# $\mathbf{d}$  and  $\mathbf{d}$ **CISCO**

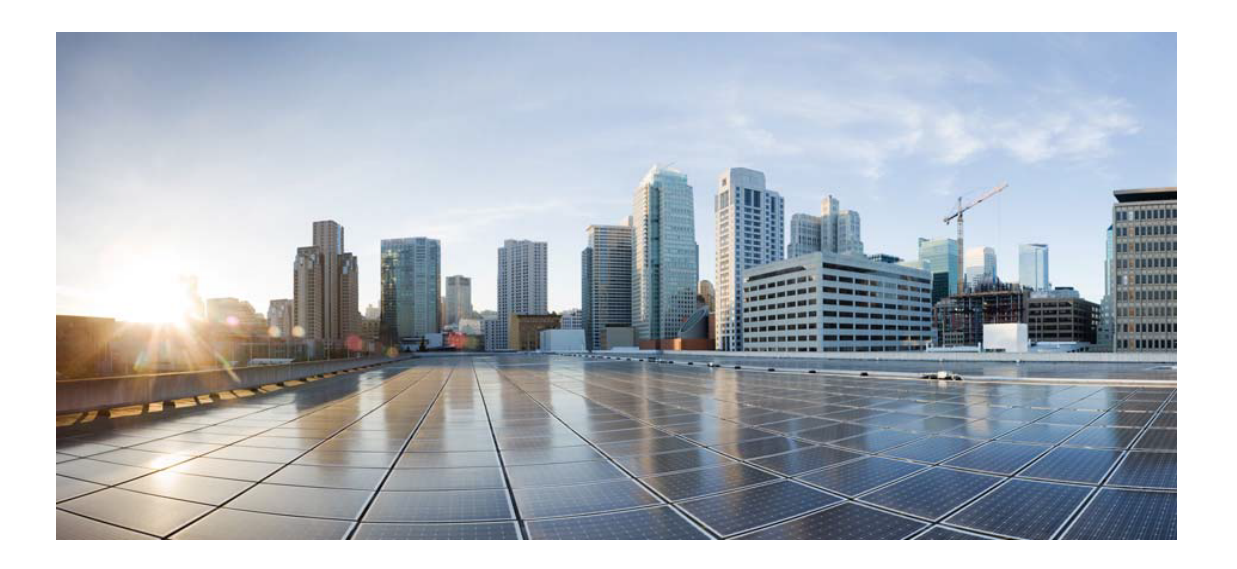

# Open Source Used In UCS\_COMPONENTrack\_huu\_base\_image\_m5 240227- 220037-547ebbb8-240015D

Cisco Systems, Inc. <www.cisco.com>

Cisco has more than 200 offices worldwide. Addresses, phone numbers, and fax numbers are listed on the Cisco website at <www.cisco.com/go/offices.>

Text Part Number: 78EE117C99-1919472432

**This document contains licenses and notices for open source software used in this product. With respect to the free/open source software listed in this document, if you have any questions or wish to receive a copy of any source code to which you may be entitled under the applicable free/open source license(s) (such as the GNU Lesser/General Public License), please submit this [form.](https://ciscocx.qualtrics.com/jfe/form/SV_0iHGlbjJuiEKrgW)**

**In your requests please include the following reference number 78EE117C99-1919472432**

# **Contents**

**[1.1 unzip 6.0](#page-12-0)**   [1.1.1 Available under license](#page-12-1)  **[1.2 openssl 1.0.2o](#page-18-0)**   [1.2.1 Notifications](#page-18-1)   [1.2.2 Available under license](#page-18-2)  **[1.3 libpcap 1.9.0](#page-23-0)**   [1.3.1 Available under license](#page-23-1)  **[1.4 bzip2 1.0.8](#page-23-2)  [1.5 dmidecode 3.5](#page-23-3)**   [1.5.1 Available under license](#page-23-4)  **[1.6 lua 5.3.3](#page-31-0)  [1.7 coreutils 8.30](#page-31-1)**   [1.7.1 Available under license](#page-31-2)  **[1.8 ipmi-tool 2.16.840](#page-46-0)**   [1.8.1 Available under license](#page-46-1)  **[1.9 openssl 1.0.2o-3.el8](#page-47-0)**   [1.9.1 Available under license](#page-47-1)  **[1.10 ncurses 6.2](#page-60-0)**   [1.10.1 Available under license](#page-60-1)  **[1.11 coreutils 9.3](#page-66-0)**   [1.11.1 Available under license](#page-66-1)  **[1.12 glew 2.2.0](#page-81-0)**   [1.12.1 Available under license](#page-81-1)  **[1.13 zstd 1.3.6](#page-82-0)**   [1.13.1 Available under license](#page-83-0)  **[1.14 cairo 1.16.0](#page-91-0)** 

## [1.14.1 Available under license](#page-91-1)  **[1.15 libcheck 0.15.2](#page-115-0)**   [1.15.1 Available under license](#page-115-1)  **[1.16 libusrsctp 0.9.3.0](#page-126-0)**   [1.16.1 Available under license](#page-126-1)  **[1.17 libyaml 0.2.5](#page-127-0)**   [1.17.1 Available under license](#page-127-1)  **[1.18 readline 8.1](#page-127-2)**   [1.18.1 Available under license](#page-127-3)  **[1.19 dhcp 4.4.2b1](#page-161-0)**   [1.19.1 Available under license](#page-161-1)  **[1.20 dosfs-tools 4.2](#page-195-0)**   [1.20.1 Available under license](#page-195-1)  **[1.21 ptyprocess 0.7.0](#page-210-0)**   [1.21.1 Available under license](#page-210-1)  **[1.22 dmidecode 2.16](#page-211-0)**   [1.22.1 Available under license](#page-211-1)  **[1.23 attr 2.5.1](#page-218-0)**   [1.23.1 Available under license](#page-218-1)  **[1.24 pexpect 4.8.0](#page-237-0)**   [1.24.1 Available under license](#page-237-1)  **[1.25 gunicorn 20.0.4](#page-238-0)**   [1.25.1 Available under license](#page-238-1)  **[1.26 flask-restful 0.3.9](#page-241-0)**   [1.26.1 Available under license](#page-241-1)  **[1.27 linux-kernel 4.18.0-240](#page-242-0)  [1.28 dbus-glib 0.112](#page-242-1)**   [1.28.1 Available under license](#page-243-0)  **[1.29 libxkbcommon 1.3.0](#page-267-0)**   [1.29.1 Available under license](#page-267-1)  **[1.30 gmp 6.2.1](#page-272-0)**   [1.30.1 Available under license](#page-272-1)  **[1.31 futures 1.0.0](#page-312-0)**   [1.31.1 Available under license](#page-312-1)  **[1.32 sg3-utils 1.47](#page-312-2)**   [1.32.1 Available under license](#page-312-3)  **[1.33 libogg 1.3.5](#page-315-0)**   [1.33.1 Available under license](#page-315-1)  **[1.34 openssl 1.1.1k-5.el8\\_5](#page-316-0)**

 [1.34.1 Available under license](#page-316-1)  **[1.35 json-cpp 1.9.5](#page-329-0)**   [1.35.1 Available under license](#page-329-1)  **[1.36 bash 5.1.8](#page-330-0)**   [1.36.1 Available under license](#page-330-1)  **[1.37 xorg-randr 1.5.2](#page-373-0)**   [1.37.1 Available under license](#page-373-1)  **[1.38 itsdangerous 2.1.2](#page-375-0)**   [1.38.1 Available under license](#page-375-1)  **[1.39 click 8.1.3](#page-380-0)**   [1.39.1 Available under license](#page-380-1)  **[1.40 jinja2 3.1.2](#page-386-0)**   [1.40.1 Available under license](#page-386-1)  **[1.41 sysfsutils 2.1.1](#page-387-0)**   [1.41.1 Available under license](#page-387-1)  **[1.42 libnsl 2.0.0](#page-411-0)**   [1.42.1 Available under license](#page-411-1)  **[1.43 lsscsi 0.32](#page-422-0)**   [1.43.1 Available under license](#page-423-0)  **[1.44 smartmontools 7.3](#page-431-0)**   [1.44.1 Available under license](#page-431-1)  **[1.45 libmnl 1.0.5](#page-438-0)**   [1.45.1 Available under license](#page-438-1)  **[1.46 nss 3.64](#page-449-0)**   [1.46.1 Available under license](#page-449-1)  **[1.47 blinker 1.5](#page-461-0)**   [1.47.1 Available under license](#page-461-1)  **[1.48 tomli 2.0.1](#page-471-0)**   [1.48.1 Available under license](#page-471-1)  **[1.49 shared-mime-info 2.2](#page-471-2)**   [1.49.1 Available under license](#page-471-3)  **[1.50 libnl3 3.7.0](#page-507-0)**   [1.50.1 Available under license](#page-507-1)  **[1.51 gdbm 1.23](#page-507-2)**   [1.51.1 Available under license](#page-507-3)  **[1.52 libxcb 1.15](#page-522-0)**   [1.52.1 Available under license](#page-522-1)  **[1.53 kerberos 1.20](#page-523-0)**   [1.53.1 Available under license](#page-523-1) 

#### **[1.54 libaom 1.3.6](#page-554-0)**

 [1.54.1 Available under license](#page-554-1) 

**[1.55 libtirpc 1.3.3](#page-559-0)** 

 [1.55.1 Available under license](#page-559-1) 

#### **[1.56 libcap-ng 0.8.3](#page-560-0)**

 [1.56.1 Available under license](#page-560-1) 

#### **[1.57 hd-parm 9.65](#page-589-0)**

 [1.57.1 Available under license](#page-590-0) 

### **[1.58 kmod 30](#page-598-0)**

 [1.58.1 Available under license](#page-598-1) 

#### **[1.59 libffi 3.4.4](#page-616-0)**

 [1.59.1 Available under license](#page-616-1) 

#### **[1.60 popt 1.19](#page-625-0)**

 [1.60.1 Available under license](#page-625-1) 

### **[1.61 libpciaccess 0.17](#page-625-2)**

 [1.61.1 Available under license](#page-625-3) 

#### **[1.62 fwupdate 8.7](#page-625-4)**

 [1.62.1 Available under license](#page-625-5) 

#### **[1.63 expat 2.5.0](#page-637-0)**

 [1.63.1 Available under license](#page-637-1) 

#### **[1.64 lz4 1.9.4](#page-637-2)**

 [1.64.1 Available under license](#page-637-3) 

#### **[1.65 platformdirs 2.6.2](#page-646-0)**

 [1.65.1 Available under license](#page-646-1) 

#### **[1.66 nspr 4.35](#page-647-0)**

 [1.66.1 Available under license](#page-647-1) 

#### **[1.67 readline 8.2](#page-655-0)**

 [1.67.1 Available under license](#page-655-1) 

#### **[1.68 libidn 2.16.840](#page-688-0)**

 [1.68.1 Available under license](#page-688-1) 

#### **[1.69 pcre 10.42](#page-703-0)**

 [1.69.1 Available under license](#page-703-1) 

#### **[1.70 tdb 1.47.0](#page-706-0)**

 [1.70.1 Available under license](#page-706-1) 

#### **[1.71 werkzeug 2.2.3](#page-721-0)**

 [1.71.1 Available under license](#page-721-1) 

#### **[1.72 ncurses 6.4](#page-721-2)**

 [1.72.1 Available under license](#page-721-3) 

#### **[1.73 gir1.2-gdkpixbuf-2.0 2.42.10](#page-729-0)**

## [1.73.1 Available under license](#page-729-1)  **[1.74 libpcap 1.9.0-3.el8](#page-740-0)**   [1.74.1 Available under license](#page-740-1)  **[1.75 grub2 2.06](#page-741-0)**   [1.75.1 Available under license](#page-741-1)  **[1.76 dhcp 5.5.7](#page-766-0)**   [1.76.1 Available under license](#page-766-1)  **[1.77 grub2 1.2](#page-766-2)**   [1.77.1 Available under license](#page-766-3)  **[1.78 pygobject 3.44.1](#page-782-0)**   [1.78.1 Available under license](#page-782-1)  **[1.79 libjpeg-turbo 2.1.5](#page-793-0)**   [1.79.1 Available under license](#page-793-1)  **[1.80 sysv-init 3.04](#page-796-0)**   [1.80.1 Available under license](#page-796-1)  **[1.81 flask 2.2.3](#page-804-0)**   [1.81.1 Available under license](#page-804-1)  **[1.82 nginx 1.23.4](#page-815-0)**   [1.82.1 Available under license](#page-815-1)  **[1.83 packaging 23.1](#page-815-2)**   [1.83.1 Available under license](#page-815-3)  **[1.84 libconfig 1.7.3](#page-820-0)**   [1.84.1 Available under license](#page-820-1)  **[1.85 libunistring 1.1](#page-864-0)**   [1.85.1 Available under license](#page-864-1)  **[1.86 glibc 2.37](#page-882-0)**   [1.86.1 Available under license](#page-882-1)  **[1.87 efibootmgr 18](#page-923-0)**   [1.87.1 Available under license](#page-923-1)  **[1.88 icu 73](#page-931-0)**   [1.88.1 Available under license](#page-931-1)  **[1.89 bash 5.2.15](#page-945-0)**   [1.89.1 Available under license](#page-945-1)  **[1.90 sqlite 3.42.0](#page-1004-0)**   [1.90.1 Available under license](#page-1004-1)  **[1.91 openssl 3.1.1](#page-1004-2)**   [1.91.1 Available under license](#page-1004-3)  **[1.92 libpcap 1.10.4](#page-1008-0)**   [1.92.1 Available under license](#page-1008-1)

## **[1.93 busybox 1.36.1](#page-1009-0)**   [1.93.1 Available under license](#page-1009-1)  **[1.94 markupsafe 2.1.3](#page-1017-0)**   [1.94.1 Available under license](#page-1017-1)  **[1.95 python 3.11.4](#page-1018-0)**   [1.95.1 Available under license](#page-1018-1)  **[1.96 libxml2 2.11.4](#page-1028-0)**   [1.96.1 Available under license](#page-1028-1)  **[1.97 ethtool 6.3](#page-1029-0)**   [1.97.1 Available under license](#page-1029-1)  **[1.98 python-setuptools 68.0.0](#page-1036-0)**   [1.98.1 Available under license](#page-1036-1)  **[1.99 xz 5.4.3](#page-1037-0)**   [1.99.1 Available under license](#page-1037-1)  **[1.100 libxslt 1.1.38](#page-1061-0)**   [1.100.1 Available under license](#page-1061-1)  **[1.101 libxcrypt 4.4.36](#page-1064-0)**   [1.101.1 Available under license](#page-1064-1)  **[1.102 pciutils 3.10.0](#page-1075-0)**   [1.102.1 Available under license](#page-1075-1)  **[1.103 free-type 2.13.1](#page-1082-0)**   [1.103.1 Available under license](#page-1082-1)  **[1.104 pyyaml 6.0.1](#page-1096-0)**   [1.104.1 Available under license](#page-1096-1)  **[1.105 fontconfig 2.14.2](#page-1096-2)**   [1.105.1 Available under license](#page-1097-0)  **[1.106 libwebp 1.3.1](#page-1101-0)**   [1.106.1 Available under license](#page-1101-1)  **[1.107 libbsd 0.11.7](#page-1102-0)**   [1.107.1 Available under license](#page-1102-1)  **[1.108 atk 2.48.3](#page-1114-0)**   [1.108.1 Available under license](#page-1114-1)  **[1.109 gnutls 3.8.0](#page-1125-0)**   [1.109.1 Available under license](#page-1125-1)  **[1.110 pycairo 1.24.0](#page-1156-0)**   [1.110.1 Available under license](#page-1156-1)  **[1.111 alsa 1.2.9](#page-1156-2)**   [1.111.1 Available under license](#page-1156-3)  **[1.112 pixman 0.42.2](#page-1164-0)**

 [1.112.1 Available under license](#page-1164-1)  **[1.113 libx11 1.8.6](#page-1165-0)**   [1.113.1 Available under license](#page-1165-1)  **[1.114 eudev 3.2.12](#page-1186-0)**   [1.114.1 Available under license](#page-1186-1)  **[1.115 libinput 1.23.0](#page-1193-0)**   [1.115.1 Available under license](#page-1193-1)  **[1.116 systemd 3.2.12](#page-1199-0)**   [1.116.1 Available under license](#page-1199-1)  **[1.117 libvte 0.72.2](#page-1223-0)**   [1.117.1 Available under license](#page-1223-1)  **[1.118 libevdev 1.13.1](#page-1248-0)**   [1.118.1 Available under license](#page-1248-1)  **[1.119 shadow 4.13](#page-1254-0)**   [1.119.1 Available under license](#page-1254-1)  **[1.120 glib 2.76.4](#page-1261-0)**   [1.120.1 Available under license](#page-1261-1)  **[1.121 ipmi-tool 1.8.19](#page-1281-0)**   [1.121.1 Available under license](#page-1282-0)  **[1.122 gtk 3.24.38](#page-1282-1)**   [1.122.1 Available under license](#page-1282-2)  **[1.123 libjpeg-turbo 3.0.0](#page-1304-0)**   [1.123.1 Available under license](#page-1304-1)  **[1.124 gpt-fdisk 0.9.1](#page-1307-0)**   [1.124.1 Available under license](#page-1307-1)  **[1.125 libnettle6 3.9.1](#page-1314-0)**   [1.125.1 Available under license](#page-1314-1)  **[1.126 parted 3.6](#page-1340-0)**   [1.126.1 Available under license](#page-1340-1)  **[1.127 pango 1.50.14](#page-1355-0)**   [1.127.1 Available under license](#page-1355-1)  **[1.128 fdisk 2.39.1](#page-1366-0)**   [1.128.1 Available under license](#page-1366-1)  **[1.129 glibc 2.06](#page-1402-0)**   [1.129.1 Available under license](#page-1402-1)  **[1.130 coreutils 7.70](#page-1443-0)**   [1.130.1 Available under license](#page-1443-1)  **[1.131 libpng 1.6.40](#page-1458-0)** 

 [1.131.1 Available under license](#page-1458-1) 

#### **[1.132 fuse 2.9.9](#page-1470-0)**

 [1.132.1 Available under license](#page-1470-1) 

#### **[1.133 e2fsprogs 1.47.0](#page-1488-0)**

 [1.133.1 Available under license](#page-1488-1) 

#### **[1.134 libpng 1.6.39](#page-1525-0)**

 [1.134.1 Available under license](#page-1525-1) 

#### **[1.135 acl 2.3.01](#page-1537-0)**

 [1.135.1 Available under license](#page-1537-1) 

#### **[1.136 wget 1.21.4](#page-1556-0)**

 [1.136.1 Available under license](#page-1556-1) 

#### **[1.137 file 5.44](#page-1571-0)**

 [1.137.1 Available under license](#page-1571-1) 

#### **[1.138 util-linux 2.16.840](#page-1572-0)**

 [1.138.1 Available under license](#page-1572-1) 

### **[1.139 libvorbis 1.3.7](#page-1609-0)**

 [1.139.1 Available under license](#page-1609-1) 

#### **[1.140 rsync 3.2.7](#page-1610-0)**

 [1.140.1 Available under license](#page-1610-1) 

#### **[1.141 python-setuptools 65.5.0](#page-1625-0)**

 [1.141.1 Available under license](#page-1625-1) 

#### **[1.142 python-pip 23.1.2](#page-1647-0)**

 [1.142.1 Available under license](#page-1647-1) 

#### **[1.143 pcre 8.45](#page-1695-0)**

 [1.143.1 Available under license](#page-1695-1) 

#### **[1.144 simplejson 3.19.1](#page-1697-0)**

 [1.144.1 Available under license](#page-1698-0) 

#### **[1.145 libtasn 4.19.0](#page-1701-0)**

 [1.145.1 Available under license](#page-1701-1) 

#### **[1.146 sqlite 3.43.2](#page-1738-0)**

 [1.146.1 Available under license](#page-1738-1) 

#### **[1.147 libcap 2.69](#page-1738-2)**

 [1.147.1 Available under license](#page-1738-3) 

#### **[1.148 util-linux 2.39.1](#page-1766-0)**

 [1.148.1 Available under license](#page-1766-1) 

#### **[1.149 fribidi 1.0.13](#page-1802-0)**

 [1.149.1 Available under license](#page-1802-1) 

#### **[1.150 libxtst 1.2.4](#page-1813-0)**

 [1.150.1 Available under license](#page-1813-1) 

#### **[1.151 mesa 23.1.3](#page-1816-0)**

 [1.151.1 Available under license](#page-1816-1)  **[1.152 d-bus 1.14.8](#page-1907-0)**   [1.152.1 Available under license](#page-1907-1)  **[1.153 ntfs-3g 2022.10.3](#page-1920-0)**   [1.153.1 Available under license](#page-1920-1)  **[1.154 rsync 3.2.12](#page-1938-0)**   [1.154.1 Available under license](#page-1938-1)  **[1.155 importlib-metadata 4.11.1](#page-1953-0)**   [1.155.1 Available under license](#page-1953-1)  **[1.156 sudo 1.9.14p2](#page-1954-0)**   [1.156.1 Available under license](#page-1954-1)  **[1.157 gobject-introspection 1.76.1](#page-1967-0)**   [1.157.1 Available under license](#page-1967-1)  **[1.158 at-spi2-core 2.48.3](#page-1985-0)**   [1.158.1 Available under license](#page-1985-1)  **[1.159 acl 2.3.1](#page-1996-0)**   [1.159.1 Available under license](#page-1996-1)  **[1.160 efivar 38+39+gitAUTOINC+90e88b221e](#page-2015-0)**   [1.160.1 Available under license](#page-2015-1)  **[1.161 libdrm 2.4.115](#page-2026-0)**   [1.161.1 Available under license](#page-2026-1)  **[1.162 libice 1.1.1](#page-2105-0)**   [1.162.1 Available under license](#page-2105-1)  **[1.163 libxcursor 1.2.1](#page-2106-0)**   [1.163.1 Available under license](#page-2106-1)  **[1.164 libxdmcp 1.1.4](#page-2106-2)**   [1.164.1 Available under license](#page-2107-0)  **[1.165 libxfont 2.0.6](#page-2107-1)**   [1.165.1 Available under license](#page-2107-2)  **[1.166 libxext 1.3.5](#page-2113-0)**   [1.166.1 Available under license](#page-2113-1)  **[1.167 libxi 1.8.1](#page-2118-0)**   [1.167.1 Available under license](#page-2118-1)  **[1.168 libxmu 1.1.4](#page-2120-0)**   [1.168.1 Available under license](#page-2120-1)  **[1.169 libxv 1.0.12](#page-2122-0)**   [1.169.1 Available under license](#page-2122-1)  **[1.170 libxvmc 1.0.13](#page-2123-0)**   [1.170.1 Available under license](#page-2123-1) 

#### **[1.171 libxt 1.3.0](#page-2123-2)**

 [1.171.1 Available under license](#page-2123-3) 

## **[1.172 lshw 02.19.2](#page-2126-0)**

 [1.172.1 Available under license](#page-2126-1) 

#### **[1.173 numactl 2.0.16](#page-2134-0)**

 [1.173.1 Available under license](#page-2134-1) 

#### **[1.174 xorg-server 21.1.8](#page-2141-0)**

 [1.174.1 Available under license](#page-2141-1) 

#### **[1.175 opus 0.2](#page-2182-0)**

 [1.175.1 Available under license](#page-2182-1) 

#### **[1.176 open-iscsi 2.1.8](#page-2183-0)**

 [1.176.1 Available under license](#page-2183-1) 

## **[1.177 ipmiutil 3.1.5](#page-2190-0)**

 [1.177.1 Available under license](#page-2190-1) 

## **[1.178 acpica 20230628](#page-2200-0)**

 [1.178.1 Available under license](#page-2200-1) 

## **[1.179 libsm 1.2.4](#page-17776-0)**

 [1.179.1 Available under license](#page-17776-1) 

## **[1.180 rdma-cm 45.0](#page-17777-0)**

 [1.180.1 Available under license](#page-17777-1) 

## **[1.181 jq 2.302585092994045684017991454684364207601](#page-17805-0)**

 [1.181.1 Available under license](#page-17805-1) 

## **[1.182 libcxx 110.0.1](#page-17806-0)**

 [1.182.1 Available under license](#page-17806-1) 

## **[1.183 libilbc 110.0.1](#page-17815-0)**

 [1.183.1 Available under license](#page-17815-1) 

## **[1.184 ots 110.0.1](#page-19423-0)**

 [1.184.1 Available under license](#page-19423-1) 

## **[1.185 firefox 110.0.1](#page-21030-0)**

 [1.185.1 Available under license](#page-21030-1) 

## **[1.186 libvpx 1.13.1](#page-22638-0)**

 [1.186.1 Available under license](#page-22638-1) 

## **[1.187 jq 1.2](#page-22642-0)**

 [1.187.1 Available under license](#page-22642-1) 

## **[1.188 sg3-utils 2.1.1](#page-22644-0)**

 [1.188.1 Available under license](#page-22644-1) 

## **[1.189 zlib 1.2.13](#page-22646-0)**

 [1.189.1 Available under license](#page-22646-1) 

## **[1.190 zlib 1.2.8](#page-22647-0)**

 [1.190.1 Available under license](#page-22647-1)  **[1.191 zlib 1.17.4](#page-22647-2)**   [1.191.1 Available under license](#page-22647-3)  **[1.192 iputils 0221126](#page-22648-0)**   [1.192.1 Available under license](#page-22648-1)  **[1.193 ipcalc 1.0.2](#page-22656-0)**   [1.193.1 Available under license](#page-22656-1)  **[1.194 lz4 1.0.1](#page-22664-0)**   [1.194.1 Available under license](#page-22664-1) 

# <span id="page-12-0"></span>**1.1 unzip 6.0**

## <span id="page-12-1"></span>**1.1.1 Available under license :**

This is version 2009-Jan-02 of the Info-ZIP license. The definitive version of this document should be available at ftp://ftp.info-zip.org/pub/infozip/license.html indefinitely and a copy at http://www.info-zip.org/pub/infozip/license.html.

Copyright (c) 1990-2009 Info-ZIP. All rights reserved.

For the purposes of this copyright and license, "Info-ZIP" is defined as the following set of individuals:

 Mark Adler, John Bush, Karl Davis, Harald Denker, Jean-Michel Dubois, Jean-loup Gailly, Hunter Goatley, Ed Gordon, Ian Gorman, Chris Herborth, Dirk Haase, Greg Hartwig, Robert Heath, Jonathan Hudson, Paul Kienitz, David Kirschbaum, Johnny Lee, Onno van der Linden, Igor Mandrichenko, Steve P. Miller, Sergio Monesi, Keith Owens, George Petrov, Greg Roelofs, Kai Uwe Rommel, Steve Salisbury, Dave Smith, Steven M. Schweda, Christian Spieler, Cosmin Truta, Antoine Verheijen, Paul von Behren, Rich Wales, Mike White.

This software is provided "as is," without warranty of any kind, express or implied. In no event shall Info-ZIP or its contributors be held liable

for any direct, indirect, incidental, special or consequential damages arising out of the use of or inability to use this software.

Permission is granted to anyone to use this software for any purpose, including commercial applications, and to alter it and redistribute it freely, subject to the above disclaimer and the following restrictions:

 1. Redistributions of source code (in whole or in part) must retain the above copyright notice, definition, disclaimer, and this list

of conditions.

- 2. Redistributions in binary form (compiled executables and libraries) must reproduce the above copyright notice, definition, disclaimer, and this list of conditions in documentation and/or other materials provided with the distribution. Additional documentation is not needed for executables where a command line license option provides these and a
- note regarding this option is in the executable's startup banner. The sole exception to this condition is redistribution of a standard UnZipSFX binary (including SFXWiz) as part of a self-extracting archive; that is permitted without inclusion of this license, as long as the normal SFX banner has not been removed from the binary or disabled.
- 3. Altered versions--including, but not limited to, ports to new operating systems, existing ports with new graphical interfaces, versions with modified or added functionality, and dynamic, shared, or static library versions not from Info-ZIP--must be plainly marked as such and must not be misrepresented as being the original source or, if binaries, compiled from the original source. Such altered versions also must not be misrepresented as being Info-ZIP releases--including, but not limited to, labeling of the altered versions with the names "Info-ZIP" (or any
- variation thereof, including, but not limited to, different capitalizations), "Pocket UnZip," "WiZ" or "MacZip" without the explicit permission of Info-ZIP. Such altered versions are further prohibited from misrepresentative use of the Zip-Bugs or Info-ZIP e-mail addresses or the Info-ZIP URL(s), such as to imply Info-ZIP will provide support for the altered versions.
- 4. Info-ZIP retains the right to use the names "Info-ZIP," "Zip," "UnZip," "UnZipSFX," "WiZ," "Pocket UnZip," "Pocket Zip," and "MacZip" for its own source and binary releases.

\_\_\_\_\_\_\_\_\_\_\_\_\_\_\_\_\_\_\_\_\_\_\_\_\_\_\_\_\_\_\_\_\_\_\_\_\_\_\_\_\_\_\_\_\_\_\_\_\_\_\_\_\_\_\_\_\_\_\_\_\_\_\_\_\_\_\_\_\_\_\_\_\_\_

\_\_\_\_\_\_\_\_\_\_\_\_\_\_\_\_\_\_\_\_\_\_\_\_\_\_\_\_\_\_\_\_\_\_\_\_\_\_\_\_\_\_\_\_\_\_\_\_\_\_\_\_\_\_\_\_\_\_\_\_\_\_\_\_\_\_\_\_\_\_\_\_\_\_

This is the Info-ZIP file COPYING (for UnZip), last updated 17 Jul 2000.

#### FIRST NOTE:

 This file contains some details about the copyright history of contributions to the UnZip project. Additionally, it summarises some exceptions to the general BSD-like copyright found in LICENSE that covers our generic code and most of the system specific ports. Please read LICENSE first to find out what is allowed to do with Info-ZIP's UnZip code.

- - - - - - - - - - - - - - - - - - - - - - - - - - - - - - - - - - - - -

 There are currently two explicit copyrights on portions of UnZip code (at least, of which Info-ZIP is aware): Jim Luther's Mac OS File Manager interface code; and Christopher Evans' MacBinaryIII coding code (for the MacOS port).. These copyrights are discussed in more detail below.

#### All remaining

 code is now (starting with UnZip version 5.41) covered by the new Info-ZIP license. For details, please read the acompaning file LICENSE. The terms and conditions in this license supersede the copyright conditions of the contributions by Igor Mandrichenko (vms/vms.c), Greg Roelofs (zipinfo.c, new version of unshrink.c), Mike White (Windows DLL code in "windll/\*"), Steve P. Miller (Pocket UnZip GUI "wince/\*"), and Mark Adler (inflate/explode decompresseion core routines, previously put into the public domain). All these Info-ZIP contributors (or "primary" authors) have permitted us to replace their copyright notes by the Info-ZIP License.

 Frequently Asked Questions regarding (re)distribution of Zip and UnZip are near the end of this file.

 There are no known patents on any of the code in UnZip. Unisys claims a patent on LZW encoding and on LZW decoding \_in an apparatus that performs LZW encoding\_, but the patent appears to exempt a stand alone decoder (as in UnZip's unshrink.c). Unisys has publicly claimed otherwise, but the issue has never been tested in court. Since this point is unclear, unshrinking is not enabled by default. It is the responsibility of the user to make his or her peace with Unisys and its licensing requirements. (unshrink.c may be removed from future releases altogether.)

\_\_\_\_\_\_\_\_\_\_\_\_\_\_\_\_\_\_\_\_\_\_\_\_\_\_\_\_\_\_\_\_\_\_\_\_\_\_\_\_\_\_\_\_\_\_\_\_\_\_\_\_\_\_\_\_\_\_\_\_\_\_\_\_\_\_\_\_\_\_\_\_\_\_

 The original unzip source code has been extensively modified and almost entirely rewritten (changes include random zipfile access rather than sequential; replacement of unimplode() with explode(); replacement of old unshrink() with new (unrelated) unshrink(); re placement of output routines; addition of inflate(), wildcards, filename-mapping, text translation, ...; etc.). As far as we can tell, only the core code of the unreduce method remained substantially similar to Mr. Smith's original source. As of UnZip 5.42, the complete core code is now covered by the Info-ZIP Licence. Therefore, support for the reduce method has been removed. The drop of the reduce method should only affect some test archives, reducing was never used in any publically distributed Zip program.

 For pathologic cases where support for reduced archive entries is needed, the unreduce code copyrighted by Samuel H. Smith is available  as a separate distribution (the restricted copyright of this code is cited below in the "historical" section).

 The following copyright applies to the Mac OS File Manager interface code (macos/source/macstuff.[ch]), distributed with UnZip 5.4 and later:

\* MoreFiles

- \*
	- \* A collection of File Manager and related routines
- \*
	- \* by Jim Luther (Apple Macintosh Developer Technical Support Emeritus)
	- \* with significant code contributions by Nitin Ganatra
	- \* (Apple Macintosh Developer Technical Support Emeritus)
	- \* Copyright 1992-1998

Apple Computer, Inc.

- \* Portions copyright 1995 Jim Luther
- \* All rights reserved.
- \* The Package "More Files" is distributed under the following
- \* license terms:
- \*
	- \* "You may incorporate this sample code into your
	- \* applications without restriction, though the
	- sample code has been provided "AS IS" and the
	- responsibility for its operation is 100% yours.
	- \* However, what you are not permitted to do is to
	- redistribute the source as "DSC Sample Code" after
	- having made changes. If you're going to
	- \* redistribute the source, we require that you make
	- it clear in the source that the code was descended
	- \* from Apple Sample Code, but that you've made
	- \* changes."

 The usage terms of this copyright note are compatible with the Info-ZIP license, they do not add further restrictions.

The following

 copyright applies to the Mac OS "macbin3" decoding code (extra field compatibility with ZipIt):

- \* MacBinaryIII.h
- \*
	- \* Copyright 1997 Christopher Evans (cevans@poppybank.com)
- \*
	- \* Basic encoding and decoding of Macintosh files to the
	- \* MacBinary III spec.
	- \* ----------------------------------------------------------------------
	- \* This source is copyrighted by Christopher Evans (cevans@poppybank.com)

\* (available at ftp://ftp.lazerware.com/MacBinaryIII\_src\_C.sit

\* homepage of Leonard Rosenthol leonardr@netcom.com)

 This copyright note does not contain any usage terms. So, we assume that this code is freely reusable until we are proved wrong...

--------------------------------------------------------------------------

 The remaining copyright notes have been superseeded by the new Info-ZIP license, with explicit permission from the respective original authors. They are cited here for historical reasons, only:

 The following copyright applies to the full-featured unreduce.c (now distributed separately):

\* Copyright 1989 Samuel H. Smith; All rights reserved

\*

\* Do not distribute modified versions without my permission.

\* Do not remove or alter this notice or any other copyright notice.

\* If you use this in your own program you must distribute source code.

\* Do not use any of this in a commercial product.

 Regarding the first stipulation, Mr. Smith was tracked down in southern California some years back [Samuel H. Smith, The Tool Shop; as of mid- May 1994, (213) 851-9969 (voice), (213) 887-2127(?) (subscription BBS), 71150.2731@compuserve.com]:

 "He says that he thought that whoever contacted him understood that he has no objection to the Info-ZIP group's inclusion of his code. His primary concern is that it remain freely distributable, he said."

 Despite the fact that our "normal" code has been entirely rewritten and by default no longer contains any of Mr. Smith's code, Info-ZIP remains indebted and grateful to him. We hope he finds our contribu tions as useful as we have his.

 Note that the third and fourth stipulations still apply to any com pany that wishes to incorporate the unreduce code into its products; if you wish to do so, you must contact Mr. Smith directly regarding licensing.

-----

 The following copyright applied to most of the VMS code in vms.c, distributed with UnZip version 4.2 and later:

- \* Copyright (c) 1992-93 Igor Mandrichenko.
- \* Permission is granted to any individual or institution to use, copy,
- \* or redistribute this software so long as all of the original files
- \* are included unmodified and that this copyright notice is retained.

-----

 The following copyright applied to the new version of unshrink.c, distributed with UnZip version 5.2 and later:

\* Copyright (c) 1994 Greg Roelofs.

- \* Permission is granted to any individual/institution/corporate
- \* entity to use, copy, redistribute or modify this software for
- \* any purpose whatsoever, subject to the conditions noted in the
- \* Frequently Asked Questions section below, plus one additional
- \* condition: namely, that my name not be removed from the source
- \* code. (Other names may, of course, be added as modifications
- \* are made.) Corporate legal staff (like at IBM :-) ) who have
- \* problems understanding this can contact me through Zip-Bugs...

-----

 The following copyright applied to the Windows DLL code (windll/\*), distributed with UnZip version 5.2 and later:

- \* Copyright (c) 1996 Mike White.
- \* Permission is granted to any individual or institution to use,
- \* copy, or redistribute this software so long as all of the original
- \* files are included, that it is not sold for profit, and that this
- \* copyright notice is retained.

-----

 The following copyright applied to the Windows CE GUI port, ``Pocket UnZip," distributed with UnZip version 5.3 and later:

\* All the source files for Pocket UnZip, except for components

- \* written by the Info-ZIP group, are copyrighted 1997 by Steve P.
- \* Miller. The product "Pocket UnZip" itself is property of the
- \* author and cannot be altered in any way without written consent
- \* from Steve P. Miller.

-----

 The remaining code was written by many people associated with the Info-ZIP group, with large contributions from (but not limited to): Greg Roelofs (overall program logic, ZipInfo, unshrink, filename

 mapping/portability, etc.), Mark Adler (inflate, explode, funzip), Kai Uwe Rommel (OS/2), John Bush and Paul Kienitz (Amiga), Antoine Verheijen (Macintosh), Hunter Goatley (more VMS), Mike White (Windows DLLs), Christian Spieler (overall logic, optimization, VMS, etc.) and others. See the file CONTRIBS in the source distribution for a much more complete list of contributors.

 The decompression core code for the deflate method (inflate.[ch], explode.c) was originally written by Mark Adler who submitted it as public domain code.

--------------------------------------------------------------------------

# <span id="page-18-0"></span>**1.2 openssl 1.0.2o**

## <span id="page-18-1"></span>**1.2.1 Notifications :**

This product includes software developed by the OpenSSL Project for use in the OpenSSL Toolkit (http://www.openssl.org/) This product includes cryptographic software written by Eric Young (eay@cryptsoft.com). This product includes software written by Tim Hudson (tjh@cryptsoft.com).

## <span id="page-18-2"></span>**1.2.2 Available under license :**

Copyright (C) 1995-1997 Eric Young (eay@cryptsoft.com) All rights reserved.

This package is an DES implementation written by Eric Young (eay@cryptsoft.com). The implementation was written so as to conform with MIT's libdes.

This library is free for commercial and non-commercial use as long as the following conditions are aheared to. The following conditions apply to all code found in this distribution.

Copyright remains Eric Young's, and as such any Copyright notices in the code are not to be removed.

If this package is used in a product, Eric Young should be given attribution as the author of that the SSL library. This can be in the form of a textual message at program startup or in documentation (online or textual) provided with the package.

Redistribution and use in source and binary forms, with or without modification, are permitted provided that the following conditions are met:

1. Redistributions of source code must retain the copyright

notice, this list of conditions and

the following disclaimer.

- 2. Redistributions in binary form must reproduce the above copyright notice, this list of conditions and the following disclaimer in the documentation and/or other materials provided with the distribution.
- 3. All advertising materials mentioning features or use of this software

 must display the following acknowledgement: This product includes software developed by Eric Young (eay@cryptsoft.com)

THIS SOFTWARE IS PROVIDED BY ERIC YOUNG ``AS IS'' AND

ANY EXPRESS OR IMPLIED WARRANTIES, INCLUDING, BUT NOT LIMITED TO, THE IMPLIED WARRANTIES OF MERCHANTABILITY AND FITNESS FOR A PARTICULAR PURPOSE ARE DISCLAIMED. IN NO EVENT SHALL THE AUTHOR OR CONTRIBUTORS BE LIABLE FOR ANY DIRECT, INDIRECT, INCIDENTAL, SPECIAL, EXEMPLARY, OR CONSEQUENTIAL DAMAGES (INCLUDING, BUT NOT LIMITED TO, PROCUREMENT OF SUBSTITUTE GOODS OR SERVICES; LOSS OF USE, DATA, OR PROFITS; OR BUSINESS INTERRUPTION) HOWEVER CAUSED AND ON ANY THEORY OF LIABILITY, WHETHER IN CONTRACT, STRICT LIABILITY,

 OR TORT (INCLUDING NEGLIGENCE OR OTHERWISE) ARISING IN ANY WAY OUT OF THE USE OF THIS SOFTWARE, EVEN IF ADVISED OF THE POSSIBILITY OF SUCH DAMAGE.

The license and distribution terms for any publically available version or derivative of this code cannot be changed. i.e. this code cannot simply be copied and put under another distrubution license [including the GNU Public License.]

The reason behind this being stated in this direct manner is past experience in code simply being copied and the attribution removed from it and then being distributed as part of other packages. This implementation was a non-trivial and unpaid effort.

#### LICENSE ISSUES

#### ==============

 The OpenSSL toolkit stays under a double license, i.e. both the conditions of the OpenSSL License and the original SSLeay license apply to the toolkit. See below for the actual license texts. Actually both licenses are BSD-style Open Source licenses. In case of any license issues related to OpenSSL please contact openssl-core@openssl.org.

#### OpenSSL License

---------------

/\* ====================================================================

- \* Copyright (c) 1998-2018 The OpenSSL Project. All rights reserved.
- \*
- \* Redistribution and use in source and binary forms, with or without
- \* modification, are permitted provided that the following conditions
- \* are met:
- \*
- \* 1. Redistributions of source code must retain the above copyright
- \* notice, this list of conditions and the following disclaimer.
- \*

```
* 2. Redistributions in binary form must reproduce the above copyright
```
\* notice, this list of conditions and the following disclaimer

in

- \* the documentation and/or other materials provided with the
- \* distribution.
- \*
- \* 3. All advertising materials mentioning features or use of this
- software must display the following acknowledgment:
- "This product includes software developed by the OpenSSL Project
- \* for use in the OpenSSL Toolkit. (http://www.openssl.org/)"

\*

- \* 4. The names "OpenSSL Toolkit" and "OpenSSL Project" must not be used to
- \* endorse or promote products derived from this software without
- prior written permission. For written permission, please contact
- openssl-core@openssl.org.
- \*
- \* 5. Products derived from this software may not be called "OpenSSL"
- nor may "OpenSSL" appear in their names without prior written
- \* permission of the OpenSSL Project.
- \*
- \* 6. Redistributions of any form whatsoever must retain the following
- \* acknowledgment:
- \* "This product includes software developed by the OpenSSL Project
- \* for use in the OpenSSL Toolkit (http://www.openssl.org/)"
- \*
- \* THIS SOFTWARE IS PROVIDED BY THE OpenSSL PROJECT ``AS IS'' AND ANY
- \* EXPRESSED OR IMPLIED WARRANTIES, INCLUDING, BUT NOT LIMITED TO, THE
- \* IMPLIED WARRANTIES OF MERCHANTABILITY AND FITNESS FOR A PARTICULAR
- \* PURPOSE ARE DISCLAIMED. IN NO EVENT SHALL THE OpenSSL PROJECT OR
- \* ITS CONTRIBUTORS BE LIABLE FOR ANY DIRECT, INDIRECT, INCIDENTAL,
- \* SPECIAL, EXEMPLARY, OR CONSEQUENTIAL DAMAGES (INCLUDING, BUT
- \* NOT LIMITED TO, PROCUREMENT OF SUBSTITUTE GOODS OR SERVICES;
- \* LOSS OF USE, DATA, OR PROFITS; OR BUSINESS INTERRUPTION)
- \* HOWEVER CAUSED AND ON ANY THEORY OF LIABILITY, WHETHER IN CONTRACT,
- \* STRICT LIABILITY, OR TORT (INCLUDING NEGLIGENCE OR OTHERWISE)
- \* ARISING IN ANY WAY OUT OF THE USE OF THIS SOFTWARE, EVEN IF ADVISED
- \* OF THE POSSIBILITY OF SUCH DAMAGE.

```
* ====================================================================
```
- \*
- \* This product includes cryptographic software written by Eric Young
- \* (eay@cryptsoft.com). This product includes software

written by Tim

- \* Hudson (tjh@cryptsoft.com).
- \*
- \*/

Original SSLeay License

-----------------------

/\* Copyright (C) 1995-1998 Eric Young (eay@cryptsoft.com)

\* All rights reserved.

\*

\*

\* This package is an SSL implementation written

\* by Eric Young (eay@cryptsoft.com).

\* The implementation was written so as to conform with Netscapes SSL.

\* This library is free for commercial and non-commercial use as long as

\* the following conditions are aheared to. The following conditions

\* apply to all code found in this distribution, be it the RC4, RSA,

\* lhash, DES, etc., code; not just the SSL code. The SSL documentation

\* included with this distribution is covered by the same copyright terms

\* except that the holder is Tim Hudson (tjh@cryptsoft.com).

\*

\* Copyright remains Eric Young's, and as such any Copyright notices in

\* the code are not to be removed.

\* If this package is used in a product, Eric Young should be given attribution

\* as the author of the parts of

the library used.

\* This can be in the form of a textual message at program startup or

\* in documentation (online or textual) provided with the package.

\*

\* Redistribution and use in source and binary forms, with or without

\* modification, are permitted provided that the following conditions

\* are met:

\* 1. Redistributions of source code must retain the copyright

notice, this list of conditions and the following disclaimer.

\* 2. Redistributions in binary form must reproduce the above copyright

notice, this list of conditions and the following disclaimer in the

\* documentation and/or other materials provided with the distribution.

\* 3. All advertising materials mentioning features or use of this software

must display the following acknowledgement:

\* "This product includes cryptographic software written by

\* Eric Young (eay@cryptsoft.com)"

\* The word 'cryptographic' can be left out if the rouines from the library

\* being used are not cryptographic

related :-).

\* 4. If you include any Windows specific code (or a derivative thereof) from

the apps directory (application code) you must include an acknowledgement:

\* "This product includes software written by Tim Hudson (tjh@cryptsoft.com)"

\*

\* THIS SOFTWARE IS PROVIDED BY ERIC YOUNG ``AS IS'' AND

\* ANY EXPRESS OR IMPLIED WARRANTIES, INCLUDING, BUT NOT LIMITED TO, THE

\* IMPLIED WARRANTIES OF MERCHANTABILITY AND FITNESS FOR A PARTICULAR PURPOSE

\* ARE DISCLAIMED. IN NO EVENT SHALL THE AUTHOR OR CONTRIBUTORS BE LIABLE

\* FOR ANY DIRECT, INDIRECT, INCIDENTAL, SPECIAL, EXEMPLARY, OR CONSEQUENTIAL

\* DAMAGES (INCLUDING, BUT NOT LIMITED TO, PROCUREMENT OF SUBSTITUTE GOODS

\* OR SERVICES; LOSS OF USE, DATA, OR PROFITS; OR BUSINESS INTERRUPTION) \* HOWEVER CAUSED AND ON ANY THEORY OF LIABILITY, WHETHER IN CONTRACT, STRICT \* LIABILITY, OR TORT (INCLUDING NEGLIGENCE OR OTHERWISE) ARISING IN ANY WAY \* OUT OF THE USE OF THIS SOFTWARE, EVEN IF ADVISED OF THE POSSIBILITY OF \* SUCH DAMAGE.

\*

\* The licence and distribution terms for any publically available version or

\* derivative of this code cannot be changed. i.e. this code cannot simply be

\* copied and put under another distribution licence

\* [including the GNU Public Licence.]

\*/

Copyright (C) 1995-1997 Eric Young (eay@cryptsoft.com) All rights reserved.

This package is an Blowfish implementation written by Eric Young (eay@cryptsoft.com).

This library is free for commercial and non-commercial use as long as the following conditions are aheared to. The following conditions apply to all code found in this distribution.

Copyright remains Eric Young's, and as such any Copyright notices in the code are not to be removed.

Redistribution and use in source and binary forms, with or without modification, are permitted provided that the following conditions are met:

1. Redistributions of source code must retain the copyright notice, this list of conditions and the following disclaimer.

- 2. Redistributions in binary form must reproduce the above copyright notice, this list of conditions and the following disclaimer in the documentation and/or other materials provided with the distribution.
- 3. All advertising materials mentioning features or use of this software must display the following acknowledgement:

This product includes software developed by Eric Young (eay@cryptsoft.com)

THIS SOFTWARE IS PROVIDED BY ERIC YOUNG ``AS IS'' AND

ANY EXPRESS OR IMPLIED WARRANTIES, INCLUDING, BUT NOT LIMITED TO, THE IMPLIED WARRANTIES OF MERCHANTABILITY AND FITNESS FOR A PARTICULAR PURPOSE ARE DISCLAIMED. IN NO EVENT SHALL THE AUTHOR OR CONTRIBUTORS BE LIABLE FOR ANY DIRECT, INDIRECT, INCIDENTAL, SPECIAL, EXEMPLARY, OR CONSEQUENTIAL DAMAGES (INCLUDING, BUT NOT LIMITED TO, PROCUREMENT OF SUBSTITUTE GOODS OR SERVICES; LOSS OF USE, DATA, OR PROFITS; OR BUSINESS INTERRUPTION) HOWEVER CAUSED AND ON ANY THEORY OF LIABILITY, WHETHER IN CONTRACT, STRICT LIABILITY, OR TORT (INCLUDING NEGLIGENCE OR OTHERWISE) ARISING IN ANY WAY OUT OF THE USE OF THIS SOFTWARE, EVEN IF ADVISED OF THE POSSIBILITY OF SUCH DAMAGE.

The license and distribution terms for any publically available version or derivative of this code cannot be changed. i.e. this code cannot simply be copied

 and put under another distrubution license [including the GNU Public License.]

The reason behind this being stated in this direct manner is past experience in code simply being copied and the attribution removed from it and then being distributed as part of other packages. This implementation was a non-trivial and unpaid effort.

# <span id="page-23-0"></span>**1.3 libpcap 1.9.0**

## <span id="page-23-1"></span>**1.3.1 Available under license :**

License: BSD

Redistribution and use in source and binary forms, with or without modification, are permitted provided that the following conditions are met:

- 1. Redistributions of source code must retain the above copyright notice, this list of conditions and the following disclaimer.
- 2. Redistributions in binary form must reproduce the above copyright notice, this list of conditions and the following disclaimer in the documentation and/or other materials provided with the distribution.
- 3. The names of the authors may not be used to endorse or promote products derived from this software without specific prior written permission.

THIS SOFTWARE IS PROVIDED ``AS IS'' AND WITHOUT ANY EXPRESS OR IMPLIED WARRANTIES, INCLUDING, WITHOUT LIMITATION, THE IMPLIED WARRANTIES OF MERCHANTABILITY AND FITNESS FOR A PARTICULAR PURPOSE.

# <span id="page-23-2"></span>**1.4 bzip2 1.0.8**

# <span id="page-23-3"></span>**1.5 dmidecode 3.5**

## <span id="page-23-4"></span>**1.5.1 Available under license :**

 GNU GENERAL PUBLIC LICENSE Version 2, June 1991

Copyright (C) 1989, 1991 Free Software Foundation, Inc.,

51 Franklin Street, Fifth Floor, Boston, MA 02110-1301 USA Everyone is permitted to copy and distribute verbatim copies of this license document, but changing it is not allowed.

#### Preamble

 The licenses for most software are designed to take away your freedom to share and change it. By contrast, the GNU General Public License is intended to guarantee your freedom to share and change free software--to make sure the software is free for all its users. This General Public License applies to most of the Free Software Foundation's software and to any other program whose authors commit to using it. (Some other Free Software Foundation software is covered by the GNU Lesser General Public License instead.) You can apply it to your programs, too.

 When we speak of free software, we are referring to freedom, not price.

 Our General Public Licenses are designed to make sure that you have the freedom to distribute copies of free software (and charge for this service if you wish), that you receive source code or can get it if you want it, that you can change the software or use pieces of it in new free programs; and that you know you can do these things.

 To protect your rights, we need to make restrictions that forbid anyone to deny you these rights or to ask you to surrender the rights. These restrictions translate to certain responsibilities for you if you distribute copies of the software, or if you modify it.

 For example, if you distribute copies of such a program, whether gratis or for a fee, you must give the recipients all the rights that you have. You must make sure that they, too, receive or can get the source code. And you must show them these terms so they know their rights.

We protect your rights with two steps: (1) copyright the software, and (2) offer you this license which gives you legal permission to copy, distribute and/or modify the software.

 Also, for each author's protection and ours, we want to make certain that everyone understands that there is no warranty for this free software. If the software is modified by someone else and passed on, we want its recipients to know that what they have is not the original, so that any problems introduced by others will not reflect on the original authors' reputations.

Finally, any free program is threatened constantly by software

patents. We wish to avoid the danger that redistributors of a free program will individually obtain patent licenses, in effect making the program proprietary. To prevent this, we have made it clear that any patent must be licensed for everyone's free use or not licensed at all.

 The precise terms and conditions for copying, distribution and modification follow.

#### GNU GENERAL PUBLIC LICENSE TERMS AND CONDITIONS FOR COPYING, DISTRIBUTION AND MODIFICATION

 0. This License applies to any program or other work which contains a notice placed by the copyright holder saying it may be distributed under the terms of this General Public License. The "Program", below, refers to any such program or work, and a "work based on the Program" means either the Program or any derivative work under copyright law: that is to say, a work containing the Program or a portion of it, either verbatim or with modifications and/or translated into another language. (Hereinafter, translation is included without limitation in the term "modification".) Each licensee is addressed as "you".

Activities other than copying, distribution and modification are not covered by this License; they are outside its scope. The act of running the Program is not restricted, and the output from the Program is covered only if its contents constitute a work based on the Program (independent of having been made by running the Program). Whether that is true depends on what the Program does.

 1. You may copy and distribute verbatim copies of the Program's source code as you receive it, in any medium, provided that you conspicuously and appropriately publish on each copy an appropriate copyright notice and disclaimer of warranty; keep intact all the notices that refer to this License and to the absence of any warranty; and give any other recipients of the Program a copy of this License along with the Program.

You may charge a fee for the physical act of transferring a copy, and you may at your option offer warranty protection in exchange for a fee.

 2. You may modify your copy or copies of the Program or any portion of it, thus forming a work based on the Program, and copy and distribute such modifications or work under the terms of Section 1 above, provided that you also meet all of these conditions:

 a) You must cause the modified files to carry prominent notices stating that you changed the files and the date of any change.

b) You must cause

 any work that you distribute or publish, that in whole or in part contains or is derived from the Program or any part thereof, to be licensed as a whole at no charge to all third parties under the terms of this License.

 c) If the modified program normally reads commands interactively when run, you must cause it, when started running for such interactive use in the most ordinary way, to print or display an announcement including an appropriate copyright notice and a notice that there is no warranty (or else, saying that you provide a warranty) and that users may redistribute the program under these conditions, and telling the user how to view a copy of this License. (Exception: if the Program itself is interactive but does not normally print such an announcement, your work based on the Program is not required to print an announcement.)

These requirements apply to the modified work as a whole. If identifiable sections of that work

are not derived from the Program,

and can be reasonably considered independent and separate works in themselves, then this License, and its terms, do not apply to those sections when you distribute them as separate works. But when you distribute the same sections as part of a whole which is a work based on the Program, the distribution of the whole must be on the terms of this License, whose permissions for other licensees extend to the entire whole, and thus to each and every part regardless of who wrote it.

Thus, it is not the intent of this section to claim rights or contest your rights to work written entirely by you; rather, the intent is to exercise the right to control the distribution of derivative or collective works based on the Program.

In addition, mere aggregation of another work not based on the Program with the Program (or with a work based on the Program) on a volume of a storage or distribution medium does not bring the other work under the scope of this License.

 3. You may copy and distribute the Program (or a work based on it, under Section 2) in object code or executable form under the terms of Sections 1 and 2 above provided that you also do one of the following:

 a) Accompany it with the complete corresponding machine-readable source code, which must be distributed under the terms of Sections 1 and 2 above on a medium customarily used for software interchange; or,

 b) Accompany it with a written offer, valid for at least three years, to give any third party, for a charge no more than your  cost of physically performing source distribution, a complete machine-readable copy of the corresponding source code, to be distributed under the terms of Sections 1 and 2 above on a medium customarily used for software interchange; or,

 c) Accompany it with the information you received as to the offer to distribute corresponding source code. (This alternative is allowed only for noncommercial distribution and only if you

 received the program in object code or executable form with such an offer, in accord with Subsection b above.)

The source code for a work means the preferred form of the work for making modifications to it. For an executable work, complete source code means all the source code for all modules it contains, plus any associated interface definition files, plus the scripts used to control compilation and installation of the executable. However, as a special exception, the source code distributed need not include anything that is normally distributed (in either source or binary form) with the major components (compiler, kernel, and so on) of the operating system on which the executable runs, unless that component itself accompanies the executable.

If distribution of executable or object code is made by offering access to copy from a designated place, then offering equivalent access to copy the source code from the same place counts as distribution of the source

 code, even though third parties are not compelled to copy the source along with the object code.

 4. You may not copy, modify, sublicense, or distribute the Program except as expressly provided under this License. Any attempt otherwise to copy, modify, sublicense or distribute the Program is void, and will automatically terminate your rights under this License. However, parties who have received copies, or rights, from you under this License will not have their licenses terminated so long as such parties remain in full compliance.

 5. You are not required to accept this License, since you have not signed it. However, nothing else grants you permission to modify or distribute the Program or its derivative works. These actions are prohibited by law if you do not accept this License. Therefore, by modifying or distributing the Program (or any work based on the Program), you indicate your acceptance of this License to do so, and all its terms and conditions for copying, distributing or modifying

the Program or works based on it.

 6. Each time you redistribute the Program (or any work based on the Program), the recipient automatically receives a license from the original licensor to copy, distribute or modify the Program subject to these terms and conditions. You may not impose any further restrictions on the recipients' exercise of the rights granted herein. You are not responsible for enforcing compliance by third parties to this License.

 7. If, as a consequence of a court judgment or allegation of patent infringement or for any other reason (not limited to patent issues), conditions are imposed on you (whether by court order, agreement or otherwise) that contradict the conditions of this License, they do not excuse you from the conditions of this License. If you cannot distribute so as to satisfy simultaneously your obligations under this License and any other pertinent obligations, then as a consequence you may not distribute the Program at all. For example, if a patent

license would not permit royalty-free redistribution of the Program by all those who receive copies directly or indirectly through you, then the only way you could satisfy both it and this License would be to refrain entirely from distribution of the Program.

If any portion of this section is held invalid or unenforceable under any particular circumstance, the balance of the section is intended to apply and the section as a whole is intended to apply in other circumstances.

It is not the purpose of this section to induce you to infringe any patents or other property right claims or to contest validity of any such claims; this section has the sole purpose of protecting the integrity of the free software distribution system, which is implemented by public license practices. Many people have made generous contributions to the wide range of software distributed through that system in reliance on consistent application of that system; it is up to the author/donor to decide if he or she is willing to distribute software through any other system and a licensee cannot impose that choice.

This section is intended to make thoroughly clear what is believed to be a consequence of the rest of this License.

 8. If the distribution and/or use of the Program is restricted in certain countries either by patents or by copyrighted interfaces, the original copyright holder who places the Program under this License may add an explicit geographical distribution limitation excluding those countries, so that distribution is permitted only in or among countries not thus excluded. In such case, this License incorporates

the limitation as if written in the body of this License.

 9. The Free Software Foundation may publish revised and/or new versions of the General Public License from time to time. Such new versions will be similar in spirit to the present version, but may differ in detail to address new problems or concerns.

Each version is given a distinguishing

version number. If the Program

specifies a version number of this License which applies to it and "any later version", you have the option of following the terms and conditions either of that version or of any later version published by the Free Software Foundation. If the Program does not specify a version number of this License, you may choose any version ever published by the Free Software Foundation.

 10. If you wish to incorporate parts of the Program into other free programs whose distribution conditions are different, write to the author to ask for permission. For software which is copyrighted by the Free Software Foundation, write to the Free Software Foundation; we sometimes make exceptions for this. Our decision will be guided by the two goals of preserving the free status of all derivatives of our free software and of promoting the sharing and reuse of software generally.

#### NO WARRANTY

11. BECAUSE THE PROGRAM IS LICENSED FREE OF CHARGE,

THERE IS NO WARRANTY

FOR THE PROGRAM, TO THE EXTENT PERMITTED BY APPLICABLE LAW. EXCEPT WHEN OTHERWISE STATED IN WRITING THE COPYRIGHT HOLDERS AND/OR OTHER PARTIES PROVIDE THE PROGRAM "AS IS" WITHOUT WARRANTY OF ANY KIND, EITHER EXPRESSED OR IMPLIED, INCLUDING, BUT NOT LIMITED TO, THE IMPLIED WARRANTIES OF MERCHANTABILITY AND FITNESS FOR A PARTICULAR PURPOSE. THE ENTIRE RISK AS TO THE QUALITY AND PERFORMANCE OF THE PROGRAM IS WITH YOU. SHOULD THE PROGRAM PROVE DEFECTIVE, YOU ASSUME THE COST OF ALL NECESSARY SERVICING, REPAIR OR CORRECTION.

 12. IN NO EVENT UNLESS REQUIRED BY APPLICABLE LAW OR AGREED TO IN WRITING WILL ANY COPYRIGHT HOLDER, OR ANY OTHER PARTY WHO MAY MODIFY AND/OR REDISTRIBUTE THE PROGRAM AS PERMITTED ABOVE, BE LIABLE TO YOU FOR DAMAGES, INCLUDING ANY GENERAL, SPECIAL, INCIDENTAL OR CONSEQUENTIAL DAMAGES ARISING OUT OF THE USE OR INABILITY TO USE THE PROGRAM (INCLUDING BUT NOT LIMITED TO LOSS OF DATA OR DATA BEING RENDERED INACCURATE OR LOSSES SUSTAINED BY YOU OR

 THIRD PARTIES OR A FAILURE OF THE PROGRAM TO OPERATE WITH ANY OTHER PROGRAMS), EVEN IF SUCH HOLDER OR OTHER PARTY HAS BEEN ADVISED OF THE POSSIBILITY OF SUCH DAMAGES.

#### END OF TERMS AND CONDITIONS

How to Apply These Terms to Your New Programs

 If you develop a new program, and you want it to be of the greatest possible use to the public, the best way to achieve this is to make it free software which everyone can redistribute and change under these terms.

 To do so, attach the following notices to the program. It is safest to attach them to the start of each source file to most effectively convey the exclusion of warranty; and each file should have at least the "copyright" line and a pointer to where the full notice is found.

 <one line to give the program's name and a brief idea of what it does.> Copyright  $(C)$  <year > <name of author>

 This program is free software; you can redistribute it and/or modify it under the terms of the GNU General Public License as published by the Free Software Foundation; either version 2 of the License, or (at your option) any later version.

 This program is distributed in the hope that it will be useful, but WITHOUT ANY WARRANTY; without even the implied warranty of MERCHANTABILITY or FITNESS FOR A PARTICULAR PURPOSE. See the GNU General Public License for more details.

 You should have received a copy of the GNU General Public License along with this program; if not, write to the Free Software Foundation, Inc., 51 Franklin Street, Fifth Floor, Boston, MA 02110-1301 USA.

Also add information on how to contact you by electronic and paper mail.

If the program is interactive, make it output a short notice like this when it starts in an interactive mode:

 Gnomovision version 69, Copyright (C) year name of author Gnomovision comes with ABSOLUTELY NO WARRANTY; for details type `show w'. This is free software, and you are welcome to redistribute

it

under certain conditions; type `show c' for details.

The hypothetical commands `show w' and `show c' should show the appropriate parts of the General Public License. Of course, the commands you use may be called something other than `show w' and `show c'; they could even be mouse-clicks or menu items--whatever suits your program.

You should also get your employer (if you work as a programmer) or your

school, if any, to sign a "copyright disclaimer" for the program, if necessary. Here is a sample; alter the names:

 Yoyodyne, Inc., hereby disclaims all copyright interest in the program `Gnomovision' (which makes passes at compilers) written by James Hacker.

 <signature of Ty Coon>, 1 April 1989 Ty Coon, President of Vice

This General Public License does not permit incorporating your program into proprietary programs. If your program is a subroutine library, you may consider it more useful to permit linking proprietary applications with the library. If this is what you want to do, use the GNU Lesser General Public License instead of this License.

## <span id="page-31-0"></span>**1.6 lua 5.3.3**

# <span id="page-31-1"></span>**1.7 coreutils 8.30**

## <span id="page-31-2"></span>**1.7.1 Available under license :**

 GNU GENERAL PUBLIC LICENSE Version 3, 29 June 2007

Copyright (C) 2007 Free Software Foundation, Inc. <http://fsf.org/> Everyone is permitted to copy and distribute verbatim copies of this license document, but changing it is not allowed.

Preamble

 The GNU General Public License is a free, copyleft license for software and other kinds of works.

 The licenses for most software and other practical works are designed to take away your freedom to share and change the works. By contrast, the GNU General Public License is intended to guarantee your freedom to share and change all versions of a program--to make sure it remains free software for all its users. We, the Free Software Foundation, use the GNU General Public License for most of our software; it applies also to any other work released this way by its authors. You can apply it to your programs, too.

 When we speak of free software, we are referring to freedom, not price. Our General Public Licenses are designed to make sure that you have the freedom to distribute copies of free software (and charge for them if you wish), that you receive source code or can get it if you want it, that you can change the software or use pieces of it in new free programs, and that you know you can do these things.

 To protect your rights, we need to prevent others from denying you these rights or asking you to surrender the rights. Therefore, you have certain responsibilities if you distribute copies of the software, or if you modify it: responsibilities to respect the freedom of others.

 For example, if you distribute copies of such a program, whether gratis or for a fee, you must pass on to the recipients the same freedoms that you received. You must make sure that they, too, receive or can get the source code. And you must show them these terms so they know their rights.

 Developers that use the GNU GPL protect your rights with two steps: (1)

 assert copyright on the software, and (2) offer you this License giving you legal permission to copy, distribute and/or modify it.

 For the developers' and authors' protection, the GPL clearly explains that there is no warranty for this free software. For both users' and authors' sake, the GPL requires that modified versions be marked as changed, so that their problems will not be attributed erroneously to authors of previous versions.

 Some devices are designed to deny users access to install or run modified versions of the software inside them, although the manufacturer can do so. This is fundamentally incompatible with the aim of protecting users' freedom to change the software. The systematic pattern of such abuse occurs in the area of products for individuals to use, which is precisely where it is most unacceptable. Therefore, we have designed this version of the GPL to prohibit the practice for those products. If such problems arise substantially in other domains, we stand

 ready to extend this provision to those domains in future versions of the GPL, as needed to protect the freedom of users.

 Finally, every program is threatened constantly by software patents. States should not allow patents to restrict development and use of software on general-purpose computers, but in those that do, we wish to avoid the special danger that patents applied to a free program could make it effectively proprietary. To prevent this, the GPL assures that patents cannot be used to render the program non-free.

 The precise terms and conditions for copying, distribution and modification follow.

#### TERMS AND CONDITIONS

#### 0. Definitions.

"This License" refers to version 3 of the GNU General Public License.

 "Copyright" also means copyright-like laws that apply to other kinds of works, such as semiconductor masks.

 "The Program" refers to any copyrightable work licensed under this License. Each licensee is addressed as "you". "Licensees" and "recipients" may be individuals or organizations.

 To "modify" a work means to copy from or adapt all or part of the work in a fashion requiring copyright permission, other than the making of an exact copy. The resulting work is called a "modified version" of the earlier work or a work "based on" the earlier work.

 A "covered work" means either the unmodified Program or a work based on the Program.

 To "propagate" a work means to do anything with it that, without permission, would make you directly or secondarily liable for infringement under applicable copyright law, except executing it on a computer or modifying a private copy. Propagation includes copying, distribution (with or without modification), making available to the public, and in some countries other activities as well.

 To "convey" a work means any kind of propagation that enables other parties to make or receive copies. Mere interaction with a user through a computer network, with no transfer of a copy, is not conveying.

 An interactive user interface displays "Appropriate Legal Notices" to the extent that it includes a convenient and prominently visible feature that (1) displays an appropriate copyright notice, and (2) tells the user that there is no warranty for the work (except to the extent that warranties are provided), that licensees may convey the work under this License, and how to view a copy of this License. If the interface presents a list of user commands or options, such as a menu, a prominent item in the list meets this criterion.

#### 1. Source Code.

 The "source code" for a work means the preferred form of the work for making modifications to it. "Object code" means any non-source

#### form of a work.

 A "Standard Interface" means an interface that either is an official standard defined by a recognized standards body, or, in the case of interfaces specified for a particular programming language, one that is widely used among developers working in that language.

#### The

 "System Libraries" of an executable work include anything, other than the work as a whole, that (a) is included in the normal form of packaging a Major Component, but which is not part of that Major Component, and (b) serves only to enable use of the work with that Major Component, or to implement a Standard Interface for which an implementation is available to the public in source code form. A "Major Component", in this context, means a major essential component (kernel, window system, and so on) of the specific operating system (if any) on which the executable work runs, or a compiler used to produce the work, or an object code interpreter used to run it.

 The "Corresponding Source" for a work in object code form means all the source code needed to generate, install, and (for an executable work) run the object code and to modify the work, including scripts to control those activities. However, it does not include the work's System Libraries, or general-purpose tools or generally available free

programs which are used unmodified in performing those activities but which are not part of the work. For example, Corresponding Source includes interface definition files associated with source files for the work, and the source code for shared libraries and dynamically linked subprograms that the work is specifically designed to require, such as by intimate data communication or control flow between those subprograms and other parts of the work.

 The Corresponding Source need not include anything that users can regenerate automatically from other parts of the Corresponding Source.

 The Corresponding Source for a work in source code form is that same work.

#### 2. Basic Permissions.

 All rights granted under this License are granted for the term of copyright on the Program, and are irrevocable provided the stated conditions are met. This License explicitly affirms your unlimited permission to run the unmodified Program. The output from running a covered work is covered

by this License only if the output, given its

content, constitutes a covered work. This License acknowledges your rights of fair use or other equivalent, as provided by copyright law.

 You may make, run and propagate covered works that you do not convey, without conditions so long as your license otherwise remains in force. You may convey covered works to others for the sole purpose of having them make modifications exclusively for you, or provide you with facilities for running those works, provided that you comply with the terms of this License in conveying all material for which you do not control copyright. Those thus making or running the covered works for you must do so exclusively on your behalf, under your direction and control, on terms that prohibit them from making any copies of your copyrighted material outside their relationship with you.

 Conveying under any other circumstances is permitted solely under the conditions stated below. Sublicensing is not allowed; section 10 makes it unnecessary.

3. Protecting Users' Legal Rights From Anti-Circumvention Law.

 No covered work shall be deemed part of an effective technological measure under any applicable law fulfilling obligations under article 11 of the WIPO copyright treaty adopted on 20 December 1996, or similar laws prohibiting or restricting circumvention of such measures.

 When you convey a covered work, you waive any legal power to forbid circumvention of technological measures to the extent such circumvention is effected by exercising rights under this License with respect to the covered work, and you disclaim any intention to limit operation or modification of the work as a means of enforcing, against the work's users, your or third parties' legal rights to forbid circumvention of technological measures.

4. Conveying Verbatim Copies.

 You may convey verbatim copies of the Program's source code as you receive it, in any medium, provided that you conspicuously and appropriately publish on each copy an appropriate copyright notice; keep intact all notices stating that this License and any non-permissive terms added in accord with section 7 apply to the code; keep intact all notices of the absence of any warranty; and give all recipients a copy of this License along with the Program.

You may charge any price or no price for each copy that you convey,
and you may offer support or warranty protection for a fee.

5. Conveying Modified Source Versions.

 You may convey a work based on the Program, or the modifications to produce it from the Program, in the form of source code under the terms of section 4, provided that you also meet all of these conditions:

 a) The work must carry prominent notices stating that you modified it, and giving a relevant date.

 b) The work must carry prominent notices stating that it is released under this License and any conditions added under section 7. This requirement modifies the requirement in section 4 to

"keep intact all notices".

 c) You must license the entire work, as a whole, under this License to anyone who comes into possession of a copy. This License will therefore apply, along with any applicable section 7 additional terms, to the whole of the work, and all its parts, regardless of how they are packaged. This License gives no permission to license the work in any other way, but it does not invalidate such permission if you have separately received it.

 d) If the work has interactive user interfaces, each must display Appropriate Legal Notices; however, if the Program has interactive interfaces that do not display Appropriate Legal Notices, your work need not make them do so.

 A compilation of a covered work with other separate and independent works, which are not by their nature extensions of the covered work, and which are not combined with it such as to form a larger program, in or on a volume of a storage or distribution medium, is called an

"aggregate" if the compilation and its resulting copyright are not used to limit the access or legal rights of the compilation's users beyond what the individual works permit. Inclusion of a covered work in an aggregate does not cause this License to apply to the other parts of the aggregate.

6. Conveying Non-Source Forms.

 You may convey a covered work in object code form under the terms of sections 4 and 5, provided that you also convey the machine-readable Corresponding Source under the terms of this License, in one of these ways:

 a) Convey the object code in, or embodied in, a physical product (including a physical distribution medium), accompanied by the Corresponding Source fixed on a durable physical medium customarily used for software interchange.

 b) Convey the object code in, or embodied in, a physical product (including a physical distribution medium), accompanied by a written offer, valid for at least three years and valid for as

 long as you offer spare parts or customer support for that product model, to give anyone who possesses the object code either (1) a copy of the Corresponding Source for all the software in the product that is covered by this License, on a durable physical medium customarily used for software interchange, for a price no more than your reasonable cost of physically performing this conveying of source, or (2) access to copy the Corresponding Source from a network server at no charge.

 c) Convey individual copies of the object code with a copy of the written offer to provide the Corresponding Source. This alternative is allowed only occasionally and noncommercially, and only if you received the object code with such an offer, in accord with subsection 6b.

 d) Convey the object code by offering access from a designated place (gratis or for a charge), and offer equivalent access to the Corresponding Source in

the same way through the same place at no

 further charge. You need not require recipients to copy the Corresponding Source along with the object code. If the place to copy the object code is a network server, the Corresponding Source may be on a different server (operated by you or a third party) that supports equivalent copying facilities, provided you maintain clear directions next to the object code saying where to find the Corresponding Source. Regardless of what server hosts the Corresponding Source, you remain obligated to ensure that it is available for as long as needed to satisfy these requirements.

 e) Convey the object code using peer-to-peer transmission, provided you inform other peers where the object code and Corresponding Source of the work are being offered to the general public at no charge under subsection 6d.

 A separable portion of the object code, whose source code is excluded from the Corresponding Source as a System Library, need not be included in conveying the object code work.

 A "User Product" is either (1) a "consumer product", which means any tangible personal property which is normally used for personal, family, or household purposes, or (2) anything designed or sold for incorporation into a dwelling. In determining whether a product is a consumer product, doubtful cases shall be resolved in favor of coverage. For a particular product received by a particular user, "normally used" refers to a typical or common use of that class of product, regardless of the status of the particular user or of the way in which the particular user actually uses, or expects or is expected to use, the product. A product is a consumer product regardless of whether the product has substantial commercial, industrial or non-consumer uses, unless such uses represent the only significant mode of use of the product.

 "Installation Information" for a User Product means any methods, procedures, authorization

 keys, or other information required to install and execute modified versions of a covered work in that User Product from a modified version of its Corresponding Source. The information must suffice to ensure that the continued functioning of the modified object code is in no case prevented or interfered with solely because modification has been made.

 If you convey an object code work under this section in, or with, or specifically for use in, a User Product, and the conveying occurs as part of a transaction in which the right of possession and use of the User Product is transferred to the recipient in perpetuity or for a fixed term (regardless of how the transaction is characterized), the Corresponding Source conveyed under this section must be accompanied by the Installation Information. But this requirement does not apply if neither you nor any third party retains the ability to install modified object code on the User Product (for example, the work has been installed in

ROM).

 The requirement to provide Installation Information does not include a requirement to continue to provide support service, warranty, or updates for a work that has been modified or installed by the recipient, or for the User Product in which it has been modified or installed. Access to a network may be denied when the modification itself materially and adversely affects the operation of the network or violates the rules and protocols for communication across the network.

 Corresponding Source conveyed, and Installation Information provided, in accord with this section must be in a format that is publicly documented (and with an implementation available to the public in source code form), and must require no special password or key for unpacking, reading or copying.

### 7. Additional Terms.

 "Additional permissions" are terms that supplement the terms of this License by making exceptions from one or more of its conditions. Additional permissions that are applicable to the entire Program shall

be treated as though they were included in this License, to the extent that they are valid under applicable law. If additional permissions apply only to part of the Program, that part may be used separately under those permissions, but the entire Program remains governed by this License without regard to the additional permissions.

 When you convey a copy of a covered work, you may at your option remove any additional permissions from that copy, or from any part of it. (Additional permissions may be written to require their own removal in certain cases when you modify the work.) You may place additional permissions on material, added by you to a covered work, for which you have or can give appropriate copyright permission.

 Notwithstanding any other provision of this License, for material you add to a covered work, you may (if authorized by the copyright holders of that material) supplement the terms of this License with terms:

 a) Disclaiming warranty or limiting liability differently from the terms of sections 15 and 16 of this License; or

 b) Requiring preservation of specified reasonable legal notices or author attributions in that material or in the Appropriate Legal Notices displayed by works containing it; or

 c) Prohibiting misrepresentation of the origin of that material, or requiring that modified versions of such material be marked in reasonable ways as different from the original version; or

 d) Limiting the use for publicity purposes of names of licensors or authors of the material; or

 e) Declining to grant rights under trademark law for use of some trade names, trademarks, or service marks; or

 f) Requiring indemnification of licensors and authors of that material by anyone who conveys the material (or modified versions of it) with contractual assumptions of liability to the recipient, for any liability that these contractual assumptions directly impose on

those licensors and authors.

 All other non-permissive additional terms are considered "further restrictions" within the meaning of section 10. If the Program as you received it, or any part of it, contains a notice stating that it is governed by this License along with a term that is a further restriction, you may remove that term. If a license document contains a further restriction but permits relicensing or conveying under this License, you may add to a covered work material governed by the terms of that license document, provided that the further restriction does not survive such relicensing or conveying.

 If you add terms to a covered work in accord with this section, you must place, in the relevant source files, a statement of the additional terms that apply to those files, or a notice indicating where to find the applicable terms.

 Additional terms, permissive or non-permissive, may be stated in the form of a separately written license, or stated as exceptions; the above requirements apply either way.

#### 8. Termination.

 You may not propagate or modify a covered work except as expressly provided under this License. Any attempt otherwise to propagate or modify it is void, and will automatically terminate your rights under this License (including any patent licenses granted under the third paragraph of section 11).

 However, if you cease all violation of this License, then your license from a particular copyright holder is reinstated (a) provisionally, unless and until the copyright holder explicitly and finally terminates your license, and (b) permanently, if the copyright holder fails to notify you of the violation by some reasonable means prior to 60 days after the cessation.

 Moreover, your license from a particular copyright holder is reinstated permanently if the copyright holder notifies you of the violation by some reasonable means, this is the first time you have received notice of violation of this License (for any work) from that copyright

 holder, and you cure the violation prior to 30 days after your receipt of the notice.

 Termination of your rights under this section does not terminate the licenses of parties who have received copies or rights from you under this License. If your rights have been terminated and not permanently reinstated, you do not qualify to receive new licenses for the same material under section 10.

### 9. Acceptance Not Required for Having Copies.

 You are not required to accept this License in order to receive or run a copy of the Program. Ancillary propagation of a covered work occurring solely as a consequence of using peer-to-peer transmission to receive a copy likewise does not require acceptance. However, nothing other than this License grants you permission to propagate or modify any covered work. These actions infringe copyright if you do not accept this License. Therefore, by modifying or propagating a covered work, you indicate your acceptance of this License to do so.

#### 10. Automatic Licensing of Downstream Recipients.

 Each time you convey a covered work, the recipient automatically receives a license from the original licensors, to run, modify and propagate that work, subject to this License. You are not responsible for enforcing compliance by third parties with this License.

 An "entity transaction" is a transaction transferring control of an organization, or substantially all assets of one, or subdividing an organization, or merging organizations. If propagation of a covered work results from an entity transaction, each party to that transaction who receives a copy of the work also receives whatever licenses to the work the party's predecessor in interest had or could give under the previous paragraph, plus a right to possession of the Corresponding Source of the work from the predecessor in interest, if the predecessor has it or can get it with reasonable efforts.

 You may not impose any further restrictions on the exercise of the rights

 granted or affirmed under this License. For example, you may not impose a license fee, royalty, or other charge for exercise of rights granted under this License, and you may not initiate litigation (including a cross-claim or counterclaim in a lawsuit) alleging that any patent claim is infringed by making, using, selling, offering for sale, or importing the Program or any portion of it.

### 11. Patents.

 A "contributor" is a copyright holder who authorizes use under this License of the Program or a work on which the Program is based. The work thus licensed is called the contributor's "contributor version".

 A contributor's "essential patent claims" are all patent claims owned or controlled by the contributor, whether already acquired or hereafter acquired, that would be infringed by some manner, permitted

by this License, of making, using, or selling its contributor version, but do not include claims that would be infringed only as a consequence of further modification of the contributor version. For purposes of this definition, "control" includes the right to grant patent sublicenses in a manner consistent with the requirements of this License.

 Each contributor grants you a non-exclusive, worldwide, royalty-free patent license under the contributor's essential patent claims, to make, use, sell, offer for sale, import and otherwise run, modify and propagate the contents of its contributor version.

 In the following three paragraphs, a "patent license" is any express agreement or commitment, however denominated, not to enforce a patent (such as an express permission to practice a patent or covenant not to sue for patent infringement). To "grant" such a patent license to a party means to make such an agreement or commitment not to enforce a patent against the party.

 If you convey a covered work, knowingly relying on a patent license, and the Corresponding Source of the work is not available for anyone to copy, free of charge and under the terms of this

License, through a

publicly available network server or other readily accessible means, then you must either (1) cause the Corresponding Source to be so available, or (2) arrange to deprive yourself of the benefit of the patent license for this particular work, or (3) arrange, in a manner consistent with the requirements of this License, to extend the patent license to downstream recipients. "Knowingly relying" means you have actual knowledge that, but for the patent license, your conveying the covered work in a country, or your recipient's use of the covered work in a country, would infringe one or more identifiable patents in that country that you have reason to believe are valid.

 If, pursuant to or in connection with a single transaction or arrangement, you convey, or propagate by procuring conveyance of, a covered work, and grant a patent license to some of the parties receiving the covered work authorizing them to use, propagate, modify or convey a specific copy of the covered work, then the patent license you grant is automatically extended to all recipients of the covered work and works based on it.

 A patent license is "discriminatory" if it does not include within the scope of its coverage, prohibits the exercise of, or is conditioned on the non-exercise of one or more of the rights that are specifically granted under this License. You may not convey a covered

work if you are a party to an arrangement with a third party that is in the business of distributing software, under which you make payment to the third party based on the extent of your activity of conveying the work, and under which the third party grants, to any of the parties who would receive the covered work from you, a discriminatory patent license (a) in connection with copies of the covered work conveyed by you (or copies made from those copies), or (b) primarily for and in connection with specific products or compilations that contain the covered work, unless you entered into that arrangement, or

that patent license was granted, prior to 28 March 2007.

 Nothing in this License shall be construed as excluding or limiting any implied license or other defenses to infringement that may otherwise be available to you under applicable patent law.

12. No Surrender of Others' Freedom.

 If conditions are imposed on you (whether by court order, agreement or otherwise) that contradict the conditions of this License, they do not excuse you from the conditions of this License. If you cannot convey a covered work so as to satisfy simultaneously your obligations under this License and any other pertinent obligations, then as a consequence you may not convey it at all. For example, if you agree to terms that obligate you to collect a royalty for further conveying from those to whom you convey the Program, the only way you could satisfy both those terms and this License would be to refrain entirely from conveying the Program.

13. Use with the GNU Affero General Public License.

 Notwithstanding any other provision of this License, you have permission to link or combine any covered work with a work licensed under version 3 of the GNU Affero General Public License into a single combined work, and to convey the resulting work. The terms of this License will continue to apply to the part which is the covered work, but the special requirements of the GNU Affero General Public License, section 13, concerning interaction through a network will apply to the combination as such.

14. Revised Versions of this License.

 The Free Software Foundation may publish revised and/or new versions of the GNU General Public License from time to time. Such new versions will be similar in spirit to the present version, but may differ in detail to address new problems or concerns.

 Each version is given a distinguishing version number. If the Program specifies that a certain numbered version of the GNU General Public License "or any later version" applies to it, you have the

option of following the terms and conditions either of that numbered version or of any later version published by the Free Software Foundation. If the Program does not specify a version number of the GNU General Public License, you may choose any version ever published by the Free Software Foundation.

 If the Program specifies that a proxy can decide which future versions of the GNU General Public License can be used, that proxy's public statement of acceptance of a version permanently authorizes you to choose that version for the Program.

 Later license versions may give you additional or different permissions. However, no additional obligations are imposed on any author or copyright holder as a result of your choosing to follow a later version.

15. Disclaimer of Warranty.

 THERE IS NO WARRANTY FOR THE PROGRAM, TO THE EXTENT PERMITTED BY APPLICABLE LAW. EXCEPT WHEN OTHERWISE STATED IN WRITING THE COPYRIGHT HOLDERS AND/OR OTHER PARTIES PROVIDE THE PROGRAM "AS IS" WITHOUT WARRANTY

OF ANY KIND, EITHER EXPRESSED OR IMPLIED, INCLUDING, BUT NOT LIMITED TO, THE IMPLIED WARRANTIES OF MERCHANTABILITY AND FITNESS FOR A PARTICULAR PURPOSE. THE ENTIRE RISK AS TO THE QUALITY AND PERFORMANCE OF THE PROGRAM IS WITH YOU. SHOULD THE PROGRAM PROVE DEFECTIVE, YOU ASSUME THE COST OF ALL NECESSARY SERVICING, REPAIR OR CORRECTION.

16. Limitation of Liability.

 IN NO EVENT UNLESS REQUIRED BY APPLICABLE LAW OR AGREED TO IN WRITING WILL ANY COPYRIGHT HOLDER, OR ANY OTHER PARTY WHO MODIFIES AND/OR CONVEYS THE PROGRAM AS PERMITTED ABOVE, BE LIABLE TO YOU FOR DAMAGES, INCLUDING ANY GENERAL, SPECIAL, INCIDENTAL OR CONSEQUENTIAL DAMAGES ARISING OUT OF THE USE OR INABILITY TO USE THE PROGRAM (INCLUDING BUT NOT LIMITED TO LOSS OF DATA OR DATA BEING RENDERED INACCURATE OR LOSSES SUSTAINED BY YOU OR THIRD PARTIES OR A FAILURE OF THE PROGRAM TO OPERATE WITH ANY OTHER PROGRAMS), EVEN IF SUCH HOLDER OR OTHER PARTY HAS BEEN ADVISED OF THE POSSIBILITY OF SUCH DAMAGES.

17.

Interpretation of Sections 15 and 16.

 If the disclaimer of warranty and limitation of liability provided above cannot be given local legal effect according to their terms, reviewing courts shall apply local law that most closely approximates an absolute waiver of all civil liability in connection with the Program, unless a warranty or assumption of liability accompanies a copy of the Program in return for a fee.

## END OF TERMS AND CONDITIONS

How to Apply These Terms to Your New Programs

 If you develop a new program, and you want it to be of the greatest possible use to the public, the best way to achieve this is to make it free software which everyone can redistribute and change under these terms.

 To do so, attach the following notices to the program. It is safest to attach them to the start of each source file to most effectively state the exclusion of warranty; and each file should have at least the "copyright" line and a pointer to where the full notice is found.

 <one line to give the program's name and a brief idea of what it does.> Copyright  $(C)$  <year > <name of author>

 This program is free software: you can redistribute it and/or modify it under the terms of the GNU General Public License as published by the Free Software Foundation, either version 3 of the License, or (at your option) any later version.

 This program is distributed in the hope that it will be useful, but WITHOUT ANY WARRANTY; without even the implied warranty of MERCHANTABILITY or FITNESS FOR A PARTICULAR PURPOSE. See the GNU General Public License for more details.

 You should have received a copy of the GNU General Public License along with this program. If not, see <http://www.gnu.org/licenses/>.

Also add information on how to contact you by electronic and paper mail.

 If the program does terminal interaction, make it output a short notice like this when it starts in an interactive mode:

 $<$ program $>$  Copyright (C)  $<$ year $>$   $<$ name of author $>$  This program comes with ABSOLUTELY NO WARRANTY; for details type `show w'. This is free software, and you are welcome to redistribute it under certain conditions; type `show c' for details.

The hypothetical commands `show w' and `show c' should show the appropriate parts of the General Public License. Of course, your program's commands might be different; for a GUI interface, you would use an "about box".

 You should also get your employer (if you work as a programmer) or school, if any, to sign a "copyright disclaimer" for the program, if necessary. For more information on this, and how to apply and follow the GNU GPL, see <http://www.gnu.org/licenses/>.

 The GNU General Public License does not permit incorporating your program into proprietary programs. If your program is a subroutine library, you may consider it more useful to permit linking proprietary applications with the library. If this is what you want to do, use the GNU Lesser General Public License instead of this License. But first, please read <http://www.gnu.org/philosophy/why-not-lgpl.html>.

# **1.8 ipmi-tool 2.16.840**

# **1.8.1 Available under license :**

Copyright (c) 2003 Sun Microsystems, Inc. All Rights Reserved.

Redistribution and use in source and binary forms, with or without modification, are permitted provided that the following conditions are met:

Redistribution of source code must retain the above copyright notice, this list of conditions and the following disclaimer.

Redistribution in binary form must reproduce the above copyright notice, this list of conditions and the following disclaimer in the documentation and/or other materials provided with the distribution.

Neither the name of Sun Microsystems, Inc. or the names of contributors may be used to endorse or promote products derived from this software without specific prior written permission.

This software is provided "AS IS," without a warranty of any kind. ALL EXPRESS OR IMPLIED CONDITIONS, REPRESENTATIONS AND WARRANTIES, INCLUDING ANY IMPLIED WARRANTY OF MERCHANTABILITY, FITNESS FOR A PARTICULAR PURPOSE OR NON-INFRINGEMENT, ARE HEREBY EXCLUDED. SUN MICROSYSTEMS,

 INC. ("SUN") AND ITS LICENSORS SHALL NOT BE LIABLE FOR ANY DAMAGES SUFFERED BY LICENSEE AS A RESULT OF USING, MODIFYING OR DISTRIBUTING THIS SOFTWARE OR ITS DERIVATIVES. IN NO EVENT WILL SUN OR ITS LICENSORS BE LIABLE FOR ANY LOST REVENUE, PROFIT OR DATA, OR FOR DIRECT, INDIRECT, SPECIAL, CONSEQUENTIAL, INCIDENTAL OR PUNITIVE DAMAGES, HOWEVER CAUSED AND REGARDLESS OF THE THEORY OF LIABILITY, ARISING OUT OF THE USE OF OR INABILITY TO USE THIS SOFTWARE, EVEN IF SUN HAS BEEN ADVISED OF THE POSSIBILITY OF SUCH DAMAGES.

# **1.9 openssl 1.0.2o-3.el8 1.9.1 Available under license :**

#### LICENSE ISSUES

==============

 The OpenSSL toolkit stays under a double license, i.e. both the conditions of the OpenSSL License and the original SSLeay license apply to the toolkit. See below for the actual license texts.

OpenSSL License

 --------------- /\* ==================================================================== \* Copyright (c) 1998-2019 The OpenSSL Project. All rights reserved. \* \* Redistribution and use in source and binary forms, with or without \* modification, are permitted provided that the following conditions \* are met: \* \* 1. Redistributions of source code must retain the above copyright \* notice, this list of conditions and the following disclaimer. \* \* 2. Redistributions in binary form must reproduce the above copyright \* notice, this list of conditions and the following disclaimer in \* the documentation and/or other materials provided with the \* distribution. \* \* 3. All advertising materials mentioning features or use of this \* software must display the following acknowledgment: \* "This product includes software developed by the OpenSSL Project \* for use in the OpenSSL Toolkit. (http://www.openssl.org/)" \* \* 4. The names "OpenSSL Toolkit" and "OpenSSL Project" must not be used to endorse or promote products derived from this software without prior written permission. For written permission, please contact \* openssl-core@openssl.org. \* \* 5. Products derived from this software may not be called "OpenSSL" \* nor may "OpenSSL" appear in their names without prior written \* permission of the OpenSSL Project. \* \* 6. Redistributions of any form whatsoever must retain the following acknowledgment:

- \* "This product includes software developed by the OpenSSL Project
- for use in the OpenSSL Toolkit (http://www.openssl.org/)"
- \*

\* THIS SOFTWARE IS PROVIDED BY THE OpenSSL PROJECT ``AS IS'' AND ANY \* EXPRESSED OR IMPLIED WARRANTIES, INCLUDING, BUT NOT LIMITED

TO, THE

\* IMPLIED WARRANTIES OF MERCHANTABILITY AND FITNESS FOR A PARTICULAR

- \* PURPOSE ARE DISCLAIMED. IN NO EVENT SHALL THE OpenSSL PROJECT OR
- \* ITS CONTRIBUTORS BE LIABLE FOR ANY DIRECT, INDIRECT, INCIDENTAL,

\* SPECIAL, EXEMPLARY, OR CONSEQUENTIAL DAMAGES (INCLUDING, BUT

\* NOT LIMITED TO, PROCUREMENT OF SUBSTITUTE GOODS OR SERVICES;

\* LOSS OF USE, DATA, OR PROFITS; OR BUSINESS INTERRUPTION)

\* HOWEVER CAUSED AND ON ANY THEORY OF LIABILITY, WHETHER IN CONTRACT,

\* STRICT LIABILITY, OR TORT (INCLUDING NEGLIGENCE OR OTHERWISE)

\* ARISING IN ANY WAY OUT OF THE USE OF THIS SOFTWARE, EVEN IF ADVISED

\* OF THE POSSIBILITY OF SUCH DAMAGE.

```
* ====================================================================
```
\*

\* This product includes cryptographic software written by Eric Young

- \* (eay@cryptsoft.com). This product includes software written by Tim
- \* Hudson (tjh@cryptsoft.com).
- \*
- \*/

Original SSLeay License

-----------------------

/\* Copyright (C) 1995-1998 Eric Young (eay@cryptsoft.com)

- \* All rights reserved.
- \*

\* This package is an SSL implementation written

- \* by Eric Young (eay@cryptsoft.com).
- \* The implementation was written so as to conform with Netscapes SSL.
- \*

\* This library is free for commercial and non-commercial use as long as

- \* the following conditions are aheared to. The following conditions
- \* apply to all code found in this distribution, be it the RC4, RSA,
- \* lhash, DES, etc., code; not just the SSL code. The SSL documentation
- \* included with this distribution is covered by the same copyright terms

\* except that the holder is Tim Hudson (tjh@cryptsoft.com).

\*

\* Copyright remains Eric Young's, and as such any Copyright notices in

- \* the code are not to be removed.
- \* If this package is used in a product, Eric Young should be given attribution
- \* as the author of the parts of the library used.
- \* This can be in the form of a textual message at program startup or
- \* in documentation (online or textual) provided with the package.
- \*
- \* Redistribution and use in source and binary forms, with or without
- \* modification, are permitted provided that the following conditions

\* are met:

- \* 1. Redistributions of source code must retain the copyright
- notice, this list of conditions and the following disclaimer.
- \* 2. Redistributions in binary form must reproduce the above copyright
- \* notice, this list of conditions and the following disclaimer in the
- documentation and/or other materials provided with the distribution.
- \* 3. All advertising materials mentioning features or use of this software
- \* must display the following acknowledgement:
- "This product includes cryptographic software written by
- \* Eric Young (eay@cryptsoft.com)"
- \* The word 'cryptographic' can be left out if the rouines from the library
- \* being used are not cryptographic related :-).
- \* 4. If you include any Windows specific code (or a derivative thereof) from
- \* the apps directory (application code) you must include

an acknowledgement:

\* "This product includes software written by Tim Hudson (tjh@cryptsoft.com)" \*

\* THIS SOFTWARE IS PROVIDED BY ERIC YOUNG ``AS IS'' AND

\* ANY EXPRESS OR IMPLIED WARRANTIES, INCLUDING, BUT NOT LIMITED TO, THE

\* IMPLIED WARRANTIES OF MERCHANTABILITY AND FITNESS FOR A PARTICULAR PURPOSE

- \* ARE DISCLAIMED. IN NO EVENT SHALL THE AUTHOR OR CONTRIBUTORS BE LIABLE
- \* FOR ANY DIRECT, INDIRECT, INCIDENTAL, SPECIAL, EXEMPLARY, OR CONSEQUENTIAL
- \* DAMAGES (INCLUDING, BUT NOT LIMITED TO, PROCUREMENT OF SUBSTITUTE GOODS
- \* OR SERVICES; LOSS OF USE, DATA, OR PROFITS; OR BUSINESS INTERRUPTION)
- \* HOWEVER CAUSED AND ON ANY THEORY OF LIABILITY, WHETHER IN CONTRACT, STRICT

\* LIABILITY, OR TORT (INCLUDING NEGLIGENCE OR OTHERWISE) ARISING IN ANY WAY

\* OUT OF THE USE OF THIS SOFTWARE, EVEN IF ADVISED OF THE POSSIBILITY OF

\* SUCH DAMAGE.

\*

\* The licence and distribution terms for any publically available version or

\* derivative of this code cannot be changed. i.e. this

code cannot simply be

\* copied and put under another distribution licence

- \* [including the GNU Public Licence.]
- \*/

 GNU GENERAL PUBLIC LICENSE

 Version 2, June 1991

Copyright (C) 1989, 1991 Free Software Foundation, Inc.

 59 Temple Place - Suite 330, Boston, MA 02111-1307, USA.

Everyone is permitted to copy and distribute verbatim copies of this license document, but changing it is not allowed.

 Preamble

 The licenses for most software are designed to take away your freedom to share and change it. By contrast, the GNU General Public License is intended to guarantee your freedom to share and change free software--to make sure the software is free for all its users. This General Public License applies to most of the Free Software Foundation's software and to any other program whose authors commit to using it. (Some other Free Software Foundation software is covered by the GNU Library General Public License instead.) You can apply it to your programs, too.

 When we speak of free software, we are referring to freedom, not price.

 Our General Public Licenses are designed to make sure that you have the freedom to distribute copies of free software (and charge for this service if you wish), that you receive source code or can get it if you want it, that you can change the software or use pieces of it in new free programs; and that you know you can do these things.

 To protect your rights, we need to make restrictions that forbid anyone to deny you these rights or to ask you to surrender the rights. These restrictions translate to certain responsibilities for you if you distribute copies of the software, or if you modify it.

 For example, if you distribute copies of such a program, whether gratis or for a fee, you must give the recipients all the rights that you have. You must make sure that they, too, receive or can get the source code. And you must show them these terms so they know their rights.

We protect your rights with two steps: (1) copyright the software, and (2) offer you this license which gives you legal permission to copy, distribute and/or modify the software.

 Also, for each author's protection and ours, we want to make certain that everyone understands that there is no warranty for this free software. If the software is modified by someone else and passed on, we want its recipients to know that what they have is not the original, so that any problems introduced by others will not reflect on the original authors' reputations.

 Finally, any free program is threatened constantly by software patents. We wish to avoid the danger that redistributors of a free program will individually obtain patent licenses, in effect making the program proprietary. To prevent this, we have made it clear that any patent must be licensed for everyone's free use or not licensed at all.

 The precise terms and conditions for copying, distribution and modification follow.

# GNU GENERAL PUBLIC LICENSE TERMS AND CONDITIONS FOR COPYING, DISTRIBUTION AND MODIFICATION

# 0. This

 License applies to any program or other work which contains a notice placed by the copyright holder saying it may be distributed under the terms of this General Public License. The "Program", below, refers to any such program or work, and a "work based on the Program" means either the Program or any derivative work under copyright law: that is to say, a work containing the Program or a portion of it, either verbatim or with modifications and/or translated into another language. (Hereinafter, translation is included without limitation in the term "modification".) Each licensee is addressed as "you".

Activities other than copying, distribution and modification are not covered by this License; they are outside its scope. The act of running the Program is not restricted, and the output from the Program is covered only if its contents constitute a work based on the Program (independent of having been made by running the Program). Whether that is true depends on what the Program does.

 1. You may copy and distribute verbatim copies of the Program's source code as you receive it, in any medium, provided that you conspicuously and appropriately publish on each copy an appropriate copyright notice and disclaimer of warranty; keep intact all the notices that refer to this License and to the absence of any warranty; and give any other recipients of the Program a copy of this License along with the Program.

You may charge a fee for the physical act of transferring a copy, and you may at your option offer warranty protection in exchange for a fee.

 2. You may modify your copy or copies of the Program or any portion of it, thus forming a work based on the Program, and copy and distribute such modifications or work under the terms of Section 1 above, provided that you also meet all of these conditions:

 a) You must cause the modified files to carry prominent notices stating that you changed the files and the date of any change.

b) You must cause any work that

you distribute or publish, that in

 whole or in part contains or is derived from the Program or any part thereof, to be licensed as a whole at no charge to all third parties under the terms of this License.

 c) If the modified program normally reads commands interactively when run, you must cause it, when started running for such interactive use in the most ordinary way, to print or display an announcement including an appropriate copyright notice and a notice that there is no warranty (or else, saying that you provide a warranty) and that users may redistribute the program under these conditions, and telling the user how to view a copy of this License. (Exception: if the Program itself is interactive but does not normally print such an announcement, your work based on the Program is not required to print an announcement.)

These requirements apply to the modified work as a whole. If identifiable sections of that work are not derived from the Program,

and can be reasonably considered independent and separate works in themselves, then this License, and its terms, do not apply to those sections when you distribute them as separate works. But when you distribute the same sections as part of a whole which is a work based on the Program, the distribution of the whole must be on the terms of this License, whose permissions for other licensees extend to the entire whole, and thus to each and every part regardless of who wrote it.

Thus, it is not the intent of this section to claim rights or contest your rights to work written entirely by you; rather, the intent is to exercise the right to control the distribution of derivative or collective works based on the Program.

In addition, mere aggregation of another work not based on the Program with the Program (or with a work based on the Program) on a volume of a storage or distribution medium does not bring the other work under the scope of this License.

# 3. You may

 copy and distribute the Program (or a work based on it, under Section 2) in object code or executable form under the terms of Sections 1 and 2 above provided that you also do one of the following:

 a) Accompany it with the complete corresponding machine-readable source code, which must be distributed under the terms of Sections 1 and 2 above on a medium customarily used for software interchange; or,

 b) Accompany it with a written offer, valid for at least three years, to give any third party, for a charge no more than your cost of physically performing source distribution, a complete machine-readable copy of the corresponding source code, to be distributed under the terms of Sections 1 and 2 above on a medium customarily used for software interchange; or,

 c) Accompany it with the information you received as to the offer to distribute corresponding source code. (This alternative is allowed only for noncommercial distribution and only if you

 received the program in object code or executable form with such an offer, in accord with Subsection b above.)

The source code for a work means the preferred form of the work for making modifications to it. For an executable work, complete source code means all the source code for all modules it contains, plus any associated interface definition files, plus the scripts used to control compilation and installation of the executable. However, as a special exception, the source code distributed need not include anything that is normally distributed (in either source or binary form) with the major components (compiler, kernel, and so on) of the operating system on which the executable runs, unless that component itself accompanies the executable.

If distribution of executable or object code is made by offering access to copy from a designated place, then offering equivalent access to copy the source code from the same place counts as distribution of the source code, even though third parties are not compelled to copy the source along with the object code.

 4. You may not copy, modify, sublicense, or distribute the Program except as expressly provided under this License. Any attempt otherwise to copy, modify, sublicense or distribute the Program is void, and will automatically terminate your rights under this License. However, parties who have received copies, or rights, from you under this License will not have their licenses terminated so long as such parties remain in full compliance.

 5. You are not required to accept this License, since you have not signed it. However, nothing else grants you permission to modify or distribute the Program or its derivative works. These actions are prohibited by law if you do not accept this License. Therefore, by modifying or distributing the Program (or any work based on the Program), you indicate your acceptance of this License to do so, and all its terms and conditions for copying, distributing or modifying the

Program or works based on it.

 6. Each time you redistribute the Program (or any work based on the Program), the recipient automatically receives a license from the original licensor to copy, distribute or modify the Program subject to these terms and conditions. You may not impose any further

restrictions on the recipients' exercise of the rights granted herein. You are not responsible for enforcing compliance by third parties to this License.

 7. If, as a consequence of a court judgment or allegation of patent infringement or for any other reason (not limited to patent issues), conditions are imposed on you (whether by court order, agreement or otherwise) that contradict the conditions of this License, they do not excuse you from the conditions of this License. If you cannot distribute so as to satisfy simultaneously your obligations under this License and any other pertinent obligations, then as a consequence you may not distribute the Program at all. For example, if a patent

license would not permit royalty-free redistribution of the Program by all those who receive copies directly or indirectly through you, then the only way you could satisfy both it and this License would be to refrain entirely from distribution of the Program.

If any portion of this section is held invalid or unenforceable under any particular circumstance, the balance of the section is intended to apply and the section as a whole is intended to apply in other circumstances.

It is not the purpose of this section to induce you to infringe any patents or other property right claims or to contest validity of any such claims; this section has the sole purpose of protecting the integrity of the free software distribution system, which is implemented by public license practices. Many people have made generous contributions to the wide range of software distributed through that system in reliance on consistent application of that system; it is up to the author/donor to decide if he or she is willing

to distribute software through any other system and a licensee cannot impose that choice.

This section is intended to make thoroughly clear what is believed to be a consequence of the rest of this License.

 8. If the distribution and/or use of the Program is restricted in certain countries either by patents or by copyrighted interfaces, the original copyright holder who places the Program under this License may add an explicit geographical distribution limitation excluding those countries, so that distribution is permitted only in or among countries not thus excluded. In such case, this License incorporates the limitation as if written in the body of this License.

 9. The Free Software Foundation may publish revised and/or new versions of the General Public License from time to time. Such new versions will

be similar in spirit to the present version, but may differ in detail to address new problems or concerns.

Each version is given a distinguishing version number.

If the Program

specifies a version number of this License which applies to it and "any later version", you have the option of following the terms and conditions either of that version or of any later version published by the Free Software Foundation. If the Program does not specify a version number of this License, you may choose any version ever published by the Free Software Foundation.

 10. If you wish to incorporate parts of the Program into other free programs whose distribution conditions are different, write to the author to ask for permission. For software which is copyrighted by the Free Software Foundation, write to the Free Software Foundation; we sometimes make exceptions for this. Our decision will be guided by the two goals of preserving the free status of all derivatives of our free software and of promoting the sharing and reuse of software generally.

# NO WARRANTY

 11. BECAUSE THE PROGRAM IS LICENSED FREE OF CHARGE, THERE IS NO WARRANTY FOR THE PROGRAM,

 TO THE EXTENT PERMITTED BY APPLICABLE LAW. EXCEPT WHEN OTHERWISE STATED IN WRITING THE COPYRIGHT HOLDERS AND/OR OTHER PARTIES PROVIDE THE PROGRAM "AS IS" WITHOUT WARRANTY OF ANY KIND, EITHER EXPRESSED OR IMPLIED, INCLUDING, BUT NOT LIMITED TO, THE IMPLIED WARRANTIES OF MERCHANTABILITY AND FITNESS FOR A PARTICULAR PURPOSE. THE ENTIRE RISK AS TO THE QUALITY AND PERFORMANCE OF THE PROGRAM IS WITH YOU. SHOULD THE PROGRAM PROVE DEFECTIVE, YOU ASSUME THE COST OF ALL NECESSARY SERVICING, REPAIR OR CORRECTION.

 12. IN NO EVENT UNLESS REQUIRED BY APPLICABLE LAW OR AGREED TO IN WRITING WILL ANY COPYRIGHT HOLDER, OR ANY OTHER PARTY WHO MAY MODIFY AND/OR REDISTRIBUTE THE PROGRAM AS PERMITTED ABOVE, BE LIABLE TO YOU FOR DAMAGES, INCLUDING ANY GENERAL, SPECIAL, INCIDENTAL OR CONSEQUENTIAL DAMAGES ARISING OUT OF THE USE OR INABILITY TO USE THE PROGRAM (INCLUDING BUT NOT LIMITED TO LOSS OF DATA OR DATA BEING RENDERED INACCURATE OR LOSSES SUSTAINED BY YOU OR THIRD PARTIES OR A FAILURE OF THE PROGRAM TO OPERATE WITH ANY OTHER PROGRAMS), EVEN IF SUCH HOLDER OR OTHER PARTY HAS BEEN ADVISED OF THE POSSIBILITY OF SUCH DAMAGES.

 END OF TERMS AND CONDITIONS

 Appendix: How to Apply These Terms to Your New Programs

 If you develop a new program, and you want it to be of the greatest possible use to the public, the best way to achieve this is to make it free software which everyone can redistribute and change under these terms.

 To do so, attach the following notices to the program. It is safest to attach them to the start of each source file to most effectively convey the exclusion of warranty; and each file should have at least the "copyright" line and a pointer to where the full notice is found.

 $\alpha$  < one line to give the program's name and a brief idea of what it does. Copyright (C)  $19yy$  <name of author>

 This program is free software; you can redistribute it and/or modify it under the terms of the GNU General Public License as published by the Free

 Software Foundation; either version 2 of the License, or (at your option) any later version.

 This program is distributed in the hope that it will be useful, but WITHOUT ANY WARRANTY; without even the implied warranty of MERCHANTABILITY or FITNESS FOR A PARTICULAR PURPOSE. See the GNU General Public License for more details.

 You should have received a copy of the GNU General Public License along with this program; if not, write to the Free Software Foundation, Inc., 59 Temple Place - Suite 330, Boston, MA 02111-1307, USA.

Also add information on how to contact you by electronic and paper mail.

If the program is interactive, make it output a short notice like this when it starts in an interactive mode:

 Gnomovision version 69, Copyright (C) 19yy name of author Gnomovision comes with ABSOLUTELY NO WARRANTY; for details type `show w'. This is free software, and you are welcome to redistribute it under certain conditions; type `show c' for details.

The hypothetical commands `show w' and `show c' should show the appropriate parts of the General Public License. Of course, the commands you use may be called something other than `show w' and `show c'; they could even be mouse-clicks or menu items--whatever suits your program.

You should also get your employer (if you work as a programmer) or your school, if any, to sign a "copyright disclaimer" for the program, if necessary. Here is a sample; alter the names:

Yoyodyne, Inc., hereby disclaims all copyright interest in the program

`Gnomovision' (which makes passes at compilers) written by James Hacker.

 <signature of Ty Coon>, 1 April 1989 Ty Coon, President of Vice

This General Public License does not permit incorporating your program into proprietary programs. If your program is a subroutine library, you may consider it more useful to permit linking proprietary applications with the library. If this is what you want to do, use the GNU Library General Public

License instead of this License.

 The "Artistic License"

 Preamble

The intent of this document is to state the conditions under which a Package may be copied, such that the Copyright Holder maintains some semblance of artistic control over the development of the package, while giving the users of the package the right to use and distribute the Package in a more-or-less customary fashion, plus the right to make reasonable modifications.

#### Definitions:

 "Package" refers to the collection of files distributed by the Copyright Holder, and derivatives of that collection of files created through textual modification.

 "Standard Version" refers to such a Package if it has not been modified, or has been modified in accordance with the wishes of the Copyright Holder as specified below.

 "Copyright Holder" is whoever is named in the copyright or copyrights for the package.

 "You" is you, if you're thinking about copying or distributing this Package.

 "Reasonable copying fee" is whatever you can justify on the basis of media cost, duplication charges, time of people involved, and so on. (You will not be required to justify it to the Copyright Holder, but only to the computing community at large as a market that must bear the fee.)

 "Freely Available" means that no fee is charged for the item itself, though there may be fees involved in handling the item. It also means that recipients of the item may redistribute it under the same conditions they received it.

1. You may make and give away verbatim copies of the source form of the Standard Version of this Package without restriction, provided that you duplicate all of the original copyright notices and associated disclaimers.

2. You may apply bug fixes, portability fixes and other modifications derived from the Public Domain or from the Copyright Holder. A Package modified in such a way shall still be considered the Standard Version.

3. You may otherwise modify your copy of this Package in any way, provided that you insert a prominent notice in each changed file stating how and when you changed that file, and provided that you do at least ONE of the following:

 a) place your modifications in the Public Domain or otherwise make them Freely Available, such as by posting said modifications to Usenet or an equivalent medium, or placing the modifications on a major archive site such as uunet.uu.net, or by allowing the Copyright Holder to include your modifications in the Standard Version of the Package.

b) use the modified Package only within your corporation or organization.

 c) rename any non-standard executables so the names do not conflict with standard executables, which must also be provided, and provide a separate manual page for each non-standard executable that clearly documents how it differs from the Standard Version.

d) make other distribution arrangements with the Copyright Holder.

4. You may distribute the programs of this Package in object code or executable

form, provided that you do at least ONE of the following:

 a) distribute a Standard Version of the executables and library files, together with instructions (in the manual page or equivalent) on where to get the Standard Version.

 b) accompany the distribution with the machine-readable source of the Package with your modifications.

 c) give non-standard executables non-standard names, and clearly document the differences in manual pages (or equivalent), together with instructions on where to get the Standard Version.

d) make other distribution arrangements with the Copyright Holder.

5. You may charge a reasonable copying fee for any distribution of this Package. You may charge any fee you choose for support of this Package. You may not charge a fee for this Package itself. However, you may distribute this Package in aggregate with other (possibly commercial) programs as part of a larger (possibly commercial) software distribution provided

 that you do not advertise this Package as a product of your own. You may embed this Package's interpreter within an executable of yours (by linking); this shall be construed as a mere form of aggregation, provided that the complete Standard Version of the interpreter is so embedded.

6. The scripts and library files supplied as input to or produced as output from the programs of this Package do not automatically fall under the copyright of this Package, but belong to whoever generated them, and may be sold commercially, and may be aggregated with this Package. If such scripts or library files are aggregated with this Package via the so-called "undump" or "unexec" methods of producing a binary executable image, then distribution of such an image shall neither be construed as a distribution of this Package nor shall it fall under the restrictions of Paragraphs 3 and 4, provided that you do not represent such an executable image as a Standard Version of this Package.

### 7. C subroutines

 (or comparably compiled subroutines in other languages) supplied by you and linked into this Package in order to emulate subroutines and variables of the language defined by this Package shall not be considered part of this Package, but are the equivalent of input as in Paragraph 6, provided these subroutines do not change the language in any way that would cause it to fail the regression tests for the language.

8. Aggregation of this Package with a commercial distribution is always permitted provided that the use of this Package is embedded; that is, when no overt attempt is made to make this Package's interfaces visible to the end user of the commercial distribution. Such use shall not be construed as a distribution of this Package.

9. The name of the Copyright Holder may not be used to endorse or promote products derived from this software without specific prior written permission.

10. THIS PACKAGE IS PROVIDED "AS IS" AND WITHOUT ANY EXPRESS OR IMPLIED WARRANTIES, INCLUDING, WITHOUT

 The End

# **1.10 ncurses 6.2**

# **1.10.1 Available under license :**

Upstream source https://invisible-island.net/ncurses/ncurses-examples.html

Current ncurses maintainer: Thomas Dickey <dickey@invisible-island.net>

-------------------------------------------------------------------------------

Files: \*

Copyright: 1998-2019,2020 Free Software Foundation, Inc. Licence: X11

Files: aclocal.m4 package Copyright: 2003-2019,2020 by Thomas E. Dickey Licence: X11

 Permission is hereby granted, free of charge, to any person obtaining a copy of this software and associated documentation files (the "Software"), to deal in the Software without restriction, including without limitation the rights to use, copy, modify, merge, publish, distribute, distribute with modifications, sublicense, and/or sell copies of the Software, and to permit persons to whom the Software is furnished to do so, subject to the following conditions:

 The above copyright notice and this permission notice shall be included in all copies or substantial portions of the Software.

 THE SOFTWARE IS PROVIDED "AS IS", WITHOUT WARRANTY OF ANY KIND, EXPRESS OR IMPLIED, INCLUDING BUT NOT LIMITED TO THE WARRANTIES OF MERCHANTABILITY, FITNESS FOR A PARTICULAR PURPOSE AND NONINFRINGEMENT. IN NO EVENT SHALL THE ABOVE COPYRIGHT HOLDERS BE LIABLE FOR ANY CLAIM, DAMAGES OR OTHER LIABILITY, WHETHER IN AN ACTION OF CONTRACT, TORT OR OTHERWISE, ARISING FROM, OUT OF OR IN CONNECTION WITH THE SOFTWARE OR THE USE OR OTHER DEALINGS IN THE SOFTWARE.

 Except as contained in this notice, the name(s) of the above copyright holders shall not be used in advertising or otherwise to promote the sale, use or other dealings in this Software without prior written authorization.

-------------------------------------------------------------------------------

 **Open Source Used In UCS\_COMPONENT-rack\_huu\_base\_image\_m5 240227-220037-547ebbb8-240015D 61**

Files: install-sh Copyright: 1994 X Consortium Licence: X11

 Permission is hereby granted, free of charge, to any person obtaining a copy of this software and associated

documentation files (the "Software"), to

 deal in the Software without restriction, including without limitation the rights to use, copy, modify, merge, publish, distribute, sublicense, and/or sell copies of the Software, and to permit persons to whom the Software is furnished to do so, subject to the following conditions:

 The above copyright notice and this permission notice shall be included in all copies or substantial portions of the Software.

 THE SOFTWARE IS PROVIDED "AS IS", WITHOUT WARRANTY OF ANY KIND, EXPRESS OR IMPLIED, INCLUDING BUT NOT LIMITED TO THE WARRANTIES OF MERCHANTABILITY, FITNESS FOR A PARTICULAR PURPOSE AND NONINFRINGEMENT. IN NO EVENT SHALL THE X CONSORTIUM BE LIABLE FOR ANY CLAIM, DAMAGES OR OTHER LIABILITY, WHETHER IN AN ACTION OF CONTRACT, TORT OR OTHERWISE, ARISING FROM, OUT OF OR IN CONNEC- TION WITH THE SOFTWARE OR THE USE OR OTHER DEALINGS IN THE SOFTWARE.

 Except as contained in this notice, the name of the X Consortium shall not be used in advertising or otherwise to promote the sale, use or other deal ings in this Software without prior written authorization from the X Consor tium.

FSF changes to this file are in the public domain.

 Calling this script install-sh is preferred over install.sh, to prevent `make' implicit rules from creating a file called install from it when there is no Makefile.

 This script is compatible with the BSD install script, but was written from scratch. It can only install one file at a time, a restriction shared with many OS's install programs.

On Debian systems, the complete text of the GNU General Public License can be found in '/usr/share/common-licenses/GPL-2'

-- vile: txtmode file-encoding=utf-8 Copyright 2018-2019,2020 Thomas E. Dickey Copyright 1998-2017,2018 Free Software Foundation, Inc.

Permission is hereby granted, free of charge, to any person obtaining a copy of this software and associated documentation files (the "Software"), to deal in the Software without restriction, including

without limitation the rights to use, copy, modify, merge, publish, distribute, distribute with modifications, sublicense, and/or sell copies of the Software, and to permit persons to whom the Software is furnished to do so, subject to the following conditions:

The above copyright notice and this permission notice shall be included in all copies or substantial portions of the Software.

THE SOFTWARE IS PROVIDED "AS IS", WITHOUT WARRANTY OF ANY KIND, EXPRESS OR IMPLIED, INCLUDING BUT NOT LIMITED TO THE WARRANTIES OF MERCHANTABILITY, FITNESS FOR A PARTICULAR PURPOSE AND NONINFRINGEMENT. IN NO EVENT SHALL THE ABOVE COPYRIGHT HOLDERS BE LIABLE FOR ANY CLAIM, DAMAGES OR OTHER LIABILITY, WHETHER IN AN ACTION OF CONTRACT, TORT OR OTHERWISE, ARISING FROM, OUT OF OR IN CONNECTION WITH THE SOFTWARE OR THE USE OR OTHER DEALINGS IN THE SOFTWARE.

Except as contained in this notice, the name(s) of the above copyright holders shall not be used in advertising or otherwise to promote the sale, use or other dealings in this Software without prior written authorization.

-- vile:txtmode fc=72

-- \$Id: COPYING,v 1.9 2020/02/08 13:34:12 tom Exp \$ Upstream source https://invisible-island.net/ncurses/ncurses.html This package is used for testing builds of ncurses.

Current ncurses maintainer: Thomas Dickey <dickey@invisible-island.net>

-------------------------------------------------------------------------------

Files: \* Copyright: 1998-2019,2020 Free Software Foundation, Inc. Licence: X11

Files: aclocal.m4 package Copyright: 1996-2019,2020 by Thomas E. Dickey Licence: X11

Files: doc/html/NCURSES-Programming-HOWTO.html Copyright: 2001 by Pradeep Padala Licence: X11

 Permission is hereby granted, free of charge, to any person obtaining a copy of this software and associated documentation files (the "Software"), to deal in the Software without restriction, including without limitation the rights to use, copy, modify, merge, publish, distribute, distribute with modifications, sublicense, and/or sell copies of the Software, and to permit persons to whom the Software is

 furnished to do so, subject to the following conditions:

 The above copyright notice and this permission notice shall be included in all copies or substantial portions of the Software.

 THE SOFTWARE IS PROVIDED "AS IS", WITHOUT WARRANTY OF ANY KIND, EXPRESS OR IMPLIED, INCLUDING BUT NOT LIMITED TO THE WARRANTIES OF MERCHANTABILITY, FITNESS FOR A PARTICULAR PURPOSE AND NONINFRINGEMENT. IN NO EVENT SHALL THE ABOVE COPYRIGHT HOLDERS BE LIABLE FOR ANY CLAIM, DAMAGES OR OTHER LIABILITY, WHETHER IN AN ACTION OF CONTRACT, TORT OR OTHERWISE, ARISING FROM, OUT OF OR IN CONNECTION WITH THE SOFTWARE OR THE USE OR OTHER DEALINGS IN THE SOFTWARE.

 Except as contained in this notice, the name(s) of the above copyright holders shall not be used in advertising or otherwise to promote the sale, use or other dealings in this Software without prior written authorization.

------------------------------------------------------------------------------- Files: install-sh Copyright: 1994 X Consortium Licence: X11

 Permission is hereby granted, free of charge, to any person obtaining a copy of this software and associated documentation files (the "Software"), to deal in the Software without restriction, including without limitation the rights to use, copy, modify, merge, publish, distribute, sublicense, and/or sell copies of the Software, and to permit persons to whom the Software is furnished to do so, subject to the following conditions:

 The above copyright notice and this permission notice shall be included in all copies or substantial portions of the Software.

 THE SOFTWARE IS PROVIDED "AS IS", WITHOUT WARRANTY OF ANY KIND, EXPRESS OR IMPLIED, INCLUDING BUT NOT LIMITED TO THE WARRANTIES OF MERCHANTABILITY, FITNESS FOR A PARTICULAR PURPOSE AND NONINFRINGEMENT. IN NO EVENT SHALL THE X CONSORTIUM BE LIABLE FOR ANY CLAIM, DAMAGES OR OTHER LIABILITY, WHETHER IN AN ACTION OF CONTRACT, TORT OR OTHERWISE, ARISING FROM, OUT OF OR IN CONNEC-

TION WITH THE SOFTWARE OR THE USE OR OTHER DEALINGS IN THE SOFTWARE.

 Except as contained in this notice, the name of the X Consortium shall not be used in advertising or otherwise to promote the sale, use or other deal ings in this Software without prior written authorization from the X Consor tium.

------------------------------------------------------------------------------- Files: progs/tset.c ncurses/tinfo/read termcap.c

Copyright: 1980,1991,1992,1993 The Regents of the University of California. License: BSD

 Redistribution and use in source and binary forms, with or without modification, are permitted provided that the following conditions are met:

- 1. Redistributions of source code must retain the above copyright notice, this list of conditions and the following disclaimer.
- 2. Redistributions in binary form must reproduce the above copyright notice, this list of conditions and the following disclaimer in

#### the

documentation and/or other materials provided with the distribution.

 3. Neither the name of the University nor the names of its contributors may be used to endorse or promote products derived from this software without specific prior written permission.

 THIS SOFTWARE IS PROVIDED BY THE REGENTS AND CONTRIBUTORS ``AS IS'' AND ANY EXPRESS OR IMPLIED WARRANTIES, INCLUDING, BUT NOT LIMITED TO, THE IMPLIED WARRANTIES OF MERCHANTABILITY AND FITNESS FOR A PARTICULAR PURPOSE ARE DISCLAIMED. IN NO EVENT SHALL THE REGENTS OR CONTRIBUTORS BE LIABLE FOR ANY DIRECT, INDIRECT, INCIDENTAL, SPECIAL, EXEMPLARY, OR CONSEQUENTIAL DAMAGES (INCLUDING, BUT NOT LIMITED TO, PROCUREMENT OF SUBSTITUTE GOODS OR SERVICES; LOSS OF USE, DATA, OR PROFITS; OR BUSINESS INTERRUPTION) HOWEVER CAUSED AND ON ANY THEORY OF LIABILITY, WHETHER IN CONTRACT, STRICT LIABILITY, OR TORT (INCLUDING NEGLIGENCE OR OTHERWISE) ARISING IN ANY WAY OUT OF THE USE OF

 THIS SOFTWARE, EVEN IF ADVISED OF THE POSSIBILITY OF SUCH DAMAGE.

-- vile: txtmode file-encoding=utf-8 Upstream source https://invisible-island.net/ncurses/ncurses-examples.html

Current ncurses maintainer: Thomas Dickey <dickey@invisible-island.net>

-------------------------------------------------------------------------------

Files: \* Copyright: 1998-2019,2020 Free Software Foundation, Inc. Licence: X11

Files: aclocal.m4 package Copyright: 2010-2019,2020 by Thomas E. Dickey Licence: X11

 Permission is hereby granted, free of charge, to any person obtaining a copy of this software and associated documentation files (the "Software"), to deal in the Software without restriction, including

 without limitation the rights to use, copy, modify, merge, publish, distribute, distribute with modifications, sublicense, and/or sell copies of the Software, and to permit persons to whom the Software is furnished to do so, subject to the following conditions:

 The above copyright notice and this permission notice shall be included in all copies or substantial portions of the Software.

 THE SOFTWARE IS PROVIDED "AS IS", WITHOUT WARRANTY OF ANY KIND, EXPRESS OR IMPLIED, INCLUDING BUT NOT LIMITED TO THE WARRANTIES OF MERCHANTABILITY, FITNESS FOR A PARTICULAR PURPOSE AND NONINFRINGEMENT. IN NO EVENT SHALL THE ABOVE COPYRIGHT HOLDERS BE LIABLE FOR ANY CLAIM, DAMAGES OR OTHER LIABILITY, WHETHER IN AN ACTION OF CONTRACT, TORT OR OTHERWISE, ARISING FROM, OUT OF OR IN CONNECTION WITH THE SOFTWARE OR THE USE OR OTHER DEALINGS IN THE SOFTWARE.

 Except as contained in this notice, the name(s) of the above copyright holders shall not be used in advertising or otherwise to promote the sale, use or other dealings in this Software without prior written authorization.

-------------------------------------------------------------------------------

Files: install-sh Copyright: 1994 X Consortium Licence: X11

 Permission is hereby granted, free of charge, to any person obtaining a copy of this software and associated

documentation files (the "Software"), to

 deal in the Software without restriction, including without limitation the rights to use, copy, modify, merge, publish, distribute, sublicense, and/or sell copies of the Software, and to permit persons to whom the Software is furnished to do so, subject to the following conditions:

 The above copyright notice and this permission notice shall be included in all copies or substantial portions of the Software.

 THE SOFTWARE IS PROVIDED "AS IS", WITHOUT WARRANTY OF ANY KIND, EXPRESS OR IMPLIED, INCLUDING BUT NOT LIMITED TO THE WARRANTIES OF MERCHANTABILITY, FITNESS FOR A PARTICULAR PURPOSE AND NONINFRINGEMENT. IN NO EVENT SHALL THE X CONSORTIUM BE LIABLE FOR ANY CLAIM, DAMAGES OR OTHER LIABILITY, WHETHER IN AN ACTION OF CONTRACT, TORT OR OTHERWISE, ARISING FROM, OUT OF OR IN CONNEC- TION WITH THE SOFTWARE OR THE USE OR OTHER DEALINGS IN THE SOFTWARE.

 Except as contained in this notice, the name of the X Consortium shall not be used in advertising or otherwise to promote the sale, use or other deal ings in this Software without prior written authorization from the X Consor tium.

FSF changes to this file are in the public domain.

 Calling this script install-sh is preferred over install.sh, to prevent `make' implicit rules from creating a file called install from it when there is no Makefile.

 This script is compatible with the BSD install script, but was written from scratch. It can only install one file at a time, a restriction shared with many OS's install programs.

On Debian systems, the complete text of the GNU General Public License can be found in '/usr/share/common-licenses/GPL-2'

-- vile: txtmode file-encoding=utf-8

# **1.11 coreutils 9.3**

# **1.11.1 Available under license :**

 GNU GENERAL PUBLIC LICENSE Version 3, 29 June 2007

Copyright (C) 2007 Free Software Foundation, Inc. <http://fsf.org/> Everyone is permitted to copy and distribute verbatim copies of this license document, but changing it is not allowed.

Preamble

 The GNU General Public License is a free, copyleft license for software and other kinds of works.

 The licenses for most software and other practical works are designed to take away your freedom to share and change the works. By contrast, the GNU General Public License is intended to guarantee your freedom to share and change all versions of a program--to make sure it remains free software for all its users. We, the Free Software Foundation, use the GNU General Public License for most of our software; it applies also to any other work released this way by its authors. You can apply it to your programs, too.

 When we speak of free software, we are referring to freedom, not

price. Our General Public Licenses are designed to make sure that you have the freedom to distribute copies of free software (and charge for them if you wish), that you receive source code or can get it if you

want it, that you can change the software or use pieces of it in new free programs, and that you know you can do these things.

 To protect your rights, we need to prevent others from denying you these rights or asking you to surrender the rights. Therefore, you have certain responsibilities if you distribute copies of the software, or if you modify it: responsibilities to respect the freedom of others.

 For example, if you distribute copies of such a program, whether gratis or for a fee, you must pass on to the recipients the same freedoms that you received. You must make sure that they, too, receive or can get the source code. And you must show them these terms so they know their rights.

 Developers that use the GNU GPL protect your rights with two steps: (1)

 assert copyright on the software, and (2) offer you this License giving you legal permission to copy, distribute and/or modify it.

 For the developers' and authors' protection, the GPL clearly explains that there is no warranty for this free software. For both users' and authors' sake, the GPL requires that modified versions be marked as changed, so that their problems will not be attributed erroneously to authors of previous versions.

 Some devices are designed to deny users access to install or run modified versions of the software inside them, although the manufacturer can do so. This is fundamentally incompatible with the aim of protecting users' freedom to change the software. The systematic pattern of such abuse occurs in the area of products for individuals to use, which is precisely where it is most unacceptable. Therefore, we have designed this version of the GPL to prohibit the practice for those products. If such problems arise substantially in other domains, we stand

 ready to extend this provision to those domains in future versions of the GPL, as needed to protect the freedom of users.

 Finally, every program is threatened constantly by software patents. States should not allow patents to restrict development and use of software on general-purpose computers, but in those that do, we wish to avoid the special danger that patents applied to a free program could make it effectively proprietary. To prevent this, the GPL assures that patents cannot be used to render the program non-free.

 The precise terms and conditions for copying, distribution and modification follow.

## TERMS AND CONDITIONS

# 0. Definitions.

"This License" refers to version 3 of the GNU General Public License.

 "Copyright" also means copyright-like laws that apply to other kinds of works, such as semiconductor masks.

 "The Program" refers to any copyrightable work licensed under this License. Each licensee is addressed as "you". "Licensees" and "recipients" may be individuals or organizations.

 To "modify" a work means to copy from or adapt all or part of the work in a fashion requiring copyright permission, other than the making of an exact copy. The resulting work is called a "modified version" of the earlier work or a work "based on" the earlier work.

 A "covered work" means either the unmodified Program or a work based on the Program.

 To "propagate" a work means to do anything with it that, without permission, would make you directly or secondarily liable for infringement under applicable copyright law, except executing it on a computer or modifying a private copy. Propagation includes copying, distribution (with or without modification), making available to the public, and in some countries other activities as well.

 To "convey" a work means any kind of propagation that enables other parties to make or receive copies. Mere interaction with a user through a computer network, with no transfer of a copy, is not conveying.

 An interactive user interface displays "Appropriate Legal Notices" to the extent that it includes a convenient and prominently visible feature that (1) displays an appropriate copyright notice, and (2) tells the user that there is no warranty for the work (except to the extent that warranties are provided), that licensees may convey the work under this License, and how to view a copy of this License. If the interface presents a list of user commands or options, such as a menu, a prominent item in the list meets this criterion.

1. Source Code.

 The "source code" for a work means the preferred form of the work for making modifications to it. "Object code" means any non-source form of a work.

 A "Standard Interface" means an interface that either is an official standard defined by a recognized standards body, or, in the case of interfaces specified for a particular programming language, one that is widely used among developers working in that language.

#### The

 "System Libraries" of an executable work include anything, other than the work as a whole, that (a) is included in the normal form of packaging a Major Component, but which is not part of that Major Component, and (b) serves only to enable use of the work with that Major Component, or to implement a Standard Interface for which an implementation is available to the public in source code form. A "Major Component", in this context, means a major essential component (kernel, window system, and so on) of the specific operating system (if any) on which the executable work runs, or a compiler used to produce the work, or an object code interpreter used to run it.

 The "Corresponding Source" for a work in object code form means all the source code needed to generate, install, and (for an executable work) run the object code and to modify the work, including scripts to control those activities. However, it does not include the work's System Libraries, or general-purpose tools or generally available free

programs which are used unmodified in performing those activities but which are not part of the work. For example, Corresponding Source includes interface definition files associated with source files for the work, and the source code for shared libraries and dynamically linked subprograms that the work is specifically designed to require, such as by intimate data communication or control flow between those subprograms and other parts of the work.

 The Corresponding Source need not include anything that users can regenerate automatically from other parts of the Corresponding Source.

 The Corresponding Source for a work in source code form is that same work.

### 2. Basic Permissions.

 All rights granted under this License are granted for the term of copyright on the Program, and are irrevocable provided the stated conditions are met. This License explicitly affirms your unlimited permission to run the unmodified Program. The output from running a covered work is covered

 by this License only if the output, given its content, constitutes a covered work. This License acknowledges your rights of fair use or other equivalent, as provided by copyright law.

 You may make, run and propagate covered works that you do not convey, without conditions so long as your license otherwise remains in force. You may convey covered works to others for the sole purpose of having them make modifications exclusively for you, or provide you with facilities for running those works, provided that you comply with the terms of this License in conveying all material for which you do not control copyright. Those thus making or running the covered works for you must do so exclusively on your behalf, under your direction and control, on terms that prohibit them from making any copies of your copyrighted material outside their relationship with you.

 Conveying under any other circumstances is permitted solely under the conditions stated below. Sublicensing is not allowed; section 10 makes it unnecessary.

3. Protecting Users' Legal Rights From Anti-Circumvention Law.

 No covered work shall be deemed part of an effective technological measure under any applicable law fulfilling obligations under article 11 of the WIPO copyright treaty adopted on 20 December 1996, or similar laws prohibiting or restricting circumvention of such measures.

 When you convey a covered work, you waive any legal power to forbid circumvention of technological measures to the extent such circumvention is effected by exercising rights under this License with respect to the covered work, and you disclaim any intention to limit operation or modification of the work as a means of enforcing, against the work's users, your or third parties' legal rights to forbid circumvention of technological measures.

4. Conveying Verbatim Copies.

 You may convey verbatim copies of the Program's source code as you receive it, in any medium, provided that you conspicuously and appropriately publish on each copy an appropriate copyright notice; keep intact all notices stating that this License and any non-permissive terms added in accord with section 7 apply to the code; keep intact all notices of the absence of any warranty; and give all

recipients a copy of this License along with the Program.

 You may charge any price or no price for each copy that you convey, and you may offer support or warranty protection for a fee.

5. Conveying Modified Source Versions.

 You may convey a work based on the Program, or the modifications to produce it from the Program, in the form of source code under the terms of section 4, provided that you also meet all of these conditions:

 a) The work must carry prominent notices stating that you modified it, and giving a relevant date.

 b) The work must carry prominent notices stating that it is released under this License and any conditions added under section 7. This requirement modifies the requirement in section 4 to

"keep intact all notices".

 c) You must license the entire work, as a whole, under this License to anyone who comes into possession of a copy. This License will therefore apply, along with any applicable section 7 additional terms, to the whole of the work, and all its parts, regardless of how they are packaged. This License gives no permission to license the work in any other way, but it does not invalidate such permission if you have separately received it.

 d) If the work has interactive user interfaces, each must display Appropriate Legal Notices; however, if the Program has interactive interfaces that do not display Appropriate Legal Notices, your work need not make them do so.

 A compilation of a covered work with other separate and independent works, which are not by their nature extensions of the covered work, and which are not combined with it such as to form a larger program, in or on a volume of a storage or distribution medium, is called an

"aggregate" if the compilation and its resulting copyright are not used to limit the access or legal rights of the compilation's users beyond what the individual works permit. Inclusion of a covered work in an aggregate does not cause this License to apply to the other parts of the aggregate.

6. Conveying Non-Source Forms.

 You may convey a covered work in object code form under the terms of sections 4 and 5, provided that you also convey the machine-readable Corresponding Source under the terms of this License, in one of these ways:

 a) Convey the object code in, or embodied in, a physical product (including a physical distribution medium), accompanied by the Corresponding Source fixed on a durable physical medium
customarily used for software interchange.

 b) Convey the object code in, or embodied in, a physical product (including a physical distribution medium), accompanied by a written offer, valid for at least three years and valid for as

 long as you offer spare parts or customer support for that product model, to give anyone who possesses the object code either (1) a copy of the Corresponding Source for all the software in the product that is covered by this License, on a durable physical medium customarily used for software interchange, for a price no more than your reasonable cost of physically performing this conveying of source, or (2) access to copy the Corresponding Source from a network server at no charge.

 c) Convey individual copies of the object code with a copy of the written offer to provide the Corresponding Source. This alternative is allowed only occasionally and noncommercially, and only if you received the object code with such an offer, in accord with subsection 6b.

 d) Convey the object code by offering access from a designated place (gratis or for a charge), and offer equivalent access to the Corresponding Source in

 the same way through the same place at no further charge. You need not require recipients to copy the Corresponding Source along with the object code. If the place to copy the object code is a network server, the Corresponding Source may be on a different server (operated by you or a third party) that supports equivalent copying facilities, provided you maintain clear directions next to the object code saying where to find the Corresponding Source. Regardless of what server hosts the Corresponding Source, you remain obligated to ensure that it is available for as long as needed to satisfy these requirements.

 e) Convey the object code using peer-to-peer transmission, provided you inform other peers where the object code and Corresponding Source of the work are being offered to the general public at no charge under subsection 6d.

 A separable portion of the object code, whose source code is excluded from the Corresponding Source as a System Library, need not be included in conveying the object code work.

 A "User Product" is either (1) a "consumer product", which means any tangible personal property which is normally used for personal, family, or household purposes, or (2) anything designed or sold for incorporation

into a dwelling. In determining whether a product is a consumer product, doubtful cases shall be resolved in favor of coverage. For a particular product received by a particular user, "normally used" refers to a typical or common use of that class of product, regardless of the status of the particular user or of the way in which the particular user actually uses, or expects or is expected to use, the product. A product is a consumer product regardless of whether the product has substantial commercial, industrial or non-consumer uses, unless such uses represent the only significant mode of use of the product.

 "Installation Information" for a User Product means any methods, procedures, authorization

 keys, or other information required to install and execute modified versions of a covered work in that User Product from a modified version of its Corresponding Source. The information must suffice to ensure that the continued functioning of the modified object code is in no case prevented or interfered with solely because modification has been made.

 If you convey an object code work under this section in, or with, or specifically for use in, a User Product, and the conveying occurs as part of a transaction in which the right of possession and use of the User Product is transferred to the recipient in perpetuity or for a fixed term (regardless of how the transaction is characterized), the Corresponding Source conveyed under this section must be accompanied by the Installation Information. But this requirement does not apply if neither you nor any third party retains the ability to install modified object code on the User Product (for example, the work has been installed in ROM).

 The requirement to provide Installation Information does not include a requirement to continue to provide support service, warranty, or updates for a work that has been modified or installed by the recipient, or for the User Product in which it has been modified or installed. Access to a network may be denied when the modification itself materially and adversely affects the operation of the network or violates the rules and protocols for communication across the network.

 Corresponding Source conveyed, and Installation Information provided, in accord with this section must be in a format that is publicly documented (and with an implementation available to the public in source code form), and must require no special password or key for unpacking, reading or copying.

7. Additional Terms.

"Additional permissions" are terms that supplement the terms of this

License by making exceptions from one or more of its conditions. Additional permissions that are applicable to the entire Program shall

be treated as though they were included in this License, to the extent that they are valid under applicable law. If additional permissions apply only to part of the Program, that part may be used separately under those permissions, but the entire Program remains governed by this License without regard to the additional permissions.

When you convey a copy of a covered work, you may at your option remove any additional permissions from that copy, or from any part of it. (Additional permissions may be written to require their own removal in certain cases when you modify the work.) You may place additional permissions on material, added by you to a covered work, for which you have or can give appropriate copyright permission.

 Notwithstanding any other provision of this License, for material you add to a covered work, you may (if authorized by the copyright holders of that material) supplement the terms of this License with terms:

 a) Disclaiming warranty or limiting liability differently from the terms of sections 15 and 16 of this License; or

 b) Requiring preservation of specified reasonable legal notices or author attributions in that material or in the Appropriate Legal Notices displayed by works containing it; or

 c) Prohibiting misrepresentation of the origin of that material, or requiring that modified versions of such material be marked in reasonable ways as different from the original version; or

 d) Limiting the use for publicity purposes of names of licensors or authors of the material; or

 e) Declining to grant rights under trademark law for use of some trade names, trademarks, or service marks; or

 f) Requiring indemnification of licensors and authors of that material by anyone who conveys the material (or modified versions of it) with contractual assumptions of liability to the recipient, for any liability that these contractual assumptions directly impose on

those licensors and authors.

 All other non-permissive additional terms are considered "further restrictions" within the meaning of section 10. If the Program as you received it, or any part of it, contains a notice stating that it is

governed by this License along with a term that is a further restriction, you may remove that term. If a license document contains a further restriction but permits relicensing or conveying under this License, you may add to a covered work material governed by the terms of that license document, provided that the further restriction does not survive such relicensing or conveying.

 If you add terms to a covered work in accord with this section, you must place, in the relevant source files, a statement of the additional terms that apply to those files, or a notice indicating where to find the applicable terms.

 Additional terms, permissive or non-permissive, may be stated in the form of a separately written license, or stated as exceptions; the above requirements apply either way.

8. Termination.

 You may not propagate or modify a covered work except as expressly provided under this License. Any attempt otherwise to propagate or modify it is void, and will automatically terminate your rights under this License (including any patent licenses granted under the third paragraph of section 11).

 However, if you cease all violation of this License, then your license from a particular copyright holder is reinstated (a) provisionally, unless and until the copyright holder explicitly and finally terminates your license, and (b) permanently, if the copyright holder fails to notify you of the violation by some reasonable means prior to 60 days after the cessation.

 Moreover, your license from a particular copyright holder is reinstated permanently if the copyright holder notifies you of the violation by some reasonable means, this is the first time you have received notice of violation of this License (for any work) from that copyright

 holder, and you cure the violation prior to 30 days after your receipt of the notice.

 Termination of your rights under this section does not terminate the licenses of parties who have received copies or rights from you under this License. If your rights have been terminated and not permanently reinstated, you do not qualify to receive new licenses for the same material under section 10.

9. Acceptance Not Required for Having Copies.

 You are not required to accept this License in order to receive or run a copy of the Program. Ancillary propagation of a covered work occurring solely as a consequence of using peer-to-peer transmission to receive a copy likewise does not require acceptance. However, nothing other than this License grants you permission to propagate or modify any covered work. These actions infringe copyright if you do not accept this License. Therefore, by modifying or propagating a covered work, you indicate your acceptance of this License to do so.

### 10. Automatic Licensing of Downstream Recipients.

 Each time you convey a covered work, the recipient automatically receives a license from the original licensors, to run, modify and propagate that work, subject to this License. You are not responsible for enforcing compliance by third parties with this License.

 An "entity transaction" is a transaction transferring control of an organization, or substantially all assets of one, or subdividing an organization, or merging organizations. If propagation of a covered work results from an entity transaction, each party to that transaction who receives a copy of the work also receives whatever licenses to the work the party's predecessor in interest had or could give under the previous paragraph, plus a right to possession of the Corresponding Source of the work from the predecessor in interest, if the predecessor has it or can get it with reasonable efforts.

 You may not impose any further restrictions on the exercise of the rights

 granted or affirmed under this License. For example, you may not impose a license fee, royalty, or other charge for exercise of rights granted under this License, and you may not initiate litigation (including a cross-claim or counterclaim in a lawsuit) alleging that any patent claim is infringed by making, using, selling, offering for sale, or importing the Program or any portion of it.

### 11. Patents.

 A "contributor" is a copyright holder who authorizes use under this License of the Program or a work on which the Program is based. The work thus licensed is called the contributor's "contributor version".

 A contributor's "essential patent claims" are all patent claims owned or controlled by the contributor, whether already acquired or hereafter acquired, that would be infringed by some manner, permitted by this License, of making, using, or selling its contributor version, but do not include claims that would be infringed only as a consequence of further modification of the contributor

#### version. For

purposes of this definition, "control" includes the right to grant patent sublicenses in a manner consistent with the requirements of this License.

 Each contributor grants you a non-exclusive, worldwide, royalty-free patent license under the contributor's essential patent claims, to make, use, sell, offer for sale, import and otherwise run, modify and propagate the contents of its contributor version.

 In the following three paragraphs, a "patent license" is any express agreement or commitment, however denominated, not to enforce a patent (such as an express permission to practice a patent or covenant not to sue for patent infringement). To "grant" such a patent license to a party means to make such an agreement or commitment not to enforce a patent against the party.

 If you convey a covered work, knowingly relying on a patent license, and the Corresponding Source of the work is not available for anyone to copy, free of charge and under the terms of this

License, through a

publicly available network server or other readily accessible means, then you must either (1) cause the Corresponding Source to be so available, or (2) arrange to deprive yourself of the benefit of the patent license for this particular work, or (3) arrange, in a manner consistent with the requirements of this License, to extend the patent license to downstream recipients. "Knowingly relying" means you have actual knowledge that, but for the patent license, your conveying the covered work in a country, or your recipient's use of the covered work in a country, would infringe one or more identifiable patents in that country that you have reason to believe are valid.

 If, pursuant to or in connection with a single transaction or arrangement, you convey, or propagate by procuring conveyance of, a covered work, and grant a patent license to some of the parties receiving the covered work authorizing them to use, propagate, modify or convey a specific copy of the covered work, then the patent license you grant is automatically extended to all recipients of the covered work and works based on it.

 A patent license is "discriminatory" if it does not include within the scope of its coverage, prohibits the exercise of, or is conditioned on the non-exercise of one or more of the rights that are specifically granted under this License. You may not convey a covered work if you are a party to an arrangement with a third party that is in the business of distributing software, under which you make payment to the third party based on the extent of your activity of conveying

the work, and under which the third party grants, to any of the parties who would receive the covered work from you, a discriminatory patent license (a) in connection with copies of the covered work conveyed by you (or copies made from those copies), or (b) primarily for and in connection with specific products or compilations that contain the covered work, unless you entered into that arrangement, or

that patent license was granted, prior to 28 March 2007.

 Nothing in this License shall be construed as excluding or limiting any implied license or other defenses to infringement that may otherwise be available to you under applicable patent law.

### 12. No Surrender of Others' Freedom.

 If conditions are imposed on you (whether by court order, agreement or otherwise) that contradict the conditions of this License, they do not excuse you from the conditions of this License. If you cannot convey a covered work so as to satisfy simultaneously your obligations under this License and any other pertinent obligations, then as a consequence you may not convey it at all. For example, if you agree to terms that obligate you to collect a royalty for further conveying from those to whom you convey the Program, the only way you could satisfy both those terms and this License would be to refrain entirely from conveying the Program.

13. Use with the GNU Affero General Public License.

 Notwithstanding any other provision of this License, you have permission to link or combine any covered work with a work licensed under version 3 of the GNU Affero General Public License into a single combined work, and to convey the resulting work. The terms of this License will continue to apply to the part which is the covered work, but the special requirements of the GNU Affero General Public License, section 13, concerning interaction through a network will apply to the combination as such.

14. Revised Versions of this License.

 The Free Software Foundation may publish revised and/or new versions of the GNU General Public License from time to time. Such new versions will be similar in spirit to the present version, but may differ in detail to address new problems or concerns.

 Each version is given a distinguishing version number. If the Program specifies that a certain numbered version of the GNU General Public License "or any later version" applies to it, you have the option of following the terms and conditions either of that numbered

version or of any later version published by the Free Software Foundation. If the Program does not specify a version number of the GNU General Public License, you may choose any version ever published by the Free Software Foundation.

 If the Program specifies that a proxy can decide which future versions of the GNU General Public License can be used, that proxy's public statement of acceptance of a version permanently authorizes you to choose that version for the Program.

 Later license versions may give you additional or different permissions. However, no additional obligations are imposed on any author or copyright holder as a result of your choosing to follow a later version.

15. Disclaimer of Warranty.

 THERE IS NO WARRANTY FOR THE PROGRAM, TO THE EXTENT PERMITTED BY APPLICABLE LAW. EXCEPT WHEN OTHERWISE STATED IN WRITING THE COPYRIGHT HOLDERS AND/OR OTHER PARTIES PROVIDE THE PROGRAM "AS IS" WITHOUT WARRANTY

OF ANY KIND, EITHER EXPRESSED OR IMPLIED, INCLUDING, BUT NOT LIMITED TO, THE IMPLIED WARRANTIES OF MERCHANTABILITY AND FITNESS FOR A PARTICULAR PURPOSE. THE ENTIRE RISK AS TO THE QUALITY AND PERFORMANCE OF THE PROGRAM IS WITH YOU. SHOULD THE PROGRAM PROVE DEFECTIVE, YOU ASSUME THE COST OF ALL NECESSARY SERVICING, REPAIR OR CORRECTION.

16. Limitation of Liability.

 IN NO EVENT UNLESS REQUIRED BY APPLICABLE LAW OR AGREED TO IN WRITING WILL ANY COPYRIGHT HOLDER, OR ANY OTHER PARTY WHO MODIFIES AND/OR CONVEYS THE PROGRAM AS PERMITTED ABOVE, BE LIABLE TO YOU FOR DAMAGES, INCLUDING ANY GENERAL, SPECIAL, INCIDENTAL OR CONSEQUENTIAL DAMAGES ARISING OUT OF THE USE OR INABILITY TO USE THE PROGRAM (INCLUDING BUT NOT LIMITED TO LOSS OF DATA OR DATA BEING RENDERED INACCURATE OR LOSSES SUSTAINED BY YOU OR THIRD PARTIES OR A FAILURE OF THE PROGRAM TO OPERATE WITH ANY OTHER PROGRAMS), EVEN IF SUCH HOLDER OR OTHER PARTY HAS BEEN ADVISED OF THE POSSIBILITY OF SUCH DAMAGES.

 17. Interpretation of Sections 15 and 16.

 If the disclaimer of warranty and limitation of liability provided above cannot be given local legal effect according to their terms, reviewing courts shall apply local law that most closely approximates an absolute waiver of all civil liability in connection with the Program, unless a warranty or assumption of liability accompanies a copy of the Program in return for a fee.

### END OF TERMS AND CONDITIONS

How to Apply These Terms to Your New Programs

 If you develop a new program, and you want it to be of the greatest possible use to the public, the best way to achieve this is to make it free software which everyone can redistribute and change under these terms.

 To do so, attach the following notices to the program. It is safest to attach them to the start of each source file to most effectively state the exclusion of warranty; and each file should have at least the "copyright" line and a pointer to where the full notice is found.

 <one line to give the program's name and a brief idea of what it does.> Copyright  $(C)$  <year > <name of author>

 This program is free software: you can redistribute it and/or modify it under the terms of the GNU General Public License as published by the Free Software Foundation, either version 3 of the License, or (at your option) any later version.

 This program is distributed in the hope that it will be useful, but WITHOUT ANY WARRANTY; without even the implied warranty of MERCHANTABILITY or FITNESS FOR A PARTICULAR PURPOSE. See the GNU General Public License for more details.

 You should have received a copy of the GNU General Public License along with this program. If not, see <http://www.gnu.org/licenses/>.

Also add information on how to contact you by electronic and paper mail.

 If the program does terminal interaction, make it output a short notice like this when it starts in an interactive mode:

 $<$ program> Copyright (C) $<$ year>  $<$ name of author> This program comes with ABSOLUTELY NO WARRANTY; for details type `show w'. This is free software, and you are welcome to redistribute it under certain conditions; type `show c' for details.

The hypothetical commands `show w' and `show c' should show the appropriate parts of the General Public License. Of course, your program's commands might be different; for a GUI interface, you would use an "about box".

 You should also get your employer (if you work as a programmer) or school, if any, to sign a "copyright disclaimer" for the program, if necessary.

For more information on this, and how to apply and follow the GNU GPL, see <http://www.gnu.org/licenses/>.

 The GNU General Public License does not permit incorporating your program into proprietary programs. If your program is a subroutine library, you may consider it more useful to permit linking proprietary applications with the library. If this is what you want to do, use the GNU Lesser General Public License instead of this License. But first, please read <http://www.gnu.org/philosophy/why-not-lgpl.html>.

# **1.12 glew 2.2.0**

# **1.12.1 Available under license :**

The OpenGL Extension Wrangler Library Copyright (C) 2002-2007, Milan Ikits <milan ikits[]ieee org> Copyright (C) 2002-2007, Marcelo E. Magallon <mmagallo[]debian org> Copyright (C) 2002, Lev Povalahev All rights reserved.

Redistribution and use in source and binary forms, with or without modification, are permitted provided that the following conditions are met:

\* Redistributions of source code must retain the above copyright notice,

this list of conditions and the following disclaimer.

\* Redistributions in binary form must reproduce the above copyright notice, this list of conditions and the following disclaimer in the documentation and/or other materials provided with the distribution.

\* The name of the author may be used to endorse or promote products derived from this software without specific prior written permission.

# THIS SOFTWARE IS PROVIDED BY THE COPYRIGHT HOLDERS AND CONTRIBUTORS "AS IS" AND ANY EXPRESS OR IMPLIED WARRANTIES, INCLUDING, BUT NOT LIMITED TO, THE

IMPLIED WARRANTIES OF MERCHANTABILITY AND FITNESS FOR A PARTICULAR PURPOSE ARE DISCLAIMED. IN NO EVENT SHALL THE COPYRIGHT OWNER OR CONTRIBUTORS BE LIABLE FOR ANY DIRECT, INDIRECT, INCIDENTAL, SPECIAL, EXEMPLARY, OR CONSEQUENTIAL DAMAGES (INCLUDING, BUT NOT LIMITED TO, PROCUREMENT OF SUBSTITUTE GOODS OR SERVICES; LOSS OF USE, DATA, OR PROFITS; OR BUSINESS INTERRUPTION) HOWEVER CAUSED AND ON ANY THEORY OF LIABILITY, WHETHER IN CONTRACT, STRICT LIABILITY, OR TORT (INCLUDING NEGLIGENCE OR OTHERWISE) ARISING IN ANY WAY OUT OF THE USE OF THIS SOFTWARE, EVEN IF ADVISED OF THE POSSIBILITY OF SUCH DAMAGE.

Mesa 3-D graphics library Version: 7.0

Copyright (C) 1999-2007 Brian Paul All Rights Reserved.

Permission is hereby granted, free of charge, to any person obtaining a copy of this software and associated documentation files (the "Software"), to deal in the Software without restriction, including without limitation the rights to use, copy, modify, merge, publish, distribute, sublicense, and/or

 sell copies of the Software, and to permit persons to whom the Software is furnished to do so, subject to the following conditions:

The above copyright notice and this permission notice shall be included in all copies or substantial portions of the Software.

THE SOFTWARE IS PROVIDED "AS IS", WITHOUT WARRANTY OF ANY KIND, EXPRESS OR IMPLIED, INCLUDING BUT NOT LIMITED TO THE WARRANTIES OF MERCHANTABILITY, FITNESS FOR A PARTICULAR PURPOSE AND NONINFRINGEMENT. IN NO EVENT SHALL BRIAN PAUL BE LIABLE FOR ANY CLAIM, DAMAGES OR OTHER LIABILITY, WHETHER IN AN ACTION OF CONTRACT, TORT OR OTHERWISE, ARISING FROM, OUT OF OR IN CONNECTION WITH THE SOFTWARE OR THE USE OR OTHER DEALINGS IN THE SOFTWARE.

Copyright (c) 2007 The Khronos Group Inc.

Permission is hereby granted, free of charge, to any person obtaining a copy of this software and/or associated documentation files (the "Materials"), to deal in the Materials without restriction, including without limitation the rights to use, copy, modify, merge, publish, distribute, sublicense, and/or sell copies of the Materials, and to permit persons to whom the Materials are furnished to do so, subject to the following conditions:

The above copyright notice and this permission notice shall be included in all copies or substantial portions of the Materials.

THE MATERIALS ARE PROVIDED "AS IS", WITHOUT WARRANTY OF ANY KIND, EXPRESS OR IMPLIED, INCLUDING BUT NOT LIMITED TO THE WARRANTIES OF MERCHANTABILITY, FITNESS FOR A PARTICULAR PURPOSE AND NONINFRINGEMENT. IN NO EVENT SHALL THE AUTHORS OR COPYRIGHT HOLDERS BE LIABLE FOR ANY CLAIM, DAMAGES OR OTHER LIABILITY, WHETHER IN AN ACTION OF CONTRACT, TORT OR OTHERWISE, ARISING FROM, OUT OF OR IN CONNECTION WITH THE MATERIALS OR THE USE OR OTHER DEALINGS IN THE MATERIALS.

# **1.13 zstd 1.3.6**

# **1.13.1 Available under license :**

 GNU GENERAL PUBLIC LICENSE Version 2, June 1991

Copyright (C) 1989, 1991 Free Software Foundation, Inc., 51 Franklin Street, Fifth Floor, Boston, MA 02110-1301 USA Everyone is permitted to copy and distribute verbatim copies of this license document, but changing it is not allowed.

### Preamble

 The licenses for most software are designed to take away your freedom to share and change it. By contrast, the GNU General Public License is intended to guarantee your freedom to share and change free software--to make sure the software is free for all its users. This General Public License applies to most of the Free Software Foundation's software and to any other program whose authors commit to using it. (Some other Free Software Foundation software is covered by the GNU Lesser General Public License instead.) You can apply it to your programs, too.

 When we speak of free software, we are referring to freedom, not price.

 Our General Public Licenses are designed to make sure that you have the freedom to distribute copies of free software (and charge for this service if you wish), that you receive source code or can get it if you want it, that you can change the software or use pieces of it in new free programs; and that you know you can do these things.

 To protect your rights, we need to make restrictions that forbid anyone to deny you these rights or to ask you to surrender the rights. These restrictions translate to certain responsibilities for you if you distribute copies of the software, or if you modify it.

 For example, if you distribute copies of such a program, whether gratis or for a fee, you must give the recipients all the rights that you have. You must make sure that they, too, receive or can get the source code. And you must show them these terms so they know their rights.

We protect your rights with two steps: (1) copyright the software, and (2) offer you this license which gives you legal permission to copy, distribute and/or modify the software.

 Also, for each author's protection and ours, we want to make certain that everyone understands that there is no warranty for this free software. If the software is modified by someone else and passed on, we want its recipients to know that what they have is not the original, so that any problems introduced by others will not reflect on the original authors' reputations.

 Finally, any free program is threatened constantly by software patents. We wish to avoid the danger that redistributors of a free program will individually obtain patent licenses, in effect making the program proprietary. To prevent this, we have made it clear that any patent must be licensed for everyone's free use or not licensed at all.

 The precise terms and conditions for copying, distribution and modification follow.

### GNU GENERAL PUBLIC LICENSE TERMS AND CONDITIONS FOR COPYING, DISTRIBUTION AND MODIFICATION

 0. This License applies to any program or other work which contains a notice placed by the copyright holder saying it may be distributed under the terms of this General Public License. The "Program", below, refers to any such program or work, and a "work based on the Program" means either the Program or any derivative work under copyright law: that is to say, a work containing the Program or a portion of it, either verbatim or with modifications and/or translated into another language. (Hereinafter, translation is included without limitation in the term "modification".) Each licensee is addressed as "you".

Activities other than copying, distribution and modification are not covered by this License; they are outside its scope. The act of running the Program is not restricted, and the output from the Program is covered only if its contents constitute a work based on the Program (independent of having been made by running the Program). Whether that is true depends on what the Program does.

 1. You may copy and distribute verbatim copies of the Program's source code as you receive it, in any medium, provided that you conspicuously and appropriately publish on each copy an appropriate copyright notice and disclaimer of warranty; keep intact all the notices that refer to this License and to the absence of any warranty; and give any other recipients of the Program a copy of this License along with the Program.

You may charge a fee for the physical act of transferring a copy, and you may at your option offer warranty protection in exchange for a fee.

 2. You may modify your copy or copies of the Program or any portion of it, thus forming a work based on the Program, and copy and distribute such modifications or work under the terms of Section 1

 a) You must cause the modified files to carry prominent notices stating that you changed the files and the date of any change.

b) You must cause

 any work that you distribute or publish, that in whole or in part contains or is derived from the Program or any part thereof, to be licensed as a whole at no charge to all third parties under the terms of this License.

 c) If the modified program normally reads commands interactively when run, you must cause it, when started running for such interactive use in the most ordinary way, to print or display an announcement including an appropriate copyright notice and a notice that there is no warranty (or else, saying that you provide a warranty) and that users may redistribute the program under these conditions, and telling the user how to view a copy of this License. (Exception: if the Program itself is interactive but does not normally print such an announcement, your work based on the Program is not required to print an announcement.)

These requirements apply to the modified work as a whole. If identifiable sections of that work

are not derived from the Program,

and can be reasonably considered independent and separate works in themselves, then this License, and its terms, do not apply to those sections when you distribute them as separate works. But when you distribute the same sections as part of a whole which is a work based on the Program, the distribution of the whole must be on the terms of this License, whose permissions for other licensees extend to the entire whole, and thus to each and every part regardless of who wrote it.

Thus, it is not the intent of this section to claim rights or contest your rights to work written entirely by you; rather, the intent is to exercise the right to control the distribution of derivative or collective works based on the Program.

In addition, mere aggregation of another work not based on the Program with the Program (or with a work based on the Program) on a volume of a storage or distribution medium does not bring the other work under the scope of this License.

 3. You may copy and distribute the Program (or a work based on it, under Section 2) in object code or executable form under the terms of Sections 1 and 2 above provided that you also do one of the following:

a) Accompany it with the complete corresponding machine-readable

 source code, which must be distributed under the terms of Sections 1 and 2 above on a medium customarily used for software interchange; or,

 b) Accompany it with a written offer, valid for at least three years, to give any third party, for a charge no more than your cost of physically performing source distribution, a complete machine-readable copy of the corresponding source code, to be distributed under the terms of Sections 1 and 2 above on a medium customarily used for software interchange; or,

 c) Accompany it with the information you received as to the offer to distribute corresponding source code. (This alternative is allowed only for noncommercial distribution and only if you

 received the program in object code or executable form with such an offer, in accord with Subsection b above.)

The source code for a work means the preferred form of the work for making modifications to it. For an executable work, complete source code means all the source code for all modules it contains, plus any associated interface definition files, plus the scripts used to control compilation and installation of the executable. However, as a special exception, the source code distributed need not include anything that is normally distributed (in either source or binary form) with the major components (compiler, kernel, and so on) of the operating system on which the executable runs, unless that component itself accompanies the executable.

If distribution of executable or object code is made by offering access to copy from a designated place, then offering equivalent access to copy the source code from the same place counts as distribution of the source code, even though third parties are not compelled to copy the source along with the object code.

 4. You may not copy, modify, sublicense, or distribute the Program except as expressly provided under this License. Any attempt otherwise to copy, modify, sublicense or distribute the Program is void, and will automatically terminate your rights under this License. However, parties who have received copies, or rights, from you under this License will not have their licenses terminated so long as such parties remain in full compliance.

 5. You are not required to accept this License, since you have not signed it. However, nothing else grants you permission to modify or distribute the Program or its derivative works. These actions are prohibited by law if you do not accept this License. Therefore, by modifying or distributing the Program (or any work based on the

Program), you indicate your acceptance of this License to do so, and all its terms and conditions for copying, distributing or modifying the Program or works based on it.

 6. Each time you redistribute the Program (or any work based on the Program), the recipient automatically receives a license from the original licensor to copy, distribute or modify the Program subject to these terms and conditions. You may not impose any further restrictions on the recipients' exercise of the rights granted herein. You are not responsible for enforcing compliance by third parties to this License.

 7. If, as a consequence of a court judgment or allegation of patent infringement or for any other reason (not limited to patent issues), conditions are imposed on you (whether by court order, agreement or otherwise) that contradict the conditions of this License, they do not excuse you from the conditions of this License. If you cannot distribute so as to satisfy simultaneously your obligations under this License and any other pertinent obligations, then as a consequence you may not distribute the Program at all. For

example, if a patent

license would not permit royalty-free redistribution of the Program by all those who receive copies directly or indirectly through you, then the only way you could satisfy both it and this License would be to refrain entirely from distribution of the Program.

If any portion of this section is held invalid or unenforceable under any particular circumstance, the balance of the section is intended to apply and the section as a whole is intended to apply in other circumstances.

It is not the purpose of this section to induce you to infringe any patents or other property right claims or to contest validity of any such claims; this section has the sole purpose of protecting the integrity of the free software distribution system, which is implemented by public license practices. Many people have made generous contributions to the wide range of software distributed through that system in reliance on consistent application of that system; it is up to the author/donor to decide if he or she is willing to distribute software through any other system and a licensee cannot impose that choice.

This section is intended to make thoroughly clear what is believed to be a consequence of the rest of this License.

8. If the distribution and/or use of the Program is restricted in

certain countries either by patents or by copyrighted interfaces, the original copyright holder who places the Program under this License may add an explicit geographical distribution limitation excluding those countries, so that distribution is permitted only in or among countries not thus excluded. In such case, this License incorporates the limitation as if written in the body of this License.

 9. The Free Software Foundation may publish revised and/or new versions of the General Public License from time to time. Such new versions will be similar in spirit to the present version, but may differ in detail to address new problems or concerns.

Each version is given a distinguishing

version number. If the Program

specifies a version number of this License which applies to it and "any later version", you have the option of following the terms and conditions either of that version or of any later version published by the Free Software Foundation. If the Program does not specify a version number of this License, you may choose any version ever published by the Free Software Foundation.

 10. If you wish to incorporate parts of the Program into other free programs whose distribution conditions are different, write to the author to ask for permission. For software which is copyrighted by the Free Software Foundation, write to the Free Software Foundation; we sometimes make exceptions for this. Our decision will be guided by the two goals of preserving the free status of all derivatives of our free software and of promoting the sharing and reuse of software generally.

### NO WARRANTY

## 11. BECAUSE THE PROGRAM IS LICENSED FREE OF CHARGE, THERE IS NO WARRANTY

FOR THE PROGRAM, TO THE EXTENT PERMITTED BY APPLICABLE LAW. EXCEPT WHEN OTHERWISE STATED IN WRITING THE COPYRIGHT HOLDERS AND/OR OTHER PARTIES PROVIDE THE PROGRAM "AS IS" WITHOUT WARRANTY OF ANY KIND, EITHER EXPRESSED OR IMPLIED, INCLUDING, BUT NOT LIMITED TO, THE IMPLIED WARRANTIES OF MERCHANTABILITY AND FITNESS FOR A PARTICULAR PURPOSE. THE ENTIRE RISK AS TO THE QUALITY AND PERFORMANCE OF THE PROGRAM IS WITH YOU. SHOULD THE PROGRAM PROVE DEFECTIVE, YOU ASSUME THE COST OF ALL NECESSARY SERVICING, REPAIR OR CORRECTION.

 12. IN NO EVENT UNLESS REQUIRED BY APPLICABLE LAW OR AGREED TO IN WRITING WILL ANY COPYRIGHT HOLDER, OR ANY OTHER PARTY WHO MAY MODIFY AND/OR REDISTRIBUTE THE PROGRAM AS PERMITTED ABOVE, BE LIABLE TO YOU FOR DAMAGES, INCLUDING ANY GENERAL, SPECIAL, INCIDENTAL OR CONSEQUENTIAL DAMAGES ARISING OUT OF THE USE OR INABILITY TO USE THE PROGRAM (INCLUDING BUT NOT LIMITED TO LOSS OF DATA OR DATA BEING RENDERED INACCURATE OR LOSSES SUSTAINED BY

### YOU OR

# THIRD PARTIES OR A FAILURE OF THE PROGRAM TO OPERATE WITH ANY OTHER PROGRAMS), EVEN IF SUCH HOLDER OR OTHER PARTY HAS BEEN ADVISED OF THE POSSIBILITY OF SUCH DAMAGES.

### END OF TERMS AND CONDITIONS

How to Apply These Terms to Your New Programs

 If you develop a new program, and you want it to be of the greatest possible use to the public, the best way to achieve this is to make it free software which everyone can redistribute and change under these terms.

 To do so, attach the following notices to the program. It is safest to attach them to the start of each source file to most effectively convey the exclusion of warranty; and each file should have at least the "copyright" line and a pointer to where the full notice is found.

 <one line to give the program's name and a brief idea of what it does.> Copyright  $(C)$  <year > <name of author>

 This program is free software; you can redistribute it and/or modify it under the terms of the GNU General Public License as published by the Free Software Foundation; either version 2 of the License, or (at your option) any later version.

 This program is distributed in the hope that it will be useful, but WITHOUT ANY WARRANTY; without even the implied warranty of MERCHANTABILITY or FITNESS FOR A PARTICULAR PURPOSE. See the GNU General Public License for more details.

 You should have received a copy of the GNU General Public License along with this program; if not, write to the Free Software Foundation, Inc., 51 Franklin Street, Fifth Floor, Boston, MA 02110-1301 USA.

Also add information on how to contact you by electronic and paper mail.

If the program is interactive, make it output a short notice like this when it starts in an interactive mode:

 Gnomovision version 69, Copyright (C) year name of author Gnomovision comes with ABSOLUTELY NO WARRANTY; for details type `show w'. This is free software, and you are welcome to redistribute it

under certain conditions; type `show c' for details.

The hypothetical commands `show w' and `show c' should show the appropriate

parts of the General Public License. Of course, the commands you use may be called something other than `show w' and `show c'; they could even be mouse-clicks or menu items--whatever suits your program.

You should also get your employer (if you work as a programmer) or your school, if any, to sign a "copyright disclaimer" for the program, if necessary. Here is a sample; alter the names:

 Yoyodyne, Inc., hereby disclaims all copyright interest in the program `Gnomovision' (which makes passes at compilers) written by James Hacker.

 <signature of Ty Coon>, 1 April 1989 Ty Coon, President of Vice

This General Public License does not permit incorporating your program into proprietary programs. If your program is a subroutine library, you may consider it more useful to permit linking proprietary applications with the library. If this is what you want to do, use the GNU Lesser General Public License instead of this License. BSD License

For Zstandard software

Copyright (c) 2016-present, Facebook, Inc. All rights reserved.

Redistribution and use in source and binary forms, with or without modification, are permitted provided that the following conditions are met:

- \* Redistributions of source code must retain the above copyright notice, this list of conditions and the following disclaimer.
- \* Redistributions in binary form must reproduce the above copyright notice, this list of conditions and the following disclaimer in the documentation and/or other materials provided with the distribution.
- \* Neither the name Facebook nor the names of its contributors may be used to endorse or promote products derived from this software without specific prior written permission.

THIS SOFTWARE IS PROVIDED BY THE COPYRIGHT HOLDERS AND CONTRIBUTORS "AS IS" AND ANY EXPRESS OR IMPLIED WARRANTIES, INCLUDING, BUT NOT LIMITED TO, THE IMPLIED WARRANTIES OF MERCHANTABILITY AND FITNESS FOR A PARTICULAR PURPOSE ARE DISCLAIMED.

 IN NO EVENT SHALL THE COPYRIGHT HOLDER OR CONTRIBUTORS BE LIABLE FOR ANY DIRECT, INDIRECT, INCIDENTAL, SPECIAL, EXEMPLARY, OR CONSEQUENTIAL DAMAGES (INCLUDING, BUT NOT LIMITED TO, PROCUREMENT OF SUBSTITUTE GOODS OR SERVICES; LOSS OF USE, DATA, OR PROFITS; OR BUSINESS INTERRUPTION) HOWEVER CAUSED AND ON

ANY THEORY OF LIABILITY, WHETHER IN CONTRACT, STRICT LIABILITY, OR TORT (INCLUDING NEGLIGENCE OR OTHERWISE) ARISING IN ANY WAY OUT OF THE USE OF THIS SOFTWARE, EVEN IF ADVISED OF THE POSSIBILITY OF SUCH DAMAGE.

# **1.14 cairo 1.16.0**

# **1.14.1 Available under license :**

Cairo is free software.

cairo-trace is released under the terms of the GNU General Public License (GPL) version 3. Please see COPYING-GPL-3 for the precise terms and conditions.

 GNU GENERAL PUBLIC LICENSE Version 2, June 1991

Copyright (C) 1989, 1991 Free Software Foundation, Inc. 51 Franklin Street, Fifth Floor, Boston, MA 02110-1301 USA Everyone is permitted to copy and distribute verbatim copies of this license document, but changing it is not allowed.

### Preamble

 The licenses for most software are designed to take away your freedom to share and change it. By contrast, the GNU General Public License is intended to guarantee your freedom to share and change free software--to make sure the software is free for all its users. This General Public License applies to most of the Free Software Foundation's software and to any other program whose authors commit to using it. (Some other Free Software Foundation software is covered by the GNU Lesser General Public License instead.) You can apply it to your programs, too.

 When we speak of free software, we are referring to freedom, not price. Our General Public Licenses are designed to make sure that you

have the freedom to distribute copies of free software (and charge for this service if you wish), that you receive source code or can get it if you want it, that you can change the software or use pieces of it in new free programs; and that you know you can do these things.

 To protect your rights, we need to make restrictions that forbid anyone to deny you these rights or to ask you to surrender the rights. These restrictions translate to certain responsibilities for you if you distribute copies of the software, or if you modify it.

 For example, if you distribute copies of such a program, whether gratis or for a fee, you must give the recipients all the rights that

you have. You must make sure that they, too, receive or can get the source code. And you must show them these terms so they know their rights.

We protect your rights with two steps: (1) copyright the software, and (2) offer you this license which gives you legal permission to copy, distribute and/or modify the software.

 Also, for each author's protection and ours, we want to make certain that everyone understands that there is no warranty for this free software. If the software is modified by someone else and passed on, we want its recipients to know that what they have is not the original, so that any problems introduced by others will not reflect on the original authors' reputations.

 Finally, any free program is threatened constantly by software patents. We wish to avoid the danger that redistributors of a free program will individually obtain patent licenses, in effect making the program proprietary. To prevent this, we have made it clear that any patent must be licensed for everyone's free use or not licensed at all.

 The precise terms and conditions for copying, distribution and modification follow.

## GNU GENERAL PUBLIC LICENSE TERMS AND CONDITIONS FOR COPYING, DISTRIBUTION AND MODIFICATION

### 0. This License applies to any program or other work which contains

a notice placed by the copyright holder saying it may be distributed under the terms of this General Public License. The "Program", below, refers to any such program or work, and a "work based on the Program" means either the Program or any derivative work under copyright law: that is to say, a work containing the Program or a portion of it, either verbatim or with modifications and/or translated into another language. (Hereinafter, translation is included without limitation in the term "modification".) Each licensee is addressed as "you".

Activities other than copying, distribution and modification are not covered by this License; they are outside its scope. The act of running the Program is not restricted, and the output from the Program is covered only if its contents constitute a work based on the Program (independent of having been made by running the Program). Whether that is true depends on what the Program does.

1. You may copy and distribute verbatim copies

### of the Program's

source code as you receive it, in any medium, provided that you conspicuously and appropriately publish on each copy an appropriate copyright notice and disclaimer of warranty; keep intact all the notices that refer to this License and to the absence of any warranty; and give any other recipients of the Program a copy of this License along with the Program.

You may charge a fee for the physical act of transferring a copy, and you may at your option offer warranty protection in exchange for a fee.

 2. You may modify your copy or copies of the Program or any portion of it, thus forming a work based on the Program, and copy and distribute such modifications or work under the terms of Section 1 above, provided that you also meet all of these conditions:

 a) You must cause the modified files to carry prominent notices stating that you changed the files and the date of any change.

 b) You must cause any work that you distribute or publish, that in whole

 or in part contains or is derived from the Program or any part thereof, to be licensed as a whole at no charge to all third parties under the terms of this License.

 c) If the modified program normally reads commands interactively when run, you must cause it, when started running for such interactive use in the most ordinary way, to print or display an announcement including an appropriate copyright notice and a notice that there is no warranty (or else, saying that you provide a warranty) and that users may redistribute the program under these conditions, and telling the user how to view a copy of this License. (Exception: if the Program itself is interactive but does not normally print such an announcement, your work based on the Program is not required to print an announcement.)

These requirements apply to the modified work as a whole. If identifiable sections of that work are not derived from the Program, and can be reasonably considered

independent and separate works in

themselves, then this License, and its terms, do not apply to those sections when you distribute them as separate works. But when you distribute the same sections as part of a whole which is a work based on the Program, the distribution of the whole must be on the terms of this License, whose permissions for other licensees extend to the entire whole, and thus to each and every part regardless of who wrote it.

Thus, it is not the intent of this section to claim rights or contest

your rights to work written entirely by you; rather, the intent is to exercise the right to control the distribution of derivative or collective works based on the Program.

In addition, mere aggregation of another work not based on the Program with the Program (or with a work based on the Program) on a volume of a storage or distribution medium does not bring the other work under the scope of this License.

 3. You may copy and distribute the Program (or a work based on it,

under Section 2) in object code or executable form under the terms of Sections 1 and 2 above provided that you also do one of the following:

 a) Accompany it with the complete corresponding machine-readable source code, which must be distributed under the terms of Sections 1 and 2 above on a medium customarily used for software interchange; or,

 b) Accompany it with a written offer, valid for at least three years, to give any third party, for a charge no more than your cost of physically performing source distribution, a complete machine-readable copy of the corresponding source code, to be distributed under the terms of Sections 1 and 2 above on a medium customarily used for software interchange; or,

 c) Accompany it with the information you received as to the offer to distribute corresponding source code. (This alternative is allowed only for noncommercial distribution and only if you received the program in object code or executable form with such an offer, in accord with Subsection b above.)

The source code for a work means the preferred form of the work for making modifications to it. For an executable work, complete source code means all the source code for all modules it contains, plus any associated interface definition files, plus the scripts used to control compilation and installation of the executable. However, as a special exception, the source code distributed need not include anything that is normally distributed (in either source or binary form) with the major components (compiler, kernel, and so on) of the operating system on which the executable runs, unless that component itself accompanies the executable.

If distribution of executable or object code is made by offering access to copy from a designated place, then offering equivalent access to copy the source code from the same place counts as distribution of the source code, even though third parties are not compelled to copy the

source along with the object code.

 4. You may not copy, modify, sublicense, or distribute the Program except as expressly provided under this License. Any attempt otherwise to copy, modify, sublicense or distribute the Program is void, and will automatically terminate your rights under this License. However, parties who have received copies, or rights, from you under this License will not have their licenses terminated so long as such parties remain in full compliance.

 5. You are not required to accept this License, since you have not signed it. However, nothing else grants you permission to modify or distribute the Program or its derivative works. These actions are prohibited by law if you do not accept this License. Therefore, by modifying or distributing the Program (or any work based on the Program), you indicate your acceptance of this License to do so, and all its terms and conditions for copying, distributing or modifying the Program or works based on it.

### 6. Each

 time you redistribute the Program (or any work based on the Program), the recipient automatically receives a license from the original licensor to copy, distribute or modify the Program subject to these terms and conditions. You may not impose any further restrictions on the recipients' exercise of the rights granted herein. You are not responsible for enforcing compliance by third parties to this License.

 7. If, as a consequence of a court judgment or allegation of patent infringement or for any other reason (not limited to patent issues), conditions are imposed on you (whether by court order, agreement or otherwise) that contradict the conditions of this License, they do not excuse you from the conditions of this License. If you cannot distribute so as to satisfy simultaneously your obligations under this License and any other pertinent obligations, then as a consequence you may not distribute the Program at all. For example, if a patent license would not permit royalty-free redistribution of the Program by

all those who receive copies directly or indirectly through you, then the only way you could satisfy both it and this License would be to refrain entirely from distribution of the Program.

If any portion of this section is held invalid or unenforceable under any particular circumstance, the balance of the section is intended to apply and the section as a whole is intended to apply in other circumstances.

It is not the purpose of this section to induce you to infringe any

patents or other property right claims or to contest validity of any such claims; this section has the sole purpose of protecting the integrity of the free software distribution system, which is implemented by public license practices. Many people have made generous contributions to the wide range of software distributed through that system in reliance on consistent application of that system; it is up to the author/donor to decide if he or she is willing to distribute software through any other system and a licensee cannot impose that choice.

This section is intended to make thoroughly clear what is believed to be a consequence of the rest of this License.

 8. If the distribution and/or use of the Program is restricted in certain countries either by patents or by copyrighted interfaces, the original copyright holder who places the Program under this License may add an explicit geographical distribution limitation excluding those countries, so that distribution is permitted only in or among countries not thus excluded. In such case, this License incorporates the limitation as if written in the body of this License.

 9. The Free Software Foundation may publish revised and/or new versions of the General Public License from time to time. Such new versions will be similar in spirit to the present version, but may differ in detail to address new problems or concerns.

Each version is given a distinguishing version number. If the Program specifies a version number of this License which applies to it and "any later version", you have the option of following the terms and conditions either of that version or of any later version published by the Free Software Foundation. If the Program does not specify a version number of this License, you may choose any version ever published by the Free Software Foundation.

 10. If you wish to incorporate parts of the Program into other free programs whose distribution conditions are different, write to the author to ask for permission. For software which is copyrighted by the Free Software Foundation, write to the Free Software Foundation; we sometimes make exceptions for this. Our decision will be guided by the two goals of preserving the free status of all derivatives of our free software and of promoting the sharing and reuse of software generally.

### NO WARRANTY

## 11. BECAUSE THE PROGRAM IS LICENSED FREE OF CHARGE, THERE IS NO WARRANTY FOR THE PROGRAM, TO THE EXTENT PERMITTED BY APPLICABLE LAW.

### EXCEPT WHEN

OTHERWISE STATED IN WRITING THE COPYRIGHT HOLDERS AND/OR OTHER PARTIES PROVIDE THE PROGRAM "AS IS" WITHOUT WARRANTY OF ANY KIND, EITHER EXPRESSED OR IMPLIED, INCLUDING, BUT NOT LIMITED TO, THE IMPLIED WARRANTIES OF MERCHANTABILITY AND FITNESS FOR A PARTICULAR PURPOSE. THE ENTIRE RISK AS TO THE QUALITY AND PERFORMANCE OF THE PROGRAM IS WITH YOU. SHOULD THE PROGRAM PROVE DEFECTIVE, YOU ASSUME THE COST OF ALL NECESSARY SERVICING, REPAIR OR CORRECTION.

 12. IN NO EVENT UNLESS REQUIRED BY APPLICABLE LAW OR AGREED TO IN WRITING WILL ANY COPYRIGHT HOLDER, OR ANY OTHER PARTY WHO MAY MODIFY AND/OR REDISTRIBUTE THE PROGRAM AS PERMITTED ABOVE, BE LIABLE TO YOU FOR DAMAGES, INCLUDING ANY GENERAL, SPECIAL, INCIDENTAL OR CONSEQUENTIAL DAMAGES ARISING OUT OF THE USE OR INABILITY TO USE THE PROGRAM (INCLUDING BUT NOT LIMITED TO LOSS OF DATA OR DATA BEING RENDERED INACCURATE OR LOSSES SUSTAINED BY YOU OR THIRD PARTIES OR A FAILURE OF THE PROGRAM TO OPERATE WITH ANY OTHER PROGRAMS), EVEN

 IF SUCH HOLDER OR OTHER PARTY HAS BEEN ADVISED OF THE POSSIBILITY OF SUCH DAMAGES.

### END OF TERMS AND CONDITIONS

 How to Apply These Terms to Your New Programs

 If you develop a new program, and you want it to be of the greatest possible use to the public, the best way to achieve this is to make it free software which everyone can redistribute and change under these terms.

 To do so, attach the following notices to the program. It is safest to attach them to the start of each source file to most effectively convey the exclusion of warranty; and each file should have at least the "copyright" line and a pointer to where the full notice is found.

 <one line to give the program's name and a brief idea of what it does.> Copyright  $(C)$  <year > <name of author>

 This program is free software; you can redistribute it and/or modify it under the terms of the GNU General Public License as published by the Free Software Foundation; either version 2 of the License,

### or

(at your option) any later version.

 This program is distributed in the hope that it will be useful, but WITHOUT ANY WARRANTY; without even the implied warranty of MERCHANTABILITY or FITNESS FOR A PARTICULAR PURPOSE. See the GNU General Public License for more details.

You should have received a copy of the GNU General Public License

 along with this program; if not, write to the Free Software Foundation, Inc., 51 Franklin Street, Fifth Floor, Boston, MA 02110-1301 USA

Also add information on how to contact you by electronic and paper mail.

If the program is interactive, make it output a short notice like this when it starts in an interactive mode:

 Gnomovision version 69, Copyright (C) year name of author Gnomovision comes with ABSOLUTELY NO WARRANTY; for details type `show w'. This is free software, and you are welcome to redistribute it under certain conditions; type `show c' for details.

The hypothetical commands `show w' and `show c' should show the appropriate parts of the General Public License. Of course, the commands you use may be called something other than `show w' and `show c'; they could even be mouse-clicks or menu items--whatever suits your program.

You should also get your employer (if you work as a programmer) or your school, if any, to sign a "copyright disclaimer" for the program, if necessary. Here is a sample; alter the names:

 Yoyodyne, Inc., hereby disclaims all copyright interest in the program `Gnomovision' (which makes passes at compilers) written by James Hacker.

 <signature of Ty Coon>, 1 April 1989 Ty Coon, President of Vice

This General Public License does not permit incorporating your program into proprietary programs. If your program is a subroutine library, you may consider it more useful to permit linking proprietary applications with the library. If this is what you want to do, use the GNU Lesser General Public License instead of this License. Cairo is free software.

These tests are mainly available under a liberal MIT license to simplify any use of the code for reference purposes. Please check the opening comment of each file for copyright and licensing information.

The test suite also bundles some fonts for use by the test suite. The fonts included, their licenses, and why we use them in the test suite are as follows:

Font License Distinguishing feature

 -------- ------------- ----------------------

 6x13.pcf Public Domain Bitmap font

The test suite also bundles some images for use by the test suite. The images included, their licenses, and why we use them in the test suite are as follows:

Image License Distinguishing feature  $$ romedalen.jpg Public Domain Bitmap image (image/jpeg) romedalen.png Public Domain Bitmap image (image/png)

The kind contributors of the bundled files are (in alphabetical order): yvind Kols <pippin@freedesktop.org> Author of the original romedalen shot. Cairo is free software.

Every source file in the implementation of cairo is available to be redistributed and/or modified under the terms of either the GNU Lesser General Public License (LGPL) version 2.1 or the Mozilla Public License (MPL) version 1.1. Some files are available under more liberal terms, but we believe that in all cases, each file may be used under either the LGPL or the MPL.

See the following files in this directory for the precise terms and conditions of either license:

 COPYING-LGPL-2.1 COPYING-MPL-1.1

Please see each file in the implementation for copyright and licensing information, (in the opening comment of each file). GNU GENERAL PUBLIC LICENSE Version 3, 29 June 2007

Copyright (C) 2007 Free Software Foundation, Inc. <http://fsf.org/> Everyone is permitted to copy and distribute verbatim copies of this license document, but changing it is not allowed.

Preamble

 The GNU General Public License is a free, copyleft license for software and other kinds of works.

 The licenses for most software and other practical works are designed to take away your freedom to share and change the works. By contrast, the GNU General Public License is intended to guarantee your freedom to share and change all versions of a program--to make sure it remains free software for all its users. We, the Free Software Foundation, use the

GNU General Public License for most of our software; it applies also to any other work released this way by its authors. You can apply it to your programs, too.

 When we speak of free software, we are referring to freedom, not

price. Our General Public Licenses are designed to make sure that you have the freedom to distribute copies of free software (and charge for them if you wish), that you receive source code or can get it if you want it, that you can change the software or use pieces of it in new free programs, and that you know you can do these things.

 To protect your rights, we need to prevent others from denying you these rights or asking you to surrender the rights. Therefore, you have certain responsibilities if you distribute copies of the software, or if you modify it: responsibilities to respect the freedom of others.

 For example, if you distribute copies of such a program, whether gratis or for a fee, you must pass on to the recipients the same freedoms that you received. You must make sure that they, too, receive or can get the source code. And you must show them these terms so they know their rights.

 Developers that use the GNU GPL protect your rights with two steps: (1)

 assert copyright on the software, and (2) offer you this License giving you legal permission to copy, distribute and/or modify it.

 For the developers' and authors' protection, the GPL clearly explains that there is no warranty for this free software. For both users' and authors' sake, the GPL requires that modified versions be marked as changed, so that their problems will not be attributed erroneously to authors of previous versions.

 Some devices are designed to deny users access to install or run modified versions of the software inside them, although the manufacturer can do so. This is fundamentally incompatible with the aim of protecting users' freedom to change the software. The systematic pattern of such abuse occurs in the area of products for individuals to use, which is precisely where it is most unacceptable. Therefore, we have designed this version of the GPL to prohibit the practice for those products. If such problems arise substantially in other domains, we stand

 ready to extend this provision to those domains in future versions of the GPL, as needed to protect the freedom of users.

 Finally, every program is threatened constantly by software patents. States should not allow patents to restrict development and use of

software on general-purpose computers, but in those that do, we wish to avoid the special danger that patents applied to a free program could make it effectively proprietary. To prevent this, the GPL assures that patents cannot be used to render the program non-free.

 The precise terms and conditions for copying, distribution and modification follow.

### TERMS AND CONDITIONS

0. Definitions.

"This License" refers to version 3 of the GNU General Public License.

 "Copyright" also means copyright-like laws that apply to other kinds of works, such as semiconductor masks.

 "The Program" refers to any copyrightable work licensed under this License. Each licensee is addressed as "you". "Licensees" and "recipients" may be individuals or organizations.

 To "modify" a work means to copy from or adapt all or part of the work in a fashion requiring copyright permission, other than the making of an exact copy. The resulting work is called a "modified version" of the earlier work or a work "based on" the earlier work.

 A "covered work" means either the unmodified Program or a work based on the Program.

 To "propagate" a work means to do anything with it that, without permission, would make you directly or secondarily liable for infringement under applicable copyright law, except executing it on a computer or modifying a private copy. Propagation includes copying, distribution (with or without modification), making available to the public, and in some countries other activities as well.

 To "convey" a work means any kind of propagation that enables other parties to make or receive copies. Mere interaction with a user through a computer network, with no transfer of a copy, is not conveying.

 An interactive user interface displays "Appropriate Legal Notices" to the extent that it includes a convenient and prominently visible feature that (1) displays an appropriate copyright notice, and (2) tells the user that there is no warranty for the work (except to the extent that warranties are provided), that licensees may convey the work under this License, and how to view a copy of this License. If the interface presents a list of user commands or options, such as a menu, a prominent item in the list meets this criterion.

### 1. Source Code.

 The "source code" for a work means the preferred form of the work for making modifications to it. "Object code" means any non-source form of a work.

 A "Standard Interface" means an interface that either is an official standard defined by a recognized standards body, or, in the case of interfaces specified for a particular programming language, one that is widely used among developers working in that language.

### The

 "System Libraries" of an executable work include anything, other than the work as a whole, that (a) is included in the normal form of packaging a Major Component, but which is not part of that Major Component, and (b) serves only to enable use of the work with that Major Component, or to implement a Standard Interface for which an implementation is available to the public in source code form. A "Major Component", in this context, means a major essential component (kernel, window system, and so on) of the specific operating system (if any) on which the executable work runs, or a compiler used to produce the work, or an object code interpreter used to run it.

 The "Corresponding Source" for a work in object code form means all the source code needed to generate, install, and (for an executable work) run the object code and to modify the work, including scripts to control those activities. However, it does not include the work's System Libraries, or general-purpose tools or generally available free

programs which are used unmodified in performing those activities but which are not part of the work. For example, Corresponding Source includes interface definition files associated with source files for the work, and the source code for shared libraries and dynamically linked subprograms that the work is specifically designed to require, such as by intimate data communication or control flow between those subprograms and other parts of the work.

 The Corresponding Source need not include anything that users can regenerate automatically from other parts of the Corresponding Source.

 The Corresponding Source for a work in source code form is that same work.

2. Basic Permissions.

 All rights granted under this License are granted for the term of copyright on the Program, and are irrevocable provided the stated conditions are met. This License explicitly affirms your unlimited permission to run the unmodified Program. The output from running a covered work is covered

by this License only if the output, given its

content, constitutes a covered work. This License acknowledges your rights of fair use or other equivalent, as provided by copyright law.

 You may make, run and propagate covered works that you do not convey, without conditions so long as your license otherwise remains in force. You may convey covered works to others for the sole purpose of having them make modifications exclusively for you, or provide you with facilities for running those works, provided that you comply with the terms of this License in conveying all material for which you do not control copyright. Those thus making or running the covered works for you must do so exclusively on your behalf, under your direction and control, on terms that prohibit them from making any copies of your copyrighted material outside their relationship with you.

 Conveying under any other circumstances is permitted solely under the conditions stated below. Sublicensing is not allowed; section 10 makes it unnecessary.

3. Protecting Users' Legal Rights From Anti-Circumvention Law.

 No covered work shall be deemed part of an effective technological measure under any applicable law fulfilling obligations under article 11 of the WIPO copyright treaty adopted on 20 December 1996, or similar laws prohibiting or restricting circumvention of such measures.

 When you convey a covered work, you waive any legal power to forbid circumvention of technological measures to the extent such circumvention is effected by exercising rights under this License with respect to the covered work, and you disclaim any intention to limit operation or modification of the work as a means of enforcing, against the work's users, your or third parties' legal rights to forbid circumvention of technological measures.

4. Conveying Verbatim Copies.

 You may convey verbatim copies of the Program's source code as you receive it, in any medium, provided that you conspicuously and appropriately

 publish on each copy an appropriate copyright notice; keep intact all notices stating that this License and any non-permissive terms added in accord with section 7 apply to the code; keep intact all notices of the absence of any warranty; and give all recipients a copy of this License along with the Program.

 You may charge any price or no price for each copy that you convey, and you may offer support or warranty protection for a fee.

5. Conveying Modified Source Versions.

 You may convey a work based on the Program, or the modifications to produce it from the Program, in the form of source code under the terms of section 4, provided that you also meet all of these conditions:

 a) The work must carry prominent notices stating that you modified it, and giving a relevant date.

 b) The work must carry prominent notices stating that it is released under this License and any conditions added under section 7. This requirement modifies the requirement in section 4 to

"keep intact all notices".

 c) You must license the entire work, as a whole, under this License to anyone who comes into possession of a copy. This License will therefore apply, along with any applicable section 7 additional terms, to the whole of the work, and all its parts, regardless of how they are packaged. This License gives no permission to license the work in any other way, but it does not invalidate such permission if you have separately received it.

 d) If the work has interactive user interfaces, each must display Appropriate Legal Notices; however, if the Program has interactive interfaces that do not display Appropriate Legal Notices, your work need not make them do so.

 A compilation of a covered work with other separate and independent works, which are not by their nature extensions of the covered work, and which are not combined with it such as to form a larger program, in or on a volume of a storage or distribution medium, is called an

"aggregate" if the compilation and its resulting copyright are not used to limit the access or legal rights of the compilation's users beyond what the individual works permit. Inclusion of a covered work in an aggregate does not cause this License to apply to the other parts of the aggregate.

### 6. Conveying Non-Source Forms.

 You may convey a covered work in object code form under the terms of sections 4 and 5, provided that you also convey the machine-readable Corresponding Source under the terms of this License, in one of these ways:

 a) Convey the object code in, or embodied in, a physical product (including a physical distribution medium), accompanied by the Corresponding Source fixed on a durable physical medium customarily used for software interchange.

 b) Convey the object code in, or embodied in, a physical product (including a physical distribution medium), accompanied by a written offer, valid for at least three years and valid for as

 long as you offer spare parts or customer support for that product model, to give anyone who possesses the object code either (1) a copy of the Corresponding Source for all the software in the product that is covered by this License, on a durable physical medium customarily used for software interchange, for a price no more than your reasonable cost of physically performing this conveying of source, or (2) access to copy the Corresponding Source from a network server at no charge.

 c) Convey individual copies of the object code with a copy of the written offer to provide the Corresponding Source. This alternative is allowed only occasionally and noncommercially, and only if you received the object code with such an offer, in accord with subsection 6b.

 d) Convey the object code by offering access from a designated place (gratis or for a charge), and offer equivalent access to the Corresponding Source in

 the same way through the same place at no further charge. You need not require recipients to copy the Corresponding Source along with the object code. If the place to copy the object code is a network server, the Corresponding Source may be on a different server (operated by you or a third party) that supports equivalent copying facilities, provided you maintain clear directions next to the object code saying where to find the Corresponding Source. Regardless of what server hosts the Corresponding Source, you remain obligated to ensure that it is available for as long as needed to satisfy these requirements.

 e) Convey the object code using peer-to-peer transmission, provided you inform other peers where the object code and Corresponding Source of the work are being offered to the general public at no

charge under subsection 6d.

 A separable portion of the object code, whose source code is excluded from the Corresponding Source as a System Library, need not be included in conveying the object code work.

 A "User Product" is either (1) a "consumer product", which means any tangible personal property which is normally used for personal, family, or household purposes, or (2) anything designed or sold for incorporation into a dwelling. In determining whether a product is a consumer product, doubtful cases shall be resolved in favor of coverage. For a particular product received by a particular user, "normally used" refers to a typical or common use of that class of product, regardless of the status of the particular user or of the way in which the particular user actually uses, or expects or is expected to use, the product. A product is a consumer product regardless of whether the product has substantial commercial, industrial or non-consumer uses, unless such uses represent the only significant mode of use of the product.

 "Installation Information" for a User Product means any methods, procedures, authorization

 keys, or other information required to install and execute modified versions of a covered work in that User Product from a modified version of its Corresponding Source. The information must suffice to ensure that the continued functioning of the modified object code is in no case prevented or interfered with solely because modification has been made.

 If you convey an object code work under this section in, or with, or specifically for use in, a User Product, and the conveying occurs as part of a transaction in which the right of possession and use of the User Product is transferred to the recipient in perpetuity or for a fixed term (regardless of how the transaction is characterized), the Corresponding Source conveyed under this section must be accompanied by the Installation Information. But this requirement does not apply if neither you nor any third party retains the ability to install modified object code on the User Product (for example, the work has been installed in

ROM).

 The requirement to provide Installation Information does not include a requirement to continue to provide support service, warranty, or updates for a work that has been modified or installed by the recipient, or for the User Product in which it has been modified or installed. Access to a network may be denied when the modification itself materially and adversely affects the operation of the network or violates the rules and protocols for communication across the network.

 Corresponding Source conveyed, and Installation Information provided, in accord with this section must be in a format that is publicly documented (and with an implementation available to the public in source code form), and must require no special password or key for unpacking, reading or copying.

### 7. Additional Terms.

 "Additional permissions" are terms that supplement the terms of this License by making exceptions from one or more of its conditions. Additional permissions that are applicable to the entire Program shall

be treated as though they were included in this License, to the extent that they are valid under applicable law. If additional permissions apply only to part of the Program, that part may be used separately under those permissions, but the entire Program remains governed by this License without regard to the additional permissions.

 When you convey a copy of a covered work, you may at your option remove any additional permissions from that copy, or from any part of it. (Additional permissions may be written to require their own removal in certain cases when you modify the work.) You may place additional permissions on material, added by you to a covered work, for which you have or can give appropriate copyright permission.

 Notwithstanding any other provision of this License, for material you add to a covered work, you may (if authorized by the copyright holders of that material) supplement the terms of this License with terms:

 a) Disclaiming warranty or limiting liability differently from the terms of sections 15 and 16 of this License; or

 b) Requiring preservation of specified reasonable legal notices or author attributions in that material or in the Appropriate Legal Notices displayed by works containing it; or

 c) Prohibiting misrepresentation of the origin of that material, or requiring that modified versions of such material be marked in reasonable ways as different from the original version; or

 d) Limiting the use for publicity purposes of names of licensors or authors of the material; or

 e) Declining to grant rights under trademark law for use of some trade names, trademarks, or service marks; or
f) Requiring indemnification of licensors and authors of that material by anyone who conveys the material (or modified versions of it) with contractual assumptions of liability to the recipient, for any liability that these contractual assumptions directly impose on

those licensors and authors.

 All other non-permissive additional terms are considered "further restrictions" within the meaning of section 10. If the Program as you received it, or any part of it, contains a notice stating that it is governed by this License along with a term that is a further restriction, you may remove that term. If a license document contains a further restriction but permits relicensing or conveying under this License, you may add to a covered work material governed by the terms of that license document, provided that the further restriction does not survive such relicensing or conveying.

 If you add terms to a covered work in accord with this section, you must place, in the relevant source files, a statement of the additional terms that apply to those files, or a notice indicating where to find the applicable terms.

 Additional terms, permissive or non-permissive, may be stated in the form of a separately written license, or stated as exceptions; the above requirements apply either way.

#### 8. Termination.

 You may not propagate or modify a covered work except as expressly provided under this License. Any attempt otherwise to propagate or modify it is void, and will automatically terminate your rights under this License (including any patent licenses granted under the third paragraph of section 11).

 However, if you cease all violation of this License, then your license from a particular copyright holder is reinstated (a) provisionally, unless and until the copyright holder explicitly and finally terminates your license, and (b) permanently, if the copyright holder fails to notify you of the violation by some reasonable means prior to 60 days after the cessation.

 Moreover, your license from a particular copyright holder is reinstated permanently if the copyright holder notifies you of the violation by some reasonable means, this is the first time you have received notice of violation of this License (for any work) from that copyright

 holder, and you cure the violation prior to 30 days after your receipt of the notice.

 Termination of your rights under this section does not terminate the licenses of parties who have received copies or rights from you under this License. If your rights have been terminated and not permanently reinstated, you do not qualify to receive new licenses for the same material under section 10.

#### 9. Acceptance Not Required for Having Copies.

 You are not required to accept this License in order to receive or run a copy of the Program. Ancillary propagation of a covered work occurring solely as a consequence of using peer-to-peer transmission to receive a copy likewise does not require acceptance. However, nothing other than this License grants you permission to propagate or modify any covered work. These actions infringe copyright if you do not accept this License. Therefore, by modifying or propagating a covered work, you indicate your acceptance of this License to do so.

#### 10. Automatic Licensing of Downstream Recipients.

 Each time you convey a covered work, the recipient automatically receives a license from the original licensors, to run, modify and propagate that work, subject to this License. You are not responsible for enforcing compliance by third parties with this License.

 An "entity transaction" is a transaction transferring control of an organization, or substantially all assets of one, or subdividing an organization, or merging organizations. If propagation of a covered work results from an entity transaction, each party to that transaction who receives a copy of the work also receives whatever licenses to the work the party's predecessor in interest had or could give under the previous paragraph, plus a right to possession of the Corresponding Source of the work from the predecessor in interest, if the predecessor has it or can get it with reasonable efforts.

 You may not impose any further restrictions on the exercise of the rights

 granted or affirmed under this License. For example, you may not impose a license fee, royalty, or other charge for exercise of rights granted under this License, and you may not initiate litigation (including a cross-claim or counterclaim in a lawsuit) alleging that any patent claim is infringed by making, using, selling, offering for sale, or importing the Program or any portion of it.

11. Patents.

 A "contributor" is a copyright holder who authorizes use under this License of the Program or a work on which the Program is based. The work thus licensed is called the contributor's "contributor version".

 A contributor's "essential patent claims" are all patent claims owned or controlled by the contributor, whether already acquired or hereafter acquired, that would be infringed by some manner, permitted by this License, of making, using, or selling its contributor version, but do not include claims that would be infringed only as a consequence of further modification of the contributor version. For

purposes of this definition, "control" includes the right to grant patent sublicenses in a manner consistent with the requirements of this License.

 Each contributor grants you a non-exclusive, worldwide, royalty-free patent license under the contributor's essential patent claims, to make, use, sell, offer for sale, import and otherwise run, modify and propagate the contents of its contributor version.

 In the following three paragraphs, a "patent license" is any express agreement or commitment, however denominated, not to enforce a patent (such as an express permission to practice a patent or covenant not to sue for patent infringement). To "grant" such a patent license to a party means to make such an agreement or commitment not to enforce a patent against the party.

 If you convey a covered work, knowingly relying on a patent license, and the Corresponding Source of the work is not available for anyone to copy, free of charge and under the terms of this License, through a

publicly available network server or other readily accessible means, then you must either (1) cause the Corresponding Source to be so available, or (2) arrange to deprive yourself of the benefit of the patent license for this particular work, or (3) arrange, in a manner consistent with the requirements of this License, to extend the patent license to downstream recipients. "Knowingly relying" means you have actual knowledge that, but for the patent license, your conveying the covered work in a country, or your recipient's use of the covered work in a country, would infringe one or more identifiable patents in that country that you have reason to believe are valid.

 If, pursuant to or in connection with a single transaction or arrangement, you convey, or propagate by procuring conveyance of, a covered work, and grant a patent license to some of the parties receiving the covered work authorizing them to use, propagate, modify or convey a specific copy of the covered

work, then the patent license

you grant is automatically extended to all recipients of the covered work and works based on it.

 A patent license is "discriminatory" if it does not include within the scope of its coverage, prohibits the exercise of, or is conditioned on the non-exercise of one or more of the rights that are specifically granted under this License. You may not convey a covered work if you are a party to an arrangement with a third party that is in the business of distributing software, under which you make payment to the third party based on the extent of your activity of conveying the work, and under which the third party grants, to any of the parties who would receive the covered work from you, a discriminatory patent license (a) in connection with copies of the covered work conveyed by you (or copies made from those copies), or (b) primarily for and in connection with specific products or compilations that contain the covered work, unless you entered into that arrangement, or

that patent license was granted, prior to 28 March 2007.

 Nothing in this License shall be construed as excluding or limiting any implied license or other defenses to infringement that may otherwise be available to you under applicable patent law.

12. No Surrender of Others' Freedom.

 If conditions are imposed on you (whether by court order, agreement or otherwise) that contradict the conditions of this License, they do not excuse you from the conditions of this License. If you cannot convey a covered work so as to satisfy simultaneously your obligations under this License and any other pertinent obligations, then as a consequence you may not convey it at all. For example, if you agree to terms that obligate you to collect a royalty for further conveying from those to whom you convey the Program, the only way you could satisfy both those terms and this License would be to refrain entirely from conveying the Program.

13. Use with the GNU Affero General Public License.

 Notwithstanding any other provision of this License, you have permission to link or combine any covered work with a work licensed under version 3 of the GNU Affero General Public License into a single combined work, and to convey the resulting work. The terms of this License will continue to apply to the part which is the covered work, but the special requirements of the GNU Affero General Public License, section 13, concerning interaction through a network will apply to the combination as such.

14. Revised Versions of this License.

 The Free Software Foundation may publish revised and/or new versions of the GNU General Public License from time to time. Such new versions will be similar in spirit to the present version, but may differ in detail to address new problems or concerns.

 Each version is given a distinguishing version number. If the Program specifies that a certain numbered version of the GNU General Public License "or any later version" applies to it, you have the option of following the terms and conditions either of that numbered version or of any later version published by the Free Software Foundation. If the Program does not specify a version number of the GNU General Public License, you may choose any version ever published by the Free Software Foundation.

 If the Program specifies that a proxy can decide which future versions of the GNU General Public License can be used, that proxy's public statement of acceptance of a version permanently authorizes you to choose that version for the Program.

 Later license versions may give you additional or different permissions. However, no additional obligations are imposed on any author or copyright holder as a result of your choosing to follow a later version.

15. Disclaimer of Warranty.

## THERE IS NO WARRANTY FOR THE PROGRAM, TO THE EXTENT PERMITTED BY APPLICABLE LAW. EXCEPT WHEN OTHERWISE STATED IN WRITING THE COPYRIGHT HOLDERS AND/OR OTHER PARTIES PROVIDE THE PROGRAM "AS IS" WITHOUT WARRANTY

OF ANY KIND, EITHER EXPRESSED OR IMPLIED, INCLUDING, BUT NOT LIMITED TO, THE IMPLIED WARRANTIES OF MERCHANTABILITY AND FITNESS FOR A PARTICULAR PURPOSE. THE ENTIRE RISK AS TO THE QUALITY AND PERFORMANCE OF THE PROGRAM IS WITH YOU. SHOULD THE PROGRAM PROVE DEFECTIVE, YOU ASSUME THE COST OF ALL NECESSARY SERVICING, REPAIR OR CORRECTION.

16. Limitation of Liability.

 IN NO EVENT UNLESS REQUIRED BY APPLICABLE LAW OR AGREED TO IN WRITING WILL ANY COPYRIGHT HOLDER, OR ANY OTHER PARTY WHO MODIFIES AND/OR CONVEYS THE PROGRAM AS PERMITTED ABOVE, BE LIABLE TO YOU FOR DAMAGES, INCLUDING ANY GENERAL, SPECIAL, INCIDENTAL OR CONSEQUENTIAL DAMAGES ARISING OUT OF THE USE OR INABILITY TO USE THE PROGRAM (INCLUDING BUT NOT LIMITED TO LOSS OF DATA OR DATA BEING RENDERED INACCURATE OR LOSSES SUSTAINED BY YOU OR THIRD PARTIES OR A FAILURE OF THE PROGRAM TO OPERATE WITH ANY OTHER PROGRAMS), EVEN IF SUCH HOLDER OR OTHER PARTY HAS BEEN ADVISED OF THE POSSIBILITY OF

#### SUCH DAMAGES.

 17. Interpretation of Sections 15 and 16.

 If the disclaimer of warranty and limitation of liability provided above cannot be given local legal effect according to their terms, reviewing courts shall apply local law that most closely approximates an absolute waiver of all civil liability in connection with the Program, unless a warranty or assumption of liability accompanies a copy of the Program in return for a fee.

#### END OF TERMS AND CONDITIONS

How to Apply These Terms to Your New Programs

 If you develop a new program, and you want it to be of the greatest possible use to the public, the best way to achieve this is to make it free software which everyone can redistribute and change under these terms.

 To do so, attach the following notices to the program. It is safest to attach them to the start of each source file to most effectively state the exclusion of warranty; and each file should have at least the "copyright" line and a pointer to where the full notice is found.

 <one line to give the program's name and a brief idea of what it does.> Copyright  $(C)$  <year > <name of author>

 This program is free software: you can redistribute it and/or modify it under the terms of the GNU General Public License as published by the Free Software Foundation, either version 3 of the License, or (at your option) any later version.

 This program is distributed in the hope that it will be useful, but WITHOUT ANY WARRANTY; without even the implied warranty of MERCHANTABILITY or FITNESS FOR A PARTICULAR PURPOSE. See the GNU General Public License for more details.

 You should have received a copy of the GNU General Public License along with this program. If not, see <http://www.gnu.org/licenses/>.

Also add information on how to contact you by electronic and paper mail.

 If the program does terminal interaction, make it output a short notice like this when it starts in an interactive mode:

 $<$ program> Copyright (C)  $<$ year>  $<$ name of author> This program comes with ABSOLUTELY NO WARRANTY; for details type `show w'. This is free software, and you are welcome to redistribute it under certain conditions; type `show c' for details.

The hypothetical commands `show w' and `show c' should show the appropriate parts of the General Public License. Of course, your program's commands might be different; for a GUI interface, you would use an "about box".

 You should also get your employer (if you work as a programmer) or school, if any, to sign a "copyright disclaimer" for the program, if necessary. For more information on this, and how to apply and follow the GNU GPL, see <http://www.gnu.org/licenses/>.

 The GNU General Public License does not permit incorporating your program into proprietary programs. If your program is a subroutine library, you may consider it more useful to permit linking proprietary applications with the library. If this is what you want to do, use the GNU Lesser General Public License instead of this License. But first, please read <http://www.gnu.org/philosophy/why-not-lgpl.html>. Cairo is free software.

These utilities are all free software, please see the licensing conditions in the opening comments of each file. Cairo is free software.

Every source file in the implementation[\*] of cairo is available to be redistributed and/or modified under the terms of either the GNU Lesser General Public License (LGPL) version 2.1 or the Mozilla Public License (MPL) version 1.1. Some files are available under more liberal terms, but we believe that in all cases, each file may be used under either the LGPL or the MPL.

See the following files in this directory for the precise terms and conditions of either license:

 COPYING-LGPL-2.1 COPYING-MPL-1.1

Please see each file in the implementation for copyright and licensing information, (in the opening comment of each file).

[\*] The implementation of cairo is contained entirely within the "src" directory of the cairo source distribution. There are other components of the cairo source distribution (such as the "test", "util", and "perf") that are auxiliary to the library itself. None of the source code in these directories contributes to a build of the cairo library

 itself, (libcairo.so or cairo.dll or similar).

These auxiliary components are also free software, but may be under different license terms than cairo itself. For example, most of the test cases in the perf and test directories are made available under an MIT license to simplify any use of this code for reference purposes in using cairo itself. Other files might be available under the GNU General Public License (GPL), for example. Again, please see the COPYING file under each directory and the opening comment of each file for copyright and licensing information. Cairo is free software.

These tests are mainly available under a liberal MIT license to simplify any use of the code for reference purposes. Please check the opening comment of each file for copyright and licensing information.

## **1.15 libcheck 0.15.2 1.15.1 Available under license :**

 GNU LESSER GENERAL PUBLIC LICENSE Version 2.1, February 1999

Copyright (C) 1991, 1999 Free Software Foundation, Inc. 51 Franklin St, Fifth Floor, Boston, MA 02110-1301 USA Everyone is permitted to copy and distribute verbatim copies of this license document, but changing it is not allowed.

[This is the first released version of the Lesser GPL. It also counts as the successor of the GNU Library Public License, version 2, hence the version number 2.1.]

#### Preamble

 The licenses for most software are designed to take away your freedom to share and change it. By contrast, the GNU General Public Licenses are intended to guarantee your freedom to share and change free software--to make sure the software is free for all its users.

 This license, the Lesser General Public License, applies to some specially designated software packages--typically libraries--of the Free Software Foundation and other authors who decide to use it. You

can use it too, but we suggest you first think carefully about whether this license or the ordinary General Public License is the better strategy to use in any particular case, based on the explanations

#### below.

 When we speak of free software, we are referring to freedom of use, not price. Our General Public Licenses are designed to make sure that you have the freedom to distribute copies of free software (and charge for this service if you wish); that you receive source code or can get it if you want it; that you can change the software and use pieces of it in new free programs; and that you are informed that you can do these things.

 To protect your rights, we need to make restrictions that forbid distributors to deny you these rights or to ask you to surrender these rights. These restrictions translate to certain responsibilities for you if you distribute copies of the library or if you modify it.

 For example, if you distribute copies of the library, whether gratis

or for a fee, you must give the recipients all the rights that we gave you. You must make sure that they, too, receive or can get the source code. If you link other code with the library, you must provide complete object files to the recipients, so that they can relink them with the library after making changes to the library and recompiling it. And you must show them these terms so they know their rights.

We protect your rights with a two-step method: (1) we copyright the library, and (2) we offer you this license, which gives you legal permission to copy, distribute and/or modify the library.

 To protect each distributor, we want to make it very clear that there is no warranty for the free library. Also, if the library is modified by someone else and passed on, the recipients should know that what they have is not the original version, so that the original author's reputation will not be affected by problems that might be introduced by others.

#### Finally, software

 patents pose a constant threat to the existence of any free program. We wish to make sure that a company cannot effectively restrict the users of a free program by obtaining a restrictive license from a patent holder. Therefore, we insist that any patent license obtained for a version of the library must be consistent with the full freedom of use specified in this license.

 Most GNU software, including some libraries, is covered by the ordinary GNU General Public License. This license, the GNU Lesser General Public License, applies to certain designated libraries, and is quite different from the ordinary General Public License. We use this license for certain libraries in order to permit linking those

libraries into non-free programs.

 When a program is linked with a library, whether statically or using a shared library, the combination of the two is legally speaking a combined work, a derivative of the original library. The ordinary General Public License therefore permits such linking only if the entire combination fits its criteria of freedom. The Lesser General Public License permits more lax criteria for linking other code with the library.

 We call this license the "Lesser" General Public License because it does Less to protect the user's freedom than the ordinary General Public License. It also provides other free software developers Less of an advantage over competing non-free programs. These disadvantages are the reason we use the ordinary General Public License for many libraries. However, the Lesser license provides advantages in certain special circumstances.

 For example, on rare occasions, there may be a special need to encourage the widest possible use of a certain library, so that it becomes a de-facto standard. To achieve this, non-free programs must be allowed to use the library. A more frequent case is that a free library does the same job as widely used non-free libraries. In this case, there is little to gain by limiting the free library to free software only, so we use the Lesser General Public License.

 In other cases, permission to use a particular library in non-free programs enables a greater number of people to use a large body of free software. For example, permission to use the GNU C Library in non-free programs enables many more people to use the whole GNU operating system, as well as its variant, the GNU/Linux operating system.

 Although the Lesser General Public License is Less protective of the users' freedom, it does ensure that the user of a program that is linked with the Library has the freedom and the wherewithal to run that program using a modified version of the Library.

 The precise terms and conditions for copying, distribution and modification follow. Pay close attention to the difference between a "work based on the library" and a "work that uses the library". The former contains code derived from the library, whereas the latter must be combined with the library in order to run.

#### GNU LESSER GENERAL PUBLIC LICENSE

#### TERMS AND CONDITIONS FOR COPYING, DISTRIBUTION AND MODIFICATION

 0. This License Agreement applies to any software library or other program which contains a notice placed by the copyright holder or other authorized party saying it may be distributed under the terms of this Lesser General Public License (also called "this License"). Each licensee is addressed as "you".

 A "library" means a collection of software functions and/or data prepared so as to be conveniently linked with application programs (which use some of those functions and data) to form executables.

 The "Library", below, refers to any such software library or work which has been distributed under these terms. A "work based on the Library" means either the Library or any derivative work under copyright law: that is to say, a work containing the Library or a portion of it, either verbatim or with modifications and/or translated straightforwardly into another language. (Hereinafter, translation is included without limitation in the term "modification".)

 "Source code" for a work means the preferred form of the work for making modifications to it. For a library, complete source code means all the source code for all modules it contains, plus any associated interface definition files, plus the scripts used to control compilation and installation of the library.

 Activities other than copying, distribution and modification are not covered by this License; they are outside its scope. The act of running a program using the Library is not restricted, and output from such a program is covered only if its contents constitute a work based on the Library (independent of the use of the Library in a tool for writing it). Whether that is true depends on what the Library does and what the program that uses the Library does.

 1. You may copy and distribute verbatim copies of the Library's complete source code as you receive it, in any medium, provided that

you conspicuously and appropriately publish on each copy an appropriate copyright notice and disclaimer of warranty; keep intact all the notices that refer to this License and to the absence of any warranty; and distribute a copy of this License along with the Library.

 You may charge a fee for the physical act of transferring a copy, and you may at your option offer warranty protection in exchange for a fee.

 2. You may modify your copy or copies of the Library or any portion of it, thus forming a work based on the Library, and copy and distribute such modifications or work under the terms of Section 1 above, provided that you also meet all of these conditions:

a) The modified work must itself be a software library.

 b) You must cause the files modified to carry prominent notices stating that you changed the files and the date of any change.

 c) You must cause the whole of the work to be licensed at no charge to all third parties under the terms of this License.

 d) If a facility in the modified Library refers to a function or a table of data to be supplied by an application program that uses the facility, other than as an argument passed when the facility is invoked, then you must make a good faith effort to ensure that, in the event an application does not supply such function or table, the facility still operates, and performs whatever part of its purpose remains meaningful.

 (For example, a function in a library to compute square roots has a purpose that is entirely well-defined independent of the application. Therefore, Subsection 2d requires that any application-supplied function or table used by this function must be optional: if the application does not supply it, the square root function must still compute square roots.)

These requirements apply to the modified work as a whole. If identifiable sections of that work are not derived from the Library, and can be

 reasonably considered independent and separate works in themselves, then this License, and its terms, do not apply to those sections when you distribute them as separate works. But when you distribute the same sections as part of a whole which is a work based on the Library, the distribution of the whole must be on the terms of this License, whose permissions for other licensees extend to the entire whole, and thus to each and every part regardless of who wrote it.

Thus, it is not the intent of this section to claim rights or contest your rights to work written entirely by you; rather, the intent is to exercise the right to control the distribution of derivative or collective works based on the Library.

In addition, mere aggregation of another work not based on the Library with the Library (or with a work based on the Library) on a volume of

a storage or distribution medium does not bring the other work under the scope of this License.

 3. You may opt to apply the terms of the ordinary GNU General Public

License instead of this License to a given copy of the Library. To do this, you must alter all the notices that refer to this License, so that they refer to the ordinary GNU General Public License, version 2, instead of to this License. (If a newer version than version 2 of the ordinary GNU General Public License has appeared, then you can specify that version instead if you wish.) Do not make any other change in these notices.

 Once this change is made in a given copy, it is irreversible for that copy, so the ordinary GNU General Public License applies to all subsequent copies and derivative works made from that copy.

 This option is useful when you wish to copy part of the code of the Library into a program that is not a library.

 4. You may copy and distribute the Library (or a portion or derivative of it, under Section 2) in object code or executable form under the terms of Sections 1 and 2 above provided that you accompany it with the complete corresponding machine-readable source code, which must be distributed under the terms of Sections 1 and 2 above on a

medium customarily used for software interchange.

 If distribution of object code is made by offering access to copy from a designated place, then offering equivalent access to copy the source code from the same place satisfies the requirement to distribute the source code, even though third parties are not compelled to copy the source along with the object code.

 5. A program that contains no derivative of any portion of the Library, but is designed to work with the Library by being compiled or linked with it, is called a "work that uses the Library". Such a work, in isolation, is not a derivative work of the Library, and therefore falls outside the scope of this License.

 However, linking a "work that uses the Library" with the Library creates an executable that is a derivative of the Library (because it contains portions of the Library), rather than a "work that uses the library". The executable is therefore covered by this License. Section 6 states terms for distribution of such executables.

When a "work that uses the Library" uses material from a header file

that is part of the Library, the object code for the work may be a derivative work of the Library even though the source code is not. Whether this is true is especially significant if the work can be linked without the Library, or if the work is itself a library. The threshold for this to be true is not precisely defined by law.

 If such an object file uses only numerical parameters, data structure layouts and accessors, and small macros and small inline functions (ten lines or less in length), then the use of the object file is unrestricted, regardless of whether it is legally a derivative work. (Executables containing this object code plus portions of the Library will still fall under Section 6.)

 Otherwise, if the work is a derivative of the Library, you may distribute the

 object code for the work under the terms of Section 6. Any executables containing that work also fall under Section 6, whether or not they are linked directly with the Library itself.

 6. As an exception to the Sections above, you may also combine or link a "work that uses the Library" with the Library to produce a work containing portions of the Library, and distribute that work under terms of your choice, provided that the terms permit modification of the work for the customer's own use and reverse engineering for debugging such modifications.

 You must give prominent notice with each copy of the work that the Library is used in it and that the Library and its use are covered by this License. You must supply a copy of this License. If the work during execution displays copyright notices, you must include the copyright notice for the Library among them, as well as a reference directing the user to the copy of this License. Also, you must do one of these things:

#### a) Accompany

the work with the complete corresponding

 machine-readable source code for the Library including whatever changes were used in the work (which must be distributed under Sections 1 and 2 above); and, if the work is an executable linked with the Library, with the complete machine-readable "work that uses the Library", as object code and/or source code, so that the user can modify the Library and then relink to produce a modified executable containing the modified Library. (It is understood that the user who changes the contents of definitions files in the Library will not necessarily be able to recompile the application to use the modified definitions.)

b) Use a suitable shared library mechanism for linking with the

 Library. A suitable mechanism is one that (1) uses at run time a copy of the library already present on the user's computer system, rather than copying library functions into the executable, and (2) will operate

 properly with a modified version of the library, if the user installs one, as long as the modified version is interface-compatible with the version that the work was made with.

 c) Accompany the work with a written offer, valid for at least three years, to give the same user the materials specified in Subsection 6a, above, for a charge no more than the cost of performing this distribution.

 d) If distribution of the work is made by offering access to copy from a designated place, offer equivalent access to copy the above specified materials from the same place.

 e) Verify that the user has already received a copy of these materials or that you have already sent this user a copy.

 For an executable, the required form of the "work that uses the Library" must include any data and utility programs needed for reproducing the executable from it. However, as a special exception, the materials to be distributed need not include anything that is normally

 distributed (in either source or binary form) with the major components (compiler, kernel, and so on) of the operating system on which the executable runs, unless that component itself accompanies the executable.

 It may happen that this requirement contradicts the license restrictions of other proprietary libraries that do not normally accompany the operating system. Such a contradiction means you cannot use both them and the Library together in an executable that you distribute.

 7. You may place library facilities that are a work based on the Library side-by-side in a single library together with other library facilities not covered by this License, and distribute such a combined library, provided that the separate distribution of the work based on the Library and of the other library facilities is otherwise permitted, and provided that you do these two things:

 a) Accompany the combined library with a copy of the same work based on the Library, uncombined with any other library facilities. This must be distributed under the terms of the Sections above.

 b) Give prominent notice with the combined library of the fact that part of it is a work based on the Library, and explaining where to find the accompanying uncombined form of the same work.

 8. You may not copy, modify, sublicense, link with, or distribute the Library except as expressly provided under this License. Any attempt otherwise to copy, modify, sublicense, link with, or distribute the Library is void, and will automatically terminate your rights under this License. However, parties who have received copies, or rights, from you under this License will not have their licenses terminated so long as such parties remain in full compliance.

 9. You are not required to accept this License, since you have not signed it. However, nothing else grants you permission to modify or distribute the Library or its derivative works. These actions are prohibited by law

 if you do not accept this License. Therefore, by modifying or distributing the Library (or any work based on the Library), you indicate your acceptance of this License to do so, and all its terms and conditions for copying, distributing or modifying the Library or works based on it.

 10. Each time you redistribute the Library (or any work based on the Library), the recipient automatically receives a license from the original licensor to copy, distribute, link with or modify the Library subject to these terms and conditions. You may not impose any further restrictions on the recipients' exercise of the rights granted herein. You are not responsible for enforcing compliance by third parties with this License.

 11. If, as a consequence of a court judgment or allegation of patent infringement or for any other reason (not limited to patent issues), conditions are imposed on you (whether by court order, agreement or otherwise) that contradict the conditions of this License, they do not excuse

 you from the conditions of this License. If you cannot distribute so as to satisfy simultaneously your obligations under this License and any other pertinent obligations, then as a consequence you may not distribute the Library at all. For example, if a patent license would not permit royalty-free redistribution of the Library by all those who receive copies directly or indirectly through you, then the only way you could satisfy both it and this License would be to refrain entirely from distribution of the Library.

If any portion of this section is held invalid or unenforceable under any particular circumstance, the balance of the section is intended to apply, and the section as a whole is intended to apply in other

#### circumstances.

It is not the purpose of this section to induce you to infringe any patents or other property right claims or to contest validity of any such claims; this section has the sole purpose of protecting the integrity of the free software distribution system which is

implemented by public license practices. Many people have made generous contributions to the wide range of software distributed through that system in reliance on consistent application of that system; it is up to the author/donor to decide if he or she is willing to distribute software through any other system and a licensee cannot impose that choice.

This section is intended to make thoroughly clear what is believed to be a consequence of the rest of this License.

 12. If the distribution and/or use of the Library is restricted in certain countries either by patents or by copyrighted interfaces, the original copyright holder who places the Library under this License may add an explicit geographical distribution limitation excluding those countries, so that distribution is permitted only in or among countries not thus excluded. In such case, this License incorporates the limitation as if written in the body of this License.

13. The Free Software Foundation may

publish revised and/or new

versions of the Lesser General Public License from time to time. Such new versions will be similar in spirit to the present version, but may differ in detail to address new problems or concerns.

Each version is given a distinguishing version number. If the Library specifies a version number of this License which applies to it and "any later version", you have the option of following the terms and conditions either of that version or of any later version published by the Free Software Foundation. If the Library does not specify a license version number, you may choose any version ever published by the Free Software Foundation.

 14. If you wish to incorporate parts of the Library into other free programs whose distribution conditions are incompatible with these, write to the author to ask for permission. For software which is copyrighted by the Free Software Foundation, write to the Free Software Foundation; we sometimes make exceptions for this. Our decision

will be guided by the two goals of preserving the free status of all derivatives of our free software and of promoting the sharing and reuse of software generally.

#### NO WARRANTY

 15. BECAUSE THE LIBRARY IS LICENSED FREE OF CHARGE, THERE IS NO WARRANTY FOR THE LIBRARY, TO THE EXTENT PERMITTED BY APPLICABLE LAW. EXCEPT WHEN OTHERWISE STATED IN WRITING THE COPYRIGHT HOLDERS AND/OR OTHER PARTIES PROVIDE THE LIBRARY "AS IS" WITHOUT WARRANTY OF ANY KIND, EITHER EXPRESSED OR IMPLIED, INCLUDING, BUT NOT LIMITED TO, THE IMPLIED WARRANTIES OF MERCHANTABILITY AND FITNESS FOR A PARTICULAR PURPOSE. THE ENTIRE RISK AS TO THE QUALITY AND PERFORMANCE OF THE LIBRARY IS WITH YOU. SHOULD THE LIBRARY PROVE DEFECTIVE, YOU ASSUME THE COST OF ALL NECESSARY SERVICING, REPAIR OR CORRECTION.

 16. IN NO EVENT UNLESS REQUIRED BY APPLICABLE LAW OR AGREED TO IN WRITING WILL ANY COPYRIGHT HOLDER, OR ANY OTHER PARTY WHO MAY MODIFY AND/OR REDISTRIBUTE THE LIBRARY AS PERMITTED ABOVE, BE LIABLE TO YOU

FOR DAMAGES, INCLUDING ANY GENERAL, SPECIAL, INCIDENTAL OR CONSEQUENTIAL DAMAGES ARISING OUT OF THE USE OR INABILITY TO USE THE LIBRARY (INCLUDING BUT NOT LIMITED TO LOSS OF DATA OR DATA BEING RENDERED INACCURATE OR LOSSES SUSTAINED BY YOU OR THIRD PARTIES OR A FAILURE OF THE LIBRARY TO OPERATE WITH ANY OTHER SOFTWARE), EVEN IF SUCH HOLDER OR OTHER PARTY HAS BEEN ADVISED OF THE POSSIBILITY OF SUCH DAMAGES.

#### END OF TERMS AND CONDITIONS

How to Apply These Terms to Your New Libraries

 If you develop a new library, and you want it to be of the greatest possible use to the public, we recommend making it free software that everyone can redistribute and change. You can do so by permitting redistribution under these terms (or, alternatively, under the terms of the ordinary General Public License).

 To apply these terms, attach the following notices to the library. It is safest to attach them to the start of each source file to most effectively

 convey the exclusion of warranty; and each file should have at least the "copyright" line and a pointer to where the full notice is found.

<one line to give the library's name and a brief idea of what it does.> Copyright  $(C)$  <year > <name of author

 This library is free software; you can redistribute it and/or modify it under the terms of the GNU Lesser General Public  License as published by the Free Software Foundation; either version 2.1 of the License, or (at your option) any later version.

 This library is distributed in the hope that it will be useful, but WITHOUT ANY WARRANTY; without even the implied warranty of MERCHANTABILITY or FITNESS FOR A PARTICULAR PURPOSE. See the GNU Lesser General Public License for more details.

 You should have received a copy of the GNU Lesser General Public License along with this library; if not, write to the Free Software Foundation, Inc., 51 Franklin St, Fifth Floor, Boston, MA 02110-1301 USA

Also add information on how to contact you by electronic and paper mail.

You should also get your employer (if you work as a programmer) or your school, if any, to sign a "copyright disclaimer" for the library, if necessary. Here is a sample; alter the names:

 Yoyodyne, Inc., hereby disclaims all copyright interest in the library `Frob' (a library for tweaking knobs) written by James Random Hacker.

 <signature of Ty Coon>, 1 April 1990 Ty Coon, President of Vice

That's all there is to it!

## **1.16 libusrsctp 0.9.3.0 1.16.1 Available under license :**

Copyright (c) 2015, Randall Stewart and Michael Tuexen All rights reserved.

Redistribution and use in source and binary forms, with or without modification, are permitted provided that the following conditions are met:

\* Redistributions of source code must retain the above copyright notice, this list of conditions and the following disclaimer.

\* Redistributions in binary form must reproduce the above copyright notice, this list of conditions and the following disclaimer in the documentation and/or other materials provided with the distribution.

\* Neither the name of usrsctp nor the names of its

 contributors may be used to endorse or promote products derived from this software without specific prior written permission.

THIS SOFTWARE IS PROVIDED BY THE COPYRIGHT HOLDERS AND CONTRIBUTORS "AS IS" AND ANY EXPRESS OR IMPLIED WARRANTIES, INCLUDING, BUT NOT LIMITED TO, THE IMPLIED WARRANTIES OF MERCHANTABILITY AND FITNESS FOR A PARTICULAR PURPOSE ARE DISCLAIMED. IN NO EVENT SHALL

THE COPYRIGHT HOLDER OR CONTRIBUTORS BE LIABLE

FOR ANY DIRECT, INDIRECT, INCIDENTAL, SPECIAL, EXEMPLARY, OR CONSEQUENTIAL DAMAGES (INCLUDING, BUT NOT LIMITED TO, PROCUREMENT OF SUBSTITUTE GOODS OR SERVICES; LOSS OF USE, DATA, OR PROFITS; OR BUSINESS INTERRUPTION) HOWEVER CAUSED AND ON ANY THEORY OF LIABILITY, WHETHER IN CONTRACT, STRICT LIABILITY, OR TORT (INCLUDING NEGLIGENCE OR OTHERWISE) ARISING IN ANY WAY OUT OF THE USE OF THIS SOFTWARE, EVEN IF ADVISED OF THE POSSIBILITY OF SUCH DAMAGE.

# **1.17 libyaml 0.2.5**

## **1.17.1 Available under license :**

Copyright (c) 2017-2020 Ingy dt Net Copyright (c) 2006-2016 Kirill Simonov

Permission is hereby granted, free of charge, to any person obtaining a copy of this software and associated documentation files (the "Software"), to deal in the Software without restriction, including without limitation the rights to use, copy, modify, merge, publish, distribute, sublicense, and/or sell copies of the Software, and to permit persons to whom the Software is furnished to do so, subject to the following conditions:

The above copyright notice and this permission notice shall be included in all copies or substantial portions of the Software.

THE SOFTWARE IS PROVIDED "AS IS", WITHOUT WARRANTY OF ANY KIND, EXPRESS OR IMPLIED, INCLUDING BUT NOT LIMITED TO THE WARRANTIES OF MERCHANTABILITY, FITNESS FOR A PARTICULAR PURPOSE AND NONINFRINGEMENT. IN NO EVENT SHALL THE AUTHORS OR COPYRIGHT HOLDERS BE LIABLE FOR ANY CLAIM, DAMAGES OR OTHER LIABILITY, WHETHER IN AN ACTION OF CONTRACT, TORT OR OTHERWISE, ARISING FROM,

OUT OF OR IN CONNECTION WITH THE SOFTWARE OR THE USE OR OTHER DEALINGS IN THE **SOFTWARE** 

# **1.18 readline 8.1**

## **1.18.1 Available under license :**

@c The GNU Free Documentation License. @center Version 1.3, 3 November 2008

@c This file is intended to be included within another document, @c hence no sectioning command or @node.

@display Copyright @copyright{} 2000, 2001, 2002, 2007, 2008 Free Software Foundation, Inc. @uref{http://fsf.org/}

Everyone is permitted to copy and distribute verbatim copies of this license document, but changing it is not allowed. @end display

@enumerate 0 @item PREAMBLE

The purpose of this License is to make a manual, textbook, or other functional and useful document @dfn{free} in the sense of freedom: to assure everyone the effective freedom to copy and redistribute it, with or without modifying it, either commercially or noncommercially. Secondarily, this License preserves for the author and publisher a way to get credit for their work, while not being considered responsible for modifications made by others.

This License is a kind of ``copyleft'', which means that derivative works of the document must themselves be free in the same sense. It complements the GNU General Public License, which is a copyleft license designed for free software.

We have designed this License in order to use it for manuals for free software, because free software needs free documentation: a free program should come with manuals providing the same freedoms that the software does. But this License is not limited to software manuals; it can be used for any textual work, regardless of subject matter or whether it is published as a printed book. We recommend this License principally for works whose purpose is instruction or reference.

#### @item APPLICABILITY AND DEFINITIONS

This License applies to any manual or other work, in any medium, that contains a notice placed by the copyright holder saying it can be distributed under the terms of this License. Such a notice grants a world-wide, royalty-free license, unlimited in duration, to use that work under the conditions stated herein. The ``Document'', below, refers

 to any such manual or work. Any member of the public is a licensee, and is addressed as ``you''. You accept the license if you copy, modify or distribute the work in a way requiring permission under copyright law.

A ``Modified Version'' of the Document means any work containing the Document or a portion of it, either copied verbatim, or with modifications and/or translated into another language.

A ``Secondary Section'' is a named appendix or a front-matter section of the Document that deals exclusively with the relationship of the publishers or authors of the Document to the Document's overall subject (or to related matters) and contains nothing that could fall directly within that overall subject. (Thus, if the Document is in part a textbook of mathematics, a Secondary Section may not explain any mathematics.) The relationship could be a matter of historical connection with the subject or with related matters, or of legal, commercial, philosophical, ethical or political position regarding them.

The ``Invariant Sections'' are certain Secondary Sections whose titles are designated, as being those of Invariant Sections, in the notice that says that the Document is released under this License. If a section does not fit the above definition of Secondary then it is not allowed to be designated as Invariant. The Document may contain zero Invariant Sections. If the Document does not identify any Invariant Sections then there are none.

The ``Cover Texts'' are certain short passages of text that are listed, as Front-Cover Texts or Back-Cover Texts, in the notice that says that the Document is released under this License. A Front-Cover Text may be at most 5 words, and a Back-Cover Text may be at most 25 words.

A ``Transparent'' copy of the Document means a machine-readable copy, represented in a format whose specification is available to the general public, that is suitable for revising the document straightforwardly with generic text editors or (for images composed of

pixels) generic paint programs or (for drawings) some widely available drawing editor, and that is suitable for input to text formatters or for automatic translation to a variety of formats suitable for input to text formatters. A copy made in an otherwise Transparent file format whose markup, or absence of markup, has been arranged to thwart or discourage subsequent modification by readers is not Transparent. An image format is not Transparent if used for any substantial amount of text. A copy that is not ``Transparent'' is called ``Opaque''.

Examples of suitable formats for Transparent copies include plain  $@sc{[ascii]}$  without markup, Texinfo input format,  $La@TeV$  { input format, @acronym{SGML} or @acronym{XML} using a publicly available @acronym{DTD}, and standard-conforming simple @acronym{HTML}, PostScript or @acronym{PDF} designed for human modification. Examples of transparent image formats include @acronym{PNG}, @acronym{XCF} and @acronym{JPG}. Opaque formats include proprietary formats that can be read and edited only by proprietary word processors, @acronym{SGML} or @acronym{XML} for which the @acronym{DTD} and/or processing tools are not generally available, and the machine-generated @acronym{HTML}, PostScript or @acronym{PDF} produced by some word processors for output purposes only.

The ``Title Page'' means, for a printed book, the title page itself, plus such following pages as are needed to hold, legibly, the material this License requires to appear in the title page. For works in formats which do not have any title page as such, ``Title Page'' means the text near the most prominent appearance of the work's title, preceding the beginning of the body of the text.

The ``publisher'' means any person or entity that distributes copies of the Document to the public.

A section ``Entitled XYZ'' means a named subunit of the Document whose title either is precisely XYZ or contains XYZ in parentheses following text that translates XYZ in another language. (Here XYZ stands for a specific section name mentioned below, such as "Acknowledgements", ``Dedications'', ``Endorsements'', or ``History''.) To ``Preserve the Title'' of such a section when you modify the Document means that it remains a section "Entitled XYZ" according to this definition.

The Document may include Warranty Disclaimers next to the notice which states that this License applies to the Document. These Warranty Disclaimers are considered to be included by reference in this License, but only as regards disclaiming warranties: any other implication that these Warranty Disclaimers may have is void and has no effect on the meaning of this License.

## @item VERBATIM COPYING

You may copy and distribute the Document in any medium, either commercially or noncommercially, provided that this License, the copyright notices, and the license notice saying this License applies to the Document are reproduced in all copies, and that you add no other conditions whatsoever

 to those of this License. You may not use technical measures to obstruct or control the reading or further copying of the copies you make or distribute. However, you may accept compensation in exchange for copies. If you distribute a large enough number of copies you must also follow the conditions in section 3.

You may also lend copies, under the same conditions stated above, and you may publicly display copies.

### @item COPYING IN QUANTITY

If you publish printed copies (or copies in media that commonly have printed covers) of the Document, numbering more than 100, and the Document's license notice requires Cover Texts, you must enclose the copies in covers that carry, clearly and legibly, all these Cover Texts: Front-Cover Texts on the front cover, and Back-Cover Texts on the back cover. Both covers must also clearly and legibly identify you as the publisher of these copies. The front cover must present the full title with all words of the title equally prominent and visible.

 You may add other material on the covers in addition. Copying with changes limited to the covers, as long as they preserve the title of the Document and satisfy these conditions, can be treated as verbatim copying in other respects.

If the required texts for either cover are too voluminous to fit legibly, you should put the first ones listed (as many as fit reasonably) on the actual cover, and continue the rest onto adjacent pages.

If you publish or distribute Opaque copies of the Document numbering more than 100, you must either include a machine-readable Transparent copy along with each Opaque copy, or state in or with each Opaque copy a computer-network location from which the general network-using public has access to download using public-standard network protocols a complete Transparent copy of the Document, free of added material. If you use the latter option, you must take reasonably prudent steps, when you begin distribution of Opaque copies in quantity, to ensure that

 this Transparent copy will remain thus accessible at the stated location until at least one year after the last time you distribute an Opaque copy (directly or through your agents or retailers) of that edition to the public.

It is requested, but not required, that you contact the authors of the Document well before redistributing any large number of copies, to give them a chance to provide you with an updated version of the Document.

@item

#### MODIFICATIONS

You may copy and distribute a Modified Version of the Document under the conditions of sections 2 and 3 above, provided that you release the Modified Version under precisely this License, with the Modified Version filling the role of the Document, thus licensing distribution and modification of the Modified Version to whoever possesses a copy of it. In addition, you must do these things in the Modified Version:

#### @enumerate A

#### @item

Use in the Title Page (and on the covers, if any) a title distinct from that of the Document, and from those of previous versions (which should, if there were any, be listed in the History section of the Document). You may use the same title as a previous version if the original publisher of that version gives permission.

#### @item

List on the Title Page, as authors, one or more persons or entities responsible for authorship of the modifications in the Modified Version, together with at least five of the principal authors of the Document (all of its principal authors, if it has fewer than five), unless they release you from this requirement.

#### @item

State on the Title page the name of the publisher of the Modified Version, as the publisher.

#### @item

Preserve all the copyright notices of the Document.

#### @item

Add an appropriate copyright notice for your modifications adjacent to the other copyright notices.

#### @item

Include, immediately after the copyright notices, a license notice giving the public permission to use the Modified Version under the terms of this License, in the form shown in the Addendum below.

#### @item

Preserve in that license notice the full lists of Invariant Sections and required Cover Texts given in the Document's license notice.

#### @item

Include an unaltered copy of this License.

#### @item

Preserve the section Entitled ``History'', Preserve its Title, and add to it an item stating at least the title, year, new authors, and publisher of the Modified Version as given on the Title Page. If there is no section Entitled ``History'' in the Document, create one stating the title, year, authors, and publisher of the Document as given on its Title Page, then add an item describing the Modified Version as stated in the previous sentence.

#### @item

Preserve the network location, if any, given in the Document for public access to a Transparent copy of the Document, and likewise the network locations given in the Document for previous versions it was based on. These may be placed in the ``History'' section. You may omit a network location for a work that was published at least

 four years before the Document itself, or if the original publisher of the version it refers to gives permission.

#### @item

For any section Entitled ``Acknowledgements'' or ``Dedications'', Preserve the Title of the section, and preserve in the section all the substance and tone of each of the contributor acknowledgements and/or dedications given therein.

#### @item

Preserve all the Invariant Sections of the Document, unaltered in their text and in their titles. Section numbers or the equivalent are not considered part of the section titles.

#### @item

Delete any section Entitled ``Endorsements''. Such a section may not be included in the Modified Version.

#### @item

Do not retitle any existing section to be Entitled ``Endorsements'' or to conflict in title with any Invariant Section.

#### @item

Preserve any Warranty Disclaimers. @end enumerate

If the Modified Version includes new front-matter sections or appendices that qualify as Secondary Sections and contain no material copied from the Document, you may at your option designate some or all of these sections as invariant. To do this, add their titles to the

list of Invariant Sections in the Modified Version's license notice. These titles must be distinct from any other section titles.

You may add a section Entitled ``Endorsements'', provided it contains nothing but endorsements of your Modified Version by various parties---for example, statements of peer review or that the text has been approved by an organization as the authoritative definition of a standard.

You may add a passage of up to five words as a Front-Cover Text, and a passage of up to 25 words as a Back-Cover Text, to the end of the list of Cover Texts in the Modified Version. Only one passage of Front-Cover Text and one of Back-Cover Text may be added by (or through arrangements made by) any one entity. If the Document already includes a cover text for the same cover, previously added by you or by arrangement made by the same entity you are acting on behalf of,

you may not add another; but you may replace the old one, on explicit permission from the previous publisher that added the old one.

The author(s) and publisher(s) of the Document do not by this License give permission to use their names for publicity for or to assert or imply endorsement of any Modified Version.

### @item COMBINING DOCUMENTS

You may combine the Document with other documents released under this License, under the terms defined in section 4 above for modified versions, provided that you include in the combination all of the Invariant Sections of all of the original documents, unmodified, and list them all as Invariant Sections of your combined work in its license notice, and that you preserve all their Warranty Disclaimers.

The combined work need only contain one copy of this License, and multiple identical Invariant Sections may be replaced with a single copy. If there are multiple Invariant Sections with the same name but different contents, make the title of each such section unique by adding at the end of it, in parentheses, the name of the original author or publisher of that section if known, or else a unique number. Make the same adjustment to the section titles in the list of Invariant Sections in the license notice of the combined work.

In the combination, you must combine any sections Entitled ``History'' in the various original documents, forming one section Entitled ``History''; likewise combine any sections Entitled ``Acknowledgements'', and any sections Entitled ``Dedications''. You must delete all

sections Entitled ``Endorsements.''

## @item COLLECTIONS OF DOCUMENTS

You may make a collection consisting of the Document and other documents released under this License, and replace the individual copies of this License in the various documents with a single copy that is included in the collection, provided that you follow the rules of this License for verbatim copying of each of the documents in all other respects.

#### You may extract

 a single document from such a collection, and distribute it individually under this License, provided you insert a copy of this License into the extracted document, and follow this License in all other respects regarding verbatim copying of that document.

#### @item

#### AGGREGATION WITH INDEPENDENT WORKS

A compilation of the Document or its derivatives with other separate and independent documents or works, in or on a volume of a storage or distribution medium, is called an ``aggregate'' if the copyright resulting from the compilation is not used to limit the legal rights of the compilation's users beyond what the individual works permit. When the Document is included in an aggregate, this License does not apply to the other works in the aggregate which are not themselves derivative works of the Document.

If the Cover Text requirement of section 3 is applicable to these copies of the Document, then if the Document is less than one half of the entire aggregate, the Document's Cover Texts may be placed on

covers that bracket the Document within the aggregate, or the electronic equivalent of covers if the Document is in electronic form. Otherwise they must appear on printed covers that bracket the whole aggregate.

## @item TRANSLATION

Translation is considered a kind of modification, so you may distribute translations of the Document under the terms of section 4. Replacing Invariant Sections with translations requires special permission from their copyright holders, but you may include translations of some or all Invariant Sections in addition to the original versions of these Invariant Sections. You may include a translation of this License, and all the license notices in the

Document, and any Warranty Disclaimers, provided that you also include the original English version of this License and the original versions of those notices and disclaimers. In case of a disagreement between the translation and the original version of this License or a notice or disclaimer, the original version will prevail.

If a section in the Document is Entitled ``Acknowledgements'', ``Dedications'', or ``History'', the requirement (section 4) to Preserve its Title (section 1) will typically require changing the actual title.

## @item **TERMINATION**

You may not copy, modify, sublicense, or distribute the Document except as expressly provided under this License. Any attempt otherwise to copy, modify, sublicense, or distribute it is void, and will automatically terminate your rights under this License.

However, if you cease all violation of this License, then your license from a particular copyright holder is reinstated (a) provisionally, unless and until the copyright holder explicitly and finally terminates your license, and (b) permanently, if the copyright holder fails to notify you of the violation by some reasonable means prior to 60 days after the cessation.

Moreover, your license from a particular copyright holder is reinstated permanently if the copyright holder notifies you of the

violation by some reasonable means, this is the first time you have received notice of violation of this License (for any work) from that copyright holder, and you cure the violation prior to 30 days after your receipt of the notice.

Termination of your rights under this section does not terminate the licenses of parties who have received copies or rights from you under this License. If your rights have been terminated and not permanently reinstated, receipt of a copy of some or all of the same material does not give you any rights to use it.

#### @item

#### FUTURE REVISIONS OF THIS LICENSE

The Free Software Foundation may publish new, revised versions of the GNU Free Documentation License from time to time. Such new versions will be similar in spirit to the present version, but may differ in detail to address new problems or concerns. See

Each version of the License is given a distinguishing version number. If the Document specifies that a particular numbered version of this License ``or any later version'' applies to it, you have the option of following the terms and conditions either of that specified version or of any later version that has been published (not as a draft) by the Free Software Foundation. If the Document does not specify a version number of this License, you may choose any version ever published (not as a draft) by the Free Software Foundation. If the Document specifies that a proxy can decide which future versions of this License can be used, that proxy's public statement of acceptance of a version permanently authorizes you to choose that version for the Document.

## @item RELICENSING

``Massive Multiauthor Collaboration Site'' (or ``MMC Site'') means any World Wide Web server that publishes copyrightable works and also provides prominent facilities for anybody to edit those works. A public wiki that anybody can edit is an example of such a server. A ``Massive Multiauthor Collaboration'' (or ``MMC'') contained in the site means any set of copyrightable works thus published on the MMC site.

``CC-BY-SA'' means the Creative Commons Attribution-Share Alike 3.0 license published by Creative Commons Corporation, a not-for-profit corporation with a principal place of business in San Francisco, California, as well as future copyleft versions of that license published by that same organization.

``Incorporate'' means to publish or republish a Document, in whole or in part, as part of another Document.

An MMC is ``eligible for relicensing'' if it is licensed under this License, and if all works that were first published under this License somewhere other than this MMC, and subsequently incorporated in whole or in part into the MMC, (1) had no cover texts or invariant sections, and (2) were thus incorporated prior to November 1, 2008.

The operator of an MMC Site may republish an MMC contained in the site under CC-BY-SA on the same site at any time before August 1, 2009, provided the MMC is eligible for relicensing.

@end enumerate

@page

@heading ADDENDUM: How to use this License for your documents

To use this License in a document you have written, include a copy of the License in the document and put the following copyright and license notices just after the title page:

@smallexample @group Copyright (C) @var{year} @var{your name}. Permission is granted to copy, distribute and/or modify this document under the terms of the GNU Free Documentation License, Version 1.3 or any later version published by the Free Software Foundation; with no Invariant Sections, no Front-Cover Texts, and no Back-Cover Texts. A copy of the license is included in the section entitled ``GNU Free Documentation License''. @end group @end smallexample

If you have Invariant Sections, Front-Cover Texts and Back-Cover Texts, replace the ``with@dots{}Texts.'' line with this:

@smallexample @group with the Invariant Sections being @var{list their titles}, with the Front-Cover Texts being @var{list}, and with the Back-Cover Texts being @var{list}. @end group @end smallexample

If you have Invariant Sections without Cover Texts, or some other combination of the three, merge those two alternatives to suit the situation.

If your document contains nontrivial examples of program code, we recommend releasing these examples in parallel under your choice of free software license, such as the GNU General Public License, to permit their use in free software.

@c Local Variables: @c ispell-local-pdict: "ispell-dict" @c End: GNU GENERAL PUBLIC LICENSE Version 2, June 1991

Copyright (C) 1989, 1991 Free Software Foundation, Inc. 59 Temple Place, Suite 330, Boston, MA 02111-1307 USA Everyone is permitted to copy and distribute verbatim copies of this license document, but changing it is not allowed.

#### Preamble

 The licenses for most software are designed to take away your freedom to share and change it. By contrast, the GNU General Public License is intended to guarantee your freedom to share and change free software--to make sure the software is free for all its users. This General Public License applies to most of the Free Software Foundation's software and to any other program whose authors commit to using it. (Some other Free Software Foundation software is covered by the GNU Library General Public License instead.) You can apply it to your programs, too.

 When we speak of free software, we are referring to freedom, not price. Our General Public Licenses are designed to make sure that you have the freedom to distribute copies of free software (and charge for

this service if you wish), that you receive source code or can get it if you want it, that you can change the software or use pieces of it in new free programs; and that you know you can do these things.

 To protect your rights, we need to make restrictions that forbid anyone to deny you these rights or to ask you to surrender the rights. These restrictions translate to certain responsibilities for you if you distribute copies of the software, or if you modify it.

 For example, if you distribute copies of such a program, whether gratis or for a fee, you must give the recipients all the rights that you have. You must make sure that they, too, receive or can get the source code. And you must show them these terms so they know their rights.

We protect your rights with two steps: (1) copyright the software, and (2) offer you this license which gives you legal permission to copy, distribute

and/or modify the software.

 Also, for each author's protection and ours, we want to make certain that everyone understands that there is no warranty for this free software. If the software is modified by someone else and passed on, we want its recipients to know that what they have is not the original, so that any problems introduced by others will not reflect on the original authors' reputations.

 Finally, any free program is threatened constantly by software patents. We wish to avoid the danger that redistributors of a free program will individually obtain patent licenses, in effect making the program proprietary. To prevent this, we have made it clear that any patent must be licensed for everyone's free use or not licensed at all.

 The precise terms and conditions for copying, distribution and modification follow.

## GNU GENERAL PUBLIC LICENSE TERMS AND CONDITIONS FOR COPYING, DISTRIBUTION AND MODIFICATION

 0. This License applies to any program or other work which contains

a notice placed by the copyright holder saying it may be distributed under the terms of this General Public License. The "Program", below, refers to any such program or work, and a "work based on the Program" means either the Program or any derivative work under copyright law: that is to say, a work containing the Program or a portion of it, either verbatim or with modifications and/or translated into another language. (Hereinafter, translation is included without limitation in the term "modification".) Each licensee is addressed as "you".

Activities other than copying, distribution and modification are not covered by this License; they are outside its scope. The act of running the Program is not restricted, and the output from the Program is covered only if its contents constitute a work based on the Program (independent of having been made by running the Program). Whether that is true depends on what the Program does.

#### 1. You may copy and distribute verbatim copies of the Program's

source code as you receive it, in any medium, provided that you conspicuously and appropriately publish on each copy an appropriate copyright notice and disclaimer of warranty; keep intact all the notices that refer to this License and to the absence of any warranty; and give any other recipients of the Program a copy of this License along with the Program.

You may charge a fee for the physical act of transferring a copy, and you may at your option offer warranty protection in exchange for a fee.

 2. You may modify your copy or copies of the Program or any portion of it, thus forming a work based on the Program, and copy and distribute such modifications or work under the terms of Section 1 above, provided that you also meet all of these conditions:

a) You must cause the modified files to carry prominent notices

stating that you changed the files and the date of any change.

 b) You must cause any work that you distribute or publish, that in whole

 or in part contains or is derived from the Program or any part thereof, to be licensed as a whole at no charge to all third parties under the terms of this License.

 c) If the modified program normally reads commands interactively when run, you must cause it, when started running for such interactive use in the most ordinary way, to print or display an announcement including an appropriate copyright notice and a notice that there is no warranty (or else, saying that you provide a warranty) and that users may redistribute the program under these conditions, and telling the user how to view a copy of this License. (Exception: if the Program itself is interactive but does not normally print such an announcement, your work based on the Program is not required to print an announcement.)

These requirements apply to the modified work as a whole. If identifiable sections of that work are not derived from the Program, and can be reasonably considered independent and separate works in themselves, then this License, and its terms, do not apply to those sections when you distribute them as separate works. But when you distribute the same sections as part of a whole which is a work based on the Program, the distribution of the whole must be on the terms of this License, whose permissions for other licensees extend to the entire whole, and thus to each and every part regardless of who wrote it.

Thus, it is not the intent of this section to claim rights or contest your rights to work written entirely by you; rather, the intent is to exercise the right to control the distribution of derivative or collective works based on the Program.

In addition, mere aggregation of another work not based on the Program with the Program (or with a work based on the Program) on a volume of a storage or distribution medium does not bring the other work under the scope of this License.

 3. You may copy and distribute the Program (or a work based on it,

under Section 2) in object code or executable form under the terms of Sections 1 and 2 above provided that you also do one of the following:

 a) Accompany it with the complete corresponding machine-readable source code, which must be distributed under the terms of Sections 1 and 2 above on a medium customarily used for software interchange; or,  b) Accompany it with a written offer, valid for at least three years, to give any third party, for a charge no more than your cost of physically performing source distribution, a complete machine-readable copy of the corresponding source code, to be distributed under the terms of Sections 1 and 2 above on a medium customarily used for software interchange; or,

 c) Accompany it with the information you received as to the offer to distribute corresponding source code. (This alternative is allowed only for noncommercial distribution and only if you received the program in object code or executable form with such an offer, in accord with Subsection b above.)

The source code for a work means the preferred form of the work for making modifications to it. For an executable work, complete source code means all the source code for all modules it contains, plus any associated interface definition files, plus the scripts used to control compilation and installation of the executable. However, as a special exception, the source code distributed need not include anything that is normally distributed (in either source or binary form) with the major components (compiler, kernel, and so on) of the operating system on which the executable runs, unless that component itself accompanies the executable.

If distribution of executable or object code is made by offering access to copy from a designated place, then offering equivalent access to copy the source code from the same place counts as distribution of the source code, even though third parties are not compelled to copy the source along with the object code.

 4. You may not copy, modify, sublicense, or distribute the Program except as expressly provided under this License. Any attempt otherwise to copy, modify, sublicense or distribute the Program is void, and will automatically terminate your rights under this License. However, parties who have received copies, or rights, from you under this License will not have their licenses terminated so long as such parties remain in full compliance.

 5. You are not required to accept this License, since you have not signed it. However, nothing else grants you permission to modify or distribute the Program or its derivative works. These actions are prohibited by law if you do not accept this License. Therefore, by modifying or distributing the Program (or any work based on the Program), you indicate your acceptance of this License to do so, and all its terms and conditions for copying, distributing or modifying

the Program or works based on it.

#### 6. Each

 time you redistribute the Program (or any work based on the Program), the recipient automatically receives a license from the original licensor to copy, distribute or modify the Program subject to these terms and conditions. You may not impose any further restrictions on the recipients' exercise of the rights granted herein. You are not responsible for enforcing compliance by third parties to this License.

 7. If, as a consequence of a court judgment or allegation of patent infringement or for any other reason (not limited to patent issues), conditions are imposed on you (whether by court order, agreement or otherwise) that contradict the conditions of this License, they do not excuse you from the conditions of this License. If you cannot distribute so as to satisfy simultaneously your obligations under this License and any other pertinent obligations, then as a consequence you may not distribute the Program at all. For example, if a patent license would not permit royalty-free redistribution of the Program by

all those who receive copies directly or indirectly through you, then the only way you could satisfy both it and this License would be to refrain entirely from distribution of the Program.

If any portion of this section is held invalid or unenforceable under any particular circumstance, the balance of the section is intended to apply and the section as a whole is intended to apply in other circumstances.

It is not the purpose of this section to induce you to infringe any patents or other property right claims or to contest validity of any such claims; this section has the sole purpose of protecting the integrity of the free software distribution system, which is implemented by public license practices. Many people have made generous contributions to the wide range of software distributed through that system in reliance on consistent application of that system; it is up to the author/donor to decide if he or she is willing to distribute software through any other system and a licensee cannot

impose that choice.

This section is intended to make thoroughly clear what is believed to be a consequence of the rest of this License.

 8. If the distribution and/or use of the Program is restricted in certain countries either by patents or by copyrighted interfaces, the original copyright holder who places the Program under this License
may add an explicit geographical distribution limitation excluding those countries, so that distribution is permitted only in or among countries not thus excluded. In such case, this License incorporates the limitation as if written in the body of this License.

 9. The Free Software Foundation may publish revised and/or new versions of the General Public License from time to time. Such new versions will be similar in spirit to the present version, but may differ in detail to address new problems or concerns.

Each version is given a distinguishing version number. If the Program specifies a version number of this License which applies to it and "any later version", you have the option of following the terms and conditions either of that version or of any later version published by the Free Software Foundation. If the Program does not specify a version number of this License, you may choose any version ever published by the Free Software Foundation.

 10. If you wish to incorporate parts of the Program into other free programs whose distribution conditions are different, write to the author to ask for permission. For software which is copyrighted by the Free Software Foundation, write to the Free Software Foundation; we sometimes make exceptions for this. Our decision will be guided by the two goals of preserving the free status of all derivatives of our free software and of promoting the sharing and reuse of software generally.

#### NO WARRANTY

 11. BECAUSE THE PROGRAM IS LICENSED FREE OF CHARGE, THERE IS NO WARRANTY FOR THE PROGRAM, TO THE EXTENT PERMITTED BY APPLICABLE LAW. EXCEPT WHEN

OTHERWISE STATED IN WRITING THE COPYRIGHT HOLDERS AND/OR OTHER PARTIES PROVIDE THE PROGRAM "AS IS" WITHOUT WARRANTY OF ANY KIND, EITHER EXPRESSED OR IMPLIED, INCLUDING, BUT NOT LIMITED TO, THE IMPLIED WARRANTIES OF MERCHANTABILITY AND FITNESS FOR A PARTICULAR PURPOSE. THE ENTIRE RISK AS TO THE QUALITY AND PERFORMANCE OF THE PROGRAM IS WITH YOU. SHOULD THE PROGRAM PROVE DEFECTIVE, YOU ASSUME THE COST OF ALL NECESSARY SERVICING, REPAIR OR CORRECTION.

 12. IN NO EVENT UNLESS REQUIRED BY APPLICABLE LAW OR AGREED TO IN WRITING WILL ANY COPYRIGHT HOLDER, OR ANY OTHER PARTY WHO MAY MODIFY AND/OR REDISTRIBUTE THE PROGRAM AS PERMITTED ABOVE, BE LIABLE TO YOU FOR DAMAGES, INCLUDING ANY GENERAL, SPECIAL, INCIDENTAL OR CONSEQUENTIAL DAMAGES ARISING OUT OF THE USE OR INABILITY TO USE THE PROGRAM (INCLUDING BUT NOT LIMITED TO LOSS OF DATA OR DATA BEING RENDERED INACCURATE OR LOSSES SUSTAINED BY YOU OR THIRD PARTIES OR A FAILURE OF THE PROGRAM TO OPERATE WITH ANY OTHER PROGRAMS), EVEN

# IF SUCH HOLDER OR OTHER PARTY HAS BEEN ADVISED OF THE POSSIBILITY OF SUCH DAMAGES.

#### END OF TERMS AND CONDITIONS

 How to Apply These Terms to Your New Programs

 If you develop a new program, and you want it to be of the greatest possible use to the public, the best way to achieve this is to make it free software which everyone can redistribute and change under these terms.

 To do so, attach the following notices to the program. It is safest to attach them to the start of each source file to most effectively convey the exclusion of warranty; and each file should have at least the "copyright" line and a pointer to where the full notice is found.

 <one line to give the program's name and a brief idea of what it does.> Copyright  $(C)$  <year > <name of author>

 This program is free software; you can redistribute it and/or modify it under the terms of the GNU General Public License as published by the Free Software Foundation; either version 2 of the License, or

(at your option) any later version.

 This program is distributed in the hope that it will be useful, but WITHOUT ANY WARRANTY; without even the implied warranty of MERCHANTABILITY or FITNESS FOR A PARTICULAR PURPOSE. See the GNU General Public License for more details.

 You should have received a copy of the GNU General Public License along with this program; if not, write to the Free Software Foundation, Inc., 59 Temple Place, Suite 330, Boston, MA 02111-1307 USA

Also add information on how to contact you by electronic and paper mail.

If the program is interactive, make it output a short notice like this when it starts in an interactive mode:

 Gnomovision version 69, Copyright (C) year name of author Gnomovision comes with ABSOLUTELY NO WARRANTY; for details type `show w'. This is free software, and you are welcome to redistribute it under certain conditions; type `show c' for details.

The hypothetical commands `show w' and `show c' should show the appropriate parts of the General Public License. Of course, the commands you use may be called something other than `show w' and `show c'; they could even be mouse-clicks or menu items--whatever suits your program.

You should also get your employer (if you work as a programmer) or your school, if any, to sign a "copyright disclaimer" for the program, if necessary. Here is a sample; alter the names:

 Yoyodyne, Inc., hereby disclaims all copyright interest in the program `Gnomovision' (which makes passes at compilers) written by James Hacker.

 <signature of Ty Coon>, 1 April 1989 Ty Coon, President of Vice

This General Public License does not permit incorporating your program into proprietary programs. If your program is a subroutine library, you may consider it more useful to permit linking proprietary applications with the library. If this is what you want to do, use the GNU Library General Public License instead of this License.

> GNU GENERAL PUBLIC LICENSE Version 3, 29 June 2007

Copyright (C) 2007 Free Software Foundation, Inc. <http://fsf.org/> Everyone is permitted to copy and distribute verbatim copies of this license document, but changing it is not allowed.

#### Preamble

 The GNU General Public License is a free, copyleft license for software and other kinds of works.

 The licenses for most software and other practical works are designed to take away your freedom to share and change the works. By contrast, the GNU General Public License is intended to guarantee your freedom to share and change all versions of a program--to make sure it remains free software for all its users. We, the Free Software Foundation, use the GNU General Public License for most of our software; it applies also to any other work released this way by its authors. You can apply it to your programs, too.

 When we speak of free software, we are referring to freedom, not

price. Our General Public Licenses are designed to make sure that you have the freedom to distribute copies of free software (and charge for them if you wish), that you receive source code or can get it if you want it, that you can change the software or use pieces of it in new free programs, and that you know you can do these things.

To protect your rights, we need to prevent others from denying you

these rights or asking you to surrender the rights. Therefore, you have certain responsibilities if you distribute copies of the software, or if you modify it: responsibilities to respect the freedom of others.

 For example, if you distribute copies of such a program, whether gratis or for a fee, you must pass on to the recipients the same freedoms that you received. You must make sure that they, too, receive or can get the source code. And you must show them these terms so they know their rights.

 Developers that use the GNU GPL protect your rights with two steps: (1)

 assert copyright on the software, and (2) offer you this License giving you legal permission to copy, distribute and/or modify it.

 For the developers' and authors' protection, the GPL clearly explains that there is no warranty for this free software. For both users' and authors' sake, the GPL requires that modified versions be marked as changed, so that their problems will not be attributed erroneously to authors of previous versions.

 Some devices are designed to deny users access to install or run modified versions of the software inside them, although the manufacturer can do so. This is fundamentally incompatible with the aim of protecting users' freedom to change the software. The systematic pattern of such abuse occurs in the area of products for individuals to use, which is precisely where it is most unacceptable. Therefore, we have designed this version of the GPL to prohibit the practice for those products. If such problems arise substantially in other domains, we stand

 ready to extend this provision to those domains in future versions of the GPL, as needed to protect the freedom of users.

 Finally, every program is threatened constantly by software patents. States should not allow patents to restrict development and use of software on general-purpose computers, but in those that do, we wish to avoid the special danger that patents applied to a free program could make it effectively proprietary. To prevent this, the GPL assures that patents cannot be used to render the program non-free.

 The precise terms and conditions for copying, distribution and modification follow.

#### TERMS AND CONDITIONS

#### 0. Definitions.

"This License" refers to version 3 of the GNU General Public License.

 "Copyright" also means copyright-like laws that apply to other kinds of works, such as semiconductor masks.

 "The Program" refers to any copyrightable work licensed under this License. Each licensee is addressed as "you". "Licensees" and

"recipients" may be individuals or organizations.

 To "modify" a work means to copy from or adapt all or part of the work in a fashion requiring copyright permission, other than the making of an exact copy. The resulting work is called a "modified version" of the earlier work or a work "based on" the earlier work.

 A "covered work" means either the unmodified Program or a work based on the Program.

 To "propagate" a work means to do anything with it that, without permission, would make you directly or secondarily liable for infringement under applicable copyright law, except executing it on a computer or modifying a private copy. Propagation includes copying, distribution (with or without modification), making available to the public, and in some countries other activities as well.

 To "convey" a work means any kind of propagation that enables other parties to make or receive copies. Mere interaction with a user through a computer network, with no transfer of a copy, is not conveying.

 An interactive user interface displays "Appropriate Legal Notices" to the extent that it includes a convenient and prominently visible feature that (1) displays an appropriate copyright notice, and (2) tells the user that there is no warranty for the work (except to the extent that warranties are provided), that licensees may convey the work under this License, and how to view a copy of this License. If the interface presents a list of user commands or options, such as a menu, a prominent item in the list meets this criterion.

#### 1. Source Code.

 The "source code" for a work means the preferred form of the work for making modifications to it. "Object code" means any non-source form of a work.

 A "Standard Interface" means an interface that either is an official standard defined by a recognized standards body, or, in the case of interfaces specified for a particular programming language, one that is widely used among developers working in that language.

#### The

 "System Libraries" of an executable work include anything, other than the work as a whole, that (a) is included in the normal form of packaging a Major Component, but which is not part of that Major Component, and (b) serves only to enable use of the work with that Major Component, or to implement a Standard Interface for which an implementation is available to the public in source code form. A "Major Component", in this context, means a major essential component (kernel, window system, and so on) of the specific operating system (if any) on which the executable work runs, or a compiler used to produce the work, or an object code interpreter used to run it.

 The "Corresponding Source" for a work in object code form means all the source code needed to generate, install, and (for an executable work) run the object code and to modify the work, including scripts to control those activities. However, it does not include the work's System Libraries, or general-purpose tools or generally available free

programs which are used unmodified in performing those activities but which are not part of the work. For example, Corresponding Source includes interface definition files associated with source files for the work, and the source code for shared libraries and dynamically linked subprograms that the work is specifically designed to require, such as by intimate data communication or control flow between those subprograms and other parts of the work.

 The Corresponding Source need not include anything that users can regenerate automatically from other parts of the Corresponding Source.

 The Corresponding Source for a work in source code form is that same work.

#### 2. Basic Permissions.

 All rights granted under this License are granted for the term of copyright on the Program, and are irrevocable provided the stated conditions are met. This License explicitly affirms your unlimited permission to run the unmodified Program. The output from running a covered work is covered

by this License only if the output, given its

content, constitutes a covered work. This License acknowledges your rights of fair use or other equivalent, as provided by copyright law.

 You may make, run and propagate covered works that you do not convey, without conditions so long as your license otherwise remains in force. You may convey covered works to others for the sole purpose

of having them make modifications exclusively for you, or provide you with facilities for running those works, provided that you comply with the terms of this License in conveying all material for which you do not control copyright. Those thus making or running the covered works for you must do so exclusively on your behalf, under your direction and control, on terms that prohibit them from making any copies of your copyrighted material outside their relationship with you.

 Conveying under any other circumstances is permitted solely under the conditions stated below. Sublicensing is not allowed; section 10 makes it unnecessary.

3. Protecting Users' Legal Rights From Anti-Circumvention Law.

 No covered work shall be deemed part of an effective technological measure under any applicable law fulfilling obligations under article 11 of the WIPO copyright treaty adopted on 20 December 1996, or similar laws prohibiting or restricting circumvention of such measures.

 When you convey a covered work, you waive any legal power to forbid circumvention of technological measures to the extent such circumvention is effected by exercising rights under this License with respect to the covered work, and you disclaim any intention to limit operation or modification of the work as a means of enforcing, against the work's users, your or third parties' legal rights to forbid circumvention of technological measures.

4. Conveying Verbatim Copies.

 You may convey verbatim copies of the Program's source code as you receive it, in any medium, provided that you conspicuously and appropriately

 publish on each copy an appropriate copyright notice; keep intact all notices stating that this License and any non-permissive terms added in accord with section 7 apply to the code; keep intact all notices of the absence of any warranty; and give all recipients a copy of this License along with the Program.

 You may charge any price or no price for each copy that you convey, and you may offer support or warranty protection for a fee.

5. Conveying Modified Source Versions.

 You may convey a work based on the Program, or the modifications to produce it from the Program, in the form of source code under the terms of section 4, provided that you also meet all of these conditions:

 a) The work must carry prominent notices stating that you modified it, and giving a relevant date.

 b) The work must carry prominent notices stating that it is released under this License and any conditions added under section 7. This requirement modifies the requirement in section 4 to

"keep intact all notices".

 c) You must license the entire work, as a whole, under this License to anyone who comes into possession of a copy. This License will therefore apply, along with any applicable section 7 additional terms, to the whole of the work, and all its parts, regardless of how they are packaged. This License gives no permission to license the work in any other way, but it does not invalidate such permission if you have separately received it.

 d) If the work has interactive user interfaces, each must display Appropriate Legal Notices; however, if the Program has interactive interfaces that do not display Appropriate Legal Notices, your work need not make them do so.

 A compilation of a covered work with other separate and independent works, which are not by their nature extensions of the covered work, and which are not combined with it such as to form a larger program, in or on a volume of a storage or distribution medium, is called an

"aggregate" if the compilation and its resulting copyright are not used to limit the access or legal rights of the compilation's users beyond what the individual works permit. Inclusion of a covered work in an aggregate does not cause this License to apply to the other parts of the aggregate.

6. Conveying Non-Source Forms.

 You may convey a covered work in object code form under the terms of sections 4 and 5, provided that you also convey the machine-readable Corresponding Source under the terms of this License, in one of these ways:

 a) Convey the object code in, or embodied in, a physical product (including a physical distribution medium), accompanied by the Corresponding Source fixed on a durable physical medium customarily used for software interchange.

 b) Convey the object code in, or embodied in, a physical product (including a physical distribution medium), accompanied by a

 written offer, valid for at least three years and valid for as

 long as you offer spare parts or customer support for that product model, to give anyone who possesses the object code either (1) a copy of the Corresponding Source for all the software in the product that is covered by this License, on a durable physical medium customarily used for software interchange, for a price no more than your reasonable cost of physically performing this conveying of source, or (2) access to copy the Corresponding Source from a network server at no charge.

 c) Convey individual copies of the object code with a copy of the written offer to provide the Corresponding Source. This alternative is allowed only occasionally and noncommercially, and only if you received the object code with such an offer, in accord with subsection 6b.

 d) Convey the object code by offering access from a designated place (gratis or for a charge), and offer equivalent access to the Corresponding Source in

the same way through the same place at no

 further charge. You need not require recipients to copy the Corresponding Source along with the object code. If the place to copy the object code is a network server, the Corresponding Source may be on a different server (operated by you or a third party) that supports equivalent copying facilities, provided you maintain clear directions next to the object code saying where to find the Corresponding Source. Regardless of what server hosts the Corresponding Source, you remain obligated to ensure that it is available for as long as needed to satisfy these requirements.

 e) Convey the object code using peer-to-peer transmission, provided you inform other peers where the object code and Corresponding Source of the work are being offered to the general public at no charge under subsection 6d.

 A separable portion of the object code, whose source code is excluded from the Corresponding Source as a System Library, need not be included in conveying the object code work.

 A "User Product" is either (1) a "consumer product", which means any tangible personal property which is normally used for personal, family, or household purposes, or (2) anything designed or sold for incorporation into a dwelling. In determining whether a product is a consumer product, doubtful cases shall be resolved in favor of coverage. For a particular product received by a particular user, "normally used" refers to a typical or common use of that class of product, regardless of the status

of the particular user or of the way in which the particular user actually uses, or expects or is expected to use, the product. A product is a consumer product regardless of whether the product has substantial commercial, industrial or non-consumer uses, unless such uses represent the only significant mode of use of the product.

 "Installation Information" for a User Product means any methods, procedures, authorization

 keys, or other information required to install and execute modified versions of a covered work in that User Product from a modified version of its Corresponding Source. The information must suffice to ensure that the continued functioning of the modified object code is in no case prevented or interfered with solely because modification has been made.

 If you convey an object code work under this section in, or with, or specifically for use in, a User Product, and the conveying occurs as part of a transaction in which the right of possession and use of the User Product is transferred to the recipient in perpetuity or for a fixed term (regardless of how the transaction is characterized), the Corresponding Source conveyed under this section must be accompanied by the Installation Information. But this requirement does not apply if neither you nor any third party retains the ability to install modified object code on the User Product (for example, the work has been installed in ROM).

 The requirement to provide Installation Information does not include a requirement to continue to provide support service, warranty, or updates for a work that has been modified or installed by the recipient, or for the User Product in which it has been modified or installed. Access to a network may be denied when the modification itself materially and adversely affects the operation of the network or violates the rules and protocols for communication across the network.

 Corresponding Source conveyed, and Installation Information provided, in accord with this section must be in a format that is publicly documented (and with an implementation available to the public in source code form), and must require no special password or key for unpacking, reading or copying.

#### 7. Additional Terms.

 "Additional permissions" are terms that supplement the terms of this License by making exceptions from one or more of its conditions. Additional permissions that are applicable to the entire Program shall be treated as though they were included in this License, to the extent

that they are valid under applicable law. If additional permissions apply only to part of the Program, that part may be used separately under those permissions, but the entire Program remains governed by this License without regard to the additional permissions.

 When you convey a copy of a covered work, you may at your option remove any additional permissions from that copy, or from any part of it. (Additional permissions may be written to require their own removal in certain cases when you modify the work.) You may place additional permissions on material, added by you to a covered work, for which you have or can give appropriate copyright permission.

 Notwithstanding any other provision of this License, for material you add to a covered work, you may (if authorized by the copyright holders of that material) supplement the terms of this License with terms:

 a) Disclaiming warranty or limiting liability differently from the terms of sections 15 and 16 of this License; or

 b) Requiring preservation of specified reasonable legal notices or author attributions in that material or in the Appropriate Legal Notices displayed by works containing it; or

 c) Prohibiting misrepresentation of the origin of that material, or requiring that modified versions of such material be marked in reasonable ways as different from the original version; or

 d) Limiting the use for publicity purposes of names of licensors or authors of the material; or

 e) Declining to grant rights under trademark law for use of some trade names, trademarks, or service marks; or

 f) Requiring indemnification of licensors and authors of that material by anyone who conveys the material (or modified versions of it) with contractual assumptions of liability to the recipient, for any liability that these contractual assumptions directly impose on

those licensors and authors.

 All other non-permissive additional terms are considered "further restrictions" within the meaning of section 10. If the Program as you received it, or any part of it, contains a notice stating that it is governed by this License along with a term that is a further restriction, you may remove that term. If a license document contains a further restriction but permits relicensing or conveying under this License, you may add to a covered work material governed by the terms of that license document, provided that the further restriction does not survive such relicensing or conveying.

 If you add terms to a covered work in accord with this section, you must place, in the relevant source files, a statement of the additional terms that apply to those files, or a notice indicating where to find the applicable terms.

 Additional terms, permissive or non-permissive, may be stated in the form of a separately written license, or stated as exceptions; the above requirements apply either way.

#### 8. Termination.

 You may not propagate or modify a covered work except as expressly provided under this License. Any attempt otherwise to propagate or modify it is void, and will automatically terminate your rights under this License (including any patent licenses granted under the third paragraph of section 11).

 However, if you cease all violation of this License, then your license from a particular copyright holder is reinstated (a) provisionally, unless and until the copyright holder explicitly and finally terminates your license, and (b) permanently, if the copyright holder fails to notify you of the violation by some reasonable means prior to 60 days after the cessation.

 Moreover, your license from a particular copyright holder is reinstated permanently if the copyright holder notifies you of the violation by some reasonable means, this is the first time you have received notice of violation of this License (for any work) from that copyright

 holder, and you cure the violation prior to 30 days after your receipt of the notice.

 Termination of your rights under this section does not terminate the licenses of parties who have received copies or rights from you under this License. If your rights have been terminated and not permanently reinstated, you do not qualify to receive new licenses for the same material under section 10.

9. Acceptance Not Required for Having Copies.

 You are not required to accept this License in order to receive or run a copy of the Program. Ancillary propagation of a covered work occurring solely as a consequence of using peer-to-peer transmission to receive a copy likewise does not require acceptance. However,

nothing other than this License grants you permission to propagate or modify any covered work. These actions infringe copyright if you do not accept this License. Therefore, by modifying or propagating a covered work, you indicate your acceptance of this License to do so.

#### 10. Automatic Licensing of Downstream Recipients.

 Each time you convey a covered work, the recipient automatically receives a license from the original licensors, to run, modify and propagate that work, subject to this License. You are not responsible for enforcing compliance by third parties with this License.

 An "entity transaction" is a transaction transferring control of an organization, or substantially all assets of one, or subdividing an organization, or merging organizations. If propagation of a covered work results from an entity transaction, each party to that transaction who receives a copy of the work also receives whatever licenses to the work the party's predecessor in interest had or could give under the previous paragraph, plus a right to possession of the Corresponding Source of the work from the predecessor in interest, if the predecessor has it or can get it with reasonable efforts.

 You may not impose any further restrictions on the exercise of the rights

 granted or affirmed under this License. For example, you may not impose a license fee, royalty, or other charge for exercise of rights granted under this License, and you may not initiate litigation (including a cross-claim or counterclaim in a lawsuit) alleging that any patent claim is infringed by making, using, selling, offering for sale, or importing the Program or any portion of it.

#### 11. Patents.

 A "contributor" is a copyright holder who authorizes use under this License of the Program or a work on which the Program is based. The work thus licensed is called the contributor's "contributor version".

 A contributor's "essential patent claims" are all patent claims owned or controlled by the contributor, whether already acquired or hereafter acquired, that would be infringed by some manner, permitted by this License, of making, using, or selling its contributor version, but do not include claims that would be infringed only as a consequence of further modification of the contributor version. For purposes of this definition, "control" includes the right to grant patent sublicenses in a manner consistent with the requirements of this License.

 Each contributor grants you a non-exclusive, worldwide, royalty-free patent license under the contributor's essential patent claims, to make, use, sell, offer for sale, import and otherwise run, modify and propagate the contents of its contributor version.

 In the following three paragraphs, a "patent license" is any express agreement or commitment, however denominated, not to enforce a patent (such as an express permission to practice a patent or covenant not to sue for patent infringement). To "grant" such a patent license to a party means to make such an agreement or commitment not to enforce a patent against the party.

 If you convey a covered work, knowingly relying on a patent license, and the Corresponding Source of the work is not available for anyone to copy, free of charge and under the terms of this License, through a

publicly available network server or other readily accessible means, then you must either (1) cause the Corresponding Source to be so available, or (2) arrange to deprive yourself of the benefit of the patent license for this particular work, or (3) arrange, in a manner consistent with the requirements of this License, to extend the patent license to downstream recipients. "Knowingly relying" means you have actual knowledge that, but for the patent license, your conveying the covered work in a country, or your recipient's use of the covered work in a country, would infringe one or more identifiable patents in that country that you have reason to believe are valid.

 If, pursuant to or in connection with a single transaction or arrangement, you convey, or propagate by procuring conveyance of, a covered work, and grant a patent license to some of the parties receiving the covered work authorizing them to use, propagate, modify or convey a specific copy of the covered work, then the patent license you grant is automatically extended to all recipients of the covered work and works based on it.

 A patent license is "discriminatory" if it does not include within the scope of its coverage, prohibits the exercise of, or is conditioned on the non-exercise of one or more of the rights that are specifically granted under this License. You may not convey a covered work if you are a party to an arrangement with a third party that is in the business of distributing software, under which you make payment to the third party based on the extent of your activity of conveying the work, and under which the third party grants, to any of the parties who would receive the covered work from you, a discriminatory patent license (a) in connection with copies of the covered work conveyed by you (or copies made from those copies), or (b) primarily

for and in connection with specific products or compilations that contain the covered work, unless you entered into that arrangement, or

that patent license was granted, prior to 28 March 2007.

 Nothing in this License shall be construed as excluding or limiting any implied license or other defenses to infringement that may otherwise be available to you under applicable patent law.

12. No Surrender of Others' Freedom.

 If conditions are imposed on you (whether by court order, agreement or otherwise) that contradict the conditions of this License, they do not excuse you from the conditions of this License. If you cannot convey a covered work so as to satisfy simultaneously your obligations under this License and any other pertinent obligations, then as a consequence you may not convey it at all. For example, if you agree to terms that obligate you to collect a royalty for further conveying from those to whom you convey the Program, the only way you could satisfy both those terms and this License would be to refrain entirely from conveying the Program.

13. Use with the GNU Affero General Public License.

 Notwithstanding any other provision of this License, you have permission to link or combine any covered work with a work licensed under version 3 of the GNU Affero General Public License into a single combined work, and to convey the resulting work. The terms of this License will continue to apply to the part which is the covered work, but the special requirements of the GNU Affero General Public License, section 13, concerning interaction through a network will apply to the combination as such.

14. Revised Versions of this License.

 The Free Software Foundation may publish revised and/or new versions of the GNU General Public License from time to time. Such new versions will be similar in spirit to the present version, but may differ in detail to address new problems or concerns.

 Each version is given a distinguishing version number. If the Program specifies that a certain numbered version of the GNU General Public License "or any later version" applies to it, you have the option of following the terms and conditions either of that numbered version or of any later version published by the Free Software Foundation. If the Program does not specify a version number of the GNU General Public License, you may choose any version ever published by the Free Software Foundation.

 If the Program specifies that a proxy can decide which future versions of the GNU General Public License can be used, that proxy's public statement of acceptance of a version permanently authorizes you to choose that version for the Program.

 Later license versions may give you additional or different permissions. However, no additional obligations are imposed on any author or copyright holder as a result of your choosing to follow a later version.

15. Disclaimer of Warranty.

# THERE IS NO WARRANTY FOR THE PROGRAM, TO THE EXTENT PERMITTED BY APPLICABLE LAW. EXCEPT WHEN OTHERWISE STATED IN WRITING THE COPYRIGHT HOLDERS AND/OR OTHER PARTIES PROVIDE THE PROGRAM "AS IS" WITHOUT WARRANTY

OF ANY KIND, EITHER EXPRESSED OR IMPLIED, INCLUDING, BUT NOT LIMITED TO, THE IMPLIED WARRANTIES OF MERCHANTABILITY AND FITNESS FOR A PARTICULAR PURPOSE. THE ENTIRE RISK AS TO THE QUALITY AND PERFORMANCE OF THE PROGRAM IS WITH YOU. SHOULD THE PROGRAM PROVE DEFECTIVE, YOU ASSUME THE COST OF ALL NECESSARY SERVICING, REPAIR OR CORRECTION.

16. Limitation of Liability.

 IN NO EVENT UNLESS REQUIRED BY APPLICABLE LAW OR AGREED TO IN WRITING WILL ANY COPYRIGHT HOLDER, OR ANY OTHER PARTY WHO MODIFIES AND/OR CONVEYS THE PROGRAM AS PERMITTED ABOVE, BE LIABLE TO YOU FOR DAMAGES, INCLUDING ANY GENERAL, SPECIAL, INCIDENTAL OR CONSEQUENTIAL DAMAGES ARISING OUT OF THE USE OR INABILITY TO USE THE PROGRAM (INCLUDING BUT NOT LIMITED TO LOSS OF DATA OR DATA BEING RENDERED INACCURATE OR LOSSES SUSTAINED BY YOU OR THIRD PARTIES OR A FAILURE OF THE PROGRAM TO OPERATE WITH ANY OTHER PROGRAMS), EVEN IF SUCH HOLDER OR OTHER PARTY HAS BEEN ADVISED OF THE POSSIBILITY OF SUCH DAMAGES.

17.

Interpretation of Sections 15 and 16.

 If the disclaimer of warranty and limitation of liability provided above cannot be given local legal effect according to their terms, reviewing courts shall apply local law that most closely approximates an absolute waiver of all civil liability in connection with the Program, unless a warranty or assumption of liability accompanies a copy of the Program in return for a fee.

# END OF TERMS AND CONDITIONS

How to Apply These Terms to Your New Programs

 If you develop a new program, and you want it to be of the greatest possible use to the public, the best way to achieve this is to make it free software which everyone can redistribute and change under these terms.

 To do so, attach the following notices to the program. It is safest to attach them to the start of each source file to most effectively state the exclusion of warranty; and each file should have at least the "copyright" line and a pointer to where the full notice is found.

 <one line to give the program's name and a brief idea of what it does.> Copyright  $(C)$  <year > <name of author>

 This program is free software: you can redistribute it and/or modify it under the terms of the GNU General Public License as published by the Free Software Foundation, either version 3 of the License, or (at your option) any later version.

 This program is distributed in the hope that it will be useful, but WITHOUT ANY WARRANTY; without even the implied warranty of MERCHANTABILITY or FITNESS FOR A PARTICULAR PURPOSE. See the GNU General Public License for more details.

 You should have received a copy of the GNU General Public License along with this program. If not, see <http://www.gnu.org/licenses/>.

Also add information on how to contact you by electronic and paper mail.

 If the program does terminal interaction, make it output a short notice like this when it starts in an interactive mode:

 $<$ program> Copyright (C) $<$ year>  $<$ name of author> This program comes with ABSOLUTELY NO WARRANTY; for details type `show w'. This is free software, and you are welcome to redistribute it under certain conditions; type `show c' for details.

The hypothetical commands `show w' and `show c' should show the appropriate parts of the General Public License. Of course, your program's commands might be different; for a GUI interface, you would use an "about box".

 You should also get your employer (if you work as a programmer) or school, if any, to sign a "copyright disclaimer" for the program, if necessary. For more information on this, and how to apply and follow the GNU GPL, see <http://www.gnu.org/licenses/>.

The GNU General Public License does not permit incorporating your program

into proprietary programs. If your program is a subroutine library, you may consider it more useful to permit linking proprietary applications with the library. If this is what you want to do, use the GNU Lesser General Public License instead of this License. But first, please read <http://www.gnu.org/philosophy/why-not-lgpl.html>.

# **1.19 dhcp 4.4.2b1**

# **1.19.1 Available under license :**

# Copyright (c) 2004-2018 by Internet Systems Consortium, Inc. ("ISC") # Copyright (c) 1995-2003 by Internet Software Consortium # # THE SOFTWARE IS PROVIDED "AS IS" AND ISC DISCLAIMS ALL WARRANTIES

# WITH REGARD TO THIS SOFTWARE INCLUDING ALL IMPLIED WARRANTIES OF # MERCHANTABILITY AND FITNESS. IN NO EVENT SHALL ISC BE LIABLE FOR # ANY SPECIAL, DIRECT, INDIRECT, OR CONSEQUENTIAL DAMAGES OR ANY DAMAGES # WHATSOEVER RESULTING FROM LOSS OF USE, DATA OR PROFITS, WHETHER IN AN # ACTION OF CONTRACT, NEGLIGENCE OR OTHER TORTIOUS ACTION, ARISING OUT # OF OR IN CONNECTION WITH THE USE OR PERFORMANCE OF THIS SOFTWARE.

#

- # Internet Systems Consortium, Inc.
- # 950 Charter Street
- # Redwood City, CA 94063
- # <info@isc.org>
- # https://www.isc.org/
- #

# This Source Code Form is subject to the terms of the Mozilla Public

# License, v. 2.0, included below.

#

# See the specific source files for any additional copyright or # license statements.

Mozilla Public License, version 2.0

1. Definitions

1.1.

"Contributor"

 means each individual or legal entity that creates, contributes to the creation of, or owns Covered Software.

1.2. "Contributor Version"

 means the combination of the Contributions of others (if any) used by a Contributor and that particular Contributor's Contribution.

#### 1.3. "Contribution"

means Covered Software of a particular Contributor.

1.4. "Covered Software"

 means Source Code Form to which the initial Contributor has attached the notice in Exhibit A, the Executable Form of such Source Code Form, and Modifications of such Source Code Form, in each case including portions thereof.

- 1.5. "Incompatible With Secondary Licenses" means
	- a. that the initial Contributor has attached the notice described in Exhibit B to the Covered Software; or
	- b. that the Covered Software was made available under the terms of version 1.1 or earlier of the License, but not also under the terms of a

Secondary License.

1.6. "Executable Form"

means any form of the work other than Source Code Form.

1.7. "Larger Work"

 means a work that combines Covered Software with other material, in a separate file or files, that is not Covered Software.

1.8. "License"

means this document.

1.9. "Licensable"

 means having the right to grant, to the maximum extent possible, whether at the time of the initial grant or subsequently, any and all of the rights conveyed by this License.

1.10. "Modifications"

means any of the following:

 a. any file in Source Code Form that results from an addition to, deletion from, or modification of the contents of Covered Software; or b. any new file in Source Code Form that contains any Covered Software.

1.11. "Patent Claims" of a Contributor

 means any patent claim(s), including without limitation, method, process, and apparatus claims, in any patent Licensable by such Contributor that

would be infringed, but for the grant of the License,

 by the making, using, selling, offering for sale, having made, import, or transfer of either its Contributions or its Contributor Version.

1.12. "Secondary License"

 means either the GNU General Public License, Version 2.0, the GNU Lesser General Public License, Version 2.1, the GNU Affero General Public License, Version 3.0, or any later versions of those licenses.

1.13. "Source Code Form"

means the form of the work preferred for making modifications.

1.14. "You" (or "Your")

 means an individual or a legal entity exercising rights under this License. For legal entities, "You" includes any entity that controls, is controlled by, or is under common control with You. For purposes of this definition, "control" means (a) the power, direct or indirect, to cause the direction or management of such entity, whether by contract or otherwise, or (b) ownership of more

 than fifty percent (50%) of the outstanding shares or beneficial ownership of such entity.

#### 2. License Grants and Conditions

# 2.1. Grants

 Each Contributor hereby grants You a world-wide, royalty-free, non-exclusive license:

 a. under intellectual property rights (other than patent or trademark) Licensable by such Contributor to use, reproduce, make available, modify, display, perform, distribute, and otherwise exploit its Contributions, either on an unmodified basis, with Modifications, or as part of a Larger Work; and

b. under Patent Claims of such Contributor to make, use, sell, offer for

 sale, have made, import, and otherwise transfer either its Contributions or its Contributor Version.

#### 2.2. Effective Date

 The licenses granted in Section 2.1 with respect to any Contribution become effective for each Contribution on the date the Contributor first distributes such Contribution.

2.3. Limitations

on Grant Scope

 The licenses granted in this Section 2 are the only rights granted under this License. No additional rights or licenses will be implied from the distribution or licensing of Covered Software under this License. Notwithstanding Section 2.1(b) above, no patent license is granted by a Contributor:

a. for any code that a Contributor has removed from Covered Software; or

- b. for infringements caused by: (i) Your and any other third party's modifications of Covered Software, or (ii) the combination of its Contributions with other software (except as part of its Contributor Version); or
- c. under Patent Claims infringed by Covered Software in the absence of its Contributions.

 This License does not grant any rights in the trademarks, service marks, or logos of any Contributor (except as may be necessary to comply with the notice requirements in Section 3.4).

#### 2.4. Subsequent Licenses

 No Contributor makes additional grants as a result of Your choice to distribute the Covered Software under a subsequent version of this License (see Section 10.2) or under the terms of a Secondary License (if permitted under the terms of Section 3.3).

#### 2.5. Representation

 Each Contributor represents that the Contributor believes its Contributions are its original creation(s) or it has sufficient rights to grant the rights to its Contributions conveyed by this License.

#### 2.6. Fair Use

This License is not intended to limit any rights You have under

 applicable copyright doctrines of fair use, fair dealing, or other equivalents.

#### 2.7. Conditions

 Sections 3.1, 3.2, 3.3, and 3.4 are conditions of the licenses granted in Section 2.1.

#### 3. Responsibilities

#### 3.1. Distribution of Source Form

 All distribution of Covered Software in Source Code Form, including any Modifications that You create or to which You contribute, must be under

# the terms of this License. You must inform recipients that the Source Code Form of the Covered Software is governed by the terms of this License, and how they can obtain a copy of this License. You may not attempt to alter or restrict the recipients' rights in the Source Code Form.

3.2. Distribution of Executable Form

If You distribute Covered Software in Executable Form then:

- a. such Covered Software must also be made available in Source Code Form, as described in Section 3.1, and You must inform recipients of the Executable Form how they can obtain a copy of such Source Code Form by reasonable means in a timely manner, at a charge no more than the cost of distribution to the recipient; and
- b. You may distribute such Executable Form under the terms of this License, or sublicense it under different terms, provided that the license for the Executable Form does not attempt to limit or

# alter the

recipients' rights in the Source Code Form under this License.

#### 3.3. Distribution of a Larger Work

 You may create and distribute a Larger Work under terms of Your choice, provided that You also comply with the requirements of this License for the Covered Software. If the Larger Work is a combination of Covered Software with a work governed by one or more Secondary Licenses, and the Covered Software is not Incompatible With Secondary Licenses, this License permits You to additionally distribute such Covered Software under the terms of such Secondary License(s), so that the recipient of the Larger Work may, at their option, further distribute the Covered

 Software under the terms of either this License or such Secondary License(s).

#### 3.4. Notices

 You may not remove or alter the substance of any license notices (including copyright notices, patent notices, disclaimers of warranty, or limitations of liability)

contained within the Source Code Form of the

 Covered Software, except that You may alter any license notices to the extent required to remedy known factual inaccuracies.

#### 3.5. Application of Additional Terms

 You may choose to offer, and to charge a fee for, warranty, support, indemnity or liability obligations to one or more recipients of Covered Software. However, You may do so only on Your own behalf, and not on behalf of any Contributor. You must make it absolutely clear that any such warranty, support, indemnity, or liability obligation is offered by You alone, and You hereby agree to indemnify every Contributor for any liability incurred by such Contributor as a result of warranty, support, indemnity or liability terms You offer. You may include additional disclaimers of warranty and limitations of liability specific to any jurisdiction.

4. Inability to Comply Due to Statute or Regulation

#### If it is impossible for

 You to comply with any of the terms of this License with respect to some or all of the Covered Software due to statute, judicial order, or regulation then You must: (a) comply with the terms of this License to the maximum extent possible; and (b) describe the limitations and the code they affect. Such description must be placed in a text file included with all distributions of the Covered Software under this License. Except to the extent prohibited by statute or regulation, such description must be sufficiently detailed for a recipient of ordinary skill to be able to understand it.

#### 5. Termination

5.1. The rights granted under this License will terminate automatically if You fail to comply with any of its terms. However, if You become compliant, then the rights granted under this License from a particular Contributor are reinstated (a) provisionally, unless and until such Contributor explicitly and finally terminates Your grants, and (b) on an ongoing

 basis, if such Contributor fails to notify You of the non-compliance by some reasonable means prior to 60 days after You have come back into  compliance. Moreover, Your grants from a particular Contributor are reinstated on an ongoing basis if such Contributor notifies You of the non-compliance by some reasonable means, this is the first time You have received notice of non-compliance with this License from such Contributor, and You become compliant prior to 30 days after Your receipt of the notice.

5.2. If You initiate litigation against any entity by asserting a patent infringement claim (excluding declaratory judgment actions, counter-claims, and cross-claims) alleging that a Contributor Version directly or indirectly infringes any patent, then the rights granted to You by any and all Contributors for the Covered Software under Section 2.1 of this License shall terminate.

# 5.3. In the event of termination under

Sections 5.1 or 5.2 above, all end user

 license agreements (excluding distributors and resellers) which have been validly granted by You or Your distributors under this License prior to termination shall survive termination.

6. Disclaimer of Warranty

 Covered Software is provided under this License on an "as is" basis, without warranty of any kind, either expressed, implied, or statutory, including, without limitation, warranties that the Covered Software is free of defects, merchantable, fit for a particular purpose or non-infringing. The entire risk as to the quality and performance of the Covered Software is with You. Should any Covered Software prove defective in any respect, You (not any Contributor) assume the cost of any necessary servicing, repair, or correction. This disclaimer of warranty constitutes an essential part of this License. No use of any Covered Software is authorized under this License except under this disclaimer.

#### 7.

#### Limitation of Liability

 Under no circumstances and under no legal theory, whether tort (including negligence), contract, or otherwise, shall any Contributor, or anyone who distributes Covered Software as permitted above, be liable to You for any direct, indirect, special, incidental, or consequential damages of any character including, without limitation, damages for lost profits, loss of goodwill, work stoppage, computer failure or malfunction, or any and all other commercial damages or losses, even if such party shall have been informed of the possibility of such damages. This limitation of liability shall not apply to liability for death or personal injury resulting from such party's negligence to the extent applicable law prohibits such limitation. Some jurisdictions do not allow the exclusion or limitation of incidental or consequential damages, so this exclusion and limitation may

not apply to You.

#### 8. Litigation

Any litigation relating

 to this License may be brought only in the courts of a jurisdiction where the defendant maintains its principal place of business and such litigation shall be governed by laws of that jurisdiction, without reference to its conflict-of-law provisions. Nothing in this Section shall prevent a party's ability to bring cross-claims or counter-claims.

### 9. Miscellaneous

 This License represents the complete agreement concerning the subject matter hereof. If any provision of this License is held to be unenforceable, such provision shall be reformed only to the extent necessary to make it enforceable. Any law or regulation which provides that the language of a contract shall be construed against the drafter shall not be used to construe this License against a Contributor.

### 10. Versions of the License

10.1. New Versions

 Mozilla Foundation is the license steward. Except as provided in Section 10.3, no one other than the license steward has the right to modify or

 publish new versions of this License. Each version will be given a distinguishing version number.

# 10.2. Effect of New Versions

 You may distribute the Covered Software under the terms of the version of the License under which You originally received the Covered Software, or under the terms of any subsequent version published by the license steward.

## 10.3. Modified Versions

 If you create software not governed by this License, and you want to create a new license for such software, you may create and use a modified version of this License if you rename the license and remove any references to the name of the license steward (except to note that such modified license differs from this License).

10.4. Distributing Source Code Form that is Incompatible With Secondary

 Licenses If You choose to distribute Source Code Form that is Incompatible With Secondary Licenses under the terms of this version

of

 the License, the notice described in Exhibit B of this License must be attached.

Exhibit A - Source Code Form License Notice

 This Source Code Form is subject to the terms of the Mozilla Public License, v. 2.0. If a copy of the MPL was not distributed with this file, You can obtain one at http://mozilla.org/MPL/2.0/.

If it is not possible or desirable to put the notice in a particular file, then You may include the notice in a location (such as a LICENSE file in a relevant directory) where a recipient would be likely to look for such a notice.

You may add additional accurate notices of copyright ownership.

Exhibit B - "Incompatible With Secondary Licenses" Notice

 This Source Code Form is "Incompatible With Secondary Licenses", as defined by the Mozilla Public License, v. 2.0. Redistribution terms Automated Testing Framework ===========================================================================

License \*\*\*\*\*\*\*

Copyright (c) 2007, 2008, 2009, 2010, 2011, 2012 The NetBSD Foundation, Inc. All rights reserved.

Redistribution and use in source and binary forms, with or without modification, are permitted provided that the following conditions are met:

1. Redistributions of source code must retain the above copyright notice, this list of conditions and the following disclaimer.

2. Redistributions in binary form must reproduce the above copyright notice, this list of conditions and the following disclaimer in the documentation and/or other materials provided with the distribution.

THIS SOFTWARE IS PROVIDED BY THE NETBSD FOUNDATION, INC. AND CONTRIBUTORS

``AS IS'' AND ANY EXPRESS OR IMPLIED WARRANTIES, INCLUDING, BUT NOT LIMITED TO, THE IMPLIED WARRANTIES OF MERCHANTABILITY AND FITNESS FOR A PARTICULAR PURPOSE ARE DISCLAIMED.

 IN NO EVENT SHALL THE FOUNDATION OR CONTRIBUTORS BE LIABLE FOR ANY DIRECT, INDIRECT, INCIDENTAL, SPECIAL, EXEMPLARY, OR CONSEQUENTIAL DAMAGES (INCLUDING, BUT NOT LIMITED TO, PROCUREMENT OF SUBSTITUTE GOODS OR SERVICES; LOSS OF USE, DATA, OR PROFITS; OR BUSINESS INTERRUPTION) HOWEVER CAUSED AND ON ANY THEORY OF LIABILITY, WHETHER IN CONTRACT, STRICT LIABILITY, OR TORT (INCLUDING NEGLIGENCE OR OTHERWISE) ARISING IN ANY WAY OUT OF THE USE OF THIS SOFTWARE, EVEN IF ADVISED OF THE POSSIBILITY OF SUCH DAMAGE.

Copyright 2011, 2012 Google Inc. All rights reserved.

Redistribution and use in source and binary forms, with or without modification, are permitted provided that the following conditions are met:

\* Redistributions of source code must retain the above copyright notice, this list of conditions and the following disclaimer.

\* Redistributions in binary form must reproduce the above copyright notice, this list of conditions and the following disclaimer in the documentation and/or other materials provided with the distribution.

\* Neither the name of Google Inc. nor the names of its contributors may be used to endorse or promote products derived from this software without specific prior written permission.

THIS SOFTWARE IS PROVIDED BY THE COPYRIGHT HOLDERS AND CONTRIBUTORS "AS IS" AND ANY EXPRESS OR IMPLIED WARRANTIES, INCLUDING, BUT NOT LIMITED TO, THE IMPLIED WARRANTIES OF MERCHANTABILITY AND FITNESS FOR A PARTICULAR PURPOSE ARE DISCLAIMED. IN NO EVENT SHALL THE COPYRIGHT OWNER OR CONTRIBUTORS BE LIABLE FOR ANY DIRECT, INDIRECT, INCIDENTAL, SPECIAL, EXEMPLARY, OR CONSEQUENTIAL DAMAGES (INCLUDING, BUT NOT LIMITED TO, PROCUREMENT OF SUBSTITUTE GOODS OR SERVICES; LOSS OF USE, DATA, OR PROFITS; OR BUSINESS INTERRUPTION) HOWEVER CAUSED AND ON ANY THEORY OF LIABILITY, WHETHER IN CONTRACT, STRICT LIABILITY, OR TORT (INCLUDING NEGLIGENCE OR OTHERWISE) ARISING IN ANY WAY OUT OF THE USE OF THIS SOFTWARE, EVEN IF ADVISED OF THE POSSIBILITY OF SUCH DAMAGE.

Relicensed code \*\*\*\*\*\*\*\*\*\*\*\*\*\*\* The following code snippets have been taken from other projects. Even though they were not originally licensed under the terms above, the original authors have agreed to relicense their work so that this project can be distributed under a single license. This section is put here just to clarify this fact.

\* configure.ac, Makefile.am: The original versions were derived from the ones in the XML Catalog Manager project, version 2.2.

Author: Julio Merino <jmmv@users.sourceforge.net>

\* atf-c/ui.c: The format\_paragraph and format\_text functions were derived form the ones in the Monotone project, revision 3a0982da308228d796df35f98d787c5cff2bb5b6.

Author: Julio Merino <jmmv@NetBSD.org>

\* atf-c++/detail/io.hpp, atf-c++/detail/io.cpp, atf-c++/detail/io\_test.cpp: These files were derived from the file\_handle, systembuf, pipe and pistream classes and tests found in the Boost.Process library.

Author: Julio Merino <jmmv84@gmail.com>

\* admin/check-style.sh,

admin/check-style-common.awk,

 admin/check-style-cpp.awk, admin/check-style-shell.awk: These files, except the first one, were first implemented in the Buildtool project. They were later adapted to be part of Boost.Process and, during that process, the shell script was created.

Author: Julio Merino <jmmv84@gmail.com>

vim: filetype=text:textwidth=75:expandtab:shiftwidth=2:softtabstop=2 Mozilla Public License, version 2.0

===========================================================================

1. Definitions

1.1. "Contributor"

 means each individual or legal entity that creates, contributes to the creation of, or owns Covered Software.

1.2. "Contributor Version"

 means the combination of the Contributions of others (if any) used by a Contributor and that particular Contributor's Contribution.

#### 1.3. "Contribution"

means Covered Software of a particular Contributor.

1.4. "Covered Software"

 means Source Code Form to which the initial Contributor has attached the notice in Exhibit A, the Executable Form of such Source Code Form, and Modifications of such Source Code Form, in each case including portions thereof.

- 1.5. "Incompatible With Secondary Licenses" means
	- a. that the initial Contributor has attached the notice described in Exhibit B to the Covered Software; or
	- b. that the Covered Software was made available under the terms of version 1.1 or earlier of the
- License, but not also under the terms of a Secondary License.

#### 1.6. "Executable Form"

means any form of the work other than Source Code Form.

#### 1.7. "Larger Work"

 means a work that combines Covered Software with other material, in a separate file or files, that is not Covered Software.

1.8. "License"

means this document.

1.9. "Licensable"

 means having the right to grant, to the maximum extent possible, whether at the time of the initial grant or subsequently, any and all of the rights conveyed by this License.

# 1.10. "Modifications"

means any of the following:

 a. any file in Source Code Form that results from an addition to, deletion from, or modification of the contents of Covered Software; or b. any new file in Source Code Form that contains any Covered Software.

1.11. "Patent Claims" of a Contributor

 means any patent claim(s), including without limitation, method, process, and apparatus claims,

in any patent Licensable by such

 Contributor that would be infringed, but for the grant of the License, by the making, using, selling, offering for sale, having made, import, or transfer of either its Contributions or its Contributor Version.

1.12. "Secondary License"

 means either the GNU General Public License, Version 2.0, the GNU Lesser General Public License, Version 2.1, the GNU Affero General Public License, Version 3.0, or any later versions of those licenses.

1.13. "Source Code Form"

means the form of the work preferred for making modifications.

1.14. "You" (or "Your")

 means an individual or a legal entity exercising rights under this License. For legal entities, "You" includes any entity that controls, is controlled by, or is under common control with You. For purposes of this definition, "control" means (a) the power, direct or indirect, to cause the direction or management of such entity, whether by

#### contract or

 otherwise, or (b) ownership of more than fifty percent (50%) of the outstanding shares or beneficial ownership of such entity.

#### 2. License Grants and Conditions

# 2.1. Grants

 Each Contributor hereby grants You a world-wide, royalty-free, non-exclusive license:

 a. under intellectual property rights (other than patent or trademark) Licensable by such Contributor to use, reproduce, make available, modify, display, perform, distribute, and otherwise exploit its Contributions, either on an unmodified basis, with Modifications, or as part of a Larger Work; and

b. under Patent Claims of such Contributor to make, use, sell, offer for

 sale, have made, import, and otherwise transfer either its Contributions or its Contributor Version.

2.2. Effective Date

 The licenses granted in Section 2.1 with respect to any Contribution become effective for each Contribution on the date the Contributor first

distributes such Contribution.

2.3. Limitations on Grant Scope

 The licenses granted in this Section 2 are the only rights granted under this License. No additional rights or licenses will be implied from the distribution or licensing of Covered Software under this License. Notwithstanding Section 2.1(b) above, no patent license is granted by a Contributor:

a. for any code that a Contributor has removed from Covered Software; or

- b. for infringements caused by: (i) Your and any other third party's modifications of Covered Software, or (ii) the combination of its Contributions with other software (except as part of its Contributor Version); or
- c. under Patent Claims infringed by Covered Software in the absence of its Contributions.

 This License does not grant any rights in the trademarks, service marks, or logos of any Contributor (except as may be necessary to comply with the notice requirements in Section 3.4).

#### 2.4. Subsequent Licenses

 No Contributor makes additional grants as a result of Your choice to distribute the Covered Software under a subsequent version of this License (see Section 10.2) or under the terms of a Secondary License (if permitted under the terms of Section 3.3).

#### 2.5. Representation

 Each Contributor represents that the Contributor believes its Contributions are its original creation(s) or it has sufficient rights to grant the rights to its Contributions conveyed by this License.

2.6. Fair Use

 This License is not intended to limit any rights You have under applicable copyright doctrines of fair use, fair dealing, or other equivalents.

#### 2.7. Conditions

 Sections 3.1, 3.2, 3.3, and 3.4 are conditions of the licenses granted in Section 2.1.

#### 3. Responsibilities

3.1. Distribution of Source Form

 All distribution of Covered Software in Source Code Form, including any Modifications

 that You create or to which You contribute, must be under the terms of this License. You must inform recipients that the Source Code Form of the Covered Software is governed by the terms of this License, and how they can obtain a copy of this License. You may not attempt to alter or restrict the recipients' rights in the Source Code Form.

#### 3.2. Distribution of Executable Form

If You distribute Covered Software in Executable Form then:

- a. such Covered Software must also be made available in Source Code Form, as described in Section 3.1, and You must inform recipients of the Executable Form how they can obtain a copy of such Source Code Form by reasonable means in a timely manner, at a charge no more than the cost of distribution to the recipient; and
- b. You may distribute such Executable Form under the terms of this License, or sublicense it under different terms, provided that the license
- for the Executable Form does not attempt to limit or alter the recipients' rights in the Source Code Form under this License.

#### 3.3. Distribution of a Larger Work

 You may create and distribute a Larger Work under terms of Your choice, provided that You also comply with the requirements of this License for the Covered Software. If the Larger Work is a combination of Covered Software with a work governed by one or more Secondary Licenses, and the Covered Software is not Incompatible With Secondary Licenses, this License permits You to additionally distribute such Covered Software under the terms of such Secondary License(s), so that the recipient of

 the Larger Work may, at their option, further distribute the Covered Software under the terms of either this License or such Secondary License(s).

#### 3.4. Notices

 You may not remove or alter the substance of any license notices (including copyright notices, patent notices, disclaimers

#### of warranty, or

 limitations of liability) contained within the Source Code Form of the Covered Software, except that You may alter any license notices to the extent required to remedy known factual inaccuracies.

#### 3.5. Application of Additional Terms

 You may choose to offer, and to charge a fee for, warranty, support, indemnity or liability obligations to one or more recipients of Covered Software. However, You may do so only on Your own behalf, and not on behalf of any Contributor. You must make it absolutely clear that any such warranty, support, indemnity, or liability obligation is offered by You alone, and You hereby agree to indemnify every Contributor for any liability incurred by such Contributor as a result of warranty, support, indemnity or liability terms You offer. You may include additional disclaimers of warranty and limitations of liability specific to any jurisdiction.

# 4. Inability to Comply Due to Statute or Regulation

 If it is impossible for You to comply with any of the terms of this License with respect to some or all of the Covered Software due to statute, judicial order, or regulation then You must: (a) comply with the terms of this License to the maximum extent possible; and (b) describe the limitations and the code they affect. Such description must be placed in a text file included with all distributions of the Covered Software under this License. Except to the extent prohibited by statute or regulation, such description must be sufficiently detailed for a recipient of ordinary skill to be able to understand it.

#### 5. Termination

5.1. The rights granted under this License will terminate automatically if You fail to comply with any of its terms. However, if You become compliant, then the rights granted under this License from a particular Contributor are reinstated (a) provisionally, unless and until such Contributor explicitly

 and finally terminates Your grants, and (b) on an ongoing basis, if such Contributor fails to notify You of the non-compliance by

 some reasonable means prior to 60 days after You have come back into compliance. Moreover, Your grants from a particular Contributor are reinstated on an ongoing basis if such Contributor notifies You of the non-compliance by some reasonable means, this is the first time You have received notice of non-compliance with this License from such Contributor, and You become compliant prior to 30 days after Your receipt of the notice.

- 5.2. If You initiate litigation against any entity by asserting a patent infringement claim (excluding declaratory judgment actions, counter-claims, and cross-claims) alleging that a Contributor Version directly or indirectly infringes any patent, then the rights granted to You by any and all Contributors for the Covered Software under Section 2.1 of this License shall terminate.
- 5.3. In the event of termination under Sections 5.1 or 5.2 above, all end user license agreements (excluding distributors and resellers) which have been validly granted by You or Your distributors under this License prior to termination shall survive termination.

#### 6. Disclaimer of Warranty

 Covered Software is provided under this License on an "as is" basis, without warranty of any kind, either expressed, implied, or statutory, including, without limitation, warranties that the Covered Software is free of defects, merchantable, fit for a particular purpose or non-infringing. The entire risk as to the quality and performance of the Covered Software is with You. Should any Covered Software prove defective in any respect, You (not any Contributor) assume the cost of any necessary servicing, repair, or correction. This disclaimer of warranty constitutes an essential part of this License. No use of any Covered Software is authorized under

this License except under this disclaimer.

#### 7. Limitation of Liability

 Under no circumstances and under no legal theory, whether tort (including negligence), contract, or otherwise, shall any Contributor, or anyone who distributes Covered Software as permitted above, be liable to You for any direct, indirect, special, incidental, or consequential damages of any character including, without limitation, damages for lost profits, loss of goodwill, work stoppage, computer failure or malfunction, or any and all other commercial damages or losses, even if such party shall have been informed of the possibility of such damages. This limitation of liability shall not apply to liability for death or personal injury resulting from such party's negligence to the extent applicable law prohibits such limitation. Some jurisdictions do not allow the exclusion or limitation of

 incidental or consequential damages, so this exclusion and limitation may not apply to You.

#### 8. Litigation

 Any litigation relating to this License may be brought only in the courts of a jurisdiction where the defendant maintains its principal place of business and such litigation shall be governed by laws of that jurisdiction, without reference to its conflict-of-law provisions. Nothing in this Section shall prevent a party's ability to bring cross-claims or counter-claims.

#### 9. Miscellaneous

 This License represents the complete agreement concerning the subject matter hereof. If any provision of this License is held to be unenforceable, such provision shall be reformed only to the extent necessary to make it enforceable. Any law or regulation which provides that the language of a contract shall be construed against the drafter shall not be used to construe this License against a Contributor.

#### 10. Versions of the License

#### 10.1. New Versions

Mozilla Foundation is the license steward. Except as provided in Section

 10.3, no one other than the license steward has the right to modify or publish new versions of this License. Each version will be given a distinguishing version number.

# 10.2. Effect of New Versions

 You may distribute the Covered Software under the terms of the version of the License under which You originally received the Covered Software, or under the terms of any subsequent version published by the license steward.

#### 10.3. Modified Versions

 If you create software not governed by this License, and you want to create a new license for such software, you may create and use a modified version of this License if you rename the license and remove any references to the name of the license steward (except to note that such modified license differs from this License).

10.4. Distributing Source Code Form that is Incompatible With Secondary Licenses If You choose to distribute Source Code Form that is Incompatible

 With Secondary Licenses under the terms of this version of the License, the notice described in Exhibit B of this License must be attached.

Exhibit A - Source Code Form License Notice

 This Source Code Form is subject to the terms of the Mozilla Public License, v. 2.0. If a copy of the MPL was not distributed with this file, You can obtain one at http://mozilla.org/MPL/2.0/.

If it is not possible or desirable to put the notice in a particular file, then You may include the notice in a location (such as a LICENSE file in a relevant directory) where a recipient would be likely to look for such a notice.

You may add additional accurate notices of copyright ownership.

Exhibit B - "Incompatible With Secondary Licenses" Notice

 This Source Code Form is "Incompatible With Secondary Licenses", as defined by the Mozilla Public License, v. 2.0.

 $\lt$   $\sim$ 

- Copyright (C) 2005, 2007, 2009, 2015, 2016 Internet Systems Consortium, Inc. ("ISC")

-

- This Source Code Form is subject to the terms of the Mozilla Public

- License, v. 2.0. If a copy of the MPL was not distributed with this

- file, You can obtain one at http://mozilla.org/MPL/2.0/.

-->

 $\langle -1 -$  \$Id\$ -->

<!-- Generate ISC copyright comments from Docbook copyright metadata. -->

```
<xsl:stylesheet version="1.0"
xmlns:xsl="http://www.w3.org/1999/XSL/Transform"
xmlns:xi="http://www.w3.org/2001/XInclude"
xmlns:db="http://docbook.org/ns/docbook">
```
 <xsl:template name="isc.copyright.format"> <xsl:param name="text"/> <xsl:value-of select="\$isc.copyright.leader"/>
```
<xsl:value-of select="normalize-space(substring-before($text, '&#10;'))"/>
 <xsl:text>&#10;</xsl:text>
 <xsl:variable name="rest" select="substring-after($text, '&#10;')"/>
 \langle xsl:if test="translate($rest, '& #9; & #32; ', ")" \rangle <xsl:call-template name="isc.copyright.format">
     <xsl:with-param
 name="text" select="$rest"/>
    </xsl:call-template>
 \langle xsl:if>
 </xsl:template>
 <xsl:variable name="isc.copyright.text">
  <xsl:text>
    This Source Code Form is subject to the terms of the Mozilla Public
    License, v. 2.0. If a copy of the MPL was not distributed with this
    file, You can obtain one at http://mozilla.org/MPL/2.0/.
  </xsl:text>
 </xsl:variable>
 <xsl:variable name="isc.copyright">
  <xsl:call-template name="isc.copyright.format">
    <xsl:with-param name="text">
     <xsl:for-each select="book/info/copyright | refentry/docinfo/copyright">
 	 <xsl:text>Copyright (C) </xsl:text>
 	 <xsl:call-template name="copyright.years">
   	 <xsl:with-param name="years" select="year"/>
 	 </xsl:call-template>
 	 <xsl:text> </xsl:text>
 	 <xsl:value-of select="holder"/>
      <xsl:value-of select="$isc.copyright.breakline"/>
 <xsl:text>&#10;</xsl:text>
\langle xsl:for-each>	<xsl:value-of select="$isc.copyright.text"/>
    </xsl:with-param>
   </xsl:call-template>
 </xsl:variable>
</xsl:stylesheet>
\lt!!--
 - Local variables:
 - mode: sgml
 - End:
-->
Copyright (C) 1996-2017 Internet Systems Consortium, Inc. ("ISC")
```
This Source Code Form is subject to the terms of the Mozilla Public License, v. 2.0. If a copy of the MPL was not distributed with this file, You can obtain one at http://mozilla.org/MPL/2.0/.

 Portions of this code release fall under one or more of the following Copyright notices. Please see individual source files for details.

-----------------------------------------------------------------------------

 For binary releases also see: OpenSSL-LICENSE.

Copyright (C) 1996-2001 Nominum, Inc.

Permission to use, copy, modify, and distribute this software for any purpose with or without fee is hereby granted, provided that the above copyright notice and this permission notice appear in all copies.

THE SOFTWARE IS PROVIDED "AS IS" AND NOMINUM DISCLAIMS ALL WARRANTIES WITH REGARD TO THIS SOFTWARE INCLUDING ALL IMPLIED WARRANTIES OF MERCHANTABILITY AND FITNESS. IN NO EVENT SHALL NOMINUM BE LIABLE FOR ANY SPECIAL, DIRECT,

 INDIRECT, OR CONSEQUENTIAL DAMAGES OR ANY DAMAGES WHATSOEVER RESULTING FROM LOSS OF USE, DATA OR PROFITS, WHETHER IN AN ACTION OF CONTRACT, NEGLIGENCE OR OTHER TORTIOUS ACTION, ARISING OUT OF OR IN CONNECTION WITH THE USE OR PERFORMANCE OF THIS SOFTWARE.

-----------------------------------------------------------------------------

Copyright (C) 1995-2000 by Network Associates, Inc.

Permission to use, copy, modify, and/or distribute this software for any purpose with or without fee is hereby granted, provided that the above copyright notice and this permission notice appear in all copies.

THE SOFTWARE IS PROVIDED "AS IS" AND ISC AND NETWORK ASSOCIATES DISCLAIMS ALL WARRANTIES WITH REGARD TO THIS SOFTWARE INCLUDING ALL IMPLIED WARRANTIES OF MERCHANTABILITY AND FITNESS. IN NO EVENT SHALL ISC BE LIABLE FOR ANY SPECIAL, DIRECT, INDIRECT, OR CONSEQUENTIAL DAMAGES OR ANY DAMAGES WHATSOEVER RESULTING FROM LOSS OF USE, DATA OR PROFITS, WHETHER IN AN ACTION OF CONTRACT, NEGLIGENCE OR OTHER TORTIOUS ACTION, ARISING OUT OF OR IN CONNECTION WITH THE USE OR PERFORMANCE OF THIS SOFTWARE.

-----------------------------------------------------------------------------

Copyright (C) 2002 Stichting NLnet, Netherlands, stichting@nlnet.nl.

Permission to use, copy, modify, and distribute this software for any purpose with or without fee is hereby granted, provided that the above copyright notice and this permission notice appear in all

copies.

THE SOFTWARE IS PROVIDED "AS IS" AND STICHTING NLNET DISCLAIMS ALL WARRANTIES WITH REGARD TO THIS SOFTWARE INCLUDING ALL IMPLIED WARRANTIES OF MERCHANTABILITY AND FITNESS. IN NO EVENT SHALL STICHTING NLNET BE LIABLE FOR ANY SPECIAL, DIRECT, INDIRECT, OR CONSEQUENTIAL DAMAGES OR ANY DAMAGES WHATSOEVER RESULTING FROM LOSS OF USE, DATA OR PROFITS, WHETHER IN AN ACTION OF CONTRACT, NEGLIGENCE OR OTHER TORTIOUS ACTION, ARISING OUT OF OR IN CONNECTION WITH THE USE OR PERFORMANCE OF THIS SOFTWARE.

The development of Dynamically Loadable Zones (DLZ) for Bind 9 was conceived and contributed by Rob Butler.

Permission to use, copy, modify, and distribute this software for any purpose with or without fee is hereby granted, provided that the above copyright notice and this permission notice appear in all copies.

THE SOFTWARE IS PROVIDED "AS IS" AND ROB BUTLER DISCLAIMS ALL WARRANTIES WITH REGARD TO THIS SOFTWARE INCLUDING ALL IMPLIED WARRANTIES OF MERCHANTABILITY AND FITNESS. IN NO EVENT SHALL ROB BUTLER BE LIABLE FOR ANY SPECIAL, DIRECT, INDIRECT, OR CONSEQUENTIAL DAMAGES OR ANY DAMAGES WHATSOEVER RESULTING FROM LOSS OF USE, DATA OR PROFITS, WHETHER IN AN ACTION OF CONTRACT, NEGLIGENCE OR OTHER TORTIOUS ACTION, ARISING OUT OF OR IN CONNECTION WITH THE USE OR PERFORMANCE OF THIS SOFTWARE.

-----------------------------------------------------------------------------

Copyright (c) 1987, 1990, 1993, 1994 The Regents of the University of California. All rights reserved.

Redistribution and use in source and binary forms,

with or without

modification, are permitted provided that the following conditions are met:

- 1. Redistributions of source code must retain the above copyright notice, this list of conditions and the following disclaimer.
- 2. Redistributions in binary form must reproduce the above copyright notice, this list of conditions and the following disclaimer in the documentation and/or other materials provided with the distribution.
- 3. Neither the name of the University nor the names of its contributors may be used to endorse or promote products derived from this software without specific prior written permission.

THIS SOFTWARE IS PROVIDED BY THE REGENTS AND CONTRIBUTORS ``AS IS'' AND

ANY EXPRESS OR IMPLIED WARRANTIES, INCLUDING, BUT NOT LIMITED TO, THE IMPLIED WARRANTIES OF MERCHANTABILITY AND FITNESS FOR A PARTICULAR PURPOSE ARE DISCLAIMED. IN NO EVENT SHALL THE REGENTS OR CONTRIBUTORS BE LIABLE FOR ANY DIRECT, INDIRECT, INCIDENTAL, SPECIAL, EXEMPLARY, OR CONSEQUENTIAL DAMAGES

 (INCLUDING, BUT NOT LIMITED TO, PROCUREMENT OF SUBSTITUTE GOODS OR SERVICES; LOSS OF USE, DATA, OR PROFITS; OR BUSINESS INTERRUPTION) HOWEVER CAUSED AND ON ANY THEORY OF LIABILITY, WHETHER IN CONTRACT, STRICT LIABILITY, OR TORT (INCLUDING NEGLIGENCE OR OTHERWISE) ARISING IN ANY WAY OUT OF THE USE OF THIS SOFTWARE, EVEN IF ADVISED OF THE POSSIBILITY OF SUCH DAMAGE.

-----------------------------------------------------------------------------

Copyright (C) The Internet Society 2005. This version of this module is part of RFC 4178; see the RFC itself for full legal notices.

(The above copyright notice is per RFC 3978 5.6 (a), q.v.)

-----------------------------------------------------------------------------

Copyright (c) 2004 Masarykova universita (Masaryk University, Brno, Czech Republic) All rights reserved.

Redistribution and use in source and binary forms, with or without modification, are permitted provided that the following conditions are met:

1. Redistributions of source code must retain the above copyright notice, this list of conditions and the following disclaimer.

- 2. Redistributions in binary form must reproduce the above copyright notice, this list of conditions and the following disclaimer in the documentation and/or other materials provided with the distribution.
- 3. Neither the name of the University nor the names of its contributors may be used to endorse or promote products derived from this software without specific prior written permission.

THIS SOFTWARE IS PROVIDED BY THE COPYRIGHT HOLDERS AND CONTRIBUTORS "AS IS" AND ANY EXPRESS OR IMPLIED WARRANTIES, INCLUDING, BUT NOT LIMITED TO, THE IMPLIED WARRANTIES OF MERCHANTABILITY AND FITNESS FOR A PARTICULAR PURPOSE ARE DISCLAIMED. IN NO EVENT SHALL THE COPYRIGHT OWNER OR CONTRIBUTORS BE LIABLE FOR ANY DIRECT, INDIRECT, INCIDENTAL, SPECIAL, EXEMPLARY, OR CONSEQUENTIAL DAMAGES (INCLUDING, BUT NOT LIMITED TO, PROCUREMENT OF SUBSTITUTE GOODS OR SERVICES; LOSS OF USE, DATA, OR

#### PROFITS; OR BUSINESS

INTERRUPTION) HOWEVER CAUSED AND ON ANY THEORY OF LIABILITY, WHETHER IN CONTRACT, STRICT LIABILITY, OR TORT (INCLUDING NEGLIGENCE OR OTHERWISE) ARISING IN ANY WAY OUT OF THE USE OF THIS SOFTWARE, EVEN IF ADVISED OF THE POSSIBILITY OF SUCH DAMAGE.

-----------------------------------------------------------------------------

Copyright (c) 1997 - 2003 Kungliga Tekniska Hgskolan (Royal Institute of Technology, Stockholm, Sweden). All rights reserved.

Redistribution and use in source and binary forms, with or without modification, are permitted provided that the following conditions are met:

1. Redistributions of source code must retain the above copyright notice, this list of conditions and the following disclaimer.

2. Redistributions in binary form must reproduce the above copyright notice, this list of conditions and the following disclaimer in the documentation and/or other materials provided with the distribution.

3. Neither the name of the Institute nor the names of its contributors may be used to endorse or promote products derived from this software without specific prior written permission.

THIS SOFTWARE IS PROVIDED BY THE INSTITUTE AND CONTRIBUTORS ``AS IS'' AND ANY EXPRESS OR IMPLIED WARRANTIES, INCLUDING, BUT NOT LIMITED TO, THE IMPLIED WARRANTIES OF MERCHANTABILITY AND FITNESS FOR A PARTICULAR PURPOSE ARE DISCLAIMED. IN NO EVENT SHALL THE INSTITUTE OR CONTRIBUTORS BE LIABLE FOR ANY DIRECT, INDIRECT, INCIDENTAL, SPECIAL, EXEMPLARY, OR CONSEQUENTIAL DAMAGES (INCLUDING, BUT NOT LIMITED TO, PROCUREMENT OF SUBSTITUTE GOODS OR SERVICES; LOSS OF USE, DATA, OR PROFITS; OR BUSINESS INTERRUPTION) HOWEVER CAUSED AND ON ANY THEORY OF LIABILITY, WHETHER IN CONTRACT, STRICT LIABILITY, OR TORT (INCLUDING NEGLIGENCE OR OTHERWISE) ARISING IN ANY WAY OUT OF THE USE OF THIS SOFTWARE, EVEN IF ADVISED OF THE POSSIBILITY OF SUCH DAMAGE.

Copyright (c) 1998 Doug Rabson All rights reserved.

Redistribution and use in source and binary forms, with or without modification, are permitted provided that the following conditions

 $-$ 

are met:

- 1. Redistributions of source code must retain the above copyright notice, this list of conditions and the following disclaimer.
- 2. Redistributions in binary form must reproduce the above copyright notice, this list of conditions and the following disclaimer in the documentation and/or other materials provided with the distribution.

THIS SOFTWARE IS PROVIDED BY THE AUTHOR AND CONTRIBUTORS ``AS IS'' AND ANY EXPRESS OR IMPLIED WARRANTIES, INCLUDING, BUT NOT LIMITED TO, THE IMPLIED WARRANTIES OF MERCHANTABILITY AND FITNESS FOR A PARTICULAR PURPOSE ARE DISCLAIMED. IN NO EVENT SHALL THE AUTHOR OR CONTRIBUTORS BE LIABLE FOR ANY DIRECT, INDIRECT, INCIDENTAL, SPECIAL, EXEMPLARY, OR CONSEQUENTIAL DAMAGES (INCLUDING, BUT NOT LIMITED TO, PROCUREMENT OF SUBSTITUTE GOODS OR SERVICES; LOSS OF

USE, DATA, OR PROFITS; OR BUSINESS INTERRUPTION)

HOWEVER CAUSED AND ON ANY THEORY OF LIABILITY, WHETHER IN CONTRACT, STRICT LIABILITY, OR TORT (INCLUDING NEGLIGENCE OR OTHERWISE) ARISING IN ANY WAY OUT OF THE USE OF THIS SOFTWARE, EVEN IF ADVISED OF THE POSSIBILITY OF SUCH DAMAGE.

-----------------------------------------------------------------------------

Copyright ((c)) 2002, Rice University All rights reserved.

Redistribution and use in source and binary forms, with or without modification, are permitted provided that the following conditions are met:

 \* Redistributions of source code must retain the above copyright notice, this list of conditions and the following disclaimer.

 \* Redistributions in binary form must reproduce the above copyright notice, this list of conditions and the following disclaimer in the documentation and/or other materials provided with the distribution.

\* Neither the name of Rice University (RICE) nor the names of its

 contributors may be used to endorse or promote products derived from this software without specific prior written permission.

This software is provided by RICE and the contributors on an "as is" basis, without any representations or warranties of any kind, express or implied including, but not limited to, representations or warranties of non-infringement, merchantability or fitness for a particular purpose. In no event shall RICE or contributors be liable

for any direct, indirect, incidental, special, exemplary, or consequential damages (including, but not limited to, procurement of substitute goods or services; loss of use, data, or profits; or business interruption) however caused and on any theory of liability, whether in contract, strict liability, or tort (including negligence or otherwise) arising in any way out of the use of this software, even if advised of the possibility of such damage.

-----------------------------------------------------------------------------

## Copyright (c) 1993 by Digital Equipment Corporation.

Permission to use, copy, modify, and distribute this software for any purpose with or without fee is hereby granted, provided that the above copyright notice and this permission notice appear in all copies, and that the name of Digital Equipment Corporation not be used in advertising or publicity pertaining to distribution of the document or software without specific, written prior permission.

THE SOFTWARE IS PROVIDED "AS IS" AND DIGITAL EQUIPMENT CORP. DISCLAIMS ALL WARRANTIES WITH REGARD TO THIS SOFTWARE, INCLUDING ALL IMPLIED WARRANTIES OF MERCHANTABILITY AND FITNESS. IN NO EVENT SHALL DIGITAL EQUIPMENT CORPORATION BE LIABLE FOR ANY SPECIAL, DIRECT, INDIRECT, OR CONSEQUENTIAL DAMAGES OR ANY DAMAGES WHATSOEVER RESULTING FROM LOSS OF USE, DATA OR PROFITS, WHETHER IN AN ACTION OF CONTRACT, NEGLIGENCE OR OTHER TORTIOUS ACTION, ARISING OUT OF OR IN CONNECTION WITH THE USE OR PERFORMANCE OF THIS SOFTWARE.

-----------------------------------------------------------------------------

#### Copyright

2000 Aaron D. Gifford. All rights reserved.

Redistribution and use in source and binary forms, with or without modification, are permitted provided that the following conditions are met:

- 1. Redistributions of source code must retain the above copyright notice, this list of conditions and the following disclaimer.
- 2. Redistributions in binary form must reproduce the above copyright notice, this list of conditions and the following disclaimer in the documentation and/or other materials provided with the distribution.
- 3. Neither the name of the copyright holder nor the names of contributors may be used to endorse or promote products derived from this software without specific prior written permission.

### THIS SOFTWARE IS PROVIDED BY THE AUTHOR(S) AND CONTRIBUTOR(S) ``AS IS'' AND ANY EXPRESS OR IMPLIED WARRANTIES, INCLUDING, BUT NOT LIMITED TO, THE

### IMPLIED WARRANTIES OF MERCHANTABILITY AND FITNESS FOR A PARTICULAR **PURPOSE**

ARE DISCLAIMED. IN NO EVENT SHALL THE AUTHOR(S) OR CONTRIBUTOR(S) BE LIABLE FOR ANY DIRECT, INDIRECT, INCIDENTAL, SPECIAL, EXEMPLARY, OR CONSEQUENTIAL DAMAGES (INCLUDING, BUT NOT LIMITED TO, PROCUREMENT OF SUBSTITUTE GOODS OR SERVICES; LOSS OF USE, DATA, OR PROFITS; OR BUSINESS INTERRUPTION) HOWEVER CAUSED AND ON ANY THEORY OF LIABILITY, WHETHER IN CONTRACT, STRICT LIABILITY, OR TORT (INCLUDING NEGLIGENCE OR OTHERWISE) ARISING IN ANY WAY OUT OF THE USE OF THIS SOFTWARE, EVEN IF ADVISED OF THE POSSIBILITY OF SUCH DAMAGE.

-----------------------------------------------------------------------------

Copyright (c) 1998 Doug Rabson. Copyright (c) 2001 Jake Burkholder. All rights reserved.

Redistribution and use in source and binary forms, with or without modification, are permitted provided that the following conditions are met:

1. Redistributions of source code must retain the above copyright notice, this list of conditions and the following disclaimer.

2. Redistributions

 in binary form must reproduce the above copyright notice, this list of conditions and the following disclaimer in the documentation and/or other materials provided with the distribution.

THIS SOFTWARE IS PROVIDED BY THE AUTHOR AND CONTRIBUTORS ``AS IS'' AND ANY EXPRESS OR IMPLIED WARRANTIES, INCLUDING, BUT NOT LIMITED TO, THE IMPLIED WARRANTIES OF MERCHANTABILITY AND FITNESS FOR A PARTICULAR PURPOSE ARE DISCLAIMED. IN NO EVENT SHALL THE AUTHOR OR CONTRIBUTORS BE LIABLE FOR ANY DIRECT, INDIRECT, INCIDENTAL, SPECIAL, EXEMPLARY, OR CONSEQUENTIAL DAMAGES (INCLUDING, BUT NOT LIMITED TO, PROCUREMENT OF SUBSTITUTE GOODS OR SERVICES; LOSS OF USE, DATA, OR PROFITS; OR BUSINESS INTERRUPTION) HOWEVER CAUSED AND ON ANY THEORY OF LIABILITY, WHETHER IN CONTRACT, STRICT LIABILITY, OR TORT (INCLUDING NEGLIGENCE OR OTHERWISE) ARISING IN ANY WAY OUT OF THE USE OF THIS SOFTWARE, EVEN IF ADVISED OF THE POSSIBILITY OF SUCH DAMAGE.

 $-$ 

#### Copyright

 (C) 1995, 1996, 1997, and 1998 WIDE Project. All rights reserved.

Redistribution and use in source and binary forms, with or without modification, are permitted provided that the following conditions are met:

- 1. Redistributions of source code must retain the above copyright notice, this list of conditions and the following disclaimer.
- 2. Redistributions in binary form must reproduce the above copyright notice, this list of conditions and the following disclaimer in the documentation and/or other materials provided with the distribution.
- 3. Neither the name of the project nor the names of its contributors may be used to endorse or promote products derived from this software without specific prior written permission.

THIS SOFTWARE IS PROVIDED BY THE PROJECT AND CONTRIBUTORS ``AS IS'' AND ANY EXPRESS OR IMPLIED WARRANTIES, INCLUDING, BUT NOT LIMITED TO, THE IMPLIED WARRANTIES OF MERCHANTABILITY AND FITNESS FOR A PARTICULAR PURPOSE ARE DISCLAIMED. IN

 NO EVENT SHALL THE PROJECT OR CONTRIBUTORS BE LIABLE FOR ANY DIRECT, INDIRECT, INCIDENTAL, SPECIAL, EXEMPLARY, OR CONSEQUENTIAL DAMAGES (INCLUDING, BUT NOT LIMITED TO, PROCUREMENT OF SUBSTITUTE GOODS OR SERVICES; LOSS OF USE, DATA, OR PROFITS; OR BUSINESS INTERRUPTION) HOWEVER CAUSED AND ON ANY THEORY OF LIABILITY, WHETHER IN CONTRACT, STRICT LIABILITY, OR TORT (INCLUDING NEGLIGENCE OR OTHERWISE) ARISING IN ANY WAY OUT OF THE USE OF THIS SOFTWARE, EVEN IF ADVISED OF THE POSSIBILITY OF SUCH DAMAGE.

-----------------------------------------------------------------------------

Copyright (c) 1999-2000 by Nortel Networks Corporation

Permission to use, copy, modify, and distribute this software for any purpose with or without fee is hereby granted, provided that the above copyright notice and this permission notice appear in all copies.

## THE SOFTWARE IS PROVIDED "AS IS" AND NORTEL NETWORKS DISCLAIMS ALL WARRANTIES WITH REGARD TO THIS SOFTWARE INCLUDING ALL IMPLIED WARRANTIES OF MERCHANTABILITY

AND FITNESS. IN NO EVENT SHALL NORTEL NETWORKS

BE LIABLE FOR ANY SPECIAL, DIRECT, INDIRECT, OR CONSEQUENTIAL DAMAGES OR ANY DAMAGES WHATSOEVER RESULTING FROM LOSS OF USE, DATA OR PROFITS, WHETHER IN AN ACTION OF CONTRACT, NEGLIGENCE OR OTHER TORTIOUS ACTION, ARISING OUT OF OR IN CONNECTION WITH THE USE OR PERFORMANCE OF THIS SOFTWARE.

-----------------------------------------------------------------------------

Copyright (c) 2000-2002 Japan Network Information Center. All rights reserved.

By using this file, you agree to the terms and conditions set forth bellow.

LICENSE TERMS AND CONDITIONS

The following License Terms and Conditions apply, unless a different license is obtained from Japan Network Information Center ("JPNIC"), a Japanese association, Kokusai-Kougyou-Kanda Bldg 6F, 2-3-4 Uchi-Kanda, Chiyoda-ku, Tokyo 101-0047, Japan.

1. Use, Modification and Redistribution (including distribution of any modified or derived work) in source and/or binary forms is permitted under this License Terms and Conditions.

2. Redistribution of source code must retain the copyright notices as they appear in each source code file, this License Terms and Conditions.

3. Redistribution in binary form must reproduce the Copyright Notice, this License Terms and Conditions, in the documentation and/or other materials provided with the distribution. For the purposes of binary distribution the "Copyright Notice" refers to the following language: "Copyright (c) 2000-2002 Japan Network Information Center. All rights reserved."

4. The name of JPNIC may not be used to endorse or promote products derived from this Software without specific prior written approval of JPNIC.

5. Disclaimer/Limitation of Liability: THIS SOFTWARE IS PROVIDED BY JPNIC "AS IS" AND ANY EXPRESS OR IMPLIED WARRANTIES, INCLUDING, BUT NOT LIMITED TO, THE IMPLIED WARRANTIES OF MERCHANTABILITY AND FITNESS FOR A PARTICULAR PURPOSE ARE DISCLAIMED. IN NO EVENT SHALL JPNIC BE LIABLE FOR ANY DIRECT, INDIRECT, INCIDENTAL, SPECIAL, EXEMPLARY, OR CONSEQUENTIAL DAMAGES (INCLUDING, BUT NOT LIMITED TO, PROCUREMENT OF SUBSTITUTE GOODS OR SERVICES; LOSS OF USE, DATA, OR PROFITS; OR BUSINESS INTERRUPTION) HOWEVER CAUSED AND ON ANY THEORY OF LIABILITY, WHETHER IN CONTRACT, STRICT LIABILITY, OR TORT (INCLUDING NEGLIGENCE OR OTHERWISE) ARISING IN ANY WAY OUT OF THE USE OF THIS SOFTWARE, EVEN IF ADVISED OF THE POSSIBILITY OF SUCH DAMAGES.

-----------------------------------------------------------------------------

Copyright (C) 2004 Nominet, Ltd.

Permission to use, copy, modify, and distribute this software for any purpose with or without fee is hereby granted, provided that the above copyright notice and this permission notice appear in all copies.

THE SOFTWARE IS PROVIDED "AS IS" AND NOMINET DISCLAIMS ALL WARRANTIES WITH REGARD TO THIS SOFTWARE INCLUDING ALL IMPLIED WARRANTIES OF MERCHANTABILITY AND FITNESS.

#### IN NO EVENT SHALL ISC BE LIABLE FOR ANY SPECIAL, DIRECT,

INDIRECT, OR CONSEQUENTIAL DAMAGES OR ANY DAMAGES WHATSOEVER RESULTING FROM LOSS OF USE, DATA OR PROFITS, WHETHER IN AN ACTION OF CONTRACT, NEGLIGENCE OR OTHER TORTIOUS ACTION, ARISING OUT OF OR IN CONNECTION WITH THE USE OR PERFORMANCE OF THIS SOFTWARE.

-----------------------------------------------------------------------------

Portions Copyright RSA Security Inc.

License to copy and use this software is granted provided that it is identified as "RSA Security Inc. PKCS #11 Cryptographic Token Interface (Cryptoki)" in all material mentioning or referencing this software.

License is also granted to make and use derivative works provided that such works are identified as "derived from the RSA Security Inc. PKCS #11 Cryptographic Token Interface (Cryptoki)" in all material mentioning or referencing the derived work.

RSA Security Inc. makes no representations concerning either the merchantability of this software or the suitability of this software for any particular purpose. It is provided "as is" without express or implied warranty of any kind.

-----------------------------------------------------------------------------

Copyright (c) 1996, David Mazieres <dm@uun.org> Copyright (c) 2008, Damien Miller <djm@openbsd.org>

Permission to use, copy, modify, and distribute this software for any purpose with or without fee is hereby granted, provided that the above copyright notice and this permission notice appear in all copies.

THE SOFTWARE IS PROVIDED "AS IS" AND THE AUTHOR DISCLAIMS ALL WARRANTIES WITH REGARD TO THIS SOFTWARE INCLUDING ALL IMPLIED WARRANTIES OF MERCHANTABILITY AND FITNESS. IN NO EVENT SHALL THE AUTHOR BE LIABLE FOR ANY SPECIAL, DIRECT, INDIRECT, OR CONSEQUENTIAL DAMAGES OR ANY DAMAGES WHATSOEVER RESULTING FROM LOSS OF USE, DATA OR PROFITS, WHETHER IN AN ACTION OF CONTRACT, NEGLIGENCE OR OTHER TORTIOUS ACTION, ARISING OUT OF OR IN CONNECTION WITH THE USE OR PERFORMANCE OF THIS SOFTWARE.

 $-$ 

Copyright

(c) 2000-2001 The OpenSSL Project. All rights reserved.

Redistribution and use in source and binary forms, with or without

modification, are permitted provided that the following conditions are met:

- 1. Redistributions of source code must retain the above copyright notice, this list of conditions and the following disclaimer.
- 2. Redistributions in binary form must reproduce the above copyright notice, this list of conditions and the following disclaimer in the documentation and/or other materials provided with the distribution.
- 3. All advertising materials mentioning features or use of this software must display the following acknowledgment: "This product includes software developed by the OpenSSL Project for use in the OpenSSL Toolkit. (http://www.OpenSSL.org/)"

4. The names "OpenSSL Toolkit" and "OpenSSL Project" must not be used to endorse or promote products derived from this software without prior written permission. For written permission, please contact licensing@OpenSSL.org.

- 5. Products derived from this software may not be called "OpenSSL" nor may "OpenSSL" appear in their names without prior written permission of the OpenSSL Project.
- 6. Redistributions of any form whatsoever must retain the following acknowledgment:

 "This product includes software developed by the OpenSSL Project for use in the OpenSSL Toolkit (http://www.OpenSSL.org/)"

THIS SOFTWARE IS PROVIDED BY THE OpenSSL PROJECT ``AS IS'' AND ANY EXPRESSED OR IMPLIED WARRANTIES, INCLUDING, BUT NOT LIMITED TO, THE IMPLIED WARRANTIES OF MERCHANTABILITY AND FITNESS FOR A PARTICULAR PURPOSE ARE DISCLAIMED. IN NO EVENT SHALL THE OpenSSL PROJECT OR ITS CONTRIBUTORS BE LIABLE FOR ANY DIRECT, INDIRECT, INCIDENTAL, SPECIAL, EXEMPLARY, OR CONSEQUENTIAL DAMAGES (INCLUDING, BUT NOT LIMITED TO, PROCUREMENT OF SUBSTITUTE GOODS OR SERVICES; LOSS OF USE, DATA, OR PROFITS;

OR BUSINESS INTERRUPTION)

HOWEVER CAUSED AND ON ANY THEORY OF LIABILITY, WHETHER IN CONTRACT, STRICT LIABILITY, OR TORT (INCLUDING NEGLIGENCE OR OTHERWISE) ARISING IN ANY WAY OUT OF THE USE OF THIS SOFTWARE, EVEN IF ADVISED OF THE POSSIBILITY OF SUCH DAMAGE.

-----------------------------------------------------------------------------

Copyright (c) 1995, 1997, 1998 The NetBSD Foundation, Inc.

All rights reserved.

Redistribution and use in source and binary forms, with or without modification, are permitted provided that the following conditions are met:

- 1. Redistributions of source code must retain the above copyright notice, this list of conditions and the following disclaimer.
- 2. Redistributions in binary form must reproduce the above copyright notice, this list of conditions and the following disclaimer in the documentation and/or other materials provided with the distribution.

THIS SOFTWARE IS PROVIDED BY THE NETBSD FOUNDATION, INC. AND CONTRIBUTORS ``AS IS'' AND ANY

 EXPRESS OR IMPLIED WARRANTIES, INCLUDING, BUT NOT LIMITED TO, THE IMPLIED WARRANTIES OF MERCHANTABILITY AND FITNESS FOR A PARTICULAR PURPOSE ARE DISCLAIMED. IN NO EVENT SHALL THE FOUNDATION OR CONTRIBUTORS BE LIABLE FOR ANY DIRECT, INDIRECT, INCIDENTAL, SPECIAL, EXEMPLARY, OR CONSEQUENTIAL DAMAGES (INCLUDING, BUT NOT LIMITED TO, PROCUREMENT OF SUBSTITUTE GOODS OR SERVICES; LOSS OF USE, DATA, OR PROFITS; OR BUSINESS INTERRUPTION) HOWEVER CAUSED AND ON ANY THEORY OF LIABILITY, WHETHER IN CONTRACT, STRICT LIABILITY, OR TORT (INCLUDING NEGLIGENCE OR OTHERWISE) ARISING IN ANY WAY OUT OF THE USE OF THIS SOFTWARE, EVEN IF ADVISED OF THE POSSIBILITY OF SUCH DAMAGE.

-----------------------------------------------------------------------------

Copyright (C) 2008-2011 Red Hat, Inc.

Permission to use, copy, modify, and/or distribute this software for any purpose with or without fee is hereby granted, provided that the above copyright notice and this permission notice appear in all copies.

#### THE

 SOFTWARE IS PROVIDED "AS IS" AND Red Hat DISCLAIMS ALL WARRANTIES WITH REGARD TO THIS SOFTWARE INCLUDING ALL IMPLIED WARRANTIES OF MERCHANTABILITY AND FITNESS. IN NO EVENT SHALL Red Hat BE LIABLE FOR ANY SPECIAL, DIRECT, INDIRECT, OR CONSEQUENTIAL DAMAGES OR ANY DAMAGES WHATSOEVER RESULTING FROM LOSS OF USE, DATA OR PROFITS, WHETHER IN AN ACTION OF CONTRACT, NEGLIGENCE OR OTHER TORTIOUS ACTION, ARISING OUT OF OR IN CONNECTION WITH THE USE OR PERFORMANCE OF THIS SOFTWARE.

-----------------------------------------------------------------------------

Copyright (c) 2013-2014, Farsight Security, Inc. All rights reserved.

Redistribution and use in source and binary forms, with or without modification, are permitted provided that the following conditions

are met:

1. Redistributions of source code must retain the above copyright notice, this list of conditions and the following disclaimer.

2. Redistributions in binary form must reproduce the above copyright notice, this list of conditions and the following disclaimer in the documentation and/or other materials provided with the distribution.

3. Neither the name of the copyright holder nor the names of its contributors may be used to endorse or promote products derived from this software without specific prior written permission.

THIS SOFTWARE IS PROVIDED BY THE COPYRIGHT HOLDERS AND CONTRIBUTORS "AS IS" AND ANY EXPRESS OR IMPLIED WARRANTIES, INCLUDING, BUT NOT LIMITED TO, THE IMPLIED WARRANTIES OF MERCHANTABILITY AND FITNESS FOR A PARTICULAR PURPOSE ARE DISCLAIMED. IN NO EVENT SHALL THE COPYRIGHT HOLDER OR CONTRIBUTORS BE LIABLE FOR ANY DIRECT, INDIRECT, INCIDENTAL, SPECIAL, EXEMPLARY, OR CONSEQUENTIAL DAMAGES (INCLUDING, BUT NOT LIMITED TO, PROCUREMENT OF SUBSTITUTE GOODS OR SERVICES; LOSS OF USE, DATA, OR PROFITS; OR BUSINESS INTERRUPTION) HOWEVER CAUSED AND ON ANY THEORY OF LIABILITY, WHETHER IN CONTRACT, STRICT LIABILITY, OR TORT (INCLUDING NEGLIGENCE OR OTHERWISE) ARISING IN ANY WAY OUT OF THE USE OF THIS SOFTWARE, EVEN IF

ADVISED OF THE POSSIBILITY OF SUCH DAMAGE.

-----------------------------------------------------------------------------

Copyright (c) 2014 by Farsight Security, Inc.

Licensed under the Apache License, Version 2.0 (the "License"); you may not use this file except in compliance with the License. You may obtain a copy of the License at

http://www.apache.org/licenses/LICENSE-2.0

Unless required by applicable law or agreed to in writing, software distributed under the License is distributed on an "AS IS" BASIS, WITHOUT WARRANTIES OR CONDITIONS OF ANY KIND, either express or implied. See the License for the specific language governing permissions and limitations under the License. Copyright (C) 1999-2014 Internet Systems Consortium, Inc. ("ISC")

This Source Code Form is subject to the terms of the Mozilla Public License, v. 2.0. If a copy of the MPL was not distributed with this file, You can obtain one at http://mozilla.org/MPL/2.0/.

Copyright (C) 2009-2015 Red Hat

Permission to use, copy, modify, and/or distribute this software for any purpose with or without fee is hereby granted, provided that the above copyright notice and this permission notice appear in all copies.

THE SOFTWARE IS PROVIDED "AS IS" AND AUTHORS DISCLAIMS ALL WARRANTIES WITH REGARD TO THIS SOFTWARE INCLUDING ALL IMPLIED WARRANTIES OF MERCHANTABILITY AND FITNESS. IN NO EVENT SHALL ISC BE LIABLE FOR ANY SPECIAL, DIRECT, INDIRECT, OR CONSEQUENTIAL DAMAGES OR ANY DAMAGES WHATSOEVER RESULTING FROM LOSS OF USE, DATA OR PROFITS, WHETHER IN AN ACTION OF CONTRACT, NEGLIGENCE OR OTHER TORTIOUS ACTION, ARISING OUT OF OR IN CONNECTION WITH THE USE OR PERFORMANCE OF THIS SOFTWARE. Copyright (c) 2005 - 2008, Holger Zuleger HZnet. All rights reserved.

This software is open source.

Redistribution and use in source and binary forms, with or without modification, are permitted provided that the following conditions are met:

Redistributions of source code must retain the above copyright notice, this list of conditions and the following disclaimer.

Redistributions in binary form must reproduce the above copyright notice, this list of conditions and the following disclaimer in the documentation and/or other materials provided with the distribution.

Neither the name of Holger Zuleger HZnet nor the names of its contributors may be used to endorse or promote products derived from this software without specific prior written permission.

THIS SOFTWARE IS PROVIDED BY THE COPYRIGHT HOLDERS AND CONTRIBUTORS "AS IS" AND ANY EXPRESS OR IMPLIED WARRANTIES, INCLUDING, BUT NOT LIMITED TO, THE IMPLIED WARRANTIES OF MERCHANTABILITY AND FITNESS FOR A PARTICULAR PURPOSE ARE DISCLAIMED.

 IN NO EVENT SHALL THE REGENTS OR CONTRIBUTORS BE LIABLE FOR ANY DIRECT, INDIRECT, INCIDENTAL, SPECIAL, EXEMPLARY, OR CONSEQUENTIAL DAMAGES (INCLUDING, BUT NOT LIMITED TO, PROCUREMENT OF SUBSTITUTE GOODS OR SERVICES; LOSS OF USE, DATA, OR PROFITS; OR BUSINESS INTERRUPTION) HOWEVER CAUSED AND ON ANY THEORY OF LIABILITY, WHETHER IN CONTRACT, STRICT LIABILITY, OR TORT (INCLUDING NEGLIGENCE OR OTHERWISE) ARISING IN ANY WAY OUT OF THE USE OF THIS SOFTWARE, EVEN IF ADVISED OF THE POSSIBILITY OF SUCH DAMAGE.

Copyright (c) 2000-2002 Japan Network Information Center. All rights reserved.

By using this file, you agree to the terms and conditions set forth bellow.

#### LICENSE TERMS AND CONDITIONS

The following License Terms and Conditions apply, unless a different license is obtained from Japan Network Information Center ("JPNIC"), a Japanese association, Kokusai-Kougyou-Kanda Bldg 6F, 2-3-4 Uchi-Kanda, Chiyoda-ku, Tokyo 101-0047, Japan.

- 1. Use, Modification and Redistribution (including distribution of any modified or derived work) in source and/or binary forms is permitted under this License Terms and Conditions.
- 2. Redistribution of source code must retain the copyright notices as they appear in each source code file, this License Terms and Conditions.
- 3. Redistribution in binary form must reproduce the Copyright Notice, this License Terms and Conditions, in the documentation and/or other materials provided with the distribution. For the purposes of binary distribution

 the "Copyright Notice" refers to the following language: "Copyright (c) 2000-2002 Japan Network Information Center. All rights reserved."

- 4. The name of JPNIC may not be used to endorse or promote products derived from this Software without specific prior written approval of JPNIC.
- 5. Disclaimer/Limitation of Liability: THIS SOFTWARE IS PROVIDED BY JPNIC "AS IS" AND ANY EXPRESS OR IMPLIED WARRANTIES, INCLUDING, BUT NOT LIMITED TO, THE IMPLIED WARRANTIES OF MERCHANTABILITY AND FITNESS FOR A PARTICULAR PURPOSE ARE DISCLAIMED. IN NO EVENT SHALL JPNIC BE LIABLE FOR ANY DIRECT, INDIRECT, INCIDENTAL, SPECIAL, EXEMPLARY, OR CONSEQUENTIAL DAMAGES (INCLUDING, BUT NOT LIMITED TO, PROCUREMENT OF SUBSTITUTE GOODS OR SERVICES; LOSS OF USE, DATA, OR PROFITS; OR BUSINESS INTERRUPTION) HOWEVER CAUSED AND ON ANY THEORY OF LIABILITY, WHETHER IN CONTRACT, STRICT LIABILITY, OR TORT (INCLUDING NEGLIGENCE OR OTHERWISE) ARISING IN ANY WAY OUT OF THE USE OF THIS SOFTWARE, EVEN IF

ADVISED OF THE POSSIBILITY OF SUCH DAMAGES.

# **1.20 dosfs-tools 4.2**

## **1.20.1 Available under license :**

 GNU GENERAL PUBLIC LICENSE Version 3, 29 June 2007

Copyright (C) 2007 Free Software Foundation, Inc. <http://fsf.org/> Everyone is permitted to copy and distribute verbatim copies of this license document, but changing it is not allowed.

#### Preamble

 The GNU General Public License is a free, copyleft license for software and other kinds of works.

 The licenses for most software and other practical works are designed to take away your freedom to share and change the works. By contrast, the GNU General Public License is intended to guarantee your freedom to share and change all versions of a program--to make sure it remains free software for all its users. We, the Free Software Foundation, use the GNU General Public License for most of our software; it applies also to any other work released this way by its authors. You can apply it to your programs, too.

 When we speak of free software, we are referring to freedom, not

price. Our General Public Licenses are designed to make sure that you have the freedom to distribute copies of free software (and charge for them if you wish), that you receive source code or can get it if you want it, that you can change the software or use pieces of it in new free programs, and that you know you can do these things.

 To protect your rights, we need to prevent others from denying you these rights or asking you to surrender the rights. Therefore, you have certain responsibilities if you distribute copies of the software, or if you modify it: responsibilities to respect the freedom of others.

 For example, if you distribute copies of such a program, whether gratis or for a fee, you must pass on to the recipients the same freedoms that you received. You must make sure that they, too, receive or can get the source code. And you must show them these terms so they know their rights.

 Developers that use the GNU GPL protect your rights with two steps: (1)

 assert copyright on the software, and (2) offer you this License giving you legal permission to copy, distribute and/or modify it.

 For the developers' and authors' protection, the GPL clearly explains that there is no warranty for this free software. For both users' and authors' sake, the GPL requires that modified versions be marked as changed, so that their problems will not be attributed erroneously to authors of previous versions.

 Some devices are designed to deny users access to install or run modified versions of the software inside them, although the manufacturer can do so. This is fundamentally incompatible with the aim of

protecting users' freedom to change the software. The systematic pattern of such abuse occurs in the area of products for individuals to use, which is precisely where it is most unacceptable. Therefore, we have designed this version of the GPL to prohibit the practice for those products. If such problems arise substantially in other domains, we stand

 ready to extend this provision to those domains in future versions of the GPL, as needed to protect the freedom of users.

 Finally, every program is threatened constantly by software patents. States should not allow patents to restrict development and use of software on general-purpose computers, but in those that do, we wish to avoid the special danger that patents applied to a free program could make it effectively proprietary. To prevent this, the GPL assures that patents cannot be used to render the program non-free.

 The precise terms and conditions for copying, distribution and modification follow.

#### TERMS AND CONDITIONS

#### 0. Definitions.

"This License" refers to version 3 of the GNU General Public License.

 "Copyright" also means copyright-like laws that apply to other kinds of works, such as semiconductor masks.

 "The Program" refers to any copyrightable work licensed under this License. Each licensee is addressed as "you". "Licensees" and

"recipients" may be individuals or organizations.

 To "modify" a work means to copy from or adapt all or part of the work in a fashion requiring copyright permission, other than the making of an exact copy. The resulting work is called a "modified version" of the earlier work or a work "based on" the earlier work.

 A "covered work" means either the unmodified Program or a work based on the Program.

 To "propagate" a work means to do anything with it that, without permission, would make you directly or secondarily liable for infringement under applicable copyright law, except executing it on a computer or modifying a private copy. Propagation includes copying, distribution (with or without modification), making available to the public, and in some countries other activities as well.

 To "convey" a work means any kind of propagation that enables other parties to make or receive copies. Mere interaction with a user through a computer network, with no transfer of a copy, is not conveying.

 An interactive user interface displays "Appropriate Legal Notices" to the extent that it includes a convenient and prominently visible feature that (1) displays an appropriate copyright notice, and (2) tells the user that there is no warranty for the work (except to the extent that warranties are provided), that licensees may convey the work under this License, and how to view a copy of this License. If the interface presents a list of user commands or options, such as a menu, a prominent item in the list meets this criterion.

#### 1. Source Code.

 The "source code" for a work means the preferred form of the work for making modifications to it. "Object code" means any non-source form of a work.

 A "Standard Interface" means an interface that either is an official standard defined by a recognized standards body, or, in the case of interfaces specified for a particular programming language, one that is widely used among developers working in that language.

#### The

 "System Libraries" of an executable work include anything, other than the work as a whole, that (a) is included in the normal form of packaging a Major Component, but which is not part of that Major Component, and (b) serves only to enable use of the work with that Major Component, or to implement a Standard Interface for which an implementation is available to the public in source code form. A "Major Component", in this context, means a major essential component (kernel, window system, and so on) of the specific operating system (if any) on which the executable work runs, or a compiler used to produce the work, or an object code interpreter used to run it.

 The "Corresponding Source" for a work in object code form means all the source code needed to generate, install, and (for an executable work) run the object code and to modify the work, including scripts to control those activities. However, it does not include the work's System Libraries, or general-purpose tools or generally available free

programs which are used unmodified in performing those activities but which are not part of the work. For example, Corresponding Source includes interface definition files associated with source files for the work, and the source code for shared libraries and dynamically linked subprograms that the work is specifically designed to require,

such as by intimate data communication or control flow between those subprograms and other parts of the work.

 The Corresponding Source need not include anything that users can regenerate automatically from other parts of the Corresponding Source.

 The Corresponding Source for a work in source code form is that same work.

#### 2. Basic Permissions.

 All rights granted under this License are granted for the term of copyright on the Program, and are irrevocable provided the stated conditions are met. This License explicitly affirms your unlimited permission to run the unmodified Program. The output from running a covered work is covered

by this License only if the output, given its

content, constitutes a covered work. This License acknowledges your rights of fair use or other equivalent, as provided by copyright law.

 You may make, run and propagate covered works that you do not convey, without conditions so long as your license otherwise remains in force. You may convey covered works to others for the sole purpose of having them make modifications exclusively for you, or provide you with facilities for running those works, provided that you comply with the terms of this License in conveying all material for which you do not control copyright. Those thus making or running the covered works for you must do so exclusively on your behalf, under your direction and control, on terms that prohibit them from making any copies of your copyrighted material outside their relationship with you.

 Conveying under any other circumstances is permitted solely under the conditions stated below. Sublicensing is not allowed; section 10 makes it unnecessary.

3. Protecting Users' Legal Rights From Anti-Circumvention Law.

 No covered work shall be deemed part of an effective technological measure under any applicable law fulfilling obligations under article 11 of the WIPO copyright treaty adopted on 20 December 1996, or similar laws prohibiting or restricting circumvention of such measures.

 When you convey a covered work, you waive any legal power to forbid circumvention of technological measures to the extent such circumvention is effected by exercising rights under this License with respect to

the covered work, and you disclaim any intention to limit operation or modification of the work as a means of enforcing, against the work's users, your or third parties' legal rights to forbid circumvention of technological measures.

4. Conveying Verbatim Copies.

 You may convey verbatim copies of the Program's source code as you receive it, in any medium, provided that you conspicuously and appropriately publish on each copy an appropriate copyright notice; keep intact all notices stating that this License and any non-permissive terms added in accord with section 7 apply to the code; keep intact all notices of the absence of any warranty; and give all

 You may charge any price or no price for each copy that you convey, and you may offer support or warranty protection for a fee.

recipients a copy of this License along with the Program.

5. Conveying Modified Source Versions.

 You may convey a work based on the Program, or the modifications to produce it from the Program, in the form of source code under the terms of section 4, provided that you also meet all of these conditions:

 a) The work must carry prominent notices stating that you modified it, and giving a relevant date.

 b) The work must carry prominent notices stating that it is released under this License and any conditions added under section 7. This requirement modifies the requirement in section 4 to

"keep intact all notices".

 c) You must license the entire work, as a whole, under this License to anyone who comes into possession of a copy. This License will therefore apply, along with any applicable section 7 additional terms, to the whole of the work, and all its parts, regardless of how they are packaged. This License gives no permission to license the work in any other way, but it does not invalidate such permission if you have separately received it.

 d) If the work has interactive user interfaces, each must display Appropriate Legal Notices; however, if the Program has interactive interfaces that do not display Appropriate Legal Notices, your work need not make them do so.

A compilation of a covered work with other separate and independent

works, which are not by their nature extensions of the covered work, and which are not combined with it such as to form a larger program, in or on a volume of a storage or distribution medium, is called an "aggregate" if the compilation and its resulting copyright are not used to limit the access or legal rights of the compilation's users beyond what the individual works permit. Inclusion of a covered work in an aggregate does not cause this License to apply to the other

parts of the aggregate.

6. Conveying Non-Source Forms.

 You may convey a covered work in object code form under the terms of sections 4 and 5, provided that you also convey the machine-readable Corresponding Source under the terms of this License, in one of these ways:

 a) Convey the object code in, or embodied in, a physical product (including a physical distribution medium), accompanied by the Corresponding Source fixed on a durable physical medium customarily used for software interchange.

 b) Convey the object code in, or embodied in, a physical product (including a physical distribution medium), accompanied by a written offer, valid for at least three years and valid for as

 long as you offer spare parts or customer support for that product model, to give anyone who possesses the object code either (1) a copy of the Corresponding Source for all the software in the product that is covered by this License, on a durable physical medium customarily used for software interchange, for a price no more than your reasonable cost of physically performing this conveying of source, or (2) access to copy the Corresponding Source from a network server at no charge.

 c) Convey individual copies of the object code with a copy of the written offer to provide the Corresponding Source. This alternative is allowed only occasionally and noncommercially, and only if you received the object code with such an offer, in accord with subsection 6b.

 d) Convey the object code by offering access from a designated place (gratis or for a charge), and offer equivalent access to the Corresponding Source in

the same way through the same place at no

 further charge. You need not require recipients to copy the Corresponding Source along with the object code. If the place to copy the object code is a network server, the Corresponding Source  may be on a different server (operated by you or a third party) that supports equivalent copying facilities, provided you maintain clear directions next to the object code saying where to find the Corresponding Source. Regardless of what server hosts the Corresponding Source, you remain obligated to ensure that it is available for as long as needed to satisfy these requirements.

 e) Convey the object code using peer-to-peer transmission, provided you inform other peers where the object code and Corresponding Source of the work are being offered to the general public at no charge under subsection 6d.

 A separable portion of the object code, whose source code is excluded from the Corresponding Source as a System Library, need not be included in conveying the object code work.

 A "User Product" is either (1) a "consumer product", which means any tangible personal property which is normally used for personal, family, or household purposes, or (2) anything designed or sold for incorporation into a dwelling. In determining whether a product is a consumer product, doubtful cases shall be resolved in favor of coverage. For a particular product received by a particular user, "normally used" refers to a typical or common use of that class of product, regardless of the status of the particular user or of the way in which the particular user actually uses, or expects or is expected to use, the product. A product is a consumer product regardless of whether the product has substantial commercial, industrial or non-consumer uses, unless such uses represent the only significant mode of use of the product.

 "Installation Information" for a User Product means any methods, procedures, authorization

 keys, or other information required to install and execute modified versions of a covered work in that User Product from a modified version of its Corresponding Source. The information must suffice to ensure that the continued functioning of the modified object code is in no case prevented or interfered with solely because modification has been made.

 If you convey an object code work under this section in, or with, or specifically for use in, a User Product, and the conveying occurs as part of a transaction in which the right of possession and use of the User Product is transferred to the recipient in perpetuity or for a fixed term (regardless of how the transaction is characterized), the Corresponding Source conveyed under this section must be accompanied by the Installation Information. But this requirement does not apply if neither you nor any third party retains the ability to install modified object code on the User Product (for example, the work has

been installed in ROM).

 The requirement to provide Installation Information does not include a requirement to continue to provide support service, warranty, or updates for a work that has been modified or installed by the recipient, or for the User Product in which it has been modified or installed. Access to a network may be denied when the modification itself materially and adversely affects the operation of the network or violates the rules and protocols for communication across the network.

 Corresponding Source conveyed, and Installation Information provided, in accord with this section must be in a format that is publicly documented (and with an implementation available to the public in source code form), and must require no special password or key for unpacking, reading or copying.

7. Additional Terms.

 "Additional permissions" are terms that supplement the terms of this License by making exceptions from one or more of its conditions. Additional permissions that are applicable to the entire Program shall

be treated as though they were included in this License, to the extent that they are valid under applicable law. If additional permissions apply only to part of the Program, that part may be used separately under those permissions, but the entire Program remains governed by this License without regard to the additional permissions.

 When you convey a copy of a covered work, you may at your option remove any additional permissions from that copy, or from any part of it. (Additional permissions may be written to require their own removal in certain cases when you modify the work.) You may place additional permissions on material, added by you to a covered work, for which you have or can give appropriate copyright permission.

 Notwithstanding any other provision of this License, for material you add to a covered work, you may (if authorized by the copyright holders of that material) supplement the terms of this License with terms:

 a) Disclaiming warranty or limiting liability differently from the terms of sections 15 and 16 of this License; or

 b) Requiring preservation of specified reasonable legal notices or author attributions in that material or in the Appropriate Legal Notices displayed by works containing it; or

 c) Prohibiting misrepresentation of the origin of that material, or requiring that modified versions of such material be marked in reasonable ways as different from the original version; or

 d) Limiting the use for publicity purposes of names of licensors or authors of the material; or

 e) Declining to grant rights under trademark law for use of some trade names, trademarks, or service marks; or

 f) Requiring indemnification of licensors and authors of that material by anyone who conveys the material (or modified versions of it) with contractual assumptions of liability to the recipient, for any liability that these contractual assumptions directly impose on

those licensors and authors.

 All other non-permissive additional terms are considered "further restrictions" within the meaning of section 10. If the Program as you received it, or any part of it, contains a notice stating that it is governed by this License along with a term that is a further restriction, you may remove that term. If a license document contains a further restriction but permits relicensing or conveying under this License, you may add to a covered work material governed by the terms of that license document, provided that the further restriction does not survive such relicensing or conveying.

 If you add terms to a covered work in accord with this section, you must place, in the relevant source files, a statement of the additional terms that apply to those files, or a notice indicating where to find the applicable terms.

 Additional terms, permissive or non-permissive, may be stated in the form of a separately written license, or stated as exceptions; the above requirements apply either way.

#### 8. Termination.

 You may not propagate or modify a covered work except as expressly provided under this License. Any attempt otherwise to propagate or modify it is void, and will automatically terminate your rights under this License (including any patent licenses granted under the third paragraph of section 11).

 However, if you cease all violation of this License, then your license from a particular copyright holder is reinstated (a) provisionally, unless and until the copyright holder explicitly and

finally terminates your license, and (b) permanently, if the copyright holder fails to notify you of the violation by some reasonable means prior to 60 days after the cessation.

 Moreover, your license from a particular copyright holder is reinstated permanently if the copyright holder notifies you of the violation by some reasonable means, this is the first time you have received notice of violation of this License (for any work) from that copyright

 holder, and you cure the violation prior to 30 days after your receipt of the notice.

 Termination of your rights under this section does not terminate the licenses of parties who have received copies or rights from you under this License. If your rights have been terminated and not permanently reinstated, you do not qualify to receive new licenses for the same material under section 10.

9. Acceptance Not Required for Having Copies.

 You are not required to accept this License in order to receive or run a copy of the Program. Ancillary propagation of a covered work occurring solely as a consequence of using peer-to-peer transmission to receive a copy likewise does not require acceptance. However, nothing other than this License grants you permission to propagate or modify any covered work. These actions infringe copyright if you do not accept this License. Therefore, by modifying or propagating a covered work, you indicate your acceptance of this License to do so.

10. Automatic Licensing of Downstream Recipients.

 Each time you convey a covered work, the recipient automatically receives a license from the original licensors, to run, modify and propagate that work, subject to this License. You are not responsible for enforcing compliance by third parties with this License.

 An "entity transaction" is a transaction transferring control of an organization, or substantially all assets of one, or subdividing an organization, or merging organizations. If propagation of a covered work results from an entity transaction, each party to that transaction who receives a copy of the work also receives whatever licenses to the work the party's predecessor in interest had or could give under the previous paragraph, plus a right to possession of the Corresponding Source of the work from the predecessor in interest, if the predecessor has it or can get it with reasonable efforts.

You may not impose any further restrictions on the exercise of the

#### rights

 granted or affirmed under this License. For example, you may not impose a license fee, royalty, or other charge for exercise of rights granted under this License, and you may not initiate litigation (including a cross-claim or counterclaim in a lawsuit) alleging that any patent claim is infringed by making, using, selling, offering for sale, or importing the Program or any portion of it.

#### 11. Patents.

 A "contributor" is a copyright holder who authorizes use under this License of the Program or a work on which the Program is based. The work thus licensed is called the contributor's "contributor version".

 A contributor's "essential patent claims" are all patent claims owned or controlled by the contributor, whether already acquired or hereafter acquired, that would be infringed by some manner, permitted by this License, of making, using, or selling its contributor version, but do not include claims that would be infringed only as a consequence of further modification of the contributor version. For

purposes of this definition, "control" includes the right to grant patent sublicenses in a manner consistent with the requirements of this License.

 Each contributor grants you a non-exclusive, worldwide, royalty-free patent license under the contributor's essential patent claims, to make, use, sell, offer for sale, import and otherwise run, modify and propagate the contents of its contributor version.

 In the following three paragraphs, a "patent license" is any express agreement or commitment, however denominated, not to enforce a patent (such as an express permission to practice a patent or covenant not to sue for patent infringement). To "grant" such a patent license to a party means to make such an agreement or commitment not to enforce a patent against the party.

 If you convey a covered work, knowingly relying on a patent license, and the Corresponding Source of the work is not available for anyone to copy, free of charge and under the terms of this License, through a

publicly available network server or other readily accessible means, then you must either (1) cause the Corresponding Source to be so available, or (2) arrange to deprive yourself of the benefit of the patent license for this particular work, or (3) arrange, in a manner consistent with the requirements of this License, to extend the patent license to downstream recipients. "Knowingly relying" means you have actual knowledge that, but for the patent license, your conveying the

covered work in a country, or your recipient's use of the covered work in a country, would infringe one or more identifiable patents in that country that you have reason to believe are valid.

 If, pursuant to or in connection with a single transaction or arrangement, you convey, or propagate by procuring conveyance of, a covered work, and grant a patent license to some of the parties receiving the covered work authorizing them to use, propagate, modify or convey a specific copy of the covered work, then the patent license you grant is automatically extended to all recipients of the covered work and works based on it.

 A patent license is "discriminatory" if it does not include within the scope of its coverage, prohibits the exercise of, or is conditioned on the non-exercise of one or more of the rights that are specifically granted under this License. You may not convey a covered work if you are a party to an arrangement with a third party that is in the business of distributing software, under which you make payment to the third party based on the extent of your activity of conveying the work, and under which the third party grants, to any of the parties who would receive the covered work from you, a discriminatory patent license (a) in connection with copies of the covered work conveyed by you (or copies made from those copies), or (b) primarily for and in connection with specific products or compilations that contain the covered work, unless you entered into that arrangement, or

that patent license was granted, prior to 28 March 2007.

 Nothing in this License shall be construed as excluding or limiting any implied license or other defenses to infringement that may otherwise be available to you under applicable patent law.

12. No Surrender of Others' Freedom.

 If conditions are imposed on you (whether by court order, agreement or otherwise) that contradict the conditions of this License, they do not excuse you from the conditions of this License. If you cannot convey a covered work so as to satisfy simultaneously your obligations under this License and any other pertinent obligations, then as a consequence you may not convey it at all. For example, if you agree to terms that obligate you to collect a royalty for further conveying from those to whom you convey the Program, the only way you could satisfy both those terms and this License would be to refrain entirely from conveying the Program.

13. Use with the GNU Affero General Public License.

 Notwithstanding any other provision of this License, you have permission to link or combine any covered work with a work licensed under version 3 of the GNU Affero General Public License into a single combined work, and to convey the resulting work. The terms of this License will continue to apply to the part which is the covered work, but the special requirements of the GNU Affero General Public License, section 13, concerning interaction through a network will apply to the combination as such.

14. Revised Versions of this License.

 The Free Software Foundation may publish revised and/or new versions of the GNU General Public License from time to time. Such new versions will be similar in spirit to the present version, but may differ in detail to address new problems or concerns.

 Each version is given a distinguishing version number. If the Program specifies that a certain numbered version of the GNU General Public License "or any later version" applies to it, you have the option of following the terms and conditions either of that numbered version or of any later version published by the Free Software Foundation. If the Program does not specify a version number of the GNU General Public License, you may choose any version ever published by the Free Software Foundation.

 If the Program specifies that a proxy can decide which future versions of the GNU General Public License can be used, that proxy's public statement of acceptance of a version permanently authorizes you to choose that version for the Program.

 Later license versions may give you additional or different permissions. However, no additional obligations are imposed on any author or copyright holder as a result of your choosing to follow a later version.

15. Disclaimer of Warranty.

## THERE IS NO WARRANTY FOR THE PROGRAM, TO THE EXTENT PERMITTED BY APPLICABLE LAW. EXCEPT WHEN OTHERWISE STATED IN WRITING THE COPYRIGHT HOLDERS AND/OR OTHER PARTIES PROVIDE THE PROGRAM "AS IS" WITHOUT WARRANTY

OF ANY KIND, EITHER EXPRESSED OR IMPLIED, INCLUDING, BUT NOT LIMITED TO, THE IMPLIED WARRANTIES OF MERCHANTABILITY AND FITNESS FOR A PARTICULAR PURPOSE. THE ENTIRE RISK AS TO THE QUALITY AND PERFORMANCE OF THE PROGRAM IS WITH YOU. SHOULD THE PROGRAM PROVE DEFECTIVE, YOU ASSUME THE COST OF ALL NECESSARY SERVICING, REPAIR OR CORRECTION.

16. Limitation of Liability.

 IN NO EVENT UNLESS REQUIRED BY APPLICABLE LAW OR AGREED TO IN WRITING WILL ANY COPYRIGHT HOLDER, OR ANY OTHER PARTY WHO MODIFIES AND/OR CONVEYS THE PROGRAM AS PERMITTED ABOVE, BE LIABLE TO YOU FOR DAMAGES, INCLUDING ANY GENERAL, SPECIAL, INCIDENTAL OR CONSEQUENTIAL DAMAGES ARISING OUT OF THE USE OR INABILITY TO USE THE PROGRAM (INCLUDING BUT NOT LIMITED TO LOSS OF DATA OR DATA BEING RENDERED INACCURATE OR LOSSES SUSTAINED BY YOU OR THIRD PARTIES OR A FAILURE OF THE PROGRAM TO OPERATE WITH ANY OTHER PROGRAMS), EVEN IF SUCH HOLDER OR OTHER PARTY HAS BEEN ADVISED OF THE POSSIBILITY OF SUCH DAMAGES.

 17. Interpretation of Sections 15 and 16.

 If the disclaimer of warranty and limitation of liability provided above cannot be given local legal effect according to their terms, reviewing courts shall apply local law that most closely approximates an absolute waiver of all civil liability in connection with the Program, unless a warranty or assumption of liability accompanies a copy of the Program in return for a fee.

#### END OF TERMS AND CONDITIONS

How to Apply These Terms to Your New Programs

 If you develop a new program, and you want it to be of the greatest possible use to the public, the best way to achieve this is to make it free software which everyone can redistribute and change under these terms.

 To do so, attach the following notices to the program. It is safest to attach them to the start of each source file to most effectively state the exclusion of warranty; and each file should have at least the "copyright" line and a pointer to where the full notice is found.

 <one line to give the program's name and a brief idea of what it does.> Copyright  $(C)$  <year > <name of author>

 This program is free software: you can redistribute it and/or modify it under the terms of the GNU General Public License as published by the Free Software Foundation, either version 3 of the License, or (at your option) any later version.

 This program is distributed in the hope that it will be useful, but WITHOUT ANY WARRANTY; without even the implied warranty of MERCHANTABILITY or FITNESS FOR A PARTICULAR PURPOSE. See the GNU General Public License for more details.

 You should have received a copy of the GNU General Public License along with this program. If not, see <http://www.gnu.org/licenses/>.

Also add information on how to contact you by electronic and paper mail.

 If the program does terminal interaction, make it output a short notice like this when it starts in an interactive mode:

 $<$ program> Copyright (C) $<$ year>  $<$ name of author> This program comes with ABSOLUTELY NO WARRANTY; for details type `show w'. This is free software, and you are welcome to redistribute it under certain conditions; type `show c' for details.

The hypothetical commands `show w' and `show c' should show the appropriate parts of the General Public License. Of course, your program's commands might be different; for a GUI interface, you would use an "about box".

 You should also get your employer (if you work as a programmer) or school, if any, to sign a "copyright disclaimer" for the program, if necessary. For more information on this, and how to apply and follow the GNU GPL, see <http://www.gnu.org/licenses/>.

 The GNU General Public License does not permit incorporating your program into proprietary programs. If your program is a subroutine library, you may consider it more useful to permit linking proprietary applications with the library. If this is what you want to do, use the GNU Lesser General Public License instead of this License. But first, please read <http://www.gnu.org/philosophy/why-not-lgpl.html>.

# **1.21 ptyprocess 0.7.0**

## **1.21.1 Available under license :**

Ptyprocess is under the ISC license, as code derived from Pexpect. http://opensource.org/licenses/ISC

Copyright (c) 2013-2014, Pexpect development team Copyright (c) 2012, Noah Spurrier <noah@noah.org>

PERMISSION TO USE, COPY, MODIFY, AND/OR DISTRIBUTE THIS SOFTWARE FOR ANY PURPOSE WITH OR WITHOUT FEE IS HEREBY GRANTED, PROVIDED THAT THE ABOVE COPYRIGHT NOTICE AND THIS PERMISSION NOTICE APPEAR IN ALL COPIES. THE SOFTWARE IS PROVIDED "AS IS" AND THE AUTHOR DISCLAIMS ALL WARRANTIES WITH REGARD TO THIS SOFTWARE INCLUDING ALL IMPLIED WARRANTIES OF MERCHANTABILITY AND FITNESS. IN NO EVENT SHALL THE AUTHOR BE LIABLE FOR ANY SPECIAL, DIRECT, INDIRECT, OR CONSEQUENTIAL

DAMAGES OR ANY DAMAGES WHATSOEVER RESULTING FROM LOSS OF USE, DATA OR PROFITS, WHETHER IN AN ACTION OF CONTRACT, NEGLIGENCE OR OTHER TORTIOUS ACTION, ARISING OUT OF OR IN CONNECTION WITH THE USE OR PERFORMANCE OF THIS SOFTWARE.

# **1.22 dmidecode 2.16**

## **1.22.1 Available under license :**

 GNU GENERAL PUBLIC LICENSE Version 2, June 1991

Copyright (C) 1989, 1991 Free Software Foundation, Inc. 59 Temple Place, Suite 330, Boston, MA 02111-1307 USA Everyone is permitted to copy and distribute verbatim copies of this license document, but changing it is not allowed.

#### Preamble

 The licenses for most software are designed to take away your freedom to share and change it. By contrast, the GNU General Public License is intended to guarantee your freedom to share and change free software--to make sure the software is free for all its users. This General Public License applies to most of the Free Software Foundation's software and to any other program whose authors commit to using it. (Some other Free Software Foundation software is covered by the GNU Library General Public License instead.) You can apply it to your programs, too.

 When we speak of free software, we are referring to freedom, not price. Our General Public Licenses are designed to make sure that you have the freedom to distribute copies of free software (and charge for this service if you wish), that you receive source code or can get it if you want it, that you can change the software or use pieces of it in new free programs; and that you know you can do these things.

 To protect your rights, we need to make restrictions that forbid anyone to deny you these rights or to ask you to surrender the rights. These restrictions translate to certain responsibilities for you if you distribute copies of the software, or if you modify it.

 For example, if you distribute copies of such a program, whether gratis or for a fee, you must give the recipients all the rights that you have. You must make sure that they, too, receive or can get the source code. And you must show them these terms so they know their rights.

We protect your rights with two steps: (1) copyright the software, and

(2) offer you this license which gives you legal permission to copy, distribute and/or modify the software.

 Also, for each author's protection and ours, we want to make certain that everyone understands that there is no warranty for this free software. If the software is modified by someone else and passed on, we want its recipients to know that what they have is not the original, so that any problems introduced by others will not reflect on the original authors' reputations.

 Finally, any free program is threatened constantly by software patents. We wish to avoid the danger that redistributors of a free program will individually obtain patent licenses, in effect making the program proprietary. To prevent this, we have made it clear that any patent must be licensed for everyone's free use or not licensed at all.

 The precise terms and conditions for copying, distribution and modification follow.

### GNU GENERAL PUBLIC LICENSE TERMS AND CONDITIONS FOR COPYING, DISTRIBUTION AND MODIFICATION

#### 0. This License applies to any program

or other work which contains

a notice placed by the copyright holder saying it may be distributed under the terms of this General Public License. The "Program", below, refers to any such program or work, and a "work based on the Program" means either the Program or any derivative work under copyright law: that is to say, a work containing the Program or a portion of it, either verbatim or with modifications and/or translated into another language. (Hereinafter, translation is included without limitation in the term "modification".) Each licensee is addressed as "you".

Activities other than copying, distribution and modification are not covered by this License; they are outside its scope. The act of running the Program is not restricted, and the output from the Program is covered only if its contents constitute a work based on the Program (independent of having been made by running the Program). Whether that is true depends on what the Program does.

1. You may copy and distribute

verbatim copies of the Program's

source code as you receive it, in any medium, provided that you conspicuously and appropriately publish on each copy an appropriate copyright notice and disclaimer of warranty; keep intact all the notices that refer to this License and to the absence of any warranty; and give any other recipients of the Program a copy of this License

along with the Program.

You may charge a fee for the physical act of transferring a copy, and you may at your option offer warranty protection in exchange for a fee.

 2. You may modify your copy or copies of the Program or any portion of it, thus forming a work based on the Program, and copy and distribute such modifications or work under the terms of Section 1 above, provided that you also meet all of these conditions:

 a) You must cause the modified files to carry prominent notices stating that you changed the files and the date of any change.

 b) You must cause any work that you distribute or publish, that in

 whole or in part contains or is derived from the Program or any part thereof, to be licensed as a whole at no charge to all third parties under the terms of this License.

 c) If the modified program normally reads commands interactively when run, you must cause it, when started running for such interactive use in the most ordinary way, to print or display an announcement including an appropriate copyright notice and a notice that there is no warranty (or else, saying that you provide a warranty) and that users may redistribute the program under these conditions, and telling the user how to view a copy of this License. (Exception: if the Program itself is interactive but does not normally print such an announcement, your work based on the Program is not required to print an announcement.)

These requirements apply to the modified work as a whole. If identifiable sections of that work are not derived from the Program, and can

 be reasonably considered independent and separate works in themselves, then this License, and its terms, do not apply to those sections when you distribute them as separate works. But when you distribute the same sections as part of a whole which is a work based on the Program, the distribution of the whole must be on the terms of this License, whose permissions for other licensees extend to the entire whole, and thus to each and every part regardless of who wrote it.

Thus, it is not the intent of this section to claim rights or contest your rights to work written entirely by you; rather, the intent is to exercise the right to control the distribution of derivative or collective works based on the Program.

In addition, mere aggregation of another work not based on the Program with the Program (or with a work based on the Program) on a volume of a storage or distribution medium does not bring the other work under the scope of this License.

 3. You may copy and distribute the Program (or a work based on it,

under Section 2) in object code or executable form under the terms of Sections 1 and 2 above provided that you also do one of the following:

 a) Accompany it with the complete corresponding machine-readable source code, which must be distributed under the terms of Sections 1 and 2 above on a medium customarily used for software interchange; or,

 b) Accompany it with a written offer, valid for at least three years, to give any third party, for a charge no more than your cost of physically performing source distribution, a complete machine-readable copy of the corresponding source code, to be distributed under the terms of Sections 1 and 2 above on a medium customarily used for software interchange; or,

 c) Accompany it with the information you received as to the offer to distribute corresponding source code. (This alternative is allowed only for noncommercial distribution and only if you received the program

 in object code or executable form with such an offer, in accord with Subsection b above.)

The source code for a work means the preferred form of the work for making modifications to it. For an executable work, complete source code means all the source code for all modules it contains, plus any associated interface definition files, plus the scripts used to control compilation and installation of the executable. However, as a special exception, the source code distributed need not include anything that is normally distributed (in either source or binary form) with the major components (compiler, kernel, and so on) of the operating system on which the executable runs, unless that component itself accompanies the executable.

If distribution of executable or object code is made by offering access to copy from a designated place, then offering equivalent access to copy the source code from the same place counts as distribution of the source code, even though third parties are not compelled

to copy the source along with the object code.

 4. You may not copy, modify, sublicense, or distribute the Program except as expressly provided under this License. Any attempt otherwise to copy, modify, sublicense or distribute the Program is void, and will automatically terminate your rights under this License. However, parties who have received copies, or rights, from you under this License will not have their licenses terminated so long as such parties remain in full compliance.

 5. You are not required to accept this License, since you have not signed it. However, nothing else grants you permission to modify or distribute the Program or its derivative works. These actions are prohibited by law if you do not accept this License. Therefore, by modifying or distributing the Program (or any work based on the Program), you indicate your acceptance of this License to do so, and all its terms and conditions for copying, distributing or modifying the Program or works based on it.

 6. Each time you redistribute the Program (or any work based on the Program), the recipient automatically receives a license from the original licensor to copy, distribute or modify the Program subject to these terms and conditions. You may not impose any further restrictions on the recipients' exercise of the rights granted herein. You are not responsible for enforcing compliance by third parties to this License.

 7. If, as a consequence of a court judgment or allegation of patent infringement or for any other reason (not limited to patent issues), conditions are imposed on you (whether by court order, agreement or otherwise) that contradict the conditions of this License, they do not excuse you from the conditions of this License. If you cannot distribute so as to satisfy simultaneously your obligations under this License and any other pertinent obligations, then as a consequence you may not distribute the Program at all. For example, if a patent license would not permit

 royalty-free redistribution of the Program by all those who receive copies directly or indirectly through you, then the only way you could satisfy both it and this License would be to refrain entirely from distribution of the Program.

If any portion of this section is held invalid or unenforceable under any particular circumstance, the balance of the section is intended to apply and the section as a whole is intended to apply in other circumstances.

It is not the purpose of this section to induce you to infringe any patents or other property right claims or to contest validity of any such claims; this section has the sole purpose of protecting the integrity of the free software distribution system, which is implemented by public license practices. Many people have made generous contributions to the wide range of software distributed through that system in reliance on consistent application of that
system; it is up to the author/donor to decide if he or she is willing to distribute

 software through any other system and a licensee cannot impose that choice.

This section is intended to make thoroughly clear what is believed to be a consequence of the rest of this License.

 8. If the distribution and/or use of the Program is restricted in certain countries either by patents or by copyrighted interfaces, the original copyright holder who places the Program under this License may add an explicit geographical distribution limitation excluding those countries, so that distribution is permitted only in or among countries not thus excluded. In such case, this License incorporates the limitation as if written in the body of this License.

 9. The Free Software Foundation may publish revised and/or new versions of the General Public License from time to time. Such new versions will be similar in spirit to the present version, but may differ in detail to address new problems or concerns.

Each version is given a distinguishing version number. If the Program specifies

 a version number of this License which applies to it and "any later version", you have the option of following the terms and conditions either of that version or of any later version published by the Free Software Foundation. If the Program does not specify a version number of this License, you may choose any version ever published by the Free Software Foundation.

 10. If you wish to incorporate parts of the Program into other free programs whose distribution conditions are different, write to the author to ask for permission. For software which is copyrighted by the Free Software Foundation, write to the Free Software Foundation; we sometimes make exceptions for this. Our decision will be guided by the two goals of preserving the free status of all derivatives of our free software and of promoting the sharing and reuse of software generally.

#### NO WARRANTY

#### 11. BECAUSE THE PROGRAM IS LICENSED FREE OF CHARGE, THERE IS NO WARRANTY FOR THE PROGRAM, TO THE EXTENT PERMITTED BY APPLICABLE LAW. EXCEPT WHEN

OTHERWISE STATED IN WRITING THE COPYRIGHT HOLDERS AND/OR OTHER PARTIES PROVIDE THE PROGRAM "AS IS" WITHOUT WARRANTY OF ANY KIND, EITHER EXPRESSED OR IMPLIED, INCLUDING, BUT NOT LIMITED TO, THE IMPLIED WARRANTIES OF MERCHANTABILITY AND FITNESS FOR A PARTICULAR PURPOSE. THE ENTIRE RISK AS TO THE QUALITY AND PERFORMANCE OF THE PROGRAM IS WITH YOU. SHOULD THE

PROGRAM PROVE DEFECTIVE, YOU ASSUME THE COST OF ALL NECESSARY SERVICING, REPAIR OR CORRECTION.

 12. IN NO EVENT UNLESS REQUIRED BY APPLICABLE LAW OR AGREED TO IN WRITING WILL ANY COPYRIGHT HOLDER, OR ANY OTHER PARTY WHO MAY MODIFY AND/OR REDISTRIBUTE THE PROGRAM AS PERMITTED ABOVE, BE LIABLE TO YOU FOR DAMAGES, INCLUDING ANY GENERAL, SPECIAL, INCIDENTAL OR CONSEQUENTIAL DAMAGES ARISING OUT OF THE USE OR INABILITY TO USE THE PROGRAM (INCLUDING BUT NOT LIMITED TO LOSS OF DATA OR DATA BEING RENDERED INACCURATE OR LOSSES SUSTAINED BY YOU OR THIRD PARTIES OR A FAILURE OF THE PROGRAM TO OPERATE WITH ANY OTHER PROGRAMS),

 EVEN IF SUCH HOLDER OR OTHER PARTY HAS BEEN ADVISED OF THE POSSIBILITY OF SUCH DAMAGES.

#### END OF TERMS AND CONDITIONS

 How to Apply These Terms to Your New Programs

 If you develop a new program, and you want it to be of the greatest possible use to the public, the best way to achieve this is to make it free software which everyone can redistribute and change under these terms.

 To do so, attach the following notices to the program. It is safest to attach them to the start of each source file to most effectively convey the exclusion of warranty; and each file should have at least the "copyright" line and a pointer to where the full notice is found.

 <one line to give the program's name and a brief idea of what it does.> Copyright  $(C)$  <year > <name of author>

 This program is free software; you can redistribute it and/or modify it under the terms of the GNU General Public License as published by the Free Software Foundation; either version

 2 of the License, or (at your option) any later version.

 This program is distributed in the hope that it will be useful, but WITHOUT ANY WARRANTY; without even the implied warranty of MERCHANTABILITY or FITNESS FOR A PARTICULAR PURPOSE. See the GNU General Public License for more details.

 You should have received a copy of the GNU General Public License along with this program; if not, write to the Free Software Foundation, Inc., 59 Temple Place, Suite 330, Boston, MA 02111-1307 USA

Also add information on how to contact you by electronic and paper mail.

If the program is interactive, make it output a short notice like this when it starts in an interactive mode:

 Gnomovision version 69, Copyright (C) year name of author Gnomovision comes with ABSOLUTELY NO WARRANTY; for details type `show w'. This is free software, and you are welcome to redistribute it under certain conditions; type `show c' for details.

The hypothetical commands

 `show w' and `show c' should show the appropriate parts of the General Public License. Of course, the commands you use may be called something other than `show w' and `show c'; they could even be mouse-clicks or menu items--whatever suits your program.

You should also get your employer (if you work as a programmer) or your school, if any, to sign a "copyright disclaimer" for the program, if necessary. Here is a sample; alter the names:

 Yoyodyne, Inc., hereby disclaims all copyright interest in the program `Gnomovision' (which makes passes at compilers) written by James Hacker.

 <signature of Ty Coon>, 1 April 1989 Ty Coon, President of Vice

This General Public License does not permit incorporating your program into proprietary programs. If your program is a subroutine library, you may consider it more useful to permit linking proprietary applications with the library. If this is what you want to do, use the GNU Library General Public License instead of this License.

## **1.23 attr 2.5.1**

### **1.23.1 Available under license :**

Most components of the "attr" package are licensed under Version 2.1 of the GNU Lesser General Public License (see below). below.

Some components (as annotated in the source) are licensed under Version 2 of the GNU General Public License (see COPYING).

----------------------------------------------------------------------

 GNU LESSER GENERAL PUBLIC LICENSE Version 2.1, February 1999

Copyright (C) 1991, 1999 Free Software Foundation, Inc. 51 Franklin Street, Fifth Floor, Boston, MA 02110-1301 USA Everyone is permitted to copy and distribute verbatim copies of this license document, but changing it is not allowed.

[This is the first released version of the Lesser GPL. It also counts as the successor of the GNU Library Public License, version 2, hence the version number 2.1.]

#### Preamble

 The licenses for most software are designed to take away your freedom to share and change it. By contrast, the GNU General Public Licenses are intended to guarantee your freedom to share and change free software--to make sure the software is free for all its users.

 This license, the Lesser General Public License, applies to some specially designated software packages--typically libraries--of the Free Software Foundation and other authors who decide to use it. You can use it too, but we suggest you first think carefully about whether this license or the ordinary General Public License is the better strategy to use in any particular case, based on the explanations below.

 When we speak of free software, we are referring to freedom of use, not price. Our General Public Licenses are designed to make sure that you have the freedom to distribute copies of free software (and charge for this service if you wish); that you receive source code or can get it if you want it; that you can change the software and use pieces of it in new free programs; and that you are informed that you can do these things.

 To protect your rights, we need to make restrictions that forbid

distributors to deny you these rights or to ask you to surrender these rights. These restrictions translate to certain responsibilities for you if you distribute copies of the library or if you modify it.

 For example, if you distribute copies of the library, whether gratis or for a fee, you must give the recipients all the rights that we gave you. You must make sure that they, too, receive or can get the source code. If you link other code with the library, you must provide complete object files to the recipients, so that they can relink them with the library after making changes to the library and recompiling it. And you must show them these terms so they know their rights.

We protect your rights with a two-step method: (1) we copyright the library, and (2) we offer you this license, which gives you legal permission to copy, distribute and/or modify the library.

 To protect each distributor, we want to make it very clear that there is no warranty for the free library. Also, if the library is modified by someone else and passed on, the recipients should know that what they have is not the original version, so that the original author's reputation will not be affected by problems that might be introduced by others.

 Finally, software patents pose a constant threat to the existence of any free program. We wish to make sure that a company cannot effectively restrict the users of a free program by obtaining a restrictive license from a patent holder. Therefore, we insist that any patent license obtained for a version of the library must be consistent with the full freedom of use specified in this license.

 Most GNU software, including some libraries, is covered by the ordinary GNU General Public License. This license, the GNU Lesser General Public License, applies to certain designated libraries, and is quite different from the ordinary General Public License. We use this license for certain libraries in order to permit linking those libraries

into non-free programs.

 When a program is linked with a library, whether statically or using a shared library, the combination of the two is legally speaking a combined work, a derivative of the original library. The ordinary General Public License therefore permits such linking only if the entire combination fits its criteria of freedom. The Lesser General Public License permits more lax criteria for linking other code with the library.

 We call this license the "Lesser" General Public License because it does Less to protect the user's freedom than the ordinary General Public License. It also provides other free software developers Less of an advantage over competing non-free programs. These disadvantages are the reason we use the ordinary General Public License for many libraries. However, the Lesser license provides advantages in certain special circumstances.

 For example, on rare occasions, there may be a special need to encourage the widest possible use of a certain library, so that it becomes a de-facto standard. To achieve this, non-free programs must be allowed to use the library. A more frequent case is that a free library does the same job as widely used non-free libraries. In this case, there is little to gain by limiting the free library to free software only, so we use the Lesser General Public License.

 In other cases, permission to use a particular library in non-free programs enables a greater number of people to use a large body of free software. For example, permission to use the GNU C Library in non-free programs enables many more people to use the whole GNU operating system, as well as its variant, the GNU/Linux operating system.

 Although the Lesser General Public License is Less protective of the users' freedom, it does ensure that the user of a program that is linked with the Library has the freedom and the wherewithal to run that program using a modified version of the Library.

 The precise terms and conditions for copying, distribution and modification follow. Pay close attention to the difference between a "work based on the library" and a "work that uses the library". The former contains code derived from the library, whereas the latter must be combined with the library in order to run.

#### GNU LESSER GENERAL PUBLIC LICENSE TERMS AND CONDITIONS FOR COPYING, DISTRIBUTION AND MODIFICATION

 0. This License Agreement applies to any software library or other program which contains a notice placed by the copyright holder or other authorized party saying it may be distributed under the terms of this Lesser General Public License (also called "this License"). Each licensee is addressed as "you".

 A "library" means a collection of software functions and/or data prepared so as to be conveniently linked with application programs (which use some of those functions and data) to form executables.

 The "Library", below, refers to any such software library or work which has been distributed

under these terms. A "work based on the

Library" means either the Library or any derivative work under copyright law: that is to say, a work containing the Library or a portion of it, either verbatim or with modifications and/or translated straightforwardly into another language. (Hereinafter, translation is included without limitation in the term "modification".)

 "Source code" for a work means the preferred form of the work for making modifications to it. For a library, complete source code means all the source code for all modules it contains, plus any associated interface definition files, plus the scripts used to control compilation and installation of the library.

Activities other than copying, distribution and modification are not

covered by this License; they are outside its scope. The act of running a program using the Library is not restricted, and output from such a program is covered only if its contents constitute a work based on the Library (independent of the use of the Library in a tool for writing it). Whether that is true depends on what the Library does and what the program that uses the Library does.

 1. You may copy and distribute verbatim copies of the Library's complete source code as you receive it, in any medium, provided that you conspicuously and appropriately publish on each copy an appropriate copyright notice and disclaimer of warranty; keep intact all the notices that refer to this License and to the absence of any warranty; and distribute a copy of this License along with the Library.

 You may charge a fee for the physical act of transferring a copy, and you may at your option offer warranty protection in exchange for a fee.

 2. You may modify your copy or copies of the Library or any portion of it, thus forming a work based on the Library, and copy and distribute such modifications or work under the terms of Section 1 above, provided that you also meet all of these conditions:

 a) The modified work must itself be a software library.

 b) You must cause the files modified to carry prominent notices stating that you changed the files and the date of any change.

 c) You must cause the whole of the work to be licensed at no charge to all third parties under the terms of this License.

 d) If a facility in the modified Library refers to a function or a table of data to be supplied by an application program that uses the facility, other than as an argument passed when the facility is invoked, then you must make a good faith effort to ensure that, in the event an application does not supply such function or table, the facility still operates, and performs whatever part of its purpose remains meaningful.

 (For example, a function in a library to compute square roots has a purpose that is entirely well-defined independent of the application. Therefore, Subsection 2d requires that any application-supplied function or table used by this function must

be optional: if the application does not supply it, the square

root function must still compute square roots.)

These requirements apply to the modified work as a whole. If identifiable sections of that work are not derived from the Library, and can be reasonably considered independent and separate works in themselves, then this License, and its terms, do not apply to those sections when you distribute them as separate works. But when you distribute the same sections as part of a whole which is a work based on the Library, the distribution of the whole must be on the terms of this License, whose permissions for other licensees extend to the entire whole, and thus to each and every part regardless of who wrote it.

Thus, it is not the intent of this section to claim rights or contest your rights to work written entirely by you; rather, the intent is to exercise the right to control the distribution of derivative or collective works based on the Library.

#### In addition, mere

 aggregation of another work not based on the Library with the Library (or with a work based on the Library) on a volume of a storage or distribution medium does not bring the other work under the scope of this License.

 3. You may opt to apply the terms of the ordinary GNU General Public License instead of this License to a given copy of the Library. To do this, you must alter all the notices that refer to this License, so that they refer to the ordinary GNU General Public License, version 2, instead of to this License. (If a newer version than version 2 of the ordinary GNU General Public License has appeared, then you can specify that version instead if you wish.) Do not make any other change in these notices.

 Once this change is made in a given copy, it is irreversible for that copy, so the ordinary GNU General Public License applies to all subsequent copies and derivative works made from that copy.

 This option is useful when you wish to copy part of the code of the Library

into a program that is not a library.

 4. You may copy and distribute the Library (or a portion or derivative of it, under Section 2) in object code or executable form under the terms of Sections 1 and 2 above provided that you accompany it with the complete corresponding machine-readable source code, which must be distributed under the terms of Sections 1 and 2 above on a medium customarily used for software interchange.

 If distribution of object code is made by offering access to copy from a designated place, then offering equivalent access to copy the source code from the same place satisfies the requirement to distribute the source code, even though third parties are not compelled to copy the source along with the object code.

 5. A program that contains no derivative of any portion of the Library, but is designed to work with the Library by being compiled or linked with it, is called a "work that uses the Library". Such a work, in isolation, is not a derivative work of the Library, and therefore falls outside the scope of this License.

 However, linking a "work that uses the Library" with the Library creates an executable that is a derivative of the Library (because it contains portions of the Library), rather than a "work that uses the library". The executable is therefore covered by this License. Section 6 states terms for distribution of such executables.

 When a "work that uses the Library" uses material from a header file that is part of the Library, the object code for the work may be a derivative work of the Library even though the source code is not. Whether this is true is especially significant if the work can be linked without the Library, or if the work is itself a library. The threshold for this to be true is not precisely defined by law.

 If such an object file uses only numerical parameters, data structure layouts and accessors, and small macros and small inline functions (ten lines or less in length), then the use of the object file

 is unrestricted, regardless of whether it is legally a derivative work. (Executables containing this object code plus portions of the Library will still fall under Section 6.)

 Otherwise, if the work is a derivative of the Library, you may distribute the object code for the work under the terms of Section 6. Any executables containing that work also fall under Section 6, whether or not they are linked directly with the Library itself.

 6. As an exception to the Sections above, you may also combine or link a "work that uses the Library" with the Library to produce a work containing portions of the Library, and distribute that work under terms of your choice, provided that the terms permit modification of the work for the customer's own use and reverse engineering for debugging such modifications.

 You must give prominent notice with each copy of the work that the Library is used in it and that the Library and its use are covered by

this License. You must supply a copy of this License. If the work

during execution displays copyright notices, you must include the copyright notice for the Library among them, as well as a reference directing the user to the copy of this License. Also, you must do one of these things:

 a) Accompany the work with the complete corresponding machine-readable source code for the Library including whatever changes were used in the work (which must be distributed under Sections 1 and 2 above); and, if the work is an executable linked with the Library, with the complete machine-readable "work that uses the Library", as object code and/or source code, so that the user can modify the Library and then relink to produce a modified executable containing the modified Library. (It is understood that the user who changes the contents of definitions files in the Library will not necessarily be able to recompile the application to use the modified definitions.)

b) Use a suitable shared library

mechanism for linking with the

 Library. A suitable mechanism is one that (1) uses at run time a copy of the library already present on the user's computer system, rather than copying library functions into the executable, and (2) will operate properly with a modified version of the library, if the user installs one, as long as the modified version is interface-compatible with the version that the work was made with.

 c) Accompany the work with a written offer, valid for at least three years, to give the same user the materials specified in Subsection 6a, above, for a charge no more than the cost of performing this distribution.

 d) If distribution of the work is made by offering access to copy from a designated place, offer equivalent access to copy the above specified materials from the same place.

 e) Verify that the user has already received a copy of these materials or that you have already sent this user a copy.

 For an executable, the required form of the "work that uses the Library" must include any data and utility programs needed for reproducing the executable from it. However, as a special exception, the materials to be distributed need not include anything that is normally distributed (in either source or binary form) with the major components (compiler, kernel, and so on) of the operating system on which the executable runs, unless that component itself accompanies the executable.

 It may happen that this requirement contradicts the license restrictions of other proprietary libraries that do not normally accompany the operating system. Such a contradiction means you cannot use both them and the Library together in an executable that you distribute.

 7. You may place library facilities that are a work based on the Library side-by-side in a single library together with other library facilities not covered by this License, and distribute such a combined library, provided that the separate distribution of the work based on the Library and of the other library facilities is otherwise permitted, and provided that you do these two things:

 a) Accompany the combined library with a copy of the same work based on the Library, uncombined with any other library facilities. This must be distributed under the terms of the Sections above.

 b) Give prominent notice with the combined library of the fact that part of it is a work based on the Library, and explaining where to find the accompanying uncombined form of the same work.

 8. You may not copy, modify, sublicense, link with, or distribute the Library except as expressly provided under this License. Any attempt otherwise to copy, modify, sublicense, link with, or distribute the Library is void, and will automatically terminate your rights under this License. However, parties who have received copies, or rights, from you under this License will not have their licenses terminated so long as such parties remain in full compliance.

 9. You are not required to accept this License, since you have not signed it. However, nothing else grants you permission to modify or distribute the Library or its derivative works. These actions are prohibited by law if you do not accept this License. Therefore, by modifying or distributing the Library (or any work based on the Library), you indicate your acceptance of this License to do so, and all its terms and conditions for copying, distributing or modifying the Library or works based on it.

 10. Each time you redistribute the Library (or any work based on the Library), the recipient automatically receives a license from the original licensor to copy, distribute, link with or modify the Library subject to these terms and conditions. You may not impose any further restrictions on the recipients' exercise of the rights granted herein. You are not responsible for enforcing compliance by third parties with

this License.

#### 11. If, as a

 consequence of a court judgment or allegation of patent infringement or for any other reason (not limited to patent issues), conditions are imposed on you (whether by court order, agreement or otherwise) that contradict the conditions of this License, they do not excuse you from the conditions of this License. If you cannot distribute so as to satisfy simultaneously your obligations under this License and any other pertinent obligations, then as a consequence you may not distribute the Library at all. For example, if a patent license would not permit royalty-free redistribution of the Library by all those who receive copies directly or indirectly through you, then the only way you could satisfy both it and this License would be to refrain entirely from distribution of the Library.

If any portion of this section is held invalid or unenforceable under any particular circumstance, the balance of the section is intended to apply, and the section as a whole is intended to apply in other circumstances.

It is not the purpose of this section to induce you to infringe any patents or other property right claims or to contest validity of any such claims; this section has the sole purpose of protecting the integrity of the free software distribution system which is implemented by public license practices. Many people have made generous contributions to the wide range of software distributed through that system in reliance on consistent application of that system; it is up to the author/donor to decide if he or she is willing to distribute software through any other system and a licensee cannot impose that choice.

This section is intended to make thoroughly clear what is believed to be a consequence of the rest of this License.

 12. If the distribution and/or use of the Library is restricted in certain countries either by patents or by copyrighted interfaces, the original copyright holder who places the Library under this License may add an explicit geographical distribution

limitation excluding those countries,

so that distribution is permitted only in or among countries not thus excluded. In such case, this License incorporates the limitation as if written in the body of this License.

 13. The Free Software Foundation may publish revised and/or new versions of the Lesser General Public License from time to time. Such new versions will be similar in spirit to the present version, but may differ in detail to address new problems or concerns.

Each version is given a distinguishing version number. If the Library specifies a version number of this License which applies to it and "any later version", you have the option of following the terms and conditions either of that version or of any later version published by the Free Software Foundation. If the Library does not specify a license version number, you may choose any version ever published by the Free Software Foundation.

 14. If you wish to incorporate parts of the Library into other free programs

 whose distribution conditions are incompatible with these, write to the author to ask for permission. For software which is copyrighted by the Free Software Foundation, write to the Free Software Foundation; we sometimes make exceptions for this. Our decision will be guided by the two goals of preserving the free status of all derivatives of our free software and of promoting the sharing and reuse of software generally.

#### NO WARRANTY

 15. BECAUSE THE LIBRARY IS LICENSED FREE OF CHARGE, THERE IS NO WARRANTY FOR THE LIBRARY, TO THE EXTENT PERMITTED BY APPLICABLE LAW. EXCEPT WHEN OTHERWISE STATED IN WRITING THE COPYRIGHT HOLDERS AND/OR OTHER PARTIES PROVIDE THE LIBRARY "AS IS" WITHOUT WARRANTY OF ANY KIND, EITHER EXPRESSED OR IMPLIED, INCLUDING, BUT NOT LIMITED TO, THE IMPLIED WARRANTIES OF MERCHANTABILITY AND FITNESS FOR A PARTICULAR PURPOSE. THE ENTIRE RISK AS TO THE QUALITY AND PERFORMANCE OF THE LIBRARY IS WITH YOU. SHOULD THE LIBRARY PROVE DEFECTIVE, YOU ASSUME THE

COST OF ALL NECESSARY SERVICING, REPAIR OR CORRECTION.

 16. IN NO EVENT UNLESS REQUIRED BY APPLICABLE LAW OR AGREED TO IN WRITING WILL ANY COPYRIGHT HOLDER, OR ANY OTHER PARTY WHO MAY MODIFY AND/OR REDISTRIBUTE THE LIBRARY AS PERMITTED ABOVE, BE LIABLE TO YOU FOR DAMAGES, INCLUDING ANY GENERAL, SPECIAL, INCIDENTAL OR CONSEQUENTIAL DAMAGES ARISING OUT OF THE USE OR INABILITY TO USE THE LIBRARY (INCLUDING BUT NOT LIMITED TO LOSS OF DATA OR DATA BEING RENDERED INACCURATE OR LOSSES SUSTAINED BY YOU OR THIRD PARTIES OR A FAILURE OF THE LIBRARY TO OPERATE WITH ANY OTHER SOFTWARE), EVEN IF SUCH HOLDER OR OTHER PARTY HAS BEEN ADVISED OF THE POSSIBILITY OF SUCH DAMAGES.

 END OF TERMS AND CONDITIONS

How to Apply These Terms to Your New Libraries

If you develop a new library, and you want it to be of the greatest

possible use to the public, we recommend making it free software that everyone can redistribute and change. You can do so by permitting redistribution under these terms (or, alternatively, under the terms of the ordinary General Public License).

 To apply these terms, attach the following notices to the library. It is safest to attach them to the start of each source file to most effectively convey the exclusion of warranty; and each file should have at least the "copyright" line and a pointer to where the full notice is found.

 <one line to give the library's name and a brief idea of what it does.> Copyright  $(C)$  <year > <name of author>

 This library is free software; you can redistribute it and/or modify it under the terms of the GNU Lesser General Public License as published by the Free Software Foundation; either version 2.1 of the License, or (at your option) any later version.

 This library is distributed in the hope that it will be useful, but WITHOUT ANY WARRANTY; without even the implied warranty of MERCHANTABILITY or FITNESS FOR A PARTICULAR PURPOSE. See the GNU Lesser General Public License for more details.

 You should have received a copy of the GNU Lesser General Public License along with this library; if not, write to the Free Software Foundation, Inc., 51 Franklin Street, Fifth Floor, Boston, MA 02110-1301 USA

Also add information on how to contact you by electronic and paper mail.

You should also get your employer (if you work as a programmer) or your school, if any, to sign a "copyright disclaimer" for the library, if necessary. Here is a sample; alter the names:

 Yoyodyne, Inc., hereby disclaims all copyright interest in the library `Frob' (a library for tweaking knobs) written by James Random Hacker.

 <signature of Ty Coon>, 1 April 1990 Ty Coon, President of Vice

That's all there is to it! Most components of the "attr" package are licensed under Version 2.1 of the GNU Lesser General Public License (see COPYING.LGPL).

Some components (as annotated in the source) are licensed under Version 2 of the GNU General Public License (see below),

#### GNU GENERAL PUBLIC LICENSE Version 2, June 1991

Copyright (C) 1989, 1991 Free Software Foundation, Inc., 51 Franklin Street, Fifth Floor, Boston, MA 02110-1301 USA Everyone is permitted to copy and distribute verbatim copies of this license document, but changing it is not allowed.

----------------------------------------------------------------------

#### Preamble

 The licenses for most software are designed to take away your freedom to share and change it. By contrast, the GNU General Public License is intended to guarantee your freedom to share and change free software--to make sure the software is free for all its users. This General Public License applies to most of the Free Software Foundation's software

 and to any other program whose authors commit to using it. (Some other Free Software Foundation software is covered by the GNU Lesser General Public License instead.) You can apply it to your programs, too.

 When we speak of free software, we are referring to freedom, not price. Our General Public Licenses are designed to make sure that you have the freedom to distribute copies of free software (and charge for this service if you wish), that you receive source code or can get it if you want it, that you can change the software or use pieces of it in new free programs; and that you know you can do these things.

 To protect your rights, we need to make restrictions that forbid anyone to deny you these rights or to ask you to surrender the rights. These restrictions translate to certain responsibilities for you if you distribute copies of the software, or if you modify it.

 For example, if you distribute copies of such a program, whether gratis or for a fee, you must give the recipients all the rights that

you have. You must make sure that they, too, receive or can get the source code. And you must show them these terms so they know their rights.

We protect your rights with two steps: (1) copyright the software, and (2) offer you this license which gives you legal permission to copy, distribute and/or modify the software.

 Also, for each author's protection and ours, we want to make certain that everyone understands that there is no warranty for this free

software. If the software is modified by someone else and passed on, we want its recipients to know that what they have is not the original, so that any problems introduced by others will not reflect on the original authors' reputations.

 Finally, any free program is threatened constantly by software patents. We wish to avoid the danger that redistributors of a free program will individually obtain patent licenses, in effect making the program proprietary. To prevent this, we have made it clear that any

patent must be licensed for everyone's free use or not licensed at all.

 The precise terms and conditions for copying, distribution and modification follow.

#### GNU GENERAL PUBLIC LICENSE TERMS AND CONDITIONS FOR COPYING, DISTRIBUTION AND MODIFICATION

 0. This License applies to any program or other work which contains a notice placed by the copyright holder saying it may be distributed under the terms of this General Public License. The "Program", below, refers to any such program or work, and a "work based on the Program" means either the Program or any derivative work under copyright law: that is to say, a work containing the Program or a portion of it, either verbatim or with modifications and/or translated into another language. (Hereinafter, translation is included without limitation in the term "modification".) Each licensee is addressed as "you".

Activities other than copying, distribution and modification are not covered by this License; they are outside its scope. The act of running the Program is not restricted, and the output from the Program is covered only if its contents constitute a work based on the Program (independent of having been made by running the Program). Whether that is true depends on what the Program does.

 1. You may copy and distribute verbatim copies of the Program's source code as you receive it, in any medium, provided that you conspicuously and appropriately publish on each copy an appropriate copyright notice and disclaimer of warranty; keep intact all the notices that refer to this License and to the absence of any warranty; and give any other recipients of the Program a copy of this License along with the Program.

You may charge a fee for the physical act of transferring a copy, and you may at your option offer warranty protection in exchange for a fee.

2. You may modify your copy or copies of the Program or any portion

of it, thus forming a work based on the Program, and copy and distribute such modifications or work under the terms of Section 1 above, provided that you also meet all of these conditions:

 a) You must cause the modified files to carry prominent notices stating that you changed the files and the date of any change.

 b) You must cause any work that you distribute or publish, that in whole or in part contains or is derived from the Program or any part thereof, to be licensed as a whole at no charge to all third parties under the terms of this License.

 c) If the modified program normally reads commands interactively when run, you must cause it, when started running for such interactive use in the most ordinary way, to print or display an announcement including an appropriate copyright notice and a notice that there is no warranty (or else, saying that you provide a warranty) and that users may redistribute the program under these conditions, and telling the user how to view a copy of this License. (Exception: if

the Program itself is interactive but

 does not normally print such an announcement, your work based on the Program is not required to print an announcement.)

These requirements apply to the modified work as a whole. If identifiable sections of that work are not derived from the Program, and can be reasonably considered independent and separate works in themselves, then this License, and its terms, do not apply to those sections when you distribute them as separate works. But when you distribute the same sections as part of a whole which is a work based on the Program, the distribution of the whole must be on the terms of this License, whose permissions for other licensees extend to the entire whole, and thus to each and every part regardless of who wrote it.

Thus, it is not the intent of this section to claim rights or contest your rights to work written entirely by you; rather, the intent is to exercise the right to control the distribution of derivative or collective works based on the Program.

In addition, mere aggregation of another work not based on the Program with the Program (or with a work based on the Program) on a volume of a storage or distribution medium does not bring the other work under the scope of this License.

 3. You may copy and distribute the Program (or a work based on it, under Section 2) in object code or executable form under the terms of  a) Accompany it with the complete corresponding machine-readable source code, which must be distributed under the terms of Sections 1 and 2 above on a medium customarily used for software interchange; or,

 b) Accompany it with a written offer, valid for at least three years, to give any third party, for a charge no more than your cost of physically performing source distribution, a complete machine-readable copy of the corresponding source code, to be distributed under the terms of Sections

 1 and 2 above on a medium customarily used for software interchange; or,

 c) Accompany it with the information you received as to the offer to distribute corresponding source code. (This alternative is allowed only for noncommercial distribution and only if you received the program in object code or executable form with such an offer, in accord with Subsection b above.)

The source code for a work means the preferred form of the work for making modifications to it. For an executable work, complete source code means all the source code for all modules it contains, plus any associated interface definition files, plus the scripts used to control compilation and installation of the executable. However, as a special exception, the source code distributed need not include anything that is normally distributed (in either source or binary form) with the major components (compiler, kernel, and so on) of the operating system on which the executable runs, unless that component

itself accompanies the executable.

If distribution of executable or object code is made by offering access to copy from a designated place, then offering equivalent access to copy the source code from the same place counts as distribution of the source code, even though third parties are not compelled to copy the source along with the object code.

 4. You may not copy, modify, sublicense, or distribute the Program except as expressly provided under this License. Any attempt otherwise to copy, modify, sublicense or distribute the Program is void, and will automatically terminate your rights under this License. However, parties who have received copies, or rights, from you under this License will not have their licenses terminated so long as such parties remain in full compliance.

 5. You are not required to accept this License, since you have not signed it. However, nothing else grants you permission to modify or distribute the Program or its derivative works. These actions are

prohibited by law if you do not accept this License. Therefore, by modifying or distributing the Program (or any work based on the Program), you indicate your acceptance of this License to do so, and all its terms and conditions for copying, distributing or modifying the Program or works based on it.

 6. Each time you redistribute the Program (or any work based on the Program), the recipient automatically receives a license from the original licensor to copy, distribute or modify the Program subject to these terms and conditions. You may not impose any further restrictions on the recipients' exercise of the rights granted herein. You are not responsible for enforcing compliance by third parties to this License.

 7. If, as a consequence of a court judgment or allegation of patent infringement or for any other reason (not limited to patent issues), conditions are imposed on you (whether by court order, agreement or otherwise) that contradict the conditions of this License, they do not

excuse you from the conditions of this License. If you cannot distribute so as to satisfy simultaneously your obligations under this License and any other pertinent obligations, then as a consequence you may not distribute the Program at all. For example, if a patent license would not permit royalty-free redistribution of the Program by all those who receive copies directly or indirectly through you, then the only way you could satisfy both it and this License would be to refrain entirely from distribution of the Program.

If any portion of this section is held invalid or unenforceable under any particular circumstance, the balance of the section is intended to apply and the section as a whole is intended to apply in other circumstances.

It is not the purpose of this section to induce you to infringe any patents or other property right claims or to contest validity of any such claims; this section has the sole purpose of protecting the integrity of the free software distribution

system, which is

implemented by public license practices. Many people have made generous contributions to the wide range of software distributed through that system in reliance on consistent application of that system; it is up to the author/donor to decide if he or she is willing to distribute software through any other system and a licensee cannot impose that choice.

This section is intended to make thoroughly clear what is believed to

be a consequence of the rest of this License.

 8. If the distribution and/or use of the Program is restricted in certain countries either by patents or by copyrighted interfaces, the original copyright holder who places the Program under this License may add an explicit geographical distribution limitation excluding those countries, so that distribution is permitted only in or among countries not thus excluded. In such case, this License incorporates the limitation as if written in the body of this License.

9. The Free Software Foundation

 may publish revised and/or new versions of the General Public License from time to time. Such new versions will be similar in spirit to the present version, but may differ in detail to address new problems or concerns.

Each version is given a distinguishing version number. If the Program specifies a version number of this License which applies to it and "any later version", you have the option of following the terms and conditions either of that version or of any later version published by the Free Software Foundation. If the Program does not specify a version number of this License, you may choose any version ever published by the Free Software Foundation.

 10. If you wish to incorporate parts of the Program into other free programs whose distribution conditions are different, write to the author to ask for permission. For software which is copyrighted by the Free Software Foundation, write to the Free Software Foundation; we sometimes make exceptions for this. Our decision will be guided by the two goals of preserving the free status of all derivatives of our free software and of promoting the sharing and reuse of software generally.

 NO WARRANTY

 11. BECAUSE THE PROGRAM IS LICENSED FREE OF CHARGE, THERE IS NO WARRANTY FOR THE PROGRAM, TO THE EXTENT PERMITTED BY APPLICABLE LAW. EXCEPT WHEN OTHERWISE STATED IN WRITING THE COPYRIGHT HOLDERS AND/OR OTHER PARTIES PROVIDE THE PROGRAM "AS IS" WITHOUT WARRANTY OF ANY KIND, EITHER EXPRESSED OR IMPLIED, INCLUDING, BUT NOT LIMITED TO, THE IMPLIED WARRANTIES OF MERCHANTABILITY AND FITNESS FOR A PARTICULAR PURPOSE. THE ENTIRE RISK AS TO THE QUALITY AND PERFORMANCE OF THE PROGRAM IS WITH YOU. SHOULD THE PROGRAM PROVE DEFECTIVE, YOU ASSUME THE COST OF ALL NECESSARY SERVICING, REPAIR OR CORRECTION.

 12. IN NO EVENT UNLESS REQUIRED BY APPLICABLE LAW OR AGREED TO IN WRITING WILL ANY COPYRIGHT HOLDER, OR ANY OTHER PARTY WHO MAY MODIFY AND/OR REDISTRIBUTE THE PROGRAM AS PERMITTED ABOVE, BE LIABLE TO YOU

#### FOR DAMAGES,

INCLUDING ANY GENERAL, SPECIAL, INCIDENTAL OR CONSEQUENTIAL DAMAGES ARISING OUT OF THE USE OR INABILITY TO USE THE PROGRAM (INCLUDING BUT NOT LIMITED TO LOSS OF DATA OR DATA BEING RENDERED INACCURATE OR LOSSES SUSTAINED BY YOU OR THIRD PARTIES OR A FAILURE OF THE PROGRAM TO OPERATE WITH ANY OTHER PROGRAMS), EVEN IF SUCH HOLDER OR OTHER PARTY HAS BEEN ADVISED OF THE POSSIBILITY OF SUCH DAMAGES.

#### END OF TERMS AND CONDITIONS

 How to Apply These Terms to Your New Programs

 If you develop a new program, and you want it to be of the greatest possible use to the public, the best way to achieve this is to make it free software which everyone can redistribute and change under these terms.

 To do so, attach the following notices to the program. It is safest to attach them to the start of each source file to most effectively convey the exclusion of warranty; and each file should have at least the "copyright" line and a pointer to where the full notice is found.

 <one line to give the program's name and a brief idea of what it does.> Copyright  $(C)$  <year > <name of author>

 This program is free software; you can redistribute it and/or modify it under the terms of the GNU General Public License as published by the Free Software Foundation; either version 2 of the License, or (at your option) any later version.

 This program is distributed in the hope that it will be useful, but WITHOUT ANY WARRANTY; without even the implied warranty of MERCHANTABILITY or FITNESS FOR A PARTICULAR PURPOSE. See the GNU General Public License for more details.

 You should have received a copy of the GNU General Public License along with this program; if not, write to the Free Software Foundation, Inc., 51 Franklin Street, Fifth Floor, Boston, MA 02110-1301 USA.

Also add information on how to contact you by electronic and paper mail.

If the program is interactive, make it output a short notice like this when it starts in an interactive mode:

 Gnomovision version 69, Copyright (C) year name of author Gnomovision comes with ABSOLUTELY NO WARRANTY; for details type `show w'. This is free software, and you are welcome to redistribute it

under certain conditions; type `show c' for details.

The hypothetical commands `show w' and `show c' should show the appropriate parts of the General Public License. Of course, the commands you use may be called something other than `show w' and `show c'; they could even be mouse-clicks or menu items--whatever suits your program.

You should also get your employer (if you work as a programmer) or your school, if any, to sign a "copyright disclaimer" for the program, if necessary. Here is a sample; alter the names:

 Yoyodyne, Inc., hereby disclaims all copyright interest in the program `Gnomovision' (which makes passes at compilers) written by James Hacker.

 <signature of Ty Coon>, 1 April 1989 Ty Coon, President of Vice

This General Public License

 does not permit incorporating your program into proprietary programs. If your program is a subroutine library, you may consider it more useful to permit linking proprietary applications with the library. If this is what you want to do, use the GNU Lesser General Public License instead of this License.

## **1.24 pexpect 4.8.0**

### **1.24.1 Available under license :**

ISC LICENSE

 This license is approved by the OSI and FSF as GPL-compatible. http://opensource.org/licenses/isc-license.txt

 Copyright (c) 2013-2014, Pexpect development team Copyright (c) 2012, Noah Spurrier <noah@noah.org>

 Permission to use, copy, modify, and/or distribute this software for any purpose with or without fee is hereby granted, provided that the above copyright notice and this permission notice appear in all copies.

 THE SOFTWARE IS PROVIDED "AS IS" AND THE AUTHOR DISCLAIMS ALL WARRANTIES WITH REGARD TO THIS SOFTWARE INCLUDING ALL IMPLIED WARRANTIES OF MERCHANTABILITY AND FITNESS. IN NO EVENT SHALL THE AUTHOR BE LIABLE FOR ANY SPECIAL, DIRECT, INDIRECT, OR CONSEQUENTIAL DAMAGES OR ANY DAMAGES WHATSOEVER RESULTING FROM LOSS OF USE, DATA OR PROFITS, WHETHER IN AN ACTION OF CONTRACT, NEGLIGENCE OR OTHER TORTIOUS ACTION, ARISING OUT OF OR IN CONNECTION WITH THE USE OR PERFORMANCE OF THIS SOFTWARE.

# **1.25 gunicorn 20.0.4**

### **1.25.1 Available under license :**

2009-2018 (c) Benot Chesneau <benoitc@e-engura.org> 2009-2015 (c) Paul J. Davis <paul.joseph.davis@gmail.com>

Permission is hereby granted, free of charge, to any person obtaining a copy of this software and associated documentation files (the "Software"), to deal in the Software without restriction, including without limitation the rights to use, copy, modify, merge, publish, distribute, sublicense, and/or sell copies of the Software, and to permit persons to whom the Software is furnished to do so, subject to the following conditions:

The above copyright notice and this permission notice shall be included in all copies or substantial portions of the Software.

THE SOFTWARE IS PROVIDED "AS IS", WITHOUT WARRANTY OF ANY KIND, EXPRESS OR IMPLIED, INCLUDING BUT NOT LIMITED TO THE WARRANTIES OF MERCHANTABILITY, FITNESS FOR A PARTICULAR PURPOSE AND NONINFRINGEMENT. IN NO EVENT SHALL THE AUTHORS OR COPYRIGHT HOLDERS BE LIABLE FOR ANY CLAIM, DAMAGES OR OTHER LIABILITY, WHETHER IN AN ACTION OF CONTRACT, TORT OR OTHERWISE, ARISING FROM, OUT OF OR IN CONNECTION WITH THE SOFTWARE OR THE USE OR OTHER DEALINGS IN THE SOFTWARE. Gunicorn

2009-2018 (c) Benot Chesneau <benoitc@e-engura.org> 2009-2015 (c) Paul J. Davis <paul.joseph.davis@gmail.com>

Gunicorn is released under the MIT license. See the LICENSE file for the complete license.

gunicorn.logging\_config

-----------------------

Copyright 2001-2005 by Vinay Sajip. All Rights Reserved.

Permission to use, copy, modify, and distribute this software and its documentation for any purpose and without fee is hereby granted, provided that the above copyright notice appear in all copies and that both that copyright notice and this permission notice appear in supporting documentation, and that the name of Vinay Sajip not be used in advertising or publicity pertaining to distribution of the software without specific, written prior permission.

VINAY SAJIP DISCLAIMS ALL WARRANTIES WITH REGARD TO THIS SOFTWARE, INCLUDING ALL IMPLIED WARRANTIES OF MERCHANTABILITY AND FITNESS. IN NO EVENT **SHALL** 

VINAY SAJIP BE LIABLE FOR ANY SPECIAL, INDIRECT OR CONSEQUENTIAL DAMAGES OR ANY

 DAMAGES WHATSOEVER RESULTING FROM LOSS OF USE, DATA OR PROFITS, WHETHER IN AN ACTION OF CONTRACT, NEGLIGENCE OR OTHER TORTIOUS ACTION, ARISING OUT OF OR IN CONNECTION WITH THE USE OR PERFORMANCE OF THIS SOFTWARE.

gunicorn.debug

--------------

Based on eventlet.debug module under MIT license:

Unless otherwise noted, the files in Eventlet are under the following MIT license:

Copyright (c) 2005-2006, Bob Ippolito Copyright (c) 2007-2010, Linden Research, Inc. Copyright (c) 2008-2010, Eventlet Contributors (see Eventlet AUTHORS)

Permission is hereby granted, free of charge, to any person obtaining a copy of this software and associated documentation files (the "Software"), to deal in the Software without restriction, including without limitation the rights to use, copy, modify, merge, publish, distribute, sublicense, and/or sell copies of the Software, and to permit persons to whom the Software is furnished to do so, subject to the following conditions:

The above copyright notice and this permission notice shall be included in all copies or substantial portions of the Software.

THE SOFTWARE IS PROVIDED "AS IS", WITHOUT WARRANTY OF ANY KIND, EXPRESS OR IMPLIED, INCLUDING BUT NOT LIMITED TO THE WARRANTIES OF MERCHANTABILITY, FITNESS FOR A PARTICULAR PURPOSE AND NONINFRINGEMENT. IN NO EVENT SHALL THE AUTHORS OR COPYRIGHT HOLDERS BE LIABLE FOR ANY CLAIM, DAMAGES OR OTHER LIABILITY, WHETHER IN AN ACTION OF CONTRACT, TORT OR OTHERWISE, ARISING FROM, OUT OF OR IN CONNECTION WITH THE SOFTWARE OR THE USE OR OTHER DEALINGS IN THE SOFTWARE.

gunicorn.reloader

-----------------

Based on greins.reloader module under MIT license:

2010 (c) Meebo, Inc.

Permission is hereby granted, free of charge, to any person

obtaining a copy of this software and associated documentation files (the "Software"), to deal in the Software without restriction, including without limitation the rights to use, copy, modify, merge, publish, distribute, sublicense, and/or sell copies of the Software, and to permit persons to whom the Software is furnished to do so, subject to the following conditions:

The above copyright notice and this permission notice shall be included in all copies or substantial portions of the Software.

THE SOFTWARE IS PROVIDED "AS IS", WITHOUT WARRANTY OF ANY KIND, EXPRESS OR IMPLIED, INCLUDING BUT NOT LIMITED TO THE WARRANTIES OF MERCHANTABILITY, FITNESS FOR A PARTICULAR PURPOSE AND NONINFRINGEMENT. IN NO EVENT SHALL THE AUTHORS OR COPYRIGHT HOLDERS BE LIABLE FOR ANY CLAIM, DAMAGES OR OTHER LIABILITY, WHETHER IN AN ACTION OF CONTRACT, TORT OR OTHERWISE, ARISING FROM, OUT OF OR IN CONNECTION WITH THE SOFTWARE OR THE USE OR OTHER DEALINGS IN THE SOFTWARE.

doc/sitemap\_gen.py

------------------

Under BSD License :

Copyright (c) 2004, 2005, Google Inc. All rights reserved.

Redistribution and use in source and binary forms, with or without modification, are permitted provided that the following conditions are met:

\* Redistributions of source code

must retain the above copyright

notice, this list of conditions and the following disclaimer.

 \* Redistributions in binary form must reproduce the above copyright notice, this list of conditions and the following disclaimer in the documentation and/or other materials provided with the distribution.

 \* Neither the name of Google Inc. nor the names of its contributors may be used to endorse or promote products derived from this software without specific prior written permission.

THIS SOFTWARE IS PROVIDED BY THE COPYRIGHT HOLDERS AND CONTRIBUTORS "AS IS" AND ANY EXPRESS OR IMPLIED WARRANTIES, INCLUDING, BUT NOT LIMITED TO, THE IMPLIED WARRANTIES OF MERCHANTABILITY AND FITNESS FOR A PARTICULAR PURPOSE ARE DISCLAIMED. IN NO EVENT SHALL THE COPYRIGHT OWNER OR CONTRIBUTORS BE LIABLE FOR ANY DIRECT, INDIRECT, INCIDENTAL, SPECIAL, EXEMPLARY, OR CONSEQUENTIAL DAMAGES (INCLUDING, BUT NOT LIMITED TO, PROCUREMENT OF SUBSTITUTE GOODS OR SERVICES; LOSS OF USE,

DATA, OR PROFITS; OR BUSINESS INTERRUPTION) HOWEVER CAUSED AND ON ANY THEORY OF LIABILITY, WHETHER IN CONTRACT, STRICT LIABILITY, OR TORT (INCLUDING NEGLIGENCE OR OTHERWISE) ARISING IN ANY WAY OUT OF THE USE OF THIS SOFTWARE, EVEN IF ADVISED OF THE POSSIBILITY OF SUCH DAMAGE.

util/unlink.py

--------------

backport frop python3 Lib/test/support.py

# **1.26 flask-restful 0.3.9**

**1.26.1 Available under license :** 

Copyright (c) 2013, Twilio, Inc. All rights reserved.

Redistribution and use in source and binary forms, with or without modification, are permitted provided that the following conditions are met:

- Redistributions of source code must retain the above copyright notice, this list of conditions and the following disclaimer.

- Redistributions in binary form must reproduce the above copyright notice, this list of conditions and the following disclaimer in the documentation and/or other materials provided with the distribution.

- Neither the name of the Twilio, Inc. nor the names of its contributors may be used to endorse or promote products derived from this software without specific prior written permission.

THIS SOFTWARE IS PROVIDED BY THE COPYRIGHT HOLDERS AND CONTRIBUTORS "AS IS" AND ANY EXPRESS OR IMPLIED WARRANTIES, INCLUDING, BUT NOT LIMITED TO, THE IMPLIED WARRANTIES OF MERCHANTABILITY AND FITNESS FOR A PARTICULAR PURPOSE ARE DISCLAIMED. IN NO EVENT SHALL THE COPYRIGHT HOLDER OR CONTRIBUTORS BE LIABLE

FOR ANY DIRECT, INDIRECT, INCIDENTAL, SPECIAL, EXEMPLARY, OR CONSEQUENTIAL DAMAGES (INCLUDING, BUT NOT LIMITED TO, PROCUREMENT OF SUBSTITUTE GOODS OR SERVICES; LOSS OF USE, DATA, OR PROFITS; OR BUSINESS INTERRUPTION) HOWEVER CAUSED AND ON ANY THEORY OF LIABILITY, WHETHER IN CONTRACT, STRICT LIABILITY, OR TORT (INCLUDING NEGLIGENCE OR OTHERWISE) ARISING IN ANY WAY OUT OF THE USE OF THIS SOFTWARE, EVEN IF ADVISED OF THE POSSIBILITY OF SUCH DAMAGE. Copyright (c) 2010 by Armin Ronacher.

Some rights reserved.

Redistribution and use in source and binary forms of the theme, with or without modification, are permitted provided that the following conditions are met:

\* Redistributions of source code must retain the above copyright notice, this list of conditions and the following disclaimer.

\* Redistributions in binary form must reproduce the above copyright notice, this list of conditions and the following disclaimer in the documentation and/or other materials provided with the distribution.

\* The names of the contributors may not be used to endorse or promote products derived from this software without specific prior written permission.

We kindly ask you to only use these themes in an unmodified manner just for Flask and Flask-related products, not for unrelated projects. If you like the visual style and want to use it for your own projects, please consider making some larger changes to the themes (such as changing font

faces, sizes, colors or margins).

THIS THEME IS PROVIDED BY THE COPYRIGHT HOLDERS AND CONTRIBUTORS "AS IS" AND ANY EXPRESS OR IMPLIED WARRANTIES, INCLUDING, BUT NOT LIMITED TO, THE IMPLIED WARRANTIES OF MERCHANTABILITY AND FITNESS FOR A PARTICULAR PURPOSE ARE DISCLAIMED. IN NO EVENT SHALL THE COPYRIGHT OWNER OR CONTRIBUTORS BE LIABLE FOR ANY DIRECT, INDIRECT, INCIDENTAL, SPECIAL, EXEMPLARY, OR CONSEQUENTIAL DAMAGES (INCLUDING, BUT NOT LIMITED TO, PROCUREMENT OF SUBSTITUTE GOODS OR SERVICES; LOSS OF USE, DATA, OR PROFITS; OR BUSINESS INTERRUPTION) HOWEVER CAUSED AND ON ANY THEORY OF LIABILITY, WHETHER IN CONTRACT, STRICT LIABILITY, OR TORT (INCLUDING NEGLIGENCE OR OTHERWISE) ARISING IN ANY WAY OUT OF THE USE OF THIS THEME, EVEN IF ADVISED OF THE POSSIBILITY OF SUCH DAMAGE.

## **1.27 linux-kernel 4.18.0-240**

## **1.28 dbus-glib 0.112**

### **1.28.1 Available under license :**

The D-Bus glib bindings are licensed to you under your choice of the Academic Free License version 2.1, or the GNU General Public License version 2. Both licenses are included here. Some of the standalone binaries are under the GPL only; in particular, but not limted to, tests/decode-gcov.c. Each source code file is marked with the proper copyright information.

The Academic Free License v. 2.1

This Academic Free License (the "License") applies to any original work of authorship (the "Original Work") whose owner (the "Licensor") has placed the following notice immediately following the copyright notice for the Original Work:

Licensed under the Academic Free License version 2.1

1) Grant of Copyright License. Licensor hereby grants You a world-wide, royalty-free, non-exclusive, perpetual, sublicenseable license to do the following:

a) to reproduce the Original Work in copies;

b) to prepare derivative works ("Derivative Works") based upon the Original Work;

c) to distribute copies of the Original Work and Derivative Works to the public;

d) to perform the Original Work publicly; and

e) to display the Original Work publicly.

2) Grant of Patent License. Licensor hereby grants You a world-wide, royalty-free, non-exclusive, perpetual, sublicenseable license, under patent claims owned or controlled by the Licensor that are embodied in the Original Work as furnished by the Licensor, to make, use, sell and offer for sale the Original Work and Derivative Works.

3) Grant of Source Code License. The term "Source Code" means the preferred form of the Original Work for making modifications to it and all available documentation describing how to modify the Original Work. Licensor hereby agrees to provide a machine-readable copy of the Source Code of the Original Work along with each copy of the Original Work that Licensor distributes. Licensor reserves the right to satisfy this obligation by placing a machine-readable copy of the Source Code in an information repository

#### reasonably calculated to permit

inexpensive and convenient access by You for as long as Licensor continues to distribute the Original Work, and by publishing the address of that information repository in a notice immediately following the copyright notice that applies to the Original Work.

4) Exclusions From License Grant. Neither the names of Licensor, nor the names of any contributors to the Original Work, nor any of their trademarks or service marks, may be used to endorse or promote products derived from this Original Work without express prior written permission of the Licensor. Nothing in this License shall be deemed to grant any rights to trademarks, copyrights, patents, trade secrets or any other intellectual property of Licensor except as expressly stated herein. No patent license is granted to make, use, sell or offer to sell embodiments of any patent claims other than the licensed claims defined in Section 2. No right is granted to the trademarks of Licensor even if such marks are included in the Original Work. Nothing

in this License shall be interpreted to prohibit Licensor from licensing under different terms from this License any Original Work that Licensor otherwise would have a right to license.

#### 5) This section intentionally omitted.

6) Attribution Rights. You must retain, in the Source Code of any Derivative Works that You create, all copyright, patent or trademark notices from the Source Code of the Original Work, as well as any notices of licensing and any descriptive text identified therein as an "Attribution Notice." You must cause the Source Code for any Derivative Works that You create to carry a prominent Attribution Notice reasonably calculated to inform recipients that You have modified the Original Work.

7) Warranty of Provenance and Disclaimer of Warranty. Licensor warrants that the copyright in and to the Original Work and the patent rights granted herein by Licensor are owned by the Licensor or are sublicensed to You under the terms of this License with the permission of the contributor(s) of those copyrights and patent rights. Except as expressly stated in the immediately proceeding sentence, the Original Work is provided under this License on an "AS IS" BASIS and WITHOUT WARRANTY, either express or implied, including, without limitation, the warranties of NON-INFRINGEMENT, MERCHANTABILITY or FITNESS FOR A PARTICULAR PURPOSE. THE ENTIRE RISK AS TO THE QUALITY OF THE ORIGINAL WORK IS WITH YOU. This DISCLAIMER OF WARRANTY constitutes an essential part of this License. No license to Original Work is granted hereunder except under this disclaimer.

8) Limitation of Liability. Under no circumstances and under no legal theory, whether in tort (including negligence), contract, or otherwise, shall the Licensor be liable to any person for any direct, indirect, special, incidental, or consequential damages of any character arising as a result of this License or the use of the Original Work including, without limitation, damages for loss of

goodwill, work stoppage, computer failure or malfunction, or any and all other commercial damages or losses. This limitation of liability shall not apply to liability for death or personal injury resulting from Licensor's negligence to the extent applicable law prohibits such limitation. Some jurisdictions do not allow the exclusion or limitation of incidental or consequential damages, so this exclusion and limitation may not apply to You.

9) Acceptance and Termination. If You distribute copies of the Original Work or a Derivative Work, You must make a reasonable effort under the circumstances to obtain the express assent of recipients to the terms of this License. Nothing else but this License (or another written agreement between Licensor and You) grants You permission to create Derivative Works based upon the Original Work or to exercise any of the rights granted in Section 1 herein, and any attempt to do so except under the terms of this License (or another written agreement

 between Licensor and You) is expressly prohibited by U.S. copyright law, the equivalent laws of other countries, and by international treaty. Therefore, by exercising any of the rights granted to You in Section 1 herein, You indicate Your acceptance of this License and all of its terms and conditions.

10) Termination for Patent Action. This License shall terminate automatically and You may no longer exercise any of the rights granted to You by this License as of the date You commence an action, including a cross-claim or counterclaim, against Licensor or any licensee alleging that the Original Work infringes a patent. This termination provision shall not apply for an action alleging patent infringement by combinations of the Original Work with other software or hardware.

11) Jurisdiction, Venue and Governing Law. Any action or suit relating to this License may be brought only in the courts of a jurisdiction wherein the Licensor resides or in which Licensor conducts its primary

business, and under the laws of that jurisdiction excluding its conflict-of-law provisions. The application of the United Nations Convention on Contracts for the International Sale of Goods is expressly excluded. Any use of the Original Work outside the scope of this License or after its termination shall be subject to the

requirements and penalties of the U.S. Copyright Act, 17 U.S.C. 101 et seq., the equivalent laws of other countries, and international treaty. This section shall survive the termination of this License.

12) Attorneys Fees. In any action to enforce the terms of this License or seeking damages relating thereto, the prevailing party shall be entitled to recover its costs and expenses, including, without limitation, reasonable attorneys' fees and costs incurred in connection with such action, including any appeal of such action. This section shall survive the termination of this License.

13) Miscellaneous. This License represents the complete agreement concerning

 the subject matter hereof. If any provision of this License is held to be unenforceable, such provision shall be reformed only to the extent necessary to make it enforceable.

14) Definition of "You" in This License. "You" throughout this License, whether in upper or lower case, means an individual or a legal entity exercising rights under, and complying with all of the terms of, this License. For legal entities, "You" includes any entity that controls, is controlled by, or is under common control with you. For purposes of this definition, "control" means (i) the power, direct or indirect, to cause the direction or management of such entity, whether by contract or otherwise, or (ii) ownership of fifty percent (50%) or more of the outstanding shares, or (iii) beneficial ownership of such entity.

15) Right to Use. You may use the Original Work in all ways not otherwise restricted or conditioned by this License or by law, and Licensor promises not to interfere with or be responsible for such uses by You.

This license is Copyright (C) 2003-2004 Lawrence E. Rosen. All rights reserved. Permission is hereby granted to copy and distribute this license without modification. This license may not be modified without the express written permission of its copyright owner.

--

END OF ACADEMIC FREE LICENSE. The following is intended to describe the essential differences between the Academic Free License (AFL) version 1.0 and other open source licenses:

The Academic Free License is similar to the BSD, MIT, UoI/NCSA and Apache licenses in many respects but it is intended to solve a few problems with those licenses.

\* The AFL is written so as to make it clear what software is being licensed (by the inclusion of a statement following the copyright notice in the software). This way, the license functions better than a template license. The BSD, MIT and UoI/NCSA licenses apply to unidentified software.

\* The AFL contains a complete copyright grant to the software. The BSD

and Apache licenses are vague and incomplete in that respect.

\* The AFL contains a complete patent grant to the software. The BSD, MIT, UoI/NCSA and Apache licenses rely on an implied patent license and contain no explicit patent grant.

\* The AFL makes it clear that no trademark rights are granted to the licensor's trademarks. The Apache license contains such a provision, but the BSD, MIT and UoI/NCSA licenses do not.

\* The AFL includes the warranty by the licensor that it either owns the copyright or that it is distributing the software under a license. None of the other licenses contain that warranty. All other warranties are disclaimed, as is the case for the other licenses.

\* The AFL is itself copyrighted (with the right granted to copy and distribute without modification). This ensures that the owner of the copyright to the license will control changes. The Apache license contains a copyright notice, but the BSD, MIT and UoI/NCSA licenses do not.

START OF GNU GENERAL PUBLIC LICENSE --

 GNU GENERAL PUBLIC LICENSE Version 2, June 1991

Copyright (C) 1989, 1991 Free Software Foundation, Inc. 51 Franklin Street, Fifth Floor, Boston, MA 02110-1301 USA

Everyone is permitted to copy and distribute verbatim copies of this license document, but changing it is not allowed.

 Preamble

--

 The licenses for most software are designed to take away your freedom to share and change it. By contrast, the GNU General Public License is intended to guarantee your freedom to share and change free software--to make sure the software is free for all its users. This General Public License applies to most of the Free Software

Foundation's software and to any other program whose authors commit to using it. (Some other Free Software Foundation software is covered by the GNU Library General Public License instead.) You can apply it to your programs, too.

 When we speak of free software, we are referring to freedom, not

price. Our General Public Licenses are designed to make sure that you have the freedom to distribute copies of free software (and charge for this service if you wish), that you receive source code or can get it if you want it, that you can change the software or use pieces of it in new free programs; and that you know you can do these things.

 To protect your rights, we need to make restrictions that forbid anyone to deny you these rights or to ask you to surrender the rights. These restrictions translate to certain responsibilities for you if you distribute copies of the software, or if you modify it.

 For example, if you distribute copies of such a program, whether gratis or for a fee, you must give the recipients all the rights that you have. You must make sure that they, too, receive or can get the source code. And you must show them these terms so they know their rights.

We protect your rights with two steps: (1) copyright the software, and (2) offer you this license which gives you legal permission to copy, distribute and/or modify the software.

 Also, for each author's protection and ours, we want to make certain that everyone understands that there is no warranty for this free software. If the software is modified by someone else and passed on, we want its recipients to know that what they have is not the original, so that any problems introduced by others will not reflect on the original authors' reputations.

 Finally, any free program is threatened constantly by software patents. We wish to avoid the danger that redistributors of a free program will individually obtain patent licenses, in effect making the program proprietary. To prevent this, we have made it clear that any patent must be licensed for everyone's free use or not licensed at all.

 The precise terms and conditions for copying, distribution and modification follow.

 GNU GENERAL PUBLIC LICENSE TERMS AND CONDITIONS FOR COPYING, DISTRIBUTION AND MODIFICATION

#### 0.

 This License applies to any program or other work which contains a notice placed by the copyright holder saying it may be distributed under the terms of this General Public License. The "Program", below, refers to any such program or work, and a "work based on the Program" means either the Program or any derivative work under copyright law: that is to say, a work containing the Program or a portion of it, either verbatim or with modifications and/or translated into another language. (Hereinafter, translation is included without limitation in the term "modification".) Each licensee is addressed as "you".

Activities other than copying, distribution and modification are not covered by this License; they are outside its scope. The act of running the Program is not restricted, and the output from the Program is covered only if its contents constitute a work based on the Program (independent of having been made by running the Program). Whether that is true depends on what the Program does.

 1. You may copy and distribute verbatim copies of the Program's source code as you receive it, in any medium, provided that you conspicuously and appropriately publish on each copy an appropriate copyright notice and disclaimer of warranty; keep intact all the notices that refer to this License and to the absence of any warranty; and give any other recipients of the Program a copy of this License along with the Program.

You may charge a fee for the physical act of transferring a copy, and you may at your option offer warranty protection in exchange for a fee.

 2. You may modify your copy or copies of the Program or any portion of it, thus forming a work based on the Program, and copy and distribute such modifications or work under the terms of Section 1 above, provided that you also meet all of these conditions:

 a) You must cause the modified files to carry prominent notices stating that you changed the files and the date of any change.

b) You must cause any work

that you distribute or publish, that in

 whole or in part contains or is derived from the Program or any part thereof, to be licensed as a whole at no charge to all third parties under the terms of this License.

 c) If the modified program normally reads commands interactively when run, you must cause it, when started running for such interactive use in the most ordinary way, to print or display an announcement including an appropriate copyright notice and a

 notice that there is no warranty (or else, saying that you provide a warranty) and that users may redistribute the program under these conditions, and telling the user how to view a copy of this License. (Exception: if the Program itself is interactive but does not normally print such an announcement, your work based on the Program is not required to print an announcement.)

These requirements apply to the modified work as a whole. If identifiable sections of that work are not derived from the Program,

and can be reasonably considered independent and separate works in themselves, then this License, and its terms, do not apply to those sections when you distribute them as separate works. But when you distribute the same sections as part of a whole which is a work based on the Program, the distribution of the whole must be on the terms of this License, whose permissions for other licensees extend to the entire whole, and thus to each and every part regardless of who wrote it.

Thus, it is not the intent of this section to claim rights or contest your rights to work written entirely by you; rather, the intent is to exercise the right to control the distribution of derivative or collective works based on the Program.

In addition, mere aggregation of another work not based on the Program with the Program (or with a work based on the Program) on a volume of a storage or distribution medium does not bring the other work under the scope of this License.

#### 3. You

 may copy and distribute the Program (or a work based on it, under Section 2) in object code or executable form under the terms of Sections 1 and 2 above provided that you also do one of the following:

 a) Accompany it with the complete corresponding machine-readable source code, which must be distributed under the terms of Sections 1 and 2 above on a medium customarily used for software interchange; or,

 b) Accompany it with a written offer, valid for at least three years, to give any third party, for a charge no more than your cost of physically performing source distribution, a complete machine-readable copy of the corresponding source code, to be distributed under the terms of Sections 1 and 2 above on a medium customarily used for software interchange; or,

 c) Accompany it with the information you received as to the offer to distribute corresponding source code. (This alternative is allowed only for noncommercial distribution and only

if you

 received the program in object code or executable form with such an offer, in accord with Subsection b above.)

The source code for a work means the preferred form of the work for making modifications to it. For an executable work, complete source code means all the source code for all modules it contains, plus any associated interface definition files, plus the scripts used to control compilation and installation of the executable. However, as a special exception, the source code distributed need not include anything that is normally distributed (in either source or binary form) with the major components (compiler, kernel, and so on) of the operating system on which the executable runs, unless that component itself accompanies the executable.

If distribution of executable or object code is made by offering access to copy from a designated place, then offering equivalent access to copy the source code from the same place counts as distribution of the source code, even though third parties are not compelled to copy the source along with the object code.

 4. You may not copy, modify, sublicense, or distribute the Program except as expressly provided under this License. Any attempt otherwise to copy, modify, sublicense or distribute the Program is void, and will automatically terminate your rights under this License. However, parties who have received copies, or rights, from you under this License will not have their licenses terminated so long as such parties remain in full compliance.

 5. You are not required to accept this License, since you have not signed it. However, nothing else grants you permission to modify or distribute the Program or its derivative works. These actions are prohibited by law if you do not accept this License. Therefore, by modifying or distributing the Program (or any work based on the Program), you indicate your acceptance of this License to do so, and all its terms and conditions for copying, distributing or modifying the

Program or works based on it.

 6. Each time you redistribute the Program (or any work based on the Program), the recipient automatically receives a license from the original licensor to copy, distribute or modify the Program subject to these terms and conditions. You may not impose any further restrictions on the recipients' exercise of the rights granted herein. You are not responsible for enforcing compliance by third parties to this License.
7. If, as a consequence of a court judgment or allegation of patent infringement or for any other reason (not limited to patent issues), conditions are imposed on you (whether by court order, agreement or otherwise) that contradict the conditions of this License, they do not excuse you from the conditions of this License. If you cannot distribute so as to satisfy simultaneously your obligations under this License and any other pertinent obligations, then as a consequence you may not distribute the Program at all. For example, if a patent

license would not permit royalty-free redistribution of the Program by all those who receive copies directly or indirectly through you, then the only way you could satisfy both it and this License would be to refrain entirely from distribution of the Program.

If any portion of this section is held invalid or unenforceable under any particular circumstance, the balance of the section is intended to apply and the section as a whole is intended to apply in other circumstances.

It is not the purpose of this section to induce you to infringe any patents or other property right claims or to contest validity of any such claims; this section has the sole purpose of protecting the integrity of the free software distribution system, which is implemented by public license practices. Many people have made generous contributions to the wide range of software distributed through that system in reliance on consistent application of that system; it is up to the author/donor to decide if he or she is willing to distribute software through any other system and a licensee cannot impose that choice.

This section is intended to make thoroughly clear what is believed to be a consequence of the rest of this License.

 8. If the distribution and/or use of the Program is restricted in certain countries either by patents or by copyrighted interfaces, the original copyright holder who places the Program under this License may add an explicit geographical distribution limitation excluding those countries, so that distribution is permitted only in or among countries not thus excluded. In such case, this License incorporates the limitation as if written in the body of this License.

 9. The Free Software Foundation may publish revised and/or new versions of the General Public License from time to time. Such new versions will be similar in spirit to the present version, but may differ in detail to address new problems or concerns.

Each version is given a distinguishing version

#### number. If the Program

specifies a version number of this License which applies to it and "any later version", you have the option of following the terms and conditions either of that version or of any later version published by the Free Software Foundation. If the Program does not specify a version number of this License, you may choose any version ever published by the Free Software Foundation.

 10. If you wish to incorporate parts of the Program into other free programs whose distribution conditions are different, write to the author to ask for permission. For software which is copyrighted by the Free Software Foundation, write to the Free Software Foundation; we sometimes make exceptions for this. Our decision will be guided by the two goals of preserving the free status of all derivatives of our free software and of promoting the sharing and reuse of software generally.

#### NO WARRANTY

 11. BECAUSE THE PROGRAM IS LICENSED FREE OF CHARGE, THERE IS NO WARRANTY FOR THE

 PROGRAM, TO THE EXTENT PERMITTED BY APPLICABLE LAW. EXCEPT WHEN OTHERWISE STATED IN WRITING THE COPYRIGHT HOLDERS AND/OR OTHER PARTIES PROVIDE THE PROGRAM "AS IS" WITHOUT WARRANTY OF ANY KIND, EITHER EXPRESSED OR IMPLIED, INCLUDING, BUT NOT LIMITED TO, THE IMPLIED WARRANTIES OF MERCHANTABILITY AND FITNESS FOR A PARTICULAR PURPOSE. THE ENTIRE RISK AS TO THE QUALITY AND PERFORMANCE OF THE PROGRAM IS WITH YOU. SHOULD THE PROGRAM PROVE DEFECTIVE, YOU ASSUME THE COST OF ALL NECESSARY SERVICING, REPAIR OR CORRECTION.

 12. IN NO EVENT UNLESS REQUIRED BY APPLICABLE LAW OR AGREED TO IN WRITING WILL ANY COPYRIGHT HOLDER, OR ANY OTHER PARTY WHO MAY MODIFY AND/OR REDISTRIBUTE THE PROGRAM AS PERMITTED ABOVE, BE LIABLE TO YOU FOR DAMAGES, INCLUDING ANY GENERAL, SPECIAL, INCIDENTAL OR CONSEQUENTIAL DAMAGES ARISING OUT OF THE USE OR INABILITY TO USE THE PROGRAM (INCLUDING BUT NOT LIMITED TO LOSS OF DATA OR DATA BEING RENDERED INACCURATE OR LOSSES SUSTAINED BY YOU OR THIRD PARTIES OR A FAILURE OF THE PROGRAM TO OPERATE WITH ANY OTHER

PROGRAMS), EVEN IF SUCH HOLDER OR OTHER PARTY HAS BEEN ADVISED OF THE POSSIBILITY OF SUCH DAMAGES.

#### END OF TERMS AND CONDITIONS

 How to Apply These Terms to Your New Programs

 If you develop a new program, and you want it to be of the greatest possible use to the public, the best way to achieve this is to make it free software which everyone can redistribute and change under these terms.

 To do so, attach the following notices to the program. It is safest to attach them to the start of each source file to most effectively convey the exclusion of warranty; and each file should have at least the "copyright" line and a pointer to where the full notice is found.

 <one line to give the program's name and a brief idea of what it does.> Copyright  $(C)$  <year > <name of author>

 This program is free software; you can redistribute it and/or modify it under the terms of the GNU General Public License as published by the Free

 Software Foundation; either version 2 of the License, or (at your option) any later version.

 This program is distributed in the hope that it will be useful, but WITHOUT ANY WARRANTY; without even the implied warranty of MERCHANTABILITY or FITNESS FOR A PARTICULAR PURPOSE. See the GNU General Public License for more details.

 You should have received a copy of the GNU General Public License along with this program; if not, write to the Free Software Foundation, Inc., 51 Franklin Street, Fifth Floor, Boston, MA 02110-1301 USA

Also add information on how to contact you by electronic and paper mail.

If the program is interactive, make it output a short notice like this when it starts in an interactive mode:

 Gnomovision version 69, Copyright (C) year name of author Gnomovision comes with ABSOLUTELY NO WARRANTY; for details type `show w'. This is free software, and you are welcome to redistribute it under certain conditions; type `show c' for details.

The hypothetical commands `show w' and `show c' should show the appropriate parts of the General Public License. Of course, the commands you use may be called something other than `show w' and `show c'; they could even be mouse-clicks or menu items--whatever suits your program.

You should also get your employer (if you work as a programmer) or your school, if any, to sign a "copyright disclaimer" for the program, if necessary. Here is a sample; alter the names:

 Yoyodyne, Inc., hereby disclaims all copyright interest in the program `Gnomovision' (which makes passes at compilers) written by James Hacker.

<signature of Ty Coon>, 1 April 1989

This General Public License does not permit incorporating your program into proprietary programs. If your program is a subroutine library, you may consider it more useful to permit linking proprietary applications with the library. If this is what you want to do, use the GNU Library General Public

License instead of this License.

The D-Bus GLib main loop bindings are licensed to you under your choice of the Academic Free License version 2.1, or the GNU General Public License version 2. Both licenses are included here. Each source code file is marked with the proper copyright information.

------------------------------------------------------------------------

The Academic Free License v. 2.1

This Academic Free License (the "License") applies to any original work of authorship (the "Original Work") whose owner (the "Licensor") has placed the following notice immediately following the copyright notice for the Original Work:

Licensed under the Academic Free License version 2.1

1) Grant of Copyright License. Licensor hereby grants You a world-wide, royalty-free, non-exclusive, perpetual, sublicenseable license to do the following:

a) to reproduce the Original Work in copies;

b) to prepare derivative works ("Derivative Works") based upon the Original Work;

c) to distribute copies of the Original Work and Derivative Works to the public;

d) to perform the Original Work publicly; and

e) to display the Original Work publicly.

2) Grant of Patent License. Licensor hereby grants You a world-wide, royalty-free, non-exclusive, perpetual, sublicenseable license, under patent claims owned or controlled by the Licensor that are embodied in the Original Work as furnished by the Licensor, to make, use, sell and offer for sale the Original Work and Derivative Works.

3) Grant of Source Code License. The term "Source Code" means the preferred form of the Original Work for making modifications to it and all available documentation describing how to modify the Original

Work. Licensor hereby agrees to provide a machine-readable copy of the Source Code of the Original Work along with each copy of the Original Work that Licensor distributes. Licensor reserves the right to satisfy this obligation by placing a machine-readable copy of the Source Code in an information repository reasonably calculated to permit inexpensive

 and convenient access by You for as long as Licensor continues to distribute the Original Work, and by publishing the address of that information repository in a notice immediately following the copyright notice that applies to the Original Work.

4) Exclusions From License Grant. Neither the names of Licensor, nor the names of any contributors to the Original Work, nor any of their trademarks or service marks, may be used to endorse or promote products derived from this Original Work without express prior written permission of the Licensor. Nothing in this License shall be deemed to grant any rights to trademarks, copyrights, patents, trade secrets or any other intellectual property of Licensor except as expressly stated herein. No patent license is granted to make, use, sell or offer to sell embodiments of any patent claims other than the licensed claims defined in Section 2. No right is granted to the trademarks of Licensor even if such marks are included in the Original Work. Nothing

in this License shall be interpreted to prohibit Licensor from licensing under different terms from this License any Original Work that Licensor otherwise would have a right to license.

5) This section intentionally omitted.

6) Attribution Rights. You must retain, in the Source Code of any Derivative Works that You create, all copyright, patent or trademark notices from the Source Code of the Original Work, as well as any notices of licensing and any descriptive text identified therein as an "Attribution Notice." You must cause the Source Code for any Derivative Works that You create to carry a prominent Attribution Notice reasonably calculated to inform recipients that You have modified the Original Work.

7) Warranty of Provenance and Disclaimer of Warranty. Licensor warrants that the copyright in and to the Original Work and the patent rights granted herein by Licensor are owned by the Licensor or are sublicensed to You under the terms of this License with the permission of

 the contributor(s) of those copyrights and patent rights. Except as expressly stated in the immediately proceeding sentence, the Original Work is provided under this License on an "AS IS" BASIS and WITHOUT WARRANTY, either express or implied, including, without limitation, the warranties of NON-INFRINGEMENT, MERCHANTABILITY or FITNESS FOR A PARTICULAR PURPOSE. THE ENTIRE RISK AS TO THE QUALITY OF THE ORIGINAL WORK IS WITH YOU. This DISCLAIMER OF WARRANTY constitutes an essential part of this License. No license to Original Work is granted hereunder except under this disclaimer.

8) Limitation of Liability. Under no circumstances and under no legal theory, whether in tort (including negligence), contract, or otherwise, shall the Licensor be liable to any person for any direct, indirect, special, incidental, or consequential damages of any character arising as a result of this License or the use of the Original Work including, without limitation, damages for loss of goodwill,

 work stoppage, computer failure or malfunction, or any and all other commercial damages or losses. This limitation of liability shall not apply to liability for death or personal injury resulting from Licensor's negligence to the extent applicable law prohibits such limitation. Some jurisdictions do not allow the exclusion or limitation of incidental or consequential damages, so this exclusion and limitation may not apply to You.

9) Acceptance and Termination. If You distribute copies of the Original Work or a Derivative Work, You must make a reasonable effort under the circumstances to obtain the express assent of recipients to the terms of this License. Nothing else but this License (or another written agreement between Licensor and You) grants You permission to create Derivative Works based upon the Original Work or to exercise any of the rights granted in Section 1 herein, and any attempt to do so except under the terms of this License (or another written agreement between Licensor

and You) is expressly prohibited by

U.S. copyright law, the equivalent laws of other countries, and by international treaty. Therefore, by exercising any of the rights granted to You in Section 1 herein, You indicate Your acceptance of this License and all of its terms and conditions.

10) Termination for Patent Action. This License shall terminate automatically and You may no longer exercise any of the rights granted to You by this License as of the date You commence an action, including a cross-claim or counterclaim, against Licensor or any licensee alleging that the Original Work infringes a patent. This termination provision shall not apply for an action alleging patent infringement by combinations of the Original Work with other software or hardware.

11) Jurisdiction, Venue and Governing Law. Any action or suit relating to this License may be brought only in the courts of a jurisdiction wherein the Licensor resides or in which Licensor conducts its primary business, and under the

 laws of that jurisdiction excluding its conflict-of-law provisions. The application of the United Nations Convention on Contracts for the International Sale of Goods is expressly excluded. Any use of the Original Work outside the scope of this License or after its termination shall be subject to the requirements and penalties of the U.S. Copyright Act, 17 U.S.C. 101 et seq., the equivalent laws of other countries, and international treaty. This section shall survive the termination of this License.

12) Attorneys Fees. In any action to enforce the terms of this License or seeking damages relating thereto, the prevailing party shall be entitled to recover its costs and expenses, including, without limitation, reasonable attorneys' fees and costs incurred in connection with such action, including any appeal of such action. This section shall survive the termination of this License.

13) Miscellaneous. This License represents the complete agreement concerning the subject matter hereof. If any provision of this License is held to be unenforceable, such provision shall be reformed only to the extent necessary to make it enforceable.

14) Definition of "You" in This License. "You" throughout this License, whether in upper or lower case, means an individual or a legal entity exercising rights under, and complying with all of the terms of, this License. For legal entities, "You" includes any entity that controls, is controlled by, or is under common control with you. For purposes of this definition, "control" means (i) the power, direct or indirect, to cause the direction or management of such entity, whether by contract or otherwise, or (ii) ownership of fifty percent (50%) or more of the outstanding shares, or (iii) beneficial ownership of such entity.

15) Right to Use. You may use the Original Work in all ways not otherwise restricted or conditioned by this License or by law, and Licensor promises not to interfere with or be responsible for such uses by You.

#### This license

 is Copyright (C) 2003-2004 Lawrence E. Rosen. All rights reserved. Permission is hereby granted to copy and distribute this license without modification. This license may not be modified without the express written permission of its copyright owner.

--

END OF ACADEMIC FREE LICENSE. The following is intended to describe the essential differences between the Academic Free License (AFL) version 1.0 and other

open source licenses:

The Academic Free License is similar to the BSD, MIT, UoI/NCSA and Apache licenses in many respects but it is intended to solve a few problems with those licenses.

\* The AFL is written so as to make it clear what software is being licensed (by the inclusion of a statement following the copyright notice in the software). This way, the license functions better than a template license. The BSD, MIT and UoI/NCSA licenses apply to unidentified software.

\* The AFL contains a complete copyright grant to the software. The BSD and Apache licenses are vague and incomplete in that respect.

\* The AFL contains a complete patent grant to the software. The BSD, MIT, UoI/NCSA and Apache licenses rely on an implied patent license and contain no explicit patent grant.

\* The AFL makes it clear that no trademark rights are granted to the licensor's trademarks. The Apache license contains such a provision, but the BSD, MIT and UoI/NCSA licenses do not.

\* The AFL includes the warranty by the licensor that it either owns the copyright or that it is distributing the software under a license. None of the other licenses contain that warranty. All other warranties are disclaimed, as is the case for the other licenses.

\* The AFL is itself copyrighted (with the right granted to copy and distribute without modification). This ensures that the owner of the copyright to the license will control changes. The Apache license contains a copyright notice, but the BSD, MIT and UoI/NCSA licenses do not.

------------------------------------------------------------------------

 GNU GENERAL PUBLIC LICENSE Version 2, June 1991

Copyright (C) 1989, 1991 Free Software Foundation, Inc. 51 Franklin Street, Fifth Floor, Boston, MA 02110-1301 USA

Everyone is permitted to copy and distribute verbatim copies of this license document, but changing it is not allowed.

 Preamble

The licenses for most software are designed to take away your

freedom to share and change it. By contrast, the GNU General Public License is intended to guarantee your freedom to share and change free software--to make sure the software is free for all its users. This General Public License applies to most of the Free Software Foundation's software and to any other program whose authors commit to using it. (Some other Free Software Foundation software is covered by the GNU Library General Public License instead.) You can apply it to your programs, too.

 When we speak of free software, we are referring to freedom, not

price. Our General Public Licenses are designed to make sure that you have the freedom to distribute copies of free software (and charge for this service if you wish), that you receive source code or can get it if you want it, that you can change the software or use pieces of it in new free programs; and that you know you can do these things.

 To protect your rights, we need to make restrictions that forbid anyone to deny you these rights or to ask you to surrender the rights. These restrictions translate to certain responsibilities for you if you distribute copies of the software, or if you modify it.

 For example, if you distribute copies of such a program, whether gratis or for a fee, you must give the recipients all the rights that you have. You must make sure that they, too, receive or can get the source code. And you must show them these terms so they know their rights.

We protect your rights with two steps: (1) copyright the software, and (2) offer you this license which gives you legal permission to copy, distribute and/or modify the software.

 Also, for each author's protection and ours, we want to make certain that everyone understands that there is no warranty for this free software. If the software is modified by someone else and passed on, we want its recipients to know that what they have is not the original, so that any problems introduced by others will not reflect on the original authors' reputations.

 Finally, any free program is threatened constantly by software patents. We wish to avoid the danger that redistributors of a free program will individually obtain patent licenses, in effect making the program proprietary. To prevent this, we have made it clear that any patent must be licensed for everyone's free use or not licensed at all.

 The precise terms and conditions for copying, distribution and modification follow.

#### GNU GENERAL PUBLIC LICENSE TERMS AND CONDITIONS FOR COPYING, DISTRIBUTION AND MODIFICATION

 0. This License applies to any program or other work which contains a notice placed by the copyright holder saying it may be distributed under the terms of this General Public License. The "Program", below, refers to any such program or work, and a "work based on the Program" means either the Program or any derivative work under copyright law: that is to say, a work containing the Program or a portion of it, either verbatim or with modifications and/or translated into another language. (Hereinafter, translation is included without limitation in the term "modification".) Each licensee is addressed as "you".

Activities other than copying, distribution and modification are not covered by this License; they are outside its scope. The act of running the Program is not restricted, and the output from the Program is covered only if its contents constitute a work based on the Program (independent of having been made by running the Program). Whether that is true depends on what the Program does.

 1. You may copy and distribute verbatim copies of the Program's source code as you receive it, in any medium, provided that you conspicuously and appropriately publish on each copy an appropriate copyright notice and disclaimer of warranty; keep intact all the notices that refer to this License and to the absence of any warranty; and give any other recipients of the Program a copy of this License along with the Program.

You may charge a fee for the physical act of transferring a copy, and you may at your option offer warranty protection in exchange for a fee.

 2. You may modify your copy or copies of the Program or any portion of it, thus forming a work based on the Program, and copy and distribute such modifications or work under the terms of Section 1 above, provided that you also meet all of these conditions:

 a) You must cause the modified files to carry prominent notices stating that you changed the files and the date of any change.

b) You must cause any

 work that you distribute or publish, that in whole or in part contains or is derived from the Program or any part thereof, to be licensed as a whole at no charge to all third parties under the terms of this License.

c) If the modified program normally reads commands interactively

 when run, you must cause it, when started running for such interactive use in the most ordinary way, to print or display an announcement including an appropriate copyright notice and a notice that there is no warranty (or else, saying that you provide a warranty) and that users may redistribute the program under these conditions, and telling the user how to view a copy of this License. (Exception: if the Program itself is interactive but does not normally print such an announcement, your work based on the Program is not required to print an announcement.)

These requirements apply to the modified work as a whole. If identifiable sections of that work are not derived from the Program,

and can be reasonably considered independent and separate works in themselves, then this License, and its terms, do not apply to those sections when you distribute them as separate works. But when you distribute the same sections as part of a whole which is a work based on the Program, the distribution of the whole must be on the terms of this License, whose permissions for other licensees extend to the entire whole, and thus to each and every part regardless of who wrote it.

Thus, it is not the intent of this section to claim rights or contest your rights to work written entirely by you; rather, the intent is to exercise the right to control the distribution of derivative or collective works based on the Program.

In addition, mere aggregation of another work not based on the Program with the Program (or with a work based on the Program) on a volume of a storage or distribution medium does not bring the other work under the scope of this License.

#### 3.

 You may copy and distribute the Program (or a work based on it, under Section 2) in object code or executable form under the terms of Sections 1 and 2 above provided that you also do one of the following:

 a) Accompany it with the complete corresponding machine-readable source code, which must be distributed under the terms of Sections 1 and 2 above on a medium customarily used for software interchange; or,

 b) Accompany it with a written offer, valid for at least three years, to give any third party, for a charge no more than your cost of physically performing source distribution, a complete machine-readable copy of the corresponding source code, to be distributed under the terms of Sections 1 and 2 above on a medium customarily used for software interchange; or,

c) Accompany it with the information you received as to the offer

 to distribute corresponding source code. (This alternative is allowed only for noncommercial distribution and only if you

 received the program in object code or executable form with such an offer, in accord with Subsection b above.)

The source code for a work means the preferred form of the work for making modifications to it. For an executable work, complete source code means all the source code for all modules it contains, plus any associated interface definition files, plus the scripts used to control compilation and installation of the executable. However, as a special exception, the source code distributed need not include anything that is normally distributed (in either source or binary form) with the major components (compiler, kernel, and so on) of the operating system on which the executable runs, unless that component itself accompanies the executable.

If distribution of executable or object code is made by offering access to copy from a designated place, then offering equivalent access to copy the source code from the same place counts as distribution of the source code, even though third parties are not compelled to copy the source along with the object code.

 4. You may not copy, modify, sublicense, or distribute the Program except as expressly provided under this License. Any attempt otherwise to copy, modify, sublicense or distribute the Program is void, and will automatically terminate your rights under this License. However, parties who have received copies, or rights, from you under this License will not have their licenses terminated so long as such parties remain in full compliance.

 5. You are not required to accept this License, since you have not signed it. However, nothing else grants you permission to modify or distribute the Program or its derivative works. These actions are prohibited by law if you do not accept this License. Therefore, by modifying or distributing the Program (or any work based on the Program), you indicate your acceptance of this License to do so, and all its terms and conditions for copying, distributing or modifying

the Program or works based on it.

 6. Each time you redistribute the Program (or any work based on the Program), the recipient automatically receives a license from the original licensor to copy, distribute or modify the Program subject to these terms and conditions. You may not impose any further restrictions on the recipients' exercise of the rights granted herein. You are not responsible for enforcing compliance by third parties to

#### this License.

 7. If, as a consequence of a court judgment or allegation of patent infringement or for any other reason (not limited to patent issues), conditions are imposed on you (whether by court order, agreement or otherwise) that contradict the conditions of this License, they do not excuse you from the conditions of this License. If you cannot distribute so as to satisfy simultaneously your obligations under this License and any other pertinent obligations, then as a consequence you may not distribute the Program at all. For example, if a patent

license would not permit royalty-free redistribution of the Program by all those who receive copies directly or indirectly through you, then the only way you could satisfy both it and this License would be to refrain entirely from distribution of the Program.

If any portion of this section is held invalid or unenforceable under any particular circumstance, the balance of the section is intended to apply and the section as a whole is intended to apply in other circumstances.

It is not the purpose of this section to induce you to infringe any patents or other property right claims or to contest validity of any such claims; this section has the sole purpose of protecting the integrity of the free software distribution system, which is implemented by public license practices. Many people have made generous contributions to the wide range of software distributed through that system in reliance on consistent application of that system; it is up to the author/donor to decide

if he or she is willing

to distribute software through any other system and a licensee cannot impose that choice.

This section is intended to make thoroughly clear what is believed to be a consequence of the rest of this License.

 8. If the distribution and/or use of the Program is restricted in certain countries either by patents or by copyrighted interfaces, the original copyright holder who places the Program under this License may add an explicit geographical distribution limitation excluding those countries, so that distribution is permitted only in or among countries not thus excluded. In such case, this License incorporates the limitation as if written in the body of this License.

 9. The Free Software Foundation may publish revised and/or new versions of the General Public License from time to time. Such new versions will be similar in spirit to the present version, but may differ in detail to address new problems or concerns.

Each version is given a distinguishing version

number. If the Program

specifies a version number of this License which applies to it and "any later version", you have the option of following the terms and conditions either of that version or of any later version published by the Free Software Foundation. If the Program does not specify a version number of this License, you may choose any version ever published by the Free Software Foundation.

 10. If you wish to incorporate parts of the Program into other free programs whose distribution conditions are different, write to the author to ask for permission. For software which is copyrighted by the Free Software Foundation, write to the Free Software Foundation; we sometimes make exceptions for this. Our decision will be guided by the two goals of preserving the free status of all derivatives of our free software and of promoting the sharing and reuse of software generally.

#### NO WARRANTY

 11. BECAUSE THE PROGRAM IS LICENSED FREE OF CHARGE, THERE IS NO WARRANTY FOR

 THE PROGRAM, TO THE EXTENT PERMITTED BY APPLICABLE LAW. EXCEPT WHEN OTHERWISE STATED IN WRITING THE COPYRIGHT HOLDERS AND/OR OTHER PARTIES PROVIDE THE PROGRAM "AS IS" WITHOUT WARRANTY OF ANY KIND, EITHER EXPRESSED OR IMPLIED, INCLUDING, BUT NOT LIMITED TO, THE IMPLIED WARRANTIES OF MERCHANTABILITY AND FITNESS FOR A PARTICULAR PURPOSE. THE ENTIRE RISK AS TO THE QUALITY AND PERFORMANCE OF THE PROGRAM IS WITH YOU. SHOULD THE PROGRAM PROVE DEFECTIVE, YOU ASSUME THE COST OF ALL NECESSARY SERVICING, REPAIR OR CORRECTION.

 12. IN NO EVENT UNLESS REQUIRED BY APPLICABLE LAW OR AGREED TO IN WRITING WILL ANY COPYRIGHT HOLDER, OR ANY OTHER PARTY WHO MAY MODIFY AND/OR REDISTRIBUTE THE PROGRAM AS PERMITTED ABOVE, BE LIABLE TO YOU FOR DAMAGES, INCLUDING ANY GENERAL, SPECIAL, INCIDENTAL OR CONSEQUENTIAL DAMAGES ARISING OUT OF THE USE OR INABILITY TO USE THE PROGRAM (INCLUDING BUT NOT LIMITED TO LOSS OF DATA OR DATA BEING RENDERED INACCURATE OR LOSSES SUSTAINED BY YOU OR THIRD PARTIES OR A FAILURE OF THE PROGRAM TO OPERATE WITH ANY OTHER PROGRAMS), EVEN IF SUCH HOLDER OR OTHER PARTY HAS BEEN ADVISED OF THE POSSIBILITY OF SUCH DAMAGES.

#### END OF TERMS AND CONDITIONS

 How to Apply These Terms to Your New Programs

 If you develop a new program, and you want it to be of the greatest possible use to the public, the best way to achieve this is to make it

free software which everyone can redistribute and change under these terms.

 To do so, attach the following notices to the program. It is safest to attach them to the start of each source file to most effectively convey the exclusion of warranty; and each file should have at least the "copyright" line and a pointer to where the full notice is found.

 <one line to give the program's name and a brief idea of what it does.> Copyright  $(C)$  <year > <name of author>

 This program is free software; you can redistribute it and/or modify it under the terms of the GNU General Public License as published by the

 Free Software Foundation; either version 2 of the License, or (at your option) any later version.

 This program is distributed in the hope that it will be useful, but WITHOUT ANY WARRANTY; without even the implied warranty of MERCHANTABILITY or FITNESS FOR A PARTICULAR PURPOSE. See the GNU General Public License for more details.

 You should have received a copy of the GNU General Public License along with this program; if not, write to the Free Software Foundation, Inc., 51 Franklin Street, Fifth Floor, Boston, MA 02110-1301 USA

Also add information on how to contact you by electronic and paper mail.

If the program is interactive, make it output a short notice like this when it starts in an interactive mode:

 Gnomovision version 69, Copyright (C) year name of author Gnomovision comes with ABSOLUTELY NO WARRANTY; for details type `show w'. This is free software, and you are welcome to redistribute it under certain conditions; type `show c' for details.

The hypothetical commands `show w' and `show c' should show the appropriate parts of the General Public License. Of course, the commands you use may be called something other than `show w' and `show c'; they could even be mouse-clicks or menu items--whatever suits your program.

You should also get your employer (if you work as a programmer) or your school, if any, to sign a "copyright disclaimer" for the program, if necessary. Here is a sample; alter the names:

 Yoyodyne, Inc., hereby disclaims all copyright interest in the program `Gnomovision' (which makes passes at compilers) written by James Hacker.  <signature of Ty Coon>, 1 April 1989 Ty Coon, President of Vice

This General Public License does not permit incorporating your program into proprietary programs. If your program is a subroutine library, you may consider it more useful to permit linking proprietary applications with the library. If this is what you want to do, use the GNU Library General Public

License instead of this License.

# **1.29 libxkbcommon 1.3.0**

### **1.29.1 Available under license :**

The following is a list of all copyright notices and license statements which appear in the xkbcommon source tree.

If making new contributions, the first form (i.e. Daniel Stone, Ran Benita, etc) is vastly preferred.

All licenses are derivative of the MIT/X11 license, mostly identical other than no-endorsement clauses (e.g. paragraph 4 of The Open Group's license).

These statements are split into two sections: one for the code compiled and distributed as part of the libxkbcommon shared library and the code component of all tests (i.e. everything under src/ and xkbcommon/, plus the .c and .h files under test/), and another for the test data under test/data, which is distributed with the xkbcommon source tarball, but not installed to the system.

#### BEGINNING OF SOFTWARE COPYRIGHT/LICENSE STATEMENTS:

-------------------------------------------------------------------------------

Copyright 2009-2012, 2016 Daniel Stone Copyright 2012 Ran Benita <ran234@gmail.com> Copyright 2010, 2012 Intel Corporation Copyright 2008, 2009 Dan Nicholson Copyright 2010 Francisco Jerez <currojerez@riseup.net>

Permission is hereby granted, free of charge, to any person obtaining a copy of this software and associated documentation files (the "Software"), to deal in the Software without restriction, including without limitation the rights to use, copy, modify, merge, publish, distribute, sublicense,

and/or sell copies of the Software, and to permit persons to whom the Software is furnished to do so, subject to the following conditions:

The above copyright notice and this permission notice (including the next paragraph) shall be included in all copies or substantial portions of the Software.

THE SOFTWARE IS PROVIDED "AS IS", WITHOUT WARRANTY OF ANY KIND, EXPRESS OR IMPLIED, INCLUDING BUT NOT LIMITED TO THE WARRANTIES OF MERCHANTABILITY, FITNESS FOR A PARTICULAR PURPOSE AND NONINFRINGEMENT. IN NO EVENT SHALL THE AUTHORS OR COPYRIGHT HOLDERS BE LIABLE FOR ANY CLAIM, DAMAGES OR OTHER LIABILITY,

 WHETHER IN AN ACTION OF CONTRACT, TORT OR OTHERWISE, ARISING FROM, OUT OF OR IN CONNECTION WITH THE SOFTWARE OR THE USE OR OTHER DEALINGS IN THE SOFTWARE.

-------------------------------------------------------------------------------

Copyright 1985, 1987, 1988, 1990, 1998 The Open Group

Permission is hereby granted, free of charge, to any person obtaining a copy of this software and associated documentation files (the "Software"), to deal in the Software without restriction, including without limitation the rights to use, copy, modify, merge, publish, distribute, sublicense, and/or sell copies of the Software, and to permit persons to whom the Software is furnished to do so, subject to the following conditions:

The above copyright notice and this permission notice shall be included in all copies or substantial portions of the Software.

THE SOFTWARE IS PROVIDED "AS IS", WITHOUT WARRANTY OF ANY KIND, EXPRESS OR IMPLIED, INCLUDING BUT NOT LIMITED TO THE WARRANTIES OF MERCHANTABILITY, FITNESS FOR A PARTICULAR PURPOSE AND NONINFRINGEMENT. IN NO EVENT SHALL THE AUTHORS BE LIABLE FOR ANY CLAIM, DAMAGES OR OTHER LIABILITY, WHETHER IN AN ACTION OF CONTRACT, TORT OR OTHERWISE, ARISING FROM, OUT OF OR IN CONNECTION WITH THE SOFTWARE OR THE USE OR OTHER DEALINGS IN THE SOFTWARE.

Except as contained in this notice, the names of the authors or their institutions shall not be used in advertising or otherwise to promote the sale, use or other dealings in this Software without prior written authorization from the authors.

-------------------------------------------------------------------------------

 **Open Source Used In UCS\_COMPONENT-rack\_huu\_base\_image\_m5 240227-220037-547ebbb8-240015D 269**

Copyright (c) 1993, 1994, 1995, 1996 by Silicon Graphics Computer Systems, Inc.

Permission to use, copy, modify, and distribute this software and its documentation for any purpose and without fee is hereby granted, provided that the above copyright notice appear in all copies and that both that copyright notice and this permission notice appear in supporting documentation,

 and that the name of Silicon Graphics not be used in advertising or publicity pertaining to distribution of the software without specific prior written permission. Silicon Graphics makes no representation about the suitability of this software for any purpose. It is provided "as is" without any express or implied warranty.

SILICON GRAPHICS DISCLAIMS ALL WARRANTIES WITH REGARD TO THIS SOFTWARE, INCLUDING ALL IMPLIED WARRANTIES OF MERCHANTABILITY AND FITNESS FOR A PARTICULAR PURPOSE. IN NO EVENT SHALL SILICON GRAPHICS BE LIABLE FOR ANY SPECIAL, INDIRECT OR CONSEQUENTIAL DAMAGES OR ANY DAMAGES WHATSOEVER RESULTING FROM LOSS OF USE, DATA OR PROFITS, WHETHER IN AN ACTION OF CONTRACT, NEGLIGENCE OR OTHER TORTIOUS ACTION, ARISING OUT OF OR IN CONNECTION WITH THE USE OR PERFORMANCE OF THIS SOFTWARE.

-------------------------------------------------------------------------------

Copyright 1987, 1988 by Digital Equipment Corporation, Maynard, Massachusetts.

All Rights Reserved

Permission to use, copy, modify, and distribute this software and its documentation for any purpose and without fee is hereby granted, provided that the above copyright notice appear in all copies and that both that copyright notice and this permission notice appear in supporting documentation, and that the name of Digital not be used in advertising or publicity pertaining to distribution of the software without specific, written prior permission.

DIGITAL DISCLAIMS ALL WARRANTIES WITH REGARD TO THIS SOFTWARE, INCLUDING ALL IMPLIED WARRANTIES OF MERCHANTABILITY AND FITNESS, IN NO EVENT SHALL DIGITAL BE LIABLE FOR ANY SPECIAL, INDIRECT OR CONSEQUENTIAL DAMAGES OR ANY DAMAGES WHATSOEVER RESULTING FROM LOSS OF USE, DATA OR PROFITS, WHETHER IN AN ACTION OF CONTRACT, NEGLIGENCE OR OTHER TORTIOUS ACTION, ARISING OUT OF OR IN CONNECTION WITH THE USE OR PERFORMANCE OF THIS

Copyright (C) 2011 Joseph Adams <joeyadams3.14159@gmail.com>

-------------------------------------------------------------------------------

Permission is hereby granted, free of charge, to any person obtaining a copy of this software and associated documentation files (the "Software"), to deal in the Software without restriction, including without limitation the rights to use, copy, modify, merge, publish, distribute, sublicense, and/or sell copies of the Software, and to permit persons to whom the Software is furnished to do so, subject to the following conditions:

The above copyright notice and this permission notice shall be included in all copies or substantial portions of the Software.

THE SOFTWARE IS PROVIDED "AS IS", WITHOUT WARRANTY OF ANY KIND, EXPRESS OR IMPLIED, INCLUDING BUT NOT LIMITED TO THE WARRANTIES OF MERCHANTABILITY, FITNESS FOR A PARTICULAR PURPOSE AND NONINFRINGEMENT. IN NO EVENT SHALL THE AUTHORS OR COPYRIGHT HOLDERS BE LIABLE FOR ANY CLAIM, DAMAGES OR OTHER LIABILITY, WHETHER IN AN ACTION OF CONTRACT, TORT OR OTHERWISE, ARISING FROM, **OUT** 

 OF OR IN CONNECTION WITH THE SOFTWARE OR THE USE OR OTHER DEALINGS IN THE SOFTWARE.

-------------------------------------------------------------------------------

END OF SOFTWARE COPYRIGHT/LICENSE STATEMENTS

BEGINNING OF LICENSE STATEMENTS FOR UNDISTRIBUTED DATA FILES IN test/data, derived from xkeyboard-config:

-------------------------------------------------------------------------------

Copyright 1996 by Joseph Moss

Copyright (C) 2002-2007 Free Software Foundation, Inc.

Copyright (C) Dmitry Golubev <lastguru@mail.ru>, 2003-2004

Copyright (C) 2004, Gregory Mokhin <mokhin@bog.msu.ru>

Copyright (C) 2006 Erdal Ronah

Permission to use, copy, modify, distribute, and sell this software and its documentation for any purpose is hereby granted without fee, provided that the above copyright notice appear in all copies and that both that copyright notice and this permission notice appear in supporting documentation, and that the name of the copyright holder(s) not be used in advertising

 or publicity pertaining to distribution of the software without specific, written prior permission. The copyright holder(s) makes no representations about the suitability of this software for any purpose. It is provided "as is" without express or implied warranty.

THE COPYRIGHT HOLDER(S) DISCLAIMS ALL WARRANTIES WITH REGARD TO THIS SOFTWARE, INCLUDING ALL IMPLIED WARRANTIES OF MERCHANTABILITY AND FITNESS, IN NO EVENT SHALL THE COPYRIGHT HOLDER(S) BE LIABLE FOR ANY SPECIAL, INDIRECT OR CONSEQUENTIAL DAMAGES OR ANY DAMAGES WHATSOEVER RESULTING FROM LOSS OF USE, DATA OR PROFITS, WHETHER IN AN ACTION OF CONTRACT, NEGLIGENCE OR OTHER TORTIOUS ACTION, ARISING OUT OF OR IN CONNECTION WITH THE USE OR PERFORMANCE OF THIS SOFTWARE.

-------------------------------------------------------------------------------

 Copyright 1992 by Oki Technosystems Laboratory, Inc. Copyright 1992 by Fuji Xerox Co., Ltd.

Permission to use, copy, modify, distribute, and sell

this software

and its documentation for any purpose is hereby granted without fee, provided that the above copyright notice appear in all copies and that both that copyright notice and this permission notice appear in supporting documentation, and that the name of Oki Technosystems Laboratory and Fuji Xerox not be used in advertising or publicity pertaining to distribution of the software without specific, written prior permission.

Oki Technosystems Laboratory and Fuji Xerox make no representations about the suitability of this software for any purpose. It is provided "as is" without express or implied warranty.

OKI TECHNOSYSTEMS LABORATORY AND FUJI XEROX DISCLAIM ALL WARRANTIES WITH REGARD TO THIS SOFTWARE, INCLUDING ALL IMPLIED WARRANTIES OF MERCHANTABILITY AND FITNESS, IN NO EVENT SHALL OKI TECHNOSYSTEMS LABORATORY AND FUJI XEROX BE LIABLE FOR ANY SPECIAL, INDIRECT OR CONSEQUENTIAL DAMAGES OR ANY DAMAGES WHATSOEVER RESULTING FROM LOSS OF USE, DATA OR PROFITS, WHETHER IN AN ACTION OF CONTRACT, NEGLIGENCE OR OTHER TORTIOUS ACTION, ARISING OUT OF OR IN CONNECTION WITH THE USE OR PERFORMANCE OF THIS SOFTWARE.

## **1.30 gmp 6.2.1 1.30.1 Available under license :**

 GNU GENERAL PUBLIC LICENSE Version 2, June 1991

Copyright (C) 1989, 1991 Free Software Foundation, Inc., 51 Franklin Street, Fifth Floor, Boston, MA 02110-1301 USA Everyone is permitted to copy and distribute verbatim copies of this license document, but changing it is not allowed.

#### Preamble

 The licenses for most software are designed to take away your freedom to share and change it. By contrast, the GNU General Public License is intended to guarantee your freedom to share and change free software--to make sure the software is free for all its users. This General Public License applies to most of the Free Software Foundation's software and to any other program whose authors commit to using it. (Some other Free Software Foundation software is covered by the GNU Lesser General Public License instead.) You can apply it to your programs, too.

 When we speak of free software, we are referring to freedom, not price.

 Our General Public Licenses are designed to make sure that you have the freedom to distribute copies of free software (and charge for this service if you wish), that you receive source code or can get it if you want it, that you can change the software or use pieces of it in new free programs; and that you know you can do these things.

 To protect your rights, we need to make restrictions that forbid anyone to deny you these rights or to ask you to surrender the rights. These restrictions translate to certain responsibilities for you if you distribute copies of the software, or if you modify it.

 For example, if you distribute copies of such a program, whether gratis or for a fee, you must give the recipients all the rights that you have. You must make sure that they, too, receive or can get the source code. And you must show them these terms so they know their rights.

We protect your rights with two steps: (1) copyright the software, and (2) offer you this license which gives you legal permission to copy, distribute and/or modify the software.

 Also, for each author's protection and ours, we want to make certain that everyone understands that there is no warranty for this free software. If the software is modified by someone else and passed on, we want its recipients to know that what they have is not the original, so that any problems introduced by others will not reflect on the original authors' reputations.

 Finally, any free program is threatened constantly by software patents. We wish to avoid the danger that redistributors of a free program will individually obtain patent licenses, in effect making the program proprietary. To prevent this, we have made it clear that any patent must be licensed for everyone's free use or not licensed at all.

 The precise terms and conditions for copying, distribution and modification follow.

#### GNU GENERAL PUBLIC LICENSE TERMS AND CONDITIONS FOR COPYING, DISTRIBUTION AND MODIFICATION

 0. This License applies to any program or other work which contains a notice placed by the copyright holder saying it may be distributed under the terms of this General Public License. The "Program", below, refers to any such program or work, and a "work based on the Program" means either the Program or any derivative work under copyright law: that is to say, a work containing the Program or a portion of it, either verbatim or with modifications and/or translated into another language. (Hereinafter, translation is included without limitation in the term "modification".) Each licensee is addressed as "you".

Activities other than copying, distribution and modification are not covered by this License; they are outside its scope. The act of running the Program is not restricted, and the output from the Program is covered only if its contents constitute a work based on the Program (independent of having been made by running the Program). Whether that is true depends on what the Program does.

 1. You may copy and distribute verbatim copies of the Program's source code as you receive it, in any medium, provided that you conspicuously and appropriately publish on each copy an appropriate copyright notice and disclaimer of warranty; keep intact all the notices that refer to this License and to the absence of any warranty; and give any other recipients of the Program a copy of this License along with the Program.

You may charge a fee for the physical act of transferring a copy, and you may at your option offer warranty protection in exchange for a fee.

 2. You may modify your copy or copies of the Program or any portion of it, thus forming a work based on the Program, and copy and distribute such modifications or work under the terms of Section 1 above, provided that you also meet all of these conditions:

 a) You must cause the modified files to carry prominent notices stating that you changed the files and the date of any change.

#### b) You must cause

 any work that you distribute or publish, that in whole or in part contains or is derived from the Program or any part thereof, to be licensed as a whole at no charge to all third parties under the terms of this License.

 c) If the modified program normally reads commands interactively when run, you must cause it, when started running for such interactive use in the most ordinary way, to print or display an announcement including an appropriate copyright notice and a notice that there is no warranty (or else, saying that you provide a warranty) and that users may redistribute the program under these conditions, and telling the user how to view a copy of this License. (Exception: if the Program itself is interactive but does not normally print such an announcement, your work based on the Program is not required to print an announcement.)

These requirements apply to the modified work as a whole. If identifiable sections of that work

are not derived from the Program,

and can be reasonably considered independent and separate works in themselves, then this License, and its terms, do not apply to those sections when you distribute them as separate works. But when you distribute the same sections as part of a whole which is a work based on the Program, the distribution of the whole must be on the terms of this License, whose permissions for other licensees extend to the entire whole, and thus to each and every part regardless of who wrote it.

Thus, it is not the intent of this section to claim rights or contest your rights to work written entirely by you; rather, the intent is to exercise the right to control the distribution of derivative or collective works based on the Program.

In addition, mere aggregation of another work not based on the Program with the Program (or with a work based on the Program) on a volume of a storage or distribution medium does not bring the other work under the scope of this License.

 3. You may copy and distribute the Program (or a work based on it, under Section 2) in object code or executable form under the terms of Sections 1 and 2 above provided that you also do one of the following:

 a) Accompany it with the complete corresponding machine-readable source code, which must be distributed under the terms of Sections 1 and 2 above on a medium customarily used for software interchange; or,

 b) Accompany it with a written offer, valid for at least three years, to give any third party, for a charge no more than your cost of physically performing source distribution, a complete machine-readable copy of the corresponding source code, to be distributed under the terms of Sections 1 and 2 above on a medium customarily used for software interchange; or,

 c) Accompany it with the information you received as to the offer to distribute corresponding source code. (This alternative is allowed only for noncommercial distribution and only if you

 received the program in object code or executable form with such an offer, in accord with Subsection b above.)

The source code for a work means the preferred form of the work for making modifications to it. For an executable work, complete source code means all the source code for all modules it contains, plus any associated interface definition files, plus the scripts used to control compilation and installation of the executable. However, as a special exception, the source code distributed need not include anything that is normally distributed (in either source or binary form) with the major components (compiler, kernel, and so on) of the operating system on which the executable runs, unless that component itself accompanies the executable.

If distribution of executable or object code is made by offering access to copy from a designated place, then offering equivalent access to copy the source code from the same place counts as distribution of the source

 code, even though third parties are not compelled to copy the source along with the object code.

 4. You may not copy, modify, sublicense, or distribute the Program except as expressly provided under this License. Any attempt otherwise to copy, modify, sublicense or distribute the Program is void, and will automatically terminate your rights under this License. However, parties who have received copies, or rights, from you under this License will not have their licenses terminated so long as such parties remain in full compliance.

 5. You are not required to accept this License, since you have not signed it. However, nothing else grants you permission to modify or distribute the Program or its derivative works. These actions are prohibited by law if you do not accept this License. Therefore, by modifying or distributing the Program (or any work based on the Program), you indicate your acceptance of this License to do so, and all its terms and conditions for copying, distributing or modifying

the Program or works based on it.

 6. Each time you redistribute the Program (or any work based on the Program), the recipient automatically receives a license from the original licensor to copy, distribute or modify the Program subject to these terms and conditions. You may not impose any further restrictions on the recipients' exercise of the rights granted herein. You are not responsible for enforcing compliance by third parties to this License.

 7. If, as a consequence of a court judgment or allegation of patent infringement or for any other reason (not limited to patent issues), conditions are imposed on you (whether by court order, agreement or otherwise) that contradict the conditions of this License, they do not excuse you from the conditions of this License. If you cannot distribute so as to satisfy simultaneously your obligations under this License and any other pertinent obligations, then as a consequence you may not distribute the Program at all. For

example, if a patent

license would not permit royalty-free redistribution of the Program by all those who receive copies directly or indirectly through you, then the only way you could satisfy both it and this License would be to refrain entirely from distribution of the Program.

If any portion of this section is held invalid or unenforceable under any particular circumstance, the balance of the section is intended to apply and the section as a whole is intended to apply in other circumstances.

It is not the purpose of this section to induce you to infringe any patents or other property right claims or to contest validity of any such claims; this section has the sole purpose of protecting the integrity of the free software distribution system, which is implemented by public license practices. Many people have made generous contributions to the wide range of software distributed through that system in reliance on consistent application of that system; it is up to the author/donor to decide if he or she is willing to distribute software through any other system and a licensee cannot impose that choice.

This section is intended to make thoroughly clear what is believed to be a consequence of the rest of this License.

 8. If the distribution and/or use of the Program is restricted in certain countries either by patents or by copyrighted interfaces, the original copyright holder who places the Program under this License may add an explicit geographical distribution limitation excluding those countries, so that distribution is permitted only in or among countries not thus excluded. In such case, this License incorporates the limitation as if written in the body of this License.

 9. The Free Software Foundation may publish revised and/or new versions of the General Public License from time to time. Such new versions will be similar in spirit to the present version, but may differ in detail to address new problems or concerns.

Each version is given a distinguishing

version number. If the Program

specifies a version number of this License which applies to it and "any later version", you have the option of following the terms and conditions either of that version or of any later version published by the Free Software Foundation. If the Program does not specify a version number of this License, you may choose any version ever published by the Free Software Foundation.

 10. If you wish to incorporate parts of the Program into other free programs whose distribution conditions are different, write to the author to ask for permission. For software which is copyrighted by the Free Software Foundation, write to the Free Software Foundation; we sometimes make exceptions for this. Our decision will be guided by the two goals of preserving the free status of all derivatives of our free software and of promoting the sharing and reuse of software generally.

#### NO WARRANTY

#### 11. BECAUSE THE PROGRAM IS LICENSED FREE OF CHARGE, THERE IS NO WARRANTY

FOR THE PROGRAM, TO THE EXTENT PERMITTED BY APPLICABLE LAW. EXCEPT WHEN OTHERWISE STATED IN WRITING THE COPYRIGHT HOLDERS AND/OR OTHER PARTIES PROVIDE THE PROGRAM "AS IS" WITHOUT WARRANTY OF ANY KIND, EITHER EXPRESSED OR IMPLIED, INCLUDING, BUT NOT LIMITED TO, THE IMPLIED WARRANTIES OF MERCHANTABILITY AND FITNESS FOR A PARTICULAR PURPOSE. THE ENTIRE RISK AS TO THE QUALITY AND PERFORMANCE OF THE PROGRAM IS WITH YOU. SHOULD THE PROGRAM PROVE DEFECTIVE, YOU ASSUME THE COST OF ALL NECESSARY SERVICING, REPAIR OR CORRECTION.

12. IN NO EVENT UNLESS REQUIRED BY APPLICABLE LAW OR AGREED TO IN WRITING

WILL ANY COPYRIGHT HOLDER, OR ANY OTHER PARTY WHO MAY MODIFY AND/OR REDISTRIBUTE THE PROGRAM AS PERMITTED ABOVE, BE LIABLE TO YOU FOR DAMAGES, INCLUDING ANY GENERAL, SPECIAL, INCIDENTAL OR CONSEQUENTIAL DAMAGES ARISING OUT OF THE USE OR INABILITY TO USE THE PROGRAM (INCLUDING BUT NOT LIMITED TO LOSS OF DATA OR DATA BEING RENDERED INACCURATE OR LOSSES SUSTAINED BY YOU OR

 THIRD PARTIES OR A FAILURE OF THE PROGRAM TO OPERATE WITH ANY OTHER PROGRAMS), EVEN IF SUCH HOLDER OR OTHER PARTY HAS BEEN ADVISED OF THE POSSIBILITY OF SUCH DAMAGES.

#### END OF TERMS AND CONDITIONS

How to Apply These Terms to Your New Programs

 If you develop a new program, and you want it to be of the greatest possible use to the public, the best way to achieve this is to make it free software which everyone can redistribute and change under these terms.

 To do so, attach the following notices to the program. It is safest to attach them to the start of each source file to most effectively convey the exclusion of warranty; and each file should have at least the "copyright" line and a pointer to where the full notice is found.

 <one line to give the program's name and a brief idea of what it does.> Copyright  $(C)$  <year > <name of author>

 This program is free software; you can redistribute it and/or modify it under the terms of the GNU General Public License as published by the Free Software Foundation; either version 2 of the License, or (at your option) any later version.

 This program is distributed in the hope that it will be useful, but WITHOUT ANY WARRANTY; without even the implied warranty of MERCHANTABILITY or FITNESS FOR A PARTICULAR PURPOSE. See the GNU General Public License for more details.

 You should have received a copy of the GNU General Public License along with this program; if not, write to the Free Software Foundation, Inc., 51 Franklin Street, Fifth Floor, Boston, MA 02110-1301 USA.

Also add information on how to contact you by electronic and paper mail.

If the program is interactive, make it output a short notice like this when it starts in an interactive mode:

 Gnomovision version 69, Copyright (C) year name of author Gnomovision comes with ABSOLUTELY NO WARRANTY; for details type `show w'.

 This is free software, and you are welcome to redistribute it

under certain conditions; type `show c' for details.

The hypothetical commands `show w' and `show c' should show the appropriate parts of the General Public License. Of course, the commands you use may be called something other than `show w' and `show c'; they could even be mouse-clicks or menu items--whatever suits your program.

You should also get your employer (if you work as a programmer) or your school, if any, to sign a "copyright disclaimer" for the program, if necessary. Here is a sample; alter the names:

 Yoyodyne, Inc., hereby disclaims all copyright interest in the program `Gnomovision' (which makes passes at compilers) written by James Hacker.

 <signature of Ty Coon>, 1 April 1989 Ty Coon, President of Vice

This General Public License does not permit incorporating your program into proprietary programs. If your program is a subroutine library, you may consider it more useful to permit linking proprietary applications with the library. If this is what you want to do, use the GNU Lesser General Public License instead of this License.

 GNU GENERAL PUBLIC LICENSE Version 3, 29 June 2007

Copyright (C) 2007 Free Software Foundation, Inc. <http://fsf.org/> Everyone is permitted to copy and distribute verbatim copies of this license document, but changing it is not allowed.

Preamble

 The GNU General Public License is a free, copyleft license for software and other kinds of works.

 The licenses for most software and other practical works are designed to take away your freedom to share and change the works. By contrast, the GNU General Public License is intended to guarantee your freedom to share and change all versions of a program--to make sure it remains free software for all its users. We, the Free Software Foundation, use the GNU General Public License for most of our software; it applies also to any other work released this way by its authors. You can apply it to your programs, too.

When we speak of free software, we are referring to

#### freedom, not

price. Our General Public Licenses are designed to make sure that you have the freedom to distribute copies of free software (and charge for them if you wish), that you receive source code or can get it if you want it, that you can change the software or use pieces of it in new free programs, and that you know you can do these things.

 To protect your rights, we need to prevent others from denying you these rights or asking you to surrender the rights. Therefore, you have certain responsibilities if you distribute copies of the software, or if you modify it: responsibilities to respect the freedom of others.

 For example, if you distribute copies of such a program, whether gratis or for a fee, you must pass on to the recipients the same freedoms that you received. You must make sure that they, too, receive or can get the source code. And you must show them these terms so they know their rights.

 Developers that use the GNU GPL protect your rights with two steps: (1)

 assert copyright on the software, and (2) offer you this License giving you legal permission to copy, distribute and/or modify it.

 For the developers' and authors' protection, the GPL clearly explains that there is no warranty for this free software. For both users' and authors' sake, the GPL requires that modified versions be marked as changed, so that their problems will not be attributed erroneously to authors of previous versions.

 Some devices are designed to deny users access to install or run modified versions of the software inside them, although the manufacturer can do so. This is fundamentally incompatible with the aim of protecting users' freedom to change the software. The systematic pattern of such abuse occurs in the area of products for individuals to use, which is precisely where it is most unacceptable. Therefore, we have designed this version of the GPL to prohibit the practice for those products. If such problems arise substantially in other domains, we stand

 ready to extend this provision to those domains in future versions of the GPL, as needed to protect the freedom of users.

 Finally, every program is threatened constantly by software patents. States should not allow patents to restrict development and use of software on general-purpose computers, but in those that do, we wish to avoid the special danger that patents applied to a free program could make it effectively proprietary. To prevent this, the GPL assures that patents cannot be used to render the program non-free.

 The precise terms and conditions for copying, distribution and modification follow.

#### TERMS AND CONDITIONS

0. Definitions.

"This License" refers to version 3 of the GNU General Public License.

 "Copyright" also means copyright-like laws that apply to other kinds of works, such as semiconductor masks.

 "The Program" refers to any copyrightable work licensed under this License. Each licensee is addressed as "you". "Licensees" and

"recipients" may be individuals or organizations.

 To "modify" a work means to copy from or adapt all or part of the work in a fashion requiring copyright permission, other than the making of an exact copy. The resulting work is called a "modified version" of the earlier work or a work "based on" the earlier work.

 A "covered work" means either the unmodified Program or a work based on the Program.

 To "propagate" a work means to do anything with it that, without permission, would make you directly or secondarily liable for infringement under applicable copyright law, except executing it on a computer or modifying a private copy. Propagation includes copying, distribution (with or without modification), making available to the public, and in some countries other activities as well.

 To "convey" a work means any kind of propagation that enables other parties to make or receive copies. Mere interaction with a user through a computer network, with no transfer of a copy, is not conveying.

 An interactive user interface displays "Appropriate Legal Notices" to the extent that it includes a convenient and prominently visible feature that (1) displays an appropriate copyright notice, and (2) tells the user that there is no warranty for the work (except to the extent that warranties are provided), that licensees may convey the work under this License, and how to view a copy of this License. If the interface presents a list of user commands or options, such as a menu, a prominent item in the list meets this criterion.

1. Source Code.

 The "source code" for a work means the preferred form of the work for making modifications to it. "Object code" means any non-source form of a work.

 A "Standard Interface" means an interface that either is an official standard defined by a recognized standards body, or, in the case of interfaces specified for a particular programming language, one that is widely used among developers working in that language.

#### The

 "System Libraries" of an executable work include anything, other than the work as a whole, that (a) is included in the normal form of packaging a Major Component, but which is not part of that Major Component, and (b) serves only to enable use of the work with that Major Component, or to implement a Standard Interface for which an implementation is available to the public in source code form. A "Major Component", in this context, means a major essential component (kernel, window system, and so on) of the specific operating system (if any) on which the executable work runs, or a compiler used to produce the work, or an object code interpreter used to run it.

 The "Corresponding Source" for a work in object code form means all the source code needed to generate, install, and (for an executable work) run the object code and to modify the work, including scripts to control those activities. However, it does not include the work's System Libraries, or general-purpose tools or generally available free

programs which are used unmodified in performing those activities but which are not part of the work. For example, Corresponding Source includes interface definition files associated with source files for the work, and the source code for shared libraries and dynamically linked subprograms that the work is specifically designed to require, such as by intimate data communication or control flow between those subprograms and other parts of the work.

 The Corresponding Source need not include anything that users can regenerate automatically from other parts of the Corresponding Source.

 The Corresponding Source for a work in source code form is that same work.

#### 2. Basic Permissions.

 All rights granted under this License are granted for the term of copyright on the Program, and are irrevocable provided the stated conditions are met. This License explicitly affirms your unlimited permission to run the unmodified Program. The output from running a covered work is covered

by this License only if the output, given its

content, constitutes a covered work. This License acknowledges your rights of fair use or other equivalent, as provided by copyright law.

 You may make, run and propagate covered works that you do not convey, without conditions so long as your license otherwise remains in force. You may convey covered works to others for the sole purpose of having them make modifications exclusively for you, or provide you with facilities for running those works, provided that you comply with the terms of this License in conveying all material for which you do not control copyright. Those thus making or running the covered works for you must do so exclusively on your behalf, under your direction and control, on terms that prohibit them from making any copies of your copyrighted material outside their relationship with you.

 Conveying under any other circumstances is permitted solely under the conditions stated below. Sublicensing is not allowed; section 10 makes it unnecessary.

3. Protecting Users' Legal Rights From Anti-Circumvention Law.

 No covered work shall be deemed part of an effective technological measure under any applicable law fulfilling obligations under article 11 of the WIPO copyright treaty adopted on 20 December 1996, or similar laws prohibiting or restricting circumvention of such measures.

 When you convey a covered work, you waive any legal power to forbid circumvention of technological measures to the extent such circumvention is effected by exercising rights under this License with respect to the covered work, and you disclaim any intention to limit operation or modification of the work as a means of enforcing, against the work's users, your or third parties' legal rights to forbid circumvention of technological measures.

4. Conveying Verbatim Copies.

 You may convey verbatim copies of the Program's source code as you receive it, in any medium, provided that you conspicuously and appropriately publish on each copy an appropriate copyright notice; keep intact all notices stating that this License and any

non-permissive terms added in accord with section 7 apply to the code; keep intact all notices of the absence of any warranty; and give all recipients a copy of this License along with the Program.

 You may charge any price or no price for each copy that you convey, and you may offer support or warranty protection for a fee.

5. Conveying Modified Source Versions.

 You may convey a work based on the Program, or the modifications to produce it from the Program, in the form of source code under the terms of section 4, provided that you also meet all of these conditions:

 a) The work must carry prominent notices stating that you modified it, and giving a relevant date.

 b) The work must carry prominent notices stating that it is released under this License and any conditions added under section 7. This requirement modifies the requirement in section 4 to

"keep intact all notices".

 c) You must license the entire work, as a whole, under this License to anyone who comes into possession of a copy. This License will therefore apply, along with any applicable section 7 additional terms, to the whole of the work, and all its parts, regardless of how they are packaged. This License gives no permission to license the work in any other way, but it does not invalidate such permission if you have separately received it.

 d) If the work has interactive user interfaces, each must display Appropriate Legal Notices; however, if the Program has interactive interfaces that do not display Appropriate Legal Notices, your work need not make them do so.

 A compilation of a covered work with other separate and independent works, which are not by their nature extensions of the covered work, and which are not combined with it such as to form a larger program, in or on a volume of a storage or distribution medium, is called an

"aggregate" if the compilation and its resulting copyright are not used to limit the access or legal rights of the compilation's users beyond what the individual works permit. Inclusion of a covered work in an aggregate does not cause this License to apply to the other parts of the aggregate.

6. Conveying Non-Source Forms.

 You may convey a covered work in object code form under the terms of sections 4 and 5, provided that you also convey the machine-readable Corresponding Source under the terms of this License, in one of these ways:

 a) Convey the object code in, or embodied in, a physical product (including a physical distribution medium), accompanied by the Corresponding Source fixed on a durable physical medium customarily used for software interchange.

 b) Convey the object code in, or embodied in, a physical product (including a physical distribution medium), accompanied by a written offer, valid for at least three years and valid for as

 long as you offer spare parts or customer support for that product model, to give anyone who possesses the object code either (1) a copy of the Corresponding Source for all the software in the product that is covered by this License, on a durable physical medium customarily used for software interchange, for a price no more than your reasonable cost of physically performing this conveying of source, or (2) access to copy the Corresponding Source from a network server at no charge.

 c) Convey individual copies of the object code with a copy of the written offer to provide the Corresponding Source. This alternative is allowed only occasionally and noncommercially, and only if you received the object code with such an offer, in accord with subsection 6b.

 d) Convey the object code by offering access from a designated place (gratis or for a charge), and offer equivalent access to the Corresponding Source in

the same way through the same place at no

 further charge. You need not require recipients to copy the Corresponding Source along with the object code. If the place to copy the object code is a network server, the Corresponding Source may be on a different server (operated by you or a third party) that supports equivalent copying facilities, provided you maintain clear directions next to the object code saying where to find the Corresponding Source. Regardless of what server hosts the Corresponding Source, you remain obligated to ensure that it is available for as long as needed to satisfy these requirements.

 e) Convey the object code using peer-to-peer transmission, provided you inform other peers where the object code and Corresponding Source of the work are being offered to the general public at no charge under subsection 6d.

 A separable portion of the object code, whose source code is excluded from the Corresponding Source as a System Library, need not be included in conveying the object code work.

 A "User Product" is either (1) a "consumer product", which means any tangible personal property which is normally used for personal, family, or household purposes, or (2) anything designed or sold for incorporation into a dwelling. In determining whether a product is a consumer product, doubtful cases shall be resolved in favor of coverage. For a particular product received by a particular user, "normally used" refers to a typical or common use of that class of product, regardless of the status of the particular user or of the way in which the particular user actually uses, or expects or is expected to use, the product. A product is a consumer product regardless of whether the product has substantial commercial, industrial or non-consumer uses, unless such uses represent the only significant mode of use of the product.

 "Installation Information" for a User Product means any methods, procedures, authorization

 keys, or other information required to install and execute modified versions of a covered work in that User Product from a modified version of its Corresponding Source. The information must suffice to ensure that the continued functioning of the modified object code is in no case prevented or interfered with solely because modification has been made.

 If you convey an object code work under this section in, or with, or specifically for use in, a User Product, and the conveying occurs as part of a transaction in which the right of possession and use of the User Product is transferred to the recipient in perpetuity or for a fixed term (regardless of how the transaction is characterized), the Corresponding Source conveyed under this section must be accompanied by the Installation Information. But this requirement does not apply if neither you nor any third party retains the ability to install modified object code on the User Product (for example, the work has been installed in

ROM).

 The requirement to provide Installation Information does not include a requirement to continue to provide support service, warranty, or updates for a work that has been modified or installed by the recipient, or for the User Product in which it has been modified or installed. Access to a network may be denied when the modification itself materially and adversely affects the operation of the network or violates the rules and protocols for communication across the network.

 Corresponding Source conveyed, and Installation Information provided, in accord with this section must be in a format that is publicly documented (and with an implementation available to the public in source code form), and must require no special password or key for unpacking, reading or copying.

#### 7. Additional Terms.

 "Additional permissions" are terms that supplement the terms of this License by making exceptions from one or more of its conditions. Additional permissions that are applicable to the entire Program shall

be treated as though they were included in this License, to the extent that they are valid under applicable law. If additional permissions apply only to part of the Program, that part may be used separately under those permissions, but the entire Program remains governed by this License without regard to the additional permissions.

 When you convey a copy of a covered work, you may at your option remove any additional permissions from that copy, or from any part of it. (Additional permissions may be written to require their own removal in certain cases when you modify the work.) You may place additional permissions on material, added by you to a covered work, for which you have or can give appropriate copyright permission.

 Notwithstanding any other provision of this License, for material you add to a covered work, you may (if authorized by the copyright holders of that material) supplement the terms of this License with terms:

 a) Disclaiming warranty or limiting liability differently from the terms of sections 15 and 16 of this License; or

 b) Requiring preservation of specified reasonable legal notices or author attributions in that material or in the Appropriate Legal Notices displayed by works containing it; or

 c) Prohibiting misrepresentation of the origin of that material, or requiring that modified versions of such material be marked in reasonable ways as different from the original version; or

 d) Limiting the use for publicity purposes of names of licensors or authors of the material; or

 e) Declining to grant rights under trademark law for use of some trade names, trademarks, or service marks; or

 f) Requiring indemnification of licensors and authors of that material by anyone who conveys the material (or modified versions of it) with contractual assumptions of liability to the recipient, for any liability that these contractual assumptions directly impose on
those licensors and authors.

 All other non-permissive additional terms are considered "further restrictions" within the meaning of section 10. If the Program as you received it, or any part of it, contains a notice stating that it is governed by this License along with a term that is a further restriction, you may remove that term. If a license document contains a further restriction but permits relicensing or conveying under this License, you may add to a covered work material governed by the terms of that license document, provided that the further restriction does not survive such relicensing or conveying.

 If you add terms to a covered work in accord with this section, you must place, in the relevant source files, a statement of the additional terms that apply to those files, or a notice indicating where to find the applicable terms.

 Additional terms, permissive or non-permissive, may be stated in the form of a separately written license, or stated as exceptions; the above requirements apply either way.

## 8. Termination.

 You may not propagate or modify a covered work except as expressly provided under this License. Any attempt otherwise to propagate or modify it is void, and will automatically terminate your rights under this License (including any patent licenses granted under the third paragraph of section 11).

 However, if you cease all violation of this License, then your license from a particular copyright holder is reinstated (a) provisionally, unless and until the copyright holder explicitly and finally terminates your license, and (b) permanently, if the copyright holder fails to notify you of the violation by some reasonable means prior to 60 days after the cessation.

 Moreover, your license from a particular copyright holder is reinstated permanently if the copyright holder notifies you of the violation by some reasonable means, this is the first time you have received notice of violation of this License (for any work) from that copyright

 holder, and you cure the violation prior to 30 days after your receipt of the notice.

 Termination of your rights under this section does not terminate the licenses of parties who have received copies or rights from you under this License. If your rights have been terminated and not permanently reinstated, you do not qualify to receive new licenses for the same material under section 10.

## 9. Acceptance Not Required for Having Copies.

 You are not required to accept this License in order to receive or run a copy of the Program. Ancillary propagation of a covered work occurring solely as a consequence of using peer-to-peer transmission to receive a copy likewise does not require acceptance. However, nothing other than this License grants you permission to propagate or modify any covered work. These actions infringe copyright if you do not accept this License. Therefore, by modifying or propagating a covered work, you indicate your acceptance of this License to do so.

## 10. Automatic Licensing of Downstream Recipients.

 Each time you convey a covered work, the recipient automatically receives a license from the original licensors, to run, modify and propagate that work, subject to this License. You are not responsible for enforcing compliance by third parties with this License.

 An "entity transaction" is a transaction transferring control of an organization, or substantially all assets of one, or subdividing an organization, or merging organizations. If propagation of a covered work results from an entity transaction, each party to that transaction who receives a copy of the work also receives whatever licenses to the work the party's predecessor in interest had or could give under the previous paragraph, plus a right to possession of the Corresponding Source of the work from the predecessor in interest, if the predecessor has it or can get it with reasonable efforts.

 You may not impose any further restrictions on the exercise of the rights

 granted or affirmed under this License. For example, you may not impose a license fee, royalty, or other charge for exercise of rights granted under this License, and you may not initiate litigation (including a cross-claim or counterclaim in a lawsuit) alleging that any patent claim is infringed by making, using, selling, offering for sale, or importing the Program or any portion of it.

## 11. Patents.

 A "contributor" is a copyright holder who authorizes use under this License of the Program or a work on which the Program is based. The work thus licensed is called the contributor's "contributor version".

A contributor's "essential patent claims" are all patent claims

owned or controlled by the contributor, whether already acquired or hereafter acquired, that would be infringed by some manner, permitted by this License, of making, using, or selling its contributor version, but do not include claims that would be infringed only as a consequence of further modification of the contributor version. For

purposes of this definition, "control" includes the right to grant patent sublicenses in a manner consistent with the requirements of this License.

 Each contributor grants you a non-exclusive, worldwide, royalty-free patent license under the contributor's essential patent claims, to make, use, sell, offer for sale, import and otherwise run, modify and propagate the contents of its contributor version.

 In the following three paragraphs, a "patent license" is any express agreement or commitment, however denominated, not to enforce a patent (such as an express permission to practice a patent or covenant not to sue for patent infringement). To "grant" such a patent license to a party means to make such an agreement or commitment not to enforce a patent against the party.

 If you convey a covered work, knowingly relying on a patent license, and the Corresponding Source of the work is not available for anyone to copy, free of charge and under the terms of this License, through a

publicly available network server or other readily accessible means, then you must either (1) cause the Corresponding Source to be so available, or (2) arrange to deprive yourself of the benefit of the patent license for this particular work, or (3) arrange, in a manner consistent with the requirements of this License, to extend the patent license to downstream recipients. "Knowingly relying" means you have actual knowledge that, but for the patent license, your conveying the covered work in a country, or your recipient's use of the covered work in a country, would infringe one or more identifiable patents in that country that you have reason to believe are valid.

 If, pursuant to or in connection with a single transaction or arrangement, you convey, or propagate by procuring conveyance of, a covered work, and grant a patent license to some of the parties receiving the covered work authorizing them to use, propagate, modify or convey a specific copy of the covered work, then the patent license you grant is automatically extended to all recipients of the covered work and works based on it.

 A patent license is "discriminatory" if it does not include within the scope of its coverage, prohibits the exercise of, or is

conditioned on the non-exercise of one or more of the rights that are specifically granted under this License. You may not convey a covered work if you are a party to an arrangement with a third party that is in the business of distributing software, under which you make payment to the third party based on the extent of your activity of conveying the work, and under which the third party grants, to any of the parties who would receive the covered work from you, a discriminatory patent license (a) in connection with copies of the covered work conveyed by you (or copies made from those copies), or (b) primarily for and in connection with specific products or compilations that contain the covered work, unless you entered into that arrangement, or

that patent license was granted, prior to 28 March 2007.

 Nothing in this License shall be construed as excluding or limiting any implied license or other defenses to infringement that may otherwise be available to you under applicable patent law.

12. No Surrender of Others' Freedom.

 If conditions are imposed on you (whether by court order, agreement or otherwise) that contradict the conditions of this License, they do not excuse you from the conditions of this License. If you cannot convey a covered work so as to satisfy simultaneously your obligations under this License and any other pertinent obligations, then as a consequence you may not convey it at all. For example, if you agree to terms that obligate you to collect a royalty for further conveying from those to whom you convey the Program, the only way you could satisfy both those terms and this License would be to refrain entirely from conveying the Program.

## 13. Use with the GNU Affero General Public License.

 Notwithstanding any other provision of this License, you have permission to link or combine any covered work with a work licensed under version 3 of the GNU Affero General Public License into a single combined work, and to convey the resulting work. The terms of this License will continue to apply to the part which is the covered work, but the special requirements of the GNU Affero General Public License, section 13, concerning interaction through a network will apply to the combination as such.

14. Revised Versions of this License.

 The Free Software Foundation may publish revised and/or new versions of the GNU General Public License from time to time. Such new versions will be similar in spirit to the present version, but may differ in detail to address new problems or concerns.

 Each version is given a distinguishing version number. If the Program specifies that a certain numbered version of the GNU General Public License "or any later version" applies to it, you have the option of following the terms and conditions either of that numbered version or of any later version published by the Free Software Foundation. If the Program does not specify a version number of the GNU General Public License, you may choose any version ever published by the Free Software Foundation.

 If the Program specifies that a proxy can decide which future versions of the GNU General Public License can be used, that proxy's public statement of acceptance of a version permanently authorizes you to choose that version for the Program.

 Later license versions may give you additional or different permissions. However, no additional obligations are imposed on any author or copyright holder as a result of your choosing to follow a later version.

15. Disclaimer of Warranty.

 THERE IS NO WARRANTY FOR THE PROGRAM, TO THE EXTENT PERMITTED BY APPLICABLE LAW. EXCEPT WHEN OTHERWISE STATED IN WRITING THE COPYRIGHT HOLDERS AND/OR OTHER PARTIES PROVIDE THE PROGRAM "AS IS" WITHOUT WARRANTY

OF ANY KIND, EITHER EXPRESSED OR IMPLIED, INCLUDING, BUT NOT LIMITED TO, THE IMPLIED WARRANTIES OF MERCHANTABILITY AND FITNESS FOR A PARTICULAR PURPOSE. THE ENTIRE RISK AS TO THE QUALITY AND PERFORMANCE OF THE PROGRAM IS WITH YOU. SHOULD THE PROGRAM PROVE DEFECTIVE, YOU ASSUME THE COST OF ALL NECESSARY SERVICING, REPAIR OR CORRECTION.

16. Limitation of Liability.

 IN NO EVENT UNLESS REQUIRED BY APPLICABLE LAW OR AGREED TO IN WRITING WILL ANY COPYRIGHT HOLDER, OR ANY OTHER PARTY WHO MODIFIES AND/OR CONVEYS THE PROGRAM AS PERMITTED ABOVE, BE LIABLE TO YOU FOR DAMAGES, INCLUDING ANY GENERAL, SPECIAL, INCIDENTAL OR CONSEQUENTIAL DAMAGES ARISING OUT OF THE USE OR INABILITY TO USE THE PROGRAM (INCLUDING BUT NOT LIMITED TO LOSS OF DATA OR DATA BEING RENDERED INACCURATE OR LOSSES SUSTAINED BY YOU OR THIRD PARTIES OR A FAILURE OF THE PROGRAM TO OPERATE WITH ANY OTHER PROGRAMS), EVEN IF SUCH HOLDER OR OTHER PARTY HAS BEEN ADVISED OF THE POSSIBILITY OF SUCH DAMAGES.

17.

Interpretation of Sections 15 and 16.

If the disclaimer of warranty and limitation of liability provided

above cannot be given local legal effect according to their terms, reviewing courts shall apply local law that most closely approximates an absolute waiver of all civil liability in connection with the Program, unless a warranty or assumption of liability accompanies a copy of the Program in return for a fee.

## END OF TERMS AND CONDITIONS

How to Apply These Terms to Your New Programs

 If you develop a new program, and you want it to be of the greatest possible use to the public, the best way to achieve this is to make it free software which everyone can redistribute and change under these terms.

 To do so, attach the following notices to the program. It is safest to attach them to the start of each source file to most effectively state the exclusion of warranty; and each file should have at least the "copyright" line and a pointer to where the full notice is found.

 <one line to give the program's name and a brief idea of what it does.> Copyright  $(C)$  <year > <name of author>

 This program is free software: you can redistribute it and/or modify it under the terms of the GNU General Public License as published by the Free Software Foundation, either version 3 of the License, or (at your option) any later version.

 This program is distributed in the hope that it will be useful, but WITHOUT ANY WARRANTY; without even the implied warranty of MERCHANTABILITY or FITNESS FOR A PARTICULAR PURPOSE. See the GNU General Public License for more details.

 You should have received a copy of the GNU General Public License along with this program. If not, see <http://www.gnu.org/licenses/>.

Also add information on how to contact you by electronic and paper mail.

 If the program does terminal interaction, make it output a short notice like this when it starts in an interactive mode:

 $\langle$  sprogram $\rangle$  Copyright (C)  $\langle$  year $\rangle$   $\langle$  name of author $\rangle$  This program comes with ABSOLUTELY NO WARRANTY; for details type `show w'. This is free software, and you are welcome to redistribute it under certain conditions; type `show c' for details.

The hypothetical commands `show w' and `show c' should show the appropriate

parts of the General Public License. Of course, your program's commands might be different; for a GUI interface, you would use an "about box".

 You should also get your employer (if you work as a programmer) or school, if any, to sign a "copyright disclaimer" for the program, if necessary. For more information on this, and how to apply and follow the GNU GPL, see <http://www.gnu.org/licenses/>.

 The GNU General Public License does not permit incorporating your program into proprietary programs. If your program is a subroutine library, you may consider it more useful to permit linking proprietary applications with the library. If this is what you want to do, use the GNU Lesser General Public License instead of this License. But first, please read <http://www.gnu.org/philosophy/why-not-lgpl.html>. GNU LESSER GENERAL PUBLIC LICENSE Version 3, 29 June 2007

Copyright (C) 2007 Free Software Foundation, Inc. <http://fsf.org/> Everyone is permitted to copy and distribute verbatim copies of this license document, but changing it is not allowed.

 This version of the GNU Lesser General Public License incorporates the terms and conditions of version 3 of the GNU General Public License, supplemented by the additional permissions listed below.

0. Additional Definitions.

 As used herein, "this License" refers to version 3 of the GNU Lesser General Public License, and the "GNU GPL" refers to version 3 of the GNU General Public License.

 "The Library" refers to a covered work governed by this License, other than an Application or a Combined Work as defined below.

 An "Application" is any work that makes use of an interface provided by the Library, but which is not otherwise based on the Library. Defining a subclass of a class defined by the Library is deemed a mode of using an interface provided by the Library.

 A "Combined Work" is a work produced by combining or linking an Application with the Library. The particular version of the Library with which the Combined Work was made is also called the "Linked Version".

The "Minimal Corresponding Source" for a Combined Work means the

Corresponding Source for the Combined Work, excluding any source code for portions of the Combined Work that, considered in isolation, are based on the Application, and not on the Linked Version.

 The "Corresponding Application Code" for a Combined Work means the object code and/or source code for the Application, including any data and utility programs needed for reproducing the Combined Work from the Application, but excluding the System Libraries of the Combined Work.

1. Exception to Section 3 of the GNU GPL.

 You may convey a covered work under sections 3 and 4 of this License without being bound by section 3 of the GNU GPL.

 2. Conveying Modified Versions.

 If you modify a copy of the Library, and, in your modifications, a facility refers to a function or data to be supplied by an Application that uses the facility (other than as an argument passed when the facility is invoked), then you may convey a copy of the modified version:

 a) under this License, provided that you make a good faith effort to ensure that, in the event an Application does not supply the function or data, the facility still operates, and performs whatever part of its purpose remains meaningful, or

 b) under the GNU GPL, with none of the additional permissions of this License applicable to that copy.

3. Object Code Incorporating Material from Library Header Files.

 The object code form of an Application may incorporate material from a header file that is part of the Library. You may convey such object code under terms of your choice, provided that, if the incorporated material is not limited to numerical parameters, data structure layouts and accessors, or small macros, inline functions and templates (ten or fewer lines in length), you do both of the following:

 a) Give prominent notice with each copy of the object code that the Library is used in it and that the Library and its use are covered by this License.

 b) Accompany the object code with a copy of the GNU GPL and this license document.

## 4. Combined Works.

 You may convey a Combined Work under terms of your choice that, taken together, effectively do not restrict modification of the portions of the Library contained in the Combined Work and reverse engineering for debugging such modifications, if you also do each of the following:

 a) Give prominent notice with each copy of the Combined Work that the Library is used in it and that the Library and its use are covered by this License.

 b) Accompany the Combined Work with a copy of the GNU GPL and this license document.

 c) For a Combined Work that displays copyright notices during execution, include the copyright notice for the Library among these notices, as well as a reference directing the user to the copies of the GNU GPL and this license document.

d) Do one of the following:

 0) Convey the Minimal Corresponding Source under the terms of this License, and the Corresponding Application Code in a form suitable for, and under terms that permit, the user to recombine or relink the Application with a modified version of the Linked Version to produce a modified Combined Work, in the manner specified by section 6 of the GNU GPL for conveying Corresponding Source.

 1) Use a suitable shared library mechanism for linking with the Library. A suitable mechanism is one that (a) uses at run time a copy of the Library already present on the user's computer system, and (b) will operate properly with a modified version of the Library that is interface-compatible with the Linked

Version.

 e) Provide Installation Information, but only if you would otherwise be required to provide such information under section 6 of the GNU GPL, and only to the extent that such information is necessary to install and execute a modified version of the Combined Work produced by recombining or relinking the Application with a modified version of the Linked Version. (If you use option 4d0, the Installation Information must accompany the Minimal Corresponding Source and Corresponding Application Code. If you use option 4d1, you must provide the Installation

 Information in the manner specified by section 6 of the GNU GPL for conveying Corresponding Source.)

5. Combined Libraries.

 You may place library facilities that are a work based on the Library side by side in a single library together with other library facilities that are not Applications and are not covered by this License, and convey such a combined library under terms of your choice, if you do both of the following:

 a) Accompany the combined library with a copy of the same work based on the Library, uncombined with any other library facilities, conveyed under the terms of this License.

 b) Give prominent notice with the combined library that part of it is a work based on the Library, and explaining where to find the accompanying uncombined form of the same work.

6. Revised Versions of the GNU Lesser General Public License.

 The Free Software Foundation may publish revised and/or new versions of the GNU Lesser General Public License from time to time. Such new versions will be similar in spirit to the present version, but may differ in detail to address new problems or concerns.

 Each version is given a distinguishing version number. If the Library as you received it specifies that a certain numbered version of the GNU Lesser General Public License "or any later version" applies to it, you have the option of following the terms and conditions either of that published version or of any later version published by the Free Software Foundation. If the Library as you received it does not specify a version number of the GNU Lesser General Public License, you may choose any version of the GNU Lesser General Public License ever published by the Free Software Foundation.

 If the Library as you received it specifies that a proxy can decide whether future versions of the GNU Lesser General Public License shall apply, that proxy's public statement of acceptance of any version is permanent authorization for you to choose that version for the Library.

> GNU GENERAL PUBLIC LICENSE Version 3, 29 June 2007

Copyright (C) 2007 Free Software Foundation, Inc. <http://fsf.org/> Everyone is permitted to copy and distribute verbatim copies

of this license document, but changing it is not allowed.

### Preamble

 The GNU General Public License is a free, copyleft license for software and other kinds of works.

 The licenses for most software and other practical works are designed to take away your freedom to share and change the works. By contrast, the GNU General Public License is intended to guarantee your freedom to share and change all versions of a program--to make sure it remains free software for all its users. We, the Free Software Foundation, use the GNU General Public License for most of our software; it applies also to any other work released this way by its authors. You can apply it to your programs, too.

 When we speak of free software, we are referring to freedom, not

price. Our General Public Licenses are designed to make sure that you have the freedom to distribute copies of free software (and charge for them if you wish), that you receive source code or can get it if you want it, that you can change the software or use pieces of it in new free programs, and that you know you can do these things.

 To protect your rights, we need to prevent others from denying you these rights or asking you to surrender the rights. Therefore, you have certain responsibilities if you distribute copies of the software, or if you modify it: responsibilities to respect the freedom of others.

 For example, if you distribute copies of such a program, whether gratis or for a fee, you must pass on to the recipients the same freedoms that you received. You must make sure that they, too, receive or can get the source code. And you must show them these terms so they know their rights.

 Developers that use the GNU GPL protect your rights with two steps: (1)

 assert copyright on the software, and (2) offer you this License giving you legal permission to copy, distribute and/or modify it.

 For the developers' and authors' protection, the GPL clearly explains that there is no warranty for this free software. For both users' and authors' sake, the GPL requires that modified versions be marked as changed, so that their problems will not be attributed erroneously to authors of previous versions.

 Some devices are designed to deny users access to install or run modified versions of the software inside them, although the manufacturer can do so. This is fundamentally incompatible with the aim of protecting users' freedom to change the software. The systematic pattern of such abuse occurs in the area of products for individuals to use, which is precisely where it is most unacceptable. Therefore, we have designed this version of the GPL to prohibit the practice for those products. If such problems arise substantially in other domains, we stand

 ready to extend this provision to those domains in future versions of the GPL, as needed to protect the freedom of users.

 Finally, every program is threatened constantly by software patents. States should not allow patents to restrict development and use of software on general-purpose computers, but in those that do, we wish to avoid the special danger that patents applied to a free program could make it effectively proprietary. To prevent this, the GPL assures that patents cannot be used to render the program non-free.

 The precise terms and conditions for copying, distribution and modification follow.

## TERMS AND CONDITIONS

0. Definitions.

"This License" refers to version 3 of the GNU General Public License.

 "Copyright" also means copyright-like laws that apply to other kinds of works, such as semiconductor masks.

 "The Program" refers to any copyrightable work licensed under this License. Each licensee is addressed as "you". "Licensees" and

"recipients" may be individuals or organizations.

 To "modify" a work means to copy from or adapt all or part of the work in a fashion requiring copyright permission, other than the making of an exact copy. The resulting work is called a "modified version" of the earlier work or a work "based on" the earlier work.

 A "covered work" means either the unmodified Program or a work based on the Program.

 To "propagate" a work means to do anything with it that, without permission, would make you directly or secondarily liable for infringement under applicable copyright law, except executing it on a computer or modifying a private copy. Propagation includes copying, distribution (with or without modification), making available to the public, and in some countries other activities as well.

 To "convey" a work means any kind of propagation that enables other parties to make or receive copies. Mere interaction with a user through a computer network, with no transfer of a copy, is not conveying.

 An interactive user interface displays "Appropriate Legal Notices" to the extent that it includes a convenient and prominently visible feature that (1) displays an appropriate copyright notice, and (2) tells the user that there is no warranty for the work (except to the extent that warranties are provided), that licensees may convey the work under this License, and how to view a copy of this License. If the interface presents a list of user commands or options, such as a menu, a prominent item in the list meets this criterion.

## 1. Source Code.

 The "source code" for a work means the preferred form of the work for making modifications to it. "Object code" means any non-source form of a work.

 A "Standard Interface" means an interface that either is an official standard defined by a recognized standards body, or, in the case of interfaces specified for a particular programming language, one that is widely used among developers working in that language.

#### The

 "System Libraries" of an executable work include anything, other than the work as a whole, that (a) is included in the normal form of packaging a Major Component, but which is not part of that Major Component, and (b) serves only to enable use of the work with that Major Component, or to implement a Standard Interface for which an implementation is available to the public in source code form. A "Major Component", in this context, means a major essential component (kernel, window system, and so on) of the specific operating system (if any) on which the executable work runs, or a compiler used to produce the work, or an object code interpreter used to run it.

 The "Corresponding Source" for a work in object code form means all the source code needed to generate, install, and (for an executable work) run the object code and to modify the work, including scripts to control those activities. However, it does not include the work's System Libraries, or general-purpose tools or generally available free

programs which are used unmodified in performing those activities but which are not part of the work. For example, Corresponding Source includes interface definition files associated with source files for the work, and the source code for shared libraries and dynamically

linked subprograms that the work is specifically designed to require, such as by intimate data communication or control flow between those subprograms and other parts of the work.

 The Corresponding Source need not include anything that users can regenerate automatically from other parts of the Corresponding Source.

 The Corresponding Source for a work in source code form is that same work.

## 2. Basic Permissions.

 All rights granted under this License are granted for the term of copyright on the Program, and are irrevocable provided the stated conditions are met. This License explicitly affirms your unlimited permission to run the unmodified Program. The output from running a covered work is covered

 by this License only if the output, given its content, constitutes a covered work. This License acknowledges your rights of fair use or other equivalent, as provided by copyright law.

 You may make, run and propagate covered works that you do not convey, without conditions so long as your license otherwise remains in force. You may convey covered works to others for the sole purpose of having them make modifications exclusively for you, or provide you with facilities for running those works, provided that you comply with the terms of this License in conveying all material for which you do not control copyright. Those thus making or running the covered works for you must do so exclusively on your behalf, under your direction and control, on terms that prohibit them from making any copies of your copyrighted material outside their relationship with you.

 Conveying under any other circumstances is permitted solely under the conditions stated below. Sublicensing is not allowed; section 10 makes it unnecessary.

3. Protecting Users' Legal Rights From Anti-Circumvention Law.

 No covered work shall be deemed part of an effective technological measure under any applicable law fulfilling obligations under article 11 of the WIPO copyright treaty adopted on 20 December 1996, or similar laws prohibiting or restricting circumvention of such measures.

 When you convey a covered work, you waive any legal power to forbid circumvention of technological measures to the extent such circumvention is effected by exercising rights under this License with respect to the covered work, and you disclaim any intention to limit operation or modification of the work as a means of enforcing, against the work's users, your or third parties' legal rights to forbid circumvention of technological measures.

4. Conveying Verbatim Copies.

 You may convey verbatim copies of the Program's source code as you receive it, in any medium, provided that you conspicuously and appropriately

 publish on each copy an appropriate copyright notice; keep intact all notices stating that this License and any non-permissive terms added in accord with section 7 apply to the code; keep intact all notices of the absence of any warranty; and give all recipients a copy of this License along with the Program.

 You may charge any price or no price for each copy that you convey, and you may offer support or warranty protection for a fee.

5. Conveying Modified Source Versions.

 You may convey a work based on the Program, or the modifications to produce it from the Program, in the form of source code under the terms of section 4, provided that you also meet all of these conditions:

 a) The work must carry prominent notices stating that you modified it, and giving a relevant date.

 b) The work must carry prominent notices stating that it is released under this License and any conditions added under section 7. This requirement modifies the requirement in section 4 to

"keep intact all notices".

 c) You must license the entire work, as a whole, under this License to anyone who comes into possession of a copy. This License will therefore apply, along with any applicable section 7 additional terms, to the whole of the work, and all its parts, regardless of how they are packaged. This License gives no permission to license the work in any other way, but it does not invalidate such permission if you have separately received it.

 d) If the work has interactive user interfaces, each must display Appropriate Legal Notices; however, if the Program has interactive interfaces that do not display Appropriate Legal Notices, your work need not make them do so.

 A compilation of a covered work with other separate and independent works, which are not by their nature extensions of the covered work, and which are not combined with it such as to form a larger program, in or on a volume of a storage or distribution medium, is called an "aggregate" if the compilation and its resulting copyright are not

used to limit the access or legal rights of the compilation's users beyond what the individual works permit. Inclusion of a covered work in an aggregate does not cause this License to apply to the other parts of the aggregate.

6. Conveying Non-Source Forms.

 You may convey a covered work in object code form under the terms of sections 4 and 5, provided that you also convey the machine-readable Corresponding Source under the terms of this License, in one of these ways:

 a) Convey the object code in, or embodied in, a physical product (including a physical distribution medium), accompanied by the Corresponding Source fixed on a durable physical medium customarily used for software interchange.

 b) Convey the object code in, or embodied in, a physical product (including a physical distribution medium), accompanied by a written offer, valid for at least three years

and valid for as

 long as you offer spare parts or customer support for that product model, to give anyone who possesses the object code either (1) a copy of the Corresponding Source for all the software in the product that is covered by this License, on a durable physical medium customarily used for software interchange, for a price no more than your reasonable cost of physically performing this conveying of source, or (2) access to copy the Corresponding Source from a network server at no charge.

 c) Convey individual copies of the object code with a copy of the written offer to provide the Corresponding Source. This alternative is allowed only occasionally and noncommercially, and only if you received the object code with such an offer, in accord with subsection 6b.

 d) Convey the object code by offering access from a designated place (gratis or for a charge), and offer equivalent access to the Corresponding Source in

 the same way through the same place at no further charge. You need not require recipients to copy the Corresponding Source along with the object code. If the place to  copy the object code is a network server, the Corresponding Source may be on a different server (operated by you or a third party) that supports equivalent copying facilities, provided you maintain clear directions next to the object code saying where to find the Corresponding Source. Regardless of what server hosts the Corresponding Source, you remain obligated to ensure that it is available for as long as needed to satisfy these requirements.

 e) Convey the object code using peer-to-peer transmission, provided you inform other peers where the object code and Corresponding Source of the work are being offered to the general public at no charge under subsection 6d.

 A separable portion of the object code, whose source code is excluded from the Corresponding Source as a System Library, need not be included in conveying the object code work.

 A "User Product" is either (1) a "consumer product", which means any tangible personal property which is normally used for personal, family, or household purposes, or (2) anything designed or sold for incorporation into a dwelling. In determining whether a product is a consumer product, doubtful cases shall be resolved in favor of coverage. For a particular product received by a particular user, "normally used" refers to a typical or common use of that class of product, regardless of the status of the particular user or of the way in which the particular user actually uses, or expects or is expected to use, the product. A product is a consumer product regardless of whether the product has substantial commercial, industrial or non-consumer uses, unless such uses represent the only significant mode of use of the product.

 "Installation Information" for a User Product means any methods, procedures, authorization

keys, or other information required to install

and execute modified versions of a covered work in that User Product from a modified version of its Corresponding Source. The information must suffice to ensure that the continued functioning of the modified object code is in no case prevented or interfered with solely because modification has been made.

 If you convey an object code work under this section in, or with, or specifically for use in, a User Product, and the conveying occurs as part of a transaction in which the right of possession and use of the User Product is transferred to the recipient in perpetuity or for a fixed term (regardless of how the transaction is characterized), the Corresponding Source conveyed under this section must be accompanied by the Installation Information. But this requirement does not apply if neither you nor any third party retains the ability to install

modified object code on the User Product (for example, the work has been installed in ROM).

 The requirement to provide Installation Information does not include a requirement to continue to provide support service, warranty, or updates for a work that has been modified or installed by the recipient, or for the User Product in which it has been modified or installed. Access to a network may be denied when the modification itself materially and adversely affects the operation of the network or violates the rules and protocols for communication across the network.

 Corresponding Source conveyed, and Installation Information provided, in accord with this section must be in a format that is publicly documented (and with an implementation available to the public in source code form), and must require no special password or key for unpacking, reading or copying.

7. Additional Terms.

 "Additional permissions" are terms that supplement the terms of this License by making exceptions from one or more of its conditions. Additional permissions that are applicable to the entire Program shall

be treated as though they were included in this License, to the extent that they are valid under applicable law. If additional permissions apply only to part of the Program, that part may be used separately under those permissions, but the entire Program remains governed by this License without regard to the additional permissions.

 When you convey a copy of a covered work, you may at your option remove any additional permissions from that copy, or from any part of it. (Additional permissions may be written to require their own removal in certain cases when you modify the work.) You may place additional permissions on material, added by you to a covered work, for which you have or can give appropriate copyright permission.

 Notwithstanding any other provision of this License, for material you add to a covered work, you may (if authorized by the copyright holders of that material) supplement the terms of this License with terms:

 a) Disclaiming warranty or limiting liability differently from the terms of sections 15 and 16 of this License; or

 b) Requiring preservation of specified reasonable legal notices or author attributions in that material or in the Appropriate Legal Notices displayed by works containing it; or

 c) Prohibiting misrepresentation of the origin of that material, or requiring that modified versions of such material be marked in reasonable ways as different from the original version; or

 d) Limiting the use for publicity purposes of names of licensors or authors of the material; or

 e) Declining to grant rights under trademark law for use of some trade names, trademarks, or service marks; or

 f) Requiring indemnification of licensors and authors of that material by anyone who conveys the material (or modified versions of it) with contractual assumptions of liability to the recipient, for any liability that these contractual assumptions directly impose on

those licensors and authors.

 All other non-permissive additional terms are considered "further restrictions" within the meaning of section 10. If the Program as you received it, or any part of it, contains a notice stating that it is governed by this License along with a term that is a further restriction, you may remove that term. If a license document contains a further restriction but permits relicensing or conveying under this License, you may add to a covered work material governed by the terms of that license document, provided that the further restriction does not survive such relicensing or conveying.

 If you add terms to a covered work in accord with this section, you must place, in the relevant source files, a statement of the additional terms that apply to those files, or a notice indicating where to find the applicable terms.

 Additional terms, permissive or non-permissive, may be stated in the form of a separately written license, or stated as exceptions; the above requirements apply either way.

## 8. Termination.

 You may not propagate or modify a covered work except as expressly provided under this License. Any attempt otherwise to propagate or modify it is void, and will automatically terminate your rights under this License (including any patent licenses granted under the third paragraph of section 11).

 However, if you cease all violation of this License, then your license from a particular copyright holder is reinstated (a)

provisionally, unless and until the copyright holder explicitly and finally terminates your license, and (b) permanently, if the copyright holder fails to notify you of the violation by some reasonable means prior to 60 days after the cessation.

 Moreover, your license from a particular copyright holder is reinstated permanently if the copyright holder notifies you of the violation by some reasonable means, this is the first time you have received notice of violation of this License (for any work) from that copyright

 holder, and you cure the violation prior to 30 days after your receipt of the notice.

 Termination of your rights under this section does not terminate the licenses of parties who have received copies or rights from you under this License. If your rights have been terminated and not permanently reinstated, you do not qualify to receive new licenses for the same material under section 10.

9. Acceptance Not Required for Having Copies.

 You are not required to accept this License in order to receive or run a copy of the Program. Ancillary propagation of a covered work occurring solely as a consequence of using peer-to-peer transmission to receive a copy likewise does not require acceptance. However, nothing other than this License grants you permission to propagate or modify any covered work. These actions infringe copyright if you do not accept this License. Therefore, by modifying or propagating a covered work, you indicate your acceptance of this License to do so.

## 10. Automatic Licensing of Downstream Recipients.

 Each time you convey a covered work, the recipient automatically receives a license from the original licensors, to run, modify and propagate that work, subject to this License. You are not responsible for enforcing compliance by third parties with this License.

 An "entity transaction" is a transaction transferring control of an organization, or substantially all assets of one, or subdividing an organization, or merging organizations. If propagation of a covered work results from an entity transaction, each party to that transaction who receives a copy of the work also receives whatever licenses to the work the party's predecessor in interest had or could give under the previous paragraph, plus a right to possession of the Corresponding Source of the work from the predecessor in interest, if the predecessor has it or can get it with reasonable efforts.

 You may not impose any further restrictions on the exercise of the rights

 granted or affirmed under this License. For example, you may not impose a license fee, royalty, or other charge for exercise of rights granted under this License, and you may not initiate litigation (including a cross-claim or counterclaim in a lawsuit) alleging that any patent claim is infringed by making, using, selling, offering for sale, or importing the Program or any portion of it.

## 11. Patents.

 A "contributor" is a copyright holder who authorizes use under this License of the Program or a work on which the Program is based. The work thus licensed is called the contributor's "contributor version".

 A contributor's "essential patent claims" are all patent claims owned or controlled by the contributor, whether already acquired or hereafter acquired, that would be infringed by some manner, permitted by this License, of making, using, or selling its contributor version, but do not include claims that would be infringed only as a consequence of further modification of the contributor version. For

purposes of this definition, "control" includes the right to grant patent sublicenses in a manner consistent with the requirements of this License.

 Each contributor grants you a non-exclusive, worldwide, royalty-free patent license under the contributor's essential patent claims, to make, use, sell, offer for sale, import and otherwise run, modify and propagate the contents of its contributor version.

 In the following three paragraphs, a "patent license" is any express agreement or commitment, however denominated, not to enforce a patent (such as an express permission to practice a patent or covenant not to sue for patent infringement). To "grant" such a patent license to a party means to make such an agreement or commitment not to enforce a patent against the party.

 If you convey a covered work, knowingly relying on a patent license, and the Corresponding Source of the work is not available for anyone to copy, free of charge and under the terms of this License, through a

publicly available network server or other readily accessible means, then you must either (1) cause the Corresponding Source to be so available, or (2) arrange to deprive yourself of the benefit of the patent license for this particular work, or (3) arrange, in a manner consistent with the requirements of this License, to extend the patent license to downstream recipients. "Knowingly relying" means you have

actual knowledge that, but for the patent license, your conveying the covered work in a country, or your recipient's use of the covered work in a country, would infringe one or more identifiable patents in that country that you have reason to believe are valid.

 If, pursuant to or in connection with a single transaction or arrangement, you convey, or propagate by procuring conveyance of, a covered work, and grant a patent license to some of the parties receiving the covered work authorizing them to use, propagate, modify or convey a specific copy of the covered work, then the patent license you grant is automatically extended to all recipients of the covered work and works based on it.

 A patent license is "discriminatory" if it does not include within the scope of its coverage, prohibits the exercise of, or is conditioned on the non-exercise of one or more of the rights that are specifically granted under this License. You may not convey a covered work if you are a party to an arrangement with a third party that is in the business of distributing software, under which you make payment to the third party based on the extent of your activity of conveying the work, and under which the third party grants, to any of the parties who would receive the covered work from you, a discriminatory patent license (a) in connection with copies of the covered work conveyed by you (or copies made from those copies), or (b) primarily for and in connection with specific products or compilations that contain the covered work, unless you entered into that arrangement, or

that patent license was granted, prior to 28 March 2007.

 Nothing in this License shall be construed as excluding or limiting any implied license or other defenses to infringement that may otherwise be available to you under applicable patent law.

12. No Surrender of Others' Freedom.

 If conditions are imposed on you (whether by court order, agreement or otherwise) that contradict the conditions of this License, they do not excuse you from the conditions of this License. If you cannot convey a covered work so as to satisfy simultaneously your obligations under this License and any other pertinent obligations, then as a consequence you may not convey it at all. For example, if you agree to terms that obligate you to collect a royalty for further conveying from those to whom you convey the Program, the only way you could satisfy both those terms and this License would be to refrain entirely from conveying the Program.

13. Use with the GNU Affero General Public License.

 Notwithstanding any other provision of this License, you have permission to link or combine any covered work with a work licensed under version 3 of the GNU Affero General Public License into a single combined work, and to convey the resulting work. The terms of this License will continue to apply to the part which is the covered work, but the special requirements of the GNU Affero General Public License, section 13, concerning interaction through a network will apply to the combination as such.

14. Revised Versions of this License.

 The Free Software Foundation may publish revised and/or new versions of the GNU General Public License from time to time. Such new versions will be similar in spirit to the present version, but may differ in detail to address new problems or concerns.

 Each version is given a distinguishing version number. If the Program specifies that a certain numbered version of the GNU General Public License "or any later version" applies to it, you have the option of following the terms and conditions either of that numbered version or of any later version published by the Free Software Foundation. If the Program does not specify a version number of the GNU General Public License, you may choose any version ever published by the Free Software Foundation.

 If the Program specifies that a proxy can decide which future versions of the GNU General Public License can be used, that proxy's public statement of acceptance of a version permanently authorizes you to choose that version for the Program.

 Later license versions may give you additional or different permissions. However, no additional obligations are imposed on any author or copyright holder as a result of your choosing to follow a later version.

15. Disclaimer of Warranty.

## THERE IS NO WARRANTY FOR THE PROGRAM, TO THE EXTENT PERMITTED BY APPLICABLE LAW. EXCEPT WHEN OTHERWISE STATED IN WRITING THE COPYRIGHT HOLDERS AND/OR OTHER PARTIES PROVIDE THE PROGRAM "AS IS" WITHOUT WARRANTY

OF ANY KIND, EITHER EXPRESSED OR IMPLIED, INCLUDING, BUT NOT LIMITED TO, THE IMPLIED WARRANTIES OF MERCHANTABILITY AND FITNESS FOR A PARTICULAR PURPOSE. THE ENTIRE RISK AS TO THE QUALITY AND PERFORMANCE OF THE PROGRAM IS WITH YOU. SHOULD THE PROGRAM PROVE DEFECTIVE, YOU ASSUME THE COST OF ALL NECESSARY SERVICING, REPAIR OR CORRECTION.

16. Limitation of Liability.

 IN NO EVENT UNLESS REQUIRED BY APPLICABLE LAW OR AGREED TO IN WRITING WILL ANY COPYRIGHT HOLDER, OR ANY OTHER PARTY WHO MODIFIES AND/OR CONVEYS THE PROGRAM AS PERMITTED ABOVE, BE LIABLE TO YOU FOR DAMAGES, INCLUDING ANY GENERAL, SPECIAL, INCIDENTAL OR CONSEQUENTIAL DAMAGES ARISING OUT OF THE USE OR INABILITY TO USE THE PROGRAM (INCLUDING BUT NOT LIMITED TO LOSS OF DATA OR DATA BEING RENDERED INACCURATE OR LOSSES SUSTAINED BY YOU OR THIRD PARTIES OR A FAILURE OF THE PROGRAM TO OPERATE WITH ANY OTHER PROGRAMS), EVEN IF SUCH HOLDER OR OTHER PARTY HAS BEEN ADVISED OF THE POSSIBILITY OF SUCH DAMAGES.

 17. Interpretation of Sections 15 and 16.

 If the disclaimer of warranty and limitation of liability provided above cannot be given local legal effect according to their terms, reviewing courts shall apply local law that most closely approximates an absolute waiver of all civil liability in connection with the Program, unless a warranty or assumption of liability accompanies a copy of the Program in return for a fee.

## END OF TERMS AND CONDITIONS

How to Apply These Terms to Your New Programs

 If you develop a new program, and you want it to be of the greatest possible use to the public, the best way to achieve this is to make it free software which everyone can redistribute and change under these terms.

 To do so, attach the following notices to the program. It is safest to attach them to the start of each source file to most effectively state the exclusion of warranty; and each file should have at least the "copyright" line and a pointer to where the full notice is found.

 <one line to give the program's name and a brief idea of what it does.> Copyright  $(C)$  <year > <name of author>

 This program is free software: you can redistribute it and/or modify it under the terms of the GNU General Public License as published by the Free Software Foundation, either version 3 of the License, or (at your option) any later version.

 This program is distributed in the hope that it will be useful, but WITHOUT ANY WARRANTY; without even the implied warranty of MERCHANTABILITY or FITNESS FOR A PARTICULAR PURPOSE. See the GNU General Public License for more details.

 You should have received a copy of the GNU General Public License along with this program. If not, see <https://www.gnu.org/licenses/>.

Also add information on how to contact you by electronic and paper mail.

 If the program does terminal interaction, make it output a short notice like this when it starts in an interactive mode:

 $\langle$ program $\rangle$  Copyright (C)  $\langle$ year $\rangle$   $\langle$  name of author $\rangle$  This program comes with ABSOLUTELY NO WARRANTY; for details type `show w'. This is free software, and you are welcome to redistribute it under certain conditions; type `show c' for details.

The hypothetical commands `show w' and `show c' should show the appropriate parts of the General Public License. Of course, your program's commands might be different; for a GUI interface, you would use an "about box".

 You should also get your employer (if you work as a programmer) or school, if any, to sign a "copyright disclaimer" for the program, if necessary. For more information on this, and how to apply and follow the GNU GPL, see <https://www.gnu.org/licenses/>.

 The GNU General Public License does not permit incorporating your program into proprietary programs. If your program is a subroutine library, you may consider it more useful to permit linking proprietary applications with the library. If this is what you want to do, use the GNU Lesser General Public License instead of this License. But first, please read <https://www.gnu.org/philosophy/why-not-lgpl.html>.

# **1.31 futures 1.0.0**

**1.31.1 Available under license :** 

ISC

# **1.32 sg3-utils 1.47 1.32.1 Available under license :**

Copyright (c) 1999-2018, Douglas Gilbert All rights reserved.

Redistribution and use in source and binary forms, with or without modification, are permitted provided that the following conditions are met:

- 1. Redistributions of source code must retain the above copyright notice, this list of conditions and the following disclaimer.
- 2. Redistributions in binary form must reproduce the above copyright notice, this list of conditions and the following disclaimer in the documentation and/or other materials provided with the distribution.

THIS SOFTWARE IS PROVIDED BY THE COPYRIGHT HOLDERS AND CONTRIBUTORS "AS IS" AND ANY EXPRESS OR IMPLIED WARRANTIES, INCLUDING, BUT NOT LIMITED TO, THE IMPLIED WARRANTIES OF MERCHANTABILITY AND FITNESS FOR A PARTICULAR PURPOSE ARE DISCLAIMED. IN NO EVENT SHALL THE COPYRIGHT OWNER OR CONTRIBUTORS BE LIABLE FOR ANY DIRECT, INDIRECT, INCIDENTAL, SPECIAL, EXEMPLARY, OR CONSEQUENTIAL DAMAGES (INCLUDING, BUT NOT LIMITED TO, PROCUREMENT OF SUBSTITUTE GOODS OR SERVICES;

LOSS OF USE, DATA, OR PROFITS; OR BUSINESS INTERRUPTION) HOWEVER CAUSED AND ON ANY THEORY OF LIABILITY, WHETHER IN CONTRACT, STRICT LIABILITY, OR TORT (INCLUDING NEGLIGENCE OR OTHERWISE) ARISING IN ANY WAY OUT OF THE USE OF THIS SOFTWARE, EVEN IF ADVISED OF THE POSSIBILITY OF SUCH DAMAGE.

Copyright (c) 1999-2019, Douglas Gilbert All rights reserved.

Redistribution and use in source and binary forms, with or without modification, are permitted provided that the following conditions are met:

- 1. Redistributions of source code must retain the above copyright notice, this list of conditions and the following disclaimer.
- 2. Redistributions in binary form must reproduce the above copyright notice, this list of conditions and the following disclaimer in the documentation and/or other materials provided with the distribution.

THIS SOFTWARE IS PROVIDED BY THE COPYRIGHT HOLDERS AND CONTRIBUTORS "AS IS" AND ANY EXPRESS OR IMPLIED WARRANTIES, INCLUDING, BUT NOT LIMITED TO, THE IMPLIED WARRANTIES OF MERCHANTABILITY AND FITNESS FOR A PARTICULAR PURPOSE ARE DISCLAIMED. IN NO EVENT SHALL THE COPYRIGHT OWNER OR CONTRIBUTORS BE LIABLE FOR ANY DIRECT, INDIRECT, INCIDENTAL, SPECIAL, EXEMPLARY, OR CONSEQUENTIAL DAMAGES (INCLUDING, BUT NOT LIMITED TO, PROCUREMENT OF SUBSTITUTE GOODS OR SERVICES;

LOSS OF USE, DATA, OR PROFITS; OR BUSINESS INTERRUPTION) HOWEVER CAUSED AND ON ANY THEORY OF LIABILITY, WHETHER IN CONTRACT, STRICT LIABILITY, OR TORT (INCLUDING NEGLIGENCE OR OTHERWISE) ARISING IN ANY WAY OUT OF THE USE OF THIS SOFTWARE, EVEN IF ADVISED OF THE POSSIBILITY OF SUCH DAMAGE.

Above is the: SPDX-License-Identifier: BSD-2-Clause

Copyright (c) 1999-2019, Douglas Gilbert All rights reserved.

Redistribution and use in source and binary forms, with or without modification, are permitted provided that the following conditions are met:

- 1. Redistributions of source code must retain the above copyright notice, this list of conditions and the following disclaimer.
- 2. Redistributions in binary form must reproduce the above copyright notice, this list of conditions and the following disclaimer in the documentation and/or other materials provided with the distribution.

THIS SOFTWARE IS PROVIDED BY THE COPYRIGHT HOLDERS AND CONTRIBUTORS "AS IS" AND ANY EXPRESS OR IMPLIED WARRANTIES, INCLUDING, BUT NOT LIMITED TO, THE IMPLIED WARRANTIES OF MERCHANTABILITY AND FITNESS FOR A PARTICULAR PURPOSE ARE DISCLAIMED. IN NO EVENT SHALL THE COPYRIGHT OWNER OR CONTRIBUTORS BE LIABLE FOR ANY DIRECT, INDIRECT, INCIDENTAL, SPECIAL, EXEMPLARY, OR CONSEQUENTIAL DAMAGES (INCLUDING, BUT NOT LIMITED TO, PROCUREMENT OF SUBSTITUTE GOODS OR SERVICES;

LOSS OF USE, DATA, OR PROFITS; OR BUSINESS INTERRUPTION) HOWEVER CAUSED AND ON ANY THEORY OF LIABILITY, WHETHER IN CONTRACT, STRICT LIABILITY, OR TORT (INCLUDING NEGLIGENCE OR OTHERWISE) ARISING IN ANY WAY OUT OF THE USE OF THIS SOFTWARE, EVEN IF ADVISED OF THE POSSIBILITY OF SUCH DAMAGE.

Above is the: SPDX-License-Identifier: BSD-2-Clause

Upstream Authors: Douglas Gilbert <dgilbert at interlog dot com>,

Bruce Allen <br/> <br/> <br/>dot gravity dot phys dot uwm dot edu>, Peter Allworth <linsol at zeta dot org dot au>, James Bottomley <jejb at parisc-linux dot org>, Lars Marowsky-Bree <lmb at suse dot de>, Kurt Garloff, Grant Grundler <grundler at parisc-linux dot org>, Christophe Varoqui <christophe dot varoqui at free dot fr>, Michael Weller <eowmob at exp-math dot uni-essen dot de>, Eric Youngdale <eric at andante dot org>

Copyright:

This software is copyright(c) 1994-2021 by the authors

Most of the code in this package is covered by a BSD license. On Debian systems, the complete text of the BSD License can be found in `/usr/share/common-licenses/BSD'. All the code in the library (usually called libsgutils) is covered by a BSD license.

Some of the older utilities

 are covered by the GPL. More precisely: You are free to distribute this software under the terms of the GNU General Public License either version 2, or (at your option) any later version. On Debian systems, the complete text of the GNU General Public License can be found in /usr/share/common-licenses/GPL-2 file. The later GPL-3 is found in /usr/share/common-licenses/GPL-3 file but no code in this package refers to that license.

Douglas Gilbert 4th October 2021

# **1.33 libogg 1.3.5**

## **1.33.1 Available under license :**

Copyright (c) 2002, Xiph.org Foundation

Redistribution and use in source and binary forms, with or without modification, are permitted provided that the following conditions are met:

- Redistributions of source code must retain the above copyright notice, this list of conditions and the following disclaimer.

- Redistributions in binary form must reproduce the above copyright notice, this list of conditions and the following disclaimer in the documentation and/or other materials provided with the distribution.

- Neither the name of the Xiph.org Foundation nor the names of its contributors may be used to endorse or promote products derived from this software without specific prior written permission.

THIS SOFTWARE IS PROVIDED BY THE COPYRIGHT HOLDERS AND CONTRIBUTORS ``AS IS'' AND ANY EXPRESS OR IMPLIED WARRANTIES, INCLUDING, BUT NOT LIMITED TO, THE IMPLIED WARRANTIES OF MERCHANTABILITY AND FITNESS FOR A PARTICULAR PURPOSE ARE DISCLAIMED. IN NO EVENT SHALL THE FOUNDATION OR CONTRIBUTORS

BE LIABLE FOR ANY DIRECT, INDIRECT, INCIDENTAL,

SPECIAL, EXEMPLARY, OR CONSEQUENTIAL DAMAGES (INCLUDING, BUT NOT LIMITED TO, PROCUREMENT OF SUBSTITUTE GOODS OR SERVICES; LOSS OF USE, DATA, OR PROFITS; OR BUSINESS INTERRUPTION) HOWEVER CAUSED AND ON ANY THEORY OF LIABILITY, WHETHER IN CONTRACT, STRICT LIABILITY, OR TORT (INCLUDING NEGLIGENCE OR OTHERWISE) ARISING IN ANY WAY OUT OF THE USE OF THIS SOFTWARE, EVEN IF ADVISED OF THE POSSIBILITY OF SUCH DAMAGE.

## **1.34 openssl 1.1.1k-5.el8\_5 1.34.1 Available under license :**

## LICENSE ISSUES

==============

 The OpenSSL toolkit stays under a double license, i.e. both the conditions of the OpenSSL License and the original SSLeay license apply to the toolkit. See below for the actual license texts.

OpenSSL License

---------------

\* Copyright (c) 1998-2019 The OpenSSL Project. All rights reserved.

/\* ====================================================================

- \* \* Redistribution and use in source and binary forms, with or without
	- \* modification, are permitted provided that the following conditions
	- \* are met:
	- \*
	- \* 1. Redistributions of source code must retain the above copyright
	- \* notice, this list of conditions and the following disclaimer.
	- \*
	- \* 2. Redistributions in binary form must reproduce the above copyright
	- \* notice, this list of conditions and the following disclaimer in
	- \* the documentation and/or other materials provided with the
	- \* distribution.
	- \*
	- \* 3. All advertising materials mentioning features or use

of this

- \* software must display the following acknowledgment:
- \* "This product includes software developed by the OpenSSL Project
- \* for use in the OpenSSL Toolkit. (http://www.openssl.org/)"

\*

- \* 4. The names "OpenSSL Toolkit" and "OpenSSL Project" must not be used to
- \* endorse or promote products derived from this software without
- prior written permission. For written permission, please contact
- \* openssl-core@openssl.org.
- \*
- \* 5. Products derived from this software may not be called "OpenSSL"
- nor may "OpenSSL" appear in their names without prior written
- \* permission of the OpenSSL Project.
- \*
- \* 6. Redistributions of any form whatsoever must retain the following
- \* acknowledgment:
- \* "This product includes software developed by the OpenSSL Project

\* for use in the OpenSSL Toolkit (http://www.openssl.org/)" \* \* THIS SOFTWARE IS PROVIDED BY THE OpenSSL PROJECT ``AS IS'' AND ANY \* EXPRESSED OR IMPLIED WARRANTIES, INCLUDING, BUT NOT LIMITED TO, THE \* IMPLIED WARRANTIES OF MERCHANTABILITY AND FITNESS FOR A PARTICULAR \* PURPOSE ARE DISCLAIMED. IN NO EVENT SHALL THE OpenSSL PROJECT OR \* ITS CONTRIBUTORS BE LIABLE FOR ANY DIRECT, INDIRECT, INCIDENTAL, \* SPECIAL, EXEMPLARY, OR CONSEQUENTIAL DAMAGES (INCLUDING, BUT \* NOT LIMITED TO, PROCUREMENT OF SUBSTITUTE GOODS OR SERVICES; \* LOSS OF USE, DATA, OR PROFITS; OR BUSINESS INTERRUPTION) \* HOWEVER CAUSED AND ON ANY THEORY OF LIABILITY, WHETHER IN CONTRACT, \* STRICT LIABILITY, OR TORT (INCLUDING NEGLIGENCE OR OTHERWISE) \* ARISING IN ANY WAY OUT OF THE USE OF THIS SOFTWARE, EVEN IF ADVISED \* OF THE POSSIBILITY OF SUCH DAMAGE. \* ==================================================================== \* \* This product includes cryptographic software written by Eric Young \* (eay@cryptsoft.com). This product includes software written by Tim \* Hudson (tjh@cryptsoft.com). \* \*/ Original SSLeay License ----------------------- /\* Copyright (C) 1995-1998 Eric Young (eay@cryptsoft.com) \* All rights reserved. \* \* This package is an SSL implementation written \* by Eric Young (eay@cryptsoft.com). \* The implementation was written so as to conform with Netscapes SSL. \* \* This library is free for commercial and non-commercial use as long as \* the following conditions are aheared to. The following conditions \* apply to all code found in this distribution, be it the RC4, RSA, \* lhash, DES, etc., code; not just the SSL code. The SSL documentation \* included with this distribution is covered by the same copyright terms \* except that the holder is Tim Hudson (tjh@cryptsoft.com). \* \* Copyright remains Eric Young's, and as such any Copyright notices in \* the code are not to be removed. \* If this package is used in a product, Eric Young should be given attribution \* as the author of the parts of the library used. \* This can be in the form of a textual message at program startup or \* in documentation (online or textual) provided with the package. \* \* Redistribution and use in source and binary forms, with or without

- \* modification, are permitted provided that the following conditions
- \* are met:
- \* 1. Redistributions of source code must retain the copyright
- \* notice, this list of conditions and the following disclaimer.
- \* 2. Redistributions in binary form must reproduce the above copyright
- notice, this list of conditions and the following disclaimer in the
- \* documentation and/or other materials provided with the distribution.
- \* 3. All advertising materials mentioning features or use of this software
- must display the following acknowledgement:
- \* "This product includes cryptographic software written by
- \* Eric Young (eay@cryptsoft.com)"
- \* The word 'cryptographic' can be left out if the rouines from the library
- \* being used are not cryptographic related :-).
- \* 4. If you include any Windows specific code (or a derivative thereof) from
- the apps directory (application code) you must include

an acknowledgement:

\* "This product includes software written by Tim Hudson (tjh@cryptsoft.com)"

\*

\* THIS SOFTWARE IS PROVIDED BY ERIC YOUNG ``AS IS'' AND

\* ANY EXPRESS OR IMPLIED WARRANTIES, INCLUDING, BUT NOT LIMITED TO, THE

\* IMPLIED WARRANTIES OF MERCHANTABILITY AND FITNESS FOR A PARTICULAR PURPOSE

\* ARE DISCLAIMED. IN NO EVENT SHALL THE AUTHOR OR CONTRIBUTORS BE LIABLE

\* FOR ANY DIRECT, INDIRECT, INCIDENTAL, SPECIAL, EXEMPLARY, OR CONSEQUENTIAL

\* DAMAGES (INCLUDING, BUT NOT LIMITED TO, PROCUREMENT OF SUBSTITUTE GOODS

\* OR SERVICES; LOSS OF USE, DATA, OR PROFITS; OR BUSINESS INTERRUPTION)

\* HOWEVER CAUSED AND ON ANY THEORY OF LIABILITY, WHETHER IN CONTRACT, STRICT

\* LIABILITY, OR TORT (INCLUDING NEGLIGENCE OR OTHERWISE) ARISING IN ANY WAY

\* OUT OF THE USE OF THIS SOFTWARE, EVEN IF ADVISED OF THE POSSIBILITY OF

\* SUCH DAMAGE.

\*

\* The licence and distribution terms for any publically available version or

\* derivative of this code cannot be changed. i.e. this

code cannot simply be

\* copied and put under another distribution licence

\* [including the GNU Public Licence.]

\*/

 GNU GENERAL PUBLIC LICENSE

 Version 2, June 1991

Copyright (C) 1989, 1991 Free Software Foundation, Inc.

 59 Temple Place - Suite 330, Boston, MA 02111-1307, USA.

Everyone is permitted to copy and distribute verbatim copies of this license document, but changing it is not allowed.

 Preamble

The licenses for most software are designed to take away your

freedom to share and change it. By contrast, the GNU General Public License is intended to guarantee your freedom to share and change free software--to make sure the software is free for all its users. This General Public License applies to most of the Free Software Foundation's software and to any other program whose authors commit to using it. (Some other Free Software Foundation software is covered by the GNU Library General Public License instead.) You can apply it to your programs, too.

 When we speak of free software, we are referring to freedom, not price.

 Our General Public Licenses are designed to make sure that you have the freedom to distribute copies of free software (and charge for this service if you wish), that you receive source code or can get it if you want it, that you can change the software or use pieces of it in new free programs; and that you know you can do these things.

 To protect your rights, we need to make restrictions that forbid anyone to deny you these rights or to ask you to surrender the rights. These restrictions translate to certain responsibilities for you if you distribute copies of the software, or if you modify it.

 For example, if you distribute copies of such a program, whether gratis or for a fee, you must give the recipients all the rights that you have. You must make sure that they, too, receive or can get the source code. And you must show them these terms so they know their rights.

We protect your rights with two steps: (1) copyright the software, and (2) offer you this license which gives you legal permission to copy, distribute and/or modify the software.

 Also, for each author's protection and ours, we want to make certain that everyone understands that there is no warranty for this free software. If the software is modified by someone else and passed on, we want its recipients to know that what they have is not the original, so that any problems introduced by others will not reflect on the original authors' reputations.

 Finally, any free program is threatened constantly by software patents. We wish to avoid the danger that redistributors of a free program will individually obtain patent licenses, in effect making the program proprietary. To prevent this, we have made it clear that any patent must be licensed for everyone's free use or not licensed at all.

 The precise terms and conditions for copying, distribution and modification follow.

## GNU GENERAL PUBLIC LICENSE

## TERMS AND CONDITIONS FOR COPYING, DISTRIBUTION AND MODIFICATION

## 0. This

 License applies to any program or other work which contains a notice placed by the copyright holder saying it may be distributed under the terms of this General Public License. The "Program", below, refers to any such program or work, and a "work based on the Program" means either the Program or any derivative work under copyright law: that is to say, a work containing the Program or a portion of it, either verbatim or with modifications and/or translated into another language. (Hereinafter, translation is included without limitation in the term "modification".) Each licensee is addressed as "you".

Activities other than copying, distribution and modification are not covered by this License; they are outside its scope. The act of running the Program is not restricted, and the output from the Program is covered only if its contents constitute a work based on the Program (independent of having been made by running the Program). Whether that is true depends on what the Program does.

 1. You may copy and distribute verbatim copies of the Program's source code as you receive it, in any medium, provided that you conspicuously and appropriately publish on each copy an appropriate copyright notice and disclaimer of warranty; keep intact all the notices that refer to this License and to the absence of any warranty; and give any other recipients of the Program a copy of this License along with the Program.

You may charge a fee for the physical act of transferring a copy, and you may at your option offer warranty protection in exchange for a fee.

 2. You may modify your copy or copies of the Program or any portion of it, thus forming a work based on the Program, and copy and distribute such modifications or work under the terms of Section 1 above, provided that you also meet all of these conditions:

 a) You must cause the modified files to carry prominent notices stating that you changed the files and the date of any change.

b) You must cause any work that

you distribute or publish, that in

 whole or in part contains or is derived from the Program or any part thereof, to be licensed as a whole at no charge to all third parties under the terms of this License.

c) If the modified program normally reads commands interactively

 when run, you must cause it, when started running for such interactive use in the most ordinary way, to print or display an announcement including an appropriate copyright notice and a notice that there is no warranty (or else, saying that you provide a warranty) and that users may redistribute the program under these conditions, and telling the user how to view a copy of this License. (Exception: if the Program itself is interactive but does not normally print such an announcement, your work based on the Program is not required to print an announcement.)

These requirements apply to the modified work as a whole. If identifiable sections of that work are not derived from the Program,

and can be reasonably considered independent and separate works in themselves, then this License, and its terms, do not apply to those sections when you distribute them as separate works. But when you distribute the same sections as part of a whole which is a work based on the Program, the distribution of the whole must be on the terms of this License, whose permissions for other licensees extend to the entire whole, and thus to each and every part regardless of who wrote it.

Thus, it is not the intent of this section to claim rights or contest your rights to work written entirely by you; rather, the intent is to exercise the right to control the distribution of derivative or collective works based on the Program.

In addition, mere aggregation of another work not based on the Program with the Program (or with a work based on the Program) on a volume of a storage or distribution medium does not bring the other work under the scope of this License.

## 3. You may

 copy and distribute the Program (or a work based on it, under Section 2) in object code or executable form under the terms of Sections 1 and 2 above provided that you also do one of the following:

 a) Accompany it with the complete corresponding machine-readable source code, which must be distributed under the terms of Sections 1 and 2 above on a medium customarily used for software interchange; or,

 b) Accompany it with a written offer, valid for at least three years, to give any third party, for a charge no more than your cost of physically performing source distribution, a complete machine-readable copy of the corresponding source code, to be distributed under the terms of Sections 1 and 2 above on a medium customarily used for software interchange; or,

c) Accompany it with the information you received as to the offer

 to distribute corresponding source code. (This alternative is allowed only for noncommercial distribution and only if you

 received the program in object code or executable form with such an offer, in accord with Subsection b above.)

The source code for a work means the preferred form of the work for making modifications to it. For an executable work, complete source code means all the source code for all modules it contains, plus any associated interface definition files, plus the scripts used to control compilation and installation of the executable. However, as a special exception, the source code distributed need not include anything that is normally distributed (in either source or binary form) with the major components (compiler, kernel, and so on) of the operating system on which the executable runs, unless that component itself accompanies the executable.

If distribution of executable or object code is made by offering access to copy from a designated place, then offering equivalent access to copy the source code from the same place counts as distribution of the source code, even though third parties are not compelled to copy the source along with the object code.

 4. You may not copy, modify, sublicense, or distribute the Program except as expressly provided under this License. Any attempt otherwise to copy, modify, sublicense or distribute the Program is void, and will automatically terminate your rights under this License. However, parties who have received copies, or rights, from you under this License will not have their licenses terminated so long as such parties remain in full compliance.

 5. You are not required to accept this License, since you have not signed it. However, nothing else grants you permission to modify or distribute the Program or its derivative works. These actions are prohibited by law if you do not accept this License. Therefore, by modifying or distributing the Program (or any work based on the Program), you indicate your acceptance of this License to do so, and all its terms and conditions for copying, distributing or modifying the

Program or works based on it.

 6. Each time you redistribute the Program (or any work based on the Program), the recipient automatically receives a license from the original licensor to copy, distribute or modify the Program subject to these terms and conditions. You may not impose any further restrictions on the recipients' exercise of the rights granted herein. You are not responsible for enforcing compliance by third parties to

#### this License.

 7. If, as a consequence of a court judgment or allegation of patent infringement or for any other reason (not limited to patent issues), conditions are imposed on you (whether by court order, agreement or otherwise) that contradict the conditions of this License, they do not excuse you from the conditions of this License. If you cannot distribute so as to satisfy simultaneously your obligations under this License and any other pertinent obligations, then as a consequence you may not distribute the Program at all. For example, if a patent

license would not permit royalty-free redistribution of the Program by all those who receive copies directly or indirectly through you, then the only way you could satisfy both it and this License would be to refrain entirely from distribution of the Program.

If any portion of this section is held invalid or unenforceable under any particular circumstance, the balance of the section is intended to apply and the section as a whole is intended to apply in other circumstances.

It is not the purpose of this section to induce you to infringe any patents or other property right claims or to contest validity of any such claims; this section has the sole purpose of protecting the integrity of the free software distribution system, which is implemented by public license practices. Many people have made generous contributions to the wide range of software distributed through that system in reliance on consistent application of that system; it is up to the author/donor to decide if he or she is willing

to distribute software through any other system and a licensee cannot impose that choice.

This section is intended to make thoroughly clear what is believed to be a consequence of the rest of this License.

 8. If the distribution and/or use of the Program is restricted in certain countries either by patents or by copyrighted interfaces, the original copyright holder who places the Program under this License may add an explicit geographical distribution limitation excluding those countries, so that distribution is permitted only in or among countries not thus excluded. In such case, this License incorporates the limitation as if written in the body of this License.

 9. The Free Software Foundation may publish revised and/or new versions of the General Public License from time to time. Such new versions will be similar in spirit to the present version, but may differ in detail to address new problems or concerns.
Each version is given a distinguishing version number.

If the Program

specifies a version number of this License which applies to it and "any later version", you have the option of following the terms and conditions either of that version or of any later version published by the Free Software Foundation. If the Program does not specify a version number of this License, you may choose any version ever published by the Free Software Foundation.

 10. If you wish to incorporate parts of the Program into other free programs whose distribution conditions are different, write to the author to ask for permission. For software which is copyrighted by the Free Software Foundation, write to the Free Software Foundation; we sometimes make exceptions for this. Our decision will be guided by the two goals of preserving the free status of all derivatives of our free software and of promoting the sharing and reuse of software generally.

## NO WARRANTY

 11. BECAUSE THE PROGRAM IS LICENSED FREE OF CHARGE, THERE IS NO WARRANTY FOR THE PROGRAM,

 TO THE EXTENT PERMITTED BY APPLICABLE LAW. EXCEPT WHEN OTHERWISE STATED IN WRITING THE COPYRIGHT HOLDERS AND/OR OTHER PARTIES PROVIDE THE PROGRAM "AS IS" WITHOUT WARRANTY OF ANY KIND, EITHER EXPRESSED OR IMPLIED, INCLUDING, BUT NOT LIMITED TO, THE IMPLIED WARRANTIES OF MERCHANTABILITY AND FITNESS FOR A PARTICULAR PURPOSE. THE ENTIRE RISK AS TO THE QUALITY AND PERFORMANCE OF THE PROGRAM IS WITH YOU. SHOULD THE PROGRAM PROVE DEFECTIVE, YOU ASSUME THE COST OF ALL NECESSARY SERVICING, REPAIR OR CORRECTION.

 12. IN NO EVENT UNLESS REQUIRED BY APPLICABLE LAW OR AGREED TO IN WRITING WILL ANY COPYRIGHT HOLDER, OR ANY OTHER PARTY WHO MAY MODIFY AND/OR REDISTRIBUTE THE PROGRAM AS PERMITTED ABOVE, BE LIABLE TO YOU FOR DAMAGES, INCLUDING ANY GENERAL, SPECIAL, INCIDENTAL OR CONSEQUENTIAL DAMAGES ARISING OUT OF THE USE OR INABILITY TO USE THE PROGRAM (INCLUDING BUT NOT LIMITED TO LOSS OF DATA OR DATA BEING RENDERED INACCURATE OR LOSSES SUSTAINED BY YOU OR THIRD PARTIES OR A FAILURE OF THE PROGRAM TO OPERATE WITH ANY OTHER PROGRAMS), EVEN IF SUCH HOLDER OR OTHER PARTY HAS BEEN ADVISED OF THE POSSIBILITY OF SUCH DAMAGES.

## END OF TERMS AND CONDITIONS

 Appendix: How to Apply These Terms to Your New Programs

 If you develop a new program, and you want it to be of the greatest possible use to the public, the best way to achieve this is to make it

free software which everyone can redistribute and change under these terms.

 To do so, attach the following notices to the program. It is safest to attach them to the start of each source file to most effectively convey the exclusion of warranty; and each file should have at least the "copyright" line and a pointer to where the full notice is found.

 <one line to give the program's name and a brief idea of what it does.> Copyright (C)  $19yy$  <name of author>

 This program is free software; you can redistribute it and/or modify it under the terms of the GNU General Public License as published by the Free

 Software Foundation; either version 2 of the License, or (at your option) any later version.

 This program is distributed in the hope that it will be useful, but WITHOUT ANY WARRANTY; without even the implied warranty of MERCHANTABILITY or FITNESS FOR A PARTICULAR PURPOSE. See the GNU General Public License for more details.

 You should have received a copy of the GNU General Public License along with this program; if not, write to the Free Software Foundation, Inc., 59 Temple Place - Suite 330, Boston, MA 02111-1307, USA.

Also add information on how to contact you by electronic and paper mail.

If the program is interactive, make it output a short notice like this when it starts in an interactive mode:

 Gnomovision version 69, Copyright (C) 19yy name of author Gnomovision comes with ABSOLUTELY NO WARRANTY; for details type `show w'. This is free software, and you are welcome to redistribute it under certain conditions; type `show c' for details.

The hypothetical commands `show w' and `show c' should show the appropriate parts of the General Public License. Of course, the commands you use may be called something other than `show w' and `show c'; they could even be mouse-clicks or menu items--whatever suits your program.

You should also get your employer (if you work as a programmer) or your school, if any, to sign a "copyright disclaimer" for the program, if necessary. Here is a sample; alter the names:

 Yoyodyne, Inc., hereby disclaims all copyright interest in the program `Gnomovision' (which makes passes at compilers) written by James Hacker.  <signature of Ty Coon>, 1 April 1989 Ty Coon, President of Vice

This General Public License does not permit incorporating your program into proprietary programs. If your program is a subroutine library, you may consider it more useful to permit linking proprietary applications with the library. If this is what you want to do, use the GNU Library General Public

License instead of this License.

 The "Artistic License"

 Preamble

The intent of this document is to state the conditions under which a Package may be copied, such that the Copyright Holder maintains some semblance of artistic control over the development of the package, while giving the users of the package the right to use and distribute the Package in a more-or-less customary fashion, plus the right to make reasonable modifications.

Definitions:

 "Package" refers to the collection of files distributed by the Copyright Holder, and derivatives of that collection of files created through textual modification.

 "Standard Version" refers to such a Package if it has not been modified, or has been modified in accordance with the wishes of the Copyright Holder as specified below.

 "Copyright Holder" is whoever is named in the copyright or copyrights for the package.

 "You" is you, if you're thinking about copying or distributing this Package.

 "Reasonable copying fee" is whatever you can justify on the basis of media cost, duplication charges, time of people involved,

 and so on. (You will not be required to justify it to the Copyright Holder, but only to the computing community at large as a market that must bear the fee.)

 "Freely Available" means that no fee is charged for the item

 itself, though there may be fees involved in handling the item. It also means that recipients of the item may redistribute it under the same conditions they received it.

1. You may make and give away verbatim copies of the source form of the Standard Version of this Package without restriction, provided that you duplicate all of the original copyright notices and associated disclaimers.

2. You may apply bug fixes, portability fixes and other modifications derived from the Public Domain or from the Copyright Holder. A Package modified in such a way shall still be considered the Standard Version.

3. You may otherwise modify your copy of this Package in any way, provided that you insert a prominent notice in each changed file stating how and when you changed that file, and provided that you do at least ONE of the following:

 a) place your modifications in the Public Domain or otherwise make them Freely Available, such as by posting said modifications to Usenet or an equivalent medium, or placing the modifications on a major archive site such as uunet.uu.net, or by allowing the Copyright Holder to include your modifications in the Standard Version of the Package.

b) use the modified Package only within your corporation or organization.

 c) rename any non-standard executables so the names do not conflict with standard executables, which must also be provided, and provide a separate manual page for each non-standard executable that clearly documents how it differs from the Standard Version.

d) make other distribution arrangements with the Copyright Holder.

4. You may distribute the programs of this Package in object code or executable form, provided that you do at least ONE of the following:

 a) distribute a Standard Version of the executables and library files, together with instructions (in the manual page or equivalent) on where to get the Standard Version.

 b) accompany the distribution with the machine-readable source of the Package with your modifications.

 c) give non-standard executables non-standard names, and clearly document the differences in manual pages (or equivalent), together with instructions on where to get the Standard Version.

d) make other distribution arrangements with the Copyright Holder.

5. You may charge a reasonable copying fee for any distribution of this Package. You may charge any fee you choose for support of this Package. You may not charge a fee for this Package itself. However, you may distribute this Package in aggregate with other (possibly commercial) programs as part of a larger (possibly commercial) software distribution provided

that you do not advertise this Package as a

product of your own. You may embed this Package's interpreter within an executable of yours (by linking); this shall be construed as a mere form of aggregation, provided that the complete Standard Version of the interpreter is so embedded.

6. The scripts and library files supplied as input to or produced as output from the programs of this Package do not automatically fall under the copyright of this Package, but belong to whoever generated them, and may be sold commercially, and may be aggregated with this Package. If such scripts or library files are aggregated with this Package via the so-called "undump" or "unexec" methods of producing a binary executable image, then distribution of such an image shall neither be construed as a distribution of this Package nor shall it fall under the restrictions of Paragraphs 3 and 4, provided that you do not represent such an executable image as a Standard Version of this Package.

## 7. C subroutines

 (or comparably compiled subroutines in other languages) supplied by you and linked into this Package in order to emulate subroutines and variables of the language defined by this Package shall not be considered part of this Package, but are the equivalent of input as in Paragraph 6, provided these subroutines do not change the language in any way that would cause it to fail the regression tests for the language.

8. Aggregation of this Package with a commercial distribution is always permitted provided that the use of this Package is embedded; that is, when no overt attempt is made to make this Package's interfaces visible to the end user of the commercial distribution. Such use shall not be construed as a distribution of this Package.

9. The name of the Copyright Holder may not be used to endorse or promote products derived from this software without specific prior written permission.

10. THIS PACKAGE IS PROVIDED "AS IS" AND WITHOUT ANY EXPRESS OR IMPLIED WARRANTIES, INCLUDING, WITHOUT LIMITATION, THE IMPLIED WARRANTIES OF MERCHANTIBILITY AND FITNESS FOR A PARTICULAR PURPOSE.

# **1.35 json-cpp 1.9.5**

## **1.35.1 Available under license :**

The JsonCpp library's source code, including accompanying documentation, tests and demonstration applications, are licensed under the following conditions...

Baptiste Lepilleur and The JsonCpp Authors explicitly disclaim copyright in all jurisdictions which recognize such a disclaimer. In such jurisdictions, this software is released into the Public Domain.

In jurisdictions which do not recognize Public Domain property (e.g. Germany as of 2010), this software is Copyright (c) 2007-2010 by Baptiste Lepilleur and The JsonCpp Authors, and is released under the terms of the MIT License (see below).

In jurisdictions which recognize Public Domain property, the user of this software may choose to accept it either as 1) Public Domain, 2) under the conditions of the MIT License (see below), or 3) under the terms of dual Public Domain/MIT License conditions described here, as they choose.

The MIT License is about as close to Public Domain as a license can get, and is described in clear, concise terms at:

http://en.wikipedia.org/wiki/MIT\_License

The full text of the MIT License follows:

Copyright (c) 2007-2010 Baptiste Lepilleur and The JsonCpp Authors

Permission is hereby granted, free of charge, to any person obtaining a copy of this software and associated documentation files (the "Software"), to deal in the Software without restriction, including without limitation the rights to use, copy, modify, merge, publish, distribute, sublicense, and/or sell copies of the Software, and to permit persons to whom the Software is furnished to do so, subject to the following conditions:

The above copyright notice and this permission notice shall be included in all copies or substantial portions of the Software.

## THE SOFTWARE IS PROVIDED "AS IS", WITHOUT WARRANTY OF ANY KIND, EXPRESS OR IMPLIED, INCLUDING BUT NOT LIMITED TO THE WARRANTIES OF

========================================================================

MERCHANTABILITY, FITNESS FOR A PARTICULAR PURPOSE AND NONINFRINGEMENT. IN NO EVENT SHALL THE AUTHORS OR COPYRIGHT HOLDERS BE LIABLE FOR ANY CLAIM, DAMAGES OR OTHER LIABILITY, WHETHER IN AN ACTION OF CONTRACT, TORT OR OTHERWISE, ARISING FROM, OUT OF OR IN CONNECTION WITH THE SOFTWARE OR THE USE OR OTHER DEALINGS IN THE SOFTWARE.

========================================================================

(END LICENSE TEXT)

The MIT license is compatible with both the GPL and commercial software, affording one all of the rights of Public Domain with the minor nuisance of being required to keep the above copyright notice and license text in the source code. Note also that by accepting the Public Domain "license" you can re-license your copy using whatever license you like.

# **1.36 bash 5.1.8**

## **1.36.1 Available under license :**

 GNU GENERAL PUBLIC LICENSE Version 2, June 1991

Copyright (C) 1989, 1991 Free Software Foundation, Inc., 51 Franklin Street, Fifth Floor, Boston, MA 02110-1301 USA Everyone is permitted to copy and distribute verbatim copies of this license document, but changing it is not allowed.

 Preamble

 The licenses for most software are designed to take away your freedom to share and change it. By contrast, the GNU General Public License is intended to guarantee your freedom to share and change free software--to make sure the software is free for all its users. This General Public License applies to most of the Free Software Foundation's software and to any other program whose authors commit to using it. (Some other Free Software Foundation software is covered by the GNU Lesser General Public License instead.) You can apply it to your programs, too.

 When we speak of free software, we are referring to freedom, not price. Our General Public Licenses are designed to make sure that you have the freedom to distribute copies of free software (and charge for this service if you wish), that you receive source code or can get it if you want it, that you can change the software or use pieces of it

in new free programs; and that you know you can do these things.

 To protect your rights, we need to make restrictions that forbid anyone to deny you these rights or to ask you to surrender the rights. These restrictions translate to certain responsibilities for you if you distribute copies of the software, or if you modify it.

 For example, if you distribute copies of such a program, whether gratis or for a fee, you must give the recipients all the rights that you have. You must make sure that they, too, receive or can get the source code. And you must show them these terms so they know their rights.

 We protect your rights with two steps: (1) copyright the software, and (2) offer you this license which gives you legal permission to copy, distribute

and/or modify the software.

 Also, for each author's protection and ours, we want to make certain that everyone understands that there is no warranty for this free software. If the software is modified by someone else and passed on, we want its recipients to know that what they have is not the original, so that any problems introduced by others will not reflect on the original authors' reputations.

 Finally, any free program is threatened constantly by software patents. We wish to avoid the danger that redistributors of a free program will individually obtain patent licenses, in effect making the program proprietary. To prevent this, we have made it clear that any patent must be licensed for everyone's free use or not licensed at all.

 The precise terms and conditions for copying, distribution and modification follow.

## GNU GENERAL PUBLIC LICENSE TERMS AND CONDITIONS FOR COPYING, DISTRIBUTION AND MODIFICATION

## 0. This License applies to any program or other work which contains

a notice placed by the copyright holder saying it may be distributed under the terms of this General Public License. The "Program", below, refers to any such program or work, and a "work based on the Program" means either the Program or any derivative work under copyright law: that is to say, a work containing the Program or a portion of it, either verbatim or with modifications and/or translated into another language. (Hereinafter, translation is included without limitation in the term "modification".) Each licensee is addressed as "you".

Activities other than copying, distribution and modification are not

covered by this License; they are outside its scope. The act of running the Program is not restricted, and the output from the Program is covered only if its contents constitute a work based on the Program (independent of having been made by running the Program). Whether that is true depends on what the Program does.

 1. You may copy and distribute verbatim copies of the Program's

source code as you receive it, in any medium, provided that you conspicuously and appropriately publish on each copy an appropriate copyright notice and disclaimer of warranty; keep intact all the notices that refer to this License and to the absence of any warranty; and give any other recipients of the Program a copy of this License along with the Program.

You may charge a fee for the physical act of transferring a copy, and you may at your option offer warranty protection in exchange for a fee.

 2. You may modify your copy or copies of the Program or any portion of it, thus forming a work based on the Program, and copy and distribute such modifications or work under the terms of Section 1 above, provided that you also meet all of these conditions:

 a) You must cause the modified files to carry prominent notices stating that you changed the files and the date of any change.

 b) You must cause any work that you distribute or publish, that in whole

 or in part contains or is derived from the Program or any part thereof, to be licensed as a whole at no charge to all third parties under the terms of this License.

 c) If the modified program normally reads commands interactively when run, you must cause it, when started running for such interactive use in the most ordinary way, to print or display an announcement including an appropriate copyright notice and a notice that there is no warranty (or else, saying that you provide a warranty) and that users may redistribute the program under these conditions, and telling the user how to view a copy of this License. (Exception: if the Program itself is interactive but does not normally print such an announcement, your work based on the Program is not required to print an announcement.)

These requirements apply to the modified work as a whole. If identifiable sections of that work are not derived from the Program, and can be reasonably considered independent and separate works in themselves, then this License, and its terms, do not apply to those

sections when you distribute them as separate works. But when you distribute the same sections as part of a whole which is a work based on the Program, the distribution of the whole must be on the terms of this License, whose permissions for other licensees extend to the entire whole, and thus to each and every part regardless of who wrote it.

Thus, it is not the intent of this section to claim rights or contest your rights to work written entirely by you; rather, the intent is to exercise the right to control the distribution of derivative or collective works based on the Program.

In addition, mere aggregation of another work not based on the Program with the Program (or with a work based on the Program) on a volume of a storage or distribution medium does not bring the other work under the scope of this License.

 3. You may copy and distribute the Program (or a work based on it,

under Section 2) in object code or executable form under the terms of Sections 1 and 2 above provided that you also do one of the following:

 a) Accompany it with the complete corresponding machine-readable source code, which must be distributed under the terms of Sections 1 and 2 above on a medium customarily used for software interchange; or,

 b) Accompany it with a written offer, valid for at least three years, to give any third party, for a charge no more than your cost of physically performing source distribution, a complete machine-readable copy of the corresponding source code, to be distributed under the terms of Sections 1 and 2 above on a medium customarily used for software interchange; or,

 c) Accompany it with the information you received as to the offer to distribute corresponding source code. (This alternative is allowed only for noncommercial distribution and only if you received the program in object code or executable form with such an offer, in accord with Subsection b above.)

The source code for a work means the preferred form of the work for making modifications to it. For an executable work, complete source code means all the source code for all modules it contains, plus any associated interface definition files, plus the scripts used to control compilation and installation of the executable. However, as a special exception, the source code distributed need not include anything that is normally distributed (in either source or binary form) with the major components (compiler, kernel, and so on) of the operating system on which the executable runs, unless that component itself accompanies the executable.

If distribution of executable or object code is made by offering access to copy from a designated place, then offering equivalent access to copy the source code from the same place counts as distribution of the source code, even though third parties are not compelled to copy the source along with the object code.

 4. You may not copy, modify, sublicense, or distribute the Program except as expressly provided under this License. Any attempt otherwise to copy, modify, sublicense or distribute the Program is void, and will automatically terminate your rights under this License. However, parties who have received copies, or rights, from you under this License will not have their licenses terminated so long as such parties remain in full compliance.

 5. You are not required to accept this License, since you have not signed it. However, nothing else grants you permission to modify or distribute the Program or its derivative works. These actions are prohibited by law if you do not accept this License. Therefore, by modifying or distributing the Program (or any work based on the Program), you indicate your acceptance of this License to do so, and all its terms and conditions for copying, distributing or modifying the Program or works based on it.

#### 6. Each

 time you redistribute the Program (or any work based on the Program), the recipient automatically receives a license from the original licensor to copy, distribute or modify the Program subject to these terms and conditions. You may not impose any further restrictions on the recipients' exercise of the rights granted herein. You are not responsible for enforcing compliance by third parties to this License.

 7. If, as a consequence of a court judgment or allegation of patent infringement or for any other reason (not limited to patent issues), conditions are imposed on you (whether by court order, agreement or otherwise) that contradict the conditions of this License, they do not excuse you from the conditions of this License. If you cannot distribute so as to satisfy simultaneously your obligations under this License and any other pertinent obligations, then as a consequence you may not distribute the Program at all. For example, if a patent license would not permit royalty-free redistribution of the Program by

all those who receive copies directly or indirectly through you, then the only way you could satisfy both it and this License would be to refrain entirely from distribution of the Program.

If any portion of this section is held invalid or unenforceable under any particular circumstance, the balance of the section is intended to apply and the section as a whole is intended to apply in other circumstances.

It is not the purpose of this section to induce you to infringe any patents or other property right claims or to contest validity of any such claims; this section has the sole purpose of protecting the integrity of the free software distribution system, which is implemented by public license practices. Many people have made generous contributions to the wide range of software distributed through that system in reliance on consistent application of that system; it is up to the author/donor to decide if he or she is willing to distribute software through any other system and a licensee cannot impose that choice.

This section is intended to make thoroughly clear what is believed to be a consequence of the rest of this License.

 8. If the distribution and/or use of the Program is restricted in certain countries either by patents or by copyrighted interfaces, the original copyright holder who places the Program under this License may add an explicit geographical distribution limitation excluding those countries, so that distribution is permitted only in or among countries not thus excluded. In such case, this License incorporates the limitation as if written in the body of this License.

 9. The Free Software Foundation may publish revised and/or new versions of the General Public License from time to time. Such new versions will be similar in spirit to the present version, but may differ in detail to address new problems or concerns.

Each version is given a distinguishing version number. If the Program specifies a version number

 of this License which applies to it and "any later version", you have the option of following the terms and conditions either of that version or of any later version published by the Free Software Foundation. If the Program does not specify a version number of this License, you may choose any version ever published by the Free Software Foundation.

 10. If you wish to incorporate parts of the Program into other free programs whose distribution conditions are different, write to the author to ask for permission. For software which is copyrighted by the Free Software Foundation, write to the Free Software Foundation; we sometimes make exceptions for this. Our decision will be guided by the two goals

of preserving the free status of all derivatives of our free software and of promoting the sharing and reuse of software generally.

## NO WARRANTY

 11. BECAUSE THE PROGRAM IS LICENSED FREE OF CHARGE, THERE IS NO WARRANTY FOR THE PROGRAM, TO THE EXTENT PERMITTED BY APPLICABLE LAW. EXCEPT WHEN

OTHERWISE STATED IN WRITING THE COPYRIGHT HOLDERS AND/OR OTHER PARTIES PROVIDE THE PROGRAM "AS IS" WITHOUT WARRANTY OF ANY KIND, EITHER EXPRESSED OR IMPLIED, INCLUDING, BUT NOT LIMITED TO, THE IMPLIED WARRANTIES OF MERCHANTABILITY AND FITNESS FOR A PARTICULAR PURPOSE. THE ENTIRE RISK AS TO THE QUALITY AND PERFORMANCE OF THE PROGRAM IS WITH YOU. SHOULD THE PROGRAM PROVE DEFECTIVE, YOU ASSUME THE COST OF ALL NECESSARY SERVICING, REPAIR OR CORRECTION.

 12. IN NO EVENT UNLESS REQUIRED BY APPLICABLE LAW OR AGREED TO IN WRITING WILL ANY COPYRIGHT HOLDER, OR ANY OTHER PARTY WHO MAY MODIFY AND/OR REDISTRIBUTE THE PROGRAM AS PERMITTED ABOVE, BE LIABLE TO YOU FOR DAMAGES, INCLUDING ANY GENERAL, SPECIAL, INCIDENTAL OR CONSEQUENTIAL DAMAGES ARISING OUT OF THE USE OR INABILITY TO USE THE PROGRAM (INCLUDING BUT NOT LIMITED TO LOSS OF DATA OR DATA BEING RENDERED INACCURATE OR LOSSES SUSTAINED BY YOU OR THIRD PARTIES OR A FAILURE OF THE PROGRAM TO OPERATE WITH ANY OTHER PROGRAMS), EVEN

 IF SUCH HOLDER OR OTHER PARTY HAS BEEN ADVISED OF THE POSSIBILITY OF SUCH DAMAGES.

## END OF TERMS AND CONDITIONS

 How to Apply These Terms to Your New Programs

 If you develop a new program, and you want it to be of the greatest possible use to the public, the best way to achieve this is to make it free software which everyone can redistribute and change under these terms.

 To do so, attach the following notices to the program. It is safest to attach them to the start of each source file to most effectively convey the exclusion of warranty; and each file should have at least the "copyright" line and a pointer to where the full notice is found.

 $\leq$  one line to give the program's name and a brief idea of what it does. $>$ Copyright  $(C)$  <year > <name of author>

 This program is free software; you can redistribute it and/or modify it under the terms of the GNU General Public License as published by the Free Software Foundation; either version 2 of the License, or

(at your option) any later version.

 This program is distributed in the hope that it will be useful, but WITHOUT ANY WARRANTY; without even the implied warranty of MERCHANTABILITY or FITNESS FOR A PARTICULAR PURPOSE. See the GNU General Public License for more details.

 You should have received a copy of the GNU General Public License along with this program; if not, write to the Free Software Foundation, Inc., 51 Franklin Street, Fifth Floor, Boston, MA 02110-1301 USA.

Also add information on how to contact you by electronic and paper mail.

If the program is interactive, make it output a short notice like this when it starts in an interactive mode:

 Gnomovision version 69, Copyright (C) year name of author Gnomovision comes with ABSOLUTELY NO WARRANTY; for details type `show w'. This is free software, and you are welcome to redistribute it under certain conditions; type `show c' for details.

The hypothetical commands `show w' and `show c' should show the appropriate parts of the General Public License. Of course, the commands you use may be called something other than `show w' and `show c'; they could even be mouse-clicks or menu items--whatever suits your program.

You should also get your employer (if you work as a programmer) or your school, if any, to sign a "copyright disclaimer" for the program, if necessary. Here is a sample; alter the names:

 Yoyodyne, Inc., hereby disclaims all copyright interest in the program `Gnomovision' (which makes passes at compilers) written by James Hacker.

 <signature of Ty Coon>, 1 April 1989 Ty Coon, President of Vice

This General Public License does not permit incorporating your program into proprietary programs. If your program is a subroutine library, you may consider it more useful to permit linking proprietary applications with the library. If this is what you want to do, use the GNU Lesser General Public License instead of this License.

> GNU Free Documentation License Version 1.3, 3 November 2008

Copyright (C) 2000, 2001, 2002, 2007, 2008 Free Software Foundation, Inc. <http://fsf.org/>

Everyone is permitted to copy and distribute verbatim copies of this license document, but changing it is not allowed.

## 0. PREAMBLE

The purpose of this License is to make a manual, textbook, or other functional and useful document "free" in the sense of freedom: to assure everyone the effective freedom to copy and redistribute it, with or without modifying it, either commercially or noncommercially. Secondarily, this License preserves for the author and publisher a way to get credit for their work, while not being considered responsible for modifications made by others.

This License is a kind of "copyleft", which means that derivative works of the document must themselves be free in the same sense. It complements the GNU General Public License, which is a copyleft license designed for free software.

#### We

 have designed this License in order to use it for manuals for free software, because free software needs free documentation: a free program should come with manuals providing the same freedoms that the software does. But this License is not limited to software manuals; it can be used for any textual work, regardless of subject matter or whether it is published as a printed book. We recommend this License principally for works whose purpose is instruction or reference.

## 1. APPLICABILITY AND DEFINITIONS

This License applies to any manual or other work, in any medium, that contains a notice placed by the copyright holder saying it can be distributed under the terms of this License. Such a notice grants a world-wide, royalty-free license, unlimited in duration, to use that work under the conditions stated herein. The "Document", below, refers to any such manual or work. Any member of the public is a licensee, and is addressed as "you". You accept the license if you copy,

 modify or distribute the work in a way requiring permission under copyright law.

A "Modified Version" of the Document means any work containing the Document or a portion of it, either copied verbatim, or with modifications and/or translated into another language.

A "Secondary Section" is a named appendix or a front-matter section of the Document that deals exclusively with the relationship of the publishers or authors of the Document to the Document's overall

subject (or to related matters) and contains nothing that could fall directly within that overall subject. (Thus, if the Document is in part a textbook of mathematics, a Secondary Section may not explain any mathematics.) The relationship could be a matter of historical connection with the subject or with related matters, or of legal, commercial, philosophical, ethical or political position regarding them.

The "Invariant Sections" are certain Secondary Sections whose titles are designated, as being those of Invariant Sections, in the notice

that says that the Document is released under this License. If a section does not fit the above definition of Secondary then it is not allowed to be designated as Invariant. The Document may contain zero Invariant Sections. If the Document does not identify any Invariant Sections then there are none.

The "Cover Texts" are certain short passages of text that are listed, as Front-Cover Texts or Back-Cover Texts, in the notice that says that the Document is released under this License. A Front-Cover Text may be at most 5 words, and a Back-Cover Text may be at most 25 words.

A "Transparent" copy of the Document means a machine-readable copy, represented in a format whose specification is available to the general public, that is suitable for revising the document straightforwardly with generic text editors or (for images composed of pixels) generic paint programs or (for drawings) some widely available drawing editor, and that is suitable for input to text formatters or

for automatic translation to a variety of formats suitable for input to text formatters. A copy made in an otherwise Transparent file format whose markup, or absence of markup, has been arranged to thwart or discourage subsequent modification by readers is not Transparent. An image format is not Transparent if used for any substantial amount of text. A copy that is not "Transparent" is called "Opaque".

Examples of suitable formats for Transparent copies include plain ASCII without markup, Texinfo input format, LaTeX input format, SGML or XML using a publicly available DTD, and standard-conforming simple HTML, PostScript or PDF designed for human modification. Examples of transparent image formats include PNG, XCF and JPG. Opaque formats include proprietary formats that can be read and edited only by proprietary word processors, SGML or XML for which the DTD and/or processing tools are not generally available, and the machine-generated HTML, PostScript or PDF produced by some word

processors for output purposes only.

The "Title Page" means, for a printed book, the title page itself, plus such following pages as are needed to hold, legibly, the material this License requires to appear in the title page. For works in formats which do not have any title page as such, "Title Page" means the text near the most prominent appearance of the work's title, preceding the beginning of the body of the text.

The "publisher" means any person or entity that distributes copies of the Document to the public.

A section "Entitled XYZ" means a named subunit of the Document whose title either is precisely XYZ or contains XYZ in parentheses following text that translates XYZ in another language. (Here XYZ stands for a specific section name mentioned below, such as "Acknowledgements", "Dedications", "Endorsements", or "History".) To "Preserve the Title" of such a section when you modify the Document means that it remains a section "Entitled XYZ" according to this definition.

#### The

 Document may include Warranty Disclaimers next to the notice which states that this License applies to the Document. These Warranty Disclaimers are considered to be included by reference in this License, but only as regards disclaiming warranties: any other implication that these Warranty Disclaimers may have is void and has no effect on the meaning of this License.

#### 2. VERBATIM COPYING

You may copy and distribute the Document in any medium, either commercially or noncommercially, provided that this License, the copyright notices, and the license notice saying this License applies to the Document are reproduced in all copies, and that you add no other conditions whatsoever to those of this License. You may not use technical measures to obstruct or control the reading or further copying of the copies you make or distribute. However, you may accept compensation in exchange for copies. If you distribute a large enough number of copies you must also follow the conditions in section 3.

You may also lend copies, under the same conditions stated above, and you may publicly display copies.

#### 3. COPYING IN QUANTITY

If you publish printed copies (or copies in media that commonly have printed covers) of the Document, numbering more than 100, and the Document's license notice requires Cover Texts, you must enclose the copies in covers that carry, clearly and legibly, all these Cover Texts: Front-Cover Texts on the front cover, and Back-Cover Texts on the back cover. Both covers must also clearly and legibly identify you as the publisher of these copies. The front cover must present the full title with all words of the title equally prominent and visible. You may add other material on the covers in addition. Copying with changes limited to the covers, as long as they preserve the title of the Document and satisfy these conditions, can be treated as verbatim copying in other respects.

If the required texts for either cover are too voluminous to fit legibly, you should put the first ones listed (as many as fit reasonably) on the actual cover, and continue the rest onto adjacent pages.

If you publish or distribute Opaque copies of the Document numbering more than 100, you must either include a machine-readable Transparent copy along with each Opaque copy, or state in or with each Opaque copy a computer-network location from which the general network-using public has access to download using public-standard network protocols a complete Transparent copy of the Document, free of added material. If you use the latter option, you must take reasonably prudent steps, when you begin distribution of Opaque copies in quantity, to ensure that this Transparent copy will remain thus accessible at the stated location until at least one year after the last time you distribute an Opaque copy (directly or through your agents or retailers) of that edition to the public.

It is requested, but not required, that you contact the authors of the Document well before redistributing any large number of copies, to give them a chance to provide you with an updated version of the Document.

## 4. MODIFICATIONS

You may copy and distribute a Modified Version of the Document under the conditions of sections 2 and 3 above, provided that you release the Modified Version under precisely this License, with the Modified Version filling the role of the Document, thus licensing distribution and modification of the Modified Version to whoever possesses a copy of it. In addition, you must do these things in the Modified Version:

A. Use in the Title Page (and on the covers, if any) a title distinct from that of the Document, and from those of previous versions (which should, if there were any, be listed in the History section

 of the Document). You may use the same title as a previous version if the original publisher of that version gives permission.

B. List on the Title Page, as authors, one or more persons or entities responsible for authorship of

the modifications in the Modified

 Version, together with at least five of the principal authors of the Document (all of its principal authors, if it has fewer than five), unless they release you from this requirement.

C. State on the Title page the name of the publisher of the Modified Version, as the publisher.

D. Preserve all the copyright notices of the Document.

E. Add an appropriate copyright notice for your modifications adjacent to the other copyright notices.

F. Include, immediately after the copyright notices, a license notice giving the public permission to use the Modified Version under the terms of this License, in the form shown in the Addendum below.

G. Preserve in that license notice the full lists of Invariant Sections and required Cover Texts given in the Document's license notice.

H. Include an unaltered copy of this License.

I. Preserve the section Entitled "History", Preserve its Title, and add to it an item stating at least the title, year,

new authors, and

 publisher of the Modified Version as given on the Title Page. If there is no section Entitled "History" in the Document, create one stating the title, year, authors, and publisher of the Document as given on its Title Page, then add an item describing the Modified Version as stated in the previous sentence.

J. Preserve the network location, if any, given in the Document for public access to a Transparent copy of the Document, and likewise the network locations given in the Document for previous versions it was based on. These may be placed in the "History" section. You may omit a network location for a work that was published at least four years before the Document itself, or if the original publisher of the version it refers to gives permission.

K. For any section Entitled "Acknowledgements" or "Dedications", Preserve the Title of the section, and preserve in the section all the substance and tone of each of the contributor acknowledgements

and/or dedications given therein.

L. Preserve all the Invariant Sections of the Document, unaltered in their text and in their titles. Section numbers or the equivalent are not considered part of the section titles.

M. Delete any section Entitled "Endorsements". Such a section may not be included in the Modified Version.

N. Do not retitle any existing section to be Entitled "Endorsements"

or to conflict in title with any Invariant Section.

O. Preserve any Warranty Disclaimers.

If the Modified Version includes new front-matter sections or appendices that qualify as Secondary Sections and contain no material copied from the Document, you may at your option designate some or all of these sections as invariant. To do this, add their titles to the list of Invariant Sections in the Modified Version's license notice. These titles must be distinct from any other section titles.

You may add a section Entitled "Endorsements", provided it contains nothing but

 endorsements of your Modified Version by various parties--for example, statements of peer review or that the text has been approved by an organization as the authoritative definition of a standard.

You may add a passage of up to five words as a Front-Cover Text, and a passage of up to 25 words as a Back-Cover Text, to the end of the list of Cover Texts in the Modified Version. Only one passage of Front-Cover Text and one of Back-Cover Text may be added by (or through arrangements made by) any one entity. If the Document already includes a cover text for the same cover, previously added by you or by arrangement made by the same entity you are acting on behalf of, you may not add another; but you may replace the old one, on explicit permission from the previous publisher that added the old one.

The author(s) and publisher(s) of the Document do not by this License give permission to use their names for publicity for or to assert or imply endorsement of any Modified Version.

## 5. COMBINING **DOCUMENTS**

You may combine the Document with other documents released under this License, under the terms defined in section 4 above for modified versions, provided that you include in the combination all of the Invariant Sections of all of the original documents, unmodified, and list them all as Invariant Sections of your combined work in its license notice, and that you preserve all their Warranty Disclaimers.

The combined work need only contain one copy of this License, and multiple identical Invariant Sections may be replaced with a single copy. If there are multiple Invariant Sections with the same name but different contents, make the title of each such section unique by adding at the end of it, in parentheses, the name of the original author or publisher of that section if known, or else a unique number. Make the same adjustment to the section titles in the list of Invariant Sections in the license notice of the combined work.

In the combination, you must combine any sections Entitled "History"

in the various original documents, forming one section Entitled "History"; likewise combine any sections Entitled "Acknowledgements", and any sections Entitled "Dedications". You must delete all sections Entitled "Endorsements".

### 6. COLLECTIONS OF DOCUMENTS

You may make a collection consisting of the Document and other documents released under this License, and replace the individual copies of this License in the various documents with a single copy that is included in the collection, provided that you follow the rules of this License for verbatim copying of each of the documents in all other respects.

You may extract a single document from such a collection, and distribute it individually under this License, provided you insert a copy of this License into the extracted document, and follow this License in all other respects regarding verbatim copying of that document.

## 7. AGGREGATION WITH INDEPENDENT WORKS

A compilation of the Document or its derivatives

with other separate

and independent documents or works, in or on a volume of a storage or distribution medium, is called an "aggregate" if the copyright resulting from the compilation is not used to limit the legal rights of the compilation's users beyond what the individual works permit. When the Document is included in an aggregate, this License does not apply to the other works in the aggregate which are not themselves derivative works of the Document.

If the Cover Text requirement of section 3 is applicable to these copies of the Document, then if the Document is less than one half of the entire aggregate, the Document's Cover Texts may be placed on covers that bracket the Document within the aggregate, or the electronic equivalent of covers if the Document is in electronic form. Otherwise they must appear on printed covers that bracket the whole aggregate.

## 8. TRANSLATION

Translation is considered a kind of modification, so you may

distribute translations of the Document under the terms of section 4.

Replacing Invariant Sections with translations requires special permission from their copyright holders, but you may include translations of some or all Invariant Sections in addition to the original versions of these Invariant Sections. You may include a translation of this License, and all the license notices in the Document, and any Warranty Disclaimers, provided that you also include the original English version of this License and the original versions of those notices and disclaimers. In case of a disagreement between the translation and the original version of this License or a notice or disclaimer, the original version will prevail.

If a section in the Document is Entitled "Acknowledgements", "Dedications", or "History", the requirement (section 4) to Preserve its Title (section 1) will typically require changing the actual title.

## 9. TERMINATION

You may not copy, modify, sublicense, or distribute the Document except as expressly provided under this License. Any attempt otherwise to copy, modify, sublicense, or distribute it is void, and will automatically terminate your rights under this License.

However, if you cease all violation of this License, then your license from a particular copyright holder is reinstated (a) provisionally, unless and until the copyright holder explicitly and finally terminates your license, and (b) permanently, if the copyright holder fails to notify you of the violation by some reasonable means prior to 60 days after the cessation.

Moreover, your license from a particular copyright holder is reinstated permanently if the copyright holder notifies you of the violation by some reasonable means, this is the first time you have received notice of violation of this License (for any work) from that copyright holder, and you cure the violation prior to 30 days after your receipt of the notice.

Termination of your rights under this section does not terminate the licenses of parties who have received copies or rights from you under this License. If your rights have been terminated and not permanently reinstated, receipt of a copy of some or all of the same material does not give you any rights to use it.

### 10. FUTURE REVISIONS OF THIS LICENSE

The Free Software Foundation may publish new, revised versions of the GNU Free Documentation License from time to time. Such new versions will be similar in spirit to the present version, but may differ in detail to address new problems or concerns. See http://www.gnu.org/copyleft/.

Each version of the License is given a distinguishing version number. If the Document specifies that a particular numbered version of this License "or any later version" applies to it, you have the option of following the terms and conditions either of that specified version or of any later version that has been published (not as a draft) by the Free Software Foundation. If the Document does not specify a version number of this License, you may choose any version ever published (not

as a draft) by the Free Software Foundation. If the Document specifies that a proxy can decide which future versions of this License can be used, that proxy's public statement of acceptance of a version permanently authorizes you to choose that version for the Document.

## 11. RELICENSING

"Massive Multiauthor Collaboration Site" (or "MMC Site") means any World Wide Web server that publishes copyrightable works and also provides prominent facilities for anybody to edit those works. A public wiki that anybody can edit is an example of such a server. A "Massive Multiauthor Collaboration" (or "MMC") contained in the site means any set of copyrightable works thus published on the MMC site.

"CC-BY-SA" means the Creative Commons Attribution-Share Alike 3.0 license published by Creative Commons Corporation, a not-for-profit corporation with a principal place of business in San Francisco, California, as well as future copyleft versions of that license published by that same organization.

"Incorporate" means to publish or republish a Document, in whole or in part, as part of another Document.

An MMC is "eligible for relicensing" if it is licensed under this License, and if all works that were first published under this License somewhere other than this MMC, and subsequently incorporated in whole or in part into the MMC, (1) had no cover texts or invariant sections, and (2) were thus incorporated prior to November 1, 2008.

The operator of an MMC Site may republish an MMC contained in the site under CC-BY-SA on the same site at any time before August 1, 2009, provided the MMC is eligible for relicensing.

ADDENDUM: How to use this License for your documents

To use this License in a document you have written, include a copy of the License in the document and put the following copyright and license notices just after the title page:

Copyright (c) YEAR YOUR NAME.

 Permission is granted to copy, distribute and/or modify this document under the terms of the GNU Free Documentation License, Version 1.3 or any later version published by the Free Software Foundation; with no Invariant Sections, no Front-Cover Texts, and no Back-Cover Texts. A copy of the license is included in the section entitled "GNU Free Documentation License".

If you have Invariant Sections, Front-Cover Texts and Back-Cover Texts, replace the "with...Texts." line with this:

 with the Invariant Sections being LIST THEIR TITLES, with the Front-Cover Texts being LIST, and with the Back-Cover Texts being LIST.

If you have Invariant Sections without Cover Texts, or some other combination of the three, merge those two alternatives to suit the situation.

If your document contains nontrivial examples of program code, we recommend releasing these examples in parallel under your choice of free software license, such as the GNU General Public License, to permit their use in free software. @c The GNU Free Documentation License. @center Version 1.3, 3 November 2008

@c This file is intended to be included within another document, @c hence no sectioning command or @node.

@display Copyright @copyright{} 2000, 2001, 2002, 2007, 2008 Free Software Foundation, Inc. @uref{http://fsf.org/}

Everyone is permitted to copy and distribute verbatim copies of this license document, but changing it is not allowed. @end display

@enumerate 0

## @item PREAMBLE

The purpose of this License is to make a manual, textbook, or other functional and useful document @dfn{free} in the sense of freedom: to assure everyone the effective freedom to copy and redistribute it, with or without modifying it, either commercially or noncommercially. Secondarily, this License preserves for the author and publisher a way to get credit for their work, while not being considered responsible for modifications made by others.

This License is a kind of ``copyleft'', which means that derivative works of the document must themselves be free in the same sense. It complements the GNU General Public License, which is a copyleft license designed for free software.

We have designed this License in order to use it for manuals for free software, because free software needs free documentation: a free program should come with manuals providing the same freedoms that the software does. But this License is not limited to software manuals; it can be used for any textual work, regardless of subject matter or whether it is published as a printed book. We recommend this License principally for works whose purpose is instruction or reference.

## @item APPLICABILITY AND DEFINITIONS

This License applies to any manual or other work, in any medium, that contains a notice placed by the copyright holder saying it can be distributed under the terms of this License. Such a notice grants a world-wide, royalty-free license, unlimited in duration, to use that work under the conditions stated herein. The ``Document'', below, refers

 to any such manual or work. Any member of the public is a licensee, and is addressed as ``you''. You accept the license if you copy, modify or distribute the work in a way requiring permission under copyright law.

A ``Modified Version'' of the Document means any work containing the Document or a portion of it, either copied verbatim, or with modifications and/or translated into another language.

A ``Secondary Section'' is a named appendix or a front-matter section of the Document that deals exclusively with the relationship of the publishers or authors of the Document to the Document's overall subject (or to related matters) and contains nothing that could fall directly within that overall subject. (Thus, if the Document is in

part a textbook of mathematics, a Secondary Section may not explain any mathematics.) The relationship could be a matter of historical connection with the subject or with related matters, or of legal, commercial, philosophical, ethical or political position regarding them.

The ``Invariant Sections'' are certain Secondary Sections whose titles are designated, as being those of Invariant Sections, in the notice that says that the Document is released under this License. If a section does not fit the above definition of Secondary then it is not allowed to be designated as Invariant. The Document may contain zero Invariant Sections. If the Document does not identify any Invariant Sections then there are none.

The ``Cover Texts'' are certain short passages of text that are listed, as Front-Cover Texts or Back-Cover Texts, in the notice that says that the Document is released under this License. A Front-Cover Text may be at most 5 words, and a Back-Cover Text may be at most 25 words.

A ``Transparent'' copy of the Document means a machine-readable copy, represented in a format whose specification is available to the general public, that is suitable for revising the document straightforwardly with generic text editors or (for images composed of

pixels) generic paint programs or (for drawings) some widely available drawing editor, and that is suitable for input to text formatters or for automatic translation to a variety of formats suitable for input to text formatters. A copy made in an otherwise Transparent file format whose markup, or absence of markup, has been arranged to thwart or discourage subsequent modification by readers is not Transparent. An image format is not Transparent if used for any substantial amount of text. A copy that is not ``Transparent'' is called ``Opaque''.

Examples of suitable formats for Transparent copies include plain @sc{ascii} without markup, Texinfo input format, La@TeX{} input format, @acronym{SGML} or @acronym{XML} using a publicly available @acronym{DTD}, and standard-conforming simple @acronym{HTML}, PostScript or @acronym{PDF} designed for human modification. Examples of transparent image formats include @acronym{PNG}, @acronym{XCF} and @acronym{JPG}. Opaque formats include proprietary formats that can be read and edited only by proprietary word processors, @acronym{SGML} or @acronym{XML} for which the @acronym{DTD} and/or processing tools are not generally available, and the machine-generated @acronym{HTML}, PostScript or @acronym{PDF} produced by some word processors for output purposes only.

The ``Title Page'' means, for a printed book, the title page itself, plus such following pages as are needed to hold, legibly, the material this License requires to appear in the title page. For works in formats which do not have any title page as such, ``Title Page'' means the text near the most prominent appearance of the work's title, preceding the beginning of the body of the text.

The ``publisher'' means any person or entity that distributes copies of the Document to the public.

A section ``Entitled XYZ'' means a named subunit of the Document whose title either is precisely XYZ or contains XYZ in parentheses following text that translates XYZ in another language. (Here XYZ stands for a specific section name mentioned below, such as "Acknowledgements", ``Dedications'', ``Endorsements'', or ``History''.) To ``Preserve the Title'' of such a section when you modify the Document means that it remains a section "Entitled XYZ" according to this definition.

The Document may include Warranty Disclaimers next to the notice which states that this License applies to the Document. These Warranty Disclaimers are considered to be included by reference in this License, but only as regards disclaiming warranties: any other implication that these Warranty Disclaimers may have is void and has no effect on the meaning of this License.

## @item VERBATIM COPYING

You may copy and distribute the Document in any medium, either commercially or noncommercially, provided that this License, the copyright notices, and the license notice saying this License applies to the Document are reproduced in all copies, and that you add no other conditions whatsoever

 to those of this License. You may not use technical measures to obstruct or control the reading or further copying of the copies you make or distribute. However, you may accept compensation in exchange for copies. If you distribute a large enough number of copies you must also follow the conditions in section 3.

You may also lend copies, under the same conditions stated above, and you may publicly display copies.

@item COPYING IN QUANTITY

If you publish printed copies (or copies in media that commonly have printed covers) of the Document, numbering more than 100, and the

Document's license notice requires Cover Texts, you must enclose the copies in covers that carry, clearly and legibly, all these Cover Texts: Front-Cover Texts on the front cover, and Back-Cover Texts on the back cover. Both covers must also clearly and legibly identify you as the publisher of these copies. The front cover must present the full title with all words of the title equally prominent and visible.

 You may add other material on the covers in addition. Copying with changes limited to the covers, as long as they preserve the title of the Document and satisfy these conditions, can be treated as verbatim copying in other respects.

If the required texts for either cover are too voluminous to fit legibly, you should put the first ones listed (as many as fit reasonably) on the actual cover, and continue the rest onto adjacent pages.

If you publish or distribute Opaque copies of the Document numbering more than 100, you must either include a machine-readable Transparent copy along with each Opaque copy, or state in or with each Opaque copy a computer-network location from which the general network-using public has access to download using public-standard network protocols a complete Transparent copy of the Document, free of added material. If you use the latter option, you must take reasonably prudent steps, when you begin distribution of Opaque copies in quantity, to ensure that

 this Transparent copy will remain thus accessible at the stated location until at least one year after the last time you distribute an Opaque copy (directly or through your agents or retailers) of that edition to the public.

It is requested, but not required, that you contact the authors of the Document well before redistributing any large number of copies, to give them a chance to provide you with an updated version of the Document.

## @item MODIFICATIONS

You may copy and distribute a Modified Version of the Document under the conditions of sections 2 and 3 above, provided that you release the Modified Version under precisely this License, with the Modified Version filling the role of the Document, thus licensing distribution and modification of the Modified Version to whoever possesses a copy of it. In addition, you must do these things in the Modified Version:

@enumerate A @item Use in the Title Page (and on the covers, if any) a title distinct

from that of the Document, and from those of previous versions (which should, if there were any, be listed in the History section of the Document). You may use the same title as a previous version if the original publisher of that version gives permission.

## @item

List on the Title Page, as authors, one or more persons or entities responsible for authorship of the modifications in the Modified Version, together with at least five of the principal authors of the Document (all of its principal authors, if it has fewer than five), unless they release you from this requirement.

### @item

State on the Title page the name of the publisher of the Modified Version, as the publisher.

#### @item

Preserve all the copyright notices of the Document.

## @item

Add an appropriate copyright notice for your modifications adjacent to the other copyright notices.

#### @item

Include, immediately after the copyright notices, a license notice giving the public permission to use the Modified Version under the terms of this License, in the form shown in the Addendum below.

## @item

Preserve in that license notice the full lists of Invariant Sections and required Cover Texts given in the Document's license notice.

#### @item

Include an unaltered copy of this License.

#### @item

Preserve the section Entitled ``History'', Preserve its Title, and add to it an item stating at least the title, year, new authors, and publisher of the Modified Version as given on the Title Page. If there is no section Entitled ``History'' in the Document, create one stating the title, year, authors, and publisher of the Document as given on its Title Page, then add an item describing the Modified Version as stated in the previous sentence.

### @item

Preserve the network location, if any, given in the Document for

public access to a Transparent copy of the Document, and likewise the network locations given in the Document for previous versions it was based on. These may be placed in the ``History'' section. You may omit a network location for a work that was published at least

 four years before the Document itself, or if the original publisher of the version it refers to gives permission.

#### @item

For any section Entitled ``Acknowledgements'' or ``Dedications'', Preserve the Title of the section, and preserve in the section all the substance and tone of each of the contributor acknowledgements and/or dedications given therein.

## @item

Preserve all the Invariant Sections of the Document, unaltered in their text and in their titles. Section numbers or the equivalent are not considered part of the section titles.

## @item

Delete any section Entitled ``Endorsements''. Such a section may not be included in the Modified Version.

#### @item

Do not retitle any existing section to be Entitled ``Endorsements'' or to conflict in title with any Invariant Section.

#### @item

Preserve any Warranty Disclaimers. @end enumerate

If the Modified Version includes new front-matter sections or appendices that qualify as Secondary Sections and contain no material copied from the Document, you may at your option designate some or all of these sections as invariant. To do this, add their titles to the

list of Invariant Sections in the Modified Version's license notice. These titles must be distinct from any other section titles.

You may add a section Entitled ``Endorsements'', provided it contains nothing but endorsements of your Modified Version by various parties---for example, statements of peer review or that the text has been approved by an organization as the authoritative definition of a standard.

You may add a passage of up to five words as a Front-Cover Text, and a passage of up to 25 words as a Back-Cover Text, to the end of the list of Cover Texts in the Modified Version. Only one passage of

Front-Cover Text and one of Back-Cover Text may be added by (or through arrangements made by) any one entity. If the Document already includes a cover text for the same cover, previously added by you or by arrangement made by the same entity you are acting on behalf of,

you may not add another; but you may replace the old one, on explicit permission from the previous publisher that added the old one.

The author(s) and publisher(s) of the Document do not by this License give permission to use their names for publicity for or to assert or imply endorsement of any Modified Version.

## @item COMBINING DOCUMENTS

You may combine the Document with other documents released under this License, under the terms defined in section 4 above for modified versions, provided that you include in the combination all of the Invariant Sections of all of the original documents, unmodified, and list them all as Invariant Sections of your combined work in its license notice, and that you preserve all their Warranty Disclaimers.

The combined work need only contain one copy of this License, and multiple identical Invariant Sections may be replaced with a single copy. If there are multiple Invariant Sections with the same name but different contents, make the title of each such section unique by adding at the end of it, in parentheses, the name of the original author or publisher of that section if known, or else a unique number. Make the same adjustment to the section titles in the list of Invariant Sections in the license notice of the combined work.

In the combination, you must combine any sections Entitled ``History'' in the various original documents, forming one section Entitled ``History''; likewise combine any sections Entitled ``Acknowledgements'', and any sections Entitled ``Dedications''. You must delete all sections Entitled ``Endorsements."

## @item COLLECTIONS OF DOCUMENTS

You may make a collection consisting of the Document and other documents released under this License, and replace the individual copies of this License in the various documents with a single copy that is included in the collection, provided that you follow the rules of this License for verbatim copying of each of the documents in all other respects.

You may extract

 a single document from such a collection, and distribute it individually under this License, provided you insert a copy of this License into the extracted document, and follow this License in all other respects regarding verbatim copying of that document.

## @item AGGREGATION WITH INDEPENDENT WORKS

A compilation of the Document or its derivatives with other separate and independent documents or works, in or on a volume of a storage or distribution medium, is called an ``aggregate'' if the copyright resulting from the compilation is not used to limit the legal rights of the compilation's users beyond what the individual works permit. When the Document is included in an aggregate, this License does not apply to the other works in the aggregate which are not themselves derivative works of the Document.

If the Cover Text requirement of section 3 is applicable to these copies of the Document, then if the Document is less than one half of the entire aggregate, the Document's Cover Texts may be placed on

covers that bracket the Document within the aggregate, or the electronic equivalent of covers if the Document is in electronic form. Otherwise they must appear on printed covers that bracket the whole aggregate.

@item TRANSLATION

Translation is considered a kind of modification, so you may distribute translations of the Document under the terms of section 4. Replacing Invariant Sections with translations requires special permission from their copyright holders, but you may include translations of some or all Invariant Sections in addition to the original versions of these Invariant Sections. You may include a translation of this License, and all the license notices in the Document, and any Warranty Disclaimers, provided that you also include the original English version of this License and the original versions of those notices and disclaimers. In case of a disagreement between the translation and the original version of this License or a notice or disclaimer, the original version will prevail.

If a section in the Document is Entitled ``Acknowledgements'', ``Dedications'', or ``History'', the requirement (section 4) to Preserve its Title (section 1) will typically require changing the actual title.

## @item **TERMINATION**

You may not copy, modify, sublicense, or distribute the Document except as expressly provided under this License. Any attempt otherwise to copy, modify, sublicense, or distribute it is void, and will automatically terminate your rights under this License.

However, if you cease all violation of this License, then your license from a particular copyright holder is reinstated (a) provisionally, unless and until the copyright holder explicitly and finally terminates your license, and (b) permanently, if the copyright holder fails to notify you of the violation by some reasonable means prior to 60 days after the cessation.

Moreover, your license from a particular copyright holder is reinstated permanently if the copyright holder notifies you of the

violation by some reasonable means, this is the first time you have received notice of violation of this License (for any work) from that copyright holder, and you cure the violation prior to 30 days after your receipt of the notice.

Termination of your rights under this section does not terminate the licenses of parties who have received copies or rights from you under this License. If your rights have been terminated and not permanently reinstated, receipt of a copy of some or all of the same material does not give you any rights to use it.

## @item

## FUTURE REVISIONS OF THIS LICENSE

The Free Software Foundation may publish new, revised versions of the GNU Free Documentation License from time to time. Such new versions will be similar in spirit to the present version, but may differ in detail to address new problems or concerns. See @uref{http://www.gnu.org/copyleft/}.

Each version of the License is given a distinguishing version number. If the Document specifies that

a particular numbered version of this

License ``or any later version'' applies to it, you have the option of following the terms and conditions either of that specified version or of any later version that has been published (not as a draft) by the Free Software Foundation. If the Document does not specify a version number of this License, you may choose any version ever published (not as a draft) by the Free Software Foundation. If the Document specifies that a proxy can decide which future versions of this

License can be used, that proxy's public statement of acceptance of a version permanently authorizes you to choose that version for the Document.

## @item RELICENSING

``Massive Multiauthor Collaboration Site'' (or ``MMC Site'') means any World Wide Web server that publishes copyrightable works and also provides prominent facilities for anybody to edit those works. A public wiki that anybody can edit is an example of such a server. A ``Massive Multiauthor Collaboration'' (or ``MMC'') contained in the site means any set of copyrightable works thus published on the MMC site.

``CC-BY-SA'' means the Creative Commons Attribution-Share Alike 3.0 license published by Creative Commons Corporation, a not-for-profit corporation with a principal place of business in San Francisco, California, as well as future copyleft versions of that license published by that same organization.

``Incorporate'' means to publish or republish a Document, in whole or in part, as part of another Document.

An MMC is ``eligible for relicensing'' if it is licensed under this License, and if all works that were first published under this License somewhere other than this MMC, and subsequently incorporated in whole or in part into the MMC, (1) had no cover texts or invariant sections, and (2) were thus incorporated prior to November 1, 2008.

The operator of an MMC Site may republish an MMC contained in the site under CC-BY-SA on the same site at any time before August 1, 2009, provided the MMC is eligible for relicensing.

#### @end enumerate

@page @heading ADDENDUM: How to use this License for your documents

To use this License in a document you have written, include a copy of the License in the document and put the following copyright and license notices just after the title page:

@smallexample @group Copyright (C) @var{year} @var{your name}.

 Permission is granted to copy, distribute and/or modify this document under the terms of the GNU Free Documentation License, Version 1.3 or any later version published by the Free Software Foundation; with no Invariant Sections, no Front-Cover Texts, and no Back-Cover Texts. A copy of the license is included in the section entitled ``GNU Free Documentation License''. @end group @end smallexample

If you have Invariant Sections, Front-Cover Texts and Back-Cover Texts, replace the ``with@dots{}Texts.'' line with this:

@smallexample @group with the Invariant Sections being @var{list their titles}, with the Front-Cover Texts being @var{list}, and with the Back-Cover Texts being @var{list}. @end group @end smallexample

If you have Invariant Sections without Cover Texts, or some other combination of the three, merge those two alternatives to suit the situation.

If your document contains nontrivial examples of program code, we recommend releasing these examples in parallel under your choice of free software license, such as the GNU General Public License, to permit their use in free software.

@c Local Variables: @c ispell-local-pdict: "ispell-dict" @c End:

 GNU GENERAL PUBLIC LICENSE Version 3, 29 June 2007

Copyright (C) 2007 Free Software Foundation, Inc. <http://fsf.org/> Everyone is permitted to copy and distribute verbatim copies of this license document, but changing it is not allowed.

Preamble

 The GNU General Public License is a free, copyleft license for software and other kinds of works.

 The licenses for most software and other practical works are designed to take away your freedom to share and change the works. By contrast, the GNU General Public License is intended to guarantee your freedom to

share and change all versions of a program--to make sure it remains free software for all its users. We, the Free Software Foundation, use the GNU General Public License for most of our software; it applies also to any other work released this way by its authors. You can apply it to your programs, too.

 When we speak of free software, we are referring to freedom, not

price. Our General Public Licenses are designed to make sure that you have the freedom to distribute copies of free software (and charge for them if you wish), that you receive source code or can get it if you want it, that you can change the software or use pieces of it in new free programs, and that you know you can do these things.

 To protect your rights, we need to prevent others from denying you these rights or asking you to surrender the rights. Therefore, you have certain responsibilities if you distribute copies of the software, or if you modify it: responsibilities to respect the freedom of others.

 For example, if you distribute copies of such a program, whether gratis or for a fee, you must pass on to the recipients the same freedoms that you received. You must make sure that they, too, receive or can get the source code. And you must show them these terms so they know their rights.

 Developers that use the GNU GPL protect your rights with two steps: (1)

 assert copyright on the software, and (2) offer you this License giving you legal permission to copy, distribute and/or modify it.

 For the developers' and authors' protection, the GPL clearly explains that there is no warranty for this free software. For both users' and authors' sake, the GPL requires that modified versions be marked as changed, so that their problems will not be attributed erroneously to authors of previous versions.

 Some devices are designed to deny users access to install or run modified versions of the software inside them, although the manufacturer can do so. This is fundamentally incompatible with the aim of protecting users' freedom to change the software. The systematic pattern of such abuse occurs in the area of products for individuals to use, which is precisely where it is most unacceptable. Therefore, we have designed this version of the GPL to prohibit the practice for those products. If such problems arise substantially in other domains, we stand

 ready to extend this provision to those domains in future versions of the GPL, as needed to protect the freedom of users.
Finally, every program is threatened constantly by software patents. States should not allow patents to restrict development and use of software on general-purpose computers, but in those that do, we wish to avoid the special danger that patents applied to a free program could make it effectively proprietary. To prevent this, the GPL assures that patents cannot be used to render the program non-free.

 The precise terms and conditions for copying, distribution and modification follow.

### TERMS AND CONDITIONS

0. Definitions.

"This License" refers to version 3 of the GNU General Public License.

 "Copyright" also means copyright-like laws that apply to other kinds of works, such as semiconductor masks.

 "The Program" refers to any copyrightable work licensed under this License. Each licensee is addressed as "you". "Licensees" and "recipients" may be individuals or organizations.

 To "modify" a work means to copy from or adapt all or part of the work in a fashion requiring copyright permission, other than the making of an exact copy. The resulting work is called a "modified version" of the earlier work or a work "based on" the earlier work.

 A "covered work" means either the unmodified Program or a work based on the Program.

 To "propagate" a work means to do anything with it that, without permission, would make you directly or secondarily liable for infringement under applicable copyright law, except executing it on a computer or modifying a private copy. Propagation includes copying, distribution (with or without modification), making available to the public, and in some countries other activities as well.

 To "convey" a work means any kind of propagation that enables other parties to make or receive copies. Mere interaction with a user through a computer network, with no transfer of a copy, is not conveying.

 An interactive user interface displays "Appropriate Legal Notices" to the extent that it includes a convenient and prominently visible feature that (1) displays an appropriate copyright notice, and (2) tells the user that there is no warranty for the work (except to the

extent that warranties are provided), that licensees may convey the work under this License, and how to view a copy of this License. If the interface presents a list of user commands or options, such as a menu, a prominent item in the list meets this criterion.

### 1. Source Code.

 The "source code" for a work means the preferred form of the work for making modifications to it. "Object code" means any non-source form of a work.

 A "Standard Interface" means an interface that either is an official standard defined by a recognized standards body, or, in the case of interfaces specified for a particular programming language, one that is widely used among developers working in that language.

### The

 "System Libraries" of an executable work include anything, other than the work as a whole, that (a) is included in the normal form of packaging a Major Component, but which is not part of that Major Component, and (b) serves only to enable use of the work with that Major Component, or to implement a Standard Interface for which an implementation is available to the public in source code form. A "Major Component", in this context, means a major essential component (kernel, window system, and so on) of the specific operating system (if any) on which the executable work runs, or a compiler used to produce the work, or an object code interpreter used to run it.

 The "Corresponding Source" for a work in object code form means all the source code needed to generate, install, and (for an executable work) run the object code and to modify the work, including scripts to control those activities. However, it does not include the work's System Libraries, or general-purpose tools or generally available free

programs which are used unmodified in performing those activities but which are not part of the work. For example, Corresponding Source includes interface definition files associated with source files for the work, and the source code for shared libraries and dynamically linked subprograms that the work is specifically designed to require, such as by intimate data communication or control flow between those subprograms and other parts of the work.

 The Corresponding Source need not include anything that users can regenerate automatically from other parts of the Corresponding Source.

 The Corresponding Source for a work in source code form is that same work.

### 2. Basic Permissions.

 All rights granted under this License are granted for the term of copyright on the Program, and are irrevocable provided the stated conditions are met. This License explicitly affirms your unlimited permission to run the unmodified Program. The output from running a covered work is covered

by this License only if the output, given its

content, constitutes a covered work. This License acknowledges your rights of fair use or other equivalent, as provided by copyright law.

 You may make, run and propagate covered works that you do not convey, without conditions so long as your license otherwise remains in force. You may convey covered works to others for the sole purpose of having them make modifications exclusively for you, or provide you with facilities for running those works, provided that you comply with the terms of this License in conveying all material for which you do not control copyright. Those thus making or running the covered works for you must do so exclusively on your behalf, under your direction and control, on terms that prohibit them from making any copies of your copyrighted material outside their relationship with you.

 Conveying under any other circumstances is permitted solely under the conditions stated below. Sublicensing is not allowed; section 10 makes it unnecessary.

3. Protecting Users' Legal Rights From Anti-Circumvention Law.

 No covered work shall be deemed part of an effective technological measure under any applicable law fulfilling obligations under article 11 of the WIPO copyright treaty adopted on 20 December 1996, or similar laws prohibiting or restricting circumvention of such measures.

 When you convey a covered work, you waive any legal power to forbid circumvention of technological measures to the extent such circumvention is effected by exercising rights under this License with respect to the covered work, and you disclaim any intention to limit operation or modification of the work as a means of enforcing, against the work's users, your or third parties' legal rights to forbid circumvention of technological measures.

4. Conveying Verbatim Copies.

 You may convey verbatim copies of the Program's source code as you receive it, in any medium, provided that you conspicuously and

### appropriately

 publish on each copy an appropriate copyright notice; keep intact all notices stating that this License and any non-permissive terms added in accord with section 7 apply to the code; keep intact all notices of the absence of any warranty; and give all recipients a copy of this License along with the Program.

 You may charge any price or no price for each copy that you convey, and you may offer support or warranty protection for a fee.

5. Conveying Modified Source Versions.

 You may convey a work based on the Program, or the modifications to produce it from the Program, in the form of source code under the terms of section 4, provided that you also meet all of these conditions:

 a) The work must carry prominent notices stating that you modified it, and giving a relevant date.

 b) The work must carry prominent notices stating that it is released under this License and any conditions added under section 7. This requirement modifies the requirement in section 4 to

"keep intact all notices".

 c) You must license the entire work, as a whole, under this License to anyone who comes into possession of a copy. This License will therefore apply, along with any applicable section 7 additional terms, to the whole of the work, and all its parts, regardless of how they are packaged. This License gives no permission to license the work in any other way, but it does not invalidate such permission if you have separately received it.

 d) If the work has interactive user interfaces, each must display Appropriate Legal Notices; however, if the Program has interactive interfaces that do not display Appropriate Legal Notices, your work need not make them do so.

 A compilation of a covered work with other separate and independent works, which are not by their nature extensions of the covered work, and which are not combined with it such as to form a larger program, in or on a volume of a storage or distribution medium, is called an

"aggregate" if the compilation and its resulting copyright are not used to limit the access or legal rights of the compilation's users beyond what the individual works permit. Inclusion of a covered work in an aggregate does not cause this License to apply to the other parts of the aggregate.

#### 6. Conveying Non-Source Forms.

 You may convey a covered work in object code form under the terms of sections 4 and 5, provided that you also convey the machine-readable Corresponding Source under the terms of this License, in one of these ways:

 a) Convey the object code in, or embodied in, a physical product (including a physical distribution medium), accompanied by the Corresponding Source fixed on a durable physical medium customarily used for software interchange.

 b) Convey the object code in, or embodied in, a physical product (including a physical distribution medium), accompanied by a written offer, valid for at least three years and valid for as

 long as you offer spare parts or customer support for that product model, to give anyone who possesses the object code either (1) a copy of the Corresponding Source for all the software in the product that is covered by this License, on a durable physical medium customarily used for software interchange, for a price no more than your reasonable cost of physically performing this conveying of source, or (2) access to copy the Corresponding Source from a network server at no charge.

 c) Convey individual copies of the object code with a copy of the written offer to provide the Corresponding Source. This alternative is allowed only occasionally and noncommercially, and only if you received the object code with such an offer, in accord with subsection 6b.

 d) Convey the object code by offering access from a designated place (gratis or for a charge), and offer equivalent access to the Corresponding Source in

the same way through the same place at no

 further charge. You need not require recipients to copy the Corresponding Source along with the object code. If the place to copy the object code is a network server, the Corresponding Source may be on a different server (operated by you or a third party) that supports equivalent copying facilities, provided you maintain clear directions next to the object code saying where to find the Corresponding Source. Regardless of what server hosts the Corresponding Source, you remain obligated to ensure that it is available for as long as needed to satisfy these requirements.

 e) Convey the object code using peer-to-peer transmission, provided you inform other peers where the object code and Corresponding

 Source of the work are being offered to the general public at no charge under subsection 6d.

 A separable portion of the object code, whose source code is excluded from the Corresponding Source as a System Library, need not be included in conveying the object code work.

 A "User Product" is either (1) a "consumer product", which means any tangible personal property which is normally used for personal, family, or household purposes, or (2) anything designed or sold for incorporation into a dwelling. In determining whether a product is a consumer product, doubtful cases shall be resolved in favor of coverage. For a particular product received by a particular user, "normally used" refers to a typical or common use of that class of product, regardless of the status of the particular user or of the way in which the particular user actually uses, or expects or is expected to use, the product. A product is a consumer product regardless of whether the product has substantial commercial, industrial or non-consumer uses, unless such uses represent the only significant mode of use of the product.

 "Installation Information" for a User Product means any methods, procedures, authorization

 keys, or other information required to install and execute modified versions of a covered work in that User Product from a modified version of its Corresponding Source. The information must suffice to ensure that the continued functioning of the modified object code is in no case prevented or interfered with solely because modification has been made.

 If you convey an object code work under this section in, or with, or specifically for use in, a User Product, and the conveying occurs as part of a transaction in which the right of possession and use of the User Product is transferred to the recipient in perpetuity or for a fixed term (regardless of how the transaction is characterized), the Corresponding Source conveyed under this section must be accompanied by the Installation Information. But this requirement does not apply if neither you nor any third party retains the ability to install modified object code on the User Product (for example, the work has been installed in

ROM).

 The requirement to provide Installation Information does not include a requirement to continue to provide support service, warranty, or updates for a work that has been modified or installed by the recipient, or for the User Product in which it has been modified or installed. Access to a network may be denied when the modification itself materially and adversely affects the operation of the network or violates the rules and

protocols for communication across the network.

 Corresponding Source conveyed, and Installation Information provided, in accord with this section must be in a format that is publicly documented (and with an implementation available to the public in source code form), and must require no special password or key for unpacking, reading or copying.

#### 7. Additional Terms.

 "Additional permissions" are terms that supplement the terms of this License by making exceptions from one or more of its conditions. Additional permissions that are applicable to the entire Program shall

be treated as though they were included in this License, to the extent that they are valid under applicable law. If additional permissions apply only to part of the Program, that part may be used separately under those permissions, but the entire Program remains governed by this License without regard to the additional permissions.

 When you convey a copy of a covered work, you may at your option remove any additional permissions from that copy, or from any part of it. (Additional permissions may be written to require their own removal in certain cases when you modify the work.) You may place additional permissions on material, added by you to a covered work, for which you have or can give appropriate copyright permission.

 Notwithstanding any other provision of this License, for material you add to a covered work, you may (if authorized by the copyright holders of that material) supplement the terms of this License with terms:

 a) Disclaiming warranty or limiting liability differently from the terms of sections 15 and 16 of this License; or

 b) Requiring preservation of specified reasonable legal notices or author attributions in that material or in the Appropriate Legal Notices displayed by works containing it; or

 c) Prohibiting misrepresentation of the origin of that material, or requiring that modified versions of such material be marked in reasonable ways as different from the original version; or

 d) Limiting the use for publicity purposes of names of licensors or authors of the material; or

 e) Declining to grant rights under trademark law for use of some trade names, trademarks, or service marks; or

 f) Requiring indemnification of licensors and authors of that material by anyone who conveys the material (or modified versions of it) with contractual assumptions of liability to the recipient, for any liability that these contractual assumptions directly impose on

those licensors and authors.

 All other non-permissive additional terms are considered "further restrictions" within the meaning of section 10. If the Program as you received it, or any part of it, contains a notice stating that it is governed by this License along with a term that is a further restriction, you may remove that term. If a license document contains a further restriction but permits relicensing or conveying under this License, you may add to a covered work material governed by the terms of that license document, provided that the further restriction does not survive such relicensing or conveying.

 If you add terms to a covered work in accord with this section, you must place, in the relevant source files, a statement of the additional terms that apply to those files, or a notice indicating where to find the applicable terms.

 Additional terms, permissive or non-permissive, may be stated in the form of a separately written license, or stated as exceptions; the above requirements apply either way.

### 8. Termination.

 You may not propagate or modify a covered work except as expressly provided under this License. Any attempt otherwise to propagate or modify it is void, and will automatically terminate your rights under this License (including any patent licenses granted under the third paragraph of section 11).

 However, if you cease all violation of this License, then your license from a particular copyright holder is reinstated (a) provisionally, unless and until the copyright holder explicitly and finally terminates your license, and (b) permanently, if the copyright holder fails to notify you of the violation by some reasonable means prior to 60 days after the cessation.

 Moreover, your license from a particular copyright holder is reinstated permanently if the copyright holder notifies you of the violation by some reasonable means, this is the first time you have received notice of violation of this License (for any work) from that copyright

 holder, and you cure the violation prior to 30 days after your receipt of the notice.

 Termination of your rights under this section does not terminate the licenses of parties who have received copies or rights from you under this License. If your rights have been terminated and not permanently reinstated, you do not qualify to receive new licenses for the same material under section 10.

### 9. Acceptance Not Required for Having Copies.

 You are not required to accept this License in order to receive or run a copy of the Program. Ancillary propagation of a covered work occurring solely as a consequence of using peer-to-peer transmission to receive a copy likewise does not require acceptance. However, nothing other than this License grants you permission to propagate or modify any covered work. These actions infringe copyright if you do not accept this License. Therefore, by modifying or propagating a covered work, you indicate your acceptance of this License to do so.

#### 10. Automatic Licensing of Downstream Recipients.

 Each time you convey a covered work, the recipient automatically receives a license from the original licensors, to run, modify and propagate that work, subject to this License. You are not responsible for enforcing compliance by third parties with this License.

 An "entity transaction" is a transaction transferring control of an organization, or substantially all assets of one, or subdividing an organization, or merging organizations. If propagation of a covered work results from an entity transaction, each party to that transaction who receives a copy of the work also receives whatever licenses to the work the party's predecessor in interest had or could give under the previous paragraph, plus a right to possession of the Corresponding Source of the work from the predecessor in interest, if the predecessor has it or can get it with reasonable efforts.

 You may not impose any further restrictions on the exercise of the rights

 granted or affirmed under this License. For example, you may not impose a license fee, royalty, or other charge for exercise of rights granted under this License, and you may not initiate litigation (including a cross-claim or counterclaim in a lawsuit) alleging that any patent claim is infringed by making, using, selling, offering for sale, or importing the Program or any portion of it.

11. Patents.

 A "contributor" is a copyright holder who authorizes use under this License of the Program or a work on which the Program is based. The work thus licensed is called the contributor's "contributor version".

 A contributor's "essential patent claims" are all patent claims owned or controlled by the contributor, whether already acquired or hereafter acquired, that would be infringed by some manner, permitted by this License, of making, using, or selling its contributor version, but do not include claims that would be infringed only as a consequence of further modification of the contributor version. For

purposes of this definition, "control" includes the right to grant patent sublicenses in a manner consistent with the requirements of this License.

 Each contributor grants you a non-exclusive, worldwide, royalty-free patent license under the contributor's essential patent claims, to make, use, sell, offer for sale, import and otherwise run, modify and propagate the contents of its contributor version.

 In the following three paragraphs, a "patent license" is any express agreement or commitment, however denominated, not to enforce a patent (such as an express permission to practice a patent or covenant not to sue for patent infringement). To "grant" such a patent license to a party means to make such an agreement or commitment not to enforce a patent against the party.

 If you convey a covered work, knowingly relying on a patent license, and the Corresponding Source of the work is not available for anyone to copy, free of charge and under the terms of this License, through a

publicly available network server or other readily accessible means, then you must either (1) cause the Corresponding Source to be so available, or (2) arrange to deprive yourself of the benefit of the patent license for this particular work, or (3) arrange, in a manner consistent with the requirements of this License, to extend the patent license to downstream recipients. "Knowingly relying" means you have actual knowledge that, but for the patent license, your conveying the covered work in a country, or your recipient's use of the covered work in a country, would infringe one or more identifiable patents in that country that you have reason to believe are valid.

 If, pursuant to or in connection with a single transaction or arrangement, you convey, or propagate by procuring conveyance of, a covered work, and grant a patent license to some of the parties receiving the covered work authorizing them to use, propagate, modify or convey a specific copy of the covered

work, then the patent license

you grant is automatically extended to all recipients of the covered work and works based on it.

 A patent license is "discriminatory" if it does not include within the scope of its coverage, prohibits the exercise of, or is conditioned on the non-exercise of one or more of the rights that are specifically granted under this License. You may not convey a covered work if you are a party to an arrangement with a third party that is in the business of distributing software, under which you make payment to the third party based on the extent of your activity of conveying the work, and under which the third party grants, to any of the parties who would receive the covered work from you, a discriminatory patent license (a) in connection with copies of the covered work conveyed by you (or copies made from those copies), or (b) primarily for and in connection with specific products or compilations that contain the covered work, unless you entered into that arrangement, or

that patent license was granted, prior to 28 March 2007.

 Nothing in this License shall be construed as excluding or limiting any implied license or other defenses to infringement that may otherwise be available to you under applicable patent law.

12. No Surrender of Others' Freedom.

 If conditions are imposed on you (whether by court order, agreement or otherwise) that contradict the conditions of this License, they do not excuse you from the conditions of this License. If you cannot convey a covered work so as to satisfy simultaneously your obligations under this License and any other pertinent obligations, then as a consequence you may not convey it at all. For example, if you agree to terms that obligate you to collect a royalty for further conveying from those to whom you convey the Program, the only way you could satisfy both those terms and this License would be to refrain entirely from conveying the Program.

13. Use with the GNU Affero General Public License.

 Notwithstanding any other provision of this License, you have permission to link or combine any covered work with a work licensed under version 3 of the GNU Affero General Public License into a single combined work, and to convey the resulting work. The terms of this License will continue to apply to the part which is the covered work, but the special requirements of the GNU Affero General Public License, section 13, concerning interaction through a network will apply to the combination as such.

14. Revised Versions of this License.

 The Free Software Foundation may publish revised and/or new versions of the GNU General Public License from time to time. Such new versions will be similar in spirit to the present version, but may differ in detail to address new problems or concerns.

 Each version is given a distinguishing version number. If the Program specifies that a certain numbered version of the GNU General Public License "or any later version" applies to it, you have the option of following the terms and conditions either of that numbered version or of any later version published by the Free Software Foundation. If the Program does not specify a version number of the GNU General Public License, you may choose any version ever published by the Free Software Foundation.

 If the Program specifies that a proxy can decide which future versions of the GNU General Public License can be used, that proxy's public statement of acceptance of a version permanently authorizes you to choose that version for the Program.

 Later license versions may give you additional or different permissions. However, no additional obligations are imposed on any author or copyright holder as a result of your choosing to follow a later version.

15. Disclaimer of Warranty.

### THERE IS NO WARRANTY FOR THE PROGRAM, TO THE EXTENT PERMITTED BY APPLICABLE LAW. EXCEPT WHEN OTHERWISE STATED IN WRITING THE COPYRIGHT HOLDERS AND/OR OTHER PARTIES PROVIDE THE PROGRAM "AS IS" WITHOUT WARRANTY

OF ANY KIND, EITHER EXPRESSED OR IMPLIED, INCLUDING, BUT NOT LIMITED TO, THE IMPLIED WARRANTIES OF MERCHANTABILITY AND FITNESS FOR A PARTICULAR PURPOSE. THE ENTIRE RISK AS TO THE QUALITY AND PERFORMANCE OF THE PROGRAM IS WITH YOU. SHOULD THE PROGRAM PROVE DEFECTIVE, YOU ASSUME THE COST OF ALL NECESSARY SERVICING, REPAIR OR CORRECTION.

16. Limitation of Liability.

 IN NO EVENT UNLESS REQUIRED BY APPLICABLE LAW OR AGREED TO IN WRITING WILL ANY COPYRIGHT HOLDER, OR ANY OTHER PARTY WHO MODIFIES AND/OR CONVEYS THE PROGRAM AS PERMITTED ABOVE, BE LIABLE TO YOU FOR DAMAGES, INCLUDING ANY GENERAL, SPECIAL, INCIDENTAL OR CONSEQUENTIAL DAMAGES ARISING OUT OF THE USE OR INABILITY TO USE THE PROGRAM (INCLUDING BUT NOT LIMITED TO LOSS OF DATA OR DATA BEING RENDERED INACCURATE OR LOSSES SUSTAINED BY YOU OR THIRD PARTIES OR A FAILURE OF THE PROGRAM TO OPERATE WITH ANY OTHER PROGRAMS), EVEN IF SUCH HOLDER OR OTHER PARTY HAS BEEN ADVISED OF THE POSSIBILITY OF

### SUCH DAMAGES.

 17. Interpretation of Sections 15 and 16.

 If the disclaimer of warranty and limitation of liability provided above cannot be given local legal effect according to their terms, reviewing courts shall apply local law that most closely approximates an absolute waiver of all civil liability in connection with the Program, unless a warranty or assumption of liability accompanies a copy of the Program in return for a fee.

### END OF TERMS AND CONDITIONS

How to Apply These Terms to Your New Programs

 If you develop a new program, and you want it to be of the greatest possible use to the public, the best way to achieve this is to make it free software which everyone can redistribute and change under these terms.

 To do so, attach the following notices to the program. It is safest to attach them to the start of each source file to most effectively state the exclusion of warranty; and each file should have at least the "copyright" line and a pointer to where the full notice is found.

 <one line to give the program's name and a brief idea of what it does.> Copyright  $(C)$  <year > <name of author>

 This program is free software: you can redistribute it and/or modify it under the terms of the GNU General Public License as published by the Free Software Foundation, either version 3 of the License, or (at your option) any later version.

 This program is distributed in the hope that it will be useful, but WITHOUT ANY WARRANTY; without even the implied warranty of MERCHANTABILITY or FITNESS FOR A PARTICULAR PURPOSE. See the GNU General Public License for more details.

 You should have received a copy of the GNU General Public License along with this program. If not, see <http://www.gnu.org/licenses/>.

Also add information on how to contact you by electronic and paper mail.

 If the program does terminal interaction, make it output a short notice like this when it starts in an interactive mode:

 $<$ program> Copyright (C)  $<$ year>  $<$ name of author> This program comes with ABSOLUTELY NO WARRANTY; for details type `show w'. This is free software, and you are welcome to redistribute it under certain conditions; type `show c' for details.

The hypothetical commands `show w' and `show c' should show the appropriate parts of the General Public License. Of course, your program's commands might be different; for a GUI interface, you would use an "about box".

 You should also get your employer (if you work as a programmer) or school, if any, to sign a "copyright disclaimer" for the program, if necessary. For more information on this, and how to apply and follow the GNU GPL, see <http://www.gnu.org/licenses/>.

 The GNU General Public License does not permit incorporating your program into proprietary programs. If your program is a subroutine library, you may consider it more useful to permit linking proprietary applications with the library. If this is what you want to do, use the GNU Lesser General Public License instead of this License. But first, please read <http://www.gnu.org/philosophy/why-not-lgpl.html>. Unless otherwise stated, all files in this directory are Copyright (C) 1991,1992,1993,1994,1995,1996,1997,1998,1999,2000,2001,2002,2003, 2004,2005,2006,2007,2008,2009,2010,2011 Free Software Foundation, Inc.

See the file COPYING in the bash distribution root directory for copying and usage restrictions.

The file ifs-posix.tests is Copyright (C) 2005 Glen Fowler.

## **1.37 xorg-randr 1.5.2**

## **1.37.1 Available under license :**

Copyright 2000, Compaq Computer Corporation, Copyright 2002, Hewlett Packard, Inc.

Permission to use, copy, modify, distribute, and sell this software and its documentation for any purpose is hereby granted without fee, provided that the above copyright notice appear in all copies and that both that copyright notice and this permission notice appear in supporting documentation, and that the name of Compaq or HP not be used in advertising or publicity pertaining to distribution of the software without specific, written prior permission. HP makes no representations about the suitability of this software for any purpose. It is provided "as is" without express or implied warranty.

HP DISCLAIMS ALL WARRANTIES WITH REGARD TO THIS SOFTWARE, INCLUDING ALL IMPLIED WARRANTIES OF MERCHANTABILITY AND FITNESS, IN NO EVENT SHALL HP BE LIABLE FOR ANY SPECIAL, INDIRECT OR CONSEQUENTIAL DAMAGES OR ANY DAMAGES WHATSOEVER RESULTING FROM LOSS OF USE, DATA OR PROFITS, WHETHER IN AN ACTION OF CONTRACT,

 NEGLIGENCE OR OTHER TORTIOUS ACTION, ARISING OUT OF OR IN CONNECTION WITH THE USE OR PERFORMANCE OF THIS SOFTWARE.

Copyright 2000 Compaq Computer Corporation, Inc. Copyright 2002 Hewlett-Packard Company, Inc. Copyright 2006 Intel Corporation Copyright 2008 Red Hat, Inc. Copyright 2011 Dave Airlie

Permission to use, copy, modify, distribute, and sell this software and its documentation for any purpose is hereby granted without fee, provided that the above copyright notice appear in all copies and that both that copyright notice and this permission notice appear in supporting documentation, and that the name of the copyright holders not be used in advertising or publicity pertaining to distribution of the software without specific, written prior permission. The copyright holders make no representations about the suitability of this software for any purpose. It is provided "as is" without express or implied warranty.

### THE COPYRIGHT HOLDERS DISCLAIM ALL WARRANTIES WITH REGARD TO THIS SOFTWARE,

INCLUDING ALL IMPLIED WARRANTIES OF MERCHANTABILITY AND FITNESS, IN NO EVENT SHALL THE COPYRIGHT HOLDERS BE LIABLE FOR ANY SPECIAL, INDIRECT OR CONSEQUENTIAL DAMAGES OR ANY DAMAGES WHATSOEVER RESULTING FROM LOSS OF USE, DATA OR PROFITS, WHETHER IN AN ACTION OF CONTRACT, NEGLIGENCE OR OTHER TORTIOUS ACTION, ARISING OUT OF OR IN CONNECTION WITH THE USE OR PERFORMANCE OF THIS SOFTWARE.

Copyright 2000 Compaq Computer Corporation, Inc. Copyright 2002 Hewlett Packard Company, Inc. Copyright 2006 Keith Packard

Permission to use, copy, modify, distribute, and sell this software and its documentation for any purpose is hereby granted without fee, provided that the above copyright notice appear in all copies and that both that copyright notice and this permission notice appear in supporting documentation, and that the name of the copyright holders not be used in advertising or publicity pertaining to distribution of the software without specific, written prior permission. The copyright holders make no representations about the suitability of this software for any purpose. It is provided "as is" without express or implied warranty.

THE COPYRIGHT HOLDERS DISCLAIM ALL WARRANTIES WITH REGARD TO THIS SOFTWARE, INCLUDING ALL IMPLIED WARRANTIES OF MERCHANTABILITY AND FITNESS, IN NO EVENT SHALL THE COPYRIGHT HOLDERS BE LIABLE FOR ANY SPECIAL, INDIRECT OR CONSEQUENTIAL DAMAGES OR ANY DAMAGES WHATSOEVER RESULTING FROM LOSS OF USE, DATA OR PROFITS, WHETHER IN AN ACTION OF CONTRACT, NEGLIGENCE OR OTHER TORTIOUS ACTION, ARISING OUT OF OR IN CONNECTION WITH THE USE OR PERFORMANCE OF THIS SOFTWARE.

# **1.38 itsdangerous 2.1.2**

## **1.38.1 Available under license :**

No license file was found, but licenses were detected in source scan.

Copyright 2011 Pallets

Redistribution and use in source and binary forms, with or without modification, are permitted provided that the following conditions are met:

- 1. Redistributions of source code must retain the above copyright notice, this list of conditions and the following disclaimer.
- 2. Redistributions in binary form must reproduce the above copyright notice, this list of conditions and the following disclaimer in the documentation and/or other materials provided with the distribution.
- 3. Neither the name of the copyright holder nor the names of its contributors may be used to endorse or promote products derived from this software without specific prior written permission.

THIS SOFTWARE IS PROVIDED BY THE COPYRIGHT HOLDERS AND CONTRIBUTORS "AS IS" AND ANY EXPRESS OR IMPLIED WARRANTIES, INCLUDING, BUT NOT LIMITED TO, THE IMPLIED WARRANTIES OF MERCHANTABILITY AND FITNESS FOR A PARTICULAR

 PURPOSE ARE DISCLAIMED. IN NO EVENT SHALL THE COPYRIGHT HOLDER OR CONTRIBUTORS BE LIABLE FOR ANY DIRECT, INDIRECT, INCIDENTAL, SPECIAL, EXEMPLARY, OR CONSEQUENTIAL DAMAGES (INCLUDING, BUT NOT LIMITED TO, PROCUREMENT OF SUBSTITUTE GOODS OR SERVICES; LOSS OF USE, DATA, OR PROFITS; OR BUSINESS INTERRUPTION) HOWEVER CAUSED AND ON ANY THEORY OF LIABILITY, WHETHER IN CONTRACT, STRICT LIABILITY, OR TORT (INCLUDING NEGLIGENCE OR OTHERWISE) ARISING IN ANY WAY OUT OF THE USE OF THIS SOFTWARE, EVEN IF ADVISED OF THE POSSIBILITY OF SUCH DAMAGE.

### Found in path(s):

\* /opt/cola/permits/1294198813\_1649055045.06/0/itsdangerous-2-1-2-tar-gz/itsdangerous-2.1.2/LICENSE.rst No license file was found, but licenses were detected in source scan.

[metadata]

name = itsdangerous version = attr: itsdangerous.\_\_version\_\_ url = https://palletsprojects.com/p/itsdangerous/ project\_urls = Donate = https://palletsprojects.com/donate Documentation = https://itsdangerous.palletsprojects.com/ Changes = https://itsdangerous.palletsprojects.com/changes/ Source Code = https://github.com/pallets/itsdangerous/ Issue Tracker = https://github.com/pallets/itsdangerous/issues/ Twitter = https://twitter.com/PalletsTeam Chat = https://discord.gg/pallets license = BSD-3-Clause license\_files = LICENSE.rst author = Armin Ronacher author email = armin.ronacher@active-4.com maintainer = Pallets maintainer\_email = contact@palletsprojects.com description = Safely pass data to untrusted environments and back. long\_description = file: README.rst  $long\_description\_content\_type = text/x-rst$ classifiers = Development Status :: 5 - Production/Stable Intended Audience :: Developers License :: OSI Approved :: BSD License Operating System :: OS Independent Programming Language :: Python [options]

packages = find:  $package\_dir = src$ include\_package\_data = True python\_requires  $=$  >= 3.7

[options.packages.find] where  $=$  src

[tool:pytest]  $testpaths = tests$  $filterwarnings =$  error

[coverage:run]  $branch = True$ source  $=$  itsdangerous tests

[coverage:paths] source = src \*/site-packages [flake8]  $select = B, E, F, W, B9, ISC$ ignore = E203 E501 E722 W503  $max$ -line-length =  $80$ per-file-ignores = src/itsdangerous/\_\_init\_\_.py: F401

[mypy]  $files = src/its dangerous$ python\_version = 3.7 show\_error\_codes = True disallow\_subclassing\_any = True disallow\_untyped\_calls = True disallow\_untyped\_defs = True disallow\_incomplete\_defs = True no\_implicit\_optional = True local\_partial\_types = True no\_implicit\_reexport = True strict\_equality = True warn\_redundant\_casts = True warn\_unused\_configs = True warn\_unused\_ignores = True warn\_return\_any = True warn\_unreachable = True

[mypy-itsdangerous.jws] disallow\_untyped\_defs = False

[egg\_info] tag build  $=$ tag  $date = 0$ 

Found in path(s):

\* /opt/cola/permits/1294198813\_1649055045.06/0/itsdangerous-2-1-2-tar-gz/itsdangerous-2.1.2/setup.cfg No license file was found, but licenses were detected in source scan.

Metadata-Version: 2.1

Name: itsdangerous Version: 2.1.2 Summary: Safely pass data to untrusted environments and back. Home-page: https://palletsprojects.com/p/itsdangerous/ Author: Armin Ronacher Author-email: armin.ronacher@active-4.com Maintainer: Pallets Maintainer-email: contact@palletsprojects.com License: BSD-3-Clause Project-URL: Donate, https://palletsprojects.com/donate Project-URL: Documentation, https://itsdangerous.palletsprojects.com/ Project-URL: Changes, https://itsdangerous.palletsprojects.com/changes/ Project-URL: Source Code, https://github.com/pallets/itsdangerous/ Project-URL: Issue Tracker, https://github.com/pallets/itsdangerous/issues/ Project-URL: Twitter, https://twitter.com/PalletsTeam Project-URL: Chat, https://discord.gg/pallets Platform: UNKNOWN Classifier: Development Status :: 5 - Production/Stable Classifier: Intended Audience :: Developers Classifier: License :: OSI Approved :: BSD License Classifier: Operating System :: OS Independent Classifier: Programming Language :: Python Requires-Python: >=3.7 Description-Content-Type: text/x-rst License-File: LICENSE.rst

### ItsDangerous

============

... so better sign this

Various helpers to pass data to untrusted environments and to get it back safe and sound. Data is cryptographically signed to ensure that a token has not been tampered with.

It's possible to customize how data is serialized. Data is compressed as needed. A timestamp can be added and verified automatically while loading a token.

Installing

----------

Install and update using `pip`\_:

.. code-block:: text

pip install -U itsdangerous

.. \_pip: https://pip.pypa.io/en/stable/getting-started/

A Simple Example

----------------

Here's how you could generate a token for transmitting a user's id and name between web requests.

.. code-block:: python

 from itsdangerous import URLSafeSerializer auth\_s = URLSafeSerializer("secret key", "auth")

 $token = \text{auth}\_\text{s.dumps}(\{\text{"id": } 5, \text{"name": } \text{"itsdangerous"\})$ 

 print(token) # eyJpZCI6NSwibmFtZSI6Iml0c2Rhbmdlcm91cyJ9.6YP6T0BaO67XP--9UzTrmurXSmg

 data = auth\_s.loads(token) print(data["name"]) # itsdangerous

#### Donate

------

The Pallets organization develops and supports ItsDangerous and other popular packages. In order to grow the community of contributors and users, and allow the maintainers to devote more time to the projects, `please donate today`\_.

.. \_please donate today: https://palletsprojects.com/donate

Links

-----

- Documentation: https://itsdangerous.palletsprojects.com/
- Changes: https://itsdangerous.palletsprojects.com/changes/
- PyPI Releases: https://pypi.org/project/ItsDangerous/
- Source Code: https://github.com/pallets/itsdangerous/
- Issue Tracker: https://github.com/pallets/itsdangerous/issues/
- Website: https://palletsprojects.com/p/itsdangerous/
- Twitter: https://twitter.com/PalletsTeam
- Chat: https://discord.gg/pallets

Found

in path(s):

\* /opt/cola/permits/1294198813\_1649055045.06/0/itsdangerous-2-1-2-tar-gz/itsdangerous-

2.1.2/src/itsdangerous.egg-info/PKG-INFO

\* /opt/cola/permits/1294198813\_1649055045.06/0/itsdangerous-2-1-2-tar-gz/itsdangerous-2.1.2/PKG-INFO

# **1.39 click 8.1.3**

## **1.39.1 Available under license :**

No license file was found, but licenses were detected in source scan.

.. \_contrib:

=============

click-contrib =============

As the userbase of Click grows, more and more major feature requests pop up in Click's bugtracker. As reasonable as it may be for those features to be bundled with Click instead of being a standalone project, many of those requested features are either highly experimental or have unproven practical use, while potentially being a burden to maintain.

This is why click-contrib\_ exists. The GitHub organization is a collection of possibly experimental third-party packages whose featureset does not belong into Click, but also a playground for major features that may be added to Click in the future. It is also meant to coordinate and concentrate effort on writing third-party extensions for Click, and to ease the effort of searching for such extensions. In that sense it could be described as a low-maintenance alternative to extension repositories of other frameworks.

### Please

 note that the quality and stability of those packages may be different than what you expect from Click itself. While published under a common organization, they are still projects separate from Click.

.. \_click-contrib: https://github.com/click-contrib/

### Found in path(s):

\* /opt/cola/permits/1318172402\_1651721571.72/0/click-8-1-3-tar-gz/click-8.1.3/docs/contrib.rst No license file was found, but licenses were detected in source scan.

Including attribution to #612

Found in path(s):

\* /opt/cola/permits/1318172402\_1651721571.72/0/click-8-1-3-tar-gz/click-8.1.3/tests/test\_formatting.py

No license file was found, but licenses were detected in source scan.

Metadata-Version: 2.1 Name: click Version: 8.1.3 Summary: Composable command line interface toolkit Home-page: https://palletsprojects.com/p/click/ Author: Armin Ronacher Author-email: armin.ronacher@active-4.com Maintainer: Pallets Maintainer-email: contact@palletsprojects.com License: BSD-3-Clause Project-URL: Donate, https://palletsprojects.com/donate Project-URL: Documentation, https://click.palletsprojects.com/ Project-URL: Changes, https://click.palletsprojects.com/changes/ Project-URL: Source Code, https://github.com/pallets/click/ Project-URL: Issue Tracker, https://github.com/pallets/click/issues/ Project-URL: Twitter, https://twitter.com/PalletsTeam Project-URL: Chat, https://discord.gg/pallets Platform: UNKNOWN Classifier: Development Status :: 5 - Production/Stable Classifier: Intended Audience :: Developers Classifier: License :: OSI Approved :: BSD License Classifier: Operating System :: OS Independent Classifier: Programming Language :: Python Requires-Python: >=3.7 Description-Content-Type: text/x-rst License-File: LICENSE.rst

### \\$ click\\_

==========

Click is a Python package for creating beautiful command line interfaces in a composable way with as little code as necessary. It's the "Command Line Interface Creation Kit". It's highly configurable but comes with sensible defaults out of the box.

It aims to make the process of writing command line tools quick and fun while also preventing any frustration caused by the inability to implement an intended CLI API.

Click in three points:

- Arbitrary nesting of commands
- Automatic help page generation
- Supports lazy loading of subcommands at runtime

### Installing

----------

Install and update using `pip`\_:

.. code-block:: text

\$ pip install -U click

.. \_pip: https://pip.pypa.io/en/stable/getting-started/

### A Simple Example

----------------

.. code-block:: python

import click

 @click.command() @click.option("--count", default=1, help="Number of greetings.") @click.option("--name", prompt="Your name", help="The person to greet.") def hello(count, name): """Simple program that greets NAME for a total of COUNT times.""" for \_ in range(count): click.echo(f"Hello, {name}!")

 $if \_name__ == ' \_main__':$ hello()

.. code-block:: text

 \$ python hello.py --count=3 Your name: Click Hello, Click! Hello, Click! Hello, Click!

### Donate

------

The Pallets organization develops and supports Click and other popular packages. In order to grow the community of contributors and users, and allow the maintainers to devote more time to the projects, `please donate today`.

.. \_please donate today: https://palletsprojects.com/donate

### Links

-----

- Documentation: https://click.palletsprojects.com/
- Changes: https://click.palletsprojects.com/changes/
- PyPI Releases: https://pypi.org/project/click/
- Source Code: https://github.com/pallets/click
- - Issue Tracker: https://github.com/pallets/click/issues
- Website: https://palletsprojects.com/p/click
- Twitter: https://twitter.com/PalletsTeam
- Chat: https://discord.gg/pallets

Found in path(s):

\* /opt/cola/permits/1318172402\_1651721571.72/0/click-8-1-3-tar-gz/click-8.1.3/src/click.egg-info/PKG-INFO \* /opt/cola/permits/1318172402\_1651721571.72/0/click-8-1-3-tar-gz/click-8.1.3/PKG-INFO

No license file was found, but licenses were detected in source scan.

### [metadata]  $name = click$  $version = attr: click. \tversion$ url = https://palletsprojects.com/p/click/ project  $urls =$  Donate = https://palletsprojects.com/donate Documentation = https://click.palletsprojects.com/ Changes = https://click.palletsprojects.com/changes/ Source Code = https://github.com/pallets/click/ Issue Tracker = https://github.com/pallets/click/issues/ Twitter = https://twitter.com/PalletsTeam Chat = https://discord.gg/pallets license = BSD-3-Clause license\_files = LICENSE.rst  $a$ uthor = Armin Ronacher author\_email = armin.ronacher@active-4.com maintainer = Pallets maintainer email = contact@palletsprojects.com description = Composable command line interface toolkit  $long$  description = file: README.rst long description content type = text/x-rst classifiers = Development Status :: 5 - Production/Stable Intended Audience :: Developers License :: OSI Approved :: BSD License Operating System :: OS

```
 Independent
	Programming Language :: Python
[options]
packages = find:
package\_dir = srcinclude_package_data = True
python_requires = >= 3.7
[options.packages.find]
where = src
[tool:pytest]
testpaths = tests
filterwarnings =	error
[coverage:run]
branch = True
source =	click
	tests
[coverage:paths]
source =	src
	*/site-packages
[flake8]
select = B, E, F, W, B9, ISCignore =
	E203
	E501
	E722
	W503
max-line-length = 80per-file-ignores =
	src/click/__init__.py: F401
[mypy]
files = src/click
python version = 3.7show_error_codes = True
disallow_subclassing_any = True
disallow untyped \text{ calls} = \text{True}disallow_untyped_defs = True
disallow_incomplete_defs = True
check_untyped_defs = True
```
no\_implicit\_optional = True local\_partial\_types = True no\_implicit\_reexport = True strict\_equality = True warn\_redundant\_casts = True warn\_unused\_configs = True warn unused ignores  $=$  True warn\_return\_any = True warn\_unreachable = True

[mypy-colorama.\*] ignore\_missing\_imports = True

[mypy-importlib\_metadata.\*] ignore\_missing\_imports  $=$  True

[egg\_info]  $tag\_build =$  $tag\_date = 0$ 

Found in path(s):

\* /opt/cola/permits/1318172402\_1651721571.72/0/click-8-1-3-tar-gz/click-8.1.3/setup.cfg No license file was found, but licenses were detected in source scan.

Copyright 2001-2006 Gregory P. Ward. All rights reserved. Copyright 2002-2006 Python Software Foundation. All rights reserved.

Found in path(s):

\* /opt/cola/permits/1318172402\_1651721571.72/0/click-8-1-3-tar-gz/click-8.1.3/src/click/parser.py No license file was found, but licenses were detected in source scan.

Copyright 2014 Pallets

Redistribution and use in source and binary forms, with or without modification, are permitted provided that the following conditions are met:

- 1. Redistributions of source code must retain the above copyright notice, this list of conditions and the following disclaimer.
- 2. Redistributions in binary form must reproduce the above copyright notice, this list of conditions and the following disclaimer in the documentation and/or other materials provided with the distribution.
- 3. Neither the name of the copyright holder nor the names of its contributors may be used to endorse or promote products derived from this software without specific prior written permission.

THIS SOFTWARE IS PROVIDED BY THE COPYRIGHT HOLDERS AND CONTRIBUTORS "AS IS" AND ANY EXPRESS OR IMPLIED WARRANTIES, INCLUDING, BUT NOT LIMITED TO, THE IMPLIED WARRANTIES OF MERCHANTABILITY AND FITNESS FOR A PARTICULAR

 PURPOSE ARE DISCLAIMED. IN NO EVENT SHALL THE COPYRIGHT HOLDER OR CONTRIBUTORS BE LIABLE FOR ANY DIRECT, INDIRECT, INCIDENTAL, SPECIAL, EXEMPLARY, OR CONSEQUENTIAL DAMAGES (INCLUDING, BUT NOT LIMITED TO, PROCUREMENT OF SUBSTITUTE GOODS OR SERVICES; LOSS OF USE, DATA, OR PROFITS; OR BUSINESS INTERRUPTION) HOWEVER CAUSED AND ON ANY THEORY OF LIABILITY, WHETHER IN CONTRACT, STRICT LIABILITY, OR TORT (INCLUDING NEGLIGENCE OR OTHERWISE) ARISING IN ANY WAY OUT OF THE USE OF THIS SOFTWARE, EVEN IF ADVISED OF THE POSSIBILITY OF SUCH DAMAGE.

Found in path(s):

\* /opt/cola/permits/1318172402\_1651721571.72/0/click-8-1-3-tar-gz/click-8.1.3/LICENSE.rst

# **1.40 jinja2 3.1.2 1.40.1 Available under license :**

Copyright 2007 Pallets

Redistribution and use in source and binary forms, with or without modification, are permitted provided that the following conditions are met:

- 1. Redistributions of source code must retain the above copyright notice, this list of conditions and the following disclaimer.
- 2. Redistributions in binary form must reproduce the above copyright notice, this list of conditions and the following disclaimer in the documentation and/or other materials provided with the distribution.
- 3. Neither the name of the copyright holder nor the names of its contributors may be used to endorse or promote products derived from this software without specific prior written permission.

THIS SOFTWARE IS PROVIDED BY THE COPYRIGHT HOLDERS AND CONTRIBUTORS "AS IS" AND ANY EXPRESS OR IMPLIED WARRANTIES, INCLUDING, BUT NOT LIMITED TO, THE IMPLIED WARRANTIES OF MERCHANTABILITY AND FITNESS FOR A PARTICULAR PURPOSE ARE DISCLAIMED. IN NO EVENT SHALL THE COPYRIGHT HOLDER

 OR CONTRIBUTORS BE LIABLE FOR ANY DIRECT, INDIRECT, INCIDENTAL, SPECIAL, EXEMPLARY, OR CONSEQUENTIAL DAMAGES (INCLUDING, BUT NOT LIMITED TO, PROCUREMENT OF SUBSTITUTE GOODS OR SERVICES; LOSS OF USE, DATA, OR

PROFITS; OR BUSINESS INTERRUPTION) HOWEVER CAUSED AND ON ANY THEORY OF LIABILITY, WHETHER IN CONTRACT, STRICT LIABILITY, OR TORT (INCLUDING NEGLIGENCE OR OTHERWISE) ARISING IN ANY WAY OUT OF THE USE OF THIS SOFTWARE, EVEN IF ADVISED OF THE POSSIBILITY OF SUCH DAMAGE.

Found in path(s):

\* /opt/cola/permits/1318182303\_1651721512.71/0/jinja2-3-1-2-tar-gz/Jinja2-3.1.2/LICENSE.rst

# **1.41 sysfsutils 2.1.1**

## **1.41.1 Available under license :**

 GNU LESSER GENERAL PUBLIC LICENSE Version 2.1, February 1999

Copyright (C) 1991, 1999 Free Software Foundation, Inc. 51 Franklin Street, Fifth Floor, Boston, MA 02110-1301 USA Everyone is permitted to copy and distribute verbatim copies of this license document, but changing it is not allowed.

[This is the first released version of the Lesser GPL. It also counts as the successor of the GNU Library Public License, version 2, hence the version number 2.1.]

### Preamble

 The licenses for most software are designed to take away your freedom to share and change it. By contrast, the GNU General Public Licenses are intended to guarantee your freedom to share and change free software--to make sure the software is free for all its users.

 This license, the Lesser General Public License, applies to some specially designated software packages--typically libraries--of the Free Software Foundation and other authors who decide to use it. You

can use it too, but we suggest you first think carefully about whether this license or the ordinary General Public License is the better strategy to use in any particular case, based on the explanations below.

 When we speak of free software, we are referring to freedom of use, not price. Our General Public Licenses are designed to make sure that you have the freedom to distribute copies of free software (and charge for this service if you wish); that you receive source code or can get it if you want it; that you can change the software and use pieces of it in new free programs; and that you are informed that you can do these things.

To protect your rights, we need to make restrictions that forbid

distributors to deny you these rights or to ask you to surrender these rights. These restrictions translate to certain responsibilities for you if you distribute copies of the library or if you modify it.

 For example, if you distribute copies of the library, whether gratis

or for a fee, you must give the recipients all the rights that we gave you. You must make sure that they, too, receive or can get the source code. If you link other code with the library, you must provide complete object files to the recipients, so that they can relink them with the library after making changes to the library and recompiling it. And you must show them these terms so they know their rights.

We protect your rights with a two-step method: (1) we copyright the library, and (2) we offer you this license, which gives you legal permission to copy, distribute and/or modify the library.

 To protect each distributor, we want to make it very clear that there is no warranty for the free library. Also, if the library is modified by someone else and passed on, the recipients should know that what they have is not the original version, so that the original author's reputation will not be affected by problems that might be introduced by others.

### Finally, software

 patents pose a constant threat to the existence of any free program. We wish to make sure that a company cannot effectively restrict the users of a free program by obtaining a restrictive license from a patent holder. Therefore, we insist that any patent license obtained for a version of the library must be consistent with the full freedom of use specified in this license.

 Most GNU software, including some libraries, is covered by the ordinary GNU General Public License. This license, the GNU Lesser General Public License, applies to certain designated libraries, and is quite different from the ordinary General Public License. We use this license for certain libraries in order to permit linking those libraries into non-free programs.

 When a program is linked with a library, whether statically or using a shared library, the combination of the two is legally speaking a combined work, a derivative of the original library. The ordinary General Public License therefore permits such linking only if the entire combination fits its criteria of freedom. The Lesser General Public License permits more lax criteria for linking other code with the library.

 We call this license the "Lesser" General Public License because it does Less to protect the user's freedom than the ordinary General Public License. It also provides other free software developers Less of an advantage over competing non-free programs. These disadvantages are the reason we use the ordinary General Public License for many libraries. However, the Lesser license provides advantages in certain special circumstances.

 For example, on rare occasions, there may be a special need to encourage the widest possible use of a certain library, so that it becomes a de-facto standard. To achieve this, non-free programs must be allowed to use the library. A more frequent case is that a free library does the same job as widely used non-free libraries. In this case, there is little to gain by limiting the free library to free software only, so we use the Lesser General Public License.

 In other cases, permission to use a particular library in non-free programs enables a greater number of people to use a large body of free software. For example, permission to use the GNU C Library in non-free programs enables many more people to use the whole GNU operating system, as well as its variant, the GNU/Linux operating system.

 Although the Lesser General Public License is Less protective of the users' freedom, it does ensure that the user of a program that is linked with the Library has the freedom and the wherewithal to run that program using a modified version of the Library.

 The precise terms and conditions for copying, distribution and modification follow. Pay close attention to the difference between a "work based on the library" and a "work that uses the library". The former contains code derived from the library, whereas the latter must be combined with the library in order to run.

### GNU LESSER GENERAL PUBLIC LICENSE TERMS AND CONDITIONS FOR COPYING, DISTRIBUTION AND MODIFICATION

 0. This License Agreement applies to any software library or other program which contains a notice placed by the copyright holder or other authorized party saying it may be distributed under the terms of this Lesser General Public License (also called "this License"). Each licensee is addressed as "you".

 A "library" means a collection of software functions and/or data prepared so as to be conveniently linked with application programs (which use some of those functions and data) to form executables.

 The "Library", below, refers to any such software library or work which has been distributed under these terms. A "work based on the Library" means either the Library or any derivative work under copyright law: that is to say, a work containing the Library or a portion of it, either verbatim or with modifications and/or translated straightforwardly into another language. (Hereinafter, translation is included without limitation in the term "modification".)

 "Source code" for a work means the preferred form of the work for making modifications to it. For a library, complete source code means all the source code for all modules it contains, plus any associated interface definition files, plus the scripts used to control compilation and installation of the library.

 Activities other than copying, distribution and modification are not covered by this License; they are outside its scope. The act of running a program using the Library is not restricted, and output from such a program is covered only if its contents constitute a work based on the Library (independent of the use of the Library in a tool for writing it). Whether that is true depends on what the Library does and what the program that uses the Library does.

 1. You may copy and distribute verbatim copies of the Library's complete source code as you receive it, in any medium, provided that

you conspicuously and appropriately publish on each copy an appropriate copyright notice and disclaimer of warranty; keep intact all the notices that refer to this License and to the absence of any warranty; and distribute a copy of this License along with the Library.

 You may charge a fee for the physical act of transferring a copy, and you may at your option offer warranty protection in exchange for a fee.

 2. You may modify your copy or copies of the Library or any portion of it, thus forming a work based on the Library, and copy and distribute such modifications or work under the terms of Section 1 above, provided that you also meet all of these conditions:

a) The modified work must itself be a software library.

 b) You must cause the files modified to carry prominent notices stating that you changed the files and the date of any change.

c) You must cause the whole of the work to be licensed at no

 charge to all third parties under the terms of this License.

 d) If a facility in the modified Library refers to a function or a table of data to be supplied by an application program that uses the facility, other than as an argument passed when the facility is invoked, then you must make a good faith effort to ensure that, in the event an application does not supply such function or table, the facility still operates, and performs whatever part of its purpose remains meaningful.

 (For example, a function in a library to compute square roots has a purpose that is entirely well-defined independent of the application. Therefore, Subsection 2d requires that any application-supplied function or table used by this function must be optional: if the application does not supply it, the square root function must still compute square roots.)

These requirements apply to the modified work as a whole. If identifiable sections of that work are not derived from the Library, and can be

 reasonably considered independent and separate works in themselves, then this License, and its terms, do not apply to those sections when you distribute them as separate works. But when you distribute the same sections as part of a whole which is a work based on the Library, the distribution of the whole must be on the terms of this License, whose permissions for other licensees extend to the entire whole, and thus to each and every part regardless of who wrote it.

Thus, it is not the intent of this section to claim rights or contest your rights to work written entirely by you; rather, the intent is to exercise the right to control the distribution of derivative or collective works based on the Library.

In addition, mere aggregation of another work not based on the Library with the Library (or with a work based on the Library) on a volume of a storage or distribution medium does not bring the other work under the scope of this License.

### 3. You may opt to apply the terms of the ordinary GNU General Public

License instead of this License to a given copy of the Library. To do this, you must alter all the notices that refer to this License, so that they refer to the ordinary GNU General Public License, version 2, instead of to this License. (If a newer version than version 2 of the ordinary GNU General Public License has appeared, then you can specify that version instead if you wish.) Do not make any other change in

these notices.

 Once this change is made in a given copy, it is irreversible for that copy, so the ordinary GNU General Public License applies to all subsequent copies and derivative works made from that copy.

 This option is useful when you wish to copy part of the code of the Library into a program that is not a library.

 4. You may copy and distribute the Library (or a portion or derivative of it, under Section 2) in object code or executable form under the terms of Sections 1 and 2 above provided that you accompany it with the complete corresponding machine-readable source code, which must be distributed under the terms of Sections 1 and 2 above on a medium customarily used for software interchange.

 If distribution of object code is made by offering access to copy from a designated place, then offering equivalent access to copy the source code from the same place satisfies the requirement to distribute the source code, even though third parties are not compelled to copy the source along with the object code.

 5. A program that contains no derivative of any portion of the Library, but is designed to work with the Library by being compiled or linked with it, is called a "work that uses the Library". Such a work, in isolation, is not a derivative work of the Library, and therefore falls outside the scope of this License.

 However, linking a "work that uses the Library" with the Library creates an executable that is a derivative of the Library (because it contains portions of the Library), rather than a "work that uses the

library". The executable is therefore covered by this License. Section 6 states terms for distribution of such executables.

 When a "work that uses the Library" uses material from a header file that is part of the Library, the object code for the work may be a derivative work of the Library even though the source code is not. Whether this is true is especially significant if the work can be linked without the Library, or if the work is itself a library. The threshold for this to be true is not precisely defined by law.

 If such an object file uses only numerical parameters, data structure layouts and accessors, and small macros and small inline functions (ten lines or less in length), then the use of the object file is unrestricted, regardless of whether it is legally a derivative work. (Executables containing this object code plus portions of the

#### Library will still fall under Section 6.)

 Otherwise, if the work is a derivative of the Library, you may distribute the

 object code for the work under the terms of Section 6. Any executables containing that work also fall under Section 6, whether or not they are linked directly with the Library itself.

 6. As an exception to the Sections above, you may also combine or link a "work that uses the Library" with the Library to produce a work containing portions of the Library, and distribute that work under terms of your choice, provided that the terms permit modification of the work for the customer's own use and reverse engineering for debugging such modifications.

 You must give prominent notice with each copy of the work that the Library is used in it and that the Library and its use are covered by this License. You must supply a copy of this License. If the work during execution displays copyright notices, you must include the copyright notice for the Library among them, as well as a reference directing the user to the copy of this License. Also, you must do one of these things:

### a) Accompany

the work with the complete corresponding

 machine-readable source code for the Library including whatever changes were used in the work (which must be distributed under Sections 1 and 2 above); and, if the work is an executable linked with the Library, with the complete machine-readable "work that uses the Library", as object code and/or source code, so that the user can modify the Library and then relink to produce a modified executable containing the modified Library. (It is understood that the user who changes the contents of definitions files in the Library will not necessarily be able to recompile the application to use the modified definitions.)

 b) Use a suitable shared library mechanism for linking with the Library. A suitable mechanism is one that (1) uses at run time a copy of the library already present on the user's computer system, rather than copying library functions into the executable, and (2) will operate

 properly with a modified version of the library, if the user installs one, as long as the modified version is interface-compatible with the version that the work was made with.

 c) Accompany the work with a written offer, valid for at least three years, to give the same user the materials specified in Subsection 6a, above, for a charge no more

than the cost of performing this distribution.

 d) If distribution of the work is made by offering access to copy from a designated place, offer equivalent access to copy the above specified materials from the same place.

 e) Verify that the user has already received a copy of these materials or that you have already sent this user a copy.

 For an executable, the required form of the "work that uses the Library" must include any data and utility programs needed for reproducing the executable from it. However, as a special exception, the materials to be distributed need not include anything that is normally

 distributed (in either source or binary form) with the major components (compiler, kernel, and so on) of the operating system on which the executable runs, unless that component itself accompanies the executable.

 It may happen that this requirement contradicts the license restrictions of other proprietary libraries that do not normally accompany the operating system. Such a contradiction means you cannot use both them and the Library together in an executable that you distribute.

 7. You may place library facilities that are a work based on the Library side-by-side in a single library together with other library facilities not covered by this License, and distribute such a combined library, provided that the separate distribution of the work based on the Library and of the other library facilities is otherwise permitted, and provided that you do these two things:

 a) Accompany the combined library with a copy of the same work based on the Library, uncombined with any other library facilities. This must be distributed under the terms of the

Sections above.

 b) Give prominent notice with the combined library of the fact that part of it is a work based on the Library, and explaining where to find the accompanying uncombined form of the same work.

 8. You may not copy, modify, sublicense, link with, or distribute the Library except as expressly provided under this License. Any attempt otherwise to copy, modify, sublicense, link with, or distribute the Library is void, and will automatically terminate your rights under this License. However, parties who have received copies, or rights, from you under this License will not have their licenses

terminated so long as such parties remain in full compliance.

 9. You are not required to accept this License, since you have not signed it. However, nothing else grants you permission to modify or distribute the Library or its derivative works. These actions are prohibited by law if

you do not accept this License. Therefore, by

modifying or distributing the Library (or any work based on the Library), you indicate your acceptance of this License to do so, and all its terms and conditions for copying, distributing or modifying the Library or works based on it.

 10. Each time you redistribute the Library (or any work based on the Library), the recipient automatically receives a license from the original licensor to copy, distribute, link with or modify the Library subject to these terms and conditions. You may not impose any further restrictions on the recipients' exercise of the rights granted herein. You are not responsible for enforcing compliance by third parties with this License.

 11. If, as a consequence of a court judgment or allegation of patent infringement or for any other reason (not limited to patent issues), conditions are imposed on you (whether by court order, agreement or otherwise) that contradict the conditions of this License, they do not excuse

 you from the conditions of this License. If you cannot distribute so as to satisfy simultaneously your obligations under this License and any other pertinent obligations, then as a consequence you may not distribute the Library at all. For example, if a patent license would not permit royalty-free redistribution of the Library by all those who receive copies directly or indirectly through you, then the only way you could satisfy both it and this License would be to refrain entirely from distribution of the Library.

If any portion of this section is held invalid or unenforceable under any particular circumstance, the balance of the section is intended to apply, and the section as a whole is intended to apply in other circumstances.

It is not the purpose of this section to induce you to infringe any patents or other property right claims or to contest validity of any such claims; this section has the sole purpose of protecting the integrity of the free software distribution system which is

implemented by public license practices. Many people have made generous contributions to the wide range of software distributed through that system in reliance on consistent application of that system; it is up to the author/donor to decide if he or she is willing to distribute software through any other system and a licensee cannot
impose that choice.

This section is intended to make thoroughly clear what is believed to be a consequence of the rest of this License.

 12. If the distribution and/or use of the Library is restricted in certain countries either by patents or by copyrighted interfaces, the original copyright holder who places the Library under this License may add an explicit geographical distribution limitation excluding those countries, so that distribution is permitted only in or among countries not thus excluded. In such case, this License incorporates the limitation as if written in the body of this License.

 13. The Free Software Foundation may publish revised and/or new

versions of the Lesser General Public License from time to time. Such new versions will be similar in spirit to the present version, but may differ in detail to address new problems or concerns.

Each version is given a distinguishing version number. If the Library specifies a version number of this License which applies to it and "any later version", you have the option of following the terms and conditions either of that version or of any later version published by the Free Software Foundation. If the Library does not specify a license version number, you may choose any version ever published by the Free Software Foundation.

 14. If you wish to incorporate parts of the Library into other free programs whose distribution conditions are incompatible with these, write to the author to ask for permission. For software which is copyrighted by the Free Software Foundation, write to the Free Software Foundation; we sometimes make exceptions for this. Our decision

 will be guided by the two goals of preserving the free status of all derivatives of our free software and of promoting the sharing and reuse of software generally.

# NO WARRANTY

 15. BECAUSE THE LIBRARY IS LICENSED FREE OF CHARGE, THERE IS NO WARRANTY FOR THE LIBRARY, TO THE EXTENT PERMITTED BY APPLICABLE LAW. EXCEPT WHEN OTHERWISE STATED IN WRITING THE COPYRIGHT HOLDERS AND/OR OTHER PARTIES PROVIDE THE LIBRARY "AS IS" WITHOUT WARRANTY OF ANY KIND, EITHER EXPRESSED OR IMPLIED, INCLUDING, BUT NOT LIMITED TO, THE IMPLIED WARRANTIES OF MERCHANTABILITY AND FITNESS FOR A PARTICULAR PURPOSE. THE ENTIRE RISK AS TO THE QUALITY AND PERFORMANCE OF THE LIBRARY IS WITH YOU. SHOULD THE LIBRARY PROVE DEFECTIVE, YOU ASSUME THE COST OF ALL NECESSARY SERVICING, REPAIR OR CORRECTION.

 16. IN NO EVENT UNLESS REQUIRED BY APPLICABLE LAW OR AGREED TO IN WRITING WILL ANY COPYRIGHT HOLDER, OR ANY OTHER PARTY WHO MAY MODIFY AND/OR REDISTRIBUTE THE LIBRARY AS PERMITTED ABOVE, BE LIABLE TO YOU

FOR DAMAGES, INCLUDING ANY GENERAL, SPECIAL, INCIDENTAL OR CONSEQUENTIAL DAMAGES ARISING OUT OF THE USE OR INABILITY TO USE THE LIBRARY (INCLUDING BUT NOT LIMITED TO LOSS OF DATA OR DATA BEING RENDERED INACCURATE OR LOSSES SUSTAINED BY YOU OR THIRD PARTIES OR A FAILURE OF THE LIBRARY TO OPERATE WITH ANY OTHER SOFTWARE), EVEN IF SUCH HOLDER OR OTHER PARTY HAS BEEN ADVISED OF THE POSSIBILITY OF SUCH DAMAGES.

# END OF TERMS AND CONDITIONS

How to Apply These Terms to Your New Libraries

 If you develop a new library, and you want it to be of the greatest possible use to the public, we recommend making it free software that everyone can redistribute and change. You can do so by permitting redistribution under these terms (or, alternatively, under the terms of the ordinary General Public License).

 To apply these terms, attach the following notices to the library. It is safest to attach them to the start of each source file to most effectively convey

 the exclusion of warranty; and each file should have at least the "copyright" line and a pointer to where the full notice is found.

 <one line to give the library's name and a brief idea of what it does.> Copyright  $(C)$  <year > <name of author>

 This library is free software; you can redistribute it and/or modify it under the terms of the GNU Lesser General Public License as published by the Free Software Foundation; either version 2.1 of the License, or (at your option) any later version.

 This library is distributed in the hope that it will be useful, but WITHOUT ANY WARRANTY; without even the implied warranty of MERCHANTABILITY or FITNESS FOR A PARTICULAR PURPOSE. See the GNU Lesser General Public License for more details.

 You should have received a copy of the GNU Lesser General Public License along with this library; if not, write to the Free Software Foundation, Inc., 51 Franklin Street, Fifth Floor, Boston, MA 02110-1301 **USA** 

Also add information on how to contact you by electronic and paper mail.

You should also get your employer (if you work as a programmer) or your school, if any, to sign a "copyright disclaimer" for the library, if necessary. Here is a sample; alter the names:

 Yoyodyne, Inc., hereby disclaims all copyright interest in the library `Frob' (a library for tweaking knobs) written by James Random Hacker.

 <signature of Ty Coon>, 1 April 1990 Ty Coon, President of Vice

That's all there is to it! GNU GENERAL PUBLIC LICENSE Version 2, June 1991

Copyright (C) 1989, 1991 Free Software Foundation, Inc., 51 Franklin Street, Fifth Floor, Boston, MA 02110-1301 USA Everyone is permitted to copy and distribute verbatim copies of this license document, but changing it is not allowed.

#### Preamble

 The licenses for most software are designed to take away your freedom to share and change it. By contrast, the GNU General Public License is intended to guarantee your freedom to share and change free software--to make sure the software is free for all its users. This General Public License applies to most of the Free Software Foundation's software and to any other program whose authors commit to using it. (Some other Free Software Foundation software is covered by the GNU Lesser General Public License instead.) You can apply it to your programs, too.

 When we speak of free software, we are referring to freedom, not price.

 Our General Public Licenses are designed to make sure that you have the freedom to distribute copies of free software (and charge for this service if you wish), that you receive source code or can get it if you want it, that you can change the software or use pieces of it in new free programs; and that you know you can do these things.

 To protect your rights, we need to make restrictions that forbid anyone to deny you these rights or to ask you to surrender the rights. These restrictions translate to certain responsibilities for you if you distribute copies of the software, or if you modify it.

 For example, if you distribute copies of such a program, whether gratis or for a fee, you must give the recipients all the rights that you have. You must make sure that they, too, receive or can get the

source code. And you must show them these terms so they know their rights.

 We protect your rights with two steps: (1) copyright the software, and (2) offer you this license which gives you legal permission to copy, distribute and/or modify the software.

 Also, for each author's protection and ours, we want to make certain that everyone understands that there is no warranty for this free software. If the software is modified by someone else and passed on, we want its recipients to know that what they have is not the original, so that any problems introduced by others will not reflect on the original authors' reputations.

 Finally, any free program is threatened constantly by software patents. We wish to avoid the danger that redistributors of a free program will individually obtain patent licenses, in effect making the program proprietary. To prevent this, we have made it clear that any patent must be licensed for everyone's free use or not licensed at all.

 The precise terms and conditions for copying, distribution and modification follow.

# GNU GENERAL PUBLIC LICENSE TERMS AND CONDITIONS FOR COPYING, DISTRIBUTION AND MODIFICATION

 0. This License applies to any program or other work which contains a notice placed by the copyright holder saying it may be distributed under the terms of this General Public License. The "Program", below, refers to any such program or work, and a "work based on the Program" means either the Program or any derivative work under copyright law: that is to say, a work containing the Program or a portion of it, either verbatim or with modifications and/or translated into another language. (Hereinafter, translation is included without limitation in the term "modification".) Each licensee is addressed as "you".

Activities other than copying, distribution and modification are not covered by this License; they are outside its scope. The act of running the Program is not restricted, and the output from the Program is covered only if its contents constitute a work based on the Program (independent of having been made by running the Program). Whether that is true depends on what the Program does.

 1. You may copy and distribute verbatim copies of the Program's source code as you receive it, in any medium, provided that you conspicuously and appropriately publish on each copy an appropriate copyright notice and disclaimer of warranty; keep intact all the notices that refer to this License and to the absence of any warranty; and give any other recipients of the Program a copy of this License along with the Program.

You may charge a fee for the physical act of transferring a copy, and you may at your option offer warranty protection in exchange for a fee.

 2. You may modify your copy or copies of the Program or any portion of it, thus forming a work based on the Program, and copy and distribute such modifications or work under the terms of Section 1 above, provided that you also meet all of these conditions:

 a) You must cause the modified files to carry prominent notices stating that you changed the files and the date of any change.

b) You must cause

 any work that you distribute or publish, that in whole or in part contains or is derived from the Program or any part thereof, to be licensed as a whole at no charge to all third parties under the terms of this License.

 c) If the modified program normally reads commands interactively when run, you must cause it, when started running for such interactive use in the most ordinary way, to print or display an announcement including an appropriate copyright notice and a notice that there is no warranty (or else, saying that you provide a warranty) and that users may redistribute the program under these conditions, and telling the user how to view a copy of this License. (Exception: if the Program itself is interactive but does not normally print such an announcement, your work based on the Program is not required to print an announcement.)

These requirements apply to the modified work as a whole. If identifiable sections of that work are not derived from the Program,

and can be reasonably considered independent and separate works in themselves, then this License, and its terms, do not apply to those sections when you distribute them as separate works. But when you distribute the same sections as part of a whole which is a work based on the Program, the distribution of the whole must be on the terms of this License, whose permissions for other licensees extend to the entire whole, and thus to each and every part regardless of who wrote it.

Thus, it is not the intent of this section to claim rights or contest your rights to work written entirely by you; rather, the intent is to exercise the right to control the distribution of derivative or collective works based on the Program.

In addition, mere aggregation of another work not based on the Program with the Program (or with a work based on the Program) on a volume of a storage or distribution medium does not bring the other work under the scope of this License.

 3. You may copy and distribute the Program (or a work based on it, under Section 2) in object code or executable form under the terms of Sections 1 and 2 above provided that you also do one of the following:

 a) Accompany it with the complete corresponding machine-readable source code, which must be distributed under the terms of Sections 1 and 2 above on a medium customarily used for software interchange; or,

 b) Accompany it with a written offer, valid for at least three years, to give any third party, for a charge no more than your cost of physically performing source distribution, a complete machine-readable copy of the corresponding source code, to be distributed under the terms of Sections 1 and 2 above on a medium customarily used for software interchange; or,

 c) Accompany it with the information you received as to the offer to distribute corresponding source code. (This alternative is allowed only for noncommercial distribution and only if you

 received the program in object code or executable form with such an offer, in accord with Subsection b above.)

The source code for a work means the preferred form of the work for making modifications to it. For an executable work, complete source code means all the source code for all modules it contains, plus any associated interface definition files, plus the scripts used to control compilation and installation of the executable. However, as a special exception, the source code distributed need not include anything that is normally distributed (in either source or binary form) with the major components (compiler, kernel, and so on) of the operating system on which the executable runs, unless that component itself accompanies the executable.

If distribution of executable or object code is made by offering access to copy from a designated place, then offering equivalent access to copy the source code from the same place counts as distribution of the source code, even though third parties are not compelled to copy the source along with the object code.

 4. You may not copy, modify, sublicense, or distribute the Program except as expressly provided under this License. Any attempt

otherwise to copy, modify, sublicense or distribute the Program is void, and will automatically terminate your rights under this License. However, parties who have received copies, or rights, from you under this License will not have their licenses terminated so long as such parties remain in full compliance.

 5. You are not required to accept this License, since you have not signed it. However, nothing else grants you permission to modify or distribute the Program or its derivative works. These actions are prohibited by law if you do not accept this License. Therefore, by modifying or distributing the Program (or any work based on the Program), you indicate your acceptance of this License to do so, and all its terms and conditions for copying, distributing or modifying

the Program or works based on it.

 6. Each time you redistribute the Program (or any work based on the Program), the recipient automatically receives a license from the original licensor to copy, distribute or modify the Program subject to these terms and conditions. You may not impose any further restrictions on the recipients' exercise of the rights granted herein. You are not responsible for enforcing compliance by third parties to this License.

 7. If, as a consequence of a court judgment or allegation of patent infringement or for any other reason (not limited to patent issues), conditions are imposed on you (whether by court order, agreement or otherwise) that contradict the conditions of this License, they do not excuse you from the conditions of this License. If you cannot distribute so as to satisfy simultaneously your obligations under this License and any other pertinent obligations, then as a consequence you may not distribute the Program at all. For

example, if a patent

license would not permit royalty-free redistribution of the Program by all those who receive copies directly or indirectly through you, then the only way you could satisfy both it and this License would be to refrain entirely from distribution of the Program.

If any portion of this section is held invalid or unenforceable under any particular circumstance, the balance of the section is intended to apply and the section as a whole is intended to apply in other circumstances.

It is not the purpose of this section to induce you to infringe any patents or other property right claims or to contest validity of any such claims; this section has the sole purpose of protecting the integrity of the free software distribution system, which is implemented by public license practices. Many people have made generous contributions to the wide range of software distributed through that system in reliance on consistent application of that system; it is up to the author/donor to decide if he or she is willing to distribute software through any other system and a licensee cannot impose that choice.

This section is intended to make thoroughly clear what is believed to be a consequence of the rest of this License.

 8. If the distribution and/or use of the Program is restricted in certain countries either by patents or by copyrighted interfaces, the original copyright holder who places the Program under this License may add an explicit geographical distribution limitation excluding those countries, so that distribution is permitted only in or among countries not thus excluded. In such case, this License incorporates the limitation as if written in the body of this License.

 9. The Free Software Foundation may publish revised and/or new versions of the General Public License from time to time. Such new versions will be similar in spirit to the present version, but may differ in detail to address new problems or concerns.

Each version is given a distinguishing

version number. If the Program

specifies a version number of this License which applies to it and "any later version", you have the option of following the terms and conditions either of that version or of any later version published by the Free Software Foundation. If the Program does not specify a version number of this License, you may choose any version ever published by the Free Software Foundation.

 10. If you wish to incorporate parts of the Program into other free programs whose distribution conditions are different, write to the author to ask for permission. For software which is copyrighted by the Free Software Foundation, write to the Free Software Foundation; we sometimes make exceptions for this. Our decision will be guided by the two goals of preserving the free status of all derivatives of our free software and of promoting the sharing and reuse of software generally.

# NO WARRANTY

# 11. BECAUSE THE PROGRAM IS LICENSED FREE OF CHARGE, THERE IS NO WARRANTY

FOR THE PROGRAM, TO THE EXTENT PERMITTED BY APPLICABLE LAW. EXCEPT WHEN OTHERWISE STATED IN WRITING THE COPYRIGHT HOLDERS AND/OR OTHER PARTIES PROVIDE THE PROGRAM "AS IS" WITHOUT WARRANTY OF ANY KIND, EITHER EXPRESSED OR IMPLIED, INCLUDING, BUT NOT LIMITED TO, THE IMPLIED WARRANTIES OF

MERCHANTABILITY AND FITNESS FOR A PARTICULAR PURPOSE. THE ENTIRE RISK AS TO THE QUALITY AND PERFORMANCE OF THE PROGRAM IS WITH YOU. SHOULD THE PROGRAM PROVE DEFECTIVE, YOU ASSUME THE COST OF ALL NECESSARY SERVICING, REPAIR OR CORRECTION.

 12. IN NO EVENT UNLESS REQUIRED BY APPLICABLE LAW OR AGREED TO IN WRITING WILL ANY COPYRIGHT HOLDER, OR ANY OTHER PARTY WHO MAY MODIFY AND/OR REDISTRIBUTE THE PROGRAM AS PERMITTED ABOVE, BE LIABLE TO YOU FOR DAMAGES, INCLUDING ANY GENERAL, SPECIAL, INCIDENTAL OR CONSEQUENTIAL DAMAGES ARISING OUT OF THE USE OR INABILITY TO USE THE PROGRAM (INCLUDING BUT NOT LIMITED TO LOSS OF DATA OR DATA BEING RENDERED INACCURATE OR LOSSES SUSTAINED BY YOU OR

 THIRD PARTIES OR A FAILURE OF THE PROGRAM TO OPERATE WITH ANY OTHER PROGRAMS), EVEN IF SUCH HOLDER OR OTHER PARTY HAS BEEN ADVISED OF THE POSSIBILITY OF SUCH DAMAGES.

# END OF TERMS AND CONDITIONS

How to Apply These Terms to Your New Programs

 If you develop a new program, and you want it to be of the greatest possible use to the public, the best way to achieve this is to make it free software which everyone can redistribute and change under these terms.

 To do so, attach the following notices to the program. It is safest to attach them to the start of each source file to most effectively convey the exclusion of warranty; and each file should have at least the "copyright" line and a pointer to where the full notice is found.

 <one line to give the program's name and a brief idea of what it does.> Copyright  $(C)$  <year > <name of author>

 This program is free software; you can redistribute it and/or modify it under the terms of the GNU General Public License as published by the Free Software Foundation; either version 2 of the License, or (at your option) any later version.

 This program is distributed in the hope that it will be useful, but WITHOUT ANY WARRANTY; without even the implied warranty of MERCHANTABILITY or FITNESS FOR A PARTICULAR PURPOSE. See the GNU General Public License for more details.

 You should have received a copy of the GNU General Public License along with this program; if not, write to the Free Software Foundation, Inc., 51 Franklin Street, Fifth Floor, Boston, MA 02110-1301 USA.

Also add information on how to contact you by electronic and paper mail.

If the program is interactive, make it output a short notice like this when it starts in an interactive mode:

 Gnomovision version 69, Copyright (C) year name of author Gnomovision comes with ABSOLUTELY NO WARRANTY; for details type `show w'. This is free software, and you are welcome to redistribute it

under certain conditions; type `show c' for details.

The hypothetical commands `show w' and `show c' should show the appropriate parts of the General Public License. Of course, the commands you use may be called something other than `show w' and `show c'; they could even be mouse-clicks or menu items--whatever suits your program.

You should also get your employer (if you work as a programmer) or your school, if any, to sign a "copyright disclaimer" for the program, if necessary. Here is a sample; alter the names:

 Yoyodyne, Inc., hereby disclaims all copyright interest in the program `Gnomovision' (which makes passes at compilers) written by James Hacker.

 <signature of Ty Coon>, 1 April 1989 Ty Coon, President of Vice

This General Public License does not permit incorporating your program into proprietary programs. If your program is a subroutine library, you may consider it more useful to permit linking proprietary applications with the library. If this is what you want to do, use the GNU Lesser General Public License instead of this License.

 The GNU General Public License (GPL) Version 2, June 1991

 Copyright (C) 1989, 1991 Free Software Foundation, Inc. 59 Temple Place, Suite 330, Boston, MA 02111-1307 USA Everyone is permitted to copy and distribute verbatim copies of this license document, but changing it is not allowed.

#### Preamble

 The licenses for most software are designed to take away your freedom to share and change it. By contrast, the GNU General Public License is intended to guarantee your freedom to share and change free software--to make sure the software is free for all its users. This General Public License applies to most of the Free Software Foundation's software and to any other program whose authors commit to using it. (Some other Free

 Software Foundation software is covered by the GNU Library General Public License instead.) You can apply it to your programs, too.

 When we speak of free software, we are referring to freedom, not price.

 Our General Public Licenses are designed to make sure that you have the freedom to distribute copies of free software (and charge for this service if you wish), that you receive source code or can get it if you want it, that you can change the software or use pieces of it in new free programs; and that you know you can do these things.

 To protect your rights, we need to make restrictions that forbid anyone to deny you these rights or to ask you to surrender the rights. These restrictions translate to certain responsibilities for you if you distribute copies of the software, or if you modify it.

 For example, if you distribute copies of such a program, whether gratis or for a fee, you must give the recipients all the rights that you have. You must make sure that they, too, receive or can get the source code. And you must show them these terms so they know their rights.

We protect your rights with two steps: (1) copyright the software, and (2) offer you this license which gives you legal permission to copy, distribute and/or modify the software.

 Also, for each author's protection and ours, we want to make certain that everyone understands that there is no warranty for this free software. If the software is modified by someone else and passed on, we want its recipients to know that what they have is not the original, so that any problems introduced by others will not reflect on the original authors' reputations.

 Finally, any free program is threatened constantly by software patents. We wish to avoid the danger that redistributors of a free program will individually obtain patent licenses, in effect making the program proprietary. To prevent this, we have made it clear that any patent must be licensed for everyone's free use or not licensed at all.

 The precise terms and conditions for copying, distribution and modification follow.

# TERMS AND CONDITIONS FOR COPYING, DISTRIBUTION AND MODIFICATION

 0. This License applies to any program or other work which contains a notice placed by the copyright holder saying it may be distributed under the terms of this General Public License. The "Program", below, refers to any such program or work, and a "work based on the Program" means either  the Program or any derivative work under copyright law: that is to say, a work containing the Program or a portion of it, either verbatim or with modifications and/or translated into another language. (Hereinafter, translation is included without limitation in the term "modification".) Each licensee is addressed as "you".

 Activities other than copying, distribution and modification are not covered by this License; they are outside its scope. The act of running the Program is not restricted, and the output from the Program is covered only if its contents constitute a work based on the Program (independent of having been made by running the Program). Whether that is true depends on what the Program does.

 1. You may copy and distribute verbatim copies of the Program's source code as you receive it, in any medium, provided that you conspicuously and appropriately publish on each copy an appropriate copyright notice and disclaimer of warranty; keep intact all the notices that refer to this License and to the absence of any warranty; and give any other recipients of the Program a copy of this License along with the Program.

 You may charge a fee for the physical act of transferring a copy, and you may at your option offer warranty protection in exchange for a fee.

 2. You may modify your copy or copies of the Program or any portion of it, thus forming a work

 based on the Program, and copy and distribute such modifications or work under the terms of Section 1 above, provided that you also meet all of these conditions:

 a) You must cause the modified files to carry prominent notices stating that you changed the files and the date of any change.

 b) You must cause any work that you distribute or publish, that in whole or in part contains or is derived from the Program or any part thereof, to be licensed as a whole at no charge to all third parties under the terms of this License.

 c) If the modified program normally reads commands interactively when run, you must cause it, when started running for such interactive use in the most ordinary way, to print or display an announcement including an appropriate copyright notice and a notice that there is no warranty (or else, saying that you provide a warranty) and that users may

 redistribute the program under these conditions, and telling the user how to view a copy of this License. (Exception: if the Program itself is interactive but does not normally print such an announcement, your work based on the Program is not required to print an announcement.)

 These requirements apply to the modified work as a whole. If identifiable sections of that work are not derived from the Program, and can be reasonably considered independent and separate works in themselves, then this License, and its terms, do not apply to those sections when you distribute them as separate works. But when you distribute the same sections as part of a whole which is a work based on the Program, the distribution of the whole must be on the terms of this License, whose permissions for other licensees extend to the entire whole, and thus to each and every part regardless of who wrote it.

#### Thus, it is

 not the intent of this section to claim rights or contest your rights to work written entirely by you; rather, the intent is to exercise the right to control the distribution of derivative or collective works based on the Program.

 In addition, mere aggregation of another work not based on the Program with the Program (or with a work based on the Program) on a volume of a storage or distribution medium does not bring the other work under the scope of this License.

 3. You may copy and distribute the Program (or a work based on it, under Section 2) in object code or executable form under the terms of Sections 1 and 2 above provided that you also do one of the following:

 a) Accompany it with the complete corresponding machine-readable source code, which must be distributed under the terms of Sections 1 and 2 above on a medium customarily used for software interchange; or,

#### b) Accompany

it with a written offer, valid for at least three years, to

 give any third party, for a charge no more than your cost of physically performing source distribution, a complete machine-readable copy of the corresponding source code, to be distributed under the terms of Sections 1 and 2 above on a medium customarily used for software interchange; or,

 c) Accompany it with the information you received as to the offer to distribute corresponding source code. (This alternative is allowed only for noncommercial distribution and only if you received the program in object code or executable form with such an offer, in accord with Subsection b above.)

 The source code for a work means the preferred form of the work for making modifications to it. For an executable work, complete source code means all the source code for all modules it contains, plus any associated interface definition files,

 plus the scripts used to control compilation and installation of the executable. However, as a special exception, the  source code distributed need not include anything that is normally distributed (in either source or binary form) with the major components (compiler, kernel, and so on) of the operating system on which the executable runs, unless that component itself accompanies the executable.

 If distribution of executable or object code is made by offering access to copy from a designated place, then offering equivalent access to copy the source code from the same place counts as distribution of the source code, even though third parties are not compelled to copy the source along with the object code.

 4. You may not copy, modify, sublicense, or distribute the Program except as expressly provided under this License. Any attempt otherwise to copy, modify, sublicense or distribute the Program is

void, and will

 automatically terminate your rights under this License. However, parties who have received copies, or rights, from you under this License will not have their licenses terminated so long as such parties remain in full compliance.

 5. You are not required to accept this License, since you have not signed it. However, nothing else grants you permission to modify or distribute the Program or its derivative works. These actions are prohibited by law if you do not accept this License. Therefore, by modifying or distributing the Program (or any work based on the Program), you indicate your acceptance of this License to do so, and all its terms and conditions for copying, distributing or modifying the Program or works based on it.

 6. Each time you redistribute the Program (or any work based on the Program), the recipient automatically receives a license from the original licensor to

 copy, distribute or modify the Program subject to these terms and conditions. You may not impose any further restrictions on the recipients' exercise of the rights granted herein. You are not responsible for enforcing compliance by third parties to this License.

 7. If, as a consequence of a court judgment or allegation of patent infringement or for any other reason (not limited to patent issues), conditions are imposed on you (whether by court order, agreement or otherwise) that contradict the conditions of this License, they do not excuse you from the conditions of this License. If you cannot distribute so as to satisfy simultaneously your obligations under this License and any other pertinent obligations, then as a consequence you may not distribute the Program at all. For example, if a patent license would not permit royalty-free redistribution of the Program by all those who receive copies directly

 or indirectly through you, then the only way you could satisfy both it and this License would be to refrain entirely from distribution of the Program.

 If any portion of this section is held invalid or unenforceable under any particular circumstance, the balance of the section is intended to apply and the section as a whole is intended to apply in other circumstances.

 It is not the purpose of this section to induce you to infringe any patents or other property right claims or to contest validity of any such claims; this section has the sole purpose of protecting the integrity of the free software distribution system, which is implemented by public license practices. Many people have made generous contributions to the wide range of software distributed through that system in reliance on consistent application of that system; it is up to the author/donor to decide if he or she is willing to

 distribute software through any other system and a licensee cannot impose that choice.

 This section is intended to make thoroughly clear what is believed to be a consequence of the rest of this License.

 8. If the distribution and/or use of the Program is restricted in certain countries either by patents or by copyrighted interfaces, the original copyright holder who places the Program under this License may add an explicit geographical distribution limitation excluding those countries, so that distribution is permitted only in or among countries not thus excluded. In such case, this License incorporates the limitation as if written in the body of this License.

 9. The Free Software Foundation may publish revised and/or new versions of the General Public License from time to time. Such new versions will be similar in spirit to the present version, but may differ in detail to address new problems

or concerns.

 Each version is given a distinguishing version number. If the Program specifies a version number of this License which applies to it and "any later version", you have the option of following the terms and conditions either of that version or of any later version published by the Free Software Foundation. If the Program does not specify a version number of this License, you may choose any version ever published by the Free Software Foundation.

 10. If you wish to incorporate parts of the Program into other free programs whose distribution conditions are different, write to the author to ask for permission. For software which is copyrighted by the Free Software Foundation, write to the Free Software Foundation; we sometimes make exceptions for this. Our decision will be guided by the two goals of preserving the free status of all derivatives of our free software and of

 promoting the sharing and reuse of software generally.

NO WARRANTY

 11. BECAUSE THE PROGRAM IS LICENSED FREE OF CHARGE, THERE IS NO WARRANTY FOR THE PROGRAM, TO THE EXTENT PERMITTED BY APPLICABLE LAW. EXCEPT WHEN OTHERWISE STATED IN WRITING THE COPYRIGHT HOLDERS AND/OR OTHER PARTIES PROVIDE THE PROGRAM "AS IS" WITHOUT WARRANTY OF ANY KIND, EITHER EXPRESSED OR IMPLIED, INCLUDING, BUT NOT LIMITED TO, THE IMPLIED WARRANTIES OF MERCHANTABILITY AND FITNESS FOR A PARTICULAR PURPOSE. THE ENTIRE RISK AS TO THE QUALITY AND PERFORMANCE OF THE PROGRAM IS WITH YOU. SHOULD THE PROGRAM PROVE DEFECTIVE, YOU ASSUME THE COST OF ALL NECESSARY SERVICING, REPAIR OR CORRECTION.

 12. IN NO EVENT UNLESS REQUIRED BY APPLICABLE LAW OR AGREED TO IN WRITING WILL ANY COPYRIGHT HOLDER, OR ANY OTHER PARTY WHO MAY MODIFY AND/OR REDISTRIBUTE THE PROGRAM AS PERMITTED ABOVE, BE LIABLE TO YOU FOR DAMAGES, INCLUDING ANY GENERAL, SPECIAL,

INCIDENTAL OR CONSEQUENTIAL DAMAGES

 ARISING OUT OF THE USE OR INABILITY TO USE THE PROGRAM (INCLUDING BUT NOT LIMITED TO LOSS OF DATA OR DATA BEING RENDERED INACCURATE OR LOSSES SUSTAINED BY YOU OR THIRD PARTIES OR A FAILURE OF THE PROGRAM TO OPERATE WITH ANY OTHER PROGRAMS), EVEN IF SUCH HOLDER OR OTHER PARTY HAS BEEN ADVISED OF THE POSSIBILITY OF SUCH DAMAGES.

END OF TERMS AND CONDITIONS

The commands and utilities are licensed under the GNU General Public License (GPL) Version 2, June 1991. The full text of the GPL is located at:

sysfsutils/cmd/GPL

The sysfs library is licensed under the GNU Lesser Public License (LGPL) Version 2.1, February 1999. The full text of the LGPL is located at:

sysfsutils/lib/LGPL

# **1.42 libnsl 2.0.0**

# **1.42.1 Available under license :**

 GNU LESSER GENERAL PUBLIC LICENSE Version 2.1, February 1999

Copyright (C) 1991, 1999 Free Software Foundation, Inc. 51 Franklin Street, Fifth Floor, Boston, MA 02110-1301 USA Everyone is permitted to copy and distribute verbatim copies

of this license document, but changing it is not allowed.

[This is the first released version of the Lesser GPL. It also counts as the successor of the GNU Library Public License, version 2, hence the version number 2.1.]

### Preamble

 The licenses for most software are designed to take away your freedom to share and change it. By contrast, the GNU General Public Licenses are intended to guarantee your freedom to share and change free software--to make sure the software is free for all its users.

 This license, the Lesser General Public License, applies to some specially designated software packages--typically libraries--of the Free Software Foundation and other authors who decide to use it. You

can use it too, but we suggest you first think carefully about whether this license or the ordinary General Public License is the better strategy to use in any particular case, based on the explanations below.

 When we speak of free software, we are referring to freedom of use, not price. Our General Public Licenses are designed to make sure that you have the freedom to distribute copies of free software (and charge for this service if you wish); that you receive source code or can get it if you want it; that you can change the software and use pieces of it in new free programs; and that you are informed that you can do these things.

 To protect your rights, we need to make restrictions that forbid distributors to deny you these rights or to ask you to surrender these rights. These restrictions translate to certain responsibilities for you if you distribute copies of the library or if you modify it.

 For example, if you distribute copies of the library, whether gratis

or for a fee, you must give the recipients all the rights that we gave you. You must make sure that they, too, receive or can get the source code. If you link other code with the library, you must provide complete object files to the recipients, so that they can relink them with the library after making changes to the library and recompiling it. And you must show them these terms so they know their rights.

We protect your rights with a two-step method: (1) we copyright the library, and (2) we offer you this license, which gives you legal permission to copy, distribute and/or modify the library.

To protect each distributor, we want to make it very clear that

there is no warranty for the free library. Also, if the library is modified by someone else and passed on, the recipients should know that what they have is not the original version, so that the original author's reputation will not be affected by problems that might be introduced by others.

# Finally, software

 patents pose a constant threat to the existence of any free program. We wish to make sure that a company cannot effectively restrict the users of a free program by obtaining a restrictive license from a patent holder. Therefore, we insist that any patent license obtained for a version of the library must be consistent with the full freedom of use specified in this license.

 Most GNU software, including some libraries, is covered by the ordinary GNU General Public License. This license, the GNU Lesser General Public License, applies to certain designated libraries, and is quite different from the ordinary General Public License. We use this license for certain libraries in order to permit linking those libraries into non-free programs.

 When a program is linked with a library, whether statically or using a shared library, the combination of the two is legally speaking a combined work, a derivative of the original library. The ordinary General Public License therefore permits such linking only if the

entire combination fits its criteria of freedom. The Lesser General Public License permits more lax criteria for linking other code with the library.

 We call this license the "Lesser" General Public License because it does Less to protect the user's freedom than the ordinary General Public License. It also provides other free software developers Less of an advantage over competing non-free programs. These disadvantages are the reason we use the ordinary General Public License for many libraries. However, the Lesser license provides advantages in certain special circumstances.

 For example, on rare occasions, there may be a special need to encourage the widest possible use of a certain library, so that it becomes a de-facto standard. To achieve this, non-free programs must be allowed to use the library. A more frequent case is that a free library does the same job as widely used non-free libraries. In this case, there is little to gain by limiting the free library to free software only, so we use the Lesser General Public License.

In other cases, permission to use a particular library in non-free

programs enables a greater number of people to use a large body of free software. For example, permission to use the GNU C Library in non-free programs enables many more people to use the whole GNU operating system, as well as its variant, the GNU/Linux operating system.

 Although the Lesser General Public License is Less protective of the users' freedom, it does ensure that the user of a program that is linked with the Library has the freedom and the wherewithal to run that program using a modified version of the Library.

 The precise terms and conditions for copying, distribution and modification follow. Pay close attention to the difference between a "work based on the library" and a "work that uses the library". The former contains code derived from the library, whereas the latter must be combined with the library in order to run.

# GNU LESSER GENERAL PUBLIC LICENSE TERMS AND CONDITIONS FOR COPYING, DISTRIBUTION AND MODIFICATION

 0. This License Agreement applies to any software library or other program which contains a notice placed by the copyright holder or other authorized party saying it may be distributed under the terms of this Lesser General Public License (also called "this License"). Each licensee is addressed as "you".

 A "library" means a collection of software functions and/or data prepared so as to be conveniently linked with application programs (which use some of those functions and data) to form executables.

 The "Library", below, refers to any such software library or work which has been distributed under these terms. A "work based on the Library" means either the Library or any derivative work under copyright law: that is to say, a work containing the Library or a portion of it, either verbatim or with modifications and/or translated straightforwardly into another language. (Hereinafter, translation is

included without limitation in the term "modification".)

 "Source code" for a work means the preferred form of the work for making modifications to it. For a library, complete source code means all the source code for all modules it contains, plus any associated interface definition files, plus the scripts used to control compilation and installation of the library.

 Activities other than copying, distribution and modification are not covered by this License; they are outside its scope. The act of

running a program using the Library is not restricted, and output from such a program is covered only if its contents constitute a work based on the Library (independent of the use of the Library in a tool for writing it). Whether that is true depends on what the Library does and what the program that uses the Library does.

 1. You may copy and distribute verbatim copies of the Library's complete source code as you receive it, in any medium, provided that

you conspicuously and appropriately publish on each copy an appropriate copyright notice and disclaimer of warranty; keep intact all the notices that refer to this License and to the absence of any warranty; and distribute a copy of this License along with the Library.

 You may charge a fee for the physical act of transferring a copy, and you may at your option offer warranty protection in exchange for a fee.

 2. You may modify your copy or copies of the Library or any portion of it, thus forming a work based on the Library, and copy and distribute such modifications or work under the terms of Section 1 above, provided that you also meet all of these conditions:

a) The modified work must itself be a software library.

 b) You must cause the files modified to carry prominent notices stating that you changed the files and the date of any change.

 c) You must cause the whole of the work to be licensed at no charge to all third parties under the terms of this License.

 d) If a facility in the modified Library refers to a function or a table of data to be supplied by an application program that uses the facility, other than as an argument passed when the facility is invoked, then you must make a good faith effort to ensure that, in the event an application does not supply such function or table, the facility still operates, and performs whatever part of its purpose remains meaningful.

 (For example, a function in a library to compute square roots has a purpose that is entirely well-defined independent of the application. Therefore, Subsection 2d requires that any application-supplied function or table used by this function must be optional: if the application does not supply it, the square root function must still compute square roots.)

These requirements apply to the modified work as a whole. If identifiable sections of that work are not derived from the Library, and can be

 reasonably considered independent and separate works in themselves, then this License, and its terms, do not apply to those sections when you distribute them as separate works. But when you distribute the same sections as part of a whole which is a work based on the Library, the distribution of the whole must be on the terms of this License, whose permissions for other licensees extend to the entire whole, and thus to each and every part regardless of who wrote it.

Thus, it is not the intent of this section to claim rights or contest your rights to work written entirely by you; rather, the intent is to exercise the right to control the distribution of derivative or collective works based on the Library.

In addition, mere aggregation of another work not based on the Library with the Library (or with a work based on the Library) on a volume of a storage or distribution medium does not bring the other work under the scope of this License.

 3. You may opt to apply the terms of the ordinary GNU General Public

License instead of this License to a given copy of the Library. To do this, you must alter all the notices that refer to this License, so that they refer to the ordinary GNU General Public License, version 2, instead of to this License. (If a newer version than version 2 of the ordinary GNU General Public License has appeared, then you can specify that version instead if you wish.) Do not make any other change in these notices.

 Once this change is made in a given copy, it is irreversible for that copy, so the ordinary GNU General Public License applies to all subsequent copies and derivative works made from that copy.

 This option is useful when you wish to copy part of the code of the Library into a program that is not a library.

 4. You may copy and distribute the Library (or a portion or derivative of it, under Section 2) in object code or executable form under the terms of Sections 1 and 2 above provided that you accompany it with the complete corresponding machine-readable source code, which must be distributed under the terms of Sections 1 and 2 above on a medium customarily used for software interchange.

If distribution of object code is made by offering access to copy

from a designated place, then offering equivalent access to copy the source code from the same place satisfies the requirement to distribute the source code, even though third parties are not compelled to copy the source along with the object code.

 5. A program that contains no derivative of any portion of the Library, but is designed to work with the Library by being compiled or linked with it, is called a "work that uses the Library". Such a work, in isolation, is not a derivative work of the Library, and therefore falls outside the scope of this License.

 However, linking a "work that uses the Library" with the Library creates an executable that is a derivative of the Library (because it contains portions of the Library), rather than a "work that uses the

library". The executable is therefore covered by this License. Section 6 states terms for distribution of such executables.

 When a "work that uses the Library" uses material from a header file that is part of the Library, the object code for the work may be a derivative work of the Library even though the source code is not. Whether this is true is especially significant if the work can be linked without the Library, or if the work is itself a library. The threshold for this to be true is not precisely defined by law.

 If such an object file uses only numerical parameters, data structure layouts and accessors, and small macros and small inline functions (ten lines or less in length), then the use of the object file is unrestricted, regardless of whether it is legally a derivative work. (Executables containing this object code plus portions of the Library will still fall under Section 6.)

 Otherwise, if the work is a derivative of the Library, you may distribute the

 object code for the work under the terms of Section 6. Any executables containing that work also fall under Section 6, whether or not they are linked directly with the Library itself.

 6. As an exception to the Sections above, you may also combine or link a "work that uses the Library" with the Library to produce a work containing portions of the Library, and distribute that work under terms of your choice, provided that the terms permit modification of the work for the customer's own use and reverse engineering for debugging such modifications.

 You must give prominent notice with each copy of the work that the Library is used in it and that the Library and its use are covered by this License. You must supply a copy of this License. If the work

during execution displays copyright notices, you must include the copyright notice for the Library among them, as well as a reference directing the user to the copy of this License. Also, you must do one of these things:

#### a) Accompany

the work with the complete corresponding

 machine-readable source code for the Library including whatever changes were used in the work (which must be distributed under Sections 1 and 2 above); and, if the work is an executable linked with the Library, with the complete machine-readable "work that uses the Library", as object code and/or source code, so that the user can modify the Library and then relink to produce a modified executable containing the modified Library. (It is understood that the user who changes the contents of definitions files in the Library will not necessarily be able to recompile the application to use the modified definitions.)

 b) Use a suitable shared library mechanism for linking with the Library. A suitable mechanism is one that (1) uses at run time a copy of the library already present on the user's computer system, rather than copying library functions into the executable, and (2) will operate

 properly with a modified version of the library, if the user installs one, as long as the modified version is interface-compatible with the version that the work was made with.

 c) Accompany the work with a written offer, valid for at least three years, to give the same user the materials specified in Subsection 6a, above, for a charge no more than the cost of performing this distribution.

 d) If distribution of the work is made by offering access to copy from a designated place, offer equivalent access to copy the above specified materials from the same place.

 e) Verify that the user has already received a copy of these materials or that you have already sent this user a copy.

 For an executable, the required form of the "work that uses the Library" must include any data and utility programs needed for reproducing the executable from it. However, as a special exception, the materials to be distributed need not include anything that is normally

 distributed (in either source or binary form) with the major components (compiler, kernel, and so on) of the operating system on which the executable runs, unless that component itself accompanies the executable.

 It may happen that this requirement contradicts the license restrictions of other proprietary libraries that do not normally accompany the operating system. Such a contradiction means you cannot use both them and the Library together in an executable that you distribute.

 7. You may place library facilities that are a work based on the Library side-by-side in a single library together with other library facilities not covered by this License, and distribute such a combined library, provided that the separate distribution of the work based on the Library and of the other library facilities is otherwise permitted, and provided that you do these two things:

 a) Accompany the combined library with a copy of the same work based on the Library, uncombined with any other library

 facilities. This must be distributed under the terms of the Sections above.

 b) Give prominent notice with the combined library of the fact that part of it is a work based on the Library, and explaining where to find the accompanying uncombined form of the same work.

 8. You may not copy, modify, sublicense, link with, or distribute the Library except as expressly provided under this License. Any attempt otherwise to copy, modify, sublicense, link with, or distribute the Library is void, and will automatically terminate your rights under this License. However, parties who have received copies, or rights, from you under this License will not have their licenses terminated so long as such parties remain in full compliance.

 9. You are not required to accept this License, since you have not signed it. However, nothing else grants you permission to modify or distribute the Library or its derivative works. These actions are prohibited by law if

 you do not accept this License. Therefore, by modifying or distributing the Library (or any work based on the Library), you indicate your acceptance of this License to do so, and all its terms and conditions for copying, distributing or modifying the Library or works based on it.

 10. Each time you redistribute the Library (or any work based on the Library), the recipient automatically receives a license from the original licensor to copy, distribute, link with or modify the Library subject to these terms and conditions. You may not impose any further restrictions on the recipients' exercise of the rights granted herein. You are not responsible for enforcing compliance by third parties with

this License.

 11. If, as a consequence of a court judgment or allegation of patent infringement or for any other reason (not limited to patent issues), conditions are imposed on you (whether by court order, agreement or otherwise) that contradict the conditions of this License, they do not excuse

 you from the conditions of this License. If you cannot distribute so as to satisfy simultaneously your obligations under this License and any other pertinent obligations, then as a consequence you may not distribute the Library at all. For example, if a patent license would not permit royalty-free redistribution of the Library by all those who receive copies directly or indirectly through you, then the only way you could satisfy both it and this License would be to refrain entirely from distribution of the Library.

If any portion of this section is held invalid or unenforceable under any particular circumstance, the balance of the section is intended to apply, and the section as a whole is intended to apply in other circumstances.

It is not the purpose of this section to induce you to infringe any patents or other property right claims or to contest validity of any such claims; this section has the sole purpose of protecting the integrity of the free software distribution system which is

implemented by public license practices. Many people have made generous contributions to the wide range of software distributed through that system in reliance on consistent application of that system; it is up to the author/donor to decide if he or she is willing to distribute software through any other system and a licensee cannot impose that choice.

This section is intended to make thoroughly clear what is believed to be a consequence of the rest of this License.

 12. If the distribution and/or use of the Library is restricted in certain countries either by patents or by copyrighted interfaces, the original copyright holder who places the Library under this License may add an explicit geographical distribution limitation excluding those countries, so that distribution is permitted only in or among countries not thus excluded. In such case, this License incorporates the limitation as if written in the body of this License.

 13. The Free Software Foundation may publish revised and/or new

versions of the Lesser General Public License from time to time. Such new versions will be similar in spirit to the present version, but may differ in detail to address new problems or concerns.

Each version is given a distinguishing version number. If the Library specifies a version number of this License which applies to it and "any later version", you have the option of following the terms and conditions either of that version or of any later version published by the Free Software Foundation. If the Library does not specify a license version number, you may choose any version ever published by the Free Software Foundation.

 14. If you wish to incorporate parts of the Library into other free programs whose distribution conditions are incompatible with these, write to the author to ask for permission. For software which is copyrighted by the Free Software Foundation, write to the Free Software Foundation; we sometimes make exceptions for this. Our decision

 will be guided by the two goals of preserving the free status of all derivatives of our free software and of promoting the sharing and reuse of software generally.

# NO WARRANTY

 15. BECAUSE THE LIBRARY IS LICENSED FREE OF CHARGE, THERE IS NO WARRANTY FOR THE LIBRARY, TO THE EXTENT PERMITTED BY APPLICABLE LAW. EXCEPT WHEN OTHERWISE STATED IN WRITING THE COPYRIGHT HOLDERS AND/OR OTHER PARTIES PROVIDE THE LIBRARY "AS IS" WITHOUT WARRANTY OF ANY KIND, EITHER EXPRESSED OR IMPLIED, INCLUDING, BUT NOT LIMITED TO, THE IMPLIED WARRANTIES OF MERCHANTABILITY AND FITNESS FOR A PARTICULAR PURPOSE. THE ENTIRE RISK AS TO THE QUALITY AND PERFORMANCE OF THE LIBRARY IS WITH YOU. SHOULD THE LIBRARY PROVE DEFECTIVE, YOU ASSUME THE COST OF ALL NECESSARY SERVICING, REPAIR OR CORRECTION.

 16. IN NO EVENT UNLESS REQUIRED BY APPLICABLE LAW OR AGREED TO IN WRITING WILL ANY COPYRIGHT HOLDER, OR ANY OTHER PARTY WHO MAY MODIFY AND/OR REDISTRIBUTE THE LIBRARY AS PERMITTED ABOVE, BE LIABLE TO YOU

FOR DAMAGES, INCLUDING ANY GENERAL, SPECIAL, INCIDENTAL OR CONSEQUENTIAL DAMAGES ARISING OUT OF THE USE OR INABILITY TO USE THE LIBRARY (INCLUDING BUT NOT LIMITED TO LOSS OF DATA OR DATA BEING RENDERED INACCURATE OR LOSSES SUSTAINED BY YOU OR THIRD PARTIES OR A FAILURE OF THE LIBRARY TO OPERATE WITH ANY OTHER SOFTWARE), EVEN IF SUCH HOLDER OR OTHER PARTY HAS BEEN ADVISED OF THE POSSIBILITY OF SUCH DAMAGES.

# END OF TERMS AND CONDITIONS

How to Apply These Terms to Your New Libraries

If you develop a new library, and you want it to be of the greatest

possible use to the public, we recommend making it free software that everyone can redistribute and change. You can do so by permitting redistribution under these terms (or, alternatively, under the terms of the ordinary General Public License).

 To apply these terms, attach the following notices to the library. It is safest to attach them to the start of each source file to most effectively convey

 the exclusion of warranty; and each file should have at least the "copyright" line and a pointer to where the full notice is found.

 <one line to give the library's name and a brief idea of what it does.> Copyright  $(C)$  <year > <name of author>

 This library is free software; you can redistribute it and/or modify it under the terms of the GNU Lesser General Public License as published by the Free Software Foundation; either version 2.1 of the License, or (at your option) any later version.

 This library is distributed in the hope that it will be useful, but WITHOUT ANY WARRANTY; without even the implied warranty of MERCHANTABILITY or FITNESS FOR A PARTICULAR PURPOSE. See the GNU Lesser General Public License for more details.

 You should have received a copy of the GNU Lesser General Public License along with this library; if not, write to the Free Software Foundation, Inc., 51 Franklin Street, Fifth Floor, Boston, MA 02110-1301 USA

Also add information on how to contact you by electronic and paper mail.

You should also get your employer (if you work as a programmer) or your school, if any, to sign a "copyright disclaimer" for the library, if necessary. Here is a sample; alter the names:

 Yoyodyne, Inc., hereby disclaims all copyright interest in the library `Frob' (a library for tweaking knobs) written by James Random Hacker.

 <signature of Ty Coon>, 1 April 1990 Ty Coon, President of Vice

That's all there is to it!

# **1.43 lsscsi 0.32**

# **1.43.1 Available under license :**

 GNU GENERAL PUBLIC LICENSE

 Version 2, June 1991

Copyright (C) 1989, 1991 Free Software Foundation, Inc. 59 Temple Place, Suite 330, Boston, MA 02111-1307 USA Everyone is permitted to copy and distribute verbatim copies of this license document, but changing it is not allowed.

 Preamble

 The licenses for most software are designed to take away your freedom to share and change it. By contrast, the GNU General Public License is intended to guarantee your freedom to share and change free software--to make sure the software is free for all its users. This General Public License applies to most of the Free Software Foundation's software and to any other program whose authors commit to using it. (Some other Free Software Foundation software is covered by the GNU Library General Public License instead.) You can apply it to your programs, too.

 When we speak of free software, we are referring to freedom, not price. Our General Public Licenses are designed to make sure that you have the freedom to distribute copies of free software (and charge for this service if you wish), that you receive source code or can get it if you want it, that you can change the software or use pieces of it in new free programs; and that you know you can do these things.

 To protect your rights, we need to make restrictions that forbid anyone to deny you these rights or to ask you to surrender the rights. These restrictions translate to certain responsibilities for you if you distribute copies of the software, or if you modify it.

 For example, if you distribute copies of such a program, whether gratis or for a fee, you must give the recipients all the rights that you have. You must make sure that they, too, receive or can get the source code. And you must show them these terms so they know their rights.

We protect your rights with two steps: (1) copyright the software, and (2) offer you this license which gives you legal permission to copy, distribute and/or modify the software.

 Also, for each author's protection and ours, we want to make certain that everyone understands that there is no warranty for this free software. If the software is modified by someone else and passed on, we want its recipients to know that what they have is not the original, so that any problems introduced by others will not reflect on the original authors' reputations.

 Finally, any free program is threatened constantly by software patents. We wish to avoid the danger that redistributors of a free program will individually obtain patent licenses, in effect making the program proprietary. To prevent this, we have made it clear that any patent must be licensed for everyone's free use or not licensed at all.

 The precise terms and conditions for copying, distribution and modification follow.

# GNU GENERAL PUBLIC LICENSE TERMS AND CONDITIONS FOR COPYING, DISTRIBUTION AND MODIFICATION

0. This License applies to any program

or other work which contains

a notice placed by the copyright holder saying it may be distributed under the terms of this General Public License. The "Program", below, refers to any such program or work, and a "work based on the Program" means either the Program or any derivative work under copyright law: that is to say, a work containing the Program or a portion of it, either verbatim or with modifications and/or translated into another language. (Hereinafter, translation is included without limitation in the term "modification".) Each licensee is addressed as "you".

Activities other than copying, distribution and modification are not covered by this License; they are outside its scope. The act of running the Program is not restricted, and the output from the Program is covered only if its contents constitute a work based on the Program (independent of having been made by running the Program). Whether that is true depends on what the Program does.

- 1. You may copy and distribute
- verbatim copies of the Program's

source code as you receive it, in any medium, provided that you conspicuously and appropriately publish on each copy an appropriate copyright notice and disclaimer of warranty; keep intact all the notices that refer to this License and to the absence of any warranty; and give any other recipients of the Program a copy of this License along with the Program.

You may charge a fee for the physical act of transferring a copy, and you may at your option offer warranty protection in exchange for a fee.

 2. You may modify your copy or copies of the Program or any portion of it, thus forming a work based on the Program, and copy and

distribute such modifications or work under the terms of Section 1 above, provided that you also meet all of these conditions:

 a) You must cause the modified files to carry prominent notices stating that you changed the files and the date of any change.

 b) You must cause any work that you distribute or publish, that in

 whole or in part contains or is derived from the Program or any part thereof, to be licensed as a whole at no charge to all third parties under the terms of this License.

 c) If the modified program normally reads commands interactively when run, you must cause it, when started running for such interactive use in the most ordinary way, to print or display an announcement including an appropriate copyright notice and a notice that there is no warranty (or else, saying that you provide a warranty) and that users may redistribute the program under these conditions, and telling the user how to view a copy of this License. (Exception: if the Program itself is interactive but does not normally print such an announcement, your work based on the Program is not required to print an announcement.)

These requirements apply to the modified work as a whole. If identifiable sections of that work are not derived from the Program, and can

 be reasonably considered independent and separate works in themselves, then this License, and its terms, do not apply to those sections when you distribute them as separate works. But when you distribute the same sections as part of a whole which is a work based on the Program, the distribution of the whole must be on the terms of this License, whose permissions for other licensees extend to the entire whole, and thus to each and every part regardless of who wrote it.

Thus, it is not the intent of this section to claim rights or contest your rights to work written entirely by you; rather, the intent is to exercise the right to control the distribution of derivative or collective works based on the Program.

In addition, mere aggregation of another work not based on the Program with the Program (or with a work based on the Program) on a volume of a storage or distribution medium does not bring the other work under the scope of this License.

3. You may copy and distribute the Program

(or a work based on it,

under Section 2) in object code or executable form under the terms of Sections 1 and 2 above provided that you also do one of the following:  a) Accompany it with the complete corresponding machine-readable source code, which must be distributed under the terms of Sections 1 and 2 above on a medium customarily used for software interchange; or,

 b) Accompany it with a written offer, valid for at least three years, to give any third party, for a charge no more than your cost of physically performing source distribution, a complete machine-readable copy of the corresponding source code, to be distributed under the terms of Sections 1 and 2 above on a medium customarily used for software interchange; or,

 c) Accompany it with the information you received as to the offer to distribute corresponding source code. (This alternative is allowed only for noncommercial distribution and only if you received the program

 in object code or executable form with such an offer, in accord with Subsection b above.)

The source code for a work means the preferred form of the work for making modifications to it. For an executable work, complete source code means all the source code for all modules it contains, plus any associated interface definition files, plus the scripts used to control compilation and installation of the executable. However, as a special exception, the source code distributed need not include anything that is normally distributed (in either source or binary form) with the major components (compiler, kernel, and so on) of the operating system on which the executable runs, unless that component itself accompanies the executable.

If distribution of executable or object code is made by offering access to copy from a designated place, then offering equivalent access to copy the source code from the same place counts as distribution of the source code, even though third parties are not compelled

to copy the source along with the object code.

 4. You may not copy, modify, sublicense, or distribute the Program except as expressly provided under this License. Any attempt otherwise to copy, modify, sublicense or distribute the Program is void, and will automatically terminate your rights under this License. However, parties who have received copies, or rights, from you under this License will not have their licenses terminated so long as such parties remain in full compliance.

 5. You are not required to accept this License, since you have not signed it. However, nothing else grants you permission to modify or distribute the Program or its derivative works. These actions are

prohibited by law if you do not accept this License. Therefore, by modifying or distributing the Program (or any work based on the Program), you indicate your acceptance of this License to do so, and all its terms and conditions for copying, distributing or modifying the Program or works based on it.

 6. Each time you redistribute the Program (or any work based on the Program), the recipient automatically receives a license from the original licensor to copy, distribute or modify the Program subject to these terms and conditions. You may not impose any further restrictions on the recipients' exercise of the rights granted herein. You are not responsible for enforcing compliance by third parties to this License.

 7. If, as a consequence of a court judgment or allegation of patent infringement or for any other reason (not limited to patent issues), conditions are imposed on you (whether by court order, agreement or otherwise) that contradict the conditions of this License, they do not excuse you from the conditions of this License. If you cannot distribute so as to satisfy simultaneously your obligations under this License and any other pertinent obligations, then as a consequence you may not distribute the Program at all. For example, if a patent license would not permit

 royalty-free redistribution of the Program by all those who receive copies directly or indirectly through you, then the only way you could satisfy both it and this License would be to refrain entirely from distribution of the Program.

If any portion of this section is held invalid or unenforceable under any particular circumstance, the balance of the section is intended to apply and the section as a whole is intended to apply in other circumstances.

It is not the purpose of this section to induce you to infringe any patents or other property right claims or to contest validity of any such claims; this section has the sole purpose of protecting the integrity of the free software distribution system, which is implemented by public license practices. Many people have made generous contributions to the wide range of software distributed through that system in reliance on consistent application of that system; it is up to the author/donor to decide if he or she is willing to distribute

 software through any other system and a licensee cannot impose that choice.

This section is intended to make thoroughly clear what is believed to be a consequence of the rest of this License.

 8. If the distribution and/or use of the Program is restricted in certain countries either by patents or by copyrighted interfaces, the original copyright holder who places the Program under this License may add an explicit geographical distribution limitation excluding those countries, so that distribution is permitted only in or among countries not thus excluded. In such case, this License incorporates the limitation as if written in the body of this License.

 9. The Free Software Foundation may publish revised and/or new versions of the General Public License from time to time. Such new versions will be similar in spirit to the present version, but may differ in detail to address new problems or concerns.

Each version is given a distinguishing version number. If the Program specifies

 a version number of this License which applies to it and "any later version", you have the option of following the terms and conditions either of that version or of any later version published by the Free Software Foundation. If the Program does not specify a version number of this License, you may choose any version ever published by the Free Software Foundation.

 10. If you wish to incorporate parts of the Program into other free programs whose distribution conditions are different, write to the author to ask for permission. For software which is copyrighted by the Free Software Foundation, write to the Free Software Foundation; we sometimes make exceptions for this. Our decision will be guided by the two goals of preserving the free status of all derivatives of our free software and of promoting the sharing and reuse of software generally.

# NO WARRANTY

# 11. BECAUSE THE PROGRAM IS LICENSED FREE OF CHARGE, THERE IS NO WARRANTY FOR THE PROGRAM, TO THE EXTENT PERMITTED

BY APPLICABLE LAW. EXCEPT WHEN

OTHERWISE STATED IN WRITING THE COPYRIGHT HOLDERS AND/OR OTHER PARTIES PROVIDE THE PROGRAM "AS IS" WITHOUT WARRANTY OF ANY KIND, EITHER EXPRESSED OR IMPLIED, INCLUDING, BUT NOT LIMITED TO, THE IMPLIED WARRANTIES OF MERCHANTABILITY AND FITNESS FOR A PARTICULAR PURPOSE. THE ENTIRE RISK AS TO THE QUALITY AND PERFORMANCE OF THE PROGRAM IS WITH YOU. SHOULD THE PROGRAM PROVE DEFECTIVE, YOU ASSUME THE COST OF ALL NECESSARY SERVICING, REPAIR OR CORRECTION.

 12. IN NO EVENT UNLESS REQUIRED BY APPLICABLE LAW OR AGREED TO IN WRITING WILL ANY COPYRIGHT HOLDER, OR ANY OTHER PARTY WHO MAY MODIFY AND/OR REDISTRIBUTE THE PROGRAM AS PERMITTED ABOVE, BE LIABLE TO YOU FOR DAMAGES, INCLUDING ANY GENERAL, SPECIAL, INCIDENTAL OR CONSEQUENTIAL DAMAGES ARISING

# OUT OF THE USE OR INABILITY TO USE THE PROGRAM (INCLUDING BUT NOT LIMITED TO LOSS OF DATA OR DATA BEING RENDERED INACCURATE OR LOSSES SUSTAINED BY YOU OR THIRD PARTIES OR A FAILURE OF THE PROGRAM TO OPERATE WITH ANY OTHER PROGRAMS),

 EVEN IF SUCH HOLDER OR OTHER PARTY HAS BEEN ADVISED OF THE POSSIBILITY OF SUCH DAMAGES.

# END OF TERMS AND CONDITIONS

 How to Apply These Terms to Your New Programs

 If you develop a new program, and you want it to be of the greatest possible use to the public, the best way to achieve this is to make it free software which everyone can redistribute and change under these terms.

 To do so, attach the following notices to the program. It is safest to attach them to the start of each source file to most effectively convey the exclusion of warranty; and each file should have at least the "copyright" line and a pointer to where the full notice is found.

 <one line to give the program's name and a brief idea of what it does.> Copyright (C)  $19yy$  <name of author>

 This program is free software; you can redistribute it and/or modify it under the terms of the GNU General Public License as published by the Free Software Foundation; either version

 2 of the License, or (at your option) any later version.

 This program is distributed in the hope that it will be useful, but WITHOUT ANY WARRANTY; without even the implied warranty of MERCHANTABILITY or FITNESS FOR A PARTICULAR PURPOSE. See the GNU General Public License for more details.

 You should have received a copy of the GNU General Public License along with this program; if not, write to the Free Software Foundation, Inc., 59 Temple Place, Suite 330, Boston, MA 02111-1307 USA

Also add information on how to contact you by electronic and paper mail.

If the program is interactive, make it output a short notice like this when it starts in an interactive mode:

 Gnomovision version 69, Copyright (C) 19yy name of author Gnomovision comes with ABSOLUTELY NO WARRANTY; for details type `show w'. This is free software, and you are welcome to redistribute it under certain conditions; type `show c' for details.

The hypothetical commands

 `show w' and `show c' should show the appropriate parts of the General Public License. Of course, the commands you use may be called something other than `show w' and `show c'; they could even be mouse-clicks or menu items--whatever suits your program.

You should also get your employer (if you work as a programmer) or your school, if any, to sign a "copyright disclaimer" for the program, if necessary. Here is a sample; alter the names:

 Yoyodyne, Inc., hereby disclaims all copyright interest in the program `Gnomovision' (which makes passes at compilers) written by James Hacker.

 <signature of Ty Coon>, 1 April 1989 Ty Coon, President of Vice

This General Public License does not permit incorporating your program into proprietary programs. If your program is a subroutine library, you may consider it more useful to permit linking proprietary applications with the library. If this is what you want to do, use the GNU Library General Public License instead of this License. This package was debianized by Matt Taggart <taggart@debian.org> on Wed, 2 Feb 2005 00:27:11 -0800.

It was downloaded from http://sg.danny.cz/scsi/lsscsi.html

Copyright: Copyright (C) 2003-2008 D. Gilbert

Upstream Author: Doug Gilbert <dgilbert@interlog.com>

License:

 This package is free software; you can redistribute it and/or modify it under the terms of the GNU General Public License as published by the Free Software Foundation; version 2 dated June, 1991.

 This package is distributed in the hope that it will be useful, but WITHOUT ANY WARRANTY; without even the implied warranty of MERCHANTABILITY or FITNESS FOR A PARTICULAR PURPOSE. See the GNU General Public License for more details.

 You should have received a copy of the GNU General Public License along with this package; if not, write to the Free Software Foundation, Inc., 51 Franklin St, Fifth Floor, Boston, MA 02110-1301, USA.

On Debian systems, the complete text of the GNU General

Public License can be found in `/usr/share/common-licenses/GPL'.

# **1.44 smartmontools 7.3**

# **1.44.1 Available under license :**

 GNU GENERAL PUBLIC LICENSE Version 2, June 1991

Copyright (C) 1989, 1991 Free Software Foundation, Inc., 51 Franklin Street, Fifth Floor, Boston, MA 02110-1301 USA Everyone is permitted to copy and distribute verbatim copies of this license document, but changing it is not allowed.

### Preamble

 The licenses for most software are designed to take away your freedom to share and change it. By contrast, the GNU General Public License is intended to guarantee your freedom to share and change free software--to make sure the software is free for all its users. This General Public License applies to most of the Free Software Foundation's software and to any other program whose authors commit to using it. (Some other Free Software Foundation software is covered by the GNU Lesser General Public License instead.) You can apply it to your programs, too.

 When we speak of free software, we are referring to freedom, not price.

 Our General Public Licenses are designed to make sure that you have the freedom to distribute copies of free software (and charge for this service if you wish), that you receive source code or can get it if you want it, that you can change the software or use pieces of it in new free programs; and that you know you can do these things.

 To protect your rights, we need to make restrictions that forbid anyone to deny you these rights or to ask you to surrender the rights. These restrictions translate to certain responsibilities for you if you distribute copies of the software, or if you modify it.

 For example, if you distribute copies of such a program, whether gratis or for a fee, you must give the recipients all the rights that you have. You must make sure that they, too, receive or can get the source code. And you must show them these terms so they know their rights.

We protect your rights with two steps: (1) copyright the software, and (2) offer you this license which
gives you legal permission to copy, distribute and/or modify the software.

 Also, for each author's protection and ours, we want to make certain that everyone understands that there is no warranty for this free software. If the software is modified by someone else and passed on, we want its recipients to know that what they have is not the original, so that any problems introduced by others will not reflect on the original authors' reputations.

 Finally, any free program is threatened constantly by software patents. We wish to avoid the danger that redistributors of a free program will individually obtain patent licenses, in effect making the program proprietary. To prevent this, we have made it clear that any patent must be licensed for everyone's free use or not licensed at all.

 The precise terms and conditions for copying, distribution and modification follow.

# GNU GENERAL PUBLIC LICENSE TERMS AND CONDITIONS FOR COPYING, DISTRIBUTION AND MODIFICATION

 0. This License applies to any program or other work which contains a notice placed by the copyright holder saying it may be distributed under the terms of this General Public License. The "Program", below, refers to any such program or work, and a "work based on the Program" means either the Program or any derivative work under copyright law: that is to say, a work containing the Program or a portion of it, either verbatim or with modifications and/or translated into another language. (Hereinafter, translation is included without limitation in the term "modification".) Each licensee is addressed as "you".

Activities other than copying, distribution and modification are not covered by this License; they are outside its scope. The act of running the Program is not restricted, and the output from the Program is covered only if its contents constitute a work based on the Program (independent of having been made by running the Program). Whether that is true depends on what the Program does.

 1. You may copy and distribute verbatim copies of the Program's source code as you receive it, in any medium, provided that you conspicuously and appropriately publish on each copy an appropriate copyright notice and disclaimer of warranty; keep intact all the notices that refer to this License and to the absence of any warranty; and give any other recipients of the Program a copy of this License along with the Program.

You may charge a fee for the physical act of transferring a copy, and you may at your option offer warranty protection in exchange for a fee.

 2. You may modify your copy or copies of the Program or any portion of it, thus forming a work based on the Program, and copy and distribute such modifications or work under the terms of Section 1 above, provided that you also meet all of these conditions:

 a) You must cause the modified files to carry prominent notices stating that you changed the files and the date of any change.

b) You must cause

 any work that you distribute or publish, that in whole or in part contains or is derived from the Program or any part thereof, to be licensed as a whole at no charge to all third parties under the terms of this License.

 c) If the modified program normally reads commands interactively when run, you must cause it, when started running for such interactive use in the most ordinary way, to print or display an announcement including an appropriate copyright notice and a notice that there is no warranty (or else, saying that you provide a warranty) and that users may redistribute the program under these conditions, and telling the user how to view a copy of this License. (Exception: if the Program itself is interactive but does not normally print such an announcement, your work based on the Program is not required to print an announcement.)

These requirements apply to the modified work as a whole. If identifiable sections of that work

are not derived from the Program,

and can be reasonably considered independent and separate works in themselves, then this License, and its terms, do not apply to those sections when you distribute them as separate works. But when you distribute the same sections as part of a whole which is a work based on the Program, the distribution of the whole must be on the terms of this License, whose permissions for other licensees extend to the entire whole, and thus to each and every part regardless of who wrote it.

Thus, it is not the intent of this section to claim rights or contest your rights to work written entirely by you; rather, the intent is to exercise the right to control the distribution of derivative or collective works based on the Program.

In addition, mere aggregation of another work not based on the Program with the Program (or with a work based on the Program) on a volume of a storage or distribution medium does not bring the other work under the scope of this License.

 3. You may copy and distribute the Program (or a work based on it, under Section 2) in object code or executable form under the terms of Sections 1 and 2 above provided that you also do one of the following:

 a) Accompany it with the complete corresponding machine-readable source code, which must be distributed under the terms of Sections 1 and 2 above on a medium customarily used for software interchange; or,

 b) Accompany it with a written offer, valid for at least three years, to give any third party, for a charge no more than your cost of physically performing source distribution, a complete machine-readable copy of the corresponding source code, to be distributed under the terms of Sections 1 and 2 above on a medium customarily used for software interchange; or,

 c) Accompany it with the information you received as to the offer to distribute corresponding source code. (This alternative is allowed only for noncommercial distribution and only if you

 received the program in object code or executable form with such an offer, in accord with Subsection b above.)

The source code for a work means the preferred form of the work for making modifications to it. For an executable work, complete source code means all the source code for all modules it contains, plus any associated interface definition files, plus the scripts used to control compilation and installation of the executable. However, as a special exception, the source code distributed need not include anything that is normally distributed (in either source or binary form) with the major components (compiler, kernel, and so on) of the operating system on which the executable runs, unless that component itself accompanies the executable.

If distribution of executable or object code is made by offering access to copy from a designated place, then offering equivalent access to copy the source code from the same place counts as distribution of the source code, even though third parties are not compelled to copy the source along with the object code.

 4. You may not copy, modify, sublicense, or distribute the Program except as expressly provided under this License. Any attempt otherwise to copy, modify, sublicense or distribute the Program is void, and will automatically terminate your rights under this License. However, parties who have received copies, or rights, from you under this License will not have their licenses terminated so long as such parties remain in full compliance.

 5. You are not required to accept this License, since you have not signed it. However, nothing else grants you permission to modify or distribute the Program or its derivative works. These actions are prohibited by law if you do not accept this License. Therefore, by modifying or distributing the Program (or any work based on the Program), you indicate your acceptance of this License to do so, and all its terms and conditions for copying, distributing or modifying

the Program or works based on it.

 6. Each time you redistribute the Program (or any work based on the Program), the recipient automatically receives a license from the original licensor to copy, distribute or modify the Program subject to these terms and conditions. You may not impose any further restrictions on the recipients' exercise of the rights granted herein. You are not responsible for enforcing compliance by third parties to this License.

 7. If, as a consequence of a court judgment or allegation of patent infringement or for any other reason (not limited to patent issues), conditions are imposed on you (whether by court order, agreement or otherwise) that contradict the conditions of this License, they do not excuse you from the conditions of this License. If you cannot distribute so as to satisfy simultaneously your obligations under this License and any other pertinent obligations, then as a consequence you may not distribute the Program at all. For example, if a patent

license would not permit royalty-free redistribution of the Program by all those who receive copies directly or indirectly through you, then the only way you could satisfy both it and this License would be to refrain entirely from distribution of the Program.

If any portion of this section is held invalid or unenforceable under any particular circumstance, the balance of the section is intended to apply and the section as a whole is intended to apply in other circumstances.

It is not the purpose of this section to induce you to infringe any patents or other property right claims or to contest validity of any such claims; this section has the sole purpose of protecting the integrity of the free software distribution system, which is implemented by public license practices. Many people have made generous contributions to the wide range of software distributed through that system in reliance on consistent application of that system; it is up to the author/donor to decide if he or she is willing to distribute software through any other system and a licensee cannot impose that choice.

This section is intended to make thoroughly clear what is believed to be a consequence of the rest of this License.

 8. If the distribution and/or use of the Program is restricted in certain countries either by patents or by copyrighted interfaces, the original copyright holder who places the Program under this License may add an explicit geographical distribution limitation excluding those countries, so that distribution is permitted only in or among countries not thus excluded. In such case, this License incorporates the limitation as if written in the body of this License.

 9. The Free Software Foundation may publish revised and/or new versions of the General Public License from time to time. Such new versions will be similar in spirit to the present version, but may differ in detail to address new problems or concerns.

Each version is given a distinguishing

version number. If the Program

specifies a version number of this License which applies to it and "any later version", you have the option of following the terms and conditions either of that version or of any later version published by the Free Software Foundation. If the Program does not specify a version number of this License, you may choose any version ever published by the Free Software Foundation.

 10. If you wish to incorporate parts of the Program into other free programs whose distribution conditions are different, write to the author to ask for permission. For software which is copyrighted by the Free Software Foundation, write to the Free Software Foundation; we sometimes make exceptions for this. Our decision will be guided by the two goals of preserving the free status of all derivatives of our free software and of promoting the sharing and reuse of software generally.

# NO WARRANTY

# 11. BECAUSE THE PROGRAM IS LICENSED FREE OF CHARGE,

# THERE IS NO WARRANTY

FOR THE PROGRAM, TO THE EXTENT PERMITTED BY APPLICABLE LAW. EXCEPT WHEN OTHERWISE STATED IN WRITING THE COPYRIGHT HOLDERS AND/OR OTHER PARTIES PROVIDE THE PROGRAM "AS IS" WITHOUT WARRANTY OF ANY KIND, EITHER EXPRESSED OR IMPLIED, INCLUDING, BUT NOT LIMITED TO, THE IMPLIED WARRANTIES OF MERCHANTABILITY AND FITNESS FOR A PARTICULAR PURPOSE. THE ENTIRE RISK AS TO THE QUALITY AND PERFORMANCE OF THE PROGRAM IS WITH YOU. SHOULD THE PROGRAM PROVE DEFECTIVE, YOU ASSUME THE COST OF ALL NECESSARY SERVICING, REPAIR OR CORRECTION.

 12. IN NO EVENT UNLESS REQUIRED BY APPLICABLE LAW OR AGREED TO IN WRITING WILL ANY COPYRIGHT HOLDER, OR ANY OTHER PARTY WHO MAY MODIFY AND/OR REDISTRIBUTE THE PROGRAM AS PERMITTED ABOVE, BE LIABLE TO YOU FOR DAMAGES, INCLUDING ANY GENERAL, SPECIAL, INCIDENTAL OR CONSEQUENTIAL DAMAGES ARISING OUT OF THE USE OR INABILITY TO USE THE PROGRAM (INCLUDING BUT NOT LIMITED TO LOSS OF DATA OR DATA BEING RENDERED INACCURATE OR LOSSES SUSTAINED BY YOU OR

 THIRD PARTIES OR A FAILURE OF THE PROGRAM TO OPERATE WITH ANY OTHER PROGRAMS), EVEN IF SUCH HOLDER OR OTHER PARTY HAS BEEN ADVISED OF THE POSSIBILITY OF SUCH DAMAGES.

## END OF TERMS AND CONDITIONS

How to Apply These Terms to Your New Programs

 If you develop a new program, and you want it to be of the greatest possible use to the public, the best way to achieve this is to make it free software which everyone can redistribute and change under these terms.

 To do so, attach the following notices to the program. It is safest to attach them to the start of each source file to most effectively convey the exclusion of warranty; and each file should have at least the "copyright" line and a pointer to where the full notice is found.

 <one line to give the program's name and a brief idea of what it does.> Copyright  $(C)$  <year > <name of author>

 This program is free software; you can redistribute it and/or modify it under the terms of the GNU General Public License as published by the Free Software Foundation; either version 2 of the License, or (at your option) any later version.

 This program is distributed in the hope that it will be useful, but WITHOUT ANY WARRANTY; without even the implied warranty of MERCHANTABILITY or FITNESS FOR A PARTICULAR PURPOSE. See the GNU General Public License for more details.

 You should have received a copy of the GNU General Public License along with this program; if not, write to the Free Software Foundation, Inc., 51 Franklin Street, Fifth Floor, Boston, MA 02110-1301 USA.

Also add information on how to contact you by electronic and paper mail.

If the program is interactive, make it output a short notice like this when it starts in an interactive mode:

Gnomovision version 69, Copyright (C) year name of author

 Gnomovision comes with ABSOLUTELY NO WARRANTY; for details type `show w'. This is free software, and you are welcome to redistribute

it

under certain conditions; type `show c' for details.

The hypothetical commands `show w' and `show c' should show the appropriate parts of the General Public License. Of course, the commands you use may be called something other than `show w' and `show c'; they could even be mouse-clicks or menu items--whatever suits your program.

You should also get your employer (if you work as a programmer) or your school, if any, to sign a "copyright disclaimer" for the program, if necessary. Here is a sample; alter the names:

 Yoyodyne, Inc., hereby disclaims all copyright interest in the program `Gnomovision' (which makes passes at compilers) written by James Hacker.

 <signature of Ty Coon>, 1 April 1989 Ty Coon, President of Vice

This General Public License does not permit incorporating your program into proprietary programs. If your program is a subroutine library, you may consider it more useful to permit linking proprietary applications with the library. If this is what you want to do, use the GNU Lesser General Public License instead of this License.

# **1.45 libmnl 1.0.5**

# **1.45.1 Available under license :**

 GNU LESSER GENERAL PUBLIC LICENSE Version 2.1, February 1999

Copyright (C) 1991, 1999 Free Software Foundation, Inc. 51 Franklin Street, Fifth Floor, Boston, MA 02110-1301 USA Everyone is permitted to copy and distribute verbatim copies of this license document, but changing it is not allowed.

[This is the first released version of the Lesser GPL. It also counts as the successor of the GNU Library Public License, version 2, hence the version number 2.1.]

Preamble

 The licenses for most software are designed to take away your freedom to share and change it. By contrast, the GNU General Public Licenses are intended to guarantee your freedom to share and change

 This license, the Lesser General Public License, applies to some specially designated software packages--typically libraries--of the Free Software Foundation and other authors who decide to use it. You can use it too, but we suggest you first think carefully about whether this license or the ordinary General Public License is the better

strategy to use in any particular case, based on the explanations below.

 When we speak of free software, we are referring to freedom of use, not price. Our General Public Licenses are designed to make sure that you have the freedom to distribute copies of free software (and charge for this service if you wish); that you receive source code or can get it if you want it; that you can change the software and use pieces of it in new free programs; and that you are informed that you can do these things.

 To protect your rights, we need to make restrictions that forbid distributors to deny you these rights or to ask you to surrender these rights. These restrictions translate to certain responsibilities for you if you distribute copies of the library or if you modify it.

 For example, if you distribute copies of the library, whether gratis

or for a fee, you must give the recipients all the rights that we gave you. You must make sure that they, too, receive or can get the source code. If you link other code with the library, you must provide complete object files to the recipients, so that they can relink them with the library after making changes to the library and recompiling it. And you must show them these terms so they know their rights.

We protect your rights with a two-step method: (1) we copyright the library, and (2) we offer you this license, which gives you legal permission to copy, distribute and/or modify the library.

 To protect each distributor, we want to make it very clear that there is no warranty for the free library. Also, if the library is modified by someone else and passed on, the recipients should know that what they have is not the original version, so that the original author's reputation will not be affected by problems that might be introduced by others.

# Finally, software

 patents pose a constant threat to the existence of any free program. We wish to make sure that a company cannot effectively restrict the users of a free program by obtaining a restrictive license from a patent holder. Therefore, we insist that

any patent license obtained for a version of the library must be consistent with the full freedom of use specified in this license.

 Most GNU software, including some libraries, is covered by the ordinary GNU General Public License. This license, the GNU Lesser General Public License, applies to certain designated libraries, and is quite different from the ordinary General Public License. We use this license for certain libraries in order to permit linking those libraries into non-free programs.

 When a program is linked with a library, whether statically or using a shared library, the combination of the two is legally speaking a combined work, a derivative of the original library. The ordinary General Public License therefore permits such linking only if the entire combination fits its criteria of freedom. The Lesser General

Public License permits more lax criteria for linking other code with the library.

 We call this license the "Lesser" General Public License because it does Less to protect the user's freedom than the ordinary General Public License. It also provides other free software developers Less of an advantage over competing non-free programs. These disadvantages are the reason we use the ordinary General Public License for many libraries. However, the Lesser license provides advantages in certain special circumstances.

 For example, on rare occasions, there may be a special need to encourage the widest possible use of a certain library, so that it becomes a de-facto standard. To achieve this, non-free programs must be allowed to use the library. A more frequent case is that a free library does the same job as widely used non-free libraries. In this case, there is little to gain by limiting the free library to free software only, so we use the Lesser General Public License.

 In other cases, permission to use a particular library in non-free programs enables a greater number of people to use a large body of free software. For example, permission to use the GNU C Library in non-free programs enables many more people to use the whole GNU operating system, as well as its variant, the GNU/Linux operating system.

 Although the Lesser General Public License is Less protective of the users' freedom, it does ensure that the user of a program that is linked with the Library has the freedom and the wherewithal to run that program using a modified version of the Library.

 The precise terms and conditions for copying, distribution and modification follow. Pay close attention to the difference between a "work based on the library" and a "work that uses the library". The former contains code derived from the library, whereas the latter must be combined with the library in order to run.

# GNU LESSER GENERAL PUBLIC LICENSE TERMS AND CONDITIONS FOR COPYING, DISTRIBUTION AND MODIFICATION

 0. This License Agreement applies to any software library or other program which contains a notice placed by the copyright holder or other authorized party saying it may be distributed under the terms of this Lesser General Public License (also called "this License"). Each licensee is addressed as "you".

 A "library" means a collection of software functions and/or data prepared so as to be conveniently linked with application programs (which use some of those functions and data) to form executables.

 The "Library", below, refers to any such software library or work which has been distributed under these terms. A "work based on the Library" means either the Library or any derivative work under copyright law: that is to say, a work containing the Library or a portion of it, either verbatim or with modifications and/or translated straightforwardly into another language. (Hereinafter, translation is

included without limitation in the term "modification".)

 "Source code" for a work means the preferred form of the work for making modifications to it. For a library, complete source code means all the source code for all modules it contains, plus any associated interface definition files, plus the scripts used to control compilation and installation of the library.

 Activities other than copying, distribution and modification are not covered by this License; they are outside its scope. The act of running a program using the Library is not restricted, and output from such a program is covered only if its contents constitute a work based on the Library (independent of the use of the Library in a tool for writing it). Whether that is true depends on what the Library does and what the program that uses the Library does.

 1. You may copy and distribute verbatim copies of the Library's complete source code as you receive it, in any medium, provided that

you conspicuously and appropriately publish on each copy an appropriate copyright notice and disclaimer of warranty; keep intact

all the notices that refer to this License and to the absence of any warranty; and distribute a copy of this License along with the Library.

 You may charge a fee for the physical act of transferring a copy, and you may at your option offer warranty protection in exchange for a fee.

 2. You may modify your copy or copies of the Library or any portion of it, thus forming a work based on the Library, and copy and distribute such modifications or work under the terms of Section 1 above, provided that you also meet all of these conditions:

a) The modified work must itself be a software library.

 b) You must cause the files modified to carry prominent notices stating that you changed the files and the date of any change.

 c) You must cause the whole of the work to be licensed at no charge to all third parties under the terms of this License.

 d) If a facility in the modified Library refers to a function or a table of data to be supplied by an application program that uses the facility, other than as an argument passed when the facility is invoked, then you must make a good faith effort to ensure that, in the event an application does not supply such function or table, the facility still operates, and performs whatever part of its purpose remains meaningful.

 (For example, a function in a library to compute square roots has a purpose that is entirely well-defined independent of the application. Therefore, Subsection 2d requires that any application-supplied function or table used by this function must be optional: if the application does not supply it, the square root function must still compute square roots.)

These requirements apply to the modified work as a whole. If identifiable sections of that work are not derived from the Library, and can be

 reasonably considered independent and separate works in themselves, then this License, and its terms, do not apply to those sections when you distribute them as separate works. But when you distribute the same sections as part of a whole which is a work based on the Library, the distribution of the whole must be on the terms of this License, whose permissions for other licensees extend to the entire whole, and thus to each and every part regardless of who wrote it.

Thus, it is not the intent of this section to claim rights or contest your rights to work written entirely by you; rather, the intent is to exercise the right to control the distribution of derivative or collective works based on the Library.

In addition, mere aggregation of another work not based on the Library with the Library (or with a work based on the Library) on a volume of a storage or distribution medium does not bring the other work under the scope of this License.

# 3. You may opt to apply the terms of the ordinary GNU General Public

License instead of this License to a given copy of the Library. To do this, you must alter all the notices that refer to this License, so that they refer to the ordinary GNU General Public License, version 2, instead of to this License. (If a newer version than version 2 of the ordinary GNU General Public License has appeared, then you can specify that version instead if you wish.) Do not make any other change in these notices.

 Once this change is made in a given copy, it is irreversible for that copy, so the ordinary GNU General Public License applies to all subsequent copies and derivative works made from that copy.

 This option is useful when you wish to copy part of the code of the Library into a program that is not a library.

 4. You may copy and distribute the Library (or a portion or derivative of it, under Section 2) in object code or executable form under the terms of Sections 1 and 2 above provided that you accompany it with the complete corresponding machine-readable source code, which must be distributed under the terms of Sections 1 and 2 above on a medium customarily used for software interchange.

 If distribution of object code is made by offering access to copy from a designated place, then offering equivalent access to copy the source code from the same place satisfies the requirement to distribute the source code, even though third parties are not compelled to copy the source along with the object code.

 5. A program that contains no derivative of any portion of the Library, but is designed to work with the Library by being compiled or linked with it, is called a "work that uses the Library". Such a work, in isolation, is not a derivative work of the Library, and therefore falls outside the scope of this License.

 However, linking a "work that uses the Library" with the Library creates an executable that is a derivative of the Library (because it contains portions of the Library), rather than a "work that uses the

library". The executable is therefore covered by this License. Section 6 states terms for distribution of such executables.

 When a "work that uses the Library" uses material from a header file that is part of the Library, the object code for the work may be a derivative work of the Library even though the source code is not. Whether this is true is especially significant if the work can be linked without the Library, or if the work is itself a library. The threshold for this to be true is not precisely defined by law.

 If such an object file uses only numerical parameters, data structure layouts and accessors, and small macros and small inline functions (ten lines or less in length), then the use of the object file is unrestricted, regardless of whether it is legally a derivative work. (Executables containing this object code plus portions of the Library will still fall under Section 6.)

 Otherwise, if the work is a derivative of the Library, you may distribute the

 object code for the work under the terms of Section 6. Any executables containing that work also fall under Section 6, whether or not they are linked directly with the Library itself.

 6. As an exception to the Sections above, you may also combine or link a "work that uses the Library" with the Library to produce a work containing portions of the Library, and distribute that work under terms of your choice, provided that the terms permit modification of the work for the customer's own use and reverse engineering for debugging such modifications.

 You must give prominent notice with each copy of the work that the Library is used in it and that the Library and its use are covered by this License. You must supply a copy of this License. If the work during execution displays copyright notices, you must include the copyright notice for the Library among them, as well as a reference directing the user to the copy of this License. Also, you must do one of these things:

#### a) Accompany

 the work with the complete corresponding machine-readable source code for the Library including whatever changes were used in the work (which must be distributed under Sections 1 and 2 above); and, if the work is an executable linked with the Library, with the complete machine-readable "work that

 uses the Library", as object code and/or source code, so that the user can modify the Library and then relink to produce a modified executable containing the modified Library. (It is understood that the user who changes the contents of definitions files in the Library will not necessarily be able to recompile the application to use the modified definitions.)

 b) Use a suitable shared library mechanism for linking with the Library. A suitable mechanism is one that (1) uses at run time a copy of the library already present on the user's computer system, rather than copying library functions into the executable, and (2) will operate

 properly with a modified version of the library, if the user installs one, as long as the modified version is interface-compatible with the version that the work was made with.

 c) Accompany the work with a written offer, valid for at least three years, to give the same user the materials specified in Subsection 6a, above, for a charge no more than the cost of performing this distribution.

 d) If distribution of the work is made by offering access to copy from a designated place, offer equivalent access to copy the above specified materials from the same place.

 e) Verify that the user has already received a copy of these materials or that you have already sent this user a copy.

 For an executable, the required form of the "work that uses the Library" must include any data and utility programs needed for reproducing the executable from it. However, as a special exception, the materials to be distributed need not include anything that is normally

 distributed (in either source or binary form) with the major components (compiler, kernel, and so on) of the operating system on which the executable runs, unless that component itself accompanies the executable.

 It may happen that this requirement contradicts the license restrictions of other proprietary libraries that do not normally accompany the operating system. Such a contradiction means you cannot use both them and the Library together in an executable that you distribute.

 7. You may place library facilities that are a work based on the Library side-by-side in a single library together with other library facilities not covered by this License, and distribute such a combined library, provided that the separate distribution of the work based on

the Library and of the other library facilities is otherwise permitted, and provided that you do these two things:

 a) Accompany the combined library with a copy of the same work based on the Library, uncombined with any other library

 facilities. This must be distributed under the terms of the Sections above.

 b) Give prominent notice with the combined library of the fact that part of it is a work based on the Library, and explaining where to find the accompanying uncombined form of the same work.

 8. You may not copy, modify, sublicense, link with, or distribute the Library except as expressly provided under this License. Any attempt otherwise to copy, modify, sublicense, link with, or distribute the Library is void, and will automatically terminate your rights under this License. However, parties who have received copies, or rights, from you under this License will not have their licenses terminated so long as such parties remain in full compliance.

 9. You are not required to accept this License, since you have not signed it. However, nothing else grants you permission to modify or distribute the Library or its derivative works. These actions are prohibited by law if

 you do not accept this License. Therefore, by modifying or distributing the Library (or any work based on the Library), you indicate your acceptance of this License to do so, and all its terms and conditions for copying, distributing or modifying the Library or works based on it.

 10. Each time you redistribute the Library (or any work based on the Library), the recipient automatically receives a license from the original licensor to copy, distribute, link with or modify the Library subject to these terms and conditions. You may not impose any further restrictions on the recipients' exercise of the rights granted herein. You are not responsible for enforcing compliance by third parties with this License.

 11. If, as a consequence of a court judgment or allegation of patent infringement or for any other reason (not limited to patent issues), conditions are imposed on you (whether by court order, agreement or otherwise) that contradict the conditions of this License, they do not excuse

 you from the conditions of this License. If you cannot distribute so as to satisfy simultaneously your obligations under this License and any other pertinent obligations, then as a consequence you may not distribute the Library at all. For example, if a patent

license would not permit royalty-free redistribution of the Library by all those who receive copies directly or indirectly through you, then the only way you could satisfy both it and this License would be to refrain entirely from distribution of the Library.

If any portion of this section is held invalid or unenforceable under any particular circumstance, the balance of the section is intended to apply, and the section as a whole is intended to apply in other circumstances.

It is not the purpose of this section to induce you to infringe any patents or other property right claims or to contest validity of any such claims; this section has the sole purpose of protecting the integrity of the free software distribution system which is

implemented by public license practices. Many people have made generous contributions to the wide range of software distributed through that system in reliance on consistent application of that system; it is up to the author/donor to decide if he or she is willing to distribute software through any other system and a licensee cannot impose that choice.

This section is intended to make thoroughly clear what is believed to be a consequence of the rest of this License.

 12. If the distribution and/or use of the Library is restricted in certain countries either by patents or by copyrighted interfaces, the original copyright holder who places the Library under this License may add an explicit geographical distribution limitation excluding those countries, so that distribution is permitted only in or among countries not thus excluded. In such case, this License incorporates the limitation as if written in the body of this License.

13. The Free Software Foundation may publish

revised and/or new

versions of the Lesser General Public License from time to time. Such new versions will be similar in spirit to the present version, but may differ in detail to address new problems or concerns.

Each version is given a distinguishing version number. If the Library specifies a version number of this License which applies to it and "any later version", you have the option of following the terms and conditions either of that version or of any later version published by the Free Software Foundation. If the Library does not specify a license version number, you may choose any version ever published by the Free Software Foundation.

 14. If you wish to incorporate parts of the Library into other free programs whose distribution conditions are incompatible with these,

write to the author to ask for permission. For software which is copyrighted by the Free Software Foundation, write to the Free Software Foundation; we sometimes make exceptions for this. Our decision

 will be guided by the two goals of preserving the free status of all derivatives of our free software and of promoting the sharing and reuse of software generally.

## NO WARRANTY

 15. BECAUSE THE LIBRARY IS LICENSED FREE OF CHARGE, THERE IS NO WARRANTY FOR THE LIBRARY, TO THE EXTENT PERMITTED BY APPLICABLE LAW. EXCEPT WHEN OTHERWISE STATED IN WRITING THE COPYRIGHT HOLDERS AND/OR OTHER PARTIES PROVIDE THE LIBRARY "AS IS" WITHOUT WARRANTY OF ANY KIND, EITHER EXPRESSED OR IMPLIED, INCLUDING, BUT NOT LIMITED TO, THE IMPLIED WARRANTIES OF MERCHANTABILITY AND FITNESS FOR A PARTICULAR PURPOSE. THE ENTIRE RISK AS TO THE QUALITY AND PERFORMANCE OF THE LIBRARY IS WITH YOU. SHOULD THE LIBRARY PROVE DEFECTIVE, YOU ASSUME THE COST OF ALL NECESSARY SERVICING, REPAIR OR CORRECTION.

 16. IN NO EVENT UNLESS REQUIRED BY APPLICABLE LAW OR AGREED TO IN WRITING WILL ANY COPYRIGHT HOLDER, OR ANY OTHER PARTY WHO MAY MODIFY AND/OR REDISTRIBUTE THE LIBRARY AS PERMITTED ABOVE, BE LIABLE TO YOU

FOR DAMAGES, INCLUDING ANY GENERAL, SPECIAL, INCIDENTAL OR CONSEQUENTIAL DAMAGES ARISING OUT OF THE USE OR INABILITY TO USE THE LIBRARY (INCLUDING BUT NOT LIMITED TO LOSS OF DATA OR DATA BEING RENDERED INACCURATE OR LOSSES SUSTAINED BY YOU OR THIRD PARTIES OR A FAILURE OF THE LIBRARY TO OPERATE WITH ANY OTHER SOFTWARE), EVEN IF SUCH HOLDER OR OTHER PARTY HAS BEEN ADVISED OF THE POSSIBILITY OF SUCH DAMAGES.

# END OF TERMS AND CONDITIONS

How to Apply These Terms to Your New Libraries

 If you develop a new library, and you want it to be of the greatest possible use to the public, we recommend making it free software that everyone can redistribute and change. You can do so by permitting redistribution under these terms (or, alternatively, under the terms of the ordinary General Public License).

 To apply these terms, attach the following notices to the library. It is safest to attach them to the start of each source file to most effectively convey

 the exclusion of warranty; and each file should have at least the "copyright" line and a pointer to where the full notice is found.

 <one line to give the library's name and a brief idea of what it does.> Copyright  $(C)$  <year > <name of author>

 This library is free software; you can redistribute it and/or modify it under the terms of the GNU Lesser General Public License as published by the Free Software Foundation; either version 2.1 of the License, or (at your option) any later version.

 This library is distributed in the hope that it will be useful, but WITHOUT ANY WARRANTY; without even the implied warranty of MERCHANTABILITY or FITNESS FOR A PARTICULAR PURPOSE. See the GNU Lesser General Public License for more details.

 You should have received a copy of the GNU Lesser General Public License along with this library; if not, write to the Free Software Foundation, Inc., 51 Franklin Street, Fifth Floor, Boston, MA 02110-1301 USA

Also add information on how to contact you by electronic and paper mail.

You should also get your employer (if you work as a programmer) or your school, if any, to sign a "copyright disclaimer" for the library, if necessary. Here is a sample; alter the names:

 Yoyodyne, Inc., hereby disclaims all copyright interest in the library `Frob' (a library for tweaking knobs) written by James Random Hacker.

 <signature of Ty Coon>, 1 April 1990 Ty Coon, President of Vice

That's all there is to it!

# **1.46 nss 3.64**

# **1.46.1 Available under license :**

NSS is available under the Mozilla Public License, version 2, a copy of which is below.

Note on GPL Compatibility

-------------------------

The MPL 2, section 3.3, permits you to combine NSS with code under the GNU General Public License (GPL) version 2, or any later version of that license, to make a Larger Work, and distribute the result under the GPL. The only condition is that you must also make NSS, and any changes you have made to it, available to recipients under the terms of the MPL 2 also.

Anyone who receives the combined code from you does not have to continue to dual licence in this way, and may, if they wish, distribute under the terms of either of the two licences - either the MPL alone or the GPL alone. However, we discourage people from distributing copies of NSS under the GPL alone, because it means that any improvements they make cannot be reincorporated into the main version of NSS. There is never a need to do this for license compatibility reasons.

Note on LGPL Compatibility

--------------------------

# The

 above also applies to combining MPLed code in a single library with code under the GNU Lesser General Public License (LGPL) version 2.1, or any later version of that license. If the LGPLed code and the MPLed code are not in the same library, then the copyleft coverage of the two licences does not overlap, so no issues arise.

#### Mozilla Public License Version 2.0

==================================

# 1. Definitions

--------------

#### 1.1. "Contributor"

 means each individual or legal entity that creates, contributes to the creation of, or owns Covered Software.

#### 1.2. "Contributor Version"

 means the combination of the Contributions of others (if any) used by a Contributor and that particular Contributor's Contribution.

# 1.3. "Contribution"

means Covered Software of a particular Contributor.

# 1.4. "Covered Software"

 means Source Code Form to which the initial Contributor has attached the notice in Exhibit A, the Executable Form

#### of such Source Code

 Form, and Modifications of such Source Code Form, in each case including portions thereof.

# 1.5. "Incompatible With Secondary Licenses" means

 (a) that the initial Contributor has attached the notice described in Exhibit B to the Covered Software; or

 (b) that the Covered Software was made available under the terms of version 1.1 or earlier of the License, but not also under the terms of a Secondary License.

1.6. "Executable Form"

means any form of the work other than Source Code Form.

1.7. "Larger Work"

 means a work that combines Covered Software with other material, in a separate file or files, that is not Covered Software.

1.8. "License" means this document.

### 1.9. "Licensable"

 means having the right to grant, to the maximum extent possible, whether at the time of the initial grant or subsequently, any and all of the rights conveyed by this License.

1.10. "Modifications" means any of the following:

- (a) any file in Source Code Form that results from an addition to, deletion from, or modification of the contents of Covered Software; or
- (b) any new file in Source Code Form that contains any Covered Software.

# 1.11. "Patent Claims" of a Contributor

 means any patent claim(s), including without limitation, method, process, and apparatus claims, in any patent Licensable by such Contributor that would be infringed, but for the grant of the License, by the making, using, selling, offering for sale, having made, import, or transfer of either its Contributions or its Contributor Version.

1.12. "Secondary License"

 means either the GNU General Public License, Version 2.0, the GNU Lesser General Public License, Version 2.1, the GNU Affero General Public License, Version 3.0, or any later versions of those licenses.

1.13. "Source Code Form"

means the form of the work preferred for making modifications.

#### 1.14.

"You" (or "Your")

 means an individual or a legal entity exercising rights under this License. For legal entities, "You" includes any entity that controls, is controlled by, or is under common control with You. For purposes of this definition, "control" means (a) the power, direct or indirect, to cause the direction or management of such entity, whether by contract or otherwise, or (b) ownership of more than fifty percent (50%) of the outstanding shares or beneficial ownership of such entity.

2. License Grants and Conditions

--------------------------------

# 2.1. Grants

Each Contributor hereby grants You a world-wide, royalty-free, non-exclusive license:

(a) under intellectual property rights (other than patent or trademark) Licensable by such Contributor to use, reproduce, make available, modify, display, perform, distribute, and otherwise exploit its Contributions, either on an unmodified basis, with Modifications, or as

part of a Larger Work; and

(b) under Patent Claims of such Contributor to make, use, sell, offer for sale, have made, import, and otherwise transfer either its Contributions or its Contributor Version.

# 2.2. Effective Date

The licenses granted in Section 2.1 with respect to any Contribution become effective for each Contribution on the date the Contributor first distributes such Contribution.

# 2.3. Limitations on Grant Scope

The licenses granted in this Section 2 are the only rights granted under this License. No additional rights or licenses will be implied from the distribution or licensing of Covered Software under this License. Notwithstanding Section 2.1(b) above, no patent license is granted by a Contributor:

(a) for any code that a Contributor has removed from Covered Software; or

(b) for infringements caused by: (i) Your and any other third party's

 modifications of Covered Software, or (ii) the combination of its Contributions with other software (except as part of its Contributor Version); or

(c) under Patent Claims infringed by Covered Software in the absence of its Contributions.

This License does not grant any rights in the trademarks, service marks, or logos of any Contributor (except as may be necessary to comply with the notice requirements in Section 3.4).

# 2.4. Subsequent Licenses

No Contributor makes additional grants as a result of Your choice to distribute the Covered Software under a subsequent version of this License (see Section 10.2) or under the terms of a Secondary License (if permitted under the terms of Section 3.3).

### 2.5. Representation

Each Contributor represents that the Contributor believes its Contributions are its original creation(s) or it has sufficient rights to grant the rights to its Contributions conveyed by this License.

2.6. Fair Use

This License is not intended to limit any rights You have under applicable copyright doctrines of fair use, fair dealing, or other equivalents.

# 2.7. Conditions

Sections 3.1, 3.2, 3.3, and 3.4 are conditions of the licenses granted in Section 2.1.

# 3. Responsibilities

-------------------

# 3.1. Distribution of Source Form

All distribution of Covered Software in Source Code Form, including any Modifications that You create or to which You contribute, must be under the terms of this License. You must inform recipients that the Source Code Form of the Covered Software is governed by the terms of this License, and how they can obtain a copy of this License. You may not attempt to alter or restrict the recipients' rights in the Source Code

Form.

#### 3.2. Distribution of Executable Form

If You distribute Covered Software in Executable Form then:

(a) such Covered Software must also be made available in Source Code Form, as described in Section 3.1, and You must inform recipients of the Executable Form how they can obtain a copy of such Source Code Form by reasonable means in a timely manner, at a charge no more than the cost of

distribution to the recipient; and

(b) You may distribute such Executable Form under the terms of this License, or sublicense it under different terms, provided that the license for the Executable Form does not attempt to limit or alter the recipients' rights in the Source Code Form under this License.

3.3. Distribution of a Larger Work

You may create and distribute a Larger Work under terms of Your choice, provided that You also comply with the requirements of this License for the Covered Software. If the Larger Work is a combination of Covered Software with a work governed by one or more Secondary Licenses, and the Covered Software is not Incompatible With Secondary Licenses, this License permits You to additionally distribute such Covered Software under the terms of such Secondary License(s), so that the recipient of the Larger Work may, at their option, further distribute the Covered Software under the terms of either this License or such Secondary License(s).

# 3.4.

**Notices** 

You may not remove or alter the substance of any license notices (including copyright notices, patent notices, disclaimers of warranty, or limitations of liability) contained within the Source Code Form of the Covered Software, except that You may alter any license notices to the extent required to remedy known factual inaccuracies.

# 3.5. Application of Additional Terms

You may choose to offer, and to charge a fee for, warranty, support, indemnity or liability obligations to one or more recipients of Covered Software. However, You may do so only on Your own behalf, and not on behalf of any Contributor. You must make it absolutely clear that any such warranty, support, indemnity, or liability obligation is offered by You alone, and You hereby agree to indemnify every Contributor for any

liability incurred by such Contributor as a result of warranty, support, indemnity or liability terms You offer. You may include additional disclaimers of warranty and limitations of liability specific to any jurisdiction.

4. Inability to Comply Due to Statute or Regulation ---------------------------------------------------

If it is impossible for You to comply with any of the terms of this License with respect to some or all of the Covered Software due to statute, judicial order, or regulation then You must: (a) comply with the terms of this License to the maximum extent possible; and (b) describe the limitations and the code they affect. Such description must be placed in a text file included with all distributions of the Covered Software under this License. Except to the extent prohibited by statute or regulation, such description must be sufficiently detailed for a recipient of ordinary skill to be able to understand it.

#### 5. Termination

--------------

5.1. The rights granted under this License will terminate automatically if You fail to comply with any of its terms. However, if You become compliant, then the rights granted under this License from a particular Contributor

 are reinstated (a) provisionally, unless and until such Contributor explicitly and finally terminates Your grants, and (b) on an ongoing basis, if such Contributor fails to notify You of the non-compliance by some reasonable means prior to 60 days after You have come back into compliance. Moreover, Your grants from a particular Contributor are reinstated on an ongoing basis if such Contributor notifies You of the non-compliance by some reasonable means, this is the first time You have received notice of non-compliance with this License from such Contributor, and You become compliant prior to 30 days after Your receipt of the notice.

5.2. If You initiate litigation against any entity by asserting a patent infringement claim (excluding declaratory judgment actions, counter-claims, and cross-claims) alleging that a Contributor Version directly or indirectly infringes any patent, then the rights granted to You by any and all Contributors for the Covered Software under Section 2.1 of

this License shall terminate.

5.3. In the event of termination under Sections 5.1 or 5.2 above, all end user license agreements (excluding distributors and resellers) which have been validly granted by You or Your distributors under this License prior to termination shall survive termination.

\*\*\*\*\*\*\*\*\*\*\*\*\*\*\*\*\*\*\*\*\*\*\*\*\*\*\*\*\*\*\*\*\*\*\*\*\*\*\*\*\*\*\*\*\*\*\*\*\*\*\*\*\*\*\*\*\*\*\*\*\*\*\*\*\*\*\*\*\*\*\*\*  $*$ \* 6. Disclaimer of Warranty \*  $\mathcal{L}^{\mathcal{L}}$  $*$ \* Covered Software is provided under this License on an "as is" \* \* basis, without warranty of any kind, either expressed, implied, or \* \* statutory, including, without limitation, warranties that the \* \* Covered Software is free of defects, merchantable, fit for a \* \* particular purpose or non-infringing. The entire risk as to the  $*$ \* quality and performance of the Covered Software is with You. \* Should any Covered Software prove defective in any respect, You \* (not any Contributor) assume the cost of any necessary servicing, \* \* repair, or correction. This disclaimer of warranty constitutes an \* \* essential part of this License. No use of any Covered Software is \* authorized under this License except under this disclaimer.  $*$ \*\*\*\*\*\*\*\*\*\*\*\*\*\*\*\*\*\*\*\*\*\*\*\*\*\*\*\*\*\*\*\*\*\*\*\*\*\*\*\*\*\*\*\*\*\*\*\*\*\*\*\*\*\*\*\*\*\*\*\*\*\*\*\*\*\*\*\*\*\*\*\* \*\*\*\*\*\*\*\*\*\*\*\*\*\*\*\*\*\*\*\*\*\*\*\*\*\*\*\*\*\*\*\*\*\*\*\*\*\*\*\*\*\*\*\*\*\*\*\*\*\*\*\*\*\*\*\*\*\*\*\*\*\*\*\*\*\*\*\*\*\*\*\*  $*$ \* 7. Limitation of Liability \*  $\mathcal{L}^{\text{max}}_{\text{max}}$  $*$ \* Under no circumstances and under no legal theory, whether tort \* \* (including negligence), contract, or otherwise, shall any \* \* Contributor, or anyone who distributes Covered Software as \* \* permitted above, be liable to You for any direct, indirect, \* special, incidental, or consequential damages of any character \* including, without limitation, damages for lost profits, loss of \* \* goodwill, work stoppage, computer failure or malfunction, or any \* and all other commercial damages or losses, even if such party \* shall have been informed of the possibility of such damages. This \* \* limitation of liability shall not apply to liability for death or \* personal injury resulting from such party's negligence to the \* extent applicable law prohibits such limitation. Some \* \* jurisdictions do not allow the exclusion or limitation of \* \* incidental or consequential damages, so this exclusion and \* \* limitation may not apply to You. \*  $*$ \*\*\*\*\*\*\*\*\*\*\*\*\*\*\*\*\*\*\*\*\*\*\*\*\*\*\*\*\*\*\*\*\*\*\*\*\*\*\*\*\*\*\*\*\*\*\*\*\*\*\*\*\*\*\*\*\*\*\*\*\*\*\*\*\*\*\*\*\*\*\*\*

8. Litigation

Any litigation relating to this License may be brought only in the courts of a jurisdiction where the defendant maintains its principal place of business and such litigation shall be governed by laws of that jurisdiction, without reference to its conflict-of-law provisions. Nothing in this Section shall prevent a party's ability to bring cross-claims or counter-claims.

#### 9. Miscellaneous

----------------

-------------

This License represents the complete agreement concerning the subject matter hereof. If any provision of this License is held to be unenforceable, such provision shall be reformed only to the extent necessary to make it enforceable. Any law or regulation which provides that the language of a contract shall be construed against the drafter shall

not be used to construe this License against a Contributor.

10. Versions of the License

---------------------------

10.1. New Versions

Mozilla Foundation is the license steward. Except as provided in Section 10.3, no one other than the license steward has the right to modify or publish new versions of this License. Each version will be given a distinguishing version number.

# 10.2. Effect of New Versions

You may distribute the Covered Software under the terms of the version of the License under which You originally received the Covered Software, or under the terms of any subsequent version published by the license steward.

#### 10.3. Modified Versions

If you create software not governed by this License, and you want to create a new license for such software, you may create and use a modified version of this License if you rename the license and remove any references to the name of the license steward (except to note that such modified license differs from this License).

10.4. Distributing Source Code Form that is Incompatible With Secondary Licenses

If You choose to distribute Source Code Form that is Incompatible With Secondary Licenses under the terms of this version of the License, the notice described in Exhibit B of this License must be attached.

Exhibit A - Source Code Form License Notice -------------------------------------------

 This Source Code Form is subject to the terms of the Mozilla Public License, v. 2.0. If a copy of the MPL was not distributed with this file, You can obtain one at http://mozilla.org/MPL/2.0/.

If it is not possible or desirable to put the notice in a particular file, then You may include the notice in a location (such as a LICENSE file in a relevant directory) where a recipient would be likely to look for such a notice.

You may add additional accurate notices of copyright ownership.

Exhibit B - "Incompatible With Secondary Licenses" Notice ---------------------------------------------------------

 This Source Code Form is "Incompatible With Secondary Licenses", as defined by the Mozilla Public License, v. 2.0. Copyright 2005 Sun Microsystems, Inc. All rights reserved. Use is subject to license terms.

This Source Code Form is subject to the terms of the Mozilla Public License, v. 2.0. If a copy of the MPL was not distributed with this file, You can obtain one at http://mozilla.org/MPL/2.0/. This Source Code Form is subject to the terms of the Mozilla Public License, v. 2.0. If a copy of the MPL was not distributed with this file, You can obtain one at http://mozilla.org/MPL/2.0/. Copyright 2008, Google Inc. All rights reserved.

Redistribution and use in source and binary forms, with or without modification, are permitted provided that the following conditions are met:

 \* Redistributions of source code must retain the above copyright notice, this list of conditions and the following disclaimer.

 \* Redistributions in binary form must reproduce the above copyright notice, this list of conditions and the following disclaimer in the documentation and/or other materials provided with the distribution.

\* Neither the name of Google Inc. nor the names of its

contributors may be used to endorse or promote products derived from this software without specific prior written permission.

THIS SOFTWARE IS PROVIDED BY THE COPYRIGHT HOLDERS AND CONTRIBUTORS "AS IS" AND ANY EXPRESS OR IMPLIED WARRANTIES, INCLUDING, BUT NOT LIMITED TO, THE IMPLIED WARRANTIES OF MERCHANTABILITY AND FITNESS FOR A PARTICULAR PURPOSE ARE DISCLAIMED. IN NO EVENT SHALL THE COPYRIGHT OWNER OR

 CONTRIBUTORS BE LIABLE FOR ANY DIRECT, INDIRECT, INCIDENTAL, SPECIAL, EXEMPLARY, OR CONSEQUENTIAL DAMAGES (INCLUDING, BUT NOT LIMITED TO, PROCUREMENT OF SUBSTITUTE GOODS OR SERVICES; LOSS OF USE, DATA, OR PROFITS; OR BUSINESS INTERRUPTION) HOWEVER CAUSED AND ON ANY THEORY OF LIABILITY, WHETHER IN CONTRACT, STRICT LIABILITY, OR TORT (INCLUDING NEGLIGENCE OR OTHERWISE) ARISING IN ANY WAY OUT OF THE USE OF THIS SOFTWARE, EVEN IF ADVISED OF THE POSSIBILITY OF SUCH DAMAGE. Copyright (c) 2006, CRYPTOGAMS by <appro@openssl.org> All rights reserved.

Redistribution and use in source and binary forms, with or without modification, are permitted provided that the following conditions are met:

 \* Redistributions of source code must retain copyright notices, this list of conditions and the following disclaimer.

 \* Redistributions in binary form must reproduce the above copyright notice, this list of conditions and the following disclaimer in the documentation and/or other materials provided with the distribution.

 \* Neither the name of the CRYPTOGAMS nor the names of its copyright holder and contributors may be used to endorse or promote products derived from this software without specific prior written permission.

ALTERNATIVELY, provided that this notice is retained in full, this product may be distributed under the terms of the GNU General Public License (GPL), in which case the provisions of the GPL apply INSTEAD OF those given above.

# **THIS**

 SOFTWARE IS PROVIDED BY THE COPYRIGHT HOLDER AND CONTRIBUTORS "AS IS" AND ANY EXPRESS OR IMPLIED WARRANTIES, INCLUDING, BUT NOT LIMITED TO, THE IMPLIED WARRANTIES OF MERCHANTABILITY AND FITNESS FOR A PARTICULAR PURPOSE ARE DISCLAIMED. IN NO EVENT SHALL THE COPYRIGHT OWNER OR CONTRIBUTORS BE LIABLE FOR ANY DIRECT, INDIRECT, INCIDENTAL, SPECIAL, EXEMPLARY, OR CONSEQUENTIAL DAMAGES (INCLUDING, BUT NOT LIMITED TO, PROCUREMENT OF SUBSTITUTE GOODS OR SERVICES; LOSS OF USE,

DATA, OR PROFITS; OR BUSINESS INTERRUPTION) HOWEVER CAUSED AND ON ANY THEORY OF LIABILITY, WHETHER IN CONTRACT, STRICT LIABILITY, OR TORT (INCLUDING NEGLIGENCE OR OTHERWISE) ARISING IN ANY WAY OUT OF THE USE OF THIS SOFTWARE, EVEN IF ADVISED OF THE POSSIBILITY OF SUCH DAMAGE. Within this directory, each of the file listed below is licensed under the terms given in the file LICENSE-MPL, also in this directory.

basecvt.pod gcd.pod invmod.pod isprime.pod lap.pod mpi-test.pod prime.txt prng.pod # This file contains a list of people who've made non-trivial # contribution to the Google C++ Testing Framework project. People # who commit code to the project are encouraged to add their names # here. Please keep the list sorted by first names.

Ajay Joshi <jaj@google.com> Balzs Dn <br/> <br/>balazs.dan@gmail.com> Bharat Mediratta <bharat@menalto.com> Chandler Carruth <chandlerc@google.com> Chris Prince <cprince@google.com> Chris Taylor <taylorc@google.com> Dan Egnor <egnor@google.com> Eric Roman <eroman@chromium.org> Hady Zalek <hady.zalek@gmail.com> Jeffrey Yasskin <jyasskin@google.com> Ji Sigursson <joi@google.com> Keir Mierle <mierle@gmail.com> Keith Ray <keith.ray@gmail.com> Kenton Varda <kenton@google.com> Manuel Klimek <klimek@google.com> Markus Heule <markus.heule@gmail.com> Mika Raento  $\langle$ mikie@iki fi $\rangle$ Mikls Fazekas <mfazekas@szemafor.com> Pasi Valminen <pasi.valminen@gmail.com> Patrick Hanna <phanna@google.com> Patrick Riley <pfr@google.com> Peter Kaminski <piotrk@google.com> Preston Jackson <preston.a.jackson@gmail.com> Rainer Klaffenboeck <rainer.klaffenboeck@dynatrace.com> Russ Cox <rsc@google.com> Russ Rufer <russ@pentad.com> Sean Mcafee <eefacm@gmail.com>

Sigurur sgeirsson <siggi@google.com> Tracy Bialik <tracy@pentad.com> Vadim Berman <vadimb@google.com> Vlad Losev <vladl@google.com> Zhanyong Wan <wan@google.com>

# **1.47 blinker 1.5 1.47.1 Available under license :**

No license file was found, but licenses were detected in source scan.

```
try:
  from setuptools import setup
except ImportError:
  from distutils.core import setup
readme = open('README.rst').read()
import blinker
version = blinker.__version__
setup(name="blinker",
    version=version,
    packages=['blinker'],
    author='Jason Kirtland',
    author_email='jek@discorporate.us',
    maintainer="Pallets Ecosystem",
    maintainer_email="contact@palletsprojects.com",
    description='Fast, simple object-to-object and broadcast signaling',
    keywords='signal emit events broadcast',
    long_description=readme,
    long_description_content_type="text/x-rst",
    license='MIT License',
    url='https://blinker.readthedocs.io',
    project_urls={
     'Source': 'https://github.com/pallets-eco/blinker',
    },
    python_requires='>=2.7, !=3.0.*, !=3.1.*, !=3.2.*, !=3.3.*, !=3.4.*',
    classifiers=[
      'Development Status :: 5 - Production/Stable',
       'Intended Audience :: Developers',
      'License :: OSI Approved :: MIT License',
      'Operating System :: OS Independent',
      'Programming Language :: Python',
      'Topic :: Software Development :: Libraries',
      ],
)
```
Found in path(s):

\* /opt/cola/permits/1396666907\_1667492354.8706143/0/blinker-1-5-tar-gz/blinker-1.5/setup.py No license file was found, but licenses were detected in source scan.

.. rst-class:: hide-header

### Blinker Documentation

=====================

.. image:: \_static/blinker-named.png :align: center

Blinker provides fast & simple object-to-object and broadcast signaling for Python objects.

The core of Blinker is quite small but provides powerful features:

- a global registry of named signals
- anonymous signals
- custom name registries
- permanently or temporarily connected receivers
- automatically disconnected receivers via weak referencing
- sending arbitrary data payloads
- collecting return values from signal receivers
- thread safety

Blinker was written by Jason Kirtand and is provided under the MIT License. The library supports Python 2.7 and Python 3.5 or later; or Jython 2.7 or later; or PyPy 2.7 or later.

# Decoupling With Named Signals

-----------------------------

Named signals are created with :func:`signal`:

.. code-block:: python

 >>> from blinker import signal >>> initialized = signal('initialized') >>> initialized is signal('initialized') True

Every call to "signal('name')" returns the same signal object, allowing unconnected parts of code (different modules, plugins, anything) to all use the same signal without requiring any code sharing or special imports.

#### Subscribing to Signals

----------------------

:meth:`Signal.connect` registers a function to be invoked each time the signal is emitted. Connected functions are always passed the object that caused the signal to be emitted.

# .. code-block:: python

 >>> def subscriber(sender): ... print("Got a signal sent by %r" % sender) ...  $\gg$  ready = signal('ready') >>> ready.connect(subscriber) <function subscriber at 0x...>

# Emitting Signals

----------------

Code producing events of interest can :meth:`Signal.send` notifications to all connected receivers.

Below, a simple "Processor" class emits a "ready" signal when it's about to process something, and ``complete`` when it is done. It passes ``self`` to the :meth:`~Signal.send` method, signifying that that particular instance was responsible for emitting the signal.

```
.. code-block:: python
```

```
 >>> class Processor:
    def\_init_(self, name):\ldots self.name = name
 ...
 ... def go(self):
... ready = signal('ready') ... ready.send(self)
 ... print("Processing.")
\ldots complete = signal('complete')
 ... complete.send(self)
 ...
... def repr (self):
 ... return '<Processor %s>' % self.name
 ...
\gg processor a = \text{Processor}(a')
```
 >>> processor\_a.go() Got a signal sent by <Processor a> Processing.

Notice the ``complete`` signal in ``go()``? No receivers have connected to ``complete`` yet, and that's a-ok. Calling :meth:`~Signal.send` on a signal with no receivers will result in no notifications being sent, and these no-op sends are optimized to be as inexpensive as possible.

Subscribing to Specific Senders

-------------------------------

# The

 default connection to a signal invokes the receiver function when any sender emits it. The :meth:`Signal.connect` function accepts an optional argument to restrict the subscription to one specific sending object:

.. code-block:: python

>>> def b\_subscriber(sender):

```
 ... print("Caught signal from processor_b.")
```

```
\ldots assert sender.name == 'b'
```
...

```
\gg processor_b = Processor('b')
```

```
 >>> ready.connect(b_subscriber, sender=processor_b)
 <function b_subscriber at 0x...>
```
This function has been subscribed to "ready" but only when sent by ``processor\_b``:

.. code-block:: python

 >>> processor\_a.go() Got a signal sent by <Processor a> Processing. >>> processor\_b.go() Got a signal sent by <Processor b> Caught signal from processor\_b. Processing.

Sending and Receiving Data Through Signals

------------------------------------------

Additional keyword arguments can be passed to :meth: `~Signal.send`.

These will in turn be passed to the connected functions:

```
.. code-block:: python
```

```
 >>> send_data = signal('send-data')
```

```
 >>> @send_data.connect
```
- ... def receive\_data(sender, \*\*kw):
- ... print("Caught signal from %r, data %r" % (sender, kw))
- ... return 'received!'
- ...

```
 >>> result = send_data.send('anonymous', abc=123)
```

```
 Caught signal from 'anonymous', data {'abc': 123}
```
The return value of :meth:`~Signal.send` collects the return values of each connected function as a list of (``receiver function``, ``return value``) pairs:

```
.. code-block:: python
```
 >>> result [(<function receive\_data at 0x...>, 'received!')]

Anonymous Signals

-----------------

Signals need not be named. The :class:`Signal` constructor creates a unique signal each time it is invoked. For example, an alternative implementation of the Processor from above might provide the processing signals as class attributes:

```
.. code-block:: python
```

```
 >>> from blinker import Signal
 >>> class AltProcessor:
... on_ready = Signal()\ldots on_complete = Signal()
 ...
... def init (self, name):
\ldots self.name = name
 ...
 ... def go(self):
 ... self.on_ready.send(self)
 ... print("Alternate processing.")
 ... self.on_complete.send(self)
 ...
\ldots def prepr_{s}(self):
```
... return '<AltProcessor %s>' % self.name

...

``connect`` as a Decorator

--------------------------

You may have noticed the return value of :meth: `~Signal.connect` in the console output in the sections above. This allows ``connect`` to be used as a decorator on functions:

.. code-block:: python

 $\gg$  apc = AltProcessor('c') >>> @apc.on\_complete.connect ... def completed(sender): ... print "AltProcessor %s completed!" % sender.name ...  $\gg$  apc.go() Alternate processing. AltProcessor c completed!

While convenient, this form unfortunately does not allow the ``sender`` or ``weak`` arguments to be customized for the connected function. For this, :meth:`~Signal.connect\_via` can be used:

.. code-block:: python

```
\gg dice_roll = signal('dice_roll')
 >>> @dice_roll.connect_via(1)
 ... @dice_roll.connect_via(3)
 ... @dice_roll.connect_via(5)
 ... def odd_subscriber(sender):
 ... print("Observed dice roll %r." % sender)
 ...
\gg result = dice_roll.send(3)
```
Observed dice roll 3.

Optimizing Signal Sending

-------------------------

Signals are optimized to send very quickly, whether receivers are connected or not. If the keyword data to be sent with a signal is expensive to compute, it can be more efficient to check to see if any receivers are connected first by testing the :attr:`~Signal.receivers` property:

.. code-block:: python

 >>> bool(signal('ready').receivers) True >>> bool(signal('complete').receivers) False >>> bool(AltProcessor.on\_complete.receivers) True

Checking for a receiver listening for a particular sender is also possible:

.. code-block:: python

>>> signal('ready').has\_receivers\_for(processor\_a)

True

Documenting Signals

-------------------

Both named and anonymous signals can be passed a ``doc`` argument at construction to set the pydoc help text for the signal. This documentation will be picked up by most documentation generators (such as sphinx) and is nice for documenting any additional data parameters that will be sent down with the signal.

See the documentation of the :obj:`receiver\_connected` built-in signal for an example.

API Documentation

-----------------

All public API members can (and should) be imported from ``blinker``::

from blinker import ANY, signal

.. currentmodule:: blinker.base

Basic Signals +++++++++++++

.. autodata:: blinker.base.ANY

.. autodata:: blinker.base.receiver\_connected
.. autoclass:: Signal

:members:

:undoc-members:

Named Signals +++++++++++++

.. function:: signal(name, doc=None)

Return the :class:`NamedSignal` \*name\*, creating it if required.

 Repeated calls to this function will return the same signal object. Signals are created in a global :class:`Namespace`.

.. autoclass:: NamedSignal :show-inheritance: :members:

.. autoclass:: Namespace :show-inheritance: :members: signal

.. autoclass:: WeakNamespace :show-inheritance: :members: signal

#### Changes

=======

.. include:: ../CHANGES.rst

#### MIT License

===========

.. include:: ../LICENSE.rst

Found in path(s):

\* /opt/cola/permits/1396666907\_1667492354.8706143/0/blinker-1-5-tar-gz/blinker-1.5/docs/index.rst No license file was found, but licenses were detected in source scan.

Copyright 2010 Jason Kirtland

Permission is hereby granted, free of charge, to any person obtaining a copy of this software and associated documentation files (the "Software"), to deal in the Software without restriction, including

without limitation the rights to use, copy, modify, merge, publish, distribute, sublicense, and/or sell copies of the Software, and to permit persons to whom the Software is furnished to do so, subject to the following conditions:

The above copyright notice and this permission notice shall be included in all copies or substantial portions of the Software.

THE SOFTWARE IS PROVIDED "AS IS", WITHOUT WARRANTY OF ANY KIND, EXPRESS OR IMPLIED, INCLUDING BUT NOT LIMITED TO THE WARRANTIES OF MERCHANTABILITY, FITNESS FOR A PARTICULAR PURPOSE AND NONINFRINGEMENT. IN NO EVENT SHALL THE AUTHORS OR COPYRIGHT HOLDERS BE LIABLE FOR ANY CLAIM, DAMAGES OR OTHER LIABILITY, WHETHER IN AN ACTION OF CONTRACT, TORT OR OTHERWISE, ARISING FROM, OUT OF OR IN CONNECTION WITH THE

SOFTWARE OR THE USE OR OTHER DEALINGS IN THE SOFTWARE.

Found in path(s):

\* /opt/cola/permits/1396666907\_1667492354.8706143/0/blinker-1-5-tar-gz/blinker-1.5/LICENSE.rst No license file was found, but licenses were detected in source scan.

Metadata-Version: 2.1 Name: blinker Version: 1.5 Summary: Fast, simple object-to-object and broadcast signaling Home-page: https://blinker.readthedocs.io Author: Jason Kirtland Author-email: jek@discorporate.us Maintainer: Pallets Ecosystem Maintainer-email: contact@palletsprojects.com License: MIT License Project-URL: Source, https://github.com/pallets-eco/blinker Keywords: signal emit events broadcast Classifier: Development Status :: 5 - Production/Stable Classifier: Intended Audience :: Developers Classifier: License :: OSI Approved :: MIT License Classifier: Operating System :: OS Independent Classifier: Programming Language :: Python Classifier: Topic :: Software Development :: Libraries Requires-Python:  $>=$  2.7,  $!=$  3.0. $*$ ,  $!=$  3.1. $*$ ,  $!=$  3.2. $*$ ,  $!=$  3.3. $*$ ,  $!=$  3.4. $*$ Description-Content-Type: text/x-rst License-File: LICENSE.rst

Blinker

=======

Blinker provides a fast dispatching system that allows any number of interested

parties to subscribe to events, or "signals".

Signal receivers can subscribe to specific senders or receive signals sent by any sender.

.. code-block:: pycon

```
 >>> from blinker import signal
 >>> started = signal('round-started')
 >>> def each(round):
 ... print "Round %s!" % round
 ...
 >>> started.connect(each)
 >>> def round_two(round):
 ... print "This is round two."
...
>>> started.connect(round_two, sender=2)
\gg for round in range(1, 4):
 ... started.send(round)
 ...
 Round 1!
 Round 2!
 This is round two.
 Round 3!
```
### Links

-----

- Documentation: https://blinker.readthedocs.io/
- Changes: https://blinker.readthedocs.io/#changes
- PyPI Releases: https://pypi.org/project/blinker/
- Source Code: https://github.com/pallets-eco/blinker/
- Issue Tracker: https://github.com/pallets-eco/blinker/issues/

Found in path(s):

\* /opt/cola/permits/1396666907\_1667492354.8706143/0/blinker-1-5-tar-gz/blinker-1.5/PKG-INFO \*

 /opt/cola/permits/1396666907\_1667492354.8706143/0/blinker-1-5-tar-gz/blinker-1.5/blinker.egg-info/PKG-INFO No license file was found, but licenses were detected in source scan.

# Redistribution and use in source and binary forms, with or without # modification, are permitted provided that the following conditions are

- # \* Redistributions of source code must retain the above copyright
- # notice, this list of conditions and the following disclaimer.
- # \* Redistributions in binary form must reproduce the above
- # copyright notice, this list of conditions and the following
- # disclaimer in the documentation and/or other materials provided
- # \* Neither the name of the <ORGANIZATION> nor the names of its
- # from this software without specific prior written permission.

Found in path(s):

- \* /opt/cola/permits/1396666907\_1667492354.8706143/0/blinker-1-5-tar-gz/blinker-1.5/blinker/\_saferef.py
- \* /opt/cola/permits/1396666907\_1667492354.8706143/0/blinker-1-5-tar-gz/blinker-1.5/tests/test\_saferef.py

# **1.48 tomli 2.0.1 1.48.1 Available under license :**

MIT License

Copyright (c) 2021 Taneli Hukkinen

Permission is hereby granted, free of charge, to any person obtaining a copy of this software and associated documentation files (the "Software"), to deal in the Software without restriction, including without limitation the rights to use, copy, modify, merge, publish, distribute, sublicense, and/or sell copies of the Software, and to permit persons to whom the Software is furnished to do so, subject to the following conditions:

The above copyright notice and this permission notice shall be included in all copies or substantial portions of the Software.

THE SOFTWARE IS PROVIDED "AS IS", WITHOUT WARRANTY OF ANY KIND, EXPRESS OR IMPLIED, INCLUDING BUT NOT LIMITED TO THE WARRANTIES OF MERCHANTABILITY, FITNESS FOR A PARTICULAR PURPOSE AND NONINFRINGEMENT. IN NO EVENT SHALL THE AUTHORS OR COPYRIGHT HOLDERS BE LIABLE FOR ANY CLAIM, DAMAGES OR OTHER LIABILITY, WHETHER IN AN ACTION OF CONTRACT, TORT OR OTHERWISE, ARISING FROM, OUT OF OR IN CONNECTION WITH THE SOFTWARE OR THE USE OR OTHER DEALINGS IN THE SOFTWARE.

# **1.49 shared-mime-info 2.2**

# **1.49.1 Available under license :**

 GNU GENERAL PUBLIC LICENSE Version 2, June 1991

Copyright (C) 1989, 1991 Free Software Foundation, Inc., 51 Franklin Street, Fifth Floor, Boston, MA 02110-1301 USA Everyone is permitted to copy and distribute verbatim copies of this license document, but changing it is not allowed.

#### Preamble

 The licenses for most software are designed to take away your freedom to share and change it. By contrast, the GNU General Public License is intended to guarantee your freedom to share and change free software--to make sure the software is free for all its users. This General Public License applies to most of the Free Software Foundation's software and to any other program whose authors commit to using it. (Some other Free Software Foundation software is covered by the GNU Lesser General Public License instead.) You can apply it to your programs, too.

 When we speak of free software, we are referring to freedom, not price.

 Our General Public Licenses are designed to make sure that you have the freedom to distribute copies of free software (and charge for this service if you wish), that you receive source code or can get it if you want it, that you can change the software or use pieces of it in new free programs; and that you know you can do these things.

 To protect your rights, we need to make restrictions that forbid anyone to deny you these rights or to ask you to surrender the rights. These restrictions translate to certain responsibilities for you if you distribute copies of the software, or if you modify it.

 For example, if you distribute copies of such a program, whether gratis or for a fee, you must give the recipients all the rights that you have. You must make sure that they, too, receive or can get the source code. And you must show them these terms so they know their rights.

We protect your rights with two steps: (1) copyright the software, and (2) offer you this license which gives you legal permission to copy, distribute and/or modify the software.

 Also, for each author's protection and ours, we want to make certain that everyone understands that there is no warranty for this free software. If the software is modified by someone else and passed on, we want its recipients to know that what they have is not the original, so that any problems introduced by others will not reflect on the original authors' reputations.

 Finally, any free program is threatened constantly by software patents. We wish to avoid the danger that redistributors of a free program will individually obtain patent licenses, in effect making the program proprietary. To prevent this, we have made it clear that any patent must be licensed for everyone's free use or not licensed at all.

 The precise terms and conditions for copying, distribution and modification follow.

# GNU GENERAL PUBLIC LICENSE TERMS AND CONDITIONS FOR COPYING, DISTRIBUTION AND MODIFICATION

 0. This License applies to any program or other work which contains a notice placed by the copyright holder saying it may be distributed under the terms of this General Public License. The "Program", below, refers to any such program or work, and a "work based on the Program" means either the Program or any derivative work under copyright law: that is to say, a work containing the Program or a portion of it, either verbatim or with modifications and/or translated into another language. (Hereinafter, translation is included without limitation in the term "modification".) Each licensee is addressed as "you".

Activities other than copying, distribution and modification are not covered by this License; they are outside its scope. The act of running the Program is not restricted, and the output from the Program is covered only if its contents constitute a work based on the Program (independent of having been made by running the Program). Whether that is true depends on what the Program does.

 1. You may copy and distribute verbatim copies of the Program's source code as you receive it, in any medium, provided that you conspicuously and appropriately publish on each copy an appropriate copyright notice and disclaimer of warranty; keep intact all the notices that refer to this License and to the absence of any warranty; and give any other recipients of the Program a copy of this License along with the Program.

You may charge a fee for the physical act of transferring a copy, and you may at your option offer warranty protection in exchange for a fee.

 2. You may modify your copy or copies of the Program or any portion of it, thus forming a work based on the Program, and copy and distribute such modifications or work under the terms of Section 1 above, provided that you also meet all of these conditions:

 a) You must cause the modified files to carry prominent notices stating that you changed the files and the date of any change.

b) You must cause

 any work that you distribute or publish, that in whole or in part contains or is derived from the Program or any part thereof, to be licensed as a whole at no charge to all third

parties under the terms of this License.

 c) If the modified program normally reads commands interactively when run, you must cause it, when started running for such interactive use in the most ordinary way, to print or display an announcement including an appropriate copyright notice and a notice that there is no warranty (or else, saying that you provide a warranty) and that users may redistribute the program under these conditions, and telling the user how to view a copy of this License. (Exception: if the Program itself is interactive but does not normally print such an announcement, your work based on the Program is not required to print an announcement.)

These requirements apply to the modified work as a whole. If identifiable sections of that work

are not derived from the Program,

and can be reasonably considered independent and separate works in themselves, then this License, and its terms, do not apply to those sections when you distribute them as separate works. But when you distribute the same sections as part of a whole which is a work based on the Program, the distribution of the whole must be on the terms of this License, whose permissions for other licensees extend to the entire whole, and thus to each and every part regardless of who wrote it.

Thus, it is not the intent of this section to claim rights or contest your rights to work written entirely by you; rather, the intent is to exercise the right to control the distribution of derivative or collective works based on the Program.

In addition, mere aggregation of another work not based on the Program with the Program (or with a work based on the Program) on a volume of a storage or distribution medium does not bring the other work under the scope of this License.

 3. You may copy and distribute the Program (or a work based on it, under Section 2) in object code or executable form under the terms of Sections 1 and 2 above provided that you also do one of the following:

 a) Accompany it with the complete corresponding machine-readable source code, which must be distributed under the terms of Sections 1 and 2 above on a medium customarily used for software interchange; or,

 b) Accompany it with a written offer, valid for at least three years, to give any third party, for a charge no more than your cost of physically performing source distribution, a complete machine-readable copy of the corresponding source code, to be distributed under the terms of Sections 1 and 2 above on a medium customarily used for software interchange; or,

 c) Accompany it with the information you received as to the offer to distribute corresponding source code. (This alternative is allowed only for noncommercial distribution and only if you

 received the program in object code or executable form with such an offer, in accord with Subsection b above.)

The source code for a work means the preferred form of the work for making modifications to it. For an executable work, complete source code means all the source code for all modules it contains, plus any associated interface definition files, plus the scripts used to control compilation and installation of the executable. However, as a special exception, the source code distributed need not include anything that is normally distributed (in either source or binary form) with the major components (compiler, kernel, and so on) of the operating system on which the executable runs, unless that component itself accompanies the executable.

If distribution of executable or object code is made by offering access to copy from a designated place, then offering equivalent access to copy the source code from the same place counts as distribution of the source code, even though third parties are not compelled to copy the source along with the object code.

 4. You may not copy, modify, sublicense, or distribute the Program except as expressly provided under this License. Any attempt otherwise to copy, modify, sublicense or distribute the Program is void, and will automatically terminate your rights under this License. However, parties who have received copies, or rights, from you under this License will not have their licenses terminated so long as such parties remain in full compliance.

 5. You are not required to accept this License, since you have not signed it. However, nothing else grants you permission to modify or distribute the Program or its derivative works. These actions are prohibited by law if you do not accept this License. Therefore, by modifying or distributing the Program (or any work based on the Program), you indicate your acceptance of this License to do so, and all its terms and conditions for copying, distributing or modifying the Program or works based on it.

6. Each time you redistribute the Program (or any work based on the

Program), the recipient automatically receives a license from the original licensor to copy, distribute or modify the Program subject to these terms and conditions. You may not impose any further

restrictions on the recipients' exercise of the rights granted herein. You are not responsible for enforcing compliance by third parties to this License.

 7. If, as a consequence of a court judgment or allegation of patent infringement or for any other reason (not limited to patent issues), conditions are imposed on you (whether by court order, agreement or otherwise) that contradict the conditions of this License, they do not excuse you from the conditions of this License. If you cannot distribute so as to satisfy simultaneously your obligations under this License and any other pertinent obligations, then as a consequence you may not distribute the Program at all. For example, if a patent

license would not permit royalty-free redistribution of the Program by all those who receive copies directly or indirectly through you, then the only way you could satisfy both it and this License would be to

refrain entirely from distribution of the Program.

If any portion of this section is held invalid or unenforceable under any particular circumstance, the balance of the section is intended to apply and the section as a whole is intended to apply in other circumstances.

It is not the purpose of this section to induce you to infringe any patents or other property right claims or to contest validity of any such claims; this section has the sole purpose of protecting the integrity of the free software distribution system, which is implemented by public license practices. Many people have made generous contributions to the wide range of software distributed through that system in reliance on consistent application of that system; it is up to the author/donor to decide if he or she is willing to distribute software through any other system and a licensee cannot impose that choice.

This section is intended to make thoroughly clear what is believed to be a consequence of the rest of this License.

 8. If the distribution and/or use of the Program is restricted in certain countries either by patents or by copyrighted interfaces, the original copyright holder who places the Program under this License may add an explicit geographical distribution limitation excluding those countries, so that distribution is permitted only in or among countries not thus excluded. In such case, this License incorporates the limitation as if written in the body of this License.

 9. The Free Software Foundation may publish revised and/or new versions of the General Public License from time to time. Such new versions will

be similar in spirit to the present version, but may differ in detail to address new problems or concerns.

Each version is given a distinguishing version number. If the Program specifies a version number of this License which applies to it and "any later version", you have the option of following the terms and conditions either of that version or of any later version published by the Free Software Foundation. If the Program does not specify a version number of this License, you may choose any version ever published by the Free Software Foundation.

 10. If you wish to incorporate parts of the Program into other free programs whose distribution conditions are different, write to the author to ask for permission. For software which is copyrighted by the Free Software Foundation, write to the Free Software Foundation; we sometimes make exceptions for this. Our decision will be guided by the two goals of preserving the free status of all derivatives of our free software and of promoting the sharing and reuse of software generally.

#### NO WARRANTY

# 11. BECAUSE THE PROGRAM IS LICENSED FREE OF CHARGE, THERE IS NO WARRANTY

FOR THE PROGRAM, TO THE EXTENT PERMITTED BY APPLICABLE LAW. EXCEPT WHEN OTHERWISE STATED IN WRITING THE COPYRIGHT HOLDERS AND/OR OTHER PARTIES PROVIDE THE PROGRAM "AS IS" WITHOUT WARRANTY OF ANY KIND, EITHER EXPRESSED OR IMPLIED, INCLUDING, BUT NOT LIMITED TO, THE IMPLIED WARRANTIES OF MERCHANTABILITY AND FITNESS FOR A PARTICULAR PURPOSE. THE ENTIRE RISK AS TO THE QUALITY AND PERFORMANCE OF THE PROGRAM IS WITH YOU. SHOULD THE PROGRAM PROVE DEFECTIVE, YOU ASSUME THE COST OF ALL NECESSARY SERVICING, REPAIR OR CORRECTION.

 12. IN NO EVENT UNLESS REQUIRED BY APPLICABLE LAW OR AGREED TO IN WRITING WILL ANY COPYRIGHT HOLDER, OR ANY OTHER PARTY WHO MAY MODIFY AND/OR REDISTRIBUTE THE PROGRAM AS PERMITTED ABOVE, BE LIABLE TO YOU FOR DAMAGES, INCLUDING ANY GENERAL, SPECIAL, INCIDENTAL OR CONSEQUENTIAL DAMAGES ARISING OUT OF THE USE OR INABILITY TO USE THE PROGRAM (INCLUDING BUT NOT LIMITED TO LOSS OF DATA OR DATA BEING RENDERED INACCURATE OR LOSSES SUSTAINED BY YOU OR

 THIRD PARTIES OR A FAILURE OF THE PROGRAM TO OPERATE WITH ANY OTHER PROGRAMS), EVEN IF SUCH HOLDER OR OTHER PARTY HAS BEEN ADVISED OF THE POSSIBILITY OF SUCH DAMAGES.

## END OF TERMS AND CONDITIONS

How to Apply These Terms to Your New Programs

 If you develop a new program, and you want it to be of the greatest possible use to the public, the best way to achieve this is to make it free software which everyone can redistribute and change under these terms.

 To do so, attach the following notices to the program. It is safest to attach them to the start of each source file to most effectively convey the exclusion of warranty; and each file should have at least the "copyright" line and a pointer to where the full notice is found.

 <one line to give the program's name and a brief idea of what it does.> Copyright  $(C)$  <year > <name of author>

 This program is free software; you can redistribute it and/or modify it under the terms of the GNU General Public License as published by the Free Software Foundation; either version 2 of the License, or (at your option) any later version.

 This program is distributed in the hope that it will be useful, but WITHOUT ANY WARRANTY; without even the implied warranty of MERCHANTABILITY or FITNESS FOR A PARTICULAR PURPOSE. See the GNU General Public License for more details.

 You should have received a copy of the GNU General Public License along with this program; if not, write to the Free Software Foundation, Inc., 51 Franklin Street, Fifth Floor, Boston, MA 02110-1301 USA.

Also add information on how to contact you by electronic and paper mail.

If the program is interactive, make it output a short notice like this when it starts in an interactive mode:

 Gnomovision version 69, Copyright (C) year name of author Gnomovision comes with ABSOLUTELY NO WARRANTY; for details type `show w'. This is free software, and you are welcome to redistribute

under certain conditions; type `show c' for details.

it

The hypothetical commands `show w' and `show c' should show the appropriate parts of the General Public License. Of course, the commands you use may be called something other than `show w' and `show c'; they could even be mouse-clicks or menu items--whatever suits your program.

You should also get your employer (if you work as a programmer) or your school, if any, to sign a "copyright disclaimer" for the program, if necessary. Here is a sample; alter the names:

Yoyodyne, Inc., hereby disclaims all copyright interest in the program

`Gnomovision' (which makes passes at compilers) written by James Hacker.

 <signature of Ty Coon>, 1 April 1989 Ty Coon, President of Vice

This General Public License does not permit incorporating your program into proprietary programs. If your program is a subroutine library, you may consider it more useful to permit linking proprietary applications with the library. If this is what you want to do, use the GNU Lesser General Public License instead of this License. #!/usr/bin/env bash # MIT licenses will each have a unique MD5 sum since they contain a unique copyright. # This script will read the license file into memory, strip out the copyright, and then # generate an MD5 that is not unique and can be matched against a known MIT MD5 sum. set -e

calculate\_md5\_sum() { local FILE="\$1"

 # Read the contents of the file into a variable local raw\_license\_text=\$(<"\$FILE")

 # Convert to lowercase local lowercase\_license\_text="\${raw\_license\_text,,}"

 # Remove anything before the beginning of the license local stripped\_license\_text= $\frac{1}{2}$ (awk '/permission is hereby granted,/{p=1} p' <<< "\$lowercase\_license\_text")

 # Replace line breaks (Windows or Linux) with a single space local replaced\_linebreaks=\$(tr '\r\n' ' ' <<< "\$stripped\_license\_text")

 # Replace multiple spaces with a single space local normalized\_license\_text=\$(tr -s ' ' <<< "\$replaced\_linebreaks")

 # Strip away any non-printable, non-whitespace characters local clean\_unprintable\_license\_text=\$(tr -cd '[:print:][:space:]' <<< "\$normalized\_license\_text")

 # Remove punctuation and special characters local clean license text=\$(echo "\$clean unprintable license text" | sed 's/[^a-zA-Z ]//g')

 # Calculate the MD5 sum of the cleaned license text local MD5SUM=\$(echo -n "\$clean\_license\_text" | md5sum | awk '{print \$1}')

 # Output the MD5 sum echo "\$MD5SUM" }

# Check if the FILE argument is provided if [ -z "\$1" ]; then echo "Please provide a FILE as an argument." exit 1 fi

# Invoke the function with the provided FILE argument calculate\_md5\_sum "\$1" The RelaxNG schemas in this directory are available under under [the W3C Test Suite License](http://www.w3.org/Consortium/Legal/2008/04-testsuite-license.html).

See https://github.com/w3c/its-2.0-testsuite#licensing-information [2227][2244]<i>CANAL DE NOTICIAS</i> [2253][2291]<i>La semana pasada,|Steven Johnson, de 28 aos...</i> [2291][2318]<i>y Stephanie Tramer, de 30 aos...</i> [2318][2335]<i>fueron encontrados apaleados|en un bosque local.</i> [2338][2376]El principal sospechoso y residente|local de Dunwich, Jack Cain, [2376][2408]a quien la Polica arrest 24 horas|despus del descubrimiento... [2408][2434]de los cuerpos, se encuentra|actualmente en la Corte. [2434][2465]Asistiendo a una audiencia de|preparacin para el juicio.  $[2465][2482]\langle i\rangle S$  espera que la audiencia... $\langle i\rangle$  $[2482][2498]$ *i*>que sea una especie de formalidad... $\langle i \rangle$  $[2498][2517]\langle i\rangle$ donde se presentaran los hechos clave... $\langle i\rangle$ [2517][2541] $\langle i \rangle$ y el acusado se declarar culpable. $\langle i \rangle$ [2543][2573] $\langle i \rangle$ En caso de que esa declaracin|no sea culpable, como se espera, $\langle i \rangle$  $[2573][2596]\le i\le$ e fijar una fecha para el juicio. $\le i$ [2609][2656]De ests 16 pualadas, [5 por s solas...] [2656][2674]hubieran sido fatales. [2683][2697]Steve Johnson... [2704][2749]recibi 13 pualadas,|principalmente en el pecho. [2759][2793]Sin embargo, hubo varias abrasiones|en las palmas... [2793][2845]de sus manos...<sup>[</sup>Lo que sugiere heridas defensivas.] [2854][2895]El golpe fatal fue una|pualada en la aorta, [2896][2931]el vaso sanguneo grande|que sale del corazn. [2948][2954]Su Seora... [2962][2994]debido a la naturaleza|atroz de este crimen, [3003][3046]y las pruebas circunstanciales|contra el seor Cain... [3053][3079]y su falta de coartada, [3087][3123]hay suficientes|pruebas para enjuiciar. [3129][3145]Algo ms que aadir? [3149][3171]No, eso es todo, Su Seora. [3242][3254]Seor Cain. [3265][3302]Antes de proceder, debo informarle... [3304][3345]por segunda vez que,|dados los gravsimos cargos...

[3345][3387]lo mejor para usted es|contratar a un asesor legal...

[3387][3399]en este asunto.

[3426][3441]Me representar a m mismo,|Su Seora.

[3441][3455]No tengo nada que ocultar.

[3468][3480]Como desee.

[3492][3513]Antes de que pasemos|a una declaracin...

[3532][3557] tiene alguna

prueba|que desee presentar?

[3561][3601]Qu contradiga lo que la|Fiscala ha presentado?

[3718][3731]No en este momento.

[3741][3765]Me gustara declararme inocente.

[3796][3808]Como desee.

[3919][3956]Podran ambos abogados|acercarse al estrado, por favor?

[4111][4148]La gravedad de este|crimen es evidente.

[4182][4206]Toda la evidencia recolectada...

[4206][4268]en contra del seor Cain se obtuvo|despus de un arresto ilegal.

[4312][4325]Orden en la sala!

[4359][4394]No tengo ms remedio que pedir|que se desestime el caso.

[4404][4433]Su Seora,|no puede dejar ir a este hombre.

[4439][4456]Es un peligro para todos nosotros.

[4461][4488]Entonces, quizs la Polica|debera haberle ledo sus derechos...

[4488][4503]cuando lo arrestaron.

[4525][4563]El registro del auto del seor Cain,|su casa, las entrevistas,

[4568][4601]todo esto es ahora|inadmisible como prueba.

[4604][4623]Este caso est desestimado.

[4624][4641]- Culpable!|- Ordeno que el acusado...

[4642][4656]sea liberado de forma inmediata.

[4656][4675]Asesino!

Asesinaste a mi hijo!

[4815][4837]No le leste sus derechos.

[4838][4857]Qu cojones es esto,|la hora del aficionado?

[4857][4886]Lo persegu.|Tenamos a la Polica armada afuera.

[4888][4924]En toda la conmocin slo|comet un error, de acuerdo?

[4925][4945]Claro que cometiste un error.

[4952][4989]Y mi hijo y la hermana de este|pobre chico no vern justicia.

[4991][5022]Escoria como Cain no mantendr|su nariz limpia por mucho tiempo.

[5022][5055]Cuando se pase de la raya,|yo estar ah para derribarlo.

[5062][5079]Crees que volver a matar?

[5087][5116]No lo s, pero es capaz de hacerlo.

[5119][5136]Bueno,|ahora todos estamos en peligro.

[5145][5163]Miren,|mantendr esta ciudad a salvo.

[5174][5184]S.

[5188][5209]Como el buen trabajo que|hiciste la primera vez.

[5209][5232]- Ahora vete a la mierda, Joe.|- Escucha!

[5235][5276]Si esa basura lastima a|alguien ms, rodarn cabezas.

[5276][5292]- Mira hombre...|- Cometiste...

[5292][5319]el mayor error de tu carrera aqu,|simple y llanamente.

[5319][5342]-

Quieres mi renuncia?|- La ofreces?

[5342][5371]- Tengo otra opcin?|- Siempre hay opciones, Frank.

[5374][5395]Hacer tu trabajo es una opcin.

[5408][5431]Cul es tu trabajo, Frank?|Puedes decirme eso?

[5451][5473]Respetar la ley,|mantener la ciudad a salvo.

[5473][5497]Mantn esta ciudad a salvo,|precisamente.

[5503][5524]Todos queramos|justicia en este caso.

[5524][5542]La ley no nos ha dado eso.

[5546][5575]Significa eso que el|deber de proteger a Dunwich...

[5575][5591]se va por la ventana?

[5601][5613]No.

[5625][5654]Johnny, dime hijo,|qu significa la justicia para ti?

[5685][5724]Quiero ver a Cain sufrir por|lo que le hizo a mi hermana.

[5739][5752]Qu hay de ti, Joe?

[5752][5787]Ningn padre debera|enterrar a su propio hijo.

[5797][5809]No es natural.

[5813][5847]Y ese pedazo de mierda merece|morir por lo que ha hecho!

[5871][5883]Estoy de acuerdo.

[5934][5948]Qu ests diciendo, hombre?

[5949][5977]Bueno, todos nosotros nos conocemos|desde hace mucho tiempo, Frank.

[5978][6008]Podr

ser el Alcalde de esta ciudad,|pero tambin soy tu amigo.

[6012][6032]Los amigos deberan ayudarse|mutuamente, no crees?

[6061][6072]Si.

[6084][6116]As que, voy a ayudarte a|salvar tu trabajo, Frank.

[6124][6141]Joe, Johnny...

[6159][6173]vamos a conseguirles justicia.

[6203][6228]Y cmo te propones hacer eso?

[6303][6315]<i>Zombis.</i>

 $[6331][6343]\langle i\rangle S.\langle i\rangle$ 

 $[6347]$  $[6363]$  $< i$  $>$ Son mis sirvientes. $\lt i$  $>$ 

[6394][6419]<i>Este asesino del alma|se lleva a los hombres...</i>

[6419][6434]<i>de sus tumbas...</i>

 $[6444][6462]\langle i\rangle$ para ser sus esclavos. $\langle i\rangle$ 

[6512][6536]<i>Son instrumentos de terror...</i>

 $[6536][6558]\langle i\rangle$ y ahora este demonio conspira... $\langle i\rangle$ 

 $[6559][6579]\langle i \rangle$ para poseer a una mujer. $\langle i \rangle$ 

[6639][6652]<i>S, amo?</i>

[6687][6711] $\langle i \rangle$ Este asesino del alma|se lleva a los hombres... $\langle i \rangle$ 

 $[6711][6759]\text{e}$  sus tumbas... $\text{Para ser sus esclavos...} \text{e}$ 

[6838][6869]<i>y ahora este demonio conspira|para poseer a una mujer.</i>

[6913][6927]<i>Qu bestial.</i>

[7233][7255]Qu cojones es esto,|una

fiesta de Noche de Brujas?

[7268][7288]Es hora de pagar por|lo que hiciste, Cain.

[7323][7336]Tienes algo que decir?

[7355][7393]Despreciame y vers a un tonto.

[7398][7423]Resptame y vers a un Dios.

[7423][7461]Mrame directamente y|te vers a ti mismo.

[7483][7495]No soy como t.

[7503][7516]Ninguno de nosotros lo es.

[7521][7539]Aprieta el gatillo y|te vuelves culpable...

[7539][7554]de lo que me acusas.

[7559][7583]La pregunta que|tienen que hacerse es,

[7587][7609]pueden vivir con quitar una vida?

[7622][7637]No slo vivir con ello,

[7643][7671]me despertar sonriendo|todos los malditos das...

[7671][7683]sabiendo que te has ido.

[7691][7707]Eso traer a tu hijo de vuelta?

[7718][7723]Vete a la mierda!

[7882][7903]Tratan de humillarme?

[7922][7934]No.

[7944][7957]Estoy tratando de matarte.

[8003][8032]Hazlo, Johnny.|Hazlo por tu hermana.

[8038][8056]Hazlo!

[8337][8356]Traigan las palas.

[8554][8583]Esto no hace falta decirlo,|pero lo voy a decir de todos modos.

[8591][8619]Nunca hablaremos

de esto con nadie,|nunca.

[8632][8661]Si alguien pregunta,|Cain se fue de la ciudad.

[8670][8685]Todos estamos de acuerdo en eso?

[8702][8714]Si.

[8721][8733]Johnny?

[8774][8786]Qu?

[8809][8834]Nunca hablaremos de esto...

[8839][8858]a nadie en la vida.

[8868][8888]De acuerdo?

[8944][8956]De acuerdo.

[9034][9051]Has estado muy callado, Frank.

[9097][9127]Promteme que nunca le|dirs a nadie sobre esto.

[9133][9147]Mientras vivas.

[9165][9179]Quiero orte decirlo.

[9265][9277]Bien.

[9281][9296]Prometo no decirle a nadie...

[9296][9325]sobre esto,|durante el resto de mi vida.

[9471][9518]<i>UN AO MS TARDE</i>

[9699][9717]Ya hemos pasado un|minuto de la medianoche.

 $[9717][9736]Y$  es oficialmente el|da en que el velo...

[9736][9763]entre los vivos y los muertos|est en su punto ms bajo.

[9766][9801]Aqu WKB Dunwich y yo soy|Jennifer Hollister despidindose,

[9801][9822]queridos oyentes,|con esta clsica.

[9831][9845]Feliz Noche de Brujas.

[10493][10506]Cabrn.

[10522][10536]Maldito cabrn.

[10584][10605]Mentiste,

pedazo de mierda.

[10634][10653]No pude vivir con ello.

[11177][11225]La vida es slo un|sueo para los muertos.

[11348][11372]- Hola, pap.|- Buenos das.

[11373][11385]Te ves como el demonio.

[11394][11404]Gracias, lo necesitaba.

[11412][11444]- Te cuesta dormir?|- S, qu hay de nuevo?

[11448][11466]Quieres que te|prepare algo de comer?

[11472][11498]No, estar bien.|Tomar algo de camino al trabajo.

[11505][11512]Comida rpida?

[11518][11537]Vamos, pap, te preparar unos huevos.

[11549][11568]Eres demasiado buena conmigo,|lo sabas?

[11586][11594]Pens que lo habas dejado.

[11597][11609]Lo estoy intentando.

[11612][11639]No muy en serio|por lo que parece.

[11644][11666]Supongo va de la mano con|el estrs del trabajo.

[11678][11704]Vas a ir a la fiesta|de Noche de Brujas esta noche?

[11713][11727]No creo.

[11731][11742]Tal vez deberas hacerlo.

[11751][11769]Podra ayudarte a|desestresarte un poco.

[11775][11784]Trabajars esta noche?

[11794][11806]Estoy libre.

[11814][11833]Estaba

pensando que|podra ir a la fiesta.

[11844][11856]Podra ser divertido.

[11863][11875]Recuerdas esa palabra?

[11891][11903]Diversin?

[11906][11931]Supongo que no he tenido mucho|tiempo para eso ltimamente.

[12037][12049]Hollister.

[12052][12064]Sip.

[12072][12086]Cristo.

[12093][12107] Voy enseguida.

[12125][12141]Lo siento, cario, tengo que irme.

[12146][12162]Trabajo.

[12354][12379]<i>POLICA - NO CRUZAR</i>

[12436][12478]- Qu ha pasado?|- Johnny Tramer, suicidio.

[12478][12496]- Jess.|- Disparo en la cabeza.

[12531][12545]Qu est pasando all?

[12559][12575]Es algo realmente extrao.

[12585][12599]Cav el hoyo?

[12603][12616]No haba seales de|una pala alrededor.

[12616][12646]As que si lo hizo,|no estoy seguro de cmo.

[12645][12663]- Sus manos?]- Lo he comprobado.

[12666][12687]Las uas estn limpias.

[12681][12704]- Extrao.]- Se vuelve an ms extrao.

[12713][12723]Qu quieres decir?

[12727][12743]Mira las huellas de las manos.

[12746][12771]No parece que alguien|fue enterrado vivo aqu...

[12771][12782]y

cavara para salir?

[12788][12819]Entrando en el espritulde Noche de Brujas, Brodie?

[12818][12828]No!

[12829][12855]Es slo, slo lo que parece.

[12863][12889]Me parece que alguien acaba|de cavar un hoyo en un campo.

[12889][12905]Por qu, no lo s.

[12917][12938]Parece que hubo algo de|lluvia aqu, sin embargo.

[12939][12961]Manos grandes tambin,|definitivamente un hombre.

[12965][12993]Puso sus manos sobre el|lodo para salir de all.

[12997][13026]Entonces, Johnny se meti en|el hoyo para seguir cavando...

[13026][13045]luego, cuando termin, se sac a s mismo.

[13045][13062]No... Vers, eso pens.

[13063][13094]Pero tengo a mis hombres midiendo la|enpolladura de las manos de Johnny,

[13095][13117]y son la mitad del tamao|de esas huellas de manos.

[13125][13153]Entonces, qu ests diciendo, que alguien|ms estuvo aqu tambin?

[13156][13191]Bueno, no hay seales de una pala,|dos juegos de huellas de manos.

[13202][13223]Tal vez alguien lo mat y tena|la intencin de enterrar el cuerpo...

[13223][13247]pero,

lo interrumpieron y huyo.

[13263][13294]Tendremos que ver qu dice el informe|de balstica. Llamaste al forense?

[13296][13323]S, va a tener mucho trabajo|que hacer en este caso.

[13333][13355]- Qu quieres decir?|- Mira el cuerpo.

[13417][13442]Dios! Cunto tiempo lleva aqu?

[13454][13471]Bueno, estuvo en el trabajo ayer.

[13471] [13494] As que no ms de 24 horas.

[13504][13522]Nunca he visto un|cuerpo descomponerse...

[13522][13535]en tan poco tiempo.

[13612][13624]Frank?

[13645][13657]Frank.

[13661][13673]Qu?

[13681][13705]- Ests bien?]- S, estoy bien.

[13717][13743]Ser mejor que vaya a|ver a Edie Tramer. Dios!

[13747][13767]Primero su hija el ao pasado|y ahora su hijo.

[13778][13805]- Vas a estar bien aqu?|- S, djamelo a m.

[14021][14035]Hola.

[14042][14054]Ellie.

[14059][14071]Esto se ve muy bien.

 $[14079][14096]$ Si que se han superado este ao.

[14096][14108]Gracias.

[14124][14159]As que, vas a ayudar o slo|vas a estar dando vueltas...

[14159][14178]hasta que traigamos

la ponchera?

[14196][14208]Disclpame un momento.

[14287][14306]Cmo te va, Joe?

[14304][14316]No es bueno.

[14317][14338]Johnny Tramer se suicid anoche.

[14354][14378]Dios! Qu ha pasado?

[14381][14406]Fue al lugar, ya sabes...

[14407][14424]dnde est el paquete.

[14432][14457]De todos modos,|el chico se dispar en la cabeza.

[14462][14472]] est muerto.

[14481][14493]Buen Dios.

[14498][14511]Esto est jodido.

[14512][14534]Si la Polica empieza|a husmear en esa zona,

[14534][14556]van a encontrar ms|de lo que esperaban.

[14563][14573]- Muy bien.]- Por qu ese dbil...

[14573][14586]mierdecilla tuvo que hacerlo all?

[14586][14613]Tranquilo, hablar con Frank.<sup>[Lo arreglaremos.]</sup>

[14713][14742]S que este es un momento|desgarrador para ti, Edie...

[14755][14791]pero, hay algo que Johnny|haya dicho o hecho...

[14804][14822]para indicar que era un suicida?

[14835][14858]No ha sido el mismo desde|que Stephanie fue asesinada.

[14866][14881]Ninguno de nosotros lo ha hecho.

[14893][14918]Dijo algo sobre

todo ese asunto,

[14918][14937]ya sabes, Jack Cain?

[14956][14971]Saba que lo quera muerto.

[14982][14994]Todos lo queramos.

[15004][15029]Tus hombres estn ms cerca|de encontrar a esa basura?

[15052][15065]En realidad, no.

[15074][15103]Se fue de la ciudad el ao pasado.|Pudo haber ido a cualquier parte.

[15108][15124]Maldito seas por dejarlo ir.

[15127][15157]No lo dej ir, comet un error.

[15173][15191]Tengo que vivir con|ello todos los das.

[15206][15221]Pobre de ti.

[15236][15261]Tengo que vivir con perder|a Stephanie todos los das.

[15268][15284]Y ahora a mi hijo tambin.

[15297][15309]Tienes razn.

[15313][15329]No quise ser insensible.

[15342][15358]Necesito volver a la estacin.

[15358][15379]Va a venir alguien?

[15379][15398]Puedo enviar a alguien|a ofrecer apoyo.

[15398][15413]Slo quiero que me dejen en paz.

[15436][15449]Entiendo.

[15461][15474]Lo siento, Edie.

[15484][15496]De verdad que lo hago.

[15739][15759]- Hola?|- Hola, mejillas dulces.

[15765][15788]<i>Ya sabes, los aos

'50 llamaron.</i>

[15789][15797]<i>Quieren que le devuelvas|el nombre de su mascota.</i>

[15797][15814]Slo trato de ser carioso.

[15815][15833]Lo s, slo estoy bromeando.

[15839][15851]Cmo van las cosas?

[15851][15872]Bueno, encontramos a|Johnny Tramer esta maana.

[15872][15884]Se suicid.

[15894][15911]Dios, eso es horrible.

[15927][15951]Su hermana tambin muri el ao pasado.|Su madre debe estar hecha pedazos.

[15951][15968]S, tu padre est all ahora mismo.

[15968][15984]Contndole las noticias.

[15993][16007]Dios, eso es horrible.

[16023][16036]No los conoca tan bien.

[16036][16064]Pero pap sola salir|con su padre hace aos.

[16082][16101]Hablando de tu padre, no le dijiste...

[16101][16117]sobre nosotros, verdad?

[16117][16137]<i>Brodie, eres un marica,|lo sabas?</i>

[16137][16156]- No soy un marica.]- Lo eres.

[16171][16192]Por qu demonios ests|tan asustado de mi padre?

[16203][16221]Es el tipo ms dulce del mundo.

[16222][16252]S, en casa tal vez,|pero en el trabajo es mi jefe.

[16252][16277]Y

sabes lo incmodo que es que te atrapen con la hija del jefe?

[16277][16294] Vamos, admtelo.

[16297][16318]El riesgo es parte de la emocin.

[16335][16371]Entonces, dime. Qu llevas puesto?

[16381][16406]Un jersey de lana grueso y|una redecilla para el cabello.

[16409][16427] Vamos Jen, en serio?

[16427][16454]- De verdad quieres hacer esto ahora?|- S, slo un minuto.

[16459][16479]Llama a uno de esos programas|de chicas de la tele...

[16479][16502]donde las chicas mueven|el culo arriba y abajo.

[16504][16528]S, cuestan cinco dlares|el minuto, esto es gratis.

[16534][16558]Eres una mierda tan descarada,|lo sabas?

[16584][16599]Vamos, dime. Qu llevas puesto?

[16609][16622]Con quin ests hablando?

[16636][16654]No es nadie.

[16661][16674]<i>Hablando solo?</i>

 $[16678][16695]\langle i \rangle$ Es una chica que conozco. $\langle i \rangle$ 

 $[16702][16718]\langle i\rangle$ De acuerdo, bueno, no tardes mucho. $\langle i\rangle$ 

[16718][16744]Tenemos cosas ms importantes|de las que ocuparnos hoy.

[16748][16765]Estar en mi oficina.

[16767][16779]Seor.

[16827][16848]-

Hola?|- Marica.

[16965][16979]- Dios mo!|- Qu?

[16979][16999]Bien, bien, mira esto.

[17007][17033]- Joder, qu diablos es eso?|- Es muy divertido.

[17037][17061]Una verdadera falta de estndares,|los de tu generacin.

[17063][17086]Dios mo, tenemos un chorreador.

[17087][17111]Muy bien, apgalo.|Este es un lugar de negocios.

[17119][17131]Muy bien.

[17131][17146]Tranquilo, abuelo.

[17149][17164]Sabes, cuando tena tu edad...

[17164][17183]no tenamos acceso a nada de eso.

[17188][17219]Lo que tenamos eran revistas.|Ni siquiera podamos costernoslas.

[17227][17239]Pero siempre encontrbamos,|cmo, grandes montones de ellas...

[17239][17253]en el bosque por alguna razn.

[17258][17286]Esto aade un nuevo significado|al trmino naturista.

[17289][17304]Entonces,|cul es el maldito problema?

 $[17304][17323]$ Es lo que hacen los chicos.

[17326][17339]Lo es?

[17339][17358]Dios, no me estoy perdiendo mucho.

[17358][17378]S, todo se trata de las bromas.

[17382][17407]Escucho esa palabra todo el tiempo,|bromas.

[17413][17425]Qu

significa eso?

[17426][17448]Bueno, es slo que, ya sabes,|nos necesitamos el uno al otro.

[17448][17461]Para divertirse y eso.

[17464][17489]Y t siempre ests bromeando|con tus amiguitos, no?

[17489][17504]S, s, lo hacemos.

[17513][17553]Aunque s,|a veces puede ir demasiado lejos.

[17551][17568]- S?]- S.

[17578][17606]Mira, alguna vez te he hablado|de mis vacaciones de la escuela...

[17606][17623]donde unos amigos y yo|nos fuimos a Mxico?

[17623][17635]No.

[17641][17652]Cierto.

[17658][17687]As que hay un chico llamado James,|ya sabes,

[17687][17728]y es muy credo,|demasiado confiado, arrogante.

[17722][17754]As que una noche|sale y se emborracha.

[17754][17783]Luego regresa a la villa|y se desmaya en el sof.

[17788][17805]As que tengo una idea, ya sabes,

[17810][17827]voy a bajarle los humos.

[17833][17858]As que lo que hago es|tomar un condn y lo pongo...

[17858][17877]al final de un lpiz y...

[17886][17914]se lo pongo en el chocolate|mientras est desmayado.

[17926][17941]Cmo

chocolate?

[17945][17972]S, el nudo de tu globo.

[18008][18032]Tu bolso de prisin,|tu estrella de mar de chocolate.

[18049][18062]Raja del culo.

[18063][18081]Entonces, por qu no|dijiste eso para empezar?

[18081][18106]De acuerdo, me asegurar|de mantener mi lenguaje...

[18106][18127]ms adecuado para los|pensionados en el futuro.

[18131][18156]De todos modos,|James se despierta al da siguiente...

[18156][18179]y no tiene recuerdos|de la noche anterior.

[18181][18198]Estaba tan borracho.

[18198][18218]Todo lo que sabe es que|ahora tiene un condn...

[18218][18235]colgando de su culo.

[18237][18266]Y nos pregunta: "Qu pas anoche?"

 $[18268]$ [18281]Y as que se lo decimos.

[18287][18317]Yo digo: "Bueno, amigo, te vimos|charlando con este chico...

[18317][18351]en el bar y lo siguiente que|sabemos es que te has ido con l".

[18356][18385]As que James,|empez a enloquecer porque piensa...

[18385][18413]que la espada de cerdo de|un extrao se lo ha clavado.

[18432][18458]- La espada

de cerdo significa polla.|- S, s, lo s.

[18458][18477]La descripcin me dio un poco|de informacin sobre eso.

[18478][18523]Est bien, est bien. James,|est llorando y llama a su novia,

[18526][18552]y confiesa su primera|experiencia gay...

[18552][18577]y toma el siguiente|vuelo de vuelta a casa.

[18577][18611]Y no le dije la verdad|hasta seis meses despus.

[18641][18688]As que tcnicamente el nico|que hizo algo gay fuiste t.

[18694][18707]Por qu dices eso?

[18709][18742]- Le metiste un lpiz en el culo.|- S, pero eso no es gay.

[18759][18777]- Es un poco gay.|- Bueno, no, cllate.

[18783][18803]S, tienes razn,|las bromas son divertidas.

[18817][18834]De todos modos,|tengo trabajo que hacer.

[18843][18859]Muy bien, vuelvo en cinco minutos.

[18869][18885]Tengo que ir a echar una cagada.

[18914][18956]<i>ESTACIN DE POLICA</i>

[18966][18993]Entonces, el chico,|por qu lo hizo?

[19003][19017]Bueno, considerando dnde lo hizo.

[19017][19038]Supongo que no poda|vivir con lo que pas.

[19049][19078]-

Hablaste con su madre?|- Est destrozada.

[19087][19114]Le dijo lo que le pas a Cain?

[19115][19134]No creo que ella sepa nada.

[19154][19166]De acuerdo.

[19172][19193]Bueno, djame preguntarte|a ti, Frank.

[19199][19211]Qu hay de ti?

[19222][19234]Ou hay de m?

[19236][19271]Ya no te veo en ninguna|de estas noches sociales.

[19275][19298]Se siente como si nos|estuvieras evitando estos das.

[19298][19323]Realmente pensaste que las cosas|seguiran igual entre nosotros?

[19323][19355]Mierda como esa cambia a la gente.|Ciertamente me cambi a m.

[19369][19395]Piensas demasiado en todo,|ese es tu problema.

[19396][19428]Hicimos lo correcto.|Se hizo justicia.

[19436][19452]Lo que t digas, Milton.

[19461][19474]Ahora, si no te importa,

[19474][19492]tengo mucho papeleo que hacer.

[19753][19769]Mike, tienes la llave inglesa?

[19796][19802]Mike.

[19811][19826]Ests sordo o qu?

[20202][20214]Qu opinas?

[20255][20267]No lo s.

[20285][20304]No he visto nada como esto|desde los asesinatos de Cain.

[20325][20338]Cmo

quieres manejarlo?

[20372][20397]Esta es una semiautomtica.

[20415][20446]Slo amartilla el martillo, linserta el cartucho...

[20446][20479]en la cmara y la|pistola estar lista...

[20479][20491]para su prximo disparo.

[20507][20531]Los cartuchos se alimentan altravs de un cargador...

 $[20532][20556]$ que se introduce en el mango.

[20562][20584]Si quieres esta, te puedo dar...

[20584][20603]cinco cajas de cargadores,|que tienen 15 cartuchos.

[20603][20619]Que vienen en doble columna.

[20623][20652]Es una mquina muy, muy poderosa.

[20654][20672]Rpida y fcil de recargar tambin.

[20702][20749]Este es el revlver .38.

[20752][20772]El cilindro tiene capacidad|para siete cargas.

[20776][20799]Tanto las semiautomticas|como los revlveres,

[20803][20821]tienen dos estilos de|accin principales.

[20834][20846]Accin simple y doble.

[20857][20878]Esta perrita, es doble.

[20886][20918]Es pequea, lo que la hace|perfecta para ocultarla.

[20929][20952]Pero an as tiene un gran golpe.

[20972][20984]Maldita

pistola ingeniosa.

[20988][21019]Este hijo de puta es mi favorito.

[21052][21099]Esta fina arma goza|de la reputacin...

[21099][21124]de ser el estndar de oro|de la potencia de frenado.

[21141][21183]Es un tapn de un slo|disparo extremadamente fiable.

[21183][21219]No es buena para ocultar,|pero puedes hacer un agujero...

[21219][21246]a travs de un maldito oso,|con una de estas cosas.

[21257][21273]Me encanta esta pistola.

[21296][21315]De acuerdo.

[21325][21333]A algunos cerditos...

[21344][21359]les gusta ir al mercado.

[21361][21379]Algunos cerditos se quedan en casa.

[21387][21418]A algunos les gusta comer|mucha carne asada...

[21436][21452]pero t, cerdito...

[21456][21474]has venido a comprar|algunas armas dudosas.

[21474][21487]Entonces, cul vas a escoger?

[21494][21507]Vamos,|no tengo todo el maldito da.

[21531][21543]Todas ellas.

[21584][21605]Eres un cerdito codicioso, no?

[21616][21648]Siento mucho lo de Johnny.

[21649][21661]Cuando me enter, tena que venir a

verte.

[21668][21682]Gracias.

[21691][21712]Tienes a alguien aqu|que pueda ayudarte?

[21723][21746]Mi hermano llega esta noche.

[21756][21764]Es todo lo que me queda ahora.

[21797][21808]S que esto es difcil para ti,|Edie,

[21808][21824]pero tengo que preguntar,

[21831][21858]Johnny te dijo algo|sobre Jack Cain?

[21863][21899]- Cmo dnde desapareci?|- No me dijo nada.

[21913][21925]De acuerdo.

[22079][22111]No quiero ser molesto,|pero, tienes galletas?

[22135][22147]Galletas?

[22154][22166]Si.

[22198][22209]S, creo que s.

[22216][22228]En la cocina.

[22246][22272]- Ir a buscarlas.|- Me encantara.

[22275][22288]Gracias.

[23496][23527]Muere, maldita puta!

[23553][23565]Muere!

[23652][23662]Joder.

[23691][23704]Dnde estn las galletas?

[23943][23963]Amigo, un dulce por Noche de Brujas.

[24214][24225]Hola, querido.

[24229][24241]Qu ests haciendo?

[24245][24264]Slo estoy haciendo|todas las decoraciones.

[24269][24288]Pero deberan haberse|hecho esta maana.

[24296][24313]Bueno, yo he...

[24319][24342]He

estado muy ocupada con|todos los pasteles tambin.

[24345][24372]Algunos de ellos estn un|poco quemados, as que...

[24375][24388]Qu quieres decir?

[24391][24413]Bueno...

[24428][24435]No has terminado la decoracin,

[24435][24462]has quemado la comida.|Qu has estado haciendo?

[24467][24479]Hazlos de nuevo!

[24484][24501]- Ou, ahora?]- S, hazlo!

[24505][24519]De acuerdo.

[24732][24749]Siempre tiene que ser as?

[24756][24778]Mira, me disculpo por|perder los estribos,

[24778][24793]pero esto tiene que hacerse.

[24819][24831]De acuerdo.

[25099][25154]<i>Slo una pequea cantidad|en una copa de vino.</i>

[25166][25182]<i>O quizs una flor.</i>

[25223][25239]<i>Qudese con l, Monsieur.</i>

[25284][25297]<i>Qudeselo.</i>

[25312][25338]<i>Puede cambiar de opinin.</i>

[25342][25357]<i>No est muerta?</i>

[25367][25379]<i>Ests loco?</i>

[25387][25394]<i>La v morir.</i>

[25397][25416]<i>El doctor firm el certificado.</i>

[25416][25428]<i>Los v enterrarla.</i>

[25441][25456]<i>Cautiva en el lmite...</i>

[25456][25478]<*i*>entre

la vida y la muerte.</i>

[25489][25518]<i>Su cerebro se despoj|de la chispa de la vida.</i>

[25545][25591]<i>El zombi blanco obedece|las rdenes impas...</i>

 $[25591]$ [25609] $\langle$ i>de su amo demonio. $\langle$ i>

 $[25711][25748]$   $\langle i$   $\rangle$ Como criaturas sin sentido llevan|a cabo su maldita sea a voluntad... $\langle i \rangle$ 

[25808][25821]<i>Zombis!</i>

[26387][26402]<i>Emergencia, emergencia.</i>

[26928][26949]Adelante, Frank. Adelante.

[26987][26993]<i>Si?</i>

[26994][27012]Ven a la casa de los|Boggs en la calle Oak.

[27024][27038]Es malo, Frank.

[27044][27058]Es realmente jodidamente malo.

[27583][27614]<i>NOCHE DE BRUJAS</i>

[28094][28128]Parece que tenemos a un|maniaco suelto.

[28189][28201]Ests bien, Frank?

[28223][28232]Frank?

[28249][28273]S, s.

[28307][28315]Te voy a decir algo...

[28323][28343]que nunca se lo he contado a nadie.

[28347][28367]S,|algo que he estado llevando conmigo...

[28367][28384]desde hace un ao.

[28401][28413]De acuerdo.

[28417][28429]Jack Cain.

[28447][28459]Hace

un ao,

[28467][28495]yo, Boggs...

[28501][28516]Joe, y Johnny...

[28526][28542]fuimos a su cabaa.

[28557][28573]Lo llevamos al campo,

[28577][28601]el mismo en el que Johnny|fue encontrado esta maana...

[28621]<sup>[28634]</sup> v lo matamos.

[28649][28667]Le disparamos a quemarropa...

[28679][28692]y luego lo enterramos.

[28711][28724]Hablas en serio, Frank?

[28731][28752]Sent que era lo correcto.

[28766][28795]Pero, me ha perseguido|desde entonces.

[28862][28893]As que estos asesinatos,|ahora hay un vnculo claro...

[28893][28906]entre las vctimas.

[28922][28953]Todo hombre involucrado en el asesinato|de Jack Cain est ahora muerto.

[28966][28987]Todos menos uno.

[28992][29018]Sabes lo que eso significa,|verdad?

[29028][29048]- Eres el siguiente.|- As es.

[29071][29091]Hay algo ms que deberas saber, tambin.

[29094][29106]Qu sera eso?

[29129][29142]Hay un tipo...

[29151][29173]en la penitenciara de Edenfield,

[29175][29189]alguien llamado Charlie Edgar.

[29199][29226]Est cumpliendo cadena perpetua|por

el asesinato de una joven.

[29236][29252]Hace unos meses me lleg la noticia...

[29253][29276]del psiquiatra, que Edgar...

[29276][29296]haba confesado los asesinatos de Cain.

[29303][29314]Lo entrevistaste?

[29321][29333]Lo hice, s.

[29347][29386]Y tengo que decirte, cuando|Edgar me cont cmo fue todo,

[29391][29403]le cre.

[29412][29429]Saba muchos detalles|sobre los asesinatos...

[29429][29447]que mantuvimos fuera|de los peridicos.

[29452][29465]Entonces, qu hiciste?

[29486][29499]Escrib un informe.

[29527][29541]Y luego lo enterr.

[29555][29571]Nunca se lo ense a nadie.

[29577][29601]Ya fue bastante difcil|lidiar con la idea...

[29601][29618]de matar a un supuesto culpable.

[29627][29634]Cielos, Frank.

[29642][29667]Me avergenzo de lo que he hecho.

[29687][29724]Alguien ms sabe...|Que mataste a Cain?

[29742][29768]Es posible que uno|de los otros tipos...

[29768][29783]haya hablado con alguien,|de acuerdo.

[29784][29813]Pero por qu alguien|se estara vengando...

[29813][29828]en

nombre de Jack Cain?

[29828][29845]Toda la ciudad viva|con miedo de l.

[29845][29859]Todos lo queran muerto.

[29863][29887]Podra ser un amigo de Cain,|alguien vinculado a l.

[29889][29907]S, esa es la explicacin racional.

[29915][29929]Pero hay otra teora.

[29942][29957]No es tan racional.

[29962][29974]Y esa es?

[29979][29997]Jack Cain ha vuelto de la muerte.

[30021][30032]Te sientes bien?

[30036][30061]Sabes, este es un momento estresante y todo eso, Frank.

[30061][30081]- Ya sabes, pero...|- Y ese agujero en el suelo,

[30086][30125]dijiste que pareca que alguien haba|sacado las manos y se haba impulsado.

[30123][30135]Si.

[30143][30167]Ah es exactamente|donde enterramos a Cain.

[30176][30193]Su cuerpo ha desaparecido.

[30203][30221]Tal vez alguien que sabe lo que pas...

[30221][30246]lo rob y quiere que pienses|que ha vuelto de la muerte.

[30248][30269]Hay un montn de cosas que|estn pasando ahora mismo...

[30269][30286]que no se pueden|explicar fcilmente.

[30289][30307]Tenemos que

ser abiertos de mente.

[30326][30346]Entonces, cul es nuestro|prximo movimiento?

[30358][30379]Tengo una llamada|importante en la estacin.

[30386][30406]Mi hija est en el Ayuntamiento...

[30406][30421]en la fiesta de Noche de Brujas.

[30427][30461]Ve a buscarla y|trela a la estacin.

[30472][30509]Bien, ya que estamos en ese tema...

[30519][30544]dado que me dijiste la verdad,|creo que es lo correcto...

[30544][30570]que yo tambin te diga la verdad.

[30615][30622]Qu es?

[30672][30684]Jennifer,

[30694][30704]nos hemos estado viendo.

[30714][30733]- Por cunto tiempo?]- Cuatro meses.

[30733][30751]Mira, siento no haber dicho nada,

[30752][30775]es slo que no quera|decir demasiado...

[30771][30787]antes de que las cosas se desarrollaran,|de lo contrario,

[30787][30798]las cosas se habran puesto incmodas.

[30798][30818]- Vas en serio con ella?|- Mucho.

[30823][30857]La amo y...|Creo que ella tambin me ama a m.

[30983][30995]Toma esto...

[31005][31032]para proteccin, v ve a buscar a Jennifer...

[31047][31062]y

llvala a la estacin.

[31066][31078]Lo tengo.

[31242][31267]As que acordamos encontrarnos|en este bar al principio,

[31275][31302]y tom como siete gin tonics...

[31302][31321]en el espacio de una hora.

[31322][31336]El bar tender me avis...

[31336][31352]mientras el tipo estaba en el bao.

[31357][31384]Pero an as termin|yendo a otro bar con l.

[31387][31416]Pidi guacamole y se neg|a compartirlo conmigo,

[31422][31437]mientras afirmaba que iba a...

[31438][31462]lanzar a todos los|hpsters a la calle.

[31468][31484]Qu idiota.

[31496][31522]Al final fuimos a esta|cafetera toda la noche,

[31524][31551]en parte para que se pusiera sobrio,|y en parte porque...

[31551][31573]haba olvidado su nombre, y pens...

[31573][31588]que lo escribiran en su vaso.

[31597][31622]As que supongo que no hubo|una segunda cita, entonces.

[31622][31634]No.

[31638][31663]Creo que le dar un descanso|a las citas por un tiempo.

[31676][31692]Cmo van las cosas con Brodie?

[31709][31725]Todava no se

lo he|dicho a mi padre.

[31726][31742]No estoy segura de|cmo reaccionar.

[31751][31766]Estoy segura de que estar bien.

[31772][31783]No contratara a Brodie...

[31783][31803]si no creyera que es|un tipo responsable.

[31814][31826]Cierto.

[31843][31877]Le has dicho a Brodie|que ests embarazada?

[31885][31897]Qu?

[31907][31927]Cmo lo supiste?

[31925][31952]Estamos en una fiesta|y t bebes agua.

[31953][31972]Esa no es la Jennifer que conozco.

[31974][31993]Me hice la prueba hoy mismo.

[32001][32014]Enhorabuena.

[32021][32039]- Cmo te sientes?]- Slo...

[32049][32063]nerviosa, ahora mismo.

[32066][32081]No s si estoy lista.

[32081][32112]No tengo ni idea de|cmo se sentir Brodie.

[32114][32132]Es un gran paso.

[32141][32163]No te preocupes, te adora.

[32168][32181]Estar encantado.

[32181][32203]Va a ser un golpe|doble para mi padre.

[32205][32233]Descubrir que estoy viendo a|alguien que trabaja para l...

[32233][32245]y va a ser abuelo?

[32257][32269]Ya est bastante estresado.

[32269][32298]Oye,|no

hay nada de qu preocuparse.

[32309][32335]Una vez que el polvo se asiente,|estar contento.

[32356][32375]S lo difcil que fue para los dos...

[32375][32398]cuando tu madre muri.

[32406][32439]No hay otra manera de ver esto|que como un evento feliz.

[32457][32471]Gracias, Ellie.

[32522][32543]John, ese nmero de telfono,

[32548][32571]al que Cain llam cuando fue|arrestado por primera vez.

[32574][32589]Ya tienes una direccin?

[32657][32669]Si.

[32691][32702]Si.

[32728][32745]Gracias, John.

[33277][33291]Buenas noches.

[33307][33337]Sabe, un hombre que lleva un arma|no me parece tan seguro de s.

[33343][33381]De hecho,|veo a un hombre asustado ante m.

[33382][33396]Vincent Crowley?

[33401][33414]Quin quiere saber?

[33431][33443]Me llamo Hollister.

[33451][33465]Soy un Oficial de Polica.

[33469][33487]Quiero hablarte de Jack Cain.

[33505][33522]Siempre estoy abierto a conversar.

[33531][33547]Pero encuentro que es|mucho ms agradable...

[33547][33563]sin un arma apuntndome.

[33663][33675]Sintate.

[33787][33812]Qu

es lo que le gustara|saber sobre Jack Cain?

[33837][33853]Cuando fue arrestado,

[33854][33876]fuiste la primera persona|a la que llam. Por qu?

[33891][33903]Soy su amigo.

[33915][33927]Jack no tena muchos.

[33989][34011]Veo que compartes un|inters por lo oculto.

[34032][34054]Tomo lo "oculto",|como usted lo llama...

[34054][34079]como lo que es percibido negativamente|en su mundo.

[34093][34109]Si se usa para hacer|dao a la gente.

[34136][34159]Lo oculto es simplemente un|estudio de lo desconocido.

[34164][34191]Explora los lmites delnuestras percepciones,

[34192][34215]nuestras verdades,|nuestros potenciales.

[34221][34237]No es ni bueno, ni malo.

[34261][34285]Por lo que encontramos en su casa,

[34292][34308]s que Jack Cain lo estaba usando.

[34326][34351]Jack siempre estuvo interesado|en explorar los lmites...

[34351][34375]entre la vida y la muerte.

[34374][34388]Consider la posibilidad de...

[34388][34408]que el mundo|que se nos presenta...

[34408][34426]puede

que no sea todo lo que hay.

[34436][34448]Es eso un crimen?

[34452][34464]No.

[34471][34486]Pero asesinar a dos|personas s lo es.

[34521][34548]- Crees que el asesinato es gracioso?|- No, seor Hollister.

[34548][34573]Lo que me divierte es cmo una mentira|contada durante el tiempo suficiente...

[34573][34597]puede convertirse en una verdad en|las mentes de los hombres comunes.

[34597][34609]Crees que es inocente?

[34618][34646]La noche que esos chicos fueron|asesinados, Jack estaba conmigo.

[34649][34669]Fuimos bienvenidos en|el solsticio de verano...

[34669][34695]en Sacramento Bay con|un grupo de amigos.

[34711][34731]No volvimos a casa hasta despus de que...

[34731][34747]esos cuerpos fueran descubiertos.

[34753][34773]T y esos amigos que mencionas...

[34790][34811]por qu no hicieron unaldeclaracin en su defensa?

[34816][34842]No era necesario, como sabe.

[34852][34877]Pero considere esto, seor Hollister.

[34877][34897]Su sistema realmente|habra aceptado la palabra...

[34897][34905]de

gente como nosotros?

[34922][34947]Somos los parias de su sociedad.

[34952][34977]Somos los perros que dejan|a un lado de la carretera.

[34977][34997]No encajamos en sus convenciones,

[34997][35027]por lo tanto somos|excluidos y perseguidos.

[35042][35063]Bueno, no quiero entrar|en un debate sobre esto.

[35075][35089]Slo quiero saber una cosa.

[35095][35107]Estas...

[35118][35133]prcticas.

[35152][35166]Pueden hacer que|una persona sea capaz...

[35166][35196]de desafiar las leyes de, no s...

[35206][35218]la fsica?

[35226][35243]Una pregunta intrigante.

[35258][35274]Parece que su mente|se est abriendo...

[35274][35318]a las posibilidades ms all del|pensamiento convencional terrenal.

[35331][35348]Slo dime en qu crea Jack Cain.

[35361][35373]Aydame a entender.

[35389][35408]Qu es lo que quiere entender,|seor Hollister?

[35417][35448]Qu pas antes de que lo mataran,|o despus?

[35481][35526]No soy una amenaza para usted, seor Hollister. Por favor, reliese.

[35621][35649]A lo

nico que le teme|un hombre, es a la verdad.

[35663][35681]As que si voy alofrecerle la verdad,

[35691][35718]- est listo para aceptarla?|- S.

[35767][35788]La ocupacin romana de|Gran Bretaa dur entre...

[35788][35816]el ao 43 d.C. y|alrededor del ao 400 d.C.

[35823][35857]Antes de que los Romanos invadieran, el sacerdocio Druida...

[35851][35874]eran el poder|indiscutible de la tierra.

[35881][35904]La historia est escrita|por los vencedores.

[35918][35933]Cuando los Romanos|conquistaron a los Celtas...

[35933][35963]dieron descripciones poco|halagadoras de los Druidas.

[35972][36001]Algunos los describieron como|brbaros sedientos de sangre.

[36001][36022]Que ofrecan sacrificios humanos.

[36036][36076]Otros sostienen que los Druidas|eran gentiles y pacficos.

[36087][36128]Y mantuvieron su autoridad al estar|en contacto con la naturaleza.

[36149][36174]La verdad est en|algn punto intermedio.

[36183][36214]Los Druidas si hicieron|sacrificios humanos,

[36214][36237]pero eran autosacrificios.

[36252][36291]Durante

el Samhain,|especialmente el 31,

[36301][36324]cuando el velo entrellos vivos y los muertos...

[36324][36357]estaba en su punto ms delgado,|algunos de los Druidas...

[36359][36386]sacrificaron sus|vidas voluntariamente.

[36406][36422]Crean que su sangre de sacrificio...

[36423][36456]filtrada por el suelo podra|incluso tener el poder...

[36457][36474]de... Levantar a los muertos.

[36519][36525]Jack Cain lo crea?

[36549][36562]Su mente estaba abierta.

[36568][36584]- Y la suya?|- Qu quieres decir?

[36607][36625]Se cometi una injusticia.

[36635][36658]El pueblo se volvi $|$ contra un hombre inocente...

[36658][36665] v fue ejecutado,

[36669][36689]y ahora ha vuelto para vengarse.

[36692][36726]Y con cada alma que l...|Absorbe...

[36726][36762]se vuelve ms y ms poderoso.

[36772][36796]Por supuesto que hay otra|explicacin para todo esto.

[36798][36825]- Cul es?|- T eres el que ha vuelto para vengarse.

[36841][36857]Ay, seor Hollister!

[36864][36901]Se acerc tanto a una|forma

superior de comprensin.

[36909][36925]Pero se asust...

[36932][36967]as que ha vuelto a su|perspectiva convencional terrenal.

[36971][37003]En el trabajo policial normalmente|la explicacin ms simple...

[37003][37015]suele ser la correcta.

[37019][37042]Y ahora qu? Me arrestar?

[37043][37063]Parece el siguiente paso lgico.

[37073][37085]No, seor Hollister.

[37086][37106]El siguiente paso lgico|sera pasar pgina...

[37106][37132]del libro de los Druidas|y hacer un autosacrificio...

[37132][37144]para salvar a su ciudad.

[37155][37178]Jack Cain ya no es humano.

[37181][37204]Se est volviendo ms que humano.

[37208][37238]l es su Dios ahora,|y es un Dios vengativo.

[37238][37263]Buscando castigar a los|que lo persiguieron.

[37269][37294]Slo un autosacrificio|lo apaciguar.

[37675][37701]- Es el verdadero McCoy.]- S.

[37763][37777]El padre de tu beb est aqu.

[37777][37799]Dios mo, odio esa expresin.

[37801][37834]Mejor que te acostumbres.|Tengo que ir al bao.

[37837][37854]Los dejo solos.

[37886][37907]Puedo

hablar contigo|en privado un momento?

[37987][37999]Qu sucede?

[38011][38041]- Mi padre est bien?]- Est bien, ms o menos.

[38043][38055]Qu quieres decir?

[38056][38075]Me ha pedido que te|lleve a la estacin.

[38075][38086]Por qu?

[38087][38103]Sabes que mencion que|Johnny Tramer se suicid?

[38106][38118]- S?<sup>[1]</sup>- Encontramos otros cuatro cuerpos.

[38127][38132]- Dios mo!]- Joe Johnson,

[38134][38153]Mike Anderson,|Milton Boggs y Vernica.

[38153][38179]- Qu pas?|- Todos asesinados.

[38186][38206]Dios mo!|Han averiguado quin lo hizo?

[38206][38218]No, todava no.

[38218][38239]Tenemos a nuestros chicos|patrullando las calles.

[38241][38257]Tu padre me ha pedido|que venga a buscarte.

[38257][38272]No deberamos quedarnos aqu?

[38272][38291]Quiero decir, hay mucha gente alrededor.

[38297][38324]Quienquiera que haya matado a|esa gente, no va a venir aqu.

[39737][39755]Qu es lo que pasa?

[39774][39794]Dulce o truco.

[39983][39999]Vayan por ah, vayan por ah.

[40051][40063]Aljense

de l!

[40124][40155]No, por favor, no.|Qu cojones eres?

[40427][40441]Aljate de m!

[40626][40638]Oye, t!

[40678][40693]Ven y toma un poco de esto.

[40714][40726] Vamos.

[41041][41061]- No, no lo hagas.|- Est bien.

[41242][41252]No hay pulso.

[41294][41306]No est respirando.

[41404][41418]Ayuda!

[41544][41556] Ven aqu.

[41559][41571]Qu est pasando?

[41573][41591]Ven aqu, ven aqu, ven aqu, ven aqu.

[41637][41649]Oye.

[41655][41688]Comet un terrible error,|pero voy a compensarlo.

[41724][41736]Ay, Dios mo!

[41739][41756]Pens que estabas muerto. [41763][41775]Est bien. [41787][41804]No, no, estoy preocupada. [41814][41826]Brodie. [41837][41856]Llvate a mi hija y vyanse|de aqu. [41856][41875]Qu vas a hacer t? [41885][41909]Slo cuida de ella. [41966][41978]Lo har. [42038][42057]No, pap, t vienes con nosotros. [42061][42084]No tengo tiempo para discutir.|Vete. [42091][42117]Pap, no me ir de aqu sin ti. [42184][42197]De acuerdo. [42204][42217]Vamos. [42381][42405]<i>No, pap!|Qu ests haciendo?</i> [42405][42438]<*i*>No,  $no!<\!\!i\!>$ [42433][42445]<i>Pap!</i> [42565][42601]Es hora de pagar por lo|que hiciste, Hollister. [42626][42649]Por primera vez t y|yo estamos de acuerdo. [42662][42676]Esto termina aqu y ahora. [42754][42776]Tal vez t y yo|encontremos la redencin. [42787][42807]Entonces, nos veremos en el Cielo. [42837][42858]A quin estoy engaando? [42892][42905]Te ver en el Infierno. [43243][43276]<i>El 31 de octubre es|normalmente el momento...</i>  $[43276][43285]\langle i \rangle$ para un susto seguro. $\langle i \rangle$ [43288][43308]<i>El momento en que los|nios van a pedir dulces...</i> [43309][43326]<i>y los adultos ven|pelculas de terror,</i> [43329][43354]<i>pero anoche los|residentes de Dunwich...</i> [43355][43376]<i>experimentaron un|horror de la vida real,</i> [43376][43407]<i>mientras una fiesta de Noche de Brujas|se transform en una pesadilla.</i> [43416][43443]<i>El Ayuntamiento qued|envuelto en llamas...</i> [43444][43473] $\langle i \rangle$  se cree que una docena|de personas han muerto. $\langle i \rangle$ [43474][43497]<i>Varias personas estn|heridas de gravedad...</i> [43497][43525]<i>y se espera que el nmero|de muertos aumente.</i> [43531][43559]<i>El Departamento de Bomberos local,|an no ha confirmado...</i> [43559][43584]<i>la causa del incendio,|pero varios testigos...</i> [43584][43611]<i>han afirmado que|antes de la explosin...</i>  $[43612][43648]$   $\langle i \rangle$ un hombre enmascarado|no identificado entr en el edificio. $\langle i \rangle$ [43648][43688]<i>Con un arma, hiriendo y|matando a varios asistentes.</i> [43691][43717]<i>El Departamento de Polica|se ha negado a comentar...</i>  $[43717][43733]$  $\langle i \rangle$ sobre estos reportes. $\langle i \rangle$ [43803][43862]<i>UN AO MS TARDE</i> [44043][44087]Esto es WKB y yo soy|Jennifer Hollister, despidindome. [44093][44112]Estimados oyentes... [44124][44144]feliz Noche de Brujas! [44926][44975]<i>FRANK HOLLISTER|1976 - 2018</i>

#### [45423][45472]<i>JACK CAIN|1978 - 2018</i>

[45646][45726]<i>The Legend of Halloween Jack (2018)|Una traduccin de|TaMaBin</i> MSCFF,DYF6Zm COPYINGLG2#YFYF GNU GENERAL PUBLIC LICENSE Version 2, June 1991

Copyright (C) 1989, 1991 Free Software Foundation, Inc. 59 Temple Place, Suite 330, Boston, MA 02111-1307 USA Everyone is permitted to copy and distribute verbatim copies of this license document, but changing it is not allowed.

#### Preamble

 The licenses for most software are designed to take away your freedom to share and change it. By contrast, the GNU General Public License is intended to guarantee your freedom to share and change free software--to make sure the software is free for all its users. This General Public License applies to most of the Free Software Foundation's software and to any other program whose authors commit to using it. (Some other Free Software Foundation software is covered by the GNU Library General Public License instead.) You can apply it to your programs, too.

 When we speak of free software, we are referring to freedom, not price.

 Our General Public Licenses are designed to make sure that you have the freedom to distribute copies of free software (and charge for this service if you wish), that you receive source code or can get it if you want it, that you can change the software or use pieces of it in new free programs; and that you know you can do these things.

 To protect your rights, we need to make restrictions that forbid anyone to deny you these rights or to ask you to surrender the rights. These restrictions translate to certain responsibilities for you if you distribute copies of the software, or if you modify it.

 For example, if you distribute copies of such a program, whether gratis or for a fee, you must give the recipients all the rights that you have. You must make sure that they, too, receive or can get the source code. And you must show them these terms so they know their rights.

We protect your rights with two steps: (1) copyright the software, and (2) offer you this license which gives you legal permission to copy, distribute and/or modify the software.

 Also, for each author's protection and ours, we want to make certain that everyone understands that there is no warranty for this free

software. If the software is modified by someone else and passed on, we want its recipients to know that what they have is not the original, so that any problems introduced by others will not reflect on the original authors' reputations.

 Finally, any free program is threatened constantly by software patents. We wish to avoid the danger that redistributors of a free program will individually obtain patent licenses, in effect making the program proprietary. To prevent this, we have made it clear that any patent must be licensed for everyone's free use or not licensed at all.

 The precise terms and conditions for copying, distribution and modification follow.

# GNU GENERAL PUBLIC LICENSE TERMS AND CONDITIONS FOR COPYING, DISTRIBUTION AND MODIFICATION

### 0. This

 License applies to any program or other work which contains a notice placed by the copyright holder saying it may be distributed under the terms of this General Public License. The "Program", below, refers to any such program or work, and a "work based on the Program" means either the Program or any derivative work under copyright law: that is to say, a work containing the Program or a portion of it, either verbatim or with modifications and/or translated into another language. (Hereinafter, translation is included without limitation in the term "modification".) Each licensee is addressed as "you".

Activities other than copying, distribution and modification are not covered by this License; they are outside its scope. The act of running the Program is not restricted, and the output from the Program is covered only if its contents constitute a work based on the Program (independent of having been made by running the Program). Whether that is true depends on what the Program does.

 1. You may copy and distribute verbatim copies of the Program's source code as you receive it, in any medium, provided that you conspicuously and appropriately publish on each copy an appropriate copyright notice and disclaimer of warranty; keep intact all the notices that refer to this License and to the absence of any warranty; and give any other recipients of the Program a copy of this License along with the Program.

You may charge a fee for the physical act of transferring a copy, and you may at your option offer warranty protection in exchange for a fee.

 2. You may modify your copy or copies of the Program or any portion of it, thus forming a work based on the Program, and copy and

distribute such modifications or work under the terms of Section 1 above, provided that you also meet all of these conditions:

 a) You must cause the modified files to carry prominent notices stating that you changed the files and the date of any change.

b) You must cause any work that

you distribute or publish, that in

 whole or in part contains or is derived from the Program or any part thereof, to be licensed as a whole at no charge to all third parties under the terms of this License.

 c) If the modified program normally reads commands interactively when run, you must cause it, when started running for such interactive use in the most ordinary way, to print or display an announcement including an appropriate copyright notice and a notice that there is no warranty (or else, saying that you provide a warranty) and that users may redistribute the program under these conditions, and telling the user how to view a copy of this License. (Exception: if the Program itself is interactive but does not normally print such an announcement, your work based on the Program is not required to print an announcement.)

These requirements apply to the modified work as a whole. If identifiable sections of that work are not derived from the Program,

and can be reasonably considered independent and separate works in themselves, then this License, and its terms, do not apply to those sections when you distribute them as separate works. But when you distribute the same sections as part of a whole which is a work based on the Program, the distribution of the whole must be on the terms of this License, whose permissions for other licensees extend to the entire whole, and thus to each and every part regardless of who wrote it.

Thus, it is not the intent of this section to claim rights or contest your rights to work written entirely by you; rather, the intent is to exercise the right to control the distribution of derivative or collective works based on the Program.

In addition, mere aggregation of another work not based on the Program with the Program (or with a work based on the Program) on a volume of a storage or distribution medium does not bring the other work under the scope of this License.

#### 3. You may copy

 and distribute the Program (or a work based on it, under Section 2) in object code or executable form under the terms of Sections 1 and 2 above provided that you also do one of the following:  a) Accompany it with the complete corresponding machine-readable source code, which must be distributed under the terms of Sections 1 and 2 above on a medium customarily used for software interchange; or,

 b) Accompany it with a written offer, valid for at least three years, to give any third party, for a charge no more than your cost of physically performing source distribution, a complete machine-readable copy of the corresponding source code, to be distributed under the terms of Sections 1 and 2 above on a medium customarily used for software interchange; or,

 c) Accompany it with the information you received as to the offer to distribute corresponding source code. (This alternative is allowed only for noncommercial distribution and only if you

 received the program in object code or executable form with such an offer, in accord with Subsection b above.)

The source code for a work means the preferred form of the work for making modifications to it. For an executable work, complete source code means all the source code for all modules it contains, plus any associated interface definition files, plus the scripts used to control compilation and installation of the executable. However, as a special exception, the source code distributed need not include anything that is normally distributed (in either source or binary form) with the major components (compiler, kernel, and so on) of the operating system on which the executable runs, unless that component itself accompanies the executable.

If distribution of executable or object code is made by offering access to copy from a designated place, then offering equivalent access to copy the source code from the same place counts as distribution of the source code, even though third parties are not compelled to copy the source along with the object code.

 4. You may not copy, modify, sublicense, or distribute the Program except as expressly provided under this License. Any attempt otherwise to copy, modify, sublicense or distribute the Program is void, and will automatically terminate your rights under this License. However, parties who have received copies, or rights, from you under this License will not have their licenses terminated so long as such parties remain in full compliance.

 5. You are not required to accept this License, since you have not signed it. However, nothing else grants you permission to modify or distribute the Program or its derivative works. These actions are
prohibited by law if you do not accept this License. Therefore, by modifying or distributing the Program (or any work based on the Program), you indicate your acceptance of this License to do so, and all its terms and conditions for copying, distributing or modifying the

Program or works based on it.

 6. Each time you redistribute the Program (or any work based on the Program), the recipient automatically receives a license from the original licensor to copy, distribute or modify the Program subject to these terms and conditions. You may not impose any further restrictions on the recipients' exercise of the rights granted herein. You are not responsible for enforcing compliance by third parties to this License.

 7. If, as a consequence of a court judgment or allegation of patent infringement or for any other reason (not limited to patent issues), conditions are imposed on you (whether by court order, agreement or otherwise) that contradict the conditions of this License, they do not excuse you from the conditions of this License. If you cannot distribute so as to satisfy simultaneously your obligations under this License and any other pertinent obligations, then as a consequence you may not distribute the Program at all. For example, if a patent

license would not permit royalty-free redistribution of the Program by all those who receive copies directly or indirectly through you, then the only way you could satisfy both it and this License would be to refrain entirely from distribution of the Program.

If any portion of this section is held invalid or unenforceable under any particular circumstance, the balance of the section is intended to apply and the section as a whole is intended to apply in other circumstances.

It is not the purpose of this section to induce you to infringe any patents or other property right claims or to contest validity of any such claims; this section has the sole purpose of protecting the integrity of the free software distribution system, which is implemented by public license practices. Many people have made generous contributions to the wide range of software distributed through that system in reliance on consistent application of that system; it is up to the author/donor to decide if he or she is willing

to distribute software through any other system and a licensee cannot impose that choice.

This section is intended to make thoroughly clear what is believed to be a consequence of the rest of this License.

 8. If the distribution and/or use of the Program is restricted in certain countries either by patents or by copyrighted interfaces, the original copyright holder who places the Program under this License may add an explicit geographical distribution limitation excluding those countries, so that distribution is permitted only in or among countries not thus excluded. In such case, this License incorporates the limitation as if written in the body of this License.

 9. The Free Software Foundation may publish revised and/or new versions of the General Public License from time to time. Such new versions will be similar in spirit to the present version, but may differ in detail to address new problems or concerns.

Each version is given a distinguishing version number.

#### If the Program

specifies a version number of this License which applies to it and "any later version", you have the option of following the terms and conditions either of that version or of any later version published by the Free Software Foundation. If the Program does not specify a version number of this License, you may choose any version ever published by the Free Software Foundation.

 10. If you wish to incorporate parts of the Program into other free programs whose distribution conditions are different, write to the author to ask for permission. For software which is copyrighted by the Free Software Foundation, write to the Free Software Foundation; we sometimes make exceptions for this. Our decision will be guided by the two goals of preserving the free status of all derivatives of our free software and of promoting the sharing and reuse of software generally.

#### NO WARRANTY

### 11. BECAUSE THE PROGRAM IS LICENSED FREE OF CHARGE, THERE IS NO WARRANTY FOR THE PROGRAM,

 TO THE EXTENT PERMITTED BY APPLICABLE LAW. EXCEPT WHEN OTHERWISE STATED IN WRITING THE COPYRIGHT HOLDERS AND/OR OTHER PARTIES PROVIDE THE PROGRAM "AS IS" WITHOUT WARRANTY OF ANY KIND, EITHER EXPRESSED OR IMPLIED, INCLUDING, BUT NOT LIMITED TO, THE IMPLIED WARRANTIES OF MERCHANTABILITY AND FITNESS FOR A PARTICULAR PURPOSE. THE ENTIRE RISK AS TO THE QUALITY AND PERFORMANCE OF THE PROGRAM IS WITH YOU. SHOULD THE PROGRAM PROVE DEFECTIVE, YOU ASSUME THE COST OF ALL NECESSARY SERVICING, REPAIR OR CORRECTION.

 12. IN NO EVENT UNLESS REQUIRED BY APPLICABLE LAW OR AGREED TO IN WRITING WILL ANY COPYRIGHT HOLDER, OR ANY OTHER PARTY WHO MAY MODIFY AND/OR REDISTRIBUTE THE PROGRAM AS PERMITTED ABOVE, BE LIABLE TO YOU FOR DAMAGES, INCLUDING ANY GENERAL, SPECIAL, INCIDENTAL OR CONSEQUENTIAL DAMAGES ARISING

## OUT OF THE USE OR INABILITY TO USE THE PROGRAM (INCLUDING BUT NOT LIMITED TO LOSS OF DATA OR DATA BEING RENDERED INACCURATE OR LOSSES SUSTAINED BY YOU OR THIRD PARTIES OR A FAILURE OF THE PROGRAM TO OPERATE WITH ANY OTHER PROGRAMS), EVEN IF SUCH HOLDER OR OTHER PARTY HAS BEEN ADVISED OF THE POSSIBILITY OF SUCH DAMAGES.

#### END OF TERMS AND CONDITIONS

 How to Apply These Terms to Your New Programs

 If you develop a new program, and you want it to be of the greatest possible use to the public, the best way to achieve this is to make it free software which everyone can redistribute and change under these terms.

 To do so, attach the following notices to the program. It is safest to attach them to the start of each source file to most effectively convey the exclusion of warranty; and each file should have at least the "copyright" line and a pointer to where the full notice is found.

 <one line to give the program's name and a brief idea of what it does.> Copyright  $(C)$  <year > <name of author>

 This program is free software; you can redistribute it and/or modify it under the terms of the GNU General Public License as published by the Free Software Foundation; either version 2 of the License, or (at your option) any later version.

 This program is distributed in the hope that it will be useful, but WITHOUT ANY WARRANTY; without even the implied warranty of MERCHANTABILITY or FITNESS FOR A PARTICULAR PURPOSE. See the GNU General Public License for more details.

 You should have received a copy of the GNU General Public License along with this program; if not, write to the Free Software Foundation, Inc., 59 Temple Place, Suite 330, Boston, MA 02111-1307 USA

Also add information on how to contact you by electronic and paper mail.

If the program is interactive, make it output a short notice like this when it starts in an interactive mode:

 Gnomovision version 69, Copyright (C) year name of author Gnomovision comes with ABSOLUTELY NO WARRANTY; for details type `show w'. This is free software, and you are welcome to redistribute it under certain conditions; type `show c' for details.

#### The

 hypothetical commands `show w' and `show c' should show the appropriate parts of the General Public License. Of course, the commands you use may be called something other than `show w' and `show c'; they could even be mouse-clicks or menu items--whatever suits your program.

You should also get your employer (if you work as a programmer) or your school, if any, to sign a "copyright disclaimer" for the program, if necessary. Here is a sample; alter the names:

 Yoyodyne, Inc., hereby disclaims all copyright interest in the program `Gnomovision' (which makes passes at compilers) written by James Hacker.

 <signature of Ty Coon>, 1 April 1989 Ty Coon, President of Vice

This General Public License does not permit incorporating your program into proprietary programs. If your program is a subroutine library, you may consider it more useful to permit linking proprietary applications with the library. If this is what you want to do, use the GNU Library General Public License instead of this License.

# **1.50 libnl3 3.7.0**

# **1.50.1 Available under license :**

No license file was found, but licenses were detected in source scan.

License: LGPLv2

Found in path(s):

\* /opt/cola/permits/1409587106\_1679473714.082842/0/libnl3-imports-r8-libnl3-3-7-0-1-el8-tar-gz/libnl3-importsr8-libnl3-3.7.0-1.el8/SPECS/libnl3.spec

# **1.51 gdbm 1.23**

# **1.51.1 Available under license :**

 GNU GENERAL PUBLIC LICENSE Version 3, 29 June 2007

Copyright (C) 2007, 2011 Free Software Foundation, Inc. <http://fsf.org/> Everyone is permitted to copy and distribute verbatim copies of this license document, but changing it is not allowed.

 Preamble

 The GNU General Public License is a free, copyleft license for software and other kinds of works.

 The licenses for most software and other practical works are designed to take away your freedom to share and change the works. By contrast, the GNU General Public License is intended to guarantee your freedom to share and change all versions of a program--to make sure it remains free software for all its users. We, the Free Software Foundation, use the GNU General Public License for most of our software; it applies also to any other work released this way by its authors. You can apply it to your programs, too.

 When we speak of free software, we are referring to freedom, not price. Our General Public Licenses are designed to make sure that you have the freedom to distribute copies of free software (and charge for them if you wish), that you receive source code or can get it if you want it, that you can change the software or use pieces of it in new free programs, and that you know you can do these things.

 To protect your rights, we need to prevent others from denying you these rights or asking you to surrender the rights. Therefore, you have certain responsibilities if you distribute copies of the software, or if you modify it: responsibilities to respect the freedom of others.

 For example, if you distribute copies of such a program, whether gratis or for a fee, you must pass on to the recipients the same freedoms that you received. You must make sure that they, too, receive or can get the source code. And you must show them these terms so they know their rights.

 Developers that use the GNU GPL protect your rights with two steps: (1) assert copyright on the software, and (2) offer you this License giving you legal permission to copy, distribute and/or modify it.

 For the developers' and authors' protection, the GPL clearly explains that there is no warranty for this free software. For both users' and authors' sake, the GPL requires that modified versions be marked as changed, so that their problems will not be attributed erroneously to authors of previous versions.

 Some devices are designed to deny users access to install or run modified versions of the software inside them, although the manufacturer can do so. This is fundamentally incompatible with the aim of protecting users' freedom to change the software. The systematic pattern of such abuse occurs in the area of products for individuals to

use, which is precisely where it is most unacceptable. Therefore, we have designed this version of the GPL to prohibit the practice for those products. If such problems arise substantially in other domains, we stand ready to extend this provision to those domains in future versions of the GPL, as needed to protect the freedom of users.

 Finally, every program is threatened constantly by software patents. States should not allow patents to restrict development and use of software on general-purpose computers, but in those that do, we wish to avoid the special danger that patents applied to a free program could make it effectively proprietary. To prevent this, the GPL assures that patents cannot be used to render the program non-free.

 The precise terms and conditions for copying, distribution and modification follow.

#### TERMS AND CONDITIONS

0. Definitions.

"This License" refers to version 3 of the GNU General Public License.

 "Copyright" also means copyright-like laws that apply to other kinds of works, such as semiconductor masks.

 "The Program" refers to any copyrightable work licensed under this License. Each licensee is addressed as "you". "Licensees" and "recipients" may be individuals or organizations.

 To "modify" a work means to copy from or adapt all or part of the work in a fashion requiring copyright permission, other than the making of an exact copy. The resulting work is called a "modified version" of the earlier work or a work "based on" the earlier work.

 A "covered work" means either the unmodified Program or a work based on the Program.

 To "propagate" a work means to do anything with it that, without permission, would make you directly or secondarily liable for infringement under applicable copyright law, except executing it on a computer or modifying a private copy. Propagation includes copying, distribution (with or without modification), making available to the public, and in some countries other activities as well.

 To "convey" a work means any kind of propagation that enables other parties to make or receive copies. Mere interaction with a user through a computer network, with no transfer of a copy, is not conveying.

An interactive user interface displays

"Appropriate Legal Notices"

to the extent that it includes a convenient and prominently visible feature that (1) displays an appropriate copyright notice, and (2) tells the user that there is no warranty for the work (except to the extent that warranties are provided), that licensees may convey the work under this License, and how to view a copy of this License. If the interface presents a list of user commands or options, such as a menu, a prominent item in the list meets this criterion.

1. Source Code.

 The "source code" for a work means the preferred form of the work for making modifications to it. "Object code" means any non-source form of a work.

 A "Standard Interface" means an interface that either is an official standard defined by a recognized standards body, or, in the case of interfaces specified for a particular programming language, one that is widely used among developers working in that language.

 The "System Libraries" of an executable work include anything, other

than the work as a whole, that (a) is included in the normal form of packaging a Major Component, but which is not part of that Major Component, and (b) serves only to enable use of the work with that Major Component, or to implement a Standard Interface for which an implementation is available to the public in source code form. A "Major Component", in this context, means a major essential component (kernel, window system, and so on) of the specific operating system (if any) on which the executable work runs, or a compiler used to produce the work, or an object code interpreter used to run it.

 The "Corresponding Source" for a work in object code form means all the source code needed to generate, install, and (for an executable work) run the object code and to modify the work, including scripts to control those activities. However, it does not include the work's System Libraries, or general-purpose tools or generally available free programs which are used unmodified in performing those activities but

which are not part of the work. For example, Corresponding Source includes interface definition files associated with source files for the work, and the source code for shared libraries and dynamically linked subprograms that the work is specifically designed to require, such as by intimate data communication or control flow between those subprograms and other parts of the work.

 The Corresponding Source need not include anything that users can regenerate automatically from other parts of the Corresponding Source.

 The Corresponding Source for a work in source code form is that same work.

2. Basic Permissions.

 All rights granted under this License are granted for the term of copyright on the Program, and are irrevocable provided the stated conditions are met. This License explicitly affirms your unlimited permission to run the unmodified Program. The output from running a covered work is covered by this License only if the output, given its content,

 constitutes a covered work. This License acknowledges your rights of fair use or other equivalent, as provided by copyright law.

 You may make, run and propagate covered works that you do not convey, without conditions so long as your license otherwise remains in force. You may convey covered works to others for the sole purpose of having them make modifications exclusively for you, or provide you with facilities for running those works, provided that you comply with the terms of this License in conveying all material for which you do not control copyright. Those thus making or running the covered works for you must do so exclusively on your behalf, under your direction and control, on terms that prohibit them from making any copies of your copyrighted material outside their relationship with you.

 Conveying under any other circumstances is permitted solely under the conditions stated below. Sublicensing is not allowed; section 10 makes it unnecessary.

 3. Protecting Users' Legal Rights From Anti-Circumvention Law.

 No covered work shall be deemed part of an effective technological measure under any applicable law fulfilling obligations under article 11 of the WIPO copyright treaty adopted on 20 December 1996, or similar laws prohibiting or restricting circumvention of such measures.

 When you convey a covered work, you waive any legal power to forbid circumvention of technological measures to the extent such circumvention is effected by exercising rights under this License with respect to the covered work, and you disclaim any intention to limit operation or modification of the work as a means of enforcing, against the work's users, your or third parties' legal rights to forbid circumvention of

technological measures.

4. Conveying Verbatim Copies.

 You may convey verbatim copies of the Program's source code as you receive it, in any medium, provided that you conspicuously and appropriately publish on each copy an appropriate copyright notice; keep

 intact all notices stating that this License and any non-permissive terms added in accord with section 7 apply to the code; keep intact all notices of the absence of any warranty; and give all recipients a copy of this License along with the Program.

 You may charge any price or no price for each copy that you convey, and you may offer support or warranty protection for a fee.

5. Conveying Modified Source Versions.

 You may convey a work based on the Program, or the modifications to produce it from the Program, in the form of source code under the terms of section 4, provided that you also meet all of these conditions:

 a) The work must carry prominent notices stating that you modified it, and giving a relevant date.

 b) The work must carry prominent notices stating that it is released under this License and any conditions added under section 7. This requirement modifies the requirement in section 4 to "keep intact all notices".

c) You must

license the entire work, as a whole, under this

 License to anyone who comes into possession of a copy. This License will therefore apply, along with any applicable section 7 additional terms, to the whole of the work, and all its parts, regardless of how they are packaged. This License gives no permission to license the work in any other way, but it does not invalidate such permission if you have separately received it.

 d) If the work has interactive user interfaces, each must display Appropriate Legal Notices; however, if the Program has interactive interfaces that do not display Appropriate Legal Notices, your work need not make them do so.

 A compilation of a covered work with other separate and independent works, which are not by their nature extensions of the covered work, and which are not combined with it such as to form a larger program, in or on a volume of a storage or distribution medium, is called an

"aggregate" if the compilation and its resulting copyright are not used to limit the access or legal rights of the compilation's users beyond what the individual works permit. Inclusion of a covered work in an aggregate does not cause this License to apply to the other parts of the aggregate.

6. Conveying Non-Source Forms.

 You may convey a covered work in object code form under the terms of sections 4 and 5, provided that you also convey the machine-readable Corresponding Source under the terms of this License, in one of these ways:

 a) Convey the object code in, or embodied in, a physical product (including a physical distribution medium), accompanied by the Corresponding Source fixed on a durable physical medium customarily used for software interchange.

 b) Convey the object code in, or embodied in, a physical product (including a physical distribution medium), accompanied by a written offer, valid for at least three years and valid for as long as you offer spare parts or

customer support for that product

 model, to give anyone who possesses the object code either (1) a copy of the Corresponding Source for all the software in the product that is covered by this License, on a durable physical medium customarily used for software interchange, for a price no more than your reasonable cost of physically performing this conveying of source, or (2) access to copy the Corresponding Source from a network server at no charge.

 c) Convey individual copies of the object code with a copy of the written offer to provide the Corresponding Source. This alternative is allowed only occasionally and noncommercially, and only if you received the object code with such an offer, in accord with subsection 6b.

 d) Convey the object code by offering access from a designated place (gratis or for a charge), and offer equivalent access to the Corresponding Source in the same way through the same place at no further charge.

You need not require recipients to copy the

 Corresponding Source along with the object code. If the place to copy the object code is a network server, the Corresponding Source may be on a different server (operated by you or a third party) that supports equivalent copying facilities, provided you maintain clear directions next to the object code saying where to find the

 Corresponding Source. Regardless of what server hosts the Corresponding Source, you remain obligated to ensure that it is available for as long as needed to satisfy these requirements.

 e) Convey the object code using peer-to-peer transmission, provided you inform other peers where the object code and Corresponding Source of the work are being offered to the general public at no charge under subsection 6d.

 A separable portion of the object code, whose source code is excluded from the Corresponding Source as a System Library, need not be included in conveying the object code work.

 A "User Product" is either (1) a "consumer product", which means any tangible personal property which is normally used for personal, family, or household purposes, or (2) anything designed or sold for incorporation into a dwelling. In determining whether a product is a consumer product, doubtful cases shall be resolved in favor of coverage. For a particular product received by a particular user, "normally used" refers to a typical or common use of that class of product, regardless of the status of the particular user or of the way in which the particular user actually uses, or expects or is expected to use, the product. A product is a consumer product regardless of whether the product has substantial commercial, industrial or non-consumer uses, unless such uses represent the only significant mode of use of the product.

 "Installation Information" for a User Product means any methods, procedures, authorization keys, or other information required to install and

 execute modified versions of a covered work in that User Product from a modified version of its Corresponding Source. The information must suffice to ensure that the continued functioning of the modified object code is in no case prevented or interfered with solely because modification has been made.

 If you convey an object code work under this section in, or with, or specifically for use in, a User Product, and the conveying occurs as part of a transaction in which the right of possession and use of the User Product is transferred to the recipient in perpetuity or for a fixed term (regardless of how the transaction is characterized), the Corresponding Source conveyed under this section must be accompanied by the Installation Information. But this requirement does not apply if neither you nor any third party retains the ability to install modified object code on the User Product (for example, the work has been installed in ROM).

The requirement to provide Installation Information

#### does not include a

requirement to continue to provide support service, warranty, or updates for a work that has been modified or installed by the recipient, or for the User Product in which it has been modified or installed. Access to a network may be denied when the modification itself materially and adversely affects the operation of the network or violates the rules and protocols for communication across the network.

 Corresponding Source conveyed, and Installation Information provided, in accord with this section must be in a format that is publicly documented (and with an implementation available to the public in source code form), and must require no special password or key for unpacking, reading or copying.

#### 7. Additional Terms.

 "Additional permissions" are terms that supplement the terms of this License by making exceptions from one or more of its conditions. Additional permissions that are applicable to the entire Program shall be treated as though they were included

in this License, to the extent

that they are valid under applicable law. If additional permissions apply only to part of the Program, that part may be used separately under those permissions, but the entire Program remains governed by this License without regard to the additional permissions.

 When you convey a copy of a covered work, you may at your option remove any additional permissions from that copy, or from any part of it. (Additional permissions may be written to require their own removal in certain cases when you modify the work.) You may place additional permissions on material, added by you to a covered work, for which you have or can give appropriate copyright permission.

 Notwithstanding any other provision of this License, for material you add to a covered work, you may (if authorized by the copyright holders of that material) supplement the terms of this License with terms:

 a) Disclaiming warranty or limiting liability differently from the terms of sections

15 and 16 of this License; or

 b) Requiring preservation of specified reasonable legal notices or author attributions in that material or in the Appropriate Legal Notices displayed by works containing it; or

 c) Prohibiting misrepresentation of the origin of that material, or requiring that modified versions of such material be marked in reasonable ways as different from the original version; or

 d) Limiting the use for publicity purposes of names of licensors or authors of the material; or

 e) Declining to grant rights under trademark law for use of some trade names, trademarks, or service marks; or

 f) Requiring indemnification of licensors and authors of that material by anyone who conveys the material (or modified versions of it) with contractual assumptions of liability to the recipient, for any liability that these contractual assumptions directly impose on those licensors and authors.

#### All other non-permissive

 additional terms are considered "further restrictions" within the meaning of section 10. If the Program as you received it, or any part of it, contains a notice stating that it is governed by this License along with a term that is a further restriction, you may remove that term. If a license document contains a further restriction but permits relicensing or conveying under this License, you may add to a covered work material governed by the terms of that license document, provided that the further restriction does not survive such relicensing or conveying.

 If you add terms to a covered work in accord with this section, you must place, in the relevant source files, a statement of the additional terms that apply to those files, or a notice indicating where to find the applicable terms.

 Additional terms, permissive or non-permissive, may be stated in the form of a separately written license, or stated as exceptions; the above requirements apply either way.

#### 8. Termination.

#### You

 may not propagate or modify a covered work except as expressly provided under this License. Any attempt otherwise to propagate or modify it is void, and will automatically terminate your rights under this License (including any patent licenses granted under the third paragraph of section 11).

 However, if you cease all violation of this License, then your license from a particular copyright holder is reinstated (a) provisionally, unless and until the copyright holder explicitly and finally terminates your license, and (b) permanently, if the copyright holder fails to notify you of the violation by some reasonable means prior to 60 days after the cessation.

 Moreover, your license from a particular copyright holder is reinstated permanently if the copyright holder notifies you of the violation by some reasonable means, this is the first time you have received notice of violation of this License (for any work) from that copyright holder, and you cure the violation prior to 30 days after

your receipt of the notice.

 Termination of your rights under this section does not terminate the licenses of parties who have received copies or rights from you under this License. If your rights have been terminated and not permanently reinstated, you do not qualify to receive new licenses for the same material under section 10.

9. Acceptance Not Required for Having Copies.

 You are not required to accept this License in order to receive or run a copy of the Program. Ancillary propagation of a covered work occurring solely as a consequence of using peer-to-peer transmission to receive a copy likewise does not require acceptance. However, nothing other than this License grants you permission to propagate or modify any covered work. These actions infringe copyright if you do not accept this License. Therefore, by modifying or propagating a covered work, you indicate your acceptance of this License to do so.

10. Automatic Licensing of Downstream Recipients.

#### Each

 time you convey a covered work, the recipient automatically receives a license from the original licensors, to run, modify and propagate that work, subject to this License. You are not responsible for enforcing compliance by third parties with this License.

 An "entity transaction" is a transaction transferring control of an organization, or substantially all assets of one, or subdividing an organization, or merging organizations. If propagation of a covered work results from an entity transaction, each party to that transaction who receives a copy of the work also receives whatever licenses to the work the party's predecessor in interest had or could give under the previous paragraph, plus a right to possession of the Corresponding Source of the work from the predecessor in interest, if the predecessor has it or can get it with reasonable efforts.

 You may not impose any further restrictions on the exercise of the rights granted or affirmed under this License. For example, you may

not impose a license fee, royalty, or other charge for exercise of

rights granted under this License, and you may not initiate litigation (including a cross-claim or counterclaim in a lawsuit) alleging that any patent claim is infringed by making, using, selling, offering for sale, or importing the Program or any portion of it.

11. Patents.

 A "contributor" is a copyright holder who authorizes use under this License of the Program or a work on which the Program is based. The work thus licensed is called the contributor's "contributor version".

 A contributor's "essential patent claims" are all patent claims owned or controlled by the contributor, whether already acquired or hereafter acquired, that would be infringed by some manner, permitted by this License, of making, using, or selling its contributor version, but do not include claims that would be infringed only as a consequence of further modification of the contributor version. For purposes of this definition, "control" includes the right to grant patent sublicenses in a manner consistent with the requirements of this License.

 Each contributor grants you a non-exclusive, worldwide, royalty-free patent license under the contributor's essential patent claims, to make, use, sell, offer for sale, import and otherwise run, modify and propagate the contents of its contributor version.

 In the following three paragraphs, a "patent license" is any express agreement or commitment, however denominated, not to enforce a patent (such as an express permission to practice a patent or covenant not to sue for patent infringement). To "grant" such a patent license to a party means to make such an agreement or commitment not to enforce a patent against the party.

 If you convey a covered work, knowingly relying on a patent license, and the Corresponding Source of the work is not available for anyone to copy, free of charge and under the terms of this License, through a publicly available network server or

other readily accessible means,

then you must either (1) cause the Corresponding Source to be so available, or (2) arrange to deprive yourself of the benefit of the patent license for this particular work, or (3) arrange, in a manner consistent with the requirements of this License, to extend the patent license to downstream recipients. "Knowingly relying" means you have actual knowledge that, but for the patent license, your conveying the covered work in a country, or your recipient's use of the covered work in a country, would infringe one or more identifiable patents in that country that you have reason to believe are valid.

 If, pursuant to or in connection with a single transaction or arrangement, you convey, or propagate by procuring conveyance of, a covered work, and grant a patent license to some of the parties receiving the covered work authorizing them to use, propagate, modify or convey a specific copy of the covered work, then the patent license you grant is automatically extended to all recipients of the covered work and works based on it.

 A patent license is "discriminatory" if it does not include within the scope of its coverage, prohibits the exercise of, or is conditioned on the non-exercise of one or more of the rights that are specifically granted under this License. You may not convey a covered work if you are a party to an arrangement with a third party that is in the business of distributing software, under which you make payment to the third party based on the extent of your activity of conveying the work, and under which the third party grants, to any of the parties who would receive the covered work from you, a discriminatory patent license (a) in connection with copies of the covered work conveyed by you (or copies made from those copies), or (b) primarily for and in connection with specific products or compilations that contain the covered work, unless you entered into that arrangement, or that patent license was granted, prior to 28 March 2007.

 Nothing in this License shall be construed as excluding or limiting any implied license or other defenses to infringement that may otherwise be available to you under applicable patent law.

12. No Surrender of Others' Freedom.

 If conditions are imposed on you (whether by court order, agreement or otherwise) that contradict the conditions of this License, they do not excuse you from the conditions of this License. If you cannot convey a covered work so as to satisfy simultaneously your obligations under this License and any other pertinent obligations, then as a consequence you may not convey it at all. For example, if you agree to terms that obligate you to collect a royalty for further conveying from those to whom you convey the Program, the only way you could satisfy both those terms and this License would be to refrain entirely from conveying the Program.

13. Use with the GNU Affero General Public License.

 Notwithstanding any other provision of this License, you have permission to link or combine any covered work with a work licensed under version 3 of the GNU Affero General Public License into a single combined work, and to convey the resulting work. The terms of this License will continue to apply to the part which is the covered work, but the special requirements of the GNU Affero General Public License, section 13, concerning interaction through a network will apply to the combination as such.

14. Revised Versions of this License.

 The Free Software Foundation may publish revised and/or new versions of the GNU General Public License from time to time. Such new versions will be similar in spirit to the present version, but may differ in detail to address new problems or concerns.

 Each version is given a distinguishing version number. If the Program specifies that a certain numbered version of the GNU General Public License "or any later version" applies to it, you have the option of following the terms and conditions either of that numbered version or of any later version published by the Free Software Foundation. If the Program does not specify a version number of the GNU General Public License, you may choose any version ever published by the Free Software Foundation.

 If the Program specifies that a proxy can decide which future versions of the GNU General Public License can be used, that proxy's public statement of acceptance of a version permanently authorizes you to choose that version for the Program.

 Later license versions may give you additional or different permissions. However, no additional obligations are imposed on any author or copyright holder as a result of your choosing to follow a later version.

15. Disclaimer of Warranty.

 THERE IS NO WARRANTY FOR THE PROGRAM, TO THE EXTENT PERMITTED BY APPLICABLE LAW. EXCEPT WHEN OTHERWISE STATED IN WRITING THE COPYRIGHT HOLDERS AND/OR OTHER PARTIES PROVIDE THE PROGRAM "AS IS" WITHOUT WARRANTY OF ANY KIND, EITHER EXPRESSED OR IMPLIED,

INCLUDING, BUT NOT LIMITED TO,

THE IMPLIED WARRANTIES OF MERCHANTABILITY AND FITNESS FOR A PARTICULAR PURPOSE. THE ENTIRE RISK AS TO THE QUALITY AND PERFORMANCE OF THE PROGRAM IS WITH YOU. SHOULD THE PROGRAM PROVE DEFECTIVE, YOU ASSUME THE COST OF ALL NECESSARY SERVICING, REPAIR OR CORRECTION.

16. Limitation of Liability.

IN NO EVENT UNLESS REQUIRED BY APPLICABLE LAW OR AGREED TO IN WRITING

WILL ANY COPYRIGHT HOLDER, OR ANY OTHER PARTY WHO MODIFIES AND/OR CONVEYS THE PROGRAM AS PERMITTED ABOVE, BE LIABLE TO YOU FOR DAMAGES, INCLUDING ANY GENERAL, SPECIAL, INCIDENTAL OR CONSEQUENTIAL DAMAGES ARISING OUT OF THE USE OR INABILITY TO USE THE PROGRAM (INCLUDING BUT NOT LIMITED TO LOSS OF DATA OR DATA BEING RENDERED INACCURATE OR LOSSES SUSTAINED BY YOU OR THIRD PARTIES OR A FAILURE OF THE PROGRAM TO OPERATE WITH ANY OTHER PROGRAMS), EVEN IF SUCH HOLDER OR OTHER PARTY HAS BEEN ADVISED OF THE POSSIBILITY OF SUCH DAMAGES.

17. Interpretation of Sections 15 and 16.

If the disclaimer

 of warranty and limitation of liability provided above cannot be given local legal effect according to their terms, reviewing courts shall apply local law that most closely approximates an absolute waiver of all civil liability in connection with the Program, unless a warranty or assumption of liability accompanies a copy of the Program in return for a fee.

 END OF TERMS AND CONDITIONS

 How to Apply These Terms to Your New Programs

 If you develop a new program, and you want it to be of the greatest possible use to the public, the best way to achieve this is to make it free software which everyone can redistribute and change under these terms.

 To do so, attach the following notices to the program. It is safest to attach them to the start of each source file to most effectively state the exclusion of warranty; and each file should have at least the "copyright" line and a pointer to where the full notice is found.

 <one line to give the program's name and a brief idea of what it does.> Copyright  $(C)$  <year > <name of author>

 This program is free software: you can redistribute it and/or modify it under the terms of the GNU General Public License as published by the Free Software Foundation, either version 3 of the License, or (at your option) any later version.

 This program is distributed in the hope that it will be useful, but WITHOUT ANY WARRANTY; without even the implied warranty of MERCHANTABILITY or FITNESS FOR A PARTICULAR PURPOSE. See the GNU General Public License for more details.

 You should have received a copy of the GNU General Public License along with this program. If not, see <http://www.gnu.org/licenses/>.

Also add information on how to contact you by electronic and paper mail.

 If the program does terminal interaction, make it output a short notice like this when it starts in an interactive mode:

 $\langle$  sprogram $\rangle$  Copyright (C)  $\langle$  year $\rangle$   $\langle$  name of author $\rangle$  This program comes with ABSOLUTELY NO WARRANTY; for details type `show w'. This is free software, and you are welcome to redistribute it

under certain conditions; type `show c' for details.

The hypothetical commands `show w' and `show c' should show the appropriate parts of the General Public License. Of course, your program's commands might be different; for a GUI interface, you would use an "about box".

 You should also get your employer (if you work as a programmer) or school, if any, to sign a "copyright disclaimer" for the program, if necessary. For more information on this, and how to apply and follow the GNU GPL, see <http://www.gnu.org/licenses/>.

 The GNU General Public License does not permit incorporating your program into proprietary programs. If your program is a subroutine library, you may consider it more useful to permit linking proprietary applications with the library. If this is what you want to do, use the GNU Lesser General Public License instead of this License. But first, please read <http://www.gnu.org/philosophy/why-not-lgpl.html>.

# **1.52 libxcb 1.15**

# **1.52.1 Available under license :**

Copyright (C) 2001-2006 Bart Massey, Jamey Sharp, and Josh Triplett. All Rights Reserved.

Permission is hereby granted, free of charge, to any person obtaining a copy of this software and associated documentation files (the "Software"), to deal in the Software without restriction, including without limitation the rights to use, copy, modify, merge, publish, distribute, sublicense, and/or sell copies of the Software, and to permit persons to whom the Software is furnished to do so, subject to the following conditions:

The above copyright notice and this permission notice shall be included in all copies or substantial portions of the Software.

THE SOFTWARE IS PROVIDED "AS IS", WITHOUT WARRANTY OF ANY KIND, EXPRESS OR IMPLIED, INCLUDING BUT NOT LIMITED TO THE WARRANTIES OF MERCHANTABILITY, FITNESS FOR A PARTICULAR PURPOSE AND NONINFRINGEMENT. IN NO EVENT SHALL THE AUTHORS BE LIABLE FOR ANY CLAIM, DAMAGES OR OTHER LIABILITY, WHETHER IN AN ACTION OF CONTRACT, TORT OR OTHERWISE, ARISING FROM, **OUT** 

 OF OR IN CONNECTION WITH THE SOFTWARE OR THE USE OR OTHER DEALINGS IN THE SOFTWARE.

Except as contained in this notice, the names of the authors or their institutions shall not be used in advertising or otherwise to promote the sale, use or other dealings in this Software without prior written authorization from the authors.

# **1.53 kerberos 1.20**

# **1.53.1 Available under license :**

[ NOTE: MIT has only incorporated the mechglue and spnego change, and not the incremental propagation changes. The filenames are different between the Sun and MIT sources. The actual MIT filenames appear in the top-level README file. Original text of Sun's LICENSE file follows. ]

Subject to the license set forth below, Sun Microsystems, Inc. donates the attached files to MIT for the purpose of including these modifications and additions in future versions of the Kerberos system.

Many of the files attached are subject to licenses issued by other entities, including OpenVision, MIT, and FundsXpress. See the individual files, and/or related Readme files, for these licenses.

In addition Sun requires that the license set forth below be incorporated into any future version of the Kerberos system which contains portions of the files attached. The following files must be listed, in the top level Readme file, as being provided subject to such license:

cmd/krb5/iprop/iprop.x cmd/krb5/iprop/iprop\_hdr.h cmd/krb5/kadmin/server/ipropd\_svc.c cmd/krb5/kproplog/kproplog.c cmd/krb5/slave/kpropd\_rpc.c lib/gss\_mechs/mech\_krb5/et/kdb5\_err.c lib/gss\_mechs/mech\_spnego/mech/gssapiP\_spnego.h lib/gss\_mechs/mech\_spnego/mech/spnego\_mech.c lib/krb5/kadm5/kadm\_host\_srv\_names.c lib/krb5/kdb/kdb\_convert.c lib/krb5/kdb/kdb\_hdr.h lib/krb5/kdb/kdb\_log.c lib/krb5/kdb/kdb\_log.h lib/libgss/g\_accept\_sec\_context.c lib/libgss/g\_acquire\_cred.c lib/libgss/g\_canon\_name.c lib/libgss/g\_compare\_name.c lib/libgss/g\_context\_time.c lib/libgss/g\_delete\_sec\_context.c lib/libgss/g\_dsp\_name.c lib/libgss/g\_dsp\_status.c lib/libgss/g\_dup\_name.c lib/libgss/g\_exp\_sec\_context.c lib/libgss/g\_export\_name.c lib/libgss/g\_glue.c lib/libgss/g\_imp\_name.c lib/libgss/g\_imp\_sec\_context.c lib/libgss/g\_init\_sec\_context.c lib/libgss/g\_initialize.c lib/libgss/g\_inquire\_context.c lib/libgss/g\_inquire\_cred.c lib/libgss/g\_inquire\_names.c lib/libgss/g\_process\_context.c lib/libgss/g\_rel\_buffer.c lib/libgss/g\_rel\_cred.c lib/libgss/g\_rel\_name.c lib/libgss/g\_rel\_oid\_set.c lib/libgss/g\_seal.c lib/libgss/g\_sign.c lib/libgss/g\_store\_cred.c lib/libgss/g\_unseal.c lib/libgss/g\_userok.c lib/libgss/g\_utils.c lib/libgss/g\_verify.c lib/libgss/gssd\_pname\_to\_uid.c uts/common/gssapi/include/gssapi\_err\_generic.h uts/common/gssapi/include/mechglueP.h

### Sun's License is as follows:

Copyright (c) 2004 Sun Microsystems, Inc.

Permission is hereby granted, free of charge, to any person obtaining a copy of this software and associated documentation files (the

"Software"), to deal in the Software without restriction, including without limitation the rights to use, copy, modify, merge, publish, distribute, sublicense, and/or sell copies of the Software, and to permit persons to whom the Software is furnished to do so, subject to the following conditions:

The above copyright notice and this permission notice shall be included in all copies or substantial portions of the Software.

THE SOFTWARE IS PROVIDED "AS IS", WITHOUT WARRANTY OF ANY KIND, EXPRESS OR IMPLIED, INCLUDING BUT NOT LIMITED TO THE WARRANTIES OF MERCHANTABILITY, FITNESS FOR A PARTICULAR PURPOSE AND NONINFRINGEMENT. IN NO EVENT SHALL THE AUTHORS OR COPYRIGHT HOLDERS BE LIABLE FOR ANY CLAIM, DAMAGES OR OTHER LIABILITY, WHETHER IN AN ACTION OF CONTRACT, TORT OR OTHERWISE, ARISING FROM, OUT OF OR IN CONNECTION WITH THE SOFTWARE OR THE USE OR OTHER DEALINGS IN THE SOFTWARE. Copyright (C) 1985-2022 by the Massachusetts Institute of Technology.

All rights reserved.

Redistribution and use in source and binary forms, with or without modification, are permitted provided that the following conditions are met:

\* Redistributions of source code must retain the above copyright notice, this list of conditions and the following disclaimer.

\* Redistributions in binary form must reproduce the above copyright notice, this list of conditions and the following disclaimer in the documentation and/or other materials provided with the distribution.

THIS SOFTWARE IS PROVIDED BY THE COPYRIGHT HOLDERS AND CONTRIBUTORS "AS IS" AND ANY EXPRESS OR IMPLIED WARRANTIES, INCLUDING, BUT NOT LIMITED TO, THE IMPLIED WARRANTIES OF MERCHANTABILITY AND FITNESS FOR A PARTICULAR PURPOSE ARE DISCLAIMED. IN NO EVENT SHALL THE COPYRIGHT HOLDER OR CONTRIBUTORS BE LIABLE FOR ANY DIRECT, INDIRECT, INCIDENTAL, SPECIAL, EXEMPLARY, OR CONSEQUENTIAL DAMAGES (INCLUDING, BUT NOT LIMITED TO, PROCUREMENT

OF SUBSTITUTE GOODS OR SERVICES; LOSS OF USE,

DATA, OR PROFITS; OR BUSINESS INTERRUPTION) HOWEVER CAUSED AND ON ANY THEORY OF LIABILITY, WHETHER IN CONTRACT, STRICT LIABILITY, OR TORT (INCLUDING NEGLIGENCE OR OTHERWISE) ARISING IN ANY WAY OUT OF THE USE OF THIS SOFTWARE, EVEN IF ADVISED OF THE POSSIBILITY OF SUCH DAMAGE.

Downloading of this software may constitute an export of cryptographic software from the United States of America that is subject to the United States Export Administration Regulations (EAR), 15 CFR 730-774.

Additional laws or regulations may apply. It is the responsibility of the person or entity contemplating export to comply with all applicable export laws and regulations, including obtaining any required license from the U.S. government.

The U.S. government prohibits export of encryption source code to certain countries and individuals, including, but not limited to, the countries of Cuba, Iran, North Korea, Sudan, Syria, and residents and nationals of those countries.

Documentation components of this software distribution are licensed under a Creative Commons Attribution-ShareAlike 3.0 Unported License. (https://creativecommons.org/licenses/by-sa/3.0/)

Individual source code files are copyright MIT, Cygnus Support, Novell, OpenVision Technologies, Oracle, Red Hat, Sun Microsystems, FundsXpress, and others.

Project Athena, Athena, Athena MUSE, Discuss, Hesiod, Kerberos, Moira, and Zephyr are trademarks of the Massachusetts Institute of Technology (MIT). No commercial use of these trademarks may be made without prior written permission of MIT.

"Commercial use" means use of a name in a product or other for-profit manner. It does NOT prevent a commercial firm from referring to the MIT trademarks in order to convey information (although in doing so, recognition of their trademark status should be given).

======================================================================

The following copyright and permission notice applies to the

OpenVision Kerberos Administration system located in "kadmin/create", "kadmin/dbutil", "kadmin/passwd", "kadmin/server", "lib/kadm5", and portions of "lib/rpc":

 Copyright, OpenVision Technologies, Inc., 1993-1996, All Rights Reserved

 WARNING: Retrieving the OpenVision Kerberos Administration system source code, as described below, indicates your acceptance of the following terms. If you do not agree to the following terms, do not retrieve the OpenVision Kerberos administration system.

 You may freely use and distribute the Source Code and Object Code compiled from it, with or without modification, but this Source Code is provided to you "AS IS" EXCLUSIVE OF ANY WARRANTY,

 INCLUDING, WITHOUT LIMITATION, ANY WARRANTIES OF MERCHANTABILITY OR FITNESS FOR A PARTICULAR PURPOSE, OR ANY OTHER WARRANTY, WHETHER EXPRESS OR IMPLIED. IN NO EVENT WILL OPENVISION HAVE ANY LIABILITY FOR ANY LOST PROFITS, LOSS OF DATA OR COSTS OF PROCUREMENT OF **SUBSTITUTE** GOODS OR SERVICES, OR FOR ANY SPECIAL, INDIRECT, OR

 CONSEQUENTIAL DAMAGES ARISING OUT OF THIS AGREEMENT, INCLUDING, WITHOUT LIMITATION, THOSE RESULTING FROM THE USE OF THE SOURCE CODE, OR THE FAILURE OF THE SOURCE CODE TO PERFORM, OR FOR ANY OTHER REASON.

 OpenVision retains all copyrights in the donated Source Code. OpenVision also retains copyright to derivative works of the Source Code, whether created by OpenVision or by a third party. The OpenVision copyright notice must be preserved if derivative works are made based on the donated Source Code.

 OpenVision Technologies, Inc. has donated this Kerberos Administration system to MIT for inclusion in the standard Kerberos 5 distribution. This donation underscores our commitment to continuing Kerberos technology development and our gratitude for the valuable work which has been performed by MIT and the Kerberos community.

 Portions contributed by Matt Crawford "crawdad@fnal.gov" were work performed at Fermi National Accelerator Laboratory, which is operated by Universities Research Association, Inc., under contract DE-AC02-76CHO3000 with the U.S. Department of Energy.

======================================================================

======================================================================

Portions of "src/lib/crypto" have the following copyright:

Copyright (C) 1998 by the FundsXpress, INC.

All rights reserved.

 Export of this software from the United States of America may require a specific license from the United States Government. It is the responsibility of any person or organization contemplating export to obtain such a license before exporting.

 WITHIN THAT CONSTRAINT, permission to use, copy, modify, and distribute this software and its documentation for any purpose and without fee is hereby granted, provided that the above copyright notice appear in all copies and that both that copyright

notice and

 this permission notice appear in supporting documentation, and that the name of FundsXpress. not be used in advertising or publicity pertaining to distribution of the software without specific, written prior permission. FundsXpress makes no representations about the suitability of this software for any purpose. It is provided "as is" without express or implied warranty.

### THIS SOFTWARE IS PROVIDED "AS IS" AND WITHOUT ANY EXPRESS OR IMPLIED WARRANTIES, INCLUDING, WITHOUT LIMITATION, THE IMPLIED WARRANTIES OF MERCHANTIBILITY AND FITNESS FOR A PARTICULAR PURPOSE.

======================================================================

The implementation of the AES encryption algorithm in "src/lib/crypto/builtin/aes" has the following copyright:

 Copyright (C) 1998-2013, Brian Gladman, Worcester, UK. All rights reserved.

 The redistribution and use of this software (with or without changes) is allowed without the payment of fees or royalties provided that:

 source code distributions include the above copyright notice, this list of conditions and the following disclaimer;

 binary distributions include the above copyright notice, this list of conditions and the following disclaimer in their documentation.

 This software is provided 'as is' with no explicit or implied warranties in respect of its operation, including, but not limited to, correctness and fitness for purpose.

Portions contributed by Red Hat, including the pre-authentication plug-in framework and the NSS crypto implementation, contain the following copyright:

======================================================================

 Copyright (C) 2006 Red Hat, Inc. Portions copyright (C) 2006 Massachusetts Institute of Technology All Rights Reserved.

 Redistribution and use in source and binary forms, with or without modification, are permitted provided that the following conditions

are met:

- \* Redistributions of source code must retain the above copyright notice, this list of conditions and the following disclaimer.
- \* Redistributions in binary form must reproduce the above copyright notice, this list of conditions and the following disclaimer in the documentation and/or other materials provided with the distribution.
- \* Neither the name of Red Hat, Inc., nor the names of its contributors may be used to endorse or promote products derived from this software without specific prior written permission.

 THIS SOFTWARE IS PROVIDED BY THE COPYRIGHT HOLDERS AND CONTRIBUTORS "AS IS" AND ANY EXPRESS OR IMPLIED WARRANTIES, INCLUDING, BUT NOT LIMITED TO, THE IMPLIED WARRANTIES OF MERCHANTABILITY AND FITNESS FOR A PARTICULAR PURPOSE ARE DISCLAIMED. IN NO EVENT SHALL THE COPYRIGHT OWNER OR CONTRIBUTORS BE LIABLE FOR ANY DIRECT, INDIRECT, INCIDENTAL, SPECIAL, EXEMPLARY, OR CONSEQUENTIAL DAMAGES (INCLUDING, BUT NOT LIMITED TO, PROCUREMENT OF SUBSTITUTE GOODS OR SERVICES; LOSS OF USE, DATA, OR PROFITS; OR BUSINESS INTERRUPTION) HOWEVER CAUSED AND ON ANY THEORY OF LIABILITY, WHETHER IN CONTRACT, STRICT LIABILITY, OR TORT (INCLUDING NEGLIGENCE OR OTHERWISE) ARISING IN ANY WAY OUT OF THE USE OF THIS SOFTWARE, EVEN IF ADVISED OF THE POSSIBILITY OF SUCH DAMAGE.

```
======================================================================
```
The bundled verto source code is subject to the following license:

Copyright 2011 Red Hat, Inc.

 Permission is hereby granted, free of charge, to any person obtaining a copy of this software and associated documentation files (the "Software"), to deal in the Software without restriction, including without limitation the rights to use, copy, modify, merge, publish, distribute, sublicense, and/or sell copies of the Software, and to permit persons to whom the Software is furnished to do so, subject to the following conditions:

The above

 copyright notice and this permission notice shall be included in all copies or substantial portions of the Software.

### THE SOFTWARE IS PROVIDED "AS IS", WITHOUT WARRANTY OF ANY KIND, EXPRESS OR IMPLIED, INCLUDING BUT NOT LIMITED TO THE WARRANTIES OF

 MERCHANTABILITY, FITNESS FOR A PARTICULAR PURPOSE AND NONINFRINGEMENT. IN NO EVENT SHALL THE AUTHORS OR COPYRIGHT HOLDERS BE LIABLE FOR ANY CLAIM, DAMAGES OR OTHER LIABILITY, WHETHER IN AN ACTION OF CONTRACT, TORT OR OTHERWISE, ARISING FROM, OUT OF OR IN CONNECTION WITH THE SOFTWARE OR THE USE OR OTHER DEALINGS IN THE SOFTWARE.

======================================================================

The MS-KKDCP client implementation has the following copyright:

Copyright 2013,2014 Red Hat, Inc.

 Redistribution and use in source and binary forms, with or without modification, are permitted provided that the following conditions are met:

- 1. Redistributions of source code must retain the above copyright notice, this list of conditions and the following disclaimer.
- 2. Redistributions in binary form must reproduce the above copyright notice, this list of conditions and the following disclaimer in the documentation and/or other materials provided with the distribution.

 THIS SOFTWARE IS PROVIDED BY THE COPYRIGHT HOLDERS AND CONTRIBUTORS "AS IS" AND ANY EXPRESS OR IMPLIED WARRANTIES, INCLUDING, BUT NOT LIMITED TO, THE IMPLIED WARRANTIES OF MERCHANTABILITY AND FITNESS FOR A PARTICULAR PURPOSE ARE DISCLAIMED. IN NO EVENT SHALL THE COPYRIGHT OWNER OR CONTRIBUTORS BE LIABLE FOR ANY DIRECT, INDIRECT, INCIDENTAL, SPECIAL, EXEMPLARY, OR CONSEQUENTIAL DAMAGES (INCLUDING, BUT NOT LIMITED TO, PROCUREMENT OF SUBSTITUTE GOODS OR SERVICES; LOSS OF USE, DATA, OR PROFITS; OR BUSINESS INTERRUPTION) HOWEVER CAUSED AND ON ANY THEORY OF LIABILITY, WHETHER IN CONTRACT, STRICT LIABILITY, OR TORT (INCLUDING NEGLIGENCE OR OTHERWISE)

 ARISING IN ANY WAY OUT OF THE USE OF THIS SOFTWARE, EVEN IF ADVISED OF THE POSSIBILITY OF SUCH DAMAGE.

======================================================================

The implementations of GSSAPI mechglue in GSSAPI-SPNEGO in "src/lib/gssapi", including the following files:

 lib/gssapi/generic/gssapi\_err\_generic.et lib/gssapi/mechglue/g\_accept\_sec\_context.c lib/gssapi/mechglue/g\_acquire\_cred.c

 lib/gssapi/mechglue/g\_canon\_name.c lib/gssapi/mechglue/g\_compare\_name.c lib/gssapi/mechglue/g\_context\_time.c lib/gssapi/mechglue/g\_delete\_sec\_context.c lib/gssapi/mechglue/g\_dsp\_name.c lib/gssapi/mechglue/g\_dsp\_status.c lib/gssapi/mechglue/g\_dup\_name.c lib/gssapi/mechglue/g\_exp\_sec\_context.c lib/gssapi/mechglue/g\_export\_name.c lib/gssapi/mechglue/g\_glue.c lib/gssapi/mechglue/g\_imp\_name.c lib/gssapi/mechglue/g\_imp\_sec\_context.c lib/gssapi/mechglue/g\_init\_sec\_context.c lib/gssapi/mechglue/g\_initialize.c lib/gssapi/mechglue/g\_inquire\_context.c lib/gssapi/mechglue/g\_inquire\_cred.c lib/gssapi/mechglue/g\_inquire\_names.c lib/gssapi/mechglue/g\_process\_context.c lib/gssapi/mechglue/g\_rel\_buffer.c lib/gssapi/mechglue/g\_rel\_cred.c lib/gssapi/mechglue/g\_rel\_name.c lib/gssapi/mechglue/g\_rel\_oid\_set.c lib/gssapi/mechglue/g\_seal.c lib/gssapi/mechglue/g\_sign.c lib/gssapi/mechglue/g\_store\_cred.c lib/gssapi/mechglue/g\_unseal.c lib/gssapi/mechglue/g\_userok.c lib/gssapi/mechglue/g\_utils.c lib/gssapi/mechglue/g\_verify.c lib/gssapi/mechglue/gssd\_pname\_to\_uid.c lib/gssapi/mechglue/mglueP.h lib/gssapi/mechglue/oid\_ops.c lib/gssapi/spnego/gssapiP\_spnego.h lib/gssapi/spnego/spnego\_mech.c

and the initial implementation of incremental propagation, including the following new or changed files:

 include/iprop\_hdr.h kadmin/server/ipropd\_svc.c lib/kdb/iprop.x lib/kdb/kdb\_convert.c lib/kdb/kdb\_log.c lib/kdb/kdb\_log.h lib/krb5/error\_tables/kdb5\_err.et kprop/kpropd\_rpc.c kprop/kproplog.c

are subject to the following license:

Copyright (C) 2004 Sun Microsystems, Inc.

 Permission is hereby granted, free of charge, to any person obtaining a copy of this software and associated documentation files (the "Software"), to deal in the Software without restriction, including without limitation the rights to use, copy, modify, merge, publish, distribute, sublicense, and/or sell copies of the Software, and to permit persons to whom the Software is furnished to do so, subject to the following conditions:

 The above copyright notice and this permission notice shall be included in all copies or substantial portions of the Software.

 THE SOFTWARE IS PROVIDED "AS IS", WITHOUT WARRANTY OF ANY KIND, EXPRESS OR IMPLIED, INCLUDING BUT NOT LIMITED TO THE WARRANTIES OF MERCHANTABILITY, FITNESS FOR A PARTICULAR PURPOSE AND NONINFRINGEMENT. IN NO EVENT SHALL THE AUTHORS OR COPYRIGHT HOLDERS BE LIABLE FOR ANY CLAIM, DAMAGES OR OTHER LIABILITY, WHETHER IN AN ACTION OF CONTRACT, TORT OR OTHERWISE, ARISING FROM, OUT OF OR IN CONNECTION WITH THE SOFTWARE OR THE USE OR OTHER DEALINGS IN THE SOFTWARE.

======================================================================

Kerberos V5 includes documentation and software developed at the University of California at Berkeley, which includes this copyright notice:

 Copyright (C) 1983 Regents of the University of California. All rights reserved.

 Redistribution and use in source and binary forms, with or without modification, are permitted provided that the following conditions are met:

- 1. Redistributions of source code must retain the above copyright notice, this list of conditions and the following disclaimer.
- 2. Redistributions in binary form must reproduce the above copyright notice, this list of conditions and the following disclaimer in the documentation and/or other materials provided with the distribution.

3. Neither the name of the University nor the names of its

 contributors may be used to endorse or promote products derived from this software without specific prior written permission.

 THIS SOFTWARE IS PROVIDED BY THE REGENTS AND CONTRIBUTORS "AS IS" AND ANY EXPRESS OR IMPLIED WARRANTIES, INCLUDING, BUT NOT LIMITED TO, THE IMPLIED WARRANTIES OF MERCHANTABILITY AND FITNESS FOR A PARTICULAR PURPOSE ARE DISCLAIMED. IN NO EVENT SHALL THE REGENTS OR CONTRIBUTORS BE LIABLE FOR ANY DIRECT, INDIRECT, INCIDENTAL, SPECIAL, EXEMPLARY, OR CONSEQUENTIAL DAMAGES (INCLUDING, BUT NOT LIMITED TO, PROCUREMENT OF SUBSTITUTE GOODS OR SERVICES; LOSS OF USE, DATA, OR PROFITS; OR BUSINESS INTERRUPTION) HOWEVER CAUSED AND ON ANY THEORY OF LIABILITY, WHETHER IN CONTRACT, STRICT LIABILITY, OR TORT (INCLUDING NEGLIGENCE OR OTHERWISE) ARISING IN ANY WAY OUT OF THE USE OF THIS SOFTWARE, EVEN IF ADVISED OF THE POSSIBILITY OF **SUCH** DAMAGE.

======================================================================

Portions contributed by Novell, Inc., including the LDAP database backend, are subject to the following license:

 Copyright (C) 2004-2005, Novell, Inc. All rights reserved.

 Redistribution and use in source and binary forms, with or without modification, are permitted provided that the following conditions are met:

- \* Redistributions of source code must retain the above copyright notice, this list of conditions and the following disclaimer.
- \* Redistributions in binary form must reproduce the above copyright notice, this list of conditions and the following disclaimer in the documentation and/or other materials provided with the distribution.
- \* The copyright holder's name is not used to endorse or promote products derived from this software without specific prior written permission.

 THIS SOFTWARE IS PROVIDED BY THE COPYRIGHT HOLDERS AND CONTRIBUTORS "AS IS" AND ANY EXPRESS OR IMPLIED WARRANTIES, INCLUDING, BUT NOT LIMITED TO, THE IMPLIED WARRANTIES OF MERCHANTABILITY AND FITNESS FOR A PARTICULAR PURPOSE ARE DISCLAIMED. IN NO EVENT SHALL THE COPYRIGHT OWNER OR CONTRIBUTORS BE LIABLE FOR ANY DIRECT, INDIRECT, INCIDENTAL, SPECIAL, EXEMPLARY, OR CONSEQUENTIAL DAMAGES (INCLUDING, BUT NOT LIMITED TO, PROCUREMENT OF SUBSTITUTE GOODS OR

 SERVICES; LOSS OF USE, DATA, OR PROFITS; OR BUSINESS INTERRUPTION) HOWEVER CAUSED AND ON ANY THEORY OF LIABILITY, WHETHER IN CONTRACT, STRICT LIABILITY, OR TORT (INCLUDING NEGLIGENCE OR OTHERWISE) ARISING IN ANY WAY OUT OF THE USE OF THIS SOFTWARE, EVEN IF ADVISED OF THE POSSIBILITY OF SUCH DAMAGE.

======================================================================

Portions funded by Sandia National Laboratory and developed by the University of Michigan's Center for Information Technology Integration, including the PKINIT implementation, are subject to the following license:

 COPYRIGHT (C) 2006-2007 THE REGENTS OF THE UNIVERSITY OF MICHIGAN ALL RIGHTS RESERVED

 Permission is granted to use, copy, create derivative works and redistribute this software and such derivative works for any purpose, so long as the name of The University of Michigan is not used in any advertising or publicity pertaining to the use of distribution of this software without specific, written prior authorization. If the above copyright notice or any other identification of the University of Michigan is included in any copy of any portion of this software, then the disclaimer below must also be included.

 THIS SOFTWARE IS PROVIDED AS IS, WITHOUT REPRESENTATION FROM THE UNIVERSITY OF MICHIGAN AS TO ITS FITNESS FOR ANY PURPOSE, AND WITHOUT WARRANTY BY THE UNIVERSITY OF MICHIGAN OF ANY KIND, EITHER EXPRESS OR IMPLIED, INCLUDING WITHOUT LIMITATION THE IMPLIED WARRANTIES OF MERCHANTABILITY AND FITNESS FOR A PARTICULAR PURPOSE.

 THE REGENTS OF THE UNIVERSITY OF MICHIGAN SHALL NOT BE LIABLE FOR ANY DAMAGES, INCLUDING SPECIAL, INDIRECT, INCIDENTAL, OR CONSEQUENTIAL DAMAGES, WITH RESPECT TO ANY CLAIM ARISING OUT OF OR IN CONNECTION WITH THE USE OF THE SOFTWARE, EVEN IF IT HAS BEEN OR IS HEREAFTER ADVISED OF THE POSSIBILITY OF SUCH DAMAGES.

======================================================================

The pkcs11.h file included in the PKINIT code has the following license:

 Copyright 2006 g10 Code GmbH Copyright 2006 Andreas Jellinghaus  This file is free software; as a special exception the author gives unlimited permission to copy and/or distribute it, with or without modifications, as long as this notice is preserved.

 This file is distributed in the hope that it will be useful, but WITHOUT ANY WARRANTY, to the extent permitted by law; without even the implied warranty of MERCHANTABILITY or FITNESS FOR A PARTICULAR PURPOSE.

======================================================================

#### Portions

 contributed by Apple Inc. are subject to the following license:

Copyright 2004-2008 Apple Inc. All Rights Reserved.

 Export of this software from the United States of America may require a specific license from the United States Government. It is the responsibility of any person or organization contemplating export to obtain such a license before exporting.

 WITHIN THAT CONSTRAINT, permission to use, copy, modify, and distribute this software and its documentation for any purpose and without fee is hereby granted, provided that the above copyright notice appear in all copies and that both that copyright notice and this permission notice appear in supporting documentation, and that the name of Apple Inc. not be used in advertising or publicity pertaining to distribution of the software without specific, written prior permission. Apple Inc. makes no representations about the suitability of this software for any purpose. It is provided "as is" without express or implied warranty.

## THIS SOFTWARE IS PROVIDED "AS IS" AND WITHOUT ANY EXPRESS OR IMPLIED WARRANTIES, INCLUDING, WITHOUT LIMITATION, THE IMPLIED WARRANTIES OF MERCHANTIBILITY AND FITNESS FOR A PARTICULAR PURPOSE.

======================================================================

The implementations of UTF-8 string handling in src/util/support and src/lib/krb5/unicode are subject to the following copyright and permission notice:

 The OpenLDAP Public License Version 2.8, 17 August 2003

 Redistribution and use of this software and associated documentation ("Software"), with or without modification, are permitted provided that the following conditions are met:

- 1. Redistributions in source form must retain copyright statements and notices,
- 2. Redistributions in binary form must reproduce applicable copyright statements and notices, this

list of conditions, and

- the following disclaimer in the documentation and/or other materials provided with the distribution, and
- 3. Redistributions must contain a verbatim copy of this document.

 The OpenLDAP Foundation may revise this license from time to time. Each revision is distinguished by a version number. You may use this Software under terms of this license revision or under the terms of any subsequent revision of the license.

 THIS SOFTWARE IS PROVIDED BY THE OPENLDAP FOUNDATION AND ITS CONTRIBUTORS "AS IS" AND ANY EXPRESSED OR IMPLIED WARRANTIES, INCLUDING, BUT NOT LIMITED TO, THE IMPLIED WARRANTIES OF MERCHANTABILITY AND FITNESS FOR A PARTICULAR PURPOSE ARE DISCLAIMED. IN NO EVENT SHALL THE OPENLDAP FOUNDATION, ITS CONTRIBUTORS, OR THE AUTHOR(S) OR OWNER(S) OF THE SOFTWARE BE LIABLE FOR ANY DIRECT, INDIRECT, INCIDENTAL, SPECIAL, EXEMPLARY, OR CONSEQUENTIAL DAMAGES (INCLUDING, BUT NOT LIMITED TO, PROCUREMENT OF

 SUBSTITUTE GOODS OR SERVICES; LOSS OF USE, DATA, OR PROFITS; OR BUSINESS INTERRUPTION) HOWEVER CAUSED AND ON ANY THEORY OF LIABILITY, WHETHER IN CONTRACT, STRICT LIABILITY, OR TORT (INCLUDING NEGLIGENCE OR OTHERWISE) ARISING IN ANY WAY OUT OF THE USE OF THIS SOFTWARE, EVEN IF ADVISED OF THE POSSIBILITY OF SUCH DAMAGE.

 The names of the authors and copyright holders must not be used in advertising or otherwise to promote the sale, use or other dealing in this Software without specific, written prior permission. Title to copyright in this Software shall at all times remain with copyright holders.

OpenLDAP is a registered trademark of the OpenLDAP Foundation.

 Copyright 1999-2003 The OpenLDAP Foundation, Redwood City, California, USA. All Rights Reserved. Permission to copy and distribute verbatim copies of this document is granted.

======================================================================

Marked test programs in src/lib/krb5/krb have the following copyright:

 Copyright (C) 2006 Kungliga Tekniska Hgskola (Royal Institute of Technology, Stockholm, Sweden). All rights reserved.

 Redistribution and use in source and binary forms, with or without modification, are permitted provided that the following conditions are met:

- 1. Redistributions of source code must retain the above copyright notice, this list of conditions and the following disclaimer.
- 2. Redistributions in binary form must reproduce the above copyright notice, this list of conditions and the following disclaimer in the documentation and/or other materials provided with the distribution.
- 3. Neither the name of KTH nor the names of its contributors may be used to endorse or promote products derived from this software without specific prior written permission.

 THIS SOFTWARE IS PROVIDED BY KTH AND ITS CONTRIBUTORS "AS IS" AND ANY EXPRESS OR IMPLIED WARRANTIES, INCLUDING, BUT NOT LIMITED TO,

 THE IMPLIED WARRANTIES OF MERCHANTABILITY AND FITNESS FOR A PARTICULAR PURPOSE ARE DISCLAIMED. IN NO EVENT SHALL KTH OR ITS CONTRIBUTORS BE LIABLE FOR ANY DIRECT, INDIRECT, INCIDENTAL, SPECIAL, EXEMPLARY, OR CONSEQUENTIAL DAMAGES (INCLUDING, BUT NOT LIMITED TO, PROCUREMENT OF SUBSTITUTE GOODS OR SERVICES; LOSS OF USE, DATA, OR PROFITS; OR BUSINESS INTERRUPTION) HOWEVER CAUSED AND ON ANY THEORY OF LIABILITY, WHETHER IN CONTRACT, STRICT LIABILITY, OR TORT (INCLUDING NEGLIGENCE OR OTHERWISE) ARISING IN ANY WAY OUT OF THE USE OF THIS SOFTWARE, EVEN IF ADVISED OF THE POSSIBILITY OF SUCH DAMAGE.

======================================================================

The KCM Mach RPC definition file used on macOS has the following copyright:

 Copyright (C) 2009 Kungliga Tekniska Hgskola (Royal Institute of Technology, Stockholm, Sweden). All rights reserved.

Portions Copyright (C) 2009 Apple Inc. All rights reserved.

 Redistribution and use in source and binary forms, with or without modification, are permitted provided that the following conditions are met:

- 1. Redistributions of source code must retain the above copyright notice, this list of conditions and the following disclaimer.
- 2. Redistributions in binary form must reproduce the above copyright notice, this list of conditions and the following disclaimer in the documentation and/or other materials provided with the distribution.
- 3. Neither the name of the Institute nor the names of its contributors may be used to endorse or promote products derived from this software without specific prior written permission.

 THIS SOFTWARE IS PROVIDED BY THE INSTITUTE AND CONTRIBUTORS "AS IS" AND ANY EXPRESS OR IMPLIED WARRANTIES, INCLUDING, BUT NOT LIMITED TO, THE IMPLIED WARRANTIES OF MERCHANTABILITY AND FITNESS FOR A PARTICULAR PURPOSE ARE DISCLAIMED. IN NO EVENT SHALL THE INSTITUTE OR CONTRIBUTORS BE LIABLE FOR ANY DIRECT, INDIRECT, INCIDENTAL, SPECIAL, EXEMPLARY, OR CONSEQUENTIAL DAMAGES (INCLUDING, BUT NOT LIMITED TO, PROCUREMENT OF SUBSTITUTE GOODS OR SERVICES; LOSS OF USE, DATA, OR PROFITS; OR BUSINESS INTERRUPTION) HOWEVER CAUSED AND ON ANY THEORY OF LIABILITY, WHETHER IN CONTRACT, STRICT LIABILITY, OR TORT (INCLUDING NEGLIGENCE OR OTHERWISE) ARISING IN ANY WAY OUT OF THE USE OF THIS SOFTWARE, EVEN IF ADVISED OF THE POSSIBILITY OF SUCH DAMAGE.

======================================================================

Portions of the RPC implementation in src/lib/rpc and src/include/gssrpc have the following copyright and permission notice:

Copyright (C) 2010, Oracle America, Inc.

All rights reserved.

 Redistribution and use in source and binary forms, with or without modification, are permitted provided that the following conditions are met:

 1. Redistributions of source code must retain the above copyright

 notice, this list of conditions and the following disclaimer.

- 2. Redistributions in binary form must reproduce the above copyright notice, this list of conditions and the following disclaimer in the documentation and/or other materials provided with the distribution.
- 3. Neither the name of the "Oracle America, Inc." nor the names of its contributors may be used to endorse or promote products derived from this software without specific prior written permission.

 THIS SOFTWARE IS PROVIDED BY THE COPYRIGHT HOLDERS AND CONTRIBUTORS "AS IS" AND ANY EXPRESS OR IMPLIED WARRANTIES, INCLUDING, BUT NOT LIMITED TO, THE IMPLIED WARRANTIES OF MERCHANTABILITY AND FITNESS FOR A PARTICULAR PURPOSE ARE DISCLAIMED. IN NO EVENT SHALL THE COPYRIGHT HOLDER OR CONTRIBUTORS BE LIABLE FOR ANY DIRECT, INDIRECT, INCIDENTAL, SPECIAL, EXEMPLARY, OR CONSEQUENTIAL DAMAGES (INCLUDING, BUT NOT LIMITED TO, PROCUREMENT OF SUBSTITUTE GOODS OR SERVICES;

 LOSS OF USE, DATA, OR PROFITS; OR BUSINESS INTERRUPTION) HOWEVER CAUSED AND ON ANY THEORY OF LIABILITY, WHETHER IN CONTRACT, STRICT LIABILITY, OR TORT (INCLUDING NEGLIGENCE OR OTHERWISE) ARISING IN ANY WAY OUT OF THE USE OF THIS SOFTWARE, EVEN IF ADVISED OF THE POSSIBILITY OF SUCH DAMAGE.

======================================================================

 Copyright (C) 2006,2007,2009 NTT (Nippon Telegraph and Telephone Corporation). All rights reserved.

 Redistribution and use in source and binary forms, with or without modification, are permitted provided that the following conditions are met:

- 1. Redistributions of source code must retain the above copyright notice, this list of conditions and the following disclaimer as the first lines of this file unmodified.
- 2. Redistributions in binary form must reproduce the above copyright notice, this list of conditions and the following disclaimer in the documentation and/or

other materials provided

with the distribution.

## THIS SOFTWARE IS PROVIDED BY NTT "AS IS" AND ANY EXPRESS OR IMPLIED WARRANTIES, INCLUDING, BUT NOT LIMITED TO, THE IMPLIED WARRANTIES
OF MERCHANTABILITY AND FITNESS FOR A PARTICULAR PURPOSE ARE DISCLAIMED. IN NO EVENT SHALL NTT BE LIABLE FOR ANY DIRECT, INDIRECT, INCIDENTAL, SPECIAL, EXEMPLARY, OR CONSEQUENTIAL DAMAGES (INCLUDING, BUT NOT LIMITED TO, PROCUREMENT OF SUBSTITUTE GOODS OR SERVICES; LOSS OF USE, DATA, OR PROFITS; OR BUSINESS INTERRUPTION) HOWEVER CAUSED AND ON ANY THEORY OF LIABILITY, WHETHER IN CONTRACT, STRICT LIABILITY, OR TORT (INCLUDING NEGLIGENCE OR OTHERWISE) ARISING IN ANY WAY OUT OF THE USE OF THIS SOFTWARE, EVEN IF ADVISED OF THE POSSIBILITY OF SUCH DAMAGE.

======================================================================

Copyright 2000 by Carnegie Mellon University

All Rights Reserved

 Permission to use, copy, modify, and distribute this software and its documentation for any purpose and without fee is hereby granted, provided that the above copyright notice appear in all copies and that both that copyright notice and this permission notice appear in supporting documentation, and that the name of Carnegie Mellon University not be used in advertising or publicity pertaining to distribution of the software without specific,

written prior permission.

 CARNEGIE MELLON UNIVERSITY DISCLAIMS ALL WARRANTIES WITH REGARD TO THIS SOFTWARE, INCLUDING ALL IMPLIED WARRANTIES OF MERCHANTABILITY AND FITNESS, IN NO EVENT SHALL CARNEGIE MELLON UNIVERSITY BE LIABLE FOR ANY SPECIAL, INDIRECT OR CONSEQUENTIAL DAMAGES OR ANY DAMAGES WHATSOEVER RESULTING FROM LOSS OF USE, DATA OR PROFITS, WHETHER IN AN ACTION OF CONTRACT, NEGLIGENCE OR OTHER TORTIOUS ACTION, ARISING OUT OF OR IN CONNECTION WITH THE USE OR PERFORMANCE OF THIS SOFTWARE.

======================================================================

 Copyright (C) 2002 Naval Research Laboratory (NRL/CCS)

 Permission to use, copy, modify and distribute this software and its documentation is hereby granted, provided that both the copyright notice and this permission notice appear in all copies of the software, derivative works or modified versions, and any portions thereof.

 NRL ALLOWS FREE USE OF THIS SOFTWARE IN ITS "AS IS" CONDITION AND DISCLAIMS ANY LIABILITY OF ANY KIND FOR ANY DAMAGES WHATSOEVER

#### RESULTING FROM THE USE OF THIS SOFTWARE.

======================================================================

Copyright (C) 1991, 1992, 1994 by Cygnus Support.

 Permission to use, copy, modify, and distribute this software and its documentation for any purpose and without fee is hereby granted, provided that the above copyright notice appear in all copies and that both that copyright notice and this permission notice appear in supporting documentation. Cygnus Support makes no representations about the suitability of this software for any purpose. It is provided "as is" without express or implied warranty.

======================================================================

Copyright (C) 2006 Secure Endpoints Inc.

 Permission is hereby granted, free of charge, to any person obtaining a copy of this software and associated documentation files (the "Software"), to deal in the Software without restriction, including without limitation the rights to use, copy, modify, merge, publish, distribute, sublicense, and/or sell copies of the Software, and to permit persons to whom the Software is furnished to do so, subject to the following conditions:

 The above copyright notice and this permission notice shall be included in all copies or substantial portions of the Software.

 THE SOFTWARE IS PROVIDED "AS IS", WITHOUT WARRANTY OF ANY KIND, EXPRESS OR IMPLIED, INCLUDING BUT NOT LIMITED TO THE WARRANTIES OF MERCHANTABILITY, FITNESS FOR A PARTICULAR PURPOSE AND NONINFRINGEMENT. IN NO EVENT SHALL THE AUTHORS OR COPYRIGHT HOLDERS BE LIABLE FOR ANY CLAIM, DAMAGES OR OTHER LIABILITY, WHETHER IN AN ACTION OF CONTRACT, TORT OR OTHERWISE, ARISING FROM, OUT OF OR IN CONNECTION WITH THE SOFTWARE OR THE USE OR OTHER DEALINGS IN THE **SOFTWARE** 

======================================================================

Portions of the implementation of the Fortuna-like PRNG are subject to the following notice:

 Copyright (C) 2005 Marko Kreen All rights reserved.

 Redistribution and use in source and binary forms, with or without modification, are permitted provided that the following conditions are met:

- 1. Redistributions of source code must retain the above copyright notice, this list of conditions and the following disclaimer.
- 2. Redistributions in binary form must reproduce the above copyright notice, this list of conditions and the following disclaimer in the documentation and/or other materials provided with the distribution.

 THIS SOFTWARE IS PROVIDED BY THE AUTHOR AND CONTRIBUTORS "AS IS" AND ANY EXPRESS OR IMPLIED WARRANTIES, INCLUDING, BUT NOT LIMITED TO, THE IMPLIED WARRANTIES OF MERCHANTABILITY AND FITNESS FOR A PARTICULAR PURPOSE ARE DISCLAIMED. IN NO EVENT SHALL THE AUTHOR OR CONTRIBUTORS BE LIABLE FOR ANY DIRECT, INDIRECT, INCIDENTAL, SPECIAL, EXEMPLARY, OR CONSEQUENTIAL DAMAGES (INCLUDING, BUT NOT LIMITED TO, PROCUREMENT OF SUBSTITUTE GOODS OR SERVICES; LOSS OF USE, DATA, OR PROFITS; OR BUSINESS INTERRUPTION) HOWEVER CAUSED AND ON ANY THEORY OF LIABILITY, WHETHER IN CONTRACT, STRICT LIABILITY, OR TORT (INCLUDING NEGLIGENCE OR OTHERWISE) ARISING IN ANY WAY OUT OF THE USE OF THIS SOFTWARE, EVEN IF ADVISED OF THE POSSIBILITY OF SUCH DAMAGE.

Copyright (C) 1994 by the University of Southern California

 EXPORT OF THIS SOFTWARE from the United States of America may require a specific

license from the United States Government. It

 is the responsibility of any person or organization contemplating export to obtain such a license before exporting.

 WITHIN THAT CONSTRAINT, permission to copy, modify, and distribute this software and its documentation in source and binary forms is hereby granted, provided that any documentation or other materials related to such distribution or use acknowledge that the software was developed by the University of Southern California.

 DISCLAIMER OF WARRANTY. THIS SOFTWARE IS PROVIDED "AS IS". The University of Southern California MAKES NO REPRESENTATIONS OR WARRANTIES, EXPRESS OR IMPLIED. By way of example, but not limitation, the University of Southern California MAKES NO REPRESENTATIONS OR WARRANTIES OF MERCHANTABILITY OR FITNESS FOR ANY PARTICULAR PURPOSE. The University of Southern California shall not

 be held liable for any liability nor for any direct, indirect, or consequential damages with respect to any claim by the user or distributor of the ksu software.

 Copyright (C) 1995 The President and Fellows of Harvard University

 This code is derived from software contributed to Harvard by Jeremy Rassen.

======================================================================

 Redistribution and use in source and binary forms, with or without modification, are permitted provided that the following conditions are met:

- 1. Redistributions of source code must retain the above copyright notice, this list of conditions and the following disclaimer.
- 2. Redistributions in binary form must reproduce the above copyright notice, this list of conditions and the following disclaimer in the documentation and/or other materials provided with the distribution.
- 3. All advertising materials mentioning features or use of this software must display the following acknowledgement:

 This product includes software developed by the University of California, Berkeley and its contributors.

 4. Neither the name of the University nor the names of its contributors may be used to endorse or promote products derived from this software without specific prior written permission.

 THIS SOFTWARE IS PROVIDED BY THE REGENTS AND CONTRIBUTORS "AS IS" AND ANY EXPRESS OR IMPLIED WARRANTIES, INCLUDING, BUT NOT LIMITED TO, THE IMPLIED WARRANTIES OF MERCHANTABILITY AND FITNESS FOR A PARTICULAR PURPOSE ARE DISCLAIMED. IN NO EVENT SHALL THE REGENTS OR CONTRIBUTORS BE LIABLE FOR ANY DIRECT, INDIRECT, INCIDENTAL, SPECIAL, EXEMPLARY, OR CONSEQUENTIAL DAMAGES (INCLUDING, BUT NOT LIMITED TO, PROCUREMENT OF SUBSTITUTE GOODS OR SERVICES; LOSS OF USE, DATA, OR PROFITS; OR BUSINESS INTERRUPTION) HOWEVER CAUSED AND ON ANY THEORY OF LIABILITY, WHETHER IN CONTRACT, STRICT LIABILITY, OR TORT (INCLUDING NEGLIGENCE OR OTHERWISE) ARISING IN ANY WAY OUT OF THE USE

## OF THIS SOFTWARE, EVEN IF ADVISED OF THE POSSIBILITY OF SUCH DAMAGE.

======================================================================

 Copyright (C) 2008 by the Massachusetts Institute of Technology. Copyright 1995 by Richard P. Basch. All Rights Reserved. Copyright 1995 by Lehman Brothers, Inc. All Rights Reserved.

 Export of this software from the United States of America may require a specific license from the United States Government. It is the responsibility of any person or organization contemplating export to obtain such a license before exporting.

 WITHIN THAT CONSTRAINT, permission to use, copy, modify, and distribute this software and its documentation for any purpose and without fee is hereby granted, provided that the above copyright notice appear in all copies and that both that copyright notice and this permission notice appear in supporting documentation, and that the name of Richard P. Basch, Lehman Brothers and M.I.T. not be used in advertising or publicity pertaining to distribution of the software without specific, written prior permission. Richard P. Basch, Lehman Brothers and M.I.T. make no representations about the suitability of this software for any purpose. It is provided "as is" without express or implied warranty.

======================================================================

The following notice applies to "src/lib/krb5/krb/strptime.c" and "src/include/k5-queue.h".

 Copyright (C) 1997, 1998 The NetBSD Foundation, Inc. All rights reserved.

This code was contributed to The NetBSD Foundation by Klaus Klein.

 Redistribution and use in source and binary forms, with or without modification, are permitted provided that the following conditions are met:

 1. Redistributions of source code must retain the above copyright notice, this list of conditions and the following disclaimer.

 2. Redistributions in binary form must reproduce the above copyright notice, this list of conditions and the following  disclaimer in the documentation and/or other materials provided with the distribution.

 3. All advertising materials mentioning features or use of this software must display the following acknowledgement:

 This product includes software developed by the NetBSD Foundation, Inc. and its contributors.

 4. Neither the name of The NetBSD Foundation nor the names of its contributors may be used to endorse or promote products derived from this software without specific prior written permission.

 THIS SOFTWARE IS PROVIDED BY THE NETBSD FOUNDATION, INC. AND CONTRIBUTORS "AS IS" AND ANY EXPRESS OR IMPLIED WARRANTIES, INCLUDING, BUT NOT LIMITED TO, THE IMPLIED WARRANTIES OF MERCHANTABILITY AND FITNESS FOR A PARTICULAR PURPOSE ARE DISCLAIMED. IN NO EVENT SHALL THE FOUNDATION OR CONTRIBUTORS BE LIABLE FOR ANY DIRECT, INDIRECT, INCIDENTAL, SPECIAL, EXEMPLARY, OR CONSEQUENTIAL DAMAGES (INCLUDING, BUT NOT LIMITED TO, PROCUREMENT OF SUBSTITUTE GOODS OR SERVICES; LOSS OF USE, DATA, OR PROFITS; OR BUSINESS INTERRUPTION) HOWEVER CAUSED AND ON ANY THEORY OF LIABILITY, WHETHER IN CONTRACT, STRICT LIABILITY, OR TORT (INCLUDING NEGLIGENCE OR OTHERWISE) ARISING IN ANY WAY OUT OF THE USE OF THIS SOFTWARE, EVEN IF ADVISED OF THE POSSIBILITY OF SUCH DAMAGE.

======================================================================

The following notice applies to Unicode library files in "src/lib/krb5/unicode":

 Copyright 1997, 1998, 1999 Computing Research Labs, New Mexico State University

 Permission is hereby granted, free of charge, to any person obtaining a copy of this software and associated documentation files (the "Software"), to deal in the Software without restriction, including without limitation the rights to use, copy, modify, merge, publish, distribute, sublicense, and/or sell copies of the Software, and to permit persons to whom the Software is furnished to do so, subject to the following conditions:

 The above copyright notice and this permission notice shall be included in all copies or substantial portions of the Software.

 THE SOFTWARE IS PROVIDED "AS IS", WITHOUT WARRANTY OF ANY KIND, EXPRESS OR IMPLIED, INCLUDING BUT NOT LIMITED TO THE WARRANTIES OF MERCHANTABILITY, FITNESS FOR A PARTICULAR PURPOSE AND NONINFRINGEMENT. IN NO EVENT SHALL THE COMPUTING RESEARCH LAB OR NEW MEXICO STATE UNIVERSITY BE LIABLE FOR ANY CLAIM, DAMAGES OR OTHER LIABILITY, WHETHER IN AN ACTION OF CONTRACT, TORT OR OTHERWISE, ARISING FROM, OUT OF OR IN CONNECTION WITH THE SOFTWARE OR THE USE OR OTHER DEALINGS IN THE SOFTWARE.

======================================================================

The following notice applies to "src/util/support/strlcpy.c":

Copyright (C) 1998 Todd C. Miller "Todd.Miller@courtesan.com"

 Permission to use, copy, modify, and distribute this software for any purpose with or without fee is hereby granted, provided that the above copyright notice and this permission notice appear in all copies.

 THE SOFTWARE IS PROVIDED "AS IS" AND THE AUTHOR DISCLAIMS ALL WARRANTIES WITH REGARD TO THIS SOFTWARE INCLUDING ALL IMPLIED WARRANTIES OF MERCHANTABILITY AND FITNESS. IN NO EVENT SHALL THE AUTHOR BE LIABLE FOR ANY SPECIAL, DIRECT, INDIRECT, OR CONSEQUENTIAL DAMAGES OR ANY DAMAGES WHATSOEVER RESULTING FROM LOSS OF USE, DATA OR PROFITS, WHETHER IN AN ACTION OF CONTRACT, NEGLIGENCE OR OTHER TORTIOUS ACTION, ARISING OUT OF OR IN CONNECTION WITH THE USE OR PERFORMANCE OF THIS SOFTWARE.

=================================

The following notice applies to "src/util/profile/argv\_parse.c" and "src/util/profile/argv\_parse.h":

Copyright 1999 by Theodore Ts'o.

 Permission to use, copy, modify, and distribute this software for

 any purpose with or without fee is hereby granted, provided that the above copyright notice and this permission notice appear in all copies. THE SOFTWARE IS PROVIDED "AS IS" AND THEODORE TS'O (THE AUTHOR) DISCLAIMS ALL WARRANTIES WITH REGARD TO THIS SOFTWARE, INCLUDING ALL IMPLIED WARRANTIES OF MERCHANTABILITY AND FITNESS. IN NO EVENT SHALL THE AUTHOR BE LIABLE FOR ANY SPECIAL, DIRECT, INDIRECT, OR CONSEQUENTIAL DAMAGES OR ANY DAMAGES WHATSOEVER RESULTING FROM LOSS OF USE, DATA OR PROFITS, WHETHER IN AN ACTION OF CONTRACT, NEGLIGENCE OR OTHER TORTIOUS ACTION, ARISING OUT OF OR

### IN CONNECTION WITH THE USE OR PERFORMANCE OF THIS SOFTWARE. (Isn't it sick that the U.S. culture of lawsuit-happy lawyers requires

this kind of disclaimer?)

======================================================================

The following notice applies to SWIG-generated code in "src/util/profile/profile\_tcl.c":

Copyright (C) 1999-2000, The University of Chicago

 This file may be freely redistributed without license or fee provided this copyright message remains intact.

======================================================================

The following notice applies to portiions of "src/lib/rpc" and "src/include/gssrpc":

 Copyright (C) 2000 The Regents of the University of Michigan. All rights reserved.

 Copyright (C) 2000 Dug Song "dugsong@UMICH.EDU". All rights reserved, all wrongs reversed.

 Redistribution and use in source and binary forms, with or without modification, are permitted provided that the following conditions are met:

- 1. Redistributions of source code must retain the above copyright notice, this list of conditions and the following disclaimer.
- 2. Redistributions in binary form must reproduce the above copyright notice, this list of conditions and the following disclaimer in the documentation and/or other materials provided with the distribution.

3.

 Neither the name of the University nor the names of its contributors may be used to endorse or promote products derived from this software without specific prior written permission.

 THIS SOFTWARE IS PROVIDED "AS IS" AND ANY EXPRESS OR IMPLIED WARRANTIES, INCLUDING, BUT NOT LIMITED TO, THE IMPLIED WARRANTIES OF MERCHANTABILITY AND FITNESS FOR A PARTICULAR PURPOSE ARE DISCLAIMED. IN NO EVENT SHALL THE REGENTS OR CONTRIBUTORS BE LIABLE FOR ANY DIRECT, INDIRECT, INCIDENTAL, SPECIAL, EXEMPLARY, OR

 CONSEQUENTIAL DAMAGES (INCLUDING, BUT NOT LIMITED TO, PROCUREMENT OF SUBSTITUTE GOODS OR SERVICES; LOSS OF USE, DATA, OR PROFITS; OR BUSINESS INTERRUPTION) HOWEVER CAUSED AND ON ANY THEORY OF LIABILITY, WHETHER IN CONTRACT, STRICT LIABILITY, OR TORT (INCLUDING NEGLIGENCE OR OTHERWISE) ARISING IN ANY WAY OUT OF THE USE OF THIS SOFTWARE, EVEN IF ADVISED OF THE POSSIBILITY OF SUCH DAMAGE.

======================================================================

Implementations of the MD4 algorithm are subject to the following notice:

Copyright (C) 1990, RSA Data Security, Inc. All rights reserved.

 License to copy and use this software is granted provided that it is identified as the "RSA Data Security, Inc. MD4 Message Digest Algorithm" in all material mentioning or referencing this software or this function.

 License is also granted to make and use derivative works provided that such works are identified as "derived from the RSA Data Security, Inc. MD4 Message Digest Algorithm" in all material mentioning or referencing the derived work.

 RSA Data Security, Inc. makes no representations concerning either the merchantability of this software or the suitability of this software for any particular purpose. It is provided "as is" without express or implied warranty of any kind.

 These notices must be retained in any copies of any part of this documentation and/or software.

======================================================================

### Implementations

 of the MD5 algorithm are subject to the following notice:

Copyright (C) 1990, RSA Data Security, Inc. All rights reserved.

 License to copy and use this software is granted provided that it is identified as the "RSA Data Security, Inc. MD5 Message- Digest Algorithm" in all material mentioning or referencing this software or this function.

License is also granted to make and use derivative works provided

 that such works are identified as "derived from the RSA Data Security, Inc. MD5 Message-Digest Algorithm" in all material mentioning or referencing the derived work.

 RSA Data Security, Inc. makes no representations concerning either the merchantability of this software or the suitability of this software for any particular purpose. It is provided "as is" without express or implied warranty of any kind.

These notices must be retained in any copies of any part of this

documentation and/or software.

======================================================================

The following notice applies to "src/lib/crypto/crypto\_tests/t\_mddriver.c":

 Copyright (C) 1990-2, RSA Data Security, Inc. Created 1990. All rights reserved.

 RSA Data Security, Inc. makes no representations concerning either the merchantability of this software or the suitability of this software for any particular purpose. It is provided "as is" without express or implied warranty of any kind.

 These notices must be retained in any copies of any part of this documentation and/or software.

======================================================================

Portions of "src/lib/krb5" are subject to the following notice:

 Copyright (C) 1994 CyberSAFE Corporation. Copyright 1990,1991,2007,2008 by the Massachusetts Institute of Technology. All Rights Reserved.

Export of this software from the United States of America may

 require a specific license from the United States Government. It is the responsibility of any person or organization contemplating export to obtain such a license before exporting.

 WITHIN THAT CONSTRAINT, permission to use, copy, modify, and distribute this software and its documentation for any purpose and without fee is hereby granted, provided that the above copyright notice appear in all copies and that both that copyright notice and

 this permission notice appear in supporting documentation, and that the name of M.I.T. not be used in advertising or publicity pertaining to distribution of the software without specific, written prior permission. Furthermore if you modify this software you must label your software as modified software and not distribute it in such a fashion that it might be confused with the original M.I.T. software. Neither M.I.T., the Open Computing Security Group, nor CyberSAFE Corporation make any representations about the suitability of this software for any purpose. It is provided "as is" without express or implied warranty.

Portions contributed by PADL Software are subject to the following license:

======================================================================

Copyright (c) 2011, PADL Software Pty Ltd. All rights reserved.

 Redistribution and use in source and binary forms, with or without modification, are permitted provided that the following conditions are met:

- 1. Redistributions of source code must retain the above copyright notice, this list of conditions and the following disclaimer.
- 2. Redistributions in binary form must reproduce the above copyright notice, this list of conditions and the following disclaimer in the documentation and/or other materials provided with the distribution.
- 3. Neither the name of PADL Software nor the names of its contributors may be used to endorse or promote products derived

from this software without specific prior written permission.

 THIS SOFTWARE IS PROVIDED BY PADL SOFTWARE AND CONTRIBUTORS "AS IS" AND ANY EXPRESS OR IMPLIED WARRANTIES, INCLUDING, BUT NOT LIMITED TO, THE IMPLIED WARRANTIES OF MERCHANTABILITY AND FITNESS FOR A PARTICULAR PURPOSE ARE DISCLAIMED. IN NO EVENT SHALL PADL SOFTWARE OR CONTRIBUTORS BE LIABLE FOR ANY DIRECT, INDIRECT, INCIDENTAL, SPECIAL, EXEMPLARY, OR CONSEQUENTIAL DAMAGES (INCLUDING, BUT NOT LIMITED TO, PROCUREMENT OF SUBSTITUTE GOODS OR SERVICES; LOSS OF USE, DATA, OR PROFITS; OR BUSINESS INTERRUPTION) HOWEVER CAUSED AND ON ANY THEORY OF LIABILITY, WHETHER IN CONTRACT, STRICT LIABILITY, OR TORT (INCLUDING NEGLIGENCE OR OTHERWISE) ARISING IN ANY WAY OUT OF THE USE OF THIS SOFTWARE, EVEN IF ADVISED OF THE POSSIBILITY OF SUCH DAMAGE.

The bundled libev source code is subject to the following license:

======================================================================

 All files in libev are Copyright (C)2007,2008,2009 Marc Alexander Lehmann.

 Redistribution and use in source and binary forms, with or without modification, are permitted provided that the following conditions are met:

 \* Redistributions of source code must retain the above copyright notice, this list of conditions and the following disclaimer.

 \* Redistributions in binary form must reproduce the above copyright notice, this list of conditions and the following disclaimer in the documentation and/or other materials provided with the distribution.

 THIS SOFTWARE IS PROVIDED BY THE COPYRIGHT HOLDERS AND CONTRIBUTORS "AS IS" AND ANY EXPRESS OR IMPLIED WARRANTIES, INCLUDING, BUT NOT LIMITED TO, THE IMPLIED WARRANTIES OF MERCHANTABILITY AND FITNESS FOR A PARTICULAR PURPOSE ARE DISCLAIMED. IN NO EVENT SHALL THE COPYRIGHT OWNER OR CONTRIBUTORS BE LIABLE FOR ANY DIRECT, INDIRECT, INCIDENTAL, SPECIAL, EXEMPLARY, OR CONSEQUENTIAL DAMAGES (INCLUDING,

 BUT NOT LIMITED TO, PROCUREMENT OF SUBSTITUTE GOODS OR SERVICES; LOSS OF USE, DATA, OR PROFITS; OR BUSINESS INTERRUPTION) HOWEVER CAUSED AND ON ANY THEORY OF LIABILITY, WHETHER IN CONTRACT, STRICT LIABILITY, OR TORT (INCLUDING NEGLIGENCE OR OTHERWISE) ARISING IN ANY WAY OUT OF THE USE OF THIS SOFTWARE, EVEN IF ADVISED OF THE POSSIBILITY OF SUCH DAMAGE.

 Alternatively, the contents of this package may be used under the terms of the GNU General Public License ("GPL") version 2 or any later version, in which case the provisions of the GPL are applicable instead of the above. If you wish to allow the use of your version of this package only under the terms of the GPL and not to allow others to use your version of this file under the BSD license, indicate your decision by deleting the provisions above and replace them with the notice and other provisions required by the GPL in this and the other files of this package. If you do not delete the provisions above, a recipient may use your version of

this file under either the BSD or the GPL.

Files copied from the Intel AESNI Sample Library are subject to the following license:

Copyright (C) 2010, Intel Corporation All rights reserved.

 Redistribution and use in source and binary forms, with or without modification, are permitted provided that the following conditions are met:

- \* Redistributions of source code must retain the above copyright notice, this list of conditions and the following disclaimer.
- \* Redistributions in binary form must reproduce the above copyright notice, this list of conditions and the following disclaimer in the documentation and/or other materials provided with the distribution.
- \* Neither the name of Intel Corporation nor the names of its contributors may be used to endorse or promote products derived
- from this software without specific prior written permission.

 THIS SOFTWARE IS PROVIDED BY THE COPYRIGHT HOLDERS AND CONTRIBUTORS "AS IS" AND ANY EXPRESS OR IMPLIED WARRANTIES, INCLUDING, BUT NOT LIMITED TO, THE IMPLIED WARRANTIES OF MERCHANTABILITY AND FITNESS FOR A PARTICULAR PURPOSE ARE DISCLAIMED. IN NO EVENT SHALL THE COPYRIGHT OWNER OR CONTRIBUTORS BE LIABLE FOR ANY DIRECT, INDIRECT, INCIDENTAL, SPECIAL, EXEMPLARY, OR CONSEQUENTIAL DAMAGES (INCLUDING, BUT NOT LIMITED TO, PROCUREMENT OF SUBSTITUTE GOODS OR SERVICES; LOSS OF USE, DATA, OR PROFITS; OR BUSINESS INTERRUPTION) HOWEVER CAUSED AND ON ANY THEORY OF LIABILITY, WHETHER IN CONTRACT, STRICT LIABILITY, OR TORT (INCLUDING NEGLIGENCE OR OTHERWISE) ARISING IN ANY WAY OUT OF THE USE OF THIS SOFTWARE, EVEN IF ADVISED OF THE POSSIBILITY OF SUCH DAMAGE.

======================================================================

The following notice applies to "src/ccapi/common/win/OldCC/autolock.hxx":

Copyright (C) 1998 by Danilo Almeida. All rights reserved.

 Redistribution and use in source and binary forms, with or without modification, are permitted provided that the following conditions

are met:

- \* Redistributions of source code must retain the above copyright notice, this list of conditions and the following disclaimer.
- \* Redistributions in binary form must reproduce the above copyright notice, this list of conditions and the following disclaimer in the documentation and/or other materials provided with the distribution.

 THIS SOFTWARE IS PROVIDED BY THE COPYRIGHT HOLDERS AND CONTRIBUTORS "AS IS" AND ANY EXPRESS OR IMPLIED WARRANTIES, INCLUDING, BUT NOT LIMITED TO, THE IMPLIED WARRANTIES OF MERCHANTABILITY AND FITNESS FOR A PARTICULAR PURPOSE ARE DISCLAIMED. IN NO EVENT SHALL THE COPYRIGHT HOLDER OR CONTRIBUTORS BE LIABLE FOR ANY DIRECT, INDIRECT, INCIDENTAL, SPECIAL, EXEMPLARY, OR CONSEQUENTIAL DAMAGES (INCLUDING, BUT NOT LIMITED TO, PROCUREMENT OF SUBSTITUTE GOODS OR SERVICES; LOSS OF USE, DATA, OR PROFITS; OR BUSINESS INTERRUPTION) HOWEVER CAUSED AND ON ANY THEORY OF LIABILITY, WHETHER IN CONTRACT, STRICT LIABILITY, OR TORT (INCLUDING NEGLIGENCE OR OTHERWISE) ARISING IN ANY WAY OUT OF THE USE OF THIS SOFTWARE, EVEN IF ADVISED OF THE POSSIBILITY OF SUCH DAMAGE.

======================================================================

The following notice applies to portions of "src/plugins/preauth/spake/edwards25519.c" and "src/plugins/preauth/spake/edwards25519\_tables.h":

The MIT License (MIT)

Copyright (c) 2015-2016 the fiat-crypto authors (see the AUTHORS file).

Permission is hereby granted, free of charge, to any person obtaining a copy of this software and associated documentation files (the "Software"), to deal in the Software without restriction, including without limitation the rights to use, copy, modify, merge, publish, distribute, sublicense, and/or sell copies of the Software, and to permit persons to whom the Software is furnished to do so, subject to the following conditions:

The above copyright notice and this permission notice shall be included in all copies or substantial portions of the Software.

## THE SOFTWARE IS PROVIDED "AS IS", WITHOUT WARRANTY OF ANY KIND, EXPRESS OR IMPLIED, INCLUDING BUT NOT LIMITED TO THE WARRANTIES OF

MERCHANTABILITY, FITNESS FOR A PARTICULAR PURPOSE AND NONINFRINGEMENT. IN NO EVENT SHALL THE AUTHORS OR COPYRIGHT HOLDERS BE LIABLE FOR ANY CLAIM, DAMAGES OR OTHER LIABILITY, WHETHER IN AN ACTION OF CONTRACT, TORT OR OTHERWISE, ARISING FROM, OUT OF OR IN CONNECTION WITH THE SOFTWARE OR THE USE OR OTHER DEALINGS IN THE SOFTWARE.

======================================================================

The following notice applies to portions of "src/plugins/preauth/spake/edwards25519.c":

Copyright (c) 2015-2016, Google Inc.

Permission to use, copy, modify, and/or distribute this software for any purpose with or without fee is hereby granted, provided that the above copyright notice and this permission notice appear in all copies.

THE SOFTWARE IS PROVIDED "AS IS" AND THE AUTHOR DISCLAIMS ALL WARRANTIES WITH REGARD TO THIS SOFTWARE INCLUDING ALL IMPLIED WARRANTIES OF MERCHANTABILITY AND FITNESS. IN NO EVENT SHALL THE AUTHOR BE LIABLE FOR ANY SPECIAL, DIRECT, INDIRECT, OR CONSEQUENTIAL DAMAGES OR ANY DAMAGES WHATSOEVER RESULTING FROM LOSS OF USE, DATA OR PROFITS, WHETHER IN AN ACTION OF CONTRACT, NEGLIGENCE OR OTHER TORTIOUS ACTION, ARISING OUT OF OR IN CONNECTION WITH THE USE OR PERFORMANCE OF THIS SOFTWARE.

# **1.54 libaom 1.3.6**

## **1.54.1 Available under license :**

The MIT License (MIT) Copyright (c) 2016 Peter Goldsborough

Permission is hereby granted, free of charge, to any person obtaining a copy of this software and associated documentation files (the "Software"), to deal in the Software without restriction, including without limitation the rights to use, copy, modify, merge, publish, distribute, sublicense, and/or sell copies of the Software, and to permit persons to whom the Software is furnished to do so, subject to the following conditions:

The above copyright notice and this permission notice shall be included in all copies or substantial portions of the Software.

THE SOFTWARE IS PROVIDED "AS IS", WITHOUT WARRANTY OF ANY KIND, EXPRESS OR IMPLIED, INCLUDING BUT NOT LIMITED TO THE WARRANTIES OF MERCHANTABILITY, FITNESS FOR A PARTICULAR PURPOSE AND NONINFRINGEMENT. IN NO EVENT SHALL THE AUTHORS OR COPYRIGHT HOLDERS BE LIABLE FOR ANY CLAIM, DAMAGES OR OTHER LIABILITY, WHETHER IN AN ACTION OF CONTRACT, TORT OR OTHERWISE, ARISING FROM, OUT OF OR IN CONNECTION WITH THE SOFTWARE OR THE USE OR OTHER DEALINGS IN THE SOFTWARE. Copyright 2008, Google Inc. All rights reserved.

Redistribution and use in source and binary forms, with or without modification, are permitted provided that the following conditions are met:

 \* Redistributions of source code must retain the above copyright notice, this list of conditions and the following disclaimer.

 \* Redistributions in binary form must reproduce the above copyright notice, this list of conditions and the following disclaimer in the documentation and/or other materials provided with the distribution.

 \* Neither the name of Google Inc. nor the names of its contributors may be used to endorse or promote products derived from this software without specific prior written permission.

THIS SOFTWARE IS PROVIDED BY THE COPYRIGHT HOLDERS AND CONTRIBUTORS "AS IS" AND ANY EXPRESS OR IMPLIED WARRANTIES, INCLUDING, BUT NOT LIMITED TO, THE IMPLIED WARRANTIES OF MERCHANTABILITY AND FITNESS FOR A PARTICULAR PURPOSE ARE DISCLAIMED. IN NO EVENT SHALL THE COPYRIGHT OWNER OR

 CONTRIBUTORS BE LIABLE FOR ANY DIRECT, INDIRECT, INCIDENTAL, SPECIAL, EXEMPLARY, OR CONSEQUENTIAL DAMAGES (INCLUDING, BUT NOT LIMITED TO, PROCUREMENT OF SUBSTITUTE GOODS OR SERVICES; LOSS OF USE, DATA, OR PROFITS; OR BUSINESS INTERRUPTION) HOWEVER CAUSED AND ON ANY THEORY OF LIABILITY, WHETHER IN CONTRACT, STRICT LIABILITY, OR TORT (INCLUDING NEGLIGENCE OR OTHERWISE) ARISING IN ANY WAY OUT OF THE USE OF THIS SOFTWARE, EVEN IF ADVISED OF THE POSSIBILITY OF SUCH DAMAGE. Copyright (c) 2006, 2008 Edward Rosten All rights reserved.

Redistribution and use in source and binary forms, with or without modification, are permitted provided that the following conditions are met:

 \*Redistributions of source code must retain the above copyright notice, this list of conditions and the following disclaimer.

 \*Redistributions in binary form must reproduce the above copyright notice, this list of conditions and the following disclaimer in the documentation and/or other materials provided with the distribution.  \*Neither the name of the University of Cambridge nor the names of its contributors may be used to endorse or promote products derived from this software without specific prior written permission.

THIS SOFTWARE IS PROVIDED BY THE COPYRIGHT HOLDERS AND CONTRIBUTORS "AS IS" AND ANY EXPRESS OR IMPLIED WARRANTIES, INCLUDING, BUT NOT LIMITED TO, THE IMPLIED WARRANTIES OF MERCHANTABILITY AND FITNESS FOR A PARTICULAR PURPOSE ARE DISCLAIMED. IN NO EVENT SHALL THE COPYRIGHT OWNER OR CONTRIBUTORS BE LIABLE FOR ANY DIRECT, INDIRECT, INCIDENTAL, SPECIAL, EXEMPLARY, OR CONSEQUENTIAL DAMAGES (INCLUDING, BUT NOT LIMITED TO, PROCUREMENT OF SUBSTITUTE GOODS OR SERVICES; LOSS OF USE, DATA, OR PROFITS; OR BUSINESS INTERRUPTION) HOWEVER CAUSED AND ON ANY THEORY OF LIABILITY, WHETHER IN CONTRACT, STRICT LIABILITY, OR TORT (INCLUDING NEGLIGENCE OR OTHERWISE) ARISING IN ANY WAY OUT OF THE USE OF THIS SOFTWARE, EVEN IF ADVISED OF THE POSSIBILITY OF SUCH DAMAGE. Copyright (c) 2016, Alliance for Open Media. All rights reserved.

Redistribution and use in source and binary forms, with or without modification, are permitted provided that the following conditions are met:

- 1. Redistributions of source code must retain the above copyright notice, this list of conditions and the following disclaimer.
- 2. Redistributions in binary form must reproduce the above copyright notice, this list of conditions and the following disclaimer in the documentation and/or other materials provided with the distribution.

THIS SOFTWARE IS PROVIDED BY THE COPYRIGHT HOLDERS AND CONTRIBUTORS "AS IS" AND ANY EXPRESS OR IMPLIED WARRANTIES, INCLUDING, BUT NOT LIMITED TO, THE IMPLIED WARRANTIES OF MERCHANTABILITY AND FITNESS FOR A PARTICULAR PURPOSE ARE DISCLAIMED. IN NO EVENT SHALL THE COPYRIGHT HOLDER OR CONTRIBUTORS BE LIABLE FOR ANY DIRECT, INDIRECT, INCIDENTAL, SPECIAL, EXEMPLARY, OR CONSEQUENTIAL DAMAGES (INCLUDING, BUT NOT LIMITED TO, PROCUREMENT OF SUBSTITUTE GOODS OR SERVICES;

LOSS OF USE, DATA, OR PROFITS; OR BUSINESS INTERRUPTION) HOWEVER CAUSED AND ON ANY THEORY OF LIABILITY, WHETHER IN CONTRACT, STRICT LIABILITY, OR TORT (INCLUDING NEGLIGENCE OR OTHERWISE) ARISING IN ANY WAY OUT OF THE USE OF THIS SOFTWARE, EVEN IF ADVISED OF THE POSSIBILITY OF SUCH DAMAGE.

Copyright (C) 2005-2012 x264 project

Authors: Loren Merritt <lorenm@u.washington.edu> Anton Mitrofanov <BugMaster@narod.ru> Jason Garrett-Glaser <darkshikari@gmail.com>

Henrik Gramner <hengar-6@student.ltu.se>

Permission to use, copy, modify, and/or distribute this software for any purpose with or without fee is hereby granted, provided that the above copyright notice and this permission notice appear in all copies.

THE SOFTWARE IS PROVIDED "AS IS" AND THE AUTHOR DISCLAIMS ALL WARRANTIES WITH REGARD TO THIS SOFTWARE INCLUDING ALL IMPLIED WARRANTIES OF MERCHANTABILITY AND FITNESS. IN NO EVENT SHALL THE AUTHOR BE LIABLE FOR ANY SPECIAL, DIRECT, INDIRECT, OR CONSEQUENTIAL DAMAGES OR ANY DAMAGES WHATSOEVER RESULTING FROM LOSS OF USE, DATA OR PROFITS, WHETHER IN AN ACTION OF CONTRACT, NEGLIGENCE OR OTHER TORTIOUS ACTION, ARISING OUT OF OR IN CONNECTION WITH THE USE OR PERFORMANCE OF THIS SOFTWARE. Copyright (c) 2010, Google Inc. All rights reserved.

Redistribution and use in source and binary forms, with or without modification, are permitted provided that the following conditions are met:

- \* Redistributions of source code must retain the above copyright notice, this list of conditions and the following disclaimer.
- \* Redistributions in binary form must reproduce the above copyright notice, this list of conditions and the following disclaimer in the documentation and/or other materials provided with the distribution.
- \* Neither the name of Google nor the names of its contributors may be used to endorse or promote products derived from this software without specific prior written permission.

## THIS SOFTWARE IS PROVIDED BY THE COPYRIGHT HOLDERS AND CONTRIBUTORS "AS IS" AND ANY EXPRESS OR IMPLIED WARRANTIES, INCLUDING, BUT NOT LIMITED TO, THE IMPLIED WARRANTIES OF MERCHANTABILITY AND FITNESS FOR A PARTICULAR PURPOSE ARE DISCLAIMED. IN NO EVENT SHALL THE COPYRIGHT

HOLDER OR CONTRIBUTORS BE LIABLE FOR ANY DIRECT, INDIRECT, INCIDENTAL, SPECIAL, EXEMPLARY, OR CONSEQUENTIAL DAMAGES (INCLUDING, BUT NOT LIMITED TO, PROCUREMENT OF SUBSTITUTE GOODS OR SERVICES; LOSS OF USE, DATA, OR PROFITS; OR BUSINESS INTERRUPTION) HOWEVER CAUSED AND ON ANY THEORY OF LIABILITY, WHETHER IN CONTRACT, STRICT LIABILITY, OR TORT (INCLUDING NEGLIGENCE OR OTHERWISE) ARISING IN ANY WAY OUT OF THE USE OF THIS SOFTWARE, EVEN IF ADVISED OF THE POSSIBILITY OF SUCH DAMAGE.

# This file contains a list of people who've made non-trivial

# contribution to the Google C++ Testing Framework project. People

# who commit code to the project are encouraged to add their names

# here. Please keep the list sorted by first names.

Ajay Joshi <jaj@google.com> Balzs Dn <br/> <br/>balazs.dan@gmail.com> Bharat Mediratta <bharat@menalto.com> Chandler Carruth <chandlerc@google.com> Chris Prince <cprince@google.com> Chris Taylor <taylorc@google.com> Dan Egnor <egnor@google.com> Eric Roman <eroman@chromium.org> Hady Zalek <hady.zalek@gmail.com> Jeffrey Yasskin <jyasskin@google.com> Ji Sigursson <joi@google.com> Keir Mierle <mierle@gmail.com> Keith Ray <keith.ray@gmail.com> Kenton Varda <kenton@google.com> Krystian Kuzniarek <krystian.kuzniarek@gmail.com> Manuel Klimek <klimek@google.com> Markus Heule <markus.heule@gmail.com> Mika Raento <mikie@iki.fi> Mikls Fazekas <mfazekas@szemafor.com> Pasi Valminen <pasi.valminen@gmail.com> Patrick Hanna <phanna@google.com> Patrick Riley <pfr@google.com> Peter Kaminski <piotrk@google.com> Preston Jackson <preston.a.jackson@gmail.com> Rainer Klaffenboeck <rainer.klaffenboeck@dynatrace.com> Russ Cox <rsc@google.com> Russ Rufer <russ@pentad.com> Sean Mcafee <eefacm@gmail.com> Sigurur sgeirsson <siggi@google.com> Tracy Bialik <tracy@pentad.com> Vadim Berman <vadimb@google.com> Vlad Losev <vladl@google.com> Zhanyong Wan <wan@google.com> Copyright 2011 The LibYuv Project Authors. All rights reserved.

Redistribution and use in source and binary forms, with or without modification, are permitted provided that the following conditions are met:

- \* Redistributions of source code must retain the above copyright notice, this list of conditions and the following disclaimer.
- \* Redistributions in binary form must reproduce the above copyright notice, this list of conditions and the following disclaimer in the documentation and/or other materials provided with the distribution.

 \* Neither the name of Google nor the names of its contributors may be used to endorse or promote products derived from this software without specific prior written permission.

THIS SOFTWARE IS PROVIDED BY THE COPYRIGHT HOLDERS AND CONTRIBUTORS "AS IS" AND ANY EXPRESS OR IMPLIED WARRANTIES, INCLUDING, BUT NOT LIMITED TO, THE IMPLIED WARRANTIES OF MERCHANTABILITY AND FITNESS FOR A PARTICULAR PURPOSE ARE DISCLAIMED. IN NO EVENT SHALL THE COPYRIGHT

HOLDER OR CONTRIBUTORS BE LIABLE FOR ANY DIRECT, INDIRECT, INCIDENTAL, SPECIAL, EXEMPLARY, OR CONSEQUENTIAL DAMAGES (INCLUDING, BUT NOT LIMITED TO, PROCUREMENT OF SUBSTITUTE GOODS OR SERVICES; LOSS OF USE, DATA, OR PROFITS; OR BUSINESS INTERRUPTION) HOWEVER CAUSED AND ON ANY THEORY OF LIABILITY, WHETHER IN CONTRACT, STRICT LIABILITY, OR TORT (INCLUDING NEGLIGENCE OR OTHERWISE) ARISING IN ANY WAY OUT OF THE USE OF THIS SOFTWARE, EVEN IF ADVISED OF THE POSSIBILITY OF SUCH DAMAGE.

# **1.55 libtirpc 1.3.3**

## **1.55.1 Available under license :**

/\*

- \* Copyright (c) Copyright (c) Bull S.A. 2005 All Rights Reserved.
- \* Redistribution and use in source and binary forms, with or without
- \* modification, are permitted provided that the following conditions
- \* are met:
- \* 1. Redistributions of source code must retain the above copyright
- notice, this list of conditions and the following disclaimer.
- \* 2. Redistributions in binary form must reproduce the above copyright
- notice, this list of conditions and the following disclaimer in the
- \* documentation and/or other materials provided with the distribution.
- \* 3. The name of the author may not be used to endorse or promote products
- \* derived from this software without specific prior written permission.
- \*

#### \* THIS SOFTWARE IS PROVIDED BY THE AUTHOR ``AS IS'' AND ANY EXPRESS OR

\* IMPLIED WARRANTIES, INCLUDING, BUT NOT LIMITED TO, THE IMPLIED WARRANTIES

\* OF MERCHANTABILITY AND FITNESS FOR A PARTICULAR PURPOSE ARE DISCLAIMED.

\* IN NO EVENT SHALL THE AUTHOR BE LIABLE

FOR ANY DIRECT, INDIRECT,

- \* INCIDENTAL, SPECIAL, EXEMPLARY, OR CONSEQUENTIAL DAMAGES (INCLUDING, BUT
- \* NOT LIMITED TO, PROCUREMENT OF SUBSTITUTE GOODS OR SERVICES; LOSS OF USE,
- \* DATA, OR PROFITS; OR BUSINESS INTERRUPTION) HOWEVER CAUSED AND ON ANY
- \* THEORY OF LIABILITY, WHETHER IN CONTRACT, STRICT LIABILITY, OR TORT

\* (INCLUDING NEGLIGENCE OR OTHERWISE) ARISING IN ANY WAY OUT OF THE USE OF

\* THIS SOFTWARE, EVEN IF ADVISED OF THE POSSIBILITY OF SUCH DAMAGE.

\*/

## **1.56 libcap-ng 0.8.3 1.56.1 Available under license :**

## GNU LESSER GENERAL PUBLIC LICENSE Version 2.1, February 1999

Copyright (C) 1991, 1999 Free Software Foundation, Inc.

 51 Franklin Street, Fifth Floor, Boston, MA 02110-1301 USA Everyone is permitted to copy and distribute verbatim copies of this license document, but changing it is not allowed.

[This is the first released version of the Lesser GPL. It also counts as the successor of the GNU Library Public License, version 2, hence the version number 2.1.]

#### Preamble

 The licenses for most software are designed to take away your freedom to share and change it. By contrast, the GNU General Public Licenses are intended to guarantee your freedom to share and change free software--to make sure the software is free for all its users.

 This license, the Lesser General Public License, applies to some specially designated software packages--typically libraries--of the Free Software Foundation and other authors who decide to use it. You can use it too, but we suggest you first think carefully about whether this license or the ordinary General Public License is the better strategy to use in any particular case, based on the explanations

below.

 When we speak of free software, we are referring to freedom of use, not price. Our General Public Licenses are designed to make sure that you have the freedom to distribute copies of free software (and charge for this service if you wish); that you receive source code or can get it if you want it; that you can change the software and use pieces of it in new free programs; and that you are informed that you can do these things.

 To protect your rights, we need to make restrictions that forbid distributors to deny you these rights or to ask you to surrender these rights. These restrictions translate to certain responsibilities for you if you distribute copies of the library or if you modify it.

For example, if you distribute copies of the library,

#### whether gratis

or for a fee, you must give the recipients all the rights that we gave you. You must make sure that they, too, receive or can get the source code. If you link other code with the library, you must provide complete object files to the recipients, so that they can relink them with the library after making changes to the library and recompiling it. And you must show them these terms so they know their rights.

We protect your rights with a two-step method: (1) we copyright the library, and (2) we offer you this license, which gives you legal permission to copy, distribute and/or modify the library.

 To protect each distributor, we want to make it very clear that there is no warranty for the free library. Also, if the library is modified by someone else and passed on, the recipients should know that what they have is not the original version, so that the original author's reputation will not be affected by problems that might be introduced by others.

#### ^L

#### Finally,

 software patents pose a constant threat to the existence of any free program. We wish to make sure that a company cannot effectively restrict the users of a free program by obtaining a restrictive license from a patent holder. Therefore, we insist that any patent license obtained for a version of the library must be consistent with the full freedom of use specified in this license.

 Most GNU software, including some libraries, is covered by the ordinary GNU General Public License. This license, the GNU Lesser General Public License, applies to certain designated libraries, and is quite different from the ordinary General Public License. We use this license for certain libraries in order to permit linking those libraries into non-free programs.

 When a program is linked with a library, whether statically or using a shared library, the combination of the two is legally speaking a combined work, a derivative of the original library. The ordinary General Public License therefore permits such linking only if the entire combination fits its criteria of freedom. The Lesser General Public License permits more lax criteria for linking other code with the library.

 We call this license the "Lesser" General Public License because it does Less to protect the user's freedom than the ordinary General Public License. It also provides other free software developers Less of an advantage over competing non-free programs. These disadvantages are the reason we use the ordinary General Public License for many

libraries. However, the Lesser license provides advantages in certain special circumstances.

 For example, on rare occasions, there may be a special need to encourage the widest possible use of a certain library, so that it becomes

a de-facto standard. To achieve this, non-free programs must be allowed to use the library. A more frequent case is that a free library does the same job as widely used non-free libraries. In this case, there is little to gain by limiting the free library to free software only, so we use the Lesser General Public License.

 In other cases, permission to use a particular library in non-free programs enables a greater number of people to use a large body of free software. For example, permission to use the GNU C Library in non-free programs enables many more people to use the whole GNU operating system, as well as its variant, the GNU/Linux operating system.

 Although the Lesser General Public License is Less protective of the users' freedom, it does ensure that the user of a program that is linked with the Library has the freedom and the wherewithal to run that program using a modified version of the Library.

 The precise terms and conditions for copying, distribution and modification follow. Pay close attention to the difference between a "work based on the library" and a "work that uses the library". The former contains code derived from the library, whereas the latter must be combined with the library in order to run.

 $\mathbf{M}$ 

### GNU LESSER GENERAL PUBLIC LICENSE TERMS AND CONDITIONS FOR COPYING, DISTRIBUTION AND MODIFICATION

 0. This License Agreement applies to any software library or other program which contains a notice placed by the copyright holder or other authorized party saying it may be distributed under the terms of this Lesser General Public License (also called "this License"). Each licensee is addressed as "you".

 A "library" means a collection of software functions and/or data prepared so as to be conveniently linked with application programs (which use some of those functions and data) to form executables.

 The "Library", below, refers to any such software library or work which has been distributed under these terms. A "work based on the Library" means either the Library or any derivative work under

copyright law: that is to say, a work containing the Library or a portion of it, either verbatim or with modifications and/or translated straightforwardly into another language. (Hereinafter, translation is included without limitation in the term "modification".)

 "Source code" for a work means the preferred form of the work for making modifications to it. For a library, complete source code means all the source code for all modules it contains, plus any associated interface definition files, plus the scripts used to control compilation and installation of the library.

 Activities other than copying, distribution and modification are not covered by this License; they are outside its scope. The act of running a program using the Library is not restricted, and output from such a program is covered only if its contents constitute a work based on the Library (independent of the use of the Library in a tool for writing it). Whether that is true depends on what the Library does and what the program that uses the Library does.

 1. You may copy and distribute verbatim copies of the Library's complete source code as you receive it,

in any medium, provided that

you conspicuously and appropriately publish on each copy an appropriate copyright notice and disclaimer of warranty; keep intact all the notices that refer to this License and to the absence of any warranty; and distribute a copy of this License along with the Library.

 You may charge a fee for the physical act of transferring a copy, and you may at your option offer warranty protection in exchange for a fee.

 2. You may modify your copy or copies of the Library or any portion of it, thus forming a work based on the Library, and copy and distribute such modifications or work under the terms of Section 1 above, provided that you also meet all of these conditions:

a) The modified work must itself be a software library.

 b) You must cause the files modified to carry prominent notices stating that you changed the files and the date of any change.

 c) You must cause the whole of the work to be licensed at no charge to all third parties under the terms of this License.

 d) If a facility in the modified Library refers to a function or a table of data to be supplied by an application program that uses the facility, other than as an argument passed when the facility is invoked, then you must make a good faith effort to ensure that, in the event an application does not supply such function or table, the facility still operates, and performs whatever part of its purpose remains meaningful.

 (For example, a function in a library to compute square roots has a purpose that is entirely well-defined independent of the application. Therefore, Subsection 2d requires that any application-supplied function or table used by this function must be optional: if the application does not supply it, the square root function must still compute square roots.)

These requirements apply to the modified work as a whole. If identifiable sections of that work are not derived from the Library, and

 can be reasonably considered independent and separate works in themselves, then this License, and its terms, do not apply to those sections when you distribute them as separate works. But when you distribute the same sections as part of a whole which is a work based on the Library, the distribution of the whole must be on the terms of this License, whose permissions for other licensees extend to the entire whole, and thus to each and every part regardless of who wrote it.

Thus, it is not the intent of this section to claim rights or contest your rights to work written entirely by you; rather, the intent is to exercise the right to control the distribution of derivative or collective works based on the Library.

In addition, mere aggregation of another work not based on the Library with the Library (or with a work based on the Library) on a volume of a storage or distribution medium does not bring the other work under the scope of this License.

3. You may opt to apply the terms

of the ordinary GNU General Public

License instead of this License to a given copy of the Library. To do this, you must alter all the notices that refer to this License, so that they refer to the ordinary GNU General Public License, version 2, instead of to this License. (If a newer version than version 2 of the ordinary GNU General Public License has appeared, then you can specify that version instead if you wish.) Do not make any other change in these notices.

 $\overline{M}$ .

Once this change is made in a given copy, it is irreversible for

that copy, so the ordinary GNU General Public License applies to all subsequent copies and derivative works made from that copy.

 This option is useful when you wish to copy part of the code of the Library into a program that is not a library.

 4. You may copy and distribute the Library (or a portion or derivative of it, under Section 2) in object code or executable form under the terms of Sections 1 and 2 above provided that you accompany it with the

 complete corresponding machine-readable source code, which must be distributed under the terms of Sections 1 and 2 above on a medium customarily used for software interchange.

 If distribution of object code is made by offering access to copy from a designated place, then offering equivalent access to copy the source code from the same place satisfies the requirement to distribute the source code, even though third parties are not compelled to copy the source along with the object code.

 5. A program that contains no derivative of any portion of the Library, but is designed to work with the Library by being compiled or linked with it, is called a "work that uses the Library". Such a work, in isolation, is not a derivative work of the Library, and therefore falls outside the scope of this License.

 However, linking a "work that uses the Library" with the Library creates an executable that is a derivative of the Library (because it contains portions of the Library), rather than a "work that uses the library". The executable is therefore covered by this License. Section 6 states terms for distribution of such executables.

 When a "work that uses the Library" uses material from a header file that is part of the Library, the object code for the work may be a derivative work of the Library even though the source code is not. Whether this is true is especially significant if the work can be linked without the Library, or if the work is itself a library. The threshold for this to be true is not precisely defined by law.

 If such an object file uses only numerical parameters, data structure layouts and accessors, and small macros and small inline functions (ten lines or less in length), then the use of the object file is unrestricted, regardless of whether it is legally a derivative work. (Executables containing this object code plus portions of the Library will still fall under Section 6.)

Otherwise, if the work is a derivative of the Library, you may

#### distribute

 the object code for the work under the terms of Section 6. Any executables containing that work also fall under Section 6, whether or not they are linked directly with the Library itself.  $\mathbf{M}$ .

 6. As an exception to the Sections above, you may also combine or link a "work that uses the Library" with the Library to produce a work containing portions of the Library, and distribute that work under terms of your choice, provided that the terms permit modification of the work for the customer's own use and reverse engineering for debugging such modifications.

 You must give prominent notice with each copy of the work that the Library is used in it and that the Library and its use are covered by this License. You must supply a copy of this License. If the work during execution displays copyright notices, you must include the copyright notice for the Library among them, as well as a reference directing the user to the copy of this License. Also, you must do one of these things:

 a) Accompany the work with the complete corresponding machine-readable source code for the Library including whatever changes were used in the work (which must be distributed under Sections 1 and 2 above); and, if the work is an executable linked with the Library, with the complete machine-readable "work that uses the Library", as object code and/or source code, so that the user can modify the Library and then relink to produce a modified executable containing the modified Library. (It is understood that the user who changes the contents of definitions files in the Library will not necessarily be able to recompile the application to use the modified definitions.)

 b) Use a suitable shared library mechanism for linking with the Library. A suitable mechanism is one that (1) uses at run time a copy of the library already present on the user's computer system, rather than copying library functions into the executable, and (2)

 will operate properly with a modified version of the library, if the user installs one, as long as the modified version is interface-compatible with the version that the work was made with.

 c) Accompany the work with a written offer, valid for at least three years, to give the same user the materials specified in Subsection 6a, above, for a charge no more than the cost of performing this distribution.

d) If distribution of the work is made by offering access to copy

 from a designated place, offer equivalent access to copy the above specified materials from the same place.

 e) Verify that the user has already received a copy of these materials or that you have already sent this user a copy.

 For an executable, the required form of the "work that uses the Library" must include any data and utility programs needed for reproducing the executable from it. However, as a special exception, the materials to be distributed need not include anything that is

normally distributed (in either source or binary form) with the major components (compiler, kernel, and so on) of the operating system on which the executable runs, unless that component itself accompanies the executable.

 It may happen that this requirement contradicts the license restrictions of other proprietary libraries that do not normally accompany the operating system. Such a contradiction means you cannot use both them and the Library together in an executable that you distribute.

 $\mathbf{M}$ .

 7. You may place library facilities that are a work based on the Library side-by-side in a single library together with other library facilities not covered by this License, and distribute such a combined library, provided that the separate distribution of the work based on the Library and of the other library facilities is otherwise permitted, and provided that you do these two things:

 a) Accompany the combined library with a copy of the same work based on the Library, uncombined with any other library facilities. This must be distributed under the terms of the Sections above.

 b) Give prominent notice with the combined library of the fact that part of it is a work based on the Library, and explaining where to find the accompanying uncombined form of the same work.

 8. You may not copy, modify, sublicense, link with, or distribute the Library except as expressly provided under this License. Any attempt otherwise to copy, modify, sublicense, link with, or distribute the Library is void, and will automatically terminate your rights under this License. However, parties who have received copies, or rights, from you under this License will not have their licenses terminated so long as such parties remain in full compliance.

9. You are not required to accept this License, since you have not

signed it. However, nothing else grants you permission to modify or distribute the Library or its derivative works. These actions are prohibited

 by law if you do not accept this License. Therefore, by modifying or distributing the Library (or any work based on the Library), you indicate your acceptance of this License to do so, and all its terms and conditions for copying, distributing or modifying the Library or works based on it.

 10. Each time you redistribute the Library (or any work based on the Library), the recipient automatically receives a license from the original licensor to copy, distribute, link with or modify the Library subject to these terms and conditions. You may not impose any further restrictions on the recipients' exercise of the rights granted herein. You are not responsible for enforcing compliance by third parties with this License.

 $\mathbf{M}$ .

 11. If, as a consequence of a court judgment or allegation of patent infringement or for any other reason (not limited to patent issues), conditions are imposed on you (whether by court order, agreement or otherwise) that contradict the conditions of this License, they do not

excuse you from the conditions of this License. If you cannot distribute so as to satisfy simultaneously your obligations under this License and any other pertinent obligations, then as a consequence you may not distribute the Library at all. For example, if a patent license would not permit royalty-free redistribution of the Library by all those who receive copies directly or indirectly through you, then the only way you could satisfy both it and this License would be to refrain entirely from distribution of the Library.

If any portion of this section is held invalid or unenforceable under any particular circumstance, the balance of the section is intended to apply, and the section as a whole is intended to apply in other circumstances.

It is not the purpose of this section to induce you to infringe any patents or other property right claims or to contest validity of any such claims; this section has the sole purpose of protecting the integrity of the free software

distribution system which is

implemented by public license practices. Many people have made generous contributions to the wide range of software distributed through that system in reliance on consistent application of that system; it is up to the author/donor to decide if he or she is willing to distribute software through any other system and a licensee cannot impose that choice.

This section is intended to make thoroughly clear what is believed to be a consequence of the rest of this License.

 12. If the distribution and/or use of the Library is restricted in certain countries either by patents or by copyrighted interfaces, the original copyright holder who places the Library under this License may add an explicit geographical distribution limitation excluding those countries, so that distribution is permitted only in or among countries not thus excluded. In such case, this License incorporates the limitation as if written in the body of this License.

 13. The Free Software Foundation may publish revised and/or new

versions of the Lesser General Public License from time to time. Such new versions will be similar in spirit to the present version, but may differ in detail to address new problems or concerns.

Each version is given a distinguishing version number. If the Library specifies a version number of this License which applies to it and "any later version", you have the option of following the terms and conditions either of that version or of any later version published by the Free Software Foundation. If the Library does not specify a license version number, you may choose any version ever published by the Free Software Foundation.

#### ^L

 14. If you wish to incorporate parts of the Library into other free programs whose distribution conditions are incompatible with these, write to the author to ask for permission. For software which is copyrighted by the Free Software Foundation, write to the Free Software Foundation; we sometimes make exceptions for this. Our

decision will be guided by the two goals of preserving the free status of all derivatives of our free software and of promoting the sharing and reuse of software generally.

#### NO WARRANTY

 15. BECAUSE THE LIBRARY IS LICENSED FREE OF CHARGE, THERE IS NO WARRANTY FOR THE LIBRARY, TO THE EXTENT PERMITTED BY APPLICABLE LAW. EXCEPT WHEN OTHERWISE STATED IN WRITING THE COPYRIGHT HOLDERS AND/OR OTHER PARTIES PROVIDE THE LIBRARY "AS IS" WITHOUT WARRANTY OF ANY KIND, EITHER EXPRESSED OR IMPLIED, INCLUDING, BUT NOT LIMITED TO, THE IMPLIED WARRANTIES OF MERCHANTABILITY AND FITNESS FOR A PARTICULAR PURPOSE. THE ENTIRE RISK AS TO THE QUALITY AND PERFORMANCE OF THE LIBRARY IS WITH YOU. SHOULD THE LIBRARY PROVE DEFECTIVE, YOU ASSUME THE COST OF ALL NECESSARY SERVICING, REPAIR OR CORRECTION.

16. IN NO EVENT UNLESS REQUIRED BY APPLICABLE LAW OR AGREED TO IN

WRITING WILL ANY COPYRIGHT HOLDER, OR ANY OTHER PARTY WHO MAY MODIFY AND/OR REDISTRIBUTE THE LIBRARY AS PERMITTED ABOVE, BE LIABLE TO YOU FOR DAMAGES, INCLUDING ANY GENERAL, SPECIAL, INCIDENTAL OR CONSEQUENTIAL DAMAGES ARISING OUT OF THE USE OR INABILITY TO USE THE LIBRARY (INCLUDING BUT NOT LIMITED TO LOSS OF DATA OR DATA BEING RENDERED INACCURATE OR LOSSES SUSTAINED BY YOU OR THIRD PARTIES OR A FAILURE OF THE LIBRARY TO OPERATE WITH ANY OTHER SOFTWARE), EVEN IF SUCH HOLDER OR OTHER PARTY HAS BEEN ADVISED OF THE POSSIBILITY OF SUCH **DAMAGES** 

#### END OF TERMS AND CONDITIONS

 $\mathbf{M}$ .

How to Apply These Terms to Your New Libraries

 If you develop a new library, and you want it to be of the greatest possible use to the public, we recommend making it free software that everyone can redistribute and change. You can do so by permitting redistribution under these terms (or, alternatively, under the terms of the ordinary General Public License).

 To apply these terms, attach the following notices to the library. It is safest to attach them to the start of each source file to most effectively convey the exclusion of warranty; and each file should have at least the "copyright" line and a pointer to where the full notice is found.

 <one line to give the library's name and a brief idea of what it  $does$ 

Copyright  $(C)$  <year > <name of author>

 This library is free software; you can redistribute it and/or modify it under the terms of the GNU Lesser General Public License as published by the Free Software Foundation; either version 2 of the License, or (at your option) any later version.

 This library is distributed in the hope that it will be useful, but WITHOUT ANY WARRANTY; without even the implied warranty of MERCHANTABILITY or FITNESS FOR A PARTICULAR PURPOSE. See the GNU Lesser General Public License for more details.

 You should have received a copy of the GNU Lesser General Public License along with this library; if not, write to the Free Software Foundation, Inc., 51 Franklin Street, Fifth Floor, Boston, MA 02110-1301 USA

Also add information on how to contact you by electronic and paper mail.

You should also get your employer (if you work as a programmer) or your school, if any, to sign a "copyright disclaimer" for the library, if necessary. Here is a sample; alter the names:

 Yoyodyne, Inc., hereby disclaims all copyright interest in the library `Frob' (a library for tweaking knobs) written by James Random Hacker.

 <signature of Ty Coon>, 1 April 1990 Ty Coon, President of Vice

That's all there is to it! GNU LESSER GENERAL PUBLIC LICENSE Version 2.1, February 1999

Copyright (C) 1991, 1999 Free Software Foundation, Inc. 51 Franklin Street, Fifth Floor, Boston, MA 02110-1301 USA Everyone is permitted to copy and distribute verbatim copies of this license document, but changing it is not allowed.

(This is the first released version of the Lesser GPL. It also counts as the successor of the GNU Library Public License, version 2, hence the version number 2.1.)

#### Preamble

 The licenses for most software are designed to take away your freedom to share and change it. By contrast, the GNU General Public Licenses are intended to guarantee your freedom to share and change free software--to make sure the software is free for all its users.

 This license, the Lesser General Public License, applies to some specially designated software packages--typically libraries--of the Free Software Foundation and other authors who decide to use it. You can use it too, but we suggest you first think carefully about whether this license or the ordinary General Public License is the better strategy to use in any particular case, based on the explanations below.

 When we speak of free software, we are referring to freedom of use, not price. Our General Public Licenses are designed to make sure that you have the freedom to distribute copies of free software (and charge for this service if you wish); that you receive source code or can get it if you want it; that you can change the software and use pieces of

it in new free programs; and that you are informed that you can do these things.

 To protect your rights, we need to make restrictions that forbid distributors to deny you these rights or to ask you to surrender these rights. These restrictions translate to certain responsibilities for you if you distribute copies of the library or if you modify it.

## For example, if you distribute copies of the library, whether gratis

or for a fee, you must give the recipients all the rights that we gave you. You must make sure that they, too, receive or can get the source code. If you link other code with the library, you must provide complete object files to the recipients, so that they can relink them with the library after making changes to the library and recompiling it. And you must show them these terms so they know their rights.

We protect your rights with a two-step method: (1) we copyright the library, and (2) we offer you this license, which gives you legal permission to copy, distribute and/or modify the library.

 To protect each distributor, we want to make it very clear that there is no warranty for the free library. Also, if the library is modified by someone else and passed on, the recipients should know that what they have is not the original version, so that the original author's reputation will not be affected by problems that might be introduced by others.

#### Finally, software

 patents pose a constant threat to the existence of any free program. We wish to make sure that a company cannot effectively restrict the users of a free program by obtaining a restrictive license from a patent holder. Therefore, we insist that any patent license obtained for a version of the library must be consistent with the full freedom of use specified in this license.

 Most GNU software, including some libraries, is covered by the ordinary GNU General Public License. This license, the GNU Lesser General Public License, applies to certain designated libraries, and is quite different from the ordinary General Public License. We use this license for certain libraries in order to permit linking those libraries into non-free programs.

 When a program is linked with a library, whether statically or using a shared library, the combination of the two is legally speaking a combined work, a derivative of the original library. The ordinary General Public License therefore permits

such linking only if the

entire combination fits its criteria of freedom. The Lesser General Public License permits more lax criteria for linking other code with the library.

 We call this license the "Lesser" General Public License because it does Less to protect the user's freedom than the ordinary General Public License. It also provides other free software developers Less of an advantage over competing non-free programs. These disadvantages are the reason we use the ordinary General Public License for many libraries. However, the Lesser license provides advantages in certain special circumstances.

 For example, on rare occasions, there may be a special need to encourage the widest possible use of a certain library, so that it becomes a de-facto standard. To achieve this, non-free programs must be allowed to use the library. A more frequent case is that a free library does the same job as widely used non-free libraries. In this case, there is little to gain by limiting the free library to free software only, so we use the Lesser General Public License.

 In other cases, permission to use a particular library in non-free programs enables a greater number of people to use a large body of free software. For example, permission to use the GNU C Library in non-free programs enables many more people to use the whole GNU operating system, as well as its variant, the GNU/Linux operating system.

 Although the Lesser General Public License is Less protective of the users' freedom, it does ensure that the user of a program that is linked with the Library has the freedom and the wherewithal to run that program using a modified version of the Library.

 The precise terms and conditions for copying, distribution and modification follow. Pay close attention to the difference between a "work based on the library" and a "work that uses the library". The former contains code derived from the library, whereas the latter must be combined with the library in order to run.

## GNU LESSER GENERAL PUBLIC LICENSE TERMS AND CONDITIONS FOR COPYING, DISTRIBUTION AND MODIFICATION

 0. This License Agreement applies to any software library or other program which contains a notice placed by the copyright holder or other authorized party saying it may be distributed under the terms of this Lesser General Public License (also called "this License").

Each licensee is addressed as "you".

 A "library" means a collection of software functions and/or data prepared so as to be conveniently linked with application programs (which use some of those functions and data) to form executables.

 The "Library", below, refers to any such software library or work which has been distributed under these terms. A "work based on the Library" means either the Library or any derivative work under copyright law: that is to say, a work containing the Library or a portion of it, either verbatim or with modifications and/or translated straightforwardly into another language. (Hereinafter, translation is included without limitation in the term "modification".)

 "Source code" for a work means the preferred form of the work for making modifications to it. For a library, complete source code means all the source code for all modules it contains, plus any associated interface definition files, plus the scripts used to control compilation and installation of the library.

 Activities other than copying, distribution and modification are not covered by this License; they are outside its scope. The act of running a program using the Library is not restricted, and output from such a program is covered only if its contents constitute a work based on the Library (independent of the use of the Library in a tool for writing it). Whether that is true depends on what the Library does and what the program that uses the Library does.

 1. You may copy and distribute verbatim copies of the Library's complete source code as you receive it, in any medium, provided that

you conspicuously and appropriately publish on each copy an appropriate copyright notice and disclaimer of warranty; keep intact all the notices that refer to this License and to the absence of any warranty; and distribute a copy of this License along with the Library.

 You may charge a fee for the physical act of transferring a copy, and you may at your option offer warranty protection in exchange for a fee.

 2. You may modify your copy or copies of the Library or any portion of it, thus forming a work based on the Library, and copy and distribute such modifications or work under the terms of Section 1 above, provided that you also meet all of these conditions:

a) The modified work must itself be a software library.

 b) You must cause the files modified to carry prominent notices stating that you changed the files and the date of any change.

 c) You must cause the whole of the work to be licensed at no charge to all third parties under the terms of this License.

 d) If a facility in the modified Library refers to a function or a table of data to be supplied by an application program that uses the facility, other than as an argument passed when the facility is invoked, then you must make a good faith effort to ensure that, in the event an application does not supply such function or table, the facility still operates, and performs whatever part of its purpose remains meaningful.

 (For example, a function in a library to compute square roots has a purpose that is entirely well-defined independent of the application. Therefore, Subsection 2d requires that any application-supplied function or table used by this function must be optional: if the application does not supply it, the square root function must still compute square roots.)

These requirements apply to the modified work as a whole. If identifiable sections of that work are not derived from the Library, and can be

 reasonably considered independent and separate works in themselves, then this License, and its terms, do not apply to those sections when you distribute them as separate works. But when you distribute the same sections as part of a whole which is a work based on the Library, the distribution of the whole must be on the terms of this License, whose permissions for other licensees extend to the entire whole, and thus to each and every part regardless of who wrote it.

Thus, it is not the intent of this section to claim rights or contest your rights to work written entirely by you; rather, the intent is to exercise the right to control the distribution of derivative or collective works based on the Library.

In addition, mere aggregation of another work not based on the Library with the Library (or with a work based on the Library) on a volume of a storage or distribution medium does not bring the other work under the scope of this License.

 3. You may opt to apply the terms of the ordinary GNU General Public License instead of this License to a given copy of the Library. To do
this, you must alter all the notices that refer to this License, so that they refer to the ordinary GNU General Public License, version 2, instead of to this License. (If a newer version than version 2 of the ordinary GNU General Public License has appeared, then you can specify that version instead if you wish.) Do not make any other change in these notices.

 Once this change is made in a given copy, it is irreversible for that copy, so the ordinary GNU General Public License applies to all subsequent copies and derivative works made from that copy.

 This option is useful when you wish to copy part of the code of the Library into a program that is not a library.

 4. You may copy and distribute the Library (or a portion or derivative of it, under Section 2) in object code or executable form under the terms of Sections 1 and 2 above provided that you accompany it with the complete corresponding machine-readable source code, which must be distributed under the terms of Sections 1 and 2 above on a medium customarily used for software interchange.

 If distribution of object code is made by offering access to copy from a designated place, then offering equivalent access to copy the source code from the same place satisfies the requirement to distribute the source code, even though third parties are not compelled to copy the source along with the object code.

 5. A program that contains no derivative of any portion of the Library, but is designed to work with the Library by being compiled or linked with it, is called a "work that uses the Library". Such a work, in isolation, is not a derivative work of the Library, and therefore falls outside the scope of this License.

 However, linking a "work that uses the Library" with the Library creates an executable that is a derivative of the Library (because it contains portions of the Library), rather than a "work that uses the

library". The executable is therefore covered by this License. Section 6 states terms for distribution of such executables.

 When a "work that uses the Library" uses material from a header file that is part of the Library, the object code for the work may be a derivative work of the Library even though the source code is not. Whether this is true is especially significant if the work can be linked without the Library, or if the work is itself a library. The threshold for this to be true is not precisely defined by law.

 If such an object file uses only numerical parameters, data structure layouts and accessors, and small macros and small inline functions (ten lines or less in length), then the use of the object file is unrestricted, regardless of whether it is legally a derivative work. (Executables containing this object code plus portions of the Library will still fall under Section 6.)

 Otherwise, if the work is a derivative of the Library, you may distribute the

 object code for the work under the terms of Section 6. Any executables containing that work also fall under Section 6, whether or not they are linked directly with the Library itself.

 6. As an exception to the Sections above, you may also combine or link a "work that uses the Library" with the Library to produce a work containing portions of the Library, and distribute that work under terms of your choice, provided that the terms permit modification of the work for the customer's own use and reverse engineering for debugging such modifications.

 You must give prominent notice with each copy of the work that the Library is used in it and that the Library and its use are covered by this License. You must supply a copy of this License. If the work during execution displays copyright notices, you must include the copyright notice for the Library among them, as well as a reference directing the user to the copy of this License. Also, you must do one of these things:

## a) Accompany

the work with the complete corresponding

 machine-readable source code for the Library including whatever changes were used in the work (which must be distributed under Sections 1 and 2 above); and, if the work is an executable linked with the Library, with the complete machine-readable "work that uses the Library", as object code and/or source code, so that the user can modify the Library and then relink to produce a modified executable containing the modified Library. (It is understood that the user who changes the contents of definitions files in the Library will not necessarily be able to recompile the application to use the modified definitions.)

 b) Use a suitable shared library mechanism for linking with the Library. A suitable mechanism is one that (1) uses at run time a copy of the library already present on the user's computer system, rather than copying library functions into the executable, and (2) will operate

 properly with a modified version of the library, if the user installs one, as long as the modified version is interface-compatible with the version that the work was made with.

 c) Accompany the work with a written offer, valid for at least three years, to give the same user the materials specified in Subsection 6a, above, for a charge no more than the cost of performing this distribution.

 d) If distribution of the work is made by offering access to copy from a designated place, offer equivalent access to copy the above specified materials from the same place.

 e) Verify that the user has already received a copy of these materials or that you have already sent this user a copy.

 For an executable, the required form of the "work that uses the Library" must include any data and utility programs needed for reproducing the executable from it. However, as a special exception, the materials to be distributed need not include anything that is normally

 distributed (in either source or binary form) with the major components (compiler, kernel, and so on) of the operating system on which the executable runs, unless that component itself accompanies the executable.

 It may happen that this requirement contradicts the license restrictions of other proprietary libraries that do not normally accompany the operating system. Such a contradiction means you cannot use both them and the Library together in an executable that you distribute.

 7. You may place library facilities that are a work based on the Library side-by-side in a single library together with other library facilities not covered by this License, and distribute such a combined library, provided that the separate distribution of the work based on the Library and of the other library facilities is otherwise permitted, and provided that you do these two things:

 a) Accompany the combined library with a copy of the same work based on the Library, uncombined with any other library facilities. This must be distributed under the terms of the

Sections above.

 b) Give prominent notice with the combined library of the fact that part of it is a work based on the Library, and explaining where to find the accompanying uncombined form of the same work.

8. You may not copy, modify, sublicense, link with, or distribute

the Library except as expressly provided under this License. Any attempt otherwise to copy, modify, sublicense, link with, or distribute the Library is void, and will automatically terminate your rights under this License. However, parties who have received copies, or rights, from you under this License will not have their licenses terminated so long as such parties remain in full compliance.

 9. You are not required to accept this License, since you have not signed it. However, nothing else grants you permission to modify or distribute the Library or its derivative works. These actions are prohibited by law if

 you do not accept this License. Therefore, by modifying or distributing the Library (or any work based on the Library), you indicate your acceptance of this License to do so, and all its terms and conditions for copying, distributing or modifying the Library or works based on it.

 10. Each time you redistribute the Library (or any work based on the Library), the recipient automatically receives a license from the original licensor to copy, distribute, link with or modify the Library subject to these terms and conditions. You may not impose any further restrictions on the recipients' exercise of the rights granted herein. You are not responsible for enforcing compliance by third parties with this License.

 11. If, as a consequence of a court judgment or allegation of patent infringement or for any other reason (not limited to patent issues), conditions are imposed on you (whether by court order, agreement or otherwise) that contradict the conditions of this License, they do not excuse

 you from the conditions of this License. If you cannot distribute so as to satisfy simultaneously your obligations under this License and any other pertinent obligations, then as a consequence you may not distribute the Library at all. For example, if a patent license would not permit royalty-free redistribution of the Library by all those who receive copies directly or indirectly through you, then the only way you could satisfy both it and this License would be to refrain entirely from distribution of the Library.

If any portion of this section is held invalid or unenforceable under any particular circumstance, the balance of the section is intended to apply, and the section as a whole is intended to apply in other circumstances.

It is not the purpose of this section to induce you to infringe any patents or other property right claims or to contest validity of any such claims; this section has the sole purpose of protecting the integrity of the free software distribution system

#### which is

implemented by public license practices. Many people have made generous contributions to the wide range of software distributed through that system in reliance on consistent application of that system; it is up to the author/donor to decide if he or she is willing to distribute software through any other system and a licensee cannot impose that choice.

This section is intended to make thoroughly clear what is believed to be a consequence of the rest of this License.

 12. If the distribution and/or use of the Library is restricted in certain countries either by patents or by copyrighted interfaces, the original copyright holder who places the Library under this License may add an explicit geographical distribution limitation excluding those countries, so that distribution is permitted only in or among countries not thus excluded. In such case, this License incorporates the limitation as if written in the body of this License.

13. The Free Software Foundation may publish

revised and/or new

versions of the Lesser General Public License from time to time. Such new versions will be similar in spirit to the present version, but may differ in detail to address new problems or concerns.

Each version is given a distinguishing version number. If the Library specifies a version number of this License which applies to it and "any later version", you have the option of following the terms and conditions either of that version or of any later version published by the Free Software Foundation. If the Library does not specify a license version number, you may choose any version ever published by the Free Software Foundation.

 14. If you wish to incorporate parts of the Library into other free programs whose distribution conditions are incompatible with these, write to the author to ask for permission. For software which is copyrighted by the Free Software Foundation, write to the Free Software Foundation; we sometimes make exceptions for this. Our decision

will be guided by the two goals of preserving the free status of all derivatives of our free software and of promoting the sharing and reuse of software generally.

#### NO WARRANTY

 15. BECAUSE THE LIBRARY IS LICENSED FREE OF CHARGE, THERE IS NO WARRANTY FOR THE LIBRARY, TO THE EXTENT PERMITTED BY APPLICABLE LAW. EXCEPT WHEN OTHERWISE STATED IN WRITING THE COPYRIGHT HOLDERS AND/OR OTHER PARTIES PROVIDE THE LIBRARY "AS IS" WITHOUT WARRANTY OF ANY KIND, EITHER EXPRESSED OR IMPLIED, INCLUDING, BUT NOT LIMITED TO, THE IMPLIED WARRANTIES OF MERCHANTABILITY AND FITNESS FOR A PARTICULAR PURPOSE. THE ENTIRE RISK AS TO THE QUALITY AND PERFORMANCE OF THE LIBRARY IS WITH YOU. SHOULD THE LIBRARY PROVE DEFECTIVE, YOU ASSUME THE COST OF ALL NECESSARY SERVICING, REPAIR OR CORRECTION.

 16. IN NO EVENT UNLESS REQUIRED BY APPLICABLE LAW OR AGREED TO IN WRITING WILL ANY COPYRIGHT HOLDER, OR ANY OTHER PARTY WHO MAY MODIFY AND/OR REDISTRIBUTE THE LIBRARY AS PERMITTED ABOVE, BE LIABLE TO YOU FOR DAMAGES, INCLUDING ANY GENERAL, SPECIAL, INCIDENTAL OR CONSEQUENTIAL DAMAGES ARISING OUT OF THE USE OR INABILITY TO USE THE LIBRARY (INCLUDING BUT NOT LIMITED TO LOSS OF DATA OR DATA BEING RENDERED INACCURATE OR LOSSES SUSTAINED BY YOU OR THIRD PARTIES OR A FAILURE OF THE LIBRARY TO OPERATE WITH ANY OTHER SOFTWARE), EVEN IF SUCH HOLDER OR OTHER PARTY HAS BEEN ADVISED OF THE POSSIBILITY OF SUCH DAMAGES.

## END OF TERMS AND CONDITIONS

How to Apply These Terms to Your New Libraries

 If you develop a new library, and you want it to be of the greatest possible use to the public, we recommend making it free software that everyone can redistribute and change. You can do so by permitting redistribution under these terms (or, alternatively, under the terms of the ordinary General Public License).

 To apply these terms, attach the following notices to the library. It is safest to attach them to the start of each source file to most effectively convey

 the exclusion of warranty; and each file should have at least the "copyright" line and a pointer to where the full notice is found.

 {description} Copyright (C) {year} {fullname}

 This library is free software; you can redistribute it and/or modify it under the terms of the GNU Lesser General Public License as published by the Free Software Foundation; either version 2.1 of the License, or (at your option) any later version.

 This library is distributed in the hope that it will be useful, but WITHOUT ANY WARRANTY; without even the implied warranty of MERCHANTABILITY or FITNESS FOR A PARTICULAR PURPOSE. See the GNU Lesser General Public License for more details.

 You should have received a copy of the GNU Lesser General Public License along with this library; if not, write to the Free Software Foundation, Inc., 51 Franklin Street, Fifth Floor, Boston, MA 02110-1301 USA

Also add information on how to contact you by electronic and paper mail.

You should also get your employer (if you work as a programmer) or your school, if any, to sign a "copyright disclaimer" for the library, if necessary. Here is a sample; alter the names:

 Yoyodyne, Inc., hereby disclaims all copyright interest in the library `Frob' (a library for tweaking knobs) written by James Random Hacker.

 {signature of Ty Coon}, 1 April 1990 Ty Coon, President of Vice

That's all there is to it! GNU GENERAL PUBLIC LICENSE Version 2, June 1991

Copyright (C) 1989, 1991 Free Software Foundation, Inc. 59 Temple Place, Suite 330, Boston, MA 02111-1307 USA Everyone is permitted to copy and distribute verbatim copies of this license document, but changing it is not allowed.

 Preamble

 The licenses for most software are designed to take away your freedom to share and change it. By contrast, the GNU General Public License is intended to guarantee your freedom to share and change free software--to make sure the software is free for all its users. This General Public License applies to most of the Free Software Foundation's software and to any other program whose authors commit to using it. (Some other Free Software Foundation software is covered by the GNU Library General Public License instead.) You can apply it to your programs, too.

 When we speak of free software, we are referring to freedom, not price. Our General Public Licenses are designed to make sure that you

have the freedom to distribute copies of free software (and charge for this service if you wish), that you receive source code or can get it if you want it, that you can change the software or use pieces of it in new free programs; and that you know you can do these things.

 To protect your rights, we need to make restrictions that forbid anyone to deny you these rights or to ask you to surrender the rights. These restrictions translate to certain responsibilities for you if you distribute copies of the software, or if you modify it.

 For example, if you distribute copies of such a program, whether gratis or for a fee, you must give the recipients all the rights that you have. You must make sure that they, too, receive or can get the source code. And you must show them these terms so they know their rights.

 We protect your rights with two steps: (1) copyright the software, and (2) offer you this license which gives you legal permission to copy, distribute

and/or modify the software.

 Also, for each author's protection and ours, we want to make certain that everyone understands that there is no warranty for this free software. If the software is modified by someone else and passed on, we want its recipients to know that what they have is not the original, so that any problems introduced by others will not reflect on the original authors' reputations.

 Finally, any free program is threatened constantly by software patents. We wish to avoid the danger that redistributors of a free program will individually obtain patent licenses, in effect making the program proprietary. To prevent this, we have made it clear that any patent must be licensed for everyone's free use or not licensed at all.

 The precise terms and conditions for copying, distribution and modification follow.

# GNU GENERAL PUBLIC LICENSE TERMS AND CONDITIONS FOR COPYING, DISTRIBUTION AND MODIFICATION

# 0. This License applies to any program or other work which contains

a notice placed by the copyright holder saying it may be distributed under the terms of this General Public License. The "Program", below, refers to any such program or work, and a "work based on the Program" means either the Program or any derivative work under copyright law: that is to say, a work containing the Program or a portion of it, either verbatim or with modifications and/or translated into another language. (Hereinafter, translation is included without limitation in the term "modification".) Each licensee is addressed as "you".

Activities other than copying, distribution and modification are not covered by this License; they are outside its scope. The act of

running the Program is not restricted, and the output from the Program is covered only if its contents constitute a work based on the Program (independent of having been made by running the Program). Whether that is true depends on what the Program does.

# 1. You may copy and distribute verbatim copies of the Program's

source code as you receive it, in any medium, provided that you conspicuously and appropriately publish on each copy an appropriate copyright notice and disclaimer of warranty; keep intact all the notices that refer to this License and to the absence of any warranty; and give any other recipients of the Program a copy of this License along with the Program.

You may charge a fee for the physical act of transferring a copy, and you may at your option offer warranty protection in exchange for a fee.

 2. You may modify your copy or copies of the Program or any portion of it, thus forming a work based on the Program, and copy and distribute such modifications or work under the terms of Section 1 above, provided that you also meet all of these conditions:

 a) You must cause the modified files to carry prominent notices stating that you changed the files and the date of any change.

 b) You must cause any work that you distribute or publish, that in whole

 or in part contains or is derived from the Program or any part thereof, to be licensed as a whole at no charge to all third parties under the terms of this License.

 c) If the modified program normally reads commands interactively when run, you must cause it, when started running for such interactive use in the most ordinary way, to print or display an announcement including an appropriate copyright notice and a notice that there is no warranty (or else, saying that you provide a warranty) and that users may redistribute the program under these conditions, and telling the user how to view a copy of this License. (Exception: if the Program itself is interactive but does not normally print such an announcement, your work based on the Program is not required to print an announcement.)

These requirements apply to the modified work as a whole. If identifiable sections of that work are not derived from the Program, and can be reasonably considered independent and separate works in themselves, then this License, and its terms, do not apply to those sections when you distribute them as separate works. But when you

distribute the same sections as part of a whole which is a work based on the Program, the distribution of the whole must be on the terms of this License, whose permissions for other licensees extend to the entire whole, and thus to each and every part regardless of who wrote it.

Thus, it is not the intent of this section to claim rights or contest your rights to work written entirely by you; rather, the intent is to exercise the right to control the distribution of derivative or collective works based on the Program.

In addition, mere aggregation of another work not based on the Program with the Program (or with a work based on the Program) on a volume of a storage or distribution medium does not bring the other work under the scope of this License.

 3. You may copy and distribute the Program (or a work based on it,

under Section 2) in object code or executable form under the terms of Sections 1 and 2 above provided that you also do one of the following:

 a) Accompany it with the complete corresponding machine-readable source code, which must be distributed under the terms of Sections 1 and 2 above on a medium customarily used for software interchange; or,

 b) Accompany it with a written offer, valid for at least three years, to give any third party, for a charge no more than your cost of physically performing source distribution, a complete machine-readable copy of the corresponding source code, to be distributed under the terms of Sections 1 and 2 above on a medium customarily used for software interchange; or,

 c) Accompany it with the information you received as to the offer to distribute corresponding source code. (This alternative is allowed only for noncommercial distribution and only if you received the program in object code or executable form with such an offer, in accord with Subsection b above.)

The source code for a work means the preferred form of the work for making modifications to it. For an executable work, complete source code means all the source code for all modules it contains, plus any associated interface definition files, plus the scripts used to control compilation and installation of the executable. However, as a special exception, the source code distributed need not include anything that is normally distributed (in either source or binary form) with the major components (compiler, kernel, and so on) of the operating system on which the executable runs, unless that component itself accompanies the executable.

If distribution of executable or object code is made by offering access to copy from a designated place, then offering equivalent access to copy the source code from the same place counts as distribution of the source code, even though third parties are not compelled to copy the source along with the object code.

 4. You may not copy, modify, sublicense, or distribute the Program except as expressly provided under this License. Any attempt otherwise to copy, modify, sublicense or distribute the Program is void, and will automatically terminate your rights under this License. However, parties who have received copies, or rights, from you under this License will not have their licenses terminated so long as such parties remain in full compliance.

 5. You are not required to accept this License, since you have not signed it. However, nothing else grants you permission to modify or distribute the Program or its derivative works. These actions are prohibited by law if you do not accept this License. Therefore, by modifying or distributing the Program (or any work based on the Program), you indicate your acceptance of this License to do so, and all its terms and conditions for copying, distributing or modifying the Program or works based on it.

#### 6. Each

 time you redistribute the Program (or any work based on the Program), the recipient automatically receives a license from the original licensor to copy, distribute or modify the Program subject to these terms and conditions. You may not impose any further restrictions on the recipients' exercise of the rights granted herein. You are not responsible for enforcing compliance by third parties to this License.

 7. If, as a consequence of a court judgment or allegation of patent infringement or for any other reason (not limited to patent issues), conditions are imposed on you (whether by court order, agreement or otherwise) that contradict the conditions of this License, they do not excuse you from the conditions of this License. If you cannot distribute so as to satisfy simultaneously your obligations under this License and any other pertinent obligations, then as a consequence you may not distribute the Program at all. For example, if a patent license would not permit royalty-free redistribution of the Program by

all those who receive copies directly or indirectly through you, then the only way you could satisfy both it and this License would be to refrain entirely from distribution of the Program.

If any portion of this section is held invalid or unenforceable under any particular circumstance, the balance of the section is intended to apply and the section as a whole is intended to apply in other circumstances.

It is not the purpose of this section to induce you to infringe any patents or other property right claims or to contest validity of any such claims; this section has the sole purpose of protecting the integrity of the free software distribution system, which is implemented by public license practices. Many people have made generous contributions to the wide range of software distributed through that system in reliance on consistent application of that system; it is up to the author/donor to decide if he or she is willing to distribute software through any other system and a licensee cannot impose that choice.

This section is intended to make thoroughly clear what is believed to be a consequence of the rest of this License.

 8. If the distribution and/or use of the Program is restricted in certain countries either by patents or by copyrighted interfaces, the original copyright holder who places the Program under this License may add an explicit geographical distribution limitation excluding those countries, so that distribution is permitted only in or among countries not thus excluded. In such case, this License incorporates the limitation as if written in the body of this License.

 9. The Free Software Foundation may publish revised and/or new versions of the General Public License from time to time. Such new versions will be similar in spirit to the present version, but may differ in detail to address new problems or concerns.

Each version is given a distinguishing version number. If the Program specifies a version number of this License which applies to it and "any later version", you have the option of following the terms and conditions either of that version or of any later version published by the Free Software Foundation. If the Program does not specify a version number of this License, you may choose any version ever published by the Free Software Foundation.

 10. If you wish to incorporate parts of the Program into other free programs whose distribution conditions are different, write to the author to ask for permission. For software which is copyrighted by the Free Software Foundation, write to the Free Software Foundation; we sometimes make exceptions for this. Our decision will be guided by the two goals of preserving the free status of all derivatives of our free software and

of promoting the sharing and reuse of software generally.

## NO WARRANTY

 11. BECAUSE THE PROGRAM IS LICENSED FREE OF CHARGE, THERE IS NO WARRANTY FOR THE PROGRAM, TO THE EXTENT PERMITTED BY APPLICABLE LAW. EXCEPT WHEN

OTHERWISE STATED IN WRITING THE COPYRIGHT HOLDERS AND/OR OTHER PARTIES PROVIDE THE PROGRAM "AS IS" WITHOUT WARRANTY OF ANY KIND, EITHER EXPRESSED OR IMPLIED, INCLUDING, BUT NOT LIMITED TO, THE IMPLIED WARRANTIES OF MERCHANTABILITY AND FITNESS FOR A PARTICULAR PURPOSE. THE ENTIRE RISK AS TO THE QUALITY AND PERFORMANCE OF THE PROGRAM IS WITH YOU. SHOULD THE PROGRAM PROVE DEFECTIVE, YOU ASSUME THE COST OF ALL NECESSARY SERVICING, REPAIR OR CORRECTION.

 12. IN NO EVENT UNLESS REQUIRED BY APPLICABLE LAW OR AGREED TO IN WRITING WILL ANY COPYRIGHT HOLDER, OR ANY OTHER PARTY WHO MAY MODIFY AND/OR REDISTRIBUTE THE PROGRAM AS PERMITTED ABOVE, BE LIABLE TO YOU FOR DAMAGES, INCLUDING ANY GENERAL, SPECIAL, INCIDENTAL OR CONSEQUENTIAL DAMAGES ARISING OUT OF THE USE OR INABILITY TO USE THE PROGRAM (INCLUDING BUT NOT LIMITED TO LOSS OF DATA OR DATA BEING RENDERED INACCURATE OR LOSSES SUSTAINED BY YOU OR THIRD PARTIES OR A FAILURE OF THE PROGRAM TO OPERATE WITH ANY OTHER PROGRAMS), EVEN

 IF SUCH HOLDER OR OTHER PARTY HAS BEEN ADVISED OF THE POSSIBILITY OF SUCH DAMAGES.

#### END OF TERMS AND CONDITIONS

 How to Apply These Terms to Your New Programs

 If you develop a new program, and you want it to be of the greatest possible use to the public, the best way to achieve this is to make it free software which everyone can redistribute and change under these terms.

 To do so, attach the following notices to the program. It is safest to attach them to the start of each source file to most effectively convey the exclusion of warranty; and each file should have at least the "copyright" line and a pointer to where the full notice is found.

 <one line to give the program's name and a brief idea of what it does.> Copyright  $(C)$  <year > <name of author>

 This program is free software; you can redistribute it and/or modify it under the terms of the GNU General Public License as published by the Free Software Foundation; either version 2 of the License, or

(at your option) any later version.

 This program is distributed in the hope that it will be useful, but WITHOUT ANY WARRANTY; without even the implied warranty of MERCHANTABILITY or FITNESS FOR A PARTICULAR PURPOSE. See the GNU General Public License for more details.

 You should have received a copy of the GNU General Public License along with this program; if not, write to the Free Software Foundation, Inc., 59 Temple Place, Suite 330, Boston, MA 02111-1307 USA

Also add information on how to contact you by electronic and paper mail.

If the program is interactive, make it output a short notice like this when it starts in an interactive mode:

 Gnomovision version 69, Copyright (C) year name of author Gnomovision comes with ABSOLUTELY NO WARRANTY; for details type `show w'. This is free software, and you are welcome to redistribute it under certain conditions; type `show c' for details.

The hypothetical commands `show w' and `show c' should show the appropriate parts of the General Public License. Of course, the commands you use may be called something other than `show w' and `show c'; they could even be mouse-clicks or menu items--whatever suits your program.

You should also get your employer (if you work as a programmer) or your school, if any, to sign a "copyright disclaimer" for the program, if necessary. Here is a sample; alter the names:

 Yoyodyne, Inc., hereby disclaims all copyright interest in the program `Gnomovision' (which makes passes at compilers) written by James Hacker.

 <signature of Ty Coon>, 1 April 1989 Ty Coon, President of Vice

This General Public License does not permit incorporating your program into proprietary programs. If your program is a subroutine library, you may consider it more useful to permit linking proprietary applications with the library. If this is what you want to do, use the GNU Library General Public License instead of this License.

# **1.57 hd-parm 9.65**

# **1.57.1 Available under license :**

 GNU GENERAL PUBLIC LICENSE Version 2, June 1991

Copyright (C) 1989, 1991 Free Software Foundation, Inc. 51 Franklin St, Fifth Floor, Boston, MA 02110-1301 USA Everyone is permitted to copy and distribute verbatim copies of this license document, but changing it is not allowed.

 Preamble

 The licenses for most software are designed to take away your freedom to share and change it. By contrast, the GNU General Public License is intended to guarantee your freedom to share and change free software--to make sure the software is free for all its users. This General Public License applies to most of the Free Software Foundation's software and to any other program whose authors commit to using it. (Some other Free Software Foundation software is covered by the GNU Library General Public License instead.) You can apply it to your programs, too.

 When we speak of free software, we are referring to freedom, not price. Our General Public

Licenses are designed to make sure that you

have the freedom to distribute copies of free software (and charge for this service if you wish), that you receive source code or can get it if you want it, that you can change the software or use pieces of it in new free programs; and that you know you can do these things.

 To protect your rights, we need to make restrictions that forbid anyone to deny you these rights or to ask you to surrender the rights. These restrictions translate to certain responsibilities for you if you distribute copies of the software, or if you modify it.

 For example, if you distribute copies of such a program, whether gratis or for a fee, you must give the recipients all the rights that you have. You must make sure that they, too, receive or can get the source code. And you must show them these terms so they know their rights.

We protect your rights with two steps: (1) copyright the software, and (2) offer you this license which gives you legal permission to copy, distribute and/or modify the software.

 Also, for each author's protection and ours, we want to make certain that everyone understands that there is no warranty for this free

software. If the software is modified by someone else and passed on, we want its recipients to know that what they have is not the original, so that any problems introduced by others will not reflect on the original authors' reputations.

 Finally, any free program is threatened constantly by software patents. We wish to avoid the danger that redistributors of a free program will individually obtain patent licenses, in effect making the program proprietary. To prevent this, we have made it clear that any patent must be licensed for everyone's free use or not licensed at all.

 The precise terms and conditions for copying, distribution and modification follow.

# GNU GENERAL PUBLIC LICENSE TERMS AND CONDITIONS FOR COPYING, DISTRIBUTION AND MODIFICATION

- 0. This License applies to any program
- or other work which contains

a notice placed by the copyright holder saying it may be distributed under the terms of this General Public License. The "Program", below, refers to any such program or work, and a "work based on the Program" means either the Program or any derivative work under copyright law: that is to say, a work containing the Program or a portion of it, either verbatim or with modifications and/or translated into another language. (Hereinafter, translation is included without limitation in the term "modification".) Each licensee is addressed as "you".

Activities other than copying, distribution and modification are not covered by this License; they are outside its scope. The act of running the Program is not restricted, and the output from the Program is covered only if its contents constitute a work based on the Program (independent of having been made by running the Program). Whether that is true depends on what the Program does.

- 1. You may copy and distribute
- verbatim copies of the Program's

source code as you receive it, in any medium, provided that you conspicuously and appropriately publish on each copy an appropriate copyright notice and disclaimer of warranty; keep intact all the notices that refer to this License and to the absence of any warranty; and give any other recipients of the Program a copy of this License along with the Program.

You may charge a fee for the physical act of transferring a copy, and you may at your option offer warranty protection in exchange for a fee.

2. You may modify your copy or copies of the Program or any portion

of it, thus forming a work based on the Program, and copy and distribute such modifications or work under the terms of Section 1 above, provided that you also meet all of these conditions:

 a) You must cause the modified files to carry prominent notices stating that you changed the files and the date of any change.

 b) You must cause any work that you distribute or publish, that in

 whole or in part contains or is derived from the Program or any part thereof, to be licensed as a whole at no charge to all third parties under the terms of this License.

 c) If the modified program normally reads commands interactively when run, you must cause it, when started running for such interactive use in the most ordinary way, to print or display an announcement including an appropriate copyright notice and a notice that there is no warranty (or else, saying that you provide a warranty) and that users may redistribute the program under these conditions, and telling the user how to view a copy of this License. (Exception: if the Program itself is interactive but does not normally print such an announcement, your work based on the Program is not required to print an announcement.)

These requirements apply to the modified work as a whole. If identifiable sections of that work are not derived from the Program, and can

 be reasonably considered independent and separate works in themselves, then this License, and its terms, do not apply to those sections when you distribute them as separate works. But when you distribute the same sections as part of a whole which is a work based on the Program, the distribution of the whole must be on the terms of this License, whose permissions for other licensees extend to the entire whole, and thus to each and every part regardless of who wrote it.

Thus, it is not the intent of this section to claim rights or contest your rights to work written entirely by you; rather, the intent is to exercise the right to control the distribution of derivative or collective works based on the Program.

In addition, mere aggregation of another work not based on the Program with the Program (or with a work based on the Program) on a volume of a storage or distribution medium does not bring the other work under the scope of this License.

 3. You may copy and distribute the Program (or a work based on it, under Section 2) in object code or executable form under the terms of  a) Accompany it with the complete corresponding machine-readable source code, which must be distributed under the terms of Sections 1 and 2 above on a medium customarily used for software interchange; or,

 b) Accompany it with a written offer, valid for at least three years, to give any third party, for a charge no more than your cost of physically performing source distribution, a complete machine-readable copy of the corresponding source code, to be distributed under the terms of Sections 1 and 2 above on a medium customarily used for software interchange; or,

 c) Accompany it with the information you received as to the offer to distribute corresponding source code. (This alternative is allowed only for noncommercial distribution and only if you received the program in object code or executable form with such

an offer, in accord with Subsection b above.)

The source code for a work means the preferred form of the work for making modifications to it. For an executable work, complete source code means all the source code for all modules it contains, plus any associated interface definition files, plus the scripts used to control compilation and installation of the executable. However, as a special exception, the source code distributed need not include anything that is normally distributed (in either source or binary form) with the major components (compiler, kernel, and so on) of the operating system on which the executable runs, unless that component itself accompanies the executable.

If distribution of executable or object code is made by offering access to copy from a designated place, then offering equivalent access to copy the source code from the same place counts as distribution of the source code, even though third parties are not compelled

to copy the source along with the object code.

 4. You may not copy, modify, sublicense, or distribute the Program except as expressly provided under this License. Any attempt otherwise to copy, modify, sublicense or distribute the Program is void, and will automatically terminate your rights under this License. However, parties who have received copies, or rights, from you under this License will not have their licenses terminated so long as such parties remain in full compliance.

 5. You are not required to accept this License, since you have not signed it. However, nothing else grants you permission to modify or

distribute the Program or its derivative works. These actions are prohibited by law if you do not accept this License. Therefore, by modifying or distributing the Program (or any work based on the Program), you indicate your acceptance of this License to do so, and all its terms and conditions for copying, distributing or modifying the Program or works based on it.

 6. Each time you redistribute the Program (or any work based on the Program), the recipient automatically receives a license from the original licensor to copy, distribute or modify the Program subject to these terms and conditions. You may not impose any further restrictions on the recipients' exercise of the rights granted herein. You are not responsible for enforcing compliance by third parties to this License.

 7. If, as a consequence of a court judgment or allegation of patent infringement or for any other reason (not limited to patent issues), conditions are imposed on you (whether by court order, agreement or otherwise) that contradict the conditions of this License, they do not excuse you from the conditions of this License. If you cannot distribute so as to satisfy simultaneously your obligations under this License and any other pertinent obligations, then as a consequence you may not distribute the Program at all. For example, if a patent license would not permit

 royalty-free redistribution of the Program by all those who receive copies directly or indirectly through you, then the only way you could satisfy both it and this License would be to refrain entirely from distribution of the Program.

If any portion of this section is held invalid or unenforceable under any particular circumstance, the balance of the section is intended to apply and the section as a whole is intended to apply in other circumstances.

It is not the purpose of this section to induce you to infringe any patents or other property right claims or to contest validity of any such claims; this section has the sole purpose of protecting the integrity of the free software distribution system, which is implemented by public license practices. Many people have made generous contributions to the wide range of software distributed through that system in reliance on consistent application of that system; it is up to the author/donor to decide if he or she is willing to distribute

 software through any other system and a licensee cannot impose that choice.

This section is intended to make thoroughly clear what is believed to

be a consequence of the rest of this License.

 8. If the distribution and/or use of the Program is restricted in certain countries either by patents or by copyrighted interfaces, the original copyright holder who places the Program under this License may add an explicit geographical distribution limitation excluding those countries, so that distribution is permitted only in or among countries not thus excluded. In such case, this License incorporates the limitation as if written in the body of this License.

 9. The Free Software Foundation may publish revised and/or new versions of the General Public License from time to time. Such new versions will be similar in spirit to the present version, but may differ in detail to address new problems or concerns.

Each version is given a distinguishing version number. If the Program specifies

 a version number of this License which applies to it and "any later version", you have the option of following the terms and conditions either of that version or of any later version published by the Free Software Foundation. If the Program does not specify a version number of this License, you may choose any version ever published by the Free Software Foundation.

 10. If you wish to incorporate parts of the Program into other free programs whose distribution conditions are different, write to the author to ask for permission. For software which is copyrighted by the Free Software Foundation, write to the Free Software Foundation; we sometimes make exceptions for this. Our decision will be guided by the two goals of preserving the free status of all derivatives of our free software and of promoting the sharing and reuse of software generally.

 NO WARRANTY

# 11. BECAUSE THE PROGRAM IS LICENSED FREE OF CHARGE, THERE IS NO WARRANTY FOR THE PROGRAM, TO THE EXTENT PERMITTED BY APPLICABLE LAW. EXCEPT WHEN

OTHERWISE STATED IN WRITING THE COPYRIGHT HOLDERS AND/OR OTHER PARTIES PROVIDE THE PROGRAM "AS IS" WITHOUT WARRANTY OF ANY KIND, EITHER EXPRESSED OR IMPLIED, INCLUDING, BUT NOT LIMITED TO, THE IMPLIED WARRANTIES OF MERCHANTABILITY AND FITNESS FOR A PARTICULAR PURPOSE. THE ENTIRE RISK AS TO THE QUALITY AND PERFORMANCE OF THE PROGRAM IS WITH YOU. SHOULD THE PROGRAM PROVE DEFECTIVE, YOU ASSUME THE COST OF ALL NECESSARY SERVICING, REPAIR OR CORRECTION.

 12. IN NO EVENT UNLESS REQUIRED BY APPLICABLE LAW OR AGREED TO IN WRITING WILL ANY COPYRIGHT HOLDER, OR ANY OTHER PARTY WHO MAY MODIFY AND/OR REDISTRIBUTE THE PROGRAM AS PERMITTED ABOVE, BE LIABLE TO YOU FOR DAMAGES, INCLUDING ANY GENERAL, SPECIAL, INCIDENTAL OR CONSEQUENTIAL DAMAGES ARISING OUT OF THE USE OR INABILITY TO USE THE PROGRAM (INCLUDING BUT NOT LIMITED TO LOSS OF DATA OR DATA BEING RENDERED INACCURATE OR LOSSES SUSTAINED BY YOU OR THIRD PARTIES OR A FAILURE OF THE PROGRAM TO OPERATE WITH ANY **OTHER** 

PROGRAMS), EVEN IF SUCH HOLDER OR OTHER PARTY HAS BEEN ADVISED OF THE POSSIBILITY OF SUCH DAMAGES.

## END OF TERMS AND CONDITIONS

 How to Apply These Terms to Your New Programs

 If you develop a new program, and you want it to be of the greatest possible use to the public, the best way to achieve this is to make it free software which everyone can redistribute and change under these terms.

 To do so, attach the following notices to the program. It is safest to attach them to the start of each source file to most effectively convey the exclusion of warranty; and each file should have at least the "copyright" line and a pointer to where the full notice is found.

 <one line to give the program's name and a brief idea of what it does.> Copyright  $(C)$  <year > <name of author>

 This program is free software; you can redistribute it and/or modify it under the terms of the GNU General Public License as published by the Free Software Foundation; either version

 2 of the License, or (at your option) any later version.

 This program is distributed in the hope that it will be useful, but WITHOUT ANY WARRANTY; without even the implied warranty of MERCHANTABILITY or FITNESS FOR A PARTICULAR PURPOSE. See the GNU General Public License for more details.

 You should have received a copy of the GNU General Public License along with this program; if not, write to the Free Software Foundation, Inc., 51 Franklin St, Fifth Floor, Boston, MA 02110-1301 USA

Also add information on how to contact you by electronic and paper mail.

If the program is interactive, make it output a short notice like this when it starts in an interactive mode:

 Gnomovision version 69, Copyright (C) year name of author Gnomovision comes with ABSOLUTELY NO WARRANTY; for details type `show w'. This is free software, and you are welcome to redistribute it

under certain conditions; type `show c' for details.

The hypothetical

 commands `show w' and `show c' should show the appropriate parts of the General Public License. Of course, the commands you use may be called something other than `show w' and `show c'; they could even be mouse-clicks or menu items--whatever suits your program.

You should also get your employer (if you work as a programmer) or your school, if any, to sign a "copyright disclaimer" for the program, if necessary. Here is a sample; alter the names:

 Yoyodyne, Inc., hereby disclaims all copyright interest in the program `Gnomovision' (which makes passes at compilers) written by James Hacker.

 <signature of Ty Coon>, 1 April 1989 Ty Coon, President of Vice

This General Public License does not permit incorporating your program into proprietary programs. If your program is a subroutine library, you may consider it more useful to permit linking proprietary applications with the library. If this is what you want to do, use the GNU Library General Public License instead of this License. BSD-Style Open Source License:

You may freely use, modify, and redistribute the hdparm program, as either binary or source, or both.

The only condition is that my name and copyright notice remain in the source code as-is.

The apt.c file is Copyright (c) 2009 Jan Friesse  $\leq$  if riesse @gmail.com>. You may use/distribute apt.c freely, under the terms of either (your choice) the GNU General Public License version 2, or a BSD style license.

Mark Lord (mlord@pobox.com) This package was debianized by Christopher L Cheney <ccheney@debian.org> on Wed, 21 Nov 2001 15:51:14 -0600.

It was downloaded from http://www.ibiblio.org/pub/Linux/system/hardware

Upstream Author: Mark S. Lord <mlord@pobox.com>

Copyright:

/\* hdparm.c - Command line interface to get/set hard disk parameters \*/

You are free to distribute this software under the terms of the BSD License. On Debian systems, the complete text of the BSD License can be found in /usr/share/common-licenses/BSD

# **1.58 kmod 30**

# **1.58.1 Available under license :**

 GNU LESSER GENERAL PUBLIC LICENSE Version 2.1, February 1999

Copyright (C) 1991, 1999 Free Software Foundation, Inc. 51 Franklin St, Fifth Floor, Boston, MA 02110-1301 USA Everyone is permitted to copy and distribute verbatim copies of this license document, but changing it is not allowed.

[This is the first released version of the Lesser GPL. It also counts as the successor of the GNU Library Public License, version 2, hence the version number 2.1.]

# Preamble

 The licenses for most software are designed to take away your freedom to share and change it. By contrast, the GNU General Public Licenses are intended to guarantee your freedom to share and change free software--to make sure the software is free for all its users.

 This license, the Lesser General Public License, applies to some specially designated software packages--typically libraries--of the Free Software Foundation and other authors who decide to use it. You can use it too, but we suggest you first think carefully about whether

this license or the ordinary General Public License is the better strategy to use in any particular case, based on the explanations below.

 When we speak of free software, we are referring to freedom of use, not price. Our General Public Licenses are designed to make sure that you have the freedom to distribute copies of free software (and charge for this service if you wish); that you receive source code or can get it if you want it; that you can change the software and use pieces of it in new free programs; and that you are informed that you can do these things.

 To protect your rights, we need to make restrictions that forbid distributors to deny you these rights or to ask you to surrender these rights. These restrictions translate to certain responsibilities for

you if you distribute copies of the library or if you modify it.

 For example, if you distribute copies of the library, whether gratis or for a fee, you must give the recipients all the rights that we gave you. You must make sure that they, too, receive or can get the source

code. If you link other code with the library, you must provide complete object files to the recipients, so that they can relink them with the library after making changes to the library and recompiling it. And you must show them these terms so they know their rights.

 We protect your rights with a two-step method: (1) we copyright the library, and (2) we offer you this license, which gives you legal permission to copy, distribute and/or modify the library.

 To protect each distributor, we want to make it very clear that there is no warranty for the free library. Also, if the library is modified by someone else and passed on, the recipients should know that what they have is not the original version, so that the original author's reputation will not be affected by problems that might be introduced by others.

 Finally, software patents pose a constant threat to the existence of

any free program. We wish to make sure that a company cannot effectively restrict the users of a free program by obtaining a restrictive license from a patent holder. Therefore, we insist that any patent license obtained for a version of the library must be consistent with the full freedom of use specified in this license.

 Most GNU software, including some libraries, is covered by the ordinary GNU General Public License. This license, the GNU Lesser General Public License, applies to certain designated libraries, and is quite different from the ordinary General Public License. We use this license for certain libraries in order to permit linking those libraries into non-free programs.

 When a program is linked with a library, whether statically or using a shared library, the combination of the two is legally speaking a combined work, a derivative of the original library. The ordinary General Public License therefore permits such linking only if the entire combination fits its criteria of freedom. The Lesser General Public License permits more lax criteria for linking other code with the library.

 We call this license the "Lesser" General Public License because it does Less to protect the user's freedom than the ordinary General

Public License. It also provides other free software developers Less of an advantage over competing non-free programs. These disadvantages are the reason we use the ordinary General Public License for many libraries. However, the Lesser license provides advantages in certain special circumstances.

 For example, on rare occasions, there may be a special need to encourage the widest possible use of a certain library, so that it becomes a de-facto standard. To achieve this, non-free programs must be allowed to use the library. A more frequent case is that a free library does the same job as widely used non-free libraries. In this case, there is little to gain by limiting the free library to free software only, so we use the Lesser General Public License.

 In other cases, permission to use a particular library in non-free programs enables a greater number of people to use a large body of free software. For example, permission to use the GNU C Library in non-free programs enables many more people to use the whole GNU operating system, as well as its variant, the GNU/Linux operating system.

 Although the Lesser General Public License is Less protective of the users' freedom, it does ensure that the user of a program that is linked with the Library has the freedom and the wherewithal to run that program using a modified version of the Library.

 The precise terms and conditions for copying, distribution and modification follow. Pay close attention to the difference between a "work based on the library" and a "work that uses the library". The former contains code derived from the library, whereas the latter must be combined with the library in order to run.

# GNU LESSER GENERAL PUBLIC LICENSE TERMS AND CONDITIONS FOR COPYING, DISTRIBUTION AND MODIFICATION

 0. This License Agreement applies to any software library or other program which contains a notice placed by the copyright holder or other authorized party saying it may be distributed under the terms of this Lesser General Public License (also called "this License"). Each licensee is addressed as "you".

 A "library" means a collection of software functions and/or data prepared so as to be conveniently linked with application programs (which use some of those functions and data) to form executables.

 The "Library", below, refers to any such software library or work which has been distributed under these terms. A "work based on the Library" means either the Library or any derivative work under copyright law: that is to say, a work containing the Library or a portion of it, either verbatim or with modifications and/or translated straightforwardly into another language. (Hereinafter, translation is included without

limitation in the term "modification".)

 "Source code" for a work means the preferred form of the work for making modifications to it. For a library, complete source code means all the source code for all modules it contains, plus any associated interface definition files, plus the scripts used to control compilation and installation of the library.

 Activities other than copying, distribution and modification are not covered by this License; they are outside its scope. The act of running a program using the Library is not restricted, and output from such a program is covered only if its contents constitute a work based on the Library (independent of the use of the Library in a tool for writing it). Whether that is true depends on what the Library does and what the program that uses the Library does.

 1. You may copy and distribute verbatim copies of the Library's complete source code as you receive it, in any medium, provided that you conspicuously and appropriately publish on each copy an

appropriate copyright notice and disclaimer of warranty; keep intact all the notices that refer to this License and to the absence of any warranty; and distribute a copy of this License along with the Library.

 You may charge a fee for the physical act of transferring a copy, and you may at your option offer warranty protection in exchange for a fee.

 2. You may modify your copy or copies of the Library or any portion of it, thus forming a work based on the Library, and copy and distribute such modifications or work under the terms of Section 1 above, provided that you also meet all of these conditions:

a) The modified work must itself be a software library.

 b) You must cause the files modified to carry prominent notices stating that you changed the files and the date of any change.

 c) You must cause the whole of the work to be licensed at no charge to all third parties under the terms of this License.

d) If a facility in the modified

#### Library refers to a function or a

 table of data to be supplied by an application program that uses the facility, other than as an argument passed when the facility is invoked, then you must make a good faith effort to ensure that, in the event an application does not supply such function or table, the facility still operates, and performs whatever part of its purpose remains meaningful.

 (For example, a function in a library to compute square roots has a purpose that is entirely well-defined independent of the application. Therefore, Subsection 2d requires that any application-supplied function or table used by this function must be optional: if the application does not supply it, the square root function must still compute square roots.)

These requirements apply to the modified work as a whole. If identifiable sections of that work are not derived from the Library, and can be reasonably considered independent and separate works in themselves,

 then this License, and its terms, do not apply to those sections when you distribute them as separate works. But when you distribute the same sections as part of a whole which is a work based on the Library, the distribution of the whole must be on the terms of this License, whose permissions for other licensees extend to the entire whole, and thus to each and every part regardless of who wrote it.

Thus, it is not the intent of this section to claim rights or contest your rights to work written entirely by you; rather, the intent is to exercise the right to control the distribution of derivative or collective works based on the Library.

In addition, mere aggregation of another work not based on the Library with the Library (or with a work based on the Library) on a volume of a storage or distribution medium does not bring the other work under the scope of this License.

 3. You may opt to apply the terms of the ordinary GNU General Public License instead of this License to a given copy of the Library. To do this, you must alter all the notices that refer to this License, so that they refer to the ordinary GNU General Public License, version 2, instead of to this License. (If a newer version than version 2 of the ordinary GNU General Public License has appeared, then you can specify that version instead if you wish.) Do not make any other change in these notices.

Once this change is made in a given copy, it is irreversible for

that copy, so the ordinary GNU General Public License applies to all subsequent copies and derivative works made from that copy.

 This option is useful when you wish to copy part of the code of the Library into a program that is not a library.

 4. You may copy and distribute the Library (or a portion or derivative of it, under Section 2) in object code or executable form under the terms of Sections 1 and 2 above provided that you accompany it with the complete corresponding machine-readable source code, which must be distributed

 under the terms of Sections 1 and 2 above on a medium customarily used for software interchange.

 If distribution of object code is made by offering access to copy from a designated place, then offering equivalent access to copy the source code from the same place satisfies the requirement to distribute the source code, even though third parties are not compelled to copy the source along with the object code.

 5. A program that contains no derivative of any portion of the Library, but is designed to work with the Library by being compiled or linked with it, is called a "work that uses the Library". Such a work, in isolation, is not a derivative work of the Library, and therefore falls outside the scope of this License.

 However, linking a "work that uses the Library" with the Library creates an executable that is a derivative of the Library (because it contains portions of the Library), rather than a "work that uses the library". The executable is therefore covered by this License.

Section 6 states terms for distribution of such executables.

 When a "work that uses the Library" uses material from a header file that is part of the Library, the object code for the work may be a derivative work of the Library even though the source code is not. Whether this is true is especially significant if the work can be linked without the Library, or if the work is itself a library. The threshold for this to be true is not precisely defined by law.

 If such an object file uses only numerical parameters, data structure layouts and accessors, and small macros and small inline functions (ten lines or less in length), then the use of the object file is unrestricted, regardless of whether it is legally a derivative work. (Executables containing this object code plus portions of the Library will still fall under Section 6.)

Otherwise, if the work is a derivative of the Library, you may

distribute the object code for the work under the terms of Section 6. Any executables containing that work also fall under Section 6,

whether or not they are linked directly with the Library itself.

 6. As an exception to the Sections above, you may also combine or link a "work that uses the Library" with the Library to produce a work containing portions of the Library, and distribute that work under terms of your choice, provided that the terms permit modification of the work for the customer's own use and reverse engineering for debugging such modifications.

 You must give prominent notice with each copy of the work that the Library is used in it and that the Library and its use are covered by this License. You must supply a copy of this License. If the work during execution displays copyright notices, you must include the copyright notice for the Library among them, as well as a reference directing the user to the copy of this License. Also, you must do one of these things:

 a) Accompany the work with the complete corresponding machine-readable

 source code for the Library including whatever changes were used in the work (which must be distributed under Sections 1 and 2 above); and, if the work is an executable linked with the Library, with the complete machine-readable "work that uses the Library", as object code and/or source code, so that the user can modify the Library and then relink to produce a modified executable containing the modified Library. (It is understood that the user who changes the contents of definitions files in the Library will not necessarily be able to recompile the application

 b) Use a suitable shared library mechanism for linking with the Library. A suitable mechanism is one that (1) uses at run time a copy of the library already present on the user's computer system, rather than copying library functions into the executable, and (2)

to use the modified definitions.)

 will operate properly with a modified version of the library, if the user

 installs one, as long as the modified version is interface-compatible with the version that the work was made with.

 c) Accompany the work with a written offer, valid for at least three years, to give the same user the materials specified in Subsection 6a, above, for a charge no more than the cost of performing this distribution.

d) If distribution of the work is made by offering access to copy

 from a designated place, offer equivalent access to copy the above specified materials from the same place.

 e) Verify that the user has already received a copy of these materials or that you have already sent this user a copy.

 For an executable, the required form of the "work that uses the Library" must include any data and utility programs needed for reproducing the executable from it. However, as a special exception, the materials to be distributed need not include anything that is normally distributed (in either source or binary form) with the major

components (compiler, kernel, and so on) of the operating system on which the executable runs, unless that component itself accompanies the executable.

 It may happen that this requirement contradicts the license restrictions of other proprietary libraries that do not normally accompany the operating system. Such a contradiction means you cannot use both them and the Library together in an executable that you distribute.

 7. You may place library facilities that are a work based on the Library side-by-side in a single library together with other library facilities not covered by this License, and distribute such a combined library, provided that the separate distribution of the work based on the Library and of the other library facilities is otherwise permitted, and provided that you do these two things:

 a) Accompany the combined library with a copy of the same work based on the Library, uncombined with any other library facilities. This must be distributed under the terms of the Sections above.

 b) Give prominent notice with the combined library of the fact that part of it is a work based on the Library, and explaining where to find the accompanying uncombined form of the same work.

 8. You may not copy, modify, sublicense, link with, or distribute the Library except as expressly provided under this License. Any attempt otherwise to copy, modify, sublicense, link with, or distribute the Library is void, and will automatically terminate your rights under this License. However, parties who have received copies, or rights, from you under this License will not have their licenses terminated so long as such parties remain in full compliance.

9. You are not required to accept this License, since you have not

signed it. However, nothing else grants you permission to modify or distribute the Library or its derivative works. These actions are prohibited by law if you do not accept this License. Therefore, by modifying or distributing the Library (or any work based on the

Library), you indicate your acceptance of this License to do so, and all its terms and conditions for copying, distributing or modifying the Library or works based on it.

 10. Each time you redistribute the Library (or any work based on the Library), the recipient automatically receives a license from the original licensor to copy, distribute, link with or modify the Library subject to these terms and conditions. You may not impose any further restrictions on the recipients' exercise of the rights granted herein. You are not responsible for enforcing compliance by third parties with this License.

 11. If, as a consequence of a court judgment or allegation of patent infringement or for any other reason (not limited to patent issues), conditions are imposed on you (whether by court order, agreement or otherwise) that contradict the conditions of this License, they do not excuse you from the conditions of this License. If you cannot distribute

 so as to satisfy simultaneously your obligations under this License and any other pertinent obligations, then as a consequence you may not distribute the Library at all. For example, if a patent license would not permit royalty-free redistribution of the Library by all those who receive copies directly or indirectly through you, then the only way you could satisfy both it and this License would be to refrain entirely from distribution of the Library.

If any portion of this section is held invalid or unenforceable under any particular circumstance, the balance of the section is intended to apply, and the section as a whole is intended to apply in other circumstances.

It is not the purpose of this section to induce you to infringe any patents or other property right claims or to contest validity of any such claims; this section has the sole purpose of protecting the integrity of the free software distribution system which is implemented by public license practices. Many people have made

generous contributions to the wide range of software distributed through that system in reliance on consistent application of that system; it is up to the author/donor to decide if he or she is willing to distribute software through any other system and a licensee cannot impose that choice.

This section is intended to make thoroughly clear what is believed to

be a consequence of the rest of this License.

 12. If the distribution and/or use of the Library is restricted in certain countries either by patents or by copyrighted interfaces, the original copyright holder who places the Library under this License may add an explicit geographical distribution limitation excluding those countries, so that distribution is permitted only in or among countries not thus excluded. In such case, this License incorporates the limitation as if written in the body of this License.

 13. The Free Software Foundation may publish revised and/or new versions of the Lesser General Public License from time to time. Such new versions will be similar in spirit to the present version, but may differ in detail to address new problems or concerns.

Each version is given a distinguishing version number. If the Library specifies a version number of this License which applies to it and "any later version", you have the option of following the terms and conditions either of that version or of any later version published by the Free Software Foundation. If the Library does not specify a license version number, you may choose any version ever published by the Free Software Foundation.

 14. If you wish to incorporate parts of the Library into other free programs whose distribution conditions are incompatible with these, write to the author to ask for permission. For software which is copyrighted by the Free Software Foundation, write to the Free Software Foundation; we sometimes make exceptions for this. Our decision will be guided by the two goals of preserving the free status of

 all derivatives of our free software and of promoting the sharing and reuse of software generally.

## NO WARRANTY

 15. BECAUSE THE LIBRARY IS LICENSED FREE OF CHARGE, THERE IS NO WARRANTY FOR THE LIBRARY, TO THE EXTENT PERMITTED BY APPLICABLE LAW. EXCEPT WHEN OTHERWISE STATED IN WRITING THE COPYRIGHT HOLDERS AND/OR OTHER PARTIES PROVIDE THE LIBRARY "AS IS" WITHOUT WARRANTY OF ANY KIND, EITHER EXPRESSED OR IMPLIED, INCLUDING, BUT NOT LIMITED TO, THE IMPLIED WARRANTIES OF MERCHANTABILITY AND FITNESS FOR A PARTICULAR PURPOSE. THE ENTIRE RISK AS TO THE QUALITY AND PERFORMANCE OF THE LIBRARY IS WITH YOU. SHOULD THE LIBRARY PROVE DEFECTIVE, YOU ASSUME THE COST OF ALL NECESSARY SERVICING, REPAIR OR CORRECTION.

 16. IN NO EVENT UNLESS REQUIRED BY APPLICABLE LAW OR AGREED TO IN WRITING WILL ANY COPYRIGHT HOLDER, OR ANY OTHER PARTY WHO MAY MODIFY

AND/OR REDISTRIBUTE THE LIBRARY AS PERMITTED ABOVE, BE LIABLE TO YOU FOR DAMAGES, INCLUDING ANY GENERAL, SPECIAL, INCIDENTAL OR CONSEQUENTIAL

 DAMAGES ARISING OUT OF THE USE OR INABILITY TO USE THE LIBRARY (INCLUDING BUT NOT LIMITED TO LOSS OF DATA OR DATA BEING RENDERED INACCURATE OR LOSSES SUSTAINED BY YOU OR THIRD PARTIES OR A FAILURE OF THE LIBRARY TO OPERATE WITH ANY OTHER SOFTWARE), EVEN IF SUCH HOLDER OR OTHER PARTY HAS BEEN ADVISED OF THE POSSIBILITY OF SUCH DAMAGES.

#### END OF TERMS AND CONDITIONS

How to Apply These Terms to Your New Libraries

 If you develop a new library, and you want it to be of the greatest possible use to the public, we recommend making it free software that everyone can redistribute and change. You can do so by permitting redistribution under these terms (or, alternatively, under the terms of the ordinary General Public License).

 To apply these terms, attach the following notices to the library. It is safest to attach them to the start of each source file to most effectively convey the exclusion of warranty; and each file should have at least the "copyright" line

and a pointer to where the full notice is found.

 <one line to give the library's name and a brief idea of what it does.> Copyright  $(C)$  <year > <name of author>

 This library is free software; you can redistribute it and/or modify it under the terms of the GNU Lesser General Public License as published by the Free Software Foundation; either version 2.1 of the License, or (at your option) any later version.

 This library is distributed in the hope that it will be useful, but WITHOUT ANY WARRANTY; without even the implied warranty of MERCHANTABILITY or FITNESS FOR A PARTICULAR PURPOSE. See the GNU Lesser General Public License for more details.

 You should have received a copy of the GNU Lesser General Public License along with this library; if not, write to the Free Software Foundation, Inc., 51 Franklin St, Fifth Floor, Boston, MA 02110-1301 USA

Also add information on how to contact you by electronic and paper mail.

# You should

 also get your employer (if you work as a programmer) or your school, if any, to sign a "copyright disclaimer" for the library, if necessary. Here is a sample; alter the names:

 Yoyodyne, Inc., hereby disclaims all copyright interest in the library `Frob' (a library for tweaking knobs) written by James Random Hacker.

 <signature of Ty Coon>, 1 April 1990 Ty Coon, President of Vice

That's all there is to it! GNU GENERAL PUBLIC LICENSE Version 2, June 1991

Copyright (C) 1989, 1991 Free Software Foundation, Inc., 51 Franklin Street, Fifth Floor, Boston, MA 02110-1301 USA Everyone is permitted to copy and distribute verbatim copies of this license document, but changing it is not allowed.

 Preamble

 The licenses for most software are designed to take away your freedom to share and change it. By contrast, the GNU General Public License is intended to guarantee your freedom to share and change free software--to make sure the software is free for all its users. This General Public License applies to most of the Free Software Foundation's software and to any other program whose authors commit to using it. (Some other Free Software Foundation software is covered by the GNU Lesser General Public License instead.) You can apply it to your programs, too.

 When we speak of free software, we are referring to freedom, not price. Our General Public Licenses are designed to make sure that you have the freedom to distribute copies of free software (and charge for this service if you wish), that you receive source code or can get it if you want it, that you can change the software or use pieces of it

in new free programs; and that you know you can do these things.

 To protect your rights, we need to make restrictions that forbid anyone to deny you these rights or to ask you to surrender the rights. These restrictions translate to certain responsibilities for you if you distribute copies of the software, or if you modify it.

 For example, if you distribute copies of such a program, whether gratis or for a fee, you must give the recipients all the rights that you have. You must make sure that they, too, receive or can get the source code. And you must show them these terms so they know their rights.

We protect your rights with two steps: (1) copyright the software, and (2) offer you this license which gives you legal permission to copy, distribute and/or modify the software.

 Also, for each author's protection and ours, we want to make certain that everyone understands that there is no warranty for this free software. If the software is modified by someone else and passed on, we want its recipients to know that what they have is not the original, so that any problems introduced by others will not reflect on the original authors' reputations.

 Finally, any free program is threatened constantly by software patents. We wish to avoid the danger that redistributors of a free program will individually obtain patent licenses, in effect making the program proprietary. To prevent this, we have made it clear that any patent must be licensed for everyone's free use or not licensed at all.

 The precise terms and conditions for copying, distribution and modification follow.

# GNU GENERAL PUBLIC LICENSE TERMS AND CONDITIONS FOR COPYING, DISTRIBUTION AND MODIFICATION

 0. This License applies to any program or other work which contains

a notice placed by the copyright holder saying it may be distributed under the terms of this General Public License. The "Program", below, refers to any such program or work, and a "work based on the Program" means either the Program or any derivative work under copyright law: that is to say, a work containing the Program or a portion of it, either verbatim or with modifications and/or translated into another language. (Hereinafter, translation is included without limitation in the term "modification".) Each licensee is addressed as "you".

Activities other than copying, distribution and modification are not covered by this License; they are outside its scope. The act of running the Program is not restricted, and the output from the Program is covered only if its contents constitute a work based on the Program (independent of having been made by running the Program). Whether that is true depends on what the Program does.

 1. You may copy and distribute verbatim copies of the Program's

source code as you receive it, in any medium, provided that you conspicuously and appropriately publish on each copy an appropriate copyright notice and disclaimer of warranty; keep intact all the notices that refer to this License and to the absence of any warranty;

and give any other recipients of the Program a copy of this License along with the Program.

You may charge a fee for the physical act of transferring a copy, and you may at your option offer warranty protection in exchange for a fee.

 2. You may modify your copy or copies of the Program or any portion of it, thus forming a work based on the Program, and copy and distribute such modifications or work under the terms of Section 1 above, provided that you also meet all of these conditions:

 a) You must cause the modified files to carry prominent notices stating that you changed the files and the date of any change.

 b) You must cause any work that you distribute or publish, that in whole

 or in part contains or is derived from the Program or any part thereof, to be licensed as a whole at no charge to all third parties under the terms of this License.

 c) If the modified program normally reads commands interactively when run, you must cause it, when started running for such interactive use in the most ordinary way, to print or display an announcement including an appropriate copyright notice and a notice that there is no warranty (or else, saying that you provide a warranty) and that users may redistribute the program under these conditions, and telling the user how to view a copy of this License. (Exception: if the Program itself is interactive but does not normally print such an announcement, your work based on the Program is not required to print an announcement.)

These requirements apply to the modified work as a whole. If identifiable sections of that work are not derived from the Program, and can be reasonably considered independent and separate works in themselves, then this License, and its terms, do not apply to those sections when you distribute them as separate works. But when you distribute the same sections as part of a whole which is a work based on the Program, the distribution of the whole must be on the terms of this License, whose permissions for other licensees extend to the entire whole, and thus to each and every part regardless of who wrote it.

Thus, it is not the intent of this section to claim rights or contest your rights to work written entirely by you; rather, the intent is to exercise the right to control the distribution of derivative or collective works based on the Program.

In addition, mere aggregation of another work not based on the Program
with the Program (or with a work based on the Program) on a volume of a storage or distribution medium does not bring the other work under the scope of this License.

 3. You may copy and distribute the Program (or a work based on it,

under Section 2) in object code or executable form under the terms of Sections 1 and 2 above provided that you also do one of the following:

 a) Accompany it with the complete corresponding machine-readable source code, which must be distributed under the terms of Sections 1 and 2 above on a medium customarily used for software interchange; or,

 b) Accompany it with a written offer, valid for at least three years, to give any third party, for a charge no more than your cost of physically performing source distribution, a complete machine-readable copy of the corresponding source code, to be distributed under the terms of Sections 1 and 2 above on a medium customarily used for software interchange; or,

 c) Accompany it with the information you received as to the offer to distribute corresponding source code. (This alternative is allowed only for noncommercial distribution and only if you received the program in object code or executable form with such an offer, in accord with Subsection b above.)

The source code for a work means the preferred form of the work for making modifications to it. For an executable work, complete source code means all the source code for all modules it contains, plus any associated interface definition files, plus the scripts used to control compilation and installation of the executable. However, as a special exception, the source code distributed need not include anything that is normally distributed (in either source or binary form) with the major components (compiler, kernel, and so on) of the operating system on which the executable runs, unless that component itself accompanies the executable.

If distribution of executable or object code is made by offering access to copy from a designated place, then offering equivalent access to copy the source code from the same place counts as distribution of the source code, even though third parties are not compelled to copy the source along with the object code.

 4. You may not copy, modify, sublicense, or distribute the Program except as expressly provided under this License. Any attempt otherwise to copy, modify, sublicense or distribute the Program is

void, and will automatically terminate your rights under this License. However, parties who have received copies, or rights, from you under this License will not have their licenses terminated so long as such parties remain in full compliance.

 5. You are not required to accept this License, since you have not signed it. However, nothing else grants you permission to modify or distribute the Program or its derivative works. These actions are prohibited by law if you do not accept this License. Therefore, by modifying or distributing the Program (or any work based on the Program), you indicate your acceptance of this License to do so, and all its terms and conditions for copying, distributing or modifying the Program or works based on it.

### 6. Each

 time you redistribute the Program (or any work based on the Program), the recipient automatically receives a license from the original licensor to copy, distribute or modify the Program subject to these terms and conditions. You may not impose any further restrictions on the recipients' exercise of the rights granted herein. You are not responsible for enforcing compliance by third parties to this License.

 7. If, as a consequence of a court judgment or allegation of patent infringement or for any other reason (not limited to patent issues), conditions are imposed on you (whether by court order, agreement or otherwise) that contradict the conditions of this License, they do not excuse you from the conditions of this License. If you cannot distribute so as to satisfy simultaneously your obligations under this License and any other pertinent obligations, then as a consequence you may not distribute the Program at all. For example, if a patent license would not permit royalty-free redistribution

### of the Program by

all those who receive copies directly or indirectly through you, then the only way you could satisfy both it and this License would be to refrain entirely from distribution of the Program.

If any portion of this section is held invalid or unenforceable under any particular circumstance, the balance of the section is intended to apply and the section as a whole is intended to apply in other circumstances.

It is not the purpose of this section to induce you to infringe any patents or other property right claims or to contest validity of any such claims; this section has the sole purpose of protecting the integrity of the free software distribution system, which is implemented by public license practices. Many people have made generous contributions to the wide range of software distributed

through that system in reliance on consistent application of that system; it is up to the author/donor to decide if he or she is willing to distribute software through any other system and a licensee cannot impose that choice.

This section is intended to make thoroughly clear what is believed to be a consequence of the rest of this License.

 8. If the distribution and/or use of the Program is restricted in certain countries either by patents or by copyrighted interfaces, the original copyright holder who places the Program under this License may add an explicit geographical distribution limitation excluding those countries, so that distribution is permitted only in or among countries not thus excluded. In such case, this License incorporates the limitation as if written in the body of this License.

 9. The Free Software Foundation may publish revised and/or new versions of the General Public License from time to time. Such new versions will be similar in spirit to the present version, but may differ in detail to address new problems or concerns.

Each version is given a distinguishing version number. If the Program specifies a version number of this License which applies to it and "any later version", you have the option of following the terms and conditions either of that version or of any later version published by the Free Software Foundation. If the Program does not specify a version number of this License, you may choose any version ever published by the Free Software Foundation.

 10. If you wish to incorporate parts of the Program into other free programs whose distribution conditions are different, write to the author to ask for permission. For software which is copyrighted by the Free Software Foundation, write to the Free Software Foundation; we sometimes make exceptions for this. Our decision will be guided by the two goals of preserving the free status of all derivatives of our free software and of promoting the sharing and reuse of software generally.

### NO WARRANTY

 11. BECAUSE THE PROGRAM IS LICENSED FREE OF CHARGE, THERE IS NO WARRANTY FOR THE PROGRAM, TO THE EXTENT PERMITTED BY APPLICABLE LAW. EXCEPT WHEN

OTHERWISE STATED IN WRITING THE COPYRIGHT HOLDERS AND/OR OTHER PARTIES PROVIDE THE PROGRAM "AS IS" WITHOUT WARRANTY OF ANY KIND, EITHER EXPRESSED OR IMPLIED, INCLUDING, BUT NOT LIMITED TO, THE IMPLIED WARRANTIES OF MERCHANTABILITY AND FITNESS FOR A PARTICULAR PURPOSE. THE ENTIRE RISK AS

TO THE QUALITY AND PERFORMANCE OF THE PROGRAM IS WITH YOU. SHOULD THE PROGRAM PROVE DEFECTIVE, YOU ASSUME THE COST OF ALL NECESSARY SERVICING, REPAIR OR CORRECTION.

 12. IN NO EVENT UNLESS REQUIRED BY APPLICABLE LAW OR AGREED TO IN WRITING WILL ANY COPYRIGHT HOLDER, OR ANY OTHER PARTY WHO MAY MODIFY AND/OR REDISTRIBUTE THE PROGRAM AS PERMITTED ABOVE, BE LIABLE TO YOU FOR DAMAGES, INCLUDING ANY GENERAL, SPECIAL, INCIDENTAL OR CONSEQUENTIAL DAMAGES ARISING OUT OF THE USE OR INABILITY TO USE THE PROGRAM (INCLUDING BUT NOT LIMITED TO LOSS OF DATA OR DATA BEING RENDERED INACCURATE OR LOSSES SUSTAINED BY YOU OR THIRD PARTIES OR A FAILURE OF THE PROGRAM TO OPERATE WITH ANY OTHER PROGRAMS), EVEN

 IF SUCH HOLDER OR OTHER PARTY HAS BEEN ADVISED OF THE POSSIBILITY OF SUCH DAMAGES.

### END OF TERMS AND CONDITIONS

 How to Apply These Terms to Your New Programs

 If you develop a new program, and you want it to be of the greatest possible use to the public, the best way to achieve this is to make it free software which everyone can redistribute and change under these terms.

 To do so, attach the following notices to the program. It is safest to attach them to the start of each source file to most effectively convey the exclusion of warranty; and each file should have at least the "copyright" line and a pointer to where the full notice is found.

 <one line to give the program's name and a brief idea of what it does.> Copyright  $(C)$  <year > <name of author>

 This program is free software; you can redistribute it and/or modify it under the terms of the GNU General Public License as published by the Free Software Foundation; either version 2 of the License,

or

(at your option) any later version.

 This program is distributed in the hope that it will be useful, but WITHOUT ANY WARRANTY; without even the implied warranty of MERCHANTABILITY or FITNESS FOR A PARTICULAR PURPOSE. See the GNU General Public License for more details.

 You should have received a copy of the GNU General Public License along with this program; if not, write to the Free Software Foundation, Inc., 51 Franklin Street, Fifth Floor, Boston, MA 02110-1301 USA.

Also add information on how to contact you by electronic and paper mail.

If the program is interactive, make it output a short notice like this when it starts in an interactive mode:

 Gnomovision version 69, Copyright (C) year name of author Gnomovision comes with ABSOLUTELY NO WARRANTY; for details type `show w'. This is free software, and you are welcome to redistribute it under certain conditions; type `show c' for details.

The hypothetical commands `show w' and `show c' should show the appropriate parts of the General Public License. Of course, the commands you use may be called something other than `show w' and `show c'; they could even be mouse-clicks or menu items--whatever suits your program.

You should also get your employer (if you work as a programmer) or your school, if any, to sign a "copyright disclaimer" for the program, if necessary. Here is a sample; alter the names:

 Yoyodyne, Inc., hereby disclaims all copyright interest in the program `Gnomovision' (which makes passes at compilers) written by James Hacker.

 <signature of Ty Coon>, 1 April 1989 Ty Coon, President of Vice

This General Public License does not permit incorporating your program into proprietary programs. If your program is a subroutine library, you may consider it more useful to permit linking proprietary applications with the library. If this is what you want to do, use the GNU Lesser General Public License instead of this License. LGPL LGPL LGPL

# **1.59 libffi 3.4.4**

## **1.59.1 Available under license :**

The libffi source distribution contains certain code that is not part of libffi, and is only used as tooling to assist with the building and testing of libffi. This includes the msvcc.sh script used to wrap the Microsoft compiler with GNU compatible command-line options, make sunver.pl, and the libffi test code distributed in the testsuite/libffi.bhaible directory. This code is distributed with libffi for the purpose of convenience only, and libffi is in no way derived from this code.

msvcc.sh an testsuite/libffi.bhaible are both distributed under the terms of the GNU GPL version 2, as below.

## GNU GENERAL PUBLIC LICENSE Version 2, June 1991

Copyright (C) 1989, 1991 Free Software Foundation, Inc., 51 Franklin Street, Fifth Floor, Boston, MA 02110-1301 USA Everyone is permitted to copy and distribute verbatim copies of this license document, but changing it is not allowed.

#### Preamble

The licenses for most software

 are designed to take away your freedom to share and change it. By contrast, the GNU General Public License is intended to guarantee your freedom to share and change free software--to make sure the software is free for all its users. This General Public License applies to most of the Free Software Foundation's software and to any other program whose authors commit to using it. (Some other Free Software Foundation software is covered by the GNU Lesser General Public License instead.) You can apply it to

your programs, too.

 When we speak of free software, we are referring to freedom, not price. Our General Public Licenses are designed to make sure that you have the freedom to distribute copies of free software (and charge for this service if you wish), that you receive source code or can get it if you want it, that you can change the software or use pieces of it in new free programs; and that you know you can do these things.

## To protect your rights, we need to make restrictions that forbid

anyone to deny you these rights or to ask you to surrender the rights. These restrictions translate to certain responsibilities for you if you distribute copies of the software, or if you modify it.

 For example, if you distribute copies of such a program, whether gratis or for a fee, you must give the recipients all the rights that you have. You must make sure that they, too, receive or can get the source code. And you must show them these terms so they know their rights.

We protect your rights with two steps: (1) copyright the software, and (2) offer you this license which gives you legal permission to copy, distribute and/or modify the software.

Also, for each author's protection and ours, we want to make certain

that everyone understands that there is no warranty for this free software. If the software is modified by someone else and passed on, we want its recipients to know that what they have is not the original, so that any problems introduced by others will not reflect on the original authors' reputations.

 Finally, any free program is threatened constantly by software patents. We wish to avoid the danger that redistributors of a free program will individually obtain patent licenses, in effect making the program proprietary. To prevent this, we have made it clear that any patent must be licensed for everyone's free use or not licensed at all.

 The precise terms and conditions for copying, distribution and modification follow.

## GNU GENERAL PUBLIC LICENSE TERMS AND CONDITIONS FOR COPYING, DISTRIBUTION AND MODIFICATION

 0. This License applies to any program or other work which contains a notice placed by the copyright holder saying it may be distributed under the terms of this General Public License. The "Program", below, refers to any such program or work, and a "work based on the Program" means either the Program or any derivative work under copyright law: that is to say, a work containing the Program or a portion of it,

either verbatim or with modifications and/or translated into another language. (Hereinafter, translation is included without limitation in the term "modification".) Each licensee is addressed as "you".

Activities other than copying, distribution and modification are not covered by this License; they are outside its scope. The act of running the Program is not restricted, and the output from the Program is covered only if its contents constitute a work based on the Program (independent of having been made by running the Program). Whether that is true depends on what the Program does.

 1. You may copy and distribute verbatim copies of the Program's source code as you receive it, in any medium, provided that you conspicuously and appropriately publish on each copy an appropriate copyright notice and disclaimer of warranty; keep intact all the notices that refer to this License and to the absence of any warranty; and give any other recipients of the Program a copy of this License along with the Program.

You may charge a fee for the physical act of transferring a copy, and you may at your option offer warranty protection in exchange for a fee.

 2. You may modify your copy or copies of the Program or any portion of it, thus forming a work based on the Program, and copy and distribute such modifications or work under the terms of Section 1 above, provided that you also meet all of these conditions:

 a) You must cause the modified files to carry prominent notices stating that you changed the files and the date of any change.

 b) You must cause any work that you distribute or publish, that in whole or in part contains or is derived from the Program or any part thereof, to be licensed as a whole at no charge to all third parties under the terms of this License.

 c) If the modified program normally reads commands interactively when run, you must cause it, when started running for such interactive use in the

 most ordinary way, to print or display an announcement including an appropriate copyright notice and a notice that there is no warranty (or else, saying that you provide a warranty) and that users may redistribute the program under these conditions, and telling the user how to view a copy of this License. (Exception: if the Program itself is interactive but does not normally print such an announcement, your work based on the Program is not required to print an announcement.)

These requirements apply to the modified work as a whole. If identifiable sections of that work are not derived from the Program, and can be reasonably considered independent and separate works in themselves, then this License, and its terms, do not apply to those sections when you distribute them as separate works. But when you distribute the same sections as part of a whole which is a work based on the Program, the distribution of the whole must be on the terms of this License, whose

 permissions for other licensees extend to the entire whole, and thus to each and every part regardless of who wrote it.

Thus, it is not the intent of this section to claim rights or contest your rights to work written entirely by you; rather, the intent is to exercise the right to control the distribution of derivative or collective works based on the Program.

In addition, mere aggregation of another work not based on the Program with the Program (or with a work based on the Program) on a volume of a storage or distribution medium does not bring the other work under the scope of this License.

3. You may copy and distribute the Program (or a work based on it,

under Section 2) in object code or executable form under the terms of Sections 1 and 2 above provided that you also do one of the following:

 a) Accompany it with the complete corresponding machine-readable source code, which must be distributed under the terms of Sections 1 and 2 above on a medium customarily used for software interchange; or,

 b) Accompany it with a written offer, valid for at least three years, to give any third party, for a charge no more than your cost of physically performing source distribution, a complete machine-readable copy of the corresponding source code, to be distributed under the terms of Sections 1 and 2 above on a medium customarily used for software interchange; or,

 c) Accompany it with the information you received as to the offer to distribute corresponding source code. (This alternative is allowed only for noncommercial distribution and only if you received the program in object code or executable form with such an offer, in accord with Subsection b above.)

The source code for a work means the preferred form of the work for making modifications to it. For an executable work, complete source code means all the source code for all modules it contains, plus any associated interface definition files, plus the scripts used to

control compilation and installation of the executable. However, as a special exception, the source code distributed need not include anything that is normally distributed (in either source or binary form) with the major components (compiler, kernel, and so on) of the operating system on which the executable runs, unless that component itself accompanies the executable.

If distribution of executable or object code is made by offering access to copy from a designated place, then offering equivalent access to copy the source code from the same place counts as distribution of the source code, even though third parties are not compelled to copy the source along with the object code.

 4. You may not copy, modify, sublicense, or distribute the Program except as expressly provided under this License. Any attempt otherwise to copy, modify, sublicense or distribute the Program is void, and will automatically terminate your rights under this License. However, parties who have received copies, or rights, from you under this License will not have their licenses terminated so long as such parties remain in full compliance.

 5. You are not required to accept this License, since you have not signed it. However, nothing else grants you permission to modify or distribute the Program or its derivative works. These actions are prohibited by law if you do not accept this License. Therefore, by modifying or distributing the Program (or any work based on the Program), you indicate your acceptance of this License to do so, and all its terms and conditions for copying, distributing or modifying the Program or works based on it.

 6. Each time you redistribute the Program (or any work based on the Program), the recipient automatically receives a license from the original licensor to copy, distribute or modify the Program subject to these terms and conditions. You may not impose any further restrictions on the recipients' exercise of the rights granted herein. You

 are not responsible for enforcing compliance by third parties to this License.

 7. If, as a consequence of a court judgment or allegation of patent infringement or for any other reason (not limited to patent issues), conditions are imposed on you (whether by court order, agreement or otherwise) that contradict the conditions of this License, they do not excuse you from the conditions of this License. If you cannot distribute so as to satisfy simultaneously your obligations under this License and any other pertinent obligations, then as a consequence you may not distribute the Program at all. For example, if a patent license would not permit royalty-free redistribution of the Program by all those who receive copies directly or indirectly through you, then the only way you could satisfy both it and this License would be to refrain entirely from distribution of the Program.

If any portion of this section is held invalid or unenforceable under any particular circumstance, the balance of the section is intended to apply and the section as a whole is intended to apply in other circumstances.

It is not the purpose of this section to induce you to infringe any patents or other property right claims or to contest validity of any such claims; this section has the sole purpose of protecting the integrity of the free software distribution system, which is implemented by public license practices. Many people have made generous contributions to the wide range of software distributed through that system in reliance on consistent application of that system; it is up to the author/donor to decide if he or she is willing to distribute software through any other system and a licensee cannot impose that choice.

This section is intended to make thoroughly clear what is believed to be a consequence of the rest of this License.

 8. If the distribution and/or use of the Program is restricted in certain countries either by patents or by copyrighted interfaces, the original copyright

 holder who places the Program under this License may add an explicit geographical distribution limitation excluding those countries, so that distribution is permitted only in or among countries not thus excluded. In such case, this License incorporates the limitation as if written in the body of this License.

 9. The Free Software Foundation may publish revised and/or new versions of the General Public License from time to time. Such new versions will be similar in spirit to the present version, but may differ in detail to address new problems or concerns.

Each version is given a distinguishing version number. If the Program specifies a version number of this License which applies to it and "any later version", you have the option of following the terms and conditions either of that version or of any later version published by the Free Software Foundation. If the Program does not specify a version number of this License, you may choose any version ever published by the Free Software

Foundation.

 10. If you wish to incorporate parts of the Program into other free programs whose distribution conditions are different, write to the author to ask for permission. For software which is copyrighted by the Free Software Foundation, write to the Free Software Foundation; we sometimes make exceptions for this. Our decision will be guided by the two goals of preserving the free status of all derivatives of our free software and of promoting the sharing and reuse of software generally.

### NO WARRANTY

 11. BECAUSE THE PROGRAM IS LICENSED FREE OF CHARGE, THERE IS NO WARRANTY FOR THE PROGRAM, TO THE EXTENT PERMITTED BY APPLICABLE LAW. EXCEPT WHEN OTHERWISE STATED IN WRITING THE COPYRIGHT HOLDERS AND/OR OTHER PARTIES PROVIDE THE PROGRAM "AS IS" WITHOUT WARRANTY OF ANY KIND, EITHER EXPRESSED OR IMPLIED, INCLUDING, BUT NOT LIMITED TO, THE IMPLIED WARRANTIES OF MERCHANTABILITY AND FITNESS FOR A PARTICULAR PURPOSE. THE ENTIRE RISK AS TO THE QUALITY

 AND PERFORMANCE OF THE PROGRAM IS WITH YOU. SHOULD THE PROGRAM PROVE DEFECTIVE, YOU ASSUME THE COST OF ALL NECESSARY SERVICING, REPAIR OR CORRECTION.

12. IN NO EVENT UNLESS REQUIRED BY APPLICABLE LAW OR AGREED TO IN WRITING

WILL ANY COPYRIGHT HOLDER, OR ANY OTHER PARTY WHO MAY MODIFY AND/OR REDISTRIBUTE THE PROGRAM AS PERMITTED ABOVE, BE LIABLE TO YOU FOR DAMAGES, INCLUDING ANY GENERAL, SPECIAL, INCIDENTAL OR CONSEQUENTIAL DAMAGES ARISING OUT OF THE USE OR INABILITY TO USE THE PROGRAM (INCLUDING BUT NOT LIMITED TO LOSS OF DATA OR DATA BEING RENDERED INACCURATE OR LOSSES SUSTAINED BY YOU OR THIRD PARTIES OR A FAILURE OF THE PROGRAM TO OPERATE WITH ANY OTHER PROGRAMS), EVEN IF SUCH HOLDER OR OTHER PARTY HAS BEEN ADVISED OF THE POSSIBILITY OF SUCH DAMAGES.

### END OF TERMS AND CONDITIONS

How to Apply These Terms to Your New Programs

 If you develop a new program, and you want it to be of the greatest possible use to the public, the best way to achieve this is to make it free software which everyone can redistribute and change under these terms.

 To do so, attach the following notices to the program. It is safest to attach them to the start of each source file to most effectively convey the exclusion of warranty; and each file should have at least the "copyright" line and a pointer to where the full notice is found.

 <one line to give the program's name and a brief idea of what it does.> Copyright  $(C)$  <year > <name of author>

 This program is free software; you can redistribute it and/or modify it under the terms of the GNU General Public License as published by the Free Software Foundation; either version 2 of the License, or (at your option) any later version.

 This program is distributed in the hope that it will be useful, but WITHOUT ANY WARRANTY; without even the implied warranty of MERCHANTABILITY or FITNESS FOR A PARTICULAR PURPOSE. See the GNU General Public License for more details.

 You should have received a copy of the GNU General Public License along with this program; if not, write to the Free Software Foundation, Inc., 51 Franklin Street, Fifth Floor, Boston, MA 02110-1301 USA.

Also add information on how to contact you by electronic and paper mail.

If the program is interactive, make it output a short notice like this when it starts in an interactive mode:

 Gnomovision version 69, Copyright (C) year name of author Gnomovision comes with ABSOLUTELY NO WARRANTY; for details type `show w'.  This is free software, and you are welcome to redistribute it under certain conditions; type `show c' for details.

The hypothetical commands `show w' and `show c' should show the appropriate parts of the General Public License. Of course, the commands you use may be called something other than `show w' and `show c'; they could even be mouse-clicks or menu items--whatever suits your program.

You should also get your employer (if you work as a programmer) or your school, if any, to sign a "copyright disclaimer" for the program, if necessary. Here is a sample; alter the names:

 Yoyodyne, Inc., hereby disclaims all copyright interest in the program `Gnomovision' (which makes passes at compilers) written by James Hacker.

 <signature of Ty Coon>, 1 April 1989 Ty Coon, President of Vice

This General Public License does not permit incorporating your program into proprietary programs. If your program is a subroutine library, you may consider it more useful to permit linking proprietary applications with the library. If this is what you want to do, use the GNU Lesser General Public License instead of this License. libffi - Copyright (c) 1996-2022 Anthony Green, Red Hat, Inc and others. See source files for details.

Permission is hereby granted, free of charge, to any person obtaining a copy of this software and associated documentation files (the ``Software''), to deal in the Software without restriction, including without limitation the rights to use, copy, modify, merge, publish, distribute, sublicense, and/or sell copies of the Software, and to permit persons to whom the Software is furnished to do so, subject to the following conditions:

The above copyright notice and this permission notice shall be included in all copies or substantial portions of the Software.

THE SOFTWARE IS PROVIDED ``AS IS'', WITHOUT WARRANTY OF ANY KIND, EXPRESS OR IMPLIED, INCLUDING BUT NOT LIMITED TO THE WARRANTIES OF MERCHANTABILITY, FITNESS FOR A PARTICULAR PURPOSE AND NONINFRINGEMENT. IN NO EVENT SHALL THE AUTHORS OR COPYRIGHT HOLDERS BE LIABLE FOR ANY CLAIM, DAMAGES OR OTHER LIABILITY, WHETHER IN AN ACTION OF CONTRACT,

TORT OR OTHERWISE, ARISING FROM, OUT OF OR IN CONNECTION WITH THE SOFTWARE OR THE USE OR OTHER DEALINGS IN THE SOFTWARE.

# **1.60 popt 1.19**

# **1.60.1 Available under license :**

Copyright (c) 1998 Red Hat Software

Permission is hereby granted, free of charge, to any person obtaining a copy of this software and associated documentation files (the "Software"), to deal in the Software without restriction, including without limitation the rights to use, copy, modify, merge, publish, distribute, sublicense, and/or sell copies of the Software, and to permit persons to whom the Software is furnished to do so, subject to the following conditions:

The above copyright notice and this permission notice shall be included in all copies or substantial portions of the Software.

THE SOFTWARE IS PROVIDED "AS IS", WITHOUT WARRANTY OF ANY KIND, EXPRESS OR IMPLIED, INCLUDING BUT NOT LIMITED TO THE WARRANTIES OF MERCHANTABILITY, FITNESS FOR A PARTICULAR PURPOSE AND NONINFRINGEMENT. IN NO EVENT SHALL THE AUTHORS OR COPYRIGHT HOLDERS BE LIABLE FOR ANY CLAIM, DAMAGES OR OTHER LIABILITY, WHETHER IN AN ACTION OF CONTRACT, TORT OR OTHERWISE, ARISING FROM, OUT OF OR IN CONNECTION WITH THE SOFTWARE OR THE USE OR OTHER DEALINGS IN THE SOFTWARE.

# **1.61 libpciaccess 0.17**

## **1.61.1 Available under license :**

**MIT** 

# **1.62 fwupdate 8.7**

# **1.62.1 Available under license :**

No license file was found, but licenses were detected in source scan.

```
/*
* CIpmiSel.hpp
*
* IPMI SEL decode protocol
*
* Created: Yogindar Das Y
*
* Copyright(c) 2009 - 2010 Cisco Systems, Incorporated, all rights reserved.
*
*
* Notes:
```

```
*
```
- \* TBD
- \* \*
- \*/

Found in path(s):

\* /opt/cola/permits/1456366791\_1675765754.0516741/0/fwupdate-source-targz/fwupdate\_source/ipmi/inc/CIpmiSel.hpp No license file was found, but licenses were detected in source scan.

/\*

```
* IBmcEntity.hpp
```
\*

\* Created: Harshad

\*

- \* Copyright(c) 2009 2010 Cisco Systems, Incorporated,
- \* All rights reserved.
- \*
- \* Notes:
- \* TBD
- \*

\*/

Found in path(s):

\* /opt/cola/permits/1456366791\_1675765754.0516741/0/fwupdate-source-targz/fwupdate\_source/common/inc/IBmcEntity.hpp

No license file was found, but licenses were detected in source scan.

/\*

\* IBiosEntity.cpp

\*

- \* Created: Harshad
- \*

\* Copyright(c) 2009 - 2010 Cisco Systems, Incorporated,

- \* All rights reserved.
- \*
- \*

```
* Notes:
```
\* Not much added. Will be used in future if we have to add anything in this interface

\*

\*

\*/

Found in path(s):

```
* /opt/cola/permits/1456366791_1675765754.0516741/0/fwupdate-source-tar-
```
gz/fwupdate\_source/common/src/IBiosEntity.cpp

No license file was found, but licenses were detected in source scan.

```
/*
* CBiosEntity.cpp
*
* Created: Harshad
*
* Copyright(c) 2009 - 2010 Cisco Systems, Incorporated,
* All rights reserved.
*
*
* Notes:
* Contains all the BIOS Entity functions
* 
* 
*/
Found in path(s):
* /opt/cola/permits/1456366791_1675765754.0516741/0/fwupdate-source-tar-
gz/fwupdate_source/common/src/CBiosEntity.cpp
No license file was found, but licenses were detected in source scan.
/*
* CBiosEntity.hpp
*
* Bios Header file
*
* Created: Harshad
*
* Copyright(c) 2009 - 2010 Cisco Systems, Incorporated, all rights reserved.
*
* Notes:
* Contains all the function supported by BIOS interface
* 
*/
Found in path(s):
* /opt/cola/permits/1456366791_1675765754.0516741/0/fwupdate-source-tar-
gz/fwupdate_source/common/inc/CBiosEntity.hpp
No license file was found, but licenses were detected in source scan.
```

```
* IBmcEntity.hpp
* Created: Harshad
```
\*

\*

/\*

```
* Copyright(c) 2009 - 2010 Cisco Systems, Incorporated,
```

```
* All rights reserved.
```
- \*
- \*
- \* Notes:
- \* TBD
- \*
- \*
- \*/

Found in path(s):

\* /opt/cola/permits/1456366791\_1675765754.0516741/0/fwupdate-source-targz/fwupdate\_source/common/src/IBmcEntity.cpp No license file was found, but licenses were detected in source scan.

```
/*
* 
* CBmcEntity.cpp
*
* Created: Harshad
*
* Copyright(c) 2009 - 2010 Cisco Systems, Incorporated,
* All rights reserved.
*
* Notes:
* BMC Entity functions
* 
* 
*/
```
Found in path(s):

\* /opt/cola/permits/1456366791\_1675765754.0516741/0/fwupdate-source-targz/fwupdate\_source/common/src/CBmcEntity.cpp No license file was found, but licenses were detected in source scan.

```
/*
* CIpmiFru.hpp
*
* IPMI FRU protocol
*
* Created: Yogindar Das Y
*
* Copyright(c) 2009 - 2010 Cisco Systems, Incorporated, all rights reserved.
*
*
* Notes:
*
* TBD
*
```
\*

\*/

Found in path(s):

\* /opt/cola/permits/1456366791\_1675765754.0516741/0/fwupdate-source-targz/fwupdate\_source/ipmi/inc/CIpmiFru.hpp No license file was found, but licenses were detected in source scan.

/\*

- \* IBiosEntity.hpp
- \*

```
* Created: Harshad
```
\*

\* Copyright(c) 2009 - 2010 Cisco Systems, Incorporated,

- \* All rights reserved.
- \*
- \*
- \* Notes:
- \* TBD
- \*
- \*
- \*/

Found in path(s):

\* /opt/cola/permits/1456366791\_1675765754.0516741/0/fwupdate-source-tar-

gz/fwupdate\_source/common/inc/IBiosEntity.hpp

No license file was found, but licenses were detected in source scan.

/\*

\* Copyright (c) 2009 Cisco Systems Inc.

\* Intel Corporation.

- \* All rights reserved.
- \*

\* Redistribution and use in source and binary forms, with or without

\* modification, are permitted provided that the following conditions

\* are met:

\*

\* 1. Redistributions of source code must retain the above copyright

- \* notice, this list of conditions and the following disclaimer.
- \*

\* 2. Redistributions in binary form must reproduce the above copyright

- \* notice, this list of conditions and the following disclaimer in the
- \* documentation and/or other materials provided with the distribution.

\*

- \* 3. All advertising materials mentioning features or use of this software
- \* must display the following acknowledgement:
- \*
- This product includes software developed by Intel Corporation and
- \* its contributors.
- \*
- \* 4. Neither the name of Intel Corporation or its contributors may be
- \* used to
- endorse or promote products derived from this software
- \* without specific prior written permission.
- \*

\* THIS SOFTWARE IS PROVIDED BY INTEL CORPORATION AND CONTRIBUTORS ``AS IS'' \* AND ANY EXPRESS OR IMPLIED WARRANTIES, INCLUDING, BUT NOT LIMITED TO, THE \* IMPLIED WARRANTIES OF MERCHANTABILITY AND FITNESS FOR A PARTICULAR PURPOSE \* ARE DISCLAIMED. IN NO EVENT SHALL INTEL CORPORATION OR CONTRIBUTORS BE \* LIABLE FOR ANY DIRECT, INDIRECT, INCIDENTAL, SPECIAL, EXEMPLARY, OR \* CONSEQUENTIAL DAMAGES (INCLUDING, BUT NOT LIMITED TO, PROCUREMENT OF \* SUBSTITUTE GOODS OR SERVICES; LOSS OF USE, DATA, OR PROFITS; OR BUSINESS \* INTERRUPTION) HOWEVER CAUSED AND ON ANY THEORY OF LIABILITY, WHETHER IN \* CONTRACT, STRICT LIABILITY, OR TORT (INCLUDING NEGLIGENCE OR OTHERWISE) \* ARISING IN ANY WAY OUT OF THE USE OF THIS SOFTWARE, EVEN IF ADVISED OF \* THE POSSIBILITY OF SUCH DAMAGE.

\*

```
*/
```
Found in path(s):

```
* /opt/cola/permits/1456366791_1675765754.0516741/0/fwupdate-source-tar-
gz/fwupdate_source/common/inc/INetworkEntity.hpp
```
\*

/opt/cola/permits/1456366791\_1675765754.0516741/0/fwupdate-source-tar-

```
gz/fwupdate_source/common/src/CNetworkEntity.cpp
```
\* /opt/cola/permits/1456366791\_1675765754.0516741/0/fwupdate-source-tar-

gz/fwupdate\_source/common/inc/CNetworkEntity.hpp

No license file was found, but licenses were detected in source scan.

/\*

```
* ISystemEntity.cpp
```
\*

```
* Created: Harshad
```
\*

```
* Copyright(c) 2009 - 2010 Cisco Systems, Incorporated,
```

```
* All rights reserved.
```
\*

```
*
```

```
* Notes:
```
- \* This is for interface functions which is supported by main BASE Class
- \*
- \*
- \*/

Found in path(s):

\* /opt/cola/permits/1456366791\_1675765754.0516741/0/fwupdate-source-targz/fwupdate\_source/common/src/ISystemEntity.cpp No license file was found, but licenses were detected in source scan.

```
/*
* IIpmiProtocol.hpp
*
* IPMI protocol interface header
*
* Created: Yogindar Das Y
*
* Copyright(c) 2009 - 2010 Cisco Systems, Incorporated, all rights reserved.
*
*
* Notes:
*
* TBD
* 
* 
*/
```
Found in path(s):

\* /opt/cola/permits/1456366791\_1675765754.0516741/0/fwupdate-source-targz/fwupdate\_source/ipmi/inc/IIpmiProtocol.hpp No license file was found, but licenses were detected in source scan.

```
/*
* CIpmiProtocol.hpp
*
* header for IPMI protocol
*
* Created: Yogindar Das Y
*
* Copyright(c) 2009 - 2010 Cisco Systems, Incorporated, all rights reserved.
*
*
* Notes:
*
* TBD
* 
* 
*/
Found in path(s):
```

```
* /opt/cola/permits/1456366791_1675765754.0516741/0/fwupdate-source-tar-
gz/fwupdate_source/ipmi/inc/CIpmiProtocol.hpp
```
No license file was found, but licenses were detected in source scan.

```
/*
* CIpmiSdr.cpp
*
* IPMI SDR decode protocol implementation
*
* Created: Yogindar Das Y
*
* Copyright(c) 2009 - 2010 Cisco Systems, Incorporated, all rights reserved.
*
*
* Notes:
*
* TBD
* 
* 
*/
Found in path(s):
* /opt/cola/permits/1456366791_1675765754.0516741/0/fwupdate-source-tar-
gz/fwupdate_source/ipmi/src/CIpmiSdr.cpp
No license file was found, but licenses were detected in source scan.
/*
* 
* cimcUpdate.cpp
*
* Created: Harshad
*
* Copyright(c) 2009 - 2010 Cisco Systems, Incorporated,
* All rights reserved.
*
*
* Notes:
* This contains functions related to CIMC firmware upgrade..
* 
* 
*/
Found in path(s):
* /opt/cola/permits/1456366791_1675765754.0516741/0/fwupdate-source-tar-
```

```
gz/fwupdate_source/fwupdate/src/cimcupdate.cpp
```
No license file was found, but licenses were detected in source scan.

/\*

```
* CIpmiFru.cpp
```

```
*
* IPMI FRU protocol implementation
*
* Created: Yogindar Das Y
*
* Copyright(c) 2009 - 2010 Cisco Systems, Incorporated, all rights reserved.
*
*
* Notes:
*
* TBD
* 
* 
*/
```

```
Found in path(s):
```
\* /opt/cola/permits/1456366791\_1675765754.0516741/0/fwupdate-source-targz/fwupdate\_source/ipmi/src/CIpmiFru.cpp No license file was found, but licenses were detected in source scan.

```
/*
* CIpmiSel.cpp
*
* IPMI SEL decode protocol implementation
*
* Created: Yogindar Das Y
*
* Copyright(c) 2009 - 2010 Cisco Systems, Incorporated, all rights reserved.
*
*
* Notes:
*
* TBD
* 
* 
*/
Found in path(s):
* /opt/cola/permits/1456366791_1675765754.0516741/0/fwupdate-source-tar-
gz/fwupdate_source/ipmi/src/CIpmiSel.cpp
No license file was found, but licenses were detected in source scan.
/*
```

```
* IIpmiProtocol.cpp
```

```
*
```
\* IPMI protocol implementation

```
*
* Created: Yogindar Das Y
*
* Copyright(c) 2009 - 2010 Cisco Systems, Incorporated, all rights reserved.
*
*
* Notes:
*
* TBD
* 
* 
*/
```
Found in path(s):

\* /opt/cola/permits/1456366791\_1675765754.0516741/0/fwupdate-source-targz/fwupdate\_source/ipmi/src/IIpmiProtocol.cpp No license file was found, but licenses were detected in source scan.

/\*

```
* CIpmiSdr.hpp
*
* IPMI SDR protocol header
*
* Created: Yogindar Das Y
*
* Copyright(c) 2009 - 2010 Cisco Systems, Incorporated, all rights reserved.
*
*
* Notes:
*
* TBD
* 
* 
*/
Found in path(s):
* /opt/cola/permits/1456366791_1675765754.0516741/0/fwupdate-source-tar-
gz/fwupdate_source/ipmi/inc/CIpmiSdr.hpp
No license file was found, but licenses were detected in source scan.
/*
* fwupdate.cpp 
*
* Created: Harshad
*
```
\* Copyright(c) 2009 - 2010 Cisco Systems, Incorporated,

```
* All rights reserved.
*
*
* Notes:
* firmware update functions.
* 
*
```
\*/

Found in path(s):

\* /opt/cola/permits/1456366791\_1675765754.0516741/0/fwupdate-source-targz/fwupdate\_source/fwupdate/src/fwupdate.cpp No license file was found, but licenses were detected in source scan.

/\* \* CIpmiProtocol.cpp \* \* IPMI protocol implementation \* \* Created: Yogindar Das Y \* \* Copyright(c) 2009 - 2010 Cisco Systems, Incorporated, all rights reserved. \* \* \* Notes: \* \* TBD \* \* \*/

\* /opt/cola/permits/1456366791\_1675765754.0516741/0/fwupdate-source-targz/fwupdate\_source/ipmi/src/CIpmiProtocol.cpp No license file was found, but licenses were detected in source scan.

/\*

```
* ISystemEntity.hpp
```
Found in path(s):

\*

```
* Created: Harshad
```

```
*
```

```
* Copyright(c) 2009 - 2010 Cisco Systems, Incorporated,
```
\* All rights reserved.

```
*
```
 $\ddot{x}$ 

```
* Notes:
```
\* ISystemEntity is the base class which contains all the virtual functions

\* \* \*/

Found in path(s):

```
* /opt/cola/permits/1456366791_1675765754.0516741/0/fwupdate-source-tar-
gz/fwupdate_source/common/inc/ISystemEntity.hpp
No license file was found, but licenses were detected in source scan.
```
/\*

```
* CBmcEntity.hpp
*
* BMC Entity functions and variables
*
* Created: Harshad
*
* Copyright(c) 2009 - 2010 Cisco Systems, Incorporated,
* All rights reserved.
*
*
* Notes:
*
* This contains all the data structures shared for BMC Entity
* 
* 
*/
```
Found in path(s):

\* /opt/cola/permits/1456366791\_1675765754.0516741/0/fwupdate-source-tar-

gz/fwupdate\_source/common/inc/CBmcEntity.hpp

No license file was found, but licenses were detected in source scan.

/\* \* \* fwupdate.cpp \* \* Created: Harshad \* \* Copyright(c) 2009 - 2010 Cisco Systems, Incorporated, \* All rights reserved. \* \* \* Notes: \* Main function related to firmware updated. This uses all the entity interface \* function to do the firmware update. \* \* \*/

Found in path(s):

\* /opt/cola/permits/1456366791\_1675765754.0516741/0/fwupdate-source-targz/fwupdate\_source/fwupdate/inc/fwupdate.hpp

# **1.63 expat 2.5.0**

# **1.63.1 Available under license :**

Copyright (c) 1998-2000 Thai Open Source Software Center Ltd and Clark Cooper Copyright (c) 2001-2022 Expat maintainers

Permission is hereby granted, free of charge, to any person obtaining a copy of this software and associated documentation files (the "Software"), to deal in the Software without restriction, including without limitation the rights to use, copy, modify, merge, publish, distribute, sublicense, and/or sell copies of the Software, and to permit persons to whom the Software is furnished to do so, subject to the following conditions:

The above copyright notice and this permission notice shall be included in all copies or substantial portions of the Software.

THE SOFTWARE IS PROVIDED "AS IS", WITHOUT WARRANTY OF ANY KIND, EXPRESS OR IMPLIED, INCLUDING BUT NOT LIMITED TO THE WARRANTIES OF MERCHANTABILITY, FITNESS FOR A PARTICULAR PURPOSE AND NONINFRINGEMENT. IN NO EVENT SHALL THE AUTHORS OR COPYRIGHT HOLDERS BE LIABLE FOR ANY CLAIM, DAMAGES OR OTHER LIABILITY, WHETHER IN AN ACTION OF CONTRACT, TORT OR OTHERWISE, ARISING FROM, OUT OF OR IN CONNECTION WITH THE SOFTWARE OR THE USE OR OTHER DEALINGS IN THE SOFTWARE.

# **1.64 lz4 1.9.4**

# **1.64.1 Available under license :**

 GNU GENERAL PUBLIC LICENSE Version 2, June 1991

Copyright (C) 1989, 1991 Free Software Foundation, Inc., 51 Franklin Street, Fifth Floor, Boston, MA 02110-1301 USA Everyone is permitted to copy and distribute verbatim copies of this license document, but changing it is not allowed.

Preamble

 The licenses for most software are designed to take away your freedom to share and change it. By contrast, the GNU General Public License is intended to guarantee your freedom to share and change free software--to make sure the software is free for all its users. This General Public License applies to most of the Free Software Foundation's software and to any other program whose authors commit to using it. (Some other Free Software Foundation software is covered by the GNU Lesser General Public License instead.) You can apply it to your programs, too.

 When we speak of free software, we are referring to freedom, not price.

 Our General Public Licenses are designed to make sure that you have the freedom to distribute copies of free software (and charge for this service if you wish), that you receive source code or can get it if you want it, that you can change the software or use pieces of it in new free programs; and that you know you can do these things.

 To protect your rights, we need to make restrictions that forbid anyone to deny you these rights or to ask you to surrender the rights. These restrictions translate to certain responsibilities for you if you distribute copies of the software, or if you modify it.

 For example, if you distribute copies of such a program, whether gratis or for a fee, you must give the recipients all the rights that you have. You must make sure that they, too, receive or can get the source code. And you must show them these terms so they know their rights.

We protect your rights with two steps: (1) copyright the software, and (2) offer you this license which gives you legal permission to copy, distribute and/or modify the software.

 Also, for each author's protection and ours, we want to make certain that everyone understands that there is no warranty for this free software. If the software is modified by someone else and passed on, we want its recipients to know that what they have is not the original, so that any problems introduced by others will not reflect on the original authors' reputations.

 Finally, any free program is threatened constantly by software patents. We wish to avoid the danger that redistributors of a free program will individually obtain patent licenses, in effect making the program proprietary. To prevent this, we have made it clear that any patent must be licensed for everyone's free use or not licensed at all.

 The precise terms and conditions for copying, distribution and modification follow.

## GNU GENERAL PUBLIC LICENSE TERMS AND CONDITIONS FOR COPYING, DISTRIBUTION AND MODIFICATION

 0. This License applies to any program or other work which contains a notice placed by the copyright holder saying it may be distributed under the terms of this General Public License. The "Program", below, refers to any such program or work, and a "work based on the Program" means either the Program or any derivative work under copyright law: that is to say, a work containing the Program or a portion of it, either verbatim or with modifications and/or translated into another language. (Hereinafter, translation is included without limitation in the term "modification".) Each licensee is addressed as "you".

Activities other than copying, distribution and modification are not covered by this License; they are outside its scope. The act of running the Program is not restricted, and the output from the Program is covered only if its contents constitute a work based on the Program (independent of having been made by running the Program). Whether that is true depends on what the Program does.

 1. You may copy and distribute verbatim copies of the Program's source code as you receive it, in any medium, provided that you conspicuously and appropriately publish on each copy an appropriate copyright notice and disclaimer of warranty; keep intact all the notices that refer to this License and to the absence of any warranty; and give any other recipients of the Program a copy of this License along with the Program.

You may charge a fee for the physical act of transferring a copy, and you may at your option offer warranty protection in exchange for a fee.

 2. You may modify your copy or copies of the Program or any portion of it, thus forming a work based on the Program, and copy and distribute such modifications or work under the terms of Section 1 above, provided that you also meet all of these conditions:

 a) You must cause the modified files to carry prominent notices stating that you changed the files and the date of any change.

b) You must cause

 any work that you distribute or publish, that in whole or in part contains or is derived from the Program or any part thereof, to be licensed as a whole at no charge to all third parties under the terms of this License.

 c) If the modified program normally reads commands interactively when run, you must cause it, when started running for such

 interactive use in the most ordinary way, to print or display an announcement including an appropriate copyright notice and a notice that there is no warranty (or else, saying that you provide a warranty) and that users may redistribute the program under these conditions, and telling the user how to view a copy of this License. (Exception: if the Program itself is interactive but does not normally print such an announcement, your work based on the Program is not required to print an announcement.)

These requirements apply to the modified work as a whole. If identifiable sections of that work

are not derived from the Program,

and can be reasonably considered independent and separate works in themselves, then this License, and its terms, do not apply to those sections when you distribute them as separate works. But when you distribute the same sections as part of a whole which is a work based on the Program, the distribution of the whole must be on the terms of this License, whose permissions for other licensees extend to the entire whole, and thus to each and every part regardless of who wrote it.

Thus, it is not the intent of this section to claim rights or contest your rights to work written entirely by you; rather, the intent is to exercise the right to control the distribution of derivative or collective works based on the Program.

In addition, mere aggregation of another work not based on the Program with the Program (or with a work based on the Program) on a volume of a storage or distribution medium does not bring the other work under the scope of this License.

 3. You may copy and distribute the Program (or a work based on it, under Section 2) in object code or executable form under the terms of Sections 1 and 2 above provided that you also do one of the following:

 a) Accompany it with the complete corresponding machine-readable source code, which must be distributed under the terms of Sections 1 and 2 above on a medium customarily used for software interchange; or,

 b) Accompany it with a written offer, valid for at least three years, to give any third party, for a charge no more than your cost of physically performing source distribution, a complete machine-readable copy of the corresponding source code, to be distributed under the terms of Sections 1 and 2 above on a medium customarily used for software interchange; or,

 c) Accompany it with the information you received as to the offer to distribute corresponding source code. (This alternative is allowed only for noncommercial distribution

and only if you

 received the program in object code or executable form with such an offer, in accord with Subsection b above.)

The source code for a work means the preferred form of the work for making modifications to it. For an executable work, complete source code means all the source code for all modules it contains, plus any associated interface definition files, plus the scripts used to control compilation and installation of the executable. However, as a special exception, the source code distributed need not include anything that is normally distributed (in either source or binary form) with the major components (compiler, kernel, and so on) of the operating system on which the executable runs, unless that component itself accompanies the executable.

If distribution of executable or object code is made by offering access to copy from a designated place, then offering equivalent access to copy the source code from the same place counts as distribution of the source code, even though third parties are not compelled to copy the source along with the object code.

 4. You may not copy, modify, sublicense, or distribute the Program except as expressly provided under this License. Any attempt otherwise to copy, modify, sublicense or distribute the Program is void, and will automatically terminate your rights under this License. However, parties who have received copies, or rights, from you under this License will not have their licenses terminated so long as such parties remain in full compliance.

 5. You are not required to accept this License, since you have not signed it. However, nothing else grants you permission to modify or distribute the Program or its derivative works. These actions are prohibited by law if you do not accept this License. Therefore, by modifying or distributing the Program (or any work based on the Program), you indicate your acceptance of this License to do so, and all its terms and conditions for copying, distributing or modifying the Program or works based on it.

 6. Each time you redistribute the Program (or any work based on the Program), the recipient automatically receives a license from the original licensor to copy, distribute or modify the Program subject to these terms and conditions. You may not impose any further restrictions on the recipients' exercise of the rights granted herein. You are not responsible for enforcing compliance by third parties to this License.

 7. If, as a consequence of a court judgment or allegation of patent infringement or for any other reason (not limited to patent issues), conditions are imposed on you (whether by court order, agreement or otherwise) that contradict the conditions of this License, they do not excuse you from the conditions of this License. If you cannot distribute so as to satisfy simultaneously your obligations under this License and any other pertinent obligations, then as a consequence you may not distribute the Program at all. For example, if a patent

license would not permit royalty-free redistribution of the Program by all those who receive copies directly or indirectly through you, then the only way you could satisfy both it and this License would be to refrain entirely from distribution of the Program.

If any portion of this section is held invalid or unenforceable under any particular circumstance, the balance of the section is intended to apply and the section as a whole is intended to apply in other circumstances.

It is not the purpose of this section to induce you to infringe any patents or other property right claims or to contest validity of any such claims; this section has the sole purpose of protecting the integrity of the free software distribution system, which is implemented by public license practices. Many people have made generous contributions to the wide range of software distributed through that system in reliance on consistent application of that system; it is up to the author/donor to decide if he or she is willing to distribute software through any other system and a licensee cannot impose that choice.

This section is intended to make thoroughly clear what is believed to be a consequence of the rest of this License.

 8. If the distribution and/or use of the Program is restricted in certain countries either by patents or by copyrighted interfaces, the original copyright holder who places the Program under this License may add an explicit geographical distribution limitation excluding those countries, so that distribution is permitted only in or among countries not thus excluded. In such case, this License incorporates the limitation as if written in the body of this License.

 9. The Free Software Foundation may publish revised and/or new versions of the General Public License from time to time. Such new versions will be similar in spirit to the present version, but may differ in detail to address new problems or concerns.

Each version is given a distinguishing

#### version number. If the Program

specifies a version number of this License which applies to it and "any later version", you have the option of following the terms and conditions either of that version or of any later version published by the Free Software Foundation. If the Program does not specify a version number of this License, you may choose any version ever published by the Free Software Foundation.

 10. If you wish to incorporate parts of the Program into other free programs whose distribution conditions are different, write to the author to ask for permission. For software which is copyrighted by the Free Software Foundation, write to the Free Software Foundation; we sometimes make exceptions for this. Our decision will be guided by the two goals of preserving the free status of all derivatives of our free software and of promoting the sharing and reuse of software generally.

#### NO WARRANTY

## 11. BECAUSE THE PROGRAM IS LICENSED FREE OF CHARGE, THERE IS NO WARRANTY

FOR THE PROGRAM, TO THE EXTENT PERMITTED BY APPLICABLE LAW. EXCEPT WHEN OTHERWISE STATED IN WRITING THE COPYRIGHT HOLDERS AND/OR OTHER PARTIES PROVIDE THE PROGRAM "AS IS" WITHOUT WARRANTY OF ANY KIND, EITHER EXPRESSED OR IMPLIED, INCLUDING, BUT NOT LIMITED TO, THE IMPLIED WARRANTIES OF MERCHANTABILITY AND FITNESS FOR A PARTICULAR PURPOSE. THE ENTIRE RISK AS TO THE QUALITY AND PERFORMANCE OF THE PROGRAM IS WITH YOU. SHOULD THE PROGRAM PROVE DEFECTIVE, YOU ASSUME THE COST OF ALL NECESSARY SERVICING, REPAIR OR CORRECTION.

 12. IN NO EVENT UNLESS REQUIRED BY APPLICABLE LAW OR AGREED TO IN WRITING WILL ANY COPYRIGHT HOLDER, OR ANY OTHER PARTY WHO MAY MODIFY AND/OR REDISTRIBUTE THE PROGRAM AS PERMITTED ABOVE, BE LIABLE TO YOU FOR DAMAGES, INCLUDING ANY GENERAL, SPECIAL, INCIDENTAL OR CONSEQUENTIAL DAMAGES ARISING OUT OF THE USE OR INABILITY TO USE THE PROGRAM (INCLUDING BUT NOT LIMITED TO LOSS OF DATA OR DATA BEING RENDERED INACCURATE OR LOSSES SUSTAINED BY YOU OR

 THIRD PARTIES OR A FAILURE OF THE PROGRAM TO OPERATE WITH ANY OTHER PROGRAMS), EVEN IF SUCH HOLDER OR OTHER PARTY HAS BEEN ADVISED OF THE POSSIBILITY OF SUCH DAMAGES.

### END OF TERMS AND CONDITIONS

How to Apply These Terms to Your New Programs

 If you develop a new program, and you want it to be of the greatest possible use to the public, the best way to achieve this is to make it free software which everyone can redistribute and change under these terms.

 To do so, attach the following notices to the program. It is safest to attach them to the start of each source file to most effectively convey the exclusion of warranty; and each file should have at least the "copyright" line and a pointer to where the full notice is found.

 <one line to give the program's name and a brief idea of what it does.> Copyright  $(C)$  <year > <name of author>

 This program is free software; you can redistribute it and/or modify it under the terms of the GNU General Public License as published by the Free Software Foundation; either version 2 of the License, or (at your option) any later version.

 This program is distributed in the hope that it will be useful, but WITHOUT ANY WARRANTY; without even the implied warranty of MERCHANTABILITY or FITNESS FOR A PARTICULAR PURPOSE. See the GNU General Public License for more details.

 You should have received a copy of the GNU General Public License along with this program; if not, write to the Free Software Foundation, Inc., 51 Franklin Street, Fifth Floor, Boston, MA 02110-1301 USA.

Also add information on how to contact you by electronic and paper mail.

If the program is interactive, make it output a short notice like this when it starts in an interactive mode:

 Gnomovision version 69, Copyright (C) year name of author Gnomovision comes with ABSOLUTELY NO WARRANTY; for details type `show w'. This is free software, and you are welcome to redistribute it

under certain conditions; type `show c' for details.

The hypothetical commands `show w' and `show c' should show the appropriate parts of the General Public License. Of course, the commands you use may be called something other than `show w' and `show c'; they could even be mouse-clicks or menu items--whatever suits your program.

You should also get your employer (if you work as a programmer) or your school, if any, to sign a "copyright disclaimer" for the program, if necessary. Here is a sample; alter the names:

 Yoyodyne, Inc., hereby disclaims all copyright interest in the program `Gnomovision' (which makes passes at compilers) written by James Hacker.

 <signature of Ty Coon>, 1 April 1989 Ty Coon, President of Vice

This General Public License does not permit incorporating your program into proprietary programs. If your program is a subroutine library, you may consider it more useful to permit linking proprietary applications with the library. If this is what you want to do, use the GNU Lesser General Public License instead of this License. This repository uses 2 different licenses : - all files in the `lib` directory use a BSD 2-Clause license - all other files use a GPLv2 license, unless explicitly stated otherwise

Relevant license is reminded at the top of each source file, and with presence of COPYING or LICENSE file in associated directories.

This model is selected to emphasize that files in the `lib` directory are designed to be included into 3rd party applications, while all other files, in `programs`, `tests` or `examples`, are intended to be used "as is", as part of their intended scenarios, with no intention to support 3rd party integration use cases. Copyright (c) 2014, lpsantil All rights reserved.

Redistribution and use in source and binary forms, with or without modification, are permitted provided that the following conditions are met:

\* Redistributions of source code must retain the above copyright notice, this list of conditions and the following disclaimer.

\* Redistributions in binary form must reproduce the above copyright notice, this list of conditions and the following disclaimer in the documentation and/or other materials provided with the distribution.

THIS SOFTWARE IS PROVIDED BY THE COPYRIGHT HOLDERS AND CONTRIBUTORS "AS IS" AND ANY EXPRESS OR IMPLIED WARRANTIES, INCLUDING, BUT NOT LIMITED TO, THE IMPLIED WARRANTIES OF MERCHANTABILITY AND FITNESS FOR A PARTICULAR PURPOSE ARE DISCLAIMED. IN NO EVENT SHALL THE COPYRIGHT HOLDER OR CONTRIBUTORS BE LIABLE FOR ANY DIRECT, INDIRECT, INCIDENTAL, SPECIAL, EXEMPLARY, OR CONSEQUENTIAL DAMAGES (INCLUDING, BUT NOT LIMITED TO, PROCUREMENT OF SUBSTITUTE GOODS OR SERVICES;

 LOSS OF USE, DATA, OR PROFITS; OR BUSINESS INTERRUPTION) HOWEVER CAUSED AND ON ANY THEORY OF LIABILITY, WHETHER IN CONTRACT, STRICT LIABILITY, OR TORT (INCLUDING NEGLIGENCE OR OTHERWISE) ARISING IN ANY WAY OUT OF THE USE OF THIS SOFTWARE, EVEN IF ADVISED OF THE POSSIBILITY OF SUCH DAMAGE. Format: http://www.debian.org/doc/packaging-manuals/copyright-format/1.0/ Upstream-Name: liblz4

Upstream-Contact: Yann Collet <Cyan4973@github.com>

Source: https://github.com/lz4/lz4

Files: \* Copyright: (C) 2011-2020 Yann Collet License: GPL-2+ The full text of license: https://github.com/lz4/lz4/blob/dev/lib/LICENSE LZ4 Library Copyright (c) 2011-2020, Yann Collet All rights reserved.

Redistribution and use in source and binary forms, with or without modification, are permitted provided that the following conditions are met:

\* Redistributions of source code must retain the above copyright notice, this list of conditions and the following disclaimer.

\* Redistributions in binary form must reproduce the above copyright notice, this list of conditions and the following disclaimer in the documentation and/or other materials provided with the distribution.

THIS SOFTWARE IS PROVIDED BY THE COPYRIGHT HOLDERS AND CONTRIBUTORS "AS IS" AND ANY EXPRESS OR IMPLIED WARRANTIES, INCLUDING, BUT NOT LIMITED TO, THE IMPLIED WARRANTIES OF MERCHANTABILITY AND FITNESS FOR A PARTICULAR PURPOSE ARE DISCLAIMED. IN NO EVENT SHALL THE COPYRIGHT HOLDER OR CONTRIBUTORS BE LIABLE FOR ANY DIRECT, INDIRECT, INCIDENTAL, SPECIAL, EXEMPLARY, OR CONSEQUENTIAL DAMAGES (INCLUDING, BUT NOT LIMITED TO, PROCUREMENT OF SUBSTITUTE GOODS OR SERVICES;

LOSS OF USE, DATA, OR PROFITS; OR BUSINESS INTERRUPTION) HOWEVER CAUSED AND ON ANY THEORY OF LIABILITY, WHETHER IN CONTRACT, STRICT LIABILITY, OR TORT (INCLUDING NEGLIGENCE OR OTHERWISE) ARISING IN ANY WAY OUT OF THE USE OF THIS SOFTWARE, EVEN IF ADVISED OF THE POSSIBILITY OF SUCH DAMAGE.

# **1.65 platformdirs 2.6.2**

## **1.65.1 Available under license :**

MIT License

Copyright (c) 2010-202x The platformdirs developers

Permission is hereby granted, free of charge, to any person obtaining a copy of this software and associated documentation files (the "Software"), to deal in the Software without restriction, including without limitation the rights to use, copy, modify, merge, publish, distribute, sublicense, and/or sell copies of the Software, and to permit persons to whom the Software is furnished to do so, subject to the following conditions:

The above copyright notice and this permission notice shall be included in all copies or substantial portions of the Software.

THE SOFTWARE IS PROVIDED "AS IS", WITHOUT WARRANTY OF ANY KIND, EXPRESS OR IMPLIED, INCLUDING BUT NOT LIMITED TO THE WARRANTIES OF MERCHANTABILITY, FITNESS FOR A PARTICULAR PURPOSE AND NONINFRINGEMENT. IN NO EVENT SHALL THE AUTHORS OR COPYRIGHT HOLDERS BE LIABLE FOR ANY CLAIM, DAMAGES OR OTHER LIABILITY, WHETHER IN AN ACTION OF CONTRACT, TORT OR OTHERWISE, ARISING FROM, OUT

 OF OR IN CONNECTION WITH THE SOFTWARE OR THE USE OR OTHER DEALINGS IN THE **SOFTWARE** 

# **1.66 nspr 4.35**

## **1.66.1 Available under license :**

Copyright 2005 Sun Microsystems, Inc. All rights reserved. Use is subject to license terms.

This Source Code Form is subject to the terms of the Mozilla Public License, v. 2.0. If a copy of the MPL was not distributed with this file, You can obtain one at http://mozilla.org/MPL/2.0/. Mozilla Public License Version 2.0

==================================

#### 1. Definitions

--------------

1.1. "Contributor"

 means each individual or legal entity that creates, contributes to the creation of, or owns Covered Software.

#### 1.2. "Contributor Version"

 means the combination of the Contributions of others (if any) used by a Contributor and that particular Contributor's Contribution.

1.3. "Contribution"

means Covered Software of a particular Contributor.

1.4. "Covered Software"

 means Source Code Form to which the initial Contributor has attached the notice in Exhibit A, the Executable Form of such Source Code Form, and Modifications of such Source Code Form, in each case including portions thereof.

- 1.5. "Incompatible With Secondary Licenses" means
	- (a) that the initial Contributor has attached the notice described in Exhibit B to the Covered Software; or
(b) that the Covered Software was made available under the terms of

 version 1.1 or earlier of the License, but not also under the terms of a Secondary License.

1.6. "Executable Form"

means any form of the work other than Source Code Form.

1.7. "Larger Work"

 means a work that combines Covered Software with other material, in a separate file or files, that is not Covered Software.

## 1.8. "License"

means this document.

## 1.9. "Licensable"

 means having the right to grant, to the maximum extent possible, whether at the time of the initial grant or subsequently, any and all of the rights conveyed by this License.

# 1.10. "Modifications"

means any of the following:

- (a) any file in Source Code Form that results from an addition to, deletion from, or modification of the contents of Covered Software; or
- (b) any new file in Source Code Form that contains any Covered Software.

# 1.11. "Patent Claims" of a Contributor

 means any patent claim(s), including without limitation, method, process, and apparatus claims, in any patent Licensable by such Contributor that would be infringed, but for the grant of the License, by the making, using, selling, offering for sale, having made, import, or transfer of either its Contributions or its Contributor Version.

## 1.12. "Secondary License"

 means either the GNU General Public License, Version 2.0, the GNU Lesser General Public License, Version 2.1, the GNU Affero General Public License, Version 3.0, or any later versions of those licenses.

# 1.13. "Source Code Form" means the form of the work preferred for making modifications.

1.14. "You" (or "Your")

 means an individual or a legal entity exercising rights under this License. For legal entities, "You" includes any entity that controls, is controlled by, or is under common control with You. For purposes of this definition, "control" means (a) the power, direct or indirect, to cause the direction or management of such entity, whether by contract or otherwise, or (b) ownership of more than fifty percent (50%) of the outstanding shares or beneficial ownership of such entity.

## 2. License Grants and Conditions

--------------------------------

## 2.1. Grants

Each Contributor hereby grants You a world-wide, royalty-free, non-exclusive license:

- (a) under intellectual property rights (other than patent or trademark) Licensable by such Contributor to use, reproduce, make available, modify, display, perform, distribute, and otherwise exploit its Contributions, either on an unmodified basis, with Modifications, or as part of a Larger Work; and
- (b) under Patent Claims of such Contributor to make, use, sell, offer for sale, have made, import, and otherwise transfer either its Contributions or its Contributor Version.

#### 2.2. Effective Date

The licenses granted in Section 2.1 with respect to any Contribution become effective for each Contribution on the date the Contributor first distributes such Contribution.

2.3. Limitations on Grant Scope

The licenses granted in this Section 2 are the only rights granted under this License. No additional rights or licenses will be implied from the distribution or licensing of Covered Software under this License. Notwithstanding Section 2.1(b) above, no patent license is granted by a Contributor:

(a) for any code that a Contributor has removed from Covered Software; or

(b) for infringements caused by: (i) Your and any other third party's modifications of Covered Software, or (ii) the combination of its Contributions with other software (except as part of its Contributor Version); or

(c) under Patent Claims infringed by Covered Software in the absence of its Contributions.

This License does not grant any rights in the trademarks, service marks, or logos of any Contributor (except as may be necessary to comply with the notice requirements in Section 3.4).

2.4. Subsequent Licenses

No Contributor makes

 additional grants as a result of Your choice to distribute the Covered Software under a subsequent version of this License (see Section 10.2) or under the terms of a Secondary License (if permitted under the terms of Section 3.3).

2.5. Representation

Each Contributor represents that the Contributor believes its Contributions are its original creation(s) or it has sufficient rights to grant the rights to its Contributions conveyed by this License.

2.6. Fair Use

This License is not intended to limit any rights You have under applicable copyright doctrines of fair use, fair dealing, or other equivalents.

## 2.7. Conditions

Sections 3.1, 3.2, 3.3, and 3.4 are conditions of the licenses granted in Section 2.1.

## 3. Responsibilities

-------------------

## 3.1. Distribution of Source Form

All distribution of Covered Software in Source Code Form, including any Modifications that You create or to which You contribute, must be under the terms of this License. You must inform recipients that the Source

Code Form of the Covered Software is governed by the terms of this License, and how they can obtain a copy of this License. You may not attempt to alter or restrict the recipients' rights in the Source Code Form.

#### 3.2. Distribution of Executable Form

- If You distribute Covered Software in Executable Form then:
- (a) such Covered Software must also be made available in Source Code Form, as described in Section 3.1, and You must inform recipients of the Executable Form how they can obtain a copy of such Source Code Form by reasonable means in a timely manner, at a charge no more than the cost of distribution to the recipient; and
- (b) You may distribute such Executable Form under the terms of this License, or sublicense it under different terms, provided that the license for the Executable Form does not attempt to limit or alter the recipients' rights in the Source Code Form under this License.

#### 3.3. Distribution of a Larger Work

#### You may create and distribute

a Larger Work under terms of Your choice,

provided that You also comply with the requirements of this License for the Covered Software. If the Larger Work is a combination of Covered Software with a work governed by one or more Secondary Licenses, and the Covered Software is not Incompatible With Secondary Licenses, this License permits You to additionally distribute such Covered Software under the terms of such Secondary License(s), so that the recipient of the Larger Work may, at their option, further distribute the Covered Software under the terms of either this License or such Secondary License(s).

#### 3.4. Notices

You may not remove or alter the substance of any license notices (including copyright notices, patent notices, disclaimers of warranty, or limitations of liability) contained within the Source Code Form of the Covered Software, except that You may alter any license notices to the extent required to remedy known factual inaccuracies.

# 3.5. Application of Additional Terms

You may choose to offer, and to charge a fee for, warranty, support, indemnity or liability obligations to one or more recipients of Covered Software. However, You may do so only on Your own behalf, and not on behalf of any Contributor. You must make it absolutely clear that any such warranty, support, indemnity, or liability obligation is offered by You alone, and You hereby agree to indemnify every Contributor for any liability incurred by such Contributor as a result of warranty, support, indemnity or liability terms You offer. You may include additional

disclaimers of warranty and limitations of liability specific to any jurisdiction.

4. Inability to Comply Due to Statute or Regulation

---------------------------------------------------

If it is impossible for You to comply with any of the terms of this License with respect to some or all of the Covered Software due to statute, judicial order, or regulation then You must: (a) comply with the terms of this License to the

maximum extent possible; and (b)

describe the limitations and the code they affect. Such description must be placed in a text file included with all distributions of the Covered Software under this License. Except to the extent prohibited by statute or regulation, such description must be sufficiently detailed for a recipient of ordinary skill to be able to understand it.

#### 5. Termination

--------------

5.1. The rights granted under this License will terminate automatically if You fail to comply with any of its terms. However, if You become compliant, then the rights granted under this License from a particular Contributor are reinstated (a) provisionally, unless and until such Contributor explicitly and finally terminates Your grants, and (b) on an ongoing basis, if such Contributor fails to notify You of the non-compliance by some reasonable means prior to 60 days after You have come back into compliance. Moreover, Your grants from a particular Contributor are reinstated on an ongoing

basis if such Contributor

notifies You of the non-compliance by some reasonable means, this is the first time You have received notice of non-compliance with this License from such Contributor, and You become compliant prior to 30 days after Your receipt of the notice.

5.2. If You initiate litigation against any entity by asserting a patent infringement claim (excluding declaratory judgment actions, counter-claims, and cross-claims) alleging that a Contributor Version directly or indirectly infringes any patent, then the rights granted to You by any and all Contributors for the Covered Software under Section 2.1 of this License shall terminate.

5.3. In the event of termination under Sections 5.1 or 5.2 above, all end user license agreements (excluding distributors and resellers) which have been validly granted by You or Your distributors under this License prior to termination shall survive termination.

\*\*\*\*\*\*\*\*\*\*\*\*\*\*\*\*\*\*\*\*\*\*\*\*\*\*\*\*\*\*\*\*\*\*\*\*\*\*\*\*\*\*\*\*\*\*\*\*\*\*\*\*\*\*\*\*\*\*\*\*\*\*\*\*\*\*\*\*\*\*\*\*

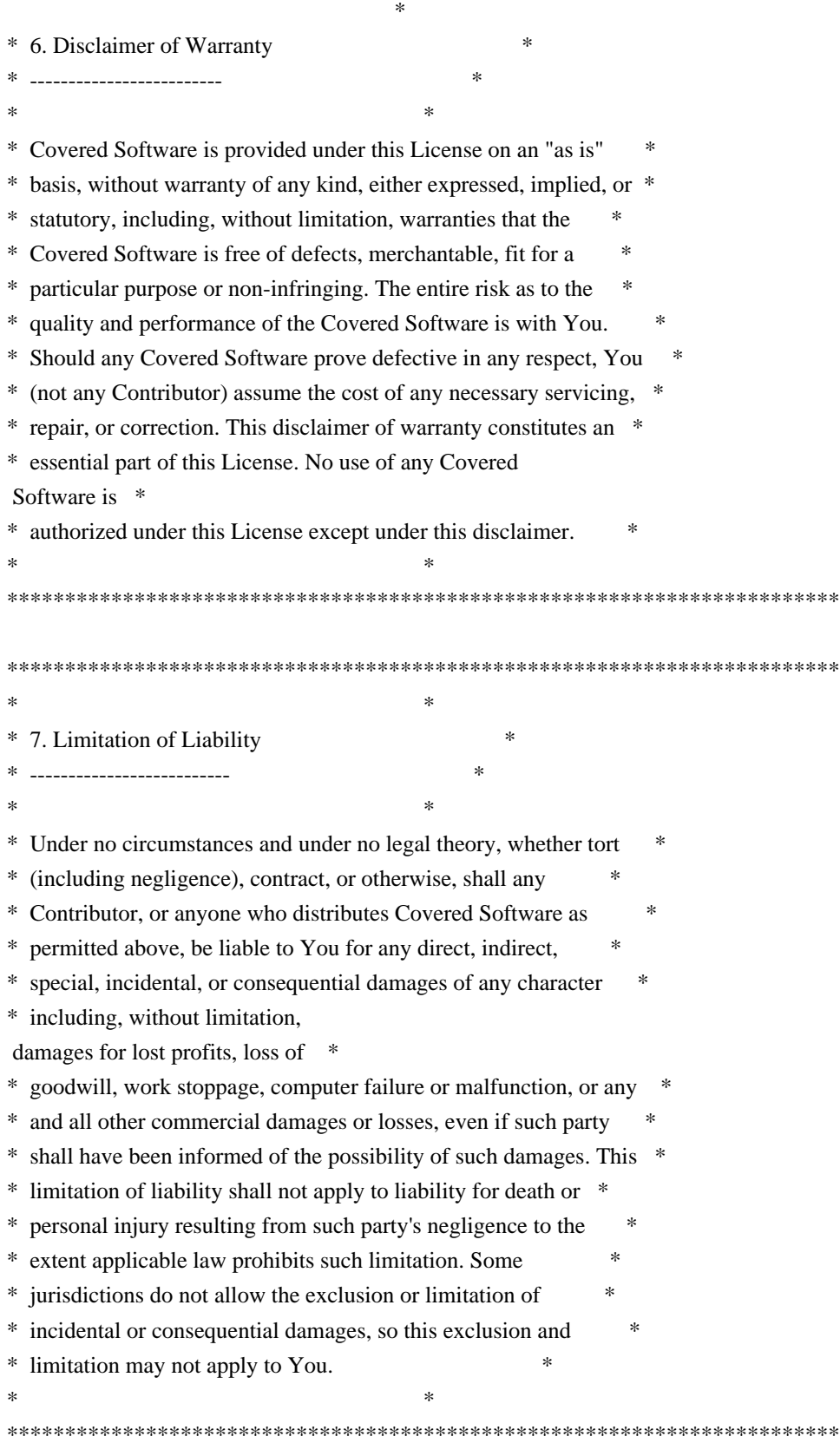

## 8. Litigation

-------------

\*

Any litigation relating to this License may be brought only in the

courts of a jurisdiction where the defendant maintains its principal place

 of business and such litigation shall be governed by laws of that jurisdiction, without reference to its conflict-of-law provisions. Nothing in this Section shall prevent a party's ability to bring cross-claims or counter-claims.

#### 9. Miscellaneous

----------------

This License represents the complete agreement concerning the subject matter hereof. If any provision of this License is held to be unenforceable, such provision shall be reformed only to the extent necessary to make it enforceable. Any law or regulation which provides that the language of a contract shall be construed against the drafter shall not be used to construe this License against a Contributor.

10. Versions of the License ---------------------------

10.1. New Versions

Mozilla Foundation is the license steward. Except as provided in Section 10.3, no one other than the license steward has the right to modify or publish new versions of this License. Each version will be given a distinguishing version number.

10.2. Effect of New Versions

You may distribute the Covered Software under the terms of the version of the License under which You originally received the Covered Software, or under the terms of any subsequent version published by the license steward.

10.3. Modified Versions

If you create software not governed by this License, and you want to create a new license for such software, you may create and use a modified version of this License if you rename the license and remove any references to the name of the license steward (except to note that such modified license differs from this License).

10.4. Distributing Source Code Form that is Incompatible With Secondary Licenses

If You choose to distribute Source Code Form that is Incompatible With Secondary Licenses under the terms of this version of the License, the

notice described in Exhibit B of this License must be attached.

Exhibit A - Source Code Form License Notice

-------------------------------------------

This Source

 Code Form is subject to the terms of the Mozilla Public License, v. 2.0. If a copy of the MPL was not distributed with this file, You can obtain one at http://mozilla.org/MPL/2.0/.

If it is not possible or desirable to put the notice in a particular file, then You may include the notice in a location (such as a LICENSE file in a relevant directory) where a recipient would be likely to look for such a notice.

You may add additional accurate notices of copyright ownership.

Exhibit B - "Incompatible With Secondary Licenses" Notice ---------------------------------------------------------

 This Source Code Form is "Incompatible With Secondary Licenses", as defined by the Mozilla Public License, v. 2.0.

# **1.67 readline 8.2**

# **1.67.1 Available under license :**

@c The GNU Free Documentation License. @center Version 1.3, 3 November 2008

@c This file is intended to be included within another document, @c hence no sectioning command or @node.

#### @display

Copyright @copyright{} 2000, 2001, 2002, 2007, 2008 Free Software Foundation, Inc. @uref{http://fsf.org/}

Everyone is permitted to copy and distribute verbatim copies of this license document, but changing it is not allowed. @end display

@enumerate 0 @item PREAMBLE

The purpose of this License is to make a manual, textbook, or other functional and useful document @dfn{free} in the sense of freedom: to assure everyone the effective freedom to copy and redistribute it,

with or without modifying it, either commercially or noncommercially. Secondarily, this License preserves for the author and publisher a way to get credit for their work, while not being considered responsible for modifications made by others.

This License is a kind of ``copyleft'', which means that derivative works of the document must themselves be free in the same sense. It complements the GNU General Public License, which is a copyleft license designed for free software.

We have designed this License in order to use it for manuals for free software, because free software needs free documentation: a free program should come with manuals providing the same freedoms that the software does. But this License is not limited to software manuals; it can be used for any textual work, regardless of subject matter or whether it is published as a printed book. We recommend this License principally for works whose purpose is instruction or reference.

# @item APPLICABILITY AND DEFINITIONS

This License applies to any manual or other work, in any medium, that contains a notice placed by the copyright holder saying it can be distributed under the terms of this License. Such a notice grants a world-wide, royalty-free license, unlimited in duration, to use that work under the conditions stated herein. The ``Document'', below, refers

 to any such manual or work. Any member of the public is a licensee, and is addressed as ``you''. You accept the license if you copy, modify or distribute the work in a way requiring permission under copyright law.

A ``Modified Version'' of the Document means any work containing the Document or a portion of it, either copied verbatim, or with modifications and/or translated into another language.

A ``Secondary Section'' is a named appendix or a front-matter section of the Document that deals exclusively with the relationship of the publishers or authors of the Document to the Document's overall subject (or to related matters) and contains nothing that could fall directly within that overall subject. (Thus, if the Document is in part a textbook of mathematics, a Secondary Section may not explain any mathematics.) The relationship could be a matter of historical connection with the subject or with related matters, or of legal, commercial, philosophical, ethical or political position regarding them.

The ``Invariant Sections'' are certain Secondary Sections whose titles are designated, as being those of Invariant Sections, in the notice that says that the Document is released under this License. If a section does not fit the above definition of Secondary then it is not allowed to be designated as Invariant. The Document may contain zero Invariant Sections. If the Document does not identify any Invariant Sections then there are none.

The ``Cover Texts'' are certain short passages of text that are listed, as Front-Cover Texts or Back-Cover Texts, in the notice that says that the Document is released under this License. A Front-Cover Text may be at most 5 words, and a Back-Cover Text may be at most 25 words.

A ``Transparent'' copy of the Document means a machine-readable copy, represented in a format whose specification is available to the general public, that is suitable for revising the document straightforwardly with generic text editors or (for images composed of pixels) generic paint programs or (for drawings) some widely available drawing editor, and that is suitable for input to text formatters or for automatic translation to a variety of formats suitable for input to text formatters. A copy made in an otherwise Transparent file format whose markup, or absence of markup, has been arranged to thwart or discourage subsequent modification by readers is not Transparent. An image format is not Transparent if used for any substantial amount of text. A copy that is not ``Transparent'' is called ``Opaque''.

Examples of suitable formats for Transparent copies include plain  $@sc{ascii}$  without markup, Texinfo input format,  $La@TeV$ } input format, @acronym{SGML} or @acronym{XML} using a publicly available @acronym{DTD}, and standard-conforming simple @acronym{HTML}, PostScript or @acronym{PDF} designed for human modification. Examples of transparent image formats include @acronym{PNG}, @acronym{XCF} and @acronym{JPG}. Opaque formats include proprietary formats that can be read and edited only by proprietary word processors, @acronym{SGML} or @acronym{XML} for which the @acronym{DTD} and/or processing tools are

not generally available, and the machine-generated @acronym{HTML}, PostScript or @acronym{PDF} produced by some word processors for output purposes only.

The ``Title Page'' means, for a printed book, the title page itself, plus such following pages as are needed to hold, legibly, the material this License requires to appear in the title page. For works in formats which do not have any title page as such, ``Title Page'' means the text near the most prominent appearance of the work's title, preceding the beginning of the body of the text.

The ``publisher'' means any person or entity that distributes copies of the Document to the public.

A section ``Entitled XYZ'' means a named subunit of the Document whose title either is precisely XYZ or contains XYZ in parentheses following text that translates XYZ in another language. (Here XYZ stands for a specific section name mentioned below, such as "Acknowledgements", ``Dedications'', ``Endorsements'', or ``History''.) To ``Preserve the Title'' of such a section when you modify the Document means that it remains a section "Entitled XYZ" according to this definition.

The Document may include Warranty Disclaimers next to the notice which states that this License applies to the Document. These Warranty Disclaimers are considered to be included by reference in this License, but only as regards disclaiming warranties: any other implication that these Warranty Disclaimers may have is void and has no effect on the meaning of this License.

# @item VERBATIM COPYING

You may copy and distribute the Document in any medium, either commercially or noncommercially, provided that this License, the copyright notices, and the license notice saying this License applies to the Document are reproduced in all copies, and that you add no other conditions whatsoever

to those of this License. You may not use

technical measures to obstruct or control the reading or further copying of the copies you make or distribute. However, you may accept compensation in exchange for copies. If you distribute a large enough number of copies you must also follow the conditions in section 3.

You may also lend copies, under the same conditions stated above, and you may publicly display copies.

# @item COPYING IN QUANTITY

If you publish printed copies (or copies in media that commonly have printed covers) of the Document, numbering more than 100, and the Document's license notice requires Cover Texts, you must enclose the copies in covers that carry, clearly and legibly, all these Cover Texts: Front-Cover Texts on the front cover, and Back-Cover Texts on the back cover. Both covers must also clearly and legibly identify you as the publisher of these copies. The front cover must present the full title with all words of the title equally prominent and

visible.

 You may add other material on the covers in addition. Copying with changes limited to the covers, as long as they preserve the title of the Document and satisfy these conditions, can be treated as verbatim copying in other respects.

If the required texts for either cover are too voluminous to fit legibly, you should put the first ones listed (as many as fit reasonably) on the actual cover, and continue the rest onto adjacent pages.

If you publish or distribute Opaque copies of the Document numbering more than 100, you must either include a machine-readable Transparent copy along with each Opaque copy, or state in or with each Opaque copy a computer-network location from which the general network-using public has access to download using public-standard network protocols a complete Transparent copy of the Document, free of added material. If you use the latter option, you must take reasonably prudent steps, when you begin distribution of Opaque copies in quantity, to ensure that

 this Transparent copy will remain thus accessible at the stated location until at least one year after the last time you distribute an Opaque copy (directly or through your agents or retailers) of that edition to the public.

It is requested, but not required, that you contact the authors of the Document well before redistributing any large number of copies, to give them a chance to provide you with an updated version of the Document.

# @item MODIFICATIONS

You may copy and distribute a Modified Version of the Document under the conditions of sections 2 and 3 above, provided that you release the Modified Version under precisely this License, with the Modified Version filling the role of the Document, thus licensing distribution and modification of the Modified Version to whoever possesses a copy of it. In addition, you must do these things in the Modified Version:

@enumerate A @item Use in the Title Page (and on the covers, if any) a title distinct from that of the Document, and from those of previous versions (which should, if there were any, be listed in the History section of the Document). You may use the same title as a previous version if the original publisher of that version gives permission.

#### @item

List on the Title Page, as authors, one or more persons or entities responsible for authorship of the modifications in the Modified Version, together with at least five of the principal authors of the Document (all of its principal authors, if it has fewer than five), unless they release you from this requirement.

#### @item

State on the Title page the name of the publisher of the Modified Version, as the publisher.

## @item

Preserve all the copyright notices of the Document.

## @item

Add an appropriate copyright notice for your modifications adjacent to the other copyright notices.

#### @item

Include, immediately after the copyright notices, a license notice giving the public permission to use the Modified Version under the terms of this License, in the form shown in the Addendum below.

#### @item

Preserve in that license notice the full lists of Invariant Sections and required Cover Texts given in the Document's license notice.

#### @item

Include an unaltered copy of this License.

#### @item

Preserve the section Entitled ``History'', Preserve its Title, and add to it an item stating at least the title, year, new authors, and publisher of the Modified Version as given on the Title Page. If there is no section Entitled ``History'' in the Document, create one stating the title, year, authors, and publisher of the Document as given on its Title Page, then add an item describing the Modified Version as stated in the previous sentence.

#### @item

Preserve the network location, if any, given in the Document for public access to a Transparent copy of the Document, and likewise the network locations given in the Document for previous versions it was based on. These may be placed in the ``History'' section. You may omit a network location for a work that was published at least

 four years before the Document itself, or if the original publisher of the version it refers to gives permission.

#### @item

For any section Entitled ``Acknowledgements'' or ``Dedications'', Preserve the Title of the section, and preserve in the section all the substance and tone of each of the contributor acknowledgements and/or dedications given therein.

#### @item

Preserve all the Invariant Sections of the Document, unaltered in their text and in their titles. Section numbers or the equivalent are not considered part of the section titles.

## @item

Delete any section Entitled ``Endorsements''. Such a section may not be included in the Modified Version.

#### @item

Do not retitle any existing section to be Entitled ``Endorsements'' or to conflict in title with any Invariant Section.

#### @item

Preserve any Warranty Disclaimers. @end enumerate

If the Modified Version includes new front-matter sections or appendices that qualify as Secondary Sections and contain no material copied from the Document, you may at your option designate some or all of these sections as invariant. To do this, add their titles to the list of Invariant Sections in the Modified Version's license notice. These titles must be distinct from any other section titles.

You may add a section Entitled ``Endorsements'', provided it contains nothing but endorsements of your Modified Version by various parties---for example, statements of peer review or that the text has been approved by an organization as the authoritative definition of a standard.

You may add a passage of up to five words as a Front-Cover Text, and a passage of up to 25 words as a Back-Cover Text, to the end of the list of Cover Texts in the Modified Version. Only one passage of Front-Cover Text and one of Back-Cover Text may be added by (or through arrangements made by) any one entity. If the Document already includes a cover text for the same cover, previously added by you or by arrangement made by the same entity you are acting on behalf

of,

you may not add another; but you may replace the old one, on explicit permission from the previous publisher that added the old one.

The author(s) and publisher(s) of the Document do not by this License give permission to use their names for publicity for or to assert or imply endorsement of any Modified Version.

# @item COMBINING DOCUMENTS

You may combine the Document with other documents released under this License, under the terms defined in section 4 above for modified versions, provided that you include in the combination all of the Invariant Sections of all of the original documents, unmodified, and list them all as Invariant Sections of your combined work in its license notice, and that you preserve all their Warranty Disclaimers.

The combined work need only contain one copy of this License, and multiple identical Invariant Sections may be replaced with a single copy. If there are multiple Invariant Sections with the same name but different contents, make the title of each such section unique by adding at the end of it, in parentheses, the name of the original author or publisher of that section if known, or else a unique number. Make the same adjustment to the section titles in the list of Invariant Sections in the license notice of the combined work.

In the combination, you must combine any sections Entitled ``History'' in the various original documents, forming one section Entitled ``History''; likewise combine any sections Entitled ``Acknowledgements'', and any sections Entitled ``Dedications''. You must delete all sections Entitled ``Endorsements.''

# @item COLLECTIONS OF DOCUMENTS

You may make a collection consisting of the Document and other documents released under this License, and replace the individual copies of this License in the various documents with a single copy that is included in the collection, provided that you follow the rules of this License for verbatim copying of each of the documents in all other respects.

## You may extract

 a single document from such a collection, and distribute it individually under this License, provided you insert a copy of this License into the extracted document, and follow this License in all other respects regarding verbatim copying of that document.

# @item AGGREGATION WITH INDEPENDENT WORKS

A compilation of the Document or its derivatives with other separate and independent documents or works, in or on a volume of a storage or distribution medium, is called an ``aggregate'' if the copyright resulting from the compilation is not used to limit the legal rights of the compilation's users beyond what the individual works permit. When the Document is included in an aggregate, this License does not apply to the other works in the aggregate which are not themselves derivative works of the Document.

If the Cover Text requirement of section 3 is applicable to these copies of the Document, then if the Document is less than one half of the entire aggregate, the Document's Cover Texts may be placed on

covers that bracket the Document within the aggregate, or the electronic equivalent of covers if the Document is in electronic form. Otherwise they must appear on printed covers that bracket the whole aggregate.

# @item **TRANSLATION**

Translation is considered a kind of modification, so you may distribute translations of the Document under the terms of section 4. Replacing Invariant Sections with translations requires special permission from their copyright holders, but you may include translations of some or all Invariant Sections in addition to the original versions of these Invariant Sections. You may include a translation of this License, and all the license notices in the Document, and any Warranty Disclaimers, provided that you also include the original English version of this License and the original versions of those notices and disclaimers. In case of a disagreement between the translation and the original version of this License or a notice or disclaimer, the original version will prevail.

If a section in the Document is Entitled ``Acknowledgements'', ``Dedications'', or ``History'', the requirement (section 4) to Preserve its Title (section 1) will typically require changing the actual title.

@item **TERMINATION** 

You may not copy, modify, sublicense, or distribute the Document

except as expressly provided under this License. Any attempt otherwise to copy, modify, sublicense, or distribute it is void, and will automatically terminate your rights under this License.

However, if you cease all violation of this License, then your license from a particular copyright holder is reinstated (a) provisionally, unless and until the copyright holder explicitly and finally terminates your license, and (b) permanently, if the copyright holder fails to notify you of the violation by some reasonable means prior to 60 days after the cessation.

Moreover, your license from a particular copyright holder is reinstated permanently if the copyright holder notifies you of the

violation by some reasonable means, this is the first time you have received notice of violation of this License (for any work) from that copyright holder, and you cure the violation prior to 30 days after your receipt of the notice.

Termination of your rights under this section does not terminate the licenses of parties who have received copies or rights from you under this License. If your rights have been terminated and not permanently reinstated, receipt of a copy of some or all of the same material does not give you any rights to use it.

# @item FUTURE REVISIONS OF THIS LICENSE

The Free Software Foundation may publish new, revised versions of the GNU Free Documentation License from time to time. Such new versions will be similar in spirit to the present version, but may differ in detail to address new problems or concerns. See @uref{http://www.gnu.org/copyleft/}.

Each version of the License is given a distinguishing version number. If the Document specifies that

a particular numbered version of this

License ``or any later version'' applies to it, you have the option of following the terms and conditions either of that specified version or of any later version that has been published (not as a draft) by the Free Software Foundation. If the Document does not specify a version number of this License, you may choose any version ever published (not as a draft) by the Free Software Foundation. If the Document specifies that a proxy can decide which future versions of this License can be used, that proxy's public statement of acceptance of a version permanently authorizes you to choose that version for the Document.

# @item **RELICENSING**

``Massive Multiauthor Collaboration Site'' (or ``MMC Site'') means any World Wide Web server that publishes copyrightable works and also provides prominent facilities for anybody to edit those works. A public wiki that anybody can edit is an example of such a server. A ``Massive Multiauthor Collaboration'' (or ``MMC'') contained in the

site means any set of copyrightable works thus published on the MMC site.

``CC-BY-SA'' means the Creative Commons Attribution-Share Alike 3.0 license published by Creative Commons Corporation, a not-for-profit corporation with a principal place of business in San Francisco, California, as well as future copyleft versions of that license published by that same organization.

``Incorporate'' means to publish or republish a Document, in whole or in part, as part of another Document.

An MMC is ``eligible for relicensing'' if it is licensed under this License, and if all works that were first published under this License somewhere other than this MMC, and subsequently incorporated in whole or in part into the MMC, (1) had no cover texts or invariant sections, and (2) were thus incorporated prior to November 1, 2008.

The operator of an MMC Site may republish an MMC contained in the site under CC-BY-SA on the same site at any time before August 1, 2009, provided the MMC is eligible for relicensing.

@end enumerate

@page

@heading ADDENDUM: How to use this License for your documents

To use this License in a document you have written, include a copy of the License in the document and put the following copyright and license notices just after the title page:

## @smallexample

@group Copyright (C) @var{year} @var{your name}. Permission is granted to copy, distribute and/or modify this document under the terms of the GNU Free Documentation License, Version 1.3 or any later version published by the Free Software Foundation; with no Invariant Sections, no Front-Cover Texts, and no Back-Cover

 Texts. A copy of the license is included in the section entitled ``GNU Free Documentation License''. @end group @end smallexample

If you have Invariant Sections, Front-Cover Texts and Back-Cover Texts, replace the ``with@dots{}Texts.'' line with this:

@smallexample @group with the Invariant Sections being @var{list their titles}, with the Front-Cover Texts being @var{list}, and with the Back-Cover Texts being @var{list}. @end group @end smallexample

If you have Invariant Sections without Cover Texts, or some other combination of the three, merge those two alternatives to suit the situation.

If your document contains nontrivial examples of program code, we recommend releasing these examples in parallel under your choice of free software license, such as the GNU General Public License, to permit their use in free software.

@c Local Variables: @c ispell-local-pdict: "ispell-dict" @c End:

> GNU GENERAL PUBLIC LICENSE Version 3, 29 June 2007

Copyright (C) 2007 Free Software Foundation, Inc. <http://fsf.org/> Everyone is permitted to copy and distribute verbatim copies of this license document, but changing it is not allowed.

Preamble

 The GNU General Public License is a free, copyleft license for software and other kinds of works.

 The licenses for most software and other practical works are designed to take away your freedom to share and change the works. By contrast, the GNU General Public License is intended to guarantee your freedom to share and change all versions of a program--to make sure it remains free software for all its users. We, the Free Software Foundation, use the GNU General Public License for most of our software; it applies also to any other work released this way by its authors. You can apply it to

your programs, too.

 When we speak of free software, we are referring to freedom, not

price. Our General Public Licenses are designed to make sure that you have the freedom to distribute copies of free software (and charge for them if you wish), that you receive source code or can get it if you want it, that you can change the software or use pieces of it in new free programs, and that you know you can do these things.

 To protect your rights, we need to prevent others from denying you these rights or asking you to surrender the rights. Therefore, you have certain responsibilities if you distribute copies of the software, or if you modify it: responsibilities to respect the freedom of others.

 For example, if you distribute copies of such a program, whether gratis or for a fee, you must pass on to the recipients the same freedoms that you received. You must make sure that they, too, receive or can get the source code. And you must show them these terms so they know their rights.

 Developers that use the GNU GPL protect your rights with two steps: (1)

 assert copyright on the software, and (2) offer you this License giving you legal permission to copy, distribute and/or modify it.

 For the developers' and authors' protection, the GPL clearly explains that there is no warranty for this free software. For both users' and authors' sake, the GPL requires that modified versions be marked as changed, so that their problems will not be attributed erroneously to authors of previous versions.

 Some devices are designed to deny users access to install or run modified versions of the software inside them, although the manufacturer can do so. This is fundamentally incompatible with the aim of protecting users' freedom to change the software. The systematic pattern of such abuse occurs in the area of products for individuals to use, which is precisely where it is most unacceptable. Therefore, we have designed this version of the GPL to prohibit the practice for those products. If such problems arise substantially in other domains, we stand

 ready to extend this provision to those domains in future versions of the GPL, as needed to protect the freedom of users.

 Finally, every program is threatened constantly by software patents. States should not allow patents to restrict development and use of software on general-purpose computers, but in those that do, we wish to avoid the special danger that patents applied to a free program could

make it effectively proprietary. To prevent this, the GPL assures that patents cannot be used to render the program non-free.

 The precise terms and conditions for copying, distribution and modification follow.

## TERMS AND CONDITIONS

0. Definitions.

"This License" refers to version 3 of the GNU General Public License.

 "Copyright" also means copyright-like laws that apply to other kinds of works, such as semiconductor masks.

 "The Program" refers to any copyrightable work licensed under this License. Each licensee is addressed as "you". "Licensees" and

"recipients" may be individuals or organizations.

 To "modify" a work means to copy from or adapt all or part of the work in a fashion requiring copyright permission, other than the making of an exact copy. The resulting work is called a "modified version" of the earlier work or a work "based on" the earlier work.

 A "covered work" means either the unmodified Program or a work based on the Program.

 To "propagate" a work means to do anything with it that, without permission, would make you directly or secondarily liable for infringement under applicable copyright law, except executing it on a computer or modifying a private copy. Propagation includes copying, distribution (with or without modification), making available to the public, and in some countries other activities as well.

 To "convey" a work means any kind of propagation that enables other parties to make or receive copies. Mere interaction with a user through a computer network, with no transfer of a copy, is not conveying.

 An interactive user interface displays "Appropriate Legal Notices" to the extent that it includes a convenient and prominently visible feature that (1) displays an appropriate copyright notice, and (2) tells the user that there is no warranty for the work (except to the extent that warranties are provided), that licensees may convey the work under this License, and how to view a copy of this License. If the interface presents a list of user commands or options, such as a menu, a prominent item in the list meets this criterion.

## 1. Source Code.

 The "source code" for a work means the preferred form of the work for making modifications to it. "Object code" means any non-source form of a work.

 A "Standard Interface" means an interface that either is an official standard defined by a recognized standards body, or, in the case of interfaces specified for a particular programming language, one that is widely used among developers working in that language.

## The

 "System Libraries" of an executable work include anything, other than the work as a whole, that (a) is included in the normal form of packaging a Major Component, but which is not part of that Major Component, and (b) serves only to enable use of the work with that Major Component, or to implement a Standard Interface for which an implementation is available to the public in source code form. A "Major Component", in this context, means a major essential component (kernel, window system, and so on) of the specific operating system (if any) on which the executable work runs, or a compiler used to produce the work, or an object code interpreter used to run it.

 The "Corresponding Source" for a work in object code form means all the source code needed to generate, install, and (for an executable work) run the object code and to modify the work, including scripts to control those activities. However, it does not include the work's System Libraries, or general-purpose tools or generally available free

programs which are used unmodified in performing those activities but which are not part of the work. For example, Corresponding Source includes interface definition files associated with source files for the work, and the source code for shared libraries and dynamically linked subprograms that the work is specifically designed to require, such as by intimate data communication or control flow between those subprograms and other parts of the work.

 The Corresponding Source need not include anything that users can regenerate automatically from other parts of the Corresponding Source.

 The Corresponding Source for a work in source code form is that same work.

2. Basic Permissions.

All rights granted under this License are granted for the term of

copyright on the Program, and are irrevocable provided the stated conditions are met. This License explicitly affirms your unlimited permission to run the unmodified Program. The output from running a covered work is covered by this License only if the output, given its

content, constitutes a covered work. This License acknowledges your rights of fair use or other equivalent, as provided by copyright law.

 You may make, run and propagate covered works that you do not convey, without conditions so long as your license otherwise remains in force. You may convey covered works to others for the sole purpose of having them make modifications exclusively for you, or provide you with facilities for running those works, provided that you comply with the terms of this License in conveying all material for which you do not control copyright. Those thus making or running the covered works for you must do so exclusively on your behalf, under your direction and control, on terms that prohibit them from making any copies of your copyrighted material outside their relationship with you.

 Conveying under any other circumstances is permitted solely under the conditions stated below. Sublicensing is not allowed; section 10 makes it unnecessary.

3. Protecting Users' Legal Rights From Anti-Circumvention Law.

 No covered work shall be deemed part of an effective technological measure under any applicable law fulfilling obligations under article 11 of the WIPO copyright treaty adopted on 20 December 1996, or similar laws prohibiting or restricting circumvention of such measures.

 When you convey a covered work, you waive any legal power to forbid circumvention of technological measures to the extent such circumvention is effected by exercising rights under this License with respect to the covered work, and you disclaim any intention to limit operation or modification of the work as a means of enforcing, against the work's users, your or third parties' legal rights to forbid circumvention of technological measures.

4. Conveying Verbatim Copies.

 You may convey verbatim copies of the Program's source code as you receive it, in any medium, provided that you conspicuously and appropriately publish on each copy an appropriate copyright notice; keep intact all notices stating that this License and any non-permissive terms added in accord with section 7 apply to the code; keep intact all notices of the absence of any warranty; and give all recipients a copy of this License along with the Program.

 You may charge any price or no price for each copy that you convey, and you may offer support or warranty protection for a fee.

5. Conveying Modified Source Versions.

 You may convey a work based on the Program, or the modifications to produce it from the Program, in the form of source code under the terms of section 4, provided that you also meet all of these conditions:

 a) The work must carry prominent notices stating that you modified it, and giving a relevant date.

 b) The work must carry prominent notices stating that it is released under this License and any conditions added under section 7. This requirement modifies the requirement in section 4 to "keep intact all notices".

 c) You must license the entire work, as a whole, under this License to anyone who comes into possession of a copy. This License will therefore apply, along with any applicable section 7 additional terms, to the whole of the work, and all its parts, regardless of how they are packaged. This License gives no permission to license the work in any other way, but it does not invalidate such permission if you have separately received it.

 d) If the work has interactive user interfaces, each must display Appropriate Legal Notices; however, if the Program has interactive interfaces that do not display Appropriate Legal Notices, your work need not make them do so.

 A compilation of a covered work with other separate and independent works, which are not by their nature extensions of the covered work, and which are not combined with it such as to form a larger program, in or on a volume of a storage or distribution medium, is called an

"aggregate" if the compilation and its resulting copyright are not used to limit the access or legal rights of the compilation's users beyond what the individual works permit. Inclusion of a covered work in an aggregate does not cause this License to apply to the other parts of the aggregate.

6. Conveying Non-Source Forms.

You may convey a covered work in object code form under the terms

of sections 4 and 5, provided that you also convey the machine-readable Corresponding Source under the terms of this License, in one of these ways:

 a) Convey the object code in, or embodied in, a physical product (including a physical distribution medium), accompanied by the Corresponding Source fixed on a durable physical medium customarily used for software interchange.

 b) Convey the object code in, or embodied in, a physical product (including a physical distribution medium), accompanied by a written offer, valid for at least three years and valid for as

 long as you offer spare parts or customer support for that product model, to give anyone who possesses the object code either (1) a copy of the Corresponding Source for all the software in the product that is covered by this License, on a durable physical medium customarily used for software interchange, for a price no more than your reasonable cost of physically performing this conveying of source, or (2) access to copy the Corresponding Source from a network server at no charge.

 c) Convey individual copies of the object code with a copy of the written offer to provide the Corresponding Source. This alternative is allowed only occasionally and noncommercially, and only if you received the object code with such an offer, in accord with subsection 6b.

 d) Convey the object code by offering access from a designated place (gratis or for a charge), and offer equivalent access to the Corresponding Source in

the same way through the same place at no

 further charge. You need not require recipients to copy the Corresponding Source along with the object code. If the place to copy the object code is a network server, the Corresponding Source may be on a different server (operated by you or a third party) that supports equivalent copying facilities, provided you maintain clear directions next to the object code saying where to find the Corresponding Source. Regardless of what server hosts the Corresponding Source, you remain obligated to ensure that it is available for as long as needed to satisfy these requirements.

 e) Convey the object code using peer-to-peer transmission, provided you inform other peers where the object code and Corresponding Source of the work are being offered to the general public at no charge under subsection 6d.

A separable portion of the object code, whose source code is excluded

from the Corresponding Source as a System Library, need not be included in conveying the object code work.

 A "User Product" is either (1) a "consumer product", which means any tangible personal property which is normally used for personal, family, or household purposes, or (2) anything designed or sold for incorporation into a dwelling. In determining whether a product is a consumer product, doubtful cases shall be resolved in favor of coverage. For a particular product received by a particular user, "normally used" refers to a typical or common use of that class of product, regardless of the status of the particular user or of the way in which the particular user actually uses, or expects or is expected to use, the product. A product is a consumer product regardless of whether the product has substantial commercial, industrial or non-consumer uses, unless such uses represent the only significant mode of use of the product.

 "Installation Information" for a User Product means any methods, procedures, authorization

 keys, or other information required to install and execute modified versions of a covered work in that User Product from a modified version of its Corresponding Source. The information must suffice to ensure that the continued functioning of the modified object code is in no case prevented or interfered with solely because modification has been made.

 If you convey an object code work under this section in, or with, or specifically for use in, a User Product, and the conveying occurs as part of a transaction in which the right of possession and use of the User Product is transferred to the recipient in perpetuity or for a fixed term (regardless of how the transaction is characterized), the Corresponding Source conveyed under this section must be accompanied by the Installation Information. But this requirement does not apply if neither you nor any third party retains the ability to install modified object code on the User Product (for example, the work has been installed in ROM).

 The requirement to provide Installation Information does not include a requirement to continue to provide support service, warranty, or updates for a work that has been modified or installed by the recipient, or for the User Product in which it has been modified or installed. Access to a network may be denied when the modification itself materially and adversely affects the operation of the network or violates the rules and protocols for communication across the network.

 Corresponding Source conveyed, and Installation Information provided, in accord with this section must be in a format that is publicly

documented (and with an implementation available to the public in source code form), and must require no special password or key for unpacking, reading or copying.

#### 7. Additional Terms.

 "Additional permissions" are terms that supplement the terms of this License by making exceptions from one or more of its conditions. Additional permissions that are applicable to the entire Program shall

be treated as though they were included in this License, to the extent that they are valid under applicable law. If additional permissions apply only to part of the Program, that part may be used separately under those permissions, but the entire Program remains governed by this License without regard to the additional permissions.

 When you convey a copy of a covered work, you may at your option remove any additional permissions from that copy, or from any part of it. (Additional permissions may be written to require their own removal in certain cases when you modify the work.) You may place additional permissions on material, added by you to a covered work, for which you have or can give appropriate copyright permission.

 Notwithstanding any other provision of this License, for material you add to a covered work, you may (if authorized by the copyright holders of that material) supplement the terms of this License with terms:

 a) Disclaiming warranty or limiting liability differently from the terms of sections 15 and 16 of this License; or

 b) Requiring preservation of specified reasonable legal notices or author attributions in that material or in the Appropriate Legal Notices displayed by works containing it; or

 c) Prohibiting misrepresentation of the origin of that material, or requiring that modified versions of such material be marked in reasonable ways as different from the original version; or

 d) Limiting the use for publicity purposes of names of licensors or authors of the material; or

 e) Declining to grant rights under trademark law for use of some trade names, trademarks, or service marks; or

 f) Requiring indemnification of licensors and authors of that material by anyone who conveys the material (or modified versions of it) with contractual assumptions of liability to the recipient, for

those licensors and authors.

 All other non-permissive additional terms are considered "further restrictions" within the meaning of section 10. If the Program as you received it, or any part of it, contains a notice stating that it is governed by this License along with a term that is a further restriction, you may remove that term. If a license document contains a further restriction but permits relicensing or conveying under this License, you may add to a covered work material governed by the terms of that license document, provided that the further restriction does not survive such relicensing or conveying.

 If you add terms to a covered work in accord with this section, you must place, in the relevant source files, a statement of the additional terms that apply to those files, or a notice indicating where to find the applicable terms.

 Additional terms, permissive or non-permissive, may be stated in the form of a separately written license, or stated as exceptions; the above requirements apply either way.

## 8. Termination.

 You may not propagate or modify a covered work except as expressly provided under this License. Any attempt otherwise to propagate or modify it is void, and will automatically terminate your rights under this License (including any patent licenses granted under the third paragraph of section 11).

 However, if you cease all violation of this License, then your license from a particular copyright holder is reinstated (a) provisionally, unless and until the copyright holder explicitly and finally terminates your license, and (b) permanently, if the copyright holder fails to notify you of the violation by some reasonable means prior to 60 days after the cessation.

 Moreover, your license from a particular copyright holder is reinstated permanently if the copyright holder notifies you of the violation by some reasonable means, this is the first time you have received notice of violation of this License (for any work) from that copyright

 holder, and you cure the violation prior to 30 days after your receipt of the notice.

Termination of your rights under this section does not terminate the

licenses of parties who have received copies or rights from you under this License. If your rights have been terminated and not permanently reinstated, you do not qualify to receive new licenses for the same material under section 10.

#### 9. Acceptance Not Required for Having Copies.

 You are not required to accept this License in order to receive or run a copy of the Program. Ancillary propagation of a covered work occurring solely as a consequence of using peer-to-peer transmission to receive a copy likewise does not require acceptance. However, nothing other than this License grants you permission to propagate or modify any covered work. These actions infringe copyright if you do not accept this License. Therefore, by modifying or propagating a covered work, you indicate your acceptance of this License to do so.

#### 10. Automatic Licensing of Downstream Recipients.

 Each time you convey a covered work, the recipient automatically receives a license from the original licensors, to run, modify and propagate that work, subject to this License. You are not responsible for enforcing compliance by third parties with this License.

 An "entity transaction" is a transaction transferring control of an organization, or substantially all assets of one, or subdividing an organization, or merging organizations. If propagation of a covered work results from an entity transaction, each party to that transaction who receives a copy of the work also receives whatever licenses to the work the party's predecessor in interest had or could give under the previous paragraph, plus a right to possession of the Corresponding Source of the work from the predecessor in interest, if the predecessor has it or can get it with reasonable efforts.

# You may not impose any further restrictions on the exercise of the rights

 granted or affirmed under this License. For example, you may not impose a license fee, royalty, or other charge for exercise of rights granted under this License, and you may not initiate litigation (including a cross-claim or counterclaim in a lawsuit) alleging that any patent claim is infringed by making, using, selling, offering for sale, or importing the Program or any portion of it.

## 11. Patents.

 A "contributor" is a copyright holder who authorizes use under this License of the Program or a work on which the Program is based. The work thus licensed is called the contributor's "contributor version".

 A contributor's "essential patent claims" are all patent claims owned or controlled by the contributor, whether already acquired or hereafter acquired, that would be infringed by some manner, permitted by this License, of making, using, or selling its contributor version, but do not include claims that would be infringed only as a consequence of further modification of the contributor version. For

purposes of this definition, "control" includes the right to grant patent sublicenses in a manner consistent with the requirements of this License.

 Each contributor grants you a non-exclusive, worldwide, royalty-free patent license under the contributor's essential patent claims, to make, use, sell, offer for sale, import and otherwise run, modify and propagate the contents of its contributor version.

 In the following three paragraphs, a "patent license" is any express agreement or commitment, however denominated, not to enforce a patent (such as an express permission to practice a patent or covenant not to sue for patent infringement). To "grant" such a patent license to a party means to make such an agreement or commitment not to enforce a patent against the party.

 If you convey a covered work, knowingly relying on a patent license, and the Corresponding Source of the work is not available for anyone to copy, free of charge and under the terms of this

License, through a

publicly available network server or other readily accessible means, then you must either (1) cause the Corresponding Source to be so available, or (2) arrange to deprive yourself of the benefit of the patent license for this particular work, or (3) arrange, in a manner consistent with the requirements of this License, to extend the patent license to downstream recipients. "Knowingly relying" means you have actual knowledge that, but for the patent license, your conveying the covered work in a country, or your recipient's use of the covered work in a country, would infringe one or more identifiable patents in that country that you have reason to believe are valid.

 If, pursuant to or in connection with a single transaction or arrangement, you convey, or propagate by procuring conveyance of, a covered work, and grant a patent license to some of the parties receiving the covered work authorizing them to use, propagate, modify or convey a specific copy of the covered work, then the patent license you grant is automatically extended to all recipients of the covered work and works based on it.

 A patent license is "discriminatory" if it does not include within the scope of its coverage, prohibits the exercise of, or is conditioned on the non-exercise of one or more of the rights that are specifically granted under this License. You may not convey a covered work if you are a party to an arrangement with a third party that is in the business of distributing software, under which you make payment to the third party based on the extent of your activity of conveying the work, and under which the third party grants, to any of the parties who would receive the covered work from you, a discriminatory patent license (a) in connection with copies of the covered work conveyed by you (or copies made from those copies), or (b) primarily for and in connection with specific products or compilations that contain the covered work, unless you entered into that arrangement, or

that patent license was granted, prior to 28 March 2007.

 Nothing in this License shall be construed as excluding or limiting any implied license or other defenses to infringement that may otherwise be available to you under applicable patent law.

12. No Surrender of Others' Freedom.

 If conditions are imposed on you (whether by court order, agreement or otherwise) that contradict the conditions of this License, they do not excuse you from the conditions of this License. If you cannot convey a covered work so as to satisfy simultaneously your obligations under this License and any other pertinent obligations, then as a consequence you may not convey it at all. For example, if you agree to terms that obligate you to collect a royalty for further conveying from those to whom you convey the Program, the only way you could satisfy both those terms and this License would be to refrain entirely from conveying the Program.

13. Use with the GNU Affero General Public License.

 Notwithstanding any other provision of this License, you have permission to link or combine any covered work with a work licensed under version 3 of the GNU Affero General Public License into a single combined work, and to convey the resulting work. The terms of this License will continue to apply to the part which is the covered work, but the special requirements of the GNU Affero General Public License, section 13, concerning interaction through a network will apply to the combination as such.

14. Revised Versions of this License.

 The Free Software Foundation may publish revised and/or new versions of the GNU General Public License from time to time. Such new versions will be similar in spirit to the present version, but may differ in detail to

address new problems or concerns.

 Each version is given a distinguishing version number. If the Program specifies that a certain numbered version of the GNU General Public License "or any later version" applies to it, you have the option of following the terms and conditions either of that numbered

version or of any later version published by the Free Software Foundation. If the Program does not specify a version number of the GNU General Public License, you may choose any version ever published by the Free Software Foundation.

 If the Program specifies that a proxy can decide which future versions of the GNU General Public License can be used, that proxy's public statement of acceptance of a version permanently authorizes you to choose that version for the Program.

 Later license versions may give you additional or different permissions. However, no additional obligations are imposed on any author or copyright holder as a result of your choosing to follow a later version.

15. Disclaimer of Warranty.

 THERE IS NO WARRANTY FOR THE PROGRAM, TO THE EXTENT PERMITTED BY APPLICABLE LAW. EXCEPT WHEN OTHERWISE STATED IN WRITING THE COPYRIGHT HOLDERS AND/OR OTHER PARTIES PROVIDE THE PROGRAM "AS IS" WITHOUT WARRANTY

OF ANY KIND, EITHER EXPRESSED OR IMPLIED, INCLUDING, BUT NOT LIMITED TO, THE IMPLIED WARRANTIES OF MERCHANTABILITY AND FITNESS FOR A PARTICULAR PURPOSE. THE ENTIRE RISK AS TO THE QUALITY AND PERFORMANCE OF THE PROGRAM IS WITH YOU. SHOULD THE PROGRAM PROVE DEFECTIVE, YOU ASSUME THE COST OF ALL NECESSARY SERVICING, REPAIR OR CORRECTION.

16. Limitation of Liability.

 IN NO EVENT UNLESS REQUIRED BY APPLICABLE LAW OR AGREED TO IN WRITING WILL ANY COPYRIGHT HOLDER, OR ANY OTHER PARTY WHO MODIFIES AND/OR CONVEYS THE PROGRAM AS PERMITTED ABOVE, BE LIABLE TO YOU FOR DAMAGES, INCLUDING ANY GENERAL, SPECIAL, INCIDENTAL OR CONSEQUENTIAL DAMAGES ARISING OUT OF THE USE OR INABILITY TO USE THE PROGRAM (INCLUDING BUT NOT LIMITED TO LOSS OF DATA OR DATA BEING RENDERED INACCURATE OR LOSSES SUSTAINED BY YOU OR THIRD PARTIES OR A FAILURE OF THE PROGRAM TO OPERATE WITH ANY OTHER PROGRAMS), EVEN IF SUCH HOLDER OR OTHER PARTY HAS BEEN ADVISED OF THE POSSIBILITY OF SUCH DAMAGES.

17.

Interpretation of Sections 15 and 16.

 If the disclaimer of warranty and limitation of liability provided above cannot be given local legal effect according to their terms, reviewing courts shall apply local law that most closely approximates an absolute waiver of all civil liability in connection with the Program, unless a warranty or assumption of liability accompanies a copy of the Program in return for a fee.

## END OF TERMS AND CONDITIONS

How to Apply These Terms to Your New Programs

 If you develop a new program, and you want it to be of the greatest possible use to the public, the best way to achieve this is to make it free software which everyone can redistribute and change under these terms.

 To do so, attach the following notices to the program. It is safest to attach them to the start of each source file to most effectively state the exclusion of warranty; and each file should have at least the "copyright" line and a pointer to where the full notice is found.

 <one line to give the program's name and a brief idea of what it does.> Copyright  $(C)$  <year > <name of author>

 This program is free software: you can redistribute it and/or modify it under the terms of the GNU General Public License as published by the Free Software Foundation, either version 3 of the License, or (at your option) any later version.

 This program is distributed in the hope that it will be useful, but WITHOUT ANY WARRANTY; without even the implied warranty of MERCHANTABILITY or FITNESS FOR A PARTICULAR PURPOSE. See the GNU General Public License for more details.

 You should have received a copy of the GNU General Public License along with this program. If not, see <http://www.gnu.org/licenses/>.

Also add information on how to contact you by electronic and paper mail.

 If the program does terminal interaction, make it output a short notice like this when it starts in an interactive mode:

 $\langle$  sprogram $>$  Copyright (C)  $\langle$  year $>$   $\langle$  name of author $>$  This program comes with ABSOLUTELY NO WARRANTY; for details type `show w'. This is free software, and you are welcome to redistribute it

under certain conditions; type `show c' for details.

The hypothetical commands `show w' and `show c' should show the appropriate parts of the General Public License. Of course, your program's commands might be different; for a GUI interface, you would use an "about box".

 You should also get your employer (if you work as a programmer) or school, if any, to sign a "copyright disclaimer" for the program, if necessary. For more information on this, and how to apply and follow the GNU GPL, see <http://www.gnu.org/licenses/>.

 The GNU General Public License does not permit incorporating your program into proprietary programs. If your program is a subroutine library, you may consider it more useful to permit linking proprietary applications with the library. If this is what you want to do, use the GNU Lesser General Public License instead of this License. But first, please read <http://www.gnu.org/philosophy/why-not-lgpl.html>. GNU GENERAL PUBLIC LICENSE Version 2, June 1991

Copyright (C) 1989, 1991 Free Software Foundation, Inc. 59 Temple Place, Suite 330, Boston, MA 02111-1307 USA Everyone is permitted to copy and distribute verbatim copies of this license document, but changing it is not allowed.

#### Preamble

 The licenses for most software are designed to take away your freedom to share and change it. By contrast, the GNU General Public License is intended to guarantee your freedom to share and change free software--to make sure the software is free for all its users. This General Public License applies to most of the Free Software Foundation's software and to any other program whose authors commit to using it. (Some other Free Software Foundation software is covered by the GNU Library General Public License instead.) You can apply it to your programs, too.

 When we speak of free software, we are referring to freedom, not price. Our General Public Licenses are designed to make sure that you have the freedom to distribute copies of free software (and charge for this service if you wish), that you receive source code or can get it if you want it, that you can change the software or use pieces of it in new free programs; and that you know you can do these things.

 To protect your rights, we need to make restrictions that forbid anyone to deny you these rights or to ask you to surrender the rights. These restrictions translate to certain responsibilities for you if you distribute copies of the software, or if you modify it.

 For example, if you distribute copies of such a program, whether gratis or for a fee, you must give the recipients all the rights that you have. You must make sure that they, too, receive or can get the source code. And you must show them these terms so they know their rights.

We protect your rights with two steps: (1) copyright the software, and (2) offer you this license which gives you legal permission to copy, distribute and/or modify the software.

 Also, for each author's protection and ours, we want to make certain that everyone understands that there is no warranty for this free software. If the software is modified by someone else and passed on, we want its recipients to know that what they have is not the original, so that any problems introduced by others will not reflect on the original authors' reputations.

 Finally, any free program is threatened constantly by software patents. We wish to avoid the danger that redistributors of a free program will individually obtain patent licenses, in effect making the program proprietary. To prevent this, we have made it clear that any patent must be licensed for everyone's free use or not licensed at all.

 The precise terms and conditions for copying, distribution and modification follow.

# GNU GENERAL PUBLIC LICENSE TERMS AND CONDITIONS FOR COPYING, DISTRIBUTION AND MODIFICATION

# 0. This License applies to any program or other work which contains

a notice placed by the copyright holder saying it may be distributed under the terms of this General Public License. The "Program", below, refers to any such program or work, and a "work based on the Program" means either the Program or any derivative work under copyright law: that is to say, a work containing the Program or a portion of it, either verbatim or with modifications and/or translated into another language. (Hereinafter, translation is included without limitation in the term "modification".) Each licensee is addressed as "you".

Activities other than copying, distribution and modification are not covered by this License; they are outside its scope. The act of running the Program is not restricted, and the output from the Program is covered only if its contents constitute a work based on the

Program (independent of having been made by running the Program). Whether that is true depends on what the Program does.

# 1. You may copy and distribute verbatim copies of the Program's

source code as you receive it, in any medium, provided that you conspicuously and appropriately publish on each copy an appropriate copyright notice and disclaimer of warranty; keep intact all the notices that refer to this License and to the absence of any warranty; and give any other recipients of the Program a copy of this License along with the Program.

You may charge a fee for the physical act of transferring a copy, and you may at your option offer warranty protection in exchange for a fee.

 2. You may modify your copy or copies of the Program or any portion of it, thus forming a work based on the Program, and copy and distribute such modifications or work under the terms of Section 1 above, provided that you also meet all of these conditions:

 a) You must cause the modified files to carry prominent notices stating that you changed the files and the date of any change.

 b) You must cause any work that you distribute or publish, that in whole

 or in part contains or is derived from the Program or any part thereof, to be licensed as a whole at no charge to all third parties under the terms of this License.

 c) If the modified program normally reads commands interactively when run, you must cause it, when started running for such interactive use in the most ordinary way, to print or display an announcement including an appropriate copyright notice and a notice that there is no warranty (or else, saying that you provide a warranty) and that users may redistribute the program under these conditions, and telling the user how to view a copy of this License. (Exception: if the Program itself is interactive but does not normally print such an announcement, your work based on the Program is not required to print an announcement.)

These requirements apply to the modified work as a whole. If identifiable sections of that work are not derived from the Program, and can be reasonably considered independent and separate works in themselves, then this License, and its terms, do not apply to those sections when you distribute them as separate works. But when you distribute the same sections as part of a whole which is a work based on the Program, the distribution of the whole must be on the terms of
this License, whose permissions for other licensees extend to the entire whole, and thus to each and every part regardless of who wrote it.

Thus, it is not the intent of this section to claim rights or contest your rights to work written entirely by you; rather, the intent is to exercise the right to control the distribution of derivative or collective works based on the Program.

In addition, mere aggregation of another work not based on the Program with the Program (or with a work based on the Program) on a volume of a storage or distribution medium does not bring the other work under the scope of this License.

 3. You may copy and distribute the Program (or a work based on it,

under Section 2) in object code or executable form under the terms of Sections 1 and 2 above provided that you also do one of the following:

 a) Accompany it with the complete corresponding machine-readable source code, which must be distributed under the terms of Sections 1 and 2 above on a medium customarily used for software interchange; or,

 b) Accompany it with a written offer, valid for at least three years, to give any third party, for a charge no more than your cost of physically performing source distribution, a complete machine-readable copy of the corresponding source code, to be distributed under the terms of Sections 1 and 2 above on a medium customarily used for software interchange; or,

 c) Accompany it with the information you received as to the offer to distribute corresponding source code. (This alternative is allowed only for noncommercial distribution and only if you received the program in object code or executable form with such

an offer, in accord with Subsection b above.)

The source code for a work means the preferred form of the work for making modifications to it. For an executable work, complete source code means all the source code for all modules it contains, plus any associated interface definition files, plus the scripts used to control compilation and installation of the executable. However, as a special exception, the source code distributed need not include anything that is normally distributed (in either source or binary form) with the major components (compiler, kernel, and so on) of the operating system on which the executable runs, unless that component itself accompanies the executable.

If distribution of executable or object code is made by offering

access to copy from a designated place, then offering equivalent access to copy the source code from the same place counts as distribution of the source code, even though third parties are not compelled to copy the source along with the object code.

 4. You may not copy, modify, sublicense, or distribute the Program except as expressly provided under this License. Any attempt otherwise to copy, modify, sublicense or distribute the Program is void, and will automatically terminate your rights under this License. However, parties who have received copies, or rights, from you under this License will not have their licenses terminated so long as such parties remain in full compliance.

 5. You are not required to accept this License, since you have not signed it. However, nothing else grants you permission to modify or distribute the Program or its derivative works. These actions are prohibited by law if you do not accept this License. Therefore, by modifying or distributing the Program (or any work based on the Program), you indicate your acceptance of this License to do so, and all its terms and conditions for copying, distributing or modifying the Program or works based on it.

#### 6. Each

 time you redistribute the Program (or any work based on the Program), the recipient automatically receives a license from the original licensor to copy, distribute or modify the Program subject to these terms and conditions. You may not impose any further restrictions on the recipients' exercise of the rights granted herein. You are not responsible for enforcing compliance by third parties to this License.

 7. If, as a consequence of a court judgment or allegation of patent infringement or for any other reason (not limited to patent issues), conditions are imposed on you (whether by court order, agreement or otherwise) that contradict the conditions of this License, they do not excuse you from the conditions of this License. If you cannot distribute so as to satisfy simultaneously your obligations under this License and any other pertinent obligations, then as a consequence you may not distribute the Program at all. For example, if a patent license would not permit royalty-free redistribution of the Program by

all those who receive copies directly or indirectly through you, then the only way you could satisfy both it and this License would be to refrain entirely from distribution of the Program.

If any portion of this section is held invalid or unenforceable under any particular circumstance, the balance of the section is intended to

apply and the section as a whole is intended to apply in other circumstances.

It is not the purpose of this section to induce you to infringe any patents or other property right claims or to contest validity of any such claims; this section has the sole purpose of protecting the integrity of the free software distribution system, which is implemented by public license practices. Many people have made generous contributions to the wide range of software distributed through that system in reliance on consistent application of that system; it is up to the author/donor to decide if he or she is willing to distribute software through any other system and a licensee cannot impose that choice.

This section is intended to make thoroughly clear what is believed to be a consequence of the rest of this License.

 8. If the distribution and/or use of the Program is restricted in certain countries either by patents or by copyrighted interfaces, the original copyright holder who places the Program under this License may add an explicit geographical distribution limitation excluding those countries, so that distribution is permitted only in or among countries not thus excluded. In such case, this License incorporates the limitation as if written in the body of this License.

 9. The Free Software Foundation may publish revised and/or new versions of the General Public License from time to time. Such new versions will be similar in spirit to the present version, but may differ in detail to address new problems or concerns.

Each version is given a distinguishing version number. If the Program specifies a version number

of this License which applies to it and "any

later version", you have the option of following the terms and conditions either of that version or of any later version published by the Free Software Foundation. If the Program does not specify a version number of this License, you may choose any version ever published by the Free Software Foundation.

 10. If you wish to incorporate parts of the Program into other free programs whose distribution conditions are different, write to the author to ask for permission. For software which is copyrighted by the Free Software Foundation, write to the Free Software Foundation; we sometimes make exceptions for this. Our decision will be guided by the two goals of preserving the free status of all derivatives of our free software and of promoting the sharing and reuse of software generally.

 11. BECAUSE THE PROGRAM IS LICENSED FREE OF CHARGE, THERE IS NO WARRANTY FOR THE PROGRAM, TO THE EXTENT PERMITTED BY APPLICABLE LAW. EXCEPT WHEN

OTHERWISE STATED IN WRITING THE COPYRIGHT HOLDERS AND/OR OTHER PARTIES PROVIDE THE PROGRAM "AS IS" WITHOUT WARRANTY OF ANY KIND, EITHER EXPRESSED OR IMPLIED, INCLUDING, BUT NOT LIMITED TO, THE IMPLIED WARRANTIES OF MERCHANTABILITY AND FITNESS FOR A PARTICULAR PURPOSE. THE ENTIRE RISK AS TO THE QUALITY AND PERFORMANCE OF THE PROGRAM IS WITH YOU. SHOULD THE PROGRAM PROVE DEFECTIVE, YOU ASSUME THE COST OF ALL NECESSARY SERVICING, REPAIR OR CORRECTION.

 12. IN NO EVENT UNLESS REQUIRED BY APPLICABLE LAW OR AGREED TO IN WRITING WILL ANY COPYRIGHT HOLDER, OR ANY OTHER PARTY WHO MAY MODIFY AND/OR REDISTRIBUTE THE PROGRAM AS PERMITTED ABOVE, BE LIABLE TO YOU FOR DAMAGES, INCLUDING ANY GENERAL, SPECIAL, INCIDENTAL OR CONSEQUENTIAL DAMAGES ARISING OUT OF THE USE OR INABILITY TO USE THE PROGRAM (INCLUDING BUT NOT LIMITED TO LOSS OF DATA OR DATA BEING RENDERED INACCURATE OR LOSSES SUSTAINED BY YOU OR THIRD PARTIES OR A FAILURE OF THE PROGRAM TO OPERATE WITH ANY OTHER PROGRAMS), EVEN

 IF SUCH HOLDER OR OTHER PARTY HAS BEEN ADVISED OF THE POSSIBILITY OF SUCH DAMAGES.

#### END OF TERMS AND CONDITIONS

 How to Apply These Terms to Your New Programs

 If you develop a new program, and you want it to be of the greatest possible use to the public, the best way to achieve this is to make it free software which everyone can redistribute and change under these terms.

 To do so, attach the following notices to the program. It is safest to attach them to the start of each source file to most effectively convey the exclusion of warranty; and each file should have at least the "copyright" line and a pointer to where the full notice is found.

 <one line to give the program's name and a brief idea of what it does.> Copyright  $(C)$  <year > <name of author>

 This program is free software; you can redistribute it and/or modify it under the terms of the GNU General Public License as published by the Free Software Foundation; either version 2 of the License,

or

(at your option) any later version.

 This program is distributed in the hope that it will be useful, but WITHOUT ANY WARRANTY; without even the implied warranty of  MERCHANTABILITY or FITNESS FOR A PARTICULAR PURPOSE. See the GNU General Public License for more details.

 You should have received a copy of the GNU General Public License along with this program; if not, write to the Free Software Foundation, Inc., 59 Temple Place, Suite 330, Boston, MA 02111-1307 USA

Also add information on how to contact you by electronic and paper mail.

If the program is interactive, make it output a short notice like this when it starts in an interactive mode:

 Gnomovision version 69, Copyright (C) year name of author Gnomovision comes with ABSOLUTELY NO WARRANTY; for details type `show w'. This is free software, and you are welcome to redistribute it under certain conditions; type `show c' for details.

The hypothetical commands `show w' and `show c' should show the appropriate parts of the General Public License. Of course, the commands you use may be called something other than `show w' and `show c'; they could even be mouse-clicks or menu items--whatever suits your program.

You should also get your employer (if you work as a programmer) or your school, if any, to sign a "copyright disclaimer" for the program, if necessary. Here is a sample; alter the names:

 Yoyodyne, Inc., hereby disclaims all copyright interest in the program `Gnomovision' (which makes passes at compilers) written by James Hacker.

 <signature of Ty Coon>, 1 April 1989 Ty Coon, President of Vice

This General Public License does not permit incorporating your program into proprietary programs. If your program is a subroutine library, you may consider it more useful to permit linking proprietary applications with the library. If this is what you want to do, use the GNU Library General Public License instead of this License.

# **1.68 libidn 2.16.840**

### **1.68.1 Available under license :**

 GNU LESSER GENERAL PUBLIC LICENSE Version 3, 29 June 2007

Copyright (C) 2007 Free Software Foundation, Inc. <http://fsf.org/>

Everyone is permitted to copy and distribute verbatim copies of this license document, but changing it is not allowed.

 This version of the GNU Lesser General Public License incorporates the terms and conditions of version 3 of the GNU General Public License, supplemented by the additional permissions listed below.

0. Additional Definitions.

 As used herein, "this License" refers to version 3 of the GNU Lesser General Public License, and the "GNU GPL" refers to version 3 of the GNU General Public License.

 "The Library" refers to a covered work governed by this License, other than an Application or a Combined Work as defined below.

 An "Application" is any work that makes use of an interface provided by the Library, but which is not otherwise based on the Library. Defining a subclass of a class defined by the Library is deemed a mode of using an interface provided by the Library.

 A "Combined Work" is a work produced by combining or linking an Application with the Library. The particular version of the Library with which the Combined Work was made is also called the "Linked Version".

 The "Minimal Corresponding Source" for a Combined Work means the Corresponding Source for the Combined Work, excluding any source code for portions of the Combined Work that, considered in isolation, are based on the Application, and not on the Linked Version.

 The "Corresponding Application Code" for a Combined Work means the object code and/or source code for the Application, including any data and utility programs needed for reproducing the Combined Work from the Application, but excluding the System Libraries of the Combined Work.

1. Exception to Section 3 of the GNU GPL.

 You may convey a covered work under sections 3 and 4 of this License without being bound by section 3 of the GNU GPL.

2. Conveying Modified Versions.

 If you modify a copy of the Library, and, in your modifications, a facility refers to a function or data to be supplied by an Application that uses the facility (other than as an argument passed when the

facility is invoked), then you may convey a copy of the modified version:

 a) under this License, provided that you make a good faith effort to ensure that, in the event an Application does not supply the function or data, the facility still operates, and performs whatever part of its purpose remains meaningful, or

 b) under the GNU GPL, with none of the additional permissions of this License applicable to that copy.

3. Object Code Incorporating Material from Library Header Files.

 The object code form of an Application may incorporate material from a header file that is part of the Library. You may convey such object code under terms of your choice, provided that, if the incorporated material is not limited to numerical parameters, data structure

layouts and accessors, or small macros, inline functions and templates (ten or fewer lines in length), you do both of the following:

 a) Give prominent notice with each copy of the object code that the Library is used in it and that the Library and its use are covered by this License.

 b) Accompany the object code with a copy of the GNU GPL and this license document.

4. Combined Works.

 You may convey a Combined Work under terms of your choice that, taken together, effectively do not restrict modification of the portions of the Library contained in the Combined Work and reverse engineering for debugging such modifications, if you also do each of the following:

 a) Give prominent notice with each copy of the Combined Work that the Library is used in it and that the Library and its use are covered by this License.

 b) Accompany the Combined Work with a copy of the GNU GPL and this license document.

 c) For a Combined Work that displays copyright notices during execution, include the copyright notice for the Library among these notices, as well as a reference directing the user to the copies of the GNU GPL and this license document.

d) Do one of the following:

 0) Convey the Minimal Corresponding Source under the terms of this License, and the Corresponding Application Code in a form suitable for, and under terms that permit, the user to recombine or relink the Application with a modified version of the Linked Version to produce a modified Combined Work, in the manner specified by section 6 of the GNU GPL for conveying Corresponding Source.

 1) Use a suitable shared library mechanism for linking with the Library. A suitable mechanism is one that (a) uses at run time a copy of the Library already present on the user's computer system, and (b) will operate properly with a modified version of the Library that is interface-compatible with the Linked

Version.

 e) Provide Installation Information, but only if you would otherwise be required to provide such information under section 6 of the GNU GPL, and only to the extent that such information is necessary to install and execute a modified version of the Combined Work produced by recombining or relinking the Application with a modified version of the Linked Version. (If you use option 4d0, the Installation Information must accompany the Minimal Corresponding Source and Corresponding Application Code. If you use option 4d1, you must provide the Installation Information in the manner specified by section 6 of the GNU GPL for conveying Corresponding Source.)

5. Combined Libraries.

 You may place library facilities that are a work based on the Library side by side in a single library together with other library facilities that are not Applications and are not covered by this License, and convey such a combined library under terms of your choice, if you do both of the following:

 a) Accompany the combined library with a copy of the same work based on the Library, uncombined with any other library facilities, conveyed under the terms of this License.

 b) Give prominent notice with the combined library that part of it is a work based on the Library, and explaining where to find the accompanying uncombined form of the same work.

6. Revised Versions of the GNU Lesser General Public License.

 The Free Software Foundation may publish revised and/or new versions of the GNU Lesser General Public License from time to time. Such new versions will be similar in spirit to the present version, but may differ in detail to address new problems or concerns.

 Each version is given a distinguishing version number. If the Library as you received it specifies that a certain numbered version of the GNU Lesser General Public License "or any later version" applies to it, you have the option of following the terms and conditions either of that published version or of any later version published by the Free Software Foundation. If the Library as you received it does not specify a version number of the GNU Lesser General Public License, you may choose any version of the GNU Lesser General Public License ever published by the Free Software Foundation.

 If the Library as you received it specifies that a proxy can decide whether future versions of the GNU Lesser General Public License shall apply, that proxy's public statement of acceptance of any version is permanent authorization for you to choose that version for the Library.

> GNU GENERAL PUBLIC LICENSE Version 2, June 1991

Copyright (C) 1989, 1991 Free Software Foundation, Inc., 51 Franklin Street, Fifth Floor, Boston, MA 02110-1301 USA Everyone is permitted to copy and distribute verbatim copies of this license document, but changing it is not allowed.

#### Preamble

 The licenses for most software are designed to take away your freedom to share and change it. By contrast, the GNU General Public License is intended to guarantee your freedom to share and change free software--to make sure the software is free for all its users. This General Public License applies to most of the Free Software Foundation's software and to any other program whose authors commit to using it. (Some other Free Software Foundation software is covered by the GNU Lesser General Public License instead.) You can apply it to your programs, too.

 When we speak of free software, we are referring to freedom, not price.

 Our General Public Licenses are designed to make sure that you have the freedom to distribute copies of free software (and charge for this service if you wish), that you receive source code or can get it

if you want it, that you can change the software or use pieces of it in new free programs; and that you know you can do these things.

 To protect your rights, we need to make restrictions that forbid anyone to deny you these rights or to ask you to surrender the rights. These restrictions translate to certain responsibilities for you if you distribute copies of the software, or if you modify it.

 For example, if you distribute copies of such a program, whether gratis or for a fee, you must give the recipients all the rights that you have. You must make sure that they, too, receive or can get the source code. And you must show them these terms so they know their rights.

We protect your rights with two steps: (1) copyright the software, and (2) offer you this license which gives you legal permission to copy, distribute and/or modify the software.

 Also, for each author's protection and ours, we want to make certain that everyone understands that there is no warranty for this free software. If the software is modified by someone else and passed on, we want its recipients to know that what they have is not the original, so that any problems introduced by others will not reflect on the original authors' reputations.

 Finally, any free program is threatened constantly by software patents. We wish to avoid the danger that redistributors of a free program will individually obtain patent licenses, in effect making the program proprietary. To prevent this, we have made it clear that any patent must be licensed for everyone's free use or not licensed at all.

 The precise terms and conditions for copying, distribution and modification follow.

#### GNU GENERAL PUBLIC LICENSE TERMS AND CONDITIONS FOR COPYING, DISTRIBUTION AND MODIFICATION

 0. This License applies to any program or other work which contains a notice placed by the copyright holder saying it may be distributed under the terms of this General Public License. The "Program", below, refers to any such program or work, and a "work based on the Program" means either the Program or any derivative work under copyright law: that is to say, a work containing the Program or a portion of it, either verbatim or with modifications and/or translated into another language. (Hereinafter, translation is included without limitation in the term "modification".) Each licensee is addressed as "you".

Activities other than copying, distribution and modification are not covered by this License; they are outside its scope. The act of running the Program is not restricted, and the output from the Program is covered only if its contents constitute a work based on the Program (independent of having been made by running the Program). Whether that is true depends on what the Program does.

 1. You may copy and distribute verbatim copies of the Program's source code as you receive it, in any medium, provided that you conspicuously and appropriately publish on each copy an appropriate copyright notice and disclaimer of warranty; keep intact all the notices that refer to this License and to the absence of any warranty; and give any other recipients of the Program a copy of this License along with the Program.

You may charge a fee for the physical act of transferring a copy, and you may at your option offer warranty protection in exchange for a fee.

 2. You may modify your copy or copies of the Program or any portion of it, thus forming a work based on the Program, and copy and distribute such modifications or work under the terms of Section 1 above, provided that you also meet all of these conditions:

 a) You must cause the modified files to carry prominent notices stating that you changed the files and the date of any change.

b) You must cause

 any work that you distribute or publish, that in whole or in part contains or is derived from the Program or any part thereof, to be licensed as a whole at no charge to all third parties under the terms of this License.

 c) If the modified program normally reads commands interactively when run, you must cause it, when started running for such interactive use in the most ordinary way, to print or display an announcement including an appropriate copyright notice and a notice that there is no warranty (or else, saying that you provide a warranty) and that users may redistribute the program under these conditions, and telling the user how to view a copy of this License. (Exception: if the Program itself is interactive but does not normally print such an announcement, your work based on the Program is not required to print an announcement.)

These requirements apply to the modified work as a whole. If identifiable sections of that work are not derived from the Program, and can be reasonably considered independent and separate works in

themselves, then this License, and its terms, do not apply to those sections when you distribute them as separate works. But when you distribute the same sections as part of a whole which is a work based on the Program, the distribution of the whole must be on the terms of this License, whose permissions for other licensees extend to the entire whole, and thus to each and every part regardless of who wrote it.

Thus, it is not the intent of this section to claim rights or contest your rights to work written entirely by you; rather, the intent is to exercise the right to control the distribution of derivative or collective works based on the Program.

In addition, mere aggregation of another work not based on the Program with the Program (or with a work based on the Program) on a volume of a storage or distribution medium does not bring the other work under the scope of this License.

 3. You may copy and distribute the Program (or a work based on it, under Section 2) in object code or executable form under the terms of Sections 1 and 2 above provided that you also do one of the following:

 a) Accompany it with the complete corresponding machine-readable source code, which must be distributed under the terms of Sections 1 and 2 above on a medium customarily used for software interchange; or,

 b) Accompany it with a written offer, valid for at least three years, to give any third party, for a charge no more than your cost of physically performing source distribution, a complete machine-readable copy of the corresponding source code, to be distributed under the terms of Sections 1 and 2 above on a medium customarily used for software interchange; or,

 c) Accompany it with the information you received as to the offer to distribute corresponding source code. (This alternative is allowed only for noncommercial distribution and only if you

 received the program in object code or executable form with such an offer, in accord with Subsection b above.)

The source code for a work means the preferred form of the work for making modifications to it. For an executable work, complete source code means all the source code for all modules it contains, plus any associated interface definition files, plus the scripts used to control compilation and installation of the executable. However, as a special exception, the source code distributed need not include anything that is normally distributed (in either source or binary form) with the major components (compiler, kernel, and so on) of the operating system on which the executable runs, unless that component itself accompanies the executable.

If distribution of executable or object code is made by offering access to copy from a designated place, then offering equivalent access to copy the source code from the same place counts as distribution of the source code, even though third parties are not

compelled to copy the source along with the object code.

 4. You may not copy, modify, sublicense, or distribute the Program except as expressly provided under this License. Any attempt otherwise to copy, modify, sublicense or distribute the Program is void, and will automatically terminate your rights under this License. However, parties who have received copies, or rights, from you under this License will not have their licenses terminated so long as such parties remain in full compliance.

 5. You are not required to accept this License, since you have not signed it. However, nothing else grants you permission to modify or distribute the Program or its derivative works. These actions are prohibited by law if you do not accept this License. Therefore, by modifying or distributing the Program (or any work based on the Program), you indicate your acceptance of this License to do so, and all its terms and conditions for copying, distributing or modifying

the Program or works based on it.

 6. Each time you redistribute the Program (or any work based on the Program), the recipient automatically receives a license from the original licensor to copy, distribute or modify the Program subject to these terms and conditions. You may not impose any further restrictions on the recipients' exercise of the rights granted herein. You are not responsible for enforcing compliance by third parties to this License.

 7. If, as a consequence of a court judgment or allegation of patent infringement or for any other reason (not limited to patent issues), conditions are imposed on you (whether by court order, agreement or otherwise) that contradict the conditions of this License, they do not excuse you from the conditions of this License. If you cannot distribute so as to satisfy simultaneously your obligations under this License and any other pertinent obligations, then as a consequence you may not distribute the Program at all. For example, if a patent

license would not permit royalty-free redistribution of the Program by all those who receive copies directly or indirectly through you, then the only way you could satisfy both it and this License would be to refrain entirely from distribution of the Program.

If any portion of this section is held invalid or unenforceable under any particular circumstance, the balance of the section is intended to apply and the section as a whole is intended to apply in other circumstances.

It is not the purpose of this section to induce you to infringe any patents or other property right claims or to contest validity of any such claims; this section has the sole purpose of protecting the integrity of the free software distribution system, which is implemented by public license practices. Many people have made generous contributions to the wide range of software distributed through that system in reliance on consistent application of that system; it is up to the author/donor to decide if he or she is willing to distribute software through any other system and a licensee cannot impose that choice.

This section is intended to make thoroughly clear what is believed to be a consequence of the rest of this License.

 8. If the distribution and/or use of the Program is restricted in certain countries either by patents or by copyrighted interfaces, the original copyright holder who places the Program under this License may add an explicit geographical distribution limitation excluding those countries, so that distribution is permitted only in or among countries not thus excluded. In such case, this License incorporates the limitation as if written in the body of this License.

 9. The Free Software Foundation may publish revised and/or new versions of the General Public License from time to time. Such new versions will be similar in spirit to the present version, but may differ in detail to address new problems or concerns.

Each version is given a distinguishing

version number. If the Program

specifies a version number of this License which applies to it and "any later version", you have the option of following the terms and conditions either of that version or of any later version published by the Free Software Foundation. If the Program does not specify a version number of this License, you may choose any version ever published by the Free Software Foundation.

 10. If you wish to incorporate parts of the Program into other free programs whose distribution conditions are different, write to the author to ask for permission. For software which is copyrighted by the Free Software Foundation, write to the Free Software Foundation; we sometimes make exceptions for this. Our decision will be guided by the two goals

of preserving the free status of all derivatives of our free software and of promoting the sharing and reuse of software generally.

#### NO WARRANTY

#### 11. BECAUSE THE PROGRAM IS LICENSED FREE OF CHARGE,

#### THERE IS NO WARRANTY

FOR THE PROGRAM, TO THE EXTENT PERMITTED BY APPLICABLE LAW. EXCEPT WHEN OTHERWISE STATED IN WRITING THE COPYRIGHT HOLDERS AND/OR OTHER PARTIES PROVIDE THE PROGRAM "AS IS" WITHOUT WARRANTY OF ANY KIND, EITHER EXPRESSED OR IMPLIED, INCLUDING, BUT NOT LIMITED TO, THE IMPLIED WARRANTIES OF MERCHANTABILITY AND FITNESS FOR A PARTICULAR PURPOSE. THE ENTIRE RISK AS TO THE QUALITY AND PERFORMANCE OF THE PROGRAM IS WITH YOU. SHOULD THE PROGRAM PROVE DEFECTIVE, YOU ASSUME THE COST OF ALL NECESSARY SERVICING, REPAIR OR CORRECTION.

 12. IN NO EVENT UNLESS REQUIRED BY APPLICABLE LAW OR AGREED TO IN WRITING WILL ANY COPYRIGHT HOLDER, OR ANY OTHER PARTY WHO MAY MODIFY AND/OR REDISTRIBUTE THE PROGRAM AS PERMITTED ABOVE, BE LIABLE TO YOU FOR DAMAGES, INCLUDING ANY GENERAL, SPECIAL, INCIDENTAL OR CONSEQUENTIAL DAMAGES ARISING OUT OF THE USE OR INABILITY TO USE THE PROGRAM (INCLUDING BUT NOT LIMITED TO LOSS OF DATA OR DATA BEING RENDERED INACCURATE OR LOSSES SUSTAINED BY YOU OR

 THIRD PARTIES OR A FAILURE OF THE PROGRAM TO OPERATE WITH ANY OTHER PROGRAMS), EVEN IF SUCH HOLDER OR OTHER PARTY HAS BEEN ADVISED OF THE POSSIBILITY OF SUCH DAMAGES.

#### END OF TERMS AND CONDITIONS

#### How to Apply These Terms to Your New Programs

 If you develop a new program, and you want it to be of the greatest possible use to the public, the best way to achieve this is to make it free software which everyone can redistribute and change under these terms.

 To do so, attach the following notices to the program. It is safest to attach them to the start of each source file to most effectively convey the exclusion of warranty; and each file should have at least the "copyright" line and a pointer to where the full notice is found.

 $\leq$  one line to give the program's name and a brief idea of what it does. $>$ Copyright  $(C)$  <year > <name of author>

 This program is free software; you can redistribute it and/or modify it under the terms of the GNU General Public License as published by

 the Free Software Foundation; either version 2 of the License, or (at your option) any later version.

 This program is distributed in the hope that it will be useful, but WITHOUT ANY WARRANTY; without even the implied warranty of MERCHANTABILITY or FITNESS FOR A PARTICULAR PURPOSE. See the GNU General Public License for more details.

 You should have received a copy of the GNU General Public License along with this program; if not, write to the Free Software Foundation, Inc., 51 Franklin Street, Fifth Floor, Boston, MA 02110-1301 USA.

Also add information on how to contact you by electronic and paper mail.

If the program is interactive, make it output a short notice like this when it starts in an interactive mode:

 Gnomovision version 69, Copyright (C) year name of author Gnomovision comes with ABSOLUTELY NO WARRANTY; for details type `show w'. This is free software, and you are welcome to redistribute it

under certain conditions; type `show c' for details.

The hypothetical commands `show w' and `show c' should show the appropriate parts of the General Public License. Of course, the commands you use may be called something other than `show w' and `show c'; they could even be mouse-clicks or menu items--whatever suits your program.

You should also get your employer (if you work as a programmer) or your school, if any, to sign a "copyright disclaimer" for the program, if necessary. Here is a sample; alter the names:

 Yoyodyne, Inc., hereby disclaims all copyright interest in the program `Gnomovision' (which makes passes at compilers) written by James Hacker.

 <signature of Ty Coon>, 1 April 1989 Ty Coon, President of Vice

This General Public License does not permit incorporating your program into proprietary programs. If your program is a subroutine library, you may consider it more useful to permit linking proprietary applications with the library. If this is what you want to do, use the GNU Lesser General Public License instead of this License. Libidn2 COPYING -- Licensing information.  $-$ Copyright (C) 2011-2016 Simon Josefsson See the end for copying conditions.

The source code for the C library (libidn2.a or libidn.so) are licensed under the terms of either the GNU General Public License

version 2.0 or later (see the file COPYINGv2) or the GNU Lesser General Public License version 3.0 or later (see the file COPYING.LESSERv3), or both in parallel as here.

The command line tool, self tests, examples, and other auxiliary files, are licensed under the GNU General Public License version 3.0 or later.

The license of the Unicode character data files (which are parsed into static storage in the library) are documented in COPYING.unicode.

Other files are licensed as indicated in each file.

There may be exceptions to these general rules, see each file for precise information.

----------------------------------------------------------------------

This file is free software: you can redistribute it and/or modify it under the terms of the GNU General Public License as published by the Free Software Foundation, either version 3 of the License, or (at your option) any later version.

This file is distributed in the hope that it will be useful, but WITHOUT ANY WARRANTY; without even the implied warranty of MERCHANTABILITY or FITNESS FOR A PARTICULAR PURPOSE. See the GNU General Public License for more details.

You should have received a copy of the GNU General Public License along with this file. If not, see <http://www.gnu.org/licenses/>. A. Unicode Copyright.

Copyright 1991-2016 Unicode, Inc. All rights reserved.

 Certain documents and files on this website contain a legend indicating that "Modification is permitted." Any person is hereby authorized, without fee, to modify such documents and files to create derivative works conforming to the Unicode Standard, subject to Terms and Conditions herein.

 Any person is hereby authorized, without fee, to view, use, reproduce, and distribute all documents and files solely for informational purposes and in the creation of products supporting the Unicode Standard, subject to the Terms and Conditions herein.

 Further specifications of rights and restrictions pertaining to the use of the particular set of data files known as the "Unicode Character Database" can be found in the License.

 Each version of the Unicode Standard has further specifications of rights and restrictions of use. For the book editions (Unicode 5.0 and earlier), these are found on the back of the

 title page. The online code charts carry specific restrictions. All other files, including online documentation of the core specification for Unicode 6.0 and later, are covered under these general Terms of Use.

 No license is granted to "mirror" the Unicode website where a fee is charged for access to the "mirror" site. Modification is not permitted with respect to this document. All copies of this document must be verbatim.

#### B. Restricted Rights Legend.

Any technical data or software which is licensed to the United States of America, its agencies and/or instrumentalities under this Agreement is commercial technical data or commercial computer software developed exclusively at private expense as defined in FAR 2.101, or DFARS 252.227-7014 (June 1995), as applicable. For technical data, use, duplication, or disclosure by the Government is subject to restrictions as set forth in DFARS 202.227-7015 Technical Data, Commercial and Items (Nov 1995) and this Agreement. For Software, in accordance with FAR 12-212 or DFARS 227-7202, as applicable, use, duplication or disclosure by the Government is subject to the restrictions set forth in this Agreement.

#### C. Warranties and Disclaimers.

 This publication and/or website may include technical or typographical errors or other inaccuracies . Changes are periodically added to the information herein; these changes will be incorporated in new editions of the publication and/or website. Unicode may make improvements and/or changes in the product(s) and/or program(s) described in this publication and/or website at any time.

 If this file has been purchased on magnetic or optical media from Unicode, Inc. the sole and exclusive remedy for any claim will be exchange of the defective media within ninety (90) days of original purchase.

 EXCEPT AS PROVIDED IN SECTION C.2, THIS PUBLICATION AND/OR SOFTWARE IS PROVIDED "AS IS" WITHOUT WARRANTY OF ANY KIND EITHER EXPRESS, IMPLIED, OR STATUTORY, INCLUDING, BUT NOT LIMITED TO,

 ANY WARRANTIES OF MERCHANTABILITY, FITNESS FOR A PARTICULAR PURPOSE, OR NON-INFRINGEMENT. UNICODE AND ITS LICENSORS ASSUME NO RESPONSIBILITY FOR ERRORS OR OMISSIONS IN THIS PUBLICATION AND/OR SOFTWARE OR OTHER DOCUMENTS WHICH ARE REFERENCED BY OR LINKED TO THIS PUBLICATION OR THE UNICODE WEBSITE.

#### D. Waiver of Damages.

In no event shall Unicode or its licensors be liable for any special, incidental, indirect or consequential damages of any kind, or any damages whatsoever, whether or not Unicode was advised of the possibility of the damage, including, without limitation, those resulting from the following: loss of use, data or profits, in connection with the use, modification or distribution of this information or its derivatives.

#### E. Trademarks & Logos.

 The Unicode Word Mark and the Unicode Logo are trademarks of Unicode, Inc. The Unicode Consortium and Unicode, Inc. are trade names of Unicode, Inc. Use of the information and materials found on this website indicates your acknowledgement

 of Unicode, Inc.s exclusive worldwide rights in the Unicode Word Mark, the Unicode Logo, and the Unicode trade names.

 The Unicode Consortium Name and Trademark Usage Policy (Trademark Policy) are incorporated herein by reference and you agree to abide by the provisions of the Trademark Policy, which may be changed from time to time in the sole discretion of Unicode, Inc.

All third party trademarks referenced herein are the property of their respective owners.

#### F. Miscellaneous.

 Jurisdiction and Venue. This server is operated from a location in the State of California, United States of America. Unicode makes no representation that the materials are appropriate for use in other locations. If you access this server from other locations, you are responsible for compliance with local laws. This Agreement, all use of this site and any claims and damages resulting from use of this site are governed solely by the laws of the State of California without regard to any principles

 which would apply the laws of a different jurisdiction. The user agrees that any disputes regarding this site shall be resolved solely in the courts located in Santa Clara County, California. The user agrees said courts have personal jurisdiction and agree to waive any right to transfer the dispute to any other forum.

 Modification by Unicode Unicode shall have the right to modify this Agreement at any time by posting it to this site. The user may not assign any part of this Agreement without Unicodes prior written consent.

 Taxes. The user agrees to pay any taxes arising from access to this website or use of the information herein, except for those based on Unicodes net income.

 Severability. If any provision of this Agreement is declared invalid or unenforceable, the remaining provisions of this Agreement shall remain in effect.

Entire Agreement. This Agreement constitutes the entire agreement between the parties.

#### EXHIBIT 1

Unicode Data Files include all data files under the directories http://www.unicode.org/Public/, http://www.unicode.org/reports/, http://www.unicode.org/cldr/data/, http://source.icu-project.org/repos/icu/, and http://www.unicode.org/utility/trac/browser/.

Unicode Data Files do not include PDF online code charts under the directory http://www.unicode.org/Public/.

Software includes any source code published in the Unicode Standard or under the directories http://www.unicode.org/Public/, http://www.unicode.org/reports/, http://www.unicode.org/cldr/data/, http://source.icu-project.org/repos/icu/, and http://www.unicode.org/utility/trac/browser/.

NOTICE TO USER: Carefully read the following legal agreement. BY DOWNLOADING, INSTALLING, COPYING OR OTHERWISE USING UNICODE INC.'S DATA FILES ("DATA FILES"), AND/OR SOFTWARE ("SOFTWARE"), YOU UNEQUIVOCALLY ACCEPT, AND AGREE TO BE BOUND BY, ALL OF THE TERMS AND CONDITIONS OF THIS AGREEMENT. IF YOU DO NOT AGREE, DO NOT DOWNLOAD, INSTALL, COPY, DISTRIBUTE OR USE THE DATA FILES OR SOFTWARE.

COPYRIGHT AND PERMISSION NOTICE

Copyright 1991-2016 Unicode, Inc. All rights reserved. Distributed under the Terms of Use in http://www.unicode.org/copyright.html.

Permission is hereby granted, free of charge, to any person obtaining a copy of the Unicode data files and any associated documentation (the "Data Files") or Unicode software and any associated documentation (the "Software") to deal in the Data Files or Software without restriction, including without limitation the rights to use.

copy, modify, merge, publish, distribute, and/or sell copies of the Data Files or Software, and to permit persons to whom the Data Files or Software are furnished to do so, provided that either (a) this copyright and permission notice appear with all copies of the Data Files or Software, or (b) this copyright and permission notice appear in associated Documentation.

THE DATA FILES AND SOFTWARE ARE PROVIDED "AS IS", WITHOUT WARRANTY OF ANY KIND, EXPRESS OR IMPLIED, INCLUDING BUT NOT LIMITED TO THE WARRANTIES OF MERCHANTABILITY, FITNESS FOR A PARTICULAR PURPOSE AND NONINFRINGEMENT OF THIRD PARTY RIGHTS. IN NO EVENT SHALL THE COPYRIGHT HOLDER OR HOLDERS INCLUDED IN THIS NOTICE BE LIABLE FOR ANY CLAIM, OR ANY SPECIAL INDIRECT OR CONSEQUENTIAL DAMAGES, OR ANY DAMAGES WHATSOEVER RESULTING FROM LOSS OF USE, DATA OR PROFITS, WHETHER IN AN ACTION OF CONTRACT, NEGLIGENCE OR OTHER TORTIOUS ACTION, ARISING OUT OF OR IN CONNECTION WITH THE USE OR PERFORMANCE OF THE DATA FILES OR SOFTWARE.

Except as contained in this notice, the name of a copyright holder shall not be used in advertising or otherwise to promote the sale, use or other dealings in these Data Files or Software without prior written authorization of the copyright holder.

## **1.69 pcre 10.42**

### **1.69.1 Available under license :**

PCRE2 LICENCE

Please see the file LICENCE in the PCRE2 distribution for licensing details.

End PCRE2 LICENCE -------------

PCRE2 is a library of functions to support regular expressions whose syntax and semantics are as close as possible to those of the Perl 5 language.

Releases 10.00 and above of PCRE2 are distributed under the terms of the "BSD" licence, as specified below, with one exemption for certain binary redistributions. The documentation for PCRE2, supplied in the "doc" directory, is distributed under the same terms as the software itself. The data in the testdata directory is not copyrighted and is in the public domain.

The basic library functions are written in C and are freestanding. Also included in the distribution is a just-in-time compiler that can be used to optimize pattern matching. This is an optional feature that can be omitted when the library is built.

THE BASIC LIBRARY FUNCTIONS

---------------------------

Written by: Philip Hazel Email local part: Philip.Hazel Email domain: gmail.com

Retired from University of Cambridge Computing Service, Cambridge, England.

Copyright (c) 1997-2022 University of Cambridge All rights reserved.

PCRE2 JUST-IN-TIME COMPILATION SUPPORT

--------------------------------------

Written by: Zoltan Herczeg Email local part: hzmester Email domain: freemail.hu

Copyright(c) 2010-2022 Zoltan Herczeg All rights reserved.

STACK-LESS JUST-IN-TIME COMPILER --------------------------------

Written by: Zoltan Herczeg Email local part: hzmester Email domain: freemail.hu

Copyright(c) 2009-2022 Zoltan Herczeg All rights reserved.

#### THE "BSD" LICENCE

-----------------

Redistribution and use in source and binary forms, with or without modification, are permitted provided that the following conditions are met:

\* Redistributions of source code must retain the above copyright notices,

this list of conditions and the following disclaimer.

 \* Redistributions in binary form must reproduce the above copyright notices, this list of conditions and the following disclaimer

#### in the

documentation and/or other materials provided with the distribution.

 \* Neither the name of the University of Cambridge nor the names of any contributors may be used to endorse or promote products derived from this software without specific prior written permission.

THIS SOFTWARE IS PROVIDED BY THE COPYRIGHT HOLDERS AND CONTRIBUTORS "AS IS" AND ANY EXPRESS OR IMPLIED WARRANTIES, INCLUDING, BUT NOT LIMITED TO, THE IMPLIED WARRANTIES OF MERCHANTABILITY AND FITNESS FOR A PARTICULAR PURPOSE ARE DISCLAIMED. IN NO EVENT SHALL THE COPYRIGHT OWNER OR CONTRIBUTORS BE LIABLE FOR ANY DIRECT, INDIRECT, INCIDENTAL, SPECIAL, EXEMPLARY, OR CONSEQUENTIAL DAMAGES (INCLUDING, BUT NOT LIMITED TO, PROCUREMENT OF SUBSTITUTE GOODS OR SERVICES; LOSS OF USE, DATA, OR PROFITS; OR BUSINESS INTERRUPTION) HOWEVER CAUSED AND ON ANY THEORY OF LIABILITY, WHETHER IN CONTRACT, STRICT LIABILITY, OR TORT (INCLUDING NEGLIGENCE OR OTHERWISE) ARISING IN ANY WAY OUT OF THE USE OF THIS SOFTWARE, EVEN IF ADVISED OF THE POSSIBILITY OF SUCH DAMAGE.

#### EXEMPTION FOR BINARY LIBRARY-LIKE PACKAGES

------------------------------------------

The second condition in the BSD licence (covering binary redistributions) does not apply all the way down a chain of software. If binary package A includes PCRE2, it must respect the condition, but if package B is software that includes package A, the condition is not imposed on package B unless it uses PCRE2 independently.

#### End

Redistribution and use in source and binary forms, with or without modification, are permitted provided that the following conditions are met:

1. Redistributions of source code must retain the copyright

notice, this list of conditions and the following disclaimer.

- 2. Redistributions in binary form must reproduce the copyright notice, this list of conditions and the following disclaimer in the documentation and/or other materials provided with the distribution.
- 3. The name of the author may not be used to endorse or promote products derived from this software without specific prior written permission.

THIS SOFTWARE IS PROVIDED BY THE AUTHOR ``AS IS'' AND ANY EXPRESS OR

IMPLIED WARRANTIES, INCLUDING, BUT NOT LIMITED TO, THE IMPLIED WARRANTIES OF MERCHANTABILITY AND FITNESS FOR A PARTICULAR PURPOSE ARE DISCLAIMED. IN NO EVENT SHALL THE AUTHOR BE LIABLE FOR ANY DIRECT, INDIRECT, INCIDENTAL, SPECIAL, EXEMPLARY, OR CONSEQUENTIAL DAMAGES (INCLUDING, BUT NOT LIMITED TO, PROCUREMENT

OF SUBSTITUTE GOODS OR SERVICES; LOSS OF USE,

DATA, OR PROFITS; OR BUSINESS INTERRUPTION) HOWEVER CAUSED AND ON ANY THEORY OF LIABILITY, WHETHER IN CONTRACT, STRICT LIABILITY, OR TORT (INCLUDING NEGLIGENCE OR OTHERWISE) ARISING IN ANY WAY OUT OF THE USE OF THIS SOFTWARE, EVEN IF ADVISED OF THE POSSIBILITY OF SUCH DAMAGE.

# **1.70 tdb 1.47.0**

/\*

## **1.70.1 Available under license :**

 tdbrestore -- construct a tdb from tdbdump output. Copyright (C) Volker Lendecke 2010 Copyright (C) Simon McVittie 2005

 This program is free software; you can redistribute it and/or modify it under the terms of the GNU General Public License as published by the Free Software Foundation; either version 3 of the License, or (at your option) any later version.

 This program is distributed in the hope that it will be useful, but WITHOUT ANY WARRANTY; without even the implied warranty of MERCHANTABILITY or FITNESS FOR A PARTICULAR PURPOSE. See the GNU General Public License for more details.

 You should have received a copy of the GNU General Public License along with this program. If not, see <http://www.gnu.org/licenses/>. \*/

> GNU GENERAL PUBLIC LICENSE Version 3, 29 June 2007

Copyright (C) 2007 Free Software Foundation, Inc. <http://fsf.org/> Everyone is permitted to copy and distribute verbatim copies of this license document, but changing it is not allowed.

Preamble

 The GNU General Public License is a free, copyleft license for software and other kinds of works.

 The licenses for most software and other practical works are designed to take away your freedom to share and change the works. By contrast, the GNU General Public License is intended to guarantee your freedom to

share and change all versions of a program--to make sure it remains free software for all its users. We, the Free Software Foundation, use the GNU General Public License for most of our software; it applies also to any other work released this way by its authors. You can apply it to your programs, too.

 When we speak of free software, we are referring to freedom, not

price. Our General Public Licenses are designed to make sure that you have the freedom to distribute copies of free software (and charge for them if you wish), that you receive source code or can get it if you want it, that you can change the software or use pieces of it in new free programs, and that you know you can do these things.

 To protect your rights, we need to prevent others from denying you these rights or asking you to surrender the rights. Therefore, you have certain responsibilities if you distribute copies of the software, or if you modify it: responsibilities to respect the freedom of others.

 For example, if you distribute copies of such a program, whether gratis or for a fee, you must pass on to the recipients the same freedoms that you received. You must make sure that they, too, receive or can get the source code. And you must show them these terms so they know their rights.

 Developers that use the GNU GPL protect your rights with two steps: (1)

 assert copyright on the software, and (2) offer you this License giving you legal permission to copy, distribute and/or modify it.

 For the developers' and authors' protection, the GPL clearly explains that there is no warranty for this free software. For both users' and authors' sake, the GPL requires that modified versions be marked as changed, so that their problems will not be attributed erroneously to authors of previous versions.

 Some devices are designed to deny users access to install or run modified versions of the software inside them, although the manufacturer can do so. This is fundamentally incompatible with the aim of protecting users' freedom to change the software. The systematic pattern of such abuse occurs in the area of products for individuals to use, which is precisely where it is most unacceptable. Therefore, we have designed this version of the GPL to prohibit the practice for those products. If such problems arise substantially in other domains, we stand

 ready to extend this provision to those domains in future versions of the GPL, as needed to protect the freedom of users.

 Finally, every program is threatened constantly by software patents. States should not allow patents to restrict development and use of software on general-purpose computers, but in those that do, we wish to avoid the special danger that patents applied to a free program could make it effectively proprietary. To prevent this, the GPL assures that patents cannot be used to render the program non-free.

 The precise terms and conditions for copying, distribution and modification follow.

#### TERMS AND CONDITIONS

0. Definitions.

"This License" refers to version 3 of the GNU General Public License.

 "Copyright" also means copyright-like laws that apply to other kinds of works, such as semiconductor masks.

 "The Program" refers to any copyrightable work licensed under this License. Each licensee is addressed as "you". "Licensees" and "recipients" may be individuals or organizations.

 To "modify" a work means to copy from or adapt all or part of the work in a fashion requiring copyright permission, other than the making of an exact copy. The resulting work is called a "modified version" of the earlier work or a work "based on" the earlier work.

 A "covered work" means either the unmodified Program or a work based on the Program.

 To "propagate" a work means to do anything with it that, without permission, would make you directly or secondarily liable for infringement under applicable copyright law, except executing it on a computer or modifying a private copy. Propagation includes copying, distribution (with or without modification), making available to the public, and in some countries other activities as well.

 To "convey" a work means any kind of propagation that enables other parties to make or receive copies. Mere interaction with a user through a computer network, with no transfer of a copy, is not conveying.

 An interactive user interface displays "Appropriate Legal Notices" to the extent that it includes a convenient and prominently visible feature that (1) displays an appropriate copyright notice, and (2) tells the user that there is no warranty for the work (except to the

extent that warranties are provided), that licensees may convey the work under this License, and how to view a copy of this License. If the interface presents a list of user commands or options, such as a menu, a prominent item in the list meets this criterion.

#### 1. Source Code.

 The "source code" for a work means the preferred form of the work for making modifications to it. "Object code" means any non-source form of a work.

 A "Standard Interface" means an interface that either is an official standard defined by a recognized standards body, or, in the case of interfaces specified for a particular programming language, one that is widely used among developers working in that language.

#### The

 "System Libraries" of an executable work include anything, other than the work as a whole, that (a) is included in the normal form of packaging a Major Component, but which is not part of that Major Component, and (b) serves only to enable use of the work with that Major Component, or to implement a Standard Interface for which an implementation is available to the public in source code form. A "Major Component", in this context, means a major essential component (kernel, window system, and so on) of the specific operating system (if any) on which the executable work runs, or a compiler used to produce the work, or an object code interpreter used to run it.

 The "Corresponding Source" for a work in object code form means all the source code needed to generate, install, and (for an executable work) run the object code and to modify the work, including scripts to control those activities. However, it does not include the work's System Libraries, or general-purpose tools or generally available free

programs which are used unmodified in performing those activities but which are not part of the work. For example, Corresponding Source includes interface definition files associated with source files for the work, and the source code for shared libraries and dynamically linked subprograms that the work is specifically designed to require, such as by intimate data communication or control flow between those subprograms and other parts of the work.

 The Corresponding Source need not include anything that users can regenerate automatically from other parts of the Corresponding Source.

 The Corresponding Source for a work in source code form is that same work.

#### 2. Basic Permissions.

 All rights granted under this License are granted for the term of copyright on the Program, and are irrevocable provided the stated conditions are met. This License explicitly affirms your unlimited permission to run the unmodified Program. The output from running a covered work is covered

by this License only if the output, given its

content, constitutes a covered work. This License acknowledges your rights of fair use or other equivalent, as provided by copyright law.

 You may make, run and propagate covered works that you do not convey, without conditions so long as your license otherwise remains in force. You may convey covered works to others for the sole purpose of having them make modifications exclusively for you, or provide you with facilities for running those works, provided that you comply with the terms of this License in conveying all material for which you do not control copyright. Those thus making or running the covered works for you must do so exclusively on your behalf, under your direction and control, on terms that prohibit them from making any copies of your copyrighted material outside their relationship with you.

 Conveying under any other circumstances is permitted solely under the conditions stated below. Sublicensing is not allowed; section 10 makes it unnecessary.

3. Protecting Users' Legal Rights From Anti-Circumvention Law.

 No covered work shall be deemed part of an effective technological measure under any applicable law fulfilling obligations under article 11 of the WIPO copyright treaty adopted on 20 December 1996, or similar laws prohibiting or restricting circumvention of such measures.

 When you convey a covered work, you waive any legal power to forbid circumvention of technological measures to the extent such circumvention is effected by exercising rights under this License with respect to the covered work, and you disclaim any intention to limit operation or modification of the work as a means of enforcing, against the work's users, your or third parties' legal rights to forbid circumvention of technological measures.

4. Conveying Verbatim Copies.

 You may convey verbatim copies of the Program's source code as you receive it, in any medium, provided that you conspicuously and

#### appropriately

 publish on each copy an appropriate copyright notice; keep intact all notices stating that this License and any non-permissive terms added in accord with section 7 apply to the code; keep intact all notices of the absence of any warranty; and give all recipients a copy of this License along with the Program.

 You may charge any price or no price for each copy that you convey, and you may offer support or warranty protection for a fee.

5. Conveying Modified Source Versions.

 You may convey a work based on the Program, or the modifications to produce it from the Program, in the form of source code under the terms of section 4, provided that you also meet all of these conditions:

 a) The work must carry prominent notices stating that you modified it, and giving a relevant date.

 b) The work must carry prominent notices stating that it is released under this License and any conditions added under section 7. This requirement modifies the requirement in section 4 to

"keep intact all notices".

 c) You must license the entire work, as a whole, under this License to anyone who comes into possession of a copy. This License will therefore apply, along with any applicable section 7 additional terms, to the whole of the work, and all its parts, regardless of how they are packaged. This License gives no permission to license the work in any other way, but it does not invalidate such permission if you have separately received it.

 d) If the work has interactive user interfaces, each must display Appropriate Legal Notices; however, if the Program has interactive interfaces that do not display Appropriate Legal Notices, your work need not make them do so.

 A compilation of a covered work with other separate and independent works, which are not by their nature extensions of the covered work, and which are not combined with it such as to form a larger program, in or on a volume of a storage or distribution medium, is called an

"aggregate" if the compilation and its resulting copyright are not used to limit the access or legal rights of the compilation's users beyond what the individual works permit. Inclusion of a covered work in an aggregate does not cause this License to apply to the other parts of the aggregate.

#### 6. Conveying Non-Source Forms.

 You may convey a covered work in object code form under the terms of sections 4 and 5, provided that you also convey the machine-readable Corresponding Source under the terms of this License, in one of these ways:

 a) Convey the object code in, or embodied in, a physical product (including a physical distribution medium), accompanied by the Corresponding Source fixed on a durable physical medium customarily used for software interchange.

 b) Convey the object code in, or embodied in, a physical product (including a physical distribution medium), accompanied by a written offer, valid for at least three years and valid for as

 long as you offer spare parts or customer support for that product model, to give anyone who possesses the object code either (1) a copy of the Corresponding Source for all the software in the product that is covered by this License, on a durable physical medium customarily used for software interchange, for a price no more than your reasonable cost of physically performing this conveying of source, or (2) access to copy the Corresponding Source from a network server at no charge.

 c) Convey individual copies of the object code with a copy of the written offer to provide the Corresponding Source. This alternative is allowed only occasionally and noncommercially, and only if you received the object code with such an offer, in accord with subsection 6b.

 d) Convey the object code by offering access from a designated place (gratis or for a charge), and offer equivalent access to the Corresponding Source in

the same way through the same place at no

 further charge. You need not require recipients to copy the Corresponding Source along with the object code. If the place to copy the object code is a network server, the Corresponding Source may be on a different server (operated by you or a third party) that supports equivalent copying facilities, provided you maintain clear directions next to the object code saying where to find the Corresponding Source. Regardless of what server hosts the Corresponding Source, you remain obligated to ensure that it is available for as long as needed to satisfy these requirements.

 e) Convey the object code using peer-to-peer transmission, provided you inform other peers where the object code and Corresponding

 Source of the work are being offered to the general public at no charge under subsection 6d.

 A separable portion of the object code, whose source code is excluded from the Corresponding Source as a System Library, need not be included in conveying the object code work.

 A "User Product" is either (1) a "consumer product", which means any tangible personal property which is normally used for personal, family, or household purposes, or (2) anything designed or sold for incorporation into a dwelling. In determining whether a product is a consumer product, doubtful cases shall be resolved in favor of coverage. For a particular product received by a particular user, "normally used" refers to a typical or common use of that class of product, regardless of the status of the particular user or of the way in which the particular user actually uses, or expects or is expected to use, the product. A product is a consumer product regardless of whether the product has substantial commercial, industrial or non-consumer uses, unless such uses represent the only significant mode of use of the product.

 "Installation Information" for a User Product means any methods, procedures, authorization

 keys, or other information required to install and execute modified versions of a covered work in that User Product from a modified version of its Corresponding Source. The information must suffice to ensure that the continued functioning of the modified object code is in no case prevented or interfered with solely because modification has been made.

 If you convey an object code work under this section in, or with, or specifically for use in, a User Product, and the conveying occurs as part of a transaction in which the right of possession and use of the User Product is transferred to the recipient in perpetuity or for a fixed term (regardless of how the transaction is characterized), the Corresponding Source conveyed under this section must be accompanied by the Installation Information. But this requirement does not apply if neither you nor any third party retains the ability to install modified object code on the User Product (for example, the work has been installed in

ROM).

 The requirement to provide Installation Information does not include a requirement to continue to provide support service, warranty, or updates for a work that has been modified or installed by the recipient, or for the User Product in which it has been modified or installed. Access to a network may be denied when the modification itself materially and adversely affects the operation of the network or violates the rules and

protocols for communication across the network.

 Corresponding Source conveyed, and Installation Information provided, in accord with this section must be in a format that is publicly documented (and with an implementation available to the public in source code form), and must require no special password or key for unpacking, reading or copying.

#### 7. Additional Terms.

 "Additional permissions" are terms that supplement the terms of this License by making exceptions from one or more of its conditions. Additional permissions that are applicable to the entire Program shall

be treated as though they were included in this License, to the extent that they are valid under applicable law. If additional permissions apply only to part of the Program, that part may be used separately under those permissions, but the entire Program remains governed by this License without regard to the additional permissions.

 When you convey a copy of a covered work, you may at your option remove any additional permissions from that copy, or from any part of it. (Additional permissions may be written to require their own removal in certain cases when you modify the work.) You may place additional permissions on material, added by you to a covered work, for which you have or can give appropriate copyright permission.

 Notwithstanding any other provision of this License, for material you add to a covered work, you may (if authorized by the copyright holders of that material) supplement the terms of this License with terms:

 a) Disclaiming warranty or limiting liability differently from the terms of sections 15 and 16 of this License; or

 b) Requiring preservation of specified reasonable legal notices or author attributions in that material or in the Appropriate Legal Notices displayed by works containing it; or

 c) Prohibiting misrepresentation of the origin of that material, or requiring that modified versions of such material be marked in reasonable ways as different from the original version; or

 d) Limiting the use for publicity purposes of names of licensors or authors of the material; or

 e) Declining to grant rights under trademark law for use of some trade names, trademarks, or service marks; or

 f) Requiring indemnification of licensors and authors of that material by anyone who conveys the material (or modified versions of it) with contractual assumptions of liability to the recipient, for any liability that these contractual assumptions directly impose on

those licensors and authors.

 All other non-permissive additional terms are considered "further restrictions" within the meaning of section 10. If the Program as you received it, or any part of it, contains a notice stating that it is governed by this License along with a term that is a further restriction, you may remove that term. If a license document contains a further restriction but permits relicensing or conveying under this License, you may add to a covered work material governed by the terms of that license document, provided that the further restriction does not survive such relicensing or conveying.

 If you add terms to a covered work in accord with this section, you must place, in the relevant source files, a statement of the additional terms that apply to those files, or a notice indicating where to find the applicable terms.

 Additional terms, permissive or non-permissive, may be stated in the form of a separately written license, or stated as exceptions; the above requirements apply either way.

#### 8. Termination.

 You may not propagate or modify a covered work except as expressly provided under this License. Any attempt otherwise to propagate or modify it is void, and will automatically terminate your rights under this License (including any patent licenses granted under the third paragraph of section 11).

 However, if you cease all violation of this License, then your license from a particular copyright holder is reinstated (a) provisionally, unless and until the copyright holder explicitly and finally terminates your license, and (b) permanently, if the copyright holder fails to notify you of the violation by some reasonable means prior to 60 days after the cessation.

 Moreover, your license from a particular copyright holder is reinstated permanently if the copyright holder notifies you of the violation by some reasonable means, this is the first time you have received notice of violation of this License (for any work) from that copyright

 holder, and you cure the violation prior to 30 days after your receipt of the notice.

 Termination of your rights under this section does not terminate the licenses of parties who have received copies or rights from you under this License. If your rights have been terminated and not permanently reinstated, you do not qualify to receive new licenses for the same material under section 10.

#### 9. Acceptance Not Required for Having Copies.

 You are not required to accept this License in order to receive or run a copy of the Program. Ancillary propagation of a covered work occurring solely as a consequence of using peer-to-peer transmission to receive a copy likewise does not require acceptance. However, nothing other than this License grants you permission to propagate or modify any covered work. These actions infringe copyright if you do not accept this License. Therefore, by modifying or propagating a covered work, you indicate your acceptance of this License to do so.

#### 10. Automatic Licensing of Downstream Recipients.

 Each time you convey a covered work, the recipient automatically receives a license from the original licensors, to run, modify and propagate that work, subject to this License. You are not responsible for enforcing compliance by third parties with this License.

 An "entity transaction" is a transaction transferring control of an organization, or substantially all assets of one, or subdividing an organization, or merging organizations. If propagation of a covered work results from an entity transaction, each party to that transaction who receives a copy of the work also receives whatever licenses to the work the party's predecessor in interest had or could give under the previous paragraph, plus a right to possession of the Corresponding Source of the work from the predecessor in interest, if the predecessor has it or can get it with reasonable efforts.

 You may not impose any further restrictions on the exercise of the rights

 granted or affirmed under this License. For example, you may not impose a license fee, royalty, or other charge for exercise of rights granted under this License, and you may not initiate litigation (including a cross-claim or counterclaim in a lawsuit) alleging that any patent claim is infringed by making, using, selling, offering for sale, or importing the Program or any portion of it.

11. Patents.

 A "contributor" is a copyright holder who authorizes use under this License of the Program or a work on which the Program is based. The work thus licensed is called the contributor's "contributor version".

 A contributor's "essential patent claims" are all patent claims owned or controlled by the contributor, whether already acquired or hereafter acquired, that would be infringed by some manner, permitted by this License, of making, using, or selling its contributor version, but do not include claims that would be infringed only as a consequence of further modification of the contributor version. For

purposes of this definition, "control" includes the right to grant patent sublicenses in a manner consistent with the requirements of this License.

 Each contributor grants you a non-exclusive, worldwide, royalty-free patent license under the contributor's essential patent claims, to make, use, sell, offer for sale, import and otherwise run, modify and propagate the contents of its contributor version.

 In the following three paragraphs, a "patent license" is any express agreement or commitment, however denominated, not to enforce a patent (such as an express permission to practice a patent or covenant not to sue for patent infringement). To "grant" such a patent license to a party means to make such an agreement or commitment not to enforce a patent against the party.

 If you convey a covered work, knowingly relying on a patent license, and the Corresponding Source of the work is not available for anyone to copy, free of charge and under the terms of this License, through a

publicly available network server or other readily accessible means, then you must either (1) cause the Corresponding Source to be so available, or (2) arrange to deprive yourself of the benefit of the patent license for this particular work, or (3) arrange, in a manner consistent with the requirements of this License, to extend the patent license to downstream recipients. "Knowingly relying" means you have actual knowledge that, but for the patent license, your conveying the covered work in a country, or your recipient's use of the covered work in a country, would infringe one or more identifiable patents in that country that you have reason to believe are valid.

 If, pursuant to or in connection with a single transaction or arrangement, you convey, or propagate by procuring conveyance of, a covered work, and grant a patent license to some of the parties receiving the covered work authorizing them to use, propagate, modify or convey a specific copy of the covered

work, then the patent license

you grant is automatically extended to all recipients of the covered work and works based on it.

 A patent license is "discriminatory" if it does not include within the scope of its coverage, prohibits the exercise of, or is conditioned on the non-exercise of one or more of the rights that are specifically granted under this License. You may not convey a covered work if you are a party to an arrangement with a third party that is in the business of distributing software, under which you make payment to the third party based on the extent of your activity of conveying the work, and under which the third party grants, to any of the parties who would receive the covered work from you, a discriminatory patent license (a) in connection with copies of the covered work conveyed by you (or copies made from those copies), or (b) primarily for and in connection with specific products or compilations that contain the covered work, unless you entered into that arrangement, or

that patent license was granted, prior to 28 March 2007.

 Nothing in this License shall be construed as excluding or limiting any implied license or other defenses to infringement that may otherwise be available to you under applicable patent law.

12. No Surrender of Others' Freedom.

 If conditions are imposed on you (whether by court order, agreement or otherwise) that contradict the conditions of this License, they do not excuse you from the conditions of this License. If you cannot convey a covered work so as to satisfy simultaneously your obligations under this License and any other pertinent obligations, then as a consequence you may not convey it at all. For example, if you agree to terms that obligate you to collect a royalty for further conveying from those to whom you convey the Program, the only way you could satisfy both those terms and this License would be to refrain entirely from conveying the Program.

13. Use with the GNU Affero General Public License.

 Notwithstanding any other provision of this License, you have permission to link or combine any covered work with a work licensed under version 3 of the GNU Affero General Public License into a single combined work, and to convey the resulting work. The terms of this License will continue to apply to the part which is the covered work, but the special requirements of the GNU Affero General Public License, section 13, concerning interaction through a network will apply to the combination as such.

14. Revised Versions of this License.

 The Free Software Foundation may publish revised and/or new versions of the GNU General Public License from time to time. Such new versions will be similar in spirit to the present version, but may differ in detail to address new problems or concerns.

 Each version is given a distinguishing version number. If the Program specifies that a certain numbered version of the GNU General Public License "or any later version" applies to it, you have the option of following the terms and conditions either of that numbered version or of any later version published by the Free Software Foundation. If the Program does not specify a version number of the GNU General Public License, you may choose any version ever published by the Free Software Foundation.

 If the Program specifies that a proxy can decide which future versions of the GNU General Public License can be used, that proxy's public statement of acceptance of a version permanently authorizes you to choose that version for the Program.

 Later license versions may give you additional or different permissions. However, no additional obligations are imposed on any author or copyright holder as a result of your choosing to follow a later version.

15. Disclaimer of Warranty.

### THERE IS NO WARRANTY FOR THE PROGRAM, TO THE EXTENT PERMITTED BY APPLICABLE LAW. EXCEPT WHEN OTHERWISE STATED IN WRITING THE COPYRIGHT HOLDERS AND/OR OTHER PARTIES PROVIDE THE PROGRAM "AS IS" WITHOUT WARRANTY

OF ANY KIND, EITHER EXPRESSED OR IMPLIED, INCLUDING, BUT NOT LIMITED TO, THE IMPLIED WARRANTIES OF MERCHANTABILITY AND FITNESS FOR A PARTICULAR PURPOSE. THE ENTIRE RISK AS TO THE QUALITY AND PERFORMANCE OF THE PROGRAM IS WITH YOU. SHOULD THE PROGRAM PROVE DEFECTIVE, YOU ASSUME THE COST OF ALL NECESSARY SERVICING, REPAIR OR CORRECTION.

16. Limitation of Liability.

 IN NO EVENT UNLESS REQUIRED BY APPLICABLE LAW OR AGREED TO IN WRITING WILL ANY COPYRIGHT HOLDER, OR ANY OTHER PARTY WHO MODIFIES AND/OR CONVEYS THE PROGRAM AS PERMITTED ABOVE, BE LIABLE TO YOU FOR DAMAGES, INCLUDING ANY GENERAL, SPECIAL, INCIDENTAL OR CONSEQUENTIAL DAMAGES ARISING OUT OF THE USE OR INABILITY TO USE THE PROGRAM (INCLUDING BUT NOT LIMITED TO LOSS OF DATA OR DATA BEING RENDERED INACCURATE OR LOSSES SUSTAINED BY YOU OR THIRD PARTIES OR A FAILURE OF THE PROGRAM TO OPERATE WITH ANY OTHER PROGRAMS), EVEN IF SUCH HOLDER OR OTHER PARTY HAS BEEN ADVISED OF THE POSSIBILITY OF
### SUCH DAMAGES.

 17. Interpretation of Sections 15 and 16.

 If the disclaimer of warranty and limitation of liability provided above cannot be given local legal effect according to their terms, reviewing courts shall apply local law that most closely approximates an absolute waiver of all civil liability in connection with the Program, unless a warranty or assumption of liability accompanies a copy of the Program in return for a fee.

### END OF TERMS AND CONDITIONS

How to Apply These Terms to Your New Programs

 If you develop a new program, and you want it to be of the greatest possible use to the public, the best way to achieve this is to make it free software which everyone can redistribute and change under these terms.

 To do so, attach the following notices to the program. It is safest to attach them to the start of each source file to most effectively state the exclusion of warranty; and each file should have at least the "copyright" line and a pointer to where the full notice is found.

 <one line to give the program's name and a brief idea of what it does.> Copyright  $(C)$  <year > <name of author>

 This program is free software: you can redistribute it and/or modify it under the terms of the GNU General Public License as published by the Free Software Foundation, either version 3 of the License, or (at your option) any later version.

 This program is distributed in the hope that it will be useful, but WITHOUT ANY WARRANTY; without even the implied warranty of MERCHANTABILITY or FITNESS FOR A PARTICULAR PURPOSE. See the GNU General Public License for more details.

 You should have received a copy of the GNU General Public License along with this program. If not, see <http://www.gnu.org/licenses/>.

Also add information on how to contact you by electronic and paper mail.

 If the program does terminal interaction, make it output a short notice like this when it starts in an interactive mode:

 $<$ program> Copyright (C) $<$ year>  $<$ name of author> This program comes with ABSOLUTELY NO WARRANTY; for details type 'show w'. This is free software, and you are welcome to redistribute it under certain conditions; type 'show c' for details.

The hypothetical commands 'show w' and 'show c' should show the appropriate parts of the General Public License. Of course, your program's commands might be different; for a GUI interface, you would use an "about box".

 You should also get your employer (if you work as a programmer) or school, if any, to sign a "copyright disclaimer" for the program, if necessary. For more information on this, and how to apply and follow the GNU GPL, see <http://www.gnu.org/licenses/>.

 The GNU General Public License does not permit incorporating your program into proprietary programs. If your program is a subroutine library, you may consider it more useful to permit linking proprietary applications with the library. If this is what you want to do, use the GNU Lesser General Public License instead of this License. But first, please read <http://www.gnu.org/philosophy/why-not-lgpl.html>.

# **1.71 werkzeug 2.2.3**

### **1.71.1 Available under license :**

Silk icon set 1.3 by Mark James  $\langle$ mjames@gmail.com>

http://www.famfamfam.com/lab/icons/silk/

License: [CC-BY-2.5](https://creativecommons.org/licenses/by/2.5/) or [CC-BY-3.0](https://creativecommons.org/licenses/by/3.0/)

# **1.72 ncurses 6.4**

## **1.72.1 Available under license :**

Upstream source https://invisible-island.net/ncurses/ncurses-examples.html

Current ncurses maintainer: Thomas Dickey <dickey@invisible-island.net>

-------------------------------------------------------------------------------

### Files: \*

Copyright: 2017-2021,2022 Thomas E. Dickey Copyright: 1998-2016,2017 Free Software Foundation, Inc. License: X11

Files: aclocal.m4 package

Copyright: 2003-2020,2021 by Thomas E. Dickey License: X11

 Permission is hereby granted, free of charge, to any person obtaining a copy of this software and associated documentation files (the "Software"), to deal in the Software without restriction, including without limitation the rights to use, copy, modify, merge, publish, distribute, distribute with modifications, sublicense, and/or sell copies of the Software, and to permit persons to whom the Software is furnished to do so, subject to the following conditions:

 The above copyright notice and this permission notice shall be included in all copies or substantial portions of the Software.

 THE SOFTWARE IS PROVIDED "AS IS", WITHOUT WARRANTY OF ANY KIND, EXPRESS OR IMPLIED, INCLUDING BUT NOT LIMITED TO THE WARRANTIES OF MERCHANTABILITY, FITNESS FOR A PARTICULAR PURPOSE AND NONINFRINGEMENT. IN NO EVENT SHALL THE ABOVE COPYRIGHT HOLDERS BE LIABLE FOR ANY CLAIM, DAMAGES OR OTHER LIABILITY, WHETHER IN AN ACTION OF CONTRACT, TORT OR OTHERWISE, ARISING FROM, OUT OF OR IN CONNECTION WITH THE SOFTWARE OR THE USE OR OTHER DEALINGS IN THE SOFTWARE.

 Except as contained in this notice, the name(s) of the above copyright holders shall not be used in advertising or otherwise to promote the sale, use or other dealings in this Software without prior written authorization.

-------------------------------------------------------------------------------

Files: install-sh Copyright: 1994 X Consortium License: X11

 Permission is hereby granted, free of charge, to any person obtaining a copy

 of this software and associated documentation files (the "Software"), to deal in the Software without restriction, including without limitation the rights to use, copy, modify, merge, publish, distribute, sublicense, and/or sell copies of the Software, and to permit persons to whom the Software is furnished to do so, subject to the following conditions:

 The above copyright notice and this permission notice shall be included in all copies or substantial portions of the Software.

 THE SOFTWARE IS PROVIDED "AS IS", WITHOUT WARRANTY OF ANY KIND, EXPRESS OR IMPLIED, INCLUDING BUT NOT LIMITED TO THE WARRANTIES OF MERCHANTABILITY, FITNESS FOR A PARTICULAR PURPOSE AND NONINFRINGEMENT. IN NO EVENT SHALL THE X CONSORTIUM BE LIABLE FOR ANY CLAIM, DAMAGES OR OTHER LIABILITY, WHETHER IN AN ACTION OF CONTRACT, TORT OR OTHERWISE, ARISING FROM, OUT OF OR IN CONNEC-

### TION WITH THE SOFTWARE OR THE USE OR OTHER DEALINGS IN THE SOFTWARE.

 Except as contained in this notice, the name of the X Consortium shall not be used in advertising or otherwise to promote the sale, use or other deal ings in this Software without prior written authorization from the X Consor tium.

FSF changes to this file are in the public domain.

 Calling this script install-sh is preferred over install.sh, to prevent `make' implicit rules from creating a file called install from it when there is no Makefile.

 This script is compatible with the BSD install script, but was written from scratch. It can only install one file at a time, a restriction shared with many OS's install programs.

On Debian systems, the complete text of the GNU General Public License can be found in '/usr/share/common-licenses/GPL-2'

-- vile: txtmode file-encoding=utf-8 Upstream source https://invisible-island.net/ncurses/ncurses-examples.html

Current ncurses maintainer: Thomas Dickey <dickey@invisible-island.net>

-------------------------------------------------------------------------------

Files: \*

Copyright: 2017-2021,2022 Thomas E. Dickey Copyright: 1998-2016,2017 Free Software Foundation, Inc. License: X11

Files: aclocal.m4 package Copyright: 2003-2019,2020 by Thomas E. Dickey License: X11

 Permission is hereby granted, free of charge, to any person obtaining a copy of this software and associated documentation files (the "Software"), to deal in the Software without restriction, including without limitation the rights to use, copy, modify, merge, publish, distribute, distribute with modifications, sublicense, and/or sell copies of the Software, and to permit persons to whom the Software is furnished to do so, subject to the following conditions:

 The above copyright notice and this permission notice shall be included in all copies or substantial portions of the Software.

### THE SOFTWARE IS PROVIDED "AS IS", WITHOUT WARRANTY OF ANY KIND, EXPRESS OR IMPLIED, INCLUDING BUT NOT LIMITED TO THE WARRANTIES OF

 MERCHANTABILITY, FITNESS FOR A PARTICULAR PURPOSE AND NONINFRINGEMENT. IN NO EVENT SHALL THE ABOVE COPYRIGHT HOLDERS BE LIABLE FOR ANY CLAIM, DAMAGES OR OTHER LIABILITY, WHETHER IN AN ACTION OF CONTRACT, TORT OR OTHERWISE, ARISING FROM, OUT OF OR IN CONNECTION WITH THE SOFTWARE OR THE USE OR OTHER DEALINGS IN THE SOFTWARE.

Except as contained in this notice, the name(s) of the above copyright holders shall not be used in advertising or otherwise to promote the sale, use or other dealings in this Software without prior written authorization.

-------------------------------------------------------------------------------

Files: install-sh Copyright: 1994 X Consortium License: X11

 Permission is hereby granted, free of charge, to any person obtaining a copy

 of this software and associated documentation files (the "Software"), to deal in the Software without restriction, including without limitation the rights to use, copy, modify, merge, publish, distribute, sublicense, and/or sell copies of the Software, and to permit persons to whom the Software is furnished to do so, subject to the following conditions:

 The above copyright notice and this permission notice shall be included in all copies or substantial portions of the Software.

 THE SOFTWARE IS PROVIDED "AS IS", WITHOUT WARRANTY OF ANY KIND, EXPRESS OR IMPLIED, INCLUDING BUT NOT LIMITED TO THE WARRANTIES OF MERCHANTABILITY, FITNESS FOR A PARTICULAR PURPOSE AND NONINFRINGEMENT. IN NO EVENT SHALL THE X CONSORTIUM BE LIABLE FOR ANY CLAIM, DAMAGES OR OTHER LIABILITY, WHETHER IN AN ACTION OF CONTRACT, TORT OR OTHERWISE, ARISING FROM, OUT OF OR IN CONNEC- TION WITH THE SOFTWARE OR THE USE OR OTHER DEALINGS IN THE SOFTWARE.

 Except as contained in this notice, the name of the X Consortium shall not be used in advertising or otherwise to promote the sale, use or other deal ings in this Software without prior written authorization from the X Consor tium.

FSF changes to this file are in the public domain.

 Calling this script install-sh is preferred over install.sh, to prevent `make' implicit rules from creating a file called install from it when there is no Makefile.

 This script is compatible with the BSD install script, but was written from scratch. It can only install one file at a time, a restriction shared with many OS's install programs.

On Debian systems, the complete text of the GNU General Public License can be found in '/usr/share/common-licenses/GPL-2'

-- vile: txtmode file-encoding=utf-8 Copyright 2018-2021,2022 Thomas E. Dickey Copyright 1998-2017,2018 Free Software Foundation, Inc.

Permission is hereby granted, free of charge, to any person obtaining a copy of this software and associated documentation files (the "Software"), to deal in the Software without restriction, including without limitation the rights to use, copy, modify, merge, publish, distribute, distribute with modifications, sublicense, and/or sell copies of the Software, and to permit persons to whom the Software is furnished to do so, subject to the following conditions:

The above copyright notice and this permission notice shall be included in all copies or substantial portions of the Software.

THE SOFTWARE IS PROVIDED "AS IS", WITHOUT WARRANTY OF ANY KIND, EXPRESS OR IMPLIED, INCLUDING BUT NOT LIMITED TO THE WARRANTIES OF MERCHANTABILITY, FITNESS FOR A PARTICULAR PURPOSE AND NONINFRINGEMENT. IN NO EVENT SHALL THE ABOVE COPYRIGHT HOLDERS BE LIABLE FOR ANY CLAIM, DAMAGES OR OTHER LIABILITY, WHETHER IN AN ACTION OF CONTRACT, TORT OR OTHERWISE, ARISING FROM, OUT OF OR IN CONNECTION WITH THE SOFTWARE OR THE USE OR OTHER DEALINGS IN THE SOFTWARE.

Except as contained in this notice, the name(s) of the above copyright holders shall not be used in advertising or otherwise to promote the sale, use or other dealings in this Software without prior written authorization.

-- vile:txtmode fc=72 -- \$Id: COPYING,v 1.11 2022/01/01 11:47:50 tom Exp \$ Upstream source https://invisible-island.net/ncurses/ncurses.html This package is used for testing builds of ncurses.

Current ncurses maintainer: Thomas Dickey <dickey@invisible-island.net>

-------------------------------------------------------------------------------

Files: \*

Copyright: 2017-2021,2022 by Thomas E. Dickey Copyright: 1998-2016,2017 Free Software Foundation, Inc. License: X11

Files: aclocal.m4 package Copyright: 1996-2020,2021 by Thomas E. Dickey

### License: X11

Files: doc/html/NCURSES-Programming-HOWTO.html Copyright: 2001 by Pradeep Padala License: X11

 Permission is hereby granted, free of charge, to any person obtaining a copy of this software and associated documentation files (the "Software"), to deal in the Software without restriction, including without limitation the rights to use, copy, modify, merge, publish, distribute, distribute with modifications, sublicense, and/or sell copies of the Software, and to permit persons to whom the Software is

furnished to do so, subject to the following conditions:

 The above copyright notice and this permission notice shall be included in all copies or substantial portions of the Software.

 THE SOFTWARE IS PROVIDED "AS IS", WITHOUT WARRANTY OF ANY KIND, EXPRESS OR IMPLIED, INCLUDING BUT NOT LIMITED TO THE WARRANTIES OF MERCHANTABILITY, FITNESS FOR A PARTICULAR PURPOSE AND NONINFRINGEMENT. IN NO EVENT SHALL THE ABOVE COPYRIGHT HOLDERS BE LIABLE FOR ANY CLAIM, DAMAGES OR OTHER LIABILITY, WHETHER IN AN ACTION OF CONTRACT, TORT OR OTHERWISE, ARISING FROM, OUT OF OR IN CONNECTION WITH THE SOFTWARE OR THE USE OR OTHER DEALINGS IN THE SOFTWARE.

 Except as contained in this notice, the name(s) of the above copyright holders shall not be used in advertising or otherwise to promote the sale, use or other dealings in this Software without prior written authorization.

-------------------------------------------------------------------------------

Files:

 install-sh Copyright: 1994 X Consortium License: X11

 Permission is hereby granted, free of charge, to any person obtaining a copy of this software and associated documentation files (the "Software"), to deal in the Software without restriction, including without limitation the rights to use, copy, modify, merge, publish, distribute, sublicense, and/or sell copies of the Software, and to permit persons to whom the Software is furnished to do so, subject to the following conditions:

 The above copyright notice and this permission notice shall be included in all copies or substantial portions of the Software.

THE SOFTWARE IS PROVIDED "AS IS", WITHOUT WARRANTY OF ANY KIND, EXPRESS OR

 IMPLIED, INCLUDING BUT NOT LIMITED TO THE WARRANTIES OF MERCHANTABILITY, FITNESS FOR A PARTICULAR PURPOSE AND NONINFRINGEMENT. IN NO EVENT SHALL THE X CONSORTIUM BE LIABLE FOR ANY CLAIM, DAMAGES OR OTHER LIABILITY, WHETHER IN AN ACTION OF

 CONTRACT, TORT OR OTHERWISE, ARISING FROM, OUT OF OR IN CONNEC- TION WITH THE SOFTWARE OR THE USE OR OTHER DEALINGS IN THE SOFTWARE.

 Except as contained in this notice, the name of the X Consortium shall not be used in advertising or otherwise to promote the sale, use or other deal ings in this Software without prior written authorization from the X Consor tium.

-------------------------------------------------------------------------------

Files: progs/tset.c ncurses/tinfo/read\_termcap.c Copyright: 1980,1991,1992,1993 The Regents of the University of California. License: BSD

 Redistribution and use in source and binary forms, with or without modification, are permitted provided that the following conditions are met:

- 1. Redistributions of source code must retain the above copyright notice, this list of conditions and the following disclaimer.
- 2. Redistributions in binary form must reproduce the above copyright notice, this list

 of conditions and the following disclaimer in the documentation and/or other materials provided with the distribution.

 3. Neither the name of the University nor the names of its contributors may be used to endorse or promote products derived from this software without specific prior written permission.

 THIS SOFTWARE IS PROVIDED BY THE REGENTS AND CONTRIBUTORS ``AS IS'' AND ANY EXPRESS OR IMPLIED WARRANTIES, INCLUDING, BUT NOT LIMITED TO, THE IMPLIED WARRANTIES OF MERCHANTABILITY AND FITNESS FOR A PARTICULAR PURPOSE ARE DISCLAIMED. IN NO EVENT SHALL THE REGENTS OR CONTRIBUTORS BE LIABLE FOR ANY DIRECT, INDIRECT, INCIDENTAL, SPECIAL, EXEMPLARY, OR CONSEQUENTIAL DAMAGES (INCLUDING, BUT NOT LIMITED TO, PROCUREMENT OF SUBSTITUTE GOODS OR SERVICES; LOSS OF USE, DATA, OR PROFITS; OR BUSINESS INTERRUPTION) HOWEVER CAUSED AND ON ANY THEORY OF LIABILITY, WHETHER IN CONTRACT, STRICT LIABILITY, OR TORT (INCLUDING NEGLIGENCE OR OTHERWISE) ARISING IN ANY WAY

 OUT OF THE USE OF THIS SOFTWARE, EVEN IF ADVISED OF THE POSSIBILITY OF SUCH DAMAGE.

-- vile: txtmode file-encoding=utf-8 Upstream source https://invisible-island.net/ncurses/Ada95.html

Current ncurses maintainer: Thomas Dickey <dickey@invisible-island.net>

Files: \* Copyright: 2017-2021,2022 by Thomas E. Dickey Copyright: 1998-2016,2017 Free Software Foundation, Inc. License: X11

-------------------------------------------------------------------------------

Files: aclocal.m4 package Copyright: 2010-2020,2021 by Thomas E. Dickey License: X11

 Permission is hereby granted, free of charge, to any person obtaining a copy of this software and associated documentation files (the "Software"), to deal in the Software without restriction, including without limitation the rights to use, copy, modify, merge, publish, distribute, distribute with modifications, sublicense, and/or sell copies of the Software, and to permit persons to whom the Software is furnished to do so, subject to the following conditions:

The above copyright notice and this permission notice shall be included

in all copies or substantial portions of the Software.

 THE SOFTWARE IS PROVIDED "AS IS", WITHOUT WARRANTY OF ANY KIND, EXPRESS OR IMPLIED, INCLUDING BUT NOT LIMITED TO THE WARRANTIES OF MERCHANTABILITY, FITNESS FOR A PARTICULAR PURPOSE AND NONINFRINGEMENT. IN NO EVENT SHALL THE ABOVE COPYRIGHT HOLDERS BE LIABLE FOR ANY CLAIM, DAMAGES OR OTHER LIABILITY, WHETHER IN AN ACTION OF CONTRACT, TORT OR OTHERWISE, ARISING FROM, OUT OF OR IN CONNECTION WITH THE SOFTWARE OR THE USE OR OTHER DEALINGS IN THE SOFTWARE.

 Except as contained in this notice, the name(s) of the above copyright holders shall not be used in advertising or otherwise to promote the sale, use or other dealings in this Software without prior written authorization.

-------------------------------------------------------------------------------

Files: install-sh Copyright: 1994 X Consortium License: X11

 Permission is hereby granted, free of charge, to any person obtaining a copy

 of this software and associated documentation files (the "Software"), to deal in the Software without restriction, including without limitation the rights to use, copy, modify, merge, publish, distribute, sublicense, and/or sell copies of the Software, and to permit persons to whom the Software is furnished to do so, subject to the following conditions:

 The above copyright notice and this permission notice shall be included in all copies or substantial portions of the Software.

 THE SOFTWARE IS PROVIDED "AS IS", WITHOUT WARRANTY OF ANY KIND, EXPRESS OR IMPLIED, INCLUDING BUT NOT LIMITED TO THE WARRANTIES OF MERCHANTABILITY, FITNESS FOR A PARTICULAR PURPOSE AND NONINFRINGEMENT. IN NO EVENT SHALL THE X CONSORTIUM BE LIABLE FOR ANY CLAIM, DAMAGES OR OTHER LIABILITY, WHETHER IN AN ACTION OF CONTRACT, TORT OR OTHERWISE, ARISING FROM, OUT OF OR IN CONNEC- TION WITH THE SOFTWARE OR THE USE OR OTHER DEALINGS IN THE SOFTWARE.

Except

 as contained in this notice, the name of the X Consortium shall not be used in advertising or otherwise to promote the sale, use or other deal ings in this Software without prior written authorization from the X Consor tium.

FSF changes to this file are in the public domain.

 Calling this script install-sh is preferred over install.sh, to prevent `make' implicit rules from creating a file called install from it when there is no Makefile.

 This script is compatible with the BSD install script, but was written from scratch. It can only install one file at a time, a restriction shared with many OS's install programs.

On Debian systems, the complete text of the GNU General Public License can be found in '/usr/share/common-licenses/GPL-2'

-- vile: txtmode file-encoding=utf-8

# **1.73 gir1.2-gdkpixbuf-2.0 2.42.10**

## **1.73.1 Available under license :**

 GNU LESSER GENERAL PUBLIC LICENSE Version 2.1, February 1999

Copyright (C) 1991, 1999 Free Software Foundation, Inc. 51 Franklin Street, Fifth Floor, Boston, MA 02110-1301 USA Everyone is permitted to copy and distribute verbatim copies of this license document, but changing it is not allowed.

[This is the first released version of the Lesser GPL. It also counts as the successor of the GNU Library Public License, version 2, hence the version number 2.1.]

Preamble

 The licenses for most software are designed to take away your freedom to share and change it. By contrast, the GNU General Public Licenses are intended to guarantee your freedom to share and change free software--to make sure the software is free for all its users.

 This license, the Lesser General Public License, applies to some specially designated software packages--typically libraries--of the Free Software Foundation and other authors who decide to use it. You can use it too, but we suggest you first think carefully about whether this license or the ordinary General Public License is the better strategy to use in any particular case, based on the explanations below.

 When we speak of free software, we are referring to freedom of use, not price. Our General Public Licenses are designed to make sure that you have the freedom to distribute copies of free software (and charge for this service if you wish); that you receive source code or can get it if you want it; that you can change the software and use pieces of it in new free programs; and that you are informed that you can do these things.

 To protect your rights, we need to make restrictions that forbid distributors to deny you these rights or to ask you to surrender these rights. These restrictions translate to certain responsibilities for you if you distribute copies of the library or if you modify it.

 For example, if you distribute copies of the library, whether gratis

or for a fee, you must give the recipients all the rights that we gave you. You must make sure that they, too, receive or can get the source code. If you link other code with the library, you must provide complete object files to the recipients, so that they can relink them with the library after making changes to the library and recompiling it. And you must show them these terms so they know their rights.

 We protect your rights with a two-step method: (1) we copyright the library, and (2) we offer you this license, which gives you legal permission to copy, distribute and/or modify the library.

 To protect each distributor, we want to make it very clear that there is no warranty for the free library. Also, if the library is modified by someone else and passed on, the recipients should know that what they have is not the original version, so that the original author's reputation will not be affected by problems that might be introduced by others.

Finally, software

 patents pose a constant threat to the existence of any free program. We wish to make sure that a company cannot effectively restrict the users of a free program by obtaining a restrictive license from a patent holder. Therefore, we insist that any patent license obtained for a version of the library must be consistent with the full freedom of use specified in this license.

 Most GNU software, including some libraries, is covered by the ordinary GNU General Public License. This license, the GNU Lesser General Public License, applies to certain designated libraries, and is quite different from the ordinary General Public License. We use this license for certain libraries in order to permit linking those libraries into non-free programs.

 When a program is linked with a library, whether statically or using a shared library, the combination of the two is legally speaking a combined work, a derivative of the original library. The ordinary General Public License therefore permits such linking only if the entire combination fits its criteria of freedom. The Lesser General Public License permits more lax criteria for linking other code with the library.

 We call this license the "Lesser" General Public License because it does Less to protect the user's freedom than the ordinary General Public License. It also provides other free software developers Less of an advantage over competing non-free programs. These disadvantages are the reason we use the ordinary General Public License for many libraries. However, the Lesser license provides advantages in certain special circumstances.

 For example, on rare occasions, there may be a special need to encourage the widest possible use of a certain library, so that it becomes a de-facto standard. To achieve this, non-free programs must be allowed to use the library. A more frequent case is that a free library does the same job as widely used non-free libraries. In this case, there is little to gain by limiting the free library to free software only, so we use the Lesser General Public License.

 In other cases, permission to use a particular library in non-free programs enables a greater number of people to use a large body of free software. For example, permission to use the GNU C Library in non-free programs enables many more people to use the whole GNU operating system, as well as its variant, the GNU/Linux operating system.

Although the Lesser General Public License is Less protective of the

users' freedom, it does ensure that the user of a program that is linked with the Library has the freedom and the wherewithal to run that program using a modified version of the Library.

 The precise terms and conditions for copying, distribution and modification follow. Pay close attention to the difference between a "work based on the library" and a "work that uses the library". The former contains code derived from the library, whereas the latter must be combined with the library in order to run.

### GNU LESSER GENERAL PUBLIC LICENSE TERMS AND CONDITIONS FOR COPYING, DISTRIBUTION AND MODIFICATION

 0. This License Agreement applies to any software library or other program which contains a notice placed by the copyright holder or other authorized party saying it may be distributed under the terms of this Lesser General Public License (also called "this License"). Each licensee is addressed as "you".

 A "library" means a collection of software functions and/or data prepared so as to be conveniently linked with application programs (which use some of those functions and data) to form executables.

 The "Library", below, refers to any such software library or work which has been distributed under these terms. A "work based on the Library" means either the Library or any derivative work under copyright law: that is to say, a work containing the Library or a portion of it, either verbatim or with modifications and/or translated straightforwardly into

 another language. (Hereinafter, translation is included without limitation in the term "modification".)

 "Source code" for a work means the preferred form of the work for making modifications to it. For a library, complete source code means all the source code for all modules it contains, plus any associated interface definition files, plus the scripts used to control compilation and installation of the library.

 Activities other than copying, distribution and modification are not covered by this License; they are outside its scope. The act of running a program using the Library is not restricted, and output from such a program is covered only if its contents constitute a work based on the Library (independent of the use of the Library in a tool for writing it). Whether that is true depends on what the Library does and what the program that uses the Library does.

1. You may copy and distribute verbatim copies of the Library's

complete source code as you receive it, in any medium, provided that

you conspicuously and appropriately publish on each copy an appropriate copyright notice and disclaimer of warranty; keep intact all the notices that refer to this License and to the absence of any warranty; and distribute a copy of this License along with the Library.

 You may charge a fee for the physical act of transferring a copy, and you may at your option offer warranty protection in exchange for a fee.

 2. You may modify your copy or copies of the Library or any portion of it, thus forming a work based on the Library, and copy and distribute such modifications or work under the terms of Section 1 above, provided that you also meet all of these conditions:

a) The modified work must itself be a software library.

 b) You must cause the files modified to carry prominent notices stating that you changed the files and the date of any change.

 c) You must cause the whole of the work to be licensed at no charge to all third parties under the terms of this License.

 d) If a facility in the modified Library refers to a function or a table of data to be supplied by an application program that uses the facility, other than as an argument passed when the facility is invoked, then you must make a good faith effort to ensure that, in the event an application does not supply such function or table, the facility still operates, and performs whatever part of its purpose remains meaningful.

 (For example, a function in a library to compute square roots has a purpose that is entirely well-defined independent of the application. Therefore, Subsection 2d requires that any application-supplied function or table used by this function must be optional: if the application does not supply it, the square root function must still compute square roots.)

These requirements apply to the modified work as a whole. If identifiable sections of that work are not derived from the Library, and can be

 reasonably considered independent and separate works in themselves, then this License, and its terms, do not apply to those sections when you distribute them as separate works. But when you distribute the same sections as part of a whole which is a work based on the Library, the distribution of the whole must be on the terms of this License, whose permissions for other licensees extend to the entire whole, and thus to each and every part regardless of who wrote it.

Thus, it is not the intent of this section to claim rights or contest your rights to work written entirely by you; rather, the intent is to exercise the right to control the distribution of derivative or collective works based on the Library.

In addition, mere aggregation of another work not based on the Library with the Library (or with a work based on the Library) on a volume of a storage or distribution medium does not bring the other work under the scope of this License.

 3. You may opt to apply the terms of the ordinary GNU General Public

License instead of this License to a given copy of the Library. To do this, you must alter all the notices that refer to this License, so that they refer to the ordinary GNU General Public License, version 2, instead of to this License. (If a newer version than version 2 of the ordinary GNU General Public License has appeared, then you can specify that version instead if you wish.) Do not make any other change in these notices.

 Once this change is made in a given copy, it is irreversible for that copy, so the ordinary GNU General Public License applies to all subsequent copies and derivative works made from that copy.

 This option is useful when you wish to copy part of the code of the Library into a program that is not a library.

 4. You may copy and distribute the Library (or a portion or derivative of it, under Section 2) in object code or executable form under the terms of Sections 1 and 2 above provided that you accompany it with the complete corresponding machine-readable source code, which must be distributed under the terms of Sections 1 and 2 above on a medium customarily used for software interchange.

 If distribution of object code is made by offering access to copy from a designated place, then offering equivalent access to copy the source code from the same place satisfies the requirement to distribute the source code, even though third parties are not compelled to copy the source along with the object code.

 5. A program that contains no derivative of any portion of the Library, but is designed to work with the Library by being compiled or linked with it, is called a "work that uses the Library". Such a work, in isolation, is not a derivative work of the Library, and therefore falls outside the scope of this License.

 However, linking a "work that uses the Library" with the Library creates an executable that is a derivative of the Library (because it contains portions of the Library), rather than a "work that uses the

library". The executable is therefore covered by this License. Section 6 states terms for distribution of such executables.

 When a "work that uses the Library" uses material from a header file that is part of the Library, the object code for the work may be a derivative work of the Library even though the source code is not. Whether this is true is especially significant if the work can be linked without the Library, or if the work is itself a library. The threshold for this to be true is not precisely defined by law.

 If such an object file uses only numerical parameters, data structure layouts and accessors, and small macros and small inline functions (ten lines or less in length), then the use of the object file is unrestricted, regardless of whether it is legally a derivative work. (Executables containing this object code plus portions of the Library will still fall under Section 6.)

 Otherwise, if the work is a derivative of the Library, you may distribute the

 object code for the work under the terms of Section 6. Any executables containing that work also fall under Section 6, whether or not they are linked directly with the Library itself.

 6. As an exception to the Sections above, you may also combine or link a "work that uses the Library" with the Library to produce a work containing portions of the Library, and distribute that work under terms of your choice, provided that the terms permit modification of the work for the customer's own use and reverse engineering for debugging such modifications.

 You must give prominent notice with each copy of the work that the Library is used in it and that the Library and its use are covered by this License. You must supply a copy of this License. If the work during execution displays copyright notices, you must include the copyright notice for the Library among them, as well as a reference directing the user to the copy of this License. Also, you must do one of these things:

a) Accompany

the work with the complete corresponding

 machine-readable source code for the Library including whatever changes were used in the work (which must be distributed under Sections 1 and 2 above); and, if the work is an executable linked with the Library, with the complete machine-readable "work that uses the Library", as object code and/or source code, so that the user can modify the Library and then relink to produce a modified executable containing the modified Library. (It is understood that the user who changes the contents of definitions files in the Library will not necessarily be able to recompile the application to use the modified definitions.)

 b) Use a suitable shared library mechanism for linking with the Library. A suitable mechanism is one that (1) uses at run time a copy of the library already present on the user's computer system, rather than copying library functions into the executable, and (2) will operate

 properly with a modified version of the library, if the user installs one, as long as the modified version is interface-compatible with the version that the work was made with.

 c) Accompany the work with a written offer, valid for at least three years, to give the same user the materials specified in Subsection 6a, above, for a charge no more than the cost of performing this distribution.

 d) If distribution of the work is made by offering access to copy from a designated place, offer equivalent access to copy the above specified materials from the same place.

 e) Verify that the user has already received a copy of these materials or that you have already sent this user a copy.

 For an executable, the required form of the "work that uses the Library" must include any data and utility programs needed for reproducing the executable from it. However, as a special exception, the materials to be distributed need not include anything that is normally

 distributed (in either source or binary form) with the major components (compiler, kernel, and so on) of the operating system on which the executable runs, unless that component itself accompanies the executable.

 It may happen that this requirement contradicts the license restrictions of other proprietary libraries that do not normally accompany the operating system. Such a contradiction means you cannot use both them and the Library together in an executable that you distribute.

 7. You may place library facilities that are a work based on the Library side-by-side in a single library together with other library facilities not covered by this License, and distribute such a combined library, provided that the separate distribution of the work based on the Library and of the other library facilities is otherwise permitted, and provided that you do these two things:

 a) Accompany the combined library with a copy of the same work based on the Library, uncombined with any other library facilities. This must be distributed under the terms of the

Sections above.

 b) Give prominent notice with the combined library of the fact that part of it is a work based on the Library, and explaining where to find the accompanying uncombined form of the same work.

 8. You may not copy, modify, sublicense, link with, or distribute the Library except as expressly provided under this License. Any attempt otherwise to copy, modify, sublicense, link with, or distribute the Library is void, and will automatically terminate your rights under this License. However, parties who have received copies, or rights, from you under this License will not have their licenses terminated so long as such parties remain in full compliance.

 9. You are not required to accept this License, since you have not signed it. However, nothing else grants you permission to modify or distribute the Library or its derivative works. These actions are prohibited by law if

 you do not accept this License. Therefore, by modifying or distributing the Library (or any work based on the Library), you indicate your acceptance of this License to do so, and all its terms and conditions for copying, distributing or modifying the Library or works based on it.

 10. Each time you redistribute the Library (or any work based on the Library), the recipient automatically receives a license from the original licensor to copy, distribute, link with or modify the Library subject to these terms and conditions. You may not impose any further restrictions on the recipients' exercise of the rights granted herein. You are not responsible for enforcing compliance by third parties with this License.

 11. If, as a consequence of a court judgment or allegation of patent infringement or for any other reason (not limited to patent issues), conditions are imposed on you (whether by court order, agreement or otherwise) that contradict the conditions of this License, they do not

### excuse

 you from the conditions of this License. If you cannot distribute so as to satisfy simultaneously your obligations under this License and any other pertinent obligations, then as a consequence you may not distribute the Library at all. For example, if a patent license would not permit royalty-free redistribution of the Library by all those who receive copies directly or indirectly through you, then the only way you could satisfy both it and this License would be to refrain entirely from distribution of the Library.

If any portion of this section is held invalid or unenforceable under any particular circumstance, the balance of the section is intended to apply, and the section as a whole is intended to apply in other circumstances.

It is not the purpose of this section to induce you to infringe any patents or other property right claims or to contest validity of any such claims; this section has the sole purpose of protecting the integrity of the free software distribution system which is

implemented by public license practices. Many people have made generous contributions to the wide range of software distributed through that system in reliance on consistent application of that system; it is up to the author/donor to decide if he or she is willing to distribute software through any other system and a licensee cannot impose that choice.

This section is intended to make thoroughly clear what is believed to be a consequence of the rest of this License.

 12. If the distribution and/or use of the Library is restricted in certain countries either by patents or by copyrighted interfaces, the original copyright holder who places the Library under this License may add an explicit geographical distribution limitation excluding those countries, so that distribution is permitted only in or among countries not thus excluded. In such case, this License incorporates the limitation as if written in the body of this License.

### 13. The Free Software Foundation may publish revised and/or new

versions of the Lesser General Public License from time to time. Such new versions will be similar in spirit to the present version, but may differ in detail to address new problems or concerns.

Each version is given a distinguishing version number. If the Library specifies a version number of this License which applies to it and "any later version", you have the option of following the terms and conditions either of that version or of any later version published by the Free Software Foundation. If the Library does not specify a

license version number, you may choose any version ever published by the Free Software Foundation.

 14. If you wish to incorporate parts of the Library into other free programs whose distribution conditions are incompatible with these, write to the author to ask for permission. For software which is copyrighted by the Free Software Foundation, write to the Free Software Foundation; we sometimes make exceptions for this. Our decision

 will be guided by the two goals of preserving the free status of all derivatives of our free software and of promoting the sharing and reuse of software generally.

### NO WARRANTY

 15. BECAUSE THE LIBRARY IS LICENSED FREE OF CHARGE, THERE IS NO WARRANTY FOR THE LIBRARY, TO THE EXTENT PERMITTED BY APPLICABLE LAW. EXCEPT WHEN OTHERWISE STATED IN WRITING THE COPYRIGHT HOLDERS AND/OR OTHER PARTIES PROVIDE THE LIBRARY "AS IS" WITHOUT WARRANTY OF ANY KIND, EITHER EXPRESSED OR IMPLIED, INCLUDING, BUT NOT LIMITED TO, THE IMPLIED WARRANTIES OF MERCHANTABILITY AND FITNESS FOR A PARTICULAR PURPOSE. THE ENTIRE RISK AS TO THE QUALITY AND PERFORMANCE OF THE LIBRARY IS WITH YOU. SHOULD THE LIBRARY PROVE DEFECTIVE, YOU ASSUME THE COST OF ALL NECESSARY SERVICING, REPAIR OR CORRECTION.

 16. IN NO EVENT UNLESS REQUIRED BY APPLICABLE LAW OR AGREED TO IN WRITING WILL ANY COPYRIGHT HOLDER, OR ANY OTHER PARTY WHO MAY MODIFY AND/OR REDISTRIBUTE THE LIBRARY AS PERMITTED ABOVE, BE LIABLE TO YOU FOR DAMAGES, INCLUDING ANY GENERAL, SPECIAL, INCIDENTAL OR CONSEQUENTIAL DAMAGES ARISING OUT OF THE USE OR INABILITY TO USE THE LIBRARY (INCLUDING BUT NOT LIMITED TO LOSS OF DATA OR DATA BEING RENDERED INACCURATE OR LOSSES SUSTAINED BY YOU OR THIRD PARTIES OR A FAILURE OF THE LIBRARY TO OPERATE WITH ANY OTHER SOFTWARE), EVEN IF SUCH HOLDER OR OTHER PARTY HAS BEEN ADVISED OF THE POSSIBILITY OF SUCH DAMAGES.

### END OF TERMS AND CONDITIONS

How to Apply These Terms to Your New Libraries

 If you develop a new library, and you want it to be of the greatest possible use to the public, we recommend making it free software that everyone can redistribute and change. You can do so by permitting redistribution under these terms (or, alternatively, under the terms of the ordinary General Public License).

To apply these terms, attach the following notices to the library. It is

safest to attach them to the start of each source file to most effectively convey

 the exclusion of warranty; and each file should have at least the "copyright" line and a pointer to where the full notice is found.

 <one line to give the library's name and a brief idea of what it does.> Copyright  $(C)$  <year > <name of author>

 This library is free software; you can redistribute it and/or modify it under the terms of the GNU Lesser General Public License as published by the Free Software Foundation; either version 2.1 of the License, or (at your option) any later version.

 This library is distributed in the hope that it will be useful, but WITHOUT ANY WARRANTY; without even the implied warranty of MERCHANTABILITY or FITNESS FOR A PARTICULAR PURPOSE. See the GNU Lesser General Public License for more details.

 You should have received a copy of the GNU Lesser General Public License along with this library; if not, write to the Free Software Foundation, Inc., 51 Franklin Street, Fifth Floor, Boston, MA 02110-1301 USA

Also add information on how to contact you by electronic and paper mail.

You should also get your employer (if you work as a programmer) or your school, if any, to sign a "copyright disclaimer" for the library, if necessary. Here is a sample; alter the names:

 Yoyodyne, Inc., hereby disclaims all copyright interest in the library `Frob' (a library for tweaking knobs) written by James Random Hacker.

 <signature of Ty Coon>, 1 April 1990 Ty Coon, President of Vice

That's all there is to it!

# **1.74 libpcap 1.9.0-3.el8**

## **1.74.1 Available under license :**

License: BSD

Redistribution and use in source and binary forms, with or without modification, are permitted provided that the following conditions are met:

1. Redistributions of source code must retain the above copyright

notice, this list of conditions and the following disclaimer.

- 2. Redistributions in binary form must reproduce the above copyright notice, this list of conditions and the following disclaimer in the documentation and/or other materials provided with the distribution.
- 3. The names of the authors may not be used to endorse or promote products derived from this software without specific prior written permission.

THIS SOFTWARE IS PROVIDED ``AS IS'' AND WITHOUT ANY EXPRESS OR IMPLIED WARRANTIES, INCLUDING, WITHOUT LIMITATION, THE IMPLIED WARRANTIES OF MERCHANTABILITY AND FITNESS FOR A PARTICULAR PURPOSE.

# **1.75 grub2 2.06**

.

.

.

### **1.75.1 Available under license :**

Format: http://www.debian.org/doc/packaging-manuals/copyright-format/1.0/ Comment: This file describes only the grub2-signed source package.

Files: debian/signatures/\* License: public-domain Digital signatures and certificates are presumed not to be copyrightable works, and no copyright is claimed for them. Comment: The signatures and certificates in this package cannot be regenerated as-is without the associated private key material, but they can be replaced using alternate private keys.

Files: debian/rules Copyright: 2018 Philipp Matthias Hahn <pmhahn@debian.org> License: GPL-2 This package is free software; you can redistribute it and/or modify it under the terms of the GNU General Public License version 2 as published by the Free Software Foundation.

This package is distributed in the hope that it will be useful, but WITHOUT ANY WARRANTY; without even the implied warranty of MERCHANTABILITY or FITNESS FOR A PARTICULAR PURPOSE. See the GNU General Public License for more details.

You should have received a copy of the GNU General Public License along with this package; if not, write to the Free Software Foundation, Inc., 51 Franklin St, Fifth Floor, Boston, MA 02110-1301 USA

On Debian systems, the complete text of the GNU General Public

License version 2 can be found in `/usr/share/common-licenses/GPL-2'.

Files: debian/\* Copyright: 2018 Philipp Matthias Hahn <pmhahn@debian.org> License: GPL-2+ This package is free software; you can redistribute it and/or modify it under the terms of the GNU General Public License as published by the Free Software Foundation; either version 2 of the License, or (at your option) any later version.

This package is distributed in the hope that it will be useful, but WITHOUT ANY WARRANTY; without even the implied warranty of MERCHANTABILITY or FITNESS FOR A PARTICULAR PURPOSE. See the GNU General Public License for more details.

You should have received a copy of the GNU General Public License along with this package; if not, write to the Free Software Foundation, Inc., 51 Franklin St, Fifth Floor, Boston, MA 02110-1301 USA

On Debian systems, the complete text of the GNU General Public License version 2 can be found in `/usr/share/common-licenses/GPL-2'. Format: https://www.debian.org/doc/packaging-manuals/copyright-format/1.0/ Upstream-Name: GNU GRUB Source: https://www.gnu.org/software/grub/

Files: \*

.

.

.

Copyright: 1999, 2000, 2001, 2002, 2003, 2004, 2005, 2006, 2007, 2008, 2009 Free Software Foundation, Inc License: GPL-3+

Files: debian/\*

Copyright: 2003, 2004, 2005, 2006, 2007, 2008, 2009, Robert Millan 2005, 2006, 2007, Otavio Salvador 2008, 2009, Felix Zielcke 2009, Jordi Mallach License: GPL-3+

Files: debian/grub-extras/\* Copyright: Nathan Coulson 2003, 2007 Free Software Foundation, Inc 2003 NIIBE Yutaka License: GPL-3+

Files: themes/starfield/\* Copyright: 2012 Free Software Foundation, Inc License: CC-BY-SA-3.0

Files: themes/starfield/theme.txt

Copyright: 2011 Daniel Tschudi License: Expat

License: GPL-3+ On Debian systems the full text of the GNU General Public License can be found in the `/usr/share/common-licenses/GPL-3' file.

### License: CC-BY-SA-3.0

### **CREATIVE**

 COMMONS CORPORATION IS NOT A LAW FIRM AND DOES NOT PROVIDE LEGAL SERVICES. DISTRIBUTION OF THIS LICENSE DOES NOT CREATE AN ATTORNEY-CLIENT RELATIONSHIP. CREATIVE COMMONS PROVIDES THIS INFORMATION ON AN "AS-IS" BASIS. CREATIVE COMMONS MAKES NO WARRANTIES REGARDING THE INFORMATION PROVIDED, AND DISCLAIMS LIABILITY FOR DAMAGES RESULTING FROM ITS USE.

### License

.

.

.

.

THE WORK (AS DEFINED BELOW) IS PROVIDED UNDER THE TERMS OF THIS CREATIVE COMMONS PUBLIC LICENSE ("CCPL" OR "LICENSE"). THE WORK IS PROTECTED BY COPYRIGHT AND/OR OTHER APPLICABLE LAW. ANY USE OF THE WORK OTHER THAN AS AUTHORIZED UNDER THIS LICENSE OR COPYRIGHT LAW IS PROHIBITED.

BY EXERCISING ANY RIGHTS TO THE WORK PROVIDED HERE, YOU ACCEPT AND AGREE TO BE BOUND BY THE TERMS OF THIS LICENSE. TO THE EXTENT THIS LICENSE MAY BE CONSIDERED TO BE A CONTRACT, THE LICENSOR GRANTS YOU THE RIGHTS CONTAINED HERE IN CONSIDERATION OF YOUR ACCEPTANCE OF SUCH TERMS AND CONDITIONS.

### 1. Definitions

"Adaptation" means a work

based upon the Work, or upon the Work and

 other pre-existing works, such as a translation, adaptation, derivative work, arrangement of music or other alterations of a literary or artistic work, or phonogram or performance and includes cinematographic adaptations or any other form in which the Work may be recast, transformed, or adapted including in any form recognizably derived from the original, except that a work that constitutes a Collection will not be considered an Adaptation for the purpose of this License. For the avoidance of doubt, where the Work is a musical work, performance or phonogram, the synchronization of the Work in timed-relation with a moving image ("synching") will be considered an Adaptation for the purpose of this License.

 "Collection" means a collection of literary or artistic works, such as encyclopedias and anthologies, or performances, phonograms or broadcasts, or other works or subject matter other than works listed in

 Section 1(f) below, which, by reason of the selection and arrangement of their contents, constitute intellectual creations, in which the Work is

 included in its entirety in unmodified form along with one or more other contributions, each constituting separate and independent works in themselves, which together are assembled into a collective whole. A work that constitutes a Collection will not be considered an Adaptation (as defined below) for the purposes of this License.

 "Creative Commons Compatible License" means a license that is listed at http://creativecommons.org/compatiblelicenses that has been approved by Creative Commons as being essentially equivalent to this License,

 including, at a minimum, because that license: (i) contains terms that have the same purpose, meaning and effect as the License Elements of this License; and, (ii) explicitly permits the relicensing of adaptations of works made available

under that license under this

 License or a Creative Commons jurisdiction license with the same License Elements as this License.

 "Distribute" means to make available to the public the original and copies of the Work or Adaptation, as appropriate, through sale or other transfer of ownership.

 "License Elements" means the following high-level license attributes as selected by Licensor and indicated in the title of this License: Attribution, ShareAlike.

 "Licensor" means the individual, individuals, entity or entities that offer(s) the Work under the terms of this License.

 "Original Author" means, in the case of a literary or artistic work, the individual, individuals, entity or entities who created the Work or if no individual or entity can be identified, the publisher; and in addition (i) in the case of a performance the actors, singers, musicians, dancers, and other persons who act, sing, deliver, declaim, play in, interpret

or otherwise perform literary or artistic works or

 expressions of folklore; (ii) in the case of a phonogram the producer being the person or legal entity who first fixes the sounds of a performance or other sounds; and, (iii) in the case of broadcasts, the organization that transmits the broadcast.

 "Work" means the literary and/or artistic work offered under the terms of this License including without limitation any production in the literary, scientific and artistic domain, whatever may be the mode or form of its expression including digital form, such as a book, pamphlet and other writing; a lecture, address, sermon or other work of the same nature; a dramatic or dramatico-musical work; a choreographic work or entertainment in dumb show; a musical composition with or without words; a cinematographic work to which are assimilated works expressed by a process analogous to cinematography; a work of drawing, painting, architecture,

 sculpture, engraving or lithography; a photographic work to which are assimilated works expressed by a process analogous to photography; a work of applied art; an illustration, map, plan, sketch or three-dimensional work relative to geography, topography,

 architecture or science; a performance; a broadcast; a phonogram; a compilation of data to the extent it is protected as a copyrightable work; or a work performed by a variety or circus performer to the extent it is not otherwise considered a literary or artistic work.

 "You" means an individual or entity exercising rights under this License who has not previously violated the terms of this License with respect to the Work, or who has received express permission from the Licensor to exercise rights under this License despite a previous violation. "Publicly Perform" means to perform public recitations of the Work and to communicate to the public those public recitations, by any means or

 process, including by wire or wireless means or public digital performances; to make available to the public Works in such a way that members of the public may access these Works from a place and at a place individually chosen by them; to perform the Work to the public by any means or process and the communication to the public of the performances of the Work, including by public digital performance; to broadcast and rebroadcast the Work by any means including signs, sounds or images. "Reproduce" means to make copies of the Work by any means including without limitation by sound or visual recordings and the right of fixation and reproducing fixations of the Work, including storage of a protected performance or phonogram in digital form or other electronic medium.

2. Fair Dealing Rights. Nothing in this License is intended to reduce, limit, or restrict any uses free from copyright or rights arising from limitations or exceptions

 that are provided for in connection with the copyright protection under copyright law or other applicable laws.

3. License Grant. Subject to the terms and conditions of this License, Licensor hereby grants You a worldwide, royalty-free, non-exclusive, perpetual (for the duration of the applicable copyright) license to exercise the rights in the Work as stated below:

 to Reproduce the Work, to incorporate the Work into one or more Collections, and to Reproduce the Work as incorporated in the Collections;

 to create and Reproduce Adaptations provided that any such Adaptation, including any translation in any medium, takes reasonable steps to clearly label, demarcate or otherwise identify that changes were made to the original Work. For example, a translation could be marked "The original work was translated from English to Spanish," or a modification could indicate "The original work has been modified.";

to Distribute and Publicly Perform

the Work including as incorporated in

Collections; and,

.

.

.

to Distribute and Publicly Perform Adaptations.

For the avoidance of doubt:

.

.

.

.

 Non-waivable Compulsory License Schemes. In those jurisdictions in which the right to collect royalties through any statutory or compulsory licensing scheme cannot be waived, the Licensor reserves the exclusive right to collect such royalties for any exercise by You of the rights granted under this License; Waivable Compulsory License Schemes. In those jurisdictions in which the right to collect royalties through any statutory or compulsory licensing scheme can be waived, the Licensor waives the exclusive right to collect such royalties for any exercise by You of the rights granted under this License; and, Voluntary License Schemes. The Licensor waives the right to collect royalties, whether individually or, in the event that the Licensor

 is a member of a collecting society that administers voluntary licensing schemes, via that society, from any exercise by You of the rights granted under this License.

The above rights may be exercised in all media and formats whether now known or hereafter devised. The above rights include the right to make such modifications as are technically necessary to exercise the rights in other media and formats. Subject to Section 8(f), all rights not expressly granted by Licensor are hereby reserved.

4. Restrictions. The license granted in Section 3 above is expressly made subject to and limited by the following restrictions:

 You may Distribute or Publicly Perform the Work only under the terms of this License. You must include a copy of, or the Uniform Resource Identifier (URI) for, this License with every copy of the Work You Distribute or Publicly Perform. You may not offer or impose any terms on the Work that restrict the terms of this License or the ability of the

 recipient of the Work to exercise the rights granted to that recipient under the terms of the License. You may not sublicense the Work. You must keep intact all notices that refer to this License and to the disclaimer of warranties with every copy of the Work You Distribute or Publicly Perform. When You Distribute or Publicly Perform the Work, You may not impose any effective technological measures on the Work that restrict the ability of a recipient of the Work from You to exercise the rights granted to that recipient under the terms of the License. This Section 4(a) applies to the Work as incorporated in a Collection, but this does not require the Collection apart from the Work itself to be made subject to the terms of this License. If You create a Collection, upon notice from any Licensor You must, to the extent practicable, remove from the Collection any credit as required by Section 4(c), as requested.

 If You create an Adaptation, upon notice from any Licensor You must, to the extent practicable, remove from the Adaptation any credit as required by Section 4(c), as requested. You may Distribute or Publicly Perform an Adaptation only under the terms of: (i) this License; (ii) a later version of this License with the same License Elements as this License; (iii) a Creative Commons jurisdiction license (either this or a later license version) that contains the same License Elements as this License (e.g., Attribution-ShareAlike 3.0 US)); (iv) a Creative Commons Compatible License. If you license the Adaptation under one of the licenses mentioned in (iv), you must comply with the terms of that license. If you license the Adaptation under the terms of any of the licenses mentioned in (i), (ii) or (iii) (the "Applicable License"), you must comply with the terms of the Applicable License generally and the following provisions: (I)

You must include a copy of, or the URI for,

 the Applicable License with every copy of each Adaptation You Distribute or Publicly Perform; (II) You may not offer or impose any terms on the Adaptation that restrict the terms of the Applicable License or the ability of the recipient of the Adaptation to exercise the rights granted to that recipient under the terms of the Applicable License; (III) You must keep intact all notices that refer to the Applicable License and to the disclaimer of warranties with every copy of the Work as included in the Adaptation You Distribute or Publicly Perform; (IV) when You Distribute or Publicly Perform the Adaptation, You may not impose any effective technological measures on the Adaptation that restrict the ability of a recipient of the Adaptation from You to exercise the rights granted to that recipient under the terms of the Applicable License. This Section 4(b) applies to the Adaptation as incorporated

 in a Collection, but this does not require the Collection apart from the Adaptation itself to be made subject to the terms of the Applicable License.

 If You Distribute, or Publicly Perform the Work or any Adaptations or Collections, You must, unless a request has been made pursuant to Section 4(a), keep intact all copyright notices for the Work and provide, reasonable to the medium or means You are utilizing: (i) the name of the Original Author (or pseudonym, if applicable) if supplied, and/or if the Original Author and/or Licensor designate another party or parties (e.g., a sponsor institute, publishing entity, journal) for attribution ("Attribution Parties") in Licensor's copyright notice, terms of service or by other reasonable means, the name of such party or parties; (ii) the title of the Work if supplied; (iii) to the extent reasonably practicable, the URI, if any, that Licensor specifies to be associated with the Work,

unless such URI does not refer to the

 copyright notice or licensing information for the Work; and (iv) , consistent with Ssection 3(b), in the case of an Adaptation, a credit

 identifying the use of the Work in the Adaptation (e.g., "French translation of the Work by Original Author," or "Screenplay based on original Work by Original Author"). The credit required by this Section 4(c) may be implemented in any reasonable manner; provided, however, that in the case of a Adaptation or Collection, at a minimum such credit will appear, if a credit for all contributing authors of the Adaptation or Collection appears, then as part of these credits and in a manner at least as prominent as the credits for the other contributing authors. For the avoidance of doubt, You may only use the credit required by this Section for the purpose of attribution in the manner set out above and, by exercising Your rights under this License, You may not implicitly or

 explicitly assert or imply any connection with, sponsorship or endorsement by the Original Author, Licensor and/or Attribution Parties, as appropriate, of You or Your use of the Work, without the separate, express prior written permission of the Original Author, Licensor and/or Attribution Parties.

 Except as otherwise agreed in writing by the Licensor or as may be otherwise permitted by applicable law, if You Reproduce, Distribute or Publicly Perform the Work either by itself or as part of any Adaptations or Collections, You must not distort, mutilate, modify or take other derogatory action in relation to the Work which would be prejudicial to the Original Author's honor or reputation. Licensor agrees that in those jurisdictions (e.g. Japan), in which any exercise of the right granted in Section 3(b) of this License (the right to make Adaptations) would be deemed to be a distortion, mutilation, modification or other derogatory action prejudicial to the Original Author's honor and reputation, the Licensor will waive or not assert, as appropriate, this Section, to the fullest extent permitted by the applicable national law, to enable You to reasonably exercise Your right under Section 3(b) of this License (right to make Adaptations) but not otherwise.

5. Representations, Warranties and Disclaimer

UNLESS OTHERWISE MUTUALLY AGREED TO BY THE PARTIES IN WRITING, LICENSOR OFFERS THE WORK AS-IS AND MAKES NO REPRESENTATIONS OR WARRANTIES OF ANY KIND CONCERNING THE WORK, EXPRESS, IMPLIED, STATUTORY OR OTHERWISE, INCLUDING, WITHOUT LIMITATION, WARRANTIES OF TITLE, MERCHANTIBILITY, FITNESS FOR A PARTICULAR PURPOSE, NONINFRINGEMENT, OR THE ABSENCE OF LATENT OR OTHER DEFECTS, ACCURACY, OR THE PRESENCE OF ABSENCE OF ERRORS, WHETHER OR NOT DISCOVERABLE. SOME JURISDICTIONS DO NOT ALLOW THE EXCLUSION OF IMPLIED WARRANTIES, SO SUCH EXCLUSION MAY NOT APPLY TO YOU.

### 6. Limitation on Liability.

.

.

.

EXCEPT TO THE EXTENT REQUIRED BY APPLICABLE

LAW, IN NO EVENT WILL LICENSOR BE LIABLE TO YOU ON ANY LEGAL THEORY FOR ANY SPECIAL, INCIDENTAL, CONSEQUENTIAL, PUNITIVE OR EXEMPLARY DAMAGES ARISING OUT OF THIS LICENSE OR THE USE OF THE WORK, EVEN IF LICENSOR HAS BEEN

#### 7. Termination

.

.

 This License and the rights granted hereunder will terminate automatically upon any breach by You of the terms of this License. Individuals or entities who have received Adaptations or Collections from You under this License, however, will not have their licenses terminated provided such individuals or entities remain in full compliance with those licenses. Sections 1, 2, 5, 6, 7, and 8 will survive any termination of this License.

 Subject to the above terms and conditions, the license granted here is perpetual (for the duration of the applicable copyright in the Work). Notwithstanding the above, Licensor reserves

the right to release the

 Work under different license terms or to stop distributing the Work at any time; provided, however that any such election will not serve to withdraw this License (or any other license that has been, or is required to be, granted under the terms of this License), and this License will continue in full force and effect unless terminated as stated above.

### 8. Miscellaneous

.

.

 Each time You Distribute or Publicly Perform the Work or a Collection, the Licensor offers to the recipient a license to the Work on the same terms and conditions as the license granted to You under this License. Each time You Distribute or Publicly Perform an Adaptation, Licensor offers to the recipient a license to the original Work on the same terms and conditions as the license granted to You under this License. If any provision of this License is invalid or unenforceable under applicable law, it shall not affect the validity

or enforceability of

 the remainder of the terms of this License, and without further action by the parties to this agreement, such provision shall be reformed to the minimum extent necessary to make such provision valid and enforceable.

 No term or provision of this License shall be deemed waived and no breach consented to unless such waiver or consent shall be in writing and signed by the party to be charged with such waiver or consent. This License constitutes the entire agreement between the parties with respect to the Work licensed here. There are no understandings, agreements or representations with respect to the Work not specified here. Licensor shall not be bound by any additional provisions that may appear in any communication from You. This License may not be modified without the mutual written agreement of the Licensor and You. The rights granted under, and the subject matter referenced, in this License were drafted

utilizing the terminology of the Berne Convention

 for the Protection of Literary and Artistic Works (as amended on September 28, 1979), the Rome Convention of 1961, the WIPO Copyright Treaty of 1996, the WIPO Performances and Phonograms Treaty of 1996 and the Universal Copyright Convention (as revised on July 24, 1971). These rights and subject matter take effect in the relevant jurisdiction in which the License terms are sought to be enforced according to the corresponding provisions of the implementation of those treaty provisions in the applicable national law. If the standard suite of rights granted under applicable copyright law includes additional rights not granted under this License, such additional rights are deemed to be included in the License; this License is not intended to restrict the license of any rights under applicable law.

### License: Expat

.

.

Permission is hereby granted, free of charge, to any person obtaining a copy of

 this software and associated documentation files (the "Software"), to deal in the Software without restriction, including without limitation the rights to use, copy, modify, merge, publish, distribute, sublicense, and/or sell copies of the Software, and to permit persons to whom the Software is furnished to do so, subject to the following conditions:

The above copyright notice and this permission notice shall be included in all copies or substantial portions of the Software.

THE SOFTWARE IS PROVIDED "AS IS", WITHOUT WARRANTY OF ANY KIND, EXPRESS OR IMPLIED, INCLUDING BUT NOT LIMITED TO THE WARRANTIES OF MERCHANTABILITY, FITNESS FOR A PARTICULAR PURPOSE AND NONINFRINGEMENT. IN NO EVENT SHALL THE AUTHORS OR COPYRIGHT HOLDERS BE LIABLE FOR ANY CLAIM, DAMAGES OR OTHER LIABILITY, WHETHER IN AN ACTION OF CONTRACT, TORT OR OTHERWISE, ARISING FROM, OUT OF OR IN CONNECTION WITH THE SOFTWARE OR THE USE OR OTHER DEALINGS IN THE SOFTWARE.

> GNU GENERAL PUBLIC LICENSE Version 3, 29 June 2007

Copyright (C) 2007 Free Software Foundation, Inc. <http://fsf.org/> Everyone is permitted to copy and distribute verbatim copies of this license document, but changing it is not allowed.

Preamble

 The GNU General Public License is a free, copyleft license for software and other kinds of works.

 The licenses for most software and other practical works are designed to take away your freedom to share and change the works. By contrast, the GNU General Public License is intended to guarantee your freedom to

share and change all versions of a program--to make sure it remains free software for all its users. We, the Free Software Foundation, use the GNU General Public License for most of our software; it applies also to any other work released this way by its authors. You can apply it to your programs, too.

 When we speak of free software, we are referring to freedom, not

price. Our General Public Licenses are designed to make sure that you have the freedom to distribute copies of free software (and charge for them if you wish), that you receive source code or can get it if you want it, that you can change the software or use pieces of it in new free programs, and that you know you can do these things.

 To protect your rights, we need to prevent others from denying you these rights or asking you to surrender the rights. Therefore, you have certain responsibilities if you distribute copies of the software, or if you modify it: responsibilities to respect the freedom of others.

 For example, if you distribute copies of such a program, whether gratis or for a fee, you must pass on to the recipients the same freedoms that you received. You must make sure that they, too, receive or can get the source code. And you must show them these terms so they know their rights.

 Developers that use the GNU GPL protect your rights with two steps: (1)

 assert copyright on the software, and (2) offer you this License giving you legal permission to copy, distribute and/or modify it.

 For the developers' and authors' protection, the GPL clearly explains that there is no warranty for this free software. For both users' and authors' sake, the GPL requires that modified versions be marked as changed, so that their problems will not be attributed erroneously to authors of previous versions.

 Some devices are designed to deny users access to install or run modified versions of the software inside them, although the manufacturer can do so. This is fundamentally incompatible with the aim of protecting users' freedom to change the software. The systematic pattern of such abuse occurs in the area of products for individuals to use, which is precisely where it is most unacceptable. Therefore, we have designed this version of the GPL to prohibit the practice for those products. If such problems arise substantially in other domains, we stand

 ready to extend this provision to those domains in future versions of the GPL, as needed to protect the freedom of users.

 Finally, every program is threatened constantly by software patents. States should not allow patents to restrict development and use of software on general-purpose computers, but in those that do, we wish to avoid the special danger that patents applied to a free program could make it effectively proprietary. To prevent this, the GPL assures that patents cannot be used to render the program non-free.

 The precise terms and conditions for copying, distribution and modification follow.

### TERMS AND CONDITIONS

0. Definitions.

"This License" refers to version 3 of the GNU General Public License.

 "Copyright" also means copyright-like laws that apply to other kinds of works, such as semiconductor masks.

 "The Program" refers to any copyrightable work licensed under this License. Each licensee is addressed as "you". "Licensees" and "recipients" may be individuals or organizations.

 To "modify" a work means to copy from or adapt all or part of the work in a fashion requiring copyright permission, other than the making of an exact copy. The resulting work is called a "modified version" of the earlier work or a work "based on" the earlier work.

 A "covered work" means either the unmodified Program or a work based on the Program.

 To "propagate" a work means to do anything with it that, without permission, would make you directly or secondarily liable for infringement under applicable copyright law, except executing it on a computer or modifying a private copy. Propagation includes copying, distribution (with or without modification), making available to the public, and in some countries other activities as well.

 To "convey" a work means any kind of propagation that enables other parties to make or receive copies. Mere interaction with a user through a computer network, with no transfer of a copy, is not conveying.

 An interactive user interface displays "Appropriate Legal Notices" to the extent that it includes a convenient and prominently visible feature that (1) displays an appropriate copyright notice, and (2) tells the user that there is no warranty for the work (except to the

extent that warranties are provided), that licensees may convey the work under this License, and how to view a copy of this License. If the interface presents a list of user commands or options, such as a menu, a prominent item in the list meets this criterion.

### 1. Source Code.

 The "source code" for a work means the preferred form of the work for making modifications to it. "Object code" means any non-source form of a work.

 A "Standard Interface" means an interface that either is an official standard defined by a recognized standards body, or, in the case of interfaces specified for a particular programming language, one that is widely used among developers working in that language.

### The

 "System Libraries" of an executable work include anything, other than the work as a whole, that (a) is included in the normal form of packaging a Major Component, but which is not part of that Major Component, and (b) serves only to enable use of the work with that Major Component, or to implement a Standard Interface for which an implementation is available to the public in source code form. A "Major Component", in this context, means a major essential component (kernel, window system, and so on) of the specific operating system (if any) on which the executable work runs, or a compiler used to produce the work, or an object code interpreter used to run it.

 The "Corresponding Source" for a work in object code form means all the source code needed to generate, install, and (for an executable work) run the object code and to modify the work, including scripts to control those activities. However, it does not include the work's System Libraries, or general-purpose tools or generally available free

programs which are used unmodified in performing those activities but which are not part of the work. For example, Corresponding Source includes interface definition files associated with source files for the work, and the source code for shared libraries and dynamically linked subprograms that the work is specifically designed to require, such as by intimate data communication or control flow between those subprograms and other parts of the work.

 The Corresponding Source need not include anything that users can regenerate automatically from other parts of the Corresponding Source.

 The Corresponding Source for a work in source code form is that same work.

### 2. Basic Permissions.

 All rights granted under this License are granted for the term of copyright on the Program, and are irrevocable provided the stated conditions are met. This License explicitly affirms your unlimited permission to run the unmodified Program. The output from running a covered work is covered

by this License only if the output, given its

content, constitutes a covered work. This License acknowledges your rights of fair use or other equivalent, as provided by copyright law.

 You may make, run and propagate covered works that you do not convey, without conditions so long as your license otherwise remains in force. You may convey covered works to others for the sole purpose of having them make modifications exclusively for you, or provide you with facilities for running those works, provided that you comply with the terms of this License in conveying all material for which you do not control copyright. Those thus making or running the covered works for you must do so exclusively on your behalf, under your direction and control, on terms that prohibit them from making any copies of your copyrighted material outside their relationship with you.

 Conveying under any other circumstances is permitted solely under the conditions stated below. Sublicensing is not allowed; section 10 makes it unnecessary.

3. Protecting Users' Legal Rights From Anti-Circumvention Law.

 No covered work shall be deemed part of an effective technological measure under any applicable law fulfilling obligations under article 11 of the WIPO copyright treaty adopted on 20 December 1996, or similar laws prohibiting or restricting circumvention of such measures.

 When you convey a covered work, you waive any legal power to forbid circumvention of technological measures to the extent such circumvention is effected by exercising rights under this License with respect to the covered work, and you disclaim any intention to limit operation or modification of the work as a means of enforcing, against the work's users, your or third parties' legal rights to forbid circumvention of technological measures.

4. Conveying Verbatim Copies.

 You may convey verbatim copies of the Program's source code as you receive it, in any medium, provided that you conspicuously and

### appropriately

 publish on each copy an appropriate copyright notice; keep intact all notices stating that this License and any non-permissive terms added in accord with section 7 apply to the code; keep intact all notices of the absence of any warranty; and give all recipients a copy of this License along with the Program.

 You may charge any price or no price for each copy that you convey, and you may offer support or warranty protection for a fee.

5. Conveying Modified Source Versions.

 You may convey a work based on the Program, or the modifications to produce it from the Program, in the form of source code under the terms of section 4, provided that you also meet all of these conditions:

 a) The work must carry prominent notices stating that you modified it, and giving a relevant date.

 b) The work must carry prominent notices stating that it is released under this License and any conditions added under section 7. This requirement modifies the requirement in section 4 to

"keep intact all notices".

 c) You must license the entire work, as a whole, under this License to anyone who comes into possession of a copy. This License will therefore apply, along with any applicable section 7 additional terms, to the whole of the work, and all its parts, regardless of how they are packaged. This License gives no permission to license the work in any other way, but it does not invalidate such permission if you have separately received it.

 d) If the work has interactive user interfaces, each must display Appropriate Legal Notices; however, if the Program has interactive interfaces that do not display Appropriate Legal Notices, your work need not make them do so.

 A compilation of a covered work with other separate and independent works, which are not by their nature extensions of the covered work, and which are not combined with it such as to form a larger program, in or on a volume of a storage or distribution medium, is called an

"aggregate" if the compilation and its resulting copyright are not used to limit the access or legal rights of the compilation's users beyond what the individual works permit. Inclusion of a covered work in an aggregate does not cause this License to apply to the other parts of the aggregate.
#### 6. Conveying Non-Source Forms.

 You may convey a covered work in object code form under the terms of sections 4 and 5, provided that you also convey the machine-readable Corresponding Source under the terms of this License, in one of these ways:

 a) Convey the object code in, or embodied in, a physical product (including a physical distribution medium), accompanied by the Corresponding Source fixed on a durable physical medium customarily used for software interchange.

 b) Convey the object code in, or embodied in, a physical product (including a physical distribution medium), accompanied by a written offer, valid for at least three years and valid for as

 long as you offer spare parts or customer support for that product model, to give anyone who possesses the object code either (1) a copy of the Corresponding Source for all the software in the product that is covered by this License, on a durable physical medium customarily used for software interchange, for a price no more than your reasonable cost of physically performing this conveying of source, or (2) access to copy the Corresponding Source from a network server at no charge.

 c) Convey individual copies of the object code with a copy of the written offer to provide the Corresponding Source. This alternative is allowed only occasionally and noncommercially, and only if you received the object code with such an offer, in accord with subsection 6b.

 d) Convey the object code by offering access from a designated place (gratis or for a charge), and offer equivalent access to the Corresponding Source in

the same way through the same place at no

 further charge. You need not require recipients to copy the Corresponding Source along with the object code. If the place to copy the object code is a network server, the Corresponding Source may be on a different server (operated by you or a third party) that supports equivalent copying facilities, provided you maintain clear directions next to the object code saying where to find the Corresponding Source. Regardless of what server hosts the Corresponding Source, you remain obligated to ensure that it is available for as long as needed to satisfy these requirements.

 e) Convey the object code using peer-to-peer transmission, provided you inform other peers where the object code and Corresponding

 Source of the work are being offered to the general public at no charge under subsection 6d.

 A separable portion of the object code, whose source code is excluded from the Corresponding Source as a System Library, need not be included in conveying the object code work.

 A "User Product" is either (1) a "consumer product", which means any tangible personal property which is normally used for personal, family, or household purposes, or (2) anything designed or sold for incorporation into a dwelling. In determining whether a product is a consumer product, doubtful cases shall be resolved in favor of coverage. For a particular product received by a particular user, "normally used" refers to a typical or common use of that class of product, regardless of the status of the particular user or of the way in which the particular user actually uses, or expects or is expected to use, the product. A product is a consumer product regardless of whether the product has substantial commercial, industrial or non-consumer uses, unless such uses represent the only significant mode of use of the product.

 "Installation Information" for a User Product means any methods, procedures, authorization

 keys, or other information required to install and execute modified versions of a covered work in that User Product from a modified version of its Corresponding Source. The information must suffice to ensure that the continued functioning of the modified object code is in no case prevented or interfered with solely because modification has been made.

 If you convey an object code work under this section in, or with, or specifically for use in, a User Product, and the conveying occurs as part of a transaction in which the right of possession and use of the User Product is transferred to the recipient in perpetuity or for a fixed term (regardless of how the transaction is characterized), the Corresponding Source conveyed under this section must be accompanied by the Installation Information. But this requirement does not apply if neither you nor any third party retains the ability to install modified object code on the User Product (for example, the work has been installed in

ROM).

 The requirement to provide Installation Information does not include a requirement to continue to provide support service, warranty, or updates for a work that has been modified or installed by the recipient, or for the User Product in which it has been modified or installed. Access to a network may be denied when the modification itself materially and adversely affects the operation of the network or violates the rules and

protocols for communication across the network.

 Corresponding Source conveyed, and Installation Information provided, in accord with this section must be in a format that is publicly documented (and with an implementation available to the public in source code form), and must require no special password or key for unpacking, reading or copying.

#### 7. Additional Terms.

 "Additional permissions" are terms that supplement the terms of this License by making exceptions from one or more of its conditions. Additional permissions that are applicable to the entire Program shall

be treated as though they were included in this License, to the extent that they are valid under applicable law. If additional permissions apply only to part of the Program, that part may be used separately under those permissions, but the entire Program remains governed by this License without regard to the additional permissions.

 When you convey a copy of a covered work, you may at your option remove any additional permissions from that copy, or from any part of it. (Additional permissions may be written to require their own removal in certain cases when you modify the work.) You may place additional permissions on material, added by you to a covered work, for which you have or can give appropriate copyright permission.

 Notwithstanding any other provision of this License, for material you add to a covered work, you may (if authorized by the copyright holders of that material) supplement the terms of this License with terms:

 a) Disclaiming warranty or limiting liability differently from the terms of sections 15 and 16 of this License; or

 b) Requiring preservation of specified reasonable legal notices or author attributions in that material or in the Appropriate Legal Notices displayed by works containing it; or

 c) Prohibiting misrepresentation of the origin of that material, or requiring that modified versions of such material be marked in reasonable ways as different from the original version; or

 d) Limiting the use for publicity purposes of names of licensors or authors of the material; or

 e) Declining to grant rights under trademark law for use of some trade names, trademarks, or service marks; or

 f) Requiring indemnification of licensors and authors of that material by anyone who conveys the material (or modified versions of it) with contractual assumptions of liability to the recipient, for any liability that these contractual assumptions directly impose on

those licensors and authors.

 All other non-permissive additional terms are considered "further restrictions" within the meaning of section 10. If the Program as you received it, or any part of it, contains a notice stating that it is governed by this License along with a term that is a further restriction, you may remove that term. If a license document contains a further restriction but permits relicensing or conveying under this License, you may add to a covered work material governed by the terms of that license document, provided that the further restriction does not survive such relicensing or conveying.

 If you add terms to a covered work in accord with this section, you must place, in the relevant source files, a statement of the additional terms that apply to those files, or a notice indicating where to find the applicable terms.

 Additional terms, permissive or non-permissive, may be stated in the form of a separately written license, or stated as exceptions; the above requirements apply either way.

#### 8. Termination.

 You may not propagate or modify a covered work except as expressly provided under this License. Any attempt otherwise to propagate or modify it is void, and will automatically terminate your rights under this License (including any patent licenses granted under the third paragraph of section 11).

 However, if you cease all violation of this License, then your license from a particular copyright holder is reinstated (a) provisionally, unless and until the copyright holder explicitly and finally terminates your license, and (b) permanently, if the copyright holder fails to notify you of the violation by some reasonable means prior to 60 days after the cessation.

 Moreover, your license from a particular copyright holder is reinstated permanently if the copyright holder notifies you of the violation by some reasonable means, this is the first time you have received notice of violation of this License (for any work) from that copyright

 holder, and you cure the violation prior to 30 days after your receipt of the notice.

 Termination of your rights under this section does not terminate the licenses of parties who have received copies or rights from you under this License. If your rights have been terminated and not permanently reinstated, you do not qualify to receive new licenses for the same material under section 10.

#### 9. Acceptance Not Required for Having Copies.

 You are not required to accept this License in order to receive or run a copy of the Program. Ancillary propagation of a covered work occurring solely as a consequence of using peer-to-peer transmission to receive a copy likewise does not require acceptance. However, nothing other than this License grants you permission to propagate or modify any covered work. These actions infringe copyright if you do not accept this License. Therefore, by modifying or propagating a covered work, you indicate your acceptance of this License to do so.

#### 10. Automatic Licensing of Downstream Recipients.

 Each time you convey a covered work, the recipient automatically receives a license from the original licensors, to run, modify and propagate that work, subject to this License. You are not responsible for enforcing compliance by third parties with this License.

 An "entity transaction" is a transaction transferring control of an organization, or substantially all assets of one, or subdividing an organization, or merging organizations. If propagation of a covered work results from an entity transaction, each party to that transaction who receives a copy of the work also receives whatever licenses to the work the party's predecessor in interest had or could give under the previous paragraph, plus a right to possession of the Corresponding Source of the work from the predecessor in interest, if the predecessor has it or can get it with reasonable efforts.

 You may not impose any further restrictions on the exercise of the rights

 granted or affirmed under this License. For example, you may not impose a license fee, royalty, or other charge for exercise of rights granted under this License, and you may not initiate litigation (including a cross-claim or counterclaim in a lawsuit) alleging that any patent claim is infringed by making, using, selling, offering for sale, or importing the Program or any portion of it.

11. Patents.

 A "contributor" is a copyright holder who authorizes use under this License of the Program or a work on which the Program is based. The work thus licensed is called the contributor's "contributor version".

 A contributor's "essential patent claims" are all patent claims owned or controlled by the contributor, whether already acquired or hereafter acquired, that would be infringed by some manner, permitted by this License, of making, using, or selling its contributor version, but do not include claims that would be infringed only as a consequence of further modification of the contributor version. For

purposes of this definition, "control" includes the right to grant patent sublicenses in a manner consistent with the requirements of this License.

 Each contributor grants you a non-exclusive, worldwide, royalty-free patent license under the contributor's essential patent claims, to make, use, sell, offer for sale, import and otherwise run, modify and propagate the contents of its contributor version.

 In the following three paragraphs, a "patent license" is any express agreement or commitment, however denominated, not to enforce a patent (such as an express permission to practice a patent or covenant not to sue for patent infringement). To "grant" such a patent license to a party means to make such an agreement or commitment not to enforce a patent against the party.

 If you convey a covered work, knowingly relying on a patent license, and the Corresponding Source of the work is not available for anyone to copy, free of charge and under the terms of this License, through a

publicly available network server or other readily accessible means, then you must either (1) cause the Corresponding Source to be so available, or (2) arrange to deprive yourself of the benefit of the patent license for this particular work, or (3) arrange, in a manner consistent with the requirements of this License, to extend the patent license to downstream recipients. "Knowingly relying" means you have actual knowledge that, but for the patent license, your conveying the covered work in a country, or your recipient's use of the covered work in a country, would infringe one or more identifiable patents in that country that you have reason to believe are valid.

 If, pursuant to or in connection with a single transaction or arrangement, you convey, or propagate by procuring conveyance of, a covered work, and grant a patent license to some of the parties receiving the covered work authorizing them to use, propagate, modify or convey a specific copy of the covered

work, then the patent license

you grant is automatically extended to all recipients of the covered work and works based on it.

 A patent license is "discriminatory" if it does not include within the scope of its coverage, prohibits the exercise of, or is conditioned on the non-exercise of one or more of the rights that are specifically granted under this License. You may not convey a covered work if you are a party to an arrangement with a third party that is in the business of distributing software, under which you make payment to the third party based on the extent of your activity of conveying the work, and under which the third party grants, to any of the parties who would receive the covered work from you, a discriminatory patent license (a) in connection with copies of the covered work conveyed by you (or copies made from those copies), or (b) primarily for and in connection with specific products or compilations that contain the covered work, unless you entered into that arrangement, or

that patent license was granted, prior to 28 March 2007.

 Nothing in this License shall be construed as excluding or limiting any implied license or other defenses to infringement that may otherwise be available to you under applicable patent law.

12. No Surrender of Others' Freedom.

 If conditions are imposed on you (whether by court order, agreement or otherwise) that contradict the conditions of this License, they do not excuse you from the conditions of this License. If you cannot convey a covered work so as to satisfy simultaneously your obligations under this License and any other pertinent obligations, then as a consequence you may not convey it at all. For example, if you agree to terms that obligate you to collect a royalty for further conveying from those to whom you convey the Program, the only way you could satisfy both those terms and this License would be to refrain entirely from conveying the Program.

13. Use with the GNU Affero General Public License.

 Notwithstanding any other provision of this License, you have permission to link or combine any covered work with a work licensed under version 3 of the GNU Affero General Public License into a single combined work, and to convey the resulting work. The terms of this License will continue to apply to the part which is the covered work, but the special requirements of the GNU Affero General Public License, section 13, concerning interaction through a network will apply to the combination as such.

14. Revised Versions of this License.

 The Free Software Foundation may publish revised and/or new versions of the GNU General Public License from time to time. Such new versions will be similar in spirit to the present version, but may differ in detail to address new problems or concerns.

 Each version is given a distinguishing version number. If the Program specifies that a certain numbered version of the GNU General Public License "or any later version" applies to it, you have the option of following the terms and conditions either of that numbered version or of any later version published by the Free Software Foundation. If the Program does not specify a version number of the GNU General Public License, you may choose any version ever published by the Free Software Foundation.

 If the Program specifies that a proxy can decide which future versions of the GNU General Public License can be used, that proxy's public statement of acceptance of a version permanently authorizes you to choose that version for the Program.

 Later license versions may give you additional or different permissions. However, no additional obligations are imposed on any author or copyright holder as a result of your choosing to follow a later version.

15. Disclaimer of Warranty.

## THERE IS NO WARRANTY FOR THE PROGRAM, TO THE EXTENT PERMITTED BY APPLICABLE LAW. EXCEPT WHEN OTHERWISE STATED IN WRITING THE COPYRIGHT HOLDERS AND/OR OTHER PARTIES PROVIDE THE PROGRAM "AS IS" WITHOUT WARRANTY

OF ANY KIND, EITHER EXPRESSED OR IMPLIED, INCLUDING, BUT NOT LIMITED TO, THE IMPLIED WARRANTIES OF MERCHANTABILITY AND FITNESS FOR A PARTICULAR PURPOSE. THE ENTIRE RISK AS TO THE QUALITY AND PERFORMANCE OF THE PROGRAM IS WITH YOU. SHOULD THE PROGRAM PROVE DEFECTIVE, YOU ASSUME THE COST OF ALL NECESSARY SERVICING, REPAIR OR CORRECTION.

16. Limitation of Liability.

 IN NO EVENT UNLESS REQUIRED BY APPLICABLE LAW OR AGREED TO IN WRITING WILL ANY COPYRIGHT HOLDER, OR ANY OTHER PARTY WHO MODIFIES AND/OR CONVEYS THE PROGRAM AS PERMITTED ABOVE, BE LIABLE TO YOU FOR DAMAGES, INCLUDING ANY GENERAL, SPECIAL, INCIDENTAL OR CONSEQUENTIAL DAMAGES ARISING OUT OF THE USE OR INABILITY TO USE THE PROGRAM (INCLUDING BUT NOT LIMITED TO LOSS OF DATA OR DATA BEING RENDERED INACCURATE OR LOSSES SUSTAINED BY YOU OR THIRD PARTIES OR A FAILURE OF THE PROGRAM TO OPERATE WITH ANY OTHER PROGRAMS), EVEN IF SUCH HOLDER OR OTHER PARTY HAS BEEN ADVISED OF THE POSSIBILITY OF

#### SUCH DAMAGES.

 17. Interpretation of Sections 15 and 16.

 If the disclaimer of warranty and limitation of liability provided above cannot be given local legal effect according to their terms, reviewing courts shall apply local law that most closely approximates an absolute waiver of all civil liability in connection with the Program, unless a warranty or assumption of liability accompanies a copy of the Program in return for a fee.

#### END OF TERMS AND CONDITIONS

How to Apply These Terms to Your New Programs

 If you develop a new program, and you want it to be of the greatest possible use to the public, the best way to achieve this is to make it free software which everyone can redistribute and change under these terms.

 To do so, attach the following notices to the program. It is safest to attach them to the start of each source file to most effectively state the exclusion of warranty; and each file should have at least the "copyright" line and a pointer to where the full notice is found.

 <one line to give the program's name and a brief idea of what it does.> Copyright  $(C)$  <year > <name of author>

 This program is free software: you can redistribute it and/or modify it under the terms of the GNU General Public License as published by the Free Software Foundation, either version 3 of the License, or (at your option) any later version.

 This program is distributed in the hope that it will be useful, but WITHOUT ANY WARRANTY; without even the implied warranty of MERCHANTABILITY or FITNESS FOR A PARTICULAR PURPOSE. See the GNU General Public License for more details.

 You should have received a copy of the GNU General Public License along with this program. If not, see <http://www.gnu.org/licenses/>.

Also add information on how to contact you by electronic and paper mail.

 If the program does terminal interaction, make it output a short notice like this when it starts in an interactive mode:

 $<$ program> Copyright (C)  $<$ year>  $<$ name of author> This program comes with ABSOLUTELY NO WARRANTY; for details type `show w'. This is free software, and you are welcome to redistribute it under certain conditions; type `show c' for details.

The hypothetical commands `show w' and `show c' should show the appropriate parts of the General Public License. Of course, your program's commands might be different; for a GUI interface, you would use an "about box".

 You should also get your employer (if you work as a programmer) or school, if any, to sign a "copyright disclaimer" for the program, if necessary. For more information on this, and how to apply and follow the GNU GPL, see <http://www.gnu.org/licenses/>.

 The GNU General Public License does not permit incorporating your program into proprietary programs. If your program is a subroutine library, you may consider it more useful to permit linking proprietary applications with the library. If this is what you want to do, use the GNU Lesser General Public License instead of this License. But first, please read <http://www.gnu.org/philosophy/why-not-lgpl.html>. COPYRIGHT AND PERMISSION NOTICE

Copyright 1991-2011 Unicode, Inc. All rights reserved. Distributed under the Terms of Use in http://www.unicode.org/copyright.html.

Permission is hereby granted, free of charge, to any person obtaining a copy of the Unicode data files and any associated documentation (the "Data Files") or Unicode software and any associated documentation (the "Software") to deal in the Data Files or Software without restriction, including without limitation the rights to use, copy, modify, merge, publish, distribute, and/or sell copies of the Data Files or Software, and to permit persons to whom the Data Files or Software are furnished to do so, provided that (a) the above copyright notice(s) and this permission notice appear with all copies of the Data Files or Software, (b) both the above copyright notice(s) and this permission notice appear in associated documentation, and (c) there is clear notice in each modified Data File or in the Software as well as in the documentation

associated with the Data File(s) or Software that the data or software has been modified.

THE DATA FILES AND SOFTWARE ARE PROVIDED "AS IS", WITHOUT WARRANTY OF ANY KIND, EXPRESS OR IMPLIED, INCLUDING BUT NOT LIMITED TO THE WARRANTIES OF MERCHANTABILITY, FITNESS FOR A PARTICULAR PURPOSE AND NONINFRINGEMENT OF THIRD PARTY RIGHTS. IN NO EVENT SHALL THE COPYRIGHT HOLDER OR HOLDERS INCLUDED IN THIS NOTICE BE LIABLE FOR ANY CLAIM, OR ANY SPECIAL INDIRECT OR CONSEQUENTIAL DAMAGES, OR ANY DAMAGES WHATSOEVER RESULTING FROM LOSS OF USE, DATA OR PROFITS, WHETHER IN AN ACTION OF CONTRACT, NEGLIGENCE OR OTHER TORTIOUS ACTION, ARISING OUT OF OR IN CONNECTION WITH THE USE OR PERFORMANCE OF THE DATA FILES OR SOFTWARE.

Except as contained in this notice, the name of a copyright holder shall not be used in advertising or otherwise to promote the sale, use or other dealings in these Data Files or Software without prior written authorization of the copyright holder.

# **1.76 dhcp 5.5.7**

## **1.76.1 Available under license :**

Copyright (c) 2006-2023 Roy Marples <roy@marples.name> All rights reserved.

Redistribution and use in source and binary forms, with or without modification, are permitted provided that the following conditions are met:

1. Redistributions of source code must retain the above copyright notice, this list of conditions and the following disclaimer.

2. Redistributions in binary form must reproduce the above copyright notice, this list of conditions and the following disclaimer in the documentation and/or other materials provided with the distribution.

THIS SOFTWARE IS PROVIDED BY THE AUTHOR AND CONTRIBUTORS ``AS IS'' AND ANY EXPRESS OR IMPLIED WARRANTIES, INCLUDING, BUT NOT LIMITED TO, THE IMPLIED WARRANTIES OF MERCHANTABILITY AND FITNESS FOR A PARTICULAR PURPOSE ARE DISCLAIMED. IN NO EVENT SHALL THE AUTHOR OR CONTRIBUTORS BE LIABLE FOR ANY DIRECT, INDIRECT, INCIDENTAL, SPECIAL, EXEMPLARY, OR CONSEQUENTIAL DAMAGES (INCLUDING, BUT NOT LIMITED TO, PROCUREMENT OF SUBSTITUTE GOODS OR

 SERVICES; LOSS OF USE, DATA, OR PROFITS; OR BUSINESS INTERRUPTION) HOWEVER CAUSED AND ON ANY THEORY OF LIABILITY, WHETHER IN CONTRACT, STRICT LIABILITY, OR TORT (INCLUDING NEGLIGENCE OR OTHERWISE) ARISING IN ANY WAY OUT OF THE USE OF THIS SOFTWARE, EVEN IF ADVISED OF THE POSSIBILITY OF SUCH DAMAGE.

## **1.77 grub2 1.2**

## **1.77.1 Available under license :**

 GNU GENERAL PUBLIC LICENSE Version 3, 29 June 2007

Copyright (C) 2007 Free Software Foundation, Inc. <http://fsf.org/> Everyone is permitted to copy and distribute verbatim copies of this license document, but changing it is not allowed.

Preamble

 The GNU General Public License is a free, copyleft license for software and other kinds of works.

 The licenses for most software and other practical works are designed to take away your freedom to share and change the works. By contrast, the GNU General Public License is intended to guarantee your freedom to share and change all versions of a program--to make sure it remains free software for all its users. We, the Free Software Foundation, use the GNU General Public License for most of our software; it applies also to any other work released this way by its authors. You can apply it to your programs, too.

 When we speak of free software, we are referring to freedom, not

price. Our General Public Licenses are designed to make sure that you have the freedom to distribute copies of free software (and charge for them if you wish), that you receive source code or can get it if you want it, that you can change the software or use pieces of it in new free programs, and that you know you can do these things.

 To protect your rights, we need to prevent others from denying you these rights or asking you to surrender the rights. Therefore, you have certain responsibilities if you distribute copies of the software, or if you modify it: responsibilities to respect the freedom of others.

 For example, if you distribute copies of such a program, whether gratis or for a fee, you must pass on to the recipients the same freedoms that you received. You must make sure that they, too, receive or can get the source code. And you must show them these terms so they know their rights.

 Developers that use the GNU GPL protect your rights with two steps: (1)

 assert copyright on the software, and (2) offer you this License giving you legal permission to copy, distribute and/or modify it.

 For the developers' and authors' protection, the GPL clearly explains that there is no warranty for this free software. For both users' and authors' sake, the GPL requires that modified versions be marked as changed, so that their problems will not be attributed erroneously to authors of previous versions.

 Some devices are designed to deny users access to install or run modified versions of the software inside them, although the manufacturer can do so. This is fundamentally incompatible with the aim of protecting users' freedom to change the software. The systematic pattern of such abuse occurs in the area of products for individuals to use, which is precisely where it is most unacceptable. Therefore, we have designed this version of the GPL to prohibit the practice for those products. If such problems arise substantially in other domains, we stand

 ready to extend this provision to those domains in future versions of the GPL, as needed to protect the freedom of users.

 Finally, every program is threatened constantly by software patents. States should not allow patents to restrict development and use of software on general-purpose computers, but in those that do, we wish to avoid the special danger that patents applied to a free program could make it effectively proprietary. To prevent this, the GPL assures that patents cannot be used to render the program non-free.

 The precise terms and conditions for copying, distribution and modification follow.

#### TERMS AND CONDITIONS

0. Definitions.

"This License" refers to version 3 of the GNU General Public License.

 "Copyright" also means copyright-like laws that apply to other kinds of works, such as semiconductor masks.

 "The Program" refers to any copyrightable work licensed under this License. Each licensee is addressed as "you". "Licensees" and "recipients" may be individuals or organizations.

 To "modify" a work means to copy from or adapt all or part of the work in a fashion requiring copyright permission, other than the making of an exact copy. The resulting work is called a "modified version" of the earlier work or a work "based on" the earlier work.

 A "covered work" means either the unmodified Program or a work based on the Program.

 To "propagate" a work means to do anything with it that, without permission, would make you directly or secondarily liable for infringement under applicable copyright law, except executing it on a computer or modifying a private copy. Propagation includes copying, distribution (with or without modification), making available to the public, and in some countries other activities as well.

 To "convey" a work means any kind of propagation that enables other parties to make or receive copies. Mere interaction with a user through a computer network, with no transfer of a copy, is not conveying.

 An interactive user interface displays "Appropriate Legal Notices" to the extent that it includes a convenient and prominently visible feature that (1) displays an appropriate copyright notice, and (2)

tells the user that there is no warranty for the work (except to the extent that warranties are provided), that licensees may convey the work under this License, and how to view a copy of this License. If the interface presents a list of user commands or options, such as a menu, a prominent item in the list meets this criterion.

#### 1. Source Code.

 The "source code" for a work means the preferred form of the work for making modifications to it. "Object code" means any non-source form of a work.

 A "Standard Interface" means an interface that either is an official standard defined by a recognized standards body, or, in the case of interfaces specified for a particular programming language, one that is widely used among developers working in that language.

#### The

 "System Libraries" of an executable work include anything, other than the work as a whole, that (a) is included in the normal form of packaging a Major Component, but which is not part of that Major Component, and (b) serves only to enable use of the work with that Major Component, or to implement a Standard Interface for which an implementation is available to the public in source code form. A "Major Component", in this context, means a major essential component (kernel, window system, and so on) of the specific operating system (if any) on which the executable work runs, or a compiler used to produce the work, or an object code interpreter used to run it.

 The "Corresponding Source" for a work in object code form means all the source code needed to generate, install, and (for an executable work) run the object code and to modify the work, including scripts to control those activities. However, it does not include the work's System Libraries, or general-purpose tools or generally available free

programs which are used unmodified in performing those activities but which are not part of the work. For example, Corresponding Source includes interface definition files associated with source files for the work, and the source code for shared libraries and dynamically linked subprograms that the work is specifically designed to require, such as by intimate data communication or control flow between those subprograms and other parts of the work.

 The Corresponding Source need not include anything that users can regenerate automatically from other parts of the Corresponding Source.

The Corresponding Source for a work in source code form is that

same work.

#### 2. Basic Permissions.

 All rights granted under this License are granted for the term of copyright on the Program, and are irrevocable provided the stated conditions are met. This License explicitly affirms your unlimited permission to run the unmodified Program. The output from running a covered work is covered

 by this License only if the output, given its content, constitutes a covered work. This License acknowledges your rights of fair use or other equivalent, as provided by copyright law.

 You may make, run and propagate covered works that you do not convey, without conditions so long as your license otherwise remains in force. You may convey covered works to others for the sole purpose of having them make modifications exclusively for you, or provide you with facilities for running those works, provided that you comply with the terms of this License in conveying all material for which you do not control copyright. Those thus making or running the covered works for you must do so exclusively on your behalf, under your direction and control, on terms that prohibit them from making any copies of your copyrighted material outside their relationship with you.

 Conveying under any other circumstances is permitted solely under the conditions stated below. Sublicensing is not allowed; section 10 makes it unnecessary.

3. Protecting Users' Legal Rights From Anti-Circumvention Law.

 No covered work shall be deemed part of an effective technological measure under any applicable law fulfilling obligations under article 11 of the WIPO copyright treaty adopted on 20 December 1996, or similar laws prohibiting or restricting circumvention of such measures.

 When you convey a covered work, you waive any legal power to forbid circumvention of technological measures to the extent such circumvention is effected by exercising rights under this License with respect to the covered work, and you disclaim any intention to limit operation or modification of the work as a means of enforcing, against the work's users, your or third parties' legal rights to forbid circumvention of technological measures.

4. Conveying Verbatim Copies.

You may convey verbatim copies of the Program's source code as you

receive it, in any medium, provided that you conspicuously and appropriately

 publish on each copy an appropriate copyright notice; keep intact all notices stating that this License and any non-permissive terms added in accord with section 7 apply to the code; keep intact all notices of the absence of any warranty; and give all recipients a copy of this License along with the Program.

 You may charge any price or no price for each copy that you convey, and you may offer support or warranty protection for a fee.

5. Conveying Modified Source Versions.

 You may convey a work based on the Program, or the modifications to produce it from the Program, in the form of source code under the terms of section 4, provided that you also meet all of these conditions:

 a) The work must carry prominent notices stating that you modified it, and giving a relevant date.

 b) The work must carry prominent notices stating that it is released under this License and any conditions added under section 7. This requirement modifies the requirement in section 4 to

"keep intact all notices".

 c) You must license the entire work, as a whole, under this License to anyone who comes into possession of a copy. This License will therefore apply, along with any applicable section 7 additional terms, to the whole of the work, and all its parts, regardless of how they are packaged. This License gives no permission to license the work in any other way, but it does not invalidate such permission if you have separately received it.

 d) If the work has interactive user interfaces, each must display Appropriate Legal Notices; however, if the Program has interactive interfaces that do not display Appropriate Legal Notices, your work need not make them do so.

 A compilation of a covered work with other separate and independent works, which are not by their nature extensions of the covered work, and which are not combined with it such as to form a larger program, in or on a volume of a storage or distribution medium, is called an

"aggregate" if the compilation and its resulting copyright are not used to limit the access or legal rights of the compilation's users beyond what the individual works permit. Inclusion of a covered work in an aggregate does not cause this License to apply to the other

parts of the aggregate.

6. Conveying Non-Source Forms.

 You may convey a covered work in object code form under the terms of sections 4 and 5, provided that you also convey the machine-readable Corresponding Source under the terms of this License, in one of these ways:

 a) Convey the object code in, or embodied in, a physical product (including a physical distribution medium), accompanied by the Corresponding Source fixed on a durable physical medium customarily used for software interchange.

 b) Convey the object code in, or embodied in, a physical product (including a physical distribution medium), accompanied by a written offer, valid for at least three years and valid for as

 long as you offer spare parts or customer support for that product model, to give anyone who possesses the object code either (1) a copy of the Corresponding Source for all the software in the product that is covered by this License, on a durable physical medium customarily used for software interchange, for a price no more than your reasonable cost of physically performing this conveying of source, or (2) access to copy the Corresponding Source from a network server at no charge.

 c) Convey individual copies of the object code with a copy of the written offer to provide the Corresponding Source. This alternative is allowed only occasionally and noncommercially, and only if you received the object code with such an offer, in accord with subsection 6b.

 d) Convey the object code by offering access from a designated place (gratis or for a charge), and offer equivalent access to the Corresponding Source in

the same way through the same place at no

 further charge. You need not require recipients to copy the Corresponding Source along with the object code. If the place to copy the object code is a network server, the Corresponding Source may be on a different server (operated by you or a third party) that supports equivalent copying facilities, provided you maintain clear directions next to the object code saying where to find the Corresponding Source. Regardless of what server hosts the Corresponding Source, you remain obligated to ensure that it is available for as long as needed to satisfy these requirements.

e) Convey the object code using peer-to-peer transmission, provided

 you inform other peers where the object code and Corresponding Source of the work are being offered to the general public at no charge under subsection 6d.

 A separable portion of the object code, whose source code is excluded from the Corresponding Source as a System Library, need not be included in conveying the object code work.

 A "User Product" is either (1) a "consumer product", which means any tangible personal property which is normally used for personal, family, or household purposes, or (2) anything designed or sold for incorporation into a dwelling. In determining whether a product is a consumer product, doubtful cases shall be resolved in favor of coverage. For a particular product received by a particular user, "normally used" refers to a typical or common use of that class of product, regardless of the status of the particular user or of the way in which the particular user actually uses, or expects or is expected to use, the product. A product is a consumer product regardless of whether the product has substantial commercial, industrial or non-consumer uses, unless such uses represent the only significant mode of use of the product.

 "Installation Information" for a User Product means any methods, procedures, authorization

 keys, or other information required to install and execute modified versions of a covered work in that User Product from a modified version of its Corresponding Source. The information must suffice to ensure that the continued functioning of the modified object code is in no case prevented or interfered with solely because modification has been made.

 If you convey an object code work under this section in, or with, or specifically for use in, a User Product, and the conveying occurs as part of a transaction in which the right of possession and use of the User Product is transferred to the recipient in perpetuity or for a fixed term (regardless of how the transaction is characterized), the Corresponding Source conveyed under this section must be accompanied by the Installation Information. But this requirement does not apply if neither you nor any third party retains the ability to install modified object code on the User Product (for example, the work has been installed in

ROM).

 The requirement to provide Installation Information does not include a requirement to continue to provide support service, warranty, or updates for a work that has been modified or installed by the recipient, or for the User Product in which it has been modified or installed. Access to a network may be denied when the modification itself materially and

adversely affects the operation of the network or violates the rules and protocols for communication across the network.

 Corresponding Source conveyed, and Installation Information provided, in accord with this section must be in a format that is publicly documented (and with an implementation available to the public in source code form), and must require no special password or key for unpacking, reading or copying.

#### 7. Additional Terms.

 "Additional permissions" are terms that supplement the terms of this License by making exceptions from one or more of its conditions. Additional permissions that are applicable to the entire Program shall

be treated as though they were included in this License, to the extent that they are valid under applicable law. If additional permissions apply only to part of the Program, that part may be used separately under those permissions, but the entire Program remains governed by this License without regard to the additional permissions.

 When you convey a copy of a covered work, you may at your option remove any additional permissions from that copy, or from any part of it. (Additional permissions may be written to require their own removal in certain cases when you modify the work.) You may place additional permissions on material, added by you to a covered work, for which you have or can give appropriate copyright permission.

 Notwithstanding any other provision of this License, for material you add to a covered work, you may (if authorized by the copyright holders of that material) supplement the terms of this License with terms:

 a) Disclaiming warranty or limiting liability differently from the terms of sections 15 and 16 of this License; or

 b) Requiring preservation of specified reasonable legal notices or author attributions in that material or in the Appropriate Legal Notices displayed by works containing it; or

 c) Prohibiting misrepresentation of the origin of that material, or requiring that modified versions of such material be marked in reasonable ways as different from the original version; or

 d) Limiting the use for publicity purposes of names of licensors or authors of the material; or

e) Declining to grant rights under trademark law for use of some

 f) Requiring indemnification of licensors and authors of that material by anyone who conveys the material (or modified versions of it) with contractual assumptions of liability to the recipient, for any liability that these contractual assumptions directly impose on

those licensors and authors.

 All other non-permissive additional terms are considered "further restrictions" within the meaning of section 10. If the Program as you received it, or any part of it, contains a notice stating that it is governed by this License along with a term that is a further restriction, you may remove that term. If a license document contains a further restriction but permits relicensing or conveying under this License, you may add to a covered work material governed by the terms of that license document, provided that the further restriction does not survive such relicensing or conveying.

 If you add terms to a covered work in accord with this section, you must place, in the relevant source files, a statement of the additional terms that apply to those files, or a notice indicating where to find the applicable terms.

 Additional terms, permissive or non-permissive, may be stated in the form of a separately written license, or stated as exceptions; the above requirements apply either way.

#### 8. Termination.

 You may not propagate or modify a covered work except as expressly provided under this License. Any attempt otherwise to propagate or modify it is void, and will automatically terminate your rights under this License (including any patent licenses granted under the third paragraph of section 11).

 However, if you cease all violation of this License, then your license from a particular copyright holder is reinstated (a) provisionally, unless and until the copyright holder explicitly and finally terminates your license, and (b) permanently, if the copyright holder fails to notify you of the violation by some reasonable means prior to 60 days after the cessation.

 Moreover, your license from a particular copyright holder is reinstated permanently if the copyright holder notifies you of the violation by some reasonable means, this is the first time you have received notice of violation of this License (for any work) from that

#### copyright

 holder, and you cure the violation prior to 30 days after your receipt of the notice.

 Termination of your rights under this section does not terminate the licenses of parties who have received copies or rights from you under this License. If your rights have been terminated and not permanently reinstated, you do not qualify to receive new licenses for the same material under section 10.

#### 9. Acceptance Not Required for Having Copies.

 You are not required to accept this License in order to receive or run a copy of the Program. Ancillary propagation of a covered work occurring solely as a consequence of using peer-to-peer transmission to receive a copy likewise does not require acceptance. However, nothing other than this License grants you permission to propagate or modify any covered work. These actions infringe copyright if you do not accept this License. Therefore, by modifying or propagating a covered work, you indicate your acceptance of this License to do so.

#### 10. Automatic Licensing of Downstream Recipients.

 Each time you convey a covered work, the recipient automatically receives a license from the original licensors, to run, modify and propagate that work, subject to this License. You are not responsible for enforcing compliance by third parties with this License.

 An "entity transaction" is a transaction transferring control of an organization, or substantially all assets of one, or subdividing an organization, or merging organizations. If propagation of a covered work results from an entity transaction, each party to that transaction who receives a copy of the work also receives whatever licenses to the work the party's predecessor in interest had or could give under the previous paragraph, plus a right to possession of the Corresponding Source of the work from the predecessor in interest, if the predecessor has it or can get it with reasonable efforts.

 You may not impose any further restrictions on the exercise of the rights

 granted or affirmed under this License. For example, you may not impose a license fee, royalty, or other charge for exercise of rights granted under this License, and you may not initiate litigation (including a cross-claim or counterclaim in a lawsuit) alleging that any patent claim is infringed by making, using, selling, offering for sale, or importing the Program or any portion of it.

#### 11. Patents.

 A "contributor" is a copyright holder who authorizes use under this License of the Program or a work on which the Program is based. The work thus licensed is called the contributor's "contributor version".

 A contributor's "essential patent claims" are all patent claims owned or controlled by the contributor, whether already acquired or hereafter acquired, that would be infringed by some manner, permitted by this License, of making, using, or selling its contributor version, but do not include claims that would be infringed only as a consequence of further modification of the contributor version. For

purposes of this definition, "control" includes the right to grant patent sublicenses in a manner consistent with the requirements of this License.

 Each contributor grants you a non-exclusive, worldwide, royalty-free patent license under the contributor's essential patent claims, to make, use, sell, offer for sale, import and otherwise run, modify and propagate the contents of its contributor version.

 In the following three paragraphs, a "patent license" is any express agreement or commitment, however denominated, not to enforce a patent (such as an express permission to practice a patent or covenant not to sue for patent infringement). To "grant" such a patent license to a party means to make such an agreement or commitment not to enforce a patent against the party.

 If you convey a covered work, knowingly relying on a patent license, and the Corresponding Source of the work is not available for anyone to copy, free of charge and under the terms of this

#### License, through a

publicly available network server or other readily accessible means, then you must either (1) cause the Corresponding Source to be so available, or (2) arrange to deprive yourself of the benefit of the patent license for this particular work, or (3) arrange, in a manner consistent with the requirements of this License, to extend the patent license to downstream recipients. "Knowingly relying" means you have actual knowledge that, but for the patent license, your conveying the covered work in a country, or your recipient's use of the covered work in a country, would infringe one or more identifiable patents in that country that you have reason to believe are valid.

 If, pursuant to or in connection with a single transaction or arrangement, you convey, or propagate by procuring conveyance of, a covered work, and grant a patent license to some of the parties receiving the covered work authorizing them to use, propagate, modify or convey a specific copy of the covered work, then the patent license you grant is automatically extended to all recipients of the covered work and works based on it.

 A patent license is "discriminatory" if it does not include within the scope of its coverage, prohibits the exercise of, or is conditioned on the non-exercise of one or more of the rights that are specifically granted under this License. You may not convey a covered work if you are a party to an arrangement with a third party that is in the business of distributing software, under which you make payment to the third party based on the extent of your activity of conveying the work, and under which the third party grants, to any of the parties who would receive the covered work from you, a discriminatory patent license (a) in connection with copies of the covered work conveyed by you (or copies made from those copies), or (b) primarily for and in connection with specific products or compilations that contain the covered work, unless you entered into that arrangement, or

that patent license was granted, prior to 28 March 2007.

 Nothing in this License shall be construed as excluding or limiting any implied license or other defenses to infringement that may otherwise be available to you under applicable patent law.

#### 12. No Surrender of Others' Freedom.

 If conditions are imposed on you (whether by court order, agreement or otherwise) that contradict the conditions of this License, they do not excuse you from the conditions of this License. If you cannot convey a covered work so as to satisfy simultaneously your obligations under this License and any other pertinent obligations, then as a consequence you may not convey it at all. For example, if you agree to terms that obligate you to collect a royalty for further conveying from those to whom you convey the Program, the only way you could satisfy both those terms and this License would be to refrain entirely from conveying the Program.

#### 13. Use with the GNU Affero General Public License.

 Notwithstanding any other provision of this License, you have permission to link or combine any covered work with a work licensed under version 3 of the GNU Affero General Public License into a single combined work, and to convey the resulting work. The terms of this License will continue to apply to the part which is the covered work, but the special requirements of the GNU Affero General Public License, section 13, concerning interaction through a network will apply to the combination as such.

14. Revised Versions of this License.

 The Free Software Foundation may publish revised and/or new versions of the GNU General Public License from time to time. Such new versions will be similar in spirit to the present version, but may differ in detail to address new problems or concerns.

 Each version is given a distinguishing version number. If the Program specifies that a certain numbered version of the GNU General Public License "or any later version" applies to it, you have the option of following the terms and conditions either of that numbered version or of any later version published by the Free Software Foundation. If the Program does not specify a version number of the GNU General Public License, you may choose any version ever published by the Free Software Foundation.

 If the Program specifies that a proxy can decide which future versions of the GNU General Public License can be used, that proxy's public statement of acceptance of a version permanently authorizes you to choose that version for the Program.

 Later license versions may give you additional or different permissions. However, no additional obligations are imposed on any author or copyright holder as a result of your choosing to follow a later version.

15. Disclaimer of Warranty.

## THERE IS NO WARRANTY FOR THE PROGRAM, TO THE EXTENT PERMITTED BY APPLICABLE LAW. EXCEPT WHEN OTHERWISE STATED IN WRITING THE COPYRIGHT HOLDERS AND/OR OTHER PARTIES PROVIDE THE PROGRAM "AS IS" WITHOUT WARRANTY

OF ANY KIND, EITHER EXPRESSED OR IMPLIED, INCLUDING, BUT NOT LIMITED TO, THE IMPLIED WARRANTIES OF MERCHANTABILITY AND FITNESS FOR A PARTICULAR PURPOSE. THE ENTIRE RISK AS TO THE QUALITY AND PERFORMANCE OF THE PROGRAM IS WITH YOU. SHOULD THE PROGRAM PROVE DEFECTIVE, YOU ASSUME THE COST OF ALL NECESSARY SERVICING, REPAIR OR CORRECTION.

16. Limitation of Liability.

 IN NO EVENT UNLESS REQUIRED BY APPLICABLE LAW OR AGREED TO IN WRITING WILL ANY COPYRIGHT HOLDER, OR ANY OTHER PARTY WHO MODIFIES AND/OR CONVEYS THE PROGRAM AS PERMITTED ABOVE, BE LIABLE TO YOU FOR DAMAGES, INCLUDING ANY GENERAL, SPECIAL, INCIDENTAL OR CONSEQUENTIAL DAMAGES ARISING OUT OF THE USE OR INABILITY TO USE THE PROGRAM (INCLUDING BUT NOT LIMITED TO LOSS OF DATA OR DATA BEING RENDERED INACCURATE OR LOSSES SUSTAINED BY YOU OR THIRD PARTIES OR A FAILURE OF THE PROGRAM TO OPERATE WITH ANY OTHER PROGRAMS),

### EVEN IF SUCH HOLDER OR OTHER PARTY HAS BEEN ADVISED OF THE POSSIBILITY OF SUCH DAMAGES.

 17. Interpretation of Sections 15 and 16.

 If the disclaimer of warranty and limitation of liability provided above cannot be given local legal effect according to their terms, reviewing courts shall apply local law that most closely approximates an absolute waiver of all civil liability in connection with the Program, unless a warranty or assumption of liability accompanies a copy of the Program in return for a fee.

#### END OF TERMS AND CONDITIONS

How to Apply These Terms to Your New Programs

 If you develop a new program, and you want it to be of the greatest possible use to the public, the best way to achieve this is to make it free software which everyone can redistribute and change under these terms.

 To do so, attach the following notices to the program. It is safest to attach them to the start of each source file to most effectively state the exclusion of warranty; and each file should have at least the "copyright" line and a pointer to where the full notice is found.

<one line to give the program's name and a brief idea of what it does.> Copyright  $(C)$  <year > <name of author>

 This program is free software: you can redistribute it and/or modify it under the terms of the GNU General Public License as published by the Free Software Foundation, either version 3 of the License, or (at your option) any later version.

 This program is distributed in the hope that it will be useful, but WITHOUT ANY WARRANTY; without even the implied warranty of MERCHANTABILITY or FITNESS FOR A PARTICULAR PURPOSE. See the GNU General Public License for more details.

 You should have received a copy of the GNU General Public License along with this program. If not, see <http://www.gnu.org/licenses/>.

Also add information on how to contact you by electronic and paper mail.

 If the program does terminal interaction, make it output a short notice like this when it starts in an interactive mode:

 $<$ program> Copyright (C)  $<$ year>  $<$ name of author> This program comes with ABSOLUTELY NO WARRANTY; for details type `show w'. This is free software, and you are welcome to redistribute it under certain conditions; type `show c' for details.

The hypothetical commands `show w' and `show c' should show the appropriate parts of the General Public License. Of course, your program's commands might be different; for a GUI interface, you would use an "about box".

 You should also get your employer (if you work as a programmer) or school, if any, to sign a "copyright disclaimer" for the program, if necessary. For more information on this, and how to apply and follow the GNU GPL, see <http://www.gnu.org/licenses/>.

 The GNU General Public License does not permit incorporating your program into proprietary programs. If your program is a subroutine library, you may consider it more useful to permit linking proprietary applications with the library. If this is what you want to do, use the GNU Lesser General Public License instead of this License. But first, please read <http://www.gnu.org/philosophy/why-not-lgpl.html>. COPYRIGHT AND PERMISSION NOTICE

Copyright 1991-2011 Unicode, Inc. All rights reserved. Distributed under the Terms of Use in http://www.unicode.org/copyright.html.

Permission is hereby granted, free of charge, to any person obtaining a copy of the Unicode data files and any associated documentation (the "Data Files") or Unicode software and any associated documentation (the "Software") to deal in the Data Files or Software without restriction, including without limitation the rights to use, copy, modify, merge, publish, distribute, and/or sell copies of the Data Files or Software, and to permit persons to whom the Data Files or Software are furnished to do so, provided that (a) the above copyright notice(s) and this permission notice appear with all copies of the Data Files or Software, (b) both the above copyright notice(s) and this permission notice appear in associated documentation, and (c) there is clear notice in each modified Data File or in the Software as well as in the documentation

associated with the Data File(s) or Software that the data or software has been modified.

THE DATA FILES AND SOFTWARE ARE PROVIDED "AS IS", WITHOUT WARRANTY OF ANY KIND, EXPRESS OR IMPLIED, INCLUDING BUT NOT LIMITED TO THE WARRANTIES OF MERCHANTABILITY, FITNESS FOR A PARTICULAR PURPOSE AND NONINFRINGEMENT OF THIRD PARTY RIGHTS. IN NO EVENT SHALL THE COPYRIGHT HOLDER OR HOLDERS INCLUDED IN THIS NOTICE BE LIABLE FOR ANY CLAIM, OR ANY SPECIAL INDIRECT OR CONSEQUENTIAL DAMAGES, OR ANY DAMAGES WHATSOEVER RESULTING FROM LOSS OF USE, DATA OR PROFITS, WHETHER IN AN ACTION OF CONTRACT, NEGLIGENCE OR OTHER TORTIOUS ACTION, ARISING OUT OF OR IN CONNECTION WITH THE USE OR PERFORMANCE OF THE DATA FILES OR SOFTWARE.

Except as contained in this notice, the name of a copyright holder shall not be used in advertising or otherwise to promote the sale, use or other dealings in these Data Files or Software without prior written authorization of the

# **1.78 pygobject 3.44.1**

## **1.78.1 Available under license :**

pygobject.svg and pygobject-small.svg are based on the GTK logo, created by Andreas Nilsson, licensed under CC BY-SA 3.0. For more info see https://commons.wikimedia.org/wiki/File:GTK%2B\_logo.svg GNU LESSER GENERAL PUBLIC LICENSE Version 2.1, February 1999

Copyright (C) 1991, 1999 Free Software Foundation, Inc. 51 Franklin Street, Fifth Floor, Boston, MA 02110-1301 USA Everyone is permitted to copy and distribute verbatim copies of this license document, but changing it is not allowed.

[This is the first released version of the Lesser GPL. It also counts as the successor of the GNU Library Public License, version 2, hence the version number 2.1.]

#### Preamble

 The licenses for most software are designed to take away your freedom to share and change it. By contrast, the GNU General Public Licenses are intended to guarantee your freedom to share and change free software--to make sure the software is free for all its users.

 This license, the Lesser General Public License, applies to some specially designated software packages--typically libraries--of the Free Software Foundation and other authors who decide to use it. You can use it too, but we

 suggest you first think carefully about whether this license or the ordinary General Public License is the better strategy to use in any particular case, based on the explanations below.

 When we speak of free software, we are referring to freedom of use, not price. Our General Public Licenses are designed to make sure that you have the freedom to distribute copies of free software (and charge for this service if you wish); that you receive source code or can get it if you want it; that you can change the software and use pieces of it in new free programs; and that you are informed that you can do these things.

 To protect your rights, we need to make restrictions that forbid distributors to deny you these rights or to ask you to surrender these rights. These restrictions translate to certain responsibilities for you if you distribute copies of the library or if you modify it.

 For example, if you distribute copies of the library, whether gratis or for a fee, you must give the recipients all the rights that we gave you. You must make sure that they, too, receive or can get the source code. If you link other code with the library, you must provide complete object files to the recipients, so that they can relink them with the library after making changes to the library and recompiling it. And you must show them these terms so they know their rights.

We protect your rights with a two-step method: (1) we copyright the library, and (2) we offer you this license, which gives you legal permission to copy, distribute and/or modify the library.

 To protect each distributor, we want to make it very clear that there is no warranty for the free library. Also, if the library is modified by someone else and passed on, the recipients should know that what they have is not the original version, so that the original author's reputation will not be affected by problems that might be introduced by others.

 Finally, software patents pose a constant threat to the existence of

any free program. We wish to make sure that a company cannot effectively restrict the users of a free program by obtaining a restrictive license from a patent holder. Therefore, we insist that any patent license obtained for a version of the library must be consistent with the full freedom of use specified in this license.

 Most GNU software, including some libraries, is covered by the ordinary GNU General Public License. This license, the GNU Lesser General Public License, applies to certain designated libraries, and is quite different from the ordinary General Public License. We use this license for certain libraries in order to permit linking those libraries into non-free programs.

 When a program is linked with a library, whether statically or using a shared library, the combination of the two is legally speaking a combined work, a derivative of the original library. The ordinary General Public License therefore permits such linking only if the entire combination

 fits its criteria of freedom. The Lesser General Public License permits more lax criteria for linking other code with the library.

 We call this license the "Lesser" General Public License because it does Less to protect the user's freedom than the ordinary General Public License. It also provides other free software developers Less of an advantage over competing non-free programs. These disadvantages are the reason we use the ordinary General Public License for many libraries. However, the Lesser license provides advantages in certain special circumstances.

 For example, on rare occasions, there may be a special need to encourage the widest possible use of a certain library, so that it becomes a de-facto standard. To achieve this, non-free programs must be allowed to use the library. A more frequent case is that a free library does the same job as widely used non-free libraries. In this case, there is little to gain by limiting the free library to free software only, so we use the Lesser General Public License.

 In other cases, permission to use a particular library in non-free programs enables a greater number of people to use a large body of free software. For example, permission to use the GNU C Library in non-free programs enables many more people to use the whole GNU operating system, as well as its variant, the GNU/Linux operating system.

 Although the Lesser General Public License is Less protective of the users' freedom, it does ensure that the user of a program that is linked with the Library has the freedom and the wherewithal to run that program using a modified version of the Library.

 The precise terms and conditions for copying, distribution and modification follow. Pay close attention to the difference between a "work based on the library" and a "work that uses the library". The former contains code derived from the library, whereas the latter must be combined with the library in order to run.

#### GNU LESSER GENERAL PUBLIC LICENSE TERMS AND CONDITIONS FOR COPYING, DISTRIBUTION AND MODIFICATION

 0. This License Agreement applies to any software library or other program which contains a notice placed by the copyright holder or other authorized party saying it may be distributed under the terms of this Lesser General Public License (also called "this License"). Each licensee is addressed as "you".

 A "library" means a collection of software functions and/or data prepared so as to be conveniently linked with application programs (which use some of those functions and data) to form executables.

 The "Library", below, refers to any such software library or work which has been distributed under these terms. A "work based on the Library" means either the Library or any derivative work under

copyright law: that is to say, a work containing the Library or a portion of it, either verbatim or with modifications and/or translated straightforwardly into another language. (Hereinafter, translation is included without limitation in the term "modification".)

 "Source code" for a work means the preferred form of the work for making modifications to it. For a library, complete source code means all the source code for all modules it contains, plus any associated interface definition files, plus the scripts used to control compilation and installation of the library.

 Activities other than copying, distribution and modification are not covered by this License; they are outside its scope. The act of running a program using the Library is not restricted, and output from such a program is covered only if its contents constitute a work based on the Library (independent of the use of the Library in a tool for writing it). Whether that is true depends on what the Library does and what the program that uses the Library does.

 1. You may copy and distribute verbatim copies of the Library's complete source code as you receive it, in any medium, provided that you conspicuously and appropriately publish on each copy an

appropriate copyright notice and disclaimer of warranty; keep intact all the notices that refer to this License and to the absence of any warranty; and distribute a copy of this License along with the Library.

 You may charge a fee for the physical act of transferring a copy, and you may at your option offer warranty protection in exchange for a fee.

 2. You may modify your copy or copies of the Library or any portion of it, thus forming a work based on the Library, and copy and distribute such modifications or work under the terms of Section 1 above, provided that you also meet all of these conditions:

a) The modified work must itself be a software library.

 b) You must cause the files modified to carry prominent notices stating that you changed the files and the date of any change.

 c) You must cause the whole of the work to be licensed at no charge to all third parties under the terms of this License.

d) If a facility in the modified

#### Library refers to a function or a

 table of data to be supplied by an application program that uses the facility, other than as an argument passed when the facility is invoked, then you must make a good faith effort to ensure that, in the event an application does not supply such function or table, the facility still operates, and performs whatever part of its purpose remains meaningful.

 (For example, a function in a library to compute square roots has a purpose that is entirely well-defined independent of the application. Therefore, Subsection 2d requires that any application-supplied function or table used by this function must be optional: if the application does not supply it, the square root function must still compute square roots.)

These requirements apply to the modified work as a whole. If identifiable sections of that work are not derived from the Library, and can be reasonably considered independent and separate works in themselves,

 then this License, and its terms, do not apply to those sections when you distribute them as separate works. But when you distribute the same sections as part of a whole which is a work based on the Library, the distribution of the whole must be on the terms of this License, whose permissions for other licensees extend to the entire whole, and thus to each and every part regardless of who wrote it.

Thus, it is not the intent of this section to claim rights or contest your rights to work written entirely by you; rather, the intent is to exercise the right to control the distribution of derivative or collective works based on the Library.

In addition, mere aggregation of another work not based on the Library with the Library (or with a work based on the Library) on a volume of a storage or distribution medium does not bring the other work under the scope of this License.

 3. You may opt to apply the terms of the ordinary GNU General Public License instead of this License to a given copy of the Library. To do this, you must alter all the notices that refer to this License, so that they refer to the ordinary GNU General Public License, version 2, instead of to this License. (If a newer version than version 2 of the ordinary GNU General Public License has appeared, then you can specify that version instead if you wish.) Do not make any other change in these notices.

Once this change is made in a given copy, it is irreversible for

that copy, so the ordinary GNU General Public License applies to all subsequent copies and derivative works made from that copy.

 This option is useful when you wish to copy part of the code of the Library into a program that is not a library.

 4. You may copy and distribute the Library (or a portion or derivative of it, under Section 2) in object code or executable form under the terms of Sections 1 and 2 above provided that you accompany it with the complete corresponding machine-readable source code, which must be

 distributed under the terms of Sections 1 and 2 above on a medium customarily used for software interchange.

 If distribution of object code is made by offering access to copy from a designated place, then offering equivalent access to copy the source code from the same place satisfies the requirement to distribute the source code, even though third parties are not compelled to copy the source along with the object code.

 5. A program that contains no derivative of any portion of the Library, but is designed to work with the Library by being compiled or linked with it, is called a "work that uses the Library". Such a work, in isolation, is not a derivative work of the Library, and therefore falls outside the scope of this License.

 However, linking a "work that uses the Library" with the Library creates an executable that is a derivative of the Library (because it contains portions of the Library), rather than a "work that uses the library". The executable is therefore covered by this License. Section 6 states terms for distribution of such executables.

 When a "work that uses the Library" uses material from a header file that is part of the Library, the object code for the work may be a derivative work of the Library even though the source code is not. Whether this is true is especially significant if the work can be linked without the Library, or if the work is itself a library. The threshold for this to be true is not precisely defined by law.

 If such an object file uses only numerical parameters, data structure layouts and accessors, and small macros and small inline functions (ten lines or less in length), then the use of the object file is unrestricted, regardless of whether it is legally a derivative work. (Executables containing this object code plus portions of the Library will still fall under Section 6.)

Otherwise, if the work is a derivative of the Library, you may

distribute the object code for the work under the terms of Section 6. Any

 executables containing that work also fall under Section 6, whether or not they are linked directly with the Library itself.

 6. As an exception to the Sections above, you may also combine or link a "work that uses the Library" with the Library to produce a work containing portions of the Library, and distribute that work under terms of your choice, provided that the terms permit modification of the work for the customer's own use and reverse engineering for debugging such modifications.

 You must give prominent notice with each copy of the work that the Library is used in it and that the Library and its use are covered by this License. You must supply a copy of this License. If the work during execution displays copyright notices, you must include the copyright notice for the Library among them, as well as a reference directing the user to the copy of this License. Also, you must do one of these things:

 a) Accompany the work with the complete corresponding machine-readable

 source code for the Library including whatever changes were used in the work (which must be distributed under Sections 1 and 2 above); and, if the work is an executable linked with the Library, with the complete machine-readable "work that uses the Library", as object code and/or source code, so that the user can modify the Library and then relink to produce a modified executable containing the modified Library. (It is understood that the user who changes the contents of definitions files in the Library will not necessarily be able to recompile the application to use the modified definitions.)

 b) Use a suitable shared library mechanism for linking with the Library. A suitable mechanism is one that (1) uses at run time a copy of the library already present on the user's computer system, rather than copying library functions into the executable, and (2) will operate properly with a modified version of the library, if the

 user installs one, as long as the modified version is interface-compatible with the version that the work was made with.

 c) Accompany the work with a written offer, valid for at least three years, to give the same user the materials specified in Subsection 6a, above, for a charge no more than the cost of performing this distribution.

d) If distribution of the work is made by offering access to copy

 from a designated place, offer equivalent access to copy the above specified materials from the same place.

 e) Verify that the user has already received a copy of these materials or that you have already sent this user a copy.

 For an executable, the required form of the "work that uses the Library" must include any data and utility programs needed for reproducing the executable from it. However, as a special exception, the materials to be distributed need not include anything that is normally distributed (in either source or binary form) with the major

components (compiler, kernel, and so on) of the operating system on which the executable runs, unless that component itself accompanies the executable.

 It may happen that this requirement contradicts the license restrictions of other proprietary libraries that do not normally accompany the operating system. Such a contradiction means you cannot use both them and the Library together in an executable that you distribute.

 7. You may place library facilities that are a work based on the Library side-by-side in a single library together with other library facilities not covered by this License, and distribute such a combined library, provided that the separate distribution of the work based on the Library and of the other library facilities is otherwise permitted, and provided that you do these two things:

 a) Accompany the combined library with a copy of the same work based on the Library, uncombined with any other library facilities. This must be distributed under the terms of the Sections above.

 b) Give prominent notice with the combined library of the fact that part of it is a work based on the Library, and explaining where to find the accompanying uncombined form of the same work.

 8. You may not copy, modify, sublicense, link with, or distribute the Library except as expressly provided under this License. Any attempt otherwise to copy, modify, sublicense, link with, or distribute the Library is void, and will automatically terminate your rights under this License. However, parties who have received copies, or rights, from you under this License will not have their licenses terminated so long as such parties remain in full compliance.

9. You are not required to accept this License, since you have not

signed it. However, nothing else grants you permission to modify or distribute the Library or its derivative works. These actions are prohibited by law if you do not accept this License. Therefore, by modifying

 or distributing the Library (or any work based on the Library), you indicate your acceptance of this License to do so, and all its terms and conditions for copying, distributing or modifying the Library or works based on it.

 10. Each time you redistribute the Library (or any work based on the Library), the recipient automatically receives a license from the original licensor to copy, distribute, link with or modify the Library subject to these terms and conditions. You may not impose any further restrictions on the recipients' exercise of the rights granted herein. You are not responsible for enforcing compliance by third parties with this License.

 11. If, as a consequence of a court judgment or allegation of patent infringement or for any other reason (not limited to patent issues), conditions are imposed on you (whether by court order, agreement or otherwise) that contradict the conditions of this License, they do not excuse you from the conditions of this License. If you cannot distribute

 so as to satisfy simultaneously your obligations under this License and any other pertinent obligations, then as a consequence you may not distribute the Library at all. For example, if a patent license would not permit royalty-free redistribution of the Library by all those who receive copies directly or indirectly through you, then the only way you could satisfy both it and this License would be to refrain entirely from distribution of the Library.

If any portion of this section is held invalid or unenforceable under any particular circumstance, the balance of the section is intended to apply, and the section as a whole is intended to apply in other circumstances.

It is not the purpose of this section to induce you to infringe any patents or other property right claims or to contest validity of any such claims; this section has the sole purpose of protecting the integrity of the free software distribution system which is implemented by public license practices. Many people have made generous contributions to the wide range of software distributed through that system in reliance on consistent application of that system; it is up to the author/donor to decide if he or she is willing to distribute software through any other system and a licensee cannot

This section is intended to make thoroughly clear what is believed to

impose that choice.

be a consequence of the rest of this License.

 12. If the distribution and/or use of the Library is restricted in certain countries either by patents or by copyrighted interfaces, the original copyright holder who places the Library under this License may add an explicit geographical distribution limitation excluding those countries, so that distribution is permitted only in or among countries not thus excluded. In such case, this License incorporates the limitation as if written in the body of this License.

 13. The Free Software Foundation may publish revised and/or new versions of the Lesser General Public License from time to time. Such new versions will be similar in spirit to the present version, but may differ in detail to address new problems or concerns.

Each version is given a distinguishing version number. If the Library specifies a version number of this License which applies to it and "any later version", you have the option of following the terms and conditions either of that version or of any later version published by the Free Software Foundation. If the Library does not specify a license version number, you may choose any version ever published by the Free Software Foundation.

 14. If you wish to incorporate parts of the Library into other free programs whose distribution conditions are incompatible with these, write to the author to ask for permission. For software which is copyrighted by the Free Software Foundation, write to the Free Software Foundation; we sometimes make exceptions for this. Our decision will be guided by the two goals of preserving the free status

of all derivatives of our free software and of promoting the sharing and reuse of software generally.

#### NO WARRANTY

 15. BECAUSE THE LIBRARY IS LICENSED FREE OF CHARGE, THERE IS NO WARRANTY FOR THE LIBRARY, TO THE EXTENT PERMITTED BY APPLICABLE LAW. EXCEPT WHEN OTHERWISE STATED IN WRITING THE COPYRIGHT HOLDERS AND/OR OTHER PARTIES PROVIDE THE LIBRARY "AS IS" WITHOUT WARRANTY OF ANY KIND, EITHER EXPRESSED OR IMPLIED, INCLUDING, BUT NOT LIMITED TO, THE IMPLIED WARRANTIES OF MERCHANTABILITY AND FITNESS FOR A PARTICULAR PURPOSE. THE ENTIRE RISK AS TO THE QUALITY AND PERFORMANCE OF THE LIBRARY IS WITH YOU. SHOULD THE LIBRARY PROVE DEFECTIVE, YOU ASSUME THE COST OF ALL NECESSARY SERVICING, REPAIR OR CORRECTION.

 16. IN NO EVENT UNLESS REQUIRED BY APPLICABLE LAW OR AGREED TO IN WRITING WILL ANY COPYRIGHT HOLDER, OR ANY OTHER PARTY WHO MAY MODIFY
AND/OR REDISTRIBUTE THE LIBRARY AS PERMITTED ABOVE, BE LIABLE TO YOU FOR DAMAGES, INCLUDING ANY GENERAL, SPECIAL, INCIDENTAL OR CONSEQUENTIAL

 DAMAGES ARISING OUT OF THE USE OR INABILITY TO USE THE LIBRARY (INCLUDING BUT NOT LIMITED TO LOSS OF DATA OR DATA BEING RENDERED INACCURATE OR LOSSES SUSTAINED BY YOU OR THIRD PARTIES OR A FAILURE OF THE LIBRARY TO OPERATE WITH ANY OTHER SOFTWARE), EVEN IF SUCH HOLDER OR OTHER PARTY HAS BEEN ADVISED OF THE POSSIBILITY OF SUCH DAMAGES.

#### END OF TERMS AND CONDITIONS

How to Apply These Terms to Your New Libraries

 If you develop a new library, and you want it to be of the greatest possible use to the public, we recommend making it free software that everyone can redistribute and change. You can do so by permitting redistribution under these terms (or, alternatively, under the terms of the ordinary General Public License).

 To apply these terms, attach the following notices to the library. It is safest to attach them to the start of each source file to most effectively convey the exclusion of warranty; and each file should have at least the "copyright" line

and a pointer to where the full notice is found.

 <one line to give the library's name and a brief idea of what it does.> Copyright  $(C)$  <year > <name of author>

 This library is free software; you can redistribute it and/or modify it under the terms of the GNU Lesser General Public License as published by the Free Software Foundation; either version 2.1 of the License, or (at your option) any later version.

 This library is distributed in the hope that it will be useful, but WITHOUT ANY WARRANTY; without even the implied warranty of MERCHANTABILITY or FITNESS FOR A PARTICULAR PURPOSE. See the GNU Lesser General Public License for more details.

 You should have received a copy of the GNU Lesser General Public License along with this library; if not, write to the Free Software Foundation, Inc., 51 Franklin Street, Fifth Floor, Boston, MA 02110-1301 USA

Also add information on how to contact you by electronic and paper mail.

#### You

 should also get your employer (if you work as a programmer) or your school, if any, to sign a "copyright disclaimer" for the library, if

necessary. Here is a sample; alter the names:

 Yoyodyne, Inc., hereby disclaims all copyright interest in the library `Frob' (a library for tweaking knobs) written by James Random Hacker.

 <signature of Ty Coon>, 1 April 1990 Ty Coon, President of Vice

That's all there is to it!

# **1.79 libjpeg-turbo 2.1.5**

### **1.79.1 Available under license :**

======================

libjpeg-turbo Licenses

libjpeg-turbo is covered by three compatible BSD-style open source licenses:

- The IJG (Independent JPEG Group) License, which is listed in [README.ijg](README.ijg)

 This license applies to the libjpeg API library and associated programs (any code inherited from libjpeg, and any modifications to that code.)

- The Modified (3-clause) BSD License, which is listed below

 This license covers the TurboJPEG API library and associated programs, as well as the build system.

- The [zlib License](https://opensource.org/licenses/Zlib)

 This license is a subset of the other two, and it covers the libjpeg-turbo SIMD extensions.

Complying with the libjpeg-turbo Licenses =========================================

This section provides a roll-up of the libjpeg-turbo licensing terms, to the best of our understanding.

1. If you are distributing a modified version of the libjpeg-turbo source, then:

 1. You cannot alter or remove any existing copyright or license notices from the source.

\*\*Origin\*\*

- Clause 1 of the IJG License
- Clause 1 of the Modified BSD License
- Clauses 1 and 3 of the zlib License
- 2. You must add your own copyright notice to the header of each source file you modified, so others can tell that you modified that file (if there is not an existing copyright header in that file, then you can simply add a notice stating that you modified the file.)

\*\*Origin\*\*

- Clause 1 of the IJG License
- Clause 2 of the zlib License
- 3. You must include the IJG README file, and you must not alter any of the copyright or license text in that file.

\*\*Origin\*\*

- Clause 1 of the IJG License
- 2. If you are distributing only libjpeg-turbo binaries without the source, or if you are distributing an application that statically links with libjpeg-turbo, then:

 1. Your product documentation must include a message stating:

> This software is based in part on the work of the Independent JPEG Group.

```
 **Origin**
 - Clause 2 of the IJG license
```
 2. If your binary distribution includes or uses the TurboJPEG API, then your product documentation must include the text of the Modified BSD License (see below.)

```
 **Origin**
 - Clause 2 of the Modified BSD License
```
3. You cannot use the name of the IJG or The libjpeg-turbo Project or the contributors thereof in advertising, publicity, etc.

```
 **Origin**
```
- IJG License
- Clause 3 of the Modified BSD License

4. The IJG and The libjpeg-turbo Project do not warrant libjpeg-turbo to be free of defects, nor do we accept any liability for undesirable consequences resulting from your use of the software.

\*\*Origin\*\*

- IJG License
- Modified BSD License
- zlib License

The Modified (3-clause) BSD License

===================================

Copyright

 (C)2009-2023 D. R. Commander. All Rights Reserved.<br> Copyright (C)2015 Viktor Szathmry. All Rights Reserved.

Redistribution and use in source and binary forms, with or without modification, are permitted provided that the following conditions are met:

- Redistributions of source code must retain the above copyright notice, this list of conditions and the following disclaimer.

- Redistributions in binary form must reproduce the above copyright notice,

this list of conditions and the following disclaimer in the documentation

and/or other materials provided with the distribution.

- Neither the name of the libjpeg-turbo Project nor the names of its

contributors may be used to endorse or promote products derived from this

software without specific prior written permission.

THIS SOFTWARE IS PROVIDED BY THE COPYRIGHT HOLDERS AND CONTRIBUTORS "AS IS", AND ANY EXPRESS OR IMPLIED WARRANTIES, INCLUDING, BUT NOT LIMITED TO, THE IMPLIED WARRANTIES OF MERCHANTABILITY

AND FITNESS FOR A PARTICULAR PURPOSE

ARE DISCLAIMED. IN NO EVENT SHALL THE COPYRIGHT HOLDERS OR CONTRIBUTORS BE LIABLE FOR ANY DIRECT, INDIRECT, INCIDENTAL, SPECIAL, EXEMPLARY, OR CONSEQUENTIAL DAMAGES (INCLUDING, BUT NOT LIMITED TO, PROCUREMENT OF SUBSTITUTE GOODS OR SERVICES; LOSS OF USE, DATA, OR PROFITS; OR BUSINESS INTERRUPTION) HOWEVER CAUSED AND ON ANY THEORY OF LIABILITY, WHETHER IN CONTRACT, STRICT LIABILITY, OR TORT (INCLUDING NEGLIGENCE OR OTHERWISE) ARISING IN ANY WAY OUT OF THE USE OF THIS SOFTWARE, EVEN IF ADVISED OF THE POSSIBILITY OF SUCH DAMAGE.

Why Three Licenses?

===================

The zlib License could have been used instead of the Modified (3-clause) BSD License, and since the IJG License effectively subsumes the distribution

conditions of the zlib License, this would have effectively placed libjpeg-turbo binary distributions under the IJG License. However, the IJG License specifically refers to the Independent JPEG Group and does not extend attribution and endorsement protections to other entities. Thus, it was desirable to choose a license that granted us the same protections for new code

that were granted to the IJG for code derived from their software.

## **1.80 sysv-init 3.04**

### **1.80.1 Available under license :**

 GNU GENERAL PUBLIC LICENSE Version 2, June 1991

Copyright (C) 1989, 1991 Free Software Foundation, Inc., 51 Franklin Street, Fifth Floor, Boston, MA 02110-1301 USA Everyone is permitted to copy and distribute verbatim copies of this license document, but changing it is not allowed.

#### Preamble

 The licenses for most software are designed to take away your freedom to share and change it. By contrast, the GNU General Public License is intended to guarantee your freedom to share and change free software--to make sure the software is free for all its users. This General Public License applies to most of the Free Software Foundation's software and to any other program whose authors commit to using it. (Some other Free Software Foundation software is covered by the GNU Lesser General Public License instead.) You can apply it to your programs, too.

 When we speak of free software, we are referring to freedom, not price. Our General Public Licenses are designed to make sure that you

have the freedom to distribute copies of free software (and charge for this service if you wish), that you receive source code or can get it if you want it, that you can change the software or use pieces of it in new free programs; and that you know you can do these things.

 To protect your rights, we need to make restrictions that forbid anyone to deny you these rights or to ask you to surrender the rights. These restrictions translate to certain responsibilities for you if you distribute copies of the software, or if you modify it.

 For example, if you distribute copies of such a program, whether gratis or for a fee, you must give the recipients all the rights that you have. You must make sure that they, too, receive or can get the

source code. And you must show them these terms so they know their rights.

 We protect your rights with two steps: (1) copyright the software, and (2) offer you this license which gives you legal permission to copy, distribute

and/or modify the software.

 Also, for each author's protection and ours, we want to make certain that everyone understands that there is no warranty for this free software. If the software is modified by someone else and passed on, we want its recipients to know that what they have is not the original, so that any problems introduced by others will not reflect on the original authors' reputations.

 Finally, any free program is threatened constantly by software patents. We wish to avoid the danger that redistributors of a free program will individually obtain patent licenses, in effect making the program proprietary. To prevent this, we have made it clear that any patent must be licensed for everyone's free use or not licensed at all.

 The precise terms and conditions for copying, distribution and modification follow.

#### GNU GENERAL PUBLIC LICENSE TERMS AND CONDITIONS FOR COPYING, DISTRIBUTION AND MODIFICATION

 0. This License applies to any program or other work which contains

a notice placed by the copyright holder saying it may be distributed under the terms of this General Public License. The "Program", below, refers to any such program or work, and a "work based on the Program" means either the Program or any derivative work under copyright law: that is to say, a work containing the Program or a portion of it, either verbatim or with modifications and/or translated into another language. (Hereinafter, translation is included without limitation in the term "modification".) Each licensee is addressed as "you".

Activities other than copying, distribution and modification are not covered by this License; they are outside its scope. The act of running the Program is not restricted, and the output from the Program is covered only if its contents constitute a work based on the Program (independent of having been made by running the Program). Whether that is true depends on what the Program does.

 1. You may copy and distribute verbatim copies of the Program's source code as you receive it, in any medium, provided that you conspicuously and appropriately publish on each copy an appropriate copyright notice and disclaimer of warranty; keep intact all the notices that refer to this License and to the absence of any warranty; and give any other recipients of the Program a copy of this License along with the Program.

You may charge a fee for the physical act of transferring a copy, and you may at your option offer warranty protection in exchange for a fee.

 2. You may modify your copy or copies of the Program or any portion of it, thus forming a work based on the Program, and copy and distribute such modifications or work under the terms of Section 1 above, provided that you also meet all of these conditions:

 a) You must cause the modified files to carry prominent notices stating that you changed the files and the date of any change.

 b) You must cause any work that you distribute or publish, that in whole

 or in part contains or is derived from the Program or any part thereof, to be licensed as a whole at no charge to all third parties under the terms of this License.

 c) If the modified program normally reads commands interactively when run, you must cause it, when started running for such interactive use in the most ordinary way, to print or display an announcement including an appropriate copyright notice and a notice that there is no warranty (or else, saying that you provide a warranty) and that users may redistribute the program under these conditions, and telling the user how to view a copy of this License. (Exception: if the Program itself is interactive but does not normally print such an announcement, your work based on the Program is not required to print an announcement.)

These requirements apply to the modified work as a whole. If identifiable sections of that work are not derived from the Program, and can be reasonably considered independent and separate works in themselves, then this License, and its terms, do not apply to those sections when you distribute them as separate works. But when you distribute the same sections as part of a whole which is a work based on the Program, the distribution of the whole must be on the terms of this License, whose permissions for other licensees extend to the entire whole, and thus to each and every part regardless of who wrote it.

Thus, it is not the intent of this section to claim rights or contest your rights to work written entirely by you; rather, the intent is to exercise the right to control the distribution of derivative or

collective works based on the Program.

In addition, mere aggregation of another work not based on the Program with the Program (or with a work based on the Program) on a volume of a storage or distribution medium does not bring the other work under the scope of this License.

 3. You may copy and distribute the Program (or a work based on it,

under Section 2) in object code or executable form under the terms of Sections 1 and 2 above provided that you also do one of the following:

 a) Accompany it with the complete corresponding machine-readable source code, which must be distributed under the terms of Sections 1 and 2 above on a medium customarily used for software interchange; or,

 b) Accompany it with a written offer, valid for at least three years, to give any third party, for a charge no more than your cost of physically performing source distribution, a complete machine-readable copy of the corresponding source code, to be distributed under the terms of Sections 1 and 2 above on a medium customarily used for software interchange; or,

 c) Accompany it with the information you received as to the offer to distribute corresponding source code. (This alternative is allowed only for noncommercial distribution and only if you received the program in object code or executable form with such an offer, in accord with Subsection b above.)

The source code for a work means the preferred form of the work for making modifications to it. For an executable work, complete source code means all the source code for all modules it contains, plus any associated interface definition files, plus the scripts used to control compilation and installation of the executable. However, as a special exception, the source code distributed need not include anything that is normally distributed (in either source or binary form) with the major components (compiler, kernel, and so on) of the operating system on which the executable runs, unless that component itself accompanies the executable.

If distribution of executable or object code is made by offering access to copy from a designated place, then offering equivalent access to copy the source code from the same place counts as distribution of the source code, even though third parties are not compelled to copy the

source along with the object code.

 4. You may not copy, modify, sublicense, or distribute the Program except as expressly provided under this License. Any attempt otherwise to copy, modify, sublicense or distribute the Program is void, and will automatically terminate your rights under this License. However, parties who have received copies, or rights, from you under this License will not have their licenses terminated so long as such parties remain in full compliance.

 5. You are not required to accept this License, since you have not signed it. However, nothing else grants you permission to modify or distribute the Program or its derivative works. These actions are prohibited by law if you do not accept this License. Therefore, by modifying or distributing the Program (or any work based on the Program), you indicate your acceptance of this License to do so, and all its terms and conditions for copying, distributing or modifying the Program or works based on it.

#### 6. Each

 time you redistribute the Program (or any work based on the Program), the recipient automatically receives a license from the original licensor to copy, distribute or modify the Program subject to these terms and conditions. You may not impose any further restrictions on the recipients' exercise of the rights granted herein. You are not responsible for enforcing compliance by third parties to this License.

 7. If, as a consequence of a court judgment or allegation of patent infringement or for any other reason (not limited to patent issues), conditions are imposed on you (whether by court order, agreement or otherwise) that contradict the conditions of this License, they do not excuse you from the conditions of this License. If you cannot distribute so as to satisfy simultaneously your obligations under this License and any other pertinent obligations, then as a consequence you may not distribute the Program at all. For example, if a patent license would not permit royalty-free redistribution of the Program by

all those who receive copies directly or indirectly through you, then the only way you could satisfy both it and this License would be to refrain entirely from distribution of the Program.

If any portion of this section is held invalid or unenforceable under any particular circumstance, the balance of the section is intended to apply and the section as a whole is intended to apply in other circumstances.

It is not the purpose of this section to induce you to infringe any patents or other property right claims or to contest validity of any such claims; this section has the sole purpose of protecting the

integrity of the free software distribution system, which is implemented by public license practices. Many people have made generous contributions to the wide range of software distributed through that system in reliance on consistent application of that system; it is up to the author/donor to decide if he or she is willing to distribute software through any other system and a licensee cannot impose that choice.

This section is intended to make thoroughly clear what is believed to be a consequence of the rest of this License.

 8. If the distribution and/or use of the Program is restricted in certain countries either by patents or by copyrighted interfaces, the original copyright holder who places the Program under this License may add an explicit geographical distribution limitation excluding those countries, so that distribution is permitted only in or among countries not thus excluded. In such case, this License incorporates the limitation as if written in the body of this License.

 9. The Free Software Foundation may publish revised and/or new versions of the General Public License from time to time. Such new versions will be similar in spirit to the present version, but may differ in detail to address new problems or concerns.

Each version is given a distinguishing version number. If the Program specifies a version number

 of this License which applies to it and "any later version", you have the option of following the terms and conditions either of that version or of any later version published by the Free Software Foundation. If the Program does not specify a version number of this License, you may choose any version ever published by the Free Software Foundation.

 10. If you wish to incorporate parts of the Program into other free programs whose distribution conditions are different, write to the author to ask for permission. For software which is copyrighted by the Free Software Foundation, write to the Free Software Foundation; we sometimes make exceptions for this. Our decision will be guided by the two goals of preserving the free status of all derivatives of our free software and of promoting the sharing and reuse of software generally.

#### NO WARRANTY

 11. BECAUSE THE PROGRAM IS LICENSED FREE OF CHARGE, THERE IS NO WARRANTY FOR THE PROGRAM, TO THE EXTENT PERMITTED BY APPLICABLE LAW. EXCEPT WHEN OTHERWISE STATED IN WRITING THE COPYRIGHT HOLDERS AND/OR OTHER PARTIES

PROVIDE THE PROGRAM "AS IS" WITHOUT WARRANTY OF ANY KIND, EITHER EXPRESSED OR IMPLIED, INCLUDING, BUT NOT LIMITED TO, THE IMPLIED WARRANTIES OF MERCHANTABILITY AND FITNESS FOR A PARTICULAR PURPOSE. THE ENTIRE RISK AS TO THE QUALITY AND PERFORMANCE OF THE PROGRAM IS WITH YOU. SHOULD THE PROGRAM PROVE DEFECTIVE, YOU ASSUME THE COST OF ALL NECESSARY SERVICING, REPAIR OR CORRECTION.

 12. IN NO EVENT UNLESS REQUIRED BY APPLICABLE LAW OR AGREED TO IN WRITING WILL ANY COPYRIGHT HOLDER, OR ANY OTHER PARTY WHO MAY MODIFY AND/OR REDISTRIBUTE THE PROGRAM AS PERMITTED ABOVE, BE LIABLE TO YOU FOR DAMAGES, INCLUDING ANY GENERAL, SPECIAL, INCIDENTAL OR CONSEQUENTIAL DAMAGES ARISING OUT OF THE USE OR INABILITY TO USE THE PROGRAM (INCLUDING BUT NOT LIMITED TO LOSS OF DATA OR DATA BEING RENDERED INACCURATE OR LOSSES SUSTAINED BY YOU OR THIRD PARTIES OR A FAILURE OF THE PROGRAM TO OPERATE WITH ANY OTHER PROGRAMS), EVEN IF SUCH HOLDER OR OTHER PARTY HAS BEEN ADVISED OF THE

POSSIBILITY OF SUCH DAMAGES.

#### END OF TERMS AND CONDITIONS

 How to Apply These Terms to Your New Programs

 If you develop a new program, and you want it to be of the greatest possible use to the public, the best way to achieve this is to make it free software which everyone can redistribute and change under these terms.

 To do so, attach the following notices to the program. It is safest to attach them to the start of each source file to most effectively convey the exclusion of warranty; and each file should have at least the "copyright" line and a pointer to where the full notice is found.

 <one line to give the program's name and a brief idea of what it does.> Copyright  $(C)$  <year > <name of author>

 This program is free software; you can redistribute it and/or modify it under the terms of the GNU General Public License as published by the Free Software Foundation; either version 2 of the License, or

(at your option) any later version.

 This program is distributed in the hope that it will be useful, but WITHOUT ANY WARRANTY; without even the implied warranty of MERCHANTABILITY or FITNESS FOR A PARTICULAR PURPOSE. See the GNU General Public License for more details.

 You should have received a copy of the GNU General Public License along with this program; if not, write to the Free Software Foundation, Inc., 51 Franklin Street, Fifth Floor, Boston, MA 02110-1301 USA.

Also add information on how to contact you by electronic and paper mail.

If the program is interactive, make it output a short notice like this when it starts in an interactive mode:

 Gnomovision version 69, Copyright (C) year name of author Gnomovision comes with ABSOLUTELY NO WARRANTY; for details type `show w'. This is free software, and you are welcome to redistribute it under certain conditions; type `show c' for details.

The hypothetical commands `show w' and `show c' should show the appropriate parts of the General Public License. Of course, the commands you use may be called something other than `show w' and `show c'; they could even be mouse-clicks or menu items--whatever suits your program.

You should also get your employer (if you work as a programmer) or your school, if any, to sign a "copyright disclaimer" for the program, if necessary. Here is a sample; alter the names:

 Yoyodyne, Inc., hereby disclaims all copyright interest in the program `Gnomovision' (which makes passes at compilers) written by James Hacker.

 <signature of Ty Coon>, 1 April 1989 Ty Coon, President of Vice

This General Public License does not permit incorporating your program into proprietary programs. If your program is a subroutine library, you may consider it more useful to permit linking proprietary applications with the library. If this is what you want to do, use the GNU Lesser General Public License instead of this License. Sysvinit is Copyright (C) 1991-2004 Miquel van Smoorenburg Updated Copyright (C) 2018 Jesse Smith

 This program is free software; you can redistribute it and/or modify it under the terms of the GNU General Public License as published by the Free Software Foundation; either version 2 of the License, or (at your option) any later version.

 This program is distributed in the hope that it will be useful, but WITHOUT ANY WARRANTY; without even the implied warranty of MERCHANTABILITY or FITNESS FOR A PARTICULAR PURPOSE. See the GNU General Public License for more details.

 You should have received a copy of the GNU General Public License along with this program; if not, write to the Free Software Foundation, Inc., 51 Franklin St, Fifth Floor, Boston, MA 02110-1301 USA On Debian GNU/Linux systems, the complete text of the GNU General Public License can be found in `/usr/share/common-licenses/GPL-2'.

Send patches to sysvinit-devel@nongnu.org

### **1.81 flask 2.2.3 1.81.1 Available under license :**

No license file was found, but licenses were detected in source scan.

Copyright 2010 Pallets

This logo or a modified version may be used by anyone to refer to the Flask project, but does not indicate endorsement by the project.

Redistribution and use in source (SVG) and binary (renders in PNG, etc.) forms, with or without modification, are permitted provided that the following conditions are met:

- 1. Redistributions of source code must retain the above copyright notice and this list of conditions.
- 2. Neither the name of the copyright holder nor the names of its contributors may be used to endorse or promote products derived from this software without specific prior written permission.

We would appreciate that you make the image a link to https://palletsprojects.com/p/flask/ if you use it in a medium that supports links.

Found in path(s):

\* /opt/cola/permits/1627111961\_1680642072.315294/0/pallets-flask-2-2-3-0-g41d4f62-1-tar-gz/pallets-flask-7f68387/artwork/LICENSE.rst No license file was found, but licenses were detected in source scan.

.. currentmodule:: flask

Blog Blueprint

==============

You'll use the same techniques you learned about when writing the authentication blueprint to write the blog blueprint. The blog should list all posts, allow logged in users to create posts, and allow the author of a post to edit or delete it.

As you implement each view, keep the development server running. As you

save your changes, try going to the URL in your browser and testing them out.

#### The Blueprint

-------------

Define the blueprint and register it in the application factory.

```
.. code-block:: python
  :caption: ``flaskr/blog.py``
```
 from flask import ( Blueprint, flash, g, redirect, render\_template, request, url\_for ) from werkzeug.exceptions import abort

 from flaskr.auth import login\_required from flaskr.db import get\_db

```
bp = Blueprint('blog', __name__)
```
Import and register the blueprint from the factory using :meth:`app.register\_blueprint() <Flask.register\_blueprint>`. Place the new code at the end of the factory function before returning the app.

```
.. code-block:: python
  :caption: ``flaskr/__init__.py``
```
 def create\_app():  $app = ...$ # existing code omitted

 from . import blog app.register\_blueprint(blog.bp) app.add\_url\_rule('/', endpoint='index')

return app

Unlike the auth blueprint, the blog blueprint does not have a ``url\_prefix``. So the ``index`` view will be at ``/``, the ``create`` view at ``/create``, and so on. The blog is the main feature of Flaskr, so it makes sense that the blog index will be the main index.

However, the endpoint for the ``index`` view defined below will be ``blog.index``. Some of the authentication views referred to a plain ``index`` endpoint. :meth:`app.add\_url\_rule() <Flask.add\_url\_rule>` associates the endpoint name ``'index'`` with the ``/`` url so that ``url\_for('index')`` or ``url\_for('blog.index')`` will both work, generating the same ``/`` URL either way.

In another application you might give the blog blueprint a ``url\_prefix`` and define a separate ``index`` view in the application factory, similar to the "hello" view. Then the "index" and ``blog.index`` endpoints and URLs would be different.

Index

-----

The index will show all of the posts, most recent first. A ``JOIN`` is used so that the author information from the ``user`` table is available in the result.

```
.. code-block:: python
   :caption: ``flaskr/blog.py``
   @bp.route('/')
  def index():
    db = get\_db() posts = db.execute(
        'SELECT p.id, title, body, created, author_id, username'
        ' FROM post p JOIN user u ON p.author_id = u.id'
        ' ORDER BY created DESC'
```

```
 ).fetchall()
 return render_template('blog/index.html', posts=posts)
```

```
.. code-block:: html+jinja
  :caption: ``flaskr/templates/blog/index.html``
```
{% extends 'base.html' %}

```
 {% block header
```
%}

```
 <h1>{% block title %}Posts{% endblock %}</h1>
```

```
 {% if g.user %}
```

```
\langle a \rangle class="action" href="{{ url for('blog.create') }}">New\langle a \rangle
```
{% endif %}

```
 {% endblock %}
```

```
 {% block content %}
 {% for post in posts %}
   <article class="post">
    <header>
```

```
 <div>
       \langle h1\rangle{ post['title'] } \langle h1\rangle <div class="about">by {{ post['username'] }} on {{ post['created'].strftime('%Y-%m-%d') }}</div>
     \langlediv>\{\% \text{ if } g \text{.} \text{user}[\text{'id'}] == \text{post}[\text{'author_id'}] \% \} <a class="action" href="{{ url_for('blog.update', id=post['id']) }}">Edit</a>
       {% endif %}
     </header>
    \langle p \rangle class="body">{{ post['body'] }}\langle p \rangle </article>
    {% if not loop.last %}
    \langlehr> {% endif %}
  {% endfor %}
 {% endblock %}
```
When a user is logged in, the "header" block adds a link to the ``create`` view. When the user is the author of a post, they'll see an "Edit" link to the ``update`` view for that post. ``loop.last`` is a special variable available inside `Jinja for loops`\_. It's used to display a line after each post except the last one, to visually separate them.

.. \_Jinja for loops: https://jinja.palletsprojects.com/templates/#for

#### Create

------

The ``create`` view works the same as the auth ``register`` view. Either the form is displayed, or the posted data is validated and the post is added to the database or an error is shown.

The ``login\_required`` decorator you wrote earlier is used on the blog views. A user must be logged in to visit these views, otherwise they will be redirected to the login page.

```
.. code-block:: python
  :caption: ``flaskr/blog.py``
```

```
 @bp.route('/create', methods=('GET', 'POST'))
 @login_required
 def create():
  if request.method == 'POST':
     title = request.format['title'] body = request.form['body']
     error = None
```

```
 if not title:
          error = 'Title
 is required.'
        if error is not None:
          flash(error)
       else:
         db = get_dbb() db.execute(
             'INSERT INTO post (title, body, author_id)'
             ' VALUES (?, ?, ?)',
             (title, body, g.user['id'])
         \mathcal{L} db.commit()
          return redirect(url_for('blog.index'))
     return render_template('blog/create.html')
.. code-block:: html+jinja
   :caption: ``flaskr/templates/blog/create.html``
   {% extends 'base.html' %}
   {% block header %}
   \langle h1\rangle{% block title %}New Post{% endblock %}\langle h1\rangle {% endblock %}
   {% block content %}
    <form method="post">
     <label for="title">Title</label>
     <input name="title" id="title" value="{{ request.form['title'] }}" required>
     <label for="body">Body</label>
     <textarea name="body" id="body">{{ request.form['body'] }}</textarea>
     <input type="submit" value="Save">
    </form>
   {% endblock %}
```

```
Update
```
------

Both the ``update`` and ``delete`` views will need to fetch a ``post`` by ``id`` and check if the author matches the logged in user. To avoid duplicating code, you can write a function to get the ``post`` and call it from each view.

.. code-block:: python

```
 :caption: ``flaskr/blog.py``
```

```
 def get_post(id, check_author=True):
   post = get_db().execute(
      'SELECT p.id, title, body, created, author_id, username'
      ' FROM post p JOIN user u ON p.author_id = u.id'
     ' WHERE p.id = ?',
      (id,)
   ).fetchone()
   if post is None:
      abort(404, f"Post id {id} doesn't exist.")
   if check_author and post['author_id'] != g.user['id']:
      abort(403)
```
return post

:func:`abort` will raise a special exception that returns an HTTP status code. It takes an optional message to show with the error, otherwise a default message is used. ``404`` means "Not Found", and ``403`` means "Forbidden". (``401`` means "Unauthorized", but you redirect to the login page instead of returning that status.)

The ``check\_author`` argument is defined so that the function can be used to get a ``post`` without checking the author. This would be useful if you wrote a view to show an individual post on a page, where the user doesn't matter because they're not modifying the post.

```
.. code-block:: python
   :caption: ``flaskr/blog.py``
```

```
 @bp.route('/<int:id>/update', methods=('GET', 'POST'))
 @login_required
 def update(id):
  post = get\_post(id)
```

```
 if request.method == 'POST':
  title = request.format['title'] body = request.form['body']
   error = None
```

```
 if not title:
  error = Title is required.
```

```
 if error is not None:
   flash(error)
```

```
 else:
         db = get_dbb() db.execute(
             'UPDATE post SET title = ?,
body = ?'' WHERE id = ?',
             (title, body, id)
         \lambda db.commit()
          return redirect(url_for('blog.index'))
```
return render\_template('blog/update.html', post=post)

Unlike the views you've written so far, the ``update`` function takes an argument, "id". That corresponds to the "<int:id>" in the route. A real URL will look like ``/1/update``. Flask will capture the ``1``, ensure it's an :class: `int`, and pass it as the ``id`` argument. If you don't specify "int:" and instead do " $\langle id \rangle$ ", it will be a string. To generate a URL to the update page, :func:`url\_for` needs to be passed the ``id`` so it knows what to fill in: ``url\_for('blog.update', id=post['id'])``. This is also in the ``index.html`` file above.

The ``create`` and ``update`` views look very similar. The main difference is that the ``update`` view uses a ``post`` object and an ``UPDATE`` query instead of an ``INSERT``. With some clever refactoring,

you could use one view and template for both actions, but for the tutorial it's clearer to keep them separate.

```
.. code-block:: html+jinja
  :caption: ``flaskr/templates/blog/update.html``
```

```
 {% extends 'base.html' %}
```

```
 {% block header %}
```

```
\langle h1\rangle {% block title %}Edit "{{ post['title'] }}" {% endblock %}\langle h1\rangle {% endblock %}
```

```
 {% block content %}
 <form method="post">
   <label for="title">Title</label>
   <input name="title" id="title"
   value="{{ request.form['title'] or post['title'] }}" required>
   <label for="body">Body</label>
   <textarea name="body" id="body">{{ request.form['body'] or post['body'] }}</textarea>
   <input type="submit" value="Save">
 </form>
```

```
\langlehr> <form action="{{ url_for('blog.delete', id=post['id']) }}" method="post">
   <input class="danger" type="submit" value="Delete" onclick="return confirm('Are you sure?');">
 </form>
 {% endblock %}
```
This template has two forms.

The first posts the edited data to the

current page (`'/<id>/update'`). The other form contains only a button and specifies an ``action`` attribute that posts to the delete view instead. The button uses some JavaScript to show a confirmation dialog before submitting.

The pattern  $\lceil \{ \text{request-form['title'] or post['title'] \} } \rceil$  is used to choose what data appears in the form. When the form hasn't been submitted, the original ``post`` data appears, but if invalid form data was posted you want to display that so the user can fix the error, so ``request.form`` is used instead. :data:`request` is another variable that's automatically available in templates.

#### Delete

------

The delete view doesn't have its own template, the delete button is part of ``update.html`` and posts to the ``/<id>/delete`` URL. Since there is no template, it will only handle the ``POST`` method and then redirect to the ``index`` view.

.. code-block:: python :caption: ``flaskr/blog.py``

 @bp.route('/<int:id>/delete', methods=('POST',)) @login\_required def delete(id): get\_post(id)  $db = get_dbb()$ db.execute('DELETE FROM post WHERE  $id = ?'$ ,  $(id,)$ ) db.commit() return redirect(url\_for('blog.index'))

Congratulations, you've now finished writing your application! Take some time to try out everything in the browser. However, there's still more to do before the project is complete.

Continue to :doc:`install`.

Found in path(s):

\* /opt/cola/permits/1627111961\_1680642072.315294/0/pallets-flask-2-2-3-0-g41d4f62-1-tar-gz/pallets-flask-7f68387/docs/tutorial/blog.rst No license file was found, but licenses were detected in source scan.

Copyright 2010 Pallets

Redistribution and use in source and binary forms, with or without modification, are permitted provided that the following conditions are met:

- 1. Redistributions of source code must retain the above copyright notice, this list of conditions and the following disclaimer.
- 2. Redistributions in binary form must reproduce the above copyright notice, this list of conditions and the following disclaimer in the documentation and/or other materials provided with the distribution.
- 3. Neither the name of the copyright holder nor the names of its contributors may be used to endorse or promote products derived from this software without specific prior written permission.

THIS SOFTWARE IS PROVIDED BY THE COPYRIGHT HOLDERS AND CONTRIBUTORS "AS IS" AND ANY EXPRESS OR IMPLIED WARRANTIES, INCLUDING, BUT NOT LIMITED TO, THE IMPLIED WARRANTIES OF MERCHANTABILITY AND FITNESS FOR A PARTICULAR

 PURPOSE ARE DISCLAIMED. IN NO EVENT SHALL THE COPYRIGHT HOLDER OR CONTRIBUTORS BE LIABLE FOR ANY DIRECT, INDIRECT, INCIDENTAL, SPECIAL, EXEMPLARY, OR CONSEQUENTIAL DAMAGES (INCLUDING, BUT NOT LIMITED TO, PROCUREMENT OF SUBSTITUTE GOODS OR SERVICES; LOSS OF USE, DATA, OR PROFITS; OR BUSINESS INTERRUPTION) HOWEVER CAUSED AND ON ANY THEORY OF LIABILITY, WHETHER IN CONTRACT, STRICT LIABILITY, OR TORT (INCLUDING NEGLIGENCE OR OTHERWISE) ARISING IN ANY WAY OUT OF THE USE OF THIS SOFTWARE, EVEN IF ADVISED OF THE POSSIBILITY OF SUCH DAMAGE.

Found in path(s):

\* /opt/cola/permits/1627111961\_1680642072.315294/0/pallets-flask-2-2-3-0-g41d4f62-1-tar-gz/pallets-flask-7f68387/examples/tutorial/LICENSE.rst

\* /opt/cola/permits/1627111961\_1680642072.315294/0/pallets-flask-2-2-3-0-g41d4f62-1-tar-gz/pallets-flask-7f68387/examples/javascript/LICENSE.rst

\* /opt/cola/permits/1627111961\_1680642072.315294/0/pallets-flask-2-2-3-0-g41d4f62-1-tar-gz/pallets-flask-7f68387/LICENSE.rst

No license file was found, but licenses were detected in source scan.

Flask leverages Jinja2 as its template engine. You are obviously free to use

Found in path(s):

\* /opt/cola/permits/1627111961\_1680642072.315294/0/pallets-flask-2-2-3-0-g41d4f62-1-tar-gz/pallets-flask-

#### 7f68387/docs/templating.rst No license file was found, but licenses were detected in source scan.

#### # Contributor Covenant Code of Conduct

#### ## Our Pledge

In the interest of fostering an open and welcoming environment, we as contributors and maintainers pledge to making participation in our project and our community a harassment-free experience for everyone, regardless of age, body size, disability, ethnicity, sex characteristics, gender identity and expression, level of experience, education, socio-economic status, nationality, personal appearance, race, religion, or sexual identity and orientation.

#### ## Our Standards

Examples of behavior that contributes to creating a positive environment include:

- \* Using welcoming and inclusive language
- \* Being respectful of differing viewpoints and experiences
- \* Gracefully accepting constructive criticism
- \* Focusing on what is best for the community
- \* Showing empathy towards other community members

Examples of unacceptable behavior by participants include:

\* The use of sexualized

language or imagery and unwelcome sexual attention or

advances

- \* Trolling, insulting/derogatory comments, and personal or political attacks
- \* Public or private harassment
- \* Publishing others' private information, such as a physical or electronic address, without explicit permission

\* Other conduct which could reasonably be considered inappropriate in a professional setting

#### ## Our Responsibilities

Project maintainers are responsible for clarifying the standards of acceptable behavior and are expected to take appropriate and fair corrective action in response to any instances of unacceptable behavior.

Project maintainers have the right and responsibility to remove, edit, or reject comments, commits, code, wiki edits, issues, and other contributions that are not aligned to this Code of Conduct, or to ban temporarily or permanently any contributor for other behaviors that they deem inappropriate, threatening, offensive, or harmful.

#### ## Scope

This Code of Conduct applies both within project spaces and in public spaces when an individual is representing the project or its community. Examples of representing a project or community include using an official project e-mail address, posting via an official social media account, or acting as an appointed representative at an online or offline event. Representation of a project may be further defined and clarified by project maintainers.

#### ## Enforcement

Instances of abusive, harassing, or otherwise unacceptable behavior may be reported by contacting the project team at report@palletsprojects.com. All complaints will be reviewed and investigated and will result in a response that is deemed necessary and appropriate to the circumstances. The project team is obligated to maintain confidentiality with regard to the reporter of an incident. Further details of specific enforcement policies may be posted separately.

Project maintainers who do not follow or enforce the Code of Conduct in good faith may face temporary or permanent repercussions as determined by other members of the project's leadership.

#### ## Attribution

This Code of Conduct is adapted from the [Contributor Covenant][homepage], version 1.4, available at https://www.contributor-covenant.org/version/1/4/code-of-conduct.html

#### [homepage]: https://www.contributor-covenant.org

For answers to common questions about this code of conduct, see https://www.contributor-covenant.org/faq

Found in path(s):

\* /opt/cola/permits/1627111961\_1680642072.315294/0/pallets-flask-2-2-3-0-g41d4f62-1-tar-gz/pallets-flask-7f68387/CODE\_OF\_CONDUCT.md No license file was found, but licenses were detected in source scan.

License :: OSI Approved :: BSD License

Found in path(s): \* /opt/cola/permits/1627111961\_1680642072.315294/0/pallets-flask-2-2-3-0-g41d4f62-1-tar-gz/pallets-flask-7f68387/setup.cfg No license file was found, but licenses were detected in source scan.

# its Revised BSD License. Copyright © 2015 CERN.

Found in path(s):

\* /opt/cola/permits/1627111961\_1680642072.315294/0/pallets-flask-2-2-3-0-g41d4f62-1-tar-gz/pallets-flask-7f68387/tests/test\_cli.py

No license file was found, but licenses were detected in source scan.

3. The extension must use an open source license. The Python web

Found in path(s): \* /opt/cola/permits/1627111961\_1680642072.315294/0/pallets-flask-2-2-3-0-g41d4f62-1-tar-gz/pallets-flask-7f68387/docs/extensiondev.rst

## **1.82 nginx 1.23.4**

### **1.82.1 Available under license :**

MIT License

Copyright (c) 2018-2023 Ricard Bejarano

Permission is hereby granted, free of charge, to any person obtaining a copy of this software and associated documentation files (the "Software"), to deal in the Software without restriction, including without limitation the rights to use, copy, modify, merge, publish, distribute, sublicense, and/or sell copies of the Software, and to permit persons to whom the Software is furnished to do so, subject to the following conditions:

The above copyright notice and this permission notice shall be included in all copies or substantial portions of the Software.

THE SOFTWARE IS PROVIDED "AS IS", WITHOUT WARRANTY OF ANY KIND, EXPRESS OR IMPLIED, INCLUDING BUT NOT LIMITED TO THE WARRANTIES OF MERCHANTABILITY, FITNESS FOR A PARTICULAR PURPOSE AND NONINFRINGEMENT. IN NO EVENT SHALL THE AUTHORS OR COPYRIGHT HOLDERS BE LIABLE FOR ANY CLAIM, DAMAGES OR OTHER LIABILITY, WHETHER IN AN ACTION OF CONTRACT, TORT OR OTHERWISE, ARISING FROM, OUT OF OR IN

 CONNECTION WITH THE SOFTWARE OR THE USE OR OTHER DEALINGS IN THE SOFTWARE.

## **1.83 packaging 23.1 1.83.1 Available under license :**

 Apache License Version 2.0, January 2004 http://www.apache.org/licenses/

#### 1. Definitions.

 "License" shall mean the terms and conditions for use, reproduction, and distribution as defined by Sections 1 through 9 of this document.

 "Licensor" shall mean the copyright owner or entity authorized by the copyright owner that is granting the License.

 "Legal Entity" shall mean the union of the acting entity and all other entities that control, are controlled by, or are under common control with that entity. For the purposes of this definition, "control" means (i) the power, direct or indirect, to cause the direction or management of such entity, whether by contract or otherwise, or (ii) ownership of fifty percent (50%) or more of the outstanding shares, or (iii) beneficial ownership of such entity.

 "You" (or "Your") shall mean an individual or Legal Entity exercising permissions granted by this License.

 "Source" form shall mean the preferred form for making modifications, including but not limited to software source code, documentation source, and configuration files.

 "Object" form shall mean any form resulting from mechanical transformation or translation of a Source form, including but not limited to compiled object code, generated documentation, and conversions to other media types.

 "Work" shall mean the work of authorship, whether in Source or Object form, made available under the License, as indicated by a copyright notice that is included in or attached to the work (an example is provided in the Appendix below).

 "Derivative Works" shall mean any work, whether in Source or Object form, that is based on (or derived from) the Work and for which the editorial

 revisions, annotations, elaborations, or other modifications represent, as a whole, an original work of authorship. For the purposes of this License, Derivative Works shall not include works that remain separable from, or merely link (or bind by name) to the interfaces of, the Work and Derivative Works thereof.

 "Contribution" shall mean any work of authorship, including the original version of the Work and any modifications or additions to that Work or Derivative Works thereof, that is intentionally

 submitted to Licensor for inclusion in the Work by the copyright owner or by an individual or Legal Entity authorized to submit on behalf of the copyright owner. For the purposes of this definition, "submitted" means any form of electronic, verbal, or written communication sent to the Licensor or its representatives, including but not limited to communication on electronic mailing lists, source code control systems, and issue tracking systems that are managed by, or on behalf of, the Licensor for the purpose of discussing and improving the Work, but excluding communication that is conspicuously marked or otherwise designated in writing by the copyright owner as "Not a Contribution."

 "Contributor" shall mean Licensor and any individual or Legal Entity on behalf of whom a Contribution has been received by Licensor and subsequently incorporated within the Work.

- 2. Grant of Copyright License. Subject to the terms and conditions of this License, each Contributor hereby grants to You a perpetual, worldwide, non-exclusive, no-charge, royalty-free, irrevocable copyright license to reproduce, prepare Derivative Works of, publicly display, publicly perform, sublicense, and distribute the Work and such Derivative Works in Source or Object form.
- 3. Grant of Patent License. Subject to the terms and conditions of this
- License, each Contributor hereby grants to You a perpetual, worldwide, non-exclusive, no-charge, royalty-free, irrevocable (except as stated in this section) patent license to make, have made, use, offer to sell, sell, import, and otherwise transfer the Work, where such license applies only to those patent claims licensable by such Contributor that are necessarily infringed by their Contribution(s) alone or by combination of their Contribution(s) with the Work to which such Contribution(s) was submitted. If You institute patent litigation against any entity (including a cross-claim or counterclaim in a lawsuit) alleging that the Work or a Contribution incorporated within the Work constitutes direct or contributory patent infringement, then any patent licenses granted to You under this License for that Work shall terminate as of the date such litigation is filed.
- 4. Redistribution. You may reproduce and distribute copies of the
	- Work or Derivative Works thereof in any medium, with or without modifications, and in Source or Object form, provided that You meet the following conditions:
	- (a) You must give any other recipients of the Work or Derivative Works a copy of this License; and
- (b) You must cause any modified files to carry prominent notices stating that You changed the files; and
- (c) You must retain, in the Source form of any Derivative Works that You distribute, all copyright, patent, trademark, and attribution notices from the Source form of the Work, excluding those notices that do not pertain to any part of the Derivative Works; and
- (d) If the Work includes a "NOTICE" text file as part of its distribution, then any Derivative Works that You distribute must include a readable copy of the attribution notices contained within such NOTICE file, excluding

those notices that do not

 pertain to any part of the Derivative Works, in at least one of the following places: within a NOTICE text file distributed as part of the Derivative Works; within the Source form or documentation, if provided along with the Derivative Works; or, within a display generated by the Derivative Works, if and wherever such third-party notices normally appear. The contents of the NOTICE file are for informational purposes only and do not modify the License. You may add Your own attribution notices within Derivative Works that You distribute, alongside or as an addendum to the NOTICE text from the Work, provided that such additional attribution notices cannot be construed as modifying the License.

 You may add Your own copyright statement to Your modifications and may provide additional or different license terms and conditions

- for use, reproduction, or distribution of Your modifications, or for any such Derivative Works as a whole, provided Your use, reproduction, and distribution of the Work otherwise complies with the conditions stated in this License.
- 5. Submission of Contributions. Unless You explicitly state otherwise, any Contribution intentionally submitted for inclusion in the Work by You to the Licensor shall be under the terms and conditions of this License, without any additional terms or conditions. Notwithstanding the above, nothing herein shall supersede or modify the terms of any separate license agreement you may have executed with Licensor regarding such Contributions.
- 6. Trademarks. This License does not grant permission to use the trade names, trademarks, service marks, or product names of the Licensor, except as required for reasonable and customary use in describing the origin of the Work and reproducing the

content of the NOTICE file.

- 7. Disclaimer of Warranty. Unless required by applicable law or agreed to in writing, Licensor provides the Work (and each Contributor provides its Contributions) on an "AS IS" BASIS, WITHOUT WARRANTIES OR CONDITIONS OF ANY KIND, either express or implied, including, without limitation, any warranties or conditions of TITLE, NON-INFRINGEMENT, MERCHANTABILITY, or FITNESS FOR A PARTICULAR PURPOSE. You are solely responsible for determining the appropriateness of using or redistributing the Work and assume any risks associated with Your exercise of permissions under this License.
- 8. Limitation of Liability. In no event and under no legal theory, whether in tort (including negligence), contract, or otherwise, unless required by applicable law (such as deliberate and grossly negligent acts) or agreed to in writing, shall any Contributor be liable to You for damages, including any direct,

indirect, special,

 incidental, or consequential damages of any character arising as a result of this License or out of the use or inability to use the Work (including but not limited to damages for loss of goodwill, work stoppage, computer failure or malfunction, or any and all other commercial damages or losses), even if such Contributor has been advised of the possibility of such damages.

 9. Accepting Warranty or Additional Liability. While redistributing the Work or Derivative Works thereof, You may choose to offer, and charge a fee for, acceptance of support, warranty, indemnity, or other liability obligations and/or rights consistent with this License. However, in accepting such obligations, You may act only on Your own behalf and on Your sole responsibility, not on behalf of any other Contributor, and only if You agree to indemnify, defend, and hold each Contributor harmless for any liability incurred by, or claims asserted against, such Contributor by reason of your accepting any such warranty or additional liability.

#### END OF TERMS AND CONDITIONS

This software is made available under the terms of \*either\* of the licenses found in LICENSE.APACHE or LICENSE.BSD. Contributions to this software is made under the terms of \*both\* these licenses. Copyright (c) Donald Stufft and individual contributors. All rights reserved.

Redistribution and use in source and binary forms, with or without modification, are permitted provided that the following conditions are met:

 1. Redistributions of source code must retain the above copyright notice, this list of conditions and the following disclaimer.

 2. Redistributions in binary form must reproduce the above copyright notice, this list of conditions and the following disclaimer in the documentation and/or other materials provided with the distribution.

THIS SOFTWARE IS PROVIDED BY THE COPYRIGHT HOLDERS AND CONTRIBUTORS "AS IS" AND ANY EXPRESS OR IMPLIED WARRANTIES, INCLUDING, BUT NOT LIMITED TO, THE IMPLIED WARRANTIES OF MERCHANTABILITY AND FITNESS FOR A PARTICULAR PURPOSE ARE DISCLAIMED. IN NO EVENT SHALL THE COPYRIGHT HOLDER OR CONTRIBUTORS BE LIABLE FOR ANY DIRECT, INDIRECT, INCIDENTAL, SPECIAL, EXEMPLARY, OR CONSEQUENTIAL DAMAGES (INCLUDING, BUT NOT LIMITED

TO, PROCUREMENT OF SUBSTITUTE GOODS OR

SERVICES; LOSS OF USE, DATA, OR PROFITS; OR BUSINESS INTERRUPTION) HOWEVER CAUSED AND ON ANY THEORY OF LIABILITY, WHETHER IN CONTRACT, STRICT LIABILITY, OR TORT (INCLUDING NEGLIGENCE OR OTHERWISE) ARISING IN ANY WAY OUT OF THE USE OF THIS SOFTWARE, EVEN IF ADVISED OF THE POSSIBILITY OF SUCH DAMAGE.

## **1.84 libconfig 1.7.3**

### **1.84.1 Available under license :**

GNU LESSER GENERAL PUBLIC LICENSE Version 2.1, February 1999

Copyright (C) 1991, 1999 Free Software Foundation, Inc. 51 Franklin Street, Fifth Floor, Boston, MA 02110-1301 USA Everyone is permitted to copy and distribute verbatim copies of this license document, but changing it is not allowed.

(This is the first released version of the Lesser GPL. It also counts as the successor of the GNU Library Public License, version 2, hence the version number 2.1.)

Preamble

 The licenses for most software are designed to take away your freedom to share and change it. By contrast, the GNU General Public Licenses are intended to guarantee your freedom to share and change free software--to make sure the software is free for all its users.

 This license, the Lesser General Public License, applies to some specially designated software packages--typically libraries--of the Free Software Foundation and other authors who decide to use it. You

can use it too, but we suggest you first think carefully about whether this license or the ordinary General Public License is the better strategy to use in any particular case, based on the explanations below.

 When we speak of free software, we are referring to freedom of use, not price. Our General Public Licenses are designed to make sure that you have the freedom to distribute copies of free software (and charge for this service if you wish); that you receive source code or can get it if you want it; that you can change the software and use pieces of it in new free programs; and that you are informed that you can do these things.

 To protect your rights, we need to make restrictions that forbid distributors to deny you these rights or to ask you to surrender these rights. These restrictions translate to certain responsibilities for you if you distribute copies of the library or if you modify it.

 For example, if you distribute copies of the library, whether gratis or

 for a fee, you must give the recipients all the rights that we gave you. You must make sure that they, too, receive or can get the source code. If you link other code with the library, you must provide complete object files to the recipients, so that they can relink them with the library after making changes to the library and recompiling it. And you must show them these terms so they know their rights.

We protect your rights with a two-step method: (1) we copyright the library, and (2) we offer you this license, which gives you legal permission to copy, distribute and/or modify the library.

 To protect each distributor, we want to make it very clear that there is no warranty for the free library. Also, if the library is modified by someone else and passed on, the recipients should know that what they have is not the original version, so that the original author's reputation will not be affected by problems that might be introduced by others.

Finally, software patents pose

 a constant threat to the existence of any free program. We wish to make sure that a company cannot effectively restrict the users of a free program by obtaining a restrictive license from a patent holder. Therefore, we insist that any patent license obtained for a version of the library must be consistent with the full freedom of use specified in this license.

 Most GNU software, including some libraries, is covered by the ordinary GNU General Public License. This license, the GNU Lesser General Public License, applies to certain designated libraries, and is quite different from the ordinary General Public License. We use this license for certain libraries in order to permit linking those libraries into non-free programs.

 When a program is linked with a library, whether statically or using a shared library, the combination of the two is legally speaking a combined work, a derivative of the original library. The ordinary General Public License therefore permits such linking only if the

entire combination fits its criteria of freedom. The Lesser General Public License permits more lax criteria for linking other code with the library.

 We call this license the "Lesser" General Public License because it does Less to protect the user's freedom than the ordinary General Public License. It also provides other free software developers Less of an advantage over competing non-free programs. These disadvantages are the reason we use the ordinary General Public License for many libraries. However, the Lesser license provides advantages in certain special circumstances.

 For example, on rare occasions, there may be a special need to encourage the widest possible use of a certain library, so that it becomes a de-facto standard. To achieve this, non-free programs must be allowed to use the library. A more frequent case is that a free library does the same job as widely used non-free libraries. In this case, there is little to gain by limiting the free library to free

software only, so we use the Lesser General Public License.

 In other cases, permission to use a particular library in non-free programs enables a greater number of people to use a large body of free software. For example, permission to use the GNU C Library in non-free programs enables many more people to use the whole GNU operating system, as well as its variant, the GNU/Linux operating system.

 Although the Lesser General Public License is Less protective of the users' freedom, it does ensure that the user of a program that is linked with the Library has the freedom and the wherewithal to run that program using a modified version of the Library.

 The precise terms and conditions for copying, distribution and modification follow. Pay close attention to the difference between a "work based on the library" and a "work that uses the library". The former contains code derived from the library, whereas the latter must be combined with the library in order to run.

#### GNU LESSER GENERAL PUBLIC LICENSE TERMS AND CONDITIONS FOR COPYING, DISTRIBUTION AND MODIFICATION

 0. This License Agreement applies to any software library or other program which contains a notice placed by the copyright holder or other authorized party saying it may be distributed under the terms of this Lesser General Public License (also called "this License"). Each licensee is addressed as "you".

 A "library" means a collection of software functions and/or data prepared so as to be conveniently linked with application programs (which use some of those functions and data) to form executables.

 The "Library", below, refers to any such software library or work which has been distributed under these terms. A "work based on the Library" means either the Library or any derivative work under copyright law: that is to say, a work containing the Library or a portion of it, either verbatim or with modifications and/or translated straightforwardly into another language.

(Hereinafter, translation is

included without limitation in the term "modification".)

 "Source code" for a work means the preferred form of the work for making modifications to it. For a library, complete source code means all the source code for all modules it contains, plus any associated interface definition files, plus the scripts used to control compilation and installation of the library.

 Activities other than copying, distribution and modification are not covered by this License; they are outside its scope. The act of running a program using the Library is not restricted, and output from such a program is covered only if its contents constitute a work based on the Library (independent of the use of the Library in a tool for writing it). Whether that is true depends on what the Library does and what the program that uses the Library does.

 1. You may copy and distribute verbatim copies of the Library's complete source code as you receive it, in any medium, provided that you

 conspicuously and appropriately publish on each copy an appropriate copyright notice and disclaimer of warranty; keep intact all the notices that refer to this License and to the absence of any warranty; and distribute a copy of this License along with the Library.

 You may charge a fee for the physical act of transferring a copy, and you may at your option offer warranty protection in exchange for a fee.

 2. You may modify your copy or copies of the Library or any portion of it, thus forming a work based on the Library, and copy and

distribute such modifications or work under the terms of Section 1 above, provided that you also meet all of these conditions:

a) The modified work must itself be a software library.

 b) You must cause the files modified to carry prominent notices stating that you changed the files and the date of any change.

 c) You must cause the whole of the work to be licensed at no charge to all third parties under the terms of this License.

 d) If a facility in the modified Library refers to a function or a table of data to be supplied by an application program that uses the facility, other than as an argument passed when the facility is invoked, then you must make a good faith effort to ensure that, in the event an application does not supply such function or table, the facility still operates, and performs whatever part of its purpose remains meaningful.

 (For example, a function in a library to compute square roots has a purpose that is entirely well-defined independent of the application. Therefore, Subsection 2d requires that any application-supplied function or table used by this function must be optional: if the application does not supply it, the square root function must still compute square roots.)

These requirements apply to the modified work as a whole. If identifiable sections of that work are not derived from the Library, and can be reasonably considered independent and separate works in themselves, then this License, and its terms, do not apply to those sections when you distribute them as separate works. But when you distribute the same sections as part of a whole which is a work based on the Library, the distribution of the whole must be on the terms of this License, whose permissions for other licensees extend to the entire whole, and thus to each and every part regardless of who wrote it.

Thus, it is not the intent of this section to claim rights or contest your rights to work written entirely by you; rather, the intent is to exercise the right to control the distribution of derivative or collective works based on the Library.

In addition, mere aggregation of another work not based on the Library with the Library (or with a work based on the Library) on a volume of a storage or distribution medium does not bring the other work under the scope of this License.

 3. You may opt to apply the terms of the ordinary GNU General Public

License instead of this License to a given copy of the Library. To do this, you must alter all the notices that refer to this License, so that they refer to the ordinary GNU General Public License, version 2, instead of to this License. (If a newer version than version 2 of the ordinary GNU General Public License has appeared, then you can specify that version instead if you wish.) Do not make any other change in these notices.

 Once this change is made in a given copy, it is irreversible for that copy, so the ordinary GNU General Public License applies to all subsequent copies and derivative works made from that copy.

 This option is useful when you wish to copy part of the code of the Library into a program that is not a library.

 4. You may copy and distribute the Library (or a portion or derivative of it, under Section 2) in object code or executable form under the terms of Sections 1 and 2 above provided that you accompany it with the complete corresponding machine-readable source code, which must be distributed under the terms of Sections 1 and 2 above on a medium customarily used for software interchange.

 If distribution of object code is made by offering access to copy from a designated place, then offering equivalent access to copy the source code from the same place satisfies the requirement to distribute the source code, even though third parties are not compelled to copy the source along with the object code.

 5. A program that contains no derivative of any portion of the Library, but is designed to work with the Library by being compiled or linked with it, is called a "work that uses the Library". Such a work, in isolation, is not a derivative work of the Library, and therefore falls outside the scope of this License.

 However, linking a "work that uses the Library" with the Library creates an executable that is a derivative of the Library (because it contains portions of the Library), rather than a "work that uses the library".

 The executable is therefore covered by this License. Section 6 states terms for distribution of such executables.

 When a "work that uses the Library" uses material from a header file that is part of the Library, the object code for the work may be a derivative work of the Library even though the source code is not. Whether this is true is especially significant if the work can be

linked without the Library, or if the work is itself a library. The threshold for this to be true is not precisely defined by law.

 If such an object file uses only numerical parameters, data structure layouts and accessors, and small macros and small inline functions (ten lines or less in length), then the use of the object file is unrestricted, regardless of whether it is legally a derivative work. (Executables containing this object code plus portions of the Library will still fall under Section 6.)

 Otherwise, if the work is a derivative of the Library, you may distribute the object code for the work under the terms of Section 6. Any executables containing that work also fall under Section 6, whether or not they are linked directly with the Library itself.

 6. As an exception to the Sections above, you may also combine or link a "work that uses the Library" with the Library to produce a work containing portions of the Library, and distribute that work under terms of your choice, provided that the terms permit modification of the work for the customer's own use and reverse engineering for debugging such modifications.

 You must give prominent notice with each copy of the work that the Library is used in it and that the Library and its use are covered by this License. You must supply a copy of this License. If the work during execution displays copyright notices, you must include the copyright notice for the Library among them, as well as a reference directing the user to the copy of this License. Also, you must do one of these things:

#### a) Accompany the work with the

#### complete corresponding

 machine-readable source code for the Library including whatever changes were used in the work (which must be distributed under Sections 1 and 2 above); and, if the work is an executable linked with the Library, with the complete machine-readable "work that uses the Library", as object code and/or source code, so that the user can modify the Library and then relink to produce a modified executable containing the modified Library. (It is understood that the user who changes the contents of definitions files in the Library will not necessarily be able to recompile the application to use the modified definitions.)

 b) Use a suitable shared library mechanism for linking with the Library. A suitable mechanism is one that (1) uses at run time a copy of the library already present on the user's computer system, rather than copying library functions into the executable, and (2)

 will operate properly with a modified version of the library, if the user installs one, as long as the modified version is interface-compatible with the version that the work was made with.

 c) Accompany the work with a written offer, valid for at least three years, to give the same user the materials specified in Subsection 6a, above, for a charge no more than the cost of performing this distribution.

 d) If distribution of the work is made by offering access to copy from a designated place, offer equivalent access to copy the above specified materials from the same place.

 e) Verify that the user has already received a copy of these materials or that you have already sent this user a copy.

 For an executable, the required form of the "work that uses the Library" must include any data and utility programs needed for reproducing the executable from it. However, as a special exception, the materials to be distributed need not include anything that is normally distributed (in either source or binary form) with the major components (compiler, kernel, and so on) of the operating system on

which the executable runs, unless that component itself accompanies the executable.

 It may happen that this requirement contradicts the license restrictions of other proprietary libraries that do not normally accompany the operating system. Such a contradiction means you cannot use both them and the Library together in an executable that you distribute.

 7. You may place library facilities that are a work based on the Library side-by-side in a single library together with other library facilities not covered by this License, and distribute such a combined library, provided that the separate distribution of the work based on the Library and of the other library facilities is otherwise permitted, and provided that you do these two things:

 a) Accompany the combined library with a copy of the same work based on the Library, uncombined with any other library facilities. This must be distributed under the terms of the Sections above.

 b) Give prominent notice with the combined library of the fact that part of it is a work based on the Library, and explaining where to find the accompanying uncombined form of the same work.
8. You may not copy, modify, sublicense, link with, or distribute the Library except as expressly provided under this License. Any attempt otherwise to copy, modify, sublicense, link with, or distribute the Library is void, and will automatically terminate your rights under this License. However, parties who have received copies, or rights, from you under this License will not have their licenses terminated so long as such parties remain in full compliance.

 9. You are not required to accept this License, since you have not signed it. However, nothing else grants you permission to modify or distribute the Library or its derivative works. These actions are prohibited by law if you do not accept this License. Therefore, by modifying or distributing the Library (or any work based on the Library), you indicate your acceptance of this License to do so, and all its terms and conditions for copying, distributing or modifying the Library or works based on it.

 10. Each time you redistribute the Library (or any work based on the Library), the recipient automatically receives a license from the original licensor to copy, distribute, link with or modify the Library subject to these terms and conditions. You may not impose any further restrictions on the recipients' exercise of the rights granted herein. You are not responsible for enforcing compliance by third parties with this License.

 11. If, as a consequence of a court judgment or allegation of patent infringement or for any other reason (not limited to patent issues), conditions are imposed on you (whether by court order, agreement or otherwise) that contradict the conditions of this License, they do not excuse you from the

conditions of this License. If you cannot

distribute so as to satisfy simultaneously your obligations under this License and any other pertinent obligations, then as a consequence you may not distribute the Library at all. For example, if a patent license would not permit royalty-free redistribution of the Library by all those who receive copies directly or indirectly through you, then the only way you could satisfy both it and this License would be to refrain entirely from distribution of the Library.

If any portion of this section is held invalid or unenforceable under any particular circumstance, the balance of the section is intended to apply, and the section as a whole is intended to apply in other circumstances.

It is not the purpose of this section to induce you to infringe any patents or other property right claims or to contest validity of any such claims; this section has the sole purpose of protecting the

integrity of the free software distribution system which is implemented

 by public license practices. Many people have made generous contributions to the wide range of software distributed through that system in reliance on consistent application of that system; it is up to the author/donor to decide if he or she is willing to distribute software through any other system and a licensee cannot impose that choice.

This section is intended to make thoroughly clear what is believed to be a consequence of the rest of this License.

 12. If the distribution and/or use of the Library is restricted in certain countries either by patents or by copyrighted interfaces, the original copyright holder who places the Library under this License may add an explicit geographical distribution limitation excluding those countries, so that distribution is permitted only in or among countries not thus excluded. In such case, this License incorporates the limitation as if written in the body of this License.

 13. The Free Software Foundation may publish revised and/or new

versions of the Lesser General Public License from time to time. Such new versions will be similar in spirit to the present version, but may differ in detail to address new problems or concerns.

Each version is given a distinguishing version number. If the Library specifies a version number of this License which applies to it and "any later version", you have the option of following the terms and conditions either of that version or of any later version published by the Free Software Foundation. If the Library does not specify a license version number, you may choose any version ever published by the Free Software Foundation.

 14. If you wish to incorporate parts of the Library into other free programs whose distribution conditions are incompatible with these, write to the author to ask for permission. For software which is copyrighted by the Free Software Foundation, write to the Free Software Foundation; we sometimes make exceptions for this. Our decision will be guided by the two goals of preserving the free status of all derivatives of our free software and of promoting the sharing and reuse of software generally.

# NO WARRANTY

# 15. BECAUSE THE LIBRARY IS LICENSED FREE OF CHARGE, THERE IS NO WARRANTY FOR THE LIBRARY, TO THE EXTENT PERMITTED BY APPLICABLE LAW.

EXCEPT WHEN OTHERWISE STATED IN WRITING THE COPYRIGHT HOLDERS AND/OR OTHER PARTIES PROVIDE THE LIBRARY "AS IS" WITHOUT WARRANTY OF ANY KIND, EITHER EXPRESSED OR IMPLIED, INCLUDING, BUT NOT LIMITED TO, THE IMPLIED WARRANTIES OF MERCHANTABILITY AND FITNESS FOR A PARTICULAR PURPOSE. THE ENTIRE RISK AS TO THE QUALITY AND PERFORMANCE OF THE LIBRARY IS WITH YOU. SHOULD THE LIBRARY PROVE DEFECTIVE, YOU ASSUME THE COST OF ALL NECESSARY SERVICING, REPAIR OR CORRECTION.

 16. IN NO EVENT UNLESS REQUIRED BY APPLICABLE LAW OR AGREED TO IN WRITING WILL ANY COPYRIGHT HOLDER, OR ANY OTHER PARTY WHO MAY MODIFY AND/OR REDISTRIBUTE THE LIBRARY AS PERMITTED ABOVE, BE LIABLE TO YOU FOR

 DAMAGES, INCLUDING ANY GENERAL, SPECIAL, INCIDENTAL OR CONSEQUENTIAL DAMAGES ARISING OUT OF THE USE OR INABILITY TO USE THE LIBRARY (INCLUDING BUT NOT LIMITED TO LOSS OF DATA OR DATA BEING RENDERED INACCURATE OR LOSSES SUSTAINED BY YOU OR THIRD PARTIES OR A FAILURE OF THE LIBRARY TO OPERATE WITH ANY OTHER SOFTWARE), EVEN IF SUCH HOLDER OR OTHER PARTY HAS BEEN ADVISED OF THE POSSIBILITY OF SUCH DAMAGES.

# END OF TERMS AND CONDITIONS

How to Apply These Terms to Your New Libraries

 If you develop a new library, and you want it to be of the greatest possible use to the public, we recommend making it free software that everyone can redistribute and change. You can do so by permitting redistribution under these terms (or, alternatively, under the terms of the ordinary General Public License).

 To apply these terms, attach the following notices to the library. It is safest to attach them to the start of each source file to most effectively convey the exclusion

 of warranty; and each file should have at least the "copyright" line and a pointer to where the full notice is found.

 {description} Copyright (C) {year} {fullname}

 This library is free software; you can redistribute it and/or modify it under the terms of the GNU Lesser General Public License as published by the Free Software Foundation; either version 2.1 of the License, or (at your option) any later version.

 This library is distributed in the hope that it will be useful, but WITHOUT ANY WARRANTY; without even the implied warranty of MERCHANTABILITY or FITNESS FOR A PARTICULAR PURPOSE. See the GNU Lesser General Public License for more details.

 You should have received a copy of the GNU Lesser General Public License along with this library; if not, write to the Free Software Foundation, Inc., 51 Franklin Street, Fifth Floor, Boston, MA 02110-1301 **IISA** 

Also add information on how to contact you by electronic and paper mail.

You should also get your employer (if you work as a programmer) or your school, if any, to sign a "copyright disclaimer" for the library, if necessary. Here is a sample; alter the names:

 Yoyodyne, Inc., hereby disclaims all copyright interest in the library `Frob' (a library for tweaking knobs) written by James Random Hacker.

 {signature of Ty Coon}, 1 April 1990 Ty Coon, President of Vice

That's all there is to it! Format: http://www.debian.org/doc/packaging-manuals/copyright-format/1.0/ Upstream-Name: ls-config Source: https://github.com/lucas-net-pl/ls-config

Files: \*

.

.

.

Copyright: 2013 ukasz A. Grabowski <www@lucas.net.pl> License: GPL-2.0+

Files: debian/\* Copyright: 2013 ukasz A. Grabowski <www@lucas.net.pl> License: GPL-2.0+

License: GPL-2.0+

This package is free software; you can redistribute it and/or modify it under the terms of the GNU General Public License as published by the Free Software Foundation; either version 2 of the License, or (at your option) any later version.

This package is distributed in the hope that it will be useful, but WITHOUT ANY WARRANTY; without even the implied warranty of MERCHANTABILITY or FITNESS FOR A PARTICULAR PURPOSE. See the GNU General Public License for more details.

You should have received a copy of the GNU General Public License along with this program. If not, see <http://www.gnu.org/licenses/>

On Debian systems, the complete text

 of the GNU General Public License version 2 can be found in "/usr/share/common-licenses/GPL-2".

# Please also look if there are files or directories which have a # different copyright/license attached and list them here. # Please avoid to pick license terms that are more restrictive than the # packaged work, as it may make Debian's contributions unacceptable upstream. @c \input texinfo.tex @c -\*-texinfo-\*- @c @c %\*\*start of header

@c All text is ignored before the setfilename. @setfilename LGPL.info

@center GNU LESSER GENERAL PUBLIC LICENSE @center Version 2.1, February 1999

@sp 1

Copyright @copyright{} 1991, 1999 Free Software Foundation, Inc., 59 Temple Place, Suite 330, Boston, MA 02111-1307 USA

Everyone is permitted to copy and distribute verbatim copies of this license document, but changing it is not allowed.

[This is the first released version of the Lesser GPL. It also counts as the successor of the GNU Library Public License, version 2, hence the version number 2.1.]

@sp 1 @center Preamble @sp 1

The licenses for most software are designed to take away your freedom to share and change it. By contrast, the GNU General Public Licenses are intended to guarantee your freedom to share and change free software--to make sure the software is free for all its users.

This license, the Lesser General Public License, applies to some specially

 designated software packages--typically libraries--of the Free Software Foundation and other authors who decide to use it. You can use it too, but we suggest you first think carefully about whether this license or the ordinary General Public License is the better strategy to use in any particular case, based on the explanations below.

When we speak of free software, we are referring to freedom of use, not price. Our General Public Licenses are designed to make sure that you

have the freedom to distribute copies of free software (and charge for this service if you wish); that you receive source code or can get it if you want it; that you can change the software and use pieces of it in new free programs; and that you are informed that you can do these things.

To protect your rights, we need to make restrictions that forbid distributors to deny you these rights or to ask you to surrender these rights. These restrictions translate to certain responsibilities for you if you distribute copies of the library or if you modify it.

For example, if you distribute copies of the library, whether gratis or for a fee, you must give the recipients all the rights that we gave you. You must make sure that they, too, receive or can get the source code. If you link other code with the library, you must provide complete object files to the recipients, so that they can relink them with the library after making changes to the library and recompiling it. And you must show them these terms so they know their rights.

We protect your rights with a two-step method: (1) we copyright the library, and (2) we offer you this license, which gives you legal permission to copy, distribute and/or modify the library.

To protect each distributor, we want to make it very clear that there is no warranty for the free library. Also, if the library is modified by someone else and passed on, the recipients should know that what they have is not the original version, so that the original author's reputation

 will not be affected by problems that might be introduced by others.

Finally, software patents pose a constant threat to the existence of any free program. We wish to make sure that a company cannot effectively restrict the users of a free program by obtaining a restrictive license from a patent holder. Therefore, we insist that any patent license obtained for a version of the library must be consistent with the full freedom of use specified in this license.

Most GNU software, including some libraries, is covered by the ordinary GNU General Public License. This license, the GNU Lesser General Public License, applies to certain designated libraries, and is quite different from the ordinary General Public License. We use this license for certain libraries in order to permit linking those libraries into non-free programs.

When a program is linked with a library, whether statically or using a shared library, the combination of the two is legally speaking a

combined work,

 a derivative of the original library. The ordinary General Public License therefore permits such linking only if the entire combination fits its criteria of freedom. The Lesser General Public License permits more lax criteria for linking other code with the library.

We call this license the ``Lesser'' General Public License because it does Less to protect the user's freedom than the ordinary General Public License. It also provides other free software developers Less of an advantage over competing non-free programs. These disadvantages are the reason we use the ordinary General Public License for many libraries. However, the Lesser license provides advantages in certain special circumstances.

For example, on rare occasions, there may be a special need to encourage the widest possible use of a certain library, so that it becomes a de-facto standard. To achieve this, non-free programs must be allowed to use the library. A more frequent case is that a free library does the same

 job as widely used non-free libraries. In this case, there is little to gain by limiting the free library to free software only, so we use the Lesser General Public License.

In other cases, permission to use a particular library in non-free programs enables a greater number of people to use a large body of free software. For example, permission to use the GNU C Library in non-free programs enables many more people to use the whole GNU operating system, as well as its variant, the GNU/Linux operating system.

Although the Lesser General Public License is Less protective of the users' freedom, it does ensure that the user of a program that is linked with the Library has the freedom and the wherewithal to run that program using a modified version of the Library.

The precise terms and conditions for copying, distribution and modification follow. Pay close attention to the difference between a ``work based on the library'' and a ``work that uses the library''. The former contains code derived from the library, whereas the latter must

be combined with the library in order to run.

@page

@center GNU LESSER GENERAL PUBLIC LICENSE @center TERMS AND CONDITIONS FOR COPYING, DISTRIBUTION AND MODIFICATION

@enumerate 0

# @sp 1

@item

This License Agreement applies to any software library or other program which contains a notice placed by the copyright holder or other authorized party saying it may be distributed under the terms of this Lesser General Public License (also called ``this License''). Each licensee is addressed as ``you''.

A ``library'' means a collection of software functions and/or data prepared so as to be conveniently linked with application programs (which use some of those functions and data) to form executables.

The ``Library'', below, refers to any such software library or work which has been distributed under these terms. A "work based on the Library" means either the Library or any derivative work under copyright law: that is to say, a work containing the Library or a portion of it, either verbatim or with modifications and/or translated straightforwardly into

another language. (Hereinafter, translation is included without limitation in the term ``modification''.)

``Source code'' for a work means the preferred form of the work for making modifications to it. For a library, complete source code means all the source code for all modules it contains, plus any associated interface definition files, plus the scripts used to control compilation and installation of the library.

Activities other than copying, distribution and modification are not covered by this License; they are outside its scope. The act of running a program using the Library is not restricted, and output from such a program is covered only if its contents constitute a work based on the Library (independent of the use of the Library in a tool for writing it). Whether that is true depends on what the Library does and what the program that uses the Library does.

# @sp

1

# @item

You may copy and distribute verbatim copies of the Library's complete source code as you receive it, in any medium, provided that you conspicuously and appropriately publish on each copy an appropriate copyright notice and disclaimer of warranty; keep intact all the notices that refer to this License and to the absence of any warranty; and distribute a copy of this License along with the Library.

You may charge a fee for the physical act of transferring a copy, and you may at your option offer warranty protection in exchange for a fee.

# @sp 1

# @item

You may modify your copy or copies of the Library or any portion of it, thus forming a work based on the Library, and copy and distribute such modifications or work under the terms of Section 1 above, provided that you also meet all of these conditions:

#### @enumerate a

#### @item

The modified work must itself be a software library.

# @sp 1

@item

You must cause the files modified to carry prominent notices stating that you changed the files and the date of any change.

### @sp 1

# @item

You must cause the whole of the work to be licensed at no charge to all third parties under the terms of this License.

#### @sp 1

#### @item

If a facility in the modified Library refers to a function or a table of data to be supplied by an application program that uses the facility, other than as an argument passed when the facility is invoked, then you must make a good faith effort to ensure that, in the event an application does not supply such function or table, the facility still operates, and performs whatever part of its purpose remains meaningful.

(For example, a function in a library to compute square roots has a purpose that is entirely well-defined independent of the application. Therefore, Subsection 2d requires that any application-supplied function or table used by this function must be optional: if the application does not supply it, the square root function must still compute square roots.)

#### @end enumerate

#### These requirements apply

 to the modified work as a whole. If identifiable sections of that work are not derived from the Library, and can be reasonably considered independent and separate works in themselves, then this License, and its terms, do not apply to those sections when you distribute them as separate works. But when you

distribute the same sections as part of a whole which is a work based on the Library, the distribution of the whole must be on the terms of this License, whose permissions for other licensees extend to the entire whole, and thus to each and every part regardless of who wrote it.

Thus, it is not the intent of this section to claim rights or contest your rights to work written entirely by you; rather, the intent is to exercise the right to control the distribution of derivative or collective works based on the Library.

In addition, mere aggregation of another work not based on the Library with the Library (or with a work based on the Library) on a volume of a storage or distribution medium does not bring the other work under the scope of this License.

#### @sp 1

#### @item

You may opt to apply the terms of the ordinary GNU General Public License instead of this License to a given copy of the Library. To do this, you must alter all the notices that refer to this License, so that they refer to the ordinary GNU General Public License, version 2, instead of to this License. (If a newer version than version 2 of the ordinary GNU General Public License has appeared, then you can specify that version instead if you wish.) Do not make any other change in these notices.

Once this change is made in a given copy, it is irreversible for that copy, so the ordinary GNU General Public License applies to all subsequent copies and derivative works made from that copy.

This option is useful when you wish to copy part of the code of the Library into a program that is not a library.

@sp 1

# @item

You may copy and distribute the Library (or a portion or derivative of it, under Section 2)

in object code or executable form under the terms

of Sections 1 and 2 above provided that you accompany it with the complete corresponding machine-readable source code, which must be distributed under the terms of Sections 1 and 2 above on a medium customarily used for software interchange.

If distribution of object code is made by offering access to copy from a designated place, then offering equivalent access to copy the source code from the same place satisfies the requirement to distribute the source code, even though third parties are not compelled to copy the

source along with the object code.

# @sp 1

@item

A program that contains no derivative of any portion of the Library, but is designed to work with the Library by being compiled or linked with it, is called a ``work that uses the Library''. Such a work, in isolation, is not a derivative work of the Library, and therefore falls outside the scope of this License.

However, linking a ``work that uses the Library'' with the Library creates

an executable that is a derivative of the Library (because it contains portions of the Library), rather than a ``work that uses the library''. The executable is therefore covered by this License. Section 6 states terms for distribution of such executables.

When a `work that uses the Library'' uses material from a header file that is part of the Library, the object code for the work may be a derivative work of the Library even though the source code is not. Whether this is true is especially significant if the work can be linked without the Library, or if the work is itself a library. The threshold for this to be true is not precisely defined by law.

If such an object file uses only numerical parameters, data structure layouts and accessors, and small macros and small inline functions (ten lines or less in length), then the use of the object file is unrestricted, regardless of whether it is legally a derivative work. (Executables containing this object code plus portions of the Library will still fall under Section 6.)

Otherwise, if the work is a derivative of the Library, you may distribute the object code for the work under the terms of Section 6. Any executables containing that work also fall under Section 6, whether or not they are linked directly with the Library itself.

# @sp 1

### @item

As an exception to the Sections above, you may also combine or link a ``work that uses the Library'' with the Library to produce a work containing portions of the Library, and distribute that work under terms of your choice, provided that the terms permit modification of the work for the customer's own use and reverse engineering for debugging such modifications.

You must give prominent notice with each copy of the work that the Library is used in it and that the Library and its use are covered by

this License. You must supply a copy of this License. If the work during execution displays copyright notices, you must include the copyright notice for the Library among them, as well as a reference directing the user to the copy of this License. Also, you must do one of these things:

@enumerate a

# @sp 1

#### @item

Accompany the work with the complete corresponding machine-readable source code for the Library including whatever changes were used in the work (which must be distributed under Sections 1 and 2 above); and, if the work is an executable linked with the Library, with the complete machine-readable ``work that uses the Library'', as object code and/or source code, so that the user can modify the Library and then relink to produce a modified executable containing the modified Library. (It is understood that the user who changes the contents of definitions files in the Library will not necessarily be able to recompile the application to use the modified definitions.)

# @sp 1

#### @item

Use a suitable shared library mechanism for linking with the Library. A suitable mechanism is one that (1) uses at run time a copy of the library already present on

the user's computer system, rather than

copying library functions into the executable, and (2) will operate properly with a modified version of the library, if the user installs one, as long as the modified version is interface-compatible with the version that the work was made with.

# @sp 1

#### @item

Accompany the work with a written offer, valid for at least three years, to give the same user the materials specified in Subsection 6a, above, for a charge no more than the cost of performing this distribution.

# @sp 1

#### @item

If distribution of the work is made by offering access to copy from a designated place, offer equivalent access to copy the above specified materials from the same place.

#### @sp 1

#### @item

Verify that the user has already received a copy of these materials or

that you have already sent this user a copy.

#### @end enumerate

For an executable, the required form of the ``work that uses the Library'' must include any data and utility programs needed for reproducing the executable from

it. However, as a special exception, the materials to

be distributed need not include anything that is normally distributed (in either source or binary form) with the major components (compiler, kernel, and so on) of the operating system on which the executable runs, unless that component itself accompanies the executable.

It may happen that this requirement contradicts the license restrictions of other proprietary libraries that do not normally accompany the operating system. Such a contradiction means you cannot use both them and the Library together in an executable that you distribute.

#### @sp 1

#### @item

You may place library facilities that are a work based on the Library side-by-side in a single library together with other library facilities not covered by this License, and distribute such a combined library, provided that the separate distribution of the work based on the Library and of the other library facilities is otherwise permitted, and provided that you do these two things:

#### @enumerate

a

# @sp 1

@item

Accompany the combined library with a copy of the same work based on the Library, uncombined with any other library facilities. This must be distributed under the terms of the Sections above.

# @sp 1

@item

Give prominent notice with the combined library of the fact that part of it is a work based on the Library, and explaining where to find the accompanying uncombined form of the same work.

# @end enumerate

## $@$ sn 1

@item

You may not copy, modify, sublicense, link with, or distribute the Library except as expressly provided under this License. Any attempt otherwise to copy, modify, sublicense, link with, or distribute the Library is void, and will automatically terminate your rights under this License. However, parties who have received copies, or rights, from you under this License will not have their licenses terminated so long as such parties remain in full compliance.

# @sp 1

# @item

You are not required to accept this License, since you have not signed it.

 However, nothing else grants you permission to modify or distribute the Library or its derivative works. These actions are prohibited by law if you do not accept this License. Therefore, by modifying or distributing the Library (or any work based on the Library), you indicate your acceptance of this License to do so, and all its terms and conditions for copying, distributing or modifying the Library or works based on it.

#### @sp 1

# @item

Each time you redistribute the Library (or any work based on the Library), the recipient automatically receives a license from the original licensor to copy, distribute, link with or modify the Library subject to these terms and conditions. You may not impose any further restrictions on the recipients' exercise of the rights granted herein. You are not responsible for enforcing compliance by third parties with this License.

#### @sp 1

#### @item

If, as a consequence of a court judgment or allegation of patent infringement or for any other reason (not limited to patent issues),

conditions are imposed on you (whether by court order, agreement or otherwise) that contradict the conditions of this License, they do not excuse you from the conditions of this License. If you cannot distribute so as to satisfy simultaneously your obligations under this License and any other pertinent obligations, then as a consequence you may not distribute the Library at all. For example, if a patent license would not permit royalty-free redistribution of the Library by all those who receive copies directly or indirectly through you, then the only way you could satisfy both it and this License would be to refrain entirely from distribution of the Library.

If any portion of this section is held invalid or unenforceable under any particular circumstance, the balance of the section is intended to apply, and the section as a whole is intended to apply in other circumstances.

It is not the purpose of this section to induce you to infringe any patents or other property right claims or to contest validity of any such claims; this section has the sole purpose of protecting the integrity of the free software distribution system which is implemented by public license practices. Many people have made generous contributions to the wide range of software distributed through that system in reliance on consistent application of that system; it is up to the author/donor to decide if he or she is willing to distribute software through any other system and a licensee cannot impose that choice.

This section is intended to make thoroughly clear what is believed to be a consequence of the rest of this License.

#### @sp 1

#### @item

If the distribution and/or use of the Library is restricted in certain countries either by patents or by copyrighted interfaces, the original copyright holder who places the Library under this License may add an explicit geographical distribution limitation excluding those countries, so that distribution is permitted only in or among countries not thus

excluded. In such case, this License incorporates the limitation as if written in the body of this License.

## @sp 1

#### @item

The Free Software Foundation may publish revised and/or new versions of the Lesser General Public License from time to time. Such new versions will be similar in spirit to the present version, but may differ in detail to address new problems or concerns.

Each version is given a distinguishing version number. If the Library specifies a version number of this License which applies to it and "any later version'', you have the option of following the terms and conditions either of that version or of any later version published by the Free Software Foundation. If the Library does not specify a license version number, you may choose any version ever published by the Free Software Foundation.

#### $@$ sp 1

#### @item

If you wish to incorporate parts of the Library into other free programs whose distribution conditions are incompatible with these, write to the author to

 ask for permission. For software which is copyrighted by the Free Software Foundation, write to the Free Software Foundation; we sometimes make exceptions for this. Our decision will be guided by the two goals of preserving the free status of all derivatives of our free software and of promoting the sharing and reuse of software generally.

@sp 1 @center NO WARRANTY @sp 1

@item

BECAUSE THE LIBRARY IS LICENSED FREE OF CHARGE, THERE IS NO WARRANTY FOR THE LIBRARY, TO THE EXTENT PERMITTED BY APPLICABLE LAW. EXCEPT WHEN OTHERWISE STATED IN WRITING THE COPYRIGHT HOLDERS AND/OR OTHER PARTIES PROVIDE THE LIBRARY ``AS IS'' WITHOUT WARRANTY OF ANY KIND, EITHER EXPRESSED OR IMPLIED, INCLUDING, BUT NOT LIMITED TO, THE IMPLIED WARRANTIES OF MERCHANTABILITY AND FITNESS FOR A PARTICULAR PURPOSE. THE ENTIRE RISK AS TO THE QUALITY AND PERFORMANCE OF THE LIBRARY IS WITH YOU. SHOULD THE LIBRARY PROVE DEFECTIVE, YOU ASSUME THE COST OF ALL NECESSARY SERVICING, REPAIR OR CORRECTION.

@sp 1

@item

#### IN

 NO EVENT UNLESS REQUIRED BY APPLICABLE LAW OR AGREED TO IN WRITING WILL ANY COPYRIGHT HOLDER, OR ANY OTHER PARTY WHO MAY MODIFY AND/OR REDISTRIBUTE THE LIBRARY AS PERMITTED ABOVE, BE LIABLE TO YOU FOR DAMAGES, INCLUDING ANY GENERAL, SPECIAL, INCIDENTAL OR CONSEQUENTIAL DAMAGES ARISING OUT OF THE USE OR INABILITY TO USE THE LIBRARY (INCLUDING BUT NOT LIMITED TO LOSS OF DATA OR DATA BEING RENDERED INACCURATE OR LOSSES SUSTAINED BY YOU OR THIRD PARTIES OR A FAILURE OF THE LIBRARY TO OPERATE WITH ANY OTHER SOFTWARE), EVEN IF SUCH HOLDER OR OTHER PARTY HAS BEEN ADVISED OF THE POSSIBILITY OF SUCH DAMAGES.

#### @end enumerate

@sp 1 @center END OF TERMS AND CONDITIONS @sp 1 @page @center How to Apply These Terms to Your New Libraries

If you develop a new library, and you want it to be of the greatest possible use to the public, we recommend making it free software that everyone can redistribute and change. You can do so by permitting redistribution under these terms (or, alternatively, under the terms of the ordinary General Public License).

To apply these terms, attach the following notices to the library. It is safest to attach them to the start of each source file to most effectively convey the exclusion of warranty; and each file should have at least the ``copyright'' line and a pointer to where the full notice is found.

# @format

@t{ <one line to give the library's name and a brief idea of what it does.> Copyright  $(C)$  <year > <name of author>

This library is free software; you can redistribute it and/or modify it under the terms of the GNU Lesser General Public License as published by the Free Software Foundation; either version 2 of the License, or (at your option) any later version.

This library is distributed in the hope that it will be useful, but WITHOUT ANY WARRANTY; without even the implied warranty of MERCHANTABILITY or FITNESS FOR A PARTICULAR PURPOSE. See the GNU Lesser General Public License for more details.

You should have received a copy of the GNU Lesser General Public License along with this library; if not, write to the Free Software Foundation, Inc., 59 Temple Place, Suite 330, Boston, MA 02111-1307 USA } @end format

Also add information on how to contact you by electronic and paper mail.

You should also get your employer (if you work as a programmer) or your school, if any, to sign a "copyright disclaimer" for the library, if necessary. Here is a sample; alter the names:

#### @format

@t{ Yoyodyne, Inc., hereby disclaims all copyright interest in the library `Frob' (a library for tweaking knobs) written by James Random Hacker.

<signature of Ty Coon>, 1 April 1990 Ty Coon, President of Vice } @end format

That's all there is to it!

@c @bye

# GNU LESSER GENERAL PUBLIC LICENSE

Version 2.1, February 1999

Copyright (C) 1991, 1999 Free Software Foundation, Inc. 59 Temple Place, Suite 330, Boston, MA 02111-1307 USA Everyone is permitted to copy and distribute verbatim copies of this license document, but changing it is not allowed.

[This is the first released version of the Lesser GPL. It also counts as the successor of the GNU Library Public License, version 2, hence the version number 2.1.]

#### Preamble

 The licenses for most software are designed to take away your freedom to share and change it. By contrast, the GNU General Public Licenses are intended to guarantee your freedom to share and change free software--to make sure the software is free for all its users.

 This license, the Lesser General Public License, applies to some specially designated software packages--typically libraries--of the Free Software Foundation and other authors who decide to use it. You can use it too, but we suggest you first think carefully about whether this license or the ordinary General Public License is the better strategy to use in any particular case, based on the explanations below.

 When we speak of free software, we are referring to freedom of use, not price. Our General Public Licenses are designed to make sure that you have the freedom to distribute copies of free software (and charge for this service if you wish); that you receive source code or can get it if you want it; that you can change the software and use pieces of it in new free programs; and that you are informed that you can do these things.

 To protect your rights, we need to make restrictions that forbid distributors to deny you these rights or to ask you to surrender these rights. These restrictions translate to certain responsibilities for you if you distribute copies of the library or if you modify it.

 For example, if you distribute copies of the library, whether gratis

or for a fee, you must give the recipients all the rights that we gave you. You must make sure that they, too, receive or can get the source code. If you link other code with the library, you must provide complete object files to the recipients, so that they can relink them

with the library after making changes to the library and recompiling it. And you must show them these terms so they know their rights.

 We protect your rights with a two-step method: (1) we copyright the library, and (2) we offer you this license, which gives you legal permission to copy, distribute and/or modify the library.

 To protect each distributor, we want to make it very clear that there is no warranty for the free library. Also, if the library is modified by someone else and passed on, the recipients should know that what they have is not the original version, so that the original author's reputation will not be affected by problems that might be introduced by others.

#### Finally, software

 patents pose a constant threat to the existence of any free program. We wish to make sure that a company cannot effectively restrict the users of a free program by obtaining a restrictive license from a patent holder. Therefore, we insist that any patent license obtained for a version of the library must be consistent with the full freedom of use specified in this license.

 Most GNU software, including some libraries, is covered by the ordinary GNU General Public License. This license, the GNU Lesser General Public License, applies to certain designated libraries, and is quite different from the ordinary General Public License. We use this license for certain libraries in order to permit linking those libraries into non-free programs.

 When a program is linked with a library, whether statically or using a shared library, the combination of the two is legally speaking a combined work, a derivative of the original library. The ordinary General Public License therefore permits such linking only if the entire combination fits its criteria of freedom. The Lesser General

Public License permits more lax criteria for linking other code with the library.

 We call this license the "Lesser" General Public License because it does Less to protect the user's freedom than the ordinary General Public License. It also provides other free software developers Less of an advantage over competing non-free programs. These disadvantages are the reason we use the ordinary General Public License for many libraries. However, the Lesser license provides advantages in certain special circumstances.

 For example, on rare occasions, there may be a special need to encourage the widest possible use of a certain library, so that it

becomes a de-facto standard. To achieve this, non-free programs must be allowed to use the library. A more frequent case is that a free library does the same job as widely used non-free libraries. In this case, there is little to gain by limiting the free library to free software only, so we use the Lesser General Public License.

 In other cases, permission to use a particular library in non-free programs enables a greater number of people to use a large body of free software. For example, permission to use the GNU C Library in non-free programs enables many more people to use the whole GNU operating system, as well as its variant, the GNU/Linux operating system.

 Although the Lesser General Public License is Less protective of the users' freedom, it does ensure that the user of a program that is linked with the Library has the freedom and the wherewithal to run that program using a modified version of the Library.

 The precise terms and conditions for copying, distribution and modification follow. Pay close attention to the difference between a "work based on the library" and a "work that uses the library". The former contains code derived from the library, whereas the latter must be combined with the library in order to run.

# GNU LESSER GENERAL PUBLIC LICENSE TERMS AND CONDITIONS FOR COPYING, DISTRIBUTION AND MODIFICATION

 0. This License Agreement applies to any software library or other program which contains a notice placed by the copyright holder or other authorized party saying it may be distributed under the terms of this Lesser General Public License (also called "this License"). Each licensee is addressed as "you".

 A "library" means a collection of software functions and/or data prepared so as to be conveniently linked with application programs (which use some of those functions and data) to form executables.

 The "Library", below, refers to any such software library or work which has been distributed under these terms. A "work based on the Library" means either the Library or any derivative work under copyright law: that is to say, a work containing the Library or a portion of it, either verbatim or with modifications and/or translated straightforwardly into

 another language. (Hereinafter, translation is included without limitation in the term "modification".)

 "Source code" for a work means the preferred form of the work for making modifications to it. For a library, complete source code means all the source code for all modules it contains, plus any associated interface definition files, plus the scripts used to control compilation and installation of the library.

 Activities other than copying, distribution and modification are not covered by this License; they are outside its scope. The act of running a program using the Library is not restricted, and output from such a program is covered only if its contents constitute a work based on the Library (independent of the use of the Library in a tool for writing it). Whether that is true depends on what the Library does and what the program that uses the Library does.

 1. You may copy and distribute verbatim copies of the Library's complete source code as you receive it, in any medium, provided that

you conspicuously and appropriately publish on each copy an appropriate copyright notice and disclaimer of warranty; keep intact all the notices that refer to this License and to the absence of any warranty; and distribute a copy of this License along with the Library.

 You may charge a fee for the physical act of transferring a copy, and you may at your option offer warranty protection in exchange for a fee.

 2. You may modify your copy or copies of the Library or any portion of it, thus forming a work based on the Library, and copy and distribute such modifications or work under the terms of Section 1 above, provided that you also meet all of these conditions:

a) The modified work must itself be a software library.

 b) You must cause the files modified to carry prominent notices stating that you changed the files and the date of any change.

 c) You must cause the whole of the work to be licensed at no charge to all third parties under the terms of this License.

 d) If a facility in the modified Library refers to a function or a table of data to be supplied by an application program that uses the facility, other than as an argument passed when the facility is invoked, then you must make a good faith effort to ensure that, in the event an application does not supply such function or table, the facility still operates, and performs whatever part of its purpose remains meaningful.

 (For example, a function in a library to compute square roots has a purpose that is entirely well-defined independent of the application. Therefore, Subsection 2d requires that any application-supplied function or table used by this function must be optional: if the application does not supply it, the square root function must still compute square roots.)

These requirements apply to the modified work as a whole. If identifiable sections of that work are not derived from the Library, and can be

 reasonably considered independent and separate works in themselves, then this License, and its terms, do not apply to those sections when you distribute them as separate works. But when you distribute the same sections as part of a whole which is a work based on the Library, the distribution of the whole must be on the terms of this License, whose permissions for other licensees extend to the entire whole, and thus to each and every part regardless of who wrote it.

Thus, it is not the intent of this section to claim rights or contest your rights to work written entirely by you; rather, the intent is to exercise the right to control the distribution of derivative or collective works based on the Library.

In addition, mere aggregation of another work not based on the Library with the Library (or with a work based on the Library) on a volume of a storage or distribution medium does not bring the other work under the scope of this License.

# 3. You may opt to apply the terms of the ordinary GNU General Public

License instead of this License to a given copy of the Library. To do this, you must alter all the notices that refer to this License, so that they refer to the ordinary GNU General Public License, version 2, instead of to this License. (If a newer version than version 2 of the ordinary GNU General Public License has appeared, then you can specify that version instead if you wish.) Do not make any other change in these notices.

 Once this change is made in a given copy, it is irreversible for that copy, so the ordinary GNU General Public License applies to all subsequent copies and derivative works made from that copy.

 This option is useful when you wish to copy part of the code of the Library into a program that is not a library.

4. You may copy and distribute the Library (or a portion or

derivative of it, under Section 2) in object code or executable form under the terms of Sections 1 and 2 above provided that you accompany it with the complete corresponding machine-readable source code, which must be distributed under the terms of Sections 1 and 2 above on a medium customarily used for software interchange.

 If distribution of object code is made by offering access to copy from a designated place, then offering equivalent access to copy the source code from the same place satisfies the requirement to distribute the source code, even though third parties are not compelled to copy the source along with the object code.

 5. A program that contains no derivative of any portion of the Library, but is designed to work with the Library by being compiled or linked with it, is called a "work that uses the Library". Such a work, in isolation, is not a derivative work of the Library, and therefore falls outside the scope of this License.

 However, linking a "work that uses the Library" with the Library creates an executable that is a derivative of the Library (because it contains portions of the Library), rather than a "work that uses the library". The executable is therefore covered by this License.

Section 6 states terms for distribution of such executables.

 When a "work that uses the Library" uses material from a header file that is part of the Library, the object code for the work may be a derivative work of the Library even though the source code is not. Whether this is true is especially significant if the work can be linked without the Library, or if the work is itself a library. The threshold for this to be true is not precisely defined by law.

 If such an object file uses only numerical parameters, data structure layouts and accessors, and small macros and small inline functions (ten lines or less in length), then the use of the object file is unrestricted, regardless of whether it is legally a derivative work. (Executables containing this object code plus portions of the Library will still fall under Section 6.)

 Otherwise, if the work is a derivative of the Library, you may distribute the

 object code for the work under the terms of Section 6. Any executables containing that work also fall under Section 6, whether or not they are linked directly with the Library itself.

 6. As an exception to the Sections above, you may also combine or link a "work that uses the Library" with the Library to produce a

work containing portions of the Library, and distribute that work under terms of your choice, provided that the terms permit modification of the work for the customer's own use and reverse engineering for debugging such modifications.

 You must give prominent notice with each copy of the work that the Library is used in it and that the Library and its use are covered by this License. You must supply a copy of this License. If the work during execution displays copyright notices, you must include the copyright notice for the Library among them, as well as a reference directing the user to the copy of this License. Also, you must do one of these things:

#### a) Accompany

the work with the complete corresponding

 machine-readable source code for the Library including whatever changes were used in the work (which must be distributed under Sections 1 and 2 above); and, if the work is an executable linked with the Library, with the complete machine-readable "work that uses the Library", as object code and/or source code, so that the user can modify the Library and then relink to produce a modified executable containing the modified Library. (It is understood that the user who changes the contents of definitions files in the Library will not necessarily be able to recompile the application to use the modified definitions.)

 b) Use a suitable shared library mechanism for linking with the Library. A suitable mechanism is one that (1) uses at run time a copy of the library already present on the user's computer system, rather than copying library functions into the executable, and (2) will operate

 properly with a modified version of the library, if the user installs one, as long as the modified version is interface-compatible with the version that the work was made with.

 c) Accompany the work with a written offer, valid for at least three years, to give the same user the materials specified in Subsection 6a, above, for a charge no more than the cost of performing this distribution.

 d) If distribution of the work is made by offering access to copy from a designated place, offer equivalent access to copy the above specified materials from the same place.

 e) Verify that the user has already received a copy of these materials or that you have already sent this user a copy.

For an executable, the required form of the "work that uses the

Library" must include any data and utility programs needed for reproducing the executable from it. However, as a special exception, the materials to be distributed need not include anything that is normally

 distributed (in either source or binary form) with the major components (compiler, kernel, and so on) of the operating system on which the executable runs, unless that component itself accompanies the executable.

 It may happen that this requirement contradicts the license restrictions of other proprietary libraries that do not normally accompany the operating system. Such a contradiction means you cannot use both them and the Library together in an executable that you distribute.

 7. You may place library facilities that are a work based on the Library side-by-side in a single library together with other library facilities not covered by this License, and distribute such a combined library, provided that the separate distribution of the work based on the Library and of the other library facilities is otherwise permitted, and provided that you do these two things:

 a) Accompany the combined library with a copy of the same work based on the Library, uncombined with any other library facilities. This must be distributed under the terms of the

Sections above.

 b) Give prominent notice with the combined library of the fact that part of it is a work based on the Library, and explaining where to find the accompanying uncombined form of the same work.

 8. You may not copy, modify, sublicense, link with, or distribute the Library except as expressly provided under this License. Any attempt otherwise to copy, modify, sublicense, link with, or distribute the Library is void, and will automatically terminate your rights under this License. However, parties who have received copies, or rights, from you under this License will not have their licenses terminated so long as such parties remain in full compliance.

 9. You are not required to accept this License, since you have not signed it. However, nothing else grants you permission to modify or distribute the Library or its derivative works. These actions are prohibited by law if

 you do not accept this License. Therefore, by modifying or distributing the Library (or any work based on the Library), you indicate your acceptance of this License to do so, and all its terms and conditions for copying, distributing or modifying

the Library or works based on it.

 10. Each time you redistribute the Library (or any work based on the Library), the recipient automatically receives a license from the original licensor to copy, distribute, link with or modify the Library subject to these terms and conditions. You may not impose any further restrictions on the recipients' exercise of the rights granted herein. You are not responsible for enforcing compliance by third parties with this License.

 11. If, as a consequence of a court judgment or allegation of patent infringement or for any other reason (not limited to patent issues), conditions are imposed on you (whether by court order, agreement or otherwise) that contradict the conditions of this License, they do not excuse

 you from the conditions of this License. If you cannot distribute so as to satisfy simultaneously your obligations under this License and any other pertinent obligations, then as a consequence you may not distribute the Library at all. For example, if a patent license would not permit royalty-free redistribution of the Library by all those who receive copies directly or indirectly through you, then the only way you could satisfy both it and this License would be to refrain entirely from distribution of the Library.

If any portion of this section is held invalid or unenforceable under any particular circumstance, the balance of the section is intended to apply, and the section as a whole is intended to apply in other circumstances.

It is not the purpose of this section to induce you to infringe any patents or other property right claims or to contest validity of any such claims; this section has the sole purpose of protecting the integrity of the free software distribution system which is

implemented by public license practices. Many people have made generous contributions to the wide range of software distributed through that system in reliance on consistent application of that system; it is up to the author/donor to decide if he or she is willing to distribute software through any other system and a licensee cannot impose that choice.

This section is intended to make thoroughly clear what is believed to be a consequence of the rest of this License.

 12. If the distribution and/or use of the Library is restricted in certain countries either by patents or by copyrighted interfaces, the original copyright holder who places the Library under this License may add an explicit geographical distribution limitation excluding those countries, so that distribution is permitted only in or among countries not thus excluded. In such case, this License incorporates the limitation as if written in the body of this License.

 13. The Free Software Foundation may publish revised and/or new

versions of the Lesser General Public License from time to time. Such new versions will be similar in spirit to the present version, but may differ in detail to address new problems or concerns.

Each version is given a distinguishing version number. If the Library specifies a version number of this License which applies to it and "any later version", you have the option of following the terms and conditions either of that version or of any later version published by the Free Software Foundation. If the Library does not specify a license version number, you may choose any version ever published by the Free Software Foundation.

 14. If you wish to incorporate parts of the Library into other free programs whose distribution conditions are incompatible with these, write to the author to ask for permission. For software which is copyrighted by the Free Software Foundation, write to the Free Software Foundation; we sometimes make exceptions for this. Our decision

will be guided by the two goals of preserving the free status of all derivatives of our free software and of promoting the sharing and reuse of software generally.

# NO WARRANTY

 15. BECAUSE THE LIBRARY IS LICENSED FREE OF CHARGE, THERE IS NO WARRANTY FOR THE LIBRARY, TO THE EXTENT PERMITTED BY APPLICABLE LAW. EXCEPT WHEN OTHERWISE STATED IN WRITING THE COPYRIGHT HOLDERS AND/OR OTHER PARTIES PROVIDE THE LIBRARY "AS IS" WITHOUT WARRANTY OF ANY KIND, EITHER EXPRESSED OR IMPLIED, INCLUDING, BUT NOT LIMITED TO, THE IMPLIED WARRANTIES OF MERCHANTABILITY AND FITNESS FOR A PARTICULAR PURPOSE. THE ENTIRE RISK AS TO THE QUALITY AND PERFORMANCE OF THE LIBRARY IS WITH YOU. SHOULD THE LIBRARY PROVE DEFECTIVE, YOU ASSUME THE COST OF ALL NECESSARY SERVICING, REPAIR OR CORRECTION.

 16. IN NO EVENT UNLESS REQUIRED BY APPLICABLE LAW OR AGREED TO IN WRITING WILL ANY COPYRIGHT HOLDER, OR ANY OTHER PARTY WHO MAY MODIFY AND/OR REDISTRIBUTE THE LIBRARY AS PERMITTED ABOVE, BE LIABLE TO YOU

FOR DAMAGES, INCLUDING ANY GENERAL, SPECIAL, INCIDENTAL OR CONSEQUENTIAL DAMAGES ARISING OUT OF THE USE OR INABILITY TO USE THE LIBRARY (INCLUDING BUT NOT LIMITED TO LOSS OF DATA OR DATA BEING RENDERED INACCURATE OR LOSSES SUSTAINED BY YOU OR THIRD PARTIES OR A

# FAILURE OF THE LIBRARY TO OPERATE WITH ANY OTHER SOFTWARE), EVEN IF SUCH HOLDER OR OTHER PARTY HAS BEEN ADVISED OF THE POSSIBILITY OF SUCH DAMAGES.

## END OF TERMS AND CONDITIONS

How to Apply These Terms to Your New Libraries

 If you develop a new library, and you want it to be of the greatest possible use to the public, we recommend making it free software that everyone can redistribute and change. You can do so by permitting redistribution under these terms (or, alternatively, under the terms of the ordinary General Public License).

 To apply these terms, attach the following notices to the library. It is safest to attach them to the start of each source file to most effectively

 convey the exclusion of warranty; and each file should have at least the "copyright" line and a pointer to where the full notice is found.

 <one line to give the library's name and a brief idea of what it does.> Copyright  $(C)$  <year > <name of author>

 This library is free software; you can redistribute it and/or modify it under the terms of the GNU Lesser General Public License as published by the Free Software Foundation; either version 2.1 of the License, or (at your option) any later version.

 This library is distributed in the hope that it will be useful, but WITHOUT ANY WARRANTY; without even the implied warranty of MERCHANTABILITY or FITNESS FOR A PARTICULAR PURPOSE. See the GNU Lesser General Public License for more details.

 You should have received a copy of the GNU Lesser General Public License along with this library; if not, write to the Free Software Foundation, Inc., 59 Temple Place, Suite 330, Boston, MA 02111-1307 USA

Also add information on how to contact you by electronic and paper mail.

You should also get your employer (if you work as a programmer) or your school, if any, to sign a "copyright disclaimer" for the library, if necessary. Here is a sample; alter the names:

 Yoyodyne, Inc., hereby disclaims all copyright interest in the library `Frob' (a library for tweaking knobs) written by James

#### Random Hacker.

 <signature of Ty Coon>, 1 April 1990 Ty Coon, President of Vice

That's all there is to it! GNU GENERAL PUBLIC LICENSE Version 2, June 1991

Copyright (C) 1989, 1991 Free Software Foundation, Inc., 51 Franklin Street, Fifth Floor, Boston, MA 02110-1301 USA Everyone is permitted to copy and distribute verbatim copies of this license document, but changing it is not allowed.

#### Preamble

 The licenses for most software are designed to take away your freedom to share and change it. By contrast, the GNU General Public License is intended to guarantee your freedom to share and change free software--to make sure the software is free for all its users. This General Public License applies to most of the Free Software Foundation's software and to any other program whose authors commit to using it. (Some other Free Software Foundation software is covered by the GNU Lesser General Public License instead.) You can apply it to your programs, too.

 When we speak of free software, we are referring to freedom, not price. Our General

 Public Licenses are designed to make sure that you have the freedom to distribute copies of free software (and charge for this service if you wish), that you receive source code or can get it if you want it, that you can change the software or use pieces of it in new free programs; and that you know you can do these things.

 To protect your rights, we need to make restrictions that forbid anyone to deny you these rights or to ask you to surrender the rights. These restrictions translate to certain responsibilities for you if you distribute copies of the software, or if you modify it.

 For example, if you distribute copies of such a program, whether gratis or for a fee, you must give the recipients all the rights that you have. You must make sure that they, too, receive or can get the source code. And you must show them these terms so they know their rights.

We protect your rights with two steps: (1) copyright the software, and (2) offer you this license which gives you legal

 permission to copy, distribute and/or modify the software.

 Also, for each author's protection and ours, we want to make certain that everyone understands that there is no warranty for this free software. If the software is modified by someone else and passed on, we want its recipients to know that what they have is not the original, so that any problems introduced by others will not reflect on the original authors' reputations.

 Finally, any free program is threatened constantly by software patents. We wish to avoid the danger that redistributors of a free program will individually obtain patent licenses, in effect making the program proprietary. To prevent this, we have made it clear that any patent must be licensed for everyone's free use or not licensed at all.

 The precise terms and conditions for copying, distribution and modification follow.

# GNU GENERAL PUBLIC LICENSE TERMS AND CONDITIONS FOR COPYING, DISTRIBUTION AND MODIFICATION

# 0. This License

 applies to any program or other work which contains a notice placed by the copyright holder saying it may be distributed under the terms of this General Public License. The "Program", below, refers to any such program or work, and a "work based on the Program" means either the Program or any derivative work under copyright law: that is to say, a work containing the Program or a portion of it, either verbatim or with modifications and/or translated into another language. (Hereinafter, translation is included without limitation in the term "modification".) Each licensee is addressed as "you".

Activities other than copying, distribution and modification are not covered by this License; they are outside its scope. The act of running the Program is not restricted, and the output from the Program is covered only if its contents constitute a work based on the Program (independent of having been made by running the Program). Whether that is true depends on what the Program does.

#### 1.

 You may copy and distribute verbatim copies of the Program's source code as you receive it, in any medium, provided that you conspicuously and appropriately publish on each copy an appropriate copyright notice and disclaimer of warranty; keep intact all the notices that refer to this License and to the absence of any warranty; and give any other recipients of the Program a copy of this License along with the Program.

You may charge a fee for the physical act of transferring a copy, and you may at your option offer warranty protection in exchange for a fee.

 2. You may modify your copy or copies of the Program or any portion of it, thus forming a work based on the Program, and copy and distribute such modifications or work under the terms of Section 1 above, provided that you also meet all of these conditions:

 a) You must cause the modified files to carry prominent notices stating that you changed the files and the date of any change.

 b) You must cause any work that you distribute or publish, that in whole or in part contains or is derived from the Program or any part thereof, to be licensed as a whole at no charge to all third parties under the terms of this License.

 c) If the modified program normally reads commands interactively when run, you must cause it, when started running for such interactive use in the most ordinary way, to print or display an announcement including an appropriate copyright notice and a notice that there is no warranty (or else, saying that you provide a warranty) and that users may redistribute the program under these conditions, and telling the user how to view a copy of this License. (Exception: if the Program itself is interactive but does not normally print such an announcement, your work based on the Program is not required to print an announcement.)

These requirements apply to the modified work as a whole. If identifiable sections of that work are not derived from the Program,

and can be reasonably considered independent and separate works in themselves, then this License, and its terms, do not apply to those sections when you distribute them as separate works. But when you distribute the same sections as part of a whole which is a work based on the Program, the distribution of the whole must be on the terms of this License, whose permissions for other licensees extend to the entire whole, and thus to each and every part regardless of who wrote it.

Thus, it is not the intent of this section to claim rights or contest your rights to work written entirely by you; rather, the intent is to exercise the right to control the distribution of derivative or collective works based on the Program.

In addition, mere aggregation of another work not based on the Program with the Program (or with a work based on the Program) on a volume of a storage or distribution medium does not bring the other work under

the scope of this License.

3. You may copy

 and distribute the Program (or a work based on it, under Section 2) in object code or executable form under the terms of Sections 1 and 2 above provided that you also do one of the following:

 a) Accompany it with the complete corresponding machine-readable source code, which must be distributed under the terms of Sections 1 and 2 above on a medium customarily used for software interchange; or,

 b) Accompany it with a written offer, valid for at least three years, to give any third party, for a charge no more than your cost of physically performing source distribution, a complete machine-readable copy of the corresponding source code, to be distributed under the terms of Sections 1 and 2 above on a medium customarily used for software interchange; or,

 c) Accompany it with the information you received as to the offer to distribute corresponding source code. (This alternative is allowed only for noncommercial distribution and only if you received the program in object code or executable form with such an offer, in accord with Subsection b above.)

The source code for a work means the preferred form of the work for making modifications to it. For an executable work, complete source code means all the source code for all modules it contains, plus any associated interface definition files, plus the scripts used to control compilation and installation of the executable. However, as a special exception, the source code distributed need not include anything that is normally distributed (in either source or binary form) with the major components (compiler, kernel, and so on) of the operating system on which the executable runs, unless that component itself accompanies the executable.

If distribution of executable or object code is made by offering access to copy from a designated place, then offering equivalent access to copy the source code from the same place counts as distribution of the source code, even though third parties are not compelled to copy the source along with the object code.

 4. You may not copy, modify, sublicense, or distribute the Program except as expressly provided under this License. Any attempt otherwise to copy, modify, sublicense or distribute the Program is void, and will automatically terminate your rights under this License. However, parties who have received copies, or rights, from you under this License will not have their licenses terminated so long as such

parties remain in full compliance.

 5. You are not required to accept this License, since you have not signed it. However, nothing else grants you permission to modify or distribute the Program or its derivative works. These actions are prohibited by law if you do not accept this License. Therefore, by modifying or distributing the Program (or any work based on the Program), you indicate your acceptance of this License to do so, and all its terms and conditions for copying, distributing or modifying the

Program or works based on it.

 6. Each time you redistribute the Program (or any work based on the Program), the recipient automatically receives a license from the original licensor to copy, distribute or modify the Program subject to these terms and conditions. You may not impose any further restrictions on the recipients' exercise of the rights granted herein. You are not responsible for enforcing compliance by third parties to this License.

 7. If, as a consequence of a court judgment or allegation of patent infringement or for any other reason (not limited to patent issues), conditions are imposed on you (whether by court order, agreement or otherwise) that contradict the conditions of this License, they do not excuse you from the conditions of this License. If you cannot distribute so as to satisfy simultaneously your obligations under this License and any other pertinent obligations, then as a consequence you may not distribute the Program at all. For example, if a patent license

 would not permit royalty-free redistribution of the Program by all those who receive copies directly or indirectly through you, then the only way you could satisfy both it and this License would be to refrain entirely from distribution of the Program.

If any portion of this section is held invalid or unenforceable under any particular circumstance, the balance of the section is intended to apply and the section as a whole is intended to apply in other circumstances.

It is not the purpose of this section to induce you to infringe any patents or other property right claims or to contest validity of any such claims; this section has the sole purpose of protecting the integrity of the free software distribution system, which is implemented by public license practices. Many people have made generous contributions to the wide range of software distributed through that system in reliance on consistent application of that system; it is up to the author/donor to decide if he or she

#### is willing

to distribute software through any other system and a licensee cannot impose that choice.

This section is intended to make thoroughly clear what is believed to be a consequence of the rest of this License.

 8. If the distribution and/or use of the Program is restricted in certain countries either by patents or by copyrighted interfaces, the original copyright holder who places the Program under this License may add an explicit geographical distribution limitation excluding those countries, so that distribution is permitted only in or among countries not thus excluded. In such case, this License incorporates the limitation as if written in the body of this License.

 9. The Free Software Foundation may publish revised and/or new versions of the General Public License from time to time. Such new versions will be similar in spirit to the present version, but may differ in detail to address new problems or concerns.

Each version is given a distinguishing version number.

If the Program

specifies a version number of this License which applies to it and "any later version", you have the option of following the terms and conditions either of that version or of any later version published by the Free Software Foundation. If the Program does not specify a version number of this License, you may choose any version ever published by the Free Software Foundation.

 10. If you wish to incorporate parts of the Program into other free programs whose distribution conditions are different, write to the author to ask for permission. For software which is copyrighted by the Free Software Foundation, write to the Free Software Foundation; we sometimes make exceptions for this. Our decision will be guided by the two goals of preserving the free status of all derivatives of our free software and of promoting the sharing and reuse of software generally.

# NO WARRANTY

 11. BECAUSE THE PROGRAM IS LICENSED FREE OF CHARGE, THERE IS NO WARRANTY FOR

 THE PROGRAM, TO THE EXTENT PERMITTED BY APPLICABLE LAW. EXCEPT WHEN OTHERWISE STATED IN WRITING THE COPYRIGHT HOLDERS AND/OR OTHER PARTIES PROVIDE THE PROGRAM "AS IS" WITHOUT WARRANTY OF ANY KIND, EITHER EXPRESSED OR IMPLIED, INCLUDING, BUT NOT LIMITED TO, THE IMPLIED WARRANTIES OF MERCHANTABILITY AND FITNESS FOR A PARTICULAR PURPOSE. THE ENTIRE RISK AS TO THE QUALITY AND PERFORMANCE OF THE PROGRAM IS WITH YOU. SHOULD THE PROGRAM PROVE DEFECTIVE, YOU ASSUME THE COST OF ALL NECESSARY SERVICING,

REPAIR OR CORRECTION.

 12. IN NO EVENT UNLESS REQUIRED BY APPLICABLE LAW OR AGREED TO IN WRITING WILL ANY COPYRIGHT HOLDER, OR ANY OTHER PARTY WHO MAY MODIFY AND/OR REDISTRIBUTE THE PROGRAM AS PERMITTED ABOVE, BE LIABLE TO YOU FOR DAMAGES, INCLUDING ANY GENERAL, SPECIAL, INCIDENTAL OR CONSEQUENTIAL DAMAGES ARISING OUT OF THE USE OR INABILITY TO USE THE PROGRAM (INCLUDING BUT NOT LIMITED TO LOSS OF DATA OR DATA BEING RENDERED INACCURATE OR LOSSES SUSTAINED BY YOU OR THIRD PARTIES OR A FAILURE OF THE PROGRAM TO OPERATE WITH ANY OTHER

PROGRAMS), EVEN IF SUCH HOLDER OR OTHER PARTY HAS BEEN ADVISED OF THE POSSIBILITY OF SUCH DAMAGES.

# END OF TERMS AND CONDITIONS

How to Apply These Terms to Your New Programs

 If you develop a new program, and you want it to be of the greatest possible use to the public, the best way to achieve this is to make it free software which everyone can redistribute and change under these terms.

 To do so, attach the following notices to the program. It is safest to attach them to the start of each source file to most effectively convey the exclusion of warranty; and each file should have at least the "copyright" line and a pointer to where the full notice is found.

 Simple program to use libconfig9 configuration files in bash scripts Copyright (C) 2013 lucas-net-pl

 This program is free software; you can redistribute it and/or modify it under the terms of the GNU General Public License as published by

 the Free Software Foundation; either version 2 of the License, or (at your option) any later version.

 This program is distributed in the hope that it will be useful, but WITHOUT ANY WARRANTY; without even the implied warranty of MERCHANTABILITY or FITNESS FOR A PARTICULAR PURPOSE. See the GNU General Public License for more details.

 You should have received a copy of the GNU General Public License along with this program; if not, write to the Free Software Foundation, Inc., 51 Franklin Street, Fifth Floor, Boston, MA 02110-1301 USA.

Also add information on how to contact you by electronic and paper mail.

If the program is interactive, make it output a short notice like this when it starts in an interactive mode:

 Gnomovision version 69, Copyright (C) year name of author Gnomovision comes with ABSOLUTELY NO WARRANTY; for details type `show w'. This is free software, and you are welcome to redistribute it under certain conditions; type `show c' for details.

The hypothetical commands `show w' and `show c' should show the appropriate parts of the General Public License. Of course, the commands you use may be called something other than `show w' and `show c'; they could even be mouse-clicks or menu items--whatever suits your program.

You should also get your employer (if you work as a programmer) or your school, if any, to sign a "copyright disclaimer" for the program, if necessary. Here is a sample; alter the names:

 Yoyodyne, Inc., hereby disclaims all copyright interest in the program `Gnomovision' (which makes passes at compilers) written by James Hacker.

 {signature of Ty Coon}, 1 April 1989 Ty Coon, President of Vice

This General Public License does not permit incorporating your program into proprietary programs. If your program is a subroutine library, you may consider it more useful to permit linking proprietary applications with the library. If this is what you want to do, use the GNU Lesser General Public License instead of this License. This package was debianized by Jose Luis Tallon <jltallon@adv-solutions.net> on Tue, 10 Oct 2006 01:42:09 +0200.

It was downloaded from http://www.hyperrealm.com/libconfig

Upstream Author: Mark A Lindner Mark Lindner - Lead developer & maintainer. Daniel Marjamdki - Enhancements & bugfixes. Andrew Tytula - Windows Port. Glenn Herteg - Enhancements, bugfixes, documentation corrections. Jose Luis Tallon - Enhancements, bugfixes

Copyright: Copyright (C) 2005-2015 Mark A Lindner

License: LGPL-2.1

 This library is free software; you can redistribute it and/or modify it under the terms of the GNU Lesser General Public License as published by the Free Software Foundation; either version 2.1 of
the License, or (at your option) any later version.

 This library is distributed in the hope that it will be useful, but WITHOUT ANY WARRANTY; without even the implied warranty of MERCHANTABILITY or FITNESS FOR A PARTICULAR PURPOSE. See the GNU Lesser General Public License for more details.

On Debian systems, the full text of GNU's Lesser General Public License can be found at /usr/share/common-licenses/LGPL-2.1

The Debian packaging is copyright 2006-2009, Jose Luis Tallon <iltallon@adv-solutions.net>, copyright 2011-2015, Jonathan McCrohan <jmccrohan@gmail.com> and is licensed under the GPL version 2, see `/usr/share/common-licenses/GPL-2'.

## **1.85 libunistring 1.1**

## **1.85.1 Available under license :**

 GNU GENERAL PUBLIC LICENSE Version 3, 29 June 2007

Copyright (C) 2007 Free Software Foundation, Inc. <http://fsf.org/> Everyone is permitted to copy and distribute verbatim copies of this license document, but changing it is not allowed.

Preamble

 The GNU General Public License is a free, copyleft license for software and other kinds of works.

 The licenses for most software and other practical works are designed to take away your freedom to share and change the works. By contrast, the GNU General Public License is intended to guarantee your freedom to share and change all versions of a program--to make sure it remains free software for all its users. We, the Free Software Foundation, use the GNU General Public License for most of our software; it applies also to any other work released this way by its authors. You can apply it to your programs, too.

 When we speak of free software, we are referring to freedom, not

price. Our General Public Licenses are designed to make sure that you have the freedom to distribute copies of free software (and charge for

them if you wish), that you receive source code or can get it if you want it, that you can change the software or use pieces of it in new free programs, and that you know you can do these things.

 To protect your rights, we need to prevent others from denying you these rights or asking you to surrender the rights. Therefore, you have certain responsibilities if you distribute copies of the software, or if you modify it: responsibilities to respect the freedom of others.

 For example, if you distribute copies of such a program, whether gratis or for a fee, you must pass on to the recipients the same freedoms that you received. You must make sure that they, too, receive or can get the source code. And you must show them these terms so they know their rights.

 Developers that use the GNU GPL protect your rights with two steps: (1)

 assert copyright on the software, and (2) offer you this License giving you legal permission to copy, distribute and/or modify it.

 For the developers' and authors' protection, the GPL clearly explains that there is no warranty for this free software. For both users' and authors' sake, the GPL requires that modified versions be marked as changed, so that their problems will not be attributed erroneously to authors of previous versions.

 Some devices are designed to deny users access to install or run modified versions of the software inside them, although the manufacturer can do so. This is fundamentally incompatible with the aim of protecting users' freedom to change the software. The systematic pattern of such abuse occurs in the area of products for individuals to use, which is precisely where it is most unacceptable. Therefore, we have designed this version of the GPL to prohibit the practice for those products. If such problems arise substantially in other domains, we stand

 ready to extend this provision to those domains in future versions of the GPL, as needed to protect the freedom of users.

 Finally, every program is threatened constantly by software patents. States should not allow patents to restrict development and use of software on general-purpose computers, but in those that do, we wish to avoid the special danger that patents applied to a free program could make it effectively proprietary. To prevent this, the GPL assures that patents cannot be used to render the program non-free.

 The precise terms and conditions for copying, distribution and modification follow.

#### TERMS AND CONDITIONS

#### 0. Definitions.

"This License" refers to version 3 of the GNU General Public License.

 "Copyright" also means copyright-like laws that apply to other kinds of works, such as semiconductor masks.

 "The Program" refers to any copyrightable work licensed under this License. Each licensee is addressed as "you". "Licensees" and "recipients" may be individuals or organizations.

 To "modify" a work means to copy from or adapt all or part of the work in a fashion requiring copyright permission, other than the making of an exact copy. The resulting work is called a "modified version" of the earlier work or a work "based on" the earlier work.

 A "covered work" means either the unmodified Program or a work based on the Program.

 To "propagate" a work means to do anything with it that, without permission, would make you directly or secondarily liable for infringement under applicable copyright law, except executing it on a computer or modifying a private copy. Propagation includes copying, distribution (with or without modification), making available to the public, and in some countries other activities as well.

 To "convey" a work means any kind of propagation that enables other parties to make or receive copies. Mere interaction with a user through a computer network, with no transfer of a copy, is not conveying.

 An interactive user interface displays "Appropriate Legal Notices" to the extent that it includes a convenient and prominently visible feature that (1) displays an appropriate copyright notice, and (2) tells the user that there is no warranty for the work (except to the extent that warranties are provided), that licensees may convey the work under this License, and how to view a copy of this License. If the interface presents a list of user commands or options, such as a menu, a prominent item in the list meets this criterion.

#### 1. Source Code.

 The "source code" for a work means the preferred form of the work for making modifications to it. "Object code" means any non-source form of a work.

 A "Standard Interface" means an interface that either is an official standard defined by a recognized standards body, or, in the case of interfaces specified for a particular programming language, one that is widely used among developers working in that language.

#### The

 "System Libraries" of an executable work include anything, other than the work as a whole, that (a) is included in the normal form of packaging a Major Component, but which is not part of that Major Component, and (b) serves only to enable use of the work with that Major Component, or to implement a Standard Interface for which an implementation is available to the public in source code form. A "Major Component", in this context, means a major essential component (kernel, window system, and so on) of the specific operating system (if any) on which the executable work runs, or a compiler used to produce the work, or an object code interpreter used to run it.

 The "Corresponding Source" for a work in object code form means all the source code needed to generate, install, and (for an executable work) run the object code and to modify the work, including scripts to control those activities. However, it does not include the work's System Libraries, or general-purpose tools or generally available free

programs which are used unmodified in performing those activities but which are not part of the work. For example, Corresponding Source includes interface definition files associated with source files for the work, and the source code for shared libraries and dynamically linked subprograms that the work is specifically designed to require, such as by intimate data communication or control flow between those subprograms and other parts of the work.

 The Corresponding Source need not include anything that users can regenerate automatically from other parts of the Corresponding Source.

 The Corresponding Source for a work in source code form is that same work.

#### 2. Basic Permissions.

 All rights granted under this License are granted for the term of copyright on the Program, and are irrevocable provided the stated conditions are met. This License explicitly affirms your unlimited permission to run the unmodified Program. The output from running a covered work is covered

 by this License only if the output, given its content, constitutes a covered work. This License acknowledges your rights of fair use or other equivalent, as provided by copyright law.

 You may make, run and propagate covered works that you do not convey, without conditions so long as your license otherwise remains in force. You may convey covered works to others for the sole purpose of having them make modifications exclusively for you, or provide you with facilities for running those works, provided that you comply with the terms of this License in conveying all material for which you do not control copyright. Those thus making or running the covered works for you must do so exclusively on your behalf, under your direction and control, on terms that prohibit them from making any copies of your copyrighted material outside their relationship with you.

 Conveying under any other circumstances is permitted solely under the conditions stated below. Sublicensing is not allowed; section 10 makes it unnecessary.

3. Protecting Users' Legal Rights From Anti-Circumvention Law.

 No covered work shall be deemed part of an effective technological measure under any applicable law fulfilling obligations under article 11 of the WIPO copyright treaty adopted on 20 December 1996, or similar laws prohibiting or restricting circumvention of such measures.

 When you convey a covered work, you waive any legal power to forbid circumvention of technological measures to the extent such circumvention is effected by exercising rights under this License with respect to the covered work, and you disclaim any intention to limit operation or modification of the work as a means of enforcing, against the work's users, your or third parties' legal rights to forbid circumvention of technological measures.

4. Conveying Verbatim Copies.

 You may convey verbatim copies of the Program's source code as you receive it, in any medium, provided that you conspicuously and appropriately

 publish on each copy an appropriate copyright notice; keep intact all notices stating that this License and any non-permissive terms added in accord with section 7 apply to the code; keep intact all notices of the absence of any warranty; and give all recipients a copy of this License along with the Program.

 You may charge any price or no price for each copy that you convey, and you may offer support or warranty protection for a fee.

5. Conveying Modified Source Versions.

 You may convey a work based on the Program, or the modifications to produce it from the Program, in the form of source code under the terms of section 4, provided that you also meet all of these conditions:

 a) The work must carry prominent notices stating that you modified it, and giving a relevant date.

 b) The work must carry prominent notices stating that it is released under this License and any conditions added under section 7. This requirement modifies the requirement in section 4 to

"keep intact all notices".

 c) You must license the entire work, as a whole, under this License to anyone who comes into possession of a copy. This License will therefore apply, along with any applicable section 7 additional terms, to the whole of the work, and all its parts, regardless of how they are packaged. This License gives no permission to license the work in any other way, but it does not invalidate such permission if you have separately received it.

 d) If the work has interactive user interfaces, each must display Appropriate Legal Notices; however, if the Program has interactive interfaces that do not display Appropriate Legal Notices, your work need not make them do so.

 A compilation of a covered work with other separate and independent works, which are not by their nature extensions of the covered work, and which are not combined with it such as to form a larger program, in or on a volume of a storage or distribution medium, is called an

"aggregate" if the compilation and its resulting copyright are not used to limit the access or legal rights of the compilation's users beyond what the individual works permit. Inclusion of a covered work in an aggregate does not cause this License to apply to the other parts of the aggregate.

6. Conveying Non-Source Forms.

 You may convey a covered work in object code form under the terms of sections 4 and 5, provided that you also convey the machine-readable Corresponding Source under the terms of this License, in one of these ways:

 a) Convey the object code in, or embodied in, a physical product (including a physical distribution medium), accompanied by the

 Corresponding Source fixed on a durable physical medium customarily used for software interchange.

 b) Convey the object code in, or embodied in, a physical product (including a physical distribution medium), accompanied by a written offer, valid for at least three years and valid for as

 long as you offer spare parts or customer support for that product model, to give anyone who possesses the object code either (1) a copy of the Corresponding Source for all the software in the product that is covered by this License, on a durable physical medium customarily used for software interchange, for a price no more than your reasonable cost of physically performing this conveying of source, or (2) access to copy the Corresponding Source from a network server at no charge.

 c) Convey individual copies of the object code with a copy of the written offer to provide the Corresponding Source. This alternative is allowed only occasionally and noncommercially, and only if you received the object code with such an offer, in accord with subsection 6b.

 d) Convey the object code by offering access from a designated place (gratis or for a charge), and offer equivalent access to the Corresponding Source in

the same way through the same place at no

 further charge. You need not require recipients to copy the Corresponding Source along with the object code. If the place to copy the object code is a network server, the Corresponding Source may be on a different server (operated by you or a third party) that supports equivalent copying facilities, provided you maintain clear directions next to the object code saying where to find the Corresponding Source. Regardless of what server hosts the Corresponding Source, you remain obligated to ensure that it is available for as long as needed to satisfy these requirements.

 e) Convey the object code using peer-to-peer transmission, provided you inform other peers where the object code and Corresponding Source of the work are being offered to the general public at no charge under subsection 6d.

 A separable portion of the object code, whose source code is excluded from the Corresponding Source as a System Library, need not be included in conveying the object code work.

 A "User Product" is either (1) a "consumer product", which means any tangible personal property which is normally used for personal, family,

or household purposes, or (2) anything designed or sold for incorporation into a dwelling. In determining whether a product is a consumer product, doubtful cases shall be resolved in favor of coverage. For a particular product received by a particular user, "normally used" refers to a typical or common use of that class of product, regardless of the status of the particular user or of the way in which the particular user actually uses, or expects or is expected to use, the product. A product is a consumer product regardless of whether the product has substantial commercial, industrial or non-consumer uses, unless such uses represent the only significant mode of use of the product.

 "Installation Information" for a User Product means any methods, procedures, authorization keys, or other information required to install

and execute modified versions of a covered work in that User Product from a modified version of its Corresponding Source. The information must suffice to ensure that the continued functioning of the modified object code is in no case prevented or interfered with solely because modification has been made.

 If you convey an object code work under this section in, or with, or specifically for use in, a User Product, and the conveying occurs as part of a transaction in which the right of possession and use of the User Product is transferred to the recipient in perpetuity or for a fixed term (regardless of how the transaction is characterized), the Corresponding Source conveyed under this section must be accompanied by the Installation Information. But this requirement does not apply if neither you nor any third party retains the ability to install modified object code on the User Product (for example, the work has been installed in

ROM).

 The requirement to provide Installation Information does not include a requirement to continue to provide support service, warranty, or updates for a work that has been modified or installed by the recipient, or for the User Product in which it has been modified or installed. Access to a network may be denied when the modification itself materially and adversely affects the operation of the network or violates the rules and protocols for communication across the network.

 Corresponding Source conveyed, and Installation Information provided, in accord with this section must be in a format that is publicly documented (and with an implementation available to the public in source code form), and must require no special password or key for unpacking, reading or copying.

7. Additional Terms.

 "Additional permissions" are terms that supplement the terms of this License by making exceptions from one or more of its conditions. Additional permissions that are applicable to the entire Program shall

be treated as though they were included in this License, to the extent that they are valid under applicable law. If additional permissions apply only to part of the Program, that part may be used separately under those permissions, but the entire Program remains governed by this License without regard to the additional permissions.

 When you convey a copy of a covered work, you may at your option remove any additional permissions from that copy, or from any part of it. (Additional permissions may be written to require their own removal in certain cases when you modify the work.) You may place additional permissions on material, added by you to a covered work, for which you have or can give appropriate copyright permission.

 Notwithstanding any other provision of this License, for material you add to a covered work, you may (if authorized by the copyright holders of that material) supplement the terms of this License with terms:

 a) Disclaiming warranty or limiting liability differently from the terms of sections 15 and 16 of this License; or

 b) Requiring preservation of specified reasonable legal notices or author attributions in that material or in the Appropriate Legal Notices displayed by works containing it; or

 c) Prohibiting misrepresentation of the origin of that material, or requiring that modified versions of such material be marked in reasonable ways as different from the original version; or

 d) Limiting the use for publicity purposes of names of licensors or authors of the material; or

 e) Declining to grant rights under trademark law for use of some trade names, trademarks, or service marks; or

 f) Requiring indemnification of licensors and authors of that material by anyone who conveys the material (or modified versions of it) with contractual assumptions of liability to the recipient, for any liability that these contractual assumptions directly impose on

those licensors and authors.

 All other non-permissive additional terms are considered "further restrictions" within the meaning of section 10. If the Program as you

received it, or any part of it, contains a notice stating that it is governed by this License along with a term that is a further restriction, you may remove that term. If a license document contains a further restriction but permits relicensing or conveying under this License, you may add to a covered work material governed by the terms of that license document, provided that the further restriction does not survive such relicensing or conveying.

 If you add terms to a covered work in accord with this section, you must place, in the relevant source files, a statement of the additional terms that apply to those files, or a notice indicating where to find the applicable terms.

 Additional terms, permissive or non-permissive, may be stated in the form of a separately written license, or stated as exceptions; the above requirements apply either way.

8. Termination.

 You may not propagate or modify a covered work except as expressly provided under this License. Any attempt otherwise to propagate or modify it is void, and will automatically terminate your rights under this License (including any patent licenses granted under the third paragraph of section 11).

 However, if you cease all violation of this License, then your license from a particular copyright holder is reinstated (a) provisionally, unless and until the copyright holder explicitly and finally terminates your license, and (b) permanently, if the copyright holder fails to notify you of the violation by some reasonable means prior to 60 days after the cessation.

 Moreover, your license from a particular copyright holder is reinstated permanently if the copyright holder notifies you of the violation by some reasonable means, this is the first time you have received notice of violation of this License (for any work) from that copyright

 holder, and you cure the violation prior to 30 days after your receipt of the notice.

 Termination of your rights under this section does not terminate the licenses of parties who have received copies or rights from you under this License. If your rights have been terminated and not permanently reinstated, you do not qualify to receive new licenses for the same material under section 10.

9. Acceptance Not Required for Having Copies.

 You are not required to accept this License in order to receive or run a copy of the Program. Ancillary propagation of a covered work occurring solely as a consequence of using peer-to-peer transmission to receive a copy likewise does not require acceptance. However, nothing other than this License grants you permission to propagate or modify any covered work. These actions infringe copyright if you do not accept this License. Therefore, by modifying or propagating a covered work, you indicate your acceptance of this License to do so.

10. Automatic Licensing of Downstream Recipients.

 Each time you convey a covered work, the recipient automatically receives a license from the original licensors, to run, modify and propagate that work, subject to this License. You are not responsible for enforcing compliance by third parties with this License.

 An "entity transaction" is a transaction transferring control of an organization, or substantially all assets of one, or subdividing an organization, or merging organizations. If propagation of a covered work results from an entity transaction, each party to that transaction who receives a copy of the work also receives whatever licenses to the work the party's predecessor in interest had or could give under the previous paragraph, plus a right to possession of the Corresponding Source of the work from the predecessor in interest, if the predecessor has it or can get it with reasonable efforts.

 You may not impose any further restrictions on the exercise of the rights

 granted or affirmed under this License. For example, you may not impose a license fee, royalty, or other charge for exercise of rights granted under this License, and you may not initiate litigation (including a cross-claim or counterclaim in a lawsuit) alleging that any patent claim is infringed by making, using, selling, offering for sale, or importing the Program or any portion of it.

11. Patents.

 A "contributor" is a copyright holder who authorizes use under this License of the Program or a work on which the Program is based. The work thus licensed is called the contributor's "contributor version".

 A contributor's "essential patent claims" are all patent claims owned or controlled by the contributor, whether already acquired or hereafter acquired, that would be infringed by some manner, permitted by this License, of making, using, or selling its contributor version, but do not include claims that would be infringed only as a

consequence of further modification of the contributor version. For

purposes of this definition, "control" includes the right to grant patent sublicenses in a manner consistent with the requirements of this License.

 Each contributor grants you a non-exclusive, worldwide, royalty-free patent license under the contributor's essential patent claims, to make, use, sell, offer for sale, import and otherwise run, modify and propagate the contents of its contributor version.

 In the following three paragraphs, a "patent license" is any express agreement or commitment, however denominated, not to enforce a patent (such as an express permission to practice a patent or covenant not to sue for patent infringement). To "grant" such a patent license to a party means to make such an agreement or commitment not to enforce a patent against the party.

 If you convey a covered work, knowingly relying on a patent license, and the Corresponding Source of the work is not available for anyone to copy, free of charge and under the terms of this License, through a

publicly available network server or other readily accessible means, then you must either (1) cause the Corresponding Source to be so available, or (2) arrange to deprive yourself of the benefit of the patent license for this particular work, or (3) arrange, in a manner consistent with the requirements of this License, to extend the patent license to downstream recipients. "Knowingly relying" means you have actual knowledge that, but for the patent license, your conveying the covered work in a country, or your recipient's use of the covered work in a country, would infringe one or more identifiable patents in that country that you have reason to believe are valid.

 If, pursuant to or in connection with a single transaction or arrangement, you convey, or propagate by procuring conveyance of, a covered work, and grant a patent license to some of the parties receiving the covered work authorizing them to use, propagate, modify or convey a specific copy of the covered work, then the patent license you grant is automatically extended to all recipients of the covered work and works based on it.

 A patent license is "discriminatory" if it does not include within the scope of its coverage, prohibits the exercise of, or is conditioned on the non-exercise of one or more of the rights that are specifically granted under this License. You may not convey a covered work if you are a party to an arrangement with a third party that is in the business of distributing software, under which you make payment

to the third party based on the extent of your activity of conveying the work, and under which the third party grants, to any of the parties who would receive the covered work from you, a discriminatory patent license (a) in connection with copies of the covered work conveyed by you (or copies made from those copies), or (b) primarily for and in connection with specific products or compilations that contain the covered work, unless you entered into that arrangement, or

that patent license was granted, prior to 28 March 2007.

 Nothing in this License shall be construed as excluding or limiting any implied license or other defenses to infringement that may otherwise be available to you under applicable patent law.

12. No Surrender of Others' Freedom.

 If conditions are imposed on you (whether by court order, agreement or otherwise) that contradict the conditions of this License, they do not excuse you from the conditions of this License. If you cannot convey a covered work so as to satisfy simultaneously your obligations under this License and any other pertinent obligations, then as a consequence you may not convey it at all. For example, if you agree to terms that obligate you to collect a royalty for further conveying from those to whom you convey the Program, the only way you could satisfy both those terms and this License would be to refrain entirely from conveying the Program.

13. Use with the GNU Affero General Public License.

 Notwithstanding any other provision of this License, you have permission to link or combine any covered work with a work licensed under version 3 of the GNU Affero General Public License into a single combined work, and to convey the resulting work. The terms of this License will continue to apply to the part which is the covered work, but the special requirements of the GNU Affero General Public License, section 13, concerning interaction through a network will apply to the combination as such.

14. Revised Versions of this License.

 The Free Software Foundation may publish revised and/or new versions of the GNU General Public License from time to time. Such new versions will be similar in spirit to the present version, but may differ in detail to address new problems or concerns.

 Each version is given a distinguishing version number. If the Program specifies that a certain numbered version of the GNU General Public License "or any later version" applies to it, you

#### have the

option of following the terms and conditions either of that numbered version or of any later version published by the Free Software Foundation. If the Program does not specify a version number of the GNU General Public License, you may choose any version ever published by the Free Software Foundation.

 If the Program specifies that a proxy can decide which future versions of the GNU General Public License can be used, that proxy's public statement of acceptance of a version permanently authorizes you to choose that version for the Program.

 Later license versions may give you additional or different permissions. However, no additional obligations are imposed on any author or copyright holder as a result of your choosing to follow a later version.

15. Disclaimer of Warranty.

 THERE IS NO WARRANTY FOR THE PROGRAM, TO THE EXTENT PERMITTED BY APPLICABLE LAW. EXCEPT WHEN OTHERWISE STATED IN WRITING THE COPYRIGHT HOLDERS AND/OR OTHER PARTIES PROVIDE THE PROGRAM "AS IS" WITHOUT WARRANTY

OF ANY KIND, EITHER EXPRESSED OR IMPLIED, INCLUDING, BUT NOT LIMITED TO, THE IMPLIED WARRANTIES OF MERCHANTABILITY AND FITNESS FOR A PARTICULAR PURPOSE. THE ENTIRE RISK AS TO THE QUALITY AND PERFORMANCE OF THE PROGRAM IS WITH YOU. SHOULD THE PROGRAM PROVE DEFECTIVE, YOU ASSUME THE COST OF ALL NECESSARY SERVICING, REPAIR OR CORRECTION.

16. Limitation of Liability.

 IN NO EVENT UNLESS REQUIRED BY APPLICABLE LAW OR AGREED TO IN WRITING WILL ANY COPYRIGHT HOLDER, OR ANY OTHER PARTY WHO MODIFIES AND/OR CONVEYS THE PROGRAM AS PERMITTED ABOVE, BE LIABLE TO YOU FOR DAMAGES, INCLUDING ANY GENERAL, SPECIAL, INCIDENTAL OR CONSEQUENTIAL DAMAGES ARISING OUT OF THE USE OR INABILITY TO USE THE PROGRAM (INCLUDING BUT NOT LIMITED TO LOSS OF DATA OR DATA BEING RENDERED INACCURATE OR LOSSES SUSTAINED BY YOU OR THIRD PARTIES OR A FAILURE OF THE PROGRAM TO OPERATE WITH ANY OTHER PROGRAMS), EVEN IF SUCH HOLDER OR OTHER PARTY HAS BEEN ADVISED OF THE POSSIBILITY OF SUCH DAMAGES.

#### 17. Interpretation of Sections 15 and 16.

 If the disclaimer of warranty and limitation of liability provided above cannot be given local legal effect according to their terms, reviewing courts shall apply local law that most closely approximates an absolute waiver of all civil liability in connection with the

Program, unless a warranty or assumption of liability accompanies a copy of the Program in return for a fee.

#### END OF TERMS AND CONDITIONS

How to Apply These Terms to Your New Programs

 If you develop a new program, and you want it to be of the greatest possible use to the public, the best way to achieve this is to make it free software which everyone can redistribute and change under these terms.

 To do so, attach the following notices to the program. It is safest to attach them to the start of each source file to most effectively state the exclusion of warranty; and each file should have at least the "copyright" line and a pointer to where the full notice is found.

 $\leq$  one line to give the program's name and a brief idea of what it does. $\geq$ Copyright  $(C)$  <year > <name of author>

 This program is free software: you can redistribute it and/or modify it under the terms of the GNU General Public License as published by the Free Software Foundation, either version 3 of the License, or (at your option) any later version.

 This program is distributed in the hope that it will be useful, but WITHOUT ANY WARRANTY; without even the implied warranty of MERCHANTABILITY or FITNESS FOR A PARTICULAR PURPOSE. See the GNU General Public License for more details.

 You should have received a copy of the GNU General Public License along with this program. If not, see <http://www.gnu.org/licenses/>.

Also add information on how to contact you by electronic and paper mail.

 If the program does terminal interaction, make it output a short notice like this when it starts in an interactive mode:

 $\langle$  sprogram $>$  Copyright (C)  $\langle$  year $>$   $\langle$  name of author $>$  This program comes with ABSOLUTELY NO WARRANTY; for details type `show w'. This is free software, and you are welcome to redistribute it under certain conditions; type `show c' for details.

The hypothetical commands `show w' and `show c' should show the appropriate parts of the General Public License. Of course, your program's commands might be different; for a GUI interface, you would use an "about box".

 You should also get your employer (if you work as a programmer) or school, if any, to sign a "copyright disclaimer" for the program, if necessary. For more information on this, and how to apply and follow the GNU GPL, see <http://www.gnu.org/licenses/>.

 The GNU General Public License does not permit incorporating your program into proprietary programs. If your program is a subroutine library, you may consider it more useful to permit linking proprietary applications with the library. If this is what you want to do, use the GNU Lesser General Public License instead of this License. But first, please read <http://www.gnu.org/philosophy/why-not-lgpl.html>. GNU LESSER GENERAL PUBLIC LICENSE Version 3, 29 June 2007

Copyright (C) 2007 Free Software Foundation, Inc. <http://fsf.org/> Everyone is permitted to copy and distribute verbatim copies of this license document, but changing it is not allowed.

 This version of the GNU Lesser General Public License incorporates the terms and conditions of version 3 of the GNU General Public License, supplemented by the additional permissions listed below.

0. Additional Definitions.

 As used herein, "this License" refers to version 3 of the GNU Lesser General Public License, and the "GNU GPL" refers to version 3 of the GNU General Public License.

 "The Library" refers to a covered work governed by this License, other than an Application or a Combined Work as defined below.

 An "Application" is any work that makes use of an interface provided by the Library, but which is not otherwise based on the Library. Defining a subclass of a class defined by the Library is deemed a mode of using an interface provided by the Library.

 A "Combined Work" is a work produced by combining or linking an Application with the Library. The particular version of the Library with which the Combined Work was made is also called the "Linked Version".

 The "Minimal Corresponding Source" for a Combined Work means the Corresponding Source for the Combined Work, excluding any source code for portions of the Combined Work that, considered in isolation, are based on the Application, and not on the Linked Version.

 The "Corresponding Application Code" for a Combined Work means the object code and/or source code for the Application, including any data and utility programs needed for reproducing the Combined Work from the Application, but excluding the System Libraries of the Combined Work.

1. Exception to Section 3 of the GNU GPL.

 You may convey a covered work under sections 3 and 4 of this License without being bound by section 3 of the GNU GPL.

 2. Conveying Modified Versions.

 If you modify a copy of the Library, and, in your modifications, a facility refers to a function or data to be supplied by an Application that uses the facility (other than as an argument passed when the facility is invoked), then you may convey a copy of the modified version:

 a) under this License, provided that you make a good faith effort to ensure that, in the event an Application does not supply the function or data, the facility still operates, and performs whatever part of its purpose remains meaningful, or

 b) under the GNU GPL, with none of the additional permissions of this License applicable to that copy.

3. Object Code Incorporating Material from Library Header Files.

 The object code form of an Application may incorporate material from a header file that is part of the Library. You may convey such object code under terms of your choice, provided that, if the incorporated material is not limited to numerical parameters, data structure

layouts and accessors, or small macros, inline functions and templates (ten or fewer lines in length), you do both of the following:

 a) Give prominent notice with each copy of the object code that the Library is used in it and that the Library and its use are covered by this License.

 b) Accompany the object code with a copy of the GNU GPL and this license document.

4. Combined Works.

You may convey a Combined Work under terms of your choice that,

taken together, effectively do not restrict modification of the portions of the Library contained in the Combined Work and reverse engineering for debugging such modifications, if you also do each of the following:

 a) Give prominent notice with each copy of the Combined Work that the Library is used in it and that the Library and its use are covered by this License.

 b) Accompany the Combined Work with a copy of the GNU GPL and this license document.

 c) For a Combined Work that displays copyright notices during execution, include the copyright notice for the Library among these notices, as well as a reference directing the user to the copies of the GNU GPL and this license document.

d) Do one of the following:

 0) Convey the Minimal Corresponding Source under the terms of this License, and the Corresponding Application Code in a form suitable for, and under terms that permit, the user to recombine or relink the Application with a modified version of the Linked Version to produce a modified Combined Work, in the manner specified by section 6 of the GNU GPL for conveying Corresponding Source.

 1) Use a suitable shared library mechanism for linking with the Library. A suitable mechanism is one that (a) uses at run time a copy of the Library already present on the user's computer system, and (b) will operate properly with a modified version of the Library that is interface-compatible

 with the Linked Version.

 e) Provide Installation Information, but only if you would otherwise be required to provide such information under section 6 of the GNU GPL, and only to the extent that such information is necessary to install and execute a modified version of the Combined Work produced by recombining or relinking the Application with a modified version of the Linked Version. (If you use option 4d0, the Installation Information must accompany the Minimal Corresponding Source and Corresponding Application Code. If you use option 4d1, you must provide the Installation Information in the manner specified by section 6 of the GNU GPL for conveying Corresponding Source.)

#### 5. Combined Libraries.

 You may place library facilities that are a work based on the Library side by side in a single library together with other library facilities that are not Applications and are not covered by this License, and convey such a combined library under terms of your choice, if you do both of the following:

 a) Accompany the combined library with a copy of the same work based on the Library, uncombined with any other library facilities, conveyed under the terms of this License.

 b) Give prominent notice with the combined library that part of it is a work based on the Library, and explaining where to find the accompanying uncombined form of the same work.

6. Revised Versions of the GNU Lesser General Public License.

 The Free Software Foundation may publish revised and/or new versions of the GNU Lesser General Public License from time to time. Such new versions will be similar in spirit to the present version, but may differ in detail to address new problems or concerns.

 Each version is given a distinguishing version number. If the Library as you received it specifies that a certain numbered version of the GNU Lesser General Public License "or any later version" applies to it, you have the option of following the terms and conditions either of that published version or of any later version published by the Free Software Foundation. If the Library as you received it does not specify a version number of the GNU Lesser General Public License, you may choose any version of the GNU Lesser General Public License ever published by the Free Software Foundation.

 If the Library as you received it specifies that a proxy can decide whether future versions of the GNU Lesser General Public License shall apply, that proxy's public statement of acceptance of any version is permanent authorization for you to choose that version for the Library.

# **1.86 glibc 2.37**

## **1.86.1 Available under license :**

@c The GNU Lesser General Public License. @center Version 2.1, February 1999

@c This file is intended to be included within another document, @c hence no sectioning command or @node.

@display

Copyright @copyright{} 1991, 1999 Free Software Foundation, Inc. 51 Franklin Street, Fifth Floor, Boston, MA 02110-1301, USA

Everyone is permitted to copy and distribute verbatim copies of this license document, but changing it is not allowed.

[This is the first released version of the Lesser GPL. It also counts as the successor of the GNU Library Public License, version 2, hence the version number 2.1.] @end display

@subheading Preamble

 The licenses for most software are designed to take away your freedom to share and change it. By contrast, the GNU General Public Licenses are intended to guarantee your freedom to share and change free software---to make sure the software is free for all its users.

 This license, the Lesser General Public License, applies to some specially designated software---typically libraries---of the Free Software Foundation and other authors who decide to use it. You can use it too, but we suggest you first think carefully about whether this

license or the ordinary General Public License is the better strategy to use in any particular case, based on the explanations below.

 When we speak of free software, we are referring to freedom of use, not price. Our General Public Licenses are designed to make sure that you have the freedom to distribute copies of free software (and charge for this service if you wish); that you receive source code or can get it if you want it; that you can change the software and use pieces of it in new free programs; and that you are informed that you can do these things.

 To protect your rights, we need to make restrictions that forbid distributors to deny you these rights or to ask you to surrender these rights. These restrictions translate to certain responsibilities for you if you distribute copies of the library or if you modify it.

 For example, if you distribute copies of the library, whether gratis or for a fee, you must give the recipients all the rights that we gave you. You must make sure that they, too, receive or can get the source code. If you link other code with the library, you must provide

complete object files to the recipients, so that they can relink them with the library after making changes to the library and recompiling it. And you must show them these terms so they know their rights.

We protect your rights with a two-step method: (1) we copyright the library, and (2) we offer you this license, which gives you legal permission to copy, distribute and/or modify the library.

 To protect each distributor, we want to make it very clear that there is no warranty for the free library. Also, if the library is modified by someone else and passed on, the recipients should know that what they have is not the original version, so that the original author's reputation will not be affected by problems that might be

introduced by others.

 Finally, software patents pose a constant threat to the existence of any free program. We wish to make sure that a company cannot effectively restrict the users of a free program by obtaining a restrictive license from a patent holder. Therefore, we insist that any patent license obtained for a version of the library must be consistent with the full freedom of use specified in this license.

 Most GNU software, including some libraries, is covered by the ordinary GNU General Public License. This license, the GNU Lesser General Public License, applies to certain designated libraries, and is quite different from the ordinary General Public License. We use this license for certain libraries in order to permit linking those libraries into non-free programs.

 When a program is linked with a library, whether statically or using a shared library, the combination of the two is legally speaking a combined work, a derivative of the original library. The ordinary General Public License therefore permits such linking only if the entire combination fits its criteria of freedom. The Lesser General Public License permits more lax criteria for linking other code with the library.

 We call this license the @dfn{Lesser} General Public License because it does @emph{Less} to protect the user's freedom than the ordinary General Public License. It also provides other free software developers Less of an advantage over competing non-free programs. These disadvantages are the reason we use the ordinary General Public License for many libraries. However, the Lesser license provides advantages in certain special circumstances.

For example, on rare occasions, there may be a special need to

encourage the widest possible use of a certain library, so that it becomes a de-facto standard. To achieve this, non-free programs must be allowed to use the library. A more frequent case is that a free library does the same job as widely used non-free libraries. In this

case, there is little to gain by limiting the free library to free software only, so we use the Lesser General Public License.

 In other cases, permission to use a particular library in non-free programs enables a greater number of people to use a large body of free software. For example, permission to use the GNU C Library in non-free programs enables many more people to use the whole GNU operating system, as well as its variant, the GNU/Linux operating system.

 Although the Lesser General Public License is Less protective of the users' freedom, it does ensure that the user of a program that is linked with the Library has the freedom and the wherewithal to run that program using a modified version of the Library.

 The precise terms and conditions for copying, distribution and modification follow. Pay close attention to the difference between a ``work based on the library'' and a ``work that uses the library''. The former contains code derived from the library, whereas the latter must

be combined with the library in order to run.

#### @subheading TERMS AND CONDITIONS FOR COPYING, DISTRIBUTION AND MODIFICATION

#### @enumerate 0

#### @item

This License Agreement applies to any software library or other program which contains a notice placed by the copyright holder or other authorized party saying it may be distributed under the terms of this Lesser General Public License (also called ``this License''). Each licensee is addressed as ``you''.

 A ``library'' means a collection of software functions and/or data prepared so as to be conveniently linked with application programs (which use some of those functions and data) to form executables.

 The ``Library'', below, refers to any such software library or work which has been distributed under these terms. A "work based on the Library'' means either the Library or any derivative work under copyright law: that is to say, a work containing the Library or a portion of it,

 either verbatim or with modifications and/or translated straightforwardly into another language. (Hereinafter, translation is

 ``Source code'' for a work means the preferred form of the work for making modifications to it. For a library, complete source code means all the source code for all modules it contains, plus any associated interface definition files, plus the scripts used to control compilation and installation of the library.

 Activities other than copying, distribution and modification are not covered by this License; they are outside its scope. The act of running a program using the Library is not restricted, and output from such a program is covered only if its contents constitute a work based on the Library (independent of the use of the Library in a tool for writing it). Whether that is true depends on what the Library does and what the program that uses the Library does.

#### @item

You may copy and distribute

verbatim copies of the Library's

complete source code as you receive it, in any medium, provided that you conspicuously and appropriately publish on each copy an appropriate copyright notice and disclaimer of warranty; keep intact all the notices that refer to this License and to the absence of any warranty; and distribute a copy of this License along with the Library.

 You may charge a fee for the physical act of transferring a copy, and you may at your option offer warranty protection in exchange for a fee.

#### @item

You may modify your copy or copies of the Library or any portion of it, thus forming a work based on the Library, and copy and distribute such modifications or work under the terms of Section 1 above, provided that you also meet all of these conditions:

#### @enumerate a @item The modified work must itself be a software library.

#### @item

You must cause the files modified to carry prominent notices stating that you changed the files and the date of any change.

#### @item

#### You must

 cause the whole of the work to be licensed at no charge to all third parties under the terms of this License.

#### @item

If a facility in the modified Library refers to a function or a table of data to be supplied by an application program that uses the facility, other than as an argument passed when the facility is invoked, then you must make a good faith effort to ensure that, in the event an application does not supply such function or table, the facility still operates, and performs whatever part of its purpose remains meaningful.

(For example, a function in a library to compute square roots has a purpose that is entirely well-defined independent of the application. Therefore, Subsection 2d requires that any application-supplied function or table used by this function must be optional: if the application does not supply it, the square root function must still compute square roots.) @end enumerate

These requirements apply to the modified work as a whole. If identifiable sections

of that work are not derived from the Library,

and can be reasonably considered independent and separate works in themselves, then this License, and its terms, do not apply to those sections when you distribute them as separate works. But when you distribute the same sections as part of a whole which is a work based on the Library, the distribution of the whole must be on the terms of this License, whose permissions for other licensees extend to the entire whole, and thus to each and every part regardless of who wrote it.

Thus, it is not the intent of this section to claim rights or contest your rights to work written entirely by you; rather, the intent is to exercise the right to control the distribution of derivative or collective works based on the Library.

In addition, mere aggregation of another work not based on the Library with the Library (or with a work based on the Library) on a volume of a storage or distribution medium does not bring the other work under the scope of this

License.

#### @item

You may opt to apply the terms of the ordinary GNU General Public License instead of this License to a given copy of the Library. To do this, you must alter all the notices that refer to this License, so that they refer to the ordinary GNU General Public License, version 2, instead of to this License. (If a newer version than version 2 of the ordinary GNU General Public License has appeared, then you can specify that version instead if you wish.) Do not make any other change in these notices.

 Once this change is made in a given copy, it is irreversible for that copy, so the ordinary GNU General Public License applies to all subsequent copies and derivative works made from that copy.

 This option is useful when you wish to copy part of the code of the Library into a program that is not a library.

#### @item

You may copy and distribute the Library (or a portion or derivative of it, under Section 2) in object code or executable form under the terms of Sections 1 and 2 above provided that you accompany it with the complete corresponding machine-readable source code, which must be distributed under the terms of Sections 1 and 2 above on a medium customarily used for software interchange.

 If distribution of object code is made by offering access to copy from a designated place, then offering equivalent access to copy the source code from the same place satisfies the requirement to distribute the source code, even though third parties are not compelled to copy the source along with the object code.

#### @item

A program that contains no derivative of any portion of the Library, but is designed to work with the Library by being compiled or linked with it, is called a ``work that uses the Library''. Such a work, in isolation, is not a derivative work of the Library, and therefore falls outside the scope of this License.

 However, linking a ``work that uses the Library'' with the Library creates an executable that is a derivative of the Library (because it

contains portions of the Library), rather than a ``work that uses the library''. The executable is therefore covered by this License. Section 6 states terms for distribution of such executables.

When a ``work that uses the Library'' uses material from a header file that is part of the Library, the object code for the work may be a derivative work of the Library even though the source code is not. Whether this is true is especially significant if the work can be linked without the Library, or if the work is itself a library. The threshold for this to be true is not precisely defined by law.

 If such an object file uses only numerical parameters, data structure layouts and accessors, and small macros and small inline functions (ten lines or less in length), then the use of the object file is unrestricted, regardless of whether it is legally a derivative work. (Executables containing this object code plus portions of the Library will still fall under Section 6.)

#### Otherwise,

 if the work is a derivative of the Library, you may distribute the object code for the work under the terms of Section 6. Any executables containing that work also fall under Section 6, whether or not they are linked directly with the Library itself.

#### @item

As an exception to the Sections above, you may also combine or link a "work that uses the Library" with the Library to produce a work containing portions of the Library, and distribute that work under terms of your choice, provided that the terms permit modification of the work for the customer's own use and reverse engineering for debugging such modifications.

 You must give prominent notice with each copy of the work that the Library is used in it and that the Library and its use are covered by this License. You must supply a copy of this License. If the work during execution displays copyright notices, you must include the copyright notice for the Library among them, as well as a reference directing the user to the copy of this License. Also, you must do one of these things:

#### @enumerate a

#### @item

Accompany the work with the complete corresponding machine-readable source code for the Library including whatever changes were used in the work (which must be distributed under Sections 1 and 2 above); and, if the work is an executable linked with the Library, with the complete machine-readable ``work that uses the Library'', as object code and/or source code, so that the user can modify the Library and then relink to produce a modified executable containing the modified Library. (It is understood that the user who changes the contents of definitions files in the Library will not necessarily be able to recompile the application to use the modified definitions.)

#### @item

Use a suitable shared library mechanism for linking with the Library. A suitable mechanism is one that (1) uses at run time a copy of the library already present on the user's computer system, rather than copying library functions into the executable,

#### and (2) will operate

properly with a modified version of the library, if the user installs one, as long as the modified version is interface-compatible with the version that the work was made with.

#### @item

Accompany the work with a written offer, valid for at least three years, to give the same user the materials specified in Subsection 6a, above, for a charge no more than the cost of performing this distribution.

#### @item

If distribution of the work is made by offering access to copy from a designated place, offer equivalent access to copy the above specified materials from the same place.

#### @item

Verify that the user has already received a copy of these materials or that you have already sent this user a copy. @end enumerate

 For an executable, the required form of the ``work that uses the Library'' must include any data and utility programs needed for reproducing the executable from it. However, as a special exception, the materials to be distributed need not include anything that is

normally distributed (in either source or binary form) with the major components (compiler, kernel, and so on) of the operating system on which the executable runs, unless that component itself accompanies the executable.

 It may happen that this requirement contradicts the license restrictions of other proprietary libraries that do not normally accompany the operating system. Such a contradiction means you cannot use both them and the Library together in an executable that you distribute.

#### @item

You may place library facilities that are a work based on the Library side-by-side in a single library together with other library facilities not covered by this License, and distribute such a combined library, provided that the separate distribution of the work based on the Library and of the other library facilities is otherwise permitted, and provided that you do these two things:

@enumerate a @item Accompany the combined library with a copy of the same work based on the Library,

 uncombined with any other library facilities. This must be distributed under the terms of the Sections above.

#### @item

Give prominent notice with the combined library of the fact that part of it is a work based on the Library, and explaining where to find the accompanying uncombined form of the same work. @end enumerate

#### @item

You may not copy, modify, sublicense, link with, or distribute the Library except as expressly provided under this License. Any attempt otherwise to copy, modify, sublicense, link with, or distribute the Library is void, and will automatically terminate your rights under this License. However, parties who have received copies, or rights, from you under this License will not have their licenses terminated so long as such parties remain in full compliance.

#### @item

You are not required to accept this License, since you have not signed it. However, nothing else grants you permission to modify or distribute the Library or its derivative works. These actions are prohibited

 by law if you do not accept this License. Therefore, by modifying or distributing the Library (or any work based on the Library), you indicate your acceptance of this License to do so, and all its terms and conditions for copying, distributing or modifying the Library or works based on it.

#### @item

Each time you redistribute the Library (or any work based on the Library), the recipient automatically receives a license from the original licensor to copy, distribute, link with or modify the Library subject to these terms and conditions. You may not impose any further restrictions on the recipients' exercise of the rights granted herein. You are not responsible for enforcing compliance by third parties with this License.

#### @item

If, as a consequence of a court judgment or allegation of patent infringement or for any other reason (not limited to patent issues), conditions are imposed on you (whether by court order, agreement or otherwise) that contradict the conditions of this License, they do not excuse you from the conditions of this License. If you cannot

distribute so as to satisfy simultaneously your obligations under this

License and any other pertinent obligations, then as a consequence you may not distribute the Library at all. For example, if a patent license would not permit royalty-free redistribution of the Library by all those who receive copies directly or indirectly through you, then the only way you could satisfy both it and this License would be to refrain entirely from distribution of the Library.

If any portion of this section is held invalid or unenforceable under any particular circumstance, the balance of the section is intended to apply, and the section as a whole is intended to apply in other circumstances.

It is not the purpose of this section to induce you to infringe any patents or other property right claims or to contest validity of any such claims; this section has the sole purpose of protecting the integrity of the free software

distribution system which is

implemented by public license practices. Many people have made generous contributions to the wide range of software distributed through that system in reliance on consistent application of that system; it is up to the author/donor to decide if he or she is willing to distribute software through any other system and a licensee cannot impose that choice.

This section is intended to make thoroughly clear what is believed to be a consequence of the rest of this License.

#### @item

If the distribution and/or use of the Library is restricted in certain countries either by patents or by copyrighted interfaces, the original copyright holder who places the Library under this License may add an explicit geographical distribution limitation excluding those countries, so that distribution is permitted only in or among countries not thus excluded. In such case, this License incorporates the limitation as if written in the body of this License.

#### @item

The Free Software Foundation may publish revised and/or new versions of the Lesser General Public License from time to time. Such new versions will be similar in spirit to the present version, but may differ in detail to address new problems or concerns.

Each version is given a distinguishing version number. If the Library specifies a version number of this License which applies to it and ``any later version'', you have the option of following the terms and conditions either of that version or of any later version published by the Free Software Foundation. If the Library does not specify a license version number, you may choose any version ever published by the Free Software Foundation.

#### @item

If you wish to incorporate parts of the Library into other free programs whose distribution conditions are incompatible with these, write to the author to ask for permission. For software which is copyrighted by the Free Software Foundation, write to the Free Software Foundation; we sometimes make exceptions for this. Our

decision will be guided by the two goals of preserving the free status of all derivatives of our free software and of promoting the sharing and reuse of software generally.

#### @center @b{NO WARRANTY}

#### @item

BECAUSE THE LIBRARY IS LICENSED FREE OF CHARGE, THERE IS NO WARRANTY FOR THE LIBRARY, TO THE EXTENT PERMITTED BY APPLICABLE LAW. EXCEPT WHEN OTHERWISE STATED IN WRITING THE COPYRIGHT HOLDERS AND/OR OTHER PARTIES PROVIDE THE LIBRARY ``AS IS'' WITHOUT WARRANTY OF ANY KIND, EITHER EXPRESSED OR IMPLIED, INCLUDING, BUT NOT LIMITED TO, THE IMPLIED WARRANTIES OF MERCHANTABILITY AND FITNESS FOR A PARTICULAR PURPOSE. THE ENTIRE RISK AS TO THE QUALITY AND PERFORMANCE OF THE LIBRARY IS WITH YOU. SHOULD THE LIBRARY PROVE DEFECTIVE, YOU ASSUME THE COST OF ALL NECESSARY SERVICING, REPAIR OR CORRECTION.

#### @item

IN NO EVENT UNLESS REQUIRED BY APPLICABLE LAW OR AGREED TO IN WRITING WILL ANY COPYRIGHT HOLDER, OR ANY OTHER PARTY WHO MAY MODIFY AND/OR REDISTRIBUTE THE LIBRARY AS PERMITTED ABOVE, BE LIABLE TO YOU

FOR DAMAGES, INCLUDING ANY GENERAL, SPECIAL, INCIDENTAL OR CONSEQUENTIAL DAMAGES ARISING OUT OF THE USE OR INABILITY TO USE THE LIBRARY (INCLUDING BUT NOT LIMITED TO LOSS OF DATA OR DATA BEING RENDERED INACCURATE OR LOSSES SUSTAINED BY YOU OR THIRD PARTIES OR A FAILURE OF THE LIBRARY TO OPERATE WITH ANY OTHER SOFTWARE), EVEN IF SUCH HOLDER OR OTHER PARTY HAS BEEN ADVISED OF THE POSSIBILITY OF SUCH DAMAGES.

@end enumerate

#### @subheading END OF TERMS AND CONDITIONS

#### @page

@subheading How to Apply These Terms to Your New Libraries

 If you develop a new library, and you want it to be of the greatest possible use to the public, we recommend making it free software that everyone can redistribute and change. You can do so by permitting

redistribution under these terms (or, alternatively, under the terms of the ordinary General Public License).

 To apply these terms, attach the following notices to the library. It is safest to attach them to the start of each source file to most effectively convey the exclusion of warranty; and each file should have at least the ``copyright'' line and a pointer to where the full notice is found.

@smallexample @var{one line to give the library's name and an idea of what it does.} Copyright (C) @var{year} @var{name of author}

This library is free software; you can redistribute it and/or modify it under the terms of the GNU Lesser General Public License as published by the Free Software Foundation; either version 2.1 of the License, or (at your option) any later version.

This library is distributed in the hope that it will be useful, but WITHOUT ANY WARRANTY; without even the implied warranty of MERCHANTABILITY or FITNESS FOR A PARTICULAR PURPOSE. See the GNU Lesser General Public License for more details.

You should have received a copy of the GNU Lesser General Public License along with this library; if not, write to the Free Software Foundation, Inc., 51 Franklin Street, Fifth Floor, Boston, MA 02110-1301, USA. @end smallexample

Also add information on how to contact you by electronic and paper mail.

You should also get your employer (if you work as a programmer) or your school, if any, to sign a "copyright disclaimer" for the library, if necessary. Here is a sample; alter the names:

#### @smallexample

Yoyodyne, Inc., hereby disclaims all copyright interest in the library `Frob' (a library for tweaking knobs) written by James Random Hacker.

@var{signature of Ty Coon}, 1 April 1990 Ty Coon, President of Vice @end smallexample

That's all there is to it!

Copyright 1992, 1993, 1994, 1997 Henry Spencer. All rights reserved. This software is not subject to any license of the American Telephone and Telegraph Company or of the Regents of the University of California. Permission is granted to anyone to use this software for any purpose on any computer system, and to alter it and redistribute it, subject to the following restrictions:

- 1. The author is not responsible for the consequences of use of this software, no matter how awful, even if they arise from flaws in it.
- 2. The origin of this software must not be misrepresented, either by explicit claim or by omission. Since few users ever read sources, credits must appear in the documentation.
- 3. Altered versions must be plainly marked as such, and must not be misrepresented as being the original software. Since few users ever read sources, credits must appear in the documentation.

### 4. This notice may not be removed or altered. GNU GENERAL PUBLIC LICENSE Version 2, June 1991

Copyright (C) 1989, 1991 Free Software Foundation, Inc., 51 Franklin Street, Fifth Floor, Boston, MA 02110-1301 USA Everyone is permitted to copy and distribute verbatim copies of this license document, but changing it is not allowed.

#### Preamble

 The licenses for most software are designed to take away your freedom to share and change it. By contrast, the GNU General Public License is intended to guarantee your freedom to share and change free software--to make sure the software is free for all its users. This General Public License applies to most of the Free Software Foundation's software and to any other program whose authors commit to using it. (Some other Free Software Foundation software is covered by the GNU Lesser General Public License instead.) You can apply it to your programs, too.

 When we speak of free software, we are referring to freedom, not price.

 Our General Public Licenses are designed to make sure that you have the freedom to distribute copies of free software (and charge for this service if you wish), that you receive source code or can get it if you want it, that you can change the software or use pieces of it in new free programs; and that you know you can do these things.

 To protect your rights, we need to make restrictions that forbid anyone to deny you these rights or to ask you to surrender the rights. These restrictions translate to certain responsibilities for you if you

distribute copies of the software, or if you modify it.

 For example, if you distribute copies of such a program, whether gratis or for a fee, you must give the recipients all the rights that you have. You must make sure that they, too, receive or can get the source code. And you must show them these terms so they know their rights.

We protect your rights with two steps: (1) copyright the software, and (2) offer you this license which gives you legal permission to copy, distribute and/or modify the software.

 Also, for each author's protection and ours, we want to make certain that everyone understands that there is no warranty for this free software. If the software is modified by someone else and passed on, we want its recipients to know that what they have is not the original, so that any problems introduced by others will not reflect on the original authors' reputations.

 Finally, any free program is threatened constantly by software patents. We wish to avoid the danger that redistributors of a free program will individually obtain patent licenses, in effect making the program proprietary. To prevent this, we have made it clear that any patent must be licensed for everyone's free use or not licensed at all.

 The precise terms and conditions for copying, distribution and modification follow.

#### GNU GENERAL PUBLIC LICENSE TERMS AND CONDITIONS FOR COPYING, DISTRIBUTION AND MODIFICATION

 0. This License applies to any program or other work which contains a notice placed by the copyright holder saying it may be distributed under the terms of this General Public License. The "Program", below, refers to any such program or work, and a "work based on the Program" means either the Program or any derivative work under copyright law: that is to say, a work containing the Program or a portion of it, either verbatim or with modifications and/or translated into another language. (Hereinafter, translation is included without limitation in the term "modification".) Each licensee is addressed as "you".

Activities other than copying, distribution and modification are not covered by this License; they are outside its scope. The act of running the Program is not restricted, and the output from the Program is covered only if its contents constitute a work based on the Program (independent of having been made by running the Program). Whether that is true depends on what the

#### Program does.

 1. You may copy and distribute verbatim copies of the Program's source code as you receive it, in any medium, provided that you conspicuously and appropriately publish on each copy an appropriate copyright notice and disclaimer of warranty; keep intact all the notices that refer to this License and to the absence of any warranty; and give any other recipients of the Program a copy of this License along with the Program.

You may charge a fee for the physical act of transferring a copy, and you may at your option offer warranty protection in exchange for a fee.

 2. You may modify your copy or copies of the Program or any portion of it, thus forming a work based on the Program, and copy and distribute such modifications or work under the terms of Section 1 above, provided that you also meet all of these conditions:

 a) You must cause the modified files to carry prominent notices stating that you changed the files and the date of any change.

#### b) You must cause

 any work that you distribute or publish, that in whole or in part contains or is derived from the Program or any part thereof, to be licensed as a whole at no charge to all third parties under the terms of this License.

 c) If the modified program normally reads commands interactively when run, you must cause it, when started running for such interactive use in the most ordinary way, to print or display an announcement including an appropriate copyright notice and a notice that there is no warranty (or else, saying that you provide a warranty) and that users may redistribute the program under these conditions, and telling the user how to view a copy of this License. (Exception: if the Program itself is interactive but does not normally print such an announcement, your work based on the Program is not required to print an announcement.)

These requirements apply to the modified work as a whole. If identifiable sections of that work

are not derived from the Program,

and can be reasonably considered independent and separate works in themselves, then this License, and its terms, do not apply to those sections when you distribute them as separate works. But when you distribute the same sections as part of a whole which is a work based on the Program, the distribution of the whole must be on the terms of this License, whose permissions for other licensees extend to the entire whole, and thus to each and every part regardless of who wrote it. Thus, it is not the intent of this section to claim rights or contest your rights to work written entirely by you; rather, the intent is to exercise the right to control the distribution of derivative or collective works based on the Program.

In addition, mere aggregation of another work not based on the Program with the Program (or with a work based on the Program) on a volume of a storage or distribution medium does not bring the other work under the scope of this License.

 3. You may copy and distribute the Program (or a work based on it, under Section 2) in object code or executable form under the terms of Sections 1 and 2 above provided that you also do one of the following:

 a) Accompany it with the complete corresponding machine-readable source code, which must be distributed under the terms of Sections 1 and 2 above on a medium customarily used for software interchange; or,

 b) Accompany it with a written offer, valid for at least three years, to give any third party, for a charge no more than your cost of physically performing source distribution, a complete machine-readable copy of the corresponding source code, to be distributed under the terms of Sections 1 and 2 above on a medium customarily used for software interchange; or,

 c) Accompany it with the information you received as to the offer to distribute corresponding source code. (This alternative is allowed only for noncommercial distribution and only if you

 received the program in object code or executable form with such an offer, in accord with Subsection b above.)

The source code for a work means the preferred form of the work for making modifications to it. For an executable work, complete source code means all the source code for all modules it contains, plus any associated interface definition files, plus the scripts used to control compilation and installation of the executable. However, as a special exception, the source code distributed need not include anything that is normally distributed (in either source or binary form) with the major components (compiler, kernel, and so on) of the operating system on which the executable runs, unless that component itself accompanies the executable.

If distribution of executable or object code is made by offering access to copy from a designated place, then offering equivalent access to copy the source code from the same place counts as distribution of the source

 code, even though third parties are not compelled to copy the source along with the object code.

 4. You may not copy, modify, sublicense, or distribute the Program except as expressly provided under this License. Any attempt otherwise to copy, modify, sublicense or distribute the Program is void, and will automatically terminate your rights under this License. However, parties who have received copies, or rights, from you under this License will not have their licenses terminated so long as such parties remain in full compliance.

 5. You are not required to accept this License, since you have not signed it. However, nothing else grants you permission to modify or distribute the Program or its derivative works. These actions are prohibited by law if you do not accept this License. Therefore, by modifying or distributing the Program (or any work based on the Program), you indicate your acceptance of this License to do so, and all its terms and conditions for copying, distributing or modifying the Program or works based on it.

 6. Each time you redistribute the Program (or any work based on the Program), the recipient automatically receives a license from the original licensor to copy, distribute or modify the Program subject to these terms and conditions. You may not impose any further restrictions on the recipients' exercise of the rights granted herein. You are not responsible for enforcing compliance by third parties to this License.

 7. If, as a consequence of a court judgment or allegation of patent infringement or for any other reason (not limited to patent issues), conditions are imposed on you (whether by court order, agreement or otherwise) that contradict the conditions of this License, they do not excuse you from the conditions of this License. If you cannot distribute so as to satisfy simultaneously your obligations under this License and any other pertinent obligations, then as a consequence you may not distribute the Program at all. For example, if a patent

license would not permit royalty-free redistribution of the Program by all those who receive copies directly or indirectly through you, then the only way you could satisfy both it and this License would be to refrain entirely from distribution of the Program.

If any portion of this section is held invalid or unenforceable under any particular circumstance, the balance of the section is intended to apply and the section as a whole is intended to apply in other circumstances.
It is not the purpose of this section to induce you to infringe any patents or other property right claims or to contest validity of any such claims; this section has the sole purpose of protecting the integrity of the free software distribution system, which is implemented by public license practices. Many people have made generous contributions to the wide range of software distributed through that system in reliance on consistent application of that system; it is up to the author/donor to decide if he or she is willing to distribute software through any other system and a licensee cannot impose that choice.

This section is intended to make thoroughly clear what is believed to be a consequence of the rest of this License.

 8. If the distribution and/or use of the Program is restricted in certain countries either by patents or by copyrighted interfaces, the original copyright holder who places the Program under this License may add an explicit geographical distribution limitation excluding those countries, so that distribution is permitted only in or among countries not thus excluded. In such case, this License incorporates the limitation as if written in the body of this License.

 9. The Free Software Foundation may publish revised and/or new versions of the General Public License from time to time. Such new versions will be similar in spirit to the present version, but may differ in detail to address new problems or concerns.

Each version is given a distinguishing

version number. If the Program

specifies a version number of this License which applies to it and "any later version", you have the option of following the terms and conditions either of that version or of any later version published by the Free Software Foundation. If the Program does not specify a version number of this License, you may choose any version ever published by the Free Software Foundation.

 10. If you wish to incorporate parts of the Program into other free programs whose distribution conditions are different, write to the author to ask for permission. For software which is copyrighted by the Free Software Foundation, write to the Free Software Foundation; we sometimes make exceptions for this. Our decision will be guided by the two goals of preserving the free status of all derivatives of our free software and of promoting the sharing and reuse of software generally.

### NO WARRANTY

#### 11. BECAUSE THE PROGRAM IS LICENSED FREE OF CHARGE,

# THERE IS NO WARRANTY

FOR THE PROGRAM, TO THE EXTENT PERMITTED BY APPLICABLE LAW. EXCEPT WHEN OTHERWISE STATED IN WRITING THE COPYRIGHT HOLDERS AND/OR OTHER PARTIES PROVIDE THE PROGRAM "AS IS" WITHOUT WARRANTY OF ANY KIND, EITHER EXPRESSED OR IMPLIED, INCLUDING, BUT NOT LIMITED TO, THE IMPLIED WARRANTIES OF MERCHANTABILITY AND FITNESS FOR A PARTICULAR PURPOSE. THE ENTIRE RISK AS TO THE QUALITY AND PERFORMANCE OF THE PROGRAM IS WITH YOU. SHOULD THE PROGRAM PROVE DEFECTIVE, YOU ASSUME THE COST OF ALL NECESSARY SERVICING, REPAIR OR CORRECTION.

 12. IN NO EVENT UNLESS REQUIRED BY APPLICABLE LAW OR AGREED TO IN WRITING WILL ANY COPYRIGHT HOLDER, OR ANY OTHER PARTY WHO MAY MODIFY AND/OR REDISTRIBUTE THE PROGRAM AS PERMITTED ABOVE, BE LIABLE TO YOU FOR DAMAGES, INCLUDING ANY GENERAL, SPECIAL, INCIDENTAL OR CONSEQUENTIAL DAMAGES ARISING OUT OF THE USE OR INABILITY TO USE THE PROGRAM (INCLUDING BUT NOT LIMITED TO LOSS OF DATA OR DATA BEING RENDERED INACCURATE OR LOSSES SUSTAINED BY YOU OR

 THIRD PARTIES OR A FAILURE OF THE PROGRAM TO OPERATE WITH ANY OTHER PROGRAMS), EVEN IF SUCH HOLDER OR OTHER PARTY HAS BEEN ADVISED OF THE POSSIBILITY OF SUCH DAMAGES.

#### END OF TERMS AND CONDITIONS

How to Apply These Terms to Your New Programs

 If you develop a new program, and you want it to be of the greatest possible use to the public, the best way to achieve this is to make it free software which everyone can redistribute and change under these terms.

 To do so, attach the following notices to the program. It is safest to attach them to the start of each source file to most effectively convey the exclusion of warranty; and each file should have at least the "copyright" line and a pointer to where the full notice is found.

 <one line to give the program's name and a brief idea of what it does.> Copyright  $(C)$  <year > <name of author>

 This program is free software; you can redistribute it and/or modify it under the terms of the GNU General Public License as published by the Free Software Foundation; either version 2 of the License, or

(at your option) any later version.

 This program is distributed in the hope that it will be useful, but WITHOUT ANY WARRANTY; without even the implied warranty of MERCHANTABILITY or FITNESS FOR A PARTICULAR PURPOSE. See the GNU General Public License for more details.

 You should have received a copy of the GNU General Public License along with this program; if not, write to the Free Software Foundation, Inc., 51 Franklin Street, Fifth Floor, Boston, MA 02110-1301 USA.

Also add information on how to contact you by electronic and paper mail.

If the program is interactive, make it output a short notice like this when it starts in an interactive mode:

 Gnomovision version 69, Copyright (C) year name of author Gnomovision comes with ABSOLUTELY NO WARRANTY; for details type `show w'. This is free software, and you are welcome to redistribute it

under certain conditions; type `show c' for details.

The hypothetical commands `show w' and `show c' should show the appropriate parts of the General Public License. Of course, the commands you use may be called something other than `show w' and `show c'; they could even be mouse-clicks or menu items--whatever suits your program.

You should also get your employer (if you work as a programmer) or your school, if any, to sign a "copyright disclaimer" for the program, if necessary. Here is a sample; alter the names:

 Yoyodyne, Inc., hereby disclaims all copyright interest in the program `Gnomovision' (which makes passes at compilers) written by James Hacker.

 <signature of Ty Coon>, 1 April 1989 Ty Coon, President of Vice

This General Public License does not permit incorporating your program into proprietary programs. If your program is a subroutine library, you may consider it more useful to permit linking proprietary applications with the library. If this

 is what you want to do, use the GNU Lesser General Public License instead of this License.

> GNU LESSER GENERAL PUBLIC LICENSE Version 2.1, February 1999

Copyright (C) 1991, 1999 Free Software Foundation, Inc. 51 Franklin Street, Fifth Floor, Boston, MA 02110-1301 USA Everyone is permitted to copy and distribute verbatim copies of this license document, but changing it is not allowed.

[This is the first released version of the Lesser GPL. It also counts as the successor of the GNU Library Public License, version 2, hence the version number 2.1.]

#### Preamble

 The licenses for most software are designed to take away your freedom to share and change it. By contrast, the GNU General Public Licenses are intended to guarantee your freedom to share and change free software--to make sure the software is free for all its users.

 This license, the Lesser General Public License, applies to some specially designated software packages--typically libraries--of the Free Software Foundation and other authors who decide to use it. You can use it too, but we suggest you first think carefully about whether this license or the ordinary General Public License is the better strategy to use in any particular case, based on the explanations below.

 When we speak of free software, we are referring to freedom of use, not price. Our General Public Licenses are designed to make sure that you have the freedom to distribute copies of free software (and charge for this service if you wish); that you receive source code or can get it if you want it; that you can change the software and use pieces of it in new free programs; and that you are informed that you can do these things.

 To protect your rights, we need to make restrictions that forbid distributors to deny you these rights or to ask you to surrender these rights. These restrictions translate to certain responsibilities for you if you distribute copies of the library or if you modify it.

# For example, if you distribute copies of the library, whether gratis

or for a fee, you must give the recipients all the rights that we gave you. You must make sure that they, too, receive or can get the source code. If you link other code with the library, you must provide complete object files to the recipients, so that they can relink them with the library after making changes to the library and recompiling it. And you must show them these terms so they know their rights.

We protect your rights with a two-step method: (1) we copyright the library, and (2) we offer you this license, which gives you legal permission to copy, distribute and/or modify the library.

 To protect each distributor, we want to make it very clear that there is no warranty for the free library. Also, if the library is modified by someone else and passed on, the recipients should know that what they have is not the original version, so that the original author's reputation will not be affected by problems that might be introduced by others.

#### Finally, software

 patents pose a constant threat to the existence of any free program. We wish to make sure that a company cannot effectively restrict the users of a free program by obtaining a restrictive license from a patent holder. Therefore, we insist that any patent license obtained for a version of the library must be consistent with the full freedom of use specified in this license.

 Most GNU software, including some libraries, is covered by the ordinary GNU General Public License. This license, the GNU Lesser General Public License, applies to certain designated libraries, and is quite different from the ordinary General Public License. We use this license for certain libraries in order to permit linking those libraries into non-free programs.

 When a program is linked with a library, whether statically or using a shared library, the combination of the two is legally speaking a combined work, a derivative of the original library. The ordinary General Public License therefore permits such linking only if the entire combination fits its criteria of freedom. The Lesser General Public License permits more lax criteria for linking other code with the library.

 We call this license the "Lesser" General Public License because it does Less to protect the user's freedom than the ordinary General Public License. It also provides other free software developers Less of an advantage over competing non-free programs. These disadvantages are the reason we use the ordinary General Public License for many libraries. However, the Lesser license provides advantages in certain special circumstances.

 For example, on rare occasions, there may be a special need to encourage the widest possible use of a certain library, so that it becomes a de-facto standard. To achieve this, non-free programs must be allowed to use the library. A more frequent case is that a free library does the same job as widely used non-free libraries. In this case, there is little to gain by limiting the free library to free software only, so we use the Lesser General Public License.

 In other cases, permission to use a particular library in non-free programs enables a greater number of people to use a large body of free software. For example, permission to use the GNU C Library in non-free programs enables many more people to use the whole GNU operating system, as well as its variant, the GNU/Linux operating system.

 Although the Lesser General Public License is Less protective of the users' freedom, it does ensure that the user of a program that is linked with the Library has the freedom and the wherewithal to run that program using a modified version of the Library.

 The precise terms and conditions for copying, distribution and modification follow. Pay close attention to the difference between a "work based on the library" and a "work that uses the library". The former contains code derived from the library, whereas the latter must be combined with the library in order to run.

# GNU LESSER GENERAL PUBLIC LICENSE TERMS AND CONDITIONS FOR COPYING, DISTRIBUTION AND MODIFICATION

 0. This License Agreement applies to any software library or other program which contains a notice placed by the copyright holder or other authorized party saying it may be distributed under the terms of this Lesser General Public License (also called "this License"). Each licensee is addressed as "you".

 A "library" means a collection of software functions and/or data prepared so as to be conveniently linked with application programs (which use some of those functions and data) to form executables.

 The "Library", below, refers to any such software library or work which has been distributed under these terms. A "work based on the Library" means either the Library or any derivative work under copyright law: that is to say, a work containing the Library or a portion of it, either verbatim or with modifications and/or translated straightforwardly into another language. (Hereinafter, translation is included without limitation in the term "modification".)

 "Source code" for a work means the preferred form of the work for making modifications to it. For a library, complete source code means all the source code for all modules it contains, plus any associated interface definition files, plus the scripts used to control compilation and installation of the library.

 Activities other than copying, distribution and modification are not covered by this License; they are outside its scope. The act of running a program using the Library is not restricted, and output from such a program is covered only if its contents constitute a work based on the Library (independent of the use of the Library in a tool for writing it). Whether that is true depends on what the Library does and what the program that uses the Library does.

 1. You may copy and distribute verbatim copies of the Library's complete source code as you receive it, in any medium, provided that

you conspicuously and appropriately publish on each copy an appropriate copyright notice and disclaimer of warranty; keep intact all the notices that refer to this License and to the absence of any warranty; and distribute a copy of this License along with the Library.

 You may charge a fee for the physical act of transferring a copy, and you may at your option offer warranty protection in exchange for a fee.

 2. You may modify your copy or copies of the Library or any portion of it, thus forming a work based on the Library, and copy and distribute such modifications or work under the terms of Section 1 above, provided that you also meet all of these conditions:

a) The modified work must itself be a software library.

 b) You must cause the files modified to carry prominent notices stating that you changed the files and the date of any change.

 c) You must cause the whole of the work to be licensed at no charge to all third parties under the terms of this License.

 d) If a facility in the modified Library refers to a function or a table of data to be supplied by an application program that uses the facility, other than as an argument passed when the facility is invoked, then you must make a good faith effort to ensure that, in the event an application does not supply such function or table, the facility still operates, and performs whatever part of its purpose remains meaningful.

 (For example, a function in a library to compute square roots has a purpose that is entirely well-defined independent of the application. Therefore, Subsection 2d requires that any application-supplied function or table used by this function must be optional: if the application does not supply it, the square root function must still compute square roots.)

These requirements apply to the modified work as a whole. If identifiable sections of that work are not derived from the Library, and can be

 reasonably considered independent and separate works in themselves, then this License, and its terms, do not apply to those sections when you distribute them as separate works. But when you

distribute the same sections as part of a whole which is a work based on the Library, the distribution of the whole must be on the terms of this License, whose permissions for other licensees extend to the entire whole, and thus to each and every part regardless of who wrote it.

Thus, it is not the intent of this section to claim rights or contest your rights to work written entirely by you; rather, the intent is to exercise the right to control the distribution of derivative or collective works based on the Library.

In addition, mere aggregation of another work not based on the Library with the Library (or with a work based on the Library) on a volume of a storage or distribution medium does not bring the other work under the scope of this License.

 3. You may opt to apply the terms of the ordinary GNU General Public

License instead of this License to a given copy of the Library. To do this, you must alter all the notices that refer to this License, so that they refer to the ordinary GNU General Public License, version 2, instead of to this License. (If a newer version than version 2 of the ordinary GNU General Public License has appeared, then you can specify that version instead if you wish.) Do not make any other change in these notices.

 Once this change is made in a given copy, it is irreversible for that copy, so the ordinary GNU General Public License applies to all subsequent copies and derivative works made from that copy.

 This option is useful when you wish to copy part of the code of the Library into a program that is not a library.

 4. You may copy and distribute the Library (or a portion or derivative of it, under Section 2) in object code or executable form under the terms of Sections 1 and 2 above provided that you accompany it with the complete corresponding machine-readable source code, which must be distributed under the terms of Sections 1 and 2 above on a medium customarily used for software interchange.

 If distribution of object code is made by offering access to copy from a designated place, then offering equivalent access to copy the source code from the same place satisfies the requirement to distribute the source code, even though third parties are not compelled to copy the source along with the object code.

5. A program that contains no derivative of any portion of the

Library, but is designed to work with the Library by being compiled or linked with it, is called a "work that uses the Library". Such a work, in isolation, is not a derivative work of the Library, and therefore falls outside the scope of this License.

 However, linking a "work that uses the Library" with the Library creates an executable that is a derivative of the Library (because it contains portions of the Library), rather than a "work that uses the

library". The executable is therefore covered by this License. Section 6 states terms for distribution of such executables.

 When a "work that uses the Library" uses material from a header file that is part of the Library, the object code for the work may be a derivative work of the Library even though the source code is not. Whether this is true is especially significant if the work can be linked without the Library, or if the work is itself a library. The threshold for this to be true is not precisely defined by law.

 If such an object file uses only numerical parameters, data structure layouts and accessors, and small macros and small inline functions (ten lines or less in length), then the use of the object file is unrestricted, regardless of whether it is legally a derivative work. (Executables containing this object code plus portions of the Library will still fall under Section 6.)

 Otherwise, if the work is a derivative of the Library, you may distribute the

 object code for the work under the terms of Section 6. Any executables containing that work also fall under Section 6, whether or not they are linked directly with the Library itself.

 6. As an exception to the Sections above, you may also combine or link a "work that uses the Library" with the Library to produce a work containing portions of the Library, and distribute that work under terms of your choice, provided that the terms permit modification of the work for the customer's own use and reverse engineering for debugging such modifications.

 You must give prominent notice with each copy of the work that the Library is used in it and that the Library and its use are covered by this License. You must supply a copy of this License. If the work during execution displays copyright notices, you must include the copyright notice for the Library among them, as well as a reference directing the user to the copy of this License. Also, you must do one of these things:

a) Accompany

the work with the complete corresponding

 machine-readable source code for the Library including whatever changes were used in the work (which must be distributed under Sections 1 and 2 above); and, if the work is an executable linked with the Library, with the complete machine-readable "work that uses the Library", as object code and/or source code, so that the user can modify the Library and then relink to produce a modified executable containing the modified Library. (It is understood that the user who changes the contents of definitions files in the Library will not necessarily be able to recompile the application to use the modified definitions.)

 b) Use a suitable shared library mechanism for linking with the Library. A suitable mechanism is one that (1) uses at run time a copy of the library already present on the user's computer system, rather than copying library functions into the executable, and (2) will operate

 properly with a modified version of the library, if the user installs one, as long as the modified version is interface-compatible with the version that the work was made with.

 c) Accompany the work with a written offer, valid for at least three years, to give the same user the materials specified in Subsection 6a, above, for a charge no more than the cost of performing this distribution.

 d) If distribution of the work is made by offering access to copy from a designated place, offer equivalent access to copy the above specified materials from the same place.

 e) Verify that the user has already received a copy of these materials or that you have already sent this user a copy.

 For an executable, the required form of the "work that uses the Library" must include any data and utility programs needed for reproducing the executable from it. However, as a special exception, the materials to be distributed need not include anything that is normally

 distributed (in either source or binary form) with the major components (compiler, kernel, and so on) of the operating system on which the executable runs, unless that component itself accompanies the executable.

 It may happen that this requirement contradicts the license restrictions of other proprietary libraries that do not normally accompany the operating system. Such a contradiction means you cannot use both them and the Library together in an executable that you distribute.

 7. You may place library facilities that are a work based on the Library side-by-side in a single library together with other library facilities not covered by this License, and distribute such a combined library, provided that the separate distribution of the work based on the Library and of the other library facilities is otherwise permitted, and provided that you do these two things:

 a) Accompany the combined library with a copy of the same work based on the Library, uncombined with any other library facilities. This must be distributed under the terms of the

Sections above.

 b) Give prominent notice with the combined library of the fact that part of it is a work based on the Library, and explaining where to find the accompanying uncombined form of the same work.

 8. You may not copy, modify, sublicense, link with, or distribute the Library except as expressly provided under this License. Any attempt otherwise to copy, modify, sublicense, link with, or distribute the Library is void, and will automatically terminate your rights under this License. However, parties who have received copies, or rights, from you under this License will not have their licenses terminated so long as such parties remain in full compliance.

 9. You are not required to accept this License, since you have not signed it. However, nothing else grants you permission to modify or distribute the Library or its derivative works. These actions are prohibited by law if

 you do not accept this License. Therefore, by modifying or distributing the Library (or any work based on the Library), you indicate your acceptance of this License to do so, and all its terms and conditions for copying, distributing or modifying the Library or works based on it.

 10. Each time you redistribute the Library (or any work based on the Library), the recipient automatically receives a license from the original licensor to copy, distribute, link with or modify the Library subject to these terms and conditions. You may not impose any further restrictions on the recipients' exercise of the rights granted herein. You are not responsible for enforcing compliance by third parties with this License.

 11. If, as a consequence of a court judgment or allegation of patent infringement or for any other reason (not limited to patent issues), conditions are imposed on you (whether by court order, agreement or otherwise) that contradict the conditions of this License, they do not

#### excuse

 you from the conditions of this License. If you cannot distribute so as to satisfy simultaneously your obligations under this License and any other pertinent obligations, then as a consequence you may not distribute the Library at all. For example, if a patent license would not permit royalty-free redistribution of the Library by all those who receive copies directly or indirectly through you, then the only way you could satisfy both it and this License would be to refrain entirely from distribution of the Library.

If any portion of this section is held invalid or unenforceable under any particular circumstance, the balance of the section is intended to apply, and the section as a whole is intended to apply in other circumstances.

It is not the purpose of this section to induce you to infringe any patents or other property right claims or to contest validity of any such claims; this section has the sole purpose of protecting the integrity of the free software distribution system which is

implemented by public license practices. Many people have made generous contributions to the wide range of software distributed through that system in reliance on consistent application of that system; it is up to the author/donor to decide if he or she is willing to distribute software through any other system and a licensee cannot impose that choice.

This section is intended to make thoroughly clear what is believed to be a consequence of the rest of this License.

 12. If the distribution and/or use of the Library is restricted in certain countries either by patents or by copyrighted interfaces, the original copyright holder who places the Library under this License may add an explicit geographical distribution limitation excluding those countries, so that distribution is permitted only in or among countries not thus excluded. In such case, this License incorporates the limitation as if written in the body of this License.

# 13. The Free Software Foundation may publish revised and/or new

versions of the Lesser General Public License from time to time. Such new versions will be similar in spirit to the present version, but may differ in detail to address new problems or concerns.

Each version is given a distinguishing version number. If the Library specifies a version number of this License which applies to it and "any later version", you have the option of following the terms and conditions either of that version or of any later version published by the Free Software Foundation. If the Library does not specify a

license version number, you may choose any version ever published by the Free Software Foundation.

 14. If you wish to incorporate parts of the Library into other free programs whose distribution conditions are incompatible with these, write to the author to ask for permission. For software which is copyrighted by the Free Software Foundation, write to the Free Software Foundation; we sometimes make exceptions for this. Our decision

 will be guided by the two goals of preserving the free status of all derivatives of our free software and of promoting the sharing and reuse of software generally.

## NO WARRANTY

 15. BECAUSE THE LIBRARY IS LICENSED FREE OF CHARGE, THERE IS NO WARRANTY FOR THE LIBRARY, TO THE EXTENT PERMITTED BY APPLICABLE LAW. EXCEPT WHEN OTHERWISE STATED IN WRITING THE COPYRIGHT HOLDERS AND/OR OTHER PARTIES PROVIDE THE LIBRARY "AS IS" WITHOUT WARRANTY OF ANY KIND, EITHER EXPRESSED OR IMPLIED, INCLUDING, BUT NOT LIMITED TO, THE IMPLIED WARRANTIES OF MERCHANTABILITY AND FITNESS FOR A PARTICULAR PURPOSE. THE ENTIRE RISK AS TO THE QUALITY AND PERFORMANCE OF THE LIBRARY IS WITH YOU. SHOULD THE LIBRARY PROVE DEFECTIVE, YOU ASSUME THE COST OF ALL NECESSARY SERVICING, REPAIR OR CORRECTION.

 16. IN NO EVENT UNLESS REQUIRED BY APPLICABLE LAW OR AGREED TO IN WRITING WILL ANY COPYRIGHT HOLDER, OR ANY OTHER PARTY WHO MAY MODIFY AND/OR REDISTRIBUTE THE LIBRARY AS PERMITTED ABOVE, BE LIABLE TO YOU FOR DAMAGES, INCLUDING ANY GENERAL, SPECIAL, INCIDENTAL OR CONSEQUENTIAL DAMAGES ARISING OUT OF THE USE OR INABILITY TO USE THE LIBRARY (INCLUDING BUT NOT LIMITED TO LOSS OF DATA OR DATA BEING RENDERED INACCURATE OR LOSSES SUSTAINED BY YOU OR THIRD PARTIES OR A FAILURE OF THE LIBRARY TO OPERATE WITH ANY OTHER SOFTWARE), EVEN IF SUCH HOLDER OR OTHER PARTY HAS BEEN ADVISED OF THE POSSIBILITY OF SUCH DAMAGES.

#### END OF TERMS AND CONDITIONS

How to Apply These Terms to Your New Libraries

 If you develop a new library, and you want it to be of the greatest possible use to the public, we recommend making it free software that everyone can redistribute and change. You can do so by permitting redistribution under these terms (or, alternatively, under the terms of the ordinary General Public License).

To apply these terms, attach the following notices to the library. It is

safest to attach them to the start of each source file to most effectively convey

 the exclusion of warranty; and each file should have at least the "copyright" line and a pointer to where the full notice is found.

 <one line to give the library's name and a brief idea of what it does.> Copyright  $(C)$  <year > <name of author>

 This library is free software; you can redistribute it and/or modify it under the terms of the GNU Lesser General Public License as published by the Free Software Foundation; either version 2.1 of the License, or (at your option) any later version.

 This library is distributed in the hope that it will be useful, but WITHOUT ANY WARRANTY; without even the implied warranty of MERCHANTABILITY or FITNESS FOR A PARTICULAR PURPOSE. See the GNU Lesser General Public License for more details.

 You should have received a copy of the GNU Lesser General Public License along with this library; if not, write to the Free Software Foundation, Inc., 51 Franklin Street, Fifth Floor, Boston, MA 02110-1301 USA

Also add information on how to contact you by electronic and paper mail.

You should also get your employer (if you work as a programmer) or your school, if any, to sign a "copyright disclaimer" for the library, if necessary. Here is a sample; alter the names:

 Yoyodyne, Inc., hereby disclaims all copyright interest in the library `Frob' (a library for tweaking knobs) written by James Random Hacker.

 <signature of Ty Coon>, 1 April 1990 Ty Coon, President of Vice

That's all there is to it! UNICODE, INC. LICENSE AGREEMENT - DATA FILES AND SOFTWARE

 Unicode Data Files include all data files under the directories http://www.unicode.org/Public/, http://www.unicode.org/reports/, and http://www.unicode.org/cldr/data/. Unicode Data Files do not include PDF online code charts under the directory http://www.unicode.org/Public/. Software includes any source code published in the Unicode Standard or under the directories http://www.unicode.org/Public/, http://www.unicode.org/reports/, and http://www.unicode.org/cldr/data/.

 NOTICE TO USER: Carefully read the following legal agreement. BY DOWNLOADING, INSTALLING, COPYING OR OTHERWISE USING UNICODE INC.'S DATA FILES

("DATA FILES"), AND/OR SOFTWARE ("SOFTWARE"), YOU UNEQUIVOCALLY ACCEPT, AND AGREE TO BE BOUND BY, ALL OF THE TERMS AND CONDITIONS OF THIS AGREEMENT. IF YOU DO NOT AGREE, DO NOT DOWNLOAD, INSTALL, COPY, DISTRIBUTE OR USE THE DATA FILES OR SOFTWARE.

#### COPYRIGHT AND PERMISSION NOTICE

 Copyright 1991-2013 Unicode, Inc. All rights reserved. Distributed under the Terms of Use in http://www.unicode.org/copyright.html.

 Permission is hereby granted, free of charge, to any person obtaining a copy of the Unicode data files and any associated documentation (the "Data Files") or Unicode software and any associated documentation (the "Software") to deal in the Data Files or Software without restriction, including without limitation the rights to use, copy, modify, merge, publish, distribute, and/or sell copies of the Data Files or Software, and to permit persons to whom the Data Files or Software are furnished to do so, provided that (a) the above copyright notice(s) and this permission notice appear with all copies of the Data Files or Software, (b) both the above copyright notice(s) and this permission notice appear in associated documentation, and (c) there is clear notice in each modified Data File or in the Software as well as in the documentation associated with the Data File(s) or Software that the data or software has been modified.

 THE DATA FILES AND SOFTWARE ARE PROVIDED "AS IS", WITHOUT WARRANTY OF ANY KIND, EXPRESS OR IMPLIED, INCLUDING BUT NOT LIMITED TO THE WARRANTIES OF MERCHANTABILITY, FITNESS FOR A PARTICULAR PURPOSE AND NONINFRINGEMENT OF THIRD PARTY RIGHTS. IN NO EVENT SHALL THE COPYRIGHT HOLDER OR HOLDERS INCLUDED IN THIS NOTICE BE LIABLE FOR ANY CLAIM, OR ANY SPECIAL INDIRECT OR CONSEQUENTIAL DAMAGES, OR ANY DAMAGES WHATSOEVER RESULTING FROM LOSS OF USE, DATA OR PROFITS, WHETHER IN AN ACTION OF CONTRACT, NEGLIGENCE OR OTHER TORTIOUS ACTION, ARISING OUT OF OR IN CONNECTION WITH THE USE OR PERFORMANCE OF THE DATA FILES OR SOFTWARE.

 Except as contained in this notice, the name of a copyright holder shall not be used in advertising or otherwise to promote the sale, use or other dealings in these Data Files or Software without prior written authorization of the copyright holder.

This file contains the copying permission notices for various files in the GNU C Library distribution that have copyright owners other than the Free Software Foundation. These notices all require that a copy of the notice be included in the accompanying documentation and be distributed with binary distributions of the code, so be sure to include this file along with any binary distributions derived from the GNU C Library.

All code incorporated from 4.4 BSD is distributed under the following license:

Copyright (C) 1991 Regents of the University of California. All rights reserved.

Redistribution and use in source and binary forms, with or without modification, are permitted provided that the following conditions are met:

- 1. Redistributions of source code must retain the above copyright notice, this list of conditions and the following disclaimer.
- 2. Redistributions in binary form must reproduce the above copyright notice, this list of conditions and the following disclaimer in the
- documentation and/or other materials provided with the distribution.
- 3. [This condition was removed.]
- 4. Neither the name of the University nor the names of its contributors may be used to endorse or promote products derived from this software without specific prior written permission.

THIS SOFTWARE IS PROVIDED BY THE REGENTS AND CONTRIBUTORS ``AS IS'' AND ANY EXPRESS OR IMPLIED WARRANTIES, INCLUDING, BUT NOT LIMITED TO, THE IMPLIED WARRANTIES OF MERCHANTABILITY AND FITNESS FOR A PARTICULAR PURPOSE ARE DISCLAIMED. IN NO EVENT SHALL THE REGENTS OR CONTRIBUTORS BE LIABLE FOR ANY DIRECT, INDIRECT, INCIDENTAL, SPECIAL, EXEMPLARY, OR CONSEQUENTIAL DAMAGES (INCLUDING, BUT NOT LIMITED TO, PROCUREMENT OF SUBSTITUTE GOODS OR SERVICES; LOSS OF USE, DATA, OR PROFITS; OR BUSINESS INTERRUPTION) HOWEVER CAUSED AND ON ANY THEORY OF LIABILITY, WHETHER IN CONTRACT, STRICT LIABILITY, OR TORT (INCLUDING NEGLIGENCE OR OTHERWISE) ARISING IN ANY WAY OUT OF THE USE OF THIS SOFTWARE, EVEN IF ADVISED OF THE POSSIBILITY OF SUCH DAMAGE.

The DNS resolver code, taken from BIND 4.9.5, is copyrighted by UC Berkeley, by Digital Equipment Corporation and by Internet Software Consortium. The DEC portions are under the following license:

Portions Copyright (C) 1993 by Digital Equipment Corporation.

Permission to use, copy, modify, and distribute this software for any purpose with or without fee is hereby granted, provided that the above copyright notice and this permission notice appear in all copies, and that the name of Digital Equipment Corporation not be used in advertising or publicity pertaining to distribution of the document or software without specific, written prior permission.

THE SOFTWARE IS PROVIDED "AS IS" AND DIGITAL EQUIPMENT CORP.

DISCLAIMS ALL WARRANTIES WITH REGARD TO THIS SOFTWARE, INCLUDING ALL IMPLIED WARRANTIES OF MERCHANTABILITY AND FITNESS. IN NO EVENT SHALL DIGITAL EQUIPMENT CORPORATION BE LIABLE FOR ANY SPECIAL, DIRECT, INDIRECT, OR CONSEQUENTIAL DAMAGES OR ANY DAMAGES WHATSOEVER RESULTING FROM LOSS OF USE, DATA OR PROFITS, WHETHER IN AN ACTION OF CONTRACT, NEGLIGENCE OR OTHER TORTIOUS ACTION, ARISING OUT OF OR IN CONNECTION WITH THE USE OR PERFORMANCE OF THIS SOFTWARE.

The ISC portions are under the following license:

Portions Copyright (c) 1996-1999 by Internet Software Consortium.

Permission to use, copy, modify, and distribute this software for any purpose with or without fee is hereby granted, provided that the above copyright notice and this permission notice appear in all copies.

THE SOFTWARE IS PROVIDED "AS IS" AND INTERNET SOFTWARE CONSORTIUM DISCLAIMS ALL WARRANTIES WITH REGARD TO THIS SOFTWARE INCLUDING ALL IMPLIED WARRANTIES OF MERCHANTABILITY AND FITNESS. IN NO EVENT SHALL INTERNET SOFTWARE CONSORTIUM BE LIABLE FOR ANY SPECIAL, DIRECT, INDIRECT, OR CONSEQUENTIAL DAMAGES OR ANY DAMAGES WHATSOEVER RESULTING FROM LOSS OF USE, DATA OR PROFITS, WHETHER IN AN ACTION OF CONTRACT, NEGLIGENCE OR OTHER TORTIOUS ACTION, ARISING OUT OF OR IN CONNECTION WITH THE USE OR PERFORMANCE OF THIS SOFTWARE.

The Sun RPC support (from rpcsrc-4.0) is covered by the following license:

Copyright (c) 2010, Oracle America, Inc.

Redistribution and use in source and binary forms, with or without modification, are permitted provided that the following conditions are met:

- \* Redistributions of source code must retain the above copyright notice, this list of conditions and the following disclaimer.
- \* Redistributions in binary form must reproduce the above copyright notice, this list of conditions and the following disclaimer in the documentation and/or other materials provided with the distribution.
- \* Neither the name of the "Oracle America, Inc." nor the names of its contributors may be used to endorse or promote products derived from this software without specific prior written permission.

 THIS SOFTWARE IS PROVIDED BY THE COPYRIGHT HOLDERS AND CONTRIBUTORS "AS IS" AND ANY

 EXPRESS OR IMPLIED WARRANTIES, INCLUDING, BUT NOT LIMITED TO, THE IMPLIED WARRANTIES OF MERCHANTABILITY AND FITNESS FOR A PARTICULAR PURPOSE ARE DISCLAIMED. IN NO EVENT SHALL THE COPYRIGHT HOLDER OR CONTRIBUTORS BE LIABLE FOR ANY DIRECT, INDIRECT, INCIDENTAL, SPECIAL, EXEMPLARY, OR CONSEQUENTIAL DAMAGES (INCLUDING, BUT NOT LIMITED TO, PROCUREMENT OF SUBSTITUTE GOODS OR SERVICES; LOSS OF USE, DATA, OR PROFITS; OR BUSINESS INTERRUPTION) HOWEVER CAUSED AND ON ANY THEORY OF LIABILITY, WHETHER IN CONTRACT, STRICT LIABILITY, OR TORT (INCLUDING NEGLIGENCE OR OTHERWISE) ARISING IN ANY WAY OUT OF THE USE OF THIS SOFTWARE, EVEN IF ADVISED OF THE POSSIBILITY OF SUCH DAMAGE.

The following CMU license covers some of the support code for Mach, derived from Mach 3.0:

Mach Operating System Copyright (C) 1991,1990,1989 Carnegie Mellon University All Rights Reserved.

Permission to use, copy, modify and distribute this software and its documentation is hereby granted, provided that both the copyright notice and this permission notice appear in all copies of the software, derivative works or modified versions, and any portions thereof, and that both notices appear in supporting documentation.

# CARNEGIE MELLON ALLOWS FREE USE OF THIS SOFTWARE IN ITS ``AS IS'' CONDITION. CARNEGIE MELLON DISCLAIMS ANY LIABILITY OF ANY KIND FOR ANY DAMAGES WHATSOEVER RESULTING FROM THE USE OF THIS SOFTWARE.

Carnegie Mellon requests users of this software to return to

Software Distribution Coordinator School of Computer Science Carnegie Mellon University Pittsburgh PA 15213-3890

or Software.Distribution@CS.CMU.EDU any improvements or extensions that they make and grant Carnegie Mellon the rights to redistribute these changes.

The file if ppp.h is under the following CMU license:

Redistribution and use in source and binary forms, with or without modification, are permitted provided that the following conditions are met:

1. Redistributions of source code must retain the

above copyright

notice, this list of conditions and the following disclaimer.

- 2. Redistributions in binary form must reproduce the above copyright notice, this list of conditions and the following disclaimer in the documentation and/or other materials provided with the distribution.
- 3. Neither the name of the University nor the names of its contributors may be used to endorse or promote products derived from this software without specific prior written permission.

THIS SOFTWARE IS PROVIDED BY CARNEGIE MELLON UNIVERSITY AND CONTRIBUTORS ``AS IS'' AND ANY EXPRESS OR IMPLIED WARRANTIES, INCLUDING, BUT NOT LIMITED TO, THE IMPLIED WARRANTIES OF MERCHANTABILITY AND FITNESS FOR A PARTICULAR PURPOSE ARE DISCLAIMED. IN NO EVENT SHALL THE UNIVERSITY OR CONTRIBUTORS BE LIABLE FOR ANY DIRECT, INDIRECT, INCIDENTAL, SPECIAL, EXEMPLARY, OR CONSEQUENTIAL DAMAGES (INCLUDING, BUT NOT LIMITED TO, PROCUREMENT OF SUBSTITUTE GOODS OR SERVICES; LOSS OF USE, DATA, OR PROFITS; OR BUSINESS INTERRUPTION) HOWEVER CAUSED AND ON ANY THEORY OF LIABILITY, WHETHER

IN CONTRACT, STRICT LIABILITY, OR TORT (INCLUDING NEGLIGENCE OR OTHERWISE) ARISING IN ANY WAY OUT OF THE USE OF THIS SOFTWARE, EVEN IF ADVISED OF THE POSSIBILITY OF SUCH DAMAGE.

The following license covers the files from Intel's "Highly Optimized Mathematical Functions for Itanium" collection:

Intel License Agreement

Copyright (c) 2000, Intel Corporation

All rights reserved.

Redistribution and use in source and binary forms, with or without modification, are permitted provided that the following conditions are met:

\* Redistributions of source code must retain the above copyright notice, this list of conditions and the following disclaimer.

\* Redistributions in binary form must reproduce the above copyright notice, this list of conditions and the following disclaimer in the documentation and/or other materials provided with the distribution.

\* The name of Intel Corporation may not be used to endorse or promote

products derived from this software without specific prior written permission.

THIS SOFTWARE IS PROVIDED BY THE COPYRIGHT HOLDERS AND CONTRIBUTORS "AS IS" AND ANY EXPRESS OR IMPLIED WARRANTIES, INCLUDING, BUT NOT LIMITED TO, THE IMPLIED WARRANTIES OF MERCHANTABILITY AND FITNESS FOR A PARTICULAR PURPOSE ARE DISCLAIMED. IN NO EVENT SHALL INTEL OR CONTRIBUTORS BE LIABLE FOR ANY DIRECT, INDIRECT, INCIDENTAL, SPECIAL, EXEMPLARY, OR CONSEQUENTIAL DAMAGES (INCLUDING, BUT NOT LIMITED TO, PROCUREMENT OF SUBSTITUTE GOODS OR SERVICES; LOSS OF USE, DATA, OR PROFITS; OR BUSINESS INTERRUPTION) HOWEVER CAUSED AND ON ANY THEORY OF LIABILITY, WHETHER IN CONTRACT, STRICT LIABILITY, OR TORT (INCLUDING NEGLIGENCE OR OTHERWISE) ARISING IN ANY WAY OUT OF THE USE OF THIS SOFTWARE, EVEN IF ADVISED OF THE POSSIBILITY OF SUCH DAMAGE.

The files inet/getnameinfo.c and sysdeps/posix/getaddrinfo.c are copyright (C) by Craig Metz and are distributed under the following license:

/\* The Inner Net License, Version 2.00

 The author(s) grant permission for redistribution and use in source and binary forms, with or without modification, of the software and documentation provided that the following conditions are met:

- 0. If you receive a version of the software that is specifically labelled as not being for redistribution (check the version message and/or README), you are not permitted to redistribute that version of the software in any way or form.
- 1. All terms of the all other applicable copyrights and licenses must be followed.
- 2. Redistributions of source code must retain the authors' copyright notice(s), this list of conditions, and the following disclaimer.
- 3. Redistributions in binary form must reproduce the authors' copyright notice(s), this list of conditions, and the following disclaimer in the documentation and/or other materials provided with the distribution.
- 4. [The copyright holder has authorized the removal of this clause.]
- 5. Neither the name(s)

of the author(s) nor the names of its contributors

 may be used to endorse or promote products derived from this software without specific prior written permission.

THIS SOFTWARE IS PROVIDED BY ITS AUTHORS AND CONTRIBUTORS ``AS IS'' AND ANY EXPRESS OR IMPLIED WARRANTIES, INCLUDING, BUT NOT LIMITED TO, THE IMPLIED WARRANTIES OF MERCHANTABILITY AND FITNESS FOR A PARTICULAR PURPOSE ARE DISCLAIMED. IN NO EVENT SHALL THE AUTHORS OR CONTRIBUTORS BE LIABLE FOR ANY DIRECT, INDIRECT, INCIDENTAL, SPECIAL, EXEMPLARY, OR CONSEQUENTIAL DAMAGES (INCLUDING, BUT NOT LIMITED TO, PROCUREMENT OF SUBSTITUTE GOODS OR SERVICES; LOSS OF USE, DATA, OR PROFITS; OR BUSINESS INTERRUPTION) HOWEVER CAUSED AND ON ANY THEORY OF LIABILITY, WHETHER IN CONTRACT, STRICT LIABILITY, OR TORT (INCLUDING NEGLIGENCE OR OTHERWISE) ARISING IN ANY WAY OUT OF THE USE OF THIS

# SOFTWARE, EVEN IF ADVISED OF THE POSSIBILITY OF SUCH DAMAGE.

If these license terms cause you a real problem, contact the author. \*/

The file sunrpc/des\_impl.c is copyright Eric Young:

Copyright (C) 1992 Eric Young

Collected from libdes and modified for SECURE RPC by Martin Kuck 1994 This file is distributed under the terms of the GNU Lesser General Public License, version 2.1 or later - see the file COPYING.LIB for details. If you did not receive a copy of the license with this program, please see <https://www.gnu.org/licenses/> to obtain a copy.

The file inet/rcmd.c is under a UCB copyright and the following:

Copyright (C) 1998 WIDE Project. All rights reserved.

Redistribution and use in source and binary forms, with or without modification, are permitted provided that the following conditions are met:

- 1. Redistributions of source code must retain the above copyright notice, this list of conditions and the following disclaimer.
- 2. Redistributions in binary form must reproduce the above copyright notice, this list of conditions and the following disclaimer in the documentation and/or other materials provided with the distribution.
- 3. Neither the name of the project nor the names of its contributors may be used to endorse or promote products derived from this software without specific prior written permission.

THIS SOFTWARE IS PROVIDED BY THE PROJECT AND CONTRIBUTORS ``AS IS'' AND ANY EXPRESS OR IMPLIED WARRANTIES, INCLUDING, BUT NOT LIMITED TO, THE IMPLIED WARRANTIES OF MERCHANTABILITY AND FITNESS FOR A PARTICULAR PURPOSE ARE DISCLAIMED. IN NO EVENT SHALL THE PROJECT OR CONTRIBUTORS BE LIABLE FOR ANY DIRECT, INDIRECT, INCIDENTAL, SPECIAL, EXEMPLARY, OR CONSEQUENTIAL DAMAGES (INCLUDING, BUT NOT LIMITED TO, PROCUREMENT OF SUBSTITUTE GOODS OR SERVICES; LOSS OF USE, DATA, OR PROFITS; OR BUSINESS INTERRUPTION) HOWEVER CAUSED AND ON ANY THEORY OF LIABILITY, WHETHER IN CONTRACT, STRICT LIABILITY, OR TORT (INCLUDING NEGLIGENCE OR OTHERWISE) ARISING IN ANY WAY OUT OF THE USE OF THIS SOFTWARE, EVEN IF ADVISED OF THE POSSIBILITY OF SUCH DAMAGE.

The file posix/runtests.c is copyright Tom Lord:

Copyright

# All Rights Reserved

Permission to use, copy, modify, and distribute this software and its documentation for any purpose and without fee is hereby granted, provided that the above copyright notice appear in all copies and that both that copyright notice and this permission notice appear in supporting documentation, and that the name of the copyright holder not be used in advertising or publicity pertaining to distribution of the software without specific, written prior permission.

Tom Lord DISCLAIMS ALL WARRANTIES WITH REGARD TO THIS SOFTWARE, INCLUDING ALL IMPLIED WARRANTIES OF MERCHANTABILITY AND FITNESS, IN NO EVENT SHALL TOM LORD BE LIABLE FOR ANY SPECIAL, INDIRECT OR CONSEQUENTIAL DAMAGES OR ANY DAMAGES WHATSOEVER RESULTING FROM LOSS OF USE, DATA OR PROFITS, WHETHER IN AN ACTION OF CONTRACT, NEGLIGENCE OR OTHER TORTIOUS ACTION, ARISING OUT OF OR IN CONNECTION WITH THE USE OR PERFORMANCE OF THIS SOFTWARE.

The posix/rxspencer tests are copyright Henry Spencer:

Copyright 1992, 1993, 1994, 1997 Henry Spencer. All rights reserved. This software is not subject to any license of the American Telephone and Telegraph Company or of the Regents of the University of California.

Permission is granted to anyone to use this software for any purpose on any computer system, and to alter it and redistribute it, subject to the following restrictions:

- 1. The author is not responsible for the consequences of use of this software, no matter how awful, even if they arise from flaws in it.
- 2. The origin of this software must not be misrepresented, either by explicit claim or by omission. Since few users ever read sources, credits must appear in the documentation.
- 3. Altered versions must be plainly marked as such, and must not be misrepresented as being the original software. Since few users ever read sources, credits must appear in the documentation.

4. This notice may not be removed or altered.

The file posix/PCRE.tests is copyright University of Cambridge:

Copyright (c) 1997-2003 University of Cambridge

Permission is granted to anyone to use this software for any purpose on any computer system, and to redistribute it freely, subject to the following restrictions:

1. This software is distributed in the hope that it will be useful, but WITHOUT ANY WARRANTY; without even the implied warranty of MERCHANTABILITY or FITNESS FOR A PARTICULAR PURPOSE.

2. The origin of this software must not be misrepresented, either by explicit claim or by omission. In practice, this means that if you use PCRE in software that you distribute to others, commercially or otherwise, you must put a sentence like this

 Regular expression support is provided by the PCRE library package, which is open source software, written by Philip Hazel, and copyright by the University of Cambridge, England.

 somewhere reasonably visible in your documentation and in any relevant files or online help data or similar. A reference to the ftp site for the source, that is, to

ftp://ftp.csx.cam.ac.uk/pub/software/programming/pcre/

 should also be given in the documentation. However, this condition is not intended to apply to whole chains of software. If package A includes PCRE, it must acknowledge it, but if package B is software that includes package A, the condition is not imposed on package B (unless it uses PCRE independently).

3. Altered versions must be plainly marked as such, and must not be misrepresented as being the original software.

4. If PCRE is embedded in any software that is released under the GNU General Purpose Licence (GPL), or Lesser General Purpose Licence (LGPL), then the terms of that licence shall supersede any condition above with which it is incompatible.

Files from Sun fdlibm are copyright Sun Microsystems, Inc.:

Copyright (C) 1993 by Sun Microsystems, Inc. All rights reserved.

Developed at SunPro, a Sun Microsystems, Inc. business. Permission to use, copy, modify, and distribute this software is freely granted, provided that this notice is preserved.

Various long double libm functions are copyright Stephen L. Moshier:

Copyright 2001 by Stephen L. Moshier <moshier@na-net.ornl.gov>

This library is free software; you can redistribute it and/or modify it under the terms of the GNU Lesser General Public License as published by the Free Software Foundation; either version 2.1 of the License, or (at your option) any later version.

This library is distributed in the hope that it will be useful, but WITHOUT ANY WARRANTY; without even the implied warranty of MERCHANTABILITY or FITNESS FOR A PARTICULAR PURPOSE. See the GNU Lesser General Public License for more details.

You should have received a copy of the GNU Lesser General Public License along with this library; if not, see <https://www.gnu.org/licenses/>. \*/

# **1.87 efibootmgr 18**

# **1.87.1 Available under license :**

 GNU GENERAL PUBLIC LICENSE Version 2, June 1991

Copyright (C) 1989, 1991 Free Software Foundation, Inc. 59 Temple Place, Suite 330, Boston, MA 02111-1307 USA Everyone is permitted to copy and distribute verbatim copies of this license document, but changing it is not allowed.

#### Preamble

 The licenses for most software are designed to take away your freedom to share and change it. By contrast, the GNU General Public License is intended to guarantee your freedom to share and change free software--to make sure the software is free for all its users. This General Public License applies to most of the Free Software Foundation's software and to any other program whose authors commit to using it. (Some other Free Software Foundation software is covered by the GNU Library General Public License instead.) You can apply it to your programs, too.

 When we speak of free software, we are referring to freedom, not price. Our General Public Licenses are designed to make sure that you have the freedom to distribute copies of free software (and charge for this service if you wish), that you receive source code or can get it

if you want it, that you can change the software or use pieces of it in new free programs; and that you know you can do these things.

 To protect your rights, we need to make restrictions that forbid anyone to deny you these rights or to ask you to surrender the rights. These restrictions translate to certain responsibilities for you if you distribute copies of the software, or if you modify it.

 For example, if you distribute copies of such a program, whether gratis or for a fee, you must give the recipients all the rights that you have. You must make sure that they, too, receive or can get the source code. And you must show them these terms so they know their rights.

We protect your rights with two steps: (1) copyright the software, and (2) offer you this license which gives you legal permission to copy, distribute and/or modify the software.

 Also, for each author's protection and ours, we want to make certain that everyone understands that there is no warranty for this free software. If the software is modified by someone else and passed on, we want its recipients to know that what they have is not the original, so that any problems introduced by others will not reflect on the original authors' reputations.

 Finally, any free program is threatened constantly by software patents. We wish to avoid the danger that redistributors of a free program will individually obtain patent licenses, in effect making the program proprietary. To prevent this, we have made it clear that any patent must be licensed for everyone's free use or not licensed at all.

 The precise terms and conditions for copying, distribution and modification follow.

# GNU GENERAL PUBLIC LICENSE TERMS AND CONDITIONS FOR COPYING, DISTRIBUTION AND MODIFICATION

- 0. This License applies to any program
- or other work which contains

a notice placed by the copyright holder saying it may be distributed under the terms of this General Public License. The "Program", below, refers to any such program or work, and a "work based on the Program" means either the Program or any derivative work under copyright law: that is to say, a work containing the Program or a portion of it, either verbatim or with modifications and/or translated into another language. (Hereinafter, translation is included without limitation in the term "modification".) Each licensee is addressed as "you".

Activities other than copying, distribution and modification are not covered by this License; they are outside its scope. The act of running the Program is not restricted, and the output from the Program is covered only if its contents constitute a work based on the Program (independent of having been made by running the Program). Whether that is true depends on what the Program does.

1. You may copy and distribute

verbatim copies of the Program's

source code as you receive it, in any medium, provided that you conspicuously and appropriately publish on each copy an appropriate copyright notice and disclaimer of warranty; keep intact all the notices that refer to this License and to the absence of any warranty; and give any other recipients of the Program a copy of this License along with the Program.

You may charge a fee for the physical act of transferring a copy, and you may at your option offer warranty protection in exchange for a fee.

 2. You may modify your copy or copies of the Program or any portion of it, thus forming a work based on the Program, and copy and distribute such modifications or work under the terms of Section 1 above, provided that you also meet all of these conditions:

 a) You must cause the modified files to carry prominent notices stating that you changed the files and the date of any change.

 b) You must cause any work that you distribute or publish, that in

 whole or in part contains or is derived from the Program or any part thereof, to be licensed as a whole at no charge to all third parties under the terms of this License.

 c) If the modified program normally reads commands interactively when run, you must cause it, when started running for such interactive use in the most ordinary way, to print or display an announcement including an appropriate copyright notice and a notice that there is no warranty (or else, saying that you provide a warranty) and that users may redistribute the program under these conditions, and telling the user how to view a copy of this License. (Exception: if the Program itself is interactive but does not normally print such an announcement, your work based on the Program is not required to print an announcement.)

These requirements apply to the modified work as a whole. If identifiable sections of that work are not derived from the Program, and can

 be reasonably considered independent and separate works in themselves, then this License, and its terms, do not apply to those sections when you distribute them as separate works. But when you distribute the same sections as part of a whole which is a work based on the Program, the distribution of the whole must be on the terms of this License, whose permissions for other licensees extend to the entire whole, and thus to each and every part regardless of who wrote it.

Thus, it is not the intent of this section to claim rights or contest your rights to work written entirely by you; rather, the intent is to exercise the right to control the distribution of derivative or collective works based on the Program.

In addition, mere aggregation of another work not based on the Program with the Program (or with a work based on the Program) on a volume of a storage or distribution medium does not bring the other work under the scope of this License.

 3. You may copy and distribute the Program (or a work based on it,

under Section 2) in object code or executable form under the terms of Sections 1 and 2 above provided that you also do one of the following:

 a) Accompany it with the complete corresponding machine-readable source code, which must be distributed under the terms of Sections 1 and 2 above on a medium customarily used for software interchange; or,

 b) Accompany it with a written offer, valid for at least three years, to give any third party, for a charge no more than your cost of physically performing source distribution, a complete machine-readable copy of the corresponding source code, to be distributed under the terms of Sections 1 and 2 above on a medium customarily used for software interchange; or,

 c) Accompany it with the information you received as to the offer to distribute corresponding source code. (This alternative is allowed only for noncommercial distribution and only if you received the program

 in object code or executable form with such an offer, in accord with Subsection b above.)

The source code for a work means the preferred form of the work for making modifications to it. For an executable work, complete source code means all the source code for all modules it contains, plus any associated interface definition files, plus the scripts used to control compilation and installation of the executable. However, as a special exception, the source code distributed need not include anything that is normally distributed (in either source or binary

form) with the major components (compiler, kernel, and so on) of the operating system on which the executable runs, unless that component itself accompanies the executable.

If distribution of executable or object code is made by offering access to copy from a designated place, then offering equivalent access to copy the source code from the same place counts as distribution of the source code, even though third parties are not compelled

to copy the source along with the object code.

 4. You may not copy, modify, sublicense, or distribute the Program except as expressly provided under this License. Any attempt otherwise to copy, modify, sublicense or distribute the Program is void, and will automatically terminate your rights under this License. However, parties who have received copies, or rights, from you under this License will not have their licenses terminated so long as such parties remain in full compliance.

 5. You are not required to accept this License, since you have not signed it. However, nothing else grants you permission to modify or distribute the Program or its derivative works. These actions are prohibited by law if you do not accept this License. Therefore, by modifying or distributing the Program (or any work based on the Program), you indicate your acceptance of this License to do so, and all its terms and conditions for copying, distributing or modifying the Program or works based on it.

 6. Each time you redistribute the Program (or any work based on the Program), the recipient automatically receives a license from the original licensor to copy, distribute or modify the Program subject to these terms and conditions. You may not impose any further restrictions on the recipients' exercise of the rights granted herein. You are not responsible for enforcing compliance by third parties to this License.

 7. If, as a consequence of a court judgment or allegation of patent infringement or for any other reason (not limited to patent issues), conditions are imposed on you (whether by court order, agreement or otherwise) that contradict the conditions of this License, they do not excuse you from the conditions of this License. If you cannot distribute so as to satisfy simultaneously your obligations under this License and any other pertinent obligations, then as a consequence you may not distribute the Program at all. For example, if a patent license would not permit

 royalty-free redistribution of the Program by all those who receive copies directly or indirectly through you, then

the only way you could satisfy both it and this License would be to refrain entirely from distribution of the Program.

If any portion of this section is held invalid or unenforceable under any particular circumstance, the balance of the section is intended to apply and the section as a whole is intended to apply in other circumstances.

It is not the purpose of this section to induce you to infringe any patents or other property right claims or to contest validity of any such claims; this section has the sole purpose of protecting the integrity of the free software distribution system, which is implemented by public license practices. Many people have made generous contributions to the wide range of software distributed through that system in reliance on consistent application of that system; it is up to the author/donor to decide if he or she is willing to distribute

 software through any other system and a licensee cannot impose that choice.

This section is intended to make thoroughly clear what is believed to be a consequence of the rest of this License.

 8. If the distribution and/or use of the Program is restricted in certain countries either by patents or by copyrighted interfaces, the original copyright holder who places the Program under this License may add an explicit geographical distribution limitation excluding those countries, so that distribution is permitted only in or among countries not thus excluded. In such case, this License incorporates the limitation as if written in the body of this License.

 9. The Free Software Foundation may publish revised and/or new versions of the General Public License from time to time. Such new versions will be similar in spirit to the present version, but may differ in detail to address new problems or concerns.

Each version is given a distinguishing version number. If the Program specifies

 a version number of this License which applies to it and "any later version", you have the option of following the terms and conditions either of that version or of any later version published by the Free Software Foundation. If the Program does not specify a version number of this License, you may choose any version ever published by the Free Software Foundation.

 10. If you wish to incorporate parts of the Program into other free programs whose distribution conditions are different, write to the author to ask for permission. For software which is copyrighted by the Free

Software Foundation, write to the Free Software Foundation; we sometimes make exceptions for this. Our decision will be guided by the two goals of preserving the free status of all derivatives of our free software and of promoting the sharing and reuse of software generally.

 NO WARRANTY

# 11. BECAUSE THE PROGRAM IS LICENSED FREE OF CHARGE, THERE IS NO WARRANTY FOR THE PROGRAM, TO THE EXTENT PERMITTED

BY APPLICABLE LAW. EXCEPT WHEN

OTHERWISE STATED IN WRITING THE COPYRIGHT HOLDERS AND/OR OTHER PARTIES PROVIDE THE PROGRAM "AS IS" WITHOUT WARRANTY OF ANY KIND, EITHER EXPRESSED OR IMPLIED, INCLUDING, BUT NOT LIMITED TO, THE IMPLIED WARRANTIES OF MERCHANTABILITY AND FITNESS FOR A PARTICULAR PURPOSE. THE ENTIRE RISK AS TO THE QUALITY AND PERFORMANCE OF THE PROGRAM IS WITH YOU. SHOULD THE PROGRAM PROVE DEFECTIVE, YOU ASSUME THE COST OF ALL NECESSARY SERVICING, REPAIR OR CORRECTION.

 12. IN NO EVENT UNLESS REQUIRED BY APPLICABLE LAW OR AGREED TO IN WRITING WILL ANY COPYRIGHT HOLDER, OR ANY OTHER PARTY WHO MAY MODIFY AND/OR REDISTRIBUTE THE PROGRAM AS PERMITTED ABOVE, BE LIABLE TO YOU FOR DAMAGES, INCLUDING ANY GENERAL, SPECIAL, INCIDENTAL OR CONSEQUENTIAL DAMAGES ARISING OUT OF THE USE OR INABILITY TO USE THE PROGRAM (INCLUDING BUT NOT LIMITED TO LOSS OF DATA OR DATA BEING RENDERED INACCURATE OR LOSSES SUSTAINED BY YOU OR THIRD PARTIES OR A FAILURE OF THE PROGRAM TO OPERATE WITH ANY OTHER PROGRAMS),

 EVEN IF SUCH HOLDER OR OTHER PARTY HAS BEEN ADVISED OF THE POSSIBILITY OF SUCH DAMAGES.

# END OF TERMS AND CONDITIONS

 How to Apply These Terms to Your New Programs

 If you develop a new program, and you want it to be of the greatest possible use to the public, the best way to achieve this is to make it free software which everyone can redistribute and change under these terms.

 To do so, attach the following notices to the program. It is safest to attach them to the start of each source file to most effectively convey the exclusion of warranty; and each file should have at least the "copyright" line and a pointer to where the full notice is found.

 <one line to give the program's name and a brief idea of what it does.> Copyright (C)  $19yy$  <name of author>

 This program is free software; you can redistribute it and/or modify it under the terms of the GNU General Public License as published by the Free Software Foundation; either version

 2 of the License, or (at your option) any later version.

 This program is distributed in the hope that it will be useful, but WITHOUT ANY WARRANTY; without even the implied warranty of MERCHANTABILITY or FITNESS FOR A PARTICULAR PURPOSE. See the GNU General Public License for more details.

 You should have received a copy of the GNU General Public License along with this program; if not, write to the Free Software Foundation, Inc., 59 Temple Place, Suite 330, Boston, MA 02111-1307 USA

Also add information on how to contact you by electronic and paper mail.

If the program is interactive, make it output a short notice like this when it starts in an interactive mode:

 Gnomovision version 69, Copyright (C) 19yy name of author Gnomovision comes with ABSOLUTELY NO WARRANTY; for details type `show w'. This is free software, and you are welcome to redistribute it under certain conditions; type `show c' for details.

The hypothetical commands

 `show w' and `show c' should show the appropriate parts of the General Public License. Of course, the commands you use may be called something other than `show w' and `show c'; they could even be mouse-clicks or menu items--whatever suits your program.

You should also get your employer (if you work as a programmer) or your school, if any, to sign a "copyright disclaimer" for the program, if necessary. Here is a sample; alter the names:

 Yoyodyne, Inc., hereby disclaims all copyright interest in the program `Gnomovision' (which makes passes at compilers) written by James Hacker.

 <signature of Ty Coon>, 1 April 1989 Ty Coon, President of Vice

This General Public License does not permit incorporating your program into proprietary programs. If your program is a subroutine library, you may consider it more useful to permit linking proprietary applications with the library. If this is what you want to do, use the GNU Library General Public License instead of this License.

# **1.88 icu 73 1.88.1 Available under license :**

```
layout: default
title: Legalities
parent: Release & Milestone Tasks
grand_parent: Contributors
nav_order: 70
---
```
 $\lt$   $\sim$ 2021 and later: Unicode, Inc. and others. License & terms of use: http://www.unicode.org/copyright.html -->

# Legalities

---

## 1. Scan for Copyright notices

Check source and data files, especially newly contributed ones, to make sure the proper copyright notice is in place. For example,

 $\ddot{\phantom{0}}$ 

2016 and later: Unicode, Inc. and others. License & terms of use: http://www.unicode.org/copyright.html#License  $\sim$ 

Scan the source code to make sure that every file that was touched recently has the current year in the copyright statement. See the [ICU Copyright Scanner](../../../copyright-scan.md) page and follow the link to the scripts and the readme.

Scan the source code to include third-party company names in copyright notices if necessary.

~~Scan for text files that do not contain the word "Copyright": find\_textfiles -nosvn -novc -noeclipse | xargs grep -i -L Copyright

(See the find textfiles

Perl script attached to this page.) There are files without word "Copyright" in ICU source repository including some test data files (no comment syntax defined for these test data files), Unicode data files, tzcode source files and others. Review the output file list and determine if each of them should have ICU copyright statement or not.~~ \*\*\*The script [find\_textfiles](find\_textfiles) associated with this document is not maintained. Use the ICU Copyright Scanner above instead.\*\*\*

#### ## 2. Update license files

Check ICU, Unicode and other license terms. Make sure these files are up to date. The [Unicode data and software license term](http://www.unicode.org/copyright.html) is updated annually (usually year number only). The easiest way to get the updated license is to do View Source on unicode.org/copyright.html and scroll down to the plaintext version of the software license ("Exhibit A").

See [svn changeset r39632](https://github.com/unicodeorg/icu/commit/0001f6c5e92f6f3a8d66c7dbc47cc24df7633a71) for an example; there should be only two files to update. ## -\*-makefile-\*- ## Copyright (C) 2016 and later: Unicode, Inc. and others. ## License & terms of use: http://www.unicode.org/copyright.html ## BSD-specific setup (FreeBSD, OpenBSD, NetBSD, \*BSD) ## Copyright (c) 1999-2013, International Business Machines Corporation and ## others. All Rights Reserved.

## Commands to generate dependency files GEN\_DEPS.c= \$(CC) -E -MM \$(DEFS) \$(CPPFLAGS) GEN\_DEPS.cc= \$(CXX) -E -MM \$(DEFS) \$(CPPFLAGS)

## Flags for position independent code SHAREDLIBCFLAGS = -fPIC SHAREDLIBCXXFLAGS = -fPIC SHAREDLIBCPPFLAGS = -DPIC

## Additional flags when building libraries and with threads THREADSCPPFLAGS = -D\_REENTRANT LIBCPPFLAGS =

## Compiler switch to embed a runtime search path LD\_RPATH= LD\_RPATH\_PRE= -Wl,-rpath,

## Compiler switch to embed a library name LD\_SONAME = -Wl,-soname -Wl,\$(notdir \$(MIDDLE\_SO\_TARGET))

## Shared library options LD\_SOOPTIONS= -Wl,-Bsymbolic

## Shared object suffix  $SO = SO$ ## Non-shared intermediate object suffix STATIC  $O = aO$ 

## Compilation rules %.\$(STATIC\_O): \$(srcdir)/%.c \$(COMPILE.c) \$(STATICCPPFLAGS) \$(STATICCFLAGS) -o \$@ \$< %.o: \$(srcdir)/%.c \$(COMPILE.c) \$(DYNAMICCPPFLAGS) \$(DYNAMICCFLAGS) -o \$@ \$<

%.\$(STATIC\_O): \$(srcdir)/%.cpp \$(COMPILE.cc) \$(STATICCPPFLAGS) \$(STATICCXXFLAGS) -o \$@ \$< %.o: \$(srcdir)/%.cpp \$(COMPILE.cc) \$(DYNAMICCPPFLAGS) \$(DYNAMICCXXFLAGS) -o \$@ \$<

## Dependency rules %.d: \$(srcdir)/%.c @echo "generating dependency information for \$<" @\$(SHELL) -ec '\$(GEN\_DEPS.c) \$< \  $| \text{ sed } \text{``s/(\$*)}\rangle$ .o[ :]\* $\land$ 1.o  $\text{@ } : / \text{g} \text{''} > \text{@}$ ; \  $\left[ -s \ $ \ @ \ \right] || \text{ rm -f $} \$ 

%.d: \$(srcdir)/%.cpp @echo "generating dependency information for \$<" @\$(SHELL) -ec '\$(GEN\_DEPS.cc) \$< \ | sed '\''s/\(\$\*\)\.o[ :]\*/\1.o \$@ : /g'\'' > \$@; \  $[-s \$  \& \& \; ] \parallel rm -f \ \& \& \;

## Versioned libraries rules

%.\$(SO).\$(SO\_TARGET\_VERSION\_MAJOR): %.\$(SO).\$(SO\_TARGET\_VERSION) \$(RM) \$@ && ln -s \${<F} \$@ %.\$(SO): %.\$(SO).\$(SO\_TARGET\_VERSION\_MAJOR) \$(RM) \$@ && ln -s \${\*F}.\$(SO).\$(SO\_TARGET\_VERSION) \$@

## Bind internal references

# LDflags that pkgdata will use BIR\_LDFLAGS= -Wl,-Bsymbolic

# Dependencies [i.e. map files] for the final library BIR DEPS=

## Remove shared library 's' STATIC\_PREFIX\_WHEN\_USED = STATIC\_PREFIX =

## End BSD-specific setup UNICODE, INC. LICENSE AGREEMENT - DATA FILES AND SOFTWARE See Terms of Use <https://www.unicode.org/copyright.html> for definitions of Unicode Inc.s Data Files and Software.

NOTICE TO USER: Carefully read the following legal agreement. BY DOWNLOADING, INSTALLING, COPYING OR OTHERWISE USING UNICODE INC.'S DATA FILES ("DATA FILES"), AND/OR SOFTWARE ("SOFTWARE"), YOU UNEQUIVOCALLY ACCEPT, AND AGREE TO BE BOUND BY, ALL OF THE TERMS AND CONDITIONS OF THIS AGREEMENT. IF YOU DO NOT AGREE, DO NOT DOWNLOAD, INSTALL, COPY, DISTRIBUTE OR USE THE DATA FILES OR SOFTWARE.

## COPYRIGHT AND PERMISSION NOTICE

Copyright 1991-2023 Unicode, Inc. All rights reserved. Distributed under the Terms of Use in https://www.unicode.org/copyright.html.

Permission is hereby granted, free of charge, to any person obtaining a copy of the Unicode data files and any associated documentation (the "Data Files") or Unicode software and any associated documentation (the "Software") to deal in the Data Files or Software without restriction, including without limitation the rights to use, copy, modify, merge, publish, distribute, and/or sell copies of the Data Files or Software, and to permit persons to whom the Data Files or Software are furnished to do so, provided that either (a) this copyright and permission notice appear with all copies of the Data Files or Software, or (b) this copyright and permission notice appear in associated Documentation.

THE DATA FILES AND SOFTWARE ARE PROVIDED "AS IS", WITHOUT WARRANTY OF ANY KIND, EXPRESS OR IMPLIED, INCLUDING BUT NOT LIMITED TO THE WARRANTIES OF MERCHANTABILITY, FITNESS FOR A PARTICULAR PURPOSE AND NONINFRINGEMENT OF THIRD PARTY RIGHTS. IN NO EVENT SHALL THE COPYRIGHT HOLDER OR HOLDERS INCLUDED IN THIS NOTICE BE LIABLE FOR ANY CLAIM, OR ANY SPECIAL INDIRECT OR CONSEQUENTIAL DAMAGES, OR ANY DAMAGES WHATSOEVER RESULTING FROM LOSS OF USE, DATA OR PROFITS, WHETHER IN AN ACTION OF CONTRACT, NEGLIGENCE OR OTHER TORTIOUS ACTION, ARISING OUT OF OR IN CONNECTION WITH THE USE OR PERFORMANCE OF THE DATA FILES OR SOFTWARE.

Except as contained in this notice, the name of a copyright holder shall not be used in advertising or otherwise to promote the sale, use or other dealings in these Data Files or Software without prior written authorization of the copyright holder.

----------------------------------------------------------------------

#### Third-Party Software Licenses

This section contains third-party software notices and/or additional terms for licensed third-party software components included within ICU libraries.

 $-$ 

ICU License - ICU 1.8.1 to ICU 57.1

### COPYRIGHT AND PERMISSION NOTICE

Copyright (c) 1995-2016 International Business Machines Corporation and others All rights reserved.

Permission is hereby granted, free of charge, to any person obtaining a copy of this software and associated documentation files (the "Software"), to deal in the Software without restriction, including without limitation the rights to use, copy, modify, merge, publish, distribute, and/or sell copies of the Software, and to permit persons to whom the Software is furnished to do so, provided that the above copyright notice(s) and this permission notice appear in all copies of the Software and that both the above copyright notice(s) and this permission notice appear in supporting documentation.

THE SOFTWARE IS PROVIDED "AS IS", WITHOUT WARRANTY OF ANY KIND, EXPRESS OR IMPLIED, INCLUDING BUT NOT LIMITED TO THE WARRANTIES OF MERCHANTABILITY, FITNESS FOR A PARTICULAR PURPOSE AND NONINFRINGEMENT OF THIRD PARTY RIGHTS. IN NO EVENT SHALL THE COPYRIGHT HOLDER OR HOLDERS INCLUDED IN THIS NOTICE BE LIABLE FOR ANY CLAIM, OR ANY SPECIAL INDIRECT OR CONSEQUENTIAL DAMAGES, OR ANY DAMAGES WHATSOEVER RESULTING FROM LOSS OF USE, DATA OR PROFITS, WHETHER IN AN ACTION OF CONTRACT, NEGLIGENCE OR OTHER TORTIOUS ACTION, ARISING OUT OF OR IN CONNECTION WITH THE USE OR PERFORMANCE OF THIS SOFTWARE.

#### Except

 as contained in this notice, the name of a copyright holder shall not be used in advertising or otherwise to promote the sale, use or other dealings in this Software without prior written authorization of the copyright holder.

All trademarks and registered trademarks mentioned herein are the property of their respective owners.

----------------------------------------------------------------------
# The Google Chrome software developed by Google is licensed under # the BSD license. Other software included in this distribution is # provided under other licenses, as set forth below. # # The BSD License # http://opensource.org/licenses/bsd-license.php # Copyright (C) 2006-2008, Google Inc. # # All rights reserved. # # Redistribution and use in source and binary forms, with or without # modification, are permitted provided that the following conditions are met: # # Redistributions of source code must retain the above copyright notice, # this list of conditions and the following disclaimer. # Redistributions in binary form must reproduce the above # copyright notice, this list of conditions and the following # disclaimer in the documentation and/or other materials provided with # the distribution. # Neither the name of Google Inc. nor the names of its # contributors may be used to endorse or promote products derived from # this software without specific prior written permission. # # # THIS SOFTWARE IS PROVIDED BY THE COPYRIGHT HOLDERS AND # CONTRIBUTORS "AS IS" AND ANY EXPRESS OR IMPLIED WARRANTIES, # INCLUDING, BUT NOT LIMITED TO, THE IMPLIED WARRANTIES OF # MERCHANTABILITY AND FITNESS FOR A PARTICULAR PURPOSE ARE # DISCLAIMED. IN NO EVENT SHALL THE COPYRIGHT OWNER OR CONTRIBUTORS BE # LIABLE FOR ANY DIRECT, INDIRECT, INCIDENTAL, SPECIAL, EXEMPLARY, OR # CONSEQUENTIAL DAMAGES (INCLUDING, BUT NOT LIMITED TO, PROCUREMENT OF # SUBSTITUTE GOODS OR SERVICES; LOSS OF USE, DATA, OR PROFITS; OR # BUSINESS INTERRUPTION) HOWEVER CAUSED AND ON ANY THEORY OF # LIABILITY, WHETHER IN CONTRACT, STRICT LIABILITY, OR TORT (INCLUDING # NEGLIGENCE OR OTHERWISE) ARISING IN ANY WAY OUT OF THE USE OF THIS # SOFTWARE, EVEN IF ADVISED OF THE POSSIBILITY OF SUCH DAMAGE. # # # The word list in cjdict.txt are generated by combining three word lists # listed below with further processing for compound word breaking. The # frequency is generated with an iterative training against Google web # corpora.  $\overline{H}$ 

<sup># \*</sup> Libtabe (Chinese)

# - https://sourceforge.net/project/?group\_id=1519 # - Its license terms and conditions are shown below. # # \* IPADIC (Japanese) # - http://chasen.aist-nara.ac.jp/chasen/distribution.html # - Its license terms and conditions are shown below. # # ---------COPYING.libtabe ---- BEGIN-------------------- # # /\* # \* Copyright (c) 1999 TaBE Project. # \* Copyright (c) 1999 Pai-Hsiang Hsiao. # \* All rights reserved. # \* # \* Redistribution and use in source and binary forms, with or without # \* modification, are permitted provided that the following conditions # \* are met: # \* # \* . Redistributions of source code must retain the above copyright # \* notice, this list of conditions and the following disclaimer. # \* . Redistributions in binary form must reproduce the above copyright # \* notice, this list of conditions and the following disclaimer in # \* the documentation and/or other materials provided with the # \* distribution. # \* . Neither the name of the TaBE Project nor the names of its # \* contributors may be used to endorse or promote products derived # \* from this software without specific prior written permission. # \* # \* THIS SOFTWARE IS PROVIDED BY THE COPYRIGHT HOLDERS AND CONTRIBUTORS # \* "AS IS" AND ANY EXPRESS OR IMPLIED WARRANTIES, INCLUDING, BUT NOT # \* LIMITED TO, THE IMPLIED WARRANTIES OF MERCHANTABILITY AND **FITNESS** # \* FOR A PARTICULAR PURPOSE ARE DISCLAIMED. IN NO EVENT SHALL THE # \* REGENTS OR CONTRIBUTORS BE LIABLE FOR ANY DIRECT, INDIRECT, # \* INCIDENTAL, SPECIAL, EXEMPLARY, OR CONSEQUENTIAL DAMAGES # \* (INCLUDING, BUT NOT LIMITED TO, PROCUREMENT OF SUBSTITUTE GOODS OR # \* SERVICES; LOSS OF USE, DATA, OR PROFITS; OR BUSINESS INTERRUPTION) # \* HOWEVER CAUSED AND ON ANY THEORY OF LIABILITY, WHETHER IN CONTRACT, # \* STRICT LIABILITY, OR TORT (INCLUDING NEGLIGENCE OR OTHERWISE) # \* ARISING IN ANY WAY OUT OF THE USE OF THIS SOFTWARE, EVEN IF ADVISED # \* OF THE POSSIBILITY OF SUCH DAMAGE. # \*/ # # /\* # \* Copyright (c) 1999 Computer Systems and Communication Lab, # \* Institute of Information Science, Academia # \* Sinica. All rights reserved.

- # \*
- # \* Redistribution and use in source and binary forms, with or without
- # \* modification, are permitted provided that the following conditions
- # \* are met:
- # \*
- # \* . Redistributions of source code must retain the above copyright
- # \* notice, this list of conditions and the following disclaimer.
- # \* . Redistributions in binary form must reproduce the above copyright
- # \* notice, this list of conditions and the following disclaimer in
- # \* the documentation and/or other materials provided with the
- # \* distribution.
- # \* . Neither the name of the Computer Systems and Communication Lab
- # \* nor the names of its contributors may be used to endorse or
- # \* promote products derived from this software without specific
- # \* prior written permission.
- # \*

```
# * THIS SOFTWARE IS PROVIDED BY THE COPYRIGHT HOLDERS AND CONTRIBUTORS
```
- # \* "AS IS" AND ANY EXPRESS OR IMPLIED WARRANTIES, INCLUDING, BUT NOT
- # \* LIMITED TO, THE IMPLIED WARRANTIES OF MERCHANTABILITY AND FITNESS
- # \* FOR A PARTICULAR PURPOSE ARE DISCLAIMED. IN NO EVENT SHALL THE
- # \* REGENTS OR CONTRIBUTORS BE LIABLE FOR ANY DIRECT, INDIRECT,
- # \* INCIDENTAL, SPECIAL, EXEMPLARY, OR CONSEQUENTIAL DAMAGES
- # \* (INCLUDING, BUT NOT LIMITED TO, PROCUREMENT OF SUBSTITUTE GOODS OR
- # \* SERVICES; LOSS OF USE, DATA, OR PROFITS; OR BUSINESS INTERRUPTION)
- # \* HOWEVER CAUSED AND ON ANY THEORY OF LIABILITY, WHETHER IN CONTRACT,
- # \* STRICT LIABILITY, OR TORT (INCLUDING NEGLIGENCE OR OTHERWISE)
- # \* ARISING IN ANY WAY OUT OF THE USE OF THIS SOFTWARE, EVEN IF ADVISED
- # \* OF THE POSSIBILITY OF SUCH DAMAGE.
- # \*/
- #

#

#

# Copyright 1996 Chih-Hao Tsai @ Beckman Institute,

- # University of Illinois
- # c-tsai4@uiuc.edu http://casper.beckman.uiuc.edu/~c-tsai4
- # ---------------COPYING.libtabe-----END--------------------------------
- # # ---------------COPYING.ipadic-----BEGIN-------------------------------
- #
	- # Copyright 2000, 2001, 2002, 2003 Nara Institute of Science
- # and Technology. All Rights Reserved.
- #
- # Use, reproduction, and distribution of this software is permitted.
- # Any copy of this software,
- whether in its original form or modified.
- # must include both the above copyright notice and the following
- # paragraphs.
- #
- # Nara Institute of Science and Technology (NAIST),
- # the copyright holders, disclaims all warranties with regard to this
- # software, including all implied warranties of merchantability and
- # fitness, in no event shall NAIST be liable for
- # any special, indirect or consequential damages or any damages
- # whatsoever resulting from loss of use, data or profits, whether in an
- # action of contract, negligence or other tortuous action, arising out
- # of or in connection with the use or performance of this software.
- #
- # A large portion of the dictionary entries
- # originate from ICOT Free Software. The following conditions for ICOT
- # Free Software applies to the current dictionary as well.
- #

# Each User may also freely distribute the Program, whether in its

- # original form or modified, to any third party or parties, PROVIDED
- # that

the provisions of Section 3 ("NO WARRANTY") will ALWAYS appear

- # on, or be attached to, the Program, which is distributed substantially
- # in the same form as set out herein and that such intended
- # distribution, if actually made, will neither violate or otherwise
- # contravene any of the laws and regulations of the countries having

# jurisdiction over the User or the intended distribution itself.

#

#### # NO WARRANTY

#

# The program was produced on an experimental basis in the course of the

- # research and development conducted during the project and is provided
- # to users as so produced on an experimental basis. Accordingly, the
- # program is provided without any warranty whatsoever, whether express,
- # implied, statutory or otherwise. The term "warranty" used herein

# includes, but is not limited to, any warranty of the quality,

# performance, merchantability and fitness for a particular purpose of

# the program and the nonexistence of any infringement or violation of

# any right of any third party.

#

# Each user of the program will agree and understand, and be deemed to

# have agreed and understood, that there is no warranty whatsoever for

# the program and, accordingly, the entire risk arising from or

# otherwise connected with the program is assumed by the user. #

# Therefore, neither ICOT, the copyright holder, or any other

# organization that participated in or was otherwise related to the

# development of the program and their respective officials, directors,

- # officers and other employees shall be held liable for any and all
- # damages, including, without limitation, general, special, incidental
- # and consequential damages, arising out of or otherwise in connection
- # with the use or inability to use the program or any product, material

# or result produced or otherwise obtained by using the program, # regardless of whether they have been advised of, or otherwise had # knowledge of, the possibility of such damages at any time during the # project or thereafter. Each user will be deemed to have agreed to the # foregoing by his or her commencement of use of the program. The term # "use" as used herein includes, but is not limited to, the use, # modification, copying and distribution of the program and the # production of secondary products from the program. # # In the case where the program, whether in its original form or # modified, was distributed or delivered to or received by a user from # any person, organization or entity other than ICOT, unless it makes or # grants independently of ICOT any specific warranty to the user in # writing, such person, organization or entity, will also be exempted # from and not be held liable to the user for any such damages as noted # above as far as the program is concerned. # # ---------------COPYING.ipadic-----END---------------------------------- ---------------------------------------------------------------------- Lao Word Break Dictionary Data (laodict.txt) # Copyright (C) 2016 and later: Unicode, Inc. and others. # License & terms of use: http://www.unicode.org/copyright.html

# Copyright (c) 2015 International Business Machines Corporation # and others. All Rights Reserved. # # Project: https://github.com/rober42539/lao-dictionary # Dictionary: https://github.com/rober42539/lao-dictionary/laodict.txt # License: https://github.com/rober42539/lao-dictionary/LICENSE.txt # (copied below) # # This file is derived from the above dictionary version of Nov 22, 2020 # ---------------------------------------------------------------------- # Copyright (C) 2013 Brian Eugene Wilson, Robert Martin Campbell. # All rights reserved. # # Redistribution and use in source and binary forms, with or without # modification, are permitted provided that the following conditions are met: # # Redistributions of source code must retain the above copyright notice, this # list of conditions and the following disclaimer. Redistributions in binary # form must reproduce the above copyright notice, this list of conditions and # the following disclaimer in the documentation and/or other materials

# provided with the distribution.

## #

# THIS SOFTWARE IS PROVIDED BY THE COPYRIGHT HOLDERS AND CONTRIBUTORS # "AS IS" AND ANY EXPRESS OR IMPLIED WARRANTIES, INCLUDING, BUT NOT # LIMITED TO, THE IMPLIED WARRANTIES OF MERCHANTABILITY AND FITNESS # FOR A PARTICULAR PURPOSE ARE DISCLAIMED. IN NO EVENT SHALL THE # COPYRIGHT HOLDER OR CONTRIBUTORS BE LIABLE FOR ANY DIRECT, # INDIRECT, INCIDENTAL, SPECIAL, EXEMPLARY, OR CONSEQUENTIAL DAMAGES # (INCLUDING, BUT NOT LIMITED TO, PROCUREMENT OF SUBSTITUTE GOODS OR # SERVICES; LOSS OF USE, DATA, OR PROFITS; OR BUSINESS INTERRUPTION) # HOWEVER CAUSED AND ON ANY THEORY OF LIABILITY, WHETHER IN CONTRACT, # STRICT LIABILITY, OR TORT (INCLUDING NEGLIGENCE OR OTHERWISE) # ARISING IN ANY WAY OUT OF THE USE OF THIS SOFTWARE, EVEN IF ADVISED # OF THE POSSIBILITY OF SUCH DAMAGE. # --------------------------------------------------------------------------  $-$ Burmese Word Break Dictionary Data (burmesedict.txt) # Copyright (c) 2014 International Business Machines Corporation # and others. All Rights Reserved. # # This list is part of a project hosted at: # github.com/kanyawtech/myanmar-karen-word-lists # # -------------------------------------------------------------------------- # Copyright (c) 2013, LeRoy Benjamin Sharon # All rights reserved. # # Redistribution and use in source and binary forms, with or without # modification, are permitted provided that the following conditions # are met: Redistributions of source code must retain the above # copyright notice, this list of conditions and the following # disclaimer. Redistributions in binary form must reproduce the # above copyright notice, this list of conditions and the following # disclaimer in the documentation and/or other materials provided # with the distribution. # # Neither the name Myanmar Karen Word Lists, nor the names of its # contributors may be used to endorse or promote products derived # from this software without specific prior written permission. # # THIS SOFTWARE IS PROVIDED BY THE COPYRIGHT HOLDERS AND # CONTRIBUTORS "AS IS" AND ANY EXPRESS OR IMPLIED WARRANTIES,

# MERCHANTABILITY AND FITNESS FOR A PARTICULAR PURPOSE ARE # DISCLAIMED. IN NO EVENT SHALL THE COPYRIGHT HOLDER OR CONTRIBUTORS # BE LIABLE FOR ANY DIRECT, INDIRECT, INCIDENTAL, SPECIAL, # EXEMPLARY, OR CONSEQUENTIAL DAMAGES (INCLUDING, BUT NOT LIMITED # TO, PROCUREMENT OF SUBSTITUTE GOODS OR SERVICES; LOSS OF USE, # DATA, OR PROFITS; OR BUSINESS INTERRUPTION) HOWEVER CAUSED AND ON # ANY THEORY OF LIABILITY, WHETHER IN CONTRACT, STRICT LIABILITY, OR # TORT (INCLUDING NEGLIGENCE OR OTHERWISE) ARISING IN ANY WAY OUT OF # THE USE OF THIS SOFTWARE, EVEN IF ADVISED OF THE POSSIBILITY OF # SUCH DAMAGE. # --------------------------------------------------------------------------

----------------------------------------------------------------------

Time Zone Database

 ICU uses the public domain data and code derived from Time Zone Database for its time zone support. The ownership of the TZ database is explained in BCP 175: Procedure for Maintaining the Time Zone Database section 7.

# 7. Database Ownership

#

# The TZ database itself is not an IETF Contribution or an IETF

# document. Rather it is a pre-existing and regularly updated work

# that is in the public domain, and is intended to remain in the

- # public domain. Therefore, BCPs 78 [RFC5378] and 79 [RFC3979] do
- # not apply to the TZ Database or contributions that individuals make
- # to it. Should any claims be made and substantiated against the TZ
- # Database,

the organization that is providing the IANA

- # Considerations defined in this RFC, under the memorandum of
- # understanding with the IETF, currently ICANN, may act in accordance
- # with all competent court orders. No ownership claims will be made
- # by ICANN or the IETF Trust on the database or the code. Any person
- # making a contribution to the database or code waives all rights to
- # future claims in that contribution or in the TZ Database.

 $-$ 

Google double-conversion

Copyright 2006-2011, the V8 project authors. All rights reserved. Redistribution and use in source and binary forms, with or without modification, are permitted provided that the following conditions are met:

- \* Redistributions of source code must retain the above copyright notice, this list of conditions and the following disclaimer.
- \* Redistributions in binary form must reproduce the above copyright notice,

this list of conditions and the following

 disclaimer in the documentation and/or other materials provided with the distribution.

 \* Neither the name of Google Inc. nor the names of its contributors may be used to endorse or promote products derived from this software without specific prior written permission.

THIS SOFTWARE IS PROVIDED BY THE COPYRIGHT HOLDERS AND CONTRIBUTORS "AS IS" AND ANY EXPRESS OR IMPLIED WARRANTIES, INCLUDING, BUT NOT LIMITED TO, THE IMPLIED WARRANTIES OF MERCHANTABILITY AND FITNESS FOR A PARTICULAR PURPOSE ARE DISCLAIMED. IN NO EVENT SHALL THE COPYRIGHT OWNER OR CONTRIBUTORS BE LIABLE FOR ANY DIRECT, INDIRECT, INCIDENTAL, SPECIAL, EXEMPLARY, OR CONSEQUENTIAL DAMAGES (INCLUDING, BUT NOT LIMITED TO, PROCUREMENT OF SUBSTITUTE GOODS OR SERVICES; LOSS OF USE, DATA, OR PROFITS; OR BUSINESS INTERRUPTION) HOWEVER CAUSED AND ON ANY THEORY OF LIABILITY, WHETHER IN CONTRACT, STRICT LIABILITY, OR TORT (INCLUDING NEGLIGENCE OR OTHERWISE) ARISING IN ANY WAY OUT OF THE USE

OF THIS SOFTWARE, EVEN IF ADVISED OF THE POSSIBILITY OF SUCH DAMAGE.

----------------------------------------------------------------------

File: aclocal.m4 (only for ICU4C) Section: pkg.m4 - Macros to locate and utilise pkg-config.

Copyright 2004 Scott James Remnant <scott@netsplit.com>. Copyright 2012-2015 Dan Nicholson <dbn.lists@gmail.com>

This program is free software; you can redistribute it and/or modify it under the terms of the GNU General Public License as published by the Free Software Foundation; either version 2 of the License, or (at your option) any later version.

This program is distributed in the hope that it will be useful, but WITHOUT ANY WARRANTY; without even the implied warranty of MERCHANTABILITY or FITNESS FOR A PARTICULAR PURPOSE. See the GNU General Public License for more details.

You should have received a copy of the GNU General Public License along with this program; if not, write to the Free Software Foundation, Inc., 59 Temple Place - Suite 330, Boston, MA 02111-1307, USA.

As a special exception to the GNU General Public License, if you distribute this file as part of a program that contains a configuration script generated by Autoconf, you may include it under the same distribution terms that you use for the rest of that program.

(The condition for the exception is fulfilled because ICU4C includes a configuration script generated by Autoconf, namely the `configure` script.)

----------------------------------------------------------------------

File: config.guess (only for ICU4C)

This file is free software; you can redistribute it and/or modify it under the terms of the GNU General Public License as published by the Free Software Foundation; either version 3 of the License, or (at your option) any later version.

This program is distributed in the hope that it will be useful, but WITHOUT ANY WARRANTY; without even the implied warranty of MERCHANTABILITY or FITNESS FOR A PARTICULAR PURPOSE. See the GNU General Public License for more details.

You should have received a copy of the GNU General Public License along with this program; if not, see <https://www.gnu.org/licenses/>.

As a special exception to the GNU General Public License, if you distribute this file as part of a program that contains a configuration script generated by Autoconf, you may include it under the same distribution terms that you use for the rest of that program. This Exception is an additional permission under section 7 of the GNU General Public License, version 3 ("GPLv3").

(The condition for the exception is fulfilled because ICU4C includes a configuration script generated by Autoconf, namely the `configure` script.)

 $-$ 

File: install-sh (only for ICU4C)

Permission to use, copy, modify, distribute, and sell this software and its documentation for any purpose is hereby granted without fee, provided that the above copyright notice appear in all copies and that both that copyright notice and this permission notice appear in supporting documentation, and that the name of M.I.T. not be used in advertising or publicity pertaining to distribution of the software without specific, written prior permission. M.I.T. makes no representations about the suitability of this software for any purpose. It is provided "as is" without express or implied warranty.

Copyright 2006-2011, the V8 project authors. All rights reserved. Redistribution and use in source and binary forms, with or without modification, are permitted provided that the following conditions are met:

- \* Redistributions of source code must retain the above copyright notice, this list of conditions and the following disclaimer.
- \* Redistributions in binary form must reproduce the above copyright notice, this list of conditions and the following disclaimer in the documentation and/or other materials provided with the distribution.
- \* Neither the name of Google Inc. nor the names of its contributors may be used to endorse or promote products derived from this software without specific prior written permission.

THIS SOFTWARE IS PROVIDED BY THE COPYRIGHT HOLDERS AND CONTRIBUTORS "AS IS" AND ANY EXPRESS OR IMPLIED WARRANTIES, INCLUDING, BUT NOT LIMITED TO, THE IMPLIED WARRANTIES OF MERCHANTABILITY AND FITNESS FOR A PARTICULAR PURPOSE ARE

DISCLAIMED. IN NO EVENT SHALL THE COPYRIGHT

OWNER OR CONTRIBUTORS BE LIABLE FOR ANY DIRECT, INDIRECT, INCIDENTAL, SPECIAL, EXEMPLARY, OR CONSEQUENTIAL DAMAGES (INCLUDING, BUT NOT LIMITED TO, PROCUREMENT OF SUBSTITUTE GOODS OR SERVICES; LOSS OF USE, DATA, OR PROFITS; OR BUSINESS INTERRUPTION) HOWEVER CAUSED AND ON ANY THEORY OF LIABILITY, WHETHER IN CONTRACT, STRICT LIABILITY, OR TORT (INCLUDING NEGLIGENCE OR OTHERWISE) ARISING IN ANY WAY OUT OF THE USE OF THIS SOFTWARE, EVEN IF ADVISED OF THE POSSIBILITY OF SUCH DAMAGE.

# **1.89 bash 5.2.15**

# **1.89.1 Available under license :**

Shellfloat is copyright (c) 2020 by Michael Wood.

GNU GENERAL PUBLIC LICENSE

================================================================================

#### Version 3, 29 June 2007

Copyright (C) 2007 Free Software Foundation, Inc. <https://fsf.org/> Everyone is permitted to copy and distribute verbatim copies of this license document, but changing it is not allowed.

#### Preamble

 The GNU General Public License is a free, copyleft license for software and other kinds of works.

 The licenses for most software and other practical works are designed to take away your freedom to share and change the works. By contrast, the GNU General Public License is intended to guarantee your freedom to share and change all versions of a program--to make sure it remains free software for all its users. We, the Free Software Foundation, use the GNU General Public License for most of our software; it applies also to any other work

 released this way by its authors. You can apply it to your programs, too.

 When we speak of free software, we are referring to freedom, not price. Our General Public Licenses are designed to make sure that you have the freedom to distribute copies of free software (and charge for them if you wish), that you receive source code or can get it if you want it, that you can change the software or use pieces of it in new free programs, and that you know you can do these things.

 To protect your rights, we need to prevent others from denying you these rights or asking you to surrender the rights. Therefore, you have certain responsibilities if you distribute copies of the software, or if you modify it: responsibilities to respect the freedom of others.

 For example, if you distribute copies of such a program, whether gratis or for a fee, you must pass on to the recipients the same freedoms that you received. You must make sure that they, too, receive or can get the source code.

 And you must show them these terms so they know their rights.

 Developers that use the GNU GPL protect your rights with two steps: (1) assert copyright on the software, and (2) offer you this License giving you legal permission to copy, distribute and/or modify it.

 For the developers' and authors' protection, the GPL clearly explains that there is no warranty for this free software. For both users' and authors' sake, the GPL requires that modified versions be marked as changed, so that their problems will not be attributed erroneously to

authors of previous versions.

 Some devices are designed to deny users access to install or run modified versions of the software inside them, although the manufacturer can do so. This is fundamentally incompatible with the aim of protecting users' freedom to change the software. The systematic pattern of such abuse occurs in the area of products for individuals to use, which is precisely where it is most unacceptable. Therefore, we have designed

 this version of the GPL to prohibit the practice for those products. If such problems arise substantially in other domains, we stand ready to extend this provision to those domains in future versions of the GPL, as needed to protect the freedom of users.

 Finally, every program is threatened constantly by software patents. States should not allow patents to restrict development and use of software on general-purpose computers, but in those that do, we wish to avoid the special danger that patents applied to a free program could make it effectively proprietary. To prevent this, the GPL assures that patents cannot be used to render the program non-free.

 The precise terms and conditions for copying, distribution and modification follow.

### TERMS AND CONDITIONS

#### 0. Definitions.

"This License" refers to version 3 of the GNU General Public License.

 "Copyright" also means copyright-like laws that apply to other kinds of works, such as semiconductor masks.

 "The Program" refers to any copyrightable work licensed under this License. Each licensee is addressed as "you". "Licensees" and "recipients" may be individuals or organizations.

 To "modify" a work means to copy from or adapt all or part of the work in a fashion requiring copyright permission, other than the making of an exact copy. The resulting work is called a "modified version" of the earlier work or a work "based on" the earlier work.

 A "covered work" means either the unmodified Program or a work based on the Program.

 To "propagate" a work means to do anything with it that, without permission, would make you directly or secondarily liable for infringement under applicable copyright law, except executing it on a computer or modifying a private copy. Propagation includes copying, distribution (with or without modification), making available to the public, and in some countries other activities as well.

 To "convey" a work means any kind of propagation that enables other

parties to make or receive copies. Mere interaction with a user through a computer network, with no transfer of a copy, is not conveying.

 An interactive user interface displays "Appropriate Legal Notices" to the extent that it includes a convenient and prominently visible feature that (1) displays an appropriate copyright notice, and (2) tells the user that there is no warranty for the work (except to the extent that warranties are provided), that licensees may convey the work under this License, and how to view a copy of this License. If the interface presents a list of user commands or options, such as a menu, a prominent item in the list meets this criterion.

1. Source Code.

 The "source code" for a work means the preferred form of the work for making modifications to it. "Object code" means any non-source form of a work.

 A "Standard Interface" means an interface that either is an official standard defined by a recognized standards body, or, in the case of interfaces

 specified for a particular programming language, one that is widely used among developers working in that language.

 The "System Libraries" of an executable work include anything, other than the work as a whole, that (a) is included in the normal form of packaging a Major Component, but which is not part of that Major Component, and (b) serves only to enable use of the work with that Major Component, or to implement a Standard Interface for which an implementation is available to the public in source code form. A "Major Component", in this context, means a major essential component (kernel, window system, and so on) of the specific operating system (if any) on which the executable work runs, or a compiler used to produce the work, or an object code interpreter used to run it.

 The "Corresponding Source" for a work in object code form means all the source code needed to generate, install, and (for an executable work) run the object code and to modify the work, including scripts to

control those activities. However, it does not include the work's System Libraries, or general-purpose tools or generally available free programs which are used unmodified in performing those activities but

which are not part of the work. For example, Corresponding Source includes interface definition files associated with source files for the work, and the source code for shared libraries and dynamically linked subprograms that the work is specifically designed to require, such as by intimate data communication or control flow between those subprograms and other parts of the work.

 The Corresponding Source need not include anything that users can regenerate automatically from other parts of the Corresponding Source.

 The Corresponding Source for a work in source code form is that same work.

#### 2. Basic Permissions.

 All rights granted under this License are granted for the term of copyright on the Program, and are irrevocable provided the stated conditions are met.

This License explicitly affirms your unlimited

permission to run the unmodified Program. The output from running a covered work is covered by this License only if the output, given its content, constitutes a covered work. This License acknowledges your rights of fair use or other equivalent, as provided by copyright law.

 You may make, run and propagate covered works that you do not convey, without conditions so long as your license otherwise remains in force. You may convey covered works to others for the sole purpose of having them make modifications exclusively for you, or provide you with facilities for running those works, provided that you comply with the terms of this License in conveying all material for which you do not control copyright. Those thus making or running the covered works for you must do so exclusively on your behalf, under your direction and control, on terms that prohibit them from making any copies of your copyrighted material outside their relationship with you.

 Conveying under any other circumstances is permitted solely under the conditions stated below. Sublicensing is not allowed; section 10 makes it unnecessary.

3. Protecting Users' Legal Rights From Anti-Circumvention Law.

 No covered work shall be deemed part of an effective technological measure under any applicable law fulfilling obligations under article 11 of the WIPO copyright treaty adopted on 20 December 1996, or similar laws prohibiting or restricting circumvention of such measures.

 When you convey a covered work, you waive any legal power to forbid circumvention of technological measures to the extent such circumvention is effected by exercising rights under this License with respect to the covered work, and you disclaim any intention to limit operation or modification of the work as a means of enforcing, against the work's users, your or third parties' legal rights to forbid circumvention of technological measures.

4. Conveying Verbatim Copies.

#### You may

 convey verbatim copies of the Program's source code as you receive it, in any medium, provided that you conspicuously and appropriately publish on each copy an appropriate copyright notice; keep intact all notices stating that this License and any non-permissive terms added in accord with section 7 apply to the code; keep intact all notices of the absence of any warranty; and give all recipients a copy of this License along with the Program.

 You may charge any price or no price for each copy that you convey, and you may offer support or warranty protection for a fee.

5. Conveying Modified Source Versions.

 You may convey a work based on the Program, or the modifications to produce it from the Program, in the form of source code under the terms of section 4, provided that you also meet all of these conditions:

 a) The work must carry prominent notices stating that you modified it, and giving a relevant date.

 b) The work must carry prominent notices stating that it is

 released under this License and any conditions added under section 7. This requirement modifies the requirement in section 4 to "keep intact all notices".

 c) You must license the entire work, as a whole, under this License to anyone who comes into possession of a copy. This License will therefore apply, along with any applicable section 7 additional terms, to the whole of the work, and all its parts, regardless of how they are packaged. This License gives no permission to license the work in any other way, but it does not invalidate such permission if you have separately received it.

 d) If the work has interactive user interfaces, each must display Appropriate Legal Notices; however, if the Program has interactive  interfaces that do not display Appropriate Legal Notices, your work need not make them do so.

 A compilation of a covered work with other separate and independent works, which are not by their nature extensions of the covered work,

and which are not combined with it such as to form a larger program, in or on a volume of a storage or distribution medium, is called an "aggregate" if the compilation and its resulting copyright are not used to limit the access or legal rights of the compilation's users beyond what the individual works permit. Inclusion of a covered work in an aggregate does not cause this License to apply to the other parts of the aggregate.

6. Conveying Non-Source Forms.

 You may convey a covered work in object code form under the terms of sections 4 and 5, provided that you also convey the machine-readable Corresponding Source under the terms of this License, in one of these ways:

 a) Convey the object code in, or embodied in, a physical product (including a physical distribution medium), accompanied by the Corresponding Source fixed on a durable physical medium customarily used for software interchange.

b) Convey the object code in, or embodied in,

a physical product

 (including a physical distribution medium), accompanied by a written offer, valid for at least three years and valid for as long as you offer spare parts or customer support for that product model, to give anyone who possesses the object code either (1) a copy of the Corresponding Source for all the software in the product that is covered by this License, on a durable physical medium customarily used for software interchange, for a price no more than your reasonable cost of physically performing this conveying of source, or (2) access to copy the Corresponding Source from a network server at no charge.

 c) Convey individual copies of the object code with a copy of the written offer to provide the Corresponding Source. This alternative is allowed only occasionally and noncommercially, and only if you received the object code with such an offer, in accord with subsection 6b.

 d) Convey the object code by offering access from a designated place (gratis or for a charge), and offer equivalent access to the  Corresponding Source in the same way through the same place at no further charge. You need not require recipients to copy the Corresponding Source along with the object code. If the place to copy the object code is a network server, the Corresponding Source may be on a different server (operated by you or a third party) that supports equivalent copying facilities, provided you maintain clear directions next to the object code saying where to find the Corresponding Source. Regardless of what server hosts the Corresponding Source, you remain obligated to ensure that it is available for as long as needed to satisfy these requirements.

 e) Convey the object code using peer-to-peer transmission, provided you inform other peers where the object code and Corresponding Source of the work are being offered to the general public at no

charge under subsection 6d.

 A separable portion of the object code, whose source code is excluded from the Corresponding Source as a System Library, need not be included in conveying the object code work.

 A "User Product" is either (1) a "consumer product", which means any tangible personal property which is normally used for personal, family, or household purposes, or (2) anything designed or sold for incorporation into a dwelling. In determining whether a product is a consumer product, doubtful cases shall be resolved in favor of coverage. For a particular product received by a particular user, "normally used" refers to a typical or common use of that class of product, regardless of the status of the particular user or of the way in which the particular user actually uses, or expects or is expected to use, the product. A product is a consumer product regardless of whether the product has substantial commercial, industrial or non-consumer uses, unless such uses represent the

only significant mode of use of the product.

 "Installation Information" for a User Product means any methods, procedures, authorization keys, or other information required to install and execute modified versions of a covered work in that User Product from a modified version of its Corresponding Source. The information must suffice to ensure that the continued functioning of the modified object code is in no case prevented or interfered with solely because modification has been made.

 If you convey an object code work under this section in, or with, or specifically for use in, a User Product, and the conveying occurs as part of a transaction in which the right of possession and use of the User Product is transferred to the recipient in perpetuity or for a fixed term (regardless of how the transaction is characterized), the

Corresponding Source conveyed under this section must be accompanied by the Installation Information. But this requirement does not apply if neither you nor any third party retains the ability to install

modified object code on the User Product (for example, the work has been installed in ROM).

 The requirement to provide Installation Information does not include a requirement to continue to provide support service, warranty, or updates for a work that has been modified or installed by the recipient, or for the User Product in which it has been modified or installed. Access to a network may be denied when the modification itself materially and adversely affects the operation of the network or violates the rules and protocols for communication across the network.

 Corresponding Source conveyed, and Installation Information provided, in accord with this section must be in a format that is publicly documented (and with an implementation available to the public in source code form), and must require no special password or key for unpacking, reading or copying.

### 7. Additional Terms.

# "Additional permissions" are terms that supplement the terms of this

License by making exceptions from one or more of its conditions. Additional permissions that are applicable to the entire Program shall be treated as though they were included in this License, to the extent that they are valid under applicable law. If additional permissions apply only to part of the Program, that part may be used separately under those permissions, but the entire Program remains governed by this License without regard to the additional permissions.

 When you convey a copy of a covered work, you may at your option remove any additional permissions from that copy, or from any part of it. (Additional permissions may be written to require their own removal in certain cases when you modify the work.) You may place additional permissions on material, added by you to a covered work, for which you have or can give appropriate copyright permission.

 Notwithstanding any other provision of this License, for material you add to a covered work, you may (if authorized by the copyright holders of that material) supplement the terms of this License with terms:

 a) Disclaiming warranty or limiting liability differently from the terms of sections 15 and 16 of this License; or

 b) Requiring preservation of specified reasonable legal notices or author attributions in that material or in the Appropriate Legal Notices displayed by works containing it; or

 c) Prohibiting misrepresentation of the origin of that material, or requiring that modified versions of such material be marked in reasonable ways as different from the original version; or

 d) Limiting the use for publicity purposes of names of licensors or authors of the material; or

 e) Declining to grant rights under trademark law for use of some trade names, trademarks, or service marks; or

 f) Requiring indemnification of licensors and authors of that material by anyone who conveys the material (or modified versions of it) with contractual assumptions of liability to the recipient, for any liability that these contractual assumptions directly impose on those licensors and authors.

 All other non-permissive additional terms are considered "further restrictions" within the meaning of section 10. If the Program as you received it, or any part of it, contains a notice stating that it is governed by this License along with a term that is a further restriction, you may remove that term. If a license document contains a further restriction but permits relicensing or conveying under this License, you may add to a covered work material governed by the terms of that license document, provided that the further restriction does not survive such relicensing or conveying.

 If you add terms to a covered work in accord with this section, you must place, in the relevant source files, a statement of the additional terms that apply to those files, or a notice indicating where to find the applicable terms.

### Additional

 terms, permissive or non-permissive, may be stated in the form of a separately written license, or stated as exceptions; the above requirements apply either way.

## 8. Termination.

 You may not propagate or modify a covered work except as expressly provided under this License. Any attempt otherwise to propagate or modify it is void, and will automatically terminate your rights under this License (including any patent licenses granted under the third paragraph of section 11).

 However, if you cease all violation of this License, then your license from a particular copyright holder is reinstated (a) provisionally, unless and until the copyright holder explicitly and finally terminates your license, and (b) permanently, if the copyright holder fails to notify you of the violation by some reasonable means prior to 60 days after the cessation.

 Moreover, your license from a particular copyright holder is reinstated permanently if the copyright holder notifies you of the violation

 by some reasonable means, this is the first time you have received notice of violation of this License (for any work) from that copyright holder, and you cure the violation prior to 30 days after your receipt of the notice.

 Termination of your rights under this section does not terminate the licenses of parties who have received copies or rights from you under this License. If your rights have been terminated and not permanently reinstated, you do not qualify to receive new licenses for the same material under section 10.

9. Acceptance Not Required for Having Copies.

 You are not required to accept this License in order to receive or run a copy of the Program. Ancillary propagation of a covered work occurring solely as a consequence of using peer-to-peer transmission to receive a copy likewise does not require acceptance. However, nothing other than this License grants you permission to propagate or modify any covered work. These actions infringe copyright if you do not accept

 this License. Therefore, by modifying or propagating a covered work, you indicate your acceptance of this License to do so.

10. Automatic Licensing of Downstream Recipients.

 Each time you convey a covered work, the recipient automatically receives a license from the original licensors, to run, modify and propagate that work, subject to this License. You are not responsible for enforcing compliance by third parties with this License.

 An "entity transaction" is a transaction transferring control of an organization, or substantially all assets of one, or subdividing an organization, or merging organizations. If propagation of a covered work results from an entity transaction, each party to that transaction who receives a copy of the work also receives whatever licenses to the work the party's predecessor in interest had or could give under the previous paragraph, plus a right to possession of the

Corresponding Source of the work from the predecessor in interest, if the predecessor

has it or can get it with reasonable efforts.

 You may not impose any further restrictions on the exercise of the rights granted or affirmed under this License. For example, you may not impose a license fee, royalty, or other charge for exercise of rights granted under this License, and you may not initiate litigation (including a cross-claim or counterclaim in a lawsuit) alleging that any patent claim is infringed by making, using, selling, offering for sale, or importing the Program or any portion of it.

#### 11. Patents.

 A "contributor" is a copyright holder who authorizes use under this License of the Program or a work on which the Program is based. The work thus licensed is called the contributor's "contributor version".

 A contributor's "essential patent claims" are all patent claims owned or controlled by the contributor, whether already acquired or hereafter acquired, that would be infringed by some manner, permitted by this License, of making, using, or selling its contributor version,

but do not include claims that would be infringed only as a consequence of further modification of the contributor version. For purposes of this definition, "control" includes the right to grant patent sublicenses in a manner consistent with the requirements of this License.

 Each contributor grants you a non-exclusive, worldwide, royalty-free patent license under the contributor's essential patent claims, to make, use, sell, offer for sale, import and otherwise run, modify and propagate the contents of its contributor version.

 In the following three paragraphs, a "patent license" is any express agreement or commitment, however denominated, not to enforce a patent (such as an express permission to practice a patent or covenant not to sue for patent infringement). To "grant" such a patent license to a party means to make such an agreement or commitment not to enforce a patent against the party.

 If you convey a covered work, knowingly relying on a patent license,

and the Corresponding Source of the work is not available for anyone to copy, free of charge and under the terms of this License, through a publicly available network server or other readily accessible means, then you must either (1) cause the Corresponding Source to be so available, or (2) arrange to deprive yourself of the benefit of the

patent license for this particular work, or (3) arrange, in a manner consistent with the requirements of this License, to extend the patent license to downstream recipients. "Knowingly relying" means you have actual knowledge that, but for the patent license, your conveying the covered work in a country, or your recipient's use of the covered work in a country, would infringe one or more identifiable patents in that country that you have reason to believe are valid.

 If, pursuant to or in connection with a single transaction or arrangement, you convey, or propagate by procuring conveyance of, a covered work, and grant a patent license

to some of the parties

receiving the covered work authorizing them to use, propagate, modify or convey a specific copy of the covered work, then the patent license you grant is automatically extended to all recipients of the covered work and works based on it.

 A patent license is "discriminatory" if it does not include within the scope of its coverage, prohibits the exercise of, or is conditioned on the non-exercise of one or more of the rights that are specifically granted under this License. You may not convey a covered work if you are a party to an arrangement with a third party that is in the business of distributing software, under which you make payment to the third party based on the extent of your activity of conveying the work, and under which the third party grants, to any of the parties who would receive the covered work from you, a discriminatory patent license (a) in connection with copies of the covered work conveyed by you (or copies made from those copies), or (b) primarily

for and in connection with specific products or compilations that contain the covered work, unless you entered into that arrangement, or that patent license was granted, prior to 28 March 2007.

 Nothing in this License shall be construed as excluding or limiting any implied license or other defenses to infringement that may otherwise be available to you under applicable patent law.

### 12. No Surrender of Others' Freedom.

 If conditions are imposed on you (whether by court order, agreement or otherwise) that contradict the conditions of this License, they do not excuse you from the conditions of this License. If you cannot convey a covered work so as to satisfy simultaneously your obligations under this License and any other pertinent obligations, then as a consequence you may not convey it at all. For example, if you agree to terms that obligate you to collect a royalty for further conveying from those to whom you convey the Program, the only way you could satisfy both

those terms and this

License would be to refrain entirely from conveying the Program.

13. Use with the GNU Affero General Public License.

 Notwithstanding any other provision of this License, you have permission to link or combine any covered work with a work licensed under version 3 of the GNU Affero General Public License into a single combined work, and to convey the resulting work. The terms of this License will continue to apply to the part which is the covered work, but the special requirements of the GNU Affero General Public License, section 13, concerning interaction through a network will apply to the combination as such.

14. Revised Versions of this License.

 The Free Software Foundation may publish revised and/or new versions of the GNU General Public License from time to time. Such new versions will be similar in spirit to the present version, but may differ in detail to address new problems or concerns.

Each version is given a distinguishing version number.

If the

Program specifies that a certain numbered version of the GNU General Public License "or any later version" applies to it, you have the option of following the terms and conditions either of that numbered version or of any later version published by the Free Software Foundation. If the Program does not specify a version number of the GNU General Public License, you may choose any version ever published by the Free Software Foundation.

 If the Program specifies that a proxy can decide which future versions of the GNU General Public License can be used, that proxy's public statement of acceptance of a version permanently authorizes you to choose that version for the Program.

 Later license versions may give you additional or different permissions. However, no additional obligations are imposed on any author or copyright holder as a result of your choosing to follow a later version.

15. Disclaimer of Warranty.

# THERE IS NO WARRANTY FOR THE PROGRAM, TO THE EXTENT PERMITTED **BY**

APPLICABLE LAW. EXCEPT WHEN OTHERWISE STATED IN WRITING THE COPYRIGHT HOLDERS AND/OR OTHER PARTIES PROVIDE THE PROGRAM "AS IS" WITHOUT WARRANTY OF ANY KIND, EITHER EXPRESSED OR IMPLIED, INCLUDING, BUT NOT LIMITED TO,

THE IMPLIED WARRANTIES OF MERCHANTABILITY AND FITNESS FOR A PARTICULAR PURPOSE. THE ENTIRE RISK AS TO THE QUALITY AND PERFORMANCE OF THE PROGRAM IS WITH YOU. SHOULD THE PROGRAM PROVE DEFECTIVE, YOU ASSUME THE COST OF ALL NECESSARY SERVICING, REPAIR OR CORRECTION.

16. Limitation of Liability.

 IN NO EVENT UNLESS REQUIRED BY APPLICABLE LAW OR AGREED TO IN WRITING WILL ANY COPYRIGHT HOLDER, OR ANY OTHER PARTY WHO MODIFIES AND/OR CONVEYS THE PROGRAM AS PERMITTED ABOVE, BE LIABLE TO YOU FOR DAMAGES, INCLUDING ANY GENERAL, SPECIAL, INCIDENTAL OR CONSEQUENTIAL DAMAGES ARISING OUT OF THE USE OR INABILITY TO USE THE PROGRAM (INCLUDING BUT NOT LIMITED TO LOSS OF DATA OR DATA BEING RENDERED INACCURATE OR LOSSES SUSTAINED BY YOU OR THIRD PARTIES OR A FAILURE OF THE PROGRAM TO OPERATE WITH ANY OTHER PROGRAMS), EVEN IF SUCH HOLDER OR OTHER PARTY HAS BEEN ADVISED OF THE POSSIBILITY OF

SUCH DAMAGES.

17. Interpretation of Sections 15 and 16.

 If the disclaimer of warranty and limitation of liability provided above cannot be given local legal effect according to their terms, reviewing courts shall apply local law that most closely approximates an absolute waiver of all civil liability in connection with the Program, unless a warranty or assumption of liability accompanies a copy of the Program in return for a fee.

### END OF TERMS AND CONDITIONS

How to Apply These Terms to Your New Programs

 If you develop a new program, and you want it to be of the greatest possible use to the public, the best way to achieve this is to make it free software which everyone can redistribute and change under these terms.

 To do so, attach the following notices to the program. It is safest to attach them to the start of each source file to most effectively state the exclusion of warranty; and each file should have at least the "copyright" line and a pointer to where the full notice is found.

 $\leq$  one line to give the program's name and a brief idea of what it does. $\geq$ Copyright  $(C)$  <year > <name of author >

 This program is free software: you can redistribute it and/or modify it under the terms of the GNU General Public License as published by the Free Software Foundation, either version 3 of the License, or (at your option) any later version.

 This program is distributed in the hope that it will be useful, but WITHOUT ANY WARRANTY; without even the implied warranty of MERCHANTABILITY or FITNESS FOR A PARTICULAR PURPOSE. See the GNU General Public License for more details.

 You should have received a copy of the GNU General Public License along with this program. If not, see <https://www.gnu.org/licenses/>.

Also add information on how to contact you by electronic and paper mail.

 If the program does terminal interaction, make it output a short notice like this when it starts in an interactive mode:

 $\langle$  sprogram> Copyright (C)  $\langle$  year>  $\langle$  name of author> This program comes with ABSOLUTELY NO WARRANTY; for details type `show w'. This is free software, and you are welcome to redistribute it under certain conditions; type `show c' for details.

The hypothetical commands `show w' and `show c' should show the appropriate parts of the General Public License. Of course, your program's commands might be different; for a GUI interface, you would use an "about box".

 You should also get your employer (if you work as a programmer) or school, if any, to sign a "copyright disclaimer" for the program, if necessary. For more information on this, and how to apply and follow the GNU GPL, see <https://www.gnu.org/licenses/>.

 The GNU General Public License does not permit incorporating your program into proprietary programs. If your program is a subroutine library, you may consider it more useful to permit linking proprietary applications with the library. If this is what you want to do, use the GNU Lesser General Public License instead of this License. But first, please read <https://www.gnu.org/licenses/why-not-lgpl.html>.

 GNU GENERAL PUBLIC LICENSE Version 2, June 1991

Copyright (C) 1989, 1991 Free Software Foundation, Inc., 51 Franklin Street, Fifth Floor, Boston, MA 02110-1301 USA Everyone is permitted to copy and distribute verbatim copies of this license document, but changing it is not allowed.

 Preamble

 The licenses for most software are designed to take away your freedom to share and change it. By contrast, the GNU General Public License is intended to guarantee your freedom to share and change free software--to make sure the software is free for all its users. This General Public License applies to most of the Free Software Foundation's software and to any other program whose authors commit to using it. (Some other Free Software Foundation software is covered by the GNU Lesser General Public License instead.) You can apply it to your programs, too.

 When we speak of free software, we are referring to freedom, not price. Our General Public Licenses are designed to make sure that you have the freedom to distribute copies of free software (and charge for this service if you wish), that you receive source code or can get it if you want it, that you can change the software or use pieces of it in new free programs; and that you know you can do these things.

 To protect your rights, we need to make restrictions that forbid anyone to deny you these rights or to ask you to surrender the rights. These restrictions translate to certain responsibilities for you if you distribute copies of the software, or if you modify it.

 For example, if you distribute copies of such a program, whether gratis or for a fee, you must give the recipients all the rights that you have. You must make sure that they, too, receive or can get the source code. And you must show them these terms so they know their rights.

 We protect your rights with two steps: (1) copyright the software, and (2) offer you this license which gives you legal permission to copy, distribute

and/or modify the software.

 Also, for each author's protection and ours, we want to make certain that everyone understands that there is no warranty for this free software. If the software is modified by someone else and passed on, we want its recipients to know that what they have is not the original, so that any problems introduced by others will not reflect on the original authors' reputations.

 Finally, any free program is threatened constantly by software patents. We wish to avoid the danger that redistributors of a free program will individually obtain patent licenses, in effect making the program proprietary. To prevent this, we have made it clear that any patent must be licensed for everyone's free use or not licensed at all.

 The precise terms and conditions for copying, distribution and modification follow.

#### GNU GENERAL PUBLIC LICENSE

### TERMS AND CONDITIONS FOR COPYING, DISTRIBUTION AND MODIFICATION

# 0. This License applies to any program or other work which contains

a notice placed by the copyright holder saying it may be distributed under the terms of this General Public License. The "Program", below, refers to any such program or work, and a "work based on the Program" means either the Program or any derivative work under copyright law: that is to say, a work containing the Program or a portion of it, either verbatim or with modifications and/or translated into another language. (Hereinafter, translation is included without limitation in the term "modification".) Each licensee is addressed as "you".

Activities other than copying, distribution and modification are not covered by this License; they are outside its scope. The act of running the Program is not restricted, and the output from the Program is covered only if its contents constitute a work based on the Program (independent of having been made by running the Program). Whether that is true depends on what the Program does.

# 1. You may copy and distribute verbatim copies of the Program's

source code as you receive it, in any medium, provided that you conspicuously and appropriately publish on each copy an appropriate copyright notice and disclaimer of warranty; keep intact all the notices that refer to this License and to the absence of any warranty; and give any other recipients of the Program a copy of this License along with the Program.

You may charge a fee for the physical act of transferring a copy, and you may at your option offer warranty protection in exchange for a fee.

 2. You may modify your copy or copies of the Program or any portion of it, thus forming a work based on the Program, and copy and distribute such modifications or work under the terms of Section 1 above, provided that you also meet all of these conditions:

 a) You must cause the modified files to carry prominent notices stating that you changed the files and the date of any change.

 b) You must cause any work that you distribute or publish, that in whole

 or in part contains or is derived from the Program or any part thereof, to be licensed as a whole at no charge to all third parties under the terms of this License.

c) If the modified program normally reads commands interactively

 when run, you must cause it, when started running for such interactive use in the most ordinary way, to print or display an announcement including an appropriate copyright notice and a notice that there is no warranty (or else, saying that you provide a warranty) and that users may redistribute the program under these conditions, and telling the user how to view a copy of this License. (Exception: if the Program itself is interactive but does not normally print such an announcement, your work based on the Program is not required to print an announcement.)

These requirements apply to the modified work as a whole. If identifiable sections of that work are not derived from the Program, and can be reasonably considered independent and separate works in themselves, then this License, and its terms, do not apply to those sections when you distribute them as separate works. But when you distribute the same sections as part of a whole which is a work based on the Program, the distribution of the whole must be on the terms of this License, whose permissions for other licensees extend to the entire whole, and thus to each and every part regardless of who wrote it.

Thus, it is not the intent of this section to claim rights or contest your rights to work written entirely by you; rather, the intent is to exercise the right to control the distribution of derivative or collective works based on the Program.

In addition, mere aggregation of another work not based on the Program with the Program (or with a work based on the Program) on a volume of a storage or distribution medium does not bring the other work under the scope of this License.

 3. You may copy and distribute the Program (or a work based on it,

under Section 2) in object code or executable form under the terms of Sections 1 and 2 above provided that you also do one of the following:

 a) Accompany it with the complete corresponding machine-readable source code, which must be distributed under the terms of Sections 1 and 2 above on a medium customarily used for software interchange; or,

 b) Accompany it with a written offer, valid for at least three years, to give any third party, for a charge no more than your cost of physically performing source distribution, a complete machine-readable copy of the corresponding source code, to be distributed under the terms of Sections 1 and 2 above on a medium customarily used for software interchange; or,

c) Accompany it with the information you received as to the offer

 to distribute corresponding source code. (This alternative is allowed only for noncommercial distribution and only if you received the program in object code or executable form with such an offer, in accord with Subsection b above.)

The source code for a work means the preferred form of the work for making modifications to it. For an executable work, complete source code means all the source code for all modules it contains, plus any associated interface definition files, plus the scripts used to control compilation and installation of the executable. However, as a special exception, the source code distributed need not include anything that is normally distributed (in either source or binary form) with the major components (compiler, kernel, and so on) of the operating system on which the executable runs, unless that component itself accompanies the executable.

If distribution of executable or object code is made by offering access to copy from a designated place, then offering equivalent access to copy the source code from the same place counts as distribution of the source code, even though third parties are not compelled to copy the source along with the object code.

 4. You may not copy, modify, sublicense, or distribute the Program except as expressly provided under this License. Any attempt otherwise to copy, modify, sublicense or distribute the Program is void, and will automatically terminate your rights under this License. However, parties who have received copies, or rights, from you under this License will not have their licenses terminated so long as such parties remain in full compliance.

 5. You are not required to accept this License, since you have not signed it. However, nothing else grants you permission to modify or distribute the Program or its derivative works. These actions are prohibited by law if you do not accept this License. Therefore, by modifying or distributing the Program (or any work based on the Program), you indicate your acceptance of this License to do so, and all its terms and conditions for copying, distributing or modifying the Program or works based on it.

#### 6. Each

 time you redistribute the Program (or any work based on the Program), the recipient automatically receives a license from the original licensor to copy, distribute or modify the Program subject to these terms and conditions. You may not impose any further restrictions on the recipients' exercise of the rights granted herein. You are not responsible for enforcing compliance by third parties to

this License.

 7. If, as a consequence of a court judgment or allegation of patent infringement or for any other reason (not limited to patent issues), conditions are imposed on you (whether by court order, agreement or otherwise) that contradict the conditions of this License, they do not excuse you from the conditions of this License. If you cannot distribute so as to satisfy simultaneously your obligations under this License and any other pertinent obligations, then as a consequence you may not distribute the Program at all. For example, if a patent license would not permit royalty-free redistribution of the Program by

all those who receive copies directly or indirectly through you, then the only way you could satisfy both it and this License would be to refrain entirely from distribution of the Program.

If any portion of this section is held invalid or unenforceable under any particular circumstance, the balance of the section is intended to apply and the section as a whole is intended to apply in other circumstances.

It is not the purpose of this section to induce you to infringe any patents or other property right claims or to contest validity of any such claims; this section has the sole purpose of protecting the integrity of the free software distribution system, which is implemented by public license practices. Many people have made generous contributions to the wide range of software distributed through that system in reliance on consistent application of that system; it is up to the author/donor to decide if he or she is willing to distribute software through any other system and a licensee cannot

impose that choice.

This section is intended to make thoroughly clear what is believed to be a consequence of the rest of this License.

 8. If the distribution and/or use of the Program is restricted in certain countries either by patents or by copyrighted interfaces, the original copyright holder who places the Program under this License may add an explicit geographical distribution limitation excluding those countries, so that distribution is permitted only in or among countries not thus excluded. In such case, this License incorporates the limitation as if written in the body of this License.

 9. The Free Software Foundation may publish revised and/or new versions of the General Public License from time to time. Such new versions will be similar in spirit to the present version, but may differ in detail to address new problems or concerns.

Each version is given a distinguishing version number. If the Program specifies a version number of this License which applies to it and "any later version", you have the option of following the terms and conditions

either of that version or of any later version published by the Free Software Foundation. If the Program does not specify a version number of this License, you may choose any version ever published by the Free Software Foundation.

 10. If you wish to incorporate parts of the Program into other free programs whose distribution conditions are different, write to the author to ask for permission. For software which is copyrighted by the Free Software Foundation, write to the Free Software Foundation; we sometimes make exceptions for this. Our decision will be guided by the two goals of preserving the free status of all derivatives of our free software and of promoting the sharing and reuse of software generally.

# NO WARRANTY

 11. BECAUSE THE PROGRAM IS LICENSED FREE OF CHARGE, THERE IS NO WARRANTY FOR THE PROGRAM, TO THE EXTENT PERMITTED BY APPLICABLE LAW. EXCEPT WHEN

OTHERWISE STATED IN WRITING THE COPYRIGHT HOLDERS AND/OR OTHER PARTIES PROVIDE THE PROGRAM "AS IS" WITHOUT WARRANTY OF ANY KIND, EITHER EXPRESSED OR IMPLIED, INCLUDING, BUT NOT LIMITED TO, THE IMPLIED WARRANTIES OF MERCHANTABILITY AND FITNESS FOR A PARTICULAR PURPOSE. THE ENTIRE RISK AS TO THE QUALITY AND PERFORMANCE OF THE PROGRAM IS WITH YOU. SHOULD THE PROGRAM PROVE DEFECTIVE, YOU ASSUME THE COST OF ALL NECESSARY SERVICING, REPAIR OR CORRECTION.

 12. IN NO EVENT UNLESS REQUIRED BY APPLICABLE LAW OR AGREED TO IN WRITING WILL ANY COPYRIGHT HOLDER, OR ANY OTHER PARTY WHO MAY MODIFY AND/OR REDISTRIBUTE THE PROGRAM AS PERMITTED ABOVE, BE LIABLE TO YOU FOR DAMAGES, INCLUDING ANY GENERAL, SPECIAL, INCIDENTAL OR CONSEQUENTIAL DAMAGES ARISING OUT OF THE USE OR INABILITY TO USE THE PROGRAM (INCLUDING BUT NOT LIMITED TO LOSS OF DATA OR DATA BEING RENDERED INACCURATE OR LOSSES SUSTAINED BY YOU OR THIRD PARTIES OR A FAILURE OF THE PROGRAM TO OPERATE WITH ANY OTHER PROGRAMS), EVEN

 IF SUCH HOLDER OR OTHER PARTY HAS BEEN ADVISED OF THE POSSIBILITY OF SUCH DAMAGES.

# END OF TERMS AND CONDITIONS

 How to Apply These Terms to Your New Programs

 If you develop a new program, and you want it to be of the greatest possible use to the public, the best way to achieve this is to make it

free software which everyone can redistribute and change under these terms.

 To do so, attach the following notices to the program. It is safest to attach them to the start of each source file to most effectively convey the exclusion of warranty; and each file should have at least the "copyright" line and a pointer to where the full notice is found.

 <one line to give the program's name and a brief idea of what it does.> Copyright  $(C)$  <year > <name of author>

 This program is free software; you can redistribute it and/or modify it under the terms of the GNU General Public License as published by the Free Software Foundation; either version 2 of the License,

```
 or
```
(at your option) any later version.

 This program is distributed in the hope that it will be useful, but WITHOUT ANY WARRANTY; without even the implied warranty of MERCHANTABILITY or FITNESS FOR A PARTICULAR PURPOSE. See the GNU General Public License for more details.

 You should have received a copy of the GNU General Public License along with this program; if not, write to the Free Software Foundation, Inc., 51 Franklin Street, Fifth Floor, Boston, MA 02110-1301 USA.

Also add information on how to contact you by electronic and paper mail.

If the program is interactive, make it output a short notice like this when it starts in an interactive mode:

 Gnomovision version 69, Copyright (C) year name of author Gnomovision comes with ABSOLUTELY NO WARRANTY; for details type `show w'. This is free software, and you are welcome to redistribute it under certain conditions; type `show c' for details.

The hypothetical commands `show w' and `show c' should show the appropriate parts of the General Public License. Of course, the commands you use may be called something other than `show w' and `show c'; they could even be mouse-clicks or menu items--whatever suits your program.

You should also get your employer (if you work as a programmer) or your school, if any, to sign a "copyright disclaimer" for the program, if necessary. Here is a sample; alter the names:

 Yoyodyne, Inc., hereby disclaims all copyright interest in the program `Gnomovision' (which makes passes at compilers) written by James Hacker.  <signature of Ty Coon>, 1 April 1989 Ty Coon, President of Vice

This General Public License does not permit incorporating your program into proprietary programs. If your program is a subroutine library, you may consider it more useful to permit linking proprietary applications with the library. If this is what you want to do, use the GNU Lesser General Public License instead of this License.

> GNU Free Documentation License Version 1.3, 3 November 2008

Copyright (C) 2000, 2001, 2002, 2007, 2008 Free Software Foundation, Inc. <http://fsf.org/>

Everyone is permitted to copy and distribute verbatim copies of this license document, but changing it is not allowed.

## 0. PREAMBLE

The purpose of this License is to make a manual, textbook, or other functional and useful document "free" in the sense of freedom: to assure everyone the effective freedom to copy and redistribute it, with or without modifying it, either commercially or noncommercially. Secondarily, this License preserves for the author and publisher a way to get credit for their work, while not being considered responsible for modifications made by others.

This License is a kind of "copyleft", which means that derivative works of the document must themselves be free in the same sense. It complements the GNU General Public License, which is a copyleft license designed for free software.

#### We

 have designed this License in order to use it for manuals for free software, because free software needs free documentation: a free program should come with manuals providing the same freedoms that the software does. But this License is not limited to software manuals; it can be used for any textual work, regardless of subject matter or whether it is published as a printed book. We recommend this License principally for works whose purpose is instruction or reference.

#### 1. APPLICABILITY AND DEFINITIONS

This License applies to any manual or other work, in any medium, that contains a notice placed by the copyright holder saying it can be distributed under the terms of this License. Such a notice grants a

world-wide, royalty-free license, unlimited in duration, to use that work under the conditions stated herein. The "Document", below, refers to any such manual or work. Any member of the public is a licensee, and is addressed as "you". You accept the license if you copy,

 modify or distribute the work in a way requiring permission under copyright law.

A "Modified Version" of the Document means any work containing the Document or a portion of it, either copied verbatim, or with modifications and/or translated into another language.

A "Secondary Section" is a named appendix or a front-matter section of the Document that deals exclusively with the relationship of the publishers or authors of the Document to the Document's overall subject (or to related matters) and contains nothing that could fall directly within that overall subject. (Thus, if the Document is in part a textbook of mathematics, a Secondary Section may not explain any mathematics.) The relationship could be a matter of historical connection with the subject or with related matters, or of legal, commercial, philosophical, ethical or political position regarding them.

The "Invariant Sections" are certain Secondary Sections whose titles are designated, as being those of Invariant Sections, in the notice

that says that the Document is released under this License. If a section does not fit the above definition of Secondary then it is not allowed to be designated as Invariant. The Document may contain zero Invariant Sections. If the Document does not identify any Invariant Sections then there are none.

The "Cover Texts" are certain short passages of text that are listed, as Front-Cover Texts or Back-Cover Texts, in the notice that says that the Document is released under this License. A Front-Cover Text may be at most 5 words, and a Back-Cover Text may be at most 25 words.

A "Transparent" copy of the Document means a machine-readable copy, represented in a format whose specification is available to the general public, that is suitable for revising the document straightforwardly with generic text editors or (for images composed of pixels) generic paint programs or (for drawings) some widely available drawing editor, and that is suitable for input to text formatters or

for automatic translation to a variety of formats suitable for input to text formatters. A copy made in an otherwise Transparent file format whose markup, or absence of markup, has been arranged to thwart or discourage subsequent modification by readers is not Transparent.

An image format is not Transparent if used for any substantial amount of text. A copy that is not "Transparent" is called "Opaque".

Examples of suitable formats for Transparent copies include plain ASCII without markup, Texinfo input format, LaTeX input format, SGML or XML using a publicly available DTD, and standard-conforming simple HTML, PostScript or PDF designed for human modification. Examples of transparent image formats include PNG, XCF and JPG. Opaque formats include proprietary formats that can be read and edited only by proprietary word processors, SGML or XML for which the DTD and/or processing tools are not generally available, and the machine-generated HTML, PostScript or PDF produced by some word processors for output purposes only.

The "Title Page" means, for a printed book, the title page itself, plus such following pages as are needed to hold, legibly, the material this License requires to appear in the title page. For works in formats which do not have any title page as such, "Title Page" means the text near the most prominent appearance of the work's title, preceding the beginning of the body of the text.

The "publisher" means any person or entity that distributes copies of the Document to the public.

A section "Entitled XYZ" means a named subunit of the Document whose title either is precisely XYZ or contains XYZ in parentheses following text that translates XYZ in another language. (Here XYZ stands for a specific section name mentioned below, such as "Acknowledgements", "Dedications", "Endorsements", or "History".) To "Preserve the Title" of such a section when you modify the Document means that it remains a section "Entitled XYZ" according to this definition.

#### The

 Document may include Warranty Disclaimers next to the notice which states that this License applies to the Document. These Warranty Disclaimers are considered to be included by reference in this License, but only as regards disclaiming warranties: any other implication that these Warranty Disclaimers may have is void and has no effect on the meaning of this License.

## 2. VERBATIM COPYING

You may copy and distribute the Document in any medium, either commercially or noncommercially, provided that this License, the copyright notices, and the license notice saying this License applies to the Document are reproduced in all copies, and that you add no other conditions whatsoever to those of this License. You may not use

technical measures to obstruct or control the reading or further copying of the copies you make or distribute. However, you may accept compensation in exchange for copies. If you distribute a large enough number of copies you must also follow the conditions in section 3.

You may also lend copies, under the same conditions stated above, and you may publicly display copies.

## 3. COPYING IN QUANTITY

If you publish printed copies (or copies in media that commonly have printed covers) of the Document, numbering more than 100, and the Document's license notice requires Cover Texts, you must enclose the copies in covers that carry, clearly and legibly, all these Cover Texts: Front-Cover Texts on the front cover, and Back-Cover Texts on the back cover. Both covers must also clearly and legibly identify you as the publisher of these copies. The front cover must present the full title with all words of the title equally prominent and visible. You may add other material on the covers in addition. Copying with changes limited to the covers, as long as they preserve the title of the Document and satisfy these conditions, can be treated as verbatim copying in other respects.

If the required texts for either cover are too voluminous to fit legibly, you should put the first ones listed (as many as fit reasonably) on the actual cover, and continue the rest onto adjacent pages.

If you publish or distribute Opaque copies of the Document numbering more than 100, you must either include a machine-readable Transparent copy along with each Opaque copy, or state in or with each Opaque copy a computer-network location from which the general network-using public has access to download using public-standard network protocols a complete Transparent copy of the Document, free of added material. If you use the latter option, you must take reasonably prudent steps, when you begin distribution of Opaque copies in quantity, to ensure that this Transparent copy will remain thus accessible at the stated location until at least one year after the last time you distribute an Opaque copy (directly or through your agents or retailers) of that edition to the public.

It is requested, but not required, that you contact the authors of the Document well before redistributing any large number of copies, to

give them a chance to provide you with an updated version of the
#### Document.

#### 4. MODIFICATIONS

You may copy and distribute a Modified Version of the Document under the conditions of sections 2 and 3 above, provided that you release the Modified Version under precisely this License, with the Modified Version filling the role of the Document, thus licensing distribution and modification of the Modified Version to whoever possesses a copy of it. In addition, you must do these things in the Modified Version:

- A. Use in the Title Page (and on the covers, if any) a title distinct from that of the Document, and from those of previous versions (which should, if there were any, be listed in the History section of the Document). You may use the same title as a previous version if the original publisher of that version gives permission.
- B. List on the Title Page, as authors, one or more persons or entities responsible for authorship of
- the modifications in the Modified
- Version, together with at least five of the principal authors of the Document (all of its principal authors, if it has fewer than five), unless they release you from this requirement.
- C. State on the Title page the name of the publisher of the Modified Version, as the publisher.
- D. Preserve all the copyright notices of the Document.
- E. Add an appropriate copyright notice for your modifications adjacent to the other copyright notices.
- F. Include, immediately after the copyright notices, a license notice giving the public permission to use the Modified Version under the terms of this License, in the form shown in the Addendum below.
- G. Preserve in that license notice the full lists of Invariant Sections and required Cover Texts given in the Document's license notice.
- H. Include an unaltered copy of this License.
- I. Preserve the section Entitled "History", Preserve its Title, and add to it an item stating at least the title, year,

new authors, and

 publisher of the Modified Version as given on the Title Page. If there is no section Entitled "History" in the Document, create one stating the title, year, authors, and publisher of the Document as given on its Title Page, then add an item describing the Modified Version as stated in the previous sentence.

J. Preserve the network location, if any, given in the Document for public access to a Transparent copy of the Document, and likewise the network locations given in the Document for previous versions it was based on. These may be placed in the "History" section. You may omit a network location for a work that was published at least four years before the Document itself, or if the original

 publisher of the version it refers to gives permission. K. For any section Entitled "Acknowledgements" or "Dedications", Preserve the Title of the section, and preserve in the section all the substance and tone of each of the contributor acknowledgements and/or dedications given therein. L. Preserve all the Invariant Sections of the Document, unaltered in their text and in their titles. Section numbers or the equivalent are not considered part of the section titles. M. Delete any section Entitled "Endorsements". Such a section

 may not be included in the Modified Version. N. Do not retitle any existing section to be Entitled "Endorsements"

or to conflict in title with any Invariant Section.

O. Preserve any Warranty Disclaimers.

If the Modified Version includes new front-matter sections or appendices that qualify as Secondary Sections and contain no material copied from the Document, you may at your option designate some or all of these sections as invariant. To do this, add their titles to the list of Invariant Sections in the Modified Version's license notice. These titles must be distinct from any other section titles.

You may add a section Entitled "Endorsements", provided it contains nothing but

 endorsements of your Modified Version by various parties--for example, statements of peer review or that the text has been approved by an organization as the authoritative definition of a standard.

You may add a passage of up to five words as a Front-Cover Text, and a passage of up to 25 words as a Back-Cover Text, to the end of the list of Cover Texts in the Modified Version. Only one passage of Front-Cover Text and one of Back-Cover Text may be added by (or through arrangements made by) any one entity. If the Document already includes a cover text for the same cover, previously added by you or by arrangement made by the same entity you are acting on behalf of, you may not add another; but you may replace the old one, on explicit permission from the previous publisher that added the old one.

The author(s) and publisher(s) of the Document do not by this License give permission to use their names for publicity for or to assert or imply endorsement of any Modified Version.

5. COMBINING **DOCUMENTS** 

You may combine the Document with other documents released under this

License, under the terms defined in section 4 above for modified versions, provided that you include in the combination all of the Invariant Sections of all of the original documents, unmodified, and list them all as Invariant Sections of your combined work in its license notice, and that you preserve all their Warranty Disclaimers.

The combined work need only contain one copy of this License, and multiple identical Invariant Sections may be replaced with a single copy. If there are multiple Invariant Sections with the same name but different contents, make the title of each such section unique by adding at the end of it, in parentheses, the name of the original author or publisher of that section if known, or else a unique number. Make the same adjustment to the section titles in the list of Invariant Sections in the license notice of the combined work.

In the combination, you must combine any sections Entitled "History"

in the various original documents, forming one section Entitled "History"; likewise combine any sections Entitled "Acknowledgements", and any sections Entitled "Dedications". You must delete all sections Entitled "Endorsements".

#### 6. COLLECTIONS OF DOCUMENTS

You may make a collection consisting of the Document and other documents released under this License, and replace the individual copies of this License in the various documents with a single copy that is included in the collection, provided that you follow the rules of this License for verbatim copying of each of the documents in all other respects.

You may extract a single document from such a collection, and distribute it individually under this License, provided you insert a copy of this License into the extracted document, and follow this License in all other respects regarding verbatim copying of that document.

#### 7. AGGREGATION WITH INDEPENDENT WORKS

A compilation of the Document or its derivatives

with other separate

and independent documents or works, in or on a volume of a storage or distribution medium, is called an "aggregate" if the copyright resulting from the compilation is not used to limit the legal rights of the compilation's users beyond what the individual works permit. When the Document is included in an aggregate, this License does not

apply to the other works in the aggregate which are not themselves derivative works of the Document.

If the Cover Text requirement of section 3 is applicable to these copies of the Document, then if the Document is less than one half of the entire aggregate, the Document's Cover Texts may be placed on covers that bracket the Document within the aggregate, or the electronic equivalent of covers if the Document is in electronic form. Otherwise they must appear on printed covers that bracket the whole aggregate.

#### 8. TRANSLATION

Translation is considered a kind of modification, so you may distribute translations of the Document under the terms of section 4.

Replacing Invariant Sections with translations requires special permission from their copyright holders, but you may include translations of some or all Invariant Sections in addition to the original versions of these Invariant Sections. You may include a translation of this License, and all the license notices in the Document, and any Warranty Disclaimers, provided that you also include the original English version of this License and the original versions of those notices and disclaimers. In case of a disagreement between the translation and the original version of this License or a notice or disclaimer, the original version will prevail.

If a section in the Document is Entitled "Acknowledgements", "Dedications", or "History", the requirement (section 4) to Preserve its Title (section 1) will typically require changing the actual title.

#### 9. TERMINATION

You may not copy, modify, sublicense, or distribute the Document except as expressly provided under this License. Any attempt otherwise to copy, modify, sublicense, or distribute it is void, and will automatically terminate your rights under this License.

However, if you cease all violation of this License, then your license from a particular copyright holder is reinstated (a) provisionally, unless and until the copyright holder explicitly and finally terminates your license, and (b) permanently, if the copyright holder fails to notify you of the violation by some reasonable means prior to 60 days after the cessation.

Moreover, your license from a particular copyright holder is reinstated permanently if the copyright holder notifies you of the violation by some reasonable means, this is the first time you have received notice of violation of this License (for any work) from that copyright holder, and you cure the violation prior to 30 days after your receipt of the notice.

Termination of your rights under this section does not terminate the licenses of parties who have received copies or rights from you under this License. If your rights have been terminated and not permanently reinstated, receipt of a copy of some or all of the same material does not give you any rights to use it.

#### 10. FUTURE REVISIONS OF THIS LICENSE

The Free Software Foundation may publish new, revised versions of the GNU Free Documentation License from time to time. Such new versions will be similar in spirit to the present version, but may differ in detail to address new problems or concerns. See http://www.gnu.org/copyleft/.

Each version of the License is given a distinguishing version number. If the Document specifies that a particular numbered version of this License "or any later version" applies to it, you have the option of following the terms and conditions either of that specified version or of any later version that has been published (not as a draft) by the Free Software Foundation. If the Document does not specify a version number of this License, you may choose any version ever published (not

as a draft) by the Free Software Foundation. If the Document specifies that a proxy can decide which future versions of this License can be used, that proxy's public statement of acceptance of a version permanently authorizes you to choose that version for the Document.

#### 11. RELICENSING

"Massive Multiauthor Collaboration Site" (or "MMC Site") means any World Wide Web server that publishes copyrightable works and also provides prominent facilities for anybody to edit those works. A public wiki that anybody can edit is an example of such a server. A "Massive Multiauthor Collaboration" (or "MMC") contained in the site means any set of copyrightable works thus published on the MMC site.

"CC-BY-SA" means the Creative Commons Attribution-Share Alike 3.0

license published by Creative Commons Corporation, a not-for-profit corporation with a principal place of business in San Francisco, California, as well as future copyleft versions of that license published by that same organization.

"Incorporate" means to publish or republish a Document, in whole or in part, as part of another Document.

An MMC is "eligible for relicensing" if it is licensed under this License, and if all works that were first published under this License somewhere other than this MMC, and subsequently incorporated in whole or in part into the MMC, (1) had no cover texts or invariant sections, and (2) were thus incorporated prior to November 1, 2008.

The operator of an MMC Site may republish an MMC contained in the site under CC-BY-SA on the same site at any time before August 1, 2009, provided the MMC is eligible for relicensing.

#### ADDENDUM: How to use this License for your documents

To use this License in a document you have written, include a copy of the License in the document and put the following copyright and license notices just after the title page:

#### Copyright (c) YEAR YOUR NAME.

 Permission is granted to copy, distribute and/or modify this document under the terms of the GNU Free Documentation License, Version 1.3 or any later version published by the Free Software Foundation; with no Invariant Sections, no Front-Cover Texts, and no Back-Cover Texts. A copy of the license is included in the section entitled "GNU Free Documentation License".

If you have Invariant Sections, Front-Cover Texts and Back-Cover Texts, replace the "with...Texts." line with this:

 with the Invariant Sections being LIST THEIR TITLES, with the Front-Cover Texts being LIST, and with the Back-Cover Texts being LIST.

If you have Invariant Sections without Cover Texts, or some other combination of the three, merge those two alternatives to suit the situation.

If your document contains nontrivial examples of program code, we recommend releasing these examples in parallel under your choice of free software license, such as the GNU General Public License, to permit their use in free software.

@c The GNU Free Documentation License. @center Version 1.3, 3 November 2008

@c This file is intended to be included within another document, @c hence no sectioning command or @node.

#### @display

Copyright @copyright{} 2000, 2001, 2002, 2007, 2008 Free Software Foundation, Inc. @uref{http://fsf.org/}

Everyone is permitted to copy and distribute verbatim copies of this license document, but changing it is not allowed. @end display

@enumerate 0 @item PREAMBLE

The purpose of this License is to make a manual, textbook, or other functional and useful document @dfn{free} in the sense of freedom: to assure everyone the effective freedom to copy and redistribute it, with or without modifying it, either commercially or noncommercially. Secondarily, this License preserves for the author and publisher a way to get credit for their work, while not being considered responsible for modifications made by others.

This License is a kind of ``copyleft'', which means that derivative works of the document must themselves be free in the same sense. It complements the GNU General Public License, which is a copyleft license designed for free software.

We have designed this License in order to use it for manuals for free software, because free software needs free documentation: a free program should come with manuals providing the same freedoms that the software does. But this License is not limited to software manuals; it can be used for any textual work, regardless of subject matter or whether it is published as a printed book. We recommend this License principally for works whose purpose is instruction or reference.

#### @item

#### APPLICABILITY AND DEFINITIONS

This License applies to any manual or other work, in any medium, that contains a notice placed by the copyright holder saying it can be distributed under the terms of this License. Such a notice grants a world-wide, royalty-free license, unlimited in duration, to use that work under the conditions stated herein. The ``Document'', below,

#### refers

 to any such manual or work. Any member of the public is a licensee, and is addressed as ``you''. You accept the license if you copy, modify or distribute the work in a way requiring permission under copyright law.

A ``Modified Version'' of the Document means any work containing the Document or a portion of it, either copied verbatim, or with modifications and/or translated into another language.

A ``Secondary Section'' is a named appendix or a front-matter section of the Document that deals exclusively with the relationship of the publishers or authors of the Document to the Document's overall subject (or to related matters) and contains nothing that could fall directly within that overall subject. (Thus, if the Document is in part a textbook of mathematics, a Secondary Section may not explain any mathematics.) The relationship could be a matter of historical connection with the subject or with related matters, or of legal, commercial, philosophical, ethical or political position regarding them.

The ``Invariant Sections'' are certain Secondary Sections whose titles are designated, as being those of Invariant Sections, in the notice that says that the Document is released under this License. If a section does not fit the above definition of Secondary then it is not allowed to be designated as Invariant. The Document may contain zero Invariant Sections. If the Document does not identify any Invariant Sections then there are none.

The ``Cover Texts'' are certain short passages of text that are listed, as Front-Cover Texts or Back-Cover Texts, in the notice that says that the Document is released under this License. A Front-Cover Text may be at most 5 words, and a Back-Cover Text may be at most 25 words.

A ``Transparent'' copy of the Document means a machine-readable copy, represented in a format whose specification is available to the general public, that is suitable for revising the document straightforwardly with generic text editors or (for images composed of pixels) generic paint programs or (for drawings) some widely available drawing editor, and that is suitable for input to text formatters or for automatic translation to a variety of formats suitable for input to text formatters. A copy made in an otherwise Transparent file format whose markup, or absence of markup, has been arranged to thwart or discourage subsequent modification by readers is not Transparent. An image format is not Transparent if used for any substantial amount of text. A copy that is not ``Transparent'' is called ``Opaque''.

Examples of suitable formats for Transparent copies include plain @sc{ascii} without markup, Texinfo input format, La@TeX{} input format, @acronym{SGML} or @acronym{XML} using a publicly available @acronym{DTD}, and standard-conforming simple @acronym{HTML}, PostScript or @acronym{PDF} designed for human modification. Examples of transparent image formats include @acronym{PNG}, @acronym{XCF} and @acronym{JPG}. Opaque formats include proprietary formats that can be read and edited only by proprietary word processors, @acronym{SGML} or @acronym{XML} for which the @acronym{DTD} and/or processing tools are not generally available, and the machine-generated @acronym{HTML}, PostScript or @acronym{PDF} produced by some word processors for output purposes only.

The ``Title Page'' means, for a printed book, the title page itself, plus such following pages as are needed to hold, legibly, the material this License requires to appear in the title page. For works in formats which do not have any title page as such, ``Title Page'' means the text near the most prominent appearance of the work's title, preceding the beginning of the body of the text.

The ``publisher'' means any person or entity that distributes copies of the Document to the public.

A section ``Entitled XYZ'' means a named subunit of the Document whose title either is precisely XYZ or contains XYZ in parentheses following text that translates XYZ in another language. (Here XYZ stands for a specific section name mentioned below, such as "Acknowledgements", ``Dedications'', ``Endorsements'', or ``History''.) To ``Preserve the Title'' of such a section when you modify the Document means that it remains a section "Entitled XYZ" according to this definition.

The Document may include Warranty Disclaimers next to the notice which states that this License applies to the Document. These Warranty Disclaimers are considered to be included by reference in this License, but only as regards disclaiming warranties: any other implication that these Warranty Disclaimers may have is void and has no effect on the meaning of this License.

## @item VERBATIM COPYING

You may copy and distribute the Document in any medium, either commercially or noncommercially, provided that this License, the copyright notices, and the license notice saying this License applies to the Document are reproduced in all copies, and that you add no other

#### conditions whatsoever

to those of this License. You may not use

technical measures to obstruct or control the reading or further copying of the copies you make or distribute. However, you may accept compensation in exchange for copies. If you distribute a large enough number of copies you must also follow the conditions in section 3.

You may also lend copies, under the same conditions stated above, and you may publicly display copies.

## @item COPYING IN QUANTITY

If you publish printed copies (or copies in media that commonly have printed covers) of the Document, numbering more than 100, and the Document's license notice requires Cover Texts, you must enclose the copies in covers that carry, clearly and legibly, all these Cover Texts: Front-Cover Texts on the front cover, and Back-Cover Texts on the back cover. Both covers must also clearly and legibly identify you as the publisher of these copies. The front cover must present the full title with all words of the title equally prominent and visible.

 You may add other material on the covers in addition. Copying with changes limited to the covers, as long as they preserve the title of the Document and satisfy these conditions, can be treated as verbatim copying in other respects.

If the required texts for either cover are too voluminous to fit legibly, you should put the first ones listed (as many as fit reasonably) on the actual cover, and continue the rest onto adjacent pages.

If you publish or distribute Opaque copies of the Document numbering more than 100, you must either include a machine-readable Transparent copy along with each Opaque copy, or state in or with each Opaque copy a computer-network location from which the general network-using public has access to download using public-standard network protocols a complete Transparent copy of the Document, free of added material. If you use the latter option, you must take reasonably prudent steps, when you begin distribution of Opaque copies in quantity, to ensure that

 this Transparent copy will remain thus accessible at the stated location until at least one year after the last time you distribute an Opaque copy (directly or through your agents or retailers) of that edition to the public.

It is requested, but not required, that you contact the authors of the Document well before redistributing any large number of copies, to give them a chance to provide you with an updated version of the Document.

## @item MODIFICATIONS

You may copy and distribute a Modified Version of the Document under the conditions of sections 2 and 3 above, provided that you release the Modified Version under precisely this License, with the Modified Version filling the role of the Document, thus licensing distribution and modification of the Modified Version to whoever possesses a copy of it. In addition, you must do these things in the Modified Version:

#### @enumerate A

@item

Use in the Title Page (and on the covers, if any) a title distinct from that of the Document, and from those of previous versions (which should, if there were any, be listed in the History section of the Document). You may use the same title as a previous version if the original publisher of that version gives permission.

#### @item

List on the Title Page, as authors, one or more persons or entities responsible for authorship of the modifications in the Modified Version, together with at least five of the principal authors of the Document (all of its principal authors, if it has fewer than five), unless they release you from this requirement.

#### @item

State on the Title page the name of the publisher of the Modified Version, as the publisher.

#### @item

Preserve all the copyright notices of the Document.

#### @item

Add an appropriate copyright notice for your modifications adjacent to the other copyright notices.

#### @item

Include, immediately after the copyright notices, a license notice giving the public permission to use the Modified Version under the terms of this License, in the form shown in the Addendum below.

#### @item

Preserve in that license notice the full lists of Invariant Sections and required Cover Texts given in the Document's license notice.

#### @item

Include an unaltered copy of this License.

#### @item

Preserve the section Entitled ``History'', Preserve its Title, and add to it an item stating at least the title, year, new authors, and publisher of the Modified Version as given on the Title Page. If there is no section Entitled ``History'' in the Document, create one stating the title, year, authors, and publisher of the Document as given on its Title Page, then add an item describing the Modified Version as stated in the previous sentence.

#### @item

Preserve the network location, if any, given in the Document for public access to a Transparent copy of the Document, and likewise the network locations given in the Document for previous versions it was based on. These may be placed in the ``History'' section. You may omit a network location for a work that was published at least

 four years before the Document itself, or if the original publisher of the version it refers to gives permission.

#### @item

For any section Entitled ``Acknowledgements'' or ``Dedications'', Preserve the Title of the section, and preserve in the section all the substance and tone of each of the contributor acknowledgements and/or dedications given therein.

#### @item

Preserve all the Invariant Sections of the Document, unaltered in their text and in their titles. Section numbers or the equivalent are not considered part of the section titles.

#### @item

Delete any section Entitled ``Endorsements''. Such a section may not be included in the Modified Version.

#### @item

Do not retitle any existing section to be Entitled ``Endorsements'' or to conflict in title with any Invariant Section.

#### @item

Preserve any Warranty Disclaimers. @end enumerate

If the Modified Version includes new front-matter sections or appendices that qualify as Secondary Sections and contain no material copied from the Document,

 you may at your option designate some or all of these sections as invariant. To do this, add their titles to the list of Invariant Sections in the Modified Version's license notice. These titles must be distinct from any other section titles.

You may add a section Entitled ``Endorsements'', provided it contains nothing but endorsements of your Modified Version by various parties---for example, statements of peer review or that the text has been approved by an organization as the authoritative definition of a standard.

You may add a passage of up to five words as a Front-Cover Text, and a passage of up to 25 words as a Back-Cover Text, to the end of the list of Cover Texts in the Modified Version. Only one passage of Front-Cover Text and one of Back-Cover Text may be added by (or through arrangements made by) any one entity. If the Document already includes a cover text for the same cover, previously added by you or by arrangement made by the same entity you are acting on behalf of,

you may not add another; but you may replace the old one, on explicit permission from the previous publisher that added the old one.

The author(s) and publisher(s) of the Document do not by this License give permission to use their names for publicity for or to assert or imply endorsement of any Modified Version.

## @item COMBINING DOCUMENTS

You may combine the Document with other documents released under this License, under the terms defined in section 4 above for modified versions, provided that you include in the combination all of the Invariant Sections of all of the original documents, unmodified, and list them all as Invariant Sections of your combined work in its license notice, and that you preserve all their Warranty Disclaimers.

The combined work need only contain one copy of this License, and multiple identical Invariant Sections may be replaced with a single copy. If there are multiple Invariant Sections with the same name but different contents, make the title of each such section unique by adding at the end of it, in parentheses, the name of the original author or publisher of that section if known, or else a unique number. Make the same adjustment to the section titles in the list of Invariant Sections in the license notice of the combined work.

In the combination, you must combine any sections Entitled ``History''

in the various original documents, forming one section Entitled ``History''; likewise combine any sections Entitled ``Acknowledgements'', and any sections Entitled ``Dedications''. You must delete all sections Entitled ``Endorsements.''

## @item COLLECTIONS OF DOCUMENTS

You may make a collection consisting of the Document and other documents released under this License, and replace the individual copies of this License in the various documents with a single copy that is included in the collection, provided that you follow the rules of this License for verbatim copying of each of the documents in all other respects.

#### You may extract

 a single document from such a collection, and distribute it individually under this License, provided you insert a copy of this License into the extracted document, and follow this License in all other respects regarding verbatim copying of that document.

#### @item

### AGGREGATION WITH INDEPENDENT WORKS

A compilation of the Document or its derivatives with other separate and independent documents or works, in or on a volume of a storage or distribution medium, is called an ``aggregate'' if the copyright resulting from the compilation is not used to limit the legal rights of the compilation's users beyond what the individual works permit. When the Document is included in an aggregate, this License does not apply to the other works in the aggregate which are not themselves derivative works of the Document.

If the Cover Text requirement of section 3 is applicable to these copies of the Document, then if the Document is less than one half of the entire aggregate, the Document's Cover Texts may be placed on

covers that bracket the Document within the aggregate, or the electronic equivalent of covers if the Document is in electronic form. Otherwise they must appear on printed covers that bracket the whole aggregate.

## @item TRANSLATION

Translation is considered a kind of modification, so you may distribute translations of the Document under the terms of section 4. Replacing Invariant Sections with translations requires special permission from their copyright holders, but you may include

translations of some or all Invariant Sections in addition to the original versions of these Invariant Sections. You may include a translation of this License, and all the license notices in the Document, and any Warranty Disclaimers, provided that you also include the original English version of this License and the original versions of those notices and disclaimers. In case of a disagreement between the translation and the original version of this License or a notice or disclaimer, the original version will prevail.

If a section in the Document is Entitled ``Acknowledgements'', ``Dedications'', or ``History'', the requirement (section 4) to Preserve its Title (section 1) will typically require changing the actual title.

## @item **TERMINATION**

You may not copy, modify, sublicense, or distribute the Document except as expressly provided under this License. Any attempt otherwise to copy, modify, sublicense, or distribute it is void, and will automatically terminate your rights under this License.

However, if you cease all violation of this License, then your license from a particular copyright holder is reinstated (a) provisionally, unless and until the copyright holder explicitly and finally terminates your license, and (b) permanently, if the copyright holder fails to notify you of the violation by some reasonable means prior to 60 days after the cessation.

Moreover, your license from a particular copyright holder is reinstated permanently if the copyright holder notifies you of the

violation by some reasonable means, this is the first time you have received notice of violation of this License (for any work) from that copyright holder, and you cure the violation prior to 30 days after your receipt of the notice.

Termination of your rights under this section does not terminate the licenses of parties who have received copies or rights from you under this License. If your rights have been terminated and not permanently reinstated, receipt of a copy of some or all of the same material does not give you any rights to use it.

@item FUTURE REVISIONS OF THIS LICENSE

The Free Software Foundation may publish new, revised versions

of the GNU Free Documentation License from time to time. Such new versions will be similar in spirit to the present version, but may differ in detail to address new problems or concerns. See @uref{http://www.gnu.org/copyleft/}.

Each version of the License is given a distinguishing version number. If the Document specifies that a particular numbered version of this

License ``or any later version'' applies to it, you have the option of following the terms and conditions either of that specified version or of any later version that has been published (not as a draft) by the Free Software Foundation. If the Document does not specify a version number of this License, you may choose any version ever published (not as a draft) by the Free Software Foundation. If the Document specifies that a proxy can decide which future versions of this License can be used, that proxy's public statement of acceptance of a version permanently authorizes you to choose that version for the Document.

@item RELICENSING

site.

``Massive Multiauthor Collaboration Site'' (or ``MMC Site'') means any World Wide Web server that publishes copyrightable works and also provides prominent facilities for anybody to edit those works. A public wiki that anybody can edit is an example of such a server. A ``Massive Multiauthor Collaboration'' (or ``MMC'') contained in the site means any set of copyrightable works thus published on the MMC

``CC-BY-SA'' means the Creative Commons Attribution-Share Alike 3.0 license published by Creative Commons Corporation, a not-for-profit corporation with a principal place of business in San Francisco, California, as well as future copyleft versions of that license published by that same organization.

``Incorporate'' means to publish or republish a Document, in whole or in part, as part of another Document.

An MMC is ``eligible for relicensing'' if it is licensed under this License, and if all works that were first published under this License somewhere other than this MMC, and subsequently incorporated in whole or in part into the MMC, (1) had no cover texts or invariant sections, and (2) were thus incorporated prior to November 1, 2008.

The operator of an MMC Site may republish an MMC contained in the site under CC-BY-SA on the same site at any time before August 1, 2009,

provided the MMC is eligible for relicensing.

@end enumerate

@page @heading ADDENDUM: How to use this License for your documents

To use this License in a document you have written, include a copy of the License in the document and put the following copyright and license notices just after the title page:

@smallexample

@group

Copyright (C) @var{year} @var{your name}.

 Permission is granted to copy, distribute and/or modify this document under the terms of the GNU Free Documentation License, Version 1.3 or any later version published by the Free Software Foundation; with no Invariant Sections, no Front-Cover Texts, and no Back-Cover Texts. A copy of the license is included in the section entitled ``GNU Free Documentation License''. @end group @end smallexample

If you have Invariant Sections, Front-Cover Texts and Back-Cover Texts, replace the ``with@dots{}Texts.'' line with this:

@smallexample @group with the Invariant Sections being @var{list their titles}, with the Front-Cover Texts being @var{list}, and with the Back-Cover Texts being @var{list}. @end group @end smallexample

If you have Invariant Sections without Cover Texts, or some other combination of the three, merge those two alternatives to suit the situation.

If your document contains nontrivial examples of program code, we recommend releasing these examples in parallel under your choice of free software license, such as the GNU General Public License, to permit their use in free software.

@c Local Variables: @c ispell-local-pdict: "ispell-dict" @c End:

## GNU GENERAL PUBLIC LICENSE

Version 3, 29 June 2007

Copyright (C) 2007 Free Software Foundation, Inc. <http://fsf.org/> Everyone is permitted to copy and distribute verbatim copies of this license document, but changing it is not allowed.

#### Preamble

 The GNU General Public License is a free, copyleft license for software and other kinds of works.

 The licenses for most software and other practical works are designed to take away your freedom to share and change the works. By contrast, the GNU General Public License is intended to guarantee your freedom to share and change all versions of a program--to make sure it remains free software for all its users. We, the Free Software Foundation, use the GNU General Public License for most of our software; it applies also to any other work released this way by its authors. You can apply it to your programs, too.

 When we speak of free software, we are referring to freedom, not

price. Our General Public Licenses are designed to make sure that you have the freedom to distribute copies of free software (and charge for them if you wish), that you receive source code or can get it if you want it, that you can change the software or use pieces of it in new free programs, and that you know you can do these things.

 To protect your rights, we need to prevent others from denying you these rights or asking you to surrender the rights. Therefore, you have certain responsibilities if you distribute copies of the software, or if you modify it: responsibilities to respect the freedom of others.

 For example, if you distribute copies of such a program, whether gratis or for a fee, you must pass on to the recipients the same freedoms that you received. You must make sure that they, too, receive or can get the source code. And you must show them these terms so they know their rights.

 Developers that use the GNU GPL protect your rights with two steps: (1)

 assert copyright on the software, and (2) offer you this License giving you legal permission to copy, distribute and/or modify it.

 For the developers' and authors' protection, the GPL clearly explains that there is no warranty for this free software. For both users' and authors' sake, the GPL requires that modified versions be marked as

changed, so that their problems will not be attributed erroneously to authors of previous versions.

 Some devices are designed to deny users access to install or run modified versions of the software inside them, although the manufacturer can do so. This is fundamentally incompatible with the aim of protecting users' freedom to change the software. The systematic pattern of such abuse occurs in the area of products for individuals to use, which is precisely where it is most unacceptable. Therefore, we have designed this version of the GPL to prohibit the practice for those products. If such problems arise substantially in other domains, we stand

 ready to extend this provision to those domains in future versions of the GPL, as needed to protect the freedom of users.

 Finally, every program is threatened constantly by software patents. States should not allow patents to restrict development and use of software on general-purpose computers, but in those that do, we wish to avoid the special danger that patents applied to a free program could make it effectively proprietary. To prevent this, the GPL assures that patents cannot be used to render the program non-free.

 The precise terms and conditions for copying, distribution and modification follow.

#### TERMS AND CONDITIONS

0. Definitions.

"This License" refers to version 3 of the GNU General Public License.

 "Copyright" also means copyright-like laws that apply to other kinds of works, such as semiconductor masks.

 "The Program" refers to any copyrightable work licensed under this License. Each licensee is addressed as "you". "Licensees" and

"recipients" may be individuals or organizations.

 To "modify" a work means to copy from or adapt all or part of the work in a fashion requiring copyright permission, other than the making of an exact copy. The resulting work is called a "modified version" of the earlier work or a work "based on" the earlier work.

 A "covered work" means either the unmodified Program or a work based on the Program.

To "propagate" a work means to do anything with it that, without

permission, would make you directly or secondarily liable for infringement under applicable copyright law, except executing it on a computer or modifying a private copy. Propagation includes copying, distribution (with or without modification), making available to the public, and in some countries other activities as well.

 To "convey" a work means any kind of propagation that enables other parties to make or receive copies. Mere interaction with a user through a computer network, with no transfer of a copy, is not conveying.

 An interactive user interface displays "Appropriate Legal Notices" to the extent that it includes a convenient and prominently visible feature that (1) displays an appropriate copyright notice, and (2) tells the user that there is no warranty for the work (except to the extent that warranties are provided), that licensees may convey the work under this License, and how to view a copy of this License. If the interface presents a list of user commands or options, such as a menu, a prominent item in the list meets this criterion.

#### 1. Source Code.

 The "source code" for a work means the preferred form of the work for making modifications to it. "Object code" means any non-source form of a work.

 A "Standard Interface" means an interface that either is an official standard defined by a recognized standards body, or, in the case of interfaces specified for a particular programming language, one that is widely used among developers working in that language.

#### The

 "System Libraries" of an executable work include anything, other than the work as a whole, that (a) is included in the normal form of packaging a Major Component, but which is not part of that Major Component, and (b) serves only to enable use of the work with that Major Component, or to implement a Standard Interface for which an implementation is available to the public in source code form. A "Major Component", in this context, means a major essential component (kernel, window system, and so on) of the specific operating system (if any) on which the executable work runs, or a compiler used to produce the work, or an object code interpreter used to run it.

 The "Corresponding Source" for a work in object code form means all the source code needed to generate, install, and (for an executable work) run the object code and to modify the work, including scripts to control those activities. However, it does not include the work's System Libraries, or general-purpose tools or generally

#### available free

programs which are used unmodified in performing those activities but which are not part of the work. For example, Corresponding Source includes interface definition files associated with source files for the work, and the source code for shared libraries and dynamically linked subprograms that the work is specifically designed to require, such as by intimate data communication or control flow between those subprograms and other parts of the work.

 The Corresponding Source need not include anything that users can regenerate automatically from other parts of the Corresponding Source.

 The Corresponding Source for a work in source code form is that same work.

2. Basic Permissions.

 All rights granted under this License are granted for the term of copyright on the Program, and are irrevocable provided the stated conditions are met. This License explicitly affirms your unlimited permission to run the unmodified Program. The output from running a covered work is covered

 by this License only if the output, given its content, constitutes a covered work. This License acknowledges your rights of fair use or other equivalent, as provided by copyright law.

 You may make, run and propagate covered works that you do not convey, without conditions so long as your license otherwise remains in force. You may convey covered works to others for the sole purpose of having them make modifications exclusively for you, or provide you with facilities for running those works, provided that you comply with the terms of this License in conveying all material for which you do not control copyright. Those thus making or running the covered works for you must do so exclusively on your behalf, under your direction and control, on terms that prohibit them from making any copies of your copyrighted material outside their relationship with you.

 Conveying under any other circumstances is permitted solely under the conditions stated below. Sublicensing is not allowed; section 10 makes it unnecessary.

3. Protecting Users' Legal Rights From Anti-Circumvention Law.

 No covered work shall be deemed part of an effective technological measure under any applicable law fulfilling obligations under article 11 of the WIPO copyright treaty adopted on 20 December 1996, or

similar laws prohibiting or restricting circumvention of such measures.

 When you convey a covered work, you waive any legal power to forbid circumvention of technological measures to the extent such circumvention is effected by exercising rights under this License with respect to the covered work, and you disclaim any intention to limit operation or modification of the work as a means of enforcing, against the work's users, your or third parties' legal rights to forbid circumvention of technological measures.

4. Conveying Verbatim Copies.

 You may convey verbatim copies of the Program's source code as you receive it, in any medium, provided that you conspicuously and appropriately

 publish on each copy an appropriate copyright notice; keep intact all notices stating that this License and any non-permissive terms added in accord with section 7 apply to the code; keep intact all notices of the absence of any warranty; and give all recipients a copy of this License along with the Program.

 You may charge any price or no price for each copy that you convey, and you may offer support or warranty protection for a fee.

5. Conveying Modified Source Versions.

 You may convey a work based on the Program, or the modifications to produce it from the Program, in the form of source code under the terms of section 4, provided that you also meet all of these conditions:

 a) The work must carry prominent notices stating that you modified it, and giving a relevant date.

 b) The work must carry prominent notices stating that it is released under this License and any conditions added under section 7. This requirement modifies the requirement in section 4 to

"keep intact all notices".

 c) You must license the entire work, as a whole, under this License to anyone who comes into possession of a copy. This License will therefore apply, along with any applicable section 7 additional terms, to the whole of the work, and all its parts, regardless of how they are packaged. This License gives no permission to license the work in any other way, but it does not invalidate such permission if you have separately received it.

 d) If the work has interactive user interfaces, each must display Appropriate Legal Notices; however, if the Program has interactive interfaces that do not display Appropriate Legal Notices, your work need not make them do so.

 A compilation of a covered work with other separate and independent works, which are not by their nature extensions of the covered work, and which are not combined with it such as to form a larger program, in or on a volume of a storage or distribution medium, is called an

"aggregate" if the compilation and its resulting copyright are not used to limit the access or legal rights of the compilation's users beyond what the individual works permit. Inclusion of a covered work in an aggregate does not cause this License to apply to the other parts of the aggregate.

6. Conveying Non-Source Forms.

 You may convey a covered work in object code form under the terms of sections 4 and 5, provided that you also convey the machine-readable Corresponding Source under the terms of this License, in one of these ways:

 a) Convey the object code in, or embodied in, a physical product (including a physical distribution medium), accompanied by the Corresponding Source fixed on a durable physical medium customarily used for software interchange.

 b) Convey the object code in, or embodied in, a physical product (including a physical distribution medium), accompanied by a written offer, valid for at least three years and valid for as

 long as you offer spare parts or customer support for that product model, to give anyone who possesses the object code either (1) a copy of the Corresponding Source for all the software in the product that is covered by this License, on a durable physical medium customarily used for software interchange, for a price no more than your reasonable cost of physically performing this conveying of source, or (2) access to copy the Corresponding Source from a network server at no charge.

 c) Convey individual copies of the object code with a copy of the written offer to provide the Corresponding Source. This alternative is allowed only occasionally and noncommercially, and only if you received the object code with such an offer, in accord with subsection 6b.

d) Convey the object code by offering access from a designated

 place (gratis or for a charge), and offer equivalent access to the Corresponding Source in

the same way through the same place at no

 further charge. You need not require recipients to copy the Corresponding Source along with the object code. If the place to copy the object code is a network server, the Corresponding Source may be on a different server (operated by you or a third party) that supports equivalent copying facilities, provided you maintain clear directions next to the object code saying where to find the Corresponding Source. Regardless of what server hosts the Corresponding Source, you remain obligated to ensure that it is available for as long as needed to satisfy these requirements.

 e) Convey the object code using peer-to-peer transmission, provided you inform other peers where the object code and Corresponding Source of the work are being offered to the general public at no charge under subsection 6d.

 A separable portion of the object code, whose source code is excluded from the Corresponding Source as a System Library, need not be included in conveying the object code work.

 A "User Product" is either (1) a "consumer product", which means any tangible personal property which is normally used for personal, family, or household purposes, or (2) anything designed or sold for incorporation into a dwelling. In determining whether a product is a consumer product, doubtful cases shall be resolved in favor of coverage. For a particular product received by a particular user, "normally used" refers to a typical or common use of that class of product, regardless of the status of the particular user or of the way in which the particular user actually uses, or expects or is expected to use, the product. A product is a consumer product regardless of whether the product has substantial commercial, industrial or non-consumer uses, unless such uses represent the only significant mode of use of the product.

 "Installation Information" for a User Product means any methods, procedures, authorization

 keys, or other information required to install and execute modified versions of a covered work in that User Product from a modified version of its Corresponding Source. The information must suffice to ensure that the continued functioning of the modified object code is in no case prevented or interfered with solely because modification has been made.

 If you convey an object code work under this section in, or with, or specifically for use in, a User Product, and the conveying occurs as part of a transaction in which the right of possession and use of the

User Product is transferred to the recipient in perpetuity or for a fixed term (regardless of how the transaction is characterized), the Corresponding Source conveyed under this section must be accompanied by the Installation Information. But this requirement does not apply if neither you nor any third party retains the ability to install modified object code on the User Product (for example, the work has been installed in ROM).

 The requirement to provide Installation Information does not include a requirement to continue to provide support service, warranty, or updates for a work that has been modified or installed by the recipient, or for the User Product in which it has been modified or installed. Access to a network may be denied when the modification itself materially and adversely affects the operation of the network or violates the rules and protocols for communication across the network.

 Corresponding Source conveyed, and Installation Information provided, in accord with this section must be in a format that is publicly documented (and with an implementation available to the public in source code form), and must require no special password or key for unpacking, reading or copying.

#### 7. Additional Terms.

 "Additional permissions" are terms that supplement the terms of this License by making exceptions from one or more of its conditions. Additional permissions that are applicable to the entire Program shall

be treated as though they were included in this License, to the extent that they are valid under applicable law. If additional permissions apply only to part of the Program, that part may be used separately under those permissions, but the entire Program remains governed by this License without regard to the additional permissions.

 When you convey a copy of a covered work, you may at your option remove any additional permissions from that copy, or from any part of it. (Additional permissions may be written to require their own removal in certain cases when you modify the work.) You may place additional permissions on material, added by you to a covered work, for which you have or can give appropriate copyright permission.

 Notwithstanding any other provision of this License, for material you add to a covered work, you may (if authorized by the copyright holders of that material) supplement the terms of this License with terms:

a) Disclaiming warranty or

 limiting liability differently from the terms of sections 15 and 16 of this License; or

 b) Requiring preservation of specified reasonable legal notices or author attributions in that material or in the Appropriate Legal Notices displayed by works containing it; or

 c) Prohibiting misrepresentation of the origin of that material, or requiring that modified versions of such material be marked in reasonable ways as different from the original version; or

 d) Limiting the use for publicity purposes of names of licensors or authors of the material; or

 e) Declining to grant rights under trademark law for use of some trade names, trademarks, or service marks; or

 f) Requiring indemnification of licensors and authors of that material by anyone who conveys the material (or modified versions of it) with contractual assumptions of liability to the recipient, for any liability that these contractual assumptions directly impose on

those licensors and authors.

 All other non-permissive additional terms are considered "further restrictions" within the meaning of section 10. If the Program as you received it, or any part of it, contains a notice stating that it is governed by this License along with a term that is a further restriction, you may remove that term. If a license document contains a further restriction but permits relicensing or conveying under this License, you may add to a covered work material governed by the terms of that license document, provided that the further restriction does not survive such relicensing or conveying.

 If you add terms to a covered work in accord with this section, you must place, in the relevant source files, a statement of the additional terms that apply to those files, or a notice indicating where to find the applicable terms.

 Additional terms, permissive or non-permissive, may be stated in the form of a separately written license, or stated as exceptions; the above requirements apply either way.

8. Termination.

 You may not propagate or modify a covered work except as expressly provided under this License. Any attempt otherwise to propagate or

modify it is void, and will automatically terminate your rights under this License (including any patent licenses granted under the third paragraph of section 11).

 However, if you cease all violation of this License, then your license from a particular copyright holder is reinstated (a) provisionally, unless and until the copyright holder explicitly and finally terminates your license, and (b) permanently, if the copyright holder fails to notify you of the violation by some reasonable means prior to 60 days after the cessation.

 Moreover, your license from a particular copyright holder is reinstated permanently if the copyright holder notifies you of the violation by some reasonable means, this is the first time you have received notice of violation of this License (for any work) from that copyright

 holder, and you cure the violation prior to 30 days after your receipt of the notice.

 Termination of your rights under this section does not terminate the licenses of parties who have received copies or rights from you under this License. If your rights have been terminated and not permanently reinstated, you do not qualify to receive new licenses for the same material under section 10.

9. Acceptance Not Required for Having Copies.

 You are not required to accept this License in order to receive or run a copy of the Program. Ancillary propagation of a covered work occurring solely as a consequence of using peer-to-peer transmission to receive a copy likewise does not require acceptance. However, nothing other than this License grants you permission to propagate or modify any covered work. These actions infringe copyright if you do not accept this License. Therefore, by modifying or propagating a covered work, you indicate your acceptance of this License to do so.

10. Automatic Licensing of Downstream Recipients.

 Each time you convey a covered work, the recipient automatically receives a license from the original licensors, to run, modify and propagate that work, subject to this License. You are not responsible for enforcing compliance by third parties with this License.

 An "entity transaction" is a transaction transferring control of an organization, or substantially all assets of one, or subdividing an organization, or merging organizations. If propagation of a covered work results from an entity transaction, each party to that

transaction who receives a copy of the work also receives whatever licenses to the work the party's predecessor in interest had or could give under the previous paragraph, plus a right to possession of the Corresponding Source of the work from the predecessor in interest, if the predecessor has it or can get it with reasonable efforts.

 You may not impose any further restrictions on the exercise of the rights

 granted or affirmed under this License. For example, you may not impose a license fee, royalty, or other charge for exercise of rights granted under this License, and you may not initiate litigation (including a cross-claim or counterclaim in a lawsuit) alleging that any patent claim is infringed by making, using, selling, offering for sale, or importing the Program or any portion of it.

11. Patents.

 A "contributor" is a copyright holder who authorizes use under this License of the Program or a work on which the Program is based. The work thus licensed is called the contributor's "contributor version".

 A contributor's "essential patent claims" are all patent claims owned or controlled by the contributor, whether already acquired or hereafter acquired, that would be infringed by some manner, permitted by this License, of making, using, or selling its contributor version, but do not include claims that would be infringed only as a consequence of further modification of the contributor version. For

purposes of this definition, "control" includes the right to grant patent sublicenses in a manner consistent with the requirements of this License.

 Each contributor grants you a non-exclusive, worldwide, royalty-free patent license under the contributor's essential patent claims, to make, use, sell, offer for sale, import and otherwise run, modify and propagate the contents of its contributor version.

 In the following three paragraphs, a "patent license" is any express agreement or commitment, however denominated, not to enforce a patent (such as an express permission to practice a patent or covenant not to sue for patent infringement). To "grant" such a patent license to a party means to make such an agreement or commitment not to enforce a patent against the party.

 If you convey a covered work, knowingly relying on a patent license, and the Corresponding Source of the work is not available for anyone to copy, free of charge and under the terms of this

#### License, through a

publicly available network server or other readily accessible means, then you must either (1) cause the Corresponding Source to be so available, or (2) arrange to deprive yourself of the benefit of the patent license for this particular work, or (3) arrange, in a manner consistent with the requirements of this License, to extend the patent license to downstream recipients. "Knowingly relying" means you have actual knowledge that, but for the patent license, your conveying the covered work in a country, or your recipient's use of the covered work in a country, would infringe one or more identifiable patents in that country that you have reason to believe are valid.

 If, pursuant to or in connection with a single transaction or arrangement, you convey, or propagate by procuring conveyance of, a covered work, and grant a patent license to some of the parties receiving the covered work authorizing them to use, propagate, modify or convey a specific copy of the covered work, then the patent license you grant is automatically extended to all recipients of the covered work and works based on it.

 A patent license is "discriminatory" if it does not include within the scope of its coverage, prohibits the exercise of, or is conditioned on the non-exercise of one or more of the rights that are specifically granted under this License. You may not convey a covered work if you are a party to an arrangement with a third party that is in the business of distributing software, under which you make payment to the third party based on the extent of your activity of conveying the work, and under which the third party grants, to any of the parties who would receive the covered work from you, a discriminatory patent license (a) in connection with copies of the covered work conveyed by you (or copies made from those copies), or (b) primarily for and in connection with specific products or compilations that contain the covered work, unless you entered into that arrangement, or

that patent license was granted, prior to 28 March 2007.

 Nothing in this License shall be construed as excluding or limiting any implied license or other defenses to infringement that may otherwise be available to you under applicable patent law.

12. No Surrender of Others' Freedom.

 If conditions are imposed on you (whether by court order, agreement or otherwise) that contradict the conditions of this License, they do not excuse you from the conditions of this License. If you cannot convey a covered work so as to satisfy simultaneously your obligations under this License and any other pertinent obligations, then as a consequence you may

not convey it at all. For example, if you agree to terms that obligate you to collect a royalty for further conveying from those to whom you convey the Program, the only way you could satisfy both those terms and this License would be to refrain entirely from conveying the Program.

13. Use with the GNU Affero General Public License.

 Notwithstanding any other provision of this License, you have permission to link or combine any covered work with a work licensed under version 3 of the GNU Affero General Public License into a single combined work, and to convey the resulting work. The terms of this License will continue to apply to the part which is the covered work, but the special requirements of the GNU Affero General Public License, section 13, concerning interaction through a network will apply to the combination as such.

14. Revised Versions of this License.

 The Free Software Foundation may publish revised and/or new versions of the GNU General Public License from time to time. Such new versions will be similar in spirit to the present version, but may differ in detail to address new problems or concerns.

 Each version is given a distinguishing version number. If the Program specifies that a certain numbered version of the GNU General Public License "or any later version" applies to it, you have the

option of following the terms and conditions either of that numbered version or of any later version published by the Free Software Foundation. If the Program does not specify a version number of the GNU General Public License, you may choose any version ever published by the Free Software Foundation.

 If the Program specifies that a proxy can decide which future versions of the GNU General Public License can be used, that proxy's public statement of acceptance of a version permanently authorizes you to choose that version for the Program.

 Later license versions may give you additional or different permissions. However, no additional obligations are imposed on any author or copyright holder as a result of your choosing to follow a later version.

15. Disclaimer of Warranty.

 THERE IS NO WARRANTY FOR THE PROGRAM, TO THE EXTENT PERMITTED BY APPLICABLE LAW. EXCEPT WHEN OTHERWISE STATED IN WRITING THE COPYRIGHT HOLDERS AND/OR OTHER PARTIES PROVIDE THE PROGRAM "AS IS"

#### WITHOUT WARRANTY

OF ANY KIND, EITHER EXPRESSED OR IMPLIED, INCLUDING, BUT NOT LIMITED TO, THE IMPLIED WARRANTIES OF MERCHANTABILITY AND FITNESS FOR A PARTICULAR PURPOSE. THE ENTIRE RISK AS TO THE QUALITY AND PERFORMANCE OF THE PROGRAM IS WITH YOU. SHOULD THE PROGRAM PROVE DEFECTIVE, YOU ASSUME THE COST OF ALL NECESSARY SERVICING, REPAIR OR CORRECTION.

16. Limitation of Liability.

 IN NO EVENT UNLESS REQUIRED BY APPLICABLE LAW OR AGREED TO IN WRITING WILL ANY COPYRIGHT HOLDER, OR ANY OTHER PARTY WHO MODIFIES AND/OR CONVEYS THE PROGRAM AS PERMITTED ABOVE, BE LIABLE TO YOU FOR DAMAGES, INCLUDING ANY GENERAL, SPECIAL, INCIDENTAL OR CONSEQUENTIAL DAMAGES ARISING OUT OF THE USE OR INABILITY TO USE THE PROGRAM (INCLUDING BUT NOT LIMITED TO LOSS OF DATA OR DATA BEING RENDERED INACCURATE OR LOSSES SUSTAINED BY YOU OR THIRD PARTIES OR A FAILURE OF THE PROGRAM TO OPERATE WITH ANY OTHER PROGRAMS), EVEN IF SUCH HOLDER OR OTHER PARTY HAS BEEN ADVISED OF THE POSSIBILITY OF SUCH DAMAGES.

17.

Interpretation of Sections 15 and 16.

 If the disclaimer of warranty and limitation of liability provided above cannot be given local legal effect according to their terms, reviewing courts shall apply local law that most closely approximates an absolute waiver of all civil liability in connection with the Program, unless a warranty or assumption of liability accompanies a copy of the Program in return for a fee.

#### END OF TERMS AND CONDITIONS

How to Apply These Terms to Your New Programs

 If you develop a new program, and you want it to be of the greatest possible use to the public, the best way to achieve this is to make it free software which everyone can redistribute and change under these terms.

 To do so, attach the following notices to the program. It is safest to attach them to the start of each source file to most effectively state the exclusion of warranty; and each file should have at least the "copyright" line and a pointer to where the full notice is found.

 <one line to give the program's name and a brief idea of what it does.> Copyright  $(C)$  <year > <name of author

 This program is free software: you can redistribute it and/or modify it under the terms of the GNU General Public License as published by

 the Free Software Foundation, either version 3 of the License, or (at your option) any later version.

 This program is distributed in the hope that it will be useful, but WITHOUT ANY WARRANTY; without even the implied warranty of MERCHANTABILITY or FITNESS FOR A PARTICULAR PURPOSE. See the GNU General Public License for more details.

 You should have received a copy of the GNU General Public License along with this program. If not, see  $\langle \text{http://www.gnu.org/licenses/>.} \rangle$ .

Also add information on how to contact you by electronic and paper mail.

 If the program does terminal interaction, make it output a short notice like this when it starts in an interactive mode:

 $\langle$  sprogram $\rangle$  Copyright (C)  $\langle$  vear $\rangle$   $\langle$  name of author $\rangle$  This program comes with ABSOLUTELY NO WARRANTY; for details type `show w'. This is free software, and you are welcome to redistribute it under certain conditions; type `show c' for details.

The hypothetical commands `show w' and `show c' should show the appropriate parts of the General Public License. Of course, your program's commands might be different; for a GUI interface, you would use an "about box".

 You should also get your employer (if you work as a programmer) or school, if any, to sign a "copyright disclaimer" for the program, if necessary. For more information on this, and how to apply and follow the GNU GPL, see <http://www.gnu.org/licenses/>.

 The GNU General Public License does not permit incorporating your program into proprietary programs. If your program is a subroutine library, you may consider it more useful to permit linking proprietary applications with the library. If this is what you want to do, use the GNU Lesser General Public License instead of this License. But first, please read <http://www.gnu.org/philosophy/why-not-lgpl.html>. Unless otherwise stated, all files in this directory are Copyright (C) 1991,1992,1993,1994,1995,1996,1997,1998,1999,2000,2001,2002,2003, 2004,2005,2006,2007,2008,2009,2010,2011 Free Software Foundation, Inc.

See the file COPYING in the bash distribution root directory for copying and usage restrictions.

The file ifs-posix.tests is Copyright (C) 2005 Glen Fowler.

# **1.90 sqlite 3.42.0 1.90.1 Available under license :**

MIT License

Copyright (c) 2021 Anton Zhiyanov

Permission is hereby granted, free of charge, to any person obtaining a copy of this software and associated documentation files (the "Software"), to deal in the Software without restriction, including without limitation the rights to use, copy, modify, merge, publish, distribute, sublicense, and/or sell copies of the Software, and to permit persons to whom the Software is furnished to do so, subject to the following conditions:

The above copyright notice and this permission notice shall be included in all copies or substantial portions of the Software.

THE SOFTWARE IS PROVIDED "AS IS", WITHOUT WARRANTY OF ANY KIND, EXPRESS OR IMPLIED, INCLUDING BUT NOT LIMITED TO THE WARRANTIES OF MERCHANTABILITY, FITNESS FOR A PARTICULAR PURPOSE AND NONINFRINGEMENT. IN NO EVENT SHALL THE AUTHORS OR COPYRIGHT HOLDERS BE LIABLE FOR ANY CLAIM, DAMAGES OR OTHER LIABILITY, WHETHER IN AN ACTION OF CONTRACT, TORT OR OTHERWISE, ARISING FROM, OUT OF OR IN CONNECTION WITH THE SOFTWARE OR THE USE OR OTHER DEALINGS IN THE

SOFTWARE.

# **1.91 openssl 3.1.1**

## **1.91.1 Available under license :**

\* Copyright 2017-2022 The OpenSSL Project Authors. All Rights Reserved. \*

\* Licensed under the Apache License 2.0 (the "License"). You may not use

\* this file except in compliance with the License. You can obtain a copy

\* in the file LICENSE in the source distribution or at

\* https://www.openssl.org/source/license.html

```
*/
```
/\*

 Apache License Version 2.0, January 2004 https://www.apache.org/licenses/

#### TERMS AND CONDITIONS FOR USE, REPRODUCTION, AND DISTRIBUTION

1. Definitions.

 "License" shall mean the terms and conditions for use, reproduction, and distribution as defined by Sections 1 through 9 of this document.

 "Licensor" shall mean the copyright owner or entity authorized by the copyright owner that is granting the License.

 "Legal Entity" shall mean the union of the acting entity and all other entities that control, are controlled by, or are under common control with that entity. For the purposes of this definition, "control" means (i) the power, direct or indirect, to cause the direction or management of such entity, whether by contract or otherwise, or (ii) ownership of fifty percent (50%) or more of the outstanding shares, or (iii) beneficial ownership of such entity.

 "You" (or "Your") shall mean an individual or Legal Entity exercising permissions granted by this License.

 "Source" form shall mean the preferred form for making modifications, including but not limited to software source code, documentation source, and configuration files.

 "Object" form shall mean any form resulting from mechanical transformation or translation of a Source form, including but not limited to compiled object code, generated documentation, and conversions to other media types.

 "Work" shall mean the work of authorship, whether in Source or Object form, made available under the License, as indicated by a copyright notice that is included in or attached to the work (an example is provided in the Appendix below).

 "Derivative Works" shall mean any work, whether in Source or Object form, that is based on (or derived from) the Work and for which the editorial

 revisions, annotations, elaborations, or other modifications represent, as a whole, an original work of authorship. For the purposes of this License, Derivative Works shall not include works that remain separable from, or merely link (or bind by name) to the interfaces of, the Work and Derivative Works thereof.

 "Contribution" shall mean any work of authorship, including the original version of the Work and any modifications or additions to that Work or Derivative Works thereof, that is intentionally submitted to Licensor for inclusion in the Work by the copyright owner or by an individual or Legal Entity authorized to submit on behalf of the copyright owner. For the purposes of this definition, "submitted"

 means any form of electronic, verbal, or written communication sent to the Licensor or its representatives, including but not limited to communication on electronic mailing lists, source code control systems, and issue tracking systems that are managed by, or on behalf of, the Licensor for the purpose of discussing and improving the Work, but excluding communication that is conspicuously marked or otherwise designated in writing by the copyright owner as "Not a Contribution."

 "Contributor" shall mean Licensor and any individual or Legal Entity on behalf of whom a Contribution has been received by Licensor and subsequently incorporated within the Work.

- 2. Grant of Copyright License. Subject to the terms and conditions of this License, each Contributor hereby grants to You a perpetual, worldwide, non-exclusive, no-charge, royalty-free, irrevocable copyright license to reproduce, prepare Derivative Works of, publicly display, publicly perform, sublicense, and distribute the Work and such Derivative Works in Source or Object form.
- 3. Grant of Patent License. Subject to the terms and conditions of this
- License, each Contributor hereby grants to You a perpetual, worldwide, non-exclusive, no-charge, royalty-free, irrevocable (except as stated in this section) patent license to make, have made, use, offer to sell, sell, import, and otherwise transfer the Work, where such license applies only to those patent claims licensable by such Contributor that are necessarily infringed by their Contribution(s) alone or by combination of their Contribution(s) with the Work to which such Contribution(s) was submitted. If You institute patent litigation against any entity (including a cross-claim or counterclaim in a lawsuit) alleging that the Work or a Contribution incorporated within the Work constitutes direct or contributory patent infringement, then any patent licenses granted to You under this License for that Work shall terminate as of the date such litigation is filed.

 4. Redistribution. You may reproduce and distribute copies of the

 Work or Derivative Works thereof in any medium, with or without modifications, and in Source or Object form, provided that You meet the following conditions:

- (a) You must give any other recipients of the Work or Derivative Works a copy of this License; and
- (b) You must cause any modified files to carry prominent notices stating that You changed the files; and
- (c) You must retain, in the Source form of any Derivative Works that You distribute, all copyright, patent, trademark, and attribution notices from the Source form of the Work, excluding those notices that do not pertain to any part of the Derivative Works; and
- (d) If the Work includes a "NOTICE" text file as part of its distribution, then any Derivative Works that You distribute must include a readable copy of the attribution notices contained within such NOTICE file, excluding

#### those notices that do not

 pertain to any part of the Derivative Works, in at least one of the following places: within a NOTICE text file distributed as part of the Derivative Works; within the Source form or documentation, if provided along with the Derivative Works; or, within a display generated by the Derivative Works, if and wherever such third-party notices normally appear. The contents of the NOTICE file are for informational purposes only and do not modify the License. You may add Your own attribution notices within Derivative Works that You distribute, alongside or as an addendum to the NOTICE text from the Work, provided that such additional attribution notices cannot be construed as modifying the License.

 You may add Your own copyright statement to Your modifications and may provide additional or different license terms and conditions

 for use, reproduction, or distribution of Your modifications, or for any such Derivative Works as a whole, provided Your use, reproduction, and distribution of the Work otherwise complies with the conditions stated in this License.

- 5. Submission of Contributions. Unless You explicitly state otherwise, any Contribution intentionally submitted for inclusion in the Work by You to the Licensor shall be under the terms and conditions of this License, without any additional terms or conditions. Notwithstanding the above, nothing herein shall supersede or modify the terms of any separate license agreement you may have executed with Licensor regarding such Contributions.
- 6. Trademarks. This License does not grant permission to use the trade names, trademarks, service marks, or product names of the Licensor, except as required for reasonable and customary use in describing the origin of the Work and reproducing the content of the NOTICE file.
- 7. Disclaimer of Warranty. Unless required by applicable law or agreed to in writing, Licensor provides the Work (and each
Contributor provides its Contributions) on an "AS IS" BASIS, WITHOUT WARRANTIES OR CONDITIONS OF ANY KIND, either express or implied, including, without limitation, any warranties or conditions of TITLE, NON-INFRINGEMENT, MERCHANTABILITY, or FITNESS FOR A PARTICULAR PURPOSE. You are solely responsible for determining the appropriateness of using or redistributing the Work and assume any risks associated with Your exercise of permissions under this License.

- 8. Limitation of Liability. In no event and under no legal theory, whether in tort (including negligence), contract, or otherwise, unless required by applicable law (such as deliberate and grossly negligent acts) or agreed to in writing, shall any Contributor be liable to You for damages, including any direct,
- indirect, special,

 incidental, or consequential damages of any character arising as a result of this License or out of the use or inability to use the Work (including but not limited to damages for loss of goodwill, work stoppage, computer failure or malfunction, or any and all other commercial damages or losses), even if such Contributor has been advised of the possibility of such damages.

 9. Accepting Warranty or Additional Liability. While redistributing the Work or Derivative Works thereof, You may choose to offer, and charge a fee for, acceptance of support, warranty, indemnity, or other liability obligations and/or rights consistent with this License. However, in accepting such obligations, You may act only on Your own behalf and on Your sole responsibility, not on behalf of any other Contributor, and only if You agree to indemnify, defend, and hold each Contributor harmless for any liability incurred by, or claims asserted against, such Contributor by reason of your accepting any such warranty or additional liability.

END OF TERMS AND CONDITIONS

# **1.92 libpcap 1.10.4 1.92.1 Available under license :**

License: BSD

Redistribution and use in source and binary forms, with or without modification, are permitted provided that the following conditions are met:

- 1. Redistributions of source code must retain the above copyright notice, this list of conditions and the following disclaimer.
- 2. Redistributions in binary form must reproduce the above copyright notice, this list of conditions and the following disclaimer in

 the documentation and/or other materials provided with the distribution.

 3. The names of the authors may not be used to endorse or promote products derived from this software without specific prior written permission.

THIS SOFTWARE IS PROVIDED ``AS IS'' AND WITHOUT ANY EXPRESS OR IMPLIED WARRANTIES, INCLUDING, WITHOUT LIMITATION, THE IMPLIED WARRANTIES OF MERCHANTABILITY AND FITNESS FOR A PARTICULAR PURPOSE.

# **1.93 busybox 1.36.1**

## **1.93.1 Available under license :**

bzip2 applet in busybox is based on lightly-modified source of bzip2 version 1.0.4. bzip2 source is distributed under the following conditions (copied verbatim from LICENSE file) ===========================================================

This program, "bzip2", the associated library "libbzip2", and all documentation, are copyright (C) 1996-2006 Julian R Seward. All rights reserved.

Redistribution and use in source and binary forms, with or without modification, are permitted provided that the following conditions are met:

- 1. Redistributions of source code must retain the above copyright notice, this list of conditions and the following disclaimer.
- 2. The origin of this software must not be misrepresented; you must not claim that you wrote the original software. If you use this software in a product, an acknowledgment in the product documentation would be appreciated but is not required.
- 3. Altered source versions must be plainly marked as such, and must not be misrepresented as being the original software.
- 4. The name of the author may not be used to endorse or promote products derived from this software without specific prior written permission.

THIS SOFTWARE IS PROVIDED BY THE AUTHOR ``AS IS'' AND ANY EXPRESS OR IMPLIED WARRANTIES, INCLUDING, BUT NOT LIMITED TO, THE IMPLIED WARRANTIES OF MERCHANTABILITY AND FITNESS FOR A PARTICULAR PURPOSE ARE DISCLAIMED. IN NO EVENT SHALL THE AUTHOR BE LIABLE FOR ANY

DIRECT, INDIRECT, INCIDENTAL, SPECIAL, EXEMPLARY, OR CONSEQUENTIAL DAMAGES (INCLUDING, BUT NOT LIMITED TO, PROCUREMENT OF SUBSTITUTE GOODS OR SERVICES; LOSS OF USE, DATA, OR PROFITS; OR BUSINESS INTERRUPTION) HOWEVER CAUSED AND ON ANY THEORY OF LIABILITY, WHETHER IN CONTRACT, STRICT LIABILITY, OR TORT (INCLUDING NEGLIGENCE OR OTHERWISE) ARISING IN ANY WAY OUT OF THE USE OF THIS SOFTWARE, EVEN IF ADVISED OF THE POSSIBILITY OF SUCH DAMAGE.

Julian Seward, Cambridge, UK. jseward@bzip.org bzip2/libbzip2 version 1.0.4 of 20 December 2006 --- A note on GPL versions

BusyBox is distributed under version 2 of the General Public License (included in its entirety, below). Version 2 is the only version of this license which this version of BusyBox (or modified versions derived from this one) may be distributed under.

 GNU GENERAL PUBLIC LICENSE Version 2, June 1991

Copyright (C) 1989, 1991 Free Software Foundation, Inc.

------------------------------------------------------------------------

 51 Franklin St, Fifth Floor, Boston, MA 02110-1301 USA Everyone is permitted to copy and distribute verbatim copies of this license document, but changing it is not allowed.

 Preamble

 The licenses for most software are designed to take away your freedom to share and change it. By contrast, the GNU General Public License is intended to guarantee your freedom to share and change free software--to make sure the software is free for all its users. This General Public License applies to most of the Free Software Foundation's

 software and to any other program whose authors commit to using it. (Some other Free Software Foundation software is covered by the GNU Library General Public License instead.) You can apply it to your programs, too.

 When we speak of free software, we are referring to freedom, not price. Our General Public Licenses are designed to make sure that you have the freedom to distribute copies of free software (and charge for this service if you wish), that you receive source code or can get it if you want it, that you can change the software or use pieces of it in new free programs; and that you know you can do these things.

To protect your rights, we need to make restrictions that forbid

anyone to deny you these rights or to ask you to surrender the rights. These restrictions translate to certain responsibilities for you if you distribute copies of the software, or if you modify it.

 For example, if you distribute copies of such a program, whether gratis or for

 a fee, you must give the recipients all the rights that you have. You must make sure that they, too, receive or can get the source code. And you must show them these terms so they know their rights.

 We protect your rights with two steps: (1) copyright the software, and (2) offer you this license which gives you legal permission to copy, distribute and/or modify the software.

 Also, for each author's protection and ours, we want to make certain that everyone understands that there is no warranty for this free software. If the software is modified by someone else and passed on, we want its recipients to know that what they have is not the original, so that any problems introduced by others will not reflect on the original authors' reputations.

 Finally, any free program is threatened constantly by software patents. We wish to avoid the danger that redistributors of a free program will individually obtain patent licenses, in effect making the program proprietary. To prevent this, we have made it clear that any patent must be licensed for everyone's free use or not licensed at all.

 The precise terms and conditions for copying, distribution and modification follow.

### GNU GENERAL PUBLIC LICENSE TERMS AND CONDITIONS FOR COPYING, DISTRIBUTION AND MODIFICATION

 0. This License applies to any program or other work which contains a notice placed by the copyright holder saying it may be distributed under the terms of this General Public License. The "Program", below, refers to any such program or work, and a "work based on the Program" means either the Program or any derivative work under copyright law: that is to say, a work containing the Program or a portion of it, either verbatim or with modifications and/or translated into another language. (Hereinafter, translation is included without limitation in the term "modification".) Each licensee is addressed as "you".

Activities other than copying, distribution and modification are not covered by this

 License; they are outside its scope. The act of running the Program is not restricted, and the output from the Program is covered only if its contents constitute a work based on the Program (independent of having been made by running the Program). Whether that is true depends on what the Program does.

 1. You may copy and distribute verbatim copies of the Program's source code as you receive it, in any medium, provided that you conspicuously and appropriately publish on each copy an appropriate copyright notice and disclaimer of warranty; keep intact all the notices that refer to this License and to the absence of any warranty; and give any other recipients of the Program a copy of this License along with the Program.

You may charge a fee for the physical act of transferring a copy, and you may at your option offer warranty protection in exchange for a fee.

 2. You may modify your copy or copies of the Program or any portion of it, thus forming a work based on the Program, and copy and

distribute such modifications or work under the terms of Section 1 above, provided that you also meet all of these conditions:

 a) You must cause the modified files to carry prominent notices stating that you changed the files and the date of any change.

 b) You must cause any work that you distribute or publish, that in whole or in part contains or is derived from the Program or any part thereof, to be licensed as a whole at no charge to all third parties under the terms of this License.

 c) If the modified program normally reads commands interactively when run, you must cause it, when started running for such interactive use in the most ordinary way, to print or display an announcement including an appropriate copyright notice and a notice that there is no warranty (or else, saying that you provide a warranty) and that users may redistribute the program under these conditions, and telling the user how to view a copy of this License. (Exception: if the Program itself is interactive but does not normally print such an announcement, your work based on the Program is not required to print an announcement.)

These requirements apply to the modified work as a whole. If identifiable sections of that work are not derived from the Program, and can be reasonably considered independent and separate works in themselves, then this License, and its terms, do not apply to those sections when you distribute them as separate works. But when you distribute the same sections as part of a whole which is a work based

on the Program, the distribution of the whole must be on the terms of this License, whose permissions for other licensees extend to the entire whole, and thus to each and every part regardless of who wrote it.

Thus, it is not the intent of this section to claim rights or contest your rights to work written entirely by you; rather, the intent is to exercise the right to control the distribution of derivative or collective works based on the Program.

In addition, mere aggregation of another work not based on the Program with the Program (or with a work based on the Program) on a volume of a storage or distribution medium does not bring the other work under the scope of this License.

 3. You may copy and distribute the Program (or a work based on it, under Section 2) in object code or executable form under the terms of Sections 1 and 2 above provided that you also do one of the following:

 a) Accompany it with the complete corresponding machine-readable source code, which must be distributed under the terms of Sections 1 and 2 above on a medium customarily used for software interchange; or,

 b) Accompany it with a written offer, valid for at least three years, to give any third party, for a charge no more than your cost of physically performing source distribution, a complete machine-readable copy of the corresponding source code, to be distributed

 under the terms of Sections 1 and 2 above on a medium customarily used for software interchange; or,

 c) Accompany it with the information you received as to the offer to distribute corresponding source code. (This alternative is allowed only for noncommercial distribution and only if you received the program in object code or executable form with such an offer, in accord with Subsection b above.)

The source code for a work means the preferred form of the work for making modifications to it. For an executable work, complete source code means all the source code for all modules it contains, plus any associated interface definition files, plus the scripts used to control compilation and installation of the executable. However, as a special exception, the source code distributed need not include anything that is normally distributed (in either source or binary form) with the major components (compiler, kernel, and so on) of the operating system on which the executable runs, unless that component itself accompanies the executable.

If distribution of executable or object code is made by offering access to copy from a designated place, then offering equivalent access to copy the source code from the same place counts as distribution of the source code, even though third parties are not compelled to copy the source along with the object code.

 4. You may not copy, modify, sublicense, or distribute the Program except as expressly provided under this License. Any attempt otherwise to copy, modify, sublicense or distribute the Program is void, and will automatically terminate your rights under this License. However, parties who have received copies, or rights, from you under this License will not have their licenses terminated so long as such parties remain in full compliance.

 5. You are not required to accept this License, since you have not signed it. However, nothing else grants you permission to modify or distribute the Program or

its derivative works. These actions are

prohibited by law if you do not accept this License. Therefore, by modifying or distributing the Program (or any work based on the Program), you indicate your acceptance of this License to do so, and all its terms and conditions for copying, distributing or modifying the Program or works based on it.

 6. Each time you redistribute the Program (or any work based on the Program), the recipient automatically receives a license from the original licensor to copy, distribute or modify the Program subject to these terms and conditions. You may not impose any further restrictions on the recipients' exercise of the rights granted herein. You are not responsible for enforcing compliance by third parties to this License.

 7. If, as a consequence of a court judgment or allegation of patent infringement or for any other reason (not limited to patent issues), conditions are imposed on you (whether by court order, agreement or otherwise) that contradict

 the conditions of this License, they do not excuse you from the conditions of this License. If you cannot distribute so as to satisfy simultaneously your obligations under this License and any other pertinent obligations, then as a consequence you may not distribute the Program at all. For example, if a patent license would not permit royalty-free redistribution of the Program by all those who receive copies directly or indirectly through you, then the only way you could satisfy both it and this License would be to refrain entirely from distribution of the Program.

If any portion of this section is held invalid or unenforceable under

any particular circumstance, the balance of the section is intended to apply and the section as a whole is intended to apply in other circumstances.

It is not the purpose of this section to induce you to infringe any patents or other property right claims or to contest validity of any such claims; this section has the sole purpose of protecting the integrity

 of the free software distribution system, which is implemented by public license practices. Many people have made generous contributions to the wide range of software distributed through that system in reliance on consistent application of that system; it is up to the author/donor to decide if he or she is willing to distribute software through any other system and a licensee cannot impose that choice.

This section is intended to make thoroughly clear what is believed to be a consequence of the rest of this License.

 8. If the distribution and/or use of the Program is restricted in certain countries either by patents or by copyrighted interfaces, the original copyright holder who places the Program under this License may add an explicit geographical distribution limitation excluding those countries, so that distribution is permitted only in or among countries not thus excluded. In such case, this License incorporates the limitation as if written in the body of this License.

 9. The Free Software Foundation may publish revised and/or new versions of the General Public License from time to time. Such new versions will be similar in spirit to the present version, but may differ in detail to address new problems or concerns.

Each version is given a distinguishing version number. If the Program specifies a version number of this License which applies to it and "any later version", you have the option of following the terms and conditions either of that version or of any later version published by the Free Software Foundation. If the Program does not specify a version number of this License, you may choose any version ever published by the Free Software Foundation.

 10. If you wish to incorporate parts of the Program into other free programs whose distribution conditions are different, write to the author to ask for permission. For software which is copyrighted by the Free Software Foundation, write to the Free Software Foundation; we sometimes make

 exceptions for this. Our decision will be guided by the two goals of preserving the free status of all derivatives of our free software and of promoting the sharing and reuse of software generally.

 11. BECAUSE THE PROGRAM IS LICENSED FREE OF CHARGE, THERE IS NO WARRANTY FOR THE PROGRAM, TO THE EXTENT PERMITTED BY APPLICABLE LAW. EXCEPT WHEN OTHERWISE STATED IN WRITING THE COPYRIGHT HOLDERS AND/OR OTHER PARTIES PROVIDE THE PROGRAM "AS IS" WITHOUT WARRANTY OF ANY KIND, EITHER EXPRESSED OR IMPLIED, INCLUDING, BUT NOT LIMITED TO, THE IMPLIED WARRANTIES OF MERCHANTABILITY AND FITNESS FOR A PARTICULAR PURPOSE. THE ENTIRE RISK AS TO THE QUALITY AND PERFORMANCE OF THE PROGRAM IS WITH YOU. SHOULD THE PROGRAM PROVE DEFECTIVE, YOU ASSUME THE COST OF ALL NECESSARY SERVICING, REPAIR OR CORRECTION.

 12. IN NO EVENT UNLESS REQUIRED BY APPLICABLE LAW OR AGREED TO IN WRITING WILL ANY COPYRIGHT HOLDER, OR ANY OTHER PARTY WHO MAY MODIFY AND/OR REDISTRIBUTE THE PROGRAM AS PERMITTED

ABOVE, BE LIABLE TO YOU FOR DAMAGES,

INCLUDING ANY GENERAL, SPECIAL, INCIDENTAL OR CONSEQUENTIAL DAMAGES ARISING OUT OF THE USE OR INABILITY TO USE THE PROGRAM (INCLUDING BUT NOT LIMITED TO LOSS OF DATA OR DATA BEING RENDERED INACCURATE OR LOSSES SUSTAINED BY YOU OR THIRD PARTIES OR A FAILURE OF THE PROGRAM TO OPERATE WITH ANY OTHER PROGRAMS), EVEN IF SUCH HOLDER OR OTHER PARTY HAS BEEN ADVISED OF THE POSSIBILITY OF SUCH DAMAGES.

#### END OF TERMS AND CONDITIONS

 How to Apply These Terms to Your New Programs

 If you develop a new program, and you want it to be of the greatest possible use to the public, the best way to achieve this is to make it free software which everyone can redistribute and change under these terms.

 To do so, attach the following notices to the program. It is safest to attach them to the start of each source file to most effectively convey the exclusion of warranty; and each file should have at least the "copyright" line and a pointer to where the full notice is found.

<one line to give the program's name and a brief idea of what it does.> Copyright  $(C)$  <year > <name of author

 This program is free software; you can redistribute it and/or modify it under the terms of the GNU General Public License as published by the Free Software Foundation; either version 2 of the License, or (at your option) any later version.

 This program is distributed in the hope that it will be useful, but WITHOUT ANY WARRANTY; without even the implied warranty of

### MERCHANTABILITY or FITNESS FOR A PARTICULAR PURPOSE. See the GNU General Public License for more details.

 You should have received a copy of the GNU General Public License along with this program; if not, write to the Free Software Foundation, Inc., 51 Franklin St, Fifth Floor, Boston, MA 02110-1301 USA

Also add information on how to contact you by electronic and paper mail.

If the program is interactive, make it output a short notice like this when it starts in an interactive mode:

 Gnomovision version 69, Copyright (C) year name of author Gnomovision comes with ABSOLUTELY NO WARRANTY; for details type `show w'. This is free software, and you are welcome to redistribute it under certain conditions; type `show c' for details.

The hypothetical commands `show w' and `show c' should show the appropriate parts of the General Public License. Of course, the commands you use may be called something other than `show w' and `show c'; they could even be mouse-clicks or menu items--whatever suits your program.

You should also get your employer (if you work as a programmer) or your school, if any, to sign a "copyright disclaimer" for the program, if necessary. Here is a sample; alter the names:

 Yoyodyne, Inc., hereby disclaims all copyright interest in the program `Gnomovision' (which makes passes at compilers) written by James Hacker.

 <signature of Ty Coon>, 1 April 1989 Ty Coon, President of Vice

This General Public License does not permit incorporating your program into proprietary programs. If your program is a subroutine library, you may consider it more useful to permit linking proprietary applications with the library. If this is what you want to do, use the GNU Library General Public License instead of this License.

# **1.94 markupsafe 2.1.3 1.94.1 Available under license :**

Copyright 2010 Pallets

Redistribution and use in source and binary forms, with or without modification, are permitted provided that the following conditions are met:

- 1. Redistributions of source code must retain the above copyright notice, this list of conditions and the following disclaimer.
- 2. Redistributions in binary form must reproduce the above copyright notice, this list of conditions and the following disclaimer in the documentation and/or other materials provided with the distribution.
- 3. Neither the name of the copyright holder nor the names of its contributors may be used to endorse or promote products derived from this software without specific prior written permission.

THIS SOFTWARE IS PROVIDED BY THE COPYRIGHT HOLDERS AND CONTRIBUTORS "AS IS" AND ANY EXPRESS OR IMPLIED WARRANTIES, INCLUDING, BUT NOT LIMITED TO, THE IMPLIED WARRANTIES OF MERCHANTABILITY AND FITNESS FOR A PARTICULAR PURPOSE ARE DISCLAIMED. IN NO EVENT SHALL THE COPYRIGHT HOLDER OR

 CONTRIBUTORS BE LIABLE FOR ANY DIRECT, INDIRECT, INCIDENTAL, SPECIAL, EXEMPLARY, OR CONSEQUENTIAL DAMAGES (INCLUDING, BUT NOT LIMITED TO, PROCUREMENT OF SUBSTITUTE GOODS OR SERVICES; LOSS OF USE, DATA, OR PROFITS; OR BUSINESS INTERRUPTION) HOWEVER CAUSED AND ON ANY THEORY OF LIABILITY, WHETHER IN CONTRACT, STRICT LIABILITY, OR TORT (INCLUDING NEGLIGENCE OR OTHERWISE) ARISING IN ANY WAY OUT OF THE USE OF THIS SOFTWARE, EVEN IF ADVISED OF THE POSSIBILITY OF SUCH DAMAGE.

# **1.95 python 3.11.4**

## **1.95.1 Available under license :**

Copyright (c) 2002 Jorge Acereda <jacereda@users.sourceforge.net> & Peter O'Gorman <ogorman@users.sourceforge.net>

Portions may be copyright others, see the AUTHORS file included with this distribution.

Maintained by Peter O'Gorman <ogorman@users.sourceforge.net>

Bug Reports and other queries should go to <ogorman@users.sourceforge.net>

Permission is hereby granted, free of charge, to any person obtaining a copy of this software and associated documentation files (the "Software"), to deal in the Software without restriction, including without limitation the rights to use, copy, modify, merge, publish,

distribute, sublicense, and/or sell copies of the Software, and to permit persons to whom the Software is furnished to do so, subject to the following conditions:

The above copyright notice and this permission notice shall be included in all copies or substantial portions of the Software.

THE SOFTWARE IS PROVIDED "AS IS", WITHOUT WARRANTY OF ANY KIND, EXPRESS OR IMPLIED, INCLUDING BUT NOT LIMITED TO THE WARRANTIES OF MERCHANTABILITY, FITNESS FOR A PARTICULAR PURPOSE AND NONINFRINGEMENT. IN NO EVENT SHALL THE AUTHORS OR COPYRIGHT HOLDERS BE LIABLE FOR ANY CLAIM, DAMAGES OR OTHER LIABILITY, WHETHER IN AN ACTION

OF CONTRACT, TORT OR OTHERWISE, ARISING FROM, OUT OF OR IN CONNECTION WITH THE SOFTWARE OR THE USE OR OTHER DEALINGS IN THE SOFTWARE. libffi - Copyright (c) 1996-2003 Red Hat, Inc.

Permission is hereby granted, free of charge, to any person obtaining a copy of this software and associated documentation files (the ``Software''), to deal in the Software without restriction, including without limitation the rights to use, copy, modify, merge, publish, distribute, sublicense, and/or sell copies of the Software, and to permit persons to whom the Software is furnished to do so, subject to the following conditions:

The above copyright notice and this permission notice shall be included in all copies or substantial portions of the Software.

THE SOFTWARE IS PROVIDED ``AS IS'', WITHOUT WARRANTY OF ANY KIND, EXPRESS OR IMPLIED, INCLUDING BUT NOT LIMITED TO THE WARRANTIES OF MERCHANTABILITY, FITNESS FOR A PARTICULAR PURPOSE AND NONINFRINGEMENT. IN NO EVENT SHALL CYGNUS SOLUTIONS BE LIABLE FOR ANY CLAIM, DAMAGES OR OTHER LIABILITY, WHETHER IN AN ACTION OF CONTRACT, TORT OR OTHERWISE, ARISING FROM, OUT OF OR IN CONNECTION WITH THE SOFTWARE OR THE USE OR OTHER DEALINGS IN THE SOFTWARE.

Additional Conditions for this Windows binary build

---------------------------------------------------

This program is linked with and uses Microsoft Distributable Code, copyrighted by Microsoft Corporation. The Microsoft Distributable Code is embedded in each .exe, .dll and .pyd file as a result of running the code through a linker.

If you further distribute programs that include the Microsoft Distributable Code, you must comply with the restrictions on

distribution specified by Microsoft. In particular, you must require distributors and external end users to agree to terms that protect the Microsoft Distributable Code at least as much as Microsoft's own requirements for the Distributable Code. See Microsoft's documentation (included in its developer tools and on its website at microsoft.com) for specific details.

Redistribution of the Windows binary build of the Python interpreter complies with this agreement, provided that you do not:

- alter any copyright, trademark or patent notice in Microsoft's Distributable Code;

- use Microsoft's trademarks in your programs' names or in a way that suggests your programs come from or are endorsed by Microsoft;

- distribute Microsoft's Distributable Code to run on a platform other than Microsoft operating systems, run-time technologies or application platforms; or

- include Microsoft Distributable Code in malicious, deceptive or unlawful programs.

These restrictions apply only to the Microsoft Distributable Code as defined above, not to Python itself or any programs running on the Python interpreter. The redistribution of the Python interpreter and libraries is governed by the Python Software License included with this file, or by other licenses as marked. Copyright (c) 1998-2000 Thai Open Source Software Center Ltd and Clark Cooper Copyright (c) 2001-2022 Expat maintainers

Permission is hereby granted, free of charge, to any person obtaining a copy of this software and associated documentation files (the "Software"), to deal in the Software without restriction, including without limitation the rights to use, copy, modify, merge, publish, distribute, sublicense, and/or sell copies of the Software, and to permit persons to whom the Software is furnished to do so, subject to the following conditions:

The above copyright notice and this permission notice shall be included in all copies or substantial portions of the Software.

THE SOFTWARE IS PROVIDED "AS IS", WITHOUT WARRANTY OF ANY KIND, EXPRESS OR IMPLIED, INCLUDING BUT NOT LIMITED TO THE WARRANTIES OF MERCHANTABILITY, FITNESS FOR A PARTICULAR PURPOSE AND NONINFRINGEMENT. IN NO EVENT SHALL THE AUTHORS OR COPYRIGHT HOLDERS BE LIABLE FOR ANY CLAIM, DAMAGES OR OTHER LIABILITY, WHETHER IN AN

 ACTION OF CONTRACT, TORT OR OTHERWISE, ARISING FROM, OUT OF OR IN CONNECTION WITH THE SOFTWARE OR THE USE OR OTHER DEALINGS IN THE SOFTWARE. The MIT License (MIT)

Copyright (c) 2015 Markku-Juhani O. Saarinen

Permission is hereby granted, free of charge, to any person obtaining a copy of this software and associated documentation files (the "Software"), to deal in the Software without restriction, including without limitation the rights to use, copy, modify, merge, publish, distribute, sublicense, and/or sell copies of the Software, and to permit persons to whom the Software is furnished to do so, subject to the following conditions:

The above copyright notice and this permission notice shall be included in all copies or substantial portions of the Software.

THE SOFTWARE IS PROVIDED "AS IS", WITHOUT WARRANTY OF ANY KIND, EXPRESS OR IMPLIED, INCLUDING BUT NOT LIMITED TO THE WARRANTIES OF MERCHANTABILITY, FITNESS FOR A PARTICULAR PURPOSE AND NONINFRINGEMENT. IN NO EVENT SHALL THE AUTHORS OR COPYRIGHT HOLDERS BE LIABLE FOR ANY CLAIM, DAMAGES OR OTHER LIABILITY, WHETHER IN AN ACTION OF CONTRACT, TORT OR OTHERWISE, ARISING FROM, **OUT** 

 OF OR IN CONNECTION WITH THE SOFTWARE OR THE USE OR OTHER DEALINGS IN THE SOFTWARE.

A. HISTORY OF THE SOFTWARE

===========================

Python was created in the early 1990s by Guido van Rossum at Stichting Mathematisch Centrum (CWI, see https://www.cwi.nl) in the Netherlands as a successor of a language called ABC. Guido remains Python's principal author, although it includes many contributions from others.

In 1995, Guido continued his work on Python at the Corporation for National Research Initiatives (CNRI, see https://www.cnri.reston.va.us) in Reston, Virginia where he released several versions of the software.

In May 2000, Guido and the Python core development team moved to BeOpen.com to form the BeOpen PythonLabs team. In October of the same year, the PythonLabs team moved to Digital Creations, which became Zope Corporation. In 2001, the Python Software Foundation (PSF, see https://www.python.org/psf/) was formed, a non-profit organization created specifically to own Python-related Intellectual Property. Zope Corporation was a sponsoring member of the PSF.

 Python releases are Open Source (see https://opensource.org for the Open Source Definition). Historically, most, but not all, Python releases have also been GPL-compatible; the table below summarizes the various releases.

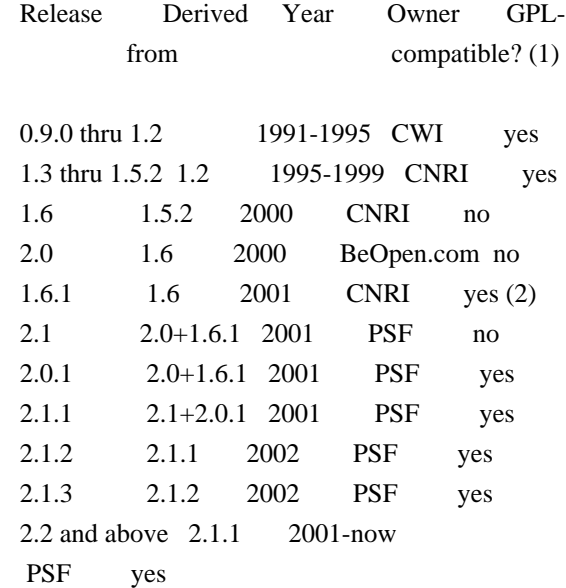

Footnotes:

- (1) GPL-compatible doesn't mean that we're distributing Python under the GPL. All Python licenses, unlike the GPL, let you distribute a modified version without making your changes open source. The GPL-compatible licenses make it possible to combine Python with other software that is released under the GPL; the others don't.
- (2) According to Richard Stallman, 1.6.1 is not GPL-compatible, because its license has a choice of law clause. According to CNRI, however, Stallman's lawyer has told CNRI's lawyer that 1.6.1 is "not incompatible" with the GPL.

Thanks to the many outside volunteers who have worked under Guido's direction to make these releases possible.

### B. TERMS AND CONDITIONS FOR ACCESSING OR OTHERWISE USING PYTHON

===============================================================

Python software and documentation are licensed under the Python Software Foundation License Version 2.

Starting with Python 3.8.6, examples, recipes, and other code in the documentation are dual licensed under the PSF License Version 2 and the Zero-Clause BSD license.

Some software incorporated into Python is under different licenses. The licenses are listed with code falling under that license.

#### PYTHON SOFTWARE FOUNDATION LICENSE VERSION 2

--------------------------------------------

1. This LICENSE AGREEMENT is between the Python Software Foundation ("PSF"), and the Individual or Organization ("Licensee") accessing and otherwise using this software ("Python") in source or binary form and its associated documentation.

2. Subject to the terms and conditions of this License Agreement, PSF hereby grants Licensee a nonexclusive, royalty-free, world-wide license to reproduce, analyze, test, perform and/or display publicly, prepare derivative works, distribute, and otherwise use Python alone or in any derivative version, provided, however, that PSF's License Agreement and PSF's notice of copyright, i.e., "Copyright (c) 2001, 2002, 2003, 2004, 2005, 2006, 2007, 2008, 2009, 2010, 2011, 2012, 2013, 2014, 2015, 2016, 2017, 2018, 2019, 2020, 2021, 2022, 2023 Python Software Foundation; All Rights Reserved" are retained in Python alone or in any derivative version prepared by Licensee.

3. In the event Licensee prepares a derivative work that is based on or incorporates Python or any part thereof, and wants to make the derivative work available to others as provided herein, then Licensee hereby agrees to include in any such work a brief summary of the changes made to Python.

4. PSF is making Python available to Licensee on an "AS IS" basis. PSF MAKES NO REPRESENTATIONS OR WARRANTIES, EXPRESS OR IMPLIED. BY WAY OF EXAMPLE, BUT NOT LIMITATION, PSF MAKES NO AND DISCLAIMS ANY REPRESENTATION OR WARRANTY OF MERCHANTABILITY OR FITNESS FOR ANY PARTICULAR PURPOSE OR THAT THE USE OF PYTHON WILL NOT INFRINGE ANY THIRD PARTY RIGHTS.

5. PSF SHALL NOT BE LIABLE TO LICENSEE OR ANY OTHER USERS OF PYTHON FOR ANY INCIDENTAL, SPECIAL, OR CONSEQUENTIAL DAMAGES OR LOSS AS A RESULT OF MODIFYING, DISTRIBUTING, OR OTHERWISE USING PYTHON, OR ANY DERIVATIVE THEREOF, EVEN IF ADVISED OF THE POSSIBILITY THEREOF.

6. This License Agreement will automatically terminate upon a material breach of its terms and conditions.

7. Nothing in this License Agreement shall be deemed to create any relationship of agency, partnership, or joint venture between PSF and Licensee. This License Agreement does not grant permission to use PSF trademarks or trade name in a trademark sense to endorse or promote products or services of Licensee, or any third party.

8. By copying, installing or otherwise using Python, Licensee agrees to be bound by the terms and conditions of this License Agreement.

BEOPEN.COM LICENSE AGREEMENT FOR PYTHON 2.0 -------------------------------------------

#### BEOPEN PYTHON OPEN SOURCE LICENSE AGREEMENT VERSION 1

1. This LICENSE AGREEMENT is between BeOpen.com ("BeOpen"), having an office at 160 Saratoga Avenue, Santa Clara, CA 95051, and the Individual or Organization ("Licensee") accessing and otherwise using this software in source or binary form and its associated documentation ("the Software").

2. Subject to the terms and conditions of this BeOpen Python License Agreement, BeOpen hereby grants Licensee a non-exclusive, royalty-free, world-wide license to reproduce, analyze, test, perform and/or display publicly, prepare derivative works, distribute, and otherwise use the Software alone or in any derivative version, provided, however, that the BeOpen Python License is retained in the Software, alone or in any derivative version prepared by Licensee.

3. BeOpen is making the Software available to Licensee on an "AS IS" basis. BEOPEN MAKES NO REPRESENTATIONS OR WARRANTIES, EXPRESS OR IMPLIED. BY WAY OF EXAMPLE, BUT NOT LIMITATION, BEOPEN MAKES NO AND DISCLAIMS ANY REPRESENTATION OR WARRANTY OF MERCHANTABILITY OR FITNESS FOR ANY PARTICULAR PURPOSE OR THAT THE USE OF THE SOFTWARE WILL NOT

INFRINGE ANY THIRD PARTY RIGHTS.

4. BEOPEN SHALL NOT BE LIABLE TO LICENSEE OR ANY OTHER USERS OF THE SOFTWARE FOR ANY INCIDENTAL, SPECIAL, OR CONSEQUENTIAL DAMAGES OR LOSS AS A RESULT OF USING, MODIFYING OR DISTRIBUTING THE SOFTWARE, OR ANY DERIVATIVE THEREOF, EVEN IF ADVISED OF THE POSSIBILITY THEREOF.

5. This License Agreement will automatically terminate upon a material breach of its terms and conditions.

6. This License Agreement shall be governed by and interpreted in all respects by the law of the State of California, excluding conflict of law provisions. Nothing in this License Agreement shall be deemed to create any relationship of agency, partnership, or joint venture between BeOpen and Licensee. This License Agreement does not grant permission to use BeOpen trademarks or trade names in a trademark sense to endorse or promote products or services of Licensee, or any third party. As an exception, the "BeOpen Python" logos available at http://www.pythonlabs.com/logos.html may be used according to the permissions granted on that web page.

7. By copying, installing or otherwise using the software, Licensee agrees to be bound by the terms and conditions of this License Agreement.

#### CNRI LICENSE AGREEMENT FOR PYTHON 1.6.1

---------------------------------------

1. This LICENSE AGREEMENT is between the Corporation for National Research Initiatives, having an office at 1895 Preston White Drive, Reston, VA 20191 ("CNRI"), and the Individual or Organization ("Licensee") accessing and otherwise using Python 1.6.1 software in source or binary form and its associated documentation.

2. Subject to the terms and conditions of this License Agreement, CNRI hereby grants Licensee a nonexclusive, royalty-free, world-wide license to reproduce, analyze, test, perform and/or display publicly, prepare derivative works, distribute, and otherwise use Python 1.6.1 alone or in any derivative version, provided, however, that CNRI's License Agreement and CNRI's notice of copyright, i.e., "Copyright (c) 1995-2001 Corporation for National Research Initiatives; All Rights Reserved" are retained in Python 1.6.1 alone or in any derivative version prepared by Licensee. Alternately, in lieu of CNRI's License Agreement, Licensee may substitute the following text (omitting the quotes): "Python 1.6.1 is made available subject to the terms and conditions in CNRI's License Agreement. This Agreement together with Python 1.6.1 may be located on the internet using the following unique, persistent identifier (known as a handle): 1895.22/1013. This Agreement may also be obtained from a proxy server on the internet using the following URL: http://hdl.handle.net/1895.22/1013".

3. In the event Licensee prepares a derivative work that is based on or incorporates Python 1.6.1 or any part thereof, and wants to make the derivative work available to others as provided herein, then Licensee hereby agrees to include in any such work a brief summary of the changes made to Python 1.6.1.

4. CNRI is making Python 1.6.1 available to Licensee on an "AS IS" basis. CNRI MAKES NO REPRESENTATIONS OR WARRANTIES, EXPRESS OR IMPLIED. BY WAY OF EXAMPLE, BUT NOT LIMITATION, CNRI MAKES NO AND DISCLAIMS ANY REPRESENTATION OR WARRANTY OF MERCHANTABILITY OR FITNESS FOR ANY PARTICULAR PURPOSE OR THAT THE USE OF PYTHON 1.6.1 WILL NOT INFRINGE ANY THIRD PARTY RIGHTS.

5. CNRI SHALL NOT BE LIABLE TO LICENSEE OR ANY OTHER USERS OF PYTHON 1.6.1 FOR ANY INCIDENTAL, SPECIAL, OR CONSEQUENTIAL DAMAGES OR LOSS AS A RESULT OF MODIFYING, DISTRIBUTING, OR OTHERWISE USING PYTHON 1.6.1, OR ANY DERIVATIVE THEREOF, EVEN IF ADVISED OF THE POSSIBILITY THEREOF.

6. This License Agreement will automatically terminate upon a material breach of its terms and conditions.

7. This License Agreement shall be governed by the federal intellectual property law of the United States, including without limitation the federal copyright law, and, to the extent such U.S. federal law does not apply, by the law of the Commonwealth of Virginia, excluding Virginia's conflict of law provisions. Notwithstanding the foregoing, with regard to derivative works based on Python 1.6.1 that incorporate non-separable material that was previously distributed under the GNU General Public License (GPL), the law of the Commonwealth of Virginia shall govern this License Agreement only as to issues arising under or with respect to Paragraphs 4, 5, and 7 of this License Agreement. Nothing in this License Agreement shall be deemed to create any relationship of agency, partnership, or joint venture between CNRI and Licensee. This License Agreement does not grant permission to use CNRI trademarks or trade name in a trademark sense to endorse or promote products or services of Licensee, or any third party.

8. By clicking on the "ACCEPT" button where indicated, or by copying, installing or otherwise using Python 1.6.1, Licensee agrees to be bound by the terms and conditions of this License Agreement.

ACCEPT

CWI LICENSE AGREEMENT FOR PYTHON 0.9.0 THROUGH 1.2 --------------------------------------------------

Copyright (c) 1991 - 1995, Stichting Mathematisch Centrum Amsterdam, The Netherlands. All rights reserved.

Permission to use, copy, modify, and distribute this software and its documentation for any purpose and without fee is hereby granted,

provided that the above copyright notice appear in all copies and that both that copyright notice and this permission notice appear in supporting documentation, and that the name of Stichting Mathematisch Centrum or CWI not be used in advertising or publicity pertaining to distribution of the software without specific, written prior permission.

STICHTING MATHEMATISCH CENTRUM DISCLAIMS ALL WARRANTIES WITH REGARD TO THIS SOFTWARE, INCLUDING ALL IMPLIED WARRANTIES OF MERCHANTABILITY AND FITNESS, IN NO EVENT SHALL STICHTING MATHEMATISCH CENTRUM BE LIABLE FOR ANY SPECIAL, INDIRECT OR CONSEQUENTIAL DAMAGES OR ANY DAMAGES WHATSOEVER

 RESULTING FROM LOSS OF USE, DATA OR PROFITS, WHETHER IN AN ACTION OF CONTRACT, NEGLIGENCE OR OTHER TORTIOUS ACTION, ARISING OUT OF OR IN CONNECTION WITH THE USE OR PERFORMANCE OF THIS SOFTWARE.

ZERO-CLAUSE BSD LICENSE FOR CODE IN THE PYTHON DOCUMENTATION

----------------------------------------------------------------------

Permission to use, copy, modify, and/or distribute this software for any purpose with or without fee is hereby granted.

THE SOFTWARE IS PROVIDED "AS IS" AND THE AUTHOR DISCLAIMS ALL WARRANTIES WITH REGARD TO THIS SOFTWARE INCLUDING ALL IMPLIED WARRANTIES OF MERCHANTABILITY AND FITNESS. IN NO EVENT SHALL THE AUTHOR BE LIABLE FOR ANY SPECIAL, DIRECT, INDIRECT, OR CONSEQUENTIAL DAMAGES OR ANY DAMAGES WHATSOEVER RESULTING FROM LOSS OF USE, DATA OR PROFITS, WHETHER IN AN ACTION OF CONTRACT, NEGLIGENCE OR OTHER TORTIOUS ACTION, ARISING OUT OF OR IN CONNECTION WITH THE USE OR PERFORMANCE OF THIS SOFTWARE.

This license applies to the bootstrapper application that is embedded within the installer. It has no impact on the licensing for the rest of the installer or Python itself, as no code covered by this license exists in any other part of the product.

---

Microsoft Reciprocal License (MS-RL)

This license governs use of the accompanying software. If you use the software, you accept this license. If you do not accept the license, do not use the software.

1. Definitions

The terms "reproduce," "reproduction," "derivative works," and "distribution" have the same meaning here as under U.S. copyright law.

A "contribution" is the original software, or any additions or changes to the software.

A "contributor" is any person that distributes its contribution under this license.

"Licensed patents" are a contributor's patent claims that read directly on its contribution.

2. Grant of Rights

(A) Copyright Grant- Subject to the terms of this license, including the license conditions and limitations

 in section 3, each contributor grants you a non-exclusive, worldwide, royalty-free copyright license to reproduce its contribution, prepare derivative works of its contribution, and distribute its contribution or any derivative works that you create.

(B) Patent Grant- Subject to the terms of this license, including the license conditions and limitations in section 3, each contributor grants you a non-exclusive, worldwide, royalty-free license under its licensed patents to make, have made, use, sell, offer for sale, import, and/or otherwise dispose of its contribution in the software or derivative works of the contribution in the software.

#### 3. Conditions and Limitations

(A) Reciprocal Grants- For any file you distribute that contains code from the software (in source code or binary format), you must provide recipients the source code to that file along with a copy of this license, which license will govern that file. You may license other files that are entirely your own work and

do not contain code from the software under any terms you choose.

(B) No Trademark License- This license does not grant you rights to use any contributors' name, logo, or trademarks.

(C) If you bring a patent claim against any contributor over patents that you claim are infringed by the software, your patent license from such contributor to the software ends automatically.

(D) If you distribute any portion of the software, you must retain all copyright, patent, trademark, and attribution notices that are present in the software.

(E) If you distribute any portion of the software in source code form, you may do so only under this license by including a complete copy of this license with your distribution. If you distribute any portion of the software in compiled or object code form, you may only do so under a license that complies with this license.

(F) The software is licensed "as-is." You bear the risk of using it. The contributors give no express warranties, guarantees or conditions.

 You may have additional consumer rights under your local laws which this license cannot change. To the extent permitted under your local laws, the contributors exclude the implied warranties of merchantability, fitness for a particular purpose and non-infringement.

# **1.96 libxml2 2.11.4**

### **1.96.1 Available under license :**

Except where otherwise noted in the source code (e.g. the files hash.c, list.c and the trio files, which are covered by a similar licence but with different Copyright notices) all the files are:

Copyright (C) 1998-2012 Daniel Veillard. All Rights Reserved.

Permission is hereby granted, free of charge, to any person obtaining a copy of this software and associated documentation files (the "Software"), to deal in the Software without restriction, including without limitation the rights to use, copy, modify, merge, publish, distribute, sublicense, and/or sell copies of the Software, and to permit persons to whom the Software is furnished to do so, subject to the following conditions:

The above copyright notice and this permission notice shall be included in all copies or substantial portions of the Software.

THE SOFTWARE IS PROVIDED "AS IS", WITHOUT WARRANTY OF ANY KIND, EXPRESS OR IMPLIED, INCLUDING BUT NOT LIMITED TO THE WARRANTIES OF MERCHANTABILITY, FIT-NESS FOR A PARTICULAR PURPOSE

AND NONINFRINGEMENT. IN NO EVENT SHALL THE

AUTHORS OR COPYRIGHT HOLDERS BE LIABLE FOR ANY CLAIM, DAMAGES OR OTHER LIABILITY, WHETHER IN AN ACTION OF CONTRACT, TORT OR OTHERWISE, ARISING FROM, OUT OF OR IN CONNECTION WITH THE SOFTWARE OR THE USE OR OTHER DEALINGS IN THE SOFTWARE.

# **1.97 ethtool 6.3**

## **1.97.1 Available under license :**

ethtool is available under the terms of the GNU Public License version 2.

See COPYING for details.

 GNU GENERAL PUBLIC LICENSE Version 2, June 1991

Copyright (C) 1989, 1991 Free Software Foundation, Inc., 51 Franklin Street, Fifth Floor, Boston, MA 02110-1301 USA Everyone is permitted to copy and distribute verbatim copies of this license document, but changing it is not allowed.

#### Preamble

 The licenses for most software are designed to take away your freedom to share and change it. By contrast, the GNU General Public License is intended to guarantee your freedom to share and change free software--to make sure the software is free for all its users. This General Public License applies to most of the Free Software Foundation's software and to any other program whose authors commit to using it. (Some other Free Software Foundation software is covered by the GNU Lesser General Public License instead.) You can apply it to your programs, too.

 When we speak of free software, we are referring to freedom, not price.

 Our General Public Licenses are designed to make sure that you have the freedom to distribute copies of free software (and charge for this service if you wish), that you receive source code or can get it if you want it, that you can change the software or use pieces of it in new free programs; and that you know you can do these things.

 To protect your rights, we need to make restrictions that forbid anyone to deny you these rights or to ask you to surrender the rights. These restrictions translate to certain responsibilities for you if you

distribute copies of the software, or if you modify it.

 For example, if you distribute copies of such a program, whether gratis or for a fee, you must give the recipients all the rights that you have. You must make sure that they, too, receive or can get the source code. And you must show them these terms so they know their rights.

We protect your rights with two steps: (1) copyright the software, and (2) offer you this license which gives you legal permission to copy, distribute and/or modify the software.

 Also, for each author's protection and ours, we want to make certain that everyone understands that there is no warranty for this free software. If the software is modified by someone else and passed on, we want its recipients to know that what they have is not the original, so that any problems introduced by others will not reflect on the original authors' reputations.

 Finally, any free program is threatened constantly by software patents. We wish to avoid the danger that redistributors of a free program will individually obtain patent licenses, in effect making the program proprietary. To prevent this, we have made it clear that any patent must be licensed for everyone's free use or not licensed at all.

 The precise terms and conditions for copying, distribution and modification follow.

### GNU GENERAL PUBLIC LICENSE TERMS AND CONDITIONS FOR COPYING, DISTRIBUTION AND MODIFICATION

 0. This License applies to any program or other work which contains a notice placed by the copyright holder saying it may be distributed under the terms of this General Public License. The "Program", below, refers to any such program or work, and a "work based on the Program" means either the Program or any derivative work under copyright law: that is to say, a work containing the Program or a portion of it, either verbatim or with modifications and/or translated into another language. (Hereinafter, translation is included without limitation in the term "modification".) Each licensee is addressed as "you".

Activities other than copying, distribution and modification are not covered by this License; they are outside its scope. The act of running the Program is not restricted, and the output from the Program is covered only if its contents constitute a work based on the Program (independent of having been made by running the Program). Whether that is true depends on what the

#### Program does.

 1. You may copy and distribute verbatim copies of the Program's source code as you receive it, in any medium, provided that you conspicuously and appropriately publish on each copy an appropriate copyright notice and disclaimer of warranty; keep intact all the notices that refer to this License and to the absence of any warranty; and give any other recipients of the Program a copy of this License along with the Program.

You may charge a fee for the physical act of transferring a copy, and you may at your option offer warranty protection in exchange for a fee.

 2. You may modify your copy or copies of the Program or any portion of it, thus forming a work based on the Program, and copy and distribute such modifications or work under the terms of Section 1 above, provided that you also meet all of these conditions:

 a) You must cause the modified files to carry prominent notices stating that you changed the files and the date of any change.

#### b) You must cause

 any work that you distribute or publish, that in whole or in part contains or is derived from the Program or any part thereof, to be licensed as a whole at no charge to all third parties under the terms of this License.

 c) If the modified program normally reads commands interactively when run, you must cause it, when started running for such interactive use in the most ordinary way, to print or display an announcement including an appropriate copyright notice and a notice that there is no warranty (or else, saying that you provide a warranty) and that users may redistribute the program under these conditions, and telling the user how to view a copy of this License. (Exception: if the Program itself is interactive but does not normally print such an announcement, your work based on the Program is not required to print an announcement.)

These requirements apply to the modified work as a whole. If identifiable sections of that work

are not derived from the Program,

and can be reasonably considered independent and separate works in themselves, then this License, and its terms, do not apply to those sections when you distribute them as separate works. But when you distribute the same sections as part of a whole which is a work based on the Program, the distribution of the whole must be on the terms of this License, whose permissions for other licensees extend to the entire whole, and thus to each and every part regardless of who wrote it. Thus, it is not the intent of this section to claim rights or contest your rights to work written entirely by you; rather, the intent is to exercise the right to control the distribution of derivative or collective works based on the Program.

In addition, mere aggregation of another work not based on the Program with the Program (or with a work based on the Program) on a volume of a storage or distribution medium does not bring the other work under the scope of this License.

 3. You may copy and distribute the Program (or a work based on it, under Section 2) in object code or executable form under the terms of Sections 1 and 2 above provided that you also do one of the following:

 a) Accompany it with the complete corresponding machine-readable source code, which must be distributed under the terms of Sections 1 and 2 above on a medium customarily used for software interchange; or,

 b) Accompany it with a written offer, valid for at least three years, to give any third party, for a charge no more than your cost of physically performing source distribution, a complete machine-readable copy of the corresponding source code, to be distributed under the terms of Sections 1 and 2 above on a medium customarily used for software interchange; or,

 c) Accompany it with the information you received as to the offer to distribute corresponding source code. (This alternative is allowed only for noncommercial distribution and only if you

 received the program in object code or executable form with such an offer, in accord with Subsection b above.)

The source code for a work means the preferred form of the work for making modifications to it. For an executable work, complete source code means all the source code for all modules it contains, plus any associated interface definition files, plus the scripts used to control compilation and installation of the executable. However, as a special exception, the source code distributed need not include anything that is normally distributed (in either source or binary form) with the major components (compiler, kernel, and so on) of the operating system on which the executable runs, unless that component itself accompanies the executable.

If distribution of executable or object code is made by offering access to copy from a designated place, then offering equivalent access to copy the source code from the same place counts as distribution of the source

 code, even though third parties are not compelled to copy the source along with the object code.

 4. You may not copy, modify, sublicense, or distribute the Program except as expressly provided under this License. Any attempt otherwise to copy, modify, sublicense or distribute the Program is void, and will automatically terminate your rights under this License. However, parties who have received copies, or rights, from you under this License will not have their licenses terminated so long as such parties remain in full compliance.

 5. You are not required to accept this License, since you have not signed it. However, nothing else grants you permission to modify or distribute the Program or its derivative works. These actions are prohibited by law if you do not accept this License. Therefore, by modifying or distributing the Program (or any work based on the Program), you indicate your acceptance of this License to do so, and all its terms and conditions for copying, distributing or modifying the Program or works based on it.

 6. Each time you redistribute the Program (or any work based on the Program), the recipient automatically receives a license from the original licensor to copy, distribute or modify the Program subject to these terms and conditions. You may not impose any further restrictions on the recipients' exercise of the rights granted herein. You are not responsible for enforcing compliance by third parties to this License.

 7. If, as a consequence of a court judgment or allegation of patent infringement or for any other reason (not limited to patent issues), conditions are imposed on you (whether by court order, agreement or otherwise) that contradict the conditions of this License, they do not excuse you from the conditions of this License. If you cannot distribute so as to satisfy simultaneously your obligations under this License and any other pertinent obligations, then as a consequence you may not distribute the Program at all. For example, if a patent

license would not permit royalty-free redistribution of the Program by all those who receive copies directly or indirectly through you, then the only way you could satisfy both it and this License would be to refrain entirely from distribution of the Program.

If any portion of this section is held invalid or unenforceable under any particular circumstance, the balance of the section is intended to apply and the section as a whole is intended to apply in other circumstances.

It is not the purpose of this section to induce you to infringe any patents or other property right claims or to contest validity of any such claims; this section has the sole purpose of protecting the integrity of the free software distribution system, which is implemented by public license practices. Many people have made generous contributions to the wide range of software distributed through that system in reliance on consistent application of that system; it is up to the author/donor to decide if he or she is willing to distribute software through any other system and a licensee cannot impose that choice.

This section is intended to make thoroughly clear what is believed to be a consequence of the rest of this License.

 8. If the distribution and/or use of the Program is restricted in certain countries either by patents or by copyrighted interfaces, the original copyright holder who places the Program under this License may add an explicit geographical distribution limitation excluding those countries, so that distribution is permitted only in or among countries not thus excluded. In such case, this License incorporates the limitation as if written in the body of this License.

 9. The Free Software Foundation may publish revised and/or new versions of the General Public License from time to time. Such new versions will be similar in spirit to the present version, but may differ in detail to address new problems or concerns.

Each version is given a distinguishing

version number. If the Program

specifies a version number of this License which applies to it and "any later version", you have the option of following the terms and conditions either of that version or of any later version published by the Free Software Foundation. If the Program does not specify a version number of this License, you may choose any version ever published by the Free Software Foundation.

 10. If you wish to incorporate parts of the Program into other free programs whose distribution conditions are different, write to the author to ask for permission. For software which is copyrighted by the Free Software Foundation, write to the Free Software Foundation; we sometimes make exceptions for this. Our decision will be guided by the two goals of preserving the free status of all derivatives of our free software and of promoting the sharing and reuse of software generally.

#### NO WARRANTY

#### 11. BECAUSE THE PROGRAM IS LICENSED FREE OF CHARGE,

#### THERE IS NO WARRANTY

FOR THE PROGRAM, TO THE EXTENT PERMITTED BY APPLICABLE LAW. EXCEPT WHEN OTHERWISE STATED IN WRITING THE COPYRIGHT HOLDERS AND/OR OTHER PARTIES PROVIDE THE PROGRAM "AS IS" WITHOUT WARRANTY OF ANY KIND, EITHER EXPRESSED OR IMPLIED, INCLUDING, BUT NOT LIMITED TO, THE IMPLIED WARRANTIES OF MERCHANTABILITY AND FITNESS FOR A PARTICULAR PURPOSE. THE ENTIRE RISK AS TO THE QUALITY AND PERFORMANCE OF THE PROGRAM IS WITH YOU. SHOULD THE PROGRAM PROVE DEFECTIVE, YOU ASSUME THE COST OF ALL NECESSARY SERVICING, REPAIR OR CORRECTION.

 12. IN NO EVENT UNLESS REQUIRED BY APPLICABLE LAW OR AGREED TO IN WRITING WILL ANY COPYRIGHT HOLDER, OR ANY OTHER PARTY WHO MAY MODIFY AND/OR REDISTRIBUTE THE PROGRAM AS PERMITTED ABOVE, BE LIABLE TO YOU FOR DAMAGES, INCLUDING ANY GENERAL, SPECIAL, INCIDENTAL OR CONSEQUENTIAL DAMAGES ARISING OUT OF THE USE OR INABILITY TO USE THE PROGRAM (INCLUDING BUT NOT LIMITED TO LOSS OF DATA OR DATA BEING RENDERED INACCURATE OR LOSSES SUSTAINED BY YOU OR

 THIRD PARTIES OR A FAILURE OF THE PROGRAM TO OPERATE WITH ANY OTHER PROGRAMS), EVEN IF SUCH HOLDER OR OTHER PARTY HAS BEEN ADVISED OF THE POSSIBILITY OF SUCH DAMAGES.

#### END OF TERMS AND CONDITIONS

How to Apply These Terms to Your New Programs

 If you develop a new program, and you want it to be of the greatest possible use to the public, the best way to achieve this is to make it free software which everyone can redistribute and change under these terms.

 To do so, attach the following notices to the program. It is safest to attach them to the start of each source file to most effectively convey the exclusion of warranty; and each file should have at least the "copyright" line and a pointer to where the full notice is found.

 <one line to give the program's name and a brief idea of what it does.> Copyright  $(C)$  <year > <name of author>

 This program is free software; you can redistribute it and/or modify it under the terms of the GNU General Public License as published by the Free Software Foundation; either version 2 of the License, or

(at your option) any later version.

 This program is distributed in the hope that it will be useful, but WITHOUT ANY WARRANTY; without even the implied warranty of MERCHANTABILITY or FITNESS FOR A PARTICULAR PURPOSE. See the GNU General Public License for more details.

 You should have received a copy of the GNU General Public License along with this program; if not, write to the Free Software Foundation, Inc., 51 Franklin Street, Fifth Floor, Boston, MA 02110-1301 USA.

Also add information on how to contact you by electronic and paper mail.

If the program is interactive, make it output a short notice like this when it starts in an interactive mode:

 Gnomovision version 69, Copyright (C) year name of author Gnomovision comes with ABSOLUTELY NO WARRANTY; for details type `show w'. This is free software, and you are welcome to redistribute it

under certain conditions; type `show c' for details.

The hypothetical commands `show w' and `show c' should show the appropriate parts of the General Public License. Of course, the commands you use may be called something other than `show w' and `show c'; they could even be mouse-clicks or menu items--whatever suits your program.

You should also get your employer (if you work as a programmer) or your school, if any, to sign a "copyright disclaimer" for the program, if necessary. Here is a sample; alter the names:

 Yoyodyne, Inc., hereby disclaims all copyright interest in the program `Gnomovision' (which makes passes at compilers) written by James Hacker.

 <signature of Ty Coon>, 1 April 1989 Ty Coon, President of Vice

This General Public License does not permit incorporating your program into proprietary programs. If your program is a subroutine library, you may consider it more useful to permit linking proprietary applications with the library. If this is what you want to do, use the GNU Lesser General

Public License instead of this License.

## **1.98 python-setuptools 68.0.0 1.98.1 Available under license :**

### Permission is hereby granted, free of charge, to any person obtaining a copy of this software and associated documentation files (the "Software"), to deal in the Software without restriction, including without limitation the rights to use, copy, modify, merge, publish, distribute, sublicense, and/or sell copies of the Software, and to permit persons to whom the Software is furnished to do so, subject to the following conditions:

The above copyright notice and this permission notice shall be included in all copies or substantial portions of the Software.

THE SOFTWARE IS PROVIDED "AS IS", WITHOUT WARRANTY OF ANY KIND, EXPRESS OR IMPLIED, INCLUDING BUT NOT LIMITED TO THE WARRANTIES OF MERCHANTABILITY, FITNESS FOR A PARTICULAR PURPOSE AND NONINFRINGEMENT. IN NO EVENT SHALL THE AUTHORS OR COPYRIGHT HOLDERS BE LIABLE FOR ANY CLAIM, DAMAGES OR OTHER LIABILITY, WHETHER IN AN ACTION OF CONTRACT, TORT OR OTHERWISE, ARISING FROM, OUT OF OR IN CONNECTION WITH THE SOFTWARE OR THE USE OR OTHER DEALINGS IN

THE SOFTWARE.

# **1.99 xz 5.4.3**

## **1.99.1 Available under license :**

 GNU GENERAL PUBLIC LICENSE Version 2, June 1991

Copyright (C) 1989, 1991 Free Software Foundation, Inc., 51 Franklin Street, Fifth Floor, Boston, MA 02110-1301 USA Everyone is permitted to copy and distribute verbatim copies of this license document, but changing it is not allowed.

#### Preamble

 The licenses for most software are designed to take away your freedom to share and change it. By contrast, the GNU General Public License is intended to guarantee your freedom to share and change free software--to make sure the software is free for all its users. This General Public License applies to most of the Free Software Foundation's software and to any other program whose authors commit to using it. (Some other Free Software Foundation software is covered by the GNU Lesser General Public License instead.) You can apply it to your programs, too.

 When we speak of free software, we are referring to freedom, not price.

 Our General Public Licenses are designed to make sure that you have the freedom to distribute copies of free software (and charge for this service if you wish), that you receive source code or can get it if you want it, that you can change the software or use pieces of it in new free programs; and that you know you can do these things.

 To protect your rights, we need to make restrictions that forbid anyone to deny you these rights or to ask you to surrender the rights. These restrictions translate to certain responsibilities for you if you distribute copies of the software, or if you modify it.

 For example, if you distribute copies of such a program, whether gratis or for a fee, you must give the recipients all the rights that you have. You must make sure that they, too, receive or can get the source code. And you must show them these terms so they know their rights.

We protect your rights with two steps: (1) copyright the software, and (2) offer you this license which gives you legal permission to copy, distribute and/or modify the software.

 Also, for each author's protection and ours, we want to make certain that everyone understands that there is no warranty for this free software. If the software is modified by someone else and passed on, we want its recipients to know that what they have is not the original, so that any problems introduced by others will not reflect on the original authors' reputations.

 Finally, any free program is threatened constantly by software patents. We wish to avoid the danger that redistributors of a free program will individually obtain patent licenses, in effect making the program proprietary. To prevent this, we have made it clear that any patent must be licensed for everyone's free use or not licensed at all.

 The precise terms and conditions for copying, distribution and modification follow.

### GNU GENERAL PUBLIC LICENSE TERMS AND CONDITIONS FOR COPYING, DISTRIBUTION AND MODIFICATION

 0. This License applies to any program or other work which contains a notice placed by the copyright holder saying it may be distributed under the terms of this General Public License. The "Program", below, refers to any such program or work, and a "work based on the Program" means either the Program or any derivative work under copyright law: that is to say, a work containing the Program or a portion of it, either verbatim or with modifications and/or translated into another language. (Hereinafter, translation is included without limitation in the term "modification".) Each licensee is addressed as "you".

Activities other than copying, distribution and modification are not covered by this License; they are outside its scope. The act of running the Program is not restricted, and the output from the Program is covered only if its contents constitute a work based on the Program (independent of having been made by running the Program). Whether that is true depends on what the

#### Program does.

 1. You may copy and distribute verbatim copies of the Program's source code as you receive it, in any medium, provided that you conspicuously and appropriately publish on each copy an appropriate copyright notice and disclaimer of warranty; keep intact all the notices that refer to this License and to the absence of any warranty; and give any other recipients of the Program a copy of this License along with the Program.

You may charge a fee for the physical act of transferring a copy, and you may at your option offer warranty protection in exchange for a fee.

 2. You may modify your copy or copies of the Program or any portion of it, thus forming a work based on the Program, and copy and distribute such modifications or work under the terms of Section 1 above, provided that you also meet all of these conditions:

 a) You must cause the modified files to carry prominent notices stating that you changed the files and the date of any change.

#### b) You must cause

 any work that you distribute or publish, that in whole or in part contains or is derived from the Program or any part thereof, to be licensed as a whole at no charge to all third parties under the terms of this License.

 c) If the modified program normally reads commands interactively when run, you must cause it, when started running for such interactive use in the most ordinary way, to print or display an announcement including an appropriate copyright notice and a notice that there is no warranty (or else, saying that you provide a warranty) and that users may redistribute the program under these conditions, and telling the user how to view a copy of this License. (Exception: if the Program itself is interactive but does not normally print such an announcement, your work based on the Program is not required to print an announcement.)

These requirements apply to the modified work as a whole. If identifiable sections of that work

are not derived from the Program,

and can be reasonably considered independent and separate works in themselves, then this License, and its terms, do not apply to those sections when you distribute them as separate works. But when you distribute the same sections as part of a whole which is a work based on the Program, the distribution of the whole must be on the terms of this License, whose permissions for other licensees extend to the entire whole, and thus to each and every part regardless of who wrote it. Thus, it is not the intent of this section to claim rights or contest your rights to work written entirely by you; rather, the intent is to exercise the right to control the distribution of derivative or collective works based on the Program.

In addition, mere aggregation of another work not based on the Program with the Program (or with a work based on the Program) on a volume of a storage or distribution medium does not bring the other work under the scope of this License.

 3. You may copy and distribute the Program (or a work based on it, under Section 2) in object code or executable form under the terms of Sections 1 and 2 above provided that you also do one of the following:

 a) Accompany it with the complete corresponding machine-readable source code, which must be distributed under the terms of Sections 1 and 2 above on a medium customarily used for software interchange; or,

 b) Accompany it with a written offer, valid for at least three years, to give any third party, for a charge no more than your cost of physically performing source distribution, a complete machine-readable copy of the corresponding source code, to be distributed under the terms of Sections 1 and 2 above on a medium customarily used for software interchange; or,

 c) Accompany it with the information you received as to the offer to distribute corresponding source code. (This alternative is allowed only for noncommercial distribution and only if you

 received the program in object code or executable form with such an offer, in accord with Subsection b above.)

The source code for a work means the preferred form of the work for making modifications to it. For an executable work, complete source code means all the source code for all modules it contains, plus any associated interface definition files, plus the scripts used to control compilation and installation of the executable. However, as a special exception, the source code distributed need not include anything that is normally distributed (in either source or binary form) with the major components (compiler, kernel, and so on) of the operating system on which the executable runs, unless that component itself accompanies the executable.

If distribution of executable or object code is made by offering access to copy from a designated place, then offering equivalent access to copy the source code from the same place counts as distribution of the source

 code, even though third parties are not compelled to copy the source along with the object code.

 4. You may not copy, modify, sublicense, or distribute the Program except as expressly provided under this License. Any attempt otherwise to copy, modify, sublicense or distribute the Program is void, and will automatically terminate your rights under this License. However, parties who have received copies, or rights, from you under this License will not have their licenses terminated so long as such parties remain in full compliance.

 5. You are not required to accept this License, since you have not signed it. However, nothing else grants you permission to modify or distribute the Program or its derivative works. These actions are prohibited by law if you do not accept this License. Therefore, by modifying or distributing the Program (or any work based on the Program), you indicate your acceptance of this License to do so, and all its terms and conditions for copying, distributing or modifying the Program or works based on it.

 6. Each time you redistribute the Program (or any work based on the Program), the recipient automatically receives a license from the original licensor to copy, distribute or modify the Program subject to these terms and conditions. You may not impose any further restrictions on the recipients' exercise of the rights granted herein. You are not responsible for enforcing compliance by third parties to this License.

 7. If, as a consequence of a court judgment or allegation of patent infringement or for any other reason (not limited to patent issues), conditions are imposed on you (whether by court order, agreement or otherwise) that contradict the conditions of this License, they do not excuse you from the conditions of this License. If you cannot distribute so as to satisfy simultaneously your obligations under this License and any other pertinent obligations, then as a consequence you may not distribute the Program at all. For example, if a patent

license would not permit royalty-free redistribution of the Program by all those who receive copies directly or indirectly through you, then the only way you could satisfy both it and this License would be to refrain entirely from distribution of the Program.

If any portion of this section is held invalid or unenforceable under any particular circumstance, the balance of the section is intended to apply and the section as a whole is intended to apply in other circumstances.

It is not the purpose of this section to induce you to infringe any patents or other property right claims or to contest validity of any such claims; this section has the sole purpose of protecting the integrity of the free software distribution system, which is implemented by public license practices. Many people have made generous contributions to the wide range of software distributed through that system in reliance on consistent application of that system; it is up to the author/donor to decide if he or she is willing to distribute software through any other system and a licensee cannot impose that choice.

This section is intended to make thoroughly clear what is believed to be a consequence of the rest of this License.

 8. If the distribution and/or use of the Program is restricted in certain countries either by patents or by copyrighted interfaces, the original copyright holder who places the Program under this License may add an explicit geographical distribution limitation excluding those countries, so that distribution is permitted only in or among countries not thus excluded. In such case, this License incorporates the limitation as if written in the body of this License.

 9. The Free Software Foundation may publish revised and/or new versions of the General Public License from time to time. Such new versions will be similar in spirit to the present version, but may differ in detail to address new problems or concerns.

Each version is given a distinguishing

version number. If the Program

specifies a version number of this License which applies to it and "any later version", you have the option of following the terms and conditions either of that version or of any later version published by the Free Software Foundation. If the Program does not specify a version number of this License, you may choose any version ever published by the Free Software Foundation.

 10. If you wish to incorporate parts of the Program into other free programs whose distribution conditions are different, write to the author to ask for permission. For software which is copyrighted by the Free Software Foundation, write to the Free Software Foundation; we sometimes make exceptions for this. Our decision will be guided by the two goals of preserving the free status of all derivatives of our free software and of promoting the sharing and reuse of software generally.

#### NO WARRANTY

#### 11. BECAUSE THE PROGRAM IS LICENSED FREE OF CHARGE,

#### THERE IS NO WARRANTY

FOR THE PROGRAM, TO THE EXTENT PERMITTED BY APPLICABLE LAW. EXCEPT WHEN OTHERWISE STATED IN WRITING THE COPYRIGHT HOLDERS AND/OR OTHER PARTIES PROVIDE THE PROGRAM "AS IS" WITHOUT WARRANTY OF ANY KIND, EITHER EXPRESSED OR IMPLIED, INCLUDING, BUT NOT LIMITED TO, THE IMPLIED WARRANTIES OF MERCHANTABILITY AND FITNESS FOR A PARTICULAR PURPOSE. THE ENTIRE RISK AS TO THE QUALITY AND PERFORMANCE OF THE PROGRAM IS WITH YOU. SHOULD THE PROGRAM PROVE DEFECTIVE, YOU ASSUME THE COST OF ALL NECESSARY SERVICING, REPAIR OR CORRECTION.

 12. IN NO EVENT UNLESS REQUIRED BY APPLICABLE LAW OR AGREED TO IN WRITING WILL ANY COPYRIGHT HOLDER, OR ANY OTHER PARTY WHO MAY MODIFY AND/OR REDISTRIBUTE THE PROGRAM AS PERMITTED ABOVE, BE LIABLE TO YOU FOR DAMAGES, INCLUDING ANY GENERAL, SPECIAL, INCIDENTAL OR CONSEQUENTIAL DAMAGES ARISING OUT OF THE USE OR INABILITY TO USE THE PROGRAM (INCLUDING BUT NOT LIMITED TO LOSS OF DATA OR DATA BEING RENDERED INACCURATE OR LOSSES SUSTAINED BY YOU OR

 THIRD PARTIES OR A FAILURE OF THE PROGRAM TO OPERATE WITH ANY OTHER PROGRAMS), EVEN IF SUCH HOLDER OR OTHER PARTY HAS BEEN ADVISED OF THE POSSIBILITY OF SUCH DAMAGES.

#### END OF TERMS AND CONDITIONS

How to Apply These Terms to Your New Programs

 If you develop a new program, and you want it to be of the greatest possible use to the public, the best way to achieve this is to make it free software which everyone can redistribute and change under these terms.

 To do so, attach the following notices to the program. It is safest to attach them to the start of each source file to most effectively convey the exclusion of warranty; and each file should have at least the "copyright" line and a pointer to where the full notice is found.

 <one line to give the program's name and a brief idea of what it does.> Copyright  $(C)$  <year > <name of author>

 This program is free software; you can redistribute it and/or modify it under the terms of the GNU General Public License as published by the Free Software Foundation; either version 2 of the License, or

(at your option) any later version.

 This program is distributed in the hope that it will be useful, but WITHOUT ANY WARRANTY; without even the implied warranty of MERCHANTABILITY or FITNESS FOR A PARTICULAR PURPOSE. See the GNU General Public License for more details.
You should have received a copy of the GNU General Public License along with this program; if not, write to the Free Software Foundation, Inc., 51 Franklin Street, Fifth Floor, Boston, MA 02110-1301 USA.

Also add information on how to contact you by electronic and paper mail.

If the program is interactive, make it output a short notice like this when it starts in an interactive mode:

 Gnomovision version 69, Copyright (C) year name of author Gnomovision comes with ABSOLUTELY NO WARRANTY; for details type `show w'. This is free software, and you are welcome to redistribute it

under certain conditions; type `show c' for details.

The hypothetical commands `show w' and `show c' should show the appropriate parts of the General Public License. Of course, the commands you use may be called something other than `show w' and `show c'; they could even be mouse-clicks or menu items--whatever suits your program.

You should also get your employer (if you work as a programmer) or your school, if any, to sign a "copyright disclaimer" for the program, if necessary. Here is a sample; alter the names:

 Yoyodyne, Inc., hereby disclaims all copyright interest in the program `Gnomovision' (which makes passes at compilers) written by James Hacker.

 <signature of Ty Coon>, 1 April 1989 Ty Coon, President of Vice

This General Public License does not permit incorporating your program into proprietary programs. If your program is a subroutine library, you may consider it more useful to permit linking proprietary applications with the library. If this

 is what you want to do, use the GNU Lesser General Public License instead of this License.

> GNU GENERAL PUBLIC LICENSE Version 3, 29 June 2007

Copyright (C) 2007 Free Software Foundation, Inc. <https://fsf.org/> Everyone is permitted to copy and distribute verbatim copies of this license document, but changing it is not allowed.

Preamble

 The GNU General Public License is a free, copyleft license for software and other kinds of works.

 The licenses for most software and other practical works are designed to take away your freedom to share and change the works. By contrast, the GNU General Public License is intended to guarantee your freedom to share and change all versions of a program--to make sure it remains free software for all its users. We, the Free Software Foundation, use the GNU General Public License for most of our software; it applies also to any other work released this way by its authors. You can apply it to your programs, too.

 When we speak of free software, we are referring to freedom, not

price. Our General Public Licenses are designed to make sure that you have the freedom to distribute copies of free software (and charge for them if you wish), that you receive source code or can get it if you want it, that you can change the software or use pieces of it in new free programs, and that you know you can do these things.

 To protect your rights, we need to prevent others from denying you these rights or asking you to surrender the rights. Therefore, you have certain responsibilities if you distribute copies of the software, or if you modify it: responsibilities to respect the freedom of others.

 For example, if you distribute copies of such a program, whether gratis or for a fee, you must pass on to the recipients the same freedoms that you received. You must make sure that they, too, receive or can get the source code. And you must show them these terms so they know their rights.

 Developers that use the GNU GPL protect your rights with two steps: (1)

 assert copyright on the software, and (2) offer you this License giving you legal permission to copy, distribute and/or modify it.

 For the developers' and authors' protection, the GPL clearly explains that there is no warranty for this free software. For both users' and authors' sake, the GPL requires that modified versions be marked as changed, so that their problems will not be attributed erroneously to authors of previous versions.

 Some devices are designed to deny users access to install or run modified versions of the software inside them, although the manufacturer can do so. This is fundamentally incompatible with the aim of protecting users' freedom to change the software. The systematic pattern of such abuse occurs in the area of products for individuals to use, which is precisely where it is most unacceptable. Therefore, we have designed this version of the GPL to prohibit the practice for those products. If such problems arise substantially in other domains, we stand

 ready to extend this provision to those domains in future versions of the GPL, as needed to protect the freedom of users.

 Finally, every program is threatened constantly by software patents. States should not allow patents to restrict development and use of software on general-purpose computers, but in those that do, we wish to avoid the special danger that patents applied to a free program could make it effectively proprietary. To prevent this, the GPL assures that patents cannot be used to render the program non-free.

 The precise terms and conditions for copying, distribution and modification follow.

### TERMS AND CONDITIONS

0. Definitions.

"This License" refers to version 3 of the GNU General Public License.

 "Copyright" also means copyright-like laws that apply to other kinds of works, such as semiconductor masks.

 "The Program" refers to any copyrightable work licensed under this License. Each licensee is addressed as "you". "Licensees" and

"recipients" may be individuals or organizations.

 To "modify" a work means to copy from or adapt all or part of the work in a fashion requiring copyright permission, other than the making of an exact copy. The resulting work is called a "modified version" of the earlier work or a work "based on" the earlier work.

 A "covered work" means either the unmodified Program or a work based on the Program.

 To "propagate" a work means to do anything with it that, without permission, would make you directly or secondarily liable for infringement under applicable copyright law, except executing it on a computer or modifying a private copy. Propagation includes copying, distribution (with or without modification), making available to the public, and in some countries other activities as well.

 To "convey" a work means any kind of propagation that enables other parties to make or receive copies. Mere interaction with a user through a computer network, with no transfer of a copy, is not conveying.

An interactive user interface displays "Appropriate Legal Notices"

to the extent that it includes a convenient and prominently visible feature that (1) displays an appropriate copyright notice, and (2) tells the user that there is no warranty for the work (except to the extent that warranties are provided), that licensees may convey the work under this License, and how to view a copy of this License. If the interface presents a list of user commands or options, such as a menu, a prominent item in the list meets this criterion.

#### 1. Source Code.

 The "source code" for a work means the preferred form of the work for making modifications to it. "Object code" means any non-source form of a work.

 A "Standard Interface" means an interface that either is an official standard defined by a recognized standards body, or, in the case of interfaces specified for a particular programming language, one that is widely used among developers working in that language.

### The

 "System Libraries" of an executable work include anything, other than the work as a whole, that (a) is included in the normal form of packaging a Major Component, but which is not part of that Major Component, and (b) serves only to enable use of the work with that Major Component, or to implement a Standard Interface for which an implementation is available to the public in source code form. A "Major Component", in this context, means a major essential component (kernel, window system, and so on) of the specific operating system (if any) on which the executable work runs, or a compiler used to produce the work, or an object code interpreter used to run it.

 The "Corresponding Source" for a work in object code form means all the source code needed to generate, install, and (for an executable work) run the object code and to modify the work, including scripts to control those activities. However, it does not include the work's System Libraries, or general-purpose tools or generally available free

programs which are used unmodified in performing those activities but which are not part of the work. For example, Corresponding Source includes interface definition files associated with source files for the work, and the source code for shared libraries and dynamically linked subprograms that the work is specifically designed to require, such as by intimate data communication or control flow between those subprograms and other parts of the work.

 The Corresponding Source need not include anything that users can regenerate automatically from other parts of the Corresponding Source.

 The Corresponding Source for a work in source code form is that same work.

### 2. Basic Permissions.

 All rights granted under this License are granted for the term of copyright on the Program, and are irrevocable provided the stated conditions are met. This License explicitly affirms your unlimited permission to run the unmodified Program. The output from running a covered work is

 covered by this License only if the output, given its content, constitutes a covered work. This License acknowledges your rights of fair use or other equivalent, as provided by copyright law.

 You may make, run and propagate covered works that you do not convey, without conditions so long as your license otherwise remains in force. You may convey covered works to others for the sole purpose of having them make modifications exclusively for you, or provide you with facilities for running those works, provided that you comply with the terms of this License in conveying all material for which you do not control copyright. Those thus making or running the covered works for you must do so exclusively on your behalf, under your direction and control, on terms that prohibit them from making any copies of your copyrighted material outside their relationship with you.

 Conveying under any other circumstances is permitted solely under the conditions stated below. Sublicensing is not allowed; section 10 makes it unnecessary.

3. Protecting Users' Legal Rights From Anti-Circumvention Law.

 No covered work shall be deemed part of an effective technological measure under any applicable law fulfilling obligations under article 11 of the WIPO copyright treaty adopted on 20 December 1996, or similar laws prohibiting or restricting circumvention of such measures.

 When you convey a covered work, you waive any legal power to forbid circumvention of technological measures to the extent such circumvention is effected by exercising rights under this License with respect to the covered work, and you disclaim any intention to limit operation or modification of the work as a means of enforcing, against the work's users, your or third parties' legal rights to forbid circumvention of technological measures.

4. Conveying Verbatim Copies.

 You may convey verbatim copies of the Program's source code as you receive it, in any medium, provided that you conspicuously and appropriately

 publish on each copy an appropriate copyright notice; keep intact all notices stating that this License and any non-permissive terms added in accord with section 7 apply to the code; keep intact all notices of the absence of any warranty; and give all recipients a copy of this License along with the Program.

 You may charge any price or no price for each copy that you convey, and you may offer support or warranty protection for a fee.

5. Conveying Modified Source Versions.

 You may convey a work based on the Program, or the modifications to produce it from the Program, in the form of source code under the terms of section 4, provided that you also meet all of these conditions:

 a) The work must carry prominent notices stating that you modified it, and giving a relevant date.

 b) The work must carry prominent notices stating that it is released under this License and any conditions added under section 7. This requirement modifies the requirement in section 4 to

"keep intact all notices".

 c) You must license the entire work, as a whole, under this License to anyone who comes into possession of a copy. This License will therefore apply, along with any applicable section 7 additional terms, to the whole of the work, and all its parts, regardless of how they are packaged. This License gives no permission to license the work in any other way, but it does not invalidate such permission if you have separately received it.

 d) If the work has interactive user interfaces, each must display Appropriate Legal Notices; however, if the Program has interactive interfaces that do not display Appropriate Legal Notices, your work need not make them do so.

 A compilation of a covered work with other separate and independent works, which are not by their nature extensions of the covered work, and which are not combined with it such as to form a larger program, in or on a volume of a storage or distribution

medium, is called an

"aggregate" if the compilation and its resulting copyright are not used to limit the access or legal rights of the compilation's users

beyond what the individual works permit. Inclusion of a covered work in an aggregate does not cause this License to apply to the other parts of the aggregate.

6. Conveying Non-Source Forms.

 You may convey a covered work in object code form under the terms of sections 4 and 5, provided that you also convey the machine-readable Corresponding Source under the terms of this License, in one of these ways:

 a) Convey the object code in, or embodied in, a physical product (including a physical distribution medium), accompanied by the Corresponding Source fixed on a durable physical medium customarily used for software interchange.

 b) Convey the object code in, or embodied in, a physical product (including a physical distribution medium), accompanied by a written offer, valid for at least three years and valid for as

 long as you offer spare parts or customer support for that product model, to give anyone who possesses the object code either (1) a copy of the Corresponding Source for all the software in the product that is covered by this License, on a durable physical medium customarily used for software interchange, for a price no more than your reasonable cost of physically performing this conveying of source, or (2) access to copy the Corresponding Source from a network server at no charge.

 c) Convey individual copies of the object code with a copy of the written offer to provide the Corresponding Source. This alternative is allowed only occasionally and noncommercially, and only if you received the object code with such an offer, in accord with subsection 6b.

 d) Convey the object code by offering access from a designated place (gratis or for a charge), and offer equivalent access to the Corresponding Source in

the same way through the same place at no

 further charge. You need not require recipients to copy the Corresponding Source along with the object code. If the place to copy the object code is a network server, the Corresponding Source may be on a different server (operated by you or a third party) that supports equivalent copying facilities, provided you maintain clear directions next to the object code saying where to find the Corresponding Source. Regardless of what server hosts the Corresponding Source, you remain obligated to ensure that it is available for as long as needed to satisfy these requirements.

 e) Convey the object code using peer-to-peer transmission, provided you inform other peers where the object code and Corresponding Source of the work are being offered to the general public at no charge under subsection 6d.

 A separable portion of the object code, whose source code is excluded from the Corresponding Source as a System Library, need not be included in conveying the object code work.

 A "User Product" is either (1) a "consumer product", which means any tangible personal property which is normally used for personal, family, or household purposes, or (2) anything designed or sold for incorporation into a dwelling. In determining whether a product is a consumer product, doubtful cases shall be resolved in favor of coverage. For a particular product received by a particular user, "normally used" refers to a typical or common use of that class of product, regardless of the status of the particular user or of the way in which the particular user actually uses, or expects or is expected to use, the product. A product is a consumer product regardless of whether the product has substantial commercial, industrial or non-consumer uses, unless such uses represent the only significant mode of use of the product.

 "Installation Information" for a User Product means any methods, procedures, authorization

keys, or other information required to install

and execute modified versions of a covered work in that User Product from a modified version of its Corresponding Source. The information must suffice to ensure that the continued functioning of the modified object code is in no case prevented or interfered with solely because modification has been made.

 If you convey an object code work under this section in, or with, or specifically for use in, a User Product, and the conveying occurs as part of a transaction in which the right of possession and use of the User Product is transferred to the recipient in perpetuity or for a fixed term (regardless of how the transaction is characterized), the Corresponding Source conveyed under this section must be accompanied by the Installation Information. But this requirement does not apply if neither you nor any third party retains the ability to install modified object code on the User Product (for example, the work has been installed in ROM).

 The requirement to provide Installation Information does not include a requirement to continue to provide support service, warranty, or updates for a work that has been modified or installed by the recipient, or for

the User Product in which it has been modified or installed. Access to a network may be denied when the modification itself materially and adversely affects the operation of the network or violates the rules and protocols for communication across the network.

 Corresponding Source conveyed, and Installation Information provided, in accord with this section must be in a format that is publicly documented (and with an implementation available to the public in source code form), and must require no special password or key for unpacking, reading or copying.

### 7. Additional Terms.

 "Additional permissions" are terms that supplement the terms of this License by making exceptions from one or more of its conditions. Additional permissions that are applicable to the entire Program shall

be treated as though they were included in this License, to the extent that they are valid under applicable law. If additional permissions apply only to part of the Program, that part may be used separately under those permissions, but the entire Program remains governed by this License without regard to the additional permissions.

 When you convey a copy of a covered work, you may at your option remove any additional permissions from that copy, or from any part of it. (Additional permissions may be written to require their own removal in certain cases when you modify the work.) You may place additional permissions on material, added by you to a covered work, for which you have or can give appropriate copyright permission.

 Notwithstanding any other provision of this License, for material you add to a covered work, you may (if authorized by the copyright holders of that material) supplement the terms of this License with terms:

 a) Disclaiming warranty or limiting liability differently from the terms of sections 15 and 16 of this License; or

 b) Requiring preservation of specified reasonable legal notices or author attributions in that material or in the Appropriate Legal Notices displayed by works containing it; or

 c) Prohibiting misrepresentation of the origin of that material, or requiring that modified versions of such material be marked in reasonable ways as different from the original version; or

 d) Limiting the use for publicity purposes of names of licensors or authors of the material; or

 e) Declining to grant rights under trademark law for use of some trade names, trademarks, or service marks; or

 f) Requiring indemnification of licensors and authors of that material by anyone who conveys the material (or modified versions of it) with contractual assumptions of liability to the recipient, for any liability that these contractual assumptions directly impose on

those licensors and authors.

 All other non-permissive additional terms are considered "further restrictions" within the meaning of section 10. If the Program as you received it, or any part of it, contains a notice stating that it is governed by this License along with a term that is a further restriction, you may remove that term. If a license document contains a further restriction but permits relicensing or conveying under this License, you may add to a covered work material governed by the terms of that license document, provided that the further restriction does not survive such relicensing or conveying.

 If you add terms to a covered work in accord with this section, you must place, in the relevant source files, a statement of the additional terms that apply to those files, or a notice indicating where to find the applicable terms.

 Additional terms, permissive or non-permissive, may be stated in the form of a separately written license, or stated as exceptions; the above requirements apply either way.

### 8. Termination.

 You may not propagate or modify a covered work except as expressly provided under this License. Any attempt otherwise to propagate or modify it is void, and will automatically terminate your rights under this License (including any patent licenses granted under the third paragraph of section 11).

 However, if you cease all violation of this License, then your license from a particular copyright holder is reinstated (a) provisionally, unless and until the copyright holder explicitly and finally terminates your license, and (b) permanently, if the copyright holder fails to notify you of the violation by some reasonable means prior to 60 days after the cessation.

 Moreover, your license from a particular copyright holder is reinstated permanently if the copyright holder notifies you of the

violation by some reasonable means, this is the first time you have received notice of violation of this License (for any work) from that copyright

 holder, and you cure the violation prior to 30 days after your receipt of the notice.

 Termination of your rights under this section does not terminate the licenses of parties who have received copies or rights from you under this License. If your rights have been terminated and not permanently reinstated, you do not qualify to receive new licenses for the same material under section 10.

### 9. Acceptance Not Required for Having Copies.

 You are not required to accept this License in order to receive or run a copy of the Program. Ancillary propagation of a covered work occurring solely as a consequence of using peer-to-peer transmission to receive a copy likewise does not require acceptance. However, nothing other than this License grants you permission to propagate or modify any covered work. These actions infringe copyright if you do not accept this License. Therefore, by modifying or propagating a covered work, you indicate your acceptance of this License to do so.

### 10. Automatic Licensing of Downstream Recipients.

 Each time you convey a covered work, the recipient automatically receives a license from the original licensors, to run, modify and propagate that work, subject to this License. You are not responsible for enforcing compliance by third parties with this License.

 An "entity transaction" is a transaction transferring control of an organization, or substantially all assets of one, or subdividing an organization, or merging organizations. If propagation of a covered work results from an entity transaction, each party to that transaction who receives a copy of the work also receives whatever licenses to the work the party's predecessor in interest had or could give under the previous paragraph, plus a right to possession of the Corresponding Source of the work from the predecessor in interest, if the predecessor has it or can get it with reasonable efforts.

 You may not impose any further restrictions on the exercise of the rights

 granted or affirmed under this License. For example, you may not impose a license fee, royalty, or other charge for exercise of rights granted under this License, and you may not initiate litigation (including a cross-claim or counterclaim in a lawsuit) alleging that any patent claim is infringed by making, using, selling, offering for sale, or importing the Program or any portion of it.

### 11. Patents.

 A "contributor" is a copyright holder who authorizes use under this License of the Program or a work on which the Program is based. The work thus licensed is called the contributor's "contributor version".

 A contributor's "essential patent claims" are all patent claims owned or controlled by the contributor, whether already acquired or hereafter acquired, that would be infringed by some manner, permitted by this License, of making, using, or selling its contributor version, but do not include claims that would be infringed only as a consequence of further modification of the contributor version. For

purposes of this definition, "control" includes the right to grant patent sublicenses in a manner consistent with the requirements of this License.

 Each contributor grants you a non-exclusive, worldwide, royalty-free patent license under the contributor's essential patent claims, to make, use, sell, offer for sale, import and otherwise run, modify and propagate the contents of its contributor version.

 In the following three paragraphs, a "patent license" is any express agreement or commitment, however denominated, not to enforce a patent (such as an express permission to practice a patent or covenant not to sue for patent infringement). To "grant" such a patent license to a party means to make such an agreement or commitment not to enforce a patent against the party.

 If you convey a covered work, knowingly relying on a patent license, and the Corresponding Source of the work is not available for anyone to copy, free of charge and under the terms of this

License, through a

publicly available network server or other readily accessible means, then you must either (1) cause the Corresponding Source to be so available, or (2) arrange to deprive yourself of the benefit of the patent license for this particular work, or (3) arrange, in a manner consistent with the requirements of this License, to extend the patent license to downstream recipients. "Knowingly relying" means you have actual knowledge that, but for the patent license, your conveying the covered work in a country, or your recipient's use of the covered work in a country, would infringe one or more identifiable patents in that country that you have reason to believe are valid.

 If, pursuant to or in connection with a single transaction or arrangement, you convey, or propagate by procuring conveyance of, a covered work, and grant a patent license to some of the parties

receiving the covered work authorizing them to use, propagate, modify or convey a specific copy of the covered work, then the patent license you grant is automatically extended to all recipients of the covered work and works based on it.

 A patent license is "discriminatory" if it does not include within the scope of its coverage, prohibits the exercise of, or is conditioned on the non-exercise of one or more of the rights that are specifically granted under this License. You may not convey a covered work if you are a party to an arrangement with a third party that is in the business of distributing software, under which you make payment to the third party based on the extent of your activity of conveying the work, and under which the third party grants, to any of the parties who would receive the covered work from you, a discriminatory patent license (a) in connection with copies of the covered work conveyed by you (or copies made from those copies), or (b) primarily for and in connection with specific products or compilations that contain the covered work, unless you entered into that arrangement, or

that patent license was granted, prior to 28 March 2007.

 Nothing in this License shall be construed as excluding or limiting any implied license or other defenses to infringement that may otherwise be available to you under applicable patent law.

12. No Surrender of Others' Freedom.

 If conditions are imposed on you (whether by court order, agreement or otherwise) that contradict the conditions of this License, they do not excuse you from the conditions of this License. If you cannot convey a covered work so as to satisfy simultaneously your obligations under this License and any other pertinent obligations, then as a consequence you may not convey it at all. For example, if you agree to terms that obligate you to collect a royalty for further conveying from those to whom you convey the Program, the only way you could satisfy both those terms and this License would be to refrain entirely from conveying the Program.

 13. Use with the GNU Affero General Public License.

 Notwithstanding any other provision of this License, you have permission to link or combine any covered work with a work licensed under version 3 of the GNU Affero General Public License into a single combined work, and to convey the resulting work. The terms of this License will continue to apply to the part which is the covered work, but the special requirements of the GNU Affero General Public License, section 13, concerning interaction through a network will apply to the

combination as such.

14. Revised Versions of this License.

 The Free Software Foundation may publish revised and/or new versions of the GNU General Public License from time to time. Such new versions will be similar in spirit to the present version, but may differ in detail to address new problems or concerns.

 Each version is given a distinguishing version number. If the Program specifies that a certain numbered version of the GNU General Public License "or any later version" applies to it, you have the option of following the terms and conditions either of that numbered version or of any later version published by the Free Software Foundation. If the Program does not specify a version number of the

GNU General Public License, you may choose any version ever published by the Free Software Foundation.

 If the Program specifies that a proxy can decide which future versions of the GNU General Public License can be used, that proxy's public statement of acceptance of a version permanently authorizes you to choose that version for the Program.

 Later license versions may give you additional or different permissions. However, no additional obligations are imposed on any author or copyright holder as a result of your choosing to follow a later version.

15. Disclaimer of Warranty.

### THERE IS NO WARRANTY FOR THE PROGRAM, TO THE EXTENT PERMITTED BY APPLICABLE LAW. EXCEPT WHEN OTHERWISE STATED IN WRITING THE COPYRIGHT HOLDERS AND/OR OTHER PARTIES PROVIDE THE PROGRAM "AS IS" WITHOUT WARRANTY

OF ANY KIND, EITHER EXPRESSED OR IMPLIED, INCLUDING, BUT NOT LIMITED TO, THE IMPLIED WARRANTIES OF MERCHANTABILITY AND FITNESS FOR A PARTICULAR PURPOSE. THE ENTIRE RISK AS TO THE QUALITY AND PERFORMANCE OF THE PROGRAM IS WITH YOU. SHOULD THE PROGRAM PROVE DEFECTIVE, YOU ASSUME THE COST OF ALL NECESSARY SERVICING, REPAIR OR CORRECTION.

16. Limitation of Liability.

 IN NO EVENT UNLESS REQUIRED BY APPLICABLE LAW OR AGREED TO IN WRITING WILL ANY COPYRIGHT HOLDER, OR ANY OTHER PARTY WHO MODIFIES AND/OR CONVEYS THE PROGRAM AS PERMITTED ABOVE, BE LIABLE TO YOU FOR DAMAGES, INCLUDING ANY GENERAL, SPECIAL, INCIDENTAL OR CONSEQUENTIAL DAMAGES ARISING OUT OF THE USE OR INABILITY TO USE THE PROGRAM (INCLUDING BUT NOT LIMITED TO LOSS OF

DATA OR DATA BEING RENDERED INACCURATE OR LOSSES SUSTAINED BY YOU OR THIRD PARTIES OR A FAILURE OF THE PROGRAM TO OPERATE WITH ANY OTHER PROGRAMS), EVEN IF SUCH HOLDER OR OTHER PARTY HAS BEEN ADVISED OF THE POSSIBILITY OF SUCH DAMAGES.

 17. Interpretation of Sections 15 and 16.

 If the disclaimer of warranty and limitation of liability provided above cannot be given local legal effect according to their terms, reviewing courts shall apply local law that most closely approximates an absolute waiver of all civil liability in connection with the Program, unless a warranty or assumption of liability accompanies a copy of the Program in return for a fee.

### END OF TERMS AND CONDITIONS

How to Apply These Terms to Your New Programs

 If you develop a new program, and you want it to be of the greatest possible use to the public, the best way to achieve this is to make it free software which everyone can redistribute and change under these terms.

 To do so, attach the following notices to the program. It is safest to attach them to the start of each source file to most effectively state the exclusion of warranty; and each file should have at least the "copyright" line and a pointer to where the full notice is found.

 <one line to give the program's name and a brief idea of what it does.> Copyright  $(C)$  <year > <name of author>

 This program is free software: you can redistribute it and/or modify it under the terms of the GNU General Public License as published by the Free Software Foundation, either version 3 of the License, or (at your option) any later version.

 This program is distributed in the hope that it will be useful, but WITHOUT ANY WARRANTY; without even the implied warranty of MERCHANTABILITY or FITNESS FOR A PARTICULAR PURPOSE. See the GNU General Public License for more details.

 You should have received a copy of the GNU General Public License along with this program. If not, see <https://www.gnu.org/licenses/>.

Also add information on how to contact you by electronic and paper mail.

If the program does terminal interaction, make it output a short

notice like this when it starts in an interactive mode:

 $<$ program> Copyright (C) $<$ year>  $<$ name of author> This program comes with ABSOLUTELY NO WARRANTY; for details type `show w'. This is free software, and you are welcome to redistribute it under certain conditions; type `show c' for details.

The hypothetical commands `show w' and `show c' should show the appropriate parts of the General Public License. Of course, your program's commands might be different; for a GUI interface, you would use an "about box".

 You should also get your employer (if you work as a programmer) or school, if any, to sign a "copyright disclaimer" for the program, if necessary. For more information on this, and how to apply and follow the GNU GPL, see <https://www.gnu.org/licenses/>.

 The GNU General Public License does not permit incorporating your program into proprietary programs. If your program is a subroutine library, you may consider it more useful to permit linking proprietary applications with the library. If this is what you want to do, use the GNU Lesser General Public License instead of this License. But first, please read <https://www.gnu.org/licenses/why-not-lgpl.html>.

XZ Utils Licensing

==================

 Different licenses apply to different files in this package. Here is a rough summary of which licenses apply to which parts of this package (but check the individual files to be sure!):

- liblzma is in the public domain.

- xz, xzdec, and lzmadec command line tools are in the public domain unless GNU getopt\_long had to be compiled and linked in from the lib directory. The getopt\_long code is under GNU LGPL $v^2$ .1+
- The scripts to grep, diff, and view compressed files have been adapted from gzip. These scripts and their documentation are under GNU GPLv2+.
- All the documentation in the doc directory and most of the XZ Utils specific documentation files in other directories are in the public domain.

 Note: The JavaScript files (under the MIT license) have been removed from the Doxygen-generated HTML version of the liblzma API documentation.

Doxygen itself is under the GNU GPL

 but the remaining files generated by Doxygen are not affected by the licenses used in Doxygen because Doxygen licensing has the following exception:

 "Documents produced by doxygen are derivative works derived from the input used in their production; they are not affected by this license."

- Translated messages are in the public domain.

 - The build system contains public domain files, and files that are under GNU GPLv2+ or GNU GPLv3+. None of these files end up in the binaries being built.

 - Test files and test code in the tests directory, and debugging utilities in the debug directory are in the public domain.

 - The extra directory may contain public domain files, and files that are under various free software licenses.

 You can do whatever you want with the files that have been put into the public domain. If you find public domain legally problematic,

 take the previous sentence as a license grant. If you still find the lack of copyright legally problematic, you have too many lawyers.

As usual, this software is provided "as is", without any warranty.

 If you copy significant amounts of public domain code from XZ Utils into your project, acknowledging this somewhere in your software is polite (especially if it is proprietary, non-free software), but naturally it is not legally required. Here is an example of a good notice to put into "about box" or into documentation:

This software includes code from XZ Utils <https://tukaani.org/xz/>.

The following license texts are included in the following files:

- COPYING.LGPLv2.1: GNU Lesser General Public License version 2.1

- COPYING.GPLv2: GNU General Public License version 2

- COPYING.GPLv3: GNU General Public License version 3

 Note that the toolchain (compiler, linker etc.) may add some code

 pieces that are copyrighted. Thus, it is possible that e.g. liblzma binary wouldn't actually be in the public domain in its entirety

 even though it contains no copyrighted code from the XZ Utils source package.

 If you have questions, don't hesitate to ask the author(s) for more information.

# **1.100 libxslt 1.1.38**

## **1.100.1 Available under license :**

DocBk XML V3.1.7 DTD Copyright (C) 1998, 1999 Norman Walsh http://nwalsh.com/docbook/xml/

You may distribute this DTD under the same terms as DocBook.

Please direct all questions and comments about this DTD to Norman Walsh, <ndw@nwalsh.com>.

This DTD is based on the DocBook V3.1 DTD from OASIS:

 [DocBook is] Copyright 1992, 1993, 1994, 1995, 1996, 1998, 1999 HaL Computer Systems, Inc., O'Reilly & Associates, Inc., ArborText, Inc., Fujitsu Software Corporation, and the Organization for the Advancement of Structured Information Standards (OASIS).

 Permission to use, copy, modify and distribute the DocBook DTD and its accompanying documentation for any purpose and without fee is hereby granted in perpetuity, provided that the above copyright notice and this paragraph appear in all copies. The copyright holders make no representation about the suitability of the DTD for any purpose. It is provided "as is" without expressed or implied warranty.

For more information about the DocBook DTD, see http://www.oasis-open.org/docbook/ Licence for libxslt except libexslt

 $-$ 

Copyright (C) 2001-2002 Daniel Veillard. All Rights Reserved.

Permission is hereby granted, free of charge, to any person obtaining a copy of this software and associated documentation files (the "Software"), to deal in the Software without restriction, including without limitation the rights to use, copy, modify, merge, publish, distribute, sublicense, and/or sell copies of the Software, and to permit persons to whom the Software is furnished to do so, subject to the following conditions:

The above copyright notice and this permission notice shall be included in all copies or substantial portions of the Software.

THE SOFTWARE IS PROVIDED "AS IS", WITHOUT WARRANTY OF ANY KIND, EXPRESS OR IMPLIED, INCLUDING BUT NOT LIMITED TO THE WARRANTIES OF MERCHANTABILITY, FIT-NESS FOR A PARTICULAR PURPOSE AND NONINFRINGEMENT. IN NO EVENT SHALL THE DANIEL VEILLARD BE LIABLE FOR ANY CLAIM,

### DAMAGES OR OTHER LIABILITY, WHETHER

IN AN ACTION OF CONTRACT, TORT OR OTHERWISE, ARISING FROM, OUT OF OR IN CON-NECTION WITH THE SOFTWARE OR THE USE OR OTHER DEALINGS IN THE SOFTWARE.

Except as contained in this notice, the name of Daniel Veillard shall not be used in advertising or otherwise to promote the sale, use or other dealings in this Software without prior written authorization from him.

 $-$ 

Licence for libexslt

----------------------------------------------------------------------

Copyright (C) 2001-2002 Thomas Broyer, Charlie Bozeman and Daniel Veillard. All Rights Reserved.

Permission is hereby granted, free of charge, to any person obtaining a copy of this software and associated documentation files (the "Software"), to deal in the Software without restriction, including without limitation the rights to use, copy, modify, merge, publish, distribute, sublicense, and/or sell copies of the Software, and to permit persons to whom the Software is fur-

nished to do so, subject to the following conditions:

The above copyright notice and this permission notice shall be included in all copies or substantial portions of the Software.

THE SOFTWARE IS PROVIDED "AS IS", WITHOUT WARRANTY OF ANY KIND, EXPRESS OR IMPLIED, INCLUDING BUT NOT LIMITED TO THE WARRANTIES OF MERCHANTABILITY, FIT-NESS FOR A PARTICULAR PURPOSE AND NONINFRINGEMENT. IN NO EVENT SHALL THE AUTHORS BE LIABLE FOR ANY CLAIM, DAMAGES OR OTHER LIABILITY, WHETHER IN AN ACTION OF CONTRACT, TORT OR OTHERWISE, ARISING FROM, OUT OF OR IN CON-NECTION WITH THE SOFTWARE OR THE USE OR OTHER DEALINGS IN THE SOFTWARE.

Except as contained in this notice, the name of the authors shall not be used in advertising or otherwise to promote the sale, use or other dealings in this Software without prior written authorization from him.

----------------------------------------------------------------------

Simplified DocBook XML V4.1.2.4 DTD Copyright (C) 1999, 2000 Norman Walsh http://nwalsh.com/docbook/simple/

You may distribute this DTD under the same terms as DocBook.

Please direct all questions and comments about this DTD to Norman Walsh, <ndw@nwalsh.com>.

This DTD is based on the DocBook XML V4.1.2 DTD from OASIS:

 [DocBook is] Copyright 1992-2000 HaL Computer Systems, Inc., O'Reilly & Associates, Inc., ArborText, Inc., Fujitsu Software Corporation, Norman Walsh, and the Organization for the Advancement of Structured Information Standards (OASIS).

 Permission to use, copy, modify and distribute the DocBook DTD and its accompanying documentation for any purpose and without fee is hereby granted in perpetuity, provided that the above copyright notice and this paragraph appear in all copies. The copyright holders make no representation about the suitability of the DTD for any purpose. It is provided "as is" without expressed or implied warranty.

For more information about the DocBook DTD, see http://www.oasis-open.org/docbook/ Simplified DocBk XML V3.1.7.1 DTD Copyright (C) 1999 Norman Walsh http://nwalsh.com/docbook/simple/

You may distribute this DTD under the same terms as DocBook.

Please direct all questions and comments about this DTD to Norman Walsh, <ndw@nwalsh.com>.

This DTD is based on the DocBk XML DTD, which is in turn based on the DocBook V3.1 DTD from OASIS:

 [DocBook is] Copyright 1992, 1993, 1994, 1995, 1996, 1998, 1999 HaL Computer Systems, Inc., O'Reilly & Associates, Inc., ArborText, Inc., Fujitsu Software Corporation, and the Organization for the Advancement of Structured Information Standards (OASIS).

 Permission to use, copy, modify and distribute the DocBook DTD and its accompanying documentation for any purpose and without fee is hereby granted in perpetuity, provided that the above copyright notice and this paragraph appear in all copies. The copyright holders make no representation about the suitability of the DTD for any purpose. It is provided

 "as is" without expressed or implied warranty.

For more information about the DocBook DTD, see http://www.oasis-open.org/docbook/

# **1.101 libxcrypt 4.4.36 1.101.1 Available under license :**

 GNU LESSER GENERAL PUBLIC LICENSE Version 2.1, February 1999

Copyright (C) 1991, 1999 Free Software Foundation, Inc. 51 Franklin Street, Fifth Floor, Boston, MA 02110-1301 USA Everyone is permitted to copy and distribute verbatim copies of this license document, but changing it is not allowed.

[This is the first released version of the Lesser GPL. It also counts as the successor of the GNU Library Public License, version 2, hence the version number 2.1.]

### Preamble

 The licenses for most software are designed to take away your freedom to share and change it. By contrast, the GNU General Public Licenses are intended to guarantee your freedom to share and change free software--to make sure the software is free for all its users.

 This license, the Lesser General Public License, applies to some specially designated software packages--typically libraries--of the Free Software Foundation and other authors who decide to use it. You can use it too, but we suggest you first think carefully about whether this license or the ordinary General Public License is the better strategy to use in any particular case, based on the explanations below.

 When we speak of free software, we are referring to freedom of use, not price. Our General Public Licenses are designed to make sure that you have the freedom to distribute copies of free software (and charge for this service if you wish); that you receive source code or can get it if you want it; that you can change the software and use pieces of it in new free programs; and that you are informed that you can do these things.

 To protect your rights, we need to make restrictions that forbid distributors to deny you these rights or to ask you to surrender these rights. These restrictions translate to certain responsibilities for

 For example, if you distribute copies of the library, whether gratis

or for a fee, you must give the recipients all the rights that we gave you. You must make sure that they, too, receive or can get the source code. If you link other code with the library, you must provide complete object files to the recipients, so that they can relink them with the library after making changes to the library and recompiling it. And you must show them these terms so they know their rights.

 We protect your rights with a two-step method: (1) we copyright the library, and (2) we offer you this license, which gives you legal permission to copy, distribute and/or modify the library.

 To protect each distributor, we want to make it very clear that there is no warranty for the free library. Also, if the library is modified by someone else and passed on, the recipients should know that what they have is not the original version, so that the original author's reputation will not be affected by problems that might be introduced by others.

### Finally, software

 patents pose a constant threat to the existence of any free program. We wish to make sure that a company cannot effectively restrict the users of a free program by obtaining a restrictive license from a patent holder. Therefore, we insist that any patent license obtained for a version of the library must be consistent with the full freedom of use specified in this license.

 Most GNU software, including some libraries, is covered by the ordinary GNU General Public License. This license, the GNU Lesser General Public License, applies to certain designated libraries, and is quite different from the ordinary General Public License. We use this license for certain libraries in order to permit linking those libraries into non-free programs.

 When a program is linked with a library, whether statically or using a shared library, the combination of the two is legally speaking a combined work, a derivative of the original library. The ordinary General Public License therefore permits such linking only if the entire combination fits its criteria of freedom. The Lesser General Public License permits more lax criteria for linking other code with the library.

 We call this license the "Lesser" General Public License because it does Less to protect the user's freedom than the ordinary General

Public License. It also provides other free software developers Less of an advantage over competing non-free programs. These disadvantages are the reason we use the ordinary General Public License for many libraries. However, the Lesser license provides advantages in certain special circumstances.

 For example, on rare occasions, there may be a special need to encourage the widest possible use of a certain library, so that it becomes a de-facto standard. To achieve this, non-free programs must be allowed to use the library. A more frequent case is that a free library does the same job as widely used non-free libraries. In this case, there is little to gain by limiting the free library to free software only, so we use the Lesser General Public License.

 In other cases, permission to use a particular library in non-free programs enables a greater number of people to use a large body of free software. For example, permission to use the GNU C Library in non-free programs enables many more people to use the whole GNU operating system, as well as its variant, the GNU/Linux operating system.

 Although the Lesser General Public License is Less protective of the users' freedom, it does ensure that the user of a program that is linked with the Library has the freedom and the wherewithal to run that program using a modified version of the Library.

 The precise terms and conditions for copying, distribution and modification follow. Pay close attention to the difference between a "work based on the library" and a "work that uses the library". The former contains code derived from the library, whereas the latter must be combined with the library in order to run.

### GNU LESSER GENERAL PUBLIC LICENSE TERMS AND CONDITIONS FOR COPYING, DISTRIBUTION AND MODIFICATION

 0. This License Agreement applies to any software library or other program which contains a notice placed by the copyright holder or other authorized party saying it may be distributed under the terms of this Lesser General Public License (also called "this License"). Each licensee is addressed as "you".

 A "library" means a collection of software functions and/or data prepared so as to be conveniently linked with application programs (which use some of those functions and data) to form executables.

The "Library", below, refers to any such software library or work

which has been distributed under these terms. A "work based on the Library" means either the Library or any derivative work under copyright law: that is to say, a work containing the Library or a portion of it, either verbatim or with modifications and/or translated straightforwardly into another language. (Hereinafter, translation is included without limitation in the term "modification".)

 "Source code" for a work means the preferred form of the work for making modifications to it. For a library, complete source code means all the source code for all modules it contains, plus any associated interface definition files, plus the scripts used to control compilation and installation of the library.

 Activities other than copying, distribution and modification are not covered by this License; they are outside its scope. The act of running a program using the Library is not restricted, and output from such a program is covered only if its contents constitute a work based on the Library (independent of the use of the Library in a tool for writing it). Whether that is true depends on what the Library does and what the program that uses the Library does.

 1. You may copy and distribute verbatim copies of the Library's complete source code as you receive it, in any medium, provided that

you conspicuously and appropriately publish on each copy an appropriate copyright notice and disclaimer of warranty; keep intact all the notices that refer to this License and to the absence of any warranty; and distribute a copy of this License along with the Library.

 You may charge a fee for the physical act of transferring a copy, and you may at your option offer warranty protection in exchange for a fee.

 2. You may modify your copy or copies of the Library or any portion of it, thus forming a work based on the Library, and copy and distribute such modifications or work under the terms of Section 1 above, provided that you also meet all of these conditions:

a) The modified work must itself be a software library.

 b) You must cause the files modified to carry prominent notices stating that you changed the files and the date of any change.

 c) You must cause the whole of the work to be licensed at no charge to all third parties under the

terms of this License.

 d) If a facility in the modified Library refers to a function or a table of data to be supplied by an application program that uses the facility, other than as an argument passed when the facility is invoked, then you must make a good faith effort to ensure that, in the event an application does not supply such function or table, the facility still operates, and performs whatever part of its purpose remains meaningful.

 (For example, a function in a library to compute square roots has a purpose that is entirely well-defined independent of the application. Therefore, Subsection 2d requires that any application-supplied function or table used by this function must be optional: if the application does not supply it, the square root function must still compute square roots.)

These requirements apply to the modified work as a whole. If identifiable sections of that work are not derived from the Library, and can be

 reasonably considered independent and separate works in themselves, then this License, and its terms, do not apply to those sections when you distribute them as separate works. But when you distribute the same sections as part of a whole which is a work based on the Library, the distribution of the whole must be on the terms of this License, whose permissions for other licensees extend to the entire whole, and thus to each and every part regardless of who wrote it.

Thus, it is not the intent of this section to claim rights or contest your rights to work written entirely by you; rather, the intent is to exercise the right to control the distribution of derivative or collective works based on the Library.

In addition, mere aggregation of another work not based on the Library with the Library (or with a work based on the Library) on a volume of a storage or distribution medium does not bring the other work under the scope of this License.

### 3. You may opt to apply the terms of the ordinary GNU General Public

License instead of this License to a given copy of the Library. To do this, you must alter all the notices that refer to this License, so that they refer to the ordinary GNU General Public License, version 2, instead of to this License. (If a newer version than version 2 of the ordinary GNU General Public License has appeared, then you can specify that version instead if you wish.) Do not make any other change in these notices.

 Once this change is made in a given copy, it is irreversible for that copy, so the ordinary GNU General Public License applies to all subsequent copies and derivative works made from that copy.

 This option is useful when you wish to copy part of the code of the Library into a program that is not a library.

 4. You may copy and distribute the Library (or a portion or derivative of it, under Section 2) in object code or executable form under the terms of Sections 1 and 2 above provided that you accompany it with the complete corresponding machine-readable source code, which must be distributed under the terms of Sections 1 and 2 above on a medium customarily used for software interchange.

 If distribution of object code is made by offering access to copy from a designated place, then offering equivalent access to copy the source code from the same place satisfies the requirement to distribute the source code, even though third parties are not compelled to copy the source along with the object code.

 5. A program that contains no derivative of any portion of the Library, but is designed to work with the Library by being compiled or linked with it, is called a "work that uses the Library". Such a work, in isolation, is not a derivative work of the Library, and therefore falls outside the scope of this License.

 However, linking a "work that uses the Library" with the Library creates an executable that is a derivative of the Library (because it contains portions of the Library), rather than a "work that uses the

library". The executable is therefore covered by this License. Section 6 states terms for distribution of such executables.

 When a "work that uses the Library" uses material from a header file that is part of the Library, the object code for the work may be a derivative work of the Library even though the source code is not. Whether this is true is especially significant if the work can be linked without the Library, or if the work is itself a library. The threshold for this to be true is not precisely defined by law.

 If such an object file uses only numerical parameters, data structure layouts and accessors, and small macros and small inline functions (ten lines or less in length), then the use of the object file is unrestricted, regardless of whether it is legally a derivative work. (Executables containing this object code plus portions of the Library will still fall under Section 6.)

 Otherwise, if the work is a derivative of the Library, you may distribute the

 object code for the work under the terms of Section 6. Any executables containing that work also fall under Section 6, whether or not they are linked directly with the Library itself.

 6. As an exception to the Sections above, you may also combine or link a "work that uses the Library" with the Library to produce a work containing portions of the Library, and distribute that work under terms of your choice, provided that the terms permit modification of the work for the customer's own use and reverse engineering for debugging such modifications.

 You must give prominent notice with each copy of the work that the Library is used in it and that the Library and its use are covered by this License. You must supply a copy of this License. If the work during execution displays copyright notices, you must include the copyright notice for the Library among them, as well as a reference directing the user to the copy of this License. Also, you must do one of these things:

### a) Accompany

### the work with the complete corresponding

 machine-readable source code for the Library including whatever changes were used in the work (which must be distributed under Sections 1 and 2 above); and, if the work is an executable linked with the Library, with the complete machine-readable "work that uses the Library", as object code and/or source code, so that the user can modify the Library and then relink to produce a modified executable containing the modified Library. (It is understood that the user who changes the contents of definitions files in the Library will not necessarily be able to recompile the application to use the modified definitions.)

 b) Use a suitable shared library mechanism for linking with the Library. A suitable mechanism is one that (1) uses at run time a copy of the library already present on the user's computer system, rather than copying library functions into the executable, and (2) will operate

 properly with a modified version of the library, if the user installs one, as long as the modified version is interface-compatible with the version that the work was made with.

 c) Accompany the work with a written offer, valid for at least three years, to give the same user the materials specified in Subsection 6a, above, for a charge no more than the cost of performing this distribution.

 d) If distribution of the work is made by offering access to copy from a designated place, offer equivalent access to copy the above specified materials from the same place.

 e) Verify that the user has already received a copy of these materials or that you have already sent this user a copy.

 For an executable, the required form of the "work that uses the Library" must include any data and utility programs needed for reproducing the executable from it. However, as a special exception, the materials to be distributed need not include anything that is normally

 distributed (in either source or binary form) with the major components (compiler, kernel, and so on) of the operating system on which the executable runs, unless that component itself accompanies the executable.

 It may happen that this requirement contradicts the license restrictions of other proprietary libraries that do not normally accompany the operating system. Such a contradiction means you cannot use both them and the Library together in an executable that you distribute.

 7. You may place library facilities that are a work based on the Library side-by-side in a single library together with other library facilities not covered by this License, and distribute such a combined library, provided that the separate distribution of the work based on the Library and of the other library facilities is otherwise permitted, and provided that you do these two things:

 a) Accompany the combined library with a copy of the same work based on the Library, uncombined with any other library

 facilities. This must be distributed under the terms of the Sections above.

 b) Give prominent notice with the combined library of the fact that part of it is a work based on the Library, and explaining where to find the accompanying uncombined form of the same work.

 8. You may not copy, modify, sublicense, link with, or distribute the Library except as expressly provided under this License. Any attempt otherwise to copy, modify, sublicense, link with, or distribute the Library is void, and will automatically terminate your rights under this License. However, parties who have received copies, or rights, from you under this License will not have their licenses terminated so long as such parties remain in full compliance.

 9. You are not required to accept this License, since you have not signed it. However, nothing else grants you permission to modify or distribute the Library or its derivative works. These actions are prohibited by law if

 you do not accept this License. Therefore, by modifying or distributing the Library (or any work based on the Library), you indicate your acceptance of this License to do so, and all its terms and conditions for copying, distributing or modifying the Library or works based on it.

 10. Each time you redistribute the Library (or any work based on the Library), the recipient automatically receives a license from the original licensor to copy, distribute, link with or modify the Library subject to these terms and conditions. You may not impose any further restrictions on the recipients' exercise of the rights granted herein. You are not responsible for enforcing compliance by third parties with this License.

 11. If, as a consequence of a court judgment or allegation of patent infringement or for any other reason (not limited to patent issues), conditions are imposed on you (whether by court order, agreement or otherwise) that contradict the conditions of this License, they do not excuse

 you from the conditions of this License. If you cannot distribute so as to satisfy simultaneously your obligations under this License and any other pertinent obligations, then as a consequence you may not distribute the Library at all. For example, if a patent license would not permit royalty-free redistribution of the Library by all those who receive copies directly or indirectly through you, then the only way you could satisfy both it and this License would be to refrain entirely from distribution of the Library.

If any portion of this section is held invalid or unenforceable under any particular circumstance, the balance of the section is intended to apply, and the section as a whole is intended to apply in other circumstances.

It is not the purpose of this section to induce you to infringe any patents or other property right claims or to contest validity of any such claims; this section has the sole purpose of protecting the integrity of the free software distribution system which is

implemented by public license practices. Many people have made generous contributions to the wide range of software distributed through that system in reliance on consistent application of that system; it is up to the author/donor to decide if he or she is willing to distribute software through any other system and a licensee cannot impose that choice.

This section is intended to make thoroughly clear what is believed to be a consequence of the rest of this License.

 12. If the distribution and/or use of the Library is restricted in certain countries either by patents or by copyrighted interfaces, the original copyright holder who places the Library under this License may add an explicit geographical distribution limitation excluding those countries, so that distribution is permitted only in or among countries not thus excluded. In such case, this License incorporates the limitation as if written in the body of this License.

 13. The Free Software Foundation may publish revised and/or new

versions of the Lesser General Public License from time to time. Such new versions will be similar in spirit to the present version, but may differ in detail to address new problems or concerns.

Each version is given a distinguishing version number. If the Library specifies a version number of this License which applies to it and "any later version", you have the option of following the terms and conditions either of that version or of any later version published by the Free Software Foundation. If the Library does not specify a license version number, you may choose any version ever published by the Free Software Foundation.

 14. If you wish to incorporate parts of the Library into other free programs whose distribution conditions are incompatible with these, write to the author to ask for permission. For software which is copyrighted by the Free Software Foundation, write to the Free Software Foundation; we sometimes make exceptions for this. Our decision

 will be guided by the two goals of preserving the free status of all derivatives of our free software and of promoting the sharing and reuse of software generally.

### NO WARRANTY

 15. BECAUSE THE LIBRARY IS LICENSED FREE OF CHARGE, THERE IS NO WARRANTY FOR THE LIBRARY, TO THE EXTENT PERMITTED BY APPLICABLE LAW. EXCEPT WHEN OTHERWISE STATED IN WRITING THE COPYRIGHT HOLDERS AND/OR OTHER PARTIES PROVIDE THE LIBRARY "AS IS" WITHOUT WARRANTY OF ANY KIND, EITHER EXPRESSED OR IMPLIED, INCLUDING, BUT NOT LIMITED TO, THE IMPLIED WARRANTIES OF MERCHANTABILITY AND FITNESS FOR A PARTICULAR PURPOSE. THE ENTIRE RISK AS TO THE QUALITY AND PERFORMANCE OF THE LIBRARY IS WITH YOU. SHOULD THE LIBRARY PROVE DEFECTIVE, YOU ASSUME THE COST OF ALL NECESSARY SERVICING, REPAIR OR CORRECTION.

 16. IN NO EVENT UNLESS REQUIRED BY APPLICABLE LAW OR AGREED TO IN WRITING WILL ANY COPYRIGHT HOLDER, OR ANY OTHER PARTY WHO MAY MODIFY AND/OR REDISTRIBUTE THE LIBRARY AS PERMITTED ABOVE, BE LIABLE TO YOU

FOR DAMAGES, INCLUDING ANY GENERAL, SPECIAL, INCIDENTAL OR CONSEQUENTIAL DAMAGES ARISING OUT OF THE USE OR INABILITY TO USE THE LIBRARY (INCLUDING BUT NOT LIMITED TO LOSS OF DATA OR DATA BEING RENDERED INACCURATE OR LOSSES SUSTAINED BY YOU OR THIRD PARTIES OR A FAILURE OF THE LIBRARY TO OPERATE WITH ANY OTHER SOFTWARE), EVEN IF SUCH HOLDER OR OTHER PARTY HAS BEEN ADVISED OF THE POSSIBILITY OF SUCH DAMAGES.

### END OF TERMS AND CONDITIONS

How to Apply These Terms to Your New Libraries

 If you develop a new library, and you want it to be of the greatest possible use to the public, we recommend making it free software that everyone can redistribute and change. You can do so by permitting redistribution under these terms (or, alternatively, under the terms of the ordinary General Public License).

 To apply these terms, attach the following notices to the library. It is safest to attach them to the start of each source file to most effectively convey

 the exclusion of warranty; and each file should have at least the "copyright" line and a pointer to where the full notice is found.

 <one line to give the library's name and a brief idea of what it does.> Copyright  $(C)$  <year > <name of author>

 This library is free software; you can redistribute it and/or modify it under the terms of the GNU Lesser General Public License as published by the Free Software Foundation; either version 2.1 of the License, or (at your option) any later version.

 This library is distributed in the hope that it will be useful, but WITHOUT ANY WARRANTY; without even the implied warranty of MERCHANTABILITY or FITNESS FOR A PARTICULAR PURPOSE. See the GNU Lesser General Public License for more details.

 You should have received a copy of the GNU Lesser General Public License along with this library; if not, write to the Free Software Foundation, Inc., 51 Franklin Street, Fifth Floor, Boston, MA 02110-1301 **USA** 

Also add information on how to contact you by electronic and paper mail.

You should also get your employer (if you work as a programmer) or your school, if any, to sign a "copyright disclaimer" for the library, if necessary. Here is a sample; alter the names:

 Yoyodyne, Inc., hereby disclaims all copyright interest in the library `Frob' (a library for tweaking knobs) written by James Random Hacker.

 <signature of Ty Coon>, 1 April 1990 Ty Coon, President of Vice

That's all there is to it!

# **1.102 pciutils 3.10.0**

### **1.102.1 Available under license :**

 GNU GENERAL PUBLIC LICENSE Version 2, June 1991

Copyright (C) 1989, 1991 Free Software Foundation, Inc., 51 Franklin Street, Fifth Floor, Boston, MA 02110-1301 USA Everyone is permitted to copy and distribute verbatim copies of this license document, but changing it is not allowed.

 Preamble

 The licenses for most software are designed to take away your freedom to share and change it. By contrast, the GNU General Public License is intended to guarantee your freedom to share and change free software--to make sure the software is free for all its users. This General Public License applies to most of the Free Software Foundation's software and to any other program whose authors commit to using it. (Some other Free Software Foundation software is covered by the GNU Lesser General Public License instead.) You can apply it to your programs, too.

 When we speak of free software, we are referring to freedom, not price. Our General Public Licenses are designed to make sure that you have the freedom to distribute copies of free software (and charge for this service if you wish), that you receive source code or can get it if you want it, that you can change the software or use pieces of it in new free programs; and that you know you can do these things.

 To protect your rights, we need to make restrictions that forbid anyone to deny you these rights or to ask you to surrender the rights. These restrictions translate to certain responsibilities for you if you distribute copies of the software, or if you modify it.

 For example, if you distribute copies of such a program, whether gratis or for a fee, you must give the recipients all the rights that you have. You must make sure that they, too, receive or can get the source code. And you must show them these terms so they know their rights.

We protect your rights with two steps: (1) copyright the software, and (2) offer you this license which gives you legal permission to copy, distribute and/or modify the software.

 Also, for each author's protection and ours, we want to make certain that everyone understands that there is no warranty for this free software. If the software is modified by someone else and passed on, we want its recipients to know that what they have is not the original, so that any problems introduced by others will not reflect on the original authors' reputations.

 Finally, any free program is threatened constantly by software patents. We wish to avoid the danger that redistributors of a free program will individually obtain patent licenses, in effect making the program proprietary. To prevent this, we have made it clear that any patent must be licensed for everyone's free use or not licensed at all.

 The precise terms and conditions for copying, distribution and modification follow.

### GNU GENERAL PUBLIC LICENSE TERMS AND CONDITIONS FOR COPYING, DISTRIBUTION AND MODIFICATION

 0. This License applies to any program or other work which contains

a notice placed by the copyright holder saying it may be distributed under the terms of this General Public License. The "Program", below, refers to any such program or work, and a "work based on the Program" means either the Program or any derivative work under copyright law: that is to say, a work containing the Program or a portion of it, either verbatim or with modifications and/or translated into another language. (Hereinafter, translation is included without limitation in the term "modification".) Each licensee is addressed as "you".

Activities other than copying, distribution and modification are not covered by this License; they are outside its scope. The act of running the Program is not restricted, and the output from the Program is covered only if its contents constitute a work based on the Program (independent of having been made by running the Program). Whether that is true depends on what the Program does.

1. You may copy and distribute verbatim copies

of the Program's

source code as you receive it, in any medium, provided that you conspicuously and appropriately publish on each copy an appropriate copyright notice and disclaimer of warranty; keep intact all the notices that refer to this License and to the absence of any warranty; and give any other recipients of the Program a copy of this License along with the Program.

You may charge a fee for the physical act of transferring a copy, and you may at your option offer warranty protection in exchange for a fee.

 2. You may modify your copy or copies of the Program or any portion of it, thus forming a work based on the Program, and copy and distribute such modifications or work under the terms of Section 1 above, provided that you also meet all of these conditions:

 a) You must cause the modified files to carry prominent notices stating that you changed the files and the date of any change.

 b) You must cause any work that you distribute or publish, that in whole

 or in part contains or is derived from the Program or any part thereof, to be licensed as a whole at no charge to all third parties under the terms of this License.

 c) If the modified program normally reads commands interactively when run, you must cause it, when started running for such interactive use in the most ordinary way, to print or display an announcement including an appropriate copyright notice and a notice that there is no warranty (or else, saying that you provide a warranty) and that users may redistribute the program under these conditions, and telling the user how to view a copy of this License. (Exception: if the Program itself is interactive but does not normally print such an announcement, your work based on the Program is not required to print an announcement.)

These requirements apply to the modified work as a whole. If identifiable sections of that work are not derived from the Program, and can be reasonably considered independent and separate works in themselves, then this License, and its terms, do not apply to those sections when you distribute them as separate works. But when you distribute the same sections as part of a whole which is a work based on the Program, the distribution of the whole must be on the terms of this License, whose permissions for other licensees extend to the entire whole, and thus to each and every part regardless of who wrote it. Thus, it is not the intent of this section to claim rights or contest your rights to work written entirely by you; rather, the intent is to exercise the right to control the distribution of derivative or collective works based on the Program.

In addition, mere aggregation of another work not based on the Program with the Program (or with a work based on the Program) on a volume of a storage or distribution medium does not bring the other work under the scope of this License.

 3. You may copy and distribute the Program (or a work based on it,

under Section 2) in object code or executable form under the terms of Sections 1 and 2 above provided that you also do one of the following:

 a) Accompany it with the complete corresponding machine-readable source code, which must be distributed under the terms of Sections 1 and 2 above on a medium customarily used for software interchange; or,

 b) Accompany it with a written offer, valid for at least three years, to give any third party, for a charge no more than your cost of physically performing source distribution, a complete machine-readable copy of the corresponding source code, to be distributed under the terms of Sections 1 and 2 above on a medium customarily used for software interchange; or,

 c) Accompany it with the information you received as to the offer to distribute corresponding source code. (This alternative is allowed only for noncommercial distribution and only if you received the program in object code or executable form with such an offer, in accord with Subsection b above.)

The source code for a work means the preferred form of the work for making modifications to it. For an executable work, complete source code means all the source code for all modules it contains, plus any associated interface definition files, plus the scripts used to control compilation and installation of the executable. However, as a special exception, the source code distributed need not include anything that is normally distributed (in either source or binary form) with the major components (compiler, kernel, and so on) of the operating system on which the executable runs, unless that component itself accompanies the executable.

If distribution of executable or object code is made by offering access to copy from a designated place, then offering equivalent access to copy the source code from the same place counts as

distribution of the source code, even though third parties are not compelled to copy the source along with the object code.

 4. You may not copy, modify, sublicense, or distribute the Program except as expressly provided under this License. Any attempt otherwise to copy, modify, sublicense or distribute the Program is void, and will automatically terminate your rights under this License. However, parties who have received copies, or rights, from you under this License will not have their licenses terminated so long as such parties remain in full compliance.

 5. You are not required to accept this License, since you have not signed it. However, nothing else grants you permission to modify or distribute the Program or its derivative works. These actions are prohibited by law if you do not accept this License. Therefore, by modifying or distributing the Program (or any work based on the Program), you indicate your acceptance of this License to do so, and all its terms and conditions for copying, distributing or modifying the Program or works based on it.

### 6. Each

 time you redistribute the Program (or any work based on the Program), the recipient automatically receives a license from the original licensor to copy, distribute or modify the Program subject to these terms and conditions. You may not impose any further restrictions on the recipients' exercise of the rights granted herein. You are not responsible for enforcing compliance by third parties to this License.

 7. If, as a consequence of a court judgment or allegation of patent infringement or for any other reason (not limited to patent issues), conditions are imposed on you (whether by court order, agreement or otherwise) that contradict the conditions of this License, they do not excuse you from the conditions of this License. If you cannot distribute so as to satisfy simultaneously your obligations under this License and any other pertinent obligations, then as a consequence you may not distribute the Program at all. For example, if a patent license would not permit royalty-free redistribution of the Program by

all those who receive copies directly or indirectly through you, then the only way you could satisfy both it and this License would be to refrain entirely from distribution of the Program.

If any portion of this section is held invalid or unenforceable under any particular circumstance, the balance of the section is intended to apply and the section as a whole is intended to apply in other circumstances.
It is not the purpose of this section to induce you to infringe any patents or other property right claims or to contest validity of any such claims; this section has the sole purpose of protecting the integrity of the free software distribution system, which is implemented by public license practices. Many people have made generous contributions to the wide range of software distributed through that system in reliance on consistent application of that system; it is up to the author/donor to decide if he or she is willing to distribute software through any other system and a licensee cannot impose that choice.

This section is intended to make thoroughly clear what is believed to be a consequence of the rest of this License.

 8. If the distribution and/or use of the Program is restricted in certain countries either by patents or by copyrighted interfaces, the original copyright holder who places the Program under this License may add an explicit geographical distribution limitation excluding those countries, so that distribution is permitted only in or among countries not thus excluded. In such case, this License incorporates the limitation as if written in the body of this License.

 9. The Free Software Foundation may publish revised and/or new versions of the General Public License from time to time. Such new versions will be similar in spirit to the present version, but may differ in detail to address new problems or concerns.

Each version is given a distinguishing version number. If the Program specifies a version number of this License which applies to it and "any later version", you have the option of following the terms and conditions either of that version or of any later version published by the Free Software Foundation. If the Program does not specify a version number of this License, you may choose any version ever published by the Free Software Foundation.

 10. If you wish to incorporate parts of the Program into other free programs whose distribution conditions are different, write to the author to ask for permission. For software which is copyrighted by the Free Software Foundation, write to the Free Software Foundation; we sometimes make exceptions for this. Our decision will be guided by the two goals of preserving the free status of all derivatives of our free software and of promoting the sharing and reuse of software generally.

 NO WARRANTY

 11. BECAUSE THE PROGRAM IS LICENSED FREE OF CHARGE, THERE IS NO WARRANTY FOR THE PROGRAM, TO THE EXTENT PERMITTED BY APPLICABLE LAW.

#### EXCEPT WHEN

OTHERWISE STATED IN WRITING THE COPYRIGHT HOLDERS AND/OR OTHER PARTIES PROVIDE THE PROGRAM "AS IS" WITHOUT WARRANTY OF ANY KIND, EITHER EXPRESSED OR IMPLIED, INCLUDING, BUT NOT LIMITED TO, THE IMPLIED WARRANTIES OF MERCHANTABILITY AND FITNESS FOR A PARTICULAR PURPOSE. THE ENTIRE RISK AS TO THE QUALITY AND PERFORMANCE OF THE PROGRAM IS WITH YOU. SHOULD THE PROGRAM PROVE DEFECTIVE, YOU ASSUME THE COST OF ALL NECESSARY SERVICING, REPAIR OR CORRECTION.

 12. IN NO EVENT UNLESS REQUIRED BY APPLICABLE LAW OR AGREED TO IN WRITING WILL ANY COPYRIGHT HOLDER, OR ANY OTHER PARTY WHO MAY MODIFY AND/OR REDISTRIBUTE THE PROGRAM AS PERMITTED ABOVE, BE LIABLE TO YOU FOR DAMAGES, INCLUDING ANY GENERAL, SPECIAL, INCIDENTAL OR CONSEQUENTIAL DAMAGES ARISING OUT OF THE USE OR INABILITY TO USE THE PROGRAM (INCLUDING BUT NOT LIMITED TO LOSS OF DATA OR DATA BEING RENDERED INACCURATE OR LOSSES SUSTAINED BY YOU OR THIRD PARTIES OR A FAILURE OF THE PROGRAM TO OPERATE WITH ANY OTHER PROGRAMS), EVEN

 IF SUCH HOLDER OR OTHER PARTY HAS BEEN ADVISED OF THE POSSIBILITY OF SUCH DAMAGES.

#### END OF TERMS AND CONDITIONS

 How to Apply These Terms to Your New Programs

 If you develop a new program, and you want it to be of the greatest possible use to the public, the best way to achieve this is to make it free software which everyone can redistribute and change under these terms.

 To do so, attach the following notices to the program. It is safest to attach them to the start of each source file to most effectively convey the exclusion of warranty; and each file should have at least the "copyright" line and a pointer to where the full notice is found.

 <one line to give the program's name and a brief idea of what it does.> Copyright  $(C)$  <year > <name of author>

 This program is free software; you can redistribute it and/or modify it under the terms of the GNU General Public License as published by the Free Software Foundation; either version 2 of the License,

or

(at your option) any later version.

 This program is distributed in the hope that it will be useful, but WITHOUT ANY WARRANTY; without even the implied warranty of MERCHANTABILITY or FITNESS FOR A PARTICULAR PURPOSE. See the GNU General Public License for more details.

 You should have received a copy of the GNU General Public License along with this program; if not, write to the Free Software Foundation, Inc., 51 Franklin Street, Fifth Floor, Boston, MA 02110-1301 USA.

Also add information on how to contact you by electronic and paper mail.

If the program is interactive, make it output a short notice like this when it starts in an interactive mode:

 Gnomovision version 69, Copyright (C) year name of author Gnomovision comes with ABSOLUTELY NO WARRANTY; for details type `show w'. This is free software, and you are welcome to redistribute it under certain conditions; type `show c' for details.

The hypothetical commands `show w' and `show c' should show the appropriate parts of the General Public License. Of course, the commands you use may be called something other than `show w' and `show c'; they could even be mouse-clicks or menu items--whatever suits your program.

You should also get your employer (if you work as a programmer) or your school, if any, to sign a "copyright disclaimer" for the program, if necessary. Here is a sample; alter the names:

 Yoyodyne, Inc., hereby disclaims all copyright interest in the program `Gnomovision' (which makes passes at compilers) written by James Hacker.

 <signature of Ty Coon>, 1 April 1989 Ty Coon, President of Vice

This General Public License does not permit incorporating your program into proprietary programs. If your program is a subroutine library, you may consider it more useful to permit linking proprietary applications with the library. If this is what you want to do, use the GNU Lesser General Public License instead of this License.

# **1.103 free-type 2.13.1**

## **1.103.1 Available under license :**

# Files that don't get a copyright, or which are taken from elsewhere. # # All lines in this file are patterns (relative to the top-level directory), # including the comment lines; this means that e.g. `FTL.TXT' matches all # files that have this string in the file name (including the path relative

- # to the current directory, always starting with `./').
- #

```
# Don't put empty lines into this file!
#
builds/unix/pkg.m4
#
docs/FTL.TXT
docs/GPLv2.TXT
#
include/freetype/internal/fthash.h
#
src/base/fthash.c
src/base/md5.c
src/base/md5.h
#
src/bdf/bdf.c
src/bdf/bdf.h
src/bdf/bdfdrivr.c
src/bdf/bdfdrivr.h
src/bdf/bdferror.h
src/bdf/bdflib.c
src/bdf/module.mk
src/bdf/README
src/bdf/rules.mk
#
src/pcf/module.mk
src/pcf/pcf.c
src/pcf/pcf.h
src/pcf/pcfdrivr.c
src/pcf/pcfdrivr.h
src/pcf/pcferror.h
src/pcf/pcfread.c
src/pcf/pcfread.h
src/pcf/pcfutil.c
src/pcf/pcfutil.h
src/pcf/README
src/pcf/rules.mk
#
src/gzip/adler32.c
src/gzip/ftzconf.c
src/gzip/infblock.c
src/gzip/infblock.h
src/gzip/infcodes.c
src/gzip/infcodes.h
src/gzip/inffixed.h
src/gzip/inflate.c
src/gzip/inftrees.c
src/gzip/inftrees.h
src/gzip/infutil.c
src/gzip/infutil.h
```

```
src/gzip/zconf.h
src/gzip/zlib.h
src/gzip/zutil.c
src/gzip/zutil.h
#
src/tools/apinames.c
src/tools/ftrandom/ftrandom.c
#
subprojects/dlg
#
#
 EOF
             The FreeType Project LICENSE
```
----------------------------

2006-Jan-27

 Copyright 1996-2002, 2006 by David Turner, Robert Wilhelm, and Werner Lemberg

Introduction

============

 The FreeType Project is distributed in several archive packages; some of them may contain, in addition to the FreeType font engine, various tools and contributions which rely on, or relate to, the FreeType Project.

 This license applies to all files found in such packages, and which do not fall under their own explicit license. The license affects thus the FreeType font engine, the test programs, documentation and makefiles, at the very least.

 This license was inspired by the BSD, Artistic, and IJG (Independent JPEG Group) licenses, which all encourage inclusion and use of free software in commercial and freeware products alike. As a consequence, its main points are that:

 o We don't promise that this software works. However, we will be interested in any kind of bug reports. (`as is' distribution)

 o You can use this software for whatever you want, in parts or full form, without having to pay us. (`royalty-free' usage)

o You may not pretend that you wrote this software. If you use

 it, or only parts of it, in a program, you must acknowledge somewhere in your documentation that you have used the FreeType code. (`credits')

 We specifically permit and encourage the inclusion of this software, with or without modifications, in commercial products. We disclaim all warranties covering The FreeType Project and assume no liability related to The FreeType Project.

 Finally, many people asked us for a preferred form for a credit/disclaimer to use in compliance with this license. We thus encourage you to use the following text:

"""

#### Portions

of this software are copyright <year> The FreeType Project (www.freetype.org). All rights reserved. """

 Please replace <year> with the value from the FreeType version you actually use.

#### Legal Terms

===========

#### 0. Definitions

#### --------------

 Throughout this license, the terms `package', `FreeType Project', and `FreeType archive' refer to the set of files originally distributed by the authors (David Turner, Robert Wilhelm, and Werner Lemberg) as the `FreeType Project', be they named as alpha, beta or final release.

 `You' refers to the licensee, or person using the project, where `using' is a generic term including compiling the project's source code as well as linking it to form a `program' or `executable'. This program is referred to as `a program using the FreeType engine'.

 This license applies to all files distributed in the original FreeType Project, including all source code, binaries and documentation,

 unless otherwise stated in the file in its original, unmodified form as distributed in the original archive. If you are unsure whether or not a particular file is covered by

this license, you must contact us to verify this.

 The FreeType Project is copyright (C) 1996-2000 by David Turner, Robert Wilhelm, and Werner Lemberg. All rights reserved except as specified below.

1. No Warranty

--------------

 THE FREETYPE PROJECT IS PROVIDED `AS IS' WITHOUT WARRANTY OF ANY KIND, EITHER EXPRESS OR IMPLIED, INCLUDING, BUT NOT LIMITED TO, WARRANTIES OF MERCHANTABILITY AND FITNESS FOR A PARTICULAR PURPOSE. IN NO EVENT WILL ANY OF THE AUTHORS OR COPYRIGHT HOLDERS BE LIABLE FOR ANY DAMAGES CAUSED BY THE USE OR THE INABILITY TO USE, OF THE FREETYPE PROJECT.

#### 2. Redistribution

-----------------

 This license grants a worldwide, royalty-free, perpetual and irrevocable right and license to use, execute, perform, compile, display,

 copy, create derivative works of, distribute and sublicense the FreeType Project (in both source and object code forms) and derivative works thereof for any purpose; and to authorize others to exercise some or all of the rights granted herein, subject to the following conditions:

 o Redistribution of source code must retain this license file (`FTL.TXT') unaltered; any additions, deletions or changes to the original files must be clearly indicated in accompanying documentation. The copyright notices of the unaltered, original files must be preserved in all copies of source files.

 o Redistribution in binary form must provide a disclaimer that states that the software is based in part of the work of the FreeType Team, in the distribution documentation. We also encourage you to put an URL to the FreeType web page in your documentation, though this isn't mandatory.

These conditions apply to any software derived from or based on the FreeType Project, not just the unmodified files. If you use our work, you must acknowledge us. However, no fee need be paid to us.

3. Advertising

--------------

 Neither the FreeType authors and contributors nor you shall use the name of the other for commercial, advertising, or promotional purposes without specific prior written permission.

 We suggest, but do not require, that you use one or more of the following phrases to refer to this software in your documentation or advertising materials: `FreeType Project', `FreeType Engine', `FreeType library', or `FreeType Distribution'.

 As you have not signed this license, you are not required to accept it. However, as the FreeType Project is copyrighted material, only this license, or another one contracted with the authors, grants you the right to use, distribute, and modify it. Therefore, by using,

 distributing, or modifying the FreeType Project, you indicate that you understand and accept all the terms of this license.

#### 4. Contacts

-----------

There are two mailing lists related to FreeType:

o freetype@nongnu.org

 Discusses general use and applications of FreeType, as well as future and wanted additions to the library and distribution. If you are looking for support, start in this list if you haven't found anything to help you in the documentation.

o freetype-devel@nongnu.org

 Discusses bugs, as well as engine internals, design issues, specific licenses, porting, etc.

Our home page can be found at

https://www.freetype.org

#### --- end of FTL.TXT --- FREETYPE LICENSES -----------------

The FreeType 2 font engine is copyrighted work and cannot be used legally without a software license. In order to make this project usable to a vast majority of developers, we distribute it under two

mutually exclusive open-source licenses.

This means that \*you\* must choose \*one\* of the two licenses described below, then obey all its terms and conditions when using FreeType 2 in any of your projects or products.

 - The FreeType License, found in the file `docs/FTL.TXT`, which is similar to the original BSD license \*with\* an advertising clause that forces you to explicitly cite the FreeType project in your product's documentation. All details are in the license file. This license is suited to products which don't use the GNU General Public License.

 Note that this license is compatible to the GNU General Public License version 3, but not version 2.

 - The GNU General Public License version 2, found in `docs/GPLv2.TXT` (any later version can be used also), for programs which already use the GPL. Note that the FTL is incompatible with GPLv2 due to its advertisement clause.

The contributed BDF and PCF drivers come with a license similar to that of the X Window System. It is compatible to the above two licenses (see files `src/bdf/README` and `src/pcf/README`). The same holds for the source code files `src/base/fthash.c` and `include/freetype/internal/fthash.h`; they were part of the BDF driver in earlier FreeType versions.

The gzip module uses the zlib license (see `src/gzip/zlib.h`) which too is compatible to the above two licenses.

The files `src/autofit/ft-hb.c` and `src/autofit/ft-hb.h` contain code taken almost verbatim from the HarfBuzz file `hb-ft.cc`, which uses the 'Old MIT' license, compatible to the above two licenses.

The MD5 checksum support (only used for debugging in development builds)

is in the public domain.

--- end of LICENSE.TXT --- GNU GENERAL PUBLIC LICENSE Version 2, June 1991

Copyright (C) 1989, 1991 Free Software Foundation, Inc. 51 Franklin St, Fifth Floor, Boston, MA 02110-1301 USA Everyone is permitted to copy and distribute verbatim copies

of this license document, but changing it is not allowed.

#### Preamble

 The licenses for most software are designed to take away your freedom to share and change it. By contrast, the GNU General Public License is intended to guarantee your freedom to share and change free software--to make sure the software is free for all its users. This General Public License applies to most of the Free Software Foundation's software and to any other program whose authors commit to using it. (Some other Free Software Foundation software is covered by the GNU Library General Public License instead.) You can apply it to your programs, too.

 When we speak of free software, we are referring to freedom, not price. Our General Public Licenses are designed to make sure that you

have the freedom to distribute copies of free software (and charge for this service if you wish), that you receive source code or can get it if you want it, that you can change the software or use pieces of it in new free programs; and that you know you can do these things.

 To protect your rights, we need to make restrictions that forbid anyone to deny you these rights or to ask you to surrender the rights. These restrictions translate to certain responsibilities for you if you distribute copies of the software, or if you modify it.

 For example, if you distribute copies of such a program, whether gratis or for a fee, you must give the recipients all the rights that you have. You must make sure that they, too, receive or can get the source code. And you must show them these terms so they know their rights.

We protect your rights with two steps: (1) copyright the software, and (2) offer you this license which gives you legal permission to copy, distribute

and/or modify the software.

 Also, for each author's protection and ours, we want to make certain that everyone understands that there is no warranty for this free software. If the software is modified by someone else and passed on, we want its recipients to know that what they have is not the original, so that any problems introduced by others will not reflect on the original authors' reputations.

 Finally, any free program is threatened constantly by software patents. We wish to avoid the danger that redistributors of a free program will individually obtain patent licenses, in effect making the program proprietary. To prevent this, we have made it clear that any patent must be licensed for everyone's free use or not licensed at all.

 The precise terms and conditions for copying, distribution and modification follow.

#### GNU GENERAL PUBLIC LICENSE TERMS AND CONDITIONS FOR COPYING, DISTRIBUTION AND MODIFICATION

#### 0. This License applies to any program or other work which contains

a notice placed by the copyright holder saying it may be distributed under the terms of this General Public License. The "Program", below, refers to any such program or work, and a "work based on the Program" means either the Program or any derivative work under copyright law: that is to say, a work containing the Program or a portion of it, either verbatim or with modifications and/or translated into another language. (Hereinafter, translation is included without limitation in the term "modification".) Each licensee is addressed as "you".

Activities other than copying, distribution and modification are not covered by this License; they are outside its scope. The act of running the Program is not restricted, and the output from the Program is covered only if its contents constitute a work based on the Program (independent of having been made by running the Program). Whether that is true depends on what the Program does.

### 1. You may copy and distribute verbatim copies

#### of the Program's

source code as you receive it, in any medium, provided that you conspicuously and appropriately publish on each copy an appropriate copyright notice and disclaimer of warranty; keep intact all the notices that refer to this License and to the absence of any warranty; and give any other recipients of the Program a copy of this License along with the Program.

You may charge a fee for the physical act of transferring a copy, and you may at your option offer warranty protection in exchange for a fee.

 2. You may modify your copy or copies of the Program or any portion of it, thus forming a work based on the Program, and copy and distribute such modifications or work under the terms of Section 1 above, provided that you also meet all of these conditions:

 a) You must cause the modified files to carry prominent notices stating that you changed the files and the date of any change.

b) You must cause any work that you distribute or publish, that in

whole

 or in part contains or is derived from the Program or any part thereof, to be licensed as a whole at no charge to all third parties under the terms of this License.

 c) If the modified program normally reads commands interactively when run, you must cause it, when started running for such interactive use in the most ordinary way, to print or display an announcement including an appropriate copyright notice and a notice that there is no warranty (or else, saying that you provide a warranty) and that users may redistribute the program under these conditions, and telling the user how to view a copy of this License. (Exception: if the Program itself is interactive but does not normally print such an announcement, your work based on the Program is not required to print an announcement.)

These requirements apply to the modified work as a whole. If identifiable sections of that work are not derived from the Program, and can be reasonably considered independent and separate works in themselves, then this License, and its terms, do not apply to those sections when you distribute them as separate works. But when you distribute the same sections as part of a whole which is a work based on the Program, the distribution of the whole must be on the terms of this License, whose permissions for other licensees extend to the entire whole, and thus to each and every part regardless of who wrote it.

Thus, it is not the intent of this section to claim rights or contest your rights to work written entirely by you; rather, the intent is to exercise the right to control the distribution of derivative or collective works based on the Program.

In addition, mere aggregation of another work not based on the Program with the Program (or with a work based on the Program) on a volume of a storage or distribution medium does not bring the other work under the scope of this License.

 3. You may copy and distribute the Program (or a work based on it,

under Section 2) in object code or executable form under the terms of Sections 1 and 2 above provided that you also do one of the following:

 a) Accompany it with the complete corresponding machine-readable source code, which must be distributed under the terms of Sections 1 and 2 above on a medium customarily used for software interchange; or,

 b) Accompany it with a written offer, valid for at least three years, to give any third party, for a charge no more than your  cost of physically performing source distribution, a complete machine-readable copy of the corresponding source code, to be distributed under the terms of Sections 1 and 2 above on a medium customarily used for software interchange; or,

 c) Accompany it with the information you received as to the offer to distribute corresponding source code. (This alternative is allowed only for noncommercial distribution and only if you received the program in object code or executable form with such an offer, in accord with Subsection b above.)

The source code for a work means the preferred form of the work for making modifications to it. For an executable work, complete source code means all the source code for all modules it contains, plus any associated interface definition files, plus the scripts used to control compilation and installation of the executable. However, as a special exception, the source code distributed need not include anything that is normally distributed (in either source or binary form) with the major components (compiler, kernel, and so on) of the operating system on which the executable runs, unless that component itself accompanies the executable.

If distribution of executable or object code is made by offering access to copy from a designated place, then offering equivalent access to copy the source code from the same place counts as distribution of the source code, even though third parties are not compelled to copy

the source along with the object code.

 4. You may not copy, modify, sublicense, or distribute the Program except as expressly provided under this License. Any attempt otherwise to copy, modify, sublicense or distribute the Program is void, and will automatically terminate your rights under this License. However, parties who have received copies, or rights, from you under this License will not have their licenses terminated so long as such parties remain in full compliance.

 5. You are not required to accept this License, since you have not signed it. However, nothing else grants you permission to modify or distribute the Program or its derivative works. These actions are prohibited by law if you do not accept this License. Therefore, by modifying or distributing the Program (or any work based on the Program), you indicate your acceptance of this License to do so, and all its terms and conditions for copying, distributing or modifying the Program or works based on it.

6. Each

 time you redistribute the Program (or any work based on the Program), the recipient automatically receives a license from the original licensor to copy, distribute or modify the Program subject to these terms and conditions. You may not impose any further restrictions on the recipients' exercise of the rights granted herein. You are not responsible for enforcing compliance by third parties to this License.

 7. If, as a consequence of a court judgment or allegation of patent infringement or for any other reason (not limited to patent issues), conditions are imposed on you (whether by court order, agreement or otherwise) that contradict the conditions of this License, they do not excuse you from the conditions of this License. If you cannot distribute so as to satisfy simultaneously your obligations under this License and any other pertinent obligations, then as a consequence you may not distribute the Program at all. For example, if a patent license would not permit royalty-free redistribution of the Program by all those who receive copies directly or indirectly through you, then the only way you could satisfy both it and this License would be to refrain entirely from distribution of the Program.

If any portion of this section is held invalid or unenforceable under any particular circumstance, the balance of the section is intended to apply and the section as a whole is intended to apply in other circumstances.

It is not the purpose of this section to induce you to infringe any patents or other property right claims or to contest validity of any such claims; this section has the sole purpose of protecting the integrity of the free software distribution system, which is implemented by public license practices. Many people have made generous contributions to the wide range of software distributed through that system in reliance on consistent application of that system; it is up to the author/donor to decide if he or she is willing to distribute software through any other system and a licensee cannot impose that choice.

This section is intended to make thoroughly clear what is believed to

be a consequence of the rest of this License.

 8. If the distribution and/or use of the Program is restricted in certain countries either by patents or by copyrighted interfaces, the original copyright holder who places the Program under this License may add an explicit geographical distribution limitation excluding those countries, so that distribution is permitted only in or among countries not thus excluded. In such case, this License incorporates

the limitation as if written in the body of this License.

 9. The Free Software Foundation may publish revised and/or new versions of the General Public License from time to time. Such new versions will be similar in spirit to the present version, but may differ in detail to address new problems or concerns.

Each version is given a distinguishing version number. If the Program specifies a version number of this License which applies to it and "any later version", you have the option of following the terms and conditions either of that version or of any later version published by the Free Software Foundation. If the Program does not specify a version number of this License, you may choose any version ever published by the Free Software Foundation.

 10. If you wish to incorporate parts of the Program into other free programs whose distribution conditions are different, write to the author to ask for permission. For software which is copyrighted by the Free Software Foundation, write to the Free Software Foundation; we sometimes make exceptions for this. Our decision will be guided by the two goals of preserving the free status of all derivatives of our free software and of promoting the sharing and reuse of software generally.

#### NO WARRANTY

 11. BECAUSE THE PROGRAM IS LICENSED FREE OF CHARGE, THERE IS NO WARRANTY FOR THE PROGRAM, TO THE EXTENT PERMITTED BY APPLICABLE LAW. EXCEPT WHEN

OTHERWISE STATED IN WRITING THE COPYRIGHT HOLDERS AND/OR OTHER PARTIES PROVIDE THE PROGRAM "AS IS" WITHOUT WARRANTY OF ANY KIND, EITHER EXPRESSED OR IMPLIED, INCLUDING, BUT NOT LIMITED TO, THE IMPLIED WARRANTIES OF MERCHANTABILITY AND FITNESS FOR A PARTICULAR PURPOSE. THE ENTIRE RISK AS TO THE QUALITY AND PERFORMANCE OF THE PROGRAM IS WITH YOU. SHOULD THE PROGRAM PROVE DEFECTIVE, YOU ASSUME THE COST OF ALL NECESSARY SERVICING, REPAIR OR CORRECTION.

 12. IN NO EVENT UNLESS REQUIRED BY APPLICABLE LAW OR AGREED TO IN WRITING WILL ANY COPYRIGHT HOLDER, OR ANY OTHER PARTY WHO MAY MODIFY AND/OR REDISTRIBUTE THE PROGRAM AS PERMITTED ABOVE, BE LIABLE TO YOU FOR DAMAGES, INCLUDING ANY GENERAL, SPECIAL, INCIDENTAL OR CONSEQUENTIAL DAMAGES ARISING OUT OF THE USE OR INABILITY TO USE THE PROGRAM (INCLUDING BUT NOT LIMITED TO LOSS OF DATA OR DATA BEING RENDERED INACCURATE OR LOSSES SUSTAINED BY YOU OR THIRD PARTIES OR A FAILURE OF THE PROGRAM TO OPERATE WITH ANY OTHER PROGRAMS), EVEN

 IF SUCH HOLDER OR OTHER PARTY HAS BEEN ADVISED OF THE POSSIBILITY OF SUCH DAMAGES.

#### END OF TERMS AND CONDITIONS

 How to Apply These Terms to Your New Programs

 If you develop a new program, and you want it to be of the greatest possible use to the public, the best way to achieve this is to make it free software which everyone can redistribute and change under these terms.

 To do so, attach the following notices to the program. It is safest to attach them to the start of each source file to most effectively convey the exclusion of warranty; and each file should have at least the "copyright" line and a pointer to where the full notice is found.

 <one line to give the program's name and a brief idea of what it does.> Copyright  $(C)$  <year > <name of author>

 This program is free software; you can redistribute it and/or modify it under the terms of the GNU General Public License as published by the Free Software Foundation; either version 2 of the License, or

(at your option) any later version.

 This program is distributed in the hope that it will be useful, but WITHOUT ANY WARRANTY; without even the implied warranty of MERCHANTABILITY or FITNESS FOR A PARTICULAR PURPOSE. See the GNU General Public License for more details.

 You should have received a copy of the GNU General Public License along with this program; if not, write to the Free Software Foundation, Inc., 51 Franklin St, Fifth Floor, Boston, MA 02110-1301 USA

Also add information on how to contact you by electronic and paper mail.

If the program is interactive, make it output a short notice like this when it starts in an interactive mode:

 Gnomovision version 69, Copyright (C) year name of author Gnomovision comes with ABSOLUTELY NO WARRANTY; for details type `show w'. This is free software, and you are welcome to redistribute it under certain conditions; type `show c' for details.

The hypothetical commands `show w' and `show c' should show the appropriate parts of the General Public License. Of course, the commands you use may be called something other than `show w' and `show c'; they could even be mouse-clicks or menu items--whatever suits your program.

You should also get your employer (if you work as a programmer) or your school, if any, to sign a "copyright disclaimer" for the program, if necessary. Here is a sample; alter the names:

 Yoyodyne, Inc., hereby disclaims all copyright interest in the program `Gnomovision' (which makes passes at compilers) written by James Hacker.

 <signature of Ty Coon>, 1 April 1989 Ty Coon, President of Vice

This General Public License does not permit incorporating your program into proprietary programs. If your program is a subroutine library, you may consider it more useful to permit linking proprietary applications with the library. If this is what you want to do, use the GNU Library General Public License instead of this License.

## **1.104 pyyaml 6.0.1 1.104.1 Available under license :**

Copyright (c) 2017-2021 Ingy dt Net Copyright (c) 2006-2016 Kirill Simonov

Permission is hereby granted, free of charge, to any person obtaining a copy of this software and associated documentation files (the "Software"), to deal in the Software without restriction, including without limitation the rights to use, copy, modify, merge, publish, distribute, sublicense, and/or sell copies of the Software, and to permit persons to whom the Software is furnished to do so, subject to the following conditions:

The above copyright notice and this permission notice shall be included in all copies or substantial portions of the Software.

THE SOFTWARE IS PROVIDED "AS IS", WITHOUT WARRANTY OF ANY KIND, EXPRESS OR IMPLIED, INCLUDING BUT NOT LIMITED TO THE WARRANTIES OF MERCHANTABILITY, FITNESS FOR A PARTICULAR PURPOSE AND NONINFRINGEMENT. IN NO EVENT SHALL THE AUTHORS OR COPYRIGHT HOLDERS BE LIABLE FOR ANY CLAIM, DAMAGES OR OTHER LIABILITY, WHETHER IN AN ACTION OF CONTRACT, TORT OR OTHERWISE, ARISING FROM,

OUT OF OR IN CONNECTION WITH THE SOFTWARE OR THE USE OR OTHER DEALINGS IN THE SOFTWARE.

# **1.105 fontconfig 2.14.2**

## **1.105.1 Available under license :**

fontconfig/COPYING

Copyright 2000,2001,2002,2003,2004,2006,2007 Keith Packard Copyright 2005 Patrick Lam Copyright 2007 Dwayne Bailey and Translate.org.za Copyright 2009 Roozbeh Pournader Copyright 2008,2009,2010,2011,2012,2013,2014,2015,2016,2017,2018,2019,2020 Red Hat, Inc. Copyright 2008 Danilo egan Copyright 2012 Google, Inc.

Permission to use, copy, modify, distribute, and sell this software and its documentation for any purpose is hereby granted without fee, provided that the above copyright notice appear in all copies and that both that copyright notice and this permission notice appear in supporting documentation, and that the name of the author(s) not be used in advertising or publicity pertaining to distribution of the software without specific, written prior permission. The authors make no representations about the suitability of this software for any purpose. It is provided "as is" without express or implied warranty.

THE AUTHOR(S) DISCLAIMS ALL WARRANTIES WITH

REGARD TO THIS SOFTWARE,

INCLUDING ALL IMPLIED WARRANTIES OF MERCHANTABILITY AND FITNESS, IN NO EVENT SHALL THE AUTHOR(S) BE LIABLE FOR ANY SPECIAL, INDIRECT OR CONSEQUENTIAL DAMAGES OR ANY DAMAGES WHATSOEVER RESULTING FROM LOSS OF USE, DATA OR PROFITS, WHETHER IN AN ACTION OF CONTRACT, NEGLIGENCE OR OTHER TORTIOUS ACTION, ARISING OUT OF OR IN CONNECTION WITH THE USE OR PERFORMANCE OF THIS SOFTWARE.

--------------------------------------------------------------------------------

fontconfig/fc-case/CaseFolding.txt

2019 Unicode, Inc.

Unicode and the Unicode Logo are registered trademarks of Unicode, Inc. in the U.S. and other countries. For terms of use, see http://www.unicode.org/terms\_of\_use.html

--------------------------------------------------------------------------------

fontconfig/src/fcatomic.h

/\*

\* Mutex operations. Originally copied from HarfBuzz.

- \*
- \* Copyright 2007 Chris Wilson
- \* Copyright 2009,2010 Red Hat, Inc.

\* Copyright 2011,2012,2013 Google, Inc.

\*

\* Permission is hereby granted, without written agreement and without

\* license or royalty fees, to use, copy, modify, and distribute this

\* software and its documentation for any purpose, provided that the

\* above copyright notice and the following two paragraphs appear in

\* all copies of this software.

\*

\* IN NO EVENT SHALL THE COPYRIGHT HOLDER BE LIABLE TO ANY PARTY FOR

\* DIRECT, INDIRECT, SPECIAL, INCIDENTAL, OR CONSEQUENTIAL DAMAGES

\* ARISING OUT OF THE USE OF THIS SOFTWARE AND ITS DOCUMENTATION, EVEN

\* IF THE COPYRIGHT HOLDER HAS BEEN ADVISED OF THE POSSIBILITY OF SUCH

\* DAMAGE.

\* \* THE COPYRIGHT HOLDER SPECIFICALLY DISCLAIMS ANY WARRANTIES, INCLUDING, \* BUT NOT LIMITED TO, THE IMPLIED WARRANTIES OF MERCHANTABILITY AND \* FITNESS FOR A PARTICULAR PURPOSE. THE SOFTWARE PROVIDED HEREUNDER IS \* ON AN "AS IS" BASIS, AND THE COPYRIGHT HOLDER HAS NO OBLIGATION TO \* PROVIDE MAINTENANCE, SUPPORT, UPDATES, ENHANCEMENTS, OR MODIFICATIONS. \* \* Contributor(s): \* Chris Wilson <chris@chris-wilson.co.uk> \* Red Hat Author(s): Behdad Esfahbod

\* Google Author(s): Behdad Esfahbod

\*/

--------------------------------------------------------------------------------

fontconfig/src/fcfoundry.h

/\*

Copyright 2002-2003 by Juliusz Chroboczek

 Permission is hereby granted, free of charge, to any person obtaining a copy of this software and associated documentation files (the "Software"), to deal in the Software without restriction, including without limitation the rights to use, copy, modify, merge, publish, distribute, sublicense, and/or sell copies of the Software, and to permit persons to whom the Software is furnished to do so, subject to the following conditions:

 The above copyright notice and this permission notice shall be included in all copies or substantial portions of the Software.

 THE SOFTWARE IS PROVIDED "AS IS", WITHOUT WARRANTY OF ANY KIND, EXPRESS OR IMPLIED, INCLUDING BUT NOT LIMITED TO THE WARRANTIES OF MERCHANTABILITY, FITNESS FOR A PARTICULAR PURPOSE AND NONINFRINGEMENT. IN NO EVENT SHALL THE AUTHORS OR COPYRIGHT HOLDERS BE LIABLE FOR ANY CLAIM, DAMAGES OR OTHER

 LIABILITY, WHETHER IN AN ACTION OF CONTRACT, TORT OR OTHERWISE, ARISING FROM, OUT OF OR IN CONNECTION WITH THE SOFTWARE OR THE USE OR OTHER DEALINGS IN THE SOFTWARE.

\*/

--------------------------------------------------------------------------------

fontconfig/src/fcmd5.h

/\*

\* This code implements the MD5 message-digest algorithm.

\* The algorithm is due to Ron Rivest. This code was

\* written by Colin Plumb in 1993, no copyright is claimed.

\* This code is in the public domain; do with it what you wish.

\*

\* Equivalent code is available from RSA Data Security, Inc.

\* This code has been tested against that, and is equivalent,

\* except that you don't need to include two pages of legalese

\* with every copy.

\*

\* To compute the message digest of a chunk of bytes, declare an

\* MD5Context structure, pass it to MD5Init, call MD5Update

as

\* needed on buffers full of bytes, and then call MD5Final, which

\* will fill a supplied 16-byte array with the digest.

\*/

--------------------------------------------------------------------------------

fontconfig/src/fcmutex.h

/\*

\* Atomic int and pointer operations. Originally copied from HarfBuzz.

\*

\* Copyright 2007 Chris Wilson

\* Copyright 2009,2010 Red Hat, Inc.

\* Copyright 2011,2012,2013 Google, Inc.

\*

\* Permission is hereby granted, without written agreement and without

\* license or royalty fees, to use, copy, modify, and distribute this

\* software and its documentation for any purpose, provided that the

\* above copyright notice and the following two paragraphs appear in

\* all copies of this software.

\*

\* IN NO EVENT SHALL THE COPYRIGHT HOLDER BE LIABLE TO ANY PARTY FOR

\* DIRECT, INDIRECT, SPECIAL, INCIDENTAL, OR CONSEQUENTIAL DAMAGES

\* ARISING OUT OF THE USE OF THIS SOFTWARE AND ITS DOCUMENTATION, EVEN

\* IF THE COPYRIGHT HOLDER HAS BEEN ADVISED

OF THE POSSIBILITY OF SUCH

\* DAMAGE.

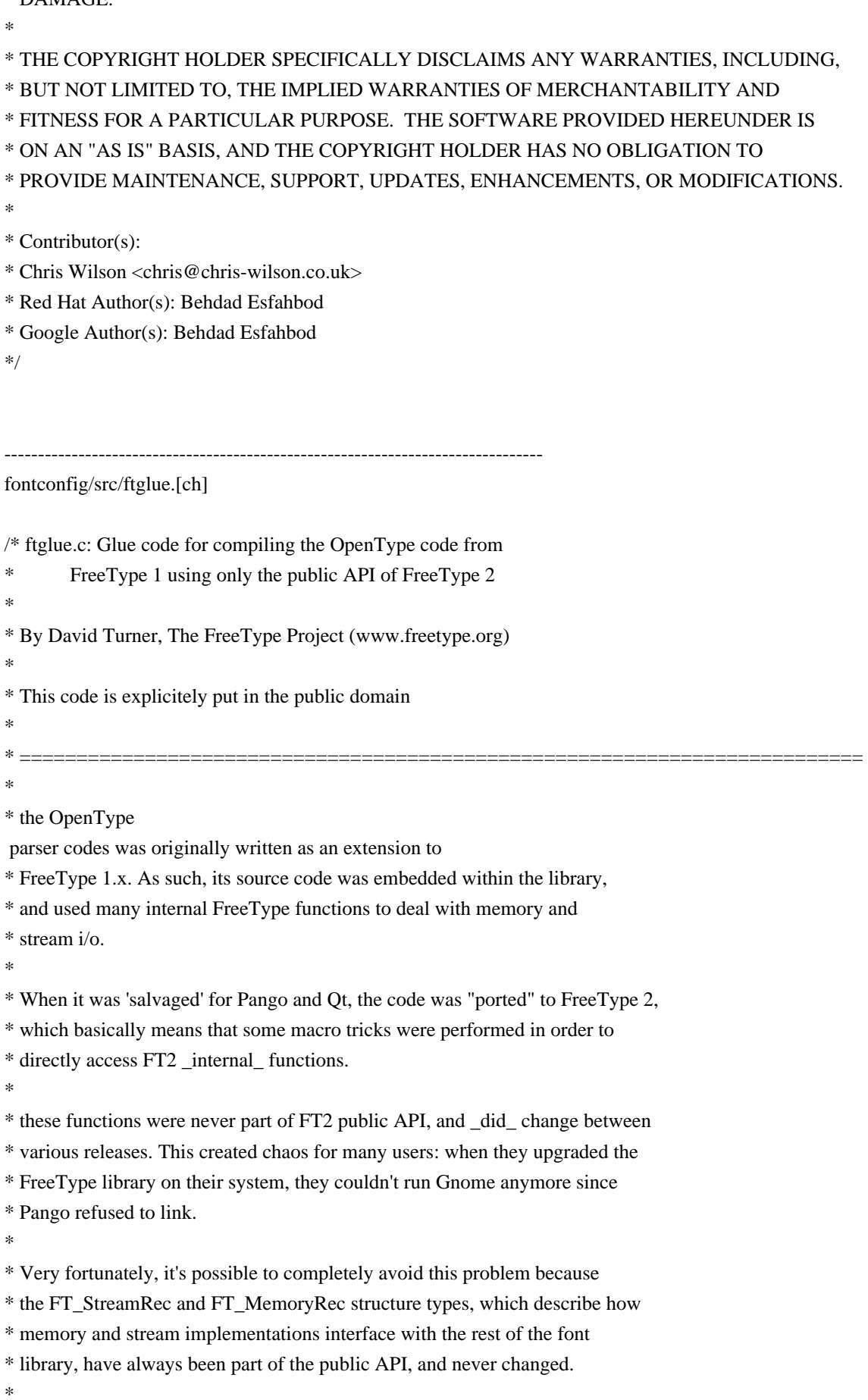

\* What we do

- thus is re-implement, within the OpenType parser, the few
- \* functions that depend on them. This only adds one or two kilobytes of
- \* code, and ensures that the parser can work with \_any\_ version
- \* of FreeType installed on your system. How sweet... !
- \*
- \* Note that we assume that Pango doesn't use any other internal functions
- \* from FreeType. It used to in old versions, but this should no longer
- \* be the case. (crossing my fingers).

\*

- \* David Turner
- \* The FreeType Project (www.freetype.org)

\*

\* PS: This "glue" code is explicitely put in the public domain \*/

# **1.106 libwebp 1.3.1**

## **1.106.1 Available under license :**

Copyright (c) 2010, Google Inc. All rights reserved.

Redistribution and use in source and binary forms, with or without modification, are permitted provided that the following conditions are met:

- \* Redistributions of source code must retain the above copyright notice, this list of conditions and the following disclaimer.
- \* Redistributions in binary form must reproduce the above copyright notice, this list of conditions and the following disclaimer in the documentation and/or other materials provided with the distribution.
- \* Neither the name of Google nor the names of its contributors may be used to endorse or promote products derived from this software without specific prior written permission.

THIS SOFTWARE IS PROVIDED BY THE COPYRIGHT HOLDERS AND CONTRIBUTORS "AS IS" AND ANY EXPRESS OR IMPLIED WARRANTIES, INCLUDING, BUT NOT LIMITED TO, THE IMPLIED WARRANTIES OF MERCHANTABILITY AND FITNESS FOR A PARTICULAR PURPOSE ARE DISCLAIMED. IN NO EVENT SHALL THE **COPYRIGHT** 

HOLDER OR CONTRIBUTORS BE LIABLE FOR ANY DIRECT, INDIRECT, INCIDENTAL, SPECIAL, EXEMPLARY, OR CONSEQUENTIAL DAMAGES (INCLUDING, BUT NOT LIMITED TO, PROCUREMENT OF SUBSTITUTE GOODS OR SERVICES; LOSS OF USE, DATA, OR PROFITS; OR BUSINESS INTERRUPTION) HOWEVER CAUSED AND ON ANY THEORY OF LIABILITY, WHETHER IN CONTRACT, STRICT LIABILITY, OR TORT

# **1.107 libbsd 0.11.7**

## **1.107.1 Available under license :**

Format: https://www.debian.org/doc/packaging-manuals/copyright-format/1.0/

Files:

\*

Copyright:

Copyright 2004-2006, 2008-2022 Guillem Jover <guillem@hadrons.org> License: BSD-3-clause

Files:

man/arc4random.3bsd

Copyright:

Copyright 1997 Niels Provos <provos@physnet.uni-hamburg.de> All rights reserved.

License: BSD-4-clause-Niels-Provos

Redistribution and use in source and binary forms, with or without modification, are permitted provided that the following conditions are met:

- 1. Redistributions of source code must retain the above copyright notice, this list of conditions and the following disclaimer.
- 2. Redistributions in binary form must reproduce the above copyright notice, this list of conditions and the following disclaimer in the documentation and/or other materials provided with the distribution.
- 3. All advertising materials mentioning features or use of this software must display the following acknowledgement:

This product includes software developed

by Niels Provos.

.

4. The name of the author may not be used to endorse or promote products derived from this software without specific prior written permission.

THIS SOFTWARE IS PROVIDED BY THE AUTHOR ``AS IS'' AND ANY EXPRESS OR IMPLIED WARRANTIES, INCLUDING, BUT NOT LIMITED TO, THE IMPLIED WARRANTIES OF MERCHANTABILITY AND FITNESS FOR A PARTICULAR PURPOSE ARE DISCLAIMED. IN NO EVENT SHALL THE AUTHOR BE LIABLE FOR ANY DIRECT, INDIRECT, INCIDENTAL, SPECIAL, EXEMPLARY, OR CONSEQUENTIAL DAMAGES (INCLUDING, BUT NOT LIMITED TO, PROCUREMENT OF SUBSTITUTE GOODS OR SERVICES; LOSS OF USE, DATA, OR PROFITS; OR BUSINESS INTERRUPTION) HOWEVER CAUSED AND ON ANY THEORY OF LIABILITY, WHETHER IN CONTRACT, STRICT LIABILITY, OR TORT (INCLUDING NEGLIGENCE OR OTHERWISE) ARISING IN ANY WAY OUT OF THE USE OF THIS SOFTWARE, EVEN IF ADVISED OF THE POSSIBILITY OF SUCH DAMAGE.

Files:

include/bsd/err.h include/bsd/stdlib.h include/bsd/sys/param.h include/bsd/unistd.h src/bsd\_getopt.c src/err.c src/fgetln.c src/progname.c Copyright: Copyright 2005, 2008-2012, 2019 Guillem Jover <guillem@hadrons.org> Copyright 2005 Hector Garcia Alvarez Copyright 2005 Aurelien Jarno Copyright 2006 Robert Millan Copyright 2018 Facebook, Inc. License: BSD-3-clause

#### Files:

include/bsd/netinet/ip\_icmp.h include/bsd/sys/bitstring.h include/bsd/sys/queue.h include/bsd/sys/time.h include/bsd/timeconv.h include/bsd/vis.h man/bitstring.3bsd man/errc.3bsd man/explicit\_bzero.3bsd man/fgetln.3bsd man/fgetwln.3bsd man/fpurge.3bsd man/funopen.3bsd man/getbsize.3bsd man/heapsort.3bsd man/nlist.3bsd man/pwcache.3bsd man/queue.3bsd man/radixsort.3bsd man/reallocarray.3bsd man/reallocf.3bsd man/setmode.3bsd man/strmode.3bsd man/strnstr.3bsd man/strtoi.3bsd man/strtou.3bsd man/unvis.3bsd man/vis.3bsd man/wcslcpy.3bsd src/getbsize.c src/heapsort.c

src/merge.c src/nlist.c src/pwcache.c src/radixsort.c src/setmode.c src/strmode.c src/strnstr.c src/strtoi.c src/strtou.c src/unvis.c Copyright: Copyright 1980, 1982, 1986, 1989-1994 The Regents of the University of California. All rights reserved. Copyright 1992 Keith Muller. Copyright 2001 Mike Barcroft <mike@FreeBSD.org>

Some code is derived from software contributed to Berkeley by the American National Standards Committee X3, on Information Processing Systems.

.

.

.

.

.

.

.

Some code is derived from software contributed to Berkeley by Peter McIlroy.

Some code is derived from software contributed to Berkeley by Ronnie Kon at Mindcraft Inc., Kevin Lew and Elmer Yglesias.

Some code is derived from software contributed to Berkeley by Dave Borman at Cray Research, Inc.

Some code is derived from software contributed to Berkeley by Paul Vixie.

Some code is derived from software contributed to Berkeley by Chris Torek.

Copyright UNIX System Laboratories, Inc. All or some portions of this file are derived from material licensed to the University of California by American Telephone and Telegraph Co. or Unix System Laboratories, Inc. and are reproduced herein with the permission of UNIX System Laboratories, Inc. License: BSD-3-clause-Regents

Files: src/vis.c Copyright: Copyright 1989, 1993 The Regents of the University of California. All rights reserved. Copyright 1999, 2005 The NetBSD Foundation, Inc. All rights reserved. License: BSD-3-clause-Regents and BSD-2-clause-NetBSD

.

Files: include/bsd/libutil.h Copyright: Copyright 1996 Peter Wemm <peter@FreeBSD.org>. All rights reserved. Copyright 2002 Networks Associates Technology, Inc. All rights reserved. License: BSD-3-clause-author

Files: man/timeradd.3bsd Copyright: Copyright 2009 Jukka Ruohonen <jruohonen@iki.fi> Copyright 1999 Kelly Yancey <kbyanc@posi.net> All rights reserved. License: BSD-3-clause-John-Birrell Redistribution and use in source and binary forms, with or without modification, are permitted provided that the following conditions are met:

1. Redistributions of source code must retain the above copyright notice, this list of conditions and the following disclaimer.

- 2. Redistributions in binary form must reproduce the above copyright notice, this list of conditions and the following disclaimer in the documentation and/or other materials provided with the distribution.
- 3. Neither the name of the author nor the names of any co-contributors may be used to endorse or promote products derived from this software without specific prior written permission.

THIS SOFTWARE IS PROVIDED BY JOHN BIRRELL AND CONTRIBUTORS ``AS IS'' AND ANY EXPRESS OR IMPLIED WARRANTIES, INCLUDING, BUT NOT LIMITED TO, THE IMPLIED WARRANTIES OF MERCHANTABILITY AND FITNESS FOR A PARTICULAR PURPOSE ARE DISCLAIMED. IN NO EVENT SHALL THE REGENTS OR CONTRIBUTORS BE LIABLE FOR ANY DIRECT, INDIRECT, INCIDENTAL, SPECIAL, EXEMPLARY, OR CONSEQUENTIAL DAMAGES (INCLUDING, BUT NOT LIMITED TO, PROCUREMENT OF SUBSTITUTE GOODS OR SERVICES;

 LOSS OF USE, DATA, OR PROFITS; OR BUSINESS INTERRUPTION) HOWEVER CAUSED AND ON ANY THEORY OF LIABILITY, WHETHER IN CONTRACT, STRICT LIABILITY, OR TORT (INCLUDING NEGLIGENCE OR OTHERWISE) ARISING IN ANY WAY OUT OF THE USE OF THIS SOFTWARE, EVEN IF ADVISED OF THE POSSIBILITY OF SUCH DAMAGE.

Files:

.

man/setproctitle.3bsd

Copyright:

Copyright 1995 Peter Wemm <peter@FreeBSD.org>

All rights reserved.

License: BSD-5-clause-Peter-Wemm

Redistribution and use in source and binary forms, with or without modification, is permitted provided that the following conditions are met:

- 1. Redistributions of source code must retain the above copyright notice immediately at the beginning of the file, without modification, this list of conditions, and the following disclaimer.
- 2. Redistributions in binary form must reproduce the above copyright notice, this list of conditions and the following disclaimer in the documentation and/or other materials provided with the distribution.
- 3. This work was done expressly for inclusion into FreeBSD. Other use is permitted provided this notation is included.
- 4. Absolutely no warranty of function or purpose is made by the author Peter Wemm.
- 5. Modifications may be freely made to this file providing the above conditions are met.

Files:

.

.

.

.

include/bsd/stringlist.h man/fmtcheck.3bsd man/humanize\_number.3bsd man/stringlist.3bsd man/timeval.3bsd src/fmtcheck.c src/humanize\_number.c src/stringlist.c src/strtonum.c Copyright: Copyright 1994, 1997-2000, 2002, 2008, 2010, 2014 The NetBSD Foundation, Inc. Copyright 2013 John-Mark Gurney <jmg@FreeBSD.org> All rights reserved.

Some code was contributed to The NetBSD Foundation by Allen Briggs.

Some code was contributed to The NetBSD Foundation by Luke Mewburn.

Some code is derived from software contributed to The NetBSD Foundation by Jason R. Thorpe of the Numerical Aerospace Simulation Facility, NASA Ames Research Center, by Luke Mewburn and by Tomas Svensson.

Some code is derived from software contributed to The NetBSD Foundation by Julio M. Merino Vidal, developed as part of Google's Summer of Code

2005 program.

.

.

Some code is derived from software contributed to The NetBSD Foundation by Christos Zoulas.

Some code is derived from software contributed to The NetBSD Foundation by Jukka Ruohonen. License: BSD-2-clause-NetBSD

Files:

.

.

.

.

.

.

.

.

include/bsd/sys/endian.h man/byteorder.3bsd man/closefrom.3bsd man/expand\_number.3bsd man/flopen.3bsd man/getpeereid.3bsd man/pidfile.3bsd src/expand\_number.c src/pidfile.c src/reallocf.c src/timeconv.c Copyright: Copyright 1998, M. Warner Losh <imp@freebsd.org> All rights reserved.

Copyright 2001 Dima Dorfman. All rights reserved.

Copyright 2001 FreeBSD Inc. All rights reserved.

Copyright 2002 Thomas Moestl <tmm@FreeBSD.org> All rights reserved.

Copyright 2002 Mike Barcroft <mike@FreeBSD.org> All rights reserved.

Copyright 2005 Pawel Jakub Dawidek <pjd@FreeBSD.org> All rights reserved.

Copyright 2005 Colin Percival All rights reserved.

Copyright 2007 Eric Anderson <anderson@FreeBSD.org> Copyright 2007 Pawel Jakub Dawidek <pjd@FreeBSD.org> All rights reserved.

Copyright 2007 Dag-Erling Codan Smrgrav All rights reserved.

.

.

.

.

Copyright 2009 Advanced Computing Technologies LLC Written by: John H. Baldwin <jhb@FreeBSD.org> All rights reserved.

Copyright 2011 Guillem Jover <guillem@hadrons.org> License: BSD-2-clause

Files: src/flopen.c Copyright: Copyright 2007-2009 Dag-Erling Codan Smrgrav All rights reserved. License: BSD-2-clause-verbatim Redistribution and use in source and binary forms, with or without modification, are permitted provided that the following conditions are met:

1. Redistributions of source code must retain the above copyright notice, this list of conditions and the following disclaimer in this position and unchanged.

2. Redistributions in binary

form must reproduce the above copyright

notice, this list of conditions and the following disclaimer in the

documentation and/or other materials provided with the distribution.

THIS SOFTWARE IS PROVIDED BY THE AUTHOR AND CONTRIBUTORS ``AS IS'' AND ANY EXPRESS OR IMPLIED WARRANTIES, INCLUDING, BUT NOT LIMITED TO, THE IMPLIED WARRANTIES OF MERCHANTABILITY AND FITNESS FOR A PARTICULAR PURPOSE ARE DISCLAIMED. IN NO EVENT SHALL THE AUTHOR OR CONTRIBUTORS BE LIABLE FOR ANY DIRECT, INDIRECT, INCIDENTAL, SPECIAL, EXEMPLARY, OR CONSEQUENTIAL DAMAGES (INCLUDING, BUT NOT LIMITED TO, PROCUREMENT OF SUBSTITUTE GOODS OR SERVICES; LOSS OF USE, DATA, OR PROFITS; OR BUSINESS INTERRUPTION) HOWEVER CAUSED AND ON ANY THEORY OF LIABILITY, WHETHER IN CONTRACT, STRICT LIABILITY, OR TORT (INCLUDING NEGLIGENCE OR OTHERWISE) ARISING IN ANY WAY OUT OF THE USE OF THIS SOFTWARE, EVEN IF ADVISED OF THE POSSIBILITY OF SUCH DAMAGE.

Files: include/bsd/sys/tree.h man/fparseln.3bsd man/tree.3bsd src/fparseln.c Copyright: Copyright 1997 Christos Zoulas. All rights reserved.

Copyright 2002 Niels Provos <provos@citi.umich.edu> All rights reserved. License: BSD-2-clause-author

Files:

include/bsd/readpassphrase.h man/readpassphrase.3bsd man/strlcpy.3bsd man/strtonum.3bsd src/arc4random.c src/arc4random\_linux.h src/arc4random\_uniform.c src/arc4random\_unix.h src/arc4random\_win.h src/closefrom.c src/freezero.c src/getentropy\_aix.c src/getentropy\_bsd.c src/getentropy\_hpux.c src/getentropy\_hurd.c src/getentropy\_linux.c src/getentropy\_osx.c src/getentropy\_solaris.c src/getentropy\_win.c src/readpassphrase.c src/reallocarray.c src/recallocarray.c src/strlcat.c src/strlcpy.c test/explicit\_bzero.c test/strtonum.c Copyright: Copyright 2004 Ted Unangst and Todd Miller All rights reserved. . Copyright 1996 David Mazieres <dm@uun.org> Copyright 1998, 2000-2002, 2004-2005, 2007, 2010, 2012-2015 Todd C. Miller <Todd.Miller@courtesan.com> Copyright 2004 Ted Unangst Copyright 2004 Otto Moerbeek <otto@drijf.net> Copyright 2008 Damien Miller <djm@openbsd.org> Copyright 2008, 2010-2011, 2016-2017 Otto Moerbeek <otto@drijf.net> Copyright 2013 Markus Friedl <markus@openbsd.org> Copyright 2014 Bob Beck <br/>beck@obtuse.com>

Copyright 2014 Brent Cook <br/> <br/>cook@openbsd.org>

Copyright 2014 Pawel Jakub Dawidek <pjd@FreeBSD.org>

Copyright 2014 Theo de Raadt <deraadt@openbsd.org>

Copyright 2014 Google Inc. Copyright 2015 Michael Felt <aixtools@gmail.com> Copyright 2015, 2022 Guillem Jover <guillem@hadrons.org> License: ISC Permission to use, copy, modify, and distribute this software for any purpose with or without fee is hereby granted, provided that the above copyright notice and this permission notice appear in all copies.

.

.

THE SOFTWARE IS PROVIDED "AS IS" AND THE AUTHOR DISCLAIMS ALL WARRANTIES WITH REGARD TO THIS SOFTWARE INCLUDING ALL IMPLIED WARRANTIES OF MERCHANTABILITY AND FITNESS. IN NO EVENT SHALL THE AUTHOR BE LIABLE FOR ANY SPECIAL, DIRECT, INDIRECT, OR CONSEQUENTIAL DAMAGES OR ANY DAMAGES

WHATSOEVER RESULTING FROM LOSS OF USE, DATA OR PROFITS, WHETHER IN AN ACTION OF CONTRACT, NEGLIGENCE OR OTHER TORTIOUS ACTION, ARISING OUT OF OR IN CONNECTION WITH THE USE OR PERFORMANCE OF THIS SOFTWARE.

Files: src/inet\_net\_pton.c Copyright: Copyright 1996 by Internet Software Consortium. License: ISC-Original Permission to use, copy, modify, and distribute this software for any purpose with or without fee is hereby granted, provided that the above copyright notice and this permission notice appear in all copies.

THE SOFTWARE IS PROVIDED "AS IS" AND INTERNET SOFTWARE CONSORTIUM DISCLAIMS ALL WARRANTIES WITH REGARD TO THIS SOFTWARE INCLUDING ALL IMPLIED WARRANTIES OF MERCHANTABILITY AND FITNESS. IN NO EVENT SHALL INTERNET SOFTWARE CONSORTIUM BE LIABLE FOR ANY SPECIAL, DIRECT, INDIRECT, OR CONSEQUENTIAL DAMAGES OR ANY DAMAGES WHATSOEVER RESULTING FROM LOSS OF USE, DATA OR PROFITS,

 WHETHER IN AN ACTION OF CONTRACT, NEGLIGENCE OR OTHER TORTIOUS ACTION, ARISING OUT OF OR IN CONNECTION WITH THE USE OR PERFORMANCE OF THIS SOFTWARE.

Files: src/setproctitle.c Copyright: Copyright 2010 William Ahern Copyright 2012 Guillem Jover <guillem@hadrons.org> License: Expat Permission is hereby granted, free of charge, to any person obtaining a copy of this software and associated documentation files (the "Software"), to deal in the Software without restriction, including without limitation the rights to use, copy, modify, merge, publish, distribute, sublicense, and/or sell copies of the Software, and to permit persons to whom the Software is furnished to do so, subject to the

following conditions:

.

.

The above copyright notice and this permission notice shall be included in all copies or substantial portions of the Software.

THE SOFTWARE IS PROVIDED "AS IS", WITHOUT WARRANTY OF ANY KIND, EXPRESS OR IMPLIED, INCLUDING BUT NOT LIMITED TO THE WARRANTIES OF MERCHANTABILITY, FITNESS FOR A PARTICULAR PURPOSE AND NONINFRINGEMENT. IN NO EVENT SHALL THE AUTHORS OR COPYRIGHT HOLDERS BE LIABLE FOR ANY CLAIM, DAMAGES OR OTHER LIABILITY, WHETHER IN AN ACTION OF CONTRACT, TORT OR OTHERWISE, ARISING FROM, OUT OF OR IN CONNECTION WITH THE SOFTWARE OR THE USE OR OTHER DEALINGS IN THE SOFTWARE.

Files: src/explicit\_bzero.c src/chacha\_private.h Copyright: None License: public-domain Public domain.

Files: man/mdX.3bsd Copyright: None License: Beerware "THE BEER-WARE LICENSE" (Revision 42):

<phk@login.dkuug.dk> wrote this file. As long as you retain this notice you can do whatever you want with this stuff. If we meet some day, and you think this stuff is worth it, you can buy me a beer in return. Poul-Henning Kamp

License: BSD-3-clause-Regents

Redistribution and use in source and binary forms, with or without modification, are permitted provided that the following conditions are met:

1. Redistributions of source code must retain the

above copyright

.

notice, this list of conditions and the following disclaimer.

- 2. Redistributions in binary form must reproduce the above copyright notice, this list of conditions and the following disclaimer in the documentation and/or other materials provided with the distribution.
- 3. Neither the name of the University nor the names of its contributors may be used to endorse or promote products derived from this software without specific prior written permission.

THIS SOFTWARE IS PROVIDED BY THE REGENTS AND CONTRIBUTORS ``AS IS'' AND ANY EXPRESS OR IMPLIED WARRANTIES, INCLUDING, BUT NOT LIMITED TO, THE IMPLIED WARRANTIES OF MERCHANTABILITY AND FITNESS FOR A PARTICULAR PURPOSE ARE DISCLAIMED. IN NO EVENT SHALL THE REGENTS OR CONTRIBUTORS BE LIABLE FOR ANY DIRECT, INDIRECT, INCIDENTAL, SPECIAL, EXEMPLARY, OR CONSEQUENTIAL DAMAGES (INCLUDING, BUT NOT LIMITED TO, PROCUREMENT OF SUBSTITUTE GOODS OR SERVICES; LOSS OF USE, DATA, OR PROFITS; OR BUSINESS INTERRUPTION) HOWEVER CAUSED AND ON ANY THEORY OF LIABILITY, WHETHER IN CONTRACT, STRICT LIABILITY, OR TORT (INCLUDING NEGLIGENCE OR OTHERWISE) ARISING IN ANY WAY OUT OF THE USE OF THIS SOFTWARE, EVEN IF ADVISED OF THE POSSIBILITY OF SUCH DAMAGE.

#### License: BSD-3-clause-author

Redistribution and use in source and binary forms, with or without modification, is permitted provided that the following conditions are met:

- 1. Redistributions of source code must retain the above copyright notice, this list of conditions and the following disclaimer.
- 2. Redistributions in binary form must reproduce the above copyright notice, this list of conditions and the following disclaimer in the documentation and/or other materials provided with the distribution.
- 3. The name of the author may not be used to endorse or promote products derived from this software without specific prior written permission.

THIS SOFTWARE IS PROVIDED BY THE AUTHOR AND CONTRIBUTORS ``AS IS'' AND ANY

 EXPRESS OR IMPLIED WARRANTIES, INCLUDING, BUT NOT LIMITED TO, THE IMPLIED WARRANTIES OF MERCHANTABILITY AND FITNESS FOR A PARTICULAR PURPOSE ARE DISCLAIMED. IN NO EVENT SHALL THE AUTHOR OR CONTRIBUTORS BE LIABLE FOR ANY DIRECT, INDIRECT, INCIDENTAL, SPECIAL, EXEMPLARY, OR CONSEQUENTIAL DAMAGES (INCLUDING, BUT NOT LIMITED TO, PROCUREMENT OF SUBSTITUTE GOODS OR SERVICES; LOSS OF USE, DATA, OR PROFITS; OR BUSINESS INTERRUPTION) HOWEVER CAUSED AND ON ANY THEORY OF LIABILITY, WHETHER IN CONTRACT, STRICT LIABILITY, OR TORT (INCLUDING NEGLIGENCE OR OTHERWISE) ARISING IN ANY WAY OUT OF THE USE OF THIS SOFTWARE, EVEN IF ADVISED OF THE POSSIBILITY OF SUCH DAMAGE.

#### License: BSD-3-clause

.

Redistribution and use in source and binary forms, with or without modification, are permitted provided that the following conditions are met:

- 1. Redistributions of source code must retain the above copyright notice, this list of conditions and the following disclaimer.
- 2. Redistributions in binary

.

form must reproduce the above copyright

 notice, this list of conditions and the following disclaimer in the documentation and/or other materials provided with the distribution.

3. The name of the author may not be used to endorse or promote products derived from this software without specific prior written permission.

THIS SOFTWARE IS PROVIDED ``AS IS'' AND ANY EXPRESS OR IMPLIED WARRANTIES, INCLUDING, BUT NOT LIMITED TO, THE IMPLIED WARRANTIES OF MERCHANTABILITY AND FITNESS FOR A PARTICULAR PURPOSE ARE DISCLAIMED. IN NO EVENT SHALL THE AUTHOR BE LIABLE FOR ANY DIRECT, INDIRECT, INCIDENTAL, SPECIAL, EXEMPLARY, OR CONSEQUENTIAL DAMAGES (INCLUDING, BUT NOT LIMITED TO, PROCUREMENT OF SUBSTITUTE GOODS OR SERVICES; LOSS OF USE, DATA, OR PROFITS; OR BUSINESS INTERRUPTION) HOWEVER CAUSED AND ON ANY THEORY OF LIABILITY, WHETHER IN CONTRACT, STRICT LIABILITY, OR TORT (INCLUDING NEGLIGENCE OR OTHERWISE) ARISING IN ANY WAY OUT OF THE USE OF THIS SOFTWARE, EVEN IF ADVISED OF THE POSSIBILITY OF SUCH DAMAGE.

#### License: BSD-2-clause-NetBSD

.

.

Redistribution and use in source and binary forms, with or without modification, are permitted provided that the following conditions are met:

- 1. Redistributions of source code must retain the above copyright notice, this list of conditions and the following disclaimer.
- 2. Redistributions in binary form must reproduce the above copyright notice, this list of conditions and the following disclaimer in the documentation and/or other materials provided with the distribution.

THIS SOFTWARE IS PROVIDED BY THE NETBSD FOUNDATION, INC. AND CONTRIBUTORS ``AS IS'' AND ANY EXPRESS OR IMPLIED WARRANTIES, INCLUDING, BUT NOT LIMITED TO, THE IMPLIED WARRANTIES OF MERCHANTABILITY AND FITNESS FOR A PARTICULAR PURPOSE ARE DISCLAIMED. IN NO EVENT SHALL THE FOUNDATION OR CONTRIBUTORS BE LIABLE FOR ANY DIRECT, INDIRECT, INCIDENTAL, SPECIAL, EXEMPLARY, OR CONSEQUENTIAL DAMAGES (INCLUDING, BUT NOT LIMITED TO, PROCUREMENT OF

SUBSTITUTE GOODS OR SERVICES; LOSS OF USE, DATA, OR PROFITS; OR BUSINESS INTERRUPTION) HOWEVER CAUSED AND ON ANY THEORY OF LIABILITY, WHETHER IN CONTRACT, STRICT LIABILITY, OR TORT (INCLUDING NEGLIGENCE OR OTHERWISE) ARISING IN ANY WAY OUT OF THE USE OF THIS SOFTWARE, EVEN IF ADVISED OF THE POSSIBILITY OF SUCH DAMAGE.

#### License: BSD-2-clause-author

Redistribution and use in source and binary forms, with or without modification, are permitted provided that the following conditions are met:

- 1. Redistributions of source code must retain the above copyright notice, this list of conditions and the following disclaimer.
- 2. Redistributions in binary form must reproduce the above copyright notice, this list of conditions and the following disclaimer in the documentation and/or other materials provided with the distribution.

THIS SOFTWARE IS PROVIDED BY THE AUTHOR ``AS IS'' AND ANY EXPRESS OR IMPLIED WARRANTIES, INCLUDING, BUT NOT LIMITED TO, THE IMPLIED WARRANTIES

OF MERCHANTABILITY AND FITNESS FOR A PARTICULAR PURPOSE ARE DISCLAIMED.

IN NO EVENT SHALL THE AUTHOR BE LIABLE FOR ANY DIRECT, INDIRECT, INCIDENTAL, SPECIAL, EXEMPLARY, OR CONSEQUENTIAL DAMAGES (INCLUDING, BUT NOT LIMITED TO, PROCUREMENT OF SUBSTITUTE GOODS OR SERVICES; LOSS OF USE, DATA, OR PROFITS; OR BUSINESS INTERRUPTION) HOWEVER CAUSED AND ON ANY THEORY OF LIABILITY, WHETHER IN CONTRACT, STRICT LIABILITY, OR TORT (INCLUDING NEGLIGENCE OR OTHERWISE) ARISING IN ANY WAY OUT OF THE USE OF THIS SOFTWARE, EVEN IF ADVISED OF THE POSSIBILITY OF SUCH DAMAGE.

License: BSD-2-clause

Redistribution and use in source and binary forms, with or without modification, are permitted provided that the following conditions are met:

- 1. Redistributions of source code must retain the above copyright notice, this list of conditions and the following disclaimer.
- 2. Redistributions in binary form must reproduce the above copyright notice, this list of conditions and the following

disclaimer in the

.

documentation and/or other materials provided with the distribution.

THIS SOFTWARE IS PROVIDED BY THE AUTHOR AND CONTRIBUTORS ``AS IS'' AND ANY EXPRESS OR IMPLIED WARRANTIES, INCLUDING, BUT NOT LIMITED TO, THE IMPLIED WARRANTIES OF MERCHANTABILITY AND FITNESS FOR A PARTICULAR PURPOSE ARE DISCLAIMED. IN NO EVENT SHALL THE AUTHOR OR CONTRIBUTORS BE LIABLE FOR ANY DIRECT, INDIRECT, INCIDENTAL, SPECIAL, EXEMPLARY, OR CONSEQUENTIAL DAMAGES (INCLUDING, BUT NOT LIMITED TO, PROCUREMENT OF SUBSTITUTE GOODS OR SERVICES; LOSS OF USE, DATA, OR PROFITS; OR BUSINESS INTERRUPTION) HOWEVER CAUSED AND ON ANY THEORY OF LIABILITY, WHETHER IN CONTRACT, STRICT LIABILITY, OR TORT (INCLUDING NEGLIGENCE OR OTHERWISE) ARISING IN ANY WAY OUT OF THE USE OF THIS SOFTWARE, EVEN IF ADVISED OF THE POSSIBILITY OF SUCH DAMAGE.

## **1.108 atk 2.48.3**

### **1.108.1 Available under license :**

 GNU LESSER GENERAL PUBLIC LICENSE Version 2.1, February 1999

Copyright (C) 1991, 1999 Free Software Foundation, Inc. 51 Franklin Street, Fifth Floor, Boston, MA 02110-1301 USA Everyone is permitted to copy and distribute verbatim copies of this license document, but changing it is not allowed.

[This is the first released version of the Lesser GPL. It also counts as the successor of the GNU Library Public License, version 2, hence the version number 2.1.]

Preamble

 The licenses for most software are designed to take away your freedom to share and change it. By contrast, the GNU General Public Licenses are intended to guarantee your freedom to share and change free software--to make sure the software is free for all its users.

 This license, the Lesser General Public License, applies to some specially designated software packages--typically libraries--of the Free Software Foundation and other authors who decide to use it. You can use it too, but we suggest you first think carefully about whether this license or the ordinary General Public License is the better strategy to use in any particular case, based on the explanations below.

 When we speak of free software, we are referring to freedom of use, not price. Our General Public Licenses are designed to make sure that you have the freedom to distribute copies of free software (and charge for this service if you wish); that you receive source code or can get it if you want it; that you can change the software and use pieces of it in new free programs; and that you are informed that you can do these things.

 To protect your rights, we need to make restrictions that forbid distributors to deny you these rights or to ask you to surrender these rights. These restrictions translate to certain responsibilities for you if you distribute copies of the library or if you modify it.

 For example, if you distribute copies of the library, whether gratis

or for a fee, you must give the recipients all the rights that we gave you. You must make sure that they, too, receive or can get the source code. If you link other code with the library, you must provide complete object files to the recipients, so that they can relink them with the library after making changes to the library and recompiling it. And you must show them these terms so they know their rights.

 We protect your rights with a two-step method: (1) we copyright the library, and (2) we offer you this license, which gives you legal permission to copy, distribute and/or modify the library.

 To protect each distributor, we want to make it very clear that there is no warranty for the free library. Also, if the library is modified by someone else and passed on, the recipients should know that what they have is not the original version, so that the original author's reputation will not be affected by problems that might be introduced by others.

Finally, software
patents pose a constant threat to the existence of any free program. We wish to make sure that a company cannot effectively restrict the users of a free program by obtaining a restrictive license from a patent holder. Therefore, we insist that any patent license obtained for a version of the library must be consistent with the full freedom of use specified in this license.

 Most GNU software, including some libraries, is covered by the ordinary GNU General Public License. This license, the GNU Lesser General Public License, applies to certain designated libraries, and is quite different from the ordinary General Public License. We use this license for certain libraries in order to permit linking those libraries into non-free programs.

 When a program is linked with a library, whether statically or using a shared library, the combination of the two is legally speaking a combined work, a derivative of the original library. The ordinary General Public License therefore permits such linking only if the entire combination fits its criteria of freedom. The Lesser General Public License permits more lax criteria for linking other code with the library.

 We call this license the "Lesser" General Public License because it does Less to protect the user's freedom than the ordinary General Public License. It also provides other free software developers Less of an advantage over competing non-free programs. These disadvantages are the reason we use the ordinary General Public License for many libraries. However, the Lesser license provides advantages in certain special circumstances.

 For example, on rare occasions, there may be a special need to encourage the widest possible use of a certain library, so that it becomes a de-facto standard. To achieve this, non-free programs must be allowed to use the library. A more frequent case is that a free library does the same job as widely used non-free libraries. In this case, there is little to gain by limiting the free library to free software only, so we use the Lesser General Public License.

 In other cases, permission to use a particular library in non-free programs enables a greater number of people to use a large body of free software. For example, permission to use the GNU C Library in non-free programs enables many more people to use the whole GNU operating system, as well as its variant, the GNU/Linux operating system.

Although the Lesser General Public License is Less protective of the

users' freedom, it does ensure that the user of a program that is linked with the Library has the freedom and the wherewithal to run that program using a modified version of the Library.

 The precise terms and conditions for copying, distribution and modification follow. Pay close attention to the difference between a "work based on the library" and a "work that uses the library". The former contains code derived from the library, whereas the latter must be combined with the library in order to run.

# GNU LESSER GENERAL PUBLIC LICENSE TERMS AND CONDITIONS FOR COPYING, DISTRIBUTION AND MODIFICATION

 0. This License Agreement applies to any software library or other program which contains a notice placed by the copyright holder or other authorized party saying it may be distributed under the terms of this Lesser General Public License (also called "this License"). Each licensee is addressed as "you".

 A "library" means a collection of software functions and/or data prepared so as to be conveniently linked with application programs (which use some of those functions and data) to form executables.

 The "Library", below, refers to any such software library or work which has been distributed under these terms. A "work based on the Library" means either the Library or any derivative work under copyright law: that is to say, a work containing the Library or a portion of it, either verbatim or with modifications and/or translated straightforwardly into

 another language. (Hereinafter, translation is included without limitation in the term "modification".)

 "Source code" for a work means the preferred form of the work for making modifications to it. For a library, complete source code means all the source code for all modules it contains, plus any associated interface definition files, plus the scripts used to control compilation and installation of the library.

 Activities other than copying, distribution and modification are not covered by this License; they are outside its scope. The act of running a program using the Library is not restricted, and output from such a program is covered only if its contents constitute a work based on the Library (independent of the use of the Library in a tool for writing it). Whether that is true depends on what the Library does and what the program that uses the Library does.

1. You may copy and distribute verbatim copies of the Library's

complete source code as you receive it, in any medium, provided that

you conspicuously and appropriately publish on each copy an appropriate copyright notice and disclaimer of warranty; keep intact all the notices that refer to this License and to the absence of any warranty; and distribute a copy of this License along with the Library.

 You may charge a fee for the physical act of transferring a copy, and you may at your option offer warranty protection in exchange for a fee.

 2. You may modify your copy or copies of the Library or any portion of it, thus forming a work based on the Library, and copy and distribute such modifications or work under the terms of Section 1 above, provided that you also meet all of these conditions:

a) The modified work must itself be a software library.

 b) You must cause the files modified to carry prominent notices stating that you changed the files and the date of any change.

 c) You must cause the whole of the work to be licensed at no charge to all third parties under the terms of this License.

 d) If a facility in the modified Library refers to a function or a table of data to be supplied by an application program that uses the facility, other than as an argument passed when the facility is invoked, then you must make a good faith effort to ensure that, in the event an application does not supply such function or table, the facility still operates, and performs whatever part of its purpose remains meaningful.

 (For example, a function in a library to compute square roots has a purpose that is entirely well-defined independent of the application. Therefore, Subsection 2d requires that any application-supplied function or table used by this function must be optional: if the application does not supply it, the square root function must still compute square roots.)

These requirements apply to the modified work as a whole. If identifiable sections of that work are not derived from the Library, and can be

 reasonably considered independent and separate works in themselves, then this License, and its terms, do not apply to those sections when you distribute them as separate works. But when you distribute the same sections as part of a whole which is a work based on the Library, the distribution of the whole must be on the terms of this License, whose permissions for other licensees extend to the entire whole, and thus to each and every part regardless of who wrote it.

Thus, it is not the intent of this section to claim rights or contest your rights to work written entirely by you; rather, the intent is to exercise the right to control the distribution of derivative or collective works based on the Library.

In addition, mere aggregation of another work not based on the Library with the Library (or with a work based on the Library) on a volume of a storage or distribution medium does not bring the other work under the scope of this License.

 3. You may opt to apply the terms of the ordinary GNU General Public

License instead of this License to a given copy of the Library. To do this, you must alter all the notices that refer to this License, so that they refer to the ordinary GNU General Public License, version 2, instead of to this License. (If a newer version than version 2 of the ordinary GNU General Public License has appeared, then you can specify that version instead if you wish.) Do not make any other change in these notices.

 Once this change is made in a given copy, it is irreversible for that copy, so the ordinary GNU General Public License applies to all subsequent copies and derivative works made from that copy.

 This option is useful when you wish to copy part of the code of the Library into a program that is not a library.

 4. You may copy and distribute the Library (or a portion or derivative of it, under Section 2) in object code or executable form under the terms of Sections 1 and 2 above provided that you accompany it with the complete corresponding machine-readable source code, which must be distributed under the terms of Sections 1 and 2 above on a medium customarily used for software interchange.

 If distribution of object code is made by offering access to copy from a designated place, then offering equivalent access to copy the source code from the same place satisfies the requirement to distribute the source code, even though third parties are not compelled to copy the source along with the object code.

 5. A program that contains no derivative of any portion of the Library, but is designed to work with the Library by being compiled or linked with it, is called a "work that uses the Library". Such a work, in isolation, is not a derivative work of the Library, and therefore falls outside the scope of this License.

 However, linking a "work that uses the Library" with the Library creates an executable that is a derivative of the Library (because it contains portions of the Library), rather than a "work that uses the

library". The executable is therefore covered by this License. Section 6 states terms for distribution of such executables.

 When a "work that uses the Library" uses material from a header file that is part of the Library, the object code for the work may be a derivative work of the Library even though the source code is not. Whether this is true is especially significant if the work can be linked without the Library, or if the work is itself a library. The threshold for this to be true is not precisely defined by law.

 If such an object file uses only numerical parameters, data structure layouts and accessors, and small macros and small inline functions (ten lines or less in length), then the use of the object file is unrestricted, regardless of whether it is legally a derivative work. (Executables containing this object code plus portions of the Library will still fall under Section 6.)

 Otherwise, if the work is a derivative of the Library, you may distribute the

 object code for the work under the terms of Section 6. Any executables containing that work also fall under Section 6, whether or not they are linked directly with the Library itself.

 6. As an exception to the Sections above, you may also combine or link a "work that uses the Library" with the Library to produce a work containing portions of the Library, and distribute that work under terms of your choice, provided that the terms permit modification of the work for the customer's own use and reverse engineering for debugging such modifications.

 You must give prominent notice with each copy of the work that the Library is used in it and that the Library and its use are covered by this License. You must supply a copy of this License. If the work during execution displays copyright notices, you must include the copyright notice for the Library among them, as well as a reference directing the user to the copy of this License. Also, you must do one of these things:

a) Accompany

the work with the complete corresponding

 machine-readable source code for the Library including whatever changes were used in the work (which must be distributed under Sections 1 and 2 above); and, if the work is an executable linked with the Library, with the complete machine-readable "work that uses the Library", as object code and/or source code, so that the user can modify the Library and then relink to produce a modified executable containing the modified Library. (It is understood that the user who changes the contents of definitions files in the Library will not necessarily be able to recompile the application to use the modified definitions.)

 b) Use a suitable shared library mechanism for linking with the Library. A suitable mechanism is one that (1) uses at run time a copy of the library already present on the user's computer system, rather than copying library functions into the executable, and (2) will operate

 properly with a modified version of the library, if the user installs one, as long as the modified version is interface-compatible with the version that the work was made with.

 c) Accompany the work with a written offer, valid for at least three years, to give the same user the materials specified in Subsection 6a, above, for a charge no more than the cost of performing this distribution.

 d) If distribution of the work is made by offering access to copy from a designated place, offer equivalent access to copy the above specified materials from the same place.

 e) Verify that the user has already received a copy of these materials or that you have already sent this user a copy.

 For an executable, the required form of the "work that uses the Library" must include any data and utility programs needed for reproducing the executable from it. However, as a special exception, the materials to be distributed need not include anything that is normally

 distributed (in either source or binary form) with the major components (compiler, kernel, and so on) of the operating system on which the executable runs, unless that component itself accompanies the executable.

 It may happen that this requirement contradicts the license restrictions of other proprietary libraries that do not normally accompany the operating system. Such a contradiction means you cannot use both them and the Library together in an executable that you distribute.

 7. You may place library facilities that are a work based on the Library side-by-side in a single library together with other library facilities not covered by this License, and distribute such a combined library, provided that the separate distribution of the work based on the Library and of the other library facilities is otherwise permitted, and provided that you do these two things:

 a) Accompany the combined library with a copy of the same work based on the Library, uncombined with any other library facilities. This must be distributed under the terms of the

Sections above.

 b) Give prominent notice with the combined library of the fact that part of it is a work based on the Library, and explaining where to find the accompanying uncombined form of the same work.

 8. You may not copy, modify, sublicense, link with, or distribute the Library except as expressly provided under this License. Any attempt otherwise to copy, modify, sublicense, link with, or distribute the Library is void, and will automatically terminate your rights under this License. However, parties who have received copies, or rights, from you under this License will not have their licenses terminated so long as such parties remain in full compliance.

 9. You are not required to accept this License, since you have not signed it. However, nothing else grants you permission to modify or distribute the Library or its derivative works. These actions are prohibited by law if

 you do not accept this License. Therefore, by modifying or distributing the Library (or any work based on the Library), you indicate your acceptance of this License to do so, and all its terms and conditions for copying, distributing or modifying the Library or works based on it.

 10. Each time you redistribute the Library (or any work based on the Library), the recipient automatically receives a license from the original licensor to copy, distribute, link with or modify the Library subject to these terms and conditions. You may not impose any further restrictions on the recipients' exercise of the rights granted herein. You are not responsible for enforcing compliance by third parties with this License.

 11. If, as a consequence of a court judgment or allegation of patent infringement or for any other reason (not limited to patent issues), conditions are imposed on you (whether by court order, agreement or otherwise) that contradict the conditions of this License, they do not

#### excuse

 you from the conditions of this License. If you cannot distribute so as to satisfy simultaneously your obligations under this License and any other pertinent obligations, then as a consequence you may not distribute the Library at all. For example, if a patent license would not permit royalty-free redistribution of the Library by all those who receive copies directly or indirectly through you, then the only way you could satisfy both it and this License would be to refrain entirely from distribution of the Library.

If any portion of this section is held invalid or unenforceable under any particular circumstance, the balance of the section is intended to apply, and the section as a whole is intended to apply in other circumstances.

It is not the purpose of this section to induce you to infringe any patents or other property right claims or to contest validity of any such claims; this section has the sole purpose of protecting the integrity of the free software distribution system which is

implemented by public license practices. Many people have made generous contributions to the wide range of software distributed through that system in reliance on consistent application of that system; it is up to the author/donor to decide if he or she is willing to distribute software through any other system and a licensee cannot impose that choice.

This section is intended to make thoroughly clear what is believed to be a consequence of the rest of this License.

 12. If the distribution and/or use of the Library is restricted in certain countries either by patents or by copyrighted interfaces, the original copyright holder who places the Library under this License may add an explicit geographical distribution limitation excluding those countries, so that distribution is permitted only in or among countries not thus excluded. In such case, this License incorporates the limitation as if written in the body of this License.

# 13. The Free Software Foundation may publish revised and/or new

versions of the Lesser General Public License from time to time. Such new versions will be similar in spirit to the present version, but may differ in detail to address new problems or concerns.

Each version is given a distinguishing version number. If the Library specifies a version number of this License which applies to it and "any later version", you have the option of following the terms and conditions either of that version or of any later version published by the Free Software Foundation. If the Library does not specify a

license version number, you may choose any version ever published by the Free Software Foundation.

 14. If you wish to incorporate parts of the Library into other free programs whose distribution conditions are incompatible with these, write to the author to ask for permission. For software which is copyrighted by the Free Software Foundation, write to the Free Software Foundation; we sometimes make exceptions for this. Our decision

 will be guided by the two goals of preserving the free status of all derivatives of our free software and of promoting the sharing and reuse of software generally.

# NO WARRANTY

 15. BECAUSE THE LIBRARY IS LICENSED FREE OF CHARGE, THERE IS NO WARRANTY FOR THE LIBRARY, TO THE EXTENT PERMITTED BY APPLICABLE LAW. EXCEPT WHEN OTHERWISE STATED IN WRITING THE COPYRIGHT HOLDERS AND/OR OTHER PARTIES PROVIDE THE LIBRARY "AS IS" WITHOUT WARRANTY OF ANY KIND, EITHER EXPRESSED OR IMPLIED, INCLUDING, BUT NOT LIMITED TO, THE IMPLIED WARRANTIES OF MERCHANTABILITY AND FITNESS FOR A PARTICULAR PURPOSE. THE ENTIRE RISK AS TO THE QUALITY AND PERFORMANCE OF THE LIBRARY IS WITH YOU. SHOULD THE LIBRARY PROVE DEFECTIVE, YOU ASSUME THE COST OF ALL NECESSARY SERVICING, REPAIR OR CORRECTION.

 16. IN NO EVENT UNLESS REQUIRED BY APPLICABLE LAW OR AGREED TO IN WRITING WILL ANY COPYRIGHT HOLDER, OR ANY OTHER PARTY WHO MAY MODIFY AND/OR REDISTRIBUTE THE LIBRARY AS PERMITTED ABOVE, BE LIABLE TO YOU FOR DAMAGES, INCLUDING ANY GENERAL, SPECIAL, INCIDENTAL OR CONSEQUENTIAL DAMAGES ARISING OUT OF THE USE OR INABILITY TO USE THE LIBRARY (INCLUDING BUT NOT LIMITED TO LOSS OF DATA OR DATA BEING RENDERED INACCURATE OR LOSSES SUSTAINED BY YOU OR THIRD PARTIES OR A FAILURE OF THE LIBRARY TO OPERATE WITH ANY OTHER SOFTWARE), EVEN IF SUCH HOLDER OR OTHER PARTY HAS BEEN ADVISED OF THE POSSIBILITY OF SUCH DAMAGES.

# END OF TERMS AND CONDITIONS

How to Apply These Terms to Your New Libraries

 If you develop a new library, and you want it to be of the greatest possible use to the public, we recommend making it free software that everyone can redistribute and change. You can do so by permitting redistribution under these terms (or, alternatively, under the terms of the ordinary General Public License).

To apply these terms, attach the following notices to the library. It is

safest to attach them to the start of each source file to most effectively convey

 the exclusion of warranty; and each file should have at least the "copyright" line and a pointer to where the full notice is found.

 <one line to give the library's name and a brief idea of what it does.> Copyright  $(C)$  <year > <name of author>

 This library is free software; you can redistribute it and/or modify it under the terms of the GNU Lesser General Public License as published by the Free Software Foundation; either version 2.1 of the License, or (at your option) any later version.

 This library is distributed in the hope that it will be useful, but WITHOUT ANY WARRANTY; without even the implied warranty of MERCHANTABILITY or FITNESS FOR A PARTICULAR PURPOSE. See the GNU Lesser General Public License for more details.

/\*

\* Copyright 2008-2011 Novell, Inc.

\*

- \* This library is free software; you can redistribute it and/or
- \* modify it under the terms of the GNU Lesser General Public
- \* License as published by the Free Software Foundation; either
- \* version 2.1 of the License, or (at your option) any later version.

\*

- \* This library is distributed in the hope that it will be useful,
- \* but WITHOUT ANY WARRANTY; without even the implied warranty of
- \* MERCHANTABILITY or FITNESS FOR A PARTICULAR PURPOSE. See the GNU
- \* Lesser General Public License for more details.

\*

- \* You should have received a copy of the GNU Lesser General Public
- \* License along with this library; if not, write to the
- \* Free Software Foundation, Inc., 51 Franklin Street, Fifth Floor,
- \* Boston, MA 02110-1301, USA.

\*/

# **1.109 gnutls 3.8.0**

# **1.109.1 Available under license :**

Statement of Purpose

The laws of most jurisdictions throughout the world automatically confer exclusive Copyright and Related Rights (defined below) upon the creator and subsequent owner(s) (each and all, an "owner") of an original work of authorship and/or a database (each, a "Work").

Certain owners wish to permanently relinquish those rights to a Work for the purpose of contributing to a commons of creative, cultural and scientific works ("Commons") that the public can reliably and without fear of later claims of infringement build upon, modify, incorporate in other works, reuse and redistribute as freely as possible in any form whatsoever and for any purposes, including without limitation commercial purposes. These owners may contribute to the Commons to promote the ideal of a free culture and the further production of creative, cultural and scientific works, or to gain reputation or greater distribution for their Work in part through the use and efforts of others.

## For these and/or

 other purposes and motivations, and without any expectation of additional consideration or compensation, the person associating CC0 with a Work (the "Affirmer"), to the extent that he or she is an owner of Copyright and Related Rights in the Work, voluntarily elects to apply CC0 to the Work and publicly distribute the Work under its terms, with knowledge of his or her Copyright and Related Rights in the Work and the meaning and intended legal effect of CC0 on those rights.

1. Copyright and Related Rights. A Work made available under CC0 may be protected by copyright and related or neighboring rights ("Copyright and Related Rights"). Copyright and Related Rights include, but are not limited to, the following:

 the right to reproduce, adapt, distribute, perform, display, communicate, and translate a Work; moral rights retained by the original author(s) and/or performer(s); publicity and privacy rights pertaining to a person's image or likeness depicted in a Work;

rights

 protecting against unfair competition in regards to a Work, subject to the limitations in paragraph 4(a), below; rights protecting the extraction, dissemination, use and reuse of data in a Work;

 database rights (such as those arising under Directive 96/9/EC of the European Parliament and of the Council of 11 March 1996 on the legal protection of databases, and under any national implementation thereof, including any amended or successor version of such directive); and

 other similar, equivalent or corresponding rights throughout the world based on applicable law or treaty, and any national implementations thereof.

2. Waiver. To the greatest extent permitted by, but not in contravention of, applicable law, Affirmer hereby overtly, fully, permanently, irrevocably and unconditionally waives, abandons, and surrenders all of Affirmer's Copyright and Related Rights and associated claims and causes of action, whether now known or unknown (including existing as well as future claims

 and causes of action), in the Work (i) in all territories worldwide, (ii) for the maximum duration provided by applicable law or treaty (including future time extensions), (iii) in any current or future medium and for any number of copies, and (iv) for any purpose whatsoever, including without limitation commercial, advertising or promotional purposes (the "Waiver"). Affirmer makes the Waiver for the benefit of each member of the public at large and to the detriment of Affirmer's heirs and successors, fully intending that such Waiver shall not be subject to revocation, rescission, cancellation, termination, or any other legal or equitable action to disrupt the quiet enjoyment of the Work by the public as contemplated by Affirmer's express Statement of Purpose.

3. Public License Fallback. Should any part of the Waiver for any reason be judged legally invalid or ineffective under applicable law, then the Waiver shall be preserved to the maximum extent permitted taking into account Affirmer's

 express Statement of Purpose. In addition, to the extent the Waiver is so judged Affirmer hereby grants to each affected person a royalty-free, non transferable, non sublicensable, non exclusive, irrevocable and unconditional license to exercise Affirmer's Copyright and Related Rights in the Work (i) in all territories worldwide, (ii) for the maximum duration provided by applicable law or treaty (including future time extensions), (iii) in any current or future medium and for any number of copies, and (iv) for any purpose whatsoever, including without limitation

commercial, advertising or promotional purposes (the "License"). The License shall be deemed effective as of the date CC0 was applied by Affirmer to the Work. Should any part of the License for any reason be judged legally invalid or ineffective under applicable law, such partial invalidity or ineffectiveness shall not invalidate the remainder of the License, and in such case Affirmer hereby affirms that he or she will not (i) exercise any of his or her remaining Copyright and Related Rights in the Work or (ii) assert any associated claims and causes of action with respect to the Work, in either case contrary to Affirmer's express Statement of Purpose.

## 4. Limitations and Disclaimers.

 No trademark or patent rights held by Affirmer are waived, abandoned, surrendered, licensed or otherwise affected by this document.

 Affirmer offers the Work as-is and makes no representations or warranties of any kind concerning the Work, express, implied, statutory or otherwise, including without limitation warranties of title, merchantability, fitness for a particular purpose, non infringement, or the absence of latent or other defects, accuracy, or the present or absence of errors, whether or not discoverable, all to the greatest extent permissible under applicable law.

 Affirmer disclaims responsibility for clearing rights of other persons that may apply to the Work or any use thereof, including without

 limitation any person's Copyright and Related Rights in the Work. Further, Affirmer disclaims responsibility for obtaining any necessary consents, permissions or other rights required for any use of the Work.

 Affirmer understands and acknowledges that Creative Commons is not a party to this document and has no duty or obligation with respect to this CC0 or use of the Work.

The "inih" library is distributed under the New BSD license:

Copyright (c) 2009, Ben Hoyt All rights reserved.

Redistribution and use in source and binary forms, with or without modification, are permitted provided that the following conditions are met:

- \* Redistributions of source code must retain the above copyright notice, this list of conditions and the following disclaimer.
- \* Redistributions in binary form must reproduce the above copyright notice, this list of conditions and the following disclaimer in the documentation and/or other materials provided with the distribution.
- \* Neither the name of Ben Hoyt nor the names of its contributors may be used to endorse or promote products derived from this software without specific prior written permission.

# THIS SOFTWARE IS PROVIDED BY BEN HOYT ''AS IS'' AND ANY

EXPRESS OR IMPLIED WARRANTIES, INCLUDING, BUT NOT LIMITED TO, THE IMPLIED WARRANTIES OF MERCHANTABILITY AND FITNESS FOR A PARTICULAR PURPOSE ARE

DISCLAIMED. IN NO EVENT SHALL BEN HOYT BE LIABLE FOR ANY

DIRECT, INDIRECT, INCIDENTAL, SPECIAL, EXEMPLARY, OR CONSEQUENTIAL DAMAGES (INCLUDING, BUT NOT LIMITED TO, PROCUREMENT OF SUBSTITUTE GOODS OR SERVICES; LOSS OF USE, DATA, OR PROFITS; OR BUSINESS INTERRUPTION) HOWEVER CAUSED AND ON ANY THEORY OF LIABILITY, WHETHER IN CONTRACT, STRICT LIABILITY, OR TORT

# (INCLUDING NEGLIGENCE OR OTHERWISE) ARISING IN ANY WAY OUT OF THE USE OF THIS SOFTWARE, EVEN IF ADVISED OF THE POSSIBILITY OF SUCH DAMAGE.

GNU LESSER GENERAL PUBLIC LICENSE

Version 2.1, February 1999

Copyright (C) 1991, 1999 Free Software Foundation, Inc. 51 Franklin Street, Fifth Floor, Boston, MA 02110-1301 USA Everyone is permitted to copy and distribute verbatim copies of this license document, but changing it is not allowed.

[This is the first released version of the Lesser GPL. It also counts as the successor of the GNU Library Public License, version 2, hence the version number 2.1.]

## Preamble

 The licenses for most software are designed to take away your freedom to share and change it. By contrast, the GNU General Public Licenses are intended to guarantee your freedom to share and change free software--to make sure the software is free for all its users.

 This license, the Lesser General Public License, applies to some specially designated software packages--typically libraries--of the Free Software Foundation and other authors who decide to use it. You can use it too, but we suggest you first think carefully about whether this license or the ordinary General Public License is the better

strategy to use in any particular case, based on the explanations below.

 When we speak of free software, we are referring to freedom of use, not price. Our General Public Licenses are designed to make sure that you have the freedom to distribute copies of free software (and charge for this service if you wish); that you receive source code or can get it if you want it; that you can change the software and use pieces of it in new free programs; and that you are informed that you can do these things.

 To protect your rights, we need to make restrictions that forbid distributors to deny you these rights or to ask you to surrender these rights. These restrictions translate to certain responsibilities for you if you distribute copies of the library or if you modify it.

 For example, if you distribute copies of the library, whether gratis

or for a fee, you must give the recipients all the rights that we gave you. You must make sure that they, too, receive or can get the source code. If you link other code with the library, you must provide complete object files to the recipients, so that they can relink them

with the library after making changes to the library and recompiling it. And you must show them these terms so they know their rights.

 We protect your rights with a two-step method: (1) we copyright the library, and (2) we offer you this license, which gives you legal permission to copy, distribute and/or modify the library.

 To protect each distributor, we want to make it very clear that there is no warranty for the free library. Also, if the library is modified by someone else and passed on, the recipients should know that what they have is not the original version, so that the original author's reputation will not be affected by problems that might be introduced by others.

### Finally, software

 patents pose a constant threat to the existence of any free program. We wish to make sure that a company cannot effectively restrict the users of a free program by obtaining a restrictive license from a patent holder. Therefore, we insist that any patent license obtained for a version of the library must be consistent with the full freedom of use specified in this license.

 Most GNU software, including some libraries, is covered by the ordinary GNU General Public License. This license, the GNU Lesser General Public License, applies to certain designated libraries, and is quite different from the ordinary General Public License. We use this license for certain libraries in order to permit linking those libraries into non-free programs.

 When a program is linked with a library, whether statically or using a shared library, the combination of the two is legally speaking a combined work, a derivative of the original library. The ordinary General Public License therefore permits such linking only if the entire combination fits its criteria of freedom. The Lesser General

Public License permits more lax criteria for linking other code with the library.

 We call this license the "Lesser" General Public License because it does Less to protect the user's freedom than the ordinary General Public License. It also provides other free software developers Less of an advantage over competing non-free programs. These disadvantages are the reason we use the ordinary General Public License for many libraries. However, the Lesser license provides advantages in certain special circumstances.

 For example, on rare occasions, there may be a special need to encourage the widest possible use of a certain library, so that it becomes

a de-facto standard. To achieve this, non-free programs must be allowed to use the library. A more frequent case is that a free library does the same job as widely used non-free libraries. In this case, there is little to gain by limiting the free library to free software only, so we use the Lesser General Public License.

 In other cases, permission to use a particular library in non-free programs enables a greater number of people to use a large body of free software. For example, permission to use the GNU C Library in non-free programs enables many more people to use the whole GNU operating system, as well as its variant, the GNU/Linux operating system.

 Although the Lesser General Public License is Less protective of the users' freedom, it does ensure that the user of a program that is linked with the Library has the freedom and the wherewithal to run that program using a modified version of the Library.

 The precise terms and conditions for copying, distribution and modification follow. Pay close attention to the difference between a "work based on the library" and a "work that uses the library". The former contains code derived from the library, whereas the latter must be combined with the library in order to run.

# GNU LESSER GENERAL PUBLIC LICENSE TERMS AND CONDITIONS FOR COPYING, DISTRIBUTION AND MODIFICATION

 0. This License Agreement applies to any software library or other program which contains a notice placed by the copyright holder or other authorized party saying it may be distributed under the terms of this Lesser General Public License (also called "this License"). Each licensee is addressed as "you".

 A "library" means a collection of software functions and/or data prepared so as to be conveniently linked with application programs (which use some of those functions and data) to form executables.

 The "Library", below, refers to any such software library or work which has been distributed under these terms. A "work based on the Library" means either the Library or any derivative work under copyright law: that is to say, a work containing the Library or a portion of it, either verbatim or with modifications and/or translated straightforwardly into

 another language. (Hereinafter, translation is included without limitation in the term "modification".)

 "Source code" for a work means the preferred form of the work for making modifications to it. For a library, complete source code means all the source code for all modules it contains, plus any associated interface definition files, plus the scripts used to control compilation and installation of the library.

 Activities other than copying, distribution and modification are not covered by this License; they are outside its scope. The act of running a program using the Library is not restricted, and output from such a program is covered only if its contents constitute a work based on the Library (independent of the use of the Library in a tool for writing it). Whether that is true depends on what the Library does and what the program that uses the Library does.

 1. You may copy and distribute verbatim copies of the Library's complete source code as you receive it, in any medium, provided that

you conspicuously and appropriately publish on each copy an appropriate copyright notice and disclaimer of warranty; keep intact all the notices that refer to this License and to the absence of any warranty; and distribute a copy of this License along with the Library.

 You may charge a fee for the physical act of transferring a copy, and you may at your option offer warranty protection in exchange for a fee.

 2. You may modify your copy or copies of the Library or any portion of it, thus forming a work based on the Library, and copy and distribute such modifications or work under the terms of Section 1 above, provided that you also meet all of these conditions:

a) The modified work must itself be a software library.

 b) You must cause the files modified to carry prominent notices stating that you changed the files and the date of any change.

 c) You must cause the whole of the work to be licensed at no charge to all third parties under the terms of this License.

 d) If a facility in the modified Library refers to a function or a table of data to be supplied by an application program that uses the facility, other than as an argument passed when the facility is invoked, then you must make a good faith effort to ensure that, in the event an application does not supply such function or table, the facility still operates, and performs whatever part of its purpose remains meaningful.

 (For example, a function in a library to compute square roots has a purpose that is entirely well-defined independent of the application. Therefore, Subsection 2d requires that any application-supplied function or table used by this function must be optional: if the application does not supply it, the square root function must still compute square roots.)

These requirements apply to the modified work as a whole. If identifiable sections of that work are not derived from the Library, and can be

 reasonably considered independent and separate works in themselves, then this License, and its terms, do not apply to those sections when you distribute them as separate works. But when you distribute the same sections as part of a whole which is a work based on the Library, the distribution of the whole must be on the terms of this License, whose permissions for other licensees extend to the entire whole, and thus to each and every part regardless of who wrote it.

Thus, it is not the intent of this section to claim rights or contest your rights to work written entirely by you; rather, the intent is to exercise the right to control the distribution of derivative or collective works based on the Library.

In addition, mere aggregation of another work not based on the Library with the Library (or with a work based on the Library) on a volume of a storage or distribution medium does not bring the other work under the scope of this License.

# 3. You may opt to apply the terms of the ordinary GNU General Public

License instead of this License to a given copy of the Library. To do this, you must alter all the notices that refer to this License, so that they refer to the ordinary GNU General Public License, version 2, instead of to this License. (If a newer version than version 2 of the ordinary GNU General Public License has appeared, then you can specify that version instead if you wish.) Do not make any other change in these notices.

 Once this change is made in a given copy, it is irreversible for that copy, so the ordinary GNU General Public License applies to all subsequent copies and derivative works made from that copy.

 This option is useful when you wish to copy part of the code of the Library into a program that is not a library.

4. You may copy and distribute the Library (or a portion or

derivative of it, under Section 2) in object code or executable form under the terms of Sections 1 and 2 above provided that you accompany it with the complete corresponding machine-readable source code, which must be distributed under the terms of Sections 1 and 2 above on a medium customarily used for software interchange.

 If distribution of object code is made by offering access to copy from a designated place, then offering equivalent access to copy the source code from the same place satisfies the requirement to distribute the source code, even though third parties are not compelled to copy the source along with the object code.

 5. A program that contains no derivative of any portion of the Library, but is designed to work with the Library by being compiled or linked with it, is called a "work that uses the Library". Such a work, in isolation, is not a derivative work of the Library, and therefore falls outside the scope of this License.

 However, linking a "work that uses the Library" with the Library creates an executable that is a derivative of the Library (because it contains portions of the Library), rather than a "work that uses the library". The executable is therefore covered by this License.

Section 6 states terms for distribution of such executables.

 When a "work that uses the Library" uses material from a header file that is part of the Library, the object code for the work may be a derivative work of the Library even though the source code is not. Whether this is true is especially significant if the work can be linked without the Library, or if the work is itself a library. The threshold for this to be true is not precisely defined by law.

 If such an object file uses only numerical parameters, data structure layouts and accessors, and small macros and small inline functions (ten lines or less in length), then the use of the object file is unrestricted, regardless of whether it is legally a derivative work. (Executables containing this object code plus portions of the Library will still fall under Section 6.)

 Otherwise, if the work is a derivative of the Library, you may distribute the

 object code for the work under the terms of Section 6. Any executables containing that work also fall under Section 6, whether or not they are linked directly with the Library itself.

 6. As an exception to the Sections above, you may also combine or link a "work that uses the Library" with the Library to produce a

work containing portions of the Library, and distribute that work under terms of your choice, provided that the terms permit modification of the work for the customer's own use and reverse engineering for debugging such modifications.

 You must give prominent notice with each copy of the work that the Library is used in it and that the Library and its use are covered by this License. You must supply a copy of this License. If the work during execution displays copyright notices, you must include the copyright notice for the Library among them, as well as a reference directing the user to the copy of this License. Also, you must do one of these things:

#### a) Accompany

the work with the complete corresponding

 machine-readable source code for the Library including whatever changes were used in the work (which must be distributed under Sections 1 and 2 above); and, if the work is an executable linked with the Library, with the complete machine-readable "work that uses the Library", as object code and/or source code, so that the user can modify the Library and then relink to produce a modified executable containing the modified Library. (It is understood that the user who changes the contents of definitions files in the Library will not necessarily be able to recompile the application to use the modified definitions.)

 b) Use a suitable shared library mechanism for linking with the Library. A suitable mechanism is one that (1) uses at run time a copy of the library already present on the user's computer system, rather than copying library functions into the executable, and (2) will operate

 properly with a modified version of the library, if the user installs one, as long as the modified version is interface-compatible with the version that the work was made with.

 c) Accompany the work with a written offer, valid for at least three years, to give the same user the materials specified in Subsection 6a, above, for a charge no more than the cost of performing this distribution.

 d) If distribution of the work is made by offering access to copy from a designated place, offer equivalent access to copy the above specified materials from the same place.

 e) Verify that the user has already received a copy of these materials or that you have already sent this user a copy.

For an executable, the required form of the "work that uses the

Library" must include any data and utility programs needed for reproducing the executable from it. However, as a special exception, the materials to be distributed need not include anything that is normally

 distributed (in either source or binary form) with the major components (compiler, kernel, and so on) of the operating system on which the executable runs, unless that component itself accompanies the executable.

 It may happen that this requirement contradicts the license restrictions of other proprietary libraries that do not normally accompany the operating system. Such a contradiction means you cannot use both them and the Library together in an executable that you distribute.

 7. You may place library facilities that are a work based on the Library side-by-side in a single library together with other library facilities not covered by this License, and distribute such a combined library, provided that the separate distribution of the work based on the Library and of the other library facilities is otherwise permitted, and provided that you do these two things:

 a) Accompany the combined library with a copy of the same work based on the Library, uncombined with any other library facilities. This must be distributed under the terms of the

Sections above.

 b) Give prominent notice with the combined library of the fact that part of it is a work based on the Library, and explaining where to find the accompanying uncombined form of the same work.

 8. You may not copy, modify, sublicense, link with, or distribute the Library except as expressly provided under this License. Any attempt otherwise to copy, modify, sublicense, link with, or distribute the Library is void, and will automatically terminate your rights under this License. However, parties who have received copies, or rights, from you under this License will not have their licenses terminated so long as such parties remain in full compliance.

 9. You are not required to accept this License, since you have not signed it. However, nothing else grants you permission to modify or distribute the Library or its derivative works. These actions are prohibited by law if

 you do not accept this License. Therefore, by modifying or distributing the Library (or any work based on the Library), you indicate your acceptance of this License to do so, and all its terms and conditions for copying, distributing or modifying

the Library or works based on it.

 10. Each time you redistribute the Library (or any work based on the Library), the recipient automatically receives a license from the original licensor to copy, distribute, link with or modify the Library subject to these terms and conditions. You may not impose any further restrictions on the recipients' exercise of the rights granted herein. You are not responsible for enforcing compliance by third parties with this License.

 11. If, as a consequence of a court judgment or allegation of patent infringement or for any other reason (not limited to patent issues), conditions are imposed on you (whether by court order, agreement or otherwise) that contradict the conditions of this License, they do not excuse

 you from the conditions of this License. If you cannot distribute so as to satisfy simultaneously your obligations under this License and any other pertinent obligations, then as a consequence you may not distribute the Library at all. For example, if a patent license would not permit royalty-free redistribution of the Library by all those who receive copies directly or indirectly through you, then the only way you could satisfy both it and this License would be to refrain entirely from distribution of the Library.

If any portion of this section is held invalid or unenforceable under any particular circumstance, the balance of the section is intended to apply, and the section as a whole is intended to apply in other circumstances.

It is not the purpose of this section to induce you to infringe any patents or other property right claims or to contest validity of any such claims; this section has the sole purpose of protecting the integrity of the free software distribution system which is

implemented by public license practices. Many people have made generous contributions to the wide range of software distributed through that system in reliance on consistent application of that system; it is up to the author/donor to decide if he or she is willing to distribute software through any other system and a licensee cannot impose that choice.

This section is intended to make thoroughly clear what is believed to be a consequence of the rest of this License.

 12. If the distribution and/or use of the Library is restricted in certain countries either by patents or by copyrighted interfaces, the original copyright holder who places the Library under this License may add an explicit geographical distribution limitation excluding those countries, so that distribution is permitted only in or among countries not thus

excluded. In such case, this License incorporates the limitation as if written in the body of this License.

 13. The Free Software Foundation may publish revised and/or new

versions of the Lesser General Public License from time to time. Such new versions will be similar in spirit to the present version, but may differ in detail to address new problems or concerns.

Each version is given a distinguishing version number. If the Library specifies a version number of this License which applies to it and "any later version", you have the option of following the terms and conditions either of that version or of any later version published by the Free Software Foundation. If the Library does not specify a license version number, you may choose any version ever published by the Free Software Foundation.

 14. If you wish to incorporate parts of the Library into other free programs whose distribution conditions are incompatible with these, write to the author to ask for permission. For software which is copyrighted by the Free Software Foundation, write to the Free Software Foundation; we sometimes make exceptions for this. Our decision

 will be guided by the two goals of preserving the free status of all derivatives of our free software and of promoting the sharing and reuse of software generally.

## NO WARRANTY

 15. BECAUSE THE LIBRARY IS LICENSED FREE OF CHARGE, THERE IS NO WARRANTY FOR THE LIBRARY, TO THE EXTENT PERMITTED BY APPLICABLE LAW. EXCEPT WHEN OTHERWISE STATED IN WRITING THE COPYRIGHT HOLDERS AND/OR OTHER PARTIES PROVIDE THE LIBRARY "AS IS" WITHOUT WARRANTY OF ANY KIND, EITHER EXPRESSED OR IMPLIED, INCLUDING, BUT NOT LIMITED TO, THE IMPLIED WARRANTIES OF MERCHANTABILITY AND FITNESS FOR A PARTICULAR PURPOSE. THE ENTIRE RISK AS TO THE QUALITY AND PERFORMANCE OF THE LIBRARY IS WITH YOU. SHOULD THE LIBRARY PROVE DEFECTIVE, YOU ASSUME THE COST OF ALL NECESSARY SERVICING, REPAIR OR CORRECTION.

 16. IN NO EVENT UNLESS REQUIRED BY APPLICABLE LAW OR AGREED TO IN WRITING WILL ANY COPYRIGHT HOLDER, OR ANY OTHER PARTY WHO MAY MODIFY AND/OR REDISTRIBUTE THE LIBRARY AS PERMITTED ABOVE, BE LIABLE TO YOU

FOR DAMAGES, INCLUDING ANY GENERAL, SPECIAL, INCIDENTAL OR CONSEQUENTIAL DAMAGES ARISING OUT OF THE USE OR INABILITY TO USE THE LIBRARY (INCLUDING BUT NOT LIMITED TO LOSS OF DATA OR DATA BEING RENDERED INACCURATE OR LOSSES SUSTAINED BY YOU OR THIRD PARTIES OR A FAILURE OF THE LIBRARY TO OPERATE WITH ANY OTHER SOFTWARE), EVEN IF

# SUCH HOLDER OR OTHER PARTY HAS BEEN ADVISED OF THE POSSIBILITY OF SUCH DAMAGES.

## END OF TERMS AND CONDITIONS

How to Apply These Terms to Your New Libraries

 If you develop a new library, and you want it to be of the greatest possible use to the public, we recommend making it free software that everyone can redistribute and change. You can do so by permitting redistribution under these terms (or, alternatively, under the terms of the ordinary General Public License).

 To apply these terms, attach the following notices to the library. It is safest to attach them to the start of each source file to most effectively convey

 the exclusion of warranty; and each file should have at least the "copyright" line and a pointer to where the full notice is found.

 <one line to give the library's name and a brief idea of what it does.> Copyright  $(C)$  <year > <name of author>

 This library is free software; you can redistribute it and/or modify it under the terms of the GNU Lesser General Public License as published by the Free Software Foundation; either version 2.1 of the License, or (at your option) any later version.

 This library is distributed in the hope that it will be useful, but WITHOUT ANY WARRANTY; without even the implied warranty of MERCHANTABILITY or FITNESS FOR A PARTICULAR PURPOSE. See the GNU Lesser General Public License for more details.

 You should have received a copy of the GNU Lesser General Public License along with this library; if not, write to the Free Software Foundation, Inc., 51 Franklin Street, Fifth Floor, Boston, MA 02110-1301 USA

Also add information on how to contact you by electronic and paper mail.

You should also get your employer (if you work as a programmer) or your school, if any, to sign a "copyright disclaimer" for the library, if necessary. Here is a sample; alter the names:

 Yoyodyne, Inc., hereby disclaims all copyright interest in the library `Frob' (a library for tweaking knobs) written by James Random Hacker.

 <signature of Ty Coon>, 1 April 1990 Ty Coon, President of Vice

That's all there is to it! LICENSING

=========

Since GnuTLS version 3.1.10, the core library is released under the GNU Lesser General Public License (LGPL) version 2.1 or later (see doc/COPYING.LESSER for the license terms).

The GNU LGPL applies to the main GnuTLS library, while the included applications as well as gnutls-openssl library are under the GNU GPL version 3. The gnutls library is located in the lib/ and libdane/ directories, while the applications in src/ and, the gnutls-openssl library is at extra/.

The documentation in doc/ is under the GNU FDL license 1.3.

Note, however, that the nettle and the gmp libraries which are GnuTLS dependencies, they are distributed under a LGPLv3+ or GPLv2+ dual license. As such binaries linking to them need to adhere to either LGPLv3+ or the GPLv2+ license.

For any copyright year range specified as YYYY-ZZZZ in this package note that the range specifies every single year in that closed interval. GNU GENERAL PUBLIC LICENSE Version 3, 29 June 2007

Copyright (C) 2007 Free Software Foundation, Inc. <https://fsf.org/> Everyone is permitted to copy and distribute verbatim copies of this license document, but changing it is not allowed.

Preamble

 The GNU General Public License is a free, copyleft license for software and other kinds of works.

 The licenses for most software and other practical works are designed to take away your freedom to share and change the works. By contrast, the GNU General Public License is intended to guarantee your freedom to share and change all versions of a program--to make sure it remains free software for all its users. We, the Free Software Foundation, use the GNU General Public License for most of our software; it applies also to any other work released this way by its authors. You can apply it to your programs, too.

When we speak of free software, we are referring to

#### freedom, not

price. Our General Public Licenses are designed to make sure that you have the freedom to distribute copies of free software (and charge for them if you wish), that you receive source code or can get it if you want it, that you can change the software or use pieces of it in new free programs, and that you know you can do these things.

 To protect your rights, we need to prevent others from denying you these rights or asking you to surrender the rights. Therefore, you have certain responsibilities if you distribute copies of the software, or if you modify it: responsibilities to respect the freedom of others.

 For example, if you distribute copies of such a program, whether gratis or for a fee, you must pass on to the recipients the same freedoms that you received. You must make sure that they, too, receive or can get the source code. And you must show them these terms so they know their rights.

 Developers that use the GNU GPL protect your rights with two steps: (1)

 assert copyright on the software, and (2) offer you this License giving you legal permission to copy, distribute and/or modify it.

 For the developers' and authors' protection, the GPL clearly explains that there is no warranty for this free software. For both users' and authors' sake, the GPL requires that modified versions be marked as changed, so that their problems will not be attributed erroneously to authors of previous versions.

 Some devices are designed to deny users access to install or run modified versions of the software inside them, although the manufacturer can do so. This is fundamentally incompatible with the aim of protecting users' freedom to change the software. The systematic pattern of such abuse occurs in the area of products for individuals to use, which is precisely where it is most unacceptable. Therefore, we have designed this version of the GPL to prohibit the practice for those products. If such problems arise substantially in other domains, we stand

 ready to extend this provision to those domains in future versions of the GPL, as needed to protect the freedom of users.

 Finally, every program is threatened constantly by software patents. States should not allow patents to restrict development and use of software on general-purpose computers, but in those that do, we wish to avoid the special danger that patents applied to a free program could make it effectively proprietary. To prevent this, the GPL assures that patents cannot be used to render the program non-free.

 The precise terms and conditions for copying, distribution and modification follow.

## TERMS AND CONDITIONS

0. Definitions.

"This License" refers to version 3 of the GNU General Public License.

 "Copyright" also means copyright-like laws that apply to other kinds of works, such as semiconductor masks.

 "The Program" refers to any copyrightable work licensed under this License. Each licensee is addressed as "you". "Licensees" and

"recipients" may be individuals or organizations.

 To "modify" a work means to copy from or adapt all or part of the work in a fashion requiring copyright permission, other than the making of an exact copy. The resulting work is called a "modified version" of the earlier work or a work "based on" the earlier work.

 A "covered work" means either the unmodified Program or a work based on the Program.

 To "propagate" a work means to do anything with it that, without permission, would make you directly or secondarily liable for infringement under applicable copyright law, except executing it on a computer or modifying a private copy. Propagation includes copying, distribution (with or without modification), making available to the public, and in some countries other activities as well.

 To "convey" a work means any kind of propagation that enables other parties to make or receive copies. Mere interaction with a user through a computer network, with no transfer of a copy, is not conveying.

 An interactive user interface displays "Appropriate Legal Notices" to the extent that it includes a convenient and prominently visible feature that (1) displays an appropriate copyright notice, and (2) tells the user that there is no warranty for the work (except to the extent that warranties are provided), that licensees may convey the work under this License, and how to view a copy of this License. If the interface presents a list of user commands or options, such as a menu, a prominent item in the list meets this criterion.

1. Source Code.

 The "source code" for a work means the preferred form of the work for making modifications to it. "Object code" means any non-source form of a work.

 A "Standard Interface" means an interface that either is an official standard defined by a recognized standards body, or, in the case of interfaces specified for a particular programming language, one that is widely used among developers working in that language.

## The

 "System Libraries" of an executable work include anything, other than the work as a whole, that (a) is included in the normal form of packaging a Major Component, but which is not part of that Major Component, and (b) serves only to enable use of the work with that Major Component, or to implement a Standard Interface for which an implementation is available to the public in source code form. A "Major Component", in this context, means a major essential component (kernel, window system, and so on) of the specific operating system (if any) on which the executable work runs, or a compiler used to produce the work, or an object code interpreter used to run it.

 The "Corresponding Source" for a work in object code form means all the source code needed to generate, install, and (for an executable work) run the object code and to modify the work, including scripts to control those activities. However, it does not include the work's System Libraries, or general-purpose tools or generally available free

programs which are used unmodified in performing those activities but which are not part of the work. For example, Corresponding Source includes interface definition files associated with source files for the work, and the source code for shared libraries and dynamically linked subprograms that the work is specifically designed to require, such as by intimate data communication or control flow between those subprograms and other parts of the work.

 The Corresponding Source need not include anything that users can regenerate automatically from other parts of the Corresponding Source.

 The Corresponding Source for a work in source code form is that same work.

# 2. Basic Permissions.

 All rights granted under this License are granted for the term of copyright on the Program, and are irrevocable provided the stated conditions are met. This License explicitly affirms your unlimited permission to run the unmodified Program. The output from running a covered work is

 covered by this License only if the output, given its content, constitutes a covered work. This License acknowledges your rights of fair use or other equivalent, as provided by copyright law.

 You may make, run and propagate covered works that you do not convey, without conditions so long as your license otherwise remains in force. You may convey covered works to others for the sole purpose of having them make modifications exclusively for you, or provide you with facilities for running those works, provided that you comply with the terms of this License in conveying all material for which you do not control copyright. Those thus making or running the covered works for you must do so exclusively on your behalf, under your direction and control, on terms that prohibit them from making any copies of your copyrighted material outside their relationship with you.

 Conveying under any other circumstances is permitted solely under the conditions stated below. Sublicensing is not allowed; section 10 makes it unnecessary.

3. Protecting Users' Legal Rights From Anti-Circumvention Law.

 No covered work shall be deemed part of an effective technological measure under any applicable law fulfilling obligations under article 11 of the WIPO copyright treaty adopted on 20 December 1996, or similar laws prohibiting or restricting circumvention of such measures.

 When you convey a covered work, you waive any legal power to forbid circumvention of technological measures to the extent such circumvention is effected by exercising rights under this License with respect to the covered work, and you disclaim any intention to limit operation or modification of the work as a means of enforcing, against the work's users, your or third parties' legal rights to forbid circumvention of technological measures.

4. Conveying Verbatim Copies.

 You may convey verbatim copies of the Program's source code as you receive it, in any medium, provided that you conspicuously and appropriately publish on each copy an appropriate copyright notice; keep intact all notices stating that this License and any non-permissive terms added in accord with section 7 apply to the code;

keep intact all notices of the absence of any warranty; and give all recipients a copy of this License along with the Program.

 You may charge any price or no price for each copy that you convey, and you may offer support or warranty protection for a fee.

5. Conveying Modified Source Versions.

 You may convey a work based on the Program, or the modifications to produce it from the Program, in the form of source code under the terms of section 4, provided that you also meet all of these conditions:

 a) The work must carry prominent notices stating that you modified it, and giving a relevant date.

 b) The work must carry prominent notices stating that it is released under this License and any conditions added under section 7. This requirement modifies the requirement in section 4 to

"keep intact all notices".

 c) You must license the entire work, as a whole, under this License to anyone who comes into possession of a copy. This License will therefore apply, along with any applicable section 7 additional terms, to the whole of the work, and all its parts, regardless of how they are packaged. This License gives no permission to license the work in any other way, but it does not invalidate such permission if you have separately received it.

 d) If the work has interactive user interfaces, each must display Appropriate Legal Notices; however, if the Program has interactive interfaces that do not display Appropriate Legal Notices, your work need not make them do so.

 A compilation of a covered work with other separate and independent works, which are not by their nature extensions of the covered work, and which are not combined with it such as to form a larger program, in or on a volume of a storage or distribution medium, is called an

"aggregate" if the compilation and its resulting copyright are not used to limit the access or legal rights of the compilation's users beyond what the individual works permit. Inclusion of a covered work in an aggregate does not cause this License to apply to the other parts of the aggregate.

6. Conveying Non-Source Forms.

 You may convey a covered work in object code form under the terms of sections 4 and 5, provided that you also convey the machine-readable Corresponding Source under the terms of this License, in one of these ways:

 a) Convey the object code in, or embodied in, a physical product (including a physical distribution medium), accompanied by the Corresponding Source fixed on a durable physical medium customarily used for software interchange.

 b) Convey the object code in, or embodied in, a physical product (including a physical distribution medium), accompanied by a written offer, valid for at least three years and valid for as

 long as you offer spare parts or customer support for that product model, to give anyone who possesses the object code either (1) a copy of the Corresponding Source for all the software in the product that is covered by this License, on a durable physical medium customarily used for software interchange, for a price no more than your reasonable cost of physically performing this conveying of source, or (2) access to copy the Corresponding Source from a network server at no charge.

 c) Convey individual copies of the object code with a copy of the written offer to provide the Corresponding Source. This alternative is allowed only occasionally and noncommercially, and only if you received the object code with such an offer, in accord with subsection 6b.

 d) Convey the object code by offering access from a designated place (gratis or for a charge), and offer equivalent access to the Corresponding Source in

the same way through the same place at no

 further charge. You need not require recipients to copy the Corresponding Source along with the object code. If the place to copy the object code is a network server, the Corresponding Source may be on a different server (operated by you or a third party) that supports equivalent copying facilities, provided you maintain clear directions next to the object code saying where to find the Corresponding Source. Regardless of what server hosts the Corresponding Source, you remain obligated to ensure that it is available for as long as needed to satisfy these requirements.

 e) Convey the object code using peer-to-peer transmission, provided you inform other peers where the object code and Corresponding Source of the work are being offered to the general public at no charge under subsection 6d.

 A separable portion of the object code, whose source code is excluded from the Corresponding Source as a System Library, need not be included in conveying the object code work.

 A "User Product" is either (1) a "consumer product", which means any tangible personal property which is normally used for personal, family, or household purposes, or (2) anything designed or sold for incorporation into a dwelling. In determining whether a product is a consumer product, doubtful cases shall be resolved in favor of coverage. For a particular product received by a particular user, "normally used" refers to a typical or common use of that class of product, regardless of the status of the particular user or of the way in which the particular user actually uses, or expects or is expected to use, the product. A product is a consumer product regardless of whether the product has substantial commercial, industrial or non-consumer uses, unless such uses represent the only significant mode of use of the product.

 "Installation Information" for a User Product means any methods, procedures, authorization

 keys, or other information required to install and execute modified versions of a covered work in that User Product from a modified version of its Corresponding Source. The information must suffice to ensure that the continued functioning of the modified object code is in no case prevented or interfered with solely because modification has been made.

 If you convey an object code work under this section in, or with, or specifically for use in, a User Product, and the conveying occurs as part of a transaction in which the right of possession and use of the User Product is transferred to the recipient in perpetuity or for a fixed term (regardless of how the transaction is characterized), the Corresponding Source conveyed under this section must be accompanied by the Installation Information. But this requirement does not apply if neither you nor any third party retains the ability to install modified object code on the User Product (for example, the work has been installed in

ROM).

 The requirement to provide Installation Information does not include a requirement to continue to provide support service, warranty, or updates for a work that has been modified or installed by the recipient, or for the User Product in which it has been modified or installed. Access to a network may be denied when the modification itself materially and adversely affects the operation of the network or violates the rules and protocols for communication across the network.

 Corresponding Source conveyed, and Installation Information provided, in accord with this section must be in a format that is publicly documented (and with an implementation available to the public in source code form), and must require no special password or key for unpacking, reading or copying.

## 7. Additional Terms.

 "Additional permissions" are terms that supplement the terms of this License by making exceptions from one or more of its conditions. Additional permissions that are applicable to the entire Program shall

be treated as though they were included in this License, to the extent that they are valid under applicable law. If additional permissions apply only to part of the Program, that part may be used separately under those permissions, but the entire Program remains governed by this License without regard to the additional permissions.

 When you convey a copy of a covered work, you may at your option remove any additional permissions from that copy, or from any part of it. (Additional permissions may be written to require their own removal in certain cases when you modify the work.) You may place additional permissions on material, added by you to a covered work, for which you have or can give appropriate copyright permission.

 Notwithstanding any other provision of this License, for material you add to a covered work, you may (if authorized by the copyright holders of that material) supplement the terms of this License with terms:

 a) Disclaiming warranty or limiting liability differently from the terms of sections 15 and 16 of this License; or

 b) Requiring preservation of specified reasonable legal notices or author attributions in that material or in the Appropriate Legal Notices displayed by works containing it; or

 c) Prohibiting misrepresentation of the origin of that material, or requiring that modified versions of such material be marked in reasonable ways as different from the original version; or

 d) Limiting the use for publicity purposes of names of licensors or authors of the material; or

 e) Declining to grant rights under trademark law for use of some trade names, trademarks, or service marks; or

 f) Requiring indemnification of licensors and authors of that material by anyone who conveys the material (or modified versions of it) with contractual assumptions of liability to the recipient, for any liability that these contractual assumptions directly impose on

those licensors and authors.

 All other non-permissive additional terms are considered "further restrictions" within the meaning of section 10. If the Program as you received it, or any part of it, contains a notice stating that it is governed by this License along with a term that is a further restriction, you may remove that term. If a license document contains a further restriction but permits relicensing or conveying under this License, you may add to a covered work material governed by the terms of that license document, provided that the further restriction does not survive such relicensing or conveying.

 If you add terms to a covered work in accord with this section, you must place, in the relevant source files, a statement of the additional terms that apply to those files, or a notice indicating where to find the applicable terms.

 Additional terms, permissive or non-permissive, may be stated in the form of a separately written license, or stated as exceptions; the above requirements apply either way.

#### 8. Termination.

 You may not propagate or modify a covered work except as expressly provided under this License. Any attempt otherwise to propagate or modify it is void, and will automatically terminate your rights under this License (including any patent licenses granted under the third paragraph of section 11).

 However, if you cease all violation of this License, then your license from a particular copyright holder is reinstated (a) provisionally, unless and until the copyright holder explicitly and finally terminates your license, and (b) permanently, if the copyright holder fails to notify you of the violation by some reasonable means prior to 60 days after the cessation.

 Moreover, your license from a particular copyright holder is reinstated permanently if the copyright holder notifies you of the violation by some reasonable means, this is the first time you have received notice of violation of this License (for any work) from that copyright

 holder, and you cure the violation prior to 30 days after your receipt of the notice.

 Termination of your rights under this section does not terminate the licenses of parties who have received copies or rights from you under this License. If your rights have been terminated and not permanently reinstated, you do not qualify to receive new licenses for the same material under section 10.

## 9. Acceptance Not Required for Having Copies.

 You are not required to accept this License in order to receive or run a copy of the Program. Ancillary propagation of a covered work occurring solely as a consequence of using peer-to-peer transmission to receive a copy likewise does not require acceptance. However, nothing other than this License grants you permission to propagate or modify any covered work. These actions infringe copyright if you do not accept this License. Therefore, by modifying or propagating a covered work, you indicate your acceptance of this License to do so.

10. Automatic Licensing of Downstream Recipients.

 Each time you convey a covered work, the recipient automatically receives a license from the original licensors, to run, modify and propagate that work, subject to this License. You are not responsible for enforcing compliance by third parties with this License.

 An "entity transaction" is a transaction transferring control of an organization, or substantially all assets of one, or subdividing an organization, or merging organizations. If propagation of a covered work results from an entity transaction, each party to that transaction who receives a copy of the work also receives whatever licenses to the work the party's predecessor in interest had or could give under the previous paragraph, plus a right to possession of the Corresponding Source of the work from the predecessor in interest, if the predecessor has it or can get it with reasonable efforts.

 You may not impose any further restrictions on the exercise of the rights

 granted or affirmed under this License. For example, you may not impose a license fee, royalty, or other charge for exercise of rights granted under this License, and you may not initiate litigation (including a cross-claim or counterclaim in a lawsuit) alleging that any patent claim is infringed by making, using, selling, offering for sale, or importing the Program or any portion of it.

#### 11. Patents.

 A "contributor" is a copyright holder who authorizes use under this License of the Program or a work on which the Program is based. The work thus licensed is called the contributor's "contributor version".

 A contributor's "essential patent claims" are all patent claims owned or controlled by the contributor, whether already acquired or

hereafter acquired, that would be infringed by some manner, permitted by this License, of making, using, or selling its contributor version, but do not include claims that would be infringed only as a consequence of further modification of the contributor version. For purposes of this definition, "control" includes the right to grant

patent sublicenses in a manner consistent with the requirements of this License.

 Each contributor grants you a non-exclusive, worldwide, royalty-free patent license under the contributor's essential patent claims, to make, use, sell, offer for sale, import and otherwise run, modify and propagate the contents of its contributor version.

 In the following three paragraphs, a "patent license" is any express agreement or commitment, however denominated, not to enforce a patent (such as an express permission to practice a patent or covenant not to sue for patent infringement). To "grant" such a patent license to a party means to make such an agreement or commitment not to enforce a patent against the party.

 If you convey a covered work, knowingly relying on a patent license, and the Corresponding Source of the work is not available for anyone to copy, free of charge and under the terms of this License, through a

publicly available network server or other readily accessible means, then you must either (1) cause the Corresponding Source to be so available, or (2) arrange to deprive yourself of the benefit of the patent license for this particular work, or (3) arrange, in a manner consistent with the requirements of this License, to extend the patent license to downstream recipients. "Knowingly relying" means you have actual knowledge that, but for the patent license, your conveying the covered work in a country, or your recipient's use of the covered work in a country, would infringe one or more identifiable patents in that country that you have reason to believe are valid.

 If, pursuant to or in connection with a single transaction or arrangement, you convey, or propagate by procuring conveyance of, a covered work, and grant a patent license to some of the parties receiving the covered work authorizing them to use, propagate, modify or convey a specific copy of the covered work, then the patent license you grant is automatically extended to all recipients of the covered work and works based on it.

 A patent license is "discriminatory" if it does not include within the scope of its coverage, prohibits the exercise of, or is conditioned on the non-exercise of one or more of the rights that are

specifically granted under this License. You may not convey a covered work if you are a party to an arrangement with a third party that is in the business of distributing software, under which you make payment to the third party based on the extent of your activity of conveying the work, and under which the third party grants, to any of the parties who would receive the covered work from you, a discriminatory patent license (a) in connection with copies of the covered work conveyed by you (or copies made from those copies), or (b) primarily for and in connection with specific products or compilations that contain the covered work, unless you entered into that arrangement, or

that patent license was granted, prior to 28 March 2007.

 Nothing in this License shall be construed as excluding or limiting any implied license or other defenses to infringement that may otherwise be available to you under applicable patent law.

12. No Surrender of Others' Freedom.

 If conditions are imposed on you (whether by court order, agreement or otherwise) that contradict the conditions of this License, they do not excuse you from the conditions of this License. If you cannot convey a covered work so as to satisfy simultaneously your obligations under this License and any other pertinent obligations, then as a consequence you may not convey it at all. For example, if you agree to terms that obligate you to collect a royalty for further conveying from those to whom you convey the Program, the only way you could satisfy both those terms and this License would be to refrain entirely from conveying the Program.

 13. Use with the GNU Affero General Public License.

 Notwithstanding any other provision of this License, you have permission to link or combine any covered work with a work licensed under version 3 of the GNU Affero General Public License into a single combined work, and to convey the resulting work. The terms of this License will continue to apply to the part which is the covered work, but the special requirements of the GNU Affero General Public License, section 13, concerning interaction through a network will apply to the combination as such.

14. Revised Versions of this License.

 The Free Software Foundation may publish revised and/or new versions of the GNU General Public License from time to time. Such new versions will be similar in spirit to the present version, but may differ in detail to address new problems or concerns.
Each version is given a distinguishing version number. If the Program specifies that a certain numbered version of the GNU General Public License "or any later version" applies to it, you have the option of following the terms and conditions either of that numbered version or of any later version published by the Free Software Foundation. If the Program does not specify a version number of the GNU General Public License, you may choose any version ever published by the Free Software Foundation.

 If the Program specifies that a proxy can decide which future versions of the GNU General Public License can be used, that proxy's public statement of acceptance of a version permanently authorizes you to choose that version for the Program.

 Later license versions may give you additional or different permissions. However, no additional obligations are imposed on any author or copyright holder as a result of your choosing to follow a later version.

15. Disclaimer of Warranty.

 THERE IS NO WARRANTY FOR THE PROGRAM, TO THE EXTENT PERMITTED BY APPLICABLE LAW. EXCEPT WHEN OTHERWISE STATED IN WRITING THE COPYRIGHT HOLDERS AND/OR OTHER PARTIES PROVIDE THE PROGRAM "AS IS" WITHOUT WARRANTY

OF ANY KIND, EITHER EXPRESSED OR IMPLIED, INCLUDING, BUT NOT LIMITED TO, THE IMPLIED WARRANTIES OF MERCHANTABILITY AND FITNESS FOR A PARTICULAR PURPOSE. THE ENTIRE RISK AS TO THE QUALITY AND PERFORMANCE OF THE PROGRAM IS WITH YOU. SHOULD THE PROGRAM PROVE DEFECTIVE, YOU ASSUME THE COST OF ALL NECESSARY SERVICING, REPAIR OR CORRECTION.

16. Limitation of Liability.

 IN NO EVENT UNLESS REQUIRED BY APPLICABLE LAW OR AGREED TO IN WRITING WILL ANY COPYRIGHT HOLDER, OR ANY OTHER PARTY WHO MODIFIES AND/OR CONVEYS THE PROGRAM AS PERMITTED ABOVE, BE LIABLE TO YOU FOR DAMAGES, INCLUDING ANY GENERAL, SPECIAL, INCIDENTAL OR CONSEQUENTIAL DAMAGES ARISING OUT OF THE USE OR INABILITY TO USE THE PROGRAM (INCLUDING BUT NOT LIMITED TO LOSS OF DATA OR DATA BEING RENDERED INACCURATE OR LOSSES SUSTAINED BY YOU OR THIRD PARTIES OR A FAILURE OF THE PROGRAM TO OPERATE WITH ANY OTHER PROGRAMS), EVEN IF SUCH HOLDER OR OTHER PARTY HAS BEEN ADVISED OF THE POSSIBILITY OF SUCH DAMAGES.

17.

Interpretation of Sections 15 and 16.

If the disclaimer of warranty and limitation of liability provided

above cannot be given local legal effect according to their terms, reviewing courts shall apply local law that most closely approximates an absolute waiver of all civil liability in connection with the Program, unless a warranty or assumption of liability accompanies a copy of the Program in return for a fee.

#### END OF TERMS AND CONDITIONS

How to Apply These Terms to Your New Programs

 If you develop a new program, and you want it to be of the greatest possible use to the public, the best way to achieve this is to make it free software which everyone can redistribute and change under these terms.

 To do so, attach the following notices to the program. It is safest to attach them to the start of each source file to most effectively state the exclusion of warranty; and each file should have at least the "copyright" line and a pointer to where the full notice is found.

 $\leq$  one line to give the program's name and a brief idea of what it does. $\geq$ Copyright  $(C)$  <year > <name of author>

 This program is free software: you can redistribute it and/or modify it under the terms of the GNU General Public License as published by the Free Software Foundation, either version 3 of the License, or (at your option) any later version.

 This program is distributed in the hope that it will be useful, but WITHOUT ANY WARRANTY; without even the implied warranty of MERCHANTABILITY or FITNESS FOR A PARTICULAR PURPOSE. See the GNU General Public License for more details.

 You should have received a copy of the GNU General Public License along with this program. If not, see <https://www.gnu.org/licenses/>.

Also add information on how to contact you by electronic and paper mail.

 If the program does terminal interaction, make it output a short notice like this when it starts in an interactive mode:

 $\langle$  corogram $\rangle$  Copyright (C)  $\langle$  vear $\rangle$   $\langle$  name of author $\rangle$  This program comes with ABSOLUTELY NO WARRANTY; for details type `show w'. This is free software, and you are welcome to redistribute it under certain conditions; type `show c' for details.

The hypothetical commands `show w' and `show c' should show the appropriate parts of the General Public License. Of course, your program's commands

might be different; for a GUI interface, you would use an "about box".

 You should also get your employer (if you work as a programmer) or school, if any, to sign a "copyright disclaimer" for the program, if necessary. For more information on this, and how to apply and follow the GNU GPL, see <https://www.gnu.org/licenses/>.

 The GNU General Public License does not permit incorporating your program into proprietary programs. If your program is a subroutine library, you may consider it more useful to permit linking proprietary applications with the library. If this is what you want to do, use the GNU Lesser General Public License instead of this License. But first, please read <https://www.gnu.org/licenses/why-not-lgpl.html>. ====================================================================

Written by Andy Polyakov <appro@fy.chalmers.se> for the OpenSSL project. The module is, however, dual licensed under OpenSSL and CRYPTOGAMS licenses depending on where you obtain it. For further details see https://www.openssl.org/~appro/cryptogams/.

====================================================================

Copyright (c) 2006-2012, CRYPTOGAMS by <appro@openssl.org> All rights reserved.

Redistribution and use in source and binary forms, with or without modification, are permitted provided that the following conditions are met:

 \* Redistributions of source code must retain copyright notices, this list of conditions and the following disclaimer.

 \* Redistributions in binary form must reproduce the above copyright notice, this list of conditions and the following disclaimer in the documentation and/or other materials provided with the distribution.

 \* Neither the name of the CRYPTOGAMS nor the names of its copyright holder and contributors may be used to endorse or promote products derived from this software without specific prior written permission.

ALTERNATIVELY, provided that this notice is retained in full, this product may be distributed under the terms of the GNU General Public License (GPL), in which case the provisions of the GPL apply INSTEAD OF those given above.

THIS SOFTWARE IS PROVIDED BY THE COPYRIGHT HOLDER AND CONTRIBUTORS

"AS IS" AND ANY EXPRESS OR IMPLIED WARRANTIES, INCLUDING, BUT NOT LIMITED TO, THE IMPLIED WARRANTIES OF MERCHANTABILITY AND FITNESS FOR A PARTICULAR PURPOSE ARE DISCLAIMED. IN NO EVENT SHALL THE COPYRIGHT OWNER OR CONTRIBUTORS BE LIABLE FOR ANY DIRECT, INDIRECT, INCIDENTAL, SPECIAL, EXEMPLARY, OR CONSEQUENTIAL DAMAGES (INCLUDING, BUT NOT LIMITED TO, PROCUREMENT OF SUBSTITUTE GOODS OR SERVICES; LOSS OF USE, DATA, OR PROFITS; OR BUSINESS INTERRUPTION) HOWEVER CAUSED AND ON ANY THEORY OF LIABILITY, WHETHER IN CONTRACT, STRICT LIABILITY, OR TORT (INCLUDING NEGLIGENCE OR OTHERWISE) ARISING IN ANY WAY OUT OF THE USE

OF THIS SOFTWARE, EVEN IF ADVISED OF THE POSSIBILITY OF SUCH DAMAGE.

###################################################################### ## Constant-time SSSE3 AES core implementation. ## version 0.1 ## ## By Mike Hamburg (Stanford University), 2009 ## Public domain. ## ## For details see https://shiftleft.org/papers/vector\_aes/ and ## https://crypto.stanford.edu/vpaes/. The MIT License (MIT)

Copyright (c) 2016 Wrymouth Innovation Ltd

Permission is hereby granted, free of charge, to any person obtaining a copy of this software and associated documentation files (the "Software"), to deal in the Software without restriction, including without limitation the rights to use, copy, modify, merge, publish, distribute, sublicense, and/or sell copies of the Software, and to permit persons to whom the Software is furnished to do so, subject to the following conditions:

The above copyright notice and this permission notice shall be included in all copies or substantial portions of the Software.

THE SOFTWARE IS PROVIDED "AS IS", WITHOUT WARRANTY OF ANY KIND, EXPRESS OR IMPLIED, INCLUDING BUT NOT LIMITED TO THE WARRANTIES OF MERCHANTABILITY, FITNESS FOR A PARTICULAR PURPOSE AND NONINFRINGEMENT. IN NO EVENT SHALL THE AUTHORS OR COPYRIGHT HOLDERS BE LIABLE FOR ANY CLAIM, DAMAGES OR OTHER LIABILITY, WHETHER IN AN ACTION OF CONTRACT, TORT OR OTHERWISE, ARISING FROM, OUT OF OR IN CONNECTION WITH THE SOFTWARE OR THE USE OR

OTHER DEALINGS IN THE SOFTWARE.

# **1.110 pycairo 1.24.0**

# **1.110.1 Available under license :**

PyCairo is free software.

Every source file in the implementation of PyCairo is available to be redistributed and/or modified under the terms of either the GNU Lesser General Public License (LGPL) version 2.1 or the Mozilla Public License (MPL) version 1.1. Some files are available under more liberal terms, but we believe that in all cases, each file may be used under either the LGPL or the MPL.

See the following files in this directory for the precise terms and conditions of either license:

 COPYING-LGPL-2.1 COPYING-MPL-1.1

Please see each file in the implementation for Copyright and licensing information.

SPDX-License-Identifier: LGPL-2.1-only OR MPL-1.1

# **1.111 alsa 1.2.9**

## **1.111.1 Available under license :**

 GNU GENERAL PUBLIC LICENSE Version 2, June 1991

Copyright (C) 1989, 1991 Free Software Foundation, Inc. 51 Franklin Street, Fifth Floor, Boston, MA 02110-1301 USA Everyone is permitted to copy and distribute verbatim copies of this license document, but changing it is not allowed.

 Preamble

 The licenses for most software are designed to take away your freedom to share and change it. By contrast, the GNU General Public License is intended to guarantee your freedom to share and change free software--to make sure the software is free for all its users. This General Public License applies to most of the Free Software Foundation's software and to any other program whose authors commit to using it. (Some other Free Software Foundation software is covered by the GNU Library General Public License instead.) You can apply it to your programs, too.

 When we speak of free software, we are referring to freedom, not price. Our General Public Licenses are designed to make sure that you

have the freedom to distribute copies of free software (and charge for this service if you wish), that you receive source code or can get it if you want it, that you can change the software or use pieces of it in new free programs; and that you know you can do these things.

 To protect your rights, we need to make restrictions that forbid anyone to deny you these rights or to ask you to surrender the rights. These restrictions translate to certain responsibilities for you if you distribute copies of the software, or if you modify it.

 For example, if you distribute copies of such a program, whether gratis or for a fee, you must give the recipients all the rights that you have. You must make sure that they, too, receive or can get the source code. And you must show them these terms so they know their rights.

 We protect your rights with two steps: (1) copyright the software, and (2) offer you this license which gives you legal permission to copy, distribute

and/or modify the software.

 Also, for each author's protection and ours, we want to make certain that everyone understands that there is no warranty for this free software. If the software is modified by someone else and passed on, we want its recipients to know that what they have is not the original, so that any problems introduced by others will not reflect on the original authors' reputations.

 Finally, any free program is threatened constantly by software patents. We wish to avoid the danger that redistributors of a free program will individually obtain patent licenses, in effect making the program proprietary. To prevent this, we have made it clear that any patent must be licensed for everyone's free use or not licensed at all.

 The precise terms and conditions for copying, distribution and modification follow.

## GNU GENERAL PUBLIC LICENSE TERMS AND CONDITIONS FOR COPYING, DISTRIBUTION AND MODIFICATION

 0. This License applies to any program or other work which contains a notice placed by the copyright holder saying it may be distributed under the terms of this General Public License. The "Program", below, refers to any such program or work, and a "work based on the Program"

means either the Program or any derivative work under copyright law: that is to say, a work containing the Program or a portion of it, either verbatim or with modifications and/or translated into another language. (Hereinafter, translation is included without limitation in the term "modification".) Each licensee is addressed as "you".

Activities other than copying, distribution and modification are not covered by this License; they are outside its scope. The act of running the Program is not restricted, and the output from the Program is covered only if its contents constitute a work based on the Program (independent of having been made by running the Program). Whether that is true depends on what the Program does.

## 1. You may copy and distribute verbatim copies of the Program's

source code as you receive it, in any medium, provided that you conspicuously and appropriately publish on each copy an appropriate copyright notice and disclaimer of warranty; keep intact all the notices that refer to this License and to the absence of any warranty; and give any other recipients of the Program a copy of this License along with the Program.

You may charge a fee for the physical act of transferring a copy, and you may at your option offer warranty protection in exchange for a fee.

 2. You may modify your copy or copies of the Program or any portion of it, thus forming a work based on the Program, and copy and distribute such modifications or work under the terms of Section 1 above, provided that you also meet all of these conditions:

 a) You must cause the modified files to carry prominent notices stating that you changed the files and the date of any change.

b) You must cause any work that you distribute or publish, that in

 whole or in part contains or is derived from the Program or any part thereof, to be licensed as a whole at no charge to all third parties under the terms of this License.

 c) If the modified program normally reads commands interactively when run, you must cause it, when started running for such interactive use in the most ordinary way, to print or display an announcement including an appropriate copyright notice and a notice that there is no warranty (or else, saying that you provide a warranty) and that users may redistribute the program under these conditions, and telling the user how to view a copy of this License. (Exception: if the Program itself is interactive but does not normally print such an announcement, your work based on the Program is not required to print an announcement.)

These requirements apply to the modified work as a whole. If identifiable sections of that work are not derived from the Program, and can be reasonably

 considered independent and separate works in themselves, then this License, and its terms, do not apply to those sections when you distribute them as separate works. But when you distribute the same sections as part of a whole which is a work based on the Program, the distribution of the whole must be on the terms of this License, whose permissions for other licensees extend to the entire whole, and thus to each and every part regardless of who wrote it.

Thus, it is not the intent of this section to claim rights or contest your rights to work written entirely by you; rather, the intent is to exercise the right to control the distribution of derivative or collective works based on the Program.

In addition, mere aggregation of another work not based on the Program with the Program (or with a work based on the Program) on a volume of a storage or distribution medium does not bring the other work under the scope of this License.

 3. You may copy and distribute the Program (or a work based on it,

under Section 2) in object code or executable form under the terms of Sections 1 and 2 above provided that you also do one of the following:

 a) Accompany it with the complete corresponding machine-readable source code, which must be distributed under the terms of Sections 1 and 2 above on a medium customarily used for software interchange; or,

 b) Accompany it with a written offer, valid for at least three years, to give any third party, for a charge no more than your cost of physically performing source distribution, a complete machine-readable copy of the corresponding source code, to be distributed under the terms of Sections 1 and 2 above on a medium customarily used for software interchange; or,

 c) Accompany it with the information you received as to the offer to distribute corresponding source code. (This alternative is allowed only for noncommercial distribution and only if you received the program in object code or executable form with such

an offer, in accord with Subsection b above.)

The source code for a work means the preferred form of the work for making modifications to it. For an executable work, complete source code means all the source code for all modules it contains, plus any associated interface definition files, plus the scripts used to control compilation and installation of the executable. However, as a special exception, the source code distributed need not include anything that is normally distributed (in either source or binary form) with the major components (compiler, kernel, and so on) of the operating system on which the executable runs, unless that component itself accompanies the executable.

If distribution of executable or object code is made by offering access to copy from a designated place, then offering equivalent access to copy the source code from the same place counts as distribution of the source code, even though third parties are not compelled to copy

the source along with the object code.

 4. You may not copy, modify, sublicense, or distribute the Program except as expressly provided under this License. Any attempt otherwise to copy, modify, sublicense or distribute the Program is void, and will automatically terminate your rights under this License. However, parties who have received copies, or rights, from you under this License will not have their licenses terminated so long as such parties remain in full compliance.

 5. You are not required to accept this License, since you have not signed it. However, nothing else grants you permission to modify or distribute the Program or its derivative works. These actions are prohibited by law if you do not accept this License. Therefore, by modifying or distributing the Program (or any work based on the Program), you indicate your acceptance of this License to do so, and all its terms and conditions for copying, distributing or modifying the Program or works based on it.

#### 6.

 Each time you redistribute the Program (or any work based on the Program), the recipient automatically receives a license from the original licensor to copy, distribute or modify the Program subject to these terms and conditions. You may not impose any further restrictions on the recipients' exercise of the rights granted herein. You are not responsible for enforcing compliance by third parties to this License.

 7. If, as a consequence of a court judgment or allegation of patent infringement or for any other reason (not limited to patent issues), conditions are imposed on you (whether by court order, agreement or otherwise) that contradict the conditions of this License, they do not excuse you from the conditions of this License. If you cannot distribute so as to satisfy simultaneously your obligations under this

License and any other pertinent obligations, then as a consequence you may not distribute the Program at all. For example, if a patent license would not permit royalty-free redistribution of the Program by all those who receive copies directly or indirectly through you, then the only way you could satisfy both it and this License would be to refrain entirely from distribution of the Program.

If any portion of this section is held invalid or unenforceable under any particular circumstance, the balance of the section is intended to apply and the section as a whole is intended to apply in other circumstances.

It is not the purpose of this section to induce you to infringe any patents or other property right claims or to contest validity of any such claims; this section has the sole purpose of protecting the integrity of the free software distribution system, which is implemented by public license practices. Many people have made generous contributions to the wide range of software distributed through that system in reliance on consistent application of that system; it is up to the author/donor to decide if he or she is willing to distribute software through any other system and a licensee cannot impose that choice.

This section is intended to make thoroughly clear what is believed to be a consequence of the rest of this License.

 8. If the distribution and/or use of the Program is restricted in certain countries either by patents or by copyrighted interfaces, the original copyright holder who places the Program under this License may add an explicit geographical distribution limitation excluding those countries, so that distribution is permitted only in or among countries not thus excluded. In such case, this License incorporates the limitation as if written in the body of this License.

 9. The Free Software Foundation may publish revised and/or new versions of the General Public License from time to time. Such new versions will be similar in spirit to the present version, but may differ in detail to address new problems or concerns.

Each version is given a distinguishing version number. If the Program specifies a version number of this License which applies to it and "any later version", you have the option of following the terms and conditions either of that version or of any later version published by the Free Software Foundation. If the Program does not specify a version number of this License, you may choose any version ever published by the Free Software

#### Foundation.

 10. If you wish to incorporate parts of the Program into other free programs whose distribution conditions are different, write to the author to ask for permission. For software which is copyrighted by the Free Software Foundation, write to the Free Software Foundation; we sometimes make exceptions for this. Our decision will be guided by the two goals of preserving the free status of all derivatives of our free software and of promoting the sharing and reuse of software generally.

### NO WARRANTY

## 11. BECAUSE THE PROGRAM IS LICENSED FREE OF CHARGE, THERE IS NO WARRANTY FOR THE PROGRAM, TO THE EXTENT PERMITTED BY APPLICABLE LAW. EXCEPT WHEN

OTHERWISE STATED IN WRITING THE COPYRIGHT HOLDERS AND/OR OTHER PARTIES PROVIDE THE PROGRAM "AS IS" WITHOUT WARRANTY OF ANY KIND, EITHER EXPRESSED OR IMPLIED, INCLUDING, BUT NOT LIMITED TO, THE IMPLIED WARRANTIES OF MERCHANTABILITY AND FITNESS FOR A PARTICULAR PURPOSE. THE ENTIRE RISK AS TO THE QUALITY AND PERFORMANCE OF THE PROGRAM IS WITH YOU. SHOULD THE PROGRAM PROVE DEFECTIVE, YOU ASSUME THE COST OF ALL NECESSARY SERVICING, REPAIR OR CORRECTION.

 12. IN NO EVENT UNLESS REQUIRED BY APPLICABLE LAW OR AGREED TO IN WRITING WILL ANY COPYRIGHT HOLDER, OR ANY OTHER PARTY WHO MAY MODIFY AND/OR REDISTRIBUTE THE PROGRAM AS PERMITTED ABOVE, BE LIABLE TO YOU FOR DAMAGES, INCLUDING ANY GENERAL, SPECIAL, INCIDENTAL OR CONSEQUENTIAL DAMAGES ARISING OUT OF THE USE OR INABILITY TO USE THE PROGRAM (INCLUDING BUT NOT LIMITED TO LOSS OF DATA OR DATA BEING RENDERED INACCURATE OR LOSSES SUSTAINED BY YOU OR THIRD PARTIES OR A FAILURE OF THE PROGRAM TO OPERATE WITH ANY OTHER PROGRAMS),

 EVEN IF SUCH HOLDER OR OTHER PARTY HAS BEEN ADVISED OF THE POSSIBILITY OF SUCH DAMAGES.

### END OF TERMS AND CONDITIONS

 How to Apply These Terms to Your New Programs

 If you develop a new program, and you want it to be of the greatest possible use to the public, the best way to achieve this is to make it free software which everyone can redistribute and change under these terms.

 To do so, attach the following notices to the program. It is safest to attach them to the start of each source file to most effectively convey the exclusion of warranty; and each file should have at least the "copyright" line and a pointer to where the full notice is found.

 $\leq$  one line to give the program's name and a brief idea of what it does. $\geq$ 

Copyright  $(C)$  <year > <name of author>

 This program is free software; you can redistribute it and/or modify it under the terms of the GNU General Public License as published by the Free Software Foundation; either version 2 of the License, or

(at your option) any later version.

 This program is distributed in the hope that it will be useful, but WITHOUT ANY WARRANTY; without even the implied warranty of MERCHANTABILITY or FITNESS FOR A PARTICULAR PURPOSE. See the GNU General Public License for more details.

 You should have received a copy of the GNU General Public License along with this program; if not, write to the Free Software Foundation, Inc., 51 Franklin Street, Fifth Floor, Boston, MA 02110-1301 USA

Also add information on how to contact you by electronic and paper mail.

If the program is interactive, make it output a short notice like this when it starts in an interactive mode:

 Gnomovision version 69, Copyright (C) year name of author Gnomovision comes with ABSOLUTELY NO WARRANTY; for details type `show w'. This is free software, and you are welcome to redistribute it under certain conditions; type `show c' for details.

The hypothetical commands

 `show w' and `show c' should show the appropriate parts of the General Public License. Of course, the commands you use may be called something other than `show w' and `show c'; they could even be mouse-clicks or menu items--whatever suits your program.

You should also get your employer (if you work as a programmer) or your school, if any, to sign a "copyright disclaimer" for the program, if necessary. Here is a sample; alter the names:

 Yoyodyne, Inc., hereby disclaims all copyright interest in the program `Gnomovision' (which makes passes at compilers) written by James Hacker.

 <signature of Ty Coon>, 1 April 1989 Ty Coon, President of Vice

This General Public License does not permit incorporating your program into proprietary programs. If your program is a subroutine library, you may consider it more useful to permit linking proprietary applications with the library. If this is what you want to do, use the GNU Library General

# **1.112 pixman 0.42.2**

# **1.112.1 Available under license :**

The following is the MIT license, agreed upon by most contributors. Copyright holders of new code should use this license statement where possible. They may also add themselves to the list below.

### /\*

- \* Copyright 1987, 1988, 1989, 1998 The Open Group
- \* Copyright 1987, 1988, 1989 Digital Equipment Corporation
- \* Copyright 1999, 2004, 2008 Keith Packard
- \* Copyright 2000 SuSE, Inc.
- \* Copyright 2000 Keith Packard, member of The XFree86 Project, Inc.
- \* Copyright 2004, 2005, 2007, 2008, 2009, 2010 Red Hat, Inc.
- \* Copyright 2004 Nicholas Miell
- \* Copyright 2005 Lars Knoll & Zack Rusin, Trolltech
- \* Copyright 2005 Trolltech AS
- \* Copyright 2007 Luca Barbato
- \* Copyright 2008 Aaron Plattner, NVIDIA Corporation
- \* Copyright 2008 Rodrigo Kumpera
- \* Copyright 2008 Andr Tupinamb
- \* Copyright 2008 Mozilla Corporation
- \* Copyright 2008 Frederic Plourde
- \* Copyright 2009, Oracle and/or its affiliates. All rights reserved.
- \* Copyright 2009, 2010 Nokia Corporation
- \*

\* Permission is hereby granted,

free of charge, to any person obtaining a

- \* copy of this software and associated documentation files (the "Software"),
- \* to deal in the Software without restriction, including without limitation
- \* the rights to use, copy, modify, merge, publish, distribute, sublicense,
- \* and/or sell copies of the Software, and to permit persons to whom the
- \* Software is furnished to do so, subject to the following conditions:

\*

- \* The above copyright notice and this permission notice (including the next
- \* paragraph) shall be included in all copies or substantial portions of the
- \* Software.
- \*

\* THE SOFTWARE IS PROVIDED "AS IS", WITHOUT WARRANTY OF ANY KIND, EXPRESS OR

- \* IMPLIED, INCLUDING BUT NOT LIMITED TO THE WARRANTIES OF MERCHANTABILITY,
- \* FITNESS FOR A PARTICULAR PURPOSE AND NONINFRINGEMENT. IN NO EVENT SHALL

\* THE AUTHORS OR COPYRIGHT HOLDERS BE LIABLE FOR ANY CLAIM, DAMAGES OR OTHER

\* LIABILITY, WHETHER IN AN ACTION OF CONTRACT, TORT OR OTHERWISE, ARISING \* FROM, OUT OF OR IN

# **1.113 libx11 1.8.6**

## **1.113.1 Available under license :**

The following is the 'standard copyright' agreed upon by most contributors, and is currently the canonical license preferred by the X.Org Foundation. This is a slight variant of the common MIT license form published by the Open Source Initiative at http://www.opensource.org/licenses/mit-license.php

Copyright holders of new code should use this license statement where possible, and insert their name to this list. Please sort by surname for people, and by the full name for other entities (e.g. Juliusz Chroboczek sorts before Intel Corporation sorts before Daniel Stone).

See each individual source file or directory for the license that applies to that file.

Copyright (C) 2003-2006,2008 Jamey Sharp, Josh Triplett Copyright 2009 Red Hat, Inc. Copyright (c) 1990-1992, 1999, 2000, 2004, 2009, 2010, 2015, 2017, Oracle and/or its affiliates.

Permission is hereby granted, free of charge, to any person obtaining a copy of this software and associated documentation files (the "Software"), to

 deal in the Software without restriction, including without limitation the rights to use, copy, modify, merge, publish, distribute, sublicense, and/or sell copies of the Software, and to permit persons to whom the Software is furnished to do so, subject to the following conditions:

The above copyright notice and this permission notice (including the next paragraph) shall be included in all copies or substantial portions of the Software.

THE SOFTWARE IS PROVIDED "AS IS", WITHOUT WARRANTY OF ANY KIND, EXPRESS OR IMPLIED, INCLUDING BUT NOT LIMITED TO THE WARRANTIES OF MERCHANTABILITY, FITNESS FOR A PARTICULAR PURPOSE AND NONINFRINGEMENT. IN NO EVENT SHALL THE AUTHORS OR COPYRIGHT HOLDERS BE LIABLE FOR ANY CLAIM, DAMAGES OR OTHER LIABILITY, WHETHER IN AN ACTION OF CONTRACT, TORT OR OTHERWISE, ARISING FROM, OUT OF OR IN CONNECTION WITH THE SOFTWARE OR THE USE OR OTHER DEALINGS IN THE SOFTWARE.

----------------------------------------------------------------------

The following licenses

 are 'legacy' - usually MIT/X11 licenses with the name of the copyright holder(s) in the license statement:

Copyright 1984-1994, 1998 The Open Group

Permission to use, copy, modify, distribute, and sell this software and its documentation for any purpose is hereby granted without fee, provided that the above copyright notice appear in all copies and that both that copyright notice and this permission notice appear in supporting documentation.

The above copyright notice and this permission notice shall be included in all copies or substantial portions of the Software.

THE SOFTWARE IS PROVIDED "AS IS", WITHOUT WARRANTY OF ANY KIND, EXPRESS OR IMPLIED, INCLUDING BUT NOT LIMITED TO THE WARRANTIES OF MERCHANTABILITY, FITNESS FOR A PARTICULAR PURPOSE AND NONINFRINGEMENT. IN NO EVENT SHALL THE OPEN GROUP BE LIABLE FOR ANY CLAIM, DAMAGES OR OTHER LIABILITY, WHETHER IN AN ACTION OF CONTRACT, TORT OR OTHERWISE, ARISING FROM, OUT OF OR IN CONNECTION WITH THE SOFTWARE OR THE USE OR OTHER DEALINGS IN THE SOFTWARE.

Except as contained in this notice, the name of The Open Group shall not be used in advertising or otherwise to promote the sale, use or other dealings in this Software without prior written authorization from The Open Group.

X Window System is a trademark of The Open Group.

 ----------------------------------------

Copyright 1985, 1986, 1987, 1988, 1989, 1990, 1991, 1994, 1996 X Consortium Copyright 2000 The XFree86 Project, Inc.

Permission is hereby granted, free of charge, to any person obtaining a copy of this software and associated documentation files (the "Software"), to deal in the Software without restriction, including without limitation the rights to use, copy, modify, merge, publish, distribute, sublicense, and/or sell copies of the Software, and to permit persons to whom the Software is furnished to do so, subject to the following conditions:

The above copyright notice and this permission notice shall be included in all copies or substantial portions of the Software.

THE SOFTWARE IS PROVIDED "AS IS", WITHOUT WARRANTY OF ANY KIND, EXPRESS OR IMPLIED, INCLUDING BUT NOT LIMITED TO THE WARRANTIES OF MERCHANTABILITY, FITNESS FOR A PARTICULAR PURPOSE AND NONINFRINGEMENT. IN NO EVENT SHALL THE X CONSORTIUM BE LIABLE FOR ANY CLAIM, DAMAGES OR OTHER LIABILITY, WHETHER IN AN ACTION OF CONTRACT, TORT OR OTHERWISE, ARISING FROM, OUT OF OR IN CONNECTION WITH THE SOFTWARE OR THE USE OR OTHER DEALINGS IN THE SOFTWARE.

Except as contained in this notice, the name of the X Consortium shall not be used in advertising or otherwise to promote the sale, use or other dealings in this Software without prior written authorization from the X Consortium.

Copyright 1985, 1986, 1987, 1988, 1989, 1990, 1991 by Digital Equipment Corporation

Portions Copyright 1990, 1991 by Tektronix, Inc.

Permission to use, copy, modify and distribute this documentation for any purpose and without fee is hereby granted, provided that the above copyright notice appears in all copies and that both that copyright notice

and this permission notice appear in all copies, and that the names of Digital and Tektronix not be used in in advertising or publicity pertaining to this documentation without specific, written prior permission. Digital and Tektronix makes no representations about the suitability of this documentation for any purpose.

It is provided ``as is'' without express or implied warranty.

 ----------------------------------------

Copyright (c) 1999-2000 Free Software Foundation, Inc.

Permission is hereby granted, free of charge, to any person obtaining a copy of this software and associated documentation files (the "Software"), to deal in the Software without restriction, including without limitation the rights to use, copy, modify, merge, publish, distribute, sublicense, and/or sell copies of the Software, and to permit persons to whom the Software is furnished to do so, subject to the following conditions:

The above copyright notice and this permission notice shall be included in all copies or substantial portions of the Software.

THE SOFTWARE IS PROVIDED "AS IS", WITHOUT WARRANTY OF ANY KIND, EXPRESS OR IMPLIED, INCLUDING BUT NOT LIMITED TO THE WARRANTIES OF MERCHANTABILITY, FITNESS FOR A PARTICULAR PURPOSE AND NONINFRINGEMENT. IN NO EVENT SHALL THE FREE SOFTWARE FOUNDATION BE LIABLE FOR ANY CLAIM, DAMAGES OR OTHER LIABILITY, WHETHER IN AN ACTION OF CONTRACT, TORT OR OTHERWISE, ARISING FROM, OUT OF OR IN CONNECTION WITH THE SOFTWARE OR THE USE OR OTHER DEALINGS IN THE SOFTWARE.

Except as contained in this notice, the name of the Free Software Foundation shall not be used in advertising or otherwise to promote the sale, use or other dealings in this Software without prior written authorization from the Free Software Foundation.

 ----------------------------------------

Code and supporting documentation (c) Copyright 1990 1991 Tektronix, Inc. All Rights Reserved

This file is a component of an X Window System-specific implementation

of Xcms based on the TekColor Color Management System. TekColor is a trademark of Tektronix, Inc. The term "TekHVC" designates a particular color space that is the subject of U.S. Patent No. 4,985,853 (equivalent foreign patents pending). Permission is hereby granted to use, copy, modify, sell, and otherwise distribute this software and its documentation for any purpose and without fee, provided that:

- 1. This copyright, permission, and disclaimer notice is reproduced in all copies of this software and any modification thereof and in supporting documentation;
- 2. Any color-handling application which displays TekHVC color cooordinates identifies these as TekHVC color coordinates in any interface that displays these coordinates and in any associated documentation;
- 3. The term "TekHVC" is always used, and is only used, in association with the mathematical derivations of the TekHVC Color Space, including those provided in this file and any equivalent pathways and mathematical derivations, regardless of digital (e.g., floating point

or integer) representation.

Tektronix makes no representation about the suitability of this software for any purpose. It is provided "as is" and with all faults.

TEKTRONIX DISCLAIMS ALL WARRANTIES APPLICABLE TO THIS SOFTWARE, INCLUDING THE IMPLIED WARRANTIES OF MERCHANTABILITY AND FITNESS FOR A PARTICULAR PURPOSE. IN NO EVENT SHALL TEKTRONIX BE LIABLE FOR ANY SPECIAL, INDIRECT OR CONSEQUENTIAL DAMAGES OR ANY DAMAGES WHATSOEVER RESULTING FROM LOSS OF USE, DATA, OR PROFITS, WHETHER IN AN ACTION OF CONTRACT, NEGLIGENCE, OR OTHER TORTIOUS ACTION, ARISING OUT OF OR IN CONNECTION WITH THE USE OR THE PERFORMANCE OF THIS SOFTWARE.

 ----------------------------------------

(c) Copyright 1995 FUJITSU LIMITED This is source code modified by FUJITSU LIMITED under the Joint Development Agreement for the CDE/Motif PST.

 ----------------------------------------

Copyright 1992 by Oki Technosystems Laboratory, Inc. Copyright 1992 by Fuji Xerox Co., Ltd.

Permission to use, copy, modify, distribute, and sell this software and its documentation for any purpose is hereby granted without fee, provided that the above copyright notice appear in all copies and that both that copyright notice and this permission notice appear in supporting documentation, and that the name of Oki Technosystems Laboratory and Fuji Xerox not be used in advertising or publicity pertaining to distribution of the software without specific, written prior permission.

Oki Technosystems Laboratory and Fuji Xerox make no representations about the suitability of this software for any purpose. It is provided "as is" without express or implied warranty.

OKI TECHNOSYSTEMS LABORATORY AND FUJI XEROX DISCLAIM ALL WARRANTIES WITH REGARD TO THIS SOFTWARE, INCLUDING ALL IMPLIED WARRANTIES OF MERCHANTABILITY AND FITNESS, IN NO EVENT SHALL OKI TECHNOSYSTEMS LABORATORY AND FUJI XEROX BE LIABLE FOR ANY SPECIAL, INDIRECT OR CONSEQUENTIAL

 DAMAGES OR ANY DAMAGES WHATSOEVER RESULTING FROM LOSS OF USE, DATA OR PROFITS, WHETHER IN AN ACTION OF CONTRACT, NEGLIGENCE OR OTHER TORTIOUS ACTION, ARISING OUT OF OR IN CONNECTION WITH THE USE OR PERFORMANCE OF THIS SOFTWARE.

 ----------------------------------------

Copyright 1990, 1991, 1992, 1993, 1994 by FUJITSU LIMITED

Permission to use, copy, modify, distribute, and sell this software and its documentation for any purpose is hereby granted without fee, provided that the above copyright notice appear in all copies and that both that copyright notice and this permission notice appear in supporting documentation, and that the name of FUJITSU LIMITED not be used in advertising or publicity pertaining to distribution of the software without specific, written prior permission. FUJITSU LIMITED makes no representations about the suitability of this software for any purpose. It is provided "as is" without express or implied warranty.

FUJITSU LIMITED DISCLAIM ALL WARRANTIES WITH REGARD TO THIS SOFTWARE, INCLUDING ALL IMPLIED WARRANTIES OF MERCHANTABILITY AND FITNESS, IN NO EVENT SHALL FUJITSU LIMITED BE LIABLE FOR ANY SPECIAL, INDIRECT OR CONSEQUENTIAL DAMAGES OR ANY DAMAGES WHATSOEVER RESULTING FROM LOSS OF USE, DATA OR PROFITS, WHETHER IN AN ACTION OF CONTRACT, NEGLIGENCE OR OTHER TORTIOUS ACTION, ARISING OUT OF OR IN CONNECTION WITH THE USE OR PERFORMANCE OF THIS SOFTWARE.

 ----------------------------------------

Copyright 1990, 1991 by OMRON Corporation

Permission to use, copy, modify, distribute, and sell this software and its documentation for any purpose is hereby granted without fee, provided that the above copyright notice appear in all copies and that both that copyright notice and this permission notice appear in supporting documentation, and that the name OMRON not be used in advertising or publicity pertaining to distribution of the software without specific, written prior permission. OMRON makes no representations about the suitability of this software for any purpose. It is provided "as is" without express or implied warranty.

OMRON DISCLAIMS ALL WARRANTIES WITH REGARD TO THIS SOFTWARE, INCLUDING ALL IMPLIED WARRANTIES OF MERCHANTABILITY AND FITNESS, IN NO EVENT SHALL OMRON BE LIABLE FOR ANY SPECIAL, INDIRECT OR CONSEQUENTIAL DAMAGES OR ANY DAMAGES WHATSOEVER RESULTING FROM LOSS OF USE, DATA OR PROFITS, WHETHER IN AN ACTION OF CONTRACT, NEGLIGENCE OR OTHER TORTUOUS ACTION, ARISING OUT OF OR IN CONNECTION WITH THE USE OR PERFORMANCE OF THIS SOFTWARE.

 ----------------------------------------

Copyright 1985, 1986, 1987, 1988, 1989, 1990, 1991 by Digital Equipment Corporation

Portions Copyright 1990, 1991 by Tektronix, Inc

Rewritten for X.org by Chris Lee <clee@freedesktop.org>

Permission to use, copy, modify, distribute, and sell this documentation for any purpose and without fee is hereby granted, provided that the above copyright notice and this permission notice appear in all copies. Chris Lee makes no representations about the suitability for any purpose of the information in this document. It is provided  $\iota$  as-is" without

express or implied warranty.

 ----------------------------------------

Copyright 1993 by Digital Equipment Corporation, Maynard, Massachusetts, Copyright 1994 by FUJITSU LIMITED Copyright 1994 by Sony Corporation

#### All Rights Reserved

Permission to use, copy, modify, and distribute this software and its documentation for any purpose and without fee is hereby granted, provided that the above copyright notice appear in all copies and that both that copyright notice and this permission notice appear in supporting documentation, and that the names of Digital, FUJITSU LIMITED and Sony Corporation not be used in advertising or publicity pertaining to distribution of the software without specific, written prior permission.

DIGITAL, FUJITSU LIMITED AND SONY CORPORATION DISCLAIMS ALL WARRANTIES WITH REGARD TO THIS SOFTWARE, INCLUDING ALL IMPLIED WARRANTIES OF MERCHANTABILITY AND FITNESS, IN NO EVENT SHALL DIGITAL, FUJITSU LIMITED AND SONY CORPORATION BE LIABLE FOR ANY SPECIAL, INDIRECT OR CONSEQUENTIAL DAMAGES OR ANY DAMAGES WHATSOEVER RESULTING FROM LOSS OF USE, DATA OR PROFITS, WHETHER IN AN ACTION OF CONTRACT, NEGLIGENCE OR OTHER TORTIOUS ACTION, ARISING OUT OF OR IN CONNECTION WITH THE USE OR PERFORMANCE OF THIS SOFTWARE.

 ----------------------------------------

Copyright 1991 by the Open Software Foundation

Permission to use, copy, modify, distribute, and sell this software and its documentation for any purpose is hereby granted without fee, provided that the above copyright notice appear in all copies and that both that copyright notice and this permission notice appear in supporting documentation, and that the name of Open Software Foundation not be used in advertising or publicity pertaining to distribution of the software without specific, written prior permission. Open Software Foundation makes no representations about the suitability of this software for any purpose. It is provided "as is" without express or implied warranty.

OPEN SOFTWARE FOUNDATION DISCLAIMS ALL WARRANTIES WITH REGARD TO THIS SOFTWARE, INCLUDING ALL IMPLIED WARRANTIES OF MERCHANTABILITY AND FITNESS, IN NO EVENT SHALL OPEN SOFTWARE FOUNDATIONN BE LIABLE FOR ANY SPECIAL, INDIRECT OR CONSEQUENTIAL DAMAGES OR ANY DAMAGES WHATSOEVER RESULTING FROM LOSS OF USE, DATA OR PROFITS, WHETHER IN AN ACTION OF CONTRACT, NEGLIGENCE OR OTHER TORTIOUS ACTION, ARISING OUT OF

### OR IN CONNECTION WITH THE USE OR PERFORMANCE OF THIS SOFTWARE.

 ----------------------------------------

Copyright 1990, 1991, 1992,1993, 1994 by FUJITSU LIMITED Copyright 1993, 1994 by Sony Corporation

Permission to use, copy, modify, distribute, and sell this software and its documentation for any purpose is hereby granted without fee, provided that the above copyright notice appear in all copies and that both that copyright notice and this permission notice appear in supporting documentation, and that the name of FUJITSU LIMITED and Sony Corporation not be used in advertising or publicity pertaining to distribution of the software without specific, written prior permission. FUJITSU LIMITED and Sony Corporation makes no representations about the suitability of this software for any purpose. It is provided "as is" without express or implied warranty.

FUJITSU LIMITED AND SONY CORPORATION DISCLAIMS ALL WARRANTIES WITH REGARD TO THIS SOFTWARE, INCLUDING ALL IMPLIED WARRANTIES OF MERCHANTABILITY AND FITNESS, IN NO EVENT SHALL FUJITSU LIMITED OR SONY CORPORATION BE LIABLE FOR ANY SPECIAL, INDIRECT OR CONSEQUENTIAL DAMAGES OR ANY DAMAGES WHATSOEVER RESULTING FROM LOSS OF USE, DATA OR PROFITS, WHETHER IN AN ACTION OF CONTRACT, NEGLIGENCE OR OTHER TORTIOUS ACTION, ARISING OUT OF OR IN CONNECTION WITH THE USE OR PERFORMANCE OF THIS SOFTWARE.

 ----------------------------------------

Copyright (c) 1993, 1995 by Silicon Graphics Computer Systems, Inc.

Permission to use, copy, modify, and distribute this software and its documentation for any purpose and without fee is hereby granted, provided that the above copyright notice appear in all copies and that both that copyright notice and this permission notice appear in supporting documentation, and that the name of Silicon Graphics not be used in advertising or publicity pertaining to distribution of the software without specific prior written permission. Silicon Graphics makes no representation about the suitability of this software for any purpose. It is provided "as is" without any express or implied warranty.

SILICON GRAPHICS DISCLAIMS ALL WARRANTIES WITH REGARD TO THIS SOFTWARE, INCLUDING ALL IMPLIED WARRANTIES OF MERCHANTABILITY AND FITNESS FOR A PARTICULAR PURPOSE. IN NO EVENT SHALL SILICON GRAPHICS BE LIABLE FOR ANY SPECIAL, INDIRECT OR CONSEQUENTIAL

DAMAGES OR ANY DAMAGES WHATSOEVER RESULTING FROM LOSS OF USE, DATA OR PROFITS, WHETHER IN AN ACTION OF CONTRACT, NEGLIGENCE OR OTHER TORTIOUS ACTION, ARISING OUT OF OR IN CONNECTION WITH THE USE OR PERFORMANCE OF THIS SOFTWARE.

 ----------------------------------------

Copyright 1991, 1992, 1993, 1994 by FUJITSU LIMITED Copyright 1993 by Digital Equipment Corporation

Permission to use, copy, modify, distribute, and sell this software and its documentation for any purpose is hereby granted without fee, provided that the above copyright notice appear in all copies and that both that copyright notice and this permission notice appear in supporting documentation, and that the name of FUJITSU LIMITED and Digital Equipment Corporation not be used in advertising or publicity pertaining to distribution of the software without specific, written prior permission. FUJITSU LIMITED and Digital Equipment Corporation makes no representations about the suitability of this software for any purpose. It is provided "as is" without express or implied warranty.

## FUJITSU LIMITED AND DIGITAL EQUIPMENT

CORPORATION DISCLAIM ALL

WARRANTIES WITH REGARD TO THIS SOFTWARE, INCLUDING ALL IMPLIED WARRANTIES OF MERCHANTABILITY AND FITNESS, IN NO EVENT SHALL FUJITSU LIMITED AND DIGITAL EQUIPMENT CORPORATION BE LIABLE FOR ANY SPECIAL, INDIRECT OR CONSEQUENTIAL DAMAGES OR ANY DAMAGES WHATSOEVER RESULTING FROM LOSS OF USE, DATA OR PROFITS, WHETHER IN AN ACTION OF CONTRACT, NEGLIGENCE OR OTHER TORTIOUS ACTION, ARISING OUT OF OR IN CONNECTION WITH THE USE OR PERFORMANCE OF THIS SOFTWARE.

 ----------------------------------------

Copyright 1992, 1993 by FUJITSU LIMITED Copyright 1993 by Fujitsu Open Systems Solutions, Inc. Copyright 1994 by Sony Corporation

Permission to use, copy, modify, distribute and sell this software and its documentation for any purpose is hereby granted without fee, provided that the above copyright notice appear in all copies and that both that copyright notice and this permission notice appear in supporting documentation, and that the name of FUJITSU LIMITED, Fujitsu

 Open Systems Solutions, Inc. and Sony Corporation not be used in advertising or publicity pertaining to distribution of the software without specific, written prior permission. FUJITSU LIMITED, Fujitsu Open Systems Solutions, Inc. and Sony Corporation make no representations about the suitability of this software for any purpose. It is provided "as is" without express or implied warranty.

FUJITSU LIMITED, FUJITSU OPEN SYSTEMS SOLUTIONS, INC. AND SONY CORPORATION DISCLAIM ALL WARRANTIES WITH REGARD TO THIS SOFTWARE, INCLUDING ALL IMPLIED WARRANTIES OF MERCHANTABILITY AND FITNESS, IN NO EVENT SHALL FUJITSU OPEN SYSTEMS SOLUTIONS, INC., FUJITSU LIMITED AND SONY CORPORATION BE LIABLE FOR ANY SPECIAL, INDIRECT OR CONSEQUENTIAL DAMAGES OR ANY DAMAGES WHATSOEVER RESULTING FROM LOSS OF USE, DATA OR PROFITS, WHETHER IN AN ACTION OF CONTRACT, NEGLIGENCE OR OTHER TORTIOUS ACTION, ARISING OUT OF OR IN CONNECTION WITH THE USE OR PERFORMANCE OF THIS SOFTWARE.

 ----------------------------------------

Copyright 1987, 1988, 1990, 1993 by Digital Equipment Corporation, Maynard, Massachusetts,

All Rights Reserved

Permission to use, copy, modify, and distribute this software and its documentation for any purpose and without fee is hereby granted, provided that the above copyright notice appear in all copies and that both that copyright notice and this permission notice appear in supporting documentation, and that the name of Digital not be used in advertising or publicity pertaining to distribution of the software without specific, written prior permission.

DIGITAL DISCLAIMS ALL WARRANTIES WITH REGARD TO THIS SOFTWARE, INCLUDING ALL IMPLIED WARRANTIES OF MERCHANTABILITY AND FITNESS, IN NO EVENT SHALL DIGITAL BE LIABLE FOR ANY SPECIAL, INDIRECT OR CONSEQUENTIAL DAMAGES OR ANY DAMAGES WHATSOEVER RESULTING FROM LOSS OF USE, DATA OR PROFITS, WHETHER IN AN ACTION OF CONTRACT, NEGLIGENCE OR OTHER TORTIOUS ACTION, ARISING OUT OF OR IN CONNECTION WITH THE USE OR PERFORMANCE OF THIS **SOFTWARE** 

 ----------------------------------------

Copyright 1993 by SunSoft, Inc. Copyright 1999-2000 by Bruno Haible

Permission to use, copy, modify, distribute, and sell this software and its documentation for any purpose is hereby granted without fee, provided that the above copyright notice appear in all copies and that both that copyright notice and this permission notice appear in supporting documentation, and that the names of SunSoft, Inc. and Bruno Haible not be used in advertising or publicity pertaining to distribution of the software without specific, written prior permission. SunSoft, Inc. and Bruno Haible make no representations about the suitability of this software for any purpose. It is provided "as is" without express or implied warranty.

SunSoft Inc. AND Bruno Haible DISCLAIM ALL WARRANTIES WITH REGARD TO THIS SOFTWARE, INCLUDING ALL IMPLIED WARRANTIES OF MERCHANTABILITY AND FITNESS, IN NO EVENT SHALL SunSoft, Inc. OR Bruno Haible BE LIABLE FOR ANY SPECIAL, INDIRECT OR CONSEQUENTIAL DAMAGES OR ANY DAMAGES WHATSOEVER RESULTING FROM LOSS OF USE, DATA OR PROFITS, WHETHER IN AN ACTION OF CONTRACT, NEGLIGENCE OR OTHER TORTIOUS ACTION, ARISING OUT OF OR IN CONNECTION WITH THE USE OR PERFORMANCE OF THIS SOFTWARE.

 ----------------------------------------

Copyright 1991 by the Open Software Foundation Copyright 1993 by the TOSHIBA Corp.

Permission to use, copy, modify, distribute, and sell this software and its documentation for any purpose is hereby granted without fee, provided that the above copyright notice appear in all copies and that both that copyright notice and this permission notice appear in supporting documentation, and that the names of Open Software Foundation and TOSHIBA not be used in advertising or publicity pertaining to distribution of the software without specific, written prior permission. Open Software Foundation and TOSHIBA make no representations about the suitability of this software for any purpose. It is provided "as is" without express or implied warranty.

OPEN SOFTWARE FOUNDATION AND TOSHIBA DISCLAIM ALL WARRANTIES WITH REGARD TO THIS SOFTWARE, INCLUDING ALL IMPLIED WARRANTIES OF MERCHANTABILITY AND FITNESS, IN NO EVENT SHALL OPEN SOFTWARE FOUNDATIONN OR TOSHIBA BE LIABLE FOR ANY SPECIAL, INDIRECT OR CONSEQUENTIAL DAMAGES OR ANY DAMAGES WHATSOEVER RESULTING FROM LOSS OF USE, DATA OR PROFITS, WHETHER IN AN ACTION OF CONTRACT, NEGLIGENCE OR OTHER TORTIOUS ACTION, ARISING OUT OF OR IN CONNECTION WITH THE USE OR PERFORMANCE OF THIS SOFTWARE.

 ----------------------------------------

Copyright 1988 by Wyse Technology, Inc., San Jose, Ca.,

All Rights Reserved

Permission to use, copy, modify, and distribute this software and its documentation for any purpose and without fee is hereby granted, provided that the above copyright notice appear in all copies and that both that copyright notice and this permission notice appear in supporting documentation, and that the name Wyse not be used in advertising or publicity pertaining to distribution of the software without specific, written prior permission.

WYSE DISCLAIMS ALL WARRANTIES WITH REGARD TO THIS SOFTWARE, INCLUDING ALL IMPLIED WARRANTIES OF MERCHANTABILITY AND FITNESS, IN NO EVENT SHALL DIGITAL BE LIABLE FOR ANY SPECIAL, INDIRECT OR CONSEQUENTIAL DAMAGES OR ANY DAMAGES WHATSOEVER RESULTING FROM LOSS OF USE, DATA OR PROFITS, WHETHER IN AN ACTION OF CONTRACT, NEGLIGENCE OR OTHER TORTIOUS ACTION, ARISING OUT OF OR IN CONNECTION WITH THE USE OR PERFORMANCE OF THIS SOFTWARE.

 ----------------------------------------

Copyright 1991 by the Open Software Foundation Copyright 1993, 1994 by the Sony Corporation

Permission to use, copy, modify, distribute, and sell this software and its documentation for any purpose is hereby granted without fee, provided that the above copyright notice appear in all copies and that both that copyright notice and this permission notice appear in supporting documentation, and that the names of Open Software Foundation and Sony Corporation not be used in advertising or publicity pertaining to distribution of the software without specific, written prior permission. Open Software Foundation and Sony Corporation make no representations about the suitability of this software for any purpose. It is provided "as is" without express or implied warranty.

OPEN SOFTWARE FOUNDATION AND SONY CORPORATION DISCLAIM ALL WARRANTIES WITH REGARD TO THIS SOFTWARE, INCLUDING ALL IMPLIED WARRANTIES OF MERCHANTABILITY AND FITNESS, IN NO EVENT SHALL OPEN SOFTWARE FOUNDATIONN OR SONY CORPORATION BE LIABLE FOR ANY SPECIAL, INDIRECT OR CONSEQUENTIAL DAMAGES OR ANY DAMAGES WHATSOEVER RESULTING FROM LOSS OF USE, DATA OR PROFITS, WHETHER IN AN ACTION OF CONTRACT, NEGLIGENCE OR OTHER TORTIOUS ACTION, ARISING OUT OF OR IN CONNECTION WITH THE USE OR PERFORMANCE OF THIS SOFTWARE.

 ----------------------------------------

Copyright 1992, 1993 by FUJITSU

### LIMITED

Copyright 1993 by Fujitsu Open Systems Solutions, Inc.

Permission to use, copy, modify, distribute and sell this software and its documentation for any purpose is hereby granted without fee, provided that the above copyright notice appear in all copies and that both that copyright notice and this permission notice appear in supporting documentation, and that the name of FUJITSU LIMITED and Fujitsu Open Systems Solutions, Inc. not be used in advertising or publicity pertaining to distribution of the software without specific, written prior permission.

FUJITSU LIMITED and Fujitsu Open Systems Solutions, Inc. makes no representations about the suitability of this software for any purpose. It is provided "as is" without express or implied warranty.

## FUJITSU LIMITED AND FUJITSU OPEN SYSTEMS SOLUTIONS, INC. DISCLAIMS ALL WARRANTIES WITH REGARD TO THIS SOFTWARE, INCLUDING ALL IMPLIED WARRANTIES OF MERCHANTABILITY AND FITNESS, IN NO EVENT SHALL FUJITSU OPEN SYSTEMS SOLUTIONS, INC. AND

FUJITSU LIMITED BE LIABLE FOR ANY SPECIAL, INDIRECT

OR CONSEQUENTIAL DAMAGES OR ANY DAMAGES WHATSOEVER RESULTING FROM LOSS OF USE, DATA OR PROFITS, WHETHER IN AN ACTION OF CONTRACT, NEGLIGENCE OR OTHER TORTIOUS ACTION, ARISING OUT OF OR IN CONNECTION WITH THE USE OR PERFORMANCE OF THIS SOFTWARE.

 ----------------------------------------

Copyright 1993, 1994 by Sony Corporation

Permission to use, copy, modify, distribute, and sell this software and its documentation for any purpose is hereby granted without fee, provided that the above copyright notice appear in all copies and that both that copyright notice and this permission notice appear in supporting documentation, and that the name of Sony Corporation not be used in advertising or publicity pertaining to distribution of the software without specific, written prior permission. Sony Corporation makes no representations about the suitability of this software for any purpose. It is provided "as is" without express or implied warranty.

### SONY

 CORPORATION DISCLAIMS ALL WARRANTIES WITH REGARD TO THIS SOFTWARE, INCLUDING ALL IMPLIED WARRANTIES OF MERCHANTABILITY AND FITNESS, IN NO EVENT SHALL SONY CORPORATION BE LIABLE FOR ANY SPECIAL, INDIRECT OR CONSEQUENTIAL DAMAGES OR ANY DAMAGES WHATSOEVER RESULTING FROM LOSS OF USE, DATA OR PROFITS, WHETHER IN AN ACTION OF CONTRACT, NEGLIGENCE OR OTHER TORTIOUS ACTION, ARISING OUT OF OR IN CONNECTION WITH THE USE OR PERFORMANCE OF THIS SOFTWARE.

 ----------------------------------------

Copyright 1986, 1998 The Open Group Copyright (c) 2000 The XFree86 Project, Inc.

Permission to use, copy, modify, distribute, and sell this software and its documentation for any purpose is hereby granted without fee, provided that the above copyright notice appear in all copies and that both that copyright notice and this permission notice appear in supporting documentation.

The above copyright notice and this permission notice shall be included in all copies or substantial portions of the Software.

THE SOFTWARE IS PROVIDED "AS IS", WITHOUT WARRANTY OF ANY KIND, EXPRESS OR IMPLIED, INCLUDING BUT NOT LIMITED TO THE WARRANTIES OF MERCHANTABILITY, FITNESS FOR A PARTICULAR PURPOSE AND NONINFRINGEMENT. IN NO EVENT SHALL THE X CONSORTIUM OR THE XFREE86 PROJECT BE LIABLE FOR ANY CLAIM, DAMAGES OR OTHER LIABILITY, WHETHER IN AN ACTION OF CONTRACT, TORT OR OTHERWISE, ARISING FROM, OUT OF OR IN CONNECTION WITH THE SOFTWARE OR THE USE OR OTHER DEALINGS IN THE SOFTWARE.

Except as contained in this notice, the name of the X Consortium or of the XFree86 Project shall not be used in advertising or otherwise to promote the sale, use or other dealings in this Software without prior written authorization from the X Consortium and the XFree86 Project.

 ----------------------------------------

Copyright 1990, 1991 by OMRON Corporation, NTT Software Corporation, and Nippon Telegraph and Telephone Corporation Copyright 1991 by the Open Software Foundation Copyright 1993 by the FUJITSU LIMITED

Permission to use, copy, modify, distribute, and sell this software and its documentation for any purpose is hereby granted without fee, provided that the above copyright notice appear in all copies and that both that copyright notice and this permission notice appear in supporting documentation, and that the names of OMRON, NTT Software, NTT, and Open Software Foundation not be used in advertising or publicity pertaining to distribution of the software without specific, written prior permission, OMRON, NTT Software, NTT, and Open Software Foundation make no representations about the suitability of this software for any purpose. It is provided "as is" without express or implied warranty.

OMRON, NTT SOFTWARE, NTT, AND OPEN SOFTWARE FOUNDATION DISCLAIM ALL WARRANTIES WITH REGARD TO THIS SOFTWARE, INCLUDING ALL IMPLIED WARRANTIES OF MERCHANTABILITY AND FITNESS, IN NO EVENT SHALL OMRON, NTT SOFTWARE, NTT, OR OPEN SOFTWARE FOUNDATION BE LIABLE FOR ANY SPECIAL,

 INDIRECT OR CONSEQUENTIAL DAMAGES OR ANY DAMAGES WHATSOEVER RESULTING FROM LOSS OF USE, DATA OR PROFITS, WHETHER IN AN ACTION OF CONTRACT, NEGLIGENCE OR OTHER TORTIOUS ACTION, ARISING OUT OF OR IN CONNECTION WITH THE USE OR PERFORMANCE OF THIS SOFTWARE.

 ----------------------------------------

Copyright 1988 by Wyse Technology, Inc., San Jose, Ca, Copyright 1987 by Digital Equipment Corporation, Maynard, Massachusetts,

All Rights Reserved

Permission to use, copy, modify, and distribute this software and its documentation for any purpose and without fee is hereby granted, provided that the above copyright notice appear in all copies and that both that copyright notice and this permission notice appear in supporting documentation, and that the name Digital not be used in advertising or publicity pertaining to distribution of the software without specific, written prior permission.

DIGITAL AND WYSE DISCLAIM ALL WARRANTIES WITH REGARD TO THIS SOFTWARE, INCLUDING

 ALL IMPLIED WARRANTIES OF MERCHANTABILITY AND FITNESS, IN NO EVENT SHALL DIGITAL OR WYSE BE LIABLE FOR ANY SPECIAL, INDIRECT OR CONSEQUENTIAL DAMAGES OR ANY DAMAGES WHATSOEVER RESULTING FROM LOSS OF USE, DATA OR PROFITS, WHETHER IN AN ACTION OF CONTRACT, NEGLIGENCE OR OTHER TORTIOUS ACTION, ARISING OUT OF OR IN CONNECTION WITH THE USE OR PERFORMANCE OF THIS SOFTWARE.

 ----------------------------------------

Copyright 1991, 1992 by Fuji Xerox Co., Ltd. Copyright 1992, 1993, 1994 by FUJITSU LIMITED

Permission to use, copy, modify, distribute, and sell this software and its documentation for any purpose is hereby granted without fee, provided that the above copyright notice appear in all copies and that both that copyright notice and this permission notice appear in supporting documentation, and that the name of Fuji Xerox, FUJITSU LIMITED not be used in advertising or publicity pertaining to distribution of the software without specific, written prior

permission. Fuji Xerox, FUJITSU LIMITED make no representations about the suitability of this software for any purpose. It is provided "as is" without express or implied warranty.

FUJI XEROX, FUJITSU LIMITED DISCLAIM ALL WARRANTIES WITH REGARD TO THIS SOFTWARE, INCLUDING ALL IMPLIED WARRANTIES OF MERCHANTABILITY AND FITNESS, IN NO EVENT SHALL FUJI XEROX, FUJITSU LIMITED BE LIABLE FOR ANY SPECIAL, INDIRECT OR CONSEQUENTIAL DAMAGES OR ANY DAMAGES WHATSOEVER RESULTING FROM LOSS OF USE, DATA OR PROFITS, WHETHER IN AN ACTION OF CONTRACT, NEGLIGENCE OR OTHER TORTIOUS ACTION, ARISING OUT OF OR IN CONNECTION WITH THE USE OR PERFORMANCE OF THIS SOFTWARE.

 ----------------------------------------

Copyright 2006 Josh Triplett

Permission is hereby granted, free of charge, to any person obtaining a copy of this software and associated documentation files (the "Software"), to deal in the Software without restriction, including without limitation the rights to use, copy, modify, merge, publish, distribute, sublicense, and/or sell copies of the Software, and to permit persons to whom the Software is furnished to do so, subject to the following conditions:

The above copyright notice and this permission notice shall be included in all copies or substantial portions of the Software.

THE SOFTWARE IS PROVIDED "AS IS", WITHOUT WARRANTY OF ANY KIND, EXPRESS OR IMPLIED, INCLUDING BUT NOT LIMITED TO THE WARRANTIES OF MERCHANTABILITY, FITNESS FOR A PARTICULAR PURPOSE AND NONINFRINGEMENT. IN NO EVENT SHALL THE X CONSORTIUM BE LIABLE FOR ANY CLAIM, DAMAGES OR OTHER LIABILITY, WHETHER IN AN ACTION OF CONTRACT, TORT OR OTHERWISE, ARISING FROM, OUT OF OR IN CONNECTION WITH THE SOFTWARE OR THE USE OR OTHER DEALINGS IN THE SOFTWARE.

 ----------------------------------------

(c) Copyright 1996 by Sebastien Marineau and Holger Veit <marineau@genie.uottawa.ca> <Holger.Veit@gmd.de>

Permission is hereby granted, free of charge, to any person obtaining a copy of this software and associated documentation files (the "Software"), to deal in the Software without restriction, including without limitation the rights to use, copy, modify, merge, publish, distribute, sublicense, and/or sell copies of the Software, and to permit persons to whom the Software is furnished to do so, subject to the following conditions:

The above copyright notice and this permission notice shall be included in all copies or substantial portions of the Software.

THE SOFTWARE IS PROVIDED "AS IS", WITHOUT WARRANTY OF ANY KIND, EXPRESS OR IMPLIED, INCLUDING BUT NOT LIMITED TO THE WARRANTIES OF MERCHANTABILITY, FITNESS FOR A PARTICULAR PURPOSE AND NONINFRINGEMENT. IN NO EVENT SHALL HOLGER VEIT BE LIABLE FOR ANY CLAIM, DAMAGES OR OTHER LIABILITY, WHETHER IN AN ACTION OF CONTRACT, TORT OR OTHERWISE, ARISING FROM, OUT OF OR IN CONNECTION WITH THE SOFTWARE OR THE USE OR OTHER DEALINGS IN THE SOFTWARE.

Except as contained in this notice, the name of Sebastien Marineau or Holger Veit shall not be used in advertising or otherwise to promote the sale, use or other dealings in this Software without prior written authorization from Holger Veit or Sebastien Marineau.

 ----------------------------------------

Copyright 1990, 1991 by OMRON Corporation, NTT Software Corporation, and Nippon Telegraph and Telephone Corporation Copyright 1991 by the Open Software Foundation Copyright 1993 by the TOSHIBA Corp. Copyright 1993, 1994 by Sony Corporation Copyright 1993, 1994 by the FUJITSU LIMITED

Permission to use, copy, modify, distribute, and sell this software and its documentation for any purpose is hereby granted without fee, provided that the above copyright notice appear in all copies and that both that copyright notice and this permission notice appear in supporting documentation, and that the names of OMRON, NTT Software, NTT, Open Software Foundation, and Sony Corporation not be used in advertising or publicity pertaining to distribution of the software without specific, written

 prior permission. OMRON, NTT Software, NTT, Open Software Foundation, and Sony Corporation make no representations about the suitability of this software for any purpose. It is provided "as is" without express or implied warranty.

OMRON, NTT SOFTWARE, NTT, OPEN SOFTWARE FOUNDATION, AND SONY CORPORATION DISCLAIM ALL WARRANTIES WITH REGARD TO THIS SOFTWARE, INCLUDING ALL IMPLIED WARRANTIES OF MERCHANTABILITY AND FITNESS, IN NO EVENT SHALL OMRON, NTT SOFTWARE, NTT, OPEN SOFTWARE FOUNDATION, OR SONY CORPORATION BE LIABLE FOR ANY SPECIAL, INDIRECT OR CONSEQUENTIAL DAMAGES OR

ANY DAMAGES WHATSOEVER RESULTING FROM LOSS OF USE, DATA OR PROFITS, WHETHER IN AN ACTION OF CONTRACT, NEGLIGENCE OR OTHER TORTIOUS ACTION, ARISING OUT OF OR IN CONNECTION WITH THE USE OR PERFORMANCE OF THIS SOFTWARE.

 ----------------------------------------

Copyright 2000 by Bruno Haible

Permission to use, copy, modify, distribute, and sell this software and its documentation for any purpose is hereby granted without fee, provided that the above copyright notice appear in all copies and

that both that copyright notice and this permission notice appear in supporting documentation, and that the name of Bruno Haible not be used in advertising or publicity pertaining to distribution of the software without specific, written prior permission. Bruno Haible makes no representations about the suitability of this software for any purpose. It is provided "as is" without express or implied warranty.

Bruno Haible DISCLAIMS ALL WARRANTIES WITH REGARD TO THIS SOFTWARE, INCLUDING ALL IMPLIED WARRANTIES OF MERCHANTABILITY AND FITNESS, IN NO EVENT SHALL Bruno Haible BE LIABLE FOR ANY SPECIAL, INDIRECT OR CONSEQUENTIAL DAMAGES OR ANY DAMAGES WHATSOEVER RESULTING FROM LOSS OF USE, DATA OR PROFITS, WHETHER IN AN ACTION OF CONTRACT, NEGLIGENCE OR OTHER TORTIOUS ACTION, ARISING OUT OF OR IN CONNECTION WITH THE USE OR PERFORMANCE OF THIS SOFTWARE.

 ----------------------------------------

Copyright 2003 Keith Packard

Permission to use, copy, modify, distribute, and sell this software and its documentation for any purpose is hereby granted without fee, provided that the above copyright notice appear in all copies and that both that copyright notice and this permission notice appear in supporting documentation, and that the name of Keith Packard not be used in advertising or publicity pertaining to distribution of the software without specific, written prior permission. Keith Packard makes no representations about the suitability of this software for any purpose. It is provided "as is" without express or implied warranty.

KEITH PACKARD DISCLAIMS ALL WARRANTIES WITH REGARD TO THIS SOFTWARE, INCLUDING ALL IMPLIED WARRANTIES OF MERCHANTABILITY AND FITNESS, IN NO EVENT SHALL KEITH PACKARD BE LIABLE FOR ANY SPECIAL, INDIRECT OR CONSEQUENTIAL DAMAGES OR ANY DAMAGES WHATSOEVER RESULTING FROM LOSS OF USE, DATA OR PROFITS, WHETHER IN AN ACTION OF CONTRACT, NEGLIGENCE OR OTHER

## **TORTIOUS**  ACTION, ARISING OUT OF OR IN CONNECTION WITH THE USE OR PERFORMANCE OF THIS SOFTWARE.

 ----------------------------------------

Copyright (c) 2007-2009, Troy D. Hanson All rights reserved.

Redistribution and use in source and binary forms, with or without modification, are permitted provided that the following conditions are met:

Redistributions of source code must retain the above copyright notice, this list of conditions and the following disclaimer.

THIS SOFTWARE IS PROVIDED BY THE COPYRIGHT HOLDERS AND CONTRIBUTORS "AS IS" AND ANY EXPRESS OR IMPLIED WARRANTIES, INCLUDING, BUT NOT LIMITED TO, THE IMPLIED WARRANTIES OF MERCHANTABILITY AND FITNESS FOR A PARTICULAR PURPOSE ARE DISCLAIMED. IN NO EVENT SHALL THE COPYRIGHT OWNER OR CONTRIBUTORS BE LIABLE FOR ANY DIRECT, INDIRECT, INCIDENTAL, SPECIAL, EXEMPLARY, OR CONSEQUENTIAL DAMAGES (INCLUDING, BUT NOT LIMITED TO, PROCUREMENT OF SUBSTITUTE GOODS OR SERVICES; LOSS OF USE, DATA, OR PROFITS; OR BUSINESS INTERRUPTION) HOWEVER CAUSED AND ON ANY THEORY OF LIABILITY, WHETHER IN CONTRACT, STRICT LIABILITY, OR TORT (INCLUDING

NEGLIGENCE OR OTHERWISE) ARISING IN ANY WAY OUT OF THE USE OF THIS SOFTWARE, EVEN IF ADVISED OF THE POSSIBILITY OF SUCH DAMAGE.

 ----------------------------------------

Copyright 1992, 1993 by TOSHIBA Corp.

Permission to use, copy, modify, and distribute this software and its documentation for any purpose and without fee is hereby granted, provided that the above copyright notice appear in all copies and that both that copyright notice and this permission notice appear in supporting documentation, and that the name of TOSHIBA not be used in advertising or publicity pertaining to distribution of the software without specific, written prior permission. TOSHIBA make no representations about the suitability of this software for any purpose. It is provided "as is" without express or implied warranty.

TOSHIBA DISCLAIM ALL WARRANTIES WITH REGARD TO THIS SOFTWARE, INCLUDING ALL IMPLIED WARRANTIES OF MERCHANTABILITY AND FITNESS, IN NO EVENT SHALL TOSHIBA BE LIABLE FOR ANY SPECIAL, INDIRECT OR CONSEQUENTIAL DAMAGES OR ANY DAMAGES WHATSOEVER RESULTING FROM LOSS OF USE, DATA OR PROFITS, WHETHER IN AN ACTION OF CONTRACT, NEGLIGENCE OR OTHER TORTIOUS ACTION,

## ARISING OUT OF OR IN CONNECTION WITH THE USE OR PERFORMANCE OF THIS SOFTWARE.

 ----------------------------------------

Copyright IBM Corporation 1993

All Rights Reserved

License to use, copy, modify, and distribute this software and its documentation for any purpose and without fee is hereby granted, provided that the above copyright notice appear in all copies and that both that copyright notice and this permission notice appear in supporting documentation, and that the name of IBM not be used in advertising or publicity pertaining to distribution of the software without specific, written prior permission.

IBM DISCLAIMS ALL WARRANTIES WITH REGARD TO THIS SOFTWARE, INCLUDING ALL IMPLIED WARRANTIES OF MERCHANTABILITY, FITNESS, AND NONINFRINGEMENT OF THIRD PARTY RIGHTS, IN NO EVENT SHALL IBM BE LIABLE FOR ANY SPECIAL, INDIRECT OR CONSEQUENTIAL DAMAGES OR ANY DAMAGES WHATSOEVER RESULTING FROM LOSS OF USE, DATA OR PROFITS, WHETHER IN AN ACTION OF CONTRACT, NEGLIGENCE OR OTHER TORTIOUS ACTION, ARISING OUT OF OR IN CONNECTION WITH THE USE OR PERFORMANCE OF THIS SOFTWARE.

 ----------------------------------------

Copyright 1990, 1991 by OMRON Corporation, NTT Software Corporation, and Nippon Telegraph and Telephone Corporation

Permission to use, copy, modify, distribute, and sell this software and its documentation for any purpose is hereby granted without fee, provided that the above copyright notice appear in all copies and that both that copyright notice and this permission notice appear in supporting documentation, and that the names of OMRON, NTT Software, and NTT not be used in advertising or publicity pertaining to distribution of the software without specific, written prior permission. OMRON, NTT Software, and NTT make no representations about the suitability of this software for any purpose. It is provided "as is" without express or implied warranty.

OMRON, NTT SOFTWARE, AND NTT, DISCLAIM ALL WARRANTIES WITH REGARD TO THIS SOFTWARE, INCLUDING ALL IMPLIED WARRANTIES OF MERCHANTABILITY AND FITNESS, IN NO EVENT SHALL OMRON, NTT SOFTWARE, OR NTT, BE

LIABLE FOR ANY SPECIAL, INDIRECT OR CONSEQUENTIAL DAMAGES OR ANY DAMAGES WHATSOEVER RESULTING FROM LOSS OF USE, DATA OR PROFITS, WHETHER IN AN ACTION OF CONTRACT, NEGLIGENCE OR OTHER TORTIOUS ACTION, ARISING OUT OF OR IN CONNECTION WITH THE USE OR PERFORMANCE OF THIS SOFTWARE.

 ----------------------------------------

Copyright (c) 2008 Otto Moerbeek <otto@drijf.net>

Permission to use, copy, modify, and distribute this software for any purpose with or without fee is hereby granted, provided that the above copyright notice and this permission notice appear in all copies.

THE SOFTWARE IS PROVIDED "AS IS" AND THE AUTHOR DISCLAIMS ALL WARRANTIES WITH REGARD TO THIS SOFTWARE INCLUDING ALL IMPLIED WARRANTIES OF MERCHANTABILITY AND FITNESS. IN NO EVENT SHALL THE AUTHOR BE LIABLE FOR ANY SPECIAL, DIRECT, INDIRECT, OR CONSEQUENTIAL DAMAGES OR ANY DAMAGES WHATSOEVER RESULTING FROM LOSS OF USE, DATA OR PROFITS, WHETHER IN AN ACTION OF CONTRACT, NEGLIGENCE OR OTHER TORTIOUS ACTION, ARISING OUT OF OR IN CONNECTION WITH THE USE OR PERFORMANCE OF THIS SOFTWARE. This notice applies to the files in this directory. They are taken from the libiconv-1.1 package, which is covered by the LGPL license. The files in this directory have been placed under the following copyright, with permission from the Free Software Foundation.

Copyright (c) 1999-2000 Free Software Foundation, Inc.

Permission is hereby granted, free of charge, to any person obtaining a copy of this software and associated documentation files (the "Software"), to deal in the Software without restriction, including without limitation the rights to use, copy, modify, merge, publish, distribute, sublicense, and/or sell copies of the Software, and to permit persons to whom the Software is furnished to do so, subject to the following conditions:

The above copyright notice and this permission notice shall be included in all copies or substantial portions of the Software.

THE SOFTWARE IS PROVIDED "AS IS", WITHOUT WARRANTY OF ANY KIND, EXPRESS OR IMPLIED, INCLUDING BUT NOT LIMITED TO THE WARRANTIES OF MERCHANTABILITY,

FITNESS FOR A PARTICULAR PURPOSE AND NONINFRINGEMENT. IN NO EVENT SHALL THE FREE SOFTWARE FOUNDATION BE LIABLE FOR ANY CLAIM, DAMAGES OR OTHER LIABILITY, WHETHER IN AN ACTION OF CONTRACT, TORT OR OTHERWISE, ARISING FROM, OUT OF OR IN CONNECTION WITH THE SOFTWARE OR THE USE OR OTHER DEALINGS IN THE SOFTWARE.

Except as contained in this notice, the name of the Free Software Foundation

shall not be used in advertising or otherwise to promote the sale, use or other dealings in this Software without prior written authorization from the Free Software Foundation.

Notes:

1. This copyright applies only to the files in this directory, and not to the remaining files in libiconv.

2. The Free Software Foundation does not encourage the use of the above license for newly written software.

# **1.114 eudev 3.2.12**

## **1.114.1 Available under license :**

 GNU GENERAL PUBLIC LICENSE Version 2, June 1991

Copyright (C) 1989, 1991 Free Software Foundation, Inc., 51 Franklin Street, Fifth Floor, Boston, MA 02110-1301 USA Everyone is permitted to copy and distribute verbatim copies of this license document, but changing it is not allowed.

### Preamble

 The licenses for most software are designed to take away your freedom to share and change it. By contrast, the GNU General Public License is intended to guarantee your freedom to share and change free software--to make sure the software is free for all its users. This General Public License applies to most of the Free Software Foundation's software and to any other program whose authors commit to using it. (Some other Free Software Foundation software is covered by the GNU Lesser General Public License instead.) You can apply it to your programs, too.

 When we speak of free software, we are referring to freedom, not price. Our General Public Licenses are designed to make sure that you

have the freedom to distribute copies of free software (and charge for this service if you wish), that you receive source code or can get it if you want it, that you can change the software or use pieces of it

in new free programs; and that you know you can do these things. To protect your rights, we need to make restrictions that forbid anyone to deny you these rights or to ask you to surrender the rights.

These restrictions translate to certain responsibilities for you if you

distribute copies of the software, or if you modify it.

 For example, if you distribute copies of such a program, whether gratis or for a fee, you must give the recipients all the rights that you have. You must make sure that they, too, receive or can get the source code. And you must show them these terms so they know their rights.

We protect your rights with two steps: (1) copyright the software, and (2) offer you this license which gives you legal permission to copy, distribute

and/or modify the software.

 Also, for each author's protection and ours, we want to make certain that everyone understands that there is no warranty for this free software. If the software is modified by someone else and passed on, we want its recipients to know that what they have is not the original, so that any problems introduced by others will not reflect on the original authors' reputations.

 Finally, any free program is threatened constantly by software patents. We wish to avoid the danger that redistributors of a free program will individually obtain patent licenses, in effect making the program proprietary. To prevent this, we have made it clear that any patent must be licensed for everyone's free use or not licensed at all.

 The precise terms and conditions for copying, distribution and modification follow.

## GNU GENERAL PUBLIC LICENSE TERMS AND CONDITIONS FOR COPYING, DISTRIBUTION AND MODIFICATION

 0. This License applies to any program or other work which contains

a notice placed by the copyright holder saying it may be distributed under the terms of this General Public License. The "Program", below, refers to any such program or work, and a "work based on the Program" means either the Program or any derivative work under copyright law: that is to say, a work containing the Program or a portion of it, either verbatim or with modifications and/or translated into another language. (Hereinafter, translation is included without limitation in the term "modification".) Each licensee is addressed as "you".

Activities other than copying, distribution and modification are not covered by this License; they are outside its scope. The act of running the Program is not restricted, and the output from the Program is covered only if its contents constitute a work based on the Program (independent of having been made by running the Program).
Whether that is true depends on what the Program does.

 1. You may copy and distribute verbatim copies of the Program's

source code as you receive it, in any medium, provided that you conspicuously and appropriately publish on each copy an appropriate copyright notice and disclaimer of warranty; keep intact all the notices that refer to this License and to the absence of any warranty; and give any other recipients of the Program a copy of this License along with the Program.

You may charge a fee for the physical act of transferring a copy, and you may at your option offer warranty protection in exchange for a fee.

 2. You may modify your copy or copies of the Program or any portion of it, thus forming a work based on the Program, and copy and distribute such modifications or work under the terms of Section 1 above, provided that you also meet all of these conditions:

 a) You must cause the modified files to carry prominent notices stating that you changed the files and the date of any change.

 b) You must cause any work that you distribute or publish, that in whole

 or in part contains or is derived from the Program or any part thereof, to be licensed as a whole at no charge to all third parties under the terms of this License.

 c) If the modified program normally reads commands interactively when run, you must cause it, when started running for such interactive use in the most ordinary way, to print or display an announcement including an appropriate copyright notice and a notice that there is no warranty (or else, saying that you provide a warranty) and that users may redistribute the program under these conditions, and telling the user how to view a copy of this License. (Exception: if the Program itself is interactive but does not normally print such an announcement, your work based on the Program is not required to print an announcement.)

These requirements apply to the modified work as a whole. If identifiable sections of that work are not derived from the Program, and can be reasonably considered independent and separate works in themselves, then this License, and its terms, do not apply to those sections when you distribute them as separate works. But when you distribute the same sections as part of a whole which is a work based on the Program, the distribution of the whole must be on the terms of this License, whose permissions for other licensees extend to the

entire whole, and thus to each and every part regardless of who wrote it.

Thus, it is not the intent of this section to claim rights or contest your rights to work written entirely by you; rather, the intent is to exercise the right to control the distribution of derivative or collective works based on the Program.

In addition, mere aggregation of another work not based on the Program with the Program (or with a work based on the Program) on a volume of a storage or distribution medium does not bring the other work under the scope of this License.

 3. You may copy and distribute the Program (or a work based on it,

under Section 2) in object code or executable form under the terms of Sections 1 and 2 above provided that you also do one of the following:

 a) Accompany it with the complete corresponding machine-readable source code, which must be distributed under the terms of Sections 1 and 2 above on a medium customarily used for software interchange; or,

 b) Accompany it with a written offer, valid for at least three years, to give any third party, for a charge no more than your cost of physically performing source distribution, a complete machine-readable copy of the corresponding source code, to be distributed under the terms of Sections 1 and 2 above on a medium customarily used for software interchange; or,

 c) Accompany it with the information you received as to the offer to distribute corresponding source code. (This alternative is allowed only for noncommercial distribution and only if you received the program in object code or executable form with such

an offer, in accord with Subsection b above.)

The source code for a work means the preferred form of the work for making modifications to it. For an executable work, complete source code means all the source code for all modules it contains, plus any associated interface definition files, plus the scripts used to control compilation and installation of the executable. However, as a special exception, the source code distributed need not include anything that is normally distributed (in either source or binary form) with the major components (compiler, kernel, and so on) of the operating system on which the executable runs, unless that component itself accompanies the executable.

If distribution of executable or object code is made by offering access to copy from a designated place, then offering equivalent access to copy the source code from the same place counts as distribution of the source code, even though third parties are not compelled to copy the source along with the object code.

 4. You may not copy, modify, sublicense, or distribute the Program except as expressly provided under this License. Any attempt otherwise to copy, modify, sublicense or distribute the Program is void, and will automatically terminate your rights under this License. However, parties who have received copies, or rights, from you under this License will not have their licenses terminated so long as such parties remain in full compliance.

 5. You are not required to accept this License, since you have not signed it. However, nothing else grants you permission to modify or distribute the Program or its derivative works. These actions are prohibited by law if you do not accept this License. Therefore, by modifying or distributing the Program (or any work based on the Program), you indicate your acceptance of this License to do so, and all its terms and conditions for copying, distributing or modifying the Program or works based on it.

#### 6. Each

 time you redistribute the Program (or any work based on the Program), the recipient automatically receives a license from the original licensor to copy, distribute or modify the Program subject to these terms and conditions. You may not impose any further restrictions on the recipients' exercise of the rights granted herein. You are not responsible for enforcing compliance by third parties to this License.

 7. If, as a consequence of a court judgment or allegation of patent infringement or for any other reason (not limited to patent issues), conditions are imposed on you (whether by court order, agreement or otherwise) that contradict the conditions of this License, they do not excuse you from the conditions of this License. If you cannot distribute so as to satisfy simultaneously your obligations under this License and any other pertinent obligations, then as a consequence you may not distribute the Program at all. For example, if a patent license would not permit royalty-free redistribution of the Program by

all those who receive copies directly or indirectly through you, then the only way you could satisfy both it and this License would be to refrain entirely from distribution of the Program.

If any portion of this section is held invalid or unenforceable under any particular circumstance, the balance of the section is intended to apply and the section as a whole is intended to apply in other

#### circumstances.

It is not the purpose of this section to induce you to infringe any patents or other property right claims or to contest validity of any such claims; this section has the sole purpose of protecting the integrity of the free software distribution system, which is implemented by public license practices. Many people have made generous contributions to the wide range of software distributed through that system in reliance on consistent application of that system; it is up to the author/donor to decide if he or she is willing to distribute software through any other system and a licensee cannot

impose that choice.

This section is intended to make thoroughly clear what is believed to be a consequence of the rest of this License.

 8. If the distribution and/or use of the Program is restricted in certain countries either by patents or by copyrighted interfaces, the original copyright holder who places the Program under this License may add an explicit geographical distribution limitation excluding those countries, so that distribution is permitted only in or among countries not thus excluded. In such case, this License incorporates the limitation as if written in the body of this License.

 9. The Free Software Foundation may publish revised and/or new versions of the General Public License from time to time. Such new versions will be similar in spirit to the present version, but may differ in detail to address new problems or concerns.

Each version is given a distinguishing version number. If the Program specifies a version number of this License which applies to it and "any later version", you have the option of following the terms and conditions

either of that version or of any later version published by the Free Software Foundation. If the Program does not specify a version number of this License, you may choose any version ever published by the Free Software Foundation.

 10. If you wish to incorporate parts of the Program into other free programs whose distribution conditions are different, write to the author to ask for permission. For software which is copyrighted by the Free Software Foundation, write to the Free Software Foundation; we sometimes make exceptions for this. Our decision will be guided by the two goals of preserving the free status of all derivatives of our free software and of promoting the sharing and reuse of software generally.

 NO WARRANTY

 11. BECAUSE THE PROGRAM IS LICENSED FREE OF CHARGE, THERE IS NO WARRANTY FOR THE PROGRAM, TO THE EXTENT PERMITTED BY APPLICABLE LAW. EXCEPT WHEN

OTHERWISE STATED IN WRITING THE COPYRIGHT HOLDERS AND/OR OTHER PARTIES PROVIDE THE PROGRAM "AS IS" WITHOUT WARRANTY OF ANY KIND, EITHER EXPRESSED OR IMPLIED, INCLUDING, BUT NOT LIMITED TO, THE IMPLIED WARRANTIES OF MERCHANTABILITY AND FITNESS FOR A PARTICULAR PURPOSE. THE ENTIRE RISK AS TO THE QUALITY AND PERFORMANCE OF THE PROGRAM IS WITH YOU. SHOULD THE PROGRAM PROVE DEFECTIVE, YOU ASSUME THE COST OF ALL NECESSARY SERVICING, REPAIR OR CORRECTION.

 12. IN NO EVENT UNLESS REQUIRED BY APPLICABLE LAW OR AGREED TO IN WRITING WILL ANY COPYRIGHT HOLDER, OR ANY OTHER PARTY WHO MAY MODIFY AND/OR REDISTRIBUTE THE PROGRAM AS PERMITTED ABOVE, BE LIABLE TO YOU FOR DAMAGES, INCLUDING ANY GENERAL, SPECIAL, INCIDENTAL OR CONSEQUENTIAL DAMAGES ARISING OUT OF THE USE OR INABILITY TO USE THE PROGRAM (INCLUDING BUT NOT LIMITED TO LOSS OF DATA OR DATA BEING RENDERED INACCURATE OR LOSSES SUSTAINED BY YOU OR THIRD PARTIES OR A FAILURE OF THE PROGRAM TO OPERATE WITH ANY OTHER PROGRAMS), EVEN

 IF SUCH HOLDER OR OTHER PARTY HAS BEEN ADVISED OF THE POSSIBILITY OF SUCH DAMAGES.

#### END OF TERMS AND CONDITIONS

 How to Apply These Terms to Your New Programs

 If you develop a new program, and you want it to be of the greatest possible use to the public, the best way to achieve this is to make it free software which everyone can redistribute and change under these terms.

 To do so, attach the following notices to the program. It is safest to attach them to the start of each source file to most effectively convey the exclusion of warranty; and each file should have at least the "copyright" line and a pointer to where the full notice is found.

 <one line to give the program's name and a brief idea of what it does.> Copyright  $(C)$  <year > <name of author >

 This program is free software; you can redistribute it and/or modify it under the terms of the GNU General Public License as published by the Free Software Foundation; either version 2 of the License,

or

(at your option) any later version.

 This program is distributed in the hope that it will be useful, but WITHOUT ANY WARRANTY; without even the implied warranty of MERCHANTABILITY or FITNESS FOR A PARTICULAR PURPOSE. See the GNU General Public License for more details.

 You should have received a copy of the GNU General Public License along with this program; if not, write to the Free Software Foundation, Inc., 51 Franklin Street, Fifth Floor, Boston, MA 02110-1301 USA.

Also add information on how to contact you by electronic and paper mail.

If the program is interactive, make it output a short notice like this when it starts in an interactive mode:

 Gnomovision version 69, Copyright (C) year name of author Gnomovision comes with ABSOLUTELY NO WARRANTY; for details type `show w'. This is free software, and you are welcome to redistribute it under certain conditions; type `show c' for details.

The hypothetical commands `show w' and `show c' should show the appropriate parts of the General Public License. Of course, the commands you use may be called something other than `show w' and `show c'; they could even be mouse-clicks or menu items--whatever suits your program.

You should also get your employer (if you work as a programmer) or your school, if any, to sign a "copyright disclaimer" for the program, if necessary. Here is a sample; alter the names:

 Yoyodyne, Inc., hereby disclaims all copyright interest in the program `Gnomovision' (which makes passes at compilers) written by James Hacker.

 <signature of Ty Coon>, 1 April 1989 Ty Coon, President of Vice

This General Public License does not permit incorporating your program into proprietary programs. If your program is a subroutine library, you may consider it more useful to permit linking proprietary applications with the library. If this is what you want to do, use the GNU Lesser General Public License instead of this License.

# **1.115 libinput 1.23.0**

## **1.115.1 Available under license :**

Copyright 2006-2009 Simon Thum Copyright 2008-2012 Kristian Hgsberg Copyright 2010-2012 Intel Corporation Copyright 2010-2011 Benjamin Franzke Copyright 2011-2012 Collabora, Ltd. Copyright 2013-2014 Jonas dahl

Copyright 2013-2015 Red Hat, Inc.

Permission is hereby granted, free of charge, to any person obtaining a copy of this software and associated documentation files (the "Software"), to deal in the Software without restriction, including without limitation the rights to use, copy, modify, merge, publish, distribute, sublicense, and/or sell copies of the Software, and to permit persons to whom the Software is furnished to do so, subject to the following conditions:

The above copyright notice and this permission notice (including the next paragraph) shall be included in all copies or substantial portions of the Software.

## THE SOFTWARE IS PROVIDED "AS IS", WITHOUT WARRANTY OF ANY KIND, EXPRESS OR IMPLIED, INCLUDING BUT NOT LIMITED TO THE WARRANTIES OF MERCHANTABILITY, **FITNESS**

 FOR A PARTICULAR PURPOSE AND NONINFRINGEMENT. IN NO EVENT SHALL THE AUTHORS OR COPYRIGHT HOLDERS BE LIABLE FOR ANY CLAIM, DAMAGES OR OTHER LIABILITY, WHETHER IN AN ACTION OF CONTRACT, TORT OR OTHERWISE, ARISING FROM, OUT OF OR IN CONNECTION WITH THE SOFTWARE OR THE USE OR OTHER DEALINGS IN THE SOFTWARE.

libinput ships a copy of the GPL-licensed Linux kernel's linux/input.h header file. [1] This does not make libinput GPL. This copy is provided to provide consistent behavior regardless which kernel version libinput is compiled against. The header is used during compilation only, libinput does not link against GPL libraries.

[1] https://gitlab.freedesktop.org/libinput/libinput/blob/main/include/linux/input.h These licenses apply to the doxygen documentation HTML style only. They do not apply or affect libinput itself.

Apache: https://github.com/Velron/doxygen-bootstrapped/ MIT: https://bootswatch.com/paper/bootstrap.css

> Version 2.0, January 2004 http://www.apache.org/licenses/

#### TERMS AND CONDITIONS FOR USE, REPRODUCTION, AND DISTRIBUTION

1. Definitions.

 "License" shall mean the terms and conditions for use, reproduction, and distribution as defined by Sections 1 through 9 of this document.

 "Licensor" shall mean the copyright owner or entity authorized by the copyright owner that is granting the License.

 "Legal Entity" shall mean the union of the acting entity and all other entities that control, are controlled by, or are under common control with that entity. For the purposes of this definition, "control" means (i) the power, direct or indirect, to cause the direction or management of such entity, whether by contract or

 otherwise, or (ii) ownership of fifty percent (50%) or more of the outstanding shares, or (iii) beneficial ownership of such entity.

 "You" (or "Your") shall mean an individual or Legal Entity exercising permissions granted by this License.

 "Source" form shall mean the preferred form for making modifications, including but not limited to software source code, documentation source, and configuration files.

 "Object" form shall mean any form resulting from mechanical transformation or translation of a Source form, including but not limited to compiled object code, generated documentation, and conversions to other media types.

 "Work" shall mean the work of authorship, whether in Source or Object form, made available under the License, as indicated by a copyright notice that is included in or attached to the work (an example is provided in the Appendix below).

 "Derivative Works" shall mean any work, whether in Source or Object form,

 that is based on (or derived from) the Work and for which the editorial revisions, annotations, elaborations, or other modifications represent, as a whole, an original work of authorship. For the purposes of this License, Derivative Works shall not include works that remain separable from, or merely link (or bind by name) to the interfaces of, the Work and Derivative Works thereof.

 "Contribution" shall mean any work of authorship, including the original version of the Work and any modifications or additions to that Work or Derivative Works thereof, that is intentionally submitted to Licensor for inclusion in the Work by the copyright owner or by an individual or Legal Entity authorized to submit on behalf of the copyright owner. For the purposes of this definition, "submitted" means any form of electronic, verbal, or written communication sent to the Licensor or its representatives, including but not limited to communication on electronic

mailing lists, source code control systems,

 and issue tracking systems that are managed by, or on behalf of, the Licensor for the purpose of discussing and improving the Work, but excluding communication that is conspicuously marked or otherwise designated in writing by the copyright owner as "Not a Contribution."

 "Contributor" shall mean Licensor and any individual or Legal Entity on behalf of whom a Contribution has been received by Licensor and subsequently incorporated within the Work.

- 2. Grant of Copyright License. Subject to the terms and conditions of this License, each Contributor hereby grants to You a perpetual, worldwide, non-exclusive, no-charge, royalty-free, irrevocable copyright license to reproduce, prepare Derivative Works of, publicly display, publicly perform, sublicense, and distribute the Work and such Derivative Works in Source or Object form.
- 3. Grant of Patent License. Subject to the terms and conditions of this License,

 each Contributor hereby grants to You a perpetual, worldwide, non-exclusive, no-charge, royalty-free, irrevocable (except as stated in this section) patent license to make, have made, use, offer to sell, sell, import, and otherwise transfer the Work, where such license applies only to those patent claims licensable by such Contributor that are necessarily infringed by their Contribution(s) alone or by combination of their Contribution(s) with the Work to which such Contribution(s) was submitted. If You institute patent litigation against any entity (including a cross-claim or counterclaim in a lawsuit) alleging that the Work or a Contribution incorporated within the Work constitutes direct or contributory patent infringement, then any patent licenses granted to You under this License for that Work shall terminate as of the date such litigation is filed.

4. Redistribution. You may reproduce and distribute copies of the Work or Derivative Works thereof in any medium, with or without modifications, and in Source or Object form, provided that You meet the following conditions:

- (a) You must give any other recipients of the Work or Derivative Works a copy of this License; and
- (b) You must cause any modified files to carry prominent notices stating that You changed the files; and
- (c) You must retain, in the Source form of any Derivative Works that You distribute, all copyright, patent, trademark, and attribution notices from the Source form of the Work, excluding those notices that do not pertain to any part of the Derivative Works; and

 (d) If the Work includes a "NOTICE" text file as part of its distribution, then any Derivative Works that You distribute must include a readable copy of the attribution notices contained within such NOTICE file, excluding those notices that do not pertain to any part of the Derivative Works, in at least one of the following places: within a NOTICE text file distributed as part of the Derivative Works; within the Source form or documentation, if provided along with the Derivative Works; or, within a display generated by the Derivative Works, if and wherever such third-party notices normally appear. The contents of the NOTICE file are for informational purposes only and do not modify the License. You may add Your own attribution notices within Derivative Works that You distribute, alongside or as an addendum to the NOTICE text from the Work, provided that such additional attribution notices cannot be construed as modifying the License.

 You may add Your own copyright statement to Your modifications and may provide additional or different license terms and conditions for use, reproduction, or distribution of Your modifications, or for any such Derivative Works as a whole, provided Your use, reproduction,

 and distribution of the Work otherwise complies with the conditions stated in this License.

5. Submission of Contributions. Unless You explicitly state otherwise, any Contribution intentionally submitted for inclusion in the Work by You to the Licensor shall be under the terms and conditions of this License, without any additional terms or conditions. Notwithstanding the above, nothing herein shall supersede or modify the terms of any separate license agreement you may have executed with Licensor regarding such Contributions.

6. Trademarks. This License does not grant permission to use the trade names, trademarks, service marks, or product names of the Licensor, except as required for reasonable and customary use in describing the origin of the Work and reproducing the content of the NOTICE file.

7. Disclaimer of Warranty. Unless required by applicable law or agreed to in writing, Licensor provides the Work (and each Contributor provides its Contributions) on an "AS IS" BASIS, WITHOUT WARRANTIES OR CONDITIONS OF ANY KIND, either express or implied, including, without limitation, any warranties or conditions of TITLE, NON-INFRINGEMENT, MERCHANTABILITY, or FITNESS FOR A PARTICULAR PURPOSE. You are solely responsible for determining the appropriateness of using or redistributing the Work and assume any risks associated with Your exercise of permissions under this License.

- 8. Limitation of Liability. In no event and under no legal theory, whether in tort (including negligence), contract, or otherwise, unless required by applicable law (such as deliberate and grossly negligent acts) or agreed to in writing, shall any Contributor be liable to You for damages, including any direct, indirect, special, incidental, or consequential damages of any character arising as a result of this License or out of the use or inability to use the Work (including but not limited to damages for loss of goodwill, work stoppage, computer failure or malfunction, or any and all other commercial damages or losses), even if such Contributor has been advised of the possibility of such damages.
- 9. Accepting Warranty or Additional Liability. While redistributing the Work or Derivative Works thereof, You may choose to offer, and charge a fee for, acceptance of support, warranty, indemnity, or other liability obligations and/or rights consistent with this License. However, in accepting such obligations, You may act only on Your own behalf and on Your sole responsibility, not on behalf of any other Contributor, and only if You agree to indemnify, defend, and hold each Contributor harmless for any liability incurred by, or claims asserted against, such Contributor by reason of your accepting any such warranty or additional liability.

#### END OF TERMS AND CONDITIONS

APPENDIX: How to apply the Apache License to your work.

 To apply the Apache License to your work, attach the following

 boilerplate notice, with the fields enclosed by brackets "{}" replaced with your own identifying information. (Don't include the brackets!) The text should be enclosed in the appropriate comment syntax for the file format. We also recommend that a file or class name and description of purpose be included on the same "printed page" as the copyright notice for easier identification within third-party archives.

Copyright {yyyy} {name of copyright owner}

Licensed under the Apache License, Version 2.0 (the "License"); you may not use this file except in compliance with the License. You may obtain a copy of the License at

http://www.apache.org/licenses/LICENSE-2.0

Unless required by applicable law or agreed to in writing, software distributed under the License is distributed on an "AS IS" BASIS,

### WITHOUT WARRANTIES OR CONDITIONS OF ANY KIND, either express or implied. See the License for the specific language governing permissions and limitations under the License.

The MIT License (MIT)

Copyright (c) 2011-2015 Twitter, Inc

Permission is hereby granted, free of charge, to any person obtaining a copy of this software and associated documentation files (the "Software"), to deal in the Software without restriction, including without limitation the rights to use, copy, modify, merge, publish, distribute, sublicense, and/or sell copies of the Software, and to permit persons to whom the Software is furnished to do so, subject to the following conditions:

The above copyright notice and this permission notice shall be included in all copies or substantial portions of the Software.

THE SOFTWARE IS PROVIDED "AS IS", WITHOUT WARRANTY OF ANY KIND, EXPRESS OR IMPLIED, INCLUDING BUT NOT LIMITED TO THE WARRANTIES OF MERCHANTABILITY, FITNESS FOR A PARTICULAR PURPOSE AND NONINFRINGEMENT. IN NO EVENT SHALL THE AUTHORS OR COPYRIGHT HOLDERS BE LIABLE FOR ANY CLAIM, DAMAGES OR OTHER LIABILITY, WHETHER IN AN ACTION OF CONTRACT, TORT OR OTHERWISE, ARISING

FROM, OUT OF OR IN CONNECTION WITH THE SOFTWARE OR THE USE OR OTHER DEALINGS IN THE SOFTWARE.

# **1.116 systemd 3.2.12**

# **1.116.1 Available under license :**

# systemd Project Licensing

## Main License

The systemd project uses single-line references to Unique License Identifiers as defined by the Linux Foundation's SPDX project (https://spdx.org/). The line in each individual source file identifies the license applicable to that file.

The current set of valid, predefined SPDX identifiers can be found on the SPDX License List at https://spdx.org/licenses/.

The 'LICENSES/' directory contains all the licenses used by the sources included in the systemd project source tree.

Unless otherwise noted, the systemd project sources are licensed under the terms

and conditions of the \*\*GNU Lesser General Public License v2.1 or later\*\*.

New sources that cannot be distributed under LGPL-2.1-or-later will no longer be accepted for inclusion in the systemd project to maintain license uniformity.

## Other Licenses

The following exceptions apply:

\* some udev sources under src/udev/ are licensed under \*\*GPL-2.0-or-later\*\*, so the udev binaries as a

whole are also distributed under \*\*GPL-2.0-or-later\*\*.

- \* the header files contained in src/basic/linux/ and src/shared/linux/ are copied verbatim from the Linux kernel source tree and are licensed under \*\*GPL-2.0 WITH Linux-syscall-note\*\* and are used within the scope of the Linux-syscall-note exception provisions
- \* the src/shared/initreq.h header is licensed under original license, \*\*LGPL-2.0-or-later\*\*.
- \* the src/shared/linux/bpf\_insn.h header is copied from the Linux kernel source tree and is licensed under either \*\*BSD-2-Clause\*\* or \*\*GPL-2.0-only\*\*, and thus is included in the systemd build under the BSD-2-Clause license.
- \* The src/basic/linux/wireguard.h header is copied from the Linux kernel source tree and is licensed under either \*\*MIT\*\* or \*\*GPL-2.0 WITH Linux-syscall-note\*\*, and thus is included in the systemd build under the MIT license.
- \* the following sources are licensed under the \*\*MIT\*\* license (in case of our scripts, to facilitate copying

and reuse of those helpers to other projects):

- hwdb.d/parse\_hwdb.py
- src/basic/linux/batman\_adv.h
- src/basic/sparse-endian.h
- tools/catalog-report.py
- \* the following sources are licensed under the \*\*CC0-1.0\*\* license:
- src/basic/siphash24.c
- src/basic/siphash24.h
- tools/check-includes.pl
- \* the following sources are licensed under the \*\*MIT-0\*\* license:
- all examples under man/
- src/systemctl/systemd-sysv-install.SKELETON
- config files and examples under /network
- \* the following sources are under \*\*Public Domain\*\* (LicenseRef-murmurhash2-public-domain):
- src/basic/MurmurHash2.c
- src/basic/MurmurHash2.h
- \* the following sources are under \*\*Public Domain\*\* (LicenseRef-lookup3-public-domain):
- src/libsystemd/sd-journal/lookup3.c
- src/libsystemd/sd-journal/lookup3.h
- \* the tools/chromiumos/gen\_autosuspend\_rules.py script is licensed under the
- \*\*BSD-3-Clause\*\* license.
- \* Heebo fonts under docs/fonts/ are licensed under the

\*\*SIL Open Font License 1.1\*\*,

\* any files under test/ without an explicit license we assume non-copyrightable (eg: computer-generated fuzzer data)

## OpenSSL Notes

Note that building the systemd project with OpenSSL does not affect the libsystemd.so shared library, which is not linked with the OpenSSL library. MurmurHash2 was written by Austin Appleby, and is placed in the public domain. The author hereby disclaims copyright to this source code. GNU LIBRARY GENERAL PUBLIC LICENSE

Version 2, June 1991

Copyright (C) 1991 Free Software Foundation, Inc. 51 Franklin St, Fifth Floor, Boston, MA 02110-1301, USA

Everyone is permitted to copy and distribute verbatim copies of this license document, but changing it is not allowed.

[This is the first released version of the library GPL. It is numbered 2 because it goes with version 2 of the ordinary GPL.]

#### Preamble

The licenses for most software are designed to take away your freedom to share and change it. By contrast, the GNU General Public Licenses are intended to guarantee your freedom to share and change free software--to make sure the software is free for all its users.

This license, the Library General Public License, applies to some specially designated Free Software Foundation software, and to any other libraries whose authors decide to use it. You can use it for your libraries, too.

When we speak of free software, we are referring to freedom, not price. Our General Public Licenses are designed to make sure that you have the freedom to distribute copies of free software (and charge for this service if you wish), that you receive source code or can get it if you want it, that you can change the software or use pieces of it in new free programs; and that you know you can do these things.

To protect your rights, we need to make restrictions that forbid anyone to deny you these rights or to ask you to surrender the rights. These restrictions translate to certain responsibilities for you if you distribute copies of the library, or if you modify it.

For example, if you distribute copies of the library, whether gratis or for a fee, you must give the recipients all the rights that we gave you. You must make sure that they, too, receive or can get the source code. If you link a program with the library, you must provide complete object files to the recipients so that they can relink them with the library, after making changes to the library and recompiling it.

And you must show them these terms so they know their rights.

Our method of protecting your rights has two steps: (1) copyright the library, and (2) offer you this license which

gives you legal permission to copy, distribute and/or modify the library.

Also, for each distributor's protection, we want to make certain that everyone understands that there is no warranty for this free library. If the library is modified by someone else and passed on, we want its recipients to know that what they have is not the original version, so that any problems introduced by others will not reflect on the original authors' reputations.

Finally, any free program is threatened constantly by software patents. We wish to avoid the danger that companies distributing free software will individually obtain patent licenses, thus in effect transforming the program into proprietary software. To prevent this, we have made it clear that any patent must be licensed for everyone's free use or not licensed at all.

#### Most

 GNU software, including some libraries, is covered by the ordinary GNU General Public License, which was designed for utility programs. This license, the GNU Library General Public License, applies to certain designated libraries. This license is quite different from the ordinary one; be sure to read it in full, and don't assume that anything in it is the same as in the ordinary license.

The reason we have a separate public license for some libraries is that they blur the distinction we usually make between modifying or adding to a program and simply using it. Linking a program with a library, without changing the library, is in some sense simply using the library, and is analogous to running a utility program or application program. However, in a textual and legal sense, the linked executable is a combined work, a derivative of the original library, and the ordinary General Public License treats it as such.

Because of this blurred distinction, using the ordinary General Public License for libraries did not effectively promote software sharing, because most developers did not use the libraries. We concluded that weaker conditions might promote sharing better.

However, unrestricted linking of non-free programs would deprive the users of those programs of all benefit from the free status of the libraries themselves. This Library General Public License is intended to permit developers of non-free programs to use free libraries, while preserving your freedom as a user of such programs to change the free libraries that are incorporated in them. (We have not seen how to achieve this as regards changes in header files, but we have achieved it as regards changes in the actual functions of the Library.) The hope is that this will lead to faster development of free libraries.

The precise terms and conditions for copying, distribution and modification follow. Pay close attention to the difference between a "work based on the library" and a "work that uses the library". The former contains code derived from the library, while the latter only works together with the library.

Note that it is possible for a library to be covered by the ordinary General Public License rather than by this special one.

#### TERMS AND CONDITIONS FOR COPYING, DISTRIBUTION AND MODIFICATION

0. This License Agreement applies to any software library which contains a notice placed by the copyright holder or other authorized party saying it may be distributed under the terms of this Library General Public License (also called "this License"). Each licensee is addressed as "you".

A "library" means a collection of software functions and/or data prepared so as to be conveniently linked with application programs (which use some of those functions and data) to form executables.

The "Library", below, refers to any such software library or work which has been distributed under these terms. A "work based on the Library" means either the Library or any derivative work under copyright law: that is to say, a work containing the Library or a portion of it, either verbatim or with modifications and/or translated straightforwardly into another language. (Hereinafter, translation is included without limitation in the term "modification".)

"Source code" for a work means the preferred form of the work for making modifications to it. For a library, complete source code means all the source code for all modules it contains, plus any associated interface definition files, plus the scripts used to control compilation and installation of the library.

Activities other than copying, distribution and modification are not covered by this License; they are outside its scope. The act of running a program using the Library is not restricted, and output from such a program is covered only if its contents constitute a work based on the Library (independent of the use of the Library in a tool for writing it). Whether that is true depends on what the Library does and what the program that uses the Library does.

1. You may copy and distribute verbatim copies of the Library's complete source code as you receive it, in any medium, provided that you conspicuously and appropriately publish on each copy an appropriate copyright notice and disclaimer of warranty; keep intact all the notices that refer to this License and to the absence of any warranty; and distribute a copy of this License along with the Library.

You may charge a fee for the physical act of transferring a copy, and you may at your option offer warranty protection in exchange for a fee.

2. You may modify your copy or copies of the Library or any portion of it, thus forming a work based on the Library, and copy and distribute such modifications or work under the terms of Section 1 above, provided that you also meet all of these conditions:

a) The modified work must itself be a software library.

 b) You must cause the files modified to carry prominent notices stating that you changed the files and the date of any change.

 c) You must cause the whole of the work to be licensed at no charge to all third parties under the terms of this License.

 d) If a facility in the modified Library refers to a function or a table of data to be supplied by an application program that uses the facility, other than as an argument passed when the facility is invoked, then you must make a good faith effort to ensure that, in the event an application does not supply such function or table, the facility still operates, and performs whatever part of its purpose remains meaningful.

(For example, a function in a library to compute square roots has a purpose that is entirely well-defined independent of the application. Therefore, Subsection 2d requires that any application-supplied function or table used by this function must be optional: if the application does not supply it, the square root function must still compute square roots.)

These requirements apply to the modified work as a whole.

 If identifiable sections of that work are not derived from the Library, and can be reasonably considered independent and separate works in themselves, then this License, and its terms, do not apply to those sections when you distribute them as separate works. But when you distribute the same sections as part of a whole which is a work based on the Library, the distribution of the whole must be on the terms of this License, whose permissions for other licensees extend to the entire whole, and thus to each and every part regardless of who wrote it.

Thus, it is not the intent of this section to claim rights or contest your rights to work written entirely by you; rather, the intent is to exercise the right to control the distribution of derivative or collective works based on the Library.

In addition, mere aggregation of another work not based on the Library with the Library (or with a work based on the Library) on a volume of a storage or distribution medium does not bring the other work under the scope of this License.

3. You may opt to apply the terms of the ordinary GNU General Public License instead of this License to a given copy of the Library. To do this, you must alter all the notices that refer to this License, so that they refer to the ordinary GNU General Public License, version 2, instead of to this License. (If a newer version than version 2 of the ordinary GNU General Public License has appeared, then you can specify that version instead if you wish.) Do not make any other change in these notices.

Once this change is made in a given copy, it is irreversible for that copy, so the ordinary GNU General Public License applies to all subsequent copies and derivative works made from that copy.

This option is useful when you wish to copy part of the code of the Library into a program that is not a library.

4. You may copy and distribute the Library (or a portion or derivative of it, under Section 2) in object code or executable form under the terms of Sections

 1 and 2 above provided that you accompany it with the complete corresponding machine-readable source code, which must be distributed under the terms of Sections 1 and 2 above on a medium customarily used for software interchange.

If distribution of object code is made by offering access to copy from a designated place, then offering equivalent access to copy the source code from the same place satisfies the requirement to distribute the source code, even though third parties are not compelled to copy the source along with the object code.

5. A program that contains no derivative of any portion of the Library, but is designed to work with the Library by being compiled or linked with it, is called a "work that uses the Library". Such a work, in isolation, is not a derivative work of the Library, and therefore falls outside the scope of this License.

However, linking a "work that uses the Library" with the Library creates an executable that is a derivative of the Library (because

 it contains portions of the Library), rather than a "work that uses the library". The executable is therefore covered by this License. Section 6 states terms for distribution of such executables.

When a "work that uses the Library" uses material from a header file that is part of the Library, the object code for the work may be a derivative work of the Library even though the source code is not. Whether this is true is especially significant if the work can be linked without the Library, or if the work is itself a library. The threshold

for this to be true is not precisely defined by law.

If such an object file uses only numerical parameters, data structure layouts and accessors, and small macros and small inline functions (ten lines or less in length), then the use of the object file is unrestricted, regardless of whether it is legally a derivative work. (Executables containing this object code plus portions of the Library will still fall under Section 6.)

#### Otherwise, if the work

 is a derivative of the Library, you may distribute the object code for the work under the terms of Section 6. Any executables containing that work also fall under Section 6, whether or not they are linked directly with the Library itself.

6. As an exception to the Sections above, you may also compile or link a "work that uses the Library" with the Library to produce a work containing portions of the Library, and distribute that work under terms of your choice, provided that the terms permit modification of the work for the customer's own use and reverse engineering for debugging such modifications.

You must give prominent notice with each copy of the work that the Library is used in it and that the Library and its use are covered by this License. You must supply a copy of this License. If the work during execution displays copyright notices, you must include the copyright notice for the Library among them, as well as a reference directing the user to the copy of this License. Also, you

must do one of these things:

 a) Accompany the work with the complete corresponding machine-readable source code for the Library including whatever changes were used in the work (which must be distributed under Sections 1 and 2 above); and, if the work is an executable linked with the Library, with the complete machine-readable "work that uses the Library", as object code and/or source code, so that the user can modify the Library and then relink to produce a modified executable containing the modified Library. (It is understood that the user who changes the contents of definitions files in the Library will not necessarily be able to recompile the application to use the modified definitions.)

 b) Accompany the work with a written offer, valid for at least three years, to give the same user the materials specified in Subsection 6a, above, for a charge no more than the cost of performing this distribution.

 c) If distribution of the work is made by offering access to copy from a designated place, offer equivalent access to copy the above specified materials from the same place.

 d) Verify that the user has already received a copy of these materials or that you have already sent this user a copy.

For an executable, the required form of the "work that uses the Library" must include any data and utility programs needed for reproducing the executable from it. However, as a special exception, the source code distributed need not include anything that is normally distributed (in either source or binary form) with the major components (compiler, kernel, and so on) of the operating system on which the executable runs, unless that component itself accompanies the executable.

It may happen that this requirement contradicts the license restrictions of other proprietary libraries that do not normally accompany the operating system. Such a contradiction means you cannot use both them and the Library together in an executable that you distribute.

#### 7. You may

 place library facilities that are a work based on the Library side-by-side in a single library together with other library facilities not covered by this License, and distribute such a combined library, provided that the separate distribution of the work based on the Library and of the other library facilities is otherwise permitted, and provided that you do these two things:

 a) Accompany the combined library with a copy of the same work based on the Library, uncombined with any other library facilities. This must be distributed under the terms of the Sections above.

 b) Give prominent notice with the combined library of the fact that part of it is a work based on the Library, and explaining where to find the accompanying uncombined form of the same work.

8. You may not copy, modify, sublicense, link with, or distribute the Library except as expressly provided under this License. Any attempt otherwise to copy, modify, sublicense, link with, or distribute the Library is void, and will automatically terminate your rights under this License. However, parties who have received copies, or rights, from you under this License will not have their licenses terminated so long as such parties remain in full compliance.

9. You are not required to accept this License, since you have not signed it. However, nothing else grants you permission to modify or distribute the Library or its derivative works. These actions are prohibited by law if you do not accept this License. Therefore, by modifying or distributing the Library (or any work based on the Library), you indicate your acceptance of this License to do so, and all its terms and conditions for copying, distributing or modifying the Library or works based on it.

10. Each time you redistribute the Library (or any work based on the Library), the recipient automatically receives a license from the original licensor to copy, distribute, link with or modify the Library subject to these terms and conditions. You may

 not impose any further restrictions on the recipients' exercise of the rights granted herein. You are not responsible for enforcing compliance by third parties to this License.

11. If, as a consequence of a court judgment or allegation of patent infringement or for any other reason (not limited to patent issues), conditions are imposed on you (whether by court order, agreement or otherwise) that contradict the conditions of this License, they do not excuse you from the conditions of this License. If you cannot distribute so as to satisfy simultaneously your obligations under this License and any other pertinent obligations, then as a consequence you may not distribute the Library at all. For example, if a patent license would not permit royalty-free redistribution of the Library by all those who receive copies directly or indirectly through you, then the only way you could satisfy both it and this License would be to refrain entirely from distribution of the Library.

#### If any portion of

 this section is held invalid or unenforceable under any particular circumstance, the balance of the section is intended to apply, and the section as a whole is intended to apply in other circumstances.

It is not the purpose of this section to induce you to infringe any patents or other property right claims or to contest validity of any such claims; this section has the sole purpose of protecting the integrity of the free software distribution system which is implemented by public license practices. Many people have made generous contributions to the wide range of software distributed through that system in reliance on consistent application of that system; it is up to the author/donor to decide if he or she is willing to distribute software through any other

system and a licensee cannot impose that choice.

This section is intended to make thoroughly clear what is believed to be a consequence of the rest of this License.

#### 12. If the distribution and/or use of the Library is restricted

 in certain countries either by patents or by copyrighted interfaces, the original copyright holder who places the Library under this License may add an explicit geographical distribution limitation excluding those countries, so that distribution is permitted only in or among countries not thus excluded. In such case, this License incorporates the limitation as if written in the body of this License.

13. The Free Software Foundation may publish revised and/or new versions of the Library General Public License from time to time. Such new versions will be similar in spirit to the present version, but may differ in detail to address new problems or concerns.

Each version is given a distinguishing version number. If the Library specifies a version number of this License which applies to it and "any later version", you have the option of following the terms and conditions either of that version or of any later version published by the Free Software Foundation. If the Library does not specify a license version number, you may choose any version ever published by the Free Software Foundation.

14. If you wish to incorporate parts of the Library into other free programs whose distribution conditions are incompatible with these, write to the author to ask for permission. For software which is copyrighted by the Free Software Foundation, write to the Free Software Foundation; we sometimes make exceptions for this. Our decision will be guided by the two goals of preserving the free status of all derivatives of our free software and of promoting the sharing and reuse of software generally.

#### NO WARRANTY

15. BECAUSE THE LIBRARY IS LICENSED FREE OF CHARGE, THERE IS NO WARRANTY FOR THE LIBRARY, TO THE EXTENT PERMITTED BY APPLICABLE LAW. EXCEPT WHEN OTHERWISE STATED IN WRITING THE COPYRIGHT HOLDERS AND/OR OTHER PARTIES PROVIDE THE LIBRARY "AS IS" WITHOUT WARRANTY OF ANY KIND, EITHER EXPRESSED OR IMPLIED, INCLUDING, BUT NOT LIMITED TO, THE IMPLIED WARRANTIES OF MERCHANTABILITY AND FITNESS FOR A PARTICULAR PURPOSE. THE ENTIRE RISK AS TO THE QUALITY AND PERFORMANCE OF THE LIBRARY IS WITH YOU. SHOULD THE LIBRARY PROVE DEFECTIVE, YOU ASSUME THE COST OF ALL NECESSARY SERVICING, REPAIR OR CORRECTION.

16. IN NO EVENT UNLESS REQUIRED BY APPLICABLE LAW OR AGREED TO IN WRITING WILL ANY COPYRIGHT HOLDER, OR ANY OTHER PARTY WHO MAY MODIFY AND/OR REDISTRIBUTE THE LIBRARY AS PERMITTED ABOVE, BE LIABLE TO YOU FOR DAMAGES, INCLUDING ANY GENERAL, SPECIAL, INCIDENTAL OR CONSEQUENTIAL DAMAGES ARISING OUT OF THE USE OR INABILITY TO USE THE LIBRARY (INCLUDING BUT NOT LIMITED TO LOSS OF DATA OR DATA BEING RENDERED INACCURATE OR LOSSES SUSTAINED BY YOU OR THIRD PARTIES OR A FAILURE OF THE LIBRARY TO OPERATE WITH ANY OTHER SOFTWARE), EVEN IF SUCH HOLDER OR OTHER PARTY HAS BEEN ADVISED OF THE POSSIBILITY OF SUCH DAMAGES.

#### END OF TERMS AND CONDITIONS

How to Apply These Terms to Your New Libraries

If you develop a new library, and you want it to be of the greatest possible use to the public, we recommend making it free software that everyone can redistribute and change. You can do so by permitting redistribution under these terms (or, alternatively, under the terms of the ordinary General Public License).

To apply these terms, attach the following notices to the library. It is safest to attach them to the start of each source file to most effectively convey the exclusion of warranty; and each file should have at least the "copyright" line and a pointer to where the full notice is found.

 one line to give the library's name and an idea of what it does. Copyright (C) year name of author

 This library is free software; you can redistribute it and/or modify it under the terms of the GNU Library General Public License as published by the Free Software Foundation; either version 2 of the License, or (at your option) any later version.

 This library is distributed in the hope that it will be useful, but WITHOUT ANY WARRANTY; without even the implied

 warranty of MERCHANTABILITY or FITNESS FOR A PARTICULAR PURPOSE. See the GNU Library General Public License for more details.

 You should have received a copy of the GNU Library General Public License along with this library; if not, write to the Free Software Foundation, Inc., 51 Franklin St, Fifth Floor, Boston, MA 02110-1301, USA.

Also add information on how to contact you by electronic and paper mail.

You should also get your employer (if you work as a programmer) or your school, if any, to sign a "copyright disclaimer" for the library, if necessary. Here is a sample; alter the names:

Yoyodyne, Inc., hereby disclaims all copyright interest in the library `Frob' (a library for tweaking knobs) written by James Random Hacker.

signature of Ty Coon, 1 April 1990 Ty Coon, President of Vice

That's all there is to it!

// Copyright 2014 The Chromium OS Authors. All rights reserved.

//

// Redistribution and use in source and binary forms, with or without

// modification, are permitted provided that the following conditions are // met:

//

 $//$  \* Redistributions of source code must retain the above copyright

// notice, this list of conditions and the following disclaimer.

// \* Redistributions in binary form must reproduce the above // copyright notice, this list of conditions and the following disclaimer // in the documentation and/or other materials provided with the // distribution.

// \* Neither the name of Google Inc. nor the names of its

// contributors may be used to endorse or promote products derived from

// this software without specific prior written permission.

//

// THIS SOFTWARE IS PROVIDED BY THE COPYRIGHT HOLDERS AND CONTRIBUTORS // "AS IS" AND ANY EXPRESS OR IMPLIED WARRANTIES, INCLUDING, BUT NOT // LIMITED TO, THE IMPLIED WARRANTIES OF MERCHANTABILITY AND FITNESS FOR // A PARTICULAR PURPOSE ARE DISCLAIMED. IN NO EVENT SHALL THE COPYRIGHT // OWNER OR CONTRIBUTORS BE LIABLE FOR ANY DIRECT, INDIRECT, INCIDENTAL, // SPECIAL, EXEMPLARY, OR CONSEQUENTIAL DAMAGES (INCLUDING, BUT NOT // LIMITED TO, PROCUREMENT OF SUBSTITUTE GOODS OR SERVICES; LOSS OF USE, // DATA, OR PROFITS; OR BUSINESS INTERRUPTION) HOWEVER CAUSED AND ON ANY // THEORY OF LIABILITY, WHETHER IN CONTRACT, STRICT LIABILITY, OR TORT // (INCLUDING NEGLIGENCE OR OTHERWISE) ARISING IN ANY WAY OUT OF THE USE // OF THIS SOFTWARE, EVEN IF ADVISED OF THE POSSIBILITY OF SUCH DAMAGE. lookup3.c, by Bob Jenkins, May 2006, Public Domain. Copyright (c) <dates>, <Copyright Holder> (<URL|email>), with Reserved Font Name <Reserved Font Name>. Copyright (c) <dates>, <additional Copyright Holder> (<URL|email>), with Reserved Font Name <additional Reserved Font Name>. Copyright (c) <dates>, <additional Copyright Holder> (<URL|email>).

This Font Software is licensed under the SIL Open Font License, Version 1.1. This license is copied below, and is also available with a FAQ at: http://scripts.sil.org/OFL

-----------------------------------------------------------

SIL OPEN FONT LICENSE Version 1.1 - 26 February 2007 -----------------------------------------------------------

PREAMBLE

The goals of the Open Font License (OFL) are to stimulate worldwide development of collaborative font projects, to support the font creation efforts of academic and linguistic communities, and to provide a free and open framework in which fonts may be shared and improved in partnership with others.

The OFL allows the licensed fonts to be used, studied,

modified and

redistributed freely as long as they are not sold by themselves. The fonts, including any derivative works, can be bundled, embedded, redistributed and/or sold with any software provided that any reserved names are not used by derivative works. The fonts and derivatives, however, cannot be released under any other type of license. The

requirement for fonts to remain under this license does not apply to any document created using the fonts or their derivatives.

#### DEFINITIONS

"Font Software" refers to the set of files released by the Copyright Holder(s) under this license and clearly marked as such. This may include source files, build scripts and documentation.

"Reserved Font Name" refers to any names specified as such after the copyright statement(s).

"Original Version" refers to the collection of Font Software components as distributed by the Copyright Holder(s).

"Modified Version" refers to any derivative made by adding to, deleting, or substituting -- in part or in whole -- any of the components of the Original Version, by changing formats or by porting the Font Software to a new environment.

"Author" refers to any designer, engineer, programmer, technical writer or other person who contributed to the Font Software.

#### PERMISSION & CONDITIONS

Permission is hereby granted, free of charge, to any person obtaining a copy of the Font Software, to use, study, copy, merge, embed, modify, redistribute, and sell modified and unmodified copies of the Font Software, subject to the following conditions:

1) Neither the Font Software nor any of its individual components, in Original or Modified Versions, may be sold by itself.

2) Original or Modified Versions of the Font Software may be bundled, redistributed and/or sold with any software, provided that each copy contains the above copyright notice and this license. These can be included either as stand-alone text files, human-readable headers or in the appropriate machine-readable metadata fields within text or

binary files as long as those fields can be easily viewed by the user.

3) No Modified Version of the Font Software may use the Reserved Font Name(s) unless explicit written permission is granted by the corresponding Copyright Holder. This restriction only applies to the primary font name as presented to the users.

4) The name(s) of the Copyright Holder(s) or the Author(s) of the Font Software shall not be used to promote, endorse or advertise any Modified Version, except to acknowledge the contribution(s) of the

Copyright Holder(s) and the Author(s) or with their explicit written permission.

5) The Font Software, modified or unmodified, in part or in whole, must be distributed entirely under this license, and must not be distributed under any other license. The requirement for fonts to remain under this license does not apply to any document created using the Font Software.

#### **TERMINATION**

This license becomes null and void if any of the above conditions are not met.

#### DISCLAIMER

#### THE

 FONT SOFTWARE IS PROVIDED "AS IS", WITHOUT WARRANTY OF ANY KIND, EXPRESS OR IMPLIED, INCLUDING BUT NOT LIMITED TO ANY WARRANTIES OF MERCHANTABILITY, FITNESS FOR A PARTICULAR PURPOSE AND NONINFRINGEMENT OF COPYRIGHT, PATENT, TRADEMARK, OR OTHER RIGHT. IN NO EVENT SHALL THE COPYRIGHT HOLDER BE LIABLE FOR ANY CLAIM, DAMAGES OR OTHER LIABILITY, INCLUDING ANY GENERAL, SPECIAL, INDIRECT, INCIDENTAL, OR CONSEQUENTIAL DAMAGES, WHETHER IN AN ACTION OF CONTRACT, TORT OR OTHERWISE, ARISING FROM, OUT OF THE USE OR INABILITY TO USE THE FONT SOFTWARE OR FROM OTHER DEALINGS IN THE FONT SOFTWARE.

 NOTE! This copyright does \*not\* cover user programs that use kernel services by normal system calls - this is merely considered normal use of the kernel, and does \*not\* fall under the heading of "derived work". Also note that the GPL below is copyrighted by the Free Software Foundation, but the instance of code that it refers to (the Linux kernel) is copyrighted by me and others who actually wrote it.

Also note that the only valid version of the GPL as far as the kernel is concerned is \_this\_ particular version of the license (ie v2, not v2.2 or v3.x or whatever), unless explicitly otherwise stated.

 Linus Torvalds GNU GENERAL PUBLIC LICENSE Version 2, June 1991

Copyright (C) 1989, 1991 Free Software Foundation, Inc., 51 Franklin Street, Fifth Floor, Boston, MA 02110-1301 USA Everyone is permitted to copy and distribute verbatim copies of this license document, but changing it is not allowed.

#### Preamble

 The licenses for most software are designed to take away your freedom to share and change it. By contrast, the GNU General Public License is intended to guarantee your freedom to share and change free software--to make sure the software is free for all its users. This General Public License applies to most of the Free Software Foundation's software and to any other program whose authors commit to using it. (Some other Free Software Foundation software is covered by the GNU Lesser General Public License instead.) You can apply it to your programs, too.

 When we speak of free software, we are referring to freedom, not price. Our General Public Licenses are designed to make sure that you have the freedom to distribute copies of free software (and charge for this service if you wish), that you receive source code or can get it if you want it, that you can change the software or use pieces of it in new free programs; and that you know you can do these things.

 To protect your rights, we need to make restrictions that forbid anyone to deny you these rights or to ask you to surrender the rights. These restrictions translate to certain responsibilities for you if you distribute copies of the software, or if you modify it.

 For example, if you distribute copies of such a program, whether gratis or for a fee, you must give the recipients all the rights that you have. You must make sure that they, too, receive or can get the source code. And you must show them these terms so they know their rights.

 We protect your rights with two steps: (1) copyright the software, and (2) offer you this license which gives you legal permission to copy, distribute

and/or modify the software.

 Also, for each author's protection and ours, we want to make certain that everyone understands that there is no warranty for this free software. If the software is modified by someone else and passed on, we want its recipients to know that what they have is not the original, so that any problems introduced by others will not reflect on the original authors' reputations.

 Finally, any free program is threatened constantly by software patents. We wish to avoid the danger that redistributors of a free program will individually obtain patent licenses, in effect making the program proprietary. To prevent this, we have made it clear that any patent must be licensed for everyone's free use or not licensed at all.

 The precise terms and conditions for copying, distribution and modification follow.

#### GNU GENERAL PUBLIC LICENSE

#### TERMS AND CONDITIONS FOR COPYING, DISTRIBUTION AND MODIFICATION

### 0. This License applies to any program or other work which contains

a notice placed by the copyright holder saying it may be distributed under the terms of this General Public License. The "Program", below, refers to any such program or work, and a "work based on the Program" means either the Program or any derivative work under copyright law: that is to say, a work containing the Program or a portion of it, either verbatim or with modifications and/or translated into another language. (Hereinafter, translation is included without limitation in the term "modification".) Each licensee is addressed as "you".

Activities other than copying, distribution and modification are not covered by this License; they are outside its scope. The act of running the Program is not restricted, and the output from the Program is covered only if its contents constitute a work based on the Program (independent of having been made by running the Program). Whether that is true depends on what the Program does.

### 1. You may copy and distribute verbatim copies of the Program's

source code as you receive it, in any medium, provided that you conspicuously and appropriately publish on each copy an appropriate copyright notice and disclaimer of warranty; keep intact all the notices that refer to this License and to the absence of any warranty; and give any other recipients of the Program a copy of this License along with the Program.

You may charge a fee for the physical act of transferring a copy, and you may at your option offer warranty protection in exchange for a fee.

 2. You may modify your copy or copies of the Program or any portion of it, thus forming a work based on the Program, and copy and distribute such modifications or work under the terms of Section 1 above, provided that you also meet all of these conditions:

 a) You must cause the modified files to carry prominent notices stating that you changed the files and the date of any change.

 b) You must cause any work that you distribute or publish, that in whole

 or in part contains or is derived from the Program or any part thereof, to be licensed as a whole at no charge to all third parties under the terms of this License.

c) If the modified program normally reads commands interactively

 when run, you must cause it, when started running for such interactive use in the most ordinary way, to print or display an announcement including an appropriate copyright notice and a notice that there is no warranty (or else, saying that you provide a warranty) and that users may redistribute the program under these conditions, and telling the user how to view a copy of this License. (Exception: if the Program itself is interactive but does not normally print such an announcement, your work based on the Program is not required to print an announcement.)

These requirements apply to the modified work as a whole. If identifiable sections of that work are not derived from the Program, and can be reasonably considered independent and separate works in themselves, then this License, and its terms, do not apply to those sections when you distribute them as separate works. But when you distribute the same sections as part of a whole which is a work based on the Program, the distribution of the whole must be on the terms of this License, whose permissions for other licensees extend to the entire whole, and thus to each and every part regardless of who wrote it.

Thus, it is not the intent of this section to claim rights or contest your rights to work written entirely by you; rather, the intent is to exercise the right to control the distribution of derivative or collective works based on the Program.

In addition, mere aggregation of another work not based on the Program with the Program (or with a work based on the Program) on a volume of a storage or distribution medium does not bring the other work under the scope of this License.

 3. You may copy and distribute the Program (or a work based on it,

under Section 2) in object code or executable form under the terms of Sections 1 and 2 above provided that you also do one of the following:

 a) Accompany it with the complete corresponding machine-readable source code, which must be distributed under the terms of Sections 1 and 2 above on a medium customarily used for software interchange; or,

 b) Accompany it with a written offer, valid for at least three years, to give any third party, for a charge no more than your cost of physically performing source distribution, a complete machine-readable copy of the corresponding source code, to be distributed under the terms of Sections 1 and 2 above on a medium customarily used for software interchange; or,

c) Accompany it with the information you received as to the offer

 to distribute corresponding source code. (This alternative is allowed only for noncommercial distribution and only if you received the program in object code or executable form with such an offer, in accord with Subsection b above.)

The source code for a work means the preferred form of the work for making modifications to it. For an executable work, complete source code means all the source code for all modules it contains, plus any associated interface definition files, plus the scripts used to control compilation and installation of the executable. However, as a special exception, the source code distributed need not include anything that is normally distributed (in either source or binary form) with the major components (compiler, kernel, and so on) of the operating system on which the executable runs, unless that component itself accompanies the executable.

If distribution of executable or object code is made by offering access to copy from a designated place, then offering equivalent access to copy the source code from the same place counts as distribution of the source code, even though third parties are not compelled to copy the source along with the object code.

 4. You may not copy, modify, sublicense, or distribute the Program except as expressly provided under this License. Any attempt otherwise to copy, modify, sublicense or distribute the Program is void, and will automatically terminate your rights under this License. However, parties who have received copies, or rights, from you under this License will not have their licenses terminated so long as such parties remain in full compliance.

 5. You are not required to accept this License, since you have not signed it. However, nothing else grants you permission to modify or distribute the Program or its derivative works. These actions are prohibited by law if you do not accept this License. Therefore, by modifying or distributing the Program (or any work based on the Program), you indicate your acceptance of this License to do so, and all its terms and conditions for copying, distributing or modifying the Program or works based on it.

#### 6. Each

 time you redistribute the Program (or any work based on the Program), the recipient automatically receives a license from the original licensor to copy, distribute or modify the Program subject to these terms and conditions. You may not impose any further restrictions on the recipients' exercise of the rights granted herein. You are not responsible for enforcing compliance by third parties to

this License.

 7. If, as a consequence of a court judgment or allegation of patent infringement or for any other reason (not limited to patent issues), conditions are imposed on you (whether by court order, agreement or otherwise) that contradict the conditions of this License, they do not excuse you from the conditions of this License. If you cannot distribute so as to satisfy simultaneously your obligations under this License and any other pertinent obligations, then as a consequence you may not distribute the Program at all. For example, if a patent license would not permit royalty-free redistribution of the Program by

all those who receive copies directly or indirectly through you, then the only way you could satisfy both it and this License would be to refrain entirely from distribution of the Program.

If any portion of this section is held invalid or unenforceable under any particular circumstance, the balance of the section is intended to apply and the section as a whole is intended to apply in other circumstances.

It is not the purpose of this section to induce you to infringe any patents or other property right claims or to contest validity of any such claims; this section has the sole purpose of protecting the integrity of the free software distribution system, which is implemented by public license practices. Many people have made generous contributions to the wide range of software distributed through that system in reliance on consistent application of that system; it is up to the author/donor to decide if he or she is willing to distribute software through any other system and a licensee cannot

impose that choice.

This section is intended to make thoroughly clear what is believed to be a consequence of the rest of this License.

 8. If the distribution and/or use of the Program is restricted in certain countries either by patents or by copyrighted interfaces, the original copyright holder who places the Program under this License may add an explicit geographical distribution limitation excluding those countries, so that distribution is permitted only in or among countries not thus excluded. In such case, this License incorporates the limitation as if written in the body of this License.

 9. The Free Software Foundation may publish revised and/or new versions of the General Public License from time to time. Such new versions will be similar in spirit to the present version, but may differ in detail to address new problems or concerns.

Each version is given a distinguishing version number. If the Program specifies a version number of this License which applies to it and "any later version", you have the option of following the terms and conditions

either of that version or of any later version published by the Free Software Foundation. If the Program does not specify a version number of this License, you may choose any version ever published by the Free Software Foundation.

 10. If you wish to incorporate parts of the Program into other free programs whose distribution conditions are different, write to the author to ask for permission. For software which is copyrighted by the Free Software Foundation, write to the Free Software Foundation; we sometimes make exceptions for this. Our decision will be guided by the two goals of preserving the free status of all derivatives of our free software and of promoting the sharing and reuse of software generally.

#### NO WARRANTY

 11. BECAUSE THE PROGRAM IS LICENSED FREE OF CHARGE, THERE IS NO WARRANTY FOR THE PROGRAM, TO THE EXTENT PERMITTED BY APPLICABLE LAW. EXCEPT WHEN

OTHERWISE STATED IN WRITING THE COPYRIGHT HOLDERS AND/OR OTHER PARTIES PROVIDE THE PROGRAM "AS IS" WITHOUT WARRANTY OF ANY KIND, EITHER EXPRESSED OR IMPLIED, INCLUDING, BUT NOT LIMITED TO, THE IMPLIED WARRANTIES OF MERCHANTABILITY AND FITNESS FOR A PARTICULAR PURPOSE. THE ENTIRE RISK AS TO THE QUALITY AND PERFORMANCE OF THE PROGRAM IS WITH YOU. SHOULD THE PROGRAM PROVE DEFECTIVE, YOU ASSUME THE COST OF ALL NECESSARY SERVICING, REPAIR OR CORRECTION.

 12. IN NO EVENT UNLESS REQUIRED BY APPLICABLE LAW OR AGREED TO IN WRITING WILL ANY COPYRIGHT HOLDER, OR ANY OTHER PARTY WHO MAY MODIFY AND/OR REDISTRIBUTE THE PROGRAM AS PERMITTED ABOVE, BE LIABLE TO YOU FOR DAMAGES, INCLUDING ANY GENERAL, SPECIAL, INCIDENTAL OR CONSEQUENTIAL DAMAGES ARISING OUT OF THE USE OR INABILITY TO USE THE PROGRAM (INCLUDING BUT NOT LIMITED TO LOSS OF DATA OR DATA BEING RENDERED INACCURATE OR LOSSES SUSTAINED BY YOU OR THIRD PARTIES OR A FAILURE OF THE PROGRAM TO OPERATE WITH ANY OTHER PROGRAMS), EVEN

 IF SUCH HOLDER OR OTHER PARTY HAS BEEN ADVISED OF THE POSSIBILITY OF SUCH DAMAGES.

#### END OF TERMS AND CONDITIONS

 How to Apply These Terms to Your New Programs

 If you develop a new program, and you want it to be of the greatest possible use to the public, the best way to achieve this is to make it

free software which everyone can redistribute and change under these terms.

 To do so, attach the following notices to the program. It is safest to attach them to the start of each source file to most effectively convey the exclusion of warranty; and each file should have at least the "copyright" line and a pointer to where the full notice is found.

 <one line to give the program's name and a brief idea of what it does.> Copyright  $(C)$  <year > <name of author>

 This program is free software; you can redistribute it and/or modify it under the terms of the GNU General Public License as published by the Free Software Foundation; either version 2 of the License,

```
 or
```
(at your option) any later version.

 This program is distributed in the hope that it will be useful, but WITHOUT ANY WARRANTY; without even the implied warranty of MERCHANTABILITY or FITNESS FOR A PARTICULAR PURPOSE. See the GNU General Public License for more details.

 You should have received a copy of the GNU General Public License along with this program; if not, write to the Free Software Foundation, Inc., 51 Franklin Street, Fifth Floor, Boston, MA 02110-1301 USA.

Also add information on how to contact you by electronic and paper mail.

If the program is interactive, make it output a short notice like this when it starts in an interactive mode:

 Gnomovision version 69, Copyright (C) year name of author Gnomovision comes with ABSOLUTELY NO WARRANTY; for details type `show w'. This is free software, and you are welcome to redistribute it under certain conditions; type `show c' for details.

The hypothetical commands `show w' and `show c' should show the appropriate parts of the General Public License. Of course, the commands you use may be called something other than `show w' and `show c'; they could even be mouse-clicks or menu items--whatever suits your program.

You should also get your employer (if you work as a programmer) or your school, if any, to sign a "copyright disclaimer" for the program, if necessary. Here is a sample; alter the names:

 Yoyodyne, Inc., hereby disclaims all copyright interest in the program `Gnomovision' (which makes passes at compilers) written by James Hacker.  <signature of Ty Coon>, 1 April 1989 Ty Coon, President of Vice

This General Public License does not permit incorporating your program into proprietary programs. If your program is a subroutine library, you may consider it more useful to permit linking proprietary applications with the library. If this is what you want to do, use the GNU Lesser General Public License instead of this License. MIT License

Copyright (c)  $\langle$ year $\rangle$   $\langle$ copyright holders $\rangle$ 

Permission is hereby granted, free of charge, to any person obtaining a copy of this software and associated documentation files (the "Software"), to deal in the Software without restriction, including without limitation the rights to use, copy, modify, merge, publish, distribute, sublicense, and/or sell copies of the Software, and to permit persons to whom the Software is furnished to do so, subject to the following conditions:

The above copyright notice and this permission notice shall be included in all copies or substantial portions of the Software.

THE SOFTWARE IS PROVIDED "AS IS", WITHOUT WARRANTY OF ANY KIND, EXPRESS OR IMPLIED, INCLUDING BUT NOT LIMITED TO THE WARRANTIES OF MERCHANTABILITY, FITNESS FOR A PARTICULAR PURPOSE AND NONINFRINGEMENT. IN NO EVENT SHALL THE AUTHORS OR COPYRIGHT HOLDERS BE LIABLE FOR ANY CLAIM, DAMAGES OR OTHER LIABILITY, WHETHER IN AN ACTION OF CONTRACT, TORT OR OTHERWISE, ARISING FROM, OUT OF OR IN CONNECTION WITH THE SOFTWARE OR THE USE OR OTHER DEALINGS IN THE SOFTWARE. Copyright  $(c)$  <year > <  $c$  <  $d$  and  $d$  rights reserved.

Redistribution and use in source and binary forms, with or without modification, are permitted provided that the following conditions are met:

1. Redistributions of source code must retain the above copyright notice, this list of conditions and the following disclaimer.

2. Redistributions in binary form must reproduce the above copyright notice, this list of conditions and the following disclaimer in the documentation and/or other materials provided with the distribution.

THIS SOFTWARE IS PROVIDED BY THE COPYRIGHT HOLDERS AND CONTRIBUTORS "AS IS" AND ANY EXPRESS OR IMPLIED WARRANTIES, INCLUDING, BUT NOT LIMITED TO, THE IMPLIED WARRANTIES OF MERCHANTABILITY AND FITNESS FOR A PARTICULAR PURPOSE ARE DISCLAIMED. IN NO EVENT SHALL THE COPYRIGHT HOLDER OR CONTRIBUTORS BE LIABLE FOR ANY DIRECT, INDIRECT, INCIDENTAL, SPECIAL, EXEMPLARY, OR CONSEQUENTIAL DAMAGES (INCLUDING, BUT NOT LIMITED TO, PROCUREMENT OF SUBSTITUTE GOODS OR SERVICES; LOSS OF USE, DATA, OR PROFITS; OR BUSINESS INTERRUPTION) HOWEVER CAUSED AND ON ANY THEORY OF LIABILITY, WHETHER IN CONTRACT, STRICT LIABILITY, OR TORT (INCLUDING NEGLIGENCE OR OTHERWISE) ARISING IN ANY WAY OUT OF THE USE OF THIS SOFTWARE, EVEN IF ADVISED OF THE POSSIBILITY OF SUCH DAMAGE.

#### MIT No Attribution

#### Copyright <YEAR> <COPYRIGHT HOLDER>

Permission is hereby granted, free of charge, to any person obtaining a copy of this software and associated documentation files (the "Software"), to deal in the Software without restriction, including without limitation the rights to use, copy, modify, merge, publish, distribute, sublicense, and/or sell copies of the Software, and to permit persons to whom the Software is furnished to do so.

THE SOFTWARE IS PROVIDED "AS IS", WITHOUT WARRANTY OF ANY KIND, EXPRESS OR IMPLIED, INCLUDING BUT NOT LIMITED TO THE WARRANTIES OF MERCHANTABILITY, FITNESS FOR A PARTICULAR PURPOSE AND NONINFRINGEMENT. IN NO EVENT SHALL THE AUTHORS OR COPYRIGHT HOLDERS BE LIABLE FOR ANY CLAIM, DAMAGES OR OTHER LIABILITY, WHETHER IN AN ACTION OF CONTRACT, TORT OR OTHERWISE, ARISING FROM, OUT OF OR IN CONNECTION WITH THE SOFTWARE OR THE USE OR OTHER DEALINGS IN THE SOFTWARE. Creative Commons Legal Code

#### CC0 1.0 Universal

 CREATIVE COMMONS CORPORATION IS NOT A LAW FIRM AND DOES NOT PROVIDE LEGAL SERVICES. DISTRIBUTION OF THIS DOCUMENT DOES NOT CREATE AN ATTORNEY-CLIENT RELATIONSHIP. CREATIVE COMMONS PROVIDES THIS INFORMATION ON AN "AS-IS" BASIS. CREATIVE COMMONS MAKES NO WARRANTIES REGARDING THE USE OF THIS DOCUMENT OR THE INFORMATION OR WORKS PROVIDED HEREUNDER, AND DISCLAIMS LIABILITY FOR DAMAGES RESULTING FROM THE USE OF THIS DOCUMENT OR THE INFORMATION OR WORKS PROVIDED HEREUNDER.

#### Statement of Purpose

The laws of most jurisdictions throughout the world automatically confer exclusive Copyright and Related Rights (defined below) upon the creator and subsequent owner(s) (each and all, an "owner") of an original work of authorship and/or a database (each, a "Work").

Certain owners wish to permanently relinquish those rights to a Work for the purpose of contributing to a commons of creative, cultural and scientific works ("Commons") that the public can reliably and without fear

of later claims of infringement build upon, modify, incorporate in other works, reuse and redistribute as freely as possible in any form whatsoever and for any purposes, including without limitation commercial purposes. These owners may contribute to the Commons to promote the ideal of a free culture and the further production of creative, cultural and scientific works, or to gain reputation or greater distribution for their Work in part through the use and efforts of others.

For these and/or other purposes and motivations, and without any

expectation of additional consideration or compensation, the person associating CC0 with a Work (the "Affirmer"), to the extent that he or she is an owner of Copyright and Related Rights in the Work, voluntarily elects to apply CC0 to the Work and publicly distribute the Work under its terms, with knowledge of his or her Copyright and Related Rights in the Work and the meaning and intended legal effect of CC0 on those rights.

1. Copyright and Related Rights. A Work made available under CC0 may be protected by copyright and related or neighboring rights ("Copyright and Related Rights"). Copyright and Related Rights include, but are not limited to, the following:

- i. the right to reproduce, adapt, distribute, perform, display, communicate, and translate a Work;
- ii. moral rights retained by the original author(s) and/or performer(s);
- iii. publicity and privacy rights pertaining to a person's image or likeness depicted in a Work;
- iv. rights protecting against unfair competition in regards to a Work, subject to the limitations in paragraph 4(a), below;
- v. rights protecting the extraction, dissemination, use and reuse of data in a Work;
- vi. database rights (such as those arising under Directive 96/9/EC of the European Parliament and of the Council of 11 March 1996 on the legal protection of databases, and under any national implementation
- thereof, including any amended or successor version of such directive); and
- vii. other similar, equivalent or corresponding rights throughout the world based on applicable law or treaty, and any national implementations thereof.

2. Waiver. To the greatest extent permitted by, but not in contravention of, applicable law, Affirmer hereby overtly, fully, permanently, irrevocably and unconditionally waives, abandons, and surrenders all of Affirmer's Copyright and Related Rights and associated claims and causes of action, whether now known or unknown (including existing as well as future claims and causes of action), in the Work (i) in all territories worldwide, (ii) for the maximum duration provided by applicable law or treaty (including future time extensions), (iii) in any current or future medium and for any number of copies, and (iv) for any purpose whatsoever, including without limitation commercial, advertising or promotional purposes (the "Waiver"). Affirmer makes the

Waiver for the benefit of each

member of the public at large and to the detriment of Affirmer's heirs and successors, fully intending that such Waiver shall not be subject to revocation, rescission, cancellation, termination, or any other legal or equitable action to disrupt the quiet enjoyment of the Work by the public

as contemplated by Affirmer's express Statement of Purpose.

3. Public License Fallback. Should any part of the Waiver for any reason be judged legally invalid or ineffective under applicable law, then the Waiver shall be preserved to the maximum extent permitted taking into account Affirmer's express Statement of Purpose. In addition, to the extent the Waiver is so judged Affirmer hereby grants to each affected person a royalty-free, non transferable, non sublicensable, non exclusive, irrevocable and unconditional license to exercise Affirmer's Copyright and Related Rights in the Work (i) in all territories worldwide, (ii) for the maximum duration provided by applicable

law or treaty (including future

time extensions), (iii) in any current or future medium and for any number of copies, and (iv) for any purpose whatsoever, including without limitation commercial, advertising or promotional purposes (the "License"). The License shall be deemed effective as of the date CC0 was applied by Affirmer to the Work. Should any part of the License for any reason be judged legally invalid or ineffective under applicable law, such partial invalidity or ineffectiveness shall not invalidate the remainder of the License, and in such case Affirmer hereby affirms that he or she will not (i) exercise any of his or her remaining Copyright and Related Rights in the Work or (ii) assert any associated claims and causes of action with respect to the Work, in either case contrary to Affirmer's express Statement of Purpose.

4. Limitations and Disclaimers.

- a. No trademark or patent rights held by Affirmer are waived, abandoned, surrendered, licensed or otherwise affected by this document.
- b. Affirmer offers the Work as-is and makes no representations or warranties of any kind concerning the Work, express, implied, statutory or otherwise, including without limitation warranties of title, merchantability, fitness for a particular purpose, non infringement, or the absence of latent or other defects, accuracy, or the present or absence of errors, whether or not discoverable, all to the greatest extent permissible under applicable law.
- c. Affirmer disclaims responsibility for clearing rights of other persons that may apply to the Work or any use thereof, including without limitation any person's Copyright and Related Rights in the Work. Further, Affirmer disclaims responsibility for obtaining any necessary consents, permissions or other rights required for any use of the Work.
- d. Affirmer understands and acknowledges that Creative Commons is not a party to this document and has no duty or obligation with respect to

this CC0 or use of the Work.

# **1.117 libvte 0.72.2**

## **1.117.1 Available under license :**

 GNU LESSER GENERAL PUBLIC LICENSE Version 3, 29 June 2007

Copyright (C) 2007 Free Software Foundation, Inc. <http://fsf.org/> Everyone is permitted to copy and distribute verbatim copies of this license document, but changing it is not allowed.

 This version of the GNU Lesser General Public License incorporates the terms and conditions of version 3 of the GNU General Public License, supplemented by the additional permissions listed below.

0. Additional Definitions.

 As used herein, "this License" refers to version 3 of the GNU Lesser General Public License, and the "GNU GPL" refers to version 3 of the GNU General Public License.

 "The Library" refers to a covered work governed by this License, other than an Application or a Combined Work as defined below.

 An "Application" is any work that makes use of an interface provided by the Library, but which is not otherwise based on the Library. Defining a subclass of a class defined by the Library is deemed a mode of using an interface provided by the Library.

 A "Combined Work" is a work produced by combining or linking an Application with the Library. The particular version of the Library with which the Combined Work was made is also called the "Linked Version".

 The "Minimal Corresponding Source" for a Combined Work means the Corresponding Source for the Combined Work, excluding any source code for portions of the Combined Work that, considered in isolation, are based on the Application, and not on the Linked Version.

 The "Corresponding Application Code" for a Combined Work means the object code and/or source code for the Application, including any data and utility programs needed for reproducing the Combined Work from the Application, but excluding the System Libraries of the Combined Work.

1. Exception to Section 3 of the GNU GPL.
You may convey a covered work under sections 3 and 4 of this License without being bound by section 3 of the GNU GPL.

 2. Conveying Modified Versions.

 If you modify a copy of the Library, and, in your modifications, a facility refers to a function or data to be supplied by an Application that uses the facility (other than as an argument passed when the facility is invoked), then you may convey a copy of the modified version:

 a) under this License, provided that you make a good faith effort to ensure that, in the event an Application does not supply the function or data, the facility still operates, and performs whatever part of its purpose remains meaningful, or

 b) under the GNU GPL, with none of the additional permissions of this License applicable to that copy.

3. Object Code Incorporating Material from Library Header Files.

 The object code form of an Application may incorporate material from a header file that is part of the Library. You may convey such object code under terms of your choice, provided that, if the incorporated material is not limited to numerical parameters, data structure layouts

 and accessors, or small macros, inline functions and templates (ten or fewer lines in length), you do both of the following:

 a) Give prominent notice with each copy of the object code that the Library is used in it and that the Library and its use are covered by this License.

 b) Accompany the object code with a copy of the GNU GPL and this license document.

4. Combined Works.

 You may convey a Combined Work under terms of your choice that, taken together, effectively do not restrict modification of the portions of the Library contained in the Combined Work and reverse engineering for debugging such modifications, if you also do each of the following:

 a) Give prominent notice with each copy of the Combined Work that the Library is used in it and that the Library and its use are

covered by this License.

 b) Accompany the Combined Work with a copy of the GNU GPL and this license document.

 c) For a Combined Work that displays copyright notices during execution, include the copyright notice for the Library among these notices, as well as a reference directing the user to the copies of the GNU GPL and this license document.

d) Do one of the following:

 0) Convey the Minimal Corresponding Source under the terms of this License, and the Corresponding Application Code in a form suitable for, and under terms that permit, the user to recombine or relink the Application with a modified version of the Linked Version to produce a modified Combined Work, in the manner specified by section 6 of the GNU GPL for conveying Corresponding Source.

 1) Use a suitable shared library mechanism for linking with the Library. A suitable mechanism is one that (a) uses at run time a copy of the Library already present on the user's computer system, and (b) will operate properly with a modified version of the Library that is interface-compatible with the Linked

Version.

 e) Provide Installation Information, but only if you would otherwise be required to provide such information under section 6 of the GNU GPL, and only to the extent that such information is necessary to install and execute a modified version of the Combined Work produced by recombining or relinking the Application with a modified version of the Linked Version. (If you use option 4d0, the Installation Information must accompany the Minimal Corresponding Source and Corresponding Application Code. If you use option 4d1, you must provide the Installation Information in the manner specified by section 6 of the GNU GPL for conveying Corresponding Source.)

5. Combined Libraries.

 You may place library facilities that are a work based on the Library side by side in a single library together with other library facilities that are not Applications and are not covered by this License, and convey such a combined library under

 terms of your choice, if you do both of the following:

 a) Accompany the combined library with a copy of the same work based on the Library, uncombined with any other library facilities, conveyed under the terms of this License.

 b) Give prominent notice with the combined library that part of it is a work based on the Library, and explaining where to find the accompanying uncombined form of the same work.

6. Revised Versions of the GNU Lesser General Public License.

 The Free Software Foundation may publish revised and/or new versions of the GNU Lesser General Public License from time to time. Such new versions will be similar in spirit to the present version, but may differ in detail to address new problems or concerns.

 Each version is given a distinguishing version number. If the Library as you received it specifies that a certain numbered version of the GNU Lesser General Public License "or any later version" applies to it, you have the option of following the terms and conditions either of that published version or of any later version published by the Free Software Foundation. If the Library as you received it does not specify a version number of the GNU Lesser General Public License, you may choose any version of the GNU Lesser General Public License ever published by the Free Software Foundation.

 If the Library as you received it specifies that a proxy can decide whether future versions of the GNU Lesser General Public License shall apply, that proxy's public statement of acceptance of any version is permanent authorization for you to choose that version for the Library.

Creative Commons Attribution 4.0 International

<<beginOptional;name=ccOptionalIntro>> Creative Commons Corporation (Creative Commons) is not a law firm and does not provide legal services or legal advice. Distribution of Creative Commons public licenses does not create a lawyer-client or other relationship. Creative Commons makes its licenses and related information available on an as-is basis. Creative Commons gives no warranties regarding its licenses, any material licensed under their terms and conditions, or any related information. Creative Commons disclaims all liability for damages resulting from their use to the fullest extent possible.

Using Creative Commons Public Licenses

Creative Commons public licenses provide a standard set of terms and conditions that creators and other rights holders may use to share original works of authorship and other material subject to copyright and certain other rights specified in the public license below. The following considerations are for

informational purposes only, are not exhaustive, and do not form part of our licenses.

Considerations for licensors: Our public licenses are intended for use by those authorized to give the public permission to use material in ways otherwise restricted by copyright and certain other rights. Our licenses are irrevocable. Licensors should read and understand the terms and conditions of the license they choose before applying it. Licensors should also secure all rights necessary before applying our licenses so that the public can reuse the material as expected. Licensors should clearly mark any material not subject to the license. This includes other CC-licensed material, or material used under an exception or limitation to copyright. More considerations for licensors.

Considerations for the public: By using one of our public licenses, a licensor grants the public permission to use the licensed material under specified terms and conditions. If the licensors permission is not necessary for any reasonfor example, because of any applicable exception or limitation to copyrightthen that use is not regulated by the license. Our licenses grant only permissions under copyright and certain other rights that a licensor has authority to grant. Use of the licensed material may still be restricted for other reasons, including because others have copyright or other rights in the material. A licensor may make special requests, such as asking that all changes be marked or described. Although not required by our licenses, you are encouraged to respect those requests where reasonable. More considerations for the public. <<endOptional>>

Creative Commons Attribution 4.0 International Public License

By exercising the Licensed Rights (defined below), You accept and agree to be bound by the terms and conditions of this Creative Commons Attribution 4.0 International Public License ("Public License"). To the extent this Public License may be interpreted as a contract, You are granted the Licensed

 Rights in consideration of Your acceptance of these terms and conditions, and the Licensor grants You such rights in consideration of benefits the Licensor receives from making the Licensed Material available under these terms and conditions.

Section 1 Definitions.

a. Adapted Material means material subject to Copyright and Similar Rights that is derived from or based upon the Licensed Material and in which the Licensed Material is translated, altered, arranged, transformed, or otherwise modified in a manner requiring permission under the Copyright and Similar Rights held by the Licensor. For purposes of this Public License, where the Licensed Material is a musical work, performance, or sound recording, Adapted Material is always produced where the Licensed Material is synched in timed relation with a moving image.

 b. Adapter's License means the license You apply to Your Copyright and Similar Rights in Your contributions to Adapted Material in accordance with the terms and conditions of this Public License.

 c. Copyright and Similar Rights means copyright and/or similar rights closely related to copyright including, without limitation, performance, broadcast, sound recording, and Sui Generis Database Rights, without regard to how the rights are labeled or categorized. For purposes of this Public License, the rights specified in Section 2(b)(1)- (2) are not Copyright and Similar Rights.

d. Effective Technological Measures means those measures that, in the absence of proper authority, may not be circumvented under laws fulfilling obligations under Article 11 of the WIPO Copyright Treaty adopted on

December 20, 1996, and/or similar international agreements.

e. Exceptions and Limitations means fair use, fair dealing, and/or any other exception or limitation to Copyright and Similar Rights that applies to Your use of the Licensed Material.

f. Licensed Material means the artistic or literary work, database, or other material to which the Licensor applied this Public License.

 g. Licensed Rights means the rights granted to You subject to the terms and conditions of this Public License, which are limited to all Copyright and Similar Rights that apply to Your use of the Licensed Material and that the Licensor has authority to license.

h. Licensor means the individual(s) or entity(ies) granting rights under this Public License.

i. Share means to provide material to the public by any means or process that requires permission under the Licensed Rights, such as reproduction, public display, public performance, distribution, dissemination, communication, or importation, and to make material available to the public including in ways that members of the public may access the material from a place and at a time individually chosen by them.

j. Sui Generis Database Rights means rights other than copyright resulting from Directive 96/9/EC of the European Parliament and of the Council of 11 March 1996

 on the legal protection of databases, as amended and/or succeeded, as well as other essentially equivalent rights anywhere in the world.

k. You means the individual or entity exercising the Licensed Rights under this Public License. Your has a corresponding meaning.

Section 2 Scope.

a. License grant.

 1. Subject to the terms and conditions of this Public License, the Licensor hereby grants You a worldwide, royalty-free, non-sublicensable, non-exclusive, irrevocable license to exercise the Licensed Rights in the Licensed Material to:

A. reproduce and Share the Licensed Material, in whole or in part; and

B. produce, reproduce, and Share Adapted Material.

 2. Exceptions and Limitations. For the avoidance of doubt, where Exceptions and Limitations apply to Your use, this Public License does not apply, and You do not need to comply with its terms and conditions.

 3. Term. The term of this Public License is specified in Section 6(a).

 4. Media and formats; technical modifications allowed. The Licensor authorizes You to exercise the Licensed Rights in all media and formats whether now known or hereafter created, and to make technical modifications necessary to do so. The Licensor waives and/or agrees not to assert any right or authority to forbid You from making

technical modifications necessary to exercise the Licensed Rights, including technical modifications necessary to circumvent Effective Technological Measures. For purposes of this Public License, simply making modifications authorized by this Section 2(a)(4) never produces Adapted Material.

5. Downstream recipients.

 A. Offer from the Licensor Licensed Material. Every recipient of the Licensed Material automatically receives an offer from the Licensor to exercise the Licensed Rights under the terms and conditions of this Public License.

 B. No downstream restrictions. You may not offer or impose any additional or different terms or conditions on, or apply any Effective Technological Measures to, the Licensed Material if doing so restricts exercise of the Licensed Rights by any recipient of the Licensed Material.

 6. No endorsement. Nothing in this Public License constitutes or may be construed as permission to assert or imply that You are, or that Your use of the Licensed Material is, connected with, or sponsored, endorsed, or granted official status by, the Licensor or others designated to receive attribution as provided in Section  $3(a)(1)(A)(i)$ .

b. Other rights.

 1. Moral rights, such as the right of integrity, are not licensed under this Public License, nor are publicity, privacy, and/or other similar personality rights; however, to the extent possible, the Licensor waives and/or agrees not to assert any such rights held by the Licensor to the limited extent necessary to allow You to exercise the Licensed Rights, but not otherwise.

2.

Patent and trademark rights are not licensed under this Public License.

 3. To the extent possible, the Licensor waives any right to collect royalties from You for the exercise of the Licensed Rights, whether directly or through a collecting society under any voluntary or waivable statutory or compulsory licensing scheme. In all other cases the Licensor expressly reserves any right to collect such royalties.

Section 3 License Conditions.

Your exercise of the Licensed Rights is expressly made subject to the following conditions.

a. Attribution.

1. If You Share the Licensed Material (including in modified form), You must:

A. retain the following if it is supplied by the Licensor with the Licensed Material:

 i. identification of the creator(s) of the Licensed Material and any others designated to receive attribution, in any reasonable manner requested by the Licensor (including by pseudonym if designated);

ii. a copyright notice;

iii. a notice that refers to this Public License;

iv. a notice that refers to the disclaimer of warranties;

v. a URI or hyperlink to the Licensed Material to the extent reasonably practicable;

 B. indicate if You modified the Licensed Material and retain an indication of any previous modifications; and

 C. indicate the Licensed Material is licensed under this Public License, and include the text of, or the URI or hyperlink to, this Public License.

2. You may satisfy the conditions in Section  $3(a)(1)$  in any reasonable manner based on the medium, means, and context in which You Share the Licensed Material. For example, it may be reasonable to satisfy the conditions by providing a URI or hyperlink to a resource that includes the required information.

3. If requested by the Licensor, You must remove any of the information required by Section  $3(a)(1)(A)$ to the extent reasonably practicable.

 4. If You Share Adapted Material You produce, the Adapter's License You apply must not prevent recipients of the Adapted Material from complying with this Public License.

Section 4 Sui Generis Database Rights.

Where the Licensed Rights include Sui Generis Database Rights that apply to Your use of the Licensed Material:

a. for the avoidance of doubt, Section  $2(a)(1)$  grants You the right to extract, reuse, reproduce, and Share all or a substantial portion of the contents of the database;

b. if You include all or a substantial portion of the database contents in a database in which You have Sui Generis Database Rights, then the database in which You have Sui Generis Database Rights (but not its individual contents) is Adapted Material; and

c. You must comply with the conditions in Section 3(a) if You Share all or a substantial portion of the contents of the database.

For the avoidance of doubt, this Section 4 supplements

 and does not replace Your obligations under this Public License where the Licensed Rights include other Copyright and Similar Rights.

Section 5 Disclaimer of Warranties and Limitation of Liability.

 a. Unless otherwise separately undertaken by the Licensor, to the extent possible, the Licensor offers the Licensed Material as-is and as-available, and makes no representations or warranties of any kind concerning the Licensed Material, whether express, implied, statutory, or other. This includes, without limitation, warranties of title, merchantability, fitness for a particular purpose, non-infringement, absence of latent or other defects, accuracy, or the presence or absence of errors, whether or not known or discoverable. Where disclaimers of warranties are not allowed in full or in part, this disclaimer may not apply to You.

b. To the extent possible, in no event will the Licensor be liable to You on any legal theory (including, without limitation, negligence) or otherwise

 for any direct, special, indirect, incidental, consequential, punitive, exemplary, or other losses, costs, expenses, or damages arising out of this Public License or use of the Licensed Material, even if the Licensor has been advised of the possibility of such losses, costs, expenses, or damages. Where a limitation of liability is not allowed in full or in part, this limitation may not apply to You.

 c. The disclaimer of warranties and limitation of liability provided above shall be interpreted in a manner that, to the extent possible, most closely approximates an absolute disclaimer and waiver of all liability.

Section 6 Term and Termination.

a. This Public License applies for the term of the Copyright and Similar Rights licensed here. However, if You fail to comply with this Public License, then Your rights under this Public License terminate automatically.

b. Where Your right to use the Licensed Material has terminated under Section  $6(a)$ , it reinstates:

 1. automatically as of the date the violation is cured, provided it is cured within 30 days of Your discovery of the violation; or

2. upon express reinstatement by the Licensor.

c. For the avoidance of doubt, this Section 6(b) does not affect any right the Licensor may have to seek remedies for Your violations of this Public License.

d. For the avoidance of doubt, the Licensor may also offer the Licensed Material under separate terms or conditions or stop distributing the Licensed Material at any time; however, doing so will not terminate this Public License.

e. Sections 1, 5, 6, 7, and 8 survive termination of this Public License.

Section 7 Other Terms and Conditions.

a. The Licensor shall not be bound by any additional or different terms or conditions communicated by You unless expressly agreed.

b. Any arrangements, understandings, or agreements regarding the Licensed Material not stated herein are separate from and independent of

the terms and conditions of this Public License.

Section 8 Interpretation.

a. For the avoidance of doubt, this Public License does not, and shall not be interpreted to, reduce, limit, restrict, or impose conditions on any use of the Licensed Material that could lawfully be made without permission under this Public License.

b. To the extent possible, if any provision of this Public License is deemed unenforceable, it shall be automatically reformed to the minimum extent necessary to make it enforceable. If the provision cannot be reformed, it shall be

severed from this Public License without affecting the enforceability of the remaining terms and conditions.

c. No term or condition of this Public License will be waived and no failure to comply consented to unless expressly agreed to by the Licensor.

d. Nothing in this Public License constitutes or may be interpreted as a limitation upon, or waiver of, any privileges and immunities that apply to the Licensor or You, including from the legal processes of any jurisdiction or authority.

Creative Commons is not a party to its public licenses. Notwithstanding, Creative Commons may elect to apply one of its public licenses to material it publishes and in those instances will be considered the Licensor. Except for the limited purpose of indicating that material is shared under a Creative Commons public license or as otherwise permitted by the Creative Commons policies published at creativecommons.org/policies, Creative Commons does not authorize the use of the trademark Creative Commons or any other trademark or logo of Creative Commons without its prior written consent including, without limitation, in connection with any unauthorized modifications to any of its public licenses or any other arrangements, understandings, or agreements concerning use of licensed material. For the avoidance of doubt, this paragraph does not form part of the public licenses.Creative Commons may be contacted at creativecommons.org.

 GNU GENERAL PUBLIC LICENSE Version 3, 29 June 2007

Copyright (C) 2007 Free Software Foundation, Inc. <http://fsf.org/> Everyone is permitted to copy and distribute verbatim copies of this license document, but changing it is not allowed.

 Preamble

 The GNU General Public License is a free, copyleft license for software and other kinds of works.

 The licenses for most software and other practical works are designed to take away your freedom to share and change the works. By contrast, the GNU General Public License is intended to guarantee your freedom to share and change all versions of a program--to make sure it remains free software for all its users. We, the Free Software Foundation, use the GNU General Public License for most of our software; it applies also to any other work released this way by its authors. You can apply it to your programs, too.

 When we speak of free software, we are referring to freedom, not price. Our General Public Licenses are designed to make sure that you have the freedom to distribute copies of free software (and charge for them if you wish), that you receive source code or can get it if you want it, that you can change the software or use pieces of it in new free programs, and that you know you can do these things.

 To protect your rights, we need to prevent others from denying you these rights or asking you to surrender the rights. Therefore, you have certain responsibilities if you distribute copies of the software, or if you modify it: responsibilities to respect the freedom of others.

 For example, if you distribute copies of such a program, whether gratis or for a fee, you must pass on to the recipients the same freedoms that you received. You must make sure that they, too, receive or can get the source code. And you must show them these terms so they know their rights.

 Developers that use the GNU GPL protect your rights with two steps: (1) assert copyright on the software, and (2) offer you this License giving you legal permission to copy, distribute and/or modify it.

 For the developers' and authors' protection, the GPL clearly explains that there is no warranty for this free software. For both users' and authors' sake, the GPL requires that modified versions be marked as changed, so that their problems will not be attributed erroneously to authors of previous versions.

 Some devices are designed to deny users access to install or run modified versions of the software inside them, although the manufacturer can do so. This is fundamentally incompatible with the aim of protecting users' freedom to change the software. The systematic pattern of such abuse occurs in the area of products for individuals to use, which is precisely where it is most unacceptable. Therefore, we have designed this version of the GPL to prohibit the practice for those products. If such problems arise substantially in other domains, we stand ready to extend this provision to those domains in future versions

of the GPL, as needed to protect the freedom of users.

 Finally, every program is threatened constantly by software patents. States should not allow patents to restrict development and use of software on general-purpose computers, but in those that do, we wish to avoid the special danger that patents applied to a free program could make it effectively proprietary. To prevent this, the GPL assures that patents cannot be used to render the program non-free.

 The precise terms and conditions for copying, distribution and modification follow.

### TERMS AND CONDITIONS

0. Definitions.

"This License" refers to version 3 of the GNU General Public License.

 "Copyright" also means copyright-like laws that apply to other kinds of works, such as semiconductor masks.

 "The Program" refers to any copyrightable work licensed under this License. Each licensee is addressed as "you". "Licensees" and "recipients" may be individuals or organizations.

## To

 "modify" a work means to copy from or adapt all or part of the work in a fashion requiring copyright permission, other than the making of an exact copy. The resulting work is called a "modified version" of the earlier work or a work "based on" the earlier work.

 A "covered work" means either the unmodified Program or a work based on the Program.

 To "propagate" a work means to do anything with it that, without permission, would make you directly or secondarily liable for infringement under applicable copyright law, except executing it on a computer or modifying a private copy. Propagation includes copying, distribution (with or without modification), making available to the public, and in some countries other activities as well.

 To "convey" a work means any kind of propagation that enables other parties to make or receive copies. Mere interaction with a user through a computer network, with no transfer of a copy, is not conveying.

## An interactive user interface displays "Appropriate

### Legal Notices"

to the extent that it includes a convenient and prominently visible feature that (1) displays an appropriate copyright notice, and (2) tells the user that there is no warranty for the work (except to the extent that warranties are provided), that licensees may convey the work under this License, and how to view a copy of this License. If the interface presents a list of user commands or options, such as a menu, a prominent item in the list meets this criterion.

# 1. Source Code.

 The "source code" for a work means the preferred form of the work for making modifications to it. "Object code" means any non-source form of a work.

 A "Standard Interface" means an interface that either is an official standard defined by a recognized standards body, or, in the case of interfaces specified for a particular programming language, one that is widely used among developers working in that language.

 The "System Libraries" of an executable work include anything, other than

 the work as a whole, that (a) is included in the normal form of packaging a Major Component, but which is not part of that Major Component, and (b) serves only to enable use of the work with that Major Component, or to implement a Standard Interface for which an implementation is available to the public in source code form. A "Major Component", in this context, means a major essential component (kernel, window system, and so on) of the specific operating system (if any) on which the executable work runs, or a compiler used to produce the work, or an object code interpreter used to run it.

 The "Corresponding Source" for a work in object code form means all the source code needed to generate, install, and (for an executable work) run the object code and to modify the work, including scripts to control those activities. However, it does not include the work's System Libraries, or general-purpose tools or generally available free programs which are used unmodified in performing those activities but

which are not part of the work. For example, Corresponding Source includes interface definition files associated with source files for the work, and the source code for shared libraries and dynamically linked subprograms that the work is specifically designed to require, such as by intimate data communication or control flow between those subprograms and other parts of the work.

 The Corresponding Source need not include anything that users can regenerate automatically from other parts of the Corresponding Source.

 The Corresponding Source for a work in source code form is that same work.

#### 2. Basic Permissions.

 All rights granted under this License are granted for the term of copyright on the Program, and are irrevocable provided the stated conditions are met. This License explicitly affirms your unlimited permission to run the unmodified Program. The output from running a covered work is covered by this License only if the output, given its content,

 constitutes a covered work. This License acknowledges your rights of fair use or other equivalent, as provided by copyright law.

 You may make, run and propagate covered works that you do not convey, without conditions so long as your license otherwise remains in force. You may convey covered works to others for the sole purpose of having them make modifications exclusively for you, or provide you with facilities for running those works, provided that you comply with the terms of this License in conveying all material for which you do not control copyright. Those thus making or running the covered works for you must do so exclusively on your behalf, under your direction and control, on terms that prohibit them from making any copies of your copyrighted material outside their relationship with you.

 Conveying under any other circumstances is permitted solely under the conditions stated below. Sublicensing is not allowed; section 10 makes it unnecessary.

 3. Protecting Users' Legal Rights From Anti-Circumvention Law.

 No covered work shall be deemed part of an effective technological measure under any applicable law fulfilling obligations under article 11 of the WIPO copyright treaty adopted on 20 December 1996, or similar laws prohibiting or restricting circumvention of such measures.

 When you convey a covered work, you waive any legal power to forbid circumvention of technological measures to the extent such circumvention is effected by exercising rights under this License with respect to the covered work, and you disclaim any intention to limit operation or modification of the work as a means of enforcing, against the work's users, your or third parties' legal rights to forbid circumvention of technological measures.

4. Conveying Verbatim Copies.

 You may convey verbatim copies of the Program's source code as you receive it, in any medium, provided that you conspicuously and appropriately publish on each copy an appropriate copyright notice; keep

 intact all notices stating that this License and any non-permissive terms added in accord with section 7 apply to the code; keep intact all notices of the absence of any warranty; and give all recipients a copy of this License along with the Program.

 You may charge any price or no price for each copy that you convey, and you may offer support or warranty protection for a fee.

5. Conveying Modified Source Versions.

 You may convey a work based on the Program, or the modifications to produce it from the Program, in the form of source code under the

terms of section 4, provided that you also meet all of these conditions:

 a) The work must carry prominent notices stating that you modified it, and giving a relevant date.

 b) The work must carry prominent notices stating that it is released under this License and any conditions added under section 7. This requirement modifies the requirement in section 4 to "keep intact all notices".

c) You must license

the entire work, as a whole, under this

 License to anyone who comes into possession of a copy. This License will therefore apply, along with any applicable section 7 additional terms, to the whole of the work, and all its parts, regardless of how they are packaged. This License gives no permission to license the work in any other way, but it does not invalidate such permission if you have separately received it.

 d) If the work has interactive user interfaces, each must display Appropriate Legal Notices; however, if the Program has interactive interfaces that do not display Appropriate Legal Notices, your work need not make them do so.

 A compilation of a covered work with other separate and independent works, which are not by their nature extensions of the covered work, and which are not combined with it such as to form a larger program, in or on a volume of a storage or distribution medium, is called an "aggregate" if the compilation and its resulting copyright are not used to limit the access or legal rights of the compilation's users beyond what the individual works permit. Inclusion of a covered work in an aggregate does not cause this License to apply to the other parts of the aggregate.

6. Conveying Non-Source Forms.

 You may convey a covered work in object code form under the terms of sections 4 and 5, provided that you also convey the machine-readable Corresponding Source under the terms of this License, in one of these ways:

 a) Convey the object code in, or embodied in, a physical product (including a physical distribution medium), accompanied by the Corresponding Source fixed on a durable physical medium customarily used for software interchange.

b) Convey the object code in, or embodied in, a physical product

 (including a physical distribution medium), accompanied by a written offer, valid for at least three years and valid for as long as you offer spare parts or customer support for that product

 model, to give anyone who possesses the object code either (1) a copy of the Corresponding Source for all the software in the product that is covered by this License, on a durable physical medium customarily used for software interchange, for a price no more than your reasonable cost of physically performing this conveying of source, or (2) access to copy the Corresponding Source from a network server at no charge.

 c) Convey individual copies of the object code with a copy of the written offer to provide the Corresponding Source. This alternative is allowed only occasionally and noncommercially, and only if you received the object code with such an offer, in accord with subsection 6b.

 d) Convey the object code by offering access from a designated place (gratis or for a charge), and offer equivalent access to the Corresponding Source in the same way through the same place at no further charge.

You need not require recipients to copy the

 Corresponding Source along with the object code. If the place to copy the object code is a network server, the Corresponding Source may be on a different server (operated by you or a third party) that supports equivalent copying facilities, provided you maintain clear directions next to the object code saying where to find the Corresponding Source. Regardless of what server hosts the Corresponding Source, you remain obligated to ensure that it is available for as long as needed to satisfy these requirements.

 e) Convey the object code using peer-to-peer transmission, provided you inform other peers where the object code and Corresponding Source of the work are being offered to the general public at no charge under subsection 6d.

 A separable portion of the object code, whose source code is excluded from the Corresponding Source as a System Library, need not be included in conveying the object code work.

 A "User Product" is either (1) a "consumer product", which means any tangible personal property which is normally used for personal, family, or household purposes, or (2) anything designed or sold for incorporation into a dwelling. In determining whether a product is a consumer product, doubtful cases shall be resolved in favor of coverage. For a particular product received by a particular user, "normally used" refers to a

typical or common use of that class of product, regardless of the status of the particular user or of the way in which the particular user actually uses, or expects or is expected to use, the product. A product is a consumer product regardless of whether the product has substantial commercial, industrial or non-consumer uses, unless such uses represent the only significant mode of use of the product.

 "Installation Information" for a User Product means any methods, procedures, authorization keys, or other information required to install and execute

 modified versions of a covered work in that User Product from a modified version of its Corresponding Source. The information must suffice to ensure that the continued functioning of the modified object code is in no case prevented or interfered with solely because modification has been made.

 If you convey an object code work under this section in, or with, or specifically for use in, a User Product, and the conveying occurs as part of a transaction in which the right of possession and use of the User Product is transferred to the recipient in perpetuity or for a fixed term (regardless of how the transaction is characterized), the Corresponding Source conveyed under this section must be accompanied by the Installation Information. But this requirement does not apply if neither you nor any third party retains the ability to install modified object code on the User Product (for example, the work has been installed in ROM).

 The requirement to provide Installation Information does not include a

requirement to continue to provide support service, warranty, or updates for a work that has been modified or installed by the recipient, or for the User Product in which it has been modified or installed. Access to a network may be denied when the modification itself materially and adversely affects the operation of the network or violates the rules and protocols for communication across the network.

 Corresponding Source conveyed, and Installation Information provided, in accord with this section must be in a format that is publicly documented (and with an implementation available to the public in source code form), and must require no special password or key for unpacking, reading or copying.

# 7. Additional Terms.

 "Additional permissions" are terms that supplement the terms of this License by making exceptions from one or more of its conditions. Additional permissions that are applicable to the entire Program shall be treated as though they were included in

this License, to the extent

that they are valid under applicable law. If additional permissions apply only to part of the Program, that part may be used separately under those permissions, but the entire Program remains governed by this License without regard to the additional permissions.

When you convey a copy of a covered work, you may at your option remove any additional permissions from that copy, or from any part of it. (Additional permissions may be written to require their own removal in certain cases when you modify the work.) You may place additional permissions on material, added by you to a covered work, for which you have or can give appropriate copyright permission.

 Notwithstanding any other provision of this License, for material you add to a covered work, you may (if authorized by the copyright holders of that material) supplement the terms of this License with terms:

 a) Disclaiming warranty or limiting liability differently from the terms of sections 15 and 16 of this License; or

 b) Requiring preservation of specified reasonable legal notices or author attributions in that material or in the Appropriate Legal Notices displayed by works containing it; or

 c) Prohibiting misrepresentation of the origin of that material, or requiring that modified versions of such material be marked in reasonable ways as different from the original version; or

 d) Limiting the use for publicity purposes of names of licensors or authors of the material; or

 e) Declining to grant rights under trademark law for use of some trade names, trademarks, or service marks; or

 f) Requiring indemnification of licensors and authors of that material by anyone who conveys the material (or modified versions of it) with contractual assumptions of liability to the recipient, for any liability that these contractual assumptions directly impose on those licensors and authors.

All other non-permissive additional

terms are considered "further

restrictions" within the meaning of section 10. If the Program as you received it, or any part of it, contains a notice stating that it is governed by this License along with a term that is a further restriction, you may remove that term. If a license document contains a further restriction but permits relicensing or conveying under this

License, you may add to a covered work material governed by the terms of that license document, provided that the further restriction does not survive such relicensing or conveying.

 If you add terms to a covered work in accord with this section, you must place, in the relevant source files, a statement of the additional terms that apply to those files, or a notice indicating where to find the applicable terms.

 Additional terms, permissive or non-permissive, may be stated in the form of a separately written license, or stated as exceptions; the above requirements apply either way.

### 8. Termination.

### You may

 not propagate or modify a covered work except as expressly provided under this License. Any attempt otherwise to propagate or modify it is void, and will automatically terminate your rights under this License (including any patent licenses granted under the third paragraph of section 11).

 However, if you cease all violation of this License, then your license from a particular copyright holder is reinstated (a) provisionally, unless and until the copyright holder explicitly and finally terminates your license, and (b) permanently, if the copyright holder fails to notify you of the violation by some reasonable means prior to 60 days after the cessation.

 Moreover, your license from a particular copyright holder is reinstated permanently if the copyright holder notifies you of the violation by some reasonable means, this is the first time you have received notice of violation of this License (for any work) from that copyright holder, and you cure the violation prior to 30 days after your

receipt of the notice.

 Termination of your rights under this section does not terminate the licenses of parties who have received copies or rights from you under this License. If your rights have been terminated and not permanently reinstated, you do not qualify to receive new licenses for the same material under section 10.

9. Acceptance Not Required for Having Copies.

 You are not required to accept this License in order to receive or run a copy of the Program. Ancillary propagation of a covered work occurring solely as a consequence of using peer-to-peer transmission

to receive a copy likewise does not require acceptance. However, nothing other than this License grants you permission to propagate or modify any covered work. These actions infringe copyright if you do not accept this License. Therefore, by modifying or propagating a covered work, you indicate your acceptance of this License to do so.

10. Automatic Licensing of Downstream Recipients.

### Each time

 you convey a covered work, the recipient automatically receives a license from the original licensors, to run, modify and propagate that work, subject to this License. You are not responsible for enforcing compliance by third parties with this License.

 An "entity transaction" is a transaction transferring control of an organization, or substantially all assets of one, or subdividing an organization, or merging organizations. If propagation of a covered work results from an entity transaction, each party to that transaction who receives a copy of the work also receives whatever licenses to the work the party's predecessor in interest had or could give under the previous paragraph, plus a right to possession of the Corresponding Source of the work from the predecessor in interest, if the predecessor has it or can get it with reasonable efforts.

 You may not impose any further restrictions on the exercise of the rights granted or affirmed under this License. For example, you may not

 impose a license fee, royalty, or other charge for exercise of rights granted under this License, and you may not initiate litigation (including a cross-claim or counterclaim in a lawsuit) alleging that any patent claim is infringed by making, using, selling, offering for sale, or importing the Program or any portion of it.

## 11. Patents.

 A "contributor" is a copyright holder who authorizes use under this License of the Program or a work on which the Program is based. The work thus licensed is called the contributor's "contributor version".

 A contributor's "essential patent claims" are all patent claims owned or controlled by the contributor, whether already acquired or hereafter acquired, that would be infringed by some manner, permitted by this License, of making, using, or selling its contributor version, but do not include claims that would be infringed only as a consequence of further modification of the contributor version. For purposes of this definition, "control" includes the right to grant patent sublicenses in a manner consistent with the requirements of

#### this License.

 Each contributor grants you a non-exclusive, worldwide, royalty-free patent license under the contributor's essential patent claims, to make, use, sell, offer for sale, import and otherwise run, modify and propagate the contents of its contributor version.

 In the following three paragraphs, a "patent license" is any express agreement or commitment, however denominated, not to enforce a patent (such as an express permission to practice a patent or covenant not to sue for patent infringement). To "grant" such a patent license to a party means to make such an agreement or commitment not to enforce a patent against the party.

 If you convey a covered work, knowingly relying on a patent license, and the Corresponding Source of the work is not available for anyone to copy, free of charge and under the terms of this License, through a publicly available network server or other readily accessible means,

then you must either (1) cause the Corresponding Source to be so available, or (2) arrange to deprive yourself of the benefit of the patent license for this particular work, or (3) arrange, in a manner consistent with the requirements of this License, to extend the patent license to downstream recipients. "Knowingly relying" means you have actual knowledge that, but for the patent license, your conveying the covered work in a country, or your recipient's use of the covered work in a country, would infringe one or more identifiable patents in that country that you have reason to believe are valid.

 If, pursuant to or in connection with a single transaction or arrangement, you convey, or propagate by procuring conveyance of, a covered work, and grant a patent license to some of the parties receiving the covered work authorizing them to use, propagate, modify or convey a specific copy of the covered work, then the patent license you grant is automatically extended to all recipients of the covered work and works based on it.

 A patent license is "discriminatory" if it does not include within the scope of its coverage, prohibits the exercise of, or is conditioned on the non-exercise of one or more of the rights that are specifically granted under this License. You may not convey a covered work if you are a party to an arrangement with a third party that is in the business of distributing software, under which you make payment to the third party based on the extent of your activity of conveying the work, and under which the third party grants, to any of the parties who would receive the covered work from you, a discriminatory patent license (a) in connection with copies of the covered work

conveyed by you (or copies made from those copies), or (b) primarily for and in connection with specific products or compilations that contain the covered work, unless you entered into that arrangement, or that patent license was granted, prior to 28 March 2007.

 Nothing in this License shall be construed as excluding or limiting any implied license or other defenses to infringement that may otherwise be available to you under applicable patent law.

12. No Surrender of Others' Freedom.

 If conditions are imposed on you (whether by court order, agreement or otherwise) that contradict the conditions of this License, they do not excuse you from the conditions of this License. If you cannot convey a covered work so as to satisfy simultaneously your obligations under this License and any other pertinent obligations, then as a consequence you may not convey it at all. For example, if you agree to terms that obligate you to collect a royalty for further conveying from those to whom you convey the Program, the only way you could satisfy both those terms and this License would be to refrain entirely from conveying the Program.

13. Use with the GNU Affero General Public License.

 Notwithstanding any other provision of this License, you have

permission to link or combine any covered work with a work licensed under version 3 of the GNU Affero General Public License into a single combined work, and to convey the resulting work. The terms of this License will continue to apply to the part which is the covered work, but the special requirements of the GNU Affero General Public License, section 13, concerning interaction through a network will apply to the combination as such.

14. Revised Versions of this License.

 The Free Software Foundation may publish revised and/or new versions of the GNU General Public License from time to time. Such new versions will be similar in spirit to the present version, but may differ in detail to address new problems or concerns.

 Each version is given a distinguishing version number. If the Program specifies that a certain numbered version of the GNU General Public License "or any later version" applies to it, you have the option of following the terms and conditions either of that numbered version or of any later version published by the Free Software Foundation. If the Program does not specify a version number of the

GNU General Public License, you may choose any version ever published by the Free Software Foundation.

 If the Program specifies that a proxy can decide which future versions of the GNU General Public License can be used, that proxy's public statement of acceptance of a version permanently authorizes you to choose that version for the Program.

 Later license versions may give you additional or different permissions. However, no additional obligations are imposed on any author or copyright holder as a result of your choosing to follow a later version.

15. Disclaimer of Warranty.

 THERE IS NO WARRANTY FOR THE PROGRAM, TO THE EXTENT PERMITTED BY APPLICABLE LAW. EXCEPT WHEN OTHERWISE STATED IN WRITING THE COPYRIGHT HOLDERS AND/OR OTHER PARTIES PROVIDE THE PROGRAM "AS IS" WITHOUT WARRANTY OF ANY KIND, EITHER EXPRESSED OR IMPLIED, INCLUDING, BUT NOT LIMITED TO,

THE IMPLIED WARRANTIES OF MERCHANTABILITY AND FITNESS FOR A PARTICULAR PURPOSE. THE ENTIRE RISK AS TO THE QUALITY AND PERFORMANCE OF THE PROGRAM IS WITH YOU. SHOULD THE PROGRAM PROVE DEFECTIVE, YOU ASSUME THE COST OF ALL NECESSARY SERVICING, REPAIR OR CORRECTION.

16. Limitation of Liability.

 IN NO EVENT UNLESS REQUIRED BY APPLICABLE LAW OR AGREED TO IN WRITING WILL ANY COPYRIGHT HOLDER, OR ANY OTHER PARTY WHO MODIFIES AND/OR CONVEYS THE PROGRAM AS PERMITTED ABOVE, BE LIABLE TO YOU FOR DAMAGES, INCLUDING ANY GENERAL, SPECIAL, INCIDENTAL OR CONSEQUENTIAL DAMAGES ARISING OUT OF THE USE OR INABILITY TO USE THE PROGRAM (INCLUDING BUT NOT LIMITED TO LOSS OF DATA OR DATA BEING RENDERED INACCURATE OR LOSSES SUSTAINED BY YOU OR THIRD PARTIES OR A FAILURE OF THE PROGRAM TO OPERATE WITH ANY OTHER PROGRAMS), EVEN IF SUCH HOLDER OR OTHER PARTY HAS BEEN ADVISED OF THE POSSIBILITY OF SUCH DAMAGES.

17. Interpretation of Sections 15 and 16.

If the disclaimer of

 warranty and limitation of liability provided above cannot be given local legal effect according to their terms, reviewing courts shall apply local law that most closely approximates an absolute waiver of all civil liability in connection with the Program, unless a warranty or assumption of liability accompanies a copy of the Program in return for a fee.

 END OF TERMS AND CONDITIONS

 How to Apply These Terms to Your New Programs

 If you develop a new program, and you want it to be of the greatest possible use to the public, the best way to achieve this is to make it free software which everyone can redistribute and change under these terms.

 To do so, attach the following notices to the program. It is safest to attach them to the start of each source file to most effectively state the exclusion of warranty; and each file should have at least the "copyright" line and a pointer to where the full notice is found.

 <one line to give the program's name and a brief idea of what it does.> Copyright  $(C)$  <year > <name of author>

 This program is free software: you can redistribute it and/or modify it under the terms of the GNU General Public License as published by the Free Software Foundation, either version 3 of the License, or (at your option) any later version.

 This program is distributed in the hope that it will be useful, but WITHOUT ANY WARRANTY; without even the implied warranty of MERCHANTABILITY or FITNESS FOR A PARTICULAR PURPOSE. See the GNU General Public License for more details.

 You should have received a copy of the GNU General Public License along with this program. If not, see <https://www.gnu.org/licenses/>.

Also add information on how to contact you by electronic and paper mail.

 If the program does terminal interaction, make it output a short notice like this when it starts in an interactive mode:

 $<$ program> Copyright (C) $<$ year>  $<$ name of author> This program comes with ABSOLUTELY NO WARRANTY; for details type `show w'. This is free software, and you are welcome to redistribute it under certain conditions; type `show c' for details.

The hypothetical commands `show w' and `show c' should show the appropriate parts of the General Public License. Of course, your program's commands might be different; for a GUI interface, you would use an "about box".

 You should also get your employer (if you work as a programmer) or school, if any, to sign a "copyright disclaimer" for the program, if necessary. For more information on this, and how to apply and follow the GNU GPL, see <https://www.gnu.org/licenses/>.

 The GNU General Public License does not permit incorporating your program into proprietary programs. If your program is a subroutine library, you may consider it more useful to permit linking proprietary applications with the library. If this is what you want to do, use the GNU Lesser General Public License instead of this License. But first, please read <http://www.gnu.org/philosophy/why-not-lgpl.html>. Parts of code copied from xterm, under this licence:

Copyright 2013-2019,2020 by Ross Combs Copyright 2013-2019,2020 by Thomas E. Dickey

### All Rights Reserved

Permission is hereby granted, free of charge, to any person obtaining a copy of this software and associated documentation files (the "Software"), to deal in the Software without restriction, including without limitation the rights to use, copy, modify, merge, publish, distribute, sublicense, and/or sell copies of the Software, and to permit persons to whom the Software is furnished to do so, subject to the following conditions:

The above copyright notice and this permission notice shall be included in all copies or substantial portions of the Software.

THE SOFTWARE IS PROVIDED "AS IS", WITHOUT WARRANTY OF ANY KIND, EXPRESS OR IMPLIED, INCLUDING BUT NOT LIMITED TO THE WARRANTIES OF MERCHANTABILITY, FITNESS FOR A PARTICULAR PURPOSE AND NONINFRINGEMENT. IN NO EVENT SHALL THE ABOVE LISTED COPYRIGHT HOLDER(S) BE LIABLE FOR ANY CLAIM, DAMAGES OR OTHER LIABILITY, WHETHER IN AN ACTION OF CONTRACT, TORT OR OTHERWISE, ARISING FROM, OUT OF OR IN CONNECTION WITH THE SOFTWARE OR THE USE OR OTHER DEALINGS IN THE SOFTWARE.

Except as contained in this notice, the name(s) of the above copyright holders shall not be used in advertising or otherwise to promote the sale, use or other dealings in this Software without prior written authorization.

# Copyright 2022 Christian Persch

#

# This library is free software: you can redistribute it and/or modify

# it under the terms of the GNU Lesser General Public License as published

# by the Free Software Foundation, either version 3 of the License, or

# (at your option) any later version.

#

# This library is distributed in the hope that it will be useful,

# but WITHOUT ANY WARRANTY; without even the implied warranty of

# MERCHANTABILITY or FITNESS FOR A PARTICULAR PURPOSE. See the # GNU Lesser General Public License for more details.

#

# You should have received a copy of the GNU Lesser General Public License # along with this library. If not, see <https://www.gnu.org/licenses/>.

This documentation is free software: you can redistribute it and/or modify it under the terms of the GNU Lesser General Public License as published by the Free Software Foundation, either version 3 of the License, or (at your option) any later version.

This documentation is distributed in the hope that it will be useful, but WITHOUT ANY WARRANTY; without even the implied warranty of MERCHANTABILITY or FITNESS FOR A PARTICULAR PURPOSE. See the GNU Lesser General Public License for more details.

You should have received a copy of the GNU Lesser General Public License along with this documentation. If not, see <https://www.gnu.org/licenses/>.

# **1.118 libevdev 1.13.1**

# **1.118.1 Available under license :**

SPDX-License-Identifier: MIT

Copyright 2013 Red Hat, Inc. Copyright 2013 David Herrmann <dh.herrmann@gmail.com>

Permission is hereby granted, free of charge, to any person obtaining a copy of this software and associated documentation files (the "Software"), to deal in the Software without restriction, including without limitation the rights to use, copy, modify, merge, publish, distribute, sublicense, and/or sell copies of the Software, and to permit persons to whom the Software is furnished to do so, subject to the following conditions:

The above copyright notice and this permission notice (including the next paragraph) shall be included in all copies or substantial portions of the Software.

THE SOFTWARE IS PROVIDED "AS IS", WITHOUT WARRANTY OF ANY KIND, EXPRESS OR IMPLIED, INCLUDING BUT NOT LIMITED TO THE WARRANTIES OF MERCHANTABILITY, FITNESS FOR A PARTICULAR PURPOSE AND NONINFRINGEMENT. IN NO EVENT SHALL THE AUTHORS OR COPYRIGHT HOLDERS BE LIABLE FOR ANY CLAIM, DAMAGES OR OTHER LIABILITY,

 WHETHER IN AN ACTION OF CONTRACT, TORT OR OTHERWISE, ARISING FROM, OUT OF OR IN CONNECTION WITH THE SOFTWARE OR THE USE OR OTHER DEALINGS IN THE SOFTWARE.

The following license is from a Linux kernel header file and there is no GPL code this package links to.

Copyright (c) 1999-2002 Vojtech Pavlik

This program is free software; you can redistribute it and/or modify it under the terms of the GNU General Public License version 2 as published by the Free Software Foundation. These licenses apply to the doxygen documentation HTML style only. They do not apply or affect libinput itself.

Apache: https://github.com/Velron/doxygen-bootstrapped/ MIT: https://bootswatch.com/paper/bootstrap.css

> Version 2.0, January 2004 http://www.apache.org/licenses/

## TERMS AND CONDITIONS FOR USE, REPRODUCTION, AND DISTRIBUTION

1. Definitions.

 "License" shall mean the terms and conditions for use, reproduction, and distribution as defined by Sections 1 through 9 of this document.

 "Licensor" shall mean the copyright owner or entity authorized by the copyright owner that is granting the License.

 "Legal Entity" shall mean the union of the acting entity and all other entities that control, are controlled by, or are under common control with that entity. For the purposes of this definition, "control" means (i) the power, direct or indirect, to cause the direction or management of such entity, whether by contract or

 otherwise, or (ii) ownership of fifty percent (50%) or more of the outstanding shares, or (iii) beneficial ownership of such entity.

 "You" (or "Your") shall mean an individual or Legal Entity exercising permissions granted by this License.

 "Source" form shall mean the preferred form for making modifications, including but not limited to software source code, documentation source, and configuration files.

 "Object" form shall mean any form resulting from mechanical transformation or translation of a Source form, including but not limited to compiled object code, generated documentation, and conversions to other media types.

 "Work" shall mean the work of authorship, whether in Source or Object form, made available under the License, as indicated by a copyright notice that is included in or attached to the work (an example is provided in the Appendix below).

 "Derivative Works" shall mean any work, whether in Source or Object form,

 that is based on (or derived from) the Work and for which the editorial revisions, annotations, elaborations, or other modifications represent, as a whole, an original work of authorship. For the purposes of this License, Derivative Works shall not include works that remain separable from, or merely link (or bind by name) to the interfaces of, the Work and Derivative Works thereof.

 "Contribution" shall mean any work of authorship, including the original version of the Work and any modifications or additions to that Work or Derivative Works thereof, that is intentionally submitted to Licensor for inclusion in the Work by the copyright owner or by an individual or Legal Entity authorized to submit on behalf of the copyright owner. For the purposes of this definition, "submitted" means any form of electronic, verbal, or written communication sent to the Licensor or its representatives, including but not limited to communication on electronic

mailing lists, source code control systems,

 and issue tracking systems that are managed by, or on behalf of, the Licensor for the purpose of discussing and improving the Work, but excluding communication that is conspicuously marked or otherwise designated in writing by the copyright owner as "Not a Contribution."

 "Contributor" shall mean Licensor and any individual or Legal Entity on behalf of whom a Contribution has been received by Licensor and subsequently incorporated within the Work.

- 2. Grant of Copyright License. Subject to the terms and conditions of this License, each Contributor hereby grants to You a perpetual, worldwide, non-exclusive, no-charge, royalty-free, irrevocable copyright license to reproduce, prepare Derivative Works of, publicly display, publicly perform, sublicense, and distribute the Work and such Derivative Works in Source or Object form.
- 3. Grant of Patent License. Subject to the terms and conditions of this License,

 each Contributor hereby grants to You a perpetual, worldwide, non-exclusive, no-charge, royalty-free, irrevocable (except as stated in this section) patent license to make, have made, use, offer to sell, sell, import, and otherwise transfer the Work, where such license applies only to those patent claims licensable

 by such Contributor that are necessarily infringed by their Contribution(s) alone or by combination of their Contribution(s) with the Work to which such Contribution(s) was submitted. If You institute patent litigation against any entity (including a cross-claim or counterclaim in a lawsuit) alleging that the Work or a Contribution incorporated within the Work constitutes direct or contributory patent infringement, then any patent licenses granted to You under this License for that Work shall terminate as of the date such litigation is filed.

4. Redistribution. You may reproduce and distribute copies of the Work or Derivative Works thereof in any medium, with or without modifications, and in Source or Object form, provided that You meet the following conditions:

- (a) You must give any other recipients of the Work or Derivative Works a copy of this License; and
- (b) You must cause any modified files to carry prominent notices stating that You changed the files; and
- (c) You must retain, in the Source form of any Derivative Works that You distribute, all copyright, patent, trademark, and attribution notices from the Source form of the Work, excluding those notices that do not pertain to any part of the Derivative Works; and
- (d) If the Work includes a "NOTICE" text file as part of its distribution, then any Derivative Works that You distribute must include a readable copy of the attribution notices contained within such NOTICE file, excluding those notices that do not pertain to any part of the Derivative Works, in at least one of the following places: within a NOTICE text file distributed as part of the Derivative Works; within the Source form or documentation, if provided along with the Derivative Works; or, within a display generated by the Derivative Works, if and wherever such third-party notices normally appear. The contents of the NOTICE file are for informational purposes only and do not modify the License. You may add Your own attribution notices within Derivative Works that You distribute, alongside or as an addendum to the NOTICE text from the Work, provided that such additional attribution notices cannot be construed as modifying the License.

 You may add Your own copyright statement to Your modifications and may provide additional or different license terms and conditions for use, reproduction, or distribution of Your modifications, or

 for any such Derivative Works as a whole, provided Your use, reproduction,

 and distribution of the Work otherwise complies with the conditions stated in this License.

- 5. Submission of Contributions. Unless You explicitly state otherwise, any Contribution intentionally submitted for inclusion in the Work by You to the Licensor shall be under the terms and conditions of this License, without any additional terms or conditions. Notwithstanding the above, nothing herein shall supersede or modify the terms of any separate license agreement you may have executed with Licensor regarding such Contributions.
- 6. Trademarks. This License does not grant permission to use the trade names, trademarks, service marks, or product names of the Licensor, except as required for reasonable and customary use in describing the origin of the Work and reproducing the content of the NOTICE file.

7. Disclaimer of Warranty. Unless required by applicable law or agreed to in writing, Licensor provides the Work (and each Contributor provides its Contributions) on an "AS IS" BASIS, WITHOUT WARRANTIES OR CONDITIONS OF ANY KIND, either express or implied, including, without limitation, any warranties or conditions of TITLE, NON-INFRINGEMENT, MERCHANTABILITY, or FITNESS FOR A PARTICULAR PURPOSE. You are solely responsible for determining the appropriateness of using or redistributing the Work and assume any

risks associated with Your exercise of permissions under this License.

8. Limitation of Liability. In no event and under no legal theory, whether in tort (including negligence), contract, or otherwise, unless required by applicable law (such as deliberate and grossly negligent acts) or agreed to in writing, shall any Contributor be liable to You for damages, including any direct, indirect, special, incidental, or consequential damages of any character arising as a result of this License or out of the use or inability to use the Work (including but not limited to damages for loss of goodwill, work stoppage, computer failure or malfunction, or any and all other commercial damages or losses), even if such Contributor has been advised of the possibility of such damages.

9. Accepting Warranty or Additional Liability. While redistributing the Work or Derivative Works thereof, You may choose to offer, and charge a fee for, acceptance of support, warranty, indemnity, or other liability obligations and/or rights consistent with this License. However, in accepting such obligations, You may act only on Your own behalf and on Your sole responsibility, not on behalf of any other Contributor, and only if You agree to indemnify,

 defend, and hold each Contributor harmless for any liability incurred by, or claims asserted against, such Contributor by reason of your accepting any such warranty or additional liability.

# END OF TERMS AND CONDITIONS

APPENDIX: How to apply the Apache License to your work.

 To apply the Apache License to your work, attach the following

 boilerplate notice, with the fields enclosed by brackets "{}" replaced with your own identifying information. (Don't include the brackets!) The text should be enclosed in the appropriate comment syntax for the file format. We also recommend that a file or class name and description of purpose be included on the same "printed page" as the copyright notice for easier identification within third-party archives.

Copyright {yyyy} {name of copyright owner}

Licensed under the Apache License, Version 2.0 (the "License"); you may not use this file except in compliance with the License. You may obtain a copy of the License at

http://www.apache.org/licenses/LICENSE-2.0

Unless required by applicable law or agreed to in writing, software distributed under the License is distributed on an "AS IS" BASIS, WITHOUT WARRANTIES OR CONDITIONS OF ANY KIND, either express or implied. See the License for the specific language governing permissions and limitations under the License.

The MIT License (MIT)

Copyright (c) 2011-2015 Twitter, Inc

Permission is hereby granted, free of charge, to any person obtaining a copy of this software and associated documentation files (the "Software"), to deal in the Software without restriction, including without limitation the rights to use, copy, modify, merge, publish, distribute, sublicense, and/or sell copies of the Software, and to permit persons to whom the Software is furnished to do so, subject to the following conditions:

The above copyright notice and this permission notice shall be included in all copies or substantial portions of the Software.

THE SOFTWARE IS PROVIDED "AS IS", WITHOUT WARRANTY OF ANY KIND, EXPRESS OR IMPLIED, INCLUDING BUT NOT LIMITED TO THE WARRANTIES OF MERCHANTABILITY, FITNESS FOR A PARTICULAR PURPOSE AND NONINFRINGEMENT. IN NO EVENT SHALL THE AUTHORS OR COPYRIGHT HOLDERS BE LIABLE FOR ANY CLAIM, DAMAGES OR OTHER LIABILITY, WHETHER IN AN ACTION OF CONTRACT, TORT OR OTHERWISE, ARISING

FROM, OUT OF OR IN CONNECTION WITH THE SOFTWARE OR THE USE OR OTHER DEALINGS IN THE SOFTWARE.

# **1.119 shadow 4.13**

# **1.119.1 Available under license :**

SPDX-License-Identifier: BSD-3-Clause

All files under this project either

1. fall under the BSD 3 clause license (by default).

2. carry an SPDX header declaring what license applies.

or

3. list a full custom license

This software is originally

\* Copyright (c) 1989 - 1994, Julianne Frances Haugh

\* All rights reserved.

\*

\* Redistribution and use in source and binary forms, with or without

\* modification, are permitted provided that the following conditions

\* are met:

\* 1. Redistributions of source code must retain the above copyright

- notice, this list of conditions and the following disclaimer.
- \* 2. Redistributions in binary form must reproduce the above copyright
- \* notice, this list of conditions and the following disclaimer in the
- documentation and/or other materials provided with the distribution.
- \* 3. The name of the copyright holders or contributors may not be used to
- \* endorse or promote products derived from this software without
- specific

prior written permission.

\*

\* THIS SOFTWARE IS PROVIDED BY THE COPYRIGHT HOLDERS AND CONTRIBUTORS

\* ``AS IS'' AND ANY EXPRESS OR IMPLIED WARRANTIES, INCLUDING, BUT NOT

\* LIMITED TO, THE IMPLIED WARRANTIES OF MERCHANTABILITY AND FITNESS FOR A

\* PARTICULAR PURPOSE ARE DISCLAIMED. IN NO EVENT SHALL THE COPYRIGHT

\* HOLDERS OR CONTRIBUTORS BE LIABLE FOR ANY DIRECT, INDIRECT, INCIDENTAL, \* SPECIAL, EXEMPLARY, OR CONSEQUENTIAL DAMAGES (INCLUDING, BUT NOT \* LIMITED TO, PROCUREMENT OF SUBSTITUTE GOODS OR SERVICES; LOSS OF USE, \* DATA, OR PROFITS; OR BUSINESS INTERRUPTION) HOWEVER CAUSED AND ON ANY \* THEORY OF LIABILITY, WHETHER IN CONTRACT, STRICT LIABILITY, OR TORT \* (INCLUDING NEGLIGENCE OR OTHERWISE) ARISING IN ANY WAY OUT OF THE USE \* OF THIS SOFTWARE, EVEN IF ADVISED OF THE POSSIBILITY OF SUCH DAMAGE. GNU GENERAL PUBLIC LICENSE Version 2, June 1991

Copyright (C) 1989, 1991 Free Software Foundation, Inc. 675 Mass Ave, Cambridge, MA 02139, USA Everyone is permitted to copy and distribute verbatim copies of this license document, but changing it is not allowed.

## Preamble

 The licenses for most software are designed to take away your freedom to share and change it. By contrast, the GNU General Public License is intended to guarantee your freedom to share and change free software--to make sure the software is free for all its users. This General Public License applies to most of the Free Software Foundation's software and to any other program whose authors commit to using it. (Some other Free Software Foundation software is covered by the GNU Library General Public License instead.) You can apply it to your programs, too.

 When we speak of free software, we are referring to freedom, not price. Our General Public Licenses are designed to make sure that you

have the freedom to distribute copies of free software (and charge for this service if you wish), that you receive source code or can get it if you want it, that you can change the software or use pieces of it in new free programs; and that you know you can do these things.

 To protect your rights, we need to make restrictions that forbid anyone to deny you these rights or to ask you to surrender the rights. These restrictions translate to certain responsibilities for you if you distribute copies of the software, or if you modify it.

 For example, if you distribute copies of such a program, whether gratis or for a fee, you must give the recipients all the rights that you have. You must make sure that they, too, receive or can get the source code. And you must show them these terms so they know their rights.

We protect your rights with two steps: (1) copyright the software, and (2) offer you this license which gives you legal permission to copy,

distribute and/or modify the software.

 Also, for each author's protection and ours, we want to make certain that everyone understands that there is no warranty for this free software. If the software is modified by someone else and passed on, we want its recipients to know that what they have is not the original, so that any problems introduced by others will not reflect on the original authors' reputations.

 Finally, any free program is threatened constantly by software patents. We wish to avoid the danger that redistributors of a free program will individually obtain patent licenses, in effect making the program proprietary. To prevent this, we have made it clear that any patent must be licensed for everyone's free use or not licensed at all.

 The precise terms and conditions for copying, distribution and modification follow.

# GNU GENERAL PUBLIC LICENSE TERMS AND CONDITIONS FOR COPYING, DISTRIBUTION AND MODIFICATION

 0. This License applies to any program or other work which contains

a notice placed by the copyright holder saying it may be distributed under the terms of this General Public License. The "Program", below, refers to any such program or work, and a "work based on the Program" means either the Program or any derivative work under copyright law: that is to say, a work containing the Program or a portion of it, either verbatim or with modifications and/or translated into another language. (Hereinafter, translation is included without limitation in the term "modification".) Each licensee is addressed as "you".

Activities other than copying, distribution and modification are not covered by this License; they are outside its scope. The act of running the Program is not restricted, and the output from the Program is covered only if its contents constitute a work based on the Program (independent of having been made by running the Program). Whether that is true depends on what the Program does.

# 1. You may copy and distribute verbatim

### copies of the Program's

source code as you receive it, in any medium, provided that you conspicuously and appropriately publish on each copy an appropriate copyright notice and disclaimer of warranty; keep intact all the notices that refer to this License and to the absence of any warranty; and give any other recipients of the Program a copy of this License along with the Program.

You may charge a fee for the physical act of transferring a copy, and you may at your option offer warranty protection in exchange for a fee.

 2. You may modify your copy or copies of the Program or any portion of it, thus forming a work based on the Program, and copy and distribute such modifications or work under the terms of Section 1 above, provided that you also meet all of these conditions:

 a) You must cause the modified files to carry prominent notices stating that you changed the files and the date of any change.

 b) You must cause any work that you distribute or publish, that in whole

 or in part contains or is derived from the Program or any part thereof, to be licensed as a whole at no charge to all third parties under the terms of this License.

 c) If the modified program normally reads commands interactively when run, you must cause it, when started running for such interactive use in the most ordinary way, to print or display an announcement including an appropriate copyright notice and a notice that there is no warranty (or else, saying that you provide a warranty) and that users may redistribute the program under these conditions, and telling the user how to view a copy of this License. (Exception: if the Program itself is interactive but does not normally print such an announcement, your work based on the Program is not required to print an announcement.)

These requirements apply to the modified work as a whole. If identifiable sections of that work are not derived from the Program, and can be reasonably

 considered independent and separate works in themselves, then this License, and its terms, do not apply to those sections when you distribute them as separate works. But when you distribute the same sections as part of a whole which is a work based on the Program, the distribution of the whole must be on the terms of this License, whose permissions for other licensees extend to the entire whole, and thus to each and every part regardless of who wrote it.

Thus, it is not the intent of this section to claim rights or contest your rights to work written entirely by you; rather, the intent is to exercise the right to control the distribution of derivative or collective works based on the Program.

In addition, mere aggregation of another work not based on the Program with the Program (or with a work based on the Program) on a volume of a storage or distribution medium does not bring the other work under

the scope of this License.

 3. You may copy and distribute the Program (or a work based on it,

under Section 2) in object code or executable form under the terms of Sections 1 and 2 above provided that you also do one of the following:

 a) Accompany it with the complete corresponding machine-readable source code, which must be distributed under the terms of Sections 1 and 2 above on a medium customarily used for software interchange; or,

 b) Accompany it with a written offer, valid for at least three years, to give any third party, for a charge no more than your cost of physically performing source distribution, a complete machine-readable copy of the corresponding source code, to be distributed under the terms of Sections 1 and 2 above on a medium customarily used for software interchange; or,

 c) Accompany it with the information you received as to the offer to distribute corresponding source code. (This alternative is allowed only for noncommercial distribution and only if you received the program in object code or executable form with such an offer, in accord with Subsection b above.)

The source code for a work means the preferred form of the work for making modifications to it. For an executable work, complete source code means all the source code for all modules it contains, plus any associated interface definition files, plus the scripts used to control compilation and installation of the executable. However, as a special exception, the source code distributed need not include anything that is normally distributed (in either source or binary form) with the major components (compiler, kernel, and so on) of the operating system on which the executable runs, unless that component itself accompanies the executable.

If distribution of executable or object code is made by offering access to copy from a designated place, then offering equivalent access to copy the source code from the same place counts as distribution of the source code, even though third parties are not compelled to copy the source along with the object code.

 4. You may not copy, modify, sublicense, or distribute the Program except as expressly provided under this License. Any attempt otherwise to copy, modify, sublicense or distribute the Program is void, and will automatically terminate your rights under this License. However, parties who have received copies, or rights, from you under this License will not have their licenses terminated so long as such parties remain in full compliance.

 5. You are not required to accept this License, since you have not signed it. However, nothing else grants you permission to modify or distribute the Program or its derivative works. These actions are prohibited by law if you do not accept this License. Therefore, by modifying or distributing the Program (or any work based on the Program), you indicate your acceptance of this License to do so, and all its terms and conditions for copying, distributing or modifying the Program or works based on it.

### 6.

 Each time you redistribute the Program (or any work based on the Program), the recipient automatically receives a license from the original licensor to copy, distribute or modify the Program subject to these terms and conditions. You may not impose any further restrictions on the recipients' exercise of the rights granted herein. You are not responsible for enforcing compliance by third parties to this License.

 7. If, as a consequence of a court judgment or allegation of patent infringement or for any other reason (not limited to patent issues), conditions are imposed on you (whether by court order, agreement or otherwise) that contradict the conditions of this License, they do not excuse you from the conditions of this License. If you cannot distribute so as to satisfy simultaneously your obligations under this License and any other pertinent obligations, then as a consequence you may not distribute the Program at all. For example, if a patent license would not permit royalty-free redistribution of the Program by all those who receive copies directly or indirectly through you, then the only way you could satisfy both it and this License would be to refrain entirely from distribution of the Program.

If any portion of this section is held invalid or unenforceable under any particular circumstance, the balance of the section is intended to apply and the section as a whole is intended to apply in other circumstances.

It is not the purpose of this section to induce you to infringe any patents or other property right claims or to contest validity of any such claims; this section has the sole purpose of protecting the integrity of the free software distribution system, which is implemented by public license practices. Many people have made generous contributions to the wide range of software distributed through that system in reliance on consistent application of that system; it is up to the author/donor to decide if he or she is willing
to distribute software through any other system and a licensee cannot impose that choice.

This section is intended to make thoroughly clear what is believed to be a consequence of the rest of this License.

 8. If the distribution and/or use of the Program is restricted in certain countries either by patents or by copyrighted interfaces, the original copyright holder who places the Program under this License may add an explicit geographical distribution limitation excluding those countries, so that distribution is permitted only in or among countries not thus excluded. In such case, this License incorporates the limitation as if written in the body of this License.

 9. The Free Software Foundation may publish revised and/or new versions of the General Public License from time to time. Such new versions will be similar in spirit to the present version, but may differ in detail to address new problems or concerns.

Each version is given a distinguishing version number. If the Program specifies a version number of this License which applies to it and "any later version", you have the option of following the terms and conditions either of that version or of any later version published by the Free Software Foundation. If the Program does not specify a version number of this License, you may choose any version ever published by the Free Software Foundation.

 10. If you wish to incorporate parts of the Program into other free programs whose distribution conditions are different, write to the author to ask for permission. For software which is copyrighted by the Free Software Foundation, write to the Free Software Foundation; we sometimes make exceptions for this. Our decision will be guided by the two goals of preserving the free status of all derivatives of our free software and of promoting the sharing and reuse of software generally.

#### NO WARRANTY

 11. BECAUSE THE PROGRAM IS LICENSED FREE OF CHARGE, THERE IS NO WARRANTY FOR THE PROGRAM, TO THE EXTENT PERMITTED BY APPLICABLE LAW. EXCEPT WHEN

OTHERWISE STATED IN WRITING THE COPYRIGHT HOLDERS AND/OR OTHER PARTIES PROVIDE THE PROGRAM "AS IS" WITHOUT WARRANTY OF ANY KIND, EITHER EXPRESSED OR IMPLIED, INCLUDING, BUT NOT LIMITED TO, THE IMPLIED WARRANTIES OF MERCHANTABILITY AND FITNESS FOR A PARTICULAR PURPOSE. THE ENTIRE RISK AS TO THE QUALITY AND PERFORMANCE OF THE PROGRAM IS WITH YOU. SHOULD THE PROGRAM PROVE DEFECTIVE, YOU ASSUME THE COST OF ALL NECESSARY SERVICING,

REPAIR OR CORRECTION.

 12. IN NO EVENT UNLESS REQUIRED BY APPLICABLE LAW OR AGREED TO IN WRITING WILL ANY COPYRIGHT HOLDER, OR ANY OTHER PARTY WHO MAY MODIFY AND/OR REDISTRIBUTE THE PROGRAM AS PERMITTED ABOVE, BE LIABLE TO YOU FOR DAMAGES, INCLUDING ANY GENERAL, SPECIAL, INCIDENTAL OR CONSEQUENTIAL DAMAGES ARISING OUT OF THE USE OR INABILITY TO USE THE PROGRAM (INCLUDING BUT NOT LIMITED TO LOSS OF DATA OR DATA BEING RENDERED INACCURATE OR LOSSES SUSTAINED BY YOU OR THIRD PARTIES OR A FAILURE OF THE PROGRAM TO OPERATE WITH ANY OTHER PROGRAMS),

 EVEN IF SUCH HOLDER OR OTHER PARTY HAS BEEN ADVISED OF THE POSSIBILITY OF SUCH DAMAGES.

 END OF TERMS AND CONDITIONS

# **1.120 glib 2.76.4**

## **1.120.1 Available under license :**

This work may be reproduced and distributed in whole or in part, in any medium, physical or electronic, so as long as this copyright notice remains intact and unchanged on all copies. Commercial redistribution is permitted and encouraged, but you may not redistribute, in whole or in part, under terms more restrictive than those under which you received it. If you redistribute a modified or translated version of this work, you must also make the source code to the modified or translated version available in electronic form without charge. However, mere aggregation as part of a larger work shall not count as a modification for this purpose.

All code examples in this work are placed into the public domain, and may be used, modified and redistributed without restriction.

BECAUSE THIS WORK IS LICENSED FREE OF CHARGE, THERE IS NO WARRANTY FOR THE WORK, TO THE EXTENT PERMITTED BY APPLICABLE LAW. EXCEPT WHEN OTHERWISE STATED IN WRITING THE COPYRIGHT HOLDERS AND/OR OTHER PARTIES PROVIDE THE WORK "AS IS" WITHOUT WARRANTY OF ANY KIND, EITHER EXPRESSED OR IMPLIED, INCLUDING, BUT NOT LIMITED TO, THE IMPLIED WARRANTIES OF MERCHANTABILITY AND FITNESS FOR A PARTICULAR PURPOSE. SHOULD THE WORK PROVE DEFECTIVE, YOU ASSUME THE COST OF ALL NECESSARY REPAIR OR CORRECTION.

IN NO EVENT UNLESS REQUIRED BY APPLICABLE LAW OR AGREED TO IN WRITING WILL ANY COPYRIGHT HOLDER, OR ANY OTHER PARTY WHO MAY MODIFY AND/OR REDISTRIBUTE THE WORK AS PERMITTED ABOVE, BE LIABLE TO YOU FOR DAMAGES, INCLUDING ANY GENERAL, SPECIAL, INCIDENTAL OR CONSEQUENTIAL DAMAGES ARISING OUT OF THE USE OR INABILITY TO USE THE

#### WORK, EVEN IF SUCH HOLDER OR OTHER PARTY HAS BEEN ADVISED OF THE POSSIBILITY OF SUCH DAMAGES.

Apache License Version 2.0, January 2004 http://www.apache.org/licenses/

#### TERMS AND CONDITIONS FOR USE, REPRODUCTION, AND DISTRIBUTION

1. Definitions.

"License" shall mean the terms and conditions for use, reproduction, and distribution as defined by Sections 1 through 9 of this document.

"Licensor" shall mean the copyright owner or entity authorized by the copyright owner that is granting the License.

"Legal Entity" shall mean the union of the acting entity and all other entities that control, are controlled by, or are under common control with that entity. For the purposes of this definition, "control" means (i) the power, direct or indirect, to cause the direction or management of such entity, whether by contract or otherwise, or (ii) ownership of fifty percent (50%) or more of the outstanding shares, or (iii) beneficial ownership of such entity.

"You" (or "Your") shall mean an individual or Legal Entity exercising permissions granted by this License.

"Source" form shall mean the

 preferred form for making modifications, including but not limited to software source code, documentation source, and configuration files.

"Object" form shall mean any form resulting from mechanical transformation or translation of a Source form, including but not limited to compiled object code, generated documentation, and conversions to other media types.

"Work" shall mean the work of authorship, whether in Source or Object form, made available under the License, as indicated by a copyright notice that is included in or attached to the work (an example is provided in the Appendix below).

"Derivative Works" shall mean any work, whether in Source or Object form, that is based on (or derived from) the Work and for which the editorial revisions, annotations, elaborations, or other modifications represent, as a whole, an original work of authorship. For the purposes of this License, Derivative Works shall not include works that remain separable from, or merely link (or bind by name) to the interfaces of, the Work and Derivative Works thereof.

"Contribution" shall mean any work of authorship, including the original version of the Work and any modifications or additions to that Work or Derivative Works thereof, that is intentionally submitted to Licensor for inclusion in the Work by the copyright owner or by an individual or Legal Entity authorized to submit on behalf of the copyright owner. For the purposes of this definition, "submitted" means any form of electronic, verbal, or written communication sent to the Licensor or its representatives, including but not limited to communication on electronic mailing lists, source code control systems, and issue tracking systems that are managed by, or on behalf of, the Licensor for the purpose of discussing and improving the Work, but excluding communication that is conspicuously marked or otherwise designated in writing by the copyright owner as "Not a Contribution."

"Contributor" shall mean Licensor and any individual

 or Legal Entity on behalf of whom a Contribution has been received by Licensor and subsequently incorporated within the Work.

2. Grant of Copyright License. Subject to the terms and conditions of this License, each Contributor hereby grants to You a perpetual, worldwide, non-exclusive, no-charge, royalty-free, irrevocable copyright license to reproduce, prepare Derivative Works of, publicly display, publicly perform, sublicense, and distribute the Work and such Derivative Works in Source or Object form.

3. Grant of Patent License. Subject to the terms and conditions of this License, each Contributor hereby grants to You a perpetual, worldwide, non-exclusive, no-charge, royalty-free, irrevocable (except as stated in this section) patent license to make, have made, use, offer to sell, sell, import, and otherwise transfer the Work, where such license applies only to those patent claims licensable by such Contributor that are necessarily infringed by their Contribution(s) alone or by combination

 of their Contribution(s) with the Work to which such Contribution(s) was submitted. If You institute patent litigation against any entity (including a cross-claim or counterclaim in a lawsuit) alleging that the Work or a Contribution incorporated within the Work constitutes direct or contributory patent infringement, then any patent licenses granted to You under this License for that Work shall terminate as of the date such litigation is filed.

4. Redistribution. You may reproduce and distribute copies of the Work or Derivative Works thereof in any medium, with or without modifications, and in Source or Object form, provided that You meet the following conditions:

(a) You must give any other recipients of the Work or Derivative Works a copy of this License; and

(b) You must cause any modified files to carry prominent notices stating that You changed the files; and

 (c) You must retain, in the Source form of any Derivative Works that You distribute, all copyright, patent, trademark, and attribution notices from the Source form of the Work, excluding those notices that do not pertain to any part of the Derivative Works; and

 (d) If the Work includes a "NOTICE" text file as part of its distribution, then any Derivative Works that You distribute must include a readable copy of the attribution notices contained within such NOTICE file, excluding those notices that do not pertain to any part of the Derivative Works, in at least one of the following places: within a NOTICE text file distributed as part of the Derivative Works; within the Source form or documentation, if provided along with the Derivative Works; or, within a display generated by the Derivative Works, if and wherever such third-party notices normally appear. The contents of the NOTICE file are for informational purposes only and do not modify the License. You may add Your own attribution notices within Derivative Works that You distribute, alongside or as an addendum to the

 NOTICE text from the Work, provided that such additional attribution notices cannot be construed as modifying the License.

 You may add Your own copyright statement to Your modifications and may provide additional or different license terms and conditions for use, reproduction, or distribution of Your modifications, or for any such Derivative Works as a whole, provided Your use, reproduction, and distribution of the Work otherwise complies with the conditions stated in this License.

5. Submission of Contributions. Unless You explicitly state otherwise, any Contribution intentionally submitted for

inclusion in the Work by You to the Licensor shall be under the terms and conditions of this License, without any additional terms or conditions. Notwithstanding the above, nothing herein shall supersede or modify the terms of any separate license agreement you may have executed with Licensor regarding such Contributions.

#### 6. Trademarks. This License does not grant permission to use the

 trade names, trademarks, service marks, or product names of the Licensor, except as required for reasonable and customary use in describing the origin of the Work and reproducing the content of the NOTICE file.

7. Disclaimer of Warranty. Unless required by applicable law or agreed to in writing, Licensor provides the Work (and each Contributor provides its Contributions) on an "AS IS" BASIS, WITHOUT WARRANTIES OR CONDITIONS OF ANY KIND, either express or implied, including, without limitation, any warranties or conditions of TITLE, NON-INFRINGEMENT, MERCHANTABILITY, or FITNESS FOR A PARTICULAR PURPOSE. You are solely responsible for determining the appropriateness of using or redistributing the Work and assume any risks associated with Your exercise of permissions under this License.

8. Limitation of Liability. In no event and under no legal theory, whether in tort (including negligence), contract, or otherwise, unless required by applicable law (such as deliberate and grossly negligent acts) or agreed to in writing, shall any Contributor be liable to You for damages, including any direct, indirect, special, incidental, or consequential damages of any character arising as a result of this License or out of the use or inability to use the Work (including but not limited to damages for loss of goodwill, work stoppage, computer failure or malfunction, or any and all other commercial damages or losses), even if such Contributor has been advised of the possibility of such damages.

9. Accepting Warranty or Additional Liability. While redistributing the Work or Derivative Works thereof, You may choose to offer, and charge a fee for, acceptance of support, warranty, indemnity, or other liability obligations and/or rights consistent with this License. However, in accepting such obligations, You may act only on Your own behalf and on Your sole responsibility, not on behalf of any other Contributor, and only if You agree to indemnify, defend, and hold each Contributor harmless

 for any liability incurred by, or claims asserted against, such Contributor by reason of your accepting any such warranty or additional liability.

#### END OF TERMS AND CONDITIONS

APPENDIX: How to apply the Apache License to your work.

To apply the Apache License to your work, attach the following boilerplate notice, with the fields enclosed by brackets "[]" replaced with your own identifying information. (Don't include the brackets!) The text should be enclosed in the appropriate comment syntax for the file format. We also recommend that a file or class name and description of purpose be included on the same "printed page" as the copyright notice for easier identification within third-party archives.

Copyright [yyyy] [name of copyright owner]

Licensed under the Apache License, Version 2.0 (the "License"); you may not use this file except in compliance with the License. You may obtain a copy of the License at

http://www.apache.org/licenses/LICENSE-2.0

Unless required by applicable law or agreed to in writing, software distributed under the License is distributed on an "AS IS" BASIS, WITHOUT WARRANTIES OR CONDITIONS OF ANY KIND, either express or implied. See the License for the specific language governing permissions and limitations under the License. GNU GENERAL PUBLIC LICENSE Version 2, June 1991

Copyright (C) 1989, 1991 Free Software Foundation, Inc. 51 Franklin Street, Fifth Floor, Boston, MA 02110-1301, USA

Everyone is permitted to copy and distribute verbatim copies of this license document, but changing it is not allowed.

#### Preamble

The licenses for most software are designed to take away your freedom to share and change it. By contrast, the GNU General Public License is intended to guarantee your freedom to share and change free software--to make sure the software is free for all its users. This General Public License applies to most of the Free Software Foundation's software and to any other program whose authors commit to using it. (Some other Free Software Foundation software is covered by the GNU Lesser General Public License instead.) You can apply it to your programs, too.

When we speak of free software, we are referring to freedom, not price. Our General Public Licenses are designed to make sure that you have the freedom

 to distribute copies of free software (and charge for this service if you wish), that you receive source code or can get it if you want it, that you can change the software or use pieces of it in new free programs; and that you know you can do these things.

To protect your rights, we need to make restrictions that forbid anyone to deny you these rights or to ask you to surrender the rights. These restrictions translate to certain responsibilities for you if you distribute copies of the software, or if you modify it.

For example, if you distribute copies of such a program, whether gratis or for a fee, you must give the recipients all the rights that you have. You must make sure that they, too, receive or can get the source code. And you must show them these terms so they know their rights.

We protect your rights with two steps: (1) copyright the software, and (2) offer you this license which gives you legal permission to copy, distribute and/or modify the software.

#### Also, for

 each author's protection and ours, we want to make certain that everyone understands that there is no warranty for this free software. If the software is modified by someone else and passed on, we want its recipients to know that what they have is not the original, so that any problems introduced by others will not reflect on the original authors' reputations.

Finally, any free program is threatened constantly by software patents. We wish to avoid the danger that

redistributors of a free program will individually obtain patent licenses, in effect making the program proprietary. To prevent this, we have made it clear that any patent must be licensed for everyone's free use or not licensed at all.

The precise terms and conditions for copying, distribution and modification follow.

#### TERMS AND CONDITIONS FOR COPYING, DISTRIBUTION AND MODIFICATION

0. This License applies to any program or other work which contains a notice placed by the copyright holder saying it may be distributed under

 the terms of this General Public License. The "Program", below, refers to any such program or work, and a "work based on the Program" means either the Program or any derivative work under copyright law: that is to say, a work containing the Program or a portion of it, either verbatim or with modifications and/or translated into another language. (Hereinafter, translation is included without limitation in the term "modification".) Each licensee is addressed as "you".

Activities other than copying, distribution and modification are not covered by this License; they are outside its scope. The act of running the Program is not restricted, and the output from the Program is covered only if its contents constitute a work based on the Program (independent of having been made by running the Program). Whether that is true depends on what the Program does.

1. You may copy and distribute verbatim copies of the Program's source code as you receive it, in any medium, provided that you conspicuously

 and appropriately publish on each copy an appropriate copyright notice and disclaimer of warranty; keep intact all the notices that refer to this License and to the absence of any warranty; and give any other recipients of the Program a copy of this License along with the Program.

You may charge a fee for the physical act of transferring a copy, and you may at your option offer warranty protection in exchange for a fee.

2. You may modify your copy or copies of the Program or any portion of it, thus forming a work based on the Program, and copy and distribute such modifications or work under the terms of Section 1 above, provided that you also meet all of these conditions:

 a) You must cause the modified files to carry prominent notices stating that you changed the files and the date of any change.

 b) You must cause any work that you distribute or publish, that in whole or in part contains or is derived from the Program or any part thereof, to be licensed as a whole at no charge to all third parties under the terms of this License.

 c) If the modified program normally reads commands interactively when run, you must cause it, when started running for such interactive use in the most ordinary way, to print or display an announcement including an appropriate copyright notice and a notice that there is no warranty (or else, saying that you provide a warranty) and that users may redistribute the program under these conditions, and telling the user how to view a copy of this License. (Exception: if the Program itself is interactive but does not normally print such an announcement, your work based on the Program is not required to print an announcement.)

These requirements apply to the modified work as a whole. If identifiable sections of that work are not derived from

the Program, and can be reasonably considered independent and separate works in themselves, then this License, and its terms, do not apply to those sections when you distribute them as separate

 works. But when you distribute the same sections as part of a whole which is a work based on the Program, the distribution of the whole must be on the terms of this License, whose permissions for other licensees extend to the entire whole, and thus to each and every part regardless of who wrote it.

Thus, it is not the intent of this section to claim rights or contest your rights to work written entirely by you; rather, the intent is to exercise the right to control the distribution of derivative or collective works based on the Program.

In addition, mere aggregation of another work not based on the Program with the Program (or with a work based on the Program) on a volume of a storage or distribution medium does not bring the other work under the scope of this License.

3. You may copy and distribute the Program (or a work based on it, under Section 2) in object code or executable form under the terms of Sections 1 and 2 above provided that you also do one of the following:

 a) Accompany it with the complete corresponding machine-readable source code, which must be distributed under the terms of Sections 1 and 2 above on a medium customarily used for software interchange; or,

 b) Accompany it with a written offer, valid for at least three years, to give any third party, for a charge no more than your cost of physically performing source distribution, a complete machine-readable copy of the corresponding source code, to be distributed under the terms of Sections 1 and 2 above on a medium customarily used for software interchange; or,

 c) Accompany it with the information you received as to the offer to distribute corresponding source code. (This alternative is allowed only for noncommercial distribution and only if you received the program in object code or executable form with such an offer, in accord with Subsection b above.)

The source code for a work means the preferred form of the work for making modifications to it. For an executable work,

 complete source code means all the source code for all modules it contains, plus any associated interface definition files, plus the scripts used to control compilation and installation of the executable. However, as a special exception, the source code distributed need not include anything that is normally distributed (in either source or binary form) with the major components (compiler, kernel, and so on) of the operating system on which the executable runs, unless that component itself accompanies the executable.

If distribution of executable or object code is made by offering access to copy from a designated place, then offering equivalent access to copy the source code from the same place counts as distribution of the source code, even though third parties are not compelled to copy the source along with the object code.

4. You may not copy, modify, sublicense, or distribute the Program except as expressly provided under this License. Any attempt otherwise to copy, modify, sublicense

 or distribute the Program is void, and will automatically terminate your rights under this License. However, parties who have received copies, or rights, from you under this License will not have their licenses terminated so long as such parties remain in full compliance.

5. You are not required to accept this License, since you have not signed it. However, nothing else grants you permission to modify or distribute the Program or its derivative works. These actions are prohibited by law if you do

not accept this License. Therefore, by modifying or distributing the Program (or any work based on the Program), you indicate your acceptance of this License to do so, and all its terms and conditions for copying, distributing or modifying the Program or works based on it.

6. Each time you redistribute the Program (or any work based on the Program), the recipient automatically receives a license from the original licensor to copy, distribute or modify the Program subject to these terms and conditions. You may not impose any further restrictions on the recipients' exercise of the rights granted herein. You are not responsible for enforcing compliance by third parties to this License.

7. If, as a consequence of a court judgment or allegation of patent infringement or for any other reason (not limited to patent issues), conditions are imposed on you (whether by court order, agreement or otherwise) that contradict the conditions of this License, they do not excuse you from the conditions of this License. If you cannot distribute so as to satisfy simultaneously your obligations under this License and any other pertinent obligations, then as a consequence you may not distribute the Program at all. For example, if a patent license would not permit royaltyfree redistribution of the Program by all those who receive copies directly or indirectly through you, then the only way you could satisfy both it and this License would be to refrain entirely from distribution of the Program.

If any portion of this section is held invalid or unenforceable under any particular circumstance, the balance of the section is intended to apply and the section as a whole is intended to apply in other circumstances.

It is not the purpose of this section to induce you to infringe any patents or other property right claims or to contest validity of any such claims; this section has the sole purpose of protecting the integrity of the free software distribution system, which is implemented by public license practices. Many people have made generous contributions to the wide range of software distributed through that system in reliance on consistent application of that system; it is up to the author/donor to decide if he or she is willing to distribute software through any other system and a licensee cannot impose that choice.

This section is intended to make thoroughly clear what is believed to be a consequence of the rest of this License.

#### 8. If the distribution and/or use

 of the Program is restricted in certain countries either by patents or by copyrighted interfaces, the original copyright holder who places the Program under this License may add an explicit geographical distribution limitation excluding those countries, so that distribution is permitted only in or among countries not thus excluded. In such case, this License incorporates the limitation as if written in the body of this License.

9. The Free Software Foundation may publish revised and/or new versions of the General Public License from time to time. Such new versions will be similar in spirit to the present version, but may differ in detail to address new problems or concerns.

Each version is given a distinguishing version number. If the Program specifies a version number of this License which applies to it and "any later version", you have the option of following the terms and conditions either of that version or of any later version published by the Free Software Foundation. If the Program does not specify a version number of this License, you may choose any version ever published by the Free Software Foundation.

10. If you wish to incorporate parts of the Program into other free programs whose distribution conditions are different, write to the author to ask for permission. For software which is copyrighted by the Free Software

Foundation, write to the Free Software Foundation; we sometimes make exceptions for this. Our decision will be guided by the two goals of preserving the free status of all derivatives of our free software and of promoting the sharing and reuse of software generally.

#### NO WARRANTY

11. BECAUSE THE PROGRAM IS LICENSED FREE OF CHARGE, THERE IS NO WARRANTY FOR THE PROGRAM, TO THE EXTENT PERMITTED BY APPLICABLE LAW. EXCEPT WHEN OTHERWISE STATED IN WRITING THE COPYRIGHT HOLDERS AND/OR OTHER PARTIES PROVIDE THE PROGRAM "AS IS" WITHOUT WARRANTY OF ANY KIND, EITHER EXPRESSED OR IMPLIED, INCLUDING, BUT NOT LIMITED TO, THE IMPLIED WARRANTIES OF MERCHANTABILITY AND FITNESS FOR A PARTICULAR PURPOSE. THE ENTIRE RISK AS TO THE QUALITY AND PERFORMANCE OF THE PROGRAM IS WITH YOU. SHOULD THE PROGRAM PROVE DEFECTIVE, YOU ASSUME THE COST OF ALL NECESSARY SERVICING, REPAIR OR CORRECTION.

12. IN NO EVENT UNLESS REQUIRED BY APPLICABLE LAW OR AGREED TO IN WRITING WILL ANY COPYRIGHT HOLDER, OR ANY OTHER PARTY WHO MAY MODIFY AND/OR REDISTRIBUTE THE PROGRAM AS PERMITTED ABOVE, BE LIABLE TO YOU FOR DAMAGES, INCLUDING ANY GENERAL, SPECIAL, INCIDENTAL OR CONSEQUENTIAL DAMAGES ARISING OUT OF THE USE OR INABILITY TO USE THE PROGRAM (INCLUDING BUT NOT LIMITED TO LOSS OF DATA OR DATA BEING RENDERED INACCURATE OR LOSSES SUSTAINED BY YOU OR THIRD PARTIES OR A FAILURE OF THE PROGRAM TO OPERATE WITH ANY OTHER PROGRAMS), EVEN IF SUCH HOLDER OR OTHER PARTY HAS BEEN ADVISED OF THE POSSIBILITY OF SUCH DAMAGES.

#### END OF TERMS AND CONDITIONS

How to Apply These Terms to Your New Programs

If you develop a new program, and you want it to be of the greatest possible use to the public, the best way to achieve this is to make it free software which everyone can redistribute and change under these terms.

To do so, attach the following notices to the program. It is safest to attach them to the start of each source file to most effectively convey the exclusion of warranty; and each file should have at least the "copyright" line and a pointer to where the full notice is found.

one line to give the program's name and an idea of what it does. Copyright (C) yyyy name of author

 This program is free software; you can redistribute it and/or modify it under the terms of the GNU General Public License as published by the Free Software Foundation; either version 2 of the License, or (at your option) any later version.

 This program is distributed in the hope that it will be useful, but WITHOUT ANY WARRANTY; without even the implied warranty of MERCHANTABILITY or FITNESS FOR A PARTICULAR PURPOSE. See the GNU General Public License for more details.

 You should have received a copy of the GNU General Public License along with this program; if not, write to the Free Software Foundation, Inc., 51 Franklin Street, Fifth Floor, Boston, MA 02110-1301, USA. Also add

information on how to contact you by electronic and paper mail.

If the program is interactive, make it output a short notice like this when it starts in an interactive mode:

 Gnomovision version 69, Copyright (C) year name of author Gnomovision comes with ABSOLUTELY NO WARRANTY; for details type `show w'. This is free software, and you are welcome to redistribute it under certain conditions; type `show c' for details.

The hypothetical commands `show w' and `show c' should show the appropriate parts of the General Public License. Of course, the commands you use may be called something other than `show w' and `show c'; they could even be mouse-clicks or menu items--whatever suits your program.

You should also get your employer (if you work as a programmer) or your school, if any, to sign a "copyright disclaimer" for the program, if necessary. Here is a sample; alter the names:

 Yoyodyne, Inc., hereby disclaims all copyright interest in the program `Gnomovision' (which makes passes at compilers) written by James Hacker.

signature of Ty Coon, 1 April 1989 Ty Coon, President of Vice GNU LESSER GENERAL PUBLIC LICENSE

Version 2.1, February 1999

Copyright (C) 1991, 1999 Free Software Foundation, Inc. 51 Franklin Street, Fifth Floor, Boston, MA 02110-1301 USA

Everyone is permitted to copy and distribute verbatim copies of this license document, but changing it is not allowed.

[This is the first released version of the Lesser GPL. It also counts as the successor of the GNU Library Public License, version 2, hence the version number 2.1.]

#### Preamble

The licenses for most software are designed to take away your freedom to share and change it. By contrast, the GNU General Public Licenses are intended to guarantee your freedom to share and change free software--to make sure the software is free for all its users.

This license, the Lesser General Public License, applies to some specially designated software packages--typically libraries--of the Free Software Foundation and other authors who decide to use it. You can use it too, but we suggest you first think carefully

 about whether this license or the ordinary General Public License is the better strategy to use in any particular case, based on the explanations below.

When we speak of free software, we are referring to freedom of use, not price. Our General Public Licenses are designed to make sure that you have the freedom to distribute copies of free software (and charge for this service if you wish); that you receive source code or can get it if you want it; that you can change the software and use pieces of it in new free programs; and that you are informed that you can do these things.

To protect your rights, we need to make restrictions that forbid distributors to deny you these rights or to ask you to surrender these rights. These restrictions translate to certain responsibilities for you if you distribute copies of the library or if you modify it.

For example, if you distribute copies of the library, whether gratis or for a fee, you must give the recipients all the rights that we gave you.

 You must make sure that they, too, receive or can get the source code. If you link other code with the library, you must provide complete object files to the recipients, so that they can relink them with the library after making changes to the library and recompiling it. And you must show them these terms so they know their rights.

We protect your rights with a two-step method: (1) we copyright the library, and (2) we offer you this license, which gives you legal permission to copy, distribute and/or modify the library.

To protect each distributor, we want to make it very clear that there is no warranty for the free library. Also, if the library is modified by someone else and passed on, the recipients should know that what they have is not the original version, so that the original author's reputation will not be affected by problems that might be introduced by others.

Finally, software patents pose a constant threat to the existence of any free program. We wish to make sure that a company cannot effectively restrict the users of a free program by obtaining a restrictive license from a patent holder. Therefore, we insist that any patent license obtained for a version of the library must be consistent with the full freedom of use specified in this license.

Most GNU software, including some libraries, is covered by the ordinary GNU General Public License. This license, the GNU Lesser General Public License, applies to certain designated libraries, and is quite different from the ordinary General Public License. We use this license for certain libraries in order to permit linking those libraries into non-free programs.

When a program is linked with a library, whether statically or using a shared library, the combination of the two is legally speaking a combined work, a derivative of the original library. The ordinary General Public License therefore permits such linking only if the entire combination fits its criteria of freedom. The Lesser General Public License

permits more lax criteria for linking other code with the library.

We call this license the "Lesser" General Public License because it does Less to protect the user's freedom than the ordinary General Public License. It also provides other free software developers Less of an advantage over competing non-free programs. These disadvantages are the reason we use the ordinary General Public License for many libraries. However, the Lesser license provides advantages in certain special circumstances.

For example, on rare occasions, there may be a special need to encourage the widest possible use of a certain library, so that it becomes a de-facto standard. To achieve this, non-free programs must be allowed to use the library. A more frequent case is that a free library does the same job as widely used non-free libraries. In this case, there is little to gain by limiting the free library to free software only, so we use the Lesser General Public License.

#### In other cases, permission to

 use a particular library in non-free programs enables a greater number of people to use a large body of free software. For example, permission to use the GNU C Library in non-free programs enables many more people to use the whole GNU operating system, as well as its variant, the GNU/Linux operating system.

Although the Lesser General Public License is Less protective of the users' freedom, it does ensure that the user of a program that is linked with the Library has the freedom and the wherewithal to run that program using a modified version of the Library.

The precise terms and conditions for copying, distribution and modification follow. Pay close attention to the difference between a "work based on the library" and a "work that uses the library". The former contains code derived from the library, whereas the latter must be combined with the library in order to run.

#### TERMS AND CONDITIONS FOR COPYING, DISTRIBUTION AND MODIFICATION

#### 0. This License Agreement applies to any software

 library or other program which contains a notice placed by the copyright holder or other authorized party saying it may be distributed under the terms of this Lesser General Public License (also called "this License"). Each licensee is addressed as "you".

A "library" means a collection of software functions and/or data prepared so as to be conveniently linked with application programs (which use some of those functions and data) to form executables.

The "Library", below, refers to any such software library or work which has been distributed under these terms. A "work based on the Library" means either the Library or any derivative work under copyright law: that is to say, a work containing the Library or a portion of it, either verbatim or with modifications and/or translated straightforwardly into another language. (Hereinafter, translation is included without limitation in the term "modification".)

"Source code" for a work means the preferred form of the work for making modifications to it. For a library, complete source code means all the source code for all modules it contains, plus any associated interface definition files, plus the scripts used to control compilation and installation of the library.

Activities other than copying, distribution and modification are not covered by this License; they are outside its scope. The act of running a program using the Library is not restricted, and output from such a program is covered only if its contents constitute a work based on the Library (independent of the use of the Library in a tool for writing it). Whether that is true depends on what the Library does and what the program that uses the Library does.

1. You may copy and distribute verbatim copies of the Library's complete source code as you receive it, in any medium, provided that you conspicuously and appropriately publish on each copy an appropriate copyright notice and disclaimer of warranty; keep intact all the notices that refer to this License and to the absence of any warranty; and distribute a copy of this License along with the Library.

You may charge a fee for the physical act of transferring a copy, and you may at your option offer warranty protection in exchange for a fee.

2. You may modify your copy or copies of the Library or any portion of it, thus forming a work based on the Library, and copy and distribute such modifications or work under the terms of Section 1 above, provided that you also meet all of these conditions:

a) The modified work must itself be a software library.

 b) You must cause the files modified to carry prominent notices stating that you changed the files and the date of any change.

 c) You must cause the whole of the work to be licensed at no charge to all third parties under the terms of this License.

 d) If a facility in the modified Library refers to a function or a table of data to be supplied by an application program that uses the facility, other than as an argument passed

when the facility is invoked, then you must make a good faith effort to ensure that, in the event an application does not supply such function or table, the facility still operates, and performs whatever part of its purpose remains meaningful.

(For example, a function in a library to compute square roots has a purpose that is entirely well-defined independent of the application. Therefore, Subsection 2d requires that any application-supplied function or table used by this function must be optional: if the application does not supply it, the square root function must still compute square roots.)

These requirements apply to the modified work as a whole. If identifiable sections of that work are not derived from the Library, and can be reasonably considered independent and separate works in themselves, then this License, and its terms, do not apply to those sections when you distribute them as separate works. But when you distribute the same sections as part of a whole which is a work

 based on the Library, the distribution of the whole must be on the terms of this License, whose permissions for other licensees extend to the entire whole, and thus to each and every part regardless of who wrote it.

Thus, it is not the intent of this section to claim rights or contest your rights to work written entirely by you; rather, the intent is to exercise the right to control the distribution of derivative or collective works based on the Library.

In addition, mere aggregation of another work not based on the Library with the Library (or with a work based on the Library) on a volume of a storage or distribution medium does not bring the other work under the scope of this License.

3. You may opt to apply the terms of the ordinary GNU General Public License instead of this License to a given copy of the Library. To do this, you must alter all the notices that refer to this License, so that they refer to the ordinary GNU General Public License, version 2, instead of to this License.

 (If a newer version than version 2 of the ordinary GNU General Public License has appeared, then you can specify that version instead if you wish.) Do not make any other change in these notices.

Once this change is made in a given copy, it is irreversible for that copy, so the ordinary GNU General Public License applies to all subsequent copies and derivative works made from that copy.

This option is useful when you wish to copy part of the code of the Library into a program that is not a library.

4. You may copy and distribute the Library (or a portion or derivative of it, under Section 2) in object code or executable form under the terms of Sections 1 and 2 above provided that you accompany it with the complete corresponding machine-readable source code, which must be distributed under the terms of Sections 1 and 2 above on a medium customarily used for software interchange.

If distribution of object code is made by offering access to copy from a designated place, then offering equivalent access to copy the source code from the same place satisfies the requirement to distribute the source code, even though third parties are not compelled to copy the source along with the object code.

5. A program that contains no derivative of any portion of the Library, but is designed to work with the Library by being compiled or linked with it, is called a "work that uses the Library". Such a work, in isolation, is not a derivative work of the Library, and therefore falls outside the scope of this License.

However, linking a "work that uses the Library" with the Library creates an executable that is a derivative of the Library (because it contains portions of the Library), rather than a "work that uses the library". The executable is therefore covered by this License. Section 6 states terms for distribution of such executables.

When a "work that uses the Library" uses material from a header file that is part of the Library, the object code for the work may be a derivative

 work of the Library even though the source code is not. Whether this is true is especially significant if the work can be linked without the Library, or if the work is itself a library. The threshold for this to be true is not precisely defined by law.

If such an object file uses only numerical parameters, data structure layouts and accessors, and small macros and small inline functions (ten lines or less in length), then the use of the object file is unrestricted, regardless of whether it is legally a derivative work. (Executables containing this object code plus portions of the Library will still fall under Section 6.)

Otherwise, if the work is a derivative of the Library, you may distribute the object code for the work under the terms of Section 6. Any executables containing that work also fall under Section 6, whether or not they are linked directly with the Library itself.

6. As an exception to the Sections above, you may also combine or link a "work that uses the Library" with the Library to produce a work containing portions of the Library, and distribute that work under terms of your choice, provided that the terms permit modification of the work for the customer's own use and reverse engineering for debugging such modifications.

You must give prominent notice with each copy of the work that the Library is used in it and that the Library and its use are covered by this License. You must supply a copy of this License. If the work during execution displays copyright notices, you must include the copyright notice for the Library among them, as well as a reference directing the user to the copy of this License. Also, you must do one of these things:

 a) Accompany the work with the complete corresponding machine-readable source code for the Library including whatever changes were used in the work (which must be distributed under Sections 1 and 2 above); and, if the work is an executable linked with the Library, with the complete machine-readable "work that uses the Library", as object code and/or source code, so that the user can modify the Library and then relink to produce a modified executable containing the modified Library. (It is understood that the user who changes the contents of definitions files in the Library will not necessarily be able to recompile the application to use the modified definitions.)

 b) Use a suitable shared library mechanism for linking with the Library. A suitable mechanism is one that (1) uses at run time a copy of the library already present on the user's computer system, rather than copying library functions into the executable, and (2) will operate properly with a modified version of the library, if the user installs one, as

long as the modified version is interface-compatible with the version that the work was made with.

 c) Accompany the work with a written offer, valid for at least three years, to give the same user the materials specified in Subsection 6a, above, for a charge no more than the cost of performing this distribution.

 d) If distribution of the work is made by offering access to copy from a designated place, offer equivalent access to copy the above specified materials from the same place.

 e) Verify that the user has already received a copy of these materials or that you have already sent this user a copy.

For an executable, the required form of the "work that uses the Library" must include any data and utility programs needed for reproducing the executable from it. However, as a special exception, the materials to be distributed need not include anything that is normally distributed (in either source or binary form) with the major components (compiler, kernel, and so on) of the operating system on which the executable runs, unless that component itself accompanies the executable.

It may happen that this requirement contradicts the license restrictions of other proprietary libraries that do not normally accompany the operating system. Such

a contradiction means you cannot use both them and the Library together in an executable that you distribute.

7. You may place library facilities that are a work based on the Library side-by-side in a single library together with other library facilities not covered by this License, and distribute such a combined library, provided that the separate distribution of the work based on the Library and of the other library facilities is otherwise permitted, and provided that you do these two things:

 a) Accompany the combined library with a copy of the same work based on the Library, uncombined with any other library facilities. This must be distributed under the terms of the Sections above.

 b) Give prominent notice with the combined library of the fact that part of it is a work based on the Library, and explaining where to find the accompanying uncombined form of the same work.

8. You may not copy, modify, sublicense, link with, or distribute the Library except as expressly provided under this License. Any attempt otherwise to copy, modify, sublicense, link with, or distribute the Library is void, and will automatically terminate your rights under this License. However, parties who have received copies, or rights, from you under this License will not have their licenses terminated so long as such parties remain in full compliance.

9. You are not required to accept this License, since you have not signed it. However, nothing else grants you permission to modify or distribute the Library or its derivative works. These actions are prohibited by law if you do not accept this License. Therefore, by modifying or distributing the Library (or any work based on the Library), you indicate your acceptance of this License to do so, and all its terms and conditions for copying, distributing or modifying the Library or works based on it.

10. Each time you redistribute the Library (or any work based on the Library), the recipient automatically receives a license from

 the original licensor to copy, distribute, link with or modify the Library subject to these terms and conditions. You may not impose any further restrictions on the recipients' exercise of the rights granted herein. You are not responsible for enforcing compliance by third parties with this License.

11. If, as a consequence of a court judgment or allegation of patent infringement or for any other reason (not limited to patent issues), conditions are imposed on you (whether by court order, agreement or otherwise) that contradict the conditions of this License, they do not excuse you from the conditions of this License. If you cannot distribute so as to satisfy simultaneously your obligations under this License and any other pertinent obligations, then as a consequence you may not distribute the Library at all. For example, if a patent license would not permit royalty-free redistribution of the Library by all those who receive copies directly or indirectly through you, then the only way you could satisfy both it and this License would be to refrain entirely from distribution of the Library.

If any portion of this section is held invalid or unenforceable under any particular circumstance, the balance of the section is intended to apply, and the section as a whole is intended to apply in other circumstances.

It is not the purpose of this section to induce you to infringe any patents or other property right claims or to contest validity of any such claims; this section has the sole purpose of protecting the integrity of the free software distribution system which is implemented by public license practices. Many people have made generous contributions to the wide range of software distributed through that system in reliance on consistent application of that system; it is up to the author/donor to decide if he or she is willing to distribute software through any other system and a licensee cannot impose that choice.

This section is intended to make thoroughly clear what is believed to be a consequence of the rest of this License.

12. If the distribution and/or use of the Library is restricted in certain countries either by patents or by copyrighted interfaces, the original copyright holder who places the Library under this License may add an explicit geographical distribution limitation excluding those countries, so that distribution is permitted only in or among countries not thus excluded. In such case, this License incorporates the limitation as if written in the body of this License.

13. The Free Software Foundation may publish revised and/or new versions of the Lesser General Public License from time to time. Such new versions will be similar in spirit to the present version, but may differ in detail to address new problems or concerns.

Each version is given a distinguishing version number. If the Library specifies a version number of this License which applies to it and "any later version", you have the option of following the terms and conditions either of that version or of any later version published by the Free Software Foundation. If the Library does not specify a license version number, you may choose any version ever published by the Free Software Foundation.

14. If you wish to incorporate parts of the Library into other free programs whose distribution conditions are incompatible with these, write to the author to ask for permission. For software which is copyrighted by the Free Software Foundation, write to the Free Software Foundation; we sometimes make exceptions for this. Our decision will be guided by the two goals of preserving the free status of all derivatives of our free software and of promoting the sharing and reuse of software generally.

#### NO WARRANTY

15. BECAUSE THE LIBRARY IS LICENSED FREE OF CHARGE, THERE IS NO WARRANTY FOR THE

LIBRARY, TO THE EXTENT PERMITTED BY APPLICABLE LAW. EXCEPT WHEN OTHERWISE STATED IN WRITING THE COPYRIGHT HOLDERS AND/OR OTHER PARTIES PROVIDE THE LIBRARY "AS IS" **WITHOUT** 

 WARRANTY OF ANY KIND, EITHER EXPRESSED OR IMPLIED, INCLUDING, BUT NOT LIMITED TO, THE IMPLIED WARRANTIES OF MERCHANTABILITY AND FITNESS FOR A PARTICULAR PURPOSE. THE ENTIRE RISK AS TO THE QUALITY AND PERFORMANCE OF THE LIBRARY IS WITH YOU. SHOULD THE LIBRARY PROVE DEFECTIVE, YOU ASSUME THE COST OF ALL NECESSARY SERVICING, REPAIR OR CORRECTION.

16. IN NO EVENT UNLESS REQUIRED BY APPLICABLE LAW OR AGREED TO IN WRITING WILL ANY COPYRIGHT HOLDER, OR ANY OTHER PARTY WHO MAY MODIFY AND/OR REDISTRIBUTE THE LIBRARY AS PERMITTED ABOVE, BE LIABLE TO YOU FOR DAMAGES, INCLUDING ANY GENERAL, SPECIAL, INCIDENTAL OR CONSEQUENTIAL DAMAGES ARISING OUT OF THE USE OR INABILITY TO USE THE LIBRARY (INCLUDING BUT NOT LIMITED TO LOSS OF DATA OR DATA BEING RENDERED INACCURATE OR LOSSES SUSTAINED BY YOU OR THIRD PARTIES OR A FAILURE OF THE LIBRARY TO OPERATE WITH ANY OTHER SOFTWARE), EVEN IF SUCH HOLDER OR OTHER PARTY HAS BEEN ADVISED OF THE POSSIBILITY OF SUCH DAMAGES.

#### END OF TERMS AND CONDITIONS

How to Apply These Terms to Your New Libraries

If you develop a new library, and you want it to be of the greatest possible use to the public, we recommend making it free software that everyone can redistribute and change. You can do so by permitting redistribution under these terms (or, alternatively, under the terms of the ordinary General Public License).

To apply these terms, attach the following notices to the library. It is safest to attach them to the start of each source file to most effectively convey the exclusion of warranty; and each file should have at least the "copyright" line and a pointer to where the full notice is found.

 one line to give the library's name and an idea of what it does. Copyright (C) year name of author

 This library is free software; you can redistribute it and/or modify it under the terms of the GNU Lesser General Public License as published by the Free Software Foundation; either version 2.1 of the License, or (at your option) any later version.

 This library is distributed in the hope that it will be useful, but WITHOUT ANY WARRANTY; without even the implied warranty of MERCHANTABILITY or FITNESS FOR A PARTICULAR PURPOSE. See the GNU Lesser General Public License for more details.

 You should have received a copy of the GNU Lesser General Public License along with this library; if not, write to the Free Software Foundation, Inc., 51 Franklin Street, Fifth Floor, Boston, MA 02110-1301 USA Also add information on how to contact you by electronic and paper mail.

You should also get your employer (if you work as a programmer) or your school, if any, to sign a "copyright disclaimer" for the library, if necessary. Here is a sample; alter the names:

Yoyodyne, Inc., hereby disclaims all copyright interest in the library `Frob' (a library for tweaking knobs) written by James Random Hacker.

signature of Ty Coon, 1 April 1990 Ty Coon, President of Vice That's all there is to it! This work is provided "as is"; redistribution and modification in whole or in part, in any medium, physical or electronic is permitted without restriction.

This work is distributed in the hope that it will be useful, but WITHOUT ANY WARRANTY; without even the implied warranty of MERCHANTABILITY or FITNESS FOR A PARTICULAR PURPOSE.

In no event shall the authors or contributors be liable for any direct, indirect, incidental, special, exemplary, or consequential damages (including, but not limited to, procurement of substitute goods or services; loss of use, data, or profits; or business interruption) however caused and on any theory of liability, whether in contract, strict liability, or tort (including negligence or otherwise) arising in any way out of the use of this software, even if advised of the possibility of such damage. MIT License

Copyright (c)  $\langle$ year $\rangle$   $\langle$ copyright holders $\rangle$ 

Permission is hereby granted, free of charge, to any person obtaining a copy of this software and associated documentation files (the "Software"), to deal in the Software without restriction, including without limitation the rights to use, copy, modify, merge, publish, distribute, sublicense, and/or sell copies of the Software, and to permit persons to whom the Software is furnished to do so, subject to the following conditions:

The above copyright notice and this permission notice shall be included in all copies or substantial portions of the Software.

THE SOFTWARE IS PROVIDED "AS IS", WITHOUT WARRANTY OF ANY KIND, EXPRESS OR IMPLIED, INCLUDING BUT NOT LIMITED TO THE WARRANTIES OF MERCHANTABILITY, FITNESS FOR A PARTICULAR PURPOSE AND NONINFRINGEMENT. IN NO EVENT SHALL THE AUTHORS OR COPYRIGHT HOLDERS BE LIABLE FOR ANY CLAIM, DAMAGES OR OTHER LIABILITY, WHETHER IN AN ACTION OF CONTRACT, TORT OR OTHERWISE, ARISING FROM, OUT OF OR IN CONNECTION WITH THE SOFTWARE OR THE USE OR OTHER DEALINGS IN THE SOFTWARE. ---- LLVM Exceptions to the Apache 2.0 License ----

As an exception, if, as a result of your compiling your source code, portions of this Software are embedded into an Object form of such source code, you may redistribute such embedded portions in such Object form without complying with the conditions of Sections 4(a), 4(b) and 4(d) of the License.

 In addition, if you combine or link compiled forms of this Software with software that is licensed under the GPLv2 ("Combined Software") and if a court of competent jurisdiction determines that the patent provision (Section 3), the indemnity provision (Section 9) or other Section of the License conflicts with the conditions of the GPLv2, you may retroactively and prospectively choose to deem waived or otherwise exclude such Section(s) of the License, but only in their entirety and only with respect to the Combined Software.

Creative Commons Legal Code

#### CC0 1.0 Universal

 CREATIVE COMMONS CORPORATION IS NOT A LAW FIRM AND DOES NOT PROVIDE LEGAL SERVICES. DISTRIBUTION OF THIS DOCUMENT DOES NOT CREATE AN ATTORNEY-CLIENT RELATIONSHIP. CREATIVE COMMONS PROVIDES THIS INFORMATION ON AN "AS-IS" BASIS. CREATIVE COMMONS MAKES NO WARRANTIES REGARDING THE USE OF THIS DOCUMENT OR THE INFORMATION OR WORKS PROVIDED HEREUNDER, AND DISCLAIMS LIABILITY FOR DAMAGES RESULTING FROM THE USE OF THIS DOCUMENT OR THE INFORMATION OR WORKS PROVIDED HEREUNDER.

#### Statement of Purpose

The laws of most jurisdictions throughout the world automatically confer exclusive Copyright and Related Rights (defined below) upon the creator and subsequent owner(s) (each and all, an "owner") of an original work of authorship and/or a database (each, a "Work").

Certain owners wish to permanently relinquish those rights to a Work for the purpose of contributing to a commons of creative, cultural and scientific works ("Commons") that the public can reliably and without fear

of later claims of infringement build upon, modify, incorporate in other works, reuse and redistribute as freely as possible in any form whatsoever and for any purposes, including without limitation commercial purposes. These owners may contribute to the Commons to promote the ideal of a free culture and the further production of creative, cultural and scientific works, or to gain reputation or greater distribution for their Work in part through the use and efforts of others.

For these and/or other purposes and motivations, and without any expectation of additional consideration or compensation, the person associating CC0 with a Work (the "Affirmer"), to the extent that he or she is an owner of Copyright and Related Rights in the Work, voluntarily elects to apply CC0 to the Work and publicly distribute the Work under its terms, with knowledge of his or her Copyright and Related Rights in the Work and the meaning and intended legal

effect of CC0 on those rights.

1. Copyright and Related Rights. A Work made available under CC0 may be protected by copyright and related or neighboring rights ("Copyright and Related Rights"). Copyright and Related Rights include, but are not limited to, the following:

- i. the right to reproduce, adapt, distribute, perform, display, communicate, and translate a Work;
- ii. moral rights retained by the original author(s) and/or performer(s);
- iii. publicity and privacy rights pertaining to a person's image or likeness depicted in a Work;
- iv. rights protecting against unfair competition in regards to a Work, subject to the limitations in paragraph 4(a), below;
- v. rights protecting the extraction, dissemination, use and reuse of data in a Work;
- vi. database rights (such as those arising under Directive 96/9/EC of the European Parliament and of the Council of 11 March 1996 on the legal protection of databases, and under any national implementation
- thereof, including any amended or successor version of such directive); and
- vii. other similar, equivalent or corresponding rights throughout the world based on applicable law or treaty, and any national implementations thereof.

2. Waiver. To the greatest extent permitted by, but not in contravention of, applicable law, Affirmer hereby overtly, fully, permanently, irrevocably and unconditionally waives, abandons, and surrenders all of Affirmer's Copyright and Related Rights and associated claims and causes of action, whether now known or unknown (including existing as well as future claims and causes of action), in the Work (i) in all territories worldwide, (ii) for the maximum duration provided by applicable law or treaty (including future time extensions), (iii) in any current or future medium and for any number of copies, and (iv) for any purpose whatsoever, including without limitation commercial, advertising or promotional purposes (the "Waiver"). Affirmer makes the

Waiver for the benefit of each

member of the public at large and to the detriment of Affirmer's heirs and successors, fully intending that such Waiver shall not be subject to revocation, rescission, cancellation, termination, or any other legal or equitable action to disrupt the quiet enjoyment of the Work by the public as contemplated by Affirmer's express Statement of Purpose.

3. Public License Fallback. Should any part of the Waiver for any reason be judged legally invalid or ineffective under applicable law, then the Waiver shall be preserved to the maximum extent permitted taking into account Affirmer's express Statement of Purpose. In addition, to the

extent the Waiver is so judged Affirmer hereby grants to each affected person a royalty-free, non transferable, non sublicensable, non exclusive, irrevocable and unconditional license to exercise Affirmer's Copyright and Related Rights in the Work (i) in all territories worldwide, (ii) for the maximum duration provided by applicable

law or treaty (including future

time extensions), (iii) in any current or future medium and for any number of copies, and (iv) for any purpose whatsoever, including without limitation commercial, advertising or promotional purposes (the "License"). The License shall be deemed effective as of the date CC0 was applied by Affirmer to the Work. Should any part of the License for any reason be judged legally invalid or ineffective under applicable law, such partial invalidity or ineffectiveness shall not invalidate the remainder of the License, and in such case Affirmer hereby affirms that he or she will not (i) exercise any of his or her remaining Copyright and Related Rights in the Work or (ii) assert any associated claims and causes of action with respect to the Work, in either case contrary to Affirmer's express Statement of Purpose.

4. Limitations and Disclaimers.

a. No trademark or patent rights held by Affirmer are waived, abandoned, surrendered, licensed or otherwise affected

by this document.

- b. Affirmer offers the Work as-is and makes no representations or warranties of any kind concerning the Work, express, implied, statutory or otherwise, including without limitation warranties of title, merchantability, fitness for a particular purpose, non infringement, or the absence of latent or other defects, accuracy, or the present or absence of errors, whether or not discoverable, all to the greatest extent permissible under applicable law.
- c. Affirmer disclaims responsibility for clearing rights of other persons that may apply to the Work or any use thereof, including without limitation any person's Copyright and Related Rights in the Work. Further, Affirmer disclaims responsibility for obtaining any necessary consents, permissions or other rights required for any use of the Work.
- d. Affirmer understands and acknowledges that Creative Commons is not a party to this document and has no duty or obligation with respect to

this CC0 or use of the Work.

## **1.121 ipmi-tool 1.8.19**

### **1.121.1 Available under license :**

Copyright (c) 2003 Sun Microsystems, Inc. All Rights Reserved.

Redistribution and use in source and binary forms, with or without modification, are permitted provided that the following conditions are met:

Redistribution of source code must retain the above copyright notice, this list of conditions and the following disclaimer.

Redistribution in binary form must reproduce the above copyright notice, this list of conditions and the following disclaimer in the documentation and/or other materials provided with the distribution.

Neither the name of Sun Microsystems, Inc. or the names of contributors may be used to endorse or promote products derived from this software without specific prior written permission.

This software is provided "AS IS," without a warranty of any kind. ALL EXPRESS OR IMPLIED CONDITIONS, REPRESENTATIONS AND WARRANTIES, INCLUDING ANY IMPLIED WARRANTY OF MERCHANTABILITY, FITNESS FOR A PARTICULAR PURPOSE OR NON-INFRINGEMENT, ARE HEREBY EXCLUDED. SUN MICROSYSTEMS,

 INC. ("SUN") AND ITS LICENSORS SHALL NOT BE LIABLE FOR ANY DAMAGES SUFFERED BY LICENSEE AS A RESULT OF USING, MODIFYING OR DISTRIBUTING THIS SOFTWARE OR ITS DERIVATIVES. IN NO EVENT WILL SUN OR ITS LICENSORS BE LIABLE FOR ANY LOST REVENUE, PROFIT OR DATA, OR FOR DIRECT, INDIRECT, SPECIAL, CONSEQUENTIAL, INCIDENTAL OR PUNITIVE DAMAGES, HOWEVER CAUSED AND REGARDLESS OF THE THEORY OF LIABILITY, ARISING OUT OF THE USE OF OR INABILITY TO USE THIS SOFTWARE, EVEN IF SUN HAS BEEN ADVISED OF THE POSSIBILITY OF SUCH DAMAGES.

## **1.122 gtk 3.24.38**

### **1.122.1 Available under license :**

 GNU LIBRARY GENERAL PUBLIC LICENSE Version 2, June 1991

Copyright (C) 1991 Free Software Foundation, Inc. 51 Franklin Street, Fifth Floor, Boston, MA 02110-1301 USA Everyone is permitted to copy and distribute verbatim copies of this license document, but changing it is not allowed.

[This is the first released version of the library GPL. It is numbered 2 because it goes with version 2 of the ordinary GPL.]

Preamble

 The licenses for most software are designed to take away your freedom to share and change it. By contrast, the GNU General Public Licenses are intended to guarantee your freedom to share and change free software--to make sure the software is free for all its users.

 This license, the Library General Public License, applies to some specially designated Free Software Foundation software, and to any other libraries whose authors decide to use it. You can use it for your libraries, too.

#### When

 we speak of free software, we are referring to freedom, not price. Our General Public Licenses are designed to make sure that you have the freedom to distribute copies of free software (and charge for this service if you wish), that you receive source code or can get it if you want it, that you can change the software or use pieces of it in new free programs; and that you know you can do these things.

 To protect your rights, we need to make restrictions that forbid anyone to deny you these rights or to ask you to surrender the rights. These restrictions translate to certain responsibilities for you if you distribute copies of the library, or if you modify it.

 For example, if you distribute copies of the library, whether gratis or for a fee, you must give the recipients all the rights that we gave you. You must make sure that they, too, receive or can get the source code. If you link a program with the library, you must provide complete object files to the recipients so that they can relink them

with the library, after making changes to the library and recompiling it. And you must show them these terms so they know their rights.

 Our method of protecting your rights has two steps: (1) copyright the library, and (2) offer you this license which gives you legal permission to copy, distribute and/or modify the library.

 Also, for each distributor's protection, we want to make certain that everyone understands that there is no warranty for this free library. If the library is modified by someone else and passed on, we want its recipients to know that what they have is not the original version, so that any problems introduced by others will not reflect on the original authors' reputations.

 Finally, any free program is threatened constantly by software patents. We wish to avoid the danger that companies distributing free software will individually obtain patent licenses, thus in effect transforming the program into proprietary software. To prevent this,

 have made it clear that any patent must be licensed for everyone's free use or not licensed at all.

 Most GNU software, including some libraries, is covered by the ordinary GNU General Public License, which was designed for utility programs. This license, the GNU Library General Public License, applies to certain designated libraries. This license is quite different from the ordinary one; be sure to read it in full, and don't assume that anything in it is the same as in the ordinary license.

 The reason we have a separate public license for some libraries is that they blur the distinction we usually make between modifying or adding to a program and simply using it. Linking a program with a library, without changing the library, is in some sense simply using the library, and is analogous to running a utility program or application program. However, in a textual and legal sense, the linked executable is a combined work, a derivative of the original library, and the ordinary General Public License treats it as such.

 Because of this blurred distinction, using the ordinary General Public License for libraries did not effectively promote software sharing, because most developers did not use the libraries. We concluded that weaker conditions might promote sharing better.

 However, unrestricted linking of non-free programs would deprive the users of those programs of all benefit from the free status of the libraries themselves. This Library General Public License is intended to permit developers of non-free programs to use free libraries, while preserving your freedom as a user of such programs to change the free libraries that are incorporated in them. (We have not seen how to achieve this as regards changes in header files, but we have achieved it as regards changes in the actual functions of the Library.) The hope is that this will lead to faster development of free libraries.

 The precise terms and conditions for copying, distribution and modification

 follow. Pay close attention to the difference between a "work based on the library" and a "work that uses the library". The former contains code derived from the library, while the latter only works together with the library.

 Note that it is possible for a library to be covered by the ordinary General Public License rather than by this special one.

#### GNU LIBRARY GENERAL PUBLIC LICENSE TERMS AND CONDITIONS FOR COPYING, DISTRIBUTION AND MODIFICATION

#### we

 0. This License Agreement applies to any software library which contains a notice placed by the copyright holder or other authorized party saying it may be distributed under the terms of this Library General Public License (also called "this License"). Each licensee is addressed as "you".

 A "library" means a collection of software functions and/or data prepared so as to be conveniently linked with application programs (which use some of those functions and data) to form executables.

#### The "Library", below,

refers to any such software library or work

which has been distributed under these terms. A "work based on the Library" means either the Library or any derivative work under copyright law: that is to say, a work containing the Library or a portion of it, either verbatim or with modifications and/or translated straightforwardly into another language. (Hereinafter, translation is included without limitation in the term "modification".)

 "Source code" for a work means the preferred form of the work for making modifications to it. For a library, complete source code means all the source code for all modules it contains, plus any associated interface definition files, plus the scripts used to control compilation and installation of the library.

 Activities other than copying, distribution and modification are not covered by this License; they are outside its scope. The act of running a program using the Library is not restricted, and output from such a program is covered only if its contents constitute a work based on the Library (independent of the use of the Library in a tool for writing it). Whether that is true depends on what the Library does and what the program that uses the Library does.

 1. You may copy and distribute verbatim copies of the Library's complete source code as you receive it, in any medium, provided that you conspicuously and appropriately publish on each copy an appropriate copyright notice and disclaimer of warranty; keep intact all the notices that refer to this License and to the absence of any warranty; and distribute a copy of this License along with the Library.

 You may charge a fee for the physical act of transferring a copy, and you may at your option offer warranty protection in exchange for a fee.

2. You may modify your copy or copies of the Library or any portion

of it, thus forming a work based on the Library, and copy and distribute such modifications or work under the terms of Section 1 above, provided that you also meet all of these conditions:

a) The modified work must itself be a software library.

 b) You must cause the files modified to carry prominent notices stating that you changed the files and the date of any change.

 c) You must cause the whole of the work to be licensed at no charge to all third parties under the terms of this License.

 d) If a facility in the modified Library refers to a function or a table of data to be supplied by an application program that uses the facility, other than as an argument passed when the facility is invoked, then you must make a good faith effort to ensure that, in the event an application does not supply such function or table, the facility still operates, and performs whatever part of its purpose remains meaningful.

 (For example, a function in a library to compute square roots has a purpose that is entirely well-defined independent of the application. Therefore, Subsection 2d requires that any

 application-supplied function or table used by this function must be optional: if the application does not supply it, the square root function must still compute square roots.)

These requirements apply to the modified work as a whole. If identifiable sections of that work are not derived from the Library, and can be reasonably considered independent and separate works in themselves, then this License, and its terms, do not apply to those sections when you distribute them as separate works. But when you distribute the same sections as part of a whole which is a work based on the Library, the distribution of the whole must be on the terms of this License, whose permissions for other licensees extend to the entire whole, and thus to each and every part regardless of who wrote it.

Thus, it is not the intent of this section to claim rights or contest your rights to work written entirely by you; rather, the intent is to exercise the right to control the distribution of derivative or collective works based on the Library.

In addition, mere aggregation of another work not based on the Library with the Library (or with a work based on the Library) on a volume of

a storage or distribution medium does not bring the other work under the scope of this License.

 3. You may opt to apply the terms of the ordinary GNU General Public License instead of this License to a given copy of the Library. To do this, you must alter all the notices that refer to this License, so that they refer to the ordinary GNU General Public License, version 2, instead of to this License. (If a newer version than version 2 of the ordinary GNU General Public License has appeared, then you can specify that version instead if you wish.) Do not make any other change in these notices.

 Once this change is made in a given copy, it is irreversible for that copy, so the ordinary GNU General Public License applies to all subsequent copies and derivative works made from that copy.

 This option is useful when you wish to copy part of the code of the Library into a program that is not a library.

 4. You may copy and distribute the Library (or a portion or derivative of it, under Section 2) in object code or executable form under the terms of Sections 1 and 2 above provided that you accompany it with the complete corresponding machine-readable source code, which must be distributed under the terms of Sections 1 and 2 above on a medium customarily used for software interchange.

 If distribution of object code is made by offering access to copy from a designated place, then offering equivalent access to copy the source code from the same place satisfies the requirement to distribute the source code, even though third parties are not compelled to copy the source along with the object code.

 5. A program that contains no derivative of any portion of the Library, but is designed to work with the Library by being compiled or linked with it, is called a "work that uses the Library". Such a work, in isolation, is not a derivative work of the Library, and therefore falls outside the scope of this License.

 However, linking a "work that uses the Library" with the Library creates an executable that is a derivative of the Library (because it contains portions of the Library), rather than a "work that uses the library". The executable is therefore covered by this License. Section 6 states terms for distribution of such executables.

 When a "work that uses the Library" uses material from a header file that is part of the Library, the object code for the work may be a derivative work of the Library even though the source code is not.

Whether this is true is especially significant if the work can be linked without the Library, or if the work is itself a library. The threshold for this to be true is not precisely defined by law.

 If such an object file uses only numerical parameters, data structure layouts and accessors, and small macros and small inline

functions (ten lines or less in length), then the use of the object file is unrestricted, regardless of whether it is legally a derivative work. (Executables containing this object code plus portions of the Library will still fall under Section 6.)

 Otherwise, if the work is a derivative of the Library, you may distribute the object code for the work under the terms of Section 6. Any executables containing that work also fall under Section 6, whether or not they are linked directly with the Library itself.

 6. As an exception to the Sections above, you may also compile or link a "work that uses the Library" with the Library to produce a work containing portions of the Library, and distribute that work under terms of your choice, provided that the terms permit modification of the work for the customer's own use and reverse engineering for debugging such modifications.

 You must give prominent notice with each copy of the work that the Library is used in it and that the Library

and its use are covered by

this License. You must supply a copy of this License. If the work during execution displays copyright notices, you must include the copyright notice for the Library among them, as well as a reference directing the user to the copy of this License. Also, you must do one of these things:

 a) Accompany the work with the complete corresponding machine-readable source code for the Library including whatever changes were used in the work (which must be distributed under Sections 1 and 2 above); and, if the work is an executable linked with the Library, with the complete machine-readable "work that uses the Library", as object code and/or source code, so that the user can modify the Library and then relink to produce a modified executable containing the modified Library. (It is understood that the user who changes the contents of definitions files in the Library will not necessarily be able to recompile the application to use the modified definitions.)

 b) Accompany the work with a written offer, valid for at least three years, to give the same user the materials specified in Subsection 6a, above, for a charge no more

than the cost of performing this distribution.

 c) If distribution of the work is made by offering access to copy from a designated place, offer equivalent access to copy the above specified materials from the same place.

 d) Verify that the user has already received a copy of these materials or that you have already sent this user a copy.

 For an executable, the required form of the "work that uses the Library" must include any data and utility programs needed for reproducing the executable from it. However, as a special exception, the source code distributed need not include anything that is normally distributed (in either source or binary form) with the major components (compiler, kernel, and so on) of the operating system on which the executable runs, unless that component itself accompanies the executable.

 It may happen that this requirement contradicts the license restrictions of other proprietary libraries that do not normally accompany the operating system. Such a contradiction means you cannot use both them and the Library together in an executable that you distribute.

 7. You may place library facilities that are a work based on the Library side-by-side in a single library together with other library facilities not covered by this License, and distribute such a combined library, provided that the separate distribution of the work based on the Library and of the other library facilities is otherwise permitted, and provided that you do these two things:

 a) Accompany the combined library with a copy of the same work based on the Library, uncombined with any other library facilities. This must be distributed under the terms of the Sections above.

 b) Give prominent notice with the combined library of the fact that part of it is a work based on the Library, and explaining where to find the accompanying uncombined form of the same work.

 8. You may not copy, modify, sublicense, link with, or distribute the Library except as expressly provided under this License. Any attempt otherwise to copy, modify, sublicense, link with, or distribute the Library is void, and will automatically terminate your rights under this License. However, parties who have received copies, or rights, from you under this License will not have their licenses

terminated so long as such parties remain in full compliance.

 9. You are not required to accept this License, since you have not signed it. However, nothing else grants you permission to modify or distribute the Library or its derivative works. These actions are prohibited by law if you do not accept this License. Therefore, by modifying or distributing the Library (or any work based on the Library), you indicate your acceptance of this License to do so, and

all its terms and conditions for copying, distributing or modifying the Library or works based on it.

 10. Each time you redistribute the Library (or any work based on the Library), the recipient automatically receives a license from the original licensor to copy, distribute, link with or modify the Library subject to these terms and conditions. You may not impose any further restrictions on the recipients' exercise of the rights granted herein. You are not responsible for enforcing compliance by third parties to this License.

 11. If, as a consequence of a court judgment or allegation of patent infringement or for any other reason (not limited to patent issues), conditions are imposed on you (whether by court order, agreement or otherwise) that contradict the conditions of this License, they do not excuse you from the conditions of this License. If you cannot distribute so as to satisfy simultaneously your obligations under this License and any other

 pertinent obligations, then as a consequence you may not distribute the Library at all. For example, if a patent license would not permit royalty-free redistribution of the Library by all those who receive copies directly or indirectly through you, then the only way you could satisfy both it and this License would be to refrain entirely from distribution of the Library.

If any portion of this section is held invalid or unenforceable under any particular circumstance, the balance of the section is intended to apply, and the section as a whole is intended to apply in other circumstances.

It is not the purpose of this section to induce you to infringe any patents or other property right claims or to contest validity of any such claims; this section has the sole purpose of protecting the integrity of the free software distribution system which is implemented by public license practices. Many people have made generous contributions to the wide range of software distributed through

 that system in reliance on consistent application of that system; it is up to the author/donor to decide if he or she is willing to distribute software through any other system and a licensee cannot impose that choice.

This section is intended to make thoroughly clear what is believed to be a consequence of the rest of this License.

 12. If the distribution and/or use of the Library is restricted in certain countries either by patents or by copyrighted interfaces, the original copyright holder who places the Library under this License may add an explicit geographical distribution limitation excluding those countries, so that distribution is permitted only in or among countries not thus excluded. In such case, this License incorporates the limitation as if written in the body of this License.

 13. The Free Software Foundation may publish revised and/or new versions of the Library General Public License from time to time. Such new versions will be similar in spirit to the present version, but

may differ in detail to address new problems or concerns.

Each version is given a distinguishing version number. If the Library specifies a version number of this License which applies to it and "any later version", you have the option of following the terms and conditions either of that version or of any later version published by the Free Software Foundation. If the Library does not specify a license version number, you may choose any version ever published by the Free Software Foundation.

 14. If you wish to incorporate parts of the Library into other free programs whose distribution conditions are incompatible with these, write to the author to ask for permission. For software which is copyrighted by the Free Software Foundation, write to the Free Software Foundation; we sometimes make exceptions for this. Our decision will be guided by the two goals of preserving the free status of all derivatives of our free software and of promoting the sharing and reuse of software generally.

#### NO WARRANTY

 15. BECAUSE THE LIBRARY IS LICENSED FREE OF CHARGE, THERE IS NO WARRANTY FOR THE LIBRARY, TO THE EXTENT PERMITTED BY APPLICABLE LAW. EXCEPT WHEN OTHERWISE STATED IN WRITING THE COPYRIGHT HOLDERS AND/OR OTHER PARTIES PROVIDE THE LIBRARY "AS IS" WITHOUT WARRANTY OF ANY KIND, EITHER EXPRESSED OR IMPLIED, INCLUDING, BUT NOT LIMITED TO, THE IMPLIED WARRANTIES OF MERCHANTABILITY AND FITNESS FOR A PARTICULAR PURPOSE. THE ENTIRE RISK AS TO THE QUALITY AND PERFORMANCE OF THE LIBRARY IS WITH YOU. SHOULD THE LIBRARY PROVE DEFECTIVE, YOU ASSUME THE COST OF ALL NECESSARY SERVICING, REPAIR OR CORRECTION.

 16. IN NO EVENT UNLESS REQUIRED BY APPLICABLE LAW OR AGREED TO IN WRITING WILL ANY COPYRIGHT HOLDER, OR ANY OTHER PARTY WHO MAY MODIFY AND/OR REDISTRIBUTE THE LIBRARY AS PERMITTED ABOVE, BE LIABLE TO YOU FOR DAMAGES, INCLUDING ANY GENERAL, SPECIAL, INCIDENTAL OR CONSEQUENTIAL DAMAGES ARISING OUT OF THE USE OR INABILITY TO USE THE LIBRARY

 (INCLUDING BUT NOT LIMITED TO LOSS OF DATA OR DATA BEING RENDERED INACCURATE OR LOSSES SUSTAINED BY YOU OR THIRD PARTIES OR A FAILURE OF THE LIBRARY TO OPERATE WITH ANY OTHER SOFTWARE), EVEN IF SUCH HOLDER OR OTHER PARTY HAS BEEN ADVISED OF THE POSSIBILITY OF SUCH DAMAGES.

#### END OF TERMS AND CONDITIONS

How to Apply These Terms to Your New Libraries

 If you develop a new library, and you want it to be of the greatest possible use to the public, we recommend making it free software that everyone can redistribute and change. You can do so by permitting redistribution under these terms (or, alternatively, under the terms of the ordinary General Public License).

 To apply these terms, attach the following notices to the library. It is safest to attach them to the start of each source file to most effectively convey the exclusion of warranty; and each file should have at least the "copyright" line and a pointer to where the full notice is found.

 <one line to give the library's name and a brief idea of what it does.> Copyright  $(C)$  <year > <name of author>

 This library is free software; you can redistribute it and/or modify it under the terms of the GNU Library General Public License as published by the Free Software Foundation; either version 2 of the License, or (at your option) any later version.

 This library is distributed in the hope that it will be useful, but WITHOUT ANY WARRANTY; without even the implied warranty of MERCHANTABILITY or FITNESS FOR A PARTICULAR PURPOSE. See the GNU Library General Public License for more details.

 You should have received a copy of the GNU Library General Public License along with this library; if not, write to the Free Software Foundation, Inc., 51 Franklin Street, Fifth Floor, Boston, MA 02110-1301 USA

Also add information on how to contact you by electronic and paper mail.

You should also get your employer (if you work as a programmer) or your school, if any, to sign a "copyright disclaimer" for the library, if necessary. Here is a sample; alter the names:

 Yoyodyne, Inc., hereby disclaims all copyright interest in the library `Frob' (a library for tweaking knobs) written by James Random Hacker.

 <signature of Ty Coon>, 1 April 1990 Ty Coon, President of Vice

That's all there is to it! GNU LESSER GENERAL PUBLIC LICENSE Version 2.1, February 1999

Copyright (C) 1991, 1999 Free Software Foundation, Inc. 51 Franklin Street, Fifth Floor, Boston, MA 02110-1301 USA Everyone is permitted to copy and distribute verbatim copies of this license document, but changing it is not allowed.

[This is the first released version of the Lesser GPL. It also counts as the successor of the GNU Library Public License, version 2, hence the version number 2.1.]

#### Preamble

 The licenses for most software are designed to take away your freedom to share and change it. By contrast, the GNU General Public Licenses are intended to guarantee your freedom to share and change free software--to make sure the software is free for all its users.

 This license, the Lesser General Public License, applies to some specially designated software packages--typically libraries--of the Free Software Foundation and other authors who decide to use it. You

can use it too, but we suggest you first think carefully about whether this license or the ordinary General Public License is the better strategy to use in any particular case, based on the explanations below.

 When we speak of free software, we are referring to freedom of use, not price. Our General Public Licenses are designed to make sure that you have the freedom to distribute copies of free software (and charge for this service if you wish); that you receive source code or can get it if you want it; that you can change the software and use pieces of it in new free programs; and that you are informed that you can do these things.

To protect your rights, we need to make restrictions that forbid

distributors to deny you these rights or to ask you to surrender these rights. These restrictions translate to certain responsibilities for you if you distribute copies of the library or if you modify it.

 For example, if you distribute copies of the library, whether gratis

or for a fee, you must give the recipients all the rights that we gave you. You must make sure that they, too, receive or can get the source code. If you link other code with the library, you must provide complete object files to the recipients, so that they can relink them with the library after making changes to the library and recompiling it. And you must show them these terms so they know their rights.

We protect your rights with a two-step method: (1) we copyright the library, and (2) we offer you this license, which gives you legal permission to copy, distribute and/or modify the library.

 To protect each distributor, we want to make it very clear that there is no warranty for the free library. Also, if the library is modified by someone else and passed on, the recipients should know that what they have is not the original version, so that the original author's reputation will not be affected by problems that might be introduced by others.

#### Finally, software

 patents pose a constant threat to the existence of any free program. We wish to make sure that a company cannot effectively restrict the users of a free program by obtaining a restrictive license from a patent holder. Therefore, we insist that any patent license obtained for a version of the library must be consistent with the full freedom of use specified in this license.

 Most GNU software, including some libraries, is covered by the ordinary GNU General Public License. This license, the GNU Lesser General Public License, applies to certain designated libraries, and is quite different from the ordinary General Public License. We use this license for certain libraries in order to permit linking those libraries into non-free programs.

 When a program is linked with a library, whether statically or using a shared library, the combination of the two is legally speaking a combined work, a derivative of the original library. The ordinary General Public License therefore permits such linking only if the entire combination fits its criteria of freedom. The Lesser General Public License permits more lax criteria for linking other code with the library.

 We call this license the "Lesser" General Public License because it does Less to protect the user's freedom than the ordinary General Public License. It also provides other free software developers Less of an advantage over competing non-free programs. These disadvantages are the reason we use the ordinary General Public License for many libraries. However, the Lesser license provides advantages in certain special circumstances.

 For example, on rare occasions, there may be a special need to encourage the widest possible use of a certain library, so that it becomes a de-facto standard. To achieve this, non-free programs must be allowed to use the library. A more frequent case is that a free library does the same job as widely used non-free libraries. In this case, there is little to gain by limiting the free library to free software only, so we use the Lesser General Public License.

 In other cases, permission to use a particular library in non-free programs enables a greater number of people to use a large body of free software. For example, permission to use the GNU C Library in non-free programs enables many more people to use the whole GNU operating system, as well as its variant, the GNU/Linux operating system.

 Although the Lesser General Public License is Less protective of the users' freedom, it does ensure that the user of a program that is linked with the Library has the freedom and the wherewithal to run that program using a modified version of the Library.

 The precise terms and conditions for copying, distribution and modification follow. Pay close attention to the difference between a "work based on the library" and a "work that uses the library". The former contains code derived from the library, whereas the latter must be combined with the library in order to run.

#### GNU LESSER GENERAL PUBLIC LICENSE TERMS AND CONDITIONS FOR COPYING, DISTRIBUTION AND MODIFICATION

 0. This License Agreement applies to any software library or other program which contains a notice placed by the copyright holder or other authorized party saying it may be distributed under the terms of this Lesser General Public License (also called "this License"). Each licensee is addressed as "you".

 A "library" means a collection of software functions and/or data prepared so as to be conveniently linked with application programs (which use some of those functions and data) to form executables.
The "Library", below, refers to any such software library or work which has been distributed under these terms. A "work based on the Library" means either the Library or any derivative work under copyright law: that is to say, a work containing the Library or a portion of it, either verbatim or with modifications and/or translated straightforwardly into another language. (Hereinafter, translation is included without limitation in the term "modification".)

 "Source code" for a work means the preferred form of the work for making modifications to it. For a library, complete source code means all the source code for all modules it contains, plus any associated interface definition files, plus the scripts used to control compilation and installation of the library.

 Activities other than copying, distribution and modification are not covered by this License; they are outside its scope. The act of running a program using the Library is not restricted, and output from such a program is covered only if its contents constitute a work based on the Library (independent of the use of the Library in a tool for writing it). Whether that is true depends on what the Library does and what the program that uses the Library does.

 1. You may copy and distribute verbatim copies of the Library's complete source code as you receive it, in any medium, provided that

you conspicuously and appropriately publish on each copy an appropriate copyright notice and disclaimer of warranty; keep intact all the notices that refer to this License and to the absence of any warranty; and distribute a copy of this License along with the Library.

 You may charge a fee for the physical act of transferring a copy, and you may at your option offer warranty protection in exchange for a fee.

 2. You may modify your copy or copies of the Library or any portion of it, thus forming a work based on the Library, and copy and distribute such modifications or work under the terms of Section 1 above, provided that you also meet all of these conditions:

a) The modified work must itself be a software library.

 b) You must cause the files modified to carry prominent notices stating that you changed the files and the date of any change.

c) You must cause the whole of the work to be licensed at no

 charge to all third parties under the terms of this License.

 d) If a facility in the modified Library refers to a function or a table of data to be supplied by an application program that uses the facility, other than as an argument passed when the facility is invoked, then you must make a good faith effort to ensure that, in the event an application does not supply such function or table, the facility still operates, and performs whatever part of its purpose remains meaningful.

 (For example, a function in a library to compute square roots has a purpose that is entirely well-defined independent of the application. Therefore, Subsection 2d requires that any application-supplied function or table used by this function must be optional: if the application does not supply it, the square root function must still compute square roots.)

These requirements apply to the modified work as a whole. If identifiable sections of that work are not derived from the Library, and can be

 reasonably considered independent and separate works in themselves, then this License, and its terms, do not apply to those sections when you distribute them as separate works. But when you distribute the same sections as part of a whole which is a work based on the Library, the distribution of the whole must be on the terms of this License, whose permissions for other licensees extend to the entire whole, and thus to each and every part regardless of who wrote it.

Thus, it is not the intent of this section to claim rights or contest your rights to work written entirely by you; rather, the intent is to exercise the right to control the distribution of derivative or collective works based on the Library.

In addition, mere aggregation of another work not based on the Library with the Library (or with a work based on the Library) on a volume of a storage or distribution medium does not bring the other work under the scope of this License.

### 3. You may opt to apply the terms of the ordinary GNU General Public

License instead of this License to a given copy of the Library. To do this, you must alter all the notices that refer to this License, so that they refer to the ordinary GNU General Public License, version 2, instead of to this License. (If a newer version than version 2 of the ordinary GNU General Public License has appeared, then you can specify that version instead if you wish.) Do not make any other change in

these notices.

 Once this change is made in a given copy, it is irreversible for that copy, so the ordinary GNU General Public License applies to all subsequent copies and derivative works made from that copy.

 This option is useful when you wish to copy part of the code of the Library into a program that is not a library.

 4. You may copy and distribute the Library (or a portion or derivative of it, under Section 2) in object code or executable form under the terms of Sections 1 and 2 above provided that you accompany it with the complete corresponding machine-readable source code, which must be distributed under the terms of Sections 1 and 2 above on a medium customarily used for software interchange.

 If distribution of object code is made by offering access to copy from a designated place, then offering equivalent access to copy the source code from the same place satisfies the requirement to distribute the source code, even though third parties are not compelled to copy the source along with the object code.

 5. A program that contains no derivative of any portion of the Library, but is designed to work with the Library by being compiled or linked with it, is called a "work that uses the Library". Such a work, in isolation, is not a derivative work of the Library, and therefore falls outside the scope of this License.

 However, linking a "work that uses the Library" with the Library creates an executable that is a derivative of the Library (because it contains portions of the Library), rather than a "work that uses the

library". The executable is therefore covered by this License. Section 6 states terms for distribution of such executables.

 When a "work that uses the Library" uses material from a header file that is part of the Library, the object code for the work may be a derivative work of the Library even though the source code is not. Whether this is true is especially significant if the work can be linked without the Library, or if the work is itself a library. The threshold for this to be true is not precisely defined by law.

 If such an object file uses only numerical parameters, data structure layouts and accessors, and small macros and small inline functions (ten lines or less in length), then the use of the object file is unrestricted, regardless of whether it is legally a derivative work. (Executables containing this object code plus portions of the

#### Library will still fall under Section 6.)

 Otherwise, if the work is a derivative of the Library, you may distribute the

 object code for the work under the terms of Section 6. Any executables containing that work also fall under Section 6, whether or not they are linked directly with the Library itself.

 6. As an exception to the Sections above, you may also combine or link a "work that uses the Library" with the Library to produce a work containing portions of the Library, and distribute that work under terms of your choice, provided that the terms permit modification of the work for the customer's own use and reverse engineering for debugging such modifications.

 You must give prominent notice with each copy of the work that the Library is used in it and that the Library and its use are covered by this License. You must supply a copy of this License. If the work during execution displays copyright notices, you must include the copyright notice for the Library among them, as well as a reference directing the user to the copy of this License. Also, you must do one of these things:

#### a) Accompany

the work with the complete corresponding

 machine-readable source code for the Library including whatever changes were used in the work (which must be distributed under Sections 1 and 2 above); and, if the work is an executable linked with the Library, with the complete machine-readable "work that uses the Library", as object code and/or source code, so that the user can modify the Library and then relink to produce a modified executable containing the modified Library. (It is understood that the user who changes the contents of definitions files in the Library will not necessarily be able to recompile the application to use the modified definitions.)

 b) Use a suitable shared library mechanism for linking with the Library. A suitable mechanism is one that (1) uses at run time a copy of the library already present on the user's computer system, rather than copying library functions into the executable, and (2) will operate

 properly with a modified version of the library, if the user installs one, as long as the modified version is interface-compatible with the version that the work was made with.

 c) Accompany the work with a written offer, valid for at least three years, to give the same user the materials specified in Subsection 6a, above, for a charge no more

than the cost of performing this distribution.

 d) If distribution of the work is made by offering access to copy from a designated place, offer equivalent access to copy the above specified materials from the same place.

 e) Verify that the user has already received a copy of these materials or that you have already sent this user a copy.

 For an executable, the required form of the "work that uses the Library" must include any data and utility programs needed for reproducing the executable from it. However, as a special exception, the materials to be distributed need not include anything that is normally

 distributed (in either source or binary form) with the major components (compiler, kernel, and so on) of the operating system on which the executable runs, unless that component itself accompanies the executable.

 It may happen that this requirement contradicts the license restrictions of other proprietary libraries that do not normally accompany the operating system. Such a contradiction means you cannot use both them and the Library together in an executable that you distribute.

 7. You may place library facilities that are a work based on the Library side-by-side in a single library together with other library facilities not covered by this License, and distribute such a combined library, provided that the separate distribution of the work based on the Library and of the other library facilities is otherwise permitted, and provided that you do these two things:

 a) Accompany the combined library with a copy of the same work based on the Library, uncombined with any other library facilities. This must be distributed under the terms of the

Sections above.

 b) Give prominent notice with the combined library of the fact that part of it is a work based on the Library, and explaining where to find the accompanying uncombined form of the same work.

 8. You may not copy, modify, sublicense, link with, or distribute the Library except as expressly provided under this License. Any attempt otherwise to copy, modify, sublicense, link with, or distribute the Library is void, and will automatically terminate your rights under this License. However, parties who have received copies, or rights, from you under this License will not have their licenses

terminated so long as such parties remain in full compliance.

 9. You are not required to accept this License, since you have not signed it. However, nothing else grants you permission to modify or distribute the Library or its derivative works. These actions are prohibited by law if

you do not accept this License. Therefore, by

modifying or distributing the Library (or any work based on the Library), you indicate your acceptance of this License to do so, and all its terms and conditions for copying, distributing or modifying the Library or works based on it.

 10. Each time you redistribute the Library (or any work based on the Library), the recipient automatically receives a license from the original licensor to copy, distribute, link with or modify the Library subject to these terms and conditions. You may not impose any further restrictions on the recipients' exercise of the rights granted herein. You are not responsible for enforcing compliance by third parties with this License.

 11. If, as a consequence of a court judgment or allegation of patent infringement or for any other reason (not limited to patent issues), conditions are imposed on you (whether by court order, agreement or otherwise) that contradict the conditions of this License, they do not excuse

 you from the conditions of this License. If you cannot distribute so as to satisfy simultaneously your obligations under this License and any other pertinent obligations, then as a consequence you may not distribute the Library at all. For example, if a patent license would not permit royalty-free redistribution of the Library by all those who receive copies directly or indirectly through you, then the only way you could satisfy both it and this License would be to refrain entirely from distribution of the Library.

If any portion of this section is held invalid or unenforceable under any particular circumstance, the balance of the section is intended to apply, and the section as a whole is intended to apply in other circumstances.

It is not the purpose of this section to induce you to infringe any patents or other property right claims or to contest validity of any such claims; this section has the sole purpose of protecting the integrity of the free software distribution system which is

implemented by public license practices. Many people have made generous contributions to the wide range of software distributed through that system in reliance on consistent application of that system; it is up to the author/donor to decide if he or she is willing to distribute software through any other system and a licensee cannot impose that choice.

This section is intended to make thoroughly clear what is believed to be a consequence of the rest of this License.

 12. If the distribution and/or use of the Library is restricted in certain countries either by patents or by copyrighted interfaces, the original copyright holder who places the Library under this License may add an explicit geographical distribution limitation excluding those countries, so that distribution is permitted only in or among countries not thus excluded. In such case, this License incorporates the limitation as if written in the body of this License.

 13. The Free Software Foundation may publish revised and/or new

versions of the Lesser General Public License from time to time. Such new versions will be similar in spirit to the present version, but may differ in detail to address new problems or concerns.

Each version is given a distinguishing version number. If the Library specifies a version number of this License which applies to it and "any later version", you have the option of following the terms and conditions either of that version or of any later version published by the Free Software Foundation. If the Library does not specify a license version number, you may choose any version ever published by the Free Software Foundation.

 14. If you wish to incorporate parts of the Library into other free programs whose distribution conditions are incompatible with these, write to the author to ask for permission. For software which is copyrighted by the Free Software Foundation, write to the Free Software Foundation; we sometimes make exceptions for this. Our decision

 will be guided by the two goals of preserving the free status of all derivatives of our free software and of promoting the sharing and reuse of software generally.

#### NO WARRANTY

 15. BECAUSE THE LIBRARY IS LICENSED FREE OF CHARGE, THERE IS NO WARRANTY FOR THE LIBRARY, TO THE EXTENT PERMITTED BY APPLICABLE LAW. EXCEPT WHEN OTHERWISE STATED IN WRITING THE COPYRIGHT HOLDERS AND/OR OTHER PARTIES PROVIDE THE LIBRARY "AS IS" WITHOUT WARRANTY OF ANY KIND, EITHER EXPRESSED OR IMPLIED, INCLUDING, BUT NOT LIMITED TO, THE IMPLIED WARRANTIES OF MERCHANTABILITY AND FITNESS FOR A PARTICULAR PURPOSE. THE ENTIRE RISK AS TO THE QUALITY AND PERFORMANCE OF THE LIBRARY IS WITH YOU. SHOULD THE LIBRARY PROVE DEFECTIVE, YOU ASSUME THE COST OF ALL NECESSARY SERVICING, REPAIR OR CORRECTION.

 16. IN NO EVENT UNLESS REQUIRED BY APPLICABLE LAW OR AGREED TO IN WRITING WILL ANY COPYRIGHT HOLDER, OR ANY OTHER PARTY WHO MAY MODIFY AND/OR REDISTRIBUTE THE LIBRARY AS PERMITTED ABOVE, BE LIABLE TO YOU

FOR DAMAGES, INCLUDING ANY GENERAL, SPECIAL, INCIDENTAL OR CONSEQUENTIAL DAMAGES ARISING OUT OF THE USE OR INABILITY TO USE THE LIBRARY (INCLUDING BUT NOT LIMITED TO LOSS OF DATA OR DATA BEING RENDERED INACCURATE OR LOSSES SUSTAINED BY YOU OR THIRD PARTIES OR A FAILURE OF THE LIBRARY TO OPERATE WITH ANY OTHER SOFTWARE), EVEN IF SUCH HOLDER OR OTHER PARTY HAS BEEN ADVISED OF THE POSSIBILITY OF SUCH DAMAGES.

#### END OF TERMS AND CONDITIONS

How to Apply These Terms to Your New Libraries

 If you develop a new library, and you want it to be of the greatest possible use to the public, we recommend making it free software that everyone can redistribute and change. You can do so by permitting redistribution under these terms (or, alternatively, under the terms of the ordinary General Public License).

 To apply these terms, attach the following notices to the library. It is safest to attach them to the start of each source file to most effectively convey

 the exclusion of warranty; and each file should have at least the "copyright" line and a pointer to where the full notice is found.

 <one line to give the library's name and a brief idea of what it does.> Copyright  $(C)$  <year > <name of author>

 This library is free software; you can redistribute it and/or modify it under the terms of the GNU Lesser General Public License as published by the Free Software Foundation; either version 2.1 of the License, or (at your option) any later version.

 This library is distributed in the hope that it will be useful, but WITHOUT ANY WARRANTY; without even the implied warranty of MERCHANTABILITY or FITNESS FOR A PARTICULAR PURPOSE. See the GNU Lesser General Public License for more details.

 You should have received a copy of the GNU Lesser General Public License along with this library; if not, write to the Free Software Foundation, Inc., 51 Franklin Street, Fifth Floor, Boston, MA 02110-1301 **USA** 

Also add information on how to contact you by electronic and paper mail.

You should also get your employer (if you work as a programmer) or your school, if any, to sign a "copyright disclaimer" for the library, if necessary. Here is a sample; alter the names:

 Yoyodyne, Inc., hereby disclaims all copyright interest in the library `Frob' (a library for tweaking knobs) written by James Random Hacker.

 <signature of Ty Coon>, 1 April 1990 Ty Coon, President of Vice

That's all there is to it!

# **1.123 libjpeg-turbo 3.0.0**

## **1.123.1 Available under license :**

libjpeg-turbo Licenses

======================

libjpeg-turbo is covered by three compatible BSD-style open source licenses:

- The IJG (Independent JPEG Group) License, which is listed in [README.ijg](README.ijg)

 This license applies to the libjpeg API library and associated programs (any code inherited from libjpeg, and any modifications to that code.)

- The Modified (3-clause) BSD License, which is listed below

 This license covers the TurboJPEG API library and associated programs, as well as the build system.

- The [zlib License](https://opensource.org/licenses/Zlib)

 This license is a subset of the other two, and it covers the libjpeg-turbo SIMD extensions.

Complying with the libjpeg-turbo Licenses =========================================

This section provides a roll-up of the libjpeg-turbo licensing terms, to the best of our understanding.

1. If you are distributing a modified version of the libjpeg-turbo source, then:

#### 1. You cannot alter or remove

any existing copyright or license notices

from the source.

#### \*\*Origin\*\*

- Clause 1 of the IJG License
- Clause 1 of the Modified BSD License
- Clauses 1 and 3 of the zlib License
- 2. You must add your own copyright notice to the header of each source file you modified, so others can tell that you modified that file (if there is not an existing copyright header in that file, then you can simply add a notice stating that you modified the file.)

\*\*Origin\*\*

- Clause 1 of the IJG License
- Clause 2 of the zlib License
- 3. You must include the IJG README file, and you must not alter any of the copyright or license text in that file.

\*\*Origin\*\*

- Clause 1 of the IJG License
- 2. If you are distributing only libjpeg-turbo binaries without the source, or if you are distributing an application that statically links with libjpeg-turbo, then:

 1. Your product documentation must include a message stating:

> This software is based in part on the work of the Independent JPEG Group.

```
 **Origin**
- Clause 2 of the IJG license
```
 2. If your binary distribution includes or uses the TurboJPEG API, then your product documentation must include the text of the Modified BSD License (see below.)

```
 **Origin**
- Clause 2 of the Modified BSD License
```
3. You cannot use the name of the IJG or The libjpeg-turbo Project or the contributors thereof in advertising, publicity, etc.

\*\*Origin\*\*

- IJG License

- Clause 3 of the Modified BSD License
- 4. The IJG and The libjpeg-turbo Project do not warrant libjpeg-turbo to be free of defects, nor do we accept any liability for undesirable consequences resulting from your use of the software.
	- \*\*Origin\*\*
	- IJG License
	- Modified BSD License
	- zlib License

The Modified (3-clause) BSD License

===================================

#### Copyright

 (C)2009-2023 D. R. Commander. All Rights Reserved.<br> Copyright (C)2015 Viktor Szathmry. All Rights Reserved.

Redistribution and use in source and binary forms, with or without modification, are permitted provided that the following conditions are met:

- Redistributions of source code must retain the above copyright notice,

this list of conditions and the following disclaimer.

- Redistributions in binary form must reproduce the above copyright notice,

 this list of conditions and the following disclaimer in the documentation and/or other materials provided with the distribution.

- Neither the name of the libjpeg-turbo Project nor the names of its contributors may be used to endorse or promote products derived from this software without specific prior written permission.

## THIS SOFTWARE IS PROVIDED BY THE COPYRIGHT HOLDERS AND CONTRIBUTORS "AS IS", AND ANY EXPRESS OR IMPLIED WARRANTIES, INCLUDING, BUT NOT LIMITED TO, THE IMPLIED WARRANTIES OF MERCHANTABILITY

#### AND FITNESS FOR A PARTICULAR PURPOSE

ARE DISCLAIMED. IN NO EVENT SHALL THE COPYRIGHT HOLDERS OR CONTRIBUTORS BE LIABLE FOR ANY DIRECT, INDIRECT, INCIDENTAL, SPECIAL, EXEMPLARY, OR CONSEQUENTIAL DAMAGES (INCLUDING, BUT NOT LIMITED TO, PROCUREMENT OF SUBSTITUTE GOODS OR SERVICES; LOSS OF USE, DATA, OR PROFITS; OR BUSINESS INTERRUPTION) HOWEVER CAUSED AND ON ANY THEORY OF LIABILITY, WHETHER IN CONTRACT, STRICT LIABILITY, OR TORT (INCLUDING NEGLIGENCE OR OTHERWISE) ARISING IN ANY WAY OUT OF THE USE OF THIS SOFTWARE, EVEN IF ADVISED OF THE POSSIBILITY OF SUCH DAMAGE.

Why Three Licenses?

===================

The zlib License could have been used instead of the Modified (3-clause) BSD License, and since the IJG License effectively subsumes the distribution conditions of the zlib License, this would have effectively placed libjpeg-turbo binary distributions under the IJG License. However, the IJG License specifically refers to the Independent JPEG Group and does not extend attribution

 and endorsement protections to other entities. Thus, it was desirable to choose a license that granted us the same protections for new code that were granted to the IJG for code derived from their software.

## **1.124 gpt-fdisk 0.9.1**

## **1.124.1 Available under license :**

 GNU GENERAL PUBLIC LICENSE Version 2, June 1991

Copyright (C) 1989, 1991 Free Software Foundation, Inc. 51 Franklin Street, Fifth Floor, Boston, MA 02110-1301 USA Everyone is permitted to copy and distribute verbatim copies of this license document, but changing it is not allowed.

#### Preamble

 The licenses for most software are designed to take away your freedom to share and change it. By contrast, the GNU General Public License is intended to guarantee your freedom to share and change free software--to make sure the software is free for all its users. This General Public License applies to most of the Free Software Foundation's software and to any other program whose authors commit to using it. (Some other Free Software Foundation software is covered by the GNU Library General Public License instead.) You can apply it to your programs, too.

 When we speak of free software, we are referring to freedom, not price. Our General Public Licenses are designed to make sure that you have the freedom to distribute copies of free software (and charge for

this service if you wish), that you receive source code or can get it if you want it, that you can change the software or use pieces of it in new free programs; and that you know you can do these things.

 To protect your rights, we need to make restrictions that forbid anyone to deny you these rights or to ask you to surrender the rights. These restrictions translate to certain responsibilities for you if you distribute copies of the software, or if you modify it.

 For example, if you distribute copies of such a program, whether gratis or for a fee, you must give the recipients all the rights that you have. You must make sure that they, too, receive or can get the source code. And you must show them these terms so they know their rights.

We protect your rights with two steps: (1) copyright the software, and (2) offer you this license which gives you legal permission to copy, distribute and/or modify the software.

 Also, for each author's protection and ours, we want to make certain that everyone understands that there is no warranty for this free software. If the software is modified by someone else and passed on, we want its recipients to know that what they have is not the original, so that any problems introduced by others will not reflect on the original authors' reputations.

 Finally, any free program is threatened constantly by software patents. We wish to avoid the danger that redistributors of a free program will individually obtain patent licenses, in effect making the program proprietary. To prevent this, we have made it clear that any patent must be licensed for everyone's free use or not licensed at all.

 The precise terms and conditions for copying, distribution and modification follow.

### GNU GENERAL PUBLIC LICENSE TERMS AND CONDITIONS FOR COPYING, DISTRIBUTION AND MODIFICATION

#### 0. This License applies to any program or other work which contains

a notice placed by the copyright holder saying it may be distributed under the terms of this General Public License. The "Program", below, refers to any such program or work, and a "work based on the Program" means either the Program or any derivative work under copyright law: that is to say, a work containing the Program or a portion of it, either verbatim or with modifications and/or translated into another language. (Hereinafter, translation is included without limitation in the term "modification".) Each licensee is addressed as "you".

Activities other than copying, distribution and modification are not covered by this License; they are outside its scope. The act of running the Program is not restricted, and the output from the Program is covered only if its contents constitute a work based on the Program (independent of having been made by running the Program). Whether that is true depends on what the Program does.

#### 1. You may copy and distribute verbatim copies of the Program's

source code as you receive it, in any medium, provided that you conspicuously and appropriately publish on each copy an appropriate copyright notice and disclaimer of warranty; keep intact all the notices that refer to this License and to the absence of any warranty; and give any other recipients of the Program a copy of this License along with the Program.

You may charge a fee for the physical act of transferring a copy, and you may at your option offer warranty protection in exchange for a fee.

 2. You may modify your copy or copies of the Program or any portion of it, thus forming a work based on the Program, and copy and distribute such modifications or work under the terms of Section 1 above, provided that you also meet all of these conditions:

 a) You must cause the modified files to carry prominent notices stating that you changed the files and the date of any change.

b) You must cause any work that you distribute or publish, that in

 whole or in part contains or is derived from the Program or any part thereof, to be licensed as a whole at no charge to all third parties under the terms of this License.

 c) If the modified program normally reads commands interactively when run, you must cause it, when started running for such interactive use in the most ordinary way, to print or display an announcement including an appropriate copyright notice and a notice that there is no warranty (or else, saying that you provide a warranty) and that users may redistribute the program under these conditions, and telling the user how to view a copy of this License. (Exception: if the Program itself is interactive but does not normally print such an announcement, your work based on the Program is not required to print an announcement.)

These requirements apply to the modified work as a whole. If identifiable sections of that work are not derived from the Program, and can be reasonably

 considered independent and separate works in themselves, then this License, and its terms, do not apply to those sections when you distribute them as separate works. But when you distribute the same sections as part of a whole which is a work based on the Program, the distribution of the whole must be on the terms of this License, whose permissions for other licensees extend to the entire whole, and thus to each and every part regardless of who wrote it. Thus, it is not the intent of this section to claim rights or contest your rights to work written entirely by you; rather, the intent is to exercise the right to control the distribution of derivative or collective works based on the Program.

In addition, mere aggregation of another work not based on the Program with the Program (or with a work based on the Program) on a volume of a storage or distribution medium does not bring the other work under the scope of this License.

 3. You may copy and distribute the Program (or a work based on it,

under Section 2) in object code or executable form under the terms of Sections 1 and 2 above provided that you also do one of the following:

 a) Accompany it with the complete corresponding machine-readable source code, which must be distributed under the terms of Sections 1 and 2 above on a medium customarily used for software interchange; or,

 b) Accompany it with a written offer, valid for at least three years, to give any third party, for a charge no more than your cost of physically performing source distribution, a complete machine-readable copy of the corresponding source code, to be distributed under the terms of Sections 1 and 2 above on a medium customarily used for software interchange; or,

 c) Accompany it with the information you received as to the offer to distribute corresponding source code. (This alternative is allowed only for noncommercial distribution and only if you received the program in object code or executable form with such an offer, in accord with Subsection b above.)

The source code for a work means the preferred form of the work for making modifications to it. For an executable work, complete source code means all the source code for all modules it contains, plus any associated interface definition files, plus the scripts used to control compilation and installation of the executable. However, as a special exception, the source code distributed need not include anything that is normally distributed (in either source or binary form) with the major components (compiler, kernel, and so on) of the operating system on which the executable runs, unless that component itself accompanies the executable.

If distribution of executable or object code is made by offering access to copy from a designated place, then offering equivalent access to copy the source code from the same place counts as distribution of the source code, even though third parties are not

compelled to copy the source along with the object code.

 4. You may not copy, modify, sublicense, or distribute the Program except as expressly provided under this License. Any attempt otherwise to copy, modify, sublicense or distribute the Program is void, and will automatically terminate your rights under this License. However, parties who have received copies, or rights, from you under this License will not have their licenses terminated so long as such parties remain in full compliance.

 5. You are not required to accept this License, since you have not signed it. However, nothing else grants you permission to modify or distribute the Program or its derivative works. These actions are prohibited by law if you do not accept this License. Therefore, by modifying or distributing the Program (or any work based on the Program), you indicate your acceptance of this License to do so, and all its terms and conditions for copying, distributing or modifying the Program or works based on it.

#### 6.

 Each time you redistribute the Program (or any work based on the Program), the recipient automatically receives a license from the original licensor to copy, distribute or modify the Program subject to these terms and conditions. You may not impose any further restrictions on the recipients' exercise of the rights granted herein. You are not responsible for enforcing compliance by third parties to this License.

 7. If, as a consequence of a court judgment or allegation of patent infringement or for any other reason (not limited to patent issues), conditions are imposed on you (whether by court order, agreement or otherwise) that contradict the conditions of this License, they do not excuse you from the conditions of this License. If you cannot distribute so as to satisfy simultaneously your obligations under this License and any other pertinent obligations, then as a consequence you may not distribute the Program at all. For example, if a patent license would not permit royalty-free redistribution of the Program by all those who receive copies directly or indirectly through you, then the only way you could satisfy both it and this License would be to refrain entirely from distribution of the Program.

If any portion of this section is held invalid or unenforceable under any particular circumstance, the balance of the section is intended to apply and the section as a whole is intended to apply in other circumstances.

It is not the purpose of this section to induce you to infringe any patents or other property right claims or to contest validity of any such claims; this section has the sole purpose of protecting the integrity of the free software distribution system, which is implemented by public license practices. Many people have made generous contributions to the wide range of software distributed through that system in reliance on consistent application of that system; it is up to the author/donor to decide if he or she is willing to distribute software through any other system and a licensee cannot impose that choice.

This section is intended to make thoroughly clear what is believed to be a consequence of the rest of this License.

 8. If the distribution and/or use of the Program is restricted in certain countries either by patents or by copyrighted interfaces, the original copyright holder who places the Program under this License may add an explicit geographical distribution limitation excluding those countries, so that distribution is permitted only in or among countries not thus excluded. In such case, this License incorporates the limitation as if written in the body of this License.

 9. The Free Software Foundation may publish revised and/or new versions of the General Public License from time to time. Such new versions will be similar in spirit to the present version, but may differ in detail to address new problems or concerns.

Each version is given a distinguishing version number. If the Program specifies a version

 number of this License which applies to it and "any later version", you have the option of following the terms and conditions either of that version or of any later version published by the Free Software Foundation. If the Program does not specify a version number of this License, you may choose any version ever published by the Free Software Foundation.

 10. If you wish to incorporate parts of the Program into other free programs whose distribution conditions are different, write to the author to ask for permission. For software which is copyrighted by the Free Software Foundation, write to the Free Software Foundation; we sometimes make exceptions for this. Our decision will be guided by the two goals of preserving the free status of all derivatives of our free software and of promoting the sharing and reuse of software generally.

#### NO WARRANTY

11. BECAUSE THE PROGRAM IS LICENSED FREE OF CHARGE, THERE IS NO WARRANTY

FOR THE PROGRAM, TO THE EXTENT PERMITTED BY APPLICABLE LAW. EXCEPT WHEN

OTHERWISE STATED IN WRITING THE COPYRIGHT HOLDERS AND/OR OTHER PARTIES PROVIDE THE PROGRAM "AS IS" WITHOUT WARRANTY OF ANY KIND, EITHER EXPRESSED OR IMPLIED, INCLUDING, BUT NOT LIMITED TO, THE IMPLIED WARRANTIES OF MERCHANTABILITY AND FITNESS FOR A PARTICULAR PURPOSE. THE ENTIRE RISK AS TO THE QUALITY AND PERFORMANCE OF THE PROGRAM IS WITH YOU. SHOULD THE PROGRAM PROVE DEFECTIVE, YOU ASSUME THE COST OF ALL NECESSARY SERVICING, REPAIR OR CORRECTION.

 12. IN NO EVENT UNLESS REQUIRED BY APPLICABLE LAW OR AGREED TO IN WRITING WILL ANY COPYRIGHT HOLDER, OR ANY OTHER PARTY WHO MAY MODIFY AND/OR REDISTRIBUTE THE PROGRAM AS PERMITTED ABOVE, BE LIABLE TO YOU FOR DAMAGES, INCLUDING ANY GENERAL, SPECIAL, INCIDENTAL OR CONSEQUENTIAL DAMAGES ARISING OUT OF THE USE OR INABILITY TO USE THE PROGRAM (INCLUDING BUT NOT LIMITED TO LOSS OF DATA OR DATA BEING RENDERED INACCURATE OR LOSSES SUSTAINED BY YOU OR THIRD PARTIES OR A FAILURE OF THE PROGRAM TO OPERATE WITH ANY OTHER PROGRAMS),

 EVEN IF SUCH HOLDER OR OTHER PARTY HAS BEEN ADVISED OF THE POSSIBILITY OF SUCH DAMAGES.

#### END OF TERMS AND CONDITIONS

 How to Apply These Terms to Your New Programs

 If you develop a new program, and you want it to be of the greatest possible use to the public, the best way to achieve this is to make it free software which everyone can redistribute and change under these terms.

 To do so, attach the following notices to the program. It is safest to attach them to the start of each source file to most effectively convey the exclusion of warranty; and each file should have at least the "copyright" line and a pointer to where the full notice is found.

 <one line to give the program's name and a brief idea of what it does.> Copyright  $(C)$  <year > <name of author>

 This program is free software; you can redistribute it and/or modify it under the terms of the GNU General Public License as published by the Free Software Foundation; either version 2 of the License, or (at your option) any later version.

 This program is distributed in the hope that it will be useful, but WITHOUT ANY WARRANTY; without even the implied warranty of MERCHANTABILITY or FITNESS FOR A PARTICULAR PURPOSE. See the GNU General Public License for more details.

 You should have received a copy of the GNU General Public License along with this program; if not, write to the Free Software Foundation, Inc., 51 Franklin Street, Fifth Floor, Boston, MA 02110-1301 USA

Also add information on how to contact you by electronic and paper mail.

If the program is interactive, make it output a short notice like this when it starts in an interactive mode:

 Gnomovision version 69, Copyright (C) year name of author Gnomovision comes with ABSOLUTELY NO WARRANTY; for details type `show w'. This is free software, and you are welcome to redistribute it under certain conditions; type `show c' for details.

The hypothetical commands

 `show w' and `show c' should show the appropriate parts of the General Public License. Of course, the commands you use may be called something other than `show w' and `show c'; they could even be mouse-clicks or menu items--whatever suits your program.

You should also get your employer (if you work as a programmer) or your school, if any, to sign a "copyright disclaimer" for the program, if necessary. Here is a sample; alter the names:

 Yoyodyne, Inc., hereby disclaims all copyright interest in the program `Gnomovision' (which makes passes at compilers) written by James Hacker.

 <signature of Ty Coon>, 1 April 1989 Ty Coon, President of Vice

This General Public License does not permit incorporating your program into proprietary programs. If your program is a subroutine library, you may consider it more useful to permit linking proprietary applications with the library. If this is what you want to do, use the GNU Library General Public License instead of this License.

# **1.125 libnettle6 3.9.1**

## **1.125.1 Available under license :**

 GNU GENERAL PUBLIC LICENSE Version 2, June 1991

Copyright (C) 1989, 1991 Free Software Foundation, Inc., 51 Franklin Street, Fifth Floor, Boston, MA 02110-1301 USA Everyone is permitted to copy and distribute verbatim copies of this license document, but changing it is not allowed.

#### Preamble

 The licenses for most software are designed to take away your freedom to share and change it. By contrast, the GNU General Public License is intended to guarantee your freedom to share and change free software--to make sure the software is free for all its users. This General Public License applies to most of the Free Software Foundation's software and to any other program whose authors commit to using it. (Some other Free Software Foundation software is covered by the GNU Lesser General Public License instead.) You can apply it to your programs, too.

 When we speak of free software, we are referring to freedom, not price.

 Our General Public Licenses are designed to make sure that you have the freedom to distribute copies of free software (and charge for this service if you wish), that you receive source code or can get it if you want it, that you can change the software or use pieces of it in new free programs; and that you know you can do these things.

 To protect your rights, we need to make restrictions that forbid anyone to deny you these rights or to ask you to surrender the rights. These restrictions translate to certain responsibilities for you if you distribute copies of the software, or if you modify it.

 For example, if you distribute copies of such a program, whether gratis or for a fee, you must give the recipients all the rights that you have. You must make sure that they, too, receive or can get the source code. And you must show them these terms so they know their rights.

We protect your rights with two steps: (1) copyright the software, and (2) offer you this license which gives you legal permission to copy, distribute and/or modify the software.

 Also, for each author's protection and ours, we want to make certain that everyone understands that there is no warranty for this free software. If the software is modified by someone else and passed on, we want its recipients to know that what they have is not the original, so that any problems introduced by others will not reflect on the original authors' reputations.

 Finally, any free program is threatened constantly by software patents. We wish to avoid the danger that redistributors of a free program will individually obtain patent licenses, in effect making the program proprietary. To prevent this, we have made it clear that any

patent must be licensed for everyone's free use or not licensed at all.

 The precise terms and conditions for copying, distribution and modification follow.

### GNU GENERAL PUBLIC LICENSE TERMS AND CONDITIONS FOR COPYING, DISTRIBUTION AND MODIFICATION

 0. This License applies to any program or other work which contains a notice placed by the copyright holder saying it may be distributed under the terms of this General Public License. The "Program", below, refers to any such program or work, and a "work based on the Program" means either the Program or any derivative work under copyright law: that is to say, a work containing the Program or a portion of it, either verbatim or with modifications and/or translated into another language. (Hereinafter, translation is included without limitation in the term "modification".) Each licensee is addressed as "you".

Activities other than copying, distribution and modification are not covered by this License; they are outside its scope. The act of running the Program is not restricted, and the output from the Program is covered only if its contents constitute a work based on the Program (independent of having been made by running the Program). Whether that is true depends on what the Program does.

 1. You may copy and distribute verbatim copies of the Program's source code as you receive it, in any medium, provided that you conspicuously and appropriately publish on each copy an appropriate copyright notice and disclaimer of warranty; keep intact all the notices that refer to this License and to the absence of any warranty; and give any other recipients of the Program a copy of this License along with the Program.

You may charge a fee for the physical act of transferring a copy, and you may at your option offer warranty protection in exchange for a fee.

 2. You may modify your copy or copies of the Program or any portion of it, thus forming a work based on the Program, and copy and distribute such modifications or work under the terms of Section 1 above, provided that you also meet all of these conditions:

 a) You must cause the modified files to carry prominent notices stating that you changed the files and the date of any change.

 b) You must cause any work that you distribute or publish, that in whole or in part contains or is derived from the Program or any  part thereof, to be licensed as a whole at no charge to all third parties under the terms of this License.

 c) If the modified program normally reads commands interactively when run, you must cause it, when started running for such interactive use in the most ordinary way, to print or display an announcement including an appropriate copyright notice and a notice that there is no warranty (or else, saying that you provide a warranty) and that users may redistribute the program under these conditions, and telling the user how to view a copy of this License. (Exception: if the Program itself is interactive but does not normally print such an announcement, your work based on the Program is not required to print an announcement.)

These requirements apply to the modified work as a whole. If identifiable sections of that work are not derived from the Program,

and can be reasonably considered independent and separate works in themselves, then this License, and its terms, do not apply to those sections when you distribute them as separate works. But when you distribute the same sections as part of a whole which is a work based on the Program, the distribution of the whole must be on the terms of this License, whose permissions for other licensees extend to the entire whole, and thus to each and every part regardless of who wrote it.

Thus, it is not the intent of this section to claim rights or contest your rights to work written entirely by you; rather, the intent is to exercise the right to control the distribution of derivative or collective works based on the Program.

In addition, mere aggregation of another work not based on the Program with the Program (or with a work based on the Program) on a volume of a storage or distribution medium does not bring the other work under the scope of this License.

 3. You may copy and distribute the Program (or a work based on it, under Section 2) in object code or executable form under the terms of Sections 1 and 2 above provided that you also do one of the following:

 a) Accompany it with the complete corresponding machine-readable source code, which must be distributed under the terms of Sections 1 and 2 above on a medium customarily used for software interchange; or,

 b) Accompany it with a written offer, valid for at least three years, to give any third party, for a charge no more than your cost of physically performing source distribution, a complete machine-readable copy of the corresponding source code, to be distributed under the terms of Sections 1 and 2 above on a medium customarily used for software interchange; or,

 c) Accompany it with the information you received as to the offer to distribute corresponding source code. (This alternative is allowed only for noncommercial distribution and only if you

 received the program in object code or executable form with such an offer, in accord with Subsection b above.)

The source code for a work means the preferred form of the work for making modifications to it. For an executable work, complete source code means all the source code for all modules it contains, plus any associated interface definition files, plus the scripts used to control compilation and installation of the executable. However, as a special exception, the source code distributed need not include anything that is normally distributed (in either source or binary form) with the major components (compiler, kernel, and so on) of the operating system on which the executable runs, unless that component itself accompanies the executable.

If distribution of executable or object code is made by offering access to copy from a designated place, then offering equivalent access to copy the source code from the same place counts as distribution of the source code, even though third parties are not compelled to copy the source along with the object code.

 4. You may not copy, modify, sublicense, or distribute the Program except as expressly provided under this License. Any attempt otherwise to copy, modify, sublicense or distribute the Program is void, and will automatically terminate your rights under this License. However, parties who have received copies, or rights, from you under this License will not have their licenses terminated so long as such parties remain in full compliance.

 5. You are not required to accept this License, since you have not signed it. However, nothing else grants you permission to modify or distribute the Program or its derivative works. These actions are prohibited by law if you do not accept this License. Therefore, by modifying or distributing the Program (or any work based on the Program), you indicate your acceptance of this License to do so, and all its terms and conditions for copying, distributing or modifying the Program or works based on it.

 6. Each time you redistribute the Program (or any work based on the Program), the recipient automatically receives a license from the original licensor to copy, distribute or modify the Program subject to

these terms and conditions. You may not impose any further restrictions on the recipients' exercise of the rights granted herein. You are not responsible for enforcing compliance by third parties to this License.

 7. If, as a consequence of a court judgment or allegation of patent infringement or for any other reason (not limited to patent issues), conditions are imposed on you (whether by court order, agreement or otherwise) that contradict the conditions of this License, they do not excuse you from the conditions of this License. If you cannot distribute so as to satisfy simultaneously your obligations under this License and any other pertinent obligations, then as a consequence you may not distribute the Program at all. For

example, if a patent

license would not permit royalty-free redistribution of the Program by all those who receive copies directly or indirectly through you, then the only way you could satisfy both it and this License would be to refrain entirely from distribution of the Program.

If any portion of this section is held invalid or unenforceable under any particular circumstance, the balance of the section is intended to apply and the section as a whole is intended to apply in other circumstances.

It is not the purpose of this section to induce you to infringe any patents or other property right claims or to contest validity of any such claims; this section has the sole purpose of protecting the integrity of the free software distribution system, which is implemented by public license practices. Many people have made generous contributions to the wide range of software distributed through that system in reliance on consistent application of that system; it is up to the author/donor to decide if he or she is willing to distribute software through any other system and a licensee cannot impose that choice.

This section is intended to make thoroughly clear what is believed to be a consequence of the rest of this License.

 8. If the distribution and/or use of the Program is restricted in certain countries either by patents or by copyrighted interfaces, the original copyright holder who places the Program under this License may add an explicit geographical distribution limitation excluding those countries, so that distribution is permitted only in or among countries not thus excluded. In such case, this License incorporates the limitation as if written in the body of this License.

9. The Free Software Foundation may publish revised and/or new versions

of the General Public License from time to time. Such new versions will be similar in spirit to the present version, but may differ in detail to address new problems or concerns.

Each version is given a distinguishing version number. If the Program specifies a version number of this License which applies to it and "any later version", you have the option of following the terms and conditions either of that version or of any later version published by the Free Software Foundation. If the Program does not specify a version number of this License, you may choose any version ever published by the Free Software Foundation.

 10. If you wish to incorporate parts of the Program into other free programs whose distribution conditions are different, write to the author to ask for permission. For software which is copyrighted by the Free Software Foundation, write to the Free Software Foundation; we sometimes make exceptions for this. Our decision will be guided by the two goals of preserving the free status of all derivatives of our free software and of promoting the sharing and reuse of software generally.

#### NO WARRANTY

## 11. BECAUSE THE PROGRAM IS LICENSED FREE OF CHARGE,

#### THERE IS NO WARRANTY

FOR THE PROGRAM, TO THE EXTENT PERMITTED BY APPLICABLE LAW. EXCEPT WHEN OTHERWISE STATED IN WRITING THE COPYRIGHT HOLDERS AND/OR OTHER PARTIES PROVIDE THE PROGRAM "AS IS" WITHOUT WARRANTY OF ANY KIND, EITHER EXPRESSED OR IMPLIED, INCLUDING, BUT NOT LIMITED TO, THE IMPLIED WARRANTIES OF MERCHANTABILITY AND FITNESS FOR A PARTICULAR PURPOSE. THE ENTIRE RISK AS TO THE QUALITY AND PERFORMANCE OF THE PROGRAM IS WITH YOU. SHOULD THE PROGRAM PROVE DEFECTIVE, YOU ASSUME THE COST OF ALL NECESSARY SERVICING, REPAIR OR CORRECTION.

 12. IN NO EVENT UNLESS REQUIRED BY APPLICABLE LAW OR AGREED TO IN WRITING WILL ANY COPYRIGHT HOLDER, OR ANY OTHER PARTY WHO MAY MODIFY AND/OR REDISTRIBUTE THE PROGRAM AS PERMITTED ABOVE, BE LIABLE TO YOU FOR DAMAGES, INCLUDING ANY GENERAL, SPECIAL, INCIDENTAL OR CONSEQUENTIAL DAMAGES ARISING OUT OF THE USE OR INABILITY TO USE THE PROGRAM (INCLUDING BUT NOT LIMITED TO LOSS OF DATA OR DATA BEING RENDERED INACCURATE OR LOSSES SUSTAINED BY YOU OR

 THIRD PARTIES OR A FAILURE OF THE PROGRAM TO OPERATE WITH ANY OTHER PROGRAMS), EVEN IF SUCH HOLDER OR OTHER PARTY HAS BEEN ADVISED OF THE POSSIBILITY OF SUCH DAMAGES.

#### END OF TERMS AND CONDITIONS

How to Apply These Terms to Your New Programs

 If you develop a new program, and you want it to be of the greatest possible use to the public, the best way to achieve this is to make it free software which everyone can redistribute and change under these terms.

 To do so, attach the following notices to the program. It is safest to attach them to the start of each source file to most effectively convey the exclusion of warranty; and each file should have at least the "copyright" line and a pointer to where the full notice is found.

 <one line to give the program's name and a brief idea of what it does.> Copyright  $(C)$  <year > <name of author>

 This program is free software; you can redistribute it and/or modify it under the terms of the GNU General Public License as published by the Free Software Foundation; either version 2 of the License, or (at your option) any later version.

 This program is distributed in the hope that it will be useful, but WITHOUT ANY WARRANTY; without even the implied warranty of MERCHANTABILITY or FITNESS FOR A PARTICULAR PURPOSE. See the GNU General Public License for more details.

 You should have received a copy of the GNU General Public License along with this program; if not, write to the Free Software Foundation, Inc., 51 Franklin Street, Fifth Floor, Boston, MA 02110-1301 USA.

Also add information on how to contact you by electronic and paper mail.

If the program is interactive, make it output a short notice like this when it starts in an interactive mode:

 Gnomovision version 69, Copyright (C) year name of author Gnomovision comes with ABSOLUTELY NO WARRANTY; for details type `show w'. This is free software, and you are welcome to redistribute it

under certain conditions; type `show c' for details.

The hypothetical commands `show w' and `show c' should show the appropriate parts of the General Public License. Of course, the commands you use may be called something other than `show w' and `show c'; they could even be mouse-clicks or menu items--whatever suits your program.

You should also get your employer (if you work as a programmer) or your school, if any, to sign a "copyright disclaimer" for the program, if necessary. Here is a sample; alter the names:

 Yoyodyne, Inc., hereby disclaims all copyright interest in the program `Gnomovision' (which makes passes at compilers) written by James Hacker.

 <signature of Ty Coon>, 1 April 1989 Ty Coon, President of Vice

This General Public License does not permit incorporating your program into proprietary programs. If your program is a subroutine library, you may consider it more useful to permit linking proprietary applications with the library. If this is what you want to do, use the GNU Lesser General Public License instead of this License. GNU LESSER GENERAL PUBLIC LICENSE Version 3, 29 June 2007

Copyright (C) 2007 Free Software Foundation, Inc. <http://fsf.org/> Everyone is permitted to copy and distribute verbatim copies of this license document, but changing it is not allowed.

 This version of the GNU Lesser General Public License incorporates the terms and conditions of version 3 of the GNU General Public License, supplemented by the additional permissions listed below.

0. Additional Definitions.

 As used herein, "this License" refers to version 3 of the GNU Lesser General Public License, and the "GNU GPL" refers to version 3 of the GNU General Public License.

 "The Library" refers to a covered work governed by this License, other than an Application or a Combined Work as defined below.

 An "Application" is any work that makes use of an interface provided by the Library, but which is not otherwise based on the Library. Defining a subclass of a class defined by the Library is deemed a mode of using an interface provided by the Library.

 A "Combined Work" is a work produced by combining or linking an Application with the Library. The particular version of the Library with which the Combined Work was made is also called the "Linked Version".

 The "Minimal Corresponding Source" for a Combined Work means the Corresponding Source for the Combined Work, excluding any source code for portions of the Combined Work that, considered in isolation, are based on the Application, and not on the Linked Version.

 The "Corresponding Application Code" for a Combined Work means the object code and/or source code for the Application, including any data and utility programs needed for reproducing the Combined Work from the Application, but excluding the System Libraries of the Combined Work.

1. Exception to Section 3 of the GNU GPL.

 You may convey a covered work under sections 3 and 4 of this License without being bound by section 3 of the GNU GPL.

 2. Conveying Modified Versions.

 If you modify a copy of the Library, and, in your modifications, a facility refers to a function or data to be supplied by an Application that uses the facility (other than as an argument passed when the facility is invoked), then you may convey a copy of the modified version:

 a) under this License, provided that you make a good faith effort to ensure that, in the event an Application does not supply the function or data, the facility still operates, and performs whatever part of its purpose remains meaningful, or

 b) under the GNU GPL, with none of the additional permissions of this License applicable to that copy.

3. Object Code Incorporating Material from Library Header Files.

 The object code form of an Application may incorporate material from a header file that is part of the Library. You may convey such object code under terms of your choice, provided that, if the incorporated material is not limited to numerical parameters, data structure

layouts and accessors, or small macros, inline functions and templates (ten or fewer lines in length), you do both of the following:

 a) Give prominent notice with each copy of the object code that the Library is used in it and that the Library and its use are covered by this License.

 b) Accompany the object code with a copy of the GNU GPL and this license document.

4. Combined Works.

You may convey a Combined Work under terms of your choice that,

taken together, effectively do not restrict modification of the portions of the Library contained in the Combined Work and reverse engineering for debugging such modifications, if you also do each of the following:

 a) Give prominent notice with each copy of the Combined Work that the Library is used in it and that the Library and its use are covered by this License.

 b) Accompany the Combined Work with a copy of the GNU GPL and this license document.

 c) For a Combined Work that displays copyright notices during execution, include the copyright notice for the Library among these notices, as well as a reference directing the user to the copies of the GNU GPL and this license document.

d) Do one of the following:

 0) Convey the Minimal Corresponding Source under the terms of this License, and the Corresponding Application Code in a form suitable for, and under terms that permit, the user to recombine or relink the Application with a modified version of the Linked Version to produce a modified Combined Work, in the manner specified by section 6 of the GNU GPL for conveying Corresponding Source.

 1) Use a suitable shared library mechanism for linking with the Library. A suitable mechanism is one that (a) uses at run time a copy of the Library already present on the user's computer system, and (b) will operate properly with a modified version of the Library that is interface-compatible

with the Linked

Version.

 e) Provide Installation Information, but only if you would otherwise be required to provide such information under section 6 of the GNU GPL, and only to the extent that such information is necessary to install and execute a modified version of the Combined Work produced by recombining or relinking the Application with a modified version of the Linked Version. (If you use option 4d0, the Installation Information must accompany the Minimal Corresponding Source and Corresponding Application Code. If you use option 4d1, you must provide the Installation Information in the manner specified by section 6 of the GNU GPL for conveying Corresponding Source.)

#### 5. Combined Libraries.

 You may place library facilities that are a work based on the Library side by side in a single library together with other library facilities that are not Applications and are not covered by this License, and convey such a combined library under terms of your choice, if you do both of the following:

 a) Accompany the combined library with a copy of the same work based on the Library, uncombined with any other library facilities, conveyed under the terms of this License.

 b) Give prominent notice with the combined library that part of it is a work based on the Library, and explaining where to find the accompanying uncombined form of the same work.

6. Revised Versions of the GNU Lesser General Public License.

 The Free Software Foundation may publish revised and/or new versions of the GNU Lesser General Public License from time to time. Such new versions will be similar in spirit to the present version, but may differ in detail to address new problems or concerns.

 Each version is given a distinguishing version number. If the Library as you received it specifies that a certain numbered version of the GNU Lesser General Public License "or any later version" applies to it, you have the option of following the terms and conditions either of that published version or of any later version published by the Free Software Foundation. If the Library as you received it does not specify a version number of the GNU Lesser General Public License, you may choose any version of the GNU Lesser

General Public License ever published by the Free Software Foundation.

 If the Library as you received it specifies that a proxy can decide whether future versions of the GNU Lesser General Public License shall apply, that proxy's public statement of acceptance of any version is permanent authorization for you to choose that version for the Library.

> GNU GENERAL PUBLIC LICENSE Version 3, 29 June 2007

Copyright (C) 2007 Free Software Foundation, Inc. <http://fsf.org/> Everyone is permitted to copy and distribute verbatim copies of this license document, but changing it is not allowed.

Preamble

 The GNU General Public License is a free, copyleft license for software and other kinds of works.

 The licenses for most software and other practical works are designed to take away your freedom to share and change the works. By contrast, the GNU General Public License is intended to guarantee your freedom to share and change all versions of a program--to make sure it remains free software for all its users. We, the Free Software Foundation, use the GNU General Public License for most of our software; it applies also to any other work released this way by its authors. You can apply it to your programs, too.

 When we speak of free software, we are referring to freedom, not

price. Our General Public Licenses are designed to make sure that you have the freedom to distribute copies of free software (and charge for them if you wish), that you receive source code or can get it if you want it, that you can change the software or use pieces of it in new free programs, and that you know you can do these things.

 To protect your rights, we need to prevent others from denying you these rights or asking you to surrender the rights. Therefore, you have certain responsibilities if you distribute copies of the software, or if you modify it: responsibilities to respect the freedom of others.

 For example, if you distribute copies of such a program, whether gratis or for a fee, you must pass on to the recipients the same freedoms that you received. You must make sure that they, too, receive or can get the source code. And you must show them these terms so they know their rights.

 Developers that use the GNU GPL protect your rights with two steps: (1)

 assert copyright on the software, and (2) offer you this License giving you legal permission to copy, distribute and/or modify it.

 For the developers' and authors' protection, the GPL clearly explains that there is no warranty for this free software. For both users' and authors' sake, the GPL requires that modified versions be marked as changed, so that their problems will not be attributed erroneously to authors of previous versions.

 Some devices are designed to deny users access to install or run modified versions of the software inside them, although the manufacturer can do so. This is fundamentally incompatible with the aim of protecting users' freedom to change the software. The systematic pattern of such abuse occurs in the area of products for individuals to

use, which is precisely where it is most unacceptable. Therefore, we have designed this version of the GPL to prohibit the practice for those products. If such problems arise substantially in other domains, we stand

 ready to extend this provision to those domains in future versions of the GPL, as needed to protect the freedom of users.

 Finally, every program is threatened constantly by software patents. States should not allow patents to restrict development and use of software on general-purpose computers, but in those that do, we wish to avoid the special danger that patents applied to a free program could make it effectively proprietary. To prevent this, the GPL assures that patents cannot be used to render the program non-free.

 The precise terms and conditions for copying, distribution and modification follow.

#### TERMS AND CONDITIONS

0. Definitions.

"This License" refers to version 3 of the GNU General Public License.

 "Copyright" also means copyright-like laws that apply to other kinds of works, such as semiconductor masks.

 "The Program" refers to any copyrightable work licensed under this License. Each licensee is addressed as "you". "Licensees" and "recipients" may be individuals or organizations.

 To "modify" a work means to copy from or adapt all or part of the work in a fashion requiring copyright permission, other than the making of an exact copy. The resulting work is called a "modified version" of the earlier work or a work "based on" the earlier work.

 A "covered work" means either the unmodified Program or a work based on the Program.

 To "propagate" a work means to do anything with it that, without permission, would make you directly or secondarily liable for infringement under applicable copyright law, except executing it on a computer or modifying a private copy. Propagation includes copying, distribution (with or without modification), making available to the public, and in some countries other activities as well.

 To "convey" a work means any kind of propagation that enables other parties to make or receive copies. Mere interaction with a user through a computer network, with no transfer of a copy, is not conveying.

 An interactive user interface displays "Appropriate Legal Notices" to the extent that it includes a convenient and prominently visible feature that (1) displays an appropriate copyright notice, and (2) tells the user that there is no warranty for the work (except to the extent that warranties are provided), that licensees may convey the work under this License, and how to view a copy of this License. If the interface presents a list of user commands or options, such as a menu, a prominent item in the list meets this criterion.

#### 1. Source Code.

 The "source code" for a work means the preferred form of the work for making modifications to it. "Object code" means any non-source form of a work.

 A "Standard Interface" means an interface that either is an official standard defined by a recognized standards body, or, in the case of interfaces specified for a particular programming language, one that is widely used among developers working in that language.

#### The

 "System Libraries" of an executable work include anything, other than the work as a whole, that (a) is included in the normal form of packaging a Major Component, but which is not part of that Major Component, and (b) serves only to enable use of the work with that Major Component, or to implement a Standard Interface for which an implementation is available to the public in source code form. A "Major Component", in this context, means a major essential component (kernel, window system, and so on) of the specific operating system (if any) on which the executable work runs, or a compiler used to produce the work, or an object code interpreter used to run it.

 The "Corresponding Source" for a work in object code form means all the source code needed to generate, install, and (for an executable work) run the object code and to modify the work, including scripts to control those activities. However, it does not include the work's System Libraries, or general-purpose tools or generally available free

programs which are used unmodified in performing those activities but which are not part of the work. For example, Corresponding Source includes interface definition files associated with source files for the work, and the source code for shared libraries and dynamically linked subprograms that the work is specifically designed to require, such as by intimate data communication or control flow between those subprograms and other parts of the work.

 The Corresponding Source need not include anything that users can regenerate automatically from other parts of the Corresponding Source.

 The Corresponding Source for a work in source code form is that same work.

#### 2. Basic Permissions.

 All rights granted under this License are granted for the term of copyright on the Program, and are irrevocable provided the stated conditions are met. This License explicitly affirms your unlimited permission to run the unmodified Program. The output from running a covered work is covered

 by this License only if the output, given its content, constitutes a covered work. This License acknowledges your rights of fair use or other equivalent, as provided by copyright law.

 You may make, run and propagate covered works that you do not convey, without conditions so long as your license otherwise remains in force. You may convey covered works to others for the sole purpose of having them make modifications exclusively for you, or provide you with facilities for running those works, provided that you comply with the terms of this License in conveying all material for which you do not control copyright. Those thus making or running the covered works for you must do so exclusively on your behalf, under your direction and control, on terms that prohibit them from making any copies of your copyrighted material outside their relationship with you.

 Conveying under any other circumstances is permitted solely under the conditions stated below. Sublicensing is not allowed; section 10 makes it unnecessary.

3. Protecting Users' Legal Rights From Anti-Circumvention Law.

 No covered work shall be deemed part of an effective technological measure under any applicable law fulfilling obligations under article 11 of the WIPO copyright treaty adopted on 20 December 1996, or similar laws prohibiting or restricting circumvention of such measures.

 When you convey a covered work, you waive any legal power to forbid circumvention of technological measures to the extent such circumvention is effected by exercising rights under this License with respect to the covered work, and you disclaim any intention to limit operation or modification of the work as a means of enforcing, against the work's

users, your or third parties' legal rights to forbid circumvention of technological measures.

4. Conveying Verbatim Copies.

 You may convey verbatim copies of the Program's source code as you receive it, in any medium, provided that you conspicuously and appropriately

 publish on each copy an appropriate copyright notice; keep intact all notices stating that this License and any non-permissive terms added in accord with section 7 apply to the code; keep intact all notices of the absence of any warranty; and give all recipients a copy of this License along with the Program.

 You may charge any price or no price for each copy that you convey, and you may offer support or warranty protection for a fee.

5. Conveying Modified Source Versions.

 You may convey a work based on the Program, or the modifications to produce it from the Program, in the form of source code under the terms of section 4, provided that you also meet all of these conditions:

 a) The work must carry prominent notices stating that you modified it, and giving a relevant date.

 b) The work must carry prominent notices stating that it is released under this License and any conditions added under section 7. This requirement modifies the requirement in section 4 to

"keep intact all notices".

 c) You must license the entire work, as a whole, under this License to anyone who comes into possession of a copy. This License will therefore apply, along with any applicable section 7 additional terms, to the whole of the work, and all its parts, regardless of how they are packaged. This License gives no permission to license the work in any other way, but it does not invalidate such permission if you have separately received it.

 d) If the work has interactive user interfaces, each must display Appropriate Legal Notices; however, if the Program has interactive interfaces that do not display Appropriate Legal Notices, your work need not make them do so.

 A compilation of a covered work with other separate and independent works, which are not by their nature extensions of the covered work, and which are not combined with it such as to form a larger program,

in or on a volume of a storage or distribution medium, is called an

"aggregate" if the compilation and its resulting copyright are not used to limit the access or legal rights of the compilation's users beyond what the individual works permit. Inclusion of a covered work in an aggregate does not cause this License to apply to the other parts of the aggregate.

6. Conveying Non-Source Forms.

 You may convey a covered work in object code form under the terms of sections 4 and 5, provided that you also convey the machine-readable Corresponding Source under the terms of this License, in one of these ways:

 a) Convey the object code in, or embodied in, a physical product (including a physical distribution medium), accompanied by the Corresponding Source fixed on a durable physical medium customarily used for software interchange.

 b) Convey the object code in, or embodied in, a physical product (including a physical distribution medium), accompanied by a written offer, valid for at least three years and valid for as

 long as you offer spare parts or customer support for that product model, to give anyone who possesses the object code either (1) a copy of the Corresponding Source for all the software in the product that is covered by this License, on a durable physical medium customarily used for software interchange, for a price no more than your reasonable cost of physically performing this conveying of source, or (2) access to copy the Corresponding Source from a network server at no charge.

 c) Convey individual copies of the object code with a copy of the written offer to provide the Corresponding Source. This alternative is allowed only occasionally and noncommercially, and only if you received the object code with such an offer, in accord with subsection 6b.

 d) Convey the object code by offering access from a designated place (gratis or for a charge), and offer equivalent access to the Corresponding Source in the same way through the same place at no further charge. You need not require recipients to copy the Corresponding Source along with the object code. If the place to copy the object code is a network server, the Corresponding Source may be on a different server (operated by you or a third party) that supports equivalent copying facilities, provided you maintain
clear directions next to the object code saying where to find the Corresponding Source. Regardless of what server hosts the Corresponding Source, you remain obligated to ensure that it is available for as long as needed to satisfy these requirements.

 e) Convey the object code using peer-to-peer transmission, provided you inform other peers where the object code and Corresponding Source of the work are being offered to the general public at no charge under subsection 6d.

 A separable portion of the object code, whose source code is excluded from the Corresponding Source as a System Library, need not be included in conveying the object code work.

 A "User Product" is either (1) a "consumer product", which means any tangible personal property which is normally used for personal, family, or household purposes, or (2) anything designed or sold for incorporation into a dwelling. In determining whether a product is a consumer product, doubtful cases shall be resolved in favor of coverage. For a particular product received by a particular user, "normally used" refers to a typical or common use of that class of product, regardless of the status of the particular user or of the way in which the particular user actually uses, or expects or is expected to use, the product. A product is a consumer product regardless of whether the product has substantial commercial, industrial or non-consumer uses, unless such uses represent the only significant mode of use of the product.

 "Installation Information" for a User Product means any methods, procedures, authorization

 keys, or other information required to install and execute modified versions of a covered work in that User Product from a modified version of its Corresponding Source. The information must suffice to ensure that the continued functioning of the modified object code is in no case prevented or interfered with solely because modification has been made.

 If you convey an object code work under this section in, or with, or specifically for use in, a User Product, and the conveying occurs as part of a transaction in which the right of possession and use of the User Product is transferred to the recipient in perpetuity or for a fixed term (regardless of how the transaction is characterized), the Corresponding Source conveyed under this section must be accompanied by the Installation Information. But this requirement does not apply if neither you nor any third party retains the ability to install modified object code on the User Product (for example, the work has been installed in

#### ROM).

 The requirement to provide Installation Information does not include a requirement to continue to provide support service, warranty, or updates for a work that has been modified or installed by the recipient, or for the User Product in which it has been modified or installed. Access to a network may be denied when the modification itself materially and adversely affects the operation of the network or violates the rules and protocols for communication across the network.

 Corresponding Source conveyed, and Installation Information provided, in accord with this section must be in a format that is publicly documented (and with an implementation available to the public in source code form), and must require no special password or key for unpacking, reading or copying.

#### 7. Additional Terms.

 "Additional permissions" are terms that supplement the terms of this License by making exceptions from one or more of its conditions. Additional permissions that are applicable to the entire Program shall

be treated as though they were included in this License, to the extent that they are valid under applicable law. If additional permissions apply only to part of the Program, that part may be used separately under those permissions, but the entire Program remains governed by this License without regard to the additional permissions.

 When you convey a copy of a covered work, you may at your option remove any additional permissions from that copy, or from any part of it. (Additional permissions may be written to require their own removal in certain cases when you modify the work.) You may place additional permissions on material, added by you to a covered work, for which you have or can give appropriate copyright permission.

 Notwithstanding any other provision of this License, for material you add to a covered work, you may (if authorized by the copyright holders of that material) supplement the terms of this License with terms:

 a) Disclaiming warranty or limiting liability differently from the terms of sections 15 and 16 of this License; or

 b) Requiring preservation of specified reasonable legal notices or author attributions in that material or in the Appropriate Legal Notices displayed by works containing it; or

c) Prohibiting misrepresentation of the origin of that material, or

 requiring that modified versions of such material be marked in reasonable ways as different from the original version; or

 d) Limiting the use for publicity purposes of names of licensors or authors of the material; or

 e) Declining to grant rights under trademark law for use of some trade names, trademarks, or service marks; or

 f) Requiring indemnification of licensors and authors of that material by anyone who conveys the material (or modified versions of it) with contractual assumptions of liability to the recipient, for any liability that these contractual assumptions directly impose on

those licensors and authors.

 All other non-permissive additional terms are considered "further restrictions" within the meaning of section 10. If the Program as you received it, or any part of it, contains a notice stating that it is governed by this License along with a term that is a further restriction, you may remove that term. If a license document contains a further restriction but permits relicensing or conveying under this License, you may add to a covered work material governed by the terms of that license document, provided that the further restriction does not survive such relicensing or conveying.

 If you add terms to a covered work in accord with this section, you must place, in the relevant source files, a statement of the additional terms that apply to those files, or a notice indicating where to find the applicable terms.

 Additional terms, permissive or non-permissive, may be stated in the form of a separately written license, or stated as exceptions; the above requirements apply either way.

#### 8. Termination.

 You may not propagate or modify a covered work except as expressly provided under this License. Any attempt otherwise to propagate or modify it is void, and will automatically terminate your rights under this License (including any patent licenses granted under the third paragraph of section 11).

 However, if you cease all violation of this License, then your license from a particular copyright holder is reinstated (a) provisionally, unless and until the copyright holder explicitly and finally terminates your license, and (b) permanently, if the copyright holder fails to notify you of the violation by some reasonable means prior to 60 days after the cessation.

 Moreover, your license from a particular copyright holder is reinstated permanently if the copyright holder notifies you of the violation by some reasonable means, this is the first time you have received notice of violation of this License (for any work) from that copyright

 holder, and you cure the violation prior to 30 days after your receipt of the notice.

 Termination of your rights under this section does not terminate the licenses of parties who have received copies or rights from you under this License. If your rights have been terminated and not permanently reinstated, you do not qualify to receive new licenses for the same material under section 10.

9. Acceptance Not Required for Having Copies.

 You are not required to accept this License in order to receive or run a copy of the Program. Ancillary propagation of a covered work occurring solely as a consequence of using peer-to-peer transmission to receive a copy likewise does not require acceptance. However, nothing other than this License grants you permission to propagate or modify any covered work. These actions infringe copyright if you do not accept this License. Therefore, by modifying or propagating a covered work, you indicate your acceptance of this License to do so.

10. Automatic Licensing of Downstream Recipients.

 Each time you convey a covered work, the recipient automatically receives a license from the original licensors, to run, modify and propagate that work, subject to this License. You are not responsible for enforcing compliance by third parties with this License.

 An "entity transaction" is a transaction transferring control of an organization, or substantially all assets of one, or subdividing an organization, or merging organizations. If propagation of a covered work results from an entity transaction, each party to that transaction who receives a copy of the work also receives whatever licenses to the work the party's predecessor in interest had or could give under the previous paragraph, plus a right to possession of the Corresponding Source of the work from the predecessor in interest, if the predecessor has it or can get it with reasonable efforts.

 You may not impose any further restrictions on the exercise of the rights

 granted or affirmed under this License. For example, you may not impose a license fee, royalty, or other charge for exercise of rights granted under this License, and you may not initiate litigation (including a cross-claim or counterclaim in a lawsuit) alleging that any patent claim is infringed by making, using, selling, offering for sale, or importing the Program or any portion of it.

#### 11. Patents.

 A "contributor" is a copyright holder who authorizes use under this License of the Program or a work on which the Program is based. The work thus licensed is called the contributor's "contributor version".

 A contributor's "essential patent claims" are all patent claims owned or controlled by the contributor, whether already acquired or hereafter acquired, that would be infringed by some manner, permitted by this License, of making, using, or selling its contributor version, but do not include claims that would be infringed only as a consequence of further modification of the contributor version. For

purposes of this definition, "control" includes the right to grant patent sublicenses in a manner consistent with the requirements of this License.

 Each contributor grants you a non-exclusive, worldwide, royalty-free patent license under the contributor's essential patent claims, to make, use, sell, offer for sale, import and otherwise run, modify and propagate the contents of its contributor version.

 In the following three paragraphs, a "patent license" is any express agreement or commitment, however denominated, not to enforce a patent (such as an express permission to practice a patent or covenant not to sue for patent infringement). To "grant" such a patent license to a party means to make such an agreement or commitment not to enforce a patent against the party.

 If you convey a covered work, knowingly relying on a patent license, and the Corresponding Source of the work is not available for anyone to copy, free of charge and under the terms of this

#### License, through a

publicly available network server or other readily accessible means, then you must either (1) cause the Corresponding Source to be so available, or (2) arrange to deprive yourself of the benefit of the patent license for this particular work, or (3) arrange, in a manner consistent with the requirements of this License, to extend the patent license to downstream recipients. "Knowingly relying" means you have actual knowledge that, but for the patent license, your conveying the covered work in a country, or your recipient's use of the covered work

in a country, would infringe one or more identifiable patents in that country that you have reason to believe are valid.

 If, pursuant to or in connection with a single transaction or arrangement, you convey, or propagate by procuring conveyance of, a covered work, and grant a patent license to some of the parties receiving the covered work authorizing them to use, propagate, modify or convey a specific copy of the covered work, then the patent license you grant is automatically extended to all recipients of the covered work and works based on it.

 A patent license is "discriminatory" if it does not include within the scope of its coverage, prohibits the exercise of, or is conditioned on the non-exercise of one or more of the rights that are specifically granted under this License. You may not convey a covered work if you are a party to an arrangement with a third party that is in the business of distributing software, under which you make payment to the third party based on the extent of your activity of conveying the work, and under which the third party grants, to any of the parties who would receive the covered work from you, a discriminatory patent license (a) in connection with copies of the covered work conveyed by you (or copies made from those copies), or (b) primarily for and in connection with specific products or compilations that contain the covered work, unless you entered into that arrangement, or

that patent license was granted, prior to 28 March 2007.

 Nothing in this License shall be construed as excluding or limiting any implied license or other defenses to infringement that may otherwise be available to you under applicable patent law.

12. No Surrender of Others' Freedom.

 If conditions are imposed on you (whether by court order, agreement or otherwise) that contradict the conditions of this License, they do not excuse you from the conditions of this License. If you cannot convey a covered work so as to satisfy simultaneously your obligations under this License and any other pertinent obligations, then as a consequence you may not convey it at all. For example, if you agree to terms that obligate you to collect a royalty for further conveying from those to whom you convey the Program, the only way you could satisfy both those terms and this License would be to refrain entirely from conveying the Program.

13. Use with the GNU Affero General Public License.

 Notwithstanding any other provision of this License, you have permission to link or combine any covered work with a work licensed

under version 3 of the GNU Affero General Public License into a single combined work, and to convey the resulting work. The terms of this License will continue to apply to the part which is the covered work, but the special requirements of the GNU Affero General Public License, section 13, concerning interaction through a network will apply to the combination as such.

14. Revised Versions of this License.

 The Free Software Foundation may publish revised and/or new versions of the GNU General Public License from time to time. Such new versions will be similar in spirit to the present version, but may differ in detail to address new problems or concerns.

 Each version is given a distinguishing version number. If the Program specifies that a certain numbered version of the GNU General Public License "or any later version" applies to it, you have the option of following the terms and conditions either of that numbered version or of any later version published by the Free Software Foundation. If the Program does not specify a version number of the GNU General Public License, you may choose any version ever published by the Free Software Foundation.

 If the Program specifies that a proxy can decide which future versions of the GNU General Public License can be used, that proxy's public statement of acceptance of a version permanently authorizes you to choose that version for the Program.

 Later license versions may give you additional or different permissions. However, no additional obligations are imposed on any author or copyright holder as a result of your choosing to follow a later version.

15. Disclaimer of Warranty.

 THERE IS NO WARRANTY FOR THE PROGRAM, TO THE EXTENT PERMITTED BY APPLICABLE LAW. EXCEPT WHEN OTHERWISE STATED IN WRITING THE COPYRIGHT HOLDERS AND/OR OTHER PARTIES PROVIDE THE PROGRAM "AS IS" WITHOUT WARRANTY

OF ANY KIND, EITHER EXPRESSED OR IMPLIED, INCLUDING, BUT NOT LIMITED TO, THE IMPLIED WARRANTIES OF MERCHANTABILITY AND FITNESS FOR A PARTICULAR PURPOSE. THE ENTIRE RISK AS TO THE QUALITY AND PERFORMANCE OF THE PROGRAM IS WITH YOU. SHOULD THE PROGRAM PROVE DEFECTIVE, YOU ASSUME THE COST OF ALL NECESSARY SERVICING, REPAIR OR CORRECTION.

16. Limitation of Liability.

 IN NO EVENT UNLESS REQUIRED BY APPLICABLE LAW OR AGREED TO IN WRITING WILL ANY COPYRIGHT HOLDER, OR ANY OTHER PARTY WHO MODIFIES AND/OR CONVEYS THE PROGRAM AS PERMITTED ABOVE, BE LIABLE TO YOU FOR DAMAGES, INCLUDING ANY GENERAL, SPECIAL, INCIDENTAL OR CONSEQUENTIAL DAMAGES ARISING OUT OF THE USE OR INABILITY TO USE THE PROGRAM (INCLUDING BUT NOT LIMITED TO LOSS OF DATA OR DATA BEING RENDERED INACCURATE OR LOSSES SUSTAINED BY YOU OR THIRD PARTIES OR A FAILURE OF THE PROGRAM TO OPERATE WITH ANY OTHER PROGRAMS), EVEN IF SUCH HOLDER OR OTHER PARTY HAS BEEN ADVISED OF THE POSSIBILITY OF SUCH DAMAGES.

 17. Interpretation of Sections 15 and 16.

 If the disclaimer of warranty and limitation of liability provided above cannot be given local legal effect according to their terms, reviewing courts shall apply local law that most closely approximates an absolute waiver of all civil liability in connection with the Program, unless a warranty or assumption of liability accompanies a copy of the Program in return for a fee.

#### END OF TERMS AND CONDITIONS

How to Apply These Terms to Your New Programs

 If you develop a new program, and you want it to be of the greatest possible use to the public, the best way to achieve this is to make it free software which everyone can redistribute and change under these terms.

 To do so, attach the following notices to the program. It is safest to attach them to the start of each source file to most effectively state the exclusion of warranty; and each file should have at least the "copyright" line and a pointer to where the full notice is found.

 <one line to give the program's name and a brief idea of what it does.> Copyright  $(C)$  <year > <name of author>

 This program is free software: you can redistribute it and/or modify it under the terms of the GNU General Public License as published by the Free Software Foundation, either version 3 of the License, or (at your option) any later version.

 This program is distributed in the hope that it will be useful, but WITHOUT ANY WARRANTY; without even the implied warranty of MERCHANTABILITY or FITNESS FOR A PARTICULAR PURPOSE. See the GNU General Public License for more details.

You should have received a copy of the GNU General Public License

along with this program. If not, see <https://www.gnu.org/licenses/>.

Also add information on how to contact you by electronic and paper mail.

 If the program does terminal interaction, make it output a short notice like this when it starts in an interactive mode:

 $<$ program> Copyright (C) $<$ year>  $<$ name of author> This program comes with ABSOLUTELY NO WARRANTY; for details type `show w'. This is free software, and you are welcome to redistribute it under certain conditions; type `show c' for details.

The hypothetical commands `show w' and `show c' should show the appropriate parts of the General Public License. Of course, your program's commands might be different; for a GUI interface, you would use an "about box".

 You should also get your employer (if you work as a programmer) or school, if any, to sign a "copyright disclaimer" for the program, if necessary. For more information on this, and how to apply and follow the GNU GPL, see <https://www.gnu.org/licenses/>.

 The GNU General Public License does not permit incorporating your program into proprietary programs. If your program is a subroutine library, you may consider it more useful to permit linking proprietary applications with the library. If this is what you want to do, use the GNU Lesser General Public License instead of this License. But first, please read <https://www.gnu.org/philosophy/why-not-lgpl.html>.

## **1.126 parted 3.6 1.126.1 Available under license :**

 GNU GENERAL PUBLIC LICENSE Version 3, 29 June 2007

Copyright (C) 2007 Free Software Foundation, Inc. <http://fsf.org/> Everyone is permitted to copy and distribute verbatim copies of this license document, but changing it is not allowed.

 Preamble

 The GNU General Public License is a free, copyleft license for software and other kinds of works.

 The licenses for most software and other practical works are designed to take away your freedom to share and change the works. By contrast, the GNU General Public License is intended to guarantee your freedom to share and change all versions of a program--to make sure it remains free software for all its users. We, the Free Software Foundation, use the GNU General Public License for most of our software; it applies also to any other work released this way by its authors. You can apply it to your programs, too.

 When we speak of free software, we are referring to freedom, not price. Our General Public Licenses are designed to make sure that you have the freedom to distribute copies of free software (and charge for them if you wish), that you receive source code or can get it if you want it, that you can change the software or use pieces of it in new free programs, and that you know you can do these things.

 To protect your rights, we need to prevent others from denying you these rights or asking you to surrender the rights. Therefore, you have certain responsibilities if you distribute copies of the software, or if you modify it: responsibilities to respect the freedom of others.

 For example, if you distribute copies of such a program, whether gratis or for a fee, you must pass on to the recipients the same freedoms that you received. You must make sure that they, too, receive or can get the source code. And you must show them these terms so they know their rights.

 Developers that use the GNU GPL protect your rights with two steps: (1) assert copyright on the software, and (2) offer you this License giving you legal permission to copy, distribute and/or modify it.

 For the developers' and authors' protection, the GPL clearly explains that there is no warranty for this free software. For both users' and authors' sake, the GPL requires that modified versions be marked as changed, so that their problems will not be attributed erroneously to authors of previous versions.

 Some devices are designed to deny users access to install or run modified versions of the software inside them, although the manufacturer can do so. This is fundamentally incompatible with the aim of protecting users' freedom to change the software. The systematic pattern of such abuse occurs in the area of products for individuals to use, which is precisely where it is most unacceptable. Therefore, we have designed this version of the GPL to prohibit the practice for those products. If such problems arise substantially in other domains, we stand ready to extend this provision to those domains in future versions of the GPL, as needed to protect the freedom of users.

 Finally, every program is threatened constantly by software patents. States should not allow patents to restrict development and use of software on general-purpose computers, but in those that do, we wish to avoid the special danger that patents applied to a free program could make it effectively proprietary. To prevent this, the GPL assures that patents cannot be used to render the program non-free.

 The precise terms and conditions for copying, distribution and modification follow.

#### TERMS AND CONDITIONS

0. Definitions.

"This License" refers to version 3 of the GNU General Public License.

 "Copyright" also means copyright-like laws that apply to other kinds of works, such as semiconductor masks.

 "The Program" refers to any copyrightable work licensed under this License. Each licensee is addressed as "you". "Licensees" and "recipients" may be individuals or organizations.

#### To

 "modify" a work means to copy from or adapt all or part of the work in a fashion requiring copyright permission, other than the making of an exact copy. The resulting work is called a "modified version" of the earlier work or a work "based on" the earlier work.

 A "covered work" means either the unmodified Program or a work based on the Program.

 To "propagate" a work means to do anything with it that, without permission, would make you directly or secondarily liable for infringement under applicable copyright law, except executing it on a computer or modifying a private copy. Propagation includes copying, distribution (with or without modification), making available to the public, and in some countries other activities as well.

 To "convey" a work means any kind of propagation that enables other parties to make or receive copies. Mere interaction with a user through a computer network, with no transfer of a copy, is not conveying.

 An interactive user interface displays "Appropriate Legal Notices"

to the extent that it includes a convenient and prominently visible feature that (1) displays an appropriate copyright notice, and (2)

tells the user that there is no warranty for the work (except to the extent that warranties are provided), that licensees may convey the work under this License, and how to view a copy of this License. If the interface presents a list of user commands or options, such as a menu, a prominent item in the list meets this criterion.

#### 1. Source Code.

 The "source code" for a work means the preferred form of the work for making modifications to it. "Object code" means any non-source form of a work.

 A "Standard Interface" means an interface that either is an official standard defined by a recognized standards body, or, in the case of interfaces specified for a particular programming language, one that is widely used among developers working in that language.

 The "System Libraries" of an executable work include anything, other than

 the work as a whole, that (a) is included in the normal form of packaging a Major Component, but which is not part of that Major Component, and (b) serves only to enable use of the work with that Major Component, or to implement a Standard Interface for which an implementation is available to the public in source code form. A "Major Component", in this context, means a major essential component (kernel, window system, and so on) of the specific operating system (if any) on which the executable work runs, or a compiler used to produce the work, or an object code interpreter used to run it.

 The "Corresponding Source" for a work in object code form means all the source code needed to generate, install, and (for an executable work) run the object code and to modify the work, including scripts to control those activities. However, it does not include the work's System Libraries, or general-purpose tools or generally available free programs which are used unmodified in performing those activities but

which are not part of the work. For example, Corresponding Source includes interface definition files associated with source files for the work, and the source code for shared libraries and dynamically linked subprograms that the work is specifically designed to require, such as by intimate data communication or control flow between those subprograms and other parts of the work.

 The Corresponding Source need not include anything that users can regenerate automatically from other parts of the Corresponding Source.

The Corresponding Source for a work in source code form is that

same work.

#### 2. Basic Permissions.

 All rights granted under this License are granted for the term of copyright on the Program, and are irrevocable provided the stated conditions are met. This License explicitly affirms your unlimited permission to run the unmodified Program. The output from running a covered work is covered by this License only if the output, given its content,

 constitutes a covered work. This License acknowledges your rights of fair use or other equivalent, as provided by copyright law.

 You may make, run and propagate covered works that you do not convey, without conditions so long as your license otherwise remains in force. You may convey covered works to others for the sole purpose of having them make modifications exclusively for you, or provide you with facilities for running those works, provided that you comply with the terms of this License in conveying all material for which you do not control copyright. Those thus making or running the covered works for you must do so exclusively on your behalf, under your direction and control, on terms that prohibit them from making any copies of your copyrighted material outside their relationship with you.

 Conveying under any other circumstances is permitted solely under the conditions stated below. Sublicensing is not allowed; section 10 makes it unnecessary.

 3. Protecting Users' Legal Rights From Anti-Circumvention Law.

 No covered work shall be deemed part of an effective technological measure under any applicable law fulfilling obligations under article 11 of the WIPO copyright treaty adopted on 20 December 1996, or similar laws prohibiting or restricting circumvention of such measures.

 When you convey a covered work, you waive any legal power to forbid circumvention of technological measures to the extent such circumvention is effected by exercising rights under this License with respect to the covered work, and you disclaim any intention to limit operation or modification of the work as a means of enforcing, against the work's users, your or third parties' legal rights to forbid circumvention of technological measures.

4. Conveying Verbatim Copies.

You may convey verbatim copies of the Program's source code as you

receive it, in any medium, provided that you conspicuously and appropriately publish on each copy an appropriate copyright notice; keep

 intact all notices stating that this License and any non-permissive terms added in accord with section 7 apply to the code; keep intact all notices of the absence of any warranty; and give all recipients a copy of this License along with the Program.

 You may charge any price or no price for each copy that you convey, and you may offer support or warranty protection for a fee.

5. Conveying Modified Source Versions.

 You may convey a work based on the Program, or the modifications to produce it from the Program, in the form of source code under the terms of section 4, provided that you also meet all of these conditions:

 a) The work must carry prominent notices stating that you modified it, and giving a relevant date.

 b) The work must carry prominent notices stating that it is released under this License and any conditions added under section 7. This requirement modifies the requirement in section 4 to "keep intact all notices".

#### c) You must license

the entire work, as a whole, under this

 License to anyone who comes into possession of a copy. This License will therefore apply, along with any applicable section 7 additional terms, to the whole of the work, and all its parts, regardless of how they are packaged. This License gives no permission to license the work in any other way, but it does not invalidate such permission if you have separately received it.

 d) If the work has interactive user interfaces, each must display Appropriate Legal Notices; however, if the Program has interactive interfaces that do not display Appropriate Legal Notices, your work need not make them do so.

 A compilation of a covered work with other separate and independent works, which are not by their nature extensions of the covered work, and which are not combined with it such as to form a larger program, in or on a volume of a storage or distribution medium, is called an "aggregate" if the compilation and its resulting copyright are not used to limit the access or legal rights of the compilation's users

beyond what the individual works permit. Inclusion of a covered work in an aggregate does not cause this License to apply to the other

parts of the aggregate.

6. Conveying Non-Source Forms.

 You may convey a covered work in object code form under the terms of sections 4 and 5, provided that you also convey the machine-readable Corresponding Source under the terms of this License, in one of these ways:

 a) Convey the object code in, or embodied in, a physical product (including a physical distribution medium), accompanied by the Corresponding Source fixed on a durable physical medium customarily used for software interchange.

 b) Convey the object code in, or embodied in, a physical product (including a physical distribution medium), accompanied by a written offer, valid for at least three years and valid for as long as you offer spare parts or customer support for that product

 model, to give anyone who possesses the object code either (1) a copy of the Corresponding Source for all the software in the product that is covered by this License, on a durable physical medium customarily used for software interchange, for a price no more than your reasonable cost of physically performing this conveying of source, or (2) access to copy the Corresponding Source from a network server at no charge.

 c) Convey individual copies of the object code with a copy of the written offer to provide the Corresponding Source. This alternative is allowed only occasionally and noncommercially, and only if you received the object code with such an offer, in accord with subsection 6b.

 d) Convey the object code by offering access from a designated place (gratis or for a charge), and offer equivalent access to the Corresponding Source in the same way through the same place at no further charge.

 You need not require recipients to copy the Corresponding Source along with the object code. If the place to copy the object code is a network server, the Corresponding Source may be on a different server (operated by you or a third party) that supports equivalent copying facilities, provided you maintain clear directions next to the object code saying where to find the Corresponding Source. Regardless of what server hosts the Corresponding Source, you remain obligated to ensure that it is available for as long as needed to satisfy these requirements.

e) Convey the object code using peer-to-peer transmission, provided

 you inform other peers where the object code and Corresponding Source of the work are being offered to the general public at no charge under subsection 6d.

 A separable portion of the object code, whose source code is excluded from the Corresponding Source as a System Library, need not be included in conveying the object code work.

 A "User Product" is either (1) a "consumer product", which means any tangible personal property which is normally used for personal, family, or household purposes, or (2) anything designed or sold for incorporation into a dwelling. In determining whether a product is a consumer product, doubtful cases shall be resolved in favor of coverage. For a particular product received by a particular user, "normally used" refers to a typical or common use of that class of product, regardless of the status of the particular user or of the way in which the particular user actually uses, or expects or is expected to use, the product. A product is a consumer product regardless of whether the product has substantial commercial, industrial or non-consumer uses, unless such uses represent the only significant mode of use of the product.

 "Installation Information" for a User Product means any methods, procedures, authorization keys, or other information required to install and execute

 modified versions of a covered work in that User Product from a modified version of its Corresponding Source. The information must suffice to ensure that the continued functioning of the modified object code is in no case prevented or interfered with solely because modification has been made.

 If you convey an object code work under this section in, or with, or specifically for use in, a User Product, and the conveying occurs as part of a transaction in which the right of possession and use of the User Product is transferred to the recipient in perpetuity or for a fixed term (regardless of how the transaction is characterized), the Corresponding Source conveyed under this section must be accompanied by the Installation Information. But this requirement does not apply if neither you nor any third party retains the ability to install modified object code on the User Product (for example, the work has been installed in ROM).

 The requirement to provide Installation Information does not include a

requirement to continue to provide support service, warranty, or updates for a work that has been modified or installed by the recipient, or for the User Product in which it has been modified or installed. Access to a network may be denied when the modification itself materially and

adversely affects the operation of the network or violates the rules and protocols for communication across the network.

 Corresponding Source conveyed, and Installation Information provided, in accord with this section must be in a format that is publicly documented (and with an implementation available to the public in source code form), and must require no special password or key for unpacking, reading or copying.

#### 7. Additional Terms.

 "Additional permissions" are terms that supplement the terms of this License by making exceptions from one or more of its conditions. Additional permissions that are applicable to the entire Program shall be treated as though they were included in this License, to the extent

that they are valid under applicable law. If additional permissions apply only to part of the Program, that part may be used separately under those permissions, but the entire Program remains governed by this License without regard to the additional permissions.

 When you convey a copy of a covered work, you may at your option remove any additional permissions from that copy, or from any part of it. (Additional permissions may be written to require their own removal in certain cases when you modify the work.) You may place additional permissions on material, added by you to a covered work, for which you have or can give appropriate copyright permission.

 Notwithstanding any other provision of this License, for material you add to a covered work, you may (if authorized by the copyright holders of that material) supplement the terms of this License with terms:

 a) Disclaiming warranty or limiting liability differently from the terms of sections 15 and 16 of this License; or

 b) Requiring preservation of specified reasonable legal notices or author attributions in that material or in the Appropriate Legal Notices displayed by works containing it; or

 c) Prohibiting misrepresentation of the origin of that material, or requiring that modified versions of such material be marked in reasonable ways as different from the original version; or

 d) Limiting the use for publicity purposes of names of licensors or authors of the material; or

e) Declining to grant rights under trademark law for use of some

 f) Requiring indemnification of licensors and authors of that material by anyone who conveys the material (or modified versions of it) with contractual assumptions of liability to the recipient, for any liability that these contractual assumptions directly impose on those licensors and authors.

#### All other non-permissive additional

terms are considered "further

restrictions" within the meaning of section 10. If the Program as you received it, or any part of it, contains a notice stating that it is governed by this License along with a term that is a further restriction, you may remove that term. If a license document contains a further restriction but permits relicensing or conveying under this License, you may add to a covered work material governed by the terms of that license document, provided that the further restriction does not survive such relicensing or conveying.

 If you add terms to a covered work in accord with this section, you must place, in the relevant source files, a statement of the additional terms that apply to those files, or a notice indicating where to find the applicable terms.

 Additional terms, permissive or non-permissive, may be stated in the form of a separately written license, or stated as exceptions; the above requirements apply either way.

#### 8. Termination.

#### You may

 not propagate or modify a covered work except as expressly provided under this License. Any attempt otherwise to propagate or modify it is void, and will automatically terminate your rights under this License (including any patent licenses granted under the third paragraph of section 11).

 However, if you cease all violation of this License, then your license from a particular copyright holder is reinstated (a) provisionally, unless and until the copyright holder explicitly and finally terminates your license, and (b) permanently, if the copyright holder fails to notify you of the violation by some reasonable means prior to 60 days after the cessation.

 Moreover, your license from a particular copyright holder is reinstated permanently if the copyright holder notifies you of the violation by some reasonable means, this is the first time you have received notice of violation of this License (for any work) from that copyright holder, and you cure the violation prior to 30 days after your receipt of the notice.

 Termination of your rights under this section does not terminate the licenses of parties who have received copies or rights from you under this License. If your rights have been terminated and not permanently reinstated, you do not qualify to receive new licenses for the same material under section 10.

#### 9. Acceptance Not Required for Having Copies.

 You are not required to accept this License in order to receive or run a copy of the Program. Ancillary propagation of a covered work occurring solely as a consequence of using peer-to-peer transmission to receive a copy likewise does not require acceptance. However, nothing other than this License grants you permission to propagate or modify any covered work. These actions infringe copyright if you do not accept this License. Therefore, by modifying or propagating a covered work, you indicate your acceptance of this License to do so.

10. Automatic Licensing of Downstream Recipients.

#### Each time

 you convey a covered work, the recipient automatically receives a license from the original licensors, to run, modify and propagate that work, subject to this License. You are not responsible for enforcing compliance by third parties with this License.

 An "entity transaction" is a transaction transferring control of an organization, or substantially all assets of one, or subdividing an organization, or merging organizations. If propagation of a covered work results from an entity transaction, each party to that transaction who receives a copy of the work also receives whatever licenses to the work the party's predecessor in interest had or could give under the previous paragraph, plus a right to possession of the Corresponding Source of the work from the predecessor in interest, if the predecessor has it or can get it with reasonable efforts.

 You may not impose any further restrictions on the exercise of the rights granted or affirmed under this License. For example, you may not

 impose a license fee, royalty, or other charge for exercise of rights granted under this License, and you may not initiate litigation (including a cross-claim or counterclaim in a lawsuit) alleging that any patent claim is infringed by making, using, selling, offering for sale, or importing the Program or any portion of it.

#### 11. Patents.

 A "contributor" is a copyright holder who authorizes use under this License of the Program or a work on which the Program is based. The work thus licensed is called the contributor's "contributor version".

 A contributor's "essential patent claims" are all patent claims owned or controlled by the contributor, whether already acquired or hereafter acquired, that would be infringed by some manner, permitted by this License, of making, using, or selling its contributor version, but do not include claims that would be infringed only as a consequence of further modification of the contributor version. For purposes of this definition, "control" includes the right to grant patent sublicenses in a manner consistent with the requirements of this License.

 Each contributor grants you a non-exclusive, worldwide, royalty-free patent license under the contributor's essential patent claims, to make, use, sell, offer for sale, import and otherwise run, modify and propagate the contents of its contributor version.

 In the following three paragraphs, a "patent license" is any express agreement or commitment, however denominated, not to enforce a patent (such as an express permission to practice a patent or covenant not to sue for patent infringement). To "grant" such a patent license to a party means to make such an agreement or commitment not to enforce a patent against the party.

 If you convey a covered work, knowingly relying on a patent license, and the Corresponding Source of the work is not available for anyone to copy, free of charge and under the terms of this License, through a publicly available network server or other

readily accessible means,

then you must either (1) cause the Corresponding Source to be so available, or (2) arrange to deprive yourself of the benefit of the patent license for this particular work, or (3) arrange, in a manner consistent with the requirements of this License, to extend the patent license to downstream recipients. "Knowingly relying" means you have actual knowledge that, but for the patent license, your conveying the covered work in a country, or your recipient's use of the covered work in a country, would infringe one or more identifiable patents in that country that you have reason to believe are valid.

 If, pursuant to or in connection with a single transaction or arrangement, you convey, or propagate by procuring conveyance of, a covered work, and grant a patent license to some of the parties receiving the covered work authorizing them to use, propagate, modify or convey a specific copy of the covered work, then the patent license you grant is automatically extended to all recipients of the covered work and works based on it.

 A patent license is "discriminatory" if it does not include within the scope of its coverage, prohibits the exercise of, or is conditioned on the non-exercise of one or more of the rights that are specifically granted under this License. You may not convey a covered work if you are a party to an arrangement with a third party that is in the business of distributing software, under which you make payment to the third party based on the extent of your activity of conveying the work, and under which the third party grants, to any of the parties who would receive the covered work from you, a discriminatory patent license (a) in connection with copies of the covered work conveyed by you (or copies made from those copies), or (b) primarily for and in connection with specific products or compilations that contain the covered work, unless you entered into that arrangement, or that patent license was granted, prior to 28 March 2007.

 Nothing in this License shall be construed as excluding or limiting any implied license or other defenses to infringement that may otherwise be available to you under applicable patent law.

#### 12. No Surrender of Others' Freedom.

 If conditions are imposed on you (whether by court order, agreement or otherwise) that contradict the conditions of this License, they do not excuse you from the conditions of this License. If you cannot convey a covered work so as to satisfy simultaneously your obligations under this License and any other pertinent obligations, then as a consequence you may not convey it at all. For example, if you agree to terms that obligate you to collect a royalty for further conveying from those to whom you convey the Program, the only way you could satisfy both those terms and this License would be to refrain entirely from conveying the Program.

13. Use with the GNU Affero General Public License.

#### Notwithstanding any other provision of this License, you have

permission to link or combine any covered work with a work licensed under version 3 of the GNU Affero General Public License into a single combined work, and to convey the resulting work. The terms of this License will continue to apply to the part which is the covered work, but the special requirements of the GNU Affero General Public License, section 13, concerning interaction through a network will apply to the combination as such.

14. Revised Versions of this License.

 The Free Software Foundation may publish revised and/or new versions of the GNU General Public License from time to time. Such new versions will be similar in spirit to the present version, but may differ in detail to address new problems or concerns.

 Each version is given a distinguishing version number. If the Program specifies that a certain numbered version of the GNU General Public License "or any later version" applies to it, you have the option of following the terms and conditions either of that numbered version or of any later version published by the Free Software Foundation. If the Program does not specify a version number of the GNU General Public License, you may choose any version ever published by the Free Software Foundation.

 If the Program specifies that a proxy can decide which future versions of the GNU General Public License can be used, that proxy's public statement of acceptance of a version permanently authorizes you to choose that version for the Program.

 Later license versions may give you additional or different permissions. However, no additional obligations are imposed on any author or copyright holder as a result of your choosing to follow a later version.

15. Disclaimer of Warranty.

 THERE IS NO WARRANTY FOR THE PROGRAM, TO THE EXTENT PERMITTED BY APPLICABLE LAW. EXCEPT WHEN OTHERWISE STATED IN WRITING THE COPYRIGHT HOLDERS AND/OR OTHER PARTIES PROVIDE THE PROGRAM "AS IS" WITHOUT WARRANTY OF ANY KIND, EITHER EXPRESSED OR IMPLIED, INCLUDING, BUT NOT LIMITED TO,

THE IMPLIED WARRANTIES OF MERCHANTABILITY AND FITNESS FOR A PARTICULAR PURPOSE. THE ENTIRE RISK AS TO THE QUALITY AND PERFORMANCE OF THE PROGRAM IS WITH YOU. SHOULD THE PROGRAM PROVE DEFECTIVE, YOU ASSUME THE COST OF ALL NECESSARY SERVICING, REPAIR OR CORRECTION.

16. Limitation of Liability.

 IN NO EVENT UNLESS REQUIRED BY APPLICABLE LAW OR AGREED TO IN WRITING WILL ANY COPYRIGHT HOLDER, OR ANY OTHER PARTY WHO MODIFIES AND/OR CONVEYS THE PROGRAM AS PERMITTED ABOVE, BE LIABLE TO YOU FOR DAMAGES, INCLUDING ANY GENERAL, SPECIAL, INCIDENTAL OR CONSEQUENTIAL DAMAGES ARISING OUT OF THE USE OR INABILITY TO USE THE PROGRAM (INCLUDING BUT NOT LIMITED TO LOSS OF DATA OR DATA BEING RENDERED INACCURATE OR LOSSES SUSTAINED BY YOU OR THIRD

#### PARTIES OR A FAILURE OF THE PROGRAM TO OPERATE WITH ANY OTHER PROGRAMS), EVEN IF SUCH HOLDER OR OTHER PARTY HAS BEEN ADVISED OF THE POSSIBILITY OF SUCH DAMAGES.

17. Interpretation of Sections 15 and 16.

If the disclaimer of

 warranty and limitation of liability provided above cannot be given local legal effect according to their terms, reviewing courts shall apply local law that most closely approximates an absolute waiver of all civil liability in connection with the Program, unless a warranty or assumption of liability accompanies a copy of the Program in return for a fee.

#### END OF TERMS AND CONDITIONS

 How to Apply These Terms to Your New Programs

 If you develop a new program, and you want it to be of the greatest possible use to the public, the best way to achieve this is to make it free software which everyone can redistribute and change under these terms.

 To do so, attach the following notices to the program. It is safest to attach them to the start of each source file to most effectively state the exclusion of warranty; and each file should have at least the "copyright" line and a pointer to where the full notice is found.

<one line to give the program's name and a brief idea of what it does.> Copyright  $(C)$  <year > <name of author>

 This program is free software: you can redistribute it and/or modify it under the terms of the GNU General Public License as published by the Free Software Foundation, either version 3 of the License, or (at your option) any later version.

 This program is distributed in the hope that it will be useful, but WITHOUT ANY WARRANTY; without even the implied warranty of MERCHANTABILITY or FITNESS FOR A PARTICULAR PURPOSE. See the GNU General Public License for more details.

 You should have received a copy of the GNU General Public License along with this program. If not, see <http://www.gnu.org/licenses/>.

Also add information on how to contact you by electronic and paper mail.

 If the program does terminal interaction, make it output a short notice like this when it starts in an interactive mode:

 $\langle$  sprogram> Copyright (C)  $\langle$  year>  $\langle$  name of author> This program comes with ABSOLUTELY NO WARRANTY; for details type `show w'. This is free software, and you are welcome to redistribute it under certain conditions; type `show c' for details.

The hypothetical commands `show w' and `show c' should show the appropriate parts of the General Public License. Of course, your program's commands might be different; for a GUI interface, you would use an "about box".

 You should also get your employer (if you work as a programmer) or school, if any, to sign a "copyright disclaimer" for the program, if necessary. For more information on this, and how to apply and follow the GNU GPL, see <http://www.gnu.org/licenses/>.

 The GNU General Public License does not permit incorporating your program into proprietary programs. If your program is a subroutine library, you may consider it more useful to permit linking proprietary applications with the library. If this is what you want to do, use the GNU Lesser General Public License instead of this License. But first, please read

<http://www.gnu.org/philosophy/why-not-lgpl.html>.

# **1.127 pango 1.50.14**

## **1.127.1 Available under license :**

 GNU LIBRARY GENERAL PUBLIC LICENSE Version 2, June 1991

Copyright (C) 1991 Free Software Foundation, Inc. 59 Temple Place, Suite 330, Boston, MA 02111-1307 USA Everyone is permitted to copy and distribute verbatim copies of this license document, but changing it is not allowed.

[This is the first released version of the library GPL. It is numbered 2 because it goes with version 2 of the ordinary GPL.]

 Preamble

 The licenses for most software are designed to take away your freedom to share and change it. By contrast, the GNU General Public Licenses are intended to guarantee your freedom to share and change free software--to make sure the software is free for all its users.

 This license, the Library General Public License, applies to some specially designated Free Software Foundation software, and to any other libraries whose authors decide to use it. You can use it for your libraries, too.

 When we speak of free software, we are referring to freedom, not

price. Our General Public Licenses are designed to make sure that you have the freedom to distribute copies of free software (and charge for this service if you wish), that you receive source code or can get it if you want it, that you can change the software or use pieces of it in new free programs; and that you know you can do these things.

 To protect your rights, we need to make restrictions that forbid anyone to deny you these rights or to ask you to surrender the rights. These restrictions translate to certain responsibilities for you if you distribute copies of the library, or if you modify it.

 For example, if you distribute copies of the library, whether gratis or for a fee, you must give the recipients all the rights that we gave you. You must make sure that they, too, receive or can get the source code. If you link a program with the library, you must provide complete object files to the recipients so that they can relink them with the library, after making changes to the library and recompiling

it. And you must show them these terms so they know their rights.

 Our method of protecting your rights has two steps: (1) copyright the library, and (2) offer you this license which gives you legal permission to copy, distribute and/or modify the library.

 Also, for each distributor's protection, we want to make certain that everyone understands that there is no warranty for this free library. If the library is modified by someone else and passed on, we want its recipients to know that what they have is not the original version, so that any problems introduced by others will not reflect on the original authors' reputations.

 Finally, any free program is threatened constantly by software patents. We wish to avoid the danger that companies distributing free software will individually obtain patent licenses, thus in effect transforming the program into proprietary software. To prevent this, we have made it clear that any patent must be licensed for everyone's free use or not licensed at all.

 Most GNU software, including some libraries, is covered by the ordinary GNU General Public License, which was designed for utility programs. This license, the GNU Library General Public License, applies to certain designated libraries. This license is quite different from the ordinary

one; be sure to read it in full, and don't assume that anything in it is the same as in the ordinary license.

 The reason we have a separate public license for some libraries is that they blur the distinction we usually make between modifying or adding to a program and simply using it. Linking a program with a library, without changing the library, is in some sense simply using the library, and is analogous to running a utility program or application program. However, in a textual and legal sense, the linked executable is a combined work, a derivative of the original library, and the ordinary General Public License treats it as such.

 Because of this blurred distinction, using the ordinary General Public License for libraries did not effectively promote software sharing, because most developers did not use the libraries. We concluded that weaker conditions might promote sharing better.

 However, unrestricted linking of non-free programs would deprive the users of those programs of all benefit from the free status of the libraries themselves. This Library General Public License is intended to permit developers of non-free programs to use free libraries, while preserving your freedom as a user of such programs to change the free libraries that are incorporated in them. (We have not seen how to achieve this as regards changes in header files, but we have achieved it as regards changes in the actual functions of the Library.) The hope is that this will lead to faster development of free libraries.

 The precise terms and conditions for copying, distribution and modification follow. Pay close attention to the difference between a

"work based on the library" and a "work that uses the library". The former contains code derived from the library, while the latter only works together with the library.

 Note that it is possible for a library to be covered by the ordinary General Public License rather than by this special one.

#### GNU LIBRARY GENERAL PUBLIC LICENSE TERMS AND CONDITIONS FOR COPYING, DISTRIBUTION AND MODIFICATION

 0. This License Agreement applies to any software library which contains a notice placed by the copyright holder or other authorized party saying it may be distributed under the terms of this Library General Public License (also called "this License"). Each licensee is addressed as "you".

A "library" means a collection of software functions and/or data

prepared so as to be conveniently linked with application programs (which use some of those functions and data) to form executables.

 The "Library", below, refers to any such software library or work which has been

 distributed under these terms. A "work based on the Library" means either the Library or any derivative work under copyright law: that is to say, a work containing the Library or a portion of it, either verbatim or with modifications and/or translated straightforwardly into another language. (Hereinafter, translation is included without limitation in the term "modification".)

 "Source code" for a work means the preferred form of the work for making modifications to it. For a library, complete source code means all the source code for all modules it contains, plus any associated interface definition files, plus the scripts used to control compilation and installation of the library.

 Activities other than copying, distribution and modification are not covered by this License; they are outside its scope. The act of running a program using the Library is not restricted, and output from such a program is covered only if its contents constitute a work based on the Library (independent of the use of the Library in a tool for writing it). Whether that is true depends on what the Library does and what the program that uses the Library does.

 1. You may copy and distribute verbatim copies of the Library's complete source code as you receive it, in any medium, provided that you conspicuously and appropriately publish on each copy an appropriate copyright notice and disclaimer of warranty; keep intact all the notices that refer to this License and to the absence of any warranty; and distribute a copy of this License along with the Library.

 You may charge a fee for the physical act of transferring a copy, and you may at your option offer warranty protection in exchange for a fee.

 2. You may modify your copy or copies of the Library or any portion of it, thus forming a work based on the Library, and copy and distribute such modifications or work under the terms of Section 1 above, provided that you also meet all of these conditions:

 a) The modified work must itself be a software library.

b) You must cause the files modified to carry prominent notices

stating that you changed the files and the date of any change.

 c) You must cause the whole of the work to be licensed at no charge to all third parties under the terms of this License.

 d) If a facility in the modified Library refers to a function or a table of data to be supplied by an application program that uses the facility, other than as an argument passed when the facility is invoked, then you must make a good faith effort to ensure that, in the event an application does not supply such function or table, the facility still operates, and performs whatever part of its purpose remains meaningful.

 (For example, a function in a library to compute square roots has a purpose that is entirely well-defined independent of the application. Therefore, Subsection 2d requires that any application-supplied function or table used by this function must

 be optional: if the application does not supply it, the square root function must still compute square roots.)

These requirements apply to the modified work as a whole. If identifiable sections of that work are not derived from the Library, and can be reasonably considered independent and separate works in themselves, then this License, and its terms, do not apply to those sections when you distribute them as separate works. But when you distribute the same sections as part of a whole which is a work based on the Library, the distribution of the whole must be on the terms of this License, whose permissions for other licensees extend to the entire whole, and thus to each and every part regardless of who wrote it.

Thus, it is not the intent of this section to claim rights or contest your rights to work written entirely by you; rather, the intent is to exercise the right to control the distribution of derivative or collective works based on the Library.

#### In

 addition, mere aggregation of another work not based on the Library with the Library (or with a work based on the Library) on a volume of a storage or distribution medium does not bring the other work under the scope of this License.

 3. You may opt to apply the terms of the ordinary GNU General Public License instead of this License to a given copy of the Library. To do this, you must alter all the notices that refer to this License, so that they refer to the ordinary GNU General Public License, version 2, instead of to this License. (If a newer version than version 2 of the

ordinary GNU General Public License has appeared, then you can specify that version instead if you wish.) Do not make any other change in these notices.

 Once this change is made in a given copy, it is irreversible for that copy, so the ordinary GNU General Public License applies to all subsequent copies and derivative works made from that copy.

 This option is useful when you wish to copy part of the code of the Library into a program that is not a library.

 4. You may copy and distribute the Library (or a portion or derivative of it, under Section 2) in object code or executable form under the terms of Sections 1 and 2 above provided that you accompany it with the complete corresponding machine-readable source code, which must be distributed under the terms of Sections 1 and 2 above on a medium customarily used for software interchange.

 If distribution of object code is made by offering access to copy from a designated place, then offering equivalent access to copy the source code from the same place satisfies the requirement to distribute the source code, even though third parties are not compelled to copy the source along with the object code.

 5. A program that contains no derivative of any portion of the Library, but is designed to work with the Library by being compiled or linked with it, is called a "work that uses the Library". Such a work, in isolation, is not a derivative work of the Library, and therefore falls outside the scope of this License.

 However, linking a "work that uses the Library" with the Library creates an executable that is a derivative of the Library (because it contains portions of the Library), rather than a "work that uses the library". The executable is therefore covered by this License. Section 6 states terms for distribution of such executables.

 When a "work that uses the Library" uses material from a header file that is part of the Library, the object code for the work may be a derivative work of the Library even though the source code is not. Whether this is true is especially significant if the work can be linked without the Library, or if the work is itself a library. The threshold for this to be true is not precisely defined by law.

 If such an object file uses only numerical parameters, data structure layouts and accessors, and small macros and small inline functions (ten lines or less in length), then the

use of the object

file is unrestricted, regardless of whether it is legally a derivative work. (Executables containing this object code plus portions of the Library will still fall under Section 6.)

 Otherwise, if the work is a derivative of the Library, you may distribute the object code for the work under the terms of Section 6. Any executables containing that work also fall under Section 6, whether or not they are linked directly with the Library itself.

 6. As an exception to the Sections above, you may also compile or link a "work that uses the Library" with the Library to produce a work containing portions of the Library, and distribute that work under terms of your choice, provided that the terms permit modification of the work for the customer's own use and reverse engineering for debugging such modifications.

 You must give prominent notice with each copy of the work that the Library is used in it and that the Library and its use are covered by this License. You must supply a copy of this License. If the work during execution displays copyright notices, you must include the copyright notice for the Library among them, as well as a reference directing the user to the copy of this License. Also, you must do one of these things:

 a) Accompany the work with the complete corresponding machine-readable source code for the Library including whatever changes were used in the work (which must be distributed under Sections 1 and 2 above); and, if the work is an executable linked with the Library, with the complete machine-readable "work that uses the Library", as object code and/or source code, so that the user can modify the Library and then relink to produce a modified executable containing the modified Library. (It is understood that the user who changes the contents of definitions files in the Library will not necessarily be able to recompile the application to use the modified definitions.)

#### b) Accompany

 the work with a written offer, valid for at least three years, to give the same user the materials specified in Subsection 6a, above, for a charge no more than the cost of performing this distribution.

 c) If distribution of the work is made by offering access to copy from a designated place, offer equivalent access to copy the above specified materials from the same place.

 d) Verify that the user has already received a copy of these materials or that you have already sent this user a copy.

 For an executable, the required form of the "work that uses the Library" must include any data and utility programs needed for reproducing the executable from it. However, as a special exception, the source code distributed need not include anything that is normally distributed (in either source or binary form) with the major components (compiler, kernel, and so on) of the operating system on which the executable runs, unless that component itself accompanies the

executable.

 It may happen that this requirement contradicts the license restrictions of other proprietary libraries that do not normally accompany the operating system. Such a contradiction means you cannot use both them and the Library together in an executable that you distribute.

 7. You may place library facilities that are a work based on the Library side-by-side in a single library together with other library facilities not covered by this License, and distribute such a combined library, provided that the separate distribution of the work based on the Library and of the other library facilities is otherwise permitted, and provided that you do these two things:

 a) Accompany the combined library with a copy of the same work based on the Library, uncombined with any other library facilities. This must be distributed under the terms of the Sections above.

 b) Give prominent notice with the combined library of the fact that part of it is a work based on the Library, and explaining where to find the accompanying uncombined form of the same work.

 8. You may not copy, modify, sublicense, link with, or distribute the Library except as expressly provided under this License. Any attempt otherwise to copy, modify, sublicense, link with, or distribute the Library is void, and will automatically terminate your rights under this License. However, parties who have received copies, or rights, from you under this License will not have their licenses terminated so long as such parties remain in full compliance.

 9. You are not required to accept this License, since you have not signed it. However, nothing else grants you permission to modify or distribute the Library or its derivative works. These actions are prohibited by law if you do not accept this License. Therefore, by

modifying or distributing the Library (or any work based on the Library), you indicate your acceptance of this License to do so, and all its terms and conditions for copying, distributing or modifying the Library or works based on it.

 10. Each time you redistribute the Library (or any work based on the Library), the recipient automatically receives a license from the original licensor to copy, distribute, link with or modify the Library subject to these terms and conditions. You may not impose any further restrictions on the recipients' exercise of the rights granted herein. You are not responsible for enforcing compliance by third parties to this License.

 11. If, as a consequence of a court judgment or allegation of patent infringement or for any other reason (not limited to patent issues), conditions are imposed on you (whether by court order, agreement or otherwise) that contradict the conditions of this License, they do not excuse you from the conditions of this License. If you cannot distribute so as to satisfy simultaneously your obligations under this License and any other pertinent obligations, then as a consequence you may not

 distribute the Library at all. For example, if a patent license would not permit royalty-free redistribution of the Library by all those who receive copies directly or indirectly through you, then the only way you could satisfy both it and this License would be to refrain entirely from distribution of the Library.

If any portion of this section is held invalid or unenforceable under any particular circumstance, the balance of the section is intended to apply, and the section as a whole is intended to apply in other circumstances.

It is not the purpose of this section to induce you to infringe any patents or other property right claims or to contest validity of any such claims; this section has the sole purpose of protecting the integrity of the free software distribution system which is implemented by public license practices. Many people have made generous contributions to the wide range of software distributed through that system in reliance on consistent application of that system;

 it is up to the author/donor to decide if he or she is willing to distribute software through any other system and a licensee cannot impose that choice.

This section is intended to make thoroughly clear what is believed to be a consequence of the rest of this License.

12. If the distribution and/or use of the Library is restricted in

certain countries either by patents or by copyrighted interfaces, the original copyright holder who places the Library under this License may add an explicit geographical distribution limitation excluding those countries, so that distribution is permitted only in or among countries not thus excluded. In such case, this License incorporates the limitation as if written in the body of this License.

 13. The Free Software Foundation may publish revised and/or new versions of the Library General Public License from time to time. Such new versions will be similar in spirit to the present version, but may differ in detail to address new problems or concerns.

Each version is given a distinguishing version number. If the Library specifies a version number of this License which applies to it and "any later version", you have the option of following the terms and conditions either of that version or of any later version published by the Free Software Foundation. If the Library does not specify a license version number, you may choose any version ever published by the Free Software Foundation.

 14. If you wish to incorporate parts of the Library into other free programs whose distribution conditions are incompatible with these, write to the author to ask for permission. For software which is copyrighted by the Free Software Foundation, write to the Free Software Foundation; we sometimes make exceptions for this. Our decision will be guided by the two goals of preserving the free status of all derivatives of our free software and of promoting the sharing and reuse of software generally.

 NO WARRANTY

#### 15. BECAUSE THE LIBRARY

IS LICENSED FREE OF CHARGE, THERE IS NO

WARRANTY FOR THE LIBRARY, TO THE EXTENT PERMITTED BY APPLICABLE LAW. EXCEPT WHEN OTHERWISE STATED IN WRITING THE COPYRIGHT HOLDERS AND/OR OTHER PARTIES PROVIDE THE LIBRARY "AS IS" WITHOUT WARRANTY OF ANY KIND, EITHER EXPRESSED OR IMPLIED, INCLUDING, BUT NOT LIMITED TO, THE IMPLIED WARRANTIES OF MERCHANTABILITY AND FITNESS FOR A PARTICULAR PURPOSE. THE ENTIRE RISK AS TO THE QUALITY AND PERFORMANCE OF THE LIBRARY IS WITH YOU. SHOULD THE LIBRARY PROVE DEFECTIVE, YOU ASSUME THE COST OF ALL NECESSARY SERVICING, REPAIR OR CORRECTION.

 16. IN NO EVENT UNLESS REQUIRED BY APPLICABLE LAW OR AGREED TO IN WRITING WILL ANY COPYRIGHT HOLDER, OR ANY OTHER PARTY WHO MAY MODIFY AND/OR REDISTRIBUTE THE LIBRARY AS PERMITTED ABOVE, BE LIABLE TO YOU FOR DAMAGES, INCLUDING ANY GENERAL, SPECIAL, INCIDENTAL OR CONSEQUENTIAL DAMAGES ARISING OUT OF THE USE OR INABILITY TO USE THE

### LIBRARY (INCLUDING BUT NOT LIMITED TO LOSS OF DATA OR DATA BEING RENDERED INACCURATE OR LOSSES SUSTAINED BY YOU OR THIRD PARTIES OR A FAILURE OF THE LIBRARY TO OPERATE WITH ANY OTHER SOFTWARE), EVEN IF SUCH HOLDER OR OTHER PARTY HAS BEEN ADVISED OF THE POSSIBILITY OF SUCH DAMAGES.

#### END OF TERMS AND CONDITIONS

How to Apply These Terms to Your New Libraries

 If you develop a new library, and you want it to be of the greatest possible use to the public, we recommend making it free software that everyone can redistribute and change. You can do so by permitting redistribution under these terms (or, alternatively, under the terms of the ordinary General Public License).

 To apply these terms, attach the following notices to the library. It is safest to attach them to the start of each source file to most effectively convey the exclusion of warranty; and each file should have at least the "copyright" line and a pointer to where the full notice is found.

<one line to give the library's name and a brief idea of what it does.> Copyright  $(C)$  <year> <name of author>

 This library is free software; you can redistribute it and/or modify it under the terms of the GNU Library General Public License as published by the Free Software Foundation; either version 2 of the License, or (at your option) any later version.

 This library is distributed in the hope that it will be useful, but WITHOUT ANY WARRANTY; without even the implied warranty of MERCHANTABILITY or FITNESS FOR A PARTICULAR PURPOSE. See the GNU Library General Public License for more details.

 You should have received a copy of the GNU Library General Public License along with this library; if not, write to the Free Software Foundation, Inc., 59 Temple Place - Suite 330, Boston, MA 02111-1307 USA.

Also add information on how to contact you by electronic and paper mail.

You should also get your employer (if you work as a programmer) or your school, if any, to sign a "copyright disclaimer" for the library, if necessary.

Here is a sample; alter the names:

 Yoyodyne, Inc., hereby disclaims all copyright interest in the library `Frob' (a library for tweaking knobs) written by James Random Hacker.

 <signature of Ty Coon>, 1 April 1990 Ty Coon, President of Vice

That's all there is to it!

## **1.128 fdisk 2.39.1**

## **1.128.1 Available under license :**

NR START END SECTORS SIZE NAME UUID 1 32 7679 7648 3.7M 8f8378c0-01 2 7680 16383 8704 4.3M 8f8378c0-02 5 7936 12799 4864 2.4M 6 12544 16127 3584 1.8M GNU GENERAL PUBLIC LICENSE Version 3, 29 June 2007

Copyright (C) 2007 Free Software Foundation, Inc. <https://fsf.org/> Everyone is permitted to copy and distribute verbatim copies of this license document, but changing it is not allowed.

#### Preamble

 The GNU General Public License is a free, copyleft license for software and other kinds of works.

 The licenses for most software and other practical works are designed to take away your freedom to share and change the works. By contrast, the GNU General Public License is intended to guarantee your freedom to share and change all versions of a program--to make sure it remains free software for all its users. We, the Free Software Foundation, use the GNU General Public License for most of our software; it applies also to any other work released this way by its authors. You can apply it to your programs, too.

 When we speak of free software, we are referring to freedom, not

price. Our General Public Licenses are designed to make sure that you have the freedom to distribute copies of free software (and charge for them if you wish), that you receive source code or can get it if you want it, that you can change the software or use pieces of it in new free programs, and that you know you can do these things.

 To protect your rights, we need to prevent others from denying you these rights or asking you to surrender the rights. Therefore, you have certain responsibilities if you distribute copies of the software, or if you modify it: responsibilities to respect the freedom of others.

 For example, if you distribute copies of such a program, whether gratis or for a fee, you must pass on to the recipients the same freedoms that you received. You must make sure that they, too, receive or can get the source code. And you must show them these terms so they know their rights.

 Developers that use the GNU GPL protect your rights with two steps: (1)

 assert copyright on the software, and (2) offer you this License giving you legal permission to copy, distribute and/or modify it.

 For the developers' and authors' protection, the GPL clearly explains that there is no warranty for this free software. For both users' and authors' sake, the GPL requires that modified versions be marked as changed, so that their problems will not be attributed erroneously to authors of previous versions.

 Some devices are designed to deny users access to install or run modified versions of the software inside them, although the manufacturer can do so. This is fundamentally incompatible with the aim of protecting users' freedom to change the software. The systematic pattern of such abuse occurs in the area of products for individuals to use, which is precisely where it is most unacceptable. Therefore, we have designed this version of the GPL to prohibit the practice for those products. If such problems arise substantially in other domains, we stand

 ready to extend this provision to those domains in future versions of the GPL, as needed to protect the freedom of users.

 Finally, every program is threatened constantly by software patents. States should not allow patents to restrict development and use of software on general-purpose computers, but in those that do, we wish to avoid the special danger that patents applied to a free program could make it effectively proprietary. To prevent this, the GPL assures that patents cannot be used to render the program non-free.

 The precise terms and conditions for copying, distribution and modification follow.

#### TERMS AND CONDITIONS

#### 0. Definitions.

"This License" refers to version 3 of the GNU General Public License.
"Copyright" also means copyright-like laws that apply to other kinds of works, such as semiconductor masks.

 "The Program" refers to any copyrightable work licensed under this License. Each licensee is addressed as "you". "Licensees" and

"recipients" may be individuals or organizations.

 To "modify" a work means to copy from or adapt all or part of the work in a fashion requiring copyright permission, other than the making of an exact copy. The resulting work is called a "modified version" of the earlier work or a work "based on" the earlier work.

 A "covered work" means either the unmodified Program or a work based on the Program.

 To "propagate" a work means to do anything with it that, without permission, would make you directly or secondarily liable for infringement under applicable copyright law, except executing it on a computer or modifying a private copy. Propagation includes copying, distribution (with or without modification), making available to the public, and in some countries other activities as well.

 To "convey" a work means any kind of propagation that enables other parties to make or receive copies. Mere interaction with a user through a computer network, with no transfer of a copy, is not conveying.

 An interactive user interface displays "Appropriate Legal Notices" to the extent that it includes a convenient and prominently visible feature that (1) displays an appropriate copyright notice, and (2) tells the user that there is no warranty for the work (except to the extent that warranties are provided), that licensees may convey the work under this License, and how to view a copy of this License. If the interface presents a list of user commands or options, such as a menu, a prominent item in the list meets this criterion.

#### 1. Source Code.

 The "source code" for a work means the preferred form of the work for making modifications to it. "Object code" means any non-source form of a work.

 A "Standard Interface" means an interface that either is an official standard defined by a recognized standards body, or, in the case of interfaces specified for a particular programming language, one that is widely used among developers working in that language.

#### The

 "System Libraries" of an executable work include anything, other than the work as a whole, that (a) is included in the normal form of packaging a Major Component, but which is not part of that Major Component, and (b) serves only to enable use of the work with that Major Component, or to implement a Standard Interface for which an implementation is available to the public in source code form. A "Major Component", in this context, means a major essential component (kernel, window system, and so on) of the specific operating system (if any) on which the executable work runs, or a compiler used to produce the work, or an object code interpreter used to run it.

 The "Corresponding Source" for a work in object code form means all the source code needed to generate, install, and (for an executable work) run the object code and to modify the work, including scripts to control those activities. However, it does not include the work's System Libraries, or general-purpose tools or generally available free

programs which are used unmodified in performing those activities but which are not part of the work. For example, Corresponding Source includes interface definition files associated with source files for the work, and the source code for shared libraries and dynamically linked subprograms that the work is specifically designed to require, such as by intimate data communication or control flow between those subprograms and other parts of the work.

 The Corresponding Source need not include anything that users can regenerate automatically from other parts of the Corresponding Source.

 The Corresponding Source for a work in source code form is that same work.

2. Basic Permissions.

 All rights granted under this License are granted for the term of copyright on the Program, and are irrevocable provided the stated conditions are met. This License explicitly affirms your unlimited permission to run the unmodified Program. The output from running a covered work is

 covered by this License only if the output, given its content, constitutes a covered work. This License acknowledges your rights of fair use or other equivalent, as provided by copyright law.

 You may make, run and propagate covered works that you do not convey, without conditions so long as your license otherwise remains in force. You may convey covered works to others for the sole purpose of having them make modifications exclusively for you, or provide you

with facilities for running those works, provided that you comply with the terms of this License in conveying all material for which you do not control copyright. Those thus making or running the covered works for you must do so exclusively on your behalf, under your direction and control, on terms that prohibit them from making any copies of your copyrighted material outside their relationship with you.

 Conveying under any other circumstances is permitted solely under the conditions stated below. Sublicensing is not allowed; section 10 makes it unnecessary.

3. Protecting Users' Legal Rights From Anti-Circumvention Law.

 No covered work shall be deemed part of an effective technological measure under any applicable law fulfilling obligations under article 11 of the WIPO copyright treaty adopted on 20 December 1996, or similar laws prohibiting or restricting circumvention of such measures.

 When you convey a covered work, you waive any legal power to forbid circumvention of technological measures to the extent such circumvention is effected by exercising rights under this License with respect to the covered work, and you disclaim any intention to limit operation or modification of the work as a means of enforcing, against the work's users, your or third parties' legal rights to forbid circumvention of technological measures.

4. Conveying Verbatim Copies.

 You may convey verbatim copies of the Program's source code as you receive it, in any medium, provided that you conspicuously and appropriately

 publish on each copy an appropriate copyright notice; keep intact all notices stating that this License and any non-permissive terms added in accord with section 7 apply to the code; keep intact all notices of the absence of any warranty; and give all recipients a copy of this License along with the Program.

 You may charge any price or no price for each copy that you convey, and you may offer support or warranty protection for a fee.

5. Conveying Modified Source Versions.

 You may convey a work based on the Program, or the modifications to produce it from the Program, in the form of source code under the terms of section 4, provided that you also meet all of these conditions:

 a) The work must carry prominent notices stating that you modified it, and giving a relevant date.

 b) The work must carry prominent notices stating that it is released under this License and any conditions added under section 7. This requirement modifies the requirement in section 4 to

"keep intact all notices".

 c) You must license the entire work, as a whole, under this License to anyone who comes into possession of a copy. This License will therefore apply, along with any applicable section 7 additional terms, to the whole of the work, and all its parts, regardless of how they are packaged. This License gives no permission to license the work in any other way, but it does not invalidate such permission if you have separately received it.

 d) If the work has interactive user interfaces, each must display Appropriate Legal Notices; however, if the Program has interactive interfaces that do not display Appropriate Legal Notices, your work need not make them do so.

 A compilation of a covered work with other separate and independent works, which are not by their nature extensions of the covered work, and which are not combined with it such as to form a larger program, in or on a volume of a storage or distribution medium, is called an

"aggregate" if the compilation and its resulting copyright are not used to limit the access or legal rights of the compilation's users beyond what the individual works permit. Inclusion of a covered work in an aggregate does not cause this License to apply to the other parts of the aggregate.

6. Conveying Non-Source Forms.

 You may convey a covered work in object code form under the terms of sections 4 and 5, provided that you also convey the machine-readable Corresponding Source under the terms of this License, in one of these ways:

 a) Convey the object code in, or embodied in, a physical product (including a physical distribution medium), accompanied by the Corresponding Source fixed on a durable physical medium customarily used for software interchange.

 b) Convey the object code in, or embodied in, a physical product (including a physical distribution medium), accompanied by a written offer, valid for at least three years

and valid for as

 long as you offer spare parts or customer support for that product model, to give anyone who possesses the object code either (1) a copy of the Corresponding Source for all the software in the product that is covered by this License, on a durable physical medium customarily used for software interchange, for a price no more than your reasonable cost of physically performing this conveying of source, or (2) access to copy the Corresponding Source from a network server at no charge.

 c) Convey individual copies of the object code with a copy of the written offer to provide the Corresponding Source. This alternative is allowed only occasionally and noncommercially, and only if you received the object code with such an offer, in accord with subsection 6b.

 d) Convey the object code by offering access from a designated place (gratis or for a charge), and offer equivalent access to the Corresponding Source in

the same way through the same place at no

 further charge. You need not require recipients to copy the Corresponding Source along with the object code. If the place to copy the object code is a network server, the Corresponding Source may be on a different server (operated by you or a third party) that supports equivalent copying facilities, provided you maintain clear directions next to the object code saying where to find the Corresponding Source. Regardless of what server hosts the Corresponding Source, you remain obligated to ensure that it is available for as long as needed to satisfy these requirements.

 e) Convey the object code using peer-to-peer transmission, provided you inform other peers where the object code and Corresponding Source of the work are being offered to the general public at no charge under subsection 6d.

 A separable portion of the object code, whose source code is excluded from the Corresponding Source as a System Library, need not be included in conveying the object code work.

 A "User Product" is either (1) a "consumer product", which means any tangible personal property which is normally used for personal, family, or household purposes, or (2) anything designed or sold for incorporation into a dwelling. In determining whether a product is a consumer product, doubtful cases shall be resolved in favor of coverage. For a particular product received by a particular user, "normally used" refers to a typical or common use of that class of product, regardless of the status of the particular user or of the way in which the particular user

actually uses, or expects or is expected to use, the product. A product is a consumer product regardless of whether the product has substantial commercial, industrial or non-consumer uses, unless such uses represent the only significant mode of use of the product.

 "Installation Information" for a User Product means any methods, procedures, authorization

keys, or other information required to install

and execute modified versions of a covered work in that User Product from a modified version of its Corresponding Source. The information must suffice to ensure that the continued functioning of the modified object code is in no case prevented or interfered with solely because modification has been made.

 If you convey an object code work under this section in, or with, or specifically for use in, a User Product, and the conveying occurs as part of a transaction in which the right of possession and use of the User Product is transferred to the recipient in perpetuity or for a fixed term (regardless of how the transaction is characterized), the Corresponding Source conveyed under this section must be accompanied by the Installation Information. But this requirement does not apply if neither you nor any third party retains the ability to install modified object code on the User Product (for example, the work has been installed in

ROM).

 The requirement to provide Installation Information does not include a requirement to continue to provide support service, warranty, or updates for a work that has been modified or installed by the recipient, or for the User Product in which it has been modified or installed. Access to a network may be denied when the modification itself materially and adversely affects the operation of the network or violates the rules and protocols for communication across the network.

 Corresponding Source conveyed, and Installation Information provided, in accord with this section must be in a format that is publicly documented (and with an implementation available to the public in source code form), and must require no special password or key for unpacking, reading or copying.

#### 7. Additional Terms.

 "Additional permissions" are terms that supplement the terms of this License by making exceptions from one or more of its conditions. Additional permissions that are applicable to the entire Program shall be treated as though they were included in this License, to the extent that they are valid under applicable law. If additional permissions

apply only to part of the Program, that part may be used separately under those permissions, but the entire Program remains governed by this License without regard to the additional permissions.

 When you convey a copy of a covered work, you may at your option remove any additional permissions from that copy, or from any part of it. (Additional permissions may be written to require their own removal in certain cases when you modify the work.) You may place additional permissions on material, added by you to a covered work, for which you have or can give appropriate copyright permission.

 Notwithstanding any other provision of this License, for material you add to a covered work, you may (if authorized by the copyright holders of that material) supplement the terms of this License with terms:

 a) Disclaiming warranty or limiting liability differently from the terms of sections 15 and 16 of this License; or

 b) Requiring preservation of specified reasonable legal notices or author attributions in that material or in the Appropriate Legal Notices displayed by works containing it; or

 c) Prohibiting misrepresentation of the origin of that material, or requiring that modified versions of such material be marked in reasonable ways as different from the original version; or

 d) Limiting the use for publicity purposes of names of licensors or authors of the material; or

 e) Declining to grant rights under trademark law for use of some trade names, trademarks, or service marks; or

 f) Requiring indemnification of licensors and authors of that material by anyone who conveys the material (or modified versions of it) with contractual assumptions of liability to the recipient, for any liability that these contractual assumptions directly impose on

those licensors and authors.

 All other non-permissive additional terms are considered "further restrictions" within the meaning of section 10. If the Program as you received it, or any part of it, contains a notice stating that it is governed by this License along with a term that is a further restriction, you may remove that term. If a license document contains a further restriction but permits relicensing or conveying under this License, you may add to a covered work material governed by the terms of that license document, provided that the further restriction does

not survive such relicensing or conveying.

 If you add terms to a covered work in accord with this section, you must place, in the relevant source files, a statement of the additional terms that apply to those files, or a notice indicating where to find the applicable terms.

 Additional terms, permissive or non-permissive, may be stated in the form of a separately written license, or stated as exceptions; the above requirements apply either way.

#### 8. Termination.

 You may not propagate or modify a covered work except as expressly provided under this License. Any attempt otherwise to propagate or modify it is void, and will automatically terminate your rights under this License (including any patent licenses granted under the third paragraph of section 11).

 However, if you cease all violation of this License, then your license from a particular copyright holder is reinstated (a) provisionally, unless and until the copyright holder explicitly and finally terminates your license, and (b) permanently, if the copyright holder fails to notify you of the violation by some reasonable means prior to 60 days after the cessation.

 Moreover, your license from a particular copyright holder is reinstated permanently if the copyright holder notifies you of the violation by some reasonable means, this is the first time you have received notice of violation of this License (for any work) from that copyright

 holder, and you cure the violation prior to 30 days after your receipt of the notice.

 Termination of your rights under this section does not terminate the licenses of parties who have received copies or rights from you under this License. If your rights have been terminated and not permanently reinstated, you do not qualify to receive new licenses for the same material under section 10.

#### 9. Acceptance Not Required for Having Copies.

 You are not required to accept this License in order to receive or run a copy of the Program. Ancillary propagation of a covered work occurring solely as a consequence of using peer-to-peer transmission to receive a copy likewise does not require acceptance. However, nothing other than this License grants you permission to propagate or modify any covered work. These actions infringe copyright if you do not accept this License. Therefore, by modifying or propagating a covered work, you indicate your acceptance of this License to do so.

10. Automatic Licensing of Downstream Recipients.

 Each time you convey a covered work, the recipient automatically receives a license from the original licensors, to run, modify and propagate that work, subject to this License. You are not responsible for enforcing compliance by third parties with this License.

 An "entity transaction" is a transaction transferring control of an organization, or substantially all assets of one, or subdividing an organization, or merging organizations. If propagation of a covered work results from an entity transaction, each party to that transaction who receives a copy of the work also receives whatever licenses to the work the party's predecessor in interest had or could give under the previous paragraph, plus a right to possession of the Corresponding Source of the work from the predecessor in interest, if the predecessor has it or can get it with reasonable efforts.

 You may not impose any further restrictions on the exercise of the rights

 granted or affirmed under this License. For example, you may not impose a license fee, royalty, or other charge for exercise of rights granted under this License, and you may not initiate litigation (including a cross-claim or counterclaim in a lawsuit) alleging that any patent claim is infringed by making, using, selling, offering for sale, or importing the Program or any portion of it.

### 11. Patents.

this License.

 A "contributor" is a copyright holder who authorizes use under this License of the Program or a work on which the Program is based. The work thus licensed is called the contributor's "contributor version".

 A contributor's "essential patent claims" are all patent claims owned or controlled by the contributor, whether already acquired or hereafter acquired, that would be infringed by some manner, permitted by this License, of making, using, or selling its contributor version, but do not include claims that would be infringed only as a consequence of further modification of the contributor version. For purposes of this definition, "control" includes the right to grant patent sublicenses in a manner consistent with the requirements of

Each contributor grants you a non-exclusive, worldwide, royalty-free

patent license under the contributor's essential patent claims, to make, use, sell, offer for sale, import and otherwise run, modify and propagate the contents of its contributor version.

 In the following three paragraphs, a "patent license" is any express agreement or commitment, however denominated, not to enforce a patent (such as an express permission to practice a patent or covenant not to sue for patent infringement). To "grant" such a patent license to a party means to make such an agreement or commitment not to enforce a patent against the party.

 If you convey a covered work, knowingly relying on a patent license, and the Corresponding Source of the work is not available for anyone to copy, free of charge and under the terms of this License, through a

publicly available network server or other readily accessible means, then you must either (1) cause the Corresponding Source to be so available, or (2) arrange to deprive yourself of the benefit of the patent license for this particular work, or (3) arrange, in a manner consistent with the requirements of this License, to extend the patent license to downstream recipients. "Knowingly relying" means you have actual knowledge that, but for the patent license, your conveying the covered work in a country, or your recipient's use of the covered work in a country, would infringe one or more identifiable patents in that country that you have reason to believe are valid.

 If, pursuant to or in connection with a single transaction or arrangement, you convey, or propagate by procuring conveyance of, a covered work, and grant a patent license to some of the parties receiving the covered work authorizing them to use, propagate, modify or convey a specific copy of the covered work, then the patent license you grant is automatically extended to all recipients of the covered work and works based on it.

 A patent license is "discriminatory" if it does not include within the scope of its coverage, prohibits the exercise of, or is conditioned on the non-exercise of one or more of the rights that are specifically granted under this License. You may not convey a covered work if you are a party to an arrangement with a third party that is in the business of distributing software, under which you make payment to the third party based on the extent of your activity of conveying the work, and under which the third party grants, to any of the parties who would receive the covered work from you, a discriminatory patent license (a) in connection with copies of the covered work conveyed by you (or copies made from those copies), or (b) primarily for and in connection with specific products or compilations that contain the covered work, unless you entered into that arrangement,

that patent license was granted, prior to 28 March 2007.

 Nothing in this License shall be construed as excluding or limiting any implied license or other defenses to infringement that may otherwise be available to you under applicable patent law.

12. No Surrender of Others' Freedom.

 If conditions are imposed on you (whether by court order, agreement or otherwise) that contradict the conditions of this License, they do not excuse you from the conditions of this License. If you cannot convey a covered work so as to satisfy simultaneously your obligations under this License and any other pertinent obligations, then as a consequence you may not convey it at all. For example, if you agree to terms that obligate you to collect a royalty for further conveying from those to whom you convey the Program, the only way you could satisfy both those terms and this License would be to refrain entirely from conveying the Program.

 13. Use with the GNU Affero General Public License.

 Notwithstanding any other provision of this License, you have permission to link or combine any covered work with a work licensed under version 3 of the GNU Affero General Public License into a single combined work, and to convey the resulting work. The terms of this License will continue to apply to the part which is the covered work, but the special requirements of the GNU Affero General Public License, section 13, concerning interaction through a network will apply to the combination as such.

14. Revised Versions of this License.

 The Free Software Foundation may publish revised and/or new versions of the GNU General Public License from time to time. Such new versions will be similar in spirit to the present version, but may differ in detail to address new problems or concerns.

 Each version is given a distinguishing version number. If the Program specifies that a certain numbered version of the GNU General Public License "or any later version" applies to it, you have the option of following the terms and conditions either of that numbered version or of any later version published by the Free Software Foundation. If the Program does not specify a version number of the GNU General Public License, you may choose any version ever published by the Free Software Foundation.

or

 If the Program specifies that a proxy can decide which future versions of the GNU General Public License can be used, that proxy's public statement of acceptance of a version permanently authorizes you to choose that version for the Program.

 Later license versions may give you additional or different permissions. However, no additional obligations are imposed on any author or copyright holder as a result of your choosing to follow a later version.

15. Disclaimer of Warranty.

 THERE IS NO WARRANTY FOR THE PROGRAM, TO THE EXTENT PERMITTED BY APPLICABLE LAW. EXCEPT WHEN OTHERWISE STATED IN WRITING THE COPYRIGHT HOLDERS AND/OR OTHER PARTIES PROVIDE THE PROGRAM "AS IS" WITHOUT WARRANTY

OF ANY KIND, EITHER EXPRESSED OR IMPLIED, INCLUDING, BUT NOT LIMITED TO, THE IMPLIED WARRANTIES OF MERCHANTABILITY AND FITNESS FOR A PARTICULAR PURPOSE. THE ENTIRE RISK AS TO THE QUALITY AND PERFORMANCE OF THE PROGRAM IS WITH YOU. SHOULD THE PROGRAM PROVE DEFECTIVE, YOU ASSUME THE COST OF ALL NECESSARY SERVICING, REPAIR OR CORRECTION.

16. Limitation of Liability.

 IN NO EVENT UNLESS REQUIRED BY APPLICABLE LAW OR AGREED TO IN WRITING WILL ANY COPYRIGHT HOLDER, OR ANY OTHER PARTY WHO MODIFIES AND/OR CONVEYS THE PROGRAM AS PERMITTED ABOVE, BE LIABLE TO YOU FOR DAMAGES, INCLUDING ANY GENERAL, SPECIAL, INCIDENTAL OR CONSEQUENTIAL DAMAGES ARISING OUT OF THE USE OR INABILITY TO USE THE PROGRAM (INCLUDING BUT NOT LIMITED TO LOSS OF DATA OR DATA BEING RENDERED INACCURATE OR LOSSES SUSTAINED BY YOU OR THIRD PARTIES OR A FAILURE OF THE PROGRAM TO OPERATE WITH ANY OTHER PROGRAMS), EVEN IF SUCH HOLDER OR OTHER PARTY HAS BEEN ADVISED OF THE POSSIBILITY OF SUCH DAMAGES.

# 17.

Interpretation of Sections 15 and 16.

 If the disclaimer of warranty and limitation of liability provided above cannot be given local legal effect according to their terms, reviewing courts shall apply local law that most closely approximates an absolute waiver of all civil liability in connection with the Program, unless a warranty or assumption of liability accompanies a copy of the Program in return for a fee.

# END OF TERMS AND CONDITIONS

How to Apply These Terms to Your New Programs

 If you develop a new program, and you want it to be of the greatest possible use to the public, the best way to achieve this is to make it free software which everyone can redistribute and change under these terms.

 To do so, attach the following notices to the program. It is safest to attach them to the start of each source file to most effectively state the exclusion of warranty; and each file should have at least the "copyright" line and a pointer to where the full notice is found.

 <one line to give the program's name and a brief idea of what it does.> Copyright  $(C)$  <year > <name of author>

 This program is free software: you can redistribute it and/or modify it under the terms of the GNU General Public License as published by the Free Software Foundation, either version 3 of the License, or (at your option) any later version.

 This program is distributed in the hope that it will be useful, but WITHOUT ANY WARRANTY; without even the implied warranty of MERCHANTABILITY or FITNESS FOR A PARTICULAR PURPOSE. See the GNU General Public License for more details.

 You should have received a copy of the GNU General Public License along with this program. If not, see <https://www.gnu.org/licenses/>.

Also add information on how to contact you by electronic and paper mail.

 If the program does terminal interaction, make it output a short notice like this when it starts in an interactive mode:

 $\langle$  sprogram> Copyright (C)  $\langle$  year>  $\langle$  name of author> This program comes with ABSOLUTELY NO WARRANTY; for details type `show w'. This is free software, and you are welcome to redistribute it under certain conditions; type `show c' for details.

The hypothetical commands `show w' and `show c' should show the appropriate parts of the General Public License. Of course, your program's commands might be different; for a GUI interface, you would use an "about box".

 You should also get your employer (if you work as a programmer) or school, if any, to sign a "copyright disclaimer" for the program, if necessary. For more information on this, and how to apply and follow the GNU GPL, see <https://www.gnu.org/licenses/>.

 The GNU General Public License does not permit incorporating your program into proprietary programs. If your program is a subroutine library, you may consider it more useful to permit linking proprietary applications with

the library. If this is what you want

to do, use the GNU Lesser General

Public License instead of this License. But first, please read

<https://www.gnu.org/licenses/why-not-lgpl.html>.

Redistribution and use in source and binary forms, with or without modification, are permitted provided that the following conditions are met:

- 1. Redistributions of source code must retain the above copyright notice, and the entire permission notice in its entirety, including the disclaimer of warranties.
- 2. Redistributions in binary form must reproduce the above copyright notice, this list of conditions and the following disclaimer in the documentation and/or other materials provided with the distribution.
- 3. The name of the author may not be used to endorse or promote products derived from this software without specific prior written permission.

THIS SOFTWARE IS PROVIDED ``AS IS'' AND ANY EXPRESS OR IMPLIED WARRANTIES, INCLUDING, BUT NOT LIMITED TO, THE IMPLIED WARRANTIES OF MERCHANTABILITY AND FITNESS FOR A PARTICULAR PURPOSE, ALL OF WHICH ARE HEREBY DISCLAIMED. IN NO EVENT SHALL THE AUTHOR BE LIABLE FOR ANY DIRECT, INDIRECT, INCIDENTAL, SPECIAL, EXEMPLARY, OR **CONSEQUENTIAL** 

 DAMAGES (INCLUDING, BUT NOT LIMITED TO, PROCUREMENT OF SUBSTITUTE GOODS OR SERVICES; LOSS OF USE, DATA, OR PROFITS; OR BUSINESS INTERRUPTION) HOWEVER CAUSED AND ON ANY THEORY OF LIABILITY, WHETHER IN CONTRACT, STRICT LIABILITY, OR TORT (INCLUDING NEGLIGENCE OR OTHERWISE) ARISING IN ANY WAY OUT OF THE USE OF THIS SOFTWARE, EVEN IF NOT ADVISED OF THE POSSIBILITY OF SUCH DAMAGE.

Permission to use, copy, modify, and/or distribute this software for any purpose with or without fee is hereby granted, provided that the above copyright notice and this permission notice appear in all copies.

THE SOFTWARE IS PROVIDED "AS IS" AND THE AUTHOR DISCLAIMS ALL WARRANTIES WITH REGARD TO THIS SOFTWARE INCLUDING ALL IMPLIED WARRANTIES OF MERCHANTABILITY AND FITNESS. IN NO EVENT SHALL THE AUTHOR BE LIABLE FOR ANY SPECIAL, DIRECT, INDIRECT, OR CONSEQUENTIAL DAMAGES OR ANY DAMAGES WHATSOEVER RESULTING FROM LOSS OF USE, DATA OR PROFITS, WHETHER IN AN ACTION OF CONTRACT, NEGLIGENCE OR OTHER TORTIOUS ACTION, ARISING OUT OF OR IN CONNECTION WITH THE USE OR PERFORMANCE OF THIS SOFTWARE. This library is free software; you can redistribute it and/or modify it under the terms of the GNU Lesser General Public License as published by the Free Software Foundation; either version 2.1 of the License, or (at your option) any later version.

The complete text of the license is available in the

../Documentation/licenses/COPYING.LGPL-2.1-or-later file.

/\*

\* Copyright (c) 1989 The Regents of the University of California.

\* All rights reserved.

\*

\* Redistribution and use in source and binary forms, with or without

\* modification, are permitted provided that the following conditions

\* are met:

\* 1. Redistributions of source code must retain the above copyright

\* notice, this list of conditions and the following disclaimer.

\* 2. Redistributions in binary form must reproduce the above copyright

notice, this list of conditions and the following disclaimer in the

\* documentation and/or other materials provided with the distribution.

\* 3. All advertising materials mentioning features or use of this software

\* must display the following acknowledgement:

\* This product includes software developed by the University of

\* California, Berkeley and its contributors.

\* 4. Neither the name of the University nor the names of its contributors

may be used to endorse or promote products derived from this software \*

without specific prior written permission.

\*

\* THIS SOFTWARE IS PROVIDED BY THE REGENTS AND CONTRIBUTORS ``AS IS'' AND \* ANY EXPRESS OR IMPLIED WARRANTIES, INCLUDING, BUT NOT LIMITED TO, THE \* IMPLIED WARRANTIES OF MERCHANTABILITY AND FITNESS FOR A PARTICULAR PURPOSE \* ARE DISCLAIMED. IN NO EVENT SHALL THE REGENTS OR CONTRIBUTORS BE LIABLE \* FOR ANY DIRECT, INDIRECT, INCIDENTAL, SPECIAL, EXEMPLARY, OR CONSEQUENTIAL \* DAMAGES (INCLUDING, BUT NOT LIMITED TO, PROCUREMENT OF SUBSTITUTE GOODS \* OR SERVICES; LOSS OF USE, DATA, OR PROFITS; OR BUSINESS INTERRUPTION) \* HOWEVER CAUSED AND ON ANY THEORY OF LIABILITY, WHETHER IN CONTRACT, STRICT \* LIABILITY, OR TORT (INCLUDING NEGLIGENCE OR OTHERWISE) ARISING IN ANY WAY \* OUT OF THE USE OF THIS SOFTWARE, EVEN IF ADVISED OF THE POSSIBILITY OF \* SUCH DAMAGE.

\*/

 GNU LESSER GENERAL PUBLIC LICENSE Version 2.1, February 1999

Copyright (C) 1991, 1999 Free Software Foundation, Inc. 51 Franklin Street, Fifth Floor, Boston, MA 02110-1301 USA Everyone is permitted to copy and distribute verbatim copies of this license document, but changing it is not allowed.

[This is the first released version of the Lesser GPL. It also counts as the successor of the GNU Library Public License, version 2, hence the version number 2.1.]

Preamble

 The licenses for most software are designed to take away your freedom to share and change it. By contrast, the GNU General Public Licenses are intended to guarantee your freedom to share and change free software--to make sure the software is free for all its users.

 This license, the Lesser General Public License, applies to some specially designated software packages--typically libraries--of the Free Software Foundation and other authors who decide to use it. You can use it too, but we suggest you first think carefully about whether

this license or the ordinary General Public License is the better strategy to use in any particular case, based on the explanations below.

 When we speak of free software, we are referring to freedom of use, not price. Our General Public Licenses are designed to make sure that you have the freedom to distribute copies of free software (and charge for this service if you wish); that you receive source code or can get it if you want it; that you can change the software and use pieces of it in new free programs; and that you are informed that you can do these things.

 To protect your rights, we need to make restrictions that forbid distributors to deny you these rights or to ask you to surrender these rights. These restrictions translate to certain responsibilities for you if you distribute copies of the library or if you modify it.

 For example, if you distribute copies of the library, whether gratis

or for a fee, you must give the recipients all the rights that we gave you. You must make sure that they, too, receive or can get the source code. If you link other code with the library, you must provide complete object files to the recipients, so that they can relink them with the library after making changes to the library and recompiling it. And you must show them these terms so they know their rights.

We protect your rights with a two-step method: (1) we copyright the library, and (2) we offer you this license, which gives you legal permission to copy, distribute and/or modify the library.

 To protect each distributor, we want to make it very clear that there is no warranty for the free library. Also, if the library is modified by someone else and passed on, the recipients should know that what they have is not the original version, so that the original author's reputation will not be affected by problems that might be introduced by others.

Finally, software

 patents pose a constant threat to the existence of any free program. We wish to make sure that a company cannot effectively restrict the users of a free program by obtaining a restrictive license from a patent holder. Therefore, we insist that any patent license obtained for a version of the library must be consistent with the full freedom of use specified in this license.

 Most GNU software, including some libraries, is covered by the ordinary GNU General Public License. This license, the GNU Lesser General Public License, applies to certain designated libraries, and is quite different from the ordinary General Public License. We use this license for certain libraries in order to permit linking those libraries into non-free programs.

 When a program is linked with a library, whether statically or using a shared library, the combination of the two is legally speaking a combined work, a derivative of the original library. The ordinary General Public License therefore permits such linking only if the entire combination fits its criteria of freedom. The Lesser General Public License permits more lax criteria for linking other code with the library.

 We call this license the "Lesser" General Public License because it does Less to protect the user's freedom than the ordinary General Public License. It also provides other free software developers Less of an advantage over competing non-free programs. These disadvantages are the reason we use the ordinary General Public License for many libraries. However, the Lesser license provides advantages in certain special circumstances.

 For example, on rare occasions, there may be a special need to encourage the widest possible use of a certain library, so that it becomes a de-facto standard. To achieve this, non-free programs must be allowed to use the library. A more frequent case is that a free library does the same job as widely used non-free libraries. In this case, there is little to gain by limiting the free library to free software only, so we use the Lesser General Public License.

 In other cases, permission to use a particular library in non-free programs enables a greater number of people to use a large body of free software. For example, permission to use the GNU C Library in non-free programs enables many more people to use the whole GNU operating system, as well as its variant, the GNU/Linux operating system.

Although the Lesser General Public License is Less protective of the

users' freedom, it does ensure that the user of a program that is linked with the Library has the freedom and the wherewithal to run that program using a modified version of the Library.

 The precise terms and conditions for copying, distribution and modification follow. Pay close attention to the difference between a "work based on the library" and a "work that uses the library". The former contains code derived from the library, whereas the latter must be combined with the library in order to run.

# GNU LESSER GENERAL PUBLIC LICENSE TERMS AND CONDITIONS FOR COPYING, DISTRIBUTION AND MODIFICATION

 0. This License Agreement applies to any software library or other program which contains a notice placed by the copyright holder or other authorized party saying it may be distributed under the terms of this Lesser General Public License (also called "this License"). Each licensee is addressed as "you".

 A "library" means a collection of software functions and/or data prepared so as to be conveniently linked with application programs (which use some of those functions and data) to form executables.

 The "Library", below, refers to any such software library or work which has been distributed under these terms. A "work based on the Library" means either the Library or any derivative work under copyright law: that is to say, a work containing the Library or a portion of it, either verbatim or with modifications and/or translated straightforwardly into

 another language. (Hereinafter, translation is included without limitation in the term "modification".)

 "Source code" for a work means the preferred form of the work for making modifications to it. For a library, complete source code means all the source code for all modules it contains, plus any associated interface definition files, plus the scripts used to control compilation and installation of the library.

 Activities other than copying, distribution and modification are not covered by this License; they are outside its scope. The act of running a program using the Library is not restricted, and output from such a program is covered only if its contents constitute a work based on the Library (independent of the use of the Library in a tool for writing it). Whether that is true depends on what the Library does and what the program that uses the Library does.

1. You may copy and distribute verbatim copies of the Library's

complete source code as you receive it, in any medium, provided that

you conspicuously and appropriately publish on each copy an appropriate copyright notice and disclaimer of warranty; keep intact all the notices that refer to this License and to the absence of any warranty; and distribute a copy of this License along with the Library.

 You may charge a fee for the physical act of transferring a copy, and you may at your option offer warranty protection in exchange for a fee.

 2. You may modify your copy or copies of the Library or any portion of it, thus forming a work based on the Library, and copy and distribute such modifications or work under the terms of Section 1 above, provided that you also meet all of these conditions:

a) The modified work must itself be a software library.

 b) You must cause the files modified to carry prominent notices stating that you changed the files and the date of any change.

 c) You must cause the whole of the work to be licensed at no charge to all third parties under the terms of this License.

 d) If a facility in the modified Library refers to a function or a table of data to be supplied by an application program that uses the facility, other than as an argument passed when the facility is invoked, then you must make a good faith effort to ensure that, in the event an application does not supply such function or table, the facility still operates, and performs whatever part of its purpose remains meaningful.

 (For example, a function in a library to compute square roots has a purpose that is entirely well-defined independent of the application. Therefore, Subsection 2d requires that any application-supplied function or table used by this function must be optional: if the application does not supply it, the square root function must still compute square roots.)

These requirements apply to the modified work as a whole. If identifiable sections of that work are not derived from the Library, and can be

 reasonably considered independent and separate works in themselves, then this License, and its terms, do not apply to those sections when you distribute them as separate works. But when you distribute the same sections as part of a whole which is a work based on the Library, the distribution of the whole must be on the terms of this License, whose permissions for other licensees extend to the entire whole, and thus to each and every part regardless of who wrote it.

Thus, it is not the intent of this section to claim rights or contest your rights to work written entirely by you; rather, the intent is to exercise the right to control the distribution of derivative or collective works based on the Library.

In addition, mere aggregation of another work not based on the Library with the Library (or with a work based on the Library) on a volume of a storage or distribution medium does not bring the other work under the scope of this License.

 3. You may opt to apply the terms of the ordinary GNU General Public

License instead of this License to a given copy of the Library. To do this, you must alter all the notices that refer to this License, so that they refer to the ordinary GNU General Public License, version 2, instead of to this License. (If a newer version than version 2 of the ordinary GNU General Public License has appeared, then you can specify that version instead if you wish.) Do not make any other change in these notices.

 Once this change is made in a given copy, it is irreversible for that copy, so the ordinary GNU General Public License applies to all subsequent copies and derivative works made from that copy.

 This option is useful when you wish to copy part of the code of the Library into a program that is not a library.

 4. You may copy and distribute the Library (or a portion or derivative of it, under Section 2) in object code or executable form under the terms of Sections 1 and 2 above provided that you accompany it with the complete corresponding machine-readable source code, which must be distributed under the terms of Sections 1 and 2 above on a medium customarily used for software interchange.

 If distribution of object code is made by offering access to copy from a designated place, then offering equivalent access to copy the source code from the same place satisfies the requirement to distribute the source code, even though third parties are not compelled to copy the source along with the object code.

 5. A program that contains no derivative of any portion of the Library, but is designed to work with the Library by being compiled or linked with it, is called a "work that uses the Library". Such a work, in isolation, is not a derivative work of the Library, and therefore falls outside the scope of this License.

 However, linking a "work that uses the Library" with the Library creates an executable that is a derivative of the Library (because it contains portions of the Library), rather than a "work that uses the

library". The executable is therefore covered by this License. Section 6 states terms for distribution of such executables.

 When a "work that uses the Library" uses material from a header file that is part of the Library, the object code for the work may be a derivative work of the Library even though the source code is not. Whether this is true is especially significant if the work can be linked without the Library, or if the work is itself a library. The threshold for this to be true is not precisely defined by law.

 If such an object file uses only numerical parameters, data structure layouts and accessors, and small macros and small inline functions (ten lines or less in length), then the use of the object file is unrestricted, regardless of whether it is legally a derivative work. (Executables containing this object code plus portions of the Library will still fall under Section 6.)

 Otherwise, if the work is a derivative of the Library, you may distribute the

 object code for the work under the terms of Section 6. Any executables containing that work also fall under Section 6, whether or not they are linked directly with the Library itself.

 6. As an exception to the Sections above, you may also combine or link a "work that uses the Library" with the Library to produce a work containing portions of the Library, and distribute that work under terms of your choice, provided that the terms permit modification of the work for the customer's own use and reverse engineering for debugging such modifications.

 You must give prominent notice with each copy of the work that the Library is used in it and that the Library and its use are covered by this License. You must supply a copy of this License. If the work during execution displays copyright notices, you must include the copyright notice for the Library among them, as well as a reference directing the user to the copy of this License. Also, you must do one of these things:

a) Accompany

the work with the complete corresponding

 machine-readable source code for the Library including whatever changes were used in the work (which must be distributed under Sections 1 and 2 above); and, if the work is an executable linked with the Library, with the complete machine-readable "work that uses the Library", as object code and/or source code, so that the user can modify the Library and then relink to produce a modified executable containing the modified Library. (It is understood that the user who changes the contents of definitions files in the Library will not necessarily be able to recompile the application to use the modified definitions.)

 b) Use a suitable shared library mechanism for linking with the Library. A suitable mechanism is one that (1) uses at run time a copy of the library already present on the user's computer system, rather than copying library functions into the executable, and (2) will operate

 properly with a modified version of the library, if the user installs one, as long as the modified version is interface-compatible with the version that the work was made with.

 c) Accompany the work with a written offer, valid for at least three years, to give the same user the materials specified in Subsection 6a, above, for a charge no more than the cost of performing this distribution.

 d) If distribution of the work is made by offering access to copy from a designated place, offer equivalent access to copy the above specified materials from the same place.

 e) Verify that the user has already received a copy of these materials or that you have already sent this user a copy.

 For an executable, the required form of the "work that uses the Library" must include any data and utility programs needed for reproducing the executable from it. However, as a special exception, the materials to be distributed need not include anything that is normally

 distributed (in either source or binary form) with the major components (compiler, kernel, and so on) of the operating system on which the executable runs, unless that component itself accompanies the executable.

 It may happen that this requirement contradicts the license restrictions of other proprietary libraries that do not normally accompany the operating system. Such a contradiction means you cannot use both them and the Library together in an executable that you distribute.

 7. You may place library facilities that are a work based on the Library side-by-side in a single library together with other library facilities not covered by this License, and distribute such a combined library, provided that the separate distribution of the work based on the Library and of the other library facilities is otherwise permitted, and provided that you do these two things:

 a) Accompany the combined library with a copy of the same work based on the Library, uncombined with any other library facilities. This must be distributed under the terms of the

Sections above.

 b) Give prominent notice with the combined library of the fact that part of it is a work based on the Library, and explaining where to find the accompanying uncombined form of the same work.

 8. You may not copy, modify, sublicense, link with, or distribute the Library except as expressly provided under this License. Any attempt otherwise to copy, modify, sublicense, link with, or distribute the Library is void, and will automatically terminate your rights under this License. However, parties who have received copies, or rights, from you under this License will not have their licenses terminated so long as such parties remain in full compliance.

 9. You are not required to accept this License, since you have not signed it. However, nothing else grants you permission to modify or distribute the Library or its derivative works. These actions are prohibited by law if

 you do not accept this License. Therefore, by modifying or distributing the Library (or any work based on the Library), you indicate your acceptance of this License to do so, and all its terms and conditions for copying, distributing or modifying the Library or works based on it.

 10. Each time you redistribute the Library (or any work based on the Library), the recipient automatically receives a license from the original licensor to copy, distribute, link with or modify the Library subject to these terms and conditions. You may not impose any further restrictions on the recipients' exercise of the rights granted herein. You are not responsible for enforcing compliance by third parties with this License.

 11. If, as a consequence of a court judgment or allegation of patent infringement or for any other reason (not limited to patent issues), conditions are imposed on you (whether by court order, agreement or otherwise) that contradict the conditions of this License, they do not

#### excuse

 you from the conditions of this License. If you cannot distribute so as to satisfy simultaneously your obligations under this License and any other pertinent obligations, then as a consequence you may not distribute the Library at all. For example, if a patent license would not permit royalty-free redistribution of the Library by all those who receive copies directly or indirectly through you, then the only way you could satisfy both it and this License would be to refrain entirely from distribution of the Library.

If any portion of this section is held invalid or unenforceable under any particular circumstance, the balance of the section is intended to apply, and the section as a whole is intended to apply in other circumstances.

It is not the purpose of this section to induce you to infringe any patents or other property right claims or to contest validity of any such claims; this section has the sole purpose of protecting the integrity of the free software distribution system which is

implemented by public license practices. Many people have made generous contributions to the wide range of software distributed through that system in reliance on consistent application of that system; it is up to the author/donor to decide if he or she is willing to distribute software through any other system and a licensee cannot impose that choice.

This section is intended to make thoroughly clear what is believed to be a consequence of the rest of this License.

 12. If the distribution and/or use of the Library is restricted in certain countries either by patents or by copyrighted interfaces, the original copyright holder who places the Library under this License may add an explicit geographical distribution limitation excluding those countries, so that distribution is permitted only in or among countries not thus excluded. In such case, this License incorporates the limitation as if written in the body of this License.

# 13. The Free Software Foundation may publish revised and/or new

versions of the Lesser General Public License from time to time. Such new versions will be similar in spirit to the present version, but may differ in detail to address new problems or concerns.

Each version is given a distinguishing version number. If the Library specifies a version number of this License which applies to it and "any later version", you have the option of following the terms and conditions either of that version or of any later version published by the Free Software Foundation. If the Library does not specify a

license version number, you may choose any version ever published by the Free Software Foundation.

 14. If you wish to incorporate parts of the Library into other free programs whose distribution conditions are incompatible with these, write to the author to ask for permission. For software which is copyrighted by the Free Software Foundation, write to the Free Software Foundation; we sometimes make exceptions for this. Our decision

 will be guided by the two goals of preserving the free status of all derivatives of our free software and of promoting the sharing and reuse of software generally.

#### NO WARRANTY

 15. BECAUSE THE LIBRARY IS LICENSED FREE OF CHARGE, THERE IS NO WARRANTY FOR THE LIBRARY, TO THE EXTENT PERMITTED BY APPLICABLE LAW. EXCEPT WHEN OTHERWISE STATED IN WRITING THE COPYRIGHT HOLDERS AND/OR OTHER PARTIES PROVIDE THE LIBRARY "AS IS" WITHOUT WARRANTY OF ANY KIND, EITHER EXPRESSED OR IMPLIED, INCLUDING, BUT NOT LIMITED TO, THE IMPLIED WARRANTIES OF MERCHANTABILITY AND FITNESS FOR A PARTICULAR PURPOSE. THE ENTIRE RISK AS TO THE QUALITY AND PERFORMANCE OF THE LIBRARY IS WITH YOU. SHOULD THE LIBRARY PROVE DEFECTIVE, YOU ASSUME THE COST OF ALL NECESSARY SERVICING, REPAIR OR CORRECTION.

 16. IN NO EVENT UNLESS REQUIRED BY APPLICABLE LAW OR AGREED TO IN WRITING WILL ANY COPYRIGHT HOLDER, OR ANY OTHER PARTY WHO MAY MODIFY AND/OR REDISTRIBUTE THE LIBRARY AS PERMITTED ABOVE, BE LIABLE TO YOU FOR DAMAGES, INCLUDING ANY GENERAL, SPECIAL, INCIDENTAL OR CONSEQUENTIAL DAMAGES ARISING OUT OF THE USE OR INABILITY TO USE THE LIBRARY (INCLUDING BUT NOT LIMITED TO LOSS OF DATA OR DATA BEING RENDERED INACCURATE OR LOSSES SUSTAINED BY YOU OR THIRD PARTIES OR A FAILURE OF THE LIBRARY TO OPERATE WITH ANY OTHER SOFTWARE), EVEN IF SUCH HOLDER OR OTHER PARTY HAS BEEN ADVISED OF THE POSSIBILITY OF SUCH DAMAGES.

#### END OF TERMS AND CONDITIONS

How to Apply These Terms to Your New Libraries

 If you develop a new library, and you want it to be of the greatest possible use to the public, we recommend making it free software that everyone can redistribute and change. You can do so by permitting redistribution under these terms (or, alternatively, under the terms of the ordinary General Public License).

To apply these terms, attach the following notices to the library. It is

safest to attach them to the start of each source file to most effectively convey

 the exclusion of warranty; and each file should have at least the "copyright" line and a pointer to where the full notice is found.

 <one line to give the library's name and a brief idea of what it does.> Copyright  $(C)$  <year > <name of author>

 This library is free software; you can redistribute it and/or modify it under the terms of the GNU Lesser General Public License as published by the Free Software Foundation; either version 2.1 of the License, or (at your option) any later version.

 This library is distributed in the hope that it will be useful, but WITHOUT ANY WARRANTY; without even the implied warranty of MERCHANTABILITY or FITNESS FOR A PARTICULAR PURPOSE. See the GNU Lesser General Public License for more details.

 You should have received a copy of the GNU Lesser General Public License along with this library; if not, write to the Free Software Foundation, Inc., 51 Franklin Street, Fifth Floor, Boston, MA 02110-1301 USA

Also add information on how to contact you by electronic and paper mail.

You should also get your employer (if you work as a programmer) or your school, if any, to sign a "copyright disclaimer" for the library, if necessary. Here is a sample; alter the names:

 Yoyodyne, Inc., hereby disclaims all copyright interest in the library `Frob' (a library for tweaking knobs) written by James Random Hacker.

 <signature of Ty Coon>, 1 April 1990 Ty Coon, President of Vice

That's all there is to it!

 GNU GENERAL PUBLIC LICENSE Version 2, June 1991

Copyright (C) 1989, 1991 Free Software Foundation, Inc., 51 Franklin Street, Fifth Floor, Boston, MA 02110-1301 USA Everyone is permitted to copy and distribute verbatim copies of this license document, but changing it is not allowed.

#### Preamble

 The licenses for most software are designed to take away your freedom to share and change it. By contrast, the GNU General Public License is intended to guarantee your freedom to share and change free software--to make sure the software is free for all its users. This General Public License applies to most of the Free Software Foundation's software and to any other program whose authors commit to using it. (Some other Free Software Foundation software is covered by the GNU Lesser General Public License instead.) You can apply it to your programs, too.

 When we speak of free software, we are referring to freedom, not price.

 Our General Public Licenses are designed to make sure that you have the freedom to distribute copies of free software (and charge for this service if you wish), that you receive source code or can get it if you want it, that you can change the software or use pieces of it in new free programs; and that you know you can do these things.

 To protect your rights, we need to make restrictions that forbid anyone to deny you these rights or to ask you to surrender the rights. These restrictions translate to certain responsibilities for you if you distribute copies of the software, or if you modify it.

 For example, if you distribute copies of such a program, whether gratis or for a fee, you must give the recipients all the rights that you have. You must make sure that they, too, receive or can get the source code. And you must show them these terms so they know their rights.

We protect your rights with two steps: (1) copyright the software, and (2) offer you this license which gives you legal permission to copy, distribute and/or modify the software.

 Also, for each author's protection and ours, we want to make certain that everyone understands that there is no warranty for this free software. If the software is modified by someone else and passed on, we want its recipients to know that what they have is not the original, so that any problems introduced by others will not reflect on the original authors' reputations.

 Finally, any free program is threatened constantly by software patents. We wish to avoid the danger that redistributors of a free program will individually obtain patent licenses, in effect making the program proprietary. To prevent this, we have made it clear that any patent must be licensed for everyone's free use or not licensed at all.

 The precise terms and conditions for copying, distribution and modification follow.

# GNU GENERAL PUBLIC LICENSE TERMS AND CONDITIONS FOR COPYING, DISTRIBUTION AND MODIFICATION

 0. This License applies to any program or other work which contains a notice placed by the copyright holder saying it may be distributed under the terms of this General Public License. The "Program", below, refers to any such program or work, and a "work based on the Program" means either the Program or any derivative work under copyright law: that is to say, a work containing the Program or a portion of it, either verbatim or with modifications and/or translated into another language. (Hereinafter, translation is included without limitation in the term "modification".) Each licensee is addressed as "you".

Activities other than copying, distribution and modification are not covered by this License; they are outside its scope. The act of running the Program is not restricted, and the output from the Program is covered only if its contents constitute a work based on the Program (independent of having been made by running the Program). Whether that is true depends on what the Program does.

 1. You may copy and distribute verbatim copies of the Program's source code as you receive it, in any medium, provided that you conspicuously and appropriately publish on each copy an appropriate copyright notice and disclaimer of warranty; keep intact all the notices that refer to this License and to the absence of any warranty; and give any other recipients of the Program a copy of this License along with the Program.

You may charge a fee for the physical act of transferring a copy, and you may at your option offer warranty protection in exchange for a fee.

 2. You may modify your copy or copies of the Program or any portion of it, thus forming a work based on the Program, and copy and distribute such modifications or work under the terms of Section 1 above, provided that you also meet all of these conditions:

 a) You must cause the modified files to carry prominent notices stating that you changed the files and the date of any change.

b) You must cause

 any work that you distribute or publish, that in whole or in part contains or is derived from the Program or any part thereof, to be licensed as a whole at no charge to all third parties under the terms of this License.

 c) If the modified program normally reads commands interactively when run, you must cause it, when started running for such

 interactive use in the most ordinary way, to print or display an announcement including an appropriate copyright notice and a notice that there is no warranty (or else, saying that you provide a warranty) and that users may redistribute the program under these conditions, and telling the user how to view a copy of this License. (Exception: if the Program itself is interactive but does not normally print such an announcement, your work based on the Program is not required to print an announcement.)

These requirements apply to the modified work as a whole. If identifiable sections of that work

are not derived from the Program,

and can be reasonably considered independent and separate works in themselves, then this License, and its terms, do not apply to those sections when you distribute them as separate works. But when you distribute the same sections as part of a whole which is a work based on the Program, the distribution of the whole must be on the terms of this License, whose permissions for other licensees extend to the entire whole, and thus to each and every part regardless of who wrote it.

Thus, it is not the intent of this section to claim rights or contest your rights to work written entirely by you; rather, the intent is to exercise the right to control the distribution of derivative or collective works based on the Program.

In addition, mere aggregation of another work not based on the Program with the Program (or with a work based on the Program) on a volume of a storage or distribution medium does not bring the other work under the scope of this License.

 3. You may copy and distribute the Program (or a work based on it, under Section 2) in object code or executable form under the terms of Sections 1 and 2 above provided that you also do one of the following:

 a) Accompany it with the complete corresponding machine-readable source code, which must be distributed under the terms of Sections 1 and 2 above on a medium customarily used for software interchange; or,

 b) Accompany it with a written offer, valid for at least three years, to give any third party, for a charge no more than your cost of physically performing source distribution, a complete machine-readable copy of the corresponding source code, to be distributed under the terms of Sections 1 and 2 above on a medium customarily used for software interchange; or,

 c) Accompany it with the information you received as to the offer to distribute corresponding source code. (This alternative is allowed only for noncommercial distribution

and only if you

 received the program in object code or executable form with such an offer, in accord with Subsection b above.)

The source code for a work means the preferred form of the work for making modifications to it. For an executable work, complete source code means all the source code for all modules it contains, plus any associated interface definition files, plus the scripts used to control compilation and installation of the executable. However, as a special exception, the source code distributed need not include anything that is normally distributed (in either source or binary form) with the major components (compiler, kernel, and so on) of the operating system on which the executable runs, unless that component itself accompanies the executable.

If distribution of executable or object code is made by offering access to copy from a designated place, then offering equivalent access to copy the source code from the same place counts as distribution of the source code, even though third parties are not compelled to copy the source along with the object code.

 4. You may not copy, modify, sublicense, or distribute the Program except as expressly provided under this License. Any attempt otherwise to copy, modify, sublicense or distribute the Program is void, and will automatically terminate your rights under this License. However, parties who have received copies, or rights, from you under this License will not have their licenses terminated so long as such parties remain in full compliance.

 5. You are not required to accept this License, since you have not signed it. However, nothing else grants you permission to modify or distribute the Program or its derivative works. These actions are prohibited by law if you do not accept this License. Therefore, by modifying or distributing the Program (or any work based on the Program), you indicate your acceptance of this License to do so, and all its terms and conditions for copying, distributing or modifying the Program or works based on it.

 6. Each time you redistribute the Program (or any work based on the Program), the recipient automatically receives a license from the original licensor to copy, distribute or modify the Program subject to these terms and conditions. You may not impose any further restrictions on the recipients' exercise of the rights granted herein. You are not responsible for enforcing compliance by third parties to this License.

 7. If, as a consequence of a court judgment or allegation of patent infringement or for any other reason (not limited to patent issues), conditions are imposed on you (whether by court order, agreement or otherwise) that contradict the conditions of this License, they do not excuse you from the conditions of this License. If you cannot distribute so as to satisfy simultaneously your obligations under this License and any other pertinent obligations, then as a consequence you may not distribute the Program at all. For example, if a patent

license would not permit royalty-free redistribution of the Program by all those who receive copies directly or indirectly through you, then the only way you could satisfy both it and this License would be to refrain entirely from distribution of the Program.

If any portion of this section is held invalid or unenforceable under any particular circumstance, the balance of the section is intended to apply and the section as a whole is intended to apply in other circumstances.

It is not the purpose of this section to induce you to infringe any patents or other property right claims or to contest validity of any such claims; this section has the sole purpose of protecting the integrity of the free software distribution system, which is implemented by public license practices. Many people have made generous contributions to the wide range of software distributed through that system in reliance on consistent application of that system; it is up to the author/donor to decide if he or she is willing to distribute software through any other system and a licensee cannot impose that choice.

This section is intended to make thoroughly clear what is believed to be a consequence of the rest of this License.

 8. If the distribution and/or use of the Program is restricted in certain countries either by patents or by copyrighted interfaces, the original copyright holder who places the Program under this License may add an explicit geographical distribution limitation excluding those countries, so that distribution is permitted only in or among countries not thus excluded. In such case, this License incorporates the limitation as if written in the body of this License.

 9. The Free Software Foundation may publish revised and/or new versions of the General Public License from time to time. Such new versions will be similar in spirit to the present version, but may differ in detail to address new problems or concerns.

Each version is given a distinguishing

#### version number. If the Program

specifies a version number of this License which applies to it and "any later version", you have the option of following the terms and conditions either of that version or of any later version published by the Free Software Foundation. If the Program does not specify a version number of this License, you may choose any version ever published by the Free Software Foundation.

 10. If you wish to incorporate parts of the Program into other free programs whose distribution conditions are different, write to the author to ask for permission. For software which is copyrighted by the Free Software Foundation, write to the Free Software Foundation; we sometimes make exceptions for this. Our decision will be guided by the two goals of preserving the free status of all derivatives of our free software and of promoting the sharing and reuse of software generally.

#### NO WARRANTY

# 11. BECAUSE THE PROGRAM IS LICENSED FREE OF CHARGE, THERE IS NO WARRANTY

FOR THE PROGRAM, TO THE EXTENT PERMITTED BY APPLICABLE LAW. EXCEPT WHEN OTHERWISE STATED IN WRITING THE COPYRIGHT HOLDERS AND/OR OTHER PARTIES PROVIDE THE PROGRAM "AS IS" WITHOUT WARRANTY OF ANY KIND, EITHER EXPRESSED OR IMPLIED, INCLUDING, BUT NOT LIMITED TO, THE IMPLIED WARRANTIES OF MERCHANTABILITY AND FITNESS FOR A PARTICULAR PURPOSE. THE ENTIRE RISK AS TO THE QUALITY AND PERFORMANCE OF THE PROGRAM IS WITH YOU. SHOULD THE PROGRAM PROVE DEFECTIVE, YOU ASSUME THE COST OF ALL NECESSARY SERVICING, REPAIR OR CORRECTION.

 12. IN NO EVENT UNLESS REQUIRED BY APPLICABLE LAW OR AGREED TO IN WRITING WILL ANY COPYRIGHT HOLDER, OR ANY OTHER PARTY WHO MAY MODIFY AND/OR REDISTRIBUTE THE PROGRAM AS PERMITTED ABOVE, BE LIABLE TO YOU FOR DAMAGES, INCLUDING ANY GENERAL, SPECIAL, INCIDENTAL OR CONSEQUENTIAL DAMAGES ARISING OUT OF THE USE OR INABILITY TO USE THE PROGRAM (INCLUDING BUT NOT LIMITED TO LOSS OF DATA OR DATA BEING RENDERED INACCURATE OR LOSSES SUSTAINED BY YOU OR

 THIRD PARTIES OR A FAILURE OF THE PROGRAM TO OPERATE WITH ANY OTHER PROGRAMS), EVEN IF SUCH HOLDER OR OTHER PARTY HAS BEEN ADVISED OF THE POSSIBILITY OF SUCH DAMAGES.

#### END OF TERMS AND CONDITIONS

How to Apply These Terms to Your New Programs

 If you develop a new program, and you want it to be of the greatest possible use to the public, the best way to achieve this is to make it free software which everyone can redistribute and change under these terms.

 To do so, attach the following notices to the program. It is safest to attach them to the start of each source file to most effectively convey the exclusion of warranty; and each file should have at least the "copyright" line and a pointer to where the full notice is found.

 <one line to give the program's name and a brief idea of what it does.> Copyright  $(C)$  <year > <name of author>

 This program is free software; you can redistribute it and/or modify it under the terms of the GNU General Public License as published by the Free Software Foundation; either version 2 of the License, or (at your option) any later version.

 This program is distributed in the hope that it will be useful, but WITHOUT ANY WARRANTY; without even the implied warranty of MERCHANTABILITY or FITNESS FOR A PARTICULAR PURPOSE. See the GNU General Public License for more details.

 You should have received a copy of the GNU General Public License along with this program; if not, write to the Free Software Foundation, Inc., 51 Franklin Street, Fifth Floor, Boston, MA 02110-1301 USA.

Also add information on how to contact you by electronic and paper mail.

If the program is interactive, make it output a short notice like this when it starts in an interactive mode:

 Gnomovision version 69, Copyright (C) year name of author Gnomovision comes with ABSOLUTELY NO WARRANTY; for details type `show w'. This is free software, and you are welcome to redistribute it

under certain conditions; type `show c' for details.

The hypothetical commands `show w' and `show c' should show the appropriate parts of the General Public License. Of course, the commands you use may be called something other than `show w' and `show c'; they could even be mouse-clicks or menu items--whatever suits your program.

You should also get your employer (if you work as a programmer) or your school, if any, to sign a "copyright disclaimer" for the program, if necessary. Here is a sample; alter the names:

 Yoyodyne, Inc., hereby disclaims all copyright interest in the program `Gnomovision' (which makes passes at compilers) written by James Hacker.

 <signature of Ty Coon>, 1 April 1989 Ty Coon, President of Vice

This General Public License does not permit incorporating your program into proprietary programs. If your program is a subroutine library, you may consider it more useful to permit linking proprietary applications with the library. If this is what you want to do, use the GNU Lesser General Public License instead of this License. #!/usr/bin/env bash # MIT licenses will each have a unique MD5 sum since they contain a unique copyright. # This script will read the license file into memory, strip out the copyright, and then # generate an MD5 that is not unique and can be matched against a known MIT MD5 sum. set -e

```
calculate_md5_sum() {
 local FILE="$1"
```
 # Read the contents of the file into a variable local raw\_license\_text=\$(<"\$FILE")

```
 # Convert to lowercase
local lowercase license text="${raw_license_text,,}"
```
 # Remove anything before the beginning of the license local stripped\_license\_text=\$(awk '/permission is hereby granted,/{p=1} p' <<< "\$lowercase\_license\_text")

 # Replace line breaks (Windows or Linux) with a single space local replaced\_linebreaks=\$(tr '\r\n' ' ' <<< "\$stripped\_license\_text")

 # Replace multiple spaces with a single space local normalized\_license\_text=\$(tr -s ' ' <<< "\$replaced\_linebreaks")

 # Strip away any non-printable, non-whitespace characters local clean\_unprintable\_license\_text=\$(tr -cd '[:print:][:space:]' <<< "\$normalized\_license\_text")

 # Remove punctuation and special characters local clean\_license\_text=\$(echo "\$clean\_unprintable\_license\_text" | sed 's/[^a-zA-Z ]//g')

 # Calculate the MD5 sum of the cleaned license text local MD5SUM=\$(echo -n "\$clean\_license\_text" | md5sum | awk '{print \$1}')

 # Output the MD5 sum echo "\$MD5SUM" }

# Check if the FILE argument is provided if [ -z "\$1" ]; then echo "Please provide a FILE as an argument."

```
 exit 1
fi
```
# Invoke the function with the provided FILE argument calculate\_md5\_sum "\$1" WEV @@ WEV[B "1 x ?"U@,5 @mISmIN<GimCN7g1u|E 43mI,5WEV @@ WEV @mImImIAmImImI0mImImI\*mImI A0mImImI... lost+found... 

;9GimCN7g 

!"#\$%&'()\*+,-

./0123456789:;<=>?@ABCDEFGHIJKLMNOPQRSTUVWXYZ[\]^\_`abcdefghijklmnopqrstuvwxyz{|}~ 

!"#\$%&'()\*+,-

```
./0123456789:;<=>?@ABCDEFGHIJKLMNOPQRSTUVWXYZ[\]^_`abcdefghijklmnopqrstuvwxyz{|}~
```
!"#\$%&'()\*+,-

./0123456789:;<=>?@ABCDEFGHIJKLMNOPQRSTUVWXYZ[\]^\_`abcdefghijklmnopqrstuvwxyz{|}~ 

!"#\$%&'()\*+,-

./0123456789:;<=>?@ABCDEFGHIJKLMNOPQRSTUVWXYZ[\]^\_`abcdefghijklmnopqrstuvwxyz{|}~WEV @@ WEV[B "1

This library is free software; you can redistribute it and/or modify it under the terms of the Modified BSD License.

The complete text of the license is available in the ../Documentation/licenses/COPYING.BSD-3-Clause file. This library is free software; you can redistribute it and/or modify it under the terms of the GNU Lesser General Public License as published by the Free Software Foundation; either version 2.1 of the License, or (at your option) any later version.

The complete text of the license is available in the ../Documentation/licenses/COPYING.LGPL-2.1-or-later

# **1.129 glibc 2.06**

# **1.129.1 Available under license :**

@c The GNU Lesser General Public License. @center Version 2.1, February 1999

@c This file is intended to be included within another document, @c hence no sectioning command or @node.

@display Copyright @copyright{} 1991, 1999 Free Software Foundation, Inc. 51 Franklin Street, Fifth Floor, Boston, MA 02110-1301, USA

Everyone is permitted to copy and distribute verbatim copies of this license document, but changing it is not allowed.

[This is the first released version of the Lesser GPL. It also counts as the successor of the GNU Library Public License, version 2, hence the version number 2.1.] @end display

#### @subheading Preamble

 The licenses for most software are designed to take away your freedom to share and change it. By contrast, the GNU General Public Licenses are intended to guarantee your freedom to share and change free software---to make sure the software is free for all its users.

 This license, the Lesser General Public License, applies to some specially designated software---typically libraries---of the Free Software Foundation and other authors who decide to use it. You can use it too, but we suggest you first think carefully about whether this license or the ordinary General Public License is the better strategy to use in any particular case, based on the explanations below.

 When we speak of free software, we are referring to freedom of use, not price. Our General Public Licenses are designed to make sure that you have the freedom to distribute copies of free software (and charge for this service if you wish); that you receive source code or can get it if you want it; that you can change the software and use pieces of it in new free programs; and that you are informed that you can do these things.

 To protect your rights, we need to make restrictions that forbid distributors to deny you these rights or to ask you to surrender these rights. These restrictions translate to certain responsibilities for you if you distribute copies of the library or if you modify it.

 For example, if you distribute copies of the library, whether gratis or for a fee, you must give the recipients all the rights that we gave you. You must make sure that they, too, receive or can get the source code. If you link other code with the library, you must provide complete object files to the recipients, so that they can relink them with the library after making changes to the library and recompiling
it. And you must show them these terms so they know their rights.

 We protect your rights with a two-step method: (1) we copyright the library, and (2) we offer you this license, which gives you legal permission to copy, distribute and/or modify the library.

 To protect each distributor, we want to make it very clear that there is no warranty for the free library. Also, if the library is modified by someone else and passed on, the recipients should know that what they have is not the original version, so that the original author's reputation

 will not be affected by problems that might be introduced by others.

 Finally, software patents pose a constant threat to the existence of any free program. We wish to make sure that a company cannot effectively restrict the users of a free program by obtaining a restrictive license from a patent holder. Therefore, we insist that any patent license obtained for a version of the library must be consistent with the full freedom of use specified in this license.

 Most GNU software, including some libraries, is covered by the ordinary GNU General Public License. This license, the GNU Lesser General Public License, applies to certain designated libraries, and is quite different from the ordinary General Public License. We use this license for certain libraries in order to permit linking those libraries into non-free programs.

 When a program is linked with a library, whether statically or using a shared library, the combination of the two is legally speaking a combined work, a derivative of the original library. The ordinary General Public License therefore permits such linking only if the entire combination fits its criteria of freedom. The Lesser General Public License permits more lax criteria for linking other code with the library.

 We call this license the @dfn{Lesser} General Public License because it does @emph{Less} to protect the user's freedom than the ordinary General Public License. It also provides other free software developers Less of an advantage over competing non-free programs. These disadvantages are the reason we use the ordinary General Public License for many libraries. However, the Lesser license provides advantages in certain special circumstances.

 For example, on rare occasions, there may be a special need to encourage the widest possible use of a certain library, so that it becomes a de-facto standard. To achieve this, non-free programs must be

allowed to use the library. A more frequent case is that a free library does the

 same job as widely used non-free libraries. In this case, there is little to gain by limiting the free library to free software only, so we use the Lesser General Public License.

 In other cases, permission to use a particular library in non-free programs enables a greater number of people to use a large body of free software. For example, permission to use the GNU C Library in non-free programs enables many more people to use the whole GNU operating system, as well as its variant, the GNU/Linux operating system.

 Although the Lesser General Public License is Less protective of the users' freedom, it does ensure that the user of a program that is linked with the Library has the freedom and the wherewithal to run that program using a modified version of the Library.

 The precise terms and conditions for copying, distribution and modification follow. Pay close attention to the difference between a ``work based on the library'' and a ``work that uses the library''. The former

 contains code derived from the library, whereas the latter must be combined with the library in order to run.

### @subheading TERMS AND CONDITIONS FOR COPYING, DISTRIBUTION AND MODIFICATION

## @enumerate 0

### @item

This License Agreement applies to any software library or other program which contains a notice placed by the copyright holder or other authorized party saying it may be distributed under the terms of this Lesser General Public License (also called ``this License''). Each licensee is addressed as ``you''.

 A ``library'' means a collection of software functions and/or data prepared so as to be conveniently linked with application programs (which use some of those functions and data) to form executables.

 The ``Library'', below, refers to any such software library or work which has been distributed under these terms. A "work based on the Library'' means either the Library or any derivative work under copyright law: that is to say, a work containing the Library or a portion of it,

 either verbatim or with modifications and/or translated straightforwardly into another language. (Hereinafter, translation is included without limitation in the term ``modification''.)

 ``Source code'' for a work means the preferred form of the work for making modifications to it. For a library, complete source code means all the source code for all modules it contains, plus any associated interface definition files, plus the scripts used to control compilation and installation of the library.

 Activities other than copying, distribution and modification are not covered by this License; they are outside its scope. The act of running a program using the Library is not restricted, and output from such a program is covered only if its contents constitute a work based on the Library (independent of the use of the Library in a tool for writing it). Whether that is true depends on what the Library does and what the program that uses the Library does.

## @item

You may copy and distribute

verbatim copies of the Library's

complete source code as you receive it, in any medium, provided that you conspicuously and appropriately publish on each copy an appropriate copyright notice and disclaimer of warranty; keep intact all the notices that refer to this License and to the absence of any warranty; and distribute a copy of this License along with the Library.

 You may charge a fee for the physical act of transferring a copy, and you may at your option offer warranty protection in exchange for a fee.

## @item

You may modify your copy or copies of the Library or any portion of it, thus forming a work based on the Library, and copy and distribute such modifications or work under the terms of Section 1 above, provided that you also meet all of these conditions:

#### @enumerate a

@item

The modified work must itself be a software library.

#### @item

You must cause the files modified to carry prominent notices stating that you changed the files and the date of any change.

#### @item

You must cause the whole of the work to be licensed at no charge to all third parties under the terms of this License.

@item

If a facility in the modified Library refers to a function or a table of data to be supplied by an application program that uses the facility, other than as an argument passed when the facility is invoked, then you must make a good faith effort to ensure that, in the event an application does not supply such function or table, the facility still operates, and performs whatever part of its purpose remains meaningful.

(For example, a function in a library to compute square roots has a purpose that is entirely well-defined independent of the application. Therefore, Subsection 2d requires that any application-supplied function or table used by this function must be optional: if the application does not supply it, the square root function must still compute square roots.) @end enumerate

These requirements apply to the modified work as a whole. If identifiable sections

 of that work are not derived from the Library, and can be reasonably considered independent and separate works in themselves, then this License, and its terms, do not apply to those sections when you distribute them as separate works. But when you distribute the same sections as part of a whole which is a work based on the Library, the distribution of the whole must be on the terms of this License, whose permissions for other licensees extend to the entire whole, and thus to each and every part regardless of who wrote it.

Thus, it is not the intent of this section to claim rights or contest your rights to work written entirely by you; rather, the intent is to exercise the right to control the distribution of derivative or collective works based on the Library.

In addition, mere aggregation of another work not based on the Library with the Library (or with a work based on the Library) on a volume of a storage or distribution medium does not bring the other work under the scope of this License.

#### @item

You may opt to apply the terms of the ordinary GNU General Public License instead of this License to a given copy of the Library. To do this, you must alter all the notices that refer to this License, so that they refer to the ordinary GNU General Public License, version 2, instead of to this License. (If a newer version than version 2 of the ordinary GNU General Public License has appeared, then you can specify that version instead if you wish.) Do not make any other change in these notices.

 Once this change is made in a given copy, it is irreversible for that copy, so the ordinary GNU General Public License applies to all subsequent copies and derivative works made from that copy.

 This option is useful when you wish to copy part of the code of the Library into a program that is not a library.

#### @item

You may copy and distribute the Library (or a portion or derivative of it, under Section 2) in object code or executable form under the terms of Sections 1 and 2 above provided that you accompany it with the complete corresponding machine-readable source code, which must be distributed under the terms of Sections 1 and 2 above on a medium customarily used for software interchange.

 If distribution of object code is made by offering access to copy from a designated place, then offering equivalent access to copy the source code from the same place satisfies the requirement to distribute the source code, even though third parties are not compelled to copy the source along with the object code.

## @item

A program that contains no derivative of any portion of the Library, but is designed to work with the Library by being compiled or linked with it, is called a ``work that uses the Library''. Such a work, in isolation, is not a derivative work of the Library, and therefore falls outside the scope of this License.

 However, linking a ``work that uses the Library'' with the Library creates an executable that is a derivative of the Library (because it

contains portions of the Library), rather than a ``work that uses the library''. The executable is therefore covered by this License. Section 6 states terms for distribution of such executables.

When a ``work that uses the Library'' uses material from a header file that is part of the Library, the object code for the work may be a derivative work of the Library even though the source code is not. Whether this is true is especially significant if the work can be linked without the Library, or if the work is itself a library. The threshold for this to be true is not precisely defined by law.

 If such an object file uses only numerical parameters, data structure layouts and accessors, and small macros and small inline functions (ten lines or less in length), then the use of the object file is unrestricted, regardless of whether it is legally a derivative

work. (Executables containing this object code plus portions of the Library will still fall under Section 6.)

### Otherwise,

 if the work is a derivative of the Library, you may distribute the object code for the work under the terms of Section 6. Any executables containing that work also fall under Section 6, whether or not they are linked directly with the Library itself.

## @item

As an exception to the Sections above, you may also combine or link a ``work that uses the Library'' with the Library to produce a work containing portions of the Library, and distribute that work under terms of your choice, provided that the terms permit modification of the work for the customer's own use and reverse engineering for debugging such modifications.

 You must give prominent notice with each copy of the work that the Library is used in it and that the Library and its use are covered by this License. You must supply a copy of this License. If the work during execution displays copyright notices, you must include the copyright notice for the Library among them, as well as a reference directing the user to the copy of this License. Also, you must do one of these things:

#### @enumerate a

#### @item

Accompany the work with the complete corresponding machine-readable source code for the Library including whatever changes were used in the work (which must be distributed under Sections 1 and 2 above); and, if the work is an executable linked with the Library, with the complete machine-readable `work that uses the Library'', as object code and/or source code, so that the user can modify the Library and then relink to produce a modified executable containing the modified Library. (It is understood that the user who changes the contents of definitions files in the Library will not necessarily be able to recompile the application to use the modified definitions.)

#### @item

Use a suitable shared library mechanism for linking with the Library. A suitable mechanism is one that (1) uses at run time a copy of the library already present on the user's computer system, rather than copying library functions into the executable, and (2) will operate properly with a modified version of the library, if the user installs

one, as long as the modified version is interface-compatible with the

version that the work was made with.

## @item

Accompany the work with a written offer, valid for at least three years, to give the same user the materials specified in Subsection 6a, above, for a charge no more than the cost of performing this distribution.

#### @item

If distribution of the work is made by offering access to copy from a designated place, offer equivalent access to copy the above specified materials from the same place.

### @item

Verify that the user has already received a copy of these materials or that you have already sent this user a copy. @end enumerate

 For an executable, the required form of the ``work that uses the Library'' must include any data and utility programs needed for reproducing the executable from it. However, as a special exception, the materials to be distributed need not include anything that is

normally distributed (in either source or binary form) with the major components (compiler, kernel, and so on) of the operating system on which the executable runs, unless that component itself accompanies the executable.

 It may happen that this requirement contradicts the license restrictions of other proprietary libraries that do not normally accompany the operating system. Such a contradiction means you cannot use both them and the Library together in an executable that you distribute.

#### @item

You may place library facilities that are a work based on the Library side-by-side in a single library together with other library facilities not covered by this License, and distribute such a combined library, provided that the separate distribution of the work based on the Library and of the other library facilities is otherwise permitted, and provided that you do these two things:

# @enumerate a

@item Accompany the combined library with a copy of the same work based on the Library, uncombined with any other library facilities. This must be distributed under the terms of the

Sections above.

## @item

Give prominent notice with the combined library of the fact that part of it is a work based on the Library, and explaining where to find the accompanying uncombined form of the same work. @end enumerate

#### @item

You may not copy, modify, sublicense, link with, or distribute the Library except as expressly provided under this License. Any attempt otherwise to copy, modify, sublicense, link with, or distribute the Library is void, and will automatically terminate your rights under this License. However, parties who have received copies, or rights, from you under this License will not have their licenses terminated so long as such parties remain in full compliance.

### @item

You are not required to accept this License, since you have not signed it. However, nothing else grants you permission to modify or distribute the Library or its derivative works. These actions are prohibited

 by law if you do not accept this License. Therefore, by modifying or distributing the Library (or any work based on the Library), you indicate your acceptance of this License to do so, and all its terms and conditions for copying, distributing or modifying the Library or works based on it.

## @item

Each time you redistribute the Library (or any work based on the Library), the recipient automatically receives a license from the original licensor to copy, distribute, link with or modify the Library subject to these terms and conditions. You may not impose any further restrictions on the recipients' exercise of the rights granted herein. You are not responsible for enforcing compliance by third parties with this License.

#### @item

If, as a consequence of a court judgment or allegation of patent infringement or for any other reason (not limited to patent issues), conditions are imposed on you (whether by court order, agreement or otherwise) that contradict the conditions of this License, they do not

excuse you from the conditions of this License. If you cannot distribute so as to satisfy simultaneously your obligations under this License and any other pertinent obligations, then as a consequence you may not distribute the Library at all. For example, if a patent license would not permit royalty-free redistribution of the Library by

all those who receive copies directly or indirectly through you, then the only way you could satisfy both it and this License would be to refrain entirely from distribution of the Library.

If any portion of this section is held invalid or unenforceable under any particular circumstance, the balance of the section is intended to apply, and the section as a whole is intended to apply in other circumstances.

It is not the purpose of this section to induce you to infringe any patents or other property right claims or to contest validity of any such claims; this section has the sole purpose of protecting the integrity of the free software

distribution system which is

implemented by public license practices. Many people have made generous contributions to the wide range of software distributed through that system in reliance on consistent application of that system; it is up to the author/donor to decide if he or she is willing to distribute software through any other system and a licensee cannot impose that choice.

This section is intended to make thoroughly clear what is believed to be a consequence of the rest of this License.

#### @item

If the distribution and/or use of the Library is restricted in certain countries either by patents or by copyrighted interfaces, the original copyright holder who places the Library under this License may add an explicit geographical distribution limitation excluding those countries, so that distribution is permitted only in or among countries not thus excluded. In such case, this License incorporates the limitation as if written in the body of this License.

#### @item

The Free Software Foundation may publish revised and/or new versions of the Lesser General Public License from time to time. Such new versions will be similar in spirit to the present version, but may differ in detail to address new problems or concerns.

Each version is given a distinguishing version number. If the Library specifies a version number of this License which applies to it and ``any later version'', you have the option of following the terms and conditions either of that version or of any later version published by the Free Software Foundation. If the Library does not specify a license version number, you may choose any version ever published by the Free Software Foundation.

## @item

If you wish to incorporate parts of the Library into other free programs whose distribution conditions are incompatible with these, write to the author to ask for permission. For software which is copyrighted by the Free Software Foundation, write to the Free Software Foundation; we sometimes make exceptions for this. Our decision will be guided by the two goals of preserving the free status

of all derivatives of our free software and of promoting the sharing and reuse of software generally.

## @center @b{NO WARRANTY}

## @item

BECAUSE THE LIBRARY IS LICENSED FREE OF CHARGE, THERE IS NO WARRANTY FOR THE LIBRARY, TO THE EXTENT PERMITTED BY APPLICABLE LAW. EXCEPT WHEN OTHERWISE STATED IN WRITING THE COPYRIGHT HOLDERS AND/OR OTHER PARTIES PROVIDE THE LIBRARY ``AS IS'' WITHOUT WARRANTY OF ANY KIND, EITHER EXPRESSED OR IMPLIED, INCLUDING, BUT NOT LIMITED TO, THE IMPLIED WARRANTIES OF MERCHANTABILITY AND FITNESS FOR A PARTICULAR PURPOSE. THE ENTIRE RISK AS TO THE QUALITY AND PERFORMANCE OF THE LIBRARY IS WITH YOU. SHOULD THE LIBRARY PROVE DEFECTIVE, YOU ASSUME THE COST OF ALL NECESSARY SERVICING, REPAIR OR CORRECTION.

## @item

IN NO EVENT UNLESS REQUIRED BY APPLICABLE LAW OR AGREED TO IN WRITING WILL ANY COPYRIGHT HOLDER, OR ANY OTHER PARTY WHO MAY MODIFY AND/OR REDISTRIBUTE THE LIBRARY AS PERMITTED ABOVE, BE LIABLE TO YOU FOR DAMAGES, INCLUDING ANY GENERAL, SPECIAL, INCIDENTAL OR CONSEQUENTIAL DAMAGES ARISING OUT OF THE USE OR INABILITY TO USE THE LIBRARY (INCLUDING BUT NOT LIMITED TO LOSS OF DATA OR DATA BEING RENDERED INACCURATE OR LOSSES SUSTAINED BY YOU OR THIRD PARTIES OR A FAILURE OF THE LIBRARY TO OPERATE WITH ANY OTHER SOFTWARE), EVEN IF SUCH HOLDER OR OTHER PARTY HAS BEEN ADVISED OF THE POSSIBILITY OF SUCH DAMAGES.

@end enumerate

## @subheading END OF TERMS AND CONDITIONS

@page @subheading How to Apply These Terms to Your New Libraries

 If you develop a new library, and you want it to be of the greatest possible use to the public, we recommend making it free software that everyone can redistribute and change. You can do so by permitting redistribution under these terms (or, alternatively, under the terms of the ordinary General Public License).

 To apply these terms, attach the following notices to the library. It is safest to attach them to the start of each source file to most effectively convey the exclusion of warranty; and each file should have at least the ``copyright'' line and a pointer to where the full notice is found.

@smallexample

@var{one line to give the library's name and an idea of what it does.} Copyright (C)  $@var$ {year}  $@var$ {name of author}

This library is free software; you can redistribute it and/or modify it under the terms of the GNU Lesser General Public License as published by the Free Software Foundation; either version 2.1 of the License, or (at your option) any later version.

This library is distributed in the hope that it will be useful, but WITHOUT ANY WARRANTY; without even the implied warranty of MERCHANTABILITY or FITNESS FOR A PARTICULAR PURPOSE. See the GNU Lesser General Public License for more details.

You should have received a copy of the GNU Lesser General Public License along with this library; if not, write to the Free Software Foundation, Inc., 51 Franklin Street, Fifth Floor, Boston, MA 02110-1301, USA. @end smallexample

Also add information on how to contact you by electronic and paper mail.

You should also get your employer (if you work as a programmer) or your school, if any, to sign a "copyright disclaimer" for the library, if necessary. Here is a sample; alter the names:

@smallexample

Yoyodyne, Inc., hereby disclaims all copyright interest in the library `Frob' (a library for tweaking knobs) written by James Random Hacker.

@var{signature of Ty Coon}, 1 April 1990 Ty Coon, President of Vice @end smallexample

That's all there is to it!

Copyright 1992, 1993, 1994, 1997 Henry Spencer. All rights reserved. This software is not subject to any license of the American Telephone and Telegraph Company or of the Regents of the University of California.

Permission is granted to anyone to use this software for any purpose on any computer system, and to alter it and redistribute it, subject

to the following restrictions:

- 1. The author is not responsible for the consequences of use of this software, no matter how awful, even if they arise from flaws in it.
- 2. The origin of this software must not be misrepresented, either by explicit claim or by omission. Since few users ever read sources, credits must appear in the documentation.
- 3. Altered versions must be plainly marked as such, and must not be misrepresented as being the original software. Since few users ever read sources, credits must appear in the documentation.

# 4. This notice may not be removed or altered. GNU GENERAL PUBLIC LICENSE Version 2, June 1991

Copyright (C) 1989, 1991 Free Software Foundation, Inc., 51 Franklin Street, Fifth Floor, Boston, MA 02110-1301 USA Everyone is permitted to copy and distribute verbatim copies of this license document, but changing it is not allowed.

## Preamble

 The licenses for most software are designed to take away your freedom to share and change it. By contrast, the GNU General Public License is intended to guarantee your freedom to share and change free software--to make sure the software is free for all its users. This General Public License applies to most of the Free Software Foundation's software and to any other program whose authors commit to using it. (Some other Free Software Foundation software is covered by the GNU Lesser General Public License instead.) You can apply it to your programs, too.

 When we speak of free software, we are referring to freedom, not price.

 Our General Public Licenses are designed to make sure that you have the freedom to distribute copies of free software (and charge for this service if you wish), that you receive source code or can get it if you want it, that you can change the software or use pieces of it in new free programs; and that you know you can do these things.

 To protect your rights, we need to make restrictions that forbid anyone to deny you these rights or to ask you to surrender the rights. These restrictions translate to certain responsibilities for you if you distribute copies of the software, or if you modify it.

For example, if you distribute copies of such a program, whether

gratis or for a fee, you must give the recipients all the rights that you have. You must make sure that they, too, receive or can get the source code. And you must show them these terms so they know their rights.

We protect your rights with two steps: (1) copyright the software, and (2) offer you this license which gives you legal permission to copy, distribute and/or modify the software.

 Also, for each author's protection and ours, we want to make certain that everyone understands that there is no warranty for this free software. If the software is modified by someone else and passed on, we want its recipients to know that what they have is not the original, so that any problems introduced by others will not reflect on the original authors' reputations.

 Finally, any free program is threatened constantly by software patents. We wish to avoid the danger that redistributors of a free program will individually obtain patent licenses, in effect making the program proprietary. To prevent this, we have made it clear that any patent must be licensed for everyone's free use or not licensed at all.

 The precise terms and conditions for copying, distribution and modification follow.

## GNU GENERAL PUBLIC LICENSE TERMS AND CONDITIONS FOR COPYING, DISTRIBUTION AND MODIFICATION

 0. This License applies to any program or other work which contains a notice placed by the copyright holder saying it may be distributed under the terms of this General Public License. The "Program", below, refers to any such program or work, and a "work based on the Program" means either the Program or any derivative work under copyright law: that is to say, a work containing the Program or a portion of it, either verbatim or with modifications and/or translated into another language. (Hereinafter, translation is included without limitation in the term "modification".) Each licensee is addressed as "you".

Activities other than copying, distribution and modification are not covered by this License; they are outside its scope. The act of running the Program is not restricted, and the output from the Program is covered only if its contents constitute a work based on the Program (independent of having been made by running the Program). Whether that is true depends on what the Program does.

1. You may copy and distribute verbatim copies of the Program's

source code as you receive it, in any medium, provided that you conspicuously and appropriately publish on each copy an appropriate copyright notice and disclaimer of warranty; keep intact all the notices that refer to this License and to the absence of any warranty; and give any other recipients of the Program a copy of this License along with the Program.

You may charge a fee for the physical act of transferring a copy, and you may at your option offer warranty protection in exchange for a fee.

 2. You may modify your copy or copies of the Program or any portion of it, thus forming a work based on the Program, and copy and distribute such modifications or work under the terms of Section 1 above, provided that you also meet all of these conditions:

 a) You must cause the modified files to carry prominent notices stating that you changed the files and the date of any change.

b) You must cause

 any work that you distribute or publish, that in whole or in part contains or is derived from the Program or any part thereof, to be licensed as a whole at no charge to all third parties under the terms of this License.

 c) If the modified program normally reads commands interactively when run, you must cause it, when started running for such interactive use in the most ordinary way, to print or display an announcement including an appropriate copyright notice and a notice that there is no warranty (or else, saying that you provide a warranty) and that users may redistribute the program under these conditions, and telling the user how to view a copy of this License. (Exception: if the Program itself is interactive but does not normally print such an announcement, your work based on the Program is not required to print an announcement.)

These requirements apply to the modified work as a whole. If identifiable sections of that work

are not derived from the Program,

and can be reasonably considered independent and separate works in themselves, then this License, and its terms, do not apply to those sections when you distribute them as separate works. But when you distribute the same sections as part of a whole which is a work based on the Program, the distribution of the whole must be on the terms of this License, whose permissions for other licensees extend to the entire whole, and thus to each and every part regardless of who wrote it.

Thus, it is not the intent of this section to claim rights or contest your rights to work written entirely by you; rather, the intent is to exercise the right to control the distribution of derivative or collective works based on the Program.

In addition, mere aggregation of another work not based on the Program with the Program (or with a work based on the Program) on a volume of a storage or distribution medium does not bring the other work under the scope of this License.

 3. You may copy and distribute the Program (or a work based on it, under Section 2) in object code or executable form under the terms of Sections 1 and 2 above provided that you also do one of the following:

 a) Accompany it with the complete corresponding machine-readable source code, which must be distributed under the terms of Sections 1 and 2 above on a medium customarily used for software interchange; or,

 b) Accompany it with a written offer, valid for at least three years, to give any third party, for a charge no more than your cost of physically performing source distribution, a complete machine-readable copy of the corresponding source code, to be distributed under the terms of Sections 1 and 2 above on a medium customarily used for software interchange; or,

 c) Accompany it with the information you received as to the offer to distribute corresponding source code. (This alternative is allowed only for noncommercial distribution and only if you

 received the program in object code or executable form with such an offer, in accord with Subsection b above.)

The source code for a work means the preferred form of the work for making modifications to it. For an executable work, complete source code means all the source code for all modules it contains, plus any associated interface definition files, plus the scripts used to control compilation and installation of the executable. However, as a special exception, the source code distributed need not include anything that is normally distributed (in either source or binary form) with the major components (compiler, kernel, and so on) of the operating system on which the executable runs, unless that component itself accompanies the executable.

If distribution of executable or object code is made by offering access to copy from a designated place, then offering equivalent access to copy the source code from the same place counts as distribution of the source code, even though third parties are not

compelled to copy the source along with the object code.

 4. You may not copy, modify, sublicense, or distribute the Program except as expressly provided under this License. Any attempt otherwise to copy, modify, sublicense or distribute the Program is void, and will automatically terminate your rights under this License. However, parties who have received copies, or rights, from you under this License will not have their licenses terminated so long as such parties remain in full compliance.

 5. You are not required to accept this License, since you have not signed it. However, nothing else grants you permission to modify or distribute the Program or its derivative works. These actions are prohibited by law if you do not accept this License. Therefore, by modifying or distributing the Program (or any work based on the Program), you indicate your acceptance of this License to do so, and all its terms and conditions for copying, distributing or modifying

the Program or works based on it.

 6. Each time you redistribute the Program (or any work based on the Program), the recipient automatically receives a license from the original licensor to copy, distribute or modify the Program subject to these terms and conditions. You may not impose any further restrictions on the recipients' exercise of the rights granted herein. You are not responsible for enforcing compliance by third parties to this License.

 7. If, as a consequence of a court judgment or allegation of patent infringement or for any other reason (not limited to patent issues), conditions are imposed on you (whether by court order, agreement or otherwise) that contradict the conditions of this License, they do not excuse you from the conditions of this License. If you cannot distribute so as to satisfy simultaneously your obligations under this License and any other pertinent obligations, then as a consequence you may not distribute the Program at all. For example, if a patent

license would not permit royalty-free redistribution of the Program by all those who receive copies directly or indirectly through you, then the only way you could satisfy both it and this License would be to refrain entirely from distribution of the Program.

If any portion of this section is held invalid or unenforceable under any particular circumstance, the balance of the section is intended to apply and the section as a whole is intended to apply in other circumstances.

It is not the purpose of this section to induce you to infringe any patents or other property right claims or to contest validity of any such claims; this section has the sole purpose of protecting the

integrity of the free software distribution system, which is implemented by public license practices. Many people have made generous contributions to the wide range of software distributed through that system in reliance on consistent application of that system; it is up to the author/donor to decide if he or she is willing to distribute software through any other system and a licensee cannot impose that choice.

This section is intended to make thoroughly clear what is believed to be a consequence of the rest of this License.

 8. If the distribution and/or use of the Program is restricted in certain countries either by patents or by copyrighted interfaces, the original copyright holder who places the Program under this License may add an explicit geographical distribution limitation excluding those countries, so that distribution is permitted only in or among countries not thus excluded. In such case, this License incorporates the limitation as if written in the body of this License.

 9. The Free Software Foundation may publish revised and/or new versions of the General Public License from time to time. Such new versions will be similar in spirit to the present version, but may differ in detail to address new problems or concerns.

## Each version is given a distinguishing

version number. If the Program

specifies a version number of this License which applies to it and "any later version", you have the option of following the terms and conditions either of that version or of any later version published by the Free Software Foundation. If the Program does not specify a version number of this License, you may choose any version ever published by the Free Software Foundation.

 10. If you wish to incorporate parts of the Program into other free programs whose distribution conditions are different, write to the author to ask for permission. For software which is copyrighted by the Free Software Foundation, write to the Free Software Foundation; we sometimes make exceptions for this. Our decision will be guided by the two goals of preserving the free status of all derivatives of our free software and of promoting the sharing and reuse of software generally.

## NO WARRANTY

 11. BECAUSE THE PROGRAM IS LICENSED FREE OF CHARGE, THERE IS NO WARRANTY FOR THE PROGRAM, TO THE EXTENT PERMITTED BY APPLICABLE LAW. EXCEPT WHEN OTHERWISE STATED IN WRITING THE COPYRIGHT HOLDERS AND/OR OTHER PARTIES

PROVIDE THE PROGRAM "AS IS" WITHOUT WARRANTY OF ANY KIND, EITHER EXPRESSED OR IMPLIED, INCLUDING, BUT NOT LIMITED TO, THE IMPLIED WARRANTIES OF MERCHANTABILITY AND FITNESS FOR A PARTICULAR PURPOSE. THE ENTIRE RISK AS TO THE QUALITY AND PERFORMANCE OF THE PROGRAM IS WITH YOU. SHOULD THE PROGRAM PROVE DEFECTIVE, YOU ASSUME THE COST OF ALL NECESSARY SERVICING, REPAIR OR CORRECTION.

 12. IN NO EVENT UNLESS REQUIRED BY APPLICABLE LAW OR AGREED TO IN WRITING WILL ANY COPYRIGHT HOLDER, OR ANY OTHER PARTY WHO MAY MODIFY AND/OR REDISTRIBUTE THE PROGRAM AS PERMITTED ABOVE, BE LIABLE TO YOU FOR DAMAGES, INCLUDING ANY GENERAL, SPECIAL, INCIDENTAL OR CONSEQUENTIAL DAMAGES ARISING OUT OF THE USE OR INABILITY TO USE THE PROGRAM (INCLUDING BUT NOT LIMITED TO LOSS OF DATA OR DATA BEING RENDERED INACCURATE OR LOSSES SUSTAINED BY YOU OR

 THIRD PARTIES OR A FAILURE OF THE PROGRAM TO OPERATE WITH ANY OTHER PROGRAMS), EVEN IF SUCH HOLDER OR OTHER PARTY HAS BEEN ADVISED OF THE POSSIBILITY OF SUCH DAMAGES.

## END OF TERMS AND CONDITIONS

How to Apply These Terms to Your New Programs

 If you develop a new program, and you want it to be of the greatest possible use to the public, the best way to achieve this is to make it free software which everyone can redistribute and change under these terms.

 To do so, attach the following notices to the program. It is safest to attach them to the start of each source file to most effectively convey the exclusion of warranty; and each file should have at least the "copyright" line and a pointer to where the full notice is found.

 <one line to give the program's name and a brief idea of what it does.> Copyright  $(C)$  <year > <name of author>

 This program is free software; you can redistribute it and/or modify it under the terms of the GNU General Public License as published by the Free Software Foundation; either version 2 of the License, or (at your option) any later version.

 This program is distributed in the hope that it will be useful, but WITHOUT ANY WARRANTY; without even the implied warranty of MERCHANTABILITY or FITNESS FOR A PARTICULAR PURPOSE. See the GNU General Public License for more details.

 You should have received a copy of the GNU General Public License along with this program; if not, write to the Free Software Foundation, Inc., 51 Franklin Street, Fifth Floor, Boston, MA 02110-1301 USA.

Also add information on how to contact you by electronic and paper mail.

If the program is interactive, make it output a short notice like this when it starts in an interactive mode:

 Gnomovision version 69, Copyright (C) year name of author Gnomovision comes with ABSOLUTELY NO WARRANTY; for details type `show w'. This is free software, and you are welcome to redistribute it

under certain conditions; type `show c' for details.

The hypothetical commands `show w' and `show c' should show the appropriate parts of the General Public License. Of course, the commands you use may be called something other than `show w' and `show c'; they could even be mouse-clicks or menu items--whatever suits your program.

You should also get your employer (if you work as a programmer) or your school, if any, to sign a "copyright disclaimer" for the program, if necessary. Here is a sample; alter the names:

 Yoyodyne, Inc., hereby disclaims all copyright interest in the program `Gnomovision' (which makes passes at compilers) written by James Hacker.

 <signature of Ty Coon>, 1 April 1989 Ty Coon, President of Vice

This General Public License does not permit incorporating your program into proprietary programs. If your program is a subroutine library, you may consider it more useful to permit linking proprietary applications with the library. If this is what you want to do, use the GNU Lesser General Public License instead of this License. GNU LESSER GENERAL PUBLIC LICENSE Version 2.1, February 1999

Copyright (C) 1991, 1999 Free Software Foundation, Inc. 51 Franklin Street, Fifth Floor, Boston, MA 02110-1301 USA Everyone is permitted to copy and distribute verbatim copies of this license document, but changing it is not allowed.

[This is the first released version of the Lesser GPL. It also counts as the successor of the GNU Library Public License, version 2, hence the version number 2.1.]

Preamble

The licenses for most software are designed to take away your

freedom to share and change it. By contrast, the GNU General Public Licenses are intended to guarantee your freedom to share and change free software--to make sure the software is free for all its users.

 This license, the Lesser General Public License, applies to some specially designated software packages--typically libraries--of the Free Software Foundation and other authors who decide to use it. You can use it too, but we suggest you first think carefully about whether this license or the ordinary General Public License is the better strategy to use in any particular case, based on the explanations below.

 When we speak of free software, we are referring to freedom of use, not price. Our General Public Licenses are designed to make sure that you have the freedom to distribute copies of free software (and charge for this service if you wish); that you receive source code or can get it if you want it; that you can change the software and use pieces of it in new free programs; and that you are informed that you can do these things.

 To protect your rights, we need to make restrictions that forbid distributors to deny you these rights or to ask you to surrender these rights. These restrictions translate to certain responsibilities for you if you distribute copies of the library or if you modify it.

## For example, if you distribute copies of the library, whether gratis

or for a fee, you must give the recipients all the rights that we gave you. You must make sure that they, too, receive or can get the source code. If you link other code with the library, you must provide complete object files to the recipients, so that they can relink them with the library after making changes to the library and recompiling it. And you must show them these terms so they know their rights.

We protect your rights with a two-step method: (1) we copyright the library, and (2) we offer you this license, which gives you legal permission to copy, distribute and/or modify the library.

 To protect each distributor, we want to make it very clear that there is no warranty for the free library. Also, if the library is modified by someone else and passed on, the recipients should know that what they have is not the original version, so that the original author's reputation will not be affected by problems that might be introduced by others.

#### Finally, software

 patents pose a constant threat to the existence of any free program. We wish to make sure that a company cannot effectively restrict the users of a free program by obtaining a restrictive license from a patent holder. Therefore, we insist that any patent license obtained for a version of the library must be consistent with the full freedom of use specified in this license.

 Most GNU software, including some libraries, is covered by the ordinary GNU General Public License. This license, the GNU Lesser General Public License, applies to certain designated libraries, and is quite different from the ordinary General Public License. We use this license for certain libraries in order to permit linking those libraries into non-free programs.

 When a program is linked with a library, whether statically or using a shared library, the combination of the two is legally speaking a combined work, a derivative of the original library. The ordinary General Public License therefore permits such linking only if the entire combination fits its criteria of freedom. The Lesser General

Public License permits more lax criteria for linking other code with the library.

 We call this license the "Lesser" General Public License because it does Less to protect the user's freedom than the ordinary General Public License. It also provides other free software developers Less of an advantage over competing non-free programs. These disadvantages are the reason we use the ordinary General Public License for many libraries. However, the Lesser license provides advantages in certain special circumstances.

 For example, on rare occasions, there may be a special need to encourage the widest possible use of a certain library, so that it becomes a de-facto standard. To achieve this, non-free programs must be allowed to use the library. A more frequent case is that a free library does the same job as widely used non-free libraries. In this case, there is little to gain by limiting the free library to free software only, so we use the Lesser General Public License.

 In other cases, permission to use a particular library in non-free programs enables a greater number of people to use a large body of free software. For example, permission to use the GNU C Library in non-free programs enables many more people to use the whole GNU operating system, as well as its variant, the GNU/Linux operating system.

 Although the Lesser General Public License is Less protective of the users' freedom, it does ensure that the user of a program that is linked with the Library has the freedom and the wherewithal to run

that program using a modified version of the Library.

 The precise terms and conditions for copying, distribution and modification follow. Pay close attention to the difference between a "work based on the library" and a "work that uses the library". The former contains code derived from the library, whereas the latter must be combined with the library in order to run.

# GNU LESSER GENERAL PUBLIC LICENSE TERMS AND CONDITIONS FOR COPYING, DISTRIBUTION AND MODIFICATION

 0. This License Agreement applies to any software library or other program which contains a notice placed by the copyright holder or other authorized party saying it may be distributed under the terms of this Lesser General Public License (also called "this License"). Each licensee is addressed as "you".

 A "library" means a collection of software functions and/or data prepared so as to be conveniently linked with application programs (which use some of those functions and data) to form executables.

 The "Library", below, refers to any such software library or work which has been distributed under these terms. A "work based on the Library" means either the Library or any derivative work under copyright law: that is to say, a work containing the Library or a portion of it, either verbatim or with modifications and/or translated straightforwardly into another language. (Hereinafter, translation is included without limitation in the term "modification".)

 "Source code" for a work means the preferred form of the work for making modifications to it. For a library, complete source code means all the source code for all modules it contains, plus any associated interface definition files, plus the scripts used to control compilation and installation of the library.

 Activities other than copying, distribution and modification are not covered by this License; they are outside its scope. The act of running a program using the Library is not restricted, and output from such a program is covered only if its contents constitute a work based on the Library (independent of the use of the Library in a tool for writing it). Whether that is true depends on what the Library does and what the program that uses the Library does.

 1. You may copy and distribute verbatim copies of the Library's complete source code as you receive it, in any medium,

#### provided that

you conspicuously and appropriately publish on each copy an appropriate copyright notice and disclaimer of warranty; keep intact all the notices that refer to this License and to the absence of any warranty; and distribute a copy of this License along with the Library.

 You may charge a fee for the physical act of transferring a copy, and you may at your option offer warranty protection in exchange for a fee.

 2. You may modify your copy or copies of the Library or any portion of it, thus forming a work based on the Library, and copy and distribute such modifications or work under the terms of Section 1 above, provided that you also meet all of these conditions:

a) The modified work must itself be a software library.

 b) You must cause the files modified to carry prominent notices stating that you changed the files and the date of any change.

 c) You must cause the whole of the work to be licensed at no charge to all third parties under the terms of this License.

 d) If a facility in the modified Library refers to a function or a table of data to be supplied by an application program that uses the facility, other than as an argument passed when the facility is invoked, then you must make a good faith effort to ensure that, in the event an application does not supply such function or table, the facility still operates, and performs whatever part of its purpose remains meaningful.

 (For example, a function in a library to compute square roots has a purpose that is entirely well-defined independent of the application. Therefore, Subsection 2d requires that any application-supplied function or table used by this function must be optional: if the application does not supply it, the square root function must still compute square roots.)

These requirements apply to the modified work as a whole. If identifiable sections of that work are not derived from the Library, and can be

 reasonably considered independent and separate works in themselves, then this License, and its terms, do not apply to those sections when you distribute them as separate works. But when you distribute the same sections as part of a whole which is a work based on the Library, the distribution of the whole must be on the terms of

this License, whose permissions for other licensees extend to the entire whole, and thus to each and every part regardless of who wrote it.

Thus, it is not the intent of this section to claim rights or contest your rights to work written entirely by you; rather, the intent is to exercise the right to control the distribution of derivative or collective works based on the Library.

In addition, mere aggregation of another work not based on the Library with the Library (or with a work based on the Library) on a volume of a storage or distribution medium does not bring the other work under the scope of this License.

 3. You may opt to apply the terms of the ordinary GNU General Public

License instead of this License to a given copy of the Library. To do this, you must alter all the notices that refer to this License, so that they refer to the ordinary GNU General Public License, version 2, instead of to this License. (If a newer version than version 2 of the ordinary GNU General Public License has appeared, then you can specify that version instead if you wish.) Do not make any other change in these notices.

 Once this change is made in a given copy, it is irreversible for that copy, so the ordinary GNU General Public License applies to all subsequent copies and derivative works made from that copy.

 This option is useful when you wish to copy part of the code of the Library into a program that is not a library.

 4. You may copy and distribute the Library (or a portion or derivative of it, under Section 2) in object code or executable form under the terms of Sections 1 and 2 above provided that you accompany it with the complete corresponding machine-readable source code, which must be distributed under the terms of Sections 1 and 2 above on a medium customarily used for software interchange.

 If distribution of object code is made by offering access to copy from a designated place, then offering equivalent access to copy the source code from the same place satisfies the requirement to distribute the source code, even though third parties are not compelled to copy the source along with the object code.

 5. A program that contains no derivative of any portion of the Library, but is designed to work with the Library by being compiled or linked with it, is called a "work that uses the Library". Such a

work, in isolation, is not a derivative work of the Library, and therefore falls outside the scope of this License.

 However, linking a "work that uses the Library" with the Library creates an executable that is a derivative of the Library (because it contains portions of the Library), rather than a "work that uses the

library". The executable is therefore covered by this License. Section 6 states terms for distribution of such executables.

 When a "work that uses the Library" uses material from a header file that is part of the Library, the object code for the work may be a derivative work of the Library even though the source code is not. Whether this is true is especially significant if the work can be linked without the Library, or if the work is itself a library. The threshold for this to be true is not precisely defined by law.

 If such an object file uses only numerical parameters, data structure layouts and accessors, and small macros and small inline functions (ten lines or less in length), then the use of the object file is unrestricted, regardless of whether it is legally a derivative work. (Executables containing this object code plus portions of the Library will still fall under Section 6.)

 Otherwise, if the work is a derivative of the Library, you may distribute the

 object code for the work under the terms of Section 6. Any executables containing that work also fall under Section 6, whether or not they are linked directly with the Library itself.

 6. As an exception to the Sections above, you may also combine or link a "work that uses the Library" with the Library to produce a work containing portions of the Library, and distribute that work under terms of your choice, provided that the terms permit modification of the work for the customer's own use and reverse engineering for debugging such modifications.

 You must give prominent notice with each copy of the work that the Library is used in it and that the Library and its use are covered by this License. You must supply a copy of this License. If the work during execution displays copyright notices, you must include the copyright notice for the Library among them, as well as a reference directing the user to the copy of this License. Also, you must do one of these things:

 a) Accompany the work with the complete corresponding machine-readable source code for the Library including whatever  changes were used in the work (which must be distributed under Sections 1 and 2 above); and, if the work is an executable linked with the Library, with the complete machine-readable "work that uses the Library", as object code and/or source code, so that the user can modify the Library and then relink to produce a modified executable containing the modified Library. (It is understood that the user who changes the contents of definitions files in the Library will not necessarily be able to recompile the application to use the modified definitions.)

 b) Use a suitable shared library mechanism for linking with the Library. A suitable mechanism is one that (1) uses at run time a copy of the library already present on the user's computer system, rather than copying library functions into the executable, and (2) will operate

 properly with a modified version of the library, if the user installs one, as long as the modified version is interface-compatible with the version that the work was made with.

 c) Accompany the work with a written offer, valid for at least three years, to give the same user the materials specified in Subsection 6a, above, for a charge no more than the cost of performing this distribution.

 d) If distribution of the work is made by offering access to copy from a designated place, offer equivalent access to copy the above specified materials from the same place.

 e) Verify that the user has already received a copy of these materials or that you have already sent this user a copy.

 For an executable, the required form of the "work that uses the Library" must include any data and utility programs needed for reproducing the executable from it. However, as a special exception, the materials to be distributed need not include anything that is normally

 distributed (in either source or binary form) with the major components (compiler, kernel, and so on) of the operating system on which the executable runs, unless that component itself accompanies the executable.

 It may happen that this requirement contradicts the license restrictions of other proprietary libraries that do not normally accompany the operating system. Such a contradiction means you cannot use both them and the Library together in an executable that you distribute.

7. You may place library facilities that are a work based on the

Library side-by-side in a single library together with other library facilities not covered by this License, and distribute such a combined library, provided that the separate distribution of the work based on the Library and of the other library facilities is otherwise permitted, and provided that you do these two things:

 a) Accompany the combined library with a copy of the same work based on the Library, uncombined with any other library

 facilities. This must be distributed under the terms of the Sections above.

 b) Give prominent notice with the combined library of the fact that part of it is a work based on the Library, and explaining where to find the accompanying uncombined form of the same work.

 8. You may not copy, modify, sublicense, link with, or distribute the Library except as expressly provided under this License. Any attempt otherwise to copy, modify, sublicense, link with, or distribute the Library is void, and will automatically terminate your rights under this License. However, parties who have received copies, or rights, from you under this License will not have their licenses terminated so long as such parties remain in full compliance.

 9. You are not required to accept this License, since you have not signed it. However, nothing else grants you permission to modify or distribute the Library or its derivative works. These actions are prohibited by law if

 you do not accept this License. Therefore, by modifying or distributing the Library (or any work based on the Library), you indicate your acceptance of this License to do so, and all its terms and conditions for copying, distributing or modifying the Library or works based on it.

 10. Each time you redistribute the Library (or any work based on the Library), the recipient automatically receives a license from the original licensor to copy, distribute, link with or modify the Library subject to these terms and conditions. You may not impose any further restrictions on the recipients' exercise of the rights granted herein. You are not responsible for enforcing compliance by third parties with this License.

 11. If, as a consequence of a court judgment or allegation of patent infringement or for any other reason (not limited to patent issues), conditions are imposed on you (whether by court order, agreement or otherwise) that contradict the conditions of this License, they do not excuse

 you from the conditions of this License. If you cannot distribute so as to satisfy simultaneously your obligations under this License and any other pertinent obligations, then as a consequence you may not distribute the Library at all. For example, if a patent license would not permit royalty-free redistribution of the Library by all those who receive copies directly or indirectly through you, then the only way you could satisfy both it and this License would be to refrain entirely from distribution of the Library.

If any portion of this section is held invalid or unenforceable under any particular circumstance, the balance of the section is intended to apply, and the section as a whole is intended to apply in other circumstances.

It is not the purpose of this section to induce you to infringe any patents or other property right claims or to contest validity of any such claims; this section has the sole purpose of protecting the integrity of the free software distribution system which is

implemented by public license practices. Many people have made generous contributions to the wide range of software distributed through that system in reliance on consistent application of that system; it is up to the author/donor to decide if he or she is willing to distribute software through any other system and a licensee cannot impose that choice.

This section is intended to make thoroughly clear what is believed to be a consequence of the rest of this License.

 12. If the distribution and/or use of the Library is restricted in certain countries either by patents or by copyrighted interfaces, the original copyright holder who places the Library under this License may add an explicit geographical distribution limitation excluding those countries, so that distribution is permitted only in or among countries not thus excluded. In such case, this License incorporates the limitation as if written in the body of this License.

 13. The Free Software Foundation may publish revised and/or new

versions of the Lesser General Public License from time to time. Such new versions will be similar in spirit to the present version, but may differ in detail to address new problems or concerns.

Each version is given a distinguishing version number. If the Library specifies a version number of this License which applies to it and "any later version", you have the option of following the terms and conditions either of that version or of any later version published by the Free Software Foundation. If the Library does not specify a license version number, you may choose any version ever published by the Free Software Foundation.

 14. If you wish to incorporate parts of the Library into other free programs whose distribution conditions are incompatible with these, write to the author to ask for permission. For software which is copyrighted by the Free Software Foundation, write to the Free Software Foundation; we sometimes make exceptions for this. Our decision

 will be guided by the two goals of preserving the free status of all derivatives of our free software and of promoting the sharing and reuse of software generally.

## NO WARRANTY

 15. BECAUSE THE LIBRARY IS LICENSED FREE OF CHARGE, THERE IS NO WARRANTY FOR THE LIBRARY, TO THE EXTENT PERMITTED BY APPLICABLE LAW. EXCEPT WHEN OTHERWISE STATED IN WRITING THE COPYRIGHT HOLDERS AND/OR OTHER PARTIES PROVIDE THE LIBRARY "AS IS" WITHOUT WARRANTY OF ANY KIND, EITHER EXPRESSED OR IMPLIED, INCLUDING, BUT NOT LIMITED TO, THE IMPLIED WARRANTIES OF MERCHANTABILITY AND FITNESS FOR A PARTICULAR PURPOSE. THE ENTIRE RISK AS TO THE QUALITY AND PERFORMANCE OF THE LIBRARY IS WITH YOU. SHOULD THE LIBRARY PROVE DEFECTIVE, YOU ASSUME THE COST OF ALL NECESSARY SERVICING, REPAIR OR CORRECTION.

 16. IN NO EVENT UNLESS REQUIRED BY APPLICABLE LAW OR AGREED TO IN WRITING WILL ANY COPYRIGHT HOLDER, OR ANY OTHER PARTY WHO MAY MODIFY AND/OR REDISTRIBUTE THE LIBRARY AS PERMITTED ABOVE, BE LIABLE TO YOU FOR DAMAGES, INCLUDING ANY GENERAL, SPECIAL, INCIDENTAL OR CONSEQUENTIAL DAMAGES ARISING OUT OF THE USE OR INABILITY TO USE THE LIBRARY (INCLUDING BUT NOT LIMITED TO LOSS OF DATA OR DATA BEING RENDERED INACCURATE OR LOSSES SUSTAINED BY YOU OR THIRD PARTIES OR A FAILURE OF THE LIBRARY TO OPERATE WITH ANY OTHER SOFTWARE), EVEN IF SUCH HOLDER OR OTHER PARTY HAS BEEN ADVISED OF THE POSSIBILITY OF SUCH DAMAGES.

## END OF TERMS AND CONDITIONS

How to Apply These Terms to Your New Libraries

 If you develop a new library, and you want it to be of the greatest possible use to the public, we recommend making it free software that everyone can redistribute and change. You can do so by permitting redistribution under these terms (or, alternatively, under the terms of the ordinary General Public License).

 To apply these terms, attach the following notices to the library. It is safest to attach them to the start of each source file to most effectively

#### convey

 the exclusion of warranty; and each file should have at least the "copyright" line and a pointer to where the full notice is found.

 <one line to give the library's name and a brief idea of what it does.> Copyright  $(C)$  <year > <name of author>

 This library is free software; you can redistribute it and/or modify it under the terms of the GNU Lesser General Public License as published by the Free Software Foundation; either version 2.1 of the License, or (at your option) any later version.

 This library is distributed in the hope that it will be useful, but WITHOUT ANY WARRANTY; without even the implied warranty of MERCHANTABILITY or FITNESS FOR A PARTICULAR PURPOSE. See the GNU Lesser General Public License for more details.

 You should have received a copy of the GNU Lesser General Public License along with this library; if not, write to the Free Software Foundation, Inc., 51 Franklin Street, Fifth Floor, Boston, MA 02110-1301 USA

Also add information on how to contact you by electronic and paper mail.

You should also get your employer (if you work as a programmer) or your school, if any, to sign a "copyright disclaimer" for the library, if necessary. Here is a sample; alter the names:

 Yoyodyne, Inc., hereby disclaims all copyright interest in the library `Frob' (a library for tweaking knobs) written by James Random Hacker.

 <signature of Ty Coon>, 1 April 1990 Ty Coon, President of Vice

That's all there is to it! UNICODE, INC. LICENSE AGREEMENT - DATA FILES AND SOFTWARE

 Unicode Data Files include all data files under the directories http://www.unicode.org/Public/, http://www.unicode.org/reports/, and http://www.unicode.org/cldr/data/. Unicode Data Files do not include PDF online code charts under the directory http://www.unicode.org/Public/. Software includes any source code published in the Unicode Standard or under the directories http://www.unicode.org/Public/, http://www.unicode.org/reports/, and http://www.unicode.org/cldr/data/.

 NOTICE TO USER: Carefully read the following legal agreement. BY DOWNLOADING, INSTALLING, COPYING OR OTHERWISE USING UNICODE INC.'S DATA FILES ("DATA FILES"), AND/OR SOFTWARE ("SOFTWARE"), YOU UNEQUIVOCALLY ACCEPT, AND

# AGREE TO BE BOUND BY, ALL OF THE TERMS AND CONDITIONS OF THIS AGREEMENT. IF YOU DO NOT AGREE, DO NOT DOWNLOAD, INSTALL, COPY, DISTRIBUTE OR USE THE DATA FILES OR SOFTWARE.

### COPYRIGHT AND PERMISSION NOTICE

 Copyright 1991-2013 Unicode, Inc. All rights reserved. Distributed under the Terms of Use in http://www.unicode.org/copyright.html.

 Permission is hereby granted, free of charge, to any person obtaining a copy of the Unicode data files and any associated documentation (the "Data Files") or Unicode software and any associated documentation (the "Software") to deal in the Data Files or Software without restriction, including without limitation the rights to use, copy, modify, merge, publish, distribute, and/or sell copies of the Data Files or Software, and to permit persons to whom the Data Files or Software are furnished to do so, provided that (a) the above copyright notice(s) and this permission notice appear with all copies of the Data Files or Software, (b) both the above copyright notice(s) and this permission notice appear in associated documentation, and (c) there is clear notice in each modified Data File or in the Software as well as in the documentation associated with the Data File(s) or Software that the data or software has been modified.

 THE DATA FILES AND SOFTWARE ARE PROVIDED "AS IS", WITHOUT WARRANTY OF ANY KIND, EXPRESS OR IMPLIED, INCLUDING BUT NOT LIMITED TO THE WARRANTIES OF MERCHANTABILITY, FITNESS FOR A PARTICULAR PURPOSE AND NONINFRINGEMENT OF THIRD PARTY RIGHTS. IN NO EVENT SHALL THE COPYRIGHT HOLDER OR HOLDERS INCLUDED IN THIS NOTICE BE LIABLE FOR ANY CLAIM, OR ANY SPECIAL INDIRECT OR CONSEQUENTIAL DAMAGES, OR ANY DAMAGES WHATSOEVER RESULTING FROM LOSS OF USE, DATA OR PROFITS, WHETHER IN AN ACTION OF CONTRACT, NEGLIGENCE OR OTHER TORTIOUS ACTION, ARISING OUT OF OR IN CONNECTION WITH THE USE OR PERFORMANCE OF THE DATA FILES OR SOFTWARE.

 Except as contained in this notice, the name of a copyright holder shall not be used in advertising or otherwise to promote the sale, use or other dealings in these Data Files or Software without prior written authorization of the copyright holder.

This file contains the copying permission notices for various files in the GNU C Library distribution that have copyright owners other than the Free Software Foundation. These notices all require that a copy of the notice be included in the accompanying documentation and be distributed with binary distributions of the code, so be sure to include this file along with any binary distributions derived from the GNU C Library.

All code incorporated from 4.4 BSD is distributed under the following

license:

Copyright (C) 1991 Regents of the University of California. All rights reserved.

Redistribution and use in source and binary forms, with or without modification, are permitted provided that the following conditions are met:

- 1. Redistributions of source code must retain the above copyright notice, this list of conditions and the following disclaimer.
- 2. Redistributions in binary form must reproduce the above copyright notice, this list of conditions and the following disclaimer in the

documentation and/or other materials provided with the distribution.

- 3. [This condition was removed.]
- 4. Neither the name of the University nor the names of its contributors may be used to endorse or promote products derived from this software without specific prior written permission.

THIS SOFTWARE IS PROVIDED BY THE REGENTS AND CONTRIBUTORS ``AS IS'' AND ANY EXPRESS OR IMPLIED WARRANTIES, INCLUDING, BUT NOT LIMITED TO, THE IMPLIED WARRANTIES OF MERCHANTABILITY AND FITNESS FOR A PARTICULAR PURPOSE ARE DISCLAIMED. IN NO EVENT SHALL THE REGENTS OR CONTRIBUTORS BE LIABLE FOR ANY DIRECT, INDIRECT, INCIDENTAL, SPECIAL, EXEMPLARY, OR CONSEQUENTIAL DAMAGES (INCLUDING, BUT NOT LIMITED TO, PROCUREMENT OF SUBSTITUTE GOODS OR SERVICES; LOSS OF USE, DATA, OR PROFITS; OR BUSINESS INTERRUPTION) HOWEVER CAUSED AND ON ANY THEORY OF LIABILITY, WHETHER IN CONTRACT, STRICT LIABILITY, OR TORT (INCLUDING NEGLIGENCE OR OTHERWISE) ARISING IN ANY WAY OUT OF THE USE OF THIS SOFTWARE, EVEN IF ADVISED OF THE POSSIBILITY OF SUCH DAMAGE.

The DNS resolver code, taken from BIND 4.9.5, is copyrighted by UC Berkeley, by Digital Equipment Corporation and by Internet Software Consortium. The DEC portions are under the following license:

Portions Copyright (C) 1993 by Digital Equipment Corporation.

Permission to use, copy, modify, and distribute this software for any purpose with or without fee is hereby granted, provided that the above copyright notice and this permission notice appear in all copies, and that the name of Digital Equipment Corporation not be used in advertising or publicity pertaining to distribution of the document or software without specific, written prior permission.

# THE SOFTWARE IS PROVIDED "AS IS" AND DIGITAL EQUIPMENT CORP. DISCLAIMS ALL WARRANTIES WITH REGARD TO THIS SOFTWARE, INCLUDING ALL

IMPLIED WARRANTIES OF MERCHANTABILITY AND FITNESS. IN NO EVENT SHALL DIGITAL EQUIPMENT CORPORATION BE LIABLE FOR ANY SPECIAL, DIRECT, INDIRECT, OR CONSEQUENTIAL DAMAGES OR ANY DAMAGES WHATSOEVER RESULTING FROM LOSS OF USE, DATA OR PROFITS, WHETHER IN AN ACTION OF CONTRACT, NEGLIGENCE OR OTHER TORTIOUS ACTION, ARISING OUT OF OR IN CONNECTION WITH THE USE OR PERFORMANCE OF THIS SOFTWARE.

The ISC portions are under the following license:

Portions Copyright (c) 1996-1999 by Internet Software Consortium.

Permission to use, copy, modify, and distribute this software for any purpose with or without fee is hereby granted, provided that the above copyright notice and this permission notice appear in all copies.

THE SOFTWARE IS PROVIDED "AS IS" AND INTERNET SOFTWARE CONSORTIUM DISCLAIMS ALL WARRANTIES WITH REGARD TO THIS SOFTWARE INCLUDING ALL IMPLIED WARRANTIES OF MERCHANTABILITY AND FITNESS. IN NO EVENT SHALL INTERNET SOFTWARE CONSORTIUM BE LIABLE FOR ANY SPECIAL, DIRECT, INDIRECT, OR CONSEQUENTIAL DAMAGES OR ANY DAMAGES WHATSOEVER RESULTING FROM LOSS OF USE, DATA OR PROFITS, WHETHER IN AN ACTION OF CONTRACT, NEGLIGENCE OR OTHER TORTIOUS ACTION, ARISING OUT OF OR IN CONNECTION WITH THE USE OR PERFORMANCE OF THIS SOFTWARE.

The Sun RPC support (from rpcsrc-4.0) is covered by the following license:

Copyright (c) 2010, Oracle America, Inc.

Redistribution and use in source and binary forms, with or without modification, are permitted provided that the following conditions are met:

- \* Redistributions of source code must retain the above copyright notice, this list of conditions and the following disclaimer.
- \* Redistributions in binary form must reproduce the above copyright notice, this list of conditions and the following disclaimer in the documentation and/or other materials provided with the distribution.
- \* Neither the name of the "Oracle America, Inc." nor the names of its contributors may be used to endorse or promote products derived from this software without specific prior written permission.

 THIS SOFTWARE IS PROVIDED BY THE COPYRIGHT HOLDERS AND CONTRIBUTORS "AS IS" AND ANY

 EXPRESS OR IMPLIED WARRANTIES, INCLUDING, BUT NOT LIMITED TO, THE IMPLIED WARRANTIES OF MERCHANTABILITY AND FITNESS FOR A PARTICULAR PURPOSE ARE DISCLAIMED. IN NO EVENT SHALL THE COPYRIGHT HOLDER OR CONTRIBUTORS BE LIABLE FOR ANY DIRECT, INDIRECT, INCIDENTAL, SPECIAL, EXEMPLARY, OR CONSEQUENTIAL DAMAGES (INCLUDING, BUT NOT LIMITED TO, PROCUREMENT OF SUBSTITUTE GOODS OR SERVICES; LOSS OF USE, DATA, OR PROFITS; OR BUSINESS INTERRUPTION) HOWEVER CAUSED AND ON ANY THEORY OF LIABILITY, WHETHER IN CONTRACT, STRICT LIABILITY, OR TORT (INCLUDING NEGLIGENCE OR OTHERWISE) ARISING IN ANY WAY OUT OF THE USE OF THIS SOFTWARE, EVEN IF ADVISED OF THE POSSIBILITY OF SUCH DAMAGE.

The following CMU license covers some of the support code for Mach, derived from Mach 3.0:

Mach Operating System Copyright (C) 1991,1990,1989 Carnegie Mellon University All Rights Reserved.

Permission to use, copy, modify and distribute this software and its documentation is hereby granted, provided that both the copyright notice and this permission notice appear in all copies of the software, derivative works or modified versions, and any portions thereof, and that both notices appear in supporting documentation.

# CARNEGIE MELLON ALLOWS FREE USE OF THIS SOFTWARE IN ITS ``AS IS'' CONDITION. CARNEGIE MELLON DISCLAIMS ANY LIABILITY OF ANY KIND FOR ANY DAMAGES WHATSOEVER RESULTING FROM THE USE OF THIS SOFTWARE.

Carnegie Mellon requests users of this software to return to

Software Distribution Coordinator School of Computer Science Carnegie Mellon University Pittsburgh PA 15213-3890

or Software.Distribution@CS.CMU.EDU any improvements or extensions that they make and grant Carnegie Mellon the rights to redistribute these changes.

The file if ppp.h is under the following CMU license:

Redistribution and use in source and binary forms, with or without modification, are permitted provided that the following conditions are met:

1. Redistributions of source code must retain the

above copyright

notice, this list of conditions and the following disclaimer.

- 2. Redistributions in binary form must reproduce the above copyright notice, this list of conditions and the following disclaimer in the documentation and/or other materials provided with the distribution.
- 3. Neither the name of the University nor the names of its contributors may be used to endorse or promote products derived from this software without specific prior written permission.

THIS SOFTWARE IS PROVIDED BY CARNEGIE MELLON UNIVERSITY AND CONTRIBUTORS ``AS IS'' AND ANY EXPRESS OR IMPLIED WARRANTIES, INCLUDING, BUT NOT LIMITED TO, THE IMPLIED WARRANTIES OF MERCHANTABILITY AND FITNESS FOR A PARTICULAR PURPOSE ARE DISCLAIMED. IN NO EVENT SHALL THE UNIVERSITY OR CONTRIBUTORS BE LIABLE FOR ANY DIRECT, INDIRECT, INCIDENTAL, SPECIAL, EXEMPLARY, OR CONSEQUENTIAL DAMAGES (INCLUDING, BUT NOT LIMITED TO, PROCUREMENT OF SUBSTITUTE GOODS OR SERVICES; LOSS OF USE, DATA, OR PROFITS; OR BUSINESS INTERRUPTION) HOWEVER CAUSED AND ON ANY THEORY OF LIABILITY, WHETHER

IN CONTRACT, STRICT LIABILITY, OR TORT (INCLUDING NEGLIGENCE OR OTHERWISE) ARISING IN ANY WAY OUT OF THE USE OF THIS SOFTWARE, EVEN IF ADVISED OF THE POSSIBILITY OF SUCH DAMAGE.

The following license covers the files from Intel's "Highly Optimized Mathematical Functions for Itanium" collection:

Intel License Agreement

Copyright (c) 2000, Intel Corporation

All rights reserved.

Redistribution and use in source and binary forms, with or without modification, are permitted provided that the following conditions are met:

\* Redistributions of source code must retain the above copyright notice, this list of conditions and the following disclaimer.

\* Redistributions in binary form must reproduce the above copyright notice, this list of conditions and the following disclaimer in the documentation and/or other materials provided with the distribution.

\* The name of Intel Corporation may not be used to endorse or promote

products derived from this software without specific prior written permission.

THIS SOFTWARE IS PROVIDED BY THE COPYRIGHT HOLDERS AND CONTRIBUTORS "AS IS" AND ANY EXPRESS OR IMPLIED WARRANTIES, INCLUDING, BUT NOT LIMITED TO, THE IMPLIED WARRANTIES OF MERCHANTABILITY AND FITNESS FOR A PARTICULAR PURPOSE ARE DISCLAIMED. IN NO EVENT SHALL INTEL OR CONTRIBUTORS BE LIABLE FOR ANY DIRECT, INDIRECT, INCIDENTAL, SPECIAL, EXEMPLARY, OR CONSEQUENTIAL DAMAGES (INCLUDING, BUT NOT LIMITED TO, PROCUREMENT OF SUBSTITUTE GOODS OR SERVICES; LOSS OF USE, DATA, OR PROFITS; OR BUSINESS INTERRUPTION) HOWEVER CAUSED AND ON ANY THEORY OF LIABILITY, WHETHER IN CONTRACT, STRICT LIABILITY, OR TORT (INCLUDING NEGLIGENCE OR OTHERWISE) ARISING IN ANY WAY OUT OF THE USE OF THIS SOFTWARE, EVEN IF ADVISED OF THE POSSIBILITY OF SUCH DAMAGE.

The files inet/getnameinfo.c and sysdeps/posix/getaddrinfo.c are copyright (C) by Craig Metz and are distributed under the following license:

/\* The Inner Net License, Version 2.00

 The author(s) grant permission for redistribution and use in source and binary forms, with or without modification, of the software and documentation provided that the following conditions are met:

- 0. If you receive a version of the software that is specifically labelled as not being for redistribution (check the version message and/or README), you are not permitted to redistribute that version of the software in any way or form.
- 1. All terms of the all other applicable copyrights and licenses must be followed.
- 2. Redistributions of source code must retain the authors' copyright notice(s), this list of conditions, and the following disclaimer.
- 3. Redistributions in binary form must reproduce the authors' copyright notice(s), this list of conditions, and the following disclaimer in the documentation and/or other materials provided with the distribution.
- 4. [The copyright holder has authorized the removal of this clause.]
- 5. Neither the name(s)

of the author(s) nor the names of its contributors

 may be used to endorse or promote products derived from this software without specific prior written permission.

THIS SOFTWARE IS PROVIDED BY ITS AUTHORS AND CONTRIBUTORS ``AS IS'' AND ANY EXPRESS OR IMPLIED WARRANTIES, INCLUDING, BUT NOT LIMITED TO, THE IMPLIED WARRANTIES OF MERCHANTABILITY AND FITNESS FOR A PARTICULAR PURPOSE ARE DISCLAIMED. IN NO EVENT SHALL THE AUTHORS OR CONTRIBUTORS BE LIABLE FOR ANY DIRECT, INDIRECT, INCIDENTAL, SPECIAL, EXEMPLARY, OR CONSEQUENTIAL DAMAGES (INCLUDING, BUT NOT LIMITED TO, PROCUREMENT OF SUBSTITUTE GOODS OR SERVICES; LOSS OF USE, DATA, OR PROFITS; OR BUSINESS INTERRUPTION) HOWEVER CAUSED AND ON ANY THEORY OF LIABILITY, WHETHER IN CONTRACT, STRICT LIABILITY, OR TORT (INCLUDING NEGLIGENCE OR OTHERWISE) ARISING IN ANY WAY OUT OF THE USE OF THIS
### SOFTWARE, EVEN IF ADVISED OF THE POSSIBILITY OF SUCH DAMAGE.

If these license terms cause you a real problem, contact the author. \*/

The file sunrpc/des\_impl.c is copyright Eric Young:

Copyright (C) 1992 Eric Young

Collected from libdes and modified for SECURE RPC by Martin Kuck 1994 This file is distributed under the terms of the GNU Lesser General Public License, version 2.1 or later - see the file COPYING.LIB for details. If you did not receive a copy of the license with this program, please see <https://www.gnu.org/licenses/> to obtain a copy.

The file inet/rcmd.c is under a UCB copyright and the following:

Copyright (C) 1998 WIDE Project. All rights reserved.

Redistribution and use in source and binary forms, with or without modification, are permitted provided that the following conditions are met:

- 1. Redistributions of source code must retain the above copyright notice, this list of conditions and the following disclaimer.
- 2. Redistributions in binary form must reproduce the above copyright notice, this list of conditions and the following disclaimer in the documentation and/or other materials provided with the distribution.
- 3. Neither the name of the project nor the names of its contributors may be used to endorse or promote products derived from this software without specific prior written permission.

THIS SOFTWARE IS PROVIDED BY THE PROJECT AND CONTRIBUTORS ``AS IS'' AND ANY EXPRESS OR IMPLIED WARRANTIES, INCLUDING, BUT NOT LIMITED TO, THE IMPLIED WARRANTIES OF MERCHANTABILITY AND FITNESS FOR A PARTICULAR PURPOSE ARE DISCLAIMED. IN NO EVENT SHALL THE PROJECT OR CONTRIBUTORS BE LIABLE FOR ANY DIRECT, INDIRECT, INCIDENTAL, SPECIAL, EXEMPLARY, OR CONSEQUENTIAL DAMAGES (INCLUDING, BUT NOT LIMITED TO, PROCUREMENT OF SUBSTITUTE GOODS OR SERVICES; LOSS OF USE, DATA, OR PROFITS; OR BUSINESS INTERRUPTION) HOWEVER CAUSED AND ON ANY THEORY OF LIABILITY, WHETHER IN CONTRACT, STRICT LIABILITY, OR TORT (INCLUDING NEGLIGENCE OR OTHERWISE) ARISING IN ANY WAY OUT OF THE USE OF THIS SOFTWARE, EVEN IF ADVISED OF THE POSSIBILITY OF SUCH DAMAGE.

The file posix/runtests.c is copyright Tom Lord:

Copyright

### All Rights Reserved

Permission to use, copy, modify, and distribute this software and its documentation for any purpose and without fee is hereby granted, provided that the above copyright notice appear in all copies and that both that copyright notice and this permission notice appear in supporting documentation, and that the name of the copyright holder not be used in advertising or publicity pertaining to distribution of the software without specific, written prior permission.

Tom Lord DISCLAIMS ALL WARRANTIES WITH REGARD TO THIS SOFTWARE, INCLUDING ALL IMPLIED WARRANTIES OF MERCHANTABILITY AND FITNESS, IN NO EVENT SHALL TOM LORD BE LIABLE FOR ANY SPECIAL, INDIRECT OR CONSEQUENTIAL DAMAGES OR ANY DAMAGES WHATSOEVER RESULTING FROM LOSS OF USE, DATA OR PROFITS, WHETHER IN AN ACTION OF CONTRACT, NEGLIGENCE OR OTHER TORTIOUS ACTION, ARISING OUT OF OR IN CONNECTION WITH THE USE OR PERFORMANCE OF THIS SOFTWARE.

The posix/rxspencer tests are copyright Henry Spencer:

Copyright 1992, 1993, 1994, 1997 Henry Spencer. All rights reserved. This software is not subject to any license of the American Telephone and Telegraph Company or of the Regents of the University of California.

Permission is granted to anyone to use this software for any purpose on any computer system, and to alter it and redistribute it, subject to the following restrictions:

- 1. The author is not responsible for the consequences of use of this software, no matter how awful, even if they arise from flaws in it.
- 2. The origin of this software must not be misrepresented, either by explicit claim or by omission. Since few users ever read sources, credits must appear in the documentation.
- 3. Altered versions must be plainly marked as such, and must not be misrepresented as being the original software. Since few users ever read sources, credits must appear in the documentation.

4. This notice may not be removed or altered.

The file posix/PCRE.tests is copyright University of Cambridge:

Copyright (c) 1997-2003 University of Cambridge

Permission is granted to anyone to use this software for any purpose on any computer system, and to redistribute it freely, subject to the following restrictions:

1. This software is distributed in the hope that it will be useful, but WITHOUT ANY WARRANTY; without even the implied warranty of MERCHANTABILITY or FITNESS FOR A PARTICULAR PURPOSE.

2. The origin of this software must not be misrepresented, either by explicit claim or by omission. In practice, this means that if you use PCRE in software that you distribute to others, commercially or otherwise, you must put a sentence like this

 Regular expression support is provided by the PCRE library package, which is open source software, written by Philip Hazel, and copyright by the University of Cambridge, England.

 somewhere reasonably visible in your documentation and in any relevant files or online help data or similar. A reference to the ftp site for the source, that is, to

ftp://ftp.csx.cam.ac.uk/pub/software/programming/pcre/

 should also be given in the documentation. However, this condition is not intended to apply to whole chains of software. If package A includes PCRE, it must acknowledge it, but if package B is software that includes package A, the condition is not imposed on package B (unless it uses PCRE independently).

3. Altered versions must be plainly marked as such, and must not be misrepresented as being the original software.

4. If PCRE is embedded in any software that is released under the GNU General Purpose Licence (GPL), or Lesser General Purpose Licence (LGPL), then the terms of that licence shall supersede any condition above with which it is incompatible.

Files from Sun fdlibm are copyright Sun Microsystems, Inc.:

Copyright (C) 1993 by Sun Microsystems, Inc. All rights reserved.

Developed at SunPro, a Sun Microsystems, Inc. business. Permission to use, copy, modify, and distribute this software is freely granted, provided that this notice is preserved.

Various long double libm functions are copyright Stephen L. Moshier:

Copyright 2001 by Stephen L. Moshier <moshier@na-net.ornl.gov>

This library is free software; you can redistribute it and/or modify it under the terms of the GNU Lesser General Public License as published by the Free Software Foundation; either version 2.1 of the License, or (at your option) any later version.

This library is distributed in the hope that it will be useful, but WITHOUT ANY WARRANTY; without even the implied warranty of MERCHANTABILITY or FITNESS FOR A PARTICULAR PURPOSE. See the GNU Lesser General Public License for more details.

You should have received a copy of the GNU Lesser General Public License along with this library; if not, see <https://www.gnu.org/licenses/>. \*/

# **1.130 coreutils 7.70**

### **1.130.1 Available under license :**

 GNU GENERAL PUBLIC LICENSE Version 3, 29 June 2007

Copyright (C) 2007 Free Software Foundation, Inc. <https://fsf.org/> Everyone is permitted to copy and distribute verbatim copies of this license document, but changing it is not allowed.

Preamble

 The GNU General Public License is a free, copyleft license for software and other kinds of works.

 The licenses for most software and other practical works are designed to take away your freedom to share and change the works. By contrast, the GNU General Public License is intended to guarantee your freedom to share and change all versions of a program--to make sure it remains free software for all its users. We, the Free Software Foundation, use the GNU General Public License for most of our software; it applies also to any other work released this way by its authors. You can apply it to your programs, too.

 When we speak of free software, we are referring to freedom, not

price. Our General Public Licenses are designed to make sure that you have the freedom to distribute copies of free software (and charge for

them if you wish), that you receive source code or can get it if you want it, that you can change the software or use pieces of it in new free programs, and that you know you can do these things.

 To protect your rights, we need to prevent others from denying you these rights or asking you to surrender the rights. Therefore, you have certain responsibilities if you distribute copies of the software, or if you modify it: responsibilities to respect the freedom of others.

 For example, if you distribute copies of such a program, whether gratis or for a fee, you must pass on to the recipients the same freedoms that you received. You must make sure that they, too, receive or can get the source code. And you must show them these terms so they know their rights.

 Developers that use the GNU GPL protect your rights with two steps: (1)

 assert copyright on the software, and (2) offer you this License giving you legal permission to copy, distribute and/or modify it.

 For the developers' and authors' protection, the GPL clearly explains that there is no warranty for this free software. For both users' and authors' sake, the GPL requires that modified versions be marked as changed, so that their problems will not be attributed erroneously to authors of previous versions.

 Some devices are designed to deny users access to install or run modified versions of the software inside them, although the manufacturer can do so. This is fundamentally incompatible with the aim of protecting users' freedom to change the software. The systematic pattern of such abuse occurs in the area of products for individuals to use, which is precisely where it is most unacceptable. Therefore, we have designed this version of the GPL to prohibit the practice for those products. If such problems arise substantially in other domains, we stand

 ready to extend this provision to those domains in future versions of the GPL, as needed to protect the freedom of users.

 Finally, every program is threatened constantly by software patents. States should not allow patents to restrict development and use of software on general-purpose computers, but in those that do, we wish to avoid the special danger that patents applied to a free program could make it effectively proprietary. To prevent this, the GPL assures that patents cannot be used to render the program non-free.

 The precise terms and conditions for copying, distribution and modification follow.

### TERMS AND CONDITIONS

### 0. Definitions.

"This License" refers to version 3 of the GNU General Public License.

 "Copyright" also means copyright-like laws that apply to other kinds of works, such as semiconductor masks.

 "The Program" refers to any copyrightable work licensed under this License. Each licensee is addressed as "you". "Licensees" and "recipients" may be individuals or organizations.

 To "modify" a work means to copy from or adapt all or part of the work in a fashion requiring copyright permission, other than the making of an exact copy. The resulting work is called a "modified version" of the earlier work or a work "based on" the earlier work.

 A "covered work" means either the unmodified Program or a work based on the Program.

 To "propagate" a work means to do anything with it that, without permission, would make you directly or secondarily liable for infringement under applicable copyright law, except executing it on a computer or modifying a private copy. Propagation includes copying, distribution (with or without modification), making available to the public, and in some countries other activities as well.

 To "convey" a work means any kind of propagation that enables other parties to make or receive copies. Mere interaction with a user through a computer network, with no transfer of a copy, is not conveying.

 An interactive user interface displays "Appropriate Legal Notices" to the extent that it includes a convenient and prominently visible feature that (1) displays an appropriate copyright notice, and (2) tells the user that there is no warranty for the work (except to the extent that warranties are provided), that licensees may convey the work under this License, and how to view a copy of this License. If the interface presents a list of user commands or options, such as a menu, a prominent item in the list meets this criterion.

#### 1. Source Code.

 The "source code" for a work means the preferred form of the work for making modifications to it. "Object code" means any non-source form of a work.

 A "Standard Interface" means an interface that either is an official standard defined by a recognized standards body, or, in the case of interfaces specified for a particular programming language, one that is widely used among developers working in that language.

### The

 "System Libraries" of an executable work include anything, other than the work as a whole, that (a) is included in the normal form of packaging a Major Component, but which is not part of that Major Component, and (b) serves only to enable use of the work with that Major Component, or to implement a Standard Interface for which an implementation is available to the public in source code form. A "Major Component", in this context, means a major essential component (kernel, window system, and so on) of the specific operating system (if any) on which the executable work runs, or a compiler used to produce the work, or an object code interpreter used to run it.

 The "Corresponding Source" for a work in object code form means all the source code needed to generate, install, and (for an executable work) run the object code and to modify the work, including scripts to control those activities. However, it does not include the work's System Libraries, or general-purpose tools or generally available free

programs which are used unmodified in performing those activities but which are not part of the work. For example, Corresponding Source includes interface definition files associated with source files for the work, and the source code for shared libraries and dynamically linked subprograms that the work is specifically designed to require, such as by intimate data communication or control flow between those subprograms and other parts of the work.

 The Corresponding Source need not include anything that users can regenerate automatically from other parts of the Corresponding Source.

 The Corresponding Source for a work in source code form is that same work.

### 2. Basic Permissions.

 All rights granted under this License are granted for the term of copyright on the Program, and are irrevocable provided the stated conditions are met. This License explicitly affirms your unlimited permission to run the unmodified Program. The output from running a covered work is

 covered by this License only if the output, given its content, constitutes a covered work. This License acknowledges your rights of fair use or other equivalent, as provided by copyright law.

 You may make, run and propagate covered works that you do not convey, without conditions so long as your license otherwise remains in force. You may convey covered works to others for the sole purpose of having them make modifications exclusively for you, or provide you with facilities for running those works, provided that you comply with the terms of this License in conveying all material for which you do not control copyright. Those thus making or running the covered works for you must do so exclusively on your behalf, under your direction and control, on terms that prohibit them from making any copies of your copyrighted material outside their relationship with you.

 Conveying under any other circumstances is permitted solely under the conditions stated below. Sublicensing is not allowed; section 10 makes it unnecessary.

3. Protecting Users' Legal Rights From Anti-Circumvention Law.

 No covered work shall be deemed part of an effective technological measure under any applicable law fulfilling obligations under article 11 of the WIPO copyright treaty adopted on 20 December 1996, or similar laws prohibiting or restricting circumvention of such measures.

 When you convey a covered work, you waive any legal power to forbid circumvention of technological measures to the extent such circumvention is effected by exercising rights under this License with respect to the covered work, and you disclaim any intention to limit operation or modification of the work as a means of enforcing, against the work's users, your or third parties' legal rights to forbid circumvention of technological measures.

4. Conveying Verbatim Copies.

 You may convey verbatim copies of the Program's source code as you receive it, in any medium, provided that you conspicuously and appropriately

 publish on each copy an appropriate copyright notice; keep intact all notices stating that this License and any non-permissive terms added in accord with section 7 apply to the code; keep intact all notices of the absence of any warranty; and give all recipients a copy of this License along with the Program.

 You may charge any price or no price for each copy that you convey, and you may offer support or warranty protection for a fee.

5. Conveying Modified Source Versions.

 You may convey a work based on the Program, or the modifications to produce it from the Program, in the form of source code under the terms of section 4, provided that you also meet all of these conditions:

 a) The work must carry prominent notices stating that you modified it, and giving a relevant date.

 b) The work must carry prominent notices stating that it is released under this License and any conditions added under section 7. This requirement modifies the requirement in section 4 to

"keep intact all notices".

 c) You must license the entire work, as a whole, under this License to anyone who comes into possession of a copy. This License will therefore apply, along with any applicable section 7 additional terms, to the whole of the work, and all its parts, regardless of how they are packaged. This License gives no permission to license the work in any other way, but it does not invalidate such permission if you have separately received it.

 d) If the work has interactive user interfaces, each must display Appropriate Legal Notices; however, if the Program has interactive interfaces that do not display Appropriate Legal Notices, your work need not make them do so.

 A compilation of a covered work with other separate and independent works, which are not by their nature extensions of the covered work, and which are not combined with it such as to form a larger program, in or on a volume of a storage or distribution medium, is called an

"aggregate" if the compilation and its resulting copyright are not used to limit the access or legal rights of the compilation's users beyond what the individual works permit. Inclusion of a covered work in an aggregate does not cause this License to apply to the other parts of the aggregate.

6. Conveying Non-Source Forms.

 You may convey a covered work in object code form under the terms of sections 4 and 5, provided that you also convey the machine-readable Corresponding Source under the terms of this License, in one of these ways:

 a) Convey the object code in, or embodied in, a physical product (including a physical distribution medium), accompanied by the

 Corresponding Source fixed on a durable physical medium customarily used for software interchange.

 b) Convey the object code in, or embodied in, a physical product (including a physical distribution medium), accompanied by a written offer, valid for at least three years and valid for as

 long as you offer spare parts or customer support for that product model, to give anyone who possesses the object code either (1) a copy of the Corresponding Source for all the software in the product that is covered by this License, on a durable physical medium customarily used for software interchange, for a price no more than your reasonable cost of physically performing this conveying of source, or (2) access to copy the Corresponding Source from a network server at no charge.

 c) Convey individual copies of the object code with a copy of the written offer to provide the Corresponding Source. This alternative is allowed only occasionally and noncommercially, and only if you received the object code with such an offer, in accord with subsection 6b.

 d) Convey the object code by offering access from a designated place (gratis or for a charge), and offer equivalent access to the Corresponding Source in

the same way through the same place at no

 further charge. You need not require recipients to copy the Corresponding Source along with the object code. If the place to copy the object code is a network server, the Corresponding Source may be on a different server (operated by you or a third party) that supports equivalent copying facilities, provided you maintain clear directions next to the object code saying where to find the Corresponding Source. Regardless of what server hosts the Corresponding Source, you remain obligated to ensure that it is available for as long as needed to satisfy these requirements.

 e) Convey the object code using peer-to-peer transmission, provided you inform other peers where the object code and Corresponding Source of the work are being offered to the general public at no charge under subsection 6d.

 A separable portion of the object code, whose source code is excluded from the Corresponding Source as a System Library, need not be included in conveying the object code work.

 A "User Product" is either (1) a "consumer product", which means any tangible personal property which is normally used for personal, family,

or household purposes, or (2) anything designed or sold for incorporation into a dwelling. In determining whether a product is a consumer product, doubtful cases shall be resolved in favor of coverage. For a particular product received by a particular user, "normally used" refers to a typical or common use of that class of product, regardless of the status of the particular user or of the way in which the particular user actually uses, or expects or is expected to use, the product. A product is a consumer product regardless of whether the product has substantial commercial, industrial or non-consumer uses, unless such uses represent the only significant mode of use of the product.

 "Installation Information" for a User Product means any methods, procedures, authorization keys, or other information required to install

and execute modified versions of a covered work in that User Product from a modified version of its Corresponding Source. The information must suffice to ensure that the continued functioning of the modified object code is in no case prevented or interfered with solely because modification has been made.

 If you convey an object code work under this section in, or with, or specifically for use in, a User Product, and the conveying occurs as part of a transaction in which the right of possession and use of the User Product is transferred to the recipient in perpetuity or for a fixed term (regardless of how the transaction is characterized), the Corresponding Source conveyed under this section must be accompanied by the Installation Information. But this requirement does not apply if neither you nor any third party retains the ability to install modified object code on the User Product (for example, the work has been installed in

ROM).

 The requirement to provide Installation Information does not include a requirement to continue to provide support service, warranty, or updates for a work that has been modified or installed by the recipient, or for the User Product in which it has been modified or installed. Access to a network may be denied when the modification itself materially and adversely affects the operation of the network or violates the rules and protocols for communication across the network.

 Corresponding Source conveyed, and Installation Information provided, in accord with this section must be in a format that is publicly documented (and with an implementation available to the public in source code form), and must require no special password or key for unpacking, reading or copying.

7. Additional Terms.

 "Additional permissions" are terms that supplement the terms of this License by making exceptions from one or more of its conditions. Additional permissions that are applicable to the entire Program shall

be treated as though they were included in this License, to the extent that they are valid under applicable law. If additional permissions apply only to part of the Program, that part may be used separately under those permissions, but the entire Program remains governed by this License without regard to the additional permissions.

 When you convey a copy of a covered work, you may at your option remove any additional permissions from that copy, or from any part of it. (Additional permissions may be written to require their own removal in certain cases when you modify the work.) You may place additional permissions on material, added by you to a covered work, for which you have or can give appropriate copyright permission.

 Notwithstanding any other provision of this License, for material you add to a covered work, you may (if authorized by the copyright holders of that material) supplement the terms of this License with terms:

 a) Disclaiming warranty or limiting liability differently from the terms of sections 15 and 16 of this License; or

 b) Requiring preservation of specified reasonable legal notices or author attributions in that material or in the Appropriate Legal Notices displayed by works containing it; or

 c) Prohibiting misrepresentation of the origin of that material, or requiring that modified versions of such material be marked in reasonable ways as different from the original version; or

 d) Limiting the use for publicity purposes of names of licensors or authors of the material; or

 e) Declining to grant rights under trademark law for use of some trade names, trademarks, or service marks; or

 f) Requiring indemnification of licensors and authors of that material by anyone who conveys the material (or modified versions of it) with contractual assumptions of liability to the recipient, for any liability that these contractual assumptions directly impose on

those licensors and authors.

 All other non-permissive additional terms are considered "further restrictions" within the meaning of section 10. If the Program as you

received it, or any part of it, contains a notice stating that it is governed by this License along with a term that is a further restriction, you may remove that term. If a license document contains a further restriction but permits relicensing or conveying under this License, you may add to a covered work material governed by the terms of that license document, provided that the further restriction does not survive such relicensing or conveying.

 If you add terms to a covered work in accord with this section, you must place, in the relevant source files, a statement of the additional terms that apply to those files, or a notice indicating where to find the applicable terms.

 Additional terms, permissive or non-permissive, may be stated in the form of a separately written license, or stated as exceptions; the above requirements apply either way.

8. Termination.

 You may not propagate or modify a covered work except as expressly provided under this License. Any attempt otherwise to propagate or modify it is void, and will automatically terminate your rights under this License (including any patent licenses granted under the third paragraph of section 11).

 However, if you cease all violation of this License, then your license from a particular copyright holder is reinstated (a) provisionally, unless and until the copyright holder explicitly and finally terminates your license, and (b) permanently, if the copyright holder fails to notify you of the violation by some reasonable means prior to 60 days after the cessation.

 Moreover, your license from a particular copyright holder is reinstated permanently if the copyright holder notifies you of the violation by some reasonable means, this is the first time you have received notice of violation of this License (for any work) from that copyright

 holder, and you cure the violation prior to 30 days after your receipt of the notice.

 Termination of your rights under this section does not terminate the licenses of parties who have received copies or rights from you under this License. If your rights have been terminated and not permanently reinstated, you do not qualify to receive new licenses for the same material under section 10.

9. Acceptance Not Required for Having Copies.

 You are not required to accept this License in order to receive or run a copy of the Program. Ancillary propagation of a covered work occurring solely as a consequence of using peer-to-peer transmission to receive a copy likewise does not require acceptance. However, nothing other than this License grants you permission to propagate or modify any covered work. These actions infringe copyright if you do not accept this License. Therefore, by modifying or propagating a covered work, you indicate your acceptance of this License to do so.

10. Automatic Licensing of Downstream Recipients.

 Each time you convey a covered work, the recipient automatically receives a license from the original licensors, to run, modify and propagate that work, subject to this License. You are not responsible for enforcing compliance by third parties with this License.

 An "entity transaction" is a transaction transferring control of an organization, or substantially all assets of one, or subdividing an organization, or merging organizations. If propagation of a covered work results from an entity transaction, each party to that transaction who receives a copy of the work also receives whatever licenses to the work the party's predecessor in interest had or could give under the previous paragraph, plus a right to possession of the Corresponding Source of the work from the predecessor in interest, if the predecessor has it or can get it with reasonable efforts.

 You may not impose any further restrictions on the exercise of the rights

 granted or affirmed under this License. For example, you may not impose a license fee, royalty, or other charge for exercise of rights granted under this License, and you may not initiate litigation (including a cross-claim or counterclaim in a lawsuit) alleging that any patent claim is infringed by making, using, selling, offering for sale, or importing the Program or any portion of it.

### 11. Patents.

 A "contributor" is a copyright holder who authorizes use under this License of the Program or a work on which the Program is based. The work thus licensed is called the contributor's "contributor version".

 A contributor's "essential patent claims" are all patent claims owned or controlled by the contributor, whether already acquired or hereafter acquired, that would be infringed by some manner, permitted by this License, of making, using, or selling its contributor version, but do not include claims that would be infringed only as a consequence of further modification of the contributor

#### version. For

purposes of this definition, "control" includes the right to grant patent sublicenses in a manner consistent with the requirements of this License.

 Each contributor grants you a non-exclusive, worldwide, royalty-free patent license under the contributor's essential patent claims, to make, use, sell, offer for sale, import and otherwise run, modify and propagate the contents of its contributor version.

 In the following three paragraphs, a "patent license" is any express agreement or commitment, however denominated, not to enforce a patent (such as an express permission to practice a patent or covenant not to sue for patent infringement). To "grant" such a patent license to a party means to make such an agreement or commitment not to enforce a patent against the party.

 If you convey a covered work, knowingly relying on a patent license, and the Corresponding Source of the work is not available for anyone to copy, free of charge and under the terms of this

License, through a

publicly available network server or other readily accessible means, then you must either (1) cause the Corresponding Source to be so available, or (2) arrange to deprive yourself of the benefit of the patent license for this particular work, or (3) arrange, in a manner consistent with the requirements of this License, to extend the patent license to downstream recipients. "Knowingly relying" means you have actual knowledge that, but for the patent license, your conveying the covered work in a country, or your recipient's use of the covered work in a country, would infringe one or more identifiable patents in that country that you have reason to believe are valid.

 If, pursuant to or in connection with a single transaction or arrangement, you convey, or propagate by procuring conveyance of, a covered work, and grant a patent license to some of the parties receiving the covered work authorizing them to use, propagate, modify or convey a specific copy of the covered work, then the patent license you grant is automatically extended to all recipients of the covered work and works based on it.

 A patent license is "discriminatory" if it does not include within the scope of its coverage, prohibits the exercise of, or is conditioned on the non-exercise of one or more of the rights that are specifically granted under this License. You may not convey a covered work if you are a party to an arrangement with a third party that is in the business of distributing software, under which you make payment to the third party based on the extent of your activity of conveying

the work, and under which the third party grants, to any of the parties who would receive the covered work from you, a discriminatory patent license (a) in connection with copies of the covered work conveyed by you (or copies made from those copies), or (b) primarily for and in connection with specific products or compilations that contain the covered work, unless you entered into that arrangement, or

that patent license was granted, prior to 28 March 2007.

 Nothing in this License shall be construed as excluding or limiting any implied license or other defenses to infringement that may otherwise be available to you under applicable patent law.

#### 12. No Surrender of Others' Freedom.

 If conditions are imposed on you (whether by court order, agreement or otherwise) that contradict the conditions of this License, they do not excuse you from the conditions of this License. If you cannot convey a covered work so as to satisfy simultaneously your obligations under this License and any other pertinent obligations, then as a consequence you may not convey it at all. For example, if you agree to terms that obligate you to collect a royalty for further conveying from those to whom you convey the Program, the only way you could satisfy both those terms and this License would be to refrain entirely from conveying the Program.

 13. Use with the GNU Affero General Public License.

 Notwithstanding any other provision of this License, you have permission to link or combine any covered work with a work licensed under version 3 of the GNU Affero General Public License into a single combined work, and to convey the resulting work. The terms of this License will continue to apply to the part which is the covered work, but the special requirements of the GNU Affero General Public License, section 13, concerning interaction through a network will apply to the combination as such.

14. Revised Versions of this License.

 The Free Software Foundation may publish revised and/or new versions of the GNU General Public License from time to time. Such new versions will be similar in spirit to the present version, but may differ in detail to address new problems or concerns.

 Each version is given a distinguishing version number. If the Program specifies that a certain numbered version of the GNU General Public License "or any later version" applies to it, you

### have the

option of following the terms and conditions either of that numbered version or of any later version published by the Free Software Foundation. If the Program does not specify a version number of the GNU General Public License, you may choose any version ever published by the Free Software Foundation.

 If the Program specifies that a proxy can decide which future versions of the GNU General Public License can be used, that proxy's public statement of acceptance of a version permanently authorizes you to choose that version for the Program.

 Later license versions may give you additional or different permissions. However, no additional obligations are imposed on any author or copyright holder as a result of your choosing to follow a later version.

15. Disclaimer of Warranty.

 THERE IS NO WARRANTY FOR THE PROGRAM, TO THE EXTENT PERMITTED BY APPLICABLE LAW. EXCEPT WHEN OTHERWISE STATED IN WRITING THE COPYRIGHT HOLDERS AND/OR OTHER PARTIES PROVIDE THE PROGRAM "AS IS" WITHOUT WARRANTY

OF ANY KIND, EITHER EXPRESSED OR IMPLIED, INCLUDING, BUT NOT LIMITED TO, THE IMPLIED WARRANTIES OF MERCHANTABILITY AND FITNESS FOR A PARTICULAR PURPOSE. THE ENTIRE RISK AS TO THE QUALITY AND PERFORMANCE OF THE PROGRAM IS WITH YOU. SHOULD THE PROGRAM PROVE DEFECTIVE, YOU ASSUME THE COST OF ALL NECESSARY SERVICING, REPAIR OR CORRECTION.

16. Limitation of Liability.

 IN NO EVENT UNLESS REQUIRED BY APPLICABLE LAW OR AGREED TO IN WRITING WILL ANY COPYRIGHT HOLDER, OR ANY OTHER PARTY WHO MODIFIES AND/OR CONVEYS THE PROGRAM AS PERMITTED ABOVE, BE LIABLE TO YOU FOR DAMAGES, INCLUDING ANY GENERAL, SPECIAL, INCIDENTAL OR CONSEQUENTIAL DAMAGES ARISING OUT OF THE USE OR INABILITY TO USE THE PROGRAM (INCLUDING BUT NOT LIMITED TO LOSS OF DATA OR DATA BEING RENDERED INACCURATE OR LOSSES SUSTAINED BY YOU OR THIRD PARTIES OR A FAILURE OF THE PROGRAM TO OPERATE WITH ANY OTHER PROGRAMS), EVEN IF SUCH HOLDER OR OTHER PARTY HAS BEEN ADVISED OF THE POSSIBILITY OF SUCH DAMAGES.

### 17. Interpretation of Sections 15 and 16.

 If the disclaimer of warranty and limitation of liability provided above cannot be given local legal effect according to their terms, reviewing courts shall apply local law that most closely approximates an absolute waiver of all civil liability in connection with the

Program, unless a warranty or assumption of liability accompanies a copy of the Program in return for a fee.

### END OF TERMS AND CONDITIONS

How to Apply These Terms to Your New Programs

 If you develop a new program, and you want it to be of the greatest possible use to the public, the best way to achieve this is to make it free software which everyone can redistribute and change under these terms.

 To do so, attach the following notices to the program. It is safest to attach them to the start of each source file to most effectively state the exclusion of warranty; and each file should have at least the "copyright" line and a pointer to where the full notice is found.

 $\leq$  one line to give the program's name and a brief idea of what it does. $\geq$ Copyright  $(C)$  <year > <name of author>

 This program is free software: you can redistribute it and/or modify it under the terms of the GNU General Public License as published by the Free Software Foundation, either version 3 of the License, or (at your option) any later version.

 This program is distributed in the hope that it will be useful, but WITHOUT ANY WARRANTY; without even the implied warranty of MERCHANTABILITY or FITNESS FOR A PARTICULAR PURPOSE. See the GNU General Public License for more details.

 You should have received a copy of the GNU General Public License along with this program. If not, see <https://www.gnu.org/licenses/>.

Also add information on how to contact you by electronic and paper mail.

 If the program does terminal interaction, make it output a short notice like this when it starts in an interactive mode:

 $<$ program> Copyright (C) $<$ year>  $<$ name of author> This program comes with ABSOLUTELY NO WARRANTY; for details type `show w'. This is free software, and you are welcome to redistribute it under certain conditions; type `show c' for details.

The hypothetical commands `show w' and `show c' should show the appropriate parts of the General Public License. Of course, your program's commands might be different; for a GUI interface, you would use an "about box".

You should also get your employer (if you work as a programmer) or school,

if any, to sign a "copyright disclaimer" for the program, if necessary. For more information on this, and how to apply and follow the GNU GPL, see <https://www.gnu.org/licenses/>.

 The GNU General Public License does not permit incorporating your program into proprietary programs. If your program is a subroutine library, you may consider it more useful to permit linking proprietary applications with the library. If this is what you want to do, use the GNU Lesser General Public License instead of this License. But first, please read <https://www.gnu.org/licenses/why-not-lgpl.html>.

# **1.131 libpng 1.6.40**

### **1.131.1 Available under license :**

COPYRIGHT NOTICE, DISCLAIMER, and LICENSE

=========================================

PNG Reference Library License version 2

---------------------------------------

- \* Copyright (c) 1995-2023 The PNG Reference Library Authors.
- \* Copyright (c) 2018-2023 Cosmin Truta.
- \* Copyright (c) 2000-2002, 2004, 2006-2018 Glenn Randers-Pehrson.
- \* Copyright (c) 1996-1997 Andreas Dilger.
- \* Copyright (c) 1995-1996 Guy Eric Schalnat, Group 42, Inc.

The software is supplied "as is", without warranty of any kind, express or implied, including, without limitation, the warranties of merchantability, fitness for a particular purpose, title, and non-infringement. In no event shall the Copyright owners, or anyone distributing the software, be liable for any damages or other liability, whether in contract, tort or otherwise, arising from, out of, or in connection with the software, or the use or other dealings in the software, even if advised of the possibility of such damage.

Permission is hereby granted to use, copy, modify, and distribute this software, or portions hereof, for any purpose, without fee, subject to the following restrictions:

1. The origin of this software must not be misrepresented; you must not claim that you wrote the original software. If you use this software in a product, an acknowledgment in the product documentation would be appreciated, but is not required.

- 2. Altered source versions must be plainly marked as such, and must not be misrepresented as being the original software.
- 3. This Copyright notice may not be removed or altered from any source or altered source distribution.

PNG Reference Library License version 1 (for libpng 0.5 through 1.6.35) -----------------------------------------------------------------------

libpng versions 1.0.7, July 1, 2000, through 1.6.35, July 15, 2018 are Copyright (c) 2000-2002, 2004, 2006-2018 Glenn Randers-Pehrson, are derived from libpng-1.0.6, and are distributed according to the same disclaimer and license as libpng-1.0.6 with the following individuals added to the list of Contributing Authors:

 Simon-Pierre Cadieux Eric S. Raymond Mans Rullgard Cosmin Truta Gilles Vollant James Yu Mandar Sahastrabuddhe Google Inc. Vadim Barkov

and with the following additions to the disclaimer:

 There is no warranty against interference with your enjoyment of the library or against infringement. There is no warranty that our efforts or the library will fulfill any of your particular purposes or needs. This library is provided with all faults, and the entire risk of satisfactory quality, performance, accuracy, and effort is with the user.

Some files in the "contrib" directory and some configure-generated files that are distributed with libpng have other copyright owners, and are released under other open source licenses.

libpng versions 0.97, January 1998, through 1.0.6, March 20, 2000, are Copyright (c) 1998-2000 Glenn Randers-Pehrson, are derived from libpng-0.96, and are distributed according to the same disclaimer and license as libpng-0.96, with the following individuals added to the

list of Contributing Authors:

Tom Lane

 Glenn Randers-Pehrson Willem van Schaik

libpng versions 0.89, June 1996, through 0.96, May 1997, are Copyright (c) 1996-1997 Andreas Dilger, are derived from libpng-0.88, and are distributed according to the same disclaimer and license as libpng-0.88, with the following individuals added to the list of Contributing Authors:

 John Bowler Kevin Bracey Sam Bushell Magnus Holmgren Greg Roelofs Tom Tanner

Some files in the "scripts" directory have other copyright owners, but are released under this license.

libpng versions 0.5, May 1995, through 0.88, January 1996, are Copyright (c) 1995-1996 Guy Eric Schalnat, Group 42, Inc.

For the purposes of this copyright and license, "Contributing Authors" is defined as the following set of individuals:

 Andreas Dilger Dave Martindale Guy Eric Schalnat Paul Schmidt Tim Wegner

The PNG Reference Library is supplied "AS IS". The Contributing Authors and Group 42, Inc. disclaim all warranties, expressed or implied, including, without limitation, the warranties of merchantability and of fitness for any purpose. The Contributing Authors and Group 42, Inc. assume no liability for direct, indirect, incidental, special, exemplary, or consequential damages, which may result from the use of the PNG Reference Library, even if advised of the possibility of such damage.

Permission is hereby granted to use, copy, modify, and distribute this source code, or portions hereof, for any purpose, without fee, subject to the following restrictions:

- 1. The origin of this source code must not be misrepresented.
- 2. Altered versions must be plainly marked as such and must not be misrepresented as being the original source.

3. This Copyright notice may not be removed or altered from

any

source or altered source distribution.

The Contributing Authors and Group 42, Inc. specifically permit, without fee, and encourage the use of this source code as a component to supporting the PNG file format in commercial products. If you use this source code in a product, acknowledgment is not required but would be appreciated.

---------------------------------------------------------------------------

Copyright (c) 1998-2008 Greg Roelofs. All rights reserved.

 This software is provided "as is," without warranty of any kind, express or implied. In no event shall the author or contributors be held liable for any damages arising in any way from the use of this software.

 The contents of this file are DUAL-LICENSED. You may modify and/or redistribute this software according to the terms of one of the following two licenses (at your option):

LICENSE 1 ("BSD-like with advertising clause"):

 Permission is granted to anyone to use this software for any purpose, including commercial applications, and to alter it and redistribute it freely, subject to the following restrictions:

- 1. Redistributions of source code must retain the above copyright notice, disclaimer, and this list of conditions.
- 2. Redistributions in binary

form must reproduce the above copyright

 notice, disclaimer, and this list of conditions in the documenta tion and/or other materials provided with the distribution.

 3. All advertising materials mentioning features or use of this software must display the following acknowledgment:

 This product includes software developed by Greg Roelofs and contributors for the book, "PNG: The Definitive Guide," published by O'Reilly and Associates.

LICENSE 2 (GNU GPL v2 or later):

 This program is free software; you can redistribute it and/or modify it under the terms of the GNU General Public License as published by  the Free Software Foundation; either version 2 of the License, or (at your option) any later version.

 This program is distributed in the hope that it will be useful, but WITHOUT ANY WARRANTY; without even the implied warranty of MERCHANTABILITY or FITNESS FOR A PARTICULAR

### PURPOSE. See the

GNU General Public License for more details.

 You should have received a copy of the GNU General Public License along with this program; if not, write to the Free Software Foundation, Inc., 59 Temple Place, Suite 330, Boston, MA 02111-1307 USA

---------------------------------------------------------------------------

 GNU GENERAL PUBLIC LICENSE Version 2, June 1991

Copyright (C) 1989, 1991 Free Software Foundation, Inc. 59 Temple Place, Suite 330, Boston, MA 02111-1307 USA Everyone is permitted to copy and distribute verbatim copies of this license document, but changing it is not allowed.

### Preamble

 The licenses for most software are designed to take away your freedom to share and change it. By contrast, the GNU General Public License is intended to guarantee your freedom to share and change free software--to make sure the software is free for all its users. This General Public License applies to most of the Free Software Foundation's software and to any other program whose authors commit to using it. (Some other Free Software Foundation software is covered by the GNU Library General Public License instead.) You can apply it to your programs, too.

 When we speak of free software, we are referring to freedom, not price.

 Our General Public Licenses are designed to make sure that you have the freedom to distribute copies of free software (and charge for this service if you wish), that you receive source code or can get it if you want it, that you can change the software or use pieces of it in new free programs; and that you know you can do these things.

 To protect your rights, we need to make restrictions that forbid anyone to deny you these rights or to ask you to surrender the rights. These restrictions translate to certain responsibilities for you if you distribute copies of the software, or if you modify it.

For example, if you distribute copies of such a program, whether

gratis or for a fee, you must give the recipients all the rights that you have. You must make sure that they, too, receive or can get the source code. And you must show them these terms so they know their rights.

We protect your rights with two steps: (1) copyright the software, and (2) offer you this license which gives you legal permission to copy, distribute and/or modify the software.

 Also, for each author's protection and ours, we want to make certain that everyone understands that there is no warranty for this free software. If the software is modified by someone else and passed on, we want its recipients to know that what they have is not the original, so that any problems introduced by others will not reflect on the original authors' reputations.

 Finally, any free program is threatened constantly by software patents. We wish to avoid the danger that redistributors of a free program will individually obtain patent licenses, in effect making the program proprietary. To prevent this, we have made it clear that any patent must be licensed for everyone's free use or not licensed at all.

 The precise terms and conditions for copying, distribution and modification follow.

### GNU GENERAL PUBLIC LICENSE TERMS AND CONDITIONS FOR COPYING, DISTRIBUTION AND MODIFICATION

 0. This License applies to any program or other work which contains a notice placed by the copyright holder saying it may be distributed under the terms of this General Public License. The "Program", below, refers to any such program or work, and a "work based on the Program" means either the Program or any derivative work under copyright law: that is to say, a work containing the Program or a portion of it, either verbatim or with modifications and/or translated into another language. (Hereinafter, translation is included without limitation in the term "modification".) Each licensee is addressed as "you".

Activities other than copying, distribution and modification are not covered by this License; they are outside its scope. The act of running the Program is not restricted, and the output from the Program is covered only if its contents constitute a work based on the Program (independent of having been made by running the Program). Whether that is true depends on what the Program does.

1. You may copy and distribute verbatim copies of the Program's

source code as you receive it, in any medium, provided that you conspicuously and appropriately publish on each copy an appropriate copyright notice and disclaimer of warranty; keep intact all the notices that refer to this License and to the absence of any warranty; and give any other recipients of the Program a copy of this License along with the Program.

You may charge a fee for the physical act of transferring a copy, and you may at your option offer warranty protection in exchange for a fee.

 2. You may modify your copy or copies of the Program or any portion of it, thus forming a work based on the Program, and copy and distribute such modifications or work under the terms of Section 1 above, provided that you also meet all of these conditions:

 a) You must cause the modified files to carry prominent notices stating that you changed the files and the date of any change.

b) You must cause

 any work that you distribute or publish, that in whole or in part contains or is derived from the Program or any part thereof, to be licensed as a whole at no charge to all third parties under the terms of this License.

 c) If the modified program normally reads commands interactively when run, you must cause it, when started running for such interactive use in the most ordinary way, to print or display an announcement including an appropriate copyright notice and a notice that there is no warranty (or else, saying that you provide a warranty) and that users may redistribute the program under these conditions, and telling the user how to view a copy of this License. (Exception: if the Program itself is interactive but does not normally print such an announcement, your work based on the Program is not required to print an announcement.)

These requirements apply to the modified work as a whole. If identifiable sections of that work

are not derived from the Program,

and can be reasonably considered independent and separate works in themselves, then this License, and its terms, do not apply to those sections when you distribute them as separate works. But when you distribute the same sections as part of a whole which is a work based on the Program, the distribution of the whole must be on the terms of this License, whose permissions for other licensees extend to the entire whole, and thus to each and every part regardless of who wrote it.

Thus, it is not the intent of this section to claim rights or contest your rights to work written entirely by you; rather, the intent is to exercise the right to control the distribution of derivative or collective works based on the Program.

In addition, mere aggregation of another work not based on the Program with the Program (or with a work based on the Program) on a volume of a storage or distribution medium does not bring the other work under the scope of this License.

 3. You may copy and distribute the Program (or a work based on it, under Section 2) in object code or executable form under the terms of Sections 1 and 2 above provided that you also do one of the following:

 a) Accompany it with the complete corresponding machine-readable source code, which must be distributed under the terms of Sections 1 and 2 above on a medium customarily used for software interchange; or,

 b) Accompany it with a written offer, valid for at least three years, to give any third party, for a charge no more than your cost of physically performing source distribution, a complete machine-readable copy of the corresponding source code, to be distributed under the terms of Sections 1 and 2 above on a medium customarily used for software interchange; or,

 c) Accompany it with the information you received as to the offer to distribute corresponding source code. (This alternative is allowed only for noncommercial distribution and only if you

 received the program in object code or executable form with such an offer, in accord with Subsection b above.)

The source code for a work means the preferred form of the work for making modifications to it. For an executable work, complete source code means all the source code for all modules it contains, plus any associated interface definition files, plus the scripts used to control compilation and installation of the executable. However, as a special exception, the source code distributed need not include anything that is normally distributed (in either source or binary form) with the major components (compiler, kernel, and so on) of the operating system on which the executable runs, unless that component itself accompanies the executable.

If distribution of executable or object code is made by offering access to copy from a designated place, then offering equivalent access to copy the source code from the same place counts as distribution of the source code, even though third parties are not

compelled to copy the source along with the object code.

 4. You may not copy, modify, sublicense, or distribute the Program except as expressly provided under this License. Any attempt otherwise to copy, modify, sublicense or distribute the Program is void, and will automatically terminate your rights under this License. However, parties who have received copies, or rights, from you under this License will not have their licenses terminated so long as such parties remain in full compliance.

 5. You are not required to accept this License, since you have not signed it. However, nothing else grants you permission to modify or distribute the Program or its derivative works. These actions are prohibited by law if you do not accept this License. Therefore, by modifying or distributing the Program (or any work based on the Program), you indicate your acceptance of this License to do so, and all its terms and conditions for copying, distributing or modifying

the Program or works based on it.

 6. Each time you redistribute the Program (or any work based on the Program), the recipient automatically receives a license from the original licensor to copy, distribute or modify the Program subject to these terms and conditions. You may not impose any further restrictions on the recipients' exercise of the rights granted herein. You are not responsible for enforcing compliance by third parties to this License.

 7. If, as a consequence of a court judgment or allegation of patent infringement or for any other reason (not limited to patent issues), conditions are imposed on you (whether by court order, agreement or otherwise) that contradict the conditions of this License, they do not excuse you from the conditions of this License. If you cannot distribute so as to satisfy simultaneously your obligations under this License and any other pertinent obligations, then as a consequence you may not distribute the Program at all. For example, if a patent

license would not permit royalty-free redistribution of the Program by all those who receive copies directly or indirectly through you, then the only way you could satisfy both it and this License would be to refrain entirely from distribution of the Program.

If any portion of this section is held invalid or unenforceable under any particular circumstance, the balance of the section is intended to apply and the section as a whole is intended to apply in other circumstances.

It is not the purpose of this section to induce you to infringe any patents or other property right claims or to contest validity of any such claims; this section has the sole purpose of protecting the

integrity of the free software distribution system, which is implemented by public license practices. Many people have made generous contributions to the wide range of software distributed through that system in reliance on consistent application of that system; it is up to the author/donor to decide if he or she is willing to distribute software through any other system and a licensee cannot impose that choice.

This section is intended to make thoroughly clear what is believed to be a consequence of the rest of this License.

 8. If the distribution and/or use of the Program is restricted in certain countries either by patents or by copyrighted interfaces, the original copyright holder who places the Program under this License may add an explicit geographical distribution limitation excluding those countries, so that distribution is permitted only in or among countries not thus excluded. In such case, this License incorporates the limitation as if written in the body of this License.

 9. The Free Software Foundation may publish revised and/or new versions of the General Public License from time to time. Such new versions will be similar in spirit to the present version, but may differ in detail to address new problems or concerns.

### Each version is given a distinguishing

version number. If the Program

specifies a version number of this License which applies to it and "any later version", you have the option of following the terms and conditions either of that version or of any later version published by the Free Software Foundation. If the Program does not specify a version number of this License, you may choose any version ever published by the Free Software Foundation.

 10. If you wish to incorporate parts of the Program into other free programs whose distribution conditions are different, write to the author to ask for permission. For software which is copyrighted by the Free Software Foundation, write to the Free Software Foundation; we sometimes make exceptions for this. Our decision will be guided by the two goals of preserving the free status of all derivatives of our free software and of promoting the sharing and reuse of software generally.

### NO WARRANTY

 11. BECAUSE THE PROGRAM IS LICENSED FREE OF CHARGE, THERE IS NO WARRANTY FOR THE PROGRAM, TO THE EXTENT PERMITTED BY APPLICABLE LAW. EXCEPT WHEN OTHERWISE STATED IN WRITING THE COPYRIGHT HOLDERS AND/OR OTHER PARTIES

PROVIDE THE PROGRAM "AS IS" WITHOUT WARRANTY OF ANY KIND, EITHER EXPRESSED OR IMPLIED, INCLUDING, BUT NOT LIMITED TO, THE IMPLIED WARRANTIES OF MERCHANTABILITY AND FITNESS FOR A PARTICULAR PURPOSE. THE ENTIRE RISK AS TO THE QUALITY AND PERFORMANCE OF THE PROGRAM IS WITH YOU. SHOULD THE PROGRAM PROVE DEFECTIVE, YOU ASSUME THE COST OF ALL NECESSARY SERVICING, REPAIR OR CORRECTION.

 12. IN NO EVENT UNLESS REQUIRED BY APPLICABLE LAW OR AGREED TO IN WRITING WILL ANY COPYRIGHT HOLDER, OR ANY OTHER PARTY WHO MAY MODIFY AND/OR REDISTRIBUTE THE PROGRAM AS PERMITTED ABOVE, BE LIABLE TO YOU FOR DAMAGES, INCLUDING ANY GENERAL, SPECIAL, INCIDENTAL OR CONSEQUENTIAL DAMAGES ARISING OUT OF THE USE OR INABILITY TO USE THE PROGRAM (INCLUDING BUT NOT LIMITED TO LOSS OF DATA OR DATA BEING RENDERED INACCURATE OR LOSSES SUSTAINED BY YOU

 OR THIRD PARTIES OR A FAILURE OF THE PROGRAM TO OPERATE WITH ANY OTHER PROGRAMS), EVEN IF SUCH HOLDER OR OTHER PARTY HAS BEEN ADVISED OF THE POSSIBILITY OF SUCH DAMAGES.

### END OF TERMS AND CONDITIONS

How to Apply These Terms to Your New Programs

 If you develop a new program, and you want it to be of the greatest possible use to the public, the best way to achieve this is to make it free software which everyone can redistribute and change under these terms.

 To do so, attach the following notices to the program. It is safest to attach them to the start of each source file to most effectively convey the exclusion of warranty; and each file should have at least the "copyright" line and a pointer to where the full notice is found.

 <one line to give the program's name and a brief idea of what it does.> Copyright  $(C)$  <year > <name of author>

 This program is free software; you can redistribute it and/or modify it under the terms of the GNU General Public License as published by the Free Software Foundation; either version 2 of the License, or (at your option) any later version.

 This program is distributed in the hope that it will be useful, but WITHOUT ANY WARRANTY; without even the implied warranty of MERCHANTABILITY or FITNESS FOR A PARTICULAR PURPOSE. See the GNU General Public License for more details.

 You should have received a copy of the GNU General Public License along with this program; if not, write to the Free Software Foundation, Inc., 59 Temple Place, Suite 330, Boston, MA 02111-1307 USA Also add information on how to contact you by electronic and paper mail.

If the program is interactive, make it output a short notice like this when it starts in an interactive mode:

 Gnomovision version 69, Copyright (C) year name of author Gnomovision comes with ABSOLUTELY NO WARRANTY; for details type `show w'. This is free software, and you are welcome to redistribute it

under certain conditions; type `show c' for details.

The hypothetical commands `show w' and `show c' should show the appropriate parts of the General Public License. Of course, the commands you use may be called something other than `show w' and `show c'; they could even be mouse-clicks or menu items--whatever suits your program.

You should also get your employer (if you work as a programmer) or your school, if any, to sign a "copyright disclaimer" for the program, if necessary. Here is a sample; alter the names:

 Yoyodyne, Inc., hereby disclaims all copyright interest in the program `Gnomovision' (which makes passes at compilers) written by James Hacker.

 <signature of Ty Coon>, 1 April 1989 Ty Coon, President of Vice

This General Public License does not permit incorporating your program into proprietary programs. If your program is a subroutine library, you may consider it more useful to permit linking proprietary applications with the library. If this is what you want to do, use the GNU Library General Public License instead of this License.

pnm2png / png2pnm --- conversion from PBM/PGM/PPM-file to PNG-file

copyright (C) 1999-2019 by Willem van Schaik <willem at schaik dot com>

Permission is hereby granted, free of charge, to any person obtaining a copy of this software and associated documentation files (the "Software"), to deal in the Software without restriction, including without limitation the rights to use, copy, modify, merge, publish, distribute, sublicense, and/or sell copies of the Software, and to permit persons to whom the Software is furnished to do so, subject to the following conditions:

The above copyright notice and this permission notice shall be included in all copies or substantial portions of the Software.

The software is provided "as is", without warranty of any kind, express or implied, including but not limited to the warranties of merchantability, fitness for a particular purpose and noninfringement. In no event shall the authors or copyright holders be liable for any claim, damages or other liability,

 whether in an action of contract, tort or otherwise, arising from, out of or in connection with the software or the use or other dealings in the software.

# **1.132 fuse 2.9.9**

### **1.132.1 Available under license :**

 GNU GENERAL PUBLIC LICENSE Version 2, June 1991

Copyright (C) 1989, 1991 Free Software Foundation, Inc., 51 Franklin Street, Fifth Floor, Boston, MA 02110-1301 USA Everyone is permitted to copy and distribute verbatim copies of this license document, but changing it is not allowed.

### Preamble

 The licenses for most software are designed to take away your freedom to share and change it. By contrast, the GNU General Public License is intended to guarantee your freedom to share and change free software--to make sure the software is free for all its users. This General Public License applies to most of the Free Software Foundation's software and to any other program whose authors commit to using it. (Some other Free Software Foundation software is covered by the GNU Lesser General Public License instead.) You can apply it to your programs, too.

 When we speak of free software, we are referring to freedom, not price.

 Our General Public Licenses are designed to make sure that you have the freedom to distribute copies of free software (and charge for this service if you wish), that you receive source code or can get it if you want it, that you can change the software or use pieces of it in new free programs; and that you know you can do these things.

 To protect your rights, we need to make restrictions that forbid anyone to deny you these rights or to ask you to surrender the rights. These restrictions translate to certain responsibilities for you if you distribute copies of the software, or if you modify it.

For example, if you distribute copies of such a program, whether

gratis or for a fee, you must give the recipients all the rights that you have. You must make sure that they, too, receive or can get the source code. And you must show them these terms so they know their rights.

We protect your rights with two steps: (1) copyright the software, and (2) offer you this license which gives you legal permission to copy, distribute and/or modify the software.

 Also, for each author's protection and ours, we want to make certain that everyone understands that there is no warranty for this free software. If the software is modified by someone else and passed on, we want its recipients to know that what they have is not the original, so that any problems introduced by others will not reflect on the original authors' reputations.

 Finally, any free program is threatened constantly by software patents. We wish to avoid the danger that redistributors of a free program will individually obtain patent licenses, in effect making the program proprietary. To prevent this, we have made it clear that any patent must be licensed for everyone's free use or not licensed at all.

 The precise terms and conditions for copying, distribution and modification follow.

### GNU GENERAL PUBLIC LICENSE TERMS AND CONDITIONS FOR COPYING, DISTRIBUTION AND MODIFICATION

 0. This License applies to any program or other work which contains a notice placed by the copyright holder saying it may be distributed under the terms of this General Public License. The "Program", below, refers to any such program or work, and a "work based on the Program" means either the Program or any derivative work under copyright law: that is to say, a work containing the Program or a portion of it, either verbatim or with modifications and/or translated into another language. (Hereinafter, translation is included without limitation in the term "modification".) Each licensee is addressed as "you".

Activities other than copying, distribution and modification are not covered by this License; they are outside its scope. The act of running the Program is not restricted, and the output from the Program is covered only if its contents constitute a work based on the Program (independent of having been made by running the Program). Whether that is true depends on what the Program does.

1. You may copy and distribute verbatim copies of the Program's

source code as you receive it, in any medium, provided that you conspicuously and appropriately publish on each copy an appropriate copyright notice and disclaimer of warranty; keep intact all the notices that refer to this License and to the absence of any warranty; and give any other recipients of the Program a copy of this License along with the Program.

You may charge a fee for the physical act of transferring a copy, and you may at your option offer warranty protection in exchange for a fee.

 2. You may modify your copy or copies of the Program or any portion of it, thus forming a work based on the Program, and copy and distribute such modifications or work under the terms of Section 1 above, provided that you also meet all of these conditions:

 a) You must cause the modified files to carry prominent notices stating that you changed the files and the date of any change.

b) You must cause

 any work that you distribute or publish, that in whole or in part contains or is derived from the Program or any part thereof, to be licensed as a whole at no charge to all third parties under the terms of this License.

 c) If the modified program normally reads commands interactively when run, you must cause it, when started running for such interactive use in the most ordinary way, to print or display an announcement including an appropriate copyright notice and a notice that there is no warranty (or else, saying that you provide a warranty) and that users may redistribute the program under these conditions, and telling the user how to view a copy of this License. (Exception: if the Program itself is interactive but does not normally print such an announcement, your work based on the Program is not required to print an announcement.)

These requirements apply to the modified work as a whole. If identifiable sections of that work

are not derived from the Program,

and can be reasonably considered independent and separate works in themselves, then this License, and its terms, do not apply to those sections when you distribute them as separate works. But when you distribute the same sections as part of a whole which is a work based on the Program, the distribution of the whole must be on the terms of this License, whose permissions for other licensees extend to the entire whole, and thus to each and every part regardless of who wrote it.

Thus, it is not the intent of this section to claim rights or contest your rights to work written entirely by you; rather, the intent is to exercise the right to control the distribution of derivative or collective works based on the Program.

In addition, mere aggregation of another work not based on the Program with the Program (or with a work based on the Program) on a volume of a storage or distribution medium does not bring the other work under the scope of this License.

 3. You may copy and distribute the Program (or a work based on it, under Section 2) in object code or executable form under the terms of Sections 1 and 2 above provided that you also do one of the following:

 a) Accompany it with the complete corresponding machine-readable source code, which must be distributed under the terms of Sections 1 and 2 above on a medium customarily used for software interchange; or,

 b) Accompany it with a written offer, valid for at least three years, to give any third party, for a charge no more than your cost of physically performing source distribution, a complete machine-readable copy of the corresponding source code, to be distributed under the terms of Sections 1 and 2 above on a medium customarily used for software interchange; or,

 c) Accompany it with the information you received as to the offer to distribute corresponding source code. (This alternative is allowed only for noncommercial distribution and only if you

 received the program in object code or executable form with such an offer, in accord with Subsection b above.)

The source code for a work means the preferred form of the work for making modifications to it. For an executable work, complete source code means all the source code for all modules it contains, plus any associated interface definition files, plus the scripts used to control compilation and installation of the executable. However, as a special exception, the source code distributed need not include anything that is normally distributed (in either source or binary form) with the major components (compiler, kernel, and so on) of the operating system on which the executable runs, unless that component itself accompanies the executable.

If distribution of executable or object code is made by offering access to copy from a designated place, then offering equivalent access to copy the source code from the same place counts as distribution of the source code, even though third parties are not

compelled to copy the source along with the object code.

 4. You may not copy, modify, sublicense, or distribute the Program except as expressly provided under this License. Any attempt otherwise to copy, modify, sublicense or distribute the Program is void, and will automatically terminate your rights under this License. However, parties who have received copies, or rights, from you under this License will not have their licenses terminated so long as such parties remain in full compliance.

 5. You are not required to accept this License, since you have not signed it. However, nothing else grants you permission to modify or distribute the Program or its derivative works. These actions are prohibited by law if you do not accept this License. Therefore, by modifying or distributing the Program (or any work based on the Program), you indicate your acceptance of this License to do so, and all its terms and conditions for copying, distributing or modifying

the Program or works based on it.

 6. Each time you redistribute the Program (or any work based on the Program), the recipient automatically receives a license from the original licensor to copy, distribute or modify the Program subject to these terms and conditions. You may not impose any further restrictions on the recipients' exercise of the rights granted herein. You are not responsible for enforcing compliance by third parties to this License.

 7. If, as a consequence of a court judgment or allegation of patent infringement or for any other reason (not limited to patent issues), conditions are imposed on you (whether by court order, agreement or otherwise) that contradict the conditions of this License, they do not excuse you from the conditions of this License. If you cannot distribute so as to satisfy simultaneously your obligations under this License and any other pertinent obligations, then as a consequence you may not distribute the Program at all. For example, if a patent

license would not permit royalty-free redistribution of the Program by all those who receive copies directly or indirectly through you, then the only way you could satisfy both it and this License would be to refrain entirely from distribution of the Program.

If any portion of this section is held invalid or unenforceable under any particular circumstance, the balance of the section is intended to apply and the section as a whole is intended to apply in other circumstances.

It is not the purpose of this section to induce you to infringe any patents or other property right claims or to contest validity of any such claims; this section has the sole purpose of protecting the

integrity of the free software distribution system, which is implemented by public license practices. Many people have made generous contributions to the wide range of software distributed through that system in reliance on consistent application of that system; it is up to the author/donor to decide if he or she is willing to distribute software through any other system and a licensee cannot impose that choice.

This section is intended to make thoroughly clear what is believed to be a consequence of the rest of this License.

 8. If the distribution and/or use of the Program is restricted in certain countries either by patents or by copyrighted interfaces, the original copyright holder who places the Program under this License may add an explicit geographical distribution limitation excluding those countries, so that distribution is permitted only in or among countries not thus excluded. In such case, this License incorporates the limitation as if written in the body of this License.

 9. The Free Software Foundation may publish revised and/or new versions of the General Public License from time to time. Such new versions will be similar in spirit to the present version, but may differ in detail to address new problems or concerns.

### Each version is given a distinguishing

version number. If the Program

specifies a version number of this License which applies to it and "any later version", you have the option of following the terms and conditions either of that version or of any later version published by the Free Software Foundation. If the Program does not specify a version number of this License, you may choose any version ever published by the Free Software Foundation.

 10. If you wish to incorporate parts of the Program into other free programs whose distribution conditions are different, write to the author to ask for permission. For software which is copyrighted by the Free Software Foundation, write to the Free Software Foundation; we sometimes make exceptions for this. Our decision will be guided by the two goals of preserving the free status of all derivatives of our free software and of promoting the sharing and reuse of software generally.

### NO WARRANTY

 11. BECAUSE THE PROGRAM IS LICENSED FREE OF CHARGE, THERE IS NO WARRANTY FOR THE PROGRAM, TO THE EXTENT PERMITTED BY APPLICABLE LAW. EXCEPT WHEN OTHERWISE STATED IN WRITING THE COPYRIGHT HOLDERS AND/OR OTHER PARTIES
PROVIDE THE PROGRAM "AS IS" WITHOUT WARRANTY OF ANY KIND, EITHER EXPRESSED OR IMPLIED, INCLUDING, BUT NOT LIMITED TO, THE IMPLIED WARRANTIES OF MERCHANTABILITY AND FITNESS FOR A PARTICULAR PURPOSE. THE ENTIRE RISK AS TO THE QUALITY AND PERFORMANCE OF THE PROGRAM IS WITH YOU. SHOULD THE PROGRAM PROVE DEFECTIVE, YOU ASSUME THE COST OF ALL NECESSARY SERVICING, REPAIR OR CORRECTION.

 12. IN NO EVENT UNLESS REQUIRED BY APPLICABLE LAW OR AGREED TO IN WRITING WILL ANY COPYRIGHT HOLDER, OR ANY OTHER PARTY WHO MAY MODIFY AND/OR REDISTRIBUTE THE PROGRAM AS PERMITTED ABOVE, BE LIABLE TO YOU FOR DAMAGES, INCLUDING ANY GENERAL, SPECIAL, INCIDENTAL OR CONSEQUENTIAL DAMAGES ARISING OUT OF THE USE OR INABILITY TO USE THE PROGRAM (INCLUDING BUT NOT LIMITED TO LOSS OF DATA OR DATA BEING RENDERED INACCURATE OR LOSSES SUSTAINED BY YOU OR

 THIRD PARTIES OR A FAILURE OF THE PROGRAM TO OPERATE WITH ANY OTHER PROGRAMS), EVEN IF SUCH HOLDER OR OTHER PARTY HAS BEEN ADVISED OF THE POSSIBILITY OF SUCH DAMAGES.

# END OF TERMS AND CONDITIONS

How to Apply These Terms to Your New Programs

 If you develop a new program, and you want it to be of the greatest possible use to the public, the best way to achieve this is to make it free software which everyone can redistribute and change under these terms.

 To do so, attach the following notices to the program. It is safest to attach them to the start of each source file to most effectively convey the exclusion of warranty; and each file should have at least the "copyright" line and a pointer to where the full notice is found.

 <one line to give the program's name and a brief idea of what it does.> Copyright  $(C)$  <year > <name of author>

 This program is free software; you can redistribute it and/or modify it under the terms of the GNU General Public License as published by the Free Software Foundation; either version 2 of the License, or (at your option) any later version.

 This program is distributed in the hope that it will be useful, but WITHOUT ANY WARRANTY; without even the implied warranty of MERCHANTABILITY or FITNESS FOR A PARTICULAR PURPOSE. See the GNU General Public License for more details.

 You should have received a copy of the GNU General Public License along with this program; if not, write to the Free Software Foundation, Inc., 51 Franklin Street, Fifth Floor, Boston, MA 02110-1301 USA.

Also add information on how to contact you by electronic and paper mail.

If the program is interactive, make it output a short notice like this when it starts in an interactive mode:

 Gnomovision version 69, Copyright (C) year name of author Gnomovision comes with ABSOLUTELY NO WARRANTY; for details type `show w'. This is free software, and you are welcome to redistribute it

under certain conditions; type `show c' for details.

The hypothetical commands `show w' and `show c' should show the appropriate parts of the General Public License. Of course, the commands you use may be called something other than `show w' and `show c'; they could even be mouse-clicks or menu items--whatever suits your program.

You should also get your employer (if you work as a programmer) or your school, if any, to sign a "copyright disclaimer" for the program, if necessary. Here is a sample; alter the names:

 Yoyodyne, Inc., hereby disclaims all copyright interest in the program `Gnomovision' (which makes passes at compilers) written by James Hacker.

 <signature of Ty Coon>, 1 April 1989 Ty Coon, President of Vice

This General Public License does not permit incorporating your program into proprietary programs. If your program is a subroutine library, you may consider it more useful to permit linking proprietary applications with the library. If this is what you want to do, use the GNU Lesser General Public License instead of this License. GNU LESSER GENERAL PUBLIC LICENSE Version 2.1, February 1999

Copyright (C) 1991, 1999 Free Software Foundation, Inc. 51 Franklin Street, Fifth Floor, Boston, MA 02110-1301 USA Everyone is permitted to copy and distribute verbatim copies of this license document, but changing it is not allowed.

[This is the first released version of the Lesser GPL. It also counts as the successor of the GNU Library Public License, version 2, hence the version number 2.1.]

Preamble

The licenses for most software are designed to take away your

freedom to share and change it. By contrast, the GNU General Public Licenses are intended to guarantee your freedom to share and change free software--to make sure the software is free for all its users.

 This license, the Lesser General Public License, applies to some specially designated software packages--typically libraries--of the Free Software Foundation and other authors who decide to use it. You can use it too, but we suggest you first think carefully about whether this license or the ordinary General Public License is the better strategy to use in any particular case, based on the explanations below.

 When we speak of free software, we are referring to freedom of use, not price. Our General Public Licenses are designed to make sure that you have the freedom to distribute copies of free software (and charge for this service if you wish); that you receive source code or can get it if you want it; that you can change the software and use pieces of it in new free programs; and that you are informed that you can do these things.

 To protect your rights, we need to make restrictions that forbid distributors to deny you these rights or to ask you to surrender these rights. These restrictions translate to certain responsibilities for you if you distribute copies of the library or if you modify it.

# For example, if you distribute copies of the library, whether gratis

or for a fee, you must give the recipients all the rights that we gave you. You must make sure that they, too, receive or can get the source code. If you link other code with the library, you must provide complete object files to the recipients, so that they can relink them with the library after making changes to the library and recompiling it. And you must show them these terms so they know their rights.

We protect your rights with a two-step method: (1) we copyright the library, and (2) we offer you this license, which gives you legal permission to copy, distribute and/or modify the library.

 To protect each distributor, we want to make it very clear that there is no warranty for the free library. Also, if the library is modified by someone else and passed on, the recipients should know that what they have is not the original version, so that the original author's reputation will not be affected by problems that might be introduced by others.

#### Finally, software

 patents pose a constant threat to the existence of any free program. We wish to make sure that a company cannot effectively restrict the users of a free program by obtaining a restrictive license from a patent holder. Therefore, we insist that any patent license obtained for a version of the library must be consistent with the full freedom of use specified in this license.

 Most GNU software, including some libraries, is covered by the ordinary GNU General Public License. This license, the GNU Lesser General Public License, applies to certain designated libraries, and is quite different from the ordinary General Public License. We use this license for certain libraries in order to permit linking those libraries into non-free programs.

 When a program is linked with a library, whether statically or using a shared library, the combination of the two is legally speaking a combined work, a derivative of the original library. The ordinary General Public License therefore permits such linking only if the entire combination fits its criteria of freedom. The Lesser General

Public License permits more lax criteria for linking other code with the library.

 We call this license the "Lesser" General Public License because it does Less to protect the user's freedom than the ordinary General Public License. It also provides other free software developers Less of an advantage over competing non-free programs. These disadvantages are the reason we use the ordinary General Public License for many libraries. However, the Lesser license provides advantages in certain special circumstances.

 For example, on rare occasions, there may be a special need to encourage the widest possible use of a certain library, so that it becomes a de-facto standard. To achieve this, non-free programs must be allowed to use the library. A more frequent case is that a free library does the same job as widely used non-free libraries. In this case, there is little to gain by limiting the free library to free software only, so we use the Lesser General Public License.

 In other cases, permission to use a particular library in non-free programs enables a greater number of people to use a large body of free software. For example, permission to use the GNU C Library in non-free programs enables many more people to use the whole GNU operating system, as well as its variant, the GNU/Linux operating system.

 Although the Lesser General Public License is Less protective of the users' freedom, it does ensure that the user of a program that is linked with the Library has the freedom and the wherewithal to run

that program using a modified version of the Library.

 The precise terms and conditions for copying, distribution and modification follow. Pay close attention to the difference between a "work based on the library" and a "work that uses the library". The former contains code derived from the library, whereas the latter must be combined with the library in order to run.

# GNU LESSER GENERAL PUBLIC LICENSE TERMS AND CONDITIONS FOR COPYING, DISTRIBUTION AND MODIFICATION

 0. This License Agreement applies to any software library or other program which contains a notice placed by the copyright holder or other authorized party saying it may be distributed under the terms of this Lesser General Public License (also called "this License"). Each licensee is addressed as "you".

 A "library" means a collection of software functions and/or data prepared so as to be conveniently linked with application programs (which use some of those functions and data) to form executables.

 The "Library", below, refers to any such software library or work which has been distributed under these terms. A "work based on the Library" means either the Library or any derivative work under copyright law: that is to say, a work containing the Library or a portion of it, either verbatim or with modifications and/or translated straightforwardly into another language. (Hereinafter, translation is included without limitation in the term "modification".)

 "Source code" for a work means the preferred form of the work for making modifications to it. For a library, complete source code means all the source code for all modules it contains, plus any associated interface definition files, plus the scripts used to control compilation and installation of the library.

 Activities other than copying, distribution and modification are not covered by this License; they are outside its scope. The act of running a program using the Library is not restricted, and output from such a program is covered only if its contents constitute a work based on the Library (independent of the use of the Library in a tool for writing it). Whether that is true depends on what the Library does and what the program that uses the Library does.

 1. You may copy and distribute verbatim copies of the Library's complete source code as you receive it, in any medium,

#### provided that

you conspicuously and appropriately publish on each copy an appropriate copyright notice and disclaimer of warranty; keep intact all the notices that refer to this License and to the absence of any warranty; and distribute a copy of this License along with the Library.

 You may charge a fee for the physical act of transferring a copy, and you may at your option offer warranty protection in exchange for a fee.

 2. You may modify your copy or copies of the Library or any portion of it, thus forming a work based on the Library, and copy and distribute such modifications or work under the terms of Section 1 above, provided that you also meet all of these conditions:

a) The modified work must itself be a software library.

 b) You must cause the files modified to carry prominent notices stating that you changed the files and the date of any change.

 c) You must cause the whole of the work to be licensed at no charge to all third parties under the terms of this License.

 d) If a facility in the modified Library refers to a function or a table of data to be supplied by an application program that uses the facility, other than as an argument passed when the facility is invoked, then you must make a good faith effort to ensure that, in the event an application does not supply such function or table, the facility still operates, and performs whatever part of its purpose remains meaningful.

 (For example, a function in a library to compute square roots has a purpose that is entirely well-defined independent of the application. Therefore, Subsection 2d requires that any application-supplied function or table used by this function must be optional: if the application does not supply it, the square root function must still compute square roots.)

These requirements apply to the modified work as a whole. If identifiable sections of that work are not derived from the Library, and can be

 reasonably considered independent and separate works in themselves, then this License, and its terms, do not apply to those sections when you distribute them as separate works. But when you distribute the same sections as part of a whole which is a work based on the Library, the distribution of the whole must be on the terms of

this License, whose permissions for other licensees extend to the entire whole, and thus to each and every part regardless of who wrote it.

Thus, it is not the intent of this section to claim rights or contest your rights to work written entirely by you; rather, the intent is to exercise the right to control the distribution of derivative or collective works based on the Library.

In addition, mere aggregation of another work not based on the Library with the Library (or with a work based on the Library) on a volume of a storage or distribution medium does not bring the other work under the scope of this License.

 3. You may opt to apply the terms of the ordinary GNU General Public

License instead of this License to a given copy of the Library. To do this, you must alter all the notices that refer to this License, so that they refer to the ordinary GNU General Public License, version 2, instead of to this License. (If a newer version than version 2 of the ordinary GNU General Public License has appeared, then you can specify that version instead if you wish.) Do not make any other change in these notices.

 Once this change is made in a given copy, it is irreversible for that copy, so the ordinary GNU General Public License applies to all subsequent copies and derivative works made from that copy.

 This option is useful when you wish to copy part of the code of the Library into a program that is not a library.

 4. You may copy and distribute the Library (or a portion or derivative of it, under Section 2) in object code or executable form under the terms of Sections 1 and 2 above provided that you accompany it with the complete corresponding machine-readable source code, which must be distributed under the terms of Sections 1 and 2 above on a medium customarily used for software interchange.

 If distribution of object code is made by offering access to copy from a designated place, then offering equivalent access to copy the source code from the same place satisfies the requirement to distribute the source code, even though third parties are not compelled to copy the source along with the object code.

 5. A program that contains no derivative of any portion of the Library, but is designed to work with the Library by being compiled or linked with it, is called a "work that uses the Library". Such a

work, in isolation, is not a derivative work of the Library, and therefore falls outside the scope of this License.

 However, linking a "work that uses the Library" with the Library creates an executable that is a derivative of the Library (because it contains portions of the Library), rather than a "work that uses the

library". The executable is therefore covered by this License. Section 6 states terms for distribution of such executables.

 When a "work that uses the Library" uses material from a header file that is part of the Library, the object code for the work may be a derivative work of the Library even though the source code is not. Whether this is true is especially significant if the work can be linked without the Library, or if the work is itself a library. The threshold for this to be true is not precisely defined by law.

 If such an object file uses only numerical parameters, data structure layouts and accessors, and small macros and small inline functions (ten lines or less in length), then the use of the object file is unrestricted, regardless of whether it is legally a derivative work. (Executables containing this object code plus portions of the Library will still fall under Section 6.)

 Otherwise, if the work is a derivative of the Library, you may distribute the

 object code for the work under the terms of Section 6. Any executables containing that work also fall under Section 6, whether or not they are linked directly with the Library itself.

 6. As an exception to the Sections above, you may also combine or link a "work that uses the Library" with the Library to produce a work containing portions of the Library, and distribute that work under terms of your choice, provided that the terms permit modification of the work for the customer's own use and reverse engineering for debugging such modifications.

 You must give prominent notice with each copy of the work that the Library is used in it and that the Library and its use are covered by this License. You must supply a copy of this License. If the work during execution displays copyright notices, you must include the copyright notice for the Library among them, as well as a reference directing the user to the copy of this License. Also, you must do one of these things:

 a) Accompany the work with the complete corresponding machine-readable source code for the Library including whatever  changes were used in the work (which must be distributed under Sections 1 and 2 above); and, if the work is an executable linked with the Library, with the complete machine-readable "work that uses the Library", as object code and/or source code, so that the user can modify the Library and then relink to produce a modified executable containing the modified Library. (It is understood that the user who changes the contents of definitions files in the Library will not necessarily be able to recompile the application to use the modified definitions.)

 b) Use a suitable shared library mechanism for linking with the Library. A suitable mechanism is one that (1) uses at run time a copy of the library already present on the user's computer system, rather than copying library functions into the executable, and (2) will operate

 properly with a modified version of the library, if the user installs one, as long as the modified version is interface-compatible with the version that the work was made with.

 c) Accompany the work with a written offer, valid for at least three years, to give the same user the materials specified in Subsection 6a, above, for a charge no more than the cost of performing this distribution.

 d) If distribution of the work is made by offering access to copy from a designated place, offer equivalent access to copy the above specified materials from the same place.

 e) Verify that the user has already received a copy of these materials or that you have already sent this user a copy.

 For an executable, the required form of the "work that uses the Library" must include any data and utility programs needed for reproducing the executable from it. However, as a special exception, the materials to be distributed need not include anything that is normally

 distributed (in either source or binary form) with the major components (compiler, kernel, and so on) of the operating system on which the executable runs, unless that component itself accompanies the executable.

 It may happen that this requirement contradicts the license restrictions of other proprietary libraries that do not normally accompany the operating system. Such a contradiction means you cannot use both them and the Library together in an executable that you distribute.

7. You may place library facilities that are a work based on the

Library side-by-side in a single library together with other library facilities not covered by this License, and distribute such a combined library, provided that the separate distribution of the work based on the Library and of the other library facilities is otherwise permitted, and provided that you do these two things:

 a) Accompany the combined library with a copy of the same work based on the Library, uncombined with any other library

 facilities. This must be distributed under the terms of the Sections above.

 b) Give prominent notice with the combined library of the fact that part of it is a work based on the Library, and explaining where to find the accompanying uncombined form of the same work.

 8. You may not copy, modify, sublicense, link with, or distribute the Library except as expressly provided under this License. Any attempt otherwise to copy, modify, sublicense, link with, or distribute the Library is void, and will automatically terminate your rights under this License. However, parties who have received copies, or rights, from you under this License will not have their licenses terminated so long as such parties remain in full compliance.

 9. You are not required to accept this License, since you have not signed it. However, nothing else grants you permission to modify or distribute the Library or its derivative works. These actions are prohibited by law if

 you do not accept this License. Therefore, by modifying or distributing the Library (or any work based on the Library), you indicate your acceptance of this License to do so, and all its terms and conditions for copying, distributing or modifying the Library or works based on it.

 10. Each time you redistribute the Library (or any work based on the Library), the recipient automatically receives a license from the original licensor to copy, distribute, link with or modify the Library subject to these terms and conditions. You may not impose any further restrictions on the recipients' exercise of the rights granted herein. You are not responsible for enforcing compliance by third parties with this License.

 11. If, as a consequence of a court judgment or allegation of patent infringement or for any other reason (not limited to patent issues), conditions are imposed on you (whether by court order, agreement or otherwise) that contradict the conditions of this License, they do not excuse

 you from the conditions of this License. If you cannot distribute so as to satisfy simultaneously your obligations under this License and any other pertinent obligations, then as a consequence you may not distribute the Library at all. For example, if a patent license would not permit royalty-free redistribution of the Library by all those who receive copies directly or indirectly through you, then the only way you could satisfy both it and this License would be to refrain entirely from distribution of the Library.

If any portion of this section is held invalid or unenforceable under any particular circumstance, the balance of the section is intended to apply, and the section as a whole is intended to apply in other circumstances.

It is not the purpose of this section to induce you to infringe any patents or other property right claims or to contest validity of any such claims; this section has the sole purpose of protecting the integrity of the free software distribution system which is

implemented by public license practices. Many people have made generous contributions to the wide range of software distributed through that system in reliance on consistent application of that system; it is up to the author/donor to decide if he or she is willing to distribute software through any other system and a licensee cannot impose that choice.

This section is intended to make thoroughly clear what is believed to be a consequence of the rest of this License.

 12. If the distribution and/or use of the Library is restricted in certain countries either by patents or by copyrighted interfaces, the original copyright holder who places the Library under this License may add an explicit geographical distribution limitation excluding those countries, so that distribution is permitted only in or among countries not thus excluded. In such case, this License incorporates the limitation as if written in the body of this License.

 13. The Free Software Foundation may publish revised and/or new

versions of the Lesser General Public License from time to time. Such new versions will be similar in spirit to the present version, but may differ in detail to address new problems or concerns.

Each version is given a distinguishing version number. If the Library specifies a version number of this License which applies to it and "any later version", you have the option of following the terms and conditions either of that version or of any later version published by the Free Software Foundation. If the Library does not specify a license version number, you may choose any version ever published by the Free Software Foundation.

 14. If you wish to incorporate parts of the Library into other free programs whose distribution conditions are incompatible with these, write to the author to ask for permission. For software which is copyrighted by the Free Software Foundation, write to the Free Software Foundation; we sometimes make exceptions for this. Our decision

 will be guided by the two goals of preserving the free status of all derivatives of our free software and of promoting the sharing and reuse of software generally.

# NO WARRANTY

 15. BECAUSE THE LIBRARY IS LICENSED FREE OF CHARGE, THERE IS NO WARRANTY FOR THE LIBRARY, TO THE EXTENT PERMITTED BY APPLICABLE LAW. EXCEPT WHEN OTHERWISE STATED IN WRITING THE COPYRIGHT HOLDERS AND/OR OTHER PARTIES PROVIDE THE LIBRARY "AS IS" WITHOUT WARRANTY OF ANY KIND, EITHER EXPRESSED OR IMPLIED, INCLUDING, BUT NOT LIMITED TO, THE IMPLIED WARRANTIES OF MERCHANTABILITY AND FITNESS FOR A PARTICULAR PURPOSE. THE ENTIRE RISK AS TO THE QUALITY AND PERFORMANCE OF THE LIBRARY IS WITH YOU. SHOULD THE LIBRARY PROVE DEFECTIVE, YOU ASSUME THE COST OF ALL NECESSARY SERVICING, REPAIR OR CORRECTION.

 16. IN NO EVENT UNLESS REQUIRED BY APPLICABLE LAW OR AGREED TO IN WRITING WILL ANY COPYRIGHT HOLDER, OR ANY OTHER PARTY WHO MAY MODIFY AND/OR REDISTRIBUTE THE LIBRARY AS PERMITTED ABOVE, BE LIABLE TO YOU FOR DAMAGES, INCLUDING ANY GENERAL, SPECIAL, INCIDENTAL OR CONSEQUENTIAL DAMAGES ARISING OUT OF THE USE OR INABILITY TO USE THE LIBRARY (INCLUDING BUT NOT LIMITED TO LOSS OF DATA OR DATA BEING RENDERED INACCURATE OR LOSSES SUSTAINED BY YOU OR THIRD PARTIES OR A FAILURE OF THE LIBRARY TO OPERATE WITH ANY OTHER SOFTWARE), EVEN IF SUCH HOLDER OR OTHER PARTY HAS BEEN ADVISED OF THE POSSIBILITY OF SUCH DAMAGES.

# END OF TERMS AND CONDITIONS

How to Apply These Terms to Your New Libraries

 If you develop a new library, and you want it to be of the greatest possible use to the public, we recommend making it free software that everyone can redistribute and change. You can do so by permitting redistribution under these terms (or, alternatively, under the terms of the ordinary General Public License).

 To apply these terms, attach the following notices to the library. It is safest to attach them to the start of each source file to most effectively

#### convey

 the exclusion of warranty; and each file should have at least the "copyright" line and a pointer to where the full notice is found.

 <one line to give the library's name and a brief idea of what it does.> Copyright  $(C)$  <year > <name of author>

 This library is free software; you can redistribute it and/or modify it under the terms of the GNU Lesser General Public License as published by the Free Software Foundation; either version 2.1 of the License, or (at your option) any later version.

 This library is distributed in the hope that it will be useful, but WITHOUT ANY WARRANTY; without even the implied warranty of MERCHANTABILITY or FITNESS FOR A PARTICULAR PURPOSE. See the GNU Lesser General Public License for more details.

 You should have received a copy of the GNU Lesser General Public License along with this library; if not, write to the Free Software Foundation, Inc., 51 Franklin Street, Fifth Floor, Boston, MA 02110-1301 USA

Also add information on how to contact you by electronic and paper mail.

You should also get your employer (if you work as a programmer) or your school, if any, to sign a "copyright disclaimer" for the library, if necessary. Here is a sample; alter the names:

 Yoyodyne, Inc., hereby disclaims all copyright interest in the library `Frob' (a library for tweaking knobs) written by James Random Hacker.

 <signature of Ty Coon>, 1 April 1990 Ty Coon, President of Vice

That's all there is to it!

# **1.133 e2fsprogs 1.47.0**

# **1.133.1 Available under license :**

```
Index: tdbsa/tdb.c
```
=================================================================== --- tdbsa.orig/tdb.c  $+++$  tdbsa/tdb.c  $@ @ .4.11 +4.11 @ @ Rev: 23371$ Last Changed Date: 2007-06-06 20:14:06 -0400 (Wed, 06 Jun 2007) \*/ /\*

- Unix SMB/CIFS implementation.
- + trivial database library standalone version
- trivial database library private includes
- -
- Copyright (C) Andrew Tridgell 2005
- + Copyright (C) Andrew Tridgell 1999-2005
- + Copyright (C) Jeremy Allison 2000-2006
- + Copyright (C) Paul `Rusty' Russell 2000

\*\* NOTE! The following LGPL license applies to the tdb

\*\* library. This does NOT imply that all of Samba is released

Format: https://www.debian.org/doc/packaging-manuals/copyright-format/1.0/

Upstream-Name: e2fsprogs

Upstream-Contact: Theodore Ts'o <tytso@mit.edu>

Source: http://sourceforge.net/projects/e2fsprogs

Comment:

This is the Debian GNU/Linux prepackaged version of the EXT2 file

system utilities (e2fsck, mke2fs, etc.). The EXT2 utilities were

written by Theodore Ts'o <tytso@mit.edu> and Remy Card <card@masi.ibp.fr>.

# Files: \*

Copyright: 1993-2018 Theodore Ts'o <tytso@mit.edu>

License: GPL-2

Comment: Some files are GPL-2+ licensed or do not carry any license version. They are distributable as GPL-2 and listed as such for simplification.

Files: debian/\*

Copyright: 2003-2007 Theodore Ts'o <tytso@mit.edu>

1997-2003 Yann Dirson <dirson@debian.org>

2001 Alcove <http://www.alcove.com/>

1997 Klee Dienes

1995-1996 Michael Nonweiler <mrn20@cam.ac.uk>

License: GPL-2

Files: lib/ext2fs/\*

lib/e2p/\*

lib/support/print\_fs\_flags.c

misc/e2fuzz.c

# Copyright:

1995-1999, 2002, 2004-2006 Theodore Ts'o <tytso@mit.edu>

1992-1994 Remy Card <card@masi.ibp.fr>

Laboratoire MASI, Institut Blaise Pascal

- Universite Pierre et Marie Curie (Paris VI)
- 2001 Andreas Gruenbacher, <a.gruenbacher@computer.org>
- 2007 IBM Corporation
- 2010 Red Hat, Inc., Lukas Czerner <lczerner@redhat.com>

2014 Oracle

 2012 Zheng Liu <wenqing.lz@taobao.com> 2012 Intel Corporation 2001 Daniel Phillips 2002 Theodore Ts'o. 2002 Andreas Dilger 2006 Cluster File Systems, Inc. 2006, 2007 by Andreas Dilger <adilger@clusterfs.com> 2003,2004 Cluster File Systems, Inc <info@clusterfs.com> 1995 Theodore Ts'o. 2003 VMware, Inc. 2015 Jan Kara

2018 Collabora Ltd.

1997 Theodore Ts'o

1997 Mark Habersack

2011 Whamcloud,

Inc.

2004 Sam Hocevar <sam@hocevar.net>

2014 Google Inc.

1993, 1994, 1995 Theodore Ts'o.

1998 Andrey Shedel <andreys@ns.cr.cyco.com>

License: LGPL-2

Comment: Some files in lib/ext2fs claim

"This file may be redistributed under the terms of the GNU Public License." and NOTICE clarifies them to be licensed under LGPL-2.

Files: lib/ext2fs/tdb\*

Copyright: 1999-2005 Andrew Tridgell 2000-2006 Jeremy Allison 2000 Paul `Rusty' Russell License: LGPL-2

Files: lib/ext2fs/tdbtool.c Copyright: 1999-2000 Andrew Tridgell 2000 Paul `Rusty' Russell 2000 Jeremy Allison 2001 Andrew Esh License: GPL-2

Files: lib/ext2fs/kernel-jbd.h Copyright: 1998-2000 Red Hat, Inc License: GPL-2

Files: lib/ext2fs/nls\_utf8.c lib/ext2fs/utf8n.h util/mkutf8data.c Copyright: 2014 SGI 2018 Collabora Ltd. License: GPL-2

Files: lib/ext2fs/crc16.\* Copyright: 2005 Ben Gardner <br/>bgardner@wabtec.com> License: GPL-2

Files: lib/ext2fs/crc32c\* Copyright: August 26, 2011 Darrick J. Wong <djwong at us.ibm.com> Reuse Bob Pearson's slice-by-8 implementation for e2fsprogs.

July 20, 2011 Bob Pearson <rpearson at systemfabricworks.com>

... Oct 15, 2000 Matt Domsch <Matt\_Domsch@dell.com> ... Oct 12, 2000 Matt Domsch <Matt\_Domsch@dell.com> License: GPL-2

Files: lib/uuid/\* Copyright: 1996-1999, 2007 Theodore Ts'o. License: BSD-3-Clause

.

Files: lib/uuid/\*.3.in Copyright: 1999 Andreas Dilger <adilger@enel.ucalgary.ca> License: BSD-3-Clause

Files: contrib/fallocate.c Copyright: 2008 Red Hat, Inc. All rights reserved. 2003-2005 Silicon Graphics, Inc. License: GPL-2

Files: contrib/dconf Copyright: 1994 Ulrich Windl <Ulrich.Windl@rz.uni-regensburg.de> License: GPL-2

Files: CleanSpec.mk contrib/android/ext2simg.c Copyright: 2007, 2016 The Android Open Source Project License: Apache-2

Files: e2fsck/\* debugfs/do\_journal.c debugfs/journal.\* debugfs/logdump.c debugfs/xattrs.c lib/support/plausible.c misc/fuse2fs.c misc/fsmap.h

Copyright: 1993-2011 Theodore Ts'o 1999-2000 Red Hat Software 2000 Red Hat corp 2001 Red Hat, Inc. 2000 Stephen C. Tweedie 2000 Andreas Dilger 2014 Oracle 2019 Google LLC License: GPL-2

Files: e2fsck/mtrace.\* include/nonunix/getopt.h Copyright: 1985-2015 Free Software Foundation, Inc. License: LGPL-2

Files: ext2ed/\* Copyright: 1995 Gadi Oxman License: GPL-2

Files: include/mingw/unistd.h Copyright: 2004-2006 Kern Sibbald 2014 Adam Kropelin License: GPL-2

Files: lib/support/devname.\* Copyright: 2010 Red Hat, Inc., Lukas Czerner <lczerner@redhat.com> License: GPL-2

Files: lib/blkid/\* misc/blkid.c Copyright: 1999, 2001 by Andries Brouwer 1994-1997, 1999-2004 Theodore Ts'o <tytso@mit.edu> 2001 Andreas Dilger License: LGPL-2

Files: misc/blkid.8.in

 misc/uuidgen.1.in Copyright: 1999, 2000 Andreas Dilger <adilger@turbolinux.com> License: GPL-2

Files: misc/create\_inode.c Copyright: 2014 Robert Yang <liezhi.yang@windriver.com> License: LGPL-2

Files: misc/e2freefrag.c Copyright: 2009 Sun Microsystems, Inc. License: GPL-2

Files: misc/e2undo.c Copyright: 2007 IBM Corporation License: GPL-2

Files: misc/e4defrag.c Copyright: Akira Fujita <a-fujita@rs.jp.nec.com> Takashi Sato <t-sato@yk.jp.nec.com> License: GPL-2

Files: misc/uuidgen.c Copyright: 1999 Andreas Dilger and Theodore Ts'o License: GPL-2

Files: misc/e2fuzz.sh Copyright: 2014 Oracle License: GPL-2

Files: misc/e4crypt.c Copyright: 2014 Google, Inc. License: GPL-2

Files: ext2ed/ext2.descriptors misc/badblocks.c misc/chattr.c misc/dumpe2fs.c misc/lsattr.c misc/mklost+found.c misc/tune2fs.c Copyright: 1995-1999 by Theodore Ts'o 1992-1994 Remy Card <card@masi.ibp.fr> Laboratoire MASI, Institut Blaise Pascal Universite Pierre et Marie Curie (Paris VI)

 1999 by David Beattie Linus Torvalds <Linus.Torvalds@cs.helsinki.fi>

License: GPL-2

Files: resize/\* Copyright: 1997-2000 by Theodore Ts'o and PowerQuest, Inc. License: GPL-2

Files: scrub/\* Copyright: 2018 Oracle License: GPL-2

Files: tests/fuzz/\*.cc Copyright: 2020 Google LLC License: Apache-2

Files: lib/support/argv\_parse.\* Copyright: 1999 Theodore Ts'o.

License: ISC

Permission to use, copy, modify, and distribute this software for any purpose with or without fee is hereby granted, provided that the above copyright notice and this permission notice appear in all copies. THE SOFTWARE IS PROVIDED "AS IS" AND THEODORE TS'O (THE AUTHOR) DISCLAIMS ALL WARRANTIES WITH REGARD TO THIS SOFTWARE, INCLUDING ALL IMPLIED WARRANTIES OF MERCHANTABILITY AND FITNESS. IN NO EVENT SHALL THE AUTHOR BE LIABLE FOR ANY SPECIAL, DIRECT, INDIRECT, OR CONSEQUENTIAL DAMAGES OR ANY DAMAGES WHATSOEVER RESULTING FROM LOSS OF USE, DATA OR PROFITS, WHETHER IN AN ACTION OF CONTRACT, NEGLIGENCE OR OTHER TORTIOUS ACTION, ARISING OUT OF OR IN CONNECTION WITH THE USE OR PERFORMANCE OF THIS SOFTWARE.

Files: lib/support/profile.\*

.

.

.

Copyright: 2005, 2006 by Theodore Ts'o. 1985-2005 by the Massachusetts Institute of Technology. All rights reserved. License: GPL or MIT-US-export This file may be redistributed under the terms of the GNU Public License.

Export of this software from the United States of America may require a specific license from the United States Government. It is the responsibility of any person or organization contemplating export to obtain such a license before exporting.

WITHIN THAT CONSTRAINT, permission to use, copy, modify, and distribute this software and its documentation for any purpose and without fee is hereby granted, provided that the above copyright notice appear in all copies and that both that copyright notice and this

 permission notice appear in supporting documentation, and that the name of M.I.T. not be used in advertising or publicity pertaining to distribution of the software without specific, written prior permission. Furthermore if you modify this software you must label your software as modified software and not distribute it in such a fashion that it might be confused with the original MIT software. M.I.T. makes no representations about the suitability of this software for any purpose. It is provided "as is" without express or implied warranty.

THIS SOFTWARE IS PROVIDED ``AS IS'' AND WITHOUT ANY EXPRESS OR IMPLIED WARRANTIES, INCLUDING, WITHOUT LIMITATION, THE IMPLIED WARRANTIES OF MERCHANTIBILITY AND FITNESS FOR A PARTICULAR PURPOSE. Comment:

On Debian systems, the complete text of the GNU General Public License can be found in "/usr/share/common-licenses/GPL".

Files: lib/support/dict.\*

Copyright: 1997 Kaz Kylheku <kaz@ashi.footprints.net> License: Kazlib All rights are reserved by the author, with the following exceptions: Permission is granted to freely reproduce and distribute this software, possibly in exchange for a fee, provided that this copyright notice appears intact. Permission is also granted to adapt this software to produce derivative works, as long as the modified versions carry this copyright notice and additional notices stating that the work has been modified. This source code may be translated into executable form and incorporated into proprietary software; there is no requirement for such software to contain a copyright notice related to this source.

Comment: The work has been modified.

Files: doc/libext2fs.texinfo Copyright: 1997-2014 Theodore Ts'o License: Latex2e Permission is granted to process this file through TeX and print the results, provided the printed document carries copying permission notice identical to this one except for the removal of this paragraph (this paragraph not being relevant to the printed manual). .

Permission is granted to copy and distribute modified versions of this manual under the conditions for verbatim copying, provided that the entire resulting derived work is distributed under the terms of a permission notice identical to this one.

Permission is granted to copy and distribute translations of this manual into another language, under the above conditions for modified versions, except that this permission notice may be stated in a translation approved by the author.

#### Files: doc/texinfo.tex

.

.

lib/et/texinfo.tex

Copyright: 1985-2006 Free Software Foundation, Inc. License: GPL-2+ with Texinfo exception This texinfo.tex file is free software; you can redistribute it and/or modify it under the terms of the GNU General Public License as published by the Free Software Foundation; either version 2, or (at your option) any later version.

This texinfo.tex file is distributed in the hope that it will be useful, but WITHOUT ANY WARRANTY; without even

the implied warranty

.

.

.

.

of MERCHANTABILITY or FITNESS FOR A PARTICULAR PURPOSE. See the GNU General Public License for more details.

You should have received a copy of the GNU General Public License along with this texinfo.tex file; see the file COPYING. If not, write to the Free Software Foundation, Inc., 51 Franklin Street, Fifth Floor, Boston, MA 02110-1301, USA.

As a special exception, when this file is read by TeX when processing a Texinfo source document, you may use the result without restriction. (This has been our intent since Texinfo was invented.)

#### License: Apache-2

Licensed under the Apache License, Version 2.0 (the "License"); you may not use this file except in compliance with the License. You may obtain a copy of the License at

http://www.apache.org/licenses/LICENSE-2.0

Unless required by applicable law or agreed to in writing, software distributed under the License is distributed on an "AS IS" BASIS, WITHOUT WARRANTIES OR CONDITIONS OF ANY KIND,

either express or implied.

See the License for the specific language governing permissions and limitations under the License.

Comment:

On Debian systems, the complete text of the Apache License, Version 2.0 can be found in "/usr/share/common-licenses/Apache-2.0".

# License: BSD-3-Clause

Redistribution and use in source and binary forms, with or without modification, are permitted provided that the following conditions are met:

- 1. Redistributions of source code must retain the above copyright notice, and the entire permission notice in its entirety, including the disclaimer of warranties.
- 2. Redistributions in binary form must reproduce the above copyright notice, this list of conditions and the following disclaimer in the documentation and/or other materials provided with the distribution.
- 3. The name of the author may not be used to endorse or promote products derived from this software without specific prior written permission.

# THIS SOFTWARE IS

.

 PROVIDED ``AS IS'' AND ANY EXPRESS OR IMPLIED WARRANTIES, INCLUDING, BUT NOT LIMITED TO, THE IMPLIED WARRANTIES OF MERCHANTABILITY AND FITNESS FOR A PARTICULAR PURPOSE, ALL OF

WHICH ARE HEREBY DISCLAIMED. IN NO EVENT SHALL THE AUTHOR BE LIABLE FOR ANY DIRECT, INDIRECT, INCIDENTAL, SPECIAL, EXEMPLARY, OR CONSEQUENTIAL DAMAGES (INCLUDING, BUT NOT LIMITED TO, PROCUREMENT OF SUBSTITUTE GOODS OR SERVICES; LOSS OF USE, DATA, OR PROFITS; OR BUSINESS INTERRUPTION) HOWEVER CAUSED AND ON ANY THEORY OF LIABILITY, WHETHER IN CONTRACT, STRICT LIABILITY, OR TORT (INCLUDING NEGLIGENCE OR OTHERWISE) ARISING IN ANY WAY OUT OF THE USE OF THIS SOFTWARE, EVEN IF NOT ADVISED OF THE POSSIBILITY OF SUCH DAMAGE.

## License: GPL-2

.

.

.

.

This program is free software; you can redistribute it and/or modify it under the terms version 2 of the GNU General Public License as published by the Free Software Foundation.

This program is distributed in the hope that it will be useful, but WITHOUT ANY WARRANTY; without even the implied warranty of MERCHANTABILITY or FITNESS FOR A PARTICULAR PURPOSE. See the GNU General Public License for more details.

You should have received a copy of the GNU General Public License along with this program. If not, see <https://www.gnu.org/licenses/>. Comment: On Debian systems, the complete text of the GNU General Public License version 2 can be found in "/usr/share/common-licenses/GPL-2".

License: LGPL-2

This library is free software; you can redistribute it and/or modify it under the terms of the GNU Library General Public License as published by the Free Software Foundation; version 2 of the License.

This library is distributed in the hope that it will be useful, but WITHOUT ANY WARRANTY; without even the implied warranty of MERCHANTABILITY or FITNESS FOR A PARTICULAR PURPOSE. See the GNU Library General Public License for more details.

You should have received a copy of the GNU Library General Public License along with this library. If not, see <https://www.gnu.org/licenses/>. Comment: On Debian systems, the complete text of the GNU Library General Public License version 2 can be found in "/usr/share/common-licenses/LGPL-2". EXT2ED is hereby placed under the terms of the GNU General Public License. Follows the GNU license.

Gadi Oxman, August 1995

# GNU GENERAL PUBLIC LICENSE Version 2, June 1991

Copyright (C) 1989, 1991 Free Software Foundation, Inc. 675 Mass Ave, Cambridge, MA 02139, USA Everyone is permitted to copy and distribute verbatim copies of this license document, but changing it is not allowed.

---------------------------------------------------------------------------

#### Preamble

 The licenses for most software are designed to take away your freedom to share and change it. By contrast, the GNU General Public License is intended to guarantee your freedom to share and change free software--to make sure the software is free for all its users. This General Public License applies to most of the Free Software Foundation's software and to any other program whose authors commit to using it. (Some other Free Software Foundation software is covered by the

 GNU Library General Public License instead.) You can apply it to your programs, too.

 When we speak of free software, we are referring to freedom, not price. Our General Public Licenses are designed to make sure that you have the freedom to distribute copies of free software (and charge for this service if you wish), that you receive source code or can get it if you want it, that you can change the software or use pieces of it in new free programs; and that you know you can do these things.

 To protect your rights, we need to make restrictions that forbid anyone to deny you these rights or to ask you to surrender the rights. These restrictions translate to certain responsibilities for you if you distribute copies of the software, or if you modify it.

 For example, if you distribute copies of such a program, whether gratis or for a fee, you must give the recipients all the rights that you have. You must make sure that they, too, receive or can get the source code. And you must show them these terms so they know their rights.

We protect your rights with two steps: (1) copyright the software, and (2) offer you this license which gives you legal permission to copy, distribute and/or modify the software.

 Also, for each author's protection and ours, we want to make certain that everyone understands that there is no warranty for this free

software. If the software is modified by someone else and passed on, we want its recipients to know that what they have is not the original, so that any problems introduced by others will not reflect on the original authors' reputations.

 Finally, any free program is threatened constantly by software patents. We wish to avoid the danger that redistributors of a free program will individually obtain patent licenses, in effect making the program proprietary. To prevent this, we have made it clear that any patent must be licensed for everyone's free use or not licensed at all.

 The precise terms and conditions for copying, distribution and modification follow.

# GNU GENERAL PUBLIC LICENSE TERMS AND CONDITIONS FOR COPYING, DISTRIBUTION AND MODIFICATION

 0. This License applies to any program or other work which contains a notice placed by the copyright holder saying it may be distributed under the terms of this General Public License. The "Program", below, refers to any such program or work, and a "work based on the Program" means either the Program or any derivative work under copyright law: that is to say, a work containing the Program or a portion of it, either verbatim or with modifications and/or translated into another language. (Hereinafter, translation is included without limitation in the term "modification".) Each licensee is addressed as "you".

Activities other than copying, distribution and modification are not covered by this License; they are outside its scope. The act of running the Program is not restricted, and the output from the Program is covered only if its contents constitute a work based on the Program (independent of having been made by running the Program). Whether that is true depends on what the Program does.

 1. You may copy and distribute verbatim copies of the Program's source code as you receive it, in any medium, provided that you conspicuously and appropriately publish on each copy an appropriate copyright notice and disclaimer of warranty; keep intact all the notices that refer to this License and to the absence of any warranty; and give any other recipients of the Program a copy of this License along with the Program.

You may charge a fee for the physical act of transferring a copy, and you may at your option offer warranty protection in exchange for a fee.

2. You may modify your copy or copies of the Program or any portion

of it, thus forming a work based on the Program, and copy and distribute such modifications or work under the terms of Section 1 above, provided that you also meet all of these conditions:

#### a) You

 must cause the modified files to carry prominent notices stating that you changed the files and the date of any change.

 b) You must cause any work that you distribute or publish, that in whole or in part contains or is derived from the Program or any part thereof, to be licensed as a whole at no charge to all third parties under the terms of this License.

 c) If the modified program normally reads commands interactively when run, you must cause it, when started running for such interactive use in the most ordinary way, to print or display an announcement including an appropriate copyright notice and a notice that there is no warranty (or else, saying that you provide a warranty) and that users may redistribute the program under these conditions, and telling the user how to view a copy of this License. (Exception: if the Program itself is interactive but does not normally print such an announcement, your work based on the Program

is not required to print an announcement.)

These requirements apply to the modified work as a whole. If identifiable sections of that work are not derived from the Program, and can be reasonably considered independent and separate works in themselves, then this License, and its terms, do not apply to those sections when you distribute them as separate works. But when you distribute the same sections as part of a whole which is a work based on the Program, the distribution of the whole must be on the terms of this License, whose permissions for other licensees extend to the entire whole, and thus to each and every part regardless of who wrote it.

Thus, it is not the intent of this section to claim rights or contest your rights to work written entirely by you; rather, the intent is to exercise the right to control the distribution of derivative or collective works based on the Program.

In addition, mere aggregation of another work not based on the Program with the Program (or with a work based on the Program) on a volume of a storage or distribution medium does not bring the other work under the scope of this License.

 3. You may copy and distribute the Program (or a work based on it, under Section 2) in object code or executable form under the terms of  a) Accompany it with the complete corresponding machine-readable source code, which must be distributed under the terms of Sections 1 and 2 above on a medium customarily used for software interchange; or,

 b) Accompany it with a written offer, valid for at least three years, to give any third party, for a charge no more than your cost of physically performing source distribution, a complete machine-readable copy of the corresponding source code, to be distributed under the terms of Sections 1 and 2 above on a medium customarily used for software interchange; or,

#### c) Accompany it with the information

you received as to the offer

 to distribute corresponding source code. (This alternative is allowed only for noncommercial distribution and only if you received the program in object code or executable form with such an offer, in accord with Subsection b above.)

The source code for a work means the preferred form of the work for making modifications to it. For an executable work, complete source code means all the source code for all modules it contains, plus any associated interface definition files, plus the scripts used to control compilation and installation of the executable. However, as a special exception, the source code distributed need not include anything that is normally distributed (in either source or binary form) with the major components (compiler, kernel, and so on) of the operating system on which the executable runs, unless that component itself accompanies the executable.

If distribution of executable or object code is made by offering access

 to copy from a designated place, then offering equivalent access to copy the source code from the same place counts as distribution of the source code, even though third parties are not compelled to copy the source along with the object code.

 4. You may not copy, modify, sublicense, or distribute the Program except as expressly provided under this License. Any attempt otherwise to copy, modify, sublicense or distribute the Program is void, and will automatically terminate your rights under this License. However, parties who have received copies, or rights, from you under this License will not have their licenses terminated so long as such parties remain in full compliance.

 5. You are not required to accept this License, since you have not signed it. However, nothing else grants you permission to modify or

distribute the Program or its derivative works. These actions are prohibited by law if you do not accept this License. Therefore, by modifying or distributing the Program (or any work based on the Program), you indicate your acceptance of this License to do so, and all its terms and conditions for copying, distributing or modifying the Program or works based on it.

 6. Each time you redistribute the Program (or any work based on the Program), the recipient automatically receives a license from the original licensor to copy, distribute or modify the Program subject to these terms and conditions. You may not impose any further restrictions on the recipients' exercise of the rights granted herein. You are not responsible for enforcing compliance by third parties to this License.

 7. If, as a consequence of a court judgment or allegation of patent infringement or for any other reason (not limited to patent issues), conditions are imposed on you (whether by court order, agreement or otherwise) that contradict the conditions of this License, they do not excuse you from the conditions of this License. If you cannot distribute so as to satisfy simultaneously your obligations under this

License and any other pertinent obligations, then as a consequence you may not distribute the Program at all. For example, if a patent license would not permit royalty-free redistribution of the Program by all those who receive copies directly or indirectly through you, then the only way you could satisfy both it and this License would be to refrain entirely from distribution of the Program.

If any portion of this section is held invalid or unenforceable under any particular circumstance, the balance of the section is intended to apply and the section as a whole is intended to apply in other circumstances.

It is not the purpose of this section to induce you to infringe any patents or other property right claims or to contest validity of any such claims; this section has the sole purpose of protecting the integrity of the free software distribution system, which is implemented by public license practices. Many people have made generous contributions to

the wide range of software distributed

through that system in reliance on consistent application of that system; it is up to the author/donor to decide if he or she is willing to distribute software through any other system and a licensee cannot impose that choice.

This section is intended to make thoroughly clear what is believed to

be a consequence of the rest of this License.

 8. If the distribution and/or use of the Program is restricted in certain countries either by patents or by copyrighted interfaces, the original copyright holder who places the Program under this License may add an explicit geographical distribution limitation excluding those countries, so that distribution is permitted only in or among countries not thus excluded. In such case, this License incorporates the limitation as if written in the body of this License.

 9. The Free Software Foundation may publish revised and/or new versions of the General Public License from time to time. Such new versions will be

 similar in spirit to the present version, but may differ in detail to address new problems or concerns.

Each version is given a distinguishing version number. If the Program specifies a version number of this License which applies to it and "any later version", you have the option of following the terms and conditions either of that version or of any later version published by the Free Software Foundation. If the Program does not specify a version number of this License, you may choose any version ever published by the Free Software Foundation.

 10. If you wish to incorporate parts of the Program into other free programs whose distribution conditions are different, write to the author to ask for permission. For software which is copyrighted by the Free Software Foundation, write to the Free Software Foundation; we sometimes make exceptions for this. Our decision will be guided by the two goals of preserving the free status of all derivatives of our free software and of promoting

the sharing and reuse of software generally.

# NO WARRANTY

 11. BECAUSE THE PROGRAM IS LICENSED FREE OF CHARGE, THERE IS NO WARRANTY FOR THE PROGRAM, TO THE EXTENT PERMITTED BY APPLICABLE LAW. EXCEPT WHEN OTHERWISE STATED IN WRITING THE COPYRIGHT HOLDERS AND/OR OTHER PARTIES PROVIDE THE PROGRAM "AS IS" WITHOUT WARRANTY OF ANY KIND, EITHER EXPRESSED OR IMPLIED, INCLUDING, BUT NOT LIMITED TO, THE IMPLIED WARRANTIES OF MERCHANTABILITY AND FITNESS FOR A PARTICULAR PURPOSE. THE ENTIRE RISK AS TO THE QUALITY AND PERFORMANCE OF THE PROGRAM IS WITH YOU. SHOULD THE PROGRAM PROVE DEFECTIVE, YOU ASSUME THE COST OF ALL NECESSARY SERVICING, REPAIR OR CORRECTION.

 12. IN NO EVENT UNLESS REQUIRED BY APPLICABLE LAW OR AGREED TO IN WRITING WILL ANY COPYRIGHT HOLDER, OR ANY OTHER PARTY WHO MAY MODIFY AND/OR REDISTRIBUTE THE PROGRAM AS PERMITTED ABOVE, BE LIABLE TO YOU FOR DAMAGES, INCLUDING ANY GENERAL, SPECIAL, INCIDENTAL OR CONSEQUENTIAL DAMAGES ARISING OUT OF THE USE OR INABILITY TO USE THE PROGRAM (INCLUDING BUT NOT LIMITED TO LOSS OF DATA OR DATA BEING RENDERED INACCURATE OR LOSSES SUSTAINED BY YOU OR THIRD PARTIES OR A FAILURE OF THE PROGRAM TO OPERATE WITH ANY OTHER PROGRAMS), EVEN IF SUCH HOLDER OR OTHER PARTY HAS BEEN ADVISED OF THE POSSIBILITY OF SUCH DAMAGES.

#### END OF TERMS AND CONDITIONS

 Appendix: How to Apply These Terms to Your New Programs

 If you develop a new program, and you want it to be of the greatest possible use to the public, the best way to achieve this is to make it free software which everyone can redistribute and change under these terms.

 To do so, attach the following notices to the program. It is safest to attach them to the start of each source file to most effectively convey the exclusion of warranty; and each file should have at least the "copyright" line and a pointer to where the full notice is found.

 <one line to give the program's name and a brief idea of what it does.> Copyright (C)  $19yy$  <name of author>

 This program is free software; you can redistribute it and/or modify it under the terms of the GNU General Public License as published by the Free Software Foundation; either version 2 of the License, or (at your option) any later version.

 This program is distributed in the hope that it will be useful, but WITHOUT ANY WARRANTY; without even the implied warranty of MERCHANTABILITY or FITNESS FOR A PARTICULAR PURPOSE. See the GNU General Public License for more details.

 You should have received a copy of the GNU General Public License along with this program; if not, write to the Free Software Foundation, Inc., 675 Mass Ave, Cambridge, MA 02139, USA.

Also add information on how to contact you by electronic and paper mail.

If the program is interactive, make it output a short notice like this when it starts in an interactive mode:

 Gnomovision version 69, Copyright (C) 19yy name of author Gnomovision comes with ABSOLUTELY NO WARRANTY; for details type `show w'.

 This is free software, and you are welcome to redistribute it under certain conditions; type `show c' for details.

The hypothetical commands `show w' and `show c' should show the appropriate parts of the General Public License. Of course, the commands you use may be called something other than `show w' and `show c'; they could even be mouse-clicks or menu items--whatever suits your program.

You should also get your employer (if you work as a programmer) or your school, if any, to sign a "copyright disclaimer" for the program, if necessary. Here is a sample; alter the names:

 Yoyodyne, Inc., hereby disclaims all copyright interest in the program `Gnomovision' (which makes passes at compilers) written by James Hacker.

 <signature of Ty Coon>, 1 April 1989 Ty Coon, President of Vice

This General Public License does not permit incorporating your program into proprietary programs. If your program is a subroutine library, you may consider

 it more useful to permit linking proprietary applications with the library. If this is what you want to do, use the GNU Library General Public License instead of this License.

This package, the EXT2 filesystem utilities, are made available under the GNU Public License version 2, with the exception of the lib/ext2fs and lib/e2p libraries, which are made available under the GNU Library General Public License Version 2, the lib/uuid library which is made available under a BSD-style license and the lib/et and lib/ss libraries which are made available under an MIT-style license. Please see lib/uuid/COPYING for more details for the license for the files comprising the libuuid library, and the source file headers of the libet and libss libraries for more information.

The most recent officially distributed version can be found at http://e2fsprogs.sourceforge.net. If you need to make a distribution, that's the one you should use. If there is some reason why you'd like a more recent version that is still in ALPHA testing (i.e., either using the "WIP" test distributions or one from the hg or git repository from the development branch, please contact me (tytso@mit.edu)

 before you ship. The release schedules for this package are flexible, if you give me enough lead time.

----------------------------------------------------------------------

 Theodore Ts'o 23-June-2007

 **Open Source Used In UCS\_COMPONENT-rack\_huu\_base\_image\_m5 240227-220037-547ebbb8-240015D 1506**

## GNU GENERAL PUBLIC LICENSE Version 2, June 1991

Copyright (C) 1989, 1991 Free Software Foundation, Inc. 51 Franklin Street, Fifth Floor, Boston, MA 02110-1301 USA Everyone is permitted to copy and distribute verbatim copies of this license document, but changing it is not allowed.

#### Preamble

 The licenses for most software are designed to take away your freedom to share and change it. By contrast, the GNU General Public License is intended to guarantee your freedom to share and change free software--to make sure the software is free for all its users. This General Public License applies to most of the Free Software Foundation's software and to any other program whose authors commit to using it. (Some other Free Software Foundation software is covered by

the GNU Library General Public License instead.) You can apply it to your programs, too.

 When we speak of free software, we are referring to freedom, not price. Our General Public Licenses are designed to make sure that you have the freedom to distribute copies of free software (and charge for this service if you wish), that you receive source code or can get it if you want it, that you can change the software or use pieces of it in new free programs; and that you know you can do these things.

 To protect your rights, we need to make restrictions that forbid anyone to deny you these rights or to ask you to surrender the rights. These restrictions translate to certain responsibilities for you if you distribute copies of the software, or if you modify it.

 For example, if you distribute copies of such a program, whether gratis or for a fee, you must give the recipients all the rights that you have. You must make sure that they, too, receive or can get the source

 code. And you must show them these terms so they know their rights.

We protect your rights with two steps: (1) copyright the software, and (2) offer you this license which gives you legal permission to copy, distribute and/or modify the software.

 Also, for each author's protection and ours, we want to make certain that everyone understands that there is no warranty for this free software. If the software is modified by someone else and passed on, we want its recipients to know that what they have is not the original, so

that any problems introduced by others will not reflect on the original authors' reputations.

 Finally, any free program is threatened constantly by software patents. We wish to avoid the danger that redistributors of a free program will individually obtain patent licenses, in effect making the program proprietary. To prevent this, we have made it clear that any patent must be licensed for everyone's free use or not licensed at all.

 The precise terms and conditions for copying, distribution and modification follow.

# GNU GENERAL PUBLIC LICENSE TERMS AND CONDITIONS FOR COPYING, DISTRIBUTION AND MODIFICATION

 0. This License applies to any program or other work which contains a notice placed by the copyright holder saying it may be distributed under the terms of this General Public License. The "Program", below, refers to any such program or work, and a "work based on the Program" means either the Program or any derivative work under copyright law: that is to say, a work containing the Program or a portion of it, either verbatim or with modifications and/or translated into another language. (Hereinafter, translation is included without limitation in the term "modification".) Each licensee is addressed as "you".

Activities other than copying, distribution and modification are not covered by this License; they are outside its scope. The act of running the Program is not restricted, and the output from the Program is covered

 only if its contents constitute a work based on the Program (independent of having been made by running the Program). Whether that is true depends on what the Program does.

 1. You may copy and distribute verbatim copies of the Program's source code as you receive it, in any medium, provided that you conspicuously and appropriately publish on each copy an appropriate copyright notice and disclaimer of warranty; keep intact all the notices that refer to this License and to the absence of any warranty; and give any other recipients of the Program a copy of this License along with the Program.

You may charge a fee for the physical act of transferring a copy, and you may at your option offer warranty protection in exchange for a fee.

 2. You may modify your copy or copies of the Program or any portion of it, thus forming a work based on the Program, and copy and distribute such modifications or work under the terms of Section 1

 a) You must cause the modified files to carry prominent notices stating that you changed the files and the date of any change.

 b) You must cause any work that you distribute or publish, that in whole or in part contains or is derived from the Program or any part thereof, to be licensed as a whole at no charge to all third parties under the terms of this License.

 c) If the modified program normally reads commands interactively when run, you must cause it, when started running for such interactive use in the most ordinary way, to print or display an announcement including an appropriate copyright notice and a notice that there is no warranty (or else, saying that you provide a warranty) and that users may redistribute the program under these conditions, and telling the user how to view a copy of this License. (Exception: if the Program itself is interactive but does not normally print such an announcement, your work based on

the Program is not required to print an announcement.)

These requirements apply to the modified work as a whole. If identifiable sections of that work are not derived from the Program, and can be reasonably considered independent and separate works in themselves, then this License, and its terms, do not apply to those sections when you distribute them as separate works. But when you distribute the same sections as part of a whole which is a work based on the Program, the distribution of the whole must be on the terms of this License, whose permissions for other licensees extend to the entire whole, and thus to each and every part regardless of who wrote it.

Thus, it is not the intent of this section to claim rights or contest your rights to work written entirely by you; rather, the intent is to exercise the right to control the distribution of derivative or collective works based on the Program.

In addition, mere aggregation of another work not based on the Program with

 the Program (or with a work based on the Program) on a volume of a storage or distribution medium does not bring the other work under the scope of this License.

 3. You may copy and distribute the Program (or a work based on it, under Section 2) in object code or executable form under the terms of Sections 1 and 2 above provided that you also do one of the following:

a) Accompany it with the complete corresponding machine-readable

 source code, which must be distributed under the terms of Sections 1 and 2 above on a medium customarily used for software interchange; or,

 b) Accompany it with a written offer, valid for at least three years, to give any third party, for a charge no more than your cost of physically performing source distribution, a complete machine-readable copy of the corresponding source code, to be distributed under the terms of Sections 1 and 2 above on a medium customarily used for software interchange; or,

#### c) Accompany it

 with the information you received as to the offer to distribute corresponding source code. (This alternative is allowed only for noncommercial distribution and only if you received the program in object code or executable form with such an offer, in accord with Subsection b above.)

The source code for a work means the preferred form of the work for making modifications to it. For an executable work, complete source code means all the source code for all modules it contains, plus any associated interface definition files, plus the scripts used to control compilation and installation of the executable. However, as a special exception, the source code distributed need not include anything that is normally distributed (in either source or binary form) with the major components (compiler, kernel, and so on) of the operating system on which the executable runs, unless that component itself accompanies the executable.

# If distribution of executable or object code is made by offering

access to copy from a designated place, then offering equivalent access to copy the source code from the same place counts as distribution of the source code, even though third parties are not compelled to copy the source along with the object code.

 4. You may not copy, modify, sublicense, or distribute the Program except as expressly provided under this License. Any attempt otherwise to copy, modify, sublicense or distribute the Program is void, and will automatically terminate your rights under this License. However, parties who have received copies, or rights, from you under this License will not have their licenses terminated so long as such parties remain in full compliance.

 5. You are not required to accept this License, since you have not signed it. However, nothing else grants you permission to modify or distribute the Program or its derivative works. These actions are prohibited by law if you do not accept this License. Therefore, by modifying or distributing

the Program (or any work based on the

Program), you indicate your acceptance of this License to do so, and all its terms and conditions for copying, distributing or modifying the Program or works based on it.

 6. Each time you redistribute the Program (or any work based on the Program), the recipient automatically receives a license from the original licensor to copy, distribute or modify the Program subject to these terms and conditions. You may not impose any further restrictions on the recipients' exercise of the rights granted herein. You are not responsible for enforcing compliance by third parties to this License.

 7. If, as a consequence of a court judgment or allegation of patent infringement or for any other reason (not limited to patent issues), conditions are imposed on you (whether by court order, agreement or otherwise) that contradict the conditions of this License, they do not excuse you from the conditions of this License. If you cannot distribute so as to satisfy

simultaneously your obligations under this

License and any other pertinent obligations, then as a consequence you may not distribute the Program at all. For example, if a patent license would not permit royalty-free redistribution of the Program by all those who receive copies directly or indirectly through you, then the only way you could satisfy both it and this License would be to refrain entirely from distribution of the Program.

If any portion of this section is held invalid or unenforceable under any particular circumstance, the balance of the section is intended to apply and the section as a whole is intended to apply in other circumstances.

It is not the purpose of this section to induce you to infringe any patents or other property right claims or to contest validity of any such claims; this section has the sole purpose of protecting the integrity of the free software distribution system, which is implemented by public license practices. Many people have made generous

 contributions to the wide range of software distributed through that system in reliance on consistent application of that system; it is up to the author/donor to decide if he or she is willing to distribute software through any other system and a licensee cannot impose that choice.

This section is intended to make thoroughly clear what is believed to be a consequence of the rest of this License.

8. If the distribution and/or use of the Program is restricted in

certain countries either by patents or by copyrighted interfaces, the original copyright holder who places the Program under this License may add an explicit geographical distribution limitation excluding those countries, so that distribution is permitted only in or among countries not thus excluded. In such case, this License incorporates the limitation as if written in the body of this License.

 9. The Free Software Foundation may publish revised and/or new versions of the General Public License from time to time. Such new versions will be similar in spirit to the present version, but may differ in detail to address new problems or concerns.

Each version is given a distinguishing version number. If the Program specifies a version number of this License which applies to it and "any later version", you have the option of following the terms and conditions either of that version or of any later version published by the Free Software Foundation. If the Program does not specify a version number of this License, you may choose any version ever published by the Free Software Foundation.

 10. If you wish to incorporate parts of the Program into other free programs whose distribution conditions are different, write to the author to ask for permission. For software which is copyrighted by the Free Software Foundation, write to the Free Software Foundation; we sometimes make exceptions for this. Our decision will be guided by the two goals of preserving the free status of all derivatives of our free software and

of promoting the sharing and reuse of software generally.

# NO WARRANTY

 11. BECAUSE THE PROGRAM IS LICENSED FREE OF CHARGE, THERE IS NO WARRANTY FOR THE PROGRAM, TO THE EXTENT PERMITTED BY APPLICABLE LAW. EXCEPT WHEN OTHERWISE STATED IN WRITING THE COPYRIGHT HOLDERS AND/OR OTHER PARTIES PROVIDE THE PROGRAM "AS IS" WITHOUT WARRANTY OF ANY KIND, EITHER EXPRESSED OR IMPLIED, INCLUDING, BUT NOT LIMITED TO, THE IMPLIED WARRANTIES OF MERCHANTABILITY AND FITNESS FOR A PARTICULAR PURPOSE. THE ENTIRE RISK AS TO THE QUALITY AND PERFORMANCE OF THE PROGRAM IS WITH YOU. SHOULD THE PROGRAM PROVE DEFECTIVE, YOU ASSUME THE COST OF ALL NECESSARY SERVICING, REPAIR OR CORRECTION.

 12. IN NO EVENT UNLESS REQUIRED BY APPLICABLE LAW OR AGREED TO IN WRITING WILL ANY COPYRIGHT HOLDER, OR ANY OTHER PARTY WHO MAY MODIFY AND/OR REDISTRIBUTE THE PROGRAM AS PERMITTED ABOVE, BE LIABLE TO YOU FOR DAMAGES, INCLUDING ANY GENERAL, SPECIAL, INCIDENTAL OR CONSEQUENTIAL DAMAGES ARISING OUT OF THE
USE OR INABILITY TO USE THE PROGRAM (INCLUDING BUT NOT LIMITED TO LOSS OF DATA OR DATA BEING RENDERED INACCURATE OR LOSSES SUSTAINED BY YOU OR THIRD PARTIES OR A FAILURE OF THE PROGRAM TO OPERATE WITH ANY OTHER PROGRAMS), EVEN IF SUCH HOLDER OR OTHER PARTY HAS BEEN ADVISED OF THE POSSIBILITY OF SUCH DAMAGES.

#### END OF TERMS AND CONDITIONS

 How to Apply These Terms to Your New Programs

 If you develop a new program, and you want it to be of the greatest possible use to the public, the best way to achieve this is to make it free software which everyone can redistribute and change under these terms.

 To do so, attach the following notices to the program. It is safest to attach them to the start of each source file to most effectively convey the exclusion of warranty; and each file should have at least the "copyright" line and a pointer to where the full notice is found.

<one line to give the program's name and a brief idea of what it does.> Copyright  $(C)$  <year > <name of author>

 This program is free software; you can redistribute it and/or modify it under the terms of the GNU General Public License as published by the Free Software Foundation; either version 2 of the License, or (at your option) any later version.

 This program is distributed in the hope that it will be useful, but WITHOUT ANY WARRANTY; without even the implied warranty of MERCHANTABILITY or FITNESS FOR A PARTICULAR PURPOSE. See the GNU General Public License for more details.

 You should have received a copy of the GNU General Public License along with this program; if not, write to the Free Software Foundation, Inc., 51 Franklin Street, Fifth Floor, Boston, MA 02110-1301 USA

Also add information on how to contact you by electronic and paper mail.

If the program is interactive, make it output a short notice like this when it starts in an interactive mode:

 Gnomovision version 69, Copyright (C) year name of author Gnomovision comes with ABSOLUTELY NO WARRANTY; for details type `show w'. This is free software, and you are welcome to redistribute it under certain conditions; type `show c' for details.

The hypothetical commands `show w' and `show c' should show the appropriate parts of the General Public License. Of course, the commands you use may be called something other than `show w' and `show c'; they could even be mouse-clicks or menu items--whatever suits your program.

You should also get your employer (if you work as a programmer) or your school, if any, to sign a "copyright disclaimer" for the program, if necessary. Here is a sample; alter the names:

 Yoyodyne, Inc., hereby disclaims all copyright interest in the program `Gnomovision' (which makes passes at compilers) written by James Hacker.

 <signature of Ty Coon>, 1 April 1989 Ty Coon, President of Vice

This General Public License does not permit incorporating your program into proprietary programs. If your program is a subroutine library, you may consider it more useful to permit linking proprietary applications with the library. If this is what you want to do, use the GNU Library General Public License instead of this License.

----------------------------------------------------------------------

 GNU LIBRARY GENERAL PUBLIC LICENSE Version 2, June 1991

Copyright (C) 1991 Free Software Foundation, Inc. 51 Franklin Street, Fifth Floor, Boston, MA 02110-1301 USA Everyone is permitted to copy and distribute verbatim copies of this license document, but changing it is not allowed.

[This is the first released version of the library GPL. It is numbered 2 because it goes with version 2 of the ordinary GPL.]

 Preamble

 The licenses for most software are designed to take away your freedom to share and change it. By contrast, the GNU General Public Licenses are intended to guarantee your freedom to share and change free software--to make sure the software is free for all its users.

 This license, the Library General Public License, applies to some specially designated Free Software Foundation software, and to any other libraries whose authors decide to use it. You can use it for your libraries, too.

 When we speak of free software, we are referring to freedom, not price. Our General Public Licenses are designed to make sure that you have the freedom to distribute copies of free software (and charge for this service if you wish), that you receive source code or can get it if you want it, that you can change the software or use pieces of it in new free programs; and that you know you can do these things.

 To protect your rights, we need to make restrictions that forbid anyone to deny you these rights or to ask you to surrender the rights. These restrictions translate to certain responsibilities for you if you distribute copies of the library, or if you modify it.

 For example, if you distribute copies of the library, whether gratis or for a

 fee, you must give the recipients all the rights that we gave you. You must make sure that they, too, receive or can get the source code. If you link a program with the library, you must provide complete object files to the recipients so that they can relink them with the library, after making changes to the library and recompiling it. And you must show them these terms so they know their rights.

 Our method of protecting your rights has two steps: (1) copyright the library, and (2) offer you this license which gives you legal permission to copy, distribute and/or modify the library.

 Also, for each distributor's protection, we want to make certain that everyone understands that there is no warranty for this free library. If the library is modified by someone else and passed on, we want its recipients to know that what they have is not the original version, so that any problems introduced by others will not reflect on the original authors' reputations.

# Finally, any free program

 is threatened constantly by software patents. We wish to avoid the danger that companies distributing free software will individually obtain patent licenses, thus in effect transforming the program into proprietary software. To prevent this, we have made it clear that any patent must be licensed for everyone's free use or not licensed at all.

 Most GNU software, including some libraries, is covered by the ordinary GNU General Public License, which was designed for utility programs. This license, the GNU Library General Public License, applies to certain designated libraries. This license is quite different from the ordinary one; be sure to read it in full, and don't assume that anything in it is the same as in the ordinary license.

 The reason we have a separate public license for some libraries is that they blur the distinction we usually make between modifying or adding to a program and simply using it. Linking a program with a library, without changing the library, is

 in some sense simply using the library, and is analogous to running a utility program or application program. However, in a textual and legal sense, the linked executable is a combined work, a derivative of the original library, and the ordinary General Public License treats it as such.

 Because of this blurred distinction, using the ordinary General Public License for libraries did not effectively promote software sharing, because most developers did not use the libraries. We concluded that weaker conditions might promote sharing better.

 However, unrestricted linking of non-free programs would deprive the users of those programs of all benefit from the free status of the libraries themselves. This Library General Public License is intended to permit developers of non-free programs to use free libraries, while preserving your freedom as a user of such programs to change the free libraries that are incorporated in them. (We have not seen how to achieve this as regards changes in header files, but we have achieved it as regards

changes in the actual functions of the Library.) The hope is that this will lead to faster development of free libraries.

 The precise terms and conditions for copying, distribution and modification follow. Pay close attention to the difference between a "work based on the library" and a "work that uses the library". The former contains code derived from the library, while the latter only works together with the library.

 Note that it is possible for a library to be covered by the ordinary General Public License rather than by this special one.

# GNU LIBRARY GENERAL PUBLIC LICENSE TERMS AND CONDITIONS FOR COPYING, DISTRIBUTION AND MODIFICATION

 0. This License Agreement applies to any software library which contains a notice placed by the copyright holder or other authorized party saying it may be distributed under the terms of this Library General Public License (also called "this License"). Each licensee is addressed

as "you".

 A "library" means a collection of software functions and/or data prepared so as to be conveniently linked with application programs (which use some of those functions and data) to form executables.

 The "Library", below, refers to any such software library or work which has been distributed under these terms. A "work based on the Library" means either the Library or any derivative work under copyright law: that is to say, a work containing the Library or a portion of it, either verbatim or with modifications and/or translated straightforwardly into another language. (Hereinafter, translation is included without limitation in the term "modification".)

 "Source code" for a work means the preferred form of the work for making modifications to it. For a library, complete source code means all the source code for all modules it contains, plus any associated interface definition files, plus the scripts used to control compilation and installation of the library.

#### Activities

 other than copying, distribution and modification are not covered by this License; they are outside its scope. The act of running a program using the Library is not restricted, and output from such a program is covered only if its contents constitute a work based on the Library (independent of the use of the Library in a tool for writing it). Whether that is true depends on what the Library does and what the program that uses the Library does.

 1. You may copy and distribute verbatim copies of the Library's complete source code as you receive it, in any medium, provided that you conspicuously and appropriately publish on each copy an appropriate copyright notice and disclaimer of warranty; keep intact all the notices that refer to this License and to the absence of any warranty; and distribute a copy of this License along with the Library.

 You may charge a fee for the physical act of transferring a copy, and you may at your option offer warranty protection in exchange for a fee.

 2. You may modify your copy or copies of the Library or any portion of it, thus forming a work based on the Library, and copy and distribute such modifications or work under the terms of Section 1

above, provided that you also meet all of these conditions:

a) The modified work must itself be a software library.

 b) You must cause the files modified to carry prominent notices stating that you changed the files and the date of any change.

c) You must cause the whole of the work to be licensed at no

charge to all third parties under the terms of this License.

 d) If a facility in the modified Library refers to a function or a table of data to be supplied by an application program that uses the facility, other than as an argument passed when the facility is invoked, then you must make a good faith effort to ensure that, in the event an application does not supply such function or table, the facility still operates, and performs whatever part of

its purpose remains meaningful.

 (For example, a function in a library to compute square roots has a purpose that is entirely well-defined independent of the application. Therefore, Subsection 2d requires that any application-supplied function or table used by this function must be optional: if the application does not supply it, the square root function must still compute square roots.)

These requirements apply to the modified work as a whole. If identifiable sections of that work are not derived from the Library, and can be reasonably considered independent and separate works in themselves, then this License, and its terms, do not apply to those sections when you distribute them as separate works. But when you distribute the same sections as part of a whole which is a work based on the Library, the distribution of the whole must be on the terms of this License, whose permissions for other licensees extend to the entire whole, and thus to each and every part regardless of who wrote

it.

Thus, it is not the intent of this section to claim rights or contest your rights to work written entirely by you; rather, the intent is to exercise the right to control the distribution of derivative or collective works based on the Library.

In addition, mere aggregation of another work not based on the Library with the Library (or with a work based on the Library) on a volume of a storage or distribution medium does not bring the other work under the scope of this License.

 3. You may opt to apply the terms of the ordinary GNU General Public License instead of this License to a given copy of the Library. To do this, you must alter all the notices that refer to this License, so that they refer to the ordinary GNU General Public License, version 2, instead of to this License. (If a newer version than version 2 of the ordinary GNU General Public License has appeared, then you can specify that version instead if you wish.) Do not make

 any other change in these notices.

 Once this change is made in a given copy, it is irreversible for that copy, so the ordinary GNU General Public License applies to all subsequent copies and derivative works made from that copy.

 This option is useful when you wish to copy part of the code of the Library into a program that is not a library.

 4. You may copy and distribute the Library (or a portion or derivative of it, under Section 2) in object code or executable form under the terms of Sections 1 and 2 above provided that you accompany it with the complete corresponding machine-readable source code, which must be distributed under the terms of Sections 1 and 2 above on a medium customarily used for software interchange.

 If distribution of object code is made by offering access to copy from a designated place, then offering equivalent access to copy the source code from the same place satisfies the requirement to distribute the source code, even though third parties are not compelled

to copy the source along with the object code.

 5. A program that contains no derivative of any portion of the Library, but is designed to work with the Library by being compiled or linked with it, is called a "work that uses the Library". Such a work, in isolation, is not a derivative work of the Library, and therefore falls outside the scope of this License.

 However, linking a "work that uses the Library" with the Library creates an executable that is a derivative of the Library (because it contains portions of the Library), rather than a "work that uses the library". The executable is therefore covered by this License. Section 6 states terms for distribution of such executables.

 When a "work that uses the Library" uses material from a header file that is part of the Library, the object code for the work may be a derivative work of the Library even though the source code is not. Whether this is true is especially significant if the work can be linked without the Library, or if the work is itself a library. The threshold for this to be true is not precisely defined by law.

 If such an object file uses only numerical parameters, data structure layouts and accessors, and small macros and small inline functions (ten lines or less in length), then the use of the object file is unrestricted, regardless of whether it is legally a derivative

work. (Executables containing this object code plus portions of the Library will still fall under Section 6.)

 Otherwise, if the work is a derivative of the Library, you may distribute the object code for the work under the terms of Section 6. Any executables containing that work also fall under Section 6, whether or not they are linked directly with the Library itself.

 6. As an exception to the Sections above, you may also compile or link a "work that uses the Library" with the Library to produce a work containing portions of the Library, and distribute that work under terms of your choice, provided that the terms permit modification of the work for the customer's own use and reverse engineering for debugging such modifications.

 You must give prominent notice with each copy of the work that the Library is used in it and that the Library and its use are covered by this License. You must supply a copy of this License. If the work during execution displays copyright notices, you must include the copyright notice for the Library among them, as well as a reference directing the user to the copy of this License. Also, you must do one of these things:

 a) Accompany the work with the complete corresponding machine-readable source code for the Library including whatever changes were used in the work (which must be distributed under Sections 1 and 2 above); and, if the work is an executable linked with the Library, with the complete machine-readable "work that uses the Library", as object code and/or source code, so that the user can modify the Library and then

relink to produce a modified

 executable containing the modified Library. (It is understood that the user who changes the contents of definitions files in the Library will not necessarily be able to recompile the application to use the modified definitions.)

 b) Accompany the work with a written offer, valid for at least three years, to give the same user the materials specified in Subsection 6a, above, for a charge no more than the cost of performing this distribution.

 c) If distribution of the work is made by offering access to copy from a designated place, offer equivalent access to copy the above specified materials from the same place.

 d) Verify that the user has already received a copy of these materials or that you have already sent this user a copy.

 For an executable, the required form of the "work that uses the Library" must include any data and utility programs needed for reproducing the executable from it. However, as a special exception,

the source code distributed need not include anything that is normally distributed (in either source or binary form) with the major components (compiler, kernel, and so on) of the operating system on which the executable runs, unless that component itself accompanies the executable.

 It may happen that this requirement contradicts the license restrictions of other proprietary libraries that do not normally accompany the operating system. Such a contradiction means you cannot use both them and the Library together in an executable that you distribute.

 7. You may place library facilities that are a work based on the Library side-by-side in a single library together with other library facilities not covered by this License, and distribute such a combined library, provided that the separate distribution of the work based on the Library and of the other library facilities is otherwise permitted, and provided that you do these two things:

a) Accompany the combined

 library with a copy of the same work based on the Library, uncombined with any other library facilities. This must be distributed under the terms of the Sections above.

 b) Give prominent notice with the combined library of the fact that part of it is a work based on the Library, and explaining where to find the accompanying uncombined form of the same work.

 8. You may not copy, modify, sublicense, link with, or distribute the Library except as expressly provided under this License. Any attempt otherwise to copy, modify, sublicense, link with, or distribute the Library is void, and will automatically terminate your rights under this License. However, parties who have received copies, or rights, from you under this License will not have their licenses terminated so long as such parties remain in full compliance.

 9. You are not required to accept this License, since you have not signed it. However, nothing else grants you permission to modify or distribute

 the Library or its derivative works. These actions are prohibited by law if you do not accept this License. Therefore, by modifying or distributing the Library (or any work based on the

Library), you indicate your acceptance of this License to do so, and all its terms and conditions for copying, distributing or modifying the Library or works based on it.

 10. Each time you redistribute the Library (or any work based on the Library), the recipient automatically receives a license from the original licensor to copy, distribute, link with or modify the Library subject to these terms and conditions. You may not impose any further restrictions on the recipients' exercise of the rights granted herein. You are not responsible for enforcing compliance by third parties to this License.

 11. If, as a consequence of a court judgment or allegation of patent infringement or for any other reason (not limited to patent issues), conditions are imposed on you (whether by court order, agreement or

otherwise) that contradict the conditions of this License, they do not excuse you from the conditions of this License. If you cannot distribute so as to satisfy simultaneously your obligations under this License and any other pertinent obligations, then as a consequence you may not distribute the Library at all. For example, if a patent license would not permit royalty-free redistribution of the Library by all those who receive copies directly or indirectly through you, then the only way you could satisfy both it and this License would be to refrain entirely from distribution of the Library.

If any portion of this section is held invalid or unenforceable under any particular circumstance, the balance of the section is intended to apply, and the section as a whole is intended to apply in other circumstances.

It is not the purpose of this section to induce you to infringe any patents or other property right claims or to contest validity of any such claims; this section has the sole purpose of protecting the integrity of the free software distribution system which is implemented by public license practices. Many people have made generous contributions to the wide range of software distributed through that system in reliance on consistent application of that system; it is up to the author/donor to decide if he or she is willing to distribute software through any other system and a licensee cannot impose that choice.

This section is intended to make thoroughly clear what is believed to be a consequence of the rest of this License.

 12. If the distribution and/or use of the Library is restricted in certain countries either by patents or by copyrighted interfaces, the original copyright holder who places the Library under this License may add

an explicit geographical distribution limitation excluding those countries, so that distribution is permitted only in or among countries not thus excluded. In such case, this License incorporates the limitation as if

written in the body of this License.

 13. The Free Software Foundation may publish revised and/or new versions of the Library General Public License from time to time. Such new versions will be similar in spirit to the present version, but may differ in detail to address new problems or concerns.

Each version is given a distinguishing version number. If the Library specifies a version number of this License which applies to it and "any later version", you have the option of following the terms and conditions either of that version or of any later version published by the Free Software Foundation. If the Library does not specify a license version number, you may choose any version ever published by the Free Software Foundation.

 14. If you wish to incorporate parts of the Library into other free programs whose distribution conditions are incompatible with these, write to the author to ask for permission. For software which is copyrighted by the Free Software Foundation, write to the Free

Software Foundation; we sometimes make exceptions for this. Our decision will be guided by the two goals of preserving the free status of all derivatives of our free software and of promoting the sharing and reuse of software generally.

#### NO WARRANTY

 15. BECAUSE THE LIBRARY IS LICENSED FREE OF CHARGE, THERE IS NO WARRANTY FOR THE LIBRARY, TO THE EXTENT PERMITTED BY APPLICABLE LAW. EXCEPT WHEN OTHERWISE STATED IN WRITING THE COPYRIGHT HOLDERS AND/OR OTHER PARTIES PROVIDE THE LIBRARY "AS IS" WITHOUT WARRANTY OF ANY KIND, EITHER EXPRESSED OR IMPLIED, INCLUDING, BUT NOT LIMITED TO, THE IMPLIED WARRANTIES OF MERCHANTABILITY AND FITNESS FOR A PARTICULAR PURPOSE. THE ENTIRE RISK AS TO THE QUALITY AND PERFORMANCE OF THE LIBRARY IS WITH YOU. SHOULD THE LIBRARY PROVE DEFECTIVE, YOU ASSUME THE COST OF ALL NECESSARY SERVICING, REPAIR OR CORRECTION.

 16. IN NO EVENT UNLESS REQUIRED BY APPLICABLE LAW OR AGREED TO IN WRITING WILL ANY COPYRIGHT HOLDER, OR ANY OTHER PARTY WHO MAY MODIFY

AND/OR REDISTRIBUTE THE LIBRARY AS PERMITTED ABOVE, BE LIABLE TO YOU FOR DAMAGES, INCLUDING ANY GENERAL, SPECIAL, INCIDENTAL OR CONSEQUENTIAL DAMAGES ARISING OUT OF THE USE OR INABILITY TO USE THE LIBRARY (INCLUDING BUT NOT LIMITED TO LOSS OF DATA OR DATA BEING

RENDERED INACCURATE OR LOSSES SUSTAINED BY YOU OR THIRD PARTIES OR A FAILURE OF THE LIBRARY TO OPERATE WITH ANY OTHER SOFTWARE), EVEN IF SUCH HOLDER OR OTHER PARTY HAS BEEN ADVISED OF THE POSSIBILITY OF SUCH DAMAGES.

#### END OF TERMS AND CONDITIONS

How to Apply These Terms to Your New Libraries

 If you develop a new library, and you want it to be of the greatest possible use to the public, we recommend making it free software that everyone can redistribute and change. You can do so by permitting redistribution under these terms (or, alternatively, under the terms of the ordinary General Public License).

 To apply these terms, attach the following notices to the library. It is safest to attach them

 to the start of each source file to most effectively convey the exclusion of warranty; and each file should have at least the "copyright" line and a pointer to where the full notice is found.

 <one line to give the library's name and a brief idea of what it does.> Copyright  $(C)$  <year > <name of author>

 This library is free software; you can redistribute it and/or modify it under the terms of the GNU Library General Public License as published by the Free Software Foundation; either version 2 of the License, or (at your option) any later version.

 This library is distributed in the hope that it will be useful, but WITHOUT ANY WARRANTY; without even the implied warranty of MERCHANTABILITY or FITNESS FOR A PARTICULAR PURPOSE. See the GNU Library General Public License for more details.

 You should have received a copy of the GNU Library General Public License along with this library; if not, write to the Free Software Foundation, Inc., 51 Franklin Street, Fifth Floor, Boston, MA 02110-1301 USA

Also add information on how to contact you by electronic and paper mail.

You should also get your employer (if you work as a programmer) or your school, if any, to sign a "copyright disclaimer" for the library, if necessary. Here is a sample; alter the names:

 Yoyodyne, Inc., hereby disclaims all copyright interest in the library `Frob' (a library for tweaking knobs) written by James Random Hacker.

```
 <signature of Ty Coon>, 1 April 1990
 Ty Coon, President of Vice
That's all there is to it!
#
# This is a Makefile stub which handles the creation of BSD shared
# libraries.
#
# In order to use this stub, the following makefile variables must be defined.
#
# BSDLIB_VERSION = 1.0
# BSDLIB_IMAGE = libce
# BSDLIB_MYDIR = et
# BSDLIB_INSTALL_DIR = $(SHLIBDIR)
#
all:: image
real-subdirs:: Makefile
	@echo "	MKDIR pic"
	@mkdir -p pic
BSD_LIB = $(BSDLIB_IMAGE).so.$(BSDLIB_VERSION)
BSDLIB_PIC_FLAG = -fpic
image: $(BSD_LIB)
$(BSD_LIB): $(OBJS)
	(cd pic; ld -Bshareable -o $(BSD_LIB) $(LDFLAGS_SHLIB) $(OBJS))
	$(MV) pic/$(BSD_LIB) .
	$(RM) -f ../$(BSD_LIB)
(cd ..; $(LN) $(LINK_BULID_FLAGS) \		`echo $(my_dir) | sed -e 's;lib/;;'`/$(BSD_LIB) $(BSD_LIB))
install-shlibs install:: $(BSD_LIB)
@echo " INSTALL_PROGRAM $(BSDLIB_INSTALL_DIR)/$(BSD_LIB)"
	@$(INSTALL_PROGRAM) $(BSD_LIB) \
 		$(DESTDIR)$(BSDLIB_INSTALL_DIR)/$(BSD_LIB)
	@-$(LDCONFIG)
install-strip: install
install-shlibs-strip:: install-shlibs
uninstall-shlibs uninstall::
	$(RM) -f $(DESTDIR)$(BSDLIB_INSTALL_DIR)/$(BSD_LIB)
clean::
```
#### \$(RM)

-rf pic

 \$(RM) -f \$(BSD\_LIB)

 \$(RM) -f ../\$(BSD\_LIB)

Redistribution and use in source and binary forms, with or without modification, are permitted provided that the following conditions are met:

- 1. Redistributions of source code must retain the above copyright notice, and the entire permission notice in its entirety, including the disclaimer of warranties.
- 2. Redistributions in binary form must reproduce the above copyright notice, this list of conditions and the following disclaimer in the documentation and/or other materials provided with the distribution.
- 3. The name of the author may not be used to endorse or promote products derived from this software without specific prior written permission.

THIS SOFTWARE IS PROVIDED ``AS IS'' AND ANY EXPRESS OR IMPLIED WARRANTIES, INCLUDING, BUT NOT LIMITED TO, THE IMPLIED WARRANTIES OF MERCHANTABILITY AND FITNESS FOR A PARTICULAR PURPOSE, ALL OF WHICH ARE HEREBY DISCLAIMED. IN NO EVENT SHALL THE AUTHOR BE LIABLE FOR ANY DIRECT, INDIRECT, INCIDENTAL, SPECIAL, EXEMPLARY, OR **CONSEQUENTIAL** 

 DAMAGES (INCLUDING, BUT NOT LIMITED TO, PROCUREMENT OF SUBSTITUTE GOODS OR SERVICES; LOSS OF USE, DATA, OR PROFITS; OR BUSINESS INTERRUPTION) HOWEVER CAUSED AND ON ANY THEORY OF LIABILITY, WHETHER IN CONTRACT, STRICT LIABILITY, OR TORT (INCLUDING NEGLIGENCE OR OTHERWISE) ARISING IN ANY WAY OUT OF THE USE OF THIS SOFTWARE, EVEN IF NOT ADVISED OF THE POSSIBILITY OF SUCH DAMAGE.

# **1.134 libpng 1.6.39**

# **1.134.1 Available under license :**

Copyright (c) 1998-2008 Greg Roelofs. All rights reserved.

---------------------------------------------------------------------------

 This software is provided "as is," without warranty of any kind, express or implied. In no event shall the author or contributors be held liable for any damages arising in any way from the use of this software.

 The contents of this file are DUAL-LICENSED. You may modify and/or redistribute this software according to the terms of one of the following two licenses (at your option):

LICENSE 1 ("BSD-like with advertising clause"):

 Permission is granted to anyone to use this software for any purpose, including commercial applications, and to alter it and redistribute it freely, subject to the following restrictions:

 1. Redistributions of source code must retain the above copyright notice, disclaimer, and this list of conditions.

2. Redistributions in binary

form must reproduce the above copyright

 notice, disclaimer, and this list of conditions in the documenta tion and/or other materials provided with the distribution.

 3. All advertising materials mentioning features or use of this software must display the following acknowledgment:

 This product includes software developed by Greg Roelofs and contributors for the book, "PNG: The Definitive Guide," published by O'Reilly and Associates.

#### LICENSE 2 (GNU GPL v2 or later):

 This program is free software; you can redistribute it and/or modify it under the terms of the GNU General Public License as published by the Free Software Foundation; either version 2 of the License, or (at your option) any later version.

 This program is distributed in the hope that it will be useful, but WITHOUT ANY WARRANTY; without even the implied warranty of MERCHANTABILITY or FITNESS FOR A PARTICULAR PURPOSE. See the

GNU General Public License for more details.

 You should have received a copy of the GNU General Public License along with this program; if not, write to the Free Software Foundation, Inc., 59 Temple Place, Suite 330, Boston, MA 02111-1307 USA

---------------------------------------------------------------------------

pnm2png / png2pnm --- conversion from PBM/PGM/PPM-file to PNG-file

copyright (C) 1999-2019 by Willem van Schaik <willem at schaik dot com>

Permission is hereby granted, free of charge, to any person obtaining a copy of this software and associated documentation files (the "Software"), to deal in the Software without restriction, including without limitation the rights to use, copy, modify, merge, publish, distribute, sublicense, and/or sell

copies of the Software, and to permit persons to whom the Software is furnished to do so, subject to the following conditions:

The above copyright notice and this permission notice shall be included in all copies or substantial portions of the Software.

The software is provided "as is", without warranty of any kind, express or implied, including but not limited to the warranties of merchantability, fitness for a particular purpose and noninfringement. In no event shall the authors or copyight holders be liable for any claim, damages or other liability,

 whether in an action of contract, tort or otherwise, arising from, out of or in connection with the software or the use or other dealings in the software.

# GNU GENERAL PUBLIC LICENSE Version 2, June 1991

Copyright (C) 1989, 1991 Free Software Foundation, Inc.

 59 Temple Place, Suite 330, Boston, MA 02111-1307 USA Everyone is permitted to copy and distribute verbatim copies of this license document, but changing it is not allowed.

#### Preamble

 The licenses for most software are designed to take away your freedom to share and change it. By contrast, the GNU General Public License is intended to guarantee your freedom to share and change free software--to make sure the software is free for all its users. This General Public License applies to most of the Free Software Foundation's software and to any other program whose authors commit to using it. (Some other Free Software Foundation software is covered by the GNU Library General Public License instead.) You can apply it to your programs, too.

 When we speak of free software, we are referring to freedom, not price.

 Our General Public Licenses are designed to make sure that you have the freedom to distribute copies of free software (and charge for this service if you wish), that you receive source code or can get it if you want it, that you can change the software or use pieces of it in new free programs; and that you know you can do these things.

 To protect your rights, we need to make restrictions that forbid anyone to deny you these rights or to ask you to surrender the rights. These restrictions translate to certain responsibilities for you if you distribute copies of the software, or if you modify it.

For example, if you distribute copies of such a program, whether

gratis or for a fee, you must give the recipients all the rights that you have. You must make sure that they, too, receive or can get the source code. And you must show them these terms so they know their rights.

We protect your rights with two steps: (1) copyright the software, and (2) offer you this license which gives you legal permission to copy, distribute and/or modify the software.

 Also, for each author's protection and ours, we want to make certain that everyone understands that there is no warranty for this free software. If the software is modified by someone else and passed on, we want its recipients to know that what they have is not the original, so that any problems introduced by others will not reflect on the original authors' reputations.

 Finally, any free program is threatened constantly by software patents. We wish to avoid the danger that redistributors of a free program will individually obtain patent licenses, in effect making the program proprietary. To prevent this, we have made it clear that any patent must be licensed for everyone's free use or not licensed at all.

 The precise terms and conditions for copying, distribution and modification follow.

## GNU GENERAL PUBLIC LICENSE TERMS AND CONDITIONS FOR COPYING, DISTRIBUTION AND MODIFICATION

 0. This License applies to any program or other work which contains a notice placed by the copyright holder saying it may be distributed under the terms of this General Public License. The "Program", below, refers to any such program or work, and a "work based on the Program" means either the Program or any derivative work under copyright law: that is to say, a work containing the Program or a portion of it, either verbatim or with modifications and/or translated into another language. (Hereinafter, translation is included without limitation in the term "modification".) Each licensee is addressed as "you".

Activities other than copying, distribution and modification are not covered by this License; they are outside its scope. The act of running the Program is not restricted, and the output from the Program is covered only if its contents constitute a work based on the Program (independent of having been made by running the Program). Whether that is true depends on what the Program does.

1. You may copy and distribute verbatim copies of the Program's

source code as you receive it, in any medium, provided that you conspicuously and appropriately publish on each copy an appropriate copyright notice and disclaimer of warranty; keep intact all the notices that refer to this License and to the absence of any warranty; and give any other recipients of the Program a copy of this License along with the Program.

You may charge a fee for the physical act of transferring a copy, and you may at your option offer warranty protection in exchange for a fee.

 2. You may modify your copy or copies of the Program or any portion of it, thus forming a work based on the Program, and copy and distribute such modifications or work under the terms of Section 1 above, provided that you also meet all of these conditions:

 a) You must cause the modified files to carry prominent notices stating that you changed the files and the date of any change.

b) You must cause

 any work that you distribute or publish, that in whole or in part contains or is derived from the Program or any part thereof, to be licensed as a whole at no charge to all third parties under the terms of this License.

 c) If the modified program normally reads commands interactively when run, you must cause it, when started running for such interactive use in the most ordinary way, to print or display an announcement including an appropriate copyright notice and a notice that there is no warranty (or else, saying that you provide a warranty) and that users may redistribute the program under these conditions, and telling the user how to view a copy of this License. (Exception: if the Program itself is interactive but does not normally print such an announcement, your work based on the Program is not required to print an announcement.)

These requirements apply to the modified work as a whole. If identifiable sections of that work

are not derived from the Program,

and can be reasonably considered independent and separate works in themselves, then this License, and its terms, do not apply to those sections when you distribute them as separate works. But when you distribute the same sections as part of a whole which is a work based on the Program, the distribution of the whole must be on the terms of this License, whose permissions for other licensees extend to the entire whole, and thus to each and every part regardless of who wrote it.

Thus, it is not the intent of this section to claim rights or contest your rights to work written entirely by you; rather, the intent is to exercise the right to control the distribution of derivative or collective works based on the Program.

In addition, mere aggregation of another work not based on the Program with the Program (or with a work based on the Program) on a volume of a storage or distribution medium does not bring the other work under the scope of this License.

 3. You may copy and distribute the Program (or a work based on it, under Section 2) in object code or executable form under the terms of Sections 1 and 2 above provided that you also do one of the following:

 a) Accompany it with the complete corresponding machine-readable source code, which must be distributed under the terms of Sections 1 and 2 above on a medium customarily used for software interchange; or,

 b) Accompany it with a written offer, valid for at least three years, to give any third party, for a charge no more than your cost of physically performing source distribution, a complete machine-readable copy of the corresponding source code, to be distributed under the terms of Sections 1 and 2 above on a medium customarily used for software interchange; or,

 c) Accompany it with the information you received as to the offer to distribute corresponding source code. (This alternative is allowed only for noncommercial distribution and only if you

 received the program in object code or executable form with such an offer, in accord with Subsection b above.)

The source code for a work means the preferred form of the work for making modifications to it. For an executable work, complete source code means all the source code for all modules it contains, plus any associated interface definition files, plus the scripts used to control compilation and installation of the executable. However, as a special exception, the source code distributed need not include anything that is normally distributed (in either source or binary form) with the major components (compiler, kernel, and so on) of the operating system on which the executable runs, unless that component itself accompanies the executable.

If distribution of executable or object code is made by offering access to copy from a designated place, then offering equivalent access to copy the source code from the same place counts as distribution of the source code, even though third parties are not

compelled to copy the source along with the object code.

 4. You may not copy, modify, sublicense, or distribute the Program except as expressly provided under this License. Any attempt otherwise to copy, modify, sublicense or distribute the Program is void, and will automatically terminate your rights under this License. However, parties who have received copies, or rights, from you under this License will not have their licenses terminated so long as such parties remain in full compliance.

 5. You are not required to accept this License, since you have not signed it. However, nothing else grants you permission to modify or distribute the Program or its derivative works. These actions are prohibited by law if you do not accept this License. Therefore, by modifying or distributing the Program (or any work based on the Program), you indicate your acceptance of this License to do so, and all its terms and conditions for copying, distributing or modifying

the Program or works based on it.

 6. Each time you redistribute the Program (or any work based on the Program), the recipient automatically receives a license from the original licensor to copy, distribute or modify the Program subject to these terms and conditions. You may not impose any further restrictions on the recipients' exercise of the rights granted herein. You are not responsible for enforcing compliance by third parties to this License.

 7. If, as a consequence of a court judgment or allegation of patent infringement or for any other reason (not limited to patent issues), conditions are imposed on you (whether by court order, agreement or otherwise) that contradict the conditions of this License, they do not excuse you from the conditions of this License. If you cannot distribute so as to satisfy simultaneously your obligations under this License and any other pertinent obligations, then as a consequence you may not distribute the Program at all. For example, if a patent

license would not permit royalty-free redistribution of the Program by all those who receive copies directly or indirectly through you, then the only way you could satisfy both it and this License would be to refrain entirely from distribution of the Program.

If any portion of this section is held invalid or unenforceable under any particular circumstance, the balance of the section is intended to apply and the section as a whole is intended to apply in other circumstances.

It is not the purpose of this section to induce you to infringe any patents or other property right claims or to contest validity of any such claims; this section has the sole purpose of protecting the

integrity of the free software distribution system, which is implemented by public license practices. Many people have made generous contributions to the wide range of software distributed through that system in reliance on consistent application of that system; it is up to the author/donor to decide if he or she is willing to distribute software through any other system and a licensee cannot impose that choice.

This section is intended to make thoroughly clear what is believed to be a consequence of the rest of this License.

 8. If the distribution and/or use of the Program is restricted in certain countries either by patents or by copyrighted interfaces, the original copyright holder who places the Program under this License may add an explicit geographical distribution limitation excluding those countries, so that distribution is permitted only in or among countries not thus excluded. In such case, this License incorporates the limitation as if written in the body of this License.

 9. The Free Software Foundation may publish revised and/or new versions of the General Public License from time to time. Such new versions will be similar in spirit to the present version, but may differ in detail to address new problems or concerns.

#### Each version is given a distinguishing

version number. If the Program

specifies a version number of this License which applies to it and "any later version", you have the option of following the terms and conditions either of that version or of any later version published by the Free Software Foundation. If the Program does not specify a version number of this License, you may choose any version ever published by the Free Software Foundation.

 10. If you wish to incorporate parts of the Program into other free programs whose distribution conditions are different, write to the author to ask for permission. For software which is copyrighted by the Free Software Foundation, write to the Free Software Foundation; we sometimes make exceptions for this. Our decision will be guided by the two goals of preserving the free status of all derivatives of our free software and of promoting the sharing and reuse of software generally.

#### NO WARRANTY

 11. BECAUSE THE PROGRAM IS LICENSED FREE OF CHARGE, THERE IS NO WARRANTY FOR THE PROGRAM, TO THE EXTENT PERMITTED BY APPLICABLE LAW. EXCEPT WHEN OTHERWISE STATED IN WRITING THE COPYRIGHT HOLDERS AND/OR OTHER PARTIES

PROVIDE THE PROGRAM "AS IS" WITHOUT WARRANTY OF ANY KIND, EITHER EXPRESSED OR IMPLIED, INCLUDING, BUT NOT LIMITED TO, THE IMPLIED WARRANTIES OF MERCHANTABILITY AND FITNESS FOR A PARTICULAR PURPOSE. THE ENTIRE RISK AS TO THE QUALITY AND PERFORMANCE OF THE PROGRAM IS WITH YOU. SHOULD THE PROGRAM PROVE DEFECTIVE, YOU ASSUME THE COST OF ALL NECESSARY SERVICING, REPAIR OR CORRECTION.

 12. IN NO EVENT UNLESS REQUIRED BY APPLICABLE LAW OR AGREED TO IN WRITING WILL ANY COPYRIGHT HOLDER, OR ANY OTHER PARTY WHO MAY MODIFY AND/OR REDISTRIBUTE THE PROGRAM AS PERMITTED ABOVE, BE LIABLE TO YOU FOR DAMAGES, INCLUDING ANY GENERAL, SPECIAL, INCIDENTAL OR CONSEQUENTIAL DAMAGES ARISING OUT OF THE USE OR INABILITY TO USE THE PROGRAM (INCLUDING BUT NOT LIMITED TO LOSS OF DATA OR DATA BEING RENDERED INACCURATE OR LOSSES SUSTAINED BY YOU

 OR THIRD PARTIES OR A FAILURE OF THE PROGRAM TO OPERATE WITH ANY OTHER PROGRAMS), EVEN IF SUCH HOLDER OR OTHER PARTY HAS BEEN ADVISED OF THE POSSIBILITY OF SUCH DAMAGES.

#### END OF TERMS AND CONDITIONS

How to Apply These Terms to Your New Programs

 If you develop a new program, and you want it to be of the greatest possible use to the public, the best way to achieve this is to make it free software which everyone can redistribute and change under these terms.

 To do so, attach the following notices to the program. It is safest to attach them to the start of each source file to most effectively convey the exclusion of warranty; and each file should have at least the "copyright" line and a pointer to where the full notice is found.

 <one line to give the program's name and a brief idea of what it does.> Copyright  $(C)$  <year > <name of author>

 This program is free software; you can redistribute it and/or modify it under the terms of the GNU General Public License as published by the Free Software Foundation; either version 2 of the License, or (at your option) any later version.

 This program is distributed in the hope that it will be useful, but WITHOUT ANY WARRANTY; without even the implied warranty of MERCHANTABILITY or FITNESS FOR A PARTICULAR PURPOSE. See the GNU General Public License for more details.

 You should have received a copy of the GNU General Public License along with this program; if not, write to the Free Software Foundation, Inc., 59 Temple Place, Suite 330, Boston, MA 02111-1307 USA Also add information on how to contact you by electronic and paper mail.

If the program is interactive, make it output a short notice like this when it starts in an interactive mode:

 Gnomovision version 69, Copyright (C) year name of author Gnomovision comes with ABSOLUTELY NO WARRANTY; for details type `show w'. This is free software, and you are welcome to redistribute it

under certain conditions; type `show c' for details.

The hypothetical commands `show w' and `show c' should show the appropriate parts of the General Public License. Of course, the commands you use may be called something other than `show w' and `show c'; they could even be mouse-clicks or menu items--whatever suits your program.

You should also get your employer (if you work as a programmer) or your school, if any, to sign a "copyright disclaimer" for the program, if necessary. Here is a sample; alter the names:

 Yoyodyne, Inc., hereby disclaims all copyright interest in the program `Gnomovision' (which makes passes at compilers) written by James Hacker.

 <signature of Ty Coon>, 1 April 1989 Ty Coon, President of Vice

This General Public License does not permit incorporating your program into proprietary programs. If your program is a subroutine library, you may consider it more useful to permit linking proprietary applications with the library. If this is what you want to do, use the GNU Library General Public License instead of this License. COPYRIGHT NOTICE, DISCLAIMER, and LICENSE

PNG Reference Library License version 2

---------------------------------------

\* Copyright (c) 1995-2022 The PNG Reference Library Authors.

=========================================

- \* Copyright (c) 2018-2022 Cosmin Truta.
- \* Copyright (c) 2000-2002, 2004, 2006-2018 Glenn Randers-Pehrson.
- \* Copyright (c) 1996-1997 Andreas Dilger.
- \* Copyright (c) 1995-1996 Guy Eric Schalnat, Group 42, Inc.

The software is supplied "as is", without warranty of any kind, express or implied, including, without limitation, the warranties of merchantability, fitness for a particular purpose, title, and non-infringement. In no event shall the Copyright owners, or anyone distributing the software, be liable for any damages or other liability, whether in contract, tort or otherwise, arising from, out of, or in connection with the software, or the use or other dealings in the software, even if advised of the possibility of such damage.

Permission is hereby granted to use, copy, modify, and distribute this software, or portions hereof, for any purpose, without fee, subject to the following restrictions:

- 1. The origin of this software must not be misrepresented; you must not claim that you wrote the original software. If you use this software in a product, an acknowledgment in the product documentation would be appreciated, but is not required.
- 2. Altered source versions must be plainly marked as such, and must not be misrepresented as being the original software.
- 3. This Copyright notice may not be removed or altered from any source or altered source distribution.

PNG Reference Library License version 1 (for libpng 0.5 through 1.6.35) -----------------------------------------------------------------------

libpng versions 1.0.7, July 1, 2000, through 1.6.35, July 15, 2018 are Copyright (c) 2000-2002, 2004, 2006-2018 Glenn Randers-Pehrson, are derived from libpng-1.0.6, and are distributed according to the same disclaimer and license as libpng-1.0.6 with the following individuals

added to the list of Contributing Authors:

 Simon-Pierre Cadieux Eric S. Raymond Mans Rullgard Cosmin Truta Gilles Vollant James Yu Mandar Sahastrabuddhe Google Inc. Vadim Barkov

and with the following additions to the disclaimer:

There is no warranty against interference with your enjoyment of

 the library or against infringement. There is no warranty that our efforts or the library will fulfill any of your particular purposes or needs. This library is provided with all faults, and the entire risk of satisfactory quality, performance, accuracy, and effort is with the user

Some files in the "contrib" directory and some configure-generated files that are distributed with libpng have other copyright owners, and are released under other open source licenses.

libpng versions 0.97, January 1998, through 1.0.6, March 20, 2000, are Copyright (c) 1998-2000 Glenn Randers-Pehrson, are derived from libpng-0.96, and are distributed according to the same disclaimer and license as libpng-0.96, with the following individuals added to the list of Contributing Authors:

 Tom Lane Glenn Randers-Pehrson Willem van Schaik

libpng versions 0.89, June 1996, through 0.96, May 1997, are Copyright (c) 1996-1997 Andreas Dilger, are derived from libpng-0.88, and are distributed according to the same disclaimer and license as libpng-0.88, with the following individuals added to the list of Contributing Authors:

 John Bowler Kevin Bracey Sam Bushell Magnus Holmgren Greg Roelofs Tom Tanner

Some files in the "scripts" directory have other copyright owners, but are released under this license.

libpng versions 0.5, May 1995, through 0.88, January 1996, are Copyright (c) 1995-1996 Guy Eric Schalnat, Group 42, Inc.

For the purposes of this copyright and license, "Contributing Authors" is defined as the following set of individuals:

 Andreas Dilger Dave Martindale Guy Eric Schalnat Paul Schmidt Tim Wegner

The PNG Reference Library is supplied "AS IS". The Contributing Authors and Group 42, Inc. disclaim all warranties, expressed or implied, including, without limitation, the warranties of merchantability and of fitness for any purpose. The Contributing Authors and Group 42, Inc. assume no liability for direct, indirect, incidental, special, exemplary, or consequential damages, which may result from the use of the PNG Reference Library, even if advised of the possibility of such damage.

Permission is hereby granted to use, copy, modify, and distribute this source code, or portions hereof, for any purpose, without fee, subject to the following restrictions:

1. The origin of this source code must not be misrepresented.

- 2. Altered versions must be plainly marked as such and must not be misrepresented as being the original source.
- 3. This Copyright notice may not be removed or altered from any

source or altered source distribution.

The Contributing Authors and Group 42, Inc. specifically permit, without fee, and encourage the use of this source code as a component to supporting the PNG file format in commercial products. If you use this source code in a product, acknowledgment is not required but would be appreciated.

# **1.135 acl 2.3.01**

# **1.135.1 Available under license :**

Most components of the "acl" package are licensed under Version 2.1 of the GNU Lesser General Public License (see COPYING.LGPL).

Some components (as annotated in the source) are licensed under Version 2 of the GNU General Public License (see below),

----------------------------------------------------------------------

 GNU GENERAL PUBLIC LICENSE Version 2, June 1991

Copyright (C) 1989, 1991 Free Software Foundation, Inc., 51 Franklin Street, Fifth Floor, Boston, MA 02110-1301 USA Everyone is permitted to copy and distribute verbatim copies of this license document, but changing it is not allowed.

#### Preamble

 The licenses for most software are designed to take away your freedom to share and change it. By contrast, the GNU General Public License is intended to guarantee your freedom to share and change free software--to make sure the software is free for all its users. This General Public License applies to most of the Free Software Foundation's software and to any other program whose authors commit to

using it. (Some other Free Software Foundation software is covered by the GNU Lesser General Public License instead.) You can apply it to your programs, too.

 When we speak of free software, we are referring to freedom, not price. Our General Public Licenses are designed to make sure that you have the freedom to distribute copies of free software (and charge for this service if you wish), that you receive source code or can get it if you want it, that you can change the software or use pieces of it in new free programs; and that you know you can do these things.

 To protect your rights, we need to make restrictions that forbid anyone to deny you these rights or to ask you to surrender the rights. These restrictions translate to certain responsibilities for you if you distribute copies of the software, or if you modify it.

 For example, if you distribute copies of such a program, whether gratis or for a fee, you must give the recipients all the rights that

you have. You must make sure that they, too, receive or can get the source code. And you must show them these terms so they know their rights.

We protect your rights with two steps: (1) copyright the software, and (2) offer you this license which gives you legal permission to copy, distribute and/or modify the software.

 Also, for each author's protection and ours, we want to make certain that everyone understands that there is no warranty for this free software. If the software is modified by someone else and passed on, we want its recipients to know that what they have is not the original, so that any problems introduced by others will not reflect on the original authors' reputations.

 Finally, any free program is threatened constantly by software patents. We wish to avoid the danger that redistributors of a free program will individually obtain patent licenses, in effect making the program proprietary. To prevent this, we have made it clear that

any

patent must be licensed for everyone's free use or not licensed at all.

 The precise terms and conditions for copying, distribution and modification follow.

# GNU GENERAL PUBLIC LICENSE TERMS AND CONDITIONS FOR COPYING, DISTRIBUTION AND MODIFICATION

 0. This License applies to any program or other work which contains a notice placed by the copyright holder saying it may be distributed under the terms of this General Public License. The "Program", below, refers to any such program or work, and a "work based on the Program" means either the Program or any derivative work under copyright law: that is to say, a work containing the Program or a portion of it, either verbatim or with modifications and/or translated into another language. (Hereinafter, translation is included without limitation in the term "modification".) Each licensee is addressed as "you".

Activities other than copying, distribution and modification are not covered by this License; they are outside its scope. The act of running the Program is not restricted, and the output from the Program is covered only if its contents constitute a work based on the Program (independent of having been made by running the Program). Whether that is true depends on what the Program does.

 1. You may copy and distribute verbatim copies of the Program's source code as you receive it, in any medium, provided that you conspicuously and appropriately publish on each copy an appropriate copyright notice and disclaimer of warranty; keep intact all the notices that refer to this License and to the absence of any warranty; and give any other recipients of the Program a copy of this License along with the Program.

You may charge a fee for the physical act of transferring a copy, and you may at your option offer warranty protection in exchange for a fee.

 2. You may modify your copy or copies of the Program or any portion of it, thus forming a work based on the Program, and copy and distribute such modifications or work under the terms of Section 1 above, provided that you also meet all of these conditions:

 a) You must cause the modified files to carry prominent notices stating that you changed the files and the date of any change.

b) You must cause any work that you distribute or publish, that in

 whole or in part contains or is derived from the Program or any part thereof, to be licensed as a whole at no charge to all third parties under the terms of this License.

 c) If the modified program normally reads commands interactively when run, you must cause it, when started running for such interactive use in the most ordinary way, to print or display an announcement including an appropriate copyright notice and a notice that there is no warranty (or else, saying that you provide a warranty) and that users may redistribute the program under these conditions, and telling the user how to view a copy of this License. (Exception: if

the Program itself is interactive but

 does not normally print such an announcement, your work based on the Program is not required to print an announcement.)

These requirements apply to the modified work as a whole. If identifiable sections of that work are not derived from the Program, and can be reasonably considered independent and separate works in themselves, then this License, and its terms, do not apply to those sections when you distribute them as separate works. But when you distribute the same sections as part of a whole which is a work based on the Program, the distribution of the whole must be on the terms of this License, whose permissions for other licensees extend to the entire whole, and thus to each and every part regardless of who wrote it.

Thus, it is not the intent of this section to claim rights or contest your rights to work written entirely by you; rather, the intent is to exercise the right to control the distribution of derivative or collective works based on the Program.

In addition, mere aggregation of another work not based on the Program with the Program (or with a work based on the Program) on a volume of a storage or distribution medium does not bring the other work under the scope of this License.

 3. You may copy and distribute the Program (or a work based on it, under Section 2) in object code or executable form under the terms of Sections 1 and 2 above provided that you also do one of the following:

 a) Accompany it with the complete corresponding machine-readable source code, which must be distributed under the terms of Sections 1 and 2 above on a medium customarily used for software interchange; or,

 b) Accompany it with a written offer, valid for at least three years, to give any third party, for a charge no more than your cost of physically performing source distribution, a complete

 machine-readable copy of the corresponding source code, to be distributed under the terms of Sections 1 and 2 above on a medium customarily used for software interchange; or,

 c) Accompany it with the information you received as to the offer to distribute corresponding source code. (This alternative is allowed only for noncommercial distribution and only if you received the program in object code or executable form with such an offer, in accord with Subsection b above.)

The source code for a work means the preferred form of the work for making modifications to it. For an executable work, complete source code means all the source code for all modules it contains, plus any associated interface definition files, plus the scripts used to control compilation and installation of the executable. However, as a special exception, the source code distributed need not include anything that is normally distributed (in either source or binary form) with the major components (compiler, kernel, and so on) of the operating system on which the executable runs, unless that component

itself accompanies the executable.

If distribution of executable or object code is made by offering access to copy from a designated place, then offering equivalent access to copy the source code from the same place counts as distribution of the source code, even though third parties are not compelled to copy the source along with the object code.

 4. You may not copy, modify, sublicense, or distribute the Program except as expressly provided under this License. Any attempt otherwise to copy, modify, sublicense or distribute the Program is void, and will automatically terminate your rights under this License. However, parties who have received copies, or rights, from you under this License will not have their licenses terminated so long as such parties remain in full compliance.

 5. You are not required to accept this License, since you have not signed it. However, nothing else grants you permission to modify or distribute the Program or its derivative works. These actions are

prohibited by law if you do not accept this License. Therefore, by modifying or distributing the Program (or any work based on the Program), you indicate your acceptance of this License to do so, and all its terms and conditions for copying, distributing or modifying the Program or works based on it.

6. Each time you redistribute the Program (or any work based on the

Program), the recipient automatically receives a license from the original licensor to copy, distribute or modify the Program subject to these terms and conditions. You may not impose any further restrictions on the recipients' exercise of the rights granted herein. You are not responsible for enforcing compliance by third parties to this License.

 7. If, as a consequence of a court judgment or allegation of patent infringement or for any other reason (not limited to patent issues), conditions are imposed on you (whether by court order, agreement or otherwise) that contradict the conditions of this License, they do not

excuse you from the conditions of this License. If you cannot distribute so as to satisfy simultaneously your obligations under this License and any other pertinent obligations, then as a consequence you may not distribute the Program at all. For example, if a patent license would not permit royalty-free redistribution of the Program by all those who receive copies directly or indirectly through you, then the only way you could satisfy both it and this License would be to refrain entirely from distribution of the Program.

If any portion of this section is held invalid or unenforceable under any particular circumstance, the balance of the section is intended to apply and the section as a whole is intended to apply in other circumstances.

It is not the purpose of this section to induce you to infringe any patents or other property right claims or to contest validity of any such claims; this section has the sole purpose of protecting the integrity of the free software distribution

system, which is

implemented by public license practices. Many people have made generous contributions to the wide range of software distributed through that system in reliance on consistent application of that system; it is up to the author/donor to decide if he or she is willing to distribute software through any other system and a licensee cannot impose that choice.

This section is intended to make thoroughly clear what is believed to be a consequence of the rest of this License.

 8. If the distribution and/or use of the Program is restricted in certain countries either by patents or by copyrighted interfaces, the original copyright holder who places the Program under this License may add an explicit geographical distribution limitation excluding those countries, so that distribution is permitted only in or among countries not thus excluded. In such case, this License incorporates the limitation as if written in the body of this License.

9. The Free Software Foundation

 may publish revised and/or new versions of the General Public License from time to time. Such new versions will be similar in spirit to the present version, but may differ in detail to address new problems or concerns.

Each version is given a distinguishing version number. If the Program specifies a version number of this License which applies to it and "any later version", you have the option of following the terms and conditions either of that version or of any later version published by the Free Software Foundation. If the Program does not specify a version number of this License, you may choose any version ever published by the Free Software Foundation.

 10. If you wish to incorporate parts of the Program into other free programs whose distribution conditions are different, write to the author to ask for permission. For software which is copyrighted by the Free Software Foundation, write to the Free Software Foundation; we sometimes make exceptions for this. Our decision will be guided by the two goals

of preserving the free status of all derivatives of our free software and of promoting the sharing and reuse of software generally.

### NO WARRANTY

 11. BECAUSE THE PROGRAM IS LICENSED FREE OF CHARGE, THERE IS NO WARRANTY FOR THE PROGRAM, TO THE EXTENT PERMITTED BY APPLICABLE LAW. EXCEPT WHEN OTHERWISE STATED IN WRITING THE COPYRIGHT HOLDERS AND/OR OTHER PARTIES PROVIDE THE PROGRAM "AS IS" WITHOUT WARRANTY OF ANY KIND, EITHER EXPRESSED OR IMPLIED, INCLUDING, BUT NOT LIMITED TO, THE IMPLIED WARRANTIES OF MERCHANTABILITY AND FITNESS FOR A PARTICULAR PURPOSE. THE ENTIRE RISK AS TO THE QUALITY AND PERFORMANCE OF THE PROGRAM IS WITH YOU. SHOULD THE PROGRAM PROVE DEFECTIVE, YOU ASSUME THE COST OF ALL NECESSARY SERVICING, REPAIR OR CORRECTION.

 12. IN NO EVENT UNLESS REQUIRED BY APPLICABLE LAW OR AGREED TO IN WRITING WILL ANY COPYRIGHT HOLDER, OR ANY OTHER PARTY WHO MAY MODIFY AND/OR REDISTRIBUTE THE PROGRAM AS PERMITTED ABOVE, BE LIABLE TO YOU FOR DAMAGES,

INCLUDING ANY GENERAL, SPECIAL, INCIDENTAL OR CONSEQUENTIAL DAMAGES ARISING OUT OF THE USE OR INABILITY TO USE THE PROGRAM (INCLUDING BUT NOT LIMITED TO LOSS OF DATA OR DATA BEING RENDERED INACCURATE OR LOSSES SUSTAINED BY YOU OR THIRD PARTIES OR A FAILURE OF THE PROGRAM TO OPERATE WITH ANY OTHER PROGRAMS), EVEN IF SUCH HOLDER OR OTHER PARTY HAS BEEN ADVISED OF THE POSSIBILITY OF SUCH DAMAGES.

 END OF TERMS AND CONDITIONS

 How to Apply These Terms to Your New Programs

 If you develop a new program, and you want it to be of the greatest possible use to the public, the best way to achieve this is to make it free software which everyone can redistribute and change under these terms.

 To do so, attach the following notices to the program. It is safest to attach them to the start of each source file to most effectively convey the exclusion of warranty; and each file should have at least the "copyright" line and a pointer to where the full notice is found.

#### <one

line to give the program's name and a brief idea of what it does.> Copyright  $(C)$  <year > <name of author>

 This program is free software; you can redistribute it and/or modify it under the terms of the GNU General Public License as published by the Free Software Foundation; either version 2 of the License, or (at your option) any later version.

 This program is distributed in the hope that it will be useful, but WITHOUT ANY WARRANTY; without even the implied warranty of MERCHANTABILITY or FITNESS FOR A PARTICULAR PURPOSE. See the GNU General Public License for more details.

 You should have received a copy of the GNU General Public License along with this program; if not, write to the Free Software Foundation, Inc., 51 Franklin Street, Fifth Floor, Boston, MA 02110-1301 USA.

Also add information on how to contact you by electronic and paper mail.

If the program is interactive, make it output a short notice like this when it starts in an interactive mode:

 Gnomovision version 69, Copyright (C) year name of author Gnomovision comes with ABSOLUTELY NO WARRANTY; for details type `show w'. This is free software, and you are welcome to redistribute it under certain conditions; type `show c' for details.

The hypothetical commands `show w' and `show c' should show the appropriate parts of the General Public License. Of course, the commands you use may be called something other than `show w' and `show c'; they could even be mouse-clicks or menu items--whatever suits your program.

You should also get your employer (if you work as a programmer) or your school, if any, to sign a "copyright disclaimer" for the program, if

necessary. Here is a sample; alter the names:

 Yoyodyne, Inc., hereby disclaims all copyright interest in the program `Gnomovision' (which makes passes at compilers) written by James Hacker.

 <signature of Ty Coon>, 1 April 1989 Ty Coon, President of Vice

This General Public License

 does not permit incorporating your program into proprietary programs. If your program is a subroutine library, you may consider it more useful to permit linking proprietary applications with the library. If this is what you want to do, use the GNU Lesser General Public License instead of this License. Most components of the "acl" package are licensed under Version 2.1 of the GNU Lesser General Public License (see below). below.

Some components (as annotated in the source) are licensed under Version 2 of the GNU General Public License (see COPYING).

----------------------------------------------------------------------

 GNU LESSER GENERAL PUBLIC LICENSE Version 2.1, February 1999

Copyright (C) 1991, 1999 Free Software Foundation, Inc. 51 Franklin Street, Fifth Floor, Boston, MA 02110-1301 USA Everyone is permitted to copy and distribute verbatim copies of this license document, but changing it is not allowed.

[This is the first released version of the Lesser GPL. It also counts as the successor of the GNU Library Public License, version 2, hence the version number 2.1.]

#### Preamble

 The licenses for most software are designed to take away your freedom to share and change it. By contrast, the GNU General Public Licenses are intended to guarantee your freedom to share and change free software--to make sure the software is free for all its users.

 This license, the Lesser General Public License, applies to some specially designated software packages--typically libraries--of the Free Software Foundation and other authors who decide to use it. You can use it too, but we suggest you first think carefully about whether this license or the ordinary General Public License is the better

strategy to use in any particular case, based on the explanations below.

 When we speak of free software, we are referring to freedom of use, not price. Our General Public Licenses are designed to make sure that you have the freedom to distribute copies of free software (and charge for this service if you wish); that you receive source code or can get it if you want it; that you can change the software and use pieces of it in new free programs; and that you are informed that you can do these things.

### To protect your rights, we need to make restrictions that forbid

distributors to deny you these rights or to ask you to surrender these rights. These restrictions translate to certain responsibilities for you if you distribute copies of the library or if you modify it.

 For example, if you distribute copies of the library, whether gratis or for a fee, you must give the recipients all the rights that we gave you. You must make sure that they, too, receive or can get the source code. If you link other code with the library, you must provide complete object files to the recipients, so that they can relink them with the library after making changes to the library and recompiling it. And you must show them these terms so they know their rights.

We protect your rights with a two-step method: (1) we copyright the library, and (2) we offer you this license, which gives you legal permission to copy, distribute and/or modify the library.

 To protect each distributor, we want to make it very clear that there is no warranty for the free library. Also, if the library is modified by someone else and passed on, the recipients should know that what they have is not the original version, so that the original author's reputation will not be affected by problems that might be introduced by others.

 Finally, software patents pose a constant threat to the existence of any free program. We wish to make sure that a company cannot effectively restrict the users of a free program by obtaining a restrictive license from a patent holder. Therefore, we insist that any patent license obtained for a version of the library must be consistent with the full freedom of use specified in this license.

 Most GNU software, including some libraries, is covered by the ordinary GNU General Public License. This license, the GNU Lesser General Public License, applies to certain designated libraries, and is quite different from the ordinary General Public License. We use this license for certain libraries in order to permit linking those

libraries into non-free programs.

 When a program is linked with a library, whether statically or using a shared library, the combination of the two is legally speaking a combined work, a derivative of the original library. The ordinary General Public License therefore permits such linking only if the entire combination fits its criteria of freedom. The Lesser General Public License permits more lax criteria for linking other code with the library.

 We call this license the "Lesser" General Public License because it does Less to protect the user's freedom than the ordinary General Public License. It also provides other free software developers Less of an advantage over competing non-free programs. These disadvantages are the reason we use the ordinary General Public License for many libraries. However, the Lesser license provides advantages in certain special circumstances.

 For example, on rare occasions, there may be a special need to encourage the widest possible use of a certain library, so that it becomes a de-facto standard. To achieve this, non-free programs must be allowed to use the library. A more frequent case is that a free library does the same job as widely used non-free libraries. In this case, there is little to gain by limiting the free library to free software only, so we use the Lesser General Public License.

 In other cases, permission to use a particular library in non-free programs enables a greater number of people to use a large body of free software. For example, permission to use the GNU C Library in non-free programs enables many more people to use the whole GNU operating system, as well as its variant, the GNU/Linux operating system.

 Although the Lesser General Public License is Less protective of the users' freedom, it does ensure that the user of a program that is linked with the Library has the freedom and the wherewithal to run that program using a modified version of the Library.

The precise terms and conditions

for copying, distribution and

modification follow. Pay close attention to the difference between a "work based on the library" and a "work that uses the library". The former contains code derived from the library, whereas the latter must be combined with the library in order to run.

 GNU LESSER GENERAL PUBLIC LICENSE
### TERMS AND CONDITIONS FOR COPYING, DISTRIBUTION AND MODIFICATION

 0. This License Agreement applies to any software library or other program which contains a notice placed by the copyright holder or other authorized party saying it may be distributed under the terms of this Lesser General Public License (also called "this License"). Each licensee is addressed as "you".

 A "library" means a collection of software functions and/or data prepared so as to be conveniently linked with application programs (which use some of those functions and data) to form executables.

 The "Library", below, refers to any such software library or work which has been distributed under these terms. A "work based on the Library" means either the Library or any derivative work under copyright law: that is to say, a work containing the Library or a portion of it, either verbatim or with modifications and/or translated straightforwardly into another language. (Hereinafter, translation is included without limitation in the term "modification".)

 "Source code" for a work means the preferred form of the work for making modifications to it. For a library, complete source code means all the source code for all modules it contains, plus any associated interface definition files, plus the scripts used to control compilation and installation of the library.

 Activities other than copying, distribution and modification are not covered by this License; they are outside its scope. The act of running a program using the Library is not restricted, and output from such a program is covered only if its contents constitute a work based on the Library (independent of the use of the Library in a tool for writing it). Whether that is true depends on what the Library does and what the program that uses the Library does.

 1. You may copy and distribute verbatim copies of the Library's complete source code as you receive it, in any medium, provided that you conspicuously and appropriately publish on each copy an appropriate copyright notice and disclaimer of warranty; keep intact all the notices that refer to this License and to the absence of any warranty; and distribute a copy of this License along with the Library.

 You may charge a fee for the physical act of transferring a copy, and you may at your option offer warranty protection in exchange for a fee.

 2. You may modify your copy or copies of the Library or any portion of it, thus forming a work based on the Library, and copy and distribute such modifications or work under the terms of Section 1 above, provided that you also meet all of these conditions:

 a) The modified work must itself be a software library.

 b) You must cause the files modified to carry prominent notices stating that you changed the files and the date of any change.

 c) You must cause the whole of the work to be licensed at no charge to all third parties under the terms of this License.

 d) If a facility in the modified Library refers to a function or a table of data to be supplied by an application program that uses the facility, other than as an argument passed when the facility is invoked, then you must make a good faith effort to ensure that, in the event an application does not supply such function or table, the facility still operates, and performs whatever part of its purpose remains meaningful.

 (For example, a function in a library to compute square roots has a purpose that is entirely well-defined independent of the application. Therefore, Subsection 2d requires that any application-supplied function or table used by this function must

 be optional: if the application does not supply it, the square root function must still compute square roots.)

These requirements apply to the modified work as a whole. If identifiable sections of that work are not derived from the Library, and can be reasonably considered independent and separate works in themselves, then this License, and its terms, do not apply to those sections when you distribute them as separate works. But when you distribute the same sections as part of a whole which is a work based on the Library, the distribution of the whole must be on the terms of this License, whose permissions for other licensees extend to the entire whole, and thus to each and every part regardless of who wrote it.

Thus, it is not the intent of this section to claim rights or contest your rights to work written entirely by you; rather, the intent is to exercise the right to control the distribution of derivative or collective works based on the Library.

In addition, mere

 aggregation of another work not based on the Library with the Library (or with a work based on the Library) on a volume of a storage or distribution medium does not bring the other work under the scope of this License.

 3. You may opt to apply the terms of the ordinary GNU General Public License instead of this License to a given copy of the Library. To do this, you must alter all the notices that refer to this License, so that they refer to the ordinary GNU General Public License, version 2, instead of to this License. (If a newer version than version 2 of the ordinary GNU General Public License has appeared, then you can specify that version instead if you wish.) Do not make any other change in these notices.

 Once this change is made in a given copy, it is irreversible for that copy, so the ordinary GNU General Public License applies to all subsequent copies and derivative works made from that copy.

 This option is useful when you wish to copy part of the code of the Library into a program that is not a library.

 4. You may copy and distribute the Library (or a portion or derivative of it, under Section 2) in object code or executable form under the terms of Sections 1 and 2 above provided that you accompany it with the complete corresponding machine-readable source code, which must be distributed under the terms of Sections 1 and 2 above on a medium customarily used for software interchange.

 If distribution of object code is made by offering access to copy from a designated place, then offering equivalent access to copy the source code from the same place satisfies the requirement to distribute the source code, even though third parties are not compelled to copy the source along with the object code.

 5. A program that contains no derivative of any portion of the Library, but is designed to work with the Library by being compiled or linked with it, is called a "work that uses the Library". Such a work, in isolation, is not a derivative work of the Library, and therefore falls outside the scope of this License.

 However, linking a "work that uses the Library" with the Library creates an executable that is a derivative of the Library (because it contains portions of the Library), rather than a "work that uses the library". The executable is therefore covered by this License. Section 6 states terms for distribution of such executables.

 When a "work that uses the Library" uses material from a header file that is part of the Library, the object code for the work may be a derivative work of the Library even though the source code is not. Whether this is true is especially significant if the work can be linked without the Library, or if the work is itself a library. The threshold for this to be true is not precisely defined by law.

 If such an object file uses only numerical parameters, data structure layouts and accessors, and small macros and small inline functions (ten lines or less in length), then the use of the object file

 is unrestricted, regardless of whether it is legally a derivative work. (Executables containing this object code plus portions of the Library will still fall under Section 6.)

 Otherwise, if the work is a derivative of the Library, you may distribute the object code for the work under the terms of Section 6. Any executables containing that work also fall under Section 6, whether or not they are linked directly with the Library itself.

 6. As an exception to the Sections above, you may also combine or link a "work that uses the Library" with the Library to produce a work containing portions of the Library, and distribute that work under terms of your choice, provided that the terms permit modification of the work for the customer's own use and reverse engineering for debugging such modifications.

 You must give prominent notice with each copy of the work that the Library is used in it and that the Library and its use are covered by this License. You must supply a copy of this License. If the work during execution displays copyright notices, you must include the

copyright notice for the Library among them, as well as a reference directing the user to the copy of this License. Also, you must do one of these things:

 a) Accompany the work with the complete corresponding machine-readable source code for the Library including whatever changes were used in the work (which must be distributed under Sections 1 and 2 above); and, if the work is an executable linked with the Library, with the complete machine-readable "work that uses the Library", as object code and/or source code, so that the user can modify the Library and then relink to produce a modified executable containing the modified Library. (It is understood that the user who changes the contents of definitions files in the Library will not necessarily be able to recompile the application to use the modified definitions.)

## b) Use a suitable shared library

mechanism for linking with the

 Library. A suitable mechanism is one that (1) uses at run time a copy of the library already present on the user's computer system, rather than copying library functions into the executable, and (2) will operate properly with a modified version of the library, if the user installs one, as long as the modified version is interface-compatible with the version that the work was made with.

 c) Accompany the work with a written offer, valid for at least three years, to give the same user the materials specified in Subsection 6a, above, for a charge no more than the cost of performing this distribution.

 d) If distribution of the work is made by offering access to copy from a designated place, offer equivalent access to copy the above specified materials from the same place.

 e) Verify that the user has already received a copy of these materials or that you have already sent this user a copy.

 For an executable, the required form of the "work that uses the Library" must include any data and utility programs needed for reproducing the executable from it. However, as a special exception, the materials to be distributed need not include anything that is normally distributed (in either source or binary form) with the major components (compiler, kernel, and so on) of the operating system on which the executable runs, unless that component itself accompanies the executable.

 It may happen that this requirement contradicts the license restrictions of other proprietary libraries that do not normally accompany the operating system. Such a contradiction means you cannot use both them and the Library together in an executable that you distribute.

 7. You may place library facilities that are a work based on the Library side-by-side in a single library together with other library facilities not covered by this License, and distribute such a combined library, provided that the separate distribution of the work based on the Library and of the other library facilities is otherwise permitted, and provided that you do these two things:

 a) Accompany the combined library with a copy of the same work based on the Library, uncombined with any other library facilities. This must be distributed under the terms of the

Sections above.

 b) Give prominent notice with the combined library of the fact that part of it is a work based on the Library, and explaining where to find the accompanying uncombined form of the same work.

 8. You may not copy, modify, sublicense, link with, or distribute the Library except as expressly provided under this License. Any attempt otherwise to copy, modify, sublicense, link with, or distribute the Library is void, and will automatically terminate your rights under this License. However, parties who have received copies, or rights, from you under this License will not have their licenses terminated so long as such parties remain in full compliance.

 9. You are not required to accept this License, since you have not signed it. However, nothing else grants you permission to modify or distribute the Library or its derivative works. These actions are prohibited by law if you do not accept this License. Therefore, by modifying or distributing the Library (or any work based on the Library), you indicate your acceptance of this License to do so, and all its terms and conditions for copying, distributing or modifying the Library or works based on it.

 10. Each time you redistribute the Library (or any work based on the Library), the recipient automatically receives a license from the original licensor to copy, distribute, link with or modify the Library subject to these terms and conditions. You may not impose any further restrictions on the recipients' exercise of the rights granted herein. You are not responsible for enforcing compliance by third parties with this License.

#### 11. If, as a consequence

of a court judgment or allegation of patent

infringement or for any other reason (not limited to patent issues), conditions are imposed on you (whether by court order, agreement or otherwise) that contradict the conditions of this License, they do not excuse you from the conditions of this License. If you cannot distribute so as to satisfy simultaneously your obligations under this License and any other pertinent obligations, then as a consequence you may not distribute the Library at all. For example, if a patent license would not permit royalty-free redistribution of the Library by all those who receive copies directly or indirectly through you, then the only way you could satisfy both it and this License would be to refrain entirely from distribution of the Library.

If any portion of this section is held invalid or unenforceable under any particular circumstance, the balance of the section is intended to apply,

and the section as a whole is intended to apply in other circumstances.

#### It

 is not the purpose of this section to induce you to infringe any patents or other property right claims or to contest validity of any such claims; this section has the sole purpose of protecting the integrity of the free software distribution system which is implemented by public license practices. Many people have made generous contributions to the wide range of software distributed through that system in reliance on consistent application of that system; it is up to the author/donor to decide if he or she is willing to distribute software through any other system and a licensee cannot impose that choice.

This section is intended to make thoroughly clear what is believed to be a consequence of the rest of this License.

 12. If the distribution and/or use of the Library is restricted in certain countries either by patents or by copyrighted interfaces, the original copyright holder who places the Library under this License may add an explicit geographical distribution limitation excluding those countries, so that distribution is permitted only in or among countries not thus excluded. In such case, this License incorporates the limitation as if written in the body of this License.

 13. The Free Software Foundation may publish revised and/or new versions of the Lesser General Public License from time to time. Such new versions will be similar in spirit to the present version, but may differ in detail to address new problems or concerns.

Each version is given a distinguishing version number. If the Library specifies a version number of this License which applies to it and "any later version", you have the option of following the terms and conditions either of that version or of any later version published by the Free Software Foundation. If the Library does not specify a license version number, you may choose any version ever published by the Free Software Foundation.

 14. If you wish to incorporate parts of the Library into other free programs

whose distribution conditions are incompatible with these. write to the author to ask for permission. For software which is copyrighted by the Free Software Foundation, write to the Free Software Foundation; we sometimes make exceptions for this. Our decision will be guided by the two goals of preserving the free status of all derivatives of our free software and of promoting the sharing and reuse of software generally.

 15. BECAUSE THE LIBRARY IS LICENSED FREE OF CHARGE, THERE IS NO WARRANTY FOR THE LIBRARY, TO THE EXTENT PERMITTED BY APPLICABLE LAW. EXCEPT WHEN OTHERWISE STATED IN WRITING THE COPYRIGHT HOLDERS AND/OR OTHER PARTIES PROVIDE THE LIBRARY "AS IS" WITHOUT WARRANTY OF ANY KIND, EITHER EXPRESSED OR IMPLIED, INCLUDING, BUT NOT LIMITED TO, THE IMPLIED WARRANTIES OF MERCHANTABILITY AND FITNESS FOR A PARTICULAR PURPOSE. THE ENTIRE RISK AS TO THE QUALITY AND PERFORMANCE OF THE LIBRARY IS WITH YOU. SHOULD THE LIBRARY PROVE DEFECTIVE, YOU ASSUME THE COST

OF ALL NECESSARY SERVICING, REPAIR OR CORRECTION.

 16. IN NO EVENT UNLESS REQUIRED BY APPLICABLE LAW OR AGREED TO IN WRITING WILL ANY COPYRIGHT HOLDER, OR ANY OTHER PARTY WHO MAY MODIFY AND/OR REDISTRIBUTE THE LIBRARY AS PERMITTED ABOVE, BE LIABLE TO YOU FOR DAMAGES, INCLUDING ANY GENERAL, SPECIAL, INCIDENTAL OR CONSEQUENTIAL DAMAGES ARISING OUT OF THE USE OR INABILITY TO USE THE LIBRARY (INCLUDING BUT NOT LIMITED TO LOSS OF DATA OR DATA BEING RENDERED INACCURATE OR LOSSES SUSTAINED BY YOU OR THIRD PARTIES OR A FAILURE OF THE LIBRARY TO OPERATE WITH ANY OTHER SOFTWARE), EVEN IF SUCH HOLDER OR OTHER PARTY HAS BEEN ADVISED OF THE POSSIBILITY OF SUCH DAMAGES.

## END OF TERMS AND CONDITIONS

How to Apply These Terms to Your New Libraries

 If you develop a new library, and you want it to be of the greatest possible use to the public, we recommend making it free software that everyone can redistribute and change. You can do so by permitting redistribution under these terms (or, alternatively, under the terms of the ordinary General Public License).

 To apply these terms, attach the following notices to the library. It is safest to attach them to the start of each source file to most effectively convey the exclusion of warranty; and each file should have at least the "copyright" line and a pointer to where the full notice is found.

 $\leq$  one line to give the library's name and a brief idea of what it does. $\geq$ Copyright  $(C)$  <year > <name of author

 This library is free software; you can redistribute it and/or modify it under the terms of the GNU Lesser General Public License as published by the Free Software Foundation; either version 2.1 of the License, or (at your option) any later version.

 This library is distributed in the hope that it will be useful, but WITHOUT ANY WARRANTY; without even the implied warranty of MERCHANTABILITY or FITNESS FOR A PARTICULAR PURPOSE. See the GNU Lesser General Public License for more details.

 You should have received a copy of the GNU Lesser General Public License along with this library; if not, write to the Free Software Foundation, Inc., 51 Franklin Street, Fifth Floor, Boston, MA 02110-1301 USA

Also add information on how to contact you by electronic and paper mail.

You should also get your employer (if you work as a programmer) or your school, if any, to sign a "copyright disclaimer" for the library, if necessary. Here is a sample; alter the names:

 Yoyodyne, Inc., hereby disclaims all copyright interest in the library `Frob' (a library for tweaking knobs) written by James Random Hacker.

 <signature of Ty Coon>, 1 April 1990 Ty Coon, President of Vice

That's all there is to it!

# **1.136 wget 1.21.4**

## **1.136.1 Available under license :**

 GNU GENERAL PUBLIC LICENSE Version 3, 29 June 2007

Copyright (C) 2007, 2023 Free Software Foundation, Inc. <https://fsf.org/> Everyone is permitted to copy and distribute verbatim copies of this license document, but changing it is not allowed.

Preamble

 The GNU General Public License is a free, copyleft license for software and other kinds of works.

 The licenses for most software and other practical works are designed to take away your freedom to share and change the works. By contrast, the GNU General Public License is intended to guarantee your freedom to share and change all versions of a program--to make sure it remains free software for all its users. We, the Free Software Foundation, use the GNU General Public License for most of our software; it applies also to any other work released this way by its authors. You can apply it to

your programs, too.

 When we speak of free software, we are referring to freedom, not

price. Our General Public Licenses are designed to make sure that you have the freedom to distribute copies of free software (and charge for them if you wish), that you receive source code or can get it if you want it, that you can change the software or use pieces of it in new free programs, and that you know you can do these things.

 To protect your rights, we need to prevent others from denying you these rights or asking you to surrender the rights. Therefore, you have certain responsibilities if you distribute copies of the software, or if you modify it: responsibilities to respect the freedom of others.

 For example, if you distribute copies of such a program, whether gratis or for a fee, you must pass on to the recipients the same freedoms that you received. You must make sure that they, too, receive or can get the source code. And you must show them these terms so they know their rights.

 Developers that use the GNU GPL protect your rights with two steps:

(1) assert copyright on the software, and (2) offer you this License giving you legal permission to copy, distribute and/or modify it.

 For the developers' and authors' protection, the GPL clearly explains that there is no warranty for this free software. For both users' and authors' sake, the GPL requires that modified versions be marked as changed, so that their problems will not be attributed erroneously to authors of previous versions.

 Some devices are designed to deny users access to install or run modified versions of the software inside them, although the manufacturer can do so. This is fundamentally incompatible with the aim of protecting users' freedom to change the software. The systematic pattern of such abuse occurs in the area of products for individuals to use, which is precisely where it is most unacceptable. Therefore, we have designed this version of the GPL to prohibit the practice for those products. If such problems arise substantially in other domains, we

stand ready to extend this provision to those domains in future versions of the GPL, as needed to protect the freedom of users.

 Finally, every program is threatened constantly by software patents. States should not allow patents to restrict development and use of software on general-purpose computers, but in those that do, we wish to avoid the special danger that patents applied to a free program could

make it effectively proprietary. To prevent this, the GPL assures that patents cannot be used to render the program non-free.

 The precise terms and conditions for copying, distribution and modification follow.

## TERMS AND CONDITIONS

0. Definitions.

"This License" refers to version 3 of the GNU General Public License.

 "Copyright" also means copyright-like laws that apply to other kinds of works, such as semiconductor masks.

 "The Program" refers to any copyrightable work licensed under this License. Each licensee is addressed as "you". "Licensees" and

"recipients" may be individuals or organizations.

 To "modify" a work means to copy from or adapt all or part of the work in a fashion requiring copyright permission, other than the making of an exact copy. The resulting work is called a "modified version" of the earlier work or a work "based on" the earlier work.

 A "covered work" means either the unmodified Program or a work based on the Program.

 To "propagate" a work means to do anything with it that, without permission, would make you directly or secondarily liable for infringement under applicable copyright law, except executing it on a computer or modifying a private copy. Propagation includes copying, distribution (with or without modification), making available to the public, and in some countries other activities as well.

 To "convey" a work means any kind of propagation that enables other parties to make or receive copies. Mere interaction with a user through a computer network, with no transfer of a copy, is not conveying.

 An interactive user interface displays "Appropriate Legal Notices" to the extent that it includes a convenient and prominently visible feature that (1) displays an appropriate copyright notice, and (2) tells the user that there is no warranty for the work (except to the extent that warranties are provided), that licensees may convey the work under this License, and how to view a copy of this License. If the interface presents a list of user commands or options, such as a menu, a prominent item in the list meets this criterion.

## 1. Source Code.

 The "source code" for a work means the preferred form of the work for making modifications to it. "Object code" means any non-source form of a work.

 A "Standard Interface" means an interface that either is an official standard defined by a recognized standards body, or, in the case of interfaces specified for a particular programming language, one that is widely used among developers working in that language.

 The "System Libraries" of an executable work include anything, other than the work as a whole, that (a) is included in the normal form of packaging a Major Component, but which is not part of that Major Component, and (b) serves only to enable use of the work with that Major Component, or to implement a Standard Interface for which an implementation is available to the public in source code form. A "Major Component", in this context, means a major essential component (kernel, window system, and so on) of the specific operating system (if any) on which the executable work runs, or a compiler used to produce the work, or an object code interpreter used to run it.

 The "Corresponding Source" for a work in object code form means all the source code needed to generate, install, and (for an executable work) run the object code and to modify the work, including scripts to control those activities. However, it does not include the work's System Libraries, or general-purpose tools or generally available free

programs which are used unmodified in performing those activities but which are not part of the work. For example, Corresponding Source includes interface definition files associated with source files for the work, and the source code for shared libraries and dynamically linked subprograms that the work is specifically designed to require, such as by intimate data communication or control flow between those subprograms and other parts of the work.

 The Corresponding Source need not include anything that users can regenerate automatically from other parts of the Corresponding Source.

 The Corresponding Source for a work in source code form is that same work.

2. Basic Permissions.

 All rights granted under this License are granted for the term of copyright on the Program, and are irrevocable provided the stated conditions are met. This License explicitly affirms your unlimited permission to run the unmodified Program. The output from running a covered work

 is covered by this License only if the output, given its content, constitutes a covered work. This License acknowledges your rights of fair use or other equivalent, as provided by copyright law.

 You may make, run and propagate covered works that you do not convey, without conditions so long as your license otherwise remains in force. You may convey covered works to others for the sole purpose of having them make modifications exclusively for you, or provide you with facilities for running those works, provided that you comply with the terms of this License in conveying all material for which you do not control copyright. Those thus making or running the covered works for you must do so exclusively on your behalf, under your direction and control, on terms that prohibit them from making any copies of your copyrighted material outside their relationship with you.

 Conveying under any other circumstances is permitted solely under the conditions stated below. Sublicensing is not allowed; section 10 makes it unnecessary.

3. Protecting Users' Legal Rights From Anti-Circumvention Law.

 No covered work shall be deemed part of an effective technological measure under any applicable law fulfilling obligations under article 11 of the WIPO copyright treaty adopted on 20 December 1996, or similar laws prohibiting or restricting circumvention of such measures.

 When you convey a covered work, you waive any legal power to forbid circumvention of technological measures to the extent such circumvention is effected by exercising rights under this License with respect to the covered work, and you disclaim any intention to limit operation or modification of the work as a means of enforcing, against the work's users, your or third parties' legal rights to forbid circumvention of technological measures.

4. Conveying Verbatim Copies.

 You may convey verbatim copies of the Program's source code as you receive it, in any medium, provided that you conspicuously and appropriately publish on each copy an appropriate copyright notice; keep intact all notices stating that this License and any non-permissive terms added in accord with section 7 apply to the code; keep intact all notices of the absence of any warranty; and give all

recipients a copy of this License along with the Program.

 You may charge any price or no price for each copy that you convey, and you may offer support or warranty protection for a fee.

5. Conveying Modified Source Versions.

 You may convey a work based on the Program, or the modifications to produce it from the Program, in the form of source code under the terms of section 4, provided that you also meet all of these conditions:

 a) The work must carry prominent notices stating that you modified it, and giving a relevant date.

 b) The work must carry prominent notices stating that it is released under this License and any conditions added under section 7. This requirement modifies the requirement in section 4 to

"keep intact all notices".

 c) You must license the entire work, as a whole, under this License to anyone who comes into possession of a copy. This License will therefore apply, along with any applicable section 7 additional terms, to the whole of the work, and all its parts, regardless of how they are packaged. This License gives no permission to license the work in any other way, but it does not invalidate such permission if you have separately received it.

 d) If the work has interactive user interfaces, each must display Appropriate Legal Notices; however, if the Program has interactive interfaces that do not display Appropriate Legal Notices, your work need not make them do so.

 A compilation of a covered work with other separate and independent works, which are not by their nature extensions of the covered work, and which are not combined with it such as to form a larger program, in or on a volume of a storage or distribution medium, is called an "aggregate" if the compilation and its resulting copyright are not used to limit the access or legal rights of the compilation's users beyond what the individual works permit. Inclusion of a covered work in an aggregate does not cause this License to apply to the other parts of the aggregate.

6. Conveying Non-Source Forms.

 You may convey a covered work in object code form under the terms of sections 4 and 5, provided that you also convey the

machine-readable Corresponding Source under the terms of this License, in one of these ways:

 a) Convey the object code in, or embodied in, a physical product (including a physical distribution medium), accompanied by the Corresponding Source fixed on a durable physical medium customarily used for software interchange.

 b) Convey the object code in, or embodied in, a physical product (including a physical distribution medium), accompanied by a written offer, valid for at least three

## years and valid for as

 long as you offer spare parts or customer support for that product model, to give anyone who possesses the object code either (1) a copy of the Corresponding Source for all the software in the product that is covered by this License, on a durable physical medium customarily used for software interchange, for a price no more than your reasonable cost of physically performing this conveying of source, or (2) access to copy the Corresponding Source from a network server at no charge.

 c) Convey individual copies of the object code with a copy of the written offer to provide the Corresponding Source. This alternative is allowed only occasionally and noncommercially, and only if you received the object code with such an offer, in accord with subsection 6b.

 d) Convey the object code by offering access from a designated place (gratis or for a charge), and offer equivalent access to the Corresponding Source

 in the same way through the same place at no further charge. You need not require recipients to copy the Corresponding Source along with the object code. If the place to copy the object code is a network server, the Corresponding Source may be on a different server (operated by you or a third party) that supports equivalent copying facilities, provided you maintain clear directions next to the object code saying where to find the Corresponding Source. Regardless of what server hosts the Corresponding Source, you remain obligated to ensure that it is available for as long as needed to satisfy these requirements.

 e) Convey the object code using peer-to-peer transmission, provided you inform other peers where the object code and Corresponding Source of the work are being offered to the general public at no charge under subsection 6d.

 A separable portion of the object code, whose source code is excluded from the Corresponding

 Source as a System Library, need not be included in conveying the object code work.

 A "User Product" is either (1) a "consumer product", which means any tangible personal property which is normally used for personal, family, or household purposes, or (2) anything designed or sold for incorporation into a dwelling. In determining whether a product is a consumer product, doubtful cases shall be resolved in favor of coverage. For a particular product received by a particular user, "normally used" refers to a typical or common use of that class of product, regardless of the status of the particular user or of the way in which the particular user actually uses, or expects or is expected to use, the product. A product is a consumer product regardless of whether the product has substantial commercial, industrial or non-consumer uses, unless such uses represent the only significant mode of use of the product.

 "Installation Information" for a User Product means any methods, procedures,

 authorization keys, or other information required to install and execute modified versions of a covered work in that User Product from a modified version of its Corresponding Source. The information must suffice to ensure that the continued functioning of the modified object code is in no case prevented or interfered with solely because modification has been made.

 If you convey an object code work under this section in, or with, or specifically for use in, a User Product, and the conveying occurs as part of a transaction in which the right of possession and use of the User Product is transferred to the recipient in perpetuity or for a fixed term (regardless of how the transaction is characterized), the Corresponding Source conveyed under this section must be accompanied by the Installation Information. But this requirement does not apply if neither you nor any third party retains the ability to install modified object code on the User Product (for example, the work has been installed in ROM).

 The requirement to provide Installation Information does not include a requirement to continue to provide support service, warranty, or updates for a work that has been modified or installed by the recipient, or for the User Product in which it has been modified or installed. Access to a network may be denied when the modification itself materially and adversely affects the operation of the network or violates the rules and protocols for communication across the network.

 Corresponding Source conveyed, and Installation Information provided, in accord with this section must be in a format that is publicly documented (and with an implementation available to the public in

source code form), and must require no special password or key for unpacking, reading or copying.

## 7. Additional Terms.

 "Additional permissions" are terms that supplement the terms of this License by making exceptions from one or more of its conditions. Additional permissions that are applicable to the entire Program shall

be treated as though they were included in this License, to the extent that they are valid under applicable law. If additional permissions apply only to part of the Program, that part may be used separately under those permissions, but the entire Program remains governed by this License without regard to the additional permissions.

 When you convey a copy of a covered work, you may at your option remove any additional permissions from that copy, or from any part of it. (Additional permissions may be written to require their own removal in certain cases when you modify the work.) You may place additional permissions on material, added by you to a covered work, for which you have or can give appropriate copyright permission.

 Notwithstanding any other provision of this License, for material you add to a covered work, you may (if authorized by the copyright holders of that material) supplement the terms of this License with terms:

 a) Disclaiming warranty or limiting liability differently from the terms of sections 15 and 16 of this License; or

 b) Requiring preservation of specified reasonable legal notices or author attributions in that material or in the Appropriate Legal Notices displayed by works containing it; or

 c) Prohibiting misrepresentation of the origin of that material, or requiring that modified versions of such material be marked in reasonable ways as different from the original version; or

 d) Limiting the use for publicity purposes of names of licensors or authors of the material; or

 e) Declining to grant rights under trademark law for use of some trade names, trademarks, or service marks; or

 f) Requiring indemnification of licensors and authors of that material by anyone who conveys the material (or modified versions of it) with contractual assumptions of liability to the recipient, for any liability that these contractual assumptions directly impose

those licensors and authors.

 All other non-permissive additional terms are considered "further restrictions" within the meaning of section 10. If the Program as you received it, or any part of it, contains a notice stating that it is governed by this License along with a term that is a further restriction, you may remove that term. If a license document contains a further restriction but permits relicensing or conveying under this License, you may add to a covered work material governed by the terms of that license document, provided that the further restriction does not survive such relicensing or conveying.

 If you add terms to a covered work in accord with this section, you must place, in the relevant source files, a statement of the additional terms that apply to those files, or a notice indicating where to find the applicable terms.

 Additional terms, permissive or non-permissive, may be stated in the form of a separately written license, or stated as exceptions; the

above requirements apply either way.

#### 8. Termination.

 You may not propagate or modify a covered work except as expressly provided under this License. Any attempt otherwise to propagate or modify it is void, and will automatically terminate your rights under this License (including any patent licenses granted under the third paragraph of section 11).

 However, if you cease all violation of this License, then your license from a particular copyright holder is reinstated (a) provisionally, unless and until the copyright holder explicitly and finally terminates your license, and (b) permanently, if the copyright holder fails to notify you of the violation by some reasonable means prior to 60 days after the cessation.

 Moreover, your license from a particular copyright holder is reinstated permanently if the copyright holder notifies you of the violation by some reasonable means, this is the first time you have received notice of violation of this License (for any work) from that copyright holder, and you cure the violation prior to 30 days after

your receipt of the notice.

 Termination of your rights under this section does not terminate the licenses of parties who have received copies or rights from you under

on

this License. If your rights have been terminated and not permanently reinstated, you do not qualify to receive new licenses for the same material under section 10.

## 9. Acceptance Not Required for Having Copies.

 You are not required to accept this License in order to receive or run a copy of the Program. Ancillary propagation of a covered work occurring solely as a consequence of using peer-to-peer transmission to receive a copy likewise does not require acceptance. However, nothing other than this License grants you permission to propagate or modify any covered work. These actions infringe copyright if you do not accept this License. Therefore, by modifying or propagating a covered work, you indicate your acceptance of this License to do so.

10. Automatic Licensing of Downstream Recipients.

 Each time you convey a covered work, the recipient automatically receives a license from the original licensors, to run, modify and propagate that work, subject to this License. You are not responsible for enforcing compliance by third parties with this License.

 An "entity transaction" is a transaction transferring control of an organization, or substantially all assets of one, or subdividing an organization, or merging organizations. If propagation of a covered work results from an entity transaction, each party to that transaction who receives a copy of the work also receives whatever licenses to the work the party's predecessor in interest had or could give under the previous paragraph, plus a right to possession of the Corresponding Source of the work from the predecessor in interest, if the predecessor has it or can get it with reasonable efforts.

## You may not impose any further restrictions on the exercise of the rights

 granted or affirmed under this License. For example, you may not impose a license fee, royalty, or other charge for exercise of rights granted under this License, and you may not initiate litigation (including a cross-claim or counterclaim in a lawsuit) alleging that any patent claim is infringed by making, using, selling, offering for sale, or importing the Program or any portion of it.

11. Patents.

 A "contributor" is a copyright holder who authorizes use under this License of the Program or a work on which the Program is based. The work thus licensed is called the contributor's "contributor version".

 A contributor's "essential patent claims" are all patent claims owned or controlled by the contributor, whether already acquired or hereafter acquired, that would be infringed by some manner, permitted by this License, of making, using, or selling its contributor version, but do not include claims that would be infringed only as a consequence of further modification of the contributor version. For purposes of this definition, "control" includes the right to grant patent sublicenses in a manner consistent with the requirements of this License.

 Each contributor grants you a non-exclusive, worldwide, royalty-free patent license under the contributor's essential patent claims, to make, use, sell, offer for sale, import and otherwise run, modify and propagate the contents of its contributor version.

 In the following three paragraphs, a "patent license" is any express agreement or commitment, however denominated, not to enforce a patent (such as an express permission to practice a patent or covenant not to sue for patent infringement). To "grant" such a patent license to a party means to make such an agreement or commitment not to enforce a patent against the party.

 If you convey a covered work, knowingly relying on a patent license, and the Corresponding Source of the work is not available for anyone to copy, free of charge and under the terms

of this License, through a

publicly available network server or other readily accessible means, then you must either (1) cause the Corresponding Source to be so available, or (2) arrange to deprive yourself of the benefit of the patent license for this particular work, or (3) arrange, in a manner consistent with the requirements of this License, to extend the patent license to downstream recipients. "Knowingly relying" means you have actual knowledge that, but for the patent license, your conveying the covered work in a country, or your recipient's use of the covered work in a country, would infringe one or more identifiable patents in that country that you have reason to believe are valid.

 If, pursuant to or in connection with a single transaction or arrangement, you convey, or propagate by procuring conveyance of, a covered work, and grant a patent license to some of the parties receiving the covered work authorizing them to use, propagate, modify or convey a specific copy of the covered work, then the patent license you grant is automatically extended to all recipients of the covered work and works based on it.

A patent license is "discriminatory" if it does not include within

the scope of its coverage, prohibits the exercise of, or is conditioned on the non-exercise of one or more of the rights that are specifically granted under this License. You may not convey a covered work if you are a party to an arrangement with a third party that is in the business of distributing software, under which you make payment to the third party based on the extent of your activity of conveying the work, and under which the third party grants, to any of the parties who would receive the covered work from you, a discriminatory patent license (a) in connection with copies of the covered work conveyed by you (or copies made from those copies), or (b) primarily for and in connection with specific products or compilations that contain the covered work, unless you entered into that arrangement, or that patent license was granted, prior to 28 March 2007.

Nothing in this License shall be construed as excluding or limiting

any implied license or other defenses to infringement that may otherwise be available to you under applicable patent law.

12. No Surrender of Others' Freedom.

 If conditions are imposed on you (whether by court order, agreement or otherwise) that contradict the conditions of this License, they do not excuse you from the conditions of this License. If you cannot convey a covered work so as to satisfy simultaneously your obligations under this License and any other pertinent obligations, then as a consequence you may not convey it at all. For example, if you agree to terms that obligate you to collect a royalty for further conveying from those to whom you convey the Program, the only way you could satisfy both those terms and this License would be to refrain entirely from conveying the Program.

 13. Use with the GNU Affero General Public License.

 Notwithstanding any other provision of this License, you have permission to link or combine any covered work with a work licensed under version 3 of the GNU Affero General Public License into a single combined work, and to convey the resulting work. The terms of this License will continue to apply to the part which is the covered work, but the special requirements of the GNU Affero General Public License, section 13, concerning interaction through a network will apply to the combination as such.

14. Revised Versions of this License.

 The Free Software Foundation may publish revised and/or new versions of the GNU General Public License from time to time. Such new versions will be similar in spirit to the present version, but may differ in detail to

address new problems or concerns.

 Each version is given a distinguishing version number. If the Program specifies that a certain numbered version of the GNU General Public License "or any later version" applies to it, you have the option of following the terms and conditions either of that numbered version or of any later version published by the Free Software Foundation. If the Program does not specify a version number of the GNU General Public License, you may choose any version ever published by the Free Software Foundation.

 If the Program specifies that a proxy can decide which future versions of the GNU General Public License can be used, that proxy's public statement of acceptance of a version permanently authorizes you to choose that version for the Program.

 Later license versions may give you additional or different permissions. However, no additional obligations are imposed on any author or copyright holder as a result of your choosing to follow a later version.

15. Disclaimer of Warranty.

## THERE IS NO WARRANTY FOR THE PROGRAM, TO THE EXTENT PERMITTED BY APPLICABLE LAW. EXCEPT WHEN OTHERWISE STATED IN WRITING THE COPYRIGHT HOLDERS AND/OR OTHER PARTIES PROVIDE THE PROGRAM "AS IS" WITHOUT WARRANTY

OF ANY KIND, EITHER EXPRESSED OR IMPLIED, INCLUDING, BUT NOT LIMITED TO, THE IMPLIED WARRANTIES OF MERCHANTABILITY AND FITNESS FOR A PARTICULAR PURPOSE. THE ENTIRE RISK AS TO THE QUALITY AND PERFORMANCE OF THE PROGRAM IS WITH YOU. SHOULD THE PROGRAM PROVE DEFECTIVE, YOU ASSUME THE COST OF ALL NECESSARY SERVICING, REPAIR OR CORRECTION.

16. Limitation of Liability.

 IN NO EVENT UNLESS REQUIRED BY APPLICABLE LAW OR AGREED TO IN WRITING WILL ANY COPYRIGHT HOLDER, OR ANY OTHER PARTY WHO MODIFIES AND/OR CONVEYS THE PROGRAM AS PERMITTED ABOVE, BE LIABLE TO YOU FOR DAMAGES, INCLUDING ANY GENERAL, SPECIAL, INCIDENTAL OR CONSEQUENTIAL DAMAGES ARISING OUT OF THE USE OR INABILITY TO USE THE PROGRAM (INCLUDING BUT NOT LIMITED TO LOSS OF DATA OR DATA BEING RENDERED INACCURATE OR LOSSES SUSTAINED BY YOU OR THIRD PARTIES OR A FAILURE OF THE PROGRAM TO OPERATE WITH ANY OTHER PROGRAMS), EVEN IF SUCH HOLDER OR OTHER PARTY HAS BEEN ADVISED OF THE POSSIBILITY OF SUCH DAMAGES.

17. Interpretation of Sections 15 and 16.

 If the disclaimer of warranty and limitation of liability provided above cannot be given local legal effect according to their terms, reviewing courts shall apply local law that most closely approximates an absolute waiver of all civil liability in connection with the Program, unless a warranty or assumption of liability accompanies a copy of the Program in return for a fee.

### END OF TERMS AND CONDITIONS

How to Apply These Terms to Your New Programs

 If you develop a new program, and you want it to be of the greatest possible use to the public, the best way to achieve this is to make it free software which everyone can redistribute and change under these terms.

 To do so, attach the following notices to the program. It is safest to attach them to the start of each source file to most effectively state the exclusion of warranty; and each file should have at least the "copyright" line and a pointer to where the full notice is found.

 <one line to give the program's name and a brief idea of what it does.> Copyright  $(C)$  <year > <name of author>

 This program is free software: you can redistribute it and/or modify it under the terms of the GNU General Public License as published by the Free Software Foundation, either version 3 of the License, or (at your option) any later version.

 This program is distributed in the hope that it will be useful, but WITHOUT ANY WARRANTY; without even the implied warranty of MERCHANTABILITY or FITNESS FOR A PARTICULAR PURPOSE. See the GNU General Public License for more details.

 You should have received a copy of the GNU General Public License along with this program. If not, see <https://www.gnu.org/licenses/>.

Also add information on how to contact you by electronic and paper mail.

 If the program does terminal interaction, make it output a short notice like this when it starts in an interactive mode:

 $\langle$  program $>$  Copyright (C)  $\langle$  year $>$   $\langle$  name of author $>$  This program comes with ABSOLUTELY NO WARRANTY; for details type `show w'. This is free software, and you are welcome to redistribute it under certain conditions; type `show c' for details.

The hypothetical commands `show w' and `show c' should show the appropriate

parts of the General Public License. Of course, your program's commands might be different; for a GUI interface, you would use an "about box".

 You should also get your employer (if you work as a programmer) or school, if any, to sign a "copyright disclaimer" for the program, if necessary. For more information on this, and how to apply and follow the GNU GPL, see <https://www.gnu.org/licenses/>.

 The GNU General Public License does not permit incorporating your program into proprietary programs. If your program is a subroutine library, you may consider it more useful to permit linking proprietary applications with the library. If this is what you want to do, use the GNU Lesser General Public License instead of this License. But first, please read <https://www.gnu.org/philosophy/why-not-lgpl.html>.

# **1.137 file 5.44**

## **1.137.1 Available under license :**

Copyright (c) Ian F. Darwin 1986-1995. Software written by Ian F. Darwin and others; maintained 1995-present by Christos Zoulas and others.

Redistribution and use in source and binary forms, with or without modification, are permitted provided that the following conditions are met:

1. Redistributions of source code must retain the above copyright notice immediately at the beginning of the file, without modification, this list of conditions, and the following disclaimer.

2. Redistributions in binary form must reproduce the above copyright notice, this list of conditions and the following disclaimer in the documentation and/or other materials provided with the distribution.

THIS SOFTWARE IS PROVIDED BY THE AUTHOR AND CONTRIBUTORS ``AS IS'' AND ANY EXPRESS OR IMPLIED WARRANTIES, INCLUDING, BUT NOT LIMITED TO, THE IMPLIED WARRANTIES OF MERCHANTABILITY AND FITNESS FOR A PARTICULAR PURPOSE ARE DISCLAIMED. IN NO EVENT SHALL THE AUTHOR OR CONTRIBUTORS BE LIABLE FOR ANY DIRECT, INDIRECT,

INCIDENTAL, SPECIAL, EXEMPLARY, OR CONSEQUENTIAL

DAMAGES (INCLUDING, BUT NOT LIMITED TO, PROCUREMENT OF SUBSTITUTE GOODS OR SERVICES; LOSS OF USE, DATA, OR PROFITS; OR BUSINESS INTERRUPTION) HOWEVER CAUSED AND ON ANY THEORY OF LIABILITY, WHETHER IN CONTRACT, STRICT LIABILITY, OR TORT (INCLUDING NEGLIGENCE OR OTHERWISE) ARISING IN ANY WAY OUT OF THE USE OF THIS SOFTWARE, EVEN IF ADVISED OF THE POSSIBILITY OF SUCH DAMAGE.

\$File: COPYING,v 1.2 2018/09/09 20:33:28 christos Exp \$

Copyright (c) Ian F. Darwin 1986, 1987, 1989, 1990, 1991, 1992, 1994, 1995.

Software written by Ian F. Darwin and others; maintained 1994- Christos Zoulas.

This software is not subject to any export provision of the United States Department of Commerce, and may be exported to any country or planet.

Redistribution and use in source and binary forms, with or without modification, are permitted provided that the following conditions are met:

- 1. Redistributions of source code must retain the above copyright notice immediately at the beginning of the file, without modification, this list of conditions, and the following disclaimer.
- 2. Redistributions in binary form must reproduce the above copyright notice, this list of conditions and the following disclaimer in the documentation and/or other materials provided with the distribution.

THIS SOFTWARE IS PROVIDED BY THE AUTHOR AND CONTRIBUTORS ``AS IS'' AND ANY EXPRESS OR IMPLIED

WARRANTIES, INCLUDING, BUT NOT LIMITED TO, THE

IMPLIED WARRANTIES OF MERCHANTABILITY AND FITNESS FOR A PARTICULAR PURPOSE ARE DISCLAIMED. IN NO EVENT SHALL THE AUTHOR OR CONTRIBUTORS BE LIABLE FOR ANY DIRECT, INDIRECT, INCIDENTAL, SPECIAL, EXEMPLARY, OR CONSEQUENTIAL DAMAGES (INCLUDING, BUT NOT LIMITED TO, PROCUREMENT OF SUBSTITUTE GOODS OR SERVICES; LOSS OF USE, DATA, OR PROFITS; OR BUSINESS INTERRUPTION) HOWEVER CAUSED AND ON ANY THEORY OF LIABILITY, WHETHER IN CONTRACT, STRICT LIABILITY, OR TORT (INCLUDING NEGLIGENCE OR OTHERWISE) ARISING IN ANY WAY OUT OF THE USE OF THIS SOFTWARE, EVEN IF ADVISED OF THE POSSIBILITY OF SUCH DAMAGE.

# **1.138 util-linux 2.16.840**

## **1.138.1 Available under license :**

NR START END SECTORS SIZE NAME UUID

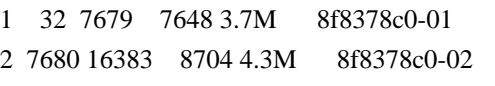

```
5 7936 12799 4864 2.4M
```
6 12544 16127 3584 1.8M

GNU GENERAL PUBLIC LICENSE

Version 3, 29 June 2007

Copyright (C) 2007 Free Software Foundation, Inc. <https://fsf.org/> Everyone is permitted to copy and distribute verbatim copies of this license document, but changing it is not allowed.

Preamble

The GNU General Public License is a free, copyleft license for

software and other kinds of works.

 The licenses for most software and other practical works are designed to take away your freedom to share and change the works. By contrast, the GNU General Public License is intended to guarantee your freedom to share and change all versions of a program--to make sure it remains free software for all its users. We, the Free Software Foundation, use the GNU General Public License for most of our software; it applies also to any other work released this way by its authors. You can apply it to your programs, too.

 When we speak of free software, we are referring to freedom, not

price. Our General Public Licenses are designed to make sure that you have the freedom to distribute copies of free software (and charge for them if you wish), that you receive source code or can get it if you want it, that you can change the software or use pieces of it in new free programs, and that you know you can do these things.

 To protect your rights, we need to prevent others from denying you these rights or asking you to surrender the rights. Therefore, you have certain responsibilities if you distribute copies of the software, or if you modify it: responsibilities to respect the freedom of others.

 For example, if you distribute copies of such a program, whether gratis or for a fee, you must pass on to the recipients the same freedoms that you received. You must make sure that they, too, receive or can get the source code. And you must show them these terms so they know their rights.

 Developers that use the GNU GPL protect your rights with two steps: (1)

 assert copyright on the software, and (2) offer you this License giving you legal permission to copy, distribute and/or modify it.

 For the developers' and authors' protection, the GPL clearly explains that there is no warranty for this free software. For both users' and authors' sake, the GPL requires that modified versions be marked as changed, so that their problems will not be attributed erroneously to authors of previous versions.

 Some devices are designed to deny users access to install or run modified versions of the software inside them, although the manufacturer can do so. This is fundamentally incompatible with the aim of protecting users' freedom to change the software. The systematic pattern of such abuse occurs in the area of products for individuals to use, which is precisely where it is most unacceptable. Therefore, we have designed this version of the GPL to prohibit the practice for those

products. If such problems arise substantially in other domains, we stand

 ready to extend this provision to those domains in future versions of the GPL, as needed to protect the freedom of users.

 Finally, every program is threatened constantly by software patents. States should not allow patents to restrict development and use of software on general-purpose computers, but in those that do, we wish to avoid the special danger that patents applied to a free program could make it effectively proprietary. To prevent this, the GPL assures that patents cannot be used to render the program non-free.

 The precise terms and conditions for copying, distribution and modification follow.

## TERMS AND CONDITIONS

0. Definitions.

"This License" refers to version 3 of the GNU General Public License.

 "Copyright" also means copyright-like laws that apply to other kinds of works, such as semiconductor masks.

 "The Program" refers to any copyrightable work licensed under this License. Each licensee is addressed as "you". "Licensees" and

"recipients" may be individuals or organizations.

 To "modify" a work means to copy from or adapt all or part of the work in a fashion requiring copyright permission, other than the making of an exact copy. The resulting work is called a "modified version" of the earlier work or a work "based on" the earlier work.

 A "covered work" means either the unmodified Program or a work based on the Program.

 To "propagate" a work means to do anything with it that, without permission, would make you directly or secondarily liable for infringement under applicable copyright law, except executing it on a computer or modifying a private copy. Propagation includes copying, distribution (with or without modification), making available to the public, and in some countries other activities as well.

 To "convey" a work means any kind of propagation that enables other parties to make or receive copies. Mere interaction with a user through a computer network, with no transfer of a copy,

is not conveying.

 An interactive user interface displays "Appropriate Legal Notices" to the extent that it includes a convenient and prominently visible feature that (1) displays an appropriate copyright notice, and (2) tells the user that there is no warranty for the work (except to the extent that warranties are provided), that licensees may convey the work under this License, and how to view a copy of this License. If the interface presents a list of user commands or options, such as a menu, a prominent item in the list meets this criterion.

## 1. Source Code.

 The "source code" for a work means the preferred form of the work for making modifications to it. "Object code" means any non-source form of a work.

 A "Standard Interface" means an interface that either is an official standard defined by a recognized standards body, or, in the case of interfaces specified for a particular programming language, one that is widely used among developers working in that language.

## The

 "System Libraries" of an executable work include anything, other than the work as a whole, that (a) is included in the normal form of packaging a Major Component, but which is not part of that Major Component, and (b) serves only to enable use of the work with that Major Component, or to implement a Standard Interface for which an implementation is available to the public in source code form. A "Major Component", in this context, means a major essential component (kernel, window system, and so on) of the specific operating system (if any) on which the executable work runs, or a compiler used to produce the work, or an object code interpreter used to run it.

 The "Corresponding Source" for a work in object code form means all the source code needed to generate, install, and (for an executable work) run the object code and to modify the work, including scripts to control those activities. However, it does not include the work's System Libraries, or general-purpose tools or generally available free

programs which are used unmodified in performing those activities but which are not part of the work. For example, Corresponding Source includes interface definition files associated with source files for the work, and the source code for shared libraries and dynamically linked subprograms that the work is specifically designed to require, such as by intimate data communication or control flow between those subprograms and other parts of the work.

 The Corresponding Source need not include anything that users can regenerate automatically from other parts of the Corresponding Source.

 The Corresponding Source for a work in source code form is that same work.

2. Basic Permissions.

 All rights granted under this License are granted for the term of copyright on the Program, and are irrevocable provided the stated conditions are met. This License explicitly affirms your unlimited permission to run the unmodified Program. The output from running a covered work is

 covered by this License only if the output, given its content, constitutes a covered work. This License acknowledges your rights of fair use or other equivalent, as provided by copyright law.

 You may make, run and propagate covered works that you do not convey, without conditions so long as your license otherwise remains in force. You may convey covered works to others for the sole purpose of having them make modifications exclusively for you, or provide you with facilities for running those works, provided that you comply with the terms of this License in conveying all material for which you do not control copyright. Those thus making or running the covered works for you must do so exclusively on your behalf, under your direction and control, on terms that prohibit them from making any copies of your copyrighted material outside their relationship with you.

 Conveying under any other circumstances is permitted solely under the conditions stated below. Sublicensing is not allowed; section 10 makes it unnecessary.

3. Protecting Users' Legal Rights From Anti-Circumvention Law.

 No covered work shall be deemed part of an effective technological measure under any applicable law fulfilling obligations under article 11 of the WIPO copyright treaty adopted on 20 December 1996, or similar laws prohibiting or restricting circumvention of such measures.

 When you convey a covered work, you waive any legal power to forbid circumvention of technological measures to the extent such circumvention is effected by exercising rights under this License with respect to the covered work, and you disclaim any intention to limit operation or modification of the work as a means of enforcing, against the work's users, your or third parties' legal rights to forbid circumvention of

technological measures.

4. Conveying Verbatim Copies.

 You may convey verbatim copies of the Program's source code as you receive it, in any medium, provided that you conspicuously and appropriately publish on each copy an appropriate copyright notice; keep intact all notices stating that this License and any non-permissive terms added in accord with section 7 apply to the code; keep intact all notices of the absence of any warranty; and give all recipients a copy of this License along with the Program.

 You may charge any price or no price for each copy that you convey, and you may offer support or warranty protection for a fee.

5. Conveying Modified Source Versions.

 You may convey a work based on the Program, or the modifications to produce it from the Program, in the form of source code under the terms of section 4, provided that you also meet all of these conditions:

 a) The work must carry prominent notices stating that you modified it, and giving a relevant date.

 b) The work must carry prominent notices stating that it is released under this License and any conditions added under section 7. This requirement modifies the requirement in section 4 to

"keep intact all notices".

 c) You must license the entire work, as a whole, under this License to anyone who comes into possession of a copy. This License will therefore apply, along with any applicable section 7 additional terms, to the whole of the work, and all its parts, regardless of how they are packaged. This License gives no permission to license the work in any other way, but it does not invalidate such permission if you have separately received it.

 d) If the work has interactive user interfaces, each must display Appropriate Legal Notices; however, if the Program has interactive interfaces that do not display Appropriate Legal Notices, your work need not make them do so.

 A compilation of a covered work with other separate and independent works, which are not by their nature extensions of the covered work, and which are not combined with it such as to form a larger program, in or on a volume of a storage or distribution

#### medium, is called an

"aggregate" if the compilation and its resulting copyright are not used to limit the access or legal rights of the compilation's users beyond what the individual works permit. Inclusion of a covered work in an aggregate does not cause this License to apply to the other parts of the aggregate.

6. Conveying Non-Source Forms.

 You may convey a covered work in object code form under the terms of sections 4 and 5, provided that you also convey the machine-readable Corresponding Source under the terms of this License, in one of these ways:

 a) Convey the object code in, or embodied in, a physical product (including a physical distribution medium), accompanied by the Corresponding Source fixed on a durable physical medium customarily used for software interchange.

 b) Convey the object code in, or embodied in, a physical product (including a physical distribution medium), accompanied by a written offer, valid for at least three years and valid for as

 long as you offer spare parts or customer support for that product model, to give anyone who possesses the object code either (1) a copy of the Corresponding Source for all the software in the product that is covered by this License, on a durable physical medium customarily used for software interchange, for a price no more than your reasonable cost of physically performing this conveying of source, or (2) access to copy the Corresponding Source from a network server at no charge.

 c) Convey individual copies of the object code with a copy of the written offer to provide the Corresponding Source. This alternative is allowed only occasionally and noncommercially, and only if you received the object code with such an offer, in accord with subsection 6b.

 d) Convey the object code by offering access from a designated place (gratis or for a charge), and offer equivalent access to the Corresponding Source in

the same way through the same place at no

 further charge. You need not require recipients to copy the Corresponding Source along with the object code. If the place to copy the object code is a network server, the Corresponding Source may be on a different server (operated by you or a third party) that supports equivalent copying facilities, provided you maintain clear directions next to the object code saying where to find the

 Corresponding Source. Regardless of what server hosts the Corresponding Source, you remain obligated to ensure that it is available for as long as needed to satisfy these requirements.

 e) Convey the object code using peer-to-peer transmission, provided you inform other peers where the object code and Corresponding Source of the work are being offered to the general public at no charge under subsection 6d.

 A separable portion of the object code, whose source code is excluded from the Corresponding Source as a System Library, need not be included in conveying the object code work.

 A "User Product" is either (1) a "consumer product", which means any tangible personal property which is normally used for personal, family, or household purposes, or (2) anything designed or sold for incorporation into a dwelling. In determining whether a product is a consumer product, doubtful cases shall be resolved in favor of coverage. For a particular product received by a particular user, "normally used" refers to a typical or common use of that class of product, regardless of the status of the particular user or of the way in which the particular user actually uses, or expects or is expected to use, the product. A product is a consumer product regardless of whether the product has substantial commercial, industrial or non-consumer uses, unless such uses represent the only significant mode of use of the product.

 "Installation Information" for a User Product means any methods, procedures, authorization

 keys, or other information required to install and execute modified versions of a covered work in that User Product from a modified version of its Corresponding Source. The information must suffice to ensure that the continued functioning of the modified object code is in no case prevented or interfered with solely because modification has been made.

 If you convey an object code work under this section in, or with, or specifically for use in, a User Product, and the conveying occurs as part of a transaction in which the right of possession and use of the User Product is transferred to the recipient in perpetuity or for a fixed term (regardless of how the transaction is characterized), the Corresponding Source conveyed under this section must be accompanied by the Installation Information. But this requirement does not apply if neither you nor any third party retains the ability to install modified object code on the User Product (for example, the work has been installed in ROM).

 The requirement to provide Installation Information does not include a requirement to continue to provide support service, warranty, or updates for a work that has been modified or installed by the recipient, or for the User Product in which it has been modified or installed. Access to a network may be denied when the modification itself materially and adversely affects the operation of the network or violates the rules and protocols for communication across the network.

 Corresponding Source conveyed, and Installation Information provided, in accord with this section must be in a format that is publicly documented (and with an implementation available to the public in source code form), and must require no special password or key for unpacking, reading or copying.

## 7. Additional Terms.

 "Additional permissions" are terms that supplement the terms of this License by making exceptions from one or more of its conditions. Additional permissions that are applicable to the entire Program shall

be treated as though they were included in this License, to the extent that they are valid under applicable law. If additional permissions apply only to part of the Program, that part may be used separately under those permissions, but the entire Program remains governed by this License without regard to the additional permissions.

 When you convey a copy of a covered work, you may at your option remove any additional permissions from that copy, or from any part of it. (Additional permissions may be written to require their own removal in certain cases when you modify the work.) You may place additional permissions on material, added by you to a covered work, for which you have or can give appropriate copyright permission.

 Notwithstanding any other provision of this License, for material you add to a covered work, you may (if authorized by the copyright holders of that material) supplement the terms of this License with terms:

 a) Disclaiming warranty or limiting liability differently from the terms of sections 15 and 16 of this License; or

 b) Requiring preservation of specified reasonable legal notices or author attributions in that material or in the Appropriate Legal Notices displayed by works containing it; or

 c) Prohibiting misrepresentation of the origin of that material, or requiring that modified versions of such material be marked in reasonable ways as different from the original version; or

 d) Limiting the use for publicity purposes of names of licensors or authors of the material; or

 e) Declining to grant rights under trademark law for use of some trade names, trademarks, or service marks; or

 f) Requiring indemnification of licensors and authors of that material by anyone who conveys the material (or modified versions of it) with contractual assumptions of liability to the recipient, for any liability that these contractual assumptions directly impose on

those licensors and authors.

 All other non-permissive additional terms are considered "further restrictions" within the meaning of section 10. If the Program as you received it, or any part of it, contains a notice stating that it is governed by this License along with a term that is a further restriction, you may remove that term. If a license document contains a further restriction but permits relicensing or conveying under this License, you may add to a covered work material governed by the terms of that license document, provided that the further restriction does not survive such relicensing or conveying.

 If you add terms to a covered work in accord with this section, you must place, in the relevant source files, a statement of the additional terms that apply to those files, or a notice indicating where to find the applicable terms.

 Additional terms, permissive or non-permissive, may be stated in the form of a separately written license, or stated as exceptions; the above requirements apply either way.

8. Termination.

 You may not propagate or modify a covered work except as expressly provided under this License. Any attempt otherwise to propagate or modify it is void, and will automatically terminate your rights under this License (including any patent licenses granted under the third paragraph of section 11).

 However, if you cease all violation of this License, then your license from a particular copyright holder is reinstated (a) provisionally, unless and until the copyright holder explicitly and finally terminates your license, and (b) permanently, if the copyright holder fails to notify you of the violation by some reasonable means prior to 60 days after the cessation.

 Moreover, your license from a particular copyright holder is reinstated permanently if the copyright holder notifies you of the violation by some reasonable means, this is the first time you have received notice of violation of this License (for any work) from that copyright

 holder, and you cure the violation prior to 30 days after your receipt of the notice.

 Termination of your rights under this section does not terminate the licenses of parties who have received copies or rights from you under this License. If your rights have been terminated and not permanently reinstated, you do not qualify to receive new licenses for the same material under section 10.

9. Acceptance Not Required for Having Copies.

 You are not required to accept this License in order to receive or run a copy of the Program. Ancillary propagation of a covered work occurring solely as a consequence of using peer-to-peer transmission to receive a copy likewise does not require acceptance. However, nothing other than this License grants you permission to propagate or modify any covered work. These actions infringe copyright if you do not accept this License. Therefore, by modifying or propagating a covered work, you indicate your acceptance of this License to do so.

10. Automatic Licensing of Downstream Recipients.

 Each time you convey a covered work, the recipient automatically receives a license from the original licensors, to run, modify and propagate that work, subject to this License. You are not responsible for enforcing compliance by third parties with this License.

 An "entity transaction" is a transaction transferring control of an organization, or substantially all assets of one, or subdividing an organization, or merging organizations. If propagation of a covered work results from an entity transaction, each party to that transaction who receives a copy of the work also receives whatever licenses to the work the party's predecessor in interest had or could give under the previous paragraph, plus a right to possession of the Corresponding Source of the work from the predecessor in interest, if the predecessor has it or can get it with reasonable efforts.

 You may not impose any further restrictions on the exercise of the rights

 granted or affirmed under this License. For example, you may not impose a license fee, royalty, or other charge for exercise of rights granted under this License, and you may not initiate litigation (including a cross-claim or counterclaim in a lawsuit) alleging that any patent claim is infringed by making, using, selling, offering for sale, or importing the Program or any portion of it.

11. Patents.

 A "contributor" is a copyright holder who authorizes use under this License of the Program or a work on which the Program is based. The work thus licensed is called the contributor's "contributor version".

 A contributor's "essential patent claims" are all patent claims owned or controlled by the contributor, whether already acquired or hereafter acquired, that would be infringed by some manner, permitted by this License, of making, using, or selling its contributor version, but do not include claims that would be infringed only as a consequence of further modification of the contributor version. For purposes of this definition, "control" includes the right to grant

patent sublicenses in a manner consistent with the requirements of this License.

 Each contributor grants you a non-exclusive, worldwide, royalty-free patent license under the contributor's essential patent claims, to make, use, sell, offer for sale, import and otherwise run, modify and propagate the contents of its contributor version.

 In the following three paragraphs, a "patent license" is any express agreement or commitment, however denominated, not to enforce a patent (such as an express permission to practice a patent or covenant not to sue for patent infringement). To "grant" such a patent license to a party means to make such an agreement or commitment not to enforce a patent against the party.

 If you convey a covered work, knowingly relying on a patent license, and the Corresponding Source of the work is not available for anyone to copy, free of charge and under the terms of this License, through a

publicly available network server or other readily accessible means, then you must either (1) cause the Corresponding Source to be so available, or (2) arrange to deprive yourself of the benefit of the patent license for this particular work, or (3) arrange, in a manner consistent with the requirements of this License, to extend the patent license to downstream recipients. "Knowingly relying" means you have actual knowledge that, but for the patent license, your conveying the covered work in a country, or your recipient's use of the covered work in a country, would infringe one or more identifiable patents in that country that you have reason to believe are valid.
If, pursuant to or in connection with a single transaction or arrangement, you convey, or propagate by procuring conveyance of, a covered work, and grant a patent license to some of the parties receiving the covered work authorizing them to use, propagate, modify or convey a specific copy of the covered work, then the patent license you grant is automatically extended to all recipients of the covered work and works based on it.

 A patent license is "discriminatory" if it does not include within the scope of its coverage, prohibits the exercise of, or is conditioned on the non-exercise of one or more of the rights that are specifically granted under this License. You may not convey a covered work if you are a party to an arrangement with a third party that is in the business of distributing software, under which you make payment to the third party based on the extent of your activity of conveying the work, and under which the third party grants, to any of the parties who would receive the covered work from you, a discriminatory patent license (a) in connection with copies of the covered work conveyed by you (or copies made from those copies), or (b) primarily for and in connection with specific products or compilations that contain the covered work, unless you entered into that arrangement, or

that patent license was granted, prior to 28 March 2007.

 Nothing in this License shall be construed as excluding or limiting any implied license or other defenses to infringement that may otherwise be available to you under applicable patent law.

12. No Surrender of Others' Freedom.

 If conditions are imposed on you (whether by court order, agreement or otherwise) that contradict the conditions of this License, they do not excuse you from the conditions of this License. If you cannot convey a covered work so as to satisfy simultaneously your obligations under this License and any other pertinent obligations, then as a consequence you may not convey it at all. For example, if you agree to terms that obligate you to collect a royalty for further conveying from those to whom you convey the Program, the only way you could satisfy both those terms and this License would be to refrain entirely from conveying the Program.

 13. Use with the GNU Affero General Public License.

 Notwithstanding any other provision of this License, you have permission to link or combine any covered work with a work licensed under version 3 of the GNU Affero General Public License into a single combined work, and to convey the resulting work. The terms of this

License will continue to apply to the part which is the covered work, but the special requirements of the GNU Affero General Public License, section 13, concerning interaction through a network will apply to the combination as such.

14. Revised Versions of this License.

 The Free Software Foundation may publish revised and/or new versions of the GNU General Public License from time to time. Such new versions will be similar in spirit to the present version, but may differ in detail to address new problems or concerns.

 Each version is given a distinguishing version number. If the Program specifies that a certain numbered version of the GNU General Public License "or any later version" applies to it, you have the option of following the terms and conditions either of that numbered version or of any later version published by the Free Software Foundation. If the Program does not specify a version number of the

GNU General Public License, you may choose any version ever published by the Free Software Foundation.

 If the Program specifies that a proxy can decide which future versions of the GNU General Public License can be used, that proxy's public statement of acceptance of a version permanently authorizes you to choose that version for the Program.

 Later license versions may give you additional or different permissions. However, no additional obligations are imposed on any author or copyright holder as a result of your choosing to follow a later version.

15. Disclaimer of Warranty.

 THERE IS NO WARRANTY FOR THE PROGRAM, TO THE EXTENT PERMITTED BY APPLICABLE LAW. EXCEPT WHEN OTHERWISE STATED IN WRITING THE COPYRIGHT HOLDERS AND/OR OTHER PARTIES PROVIDE THE PROGRAM "AS IS" WITHOUT WARRANTY

OF ANY KIND, EITHER EXPRESSED OR IMPLIED, INCLUDING, BUT NOT LIMITED TO, THE IMPLIED WARRANTIES OF MERCHANTABILITY AND FITNESS FOR A PARTICULAR PURPOSE. THE ENTIRE RISK AS TO THE QUALITY AND PERFORMANCE OF THE PROGRAM IS WITH YOU. SHOULD THE PROGRAM PROVE DEFECTIVE, YOU ASSUME THE COST OF ALL NECESSARY SERVICING, REPAIR OR CORRECTION.

16. Limitation of Liability.

 IN NO EVENT UNLESS REQUIRED BY APPLICABLE LAW OR AGREED TO IN WRITING WILL ANY COPYRIGHT HOLDER, OR ANY OTHER PARTY WHO MODIFIES AND/OR CONVEYS THE PROGRAM AS PERMITTED ABOVE, BE LIABLE TO YOU FOR DAMAGES, INCLUDING ANY GENERAL, SPECIAL, INCIDENTAL OR CONSEQUENTIAL DAMAGES ARISING OUT OF THE USE OR INABILITY TO USE THE PROGRAM (INCLUDING BUT NOT LIMITED TO LOSS OF DATA OR DATA BEING RENDERED INACCURATE OR LOSSES SUSTAINED BY YOU OR THIRD PARTIES OR A FAILURE OF THE PROGRAM TO OPERATE WITH ANY OTHER PROGRAMS), EVEN IF SUCH HOLDER OR OTHER PARTY HAS BEEN ADVISED OF THE POSSIBILITY OF SUCH DAMAGES.

 17. Interpretation of Sections 15 and 16.

 If the disclaimer of warranty and limitation of liability provided above cannot be given local legal effect according to their terms, reviewing courts shall apply local law that most closely approximates an absolute waiver of all civil liability in connection with the Program, unless a warranty or assumption of liability accompanies a copy of the Program in return for a fee.

# END OF TERMS AND CONDITIONS

How to Apply These Terms to Your New Programs

 If you develop a new program, and you want it to be of the greatest possible use to the public, the best way to achieve this is to make it free software which everyone can redistribute and change under these terms.

 To do so, attach the following notices to the program. It is safest to attach them to the start of each source file to most effectively state the exclusion of warranty; and each file should have at least the "copyright" line and a pointer to where the full notice is found.

 <one line to give the program's name and a brief idea of what it does.> Copyright  $(C)$  <year > <name of author>

 This program is free software: you can redistribute it and/or modify it under the terms of the GNU General Public License as published by the Free Software Foundation, either version 3 of the License, or (at your option) any later version.

 This program is distributed in the hope that it will be useful, but WITHOUT ANY WARRANTY; without even the implied warranty of MERCHANTABILITY or FITNESS FOR A PARTICULAR PURPOSE. See the GNU General Public License for more details.

 You should have received a copy of the GNU General Public License along with this program. If not, see <https://www.gnu.org/licenses/>. Also add information on how to contact you by electronic and paper mail.

 If the program does terminal interaction, make it output a short notice like this when it starts in an interactive mode:

 $<$ program> Copyright (C) $<$ year>  $<$ name of author> This program comes with ABSOLUTELY NO WARRANTY; for details type `show w'. This is free software, and you are welcome to redistribute it under certain conditions; type `show c' for details.

The hypothetical commands `show w' and `show c' should show the appropriate parts of the General Public License. Of course, your program's commands might be different; for a GUI interface, you would use an "about box".

 You should also get your employer (if you work as a programmer) or school, if any, to sign a "copyright disclaimer" for the program, if necessary. For more information on this, and how to apply and follow the GNU GPL, see <https://www.gnu.org/licenses/>.

 The GNU General Public License does not permit incorporating your program into proprietary programs. If your program is a subroutine library, you may consider it more useful to permit linking proprietary applications with the library. If this is what you want to do, use the GNU Lesser General Public License instead of this License. But first, please read <https://www.gnu.org/licenses/why-not-lgpl.html>. Redistribution and use in source and binary forms, with or without modification, are permitted provided that the following conditions are met:

1. Redistributions of source code must retain the above copyright notice, and the entire permission notice in its entirety, including the disclaimer of warranties.

- 2. Redistributions in binary form must reproduce the above copyright notice, this list of conditions and the following disclaimer in the documentation and/or other materials provided with the distribution.
- 3. The name of the author may not be used to endorse or promote products derived from this software without specific prior written permission.

THIS SOFTWARE IS PROVIDED ``AS IS'' AND ANY EXPRESS OR IMPLIED WARRANTIES, INCLUDING, BUT NOT LIMITED TO, THE IMPLIED WARRANTIES OF MERCHANTABILITY AND FITNESS FOR A PARTICULAR PURPOSE, ALL OF WHICH ARE HEREBY DISCLAIMED. IN NO EVENT SHALL THE AUTHOR BE LIABLE FOR ANY DIRECT, INDIRECT, INCIDENTAL, SPECIAL, EXEMPLARY, OR CONSEQUENTIAL

 DAMAGES (INCLUDING, BUT NOT LIMITED TO, PROCUREMENT OF SUBSTITUTE GOODS OR SERVICES; LOSS OF USE, DATA, OR PROFITS; OR BUSINESS INTERRUPTION) HOWEVER CAUSED AND ON ANY THEORY OF

LIABILITY, WHETHER IN CONTRACT, STRICT LIABILITY, OR TORT (INCLUDING NEGLIGENCE OR OTHERWISE) ARISING IN ANY WAY OUT OF THE USE OF THIS SOFTWARE, EVEN IF NOT ADVISED OF THE POSSIBILITY OF SUCH DAMAGE.

Permission to use, copy, modify, and/or distribute this software for any purpose with or without fee is hereby granted, provided that the above copyright notice and this permission notice appear in all copies.

THE SOFTWARE IS PROVIDED "AS IS" AND THE AUTHOR DISCLAIMS ALL WARRANTIES WITH REGARD TO THIS SOFTWARE INCLUDING ALL IMPLIED WARRANTIES OF MERCHANTABILITY AND FITNESS. IN NO EVENT SHALL THE AUTHOR BE LIABLE FOR ANY SPECIAL, DIRECT, INDIRECT, OR CONSEQUENTIAL DAMAGES OR ANY DAMAGES WHATSOEVER RESULTING FROM LOSS OF USE, DATA OR PROFITS, WHETHER IN AN ACTION OF CONTRACT, NEGLIGENCE OR OTHER TORTIOUS ACTION, ARISING OUT OF OR IN CONNECTION WITH THE USE OR PERFORMANCE OF THIS SOFTWARE.

This library is free software; you can redistribute it and/or modify it under the terms of the GNU Lesser General Public License as published by the Free Software Foundation; either version 2.1 of the License, or (at your option) any later version.

The complete text of the license is available in the

../Documentation/licenses/COPYING.LGPL-2.1-or-later file.

/\*

\* Copyright (c) 1989 The Regents of the University of California.

\* All rights reserved.

\*

\* Redistribution and use in source and binary forms, with or without

\* modification, are permitted provided that the following conditions

\* are met:

\* 1. Redistributions of source code must retain the above copyright

- \* notice, this list of conditions and the following disclaimer.
- \* 2. Redistributions in binary form must reproduce the above copyright
- \* notice, this list of conditions and the following disclaimer in the
- \* documentation and/or other materials provided with the distribution.
- \* 3. All advertising materials mentioning features or use of this software
- \* must display the following acknowledgement:
- \* This product includes software developed by the University of
- \* California, Berkeley and its contributors.
- \* 4. Neither the name of the University nor the names of its contributors
- \* may be used to endorse or promote products derived from this software

\*

without specific prior written permission.

\*

- \* THIS SOFTWARE IS PROVIDED BY THE REGENTS AND CONTRIBUTORS ``AS IS'' AND
- \* ANY EXPRESS OR IMPLIED WARRANTIES, INCLUDING, BUT NOT LIMITED TO, THE
- \* IMPLIED WARRANTIES OF MERCHANTABILITY AND FITNESS FOR A PARTICULAR PURPOSE
- \* ARE DISCLAIMED. IN NO EVENT SHALL THE REGENTS OR CONTRIBUTORS BE LIABLE

\* FOR ANY DIRECT, INDIRECT, INCIDENTAL, SPECIAL, EXEMPLARY, OR CONSEQUENTIAL \* DAMAGES (INCLUDING, BUT NOT LIMITED TO, PROCUREMENT OF SUBSTITUTE GOODS \* OR SERVICES; LOSS OF USE, DATA, OR PROFITS; OR BUSINESS INTERRUPTION) \* HOWEVER CAUSED AND ON ANY THEORY OF LIABILITY, WHETHER IN CONTRACT, STRICT \* LIABILITY, OR TORT (INCLUDING NEGLIGENCE OR OTHERWISE) ARISING IN ANY WAY \* OUT OF THE USE OF THIS SOFTWARE, EVEN IF ADVISED OF THE POSSIBILITY OF \* SUCH DAMAGE.

\*/

# GNU LESSER GENERAL PUBLIC LICENSE Version 2.1, February 1999

Copyright (C) 1991, 1999 Free Software Foundation, Inc. 51 Franklin Street, Fifth Floor, Boston, MA 02110-1301 USA Everyone is permitted to copy and distribute verbatim copies of this license document, but changing it is not allowed.

[This is the first released version of the Lesser GPL. It also counts as the successor of the GNU Library Public License, version 2, hence the version number 2.1.]

## Preamble

 The licenses for most software are designed to take away your freedom to share and change it. By contrast, the GNU General Public Licenses are intended to guarantee your freedom to share and change free software--to make sure the software is free for all its users.

 This license, the Lesser General Public License, applies to some specially designated software packages--typically libraries--of the Free Software Foundation and other authors who decide to use it. You can use it too, but we suggest you first think carefully about whether this license or the ordinary General Public License is the better strategy to use in any particular case, based on the explanations below.

 When we speak of free software, we are referring to freedom of use, not price. Our General Public Licenses are designed to make sure that you have the freedom to distribute copies of free software (and charge for this service if you wish); that you receive source code or can get it if you want it; that you can change the software and use pieces of it in new free programs; and that you are informed that you can do these things.

 To protect your rights, we need to make restrictions that forbid distributors to deny you these rights or to ask you to surrender these rights. These restrictions translate to certain responsibilities for you if you distribute copies of the library or if you modify it.

 For example, if you distribute copies of the library, whether gratis

or for a fee, you must give the recipients all the rights that we gave you. You must make sure that they, too, receive or can get the source code. If you link other code with the library, you must provide complete object files to the recipients, so that they can relink them with the library after making changes to the library and recompiling it. And you must show them these terms so they know their rights.

We protect your rights with a two-step method: (1) we copyright the library, and (2) we offer you this license, which gives you legal permission to copy, distribute and/or modify the library.

 To protect each distributor, we want to make it very clear that there is no warranty for the free library. Also, if the library is modified by someone else and passed on, the recipients should know that what they have is not the original version, so that the original author's reputation will not be affected by problems that might be introduced by others.

#### Finally, software

 patents pose a constant threat to the existence of any free program. We wish to make sure that a company cannot effectively restrict the users of a free program by obtaining a restrictive license from a patent holder. Therefore, we insist that any patent license obtained for a version of the library must be consistent with the full freedom of use specified in this license.

 Most GNU software, including some libraries, is covered by the ordinary GNU General Public License. This license, the GNU Lesser General Public License, applies to certain designated libraries, and is quite different from the ordinary General Public License. We use this license for certain libraries in order to permit linking those libraries into non-free programs.

 When a program is linked with a library, whether statically or using a shared library, the combination of the two is legally speaking a combined work, a derivative of the original library. The ordinary General Public License therefore permits such linking only if the

entire combination fits its criteria of freedom. The Lesser General Public License permits more lax criteria for linking other code with the library.

 We call this license the "Lesser" General Public License because it does Less to protect the user's freedom than the ordinary General Public License. It also provides other free software developers Less of an advantage over competing non-free programs. These disadvantages

are the reason we use the ordinary General Public License for many libraries. However, the Lesser license provides advantages in certain special circumstances.

 For example, on rare occasions, there may be a special need to encourage the widest possible use of a certain library, so that it becomes a de-facto standard. To achieve this, non-free programs must be allowed to use the library. A more frequent case is that a free library does the same job as widely used non-free libraries. In this case, there is little to gain by limiting the free library to free software only, so we use the Lesser General Public License.

 In other cases, permission to use a particular library in non-free programs enables a greater number of people to use a large body of free software. For example, permission to use the GNU C Library in non-free programs enables many more people to use the whole GNU operating system, as well as its variant, the GNU/Linux operating system.

 Although the Lesser General Public License is Less protective of the users' freedom, it does ensure that the user of a program that is linked with the Library has the freedom and the wherewithal to run that program using a modified version of the Library.

 The precise terms and conditions for copying, distribution and modification follow. Pay close attention to the difference between a "work based on the library" and a "work that uses the library". The former contains code derived from the library, whereas the latter must be combined with the library in order to run.

# GNU LESSER GENERAL PUBLIC LICENSE TERMS AND CONDITIONS FOR COPYING, DISTRIBUTION AND MODIFICATION

 0. This License Agreement applies to any software library or other program which contains a notice placed by the copyright holder or other authorized party saying it may be distributed under the terms of this Lesser General Public License (also called "this License"). Each licensee is addressed as "you".

 A "library" means a collection of software functions and/or data prepared so as to be conveniently linked with application programs (which use some of those functions and data) to form executables.

 The "Library", below, refers to any such software library or work which has been distributed under these terms. A "work based on the Library" means either the Library or any derivative work under

copyright law: that is to say, a work containing the Library or a portion of it, either verbatim or with modifications and/or translated straightforwardly into another language. (Hereinafter, translation is included without limitation in the term "modification".)

 "Source code" for a work means the preferred form of the work for making modifications to it. For a library, complete source code means all the source code for all modules it contains, plus any associated interface definition files, plus the scripts used to control compilation and installation of the library.

 Activities other than copying, distribution and modification are not covered by this License; they are outside its scope. The act of running a program using the Library is not restricted, and output from such a program is covered only if its contents constitute a work based on the Library (independent of the use of the Library in a tool for writing it). Whether that is true depends on what the Library does and what the program that uses the Library does.

 1. You may copy and distribute verbatim copies of the Library's complete source code as you receive it, in any medium, provided that

you conspicuously and appropriately publish on each copy an appropriate copyright notice and disclaimer of warranty; keep intact all the notices that refer to this License and to the absence of any warranty; and distribute a copy of this License along with the Library.

 You may charge a fee for the physical act of transferring a copy, and you may at your option offer warranty protection in exchange for a fee.

 2. You may modify your copy or copies of the Library or any portion of it, thus forming a work based on the Library, and copy and distribute such modifications or work under the terms of Section 1 above, provided that you also meet all of these conditions:

a) The modified work must itself be a software library.

 b) You must cause the files modified to carry prominent notices stating that you changed the files and the date of any change.

 c) You must cause the whole of the work to be licensed at no charge to all third parties under the terms of this License.

d) If a facility in the modified Library refers to a function or a

 table of data to be supplied by an application program that uses the facility, other than as an argument passed when the facility is invoked, then you must make a good faith effort to ensure that, in the event an application does not supply such function or table, the facility still operates, and performs whatever part of its purpose remains meaningful.

 (For example, a function in a library to compute square roots has a purpose that is entirely well-defined independent of the application. Therefore, Subsection 2d requires that any application-supplied function or table used by this function must be optional: if the application does not supply it, the square root function must still compute square roots.)

These requirements apply to the modified work as a whole. If identifiable sections of that work are not derived from the Library, and can be

 reasonably considered independent and separate works in themselves, then this License, and its terms, do not apply to those sections when you distribute them as separate works. But when you distribute the same sections as part of a whole which is a work based on the Library, the distribution of the whole must be on the terms of this License, whose permissions for other licensees extend to the entire whole, and thus to each and every part regardless of who wrote it.

Thus, it is not the intent of this section to claim rights or contest your rights to work written entirely by you; rather, the intent is to exercise the right to control the distribution of derivative or collective works based on the Library.

In addition, mere aggregation of another work not based on the Library with the Library (or with a work based on the Library) on a volume of a storage or distribution medium does not bring the other work under the scope of this License.

# 3. You may opt to apply the terms of the ordinary GNU General Public

License instead of this License to a given copy of the Library. To do this, you must alter all the notices that refer to this License, so that they refer to the ordinary GNU General Public License, version 2, instead of to this License. (If a newer version than version 2 of the ordinary GNU General Public License has appeared, then you can specify that version instead if you wish.) Do not make any other change in these notices.

 Once this change is made in a given copy, it is irreversible for that copy, so the ordinary GNU General Public License applies to all subsequent copies and derivative works made from that copy.

 This option is useful when you wish to copy part of the code of the Library into a program that is not a library.

 4. You may copy and distribute the Library (or a portion or derivative of it, under Section 2) in object code or executable form under the terms of Sections 1 and 2 above provided that you accompany it with the complete corresponding machine-readable source code, which must be distributed under the terms of Sections 1 and 2 above on a medium customarily used for software interchange.

 If distribution of object code is made by offering access to copy from a designated place, then offering equivalent access to copy the source code from the same place satisfies the requirement to distribute the source code, even though third parties are not compelled to copy the source along with the object code.

 5. A program that contains no derivative of any portion of the Library, but is designed to work with the Library by being compiled or linked with it, is called a "work that uses the Library". Such a work, in isolation, is not a derivative work of the Library, and therefore falls outside the scope of this License.

 However, linking a "work that uses the Library" with the Library creates an executable that is a derivative of the Library (because it contains portions of the Library), rather than a "work that uses the

library". The executable is therefore covered by this License. Section 6 states terms for distribution of such executables.

 When a "work that uses the Library" uses material from a header file that is part of the Library, the object code for the work may be a derivative work of the Library even though the source code is not. Whether this is true is especially significant if the work can be linked without the Library, or if the work is itself a library. The threshold for this to be true is not precisely defined by law.

 If such an object file uses only numerical parameters, data structure layouts and accessors, and small macros and small inline functions (ten lines or less in length), then the use of the object file is unrestricted, regardless of whether it is legally a derivative work. (Executables containing this object code plus portions of the Library will still fall under Section 6.)

 Otherwise, if the work is a derivative of the Library, you may distribute the

 object code for the work under the terms of Section 6. Any executables containing that work also fall under Section 6, whether or not they are linked directly with the Library itself.

 6. As an exception to the Sections above, you may also combine or link a "work that uses the Library" with the Library to produce a work containing portions of the Library, and distribute that work under terms of your choice, provided that the terms permit modification of the work for the customer's own use and reverse engineering for debugging such modifications.

 You must give prominent notice with each copy of the work that the Library is used in it and that the Library and its use are covered by this License. You must supply a copy of this License. If the work during execution displays copyright notices, you must include the copyright notice for the Library among them, as well as a reference directing the user to the copy of this License. Also, you must do one of these things:

#### a) Accompany

 the work with the complete corresponding machine-readable source code for the Library including whatever changes were used in the work (which must be distributed under Sections 1 and 2 above); and, if the work is an executable linked with the Library, with the complete machine-readable "work that uses the Library", as object code and/or source code, so that the user can modify the Library and then relink to produce a modified executable containing the modified Library. (It is understood that the user who changes the contents of definitions files in the Library will not necessarily be able to recompile the application to use the modified definitions.)

 b) Use a suitable shared library mechanism for linking with the Library. A suitable mechanism is one that (1) uses at run time a copy of the library already present on the user's computer system, rather than copying library functions into the executable, and (2) will operate

 properly with a modified version of the library, if the user installs one, as long as the modified version is interface-compatible with the version that the work was made with.

 c) Accompany the work with a written offer, valid for at least three years, to give the same user the materials specified in Subsection 6a, above, for a charge no more than the cost of performing this distribution.

 d) If distribution of the work is made by offering access to copy from a designated place, offer equivalent access to copy the above specified materials from the same place.

 e) Verify that the user has already received a copy of these materials or that you have already sent this user a copy.

 For an executable, the required form of the "work that uses the Library" must include any data and utility programs needed for reproducing the executable from it. However, as a special exception, the materials to be distributed need not include anything that is normally

 distributed (in either source or binary form) with the major components (compiler, kernel, and so on) of the operating system on which the executable runs, unless that component itself accompanies the executable.

 It may happen that this requirement contradicts the license restrictions of other proprietary libraries that do not normally accompany the operating system. Such a contradiction means you cannot use both them and the Library together in an executable that you distribute.

 7. You may place library facilities that are a work based on the Library side-by-side in a single library together with other library facilities not covered by this License, and distribute such a combined library, provided that the separate distribution of the work based on the Library and of the other library facilities is otherwise permitted, and provided that you do these two things:

 a) Accompany the combined library with a copy of the same work based on the Library, uncombined with any other library

 facilities. This must be distributed under the terms of the Sections above.

 b) Give prominent notice with the combined library of the fact that part of it is a work based on the Library, and explaining where to find the accompanying uncombined form of the same work.

 8. You may not copy, modify, sublicense, link with, or distribute the Library except as expressly provided under this License. Any attempt otherwise to copy, modify, sublicense, link with, or distribute the Library is void, and will automatically terminate your rights under this License. However, parties who have received copies, or rights, from you under this License will not have their licenses terminated so long as such parties remain in full compliance.

 9. You are not required to accept this License, since you have not signed it. However, nothing else grants you permission to modify or

distribute the Library or its derivative works. These actions are prohibited by law if you do not accept this License. Therefore, by modifying or distributing the Library (or any work based on the Library), you indicate your acceptance of this License to do so, and all its terms and conditions for copying, distributing or modifying the Library or works based on it.

 10. Each time you redistribute the Library (or any work based on the Library), the recipient automatically receives a license from the original licensor to copy, distribute, link with or modify the Library subject to these terms and conditions. You may not impose any further restrictions on the recipients' exercise of the rights granted herein. You are not responsible for enforcing compliance by third parties with this License.

 11. If, as a consequence of a court judgment or allegation of patent infringement or for any other reason (not limited to patent issues), conditions are imposed on you (whether by court order, agreement or otherwise) that contradict the conditions of this License, they do not excuse

 you from the conditions of this License. If you cannot distribute so as to satisfy simultaneously your obligations under this License and any other pertinent obligations, then as a consequence you may not distribute the Library at all. For example, if a patent license would not permit royalty-free redistribution of the Library by all those who receive copies directly or indirectly through you, then the only way you could satisfy both it and this License would be to refrain entirely from distribution of the Library.

If any portion of this section is held invalid or unenforceable under any particular circumstance, the balance of the section is intended to apply, and the section as a whole is intended to apply in other circumstances.

It is not the purpose of this section to induce you to infringe any patents or other property right claims or to contest validity of any such claims; this section has the sole purpose of protecting the integrity of the free software distribution system which is

implemented by public license practices. Many people have made generous contributions to the wide range of software distributed through that system in reliance on consistent application of that system; it is up to the author/donor to decide if he or she is willing to distribute software through any other system and a licensee cannot impose that choice.

This section is intended to make thoroughly clear what is believed to be a consequence of the rest of this License.

 12. If the distribution and/or use of the Library is restricted in certain countries either by patents or by copyrighted interfaces, the original copyright holder who places the Library under this License may add an explicit geographical distribution limitation excluding those countries, so that distribution is permitted only in or among countries not thus excluded. In such case, this License incorporates the limitation as if written in the body of this License.

 13. The Free Software Foundation may publish revised and/or new

versions of the Lesser General Public License from time to time. Such new versions will be similar in spirit to the present version, but may differ in detail to address new problems or concerns.

Each version is given a distinguishing version number. If the Library specifies a version number of this License which applies to it and "any later version", you have the option of following the terms and conditions either of that version or of any later version published by the Free Software Foundation. If the Library does not specify a license version number, you may choose any version ever published by the Free Software Foundation.

 14. If you wish to incorporate parts of the Library into other free programs whose distribution conditions are incompatible with these, write to the author to ask for permission. For software which is copyrighted by the Free Software Foundation, write to the Free Software Foundation; we sometimes make exceptions for this. Our decision

 will be guided by the two goals of preserving the free status of all derivatives of our free software and of promoting the sharing and reuse of software generally.

# NO WARRANTY

 15. BECAUSE THE LIBRARY IS LICENSED FREE OF CHARGE, THERE IS NO WARRANTY FOR THE LIBRARY, TO THE EXTENT PERMITTED BY APPLICABLE LAW. EXCEPT WHEN OTHERWISE STATED IN WRITING THE COPYRIGHT HOLDERS AND/OR OTHER PARTIES PROVIDE THE LIBRARY "AS IS" WITHOUT WARRANTY OF ANY KIND, EITHER EXPRESSED OR IMPLIED, INCLUDING, BUT NOT LIMITED TO, THE IMPLIED WARRANTIES OF MERCHANTABILITY AND FITNESS FOR A PARTICULAR PURPOSE. THE ENTIRE RISK AS TO THE QUALITY AND PERFORMANCE OF THE LIBRARY IS WITH YOU. SHOULD THE LIBRARY PROVE DEFECTIVE, YOU ASSUME THE COST OF ALL NECESSARY SERVICING, REPAIR OR CORRECTION.

 16. IN NO EVENT UNLESS REQUIRED BY APPLICABLE LAW OR AGREED TO IN WRITING WILL ANY COPYRIGHT HOLDER, OR ANY OTHER PARTY WHO MAY MODIFY AND/OR REDISTRIBUTE THE LIBRARY AS PERMITTED ABOVE,

#### BE LIABLE TO YOU

FOR DAMAGES, INCLUDING ANY GENERAL, SPECIAL, INCIDENTAL OR CONSEQUENTIAL DAMAGES ARISING OUT OF THE USE OR INABILITY TO USE THE LIBRARY (INCLUDING BUT NOT LIMITED TO LOSS OF DATA OR DATA BEING RENDERED INACCURATE OR LOSSES SUSTAINED BY YOU OR THIRD PARTIES OR A FAILURE OF THE LIBRARY TO OPERATE WITH ANY OTHER SOFTWARE), EVEN IF SUCH HOLDER OR OTHER PARTY HAS BEEN ADVISED OF THE POSSIBILITY OF SUCH **DAMAGES** 

### END OF TERMS AND CONDITIONS

How to Apply These Terms to Your New Libraries

 If you develop a new library, and you want it to be of the greatest possible use to the public, we recommend making it free software that everyone can redistribute and change. You can do so by permitting redistribution under these terms (or, alternatively, under the terms of the ordinary General Public License).

 To apply these terms, attach the following notices to the library. It is safest to attach them to the start of each source file to most effectively convey

 the exclusion of warranty; and each file should have at least the "copyright" line and a pointer to where the full notice is found.

 <one line to give the library's name and a brief idea of what it does.> Copyright  $(C)$  <year > <name of author>

 This library is free software; you can redistribute it and/or modify it under the terms of the GNU Lesser General Public License as published by the Free Software Foundation; either version 2.1 of the License, or (at your option) any later version.

 This library is distributed in the hope that it will be useful, but WITHOUT ANY WARRANTY; without even the implied warranty of MERCHANTABILITY or FITNESS FOR A PARTICULAR PURPOSE. See the GNU Lesser General Public License for more details.

 You should have received a copy of the GNU Lesser General Public License along with this library; if not, write to the Free Software Foundation, Inc., 51 Franklin Street, Fifth Floor, Boston, MA 02110-1301 **USA** 

Also add information on how to contact you by electronic and paper mail.

You should also get your employer (if you work as a programmer) or your school, if any, to sign a "copyright disclaimer" for the library, if necessary. Here is a sample; alter the names:

 Yoyodyne, Inc., hereby disclaims all copyright interest in the library `Frob' (a library for tweaking knobs) written by James Random Hacker.

 <signature of Ty Coon>, 1 April 1990 Ty Coon, President of Vice

That's all there is to it!

 GNU GENERAL PUBLIC LICENSE Version 2, June 1991

Copyright (C) 1989, 1991 Free Software Foundation, Inc., 51 Franklin Street, Fifth Floor, Boston, MA 02110-1301 USA Everyone is permitted to copy and distribute verbatim copies of this license document, but changing it is not allowed.

#### Preamble

 The licenses for most software are designed to take away your freedom to share and change it. By contrast, the GNU General Public License is intended to guarantee your freedom to share and change free software--to make sure the software is free for all its users. This General Public License applies to most of the Free Software Foundation's software and to any other program whose authors commit to using it. (Some other Free Software Foundation software is covered by the GNU Lesser General Public License instead.) You can apply it to your programs, too.

 When we speak of free software, we are referring to freedom, not price.

 Our General Public Licenses are designed to make sure that you have the freedom to distribute copies of free software (and charge for this service if you wish), that you receive source code or can get it if you want it, that you can change the software or use pieces of it in new free programs; and that you know you can do these things.

 To protect your rights, we need to make restrictions that forbid anyone to deny you these rights or to ask you to surrender the rights. These restrictions translate to certain responsibilities for you if you distribute copies of the software, or if you modify it.

 For example, if you distribute copies of such a program, whether gratis or for a fee, you must give the recipients all the rights that you have. You must make sure that they, too, receive or can get the source code. And you must show them these terms so they know their rights.

We protect your rights with two steps: (1) copyright the software, and

(2) offer you this license which gives you legal permission to copy, distribute and/or modify the software.

 Also, for each author's protection and ours, we want to make certain that everyone understands that there is no warranty for this free software. If the software is modified by someone else and passed on, we want its recipients to know that what they have is not the original, so that any problems introduced by others will not reflect on the original authors' reputations.

 Finally, any free program is threatened constantly by software patents. We wish to avoid the danger that redistributors of a free program will individually obtain patent licenses, in effect making the program proprietary. To prevent this, we have made it clear that any patent must be licensed for everyone's free use or not licensed at all.

 The precise terms and conditions for copying, distribution and modification follow.

# GNU GENERAL PUBLIC LICENSE TERMS AND CONDITIONS FOR COPYING, DISTRIBUTION AND MODIFICATION

 0. This License applies to any program or other work which contains a notice placed by the copyright holder saying it may be distributed under the terms of this General Public License. The "Program", below, refers to any such program or work, and a "work based on the Program" means either the Program or any derivative work under copyright law: that is to say, a work containing the Program or a portion of it, either verbatim or with modifications and/or translated into another language. (Hereinafter, translation is included without limitation in the term "modification".) Each licensee is addressed as "you".

Activities other than copying, distribution and modification are not covered by this License; they are outside its scope. The act of running the Program is not restricted, and the output from the Program is covered only if its contents constitute a work based on the Program (independent of having been made by running the Program). Whether that is true depends on what the Program does.

 1. You may copy and distribute verbatim copies of the Program's source code as you receive it, in any medium, provided that you conspicuously and appropriately publish on each copy an appropriate copyright notice and disclaimer of warranty; keep intact all the notices that refer to this License and to the absence of any warranty; and give any other recipients of the Program a copy of this License along with the Program.

You may charge a fee for the physical act of transferring a copy, and you may at your option offer warranty protection in exchange for a fee.

 2. You may modify your copy or copies of the Program or any portion of it, thus forming a work based on the Program, and copy and distribute such modifications or work under the terms of Section 1 above, provided that you also meet all of these conditions:

 a) You must cause the modified files to carry prominent notices stating that you changed the files and the date of any change.

b) You must cause

 any work that you distribute or publish, that in whole or in part contains or is derived from the Program or any part thereof, to be licensed as a whole at no charge to all third parties under the terms of this License.

 c) If the modified program normally reads commands interactively when run, you must cause it, when started running for such interactive use in the most ordinary way, to print or display an announcement including an appropriate copyright notice and a notice that there is no warranty (or else, saying that you provide a warranty) and that users may redistribute the program under these conditions, and telling the user how to view a copy of this License. (Exception: if the Program itself is interactive but does not normally print such an announcement, your work based on the Program is not required to print an announcement.)

These requirements apply to the modified work as a whole. If identifiable sections of that work

are not derived from the Program,

and can be reasonably considered independent and separate works in themselves, then this License, and its terms, do not apply to those sections when you distribute them as separate works. But when you distribute the same sections as part of a whole which is a work based on the Program, the distribution of the whole must be on the terms of this License, whose permissions for other licensees extend to the entire whole, and thus to each and every part regardless of who wrote it.

Thus, it is not the intent of this section to claim rights or contest your rights to work written entirely by you; rather, the intent is to exercise the right to control the distribution of derivative or collective works based on the Program.

In addition, mere aggregation of another work not based on the Program with the Program (or with a work based on the Program) on a volume of a storage or distribution medium does not bring the other work under

the scope of this License.

 3. You may copy and distribute the Program (or a work based on it, under Section 2) in object code or executable form under the terms of Sections 1 and 2 above provided that you also do one of the following:

 a) Accompany it with the complete corresponding machine-readable source code, which must be distributed under the terms of Sections 1 and 2 above on a medium customarily used for software interchange; or,

 b) Accompany it with a written offer, valid for at least three years, to give any third party, for a charge no more than your cost of physically performing source distribution, a complete machine-readable copy of the corresponding source code, to be distributed under the terms of Sections 1 and 2 above on a medium customarily used for software interchange; or,

 c) Accompany it with the information you received as to the offer to distribute corresponding source code. (This alternative is allowed only for noncommercial distribution and only if you

 received the program in object code or executable form with such an offer, in accord with Subsection b above.)

The source code for a work means the preferred form of the work for making modifications to it. For an executable work, complete source code means all the source code for all modules it contains, plus any associated interface definition files, plus the scripts used to control compilation and installation of the executable. However, as a special exception, the source code distributed need not include anything that is normally distributed (in either source or binary form) with the major components (compiler, kernel, and so on) of the operating system on which the executable runs, unless that component itself accompanies the executable.

If distribution of executable or object code is made by offering access to copy from a designated place, then offering equivalent access to copy the source code from the same place counts as distribution of the source

 code, even though third parties are not compelled to copy the source along with the object code.

 4. You may not copy, modify, sublicense, or distribute the Program except as expressly provided under this License. Any attempt otherwise to copy, modify, sublicense or distribute the Program is void, and will automatically terminate your rights under this License. However, parties who have received copies, or rights, from you under this License will not have their licenses terminated so long as such

parties remain in full compliance.

 5. You are not required to accept this License, since you have not signed it. However, nothing else grants you permission to modify or distribute the Program or its derivative works. These actions are prohibited by law if you do not accept this License. Therefore, by modifying or distributing the Program (or any work based on the Program), you indicate your acceptance of this License to do so, and all its terms and conditions for copying, distributing or modifying

the Program or works based on it.

 6. Each time you redistribute the Program (or any work based on the Program), the recipient automatically receives a license from the original licensor to copy, distribute or modify the Program subject to these terms and conditions. You may not impose any further restrictions on the recipients' exercise of the rights granted herein. You are not responsible for enforcing compliance by third parties to this License.

 7. If, as a consequence of a court judgment or allegation of patent infringement or for any other reason (not limited to patent issues), conditions are imposed on you (whether by court order, agreement or otherwise) that contradict the conditions of this License, they do not excuse you from the conditions of this License. If you cannot distribute so as to satisfy simultaneously your obligations under this License and any other pertinent obligations, then as a consequence you may not distribute the Program at all. For

example, if a patent

license would not permit royalty-free redistribution of the Program by all those who receive copies directly or indirectly through you, then the only way you could satisfy both it and this License would be to refrain entirely from distribution of the Program.

If any portion of this section is held invalid or unenforceable under any particular circumstance, the balance of the section is intended to apply and the section as a whole is intended to apply in other circumstances.

It is not the purpose of this section to induce you to infringe any patents or other property right claims or to contest validity of any such claims; this section has the sole purpose of protecting the integrity of the free software distribution system, which is implemented by public license practices. Many people have made generous contributions to the wide range of software distributed through that system in reliance on consistent application of that system; it is up to the author/donor to

 decide if he or she is willing to distribute software through any other system and a licensee cannot impose that choice.

This section is intended to make thoroughly clear what is believed to be a consequence of the rest of this License.

 8. If the distribution and/or use of the Program is restricted in certain countries either by patents or by copyrighted interfaces, the original copyright holder who places the Program under this License may add an explicit geographical distribution limitation excluding those countries, so that distribution is permitted only in or among countries not thus excluded. In such case, this License incorporates the limitation as if written in the body of this License.

 9. The Free Software Foundation may publish revised and/or new versions of the General Public License from time to time. Such new versions will be similar in spirit to the present version, but may differ in detail to address new problems or concerns.

Each version is given a distinguishing version number. If the Program specifies a version number of this License which applies to it and "any later version", you have the option of following the terms and conditions either of that version or of any later version published by the Free Software Foundation. If the Program does not specify a version number of this License, you may choose any version ever published by the Free Software Foundation.

 10. If you wish to incorporate parts of the Program into other free programs whose distribution conditions are different, write to the author to ask for permission. For software which is copyrighted by the Free Software Foundation, write to the Free Software Foundation; we sometimes make exceptions for this. Our decision will be guided by the two goals of preserving the free status of all derivatives of our free software and of promoting the sharing and reuse of software generally.

### NO WARRANTY

# 11. BECAUSE THE PROGRAM IS LICENSED FREE OF CHARGE, THERE IS NO WARRANTY

FOR THE PROGRAM, TO THE EXTENT PERMITTED BY APPLICABLE LAW. EXCEPT WHEN OTHERWISE STATED IN WRITING THE COPYRIGHT HOLDERS AND/OR OTHER PARTIES PROVIDE THE PROGRAM "AS IS" WITHOUT WARRANTY OF ANY KIND, EITHER EXPRESSED OR IMPLIED, INCLUDING, BUT NOT LIMITED TO, THE IMPLIED WARRANTIES OF MERCHANTABILITY AND FITNESS FOR A PARTICULAR PURPOSE. THE ENTIRE RISK AS TO THE QUALITY AND PERFORMANCE OF THE PROGRAM IS WITH YOU. SHOULD THE PROGRAM PROVE DEFECTIVE, YOU ASSUME THE COST OF ALL NECESSARY SERVICING,

REPAIR OR CORRECTION.

 12. IN NO EVENT UNLESS REQUIRED BY APPLICABLE LAW OR AGREED TO IN WRITING WILL ANY COPYRIGHT HOLDER, OR ANY OTHER PARTY WHO MAY MODIFY AND/OR REDISTRIBUTE THE PROGRAM AS PERMITTED ABOVE, BE LIABLE TO YOU FOR DAMAGES, INCLUDING ANY GENERAL, SPECIAL, INCIDENTAL OR CONSEQUENTIAL DAMAGES ARISING OUT OF THE USE OR INABILITY TO USE THE PROGRAM (INCLUDING BUT NOT LIMITED TO LOSS OF DATA OR DATA BEING RENDERED INACCURATE OR LOSSES SUSTAINED BY YOU OR

 THIRD PARTIES OR A FAILURE OF THE PROGRAM TO OPERATE WITH ANY OTHER PROGRAMS), EVEN IF SUCH HOLDER OR OTHER PARTY HAS BEEN ADVISED OF THE POSSIBILITY OF SUCH DAMAGES.

# END OF TERMS AND CONDITIONS

How to Apply These Terms to Your New Programs

 If you develop a new program, and you want it to be of the greatest possible use to the public, the best way to achieve this is to make it free software which everyone can redistribute and change under these terms.

 To do so, attach the following notices to the program. It is safest to attach them to the start of each source file to most effectively convey the exclusion of warranty; and each file should have at least the "copyright" line and a pointer to where the full notice is found.

 <one line to give the program's name and a brief idea of what it does.> Copyright  $(C)$  <year > <name of author>

 This program is free software; you can redistribute it and/or modify it under the terms of the GNU General Public License as published by the Free Software Foundation; either version 2 of the License, or (at your option) any later version.

 This program is distributed in the hope that it will be useful, but WITHOUT ANY WARRANTY; without even the implied warranty of MERCHANTABILITY or FITNESS FOR A PARTICULAR PURPOSE. See the GNU General Public License for more details.

 You should have received a copy of the GNU General Public License along with this program; if not, write to the Free Software Foundation, Inc., 51 Franklin Street, Fifth Floor, Boston, MA 02110-1301 USA.

Also add information on how to contact you by electronic and paper mail.

If the program is interactive, make it output a short notice like this when it starts in an interactive mode:

 Gnomovision version 69, Copyright (C) year name of author Gnomovision comes with ABSOLUTELY NO WARRANTY; for details type `show w'. This is free software, and you are welcome to redistribute it

under certain conditions; type `show c' for details.

The hypothetical commands `show w' and `show c' should show the appropriate parts of the General Public License. Of course, the commands you use may be called something other than `show w' and `show c'; they could even be mouse-clicks or menu items--whatever suits your program.

You should also get your employer (if you work as a programmer) or your school, if any, to sign a "copyright disclaimer" for the program, if necessary. Here is a sample; alter the names:

 Yoyodyne, Inc., hereby disclaims all copyright interest in the program `Gnomovision' (which makes passes at compilers) written by James Hacker.

 <signature of Ty Coon>, 1 April 1989 Ty Coon, President of Vice

This General Public License does not permit incorporating your program into proprietary programs. If your program is a subroutine library, you may consider it more useful to permit linking proprietary applications with the library. If this is what you want to do, use the GNU Lesser General Public License instead of this License. #!/usr/bin/env bash # MIT licenses will each have a unique MD5 sum since they contain a unique copyright. # This script will read the license file into memory, strip out the copyright, and then # generate an MD5 that is not unique and can be matched against a known MIT MD5 sum.

set -e

calculate\_md5\_sum() { local FILE="\$1"

 # Read the contents of the file into a variable local raw\_license\_text=\$(<"\$FILE")

 # Convert to lowercase local lowercase license text="\${raw\_license\_text,,}"

 # Remove anything before the beginning of the license local stripped\_license\_text=\$(awk '/permission is hereby granted,/{p=1} p' <<< "\$lowercase\_license\_text")

 # Replace line breaks (Windows or Linux) with a single space local replaced\_linebreaks=\$(tr '\r\n' ' ' <<< "\$stripped\_license\_text")

```
 # Replace multiple spaces with a single space
 local normalized_license_text=$(tr -s ' ' <<< "$replaced_linebreaks")
```

```
 # Strip away any non-printable, non-whitespace characters
 local clean_unprintable_license_text=$(tr
 -cd '[:print:][:space:]' <<< "$normalized_license_text")
```
 # Remove punctuation and special characters local clean license text=\$(echo "\$clean unprintable license text" | sed 's/[^a-zA-Z ]//g')

 # Calculate the MD5 sum of the cleaned license text local MD5SUM=\$(echo -n "\$clean\_license\_text" | md5sum | awk '{print \$1}')

```
 # Output the MD5 sum
 echo "$MD5SUM"
}
```

```
# Check if the FILE argument is provided
if [ -z "$1" ]; then
 echo "Please provide a FILE as an argument."
 exit 1
fi
```

```
# Invoke the function with the provided FILE argument
calculate_md5_sum "$1"
WEV @@ WEV[B "1
x ?"U@,5 @mISmIN<GimCN7g1u|E
43mI,5WEV @@ WEV @mImImIAmImImI0mImImI*mImI
A0mImImI...
lost+found...
```

```
;9GimCN7g
```

```
!"#$%&'()*+,-
./0123456789:;<=>?@ABCDEFGHIJKLMNOPQRSTUVWXYZ[\]^_`abcdefghijklmnopqrstuvwxyz{|}~
```

```
!"#$%&'()*+,-
./0123456789:;<=>?@ABCDEFGHIJKLMNOPQRSTUVWXYZ[\]^_`abcdefghijklmnopqrstuvwxyz{|}~
```

```
!"#$%&'()*+.-
./0123456789:;<=>?@ABCDEFGHIJKLMNOPQRSTUVWXYZ[\]^_`abcdefghijklmnopqrstuvwxyz{|}~
```
!"#\$%&'()\*+,-

./0123456789:;<=>?@ABCDEFGHIJKLMNOPQRSTUVWXYZ[\]^\_`abcdefghijklmnopqrstuvwxyz{|}~WEV @@ WEV<sub>[B</sub>  $"1$ ]

This library is free software; you can redistribute it and/or modify it under the terms of the Modified BSD License.

The complete text of the license is available in the ../Documentation/licenses/COPYING.BSD-3-Clause file. This library is free software; you can redistribute it and/or modify it under the terms of the GNU Lesser General Public License as published by the Free Software Foundation; either version 2.1 of the License, or (at your option) any later version.

The complete text of the license is available in the ../Documentation/licenses/COPYING.LGPL-2.1-or-later

# **1.139 libvorbis 1.3.7**

# **1.139.1 Available under license :**

Copyright (c) 2002-2020 Xiph.org Foundation

Redistribution and use in source and binary forms, with or without modification, are permitted provided that the following conditions are met:

- Redistributions of source code must retain the above copyright notice, this list of conditions and the following disclaimer.

- Redistributions in binary form must reproduce the above copyright notice, this list of conditions and the following disclaimer in the documentation and/or other materials provided with the distribution.

- Neither the name of the Xiph.org Foundation nor the names of its contributors may be used to endorse or promote products derived from this software without specific prior written permission.

THIS SOFTWARE IS PROVIDED BY THE COPYRIGHT HOLDERS AND CONTRIBUTORS ``AS IS'' AND ANY EXPRESS OR IMPLIED WARRANTIES, INCLUDING, BUT NOT LIMITED TO, THE IMPLIED WARRANTIES OF MERCHANTABILITY AND FITNESS FOR A PARTICULAR PURPOSE ARE DISCLAIMED. IN NO EVENT SHALL THE FOUNDATION OR CONTRIBUTORS

BE LIABLE FOR ANY DIRECT, INDIRECT, INCIDENTAL,

SPECIAL, EXEMPLARY, OR CONSEQUENTIAL DAMAGES (INCLUDING, BUT NOT LIMITED TO, PROCUREMENT OF SUBSTITUTE GOODS OR SERVICES; LOSS OF USE, DATA, OR PROFITS; OR BUSINESS INTERRUPTION) HOWEVER CAUSED AND ON ANY THEORY OF LIABILITY, WHETHER IN CONTRACT, STRICT LIABILITY, OR TORT (INCLUDING NEGLIGENCE OR OTHERWISE) ARISING IN ANY WAY OUT OF THE USE OF THIS SOFTWARE, EVEN IF ADVISED OF THE POSSIBILITY OF SUCH DAMAGE.

# **1.140 rsync 3.2.7**

# **1.140.1 Available under license :**

REGARDING OPENSSL AND XXHASH

In addition, as a special exception, the copyright holders give permission to dynamically link rsync with the OpenSSL and xxhash libraries when those libraries are being distributed in compliance with their license terms, and to distribute a dynamically linked combination of rsync and these libraries. This is also considered to be covered under the GPL's System Libraries exception.

# GNU GENERAL PUBLIC LICENSE Version 3, 29 June 2007

Copyright (C) 2007 Free Software Foundation, Inc. <https://fsf.org/> Everyone is permitted to copy and distribute verbatim copies of this license document, but changing it is not allowed.

Preamble

 The GNU General Public License is a free, copyleft license for software and other kinds of works.

 The licenses for most software and other practical works are designed to take away your freedom to share and change the works. By contrast, the GNU General

 Public License is intended to guarantee your freedom to share and change all versions of a program--to make sure it remains free software for all its users. We, the Free Software Foundation, use the GNU General Public License for most of our software; it applies also to any other work released this way by its authors. You can apply it to your programs, too.

 When we speak of free software, we are referring to freedom, not price. Our General Public Licenses are designed to make sure that you have the freedom to distribute copies of free software (and charge for them if you wish), that you receive source code or can get it if you want it, that you can change the software or use pieces of it in new free programs, and that you know you can do these things.

 To protect your rights, we need to prevent others from denying you these rights or asking you to surrender the rights. Therefore, you have certain responsibilities if you distribute copies of the software, or if you modify it:

responsibilities to respect the freedom of others.

 For example, if you distribute copies of such a program, whether gratis or for a fee, you must pass on to the recipients the same freedoms that you received. You must make sure that they, too, receive or can get the source code. And you must show them these terms so they know their rights.

 Developers that use the GNU GPL protect your rights with two steps: (1) assert copyright on the software, and (2) offer you this License giving you legal permission to copy, distribute and/or modify it.

 For the developers' and authors' protection, the GPL clearly explains that there is no warranty for this free software. For both users' and authors' sake, the GPL requires that modified versions be marked as changed, so that their problems will not be attributed erroneously to authors of previous versions.

 Some devices are designed to deny users access to install or run modified versions of the software inside them, although the manufacturer can

 do so. This is fundamentally incompatible with the aim of protecting users' freedom to change the software. The systematic pattern of such abuse occurs in the area of products for individuals to use, which is precisely where it is most unacceptable. Therefore, we have designed this version of the GPL to prohibit the practice for those products. If such problems arise substantially in other domains, we stand ready to extend this provision to those domains in future versions of the GPL, as needed to protect the freedom of users.

 Finally, every program is threatened constantly by software patents. States should not allow patents to restrict development and use of software on general-purpose computers, but in those that do, we wish to avoid the special danger that patents applied to a free program could make it effectively proprietary. To prevent this, the GPL assures that patents cannot be used to render the program non-free.

 The precise terms and conditions for copying, distribution and modification follow.

## TERMS AND CONDITIONS

0. Definitions.

"This License" refers to version 3 of the GNU General Public License.

 "Copyright" also means copyright-like laws that apply to other kinds of works, such as semiconductor masks.

 "The Program" refers to any copyrightable work licensed under this License. Each licensee is addressed as "you". "Licensees" and "recipients" may be individuals or organizations.

 To "modify" a work means to copy from or adapt all or part of the work in a fashion requiring copyright permission, other than the making of an exact copy. The resulting work is called a "modified version" of the earlier work or a work "based on" the earlier work.

 A "covered work" means either the unmodified Program or a work based on the Program.

 To "propagate" a work means to do anything with it that, without permission, would make you directly or secondarily liable for infringement under applicable copyright

law, except executing it on a

computer or modifying a private copy. Propagation includes copying, distribution (with or without modification), making available to the public, and in some countries other activities as well.

 To "convey" a work means any kind of propagation that enables other parties to make or receive copies. Mere interaction with a user through a computer network, with no transfer of a copy, is not conveying.

 An interactive user interface displays "Appropriate Legal Notices" to the extent that it includes a convenient and prominently visible feature that (1) displays an appropriate copyright notice, and (2) tells the user that there is no warranty for the work (except to the extent that warranties are provided), that licensees may convey the work under this License, and how to view a copy of this License. If the interface presents a list of user commands or options, such as a menu, a prominent item in the list meets this criterion.

# 1. Source Code.

#### The "source

 code" for a work means the preferred form of the work for making modifications to it. "Object code" means any non-source form of a work.

 A "Standard Interface" means an interface that either is an official standard defined by a recognized standards body, or, in the case of interfaces specified for a particular programming language, one that is widely used among developers working in that language.

 The "System Libraries" of an executable work include anything, other than the work as a whole, that (a) is included in the normal form of packaging a Major Component, but which is not part of that Major

Component, and (b) serves only to enable use of the work with that Major Component, or to implement a Standard Interface for which an implementation is available to the public in source code form. A "Major Component", in this context, means a major essential component (kernel, window system, and so on) of the specific operating system (if any) on which the executable work runs, or a compiler used to produce the work, or an object code interpreter used to run it.

 The "Corresponding Source" for a work in object code form means all the source code needed to generate, install, and (for an executable work) run the object code and to modify the work, including scripts to control those activities. However, it does not include the work's System Libraries, or general-purpose tools or generally available free programs which are used unmodified in performing those activities but which are not part of the work. For example, Corresponding Source includes interface definition files associated with source files for the work, and the source code for shared libraries and dynamically linked subprograms that the work is specifically designed to require, such as by intimate data communication or control flow between those subprograms and other parts of the work.

 The Corresponding Source need not include anything that users can regenerate automatically from other parts of the Corresponding Source.

 The Corresponding Source for a work in source code form is that same work.

### 2. Basic Permissions.

 All rights granted under this License are granted for the term of copyright on the Program, and are irrevocable provided the stated conditions are met. This License explicitly affirms your unlimited permission to run the unmodified Program. The output from running a covered work is covered by this License only if the output, given its content, constitutes a covered work. This License acknowledges your rights of fair use or other equivalent, as provided by copyright law.

 You may make, run and propagate covered works that you do not convey, without conditions so long as your license otherwise remains in force. You may convey covered works to others for the sole purpose of having them make modifications exclusively for you, or provide you with facilities for running those works, provided that you comply with the terms of this License in conveying all material for which you do

not control copyright. Those thus making or running the covered works

for you must do so exclusively on your behalf, under your direction and control, on terms that prohibit them from making any copies of your copyrighted material outside their relationship with you.

 Conveying under any other circumstances is permitted solely under the conditions stated below. Sublicensing is not allowed; section 10 makes it unnecessary.

3. Protecting Users' Legal Rights From Anti-Circumvention Law.

 No covered work shall be deemed part of an effective technological measure under any applicable law fulfilling obligations under article 11 of the WIPO copyright treaty adopted on 20 December 1996, or similar laws prohibiting or restricting circumvention of such measures.

 When you convey a covered work, you waive any legal power to forbid circumvention of technological measures to the extent such circumvention is effected by exercising rights under this License with respect to

the covered work, and you disclaim any intention to limit operation or modification of the work as a means of enforcing, against the work's users, your or third parties' legal rights to forbid circumvention of technological measures.

4. Conveying Verbatim Copies.

 You may convey verbatim copies of the Program's source code as you receive it, in any medium, provided that you conspicuously and appropriately publish on each copy an appropriate copyright notice; keep intact all notices stating that this License and any non-permissive terms added in accord with section 7 apply to the code; keep intact all notices of the absence of any warranty; and give all recipients a copy of this License along with the Program.

 You may charge any price or no price for each copy that you convey, and you may offer support or warranty protection for a fee.

5. Conveying Modified Source Versions.

 You may convey a work based on the Program, or the modifications to produce it from the Program, in the form of source code under the terms of section 4, provided that you also meet all of these conditions:

 a) The work must carry prominent notices stating that you modified it, and giving a relevant date.

 b) The work must carry prominent notices stating that it is released under this License and any conditions added under section 7. This requirement modifies the requirement in section 4 to "keep intact all notices".

 c) You must license the entire work, as a whole, under this License to anyone who comes into possession of a copy. This License will therefore apply, along with any applicable section 7 additional terms, to the whole of the work, and all its parts, regardless of how they are packaged. This License gives no permission to license the work in any other way, but it does not invalidate such permission if you have separately received it.

 d) If the work has interactive user interfaces, each must display Appropriate

 Legal Notices; however, if the Program has interactive interfaces that do not display Appropriate Legal Notices, your work need not make them do so.

 A compilation of a covered work with other separate and independent works, which are not by their nature extensions of the covered work, and which are not combined with it such as to form a larger program, in or on a volume of a storage or distribution medium, is called an "aggregate" if the compilation and its resulting copyright are not used to limit the access or legal rights of the compilation's users beyond what the individual works permit. Inclusion of a covered work in an aggregate does not cause this License to apply to the other parts of the aggregate.

6. Conveying Non-Source Forms.

 You may convey a covered work in object code form under the terms of sections 4 and 5, provided that you also convey the machine-readable Corresponding Source under the terms of this License, in one of these ways:

#### a) Convey

 the object code in, or embodied in, a physical product (including a physical distribution medium), accompanied by the Corresponding Source fixed on a durable physical medium customarily used for software interchange.

 b) Convey the object code in, or embodied in, a physical product (including a physical distribution medium), accompanied by a written offer, valid for at least three years and valid for as long as you offer spare parts or customer support for that product model, to give anyone who possesses the object code either (1) a copy of the Corresponding Source for all the software in the

 product that is covered by this License, on a durable physical medium customarily used for software interchange, for a price no more than your reasonable cost of physically performing this conveying of source, or (2) access to copy the Corresponding Source from a network server at no charge.

 c) Convey individual copies of the object code with a copy of the

 written offer to provide the Corresponding Source. This alternative is allowed only occasionally and noncommercially, and only if you received the object code with such an offer, in accord with subsection 6b.

 d) Convey the object code by offering access from a designated place (gratis or for a charge), and offer equivalent access to the Corresponding Source in the same way through the same place at no further charge. You need not require recipients to copy the Corresponding Source along with the object code. If the place to copy the object code is a network server, the Corresponding Source may be on a different server (operated by you or a third party) that supports equivalent copying facilities, provided you maintain clear directions next to the object code saying where to find the Corresponding Source. Regardless of what server hosts the Corresponding Source, you remain obligated to ensure that it is

available for as long as needed to satisfy these requirements.

 e) Convey the object code using peer-to-peer transmission, provided you inform other peers where the object code and Corresponding Source of the work are being offered to the general public at no charge under subsection 6d.

 A separable portion of the object code, whose source code is excluded from the Corresponding Source as a System Library, need not be included in conveying the object code work.

 A "User Product" is either (1) a "consumer product", which means any tangible personal property which is normally used for personal, family, or household purposes, or (2) anything designed or sold for incorporation into a dwelling. In determining whether a product is a consumer product, doubtful cases shall be resolved in favor of coverage. For a particular product received by a particular user, "normally used" refers to a typical or common use of that class of product, regardless of the status of

 the particular user or of the way in which the particular user actually uses, or expects or is expected to use, the product. A product is a consumer product regardless of whether the product has substantial commercial, industrial or non-consumer uses, unless such uses represent the only significant mode of use of the product.

 "Installation Information" for a User Product means any methods, procedures, authorization keys, or other information required to install and execute modified versions of a covered work in that User Product from a modified version of its Corresponding Source. The information must suffice to ensure that the continued functioning of the modified object code is in no case prevented or interfered with solely because modification has been made.

 If you convey an object code work under this section in, or with, or specifically for use in, a User Product, and the conveying occurs as part of a transaction in which the right of possession and use of the User Product

 is transferred to the recipient in perpetuity or for a fixed term (regardless of how the transaction is characterized), the Corresponding Source conveyed under this section must be accompanied by the Installation Information. But this requirement does not apply if neither you nor any third party retains the ability to install modified object code on the User Product (for example, the work has been installed in ROM).

 The requirement to provide Installation Information does not include a requirement to continue to provide support service, warranty, or updates for a work that has been modified or installed by the recipient, or for the User Product in which it has been modified or installed. Access to a network may be denied when the modification itself materially and adversely affects the operation of the network or violates the rules and protocols for communication across the network.

 Corresponding Source conveyed, and Installation Information provided, in accord with this section must be in a format that is publicly documented (and with an implementation available to the public in source code form), and must require no special password or key for unpacking, reading or copying.

#### 7. Additional Terms.

 "Additional permissions" are terms that supplement the terms of this License by making exceptions from one or more of its conditions. Additional permissions that are applicable to the entire Program shall be treated as though they were included in this License, to the extent that they are valid under applicable law. If additional permissions apply only to part of the Program, that part may be used separately under those permissions, but the entire Program remains governed by this License without regard to the additional permissions.

 When you convey a copy of a covered work, you may at your option remove any additional permissions from that copy, or from any part of it. (Additional permissions may be written to require their own removal in certain cases

 when you modify the work.) You may place additional permissions on material, added by you to a covered work, for which you have or can give appropriate copyright permission.

 Notwithstanding any other provision of this License, for material you add to a covered work, you may (if authorized by the copyright holders of that material) supplement the terms of this License with terms:

 a) Disclaiming warranty or limiting liability differently from the terms of sections 15 and 16 of this License; or

 b) Requiring preservation of specified reasonable legal notices or author attributions in that material or in the Appropriate Legal Notices displayed by works containing it; or

 c) Prohibiting misrepresentation of the origin of that material, or requiring that modified versions of such material be marked in reasonable ways as different from the original version; or

 d) Limiting the use for publicity purposes of names of licensors or authors of the material; or

 e) Declining to grant rights under trademark law for use of some trade names, trademarks, or service marks; or

 f) Requiring indemnification of licensors and authors of that material by anyone who conveys the material (or modified versions of it) with contractual assumptions of liability to the recipient, for any liability that these contractual assumptions directly impose on those licensors and authors.

 All other non-permissive additional terms are considered "further restrictions" within the meaning of section 10. If the Program as you received it, or any part of it, contains a notice stating that it is governed by this License along with a term that is a further restriction, you may remove that term. If a license document contains a further restriction but permits relicensing or conveying under this License, you may add to a covered work material governed by the terms of that license document, provided that the further restriction does not

survive such relicensing or conveying.

If you add terms to a covered work in accord with this section, you

must place, in the relevant source files, a statement of the additional terms that apply to those files, or a notice indicating where to find the applicable terms.

 Additional terms, permissive or non-permissive, may be stated in the form of a separately written license, or stated as exceptions; the above requirements apply either way.

8. Termination.

 You may not propagate or modify a covered work except as expressly provided under this License. Any attempt otherwise to propagate or modify it is void, and will automatically terminate your rights under this License (including any patent licenses granted under the third paragraph of section 11).

 However, if you cease all violation of this License, then your license from a particular copyright holder is reinstated (a) provisionally, unless and until the copyright holder explicitly and finally terminates your license, and (b) permanently, if the copyright holder fails to notify you of the violation by some reasonable means prior to 60 days after the cessation.

 Moreover, your license from a particular copyright holder is reinstated permanently if the copyright holder notifies you of the violation by some reasonable means, this is the first time you have received notice of violation of this License (for any work) from that copyright holder, and you cure the violation prior to 30 days after your receipt of the notice.

 Termination of your rights under this section does not terminate the licenses of parties who have received copies or rights from you under this License. If your rights have been terminated and not permanently reinstated, you do not qualify to receive new licenses for the same material under section 10.

9. Acceptance Not Required for Having Copies.

 You are not required to accept this License in order to receive or run a copy of the Program. Ancillary propagation of a covered work

occurring solely as a consequence of using peer-to-peer transmission to receive a copy likewise does not require acceptance. However, nothing other than this License grants you permission to propagate or modify any covered work. These actions infringe copyright if you do not accept this License. Therefore, by modifying or propagating a covered work, you indicate your acceptance of this License to do so.
#### 10. Automatic Licensing of Downstream Recipients.

 Each time you convey a covered work, the recipient automatically receives a license from the original licensors, to run, modify and propagate that work, subject to this License. You are not responsible for enforcing compliance by third parties with this License.

 An "entity transaction" is a transaction transferring control of an organization, or substantially all assets of one, or subdividing an organization, or merging organizations. If propagation of a covered work results from an entity transaction, each party to that transaction

 who receives a copy of the work also receives whatever licenses to the work the party's predecessor in interest had or could give under the previous paragraph, plus a right to possession of the Corresponding Source of the work from the predecessor in interest, if the predecessor has it or can get it with reasonable efforts.

 You may not impose any further restrictions on the exercise of the rights granted or affirmed under this License. For example, you may not impose a license fee, royalty, or other charge for exercise of rights granted under this License, and you may not initiate litigation (including a cross-claim or counterclaim in a lawsuit) alleging that any patent claim is infringed by making, using, selling, offering for sale, or importing the Program or any portion of it.

#### 11. Patents.

 A "contributor" is a copyright holder who authorizes use under this License of the Program or a work on which the Program is based. The work thus licensed is called the contributor's "contributor version".

 A contributor's "essential patent claims" are all patent claims owned or controlled by the contributor, whether already acquired or hereafter acquired, that would be infringed by some manner, permitted by this License, of making, using, or selling its contributor version, but do not include claims that would be infringed only as a consequence of further modification of the contributor version. For purposes of this definition, "control" includes the right to grant patent sublicenses in a manner consistent with the requirements of this License.

 Each contributor grants you a non-exclusive, worldwide, royalty-free patent license under the contributor's essential patent claims, to make, use, sell, offer for sale, import and otherwise run, modify and propagate the contents of its contributor version.

 In the following three paragraphs, a "patent license" is any express agreement or commitment, however denominated, not to enforce a patent (such as

 an express permission to practice a patent or covenant not to sue for patent infringement). To "grant" such a patent license to a party means to make such an agreement or commitment not to enforce a patent against the party.

 If you convey a covered work, knowingly relying on a patent license, and the Corresponding Source of the work is not available for anyone to copy, free of charge and under the terms of this License, through a publicly available network server or other readily accessible means, then you must either (1) cause the Corresponding Source to be so available, or (2) arrange to deprive yourself of the benefit of the patent license for this particular work, or (3) arrange, in a manner consistent with the requirements of this License, to extend the patent license to downstream recipients. "Knowingly relying" means you have actual knowledge that, but for the patent license, your conveying the covered work in a country, or your recipient's use of the covered work in a country,

 would infringe one or more identifiable patents in that country that you have reason to believe are valid.

 If, pursuant to or in connection with a single transaction or arrangement, you convey, or propagate by procuring conveyance of, a covered work, and grant a patent license to some of the parties receiving the covered work authorizing them to use, propagate, modify or convey a specific copy of the covered work, then the patent license you grant is automatically extended to all recipients of the covered work and works based on it.

 A patent license is "discriminatory" if it does not include within the scope of its coverage, prohibits the exercise of, or is conditioned on the non-exercise of one or more of the rights that are specifically granted under this License. You may not convey a covered work if you are a party to an arrangement with a third party that is in the business of distributing software, under which you make payment to the third party based on the extent of

your activity of conveying

the work, and under which the third party grants, to any of the parties who would receive the covered work from you, a discriminatory patent license (a) in connection with copies of the covered work conveyed by you (or copies made from those copies), or (b) primarily for and in connection with specific products or compilations that contain the covered work, unless you entered into that arrangement, or that patent license was granted, prior to 28 March 2007.

 Nothing in this License shall be construed as excluding or limiting any implied license or other defenses to infringement that may otherwise be available to you under applicable patent law.

#### 12. No Surrender of Others' Freedom.

 If conditions are imposed on you (whether by court order, agreement or otherwise) that contradict the conditions of this License, they do not excuse you from the conditions of this License. If you cannot convey a covered work so as to satisfy simultaneously your obligations under this

License and any other pertinent obligations, then as a consequence you may not convey it at all. For example, if you agree to terms that obligate you to collect a royalty for further conveying from those to whom you convey the Program, the only way you could satisfy both those terms and this License would be to refrain entirely from conveying the Program.

13. Use with the GNU Affero General Public License.

 Notwithstanding any other provision of this License, you have permission to link or combine any covered work with a work licensed under version 3 of the GNU Affero General Public License into a single combined work, and to convey the resulting work. The terms of this License will continue to apply to the part which is the covered work, but the special requirements of the GNU Affero General Public License, section 13, concerning interaction through a network will apply to the combination as such.

14. Revised Versions of this License.

#### The Free Software Foundation

 may publish revised and/or new versions of the GNU General Public License from time to time. Such new versions will be similar in spirit to the present version, but may differ in detail to address new problems or concerns.

 Each version is given a distinguishing version number. If the Program specifies that a certain numbered version of the GNU General Public License "or any later version" applies to it, you have the option of following the terms and conditions either of that numbered version or of any later version published by the Free Software Foundation. If the Program does not specify a version number of the GNU General Public License, you may choose any version ever published by the Free Software Foundation.

 If the Program specifies that a proxy can decide which future versions of the GNU General Public License can be used, that proxy's public statement of acceptance of a version permanently authorizes you to choose that version for the Program.

 Later license versions may give you additional or different permissions. However, no additional obligations are imposed on any author or copyright holder as a result of your choosing to follow a later version.

15. Disclaimer of Warranty.

 THERE IS NO WARRANTY FOR THE PROGRAM, TO THE EXTENT PERMITTED BY APPLICABLE LAW. EXCEPT WHEN OTHERWISE STATED IN WRITING THE COPYRIGHT HOLDERS AND/OR OTHER PARTIES PROVIDE THE PROGRAM "AS IS" WITHOUT WARRANTY OF ANY KIND, EITHER EXPRESSED OR IMPLIED, INCLUDING, BUT NOT LIMITED TO, THE IMPLIED WARRANTIES OF MERCHANTABILITY AND FITNESS FOR A PARTICULAR PURPOSE. THE ENTIRE RISK AS TO THE QUALITY AND PERFORMANCE OF THE PROGRAM IS WITH YOU. SHOULD THE PROGRAM PROVE DEFECTIVE, YOU ASSUME THE COST OF ALL NECESSARY SERVICING, REPAIR OR CORRECTION.

16. Limitation of Liability.

 IN NO EVENT UNLESS REQUIRED BY APPLICABLE LAW OR AGREED TO IN WRITING WILL ANY COPYRIGHT HOLDER, OR ANY OTHER PARTY WHO MODIFIES AND/OR CONVEYS THE PROGRAM AS PERMITTED ABOVE, BE LIABLE TO YOU FOR DAMAGES, INCLUDING ANY

GENERAL, SPECIAL, INCIDENTAL OR CONSEQUENTIAL DAMAGES ARISING OUT OF THE USE OR INABILITY TO USE THE PROGRAM (INCLUDING BUT NOT LIMITED TO LOSS OF DATA OR DATA BEING RENDERED INACCURATE OR LOSSES SUSTAINED BY YOU OR THIRD PARTIES OR A FAILURE OF THE PROGRAM TO OPERATE WITH ANY OTHER PROGRAMS), EVEN IF SUCH HOLDER OR OTHER PARTY HAS BEEN ADVISED OF THE POSSIBILITY OF SUCH DAMAGES.

17. Interpretation of Sections 15 and 16.

 If the disclaimer of warranty and limitation of liability provided above cannot be given local legal effect according to their terms, reviewing courts shall apply local law that most closely approximates an absolute waiver of all civil liability in connection with the Program, unless a warranty or assumption of liability accompanies a copy of the Program in return for a fee.

#### END OF TERMS AND CONDITIONS

How to Apply These Terms to Your New Programs

 If you develop a new program, and you want it to be of the greatest possible use to the public, the best way to achieve this is to make it free software which everyone can redistribute and change under these terms.

 To do so, attach the following notices to the program. It is safest to attach them to the start of each source file to most effectively state the exclusion of warranty; and each file should have at least the "copyright" line and a pointer to where the full notice is found.

 <one line to give the program's name and a brief idea of what it does.> Copyright  $(C)$  <year > <name of author>

 This program is free software: you can redistribute it and/or modify it under the terms of the GNU General Public License as published by the Free Software Foundation, either version 3 of the License, or (at your option) any later version.

 This program is distributed in the hope that it will be useful, but WITHOUT ANY WARRANTY; without even the implied warranty of MERCHANTABILITY or FITNESS FOR A PARTICULAR PURPOSE. See the GNU General Public License for more details.

 You should have received a copy of the GNU General Public License along with this program. If not, see <https://www.gnu.org/licenses/>.

Also add information on how to contact you by electronic and paper mail.

 If the program does terminal interaction, make it output a short notice like this when it starts in an interactive mode:

 $<$ program> Copyright (C) $<$ year>  $<$ name of author> This program comes with ABSOLUTELY NO WARRANTY; for details type `show w'. This is free software, and you are welcome to redistribute it under certain conditions; type `show c' for details.

The hypothetical commands `show w' and `show c' should show the appropriate parts of the General Public License. Of course, your program's commands might be different; for a GUI interface, you would use an "about box".

 You should also get your employer (if you work as a programmer) or school, if any, to sign a "copyright disclaimer" for the program, if necessary. For more information on this, and how to apply and follow the GNU GPL, see <https://www.gnu.org/licenses/>.

 The GNU General Public License does not permit incorporating your program into proprietary programs. If your program is a subroutine library, you may consider it more useful to permit linking proprietary applications with the library. If this is what you want to do, use the GNU Lesser General

Public License instead of this License. But first, please read <https://www.gnu.org/licenses/why-not-lgpl.html>. Copyright (c) 1998 Red Hat Software

Permission is hereby granted, free of charge, to any person obtaining a copy of this software and associated documentation files (the "Software"), to deal in the Software without restriction, including without limitation the rights to use, copy, modify, merge, publish, distribute, sublicense, and/or sell copies of the Software, and to permit persons to whom the Software is furnished to do so, subject to the following conditions:

The above copyright notice and this permission notice shall be included in all copies or substantial portions of the Software.

THE SOFTWARE IS PROVIDED "AS IS", WITHOUT WARRANTY OF ANY KIND, EXPRESS OR IMPLIED, INCLUDING BUT NOT LIMITED TO THE WARRANTIES OF MERCHANTABILITY, FITNESS FOR A PARTICULAR PURPOSE AND NONINFRINGEMENT. IN NO EVENT SHALL THE X CONSORTIUM BE LIABLE FOR ANY CLAIM, DAMAGES OR OTHER LIABILITY, WHETHER IN AN ACTION OF CONTRACT, TORT OR OTHERWISE, ARISING FROM, OUT OF OR IN CONNECTION WITH THE SOFTWARE OR THE USE OR OTHER DEALINGS IN THE SOFTWARE.

Except as contained in this notice, the name of the X Consortium shall not be used in advertising or otherwise to promote the sale, use or other dealings in this Software without prior written authorization from the X Consortium.

# **1.141 python-setuptools 65.5.0**

# **1.141.1 Available under license :**

Copyright Jason R. Coombs

Permission is hereby granted, free of charge, to any person obtaining a copy of this software and associated documentation files (the "Software"), to deal in the Software without restriction, including without limitation the rights to use, copy, modify, merge, publish, distribute, sublicense, and/or sell copies of the Software, and to permit persons to whom the Software is furnished to do so, subject to the following conditions:

The above copyright notice and this permission notice shall be included in all copies or substantial portions of the Software.

THE SOFTWARE IS PROVIDED "AS IS", WITHOUT WARRANTY OF ANY KIND, EXPRESS OR IMPLIED, INCLUDING BUT NOT LIMITED TO THE WARRANTIES OF MERCHANTABILITY, FITNESS FOR A PARTICULAR PURPOSE AND NONINFRINGEMENT. IN NO EVENT SHALL THE AUTHORS OR COPYRIGHT HOLDERS BE LIABLE FOR ANY CLAIM, DAMAGES OR OTHER LIABILITY, WHETHER IN AN ACTION OF CONTRACT, TORT OR OTHERWISE, ARISING FROM, OUT OF OR IN CONNECTION WITH THE SOFTWARE

# OR THE USE OR OTHER DEALINGS IN THE SOFTWARE. A. HISTORY OF THE SOFTWARE

==========================

Python was created in the early 1990s by Guido van Rossum at Stichting Mathematisch Centrum (CWI, see http://www.cwi.nl) in the Netherlands as a successor of a language called ABC. Guido remains Python's principal author, although it includes many contributions from others.

In 1995, Guido continued his work on Python at the Corporation for National Research Initiatives (CNRI, see http://www.cnri.reston.va.us) in Reston, Virginia where he released several versions of the software.

In May 2000, Guido and the Python core development team moved to BeOpen.com to form the BeOpen PythonLabs team. In October of the same year, the PythonLabs team moved to Digital Creations (now Zope Corporation, see http://www.zope.com). In 2001, the Python Software Foundation (PSF, see http://www.python.org/psf/) was formed, a non-profit organization created specifically to own Python-related Intellectual Property. Zope Corporation is a sponsoring member of

the PSF.

All Python releases are Open Source (see http://www.opensource.org for the Open Source Definition). Historically, most, but not all, Python releases have also been GPL-compatible; the table below summarizes the various releases.

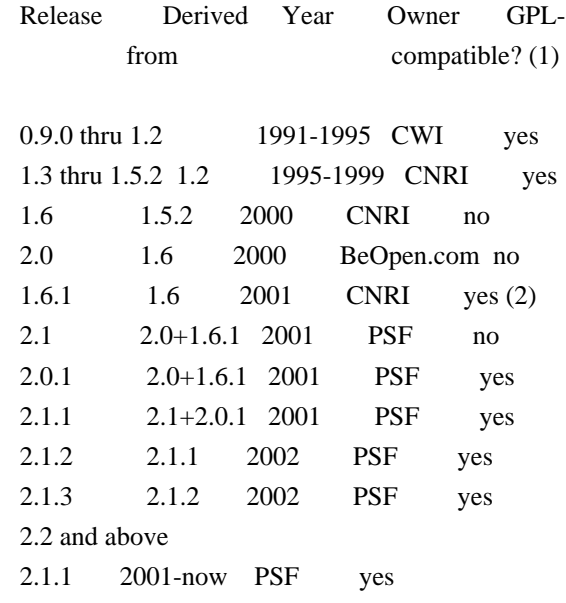

Footnotes:

- (1) GPL-compatible doesn't mean that we're distributing Python under the GPL. All Python licenses, unlike the GPL, let you distribute a modified version without making your changes open source. The GPL-compatible licenses make it possible to combine Python with other software that is released under the GPL; the others don't.
- (2) According to Richard Stallman, 1.6.1 is not GPL-compatible, because its license has a choice of law clause. According to CNRI, however, Stallman's lawyer has told CNRI's lawyer that 1.6.1 is "not incompatible" with the GPL.

Thanks to the many outside volunteers who have worked under Guido's direction to make these releases possible.

#### B. TERMS AND CONDITIONS FOR ACCESSING OR OTHERWISE USING PYTHON

===============================================================

#### PYTHON SOFTWARE FOUNDATION LICENSE VERSION 2

--------------------------------------------

#### 1. This LICENSE AGREEMENT

 is between the Python Software Foundation ("PSF"), and the Individual or Organization ("Licensee") accessing and otherwise using this software ("Python") in source or binary form and its associated documentation.

2. Subject to the terms and conditions of this License Agreement, PSF hereby grants Licensee a nonexclusive, royalty-free, world-wide license to reproduce, analyze, test, perform and/or display publicly, prepare derivative works, distribute, and otherwise use Python alone or in any derivative version, provided, however, that PSF's License Agreement and PSF's notice of copyright, i.e., "Copyright (c) 2001, 2002, 2003, 2004, 2005, 2006, 2007, 2008, 2009, 2010, 2011, 2012, 2013, 2014 Python Software Foundation; All Rights Reserved" are retained in Python alone or in any derivative version prepared by Licensee.

3. In the event Licensee prepares a derivative work that is based on or incorporates Python or any part thereof, and wants to make the derivative work available to others as provided herein, then Licensee hereby agrees to include in any such work a brief summary of the changes made to Python.

4. PSF is making Python available to Licensee on an "AS IS" basis. PSF MAKES NO REPRESENTATIONS OR WARRANTIES, EXPRESS OR IMPLIED. BY WAY OF EXAMPLE, BUT NOT LIMITATION, PSF MAKES NO AND DISCLAIMS ANY REPRESENTATION OR WARRANTY OF MERCHANTABILITY OR FITNESS FOR ANY PARTICULAR PURPOSE OR THAT THE USE OF PYTHON WILL NOT

#### INFRINGE ANY THIRD PARTY RIGHTS.

# 5. PSF SHALL NOT BE LIABLE TO LICENSEE OR ANY OTHER USERS OF PYTHON FOR ANY INCIDENTAL, SPECIAL, OR CONSEQUENTIAL DAMAGES OR LOSS AS A RESULT OF MODIFYING, DISTRIBUTING, OR OTHERWISE USING PYTHON, OR ANY DERIVATIVE THEREOF, EVEN IF ADVISED OF THE POSSIBILITY THEREOF.

6. This License Agreement will automatically terminate upon a material breach of its terms and conditions.

7. Nothing in this License Agreement shall be deemed to create any relationship of agency, partnership, or joint venture between PSF and Licensee.

 This License Agreement does not grant permission to use PSF trademarks or trade name in a trademark sense to endorse or promote products or services of Licensee, or any third party.

8. By copying, installing or otherwise using Python, Licensee agrees to be bound by the terms and conditions of this License Agreement.

# BEOPEN.COM LICENSE AGREEMENT FOR PYTHON 2.0

-------------------------------------------

## BEOPEN PYTHON OPEN SOURCE LICENSE AGREEMENT VERSION 1

1. This LICENSE AGREEMENT is between BeOpen.com ("BeOpen"), having an office at 160 Saratoga Avenue, Santa Clara, CA 95051, and the Individual or Organization ("Licensee") accessing and otherwise using this software in source or binary form and its associated documentation ("the Software").

2. Subject to the terms and conditions of this BeOpen Python License Agreement, BeOpen hereby grants Licensee a non-exclusive, royalty-free, world-wide license to reproduce, analyze, test, perform and/or display publicly, prepare derivative works, distribute, and otherwise use the Software alone or in any derivative version, provided, however, that the BeOpen Python License is retained in the Software, alone or in any derivative version prepared by Licensee.

3. BeOpen is making the Software available to Licensee on an "AS IS" basis. BEOPEN MAKES NO REPRESENTATIONS OR WARRANTIES, EXPRESS OR IMPLIED. BY WAY OF EXAMPLE, BUT NOT LIMITATION, BEOPEN MAKES NO AND DISCLAIMS ANY REPRESENTATION OR WARRANTY OF MERCHANTABILITY OR FITNESS FOR ANY PARTICULAR PURPOSE OR THAT THE USE OF THE SOFTWARE WILL NOT INFRINGE ANY THIRD PARTY RIGHTS.

4. BEOPEN SHALL NOT BE LIABLE TO LICENSEE OR ANY OTHER USERS OF THE SOFTWARE FOR ANY INCIDENTAL, SPECIAL, OR CONSEQUENTIAL DAMAGES OR LOSS AS A RESULT OF USING, MODIFYING OR DISTRIBUTING THE SOFTWARE, OR ANY DERIVATIVE THEREOF, EVEN IF ADVISED OF THE POSSIBILITY THEREOF.

5. This License Agreement will automatically terminate upon a material breach of its terms and conditions.

#### 6. This License

 Agreement shall be governed by and interpreted in all respects by the law of the State of California, excluding conflict of law provisions. Nothing in this License Agreement shall be deemed to create any relationship of agency, partnership, or joint venture between BeOpen and Licensee. This License Agreement does not grant permission to use BeOpen trademarks or trade names in a trademark sense to endorse or promote products or services of Licensee, or any third party. As an exception, the "BeOpen Python" logos available at http://www.pythonlabs.com/logos.html may be used according to the permissions granted on that web page.

7. By copying, installing or otherwise using the software, Licensee agrees to be bound by the terms and conditions of this License Agreement.

CNRI LICENSE AGREEMENT FOR PYTHON 1.6.1

---------------------------------------

1. This LICENSE AGREEMENT is between the Corporation for National Research Initiatives, having an office at 1895 Preston White Drive, Reston,

 VA 20191 ("CNRI"), and the Individual or Organization ("Licensee") accessing and otherwise using Python 1.6.1 software in source or binary form and its associated documentation.

2. Subject to the terms and conditions of this License Agreement, CNRI hereby grants Licensee a nonexclusive, royalty-free, world-wide license to reproduce, analyze, test, perform and/or display publicly, prepare derivative works, distribute, and otherwise use Python 1.6.1 alone or in any derivative version, provided, however, that CNRI's License Agreement and CNRI's notice of copyright, i.e., "Copyright (c) 1995-2001 Corporation for National Research Initiatives; All Rights Reserved" are retained in Python 1.6.1 alone or in any derivative version prepared by Licensee. Alternately, in lieu of CNRI's License Agreement, Licensee may substitute the following text (omitting the quotes): "Python 1.6.1 is made available subject to the terms and conditions in CNRI's License Agreement. This Agreement together

with

Python 1.6.1 may be located on the Internet using the following unique, persistent identifier (known as a handle): 1895.22/1013. This Agreement may also be obtained from a proxy server on the Internet using the following URL: http://hdl.handle.net/1895.22/1013".

3. In the event Licensee prepares a derivative work that is based on or incorporates Python 1.6.1 or any part thereof, and wants to make the derivative work available to others as provided herein, then Licensee hereby agrees to include in any such work a brief summary of the changes made to Python 1.6.1.

4. CNRI is making Python 1.6.1 available to Licensee on an "AS IS" basis. CNRI MAKES NO REPRESENTATIONS OR WARRANTIES, EXPRESS OR IMPLIED. BY WAY OF EXAMPLE, BUT NOT LIMITATION, CNRI MAKES NO AND DISCLAIMS ANY REPRESENTATION OR WARRANTY OF MERCHANTABILITY OR FITNESS FOR ANY PARTICULAR PURPOSE OR THAT THE USE OF PYTHON 1.6.1 WILL NOT INFRINGE ANY THIRD PARTY RIGHTS.

# 5. CNRI SHALL NOT BE LIABLE TO LICENSEE OR ANY OTHER USERS OF PYTHON

1.6.1 FOR ANY INCIDENTAL, SPECIAL, OR CONSEQUENTIAL DAMAGES OR LOSS AS A RESULT OF MODIFYING, DISTRIBUTING, OR OTHERWISE USING PYTHON 1.6.1, OR ANY DERIVATIVE THEREOF, EVEN IF ADVISED OF THE POSSIBILITY THEREOF.

6. This License Agreement will automatically terminate upon a material breach of its terms and conditions.

7. This License Agreement shall be governed by the federal intellectual property law of the United States, including without limitation the federal copyright law, and, to the extent such U.S. federal law does not apply, by the law of the Commonwealth of Virginia, excluding Virginia's conflict of law provisions. Notwithstanding the foregoing, with regard to derivative works based on Python 1.6.1 that incorporate non-separable material that was previously distributed under the GNU General Public License (GPL), the law of the Commonwealth of Virginia shall govern this License Agreement only as to issues arising under or with respect to Paragraphs 4, 5, and 7 of this License Agreement. Nothing in this License Agreement shall be deemed to create any relationship of agency, partnership, or joint venture between CNRI and Licensee. This License Agreement does not grant permission to use CNRI trademarks or trade name in a trademark sense to endorse or promote products or services of Licensee, or any third party.

8. By clicking on the "ACCEPT" button where indicated, or by copying, installing or otherwise using Python 1.6.1, Licensee agrees to be

bound by the terms and conditions of this License Agreement.

ACCEPT

#### CWI LICENSE AGREEMENT FOR PYTHON 0.9.0 THROUGH 1.2

--------------------------------------------------

Copyright (c) 1991 - 1995, Stichting Mathematisch Centrum Amsterdam, The Netherlands. All rights reserved.

Permission to use, copy, modify, and distribute this software and its documentation for any purpose and without fee is hereby granted, provided that the above copyright notice appear in all copies and that both

 that copyright notice and this permission notice appear in supporting documentation, and that the name of Stichting Mathematisch Centrum or CWI not be used in advertising or publicity pertaining to distribution of the software without specific, written prior permission.

STICHTING MATHEMATISCH CENTRUM DISCLAIMS ALL WARRANTIES WITH REGARD TO THIS SOFTWARE, INCLUDING ALL IMPLIED WARRANTIES OF MERCHANTABILITY AND FITNESS, IN NO EVENT SHALL STICHTING MATHEMATISCH CENTRUM BE LIABLE FOR ANY SPECIAL, INDIRECT OR CONSEQUENTIAL DAMAGES OR ANY DAMAGES WHATSOEVER RESULTING FROM LOSS OF USE, DATA OR PROFITS, WHETHER IN AN ACTION OF CONTRACT, NEGLIGENCE OR OTHER TORTIOUS ACTION, ARISING OUT OF OR IN CONNECTION WITH THE USE OR PERFORMANCE OF THIS SOFTWARE. Copyright 2017-2019 Jason R. Coombs, Barry Warsaw

Licensed under the Apache License, Version 2.0 (the "License"); you may not use this file except in compliance with the License. You may obtain a copy of the License at

http://www.apache.org/licenses/LICENSE-2.0

Unless required by applicable law or agreed to in writing, software distributed under the License is distributed on an "AS IS" BASIS, WITHOUT WARRANTIES OR CONDITIONS OF ANY KIND, either express or implied. See the License for the specific language governing permissions and limitations under the License.

> Apache License Version 2.0, January 2004 http://www.apache.org/licenses/

TERMS AND CONDITIONS FOR USE, REPRODUCTION, AND DISTRIBUTION

#### 1. Definitions.

 "License" shall mean the terms and conditions for use, reproduction, and distribution as defined by Sections 1 through 9 of this document.

 "Licensor" shall mean the copyright owner or entity authorized by the copyright owner that is granting the License.

 "Legal Entity" shall mean the union of the acting entity and all other entities that control, are controlled by, or are under common control with that entity. For the purposes of this definition, "control" means (i) the power, direct or indirect, to cause the direction or management of such entity, whether by contract or otherwise, or (ii) ownership of fifty percent (50%) or more of the outstanding shares, or (iii) beneficial ownership of such entity.

 "You" (or "Your") shall mean an individual or Legal Entity exercising permissions granted by this License.

 "Source" form shall mean the preferred form for making modifications, including but not limited to software source code, documentation source, and configuration files.

 "Object" form shall mean any form resulting from mechanical transformation or translation of a Source form, including but not limited to compiled object code, generated documentation, and conversions to other media types.

 "Work" shall mean the work of authorship, whether in Source or Object form, made available under the License, as indicated by a copyright notice that is included in or attached to the work (an example is provided in the Appendix below).

 "Derivative Works" shall mean any work, whether in Source or Object form, that is based on (or derived from) the Work and for which the editorial

 revisions, annotations, elaborations, or other modifications represent, as a whole, an original work of authorship. For the purposes of this License, Derivative Works shall not include works that remain separable from, or merely link (or bind by name) to the interfaces of, the Work and Derivative Works thereof.

 "Contribution" shall mean any work of authorship, including the original version of the Work and any modifications or additions to that Work or Derivative Works thereof, that is intentionally submitted to Licensor for inclusion in the Work by the copyright owner or by an individual or Legal Entity authorized to submit on behalf of

 the copyright owner. For the purposes of this definition, "submitted" means any form of electronic, verbal, or written communication sent to the Licensor or its representatives, including but not limited to communication on electronic mailing lists, source code control systems, and issue tracking systems that are managed by, or on behalf of, the Licensor for the purpose of discussing and improving the Work, but excluding communication that is conspicuously marked or otherwise designated in writing by the copyright owner as "Not a Contribution."

 "Contributor" shall mean Licensor and any individual or Legal Entity on behalf of whom a Contribution has been received by Licensor and subsequently incorporated within the Work.

- 2. Grant of Copyright License. Subject to the terms and conditions of this License, each Contributor hereby grants to You a perpetual, worldwide, non-exclusive, no-charge, royalty-free, irrevocable copyright license to reproduce, prepare Derivative Works of, publicly display, publicly perform, sublicense, and distribute the Work and such Derivative Works in Source or Object form.
- 3. Grant of Patent License. Subject to the terms and conditions of this
- License, each Contributor hereby grants to You a perpetual, worldwide, non-exclusive, no-charge, royalty-free, irrevocable (except as stated in this section) patent license to make, have made, use, offer to sell, sell, import, and otherwise transfer the Work, where such license applies only to those patent claims licensable by such Contributor that are necessarily infringed by their Contribution(s) alone or by combination of their Contribution(s) with the Work to which such Contribution(s) was submitted. If You institute patent litigation against any entity (including a cross-claim or counterclaim in a lawsuit) alleging that the Work or a Contribution incorporated within the Work constitutes direct or contributory patent infringement, then any patent licenses granted to You under this License for that Work shall terminate as of the date such litigation is filed.

 4. Redistribution. You may reproduce and distribute copies of the

 Work or Derivative Works thereof in any medium, with or without modifications, and in Source or Object form, provided that You meet the following conditions:

- (a) You must give any other recipients of the Work or Derivative Works a copy of this License; and
- (b) You must cause any modified files to carry prominent notices stating that You changed the files; and
- (c) You must retain, in the Source form of any Derivative Works that You distribute, all copyright, patent, trademark, and attribution notices from the Source form of the Work, excluding those notices that do not pertain to any part of the Derivative Works; and
- (d) If the Work includes a "NOTICE" text file as part of its distribution, then any Derivative Works that You distribute must include a readable copy of the attribution notices contained within such NOTICE file, excluding

those notices that do not

 pertain to any part of the Derivative Works, in at least one of the following places: within a NOTICE text file distributed as part of the Derivative Works; within the Source form or documentation, if provided along with the Derivative Works; or, within a display generated by the Derivative Works, if and wherever such third-party notices normally appear. The contents of the NOTICE file are for informational purposes only and do not modify the License. You may add Your own attribution notices within Derivative Works that You distribute, alongside or as an addendum to the NOTICE text from the Work, provided that such additional attribution notices cannot be construed as modifying the License.

 You may add Your own copyright statement to Your modifications and may provide additional or different license terms and conditions

 for use, reproduction, or distribution of Your modifications, or for any such Derivative Works as a whole, provided Your use, reproduction, and distribution of the Work otherwise complies with the conditions stated in this License.

- 5. Submission of Contributions. Unless You explicitly state otherwise, any Contribution intentionally submitted for inclusion in the Work by You to the Licensor shall be under the terms and conditions of this License, without any additional terms or conditions. Notwithstanding the above, nothing herein shall supersede or modify the terms of any separate license agreement you may have executed with Licensor regarding such Contributions.
- 6. Trademarks. This License does not grant permission to use the trade names, trademarks, service marks, or product names of the Licensor, except as required for reasonable and customary use in describing the origin of the Work and reproducing the content of the NOTICE file.
- 7. Disclaimer of Warranty. Unless required by applicable law or

 agreed to in writing, Licensor provides the Work (and each Contributor provides its Contributions) on an "AS IS" BASIS, WITHOUT WARRANTIES OR CONDITIONS OF ANY KIND, either express or implied, including, without limitation, any warranties or conditions of TITLE, NON-INFRINGEMENT, MERCHANTABILITY, or FITNESS FOR A PARTICULAR PURPOSE. You are solely responsible for determining the appropriateness of using or redistributing the Work and assume any risks associated with Your exercise of permissions under this License.

 8. Limitation of Liability. In no event and under no legal theory, whether in tort (including negligence), contract, or otherwise, unless required by applicable law (such as deliberate and grossly negligent acts) or agreed to in writing, shall any Contributor be liable to You for damages, including any direct, indirect, special,

 incidental, or consequential damages of any character arising as a result of this License or out of the use or inability to use the Work (including but not limited to damages for loss of goodwill, work stoppage, computer failure or malfunction, or any and all other commercial damages or losses), even if such Contributor has been advised of the possibility of such damages.

 9. Accepting Warranty or Additional Liability. While redistributing the Work or Derivative Works thereof, You may choose to offer, and charge a fee for, acceptance of support, warranty, indemnity, or other liability obligations and/or rights consistent with this License. However, in accepting such obligations, You may act only on Your own behalf and on Your sole responsibility, not on behalf of any other Contributor, and only if You agree to indemnify, defend, and hold each Contributor harmless for any liability incurred by, or claims asserted against, such Contributor by reason of your accepting any such warranty or additional liability.

#### END OF TERMS AND CONDITIONS

This software is made available under the terms of \*either\* of the licenses found in LICENSE.APACHE or LICENSE.BSD. Contributions to this software is made under the terms of \*both\* these licenses. MIT License

Copyright (c) 2021 Taneli Hukkinen

Permission is hereby granted, free of charge, to any person obtaining a copy of this software and associated documentation files (the "Software"), to deal in the Software without restriction, including without limitation the rights to use, copy, modify, merge, publish, distribute, sublicense, and/or sell copies of the Software, and to permit persons to whom the Software is furnished to do so, subject to the following conditions:

The above copyright notice and this permission notice shall be included in all copies or substantial portions of the Software.

THE SOFTWARE IS PROVIDED "AS IS", WITHOUT WARRANTY OF ANY KIND, EXPRESS OR IMPLIED, INCLUDING BUT NOT LIMITED TO THE WARRANTIES OF MERCHANTABILITY, FITNESS FOR A PARTICULAR PURPOSE AND NONINFRINGEMENT. IN NO EVENT SHALL THE AUTHORS OR COPYRIGHT HOLDERS BE LIABLE FOR ANY CLAIM, DAMAGES OR OTHER LIABILITY, WHETHER IN AN ACTION OF CONTRACT, TORT OR OTHERWISE, ARISING FROM, OUT OF OR IN CONNECTION

 WITH THE SOFTWARE OR THE USE OR OTHER DEALINGS IN THE SOFTWARE.

Copyright (c) Donald Stufft and individual contributors. All rights reserved.

Redistribution and use in source and binary forms, with or without modification, are permitted provided that the following conditions are met:

- 1. Redistributions of source code must retain the above copyright notice, this list of conditions and the following disclaimer.
- 2. Redistributions in binary form must reproduce the above copyright notice, this list of conditions and the following disclaimer in the documentation and/or other materials provided with the distribution.

THIS SOFTWARE IS PROVIDED BY THE COPYRIGHT HOLDERS AND CONTRIBUTORS "AS IS" AND ANY EXPRESS OR IMPLIED WARRANTIES, INCLUDING, BUT NOT LIMITED TO, THE IMPLIED WARRANTIES OF MERCHANTABILITY AND FITNESS FOR A PARTICULAR PURPOSE ARE DISCLAIMED. IN NO EVENT SHALL THE COPYRIGHT HOLDER OR CONTRIBUTORS BE LIABLE FOR ANY DIRECT, INDIRECT, INCIDENTAL, SPECIAL, EXEMPLARY, OR CONSEQUENTIAL DAMAGES (INCLUDING, BUT NOT LIMITED TO, PROCUREMENT OF SUBSTITUTE GOODS OR SERVICES; LOSS OF USE, DATA, OR PROFITS; OR BUSINESS INTERRUPTION) HOWEVER CAUSED AND ON ANY THEORY OF LIABILITY, WHETHER IN CONTRACT, STRICT LIABILITY, OR TORT (INCLUDING NEGLIGENCE OR OTHERWISE) ARISING IN ANY WAY OUT OF THE USE OF THIS SOFTWARE, EVEN IF ADVISED OF THE POSSIBILITY OF SUCH DAMAGE. Copyright (c) 2012 Erik Rose

Permission is hereby granted, free of charge, to any person obtaining a copy of this software and associated documentation files (the "Software"), to deal in the Software without restriction, including without limitation the rights to use, copy, modify, merge, publish, distribute, sublicense, and/or sell copies of the Software, and to permit persons to whom the Software is furnished to do so, subject to the following conditions:

The above copyright notice and this permission notice shall be included in all copies or substantial portions of the Software.

THE SOFTWARE IS PROVIDED "AS IS", WITHOUT WARRANTY OF ANY KIND, EXPRESS OR

IMPLIED, INCLUDING BUT NOT LIMITED TO THE WARRANTIES OF MERCHANTABILITY, FITNESS FOR A PARTICULAR PURPOSE AND NONINFRINGEMENT. IN NO EVENT SHALL THE AUTHORS OR COPYRIGHT HOLDERS BE LIABLE FOR ANY CLAIM, DAMAGES OR OTHER LIABILITY, WHETHER IN AN ACTION OF CONTRACT, TORT OR OTHERWISE, ARISING FROM, OUT OF OR IN CONNECTION WITH THE SOFTWARE OR THE USE OR OTHER DEALINGS IN THE SOFTWARE. The code contained in this directory was automatically generated using the following command:

 python -m validate\_pyproject.pre\_compile --output-dir=setuptools/config/\_validate\_pyproject --enable-plugins setuptools distutils --very-verbose

Please avoid changing it manually.

You can report issues or suggest changes directly to `validate-pyproject` (or to the relevant plugin repository)

- https://github.com/abravalheri/validate-pyproject/issues

\*\*\*

The following files include code from opensource projects (either as direct copies or modified versions):

- `fastjsonschema\_exceptions.py`:

 - project: `fastjsonschema` - licensed under BSD-3-Clause (https://github.com/horejsek/python-fastjsonschema)

- `extra\_validations.py` and `format.py`, `error\_reporting.py`:

 - project: `validate-pyproject` - licensed under MPL-2.0 (https://github.com/abravalheri/validate-pyproject)

Additionally the following files are automatically generated by tools provided by the same projects:

-

`\_\_init\_\_.py`

- `fastjsonschema\_validations.py`

The relevant copyright notes and licenses are included below.

\*\*\*

`fastjsonschema`

Copyright (c) 2018, Michal Horejsek All rights reserved.

Redistribution and use in source and binary forms, with or without modification, are permitted provided that the following conditions are met:

 Redistributions of source code must retain the above copyright notice, this list of conditions and the following disclaimer.

 Redistributions in binary form must reproduce the above copyright notice, this list of conditions and the following disclaimer in the documentation and/or other materials provided with the distribution.

 Neither the name of the {organization} nor the names of its contributors may be used to endorse or promote products derived from this software without specific prior written permission.

# THIS SOFTWARE IS PROVIDED BY THE COPYRIGHT HOLDERS AND CONTRIBUTORS "AS IS" AND ANY EXPRESS OR IMPLIED

 WARRANTIES, INCLUDING, BUT NOT LIMITED TO, THE IMPLIED WARRANTIES OF MERCHANTABILITY AND FITNESS FOR A PARTICULAR PURPOSE ARE DISCLAIMED. IN NO EVENT SHALL THE COPYRIGHT HOLDER OR CONTRIBUTORS BE LIABLE FOR ANY DIRECT, INDIRECT, INCIDENTAL, SPECIAL, EXEMPLARY, OR CONSEQUENTIAL DAMAGES (INCLUDING, BUT NOT LIMITED TO, PROCUREMENT OF SUBSTITUTE GOODS OR SERVICES; LOSS OF USE, DATA, OR PROFITS; OR BUSINESS INTERRUPTION) HOWEVER CAUSED AND ON ANY THEORY OF LIABILITY, WHETHER IN CONTRACT, STRICT LIABILITY, OR TORT (INCLUDING NEGLIGENCE OR OTHERWISE) ARISING IN ANY WAY OUT OF THE USE OF THIS SOFTWARE, EVEN IF ADVISED OF THE POSSIBILITY OF SUCH DAMAGE.

\*\*\*

`validate-pyproject`

====================

Mozilla Public License, version 2.0

1. Definitions

#### 1.1. "Contributor"

 means each individual or legal entity that creates, contributes to the creation of, or owns Covered Software.

1.2. "Contributor Version"

means the combination of the Contributions of others (if any) used

#### by a

Contributor and that particular Contributor's Contribution.

#### 1.3. "Contribution"

means Covered Software of a particular Contributor.

1.4. "Covered Software"

 means Source Code Form to which the initial Contributor has attached the notice in Exhibit A, the Executable Form of such Source Code Form, and Modifications of such Source Code Form, in each case including portions thereof.

- 1.5. "Incompatible With Secondary Licenses" means
	- a. that the initial Contributor has attached the notice described in Exhibit B to the Covered Software; or
	- b. that the Covered Software was made available under the terms of version 1.1 or earlier of the License, but not also under the terms of a Secondary License.
- 1.6. "Executable Form"

means any form of the work other than Source Code Form.

1.7. "Larger Work"

 means a work that combines Covered Software with other material, in a separate file or files, that is not Covered Software.

1.8. "License"

means this document.

#### 1.9. "Licensable"

 means having the right to grant, to the maximum extent possible, whether at the time of the initial grant or subsequently, any and all of the rights conveyed by this License.

1.10. "Modifications"

means any of the following:

- a. any file in Source Code Form that results from an addition to, deletion from, or modification of the contents of Covered Software; or
- b. any new file in Source Code Form that contains any Covered Software.
- 1.11. "Patent Claims" of a Contributor

 means any patent claim(s), including without limitation, method, process, and apparatus claims, in any patent Licensable by such Contributor that would be infringed, but for the grant of the License, by the making, using, selling, offering for sale, having made, import, or transfer of either its Contributions or its Contributor Version.

1.12. "Secondary License"

 means either the GNU General Public License, Version 2.0, the GNU Lesser General Public License, Version 2.1, the GNU Affero General Public License, Version 3.0, or any later versions of those licenses.

1.13. "Source Code Form"

means the form of the work preferred for making modifications.

1.14. "You" (or "Your")

 means an individual or a legal entity exercising rights under this License. For legal entities, "You" includes any entity that controls, is controlled by, or is under common control with You. For purposes of this definition, "control" means (a) the power, direct or indirect, to cause the direction or management of such entity, whether by contract or otherwise, or (b) ownership of more than fifty percent (50%) of the outstanding shares or beneficial ownership of such entity.

- 2. License Grants and Conditions
- 2.1. Grants

 Each Contributor hereby grants You a world-wide, royalty-free, non-exclusive license:

 a. under intellectual property rights (other than patent or trademark) Licensable by such Contributor to use, reproduce, make available, modify, display, perform, distribute, and otherwise exploit its Contributions, either on an unmodified basis, with Modifications, or as part of a Larger Work; and

- b. under Patent Claims of such Contributor to make, use, sell, offer for sale, have made, import, and otherwise transfer either its Contributions or its Contributor Version.
- 2.2. Effective Date

 The licenses granted in Section 2.1 with respect to any Contribution become effective for each Contribution on the date the Contributor first distributes such Contribution.

#### 2.3. Limitations on Grant Scope

 The licenses granted in this Section 2 are the only rights granted under this License. No additional rights or licenses will be implied from the distribution or licensing of Covered Software under this

#### License.

 Notwithstanding Section 2.1(b) above, no patent license is granted by a Contributor:

a. for any code that a Contributor has removed from Covered Software; or

- b. for infringements caused by: (i) Your and any other third party's modifications of Covered Software, or (ii) the combination of its Contributions with other software (except as part of its Contributor Version); or
- c. under Patent Claims infringed by Covered Software in the absence of its Contributions.

 This License does not grant any rights in the trademarks, service marks, or logos of any Contributor (except as may be necessary to comply with the notice requirements in Section 3.4).

#### 2.4. Subsequent Licenses

 No Contributor makes additional grants as a result of Your choice to distribute the Covered Software under a subsequent version of this License (see Section 10.2) or under the terms of a Secondary License (if permitted under the terms of Section 3.3).

#### 2.5. Representation

 Each Contributor represents that the Contributor believes its Contributions are its original creation(s) or it has sufficient rights to grant the rights to its Contributions conveyed by this License.

#### 2.6. Fair Use

 This License is not intended to limit any rights You have under applicable copyright doctrines of fair use, fair dealing, or other equivalents.

#### 2.7. Conditions

 Sections 3.1, 3.2, 3.3, and 3.4 are conditions of the licenses granted in Section 2.1.

#### 3. Responsibilities

#### 3.1. Distribution of Source Form

 All distribution of Covered Software in Source Code Form, including any Modifications that You create or to which You contribute, must be under the terms of this License. You must inform recipients that the Source Code Form of the Covered Software is governed by the terms of this License, and how they can obtain a copy of this License. You may not attempt

 to alter or restrict the recipients' rights in the Source Code Form.

3.2. Distribution of Executable Form

If You distribute Covered Software in Executable Form then:

- a. such Covered Software must also be made available in Source Code Form, as described in Section 3.1, and You must inform recipients of the Executable Form how they can obtain a copy of such Source Code Form by reasonable means in a timely manner, at a charge no more than the cost of distribution to the recipient; and
- b. You may distribute such Executable Form under the terms of this License, or sublicense it under different terms, provided that the license for the Executable Form does not attempt to limit or alter the recipients' rights in the Source Code Form under this License.
- 3.3. Distribution of a Larger Work

 You may create and distribute a Larger Work under terms of Your choice, provided that You also comply with the requirements of this License for

 the Covered Software. If the Larger Work is a combination of Covered Software with a work governed by one or more Secondary Licenses, and the

 Covered Software is not Incompatible With Secondary Licenses, this License permits You to additionally distribute such Covered Software under the terms of such Secondary License(s), so that the recipient of the Larger Work may, at their option, further distribute the Covered Software under the terms of either this License or such Secondary License(s).

#### 3.4. Notices

 You may not remove or alter the substance of any license notices (including copyright notices, patent notices, disclaimers of warranty, or limitations of liability) contained within the Source Code Form of the Covered Software, except that You may alter any license notices to the extent required to remedy known factual inaccuracies.

#### 3.5. Application of Additional Terms

You may choose

to offer, and to charge a fee for, warranty, support,

 indemnity or liability obligations to one or more recipients of Covered Software. However, You may do so only on Your own behalf, and not on behalf of any Contributor. You must make it absolutely clear that any such warranty, support, indemnity, or liability obligation is offered by You alone, and You hereby agree to indemnify every Contributor for any liability incurred by such Contributor as a result of warranty, support, indemnity or liability terms You offer. You may include additional disclaimers of warranty and limitations of liability specific to any jurisdiction.

#### 4. Inability to Comply Due to Statute or Regulation

 If it is impossible for You to comply with any of the terms of this License with respect to some or all of the Covered Software due to statute, judicial order, or regulation then You must: (a) comply with the terms of this License to the maximum extent possible; and (b) describe the

 limitations and the code they affect. Such description must be placed in a text file included with all distributions of the Covered Software under this License. Except to the extent prohibited by statute or regulation, such description must be sufficiently detailed for a recipient of ordinary skill to be able to understand it.

#### 5. Termination

5.1. The rights granted under this License will terminate automatically if You fail to comply with any of its terms. However, if You become compliant, then the rights granted under this License from a particular Contributor are reinstated (a) provisionally, unless and until such Contributor

 explicitly and finally terminates Your grants, and (b) on an ongoing basis, if such Contributor fails to notify You of the non-compliance by some reasonable means prior to 60 days after You have come back into compliance. Moreover, Your grants from a particular Contributor are

- reinstated on an ongoing basis if such Contributor notifies You of the non-compliance by some reasonable means, this is the first time You have received notice of non-compliance with this License from such Contributor, and You become compliant prior to 30 days after Your receipt of the notice.
- 5.2. If You initiate litigation against any entity by asserting a patent infringement claim (excluding declaratory judgment actions, counter-claims, and cross-claims) alleging that a Contributor Version directly or indirectly infringes any patent, then the rights granted to You by any and all Contributors for the Covered Software under Section 2.1 of this License shall terminate.
- 5.3. In the event of termination under Sections 5.1 or 5.2 above, all end user license agreements (excluding distributors and resellers) which have been validly granted by You or Your distributors under this License prior to termination shall survive termination.

### 6. Disclaimer of Warranty

 Covered Software is provided under this License on an "as is" basis, without warranty of any kind, either expressed, implied, or statutory, including, without limitation, warranties that the Covered Software is free of defects, merchantable, fit for a particular purpose or non-infringing. The entire risk as to the quality and performance of the Covered Software is with You. Should any Covered Software prove defective in any respect, You (not any Contributor) assume the cost of any necessary servicing, repair, or correction. This disclaimer of warranty constitutes an essential part of this License. No use of any Covered Software is authorized under this License except under this disclaimer.

### 7. Limitation of Liability

 Under no circumstances and under no legal theory, whether tort (including negligence), contract, or otherwise, shall any Contributor, or anyone who distributes Covered Software as permitted above, be liable to You for any

 direct, indirect, special, incidental, or consequential damages of any character including, without limitation, damages for lost profits, loss of goodwill, work stoppage, computer failure or malfunction, or any and all other commercial damages or losses, even if such party shall have been informed of the possibility of such damages. This limitation of liability

 shall not apply to liability for death or personal injury resulting from such party's negligence to the extent applicable law prohibits such limitation. Some jurisdictions do not allow the exclusion or limitation of incidental or consequential damages, so this exclusion and limitation may not apply to You.

#### 8. Litigation

 Any litigation relating to this License may be brought only in the courts of a jurisdiction where the defendant maintains its principal place of business and such litigation shall be governed by laws of that jurisdiction, without reference to its conflict-of-law provisions. Nothing in this Section shall prevent a party's ability to bring cross-claims or counter-claims.

#### 9. Miscellaneous

 This License represents the complete agreement concerning the subject matter hereof. If any provision of this License is held to be unenforceable, such provision shall be reformed only to the extent necessary to make it enforceable. Any law or regulation which provides that the language of a contract shall be construed against the drafter shall not be used to construe this License against a Contributor.

#### 10. Versions of the License

#### 10.1. New Versions

 Mozilla Foundation is the license steward. Except as provided in Section 10.3, no one other than the license steward has the right to modify or publish new versions of this License. Each version will be given a distinguishing version number.

#### 10.2. Effect of New Versions

 You may distribute the Covered Software under the terms of the version of the License under which You originally received the Covered Software, or under the terms of any subsequent version published by the license steward.

# 10.3. Modified Versions

 If you create software not governed by this License, and you want to create a new license for such software, you may create and use a modified version of this License if you rename the license and remove any references to the name of the license steward (except to note that

such modified license differs from this License).

10.4. Distributing Source Code Form that is Incompatible With Secondary Licenses If You choose to distribute Source Code Form that is Incompatible With Secondary Licenses under the terms of this version of the License, the notice described in Exhibit B of this License must be attached.

Exhibit A - Source Code Form License Notice

 This Source Code Form is subject to the terms of the Mozilla Public License, v. 2.0. If a copy of the MPL was not distributed with this file, You can obtain one at https://mozilla.org/MPL/2.0/.

If it is not possible or desirable to put the notice in a particular file, then You may include the notice in a location (such as a LICENSE file in a relevant directory) where a recipient would be likely to look for such a notice.

You may add additional accurate notices of copyright ownership.

Exhibit B - "Incompatible With Secondary Licenses" Notice

 This Source Code Form is "Incompatible With Secondary Licenses", as defined by the Mozilla Public License, v. 2.0. Copyright (c) 2018 Luminoso Technologies, Inc.

Permission is hereby granted, free of charge, to any person obtaining a copy of this software and associated documentation files (the "Software"), to deal in the Software without restriction, including without limitation the rights to use, copy, modify, merge, publish, distribute, sublicense, and/or sell copies of the Software, and to permit persons to whom the Software is furnished to do so, subject to the following conditions:

The above copyright notice and this permission notice shall be included in all copies or substantial portions of the Software.

THE SOFTWARE IS PROVIDED "AS IS", WITHOUT WARRANTY OF ANY KIND, EXPRESS OR IMPLIED, INCLUDING BUT NOT LIMITED TO THE WARRANTIES OF MERCHANTABILITY, FITNESS FOR A PARTICULAR PURPOSE AND NONINFRINGEMENT. IN NO EVENT SHALL THE AUTHORS OR COPYRIGHT HOLDERS BE LIABLE FOR ANY CLAIM, DAMAGES OR OTHER LIABILITY, WHETHER IN AN ACTION OF CONTRACT, TORT OR OTHERWISE, ARISING FROM, OUT OF OR IN CONNECTION

# WITH THE SOFTWARE OR THE USE OR OTHER DEALINGS IN THE SOFTWARE.

Permission is hereby granted, free of charge, to any person obtaining a copy of this software and associated documentation files (the "Software"), to deal in the Software without restriction, including without limitation the rights to use, copy, modify, merge, publish, distribute, sublicense, and/or sell copies of the Software, and to permit persons to whom the Software is furnished to do so, subject to the following conditions:

The above copyright notice and this permission notice shall be included in all copies or substantial portions of the Software.

THE SOFTWARE IS PROVIDED "AS IS", WITHOUT WARRANTY OF ANY KIND, EXPRESS OR IMPLIED, INCLUDING BUT NOT LIMITED TO THE WARRANTIES OF MERCHANTABILITY, FITNESS FOR A PARTICULAR PURPOSE AND NONINFRINGEMENT. IN NO EVENT SHALL THE AUTHORS OR COPYRIGHT HOLDERS BE LIABLE FOR ANY CLAIM, DAMAGES OR OTHER LIABILITY, WHETHER IN AN ACTION OF CONTRACT, TORT OR OTHERWISE, ARISING FROM, OUT OF OR IN CONNECTION WITH THE SOFTWARE OR THE USE OR OTHER DEALINGS IN THE SOFTWARE. Copyright 2017-2019 Brett Cannon, Barry Warsaw

Licensed under the Apache License, Version 2.0 (the "License"); you may not use this file except in compliance with the License. You may obtain a copy of the License at

http://www.apache.org/licenses/LICENSE-2.0

Unless required by applicable law or agreed to in writing, software distributed under the License is distributed on an "AS IS" BASIS, WITHOUT WARRANTIES OR CONDITIONS OF ANY KIND, either express or implied. See the License for the specific language governing permissions and limitations under the License.

# **1.142 python-pip 23.1.2**

# **1.142.1 Available under license :**

The MIT License (MIT)

Copyright (c) 2017 Thomas Kluyver

Permission is hereby granted, free of charge, to any person obtaining a copy of this software and associated documentation files (the "Software"), to deal in the Software without restriction, including without limitation the rights to use, copy, modify, merge, publish, distribute, sublicense, and/or sell copies of the Software, and to permit persons to whom the Software is

furnished to do so, subject to the following conditions:

The above copyright notice and this permission notice shall be included in all copies or substantial portions of the Software.

THE SOFTWARE IS PROVIDED "AS IS", WITHOUT WARRANTY OF ANY KIND, EXPRESS OR IMPLIED, INCLUDING BUT NOT LIMITED TO THE WARRANTIES OF MERCHANTABILITY, FITNESS FOR A PARTICULAR PURPOSE AND NONINFRINGEMENT. IN NO EVENT SHALL THE AUTHORS OR COPYRIGHT HOLDERS BE LIABLE FOR ANY CLAIM, DAMAGES OR OTHER LIABILITY, WHETHER IN AN ACTION OF CONTRACT, TORT OR OTHERWISE, ARISING FROM, OUT OF OR

 IN CONNECTION WITH THE SOFTWARE OR THE USE OR OTHER DEALINGS IN THE SOFTWARE.

This package contains a modified version of ca-bundle.crt:

ca-bundle.crt -- Bundle of CA Root Certificates

Certificate data from Mozilla as of: Thu Nov 3 19:04:19 2011# This is a bundle of X.509 certificates of public Certificate Authorities (CA). These were automatically extracted from Mozilla's root certificates file (certdata.txt). This file can be found in the mozilla source tree: https://hg.mozilla.org/mozilla-central/file/tip/security/nss/lib/ckfw/builtins/certdata.txt It contains the certificates in PEM format and therefore can be directly used with curl / libcurl / php\_curl, or with an Apache+mod\_ssl webserver for SSL client authentication. Just configure this file as the SSLCACertificateFile.#

#### \*\*\*\*\* BEGIN LICENSE BLOCK \*\*\*\*\*

This Source Code Form is subject to the terms of the Mozilla Public License, v. 2.0. If a copy of the MPL was not distributed with this file, You can obtain one at http://mozilla.org/MPL/2.0/.

\*\*\*\*\* END LICENSE BLOCK \*\*\*\*\* @(#) \$RCSfile: certdata.txt,v \$ \$Revision: 1.80 \$ \$Date: 2011/11/03 15:11:58 \$ Copyright (c) 2020 Will McGugan

Permission is hereby granted, free of charge, to any person obtaining a copy of this software and associated documentation files (the "Software"), to deal in the Software without restriction, including without limitation the rights to use, copy, modify, merge, publish, distribute, sublicense, and/or sell copies of the Software, and to permit persons to whom the Software is furnished to do so, subject to the following conditions:

The above copyright notice and this permission notice shall be included in all copies or substantial portions of the Software.

THE SOFTWARE IS PROVIDED "AS IS", WITHOUT WARRANTY OF ANY KIND, EXPRESS OR

IMPLIED, INCLUDING BUT NOT LIMITED TO THE WARRANTIES OF MERCHANTABILITY, FITNESS FOR A PARTICULAR PURPOSE AND NONINFRINGEMENT. IN NO EVENT SHALL THE AUTHORS OR COPYRIGHT HOLDERS BE LIABLE FOR ANY CLAIM, DAMAGES OR OTHER LIABILITY, WHETHER IN AN ACTION OF CONTRACT, TORT OR OTHERWISE, ARISING FROM, OUT OF OR IN CONNECTION WITH THE SOFTWARE OR THE USE OR OTHER DEALINGS IN THE SOFTWARE. Copyright (c) 2010-2020 Benjamin Peterson

Permission is hereby granted, free of charge, to any person obtaining a copy of this software and associated documentation files (the "Software"), to deal in the Software without restriction, including without limitation the rights to use, copy, modify, merge, publish, distribute, sublicense, and/or sell copies of the Software, and to permit persons to whom the Software is furnished to do so, subject to the following conditions:

The above copyright notice and this permission notice shall be included in all copies or substantial portions of the Software.

THE SOFTWARE IS PROVIDED "AS IS", WITHOUT WARRANTY OF ANY KIND, EXPRESS OR IMPLIED, INCLUDING BUT NOT LIMITED TO THE WARRANTIES OF MERCHANTABILITY, FITNESS FOR A PARTICULAR PURPOSE AND NONINFRINGEMENT. IN NO EVENT SHALL THE AUTHORS OR COPYRIGHT HOLDERS BE LIABLE FOR ANY CLAIM, DAMAGES OR OTHER LIABILITY, WHETHER IN AN ACTION OF CONTRACT, TORT OR OTHERWISE, ARISING FROM, OUT OF OR IN **CONNECTION** WITH THE SOFTWARE OR THE USE OR OTHER DEALINGS IN THE SOFTWARE.

Copyright Jason R. Coombs

Permission is hereby granted, free of charge, to any person obtaining a copy of this software and associated documentation files (the "Software"), to deal in the Software without restriction, including without limitation the rights to use, copy, modify, merge, publish, distribute, sublicense, and/or sell copies of the Software, and to permit persons to whom the Software is furnished to do so, subject to the following conditions:

The above copyright notice and this permission notice shall be included in all copies or substantial portions of the Software.

THE SOFTWARE IS PROVIDED "AS IS", WITHOUT WARRANTY OF ANY KIND, EXPRESS OR IMPLIED, INCLUDING BUT NOT LIMITED TO THE WARRANTIES OF MERCHANTABILITY, FITNESS FOR A PARTICULAR PURPOSE AND NONINFRINGEMENT. IN NO EVENT SHALL THE AUTHORS OR COPYRIGHT HOLDERS BE LIABLE FOR ANY CLAIM, DAMAGES OR OTHER LIABILITY, WHETHER IN AN ACTION OF CONTRACT, TORT OR OTHERWISE, ARISING FROM, OUT OF OR IN CONNECTION WITH THE SOFTWARE OR THE USE OR OTHER DEALINGS IN THE SOFTWARE.

Apache License

## Version 2.0, January 2004 http://www.apache.org/licenses/

#### TERMS AND CONDITIONS FOR USE, REPRODUCTION, AND DISTRIBUTION

#### 1. Definitions.

 "License" shall mean the terms and conditions for use, reproduction, and distribution as defined by Sections 1 through 9 of this document.

 "Licensor" shall mean the copyright owner or entity authorized by the copyright owner that is granting the License.

 "Legal Entity" shall mean the union of the acting entity and all other entities that control, are controlled by, or are under common control with that entity. For the purposes of this definition, "control" means (i) the power, direct or indirect, to cause the direction or management of such entity, whether by contract or otherwise, or (ii) ownership of fifty percent (50%) or more of the outstanding shares, or (iii) beneficial ownership of such entity.

 "You" (or "Your") shall mean an individual or Legal Entity exercising permissions granted by this License.

 "Source" form shall mean the preferred form for making modifications, including but not limited to software source code, documentation source, and configuration files.

 "Object" form shall mean any form resulting from mechanical transformation or translation of a Source form, including but not limited to compiled object code, generated documentation, and conversions to other media types.

 "Work" shall mean the work of authorship, whether in Source or Object form, made available under the License, as indicated by a copyright notice that is included in or attached to the work (an example is provided in the Appendix below).

 "Derivative Works" shall mean any work, whether in Source or Object form, that is based on (or derived from) the Work and for which the editorial

 revisions, annotations, elaborations, or other modifications represent, as a whole, an original work of authorship. For the purposes of this License, Derivative Works shall not include works that remain separable from, or merely link (or bind by name) to the interfaces of, the Work and Derivative Works thereof.

 "Contribution" shall mean any work of authorship, including the original version of the Work and any modifications or additions to that Work or Derivative Works thereof, that is intentionally submitted to Licensor for inclusion in the Work by the copyright owner or by an individual or Legal Entity authorized to submit on behalf of the copyright owner. For the purposes of this definition, "submitted" means any form of electronic, verbal, or written communication sent to the Licensor or its representatives, including but not limited to communication on electronic mailing lists, source code control systems, and issue tracking systems that are managed by, or on behalf of, the Licensor for the purpose of discussing and improving the Work, but excluding communication that is conspicuously marked or otherwise designated in writing by the copyright owner as "Not a Contribution."

 "Contributor" shall mean Licensor and any individual or Legal Entity on behalf of whom a Contribution has been received by Licensor and subsequently incorporated within the Work.

- 2. Grant of Copyright License. Subject to the terms and conditions of this License, each Contributor hereby grants to You a perpetual, worldwide, non-exclusive, no-charge, royalty-free, irrevocable copyright license to reproduce, prepare Derivative Works of, publicly display, publicly perform, sublicense, and distribute the Work and such Derivative Works in Source or Object form.
- 3. Grant of Patent License. Subject to the terms and conditions of this
- License, each Contributor hereby grants to You a perpetual, worldwide, non-exclusive, no-charge, royalty-free, irrevocable (except as stated in this section) patent license to make, have made, use, offer to sell, sell, import, and otherwise transfer the Work, where such license applies only to those patent claims licensable by such Contributor that are necessarily infringed by their Contribution(s) alone or by combination of their Contribution(s) with the Work to which such Contribution(s) was submitted. If You institute patent litigation against any entity (including a cross-claim or counterclaim in a lawsuit) alleging that the Work or a Contribution incorporated within the Work constitutes direct or contributory patent infringement, then any patent licenses granted to You under this License for that Work shall terminate as of the date such litigation is filed.

# 4. Redistribution. You may reproduce and distribute copies of the

 Work or Derivative Works thereof in any medium, with or without modifications, and in Source or Object form, provided that You meet the following conditions:

- (a) You must give any other recipients of the Work or Derivative Works a copy of this License; and
- (b) You must cause any modified files to carry prominent notices stating that You changed the files; and
- (c) You must retain, in the Source form of any Derivative Works that You distribute, all copyright, patent, trademark, and attribution notices from the Source form of the Work, excluding those notices that do not pertain to any part of the Derivative Works; and
- (d) If the Work includes a "NOTICE" text file as part of its distribution, then any Derivative Works that You distribute must include a readable copy of the attribution notices contained within such NOTICE file, excluding

#### those notices that do not

 pertain to any part of the Derivative Works, in at least one of the following places: within a NOTICE text file distributed as part of the Derivative Works; within the Source form or documentation, if provided along with the Derivative Works; or, within a display generated by the Derivative Works, if and wherever such third-party notices normally appear. The contents of the NOTICE file are for informational purposes only and do not modify the License. You may add Your own attribution notices within Derivative Works that You distribute, alongside or as an addendum to the NOTICE text from the Work, provided that such additional attribution notices cannot be construed as modifying the License.

 You may add Your own copyright statement to Your modifications and may provide additional or different license terms and conditions

- for use, reproduction, or distribution of Your modifications, or for any such Derivative Works as a whole, provided Your use, reproduction, and distribution of the Work otherwise complies with the conditions stated in this License.
- 5. Submission of Contributions. Unless You explicitly state otherwise, any Contribution intentionally submitted for inclusion in the Work by You to the Licensor shall be under the terms and conditions of this License, without any additional terms or conditions. Notwithstanding the above, nothing herein shall supersede or modify the terms of any separate license agreement you may have executed with Licensor regarding such Contributions.
- 6. Trademarks. This License does not grant permission to use the trade names, trademarks, service marks, or product names of the Licensor,

 except as required for reasonable and customary use in describing the origin of the Work and reproducing the content of the NOTICE file.

- 7. Disclaimer of Warranty. Unless required by applicable law or agreed to in writing, Licensor provides the Work (and each Contributor provides its Contributions) on an "AS IS" BASIS, WITHOUT WARRANTIES OR CONDITIONS OF ANY KIND, either express or implied, including, without limitation, any warranties or conditions of TITLE, NON-INFRINGEMENT, MERCHANTABILITY, or FITNESS FOR A PARTICULAR PURPOSE. You are solely responsible for determining the appropriateness of using or redistributing the Work and assume any risks associated with Your exercise of permissions under this License.
- 8. Limitation of Liability. In no event and under no legal theory, whether in tort (including negligence), contract, or otherwise, unless required by applicable law (such as deliberate and grossly negligent acts) or agreed to in writing, shall any Contributor be liable to You for damages, including any direct, indirect, special,
	- incidental, or consequential damages of any character arising as a result of this License or out of the use or inability to use the Work (including but not limited to damages for loss of goodwill, work stoppage, computer failure or malfunction, or any and all other commercial damages or losses), even if such Contributor has been advised of the possibility of such damages.
- 9. Accepting Warranty or Additional Liability. While redistributing the Work or Derivative Works thereof, You may choose to offer, and charge a fee for, acceptance of support, warranty, indemnity, or other liability obligations and/or rights consistent with this License. However, in accepting such obligations, You may act only on Your own behalf and on Your sole responsibility, not on behalf of any other Contributor, and only if You agree to indemnify, defend, and hold each Contributor harmless for any liability incurred by, or claims asserted against, such Contributor by reason of your accepting any such warranty or additional liability.

#### END OF TERMS AND CONDITIONS

This software is made available under the terms of \*either\* of the licenses found in LICENSE.APACHE or LICENSE.BSD. Contributions to this software is made under the terms of \*both\* these licenses. MIT License

Copyright (c) 2021 Taneli Hukkinen

Permission is hereby granted, free of charge, to any person obtaining a copy of this software and associated documentation files (the "Software"), to deal in the Software without restriction, including without limitation the rights to use, copy, modify, merge, publish, distribute, sublicense, and/or sell copies of the Software, and to permit persons to whom the Software is furnished to do so, subject to the following conditions:

The above copyright notice and this permission notice shall be included in all copies or substantial portions of the Software.

THE SOFTWARE IS PROVIDED "AS IS", WITHOUT WARRANTY OF ANY KIND, EXPRESS OR IMPLIED, INCLUDING BUT NOT LIMITED TO THE WARRANTIES OF MERCHANTABILITY, FITNESS FOR A PARTICULAR PURPOSE AND NONINFRINGEMENT. IN NO EVENT SHALL THE AUTHORS OR COPYRIGHT HOLDERS BE LIABLE FOR ANY CLAIM, DAMAGES OR OTHER LIABILITY, WHETHER IN AN ACTION OF CONTRACT, TORT OR OTHERWISE, ARISING FROM, OUT OF OR IN CONNECTION WITH THE SOFTWARE OR THE USE OR OTHER DEALINGS IN THE SOFTWARE. Copyright (c) 2010 Jonathan Hartley All rights reserved.

Redistribution and use in source and binary forms, with or without modification, are permitted provided that the following conditions are met:

\* Redistributions of source code must retain the above copyright notice, this list of conditions and the following disclaimer.

\* Redistributions in binary form must reproduce the above copyright notice, this list of conditions and the following disclaimer in the documentation and/or other materials provided with the distribution.

\* Neither the name of the copyright holders, nor those of its contributors may be used to endorse or promote products derived from this software without specific prior written permission.

THIS SOFTWARE IS PROVIDED BY THE COPYRIGHT HOLDERS AND CONTRIBUTORS "AS IS" AND ANY EXPRESS OR IMPLIED WARRANTIES, INCLUDING, BUT NOT LIMITED TO, THE IMPLIED WARRANTIES OF MERCHANTABILITY AND FITNESS FOR A PARTICULAR PURPOSE ARE DISCLAIMED. IN NO EVENT SHALL THE COPYRIGHT HOLDER OR CONTRIBUTORS BE LIABLE

FOR ANY DIRECT, INDIRECT, INCIDENTAL, SPECIAL, EXEMPLARY, OR CONSEQUENTIAL DAMAGES (INCLUDING, BUT NOT LIMITED TO, PROCUREMENT OF SUBSTITUTE GOODS OR SERVICES; LOSS OF USE, DATA, OR PROFITS; OR BUSINESS INTERRUPTION) HOWEVER CAUSED AND ON ANY THEORY OF LIABILITY, WHETHER IN CONTRACT, STRICT LIABILITY, OR TORT (INCLUDING NEGLIGENCE OR OTHERWISE) ARISING IN ANY WAY OUT OF THE USE OF THIS SOFTWARE, EVEN IF ADVISED OF THE POSSIBILITY OF SUCH DAMAGE. Copyright (c) 2012 by Simon Sapin.

Some rights reserved.

Redistribution and use in source and binary forms, with or without modification, are permitted provided that the following conditions are met:

- \* Redistributions of source code must retain the above copyright notice, this list of conditions and the following disclaimer.
- \* Redistributions in binary form must reproduce the above copyright notice, this list of conditions and the following disclaimer in the documentation and/or other materials provided with the distribution.
- \* The names of the contributors may not be used to endorse or promote products derived from this software without specific prior written permission.

THIS SOFTWARE IS PROVIDED BY THE COPYRIGHT HOLDERS AND CONTRIBUTORS "AS IS" AND ANY EXPRESS OR IMPLIED WARRANTIES, INCLUDING, BUT NOT LIMITED TO, THE IMPLIED WARRANTIES OF MERCHANTABILITY AND FITNESS FOR A PARTICULAR PURPOSE ARE DISCLAIMED. IN NO EVENT SHALL THE COPYRIGHT **OWNER** 

 OR CONTRIBUTORS BE LIABLE FOR ANY DIRECT, INDIRECT, INCIDENTAL, SPECIAL, EXEMPLARY, OR CONSEQUENTIAL DAMAGES (INCLUDING, BUT NOT LIMITED TO, PROCUREMENT OF SUBSTITUTE GOODS OR SERVICES; LOSS OF USE, DATA, OR PROFITS; OR BUSINESS INTERRUPTION) HOWEVER CAUSED AND ON ANY THEORY OF LIABILITY, WHETHER IN CONTRACT, STRICT LIABILITY, OR TORT (INCLUDING NEGLIGENCE OR OTHERWISE) ARISING IN ANY WAY OUT OF THE USE OF THIS SOFTWARE, EVEN IF ADVISED OF THE POSSIBILITY OF SUCH DAMAGE. Copyright (c) 2018, Tzu-ping Chung <uranusjr@gmail.com>

Permission to use, copy, modify, and distribute this software for any purpose with or without fee is hereby granted, provided that the above copyright notice and this permission notice appear in all copies.

THE SOFTWARE IS PROVIDED "AS IS" AND THE AUTHOR DISCLAIMS ALL WARRANTIES WITH REGARD TO THIS SOFTWARE INCLUDING ALL IMPLIED WARRANTIES OF MERCHANTABILITY AND FITNESS. IN NO EVENT SHALL THE AUTHOR BE LIABLE FOR ANY SPECIAL, DIRECT, INDIRECT, OR CONSEQUENTIAL DAMAGES OR ANY DAMAGES WHATSOEVER RESULTING FROM LOSS OF USE, DATA OR PROFITS, WHETHER IN AN ACTION OF CONTRACT, NEGLIGENCE OR OTHER TORTIOUS ACTION, ARISING OUT OF OR IN CONNECTION WITH THE USE OR PERFORMANCE OF THIS SOFTWARE. Copyright (c) 2006-2022 by the respective authors (see AUTHORS file). All rights reserved.

Redistribution and use in source and binary forms, with or without modification, are permitted provided that the following conditions are met:
\* Redistributions of source code must retain the above copyright notice, this list of conditions and the following disclaimer.

\* Redistributions in binary form must reproduce the above copyright notice, this list of conditions and the following disclaimer in the documentation and/or other materials provided with the distribution.

THIS SOFTWARE IS PROVIDED BY THE COPYRIGHT HOLDERS AND CONTRIBUTORS "AS IS" AND ANY EXPRESS OR IMPLIED WARRANTIES, INCLUDING, BUT NOT LIMITED TO, THE IMPLIED WARRANTIES OF MERCHANTABILITY AND FITNESS FOR A PARTICULAR PURPOSE ARE DISCLAIMED. IN NO EVENT SHALL THE COPYRIGHT OWNER OR CONTRIBUTORS BE LIABLE FOR ANY DIRECT, INDIRECT, INCIDENTAL, SPECIAL, EXEMPLARY, OR CONSEQUENTIAL DAMAGES (INCLUDING, BUT NOT LIMITED TO, PROCUREMENT

OF SUBSTITUTE GOODS OR SERVICES; LOSS OF USE,

DATA, OR PROFITS; OR BUSINESS INTERRUPTION) HOWEVER CAUSED AND ON ANY THEORY OF LIABILITY, WHETHER IN CONTRACT, STRICT LIABILITY, OR TORT (INCLUDING NEGLIGENCE OR OTHERWISE) ARISING IN ANY WAY OUT OF THE USE OF THIS SOFTWARE, EVEN IF ADVISED OF THE POSSIBILITY OF SUCH DAMAGE. Copyright (C) 2008-2011 INADA Naoki <songofacandy@gmail.com>

 Licensed under the Apache License, Version 2.0 (the "License"); you may not use this file except in compliance with the License. You may obtain a copy of the License at

http://www.apache.org/licenses/LICENSE-2.0

 Unless required by applicable law or agreed to in writing, software distributed under the License is distributed on an "AS IS" BASIS, WITHOUT WARRANTIES OR CONDITIONS OF ANY KIND, either express or implied. See the License for the specific language governing permissions and limitations under the License. Apache License

> Version 2.0, January 2004 http://www.apache.org/licenses/

## TERMS AND CONDITIONS FOR USE, REPRODUCTION, AND DISTRIBUTION

#### 1. Definitions.

 "License" shall mean the terms and conditions for use, reproduction, and distribution as defined by Sections 1 through 9 of this document.

 "Licensor" shall mean the copyright owner or entity authorized by the copyright owner that is granting the License.

 "Legal Entity" shall mean the union of the acting entity and all other entities that control, are controlled by, or are under common  control with that entity. For the purposes of this definition, "control" means (i) the power, direct or indirect, to cause the direction or management of such entity, whether by contract or otherwise, or (ii) ownership of fifty percent (50%) or more of the outstanding shares, or (iii) beneficial ownership of such entity.

#### "You"

 (or "Your") shall mean an individual or Legal Entity exercising permissions granted by this License.

 "Source" form shall mean the preferred form for making modifications, including but not limited to software source code, documentation source, and configuration files.

 "Object" form shall mean any form resulting from mechanical transformation or translation of a Source form, including but not limited to compiled object code, generated documentation, and conversions to other media types.

 "Work" shall mean the work of authorship, whether in Source or Object form, made available under the License, as indicated by a copyright notice that is included in or attached to the work (an example is provided in the Appendix below).

 "Derivative Works" shall mean any work, whether in Source or Object form, that is based on (or derived from) the Work and for which the editorial revisions, annotations, elaborations,

or other modifications

 represent, as a whole, an original work of authorship. For the purposes of this License, Derivative Works shall not include works that remain separable from, or merely link (or bind by name) to the interfaces of, the Work and Derivative Works thereof.

 "Contribution" shall mean any work of authorship, including the original version of the Work and any modifications or additions to that Work or Derivative Works thereof, that is intentionally submitted to Licensor for inclusion in the Work by the copyright owner or by an individual or Legal Entity authorized to submit on behalf of the copyright owner. For the purposes of this definition, "submitted" means any form of electronic, verbal, or written communication sent to the Licensor or its representatives, including but not limited to communication on electronic mailing lists, source code control systems, and issue tracking systems

that are managed by, or on behalf of, the

 Licensor for the purpose of discussing and improving the Work, but excluding communication that is conspicuously marked or otherwise designated in writing by the copyright owner as "Not a Contribution."  "Contributor" shall mean Licensor and any individual or Legal Entity on behalf of whom a Contribution has been received by Licensor and subsequently incorporated within the Work.

- 2. Grant of Copyright License. Subject to the terms and conditions of this License, each Contributor hereby grants to You a perpetual, worldwide, non-exclusive, no-charge, royalty-free, irrevocable copyright license to reproduce, prepare Derivative Works of, publicly display, publicly perform, sublicense, and distribute the Work and such Derivative Works in Source or Object form.
- 3. Grant of Patent License. Subject to the terms and conditions of this License, each Contributor hereby grants
- to You a perpetual,

 worldwide, non-exclusive, no-charge, royalty-free, irrevocable (except as stated in this section) patent license to make, have made, use, offer to sell, sell, import, and otherwise transfer the Work, where such license applies only to those patent claims licensable by such Contributor that are necessarily infringed by their Contribution(s) alone or by combination of their Contribution(s) with the Work to which such Contribution(s) was submitted. If You institute patent litigation against any entity (including a cross-claim or counterclaim in a lawsuit) alleging that the Work or a Contribution incorporated within the Work constitutes direct or contributory patent infringement, then any patent licenses granted to You under this License for that Work shall terminate as of the date such litigation is filed.

- 4. Redistribution. You may reproduce and distribute copies of the Work
- or Derivative Works thereof in any medium, with or without modifications, and in Source or Object form, provided that You meet the following conditions:
	- (a) You must give any other recipients of the Work or Derivative Works a copy of this License; and
	- (b) You must cause any modified files to carry prominent notices stating that You changed the files; and
	- (c) You must retain, in the Source form of any Derivative Works that You distribute, all copyright, patent, trademark, and attribution notices from the Source form of the Work, excluding those notices that do not pertain to any part of the Derivative Works; and
	- (d) If the Work includes a "NOTICE" text file as part of its distribution, then any Derivative Works that You distribute must

 include a readable copy of the attribution notices contained within such NOTICE file, excluding those notices that do not

 pertain to any part of the Derivative Works, in at least one of the following places: within a NOTICE text file distributed as part of the Derivative Works; within the Source form or documentation, if provided along with the Derivative Works; or, within a display generated by the Derivative Works, if and wherever such third-party notices normally appear. The contents of the NOTICE file are for informational purposes only and do not modify the License. You may add Your own attribution notices within Derivative Works that You distribute, alongside or as an addendum to the NOTICE text from the Work, provided that such additional attribution notices cannot be construed as modifying the License.

 You may add Your own copyright statement to Your modifications and may provide additional or different license terms and conditions for use, reproduction, or distribution

of Your modifications, or

 for any such Derivative Works as a whole, provided Your use, reproduction, and distribution of the Work otherwise complies with the conditions stated in this License.

- 5. Submission of Contributions. Unless You explicitly state otherwise, any Contribution intentionally submitted for inclusion in the Work by You to the Licensor shall be under the terms and conditions of this License, without any additional terms or conditions. Notwithstanding the above, nothing herein shall supersede or modify the terms of any separate license agreement you may have executed with Licensor regarding such Contributions.
- 6. Trademarks. This License does not grant permission to use the trade names, trademarks, service marks, or product names of the Licensor, except as required for reasonable and customary use in describing the origin of the Work and reproducing the content of the NOTICE file.
- 7. Disclaimer of Warranty. Unless required by applicable law or agreed to in writing, Licensor provides the Work (and each Contributor provides its Contributions) on an "AS IS" BASIS, WITHOUT WARRANTIES OR CONDITIONS OF ANY KIND, either express or implied, including, without limitation, any warranties or conditions of TITLE, NON-INFRINGEMENT, MERCHANTABILITY, or FITNESS FOR A PARTICULAR PURPOSE. You are solely responsible for determining the appropriateness of using or redistributing the Work and assume any risks associated with Your exercise of permissions under this License.
- 8. Limitation of Liability. In no event and under no legal theory, whether in tort (including negligence), contract, or otherwise, unless required by applicable law (such as deliberate and grossly negligent acts) or agreed to in writing, shall any Contributor be liable to You for damages, including any direct, indirect, special, incidental,
- or consequential damages of any character arising as a result of this License or out of the use or inability to use the Work (including but not limited to damages for loss of goodwill, work stoppage, computer failure or malfunction, or any and all other commercial damages or losses), even if such Contributor has been advised of the possibility of such damages.
- 9. Accepting Warranty or Additional Liability. While redistributing the Work or Derivative Works thereof, You may choose to offer, and charge a fee for, acceptance of support, warranty, indemnity, or other liability obligations and/or rights consistent with this License. However, in accepting such obligations, You may act only on Your own behalf and on Your sole responsibility, not on behalf of any other Contributor, and only if You agree to indemnify, defend, and hold each Contributor harmless for any liability incurred by, or claims asserted

against, such Contributor by reason

of your accepting any such warranty or additional liability.

## END OF TERMS AND CONDITIONS

APPENDIX: How to apply the Apache License to your work.

 To apply the Apache License to your work, attach the following boilerplate notice, with the fields enclosed by brackets "{}" replaced with your own identifying information. (Don't include the brackets!) The text should be enclosed in the appropriate comment syntax for the file format. We also recommend that a file or class name and description of purpose be included on the same "printed page" as the copyright notice for easier identification within third-party archives.

## Copyright {yyyy} {name of copyright owner}

 Licensed under the Apache License, Version 2.0 (the "License"); you may not use this file except in compliance with the License. You may obtain a copy of the License at

http://www.apache.org/licenses/LICENSE-2.0

 Unless required by applicable law or agreed to in writing, software distributed under the License is distributed on an "AS IS" BASIS,

#### WITHOUT WARRANTIES OR CONDITIONS OF ANY KIND, either express or implied.

 See the License for the specific language governing permissions and limitations under the License. A. HISTORY OF THE SOFTWARE

============================

Python was created in the early 1990s by Guido van Rossum at Stichting Mathematisch Centrum (CWI, see http://www.cwi.nl) in the Netherlands as a successor of a language called ABC. Guido remains Python's principal author, although it includes many contributions from others.

In 1995, Guido continued his work on Python at the Corporation for National Research Initiatives (CNRI, see http://www.cnri.reston.va.us) in Reston, Virginia where he released several versions of the software.

In May 2000, Guido and the Python core development team moved to BeOpen.com to form the BeOpen PythonLabs team. In October of the same year, the PythonLabs team moved to Digital Creations (now Zope Corporation, see http://www.zope.com). In 2001, the Python Software Foundation (PSF, see http://www.python.org/psf/) was formed, a non-profit organization created specifically to own Python-related Intellectual Property. Zope Corporation is a sponsoring member of

the PSF.

All Python releases are Open Source (see http://www.opensource.org for the Open Source Definition). Historically, most, but not all, Python releases have also been GPL-compatible; the table below summarizes the various releases.

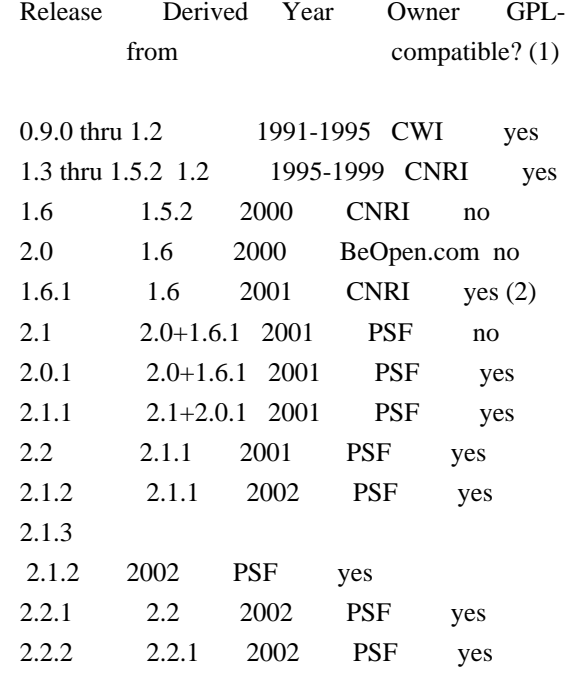

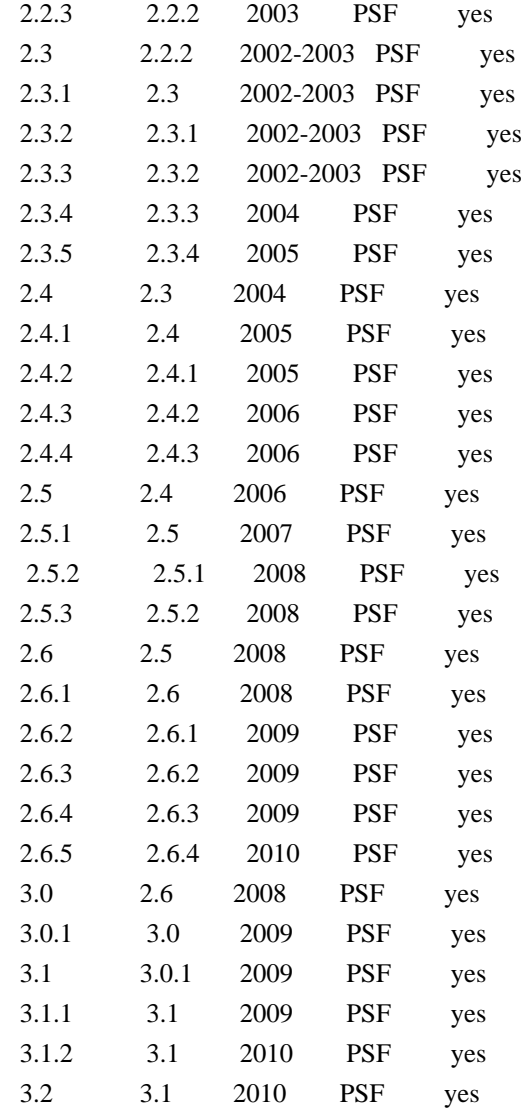

#### Footnotes:

- (1) GPL-compatible doesn't mean that we're distributing Python under the GPL. All Python licenses, unlike the GPL, let you distribute a
- modified version without making your changes open source. The GPL-compatible licenses make it possible to combine Python with other software that is released under the GPL; the others don't.
- (2) According to Richard Stallman, 1.6.1 is not GPL-compatible, because its license has a choice of law clause. According to CNRI, however, Stallman's lawyer has told CNRI's lawyer that 1.6.1 is "not incompatible" with the GPL.

Thanks to the many outside volunteers who have worked under Guido's direction to make these releases possible.

B. TERMS AND CONDITIONS FOR ACCESSING OR OTHERWISE USING PYTHON

## PYTHON SOFTWARE FOUNDATION LICENSE VERSION 2

--------------------------------------------

1. This LICENSE AGREEMENT is between the Python Software Foundation ("PSF"), and the Individual or Organization ("Licensee") accessing and otherwise using this software ("Python") in source or binary form and its associated documentation.

===============================================================

2. Subject to the terms and conditions of this License Agreement, PSF hereby grants Licensee a nonexclusive, royalty-free, world-wide license to reproduce, analyze, test, perform and/or display publicly, prepare derivative works, distribute, and otherwise use Python alone or in any derivative version, provided, however, that PSF's License Agreement and PSF's notice of copyright, i.e., "Copyright (c) 2001, 2002, 2003, 2004, 2005, 2006, 2007, 2008, 2009, 2010 Python Software Foundation; All Rights Reserved" are retained in Python alone or in any derivative version prepared by Licensee.

3. In the event Licensee prepares a derivative work that is based on or incorporates Python or any part thereof, and wants to make the derivative work available to others as provided herein, then Licensee hereby agrees to include in any such work a brief summary of the changes made to Python.

4. PSF is making Python available to Licensee on an "AS IS" basis. PSF MAKES NO REPRESENTATIONS OR WARRANTIES, EXPRESS OR IMPLIED. BY WAY OF EXAMPLE, BUT NOT LIMITATION, PSF MAKES NO AND DISCLAIMS ANY REPRESENTATION OR WARRANTY OF MERCHANTABILITY OR FITNESS FOR ANY PARTICULAR PURPOSE OR THAT THE USE OF PYTHON WILL NOT INFRINGE ANY THIRD PARTY RIGHTS.

5. PSF SHALL NOT BE LIABLE TO LICENSEE OR ANY OTHER USERS OF PYTHON FOR ANY INCIDENTAL, SPECIAL, OR CONSEQUENTIAL DAMAGES OR LOSS AS A RESULT OF MODIFYING, DISTRIBUTING, OR OTHERWISE USING PYTHON, OR ANY DERIVATIVE THEREOF, EVEN IF ADVISED OF THE POSSIBILITY THEREOF.

6. This License Agreement will automatically terminate upon a material breach of its terms and conditions.

7. Nothing in this License Agreement shall be deemed to create any relationship of agency, partnership, or joint venture between PSF and Licensee. This License Agreement does not grant permission to use PSF trademarks or trade name in a trademark sense to endorse or promote products or services of Licensee, or any third party.

8. By copying, installing or otherwise using Python, Licensee agrees to be bound by the terms and conditions of this License Agreement.

BEOPEN.COM LICENSE AGREEMENT FOR PYTHON 2.0

-------------------------------------------

# BEOPEN PYTHON OPEN SOURCE LICENSE AGREEMENT VERSION 1

1. This LICENSE AGREEMENT is between BeOpen.com ("BeOpen"), having an office at 160 Saratoga Avenue, Santa Clara, CA 95051, and the Individual or Organization ("Licensee") accessing and otherwise using this software in source or binary form and its associated documentation ("the Software").

2. Subject to the terms and conditions of this BeOpen Python License Agreement, BeOpen hereby grants Licensee a non-exclusive, royalty-free, world-wide license to reproduce, analyze, test, perform and/or display publicly, prepare derivative works, distribute, and otherwise use the Software alone or in any derivative version, provided, however, that the BeOpen Python License is retained in the Software, alone or in any derivative version prepared by Licensee.

## 3.

 BeOpen is making the Software available to Licensee on an "AS IS" basis. BEOPEN MAKES NO REPRESENTATIONS OR WARRANTIES, EXPRESS OR IMPLIED. BY WAY OF EXAMPLE, BUT NOT LIMITATION, BEOPEN MAKES NO AND DISCLAIMS ANY REPRESENTATION OR WARRANTY OF MERCHANTABILITY OR FITNESS FOR ANY PARTICULAR PURPOSE OR THAT THE USE OF THE SOFTWARE WILL NOT INFRINGE ANY THIRD PARTY RIGHTS.

4. BEOPEN SHALL NOT BE LIABLE TO LICENSEE OR ANY OTHER USERS OF THE SOFTWARE FOR ANY INCIDENTAL, SPECIAL, OR CONSEQUENTIAL DAMAGES OR LOSS AS A RESULT OF USING, MODIFYING OR DISTRIBUTING THE SOFTWARE, OR ANY DERIVATIVE THEREOF, EVEN IF ADVISED OF THE POSSIBILITY THEREOF.

5. This License Agreement will automatically terminate upon a material breach of its terms and conditions.

6. This License Agreement shall be governed by and interpreted in all respects by the law of the State of California, excluding conflict of law provisions. Nothing in this License Agreement shall be deemed to create any relationship of

agency, partnership, or joint venture

between BeOpen and Licensee. This License Agreement does not grant permission to use BeOpen trademarks or trade names in a trademark

sense to endorse or promote products or services of Licensee, or any third party. As an exception, the "BeOpen Python" logos available at http://www.pythonlabs.com/logos.html may be used according to the permissions granted on that web page.

7. By copying, installing or otherwise using the software, Licensee agrees to be bound by the terms and conditions of this License Agreement.

## CNRI LICENSE AGREEMENT FOR PYTHON 1.6.1

---------------------------------------

1. This LICENSE AGREEMENT is between the Corporation for National Research Initiatives, having an office at 1895 Preston White Drive, Reston, VA 20191 ("CNRI"), and the Individual or Organization ("Licensee") accessing and otherwise using Python 1.6.1 software in source or binary form and its associated documentation.

#### 2. Subject to the terms and conditions

of this License Agreement, CNRI

hereby grants Licensee a nonexclusive, royalty-free, world-wide license to reproduce, analyze, test, perform and/or display publicly, prepare derivative works, distribute, and otherwise use Python 1.6.1 alone or in any derivative version, provided, however, that CNRI's License Agreement and CNRI's notice of copyright, i.e., "Copyright (c) 1995-2001 Corporation for National Research Initiatives; All Rights Reserved" are retained in Python 1.6.1 alone or in any derivative version prepared by Licensee. Alternately, in lieu of CNRI's License Agreement, Licensee may substitute the following text (omitting the quotes): "Python 1.6.1 is made available subject to the terms and conditions in CNRI's License Agreement. This Agreement together with Python 1.6.1 may be located on the Internet using the following unique, persistent identifier (known as a handle): 1895.22/1013. This Agreement may also be obtained from a proxy server on the Internet using the following

URL: http://hdl.handle.net/1895.22/1013".

3. In the event Licensee prepares a derivative work that is based on or incorporates Python 1.6.1 or any part thereof, and wants to make the derivative work available to others as provided herein, then Licensee hereby agrees to include in any such work a brief summary of the changes made to Python 1.6.1.

4. CNRI is making Python 1.6.1 available to Licensee on an "AS IS" basis. CNRI MAKES NO REPRESENTATIONS OR WARRANTIES, EXPRESS OR IMPLIED. BY WAY OF EXAMPLE, BUT NOT LIMITATION, CNRI MAKES NO AND DISCLAIMS ANY REPRESENTATION OR WARRANTY OF MERCHANTABILITY OR FITNESS

# FOR ANY PARTICULAR PURPOSE OR THAT THE USE OF PYTHON 1.6.1 WILL NOT INFRINGE ANY THIRD PARTY RIGHTS.

# 5. CNRI SHALL NOT BE LIABLE TO LICENSEE OR ANY OTHER USERS OF PYTHON 1.6.1 FOR ANY INCIDENTAL, SPECIAL, OR CONSEQUENTIAL DAMAGES OR LOSS AS A RESULT OF MODIFYING, DISTRIBUTING, OR OTHERWISE USING PYTHON 1.6.1, OR ANY DERIVATIVE THEREOF, EVEN IF ADVISED OF THE POSSIBILITY THEREOF.

#### 6.

 This License Agreement will automatically terminate upon a material breach of its terms and conditions.

7. This License Agreement shall be governed by the federal intellectual property law of the United States, including without limitation the federal copyright law, and, to the extent such U.S. federal law does not apply, by the law of the Commonwealth of Virginia, excluding Virginia's conflict of law provisions. Notwithstanding the foregoing, with regard to derivative works based on Python 1.6.1 that incorporate non-separable material that was previously distributed under the GNU General Public License (GPL), the law of the Commonwealth of Virginia shall govern this License Agreement only as to issues arising under or with respect to Paragraphs 4, 5, and 7 of this License Agreement. Nothing in this License Agreement shall be deemed to create any relationship of agency, partnership, or joint venture between CNRI and Licensee. This License Agreement does not grant permission to use CNRI trademarks or trade name in a trademark sense to endorse or promote products or services of Licensee, or any third party.

8. By clicking on the "ACCEPT" button where indicated, or by copying, installing or otherwise using Python 1.6.1, Licensee agrees to be bound by the terms and conditions of this License Agreement.

## ACCEPT

# CWI LICENSE AGREEMENT FOR PYTHON 0.9.0 THROUGH 1.2 --------------------------------------------------

Copyright (c) 1991 - 1995, Stichting Mathematisch Centrum Amsterdam, The Netherlands. All rights reserved.

Permission to use, copy, modify, and distribute this software and its documentation for any purpose and without fee is hereby granted, provided that the above copyright notice appear in all copies and that both that copyright notice and this permission notice appear in supporting documentation, and that the name of Stichting Mathematisch Centrum or CWI not be used in advertising or publicity pertaining to distribution of the software without specific, written prior permission.

STICHTING MATHEMATISCH CENTRUM DISCLAIMS ALL WARRANTIES WITH REGARD TO THIS SOFTWARE, INCLUDING ALL IMPLIED WARRANTIES OF MERCHANTABILITY AND FITNESS, IN NO EVENT SHALL STICHTING MATHEMATISCH CENTRUM BE LIABLE FOR ANY SPECIAL, INDIRECT OR CONSEQUENTIAL DAMAGES OR ANY DAMAGES WHATSOEVER RESULTING FROM LOSS OF USE, DATA OR PROFITS, WHETHER IN AN ACTION OF CONTRACT, NEGLIGENCE OR OTHER TORTIOUS ACTION, ARISING OUT OF OR IN CONNECTION WITH THE USE OR PERFORMANCE OF THIS SOFTWARE. BSD 3-Clause License

Copyright (c) 2013-2021, Kim Davies All rights reserved.

Redistribution and use in source and binary forms, with or without modification, are permitted provided that the following conditions are met:

- 1. Redistributions of source code must retain the above copyright notice, this list of conditions and the following disclaimer.
- 2. Redistributions in binary form must reproduce the above copyright notice, this list of conditions and the following disclaimer in the documentation and/or other materials provided with the distribution.
- 3. Neither the name of the copyright holder nor the names of its contributors may be used to endorse or promote products derived from this software without specific prior written permission.

THIS SOFTWARE IS PROVIDED BY THE COPYRIGHT HOLDERS AND CONTRIBUTORS "AS IS" AND ANY EXPRESS OR IMPLIED WARRANTIES, INCLUDING, BUT NOT LIMITED TO, THE IMPLIED WARRANTIES OF MERCHANTABILITY AND FITNESS FOR A PARTICULAR PURPOSE ARE DISCLAIMED.

 IN NO EVENT SHALL THE COPYRIGHT HOLDER OR CONTRIBUTORS BE LIABLE FOR ANY DIRECT, INDIRECT, INCIDENTAL, SPECIAL, EXEMPLARY, OR CONSEQUENTIAL DAMAGES (INCLUDING, BUT NOT LIMITED TO, PROCUREMENT OF SUBSTITUTE GOODS OR SERVICES; LOSS OF USE, DATA, OR PROFITS; OR BUSINESS INTERRUPTION) HOWEVER CAUSED AND ON ANY THEORY OF LIABILITY, WHETHER IN CONTRACT, STRICT LIABILITY, OR TORT (INCLUDING NEGLIGENCE OR OTHERWISE) ARISING IN ANY WAY OUT OF THE USE OF THIS SOFTWARE, EVEN IF ADVISED OF THE POSSIBILITY OF SUCH DAMAGE. A. HISTORY OF THE SOFTWARE

==========================

Python was created in the early 1990s by Guido van Rossum at Stichting Mathematisch Centrum (CWI, see http://www.cwi.nl) in the Netherlands as a successor of a language called ABC. Guido remains Python's

principal author, although it includes many contributions from others.

In 1995, Guido continued his work on Python at the Corporation for National Research Initiatives (CNRI, see http://www.cnri.reston.va.us) in Reston, Virginia where he released several versions of the software.

In May 2000, Guido and the Python core development team moved to BeOpen.com to form the BeOpen PythonLabs team. In October of the same year, the PythonLabs team moved to Digital Creations, which became Zope Corporation. In 2001, the Python Software Foundation (PSF, see https://www.python.org/psf/) was formed, a non-profit organization created specifically to own Python-related Intellectual Property. Zope Corporation was a sponsoring member of the PSF.

#### All

 Python releases are Open Source (see http://www.opensource.org for the Open Source Definition). Historically, most, but not all, Python releases have also been GPL-compatible; the table below summarizes the various releases.

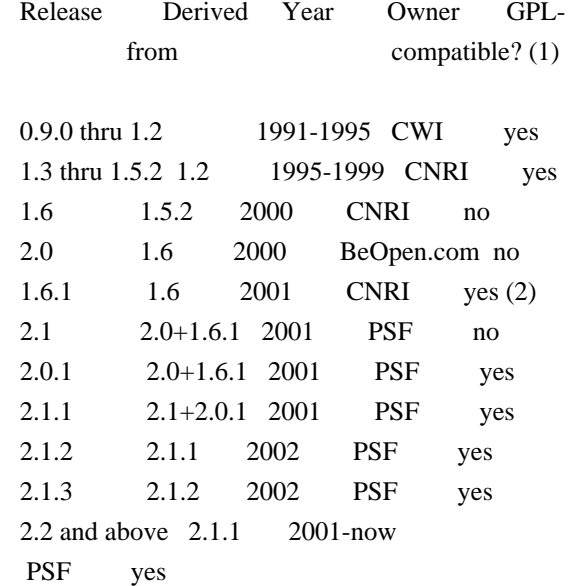

#### Footnotes:

- (1) GPL-compatible doesn't mean that we're distributing Python under the GPL. All Python licenses, unlike the GPL, let you distribute a modified version without making your changes open source. The GPL-compatible licenses make it possible to combine Python with other software that is released under the GPL; the others don't.
- (2) According to Richard Stallman, 1.6.1 is not GPL-compatible, because its license has a choice of law clause. According to CNRI, however, Stallman's lawyer has told CNRI's lawyer that 1.6.1

is "not incompatible" with the GPL.

Thanks to the many outside volunteers who have worked under Guido's direction to make these releases possible.

## B. TERMS AND CONDITIONS FOR ACCESSING OR OTHERWISE USING PYTHON

===============================================================

PYTHON SOFTWARE FOUNDATION LICENSE VERSION 2

--------------------------------------------

1. This LICENSE AGREEMENT is between the Python Software Foundation ("PSF"), and the Individual or Organization ("Licensee") accessing and otherwise using this software ("Python") in source or binary form and its associated documentation.

2. Subject to the terms and conditions of this License Agreement, PSF hereby grants Licensee a nonexclusive, royalty-free, world-wide license to reproduce, analyze, test, perform and/or display publicly, prepare derivative works, distribute, and otherwise use Python alone or in any derivative version, provided, however, that PSF's License Agreement and PSF's notice of copyright, i.e., "Copyright (c) 2001, 2002, 2003, 2004, 2005, 2006, 2007, 2008, 2009, 2010, 2011, 2012, 2013, 2014, 2015, 2016, 2017, 2018, 2019, 2020, 2021, 2022 Python Software Foundation; All Rights Reserved" are retained in Python alone or in any derivative version prepared by Licensee.

3. In the event Licensee prepares a derivative work that is based on or incorporates Python or any part thereof, and wants to make the

 derivative work available to others as provided herein, then Licensee hereby agrees to include in any such work a brief summary of the changes made to Python.

4. PSF is making Python available to Licensee on an "AS IS" basis. PSF MAKES NO REPRESENTATIONS OR WARRANTIES, EXPRESS OR IMPLIED. BY WAY OF EXAMPLE, BUT NOT LIMITATION, PSF MAKES NO AND DISCLAIMS ANY REPRESENTATION OR WARRANTY OF MERCHANTABILITY OR FITNESS FOR ANY PARTICULAR PURPOSE OR THAT THE USE OF PYTHON WILL NOT INFRINGE ANY THIRD PARTY RIGHTS.

5. PSF SHALL NOT BE LIABLE TO LICENSEE OR ANY OTHER USERS OF PYTHON FOR ANY INCIDENTAL, SPECIAL, OR CONSEQUENTIAL DAMAGES OR LOSS AS A RESULT OF MODIFYING, DISTRIBUTING, OR OTHERWISE USING PYTHON, OR ANY DERIVATIVE THEREOF, EVEN IF ADVISED OF THE POSSIBILITY THEREOF.

6. This License Agreement will automatically terminate upon a material

breach of its terms and conditions.

7. Nothing in this License Agreement shall be deemed to create any relationship of agency, partnership, or joint venture between PSF and Licensee. This License Agreement does not grant permission to use PSF trademarks or trade name in a trademark sense to endorse or promote products or services of Licensee, or any third party.

8. By copying, installing or otherwise using Python, Licensee agrees to be bound by the terms and conditions of this License Agreement.

## BEOPEN.COM LICENSE AGREEMENT FOR PYTHON 2.0

-------------------------------------------

## BEOPEN PYTHON OPEN SOURCE LICENSE AGREEMENT VERSION 1

1. This LICENSE AGREEMENT is between BeOpen.com ("BeOpen"), having an office at 160 Saratoga Avenue, Santa Clara, CA 95051, and the Individual or Organization ("Licensee") accessing and otherwise using this software in source or binary form and its associated documentation ("the Software").

2. Subject to the terms and conditions of this BeOpen Python License Agreement, BeOpen hereby grants Licensee a non-exclusive, royalty-free, world-wide license to reproduce, analyze, test, perform and/or

 display publicly, prepare derivative works, distribute, and otherwise use the Software alone or in any derivative version, provided, however, that the BeOpen Python License is retained in the Software, alone or in any derivative version prepared by Licensee.

3. BeOpen is making the Software available to Licensee on an "AS IS" basis. BEOPEN MAKES NO REPRESENTATIONS OR WARRANTIES, EXPRESS OR IMPLIED. BY WAY OF EXAMPLE, BUT NOT LIMITATION, BEOPEN MAKES NO AND DISCLAIMS ANY REPRESENTATION OR WARRANTY OF MERCHANTABILITY OR FITNESS FOR ANY PARTICULAR PURPOSE OR THAT THE USE OF THE SOFTWARE WILL NOT INFRINGE ANY THIRD PARTY RIGHTS.

4. BEOPEN SHALL NOT BE LIABLE TO LICENSEE OR ANY OTHER USERS OF THE SOFTWARE FOR ANY INCIDENTAL, SPECIAL, OR CONSEQUENTIAL DAMAGES OR LOSS AS A RESULT OF USING, MODIFYING OR DISTRIBUTING THE SOFTWARE, OR ANY DERIVATIVE THEREOF, EVEN IF ADVISED OF THE POSSIBILITY THEREOF.

5. This License Agreement will automatically terminate upon a material breach of its terms

and conditions.

6. This License Agreement shall be governed by and interpreted in all respects by the law of the State of California, excluding conflict of law provisions. Nothing in this License Agreement shall be deemed to create any relationship of agency, partnership, or joint venture between BeOpen and Licensee. This License Agreement does not grant permission to use BeOpen trademarks or trade names in a trademark sense to endorse or promote products or services of Licensee, or any third party. As an exception, the "BeOpen Python" logos available at http://www.pythonlabs.com/logos.html may be used according to the permissions granted on that web page.

7. By copying, installing or otherwise using the software, Licensee agrees to be bound by the terms and conditions of this License Agreement.

#### CNRI LICENSE AGREEMENT FOR PYTHON 1.6.1

---------------------------------------

1. This LICENSE AGREEMENT is between the Corporation for National Research Initiatives, having an office at 1895 Preston White Drive,

Reston, VA 20191 ("CNRI"), and the Individual or Organization ("Licensee") accessing and otherwise using Python 1.6.1 software in source or binary form and its associated documentation.

2. Subject to the terms and conditions of this License Agreement, CNRI hereby grants Licensee a nonexclusive, royalty-free, world-wide license to reproduce, analyze, test, perform and/or display publicly, prepare derivative works, distribute, and otherwise use Python 1.6.1 alone or in any derivative version, provided, however, that CNRI's License Agreement and CNRI's notice of copyright, i.e., "Copyright (c) 1995-2001 Corporation for National Research Initiatives; All Rights Reserved" are retained in Python 1.6.1 alone or in any derivative version prepared by Licensee. Alternately, in lieu of CNRI's License Agreement, Licensee may substitute the following text (omitting the quotes): "Python 1.6.1 is made available subject to the terms and conditions in CNRI's License Agreement.

This Agreement together with

Python 1.6.1 may be located on the internet using the following unique, persistent identifier (known as a handle): 1895.22/1013. This Agreement may also be obtained from a proxy server on the internet using the following URL: http://hdl.handle.net/1895.22/1013".

3. In the event Licensee prepares a derivative work that is based on or incorporates Python 1.6.1 or any part thereof, and wants to make

the derivative work available to others as provided herein, then Licensee hereby agrees to include in any such work a brief summary of the changes made to Python 1.6.1.

4. CNRI is making Python 1.6.1 available to Licensee on an "AS IS" basis. CNRI MAKES NO REPRESENTATIONS OR WARRANTIES, EXPRESS OR IMPLIED. BY WAY OF EXAMPLE, BUT NOT LIMITATION, CNRI MAKES NO AND DISCLAIMS ANY REPRESENTATION OR WARRANTY OF MERCHANTABILITY OR FITNESS FOR ANY PARTICULAR PURPOSE OR THAT THE USE OF PYTHON 1.6.1 WILL NOT INFRINGE ANY THIRD PARTY RIGHTS.

## 5. CNRI SHALL NOT

 BE LIABLE TO LICENSEE OR ANY OTHER USERS OF PYTHON 1.6.1 FOR ANY INCIDENTAL, SPECIAL, OR CONSEQUENTIAL DAMAGES OR LOSS AS A RESULT OF MODIFYING, DISTRIBUTING, OR OTHERWISE USING PYTHON 1.6.1, OR ANY DERIVATIVE THEREOF, EVEN IF ADVISED OF THE POSSIBILITY THEREOF.

6. This License Agreement will automatically terminate upon a material breach of its terms and conditions.

7. This License Agreement shall be governed by the federal intellectual property law of the United States, including without limitation the federal copyright law, and, to the extent such U.S. federal law does not apply, by the law of the Commonwealth of Virginia, excluding Virginia's conflict of law provisions. Notwithstanding the foregoing, with regard to derivative works based on Python 1.6.1 that incorporate non-separable material that was previously distributed under the GNU General Public License (GPL), the law of the Commonwealth of Virginia shall govern this License Agreement only as to issues arising under or with respect to Paragraphs 4, 5, and 7 of this License Agreement. Nothing in this

License Agreement shall be deemed to create any relationship of agency, partnership, or joint venture between CNRI and Licensee. This License Agreement does not grant permission to use CNRI trademarks or trade name in a trademark sense to endorse or promote products or services of Licensee, or any third party.

8. By clicking on the "ACCEPT" button where indicated, or by copying, installing or otherwise using Python 1.6.1, Licensee agrees to be bound by the terms and conditions of this License Agreement.

## **ACCEPT**

CWI LICENSE AGREEMENT FOR PYTHON 0.9.0 THROUGH 1.2

--------------------------------------------------

Copyright (c) 1991 - 1995, Stichting Mathematisch Centrum Amsterdam, The Netherlands. All rights reserved.

Permission to use, copy, modify, and distribute this software and its documentation for any purpose and without fee is hereby granted, provided that the above copyright notice appear in all copies and that both that copyright notice and this permission notice appear in supporting documentation, and that the name of Stichting Mathematisch Centrum or CWI not be used in advertising or publicity pertaining to distribution of the software without specific, written prior permission.

STICHTING MATHEMATISCH CENTRUM DISCLAIMS ALL WARRANTIES WITH REGARD TO THIS SOFTWARE, INCLUDING ALL IMPLIED WARRANTIES OF MERCHANTABILITY AND FITNESS, IN NO EVENT SHALL STICHTING MATHEMATISCH CENTRUM BE LIABLE FOR ANY SPECIAL, INDIRECT OR CONSEQUENTIAL DAMAGES OR ANY DAMAGES WHATSOEVER RESULTING FROM LOSS OF USE, DATA OR PROFITS, WHETHER IN AN ACTION OF CONTRACT, NEGLIGENCE OR OTHER TORTIOUS ACTION, ARISING OUT OF OR IN CONNECTION WITH THE USE OR PERFORMANCE OF THIS SOFTWARE. MIT License

Copyright (c) 2008-2020 Andrey Petrov and contributors (see CONTRIBUTORS.txt)

Permission is hereby granted, free of charge, to any person obtaining a copy of this software and associated documentation files (the "Software"), to deal in the Software without restriction, including without limitation the rights to use, copy, modify, merge, publish, distribute, sublicense, and/or sell copies of the Software, and to permit persons to whom the Software is furnished to do so, subject to the following conditions:

The above copyright notice and this permission notice shall be included in all copies or substantial portions of the Software.

THE SOFTWARE IS PROVIDED "AS IS", WITHOUT WARRANTY OF ANY KIND, EXPRESS OR IMPLIED, INCLUDING BUT NOT LIMITED TO THE WARRANTIES OF MERCHANTABILITY, FITNESS FOR A PARTICULAR PURPOSE AND NONINFRINGEMENT. IN NO EVENT SHALL THE AUTHORS OR COPYRIGHT HOLDERS BE LIABLE FOR ANY CLAIM, DAMAGES OR OTHER LIABILITY, WHETHER IN AN ACTION OF CONTRACT, TORT OR OTHERWISE, ARISING FROM, OUT OF OR IN CONNECTION WITH THE SOFTWARE OR THE USE OR OTHER DEALINGS IN THE SOFTWARE. MIT License

Copyright (c) 2010-202x The platformdirs developers

Permission is hereby granted, free of charge, to any person obtaining a copy of this software and associated documentation files (the "Software"), to deal in the Software without restriction, including without limitation the rights to use, copy, modify, merge, publish, distribute, sublicense, and/or sell copies of the Software, and to permit persons to whom the Software is furnished to do so, subject to the following conditions:

The above copyright notice and this permission notice shall be included in all copies or substantial portions of the Software.

THE SOFTWARE IS PROVIDED "AS IS", WITHOUT WARRANTY OF ANY KIND, EXPRESS OR IMPLIED, INCLUDING BUT NOT LIMITED TO THE WARRANTIES OF MERCHANTABILITY, FITNESS FOR A PARTICULAR PURPOSE AND NONINFRINGEMENT. IN NO EVENT SHALL THE AUTHORS OR COPYRIGHT HOLDERS BE LIABLE FOR ANY CLAIM, DAMAGES OR OTHER LIABILITY, WHETHER IN AN ACTION OF CONTRACT, TORT OR OTHERWISE, ARISING FROM, **OUT** 

 OF OR IN CONNECTION WITH THE SOFTWARE OR THE USE OR OTHER DEALINGS IN THE SOFTWARE.

> GNU LESSER GENERAL PUBLIC LICENSE Version 2.1, February 1999

Copyright (C) 1991, 1999 Free Software Foundation, Inc. 51 Franklin Street, Fifth Floor, Boston, MA 02110-1301 USA Everyone is permitted to copy and distribute verbatim copies of this license document, but changing it is not allowed.

[This is the first released version of the Lesser GPL. It also counts as the successor of the GNU Library Public License, version 2, hence the version number 2.1.]

## Preamble

 The licenses for most software are designed to take away your freedom to share and change it. By contrast, the GNU General Public Licenses are intended to guarantee your freedom to share and change free software--to make sure the software is free for all its users.

 This license, the Lesser General Public License, applies to some specially designated software packages--typically libraries--of the Free Software Foundation and other authors who decide to use it. You can use it too, but we suggest you first think carefully about whether this license or the ordinary General Public License is the better strategy to use in any particular case, based on the explanations below.

 When we speak of free software, we are referring to freedom of use, not price. Our General Public Licenses are designed to make sure that you have the freedom to distribute copies of free software (and charge for this service if you wish); that you receive source code or can get it if you want it; that you can change the software and use pieces of

it in new free programs; and that you are informed that you can do these things.

 To protect your rights, we need to make restrictions that forbid distributors to deny you these rights or to ask you to surrender these rights. These restrictions translate to certain responsibilities for you if you distribute copies of the library or if you modify it.

# For example, if you distribute copies of the library, whether gratis

or for a fee, you must give the recipients all the rights that we gave you. You must make sure that they, too, receive or can get the source code. If you link other code with the library, you must provide complete object files to the recipients, so that they can relink them with the library after making changes to the library and recompiling it. And you must show them these terms so they know their rights.

We protect your rights with a two-step method: (1) we copyright the library, and (2) we offer you this license, which gives you legal permission to copy, distribute and/or modify the library.

 To protect each distributor, we want to make it very clear that there is no warranty for the free library. Also, if the library is modified by someone else and passed on, the recipients should know that what they have is not the original version, so that the original author's reputation will not be affected by problems that might be introduced by others.

#### Finally, software

 patents pose a constant threat to the existence of any free program. We wish to make sure that a company cannot effectively restrict the users of a free program by obtaining a restrictive license from a patent holder. Therefore, we insist that any patent license obtained for a version of the library must be consistent with the full freedom of use specified in this license.

 Most GNU software, including some libraries, is covered by the ordinary GNU General Public License. This license, the GNU Lesser General Public License, applies to certain designated libraries, and is quite different from the ordinary General Public License. We use this license for certain libraries in order to permit linking those libraries into non-free programs.

 When a program is linked with a library, whether statically or using a shared library, the combination of the two is legally speaking a combined work, a derivative of the original library. The ordinary General Public License therefore permits

such linking only if the

entire combination fits its criteria of freedom. The Lesser General Public License permits more lax criteria for linking other code with the library.

 We call this license the "Lesser" General Public License because it does Less to protect the user's freedom than the ordinary General Public License. It also provides other free software developers Less of an advantage over competing non-free programs. These disadvantages are the reason we use the ordinary General Public License for many libraries. However, the Lesser license provides advantages in certain special circumstances.

 For example, on rare occasions, there may be a special need to encourage the widest possible use of a certain library, so that it becomes a de-facto standard. To achieve this, non-free programs must be allowed to use the library. A more frequent case is that a free library does the same job as widely used non-free libraries. In this case, there is little to gain by limiting the free library to free software only, so we use the Lesser General Public License.

 In other cases, permission to use a particular library in non-free programs enables a greater number of people to use a large body of free software. For example, permission to use the GNU C Library in non-free programs enables many more people to use the whole GNU operating system, as well as its variant, the GNU/Linux operating system.

 Although the Lesser General Public License is Less protective of the users' freedom, it does ensure that the user of a program that is linked with the Library has the freedom and the wherewithal to run that program using a modified version of the Library.

 The precise terms and conditions for copying, distribution and modification follow. Pay close attention to the difference between a "work based on the library" and a "work that uses the library". The former contains code derived from the library, whereas the latter must be combined with the library in order to run.

# GNU LESSER GENERAL PUBLIC LICENSE TERMS AND CONDITIONS FOR COPYING, DISTRIBUTION AND MODIFICATION

 0. This License Agreement applies to any software library or other program which contains a notice placed by the copyright holder or other authorized party saying it may be distributed under the terms of this Lesser General Public License (also called "this License").

Each licensee is addressed as "you".

 A "library" means a collection of software functions and/or data prepared so as to be conveniently linked with application programs (which use some of those functions and data) to form executables.

 The "Library", below, refers to any such software library or work which has been distributed under these terms. A "work based on the Library" means either the Library or any derivative work under copyright law: that is to say, a work containing the Library or a portion of it, either verbatim or with modifications and/or translated straightforwardly into another language. (Hereinafter, translation is included without limitation in the term "modification".)

 "Source code" for a work means the preferred form of the work for making modifications to it. For a library, complete source code means all the source code for all modules it contains, plus any associated interface definition files, plus the scripts used to control compilation and installation of the library.

 Activities other than copying, distribution and modification are not covered by this License; they are outside its scope. The act of running a program using the Library is not restricted, and output from such a program is covered only if its contents constitute a work based on the Library (independent of the use of the Library in a tool for writing it). Whether that is true depends on what the Library does and what the program that uses the Library does.

 1. You may copy and distribute verbatim copies of the Library's complete source code as you receive it, in any medium, provided that

you conspicuously and appropriately publish on each copy an appropriate copyright notice and disclaimer of warranty; keep intact all the notices that refer to this License and to the absence of any warranty; and distribute a copy of this License along with the Library.

 You may charge a fee for the physical act of transferring a copy, and you may at your option offer warranty protection in exchange for a fee.

 2. You may modify your copy or copies of the Library or any portion of it, thus forming a work based on the Library, and copy and distribute such modifications or work under the terms of Section 1 above, provided that you also meet all of these conditions:

a) The modified work must itself be a software library.

 b) You must cause the files modified to carry prominent notices stating that you changed the files and the date of any change.

 c) You must cause the whole of the work to be licensed at no charge to all third parties under the terms of this License.

 d) If a facility in the modified Library refers to a function or a table of data to be supplied by an application program that uses the facility, other than as an argument passed when the facility is invoked, then you must make a good faith effort to ensure that, in the event an application does not supply such function or table, the facility still operates, and performs whatever part of its purpose remains meaningful.

 (For example, a function in a library to compute square roots has a purpose that is entirely well-defined independent of the application. Therefore, Subsection 2d requires that any application-supplied function or table used by this function must be optional: if the application does not supply it, the square root function must still compute square roots.)

These requirements apply to the modified work as a whole. If identifiable sections of that work are not derived from the Library, and can be

 reasonably considered independent and separate works in themselves, then this License, and its terms, do not apply to those sections when you distribute them as separate works. But when you distribute the same sections as part of a whole which is a work based on the Library, the distribution of the whole must be on the terms of this License, whose permissions for other licensees extend to the entire whole, and thus to each and every part regardless of who wrote it.

Thus, it is not the intent of this section to claim rights or contest your rights to work written entirely by you; rather, the intent is to exercise the right to control the distribution of derivative or collective works based on the Library.

In addition, mere aggregation of another work not based on the Library with the Library (or with a work based on the Library) on a volume of a storage or distribution medium does not bring the other work under the scope of this License.

 3. You may opt to apply the terms of the ordinary GNU General Public License instead of this License to a given copy of the Library. To do this, you must alter all the notices that refer to this License, so that they refer to the ordinary GNU General Public License, version 2, instead of to this License. (If a newer version than version 2 of the ordinary GNU General Public License has appeared, then you can specify that version instead if you wish.) Do not make any other change in these notices.

 Once this change is made in a given copy, it is irreversible for that copy, so the ordinary GNU General Public License applies to all subsequent copies and derivative works made from that copy.

 This option is useful when you wish to copy part of the code of the Library into a program that is not a library.

 4. You may copy and distribute the Library (or a portion or derivative of it, under Section 2) in object code or executable form under the terms of Sections 1 and 2 above provided that you accompany it with the complete corresponding machine-readable source code, which must be distributed under the terms of Sections 1 and 2 above on a medium customarily used for software interchange.

 If distribution of object code is made by offering access to copy from a designated place, then offering equivalent access to copy the source code from the same place satisfies the requirement to distribute the source code, even though third parties are not compelled to copy the source along with the object code.

 5. A program that contains no derivative of any portion of the Library, but is designed to work with the Library by being compiled or linked with it, is called a "work that uses the Library". Such a work, in isolation, is not a derivative work of the Library, and therefore falls outside the scope of this License.

 However, linking a "work that uses the Library" with the Library creates an executable that is a derivative of the Library (because it contains portions of the Library), rather than a "work that uses the

library". The executable is therefore covered by this License. Section 6 states terms for distribution of such executables.

 When a "work that uses the Library" uses material from a header file that is part of the Library, the object code for the work may be a derivative work of the Library even though the source code is not. Whether this is true is especially significant if the work can be linked without the Library, or if the work is itself a library. The threshold for this to be true is not precisely defined by law.

 If such an object file uses only numerical parameters, data structure layouts and accessors, and small macros and small inline functions (ten lines or less in length), then the use of the object file is unrestricted, regardless of whether it is legally a derivative work. (Executables containing this object code plus portions of the Library will still fall under Section 6.)

 Otherwise, if the work is a derivative of the Library, you may distribute the

 object code for the work under the terms of Section 6. Any executables containing that work also fall under Section 6, whether or not they are linked directly with the Library itself.

 6. As an exception to the Sections above, you may also combine or link a "work that uses the Library" with the Library to produce a work containing portions of the Library, and distribute that work under terms of your choice, provided that the terms permit modification of the work for the customer's own use and reverse engineering for debugging such modifications.

 You must give prominent notice with each copy of the work that the Library is used in it and that the Library and its use are covered by this License. You must supply a copy of this License. If the work during execution displays copyright notices, you must include the copyright notice for the Library among them, as well as a reference directing the user to the copy of this License. Also, you must do one of these things:

## a) Accompany

the work with the complete corresponding

 machine-readable source code for the Library including whatever changes were used in the work (which must be distributed under Sections 1 and 2 above); and, if the work is an executable linked with the Library, with the complete machine-readable "work that uses the Library", as object code and/or source code, so that the user can modify the Library and then relink to produce a modified executable containing the modified Library. (It is understood that the user who changes the contents of definitions files in the Library will not necessarily be able to recompile the application to use the modified definitions.)

 b) Use a suitable shared library mechanism for linking with the Library. A suitable mechanism is one that (1) uses at run time a copy of the library already present on the user's computer system, rather than copying library functions into the executable, and (2) will operate

 properly with a modified version of the library, if the user installs one, as long as the modified version is interface-compatible with the version that the work was made with.

 c) Accompany the work with a written offer, valid for at least three years, to give the same user the materials specified in Subsection 6a, above, for a charge no more than the cost of performing this distribution.

 d) If distribution of the work is made by offering access to copy from a designated place, offer equivalent access to copy the above specified materials from the same place.

 e) Verify that the user has already received a copy of these materials or that you have already sent this user a copy.

 For an executable, the required form of the "work that uses the Library" must include any data and utility programs needed for reproducing the executable from it. However, as a special exception, the materials to be distributed need not include anything that is normally

 distributed (in either source or binary form) with the major components (compiler, kernel, and so on) of the operating system on which the executable runs, unless that component itself accompanies the executable.

 It may happen that this requirement contradicts the license restrictions of other proprietary libraries that do not normally accompany the operating system. Such a contradiction means you cannot use both them and the Library together in an executable that you distribute.

 7. You may place library facilities that are a work based on the Library side-by-side in a single library together with other library facilities not covered by this License, and distribute such a combined library, provided that the separate distribution of the work based on the Library and of the other library facilities is otherwise permitted, and provided that you do these two things:

 a) Accompany the combined library with a copy of the same work based on the Library, uncombined with any other library facilities. This must be distributed under the terms of the

Sections above.

 b) Give prominent notice with the combined library of the fact that part of it is a work based on the Library, and explaining where to find the accompanying uncombined form of the same work.

8. You may not copy, modify, sublicense, link with, or distribute

the Library except as expressly provided under this License. Any attempt otherwise to copy, modify, sublicense, link with, or distribute the Library is void, and will automatically terminate your rights under this License. However, parties who have received copies, or rights, from you under this License will not have their licenses terminated so long as such parties remain in full compliance.

 9. You are not required to accept this License, since you have not signed it. However, nothing else grants you permission to modify or distribute the Library or its derivative works. These actions are prohibited by law if

 you do not accept this License. Therefore, by modifying or distributing the Library (or any work based on the Library), you indicate your acceptance of this License to do so, and all its terms and conditions for copying, distributing or modifying the Library or works based on it.

 10. Each time you redistribute the Library (or any work based on the Library), the recipient automatically receives a license from the original licensor to copy, distribute, link with or modify the Library subject to these terms and conditions. You may not impose any further restrictions on the recipients' exercise of the rights granted herein. You are not responsible for enforcing compliance by third parties with this License.

 11. If, as a consequence of a court judgment or allegation of patent infringement or for any other reason (not limited to patent issues), conditions are imposed on you (whether by court order, agreement or otherwise) that contradict the conditions of this License, they do not excuse

 you from the conditions of this License. If you cannot distribute so as to satisfy simultaneously your obligations under this License and any other pertinent obligations, then as a consequence you may not distribute the Library at all. For example, if a patent license would not permit royalty-free redistribution of the Library by all those who receive copies directly or indirectly through you, then the only way you could satisfy both it and this License would be to refrain entirely from distribution of the Library.

If any portion of this section is held invalid or unenforceable under any particular circumstance, the balance of the section is intended to apply, and the section as a whole is intended to apply in other circumstances.

It is not the purpose of this section to induce you to infringe any patents or other property right claims or to contest validity of any such claims; this section has the sole purpose of protecting the integrity of the free software distribution system

#### which is

implemented by public license practices. Many people have made generous contributions to the wide range of software distributed through that system in reliance on consistent application of that system; it is up to the author/donor to decide if he or she is willing to distribute software through any other system and a licensee cannot impose that choice.

This section is intended to make thoroughly clear what is believed to be a consequence of the rest of this License.

 12. If the distribution and/or use of the Library is restricted in certain countries either by patents or by copyrighted interfaces, the original copyright holder who places the Library under this License may add an explicit geographical distribution limitation excluding those countries, so that distribution is permitted only in or among countries not thus excluded. In such case, this License incorporates the limitation as if written in the body of this License.

13. The Free Software Foundation may publish

revised and/or new

versions of the Lesser General Public License from time to time. Such new versions will be similar in spirit to the present version, but may differ in detail to address new problems or concerns.

Each version is given a distinguishing version number. If the Library specifies a version number of this License which applies to it and "any later version", you have the option of following the terms and conditions either of that version or of any later version published by the Free Software Foundation. If the Library does not specify a license version number, you may choose any version ever published by the Free Software Foundation.

 14. If you wish to incorporate parts of the Library into other free programs whose distribution conditions are incompatible with these, write to the author to ask for permission. For software which is copyrighted by the Free Software Foundation, write to the Free Software Foundation; we sometimes make exceptions for this. Our decision

will be guided by the two goals of preserving the free status of all derivatives of our free software and of promoting the sharing and reuse of software generally.

#### NO WARRANTY

 15. BECAUSE THE LIBRARY IS LICENSED FREE OF CHARGE, THERE IS NO WARRANTY FOR THE LIBRARY, TO THE EXTENT PERMITTED BY APPLICABLE LAW. EXCEPT WHEN OTHERWISE STATED IN WRITING THE COPYRIGHT HOLDERS AND/OR OTHER PARTIES PROVIDE THE LIBRARY "AS IS" WITHOUT WARRANTY OF ANY KIND, EITHER EXPRESSED OR IMPLIED, INCLUDING, BUT NOT LIMITED TO, THE IMPLIED WARRANTIES OF MERCHANTABILITY AND FITNESS FOR A PARTICULAR PURPOSE. THE ENTIRE RISK AS TO THE QUALITY AND PERFORMANCE OF THE LIBRARY IS WITH YOU. SHOULD THE LIBRARY PROVE DEFECTIVE, YOU ASSUME THE COST OF ALL NECESSARY SERVICING, REPAIR OR CORRECTION.

 16. IN NO EVENT UNLESS REQUIRED BY APPLICABLE LAW OR AGREED TO IN WRITING WILL ANY COPYRIGHT HOLDER, OR ANY OTHER PARTY WHO MAY MODIFY AND/OR REDISTRIBUTE THE LIBRARY AS PERMITTED ABOVE, BE LIABLE TO YOU FOR DAMAGES, INCLUDING ANY GENERAL, SPECIAL, INCIDENTAL OR CONSEQUENTIAL DAMAGES ARISING OUT OF THE USE OR INABILITY TO USE THE LIBRARY (INCLUDING BUT NOT LIMITED TO LOSS OF DATA OR DATA BEING RENDERED INACCURATE OR LOSSES SUSTAINED BY YOU OR THIRD PARTIES OR A FAILURE OF THE LIBRARY TO OPERATE WITH ANY OTHER SOFTWARE), EVEN IF SUCH HOLDER OR OTHER PARTY HAS BEEN ADVISED OF THE POSSIBILITY OF SUCH DAMAGES.

## END OF TERMS AND CONDITIONS

How to Apply These Terms to Your New Libraries

 If you develop a new library, and you want it to be of the greatest possible use to the public, we recommend making it free software that everyone can redistribute and change. You can do so by permitting redistribution under these terms (or, alternatively, under the terms of the ordinary General Public License).

 To apply these terms, attach the following notices to the library. It is safest to attach them to the start of each source file to most effectively convey

 the exclusion of warranty; and each file should have at least the "copyright" line and a pointer to where the full notice is found.

 <one line to give the library's name and a brief idea of what it does.> Copyright  $(C)$  <year > <name of author>

 This library is free software; you can redistribute it and/or modify it under the terms of the GNU Lesser General Public License as published by the Free Software Foundation; either version 2.1 of the License, or (at your option) any later version.

 This library is distributed in the hope that it will be useful, but WITHOUT ANY WARRANTY; without even the implied warranty of MERCHANTABILITY or FITNESS FOR A PARTICULAR PURPOSE. See the GNU Lesser General Public License for more details.

 You should have received a copy of the GNU Lesser General Public License along with this library; if not, write to the Free Software Foundation, Inc., 51 Franklin Street, Fifth Floor, Boston, MA 02110-1301 USA

Also add information on how to contact you by electronic and paper mail.

You should also get your employer (if you work as a programmer) or your school, if any, to sign a "copyright disclaimer" for the library, if necessary. Here is a sample; alter the names:

 Yoyodyne, Inc., hereby disclaims all copyright interest in the library `Frob' (a library for tweaking knobs) written by James Random Hacker.

 <signature of Ty Coon>, 1 April 1990 Ty Coon, President of Vice

That's all there is to it! Copyright (c) Donald Stufft and individual contributors. All rights reserved.

Redistribution and use in source and binary forms, with or without modification, are permitted provided that the following conditions are met:

- 1. Redistributions of source code must retain the above copyright notice, this list of conditions and the following disclaimer.
- 2. Redistributions in binary form must reproduce the above copyright notice, this list of conditions and the following disclaimer in the documentation and/or other materials provided with the distribution.

THIS SOFTWARE IS PROVIDED BY THE COPYRIGHT HOLDERS AND CONTRIBUTORS "AS IS" AND ANY EXPRESS OR IMPLIED WARRANTIES, INCLUDING, BUT NOT LIMITED TO, THE IMPLIED WARRANTIES OF MERCHANTABILITY AND FITNESS FOR A PARTICULAR PURPOSE ARE DISCLAIMED. IN NO EVENT SHALL THE COPYRIGHT HOLDER OR CONTRIBUTORS BE LIABLE FOR ANY DIRECT, INDIRECT, INCIDENTAL, SPECIAL, EXEMPLARY, OR CONSEQUENTIAL DAMAGES (INCLUDING, BUT NOT LIMITED TO, PROCUREMENT OF SUBSTITUTE GOODS OR

SERVICES; LOSS OF USE, DATA, OR PROFITS; OR BUSINESS INTERRUPTION) HOWEVER CAUSED AND ON ANY THEORY OF LIABILITY, WHETHER IN CONTRACT, STRICT LIABILITY, OR TORT (INCLUDING NEGLIGENCE OR OTHERWISE) ARISING IN ANY WAY OUT OF THE USE OF THIS SOFTWARE, EVEN IF ADVISED OF THE POSSIBILITY OF SUCH DAMAGE.

> Apache License Version 2.0, January 2004 http://www.apache.org/licenses/

TERMS AND CONDITIONS FOR USE, REPRODUCTION, AND DISTRIBUTION

## 1. Definitions.

 "License" shall mean the terms and conditions for use, reproduction, and distribution as defined by Sections 1 through 9 of this document.

 "Licensor" shall mean the copyright owner or entity authorized by the copyright owner that is granting the License.

 "Legal Entity" shall mean the union of the acting entity and all other entities that control, are controlled by, or are under common control with that entity. For the purposes of this definition, "control" means (i) the power, direct or indirect, to cause the direction or management of such entity, whether by contract or otherwise, or (ii) ownership of fifty percent (50%) or more of the outstanding shares, or (iii) beneficial ownership of such entity.

 "You" (or "Your") shall mean an individual or Legal Entity exercising permissions granted by this License.

 "Source" form shall mean the preferred form for making modifications, including but not limited to software source code, documentation source, and configuration files.

 "Object" form shall mean any form resulting from mechanical transformation or translation of a Source form, including but not limited to compiled object code, generated documentation, and conversions to other media types.

 "Work" shall mean the work of authorship, whether in Source or Object form, made available under the License, as indicated by a copyright notice that is included in or attached to the work (an example is provided in the Appendix below).

 "Derivative Works" shall mean any work, whether in Source or Object form, that is based on (or derived from) the Work and for which the editorial

 revisions, annotations, elaborations, or other modifications represent, as a whole, an original work of authorship. For the purposes of this License, Derivative Works shall not include works that remain separable from, or merely link (or bind by name) to the interfaces of, the Work and Derivative Works thereof.

 "Contribution" shall mean any work of authorship, including the original version of the Work and any modifications or additions to that Work or Derivative Works thereof, that is intentionally submitted to Licensor for inclusion in the Work by the copyright owner  or by an individual or Legal Entity authorized to submit on behalf of the copyright owner. For the purposes of this definition, "submitted" means any form of electronic, verbal, or written communication sent to the Licensor or its representatives, including but not limited to communication on electronic mailing lists, source code control systems, and issue tracking systems that are managed by, or on behalf of, the Licensor for the purpose of discussing and improving the Work, but excluding communication that is conspicuously marked or otherwise designated in writing by the copyright owner as "Not a Contribution."

 "Contributor" shall mean Licensor and any individual or Legal Entity on behalf of whom a Contribution has been received by Licensor and subsequently incorporated within the Work.

- 2. Grant of Copyright License. Subject to the terms and conditions of this License, each Contributor hereby grants to You a perpetual, worldwide, non-exclusive, no-charge, royalty-free, irrevocable copyright license to reproduce, prepare Derivative Works of, publicly display, publicly perform, sublicense, and distribute the Work and such Derivative Works in Source or Object form.
- 3. Grant of Patent License. Subject to the terms and conditions of this
- License, each Contributor hereby grants to You a perpetual, worldwide, non-exclusive, no-charge, royalty-free, irrevocable (except as stated in this section) patent license to make, have made, use, offer to sell, sell, import, and otherwise transfer the Work, where such license applies only to those patent claims licensable by such Contributor that are necessarily infringed by their Contribution(s) alone or by combination of their Contribution(s) with the Work to which such Contribution(s) was submitted. If You institute patent litigation against any entity (including a cross-claim or counterclaim in a lawsuit) alleging that the Work or a Contribution incorporated within the Work constitutes direct or contributory patent infringement, then any patent licenses granted to You under this License for that Work shall terminate as of the date such litigation is filed.
- 4. Redistribution. You may reproduce and distribute copies of the
	- Work or Derivative Works thereof in any medium, with or without modifications, and in Source or Object form, provided that You meet the following conditions:
	- (a) You must give any other recipients of the Work or Derivative Works a copy of this License; and
	- (b) You must cause any modified files to carry prominent notices

stating that You changed the files; and

- (c) You must retain, in the Source form of any Derivative Works that You distribute, all copyright, patent, trademark, and attribution notices from the Source form of the Work, excluding those notices that do not pertain to any part of the Derivative Works; and
- (d) If the Work includes a "NOTICE" text file as part of its distribution, then any Derivative Works that You distribute must include a readable copy of the attribution notices contained within such NOTICE file, excluding

those notices that do not

 pertain to any part of the Derivative Works, in at least one of the following places: within a NOTICE text file distributed as part of the Derivative Works; within the Source form or documentation, if provided along with the Derivative Works; or, within a display generated by the Derivative Works, if and wherever such third-party notices normally appear. The contents of the NOTICE file are for informational purposes only and do not modify the License. You may add Your own attribution notices within Derivative Works that You distribute, alongside or as an addendum to the NOTICE text from the Work, provided that such additional attribution notices cannot be construed as modifying the License.

 You may add Your own copyright statement to Your modifications and may provide additional or different license terms and conditions

 for use, reproduction, or distribution of Your modifications, or for any such Derivative Works as a whole, provided Your use, reproduction, and distribution of the Work otherwise complies with the conditions stated in this License.

- 5. Submission of Contributions. Unless You explicitly state otherwise, any Contribution intentionally submitted for inclusion in the Work by You to the Licensor shall be under the terms and conditions of this License, without any additional terms or conditions. Notwithstanding the above, nothing herein shall supersede or modify the terms of any separate license agreement you may have executed with Licensor regarding such Contributions.
- 6. Trademarks. This License does not grant permission to use the trade names, trademarks, service marks, or product names of the Licensor, except as required for reasonable and customary use in describing the origin of the Work and reproducing the content of the NOTICE file.
- 7. Disclaimer of Warranty. Unless required by applicable law or agreed to in writing, Licensor provides the Work (and each Contributor provides its Contributions) on an "AS IS" BASIS, WITHOUT WARRANTIES OR CONDITIONS OF ANY KIND, either express or implied, including, without limitation, any warranties or conditions of TITLE, NON-INFRINGEMENT, MERCHANTABILITY, or FITNESS FOR A PARTICULAR PURPOSE. You are solely responsible for determining the appropriateness of using or redistributing the Work and assume any risks associated with Your exercise of permissions under this License.
- 8. Limitation of Liability. In no event and under no legal theory, whether in tort (including negligence), contract, or otherwise, unless required by applicable law (such as deliberate and grossly negligent acts) or agreed to in writing, shall any Contributor be liable to You for damages, including any direct,

indirect, special,

 incidental, or consequential damages of any character arising as a result of this License or out of the use or inability to use the Work (including but not limited to damages for loss of goodwill, work stoppage, computer failure or malfunction, or any and all other commercial damages or losses), even if such Contributor has been advised of the possibility of such damages.

 9. Accepting Warranty or Additional Liability. While redistributing the Work or Derivative Works thereof, You may choose to offer, and charge a fee for, acceptance of support, warranty, indemnity, or other liability obligations and/or rights consistent with this License. However, in accepting such obligations, You may act only on Your own behalf and on Your sole responsibility, not on behalf of any other Contributor, and only if You agree to indemnify, defend, and hold each Contributor harmless for any liability incurred by, or claims asserted against, such Contributor by reason of your accepting any such warranty or additional liability.

## END OF TERMS AND CONDITIONS

APPENDIX: How to apply the Apache License to your work.

 To apply the Apache License to your work, attach the following boilerplate notice, with the fields enclosed by brackets "[]" replaced with your own identifying information. (Don't include the brackets!) The text should be enclosed in the appropriate comment syntax for the file format. We also recommend that a file or class name and description of purpose be included on the same "printed page" as the copyright notice for easier identification within third-party archives.

Copyright [yyyy] [name of copyright owner]

 Licensed under the Apache License, Version 2.0 (the "License"); you may not use this file except in compliance with the License. You may obtain a copy of the License at

http://www.apache.org/licenses/LICENSE-2.0

 Unless required by applicable law or agreed to in writing, software distributed under the License is distributed on an "AS IS" BASIS, WITHOUT WARRANTIES OR CONDITIONS OF ANY KIND, either express or implied. See the License for the specific language governing permissions and limitations under the License. Permission is hereby granted, free of charge, to any person obtaining a copy of this software and associated documentation files (the "Software"), to deal in the Software without restriction, including without limitation the rights to use, copy, modify, merge, publish, distribute, sublicense, and/or sell copies of the Software, and to permit persons to whom the Software is furnished to do so, subject to the following conditions:

The above copyright notice and this permission notice shall be included in all copies or substantial portions of the Software.

THE SOFTWARE IS PROVIDED "AS IS", WITHOUT WARRANTY OF ANY KIND, EXPRESS OR IMPLIED, INCLUDING BUT NOT LIMITED TO THE WARRANTIES OF MERCHANTABILITY, FITNESS FOR A PARTICULAR PURPOSE AND NONINFRINGEMENT. IN NO EVENT SHALL THE AUTHORS OR COPYRIGHT HOLDERS BE LIABLE FOR ANY CLAIM, DAMAGES OR OTHER LIABILITY, WHETHER IN AN ACTION OF CONTRACT, TORT OR OTHERWISE, ARISING FROM, OUT OF OR IN CONNECTION WITH THE SOFTWARE OR THE USE OR OTHER DEALINGS IN THE SOFTWARE. Copyright 2012-2021 Eric Larson

Licensed under the Apache License, Version 2.0 (the "License"); you may not use this file except in compliance with the License. You may obtain a copy of the License at

http://www.apache.org/licenses/LICENSE-2.0

Unless required by applicable law or agreed to in writing, software distributed under the License is distributed on an "AS IS" BASIS, WITHOUT WARRANTIES OR CONDITIONS OF ANY KIND, either express or implied. See the License for the specific language governing permissions and limitations under the License. Copyright (c) 2008-present The pip developers (see AUTHORS.txt file)

Permission is hereby granted, free of charge, to any person obtaining a copy of this software and associated documentation files (the

"Software"), to deal in the Software without restriction, including without limitation the rights to use, copy, modify, merge, publish, distribute, sublicense, and/or sell copies of the Software, and to permit persons to whom the Software is furnished to do so, subject to the following conditions:

The above copyright notice and this permission notice shall be included in all copies or substantial portions of the Software.

THE SOFTWARE IS PROVIDED "AS IS", WITHOUT WARRANTY OF ANY KIND, EXPRESS OR IMPLIED, INCLUDING BUT NOT LIMITED TO THE WARRANTIES OF MERCHANTABILITY, FITNESS FOR A PARTICULAR PURPOSE AND NONINFRINGEMENT. IN NO EVENT SHALL THE AUTHORS OR COPYRIGHT HOLDERS BE LIABLE FOR ANY CLAIM, DAMAGES OR OTHER LIABILITY, WHETHER IN AN ACTION OF CONTRACT, TORT OR OTHERWISE, ARISING FROM, OUT OF OR IN CONNECTION WITH THE SOFTWARE OR THE USE OR OTHER DEALINGS IN THE SOFTWARE.

> Apache License Version 2.0, January 2004 http://www.apache.org/licenses/

#### TERMS AND CONDITIONS FOR USE, REPRODUCTION, AND DISTRIBUTION

1. Definitions.

 "License" shall mean the terms and conditions for use, reproduction, and distribution as defined by Sections 1 through 9 of this document.

 "Licensor" shall mean the copyright owner or entity authorized by the copyright owner that is granting the License.

 "Legal Entity" shall mean the union of the acting entity and all other entities that control, are controlled by, or are under common control with that entity. For the purposes of this definition, "control" means (i) the power, direct or indirect, to cause the direction or management of such entity, whether by contract or otherwise, or (ii) ownership of fifty percent (50%) or more of the outstanding shares, or (iii) beneficial ownership of such entity.

 "You" (or "Your") shall mean an individual or Legal Entity exercising permissions granted by this License.

 "Source" form shall mean the preferred form for making modifications, including but not limited to software source code, documentation source, and configuration files.
"Object" form shall mean any form resulting from mechanical transformation or translation of a Source form, including but not limited to compiled object code, generated documentation, and conversions to other media types.

 "Work" shall mean the work of authorship, whether in Source or Object form, made available under the License, as indicated by a copyright notice that is included in or attached to the work (an example is provided in the Appendix below).

 "Derivative Works" shall mean any work, whether in Source or Object form, that is based on (or derived from) the Work and for which the editorial

 revisions, annotations, elaborations, or other modifications represent, as a whole, an original work of authorship. For the purposes of this License, Derivative Works shall not include works that remain separable from, or merely link (or bind by name) to the interfaces of, the Work and Derivative Works thereof.

 "Contribution" shall mean any work of authorship, including the original version of the Work and any modifications or additions to that Work or Derivative Works thereof, that is intentionally submitted to Licensor for inclusion in the Work by the copyright owner or by an individual or Legal Entity authorized to submit on behalf of the copyright owner. For the purposes of this definition, "submitted" means any form of electronic, verbal, or written communication sent to the Licensor or its representatives, including but not limited to communication on electronic mailing lists, source code control systems, and issue tracking systems that are managed by, or on behalf of, the Licensor for the purpose of discussing and improving the Work, but excluding communication that is conspicuously marked or otherwise designated in writing by the copyright owner as "Not a Contribution."

 "Contributor" shall mean Licensor and any individual or Legal Entity on behalf of whom a Contribution has been received by Licensor and subsequently incorporated within the Work.

- 2. Grant of Copyright License. Subject to the terms and conditions of this License, each Contributor hereby grants to You a perpetual, worldwide, non-exclusive, no-charge, royalty-free, irrevocable copyright license to reproduce, prepare Derivative Works of, publicly display, publicly perform, sublicense, and distribute the Work and such Derivative Works in Source or Object form.
- 3. Grant of Patent License. Subject to the terms and conditions of this
- License, each Contributor hereby grants to You a perpetual, worldwide, non-exclusive, no-charge, royalty-free, irrevocable

 (except as stated in this section) patent license to make, have made, use, offer to sell, sell, import, and otherwise transfer the Work, where such license applies only to those patent claims licensable by such Contributor that are necessarily infringed by their Contribution(s) alone or by combination of their Contribution(s) with the Work to which such Contribution(s) was submitted. If You institute patent litigation against any entity (including a cross-claim or counterclaim in a lawsuit) alleging that the Work or a Contribution incorporated within the Work constitutes direct or contributory patent infringement, then any patent licenses granted to You under this License for that Work shall terminate as of the date such litigation is filed.

 4. Redistribution. You may reproduce and distribute copies of the

 Work or Derivative Works thereof in any medium, with or without modifications, and in Source or Object form, provided that You meet the following conditions:

- (a) You must give any other recipients of the Work or Derivative Works a copy of this License; and
- (b) You must cause any modified files to carry prominent notices stating that You changed the files; and
- (c) You must retain, in the Source form of any Derivative Works that You distribute, all copyright, patent, trademark, and attribution notices from the Source form of the Work, excluding those notices that do not pertain to any part of the Derivative Works; and
- (d) If the Work includes a "NOTICE" text file as part of its distribution, then any Derivative Works that You distribute must include a readable copy of the attribution notices contained within such NOTICE file, excluding

#### those notices that do not

 pertain to any part of the Derivative Works, in at least one of the following places: within a NOTICE text file distributed as part of the Derivative Works; within the Source form or documentation, if provided along with the Derivative Works; or, within a display generated by the Derivative Works, if and wherever such third-party notices normally appear. The contents of the NOTICE file are for informational purposes only and do not modify the License. You may add Your own attribution notices within Derivative Works that You distribute, alongside or as an addendum to the NOTICE text from the Work, provided that such additional attribution notices cannot be construed as modifying the License.

 You may add Your own copyright statement to Your modifications and may provide additional or different license terms and conditions

- for use, reproduction, or distribution of Your modifications, or for any such Derivative Works as a whole, provided Your use, reproduction, and distribution of the Work otherwise complies with the conditions stated in this License.
- 5. Submission of Contributions. Unless You explicitly state otherwise, any Contribution intentionally submitted for inclusion in the Work by You to the Licensor shall be under the terms and conditions of this License, without any additional terms or conditions. Notwithstanding the above, nothing herein shall supersede or modify the terms of any separate license agreement you may have executed with Licensor regarding such Contributions.
- 6. Trademarks. This License does not grant permission to use the trade names, trademarks, service marks, or product names of the Licensor, except as required for reasonable and customary use in describing the origin of the Work and reproducing the content of the NOTICE file.
- 7. Disclaimer of Warranty. Unless required by applicable law or agreed to in writing, Licensor provides the Work (and each Contributor provides its Contributions) on an "AS IS" BASIS, WITHOUT WARRANTIES OR CONDITIONS OF ANY KIND, either express or implied, including, without limitation, any warranties or conditions of TITLE, NON-INFRINGEMENT, MERCHANTABILITY, or FITNESS FOR A PARTICULAR PURPOSE. You are solely responsible for determining the appropriateness of using or redistributing the Work and assume any risks associated with Your exercise of permissions under this License.
- 8. Limitation of Liability. In no event and under no legal theory, whether in tort (including negligence), contract, or otherwise, unless required by applicable law (such as deliberate and grossly negligent acts) or agreed to in writing, shall any Contributor be liable to You for damages, including any direct,

## indirect, special,

 incidental, or consequential damages of any character arising as a result of this License or out of the use or inability to use the Work (including but not limited to damages for loss of goodwill, work stoppage, computer failure or malfunction, or any and all other commercial damages or losses), even if such Contributor has been advised of the possibility of such damages.

 9. Accepting Warranty or Additional Liability. While redistributing the Work or Derivative Works thereof, You may choose to offer,

 and charge a fee for, acceptance of support, warranty, indemnity, or other liability obligations and/or rights consistent with this License. However, in accepting such obligations, You may act only on Your own behalf and on Your sole responsibility, not on behalf of any other Contributor, and only if You agree to indemnify, defend, and hold each Contributor harmless for any liability incurred by, or claims asserted against, such Contributor by reason of your accepting any such warranty or additional liability.

# **1.143 pcre 8.45**

## **1.143.1 Available under license :**

PCRE LICENCE

Please see the file LICENCE in the PCRE distribution for licensing details.

## End

Redistribution and use in source and binary forms, with or without modification, are permitted provided that the following conditions are met:

- 1. Redistributions of source code must retain the copyright notice, this list of conditions and the following disclaimer.
- 2. Redistributions in binary form must reproduce the copyright notice, this list of conditions and the following disclaimer in the documentation and/or other materials provided with the distribution.
- 3. The name of the author may not be used to endorse or promote products derived from this software without specific prior written permission.

THIS SOFTWARE IS PROVIDED BY THE AUTHOR ``AS IS'' AND ANY EXPRESS OR IMPLIED WARRANTIES, INCLUDING, BUT NOT LIMITED TO, THE IMPLIED WARRANTIES OF MERCHANTABILITY AND FITNESS FOR A PARTICULAR PURPOSE ARE DISCLAIMED. IN NO EVENT SHALL THE AUTHOR BE LIABLE FOR ANY DIRECT, INDIRECT, INCIDENTAL, SPECIAL, EXEMPLARY, OR CONSEQUENTIAL DAMAGES (INCLUDING, BUT NOT LIMITED TO, PROCUREMENT

OF SUBSTITUTE GOODS OR SERVICES; LOSS OF USE,

DATA, OR PROFITS; OR BUSINESS INTERRUPTION) HOWEVER CAUSED AND ON ANY THEORY OF LIABILITY, WHETHER IN CONTRACT, STRICT LIABILITY, OR TORT (INCLUDING NEGLIGENCE OR OTHERWISE) ARISING IN ANY WAY OUT OF THE USE OF THIS SOFTWARE, EVEN IF ADVISED OF THE POSSIBILITY OF SUCH DAMAGE. PCRE LICENCE

------------

PCRE is a library of functions to support regular expressions whose syntax and semantics are as close as possible to those of the Perl 5 language.

Release 8 of PCRE is distributed under the terms of the "BSD" licence, as

specified below. The documentation for PCRE, supplied in the "doc" directory, is distributed under the same terms as the software itself. The data in the testdata directory is not copyrighted and is in the public domain.

The basic library functions are written in C and are freestanding. Also included in the distribution is a set of C++ wrapper functions, and a just-in-time compiler that can be used to optimize pattern matching. These are both optional features that can be omitted when the library is built.

#### THE BASIC LIBRARY FUNCTIONS

---------------------------

Written by: Philip Hazel Email local part: Philip.Hazel Email domain: gmail.com

University of Cambridge Computing Service, Cambridge, England.

Copyright (c) 1997-2021 University of Cambridge All rights reserved.

## PCRE JUST-IN-TIME COMPILATION SUPPORT

-------------------------------------

Written by: Zoltan Herczeg Email local part: hzmester Email domain: freemail.hu

Copyright(c) 2010-2021 Zoltan Herczeg All rights reserved.

## STACK-LESS JUST-IN-TIME COMPILER

--------------------------------

Written by: Zoltan Herczeg Email local part: hzmester Email domain: freemail.hu

Copyright(c) 2009-2021 Zoltan Herczeg All rights reserved.

#### THE C++ WRAPPER FUNCTIONS

-------------------------

Contributed by: Google Inc.

Copyright (c) 2007-2012, Google Inc. All rights reserved.

THE "BSD" LICENCE

-----------------

Redistribution and use in source and binary forms, with or without modification, are permitted provided that the following conditions are met:

 \* Redistributions of source code must retain the above copyright notice, this list of conditions and the following disclaimer.

 \* Redistributions in binary form must reproduce the above copyright

 notice, this list of conditions and the following disclaimer in the documentation and/or other materials provided with the distribution.

 \* Neither the name of the University of Cambridge nor the name of Google Inc. nor the names of their contributors may be used to endorse or promote products derived from this software without specific prior written permission.

THIS SOFTWARE IS PROVIDED BY THE COPYRIGHT HOLDERS AND CONTRIBUTORS "AS IS" AND ANY EXPRESS OR IMPLIED WARRANTIES, INCLUDING, BUT NOT LIMITED TO, THE IMPLIED WARRANTIES OF MERCHANTABILITY AND FITNESS FOR A PARTICULAR PURPOSE ARE DISCLAIMED. IN NO EVENT SHALL THE COPYRIGHT OWNER OR CONTRIBUTORS BE LIABLE FOR ANY DIRECT, INDIRECT, INCIDENTAL, SPECIAL, EXEMPLARY, OR CONSEQUENTIAL DAMAGES (INCLUDING, BUT NOT LIMITED TO, PROCUREMENT OF SUBSTITUTE GOODS OR SERVICES; LOSS OF USE, DATA, OR PROFITS; OR BUSINESS INTERRUPTION) HOWEVER CAUSED AND ON ANY THEORY OF LIABILITY, WHETHER IN

CONTRACT, STRICT LIABILITY, OR TORT (INCLUDING NEGLIGENCE OR OTHERWISE) ARISING IN ANY WAY OUT OF THE USE OF THIS SOFTWARE, EVEN IF ADVISED OF THE POSSIBILITY OF SUCH DAMAGE.

End

# **1.144 simplejson 3.19.1**

## **1.144.1 Available under license :**

simplejson is dual-licensed software. It is available under the terms of the MIT license, or the Academic Free License version 2.1. The full text of each license agreement is included below. This code is also licensed to the Python Software Foundation (PSF) under a Contributor Agreement.

MIT License

===========

Copyright (c) 2006 Bob Ippolito

Permission is hereby granted, free of charge, to any person obtaining a copy of this software and associated documentation files (the "Software"), to deal in the Software without restriction, including without limitation the rights to use, copy, modify, merge, publish, distribute, sublicense, and/or sell copies of the Software, and to permit persons to whom the Software is furnished to do so, subject to the following conditions:

The above copyright notice and this permission notice shall be included in all copies or substantial portions of the Software.

THE SOFTWARE IS PROVIDED "AS IS", WITHOUT WARRANTY OF ANY KIND, EXPRESS OR IMPLIED, INCLUDING

 BUT NOT LIMITED TO THE WARRANTIES OF MERCHANTABILITY, FITNESS FOR A PARTICULAR PURPOSE AND NONINFRINGEMENT. IN NO EVENT SHALL THE AUTHORS OR COPYRIGHT HOLDERS BE LIABLE FOR ANY CLAIM, DAMAGES OR OTHER LIABILITY, WHETHER IN AN ACTION OF CONTRACT, TORT OR OTHERWISE, ARISING FROM, OUT OF OR IN CONNECTION WITH THE SOFTWARE OR THE USE OR OTHER DEALINGS IN THE SOFTWARE.

Academic Free License v. 2.1 ============================

Copyright (c) 2006 Bob Ippolito. All rights reserved.

This Academic Free License (the "License") applies to any original work of authorship (the "Original Work") whose owner (the "Licensor") has placed the following notice immediately following the copyright notice for the Original Work:

Licensed under the Academic Free License version 2.1

1) Grant of Copyright License. Licensor hereby grants You a world-wide, royalty-free, non-exclusive, perpetual, sublicenseable license to do the following:

a) to reproduce the Original Work in copies;

b) to prepare derivative

works ("Derivative Works") based upon the Original Work;

c) to distribute copies of the Original Work and Derivative Works to the public;

d) to perform the Original Work publicly; and

e) to display the Original Work publicly.

2) Grant of Patent License. Licensor hereby grants You a world-wide, royalty-free, non-exclusive, perpetual, sublicenseable license, under patent claims owned or controlled by the Licensor that are embodied in the Original Work as furnished by the Licensor, to make, use, sell and offer for sale the Original Work and Derivative Works.

3) Grant of Source Code License. The term "Source Code" means the preferred form of the Original Work for making modifications to it and all available documentation describing how to modify the Original Work. Licensor hereby agrees to provide a machine-readable copy of the Source Code of the Original Work along with each copy of the Original Work that Licensor distributes. Licensor reserves the right to satisfy this obligation by placing a machine-readable copy of the Source Code in an information repository reasonably calculated to permit inexpensive and convenient access by You for as long as Licensor continues to distribute the Original Work, and by publishing the address of that information repository in a notice immediately following the copyright notice that applies to the Original Work.

4) Exclusions From License Grant. Neither the names of Licensor, nor the names of any contributors to the Original Work, nor any of their trademarks or service marks, may be used to endorse or promote products derived from this Original Work without express prior written permission of the Licensor. Nothing in this License shall be deemed to grant any rights to trademarks, copyrights, patents, trade secrets or any other intellectual property of Licensor except as expressly stated herein. No patent license is granted to make, use, sell or offer to sell embodiments of any patent claims other than the licensed claims defined

 in Section 2. No right is granted to the trademarks of Licensor even if such marks are included in the Original Work. Nothing in this License shall be interpreted to prohibit Licensor from licensing under different terms from this License any Original Work that Licensor otherwise would have a right to license.

5) This section intentionally omitted.

6) Attribution Rights. You must retain, in the Source Code of any Derivative Works that You create, all copyright, patent or trademark notices from the Source Code of the Original Work, as well as any notices of licensing and any descriptive text identified therein as an "Attribution Notice." You must cause the Source Code for any Derivative Works that You create to carry a prominent Attribution Notice reasonably calculated to inform recipients that You have modified the Original Work.

7) Warranty of Provenance and Disclaimer of Warranty. Licensor warrants that the copyright in and to the Original Work and the patent rights granted

 herein by Licensor are owned by the Licensor or are sublicensed to You under the terms of this License with the permission of the contributor(s) of those copyrights and patent rights. Except as expressly stated in the immediately proceeding sentence, the Original Work is provided under this License on an "AS IS" BASIS and WITHOUT WARRANTY, either express or implied, including, without limitation, the warranties of NON-INFRINGEMENT, MERCHANTABILITY or FITNESS FOR A PARTICULAR PURPOSE. THE ENTIRE RISK AS TO THE QUALITY OF THE ORIGINAL WORK IS WITH YOU. This DISCLAIMER OF WARRANTY constitutes an essential part of this License. No license to Original Work is granted hereunder except under this disclaimer.

8) Limitation of Liability. Under no circumstances and under no legal theory, whether in tort (including negligence), contract, or otherwise, shall the Licensor be liable to any person for any direct, indirect, special, incidental, or consequential damages of any character arising as a result

 of this License or the use of the Original Work including, without limitation, damages for loss of goodwill, work stoppage, computer failure or malfunction, or any and all other commercial damages or losses. This limitation of liability shall not apply to liability for death or personal injury resulting from Licensor's negligence to the extent applicable law prohibits such limitation. Some jurisdictions do not allow the exclusion or limitation of incidental or consequential damages, so this exclusion and limitation may not apply to You.

9) Acceptance and Termination. If You distribute copies of the Original Work or a Derivative Work, You must make a reasonable effort under the circumstances to obtain the express assent of recipients to the terms of this License. Nothing else but this License (or another written agreement between Licensor and You) grants You permission to create Derivative Works based upon the Original Work or to exercise any of the rights granted in Section 1 herein,

 and any attempt to do so except under the terms of this License (or another written agreement between Licensor and You) is expressly prohibited by U.S. copyright law, the equivalent laws of other countries, and by international treaty. Therefore, by exercising any of the rights granted to You in Section 1 herein, You indicate Your acceptance of this License and all of its terms and conditions.

10) Termination for Patent Action. This License shall terminate automatically and You may no longer exercise any of the rights granted to You by this License as of the date You commence an action, including a cross-claim or counterclaim, against Licensor or any licensee alleging that the Original Work infringes a patent. This termination provision shall not apply for an action alleging patent infringement by combinations of the Original Work with other software or hardware.

11) Jurisdiction, Venue and Governing Law. Any action or suit relating to this License may be brought only in the courts

 of a jurisdiction wherein the Licensor resides or in which Licensor conducts its primary business, and under the laws of that jurisdiction excluding its conflict-of-law provisions. The application of the United Nations Convention on Contracts for the International Sale of Goods is expressly excluded. Any use of the Original Work outside the scope of this License or after its termination shall be subject to the requirements and penalties of the U.S. Copyright Act, 17 U.S.C. 101 et seq., the equivalent laws of other countries, and international treaty. This section shall survive the termination of this License.

12) Attorneys Fees. In any action to enforce the terms of this License or seeking damages relating thereto, the prevailing party shall be entitled to recover its costs and expenses, including, without limitation, reasonable attorneys' fees and costs incurred in connection with such action, including any appeal of such action. This section shall survive the termination of this License.

13) Miscellaneous. This License represents the complete agreement concerning the subject matter hereof. If any provision of this License is held to be unenforceable, such provision shall be reformed only to the extent necessary to make it enforceable.

14) Definition of "You" in This License. "You" throughout this License, whether in upper or lower case, means an individual or a legal entity exercising rights under, and complying with all of the terms of, this License. For legal entities, "You" includes any entity that controls, is controlled by, or is under common control with you. For purposes of this definition, "control" means (i) the power, direct or indirect, to cause the direction or management of such entity, whether by contract or otherwise, or (ii) ownership of fifty percent (50%) or more of the outstanding shares, or (iii) beneficial ownership of such entity.

15) Right to Use. You may use the Original Work in all ways not otherwise restricted or conditioned by this License or by law, and Licensor promises not to interfere with or be responsible for such uses by You.

This license is Copyright (C) 2003-2004 Lawrence E. Rosen. All rights reserved. Permission is hereby granted to copy and distribute this license without modification. This license may not be modified without the express written permission of its copyright owner.

# **1.145 libtasn 4.19.0**

## **1.145.1 Available under license :**

 GNU LESSER GENERAL PUBLIC LICENSE Version 2.1, February 1999

Copyright (C) 1991, 1999 Free Software Foundation, Inc. 51 Franklin Street, Fifth Floor, Boston, MA 02110-1301 USA Everyone is permitted to copy and distribute verbatim copies of this license document, but changing it is not allowed.

[This is the first released version of the Lesser GPL. It also counts as the successor of the GNU Library Public License, version 2, hence the version number 2.1.]

#### Preamble

 The licenses for most software are designed to take away your freedom to share and change it. By contrast, the GNU General Public Licenses are intended to guarantee your freedom to share and change free software--to make sure the software is free for all its users.

 This license, the Lesser General Public License, applies to some specially designated software packages--typically libraries--of the Free Software Foundation and other authors who decide to use it. You can use it too, but we suggest you first think carefully about whether this license or the ordinary General Public License is the better strategy to use in any particular case, based on the explanations below.

 When we speak of free software, we are referring to freedom of use, not price. Our General Public Licenses are designed to make sure that you have the freedom to distribute copies of free software (and charge for this service if you wish); that you receive source code or can get it if you want it; that you can change the software and use pieces of it in new free programs; and that you are informed that you can do

#### these things.

 To protect your rights, we need to make restrictions that forbid distributors to deny you these rights or to ask you to surrender these rights. These restrictions translate to certain responsibilities for you if you distribute copies of the library or if you modify it.

## For example, if you distribute copies of the library, whether gratis

or for a fee, you must give the recipients all the rights that we gave you. You must make sure that they, too, receive or can get the source code. If you link other code with the library, you must provide complete object files to the recipients, so that they can relink them with the library after making changes to the library and recompiling it. And you must show them these terms so they know their rights.

 We protect your rights with a two-step method: (1) we copyright the library, and (2) we offer you this license, which gives you legal permission to copy, distribute and/or modify the library.

 To protect each distributor, we want to make it very clear that there is no warranty for the free library. Also, if the library is modified by someone else and passed on, the recipients should know that what they have is not the original version, so that the original author's reputation will not be affected by problems that might be introduced by others.

## Finally, software

 patents pose a constant threat to the existence of any free program. We wish to make sure that a company cannot effectively restrict the users of a free program by obtaining a restrictive license from a patent holder. Therefore, we insist that any patent license obtained for a version of the library must be consistent with the full freedom of use specified in this license.

 Most GNU software, including some libraries, is covered by the ordinary GNU General Public License. This license, the GNU Lesser General Public License, applies to certain designated libraries, and is quite different from the ordinary General Public License. We use this license for certain libraries in order to permit linking those libraries into non-free programs.

 When a program is linked with a library, whether statically or using a shared library, the combination of the two is legally speaking a combined work, a derivative of the original library. The ordinary General Public License therefore permits such linking only if the entire combination fits its criteria of freedom. The Lesser General

Public License permits more lax criteria for linking other code with the library.

 We call this license the "Lesser" General Public License because it does Less to protect the user's freedom than the ordinary General Public License. It also provides other free software developers Less of an advantage over competing non-free programs. These disadvantages are the reason we use the ordinary General Public License for many libraries. However, the Lesser license provides advantages in certain special circumstances.

 For example, on rare occasions, there may be a special need to encourage the widest possible use of a certain library, so that it becomes a de-facto standard. To achieve this, non-free programs must be allowed to use the library. A more frequent case is that a free library does the same job as widely used non-free libraries. In this case, there is little to gain by limiting the free library to free software only, so we use the Lesser General Public License.

 In other cases, permission to use a particular library in non-free programs enables a greater number of people to use a large body of free software. For example, permission to use the GNU C Library in non-free programs enables many more people to use the whole GNU operating system, as well as its variant, the GNU/Linux operating system.

 Although the Lesser General Public License is Less protective of the users' freedom, it does ensure that the user of a program that is linked with the Library has the freedom and the wherewithal to run that program using a modified version of the Library.

 The precise terms and conditions for copying, distribution and modification follow. Pay close attention to the difference between a "work based on the library" and a "work that uses the library". The former contains code derived from the library, whereas the latter must be combined with the library in order to run.

## GNU LESSER GENERAL PUBLIC LICENSE TERMS AND CONDITIONS FOR COPYING, DISTRIBUTION AND MODIFICATION

 0. This License Agreement applies to any software library or other program which contains a notice placed by the copyright holder or other authorized party saying it may be distributed under the terms of this Lesser General Public License (also called "this License"). Each licensee is addressed as "you".

 A "library" means a collection of software functions and/or data prepared so as to be conveniently linked with application programs (which use some of those functions and data) to form executables.

 The "Library", below, refers to any such software library or work which has been distributed under these terms. A "work based on the Library" means either the Library or any derivative work under copyright law: that is to say, a work containing the Library or a portion of it, either verbatim or with modifications and/or translated straightforwardly into another language. (Hereinafter, translation is included without limitation in the term "modification".)

 "Source code" for a work means the preferred form of the work for making modifications to it. For a library, complete source code means all the source code for all modules it contains, plus any associated interface definition files, plus the scripts used to control compilation and installation of the library.

 Activities other than copying, distribution and modification are not covered by this License; they are outside its scope. The act of running a program using the Library is not restricted, and output from such a program is covered only if its contents constitute a work based on the Library (independent of the use of the Library in a tool for writing it). Whether that is true depends on what the Library does and what the program that uses the Library does.

 1. You may copy and distribute verbatim copies of the Library's complete source code as you receive it, in any medium, provided that

you conspicuously and appropriately publish on each copy an appropriate copyright notice and disclaimer of warranty; keep intact all the notices that refer to this License and to the absence of any warranty; and distribute a copy of this License along with the Library.

 You may charge a fee for the physical act of transferring a copy, and you may at your option offer warranty protection in exchange for a fee.

 2. You may modify your copy or copies of the Library or any portion of it, thus forming a work based on the Library, and copy and distribute such modifications or work under the terms of Section 1 above, provided that you also meet all of these conditions:

a) The modified work must itself be a software library.

b) You must cause the files modified to carry prominent notices

stating that you changed the files and the date of any change.

 c) You must cause the whole of the work to be licensed at no charge to all third parties under the terms of this License.

 d) If a facility in the modified Library refers to a function or a table of data to be supplied by an application program that uses the facility, other than as an argument passed when the facility is invoked, then you must make a good faith effort to ensure that, in the event an application does not supply such function or table, the facility still operates, and performs whatever part of its purpose remains meaningful.

 (For example, a function in a library to compute square roots has a purpose that is entirely well-defined independent of the application. Therefore, Subsection 2d requires that any application-supplied function or table used by this function must be optional: if the application does not supply it, the square root function must still compute square roots.)

These requirements apply to the modified work as a whole. If identifiable sections of that work are not derived from the Library, and can be

 reasonably considered independent and separate works in themselves, then this License, and its terms, do not apply to those sections when you distribute them as separate works. But when you distribute the same sections as part of a whole which is a work based on the Library, the distribution of the whole must be on the terms of this License, whose permissions for other licensees extend to the entire whole, and thus to each and every part regardless of who wrote it.

Thus, it is not the intent of this section to claim rights or contest your rights to work written entirely by you; rather, the intent is to exercise the right to control the distribution of derivative or collective works based on the Library.

In addition, mere aggregation of another work not based on the Library with the Library (or with a work based on the Library) on a volume of a storage or distribution medium does not bring the other work under the scope of this License.

 3. You may opt to apply the terms of the ordinary GNU General Public

License instead of this License to a given copy of the Library. To do this, you must alter all the notices that refer to this License, so that they refer to the ordinary GNU General Public License, version 2, instead of to this License. (If a newer version than version 2 of the ordinary GNU General Public License has appeared, then you can specify that version instead if you wish.) Do not make any other change in these notices.

 Once this change is made in a given copy, it is irreversible for that copy, so the ordinary GNU General Public License applies to all subsequent copies and derivative works made from that copy.

 This option is useful when you wish to copy part of the code of the Library into a program that is not a library.

 4. You may copy and distribute the Library (or a portion or derivative of it, under Section 2) in object code or executable form under the terms of Sections 1 and 2 above provided that you accompany it with the complete corresponding machine-readable source code, which must be distributed under the terms of Sections 1 and 2 above on a medium customarily used for software interchange.

 If distribution of object code is made by offering access to copy from a designated place, then offering equivalent access to copy the source code from the same place satisfies the requirement to distribute the source code, even though third parties are not compelled to copy the source along with the object code.

 5. A program that contains no derivative of any portion of the Library, but is designed to work with the Library by being compiled or linked with it, is called a "work that uses the Library". Such a work, in isolation, is not a derivative work of the Library, and therefore falls outside the scope of this License.

 However, linking a "work that uses the Library" with the Library creates an executable that is a derivative of the Library (because it contains portions of the Library), rather than a "work that uses the

library". The executable is therefore covered by this License. Section 6 states terms for distribution of such executables.

 When a "work that uses the Library" uses material from a header file that is part of the Library, the object code for the work may be a derivative work of the Library even though the source code is not. Whether this is true is especially significant if the work can be linked without the Library, or if the work is itself a library. The threshold for this to be true is not precisely defined by law.

 If such an object file uses only numerical parameters, data structure layouts and accessors, and small macros and small inline functions (ten lines or less in length), then the use of the object file is unrestricted, regardless of whether it is legally a derivative work. (Executables containing this object code plus portions of the Library will still fall under Section 6.)

 Otherwise, if the work is a derivative of the Library, you may distribute the

 object code for the work under the terms of Section 6. Any executables containing that work also fall under Section 6, whether or not they are linked directly with the Library itself.

 6. As an exception to the Sections above, you may also combine or link a "work that uses the Library" with the Library to produce a work containing portions of the Library, and distribute that work under terms of your choice, provided that the terms permit modification of the work for the customer's own use and reverse engineering for debugging such modifications.

 You must give prominent notice with each copy of the work that the Library is used in it and that the Library and its use are covered by this License. You must supply a copy of this License. If the work during execution displays copyright notices, you must include the copyright notice for the Library among them, as well as a reference directing the user to the copy of this License. Also, you must do one of these things:

a) Accompany

the work with the complete corresponding

 machine-readable source code for the Library including whatever changes were used in the work (which must be distributed under Sections 1 and 2 above); and, if the work is an executable linked with the Library, with the complete machine-readable "work that uses the Library", as object code and/or source code, so that the user can modify the Library and then relink to produce a modified executable containing the modified Library. (It is understood that the user who changes the contents of definitions files in the Library will not necessarily be able to recompile the application to use the modified definitions.)

 b) Use a suitable shared library mechanism for linking with the Library. A suitable mechanism is one that (1) uses at run time a copy of the library already present on the user's computer system, rather than copying library functions into the executable, and (2) will operate

 properly with a modified version of the library, if the user installs one, as long as the modified version is interface-compatible with the version that the work was made with.  c) Accompany the work with a written offer, valid for at least three years, to give the same user the materials specified in Subsection 6a, above, for a charge no more than the cost of performing this distribution.

 d) If distribution of the work is made by offering access to copy from a designated place, offer equivalent access to copy the above specified materials from the same place.

 e) Verify that the user has already received a copy of these materials or that you have already sent this user a copy.

 For an executable, the required form of the "work that uses the Library" must include any data and utility programs needed for reproducing the executable from it. However, as a special exception, the materials to be distributed need not include anything that is normally

 distributed (in either source or binary form) with the major components (compiler, kernel, and so on) of the operating system on which the executable runs, unless that component itself accompanies the executable.

 It may happen that this requirement contradicts the license restrictions of other proprietary libraries that do not normally accompany the operating system. Such a contradiction means you cannot use both them and the Library together in an executable that you distribute.

 7. You may place library facilities that are a work based on the Library side-by-side in a single library together with other library facilities not covered by this License, and distribute such a combined library, provided that the separate distribution of the work based on the Library and of the other library facilities is otherwise permitted, and provided that you do these two things:

 a) Accompany the combined library with a copy of the same work based on the Library, uncombined with any other library facilities. This must be distributed under the terms of the Sections above.

 b) Give prominent notice with the combined library of the fact that part of it is a work based on the Library, and explaining where to find the accompanying uncombined form of the same work.

 8. You may not copy, modify, sublicense, link with, or distribute the Library except as expressly provided under this License. Any attempt otherwise to copy, modify, sublicense, link with, or

distribute the Library is void, and will automatically terminate your rights under this License. However, parties who have received copies, or rights, from you under this License will not have their licenses terminated so long as such parties remain in full compliance.

 9. You are not required to accept this License, since you have not signed it. However, nothing else grants you permission to modify or distribute the Library or its derivative works. These actions are prohibited by law if

 you do not accept this License. Therefore, by modifying or distributing the Library (or any work based on the Library), you indicate your acceptance of this License to do so, and all its terms and conditions for copying, distributing or modifying the Library or works based on it.

 10. Each time you redistribute the Library (or any work based on the Library), the recipient automatically receives a license from the original licensor to copy, distribute, link with or modify the Library subject to these terms and conditions. You may not impose any further restrictions on the recipients' exercise of the rights granted herein. You are not responsible for enforcing compliance by third parties with this License.

 11. If, as a consequence of a court judgment or allegation of patent infringement or for any other reason (not limited to patent issues), conditions are imposed on you (whether by court order, agreement or otherwise) that contradict the conditions of this License, they do not excuse

 you from the conditions of this License. If you cannot distribute so as to satisfy simultaneously your obligations under this License and any other pertinent obligations, then as a consequence you may not distribute the Library at all. For example, if a patent license would not permit royalty-free redistribution of the Library by all those who receive copies directly or indirectly through you, then the only way you could satisfy both it and this License would be to refrain entirely from distribution of the Library.

If any portion of this section is held invalid or unenforceable under any particular circumstance, the balance of the section is intended to apply, and the section as a whole is intended to apply in other circumstances.

It is not the purpose of this section to induce you to infringe any patents or other property right claims or to contest validity of any such claims; this section has the sole purpose of protecting the integrity of the free software distribution system which is

implemented by public license practices. Many people have made generous contributions to the wide range of software distributed

through that system in reliance on consistent application of that system; it is up to the author/donor to decide if he or she is willing to distribute software through any other system and a licensee cannot impose that choice.

This section is intended to make thoroughly clear what is believed to be a consequence of the rest of this License.

 12. If the distribution and/or use of the Library is restricted in certain countries either by patents or by copyrighted interfaces, the original copyright holder who places the Library under this License may add an explicit geographical distribution limitation excluding those countries, so that distribution is permitted only in or among countries not thus excluded. In such case, this License incorporates the limitation as if written in the body of this License.

 13. The Free Software Foundation may publish revised and/or new

versions of the Lesser General Public License from time to time. Such new versions will be similar in spirit to the present version, but may differ in detail to address new problems or concerns.

Each version is given a distinguishing version number. If the Library specifies a version number of this License which applies to it and "any later version", you have the option of following the terms and conditions either of that version or of any later version published by the Free Software Foundation. If the Library does not specify a license version number, you may choose any version ever published by the Free Software Foundation.

 14. If you wish to incorporate parts of the Library into other free programs whose distribution conditions are incompatible with these, write to the author to ask for permission. For software which is copyrighted by the Free Software Foundation, write to the Free Software Foundation; we sometimes make exceptions for this. Our decision

 will be guided by the two goals of preserving the free status of all derivatives of our free software and of promoting the sharing and reuse of software generally.

## NO WARRANTY

 15. BECAUSE THE LIBRARY IS LICENSED FREE OF CHARGE, THERE IS NO WARRANTY FOR THE LIBRARY, TO THE EXTENT PERMITTED BY APPLICABLE LAW. EXCEPT WHEN OTHERWISE STATED IN WRITING THE COPYRIGHT HOLDERS AND/OR OTHER PARTIES PROVIDE THE LIBRARY "AS IS" WITHOUT WARRANTY OF ANY KIND, EITHER EXPRESSED OR IMPLIED, INCLUDING, BUT NOT LIMITED TO, THE IMPLIED WARRANTIES OF MERCHANTABILITY AND FITNESS FOR A PARTICULAR

PURPOSE. THE ENTIRE RISK AS TO THE QUALITY AND PERFORMANCE OF THE LIBRARY IS WITH YOU. SHOULD THE LIBRARY PROVE DEFECTIVE, YOU ASSUME THE COST OF ALL NECESSARY SERVICING, REPAIR OR CORRECTION.

 16. IN NO EVENT UNLESS REQUIRED BY APPLICABLE LAW OR AGREED TO IN WRITING WILL ANY COPYRIGHT HOLDER, OR ANY OTHER PARTY WHO MAY MODIFY AND/OR REDISTRIBUTE THE LIBRARY AS PERMITTED ABOVE, BE LIABLE TO YOU

FOR DAMAGES, INCLUDING ANY GENERAL, SPECIAL, INCIDENTAL OR CONSEQUENTIAL DAMAGES ARISING OUT OF THE USE OR INABILITY TO USE THE LIBRARY (INCLUDING BUT NOT LIMITED TO LOSS OF DATA OR DATA BEING RENDERED INACCURATE OR LOSSES SUSTAINED BY YOU OR THIRD PARTIES OR A FAILURE OF THE LIBRARY TO OPERATE WITH ANY OTHER SOFTWARE), EVEN IF SUCH HOLDER OR OTHER PARTY HAS BEEN ADVISED OF THE POSSIBILITY OF SUCH DAMAGES.

## END OF TERMS AND CONDITIONS

How to Apply These Terms to Your New Libraries

 If you develop a new library, and you want it to be of the greatest possible use to the public, we recommend making it free software that everyone can redistribute and change. You can do so by permitting redistribution under these terms (or, alternatively, under the terms of the ordinary General Public License).

 To apply these terms, attach the following notices to the library. It is safest to attach them to the start of each source file to most effectively convey

 the exclusion of warranty; and each file should have at least the "copyright" line and a pointer to where the full notice is found.

 <one line to give the library's name and a brief idea of what it does.> Copyright  $(C)$  <year > <name of author>

 This library is free software; you can redistribute it and/or modify it under the terms of the GNU Lesser General Public License as published by the Free Software Foundation; either version 2.1 of the License, or (at your option) any later version.

 This library is distributed in the hope that it will be useful, but WITHOUT ANY WARRANTY; without even the implied warranty of MERCHANTABILITY or FITNESS FOR A PARTICULAR PURPOSE. See the GNU Lesser General Public License for more details.

 You should have received a copy of the GNU Lesser General Public License along with this library; if not, write to the Free Software Foundation, Inc., 51 Franklin Street, Fifth Floor, Boston, MA 02110-1301

## USA

Also add information on how to contact you by electronic and paper mail.

You should also get your employer (if you work as a programmer) or your school, if any, to sign a "copyright disclaimer" for the library, if necessary. Here is a sample; alter the names:

 Yoyodyne, Inc., hereby disclaims all copyright interest in the library `Frob' (a library for tweaking knobs) written by James Random Hacker.

 <signature of Ty Coon>, 1 April 1990 Ty Coon, President of Vice

That's all there is to it!

 GNU GENERAL PUBLIC LICENSE Version 3, 29 June 2007

Copyright (C) 2007 Free Software Foundation, Inc. <http://fsf.org/> Everyone is permitted to copy and distribute verbatim copies of this license document, but changing it is not allowed.

Preamble

 The GNU General Public License is a free, copyleft license for software and other kinds of works.

 The licenses for most software and other practical works are designed to take away your freedom to share and change the works. By contrast, the GNU General Public License is intended to guarantee your freedom to share and change all versions of a program--to make sure it remains free software for all its users. We, the Free Software Foundation, use the GNU General Public License for most of our software; it applies also to any other work released this way by its authors. You can apply it to your programs, too.

 When we speak of free software, we are referring to freedom, not

price. Our General Public Licenses are designed to make sure that you have the freedom to distribute copies of free software (and charge for them if you wish), that you receive source code or can get it if you want it, that you can change the software or use pieces of it in new free programs, and that you know you can do these things.

 To protect your rights, we need to prevent others from denying you these rights or asking you to surrender the rights. Therefore, you have certain responsibilities if you distribute copies of the software, or if you modify it: responsibilities to respect the freedom of others.

 For example, if you distribute copies of such a program, whether gratis or for a fee, you must pass on to the recipients the same freedoms that you received. You must make sure that they, too, receive or can get the source code. And you must show them these terms so they know their rights.

 Developers that use the GNU GPL protect your rights with two steps: (1)

 assert copyright on the software, and (2) offer you this License giving you legal permission to copy, distribute and/or modify it.

 For the developers' and authors' protection, the GPL clearly explains that there is no warranty for this free software. For both users' and authors' sake, the GPL requires that modified versions be marked as changed, so that their problems will not be attributed erroneously to authors of previous versions.

 Some devices are designed to deny users access to install or run modified versions of the software inside them, although the manufacturer can do so. This is fundamentally incompatible with the aim of protecting users' freedom to change the software. The systematic pattern of such abuse occurs in the area of products for individuals to use, which is precisely where it is most unacceptable. Therefore, we have designed this version of the GPL to prohibit the practice for those products. If such problems arise substantially in other domains, we stand

 ready to extend this provision to those domains in future versions of the GPL, as needed to protect the freedom of users.

 Finally, every program is threatened constantly by software patents. States should not allow patents to restrict development and use of software on general-purpose computers, but in those that do, we wish to avoid the special danger that patents applied to a free program could make it effectively proprietary. To prevent this, the GPL assures that patents cannot be used to render the program non-free.

 The precise terms and conditions for copying, distribution and modification follow.

## TERMS AND CONDITIONS

## 0. Definitions.

"This License" refers to version 3 of the GNU General Public License.

 "Copyright" also means copyright-like laws that apply to other kinds of works, such as semiconductor masks.

 "The Program" refers to any copyrightable work licensed under this License. Each licensee is addressed as "you". "Licensees" and "recipients" may be individuals or organizations.

 To "modify" a work means to copy from or adapt all or part of the work in a fashion requiring copyright permission, other than the making of an exact copy. The resulting work is called a "modified version" of the earlier work or a work "based on" the earlier work.

 A "covered work" means either the unmodified Program or a work based on the Program.

 To "propagate" a work means to do anything with it that, without permission, would make you directly or secondarily liable for infringement under applicable copyright law, except executing it on a computer or modifying a private copy. Propagation includes copying, distribution (with or without modification), making available to the public, and in some countries other activities as well.

 To "convey" a work means any kind of propagation that enables other parties to make or receive copies. Mere interaction with a user through a computer network, with no transfer of a copy, is not conveying.

 An interactive user interface displays "Appropriate Legal Notices" to the extent that it includes a convenient and prominently visible feature that (1) displays an appropriate copyright notice, and (2) tells the user that there is no warranty for the work (except to the extent that warranties are provided), that licensees may convey the work under this License, and how to view a copy of this License. If the interface presents a list of user commands or options, such as a menu, a prominent item in the list meets this criterion.

1. Source Code.

 The "source code" for a work means the preferred form of the work for making modifications to it. "Object code" means any non-source form of a work.

 A "Standard Interface" means an interface that either is an official standard defined by a recognized standards body, or, in the case of interfaces specified for a particular programming language, one that is widely used among developers working in that language.

The

 "System Libraries" of an executable work include anything, other than the work as a whole, that (a) is included in the normal form of packaging a Major Component, but which is not part of that Major Component, and (b) serves only to enable use of the work with that Major Component, or to implement a Standard Interface for which an implementation is available to the public in source code form. A "Major Component", in this context, means a major essential component (kernel, window system, and so on) of the specific operating system (if any) on which the executable work runs, or a compiler used to produce the work, or an object code interpreter used to run it.

 The "Corresponding Source" for a work in object code form means all the source code needed to generate, install, and (for an executable work) run the object code and to modify the work, including scripts to control those activities. However, it does not include the work's System Libraries, or general-purpose tools or generally available free

programs which are used unmodified in performing those activities but which are not part of the work. For example, Corresponding Source includes interface definition files associated with source files for the work, and the source code for shared libraries and dynamically linked subprograms that the work is specifically designed to require, such as by intimate data communication or control flow between those subprograms and other parts of the work.

 The Corresponding Source need not include anything that users can regenerate automatically from other parts of the Corresponding Source.

 The Corresponding Source for a work in source code form is that same work.

2. Basic Permissions.

 All rights granted under this License are granted for the term of copyright on the Program, and are irrevocable provided the stated conditions are met. This License explicitly affirms your unlimited permission to run the unmodified Program. The output from running a covered work is covered

 by this License only if the output, given its content, constitutes a covered work. This License acknowledges your rights of fair use or other equivalent, as provided by copyright law.

 You may make, run and propagate covered works that you do not convey, without conditions so long as your license otherwise remains in force. You may convey covered works to others for the sole purpose of having them make modifications exclusively for you, or provide you with facilities for running those works, provided that you comply with

the terms of this License in conveying all material for which you do not control copyright. Those thus making or running the covered works for you must do so exclusively on your behalf, under your direction and control, on terms that prohibit them from making any copies of your copyrighted material outside their relationship with you.

 Conveying under any other circumstances is permitted solely under the conditions stated below. Sublicensing is not allowed; section 10 makes it unnecessary.

3. Protecting Users' Legal Rights From Anti-Circumvention Law.

 No covered work shall be deemed part of an effective technological measure under any applicable law fulfilling obligations under article 11 of the WIPO copyright treaty adopted on 20 December 1996, or similar laws prohibiting or restricting circumvention of such measures.

 When you convey a covered work, you waive any legal power to forbid circumvention of technological measures to the extent such circumvention is effected by exercising rights under this License with respect to the covered work, and you disclaim any intention to limit operation or modification of the work as a means of enforcing, against the work's users, your or third parties' legal rights to forbid circumvention of technological measures.

4. Conveying Verbatim Copies.

 You may convey verbatim copies of the Program's source code as you receive it, in any medium, provided that you conspicuously and appropriately

 publish on each copy an appropriate copyright notice; keep intact all notices stating that this License and any non-permissive terms added in accord with section 7 apply to the code; keep intact all notices of the absence of any warranty; and give all recipients a copy of this License along with the Program.

 You may charge any price or no price for each copy that you convey, and you may offer support or warranty protection for a fee.

5. Conveying Modified Source Versions.

 You may convey a work based on the Program, or the modifications to produce it from the Program, in the form of source code under the terms of section 4, provided that you also meet all of these conditions:

a) The work must carry prominent notices stating that you modified

it, and giving a relevant date.

 b) The work must carry prominent notices stating that it is released under this License and any conditions added under section 7. This requirement modifies the requirement in section 4 to

"keep intact all notices".

 c) You must license the entire work, as a whole, under this License to anyone who comes into possession of a copy. This License will therefore apply, along with any applicable section 7 additional terms, to the whole of the work, and all its parts, regardless of how they are packaged. This License gives no permission to license the work in any other way, but it does not invalidate such permission if you have separately received it.

 d) If the work has interactive user interfaces, each must display Appropriate Legal Notices; however, if the Program has interactive interfaces that do not display Appropriate Legal Notices, your work need not make them do so.

 A compilation of a covered work with other separate and independent works, which are not by their nature extensions of the covered work, and which are not combined with it such as to form a larger program, in or on a volume of a storage or distribution medium, is called an

"aggregate" if the compilation and its resulting copyright are not used to limit the access or legal rights of the compilation's users beyond what the individual works permit. Inclusion of a covered work in an aggregate does not cause this License to apply to the other parts of the aggregate.

6. Conveying Non-Source Forms.

 You may convey a covered work in object code form under the terms of sections 4 and 5, provided that you also convey the machine-readable Corresponding Source under the terms of this License, in one of these ways:

 a) Convey the object code in, or embodied in, a physical product (including a physical distribution medium), accompanied by the Corresponding Source fixed on a durable physical medium customarily used for software interchange.

 b) Convey the object code in, or embodied in, a physical product (including a physical distribution medium), accompanied by a written offer, valid for at least three years

and valid for as

 long as you offer spare parts or customer support for that product model, to give anyone who possesses the object code either (1) a copy of the Corresponding Source for all the software in the product that is covered by this License, on a durable physical medium customarily used for software interchange, for a price no more than your reasonable cost of physically performing this conveying of source, or (2) access to copy the Corresponding Source from a network server at no charge.

 c) Convey individual copies of the object code with a copy of the written offer to provide the Corresponding Source. This alternative is allowed only occasionally and noncommercially, and only if you received the object code with such an offer, in accord with subsection 6b.

 d) Convey the object code by offering access from a designated place (gratis or for a charge), and offer equivalent access to the Corresponding Source in

the same way through the same place at no

 further charge. You need not require recipients to copy the Corresponding Source along with the object code. If the place to copy the object code is a network server, the Corresponding Source may be on a different server (operated by you or a third party) that supports equivalent copying facilities, provided you maintain clear directions next to the object code saying where to find the Corresponding Source. Regardless of what server hosts the Corresponding Source, you remain obligated to ensure that it is available for as long as needed to satisfy these requirements.

 e) Convey the object code using peer-to-peer transmission, provided you inform other peers where the object code and Corresponding Source of the work are being offered to the general public at no charge under subsection 6d.

 A separable portion of the object code, whose source code is excluded from the Corresponding Source as a System Library, need not be included in conveying the object code work.

 A "User Product" is either (1) a "consumer product", which means any tangible personal property which is normally used for personal, family, or household purposes, or (2) anything designed or sold for incorporation into a dwelling. In determining whether a product is a consumer product, doubtful cases shall be resolved in favor of coverage. For a particular product received by a particular user, "normally used" refers to a typical or common use of that class of product, regardless of the status of the particular user or of the way in which the particular user

actually uses, or expects or is expected to use, the product. A product is a consumer product regardless of whether the product has substantial commercial, industrial or non-consumer uses, unless such uses represent the only significant mode of use of the product.

 "Installation Information" for a User Product means any methods, procedures, authorization

keys, or other information required to install

and execute modified versions of a covered work in that User Product from a modified version of its Corresponding Source. The information must suffice to ensure that the continued functioning of the modified object code is in no case prevented or interfered with solely because modification has been made.

 If you convey an object code work under this section in, or with, or specifically for use in, a User Product, and the conveying occurs as part of a transaction in which the right of possession and use of the User Product is transferred to the recipient in perpetuity or for a fixed term (regardless of how the transaction is characterized), the Corresponding Source conveyed under this section must be accompanied by the Installation Information. But this requirement does not apply if neither you nor any third party retains the ability to install modified object code on the User Product (for example, the work has been installed in

ROM).

 The requirement to provide Installation Information does not include a requirement to continue to provide support service, warranty, or updates for a work that has been modified or installed by the recipient, or for the User Product in which it has been modified or installed. Access to a network may be denied when the modification itself materially and adversely affects the operation of the network or violates the rules and protocols for communication across the network.

 Corresponding Source conveyed, and Installation Information provided, in accord with this section must be in a format that is publicly documented (and with an implementation available to the public in source code form), and must require no special password or key for unpacking, reading or copying.

## 7. Additional Terms.

 "Additional permissions" are terms that supplement the terms of this License by making exceptions from one or more of its conditions. Additional permissions that are applicable to the entire Program shall be treated as though they were included in this License, to the extent that they are valid under applicable law. If additional permissions

apply only to part of the Program, that part may be used separately under those permissions, but the entire Program remains governed by this License without regard to the additional permissions.

 When you convey a copy of a covered work, you may at your option remove any additional permissions from that copy, or from any part of it. (Additional permissions may be written to require their own removal in certain cases when you modify the work.) You may place additional permissions on material, added by you to a covered work, for which you have or can give appropriate copyright permission.

 Notwithstanding any other provision of this License, for material you add to a covered work, you may (if authorized by the copyright holders of that material) supplement the terms of this License with terms:

 a) Disclaiming warranty or limiting liability differently from the terms of sections 15 and 16 of this License; or

 b) Requiring preservation of specified reasonable legal notices or author attributions in that material or in the Appropriate Legal Notices displayed by works containing it; or

 c) Prohibiting misrepresentation of the origin of that material, or requiring that modified versions of such material be marked in reasonable ways as different from the original version; or

 d) Limiting the use for publicity purposes of names of licensors or authors of the material; or

 e) Declining to grant rights under trademark law for use of some trade names, trademarks, or service marks; or

 f) Requiring indemnification of licensors and authors of that material by anyone who conveys the material (or modified versions of it) with contractual assumptions of liability to the recipient, for any liability that these contractual assumptions directly impose on

those licensors and authors.

 All other non-permissive additional terms are considered "further restrictions" within the meaning of section 10. If the Program as you received it, or any part of it, contains a notice stating that it is governed by this License along with a term that is a further restriction, you may remove that term. If a license document contains a further restriction but permits relicensing or conveying under this License, you may add to a covered work material governed by the terms of that license document, provided that the further restriction does

not survive such relicensing or conveying.

 If you add terms to a covered work in accord with this section, you must place, in the relevant source files, a statement of the additional terms that apply to those files, or a notice indicating where to find the applicable terms.

 Additional terms, permissive or non-permissive, may be stated in the form of a separately written license, or stated as exceptions; the above requirements apply either way.

## 8. Termination.

 You may not propagate or modify a covered work except as expressly provided under this License. Any attempt otherwise to propagate or modify it is void, and will automatically terminate your rights under this License (including any patent licenses granted under the third paragraph of section 11).

 However, if you cease all violation of this License, then your license from a particular copyright holder is reinstated (a) provisionally, unless and until the copyright holder explicitly and finally terminates your license, and (b) permanently, if the copyright holder fails to notify you of the violation by some reasonable means prior to 60 days after the cessation.

 Moreover, your license from a particular copyright holder is reinstated permanently if the copyright holder notifies you of the violation by some reasonable means, this is the first time you have received notice of violation of this License (for any work) from that copyright

 holder, and you cure the violation prior to 30 days after your receipt of the notice.

 Termination of your rights under this section does not terminate the licenses of parties who have received copies or rights from you under this License. If your rights have been terminated and not permanently reinstated, you do not qualify to receive new licenses for the same material under section 10.

## 9. Acceptance Not Required for Having Copies.

 You are not required to accept this License in order to receive or run a copy of the Program. Ancillary propagation of a covered work occurring solely as a consequence of using peer-to-peer transmission to receive a copy likewise does not require acceptance. However, nothing other than this License grants you permission to propagate or modify any covered work. These actions infringe copyright if you do not accept this License. Therefore, by modifying or propagating a covered work, you indicate your acceptance of this License to do so.

#### 10. Automatic Licensing of Downstream Recipients.

 Each time you convey a covered work, the recipient automatically receives a license from the original licensors, to run, modify and propagate that work, subject to this License. You are not responsible for enforcing compliance by third parties with this License.

 An "entity transaction" is a transaction transferring control of an organization, or substantially all assets of one, or subdividing an organization, or merging organizations. If propagation of a covered work results from an entity transaction, each party to that transaction who receives a copy of the work also receives whatever licenses to the work the party's predecessor in interest had or could give under the previous paragraph, plus a right to possession of the Corresponding Source of the work from the predecessor in interest, if the predecessor has it or can get it with reasonable efforts.

 You may not impose any further restrictions on the exercise of the rights

 granted or affirmed under this License. For example, you may not impose a license fee, royalty, or other charge for exercise of rights granted under this License, and you may not initiate litigation (including a cross-claim or counterclaim in a lawsuit) alleging that any patent claim is infringed by making, using, selling, offering for sale, or importing the Program or any portion of it.

## 11. Patents.

 A "contributor" is a copyright holder who authorizes use under this License of the Program or a work on which the Program is based. The work thus licensed is called the contributor's "contributor version".

 A contributor's "essential patent claims" are all patent claims owned or controlled by the contributor, whether already acquired or hereafter acquired, that would be infringed by some manner, permitted by this License, of making, using, or selling its contributor version, but do not include claims that would be infringed only as a consequence of further modification of the contributor version. For purposes of this definition, "control" includes the right to grant

patent sublicenses in a manner consistent with the requirements of this License.

 Each contributor grants you a non-exclusive, worldwide, royalty-free patent license under the contributor's essential patent claims, to make, use, sell, offer for sale, import and otherwise run, modify and propagate the contents of its contributor version.

 In the following three paragraphs, a "patent license" is any express agreement or commitment, however denominated, not to enforce a patent (such as an express permission to practice a patent or covenant not to sue for patent infringement). To "grant" such a patent license to a party means to make such an agreement or commitment not to enforce a patent against the party.

 If you convey a covered work, knowingly relying on a patent license, and the Corresponding Source of the work is not available for anyone to copy, free of charge and under the terms of this License, through a

publicly available network server or other readily accessible means, then you must either (1) cause the Corresponding Source to be so available, or (2) arrange to deprive yourself of the benefit of the patent license for this particular work, or (3) arrange, in a manner consistent with the requirements of this License, to extend the patent license to downstream recipients. "Knowingly relying" means you have actual knowledge that, but for the patent license, your conveying the covered work in a country, or your recipient's use of the covered work in a country, would infringe one or more identifiable patents in that country that you have reason to believe are valid.

 If, pursuant to or in connection with a single transaction or arrangement, you convey, or propagate by procuring conveyance of, a covered work, and grant a patent license to some of the parties receiving the covered work authorizing them to use, propagate, modify or convey a specific copy of the covered work, then the patent license you grant is automatically extended to all recipients of the covered work and works based on it.

 A patent license is "discriminatory" if it does not include within the scope of its coverage, prohibits the exercise of, or is conditioned on the non-exercise of one or more of the rights that are specifically granted under this License. You may not convey a covered work if you are a party to an arrangement with a third party that is in the business of distributing software, under which you make payment to the third party based on the extent of your activity of conveying the work, and under which the third party grants, to any of the parties who would receive the covered work from you, a discriminatory patent license (a) in connection with copies of the covered work conveyed by you (or copies made from those copies), or (b) primarily for and in connection with specific products or compilations that

contain the covered work, unless you entered into that arrangement, or

that patent license was granted, prior to 28 March 2007.

 Nothing in this License shall be construed as excluding or limiting any implied license or other defenses to infringement that may otherwise be available to you under applicable patent law.

12. No Surrender of Others' Freedom.

 If conditions are imposed on you (whether by court order, agreement or otherwise) that contradict the conditions of this License, they do not excuse you from the conditions of this License. If you cannot convey a covered work so as to satisfy simultaneously your obligations under this License and any other pertinent obligations, then as a consequence you may not convey it at all. For example, if you agree to terms that obligate you to collect a royalty for further conveying from those to whom you convey the Program, the only way you could satisfy both those terms and this License would be to refrain entirely from conveying the Program.

13. Use with the GNU Affero General Public License.

 Notwithstanding any other provision of this License, you have permission to link or combine any covered work with a work licensed under version 3 of the GNU Affero General Public License into a single combined work, and to convey the resulting work. The terms of this License will continue to apply to the part which is the covered work, but the special requirements of the GNU Affero General Public License, section 13, concerning interaction through a network will apply to the combination as such.

14. Revised Versions of this License.

 The Free Software Foundation may publish revised and/or new versions of the GNU General Public License from time to time. Such new versions will be similar in spirit to the present version, but may differ in detail to address new problems or concerns.

 Each version is given a distinguishing version number. If the Program specifies that a certain numbered version of the GNU General Public License "or any later version" applies to it, you have the option of following the terms and conditions either of that numbered version or of any later version published by the Free Software Foundation. If the Program does not specify a version number of the GNU General Public License, you may choose any version ever published by the Free Software Foundation.

 If the Program specifies that a proxy can decide which future versions of the GNU General Public License can be used, that proxy's public statement of acceptance of a version permanently authorizes you to choose that version for the Program.

 Later license versions may give you additional or different permissions. However, no additional obligations are imposed on any author or copyright holder as a result of your choosing to follow a later version.

15. Disclaimer of Warranty.

 THERE IS NO WARRANTY FOR THE PROGRAM, TO THE EXTENT PERMITTED BY APPLICABLE LAW. EXCEPT WHEN OTHERWISE STATED IN WRITING THE COPYRIGHT HOLDERS AND/OR OTHER PARTIES PROVIDE THE PROGRAM "AS IS" WITHOUT WARRANTY

OF ANY KIND, EITHER EXPRESSED OR IMPLIED, INCLUDING, BUT NOT LIMITED TO, THE IMPLIED WARRANTIES OF MERCHANTABILITY AND FITNESS FOR A PARTICULAR PURPOSE. THE ENTIRE RISK AS TO THE QUALITY AND PERFORMANCE OF THE PROGRAM IS WITH YOU. SHOULD THE PROGRAM PROVE DEFECTIVE, YOU ASSUME THE COST OF ALL NECESSARY SERVICING, REPAIR OR CORRECTION.

16. Limitation of Liability.

 IN NO EVENT UNLESS REQUIRED BY APPLICABLE LAW OR AGREED TO IN WRITING WILL ANY COPYRIGHT HOLDER, OR ANY OTHER PARTY WHO MODIFIES AND/OR CONVEYS THE PROGRAM AS PERMITTED ABOVE, BE LIABLE TO YOU FOR DAMAGES, INCLUDING ANY GENERAL, SPECIAL, INCIDENTAL OR CONSEQUENTIAL DAMAGES ARISING OUT OF THE USE OR INABILITY TO USE THE PROGRAM (INCLUDING BUT NOT LIMITED TO LOSS OF DATA OR DATA BEING RENDERED INACCURATE OR LOSSES SUSTAINED BY YOU OR THIRD PARTIES OR A FAILURE OF THE PROGRAM TO OPERATE WITH ANY OTHER PROGRAMS), EVEN IF SUCH HOLDER OR OTHER PARTY HAS BEEN ADVISED OF THE POSSIBILITY OF SUCH DAMAGES.

## 17.

Interpretation of Sections 15 and 16.

 If the disclaimer of warranty and limitation of liability provided above cannot be given local legal effect according to their terms, reviewing courts shall apply local law that most closely approximates an absolute waiver of all civil liability in connection with the Program, unless a warranty or assumption of liability accompanies a copy of the Program in return for a fee.

## END OF TERMS AND CONDITIONS

How to Apply These Terms to Your New Programs

 If you develop a new program, and you want it to be of the greatest possible use to the public, the best way to achieve this is to make it free software which everyone can redistribute and change under these terms.

 To do so, attach the following notices to the program. It is safest to attach them to the start of each source file to most effectively state the exclusion of warranty; and each file should have at least the "copyright" line and a pointer to where the full notice is found.

 <one line to give the program's name and a brief idea of what it does.> Copyright  $(C)$  <year > <name of author>

 This program is free software: you can redistribute it and/or modify it under the terms of the GNU General Public License as published by the Free Software Foundation, either version 3 of the License, or (at your option) any later version.

 This program is distributed in the hope that it will be useful, but WITHOUT ANY WARRANTY; without even the implied warranty of MERCHANTABILITY or FITNESS FOR A PARTICULAR PURPOSE. See the GNU General Public License for more details.

 You should have received a copy of the GNU General Public License along with this program. If not, see <http://www.gnu.org/licenses/>.

Also add information on how to contact you by electronic and paper mail.

 If the program does terminal interaction, make it output a short notice like this when it starts in an interactive mode:

 $<$ program> Copyright (C) $<$ year>  $<$ name of author> This program comes with ABSOLUTELY NO WARRANTY; for details type `show w'. This is free software, and you are welcome to redistribute it under certain conditions; type `show c' for details.

The hypothetical commands `show w' and `show c' should show the appropriate parts of the General Public License. Of course, your program's commands might be different; for a GUI interface, you would use an "about box".

 You should also get your employer (if you work as a programmer) or school, if any, to sign a "copyright disclaimer" for the program, if necessary. For more information on this, and how to apply and follow the GNU GPL, see <http://www.gnu.org/licenses/>.

 The GNU General Public License does not permit incorporating your program into proprietary programs. If your program is a subroutine library, you

may consider it more useful to permit linking proprietary applications with the library. If this is what you want to do, use the GNU Lesser General Public License instead of this License. But first, please read <http://www.gnu.org/philosophy/why-not-lgpl.html>. @c The GNU Free Documentation License. @center Version 1.3, 3 November 2008

@c This file is intended to be included within another document, @c hence no sectioning command or @node.

## @display

Copyright @copyright{} 2000, 2001, 2002, 2007, 2008 Free Software Foundation, Inc. @uref{http://fsf.org/}

Everyone is permitted to copy and distribute verbatim copies of this license document, but changing it is not allowed. @end display

@enumerate 0 @item PREAMBLE

The purpose of this License is to make a manual, textbook, or other functional and useful document @dfn{free} in the sense of freedom: to assure everyone the effective freedom to copy and redistribute it, with or without modifying it, either commercially or noncommercially. Secondarily, this License preserves for the author and publisher a way to get credit for their work, while not being considered responsible for modifications made by others.

This License is a kind of ``copyleft'', which means that derivative works of the document must themselves be free in the same sense. It complements the GNU General Public License, which is a copyleft license designed for free software.

We have designed this License in order to use it for manuals for free software, because free software needs free documentation: a free program should come with manuals providing the same freedoms that the software does. But this License is not limited to software manuals; it can be used for any textual work, regardless of subject matter or whether it is published as a printed book. We recommend this License principally for works whose purpose is instruction or reference.

@item APPLICABILITY AND DEFINITIONS
This License applies to any manual or other work, in any medium, that contains a notice placed by the copyright holder saying it can be distributed under the terms of this License. Such a notice grants a world-wide, royalty-free license, unlimited in duration, to use that work under the conditions stated herein. The ``Document'', below, refers

 to any such manual or work. Any member of the public is a licensee, and is addressed as ``you''. You accept the license if you copy, modify or distribute the work in a way requiring permission under copyright law.

A ``Modified Version'' of the Document means any work containing the Document or a portion of it, either copied verbatim, or with modifications and/or translated into another language.

A ``Secondary Section'' is a named appendix or a front-matter section of the Document that deals exclusively with the relationship of the publishers or authors of the Document to the Document's overall subject (or to related matters) and contains nothing that could fall directly within that overall subject. (Thus, if the Document is in part a textbook of mathematics, a Secondary Section may not explain any mathematics.) The relationship could be a matter of historical connection with the subject or with related matters, or of legal, commercial, philosophical, ethical or political position regarding them.

The ``Invariant Sections'' are certain Secondary Sections whose titles are designated, as being those of Invariant Sections, in the notice that says that the Document is released under this License. If a section does not fit the above definition of Secondary then it is not allowed to be designated as Invariant. The Document may contain zero Invariant Sections. If the Document does not identify any Invariant Sections then there are none.

The ``Cover Texts'' are certain short passages of text that are listed, as Front-Cover Texts or Back-Cover Texts, in the notice that says that the Document is released under this License. A Front-Cover Text may be at most 5 words, and a Back-Cover Text may be at most 25 words.

A ``Transparent'' copy of the Document means a machine-readable copy, represented in a format whose specification is available to the general public, that is suitable for revising the document straightforwardly with generic text editors or (for images composed of pixels) generic paint programs or (for drawings) some widely available drawing editor, and that is suitable for input to text formatters or for automatic translation to a variety of formats suitable for input

to text formatters. A copy made in an otherwise Transparent file format whose markup, or absence of markup, has been arranged to thwart or discourage subsequent modification by readers is not Transparent. An image format is not Transparent if used for any substantial amount of text. A copy that is not ``Transparent'' is called ``Opaque''.

Examples of suitable formats for Transparent copies include plain ASCII without markup, Texinfo input format, La@TeX{} input format, SGML or XML using a publicly available DTD, and standard-conforming simple HTML, PostScript or PDF designed for human modification. Examples of transparent image formats include PNG, XCF and JPG@. Opaque formats include proprietary formats that can be read and edited only by proprietary word processors, SGML or XML for which the DTD and/or processing tools are not generally available, and the machine-generated HTML, PostScript or PDF produced by some word processors for output purposes only.

The ``Title Page'' means, for a printed book, the title page itself, plus such following pages as are needed to hold, legibly, the material this License requires to appear in the title page. For works in formats which do not have any title page as such, ``Title Page'' means the text near the most prominent appearance of the work's title, preceding the beginning of the body of the text.

The ``publisher'' means any person or entity that distributes copies of the Document to the public.

A section ``Entitled XYZ'' means a named subunit of the Document whose title either is precisely XYZ or contains XYZ in parentheses following text that translates XYZ in another language. (Here XYZ stands for a specific section name mentioned below, such as "Acknowledgements", ``Dedications'', ``Endorsements'',

or ``History''.) To ``Preserve the Title''

of such a section when you modify the Document means that it remains a section "Entitled XYZ" according to this definition.

The Document may include Warranty Disclaimers next to the notice which states that this License applies to the Document. These Warranty Disclaimers are considered to be included by reference in this License, but only as regards disclaiming warranties: any other implication that these Warranty Disclaimers may have is void and has no effect on the meaning of this License.

@item VERBATIM COPYING

You may copy and distribute the Document in any medium, either commercially or noncommercially, provided that this License, the copyright notices, and the license notice saying this License applies to the Document are reproduced in all copies, and that you add no other conditions whatsoever to those of this License. You may not use technical measures to obstruct or control the reading or further copying of the copies

 you make or distribute. However, you may accept compensation in exchange for copies. If you distribute a large enough number of copies you must also follow the conditions in section 3.

You may also lend copies, under the same conditions stated above, and you may publicly display copies.

# @item COPYING IN QUANTITY

If you publish printed copies (or copies in media that commonly have printed covers) of the Document, numbering more than 100, and the Document's license notice requires Cover Texts, you must enclose the copies in covers that carry, clearly and legibly, all these Cover Texts: Front-Cover Texts on the front cover, and Back-Cover Texts on the back cover. Both covers must also clearly and legibly identify you as the publisher of these copies. The front cover must present the full title with all words of the title equally prominent and visible. You may add other material on the covers in addition. Copying with changes limited to the covers, as long as they preserve the

 title of the Document and satisfy these conditions, can be treated as verbatim copying in other respects.

If the required texts for either cover are too voluminous to fit legibly, you should put the first ones listed (as many as fit reasonably) on the actual cover, and continue the rest onto adjacent pages.

If you publish or distribute Opaque copies of the Document numbering more than 100, you must either include a machine-readable Transparent copy along with each Opaque copy, or state in or with each Opaque copy a computer-network location from which the general network-using public has access to download using public-standard network protocols a complete Transparent copy of the Document, free of added material. If you use the latter option, you must take reasonably prudent steps, when you begin distribution of Opaque copies in quantity, to ensure that this Transparent copy will remain thus accessible at the stated location until at least one year after the last time you distribute

an

Opaque copy (directly or through your agents or retailers) of that edition to the public.

It is requested, but not required, that you contact the authors of the Document well before redistributing any large number of copies, to give them a chance to provide you with an updated version of the Document.

# @item MODIFICATIONS

You may copy and distribute a Modified Version of the Document under the conditions of sections 2 and 3 above, provided that you release the Modified Version under precisely this License, with the Modified Version filling the role of the Document, thus licensing distribution and modification of the Modified Version to whoever possesses a copy of it. In addition, you must do these things in the Modified Version:

### @enumerate A

### @item

Use in the Title Page (and on the covers, if any) a title distinct from that of the Document, and from those of previous versions (which should, if there were any, be listed in the History section of the Document). You may use the same title as a previous version if the original publisher of that version gives permission.

### @item

List on the Title Page, as authors, one or more persons or entities responsible for authorship of the modifications in the Modified Version, together with at least five of the principal authors of the Document (all of its principal authors, if it has fewer than five), unless they release you from this requirement.

### @item

State on the Title page the name of the publisher of the Modified Version, as the publisher.

### @item

Preserve all the copyright notices of the Document.

### @item

Add an appropriate copyright notice for your modifications adjacent to the other copyright notices.

### @item

Include, immediately after the copyright notices, a license notice giving the public permission to use the Modified Version under the terms of this License, in the form shown in the Addendum below.

### @item

Preserve in that license notice the full lists of Invariant Sections and required Cover Texts given in the Document's license notice.

### @item

Include an unaltered copy of this License.

### @item

Preserve the section Entitled ``History'', Preserve its Title, and add to it an item stating at least the title, year, new authors, and publisher of the Modified Version as given on the Title Page. If there is no section Entitled ``History'' in the Document, create one stating the title, year, authors, and publisher of the Document as given on its Title Page, then add an item describing the Modified Version as stated in the previous sentence.

### @item

Preserve the network location, if any, given in the Document for public access to a Transparent copy of the Document, and likewise the network locations given in the Document for previous versions it was based on. These may be placed in the ``History'' section. You may omit a network location for a work that was published at least four years before the Document itself, or if the original publisher of the version it refers to gives permission.

### @item

### For any

 section Entitled ``Acknowledgements'' or ``Dedications'', Preserve the Title of the section, and preserve in the section all the substance and tone of each of the contributor acknowledgements and/or dedications given therein.

### @item

Preserve all the Invariant Sections of the Document unaltered in their text and in their titles. Section numbers or the equivalent are not considered part of the section titles.

### @item

Delete any section Entitled ``Endorsements''. Such a section may not be included in the Modified Version.

### @item

Do not retitle any existing section to be Entitled ``Endorsements'' or to conflict in title with any Invariant Section.

@item Preserve any Warranty Disclaimers. @end enumerate

If the Modified Version includes new front-matter sections or appendices that qualify as Secondary Sections and contain no material copied from the Document, you may at your option designate some or all of these sections as invariant. To do this, add their titles to the list of Invariant Sections in the Modified Version's license notice.

These titles must be distinct from any other section titles.

You may add a section Entitled ``Endorsements'', provided it contains nothing but endorsements of your Modified Version by various parties---for example, statements of peer review or that the text has been approved by an organization as the authoritative definition of a standard.

You may add a passage of up to five words as a Front-Cover Text, and a passage of up to 25 words as a Back-Cover Text, to the end of the list of Cover Texts in the Modified Version. Only one passage of Front-Cover Text and one of Back-Cover Text may be added by (or through arrangements made by) any one entity. If the Document already includes a cover text for the same cover, previously added by you or by arrangement made by the same entity you are acting on behalf of, you may not add another; but you may replace the old one, on explicit permission from the previous publisher that added the old one.

The author(s) and publisher(s) of the Document do not by this License give permission to use their names for publicity for or to assert or imply endorsement of any Modified Version.

## @item COMBINING DOCUMENTS

You may combine the Document with other documents released under this License, under the terms defined in section 4 above for modified versions, provided that you include in the combination all of the Invariant Sections of all of the original documents, unmodified, and list them all as Invariant Sections of your combined work in its license notice, and that you preserve all their Warranty Disclaimers.

The combined work need only contain one copy of this License, and multiple identical Invariant Sections may be replaced with a single copy. If there are multiple Invariant Sections with the same name but different contents, make the title of each such section unique by adding at the end of it, in parentheses, the name of the original

author or publisher of that section if known, or else a unique number. Make the same adjustment to the section titles in the list of Invariant Sections in the license notice of the combined work.

In the combination, you must combine any sections Entitled ``History'' in the various original documents, forming one section Entitled ``History''; likewise combine any sections Entitled ``Acknowledgements'', and any sections Entitled ``Dedications''. You must delete all sections Entitled ``Endorsements.''

# @item COLLECTIONS OF DOCUMENTS

You may make a collection consisting of the Document and other documents released under this License, and replace the individual copies of this License in the various documents with a single copy that is included in the collection, provided that you follow the rules of this License for verbatim copying of each of the documents in all other respects.

You may extract a single document from such a collection, and distribute it individually under this License, provided you insert a copy of this License

 into the extracted document, and follow this License in all other respects regarding verbatim copying of that document.

### @item

### AGGREGATION WITH INDEPENDENT WORKS

A compilation of the Document or its derivatives with other separate and independent documents or works, in or on a volume of a storage or distribution medium, is called an ``aggregate'' if the copyright resulting from the compilation is not used to limit the legal rights of the compilation's users beyond what the individual works permit. When the Document is included in an aggregate, this License does not apply to the other works in the aggregate which are not themselves derivative works of the Document.

If the Cover Text requirement of section 3 is applicable to these copies of the Document, then if the Document is less than one half of the entire aggregate, the Document's Cover Texts may be placed on covers that bracket the Document within the aggregate, or the electronic equivalent of covers if the Document is in electronic form.

Otherwise they must appear on printed covers that bracket the whole aggregate.

@item

### TRANSLATION

Translation is considered a kind of modification, so you may distribute translations of the Document under the terms of section 4. Replacing Invariant Sections with translations requires special permission from their copyright holders, but you may include translations of some or all Invariant Sections in addition to the original versions of these Invariant Sections. You may include a translation of this License, and all the license notices in the Document, and any Warranty Disclaimers, provided that you also include the original English version of this License and the original versions of those notices and disclaimers. In case of a disagreement between the translation and the original version of this License or a notice or disclaimer, the original version will prevail.

If a section in the Document is Entitled ``Acknowledgements'', ``Dedications'', or ``History'', the requirement (section 4) to Preserve its Title (section 1) will typically require changing the actual title.

## @item **TERMINATION**

You may not copy, modify, sublicense, or distribute the Document except as expressly provided under this License. Any attempt otherwise to copy, modify, sublicense, or distribute it is void, and will automatically terminate your rights under this License.

However, if you cease all violation of this License, then your license from a particular copyright holder is reinstated (a) provisionally, unless and until the copyright holder explicitly and finally terminates your license, and (b) permanently, if the copyright holder fails to notify you of the violation by some reasonable means prior to 60 days after the cessation.

Moreover, your license from a particular copyright holder is reinstated permanently if the copyright holder notifies you of the violation by some reasonable means, this is the first time you have received notice of violation of this License (for any work) from that copyright holder, and you cure the violation prior to 30 days after your receipt of the notice.

Termination of your rights under this section does not terminate the licenses of parties who have received copies or rights from you under this License. If your rights have been terminated and not permanently reinstated, receipt of a copy of some or all of the same material does

not give you any rights to use it.

# @item FUTURE REVISIONS OF THIS LICENSE

The Free Software Foundation may publish new, revised versions of the GNU Free Documentation License from time to time. Such new versions will be similar in spirit to the present version, but may differ in detail to address new problems or concerns. See @uref{http://www.gnu.org/copyleft/}.

Each version of the License is given a distinguishing version number. If the Document specifies that a particular numbered version of this License ``or any later version'' applies to it, you have the option of following the terms and conditions either of that specified version or

of any later version that has been published (not as a draft) by the Free Software Foundation. If the Document does not specify a version number of this License, you may choose any version ever published (not as a draft) by the Free Software Foundation. If the Document specifies that a proxy can decide which future versions of this License can be used, that proxy's public statement of acceptance of a version permanently authorizes you to choose that version for the Document.

# @item RELICENSING

``Massive Multiauthor Collaboration Site'' (or ``MMC Site'') means any World Wide Web server that publishes copyrightable works and also provides prominent facilities for anybody to edit those works. A public wiki that anybody can edit is an example of such a server. A ``Massive Multiauthor Collaboration'' (or ``MMC'') contained in the site means any set of copyrightable works thus published on the MMC site.

``CC-BY-SA'' means the Creative Commons Attribution-Share Alike 3.0 license published by Creative Commons Corporation, a not-for-profit corporation with a principal place of business in San Francisco, California, as well as future copyleft versions of that license published by that same organization.

``Incorporate'' means to publish or republish a Document, in whole or in part, as part of another Document.

An MMC is ``eligible for relicensing'' if it is licensed under this License, and if all works that were first published under this License

somewhere other than this MMC, and subsequently incorporated in whole or in part into the MMC, (1) had no cover texts or invariant sections, and (2) were thus incorporated prior to November 1, 2008.

The operator of an MMC Site may republish an MMC contained in the site under CC-BY-SA on the same site at any time before August 1, 2009, provided the MMC is eligible for relicensing.

@end enumerate

@page @heading ADDENDUM: How to use this License for your documents

To use this License

 in a document you have written, include a copy of the License in the document and put the following copyright and license notices just after the title page:

@smallexample @group Copyright (C) @var{year} @var{your name}. Permission is granted to copy, distribute and/or modify this document under the terms of the GNU Free Documentation License, Version 1.3 or any later version published by the Free Software Foundation; with no Invariant Sections, no Front-Cover Texts, and no Back-Cover Texts. A copy of the license is included in the section entitled ``GNU Free Documentation License''. @end group @end smallexample

If you have Invariant Sections, Front-Cover Texts and Back-Cover Texts, replace the ``with@dots{}Texts."@: line with this:

@smallexample @group with the Invariant Sections being @var{list their titles}, with the Front-Cover Texts being @var{list}, and with the Back-Cover Texts being @var{list}. @end group @end smallexample

If you have Invariant

 Sections without Cover Texts, or some other combination of the three, merge those two alternatives to suit the situation.

If your document contains nontrivial examples of program code, we recommend releasing these examples in parallel under your choice of

free software license, such as the GNU General Public License, to permit their use in free software.

@c Local Variables: @c ispell-local-pdict: "ispell-dict" @c End: LICENSING =========

The libtasn1 library is released under the GNU Lesser General Public License (LGPL) version 2.1 or later; see [COPYING.LESSER](doc/COPYING.LESSER) for the license terms.

The GNU LGPL applies to the main libtasn1 library, while the included applications library are under the GNU GPL version 3. The libtasn1 library is located in the lib directory, while the applications in src/.

The documentation in doc/ is under the GNU FDL license 1.3.

For any copyright year range specified as YYYY-ZZZZ in this package note that the range specifies every single year in that closed interval.

# **1.146 sqlite 3.43.2**

# **1.146.1 Available under license :**

The author disclaims copyright to this source code. In place of a legal notice, here is a blessing:

 May you do good and not evil. May you find forgiveness for yourself and forgive others. May you share freely, never taking more than you give. The author disclaims copyright to this source code. In place of a legal notice, here is a blessing:

- \* May you do good and not evil.
- \* May you find forgiveness for yourself and forgive others.
- \* May you share freely, never taking more than you give.

# **1.147 libcap 2.69**

# **1.147.1 Available under license :**

/\* SPDX-License-Identifier: BSD-3-Clause OR GPL-2.0-only \*/

Unless otherwise \*explicitly\* stated, the following text describes the licensed conditions under which the contents of this libcap/cap release may be used and distributed.

The licensed conditions are one or the other of these two Licenses:

 - BSD 3-clause - GPL v2.0

-------------------------------------------------------------------------

BSD 3-clause: -------------

Redistribution and use in source and binary forms of libcap/cap, with or without modification, are permitted provided that the following conditions are met:

1. Redistributions of source code must retain any existing copyright notice, and this entire permission notice in its entirety, including the disclaimer of warranties.

2. Redistributions in binary form must reproduce all prior and current copyright notices, this list of conditions, and the following disclaimer in the documentation and/or other materials provided with the distribution.

3.

 The name of any author may not be used to endorse or promote products derived from this software without their specific prior written permission.

THIS SOFTWARE IS PROVIDED ``AS IS'' AND ANY EXPRESS OR IMPLIED WARRANTIES, INCLUDING, BUT NOT LIMITED TO, THE IMPLIED WARRANTIES OF MERCHANTABILITY AND FITNESS FOR A PARTICULAR PURPOSE ARE DISCLAIMED. IN NO EVENT SHALL THE AUTHOR(S) BE LIABLE FOR ANY DIRECT, INDIRECT, INCIDENTAL, SPECIAL, EXEMPLARY, OR CONSEQUENTIAL DAMAGES (INCLUDING, BUT NOT LIMITED TO, PROCUREMENT OF SUBSTITUTE GOODS OR SERVICES; LOSS OF USE, DATA, OR PROFITS; OR BUSINESS INTERRUPTION) HOWEVER CAUSED AND ON ANY THEORY OF LIABILITY, WHETHER IN CONTRACT, STRICT LIABILITY, OR TORT (INCLUDING NEGLIGENCE OR OTHERWISE) ARISING IN ANY WAY OUT OF THE USE OF THIS SOFTWARE, EVEN IF ADVISED OF THE POSSIBILITY OF SUCH **DAMAGE.** 

-------------------------------------------------------------------------

 $GPI_v2.0$ 

---------

ALTERNATIVELY, this product may be distributed under the terms of the GNU General Public License (v2.0 - see below), in which case the

provisions of the GNU GPL are required INSTEAD OF the above restrictions. (This clause is necessary due to a potential conflict between the GNU GPL and the restrictions contained in a BSD-style copyright.)

### -------------------------

# Full text of gpl-2.0.txt:

-------------------------

# GNU GENERAL PUBLIC LICENSE Version 2, June 1991

Copyright (C) 1989, 1991 Free Software Foundation, Inc., 51 Franklin Street, Fifth Floor, Boston, MA 02110-1301 USA Everyone is permitted to copy and distribute verbatim copies of this license document, but changing it is not allowed.

#### Preamble

 The licenses for most software are designed to take away your freedom to share and change it. By contrast, the GNU General Public License is intended to guarantee your freedom to share and change free software--to make sure the software is free for all its users.

This

General Public License applies to most of the Free Software Foundation's software and to any other program whose authors commit to using it. (Some other Free Software Foundation software is covered by the GNU Lesser General Public License instead.) You can apply it to your programs, too.

 When we speak of free software, we are referring to freedom, not price. Our General Public Licenses are designed to make sure that you have the freedom to distribute copies of free software (and charge for this service if you wish), that you receive source code or can get it if you want it, that you can change the software or use pieces of it in new free programs; and that you know you can do these things.

 To protect your rights, we need to make restrictions that forbid anyone to deny you these rights or to ask you to surrender the rights. These restrictions translate to certain responsibilities for you if you distribute copies of the software, or if you modify it.

### For example, if

 you distribute copies of such a program, whether gratis or for a fee, you must give the recipients all the rights that you have. You must make sure that they, too, receive or can get the source code. And you must show them these terms so they know their rights.

We protect your rights with two steps: (1) copyright the software, and (2) offer you this license which gives you legal permission to copy, distribute and/or modify the software.

 Also, for each author's protection and ours, we want to make certain that everyone understands that there is no warranty for this free software. If the software is modified by someone else and passed on, we want its recipients to know that what they have is not the original, so that any problems introduced by others will not reflect on the original authors' reputations.

 Finally, any free program is threatened constantly by software patents. We wish to avoid the danger that redistributors of a free program will individually obtain patent licenses, in effect making the program proprietary. To prevent this, we have made it clear that any patent must be licensed for everyone's free use or not licensed at all.

 The precise terms and conditions for copying, distribution and modification follow.

# GNU GENERAL PUBLIC LICENSE TERMS AND CONDITIONS FOR COPYING, DISTRIBUTION AND MODIFICATION

 0. This License applies to any program or other work which contains a notice placed by the copyright holder saying it may be distributed under the terms of this General Public License. The "Program", below, refers to any such program or work, and a "work based on the Program" means either the Program or any derivative work under copyright law: that is to say, a work containing the Program or a portion of it, either verbatim or with modifications and/or translated into another language. (Hereinafter, translation is included without limitation in the term "modification".) Each licensee is addressed as "you".

### Activities

 other than copying, distribution and modification are not covered by this License; they are outside its scope. The act of running the Program is not restricted, and the output from the Program is covered only if its contents constitute a work based on the Program (independent of having been made by running the Program). Whether that is true depends on what the Program does.

 1. You may copy and distribute verbatim copies of the Program's source code as you receive it, in any medium, provided that you conspicuously and appropriately publish on each copy an appropriate copyright notice and disclaimer of warranty; keep intact all the notices that refer to this License and to the absence of any warranty;

and give any other recipients of the Program a copy of this License along with the Program.

You may charge a fee for the physical act of transferring a copy, and you may at your option offer warranty protection in exchange for a fee.

 2. You may modify your copy or copies of the Program or any portion

of it, thus forming a work based on the Program, and copy and distribute such modifications or work under the terms of Section 1 above, provided that you also meet all of these conditions:

 a) You must cause the modified files to carry prominent notices stating that you changed the files and the date of any change.

 b) You must cause any work that you distribute or publish, that in whole or in part contains or is derived from the Program or any part thereof, to be licensed as a whole at no charge to all third parties under the terms of this License.

 c) If the modified program normally reads commands interactively when run, you must cause it, when started running for such interactive use in the most ordinary way, to print or display an announcement including an appropriate copyright notice and a notice that there is no warranty (or else, saying that you provide a warranty) and that users may redistribute the program under

 these conditions, and telling the user how to view a copy of this License. (Exception: if the Program itself is interactive but does not normally print such an announcement, your work based on the Program is not required to print an announcement.)

These requirements apply to the modified work as a whole. If identifiable sections of that work are not derived from the Program, and can be reasonably considered independent and separate works in themselves, then this License, and its terms, do not apply to those sections when you distribute them as separate works. But when you distribute the same sections as part of a whole which is a work based on the Program, the distribution of the whole must be on the terms of this License, whose permissions for other licensees extend to the entire whole, and thus to each and every part regardless of who wrote it.

Thus, it is not the intent of this section to claim rights or contest your rights to work written entirely by you; rather, the intent is to exercise the right to control the distribution of derivative or collective works based on the Program.

In addition, mere aggregation of another work not based on the Program with the Program (or with a work based on the Program) on a volume of a storage or distribution medium does not bring the other work under the scope of this License.

 3. You may copy and distribute the Program (or a work based on it, under Section 2) in object code or executable form under the terms of Sections 1 and 2 above provided that you also do one of the following:

 a) Accompany it with the complete corresponding machine-readable source code, which must be distributed under the terms of Sections 1 and 2 above on a medium customarily used for software interchange; or,

 b) Accompany it with a written offer, valid for at least three years, to give any third party, for a charge no more than your cost of physically performing source distribution, a complete

 machine-readable copy of the corresponding source code, to be distributed under the terms of Sections 1 and 2 above on a medium customarily used for software interchange; or,

 c) Accompany it with the information you received as to the offer to distribute corresponding source code. (This alternative is allowed only for noncommercial distribution and only if you received the program in object code or executable form with such an offer, in accord with Subsection b above.)

The source code for a work means the preferred form of the work for making modifications to it. For an executable work, complete source code means all the source code for all modules it contains, plus any associated interface definition files, plus the scripts used to control compilation and installation of the executable. However, as a special exception, the source code distributed need not include anything that is normally distributed (in either source or binary form) with the major components (compiler, kernel, and so on) of the operating system on which the executable runs, unless that component itself accompanies the executable.

If distribution of executable or object code is made by offering access to copy from a designated place, then offering equivalent access to copy the source code from the same place counts as distribution of the source code, even though third parties are not compelled to copy the source along with the object code.

 4. You may not copy, modify, sublicense, or distribute the Program except as expressly provided under this License. Any attempt otherwise to copy, modify, sublicense or distribute the Program is

void, and will automatically terminate your rights under this License. However, parties who have received copies, or rights, from you under this License will not have their licenses terminated so long as such parties remain in full compliance.

 5. You are not required to accept this License, since you have not signed it. However,

 nothing else grants you permission to modify or distribute the Program or its derivative works. These actions are prohibited by law if you do not accept this License. Therefore, by modifying or distributing the Program (or any work based on the Program), you indicate your acceptance of this License to do so, and all its terms and conditions for copying, distributing or modifying the Program or works based on it.

 6. Each time you redistribute the Program (or any work based on the Program), the recipient automatically receives a license from the original licensor to copy, distribute or modify the Program subject to these terms and conditions. You may not impose any further restrictions on the recipients' exercise of the rights granted herein. You are not responsible for enforcing compliance by third parties to this License.

 7. If, as a consequence of a court judgment or allegation of patent infringement or for any other reason (not limited to patent issues), conditions are imposed

 on you (whether by court order, agreement or otherwise) that contradict the conditions of this License, they do not excuse you from the conditions of this License. If you cannot distribute so as to satisfy simultaneously your obligations under this License and any other pertinent obligations, then as a consequence you may not distribute the Program at all. For example, if a patent license would not permit royalty-free redistribution of the Program by all those who receive copies directly or indirectly through you, then the only way you could satisfy both it and this License would be to refrain entirely from distribution of the Program.

If any portion of this section is held invalid or unenforceable under any particular circumstance, the balance of the section is intended to apply and the section as a whole is intended to apply in other circumstances.

It is not the purpose of this section to induce you to infringe any patents or other property right claims or to contest validity of any such claims; this section has the sole purpose of protecting the

integrity of the free software distribution system, which is implemented by public license practices. Many people have made

generous contributions to the wide range of software distributed through that system in reliance on consistent application of that system; it is up to the author/donor to decide if he or she is willing to distribute software through any other system and a licensee cannot impose that choice.

This section is intended to make thoroughly clear what is believed to be a consequence of the rest of this License.

 8. If the distribution and/or use of the Program is restricted in certain countries either by patents or by copyrighted interfaces, the original copyright holder who places the Program under this License may add an explicit geographical distribution limitation excluding those countries, so that distribution is permitted only in or among countries not thus excluded. In such case, this License incorporates

the limitation as if written in the body of this License.

 9. The Free Software Foundation may publish revised and/or new versions of the General Public License from time to time. Such new versions will be similar in spirit to the present version, but may differ in detail to address new problems or concerns.

Each version is given a distinguishing version number. If the Program specifies a version number of this License which applies to it and "any later version", you have the option of following the terms and conditions either of that version or of any later version published by the Free Software Foundation. If the Program does not specify a version number of this License, you may choose any version ever published by the Free Software Foundation.

 10. If you wish to incorporate parts of the Program into other free programs whose distribution conditions are different, write to the author to ask for permission. For software which is copyrighted by the Free Software

 Foundation, write to the Free Software Foundation; we sometimes make exceptions for this. Our decision will be guided by the two goals of preserving the free status of all derivatives of our free software and of promoting the sharing and reuse of software generally.

## NO WARRANTY

 11. BECAUSE THE PROGRAM IS LICENSED FREE OF CHARGE, THERE IS NO WARRANTY FOR THE PROGRAM, TO THE EXTENT PERMITTED BY APPLICABLE LAW. EXCEPT WHEN OTHERWISE STATED IN WRITING THE COPYRIGHT HOLDERS AND/OR OTHER PARTIES PROVIDE THE PROGRAM "AS IS" WITHOUT WARRANTY OF ANY KIND, EITHER EXPRESSED OR IMPLIED, INCLUDING, BUT NOT LIMITED TO, THE IMPLIED WARRANTIES OF MERCHANTABILITY AND FITNESS FOR A PARTICULAR PURPOSE. THE ENTIRE RISK AS

TO THE QUALITY AND PERFORMANCE OF THE PROGRAM IS WITH YOU. SHOULD THE PROGRAM PROVE DEFECTIVE, YOU ASSUME THE COST OF ALL NECESSARY SERVICING, REPAIR OR CORRECTION.

 12. IN NO EVENT UNLESS REQUIRED BY APPLICABLE LAW OR AGREED TO IN WRITING WILL

 ANY COPYRIGHT HOLDER, OR ANY OTHER PARTY WHO MAY MODIFY AND/OR REDISTRIBUTE THE PROGRAM AS PERMITTED ABOVE, BE LIABLE TO YOU FOR DAMAGES, INCLUDING ANY GENERAL, SPECIAL, INCIDENTAL OR CONSEQUENTIAL DAMAGES ARISING OUT OF THE USE OR INABILITY TO USE THE PROGRAM (INCLUDING BUT NOT LIMITED TO LOSS OF DATA OR DATA BEING RENDERED INACCURATE OR LOSSES SUSTAINED BY YOU OR THIRD PARTIES OR A FAILURE OF THE PROGRAM TO OPERATE WITH ANY OTHER PROGRAMS), EVEN IF SUCH HOLDER OR OTHER PARTY HAS BEEN ADVISED OF THE POSSIBILITY OF SUCH DAMAGES.

### END OF TERMS AND CONDITIONS

How to Apply These Terms to Your New Programs

 If you develop a new program, and you want it to be of the greatest possible use to the public, the best way to achieve this is to make it free software which everyone can redistribute and change under these terms.

 To do so, attach the following notices to the program. It is safest to attach them to the start of each source file to most effectively convey

 the exclusion of warranty; and each file should have at least the "copyright" line and a pointer to where the full notice is found.

 <one line to give the program's name and a brief idea of what it does.> Copyright  $(C)$  <year > <name of author>

 This program is free software; you can redistribute it and/or modify it under the terms of the GNU General Public License as published by the Free Software Foundation; either version 2 of the License, or (at your option) any later version.

 This program is distributed in the hope that it will be useful, but WITHOUT ANY WARRANTY; without even the implied warranty of MERCHANTABILITY or FITNESS FOR A PARTICULAR PURPOSE. See the GNU General Public License for more details.

 You should have received a copy of the GNU General Public License along with this program; if not, write to the Free Software Foundation, Inc., 51 Franklin Street, Fifth Floor, Boston, MA 02110-1301 USA.

Also add information

on how to contact you by electronic and paper mail.

If the program is interactive, make it output a short notice like this when it starts in an interactive mode:

 Gnomovision version 69, Copyright (C) year name of author Gnomovision comes with ABSOLUTELY NO WARRANTY; for details type `show w'. This is free software, and you are welcome to redistribute it under certain conditions; type `show c' for details.

The hypothetical commands `show w' and `show c' should show the appropriate parts of the General Public License. Of course, the commands you use may be called something other than `show w' and `show c'; they could even be mouse-clicks or menu items--whatever suits your program.

You should also get your employer (if you work as a programmer) or your school, if any, to sign a "copyright disclaimer" for the program, if necessary. Here is a sample; alter the names:

 Yoyodyne, Inc., hereby disclaims all copyright interest in the program `Gnomovision' (which makes passes at compilers) written by James Hacker.

 <signature of Ty Coon>, 1 April 1989 Ty Coon, President of Vice

This General Public License does not permit incorporating your program into proprietary programs. If your program is a subroutine library, you may consider it more useful to permit linking proprietary applications with the library. If this is what you want to do, use the GNU Lesser General Public License instead of this License. /\* SPDX-License-Identifier: BSD-3-Clause OR GPL-2.0-only \*/

Unless otherwise \*explicitly\* stated, the following text describes the licensed conditions under which the contents of this libcap/psx release may be used and distributed.

The licensed conditions are one or the other of these two Licenses:

 - BSD 3-clause - GPL v2.0

 $-$ 

BSD 3-clause: -------------

Redistribution and use in source and binary forms of libcap/psx, with or without modification, are permitted provided that the following

conditions are met:

- 1. Redistributions of source code must retain any existing copyright notice, and this entire permission notice in its entirety, including the disclaimer of warranties.
- 2. Redistributions in binary form must reproduce all prior and current copyright notices, this list of conditions, and the following disclaimer in the documentation and/or other materials provided with the distribution.

3.

 The name of any author may not be used to endorse or promote products derived from this software without their specific prior written permission.

THIS SOFTWARE IS PROVIDED ``AS IS'' AND ANY EXPRESS OR IMPLIED WARRANTIES, INCLUDING, BUT NOT LIMITED TO, THE IMPLIED WARRANTIES OF MERCHANTABILITY AND FITNESS FOR A PARTICULAR PURPOSE ARE DISCLAIMED. IN NO EVENT SHALL THE AUTHOR(S) BE LIABLE FOR ANY DIRECT, INDIRECT, INCIDENTAL, SPECIAL, EXEMPLARY, OR CONSEQUENTIAL DAMAGES (INCLUDING, BUT NOT LIMITED TO, PROCUREMENT OF SUBSTITUTE GOODS OR SERVICES; LOSS OF USE, DATA, OR PROFITS; OR BUSINESS INTERRUPTION) HOWEVER CAUSED AND ON ANY THEORY OF LIABILITY, WHETHER IN CONTRACT, STRICT LIABILITY, OR TORT (INCLUDING NEGLIGENCE OR OTHERWISE) ARISING IN ANY WAY OUT OF THE USE OF THIS SOFTWARE, EVEN IF ADVISED OF THE POSSIBILITY OF SUCH DAMAGE.

GPL v2.0:

---------

ALTERNATIVELY, this product may be distributed under the terms of the

-------------------------------------------------------------------------

GNU General Public License (v2.0 - see below), in which case the provisions of the GNU GPL are required INSTEAD OF the above restrictions. (This clause is necessary due to a potential conflict between the GNU GPL and the restrictions contained in a BSD-style copyright.)

-------------------------

Full text of gpl-2.0.txt:

-------------------------

 GNU GENERAL PUBLIC LICENSE Version 2, June 1991

Copyright (C) 1989, 1991 Free Software Foundation, Inc.,

51 Franklin Street, Fifth Floor, Boston, MA 02110-1301 USA Everyone is permitted to copy and distribute verbatim copies of this license document, but changing it is not allowed.

### Preamble

 The licenses for most software are designed to take away your freedom to share and change it. By contrast, the GNU General Public License is intended to guarantee your freedom to share and change free software--to make sure the software is free for all its users. This

General Public License applies to most of the Free Software Foundation's software and to any other program whose authors commit to using it. (Some other Free Software Foundation software is covered by the GNU Lesser General Public License instead.) You can apply it to your programs, too.

 When we speak of free software, we are referring to freedom, not price. Our General Public Licenses are designed to make sure that you have the freedom to distribute copies of free software (and charge for this service if you wish), that you receive source code or can get it if you want it, that you can change the software or use pieces of it in new free programs; and that you know you can do these things.

 To protect your rights, we need to make restrictions that forbid anyone to deny you these rights or to ask you to surrender the rights. These restrictions translate to certain responsibilities for you if you distribute copies of the software, or if you modify it.

### For example, if

 you distribute copies of such a program, whether gratis or for a fee, you must give the recipients all the rights that you have. You must make sure that they, too, receive or can get the source code. And you must show them these terms so they know their rights.

We protect your rights with two steps: (1) copyright the software, and (2) offer you this license which gives you legal permission to copy, distribute and/or modify the software.

 Also, for each author's protection and ours, we want to make certain that everyone understands that there is no warranty for this free software. If the software is modified by someone else and passed on, we want its recipients to know that what they have is not the original, so that any problems introduced by others will not reflect on the original authors' reputations.

Finally, any free program is threatened constantly by software

patents. We wish to avoid the danger that redistributors of a free program will individually obtain patent licenses, in effect making the program proprietary. To prevent this, we have made it clear that any patent must be licensed for everyone's free use or not licensed at all.

 The precise terms and conditions for copying, distribution and modification follow.

# GNU GENERAL PUBLIC LICENSE TERMS AND CONDITIONS FOR COPYING, DISTRIBUTION AND MODIFICATION

 0. This License applies to any program or other work which contains a notice placed by the copyright holder saying it may be distributed under the terms of this General Public License. The "Program", below, refers to any such program or work, and a "work based on the Program" means either the Program or any derivative work under copyright law: that is to say, a work containing the Program or a portion of it, either verbatim or with modifications and/or translated into another language. (Hereinafter, translation is included without limitation in the term "modification".) Each licensee is addressed as "you".

### Activities

 other than copying, distribution and modification are not covered by this License; they are outside its scope. The act of running the Program is not restricted, and the output from the Program is covered only if its contents constitute a work based on the Program (independent of having been made by running the Program). Whether that is true depends on what the Program does.

 1. You may copy and distribute verbatim copies of the Program's source code as you receive it, in any medium, provided that you conspicuously and appropriately publish on each copy an appropriate copyright notice and disclaimer of warranty; keep intact all the notices that refer to this License and to the absence of any warranty; and give any other recipients of the Program a copy of this License along with the Program.

You may charge a fee for the physical act of transferring a copy, and you may at your option offer warranty protection in exchange for a fee.

 2. You may modify your copy or copies of the Program or any portion

of it, thus forming a work based on the Program, and copy and distribute such modifications or work under the terms of Section 1 above, provided that you also meet all of these conditions:

a) You must cause the modified files to carry prominent notices

stating that you changed the files and the date of any change.

 b) You must cause any work that you distribute or publish, that in whole or in part contains or is derived from the Program or any part thereof, to be licensed as a whole at no charge to all third parties under the terms of this License.

 c) If the modified program normally reads commands interactively when run, you must cause it, when started running for such interactive use in the most ordinary way, to print or display an announcement including an appropriate copyright notice and a notice that there is no warranty (or else, saying that you provide a warranty) and that users may redistribute the program under

 these conditions, and telling the user how to view a copy of this License. (Exception: if the Program itself is interactive but does not normally print such an announcement, your work based on the Program is not required to print an announcement.)

These requirements apply to the modified work as a whole. If identifiable sections of that work are not derived from the Program, and can be reasonably considered independent and separate works in themselves, then this License, and its terms, do not apply to those sections when you distribute them as separate works. But when you distribute the same sections as part of a whole which is a work based on the Program, the distribution of the whole must be on the terms of this License, whose permissions for other licensees extend to the entire whole, and thus to each and every part regardless of who wrote it.

Thus, it is not the intent of this section to claim rights or contest your rights to work written entirely by you; rather, the intent is to exercise the right to control the distribution of derivative or collective works based on the Program.

In addition, mere aggregation of another work not based on the Program with the Program (or with a work based on the Program) on a volume of a storage or distribution medium does not bring the other work under the scope of this License.

 3. You may copy and distribute the Program (or a work based on it, under Section 2) in object code or executable form under the terms of Sections 1 and 2 above provided that you also do one of the following:

 a) Accompany it with the complete corresponding machine-readable source code, which must be distributed under the terms of Sections 1 and 2 above on a medium customarily used for software interchange; or,  b) Accompany it with a written offer, valid for at least three years, to give any third party, for a charge no more than your cost of physically performing source distribution, a complete

 machine-readable copy of the corresponding source code, to be distributed under the terms of Sections 1 and 2 above on a medium customarily used for software interchange; or,

 c) Accompany it with the information you received as to the offer to distribute corresponding source code. (This alternative is allowed only for noncommercial distribution and only if you received the program in object code or executable form with such an offer, in accord with Subsection b above.)

The source code for a work means the preferred form of the work for making modifications to it. For an executable work, complete source code means all the source code for all modules it contains, plus any associated interface definition files, plus the scripts used to control compilation and installation of the executable. However, as a special exception, the source code distributed need not include anything that is normally distributed (in either source or binary form) with the major components (compiler, kernel, and so on) of the operating system on which the executable runs, unless that component itself accompanies the executable.

If distribution of executable or object code is made by offering access to copy from a designated place, then offering equivalent access to copy the source code from the same place counts as distribution of the source code, even though third parties are not compelled to copy the source along with the object code.

 4. You may not copy, modify, sublicense, or distribute the Program except as expressly provided under this License. Any attempt otherwise to copy, modify, sublicense or distribute the Program is void, and will automatically terminate your rights under this License. However, parties who have received copies, or rights, from you under this License will not have their licenses terminated so long as such parties remain in full compliance.

 5. You are not required to accept this License, since you have not signed it. However,

 nothing else grants you permission to modify or distribute the Program or its derivative works. These actions are prohibited by law if you do not accept this License. Therefore, by modifying or distributing the Program (or any work based on the Program), you indicate your acceptance of this License to do so, and all its terms and conditions for copying, distributing or modifying

the Program or works based on it.

 6. Each time you redistribute the Program (or any work based on the Program), the recipient automatically receives a license from the original licensor to copy, distribute or modify the Program subject to these terms and conditions. You may not impose any further restrictions on the recipients' exercise of the rights granted herein. You are not responsible for enforcing compliance by third parties to this License.

 7. If, as a consequence of a court judgment or allegation of patent infringement or for any other reason (not limited to patent issues), conditions are imposed

 on you (whether by court order, agreement or otherwise) that contradict the conditions of this License, they do not excuse you from the conditions of this License. If you cannot distribute so as to satisfy simultaneously your obligations under this License and any other pertinent obligations, then as a consequence you may not distribute the Program at all. For example, if a patent license would not permit royalty-free redistribution of the Program by all those who receive copies directly or indirectly through you, then the only way you could satisfy both it and this License would be to refrain entirely from distribution of the Program.

If any portion of this section is held invalid or unenforceable under any particular circumstance, the balance of the section is intended to apply and the section as a whole is intended to apply in other circumstances.

It is not the purpose of this section to induce you to infringe any patents or other property right claims or to contest validity of any

such claims; this section has the sole purpose of protecting the integrity of the free software distribution system, which is implemented by public license practices. Many people have made generous contributions to the wide range of software distributed through that system in reliance on consistent application of that system; it is up to the author/donor to decide if he or she is willing to distribute software through any other system and a licensee cannot impose that choice.

This section is intended to make thoroughly clear what is believed to be a consequence of the rest of this License.

 8. If the distribution and/or use of the Program is restricted in certain countries either by patents or by copyrighted interfaces, the original copyright holder who places the Program under this License may add an explicit geographical distribution limitation excluding

those countries, so that distribution is permitted only in or among countries not thus excluded. In such case, this License incorporates the limitation as if written in the body of this License.

 9. The Free Software Foundation may publish revised and/or new versions of the General Public License from time to time. Such new versions will be similar in spirit to the present version, but may differ in detail to address new problems or concerns.

Each version is given a distinguishing version number. If the Program specifies a version number of this License which applies to it and "any later version", you have the option of following the terms and conditions either of that version or of any later version published by the Free Software Foundation. If the Program does not specify a version number of this License, you may choose any version ever published by the Free Software Foundation.

 10. If you wish to incorporate parts of the Program into other free programs whose distribution conditions are different, write to the author to ask for permission. For software which is copyrighted by the Free Software

 Foundation, write to the Free Software Foundation; we sometimes make exceptions for this. Our decision will be guided by the two goals of preserving the free status of all derivatives of our free software and of promoting the sharing and reuse of software generally.

## NO WARRANTY

 11. BECAUSE THE PROGRAM IS LICENSED FREE OF CHARGE, THERE IS NO WARRANTY FOR THE PROGRAM, TO THE EXTENT PERMITTED BY APPLICABLE LAW. EXCEPT WHEN OTHERWISE STATED IN WRITING THE COPYRIGHT HOLDERS AND/OR OTHER PARTIES PROVIDE THE PROGRAM "AS IS" WITHOUT WARRANTY OF ANY KIND, EITHER EXPRESSED OR IMPLIED, INCLUDING, BUT NOT LIMITED TO, THE IMPLIED WARRANTIES OF MERCHANTABILITY AND FITNESS FOR A PARTICULAR PURPOSE. THE ENTIRE RISK AS TO THE QUALITY AND PERFORMANCE OF THE PROGRAM IS WITH YOU. SHOULD THE PROGRAM PROVE DEFECTIVE, YOU ASSUME THE COST OF ALL NECESSARY SERVICING, REPAIR OR CORRECTION.

 12. IN NO EVENT UNLESS REQUIRED BY APPLICABLE LAW OR AGREED TO IN WRITING WILL.

 ANY COPYRIGHT HOLDER, OR ANY OTHER PARTY WHO MAY MODIFY AND/OR REDISTRIBUTE THE PROGRAM AS PERMITTED ABOVE, BE LIABLE TO YOU FOR DAMAGES, INCLUDING ANY GENERAL, SPECIAL, INCIDENTAL OR CONSEQUENTIAL DAMAGES ARISING OUT OF THE USE OR INABILITY TO USE THE PROGRAM (INCLUDING BUT NOT LIMITED TO LOSS OF DATA OR DATA BEING RENDERED INACCURATE OR LOSSES SUSTAINED BY YOU OR THIRD PARTIES OR A FAILURE OF THE PROGRAM TO OPERATE WITH ANY OTHER PROGRAMS), EVEN IF SUCH HOLDER OR OTHER PARTY HAS BEEN ADVISED OF THE

### POSSIBILITY OF SUCH DAMAGES.

### END OF TERMS AND CONDITIONS

How to Apply These Terms to Your New Programs

 If you develop a new program, and you want it to be of the greatest possible use to the public, the best way to achieve this is to make it free software which everyone can redistribute and change under these terms.

 To do so, attach the following notices to the program. It is safest to attach them to the start of each source file to most effectively convey

 the exclusion of warranty; and each file should have at least the "copyright" line and a pointer to where the full notice is found.

 <one line to give the program's name and a brief idea of what it does.> Copyright  $(C)$  <year > <name of author>

 This program is free software; you can redistribute it and/or modify it under the terms of the GNU General Public License as published by the Free Software Foundation; either version 2 of the License, or (at your option) any later version.

 This program is distributed in the hope that it will be useful, but WITHOUT ANY WARRANTY; without even the implied warranty of MERCHANTABILITY or FITNESS FOR A PARTICULAR PURPOSE. See the GNU General Public License for more details.

 You should have received a copy of the GNU General Public License along with this program; if not, write to the Free Software Foundation, Inc., 51 Franklin Street, Fifth Floor, Boston, MA 02110-1301 USA.

Also add information

on how to contact you by electronic and paper mail.

If the program is interactive, make it output a short notice like this when it starts in an interactive mode:

 Gnomovision version 69, Copyright (C) year name of author Gnomovision comes with ABSOLUTELY NO WARRANTY; for details type `show w'. This is free software, and you are welcome to redistribute it under certain conditions; type `show c' for details.

The hypothetical commands `show w' and `show c' should show the appropriate parts of the General Public License. Of course, the commands you use may be called something other than `show w' and `show c'; they could even be mouse-clicks or menu items--whatever suits your program.

You should also get your employer (if you work as a programmer) or your school, if any, to sign a "copyright disclaimer" for the program, if necessary. Here is a sample; alter the names:

 Yoyodyne, Inc., hereby disclaims all copyright interest in the program `Gnomovision' (which makes passes at compilers) written by James Hacker.

 <signature of Ty Coon>, 1 April 1989 Ty Coon, President of Vice

This General Public License does not permit incorporating your program into proprietary programs. If your program is a subroutine library, you may consider it more useful to permit linking proprietary applications with the library. If this is what you want to do, use the GNU Lesser General Public License instead of this License. /\* SPDX-License-Identifier: BSD-3-Clause OR GPL-2.0-only \*/

Unless otherwise \*explicitly\* stated, the following text describes the licensed conditions under which the contents of this libcap release may be used and distributed.

The licensed conditions are one or the other of these two Licenses:

 - BSD 3-clause - GPL v2.0

-------------------------------------------------------------------------

BSD 3-clause: -------------

Redistribution and use in source and binary forms of libcap, with or without modification, are permitted provided that the following conditions are met:

- 1. Redistributions of source code must retain any existing copyright notice, and this entire permission notice in its entirety, including the disclaimer of warranties.
- 2. Redistributions in binary form must reproduce all prior and current copyright notices, this list of conditions, and the following disclaimer in the documentation and/or other materials provided with the distribution.

3. The name

 of any author may not be used to endorse or promote products derived from this software without their specific prior written permission.

THIS SOFTWARE IS PROVIDED ``AS IS'' AND ANY EXPRESS OR IMPLIED WARRANTIES, INCLUDING, BUT NOT LIMITED TO, THE IMPLIED WARRANTIES OF MERCHANTABILITY AND FITNESS FOR A PARTICULAR PURPOSE ARE DISCLAIMED. IN NO EVENT SHALL THE AUTHOR(S) BE LIABLE FOR ANY DIRECT, INDIRECT, INCIDENTAL, SPECIAL, EXEMPLARY, OR CONSEQUENTIAL DAMAGES (INCLUDING, BUT NOT LIMITED TO, PROCUREMENT OF SUBSTITUTE GOODS OR SERVICES; LOSS OF USE, DATA, OR PROFITS; OR BUSINESS INTERRUPTION) HOWEVER CAUSED AND ON ANY THEORY OF LIABILITY, WHETHER IN CONTRACT, STRICT LIABILITY, OR TORT (INCLUDING NEGLIGENCE OR OTHERWISE) ARISING IN ANY WAY OUT OF THE USE OF THIS SOFTWARE, EVEN IF ADVISED OF THE POSSIBILITY OF SUCH DAMAGE.

-------------------------------------------------------------------------

GPL v2.0: ---------

ALTERNATIVELY, this product may be distributed under the terms of the GNU General Public License (v2.0 - see below), in which case the

provisions of the GNU GPL are required INSTEAD OF the above restrictions.

-------------------------

Full text of gpl-2.0.txt:

-------------------------

 GNU GENERAL PUBLIC LICENSE Version 2, June 1991

Copyright (C) 1989, 1991 Free Software Foundation, Inc., 51 Franklin Street, Fifth Floor, Boston, MA 02110-1301 USA Everyone is permitted to copy and distribute verbatim copies of this license document, but changing it is not allowed.

### Preamble

 The licenses for most software are designed to take away your freedom to share and change it. By contrast, the GNU General Public License is intended to guarantee your freedom to share and change free software--to make sure the software is free for all its users. This General Public License applies to most of the Free Software Foundation's software and to any other program whose authors commit to using

 it. (Some other Free Software Foundation software is covered by the GNU Lesser General Public License instead.) You can apply it to your programs, too.

 When we speak of free software, we are referring to freedom, not price. Our General Public Licenses are designed to make sure that you have the freedom to distribute copies of free software (and charge for this service if you wish), that you receive source code or can get it if you want it, that you can change the software or use pieces of it in new free programs; and that you know you can do these things.

 To protect your rights, we need to make restrictions that forbid anyone to deny you these rights or to ask you to surrender the rights. These restrictions translate to certain responsibilities for you if you distribute copies of the software, or if you modify it.

 For example, if you distribute copies of such a program, whether gratis or for a fee, you must give the recipients all the rights that you have. You must make sure that they, too, receive or can get the source code. And you must show them these terms so they know their rights.

We protect your rights with two steps: (1) copyright the software, and (2) offer you this license which gives you legal permission to copy, distribute and/or modify the software.

 Also, for each author's protection and ours, we want to make certain that everyone understands that there is no warranty for this free software. If the software is modified by someone else and passed on, we want its recipients to know that what they have is not the original, so that any problems introduced by others will not reflect on the original authors' reputations.

 Finally, any free program is threatened constantly by software patents. We wish to avoid the danger that redistributors of a free program will individually obtain patent licenses, in effect making the program proprietary. To prevent this, we have made it clear that any patent must be licensed for everyone's free use or not licensed at all.

 The precise terms and conditions for copying, distribution and modification follow.

# GNU GENERAL PUBLIC LICENSE TERMS AND CONDITIONS FOR COPYING, DISTRIBUTION AND MODIFICATION

 0. This License applies to any program or other work which contains a notice placed by the copyright holder saying it may be distributed under the terms of this General Public License. The "Program", below, refers to any such program or work, and a "work based on the Program"

means either the Program or any derivative work under copyright law: that is to say, a work containing the Program or a portion of it, either verbatim or with modifications and/or translated into another language. (Hereinafter, translation is included without limitation in the term "modification".) Each licensee is addressed as "you".

Activities other than copying, distribution and modification are not covered by this License; they are outside its scope. The act of running the Program

 is not restricted, and the output from the Program is covered only if its contents constitute a work based on the Program (independent of having been made by running the Program). Whether that is true depends on what the Program does.

 1. You may copy and distribute verbatim copies of the Program's source code as you receive it, in any medium, provided that you conspicuously and appropriately publish on each copy an appropriate copyright notice and disclaimer of warranty; keep intact all the notices that refer to this License and to the absence of any warranty; and give any other recipients of the Program a copy of this License along with the Program.

You may charge a fee for the physical act of transferring a copy, and you may at your option offer warranty protection in exchange for a fee.

 2. You may modify your copy or copies of the Program or any portion of it, thus forming a work based on the Program, and copy and distribute such modifications or work under the terms of Section 1

above, provided that you also meet all of these conditions:

 a) You must cause the modified files to carry prominent notices stating that you changed the files and the date of any change.

 b) You must cause any work that you distribute or publish, that in whole or in part contains or is derived from the Program or any part thereof, to be licensed as a whole at no charge to all third parties under the terms of this License.

 c) If the modified program normally reads commands interactively when run, you must cause it, when started running for such interactive use in the most ordinary way, to print or display an announcement including an appropriate copyright notice and a notice that there is no warranty (or else, saying that you provide a warranty) and that users may redistribute the program under these conditions, and telling the user how to view a copy of this License. (Exception: if the Program itself is interactive but

 does not normally print such an announcement, your work based on the Program is not required to print an announcement.)

These requirements apply to the modified work as a whole. If identifiable sections of that work are not derived from the Program, and can be reasonably considered independent and separate works in themselves, then this License, and its terms, do not apply to those sections when you distribute them as separate works. But when you distribute the same sections as part of a whole which is a work based on the Program, the distribution of the whole must be on the terms of this License, whose permissions for other licensees extend to the entire whole, and thus to each and every part regardless of who wrote it.

Thus, it is not the intent of this section to claim rights or contest your rights to work written entirely by you; rather, the intent is to exercise the right to control the distribution of derivative or collective works based on the Program.

### In addition,

 mere aggregation of another work not based on the Program with the Program (or with a work based on the Program) on a volume of a storage or distribution medium does not bring the other work under the scope of this License.

 3. You may copy and distribute the Program (or a work based on it, under Section 2) in object code or executable form under the terms of Sections 1 and 2 above provided that you also do one of the following:

 a) Accompany it with the complete corresponding machine-readable source code, which must be distributed under the terms of Sections 1 and 2 above on a medium customarily used for software interchange; or,

 b) Accompany it with a written offer, valid for at least three years, to give any third party, for a charge no more than your cost of physically performing source distribution, a complete machine-readable copy of the corresponding source code, to be distributed under the terms of Sections 1 and 2 above on a medium customarily

used for software interchange; or,

 c) Accompany it with the information you received as to the offer to distribute corresponding source code. (This alternative is allowed only for noncommercial distribution and only if you received the program in object code or executable form with such an offer, in accord with Subsection b above.)

The source code for a work means the preferred form of the work for making modifications to it. For an executable work, complete source code means all the source code for all modules it contains, plus any associated interface definition files, plus the scripts used to control compilation and installation of the executable. However, as a special exception, the source code distributed need not include anything that is normally distributed (in either source or binary form) with the major components (compiler, kernel, and so on) of the operating system on which the executable runs, unless that component itself accompanies the executable.

### If

 distribution of executable or object code is made by offering access to copy from a designated place, then offering equivalent access to copy the source code from the same place counts as distribution of the source code, even though third parties are not compelled to copy the source along with the object code.

 4. You may not copy, modify, sublicense, or distribute the Program except as expressly provided under this License. Any attempt otherwise to copy, modify, sublicense or distribute the Program is void, and will automatically terminate your rights under this License. However, parties who have received copies, or rights, from you under this License will not have their licenses terminated so long as such parties remain in full compliance.

 5. You are not required to accept this License, since you have not signed it. However, nothing else grants you permission to modify or distribute the Program or its derivative works. These actions are prohibited by law if you do not accept this License. Therefore, by

modifying or distributing the Program (or any work based on the Program), you indicate your acceptance of this License to do so, and all its terms and conditions for copying, distributing or modifying the Program or works based on it.

 6. Each time you redistribute the Program (or any work based on the Program), the recipient automatically receives a license from the original licensor to copy, distribute or modify the Program subject to these terms and conditions. You may not impose any further restrictions on the recipients' exercise of the rights granted herein. You are not responsible for enforcing compliance by third parties to this License.

 7. If, as a consequence of a court judgment or allegation of patent infringement or for any other reason (not limited to patent issues), conditions are imposed on you (whether by court order, agreement or otherwise) that contradict the conditions of this License, they do not excuse you from the conditions

### of this License. If you cannot

distribute so as to satisfy simultaneously your obligations under this License and any other pertinent obligations, then as a consequence you may not distribute the Program at all. For example, if a patent license would not permit royalty-free redistribution of the Program by all those who receive copies directly or indirectly through you, then the only way you could satisfy both it and this License would be to refrain entirely from distribution of the Program.

If any portion of this section is held invalid or unenforceable under any particular circumstance, the balance of the section is intended to apply and the section as a whole is intended to apply in other circumstances.

It is not the purpose of this section to induce you to infringe any patents or other property right claims or to contest validity of any such claims; this section has the sole purpose of protecting the integrity of the free software distribution system, which is implemented

 by public license practices. Many people have made generous contributions to the wide range of software distributed through that system in reliance on consistent application of that system; it is up to the author/donor to decide if he or she is willing to distribute software through any other system and a licensee cannot impose that choice.

This section is intended to make thoroughly clear what is believed to be a consequence of the rest of this License.

 8. If the distribution and/or use of the Program is restricted in certain countries either by patents or by copyrighted interfaces, the original copyright holder who places the Program under this License may add an explicit geographical distribution limitation excluding those countries, so that distribution is permitted only in or among countries not thus excluded. In such case, this License incorporates the limitation as if written in the body of this License.

 9. The Free Software Foundation may publish revised and/or new versions

of the General Public License from time to time. Such new versions will be similar in spirit to the present version, but may differ in detail to address new problems or concerns.

Each version is given a distinguishing version number. If the Program specifies a version number of this License which applies to it and "any later version", you have the option of following the terms and conditions either of that version or of any later version published by the Free Software Foundation. If the Program does not specify a version number of

this License, you may choose any version ever published by the Free Software Foundation.

 10. If you wish to incorporate parts of the Program into other free programs whose distribution conditions are different, write to the author to ask for permission. For software which is copyrighted by the Free Software Foundation, write to the Free Software Foundation; we sometimes make exceptions for this. Our decision will be guided by the two goals of

 preserving the free status of all derivatives of our free software and of promoting the sharing and reuse of software generally.

### NO WARRANTY

 11. BECAUSE THE PROGRAM IS LICENSED FREE OF CHARGE, THERE IS NO WARRANTY FOR THE PROGRAM, TO THE EXTENT PERMITTED BY APPLICABLE LAW. EXCEPT WHEN OTHERWISE STATED IN WRITING THE COPYRIGHT HOLDERS AND/OR OTHER PARTIES PROVIDE THE PROGRAM "AS IS" WITHOUT WARRANTY OF ANY KIND, EITHER EXPRESSED OR IMPLIED, INCLUDING, BUT NOT LIMITED TO, THE IMPLIED WARRANTIES OF MERCHANTABILITY AND FITNESS FOR A PARTICULAR PURPOSE. THE ENTIRE RISK AS TO THE QUALITY AND PERFORMANCE OF THE PROGRAM IS WITH YOU. SHOULD THE PROGRAM PROVE DEFECTIVE, YOU ASSUME THE COST OF ALL NECESSARY SERVICING, REPAIR OR CORRECTION.

 12. IN NO EVENT UNLESS REQUIRED BY APPLICABLE LAW OR AGREED TO IN WRITING WILL ANY COPYRIGHT HOLDER, OR ANY OTHER PARTY WHO MAY MODIFY AND/OR REDISTRIBUTE THE PROGRAM AS PERMITTED ABOVE, BE LIABLE TO YOU FOR DAMAGES, INCLUDING

 ANY GENERAL, SPECIAL, INCIDENTAL OR CONSEQUENTIAL DAMAGES ARISING OUT OF THE USE OR INABILITY TO USE THE PROGRAM (INCLUDING BUT NOT LIMITED TO LOSS OF DATA OR DATA BEING RENDERED INACCURATE OR LOSSES SUSTAINED BY YOU OR THIRD PARTIES OR A FAILURE OF THE PROGRAM TO OPERATE WITH ANY OTHER PROGRAMS), EVEN IF SUCH HOLDER OR OTHER PARTY HAS BEEN ADVISED OF THE POSSIBILITY OF SUCH DAMAGES.

### END OF TERMS AND CONDITIONS

How to Apply These Terms to Your New Programs

 If you develop a new program, and you want it to be of the greatest possible use to the public, the best way to achieve this is to make it free software which everyone can redistribute and change under these terms.

 To do so, attach the following notices to the program. It is safest to attach them to the start of each source file to most effectively convey the exclusion of warranty; and each file should have at least the "copyright" line and a pointer to where the full notice is found.
<one line to give the program's name and a brief idea of what it does.> Copyright  $(C)$  <year > <name of author>

 This program is free software; you can redistribute it and/or modify it under the terms of the GNU General Public License as published by the Free Software Foundation; either version 2 of the License, or (at your option) any later version.

 This program is distributed in the hope that it will be useful, but WITHOUT ANY WARRANTY; without even the implied warranty of MERCHANTABILITY or FITNESS FOR A PARTICULAR PURPOSE. See the GNU General Public License for more details.

 You should have received a copy of the GNU General Public License along with this program; if not, write to the Free Software Foundation, Inc., 51 Franklin Street, Fifth Floor, Boston, MA 02110-1301 USA.

Also add information on how to contact you by electronic and paper mail.

If the program is interactive, make it output a short notice like this when it starts in an interactive mode:

 Gnomovision version 69, Copyright (C) year name of author Gnomovision comes with ABSOLUTELY NO WARRANTY; for details type `show w'. This is free software, and you are welcome to redistribute it under certain conditions; type `show c' for details.

The hypothetical commands `show w' and `show c' should show the appropriate parts of the General Public License. Of course, the commands you use may be called something other than `show w' and `show c'; they could even be mouse-clicks or menu items--whatever suits your program.

You should also get your employer (if you work as a programmer) or your school, if any, to sign a "copyright disclaimer" for the program, if necessary. Here is a sample; alter the names:

 Yoyodyne, Inc., hereby disclaims all copyright interest in the program `Gnomovision' (which makes passes at compilers) written by James Hacker.

 <signature of Ty Coon>, 1 April 1989 Ty Coon, President of Vice

#### This General Public

 License does not permit incorporating your program into proprietary programs. If your program is a subroutine library, you may consider it more useful to permit linking proprietary applications with the library. If this is what you want to do, use the GNU Lesser General

Public License instead of this License. /\* SPDX-License-Identifier: BSD-3-Clause OR LGPL-2.0-or-later \*/

Unless otherwise \*explicitly\* stated the following text describes the licensed conditions under which the contents of this module release may be distributed:

-------------------------------------------------------------------------

Redistribution and use in source and binary forms of this module, with or without modification, are permitted provided that the following conditions are met:

- 1. Redistributions of source code must retain any existing copyright notice, and this entire permission notice in its entirety, including the disclaimer of warranties.
- 2. Redistributions in binary form must reproduce all prior and current copyright notices, this list of conditions, and the following disclaimer in the documentation and/or other materials provided with the distribution.
- 3. The name of any author may not be used to endorse or promote products derived from this software without their specific prior written permission.

ALTERNATIVELY, this product may be distributed under the terms of the GNU Library General Public License, in which case the provisions of the GNU LGPL are required INSTEAD OF the above restrictions. (This clause is necessary due to a potential conflict between the GNU LGPL and the restrictions contained in a BSD-style copyright.)

THIS SOFTWARE IS PROVIDED ``AS IS'' AND ANY EXPRESS OR IMPLIED WARRANTIES, INCLUDING, BUT NOT LIMITED TO, THE IMPLIED WARRANTIES OF MERCHANTABILITY AND FITNESS FOR A PARTICULAR PURPOSE ARE DISCLAIMED. IN NO EVENT SHALL THE AUTHOR(S) BE LIABLE FOR ANY DIRECT, INDIRECT, INCIDENTAL, SPECIAL, EXEMPLARY, OR CONSEQUENTIAL DAMAGES (INCLUDING, BUT NOT LIMITED TO, PROCUREMENT OF SUBSTITUTE GOODS OR SERVICES; LOSS OF USE, DATA, OR PROFITS; OR BUSINESS INTERRUPTION) HOWEVER CAUSED AND ON ANY THEORY OF LIABILITY, WHETHER IN CONTRACT, STRICT LIABILITY, OR TORT (INCLUDING NEGLIGENCE OR OTHERWISE) ARISING IN ANY WAY OUT OF THE USE OF THIS SOFTWARE, EVEN IF ADVISED OF THE POSSIBILITY OF SUCH DAMAGE.

-------------------------------------------------------------------------

# **1.148 util-linux 2.39.1**

## **1.148.1 Available under license :**

## NR START END SECTORS SIZE NAME UUD

1 32 7679 7648 3.7M 8f8378c0-01 2 7680 16383 8704 4.3M 8f8378c0-02 5 7936 12799 4864 2.4M 6 12544 16127 3584 1.8M GNU GENERAL PUBLIC LICENSE Version 3, 29 June 2007

Copyright (C) 2007 Free Software Foundation, Inc. <https://fsf.org/> Everyone is permitted to copy and distribute verbatim copies of this license document, but changing it is not allowed.

Preamble

 The GNU General Public License is a free, copyleft license for software and other kinds of works.

 The licenses for most software and other practical works are designed to take away your freedom to share and change the works. By contrast, the GNU General Public License is intended to guarantee your freedom to share and change all versions of a program--to make sure it remains free software for all its users. We, the Free Software Foundation, use the GNU General Public License for most of our software; it applies also to any other work released this way by its authors. You can apply it to your programs, too.

 When we speak of free software, we are referring to freedom, not

price. Our General Public Licenses are designed to make sure that you have the freedom to distribute copies of free software (and charge for them if you wish), that you receive source code or can get it if you want it, that you can change the software or use pieces of it in new free programs, and that you know you can do these things.

 To protect your rights, we need to prevent others from denying you these rights or asking you to surrender the rights. Therefore, you have certain responsibilities if you distribute copies of the software, or if you modify it: responsibilities to respect the freedom of others.

 For example, if you distribute copies of such a program, whether gratis or for a fee, you must pass on to the recipients the same freedoms that you received. You must make sure that they, too, receive or can get the source code. And you must show them these terms so they know their rights.

 Developers that use the GNU GPL protect your rights with two steps: (1)

 assert copyright on the software, and (2) offer you this License giving you legal permission to copy, distribute and/or modify it.

 For the developers' and authors' protection, the GPL clearly explains that there is no warranty for this free software. For both users' and authors' sake, the GPL requires that modified versions be marked as changed, so that their problems will not be attributed erroneously to authors of previous versions.

 Some devices are designed to deny users access to install or run modified versions of the software inside them, although the manufacturer can do so. This is fundamentally incompatible with the aim of protecting users' freedom to change the software. The systematic pattern of such abuse occurs in the area of products for individuals to use, which is precisely where it is most unacceptable. Therefore, we have designed this version of the GPL to prohibit the practice for those products. If such problems arise substantially in other domains, we stand

 ready to extend this provision to those domains in future versions of the GPL, as needed to protect the freedom of users.

 Finally, every program is threatened constantly by software patents. States should not allow patents to restrict development and use of software on general-purpose computers, but in those that do, we wish to avoid the special danger that patents applied to a free program could make it effectively proprietary. To prevent this, the GPL assures that patents cannot be used to render the program non-free.

 The precise terms and conditions for copying, distribution and modification follow.

#### TERMS AND CONDITIONS

0. Definitions.

"This License" refers to version 3 of the GNU General Public License.

 "Copyright" also means copyright-like laws that apply to other kinds of works, such as semiconductor masks.

 "The Program" refers to any copyrightable work licensed under this License. Each licensee is addressed as "you". "Licensees" and

"recipients" may be individuals or organizations.

 To "modify" a work means to copy from or adapt all or part of the work in a fashion requiring copyright permission, other than the making of an exact copy. The resulting work is called a "modified version" of the earlier work or a work "based on" the earlier work.

 A "covered work" means either the unmodified Program or a work based on the Program.

 To "propagate" a work means to do anything with it that, without permission, would make you directly or secondarily liable for infringement under applicable copyright law, except executing it on a computer or modifying a private copy. Propagation includes copying, distribution (with or without modification), making available to the public, and in some countries other activities as well.

 To "convey" a work means any kind of propagation that enables other parties to make or receive copies. Mere interaction with a user through a computer network, with no transfer of a copy, is not conveying.

 An interactive user interface displays "Appropriate Legal Notices" to the extent that it includes a convenient and prominently visible feature that (1) displays an appropriate copyright notice, and (2) tells the user that there is no warranty for the work (except to the extent that warranties are provided), that licensees may convey the work under this License, and how to view a copy of this License. If the interface presents a list of user commands or options, such as a menu, a prominent item in the list meets this criterion.

1. Source Code.

 The "source code" for a work means the preferred form of the work for making modifications to it. "Object code" means any non-source form of a work.

 A "Standard Interface" means an interface that either is an official standard defined by a recognized standards body, or, in the case of interfaces specified for a particular programming language, one that is widely used among developers working in that language.

#### The

 "System Libraries" of an executable work include anything, other than the work as a whole, that (a) is included in the normal form of packaging a Major Component, but which is not part of that Major Component, and (b) serves only to enable use of the work with that Major Component, or to implement a Standard Interface for which an implementation is available to the public in source code form. A "Major Component", in this context, means a major essential component (kernel, window system, and so on) of the specific operating system (if any) on which the executable work runs, or a compiler used to produce the work, or an object code interpreter used to run it.

 The "Corresponding Source" for a work in object code form means all the source code needed to generate, install, and (for an executable work) run the object code and to modify the work, including scripts to control those activities. However, it does not include the work's System Libraries, or general-purpose tools or generally available free

programs which are used unmodified in performing those activities but which are not part of the work. For example, Corresponding Source includes interface definition files associated with source files for the work, and the source code for shared libraries and dynamically linked subprograms that the work is specifically designed to require, such as by intimate data communication or control flow between those subprograms and other parts of the work.

 The Corresponding Source need not include anything that users can regenerate automatically from other parts of the Corresponding Source.

 The Corresponding Source for a work in source code form is that same work.

#### 2. Basic Permissions.

 All rights granted under this License are granted for the term of copyright on the Program, and are irrevocable provided the stated conditions are met. This License explicitly affirms your unlimited permission to run the unmodified Program. The output from running a covered work is

 covered by this License only if the output, given its content, constitutes a covered work. This License acknowledges your rights of fair use or other equivalent, as provided by copyright law.

 You may make, run and propagate covered works that you do not convey, without conditions so long as your license otherwise remains in force. You may convey covered works to others for the sole purpose of having them make modifications exclusively for you, or provide you with facilities for running those works, provided that you comply with the terms of this License in conveying all material for which you do not control copyright. Those thus making or running the covered works for you must do so exclusively on your behalf, under your direction and control, on terms that prohibit them from making any copies of your copyrighted material outside their relationship with you.

Conveying under any other circumstances is permitted solely under

the conditions stated below. Sublicensing is not allowed; section 10 makes it unnecessary.

3. Protecting Users' Legal Rights From Anti-Circumvention Law.

 No covered work shall be deemed part of an effective technological measure under any applicable law fulfilling obligations under article 11 of the WIPO copyright treaty adopted on 20 December 1996, or similar laws prohibiting or restricting circumvention of such measures.

 When you convey a covered work, you waive any legal power to forbid circumvention of technological measures to the extent such circumvention is effected by exercising rights under this License with respect to the covered work, and you disclaim any intention to limit operation or modification of the work as a means of enforcing, against the work's users, your or third parties' legal rights to forbid circumvention of technological measures.

4. Conveying Verbatim Copies.

 You may convey verbatim copies of the Program's source code as you receive it, in any medium, provided that you conspicuously and appropriately

 publish on each copy an appropriate copyright notice; keep intact all notices stating that this License and any non-permissive terms added in accord with section 7 apply to the code; keep intact all notices of the absence of any warranty; and give all recipients a copy of this License along with the Program.

 You may charge any price or no price for each copy that you convey, and you may offer support or warranty protection for a fee.

5. Conveying Modified Source Versions.

 You may convey a work based on the Program, or the modifications to produce it from the Program, in the form of source code under the terms of section 4, provided that you also meet all of these conditions:

 a) The work must carry prominent notices stating that you modified it, and giving a relevant date.

 b) The work must carry prominent notices stating that it is released under this License and any conditions added under section 7. This requirement modifies the requirement in section 4 to

"keep intact all notices".

 c) You must license the entire work, as a whole, under this License to anyone who comes into possession of a copy. This License will therefore apply, along with any applicable section 7 additional terms, to the whole of the work, and all its parts, regardless of how they are packaged. This License gives no permission to license the work in any other way, but it does not invalidate such permission if you have separately received it.

 d) If the work has interactive user interfaces, each must display Appropriate Legal Notices; however, if the Program has interactive interfaces that do not display Appropriate Legal Notices, your work need not make them do so.

 A compilation of a covered work with other separate and independent works, which are not by their nature extensions of the covered work, and which are not combined with it such as to form a larger program, in or on a volume of a storage or distribution medium, is called an "aggregate" if the compilation and its resulting copyright are not

used to limit the access or legal rights of the compilation's users beyond what the individual works permit. Inclusion of a covered work in an aggregate does not cause this License to apply to the other parts of the aggregate.

6. Conveying Non-Source Forms.

 You may convey a covered work in object code form under the terms of sections 4 and 5, provided that you also convey the machine-readable Corresponding Source under the terms of this License, in one of these ways:

 a) Convey the object code in, or embodied in, a physical product (including a physical distribution medium), accompanied by the Corresponding Source fixed on a durable physical medium customarily used for software interchange.

 b) Convey the object code in, or embodied in, a physical product (including a physical distribution medium), accompanied by a written offer, valid for at least three years and valid for as

 long as you offer spare parts or customer support for that product model, to give anyone who possesses the object code either (1) a copy of the Corresponding Source for all the software in the product that is covered by this License, on a durable physical medium customarily used for software interchange, for a price no more than your reasonable cost of physically performing this conveying of source, or (2) access to copy the

Corresponding Source from a network server at no charge.

 c) Convey individual copies of the object code with a copy of the written offer to provide the Corresponding Source. This alternative is allowed only occasionally and noncommercially, and only if you received the object code with such an offer, in accord with subsection 6b.

 d) Convey the object code by offering access from a designated place (gratis or for a charge), and offer equivalent access to the Corresponding Source in

 the same way through the same place at no further charge. You need not require recipients to copy the Corresponding Source along with the object code. If the place to copy the object code is a network server, the Corresponding Source may be on a different server (operated by you or a third party) that supports equivalent copying facilities, provided you maintain clear directions next to the object code saying where to find the Corresponding Source. Regardless of what server hosts the Corresponding Source, you remain obligated to ensure that it is available for as long as needed to satisfy these requirements.

 e) Convey the object code using peer-to-peer transmission, provided you inform other peers where the object code and Corresponding Source of the work are being offered to the general public at no charge under subsection 6d.

 A separable portion of the object code, whose source code is excluded from the Corresponding Source as a System Library, need not be included in conveying the object code work.

 A "User Product" is either (1) a "consumer product", which means any tangible personal property which is normally used for personal, family, or household purposes, or (2) anything designed or sold for incorporation into a dwelling. In determining whether a product is a consumer product, doubtful cases shall be resolved in favor of coverage. For a particular product received by a particular user, "normally used" refers to a typical or common use of that class of product, regardless of the status of the particular user or of the way in which the particular user actually uses, or expects or is expected to use, the product. A product is a consumer product regardless of whether the product has substantial commercial, industrial or non-consumer uses, unless such uses represent the only significant mode of use of the product.

 "Installation Information" for a User Product means any methods, procedures, authorization

 keys, or other information required to install and execute modified versions of a covered work in that User Product from a modified version of its Corresponding Source. The information must suffice to ensure that the continued functioning of the modified object code is in no case prevented or interfered with solely because modification has been made.

 If you convey an object code work under this section in, or with, or specifically for use in, a User Product, and the conveying occurs as part of a transaction in which the right of possession and use of the User Product is transferred to the recipient in perpetuity or for a fixed term (regardless of how the transaction is characterized), the Corresponding Source conveyed under this section must be accompanied by the Installation Information. But this requirement does not apply if neither you nor any third party retains the ability to install modified object code on the User Product (for example, the work has been installed in ROM).

 The requirement to provide Installation Information does not include a requirement to continue to provide support service, warranty, or updates for a work that has been modified or installed by the recipient, or for the User Product in which it has been modified or installed. Access to a network may be denied when the modification itself materially and adversely affects the operation of the network or violates the rules and protocols for communication across the network.

 Corresponding Source conveyed, and Installation Information provided, in accord with this section must be in a format that is publicly documented (and with an implementation available to the public in source code form), and must require no special password or key for unpacking, reading or copying.

7. Additional Terms.

 "Additional permissions" are terms that supplement the terms of this License by making exceptions from one or more of its conditions. Additional permissions that are applicable to the entire Program shall

be treated as though they were included in this License, to the extent that they are valid under applicable law. If additional permissions apply only to part of the Program, that part may be used separately under those permissions, but the entire Program remains governed by this License without regard to the additional permissions.

 When you convey a copy of a covered work, you may at your option remove any additional permissions from that copy, or from any part of it. (Additional permissions may be written to require their own

removal in certain cases when you modify the work.) You may place additional permissions on material, added by you to a covered work, for which you have or can give appropriate copyright permission.

 Notwithstanding any other provision of this License, for material you add to a covered work, you may (if authorized by the copyright holders of that material) supplement the terms of this License with terms:

 a) Disclaiming warranty or limiting liability differently from the terms of sections 15 and 16 of this License; or

 b) Requiring preservation of specified reasonable legal notices or author attributions in that material or in the Appropriate Legal Notices displayed by works containing it; or

 c) Prohibiting misrepresentation of the origin of that material, or requiring that modified versions of such material be marked in reasonable ways as different from the original version; or

 d) Limiting the use for publicity purposes of names of licensors or authors of the material; or

 e) Declining to grant rights under trademark law for use of some trade names, trademarks, or service marks; or

 f) Requiring indemnification of licensors and authors of that material by anyone who conveys the material (or modified versions of it) with contractual assumptions of liability to the recipient, for any liability that these contractual assumptions directly impose on

those licensors and authors.

 All other non-permissive additional terms are considered "further restrictions" within the meaning of section 10. If the Program as you received it, or any part of it, contains a notice stating that it is governed by this License along with a term that is a further restriction, you may remove that term. If a license document contains a further restriction but permits relicensing or conveying under this License, you may add to a covered work material governed by the terms of that license document, provided that the further restriction does not survive such relicensing or conveying.

 If you add terms to a covered work in accord with this section, you must place, in the relevant source files, a statement of the additional terms that apply to those files, or a notice indicating where to find the applicable terms.

 Additional terms, permissive or non-permissive, may be stated in the form of a separately written license, or stated as exceptions; the above requirements apply either way.

#### 8. Termination.

 You may not propagate or modify a covered work except as expressly provided under this License. Any attempt otherwise to propagate or modify it is void, and will automatically terminate your rights under this License (including any patent licenses granted under the third paragraph of section 11).

 However, if you cease all violation of this License, then your license from a particular copyright holder is reinstated (a) provisionally, unless and until the copyright holder explicitly and finally terminates your license, and (b) permanently, if the copyright holder fails to notify you of the violation by some reasonable means prior to 60 days after the cessation.

 Moreover, your license from a particular copyright holder is reinstated permanently if the copyright holder notifies you of the violation by some reasonable means, this is the first time you have received notice of violation of this License (for any work) from that copyright

 holder, and you cure the violation prior to 30 days after your receipt of the notice.

 Termination of your rights under this section does not terminate the licenses of parties who have received copies or rights from you under this License. If your rights have been terminated and not permanently reinstated, you do not qualify to receive new licenses for the same material under section 10.

9. Acceptance Not Required for Having Copies.

 You are not required to accept this License in order to receive or run a copy of the Program. Ancillary propagation of a covered work occurring solely as a consequence of using peer-to-peer transmission to receive a copy likewise does not require acceptance. However, nothing other than this License grants you permission to propagate or modify any covered work. These actions infringe copyright if you do not accept this License. Therefore, by modifying or propagating a covered work, you indicate your acceptance of this License to do so.

10. Automatic Licensing of Downstream Recipients.

Each time you convey a covered work, the recipient automatically

receives a license from the original licensors, to run, modify and propagate that work, subject to this License. You are not responsible for enforcing compliance by third parties with this License.

 An "entity transaction" is a transaction transferring control of an organization, or substantially all assets of one, or subdividing an organization, or merging organizations. If propagation of a covered work results from an entity transaction, each party to that transaction who receives a copy of the work also receives whatever licenses to the work the party's predecessor in interest had or could give under the previous paragraph, plus a right to possession of the Corresponding Source of the work from the predecessor in interest, if the predecessor has it or can get it with reasonable efforts.

## You may not impose any further restrictions on the exercise of the rights

 granted or affirmed under this License. For example, you may not impose a license fee, royalty, or other charge for exercise of rights granted under this License, and you may not initiate litigation (including a cross-claim or counterclaim in a lawsuit) alleging that any patent claim is infringed by making, using, selling, offering for sale, or importing the Program or any portion of it.

#### 11. Patents.

 A "contributor" is a copyright holder who authorizes use under this License of the Program or a work on which the Program is based. The work thus licensed is called the contributor's "contributor version".

 A contributor's "essential patent claims" are all patent claims owned or controlled by the contributor, whether already acquired or hereafter acquired, that would be infringed by some manner, permitted by this License, of making, using, or selling its contributor version, but do not include claims that would be infringed only as a consequence of further modification of the contributor version. For

purposes of this definition, "control" includes the right to grant patent sublicenses in a manner consistent with the requirements of this License.

 Each contributor grants you a non-exclusive, worldwide, royalty-free patent license under the contributor's essential patent claims, to make, use, sell, offer for sale, import and otherwise run, modify and propagate the contents of its contributor version.

 In the following three paragraphs, a "patent license" is any express agreement or commitment, however denominated, not to enforce a patent (such as an express permission to practice a patent or covenant not to

sue for patent infringement). To "grant" such a patent license to a party means to make such an agreement or commitment not to enforce a patent against the party.

 If you convey a covered work, knowingly relying on a patent license, and the Corresponding Source of the work is not available for anyone to copy, free of charge and under the terms of this License, through a

publicly available network server or other readily accessible means, then you must either (1) cause the Corresponding Source to be so available, or (2) arrange to deprive yourself of the benefit of the patent license for this particular work, or (3) arrange, in a manner consistent with the requirements of this License, to extend the patent license to downstream recipients. "Knowingly relying" means you have actual knowledge that, but for the patent license, your conveying the covered work in a country, or your recipient's use of the covered work in a country, would infringe one or more identifiable patents in that country that you have reason to believe are valid.

 If, pursuant to or in connection with a single transaction or arrangement, you convey, or propagate by procuring conveyance of, a covered work, and grant a patent license to some of the parties receiving the covered work authorizing them to use, propagate, modify or convey a specific copy of the covered work, then the patent license you grant is automatically extended to all recipients of the covered work and works based on it.

 A patent license is "discriminatory" if it does not include within the scope of its coverage, prohibits the exercise of, or is conditioned on the non-exercise of one or more of the rights that are specifically granted under this License. You may not convey a covered work if you are a party to an arrangement with a third party that is in the business of distributing software, under which you make payment to the third party based on the extent of your activity of conveying the work, and under which the third party grants, to any of the parties who would receive the covered work from you, a discriminatory patent license (a) in connection with copies of the covered work conveyed by you (or copies made from those copies), or (b) primarily for and in connection with specific products or compilations that contain the covered work, unless you entered into that arrangement, or

that patent license was granted, prior to 28 March 2007.

 Nothing in this License shall be construed as excluding or limiting any implied license or other defenses to infringement that may otherwise be available to you under applicable patent law.

#### 12. No Surrender of Others' Freedom.

 If conditions are imposed on you (whether by court order, agreement or otherwise) that contradict the conditions of this License, they do not excuse you from the conditions of this License. If you cannot convey a covered work so as to satisfy simultaneously your obligations under this License and any other pertinent obligations, then as a consequence you may not convey it at all. For example, if you agree to terms that obligate you to collect a royalty for further conveying from those to whom you convey the Program, the only way you could satisfy both those terms and this License would be to refrain entirely from conveying the Program.

 13. Use with the GNU Affero General Public License.

 Notwithstanding any other provision of this License, you have permission to link or combine any covered work with a work licensed under version 3 of the GNU Affero General Public License into a single combined work, and to convey the resulting work. The terms of this License will continue to apply to the part which is the covered work, but the special requirements of the GNU Affero General Public License, section 13, concerning interaction through a network will apply to the combination as such.

14. Revised Versions of this License.

 The Free Software Foundation may publish revised and/or new versions of the GNU General Public License from time to time. Such new versions will be similar in spirit to the present version, but may differ in detail to address new problems or concerns.

 Each version is given a distinguishing version number. If the Program specifies that a certain numbered version of the GNU General Public License "or any later version" applies to it, you have the option of following the terms and conditions either of that numbered

version or of any later version published by the Free Software Foundation. If the Program does not specify a version number of the GNU General Public License, you may choose any version ever published by the Free Software Foundation.

 If the Program specifies that a proxy can decide which future versions of the GNU General Public License can be used, that proxy's public statement of acceptance of a version permanently authorizes you to choose that version for the Program.

 Later license versions may give you additional or different permissions. However, no additional obligations are imposed on any

author or copyright holder as a result of your choosing to follow a later version.

#### 15. Disclaimer of Warranty.

 THERE IS NO WARRANTY FOR THE PROGRAM, TO THE EXTENT PERMITTED BY APPLICABLE LAW. EXCEPT WHEN OTHERWISE STATED IN WRITING THE COPYRIGHT HOLDERS AND/OR OTHER PARTIES PROVIDE THE PROGRAM "AS IS" WITHOUT WARRANTY

OF ANY KIND, EITHER EXPRESSED OR IMPLIED, INCLUDING, BUT NOT LIMITED TO, THE IMPLIED WARRANTIES OF MERCHANTABILITY AND FITNESS FOR A PARTICULAR PURPOSE. THE ENTIRE RISK AS TO THE QUALITY AND PERFORMANCE OF THE PROGRAM IS WITH YOU. SHOULD THE PROGRAM PROVE DEFECTIVE, YOU ASSUME THE COST OF ALL NECESSARY SERVICING, REPAIR OR CORRECTION.

16. Limitation of Liability.

 IN NO EVENT UNLESS REQUIRED BY APPLICABLE LAW OR AGREED TO IN WRITING WILL ANY COPYRIGHT HOLDER, OR ANY OTHER PARTY WHO MODIFIES AND/OR CONVEYS THE PROGRAM AS PERMITTED ABOVE, BE LIABLE TO YOU FOR DAMAGES, INCLUDING ANY GENERAL, SPECIAL, INCIDENTAL OR CONSEQUENTIAL DAMAGES ARISING OUT OF THE USE OR INABILITY TO USE THE PROGRAM (INCLUDING BUT NOT LIMITED TO LOSS OF DATA OR DATA BEING RENDERED INACCURATE OR LOSSES SUSTAINED BY YOU OR THIRD PARTIES OR A FAILURE OF THE PROGRAM TO OPERATE WITH ANY OTHER PROGRAMS), EVEN IF SUCH HOLDER OR OTHER PARTY HAS BEEN ADVISED OF THE POSSIBILITY OF SUCH DAMAGES.

 17. Interpretation of Sections 15 and 16.

 If the disclaimer of warranty and limitation of liability provided above cannot be given local legal effect according to their terms, reviewing courts shall apply local law that most closely approximates an absolute waiver of all civil liability in connection with the Program, unless a warranty or assumption of liability accompanies a copy of the Program in return for a fee.

## END OF TERMS AND CONDITIONS

How to Apply These Terms to Your New Programs

 If you develop a new program, and you want it to be of the greatest possible use to the public, the best way to achieve this is to make it free software which everyone can redistribute and change under these terms.

 To do so, attach the following notices to the program. It is safest to attach them to the start of each source file to most effectively state the exclusion of warranty; and each file should have at least

the "copyright" line and a pointer to where the full notice is found.

 <one line to give the program's name and a brief idea of what it does.> Copyright  $(C)$  <year > <name of author>

 This program is free software: you can redistribute it and/or modify it under the terms of the GNU General Public License as published by the Free Software Foundation, either version 3 of the License, or (at your option) any later version.

 This program is distributed in the hope that it will be useful, but WITHOUT ANY WARRANTY; without even the implied warranty of MERCHANTABILITY or FITNESS FOR A PARTICULAR PURPOSE. See the GNU General Public License for more details.

 You should have received a copy of the GNU General Public License along with this program. If not, see <https://www.gnu.org/licenses/>.

Also add information on how to contact you by electronic and paper mail.

 If the program does terminal interaction, make it output a short notice like this when it starts in an interactive mode:

 <program> Copyright (C) <year> <name of author> This program comes with ABSOLUTELY NO WARRANTY; for details type `show w'. This is free software, and you are welcome to redistribute it under certain conditions; type `show c' for details.

The hypothetical commands `show w' and `show c' should show the appropriate parts of the General Public License. Of course, your program's commands might be different; for a GUI interface, you would use an "about box".

 You should also get your employer (if you work as a programmer) or school, if any, to sign a "copyright disclaimer" for the program, if necessary. For more information on this, and how to apply and follow the GNU GPL, see <https://www.gnu.org/licenses/>.

 The GNU General Public License does not permit incorporating your program into proprietary programs. If your program is a subroutine library, you may consider it more useful to permit linking proprietary applications with the library. If this is what you want to do, use the GNU Lesser General Public License instead of this License. But first, please read <https://www.gnu.org/licenses/why-not-lgpl.html>. Redistribution and use in source and binary forms, with or without modification, are permitted provided that the following conditions are met:

- 1. Redistributions of source code must retain the above copyright notice, and the entire permission notice in its entirety, including the disclaimer of warranties.
- 2. Redistributions in binary form must reproduce the above copyright notice, this list of conditions and the following disclaimer in the documentation and/or other materials provided with the distribution.
- 3. The name of the author may not be used to endorse or promote products derived from this software without specific prior written permission.

THIS SOFTWARE IS PROVIDED ``AS IS'' AND ANY EXPRESS OR IMPLIED WARRANTIES, INCLUDING, BUT NOT LIMITED TO, THE IMPLIED WARRANTIES OF MERCHANTABILITY AND FITNESS FOR A PARTICULAR PURPOSE, ALL OF WHICH ARE HEREBY DISCLAIMED. IN NO EVENT SHALL THE AUTHOR BE LIABLE FOR ANY DIRECT, INDIRECT, INCIDENTAL, SPECIAL, EXEMPLARY, OR **CONSEQUENTIAL** 

 DAMAGES (INCLUDING, BUT NOT LIMITED TO, PROCUREMENT OF SUBSTITUTE GOODS OR SERVICES; LOSS OF USE, DATA, OR PROFITS; OR BUSINESS INTERRUPTION) HOWEVER CAUSED AND ON ANY THEORY OF LIABILITY, WHETHER IN CONTRACT, STRICT LIABILITY, OR TORT (INCLUDING NEGLIGENCE OR OTHERWISE) ARISING IN ANY WAY OUT OF THE USE OF THIS SOFTWARE, EVEN IF NOT ADVISED OF THE POSSIBILITY OF SUCH DAMAGE.

Permission to use, copy, modify, and/or distribute this software for any purpose with or without fee is hereby granted, provided that the above copyright notice and this permission notice appear in all copies.

THE SOFTWARE IS PROVIDED "AS IS" AND THE AUTHOR DISCLAIMS ALL WARRANTIES WITH REGARD TO THIS SOFTWARE INCLUDING ALL IMPLIED WARRANTIES OF MERCHANTABILITY AND FITNESS. IN NO EVENT SHALL THE AUTHOR BE LIABLE FOR ANY SPECIAL, DIRECT, INDIRECT, OR CONSEQUENTIAL DAMAGES OR ANY DAMAGES WHATSOEVER RESULTING FROM LOSS OF USE, DATA OR PROFITS, WHETHER IN AN ACTION OF CONTRACT, NEGLIGENCE OR OTHER TORTIOUS ACTION, ARISING OUT OF OR IN CONNECTION WITH THE USE OR PERFORMANCE OF THIS SOFTWARE. This library is free software; you can redistribute it and/or modify it under the terms of the GNU Lesser General Public License as published by the Free Software Foundation; either version 2.1 of the License, or (at your option) any later version.

The complete text of the license is available in the

../Documentation/licenses/COPYING.LGPL-2.1-or-later file.

/\*

\* Copyright (c) 1989 The Regents of the University of California.

\* All rights reserved.

\*

\* Redistribution and use in source and binary forms, with or without

\* modification, are permitted provided that the following conditions

\* are met:

- \* 1. Redistributions of source code must retain the above copyright
- notice, this list of conditions and the following disclaimer.
- \* 2. Redistributions in binary form must reproduce the above copyright
- notice, this list of conditions and the following disclaimer in the
- documentation and/or other materials provided with the distribution.
- \* 3. All advertising materials mentioning features or use of this software
- \* must display the following acknowledgement:
- \* This product includes software developed by the University of
- \* California, Berkeley and its contributors.
- \* 4. Neither the name of the University nor the names of its contributors
- may be used to endorse or promote products derived from this software \*

without specific prior written permission.

\*

\* THIS SOFTWARE IS PROVIDED BY THE REGENTS AND CONTRIBUTORS ``AS IS'' AND

\* ANY EXPRESS OR IMPLIED WARRANTIES, INCLUDING, BUT NOT LIMITED TO, THE

\* IMPLIED WARRANTIES OF MERCHANTABILITY AND FITNESS FOR A PARTICULAR PURPOSE

\* ARE DISCLAIMED. IN NO EVENT SHALL THE REGENTS OR CONTRIBUTORS BE LIABLE

\* FOR ANY DIRECT, INDIRECT, INCIDENTAL, SPECIAL, EXEMPLARY, OR CONSEQUENTIAL

\* DAMAGES (INCLUDING, BUT NOT LIMITED TO, PROCUREMENT OF SUBSTITUTE GOODS

\* OR SERVICES; LOSS OF USE, DATA, OR PROFITS; OR BUSINESS INTERRUPTION)

\* HOWEVER CAUSED AND ON ANY THEORY OF LIABILITY, WHETHER IN CONTRACT, STRICT

\* LIABILITY, OR TORT (INCLUDING NEGLIGENCE OR OTHERWISE) ARISING IN ANY WAY \* OUT OF THE USE OF THIS SOFTWARE, EVEN IF ADVISED OF THE POSSIBILITY OF

- \* SUCH DAMAGE.
- \*/

## GNU LESSER GENERAL PUBLIC LICENSE Version 2.1, February 1999

Copyright (C) 1991, 1999 Free Software Foundation, Inc. 51 Franklin Street, Fifth Floor, Boston, MA 02110-1301 USA Everyone is permitted to copy and distribute verbatim copies of this license document, but changing it is not allowed.

[This is the first released version of the Lesser GPL. It also counts as the successor of the GNU Library Public License, version 2, hence the version number 2.1.]

#### Preamble

 The licenses for most software are designed to take away your freedom to share and change it. By contrast, the GNU General Public Licenses are intended to guarantee your freedom to share and change free software--to make sure the software is free for all its users.

 This license, the Lesser General Public License, applies to some specially designated software packages--typically libraries--of the Free Software Foundation and other authors who decide to use it. You

can use it too, but we suggest you first think carefully about whether this license or the ordinary General Public License is the better strategy to use in any particular case, based on the explanations below.

 When we speak of free software, we are referring to freedom of use, not price. Our General Public Licenses are designed to make sure that you have the freedom to distribute copies of free software (and charge for this service if you wish); that you receive source code or can get it if you want it; that you can change the software and use pieces of it in new free programs; and that you are informed that you can do these things.

 To protect your rights, we need to make restrictions that forbid distributors to deny you these rights or to ask you to surrender these rights. These restrictions translate to certain responsibilities for you if you distribute copies of the library or if you modify it.

 For example, if you distribute copies of the library, whether gratis

or for a fee, you must give the recipients all the rights that we gave you. You must make sure that they, too, receive or can get the source code. If you link other code with the library, you must provide complete object files to the recipients, so that they can relink them with the library after making changes to the library and recompiling it. And you must show them these terms so they know their rights.

We protect your rights with a two-step method: (1) we copyright the library, and (2) we offer you this license, which gives you legal permission to copy, distribute and/or modify the library.

 To protect each distributor, we want to make it very clear that there is no warranty for the free library. Also, if the library is modified by someone else and passed on, the recipients should know that what they have is not the original version, so that the original author's reputation will not be affected by problems that might be introduced by others.

#### Finally, software

 patents pose a constant threat to the existence of any free program. We wish to make sure that a company cannot effectively restrict the users of a free program by obtaining a restrictive license from a patent holder. Therefore, we insist that any patent license obtained for a version of the library must be consistent with the full freedom of use specified in this license.

Most GNU software, including some libraries, is covered by the

ordinary GNU General Public License. This license, the GNU Lesser General Public License, applies to certain designated libraries, and is quite different from the ordinary General Public License. We use this license for certain libraries in order to permit linking those libraries into non-free programs.

 When a program is linked with a library, whether statically or using a shared library, the combination of the two is legally speaking a combined work, a derivative of the original library. The ordinary General Public License therefore permits such linking only if the entire combination fits its criteria of freedom. The Lesser General Public License permits more lax criteria for linking other code with the library.

 We call this license the "Lesser" General Public License because it does Less to protect the user's freedom than the ordinary General Public License. It also provides other free software developers Less of an advantage over competing non-free programs. These disadvantages are the reason we use the ordinary General Public License for many libraries. However, the Lesser license provides advantages in certain special circumstances.

 For example, on rare occasions, there may be a special need to encourage the widest possible use of a certain library, so that it becomes a de-facto standard. To achieve this, non-free programs must be allowed to use the library. A more frequent case is that a free library does the same job as widely used non-free libraries. In this case, there is little to gain by limiting the free library to free software only, so we use the Lesser General Public License.

 In other cases, permission to use a particular library in non-free programs enables a greater number of people to use a large body of free software. For example, permission to use the GNU C Library in non-free programs enables many more people to use the whole GNU operating system, as well as its variant, the GNU/Linux operating system.

 Although the Lesser General Public License is Less protective of the users' freedom, it does ensure that the user of a program that is linked with the Library has the freedom and the wherewithal to run that program using a modified version of the Library.

 The precise terms and conditions for copying, distribution and modification follow. Pay close attention to the difference between a "work based on the library" and a "work that uses the library". The former contains code derived from the library, whereas the latter must be combined with the library in order to run.

## GNU LESSER GENERAL PUBLIC LICENSE TERMS AND CONDITIONS FOR COPYING, DISTRIBUTION AND MODIFICATION

 0. This License Agreement applies to any software library or other program which contains a notice placed by the copyright holder or other authorized party saying it may be distributed under the terms of this Lesser General Public License (also called "this License"). Each licensee is addressed as "you".

 A "library" means a collection of software functions and/or data prepared so as to be conveniently linked with application programs (which use some of those functions and data) to form executables.

 The "Library", below, refers to any such software library or work which has been distributed under these terms. A "work based on the Library" means either the Library or any derivative work under copyright law: that is to say, a work containing the Library or a portion of it, either verbatim or with modifications and/or translated straightforwardly into another language. (Hereinafter, translation is included without limitation in the term "modification".)

 "Source code" for a work means the preferred form of the work for making modifications to it. For a library, complete source code means all the source code for all modules it contains, plus any associated interface definition files, plus the scripts used to control compilation and installation of the library.

 Activities other than copying, distribution and modification are not covered by this License; they are outside its scope. The act of running a program using the Library is not restricted, and output from such a program is covered only if its contents constitute a work based on the Library (independent of the use of the Library in a tool for writing it). Whether that is true depends on what the Library does and what the program that uses the Library does.

 1. You may copy and distribute verbatim copies of the Library's complete source code as you receive it, in any medium, provided that

you conspicuously and appropriately publish on each copy an appropriate copyright notice and disclaimer of warranty; keep intact all the notices that refer to this License and to the absence of any warranty; and distribute a copy of this License along with the Library.

 You may charge a fee for the physical act of transferring a copy, and you may at your option offer warranty protection in exchange for a fee.

 2. You may modify your copy or copies of the Library or any portion of it, thus forming a work based on the Library, and copy and distribute such modifications or work under the terms of Section 1 above, provided that you also meet all of these conditions:

a) The modified work must itself be a software library.

 b) You must cause the files modified to carry prominent notices stating that you changed the files and the date of any change.

 c) You must cause the whole of the work to be licensed at no charge to all third parties under the terms of this License.

 d) If a facility in the modified Library refers to a function or a table of data to be supplied by an application program that uses the facility, other than as an argument passed when the facility is invoked, then you must make a good faith effort to ensure that, in the event an application does not supply such function or table, the facility still operates, and performs whatever part of its purpose remains meaningful.

 (For example, a function in a library to compute square roots has a purpose that is entirely well-defined independent of the application. Therefore, Subsection 2d requires that any application-supplied function or table used by this function must be optional: if the application does not supply it, the square root function must still compute square roots.)

These requirements apply to the modified work as a whole. If identifiable sections of that work are not derived from the Library, and can be

 reasonably considered independent and separate works in themselves, then this License, and its terms, do not apply to those sections when you distribute them as separate works. But when you distribute the same sections as part of a whole which is a work based on the Library, the distribution of the whole must be on the terms of this License, whose permissions for other licensees extend to the entire whole, and thus to each and every part regardless of who wrote it.

Thus, it is not the intent of this section to claim rights or contest your rights to work written entirely by you; rather, the intent is to exercise the right to control the distribution of derivative or

collective works based on the Library.

In addition, mere aggregation of another work not based on the Library with the Library (or with a work based on the Library) on a volume of a storage or distribution medium does not bring the other work under the scope of this License.

## 3. You may opt to apply the terms of the ordinary GNU General Public

License instead of this License to a given copy of the Library. To do this, you must alter all the notices that refer to this License, so that they refer to the ordinary GNU General Public License, version 2, instead of to this License. (If a newer version than version 2 of the ordinary GNU General Public License has appeared, then you can specify that version instead if you wish.) Do not make any other change in these notices.

 Once this change is made in a given copy, it is irreversible for that copy, so the ordinary GNU General Public License applies to all subsequent copies and derivative works made from that copy.

 This option is useful when you wish to copy part of the code of the Library into a program that is not a library.

 4. You may copy and distribute the Library (or a portion or derivative of it, under Section 2) in object code or executable form under the terms of Sections 1 and 2 above provided that you accompany it with the complete corresponding machine-readable source code, which must be distributed under the terms of Sections 1 and 2 above on a medium customarily used for software interchange.

 If distribution of object code is made by offering access to copy from a designated place, then offering equivalent access to copy the source code from the same place satisfies the requirement to distribute the source code, even though third parties are not compelled to copy the source along with the object code.

 5. A program that contains no derivative of any portion of the Library, but is designed to work with the Library by being compiled or linked with it, is called a "work that uses the Library". Such a work, in isolation, is not a derivative work of the Library, and therefore falls outside the scope of this License.

 However, linking a "work that uses the Library" with the Library creates an executable that is a derivative of the Library (because it contains portions of the Library), rather than a "work that

uses the

library". The executable is therefore covered by this License. Section 6 states terms for distribution of such executables.

 When a "work that uses the Library" uses material from a header file that is part of the Library, the object code for the work may be a derivative work of the Library even though the source code is not. Whether this is true is especially significant if the work can be linked without the Library, or if the work is itself a library. The threshold for this to be true is not precisely defined by law.

 If such an object file uses only numerical parameters, data structure layouts and accessors, and small macros and small inline functions (ten lines or less in length), then the use of the object file is unrestricted, regardless of whether it is legally a derivative work. (Executables containing this object code plus portions of the Library will still fall under Section 6.)

 Otherwise, if the work is a derivative of the Library, you may distribute the

 object code for the work under the terms of Section 6. Any executables containing that work also fall under Section 6, whether or not they are linked directly with the Library itself.

 6. As an exception to the Sections above, you may also combine or link a "work that uses the Library" with the Library to produce a work containing portions of the Library, and distribute that work under terms of your choice, provided that the terms permit modification of the work for the customer's own use and reverse engineering for debugging such modifications.

 You must give prominent notice with each copy of the work that the Library is used in it and that the Library and its use are covered by this License. You must supply a copy of this License. If the work during execution displays copyright notices, you must include the copyright notice for the Library among them, as well as a reference directing the user to the copy of this License. Also, you must do one of these things:

#### a) Accompany

the work with the complete corresponding

 machine-readable source code for the Library including whatever changes were used in the work (which must be distributed under Sections 1 and 2 above); and, if the work is an executable linked with the Library, with the complete machine-readable "work that uses the Library", as object code and/or source code, so that the user can modify the Library and then relink to produce a modified executable containing the modified Library. (It is understood

 that the user who changes the contents of definitions files in the Library will not necessarily be able to recompile the application to use the modified definitions.)

 b) Use a suitable shared library mechanism for linking with the Library. A suitable mechanism is one that (1) uses at run time a copy of the library already present on the user's computer system, rather than copying library functions into the executable, and (2) will operate

 properly with a modified version of the library, if the user installs one, as long as the modified version is interface-compatible with the version that the work was made with.

 c) Accompany the work with a written offer, valid for at least three years, to give the same user the materials specified in Subsection 6a, above, for a charge no more than the cost of performing this distribution.

 d) If distribution of the work is made by offering access to copy from a designated place, offer equivalent access to copy the above specified materials from the same place.

 e) Verify that the user has already received a copy of these materials or that you have already sent this user a copy.

 For an executable, the required form of the "work that uses the Library" must include any data and utility programs needed for reproducing the executable from it. However, as a special exception, the materials to be distributed need not include anything that is normally

 distributed (in either source or binary form) with the major components (compiler, kernel, and so on) of the operating system on which the executable runs, unless that component itself accompanies the executable.

 It may happen that this requirement contradicts the license restrictions of other proprietary libraries that do not normally accompany the operating system. Such a contradiction means you cannot use both them and the Library together in an executable that you distribute.

 7. You may place library facilities that are a work based on the Library side-by-side in a single library together with other library facilities not covered by this License, and distribute such a combined library, provided that the separate distribution of the work based on the Library and of the other library facilities is otherwise permitted, and provided that you do these two things:

 a) Accompany the combined library with a copy of the same work based on the Library, uncombined with any other library

 facilities. This must be distributed under the terms of the Sections above.

 b) Give prominent notice with the combined library of the fact that part of it is a work based on the Library, and explaining where to find the accompanying uncombined form of the same work.

 8. You may not copy, modify, sublicense, link with, or distribute the Library except as expressly provided under this License. Any attempt otherwise to copy, modify, sublicense, link with, or distribute the Library is void, and will automatically terminate your rights under this License. However, parties who have received copies, or rights, from you under this License will not have their licenses terminated so long as such parties remain in full compliance.

 9. You are not required to accept this License, since you have not signed it. However, nothing else grants you permission to modify or distribute the Library or its derivative works. These actions are prohibited by law if

 you do not accept this License. Therefore, by modifying or distributing the Library (or any work based on the Library), you indicate your acceptance of this License to do so, and all its terms and conditions for copying, distributing or modifying the Library or works based on it.

 10. Each time you redistribute the Library (or any work based on the Library), the recipient automatically receives a license from the original licensor to copy, distribute, link with or modify the Library subject to these terms and conditions. You may not impose any further restrictions on the recipients' exercise of the rights granted herein. You are not responsible for enforcing compliance by third parties with this License.

 11. If, as a consequence of a court judgment or allegation of patent infringement or for any other reason (not limited to patent issues), conditions are imposed on you (whether by court order, agreement or otherwise) that contradict the conditions of this License, they do not excuse

 you from the conditions of this License. If you cannot distribute so as to satisfy simultaneously your obligations under this License and any other pertinent obligations, then as a consequence you may not distribute the Library at all. For example, if a patent license would not permit royalty-free redistribution of the Library by all those who receive copies directly or indirectly through you, then the only way you could satisfy both it and this License would be to

refrain entirely from distribution of the Library.

If any portion of this section is held invalid or unenforceable under any particular circumstance, the balance of the section is intended to apply, and the section as a whole is intended to apply in other circumstances.

It is not the purpose of this section to induce you to infringe any patents or other property right claims or to contest validity of any such claims; this section has the sole purpose of protecting the integrity of the free software distribution system which is

implemented by public license practices. Many people have made generous contributions to the wide range of software distributed through that system in reliance on consistent application of that system; it is up to the author/donor to decide if he or she is willing to distribute software through any other system and a licensee cannot impose that choice.

This section is intended to make thoroughly clear what is believed to be a consequence of the rest of this License.

 12. If the distribution and/or use of the Library is restricted in certain countries either by patents or by copyrighted interfaces, the original copyright holder who places the Library under this License may add an explicit geographical distribution limitation excluding those countries, so that distribution is permitted only in or among countries not thus excluded. In such case, this License incorporates the limitation as if written in the body of this License.

13. The Free Software Foundation may publish

revised and/or new

versions of the Lesser General Public License from time to time. Such new versions will be similar in spirit to the present version, but may differ in detail to address new problems or concerns.

Each version is given a distinguishing version number. If the Library specifies a version number of this License which applies to it and "any later version", you have the option of following the terms and conditions either of that version or of any later version published by the Free Software Foundation. If the Library does not specify a license version number, you may choose any version ever published by the Free Software Foundation.

 14. If you wish to incorporate parts of the Library into other free programs whose distribution conditions are incompatible with these, write to the author to ask for permission. For software which is copyrighted by the Free Software Foundation, write to the Free Software Foundation; we sometimes make exceptions for this. Our

decision

 will be guided by the two goals of preserving the free status of all derivatives of our free software and of promoting the sharing and reuse of software generally.

#### NO WARRANTY

 15. BECAUSE THE LIBRARY IS LICENSED FREE OF CHARGE, THERE IS NO WARRANTY FOR THE LIBRARY, TO THE EXTENT PERMITTED BY APPLICABLE LAW. EXCEPT WHEN OTHERWISE STATED IN WRITING THE COPYRIGHT HOLDERS AND/OR OTHER PARTIES PROVIDE THE LIBRARY "AS IS" WITHOUT WARRANTY OF ANY KIND, EITHER EXPRESSED OR IMPLIED, INCLUDING, BUT NOT LIMITED TO, THE IMPLIED WARRANTIES OF MERCHANTABILITY AND FITNESS FOR A PARTICULAR PURPOSE. THE ENTIRE RISK AS TO THE QUALITY AND PERFORMANCE OF THE LIBRARY IS WITH YOU. SHOULD THE LIBRARY PROVE DEFECTIVE, YOU ASSUME THE COST OF ALL NECESSARY SERVICING, REPAIR OR CORRECTION.

 16. IN NO EVENT UNLESS REQUIRED BY APPLICABLE LAW OR AGREED TO IN WRITING WILL ANY COPYRIGHT HOLDER, OR ANY OTHER PARTY WHO MAY MODIFY AND/OR REDISTRIBUTE THE LIBRARY AS PERMITTED ABOVE, BE LIABLE TO YOU

FOR DAMAGES, INCLUDING ANY GENERAL, SPECIAL, INCIDENTAL OR CONSEQUENTIAL DAMAGES ARISING OUT OF THE USE OR INABILITY TO USE THE LIBRARY (INCLUDING BUT NOT LIMITED TO LOSS OF DATA OR DATA BEING RENDERED INACCURATE OR LOSSES SUSTAINED BY YOU OR THIRD PARTIES OR A FAILURE OF THE LIBRARY TO OPERATE WITH ANY OTHER SOFTWARE), EVEN IF SUCH HOLDER OR OTHER PARTY HAS BEEN ADVISED OF THE POSSIBILITY OF SUCH DAMAGES.

#### END OF TERMS AND CONDITIONS

How to Apply These Terms to Your New Libraries

 If you develop a new library, and you want it to be of the greatest possible use to the public, we recommend making it free software that everyone can redistribute and change. You can do so by permitting redistribution under these terms (or, alternatively, under the terms of the ordinary General Public License).

 To apply these terms, attach the following notices to the library. It is safest to attach them to the start of each source file to most effectively convey

 the exclusion of warranty; and each file should have at least the "copyright" line and a pointer to where the full notice is found.

 <one line to give the library's name and a brief idea of what it does.> Copyright  $(C)$  <year > <name of author>

 This library is free software; you can redistribute it and/or modify it under the terms of the GNU Lesser General Public License as published by the Free Software Foundation; either version 2.1 of the License, or (at your option) any later version.

 This library is distributed in the hope that it will be useful, but WITHOUT ANY WARRANTY; without even the implied warranty of MERCHANTABILITY or FITNESS FOR A PARTICULAR PURPOSE. See the GNU Lesser General Public License for more details.

 You should have received a copy of the GNU Lesser General Public License along with this library; if not, write to the Free Software Foundation, Inc., 51 Franklin Street, Fifth Floor, Boston, MA 02110-1301 USA

Also add information on how to contact you by electronic and paper mail.

You should also get your employer (if you work as a programmer) or your school, if any, to sign a "copyright disclaimer" for the library, if necessary. Here is a sample; alter the names:

 Yoyodyne, Inc., hereby disclaims all copyright interest in the library `Frob' (a library for tweaking knobs) written by James Random Hacker.

 <signature of Ty Coon>, 1 April 1990 Ty Coon, President of Vice

That's all there is to it!

 GNU GENERAL PUBLIC LICENSE Version 2, June 1991

Copyright (C) 1989, 1991 Free Software Foundation, Inc., 51 Franklin Street, Fifth Floor, Boston, MA 02110-1301 USA Everyone is permitted to copy and distribute verbatim copies of this license document, but changing it is not allowed.

#### Preamble

 The licenses for most software are designed to take away your freedom to share and change it. By contrast, the GNU General Public License is intended to guarantee your freedom to share and change free software--to make sure the software is free for all its users. This General Public License applies to most of the Free Software Foundation's software and to any other program whose authors commit to using it. (Some other Free Software Foundation software is covered by the GNU Lesser General Public License instead.) You can apply it to your programs, too.

 When we speak of free software, we are referring to freedom, not price.

 Our General Public Licenses are designed to make sure that you have the freedom to distribute copies of free software (and charge for this service if you wish), that you receive source code or can get it if you want it, that you can change the software or use pieces of it in new free programs; and that you know you can do these things.

 To protect your rights, we need to make restrictions that forbid anyone to deny you these rights or to ask you to surrender the rights. These restrictions translate to certain responsibilities for you if you distribute copies of the software, or if you modify it.

 For example, if you distribute copies of such a program, whether gratis or for a fee, you must give the recipients all the rights that you have. You must make sure that they, too, receive or can get the source code. And you must show them these terms so they know their rights.

 We protect your rights with two steps: (1) copyright the software, and (2) offer you this license which gives you legal permission to copy, distribute and/or modify the software.

 Also, for each author's protection and ours, we want to make certain that everyone understands that there is no warranty for this free software. If the software is modified by someone else and passed on, we want its recipients to know that what they have is not the original, so that any problems introduced by others will not reflect on the original authors' reputations.

 Finally, any free program is threatened constantly by software patents. We wish to avoid the danger that redistributors of a free program will individually obtain patent licenses, in effect making the program proprietary. To prevent this, we have made it clear that any patent must be licensed for everyone's free use or not licensed at all.

 The precise terms and conditions for copying, distribution and modification follow.

## GNU GENERAL PUBLIC LICENSE TERMS AND CONDITIONS FOR COPYING, DISTRIBUTION AND MODIFICATION

 0. This License applies to any program or other work which contains a notice placed by the copyright holder saying it may be distributed under the terms of this General Public License. The "Program", below, refers to any such program or work, and a "work based on the Program" means either the Program or any derivative work under copyright law:

that is to say, a work containing the Program or a portion of it, either verbatim or with modifications and/or translated into another language. (Hereinafter, translation is included without limitation in the term "modification".) Each licensee is addressed as "you".

Activities other than copying, distribution and modification are not covered by this License; they are outside its scope. The act of running the Program is not restricted, and the output from the Program is covered only if its contents constitute a work based on the Program (independent of having been made by running the Program). Whether that is true depends on what the Program does.

 1. You may copy and distribute verbatim copies of the Program's source code as you receive it, in any medium, provided that you conspicuously and appropriately publish on each copy an appropriate copyright notice and disclaimer of warranty; keep intact all the notices that refer to this License and to the absence of any warranty; and give any other recipients of the Program a copy of this License along with the Program.

You may charge a fee for the physical act of transferring a copy, and you may at your option offer warranty protection in exchange for a fee.

 2. You may modify your copy or copies of the Program or any portion of it, thus forming a work based on the Program, and copy and distribute such modifications or work under the terms of Section 1 above, provided that you also meet all of these conditions:

 a) You must cause the modified files to carry prominent notices stating that you changed the files and the date of any change.

#### b) You must cause

any work that you distribute or publish, that in

 whole or in part contains or is derived from the Program or any part thereof, to be licensed as a whole at no charge to all third parties under the terms of this License.

 c) If the modified program normally reads commands interactively when run, you must cause it, when started running for such interactive use in the most ordinary way, to print or display an announcement including an appropriate copyright notice and a notice that there is no warranty (or else, saying that you provide a warranty) and that users may redistribute the program under these conditions, and telling the user how to view a copy of this License. (Exception: if the Program itself is interactive but does not normally print such an announcement, your work based on the Program is not required to print an announcement.)

These requirements apply to the modified work as a whole. If identifiable sections of that work are not derived from the Program, and can be reasonably considered independent and separate works in themselves, then this License, and its terms, do not apply to those sections when you distribute them as separate works. But when you distribute the same sections as part of a whole which is a work based

on the Program, the distribution of the whole must be on the terms of this License, whose permissions for other licensees extend to the entire whole, and thus to each and every part regardless of who wrote it.

Thus, it is not the intent of this section to claim rights or contest your rights to work written entirely by you; rather, the intent is to exercise the right to control the distribution of derivative or collective works based on the Program.

In addition, mere aggregation of another work not based on the Program with the Program (or with a work based on the Program) on a volume of a storage or distribution medium does not bring the other work under the scope of this License.

 3. You may copy and distribute the Program (or a work based on it, under Section 2) in object code or executable form under the terms of Sections 1 and 2 above provided that you also do one of the following:

 a) Accompany it with the complete corresponding machine-readable source code, which must be distributed under the terms of Sections 1 and 2 above on a medium customarily used for software interchange; or,

 b) Accompany it with a written offer, valid for at least three years, to give any third party, for a charge no more than your cost of physically performing source distribution, a complete machine-readable copy of the corresponding source code, to be distributed under the terms of Sections 1 and 2 above on a medium customarily used for software interchange; or,

 c) Accompany it with the information you received as to the offer to distribute corresponding source code. (This alternative is allowed only for noncommercial distribution and only if you received the program in object code or executable form with such

an offer, in accord with Subsection b above.)

The source code for a work means the preferred form of the work for making modifications to it. For an executable work, complete source code means all the source code for all modules it contains, plus any associated interface definition files, plus the scripts used to

control compilation and installation of the executable. However, as a special exception, the source code distributed need not include anything that is normally distributed (in either source or binary form) with the major components (compiler, kernel, and so on) of the operating system on which the executable runs, unless that component itself accompanies the executable.

If distribution of executable or object code is made by offering access to copy from a designated place, then offering equivalent access to copy the source code from the same place counts as distribution of the source code, even though third parties are not compelled to copy the source along with the object code.

 4. You may not copy, modify, sublicense, or distribute the Program except as expressly provided under this License. Any attempt otherwise to copy, modify, sublicense or distribute the Program is void, and will automatically terminate your rights under this License. However, parties who have received copies, or rights, from you under this License will not have their licenses terminated so long as such parties remain in full compliance.

 5. You are not required to accept this License, since you have not signed it. However, nothing else grants you permission to modify or distribute the Program or its derivative works. These actions are prohibited by law if you do not accept this License. Therefore, by modifying or distributing the Program (or any work based on the Program), you indicate your acceptance of this License to do so, and all its terms and conditions for copying, distributing or modifying

the Program or works based on it.

 6. Each time you redistribute the Program (or any work based on the Program), the recipient automatically receives a license from the original licensor to copy, distribute or modify the Program subject to these terms and conditions. You may not impose any further restrictions on the recipients' exercise of the rights granted herein. You are not responsible for enforcing compliance by third parties to this License.

 7. If, as a consequence of a court judgment or allegation of patent infringement or for any other reason (not limited to patent issues), conditions are imposed on you (whether by court order, agreement or otherwise) that contradict the conditions of this License, they do not excuse you from the conditions of this License. If you cannot distribute so as to satisfy simultaneously your obligations under this License and any other pertinent obligations, then as a consequence you may not distribute the Program at all. For

#### example, if a patent

license would not permit royalty-free redistribution of the Program by all those who receive copies directly or indirectly through you, then the only way you could satisfy both it and this License would be to refrain entirely from distribution of the Program.

If any portion of this section is held invalid or unenforceable under any particular circumstance, the balance of the section is intended to apply and the section as a whole is intended to apply in other circumstances.

It is not the purpose of this section to induce you to infringe any patents or other property right claims or to contest validity of any such claims; this section has the sole purpose of protecting the integrity of the free software distribution system, which is implemented by public license practices. Many people have made generous contributions to the wide range of software distributed through that system in reliance on consistent application of that system; it is up to the author/donor to decide if he or she is willing to distribute software through any other system and a licensee cannot impose that choice.

This section is intended to make thoroughly clear what is believed to be a consequence of the rest of this License.

 8. If the distribution and/or use of the Program is restricted in certain countries either by patents or by copyrighted interfaces, the original copyright holder who places the Program under this License may add an explicit geographical distribution limitation excluding those countries, so that distribution is permitted only in or among countries not thus excluded. In such case, this License incorporates the limitation as if written in the body of this License.

 9. The Free Software Foundation may publish revised and/or new versions of the General Public License from time to time. Such new versions will be similar in spirit to the present version, but may differ in detail to address new problems or concerns.

Each version is given a distinguishing version number. If the Program specifies a version number of this License which applies to it and "any later version", you have the option of following the terms and conditions either of that version or of any later version published by the Free Software Foundation. If the Program does not specify a version number of this License, you may choose any version ever published by the Free Software Foundation.

 10. If you wish to incorporate parts of the Program into other free programs whose distribution conditions are different, write to the author to ask for permission. For software which is copyrighted by the Free Software Foundation, write to the Free Software Foundation; we sometimes make exceptions for this. Our decision will be guided by the two goals of preserving the free status of all derivatives of our free software and of promoting the sharing and reuse of software generally.

#### NO WARRANTY

## 11. BECAUSE THE PROGRAM IS LICENSED FREE OF CHARGE, THERE IS NO WARRANTY

FOR THE PROGRAM, TO THE EXTENT PERMITTED BY APPLICABLE LAW. EXCEPT WHEN OTHERWISE STATED IN WRITING THE COPYRIGHT HOLDERS AND/OR OTHER PARTIES PROVIDE THE PROGRAM "AS IS" WITHOUT WARRANTY OF ANY KIND, EITHER EXPRESSED OR IMPLIED, INCLUDING, BUT NOT LIMITED TO, THE IMPLIED WARRANTIES OF MERCHANTABILITY AND FITNESS FOR A PARTICULAR PURPOSE. THE ENTIRE RISK AS TO THE QUALITY AND PERFORMANCE OF THE PROGRAM IS WITH YOU. SHOULD THE PROGRAM PROVE DEFECTIVE, YOU ASSUME THE COST OF ALL NECESSARY SERVICING, REPAIR OR CORRECTION.

 12. IN NO EVENT UNLESS REQUIRED BY APPLICABLE LAW OR AGREED TO IN WRITING WILL ANY COPYRIGHT HOLDER, OR ANY OTHER PARTY WHO MAY MODIFY AND/OR REDISTRIBUTE THE PROGRAM AS PERMITTED ABOVE, BE LIABLE TO YOU FOR DAMAGES, INCLUDING ANY GENERAL, SPECIAL, INCIDENTAL OR CONSEQUENTIAL DAMAGES ARISING OUT OF THE USE OR INABILITY TO USE THE PROGRAM (INCLUDING BUT NOT LIMITED TO LOSS OF DATA OR DATA BEING RENDERED INACCURATE OR LOSSES SUSTAINED BY YOU OR

 THIRD PARTIES OR A FAILURE OF THE PROGRAM TO OPERATE WITH ANY OTHER PROGRAMS), EVEN IF SUCH HOLDER OR OTHER PARTY HAS BEEN ADVISED OF THE POSSIBILITY OF SUCH DAMAGES.

#### END OF TERMS AND CONDITIONS

How to Apply These Terms to Your New Programs

 If you develop a new program, and you want it to be of the greatest possible use to the public, the best way to achieve this is to make it free software which everyone can redistribute and change under these terms.

 To do so, attach the following notices to the program. It is safest to attach them to the start of each source file to most effectively convey the exclusion of warranty; and each file should have at least the "copyright" line and a pointer to where the full notice is found.

 <one line to give the program's name and a brief idea of what it does.> Copyright  $(C)$  <year > <name of author>
This program is free software; you can redistribute it and/or modify it under the terms of the GNU General Public License as published by the Free Software Foundation; either version 2 of the License, or (at your option) any later version.

 This program is distributed in the hope that it will be useful, but WITHOUT ANY WARRANTY; without even the implied warranty of MERCHANTABILITY or FITNESS FOR A PARTICULAR PURPOSE. See the GNU General Public License for more details.

 You should have received a copy of the GNU General Public License along with this program; if not, write to the Free Software Foundation, Inc., 51 Franklin Street, Fifth Floor, Boston, MA 02110-1301 USA.

Also add information on how to contact you by electronic and paper mail.

If the program is interactive, make it output a short notice like this when it starts in an interactive mode:

 Gnomovision version 69, Copyright (C) year name of author Gnomovision comes with ABSOLUTELY NO WARRANTY; for details type `show w'. This is free software, and you are welcome to redistribute it

under certain conditions; type `show c' for details.

The hypothetical commands `show w' and `show c' should show the appropriate parts of the General Public License. Of course, the commands you use may be called something other than `show w' and `show c'; they could even be mouse-clicks or menu items--whatever suits your program.

You should also get your employer (if you work as a programmer) or your school, if any, to sign a "copyright disclaimer" for the program, if necessary. Here is a sample; alter the names:

 Yoyodyne, Inc., hereby disclaims all copyright interest in the program `Gnomovision' (which makes passes at compilers) written by James Hacker.

 <signature of Ty Coon>, 1 April 1989 Ty Coon, President of Vice

This General Public License does not permit incorporating your program into proprietary programs. If your program is a subroutine library, you may consider it more useful to permit linking proprietary applications with the library. If this is what you want to do, use the GNU Lesser General Public License instead of this License.

#!/usr/bin/env bash

# MIT licenses will each have a unique MD5 sum since they contain a unique copyright. # This script will read the license file into memory, strip out the copyright, and then # generate an MD5 that is not unique and can be matched against a known MIT MD5 sum. set -e

calculate\_md5\_sum() { local FILE="\$1"

 # Read the contents of the file into a variable local raw\_license\_text=\$(<"\$FILE")

 # Convert to lowercase local lowercase\_license\_text="\${raw\_license\_text,,}"

 # Remove anything before the beginning of the license local stripped\_license\_text=\$(awk '/permission is hereby granted,/{p=1} p' <<< "\$lowercase\_license\_text")

 # Replace line breaks (Windows or Linux) with a single space local replaced\_linebreaks=\$(tr '\r\n' ' ' <<< "\$stripped\_license\_text")

 # Replace multiple spaces with a single space local normalized\_license\_text=\$(tr -s ' ' <<< "\$replaced\_linebreaks")

 # Strip away any non-printable, non-whitespace characters local clean\_unprintable\_license\_text=\$(tr -cd '[:print:][:space:]' <<< "\$normalized\_license\_text")

 # Remove punctuation and special characters local clean\_license\_text=\$(echo "\$clean\_unprintable\_license\_text" | sed 's/[^a-zA-Z ]//g')

 # Calculate the MD5 sum of the cleaned license text local MD5SUM=\$(echo -n "\$clean\_license\_text" | md5sum | awk '{print \$1}')

```
 # Output the MD5 sum
 echo "$MD5SUM"
}
```
# Check if the FILE argument is provided if [ -z "\$1" ]; then echo "Please provide a FILE as an argument." exit 1 fi

# Invoke the function with the provided FILE argument calculate\_md5\_sum "\$1" WEV @@ WEV[B "1

x ?"U@,5 @mISmIN<GimCN7g1u|E 43mI,5WEV @@ WEV @mImImIAmImImI0mImImI\*mImI A0mImImI... lost+found... 

#### ;9GimCN7g

!"#\$%&'()\*+,-

```
./0123456789:;<=>?@ABCDEFGHIJKLMNOPQRSTUVWXYZ[\]^_`abcdefghijklmnopqrstuvwxyz{|}~
```
!"#\$%&'()\*+,- ./0123456789:;<=>?@ABCDEFGHIJKLMNOPQRSTUVWXYZ[\]^\_`abcdefghijklmnopqrstuvwxyz{|}~ 

```
!"#$%&'()*+,-
./0123456789:;<=>?@ABCDEFGHIJKLMNOPQRSTUVWXYZ[\]^_`abcdefghijklmnopqrstuvwxyz{|}~
```
!"#\$%&'()\*+,-

```
./0123456789:;<=>?@ABCDEFGHIJKLMNOPQRSTUVWXYZ[\]^_`abcdefghijklmnopqrstuvwxyz{|}~WEV @@
WEV[B "1
```
This library is free software; you can redistribute it and/or modify it under the terms of the Modified BSD License.

The complete text of the license is available in the ../Documentation/licenses/COPYING.BSD-3-Clause file. This library is free software; you can redistribute it and/or modify it under the terms of the GNU Lesser General Public License as published by the Free Software Foundation; either version 2.1 of the License, or (at your option) any later version.

The complete text of the license is available in the ../Documentation/licenses/COPYING.LGPL-2.1-or-later

# **1.149 fribidi 1.0.13**

## **1.149.1 Available under license :**

 GNU LESSER GENERAL PUBLIC LICENSE Version 2.1, February 1999

Copyright (C) 1991, 1999 Free Software Foundation, Inc. 51 Franklin Street, Fifth Floor, Boston, MA 02110-1301 USA Everyone is permitted to copy and distribute verbatim copies of this license document, but changing it is not allowed.

[This is the first released version of the Lesser GPL. It also counts as the successor of the GNU Library Public License, version 2, hence the version number 2.1.]

### Preamble

 The licenses for most software are designed to take away your freedom to share and change it. By contrast, the GNU General Public Licenses are intended to guarantee your freedom to share and change free software--to make sure the software is free for all its users.

 This license, the Lesser General Public License, applies to some specially designated software packages--typically libraries--of the Free Software Foundation and other authors who decide to use it. You can use it too, but we

 suggest you first think carefully about whether this license or the ordinary General Public License is the better strategy to use in any particular case, based on the explanations below.

 When we speak of free software, we are referring to freedom of use, not price. Our General Public Licenses are designed to make sure that you have the freedom to distribute copies of free software (and charge for this service if you wish); that you receive source code or can get it if you want it; that you can change the software and use pieces of it in new free programs; and that you are informed that you can do these things.

 To protect your rights, we need to make restrictions that forbid distributors to deny you these rights or to ask you to surrender these rights. These restrictions translate to certain responsibilities for you if you distribute copies of the library or if you modify it.

 For example, if you distribute copies of the library, whether gratis or for a fee, you must give the

recipients all the rights that we gave

you. You must make sure that they, too, receive or can get the source code. If you link other code with the library, you must provide complete object files to the recipients, so that they can relink them with the library after making changes to the library and recompiling it. And you must show them these terms so they know their rights.

 We protect your rights with a two-step method: (1) we copyright the library, and (2) we offer you this license, which gives you legal permission to copy, distribute and/or modify the library.

 To protect each distributor, we want to make it very clear that there is no warranty for the free library. Also, if the library is modified by someone else and passed on, the recipients should know that what they have is not the original version, so that the original author's reputation will not be affected by problems that might be introduced by others.

 Finally, software patents pose a constant threat to the existence of

any free program. We wish to make sure that a company cannot effectively restrict the users of a free program by obtaining a restrictive license from a patent holder. Therefore, we insist that any patent license obtained for a version of the library must be consistent with the full freedom of use specified in this license.

 Most GNU software, including some libraries, is covered by the ordinary GNU General Public License. This license, the GNU Lesser General Public License, applies to certain designated libraries, and is quite different from the ordinary General Public License. We use this license for certain libraries in order to permit linking those libraries into non-free programs.

 When a program is linked with a library, whether statically or using a shared library, the combination of the two is legally speaking a combined work, a derivative of the original library. The ordinary General Public License therefore permits such linking only if the entire combination

 fits its criteria of freedom. The Lesser General Public License permits more lax criteria for linking other code with the library.

 We call this license the "Lesser" General Public License because it does Less to protect the user's freedom than the ordinary General Public License. It also provides other free software developers Less of an advantage over competing non-free programs. These disadvantages are the reason we use the ordinary General Public License for many libraries. However, the Lesser license provides advantages in certain special circumstances.

 For example, on rare occasions, there may be a special need to encourage the widest possible use of a certain library, so that it becomes a de-facto standard. To achieve this, non-free programs must be allowed to use the library. A more frequent case is that a free library does the same job as widely used non-free libraries. In this case, there is little to gain by limiting the free library to free software only, so we use the Lesser General Public License.

 In other cases, permission to use a particular library in non-free programs enables a greater number of people to use a large body of free software. For example, permission to use the GNU C Library in non-free programs enables many more people to use the whole GNU operating system, as well as its variant, the GNU/Linux operating system.

 Although the Lesser General Public License is Less protective of the users' freedom, it does ensure that the user of a program that is linked with the Library has the freedom and the wherewithal to run that program using a modified version of the Library.

 The precise terms and conditions for copying, distribution and modification follow. Pay close attention to the difference between a "work based on the library" and a "work that uses the library". The former contains code derived from the library, whereas the latter must be combined with the library in order to run.

### GNU LESSER GENERAL PUBLIC LICENSE TERMS AND CONDITIONS FOR COPYING, DISTRIBUTION AND MODIFICATION

 0. This License Agreement applies to any software library or other program which contains a notice placed by the copyright holder or other authorized party saying it may be distributed under the terms of this Lesser General Public License (also called "this License"). Each licensee is addressed as "you".

 A "library" means a collection of software functions and/or data prepared so as to be conveniently linked with application programs (which use some of those functions and data) to form executables.

 The "Library", below, refers to any such software library or work which has been distributed under these terms. A "work based on the Library" means either the Library or any derivative work under copyright law: that is to say, a work containing the Library or a portion of it, either verbatim or with modifications and/or translated straightforwardly into another language. (Hereinafter, translation is included without

limitation in the term "modification".)

 "Source code" for a work means the preferred form of the work for making modifications to it. For a library, complete source code means all the source code for all modules it contains, plus any associated interface definition files, plus the scripts used to control compilation and installation of the library.

 Activities other than copying, distribution and modification are not covered by this License; they are outside its scope. The act of running a program using the Library is not restricted, and output from such a program is covered only if its contents constitute a work based on the Library (independent of the use of the Library in a tool for writing it). Whether that is true depends on what the Library does and what the program that uses the Library does.

 1. You may copy and distribute verbatim copies of the Library's complete source code as you receive it, in any medium, provided that you conspicuously and appropriately publish on each copy an appropriate copyright notice and disclaimer of warranty; keep intact

all the notices that refer to this License and to the absence of any warranty; and distribute a copy of this License along with the Library.

 You may charge a fee for the physical act of transferring a copy, and you may at your option offer warranty protection in exchange for a fee.

 2. You may modify your copy or copies of the Library or any portion of it, thus forming a work based on the Library, and copy and distribute such modifications or work under the terms of Section 1 above, provided that you also meet all of these conditions:

a) The modified work must itself be a software library.

 b) You must cause the files modified to carry prominent notices stating that you changed the files and the date of any change.

 c) You must cause the whole of the work to be licensed at no charge to all third parties under the terms of this License.

### d) If a facility in the modified

Library refers to a function or a

 table of data to be supplied by an application program that uses the facility, other than as an argument passed when the facility is invoked, then you must make a good faith effort to ensure that, in the event an application does not supply such function or table, the facility still operates, and performs whatever part of its purpose remains meaningful.

 (For example, a function in a library to compute square roots has a purpose that is entirely well-defined independent of the application. Therefore, Subsection 2d requires that any application-supplied function or table used by this function must be optional: if the application does not supply it, the square root function must still compute square roots.)

These requirements apply to the modified work as a whole. If identifiable sections of that work are not derived from the Library, and can be reasonably considered independent and separate works in themselves,

 then this License, and its terms, do not apply to those sections when you distribute them as separate works. But when you

distribute the same sections as part of a whole which is a work based on the Library, the distribution of the whole must be on the terms of this License, whose permissions for other licensees extend to the entire whole, and thus to each and every part regardless of who wrote it.

Thus, it is not the intent of this section to claim rights or contest your rights to work written entirely by you; rather, the intent is to exercise the right to control the distribution of derivative or collective works based on the Library.

In addition, mere aggregation of another work not based on the Library with the Library (or with a work based on the Library) on a volume of a storage or distribution medium does not bring the other work under the scope of this License.

 3. You may opt to apply the terms of the ordinary GNU General Public License instead of this License to a given copy of the Library. To do this, you must alter all the notices that refer to this License, so that they refer to the ordinary GNU General Public License, version 2, instead of to this License. (If a newer version than version 2 of the ordinary GNU General Public License has appeared, then you can specify that version instead if you wish.) Do not make any other change in these notices.

 Once this change is made in a given copy, it is irreversible for that copy, so the ordinary GNU General Public License applies to all subsequent copies and derivative works made from that copy.

 This option is useful when you wish to copy part of the code of the Library into a program that is not a library.

 4. You may copy and distribute the Library (or a portion or derivative of it, under Section 2) in object code or executable form under the terms of Sections 1 and 2 above provided that you accompany it with the complete corresponding machine-readable source code, which must be

 distributed under the terms of Sections 1 and 2 above on a medium customarily used for software interchange.

 If distribution of object code is made by offering access to copy from a designated place, then offering equivalent access to copy the source code from the same place satisfies the requirement to distribute the source code, even though third parties are not compelled to copy the source along with the object code.

5. A program that contains no derivative of any portion of the

Library, but is designed to work with the Library by being compiled or linked with it, is called a "work that uses the Library". Such a work, in isolation, is not a derivative work of the Library, and therefore falls outside the scope of this License.

 However, linking a "work that uses the Library" with the Library creates an executable that is a derivative of the Library (because it contains portions of the Library), rather than a "work that uses the library". The executable is therefore covered by this License. Section 6 states terms for distribution of such executables.

 When a "work that uses the Library" uses material from a header file that is part of the Library, the object code for the work may be a derivative work of the Library even though the source code is not. Whether this is true is especially significant if the work can be linked without the Library, or if the work is itself a library. The threshold for this to be true is not precisely defined by law.

 If such an object file uses only numerical parameters, data structure layouts and accessors, and small macros and small inline functions (ten lines or less in length), then the use of the object file is unrestricted, regardless of whether it is legally a derivative work. (Executables containing this object code plus portions of the Library will still fall under Section 6.)

 Otherwise, if the work is a derivative of the Library, you may distribute the object code for the work under the terms of Section 6. Any

 executables containing that work also fall under Section 6, whether or not they are linked directly with the Library itself.

 6. As an exception to the Sections above, you may also combine or link a "work that uses the Library" with the Library to produce a work containing portions of the Library, and distribute that work under terms of your choice, provided that the terms permit modification of the work for the customer's own use and reverse engineering for debugging such modifications.

 You must give prominent notice with each copy of the work that the Library is used in it and that the Library and its use are covered by this License. You must supply a copy of this License. If the work during execution displays copyright notices, you must include the copyright notice for the Library among them, as well as a reference directing the user to the copy of this License. Also, you must do one of these things:

a) Accompany the work with the complete corresponding

machine-readable

source code for the Library including whatever

 changes were used in the work (which must be distributed under Sections 1 and 2 above); and, if the work is an executable linked with the Library, with the complete machine-readable "work that uses the Library", as object code and/or source code, so that the user can modify the Library and then relink to produce a modified executable containing the modified Library. (It is understood that the user who changes the contents of definitions files in the Library will not necessarily be able to recompile the application to use the modified definitions.)

 b) Use a suitable shared library mechanism for linking with the Library. A suitable mechanism is one that (1) uses at run time a copy of the library already present on the user's computer system, rather than copying library functions into the executable, and (2) will operate properly with a modified version of the library, if the

 user installs one, as long as the modified version is interface-compatible with the version that the work was made with.

 c) Accompany the work with a written offer, valid for at least three years, to give the same user the materials specified in Subsection 6a, above, for a charge no more than the cost of performing this distribution.

 d) If distribution of the work is made by offering access to copy from a designated place, offer equivalent access to copy the above specified materials from the same place.

 e) Verify that the user has already received a copy of these materials or that you have already sent this user a copy.

 For an executable, the required form of the "work that uses the Library" must include any data and utility programs needed for reproducing the executable from it. However, as a special exception, the materials to be distributed need not include anything that is normally distributed (in either source or binary form) with the major

components (compiler, kernel, and so on) of the operating system on which the executable runs, unless that component itself accompanies the executable.

 It may happen that this requirement contradicts the license restrictions of other proprietary libraries that do not normally accompany the operating system. Such a contradiction means you cannot use both them and the Library together in an executable that you distribute.

 7. You may place library facilities that are a work based on the Library side-by-side in a single library together with other library facilities not covered by this License, and distribute such a combined library, provided that the separate distribution of the work based on the Library and of the other library facilities is otherwise permitted, and provided that you do these two things:

 a) Accompany the combined library with a copy of the same work based on the Library, uncombined with any other library facilities. This must be distributed under the terms of the Sections above.

 b) Give prominent notice with the combined library of the fact that part of it is a work based on the Library, and explaining where to find the accompanying uncombined form of the same work.

 8. You may not copy, modify, sublicense, link with, or distribute the Library except as expressly provided under this License. Any attempt otherwise to copy, modify, sublicense, link with, or distribute the Library is void, and will automatically terminate your rights under this License. However, parties who have received copies, or rights, from you under this License will not have their licenses terminated so long as such parties remain in full compliance.

 9. You are not required to accept this License, since you have not signed it. However, nothing else grants you permission to modify or distribute the Library or its derivative works. These actions are prohibited by law if you do not accept this License. Therefore, by modifying

 or distributing the Library (or any work based on the Library), you indicate your acceptance of this License to do so, and all its terms and conditions for copying, distributing or modifying the Library or works based on it.

 10. Each time you redistribute the Library (or any work based on the Library), the recipient automatically receives a license from the original licensor to copy, distribute, link with or modify the Library subject to these terms and conditions. You may not impose any further restrictions on the recipients' exercise of the rights granted herein. You are not responsible for enforcing compliance by third parties with this License.

 11. If, as a consequence of a court judgment or allegation of patent infringement or for any other reason (not limited to patent issues), conditions are imposed on you (whether by court order, agreement or otherwise) that contradict the conditions of this License, they do not

excuse you from the conditions of this License. If you cannot distribute

 so as to satisfy simultaneously your obligations under this License and any other pertinent obligations, then as a consequence you may not distribute the Library at all. For example, if a patent license would not permit royalty-free redistribution of the Library by all those who receive copies directly or indirectly through you, then the only way you could satisfy both it and this License would be to refrain entirely from distribution of the Library.

If any portion of this section is held invalid or unenforceable under any particular circumstance, the balance of the section is intended to apply, and the section as a whole is intended to apply in other circumstances.

It is not the purpose of this section to induce you to infringe any patents or other property right claims or to contest validity of any such claims; this section has the sole purpose of protecting the integrity of the free software distribution system which is implemented by public license practices. Many people have made

generous contributions to the wide range of software distributed through that system in reliance on consistent application of that system; it is up to the author/donor to decide if he or she is willing to distribute software through any other system and a licensee cannot impose that choice.

This section is intended to make thoroughly clear what is believed to be a consequence of the rest of this License.

 12. If the distribution and/or use of the Library is restricted in certain countries either by patents or by copyrighted interfaces, the original copyright holder who places the Library under this License may add an explicit geographical distribution limitation excluding those countries, so that distribution is permitted only in or among countries not thus excluded. In such case, this License incorporates the limitation as if written in the body of this License.

 13. The Free Software Foundation may publish revised and/or new versions of the Lesser General Public License from time to time. Such new versions will be similar in spirit to the present version,

but may differ in detail to address new problems or concerns.

Each version is given a distinguishing version number. If the Library specifies a version number of this License which applies to it and "any later version", you have the option of following the terms and conditions either of that version or of any later version published by the Free Software Foundation. If the Library does not specify a

license version number, you may choose any version ever published by the Free Software Foundation.

 14. If you wish to incorporate parts of the Library into other free programs whose distribution conditions are incompatible with these, write to the author to ask for permission. For software which is copyrighted by the Free Software Foundation, write to the Free Software Foundation; we sometimes make exceptions for this. Our decision will be guided by the two goals of preserving the free status

of all derivatives of our free software and of promoting the sharing and reuse of software generally.

### NO WARRANTY

 15. BECAUSE THE LIBRARY IS LICENSED FREE OF CHARGE, THERE IS NO WARRANTY FOR THE LIBRARY, TO THE EXTENT PERMITTED BY APPLICABLE LAW. EXCEPT WHEN OTHERWISE STATED IN WRITING THE COPYRIGHT HOLDERS AND/OR OTHER PARTIES PROVIDE THE LIBRARY "AS IS" WITHOUT WARRANTY OF ANY KIND, EITHER EXPRESSED OR IMPLIED, INCLUDING, BUT NOT LIMITED TO, THE IMPLIED WARRANTIES OF MERCHANTABILITY AND FITNESS FOR A PARTICULAR PURPOSE. THE ENTIRE RISK AS TO THE QUALITY AND PERFORMANCE OF THE LIBRARY IS WITH YOU. SHOULD THE LIBRARY PROVE DEFECTIVE, YOU ASSUME THE COST OF ALL NECESSARY SERVICING, REPAIR OR CORRECTION.

 16. IN NO EVENT UNLESS REQUIRED BY APPLICABLE LAW OR AGREED TO IN WRITING WILL ANY COPYRIGHT HOLDER, OR ANY OTHER PARTY WHO MAY MODIFY AND/OR REDISTRIBUTE THE LIBRARY AS PERMITTED ABOVE, BE LIABLE TO YOU FOR DAMAGES, INCLUDING ANY GENERAL, SPECIAL, INCIDENTAL OR CONSEQUENTIAL

 DAMAGES ARISING OUT OF THE USE OR INABILITY TO USE THE LIBRARY (INCLUDING BUT NOT LIMITED TO LOSS OF DATA OR DATA BEING RENDERED INACCURATE OR LOSSES SUSTAINED BY YOU OR THIRD PARTIES OR A FAILURE OF THE LIBRARY TO OPERATE WITH ANY OTHER SOFTWARE), EVEN IF SUCH HOLDER OR OTHER PARTY HAS BEEN ADVISED OF THE POSSIBILITY OF SUCH DAMAGES.

### END OF TERMS AND CONDITIONS

How to Apply These Terms to Your New Libraries

 If you develop a new library, and you want it to be of the greatest possible use to the public, we recommend making it free software that everyone can redistribute and change. You can do so by permitting redistribution under these terms (or, alternatively, under the terms of the ordinary General Public License).

To apply these terms, attach the following notices to the library. It is

safest to attach them to the start of each source file to most effectively convey the exclusion of warranty; and each file should have at least the "copyright" line and a pointer to where the full notice is found.

 <one line to give the library's name and a brief idea of what it does.> Copyright  $(C)$  <year > <name of author>

 This library is free software; you can redistribute it and/or modify it under the terms of the GNU Lesser General Public License as published by the Free Software Foundation; either version 2.1 of the License, or (at your option) any later version.

 This library is distributed in the hope that it will be useful, but WITHOUT ANY WARRANTY; without even the implied warranty of MERCHANTABILITY or FITNESS FOR A PARTICULAR PURPOSE. See the GNU Lesser General Public License for more details.

 You should have received a copy of the GNU Lesser General Public License along with this library; if not, write to the Free Software Foundation, Inc., 51 Franklin Street, Fifth Floor, Boston, MA 02110-1301 USA

Also add information on how to contact you by electronic and paper mail.

#### You

 should also get your employer (if you work as a programmer) or your school, if any, to sign a "copyright disclaimer" for the library, if necessary. Here is a sample; alter the names:

 Yoyodyne, Inc., hereby disclaims all copyright interest in the library `Frob' (a library for tweaking knobs) written by James Random Hacker.

 <signature of Ty Coon>, 1 April 1990 Ty Coon, President of Vice

That's all there is to it!

# **1.150 libxtst 1.2.4**

## **1.150.1 Available under license :**

Copyright 1990, 1991 by UniSoft Group Limited Copyright 1992, 1993, 1995, 1998 The Open Group

Permission to use, copy, modify, distribute, and sell this software and its documentation for any purpose is hereby granted without fee, provided that the above copyright notice appear in all copies and that both that copyright notice and this permission notice appear in supporting

documentation.

The above copyright notice and this permission notice shall be included in all copies or substantial portions of the Software.

THE SOFTWARE IS PROVIDED "AS IS", WITHOUT WARRANTY OF ANY KIND, EXPRESS OR IMPLIED, INCLUDING BUT NOT LIMITED TO THE WARRANTIES OF MERCHANTABILITY, FITNESS FOR A PARTICULAR PURPOSE AND NONINFRINGEMENT. IN NO EVENT SHALL THE OPEN GROUP BE LIABLE FOR ANY CLAIM, DAMAGES OR OTHER LIABILITY, WHETHER IN AN ACTION OF CONTRACT, TORT OR OTHERWISE, ARISING FROM, OUT OF OR IN CONNECTION WITH THE SOFTWARE OR THE USE OR OTHER DEALINGS IN THE SOFTWARE.

Except as contained in this notice, the name of The Open Group shall not be used in advertising or otherwise to promote the sale, use or other dealings in this Software without prior written authorization from The Open Group.

\*\*\*\*\*\*\*\*\*\*\*\*\*\*\*\*\*\*\*\*\*\*\*\*\*\*\*\*\*\*\*\*\*\*\*\*\*\*\*\*\*\*\*\*\*\*\*\*\*\*\*\*\*\*\*\*\*\*\*\*\*\*\*\*\*\*\*\*\*\*\*\*\*\*\*

Copyright 1995 Network Computing Devices

Permission to use, copy, modify, distribute, and sell this software and its documentation for any purpose is hereby granted without fee, provided that the above copyright notice appear in all copies and that both that copyright notice and this permission notice appear in supporting documentation, and that the name of Network Computing Devices not be used in advertising or publicity pertaining to distribution of the software without specific, written prior permission.

NETWORK COMPUTING DEVICES DISCLAIMs ALL WARRANTIES WITH REGARD TO THIS SOFTWARE, INCLUDING ALL IMPLIED WARRANTIES OF MERCHANTABILITY AND FITNESS, IN NO EVENT SHALL NETWORK COMPUTING DEVICES BE LIABLE FOR ANY SPECIAL,

 INDIRECT OR CONSEQUENTIAL DAMAGES OR ANY DAMAGES WHATSOEVER RESULTING FROM LOSS OF USE, DATA OR PROFITS, WHETHER IN AN ACTION OF CONTRACT, NEGLIGENCE OR OTHER TORTIOUS ACTION, ARISING OUT OF OR IN CONNECTION WITH THE USE OR PERFORMANCE OF THIS SOFTWARE.

\*\*\*\*\*\*\*\*\*\*\*\*\*\*\*\*\*\*\*\*\*\*\*\*\*\*\*\*\*\*\*\*\*\*\*\*\*\*\*\*\*\*\*\*\*\*\*\*\*\*\*\*\*\*\*\*\*\*\*\*\*\*\*\*\*\*\*\*\*\*\*\*\*\*\*

Copyright 2005 Red Hat, Inc.

Permission to use, copy, modify, distribute, and sell this software and its documentation for any purpose is hereby granted without fee, provided that the above copyright notice appear in all copies and that both that copyright notice and this permission notice appear in supporting

documentation, and that the name of Red Hat not be used in advertising or publicity pertaining to distribution of the software without specific, written prior permission. Red Hat makes no representations about the suitability of this software for any purpose. It is provided "as is" without express or implied warranty.

RED HAT DISCLAIMS ALL WARRANTIES WITH REGARD TO THIS SOFTWARE, INCLUDING ALL IMPLIED WARRANTIES OF MERCHANTABILITY AND FITNESS, IN NO EVENT SHALL RED HAT BE LIABLE FOR ANY SPECIAL, INDIRECT OR CONSEQUENTIAL DAMAGES OR ANY DAMAGES WHATSOEVER RESULTING FROM LOSS OF USE, DATA OR PROFITS, WHETHER IN AN ACTION OF CONTRACT, NEGLIGENCE OR OTHER TORTIOUS ACTION, ARISING OUT OF OR IN CONNECTION WITH THE USE OR PERFORMANCE OF THIS SOFTWARE.

\*\*\*\*\*\*\*\*\*\*\*\*\*\*\*\*\*\*\*\*\*\*\*\*\*\*\*\*\*\*\*\*\*\*\*\*\*\*\*\*\*\*\*\*\*\*\*\*\*\*\*\*\*\*\*\*\*\*\*\*\*\*\*\*\*\*\*\*\*\*\*\*\*\*\*

Copyright 1992 by UniSoft Group Ltd.

Permission to use, copy, modify, and distribute this documentation for any purpose and without fee is hereby granted, provided that the above copyright notice and this permission notice appear in all copies. UniSoft makes no representations about the suitability for any purpose of the information in this document. This documentation is provided "as is" without express or implied warranty.

\*\*\*\*\*\*\*\*\*\*\*\*\*\*\*\*\*\*\*\*\*\*\*\*\*\*\*\*\*\*\*\*\*\*\*\*\*\*\*\*\*\*\*\*\*\*\*\*\*\*\*\*\*\*\*\*\*\*\*\*\*\*\*\*\*\*\*\*\*\*\*\*\*\*\*

Copyright 1992, 1994, 1995 X Consortium

Permission is hereby granted, free of charge, to any person obtaining a copy of this software and associated documentation files (the "Software"), to deal in the Software without restriction, including without limitation the rights to use, copy, modify, merge, publish, distribute, sublicense, and/or sell copies of the Software, and to permit persons to whom the Software is furnished to do so, subject to the following conditions:

The above copyright notice and this permission notice shall be included in all copies or substantial portions of the Software.

THE SOFTWARE IS PROVIDED "AS IS", WITHOUT WARRANTY OF ANY KIND, EXPRESS OR IMPLIED, INCLUDING BUT NOT LIMITED TO THE WARRANTIES OF MERCHANTABILITY, FITNESS FOR A PARTICULAR PURPOSE AND NONINFRINGEMENT. IN NO EVENT SHALL THE X CONSORTIUM BE LIABLE FOR ANY CLAIM, DAMAGES OR OTHER LIABILITY, WHETHER IN AN ACTION OF CONTRACT, TORT OR OTHERWISE, ARISING FROM, OUT OF OR IN CONNECTION WITH THE SOFTWARE OR

### THE USE OR OTHER DEALINGS IN THE SOFTWARE.

Except as contained in this notice, the name of the X Consortium shall not be used in advertising or otherwise to promote the sale, use or other dealings in this Software without prior written authorization from the X Consortium.

\*\*\*\*\*\*\*\*\*\*\*\*\*\*\*\*\*\*\*\*\*\*\*\*\*\*\*\*\*\*\*\*\*\*\*\*\*\*\*\*\*\*\*\*\*\*\*\*\*\*\*\*\*\*\*\*\*\*\*\*\*\*\*\*\*\*\*\*\*\*\*\*\*\*\*

Copyright 1994 Network Computing Devices, Inc.

Permission to use, copy, modify, distribute, and sell this documentation for any purpose is hereby granted without fee, provided that the above copyright notice and this permission notice appear in all copies. Network Computing Devices, Inc. makes no representations about the suitability for any purpose of the information in this document. This documentation is provided "as is" without express or implied warranty.

# **1.151 mesa 23.1.3**

# **1.151.1 Available under license :**

No license file was found, but licenses were detected in source scan.

/\*\*\*\*\*\*\*\*\*\*\*\*\*\*\*\*\*\*\*\*\*\*\*\*\*\*\*\*\*\*\*\*\*\*\*\*\*\*\*\*\*\*\*\*\*\*\*\*\*\*\*\*\*\*\*\*\*\*\*\*\*\*\*\*\*\*\*\*\*\*\*\*\*\*\*\*

Copyright 1995 by Silicon Graphics Incorporated, Mountain View, California.

All Rights Reserved

Permission to use, copy, modify, and distribute this software and its documentation for any purpose and without fee is hereby granted, provided that the above copyright notice appear in all copies and that both that copyright notice and this permission notice appear in supporting documentation, and that the name of Silicon Graphics not be used in advertising or publicity pertaining to distribution of the software without specific, written prior permission.

SILICON GRAPHICS DISCLAIMS ALL WARRANTIES WITH REGARD TO THIS SOFTWARE, INCLUDING ALL IMPLIED WARRANTIES OF MERCHANTABILITY AND FITNESS, IN NO EVENT SHALL SILICON GRAPHICS BE LIABLE FOR ANY SPECIAL, INDIRECT OR CONSEQUENTIAL DAMAGES OR ANY DAMAGES WHATSOEVER RESULTING FROM LOSS OF USE, DATA OR PROFITS, WHETHER IN AN ACTION OF CONTRACT, NEGLIGENCE OR

OTHER TORTIOUS ACTION, ARISING OUT OF OR IN CONNECTION WITH THE USE OR PERFORMANCE OF THIS SOFTWARE.

\*\*\*\*\*\*\*\*\*\*\*\*\*\*\*\*\*\*\*\*\*\*\*\*\*\*\*\*\*\*\*\*\*\*\*\*\*\*\*\*\*\*\*\*\*\*\*\*\*\*\*\*\*\*\*\*\*\*\*\*\*\*\*\*\*\*\*\*\*\*\*\*\*\*\*\*/

Found in path(s):

\* /opt/cola/permits/1833381003\_1710657354.0711017/0/mesa-demos-8-5-0-tar-bz2/mesa-demos-

8.5.0/src/xdemos/offset.c

No license file was found, but licenses were detected in source scan.

/\*

\* GearTrain Simulator \* Version: 1.00

\*

\* Copyright (C) 1999 Shobhan Kumar Dutta All Rights Reserved.

\* <skdutta@del3.vsnl.net.in>

\*

\* Permission is hereby granted, free of charge, to any person obtaining a

\* copy of this software and associated documentation files (the "Software"),

\* to deal in the Software without restriction, including without limitation

\* the rights to use, copy, modify, merge, publish, distribute, sublicense,

\* and/or sell copies of the Software, and to permit persons to whom the

\* Software is furnished to do so, subject to the following conditions:

\*

\* The above copyright notice and this permission notice shall be included

\* in all copies or substantial portions of the Software.

\*

\* THE SOFTWARE IS PROVIDED "AS IS", WITHOUT WARRANTY OF ANY KIND, EXPRESS

\* OR IMPLIED, INCLUDING BUT NOT LIMITED TO THE WARRANTIES OF MERCHANTABILITY, \* FITNESS FOR A PARTICULAR PURPOSE AND NONINFRINGEMENT.

IN NO EVENT SHALL

\* SHOBHAN KUMAR DUTTA BE LIABLE FOR ANY CLAIM, DAMAGES OR OTHER LIABILITY,

\* WHETHER IN AN ACTION OF CONTRACT, TORT OR OTHERWISE, ARISING FROM, OUT

\* OF OR IN CONNECTION WITH THE SOFTWARE OR THE USE OR OTHER DEALINGS IN THE

\* SOFTWARE.

\*/

Found in path(s):

\* /opt/cola/permits/1833381003\_1710657354.0711017/0/mesa-demos-8-5-0-tar-bz2/mesa-demos-

8.5.0/src/demos/geartrain.c

No license file was found, but licenses were detected in source scan.

/\*

\* Test sharing of display lists and texture objects between GLX contests.

\* Brian Paul

\* Summer 2000

\*

\*

\* Copyright (C) 2000 Brian Paul All Rights Reserved.

\*

\* Permission is hereby granted, free of charge, to any person obtaining a

\* copy of this software and associated documentation files (the "Software"),

\* to deal in the Software without restriction, including without limitation

\* the rights to use, copy, modify, merge, publish, distribute, sublicense,

\* and/or sell copies of the Software, and to permit persons to whom the

\* Software is furnished to do so, subject to the following conditions:

\*

\* The above copyright notice and this permission notice shall be included

\* in all copies or substantial portions of the Software.

\*

\* THE SOFTWARE IS PROVIDED "AS IS", WITHOUT WARRANTY OF ANY KIND, EXPRESS

\* OR IMPLIED, INCLUDING BUT NOT LIMITED TO THE WARRANTIES OF MERCHANTABILITY, \* FITNESS

FOR A PARTICULAR PURPOSE AND NONINFRINGEMENT. IN NO EVENT SHALL

\* BRIAN PAUL BE LIABLE FOR ANY CLAIM, DAMAGES OR OTHER LIABILITY, WHETHER IN

\* AN ACTION OF CONTRACT, TORT OR OTHERWISE, ARISING FROM, OUT OF OR IN

\* CONNECTION WITH THE SOFTWARE OR THE USE OR OTHER DEALINGS IN THE SOFTWARE. \*/

Found in path(s):

\* /opt/cola/permits/1833381003\_1710657354.0711017/0/mesa-demos-8-5-0-tar-bz2/mesa-demos-8.5.0/src/tests/sharedtex.c

No license file was found, but licenses were detected in source scan.

/\*

\* Copyright (C) 2000 Brian Paul All Rights Reserved.

\*

\* Permission is hereby granted, free of charge, to any person obtaining a

\* copy of this software and associated documentation files (the "Software"),

\* to deal in the Software without restriction, including without limitation

\* the rights to use, copy, modify, merge, publish, distribute, sublicense,

\* and/or sell copies of the Software, and to permit persons to whom the

\* Software is furnished to do so, subject to the following conditions:

\*

\* The above copyright notice and this permission notice shall be included

\* in all copies or substantial portions of the Software.

\*

```
* THE SOFTWARE IS PROVIDED "AS IS", WITHOUT WARRANTY OF ANY KIND, EXPRESS
```
\* OR IMPLIED, INCLUDING BUT NOT LIMITED TO THE WARRANTIES OF MERCHANTABILITY,

\* FITNESS FOR A PARTICULAR PURPOSE AND NONINFRINGEMENT. IN NO EVENT SHALL

\* BRIAN PAUL BE LIABLE FOR ANY CLAIM, DAMAGES

### OR OTHER LIABILITY, WHETHER IN

\* AN ACTION OF CONTRACT, TORT OR OTHERWISE, ARISING FROM, OUT OF OR IN

\* CONNECTION WITH THE SOFTWARE OR THE USE OR OTHER DEALINGS IN THE SOFTWARE.

\* \*

\* Port to windows done by Michal Krol.

\*/

Found in path(s):

\* /opt/cola/permits/1833381003\_1710657354.0711017/0/mesa-demos-8-5-0-tar-bz2/mesa-demos-

8.5.0/src/wgl/wglthreads.c

No license file was found, but licenses were detected in source scan.

/\*

\* Mesa 3-D graphics library

\* Version: 7.9

\*

\* Copyright (C) 2010 LunarG Inc.

\*

\* Permission is hereby granted, free of charge, to any person obtaining a

\* copy of this software and associated documentation files (the "Software"),

\* to deal in the Software without restriction, including without limitation

\* the rights to use, copy, modify, merge, publish, distribute, sublicense,

\* and/or sell copies of the Software, and to permit persons to whom the

\* Software is furnished to do so, subject to the following conditions:

\*

\* The above copyright notice and this permission notice shall be included

\* in all copies or substantial portions of the Software.

\*

\* THE SOFTWARE IS PROVIDED "AS IS", WITHOUT WARRANTY OF ANY KIND, EXPRESS OR

\* IMPLIED, INCLUDING BUT NOT LIMITED TO THE WARRANTIES OF MERCHANTABILITY,

\* FITNESS FOR A PARTICULAR PURPOSE AND NONINFRINGEMENT. IN NO EVENT SHALL \* THE AUTHORS OR COPYRIGHT

HOLDERS BE LIABLE FOR ANY CLAIM, DAMAGES OR OTHER

\* LIABILITY, WHETHER IN AN ACTION OF CONTRACT, TORT OR OTHERWISE, ARISING

\* FROM, OUT OF OR IN CONNECTION WITH THE SOFTWARE OR THE USE OR OTHER \* DEALINGS IN THE SOFTWARE.

\*

\* Authors:

\* Chia-I Wu <olv@lunarg.com>

\*/

Found in path(s):

\* /opt/cola/permits/1833381003\_1710657354.0711017/0/mesa-demos-8-5-0-tar-bz2/mesa-demos-8.5.0/src/egl/opengles1/texture\_from\_pixmap.c

\* /opt/cola/permits/1833381003\_1710657354.0711017/0/mesa-demos-8-5-0-tar-bz2/mesa-demos-

8.5.0/src/egl/opengles1/clear.c

No license file was found, but licenses were detected in source scan.

/\*

\* Copyright (C) 2008 Brian Paul All Rights Reserved.

\*

\* Permission is hereby granted, free of charge, to any person obtaining a

\* copy of this software and associated documentation files (the "Software"),

\* to deal in the Software without restriction, including without limitation

\* the rights to use, copy, modify, merge, publish, distribute, sublicense,

\* and/or sell copies of the Software, and to permit persons to whom the

\* Software is furnished to do so, subject to the following conditions:

\*

\* The above copyright notice and this permission notice shall be included

\* in all copies or substantial portions of the Software.

\*

\* THE SOFTWARE IS PROVIDED "AS IS", WITHOUT WARRANTY OF ANY KIND, EXPRESS

\* OR IMPLIED, INCLUDING BUT NOT LIMITED TO THE WARRANTIES OF MERCHANTABILITY,

\* FITNESS FOR A PARTICULAR PURPOSE AND NONINFRINGEMENT. IN NO EVENT SHALL

\* BRIAN PAUL BE LIABLE FOR ANY CLAIM, DAMAGES

OR OTHER LIABILITY, WHETHER IN

\* AN ACTION OF CONTRACT, TORT OR OTHERWISE, ARISING FROM, OUT OF OR IN \* CONNECTION WITH THE SOFTWARE OR THE USE OR OTHER DEALINGS IN THE SOFTWARE. \*/

Found in path(s):

\* /opt/cola/permits/1833381003\_1710657354.0711017/0/mesa-demos-8-5-0-tar-bz2/mesa-demos-8.5.0/src/egl/opengl/egltri.c

\* /opt/cola/permits/1833381003\_1710657354.0711017/0/mesa-demos-8-5-0-tar-bz2/mesa-demos-

- 8.5.0/src/egl/opengles1/msaa.c
- \* /opt/cola/permits/1833381003\_1710657354.0711017/0/mesa-demos-8-5-0-tar-bz2/mesa-demos-
- 8.5.0/src/egl/opengles1/two\_win.c
- \* /opt/cola/permits/1833381003\_1710657354.0711017/0/mesa-demos-8-5-0-tar-bz2/mesa-demos-
- 8.5.0/src/egl/opengles1/tri.c

No license file was found, but licenses were detected in source scan.

/\*

- \* Demo of a reflective, texture-mapped surface with OpenGL.
- \* Brian Paul August 14, 1995 This file is in the public domain.
- \*
- \* Hardware texture mapping is highly recommended!

\*

- \* The basic steps are:
- \* 1. Render the reflective object (a polygon) from the normal viewpoint,
- \* setting the stencil planes  $= 1$ .
- \* 2. Render the scene from a special viewpoint: the viewpoint which
- \* is on the opposite side of the reflective plane. Only draw where
- $*$  stencil = 1. This draws the objects in the reflective surface.
- \* 3. Render the scene from the original viewpoint. This draws the
- \* objects in the normal fashion. Use blending when drawing
- \* the reflective, textured surface.
- \*

\* This is a very crude demo. It could be much better.

\*/

Found in path(s):

```
* /opt/cola/permits/1833381003_1710657354.0711017/0/mesa-demos-8-5-0-tar-bz2/mesa-demos-
```

```
8.5.0/src/demos/reflect.c
```
No license file was found, but licenses were detected in source scan.

/\*

\* Copyright (C) 2016, VMware, Inc.

\*

\* Permission is hereby granted, free of charge, to any person obtaining a

\* copy of this software and associated documentation files (the "Software"),

\* to deal in the Software without restriction, including without limitation

\* the rights to use, copy, modify, merge, publish, distribute, sublicense,

\* and/or sell copies of the Software, and to permit persons to whom the

\* Software is furnished to do so, subject to the following conditions:

\*

\* The above copyright notice and this permission notice shall be included

\* in all copies or substantial portions of the Software.

\*

\* THE SOFTWARE IS PROVIDED "AS IS", WITHOUT WARRANTY OF ANY KIND, EXPRESS

\* OR IMPLIED, INCLUDING BUT NOT LIMITED TO THE WARRANTIES OF MERCHANTABILITY,

\* FITNESS FOR A PARTICULAR PURPOSE AND NONINFRINGEMENT. IN NO EVENT SHALL \* THE AUTHORS BE LIABLE FOR ANY CLAIM, DAMAGES OR OTHER LIABILITY,

WHETHER IN

\* AN ACTION OF CONTRACT, TORT OR OTHERWISE, ARISING FROM, OUT OF OR IN \* CONNECTION WITH THE SOFTWARE OR THE USE OR OTHER DEALINGS IN THE SOFTWARE. \*/

Found in path(s):

\* /opt/cola/permits/1833381003\_1710657354.0711017/0/mesa-demos-8-5-0-tar-bz2/mesa-demos-

8.5.0/src/wgl/wglfontbitmaps.c

\* /opt/cola/permits/1833381003\_1710657354.0711017/0/mesa-demos-8-5-0-tar-bz2/mesa-demos-

8.5.0/src/wgl/wglfontoutlines.c

No license file was found, but licenses were detected in source scan.

/\* Copyright (c) 2011 Dave Airlie

based on vbo-drawarrays.c, which should be MIT licensed \*/

Found in path(s):

\* /opt/cola/permits/1833381003\_1710657354.0711017/0/mesa-demos-8-5-0-tar-bz2/mesa-demos-

8.5.0/src/trivial/vbo-drawarrays-2101010.c

No license file was found, but licenses were detected in source scan.

/\*

\* Copyright (C) 2009 VMware, Inc. All Rights Reserved.

\*

\* Permission is hereby granted, free of charge, to any person obtaining a

\* copy of this software and associated documentation files (the "Software"),

\* to deal in the Software without restriction, including without limitation

\* the rights to use, copy, modify, merge, publish, distribute, sublicense,

\* and/or sell copies of the Software, and to permit persons to whom the

\* Software is furnished to do so, subject to the following conditions:

\*

\* The above copyright notice and this permission notice shall be included

\* in all copies or substantial portions of the Software.

\*

\* THE SOFTWARE IS PROVIDED "AS IS", WITHOUT WARRANTY OF ANY KIND, EXPRESS

\* OR IMPLIED, INCLUDING BUT NOT LIMITED TO THE WARRANTIES OF MERCHANTABILITY,

\* FITNESS FOR A PARTICULAR PURPOSE AND NONINFRINGEMENT. IN NO EVENT SHALL

\* VMWARE BE LIABLE FOR ANY CLAIM, DAMAGES OR

OTHER LIABILITY, WHETHER IN

\* AN ACTION OF CONTRACT, TORT OR OTHERWISE, ARISING FROM, OUT OF OR IN

\* CONNECTION WITH THE SOFTWARE OR THE USE OR OTHER DEALINGS IN THE SOFTWARE.

\*/

Found in path(s):

\* /opt/cola/permits/1833381003\_1710657354.0711017/0/mesa-demos-8-5-0-tar-bz2/mesa-demos-8.5.0/src/perf/common.h

\* /opt/cola/permits/1833381003\_1710657354.0711017/0/mesa-demos-8-5-0-tar-bz2/mesa-demos-8.5.0/src/perf/copytex.c

\* /opt/cola/permits/1833381003\_1710657354.0711017/0/mesa-demos-8-5-0-tar-bz2/mesa-demos-8.5.0/src/perf/fill.c

\* /opt/cola/permits/1833381003\_1710657354.0711017/0/mesa-demos-8-5-0-tar-bz2/mesa-demos-8.5.0/src/perf/swapbuffers.c

\* /opt/cola/permits/1833381003\_1710657354.0711017/0/mesa-demos-8-5-0-tar-bz2/mesa-demos-8.5.0/src/perf/glmain.c

\* /opt/cola/permits/1833381003\_1710657354.0711017/0/mesa-demos-8-5-0-tar-bz2/mesa-demos-8.5.0/src/perf/genmipmap.c

\* /opt/cola/permits/1833381003\_1710657354.0711017/0/mesa-demos-8-5-0-tar-bz2/mesa-demos-

8.5.0/src/perf/drawoverhead.c

 /opt/cola/permits/1833381003\_1710657354.0711017/0/mesa-demos-8-5-0-tar-bz2/mesa-demos-8.5.0/src/perf/fbobind.c

\* /opt/cola/permits/1833381003\_1710657354.0711017/0/mesa-demos-8-5-0-tar-bz2/mesa-demos-8.5.0/src/perf/teximage.c

\* /opt/cola/permits/1833381003\_1710657354.0711017/0/mesa-demos-8-5-0-tar-bz2/mesa-demos-8.5.0/src/perf/common.c

\* /opt/cola/permits/1833381003\_1710657354.0711017/0/mesa-demos-8-5-0-tar-bz2/mesa-demos-8.5.0/src/perf/readpixels.c

\* /opt/cola/permits/1833381003\_1710657354.0711017/0/mesa-demos-8-5-0-tar-bz2/mesa-demos-8.5.0/src/perf/glmain.h

\* /opt/cola/permits/1833381003\_1710657354.0711017/0/mesa-demos-8-5-0-tar-bz2/mesa-demos-8.5.0/src/perf/vertexrate.c

\* /opt/cola/permits/1833381003\_1710657354.0711017/0/mesa-demos-8-5-0-tar-bz2/mesa-demos-8.5.0/src/perf/vbo.c

No license file was found, but licenses were detected in source scan.

/\*

\*

\* (C) Copyright IBM Corporation 2005

\* All Rights Reserved.

\*

\* Permission is hereby granted, free of charge, to any person obtaining a

\* copy of this software and associated documentation files (the "Software"),

\* to deal in the Software without restriction, including without limitation

\* on the rights to use, copy, modify, merge, publish, distribute, sub

\* license, and/or sell copies of the Software, and to permit persons to whom

\* the Software is furnished to do so, subject to the following conditions:

\*

\* The above copyright notice and this permission notice (including the next

\* paragraph) shall be included in all copies or substantial portions of the

\* Software.

\*

\* THE SOFTWARE IS PROVIDED "AS IS", WITHOUT WARRANTY OF ANY KIND, EXPRESS OR \* IMPLIED, INCLUDING BUT NOT LIMITED TO THE WARRANTIES OF MERCHANTABILITY, \* FITNESS FOR A PARTICULAR PURPOSE AND NON-INFRINGEMENT. IN NO EVENT SHALL \*

IBM AND/OR THEIR SUPPLIERS BE LIABLE FOR ANY CLAIM,

\* DAMAGES OR OTHER LIABILITY, WHETHER IN AN ACTION OF CONTRACT, TORT OR \* OTHERWISE, ARISING FROM, OUT OF OR IN CONNECTION WITH THE SOFTWARE OR THE \* USE OR OTHER DEALINGS IN THE SOFTWARE.

\*/

Found in path(s):

\* /opt/cola/permits/1833381003\_1710657354.0711017/0/mesa-demos-8-5-0-tar-bz2/mesa-demos-8.5.0/src/tests/texfilt.c

No license file was found, but licenses were detected in source scan.

/\*

\* Example of how to use the GL\_MESA\_window\_pos extension.

\* Brian Paul This file is in the public domain.

\*/

Found in path(s):

\* /opt/cola/permits/1833381003\_1710657354.0711017/0/mesa-demos-8-5-0-tar-bz2/mesa-demos-

8.5.0/src/demos/winpos.c

No license file was found, but licenses were detected in source scan.

/\*

\* Copyright (C) 1999-2001 Brian Paul All Rights Reserved.

\* Copyright (C) 2008 Red Hat, Inc All Rights Reserved.

\*

\* Permission is hereby granted, free of charge, to any person obtaining a

\* copy of this software and associated documentation files (the "Software"),

\* to deal in the Software without restriction, including without limitation

\* the rights to use, copy, modify, merge, publish, distribute, sublicense,

\* and/or sell copies of the Software, and to permit persons to whom the

\* Software is furnished to do so, subject to the following conditions:

\*

\* The above copyright notice and this permission notice shall be included

\* in all copies or substantial portions of the Software.

\*

\* THE SOFTWARE IS PROVIDED "AS IS", WITHOUT WARRANTY OF ANY KIND, EXPRESS

\* OR IMPLIED, INCLUDING BUT NOT LIMITED TO THE WARRANTIES OF MERCHANTABILITY,

\* FITNESS FOR A PARTICULAR PURPOSE AND NONINFRINGEMENT.

### IN NO EVENT SHALL

\* BRIAN PAUL BE LIABLE FOR ANY CLAIM, DAMAGES OR OTHER LIABILITY, WHETHER IN

\* AN ACTION OF CONTRACT, TORT OR OTHERWISE, ARISING FROM, OUT OF OR IN

\* CONNECTION WITH THE SOFTWARE OR THE USE OR OTHER DEALINGS IN THE SOFTWARE. \*/

Found in path(s):

\* /opt/cola/permits/1833381003\_1710657354.0711017/0/mesa-demos-8-5-0-tar-bz2/mesa-demos-8.5.0/src/xdemos/glxgears\_pixmap.c

No license file was found, but licenses were detected in source scan.

### /\*

\* Compressed texture demo. Written by Daniel Borca.

\* This program is in the public domain.

\*/

Found in path(s):

\* /opt/cola/permits/1833381003\_1710657354.0711017/0/mesa-demos-8-5-0-tar-bz2/mesa-demos-8.5.0/src/tests/texcmp.c

No license file was found, but licenses were detected in source scan.

/\*

\* Specular reflection demo. The specular highlight is modulated by

\* a sphere-mapped texture. The result is a high-gloss surface.

\* NOTE: you really need hardware acceleration for this.

\* Also note, this technique can't be implemented with multi-texture

\* and separate specular color interpolation because there's no way

\* to indicate that the second texture unit (the reflection map)

\* should modulate the specular color and not the base color.

\* A future multi-texture extension could fix that.

\*

\* Command line options:

- -info print GL implementation information
- \*

\*

\* Brian Paul October 22, 1999 This program is in the public domain.

\*/

Found in path(s):

```
* /opt/cola/permits/1833381003_1710657354.0711017/0/mesa-demos-8-5-0-tar-bz2/mesa-demos-
8.5.0/src/demos/gloss.c
```
No license file was found, but licenses were detected in source scan.

Copyright (c) 2010 Kristóf Ralovich

 Permission is hereby granted, free of charge, to any person obtaining a copy of this software and associated documentation files (the "Software"), to deal in the Software without restriction, including without limitation the rights to use, copy, modify, merge, publish, distribute, sublicense, and/or sell copies of the Software, and to permit persons to whom the Software is furnished to do so, subject to the following conditions:

 The above copyright notice and this permission notice shall be included in all copies or substantial portions of the Software.

 THE SOFTWARE IS PROVIDED "AS IS", WITHOUT WARRANTY OF ANY KIND, EXPRESS OR IMPLIED, INCLUDING BUT NOT LIMITED TO THE WARRANTIES OF MERCHANTABILITY, FITNESS FOR A PARTICULAR PURPOSE AND NONINFRINGEMENT. IN NO EVENT SHALL THE AUTHORS OR COPYRIGHT HOLDERS BE LIABLE FOR ANY CLAIM, DAMAGES OR OTHER LIABILITY,

 WHETHER IN AN ACTION OF CONTRACT, TORT OR OTHERWISE, ARISING FROM, OUT OF OR IN CONNECTION WITH THE SOFTWARE OR THE USE OR OTHER DEALINGS IN THE SOFTWARE.

\*/

/\*

Found in path(s):

\* /opt/cola/permits/1833381003\_1710657354.0711017/0/mesa-demos-8-5-0-tar-bz2/mesa-demos-

8.5.0/src/glsl/vsraytrace.c

\* /opt/cola/permits/1833381003\_1710657354.0711017/0/mesa-demos-8-5-0-tar-bz2/mesa-demos-

8.5.0/src/glsl/fsraytrace.c

No license file was found, but licenses were detected in source scan.

/\*

\* Copyright (c) 2009 VMware, Inc.

\* All Rights Reserved.

\*

\* Permission is hereby granted, free of charge, to any person obtaining a

\* copy of this software and associated documentation files (the "Software"),

\* to deal in the Software without restriction, including without limitation

\* on the rights to use, copy, modify, merge, publish, distribute, sub

\* license, and/or sell copies of the Software, and to permit persons to whom

\* the Software is furnished to do so, subject to the following conditions:

\*

\* The above copyright notice and this permission notice (including the next

\* paragraph) shall be included in all copies or substantial portions of the

\* Software.

\*

\* THE SOFTWARE IS PROVIDED "AS IS", WITHOUT WARRANTY OF ANY KIND, EXPRESS OR

\* IMPLIED, INCLUDING BUT NOT LIMITED TO THE WARRANTIES OF MERCHANTABILITY,

\* FITNESS FOR A PARTICULAR PURPOSE AND NON-INFRINGEMENT. IN NO EVENT SHALL \* VA

LINUX SYSTEM, IBM AND/OR THEIR SUPPLIERS BE LIABLE FOR ANY CLAIM,

\* DAMAGES OR OTHER LIABILITY, WHETHER IN AN ACTION OF CONTRACT, TORT OR

\* OTHERWISE, ARISING FROM, OUT OF OR IN CONNECTION WITH THE SOFTWARE OR THE

\* USE OR OTHER DEALINGS IN THE SOFTWARE.

\*/

Found in path(s):

\* /opt/cola/permits/1833381003\_1710657354.0711017/0/mesa-demos-8-5-0-tar-bz2/mesa-demos-8.5.0/src/tests/bumpmap.c

No license file was found, but licenses were detected in source scan.

/\*

\* Shadow demo using the GL\_ARB\_depth\_texture, GL\_ARB\_shadow and

\* GL\_ARB\_shadow\_ambient extensions.

\*

\* Brian Paul

\* 19 Feb 2001

\*

\* Added GL\_EXT\_shadow\_funcs support on 23 March 2002

\* Added GL\_EXT\_packed\_depth\_stencil support on 15 March 2006.

\* Added GL\_EXT\_framebuffer\_object support on 27 March 2006.

\* Removed old SGIX extension support on 5 April 2006.

\* Added vertex / fragment program support on 7 June 2007 (Ian Romanick).

\* Copyright (C) 1999-2006 Brian Paul All Rights Reserved.

\*

\*

\* Permission is hereby granted, free of charge, to any person obtaining a

\* copy of this software and associated documentation files (the "Software"),

\* to deal in the Software without restriction, including without limitation

\* the rights to use, copy, modify, merge, publish, distribute, sublicense,

\* and/or sell copies of the Software, and to permit persons to whom the

\* Software is furnished to do so, subject

to the following conditions:

\*

\* The above copyright notice and this permission notice shall be included

\* in all copies or substantial portions of the Software.

\*

\* THE SOFTWARE IS PROVIDED "AS IS", WITHOUT WARRANTY OF ANY KIND, EXPRESS

\* OR IMPLIED, INCLUDING BUT NOT LIMITED TO THE WARRANTIES OF MERCHANTABILITY,

\* FITNESS FOR A PARTICULAR PURPOSE AND NONINFRINGEMENT. IN NO EVENT SHALL

\* BRIAN PAUL BE LIABLE FOR ANY CLAIM, DAMAGES OR OTHER LIABILITY, WHETHER IN

\* AN ACTION OF CONTRACT, TORT OR OTHERWISE, ARISING FROM, OUT OF OR IN

\* CONNECTION WITH THE SOFTWARE OR THE USE OR OTHER DEALINGS IN THE SOFTWARE. \*/

Found in path(s):

\* /opt/cola/permits/1833381003\_1710657354.0711017/0/mesa-demos-8-5-0-tar-bz2/mesa-demos-

8.5.0/src/demos/shadowtex.c

No license file was found, but licenses were detected in source scan.

/\*

\* Textured cylinder demo: lighting, texturing, reflection mapping.

\* \* Command line options:

\* -info print GL implementation information

\*

\*

\* Brian Paul May 1997 This program is in the public domain. \*/

Found in path(s):

\* /opt/cola/permits/1833381003\_1710657354.0711017/0/mesa-demos-8-5-0-tar-bz2/mesa-demos-8.5.0/src/demos/texcyl.c No license file was found, but licenses were detected in source scan.

/\*

\* Mesa 3-D graphics library

\* Version: 7.1

\*

\* Copyright (C) 1999-2007 Brian Paul All Rights Reserved.

\*

\* Permission is hereby granted, free of charge, to any person obtaining a

\* copy of this software and associated documentation files (the "Software"),

\* to deal in the Software without restriction, including without limitation

\* the rights to use, copy, modify, merge, publish, distribute, sublicense,

\* and/or sell copies of the Software, and to permit persons to whom the

\* Software is furnished to do so, subject to the following conditions:

\*

\* The above copyright notice and this permission notice shall be included

\* in all copies or substantial portions of the Software.

\*

\* THE SOFTWARE IS PROVIDED "AS IS", WITHOUT WARRANTY OF ANY KIND, EXPRESS \* OR IMPLIED, INCLUDING BUT NOT LIMITED TO THE WARRANTIES OF MERCHANTABILITY, \* FITNESS FOR A PARTICULAR PURPOSE AND NONINFRINGEMENT. IN NO EVENT SHALL.

\* BRIAN PAUL BE LIABLE FOR ANY CLAIM, DAMAGES OR OTHER LIABILITY, WHETHER IN

\* AN ACTION OF CONTRACT, TORT OR OTHERWISE, ARISING FROM, OUT OF OR IN

\* CONNECTION WITH THE SOFTWARE OR THE USE OR OTHER DEALINGS IN THE SOFTWARE. \*/

Found in path(s):

\* /opt/cola/permits/1833381003\_1710657354.0711017/0/mesa-demos-8-5-0-tar-bz2/mesa-demos-

8.5.0/src/xdemos/texture\_from\_pixmap.c

No license file was found, but licenses were detected in source scan.

```
/*
```
\* (c) Copyright 1993, 1994, Silicon Graphics, Inc.

\* ALL RIGHTS RESERVED

\* Permission to use, copy, modify, and distribute this software for

\* any purpose and without fee is hereby granted, provided that the above

\* copyright notice appear in all copies and that both the copyright notice

\* and this permission notice appear in supporting documentation, and that

\* the name of Silicon Graphics, Inc. not be used in advertising

\* or publicity pertaining to distribution of the software without specific,

\* written prior permission.

\*

\* THE MATERIAL EMBODIED ON THIS SOFTWARE IS PROVIDED TO YOU "AS-IS"

\* AND WITHOUT WARRANTY OF ANY KIND, EXPRESS, IMPLIED OR OTHERWISE,

\* INCLUDING WITHOUT LIMITATION, ANY WARRANTY OF MERCHANTABILITY OR

\* FITNESS FOR A PARTICULAR PURPOSE. IN NO EVENT SHALL SILICON

\* GRAPHICS, INC. BE LIABLE TO YOU OR ANYONE ELSE FOR ANY DIRECT,

\* SPECIAL, INCIDENTAL, INDIRECT OR CONSEQUENTIAL

DAMAGES OF ANY

\* KIND, OR ANY DAMAGES WHATSOEVER, INCLUDING WITHOUT LIMITATION,

\* LOSS OF PROFIT, LOSS OF USE, SAVINGS OR REVENUE, OR THE CLAIMS OF

\* THIRD PARTIES, WHETHER OR NOT SILICON GRAPHICS, INC. HAS BEEN

\* ADVISED OF THE POSSIBILITY OF SUCH LOSS, HOWEVER CAUSED AND ON

\* ANY THEORY OF LIABILITY, ARISING OUT OF OR IN CONNECTION WITH THE

\* POSSESSION, USE OR PERFORMANCE OF THIS SOFTWARE.

\*

\* US Government Users Restricted Rights

\* Use, duplication, or disclosure by the Government is subject to

\* restrictions set forth in FAR 52.227.19(c)(2) or subparagraph

 $*(c)(1)(ii)$  of the Rights in Technical Data and Computer Software

\* clause at DFARS 252.227-7013 and/or in similar or successor

\* clauses in the FAR or the DOD or NASA FAR Supplement.

\* Unpublished-- rights reserved under the copyright laws of the

\* United States. Contractor/manufacturer is Silicon Graphics,

\* Inc., 2011 N. Shoreline Blvd., Mountain View, CA 94039-7311.

\*

\* OpenGL(TM) is a trademark of Silicon

Graphics, Inc.

\*/

Found in path(s):

\* /opt/cola/permits/1833381003\_1710657354.0711017/0/mesa-demos-8-5-0-tar-bz2/mesa-demos-8.5.0/src/util/trackball.c

\* /opt/cola/permits/1833381003\_1710657354.0711017/0/mesa-demos-8-5-0-tar-bz2/mesa-demos-

8.5.0/src/util/trackball.h

No license file was found, but licenses were detected in source scan.

```
/*
```
\*

\*

\*

\*

\*

\*

\*

\*

\*

\*

```
* Demo of off-screen Mesa rendering
* See Mesa/include/GL/osmesa.h for documentation of the OSMesa functions.
* If you want to render BIG images you'll probably have to increase
* MAX_WIDTH and MAX_Height in src/config.h.
* This program is in the public domain.
* Brian Paul
* PPM output provided by Joerg Schmalzl.
* ASCII PPM output added by Brian Paul.
* Usage: osdemo [filename]
*/
Found in path(s):
* /opt/cola/permits/1833381003_1710657354.0711017/0/mesa-demos-8-5-0-tar-bz2/mesa-demos-
8.5.0/src/osdemos/osdemo.c
No license file was found, but licenses were detected in source scan.
/*
* Mesa 3-D graphics library
* Version: 6.5.2
* Copyright (C) 1999-2006 Brian Paul All Rights Reserved.
* Permission is hereby granted, free of charge, to any person obtaining a
* copy of this software and associated documentation files (the "Software"),
* to deal in the Software without restriction, including without limitation
* the rights to use, copy, modify, merge, publish, distribute, sublicense,
* and/or sell copies of the Software, and to permit persons to whom the
* Software is furnished to do so, subject to the following conditions:
* The above copyright notice and this permission notice shall be included
* in all copies or substantial portions of the Software.
* THE SOFTWARE IS PROVIDED "AS IS", WITHOUT WARRANTY OF ANY KIND, EXPRESS
* OR IMPLIED, INCLUDING BUT NOT LIMITED TO THE WARRANTIES OF MERCHANTABILITY,
* FITNESS FOR A PARTICULAR PURPOSE AND NONINFRINGEMENT. IN NO
 EVENT SHALL
* BRIAN PAUL BE LIABLE FOR ANY CLAIM, DAMAGES OR OTHER LIABILITY, WHETHER IN
* AN ACTION OF CONTRACT, TORT OR OTHERWISE, ARISING FROM, OUT OF OR IN
* CONNECTION WITH THE SOFTWARE OR THE USE OR OTHER DEALINGS IN THE SOFTWARE.
*/
```
Found in path(s):

\* /opt/cola/permits/1833381003\_1710657354.0711017/0/mesa-demos-8-5-0-tar-bz2/mesa-demos-

8.5.0/src/xdemos/wincopy.c

No license file was found, but licenses were detected in source scan.

/\*

\* GL\_ARB\_occlusion\_query demo \* \* Brian Paul \* 12 June 2003 \* \* Copyright (C) 2003 Brian Paul All Rights Reserved. \* \* Permission is hereby granted, free of charge, to any person obtaining a \* copy of this software and associated documentation files (the "Software"), \* to deal in the Software without restriction, including without limitation \* the rights to use, copy, modify, merge, publish, distribute, sublicense, \* and/or sell copies of the Software, and to permit persons to whom the \* Software is furnished to do so, subject to the following conditions: \* \* The above copyright notice and this permission notice shall be included \* in all copies or substantial portions of the Software. \* \* THE SOFTWARE IS PROVIDED "AS IS", WITHOUT WARRANTY OF ANY KIND, EXPRESS \* OR IMPLIED, INCLUDING BUT NOT LIMITED TO THE WARRANTIES OF MERCHANTABILITY, \* FITNESS FOR A PARTICULAR PURPOSE AND NONINFRINGEMENT.

IN NO EVENT SHALL

\* BRIAN PAUL BE LIABLE FOR ANY CLAIM, DAMAGES OR OTHER LIABILITY, WHETHER IN

\* AN ACTION OF CONTRACT, TORT OR OTHERWISE, ARISING FROM, OUT OF OR IN

\* CONNECTION WITH THE SOFTWARE OR THE USE OR OTHER DEALINGS IN THE SOFTWARE.

\*/

Found in path(s):

\* /opt/cola/permits/1833381003\_1710657354.0711017/0/mesa-demos-8-5-0-tar-bz2/mesa-demos-

8.5.0/src/demos/arbocclude.c

No license file was found, but licenses were detected in source scan.

/\*

- \* For the software in this directory
- \* (c) Copyright 1993, Silicon Graphics, Inc.
- \* ALL RIGHTS RESERVED
- \* Permission to use, copy, modify, and distribute this software for
- \* any purpose and without fee is hereby granted, provided that the above
- \* copyright notice appear in all copies and that both the copyright notice
- \* and this permission notice appear in supporting documentation, and that
- \* the name of Silicon Graphics, Inc. not be used in advertising
- \* or publicity pertaining to distribution of the software without specific,
- \* written prior permission.

\* THE MATERIAL EMBODIED ON THIS SOFTWARE IS PROVIDED TO YOU "AS-IS"

\* AND WITHOUT WARRANTY OF ANY KIND, EXPRESS, IMPLIED OR OTHERWISE,

\* INCLUDING WITHOUT LIMITATION, ANY WARRANTY OF MERCHANTABILITY OR

\* FITNESS FOR A PARTICULAR PURPOSE. IN NO EVENT SHALL SILICON

\* GRAPHICS, INC. BE LIABLE TO YOU OR ANYONE ELSE FOR ANY DIRECT, \* SPECIAL,

INCIDENTAL, INDIRECT OR CONSEQUENTIAL DAMAGES OF ANY

\* KIND, OR ANY DAMAGES WHATSOEVER, INCLUDING WITHOUT LIMITATION,

\* LOSS OF PROFIT, LOSS OF USE, SAVINGS OR REVENUE, OR THE CLAIMS OF

\* THIRD PARTIES, WHETHER OR NOT SILICON GRAPHICS, INC. HAS BEEN

\* ADVISED OF THE POSSIBILITY OF SUCH LOSS, HOWEVER CAUSED AND ON

\* ANY THEORY OF LIABILITY, ARISING OUT OF OR IN CONNECTION WITH THE

\* POSSESSION, USE OR PERFORMANCE OF THIS SOFTWARE.

\*

\* US Government Users Restricted Rights

\* Use, duplication, or disclosure by the Government is subject to

\* restrictions set forth in FAR 52.227.19(c)(2) or subparagraph

\* (c)(1)(ii) of the Rights in Technical Data and Computer Software

\* clause at DFARS 252.227-7013 and/or in similar or successor

\* clauses in the FAR or the DOD or NASA FAR Supplement.

\* Unpublished-- rights reserved under the copyright laws of the

\* United States. Contractor/manufacturer is Silicon Graphics,

\* Inc., 2011 N. Shoreline Blvd., Mountain View, CA 94039-7311.

\*

\* OpenGL(TM) is a trademark of Silicon Graphics, Inc.

\*/

The source code examples in this directory accompany the examples printed in the \_OpenGL Programming Guide\_, published by Addison-Wesley; ISBN 0-201-63274-8.

Found in path(s):

\* /opt/cola/permits/1833381003\_1710657354.0711017/0/mesa-demos-8-5-0-tar-bz2/mesa-demos-8.5.0/src/redbook/README

No license file was found, but licenses were detected in source scan.

# Permission is hereby granted, free of charge, to any person obtaining a copy

# of this software and associated documentation files (the "Software"), to deal

# to use, copy, modify, merge, publish, distribute, sublicense, and/or sell

# furnished to do so, subject to the following conditions:

# The above copyright notice and this permission notice shall be included in

# all copies or substantial portions of the Software.

Found in path(s):

\* /opt/cola/permits/1833381003\_1710657354.0711017/0/mesa-demos-8-5-0-tar-bz2/mesa-demos-

8.5.0/src/data/meson.build

\* /opt/cola/permits/1833381003\_1710657354.0711017/0/mesa-demos-8-5-0-tar-bz2/mesa-demos-

8.5.0/src/demos/meson.build

\* /opt/cola/permits/1833381003\_1710657354.0711017/0/mesa-demos-8-5-0-tar-bz2/mesa-demos-

8.5.0/src/wgl/meson.build

\* /opt/cola/permits/1833381003\_1710657354.0711017/0/mesa-demos-8-5-0-tar-bz2/mesa-demos-

8.5.0/src/fp/meson.build

\* /opt/cola/permits/1833381003\_1710657354.0711017/0/mesa-demos-8-5-0-tar-bz2/mesa-demos-

8.5.0/src/osdemos/meson.build

/opt/cola/permits/1833381003\_1710657354.0711017/0/mesa-demos-8-5-0-tar-bz2/mesa-demos-

8.5.0/src/vp/meson.build

\*

\* /opt/cola/permits/1833381003\_1710657354.0711017/0/mesa-demos-8-5-0-tar-bz2/mesa-demos-8.5.0/meson.build

\* /opt/cola/permits/1833381003\_1710657354.0711017/0/mesa-demos-8-5-0-tar-bz2/mesa-demos-

8.5.0/src/perf/meson.build

\* /opt/cola/permits/1833381003\_1710657354.0711017/0/mesa-demos-8-5-0-tar-bz2/mesa-demos-

8.5.0/src/gs/meson.build

\* /opt/cola/permits/1833381003\_1710657354.0711017/0/mesa-demos-8-5-0-tar-bz2/mesa-demos-

8.5.0/src/tools/meson.build

\* /opt/cola/permits/1833381003\_1710657354.0711017/0/mesa-demos-8-5-0-tar-bz2/mesa-demos-

8.5.0/src/redbook/meson.build

\* /opt/cola/permits/1833381003\_1710657354.0711017/0/mesa-demos-8-5-0-tar-bz2/mesa-demos-

8.5.0/src/util/meson.build

\* /opt/cola/permits/1833381003\_1710657354.0711017/0/mesa-demos-8-5-0-tar-bz2/mesa-demos-8.5.0/src/meson.build

\* /opt/cola/permits/1833381003\_1710657354.0711017/0/mesa-demos-8-5-0-tar-bz2/mesa-demos-8.5.0/src/objviewer/meson.build

\*

 /opt/cola/permits/1833381003\_1710657354.0711017/0/mesa-demos-8-5-0-tar-bz2/mesa-demos-8.5.0/src/trivial/meson.build

\* /opt/cola/permits/1833381003\_1710657354.0711017/0/mesa-demos-8-5-0-tar-bz2/mesa-demos-8.5.0/src/vpglsl/meson.build

\* /opt/cola/permits/1833381003\_1710657354.0711017/0/mesa-demos-8-5-0-tar-bz2/mesa-demos-8.5.0/src/xdemos/meson.build

\* /opt/cola/permits/1833381003\_1710657354.0711017/0/mesa-demos-8-5-0-tar-bz2/mesa-demos-8.5.0/src/fpglsl/meson.build

\* /opt/cola/permits/1833381003\_1710657354.0711017/0/mesa-demos-8-5-0-tar-bz2/mesa-demos-8.5.0/src/egl/meson.build

\* /opt/cola/permits/1833381003\_1710657354.0711017/0/mesa-demos-8-5-0-tar-bz2/mesa-demos-8.5.0/src/tests/meson.build

\* /opt/cola/permits/1833381003\_1710657354.0711017/0/mesa-demos-8-5-0-tar-bz2/mesa-demos-8.5.0/src/glsl/meson.build

\* /opt/cola/permits/1833381003\_1710657354.0711017/0/mesa-demos-8-5-0-tar-bz2/mesa-demos-8.5.0/src/glad/meson.build

\*

 /opt/cola/permits/1833381003\_1710657354.0711017/0/mesa-demos-8-5-0-tar-bz2/mesa-demos-8.5.0/src/samples/meson.build

No license file was found, but licenses were detected in source scan.

/\*

\* Copyright (C) 1999 Brian Paul All Rights Reserved.

\*

\* Permission is hereby granted, free of charge, to any person obtaining a

\* copy of this software and associated documentation files (the "Software"),

\* to deal in the Software without restriction, including without limitation

\* the rights to use, copy, modify, merge, publish, distribute, sublicense,

\* and/or sell copies of the Software, and to permit persons to whom the

\* Software is furnished to do so, subject to the following conditions:

\*

\* The above copyright notice and this permission notice shall be included

\* in all copies or substantial portions of the Software.

\*

\* THE SOFTWARE IS PROVIDED "AS IS", WITHOUT WARRANTY OF ANY KIND, EXPRESS

\* OR IMPLIED, INCLUDING BUT NOT LIMITED TO THE WARRANTIES OF MERCHANTABILITY,

\* FITNESS FOR A PARTICULAR PURPOSE AND NONINFRINGEMENT. IN NO EVENT SHALL

\* BRIAN PAUL BE LIABLE FOR ANY CLAIM, DAMAGES

OR OTHER LIABILITY, WHETHER IN

\* AN ACTION OF CONTRACT, TORT OR OTHERWISE, ARISING FROM, OUT OF OR IN \* CONNECTION WITH THE SOFTWARE OR THE USE OR OTHER DEALINGS IN THE SOFTWARE. \*/

Found in path(s):

\* /opt/cola/permits/1833381003\_1710657354.0711017/0/mesa-demos-8-5-0-tar-bz2/mesa-demos-

8.5.0/src/tests/texdown.c

No license file was found, but licenses were detected in source scan.

/\* This program is freely distributable without licensing fees

 and is provided without guarantee or warrantee expressed or implied. This program is -not- in the public domain. \*/

Found in path(s):

\* /opt/cola/permits/1833381003\_1710657354.0711017/0/mesa-demos-8-5-0-tar-bz2/mesa-demos-

8.5.0/src/demos/pointblast.c

\* /opt/cola/permits/1833381003\_1710657354.0711017/0/mesa-demos-8-5-0-tar-bz2/mesa-demos-

8.5.0/src/demos/spriteblast.c

\* /opt/cola/permits/1833381003\_1710657354.0711017/0/mesa-demos-8-5-0-tar-bz2/mesa-demos-

8.5.0/src/demos/dinoshade.c

No license file was found, but licenses were detected in source scan.

/\*

\* (C) Copyright IBM Corporation 2006

\* All Rights Reserved.

\*

\* Permission is hereby granted, free of charge, to any person obtaining a

\* copy of this software and associated documentation files (the "Software"),

\* to deal in the Software without restriction, including without limitation

\* on the rights to use, copy, modify, merge, publish, distribute, sub

\* license, and/or sell copies of the Software, and to permit persons to whom

\* the Software is furnished to do so, subject to the following conditions:

\*

\* The above copyright notice and this permission notice (including the next

\* paragraph) shall be included in all copies or substantial portions of the

\* Software.

\*

\* THE SOFTWARE IS PROVIDED "AS IS", WITHOUT WARRANTY OF ANY KIND, EXPRESS OR \* IMPLIED, INCLUDING BUT NOT LIMITED TO THE WARRANTIES OF MERCHANTABILITY, \* FITNESS FOR A PARTICULAR PURPOSE AND NON-INFRINGEMENT. IN NO EVENT SHALL \*

 IBM AND/OR THEIR SUPPLIERS BE LIABLE FOR ANY CLAIM, DAMAGES OR OTHER \* LIABILITY, WHETHER IN AN ACTION OF CONTRACT, TORT OR OTHERWISE, ARISING \* FROM, OUT OF OR IN CONNECTION WITH THE SOFTWARE OR THE USE OR OTHER \* DEALINGS IN THE SOFTWARE.

\*/

Found in path(s):

\* /opt/cola/permits/1833381003\_1710657354.0711017/0/mesa-demos-8-5-0-tar-bz2/mesa-demos-8.5.0/src/tests/prog\_parameter.c

\* /opt/cola/permits/1833381003\_1710657354.0711017/0/mesa-demos-8-5-0-tar-bz2/mesa-demos-

8.5.0/src/demos/vao\_demo.c

No license file was found, but licenses were detected in source scan.

/\*

\* Simple demo for eglBindTexImage. Based on xegl\_tri.c by

\*

\* Copyright (C) 2008 Brian Paul All Rights Reserved.

\*

\* Permission is hereby granted, free of charge, to any person obtaining a

\* copy of this software and associated documentation files (the "Software"),

\* to deal in the Software without restriction, including without limitation

\* the rights to use, copy, modify, merge, publish, distribute, sublicense,

\* and/or sell copies of the Software, and to permit persons to whom the

\* Software is furnished to do so, subject to the following conditions:

\*

\* The above copyright notice and this permission notice shall be included

\* in all copies or substantial portions of the Software.

\*

\* THE SOFTWARE IS PROVIDED "AS IS", WITHOUT WARRANTY OF ANY KIND, EXPRESS

\* OR IMPLIED, INCLUDING BUT NOT LIMITED TO THE WARRANTIES OF MERCHANTABILITY,

\* FITNESS FOR A PARTICULAR PURPOSE AND NONINFRINGEMENT. IN NO EVENT SHALL

\* BRIAN PAUL BE LIABLE FOR ANY CLAIM, DAMAGES OR OTHER LIABILITY, WHETHER IN

\* AN ACTION OF CONTRACT, TORT OR OTHERWISE, ARISING FROM, OUT OF OR IN

\* CONNECTION WITH THE SOFTWARE OR THE USE OR OTHER DEALINGS IN THE SOFTWARE. \*/

Found in path(s):

\* /opt/cola/permits/1833381003\_1710657354.0711017/0/mesa-demos-8-5-0-tar-bz2/mesa-demos-

8.5.0/src/egl/opengles1/bindtex.c

No license file was found, but licenses were detected in source scan.

# Copyright © 2009 Intel Corporation

#

# Permission is hereby granted, free of charge, to any person obtaining a # copy of this software and associated documentation files (the "Software"), # to deal in the Software without restriction, including without limitation # the rights to use, copy, modify, merge, publish, distribute, sublicense, # and/or sell copies of the Software, and to permit persons to whom the # Software is furnished to do so, subject to the following conditions: #

# The above copyright notice and this permission notice (including the next

# paragraph) shall be included in all copies or substantial portions of the

# Software.

#

# THE SOFTWARE IS PROVIDED "AS IS", WITHOUT WARRANTY OF ANY KIND, EXPRESS OR # IMPLIED, INCLUDING BUT NOT LIMITED TO THE WARRANTIES OF MERCHANTABILITY, # FITNESS FOR A PARTICULAR PURPOSE AND NONINFRINGEMENT. IN NO EVENT SHALL # THE AUTHORS OR COPYRIGHT HOLDERS BE LIABLE FOR ANY

CLAIM, DAMAGES OR OTHER

# LIABILITY, WHETHER IN AN ACTION OF CONTRACT, TORT OR OTHERWISE, ARISING # FROM, OUT OF OR IN CONNECTION WITH THE SOFTWARE OR THE USE OR OTHER DEALINGS # IN THE SOFTWARE.

#

# Authors:

# Eric Anholt <eric@anholt.net>

dnl Process this file with autoconf to create configure.

AC\_PREREQ([2.59])

AC\_INIT([mesa-demos], [8.5.0], [https://gitlab.freedesktop.org/mesa/demos/-/issues]) AC\_CANONICAL\_HOST

AM\_INIT\_AUTOMAKE([dist-bzip2])

dnl Check for progs AC\_PROG\_CPP AC\_PROG\_CC AC\_PROG\_CXX AC\_PROG\_LIBTOOL AM\_PROG\_CC\_C\_O

AC\_CONFIG\_MACRO\_DIR([m4])

AC\_ARG\_ENABLE(autotools,
[AS\_HELP\_STRING([--enable-autotools],

 [Enable the use of this autotools based build configuration])], [enable\_autotools=\$enableval], [enable\_autotools=no])

if test "x\$enable\_autotools" != "xyes" ; then

 AC\_MSG\_ERROR([the autotools build system has been deprecated in favour of meson, and will be removed eventually. For instructions on how to use meson, see README.rst.

 If you still want to use the autotools build, then add --enable-autotools to the configure command line.])

fi

# Enable quiet compiles on automake 1.11. m4\_ifdef([AM\_SILENT\_RULES], [AM\_SILENT\_RULES([yes])])

dnl Make sure the pkg-config macros are defined

m4\_ifndef([PKG\_PROG\_PKG\_CONFIG],

[m4\_fatal([Could not locate the pkg-config autoconf macros. These are usually located in /usr/share/aclocal/pkg.m4. If your macros are in a different location, try setting the environment variable ACLOCAL="aclocal -I/other/macro/dir" before running autoreconf.])]) PKG\_PROG\_PKG\_CONFIG()

```
dnl Get the pkg-config definitions for libGL. We include a fallback
dnl path for GL implementation that don't provide a .pc file
PKG_CHECK_MODULES(GL, [gl], [], [
  		 AC_CHECK_HEADER([GL/gl.h],
    \prod,
    		 		 AC_MSG_ERROR([GL not found]))
  		 AC_CHECK_LIB([GL],
     [glBegin],
     [GL_LIBS=-IGL],			 AC_MSG_ERROR([GL required]))
  		 ])
```
DEMO\_CFLAGS="\$DEMO\_CFLAGS \$GL\_CFLAGS" DEMO\_LIBS="\$DEMO\_LIBS \$GL\_LIBS"

```
dnl Check for GLUT
glut_enabled=yes
AC_ARG_WITH([glut],
	[AS_HELP_STRING([--with-glut=DIR],
 			[glut install directory])],
[GLUT_CFLAGS="-I$withval/include"
 GLUT_LIBS="-L$withval/lib -lglut"],
	[GLUT_CFLAGS=""
```
 GLUT\_LIBS="-lglut"] )  $AS_I[F([test "x$with_g]ut"] = xno],$  [AC\_CHECK\_HEADER([GL/glut.h], [], [glut\_enabled=no]) AC\_CHECK\_LIB([glut], [glutInit], [], [glut\_enabled=no])], [glut\_enabled=no]) dnl Check for FreeGLUT 2.6 or later AC\_EGREP\_HEADER([glutInitContextProfile], [GL/freeglut.h], [AC\_DEFINE(HAVE\_FREEGLUT)], []) # LIBS was set by AC\_CHECK\_LIB above LIBS="" PKG\_CHECK\_MODULES(GLU, [glu], [], [AC\_CHECK\_HEADER([GL/glu.h], [], AC\_MSG\_ERROR([GLU not found])) AC\_CHECK\_LIB([GLU], [gluBeginCurve], [GLU\_LIBS=-lGLU], AC\_MSG\_ERROR([GLU required])) ]) DEMO\_CFLAGS="\$DEMO\_CFLAGS \$GLU\_CFLAGS" DEMO\_LIBS="\$DEMO\_LIBS \$GLU\_LIBS" AC\_ARG\_ENABLE([egl], [AS\_HELP\_STRING([--enable-egl], [enable EGL library @<:@default=auto@:>@])], [egl\_enabled="\$enableval"], [egl\_enabled=auto]) if test " $x$ \$egl\_enabled" != "xno"; then PKG\_CHECK\_MODULES(EGL, [egl], [egl\_enabled=yes], [egl\_enabled=no]) fi AC\_ARG\_ENABLE([gles1], [AS\_HELP\_STRING([--enable-gles1], [enable support for OpenGL ES 1.x API @<:@default=auto@:>@])], [glesv1\_enabled="\$enableval"], [glesv1\_enabled=auto]) if test " $x\$ glesv1\_enabled" != "xno"; then

```
 PKG_CHECK_MODULES(GLESV1, [glesv1_cm], [glesv1_enabled=yes], [glesv1_enabled=no])
fi
AC_ARG_ENABLE([gles2],
  [AS_HELP_STRING([--enable-gles2],
    [enable support for OpenGL ES 2.x API @<:@default=auto@:>@])],
  [glesv2_enabled="$enableval"],
 [glesv2_enabled=auto])
if test "x$glesv2_enabled" != "xno"; then
  PKG_CHECK_MODULES(GLESV2, [glesv2], [glesv2_enabled=yes], [glesv2_enabled=no])
fi
AC_ARG_ENABLE([osmesa],
   [AS_HELP_STRING([--enable-osmesa],
    [enable OSMesa library @<:@default=auto@:>@])],
  [osmesa_enabled="$enableval"],
  [osmesa_enabled=auto])
if test "x$osmesa_enabled" != "xno"; then
  PKG_CHECK_MODULES(OSMESA, [osmesa], [osmesa_enabled=yes], [osmesa_enabled=no])
fi
AC_ARG_ENABLE([libdrm],
  [AS_HELP_STRING([--enable-libdrm],
     [enable support for libdrm @<:@default=auto@:>@])],
  [drm_enabled="$enableval"],
  [drm_enabled=auto])
if test "x$drm_enabled" ! = "xno"; then
  PKG_CHECK_MODULES(DRM, [libdrm], [drm_enabled=yes], [drm_enabled=no])
fi
dnl The OSMesa .pc uses OSMesa32, while we want to build with other versions
dnl too.
OSMESA32_LIBS=$OSMESA_LIBS
OSMESA16_LIBS=`echo $OSMESA_LIBS | sed 's|32|16|g'`
OSMESA_LIBS=`echo $OSMESA_LIBS | sed 's|32||g'`
dnl Compiler macros
case "$host_os" in
linux*|*-gnu*|gnu*)
  DEMO_CFLAGS="$DEMO_CFLAGS -D_GNU_SOURCE -DPTHREADS"
  ;;
solaris*)
  DEMO_CFLAGS="$DEFINES -DPTHREADS -DSVR4"
  ;;
cygwin*)
  DEMO_CFLAGS="$DEFINES
 -DPTHREADS"
  ;;
esac
dnl Set up C warning flags. Copy of XORG_CWARNFLAGS.
if test "x$GCC" = xyes; then
```

```
 CWARNFLAGS="-Wall -Wpointer-arith -Wmissing-prototypes \
-Wmissing-declarations -Wnested-externs -fno-strict-aliasing"
  case `$CC -dumpversion` in
 3.4.* | 4.*)
	CWARNFLAGS="$CWARNFLAGS -Wold-style-definition -Wdeclaration-after-statement"
	;;
  esac
else
  AC_CHECK_DECL([__SUNPRO_C], [SUNCC="yes"], [SUNCC="no"])
  if test "x$SUNCC" = "xyes"; then
	CWARNFLAGS="-v"
  fi
fi
DEMO_CFLAGS="$DEMO_CFLAGS $CWARNFLAGS"
AC_ARG_ENABLE([x11],
  [AS_HELP_STRING([--enable-x11],
   [enable support for X11 @\lt:@ default=auto @ :>@])],
  [x11_enabled="$enableval"],
 [x11_enabled=auto])
if test "x$x11_enabled" != "xno"; then
  PKG_CHECK_MODULES(X11, [x11 xext], [x11_enabled=yes], [x11_enabled=no])
fi
AC_ARG_ENABLE([wayland],
  [AS_HELP_STRING([--enable-wayland],
    [enable support for wayland @<:@default=auto@:>@])],
  [wayland_enabled="$enableval"],
   [wayland_enabled=auto])
if test "x$wayland_enabled" != "xno"; then
  PKG_CHECK_MODULES(WAYLAND,
	[wayland-client wayland-egl wayland-protocols],
	[wayland_enabled=yes],
	[wayland_enabled=no])
fi
if test "x$wayland_enabled" != "xno"; then
  ac_wayland_scanner=`"$PKG_CONFIG" --variable=wayland_scanner wayland-scanner`
 ac_wayland_protocols_pkgdatadir=`"$PKG_CONFIG" --variable=pkgdatadir wayland-protocols`
fi
AC_SUBST(WAYLAND_PROTOCOLS_DATADIR, $ac_wayland_protocols_pkgdatadir)
AC_SUBST(WAYLAND_SCANNER, $ac_wayland_scanner)
dnl GBM is needed for EGL on KMS
AC_ARG_ENABLE([gbm],
 [AS_HELP_STRING([--enable-gbm],
    [enable support for GBM @<:@default=auto@:>@])],
```

```
 [gbm_enabled="$enableval"],
  [gbm_enabled=auto])
if test "x$gbm_enabled" != "xno"; then
  PKG_CHECK_MODULES(GBM, [gbm], [gbm_enabled=yes], [gbm_enabled=no])
fi
```

```
use_system_data=no
AC_ARG_WITH([system-data-files],
  	 [AS_HELP_STRING([--with-system-data-files],
   			 [Use system data files for
 demos (default: no)])],
  	 [use_system_data=yes], [])
if test "x\suse_system_data" = xyes; then
  demos_data_dir="${datadir}/${PACKAGE}/"
else
  demos_data_dir="../data/"
fi
AC_DEFINE_DIR(DEMOS_DATA_DIR, demos_data_dir, [Data dir for demos])
AC_DEFINE_UNQUOTED([DEMOS_DATA_DIR], "$DEMOS_DATA_DIR",
  		 [Directory for demos data files])
dnl
dnl Program library dependencies
dnl Only libm is added here if necessary as the libraries should
dnl be pulled in by the linker
```

```
dnl
case "$host_os" in
solaris*)
  DEMO_LIBS="$DEMO_LIBS -lX11 -lsocket -lnsl -lm"
  ;;
cygwin*)
  DEMO_LIBS="$DEMO_LIBS -lX11"
  ;;
*)
  DEMO_LIBS="$DEMO_LIBS -lm"
  ;;
esac
AC_SUBST([DEMO_CFLAGS])
AC_SUBST([DEMO_LIBS])
AC_SUBST([EGL_CFLAGS])
AC_SUBST([EGL_LIBS])
AC_SUBST([GLESV1_CFLAGS])
AC_SUBST([GLESV1_LIBS])
AC_SUBST([GLESV2_CFLAGS])
AC_SUBST([GLESV2_LIBS])
AC_SUBST([GLUT_CFLAGS])
AC_SUBST([GLUT_LIBS])
```
AC\_SUBST([X11\_CFLAGS]) AC\_SUBST([X11\_LIBS]) AC\_SUBST([OSMESA\_CFLAGS]) AC\_SUBST([OSMESA\_LIBS]) AC\_SUBST([OSMESA16\_LIBS]) AC\_SUBST([OSMESA32\_LIBS]) AC\_SUBST([WAYLAND\_CFLAGS]) AC\_SUBST([WAYLAND\_LIBS])

AM\_CONDITIONAL(HAVE\_EGL,

 test "x\$egl\_enabled" = "xyes") AM\_CONDITIONAL(HAVE\_GLESV1, test "x\$glesv1\_enabled" = "xyes") AM\_CONDITIONAL(HAVE\_GLESV2, test "x\$glesv2\_enabled" = "xyes") AM\_CONDITIONAL(HAVE\_GLUT, test "x\$glut\_enabled" = "xyes") AM\_CONDITIONAL(HAVE\_X11, test " $x$ \$ $x$ 11\_enabled" = " $x$ yes") AM\_CONDITIONAL(HAVE\_GBM, test "x\$gbm\_enabled" = "xyes") AM\_CONDITIONAL(HAVE\_OSMESA, test "x\$osmesa\_enabled" = "xyes") AM\_CONDITIONAL(HAVE\_DRM, test "x\$drm\_enabled" = "xyes") AM\_CONDITIONAL(HAVE\_WAYLAND, test "x\$wayland\_enabled" = "xyes")

AC\_OUTPUT([

 Makefile src/Makefile src/demos/Makefile src/egl/Makefile src/egl/eglut/Makefile src/egl/opengl/Makefile src/egl/opengles1/Makefile src/egl/opengles2/Makefile src/fp/Makefile src/fpglsl/Makefile src/glad/Makefile src/glsl/Makefile src/gs/Makefile src/data/Makefile src/objviewer/Makefile src/osdemos/Makefile src/perf/Makefile src/redbook/Makefile src/samples/Makefile src/tests/Makefile src/tools/Makefile src/trivial/Makefile src/util/Makefile src/vp/Makefile src/vpglsl/Makefile src/wgl/Makefile

### src/xdemos/Makefile

])

# Found

in path(s):

\* /opt/cola/permits/1833381003\_1710657354.0711017/0/mesa-demos-8-5-0-tar-bz2/mesa-demos-8.5.0/configure.ac No license file was found, but licenses were detected in source scan.

# /\*

\*/

\* A skeleton/template GLUT program \* \* Written by Brian Paul and in the public domain.

Found in path(s): \* /opt/cola/permits/1833381003\_1710657354.0711017/0/mesa-demos-8-5-0-tar-bz2/mesa-demos-8.5.0/src/tests/multiwindow.c No license file was found, but licenses were detected in source scan.

/\* Draw test patterns to help determine correct gamma value for a display. When the intensities of the inner squares nearly match the intensities of their frames (from some distance the borders should disappear) then you've found the right gamma value.

 You can set Mesa's gamma values (for red, green and blue) with the MESA\_GAMMA environment variable. But only on X windows! For example: setenv MESA\_GAMMA 1.5 1.6 1.4

 Sets the red gamma value to 1.5, green to 1.6 and blue to 1.4. See the main README file for more information.

 For more info about gamma correction see: http://www.inforamp.net/~poynton/notes/colour\_and\_gamma/GammaFAQ.html

This program is in the public domain

 Brian Paul 19 Oct 1995 Kai Schuetz 05 Jun 1999 \*/

Found in path(s):

\* /opt/cola/permits/1833381003\_1710657354.0711017/0/mesa-demos-8-5-0-tar-bz2/mesa-demos-8.5.0/src/demos/gamma.c No license file was found, but licenses were detected in source scan.

/\*

\* dds.c -- dds texture loader \* last modification: aug. 14, 2007 \*

\* Copyright (c) 2005-2007 David HENRY

\*

\* Permission is hereby granted, free of charge, to any person

- \* obtaining a copy of this software and associated documentation
- \* files (the "Software"), to deal in the Software without
- \* restriction, including without limitation the rights to use,
- \* copy, modify, merge, publish, distribute, sublicense, and/or
- \* sell copies of the Software, and to permit persons to whom the
- \* Software is furnished to do so, subject to the following conditions:

\*

\* The above copyright notice and this permission notice shall be

\* included in all copies or substantial portions of the Software.

\*

\* THE SOFTWARE IS PROVIDED "AS IS", WITHOUT WARRANTY OF ANY KIND,

- \* EXPRESS OR IMPLIED, INCLUDING BUT NOT LIMITED TO THE WARRANTIES OF
- \* MERCHANTABILITY, FITNESS FOR A PARTICULAR PURPOSE AND
- \* NONINFRINGEMENT.

\* IN NO

EVENT SHALL THE AUTHORS OR COPYRIGHT HOLDERS BE LIABLE FOR

\* ANY CLAIM, DAMAGES OR OTHER LIABILITY, WHETHER IN AN ACTION OF

\* CONTRACT, TORT OR OTHERWISE, ARISING FROM, OUT OF OR IN CONNECTION

\* WITH THE SOFTWARE OR THE USE OR OTHER DEALINGS IN THE SOFTWARE.

\*

\* gcc -Wall -ansi -lGL -lGLU -lglut dds.c -o dds \*/

Found in path(s):

\* /opt/cola/permits/1833381003\_1710657354.0711017/0/mesa-demos-8-5-0-tar-bz2/mesa-demos-8.5.0/src/tools/dds.c

No license file was found, but licenses were detected in source scan.

/\*

\* Display an isosurface of 3-D wind speed volume.

\*

\* Command line options:

-info print GL implementation information

```
*
```
\* Brian Paul This file in public domain.

```
*/
```
Found in path(s):

\* /opt/cola/permits/1833381003\_1710657354.0711017/0/mesa-demos-8-5-0-tar-bz2/mesa-demos-

8.5.0/src/demos/isosurf.c

No license file was found, but licenses were detected in source scan.

/\*

\* Test sharing of display lists and texture objects between GLX contests.

\* Brian Paul

\* Summer 2000 \* \* \* Copyright (C) 2000 Brian Paul All Rights Reserved. \* \* Permission is hereby granted, free of charge, to any person obtaining a \* copy of this software and associated documentation files (the "Software"), \* to deal in the Software without restriction, including without limitation \* the rights to use, copy, modify, merge, publish, distribute, sublicense, \* and/or sell copies of the Software, and to permit persons to whom the \* Software is furnished to do so, subject to the following conditions: \* \* The above copyright notice and this permission notice shall be included \* in all copies or substantial portions of the Software. \* \* THE SOFTWARE IS PROVIDED "AS IS", WITHOUT WARRANTY OF ANY KIND, EXPRESS \* OR IMPLIED, INCLUDING BUT NOT LIMITED TO THE WARRANTIES OF MERCHANTABILITY, \* FITNESS FOR A PARTICULAR PURPOSE AND NONINFRINGEMENT. IN NO EVENT SHALL \* BRIAN PAUL BE LIABLE FOR ANY CLAIM, DAMAGES OR OTHER LIABILITY, WHETHER IN \* AN ACTION OF CONTRACT, TORT OR OTHERWISE, ARISING FROM, OUT OF OR IN \* CONNECTION WITH THE SOFTWARE OR THE USE OR OTHER DEALINGS IN THE SOFTWARE. \* \* \* Modified 2009 for multithreading by Thomas Hellstrom. \* \* Port to windows by Michal Krol. \*/ Found in path(s): \* /opt/cola/permits/1833381003\_1710657354.0711017/0/mesa-demos-8-5-0-tar-bz2/mesa-demos-8.5.0/src/wgl/sharedtex\_mt.c No license file was found, but licenses were detected in source scan. /\*

\* Copyright (c) 1993-1997, Silicon Graphics, Inc.

\* ALL RIGHTS RESERVED

\* Permission to use, copy, modify, and distribute this software for

\* any purpose and without fee is hereby granted, provided that the above

\* copyright notice appear in all copies and that both the copyright notice

\* and this permission notice appear in supporting documentation, and that

\* the name of Silicon Graphics, Inc. not be used in advertising

\* or publicity pertaining to distribution of the software without specific,

\* written prior permission.

\*

\* THE MATERIAL EMBODIED ON THIS SOFTWARE IS PROVIDED TO YOU "AS-IS"

\* AND WITHOUT WARRANTY OF ANY KIND, EXPRESS, IMPLIED OR OTHERWISE,

\* INCLUDING WITHOUT LIMITATION, ANY WARRANTY OF MERCHANTABILITY OR

\* FITNESS FOR A PARTICULAR PURPOSE. IN NO EVENT SHALL SILICON

\* GRAPHICS, INC. BE LIABLE TO YOU OR ANYONE ELSE FOR ANY DIRECT,

\* SPECIAL, INCIDENTAL, INDIRECT OR CONSEQUENTIAL DAMAGES OF ANY

\* KIND, OR ANY DAMAGES WHATSOEVER, INCLUDING WITHOUT LIMITATION,

\* LOSS OF PROFIT, LOSS OF USE, SAVINGS OR REVENUE, OR THE CLAIMS OF

\* THIRD PARTIES, WHETHER OR NOT SILICON GRAPHICS, INC. HAS BEEN

\* ADVISED OF THE POSSIBILITY OF SUCH LOSS, HOWEVER CAUSED AND ON

\* ANY THEORY OF LIABILITY, ARISING OUT OF OR IN CONNECTION WITH THE

\* POSSESSION, USE OR PERFORMANCE OF THIS SOFTWARE.

\*

\* US Government Users Restricted Rights

\* Use, duplication, or disclosure by the Government is subject to

\* restrictions set forth in FAR 52.227.19(c)(2) or subparagraph

\* (c)(1)(ii) of the Rights in Technical Data and Computer Software

\* clause at DFARS 252.227-7013 and/or in similar or successor

\* clauses in the FAR or the DOD or NASA FAR Supplement.

\* Unpublished-- rights reserved under the copyright laws of the

\* United States. Contractor/manufacturer is Silicon Graphics,

\* Inc., 2011 N. Shoreline Blvd., Mountain View, CA 94039-7311.

\*

\* OpenGL(R) is a registered

trademark of Silicon Graphics, Inc.

\*/

Found in path(s):

\* /opt/cola/permits/1833381003\_1710657354.0711017/0/mesa-demos-8-5-0-tar-bz2/mesa-demos-

8.5.0/src/redbook/aaindex.c

\* /opt/cola/permits/1833381003\_1710657354.0711017/0/mesa-demos-8-5-0-tar-bz2/mesa-demos-

8.5.0/src/redbook/clip.c

\* /opt/cola/permits/1833381003\_1710657354.0711017/0/mesa-demos-8-5-0-tar-bz2/mesa-demos-8.5.0/src/redbook/torus.c

\* /opt/cola/permits/1833381003\_1710657354.0711017/0/mesa-demos-8-5-0-tar-bz2/mesa-demos-8.5.0/src/redbook/list.c

\* /opt/cola/permits/1833381003\_1710657354.0711017/0/mesa-demos-8-5-0-tar-bz2/mesa-demos-8.5.0/src/redbook/robot.c

\* /opt/cola/permits/1833381003\_1710657354.0711017/0/mesa-demos-8-5-0-tar-bz2/mesa-demos-8.5.0/src/redbook/cube.c

\* /opt/cola/permits/1833381003\_1710657354.0711017/0/mesa-demos-8-5-0-tar-bz2/mesa-demos-8.5.0/src/redbook/tesswind.c

\* /opt/cola/permits/1833381003\_1710657354.0711017/0/mesa-demos-8-5-0-tar-bz2/mesa-demos-

8.5.0/src/redbook/alpha.c

\* /opt/cola/permits/1833381003\_1710657354.0711017/0/mesa-demos-8-5-0-tar-bz2/mesa-demos-

8.5.0/src/redbook/model.c

\* /opt/cola/permits/1833381003\_1710657354.0711017/0/mesa-demos-8-5-0-tar-bz2/mesa-demos-8.5.0/src/trivial/triblend-min.c

\* /opt/cola/permits/1833381003\_1710657354.0711017/0/mesa-demos-8-5-0-tar-bz2/mesa-demos-

8.5.0/src/trivial/tri-z.c

\* /opt/cola/permits/1833381003\_1710657354.0711017/0/mesa-demos-8-5-0-tar-bz2/mesa-demos-8.5.0/src/trivial/tri-blend.c

\* /opt/cola/permits/1833381003\_1710657354.0711017/0/mesa-demos-8-5-0-tar-bz2/mesa-demos-8.5.0/src/redbook/bezcurve.c

\* /opt/cola/permits/1833381003\_1710657354.0711017/0/mesa-demos-8-5-0-tar-bz2/mesa-demos-8.5.0/src/redbook/movelight.c

\* /opt/cola/permits/1833381003\_1710657354.0711017/0/mesa-demos-8-5-0-tar-bz2/mesa-demos-8.5.0/src/redbook/quadric.c

\* /opt/cola/permits/1833381003\_1710657354.0711017/0/mesa-demos-8-5-0-tar-bz2/mesa-demos-8.5.0/src/redbook/colormat.c

\* /opt/cola/permits/1833381003\_1710657354.0711017/0/mesa-demos-8-5-0-tar-bz2/mesa-demos-8.5.0/src/redbook/accpersp.c

\*

 /opt/cola/permits/1833381003\_1710657354.0711017/0/mesa-demos-8-5-0-tar-bz2/mesa-demos-8.5.0/src/redbook/drawf.c

\* /opt/cola/permits/1833381003\_1710657354.0711017/0/mesa-demos-8-5-0-tar-bz2/mesa-demos-8.5.0/src/redbook/image.c

\* /opt/cola/permits/1833381003\_1710657354.0711017/0/mesa-demos-8-5-0-tar-bz2/mesa-demos-8.5.0/src/redbook/texgen.c

\* /opt/cola/permits/1833381003\_1710657354.0711017/0/mesa-demos-8-5-0-tar-bz2/mesa-demos-8.5.0/src/trivial/tri-blend-sub.c

\* /opt/cola/permits/1833381003\_1710657354.0711017/0/mesa-demos-8-5-0-tar-bz2/mesa-demos-8.5.0/src/trivial/tri-blend-revsub.c

\* /opt/cola/permits/1833381003\_1710657354.0711017/0/mesa-demos-8-5-0-tar-bz2/mesa-demos-8.5.0/src/redbook/font.c

\* /opt/cola/permits/1833381003\_1710657354.0711017/0/mesa-demos-8-5-0-tar-bz2/mesa-demos-8.5.0/src/redbook/wrap.c

\* /opt/cola/permits/1833381003\_1710657354.0711017/0/mesa-demos-8-5-0-tar-bz2/mesa-demos-8.5.0/src/redbook/lines.c

\* /opt/cola/permits/1833381003\_1710657354.0711017/0/mesa-demos-8-5-0-tar-bz2/mesa-demos-8.5.0/src/redbook/alpha3D.c

\*

 /opt/cola/permits/1833381003\_1710657354.0711017/0/mesa-demos-8-5-0-tar-bz2/mesa-demos-8.5.0/src/redbook/aapoly.c

\* /opt/cola/permits/1833381003\_1710657354.0711017/0/mesa-demos-8-5-0-tar-bz2/mesa-demos-8.5.0/src/redbook/select.c

\* /opt/cola/permits/1833381003\_1710657354.0711017/0/mesa-demos-8-5-0-tar-bz2/mesa-demos-8.5.0/src/redbook/trim.c

\* /opt/cola/permits/1833381003\_1710657354.0711017/0/mesa-demos-8-5-0-tar-bz2/mesa-demos-8.5.0/src/redbook/varray.c

\* /opt/cola/permits/1833381003\_1710657354.0711017/0/mesa-demos-8-5-0-tar-bz2/mesa-demos-8.5.0/src/redbook/smooth.c

\* /opt/cola/permits/1833381003\_1710657354.0711017/0/mesa-demos-8-5-0-tar-bz2/mesa-demos-8.5.0/src/redbook/texprox.c

\* /opt/cola/permits/1833381003\_1710657354.0711017/0/mesa-demos-8-5-0-tar-bz2/mesa-demos-

8.5.0/src/redbook/aargb.c

\* /opt/cola/permits/1833381003\_1710657354.0711017/0/mesa-demos-8-5-0-tar-bz2/mesa-demos-

8.5.0/src/redbook/planet.c

\* /opt/cola/permits/1833381003\_1710657354.0711017/0/mesa-demos-8-5-0-tar-bz2/mesa-demos-

8.5.0/src/redbook/picksquare.c

\*

 /opt/cola/permits/1833381003\_1710657354.0711017/0/mesa-demos-8-5-0-tar-bz2/mesa-demos-8.5.0/src/redbook/unproject.c

\* /opt/cola/permits/1833381003\_1710657354.0711017/0/mesa-demos-8-5-0-tar-bz2/mesa-demos-8.5.0/src/trivial/tri-blend-max.c

\* /opt/cola/permits/1833381003\_1710657354.0711017/0/mesa-demos-8-5-0-tar-bz2/mesa-demos-8.5.0/src/redbook/light.c

\* /opt/cola/permits/1833381003\_1710657354.0711017/0/mesa-demos-8-5-0-tar-bz2/mesa-demos-8.5.0/src/redbook/feedback.c

No license file was found, but licenses were detected in source scan.

/\*

\* Copyright (C) 2011 Morgan Armand <morgan.devel@gmail.com>

\*

\* Permission is hereby granted, free of charge, to any person obtaining a

\* copy of this software and associated documentation files (the "Software"),

\* to deal in the Software without restriction, including without limitation

\* the rights to use, copy, modify, merge, publish, distribute, sublicense,

\* and/or sell copies of the Software, and to permit persons to whom the

\* Software is furnished to do so, subject to the following conditions:

\*

\* The above copyright notice and this permission notice shall be included

\* in all copies or substantial portions of the Software.

\*

\* THE SOFTWARE IS PROVIDED "AS IS", WITHOUT WARRANTY OF ANY KIND, EXPRESS

\* OR IMPLIED, INCLUDING BUT NOT LIMITED TO THE WARRANTIES OF MERCHANTABILITY,

\* FITNESS FOR A PARTICULAR PURPOSE AND NONINFRINGEMENT. IN NO EVENT SHALL

\* THE AUTHORS BE LIABLE FOR ANY CLAIM, DAMAGES

OR OTHER LIABILITY, WHETHER IN

\* AN ACTION OF CONTRACT, TORT OR OTHERWISE, ARISING FROM, OUT OF OR IN

\* CONNECTION WITH THE SOFTWARE OR THE USE OR OTHER DEALINGS IN THE SOFTWARE. \*/

Found in path(s):

\* /opt/cola/permits/1833381003\_1710657354.0711017/0/mesa-demos-8-5-0-tar-bz2/mesa-demos-

8.5.0/src/wgl/wglcontext.c

No license file was found, but licenses were detected in source scan.

/\*

\* Simple GLUT program to measure glClear() and glutSwapBuffers() speed.

\* Brian Paul February 15, 1997 This file in public domain.

\*/

Found in path(s):

\* /opt/cola/permits/1833381003\_1710657354.0711017/0/mesa-demos-8-5-0-tar-bz2/mesa-demos-

8.5.0/src/demos/clearspd.c

No license file was found, but licenses were detected in source scan.

/\* \* Author: kenc \* \* Created: March 1, 2013 \* Copyright (c) 2013, Attachmate Corporation All Rights Reserved \*/

Found in path(s):

\* /opt/cola/permits/1833381003\_1710657354.0711017/0/mesa-demos-8-5-0-tar-bz2/mesa-demos-8.5.0/src/wgl/wglutil.h

\* /opt/cola/permits/1833381003\_1710657354.0711017/0/mesa-demos-8-5-0-tar-bz2/mesa-demos-

8.5.0/src/wgl/wglutil.c

No license file was found, but licenses were detected in source scan.

/\*

\* Copyright © 2010 Pauli Nieminen

\*

\* Permission is hereby granted, free of charge, to any person obtaining a

\* copy of this software and associated documentation files (the "Software"),

\* to deal in the Software without restriction, including without limitation

\* the rights to use, copy, modify, merge, publish, distribute, sublicense,

\* and/or sell copies of the Software, and to permit persons to whom the

\* Software is furnished to do so, subject to the following conditions:

\*

\* The above copyright notice and this permission notice (including the next

\* paragraph) shall be included in all copies or substantial portions of the

\* Software.

\*

\* THE SOFTWARE IS PROVIDED "AS IS", WITHOUT WARRANTY OF ANY KIND, EXPRESS OR \* IMPLIED, INCLUDING BUT NOT LIMITED TO THE WARRANTIES OF MERCHANTABILITY, \* FITNESS FOR A PARTICULAR PURPOSE AND NONINFRINGEMENT. IN NO EVENT SHALL

\* THE AUTHORS OR COPYRIGHT HOLDERS

BE LIABLE FOR ANY CLAIM, DAMAGES OR OTHER

\* LIABILITY, WHETHER IN AN ACTION OF CONTRACT, TORT OR OTHERWISE, ARISING \* FROM, OUT OF OR IN CONNECTION WITH THE SOFTWARE OR THE USE OR OTHER

\* DEALINGS IN THE SOFTWARE.

\*/

Found in path(s):

\* /opt/cola/permits/1833381003\_1710657354.0711017/0/mesa-demos-8-5-0-tar-bz2/mesa-demos-8.5.0/src/tests/cva\_huge.c

No license file was found, but licenses were detected in source scan.

/\*

\* Copyright (C) 2008 Tunsgten Graphics,Inc. All Rights Reserved.

```
*/
```
Found in path(s):

\* /opt/cola/permits/1833381003\_1710657354.0711017/0/mesa-demos-8-5-0-tar-bz2/mesa-demos-8.5.0/src/egl/opengles2/es2\_info.c

\* /opt/cola/permits/1833381003\_1710657354.0711017/0/mesa-demos-8-5-0-tar-bz2/mesa-demos-8.5.0/src/egl/opengles1/render\_tex.c

\* /opt/cola/permits/1833381003\_1710657354.0711017/0/mesa-demos-8-5-0-tar-bz2/mesa-demos-8.5.0/src/egl/opengles1/pbuffer.c

\* /opt/cola/permits/1833381003\_1710657354.0711017/0/mesa-demos-8-5-0-tar-bz2/mesa-demos-8.5.0/src/egl/opengles1/es1\_info.c

\* /opt/cola/permits/1833381003\_1710657354.0711017/0/mesa-demos-8-5-0-tar-bz2/mesa-demos-8.5.0/src/egl/opengles1/torus.c

\* /opt/cola/permits/1833381003\_1710657354.0711017/0/mesa-demos-8-5-0-tar-bz2/mesa-demos-8.5.0/src/egl/opengles1/drawtex.c

No license file was found, but licenses were detected in source scan.

# /\*

```
* Bouncing ball demo.
```
\*

```
* This program is in the public domain
```
\*

```
* Brian Paul
```

```
*
```
\* Conversion to GLUT by Mark J. Kilgard

```
*/
```
Found in path(s):

\* /opt/cola/permits/1833381003\_1710657354.0711017/0/mesa-demos-8-5-0-tar-bz2/mesa-demos-

8.5.0/src/demos/bounce.c

No license file was found, but licenses were detected in source scan.

/\*

\*

```
* GL_ARB_multitexture demo
```
\* Command line options:

```
-info print GL implementation information
```

```
*
```
\* \* Brian Paul November 1998 This program is in the public domain.

 $*$  Modified on 12 Feb 2002 for  $>$  2 texture units.

\*/

Found in path(s):

\* /opt/cola/permits/1833381003\_1710657354.0711017/0/mesa-demos-8-5-0-tar-bz2/mesa-demos-

8.5.0/src/demos/multiarb.c

No license file was found, but licenses were detected in source scan.

/\*

```
* glDrawPixels demo/test/benchmark
*
* Brian Paul September 25, 1997 This file is in the public domain.
*/
```
Found in path(s):

\* /opt/cola/permits/1833381003\_1710657354.0711017/0/mesa-demos-8-5-0-tar-bz2/mesa-demos-8.5.0/src/demos/drawpix.c

No license file was found, but licenses were detected in source scan.

/\*\*

\* Exercise all available GLSL texture samplers.

\*

\* Copyright (C) 2009 VMware, Inc. All Rights Reserved. \*

\* Permission is hereby granted, free of charge, to any person obtaining a

\* copy of this software and associated documentation files (the "Software"),

\* to deal in the Software without restriction, including without limitation

\* the rights to use, copy, modify, merge, publish, distribute, sublicense,

\* and/or sell copies of the Software, and to permit persons to whom the

\* Software is furnished to do so, subject to the following conditions:

\*

\* The above copyright notice and this permission notice shall be included

\* in all copies or substantial portions of the Software.

\*

\* THE SOFTWARE IS PROVIDED "AS IS", WITHOUT WARRANTY OF ANY KIND, EXPRESS

\* OR IMPLIED, INCLUDING BUT NOT LIMITED TO THE WARRANTIES OF MERCHANTABILITY,

\* FITNESS FOR A PARTICULAR PURPOSE AND NONINFRINGEMENT. IN NO EVENT **SHALL** 

\* BRIAN PAUL BE LIABLE FOR ANY CLAIM, DAMAGES OR OTHER LIABILITY, WHETHER IN

\* AN ACTION OF CONTRACT, TORT OR OTHERWISE, ARISING FROM, OUT OF OR IN

\* CONNECTION WITH THE SOFTWARE OR THE USE OR OTHER DEALINGS IN THE SOFTWARE. \*/

Found in path(s):

\* /opt/cola/permits/1833381003\_1710657354.0711017/0/mesa-demos-8-5-0-tar-bz2/mesa-demos-8.5.0/src/glsl/samplers.c

No license file was found, but licenses were detected in source scan.

/\*

\* 'Texture leak' test

\*

\* Allocates and uses an additional texture of the maximum supported size for

\* each frame. This tests the system's ability to cope with using increasing

\* amounts of texture memory.

\*

\* Michel Dänzer July 2009 This program is in the public domain.

\*/

Found in path(s):

\* /opt/cola/permits/1833381003\_1710657354.0711017/0/mesa-demos-8-5-0-tar-bz2/mesa-demos-8.5.0/src/tests/texleak.c

No license file was found, but licenses were detected in source scan.

/\*

\* Copyright (C) 1999-2006 Brian Paul All Rights Reserved.

\*

\* Permission is hereby granted, free of charge, to any person obtaining a

\* copy of this software and associated documentation files (the "Software"),

\* to deal in the Software without restriction, including without limitation

\* the rights to use, copy, modify, merge, publish, distribute, sublicense,

\* and/or sell copies of the Software, and to permit persons to whom the

\* Software is furnished to do so, subject to the following conditions:

\*

\* The above copyright notice and this permission notice shall be included

\* in all copies or substantial portions of the Software.

\*

\* THE SOFTWARE IS PROVIDED "AS IS", WITHOUT WARRANTY OF ANY KIND, EXPRESS

\* OR IMPLIED, INCLUDING BUT NOT LIMITED TO THE WARRANTIES OF MERCHANTABILITY,

\* FITNESS FOR A PARTICULAR PURPOSE AND NONINFRINGEMENT. IN NO EVENT SHALL

\* BRIAN PAUL BE LIABLE FOR ANY CLAIM,

DAMAGES OR OTHER LIABILITY, WHETHER IN

\* AN ACTION OF CONTRACT, TORT OR OTHERWISE, ARISING FROM, OUT OF OR IN

\* CONNECTION WITH THE SOFTWARE OR THE USE OR OTHER DEALINGS IN THE SOFTWARE. \*/

Found in path(s):

\* /opt/cola/permits/1833381003\_1710657354.0711017/0/mesa-demos-8-5-0-tar-bz2/mesa-demos-

8.5.0/src/xdemos/glxinfo.c

No license file was found, but licenses were detected in source scan.

/\*

\* Copyright (C) 2009 Chia-I Wu <olv@0xlab.org>

\*

\* Based on eglgears by

\* Copyright (C) 1999-2001 Brian Paul All Rights Reserved.

\*

\* Permission is hereby granted, free of charge, to any person obtaining a

\* copy of this software and associated documentation files (the "Software"),

\* to deal in the Software without restriction, including without limitation

\* the rights to use, copy, modify, merge, publish, distribute, sublicense,

\* and/or sell copies of the Software, and to permit persons to whom the

\* Software is furnished to do so, subject to the following conditions:

\*

\* The above copyright notice and this permission notice shall be included

\* in all copies or substantial portions of the Software.

\*

\* THE SOFTWARE IS PROVIDED "AS IS", WITHOUT WARRANTY OF ANY KIND, EXPRESS

\* OR IMPLIED, INCLUDING BUT NOT LIMITED TO THE WARRANTIES OF MERCHANTABILITY,

\* FITNESS FOR A PARTICULAR PURPOSE AND NONINFRINGEMENT.

# IN NO EVENT SHALL

\* BRIAN PAUL BE LIABLE FOR ANY CLAIM, DAMAGES OR OTHER LIABILITY, WHETHER IN

\* AN ACTION OF CONTRACT, TORT OR OTHERWISE, ARISING FROM, OUT OF OR IN

\* CONNECTION WITH THE SOFTWARE OR THE USE OR OTHER DEALINGS IN THE SOFTWARE. \*/

Found in path(s):

\* /opt/cola/permits/1833381003\_1710657354.0711017/0/mesa-demos-8-5-0-tar-bz2/mesa-demos-

8.5.0/src/egl/opengles1/gears.c

No license file was found, but licenses were detected in source scan.

/\*

\* Copyright (C) 1999-2014 Brian Paul All Rights Reserved.

\*

\* Permission is hereby granted, free of charge, to any person obtaining a

\* copy of this software and associated documentation files (the "Software"),

\* to deal in the Software without restriction, including without limitation

\* the rights to use, copy, modify, merge, publish, distribute, sublicense,

\* and/or sell copies of the Software, and to permit persons to whom the

\* Software is furnished to do so, subject to the following conditions:

\*

\* The above copyright notice and this permission notice shall be included

\* in all copies or substantial portions of the Software.

\*

\* THE SOFTWARE IS PROVIDED "AS IS", WITHOUT WARRANTY OF ANY KIND, EXPRESS

\* OR IMPLIED, INCLUDING BUT NOT LIMITED TO THE WARRANTIES OF MERCHANTABILITY,

\* FITNESS FOR A PARTICULAR PURPOSE AND NONINFRINGEMENT. IN NO EVENT SHALL

\* BRIAN PAUL BE LIABLE FOR ANY CLAIM,

DAMAGES OR OTHER LIABILITY, WHETHER IN

\* AN ACTION OF CONTRACT, TORT OR OTHERWISE, ARISING FROM, OUT OF OR IN

\* CONNECTION WITH THE SOFTWARE OR THE USE OR OTHER DEALINGS IN THE SOFTWARE. \*/

Found in path(s):

\* /opt/cola/permits/1833381003\_1710657354.0711017/0/mesa-demos-8-5-0-tar-bz2/mesa-demos-

8.5.0/src/xdemos/glinfo\_common.c

\* /opt/cola/permits/1833381003\_1710657354.0711017/0/mesa-demos-8-5-0-tar-bz2/mesa-demos-

8.5.0/src/xdemos/glinfo\_common.h

No license file was found, but licenses were detected in source scan.

/\*

\* This program is under the GNU GPL.

\* Use at your own risk.

```
*
* You need TWO Voodoo Graphics boards in order to run
* this demo !
*
* written by David Bucciarelli (tech.hmw@plus.it)
        Humanware s.r.l.
*/
Found in path(s):
```
\* /opt/cola/permits/1833381003\_1710657354.0711017/0/mesa-demos-8-5-0-tar-bz2/mesa-demos-8.5.0/src/demos/tunnel2.c No license file was found, but licenses were detected in source scan.

```
/*
* GL_ARB_texture_cube_map demo
*
* Brian Paul
* May 2000
*
*
* Copyright (C) 2000 Brian Paul All Rights Reserved.
*
* Permission is hereby granted, free of charge, to any person obtaining a
* copy of this software and associated documentation files (the "Software"),
* to deal in the Software without restriction, including without limitation
* the rights to use, copy, modify, merge, publish, distribute, sublicense,
* and/or sell copies of the Software, and to permit persons to whom the
* Software is furnished to do so, subject to the following conditions:
*
* The above copyright notice and this permission notice shall be included
* in all copies or substantial portions of the Software.
*
* THE SOFTWARE IS PROVIDED "AS IS", WITHOUT WARRANTY OF ANY KIND, EXPRESS
* OR IMPLIED, INCLUDING BUT NOT LIMITED TO THE WARRANTIES OF MERCHANTABILITY,
```
\* FITNESS FOR A PARTICULAR PURPOSE AND NONINFRINGEMENT. IN NO EVENT SHALL

\* BRIAN PAUL BE LIABLE FOR ANY CLAIM, DAMAGES OR OTHER LIABILITY, WHETHER IN \* AN ACTION OF CONTRACT, TORT OR OTHERWISE, ARISING FROM, OUT OF OR IN \* CONNECTION WITH THE SOFTWARE OR THE USE OR OTHER DEALINGS IN THE SOFTWARE. \*/

### Found in path(s):

\* /opt/cola/permits/1833381003\_1710657354.0711017/0/mesa-demos-8-5-0-tar-bz2/mesa-demos-8.5.0/src/demos/cubemap.c

No license file was found, but licenses were detected in source scan.

/\*

\* Test sharing of display lists and texture objects between GLX contests.

```
* Brian Paul
* Summer 2000
*
*
* Copyright (C) 2000 Brian Paul All Rights Reserved.
*
* Permission is hereby granted, free of charge, to any person obtaining a
* copy of this software and associated documentation files (the "Software"),
* to deal in the Software without restriction, including without limitation
* the rights to use, copy, modify, merge, publish, distribute, sublicense,
* and/or sell copies of the Software, and to permit persons to whom the
* Software is furnished to do so, subject to the following conditions:
*
* The above copyright notice and this permission notice shall be included
* in all copies or substantial portions of the Software.
*
* THE SOFTWARE IS PROVIDED "AS IS", WITHOUT WARRANTY OF ANY KIND, EXPRESS
* OR IMPLIED, INCLUDING BUT NOT LIMITED TO THE WARRANTIES OF MERCHANTABILITY,
* FITNESS FOR
 A PARTICULAR PURPOSE AND NONINFRINGEMENT. IN NO EVENT SHALL
* BRIAN PAUL BE LIABLE FOR ANY CLAIM, DAMAGES OR OTHER LIABILITY, WHETHER IN
* AN ACTION OF CONTRACT, TORT OR OTHERWISE, ARISING FROM, OUT OF OR IN
* CONNECTION WITH THE SOFTWARE OR THE USE OR OTHER DEALINGS IN THE SOFTWARE.
*
*
* Modified 2009 for multithreading by Thomas Hellstrom.
*/
Found in path(s):
* /opt/cola/permits/1833381003_1710657354.0711017/0/mesa-demos-8-5-0-tar-bz2/mesa-demos-
8.5.0/src/xdemos/sharedtex_mt.c
No license file was found, but licenses were detected in source scan.
/*
* (c) Copyright 1993, Silicon Graphics, Inc.
* ALL RIGHTS RESERVED
* Permission to use, copy, modify, and distribute this software for
```
\* any purpose and without fee is hereby granted, provided that the above

\* copyright notice appear in all copies and that both the copyright notice

\* and this permission notice appear in supporting documentation, and that

\* the name of Silicon Graphics, Inc. not be used in advertising

\* or publicity pertaining to distribution of the software without specific,

\* written prior permission.

\*

\* THE MATERIAL EMBODIED ON THIS SOFTWARE IS PROVIDED TO YOU "AS-IS"

\* AND WITHOUT WARRANTY OF ANY KIND, EXPRESS, IMPLIED OR OTHERWISE,

\* INCLUDING WITHOUT LIMITATION, ANY WARRANTY OF MERCHANTABILITY OR

\* FITNESS FOR A PARTICULAR PURPOSE. IN NO EVENT SHALL SILICON

\* GRAPHICS, INC. BE LIABLE TO YOU OR ANYONE ELSE FOR ANY DIRECT,

\* SPECIAL, INCIDENTAL, INDIRECT OR CONSEQUENTIAL DAMAGES OF ANY

\* KIND, OR ANY DAMAGES WHATSOEVER, INCLUDING WITHOUT LIMITATION,

\* LOSS OF PROFIT, LOSS OF USE, SAVINGS OR REVENUE, OR THE CLAIMS OF

\* THIRD PARTIES, WHETHER OR NOT SILICON GRAPHICS, INC. HAS BEEN

\* ADVISED OF THE POSSIBILITY OF SUCH LOSS, HOWEVER CAUSED AND ON

\* ANY THEORY OF LIABILITY, ARISING OUT OF OR IN CONNECTION WITH THE

\* POSSESSION, USE OR PERFORMANCE OF THIS SOFTWARE.

\*

\* US Government Users Restricted Rights

\* Use, duplication, or disclosure by the Government is subject to

\* restrictions set forth in FAR 52.227.19(c)(2) or subparagraph

 $*(c)(1)(ii)$  of the Rights in Technical Data and Computer Software

\* clause at DFARS 252.227-7013 and/or in similar or successor

\* clauses in the FAR or the DOD or NASA FAR Supplement.

\* Unpublished-- rights reserved under the copyright laws of the

\* United States. Contractor/manufacturer is Silicon Graphics,

\* Inc., 2011 N. Shoreline Blvd., Mountain View, CA 94039-7311.

\*

\* OpenGL(TM) is a trademark of Silicon

Graphics, Inc.

\*/

Found in path(s):

\* /opt/cola/permits/1833381003\_1710657354.0711017/0/mesa-demos-8-5-0-tar-bz2/mesa-demos-8.5.0/src/redbook/dof.c

\* /opt/cola/permits/1833381003\_1710657354.0711017/0/mesa-demos-8-5-0-tar-bz2/mesa-demos-

8.5.0/src/tests/mipmap\_comp.c

\* /opt/cola/permits/1833381003\_1710657354.0711017/0/mesa-demos-8-5-0-tar-bz2/mesa-demos-8.5.0/src/redbook/accanti.c

\* /opt/cola/permits/1833381003\_1710657354.0711017/0/mesa-demos-8-5-0-tar-bz2/mesa-demos-8.5.0/src/redbook/texturesurf.c

\* /opt/cola/permits/1833381003\_1710657354.0711017/0/mesa-demos-8-5-0-tar-bz2/mesa-demos-8.5.0/src/redbook/fogindex.c

\* /opt/cola/permits/1833381003\_1710657354.0711017/0/mesa-demos-8-5-0-tar-bz2/mesa-demos-8.5.0/src/tests/mipmap\_limits.c

\* /opt/cola/permits/1833381003\_1710657354.0711017/0/mesa-demos-8-5-0-tar-bz2/mesa-demos-8.5.0/src/redbook/polys.c

\* /opt/cola/permits/1833381003\_1710657354.0711017/0/mesa-demos-8-5-0-tar-bz2/mesa-demos-8.5.0/src/tests/mipmap\_comp\_tests.c

\* /opt/cola/permits/1833381003\_1710657354.0711017/0/mesa-demos-8-5-0-tar-bz2/mesa-demos-8.5.0/src/redbook/sceneflat.c

\*

/opt/cola/permits/1833381003\_1710657354.0711017/0/mesa-demos-8-5-0-tar-bz2/mesa-demos-

8.5.0/src/redbook/stroke.c

\* /opt/cola/permits/1833381003\_1710657354.0711017/0/mesa-demos-8-5-0-tar-bz2/mesa-demos-

8.5.0/src/redbook/checker.c

\* /opt/cola/permits/1833381003\_1710657354.0711017/0/mesa-demos-8-5-0-tar-bz2/mesa-demos-

8.5.0/src/tests/arbnpot-mipmap.c

\* /opt/cola/permits/1833381003\_1710657354.0711017/0/mesa-demos-8-5-0-tar-bz2/mesa-demos-8.5.0/src/redbook/scene.c

\* /opt/cola/permits/1833381003\_1710657354.0711017/0/mesa-demos-8-5-0-tar-bz2/mesa-demos-8.5.0/src/tests/mipgen.c

\* /opt/cola/permits/1833381003\_1710657354.0711017/0/mesa-demos-8-5-0-tar-bz2/mesa-demos-8.5.0/src/redbook/stencil.c

\* /opt/cola/permits/1833381003\_1710657354.0711017/0/mesa-demos-8-5-0-tar-bz2/mesa-demos-8.5.0/src/redbook/depthcue.c

\* /opt/cola/permits/1833381003\_1710657354.0711017/0/mesa-demos-8-5-0-tar-bz2/mesa-demos-8.5.0/src/redbook/plane.c

\*

 /opt/cola/permits/1833381003\_1710657354.0711017/0/mesa-demos-8-5-0-tar-bz2/mesa-demos-8.5.0/src/redbook/nurbs.c

\* /opt/cola/permits/1833381003\_1710657354.0711017/0/mesa-demos-8-5-0-tar-bz2/mesa-demos-8.5.0/src/redbook/pickdepth.c

\* /opt/cola/permits/1833381003\_1710657354.0711017/0/mesa-demos-8-5-0-tar-bz2/mesa-demos-8.5.0/src/redbook/anti.c

\* /opt/cola/permits/1833381003\_1710657354.0711017/0/mesa-demos-8-5-0-tar-bz2/mesa-demos-

8.5.0/src/redbook/scenebamb.c

\* /opt/cola/permits/1833381003\_1710657354.0711017/0/mesa-demos-8-5-0-tar-bz2/mesa-demos-8.5.0/src/redbook/mipmap.c

\* /opt/cola/permits/1833381003\_1710657354.0711017/0/mesa-demos-8-5-0-tar-bz2/mesa-demos-8.5.0/src/redbook/material.c

\* /opt/cola/permits/1833381003\_1710657354.0711017/0/mesa-demos-8-5-0-tar-bz2/mesa-demos-

8.5.0/src/redbook/sccolorlight.c

No license file was found, but licenses were detected in source scan.

/\*

\* Test GL\_EXT\_rescale\_normal extension

\* Brian Paul January 1998 This program is in the public domain.

\*/

Found in path(s):

\* /opt/cola/permits/1833381003\_1710657354.0711017/0/mesa-demos-8-5-0-tar-bz2/mesa-demos-

8.5.0/src/demos/renormal.c

No license file was found, but licenses were detected in source scan.

/\*

\* Exercise multiple GLX connections on multiple X displays.

\* Direct GLX contexts are attempted first, then indirect.

\* Each window will display a spinning green triangle.

\*

\* Copyright (C) 2000 Brian Paul All Rights Reserved.

\*

\* Permission is hereby granted, free of charge, to any person obtaining a

\* copy of this software and associated documentation files (the "Software"),

\* to deal in the Software without restriction, including without limitation

\* the rights to use, copy, modify, merge, publish, distribute, sublicense,

\* and/or sell copies of the Software, and to permit persons to whom the

\* Software is furnished to do so, subject to the following conditions:

\*

\* The above copyright notice and this permission notice shall be included

\* in all copies or substantial portions of the Software.

\*

\* THE SOFTWARE IS PROVIDED "AS IS", WITHOUT WARRANTY OF ANY KIND, EXPRESS

\* OR IMPLIED, INCLUDING

BUT NOT LIMITED TO THE WARRANTIES OF MERCHANTABILITY,

\* FITNESS FOR A PARTICULAR PURPOSE AND NONINFRINGEMENT. IN NO EVENT SHALL

\* BRIAN PAUL BE LIABLE FOR ANY CLAIM, DAMAGES OR OTHER LIABILITY, WHETHER IN

\* AN ACTION OF CONTRACT, TORT OR OTHERWISE, ARISING FROM, OUT OF OR IN

\* CONNECTION WITH THE SOFTWARE OR THE USE OR OTHER DEALINGS IN THE SOFTWARE. \*/

Found in path(s):

\* /opt/cola/permits/1833381003\_1710657354.0711017/0/mesa-demos-8-5-0-tar-bz2/mesa-demos-

8.5.0/src/xdemos/glxheads.c

No license file was found, but licenses were detected in source scan.

/\*

\* (c) Copyright 1993, Silicon Graphics, Inc.

\* ALL RIGHTS RESERVED

\* Permission to use, copy, modify, and distribute this software for

\* any purpose and without fee is hereby granted, provided that the above

\* copyright notice appear in all copies and that both the copyright notice

\* and this permission notice appear in supporting documentation, and that

\* the name of Silicon Graphics, Inc. not be used in advertising

\* or publicity pertaining to distribution of the software without specific,

\* written prior permission.

\*

\* THE MATERIAL EMBODIED ON THIS SOFTWARE IS PROVIDED TO YOU "AS-IS"

\* AND WITHOUT WARRANTY OF ANY KIND, EXPRESS, IMPLIED OR OTHERWISE,

\* INCLUDING WITHOUT LIMITATION, ANY WARRANTY OF MERCHANTABILITY OR

\* FITNESS FOR A PARTICULAR PURPOSE. IN NO EVENT SHALL SILICON

\* GRAPHICS, INC. BE LIABLE TO YOU OR ANYONE ELSE FOR ANY DIRECT,

\* SPECIAL, INCIDENTAL, INDIRECT OR CONSEQUENTIAL

DAMAGES OF ANY

\* KIND, OR ANY DAMAGES WHATSOEVER, INCLUDING WITHOUT LIMITATION,

\* LOSS OF PROFIT, LOSS OF USE, SAVINGS OR REVENUE, OR THE CLAIMS OF

\* THIRD PARTIES, WHETHER OR NOT SILICON GRAPHICS, INC. HAS BEEN

\* ADVISED OF THE POSSIBILITY OF SUCH LOSS, HOWEVER CAUSED AND ON

\* ANY THEORY OF LIABILITY, ARISING OUT OF OR IN CONNECTION WITH THE

\* POSSESSION, USE OR PERFORMANCE OF THIS SOFTWARE.

\*

\* US Government Users Restricted Rights

- \* Use, duplication, or disclosure by the Government is subject to
- \* restrictions set forth in FAR 52.227.19(c)(2) or subparagraph
- $*(c)(1)(ii)$  of the Rights in Technical Data and Computer Software
- \* clause at DFARS 252.227-7013 and/or in similar or successor
- \* clauses in the FAR or the DOD or NASA FAR Supplement.
- \* Unpublished-- rights reserved under the copyright laws of the
- \* United States. Contractor/manufacturer is Silicon Graphics,
- \* Inc., 2011 N. Shoreline Blvd., Mountain View, CA 94039-7311.
- \*

```
* OpenGL(TM) is a trademark of Silicon
```

```
 Graphics, Inc.
```

```
*/
```
Found in path(s):

\* /opt/cola/permits/1833381003\_1710657354.0711017/0/mesa-demos-8-5-0-tar-bz2/mesa-demos-8.5.0/src/redbook/jitter.h

No license file was found, but licenses were detected in source scan.

/\*

\* Print GL, GLU and GLUT version and extension info

\*

\* Brian Paul This file in public domain.

```
* October 3, 1997
```
\*/

```
Found in path(s):
```
\* /opt/cola/permits/1833381003\_1710657354.0711017/0/mesa-demos-8-5-0-tar-bz2/mesa-demos-

8.5.0/src/demos/glinfo.c

No license file was found, but licenses were detected in source scan.

/\*

\* Example of using the 1.1 texture object functions.

\* Also, this demo utilizes Mesa's fast texture map path.

\*

\* Brian Paul June 1996 This file is in the public domain.

\*/

Found in path(s):

\* /opt/cola/permits/1833381003\_1710657354.0711017/0/mesa-demos-8-5-0-tar-bz2/mesa-demos-

8.5.0/src/tests/texobj.c

No license file was found, but licenses were detected in source scan.

/\*

\* Copyright (C) 2011 LunarG Inc.

\*

- \* Permission is hereby granted, free of charge, to any person obtaining a
- \* copy of this software and associated documentation files (the "Software"),
- \* to deal in the Software without restriction, including without limitation

\* the rights to use, copy, modify, merge, publish, distribute, sublicense,

\* and/or sell copies of the Software, and to permit persons to whom the

\* Software is furnished to do so, subject to the following conditions:

\*

\* The above copyright notice and this permission notice shall be included

\* in all copies or substantial portions of the Software.

\*

\* THE SOFTWARE IS PROVIDED "AS IS", WITHOUT WARRANTY OF ANY KIND, EXPRESS OR \* IMPLIED, INCLUDING BUT NOT LIMITED TO THE WARRANTIES OF MERCHANTABILITY, \* FITNESS FOR A PARTICULAR PURPOSE AND NONINFRINGEMENT. IN NO EVENT SHALL \* THE AUTHORS OR COPYRIGHT HOLDERS BE LIABLE FOR ANY CLAIM, DAMAGES OR **OTHER** \* LIABILITY, WHETHER IN AN ACTION OF CONTRACT, TORT OR OTHERWISE, ARISING

\* FROM, OUT OF OR IN CONNECTION WITH THE SOFTWARE OR THE USE OR OTHER \* DEALINGS IN THE SOFTWARE.

\*

\* Authors:

\* Chia-I Wu <olv@lunarg.com>

\*/

Found in path(s):

\* /opt/cola/permits/1833381003\_1710657354.0711017/0/mesa-demos-8-5-0-tar-bz2/mesa-demos-

8.5.0/src/egl/opengles1/eglfbdev.c

No license file was found, but licenses were detected in source scan.

/\*

\* This program is under the GNU GPL.

\* Use at your own risk.

\*

\* written by David Bucciarelli (tech.hmw@plus.it)

\* Humanware s.r.l.

\*

\* based on a Mikael SkiZoWalker's (MoDEL) / France (Skizo@Hol.Fr) demo

\*/

Found in path(s):

\* /opt/cola/permits/1833381003\_1710657354.0711017/0/mesa-demos-8-5-0-tar-bz2/mesa-demos-

8.5.0/src/demos/terrain.c

No license file was found, but licenses were detected in source scan.

/\*

\* Copyright (c) 1991, 1992, 1993 Silicon Graphics, Inc.

\*

\* Permission to use, copy, modify, distribute, and sell this software and

\* its documentation for any purpose is hereby granted without fee, provided

\* that (i) the above copyright notices and this permission notice appear in

\* all copies of the software and related documentation, and (ii) the name of

\* Silicon Graphics may not be used in any advertising or

\* publicity relating to the software without the specific, prior written

\* permission of Silicon Graphics.

\*

\* THE SOFTWARE IS PROVIDED "AS-IS" AND WITHOUT WARRANTY OF

\* ANY KIND,

\* EXPRESS, IMPLIED OR OTHERWISE, INCLUDING WITHOUT LIMITATION, ANY

\* WARRANTY OF MERCHANTABILITY OR FITNESS FOR A PARTICULAR PURPOSE.

\*

\* IN NO EVENT SHALL SILICON GRAPHICS BE LIABLE FOR

\* ANY SPECIAL, INCIDENTAL, INDIRECT OR CONSEQUENTIAL DAMAGES OF ANY KIND,

\* OR ANY DAMAGES WHATSOEVER RESULTING FROM LOSS OF

USE, DATA OR PROFITS,

\* WHETHER OR NOT ADVISED OF THE POSSIBILITY OF DAMAGE, AND ON ANY THEORY OF \* LIABILITY, ARISING OUT OF OR IN CONNECTION WITH THE USE OR PERFORMANCE \* OF THIS SOFTWARE.

\*/

accum - Accumulation test.

- RGBA, SB/DB (SB default).

- cmd line options:

 -sb Single buffer mode.

-db Double buffer mode.

- keys:

**ESC** Ouit

 1 Use filled polygon mode.

 2 Use outlined polygon mode.

bitmap1 - Bitmap test.

- RGBA/CI (RGBA default), SB/DB (SB default).

- cmd line options:

-rgb RGBA mode.

 -ci Color index mode.

 -sb Single buffer mode.

-db Double buffer mode.

- keys:

 ESC Quit.

bitmap2 - Bitmap test.

- RGBA/CI (RGBA default), SB/DB (SB default).

- cmd line options:

-rgb RGBA mode.

 -ci Color index mode.

 -sb Single buffer mode.

-db Double buffer mode.

- keys:

ESC Quit.

 1 Toggle display list mode.

 2 Toggle color animation mode.

copy - Pixel copy test.

- RGBA, SB/DB (SB default).
- cmd line options:
- -sb Single buffer mode.
- -db Double
- buffer mode.
- -dr Direct render mode.
- -ir Indirect render mode.
- -f <file name> RGB image file.
- keys:
- ESC Quit.
- Z Increase zoom factor.
- z Decrease zoom factor.
- mouse input:
- Left Copy location.
- cursor Cursor test.
	- RGBA/CI (RGBA default), SB/DB (SB default).
- cmd line options:
- -rgb RGBA mode.
- -ci Color index mode.
- -sb Single buffer mode.
- -db Double buffer mode.
- keys:
- ESC Ouit.
- SPACE switch cursor color.
- depth Z buffer test.
- RGBA/CI (RGBA default), SB/DB (SB default).
- cmd line options:
- -rgb RGBA mode.
- -ci Color index mode.
- -sb Single buffer mode.
- -db Double buffer mode.
- keys:
- ESC Quit.
- 1 Toggle anti-aliased mode.
- 2 Toggle stipple mode.

```
eval - Evaluator test.
```
- RGBA, SB/DB (SB default).
- cmd line options:
- -sb Single buffer mode.
- -db Double buffer mode.
- keys:
- ESC Quit.
- LEFT Rotate.

RIGHT Rotate. UP Rotate. DOWN Rotate. 1 Toggle dimensions. 2 Toggle dimensions. e Use eval mode. m Use mesh mode. f Toggle polygon mode. p Toggle point mode. c Toggle color mode. t Toggle texture mode. l Toggle lighting mode. fog - Fog test. - RGBA/CI (RGBA default), SB/DB (SB default).

 - cmd line options: -rgb RGBA mode. -ci Color index mode. -sb Single buffer mode. -db Double buffer mode. - keys: ESC Quit. LEFT Rotate. RIGHT Rotate. UP Rotate. DOWN Rotate. D Increase fog density. d Decrease fog density.

### font - font test.

 - RGBA/CI (RGBA default), SB/DB (SB default). - cmd line options: -rgb RGBA mode. -ci Color index mode. -sb Single buffer mode. -db Double buffer mode. - keys: ESC Quit. Left Shift left. Right Shift right. Up Shift up. Down Shift down. n Shift in. m Shift out. q Scale up x. w Scale down x. a Scale up y.

s Scale down y.

z Scale up z.

 x Scale down z.

 e Rotate clockwise x.

r Rotate counter-clockwise x.

d Rotate clockwise y.

f Rotate counter-clockwise y.

 c Rotate clockwise z.

v Rotate counter-clockwise

z.

line - Line test.

- RGBA/CI (RGBA default), SB/DB (SB default).

- cmd line options:

-rgb RGBA mode.

 -ci Color index mode.

 -sb Single buffer mode.

-db Double buffer mode.

- keys:

 ESC Quit.

W Increase line width.

 w Decrease line width.

 1 Toggle stipple mode.

 2 Toggle anti-aliased mode.

logo - Demo.

 - RGBA/CI (RGBA default), SB/DB (SB default). - cmd line options: -rgb RGBA mode. -ci Color index mode. -sb Single buffer mode. -db Double buffer mode. - keys: ESC Quit. LEFT Rotate. **RIGHT** Rotate UP Move clipping plane. DOWN Move clipping plane. Z Translate. z Translate. 1 Use GL\_POINT polygon mode. 2 Use GL\_LINE polygon mode. 3 Use GL\_FILL polygon mode. p Toggle polygon fill modes. 4 Use GL\_NICEST for GL\_POLYGON\_SMOOTH\_HINT. 5 Use anti-aliased polygon mode. 6 Use aliased polygon mode. 8 Toggle dither mode.

 9 Toggle stipple polygon mode. 0 Toggle flat/smooth shading mode. q Disable cull mode. w Use front face cull mode. e Use back face cull mode. r Use clockwise front face mode. t Use counter-clockwise front face mode. y Use MSB first stipple pattern. u Use LSB first stipple pattern. a Use brick texture map. s Use checker texture map. d Disable texture map. f Use decal texture environment mode. g Use modulate texture environment mode. nurb - Nurb test.

- RGBA, SB/DB (SB default).

- cmd line options:

 -sb Single buffer mode.

-db Double buffer mode.

- keys:

 ESC Quit.

LEFT Rotate.

RIGHT Rotate.

UP Rotate.

DOWN Rotate.

olympic - Olymipic rings demo.

- RGBA/CI (RGBA default), SB/DB (SB default).

- cmd line options:

-rgb RGBA mode.

 -ci Color index mode.

 -sb Single buffer mode.

-db Double buffer mode.

- keys:

 ESC Quit.

SPACE Restart demo.

overlay - Overlay plane demo.

- RGBA, SB/DB (SB default).

- cmd line options:

 -sb Single buffer mode.

-db Double buffer mode.

- keys:

ESC Quit.

SPACE Toggle star weird movement mode.

t Toggle star turbo mode.

point

- Point test.
- RGBA/CI (RGBA default), SB/DB (SB default).
- cmd line options:
- -rgb RGBA mode.
- -ci Color index mode.
- -sb Single buffer mode.
- -db Double buffer mode.
- keys:
- ESC Quit.
- LEFT Translate.
- RIGHT Translate.
- UP Translate.
- DOWN Translate.
- W Increase point width.
- w Decrease point width.
- 1 Toggle anti-aliased mode.

### prim - Primitive test.

- RGBA/CI (RGBA default), SB/DB (SB default).
- cmd line options:
- -rgb RGBA mode.
- -ci Color index mode.
- -sb Single buffer mode.
- -db Double buffer mode.
- keys:
- ESC Quit.
- 1 Toggle flat/smooth shade mode.
- 2 Toggle outlined/filled polygon mode.
- 3 Toggle color mask mode.

#### quad - Quadric test.

- RGBA/CI (RGBA default), SB/DB (SB default).
- cmd line options:
- -rgb RGBA mode.
- -ci Color index mode.
- -sb Single buffer mode.
- -db Double buffer mode.
- -dr Direct render mode.
- -ir Indirect render mode.
- -f <file name> texture file.
- keys:
- ESC Quit.
- LEFT Rotate.
- RIGHT Rotate.
- UP Rotate.
- DOWN Rotate.

X Rotate.

x Rotate.

1 Use

GLU\_FILL draw style.

2 Use GLU\_POINT draw style.

 3 Use GLU\_LINE draw style.

4 Use GLU\_SILHOUETTE draw style.

0 Toggle flat/smooth shade mode.

f Cylce through quadrics.

d Toggle orientation.

A Increase number of stacks.

a Decrease number of stacks.

S Increase number of slices.

s Decrease number of slices.

G Increase radius1.

g Decrease radius1.

J Increase radius2.

*i* Decrease radius2.

H Increase height.

h Decrease height.

K Increase angle1.

k Decrease angle1.

L Increase angle2.

 l Decrease angle2.

z Toggle texture mode.

 q Disable cull mode.

w Use front face cull mode.

 e Use back face cull mode.

r Use clockwise front face mode.

t Use counter-clockwise front face mode.

 y Toggle dither mode.

select - Selection test.

- RGBA, SB.

- cmd line options:

- keys:

ESC Quit.

LEFT Rotate.

**RIGHT** Rotate.

Z Increase zoom factor.

z Decrease zoom factor.

 d Zoom at current mouse location.

 f Print

feedback information.

 l Toggle outlined/filled polygon mode.

- mouse:

Left Recolor selected triangle.

Center Enlarge selected triangle.

Right Delete selected triangle.

shape - shape test. - RGBA/CI (RGBA default), SB/DB (SB default). - cmd line options: -rgb RGBA mode. -ci Color index mode. -sb Single buffer mode. -db Double buffer mode. - keys: ESC Quit. Left Shift left. Right Shift right. Up Shift up. Down Shift down. n Shift in. m Shift out. q Scale up x. w Scale down x. a Scale up y. s Scale down y. z Scale up z. x Scale down z. e Rotate clockwise x. r Rotate counter-clockwise x. d Rotate clockwise y. f Rotate counter-clockwise y. c Rotate clockwise z. v Rotate counter-clockwise z. SPACE switch shapes. speed - Speed test. - RGBA/CI (RGBA default), SB/DB (SB default). - cmd line options: -rgb RGBA mode. -ci Color index mode. -sb Single buffer mode. -db Double buffer mode. - keys: ESC Quit. a Toggle anti-aliased mode. d Toggle z buffering mode.

f Toggle fog mode.

F Toggle fog hint mode.

s Toggle flat/smooth shading mode.

t Toggle texturing mode.

sphere - Spheremap test.

- RGBA, SB/DB (SB default).
- cmd line options:
- -sb Single buffer mode.
- -db Double buffer mode.
- -dr Direct render mode.
- -ir Indirect render mode.
- -f <file name> texture file.
- -3 Use RGB components.
- -4 Use RGBA components.
- keys:

ESC Quit.

LEFT Rotate about the y axis.

RIGHT Rotate about the y axis.

UP Rotate about the x axis.

DOWN Rotate about the x axis.

- a Toggle auto rotate mode.
- c toggle between cylinder or cube object.
- t Use torus object.
- d Use decal texture mode.
- m Use modulate texture mode.
- l Toggle lighted mode.
- f Toggle fog mode.
- 0 Use nearest magification filter.
- 1 Use linear magification.
- 2 Use nearest minification filter.
- 3 Use linear minification

filter.

- 4 Use nearest-mipmap-nearest minification filter.
- 5 Use nearest-mipmap-linear minification filter.
- 6 Use linear-mipmap-nearest minification filter.
- 7 Use linear-mipmap-linear minification filter.

star - Demo.

- RGBA, SB/DB (SB default).

- cmd line options:

 -sb Single buffer mode.

-db Double buffer mode.

- keys:

ESC Quit.

SPACE Toggle weird movement mode.

t Toggle turbo mode.

stencil - Stencil test.

- RGBA, SB.

- cmd line options:

stretch - Texture test.

- RGBA, SB.

- cmd line options:

-sb Single buffer mode.

-db Double buffer mode.

-dr Direct render mode.

-ir Indirect render mode.

 -f <file name> texture file.

- keys:

ESC Quit.

SPACE Start animation.

- mouse:

Left Added stretch point.

texture - Texture test.

- RGBA, SB/DB (SB default).

- cmd line options:

-sb Single buffer mode.

-db Double buffer mode.

-dr Direct render mode.

-ir Indirect render mode.

 -f <file name> texture

file.

- keys:

ESC Ouit.

LEFT Rotate.

RIGHT Rotate.

UP Rotate.

DOWN Rotate.

T Translate.

t Translate.

s Toggle sphere map mode.

0 Use nearest magification filter.

 1 Use linear magification filter.

 2 Use nearest minification filter.

 3 Use linear minification filter.

 4 Use nearest-mipmap-nearest minification filter.

 5 Use nearest-mipmap-linear minification filter.

 6 Use linear-mipmap-nearest minification filter.

 7 Use linear-mipmap-linear minification filter.

tri - Triangle test.

- RGBA/CI (RGBA default), SB/DB (SB default).

- cmd line options:

-rgb RGBA mode.

 -ci Color index mode.

 -sb Single buffer mode.

-db Double buffer mode.

- keys:

 ESC Quit.

LEFT Translate.

RIGHT Translate.

Z Increase zoom factor.

z Decrease zoom factor.

 1 Use point polygon mode.

 2 Use line polygon mode.

 3 Use filled polygon mode.

 4 Use point primitive.

 5 Use line-loop primitive.

 6 Use polygon primitive.

 7 Toggle cull mode.

 8 Use clockwise/counter-clockwise

front face mode.

 9 Toggle front/back face cull mode.

v Toggle show verticies mode.

s Toggle flat/smooth shade mode.

h Toggle hide bottom triangle mode.

 o Toggle outline mode.

m Toggle dither mode.

 0 Toggle anti-aliased mode.

wave - Demo.

- RGBA/CI (RGBA default), SB/DB (SB default).

- cmd line options:

-rgb RGBA mode.

 -ci Color index mode.

 -sb Single buffer mode.

-db Double buffer mode.

-dr Direct render mode.

-ir Indirect render mode.

-grid  $>  $> Number of grids.$$ 

 -size <number> Size of grid.

-wave <number> Height of wave (floating point number).

 -frames <count> Number of frames.

- keys:

ESC Quit.

c Toggle contouring mode.

s Toggle flat/smooth shade mode.

 l Toggle lighting mode.

d Toggle depth checking mode.

SPACE Toggle step/animation mode.

n Single step in step mode.

a Toggle spin mode.

Found in path(s):

\* /opt/cola/permits/1833381003\_1710657354.0711017/0/mesa-demos-8-5-0-tar-bz2/mesa-demos-

8.5.0/src/samples/README

No license file was found, but licenses were detected in source scan.

/\*

- \* Create N GLX windows/contexts and render to them in round-robin order.
- \* Also, have the contexts share all texture objects.
- \* Press 'd' to delete a texture, 'u' to unbind it.
- \*
- \* Copyright (C) 2000 Brian Paul All Rights Reserved.
- \*
- \* Permission is hereby granted, free of charge, to any person obtaining a
- \* copy of this software and associated documentation files (the "Software"),
- \* to deal in the Software without restriction, including without limitation
- \* the rights to use, copy, modify, merge, publish, distribute, sublicense,
- \* and/or sell copies of the Software, and to permit persons to whom the
- \* Software is furnished to do so, subject to the following conditions:
- \*
- \* The above copyright notice and this permission notice shall be included
- \* in all copies or substantial portions of the Software.
- \*
- \* THE SOFTWARE IS PROVIDED "AS IS", WITHOUT WARRANTY OF ANY KIND, EXPRESS \* OR IMPLIED, INCLUDING
- BUT NOT LIMITED TO THE WARRANTIES OF MERCHANTABILITY,
- \* FITNESS FOR A PARTICULAR PURPOSE AND NONINFRINGEMENT. IN NO EVENT SHALL
- \* BRIAN PAUL BE LIABLE FOR ANY CLAIM, DAMAGES OR OTHER LIABILITY, WHETHER IN
- \* AN ACTION OF CONTRACT, TORT OR OTHERWISE, ARISING FROM, OUT OF OR IN
- \* CONNECTION WITH THE SOFTWARE OR THE USE OR OTHER DEALINGS IN THE SOFTWARE. \*/

Found in path(s):

\* /opt/cola/permits/1833381003\_1710657354.0711017/0/mesa-demos-8-5-0-tar-bz2/mesa-demos-

8.5.0/src/xdemos/manywin.c

No license file was found, but licenses were detected in source scan.

/\*

\* Simple GLUT program to measure triangle strip rendering speed.

\* Brian Paul February 15, 1997 This file is in the public domain.

\*/

Found in path(s):

\* /opt/cola/permits/1833381003\_1710657354.0711017/0/mesa-demos-8-5-0-tar-bz2/mesa-demos-

8.5.0/src/demos/trispd.c

No license file was found, but licenses were detected in source scan.

/\*

Copyright (c) 2013 Kristóf Ralovich

 Permission is hereby granted, free of charge, to any person obtaining a copy of this software and associated documentation files (the "Software"), to deal
in the Software without restriction, including without limitation the rights to use, copy, modify, merge, publish, distribute, sublicense, and/or sell copies of the Software, and to permit persons to whom the Software is furnished to do so, subject to the following conditions:

 The above copyright notice and this permission notice shall be included in all copies or substantial portions of the Software.

 THE SOFTWARE IS PROVIDED "AS IS", WITHOUT WARRANTY OF ANY KIND, EXPRESS OR IMPLIED, INCLUDING BUT NOT LIMITED TO THE WARRANTIES OF MERCHANTABILITY, FITNESS FOR A PARTICULAR PURPOSE AND NONINFRINGEMENT. IN NO EVENT SHALL THE AUTHORS OR COPYRIGHT HOLDERS BE LIABLE FOR ANY CLAIM, DAMAGES OR OTHER LIABILITY,

 WHETHER IN AN ACTION OF CONTRACT, TORT OR OTHERWISE, ARISING FROM, OUT OF OR IN CONNECTION WITH THE SOFTWARE OR THE USE OR OTHER DEALINGS IN THE SOFTWARE.

\*/

Found in path(s):

\* /opt/cola/permits/1833381003\_1710657354.0711017/0/mesa-demos-8-5-0-tar-bz2/mesa-demos-

8.5.0/src/glsl/gsraytrace.cpp

No license file was found, but licenses were detected in source scan.

/\*

\* Copyright (c) 1991, 1992, 1993 Silicon Graphics, Inc.

\* Copyright (c) 2009 VMware, Inc.

\*

\* Permission to use, copy, modify, distribute, and sell this software and

\* its documentation for any purpose is hereby granted without fee, provided

\* that (i) the above copyright notices and this permission notice appear in

\* all copies of the software and related documentation, and (ii) the name of

\* Silicon Graphics may not be used in any advertising or

\* publicity relating to the software without the specific, prior written

\* permission of Silicon Graphics.

\*

\* THE SOFTWARE IS PROVIDED "AS-IS" AND WITHOUT WARRANTY OF

\* ANY KIND,

\* EXPRESS, IMPLIED OR OTHERWISE, INCLUDING WITHOUT LIMITATION, ANY

\* WARRANTY OF MERCHANTABILITY OR FITNESS FOR A PARTICULAR PURPOSE.

\*

\* IN NO EVENT SHALL SILICON GRAPHICS BE LIABLE FOR

\* ANY SPECIAL, INCIDENTAL, INDIRECT OR CONSEQUENTIAL DAMAGES OF ANY KIND,

\* OR ANY DAMAGES

WHATSOEVER RESULTING FROM LOSS OF USE, DATA OR PROFITS,

\* WHETHER OR NOT ADVISED OF THE POSSIBILITY OF DAMAGE, AND ON ANY THEORY OF \* LIABILITY, ARISING OUT OF OR IN CONNECTION WITH THE USE OR PERFORMANCE

\* OF THIS SOFTWARE.

\*/

Found in path(s):

\* /opt/cola/permits/1833381003\_1710657354.0711017/0/mesa-demos-8-5-0-tar-bz2/mesa-demos-

8.5.0/src/tests/scissor.c

\* /opt/cola/permits/1833381003\_1710657354.0711017/0/mesa-demos-8-5-0-tar-bz2/mesa-demos-

8.5.0/src/tests/scissor-viewport.c

No license file was found, but licenses were detected in source scan.

/\*

\* Copyright © 2008 Intel Corporation

\*

\* Permission is hereby granted, free of charge, to any person obtaining a

\* copy of this software and associated documentation files (the "Software"),

\* to deal in the Software without restriction, including without limitation

\* the rights to use, copy, modify, merge, publish, distribute, sublicense,

\* and/or sell copies of the Software, and to permit persons to whom the

\* Software is furnished to do so, subject to the following conditions:

\*

\* The above copyright notice and this permission notice (including the next

\* paragraph) shall be included in all copies or substantial portions of the

\* Software.

\*

\* THE SOFTWARE IS PROVIDED "AS IS", WITHOUT WARRANTY OF ANY KIND, EXPRESS OR

\* IMPLIED, INCLUDING BUT NOT LIMITED TO THE WARRANTIES OF MERCHANTABILITY,

\* FITNESS FOR A PARTICULAR PURPOSE AND NONINFRINGEMENT. IN NO EVENT SHALL

\* THE AUTHORS OR COPYRIGHT HOLDERS

BE LIABLE FOR ANY CLAIM, DAMAGES OR OTHER

\* LIABILITY, WHETHER IN AN ACTION OF CONTRACT, TORT OR OTHERWISE, ARISING

- \* FROM, OUT OF OR IN CONNECTION WITH THE SOFTWARE OR THE USE OR OTHER DEALINGS
- \* IN THE SOFTWARE.
- \*

\* Authors:

\* Eric Anholt <eric@anholt.net>

\*

\*/

Found in path(s):

\* /opt/cola/permits/1833381003\_1710657354.0711017/0/mesa-demos-8-5-0-tar-bz2/mesa-demos-

8.5.0/src/tests/unfilledclip.c

\* /opt/cola/permits/1833381003\_1710657354.0711017/0/mesa-demos-8-5-0-tar-bz2/mesa-demos-

8.5.0/src/tests/lineclip.c

No license file was found, but licenses were detected in source scan.

/\*

\* Very simple demo of how to use the Mesa/X11 interface instead of the

\* glx, tk or aux toolkits. I highly recommend using the GLX interface

\* instead of the X/Mesa interface, however.

\*

```
* This program is in the public domain.
```

```
*
* Brian Paul
```

```
*/
```
Found in path(s):

\* /opt/cola/permits/1833381003\_1710657354.0711017/0/mesa-demos-8-5-0-tar-bz2/mesa-demos-8.5.0/src/xdemos/xdemo.c

No license file was found, but licenses were detected in source scan.

/\*

\* Copyright (C) 1999-2001 Brian Paul All Rights Reserved.

\*

\* Permission is hereby granted, free of charge, to any person obtaining a

\* copy of this software and associated documentation files (the "Software"),

\* to deal in the Software without restriction, including without limitation

\* the rights to use, copy, modify, merge, publish, distribute, sublicense,

\* and/or sell copies of the Software, and to permit persons to whom the

\* Software is furnished to do so, subject to the following conditions:

\*

\* The above copyright notice and this permission notice shall be included

\* in all copies or substantial portions of the Software.

\*

\* THE SOFTWARE IS PROVIDED "AS IS", WITHOUT WARRANTY OF ANY KIND, EXPRESS

\* OR IMPLIED, INCLUDING BUT NOT LIMITED TO THE WARRANTIES OF MERCHANTABILITY,

\* FITNESS FOR A PARTICULAR PURPOSE AND NONINFRINGEMENT. IN NO EVENT SHALL

\* BRIAN PAUL BE LIABLE FOR ANY CLAIM,

DAMAGES OR OTHER LIABILITY, WHETHER IN

\* AN ACTION OF CONTRACT, TORT OR OTHERWISE, ARISING FROM, OUT OF OR IN

\* CONNECTION WITH THE SOFTWARE OR THE USE OR OTHER DEALINGS IN THE SOFTWARE. \*/

Found in path(s):

\* /opt/cola/permits/1833381003\_1710657354.0711017/0/mesa-demos-8-5-0-tar-bz2/mesa-demos-8.5.0/src/tests/auxbuffer.c

\* /opt/cola/permits/1833381003\_1710657354.0711017/0/mesa-demos-8-5-0-tar-bz2/mesa-demos-

8.5.0/src/xdemos/glxgears\_fbconfig.c

\* /opt/cola/permits/1833381003\_1710657354.0711017/0/mesa-demos-8-5-0-tar-bz2/mesa-demos-

8.5.0/src/xdemos/glxcontexts.c

\* /opt/cola/permits/1833381003\_1710657354.0711017/0/mesa-demos-8-5-0-tar-bz2/mesa-demos-

8.5.0/src/egl/opengles2/es2gears.c

\* /opt/cola/permits/1833381003\_1710657354.0711017/0/mesa-demos-8-5-0-tar-bz2/mesa-demos-8.5.0/src/xdemos/glxgears.c

\* /opt/cola/permits/1833381003\_1710657354.0711017/0/mesa-demos-8-5-0-tar-bz2/mesa-demos-8.5.0/src/egl/opengl/peglgears.c

\* /opt/cola/permits/1833381003\_1710657354.0711017/0/mesa-demos-8-5-0-tar-bz2/mesa-demos-

8.5.0/src/xdemos/glxswapcontrol.c

\*

/opt/cola/permits/1833381003\_1710657354.0711017/0/mesa-demos-8-5-0-tar-bz2/mesa-demos-

8.5.0/src/egl/opengl/eglgears.c

\* /opt/cola/permits/1833381003\_1710657354.0711017/0/mesa-demos-8-5-0-tar-bz2/mesa-demos-

8.5.0/src/egl/opengl/xeglgears.c

No license file was found, but licenses were detected in source scan.

/\*

\* Copyright (c) 1993-2003, Silicon Graphics, Inc.

\* All Rights Reserved

\*

\* Permission to use, copy, modify, and distribute this software for any

\* purpose and without fee is hereby granted, provided that the above

\* copyright notice appear in all copies and that both the copyright

\* notice and this permission notice appear in supporting documentation,

\* and that the name of Silicon Graphics, Inc. not be used in

\* advertising or publicity pertaining to distribution of the software

\* without specific, written prior permission.

\*

\* THE MATERIAL EMBODIED ON THIS SOFTWARE IS PROVIDED TO YOU "AS-IS" AND

\* WITHOUT WARRANTY OF ANY KIND, EXPRESS, IMPLIED OR OTHERWISE,

\* INCLUDING WITHOUT LIMITATION, ANY WARRANTY OF MERCHANTABILITY OR

\* FITNESS FOR A PARTICULAR PURPOSE. IN NO EVENT SHALL SILICON

\* GRAPHICS, INC. BE LIABLE TO YOU OR ANYONE ELSE FOR ANY DIRECT,

\* SPECIAL, INCIDENTAL, INDIRECT OR CONSEQUENTIAL

DAMAGES OF ANY KIND,

\* OR ANY DAMAGES WHATSOEVER, INCLUDING WITHOUT LIMITATION, LOSS OF

\* PROFIT, LOSS OF USE, SAVINGS OR REVENUE, OR THE CLAIMS OF THIRD

\* PARTIES, WHETHER OR NOT SILICON GRAPHICS, INC. HAS BEEN ADVISED OF

\* THE POSSIBILITY OF SUCH LOSS, HOWEVER CAUSED AND ON ANY THEORY OF

\* LIABILITY, ARISING OUT OF OR IN CONNECTION WITH THE POSSESSION, USE

\* OR PERFORMANCE OF THIS SOFTWARE.

\*

\* US Government Users Restricted Rights

\* Use, duplication, or disclosure by the Government is subject to

\* restrictions set forth in FAR 52.227.19(c)(2) or subparagraph

\* (c)(1)(ii) of the Rights in Technical Data and Computer Software

\* clause at DFARS 252.227-7013 and/or in similar or successor clauses

\* in the FAR or the DOD or NASA FAR Supplement. Unpublished - rights

\* reserved under the copyright laws of the United States.

\*

\* Contractor/manufacturer is:

\* Silicon Graphics, Inc.

\* 1500 Crittenden Lane

\* Mountain View, CA 94043

\* United State of America

 $\mathbf{r}$ 

\* OpenGL(R)

is a registered trademark of Silicon Graphics, Inc.

\*/

Found in path(s):

\* /opt/cola/permits/1833381003\_1710657354.0711017/0/mesa-demos-8-5-0-tar-bz2/mesa-demos-8.5.0/src/redbook/convolution.c

\* /opt/cola/permits/1833381003\_1710657354.0711017/0/mesa-demos-8-5-0-tar-bz2/mesa-demos-8.5.0/src/redbook/cubemap.c

\* /opt/cola/permits/1833381003\_1710657354.0711017/0/mesa-demos-8-5-0-tar-bz2/mesa-demos-8.5.0/src/redbook/mvarray.c

\* /opt/cola/permits/1833381003\_1710657354.0711017/0/mesa-demos-8-5-0-tar-bz2/mesa-demos-8.5.0/src/redbook/multisamp.c

\* /opt/cola/permits/1833381003\_1710657354.0711017/0/mesa-demos-8-5-0-tar-bz2/mesa-demos-8.5.0/src/redbook/shadowmap.c

\* /opt/cola/permits/1833381003\_1710657354.0711017/0/mesa-demos-8-5-0-tar-bz2/mesa-demos-8.5.0/src/redbook/texture3d.c

\* /opt/cola/permits/1833381003\_1710657354.0711017/0/mesa-demos-8-5-0-tar-bz2/mesa-demos-8.5.0/src/redbook/surfpoints.c

\* /opt/cola/permits/1833381003\_1710657354.0711017/0/mesa-demos-8-5-0-tar-bz2/mesa-demos-8.5.0/src/redbook/minmax.c

 /opt/cola/permits/1833381003\_1710657354.0711017/0/mesa-demos-8-5-0-tar-bz2/mesa-demos-8.5.0/src/redbook/histogram.c

\* /opt/cola/permits/1833381003\_1710657354.0711017/0/mesa-demos-8-5-0-tar-bz2/mesa-demos-8.5.0/src/redbook/combiner.c

\* /opt/cola/permits/1833381003\_1710657354.0711017/0/mesa-demos-8-5-0-tar-bz2/mesa-demos-

8.5.0/src/redbook/fogcoord.c

\* /opt/cola/permits/1833381003\_1710657354.0711017/0/mesa-demos-8-5-0-tar-bz2/mesa-demos-8.5.0/src/redbook/pointp.c

\* /opt/cola/permits/1833381003\_1710657354.0711017/0/mesa-demos-8-5-0-tar-bz2/mesa-demos-8.5.0/src/redbook/multitex.c

No license file was found, but licenses were detected in source scan.

/\*

\*

\* Mesa 3-D graphics library

\* Version: 6.1

\*

\* Copyright (C) 1999-2004 Brian Paul All Rights Reserved.

\*

\* Permission is hereby granted, free of charge, to any person obtaining a

\* copy of this software and associated documentation files (the "Software"),

\* to deal in the Software without restriction, including without limitation

\* the rights to use, copy, modify, merge, publish, distribute, sublicense,

\* and/or sell copies of the Software, and to permit persons to whom the

\* Software is furnished to do so, subject to the following conditions:

\*

\* The above copyright notice and this permission notice shall be included

\* in all copies or substantial portions of the Software.

\*

\* THE SOFTWARE IS PROVIDED "AS IS", WITHOUT WARRANTY OF ANY KIND, EXPRESS

\* OR IMPLIED, INCLUDING BUT NOT LIMITED TO THE WARRANTIES OF MERCHANTABILITY, \* FITNESS FOR A PARTICULAR PURPOSE AND NONINFRINGEMENT. IN NO EVENT SHALL.

\* BRIAN PAUL BE LIABLE FOR ANY CLAIM, DAMAGES OR OTHER LIABILITY, WHETHER IN \* AN ACTION OF CONTRACT, TORT OR OTHERWISE, ARISING FROM, OUT OF OR IN \* CONNECTION WITH THE SOFTWARE OR THE USE OR OTHER DEALINGS IN THE SOFTWARE.

\*/

Found in path(s):

\* /opt/cola/permits/1833381003\_1710657354.0711017/0/mesa-demos-8-5-0-tar-bz2/mesa-demos-

8.5.0/src/xdemos/xuserotfont.c

No license file was found, but licenses were detected in source scan.

/\*

\* Copy the depth buffer to the color buffer as a grayscale image.

\* Useful for inspecting the depth buffer values.

\*

\* This program is in the public domain.

\*

\* Brian Paul November 4, 1998

\*/

Found in path(s):

\* /opt/cola/permits/1833381003\_1710657354.0711017/0/mesa-demos-8-5-0-tar-bz2/mesa-demos-

8.5.0/src/util/showbuffer.c

\* /opt/cola/permits/1833381003\_1710657354.0711017/0/mesa-demos-8-5-0-tar-bz2/mesa-demos-

8.5.0/src/util/showbuffer.h

No license file was found, but licenses were detected in source scan.

/\*

\* Copyright © 2011 Kristian Høgsberg

\* Copyright © 2011 Benjamin Franzke

\*

\* Permission to use, copy, modify, distribute, and sell this software and its

\* documentation for any purpose is hereby granted without fee, provided that

\* the above copyright notice appear in all copies and that both that copyright

\* notice and this permission notice appear in supporting documentation, and

\* that the name of the copyright holders not be used in advertising or

\* publicity pertaining to distribution of the software without specific,

\* written prior permission. The copyright holders make no representations

\* about the suitability of this software for any purpose. It is provided "as

\* is" without express or implied warranty.

\*

\* THE COPYRIGHT HOLDERS DISCLAIM ALL WARRANTIES WITH REGARD TO THIS SOFTWARE,

\* INCLUDING ALL IMPLIED WARRANTIES OF MERCHANTABILITY AND FITNESS, IN NO

\* EVENT SHALL THE COPYRIGHT HOLDERS

#### BE LIABLE FOR ANY SPECIAL, INDIRECT OR

\* CONSEQUENTIAL DAMAGES OR ANY DAMAGES WHATSOEVER RESULTING FROM LOSS OF USE,

\* DATA OR PROFITS, WHETHER IN AN ACTION OF CONTRACT, NEGLIGENCE OR OTHER

\* TORTIOUS ACTION, ARISING OUT OF OR IN CONNECTION WITH THE USE OR PERFORMANCE \* OF THIS SOFTWARE.

\*/

Found in path(s):

\* /opt/cola/permits/1833381003\_1710657354.0711017/0/mesa-demos-8-5-0-tar-bz2/mesa-demos-8.5.0/src/egl/opengl/eglkms.c No license file was found, but licenses were detected in source scan.

/\*

\* glReadPixels and glCopyPixels test

\*

\* Brian Paul March 1, 2000 This file is in the public domain.

\*/

Found in path(s):

\* /opt/cola/permits/1833381003\_1710657354.0711017/0/mesa-demos-8-5-0-tar-bz2/mesa-demos-

8.5.0/src/demos/readpix.c

No license file was found, but licenses were detected in source scan.

/\*

\*

\* A demonstration of using the GLXPixmap functions. This program is in \* the public domain.

\* Brian Paul \*/

Found in path(s):

\* /opt/cola/permits/1833381003\_1710657354.0711017/0/mesa-demos-8-5-0-tar-bz2/mesa-demos-

8.5.0/src/xdemos/glxpixmap.c

No license file was found, but licenses were detected in source scan.

/\*\*

\* (c) Copyright 1993, Silicon Graphics, Inc.

\* ALL RIGHTS RESERVED

\* Permission to use, copy, modify, and distribute this software for

\* any purpose and without fee is hereby granted, provided that the above

\* copyright notice appear in all copies and that both the copyright notice

\* and this permission notice appear in supporting documentation, and that

\* the name of Silicon Graphics, Inc. not be used in advertising

\* or publicity pertaining to distribution of the software without specific,

\* written prior permission.

\*

\* THE MATERIAL EMBODIED ON THIS SOFTWARE IS PROVIDED TO YOU "AS-IS"

\* AND WITHOUT WARRANTY OF ANY KIND, EXPRESS, IMPLIED OR OTHERWISE,

```
* INCLUDING WITHOUT LIMITATION, ANY WARRANTY OF MERCHANTABILITY OR
```

```
* FITNESS FOR A PARTICULAR PURPOSE. IN NO EVENT SHALL SILICON
```
\* GRAPHICS, INC. BE LIABLE TO YOU OR ANYONE ELSE FOR ANY DIRECT,

\* SPECIAL, INCIDENTAL, INDIRECT OR CONSEQUENTIAL DAMAGES OF ANY

\* KIND, OR ANY DAMAGES WHATSOEVER, INCLUDING WITHOUT LIMITATION,

\* LOSS OF PROFIT, LOSS OF USE, SAVINGS OR REVENUE, OR THE CLAIMS OF

\* THIRD PARTIES, WHETHER OR NOT SILICON GRAPHICS, INC. HAS BEEN

\* ADVISED OF THE POSSIBILITY OF SUCH LOSS, HOWEVER CAUSED AND ON

\* ANY THEORY OF LIABILITY, ARISING OUT OF OR IN CONNECTION WITH THE

\* POSSESSION, USE OR PERFORMANCE OF THIS SOFTWARE.

\*

\* US Government Users Restricted Rights

\* Use, duplication, or disclosure by the Government is subject to

\* restrictions set forth in FAR 52.227.19(c)(2) or subparagraph

\* (c)(1)(ii) of the Rights in Technical Data and Computer Software

\* clause at DFARS 252.227-7013 and/or in similar or successor

\* clauses in the FAR or the DOD or NASA FAR Supplement.

\* Unpublished-- rights reserved under the copyright laws of the

\* United States. Contractor/manufacturer is Silicon Graphics,

\* Inc., 2011 N. Shoreline Blvd., Mountain View, CA 94039-7311.

```
*
```
\* OpenGL(TM) is a trademark of Silicon

Graphics, Inc.

\*/

Found in path(s):

\* /opt/cola/permits/1833381003\_1710657354.0711017/0/mesa-demos-8-5-0-tar-bz2/mesa-demos-

8.5.0/src/redbook/surface.c

\* /opt/cola/permits/1833381003\_1710657354.0711017/0/mesa-demos-8-5-0-tar-bz2/mesa-demos-

8.5.0/src/redbook/fog.c

\* /opt/cola/permits/1833381003\_1710657354.0711017/0/mesa-demos-8-5-0-tar-bz2/mesa-demos-

8.5.0/src/redbook/bezmesh.c

\* /opt/cola/permits/1833381003\_1710657354.0711017/0/mesa-demos-8-5-0-tar-bz2/mesa-demos-8.5.0/src/demos/texenv.c

\* /opt/cola/permits/1833381003\_1710657354.0711017/0/mesa-demos-8-5-0-tar-bz2/mesa-demos-

8.5.0/src/redbook/teaambient.c

\* /opt/cola/permits/1833381003\_1710657354.0711017/0/mesa-demos-8-5-0-tar-bz2/mesa-demos-

8.5.0/src/redbook/teapots.c

No license file was found, but licenses were detected in source scan.

```
/*
```
\* Test GL\_NV\_conditional\_render

\*

\* Brian Paul

\* 30 Dec 2009

\*

\* Copyright (C) 2009 VMware, Inc. All Rights Reserved.

- \*
- \* Permission is hereby granted, free of charge, to any person obtaining a
- \* copy of this software and associated documentation files (the "Software"),

\* to deal in the Software without restriction, including without limitation

\* the rights to use, copy, modify, merge, publish, distribute, sublicense,

\* and/or sell copies of the Software, and to permit persons to whom the

\* Software is furnished to do so, subject to the following conditions:

\*

\* The above copyright notice and this permission notice shall be included

\* in all copies or substantial portions of the Software.

\*

\* THE SOFTWARE IS PROVIDED "AS IS", WITHOUT WARRANTY OF ANY KIND, EXPRESS

\* OR IMPLIED, INCLUDING BUT NOT LIMITED TO THE WARRANTIES OF MERCHANTABILITY,

\* FITNESS FOR A PARTICULAR PURPOSE AND NONINFRINGEMENT.

IN NO EVENT SHALL

\* THE AUTHORS BE LIABLE FOR ANY CLAIM, DAMAGES OR OTHER LIABILITY, WHETHER IN

\* AN ACTION OF CONTRACT, TORT OR OTHERWISE, ARISING FROM, OUT OF OR IN

\* CONNECTION WITH THE SOFTWARE OR THE USE OR OTHER DEALINGS IN THE SOFTWARE. \*/

Found in path(s):

\* /opt/cola/permits/1833381003\_1710657354.0711017/0/mesa-demos-8-5-0-tar-bz2/mesa-demos-

8.5.0/src/tests/condrender.c

No license file was found, but licenses were detected in source scan.

/\*

\*\* Copyright (c) 2008-2009 The Khronos Group Inc.

\*\*

\*\* Permission is hereby granted, free of charge, to any person obtaining a

\*\* copy of this software and/or associated documentation files (the

\*\* "Materials"), to deal in the Materials without restriction, including

\*\* without limitation the rights to use, copy, modify, merge, publish,

\*\* distribute, sublicense, and/or sell copies of the Materials, and to

\*\* permit persons to whom the Materials are furnished to do so, subject to

\*\* the following conditions:

\*\*

\*\* The above copyright notice and this permission notice shall be included

\*\* in all copies or substantial portions of the Materials.

\*\*

\*\* THE MATERIALS ARE PROVIDED "AS IS", WITHOUT WARRANTY OF ANY KIND,

\*\* EXPRESS OR IMPLIED, INCLUDING BUT NOT LIMITED TO THE WARRANTIES OF

\*\* MERCHANTABILITY, FITNESS FOR A PARTICULAR PURPOSE AND NONINFRINGEMENT.

\*\* IN NO EVENT SHALL THE AUTHORS OR COPYRIGHT HOLDERS BE LIABLE FOR ANY

\*\* CLAIM, DAMAGES OR OTHER LIABILITY, WHETHER IN AN ACTION OF CONTRACT,

\*\* TORT OR OTHERWISE, ARISING FROM, OUT OF OR IN CONNECTION WITH THE

\*\* MATERIALS OR THE USE OR OTHER DEALINGS IN THE MATERIALS.

\*/

Found in path(s):

\* /opt/cola/permits/1833381003\_1710657354.0711017/0/mesa-demos-8-5-0-tar-bz2/mesa-demos-

8.5.0/src/glad/include/KHR/khrplatform.h

No license file was found, but licenses were detected in source scan.

/\*

\* Mesa 3-D graphics library

\* Copyright (C) 1999 Brian Paul All Rights Reserved.

\*

\*

\* Permission is hereby granted, free of charge, to any person obtaining a

\* copy of this software and associated documentation files (the "Software"),

\* to deal in the Software without restriction, including without limitation

\* the rights to use, copy, modify, merge, publish, distribute, sublicense,

\* and/or sell copies of the Software, and to permit persons to whom the

\* Software is furnished to do so, subject to the following conditions:

\*

\* The above copyright notice and this permission notice shall be included

\* in all copies or substantial portions of the Software.

\*

\* THE SOFTWARE IS PROVIDED "AS IS", WITHOUT WARRANTY OF ANY KIND, EXPRESS

\* OR IMPLIED, INCLUDING BUT NOT LIMITED TO THE WARRANTIES OF MERCHANTABILITY, \* FITNESS FOR A PARTICULAR PURPOSE AND NONINFRINGEMENT. IN NO EVENT SHALL

\* BRIAN PAUL

BE LIABLE FOR ANY CLAIM, DAMAGES OR OTHER LIABILITY, WHETHER IN

\* AN ACTION OF CONTRACT, TORT OR OTHERWISE, ARISING FROM, OUT OF OR IN

\* CONNECTION WITH THE SOFTWARE OR THE USE OR OTHER DEALINGS IN THE SOFTWARE. \*/

Found in path(s):

\* /opt/cola/permits/1833381003\_1710657354.0711017/0/mesa-demos-8-5-0-tar-bz2/mesa-demos-

8.5.0/src/xdemos/xrotfontdemo.c

\* /opt/cola/permits/1833381003\_1710657354.0711017/0/mesa-demos-8-5-0-tar-bz2/mesa-demos-

8.5.0/src/xdemos/xfont.c

No license file was found, but licenses were detected in source scan.

/\*

\* GL\_ARB\_occlusion\_query(2) demo

\*

\* Brian Paul

\* 12 June 2003

\*

\* Copyright (C) 2003 Brian Paul All Rights Reserved.

\*

\* Permission is hereby granted, free of charge, to any person obtaining a

\* copy of this software and associated documentation files (the "Software"),

\* to deal in the Software without restriction, including without limitation

- \* the rights to use, copy, modify, merge, publish, distribute, sublicense,
- \* and/or sell copies of the Software, and to permit persons to whom the
- \* Software is furnished to do so, subject to the following conditions:

\*

- \* The above copyright notice and this permission notice shall be included
- \* in all copies or substantial portions of the Software.

\*

- \* THE SOFTWARE IS PROVIDED "AS IS", WITHOUT WARRANTY OF ANY KIND, EXPRESS
- \* OR IMPLIED, INCLUDING BUT NOT LIMITED TO THE WARRANTIES OF MERCHANTABILITY,
- \* FITNESS FOR A PARTICULAR PURPOSE AND NONINFRINGEMENT.

IN NO EVENT SHALL

- \* BRIAN PAUL BE LIABLE FOR ANY CLAIM, DAMAGES OR OTHER LIABILITY, WHETHER IN
- \* AN ACTION OF CONTRACT, TORT OR OTHERWISE, ARISING FROM, OUT OF OR IN
- \* CONNECTION WITH THE SOFTWARE OR THE USE OR OTHER DEALINGS IN THE SOFTWARE.

\*

\* Enhanced by Dave Airlie to add ARB\_occlusion\_query2

\*/

Found in path(s):

\* /opt/cola/permits/1833381003\_1710657354.0711017/0/mesa-demos-8-5-0-tar-bz2/mesa-demos-

8.5.0/src/demos/arbocclude2.c

No license file was found, but licenses were detected in source scan.

/\*

\* Copyright (C) 2009 VMware, Inc. All Rights Reserved.

\*

\* Permission is hereby granted, free of charge, to any person obtaining a

\* copy of this software and associated documentation files (the "Software"),

\* to deal in the Software without restriction, including without limitation

\* the rights to use, copy, modify, merge, publish, distribute, sublicense,

\* and/or sell copies of the Software, and to permit persons to whom the

\* Software is furnished to do so, subject to the following conditions:

\*

\* The above copyright notice and this permission notice shall be included

\* in all copies or substantial portions of the Software.

\*

\* THE SOFTWARE IS PROVIDED "AS IS", WITHOUT WARRANTY OF ANY KIND, EXPRESS

\* OR IMPLIED, INCLUDING BUT NOT LIMITED TO THE WARRANTIES OF MERCHANTABILITY,

\* FITNESS FOR A PARTICULAR PURPOSE AND NONINFRINGEMENT. IN NO EVENT SHALL

\* BRIAN PAUL BE LIABLE FOR ANY CLAIM, DAMAGES

OR OTHER LIABILITY, WHETHER IN

\* AN ACTION OF CONTRACT, TORT OR OTHERWISE, ARISING FROM, OUT OF OR IN

\* CONNECTION WITH THE SOFTWARE OR THE USE OR OTHER DEALINGS IN THE SOFTWARE. \*/

Found in path(s):

\* /opt/cola/permits/1833381003\_1710657354.0711017/0/mesa-demos-8-5-0-tar-bz2/mesa-demos-

8.5.0/src/xdemos/multictx.c

No license file was found, but licenses were detected in source scan.

/\*\*

\* Test multi-texturing with GL shading language.

\*

\* Copyright (C) 2008 Brian Paul All Rights Reserved.

\*

\* Permission is hereby granted, free of charge, to any person obtaining a

\* copy of this software and associated documentation files (the "Software"),

\* to deal in the Software without restriction, including without limitation

\* the rights to use, copy, modify, merge, publish, distribute, sublicense,

\* and/or sell copies of the Software, and to permit persons to whom the

\* Software is furnished to do so, subject to the following conditions:

\*

\* The above copyright notice and this permission notice shall be included

\* in all copies or substantial portions of the Software.

\*

\* THE SOFTWARE IS PROVIDED "AS IS", WITHOUT WARRANTY OF ANY KIND, EXPRESS \* OR IMPLIED, INCLUDING BUT NOT LIMITED TO THE WARRANTIES OF MERCHANTABILITY, \* FITNESS FOR A PARTICULAR PURPOSE AND NONINFRINGEMENT. IN NO EVENT **SHALL** 

\* BRIAN PAUL BE LIABLE FOR ANY CLAIM, DAMAGES OR OTHER LIABILITY, WHETHER IN \* AN ACTION OF CONTRACT, TORT OR OTHERWISE, ARISING FROM, OUT OF OR IN \* CONNECTION WITH THE SOFTWARE OR THE USE OR OTHER DEALINGS IN THE SOFTWARE. \*/

Found in path(s):

\* /opt/cola/permits/1833381003\_1710657354.0711017/0/mesa-demos-8-5-0-tar-bz2/mesa-demos-

8.5.0/src/glsl/multitex.c

No license file was found, but licenses were detected in source scan.

/\*

\* Example of using the X "shape" extension with OpenGL: render a spinning

\* cube inside of a non-rectangular window.

\*

\* Press ESC to exit. Press up/down to change window shape.

\*

\* To compile add "shape" to the PROGS list in Makefile.

\*

\* Brian Paul

\* June 16, 1997

\*

\* This program is in the public domain.

\*/

Found in path(s):

\* /opt/cola/permits/1833381003\_1710657354.0711017/0/mesa-demos-8-5-0-tar-bz2/mesa-demos-

8.5.0/src/xdemos/shape.c

No license file was found, but licenses were detected in source scan.

# =========================================================================== # http://autoconf-archive.cryp.to/ac\_define\_dir.html # =========================================================================== # # SYNOPSIS # # AC\_DEFINE\_DIR(VARNAME, DIR [, DESCRIPTION]) # # DESCRIPTION # # This macro sets VARNAME to the expansion of the DIR variable, taking # care of fixing up \${prefix} and such. # # VARNAME is then offered as both an output variable and a C preprocessor # symbol. # # Example: # # AC\_DEFINE\_DIR([DATADIR], [datadir], [Where data are placed to.]) # # LAST MODIFICATION # # 2008-04-12 # # COPYLEFT # # Copyright (c) 2008 Stepan Kasal <kasal@ucw.cz> # Copyright (c) 2008 Andreas Schwab <schwab@suse.de> # Copyright (c) 2008 Guido U. Draheim <guidod@gmx.de> # Copyright (c) 2008 Alexandre Oliva # # Copying and distribution of this file, with or without modification, are # permitted in any medium without royalty provided the copyright notice # and this notice are preserved. AC\_DEFUN([AC\_DEFINE\_DIR], [ prefix\_NONE= exec\_prefix\_NONE= test "x\$prefix" = xNONE && prefix NONE=yes && prefix=\$ac\_default\_prefix test "x\$exec\_prefix" = xNONE && exec\_prefix\_NONE=yes && exec\_prefix=\$prefix dnl In Autoconf 2.60, \${datadir} refers to \${datarootdir}, which in turn dnl refers to  ${\lbrace\text{prefix}\rbrace}$ . Thus we have to use `eval' twice. eval ac\_define\_dir="\"[\$]\$2\"" eval ac\_define\_dir="\"\$ac\_define\_dir\"" AC\_SUBST(\$1, "\$ac\_define\_dir")

 AC\_DEFINE\_UNQUOTED(\$1, "\$ac\_define\_dir", [\$3]) test "\$prefix\_NONE" && prefix=NONE test "\$exec\_prefix\_NONE" && exec\_prefix=NONE ])

```
Found in path(s):
```
\* /opt/cola/permits/1833381003\_1710657354.0711017/0/mesa-demos-8-5-0-tar-bz2/mesa-demos-8.5.0/m4/ac\_define\_dir.m4 No license file was found, but licenses were detected in source scan.

/\*

- \* Mesa 3-D graphics library
- \* Version: 6.5.2
- \*

\* Copyright (C) 1999-2006 Brian Paul All Rights Reserved.

\*

\* Permission is hereby granted, free of charge, to any person obtaining a

\* copy of this software and associated documentation files (the "Software"),

\* to deal in the Software without restriction, including without limitation

\* the rights to use, copy, modify, merge, publish, distribute, sublicense,

\* and/or sell copies of the Software, and to permit persons to whom the

\* Software is furnished to do so, subject to the following conditions:

\*

\* The above copyright notice and this permission notice shall be included

\* in all copies or substantial portions of the Software.

\*

\* THE SOFTWARE IS PROVIDED "AS IS", WITHOUT WARRANTY OF ANY KIND, EXPRESS

\* OR IMPLIED, INCLUDING BUT NOT LIMITED TO THE WARRANTIES OF MERCHANTABILITY,

\* FITNESS FOR A PARTICULAR PURPOSE AND NONINFRINGEMENT. IN NO EVENT **SHALL** 

\* BRIAN PAUL BE LIABLE FOR ANY CLAIM, DAMAGES OR OTHER LIABILITY, WHETHER IN

\* AN ACTION OF CONTRACT, TORT OR OTHERWISE, ARISING FROM, OUT OF OR IN

\* CONNECTION WITH THE SOFTWARE OR THE USE OR OTHER DEALINGS IN THE SOFTWARE. \*/

/\*

```
* Author: kenc
```

```
*
```

```
* Created: March 1, 2013
```
\* Copyright (c) 2013, Attachmate Corporation All Rights Reserved

\*/

#### Found in path(s):

\* /opt/cola/permits/1833381003\_1710657354.0711017/0/mesa-demos-8-5-0-tar-bz2/mesa-demos-

8.5.0/src/wgl/wincopy.c

No license file was found, but licenses were detected in source scan.

/\*\*\*\*\*\*\*\*\*\*\*\*\*\*\*\*\*\*\*\*\*\*\*\*\*\*\*\*\*\*\*\*\*\*\*\*\*\*\*\*\*\*\*\*\*\*\*\*\*\*\*\*\*\*\*\*\*\*\*\*\*\*\*\*\*\*\*\*\*\*\*\*\*\*

\*

\* Copyright 2008 VMware, Inc.

\* All Rights Reserved.

\*

\*\*\*\*\*\*\*\*\*\*\*\*\*\*\*\*\*\*\*\*\*\*\*\*\*\*\*\*\*\*\*\*\*\*\*\*\*\*\*\*\*\*\*\*\*\*\*\*\*\*\*\*\*\*\*\*\*\*\*\*\*\*\*\*\*\*\*\*\*\*\*\*\*\*/

Found in path(s):

\* /opt/cola/permits/1833381003\_1710657354.0711017/0/mesa-demos-8-5-0-tar-bz2/mesa-demos-8.5.0/src/egl/opengles2/es2tri.c

No license file was found, but licenses were detected in source scan.

/\*

\* Copyright (C) 2009 VMware, Inc.

\* Copyright (C) 1999-2006 Brian Paul

\* All Rights Reserved.

\*

\* Permission is hereby granted, free of charge, to any person obtaining a

\* copy of this software and associated documentation files (the "Software"),

\* to deal in the Software without restriction, including without limitation

\* the rights to use, copy, modify, merge, publish, distribute, sublicense,

\* and/or sell copies of the Software, and to permit persons to whom the

\* Software is furnished to do so, subject to the following conditions:

\*

\* The above copyright notice and this permission notice shall be included

\* in all copies or substantial portions of the Software.

\*

\* THE SOFTWARE IS PROVIDED "AS IS", WITHOUT WARRANTY OF ANY KIND, EXPRESS \* OR IMPLIED, INCLUDING BUT NOT LIMITED TO THE WARRANTIES OF MERCHANTABILITY, \* FITNESS FOR A PARTICULAR PURPOSE AND NONINFRINGEMENT. IN NO EVENT SHALL

\*

 THE AUTHORS BE LIABLE FOR ANY CLAIM, DAMAGES OR OTHER LIABILITY, WHETHER IN \* AN ACTION OF CONTRACT, TORT OR OTHERWISE, ARISING FROM, OUT OF OR IN \* CONNECTION WITH THE SOFTWARE OR THE USE OR OTHER DEALINGS IN THE SOFTWARE. \*/

Found in path(s):

\* /opt/cola/permits/1833381003\_1710657354.0711017/0/mesa-demos-8-5-0-tar-bz2/mesa-demos-8.5.0/src/wgl/wglinfo.c

No license file was found, but licenses were detected in source scan.

/\*

\* (C) Copyright IBM Corporation 2004

\* All Rights Reserved.

\*

\* Permission is hereby granted, free of charge, to any person obtaining a

\* copy of this software and associated documentation files (the "Software"),

\* to deal in the Software without restriction, including without limitation

\* on the rights to use, copy, modify, merge, publish, distribute, sub

\* license, and/or sell copies of the Software, and to permit persons to whom

\* the Software is furnished to do so, subject to the following conditions:

\*

\* The above copyright notice and this permission notice (including the next

\* paragraph) shall be included in all copies or substantial portions of the

\* Software.

\*

\* THE SOFTWARE IS PROVIDED "AS IS", WITHOUT WARRANTY OF ANY KIND, EXPRESS OR \* IMPLIED, INCLUDING BUT NOT LIMITED TO THE WARRANTIES OF MERCHANTABILITY, \* FITNESS FOR A PARTICULAR PURPOSE AND NON-INFRINGEMENT. IN NO EVENT SHALL \*

VA LINUX SYSTEM, IBM AND/OR THEIR SUPPLIERS BE LIABLE FOR ANY CLAIM,

\* DAMAGES OR OTHER LIABILITY, WHETHER IN AN ACTION OF CONTRACT, TORT OR

\* OTHERWISE, ARISING FROM, OUT OF OR IN CONNECTION WITH THE SOFTWARE OR THE \* USE OR OTHER DEALINGS IN THE SOFTWARE.

\*/

Found in path(s):

\* /opt/cola/permits/1833381003\_1710657354.0711017/0/mesa-demos-8-5-0-tar-bz2/mesa-demos-8.5.0/src/tests/no\_s3tc.c

No license file was found, but licenses were detected in source scan.

/\*

\* Copyright (C) 2000 Brian Paul All Rights Reserved.

\*

\* Permission is hereby granted, free of charge, to any person obtaining a

\* copy of this software and associated documentation files (the "Software"),

\* to deal in the Software without restriction, including without limitation

\* the rights to use, copy, modify, merge, publish, distribute, sublicense,

\* and/or sell copies of the Software, and to permit persons to whom the

\* Software is furnished to do so, subject to the following conditions:

\*

\* The above copyright notice and this permission notice shall be included

\* in all copies or substantial portions of the Software.

\*

\* THE SOFTWARE IS PROVIDED "AS IS", WITHOUT WARRANTY OF ANY KIND, EXPRESS

\* OR IMPLIED, INCLUDING BUT NOT LIMITED TO THE WARRANTIES OF MERCHANTABILITY,

\* FITNESS FOR A PARTICULAR PURPOSE AND NONINFRINGEMENT. IN NO EVENT SHALL

\* BRIAN PAUL BE LIABLE FOR ANY CLAIM, DAMAGES

OR OTHER LIABILITY, WHETHER IN

\* AN ACTION OF CONTRACT, TORT OR OTHERWISE, ARISING FROM, OUT OF OR IN

\* CONNECTION WITH THE SOFTWARE OR THE USE OR OTHER DEALINGS IN THE SOFTWARE.

\*

\* Ported to EGL by Chia-I Wu <olvaffe@gmail.com>

\*/

Found in path(s):

\* /opt/cola/permits/1833381003\_1710657354.0711017/0/mesa-demos-8-5-0-tar-bz2/mesa-demos-

8.5.0/src/egl/opengl/xeglthreads.c

No license file was found, but licenses were detected in source scan.

/\*

\* (C) Copyright IBM Corporation 2007

\* All Rights Reserved.

\*

\* Permission is hereby granted, free of charge, to any person obtaining a

\* copy of this software and associated documentation files (the "Software"),

\* to deal in the Software without restriction, including without limitation

\* on the rights to use, copy, modify, merge, publish, distribute, sub

\* license, and/or sell copies of the Software, and to permit persons to whom

\* the Software is furnished to do so, subject to the following conditions: \*

\* The above copyright notice and this permission notice (including the next

\* paragraph) shall be included in all copies or substantial portions of the

\* Software.

\*

\* THE SOFTWARE IS PROVIDED "AS IS", WITHOUT WARRANTY OF ANY KIND, EXPRESS OR \* IMPLIED, INCLUDING BUT NOT LIMITED TO THE WARRANTIES OF MERCHANTABILITY, \* FITNESS FOR A PARTICULAR PURPOSE AND NON-INFRINGEMENT. IN NO EVENT SHALL \*

 IBM AND/OR ITS SUPPLIERS BE LIABLE FOR ANY CLAIM, DAMAGES OR OTHER \* LIABILITY, WHETHER IN AN ACTION OF CONTRACT, TORT OR OTHERWISE, ARISING \* FROM, OUT OF OR IN CONNECTION WITH THE SOFTWARE OR THE USE OR OTHER DEALINGS \* IN THE SOFTWARE.

\*/

Found in path(s):

\* /opt/cola/permits/1833381003\_1710657354.0711017/0/mesa-demos-8-5-0-tar-bz2/mesa-demos-

8.5.0/src/tests/arraytexture.c

No license file was found, but licenses were detected in source scan.

/\*

\* Copyright (C) 1999-2001 Brian Paul All Rights Reserved.

\*

\* Permission is hereby granted, free of charge, to any person obtaining a

\* copy of this software and associated documentation files (the "Software"),

\* to deal in the Software without restriction, including without limitation

\* the rights to use, copy, modify, merge, publish, distribute, sublicense,

\* and/or sell copies of the Software, and to permit persons to whom the

\* Software is furnished to do so, subject to the following conditions:

\*

\* The above copyright notice and this permission notice shall be included

\* in all copies or substantial portions of the Software.

\*

\* THE SOFTWARE IS PROVIDED "AS IS", WITHOUT WARRANTY OF ANY KIND, EXPRESS \* OR IMPLIED, INCLUDING BUT NOT LIMITED TO THE WARRANTIES OF MERCHANTABILITY, \* FITNESS FOR A PARTICULAR PURPOSE AND NONINFRINGEMENT. IN NO EVENT SHALL

### \* BRIAN PAUL BE LIABLE FOR ANY CLAIM, DAMAGES OR OTHER LIABILITY, WHETHER IN

\* AN ACTION OF CONTRACT, TORT OR OTHERWISE, ARISING FROM, OUT OF OR IN \* CONNECTION WITH THE SOFTWARE OR THE USE OR OTHER DEALINGS IN THE SOFTWARE. \*/

Found in path(s):

\* /opt/cola/permits/1833381003\_1710657354.0711017/0/mesa-demos-8-5-0-tar-bz2/mesa-demos-

8.5.0/src/wgl/wglgears.c

No license file was found, but licenses were detected in source scan.

/\*

\* This program is under the GNU GPL.

\* Use at your own risk.

\*

\* written by David Bucciarelli (tech.hmw@plus.it)

Humanware s.r.l.

\*/

Found in path(s):

\* /opt/cola/permits/1833381003\_1710657354.0711017/0/mesa-demos-8-5-0-tar-bz2/mesa-demos-8.5.0/src/demos/teapot.c

\* /opt/cola/permits/1833381003\_1710657354.0711017/0/mesa-demos-8-5-0-tar-bz2/mesa-demos-

8.5.0/src/demos/fire.c

\* /opt/cola/permits/1833381003\_1710657354.0711017/0/mesa-demos-8-5-0-tar-bz2/mesa-demos-8.5.0/src/demos/tunnel.c

\* /opt/cola/permits/1833381003\_1710657354.0711017/0/mesa-demos-8-5-0-tar-bz2/mesa-demos-

8.5.0/src/demos/ray.c

\* /opt/cola/permits/1833381003\_1710657354.0711017/0/mesa-demos-8-5-0-tar-bz2/mesa-demos-8.5.0/src/demos/gltestperf.c

\* /opt/cola/permits/1833381003\_1710657354.0711017/0/mesa-demos-8-5-0-tar-bz2/mesa-demos-8.5.0/src/demos/ipers.c

No license file was found, but licenses were detected in source scan.

/\*

\* Copyright (c) 2011 David Airlie

\*

\* Based on tri.c which is:

\* Copyright (c) 1991, 1992, 1993 Silicon Graphics, Inc.

\*

\* Permission to use, copy, modify, distribute, and sell this software and

\* its documentation for any purpose is hereby granted without fee, provided

\* that (i) the above copyright notices and this permission notice appear in

\* all copies of the software and related documentation, and (ii) the name of

\* Silicon Graphics may not be used in any advertising or

\* publicity relating to the software without the specific, prior written

\* permission of Silicon Graphics.

\*

- \* THE SOFTWARE IS PROVIDED "AS-IS" AND WITHOUT WARRANTY OF
- \* ANY KIND,
- \* EXPRESS, IMPLIED OR OTHERWISE, INCLUDING WITHOUT LIMITATION, ANY

\* WARRANTY OF MERCHANTABILITY OR FITNESS FOR A PARTICULAR PURPOSE.

\*

\* IN NO EVENT SHALL SILICON GRAPHICS BE LIABLE FOR

\* ANY SPECIAL, INCIDENTAL, INDIRECT OR CONSEQUENTIAL DAMAGES OF ANY KIND,

\* OR ANY DAMAGES WHATSOEVER RESULTING FROM LOSS OF USE, DATA OR PROFITS,

\* WHETHER OR NOT ADVISED OF THE POSSIBILITY OF DAMAGE, AND ON ANY THEORY OF

- \* LIABILITY, ARISING OUT OF OR IN CONNECTION WITH THE USE OR PERFORMANCE
- \* OF THIS SOFTWARE.

\*/

Found in path(s):

\* /opt/cola/permits/1833381003\_1710657354.0711017/0/mesa-demos-8-5-0-tar-bz2/mesa-demos-

8.5.0/src/trivial/tri-2101010-dlist.c

\* /opt/cola/permits/1833381003\_1710657354.0711017/0/mesa-demos-8-5-0-tar-bz2/mesa-demos-

8.5.0/src/trivial/tri-2101010.c

No license file was found, but licenses were detected in source scan.

/\*

\* Test sharing of texture objects by two rendering contexts.

\* In particular, test that changing a texture object in one context

\* effects the texture in the second context.

\*

\* Brian Paul

\* 30 Apr 2008

\*

\* Copyright (C) 2008 Brian Paul All Rights Reserved.

\*

\* Permission is hereby granted, free of charge, to any person obtaining a

\* copy of this software and associated documentation files (the "Software"),

\* to deal in the Software without restriction, including without limitation

- \* the rights to use, copy, modify, merge, publish, distribute, sublicense,
- \* and/or sell copies of the Software, and to permit persons to whom the

\* Software is furnished to do so, subject to the following conditions:

\*

\* The above copyright notice and this permission notice shall be included

\* in all copies or substantial portions of the Software.

\*

\* THE SOFTWARE IS PROVIDED "AS IS", WITHOUT WARRANTY OF ANY KIND, **EXPRESS** 

\* OR IMPLIED, INCLUDING BUT NOT LIMITED TO THE WARRANTIES OF MERCHANTABILITY,

\* FITNESS FOR A PARTICULAR PURPOSE AND NONINFRINGEMENT. IN NO EVENT SHALL

\* BRIAN PAUL BE LIABLE FOR ANY CLAIM, DAMAGES OR OTHER LIABILITY, WHETHER IN

\* AN ACTION OF CONTRACT, TORT OR OTHERWISE, ARISING FROM, OUT OF OR IN

\* CONNECTION WITH THE SOFTWARE OR THE USE OR OTHER DEALINGS IN THE SOFTWARE.

```
*/
```
Found in path(s):

\* /opt/cola/permits/1833381003\_1710657354.0711017/0/mesa-demos-8-5-0-tar-bz2/mesa-demos-8.5.0/src/xdemos/sharedtex.c

No license file was found, but licenses were detected in source scan.

/\*

- \* Draw the "fire" test program on the six faces of a cube using
- \* fbo render-to-texture.
- \*
- \* Much of the code comes from David Bucciarelli's "fire"
- \* test program. The rest basically from Brian Paul's "gearbox" and
- \* fbotexture programs.

\*

- \* By pressing the 'q' key, you can make the driver choose different
- \* internal texture RGBA formats by giving it different "format" and "type"

\* arguments to the glTexImage2D function that creates the texture

- \* image being rendered to. If the driver doesn't support a texture image
- \* format as a render target, it will usually fall back to software when
- \* drawing the "fire" image, and frame-rate should drop considerably.
- \*
- \* Performance:
- \* The rendering speed of this program is usually dictated by fill rate
- \* and the fact that software fallbacks for glBitMap makes the driver
- \* operate synchronously. Low-end UMA hardware will probably see around
- \* 35 fps with
- the help screen disabled and 32bpp window- and user
- \* frame-buffers (2008).
- \*
- \* This program is released under GPL, following the "fire" licensing.

\*

- \* Authors:
- \* David Bucciarelli ("fire")
- \* Brian Paul ("gearbox", "fbotexture")
- \* Thomas Hellstrom (Putting it together)
- \*
- \*/

Found in path(s):

\* /opt/cola/permits/1833381003\_1710657354.0711017/0/mesa-demos-8-5-0-tar-bz2/mesa-demos-

8.5.0/src/demos/fbo\_firecube.c

No license file was found, but licenses were detected in source scan.

/\*

- \* Paletted texture demo. Written by Brian Paul.
- \* This program is in the public domain.

\*/

Found in path(s):

\* /opt/cola/permits/1833381003\_1710657354.0711017/0/mesa-demos-8-5-0-tar-bz2/mesa-demos-

8.5.0/src/demos/paltex.c

No license file was found, but licenses were detected in source scan.

/\*

\* Copyright (C) 2000 Brian Paul All Rights Reserved.

\*

\* Permission is hereby granted, free of charge, to any person obtaining a

\* copy of this software and associated documentation files (the "Software"),

\* to deal in the Software without restriction, including without limitation

\* the rights to use, copy, modify, merge, publish, distribute, sublicense,

\* and/or sell copies of the Software, and to permit persons to whom the

\* Software is furnished to do so, subject to the following conditions:

\*

\* The above copyright notice and this permission notice shall be included

\* in all copies or substantial portions of the Software.

\*

\* THE SOFTWARE IS PROVIDED "AS IS", WITHOUT WARRANTY OF ANY KIND, EXPRESS

\* OR IMPLIED, INCLUDING BUT NOT LIMITED TO THE WARRANTIES OF MERCHANTABILITY,

\* FITNESS FOR A PARTICULAR PURPOSE AND NONINFRINGEMENT. IN NO EVENT SHALL

\* BRIAN PAUL BE LIABLE FOR ANY CLAIM, DAMAGES

OR OTHER LIABILITY, WHETHER IN

\* AN ACTION OF CONTRACT, TORT OR OTHERWISE, ARISING FROM, OUT OF OR IN \* CONNECTION WITH THE SOFTWARE OR THE USE OR OTHER DEALINGS IN THE SOFTWARE. \*/

Found in path(s):

\* /opt/cola/permits/1833381003\_1710657354.0711017/0/mesa-demos-8-5-0-tar-bz2/mesa-demos-

8.5.0/src/xdemos/glthreads.c

\* /opt/cola/permits/1833381003\_1710657354.0711017/0/mesa-demos-8-5-0-tar-bz2/mesa-demos-

8.5.0/src/tests/bug\_3195.c

No license file was found, but licenses were detected in source scan.

/\*

\* 3-D gear wheels. This program is in the public domain.

\*

\* Command line options:

\* -info print GL implementation information

\* -exit automatically exit after 30 seconds

-noanim turn off animation

\*

\*

\* Brian Paul

```
*/
```
Found in path(s):

\* /opt/cola/permits/1833381003\_1710657354.0711017/0/mesa-demos-8-5-0-tar-bz2/mesa-demos-

8.5.0/src/demos/gears.c

No license file was found, but licenses were detected in source scan.

/\*

\* Copyright (C) 2010 LunarG Inc.

\*

\* Permission is hereby granted, free of charge, to any person obtaining a

\* copy of this software and associated documentation files (the "Software"),

\* to deal in the Software without restriction, including without limitation

\* the rights to use, copy, modify, merge, publish, distribute, sublicense,

\* and/or sell copies of the Software, and to permit persons to whom the

\* Software is furnished to do so, subject to the following conditions:

\*

\* The above copyright notice and this permission notice shall be included

\* in all copies or substantial portions of the Software.

\*

\* THE SOFTWARE IS PROVIDED "AS IS", WITHOUT WARRANTY OF ANY KIND, EXPRESS OR \* IMPLIED, INCLUDING BUT NOT LIMITED TO THE WARRANTIES OF MERCHANTABILITY, \* FITNESS FOR A PARTICULAR PURPOSE AND NONINFRINGEMENT. IN NO EVENT SHALL \* THE AUTHORS OR COPYRIGHT HOLDERS BE LIABLE FOR ANY CLAIM, DAMAGES OR OTHER

\* LIABILITY, WHETHER IN AN ACTION OF CONTRACT, TORT OR OTHERWISE, ARISING \* FROM, OUT OF OR IN CONNECTION WITH THE SOFTWARE OR THE USE OR OTHER \* DEALINGS IN THE SOFTWARE.

\*

\* Authors:

```
* Chia-I Wu <olv@lunarg.com>
```
\*/

Found in path(s):

\* /opt/cola/permits/1833381003\_1710657354.0711017/0/mesa-demos-8-5-0-tar-bz2/mesa-demos-

8.5.0/src/egl/eglut/eglut.c

\* /opt/cola/permits/1833381003\_1710657354.0711017/0/mesa-demos-8-5-0-tar-bz2/mesa-demos-

8.5.0/src/egl/eglut/eglut\_x11.c

\* /opt/cola/permits/1833381003\_1710657354.0711017/0/mesa-demos-8-5-0-tar-bz2/mesa-demos-

8.5.0/src/egl/eglut/eglutint.h

\* /opt/cola/permits/1833381003\_1710657354.0711017/0/mesa-demos-8-5-0-tar-bz2/mesa-demos-

8.5.0/src/egl/eglut/eglut.h

No license file was found, but licenses were detected in source scan.

/\*\*

\* Test texturing with GL shading language.

\*

\* Copyright (C) 2007 Brian Paul All Rights Reserved.

\*

\* Permission is hereby granted, free of charge, to any person obtaining a

\* copy of this software and associated documentation files (the "Software"),

\* to deal in the Software without restriction, including without limitation

\* the rights to use, copy, modify, merge, publish, distribute, sublicense,

\* and/or sell copies of the Software, and to permit persons to whom the

\* Software is furnished to do so, subject to the following conditions:

\*

\* The above copyright notice and this permission notice shall be included

\* in all copies or substantial portions of the Software.

\*

\* THE SOFTWARE IS PROVIDED "AS IS", WITHOUT WARRANTY OF ANY KIND, EXPRESS

\* OR IMPLIED, INCLUDING BUT NOT LIMITED TO THE WARRANTIES OF MERCHANTABILITY,

\* FITNESS FOR A PARTICULAR PURPOSE AND NONINFRINGEMENT. IN NO EVENT SHALL

\* BRIAN PAUL BE LIABLE FOR ANY CLAIM, DAMAGES OR OTHER LIABILITY, WHETHER IN

\* AN ACTION OF CONTRACT, TORT OR OTHERWISE, ARISING FROM, OUT OF OR IN

\* CONNECTION WITH THE SOFTWARE OR THE USE OR OTHER DEALINGS IN THE SOFTWARE. \*/

Found in path(s):

\* /opt/cola/permits/1833381003\_1710657354.0711017/0/mesa-demos-8-5-0-tar-bz2/mesa-demos-8.5.0/src/glsl/texdemo1.c

No license file was found, but licenses were detected in source scan.

/\*

\* (C) Copyright IBM Corporation 2006

\* All Rights Reserved.

\*

\* Permission is hereby granted, free of charge, to any person obtaining a

\* copy of this software and associated documentation files (the "Software"),

\* to deal in the Software without restriction, including without limitation

\* on the rights to use, copy, modify, merge, publish, distribute, sub

\* license, and/or sell copies of the Software, and to permit persons to whom

\* the Software is furnished to do so, subject to the following conditions:

\*

\* The above copyright notice and this permission notice (including the next

\* paragraph) shall be included in all copies or substantial portions of the

\* Software.

\*

\* THE SOFTWARE IS PROVIDED "AS IS", WITHOUT WARRANTY OF ANY KIND, EXPRESS OR \* IMPLIED, INCLUDING BUT NOT LIMITED TO THE WARRANTIES OF MERCHANTABILITY, \* FITNESS FOR A PARTICULAR PURPOSE AND NON-INFRINGEMENT. IN NO EVENT SHALL \*

VA LINUX SYSTEM, IBM AND/OR THEIR SUPPLIERS BE LIABLE FOR ANY CLAIM,

\* DAMAGES OR OTHER LIABILITY, WHETHER IN AN ACTION OF CONTRACT, TORT OR

\* OTHERWISE, ARISING FROM, OUT OF OR IN CONNECTION WITH THE SOFTWARE OR THE

\* USE OR OTHER DEALINGS IN THE SOFTWARE.

\*/

Found in path(s):

\* /opt/cola/permits/1833381003\_1710657354.0711017/0/mesa-demos-8-5-0-tar-bz2/mesa-demos-

8.5.0/src/tests/bug\_3050.c

No license file was found, but licenses were detected in source scan.

/\*

\* Copyright (c) 1991, 1992, 1993 Silicon Graphics, Inc.

\*

\* Permission to use, copy, modify, distribute, and sell this software and

\* its documentation for any purpose is hereby granted without fee, provided

\* that (i) the above copyright notices and this permission notice appear in

\* all copies of the software and related documentation, and (ii) the name of

\* Silicon Graphics may not be used in any advertising or

\* publicity relating to the software without the specific, prior written

\* permission of Silicon Graphics.

\*

\* THE SOFTWARE IS PROVIDED "AS-IS" AND WITHOUT WARRANTY OF

\* ANY KIND,

\* EXPRESS, IMPLIED OR OTHERWISE, INCLUDING WITHOUT LIMITATION, ANY

\* WARRANTY OF MERCHANTABILITY OR FITNESS FOR A PARTICULAR PURPOSE.

\*

\* IN NO EVENT SHALL SILICON GRAPHICS BE LIABLE FOR

\* ANY SPECIAL, INCIDENTAL, INDIRECT OR CONSEQUENTIAL DAMAGES OF ANY KIND,

\* OR ANY DAMAGES WHATSOEVER RESULTING FROM LOSS OF

USE, DATA OR PROFITS,

\* WHETHER OR NOT ADVISED OF THE POSSIBILITY OF DAMAGE, AND ON ANY THEORY OF

\* LIABILITY, ARISING OUT OF OR IN CONNECTION WITH THE USE OR PERFORMANCE \* OF THIS SOFTWARE.

\*/

Found in path(s):

\* /opt/cola/permits/1833381003\_1710657354.0711017/0/mesa-demos-8-5-0-tar-bz2/mesa-demos-

8.5.0/src/trivial/clear-color.c

\* /opt/cola/permits/1833381003\_1710657354.0711017/0/mesa-demos-8-5-0-tar-bz2/mesa-demos-

8.5.0/src/trivial/line-stipple-wide.c

\* /opt/cola/permits/1833381003\_1710657354.0711017/0/mesa-demos-8-5-0-tar-bz2/mesa-demos-8.5.0/src/trivial/tri-dlist.c

\* /opt/cola/permits/1833381003\_1710657354.0711017/0/mesa-demos-8-5-0-tar-bz2/mesa-demos-8.5.0/src/samples/star.c

\* /opt/cola/permits/1833381003\_1710657354.0711017/0/mesa-demos-8-5-0-tar-bz2/mesa-demos-

8.5.0/src/trivial/poly-flat-unfilled-clip.c

\* /opt/cola/permits/1833381003\_1710657354.0711017/0/mesa-demos-8-5-0-tar-bz2/mesa-demos-8.5.0/src/samples/eval.c

\* /opt/cola/permits/1833381003\_1710657354.0711017/0/mesa-demos-8-5-0-tar-bz2/mesa-demos-

8.5.0/src/trivial/line-userclip-nop.c

\*

 /opt/cola/permits/1833381003\_1710657354.0711017/0/mesa-demos-8-5-0-tar-bz2/mesa-demos-8.5.0/src/trivial/triviewport.c

\* /opt/cola/permits/1833381003\_1710657354.0711017/0/mesa-demos-8-5-0-tar-bz2/mesa-demos-

8.5.0/src/trivial/dlist-edgeflag.c

\* /opt/cola/permits/1833381003\_1710657354.0711017/0/mesa-demos-8-5-0-tar-bz2/mesa-demos-

8.5.0/src/trivial/tri-fp.c

\* /opt/cola/permits/1833381003\_1710657354.0711017/0/mesa-demos-8-5-0-tar-bz2/mesa-demos-8.5.0/src/trivial/tri-repeat.c

\* /opt/cola/permits/1833381003\_1710657354.0711017/0/mesa-demos-8-5-0-tar-bz2/mesa-demos-

8.5.0/src/trivial/quad-tex-2d.c

\* /opt/cola/permits/1833381003\_1710657354.0711017/0/mesa-demos-8-5-0-tar-bz2/mesa-demos-8.5.0/src/trivial/tri-query.c

\* /opt/cola/permits/1833381003\_1710657354.0711017/0/mesa-demos-8-5-0-tar-bz2/mesa-demos-8.5.0/src/trivial/trifan.c

\* /opt/cola/permits/1833381003\_1710657354.0711017/0/mesa-demos-8-5-0-tar-bz2/mesa-demos-8.5.0/src/trivial/tri-unfilled.c

\*

 /opt/cola/permits/1833381003\_1710657354.0711017/0/mesa-demos-8-5-0-tar-bz2/mesa-demos-8.5.0/src/trivial/triunfilled-userclip.c

\* /opt/cola/permits/1833381003\_1710657354.0711017/0/mesa-demos-8-5-0-tar-bz2/mesa-demos-

8.5.0/src/trivial/linestrip-flat-stipple.c

\* /opt/cola/permits/1833381003\_1710657354.0711017/0/mesa-demos-8-5-0-tar-bz2/mesa-demos-

8.5.0/src/trivial/tri-alpha-tex.c

\* /opt/cola/permits/1833381003\_1710657354.0711017/0/mesa-demos-8-5-0-tar-bz2/mesa-demos-

8.5.0/src/trivial/tri-orig.c

\* /opt/cola/permits/1833381003\_1710657354.0711017/0/mesa-demos-8-5-0-tar-bz2/mesa-demos-8.5.0/src/trivial/dlist-flat-tri.c

\* /opt/cola/permits/1833381003\_1710657354.0711017/0/mesa-demos-8-5-0-tar-bz2/mesa-demos-8.5.0/src/trivial/tri-unfilled-point.c

\* /opt/cola/permits/1833381003\_1710657354.0711017/0/mesa-demos-8-5-0-tar-bz2/mesa-demos-8.5.0/src/samples/tri.c

\* /opt/cola/permits/1833381003\_1710657354.0711017/0/mesa-demos-8-5-0-tar-bz2/mesa-demos-8.5.0/src/trivial/tri-edgeflag-array.c

\*

 /opt/cola/permits/1833381003\_1710657354.0711017/0/mesa-demos-8-5-0-tar-bz2/mesa-demos-8.5.0/src/trivial/quad-clip.c

\* /opt/cola/permits/1833381003\_1710657354.0711017/0/mesa-demos-8-5-0-tar-bz2/mesa-demos-8.5.0/src/trivial/tri-tex.c

\* /opt/cola/permits/1833381003\_1710657354.0711017/0/mesa-demos-8-5-0-tar-bz2/mesa-demos-8.5.0/src/trivial/linestrip.c

\* /opt/cola/permits/1833381003\_1710657354.0711017/0/mesa-demos-8-5-0-tar-bz2/mesa-demos-8.5.0/src/trivial/dlist-edgeflag-dangling.c

\* /opt/cola/permits/1833381003\_1710657354.0711017/0/mesa-demos-8-5-0-tar-bz2/mesa-demos-8.5.0/src/trivial/line-wide.c

\* /opt/cola/permits/1833381003\_1710657354.0711017/0/mesa-demos-8-5-0-tar-bz2/mesa-demos-8.5.0/src/samples/copy.c

\* /opt/cola/permits/1833381003\_1710657354.0711017/0/mesa-demos-8-5-0-tar-bz2/mesa-demos-8.5.0/src/trivial/tri-cull.c

\* /opt/cola/permits/1833381003\_1710657354.0711017/0/mesa-demos-8-5-0-tar-bz2/mesa-demos-

8.5.0/src/trivial/tri-userclip.c

\* /opt/cola/permits/1833381003\_1710657354.0711017/0/mesa-demos-8-5-0-tar-bz2/mesa-demos-

8.5.0/src/trivial/tri-tex-3d.c

\*

 /opt/cola/permits/1833381003\_1710657354.0711017/0/mesa-demos-8-5-0-tar-bz2/mesa-demos-8.5.0/src/trivial/triblend-color.c

\* /opt/cola/permits/1833381003\_1710657354.0711017/0/mesa-demos-8-5-0-tar-bz2/mesa-demos-

8.5.0/src/tests/bug\_texstore\_i8.c

\* /opt/cola/permits/1833381003\_1710657354.0711017/0/mesa-demos-8-5-0-tar-bz2/mesa-demos-8.5.0/src/samples/quad.c

\* /opt/cola/permits/1833381003\_1710657354.0711017/0/mesa-demos-8-5-0-tar-bz2/mesa-demos-8.5.0/src/trivial/poly-unfilled.c

\* /opt/cola/permits/1833381003\_1710657354.0711017/0/mesa-demos-8-5-0-tar-bz2/mesa-demos-8.5.0/src/trivial/trifan-flat-unfilled-clip.c

\* /opt/cola/permits/1833381003\_1710657354.0711017/0/mesa-demos-8-5-0-tar-bz2/mesa-demos-8.5.0/src/trivial/tri-unfilled-edgeflag.c

\* /opt/cola/permits/1833381003\_1710657354.0711017/0/mesa-demos-8-5-0-tar-bz2/mesa-demos-8.5.0/src/trivial/tri-clear.c

\* /opt/cola/permits/1833381003\_1710657354.0711017/0/mesa-demos-8-5-0-tar-bz2/mesa-demos-8.5.0/src/samples/sphere.c

\*

 /opt/cola/permits/1833381003\_1710657354.0711017/0/mesa-demos-8-5-0-tar-bz2/mesa-demos-8.5.0/src/trivial/quadstrip.c

\* /opt/cola/permits/1833381003\_1710657354.0711017/0/mesa-demos-8-5-0-tar-bz2/mesa-demos-8.5.0/src/trivial/tri-unfilled-tri-lit.c

\* /opt/cola/permits/1833381003\_1710657354.0711017/0/mesa-demos-8-5-0-tar-bz2/mesa-demos-8.5.0/src/samples/texture.c

\* /opt/cola/permits/1833381003\_1710657354.0711017/0/mesa-demos-8-5-0-tar-bz2/mesa-demos-8.5.0/src/samples/accum.c

\* /opt/cola/permits/1833381003\_1710657354.0711017/0/mesa-demos-8-5-0-tar-bz2/mesa-demos-8.5.0/src/trivial/tri-edgeflag.c

\* /opt/cola/permits/1833381003\_1710657354.0711017/0/mesa-demos-8-5-0-tar-bz2/mesa-demos-8.5.0/src/samples/stretch.c

\* /opt/cola/permits/1833381003\_1710657354.0711017/0/mesa-demos-8-5-0-tar-bz2/mesa-demos-8.5.0/src/trivial/clear-random.c

\* /opt/cola/permits/1833381003\_1710657354.0711017/0/mesa-demos-8-5-0-tar-bz2/mesa-demos-8.5.0/src/trivial/point.c

\*

 /opt/cola/permits/1833381003\_1710657354.0711017/0/mesa-demos-8-5-0-tar-bz2/mesa-demos-8.5.0/src/trivial/point-wide.c

\* /opt/cola/permits/1833381003\_1710657354.0711017/0/mesa-demos-8-5-0-tar-bz2/mesa-demos-8.5.0/src/trivial/tri-stipple.c

\* /opt/cola/permits/1833381003\_1710657354.0711017/0/mesa-demos-8-5-0-tar-bz2/mesa-demos-8.5.0/src/trivial/quad-tex-pbo.c

\* /opt/cola/permits/1833381003\_1710657354.0711017/0/mesa-demos-8-5-0-tar-bz2/mesa-demos-8.5.0/src/tests/step.c

\* /opt/cola/permits/1833381003\_1710657354.0711017/0/mesa-demos-8-5-0-tar-bz2/mesa-demos-8.5.0/src/trivial/line-clip.c

\* /opt/cola/permits/1833381003\_1710657354.0711017/0/mesa-demos-8-5-0-tar-bz2/mesa-demos-

8.5.0/src/trivial/line-smooth.c

\* /opt/cola/permits/1833381003\_1710657354.0711017/0/mesa-demos-8-5-0-tar-bz2/mesa-demos-

8.5.0/src/trivial/lineloop.c

\* /opt/cola/permits/1833381003\_1710657354.0711017/0/mesa-demos-8-5-0-tar-bz2/mesa-demos-

8.5.0/src/samples/cursor.c

\* /opt/cola/permits/1833381003\_1710657354.0711017/0/mesa-demos-8-5-0-tar-bz2/mesa-demos-

8.5.0/src/trivial/point-param.c

\*

 /opt/cola/permits/1833381003\_1710657354.0711017/0/mesa-demos-8-5-0-tar-bz2/mesa-demos-8.5.0/src/trivial/trifp-const-imm.c

\* /opt/cola/permits/1833381003\_1710657354.0711017/0/mesa-demos-8-5-0-tar-bz2/mesa-demos-

8.5.0/src/trivial/linestrip-stipple.c

\* /opt/cola/permits/1833381003\_1710657354.0711017/0/mesa-demos-8-5-0-tar-bz2/mesa-demos-

8.5.0/src/trivial/tri-square.c

\* /opt/cola/permits/1833381003\_1710657354.0711017/0/mesa-demos-8-5-0-tar-bz2/mesa-demos-8.5.0/src/trivial/tri-fog.c

\* /opt/cola/permits/1833381003\_1710657354.0711017/0/mesa-demos-8-5-0-tar-bz2/mesa-demos-8.5.0/src/trivial/lineloop-clip.c

\* /opt/cola/permits/1833381003\_1710657354.0711017/0/mesa-demos-8-5-0-tar-bz2/mesa-demos-

8.5.0/src/trivial/quad-clip-nearplane.c

\* /opt/cola/permits/1833381003\_1710657354.0711017/0/mesa-demos-8-5-0-tar-bz2/mesa-demos-8.5.0/src/trivial/tri-logicop-xor.c

\* /opt/cola/permits/1833381003\_1710657354.0711017/0/mesa-demos-8-5-0-tar-bz2/mesa-demos-8.5.0/src/trivial/tri-cull-both.c

\*

 /opt/cola/permits/1833381003\_1710657354.0711017/0/mesa-demos-8-5-0-tar-bz2/mesa-demos-8.5.0/src/samples/bitmap1.c

\* /opt/cola/permits/1833381003\_1710657354.0711017/0/mesa-demos-8-5-0-tar-bz2/mesa-demos-8.5.0/src/samples/line.c

\* /opt/cola/permits/1833381003\_1710657354.0711017/0/mesa-demos-8-5-0-tar-bz2/mesa-demos-8.5.0/src/trivial/tri-flat-clip.c

\* /opt/cola/permits/1833381003\_1710657354.0711017/0/mesa-demos-8-5-0-tar-bz2/mesa-demos-8.5.0/src/samples/shape.c

\* /opt/cola/permits/1833381003\_1710657354.0711017/0/mesa-demos-8-5-0-tar-bz2/mesa-demos-8.5.0/src/trivial/dlist-dangling.c

\* /opt/cola/permits/1833381003\_1710657354.0711017/0/mesa-demos-8-5-0-tar-bz2/mesa-demos-8.5.0/src/trivial/quadstrip-flat.c

\* /opt/cola/permits/1833381003\_1710657354.0711017/0/mesa-demos-8-5-0-tar-bz2/mesa-demos-8.5.0/src/trivial/quad-unfilled-stipple.c

\* /opt/cola/permits/1833381003\_1710657354.0711017/0/mesa-demos-8-5-0-tar-bz2/mesa-demos-8.5.0/src/samples/point.c

\*

 /opt/cola/permits/1833381003\_1710657354.0711017/0/mesa-demos-8-5-0-tar-bz2/mesa-demos-8.5.0/src/trivial/quads.c

\* /opt/cola/permits/1833381003\_1710657354.0711017/0/mesa-demos-8-5-0-tar-bz2/mesa-demos-8.5.0/src/trivial/trifan-flat.c

\* /opt/cola/permits/1833381003\_1710657354.0711017/0/mesa-demos-8-5-0-tar-bz2/mesa-demos-8.5.0/src/trivial/tri-tex-1d.c

\* /opt/cola/permits/1833381003\_1710657354.0711017/0/mesa-demos-8-5-0-tar-bz2/mesa-demos-

8.5.0/src/trivial/dlist-mat-tri.c

\* /opt/cola/permits/1833381003\_1710657354.0711017/0/mesa-demos-8-5-0-tar-bz2/mesa-demos-

8.5.0/src/samples/font.c

\* /opt/cola/permits/1833381003\_1710657354.0711017/0/mesa-demos-8-5-0-tar-bz2/mesa-demos-

8.5.0/src/trivial/tri-unfilled-clip.c

\* /opt/cola/permits/1833381003\_1710657354.0711017/0/mesa-demos-8-5-0-tar-bz2/mesa-demos-8.5.0/src/trivial/tri-unfilled-tri.c

\* /opt/cola/permits/1833381003\_1710657354.0711017/0/mesa-demos-8-5-0-tar-bz2/mesa-demos-8.5.0/src/trivial/line-userclip-clip.c

\* /opt/cola/permits/1833381003\_1710657354.0711017/0/mesa-demos-8-5-0-tar-bz2/mesa-demos-8.5.0/src/trivial/tristrip-clip.c

\*

 /opt/cola/permits/1833381003\_1710657354.0711017/0/mesa-demos-8-5-0-tar-bz2/mesa-demos-8.5.0/src/trivial/line.c

\* /opt/cola/permits/1833381003\_1710657354.0711017/0/mesa-demos-8-5-0-tar-bz2/mesa-demos-8.5.0/src/trivial/tri-clip.c

\* /opt/cola/permits/1833381003\_1710657354.0711017/0/mesa-demos-8-5-0-tar-bz2/mesa-demos-8.5.0/src/trivial/line-flat.c

\* /opt/cola/permits/1833381003\_1710657354.0711017/0/mesa-demos-8-5-0-tar-bz2/mesa-demos-8.5.0/src/trivial/poly-flat-clip.c

\* /opt/cola/permits/1833381003\_1710657354.0711017/0/mesa-demos-8-5-0-tar-bz2/mesa-demos-

8.5.0/src/trivial/poly-flat.c

\* /opt/cola/permits/1833381003\_1710657354.0711017/0/mesa-demos-8-5-0-tar-bz2/mesa-demos-8.5.0/src/trivial/quad-tex-3d.c

\* /opt/cola/permits/1833381003\_1710657354.0711017/0/mesa-demos-8-5-0-tar-bz2/mesa-demos-8.5.0/src/trivial/quad-flat.c

\* /opt/cola/permits/1833381003\_1710657354.0711017/0/mesa-demos-8-5-0-tar-bz2/mesa-demos-

8.5.0/src/trivial/quad-offset-units.c

 /opt/cola/permits/1833381003\_1710657354.0711017/0/mesa-demos-8-5-0-tar-bz2/mesa-demos-8.5.0/src/trivial/triflat.c

\* /opt/cola/permits/1833381003\_1710657354.0711017/0/mesa-demos-8-5-0-tar-bz2/mesa-demos-8.5.0/src/trivial/quad.c

\* /opt/cola/permits/1833381003\_1710657354.0711017/0/mesa-demos-8-5-0-tar-bz2/mesa-demos-8.5.0/src/trivial/dlist-recursive-call.c

\* /opt/cola/permits/1833381003\_1710657354.0711017/0/mesa-demos-8-5-0-tar-bz2/mesa-demos-8.5.0/src/trivial/quad-clip-all-vertices.c

\* /opt/cola/permits/1833381003\_1710657354.0711017/0/mesa-demos-8-5-0-tar-bz2/mesa-demos-8.5.0/src/samples/bitmap2.c

\* /opt/cola/permits/1833381003\_1710657354.0711017/0/mesa-demos-8-5-0-tar-bz2/mesa-demos-8.5.0/src/trivial/dlist-tri-flat-tri.c

\* /opt/cola/permits/1833381003\_1710657354.0711017/0/mesa-demos-8-5-0-tar-bz2/mesa-demos-8.5.0/src/trivial/tri-multitex-vbo.c

\* /opt/cola/permits/1833381003\_1710657354.0711017/0/mesa-demos-8-5-0-tar-bz2/mesa-demos-8.5.0/src/trivial/tristrip.c

\*

\*

 /opt/cola/permits/1833381003\_1710657354.0711017/0/mesa-demos-8-5-0-tar-bz2/mesa-demos-8.5.0/src/trivial/linestrip-clip.c

\* /opt/cola/permits/1833381003\_1710657354.0711017/0/mesa-demos-8-5-0-tar-bz2/mesa-demos-

8.5.0/src/trivial/quad-unfilled-clip.c

\* /opt/cola/permits/1833381003\_1710657354.0711017/0/mesa-demos-8-5-0-tar-bz2/mesa-demos-

8.5.0/src/trivial/tri-unfilled-userclip-stip.c

\* /opt/cola/permits/1833381003\_1710657354.0711017/0/mesa-demos-8-5-0-tar-bz2/mesa-demos-8.5.0/src/trivial/tri-mask-tri.c

\* /opt/cola/permits/1833381003\_1710657354.0711017/0/mesa-demos-8-5-0-tar-bz2/mesa-demos-8.5.0/src/trivial/point-sprite.c

\* /opt/cola/permits/1833381003\_1710657354.0711017/0/mesa-demos-8-5-0-tar-bz2/mesa-demos-8.5.0/src/samples/wave.c

\* /opt/cola/permits/1833381003\_1710657354.0711017/0/mesa-demos-8-5-0-tar-bz2/mesa-demos-8.5.0/src/trivial/point-wide-smooth.c

\* /opt/cola/permits/1833381003\_1710657354.0711017/0/mesa-demos-8-5-0-tar-bz2/mesa-demos-8.5.0/src/trivial/quad-offset-factor.c

\*

 /opt/cola/permits/1833381003\_1710657354.0711017/0/mesa-demos-8-5-0-tar-bz2/mesa-demos-8.5.0/src/trivial/quad-tex-sub.c

\* /opt/cola/permits/1833381003\_1710657354.0711017/0/mesa-demos-8-5-0-tar-bz2/mesa-demos-8.5.0/src/trivial/tri-z-9.c

\* /opt/cola/permits/1833381003\_1710657354.0711017/0/mesa-demos-8-5-0-tar-bz2/mesa-demos-8.5.0/src/trivial/trifan-flat-clip.c

\* /opt/cola/permits/1833381003\_1710657354.0711017/0/mesa-demos-8-5-0-tar-bz2/mesa-demos-8.5.0/src/trivial/trifan-unfilled.c

\* /opt/cola/permits/1833381003\_1710657354.0711017/0/mesa-demos-8-5-0-tar-bz2/mesa-demos-8.5.0/src/trivial/tri-stencil.c

\* /opt/cola/permits/1833381003\_1710657354.0711017/0/mesa-demos-8-5-0-tar-bz2/mesa-demos-8.5.0/src/trivial/quad-offset-unfilled.c

\* /opt/cola/permits/1833381003\_1710657354.0711017/0/mesa-demos-8-5-0-tar-bz2/mesa-demos-8.5.0/src/trivial/tri-lit.c

\* /opt/cola/permits/1833381003\_1710657354.0711017/0/mesa-demos-8-5-0-tar-bz2/mesa-demos-8.5.0/src/trivial/tri-z-eq.c

\* /opt/cola/permits/1833381003\_1710657354.0711017/0/mesa-demos-8-5-0-tar-bz2/mesa-demos-8.5.0/src/trivial/line-cull.c

\*

 /opt/cola/permits/1833381003\_1710657354.0711017/0/mesa-demos-8-5-0-tar-bz2/mesa-demos-8.5.0/src/trivial/quad-tex-alpha.c

\* /opt/cola/permits/1833381003\_1710657354.0711017/0/mesa-demos-8-5-0-tar-bz2/mesa-demos-8.5.0/src/trivial/tri.c

\* /opt/cola/permits/1833381003\_1710657354.0711017/0/mesa-demos-8-5-0-tar-bz2/mesa-demos-8.5.0/src/trivial/tri-edgeflag-pv.c

\* /opt/cola/permits/1833381003\_1710657354.0711017/0/mesa-demos-8-5-0-tar-bz2/mesa-demos-8.5.0/src/samples/stencil.c

\* /opt/cola/permits/1833381003\_1710657354.0711017/0/mesa-demos-8-5-0-tar-bz2/mesa-demos-8.5.0/src/trivial/clear-repeat.c

\* /opt/cola/permits/1833381003\_1710657354.0711017/0/mesa-demos-8-5-0-tar-bz2/mesa-demos-8.5.0/src/samples/select.c

\* /opt/cola/permits/1833381003\_1710657354.0711017/0/mesa-demos-8-5-0-tar-bz2/mesa-demos-

8.5.0/src/trivial/line-userclip.c

\* /opt/cola/permits/1833381003\_1710657354.0711017/0/mesa-demos-8-5-0-tar-bz2/mesa-demos-

8.5.0/src/trivial/quad-degenerate.c

\*

 /opt/cola/permits/1833381003\_1710657354.0711017/0/mesa-demos-8-5-0-tar-bz2/mesa-demos-8.5.0/src/trivial/triunfilled-fog.c

\* /opt/cola/permits/1833381003\_1710657354.0711017/0/mesa-demos-8-5-0-tar-bz2/mesa-demos-8.5.0/src/trivial/tri-lit-material.c

\* /opt/cola/permits/1833381003\_1710657354.0711017/0/mesa-demos-8-5-0-tar-bz2/mesa-demos-8.5.0/src/trivial/quadstrip-clip.c

\* /opt/cola/permits/1833381003\_1710657354.0711017/0/mesa-demos-8-5-0-tar-bz2/mesa-demos-8.5.0/src/samples/fog.c

\* /opt/cola/permits/1833381003\_1710657354.0711017/0/mesa-demos-8-5-0-tar-bz2/mesa-demos-8.5.0/src/trivial/quadstrip-cont.c

\* /opt/cola/permits/1833381003\_1710657354.0711017/0/mesa-demos-8-5-0-tar-bz2/mesa-demos-

8.5.0/src/trivial/dlist-begin-call-end.c

\* /opt/cola/permits/1833381003\_1710657354.0711017/0/mesa-demos-8-5-0-tar-bz2/mesa-demos-8.5.0/src/trivial/tri-unfilled-smooth.c

\* /opt/cola/permits/1833381003\_1710657354.0711017/0/mesa-demos-8-5-0-tar-bz2/mesa-demos-8.5.0/src/trivial/dlist-tri-mat-tri.c

\*

 /opt/cola/permits/1833381003\_1710657354.0711017/0/mesa-demos-8-5-0-tar-bz2/mesa-demos-8.5.0/src/trivial/linestrip-stipple-wide.c

\* /opt/cola/permits/1833381003\_1710657354.0711017/0/mesa-demos-8-5-0-tar-bz2/mesa-demos-8.5.0/src/samples/olympic.c

\* /opt/cola/permits/1833381003\_1710657354.0711017/0/mesa-demos-8-5-0-tar-bz2/mesa-demos-8.5.0/src/trivial/tri-scissor-tri.c

\* /opt/cola/permits/1833381003\_1710657354.0711017/0/mesa-demos-8-5-0-tar-bz2/mesa-demos-8.5.0/src/samples/depth.c

\* /opt/cola/permits/1833381003\_1710657354.0711017/0/mesa-demos-8-5-0-tar-bz2/mesa-demos-8.5.0/src/samples/overlay.c

\* /opt/cola/permits/1833381003\_1710657354.0711017/0/mesa-demos-8-5-0-tar-bz2/mesa-demos-8.5.0/src/trivial/quad-unfilled.c

\* /opt/cola/permits/1833381003\_1710657354.0711017/0/mesa-demos-8-5-0-tar-bz2/mesa-demos-8.5.0/src/trivial/line-userclip-nop-clip.c

\* /opt/cola/permits/1833381003\_1710657354.0711017/0/mesa-demos-8-5-0-tar-bz2/mesa-demos-8.5.0/src/trivial/tristrip-flat.c

\*

 /opt/cola/permits/1833381003\_1710657354.0711017/0/mesa-demos-8-5-0-tar-bz2/mesa-demos-8.5.0/src/trivial/createwin.c

\* /opt/cola/permits/1833381003\_1710657354.0711017/0/mesa-demos-8-5-0-tar-bz2/mesa-demos-8.5.0/src/trivial/tri-alpha.c

\* /opt/cola/permits/1833381003\_1710657354.0711017/0/mesa-demos-8-5-0-tar-bz2/mesa-demos-8.5.0/src/samples/nurb.c

\* /opt/cola/permits/1833381003\_1710657354.0711017/0/mesa-demos-8-5-0-tar-bz2/mesa-demos-8.5.0/src/trivial/tri-tri.c

\* /opt/cola/permits/1833381003\_1710657354.0711017/0/mesa-demos-8-5-0-tar-bz2/mesa-demos-8.5.0/src/trivial/point-clip.c

\* /opt/cola/permits/1833381003\_1710657354.0711017/0/mesa-demos-8-5-0-tar-bz2/mesa-demos-

8.5.0/src/samples/logo.c

\* /opt/cola/permits/1833381003\_1710657354.0711017/0/mesa-demos-8-5-0-tar-bz2/mesa-demos-

8.5.0/src/trivial/tri-logicop-none.c

\* /opt/cola/permits/1833381003\_1710657354.0711017/0/mesa-demos-8-5-0-tar-bz2/mesa-demos-

8.5.0/src/trivial/poly.c

No license file was found, but licenses were detected in source scan.

/\* \* eglinfo - like glxinfo but for EGL \* \* Brian Paul \* 11 March 2005 \* \* Copyright (C) 2005 Brian Paul All Rights Reserved. \* \* Permission is hereby granted, free of charge, to any person obtaining a \* copy of this software and associated documentation files (the "Software"), \* to deal in the Software without restriction, including without limitation \* the rights to use, copy, modify, merge, publish, distribute, sublicense, \* and/or sell copies of the Software, and to permit persons to whom the \* Software is furnished to do so, subject to the following conditions: \* \* The above copyright notice and this permission notice shall be included \* in all copies or substantial portions of the Software. \* \* THE SOFTWARE IS PROVIDED "AS IS", WITHOUT WARRANTY OF ANY KIND, EXPRESS \* OR IMPLIED, INCLUDING BUT NOT LIMITED TO THE WARRANTIES OF MERCHANTABILITY, \* FITNESS FOR A PARTICULAR PURPOSE AND NONINFRINGEMENT. IN NO EVENT SHALL \* BRIAN PAUL BE LIABLE FOR ANY CLAIM, DAMAGES OR OTHER LIABILITY, WHETHER IN \* AN ACTION OF CONTRACT, TORT OR OTHERWISE, ARISING FROM, OUT OF OR IN

\* CONNECTION WITH THE SOFTWARE OR THE USE OR OTHER DEALINGS IN THE SOFTWARE. \*/

Found in path(s):

\* /opt/cola/permits/1833381003\_1710657354.0711017/0/mesa-demos-8-5-0-tar-bz2/mesa-demos-

8.5.0/src/egl/opengl/eglinfo.c

No license file was found, but licenses were detected in source scan.

/\*

\* (C) Copyright IBM Corporation 2005

\* All Rights Reserved.

\*

\* Permission is hereby granted, free of charge, to any person obtaining a

\* copy of this software and associated documentation files (the "Software"),

\* to deal in the Software without restriction, including without limitation

\* on the rights to use, copy, modify, merge, publish, distribute, sub

\* license, and/or sell copies of the Software, and to permit persons to whom

\* the Software is furnished to do so, subject to the following conditions:

\*

\* The above copyright notice and this permission notice (including the next

\* paragraph) shall be included in all copies or substantial portions of the

\* Software.

\*

\* THE SOFTWARE IS PROVIDED "AS IS", WITHOUT WARRANTY OF ANY KIND, EXPRESS OR \* IMPLIED, INCLUDING BUT NOT LIMITED TO THE WARRANTIES OF MERCHANTABILITY, \* FITNESS FOR A PARTICULAR PURPOSE AND NON-INFRINGEMENT. IN NO EVENT SHALL \*

VA LINUX SYSTEM, IBM AND/OR THEIR SUPPLIERS BE LIABLE FOR ANY CLAIM,

\* DAMAGES OR OTHER LIABILITY, WHETHER IN AN ACTION OF CONTRACT, TORT OR

\* OTHERWISE, ARISING FROM, OUT OF OR IN CONNECTION WITH THE SOFTWARE OR THE \* USE OR OTHER DEALINGS IN THE SOFTWARE.

```
*/
```
Found in path(s):

\* /opt/cola/permits/1833381003\_1710657354.0711017/0/mesa-demos-8-5-0-tar-bz2/mesa-demos-8.5.0/src/tests/bug\_3101.c

\* /opt/cola/permits/1833381003\_1710657354.0711017/0/mesa-demos-8-5-0-tar-bz2/mesa-demos-8.5.0/src/tests/invert.c

\* /opt/cola/permits/1833381003\_1710657354.0711017/0/mesa-demos-8-5-0-tar-bz2/mesa-demos-

8.5.0/src/tests/interleave.c

No license file was found, but licenses were detected in source scan.

/\*

\* Example of how one might use GLUT with the 3Dfx driver in full-screen mode.

\* Note: this only works with X since we're using Mesa's GLX "hack" for

\* using Glide.

\*

\* Goals:

\* easy setup and input event handling with GLUT

\* use 3Dfx hardware

\* automatically set MESA environment variables

\* don't lose mouse input focus

\*

\* Brian Paul This file is in the public domain.

\*/

Found in path(s):

\* /opt/cola/permits/1833381003\_1710657354.0711017/0/mesa-demos-8-5-0-tar-bz2/mesa-demos-

8.5.0/src/tests/glutfx.c

No license file was found, but licenses were detected in source scan.

```
/*
```
\* GL\_EXT\_texture\_lod\_bias demo

\*

\* Thanks to Michael Vance for implementing this extension in Mesa.

\*

- \* Brian Paul
- \* 20 March 2000
- \*
- \* Copyright (C) 2000 Brian Paul All Rights Reserved.
- \*

\* Permission is hereby granted, free of charge, to any person obtaining a

\* copy of this software and associated documentation files (the "Software"),

\* to deal in the Software without restriction, including without limitation

- \* the rights to use, copy, modify, merge, publish, distribute, sublicense,
- \* and/or sell copies of the Software, and to permit persons to whom the

\* Software is furnished to do so, subject to the following conditions:

\*

\* The above copyright notice and this permission notice shall be included

\* in all copies or substantial portions of the Software.

\*

\* THE SOFTWARE IS PROVIDED "AS IS", WITHOUT WARRANTY OF ANY KIND, EXPRESS \* OR IMPLIED, INCLUDING BUT NOT LIMITED TO THE WARRANTIES

OF MERCHANTABILITY,

\* FITNESS FOR A PARTICULAR PURPOSE AND NONINFRINGEMENT. IN NO EVENT SHALL \* BRIAN PAUL BE LIABLE FOR ANY CLAIM, DAMAGES OR OTHER LIABILITY, WHETHER IN \* AN ACTION OF CONTRACT, TORT OR OTHERWISE, ARISING FROM, OUT OF OR IN

\* CONNECTION WITH THE SOFTWARE OR THE USE OR OTHER DEALINGS IN THE SOFTWARE. \*/

Found in path(s):

\* /opt/cola/permits/1833381003\_1710657354.0711017/0/mesa-demos-8-5-0-tar-bz2/mesa-demos-

8.5.0/src/demos/lodbias.c

No license file was found, but licenses were detected in source scan.

/\*

\* Copyright (c) 1993-1997, Silicon Graphics, Inc.

\* ALL RIGHTS RESERVED

\* Permission to use, copy, modify, and distribute this software for

\* any purpose and without fee is hereby granted, provided that the above

\* copyright notice appear in all copies and that both the copyright notice

\* and this permission notice appear in supporting documentation, and that

\* the name of Silicon Graphics, Inc. not be used in advertising

\* or publicity pertaining to distribution of the software without specific,

\* written prior permission.

\*

\* THE MATERIAL EMBODIED ON THIS SOFTWARE IS PROVIDED TO YOU "AS-IS"

\* AND WITHOUT WARRANTY OF ANY KIND, EXPRESS, IMPLIED OR OTHERWISE,

\* INCLUDING WITHOUT LIMITATION, ANY WARRANTY OF MERCHANTABILITY OR

\* FITNESS FOR A PARTICULAR PURPOSE. IN NO EVENT SHALL SILICON

\* GRAPHICS, INC. BE LIABLE TO YOU OR ANYONE ELSE FOR ANY DIRECT,

\* SPECIAL, INCIDENTAL, INDIRECT OR CONSEQUENTIAL

DAMAGES OF ANY

\* KIND, OR ANY DAMAGES WHATSOEVER, INCLUDING WITHOUT LIMITATION,

\* LOSS OF PROFIT, LOSS OF USE, SAVINGS OR REVENUE, OR THE CLAIMS OF

\* THIRD PARTIES, WHETHER OR NOT SILICON GRAPHICS, INC. HAS BEEN

\* ADVISED OF THE POSSIBILITY OF SUCH LOSS, HOWEVER CAUSED AND ON

\* ANY THEORY OF LIABILITY, ARISING OUT OF OR IN CONNECTION WITH THE

\* POSSESSION, USE OR PERFORMANCE OF THIS SOFTWARE.

\*

\* US Government Users Restricted Rights

\* Use, duplication, or disclosure by the Government is subject to

\* restrictions set forth in FAR 52.227.19(c)(2) or subparagraph

\* (c)(1)(ii) of the Rights in Technical Data and Computer Software

\* clause at DFARS 252.227-7013 and/or in similar or successor

\* clauses in the FAR or the DOD or NASA FAR Supplement.

\* Unpublished-- rights reserved under the copyright laws of the

\* United States. Contractor/manufacturer is Silicon Graphics,

\* Inc., 2011 N. Shoreline Blvd., Mountain View, CA 94039-7311.

\*

\* OpenGL(R) is a registered trademark

of Silicon Graphics, Inc.

\*/

Found in path(s):

\* /opt/cola/permits/1833381003\_1710657354.0711017/0/mesa-demos-8-5-0-tar-bz2/mesa-demos-8.5.0/src/redbook/texbind.c

\* /opt/cola/permits/1833381003\_1710657354.0711017/0/mesa-demos-8-5-0-tar-bz2/mesa-demos-8.5.0/src/redbook/tess.c

\* /opt/cola/permits/1833381003\_1710657354.0711017/0/mesa-demos-8-5-0-tar-bz2/mesa-demos-

8.5.0/src/redbook/hello.c

\* /opt/cola/permits/1833381003\_1710657354.0711017/0/mesa-demos-8-5-0-tar-bz2/mesa-demos-8.5.0/src/redbook/polyoff.c

\* /opt/cola/permits/1833381003\_1710657354.0711017/0/mesa-demos-8-5-0-tar-bz2/mesa-demos-8.5.0/src/redbook/double.c

\* /opt/cola/permits/1833381003\_1710657354.0711017/0/mesa-demos-8-5-0-tar-bz2/mesa-demos-

8.5.0/src/redbook/texsub.c

No license file was found, but licenses were detected in source scan.

/\*

\* A demonstration of using the GLX functions. This program is in the

\* public domain.

\*

\* Brian Paul

\*/

Found in path(s):

\* /opt/cola/permits/1833381003\_1710657354.0711017/0/mesa-demos-8-5-0-tar-bz2/mesa-demos-

8.5.0/src/xdemos/glxdemo.c

No license file was found, but licenses were detected in source scan.

/\*\*

\* Test states change when using shaders & textures.

\*

\* Copyright (C) 2008 Brian Paul All Rights Reserved.

\* Copyright (C) 2011 Red Hat All Rights Reserved.

\*

\* Permission is hereby granted, free of charge, to any person obtaining a

\* copy of this software and associated documentation files (the "Software"),

\* to deal in the Software without restriction, including without limitation

\* the rights to use, copy, modify, merge, publish, distribute, sublicense,

\* and/or sell copies of the Software, and to permit persons to whom the

\* Software is furnished to do so, subject to the following conditions:

\*

\* The above copyright notice and this permission notice shall be included

\* in all copies or substantial portions of the Software.

\*

\* THE SOFTWARE IS PROVIDED "AS IS", WITHOUT WARRANTY OF ANY KIND, EXPRESS

\* OR IMPLIED, INCLUDING BUT NOT LIMITED TO THE WARRANTIES OF MERCHANTABILITY, \* FITNESS

FOR A PARTICULAR PURPOSE AND NONINFRINGEMENT. IN NO EVENT SHALL

\* BRIAN PAUL BE LIABLE FOR ANY CLAIM, DAMAGES OR OTHER LIABILITY, WHETHER IN

\* AN ACTION OF CONTRACT, TORT OR OTHERWISE, ARISING FROM, OUT OF OR IN

\* CONNECTION WITH THE SOFTWARE OR THE USE OR OTHER DEALINGS IN THE SOFTWARE. \*/

Found in path(s):

\* /opt/cola/permits/1833381003\_1710657354.0711017/0/mesa-demos-8-5-0-tar-bz2/mesa-demos-

8.5.0/src/perf/glslstateschange.c

No license file was found, but licenses were detected in source scan.

/\*

\* Copyright © 2007 Intel Corporation

\*

\* Permission is hereby granted, free of charge, to any person obtaining a

\* copy of this software and associated documentation files (the "Software"),

\* to deal in the Software without restriction, including without limitation

\* the rights to use, copy, modify, merge, publish, distribute, sublicense,

\* and/or sell copies of the Software, and to permit persons to whom the

\* Software is furnished to do so, subject to the following conditions:

\*

\* The above copyright notice and this permission notice (including the next

\* paragraph) shall be included in all copies or substantial portions of the

\* Software.

\*

\* THE SOFTWARE IS PROVIDED "AS IS", WITHOUT WARRANTY OF ANY KIND, EXPRESS OR

\* IMPLIED, INCLUDING BUT NOT LIMITED TO THE WARRANTIES OF MERCHANTABILITY,

\* FITNESS FOR A PARTICULAR PURPOSE AND NONINFRINGEMENT. IN NO EVENT SHALL

\* THE AUTHORS OR COPYRIGHT HOLDERS

#### BE LIABLE FOR ANY CLAIM, DAMAGES OR OTHER

```
* LIABILITY, WHETHER IN AN ACTION OF CONTRACT, TORT OR OTHERWISE, ARISING
```
\* FROM, OUT OF OR IN CONNECTION WITH THE SOFTWARE OR THE USE OR OTHER DEALINGS \* IN THE SOFTWARE.

```
*
```

```
* Authors:
```

```
* Jesse Barnes <jesse.barnes@intel.com>
```

```
*
```
\*/

Found in path(s):

\* /opt/cola/permits/1833381003\_1710657354.0711017/0/mesa-demos-8-5-0-tar-bz2/mesa-demos-8.5.0/src/xdemos/glsync.c

# **1.152 d-bus 1.14.8**

## **1.152.1 Available under license :**

Redistribution and use in source and binary forms, with or without modification, are permitted provided that the following conditions are met:

- 1. Redistributions of source code must retain the copyright notice, this list of conditions and the following disclaimer.
- 2. Redistributions in binary form must reproduce the copyright notice, this list of conditions and the following disclaimer in the documentation and/or other materials provided with the distribution.
- 3. The name of the author may not be used to endorse or promote products derived from this software without specific prior written permission.

THIS SOFTWARE IS PROVIDED BY THE AUTHOR ``AS IS'' AND ANY EXPRESS OR IMPLIED WARRANTIES, INCLUDING, BUT NOT LIMITED TO, THE IMPLIED WARRANTIES OF MERCHANTABILITY AND FITNESS FOR A PARTICULAR PURPOSE ARE DISCLAIMED. IN NO EVENT SHALL THE AUTHOR BE LIABLE FOR ANY DIRECT, INDIRECT, INCIDENTAL, SPECIAL, EXEMPLARY, OR CONSEQUENTIAL DAMAGES (INCLUDING, BUT NOT LIMITED TO, PROCUREMENT

OF SUBSTITUTE GOODS OR SERVICES; LOSS OF USE,

DATA, OR PROFITS; OR BUSINESS INTERRUPTION) HOWEVER CAUSED AND ON ANY THEORY OF LIABILITY, WHETHER IN CONTRACT, STRICT LIABILITY, OR TORT (INCLUDING NEGLIGENCE OR OTHERWISE) ARISING IN ANY WAY OUT OF THE USE OF THIS SOFTWARE, EVEN IF ADVISED OF THE POSSIBILITY OF SUCH DAMAGE. dbus is licensed to you under your choice of the Academic Free License version 2.1, or the GNU General Public License version 2 (or, at your option any later version).

Both licenses are included here. Some of the standalone binaries are under the GPL only; in particular, but not limited to, tools/dbus-cleanup-sockets.c and test/decode-gcov.c. Each source code
file is marked with the proper copyright information - if you find a file that isn't marked please bring it to our attention.

The Academic Free License v. 2.1

This Academic Free License (the "License") applies to any original work of authorship (the "Original Work") whose owner (the "Licensor") has placed the following notice immediately following the copyright notice for the Original Work:

Licensed under the Academic Free License version 2.1

1) Grant of Copyright License. Licensor hereby grants You a world-wide, royalty-free, non-exclusive, perpetual, sublicenseable license to do the following:

a) to reproduce the Original Work in copies;

b) to prepare derivative works ("Derivative Works") based upon the Original Work;

c) to distribute copies of the Original Work and Derivative Works to the public;

d) to perform the Original Work publicly; and

e) to display the Original Work publicly.

2) Grant of Patent License. Licensor hereby grants You a world-wide, royalty-free, non-exclusive, perpetual, sublicenseable license, under patent claims owned or controlled by the Licensor that are embodied in the Original Work as furnished by the Licensor, to make, use, sell and offer for sale the Original Work and Derivative Works.

3) Grant of Source Code License. The term "Source Code" means the preferred form of the Original Work for making modifications to it and all available documentation describing how to modify the Original Work. Licensor hereby agrees to provide a machine-readable copy of the Source Code of the Original Work along with each copy of the Original Work that Licensor distributes. Licensor reserves

the right to satisfy

this obligation by placing a machine-readable copy of the Source Code in an information repository reasonably calculated to permit inexpensive and convenient access by You for as long as Licensor continues to distribute the Original Work, and by publishing the address of that information repository in a notice immediately following the copyright notice that applies to the Original Work.

4) Exclusions From License Grant. Neither the names of Licensor, nor

the names of any contributors to the Original Work, nor any of their trademarks or service marks, may be used to endorse or promote products derived from this Original Work without express prior written permission of the Licensor. Nothing in this License shall be deemed to grant any rights to trademarks, copyrights, patents, trade secrets or any other intellectual property of Licensor except as expressly stated herein. No patent license is granted to make, use, sell or offer to sell embodiments of any patent claims other than the licensed claims defined in Section 2. No right is granted to the trademarks of Licensor even if such marks are included in the Original Work. Nothing in this License shall be interpreted to prohibit Licensor from licensing under different terms from this License any Original Work that Licensor otherwise would have a right to license.

5) This section intentionally omitted.

6) Attribution Rights. You must retain, in the Source Code of any Derivative Works that You create, all copyright, patent or trademark notices from the Source Code of the Original Work, as well as any notices of licensing and any descriptive text identified therein as an "Attribution Notice." You must cause the Source Code for any Derivative Works that You create to carry a prominent Attribution Notice reasonably calculated to inform recipients that You have modified the Original Work.

7) Warranty of Provenance and Disclaimer of Warranty. Licensor warrants that the copyright in and to the Original

Work and the patent

rights granted herein by Licensor are owned by the Licensor or are sublicensed to You under the terms of this License with the permission of the contributor(s) of those copyrights and patent rights. Except as expressly stated in the immediately proceeding sentence, the Original Work is provided under this License on an "AS IS" BASIS and WITHOUT WARRANTY, either express or implied, including, without limitation, the warranties of NON-INFRINGEMENT, MERCHANTABILITY or FITNESS FOR A PARTICULAR PURPOSE. THE ENTIRE RISK AS TO THE QUALITY OF THE ORIGINAL WORK IS WITH YOU. This DISCLAIMER OF WARRANTY constitutes an essential part of this License. No license to Original Work is granted hereunder except under this disclaimer.

8) Limitation of Liability. Under no circumstances and under no legal theory, whether in tort (including negligence), contract, or otherwise, shall the Licensor be liable to any person for any direct, indirect, special, incidental, or consequential damages of any character arising as a result of this License or the use of the Original Work including, without limitation, damages for loss of

goodwill, work stoppage, computer failure or malfunction, or any and all other commercial damages or losses. This limitation of liability shall not apply to liability for death or personal injury resulting from Licensor's negligence to the extent applicable law prohibits such limitation. Some jurisdictions do not allow the exclusion or limitation of incidental or consequential damages, so this exclusion and limitation may not apply to You.

9) Acceptance and Termination. If You distribute copies of the Original Work or a Derivative Work, You must make a reasonable effort under the circumstances to obtain the express assent of recipients to the terms of this License. Nothing else but this License (or another written agreement between Licensor and You) grants You permission to create Derivative Works based upon the Original Work or to exercise any

 of the rights granted in Section 1 herein, and any attempt to do so except under the terms of this License (or another written agreement between Licensor and You) is expressly prohibited by U.S. copyright law, the equivalent laws of other countries, and by international treaty. Therefore, by exercising any of the rights granted to You in Section 1 herein, You indicate Your acceptance of this License and all of its terms and conditions.

10) Termination for Patent Action. This License shall terminate automatically and You may no longer exercise any of the rights granted to You by this License as of the date You commence an action, including a cross-claim or counterclaim, against Licensor or any licensee alleging that the Original Work infringes a patent. This termination provision shall not apply for an action alleging patent infringement by combinations of the Original Work with other software or hardware.

11) Jurisdiction, Venue and Governing Law. Any action or suit relating to this

 License may be brought only in the courts of a jurisdiction wherein the Licensor resides or in which Licensor conducts its primary business, and under the laws of that jurisdiction excluding its conflict-of-law provisions. The application of the United Nations Convention on Contracts for the International Sale of Goods is expressly excluded. Any use of the Original Work outside the scope of this License or after its termination shall be subject to the requirements and penalties of the U.S. Copyright Act, 17 U.S.C. 101 et seq., the equivalent laws of other countries, and international treaty. This section shall survive the termination of this License.

12) Attorneys Fees. In any action to enforce the terms of this License or seeking damages relating thereto, the prevailing party shall be entitled to recover its costs and expenses, including, without

limitation, reasonable attorneys' fees and costs incurred in connection with such action, including any appeal of such action. This section

shall survive the termination of this License.

13) Miscellaneous. This License represents the complete agreement concerning the subject matter hereof. If any provision of this License is held to be unenforceable, such provision shall be reformed only to the extent necessary to make it enforceable.

14) Definition of "You" in This License. "You" throughout this License, whether in upper or lower case, means an individual or a legal entity exercising rights under, and complying with all of the terms of, this License. For legal entities, "You" includes any entity that controls, is controlled by, or is under common control with you. For purposes of this definition, "control" means (i) the power, direct or indirect, to cause the direction or management of such entity, whether by contract or otherwise, or (ii) ownership of fifty percent (50%) or more of the outstanding shares, or (iii) beneficial ownership of such entity.

15) Right to Use. You may use the Original Work in all ways not otherwise restricted or conditioned by this License or by law, and Licensor promises not to interfere with or be responsible for such uses by You.

This license is Copyright (C) 2003-2004 Lawrence E. Rosen. All rights reserved. Permission is hereby granted to copy and distribute this license without modification. This license may not be modified without the express written permission of its copyright owner.

#### --

END OF ACADEMIC FREE LICENSE. The following is intended to describe the essential differences between the Academic Free License (AFL) version 1.0 and other open source licenses:

The Academic Free License is similar to the BSD, MIT, UoI/NCSA and Apache licenses in many respects but it is intended to solve a few problems with those licenses.

\* The AFL is written so as to make it clear what software is being licensed (by the inclusion of a statement following the copyright notice in the software). This way, the license functions better than a template license. The BSD,

MIT and UoI/NCSA licenses apply to unidentified software.

\* The AFL contains a complete copyright grant to the software. The BSD and Apache licenses are vague and incomplete in that respect.

\* The AFL contains a complete patent grant to the software. The BSD, MIT, UoI/NCSA and Apache licenses rely on an implied patent license and contain no explicit patent grant.

\* The AFL makes it clear that no trademark rights are granted to the licensor's trademarks. The Apache license contains such a provision, but the BSD, MIT and UoI/NCSA licenses do not.

\* The AFL includes the warranty by the licensor that it either owns the copyright or that it is distributing the software under a license. None of the other licenses contain that warranty. All other warranties are disclaimed, as is the case for the other licenses.

\* The AFL is itself copyrighted (with the right granted to copy and distribute without modification). This ensures that the owner of the copyright to the

license will control changes. The Apache license contains a copyright notice, but the BSD, MIT and UoI/NCSA licenses do not.

START OF GNU GENERAL PUBLIC LICENSE --

 GNU GENERAL PUBLIC LICENSE Version 2, June 1991

Copyright (C) 1989, 1991 Free Software Foundation, Inc. 51 Franklin Street, Fifth Floor, Boston, MA 02110-1301 USA

Everyone is permitted to copy and distribute verbatim copies of this license document, but changing it is not allowed.

 Preamble

--

 The licenses for most software are designed to take away your freedom to share and change it. By contrast, the GNU General Public License is intended to guarantee your freedom to share and change free software--to make sure the software is free for all its users. This General Public License applies to most of the Free Software Foundation's software and to any other program whose authors commit to using it. (Some other Free Software Foundation software is covered by the GNU Library General Public License instead.) You can apply it to your programs, too.

When we speak of free software, we are referring to freedom, not

price. Our General Public Licenses are designed to make sure that you have the freedom to distribute copies of free software (and charge for this service if you wish), that you receive source code or can get it if you want it, that you can change the software or use pieces of it in new free programs; and that you know you can do these things.

 To protect your rights, we need to make restrictions that forbid anyone to deny you these rights or to ask you to surrender the rights. These restrictions translate to certain responsibilities for you if you distribute copies of the software, or if you modify it.

 For example, if you distribute copies of such a program, whether gratis or for a fee, you must give the recipients all the rights that you have. You must make sure that they, too, receive or can get the source code. And you must show them these terms so they know their rights.

We protect your rights with two steps: (1) copyright the software, and (2) offer you this license which gives you legal permission to copy, distribute and/or modify the software.

 Also, for each author's protection and ours, we want to make certain that everyone understands that there is no warranty for this free software. If the software is modified by someone else and passed on, we want its recipients to know that what they have is not the original, so that any problems introduced by others will not reflect on the original authors' reputations.

 Finally, any free program is threatened constantly by software patents. We wish to avoid the danger that redistributors of a free program will individually obtain patent licenses, in effect making the program proprietary. To prevent this, we have made it clear that any patent must be licensed for everyone's free use or not licensed at all.

 The precise terms and conditions for copying, distribution and modification follow.

#### GNU GENERAL PUBLIC LICENSE TERMS AND CONDITIONS FOR COPYING, DISTRIBUTION AND MODIFICATION

 0. This License applies to any program or other work which contains a notice placed by the copyright holder saying it may be distributed under the terms of this General Public License. The "Program", below, refers to any such program or work, and a "work based on the Program" means either the Program or any derivative work under copyright law: that is to say, a work containing the Program or a portion of it,

either verbatim or with modifications and/or translated into another language. (Hereinafter, translation is included without limitation in the term "modification".) Each licensee is addressed as "you".

Activities other than copying, distribution and modification are not covered by this License; they are outside its scope. The act of running the Program is not restricted, and the output from the Program is covered only if its contents constitute a work based on the

Program (independent of having been made by running the Program). Whether that is true depends on what the Program does.

 1. You may copy and distribute verbatim copies of the Program's source code as you receive it, in any medium, provided that you conspicuously and appropriately publish on each copy an appropriate copyright notice and disclaimer of warranty; keep intact all the notices that refer to this License and to the absence of any warranty; and give any other recipients of the Program a copy of this License along with the Program.

You may charge a fee for the physical act of transferring a copy, and you may at your option offer warranty protection in exchange for a fee.

 2. You may modify your copy or copies of the Program or any portion of it, thus forming a work based on the Program, and copy and distribute such modifications or work under the terms of Section 1 above, provided that you also meet all of these conditions:

 a) You must cause the modified files to carry prominent notices stating that you changed the files and the date of any change.

 b) You must cause any work that you distribute or publish, that in whole or in part contains or is derived from the Program or any part thereof, to be licensed as a whole at no charge to all third parties under the terms of this License.

 c) If the modified program normally reads commands interactively when run, you must cause it, when started running for such interactive use in the most ordinary way, to print or display an announcement including an appropriate copyright notice and a notice that there is no warranty (or else, saying that you provide a warranty) and that users may redistribute the program under these conditions, and telling the user how to view a copy of this License. (Exception: if the Program itself is interactive but does not normally print such an announcement, your work based on the Program is not required to print

These requirements apply to the modified work as a whole. If identifiable sections of that work are not derived from the Program, and can be reasonably considered independent and separate works in themselves, then this License, and its terms, do not apply to those sections when you distribute them as separate works. But when you distribute the same sections as part of a whole which is a work based on the Program, the distribution of the whole must be on the terms of this License, whose permissions for other licensees extend to the entire whole, and thus to each and every part regardless of who wrote it.

Thus, it is not the intent of this section to claim rights or contest your rights to work written entirely by you; rather, the intent is to exercise the right to control the distribution of derivative or collective works based on the Program.

In addition, mere aggregation of another work not based on the Program with the Program (or with a work based on the Program) on a volume of a storage or distribution medium does not bring the other work under

the scope of this License.

 3. You may copy and distribute the Program (or a work based on it, under Section 2) in object code or executable form under the terms of Sections 1 and 2 above provided that you also do one of the following:

 a) Accompany it with the complete corresponding machine-readable source code, which must be distributed under the terms of Sections 1 and 2 above on a medium customarily used for software interchange; or,

 b) Accompany it with a written offer, valid for at least three years, to give any third party, for a charge no more than your cost of physically performing source distribution, a complete machine-readable copy of the corresponding source code, to be distributed under the terms of Sections 1 and 2 above on a medium customarily used for software interchange; or,

 c) Accompany it with the information you received as to the offer to distribute corresponding source code. (This alternative is allowed only for noncommercial distribution and only if you received the program in object code or executable form with such an offer, in accord with Subsection b above.)

The source code for a work means the preferred form of the work for making modifications to it. For an executable work, complete source code means all the source code for all modules it contains, plus any associated interface definition files, plus the scripts used to

control compilation and installation of the executable. However, as a special exception, the source code distributed need not include anything that is normally distributed (in either source or binary form) with the major components (compiler, kernel, and so on) of the operating system on which the executable runs, unless that component itself accompanies the executable.

If distribution of executable or object code is made by offering access to copy from a designated place, then offering equivalent access to copy the source code from the same place counts as distribution of the source code, even though third parties are not compelled to copy the source along with the object code.

 4. You may not copy, modify, sublicense, or distribute the Program except as expressly provided under this License. Any attempt otherwise to copy, modify, sublicense or distribute the Program is void, and will automatically terminate your rights under this License. However, parties who have received copies, or rights, from you under this License will not have their licenses terminated so long as such parties remain in full compliance.

 5. You are not required to accept this License, since you have not signed it. However, nothing else grants you permission to modify or distribute the Program or its derivative works. These actions are prohibited by law if you do not accept this License. Therefore, by modifying or distributing the Program (or any work based on the Program),

 you indicate your acceptance of this License to do so, and all its terms and conditions for copying, distributing or modifying the Program or works based on it.

 6. Each time you redistribute the Program (or any work based on the Program), the recipient automatically receives a license from the original licensor to copy, distribute or modify the Program subject to these terms and conditions. You may not impose any further restrictions on the recipients' exercise of the rights granted herein. You are not responsible for enforcing compliance by third parties to this License.

 7. If, as a consequence of a court judgment or allegation of patent infringement or for any other reason (not limited to patent issues), conditions are imposed on you (whether by court order, agreement or otherwise) that contradict the conditions of this License, they do not excuse you from the conditions of this License. If you cannot distribute so as to satisfy simultaneously your obligations under this License

 and any other pertinent obligations, then as a consequence you may not distribute the Program at all. For example, if a patent license would not permit royalty-free redistribution of the Program by all those who receive copies directly or indirectly through you, then the only way you could satisfy both it and this License would be to refrain entirely from distribution of the Program.

If any portion of this section is held invalid or unenforceable under any particular circumstance, the balance of the section is intended to apply and the section as a whole is intended to apply in other circumstances.

It is not the purpose of this section to induce you to infringe any patents or other property right claims or to contest validity of any such claims; this section has the sole purpose of protecting the integrity of the free software distribution system, which is implemented by public license practices. Many people have made generous contributions to the wide range of software distributed through

 that system in reliance on consistent application of that system; it is up to the author/donor to decide if he or she is willing to distribute software through any other system and a licensee cannot impose that choice.

This section is intended to make thoroughly clear what is believed to be a consequence of the rest of this License.

 8. If the distribution and/or use of the Program is restricted in certain countries either by patents or by copyrighted interfaces, the original copyright holder who places the Program under this License may add an explicit geographical distribution limitation excluding those countries, so that distribution is permitted only in or among countries not thus excluded. In such case, this License incorporates the limitation as if written in the body of this License.

 9. The Free Software Foundation may publish revised and/or new versions of the General Public License from time to time. Such new versions will be similar in spirit to the present version, but may differ in detail to address new problems or concerns.

Each version is given a distinguishing version number. If the Program specifies a version number of this License which applies to it and "any later version", you have the option of following the terms and conditions either of that version or of any later version published by the Free Software Foundation. If the Program does not specify a version number of this License, you may choose any version ever published by the Free Software Foundation.

 10. If you wish to incorporate parts of the Program into other free programs whose distribution conditions are different, write to the author to ask for permission. For software which is copyrighted by the Free Software Foundation, write to the Free Software Foundation; we sometimes make exceptions for this. Our decision will be guided by the two goals of preserving the free status of all derivatives of our free software and of promoting the sharing and reuse of software generally.

#### NO WARRANTY

 11. BECAUSE THE PROGRAM IS LICENSED FREE OF CHARGE, THERE IS NO WARRANTY FOR THE PROGRAM, TO THE EXTENT PERMITTED BY APPLICABLE LAW. EXCEPT WHEN OTHERWISE STATED IN WRITING THE COPYRIGHT HOLDERS AND/OR OTHER PARTIES PROVIDE THE PROGRAM "AS IS" WITHOUT WARRANTY OF ANY KIND, EITHER EXPRESSED OR IMPLIED, INCLUDING, BUT NOT LIMITED TO, THE IMPLIED WARRANTIES OF MERCHANTABILITY AND FITNESS FOR A PARTICULAR PURPOSE. THE ENTIRE RISK AS TO THE QUALITY AND PERFORMANCE OF THE PROGRAM IS WITH YOU. SHOULD THE PROGRAM PROVE DEFECTIVE, YOU ASSUME THE COST OF ALL NECESSARY SERVICING, REPAIR OR CORRECTION.

 12. IN NO EVENT UNLESS REQUIRED BY APPLICABLE LAW OR AGREED TO IN WRITING WILL ANY COPYRIGHT HOLDER, OR ANY OTHER PARTY WHO MAY MODIFY AND/OR REDISTRIBUTE THE PROGRAM AS PERMITTED ABOVE, BE LIABLE TO YOU FOR DAMAGES, INCLUDING ANY GENERAL, SPECIAL, INCIDENTAL OR CONSEQUENTIAL DAMAGES ARISING OUT OF THE USE OR INABILITY TO USE THE PROGRAM (INCLUDING BUT NOT LIMITED

TO LOSS OF DATA OR DATA BEING RENDERED INACCURATE OR LOSSES SUSTAINED BY YOU OR THIRD PARTIES OR A FAILURE OF THE PROGRAM TO OPERATE WITH ANY OTHER PROGRAMS), EVEN IF SUCH HOLDER OR OTHER PARTY HAS BEEN ADVISED OF THE POSSIBILITY OF SUCH DAMAGES.

#### END OF TERMS AND CONDITIONS

 How to Apply These Terms to Your New Programs

 If you develop a new program, and you want it to be of the greatest possible use to the public, the best way to achieve this is to make it free software which everyone can redistribute and change under these terms.

 To do so, attach the following notices to the program. It is safest to attach them to the start of each source file to most effectively convey the exclusion of warranty; and each file should have at least the "copyright" line and a pointer to where the full notice is found.

 $\leq$  one line to give the program's name and a brief idea of what it does. $>$ Copyright  $(C)$  <year > <name of author

 This program is free software; you can redistribute it and/or modify it under the terms of the GNU General Public License as published by the Free Software Foundation; either version 2 of the License, or (at your option) any later version.

 This program is distributed in the hope that it will be useful, but WITHOUT ANY WARRANTY; without even the implied warranty of MERCHANTABILITY or FITNESS FOR A PARTICULAR PURPOSE. See the GNU General Public License for more details.

 You should have received a copy of the GNU General Public License along with this program; if not, write to the Free Software Foundation, Inc., 51 Franklin Street, Fifth Floor, Boston, MA 02110-1301 USA

Also add information on how to contact you by electronic and paper mail.

If the program is interactive, make it output a short notice like this when it starts in an interactive mode:

 Gnomovision version 69, Copyright (C) year name of author Gnomovision comes with ABSOLUTELY NO WARRANTY; for details type `show w'.

 This is free software, and you are welcome to redistribute it under certain conditions; type `show c' for details.

The hypothetical commands `show w' and `show c' should show the appropriate parts of the General Public License. Of course, the commands you use may be called something other than `show w' and `show c'; they could even be mouse-clicks or menu items--whatever suits your program.

You should also get your employer (if you work as a programmer) or your school, if any, to sign a "copyright disclaimer" for the program, if necessary. Here is a sample; alter the names:

 Yoyodyne, Inc., hereby disclaims all copyright interest in the program `Gnomovision' (which makes passes at compilers) written by James Hacker.

 <signature of Ty Coon>, 1 April 1989 Ty Coon, President of Vice

This General Public License does not permit incorporating your program into proprietary programs. If your program is a subroutine library, you may consider it more useful to permit linking proprietary applications with the library. If this is what you want to do, use the GNU Library General

# **1.153 ntfs-3g 2022.10.3**

## **1.153.1 Available under license :**

 GNU GENERAL PUBLIC LICENSE Version 2, June 1991

Copyright (C) 1989, 1991 Free Software Foundation, Inc. 51 Franklin Street, Fifth Floor, Boston, MA 02110-1301 USA Everyone is permitted to copy and distribute verbatim copies of this license document, but changing it is not allowed.

#### Preamble

 The licenses for most software are designed to take away your freedom to share and change it. By contrast, the GNU General Public License is intended to guarantee your freedom to share and change free software--to make sure the software is free for all its users. This General Public License applies to most of the Free Software Foundation's software and to any other program whose authors commit to using it. (Some other Free Software Foundation software is covered by the GNU Library General Public License instead.) You can apply it to your programs, too.

 When we speak of free software, we are referring to freedom, not price. Our General Public Licenses are designed

to make sure that you

have the freedom to distribute copies of free software (and charge for this service if you wish), that you receive source code or can get it if you want it, that you can change the software or use pieces of it in new free programs; and that you know you can do these things.

 To protect your rights, we need to make restrictions that forbid anyone to deny you these rights or to ask you to surrender the rights. These restrictions translate to certain responsibilities for you if you distribute copies of the software, or if you modify it.

 For example, if you distribute copies of such a program, whether gratis or for a fee, you must give the recipients all the rights that you have. You must make sure that they, too, receive or can get the source code. And you must show them these terms so they know their rights.

We protect your rights with two steps: (1) copyright the software, and (2) offer you this license which gives you legal permission to copy, distribute

and/or modify the software.

 Also, for each author's protection and ours, we want to make certain that everyone understands that there is no warranty for this free software. If the software is modified by someone else and passed on, we want its recipients to know that what they have is not the original, so that any problems introduced by others will not reflect on the original authors' reputations.

 Finally, any free program is threatened constantly by software patents. We wish to avoid the danger that redistributors of a free program will individually obtain patent licenses, in effect making the program proprietary. To prevent this, we have made it clear that any patent must be licensed for everyone's free use or not licensed at all.

 The precise terms and conditions for copying, distribution and modification follow.

#### GNU GENERAL PUBLIC LICENSE TERMS AND CONDITIONS FOR COPYING, DISTRIBUTION AND MODIFICATION

 0. This License applies to any program or other work which contains

a notice placed by the copyright holder saying it may be distributed under the terms of this General Public License. The "Program", below, refers to any such program or work, and a "work based on the Program" means either the Program or any derivative work under copyright law: that is to say, a work containing the Program or a portion of it, either verbatim or with modifications and/or translated into another language. (Hereinafter, translation is included without limitation in the term "modification".) Each licensee is addressed as "you".

Activities other than copying, distribution and modification are not covered by this License; they are outside its scope. The act of running the Program is not restricted, and the output from the Program is covered only if its contents constitute a work based on the Program (independent of having been made by running the Program). Whether that is true depends on what the Program does.

## 1. You may copy and distribute verbatim

copies of the Program's

source code as you receive it, in any medium, provided that you conspicuously and appropriately publish on each copy an appropriate copyright notice and disclaimer of warranty; keep intact all the notices that refer to this License and to the absence of any warranty; and give any other recipients of the Program a copy of this License along with the Program.

You may charge a fee for the physical act of transferring a copy, and you may at your option offer warranty protection in exchange for a fee.

 2. You may modify your copy or copies of the Program or any portion of it, thus forming a work based on the Program, and copy and distribute such modifications or work under the terms of Section 1 above, provided that you also meet all of these conditions:

 a) You must cause the modified files to carry prominent notices stating that you changed the files and the date of any change.

b) You must cause any work that you distribute or publish, that in

 whole or in part contains or is derived from the Program or any part thereof, to be licensed as a whole at no charge to all third parties under the terms of this License.

 c) If the modified program normally reads commands interactively when run, you must cause it, when started running for such interactive use in the most ordinary way, to print or display an announcement including an appropriate copyright notice and a notice that there is no warranty (or else, saying that you provide a warranty) and that users may redistribute the program under these conditions, and telling the user how to view a copy of this License. (Exception: if the Program itself is interactive but does not normally print such an announcement, your work based on the Program is not required to print an announcement.)

These requirements apply to the modified work as a whole. If identifiable sections of that work are not derived from the Program, and can be reasonably

 considered independent and separate works in themselves, then this License, and its terms, do not apply to those sections when you distribute them as separate works. But when you distribute the same sections as part of a whole which is a work based on the Program, the distribution of the whole must be on the terms of this License, whose permissions for other licensees extend to the entire whole, and thus to each and every part regardless of who wrote it.

Thus, it is not the intent of this section to claim rights or contest your rights to work written entirely by you; rather, the intent is to exercise the right to control the distribution of derivative or collective works based on the Program.

In addition, mere aggregation of another work not based on the Program with the Program (or with a work based on the Program) on a volume of a storage or distribution medium does not bring the other work under the scope of this License.

 3. You may copy and distribute the Program (or a work based on it,

under Section 2) in object code or executable form under the terms of Sections 1 and 2 above provided that you also do one of the following:

 a) Accompany it with the complete corresponding machine-readable source code, which must be distributed under the terms of Sections 1 and 2 above on a medium customarily used for software interchange; or,

 b) Accompany it with a written offer, valid for at least three years, to give any third party, for a charge no more than your cost of physically performing source distribution, a complete machine-readable copy of the corresponding source code, to be distributed under the terms of Sections 1 and 2 above on a medium customarily used for software interchange; or,

 c) Accompany it with the information you received as to the offer to distribute corresponding source code. (This alternative is allowed only for noncommercial distribution and only if you received the program in object code or executable form with such an offer, in accord with Subsection b above.)

The source code for a work means the preferred form of the work for making modifications to it. For an executable work, complete source code means all the source code for all modules it contains, plus any associated interface definition files, plus the scripts used to control compilation and installation of the executable. However, as a special exception, the source code distributed need not include anything that is normally distributed (in either source or binary form) with the major components (compiler, kernel, and so on) of the operating system on which the executable runs, unless that component itself accompanies the executable.

If distribution of executable or object code is made by offering access to copy from a designated place, then offering equivalent access to copy the source code from the same place counts as distribution of the source code, even though third parties are not compelled to copy

the source along with the object code.

 4. You may not copy, modify, sublicense, or distribute the Program except as expressly provided under this License. Any attempt otherwise to copy, modify, sublicense or distribute the Program is void, and will automatically terminate your rights under this License. However, parties who have received copies, or rights, from you under this License will not have their licenses terminated so long as such

parties remain in full compliance.

 5. You are not required to accept this License, since you have not signed it. However, nothing else grants you permission to modify or distribute the Program or its derivative works. These actions are prohibited by law if you do not accept this License. Therefore, by modifying or distributing the Program (or any work based on the Program), you indicate your acceptance of this License to do so, and all its terms and conditions for copying, distributing or modifying the Program or works based on it.

#### 6.

 Each time you redistribute the Program (or any work based on the Program), the recipient automatically receives a license from the original licensor to copy, distribute or modify the Program subject to these terms and conditions. You may not impose any further restrictions on the recipients' exercise of the rights granted herein. You are not responsible for enforcing compliance by third parties to this License.

 7. If, as a consequence of a court judgment or allegation of patent infringement or for any other reason (not limited to patent issues), conditions are imposed on you (whether by court order, agreement or otherwise) that contradict the conditions of this License, they do not excuse you from the conditions of this License. If you cannot distribute so as to satisfy simultaneously your obligations under this License and any other pertinent obligations, then as a consequence you may not distribute the Program at all. For example, if a patent license would not permit royalty-free redistribution of the Program by all those who receive copies directly or indirectly through you, then the only way you could satisfy both it and this License would be to refrain entirely from distribution of the Program.

If any portion of this section is held invalid or unenforceable under any particular circumstance, the balance of the section is intended to apply and the section as a whole is intended to apply in other circumstances.

It is not the purpose of this section to induce you to infringe any patents or other property right claims or to contest validity of any such claims; this section has the sole purpose of protecting the integrity of the free software distribution system, which is implemented by public license practices. Many people have made generous contributions to the wide range of software distributed through that system in reliance on consistent application of that system; it is up to the author/donor to decide if he or she is willing to distribute software through

 any other system and a licensee cannot impose that choice.

This section is intended to make thoroughly clear what is believed to be a consequence of the rest of this License.

 8. If the distribution and/or use of the Program is restricted in certain countries either by patents or by copyrighted interfaces, the original copyright holder who places the Program under this License may add an explicit geographical distribution limitation excluding those countries, so that distribution is permitted only in or among countries not thus excluded. In such case, this License incorporates the limitation as if written in the body of this License.

 9. The Free Software Foundation may publish revised and/or new versions of the General Public License from time to time. Such new versions will be similar in spirit to the present version, but may differ in detail to address new problems or concerns.

Each version is given a distinguishing version number. If the Program specifies a version

 number of this License which applies to it and "any later version", you have the option of following the terms and conditions either of that version or of any later version published by the Free Software Foundation. If the Program does not specify a version number of this License, you may choose any version ever published by the Free Software Foundation.

 10. If you wish to incorporate parts of the Program into other free programs whose distribution conditions are different, write to the author to ask for permission. For software which is copyrighted by the Free Software Foundation, write to the Free Software Foundation; we sometimes make exceptions for this. Our decision will be guided by the two goals of preserving the free status of all derivatives of our free software and of promoting the sharing and reuse of software generally.

#### NO WARRANTY

#### 11. BECAUSE THE PROGRAM IS LICENSED FREE OF CHARGE, THERE IS NO WARRANTY FOR THE PROGRAM, TO THE EXTENT PERMITTED BY APPLICABLE LAW. EXCEPT WHEN

OTHERWISE STATED IN WRITING THE COPYRIGHT HOLDERS AND/OR OTHER PARTIES PROVIDE THE PROGRAM "AS IS" WITHOUT WARRANTY OF ANY KIND, EITHER EXPRESSED OR IMPLIED, INCLUDING, BUT NOT LIMITED TO, THE IMPLIED WARRANTIES OF MERCHANTABILITY AND FITNESS FOR A PARTICULAR PURPOSE. THE ENTIRE RISK AS TO THE QUALITY AND PERFORMANCE OF THE PROGRAM IS WITH YOU. SHOULD THE PROGRAM PROVE DEFECTIVE, YOU ASSUME THE COST OF ALL NECESSARY SERVICING, REPAIR OR CORRECTION.

 12. IN NO EVENT UNLESS REQUIRED BY APPLICABLE LAW OR AGREED TO IN WRITING WILL ANY COPYRIGHT HOLDER, OR ANY OTHER PARTY WHO MAY MODIFY AND/OR REDISTRIBUTE THE PROGRAM AS PERMITTED ABOVE, BE LIABLE TO YOU FOR DAMAGES, INCLUDING ANY GENERAL, SPECIAL, INCIDENTAL OR CONSEQUENTIAL DAMAGES ARISING OUT OF THE USE OR INABILITY TO USE THE PROGRAM (INCLUDING BUT NOT LIMITED TO LOSS OF DATA OR DATA BEING RENDERED INACCURATE OR LOSSES SUSTAINED BY YOU OR THIRD PARTIES OR A FAILURE OF THE PROGRAM TO OPERATE WITH ANY OTHER PROGRAMS),

 EVEN IF SUCH HOLDER OR OTHER PARTY HAS BEEN ADVISED OF THE POSSIBILITY OF SUCH DAMAGES.

#### END OF TERMS AND CONDITIONS

 How to Apply These Terms to Your New Programs

 If you develop a new program, and you want it to be of the greatest possible use to the public, the best way to achieve this is to make it free software which everyone can redistribute and change under these terms.

 To do so, attach the following notices to the program. It is safest to attach them to the start of each source file to most effectively convey the exclusion of warranty; and each file should have at least the "copyright" line and a pointer to where the full notice is found.

 <one line to give the program's name and a brief idea of what it does.> Copyright  $(C)$  <year > <name of author>

 This program is free software; you can redistribute it and/or modify it under the terms of the GNU General Public License as published by the Free Software Foundation; either version 2 of the License, or

(at your option) any later version.

 This program is distributed in the hope that it will be useful, but WITHOUT ANY WARRANTY; without even the implied warranty of MERCHANTABILITY or FITNESS FOR A PARTICULAR PURPOSE. See the GNU General Public License for more details.

 You should have received a copy of the GNU General Public License along with this program; if not, write to the Free Software Foundation, Inc., 51 Franklin Street, Fifth Floor, Boston, MA 02110-1301 USA

Also add information on how to contact you by electronic and paper mail.

If the program is interactive, make it output a short notice like this when it starts in an interactive mode:

 Gnomovision version 69, Copyright (C) year name of author Gnomovision comes with ABSOLUTELY NO WARRANTY; for details type `show w'. This is free software, and you are welcome to redistribute it under certain conditions; type `show c' for details.

The hypothetical commands

 `show w' and `show c' should show the appropriate parts of the General Public License. Of course, the commands you use may be called something other than `show w' and `show c'; they could even be mouse-clicks or menu items--whatever suits your program.

You should also get your employer (if you work as a programmer) or your school, if any, to sign a "copyright disclaimer" for the program, if necessary. Here is a sample; alter the names:

 Yoyodyne, Inc., hereby disclaims all copyright interest in the program `Gnomovision' (which makes passes at compilers) written by James Hacker.

 <signature of Ty Coon>, 1 April 1989 Ty Coon, President of Vice

This General Public License does not permit incorporating your program into proprietary programs. If your program is a subroutine library, you may consider it more useful to permit linking proprietary applications with the library. If this is what you want to do, use the GNU Library General Public License instead of this License.

 GNU LIBRARY GENERAL PUBLIC LICENSE Version 2, June 1991

Copyright (C) 1991 Free Software Foundation, Inc. 59 Temple Place - Suite 330, Boston, MA 02111-1307, USA Everyone is permitted to copy and distribute verbatim copies of this license document, but changing it is not allowed.

[This is the first released version of the library GPL. It is numbered 2 because it goes with version 2 of the ordinary GPL.]

 Preamble

 The licenses for most software are designed to take away your freedom to share and change it. By contrast, the GNU General Public Licenses are intended to guarantee your freedom to share and change free software--to make sure the software is free for all its users.

 This license, the Library General Public License, applies to some specially designated Free Software Foundation software, and to any other libraries whose authors decide to use it. You can use it for

your libraries, too.

 When we speak of free software, we are referring to freedom, not

price. Our General Public Licenses are designed to make sure that you have the freedom to distribute copies of free software (and charge for this service if you wish), that you receive source code or can get it if you want it, that you can change the software or use pieces of it in new free programs; and that you know you can do these things.

 To protect your rights, we need to make restrictions that forbid anyone to deny you these rights or to ask you to surrender the rights. These restrictions translate to certain responsibilities for you if you distribute copies of the library, or if you modify it.

 For example, if you distribute copies of the library, whether gratis or for a fee, you must give the recipients all the rights that we gave you. You must make sure that they, too, receive or can get the source code. If you link a program with the library, you must provide complete object files to the recipients so that they can relink them with the library, after making changes to the library and recompiling

it. And you must show them these terms so they know their rights.

 Our method of protecting your rights has two steps: (1) copyright the library, and (2) offer you this license which gives you legal permission to copy, distribute and/or modify the library.

 Also, for each distributor's protection, we want to make certain that everyone understands that there is no warranty for this free library. If the library is modified by someone else and passed on, we want its recipients to know that what they have is not the original version, so that any problems introduced by others will not reflect on the original authors' reputations.

 Finally, any free program is threatened constantly by software patents. We wish to avoid the danger that companies distributing free software will individually obtain patent licenses, thus in effect transforming the program into proprietary software. To prevent this, we have made it clear that any patent must be licensed for everyone's free use or not licensed at all.

 Most GNU software, including some libraries, is covered by the ordinary GNU General Public License, which was designed for utility programs. This license, the GNU Library General Public License, applies to certain designated libraries. This license is quite different from the ordinary one; be sure to read it in full, and don't assume that anything in it is

the same as in the ordinary license.

 The reason we have a separate public license for some libraries is that they blur the distinction we usually make between modifying or adding to a program and simply using it. Linking a program with a library, without changing the library, is in some sense simply using the library, and is analogous to running a utility program or application program. However, in a textual and legal sense, the linked executable is a combined work, a derivative of the original library, and the ordinary General Public License treats it as such.

#### Because of

 this blurred distinction, using the ordinary General Public License for libraries did not effectively promote software sharing, because most developers did not use the libraries. We concluded that weaker conditions might promote sharing better.

 However, unrestricted linking of non-free programs would deprive the users of those programs of all benefit from the free status of the libraries themselves. This Library General Public License is intended to permit developers of non-free programs to use free libraries, while preserving your freedom as a user of such programs to change the free libraries that are incorporated in them. (We have not seen how to achieve this as regards changes in header files, but we have achieved it as regards changes in the actual functions of the Library.) The hope is that this will lead to faster development of free libraries.

 The precise terms and conditions for copying, distribution and modification follow. Pay close attention to the difference between a

"work based on the library" and a "work that uses the library". The former contains code derived from the library, while the latter only works together with the library.

 Note that it is possible for a library to be covered by the ordinary General Public License rather than by this special one.

#### GNU LIBRARY GENERAL PUBLIC LICENSE TERMS AND CONDITIONS FOR COPYING, DISTRIBUTION AND MODIFICATION

 0. This License Agreement applies to any software library which contains a notice placed by the copyright holder or other authorized party saying it may be distributed under the terms of this Library General Public License (also called "this License"). Each licensee is addressed as "you".

 A "library" means a collection of software functions and/or data prepared so as to be conveniently linked with application programs (which use some of those functions and data) to form executables.

 The "Library", below, refers to any such software library or work which has been distributed under these terms. A "work based on the Library" means either the Library or any derivative work under copyright law: that is to say, a work containing the Library or a portion of it, either verbatim or with modifications and/or translated straightforwardly into another language. (Hereinafter, translation is included without limitation in the term "modification".)

 "Source code" for a work means the preferred form of the work for making modifications to it. For a library, complete source code means all the source code for all modules it contains, plus any associated interface definition files, plus the scripts used to control compilation and installation of the library.

 Activities other than copying, distribution and modification are not covered by this License; they are outside its scope. The act of running a program using the Library is not restricted, and output from such a program is covered only if its contents constitute a work based on the Library (independent of the use of the Library in a tool for writing it). Whether that is true depends on what the Library does and what the program that uses the Library does.

 1. You may copy and distribute verbatim copies of the Library's complete source code as you receive it, in any medium, provided that you conspicuously and appropriately publish on each copy an appropriate copyright notice and disclaimer of warranty; keep intact all the notices that refer to this License and to the absence of any warranty; and distribute a copy of this License along with the Library.

 You may charge a fee for the physical act of transferring a copy, and you may at your option offer warranty protection in exchange for a fee.

 2. You may modify your copy or copies of the Library or any portion of it, thus forming a work based on the Library, and copy and distribute such modifications or work under the terms of Section 1 above, provided that you also meet all of these conditions:

 a) The modified work must itself be a software library.

 b) You must cause the files modified to carry prominent notices stating that you changed the files and the date of any change.

 c) You must cause the whole of the work to be licensed at no charge to all third parties under the terms of this License.

 d) If a facility in the modified Library refers to a function or a table of data to be supplied by an application program that uses the facility, other than as an argument passed when the facility is invoked, then you must make a good faith effort to ensure that, in the event an application does not supply such function or table, the facility still operates, and performs whatever part of its purpose remains meaningful.

 (For example, a function in a library to compute square roots has a purpose that is entirely well-defined independent of the application. Therefore, Subsection 2d requires that any application-supplied function or table used by this function must

 be optional: if the application does not supply it, the square root function must still compute square roots.)

These requirements apply to the modified work as a whole. If identifiable sections of that work are not derived from the Library, and can be reasonably considered independent and separate works in themselves, then this License, and its terms, do not apply to those sections when you distribute them as separate works. But when you distribute the same sections as part of a whole which is a work based on the Library, the distribution of the whole must be on the terms of this License, whose permissions for other licensees extend to the entire whole, and thus to each and every part regardless of who wrote it.

Thus, it is not the intent of this section to claim rights or contest your rights to work written entirely by you; rather, the intent is to exercise the right to control the distribution of derivative or collective works based on the Library.

#### In addition,

 mere aggregation of another work not based on the Library with the Library (or with a work based on the Library) on a volume of a storage or distribution medium does not bring the other work under the scope of this License.

 3. You may opt to apply the terms of the ordinary GNU General Public License instead of this License to a given copy of the Library. To do this, you must alter all the notices that refer to this License, so that they refer to the ordinary GNU General Public License, version 2, instead of to this License. (If a newer version than version 2 of the ordinary GNU General Public License has appeared, then you can specify that version instead if you wish.) Do not make any other change in these notices.

 Once this change is made in a given copy, it is irreversible for that copy, so the ordinary GNU General Public License applies to all subsequent copies and derivative works made from that copy.

 This option is useful when you wish to copy part of the code of the

Library into a program that is not a library.

 4. You may copy and distribute the Library (or a portion or derivative of it, under Section 2) in object code or executable form under the terms of Sections 1 and 2 above provided that you accompany it with the complete corresponding machine-readable source code, which must be distributed under the terms of Sections 1 and 2 above on a medium customarily used for software interchange.

 If distribution of object code is made by offering access to copy from a designated place, then offering equivalent access to copy the source code from the same place satisfies the requirement to distribute the source code, even though third parties are not compelled to copy the source along with the object code.

 5. A program that contains no derivative of any portion of the Library, but is designed to work with the Library by being compiled or linked with it, is called a "work that uses the Library". Such a work, in isolation, is not a derivative work of the Library, and therefore falls outside the scope of this License.

 However, linking a "work that uses the Library" with the Library creates an executable that is a derivative of the Library (because it contains portions of the Library), rather than a "work that uses the library". The executable is therefore covered by this License. Section 6 states terms for distribution of such executables.

 When a "work that uses the Library" uses material from a header file that is part of the Library, the object code for the work may be a derivative work of the Library even though the source code is not. Whether this is true is especially significant if the work can be linked without the Library, or if the work is itself a library. The threshold for this to be true is not precisely defined by law.

 If such an object file uses only numerical parameters, data structure layouts and accessors, and small macros and small inline functions (ten lines or less in length), then the use of the

#### object

file is unrestricted, regardless of whether it is legally a derivative work. (Executables containing this object code plus portions of the Library will still fall under Section 6.)

 Otherwise, if the work is a derivative of the Library, you may distribute the object code for the work under the terms of Section 6. Any executables containing that work also fall under Section 6, whether or not they are linked directly with the Library itself.

 6. As an exception to the Sections above, you may also compile or link a "work that uses the Library" with the Library to produce a work containing portions of the Library, and distribute that work under terms of your choice, provided that the terms permit modification of the work for the customer's own use and reverse engineering for debugging such modifications.

 You must give prominent notice with each copy of the work that the Library is used in it and that the Library and its use are covered by this License. You must supply a copy of this License. If the work

during execution displays copyright notices, you must include the copyright notice for the Library among them, as well as a reference directing the user to the copy of this License. Also, you must do one of these things:

 a) Accompany the work with the complete corresponding machine-readable source code for the Library including whatever changes were used in the work (which must be distributed under Sections 1 and 2 above); and, if the work is an executable linked with the Library, with the complete machine-readable "work that uses the Library", as object code and/or source code, so that the user can modify the Library and then relink to produce a modified executable containing the modified Library. (It is understood that the user who changes the contents of definitions files in the Library will not necessarily be able to recompile the application to use the modified definitions.)

b) Accompany the work

with a written offer, valid for at

 least three years, to give the same user the materials specified in Subsection 6a, above, for a charge no more than the cost of performing this distribution.

 c) If distribution of the work is made by offering access to copy from a designated place, offer equivalent access to copy the above specified materials from the same place.

 d) Verify that the user has already received a copy of these materials or that you have already sent this user a copy.

 For an executable, the required form of the "work that uses the Library" must include any data and utility programs needed for reproducing the executable from it. However, as a special exception, the source code distributed need not include anything that is normally distributed (in either source or binary form) with the major components (compiler, kernel, and so on) of the operating system on which the executable runs, unless that component itself accompanies the executable.

 It may happen that this requirement contradicts the license restrictions of other proprietary libraries that do not normally accompany the operating system. Such a contradiction means you cannot use both them and the Library together in an executable that you distribute.

 7. You may place library facilities that are a work based on the Library side-by-side in a single library together with other library facilities not covered by this License, and distribute such a combined library, provided that the separate distribution of the work based on the Library and of the other library facilities is otherwise permitted, and provided that you do these two things:

 a) Accompany the combined library with a copy of the same work based on the Library, uncombined with any other library facilities. This must be distributed under the terms of the Sections above.

 b) Give prominent notice with the combined library of the fact that part of it is a work based on the Library, and explaining

where to find the accompanying uncombined form of the same work.

 8. You may not copy, modify, sublicense, link with, or distribute the Library except as expressly provided under this License. Any attempt otherwise to copy, modify, sublicense, link with, or distribute the Library is void, and will automatically terminate your rights under this License. However, parties who have received copies, or rights, from you under this License will not have their licenses terminated so long as such parties remain in full compliance.

 9. You are not required to accept this License, since you have not signed it. However, nothing else grants you permission to modify or distribute the Library or its derivative works. These actions are prohibited by law if you do not accept this License. Therefore, by modifying or distributing the Library (or any work based on the

Library), you indicate your acceptance of this License to do so, and all its terms and conditions for copying, distributing or modifying the Library or works based on it.

 10. Each time you redistribute the Library (or any work based on the Library), the recipient automatically receives a license from the original licensor to copy, distribute, link with or modify the Library subject to these terms and conditions. You may not impose any further restrictions on the recipients' exercise of the rights granted herein. You are not responsible for enforcing compliance by third parties to this License.

 11. If, as a consequence of a court judgment or allegation of patent infringement or for any other reason (not limited to patent issues), conditions are imposed on you (whether by court order, agreement or otherwise) that contradict the conditions of this License, they do not excuse you from the conditions of this License. If you cannot distribute so as to satisfy simultaneously your obligations under this License and any other pertinent obligations, then as a consequence you may not distribute

the Library at all. For example, if a patent

license would not permit royalty-free redistribution of the Library by all those who receive copies directly or indirectly through you, then the only way you could satisfy both it and this License would be to refrain entirely from distribution of the Library.

If any portion of this section is held invalid or unenforceable under any particular circumstance, the balance of the section is intended to apply, and the section as a whole is intended to apply in other circumstances.

It is not the purpose of this section to induce you to infringe any patents or other property right claims or to contest validity of any such claims; this section has the sole purpose of protecting the integrity of the free software distribution system which is implemented by public license practices. Many people have made generous contributions to the wide range of software distributed through that system in reliance on consistent application of that system; it

 is up to the author/donor to decide if he or she is willing to distribute software through any other system and a licensee cannot impose that choice.

This section is intended to make thoroughly clear what is believed to be a consequence of the rest of this License.

 12. If the distribution and/or use of the Library is restricted in certain countries either by patents or by copyrighted interfaces, the original copyright holder who places the Library under this License may add an explicit geographical distribution limitation excluding those countries, so that distribution is permitted only in or among countries not thus excluded. In such case, this License incorporates the limitation as if written in the body of this License.

 13. The Free Software Foundation may publish revised and/or new versions of the Library General Public License from time to time. Such new versions will be similar in spirit to the present version, but may differ in detail to address new problems or concerns.

#### Each

 version is given a distinguishing version number. If the Library specifies a version number of this License which applies to it and "any later version", you have the option of following the terms and conditions either of that version or of any later version published by the Free Software Foundation. If the Library does not specify a license version number, you may choose any version ever published by the Free Software Foundation.

 14. If you wish to incorporate parts of the Library into other free programs whose distribution conditions are incompatible with these, write to the author to ask for permission. For software which is copyrighted by the Free Software Foundation, write to the Free Software Foundation; we sometimes make exceptions for this. Our decision will be guided by the two goals of preserving the free status of all derivatives of our free software and of promoting the sharing and reuse of software generally.

#### NO WARRANTY

#### 15. BECAUSE THE LIBRARY IS

#### LICENSED FREE OF CHARGE, THERE IS NO

WARRANTY FOR THE LIBRARY, TO THE EXTENT PERMITTED BY APPLICABLE LAW. EXCEPT WHEN OTHERWISE STATED IN WRITING THE COPYRIGHT HOLDERS AND/OR OTHER PARTIES PROVIDE THE LIBRARY "AS IS" WITHOUT WARRANTY OF ANY KIND, EITHER EXPRESSED OR IMPLIED, INCLUDING, BUT NOT LIMITED TO, THE IMPLIED WARRANTIES OF MERCHANTABILITY AND FITNESS FOR A PARTICULAR PURPOSE. THE ENTIRE RISK AS TO THE QUALITY AND PERFORMANCE OF THE LIBRARY IS WITH YOU. SHOULD THE LIBRARY PROVE DEFECTIVE, YOU ASSUME THE COST OF ALL NECESSARY SERVICING, REPAIR OR CORRECTION.

 16. IN NO EVENT UNLESS REQUIRED BY APPLICABLE LAW OR AGREED TO IN WRITING WILL ANY COPYRIGHT HOLDER, OR ANY OTHER PARTY WHO MAY MODIFY AND/OR REDISTRIBUTE THE LIBRARY AS PERMITTED ABOVE, BE LIABLE TO YOU FOR DAMAGES, INCLUDING ANY GENERAL, SPECIAL, INCIDENTAL OR CONSEQUENTIAL DAMAGES ARISING OUT OF THE USE OR INABILITY TO USE THE LIBRARY (INCLUDING BUT NOT LIMITED TO LOSS OF DATA OR DATA BEING

### RENDERED INACCURATE OR LOSSES SUSTAINED BY YOU OR THIRD PARTIES OR A FAILURE OF THE LIBRARY TO OPERATE WITH ANY OTHER SOFTWARE), EVEN IF SUCH HOLDER OR OTHER PARTY HAS BEEN ADVISED OF THE POSSIBILITY OF SUCH **DAMAGES**

#### END OF TERMS AND CONDITIONS

#### Appendix: How to Apply These Terms to Your New Libraries

 If you develop a new library, and you want it to be of the greatest possible use to the public, we recommend making it free software that everyone can redistribute and change. You can do so by permitting redistribution under these terms (or, alternatively, under the terms of the ordinary General Public License).

 To apply these terms, attach the following notices to the library. It is safest to attach them to the start of each source file to most effectively convey the exclusion of warranty; and each file should have at least the "copyright" line and a pointer to where the full notice is found.

 <one line to give the library's name and a brief idea of what it does.> Copyright  $(C)$  <year> <name of author>

 This library is free software; you can redistribute it and/or modify it under the terms of the GNU Library General Public License as published by the Free Software Foundation; either version 2 of the License, or (at your option) any later version.

 This library is distributed in the hope that it will be useful, but WITHOUT ANY WARRANTY; without even the implied warranty of MERCHANTABILITY or FITNESS FOR A PARTICULAR PURPOSE. See the GNU Library General Public License for more details.

 You should have received a copy of the GNU Library General Public License along with this library; if not, write to the Free Software Foundation, Inc., 59 Temple Place - Suite 330, Boston, MA 02111-1307, USA

Also add information on how to contact you by electronic and paper mail.

You should also get your employer (if you work as a programmer) or your school, if any, to sign a "copyright disclaimer" for the library, if necessary. Here is a sample; alter the names:

Yoyodyne, Inc., hereby disclaims all copyright interest in the

library `Frob' (a library for tweaking knobs) written by James Random Hacker.

 <signature of Ty Coon>, 1 April 1990 Ty Coon, President of Vice

That's all there is to it!

## **1.154 rsync 3.2.12**

## **1.154.1 Available under license :**

REGARDING OPENSSL AND XXHASH

In addition, as a special exception, the copyright holders give permission to dynamically link rsync with the OpenSSL and xxhash libraries when those libraries are being distributed in compliance with their license terms, and to distribute a dynamically linked combination of rsync and these libraries. This is also considered to be covered under the GPL's System Libraries exception.

> GNU GENERAL PUBLIC LICENSE Version 3, 29 June 2007

Copyright (C) 2007 Free Software Foundation, Inc. <https://fsf.org/> Everyone is permitted to copy and distribute verbatim copies of this license document, but changing it is not allowed.

Preamble

 The GNU General Public License is a free, copyleft license for software and other kinds of works.

 The licenses for most software and other practical works are designed to take away your freedom to share and change the works. By contrast, the GNU General

 Public License is intended to guarantee your freedom to share and change all versions of a program--to make sure it remains free software for all its users. We, the Free Software Foundation, use the GNU General Public License for most of our software; it applies also to any other work released this way by its authors. You can apply it to your programs, too.

 When we speak of free software, we are referring to freedom, not price. Our General Public Licenses are designed to make sure that you have the freedom to distribute copies of free software (and charge for them if you wish), that you receive source code or can get it if you want it, that you can change the software or use pieces of it in new free programs, and that you know you can do these things.

 To protect your rights, we need to prevent others from denying you these rights or asking you to surrender the rights. Therefore, you have certain responsibilities if you distribute copies of the software, or if you modify it:

responsibilities to respect the freedom of others.

 For example, if you distribute copies of such a program, whether gratis or for a fee, you must pass on to the recipients the same freedoms that you received. You must make sure that they, too, receive or can get the source code. And you must show them these terms so they know their rights.

 Developers that use the GNU GPL protect your rights with two steps: (1) assert copyright on the software, and (2) offer you this License giving you legal permission to copy, distribute and/or modify it.

 For the developers' and authors' protection, the GPL clearly explains that there is no warranty for this free software. For both users' and authors' sake, the GPL requires that modified versions be marked as changed, so that their problems will not be attributed erroneously to authors of previous versions.

 Some devices are designed to deny users access to install or run modified versions of the software inside them, although the manufacturer can

 do so. This is fundamentally incompatible with the aim of protecting users' freedom to change the software. The systematic pattern of such abuse occurs in the area of products for individuals to use, which is precisely where it is most unacceptable. Therefore, we have designed this version of the GPL to prohibit the practice for those products. If such problems arise substantially in other domains, we stand ready to extend this provision to those domains in future versions of the GPL, as needed to protect the freedom of users.

 Finally, every program is threatened constantly by software patents. States should not allow patents to restrict development and use of software on general-purpose computers, but in those that do, we wish to avoid the special danger that patents applied to a free program could make it effectively proprietary. To prevent this, the GPL assures that patents cannot be used to render the program non-free.

 The precise terms and conditions for copying, distribution and modification follow.

#### TERMS AND CONDITIONS

0. Definitions.

"This License" refers to version 3 of the GNU General Public License.

 "Copyright" also means copyright-like laws that apply to other kinds of works, such as semiconductor masks.

 "The Program" refers to any copyrightable work licensed under this License. Each licensee is addressed as "you". "Licensees" and "recipients" may be individuals or organizations.

 To "modify" a work means to copy from or adapt all or part of the work in a fashion requiring copyright permission, other than the making of an exact copy. The resulting work is called a "modified version" of the earlier work or a work "based on" the earlier work.

 A "covered work" means either the unmodified Program or a work based on the Program.

 To "propagate" a work means to do anything with it that, without permission, would make you directly or secondarily liable for infringement under applicable copyright law, except executing it on a computer or modifying a private copy. Propagation includes copying, distribution (with or without modification), making available to the public, and in some countries other activities as well.

 To "convey" a work means any kind of propagation that enables other parties to make or receive copies. Mere interaction with a user through a computer network, with no transfer of a copy, is not conveying.

 An interactive user interface displays "Appropriate Legal Notices" to the extent that it includes a convenient and prominently visible feature that (1) displays an appropriate copyright notice, and (2) tells the user that there is no warranty for the work (except to the extent that warranties are provided), that licensees may convey the work under this License, and how to view a copy of this License. If the interface presents a list of user commands or options, such as a menu, a prominent item in the list meets this criterion.

#### 1. Source Code.

#### The "source

 code" for a work means the preferred form of the work for making modifications to it. "Object code" means any non-source form of a work.

A "Standard Interface" means an interface that either is an official

standard defined by a recognized standards body, or, in the case of interfaces specified for a particular programming language, one that is widely used among developers working in that language.

 The "System Libraries" of an executable work include anything, other than the work as a whole, that (a) is included in the normal form of packaging a Major Component, but which is not part of that Major Component, and (b) serves only to enable use of the work with that Major Component, or to implement a Standard Interface for which an implementation is available to the public in source code form. A "Major Component", in this context, means a major essential component (kernel, window system, and so on) of the specific operating system (if any) on which the executable work runs, or a compiler used to

produce the work, or an object code interpreter used to run it.

 The "Corresponding Source" for a work in object code form means all the source code needed to generate, install, and (for an executable work) run the object code and to modify the work, including scripts to control those activities. However, it does not include the work's System Libraries, or general-purpose tools or generally available free programs which are used unmodified in performing those activities but which are not part of the work. For example, Corresponding Source includes interface definition files associated with source files for the work, and the source code for shared libraries and dynamically linked subprograms that the work is specifically designed to require, such as by intimate data communication or control flow between those subprograms and other parts of the work.

 The Corresponding Source need not include anything that users can regenerate automatically from other parts of the Corresponding Source.

 The Corresponding Source for a work in source code form is that same work.

#### 2. Basic Permissions.

 All rights granted under this License are granted for the term of copyright on the Program, and are irrevocable provided the stated conditions are met. This License explicitly affirms your unlimited permission to run the unmodified Program. The output from running a covered work is covered by this License only if the output, given its content, constitutes a covered work. This License acknowledges your rights of fair use or other equivalent, as provided by copyright law.

You may make, run and propagate covered works that you do not

convey, without conditions so long as your license otherwise remains in force. You may convey covered works to others for the sole purpose of having them make modifications exclusively for you, or provide you with facilities for running those works, provided that you comply with the terms of this License in conveying all material for which you do

not control copyright. Those thus making or running the covered works for you must do so exclusively on your behalf, under your direction and control, on terms that prohibit them from making any copies of your copyrighted material outside their relationship with you.

 Conveying under any other circumstances is permitted solely under the conditions stated below. Sublicensing is not allowed; section 10 makes it unnecessary.

3. Protecting Users' Legal Rights From Anti-Circumvention Law.

 No covered work shall be deemed part of an effective technological measure under any applicable law fulfilling obligations under article 11 of the WIPO copyright treaty adopted on 20 December 1996, or similar laws prohibiting or restricting circumvention of such measures.

 When you convey a covered work, you waive any legal power to forbid circumvention of technological measures to the extent such circumvention is effected by exercising rights under this License with respect to

the covered work, and you disclaim any intention to limit operation or modification of the work as a means of enforcing, against the work's users, your or third parties' legal rights to forbid circumvention of technological measures.

4. Conveying Verbatim Copies.

 You may convey verbatim copies of the Program's source code as you receive it, in any medium, provided that you conspicuously and appropriately publish on each copy an appropriate copyright notice; keep intact all notices stating that this License and any non-permissive terms added in accord with section 7 apply to the code; keep intact all notices of the absence of any warranty; and give all recipients a copy of this License along with the Program.

 You may charge any price or no price for each copy that you convey, and you may offer support or warranty protection for a fee.

5. Conveying Modified Source Versions.

You may convey a work based on the Program, or the modifications to

produce it from the Program, in the form of source code under the terms of section 4, provided that you also meet all of these conditions:

 a) The work must carry prominent notices stating that you modified it, and giving a relevant date.

 b) The work must carry prominent notices stating that it is released under this License and any conditions added under section 7. This requirement modifies the requirement in section 4 to "keep intact all notices".

 c) You must license the entire work, as a whole, under this License to anyone who comes into possession of a copy. This License will therefore apply, along with any applicable section 7 additional terms, to the whole of the work, and all its parts, regardless of how they are packaged. This License gives no permission to license the work in any other way, but it does not invalidate such permission if you have separately received it.

 d) If the work has interactive user interfaces, each must display Appropriate

 Legal Notices; however, if the Program has interactive interfaces that do not display Appropriate Legal Notices, your work need not make them do so.

 A compilation of a covered work with other separate and independent works, which are not by their nature extensions of the covered work, and which are not combined with it such as to form a larger program, in or on a volume of a storage or distribution medium, is called an "aggregate" if the compilation and its resulting copyright are not used to limit the access or legal rights of the compilation's users beyond what the individual works permit. Inclusion of a covered work in an aggregate does not cause this License to apply to the other parts of the aggregate.

6. Conveying Non-Source Forms.

 You may convey a covered work in object code form under the terms of sections 4 and 5, provided that you also convey the machine-readable Corresponding Source under the terms of this License, in one of these ways:

#### a) Convey

 the object code in, or embodied in, a physical product (including a physical distribution medium), accompanied by the Corresponding Source fixed on a durable physical medium customarily used for software interchange.
b) Convey the object code in, or embodied in, a physical product (including a physical distribution medium), accompanied by a written offer, valid for at least three years and valid for as long as you offer spare parts or customer support for that product model, to give anyone who possesses the object code either (1) a copy of the Corresponding Source for all the software in the product that is covered by this License, on a durable physical medium customarily used for software interchange, for a price no more than your reasonable cost of physically performing this conveying of source, or (2) access to copy the Corresponding Source from a network server at no charge.

## c) Convey individual copies of the object

code with a copy of the

 written offer to provide the Corresponding Source. This alternative is allowed only occasionally and noncommercially, and only if you received the object code with such an offer, in accord with subsection 6b.

 d) Convey the object code by offering access from a designated place (gratis or for a charge), and offer equivalent access to the Corresponding Source in the same way through the same place at no further charge. You need not require recipients to copy the Corresponding Source along with the object code. If the place to copy the object code is a network server, the Corresponding Source may be on a different server (operated by you or a third party) that supports equivalent copying facilities, provided you maintain clear directions next to the object code saying where to find the Corresponding Source. Regardless of what server hosts the Corresponding Source, you remain obligated to ensure that it is

available for as long as needed to satisfy these requirements.

 e) Convey the object code using peer-to-peer transmission, provided you inform other peers where the object code and Corresponding Source of the work are being offered to the general public at no charge under subsection 6d.

 A separable portion of the object code, whose source code is excluded from the Corresponding Source as a System Library, need not be included in conveying the object code work.

 A "User Product" is either (1) a "consumer product", which means any tangible personal property which is normally used for personal, family, or household purposes, or (2) anything designed or sold for incorporation into a dwelling. In determining whether a product is a consumer product, doubtful cases shall be resolved in favor of coverage. For a particular

product received by a particular user, "normally used" refers to a typical or common use of that class of product, regardless of the status of

 the particular user or of the way in which the particular user actually uses, or expects or is expected to use, the product. A product is a consumer product regardless of whether the product has substantial commercial, industrial or non-consumer uses, unless such uses represent the only significant mode of use of the product.

 "Installation Information" for a User Product means any methods, procedures, authorization keys, or other information required to install and execute modified versions of a covered work in that User Product from a modified version of its Corresponding Source. The information must suffice to ensure that the continued functioning of the modified object code is in no case prevented or interfered with solely because modification has been made.

 If you convey an object code work under this section in, or with, or specifically for use in, a User Product, and the conveying occurs as part of a transaction in which the right of possession and use of the User Product

 is transferred to the recipient in perpetuity or for a fixed term (regardless of how the transaction is characterized), the Corresponding Source conveyed under this section must be accompanied by the Installation Information. But this requirement does not apply if neither you nor any third party retains the ability to install modified object code on the User Product (for example, the work has been installed in ROM).

 The requirement to provide Installation Information does not include a requirement to continue to provide support service, warranty, or updates for a work that has been modified or installed by the recipient, or for the User Product in which it has been modified or installed. Access to a network may be denied when the modification itself materially and adversely affects the operation of the network or violates the rules and protocols for communication across the network.

 Corresponding Source conveyed, and Installation Information provided, in accord with this section

must be in a format that is publicly

documented (and with an implementation available to the public in source code form), and must require no special password or key for unpacking, reading or copying.

7. Additional Terms.

 "Additional permissions" are terms that supplement the terms of this License by making exceptions from one or more of its conditions.

Additional permissions that are applicable to the entire Program shall be treated as though they were included in this License, to the extent that they are valid under applicable law. If additional permissions apply only to part of the Program, that part may be used separately under those permissions, but the entire Program remains governed by this License without regard to the additional permissions.

 When you convey a copy of a covered work, you may at your option remove any additional permissions from that copy, or from any part of it. (Additional permissions may be written to require their own removal in certain cases

 when you modify the work.) You may place additional permissions on material, added by you to a covered work, for which you have or can give appropriate copyright permission.

 Notwithstanding any other provision of this License, for material you add to a covered work, you may (if authorized by the copyright holders of that material) supplement the terms of this License with terms:

 a) Disclaiming warranty or limiting liability differently from the terms of sections 15 and 16 of this License; or

 b) Requiring preservation of specified reasonable legal notices or author attributions in that material or in the Appropriate Legal Notices displayed by works containing it; or

 c) Prohibiting misrepresentation of the origin of that material, or requiring that modified versions of such material be marked in reasonable ways as different from the original version; or

 d) Limiting the use for publicity purposes of names of licensors or authors of the material;

or

 e) Declining to grant rights under trademark law for use of some trade names, trademarks, or service marks; or

 f) Requiring indemnification of licensors and authors of that material by anyone who conveys the material (or modified versions of it) with contractual assumptions of liability to the recipient, for any liability that these contractual assumptions directly impose on those licensors and authors.

 All other non-permissive additional terms are considered "further restrictions" within the meaning of section 10. If the Program as you received it, or any part of it, contains a notice stating that it is governed by this License along with a term that is a further restriction, you may remove that term. If a license document contains a further restriction but permits relicensing or conveying under this License, you may add to a covered work material governed by the terms of that license document, provided that the further restriction does not

survive such relicensing or conveying.

 If you add terms to a covered work in accord with this section, you must place, in the relevant source files, a statement of the additional terms that apply to those files, or a notice indicating where to find the applicable terms.

 Additional terms, permissive or non-permissive, may be stated in the form of a separately written license, or stated as exceptions; the above requirements apply either way.

### 8. Termination.

 You may not propagate or modify a covered work except as expressly provided under this License. Any attempt otherwise to propagate or modify it is void, and will automatically terminate your rights under this License (including any patent licenses granted under the third paragraph of section 11).

 However, if you cease all violation of this License, then your license from a particular copyright holder is reinstated (a) provisionally, unless and until the copyright holder explicitly and finally terminates your license, and (b) permanently, if the copyright holder fails to notify you of the violation by some reasonable means prior to 60 days after the cessation.

 Moreover, your license from a particular copyright holder is reinstated permanently if the copyright holder notifies you of the violation by some reasonable means, this is the first time you have received notice of violation of this License (for any work) from that copyright holder, and you cure the violation prior to 30 days after your receipt of the notice.

 Termination of your rights under this section does not terminate the licenses of parties who have received copies or rights from you under this License. If your rights have been terminated and not permanently reinstated, you do not qualify to receive new licenses for the same material under section 10.

9. Acceptance Not Required for Having Copies.

 You are not required to accept this License in order to receive or run a copy of the Program. Ancillary propagation of a covered

### work

occurring solely as a consequence of using peer-to-peer transmission to receive a copy likewise does not require acceptance. However, nothing other than this License grants you permission to propagate or modify any covered work. These actions infringe copyright if you do not accept this License. Therefore, by modifying or propagating a covered work, you indicate your acceptance of this License to do so.

#### 10. Automatic Licensing of Downstream Recipients.

 Each time you convey a covered work, the recipient automatically receives a license from the original licensors, to run, modify and propagate that work, subject to this License. You are not responsible for enforcing compliance by third parties with this License.

 An "entity transaction" is a transaction transferring control of an organization, or substantially all assets of one, or subdividing an organization, or merging organizations. If propagation of a covered work results from an entity transaction, each party to that transaction

 who receives a copy of the work also receives whatever licenses to the work the party's predecessor in interest had or could give under the previous paragraph, plus a right to possession of the Corresponding Source of the work from the predecessor in interest, if the predecessor has it or can get it with reasonable efforts.

 You may not impose any further restrictions on the exercise of the rights granted or affirmed under this License. For example, you may not impose a license fee, royalty, or other charge for exercise of rights granted under this License, and you may not initiate litigation (including a cross-claim or counterclaim in a lawsuit) alleging that any patent claim is infringed by making, using, selling, offering for sale, or importing the Program or any portion of it.

### 11. Patents.

 A "contributor" is a copyright holder who authorizes use under this License of the Program or a work on which the Program is based. The work thus licensed is called the contributor's "contributor version".

 A contributor's "essential patent claims" are all patent claims owned or controlled by the contributor, whether already acquired or hereafter acquired, that would be infringed by some manner, permitted by this License, of making, using, or selling its contributor version, but do not include claims that would be infringed only as a consequence of further modification of the contributor version. For purposes of this definition, "control" includes the right to grant

patent sublicenses in a manner consistent with the requirements of this License.

 Each contributor grants you a non-exclusive, worldwide, royalty-free patent license under the contributor's essential patent claims, to make, use, sell, offer for sale, import and otherwise run, modify and propagate the contents of its contributor version.

 In the following three paragraphs, a "patent license" is any express agreement or commitment, however denominated, not to enforce a patent (such as

 an express permission to practice a patent or covenant not to sue for patent infringement). To "grant" such a patent license to a party means to make such an agreement or commitment not to enforce a patent against the party.

 If you convey a covered work, knowingly relying on a patent license, and the Corresponding Source of the work is not available for anyone to copy, free of charge and under the terms of this License, through a publicly available network server or other readily accessible means, then you must either (1) cause the Corresponding Source to be so available, or (2) arrange to deprive yourself of the benefit of the patent license for this particular work, or (3) arrange, in a manner consistent with the requirements of this License, to extend the patent license to downstream recipients. "Knowingly relying" means you have actual knowledge that, but for the patent license, your conveying the covered work in a country, or your recipient's use of the covered work in a country,

 would infringe one or more identifiable patents in that country that you have reason to believe are valid.

 If, pursuant to or in connection with a single transaction or arrangement, you convey, or propagate by procuring conveyance of, a covered work, and grant a patent license to some of the parties receiving the covered work authorizing them to use, propagate, modify or convey a specific copy of the covered work, then the patent license you grant is automatically extended to all recipients of the covered work and works based on it.

 A patent license is "discriminatory" if it does not include within the scope of its coverage, prohibits the exercise of, or is conditioned on the non-exercise of one or more of the rights that are specifically granted under this License. You may not convey a covered work if you are a party to an arrangement with a third party that is in the business of distributing software, under which you make payment to the third party based on the extent of your activity of conveying the work, and under which the third party grants, to any of the

parties who would receive the covered work from you, a discriminatory patent license (a) in connection with copies of the covered work conveyed by you (or copies made from those copies), or (b) primarily for and in connection with specific products or compilations that contain the covered work, unless you entered into that arrangement, or that patent license was granted, prior to 28 March 2007.

 Nothing in this License shall be construed as excluding or limiting any implied license or other defenses to infringement that may otherwise be available to you under applicable patent law.

12. No Surrender of Others' Freedom.

 If conditions are imposed on you (whether by court order, agreement or otherwise) that contradict the conditions of this License, they do not excuse you from the conditions of this License. If you cannot convey a covered work so as to satisfy simultaneously your obligations under this

License and any other pertinent obligations, then as a consequence you may not convey it at all. For example, if you agree to terms that obligate you to collect a royalty for further conveying from those to whom you convey the Program, the only way you could satisfy both those terms and this License would be to refrain entirely from conveying the Program.

13. Use with the GNU Affero General Public License.

 Notwithstanding any other provision of this License, you have permission to link or combine any covered work with a work licensed under version 3 of the GNU Affero General Public License into a single combined work, and to convey the resulting work. The terms of this License will continue to apply to the part which is the covered work, but the special requirements of the GNU Affero General Public License, section 13, concerning interaction through a network will apply to the combination as such.

14. Revised Versions of this License.

 The Free Software Foundation may publish revised and/or new versions of the GNU General Public License from time to time. Such new versions will be similar in spirit to the present version, but may differ in detail to address new problems or concerns.

 Each version is given a distinguishing version number. If the Program specifies that a certain numbered version of the GNU General Public License "or any later version" applies to it, you have the option of following the terms and conditions either of that numbered version or of any later version published by the Free Software

Foundation. If the Program does not specify a version number of the GNU General Public License, you may choose any version ever published by the Free Software Foundation.

 If the Program specifies that a proxy can decide which future versions of the GNU General Public License can be used, that proxy's public statement of acceptance of a version permanently authorizes you to choose that version for the Program.

 Later license versions may give you additional or different permissions. However, no additional obligations are imposed on any author or copyright holder as a result of your choosing to follow a later version.

15. Disclaimer of Warranty.

 THERE IS NO WARRANTY FOR THE PROGRAM, TO THE EXTENT PERMITTED BY APPLICABLE LAW. EXCEPT WHEN OTHERWISE STATED IN WRITING THE COPYRIGHT HOLDERS AND/OR OTHER PARTIES PROVIDE THE PROGRAM "AS IS" WITHOUT WARRANTY OF ANY KIND, EITHER EXPRESSED OR IMPLIED, INCLUDING, BUT NOT LIMITED TO, THE IMPLIED WARRANTIES OF MERCHANTABILITY AND FITNESS FOR A PARTICULAR PURPOSE. THE ENTIRE RISK AS TO THE QUALITY AND PERFORMANCE OF THE PROGRAM IS WITH YOU. SHOULD THE PROGRAM PROVE DEFECTIVE, YOU ASSUME THE COST OF ALL NECESSARY SERVICING, REPAIR OR CORRECTION.

16. Limitation of Liability.

 IN NO EVENT UNLESS REQUIRED BY APPLICABLE LAW OR AGREED TO IN WRITING WILL ANY COPYRIGHT HOLDER, OR ANY OTHER PARTY WHO MODIFIES AND/OR CONVEYS THE PROGRAM AS PERMITTED ABOVE, BE LIABLE TO YOU FOR DAMAGES, INCLUDING ANY

GENERAL, SPECIAL, INCIDENTAL OR CONSEQUENTIAL DAMAGES ARISING OUT OF THE USE OR INABILITY TO USE THE PROGRAM (INCLUDING BUT NOT LIMITED TO LOSS OF DATA OR DATA BEING RENDERED INACCURATE OR LOSSES SUSTAINED BY YOU OR THIRD PARTIES OR A FAILURE OF THE PROGRAM TO OPERATE WITH ANY OTHER PROGRAMS), EVEN IF SUCH HOLDER OR OTHER PARTY HAS BEEN ADVISED OF THE POSSIBILITY OF SUCH DAMAGES.

17. Interpretation of Sections 15 and 16.

 If the disclaimer of warranty and limitation of liability provided above cannot be given local legal effect according to their terms, reviewing courts shall apply local law that most closely approximates an absolute waiver of all civil liability in connection with the Program, unless a warranty or assumption of liability accompanies a copy of the Program in return for a fee.

#### END OF TERMS AND CONDITIONS

#### How to Apply These Terms to Your New Programs

 If you develop a new program, and you want it to be of the greatest possible use to the public, the best way to achieve this is to make it free software which everyone can redistribute and change under these terms.

 To do so, attach the following notices to the program. It is safest to attach them to the start of each source file to most effectively state the exclusion of warranty; and each file should have at least the "copyright" line and a pointer to where the full notice is found.

 <one line to give the program's name and a brief idea of what it does.> Copyright  $(C)$  <year > <name of author>

 This program is free software: you can redistribute it and/or modify it under the terms of the GNU General Public License as published by the Free Software Foundation, either version 3 of the License, or (at your option) any later version.

 This program is distributed in the hope that it will be useful, but WITHOUT ANY WARRANTY; without even the implied warranty of MERCHANTABILITY or FITNESS FOR A PARTICULAR PURPOSE. See the GNU General Public License for more details.

 You should have received a copy of the GNU General Public License along with this program. If not, see <https://www.gnu.org/licenses/>.

Also add information on how to contact you by electronic and paper mail.

 If the program does terminal interaction, make it output a short notice like this when it starts in an interactive mode:

 $\langle$  sprogram> Copyright (C)  $\langle$  year>  $\langle$  name of author> This program comes with ABSOLUTELY NO WARRANTY; for details type `show w'. This is free software, and you are welcome to redistribute it under certain conditions; type `show c' for details.

The hypothetical commands `show w' and `show c' should show the appropriate parts of the General Public License. Of course, your program's commands might be different; for a GUI interface, you would use an "about box".

 You should also get your employer (if you work as a programmer) or school, if any, to sign a "copyright

 disclaimer" for the program, if necessary. For more information on this, and how to apply and follow the GNU GPL, see <https://www.gnu.org/licenses/>.

 The GNU General Public License does not permit incorporating your program into proprietary programs. If your program is a subroutine library, you may consider it more useful to permit linking proprietary applications with the library. If this is what you want to do, use the GNU Lesser General Public License instead of this License. But first, please read <https://www.gnu.org/licenses/why-not-lgpl.html>. Copyright (c) 1998 Red Hat Software

Permission is hereby granted, free of charge, to any person obtaining a copy of this software and associated documentation files (the "Software"), to deal in the Software without restriction, including without limitation the rights to use, copy, modify, merge, publish, distribute, sublicense, and/or sell copies of the Software, and to permit persons to whom the Software is furnished to do so, subject to the following conditions:

The above copyright notice and this permission notice shall be included in all copies or substantial portions of the Software.

THE SOFTWARE IS PROVIDED "AS IS", WITHOUT WARRANTY OF ANY KIND, EXPRESS OR IMPLIED, INCLUDING BUT NOT LIMITED TO THE WARRANTIES OF MERCHANTABILITY, FITNESS FOR A PARTICULAR PURPOSE AND NONINFRINGEMENT. IN NO EVENT SHALL THE X CONSORTIUM BE LIABLE FOR ANY CLAIM, DAMAGES OR OTHER LIABILITY, WHETHER IN AN ACTION OF CONTRACT, TORT OR OTHERWISE, ARISING FROM, OUT OF OR IN CONNECTION WITH THE SOFTWARE OR THE USE OR OTHER DEALINGS IN THE SOFTWARE.

Except as contained in this notice, the name of the X Consortium shall not be used in advertising or otherwise to promote the sale, use or other dealings in this Software without prior written authorization from the X Consortium.

# **1.155 importlib-metadata 4.11.1**

## **1.155.1 Available under license :**

Copyright 2017-2019 Jason R. Coombs, Barry Warsaw

Licensed under the Apache License, Version 2.0 (the "License"); you may not use this file except in compliance with the License. You may obtain a copy of the License at

http://www.apache.org/licenses/LICENSE-2.0

Unless required by applicable law or agreed to in writing, software distributed under the License is distributed on an "AS IS" BASIS,

WITHOUT WARRANTIES OR CONDITIONS OF ANY KIND, either express or implied.

See the License for the specific language governing permissions and limitations under the License.

# **1.156 sudo 1.9.14p2**

# **1.156.1 Available under license :**

The following list of people, sorted by last name, have contributed code or patches to this implementation of sudo since I began maintaining it in 1993. This list is known to be incomplete--if you believe you should be listed, send a note to sudo@sudo.ws.

 Ackeret, Matt Adler, Mark Allbery, Russ Anderson, Jamie Andrew, Nick Andric, Dimitry Barron, Danny Bates, Tom Behan, Zdenk Bellis, Ray Benali, Elias Beverly, Jamie Boardman, Spider Bos, Sander Bostley, P.J. Bowes, Keith Boyce, Keith Garry Brantley, Michael Braun, Rob Bezina, Pavel Brooks, Piete Brown, Jerry Burr, Michael E Burton, Ross Bussjaeger, Andreas Calvin, Gary Campbell, Aaron Chazelas, Stephane Cheloha, Scott ek, Vtzslav Coleman, Chris Corzine, Deven T. Cusack, Frank Dai, Wei Dill, David

 Earickson, Jeff Eckhardt, Drew Edgington, Ben Esipovich, Marc Espie, Marc Faigon, Ariel Farrell, Brian Fobes, Steve Frysinger, Mike G., Daniel Richard Gailly, Jean-loup Gelman, Stephen Gerraty, Simon J. Graber, Stephane Guillory, B. Hayman, Randy M. Henke, Joachim Hideaki, Yoshifuji Hieb, Dave Holloway, Nick Hoover, Adam Hunter, Michael T. Hutchings, Ben Irrgang, Eric Jackson, Brian Jackson, John R. Jackson, Richard L., Jr. Janssen, Mark Jindrk, Jaroslav Jepeway, Chris Jorge, Joel Pele Jover, Guillem Juhani, Timo Kikuchi, Ayamura Kadow, Kevin Kasal, Stepan Kienenberger, Mike King, Dale King, Michael Klyachkin, Andrey Knoble, Jim Knox, Tim Komarnitsky, Alek O. Kondrashov, Nikolai Kopeek, Daniel Kranenburg, Paul Krause, David

 Lakin, Eric Larsen, Case Levin, Dmitry V. Libby, Kendall Lobbes, Phillip E. McIntyre, Jason MacKenzie, David J. McLaughlin, Tom Makey, Jeff Mallayya, Sangamesh Manner, Rbert Marchionna, Michael D. Markham, Paul Martinian, Emin Meskes, Michael Michael, David Miller, Todd C. Minier, Loc Moffat, Darren Moldung, Jan Thomas Morris, Charles Mueller, Andreas Mller, Dworkin Nieusma, Jeff Nikitser, Peter A. Nussel, Ludwig Orbn, Lszl Ouellet, Jean-Philippe Paquet, Eric Paradis, Chantal Pasteleurs, Frederic Percival, Ted Perera, Andres Peron, Christian S.J. Peschel, Aaron Peslyak, Alexander Peterson, Toby Petten, Diego Elio Pickett, Joel Plotnick, Alex de Raadt, Theo Rasch, Gudleik Reid, Steve Richards, Matt Rossum, Guido van Rouillard, John P. Rowe, William A., Jr.

 Roy, Alain Ruusame, Elan Ryabinkin, Eygene Sato, Yuichi Snchez, Wilfredo Sanders, Miguel Sasaki, Kan Saucier, Jean-Francois Schoenfeld, Patrick Schuring, Arno Schwarze, Ingo Scott, Dougal Shand, Will Sieger, Nick Simon, Thor Lancelot Skoll, Dianne Slemko, Marc Smith, Andy Sobrado, Igor Soulen, Steven Spangler, Aaron Spradling, Cloyce D. Spradling, Michael Stier, Matthew Stoeckmann, Tobias Street, Russell Stritzky, Tilo Stroucken, Michael Tarrall, Robert Thomas, Matthew Todd, Giles Toft, Martin Torek, Chris Tucker, Darren Uhl, Robert Uzel, Petr Valery, Reznic Van Dinter, Theo Venckus, Martynas de Vries, Maarten Wagner, Klaus Walsh, Dan Warburton, John Webb, Kirk Wetzel, Timm Wieringen, Marco van Wilk, Jakub

 Winiger, Gary Wood, David Zacarias, Gustavo Zolnowsky, John

The following people have worked to translate sudo into other languages as part of the Translation Project, see https://translationproject.org for more details.

 Albuquerque, Pedro Blttermann, Mario Bogusz, Jakub Buo-ren, Lin

 Casagrande, Milo Castro, Felipe Cho, Seong-ho Chornoivan, Yuri Diguez, Francisco Doghonadze, Temuri Fontenelle, Rafael Garca-Fontes, Walter Gezer, Volkan Hamasaki, Takeshi Hamming, Peter Hansen, Joe Hantrais, Frdric Hein, Jochen Hufthammer, Karl Ove Jerovek, Damir Karvonen, Jorma Kazik, Duan Kelemen, Gbor Keeci, Mehmet Koir, Klemen Kozlov, Yuri Kramer, Jakob Krznar, Tomislav Marchal, Frdric Margeviius, Algimantas Maryanov, Pavel Florentina Muat Nurmi, Lauri Nikoli, Miroslav Nylander, Daniel Pan, Yi-Jyun Psa, Petr Puente, Enol

 Putanec, Boidar Qun, Trn Ngc Rasmussen, Sebastian Regueiro, Leandro Sarer, zgr Selimaj, Agron Sendn, Abel erbnescu, Daniel Shahedany, Eshagh Sikrom, ka Spingos, Dimitris Taniguchi, Yasuaki Tomat, Fbio r, Balzs Uranga, Mikel Olasagasti Vorotnikov, Artem Wang, Wylmer

Yang, Boyuan

The following people designed the artwork used on the sudo website:

 Shield logo: Badger, Trent Sandwich logo (inspired by xkcd): Stillman, Mark Sudo is distributed under the following license:

 Copyright (c) 1994-1996, 1998-2023 Todd C. Miller <Todd.Miller@sudo.ws>

 Permission to use, copy, modify, and distribute this software for any purpose with or without fee is hereby granted, provided that the above copyright notice and this permission notice appear in all copies.

 THE SOFTWARE IS PROVIDED "AS IS" AND THE AUTHOR DISCLAIMS ALL WARRANTIES WITH REGARD TO THIS SOFTWARE INCLUDING ALL IMPLIED WARRANTIES OF MERCHANTABILITY AND FITNESS. IN NO EVENT SHALL THE AUTHOR BE LIABLE FOR ANY SPECIAL, DIRECT, INDIRECT, OR CONSEQUENTIAL DAMAGES OR ANY DAMAGES WHATSOEVER RESULTING FROM LOSS OF USE, DATA OR PROFITS, WHETHER IN AN ACTION OF CONTRACT, NEGLIGENCE OR OTHER TORTIOUS ACTION, ARISING OUT OF OR IN CONNECTION WITH THE USE OR PERFORMANCE OF THIS SOFTWARE.

 Sponsored in part by the Defense Advanced Research Projects Agency (DARPA) and Air Force Research Laboratory, Air Force

Materiel Command, USAF, under agreement number F39502-99-1-0512.

The Python plugin bindings bear the following license:

Copyright (c) 2019-2020 Robert Manner <robert.manner@oneidentity.com>

 Permission to use, copy, modify, and distribute this software for any purpose with or without fee is hereby granted, provided that the above copyright notice and this permission notice appear in all copies.

 THE SOFTWARE IS PROVIDED "AS IS" AND THE AUTHOR DISCLAIMS ALL WARRANTIES WITH REGARD TO THIS SOFTWARE INCLUDING ALL IMPLIED WARRANTIES OF MERCHANTABILITY AND FITNESS. IN NO EVENT SHALL THE AUTHOR BE LIABLE FOR ANY SPECIAL, DIRECT, INDIRECT, OR CONSEQUENTIAL DAMAGES OR ANY DAMAGES WHATSOEVER RESULTING FROM LOSS OF USE, DATA OR PROFITS, WHETHER IN AN ACTION OF CONTRACT, NEGLIGENCE OR OTHER TORTIOUS ACTION, ARISING OUT OF OR IN CONNECTION WITH THE USE OR PERFORMANCE OF THIS SOFTWARE.

The files hostcheck.c and hostcheck.h bear the following license:

Copyright (c) 2020 Laszlo Orban <laszlo.orban@oneidentity.com>

 Permission to use, copy, modify, and distribute this software for any purpose with or without fee is hereby granted, provided that the above copyright notice and this permission notice appear in all copies.

 THE SOFTWARE IS PROVIDED "AS IS" AND THE AUTHOR DISCLAIMS ALL WARRANTIES WITH REGARD TO THIS SOFTWARE INCLUDING ALL IMPLIED WARRANTIES OF MERCHANTABILITY AND FITNESS. IN NO EVENT SHALL THE AUTHOR BE LIABLE FOR ANY SPECIAL, DIRECT, INDIRECT, OR CONSEQUENTIAL DAMAGES OR ANY DAMAGES WHATSOEVER RESULTING FROM LOSS OF USE, DATA OR PROFITS, WHETHER IN AN ACTION OF CONTRACT, NEGLIGENCE OR OTHER TORTIOUS ACTION, ARISING OUT OF OR IN CONNECTION WITH THE USE OR PERFORMANCE OF THIS SOFTWARE.

The file redblack.c bears the following license:

Copyright (c) 2001 Emin Martinian

 Redistribution and use in source and binary forms, with or without modification, are permitted provided that neither the name of Emin Martinian nor the names of any contributors are be used to endorse or promote products derived from this software without specific prior written permission.

 THIS SOFTWARE IS PROVIDED BY THE COPYRIGHT HOLDERS AND CONTRIBUTORS "AS IS" AND ANY EXPRESS OR IMPLIED WARRANTIES, INCLUDING, BUT NOT LIMITED TO, THE IMPLIED WARRANTIES OF MERCHANTABILITY AND FITNESS FOR A PARTICULAR PURPOSE ARE DISCLAIMED. IN NO EVENT SHALL THE COPYRIGHT OWNER OR CONTRIBUTORS BE LIABLE FOR ANY DIRECT, INDIRECT, INCIDENTAL, SPECIAL, EXEMPLARY, OR CONSEQUENTIAL DAMAGES (INCLUDING, BUT NOT LIMITED TO, PROCUREMENT OF SUBSTITUTE GOODS OR SERVICES; LOSS OF USE,

 DATA, OR PROFITS; OR BUSINESS INTERRUPTION) HOWEVER CAUSED AND ON ANY THEORY OF LIABILITY, WHETHER IN CONTRACT, STRICT LIABILITY, OR TORT (INCLUDING NEGLIGENCE OR OTHERWISE) ARISING IN ANY WAY OUT OF THE USE OF THIS SOFTWARE, EVEN IF ADVISED OF THE POSSIBILITY OF SUCH DAMAGE.

The

file sssd.c bears the following license:

Copyright (c) 2011 Daniel Kopecek <dkopecek@redhat.com>

This code is derived from software contributed by Aaron Spangler.

 Permission to use, copy, modify, and distribute this software for any purpose with or without fee is hereby granted, provided that the above copyright notice and this permission notice appear in all copies.

 THE SOFTWARE IS PROVIDED "AS IS" AND THE AUTHOR DISCLAIMS ALL WARRANTIES WITH REGARD TO THIS SOFTWARE INCLUDING ALL IMPLIED WARRANTIES OF MERCHANTABILITY AND FITNESS. IN NO EVENT SHALL THE AUTHOR BE LIABLE FOR ANY SPECIAL, DIRECT, INDIRECT, OR CONSEQUENTIAL DAMAGES OR ANY DAMAGES WHATSOEVER RESULTING FROM LOSS OF USE, DATA OR PROFITS, WHETHER IN AN ACTION OF CONTRACT, NEGLIGENCE OR OTHER TORTIOUS ACTION, ARISING OUT OF OR IN CONNECTION WITH THE USE OR PERFORMANCE OF THIS SOFTWARE.

The files bsm\_audit.c and bsm\_audit.h bear the following license:

 Copyright (c) 2009 Christian S.J. Peron

 Permission to use, copy, modify, and distribute this software for any purpose with or without fee is hereby granted, provided that the above copyright notice and this permission notice appear in all copies.

 THE SOFTWARE IS PROVIDED "AS IS" AND THE AUTHOR DISCLAIMS ALL WARRANTIES WITH REGARD TO THIS SOFTWARE INCLUDING ALL IMPLIED WARRANTIES OF MERCHANTABILITY AND FITNESS. IN NO EVENT SHALL THE AUTHOR BE LIABLE FOR ANY SPECIAL, DIRECT, INDIRECT, OR CONSEQUENTIAL DAMAGES OR ANY DAMAGES WHATSOEVER RESULTING FROM LOSS OF USE, DATA OR PROFITS, WHETHER IN AN ACTION OF CONTRACT, NEGLIGENCE OR OTHER TORTIOUS ACTION, ARISING OUT OF OR IN CONNECTION WITH THE USE OR PERFORMANCE OF THIS SOFTWARE.

The files solaris audit.c and solaris audit.h bear the following license:

Copyright (c) 2014, Oracle and/or its affiliates.

 Permission to use, copy, modify, and distribute this software for any purpose with or without fee

 is hereby granted, provided that the above copyright notice and this permission notice appear in all copies.

 THE SOFTWARE IS PROVIDED "AS IS" AND THE AUTHOR DISCLAIMS ALL WARRANTIES WITH REGARD TO THIS SOFTWARE INCLUDING ALL IMPLIED WARRANTIES OF MERCHANTABILITY AND FITNESS. IN NO EVENT SHALL THE AUTHOR BE LIABLE FOR ANY SPECIAL, DIRECT, INDIRECT, OR CONSEQUENTIAL DAMAGES OR ANY DAMAGES WHATSOEVER RESULTING FROM LOSS OF USE, DATA OR PROFITS, WHETHER IN AN ACTION OF CONTRACT, NEGLIGENCE OR OTHER TORTIOUS ACTION, ARISING OUT OF OR IN CONNECTION WITH THE USE OR PERFORMANCE OF THIS SOFTWARE.

The file reallocarray.c bears the following license:

Copyright (c) 2008 Otto Moerbeek <otto@drijf.net>

 Permission to use, copy, modify, and distribute this software for any purpose with or without fee is hereby granted, provided that the above copyright notice and this permission notice appear in all copies.

### THE SOFTWARE IS PROVIDED "AS IS" AND THE

AUTHOR DISCLAIMS ALL WARRANTIES

 WITH REGARD TO THIS SOFTWARE INCLUDING ALL IMPLIED WARRANTIES OF MERCHANTABILITY AND FITNESS. IN NO EVENT SHALL THE AUTHOR BE LIABLE FOR ANY SPECIAL, DIRECT, INDIRECT, OR CONSEQUENTIAL DAMAGES OR ANY DAMAGES WHATSOEVER RESULTING FROM LOSS OF USE, DATA OR PROFITS, WHETHER IN AN ACTION OF CONTRACT, NEGLIGENCE OR OTHER TORTIOUS ACTION, ARISING OUT OF OR IN CONNECTION WITH THE USE OR PERFORMANCE OF THIS SOFTWARE.

The files getcwd.c, glob.c, glob.h, snprintf.c and sudo\_queue.h bear the following license:

 Copyright (c) 1989, 1990, 1991, 1993 The Regents of the University of California. All rights reserved.

 Redistribution and use in source and binary forms, with or without modification, are permitted provided that the following conditions are met:

- 1. Redistributions of source code must retain the above copyright
- notice, this list of conditions and the following disclaimer.
- 2. Redistributions

in binary form must reproduce the above copyright

 notice, this list of conditions and the following disclaimer in the documentation and/or other materials provided with the distribution.

 3. Neither the name of the University nor the names of its contributors may be used to endorse or promote products derived from this software without specific prior written permission.

 THIS SOFTWARE IS PROVIDED BY THE REGENTS AND CONTRIBUTORS ``AS IS'' AND ANY EXPRESS OR IMPLIED WARRANTIES, INCLUDING, BUT NOT LIMITED TO, THE IMPLIED WARRANTIES OF MERCHANTABILITY AND FITNESS FOR A PARTICULAR PURPOSE ARE DISCLAIMED. IN NO EVENT SHALL THE REGENTS OR CONTRIBUTORS BE LIABLE FOR ANY DIRECT, INDIRECT, INCIDENTAL, SPECIAL, EXEMPLARY, OR CONSEQUENTIAL DAMAGES (INCLUDING, BUT NOT LIMITED TO, PROCUREMENT OF SUBSTITUTE GOODS OR SERVICES; LOSS OF USE, DATA, OR PROFITS; OR BUSINESS INTERRUPTION) HOWEVER CAUSED AND ON ANY

 THEORY OF LIABILITY, WHETHER IN CONTRACT, STRICT LIABILITY, OR TORT (INCLUDING NEGLIGENCE OR OTHERWISE) ARISING IN ANY WAY OUT OF THE USE OF THIS SOFTWARE, EVEN IF ADVISED OF THE POSSIBILITY OF SUCH DAMAGE.

The file fnmatch.c bears the following license:

 Copyright (c) 2011, VMware, Inc. All rights reserved.

 Redistribution and use in source and binary forms, with or without modification, are permitted provided that the following conditions are met:

- \* Redistributions of source code must retain the above copyright notice, this list of conditions and the following disclaimer.
- \* Redistributions in binary form must reproduce the above copyright notice, this list of conditions and the following disclaimer in the documentation and/or other materials provided with the distribution.
- \* Neither the name of the VMware, Inc. nor the names of its contributors may be used to endorse or promote products derived

from this software

without specific prior written permission.

 THIS SOFTWARE IS PROVIDED BY THE COPYRIGHT HOLDERS AND CONTRIBUTORS "AS IS" AND ANY EXPRESS OR IMPLIED WARRANTIES, INCLUDING, BUT NOT LIMITED TO, THE IMPLIED WARRANTIES OF MERCHANTABILITY AND FITNESS FOR A PARTICULAR PURPOSE ARE DISCLAIMED. IN NO EVENT SHALL VMWARE, INC. OR CONTRIBUTORS BE LIABLE FOR ANY DIRECT, INDIRECT, INCIDENTAL, SPECIAL, EXEMPLARY, OR CONSEQUENTIAL DAMAGES (INCLUDING, BUT NOT LIMITED TO, PROCUREMENT OF SUBSTITUTE GOODS OR SERVICES; LOSS OF USE, DATA, OR PROFITS; OR BUSINESS INTERRUPTION) HOWEVER CAUSED AND ON ANY THEORY OF LIABILITY, WHETHER IN CONTRACT, STRICT LIABILITY, OR TORT (INCLUDING NEGLIGENCE OR OTHERWISE) ARISING IN ANY WAY OUT OF THE USE OF THIS SOFTWARE, EVEN IF ADVISED OF THE POSSIBILITY OF SUCH DAMAGE.

The file getopt long.c bears the following license:

 Copyright (c) 2000 The NetBSD Foundation, Inc. All rights reserved.

 This code is derived from software contributed to The NetBSD Foundation by Dieter Baron and Thomas Klausner.

 Redistribution and use in source and binary forms, with or without modification, are permitted provided that the following conditions are met:

- 1. Redistributions of source code must retain the above copyright notice, this list of conditions and the following disclaimer.
- 2. Redistributions in binary form must reproduce the above copyright notice, this list of conditions and the following disclaimer in the documentation and/or other materials provided with the distribution.

 THIS SOFTWARE IS PROVIDED BY THE NETBSD FOUNDATION, INC. AND CONTRIBUTORS ``AS IS'' AND ANY EXPRESS OR IMPLIED WARRANTIES, INCLUDING, BUT NOT LIMITED TO, THE IMPLIED WARRANTIES OF MERCHANTABILITY AND FITNESS FOR A PARTICULAR PURPOSE ARE DISCLAIMED. IN NO EVENT SHALL THE FOUNDATION OR CONTRIBUTORS BE LIABLE FOR ANY DIRECT,

INDIRECT, INCIDENTAL, SPECIAL, EXEMPLARY, OR

 CONSEQUENTIAL DAMAGES (INCLUDING, BUT NOT LIMITED TO, PROCUREMENT OF SUBSTITUTE GOODS OR SERVICES; LOSS OF USE, DATA, OR PROFITS; OR BUSINESS INTERRUPTION) HOWEVER CAUSED AND ON ANY THEORY OF LIABILITY, WHETHER IN CONTRACT, STRICT LIABILITY, OR TORT (INCLUDING NEGLIGENCE OR OTHERWISE) ARISING IN ANY WAY OUT OF THE USE OF THIS SOFTWARE, EVEN IF ADVISED OF THE POSSIBILITY OF SUCH DAMAGE.

The file inet\_pton.c bears the following license:

Copyright (c) 1996 by Internet Software Consortium.

 Permission to use, copy, modify, and distribute this software for any purpose with or without fee is hereby granted, provided that the above copyright notice and this permission notice appear in all copies.

 THE SOFTWARE IS PROVIDED "AS IS" AND INTERNET SOFTWARE CONSORTIUM DISCLAIMS ALL WARRANTIES WITH REGARD TO THIS SOFTWARE INCLUDING ALL IMPLIED WARRANTIES OF MERCHANTABILITY AND FITNESS. IN NO EVENT SHALL INTERNET SOFTWARE

 CONSORTIUM BE LIABLE FOR ANY SPECIAL, DIRECT, INDIRECT, OR CONSEQUENTIAL DAMAGES OR ANY DAMAGES WHATSOEVER RESULTING FROM LOSS OF USE, DATA OR PROFITS, WHETHER IN AN ACTION OF CONTRACT, NEGLIGENCE OR OTHER TORTIOUS ACTION, ARISING OUT OF OR IN CONNECTION WITH THE USE OR PERFORMANCE OF THIS **SOFTWARE** 

The file arc4random.c bears the following license:

 Copyright (c) 1996, David Mazieres <dm@uun.org> Copyright (c) 2008, Damien Miller <djm@openbsd.org>  Copyright (c) 2013, Markus Friedl <markus@openbsd.org> Copyright (c) 2014, Theo de Raadt <deraadt@openbsd.org>

 Permission to use, copy, modify, and distribute this software for any purpose with or without fee is hereby granted, provided that the above copyright notice and this permission notice appear in all copies.

 THE SOFTWARE IS PROVIDED "AS IS" AND THE AUTHOR DISCLAIMS ALL WARRANTIES WITH REGARD TO THIS SOFTWARE INCLUDING ALL IMPLIED WARRANTIES OF

 MERCHANTABILITY AND FITNESS. IN NO EVENT SHALL THE AUTHOR BE LIABLE FOR ANY SPECIAL, DIRECT, INDIRECT, OR CONSEQUENTIAL DAMAGES OR ANY DAMAGES WHATSOEVER RESULTING FROM LOSS OF USE, DATA OR PROFITS, WHETHER IN AN ACTION OF CONTRACT, NEGLIGENCE OR OTHER TORTIOUS ACTION, ARISING OUT OF OR IN CONNECTION WITH THE USE OR PERFORMANCE OF THIS SOFTWARE.

The file arc4random\_uniform.c bears the following license:

Copyright (c) 2008, Damien Miller <djm@openbsd.org>

 Permission to use, copy, modify, and distribute this software for any purpose with or without fee is hereby granted, provided that the above copyright notice and this permission notice appear in all copies.

 THE SOFTWARE IS PROVIDED "AS IS" AND THE AUTHOR DISCLAIMS ALL WARRANTIES WITH REGARD TO THIS SOFTWARE INCLUDING ALL IMPLIED WARRANTIES OF MERCHANTABILITY AND FITNESS. IN NO EVENT SHALL THE AUTHOR BE LIABLE FOR ANY SPECIAL, DIRECT, INDIRECT, OR CONSEQUENTIAL DAMAGES OR ANY DAMAGES WHATSOEVER RESULTING FROM LOSS OF USE, DATA OR PROFITS, WHETHER IN AN ACTION OF CONTRACT, NEGLIGENCE OR OTHER TORTIOUS ACTION, ARISING OUT OF OR IN CONNECTION WITH THE USE OR PERFORMANCE OF THIS SOFTWARE.

The file getentropy.c bears the following license:

 Copyright (c) 2014 Theo de Raadt <deraadt@openbsd.org> Copyright (c) 2014 Bob Beck <beck@obtuse.com>

 Permission to use, copy, modify, and distribute this software for any purpose with or without fee is hereby granted, provided that the above copyright notice and this permission notice appear in all copies.

 THE SOFTWARE IS PROVIDED "AS IS" AND THE AUTHOR DISCLAIMS ALL WARRANTIES WITH REGARD TO THIS SOFTWARE INCLUDING ALL IMPLIED WARRANTIES OF MERCHANTABILITY AND FITNESS. IN NO EVENT SHALL THE AUTHOR BE LIABLE FOR ANY SPECIAL, DIRECT, INDIRECT, OR CONSEQUENTIAL DAMAGES OR ANY DAMAGES WHATSOEVER RESULTING FROM LOSS OF USE, DATA OR PROFITS, WHETHER IN AN ACTION OF CONTRACT, NEGLIGENCE

### OR OTHER TORTIOUS ACTION, ARISING OUT OF OR IN CONNECTION WITH THE USE OR PERFORMANCE OF THIS SOFTWARE.

The embedded copy of zlib bears the following license:

Copyright (C) 1995-2022 Jean-loup Gailly and Mark Adler

 This software is provided 'as-is', without any express or implied warranty. In no event will the authors be held liable for any damages arising from the use of this software.

 Permission is granted to anyone to use this software for any purpose, including commercial applications, and to alter it and redistribute it freely, subject to the following restrictions:

- 1. The origin of this software must not be misrepresented; you must not claim that you wrote the original software. If you use this software in a product, an acknowledgment in the product documentation would be appreciated but is not required.
- 2. Altered source versions must be plainly marked as such, and must not be

misrepresented as being the original software.

 3. This notice may not be removed or altered from any source distribution.

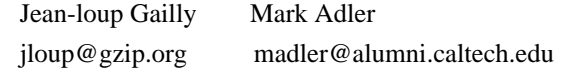

The embedded copy of protobuf-c bears the following license:

 Copyright (c) 2008-2022, Dave Benson and the protobuf-c authors. All rights reserved.

 Redistribution and use in source and binary forms, with or without modification, are permitted provided that the following conditions are met:

- \* Redistributions of source code must retain the above copyright notice, this list of conditions and the following disclaimer.
- \* Redistributions in binary form must reproduce the above copyright notice, this list of conditions and the following disclaimer in the documentation and/or other materials provided with the distribution.

# THIS SOFTWARE IS PROVIDED BY THE COPYRIGHT HOLDERS AND **CONTRIBUTORS**

"AS IS" AND ANY EXPRESS OR IMPLIED WARRANTIES, INCLUDING, BUT NOT

 LIMITED TO, THE IMPLIED WARRANTIES OF MERCHANTABILITY AND FITNESS FOR A PARTICULAR PURPOSE ARE DISCLAIMED. IN NO EVENT SHALL THE COPYRIGHT OWNER OR CONTRIBUTORS BE LIABLE FOR ANY DIRECT, INDIRECT, INCIDENTAL, SPECIAL, EXEMPLARY, OR CONSEQUENTIAL DAMAGES (INCLUDING, BUT NOT LIMITED TO, PROCUREMENT OF SUBSTITUTE GOODS OR SERVICES; LOSS OF USE, DATA, OR PROFITS; OR BUSINESS INTERRUPTION) HOWEVER CAUSED AND ON ANY THEORY OF LIABILITY, WHETHER IN CONTRACT, STRICT LIABILITY, OR TORT (INCLUDING NEGLIGENCE OR OTHERWISE) ARISING IN ANY WAY OUT OF THE USE OF THIS SOFTWARE, EVEN IF ADVISED OF THE POSSIBILITY OF SUCH DAMAGE.

# **1.157 gobject-introspection 1.76.1**

# **1.157.1 Available under license :**

 GNU GENERAL PUBLIC LICENSE Version 2, June 1991

Copyright (C) 1989, 1991 Free Software Foundation, Inc. 51 Franklin Street, Fifth Floor, Boston, MA 02110-1301, USA Everyone is permitted to copy and distribute verbatim copies of this license document, but changing it is not allowed.

### Preamble

 The licenses for most software are designed to take away your freedom to share and change it. By contrast, the GNU General Public License is intended to guarantee your freedom to share and change free software--to make sure the software is free for all its users. This General Public License applies to most of the Free Software Foundation's software and to any other program whose authors commit to using it. (Some other Free Software Foundation software is covered by the GNU Library General Public License instead.) You can apply it to your programs, too.

 When we speak of free software, we are referring to freedom, not price. Our General Public Licenses are designed

to make sure that you

have the freedom to distribute copies of free software (and charge for this service if you wish), that you receive source code or can get it if you want it, that you can change the software or use pieces of it in new free programs; and that you know you can do these things.

 To protect your rights, we need to make restrictions that forbid anyone to deny you these rights or to ask you to surrender the rights. These restrictions translate to certain responsibilities for you if you distribute copies of the software, or if you modify it.

For example, if you distribute copies of such a program, whether

gratis or for a fee, you must give the recipients all the rights that you have. You must make sure that they, too, receive or can get the source code. And you must show them these terms so they know their rights.

We protect your rights with two steps: (1) copyright the software, and (2) offer you this license which gives you legal permission to copy, distribute and/or modify the software.

 Also, for each author's protection and ours, we want to make certain that everyone understands that there is no warranty for this free software. If the software is modified by someone else and passed on, we want its recipients to know that what they have is not the original, so that any problems introduced by others will not reflect on the original authors' reputations.

 Finally, any free program is threatened constantly by software patents. We wish to avoid the danger that redistributors of a free program will individually obtain patent licenses, in effect making the program proprietary. To prevent this, we have made it clear that any patent must be licensed for everyone's free use or not licensed at all.

 The precise terms and conditions for copying, distribution and modification follow.

### GNU GENERAL PUBLIC LICENSE TERMS AND CONDITIONS FOR COPYING, DISTRIBUTION AND MODIFICATION

### 0. This License applies to any program or other work

which contains

a notice placed by the copyright holder saying it may be distributed under the terms of this General Public License. The "Program", below, refers to any such program or work, and a "work based on the Program" means either the Program or any derivative work under copyright law: that is to say, a work containing the Program or a portion of it, either verbatim or with modifications and/or translated into another language. (Hereinafter, translation is included without limitation in the term "modification".) Each licensee is addressed as "you".

Activities other than copying, distribution and modification are not covered by this License; they are outside its scope. The act of running the Program is not restricted, and the output from the Program is covered only if its contents constitute a work based on the Program (independent of having been made by running the Program). Whether that is true depends on what the Program does.

1. You may copy and distribute verbatim copies

### of the Program's

source code as you receive it, in any medium, provided that you conspicuously and appropriately publish on each copy an appropriate copyright notice and disclaimer of warranty; keep intact all the notices that refer to this License and to the absence of any warranty; and give any other recipients of the Program a copy of this License along with the Program.

You may charge a fee for the physical act of transferring a copy, and you may at your option offer warranty protection in exchange for a fee.

 2. You may modify your copy or copies of the Program or any portion of it, thus forming a work based on the Program, and copy and distribute such modifications or work under the terms of Section 1 above, provided that you also meet all of these conditions:

 a) You must cause the modified files to carry prominent notices stating that you changed the files and the date of any change.

 b) You must cause any work that you distribute or publish, that in whole

 or in part contains or is derived from the Program or any part thereof, to be licensed as a whole at no charge to all third parties under the terms of this License.

 c) If the modified program normally reads commands interactively when run, you must cause it, when started running for such interactive use in the most ordinary way, to print or display an announcement including an appropriate copyright notice and a notice that there is no warranty (or else, saying that you provide a warranty) and that users may redistribute the program under these conditions, and telling the user how to view a copy of this License. (Exception: if the Program itself is interactive but does not normally print such an announcement, your work based on the Program is not required to print an announcement.)

These requirements apply to the modified work as a whole. If identifiable sections of that work are not derived from the Program, and can be reasonably considered

independent and separate works in

themselves, then this License, and its terms, do not apply to those sections when you distribute them as separate works. But when you distribute the same sections as part of a whole which is a work based on the Program, the distribution of the whole must be on the terms of this License, whose permissions for other licensees extend to the entire whole, and thus to each and every part regardless of who wrote it.

Thus, it is not the intent of this section to claim rights or contest

your rights to work written entirely by you; rather, the intent is to exercise the right to control the distribution of derivative or collective works based on the Program.

In addition, mere aggregation of another work not based on the Program with the Program (or with a work based on the Program) on a volume of a storage or distribution medium does not bring the other work under the scope of this License.

 3. You may copy and distribute the Program (or a work based on it,

under Section 2) in object code or executable form under the terms of Sections 1 and 2 above provided that you also do one of the following:

 a) Accompany it with the complete corresponding machine-readable source code, which must be distributed under the terms of Sections 1 and 2 above on a medium customarily used for software interchange; or,

 b) Accompany it with a written offer, valid for at least three years, to give any third party, for a charge no more than your cost of physically performing source distribution, a complete machine-readable copy of the corresponding source code, to be distributed under the terms of Sections 1 and 2 above on a medium customarily used for software interchange; or,

 c) Accompany it with the information you received as to the offer to distribute corresponding source code. (This alternative is allowed only for noncommercial distribution and only if you received the program in object code or executable form with such an offer, in accord with Subsection b above.)

The source code for a work means the preferred form of the work for making modifications to it. For an executable work, complete source code means all the source code for all modules it contains, plus any associated interface definition files, plus the scripts used to control compilation and installation of the executable. However, as a special exception, the source code distributed need not include anything that is normally distributed (in either source or binary form) with the major components (compiler, kernel, and so on) of the operating system on which the executable runs, unless that component itself accompanies the executable.

If distribution of executable or object code is made by offering access to copy from a designated place, then offering equivalent access to copy the source code from the same place counts as distribution of the source code, even though third parties are not compelled to copy

the source along with the object code.

 4. You may not copy, modify, sublicense, or distribute the Program except as expressly provided under this License. Any attempt otherwise to copy, modify, sublicense or distribute the Program is void, and will automatically terminate your rights under this License. However, parties who have received copies, or rights, from you under this License will not have their licenses terminated so long as such parties remain in full compliance.

 5. You are not required to accept this License, since you have not signed it. However, nothing else grants you permission to modify or distribute the Program or its derivative works. These actions are prohibited by law if you do not accept this License. Therefore, by modifying or distributing the Program (or any work based on the Program), you indicate your acceptance of this License to do so, and all its terms and conditions for copying, distributing or modifying the Program or works based on it.

### 6. Each

 time you redistribute the Program (or any work based on the Program), the recipient automatically receives a license from the original licensor to copy, distribute or modify the Program subject to these terms and conditions. You may not impose any further restrictions on the recipients' exercise of the rights granted herein. You are not responsible for enforcing compliance by third parties to this License.

 7. If, as a consequence of a court judgment or allegation of patent infringement or for any other reason (not limited to patent issues), conditions are imposed on you (whether by court order, agreement or otherwise) that contradict the conditions of this License, they do not excuse you from the conditions of this License. If you cannot distribute so as to satisfy simultaneously your obligations under this License and any other pertinent obligations, then as a consequence you may not distribute the Program at all. For example, if a patent license would not permit royalty-free redistribution of the Program by all those who receive copies directly or indirectly through you, then the only way you could satisfy both it and this License would be to refrain entirely from distribution of the Program.

If any portion of this section is held invalid or unenforceable under any particular circumstance, the balance of the section is intended to apply and the section as a whole is intended to apply in other circumstances.

It is not the purpose of this section to induce you to infringe any

patents or other property right claims or to contest validity of any such claims; this section has the sole purpose of protecting the integrity of the free software distribution system, which is implemented by public license practices. Many people have made generous contributions to the wide range of software distributed through that system in reliance on consistent application of that system; it is up to the author/donor to decide if he or she is willing to distribute software through any other system and a licensee cannot impose that choice.

This section is intended to make thoroughly clear what is believed to be a consequence of the rest of this License.

 8. If the distribution and/or use of the Program is restricted in certain countries either by patents or by copyrighted interfaces, the original copyright holder who places the Program under this License may add an explicit geographical distribution limitation excluding those countries, so that distribution is permitted only in or among countries not thus excluded. In such case, this License incorporates the limitation as if written in the body of this License.

 9. The Free Software Foundation may publish revised and/or new versions of the General Public License from time to time. Such new versions will be similar in spirit to the present version, but may differ in detail to address new problems or concerns.

Each version is given a distinguishing version number. If the Program specifies a version number of this License which applies to it and "any later version", you have the option of following the terms and conditions either of that version or of any later version published by the Free Software Foundation. If the Program does not specify a version number of this License, you may choose any version ever published by the Free Software Foundation.

 10. If you wish to incorporate parts of the Program into other free programs whose distribution conditions are different, write to the author to ask for permission. For software which is copyrighted by the Free Software Foundation, write to the Free Software Foundation; we sometimes make exceptions for this. Our decision will be guided by the two goals of preserving the free status of all derivatives of our free software and of promoting the sharing and reuse of software generally.

### NO WARRANTY

## 11. BECAUSE THE PROGRAM IS LICENSED FREE OF CHARGE, THERE IS NO WARRANTY FOR THE PROGRAM, TO THE EXTENT PERMITTED BY APPLICABLE LAW.

### EXCEPT WHEN

OTHERWISE STATED IN WRITING THE COPYRIGHT HOLDERS AND/OR OTHER PARTIES PROVIDE THE PROGRAM "AS IS" WITHOUT WARRANTY OF ANY KIND, EITHER EXPRESSED OR IMPLIED, INCLUDING, BUT NOT LIMITED TO, THE IMPLIED WARRANTIES OF MERCHANTABILITY AND FITNESS FOR A PARTICULAR PURPOSE. THE ENTIRE RISK AS TO THE QUALITY AND PERFORMANCE OF THE PROGRAM IS WITH YOU. SHOULD THE PROGRAM PROVE DEFECTIVE, YOU ASSUME THE COST OF ALL NECESSARY SERVICING, REPAIR OR CORRECTION.

 12. IN NO EVENT UNLESS REQUIRED BY APPLICABLE LAW OR AGREED TO IN WRITING WILL ANY COPYRIGHT HOLDER, OR ANY OTHER PARTY WHO MAY MODIFY AND/OR REDISTRIBUTE THE PROGRAM AS PERMITTED ABOVE, BE LIABLE TO YOU FOR DAMAGES, INCLUDING ANY GENERAL, SPECIAL, INCIDENTAL OR CONSEQUENTIAL DAMAGES ARISING OUT OF THE USE OR INABILITY TO USE THE PROGRAM (INCLUDING BUT NOT LIMITED TO LOSS OF DATA OR DATA BEING RENDERED INACCURATE OR LOSSES SUSTAINED BY YOU OR THIRD PARTIES OR A FAILURE OF THE PROGRAM TO OPERATE WITH ANY OTHER PROGRAMS), EVEN

 IF SUCH HOLDER OR OTHER PARTY HAS BEEN ADVISED OF THE POSSIBILITY OF SUCH DAMAGES.

### END OF TERMS AND CONDITIONS

 How to Apply These Terms to Your New Programs

 If you develop a new program, and you want it to be of the greatest possible use to the public, the best way to achieve this is to make it free software which everyone can redistribute and change under these terms.

 To do so, attach the following notices to the program. It is safest to attach them to the start of each source file to most effectively convey the exclusion of warranty; and each file should have at least the "copyright" line and a pointer to where the full notice is found.

 <one line to give the program's name and a brief idea of what it does.> Copyright  $(C)$  <year > <name of author>

 This program is free software; you can redistribute it and/or modify it under the terms of the GNU General Public License as published by the Free Software Foundation; either version 2 of the License,

### or

(at your option) any later version.

 This program is distributed in the hope that it will be useful, but WITHOUT ANY WARRANTY; without even the implied warranty of MERCHANTABILITY or FITNESS FOR A PARTICULAR PURPOSE. See the GNU General Public License for more details.

You should have received a copy of the GNU General Public License

 along with this program; if not, write to the Free Software Foundation, Inc., 51 Franklin Street, Fifth Floor, Boston, MA 02110-1301, USA

Also add information on how to contact you by electronic and paper mail.

If the program is interactive, make it output a short notice like this when it starts in an interactive mode:

 Gnomovision version 69, Copyright (C) year name of author Gnomovision comes with ABSOLUTELY NO WARRANTY; for details type `show w'. This is free software, and you are welcome to redistribute it under certain conditions; type `show c' for details.

The hypothetical commands `show w' and `show c' should show the appropriate parts of the General Public License. Of course, the commands you use may be called something other than `show w' and `show c'; they could even be mouse-clicks or menu items--whatever suits your program.

You should also get your employer (if you work as a programmer) or your school, if any, to sign a "copyright disclaimer" for the program, if necessary. Here is a sample; alter the names:

 Yoyodyne, Inc., hereby disclaims all copyright interest in the program `Gnomovision' (which makes passes at compilers) written by James Hacker.

 <signature of Ty Coon>, 1 April 1989 Ty Coon, President of Vice

This General Public License does not permit incorporating your program into proprietary programs. If your program is a subroutine library, you may consider it more useful to permit linking proprietary applications with the library. If this is what you want to do, use the GNU Lesser General Public License instead of this License. GNU LIBRARY GENERAL PUBLIC LICENSE

 Version 2, June 1991

Copyright (C) 1991 Free Software Foundation, Inc. 51 Franklin Street, Fifth Floor, Boston, MA 02110-1301 USA Everyone is permitted to copy and distribute verbatim copies of this license document, but changing it is not allowed.

[This is the first released version of the library GPL. It is numbered 2 because it goes with version 2 of the ordinary GPL.]

 Preamble

 The licenses for most software are designed to take away your freedom to share and change it. By contrast, the GNU General Public Licenses are intended to guarantee your freedom to share and change free software--to make sure the software is free for all its users.

 This license, the Library General Public License, applies to some specially designated Free Software Foundation software, and to any other libraries whose authors decide to use it. You can use it for your libraries, too.

 When we speak of free software, we are referring to freedom, not

price. Our General Public Licenses are designed to make sure that you have the freedom to distribute copies of free software (and charge for this service if you wish), that you receive source code or can get it if you want it, that you can change the software or use pieces of it in new free programs; and that you know you can do these things.

 To protect your rights, we need to make restrictions that forbid anyone to deny you these rights or to ask you to surrender the rights. These restrictions translate to certain responsibilities for you if you distribute copies of the library, or if you modify it.

 For example, if you distribute copies of the library, whether gratis or for a fee, you must give the recipients all the rights that we gave you. You must make sure that they, too, receive or can get the source code. If you link a program with the library, you must provide complete object files to the recipients so that they can relink them with the library, after making changes to the library and recompiling

it. And you must show them these terms so they know their rights.

 Our method of protecting your rights has two steps: (1) copyright the library, and (2) offer you this license which gives you legal permission to copy, distribute and/or modify the library.

 Also, for each distributor's protection, we want to make certain that everyone understands that there is no warranty for this free library. If the library is modified by someone else and passed on, we want its recipients to know that what they have is not the original version, so that any problems introduced by others will not reflect on the original authors' reputations.

 Finally, any free program is threatened constantly by software patents. We wish to avoid the danger that companies distributing free software will individually obtain patent licenses, thus in effect transforming the program into proprietary software. To prevent this, we have made it clear that any patent must be licensed

 for everyone's free use or not licensed at all.

 Most GNU software, including some libraries, is covered by the ordinary GNU General Public License, which was designed for utility programs. This license, the GNU Library General Public License, applies to certain designated libraries. This license is quite different from the ordinary one; be sure to read it in full, and don't assume that anything in it is the same as in the ordinary license.

 The reason we have a separate public license for some libraries is that they blur the distinction we usually make between modifying or adding to a program and simply using it. Linking a program with a library, without changing the library, is in some sense simply using the library, and is analogous to running a utility program or application program. However, in a textual and legal sense, the linked executable is a combined work, a derivative of the original library, and the ordinary General Public License treats it as such.

### Because

 of this blurred distinction, using the ordinary General Public License for libraries did not effectively promote software sharing, because most developers did not use the libraries. We concluded that weaker conditions might promote sharing better.

 However, unrestricted linking of non-free programs would deprive the users of those programs of all benefit from the free status of the libraries themselves. This Library General Public License is intended to permit developers of non-free programs to use free libraries, while preserving your freedom as a user of such programs to change the free libraries that are incorporated in them. (We have not seen how to achieve this as regards changes in header files, but we have achieved it as regards changes in the actual functions of the Library.) The hope is that this will lead to faster development of free libraries.

 The precise terms and conditions for copying, distribution and modification follow. Pay close attention to the difference between a

"work based on the library" and a "work that uses the library". The former contains code derived from the library, while the latter only works together with the library.

 Note that it is possible for a library to be covered by the ordinary General Public License rather than by this special one.

### GNU LIBRARY GENERAL PUBLIC LICENSE TERMS AND CONDITIONS FOR COPYING, DISTRIBUTION AND MODIFICATION

 0. This License Agreement applies to any software library which contains a notice placed by the copyright holder or other authorized party saying it may be distributed under the terms of this Library General Public License (also called "this License"). Each licensee is addressed as "you".

 A "library" means a collection of software functions and/or data prepared so as to be conveniently linked with application programs (which use some of those functions and data) to form executables.

 The "Library", below, refers to any such software library or work which has been distributed under these terms. A "work based on the Library" means either the Library or any derivative work under copyright law: that is to say, a work containing the Library or a portion of it, either verbatim or with modifications and/or translated straightforwardly into another language. (Hereinafter, translation is included without limitation in the term "modification".)

 "Source code" for a work means the preferred form of the work for making modifications to it. For a library, complete source code means all the source code for all modules it contains, plus any associated interface definition files, plus the scripts used to control compilation and installation of the library.

 Activities other than copying, distribution and modification are not covered by this License; they are outside its scope. The act of running a program using the Library is not restricted, and output from such a program is covered only if its contents constitute a work based on the Library (independent

 of the use of the Library in a tool for writing it). Whether that is true depends on what the Library does and what the program that uses the Library does.

 1. You may copy and distribute verbatim copies of the Library's complete source code as you receive it, in any medium, provided that you conspicuously and appropriately publish on each copy an appropriate copyright notice and disclaimer of warranty; keep intact all the notices that refer to this License and to the absence of any warranty; and distribute a copy of this License along with the Library.

 You may charge a fee for the physical act of transferring a copy, and you may at your option offer warranty protection in exchange for a fee.

 2. You may modify your copy or copies of the Library or any portion of it, thus forming a work based on the Library, and copy and

distribute such modifications or work under the terms of Section 1 above, provided that you also meet all of these conditions:

 a) The modified work must itself be a software library.

 b) You must cause the files modified to carry prominent notices stating that you changed the files and the date of any change.

 c) You must cause the whole of the work to be licensed at no charge to all third parties under the terms of this License.

 d) If a facility in the modified Library refers to a function or a table of data to be supplied by an application program that uses the facility, other than as an argument passed when the facility is invoked, then you must make a good faith effort to ensure that, in the event an application does not supply such function or table, the facility still operates, and performs whatever part of its purpose remains meaningful.

 (For example, a function in a library to compute square roots has a purpose that is entirely well-defined independent of the application. Therefore, Subsection 2d requires that any application-supplied function or table used by this function must

 be optional: if the application does not supply it, the square root function must still compute square roots.)

These requirements apply to the modified work as a whole. If identifiable sections of that work are not derived from the Library, and can be reasonably considered independent and separate works in themselves, then this License, and its terms, do not apply to those sections when you distribute them as separate works. But when you distribute the same sections as part of a whole which is a work based on the Library, the distribution of the whole must be on the terms of this License, whose permissions for other licensees extend to the entire whole, and thus to each and every part regardless of who wrote it.

Thus, it is not the intent of this section to claim rights or contest your rights to work written entirely by you; rather, the intent is to exercise the right to control the distribution of derivative or collective works based on the Library.

### In addition,

 mere aggregation of another work not based on the Library with the Library (or with a work based on the Library) on a volume of a storage or distribution medium does not bring the other work under

the scope of this License.

 3. You may opt to apply the terms of the ordinary GNU General Public License instead of this License to a given copy of the Library. To do this, you must alter all the notices that refer to this License, so that they refer to the ordinary GNU General Public License, version 2, instead of to this License. (If a newer version than version 2 of the ordinary GNU General Public License has appeared, then you can specify that version instead if you wish.) Do not make any other change in these notices.

 Once this change is made in a given copy, it is irreversible for that copy, so the ordinary GNU General Public License applies to all subsequent copies and derivative works made from that copy.

 This option is useful when you wish to copy part of the code of the Library into a program that is not a library.

 4. You may copy and distribute the Library (or a portion or derivative of it, under Section 2) in object code or executable form under the terms of Sections 1 and 2 above provided that you accompany it with the complete corresponding machine-readable source code, which must be distributed under the terms of Sections 1 and 2 above on a medium customarily used for software interchange.

 If distribution of object code is made by offering access to copy from a designated place, then offering equivalent access to copy the source code from the same place satisfies the requirement to distribute the source code, even though third parties are not compelled to copy the source along with the object code.

 5. A program that contains no derivative of any portion of the Library, but is designed to work with the Library by being compiled or linked with it, is called a "work that uses the Library". Such a work, in isolation, is not a derivative work of the Library, and therefore falls outside the scope of this License.

 However, linking a "work that uses the Library" with the Library creates an executable that is a derivative of the Library (because it contains portions of the Library), rather than a "work that uses the library". The executable is therefore covered by this License. Section 6 states terms for distribution of such executables.

 When a "work that uses the Library" uses material from a header file that is part of the Library, the object code for the work may be a derivative work of the Library even though the source code is not.
Whether this is true is especially significant if the work can be linked without the Library, or if the work is itself a library. The threshold for this to be true is not precisely defined by law.

 If such an object file uses only numerical parameters, data structure layouts and accessors, and small macros and small inline functions (ten lines or less in length), then the use of the object

file is unrestricted, regardless of whether it is legally a derivative work. (Executables containing this object code plus portions of the Library will still fall under Section 6.)

 Otherwise, if the work is a derivative of the Library, you may distribute the object code for the work under the terms of Section 6. Any executables containing that work also fall under Section 6, whether or not they are linked directly with the Library itself.

 6. As an exception to the Sections above, you may also compile or link a "work that uses the Library" with the Library to produce a work containing portions of the Library, and distribute that work under terms of your choice, provided that the terms permit modification of the work for the customer's own use and reverse engineering for debugging such modifications.

 You must give prominent notice with each copy of the work that the Library is used in it and that the Library and its use are covered by this License. You must supply

a copy of this License. If the work

during execution displays copyright notices, you must include the copyright notice for the Library among them, as well as a reference directing the user to the copy of this License. Also, you must do one of these things:

 a) Accompany the work with the complete corresponding machine-readable source code for the Library including whatever changes were used in the work (which must be distributed under Sections 1 and 2 above); and, if the work is an executable linked with the Library, with the complete machine-readable "work that uses the Library", as object code and/or source code, so that the user can modify the Library and then relink to produce a modified executable containing the modified Library. (It is understood that the user who changes the contents of definitions files in the Library will not necessarily be able to recompile the application to use the modified definitions.)

 b) Accompany the work with a written offer, valid for at least three years, to give the same user the materials  specified in Subsection 6a, above, for a charge no more than the cost of performing this distribution.

 c) If distribution of the work is made by offering access to copy from a designated place, offer equivalent access to copy the above specified materials from the same place.

 d) Verify that the user has already received a copy of these materials or that you have already sent this user a copy.

 For an executable, the required form of the "work that uses the Library" must include any data and utility programs needed for reproducing the executable from it. However, as a special exception, the source code distributed need not include anything that is normally distributed (in either source or binary form) with the major components (compiler, kernel, and so on) of the operating system on which the executable runs, unless that component itself accompanies the executable.

 It may happen that this requirement contradicts the license restrictions of other proprietary libraries that do not normally accompany the operating system. Such a contradiction means you cannot use both them and the Library together in an executable that you distribute.

 7. You may place library facilities that are a work based on the Library side-by-side in a single library together with other library facilities not covered by this License, and distribute such a combined library, provided that the separate distribution of the work based on the Library and of the other library facilities is otherwise permitted, and provided that you do these two things:

 a) Accompany the combined library with a copy of the same work based on the Library, uncombined with any other library facilities. This must be distributed under the terms of the Sections above.

 b) Give prominent notice with the combined library of the fact that part of it is a work based on the

Library, and explaining

where to find the accompanying uncombined form of the same work.

 8. You may not copy, modify, sublicense, link with, or distribute the Library except as expressly provided under this License. Any attempt otherwise to copy, modify, sublicense, link with, or distribute the Library is void, and will automatically terminate your rights under this License. However, parties who have received copies, or rights, from you under this License will not have their licenses

terminated so long as such parties remain in full compliance.

 9. You are not required to accept this License, since you have not signed it. However, nothing else grants you permission to modify or distribute the Library or its derivative works. These actions are prohibited by law if you do not accept this License. Therefore, by modifying or distributing the Library (or any work based on the Library), you indicate your acceptance of this License to do so, and all its terms and conditions for copying, distributing or modifying the Library or works based on it.

 10. Each time you redistribute the Library (or any work based on the Library), the recipient automatically receives a license from the original licensor to copy, distribute, link with or modify the Library subject to these terms and conditions. You may not impose any further restrictions on the recipients' exercise of the rights granted herein. You are not responsible for enforcing compliance by third parties to this License.

 11. If, as a consequence of a court judgment or allegation of patent infringement or for any other reason (not limited to patent issues), conditions are imposed on you (whether by court order, agreement or otherwise) that contradict the conditions of this License, they do not excuse you from the conditions of this License. If you cannot distribute so as to satisfy simultaneously your obligations under this License and any other pertinent obligations, then as a consequence you may not distribute

 the Library at all. For example, if a patent license would not permit royalty-free redistribution of the Library by all those who receive copies directly or indirectly through you, then the only way you could satisfy both it and this License would be to refrain entirely from distribution of the Library.

If any portion of this section is held invalid or unenforceable under any particular circumstance, the balance of the section is intended to apply, and the section as a whole is intended to apply in other circumstances.

It is not the purpose of this section to induce you to infringe any patents or other property right claims or to contest validity of any such claims; this section has the sole purpose of protecting the integrity of the free software distribution system which is implemented by public license practices. Many people have made generous contributions to the wide range of software distributed through that system in reliance on consistent application of that system;

 it is up to the author/donor to decide if he or she is willing to distribute software through any other system and a licensee cannot impose that choice.

This section is intended to make thoroughly clear what is believed to be a consequence of the rest of this License.

 12. If the distribution and/or use of the Library is restricted in certain countries either by patents or by copyrighted interfaces, the original copyright holder who places the Library under this License may add an explicit geographical distribution limitation excluding those countries, so that distribution is permitted only in or among countries not thus excluded. In such case, this License incorporates the limitation as if written in the body of this License.

 13. The Free Software Foundation may publish revised and/or new versions of the Library General Public License from time to time. Such new versions will be similar in spirit to the present version, but may differ in detail to address new problems or concerns.

#### Each

 version is given a distinguishing version number. If the Library specifies a version number of this License which applies to it and "any later version", you have the option of following the terms and conditions either of that version or of any later version published by the Free Software Foundation. If the Library does not specify a license version number, you may choose any version ever published by the Free Software Foundation.

 14. If you wish to incorporate parts of the Library into other free programs whose distribution conditions are incompatible with these, write to the author to ask for permission. For software which is copyrighted by the Free Software Foundation, write to the Free Software Foundation; we sometimes make exceptions for this. Our decision will be guided by the two goals of preserving the free status of all derivatives of our free software and of promoting the sharing and reuse of software generally.

### NO WARRANTY

#### 15. BECAUSE THE LIBRARY

#### IS LICENSED FREE OF CHARGE, THERE IS NO

WARRANTY FOR THE LIBRARY, TO THE EXTENT PERMITTED BY APPLICABLE LAW. EXCEPT WHEN OTHERWISE STATED IN WRITING THE COPYRIGHT HOLDERS AND/OR OTHER PARTIES PROVIDE THE LIBRARY "AS IS" WITHOUT WARRANTY OF ANY KIND, EITHER EXPRESSED OR IMPLIED, INCLUDING, BUT NOT LIMITED TO, THE IMPLIED WARRANTIES OF MERCHANTABILITY AND FITNESS FOR A PARTICULAR PURPOSE. THE ENTIRE RISK AS TO THE QUALITY AND PERFORMANCE OF THE LIBRARY IS WITH YOU. SHOULD THE LIBRARY PROVE DEFECTIVE, YOU ASSUME THE COST OF ALL NECESSARY SERVICING, REPAIR OR CORRECTION.

 16. IN NO EVENT UNLESS REQUIRED BY APPLICABLE LAW OR AGREED TO IN WRITING WILL ANY COPYRIGHT HOLDER, OR ANY OTHER PARTY WHO MAY MODIFY AND/OR REDISTRIBUTE THE LIBRARY AS PERMITTED ABOVE, BE LIABLE TO YOU FOR DAMAGES, INCLUDING ANY GENERAL, SPECIAL, INCIDENTAL OR CONSEQUENTIAL DAMAGES ARISING OUT OF THE USE OR INABILITY TO USE THE LIBRARY (INCLUDING BUT NOT LIMITED TO LOSS OF DATA OR DATA BEING RENDERED INACCURATE OR

 LOSSES SUSTAINED BY YOU OR THIRD PARTIES OR A FAILURE OF THE LIBRARY TO OPERATE WITH ANY OTHER SOFTWARE), EVEN IF SUCH HOLDER OR OTHER PARTY HAS BEEN ADVISED OF THE POSSIBILITY OF SUCH DAMAGES.

### END OF TERMS AND CONDITIONS

How to Apply These Terms to Your New Libraries

 If you develop a new library, and you want it to be of the greatest possible use to the public, we recommend making it free software that everyone can redistribute and change. You can do so by permitting redistribution under these terms (or, alternatively, under the terms of the ordinary General Public License).

 To apply these terms, attach the following notices to the library. It is safest to attach them to the start of each source file to most effectively convey the exclusion of warranty; and each file should have at least the "copyright" line and a pointer to where the full notice is found.

<one line to give the library's name and a brief idea of what it does.> Copyright  $(C)$  <year> <name of author>

 This library is free software; you can redistribute it and/or modify it under the terms of the GNU Library General Public License as published by the Free Software Foundation; either version 2 of the License, or (at your option) any later version.

 This library is distributed in the hope that it will be useful, but WITHOUT ANY WARRANTY; without even the implied warranty of MERCHANTABILITY or FITNESS FOR A PARTICULAR PURPOSE. See the GNU Library General Public License for more details.

 You should have received a copy of the GNU Library General Public License along with this library; if not, write to the Free Software Foundation, Inc., 51 Franklin Street, Fifth Floor, Boston, MA 02110-1301 USA

Also add information on how to contact you by electronic and paper mail.

You should also get your employer (if you work as a programmer) or your school, if any, to sign a "copyright disclaimer" for the library, if necessary. Here is a sample; alter the names:

 Yoyodyne, Inc., hereby disclaims all copyright interest in the library `Frob' (a library for tweaking knobs) written by James Random Hacker.

 <signature of Ty Coon>, 1 April 1990 Ty Coon, President of Vice

That's all there is to it! gobject-introspection has two licenses; one for the typelib library, and one for the tools.

\* The typelib libraries (girepository/) are licensed under the LGPLv2+. See the file COPYING.LGPL.

\* The remaining code is GPLv2+ compatible (see the file COPYING.GPL) and consists of a mix of GPLv2+, LGPLv2+ and MIT. See the license headers in each file for details.

In general where applicable files should have headers denoting their license status; if they do not, please file a bug at https://gitlab.gnome.org/GNOME/gobject-introspection/issues.

# **1.158 at-spi2-core 2.48.3**

# **1.158.1 Available under license :**

 GNU LESSER GENERAL PUBLIC LICENSE Version 2.1, February 1999

Copyright (C) 1991, 1999 Free Software Foundation, Inc. 51 Franklin Street, Fifth Floor, Boston, MA 02110-1301 USA Everyone is permitted to copy and distribute verbatim copies of this license document, but changing it is not allowed.

[This is the first released version of the Lesser GPL. It also counts as the successor of the GNU Library Public License, version 2, hence the version number 2.1.]

Preamble

 The licenses for most software are designed to take away your freedom to share and change it. By contrast, the GNU General Public Licenses are intended to guarantee your freedom to share and change free software--to make sure the software is free for all its users.

 This license, the Lesser General Public License, applies to some specially designated software packages--typically libraries--of the Free Software Foundation and other authors who decide to use it. You can use it too, but we suggest you first think carefully about whether this license or the ordinary General Public License is the better

strategy to use in any particular case, based on the explanations below.

 When we speak of free software, we are referring to freedom of use, not price. Our General Public Licenses are designed to make sure that you have the freedom to distribute copies of free software (and charge for this service if you wish); that you receive source code or can get it if you want it; that you can change the software and use pieces of it in new free programs; and that you are informed that you can do these things.

 To protect your rights, we need to make restrictions that forbid distributors to deny you these rights or to ask you to surrender these rights. These restrictions translate to certain responsibilities for you if you distribute copies of the library or if you modify it.

 For example, if you distribute copies of the library, whether gratis

or for a fee, you must give the recipients all the rights that we gave you. You must make sure that they, too, receive or can get the source code. If you link other code with the library, you must provide complete object files to the recipients, so that they can relink them with the library after making changes to the library and recompiling it. And you must show them these terms so they know their rights.

We protect your rights with a two-step method: (1) we copyright the library, and (2) we offer you this license, which gives you legal permission to copy, distribute and/or modify the library.

 To protect each distributor, we want to make it very clear that there is no warranty for the free library. Also, if the library is modified by someone else and passed on, the recipients should know that what they have is not the original version, so that the original author's reputation will not be affected by problems that might be introduced by others.

### Finally, software

 patents pose a constant threat to the existence of any free program. We wish to make sure that a company cannot effectively restrict the users of a free program by obtaining a restrictive license from a patent holder. Therefore, we insist that any patent license obtained for a version of the library must be

consistent with the full freedom of use specified in this license.

 Most GNU software, including some libraries, is covered by the ordinary GNU General Public License. This license, the GNU Lesser General Public License, applies to certain designated libraries, and is quite different from the ordinary General Public License. We use this license for certain libraries in order to permit linking those libraries into non-free programs.

 When a program is linked with a library, whether statically or using a shared library, the combination of the two is legally speaking a combined work, a derivative of the original library. The ordinary General Public License therefore permits such linking only if the entire combination fits its criteria of freedom. The Lesser General Public License permits more lax criteria for linking other code with

the library.

 We call this license the "Lesser" General Public License because it does Less to protect the user's freedom than the ordinary General Public License. It also provides other free software developers Less of an advantage over competing non-free programs. These disadvantages are the reason we use the ordinary General Public License for many libraries. However, the Lesser license provides advantages in certain special circumstances.

 For example, on rare occasions, there may be a special need to encourage the widest possible use of a certain library, so that it becomes a de-facto standard. To achieve this, non-free programs must be allowed to use the library. A more frequent case is that a free library does the same job as widely used non-free libraries. In this case, there is little to gain by limiting the free library to free software only, so we use the Lesser General Public License.

 In other cases, permission to use a particular library in non-free programs enables a greater number of people to use a large body of free software. For example, permission to use the GNU C Library in non-free programs enables many more people to use the whole GNU operating system, as well as its variant, the GNU/Linux operating system.

 Although the Lesser General Public License is Less protective of the users' freedom, it does ensure that the user of a program that is linked with the Library has the freedom and the wherewithal to run that program using a modified version of the Library.

The precise terms and conditions for copying, distribution and

modification follow. Pay close attention to the difference between a "work based on the library" and a "work that uses the library". The former contains code derived from the library, whereas the latter must be combined with the library in order to run.

## GNU LESSER GENERAL PUBLIC LICENSE TERMS AND CONDITIONS FOR COPYING, DISTRIBUTION AND MODIFICATION

 0. This License Agreement applies to any software library or other program which contains a notice placed by the copyright holder or other authorized party saying it may be distributed under the terms of this Lesser General Public License (also called "this License"). Each licensee is addressed as "you".

 A "library" means a collection of software functions and/or data prepared so as to be conveniently linked with application programs (which use some of those functions and data) to form executables.

 The "Library", below, refers to any such software library or work which has been distributed under these terms. A "work based on the Library" means either the Library or any derivative work under copyright law: that is to say, a work containing the Library or a portion of it, either verbatim or with modifications and/or translated straightforwardly into another language. (Hereinafter, translation is

included without limitation in the term "modification".)

 "Source code" for a work means the preferred form of the work for making modifications to it. For a library, complete source code means all the source code for all modules it contains, plus any associated interface definition files, plus the scripts used to control compilation and installation of the library.

 Activities other than copying, distribution and modification are not covered by this License; they are outside its scope. The act of running a program using the Library is not restricted, and output from such a program is covered only if its contents constitute a work based on the Library (independent of the use of the Library in a tool for writing it). Whether that is true depends on what the Library does and what the program that uses the Library does.

 1. You may copy and distribute verbatim copies of the Library's complete source code as you receive it, in any medium, provided that

you conspicuously and appropriately publish on each copy an appropriate copyright notice and disclaimer of warranty; keep intact all the notices that refer to this License and to the absence of any

warranty; and distribute a copy of this License along with the Library.

 You may charge a fee for the physical act of transferring a copy, and you may at your option offer warranty protection in exchange for a fee.

 2. You may modify your copy or copies of the Library or any portion of it, thus forming a work based on the Library, and copy and distribute such modifications or work under the terms of Section 1 above, provided that you also meet all of these conditions:

a) The modified work must itself be a software library.

 b) You must cause the files modified to carry prominent notices stating that you changed the files and the date of any change.

 c) You must cause the whole of the work to be licensed at no charge to all third parties under the terms of this License.

 d) If a facility in the modified Library refers to a function or a table of data to be supplied by an application program that uses the facility, other than as an argument passed when the facility is invoked, then you must make a good faith effort to ensure that, in the event an application does not supply such function or table, the facility still operates, and performs whatever part of its purpose remains meaningful.

 (For example, a function in a library to compute square roots has a purpose that is entirely well-defined independent of the application. Therefore, Subsection 2d requires that any application-supplied function or table used by this function must be optional: if the application does not supply it, the square root function must still compute square roots.)

These requirements apply to the modified work as a whole. If identifiable sections of that work are not derived from the Library, and can be

 reasonably considered independent and separate works in themselves, then this License, and its terms, do not apply to those sections when you distribute them as separate works. But when you distribute the same sections as part of a whole which is a work based on the Library, the distribution of the whole must be on the terms of this License, whose permissions for other licensees extend to the entire whole, and thus to each and every part regardless of who wrote it.

Thus, it is not the intent of this section to claim rights or contest your rights to work written entirely by you; rather, the intent is to exercise the right to control the distribution of derivative or collective works based on the Library.

In addition, mere aggregation of another work not based on the Library with the Library (or with a work based on the Library) on a volume of a storage or distribution medium does not bring the other work under the scope of this License.

# 3. You may opt to apply the terms of the ordinary

### GNU General Public

License instead of this License to a given copy of the Library. To do this, you must alter all the notices that refer to this License, so that they refer to the ordinary GNU General Public License, version 2, instead of to this License. (If a newer version than version 2 of the ordinary GNU General Public License has appeared, then you can specify that version instead if you wish.) Do not make any other change in these notices.

 Once this change is made in a given copy, it is irreversible for that copy, so the ordinary GNU General Public License applies to all subsequent copies and derivative works made from that copy.

 This option is useful when you wish to copy part of the code of the Library into a program that is not a library.

 4. You may copy and distribute the Library (or a portion or derivative of it, under Section 2) in object code or executable form under the terms of Sections 1 and 2 above provided that you accompany it with the complete corresponding machine-readable source code, which must be distributed under the terms of Sections 1 and 2 above on a medium customarily used for software interchange.

 If distribution of object code is made by offering access to copy from a designated place, then offering equivalent access to copy the source code from the same place satisfies the requirement to distribute the source code, even though third parties are not compelled to copy the source along with the object code.

 5. A program that contains no derivative of any portion of the Library, but is designed to work with the Library by being compiled or linked with it, is called a "work that uses the Library". Such a work, in isolation, is not a derivative work of the Library, and therefore falls outside the scope of this License.

However, linking a "work that uses the Library" with the Library

creates an executable that is a derivative of the Library (because it contains portions of the Library), rather than a "work that uses the

library". The executable is therefore covered by this License. Section 6 states terms for distribution of such executables.

 When a "work that uses the Library" uses material from a header file that is part of the Library, the object code for the work may be a derivative work of the Library even though the source code is not. Whether this is true is especially significant if the work can be linked without the Library, or if the work is itself a library. The threshold for this to be true is not precisely defined by law.

 If such an object file uses only numerical parameters, data structure layouts and accessors, and small macros and small inline functions (ten lines or less in length), then the use of the object file is unrestricted, regardless of whether it is legally a derivative work. (Executables containing this object code plus portions of the Library will still fall under Section 6.)

 Otherwise, if the work is a derivative of the Library, you may distribute the

 object code for the work under the terms of Section 6. Any executables containing that work also fall under Section 6, whether or not they are linked directly with the Library itself.

 6. As an exception to the Sections above, you may also combine or link a "work that uses the Library" with the Library to produce a work containing portions of the Library, and distribute that work under terms of your choice, provided that the terms permit modification of the work for the customer's own use and reverse engineering for debugging such modifications.

 You must give prominent notice with each copy of the work that the Library is used in it and that the Library and its use are covered by this License. You must supply a copy of this License. If the work during execution displays copyright notices, you must include the copyright notice for the Library among them, as well as a reference directing the user to the copy of this License. Also, you must do one of these things:

### a) Accompany

the work with the complete corresponding

 machine-readable source code for the Library including whatever changes were used in the work (which must be distributed under Sections 1 and 2 above); and, if the work is an executable linked with the Library, with the complete machine-readable "work that uses the Library", as object code and/or source code, so that the

 user can modify the Library and then relink to produce a modified executable containing the modified Library. (It is understood that the user who changes the contents of definitions files in the Library will not necessarily be able to recompile the application to use the modified definitions.)

 b) Use a suitable shared library mechanism for linking with the Library. A suitable mechanism is one that (1) uses at run time a copy of the library already present on the user's computer system, rather than copying library functions into the executable, and (2) will operate

 properly with a modified version of the library, if the user installs one, as long as the modified version is interface-compatible with the version that the work was made with.

 c) Accompany the work with a written offer, valid for at least three years, to give the same user the materials specified in Subsection 6a, above, for a charge no more than the cost of performing this distribution.

 d) If distribution of the work is made by offering access to copy from a designated place, offer equivalent access to copy the above specified materials from the same place.

 e) Verify that the user has already received a copy of these materials or that you have already sent this user a copy.

 For an executable, the required form of the "work that uses the Library" must include any data and utility programs needed for reproducing the executable from it. However, as a special exception, the materials to be distributed need not include anything that is normally

 distributed (in either source or binary form) with the major components (compiler, kernel, and so on) of the operating system on which the executable runs, unless that component itself accompanies the executable.

 It may happen that this requirement contradicts the license restrictions of other proprietary libraries that do not normally accompany the operating system. Such a contradiction means you cannot use both them and the Library together in an executable that you distribute.

 7. You may place library facilities that are a work based on the Library side-by-side in a single library together with other library facilities not covered by this License, and distribute such a combined library, provided that the separate distribution of the work based on the Library and of the other library facilities is otherwise

permitted, and provided that you do these two things:

 a) Accompany the combined library with a copy of the same work based on the Library, uncombined with any other library facilities. This must be distributed under the terms of the

Sections above.

 b) Give prominent notice with the combined library of the fact that part of it is a work based on the Library, and explaining where to find the accompanying uncombined form of the same work.

 8. You may not copy, modify, sublicense, link with, or distribute the Library except as expressly provided under this License. Any attempt otherwise to copy, modify, sublicense, link with, or distribute the Library is void, and will automatically terminate your rights under this License. However, parties who have received copies, or rights, from you under this License will not have their licenses terminated so long as such parties remain in full compliance.

 9. You are not required to accept this License, since you have not signed it. However, nothing else grants you permission to modify or distribute the Library or its derivative works. These actions are prohibited by law if

 you do not accept this License. Therefore, by modifying or distributing the Library (or any work based on the Library), you indicate your acceptance of this License to do so, and all its terms and conditions for copying, distributing or modifying the Library or works based on it.

 10. Each time you redistribute the Library (or any work based on the Library), the recipient automatically receives a license from the original licensor to copy, distribute, link with or modify the Library subject to these terms and conditions. You may not impose any further restrictions on the recipients' exercise of the rights granted herein. You are not responsible for enforcing compliance by third parties with this License.

 11. If, as a consequence of a court judgment or allegation of patent infringement or for any other reason (not limited to patent issues), conditions are imposed on you (whether by court order, agreement or otherwise) that contradict the conditions of this License, they do not excuse

 you from the conditions of this License. If you cannot distribute so as to satisfy simultaneously your obligations under this License and any other pertinent obligations, then as a consequence you may not distribute the Library at all. For example, if a patent license would not permit royalty-free redistribution of the Library by

all those who receive copies directly or indirectly through you, then the only way you could satisfy both it and this License would be to refrain entirely from distribution of the Library.

If any portion of this section is held invalid or unenforceable under any particular circumstance, the balance of the section is intended to apply, and the section as a whole is intended to apply in other circumstances.

It is not the purpose of this section to induce you to infringe any patents or other property right claims or to contest validity of any such claims; this section has the sole purpose of protecting the integrity of the free software distribution system which is

implemented by public license practices. Many people have made generous contributions to the wide range of software distributed through that system in reliance on consistent application of that system; it is up to the author/donor to decide if he or she is willing to distribute software through any other system and a licensee cannot impose that choice.

This section is intended to make thoroughly clear what is believed to be a consequence of the rest of this License.

 12. If the distribution and/or use of the Library is restricted in certain countries either by patents or by copyrighted interfaces, the original copyright holder who places the Library under this License may add an explicit geographical distribution limitation excluding those countries, so that distribution is permitted only in or among countries not thus excluded. In such case, this License incorporates the limitation as if written in the body of this License.

13. The Free Software Foundation may publish

revised and/or new

versions of the Lesser General Public License from time to time. Such new versions will be similar in spirit to the present version, but may differ in detail to address new problems or concerns.

Each version is given a distinguishing version number. If the Library specifies a version number of this License which applies to it and "any later version", you have the option of following the terms and conditions either of that version or of any later version published by the Free Software Foundation. If the Library does not specify a license version number, you may choose any version ever published by the Free Software Foundation.

 14. If you wish to incorporate parts of the Library into other free programs whose distribution conditions are incompatible with these, write to the author to ask for permission. For software which is

copyrighted by the Free Software Foundation, write to the Free Software Foundation; we sometimes make exceptions for this. Our decision

 will be guided by the two goals of preserving the free status of all derivatives of our free software and of promoting the sharing and reuse of software generally.

### NO WARRANTY

 15. BECAUSE THE LIBRARY IS LICENSED FREE OF CHARGE, THERE IS NO WARRANTY FOR THE LIBRARY, TO THE EXTENT PERMITTED BY APPLICABLE LAW. EXCEPT WHEN OTHERWISE STATED IN WRITING THE COPYRIGHT HOLDERS AND/OR OTHER PARTIES PROVIDE THE LIBRARY "AS IS" WITHOUT WARRANTY OF ANY KIND, EITHER EXPRESSED OR IMPLIED, INCLUDING, BUT NOT LIMITED TO, THE IMPLIED WARRANTIES OF MERCHANTABILITY AND FITNESS FOR A PARTICULAR PURPOSE. THE ENTIRE RISK AS TO THE QUALITY AND PERFORMANCE OF THE LIBRARY IS WITH YOU. SHOULD THE LIBRARY PROVE DEFECTIVE, YOU ASSUME THE COST OF ALL NECESSARY SERVICING, REPAIR OR CORRECTION.

 16. IN NO EVENT UNLESS REQUIRED BY APPLICABLE LAW OR AGREED TO IN WRITING WILL ANY COPYRIGHT HOLDER, OR ANY OTHER PARTY WHO MAY MODIFY AND/OR REDISTRIBUTE THE LIBRARY AS PERMITTED ABOVE, BE LIABLE TO YOU

FOR DAMAGES, INCLUDING ANY GENERAL, SPECIAL, INCIDENTAL OR CONSEQUENTIAL DAMAGES ARISING OUT OF THE USE OR INABILITY TO USE THE LIBRARY (INCLUDING BUT NOT LIMITED TO LOSS OF DATA OR DATA BEING RENDERED INACCURATE OR LOSSES SUSTAINED BY YOU OR THIRD PARTIES OR A FAILURE OF THE LIBRARY TO OPERATE WITH ANY OTHER SOFTWARE), EVEN IF SUCH HOLDER OR OTHER PARTY HAS BEEN ADVISED OF THE POSSIBILITY OF SUCH DAMAGES.

### END OF TERMS AND CONDITIONS

How to Apply These Terms to Your New Libraries

 If you develop a new library, and you want it to be of the greatest possible use to the public, we recommend making it free software that everyone can redistribute and change. You can do so by permitting redistribution under these terms (or, alternatively, under the terms of the ordinary General Public License).

 To apply these terms, attach the following notices to the library. It is safest to attach them to the start of each source file to most effectively convey

 the exclusion of warranty; and each file should have at least the "copyright" line and a pointer to where the full notice is found.

 $\leq$  one line to give the library's name and a brief idea of what it does. $\geq$ 

Copyright  $(C)$  <year > <name of author>

 This library is free software; you can redistribute it and/or modify it under the terms of the GNU Lesser General Public License as published by the Free Software Foundation; either version 2.1 of the License, or (at your option) any later version.

 This library is distributed in the hope that it will be useful, but WITHOUT ANY WARRANTY; without even the implied warranty of MERCHANTABILITY or FITNESS FOR A PARTICULAR PURPOSE. See the GNU Lesser General Public License for more details.

 You should have received a copy of the GNU Lesser General Public License along with this library; if not, write to the Free Software Foundation, Inc., 51 Franklin Street, Fifth Floor, Boston, MA 02110-1301 USA

Also add information on how to contact you by electronic and paper mail.

You should also get your employer (if you work as a programmer) or your school, if any, to sign a "copyright disclaimer" for the library, if necessary. Here is a sample; alter the names:

 Yoyodyne, Inc., hereby disclaims all copyright interest in the library `Frob' (a library for tweaking knobs) written by James Random Hacker.

 <signature of Ty Coon>, 1 April 1990 Ty Coon, President of Vice

That's all there is to it!

# **1.159 acl 2.3.1**

# **1.159.1 Available under license :**

Most components of the "acl" package are licensed under Version 2.1 of the GNU Lesser General Public License (see COPYING.LGPL).

Some components (as annotated in the source) are licensed under Version 2 of the GNU General Public License (see below),

----------------------------------------------------------------------

 GNU GENERAL PUBLIC LICENSE Version 2, June 1991

Copyright (C) 1989, 1991 Free Software Foundation, Inc., 51 Franklin Street, Fifth Floor, Boston, MA 02110-1301 USA Everyone is permitted to copy and distribute verbatim copies of this license document, but changing it is not allowed.

### Preamble

 The licenses for most software are designed to take away your freedom to share and change it. By contrast, the GNU General Public License is intended to guarantee your freedom to share and change free software--to make sure the software is free for all its users. This General Public License applies to most of the Free Software Foundation's software and to any other program whose authors commit to using it. (Some other Free Software Foundation software is covered by the GNU Lesser General Public License instead.) You can apply it to your programs, too.

 When we speak of free software, we are referring to freedom, not price. Our General Public Licenses are designed to make sure that you have the freedom to distribute copies of free software (and charge for this service if you wish), that you receive source code or can get it if you want it, that you can change the software or use pieces of it in new free programs; and that you know you can do these things.

 To protect your rights, we need to make restrictions that forbid anyone to deny you these rights or to ask you to surrender the rights. These restrictions translate to certain responsibilities for you if you distribute copies of the software, or if you modify it.

 For example, if you distribute copies of such a program, whether gratis or for a fee, you must give the recipients all the rights that

you have. You must make sure that they, too, receive or can get the source code. And you must show them these terms so they know their rights.

We protect your rights with two steps: (1) copyright the software, and (2) offer you this license which gives you legal permission to copy, distribute and/or modify the software.

 Also, for each author's protection and ours, we want to make certain that everyone understands that there is no warranty for this free software. If the software is modified by someone else and passed on, we want its recipients to know that what they have is not the original, so that any problems introduced by others will not reflect on the original authors' reputations.

 Finally, any free program is threatened constantly by software patents. We wish to avoid the danger that redistributors of a free program will individually obtain patent licenses, in effect making the program proprietary. To prevent this, we have made it clear that any patent must be licensed for everyone's free use or not licensed at all.

 The precise terms and conditions for copying, distribution and modification follow.

## GNU GENERAL PUBLIC LICENSE TERMS AND CONDITIONS FOR COPYING, DISTRIBUTION AND MODIFICATION

 0. This License applies to any program or other work which contains a notice placed by the copyright holder saying it may be distributed under the terms of this General Public License. The "Program", below, refers to any such program or work, and a "work based on the Program" means either the Program or any derivative work under copyright law: that is to say, a work containing the Program or a portion of it, either verbatim or with modifications and/or translated into another language. (Hereinafter, translation is included without limitation in the term "modification".) Each licensee is addressed as "you".

Activities other than copying, distribution and modification are not covered by this License; they are outside its scope. The act of running the Program is not restricted, and the output from the Program is covered only if its contents constitute a work based on the Program (independent of having been made by running the Program). Whether that is true depends on what the Program does.

 1. You may copy and distribute verbatim copies of the Program's source code as you receive it, in any medium, provided that you conspicuously and appropriately publish on each copy an appropriate copyright notice and disclaimer of warranty; keep intact all the notices that refer to this License and to the absence of any warranty; and give any other recipients of the Program a copy of this License along with the Program.

You may charge a fee for the physical act of transferring a copy, and you may at your option offer warranty protection in exchange for a fee.

 2. You may modify your copy or copies of the Program or any portion of it, thus forming a work based on the Program, and copy and distribute such modifications or work under the terms of Section 1 above, provided that you also meet all of these conditions:

 a) You must cause the modified files to carry prominent notices stating that you changed the files and the date of any change.

 b) You must cause any work that you distribute or publish, that in whole or in part contains or is derived from the Program or any part thereof, to be licensed as a whole at no charge to all third parties under the terms of this License.

 c) If the modified program normally reads commands interactively when run, you must cause it, when started running for such interactive use in the most ordinary way, to print or display an announcement including an appropriate copyright notice and a notice that there is no warranty (or else, saying that you provide a warranty) and that users may redistribute the program under these conditions, and telling the user how to view a copy of this License. (Exception: if

the Program itself is interactive but

 does not normally print such an announcement, your work based on the Program is not required to print an announcement.)

These requirements apply to the modified work as a whole. If identifiable sections of that work are not derived from the Program, and can be reasonably considered independent and separate works in themselves, then this License, and its terms, do not apply to those sections when you distribute them as separate works. But when you distribute the same sections as part of a whole which is a work based on the Program, the distribution of the whole must be on the terms of this License, whose permissions for other licensees extend to the entire whole, and thus to each and every part regardless of who wrote it.

Thus, it is not the intent of this section to claim rights or contest your rights to work written entirely by you; rather, the intent is to exercise the right to control the distribution of derivative or collective works based on the Program.

In addition, mere aggregation of another work not based on the Program with the Program (or with a work based on the Program) on a volume of a storage or distribution medium does not bring the other work under the scope of this License.

 3. You may copy and distribute the Program (or a work based on it, under Section 2) in object code or executable form under the terms of Sections 1 and 2 above provided that you also do one of the following:

 a) Accompany it with the complete corresponding machine-readable source code, which must be distributed under the terms of Sections 1 and 2 above on a medium customarily used for software interchange; or,

b) Accompany it with a written offer, valid for at least three

 years, to give any third party, for a charge no more than your cost of physically performing source distribution, a complete machine-readable copy of the corresponding source code, to be distributed under the terms of Sections 1 and 2 above on a medium customarily used for software interchange; or,

 c) Accompany it with the information you received as to the offer to distribute corresponding source code. (This alternative is allowed only for noncommercial distribution and only if you received the program in object code or executable form with such an offer, in accord with Subsection b above.)

The source code for a work means the preferred form of the work for making modifications to it. For an executable work, complete source code means all the source code for all modules it contains, plus any associated interface definition files, plus the scripts used to control compilation and installation of the executable. However, as a special exception, the source code distributed need not include anything that is normally distributed (in either source or binary form) with the major components (compiler, kernel, and so on) of the operating system on which the executable runs, unless that component

itself accompanies the executable.

If distribution of executable or object code is made by offering access to copy from a designated place, then offering equivalent access to copy the source code from the same place counts as distribution of the source code, even though third parties are not compelled to copy the source along with the object code.

 4. You may not copy, modify, sublicense, or distribute the Program except as expressly provided under this License. Any attempt otherwise to copy, modify, sublicense or distribute the Program is void, and will automatically terminate your rights under this License. However, parties who have received copies, or rights, from you under this License will not have their licenses terminated so long as such parties remain in full compliance.

 5. You are not required to accept this License, since you have not signed it. However, nothing else grants you permission to modify or distribute the Program or its derivative works. These actions are

prohibited by law if you do not accept this License. Therefore, by modifying or distributing the Program (or any work based on the Program), you indicate your acceptance of this License to do so, and all its terms and conditions for copying, distributing or modifying the Program or works based on it.

 6. Each time you redistribute the Program (or any work based on the Program), the recipient automatically receives a license from the original licensor to copy, distribute or modify the Program subject to these terms and conditions. You may not impose any further restrictions on the recipients' exercise of the rights granted herein. You are not responsible for enforcing compliance by third parties to this License.

 7. If, as a consequence of a court judgment or allegation of patent infringement or for any other reason (not limited to patent issues), conditions are imposed on you (whether by court order, agreement or otherwise) that contradict the conditions of this License, they do not

excuse you from the conditions of this License. If you cannot distribute so as to satisfy simultaneously your obligations under this License and any other pertinent obligations, then as a consequence you may not distribute the Program at all. For example, if a patent license would not permit royalty-free redistribution of the Program by all those who receive copies directly or indirectly through you, then the only way you could satisfy both it and this License would be to refrain entirely from distribution of the Program.

If any portion of this section is held invalid or unenforceable under any particular circumstance, the balance of the section is intended to apply and the section as a whole is intended to apply in other circumstances.

It is not the purpose of this section to induce you to infringe any patents or other property right claims or to contest validity of any such claims; this section has the sole purpose of protecting the integrity of the free software distribution system, which is

implemented by public license practices. Many people have made generous contributions to the wide range of software distributed through that system in reliance on consistent application of that system; it is up to the author/donor to decide if he or she is willing to distribute software through any other system and a licensee cannot impose that choice.

This section is intended to make thoroughly clear what is believed to be a consequence of the rest of this License.

 8. If the distribution and/or use of the Program is restricted in certain countries either by patents or by copyrighted interfaces, the original copyright holder who places the Program under this License may add an explicit geographical distribution limitation excluding those countries, so that distribution is permitted only in or among

countries not thus excluded. In such case, this License incorporates the limitation as if written in the body of this License.

 9. The Free Software Foundation may publish revised and/or new versions of the General Public License from time to time. Such new versions will be similar in spirit to the present version, but may differ in detail to address new problems or concerns.

Each version is given a distinguishing version number. If the Program specifies a version number of this License which applies to it and "any later version", you have the option of following the terms and conditions either of that version or of any later version published by the Free Software Foundation. If the Program does not specify a version number of this License, you may choose any version ever published by the Free Software Foundation.

 10. If you wish to incorporate parts of the Program into other free programs whose distribution conditions are different, write to the author to ask for permission. For software which is copyrighted by the Free Software Foundation, write to the Free Software Foundation; we sometimes make exceptions for this. Our decision will be guided by the two goals of preserving the free status of all derivatives of our free software and of promoting the sharing and reuse of software generally.

### NO WARRANTY

 11. BECAUSE THE PROGRAM IS LICENSED FREE OF CHARGE, THERE IS NO WARRANTY FOR THE PROGRAM, TO THE EXTENT PERMITTED BY APPLICABLE LAW. EXCEPT WHEN OTHERWISE STATED IN WRITING THE COPYRIGHT HOLDERS AND/OR OTHER PARTIES PROVIDE THE PROGRAM "AS IS" WITHOUT WARRANTY OF ANY KIND, EITHER EXPRESSED OR IMPLIED, INCLUDING, BUT NOT LIMITED TO, THE IMPLIED WARRANTIES OF MERCHANTABILITY AND FITNESS FOR A PARTICULAR PURPOSE. THE ENTIRE RISK AS TO THE QUALITY AND PERFORMANCE OF THE PROGRAM IS WITH YOU. SHOULD THE PROGRAM PROVE DEFECTIVE, YOU ASSUME THE COST OF ALL NECESSARY SERVICING, REPAIR OR CORRECTION.

 12. IN NO EVENT UNLESS REQUIRED BY APPLICABLE LAW OR AGREED TO IN WRITING WILL ANY COPYRIGHT HOLDER, OR ANY OTHER PARTY WHO MAY MODIFY AND/OR REDISTRIBUTE THE PROGRAM AS PERMITTED ABOVE, BE LIABLE TO YOU FOR DAMAGES,

INCLUDING ANY GENERAL, SPECIAL, INCIDENTAL OR CONSEQUENTIAL DAMAGES ARISING OUT OF THE USE OR INABILITY TO USE THE PROGRAM (INCLUDING BUT NOT LIMITED TO LOSS OF DATA OR DATA BEING RENDERED INACCURATE OR LOSSES SUSTAINED BY YOU OR THIRD PARTIES OR A FAILURE OF THE PROGRAM TO OPERATE WITH ANY OTHER PROGRAMS), EVEN IF SUCH HOLDER OR OTHER PARTY HAS BEEN ADVISED OF THE POSSIBILITY OF SUCH DAMAGES.

### END OF TERMS AND CONDITIONS

 How to Apply These Terms to Your New Programs

 If you develop a new program, and you want it to be of the greatest possible use to the public, the best way to achieve this is to make it free software which everyone can redistribute and change under these terms.

 To do so, attach the following notices to the program. It is safest to attach them to the start of each source file to most effectively convey the exclusion of warranty; and each file should have at least the "copyright" line and a pointer to where the full notice is found.

### <one

line to give the program's name and a brief idea of what it does.> Copyright  $(C)$  <year > <name of author>

 This program is free software; you can redistribute it and/or modify it under the terms of the GNU General Public License as published by the Free Software Foundation; either version 2 of the License, or (at your option) any later version.

 This program is distributed in the hope that it will be useful, but WITHOUT ANY WARRANTY; without even the implied warranty of MERCHANTABILITY or FITNESS FOR A PARTICULAR PURPOSE. See the GNU General Public License for more details.

 You should have received a copy of the GNU General Public License along with this program; if not, write to the Free Software Foundation, Inc., 51 Franklin Street, Fifth Floor, Boston, MA 02110-1301 USA.

Also add information on how to contact you by electronic and paper mail.

If the program is interactive, make it output a short notice like this when it starts in an interactive mode:

 Gnomovision version 69, Copyright (C) year name of author Gnomovision comes with ABSOLUTELY NO WARRANTY; for details type `show w'. This is free software, and you are welcome to redistribute it under certain conditions; type `show c' for details.

The hypothetical commands `show w' and `show c' should show the appropriate parts of the General Public License. Of course, the commands you use may be called something other than `show w' and `show c'; they could even be mouse-clicks or menu items--whatever suits your program.

You should also get your employer (if you work as a programmer) or your school, if any, to sign a "copyright disclaimer" for the program, if necessary. Here is a sample; alter the names:

 Yoyodyne, Inc., hereby disclaims all copyright interest in the program `Gnomovision' (which makes passes at compilers) written by James Hacker.

 <signature of Ty Coon>, 1 April 1989 Ty Coon, President of Vice

This General Public License

 does not permit incorporating your program into proprietary programs. If your program is a subroutine library, you may consider it more useful to permit linking proprietary applications with the library. If this is what you want to do, use the GNU Lesser General Public License instead of this License. Most components of the "acl" package are licensed under Version 2.1 of the GNU Lesser General Public License (see below). below.

Some components (as annotated in the source) are licensed under Version 2 of the GNU General Public License (see COPYING).

----------------------------------------------------------------------

 GNU LESSER GENERAL PUBLIC LICENSE Version 2.1, February 1999

Copyright (C) 1991, 1999 Free Software Foundation, Inc. 51 Franklin Street, Fifth Floor, Boston, MA 02110-1301 USA Everyone is permitted to copy and distribute verbatim copies of this license document, but changing it is not allowed.

[This is the first released version of the Lesser GPL. It also counts as the successor of the GNU Library Public License, version 2, hence the version number 2.1.]

 Preamble

 The licenses for most software are designed to take away your freedom to share and change it. By contrast, the GNU General Public Licenses are intended to guarantee your freedom to share and change free software--to make sure the software is free for all its users.

 This license, the Lesser General Public License, applies to some specially designated software packages--typically libraries--of the Free Software Foundation and other authors who decide to use it. You can use it too, but we suggest you first think carefully about whether this license or the ordinary General Public License is the better strategy to use in any particular case, based on the explanations below.

 When we speak of free software, we are referring to freedom of use, not price. Our General Public Licenses are designed to make sure that you have the freedom to distribute copies of free software (and charge for this service if you wish); that you receive source code or can get it if you want it; that you can change the software and use pieces of it in new free programs; and that you are informed that you can do these things.

 To protect your rights, we need to make restrictions that forbid

distributors to deny you these rights or to ask you to surrender these rights. These restrictions translate to certain responsibilities for you if you distribute copies of the library or if you modify it.

 For example, if you distribute copies of the library, whether gratis or for a fee, you must give the recipients all the rights that we gave you. You must make sure that they, too, receive or can get the source code. If you link other code with the library, you must provide complete object files to the recipients, so that they can relink them with the library after making changes to the library and recompiling it. And you must show them these terms so they know their rights.

We protect your rights with a two-step method: (1) we copyright the library, and (2) we offer you this license, which gives you legal permission to copy, distribute and/or modify the library.

 To protect each distributor, we want to make it very clear that there is no warranty for the free library. Also, if the library is modified by someone else and passed on, the recipients should know that what they have is not the original version, so that the original author's reputation will not be affected by problems that might be introduced by others.

 Finally, software patents pose a constant threat to the existence of any free program. We wish to make sure that a company cannot effectively restrict the users of a free program by obtaining a restrictive license from a patent holder. Therefore, we insist that any patent license obtained for a version of the library must be consistent with the full freedom of use specified in this license.

 Most GNU software, including some libraries, is covered by the ordinary GNU General Public License. This license, the GNU Lesser General Public License, applies to certain designated libraries, and

is quite different from the ordinary General Public License. We use this license for certain libraries in order to permit linking those libraries

into non-free programs.

 When a program is linked with a library, whether statically or using a shared library, the combination of the two is legally speaking a combined work, a derivative of the original library. The ordinary General Public License therefore permits such linking only if the entire combination fits its criteria of freedom. The Lesser General Public License permits more lax criteria for linking other code with the library.

 We call this license the "Lesser" General Public License because it does Less to protect the user's freedom than the ordinary General Public License. It also provides other free software developers Less of an advantage over competing non-free programs. These disadvantages are the reason we use the ordinary General Public License for many libraries. However, the Lesser license provides advantages in certain special circumstances.

 For example, on rare occasions, there may be a special need to encourage the widest possible use of a certain library, so that it becomes a de-facto standard. To achieve this, non-free programs must be allowed to use the library. A more frequent case is that a free library does the same job as widely used non-free libraries. In this case, there is little to gain by limiting the free library to free software only, so we use the Lesser General Public License.

 In other cases, permission to use a particular library in non-free programs enables a greater number of people to use a large body of free software. For example, permission to use the GNU C Library in non-free programs enables many more people to use the whole GNU operating system, as well as its variant, the GNU/Linux operating system.

 Although the Lesser General Public License is Less protective of the users' freedom, it does ensure that the user of a program that is linked with the Library has the freedom and the wherewithal to run that program using a modified version of the Library.

The precise terms and conditions

for copying, distribution and

modification follow. Pay close attention to the difference between a "work based on the library" and a "work that uses the library". The former contains code derived from the library, whereas the latter must be combined with the library in order to run.

## GNU LESSER GENERAL PUBLIC LICENSE TERMS AND CONDITIONS FOR COPYING, DISTRIBUTION AND MODIFICATION

 0. This License Agreement applies to any software library or other program which contains a notice placed by the copyright holder or other authorized party saying it may be distributed under the terms of this Lesser General Public License (also called "this License"). Each licensee is addressed as "you".

 A "library" means a collection of software functions and/or data prepared so as to be conveniently linked with application programs (which use some of those functions and data) to form executables.

 The "Library", below, refers to any such software library or work which has been distributed under these terms. A "work based on the Library" means either the Library or any derivative work under copyright law: that is to say, a work containing the Library or a portion of it, either verbatim or with modifications and/or translated straightforwardly into another language. (Hereinafter, translation is included without limitation in the term "modification".)

 "Source code" for a work means the preferred form of the work for making modifications to it. For a library, complete source code means all the source code for all modules it contains, plus any associated interface definition files, plus the scripts used to control compilation and installation of the library.

 Activities other than copying, distribution and modification are not covered by this License; they are outside its scope. The act of running a program using the Library is not restricted, and output from such a program is covered only if its contents constitute a work based on the Library (independent of the use of the Library in a tool for writing it). Whether that is true depends on what the Library does and what the program that uses the Library does.

 1. You may copy and distribute verbatim copies of the Library's complete source code as you receive it, in any medium, provided that you conspicuously and appropriately publish on each copy an appropriate copyright notice and disclaimer of warranty; keep intact all the notices that refer to this License and to the absence of any warranty; and distribute a copy of this License along with the Library.

 You may charge a fee for the physical act of transferring a copy, and you may at your option offer warranty protection in exchange for a

 2. You may modify your copy or copies of the Library or any portion of it, thus forming a work based on the Library, and copy and distribute such modifications or work under the terms of Section 1 above, provided that you also meet all of these conditions:

 a) The modified work must itself be a software library.

 b) You must cause the files modified to carry prominent notices stating that you changed the files and the date of any change.

 c) You must cause the whole of the work to be licensed at no charge to all third parties under the terms of this License.

 d) If a facility in the modified Library refers to a function or a table of data to be supplied by an application program that uses the facility, other than as an argument passed when the facility is invoked, then you must make a good faith effort to ensure that, in the event an application does not supply such function or table, the facility still operates, and performs whatever part of its purpose remains meaningful.

 (For example, a function in a library to compute square roots has a purpose that is entirely well-defined independent of the application. Therefore, Subsection 2d requires that any application-supplied function or table used by this function must

 be optional: if the application does not supply it, the square root function must still compute square roots.)

These requirements apply to the modified work as a whole. If identifiable sections of that work are not derived from the Library, and can be reasonably considered independent and separate works in themselves, then this License, and its terms, do not apply to those sections when you distribute them as separate works. But when you distribute the same sections as part of a whole which is a work based on the Library, the distribution of the whole must be on the terms of this License, whose permissions for other licensees extend to the entire whole, and thus to each and every part regardless of who wrote it.

Thus, it is not the intent of this section to claim rights or contest your rights to work written entirely by you; rather, the intent is to exercise the right to control the distribution of derivative or collective works based on the Library.

#### In addition, mere

 aggregation of another work not based on the Library with the Library (or with a work based on the Library) on a volume of a storage or distribution medium does not bring the other work under the scope of this License.

 3. You may opt to apply the terms of the ordinary GNU General Public License instead of this License to a given copy of the Library. To do this, you must alter all the notices that refer to this License, so that they refer to the ordinary GNU General Public License, version 2, instead of to this License. (If a newer version than version 2 of the ordinary GNU General Public License has appeared, then you can specify that version instead if you wish.) Do not make any other change in these notices.

 Once this change is made in a given copy, it is irreversible for that copy, so the ordinary GNU General Public License applies to all subsequent copies and derivative works made from that copy.

 This option is useful when you wish to copy part of the code of the Library into a program that is not a library.

 4. You may copy and distribute the Library (or a portion or derivative of it, under Section 2) in object code or executable form under the terms of Sections 1 and 2 above provided that you accompany it with the complete corresponding machine-readable source code, which must be distributed under the terms of Sections 1 and 2 above on a medium customarily used for software interchange.

 If distribution of object code is made by offering access to copy from a designated place, then offering equivalent access to copy the source code from the same place satisfies the requirement to distribute the source code, even though third parties are not compelled to copy the source along with the object code.

 5. A program that contains no derivative of any portion of the Library, but is designed to work with the Library by being compiled or linked with it, is called a "work that uses the Library". Such a work, in isolation, is not a derivative work of the Library, and therefore falls outside the scope of this License.

 However, linking a "work that uses the Library" with the Library creates an executable that is a derivative of the Library (because it contains portions of the Library), rather than a "work that uses the library". The executable is therefore covered by this License. Section 6 states terms for distribution of such executables.

 When a "work that uses the Library" uses material from a header file that is part of the Library, the object code for the work may be a derivative work of the Library even though the source code is not. Whether this is true is especially significant if the work can be linked without the Library, or if the work is itself a library. The threshold for this to be true is not precisely defined by law.

 If such an object file uses only numerical parameters, data structure layouts and accessors, and small macros and small inline functions (ten lines or less in length), then the use of the object file

 is unrestricted, regardless of whether it is legally a derivative work. (Executables containing this object code plus portions of the Library will still fall under Section 6.)

 Otherwise, if the work is a derivative of the Library, you may distribute the object code for the work under the terms of Section 6. Any executables containing that work also fall under Section 6, whether or not they are linked directly with the Library itself.

 6. As an exception to the Sections above, you may also combine or link a "work that uses the Library" with the Library to produce a work containing portions of the Library, and distribute that work under terms of your choice, provided that the terms permit modification of the work for the customer's own use and reverse engineering for debugging such modifications.

 You must give prominent notice with each copy of the work that the Library is used in it and that the Library and its use are covered by this License. You must supply a copy of this License. If the work

during execution displays copyright notices, you must include the copyright notice for the Library among them, as well as a reference directing the user to the copy of this License. Also, you must do one of these things:

 a) Accompany the work with the complete corresponding machine-readable source code for the Library including whatever changes were used in the work (which must be distributed under Sections 1 and 2 above); and, if the work is an executable linked with the Library, with the complete machine-readable "work that uses the Library", as object code and/or source code, so that the user can modify the Library and then relink to produce a modified executable containing the modified Library. (It is understood that the user who changes the contents of definitions files in the Library will not necessarily be able to recompile the application to use the modified definitions.)

b) Use a suitable shared library

mechanism for linking with the

 Library. A suitable mechanism is one that (1) uses at run time a copy of the library already present on the user's computer system, rather than copying library functions into the executable, and (2) will operate properly with a modified version of the library, if the user installs one, as long as the modified version is interface-compatible with the version that the work was made with.

 c) Accompany the work with a written offer, valid for at least three years, to give the same user the materials specified in Subsection 6a, above, for a charge no more than the cost of performing this distribution.

 d) If distribution of the work is made by offering access to copy from a designated place, offer equivalent access to copy the above specified materials from the same place.

 e) Verify that the user has already received a copy of these materials or that you have already sent this user a copy.

 For an executable, the required form of the "work that uses the Library" must include any data and utility programs needed for reproducing the executable from it. However, as a special exception, the materials to be distributed need not include anything that is normally distributed (in either source or binary form) with the major components (compiler, kernel, and so on) of the operating system on which the executable runs, unless that component itself accompanies the executable.

 It may happen that this requirement contradicts the license restrictions of other proprietary libraries that do not normally accompany the operating system. Such a contradiction means you cannot use both them and the Library together in an executable that you distribute.

 7. You may place library facilities that are a work based on the Library side-by-side in a single library together with other library facilities not covered by this License, and distribute such a combined library, provided that the separate distribution of the work based on the Library and of the other library facilities is otherwise permitted, and provided that you do these two things:

 a) Accompany the combined library with a copy of the same work based on the Library, uncombined with any other library

 facilities. This must be distributed under the terms of the Sections above.

 b) Give prominent notice with the combined library of the fact that part of it is a work based on the Library, and explaining where to find the accompanying uncombined form of the same work.

 8. You may not copy, modify, sublicense, link with, or distribute the Library except as expressly provided under this License. Any attempt otherwise to copy, modify, sublicense, link with, or distribute the Library is void, and will automatically terminate your rights under this License. However, parties who have received copies, or rights, from you under this License will not have their licenses terminated so long as such parties remain in full compliance.

 9. You are not required to accept this License, since you have not signed it. However, nothing else grants you permission to modify or distribute the Library or its derivative works. These actions are prohibited by law if you do not accept this License. Therefore, by modifying or distributing the Library (or any work based on the Library), you indicate your acceptance of this License to do so, and all its terms and conditions for copying, distributing or modifying the Library or works based on it.

 10. Each time you redistribute the Library (or any work based on the Library), the recipient automatically receives a license from the original licensor to copy, distribute, link with or modify the Library subject to these terms and conditions. You may not impose any further restrictions on the recipients' exercise of the rights granted herein. You are not responsible for enforcing compliance by third parties with this License.

### 11. If, as a consequence

 of a court judgment or allegation of patent infringement or for any other reason (not limited to patent issues), conditions are imposed on you (whether by court order, agreement or otherwise) that contradict the conditions of this License, they do not excuse you from the conditions of this License. If you cannot distribute so as to satisfy simultaneously your obligations under this License and any other pertinent obligations, then as a consequence you may not distribute the Library at all. For example, if a patent license would not permit royalty-free redistribution of the Library by all those who receive copies directly or indirectly through you, then the only way you could satisfy both it and this License would be to refrain entirely from distribution of the Library.

If any portion of this section is held invalid or unenforceable under any

particular circumstance, the balance of the section is intended to apply, and the section as a whole is intended to apply in other circumstances.

It

 is not the purpose of this section to induce you to infringe any patents or other property right claims or to contest validity of any such claims; this section has the sole purpose of protecting the integrity of the free software distribution system which is implemented by public license practices. Many people have made generous contributions to the wide range of software distributed through that system in reliance on consistent application of that system; it is up to the author/donor to decide if he or she is willing to distribute software through any other system and a licensee cannot impose that choice.

This section is intended to make thoroughly clear what is believed to be a consequence of the rest of this License.

 12. If the distribution and/or use of the Library is restricted in certain countries either by patents or by copyrighted interfaces, the original copyright holder who places the Library under this License may add an explicit geographical distribution limitation excluding those countries,

so that distribution is permitted only in or among countries not thus excluded. In such case, this License incorporates the limitation as if written in the body of this License.

 13. The Free Software Foundation may publish revised and/or new versions of the Lesser General Public License from time to time. Such new versions will be similar in spirit to the present version, but may differ in detail to address new problems or concerns.

Each version is given a distinguishing version number. If the Library specifies a version number of this License which applies to it and "any later version", you have the option of following the terms and conditions either of that version or of any later version published by the Free Software Foundation. If the Library does not specify a license version number, you may choose any version ever published by the Free Software Foundation.

 14. If you wish to incorporate parts of the Library into other free programs

 whose distribution conditions are incompatible with these, write to the author to ask for permission. For software which is copyrighted by the Free Software Foundation, write to the Free Software Foundation; we sometimes make exceptions for this. Our decision will be guided by the two goals of preserving the free status of all derivatives of our free software and of promoting the sharing

and reuse of software generally.

### NO WARRANTY

 15. BECAUSE THE LIBRARY IS LICENSED FREE OF CHARGE, THERE IS NO WARRANTY FOR THE LIBRARY, TO THE EXTENT PERMITTED BY APPLICABLE LAW. EXCEPT WHEN OTHERWISE STATED IN WRITING THE COPYRIGHT HOLDERS AND/OR OTHER PARTIES PROVIDE THE LIBRARY "AS IS" WITHOUT WARRANTY OF ANY KIND, EITHER EXPRESSED OR IMPLIED, INCLUDING, BUT NOT LIMITED TO, THE IMPLIED WARRANTIES OF MERCHANTABILITY AND FITNESS FOR A PARTICULAR PURPOSE. THE ENTIRE RISK AS TO THE QUALITY AND PERFORMANCE OF THE LIBRARY IS WITH YOU. SHOULD THE LIBRARY PROVE DEFECTIVE, YOU ASSUME THE COST

OF ALL NECESSARY SERVICING, REPAIR OR CORRECTION.

 16. IN NO EVENT UNLESS REQUIRED BY APPLICABLE LAW OR AGREED TO IN WRITING WILL ANY COPYRIGHT HOLDER, OR ANY OTHER PARTY WHO MAY MODIFY AND/OR REDISTRIBUTE THE LIBRARY AS PERMITTED ABOVE, BE LIABLE TO YOU FOR DAMAGES, INCLUDING ANY GENERAL, SPECIAL, INCIDENTAL OR CONSEQUENTIAL DAMAGES ARISING OUT OF THE USE OR INABILITY TO USE THE LIBRARY (INCLUDING BUT NOT LIMITED TO LOSS OF DATA OR DATA BEING RENDERED INACCURATE OR LOSSES SUSTAINED BY YOU OR THIRD PARTIES OR A FAILURE OF THE LIBRARY TO OPERATE WITH ANY OTHER SOFTWARE), EVEN IF SUCH HOLDER OR OTHER PARTY HAS BEEN ADVISED OF THE POSSIBILITY OF SUCH DAMAGES.

### END OF TERMS AND CONDITIONS

How to Apply These Terms to Your New Libraries

 If you develop a new library, and you want it to be of the greatest possible use to the public, we recommend making it free software that everyone can redistribute and change. You can do so by permitting redistribution under these

 terms (or, alternatively, under the terms of the ordinary General Public License).

 To apply these terms, attach the following notices to the library. It is safest to attach them to the start of each source file to most effectively convey the exclusion of warranty; and each file should have at least the "copyright" line and a pointer to where the full notice is found.

 <one line to give the library's name and a brief idea of what it does.> Copyright  $(C)$  <year > <name of author>

 This library is free software; you can redistribute it and/or modify it under the terms of the GNU Lesser General Public License as published by the Free Software Foundation; either version 2.1 of the License, or (at your option) any later version.

 This library is distributed in the hope that it will be useful, but WITHOUT ANY WARRANTY; without even the implied warranty of MERCHANTABILITY or FITNESS FOR A PARTICULAR PURPOSE. See the GNU Lesser General Public License for more details.

 You should have received a copy of the GNU Lesser General Public License along with this library; if not, write to the Free Software Foundation, Inc., 51 Franklin Street, Fifth Floor, Boston, MA 02110-1301 USA

Also add information on how to contact you by electronic and paper mail.

You should also get your employer (if you work as a programmer) or your school, if any, to sign a "copyright disclaimer" for the library, if necessary. Here is a sample; alter the names:

 Yoyodyne, Inc., hereby disclaims all copyright interest in the library `Frob' (a library for tweaking knobs) written by James Random Hacker.

 <signature of Ty Coon>, 1 April 1990 Ty Coon, President of Vice

That's all there is to it!

# **1.160 efivar 38+39+gitAUTOINC+90e88b221e**

# **1.160.1 Available under license :**

 GNU LESSER GENERAL PUBLIC LICENSE Version 2.1, February 1999

Copyright (C) 1991, 1999 Free Software Foundation, Inc. <http://fsf.org/> Everyone is permitted to copy and distribute verbatim copies of this license document, but changing it is not allowed.

[This is the first released version of the Lesser GPL. It also counts as the successor of the GNU Library Public License, version 2, hence the version number 2.1.]

 Preamble

 The licenses for most software are designed to take away your freedom to share and change it. By contrast, the GNU General Public Licenses are intended to guarantee your freedom to share and change free software--to make sure the software is free for all its users.
This license, the Lesser General Public License, applies to some specially designated software packages--typically libraries--of the Free Software Foundation and other authors who decide to use it. You can use it too, but we suggest you first think carefully about whether this

 license or the ordinary General Public License is the better strategy to use in any particular case, based on the explanations below.

 When we speak of free software, we are referring to freedom of use, not price. Our General Public Licenses are designed to make sure that you have the freedom to distribute copies of free software (and charge for this service if you wish); that you receive source code or can get it if you want it; that you can change the software and use pieces of it in new free programs; and that you are informed that you can do these things.

 To protect your rights, we need to make restrictions that forbid distributors to deny you these rights or to ask you to surrender these rights. These restrictions translate to certain responsibilities for you if you distribute copies of the library or if you modify it.

 For example, if you distribute copies of the library, whether gratis or for a fee, you must give the recipients all the rights that we gave you. You

 must make sure that they, too, receive or can get the source code. If you link other code with the library, you must provide complete object files to the recipients, so that they can relink them with the library after making changes to the library and recompiling it. And you must show them these terms so they know their rights.

 We protect your rights with a two-step method: (1) we copyright the library, and (2) we offer you this license, which gives you legal permission to copy, distribute and/or modify the library.

 To protect each distributor, we want to make it very clear that there is no warranty for the free library. Also, if the library is modified by someone else and passed on, the recipients should know that what they have is not the original version, so that the original author's reputation will not be affected by problems that might be introduced by others.

 Finally, software patents pose a constant threat to the existence of any free program. We wish to make sure that a company cannot effectively restrict the users of a free program by obtaining a restrictive license from a patent holder. Therefore, we insist that any patent license obtained for a version of the library must be consistent with the full freedom of use specified in this license.

 Most GNU software, including some libraries, is covered by the ordinary GNU General Public License. This license, the GNU Lesser General Public License, applies to certain designated libraries, and is quite different from the ordinary General Public License. We use this license for certain libraries in order to permit linking those libraries into non-free programs.

 When a program is linked with a library, whether statically or using a shared library, the combination of the two is legally speaking a combined work, a derivative of the original library. The ordinary General Public License therefore permits such linking only if the entire combination fits its criteria of freedom. The Lesser General Public

 License permits more lax criteria for linking other code with the library.

 We call this license the "Lesser" General Public License because it does Less to protect the user's freedom than the ordinary General Public License. It also provides other free software developers Less of an advantage over competing non-free programs. These disadvantages are the reason we use the ordinary General Public License for many libraries. However, the Lesser license provides advantages in certain special circumstances.

 For example, on rare occasions, there may be a special need to encourage the widest possible use of a certain library, so that it becomes a de-facto standard. To achieve this, non-free programs must be allowed to use the library. A more frequent case is that a free library does the same job as widely used non-free libraries. In this case, there is little to gain by limiting the free library to free software only, so we use the Lesser General Public License.

#### In other

 cases, permission to use a particular library in non-free programs enables a greater number of people to use a large body of free software. For example, permission to use the GNU C Library in non-free programs enables many more people to use the whole GNU operating system, as well as its variant, the GNU/Linux operating system.

 Although the Lesser General Public License is Less protective of the users' freedom, it does ensure that the user of a program that is linked with the Library has the freedom and the wherewithal to run that program using a modified version of the Library.

 The precise terms and conditions for copying, distribution and modification follow. Pay close attention to the difference between a "work based on the library" and a "work that uses the library". The former contains code derived from the library, whereas the latter must be combined with the library in order to run.

# GNU LESSER GENERAL PUBLIC LICENSE TERMS AND CONDITIONS FOR COPYING, DISTRIBUTION AND MODIFICATION

 0. This License Agreement applies to any software library or other program which contains a notice placed by the copyright holder or other authorized party saying it may be distributed under the terms of this Lesser General Public License (also called "this License"). Each licensee is addressed as "you".

 A "library" means a collection of software functions and/or data prepared so as to be conveniently linked with application programs (which use some of those functions and data) to form executables.

 The "Library", below, refers to any such software library or work which has been distributed under these terms. A "work based on the Library" means either the Library or any derivative work under copyright law: that is to say, a work containing the Library or a portion of it, either verbatim or with modifications and/or translated straightforwardly into another language. (Hereinafter, translation is included without limitation in the term "modification".)

 "Source code" for a work means the preferred form of the work for making modifications to it. For a library, complete source code means all the source code for all modules it contains, plus any associated interface definition files, plus the scripts used to control compilation and installation of the library.

 Activities other than copying, distribution and modification are not covered by this License; they are outside its scope. The act of running a program using the Library is not restricted, and output from such a program is covered only if its contents constitute a work based on the Library (independent of the use of the Library in a tool for writing it). Whether that is true depends on what the Library does and what the program that uses the Library does.

 1. You may copy and distribute verbatim copies of the Library's complete source code as you receive it, in any medium, provided that you conspicuously and appropriately publish on each copy an appropriate copyright notice and disclaimer of warranty; keep intact all the notices that refer to this License and to the absence of any warranty; and distribute a copy of this License along with the Library.

 You may charge a fee for the physical act of transferring a copy, and you may at your option offer warranty protection in exchange for a fee.

 2. You may modify your copy or copies of the Library or any portion of it, thus forming a work based on the Library, and copy and distribute such modifications or work under the terms of Section 1 above, provided that you also meet all of these conditions:

a) The modified work must itself be a software library.

 b) You must cause the files modified to carry prominent notices stating that you changed the files and the date of any change.

 c) You must cause the whole of the work to be licensed at no charge to all third parties under the terms of this License.

 d) If a facility in the modified Library refers to a function or a table

 of data to be supplied by an application program that uses the facility, other than as an argument passed when the facility is invoked, then you must make a good faith effort to ensure that, in the event an application does not supply such function or table, the facility still operates, and performs whatever part of its purpose remains meaningful.

 (For example, a function in a library to compute square roots has a purpose that is entirely well-defined independent of the application. Therefore, Subsection 2d requires that any application-supplied function or table used by this function must be optional: if the application does not supply it, the square root function must still compute square roots.)

These requirements apply to the modified work as a whole. If identifiable sections of that work are not derived from the Library, and can be reasonably considered independent and separate works in themselves, then this License, and its terms, do not apply to those

sections when you distribute them as separate works. But when you distribute the same sections as part of a whole which is a work based on the Library, the distribution of the whole must be on the terms of this License, whose permissions for other licensees extend to the entire whole, and thus to each and every part regardless of who wrote it.

Thus, it is not the intent of this section to claim rights or contest your rights to work written entirely by you; rather, the intent is to exercise the right to control the distribution of derivative or collective works based on the Library.

In addition, mere aggregation of another work not based on the Library with the Library (or with a work based on the Library) on a volume of a storage or distribution medium does not bring the other work under the scope of this License.

 3. You may opt to apply the terms of the ordinary GNU General Public License instead of this License to a given copy of the Library. To do this, you

 must alter all the notices that refer to this License, so that they refer to the ordinary GNU General Public License, version 2, instead of to this License. (If a newer version than version 2 of the ordinary GNU General Public License has appeared, then you can specify that version instead if you wish.) Do not make any other change in these notices.

 Once this change is made in a given copy, it is irreversible for that copy, so the ordinary GNU General Public License applies to all subsequent copies and derivative works made from that copy.

 This option is useful when you wish to copy part of the code of the Library into a program that is not a library.

 4. You may copy and distribute the Library (or a portion or derivative of it, under Section 2) in object code or executable form under the terms of Sections 1 and 2 above provided that you accompany it with the complete corresponding machine-readable source code, which must be distributed under the terms of Sections 1 and 2 above on a

medium customarily used for software interchange.

 If distribution of object code is made by offering access to copy from a designated place, then offering equivalent access to copy the source code from the same place satisfies the requirement to distribute the source code, even though third parties are not compelled to copy the source along with the object code.

 5. A program that contains no derivative of any portion of the Library, but is designed to work with the Library by being compiled or linked with it, is called a "work that uses the Library". Such a work, in isolation, is not a derivative work of the Library, and therefore falls outside the scope of this License.

 However, linking a "work that uses the Library" with the Library creates an executable that is a derivative of the Library (because it contains portions of the Library), rather than a "work that uses the

library". The executable is therefore covered by this License. Section 6 states terms for distribution of such executables.

 When a "work that uses the Library" uses material from a header file that is part of the Library, the object code for the work may be a derivative work of the Library even though the source code is not. Whether this is true is especially significant if the work can be linked without the Library, or if the work is itself a library. The threshold for this to be true is not precisely defined by law.

 If such an object file uses only numerical parameters, data structure layouts and accessors, and small macros and small inline functions (ten lines or less in length), then the use of the object file is unrestricted, regardless of whether it is legally a derivative work. (Executables containing this object code plus portions of the Library will still fall under Section 6.)

 Otherwise, if the work is a derivative of the Library, you may distribute the object code for the work under the terms of Section 6. Any executables containing that work also fall under Section 6,

whether or not they are linked directly with the Library itself.

 6. As an exception to the Sections above, you may also combine or link a "work that uses the Library" with the Library to produce a work containing portions of the Library, and distribute that work under terms of your choice, provided that the terms permit modification of the work for the customer's own use and reverse engineering for debugging such modifications.

 You must give prominent notice with each copy of the work that the Library is used in it and that the Library and its use are covered by this License. You must supply a copy of this License. If the work during execution displays copyright notices, you must include the copyright notice for the Library among them, as well as a reference directing the user to the copy of this License. Also, you must do one of these things:

 a) Accompany the work with the complete corresponding machine-readable source code for the Library including whatever changes were used in the work (which must be distributed under Sections 1 and 2 above); and, if the work is an executable linked with the Library, with the complete machine-readable "work that uses the Library", as object code and/or source code, so that the user can modify the Library and then relink to produce a modified executable containing the modified Library. (It is understood that the user who changes the contents of definitions files in the

 Library will not necessarily be able to recompile the application to use the modified definitions.)

 b) Use a suitable shared library mechanism for linking with the Library. A suitable mechanism is one that (1) uses at run time a copy of the library already present on the user's computer system, rather than copying library functions into the executable, and (2) will operate properly with a modified version of the library, if the user installs one, as long as the modified version is

interface-compatible with the version that the work was made with.

 c) Accompany the work with a written offer, valid for at least three years, to give the same user the materials specified in Subsection 6a, above, for a charge no more than the cost of performing this distribution.

 d) If distribution of the work is made by offering access to copy from a designated place, offer equivalent access to copy the above specified materials from the same place.

 e) Verify that the user has already received a copy of these materials or that you have already sent this user a copy.

 For an executable, the required form of the "work that uses the Library" must include any data and utility programs needed for reproducing the executable from it. However, as a special exception, the materials to be distributed need not include anything that is normally distributed (in either source or binary form) with the major components (compiler, kernel, and so on) of the operating system on which the executable runs, unless that component itself accompanies the executable.

 It may happen that this requirement contradicts the license restrictions of other proprietary libraries that do not normally accompany the operating system. Such a contradiction means you cannot use both them and the Library together in an executable that you distribute.

 7. You may place library facilities that are a work based on the Library side-by-side in a single library together with other library facilities not covered by this License, and distribute such a combined library, provided that the separate distribution of the work based on the Library and of the other library facilities is otherwise permitted, and provided that you do these two things:

a) Accompany the combined library with a copy of the same work

 based on the Library, uncombined with any other library facilities. This must be distributed under the terms of the Sections above.

 b) Give prominent notice with the combined library of the fact that part of it is a work based on the Library, and explaining where to find the accompanying uncombined form of the same work.

 8. You may not copy, modify, sublicense, link with, or distribute the Library except as expressly provided under this License. Any attempt otherwise to copy, modify, sublicense, link with, or distribute the Library is void, and will automatically terminate your rights under this License. However, parties who have received copies, or rights, from you under this License will not have their licenses terminated so long as such parties remain in full compliance.

 9. You are not required to accept this License, since you have not signed it. However, nothing else grants you permission to modify or distribute the Library or its derivative works. These actions are prohibited by law if you do not accept this License. Therefore, by modifying or distributing the Library (or any work based on the

Library), you indicate your acceptance of this License to do so, and all its terms and conditions for copying, distributing or modifying the Library or works based on it.

 10. Each time you redistribute the Library (or any work based on the Library), the recipient automatically receives a license from the original licensor to copy, distribute, link with or modify the Library subject to these terms and conditions. You may not impose any further restrictions on the recipients' exercise of the rights granted herein. You are not responsible for enforcing compliance by third parties with this License.

 11. If, as a consequence of a court judgment or allegation of patent infringement or for any other reason (not limited to patent issues), conditions are imposed on you (whether by court order, agreement or otherwise) that contradict the conditions of this License, they do not excuse you from the conditions of this License. If you cannot distribute so as to satisfy simultaneously your obligations under this

License and any other pertinent obligations, then as a consequence you may not distribute the Library at all. For example, if a patent license would not permit royalty-free redistribution of the Library by all those who receive copies directly or indirectly through you, then the only way you could satisfy both it and this License would be to refrain entirely from distribution of the Library.

If any portion of this section is held invalid or unenforceable under any particular circumstance, the balance of the section is intended to apply, and the section as a whole is intended to apply in other circumstances.

It is not the purpose of this section to induce you to infringe any patents or other property right claims or to contest validity of any such claims; this section has the sole purpose of protecting the integrity of the free software distribution system which is implemented by public license practices. Many people have made generous contributions to the wide range of software distributed

through that system in reliance on consistent application of that system; it is up to the author/donor to decide if he or she is willing to distribute software through any other system and a licensee cannot impose that choice.

This section is intended to make thoroughly clear what is believed to be a consequence of the rest of this License.

 12. If the distribution and/or use of the Library is restricted in certain countries either by patents or by copyrighted interfaces, the original copyright holder who places the Library under this License may add an explicit geographical distribution limitation excluding those countries, so that distribution is permitted only in or among countries not thus excluded. In such case, this License incorporates the limitation as if written in the body of this License.

 13. The Free Software Foundation may publish revised and/or new versions of the Lesser General Public License from time to time. Such new versions

will be similar in spirit to the present version, but may differ in detail to address new problems or concerns.

Each version is given a distinguishing version number. If the Library specifies a version number of this License which applies to it and "any later version", you have the option of following the terms and conditions either of that version or of any later version published by the Free Software Foundation. If the Library does not specify a license version number, you may choose any version ever published by the Free Software Foundation.

 14. If you wish to incorporate parts of the Library into other free programs whose distribution conditions are incompatible with these, write to the author to ask for permission. For software which is copyrighted by the Free Software Foundation, write to the Free Software Foundation; we sometimes make exceptions for this. Our decision will be guided by the two goals of preserving the free status of all derivatives of our free software and of promoting the sharing and reuse of software generally.

 NO WARRANTY

 15. BECAUSE THE LIBRARY IS LICENSED FREE OF CHARGE, THERE IS NO WARRANTY FOR THE LIBRARY, TO THE EXTENT PERMITTED BY APPLICABLE LAW. EXCEPT WHEN OTHERWISE STATED IN WRITING THE COPYRIGHT HOLDERS AND/OR OTHER PARTIES PROVIDE THE LIBRARY "AS IS" WITHOUT WARRANTY OF ANY KIND, EITHER EXPRESSED OR IMPLIED, INCLUDING, BUT NOT LIMITED TO, THE IMPLIED WARRANTIES OF MERCHANTABILITY AND FITNESS FOR A PARTICULAR PURPOSE. THE ENTIRE RISK AS TO THE QUALITY AND PERFORMANCE OF THE LIBRARY IS WITH YOU. SHOULD THE LIBRARY PROVE DEFECTIVE, YOU ASSUME THE COST OF ALL NECESSARY SERVICING, REPAIR OR CORRECTION.

 16. IN NO EVENT UNLESS REQUIRED BY APPLICABLE LAW OR AGREED TO IN WRITING WILL ANY COPYRIGHT HOLDER, OR ANY OTHER PARTY WHO MAY MODIFY AND/OR REDISTRIBUTE THE LIBRARY AS PERMITTED ABOVE, BE LIABLE TO YOU FOR DAMAGES, INCLUDING ANY GENERAL, SPECIAL, INCIDENTAL OR CONSEQUENTIAL DAMAGES ARISING OUT OF THE USE OR INABILITY TO USE THE

LIBRARY (INCLUDING BUT NOT LIMITED TO LOSS OF DATA OR DATA BEING RENDERED INACCURATE OR LOSSES SUSTAINED BY YOU OR THIRD PARTIES OR A FAILURE OF THE LIBRARY TO OPERATE WITH ANY OTHER SOFTWARE), EVEN IF SUCH HOLDER OR OTHER PARTY HAS BEEN ADVISED OF THE POSSIBILITY OF SUCH DAMAGES.

# END OF TERMS AND CONDITIONS

How to Apply These Terms to Your New Libraries

 If you develop a new library, and you want it to be of the greatest possible use to the public, we recommend making it free software that everyone can redistribute and change. You can do so by permitting redistribution under these terms (or, alternatively, under the terms of the ordinary General Public License).

 To apply these terms, attach the following notices to the library. It is safest to attach them to the start of each source file to most effectively convey the exclusion of warranty; and each file should have at least the "copyright" line and a pointer to where the full notice is found.

 <one line to give the library's name and a brief idea of what it does.> Copyright  $(C)$  <year > <name of author

 This library is free software; you can redistribute it and/or modify it under the terms of the GNU Lesser General Public  License as published by the Free Software Foundation; either version 2.1 of the License, or (at your option) any later version.

 This library is distributed in the hope that it will be useful, but WITHOUT ANY WARRANTY; without even the implied warranty of MERCHANTABILITY or FITNESS FOR A PARTICULAR PURPOSE. See the GNU Lesser General Public License for more details.

 You should have received a copy of the GNU Lesser General Public License along with this library; if not, see <http://www.gnu.org/licenses/>.

Also add information on how to contact you by electronic and paper mail.

You should also get your employer (if you work as a programmer) or your school, if any, to sign a "copyright disclaimer" for the library, if necessary. Here is a sample; alter the names:

 Yoyodyne, Inc., hereby disclaims all copyright interest in the library `Frob' (a library for tweaking knobs) written by James Random Hacker.

 <signature of Ty Coon>, 1 April 1990 Ty Coon, President of Vice

That's all there is to it!

# **1.161 libdrm 2.4.115**

# **1.161.1 Available under license :**

No license file was found, but licenses were detected in source scan.

/\*

- \* Copyright 2013 Red Hat
- \* All Rights Reserved.

\*

\* Permission is hereby granted, free of charge, to any person obtaining a

\* copy of this software and associated documentation files (the "Software"),

\* to deal in the Software without restriction, including without limitation

\* the rights to use, copy, modify, merge, publish, distribute, sublicense,

\* and/or sell copies of the Software, and to permit persons to whom the

\* Software is furnished to do so, subject to the following conditions:

\*

\* The above copyright notice and this permission notice (including the next

\* paragraph) shall be included in all copies or substantial portions of the

\* Software.

\*

\* THE SOFTWARE IS PROVIDED "AS IS", WITHOUT WARRANTY OF ANY KIND, EXPRESS OR

\* IMPLIED, INCLUDING BUT NOT LIMITED TO THE WARRANTIES OF MERCHANTABILITY,

\* FITNESS FOR A PARTICULAR PURPOSE AND NONINFRINGEMENT. IN NO EVENT SHALL

\* THE AUTHORS AND/OR

ITS SUPPLIERS BE LIABLE FOR ANY CLAIM, DAMAGES OR

\* OTHER LIABILITY, WHETHER IN AN ACTION OF CONTRACT, TORT OR OTHERWISE,

\* ARISING FROM, OUT OF OR IN CONNECTION WITH THE SOFTWARE OR THE USE OR

\* OTHER DEALINGS IN THE SOFTWARE.

\*/

Found in path(s):

\* /opt/cola/permits/1867860767\_1710657178.9119496/0/libdrm-2-4-115-orig-1-tar-xz/libdrm-

2.4.115/include/drm/qxl\_drm.h

\* /opt/cola/permits/1867860767\_1710657178.9119496/0/libdrm-2-4-115-orig-1-tar-xz/libdrm-

2.4.115/include/drm/virtgpu\_drm.h

No license file was found, but licenses were detected in source scan.

/\*

\* Copyright 2014 Advanced Micro Devices, Inc.

\*

\* Permission is hereby granted, free of charge, to any person obtaining a

\* copy of this software and associated documentation files (the "Software"),

\* to deal in the Software without restriction, including without limitation

\* the rights to use, copy, modify, merge, publish, distribute, sublicense,

\* and/or sell copies of the Software, and to permit persons to whom the

\* Software is furnished to do so, subject to the following conditions:

\*

\* The above copyright notice and this permission notice shall be included in

\* all copies or substantial portions of the Software.

\*

\* THE SOFTWARE IS PROVIDED "AS IS", WITHOUT WARRANTY OF ANY KIND, EXPRESS OR

\* IMPLIED, INCLUDING BUT NOT LIMITED TO THE WARRANTIES OF MERCHANTABILITY,

\* FITNESS FOR A PARTICULAR PURPOSE AND NONINFRINGEMENT. IN NO EVENT SHALL

\* THE COPYRIGHT HOLDER(S) OR AUTHOR(S) BE LIABLE FOR ANY

CLAIM, DAMAGES OR

\* OTHER LIABILITY, WHETHER IN AN ACTION OF CONTRACT, TORT OR OTHERWISE,

\* ARISING FROM, OUT OF OR IN CONNECTION WITH THE SOFTWARE OR THE USE OR

\* OTHER DEALINGS IN THE SOFTWARE.

\* \*/

Found in path(s):

\* /opt/cola/permits/1867860767\_1710657178.9119496/0/libdrm-2-4-115-orig-1-tar-xz/libdrm-2.4.115/util\_math.h \* /opt/cola/permits/1867860767\_1710657178.9119496/0/libdrm-2-4-115-orig-1-tar-xz/libdrm-

2.4.115/tests/amdgpu/amdgpu\_test.h

\* /opt/cola/permits/1867860767\_1710657178.9119496/0/libdrm-2-4-115-orig-1-tar-xz/libdrm-

2.4.115/tests/amdgpu/basic\_tests.c

\* /opt/cola/permits/1867860767\_1710657178.9119496/0/libdrm-2-4-115-orig-1-tar-xz/libdrm-

2.4.115/tests/amdgpu/bo\_tests.c

\* /opt/cola/permits/1867860767\_1710657178.9119496/0/libdrm-2-4-115-orig-1-tar-xz/libdrm-

2.4.115/tests/amdgpu/amdgpu\_test.c

\* /opt/cola/permits/1867860767\_1710657178.9119496/0/libdrm-2-4-115-orig-1-tar-xz/libdrm-

2.4.115/tests/amdgpu/cs\_tests.c

No license file was found, but licenses were detected in source scan.

/\*\*\*\*\*\*\*\*\*\*\*\*\*\*\*\*\*\*\*\*\*\*\*\*\*\*\*\*\*\*\*\*\*\*\*\*\*\*\*\*\*\*\*\*\*\*\*\*\*\*\*\*\*\*\*\*\*\*\*\*\*\*\*\*\*\*\*\*\*\*\*\*\*\*

\*

\* Copyright 2006 Tungsten Graphics, Inc., Bismarck, ND. USA.

\* All Rights Reserved.

\*

\* Permission is hereby granted, free of charge, to any person obtaining a

\* copy of this software and associated documentation files (the

\* "Software"), to deal in the Software without restriction, including

\* without limitation the rights to use, copy, modify, merge, publish,

\* distribute, sub license, and/or sell copies of the Software, and to

\* permit persons to whom the Software is furnished to do so, subject to

\* the following conditions:

\*

\* THE SOFTWARE IS PROVIDED "AS IS", WITHOUT WARRANTY OF ANY KIND, EXPRESS OR \* IMPLIED, INCLUDING BUT NOT LIMITED TO THE WARRANTIES OF MERCHANTABILITY, \* FITNESS FOR A PARTICULAR PURPOSE AND NON-INFRINGEMENT. IN NO EVENT SHALL \* THE COPYRIGHT HOLDERS, AUTHORS AND/OR ITS SUPPLIERS BE LIABLE FOR ANY CLAIM, \* DAMAGES OR OTHER LIABILITY, WHETHER IN AN ACTION OF CONTRACT, TORT OR \* OTHERWISE, ARISING FROM, OUT OF OR IN CONNECTION WITH THE SOFTWARE OR THE \* USE OR OTHER DEALINGS IN THE SOFTWARE. \*

\* The above copyright notice and this permission notice (including the

\* next paragraph) shall be included in all copies or substantial portions

\* of the Software.

\*/

Found in path(s):

\* /opt/cola/permits/1867860767\_1710657178.9119496/0/libdrm-2-4-115-orig-1-tar-xz/libdrm-

2.4.115/libdrm\_lists.h

No license file was found, but licenses were detected in source scan.

/\*

\* Copyright (C) 2017 Etnaviv Project

\* Copyright (C) 2017 Zodiac Inflight Innovations

\*

\* Permission is hereby granted, free of charge, to any person obtaining a

\* copy of this software and associated documentation files (the "Software"),

\* to deal in the Software without restriction, including without limitation

\* the rights to use, copy, modify, merge, publish, distribute, sublicense,

\* and/or sell copies of the Software, and to permit persons to whom the

\* Software is furnished to do so, subject to the following conditions:

\*

\* The above copyright notice and this permission notice (including the next

\* paragraph) shall be included in all copies or substantial portions of the

\* Software.

\*

\* THE SOFTWARE IS PROVIDED "AS IS", WITHOUT WARRANTY OF ANY KIND, EXPRESS OR \* IMPLIED, INCLUDING BUT NOT LIMITED TO THE WARRANTIES OF MERCHANTABILITY, \* FITNESS FOR A PARTICULAR PURPOSE AND NONINFRINGEMENT.

IN NO EVENT SHALL

\* THE AUTHORS OR COPYRIGHT HOLDERS BE LIABLE FOR ANY CLAIM, DAMAGES OR OTHER

\* LIABILITY, WHETHER IN AN ACTION OF CONTRACT, TORT OR OTHERWISE, ARISING FROM,

\* OUT OF OR IN CONNECTION WITH THE SOFTWARE OR THE USE OR OTHER DEALINGS IN THE \* SOFTWARE.

\*

\* Authors:

\* Christian Gmeiner <christian.gmeiner@gmail.com>

\*/

Found in path(s):

\* /opt/cola/permits/1867860767\_1710657178.9119496/0/libdrm-2-4-115-orig-1-tar-xz/libdrm-

2.4.115/etnaviv/etnaviv\_perfmon.c

No license file was found, but licenses were detected in source scan.

/\* Autogenerated file, DO NOT EDIT manually!

This file was generated by the rules-ng-ng headergen tool in this git repository: http://0x04.net/cgit/index.cgi/rules-ng-ng git clone git://0x04.net/rules-ng-ng

The rules-ng-ng source files this header was generated from are:

- cmdstream.xml ( 12621 bytes, from 2016-09-06 14:44:16)

- copyright.xml ( 1597 bytes, from 2016-09-06 14:44:16)

- common.xml ( 20583 bytes, from 2016-09-06 14:14:12)

Copyright (C) 2012-2016 by the following authors:

- Wladimir J. van der Laan <laanwj@gmail.com>

- Christian Gmeiner <christian.gmeiner@gmail.com>

- Lucas Stach <l.stach@pengutronix.de>

- Russell King <rmk@arm.linux.org.uk>

Permission is hereby granted, free of charge, to any person obtaining a copy of this software and associated documentation files (the "Software"), to deal in the Software without restriction, including without limitation the rights to use, copy, modify, merge,

publish, distribute, sub license,

and/or sell copies of the Software, and to permit persons to whom the Software is furnished to do so, subject to the following conditions:

The above copyright notice and this permission notice (including the

next paragraph) shall be included in all copies or substantial portions of the Software.

THE SOFTWARE IS PROVIDED "AS IS", WITHOUT WARRANTY OF ANY KIND, EXPRESS OR IMPLIED, INCLUDING BUT NOT LIMITED TO THE WARRANTIES OF MERCHANTABILITY, FITNESS FOR A PARTICULAR PURPOSE AND NON-INFRINGEMENT. IN NO EVENT SHALL THE AUTHORS OR COPYRIGHT HOLDERS BE LIABLE FOR ANY CLAIM, DAMAGES OR OTHER LIABILITY, WHETHER IN AN ACTION OF CONTRACT, TORT OR OTHERWISE, ARISING FROM, OUT OF OR IN CONNECTION WITH THE SOFTWARE OR THE USE OR OTHER DEALINGS IN THE SOFTWARE. \*/

Found in path(s):

\* /opt/cola/permits/1867860767\_1710657178.9119496/0/libdrm-2-4-115-orig-1-tar-xz/libdrm-

2.4.115/tests/etnaviv/cmdstream.xml.h

No license file was found, but licenses were detected in source scan.

/\*

\* Copyright 2017 Advanced Micro Devices, Inc.

\*

\* Permission is hereby granted, free of charge, to any person obtaining a

\* copy of this software and associated documentation files (the "Software"),

\* to deal in the Software without restriction, including without limitation

\* the rights to use, copy, modify, merge, publish, distribute, sublicense,

\* and/or sell copies of the Software, and to permit persons to whom the

\* Software is furnished to do so, subject to the following conditions:

\*

\* The above copyright notice and this permission notice shall be included in

\* all copies or substantial portions of the Software.

\*

\* THE SOFTWARE IS PROVIDED "AS IS", WITHOUT WARRANTY OF ANY KIND, EXPRESS OR \* IMPLIED, INCLUDING BUT NOT LIMITED TO THE WARRANTIES OF MERCHANTABILITY, \* FITNESS FOR A PARTICULAR PURPOSE AND NONINFRINGEMENT. IN NO EVENT SHALL \* THE COPYRIGHT HOLDER(S) OR AUTHOR(S) BE LIABLE FOR ANY

CLAIM, DAMAGES OR

\* OTHER LIABILITY, WHETHER IN AN ACTION OF CONTRACT, TORT OR OTHERWISE,

\* ARISING FROM, OUT OF OR IN CONNECTION WITH THE SOFTWARE OR THE USE OR \* OTHER DEALINGS IN THE SOFTWARE.

\*

\*/

Found in path(s):

\* /opt/cola/permits/1867860767\_1710657178.9119496/0/libdrm-2-4-115-orig-1-tar-xz/libdrm-2.4.115/tests/amdgpu/vcn\_tests.c

\* /opt/cola/permits/1867860767\_1710657178.9119496/0/libdrm-2-4-115-orig-1-tar-xz/libdrm-

2.4.115/tests/amdgpu/deadlock\_tests.c

\* /opt/cola/permits/1867860767\_1710657178.9119496/0/libdrm-2-4-115-orig-1-tar-xz/libdrm-

2.4.115/tests/amdgpu/uvd\_enc\_tests.c

\* /opt/cola/permits/1867860767\_1710657178.9119496/0/libdrm-2-4-115-orig-1-tar-xz/libdrm-

2.4.115/tests/amdgpu/ras\_tests.c

\* /opt/cola/permits/1867860767\_1710657178.9119496/0/libdrm-2-4-115-orig-1-tar-xz/libdrm-

2.4.115/tests/amdgpu/syncobj\_tests.c

\* /opt/cola/permits/1867860767\_1710657178.9119496/0/libdrm-2-4-115-orig-1-tar-xz/libdrm-2.4.115/tests/amdgpu/vm\_tests.c

\* /opt/cola/permits/1867860767\_1710657178.9119496/0/libdrm-2-4-115-orig-1-tar-xz/libdrm-

2.4.115/tests/amdgpu/uve\_ib.h

No license file was found, but licenses were detected in source scan.

/\*

\* Copyright 2014 Advanced Micro Devices, Inc.

\*

\* Permission is hereby granted, free of charge, to any person obtaining a

\* copy of this software and associated documentation files (the "Software"),

\* to deal in the Software without restriction, including without limitation

\* the rights to use, copy, modify, merge, publish, distribute, sublicense,

\* and/or sell copies of the Software, and to permit persons to whom the

\* Software is furnished to do so, subject to the following conditions:

\*

\* The above copyright notice and this permission notice shall be included in

\* all copies or substantial portions of the Software.

\*

\* THE SOFTWARE IS PROVIDED "AS IS", WITHOUT WARRANTY OF ANY KIND, EXPRESS OR \* IMPLIED, INCLUDING BUT NOT LIMITED TO THE WARRANTIES OF MERCHANTABILITY, \* FITNESS FOR A PARTICULAR PURPOSE AND NONINFRINGEMENT. IN NO EVENT SHALL \* THE COPYRIGHT HOLDER(S) OR AUTHOR(S) BE LIABLE FOR ANY

CLAIM, DAMAGES OR

\* OTHER LIABILITY, WHETHER IN AN ACTION OF CONTRACT, TORT OR OTHERWISE,

\* ARISING FROM, OUT OF OR IN CONNECTION WITH THE SOFTWARE OR THE USE OR

\* OTHER DEALINGS IN THE SOFTWARE.

\*

\*/

Found in path(s):

\* /opt/cola/permits/1867860767\_1710657178.9119496/0/libdrm-2-4-115-orig-1-tar-xz/libdrm-

2.4.115/amdgpu/amdgpu\_vamgr.c

\* /opt/cola/permits/1867860767\_1710657178.9119496/0/libdrm-2-4-115-orig-1-tar-xz/libdrm-

2.4.115/amdgpu/amdgpu.h

\* /opt/cola/permits/1867860767\_1710657178.9119496/0/libdrm-2-4-115-orig-1-tar-xz/libdrm-

2.4.115/amdgpu/amdgpu\_cs.c

\* /opt/cola/permits/1867860767\_1710657178.9119496/0/libdrm-2-4-115-orig-1-tar-xz/libdrm-

2.4.115/amdgpu/amdgpu\_device.c

No license file was found, but licenses were detected in source scan.

/\*

\* Copyright 2022 Advanced Micro Devices, Inc.

\*

- \* Permission is hereby granted, free of charge, to any person obtaining a
- \* copy of this software and associated documentation files (the "Software"),
- \* to deal in the Software without restriction, including without limitation
- \* the rights to use, copy, modify, merge, publish, distribute, sublicense,
- \* and/or sell copies of the Software, and to permit persons to whom the

\* Software is furnished to do so, subject to the following conditions:

\*

- \* The above copyright notice and this permission notice shall be included in
- \* all copies or substantial portions of the Software.

\*

\* THE SOFTWARE IS PROVIDED "AS IS", WITHOUT WARRANTY OF ANY KIND, EXPRESS OR \* IMPLIED, INCLUDING BUT NOT LIMITED TO THE WARRANTIES OF MERCHANTABILITY,

\* FITNESS FOR A PARTICULAR PURPOSE AND NONINFRINGEMENT. IN NO EVENT SHALL

\* THE COPYRIGHT HOLDER(S) OR AUTHOR(S) BE LIABLE FOR ANY

CLAIM, DAMAGES OR

\* OTHER LIABILITY, WHETHER IN AN ACTION OF CONTRACT, TORT OR OTHERWISE,

- \* ARISING FROM, OUT OF OR IN CONNECTION WITH THE SOFTWARE OR THE USE OR
- \* OTHER DEALINGS IN THE SOFTWARE.
- \*

\*/

Found in path(s):

\* /opt/cola/permits/1867860767\_1710657178.9119496/0/libdrm-2-4-115-orig-1-tar-xz/libdrm-

2.4.115/tests/amdgpu/shader\_code\_hang.h

\* /opt/cola/permits/1867860767\_1710657178.9119496/0/libdrm-2-4-115-orig-1-tar-xz/libdrm-

2.4.115/tests/amdgpu/shader\_code\_gfx10.h

\* /opt/cola/permits/1867860767\_1710657178.9119496/0/libdrm-2-4-115-orig-1-tar-xz/libdrm-

2.4.115/tests/amdgpu/shader\_code\_gfx9.h

\* /opt/cola/permits/1867860767\_1710657178.9119496/0/libdrm-2-4-115-orig-1-tar-xz/libdrm-

2.4.115/tests/amdgpu/cp\_dma\_tests.c

\* /opt/cola/permits/1867860767\_1710657178.9119496/0/libdrm-2-4-115-orig-1-tar-xz/libdrm-

2.4.115/tests/amdgpu/shader\_code\_gfx11.h

\* /opt/cola/permits/1867860767\_1710657178.9119496/0/libdrm-2-4-115-orig-1-tar-xz/libdrm-

2.4.115/tests/amdgpu/shader\_code.h

No license file was found, but licenses were detected in source scan.

/\*

\* Copyright 1999 Precision Insight, Inc., Cedar Park, Texas.

\* Copyright 2000 VA Linux Systems, Inc., Sunnyvale, California.

\* All Rights Reserved.

\*

\* Permission is hereby granted, free of charge, to any person obtaining a

\* copy of this software and associated documentation files (the "Software"),

\* to deal in the Software without restriction, including without limitation

\* the rights to use, copy, modify, merge, publish, distribute, sublicense,

\* and/or sell copies of the Software, and to permit persons to whom the

\* Software is furnished to do so, subject to the following conditions:

\*

\* The above copyright notice and this permission notice (including the next

\* paragraph) shall be included in all copies or substantial portions of the

\* Software.

\*

\* THE SOFTWARE IS PROVIDED "AS IS", WITHOUT WARRANTY OF ANY KIND, EXPRESS OR \* IMPLIED, INCLUDING BUT NOT LIMITED TO THE WARRANTIES OF MERCHANTABILITY, \* FITNESS FOR A PARTICULAR PURPOSE AND NONINFRINGEMENT. IN NO EVENT SHALL \* PRECISION INSIGHT AND/OR ITS SUPPLIERS BE LIABLE FOR ANY CLAIM, DAMAGES OR \* OTHER LIABILITY, WHETHER IN AN ACTION OF CONTRACT, TORT OR OTHERWISE, \* ARISING FROM, OUT OF OR IN CONNECTION WITH THE SOFTWARE OR THE USE OR OTHER \* DEALINGS IN THE SOFTWARE.

\*/

Found in path(s):

\* /opt/cola/permits/1867860767\_1710657178.9119496/0/libdrm-2-4-115-orig-1-tar-xz/libdrm-2.4.115/xf86drm.c No license file was found, but licenses were detected in source scan.

/\*

\* Copyright (C) 2014-2015 Etnaviv Project

\*

\* Permission is hereby granted, free of charge, to any person obtaining a

\* copy of this software and associated documentation files (the "Software"),

\* to deal in the Software without restriction, including without limitation

\* the rights to use, copy, modify, merge, publish, distribute, sublicense,

\* and/or sell copies of the Software, and to permit persons to whom the

\* Software is furnished to do so, subject to the following conditions:

\*

\* The above copyright notice and this permission notice (including the next

\* paragraph) shall be included in all copies or substantial portions of the

\* Software.

\*

\* THE SOFTWARE IS PROVIDED "AS IS", WITHOUT WARRANTY OF ANY KIND, EXPRESS OR \* IMPLIED, INCLUDING BUT NOT LIMITED TO THE WARRANTIES OF MERCHANTABILITY,

\* FITNESS FOR A PARTICULAR PURPOSE AND NONINFRINGEMENT. IN NO EVENT SHALL

\* THE AUTHORS OR COPYRIGHT

HOLDERS BE LIABLE FOR ANY CLAIM, DAMAGES OR OTHER

\* LIABILITY, WHETHER IN AN ACTION OF CONTRACT, TORT OR OTHERWISE, ARISING FROM,

\* OUT OF OR IN CONNECTION WITH THE SOFTWARE OR THE USE OR OTHER DEALINGS IN THE

\* SOFTWARE.

\*

\* Authors:

\* Christian Gmeiner <christian.gmeiner@gmail.com>

\*/

Found in path(s):

\* /opt/cola/permits/1867860767\_1710657178.9119496/0/libdrm-2-4-115-orig-1-tar-xz/libdrm-

2.4.115/etnaviv/etnaviv cmd stream.c

2.4.115/etnaviv/etnaviv\_priv.h

\* /opt/cola/permits/1867860767\_1710657178.9119496/0/libdrm-2-4-115-orig-1-tar-xz/libdrm-

2.4.115/tests/etnaviv/etnaviv\_2d\_test.c

\* /opt/cola/permits/1867860767\_1710657178.9119496/0/libdrm-2-4-115-orig-1-tar-xz/libdrm-

2.4.115/etnaviv/etnaviv\_pipe.c

\* /opt/cola/permits/1867860767\_1710657178.9119496/0/libdrm-2-4-115-orig-1-tar-xz/libdrm-

2.4.115/etnaviv/etnaviv\_drmif.h

No license file was found, but licenses were detected in source scan.

/\* drmsl.c -- Skip list test

\* Created: Mon May 10 09:28:13 1999 by faith@precisioninsight.com

\*

\* Copyright 1999 Precision Insight, Inc., Cedar Park, Texas.

\* All Rights Reserved.

\*

\* Permission is hereby granted, free of charge, to any person obtaining a

\* copy of this software and associated documentation files (the "Software"),

\* to deal in the Software without restriction, including without limitation

\* the rights to use, copy, modify, merge, publish, distribute, sublicense,

\* and/or sell copies of the Software, and to permit persons to whom the

\* Software is furnished to do so, subject to the following conditions:

\*

\* The above copyright notice and this permission notice (including the next

\* paragraph) shall be included in all copies or substantial portions of the

\* Software.

\*

\* THE SOFTWARE IS PROVIDED "AS IS", WITHOUT WARRANTY OF ANY KIND, EXPRESS OR \* IMPLIED, INCLUDING BUT NOT LIMITED TO

THE WARRANTIES OF MERCHANTABILITY,

\* FITNESS FOR A PARTICULAR PURPOSE AND NONINFRINGEMENT. IN NO EVENT SHALL

\* PRECISION INSIGHT AND/OR ITS SUPPLIERS BE LIABLE FOR ANY CLAIM, DAMAGES OR

\* OTHER LIABILITY, WHETHER IN AN ACTION OF CONTRACT, TORT OR OTHERWISE,

\* ARISING FROM, OUT OF OR IN CONNECTION WITH THE SOFTWARE OR THE USE OR OTHER

\* DEALINGS IN THE SOFTWARE.

\*

\* Authors: Rickard E. (Rik) Faith <faith@valinux.com>

\*

\* DESCRIPTION

\*

\* This file contains a straightforward skip list implementation.n

\*

\* FUTURE ENHANCEMENTS

\*

\* REFERENCES

\*

\* [Pugh90] William Pugh. Skip Lists: A Probabilistic Alternative to

\* Balanced Trees. CACM 33(6), June 1990, pp. 668-676.

\*

\*/

#### Found in path(s):

\* /opt/cola/permits/1867860767\_1710657178.9119496/0/libdrm-2-4-115-orig-1-tar-xz/libdrm-2.4.115/tests/drmsl.c No license file was found, but licenses were detected in source scan.

#### /\*

\* Copyright © 2012, 2013 Thierry Reding

\* Copyright © 2013 Erik Faye-Lund

\* Copyright © 2014 NVIDIA Corporation

\*

\* Permission is hereby granted, free of charge, to any person obtaining a

\* copy of this software and associated documentation files (the "Software"),

\* to deal in the Software without restriction, including without limitation

\* the rights to use, copy, modify, merge, publish, distribute, sublicense,

\* and/or sell copies of the Software, and to permit persons to whom the

\* Software is furnished to do so, subject to the following conditions:

\*

\* The above copyright notice and this permission notice shall be included in

\* all copies or substantial portions of the Software.

\*

\* THE SOFTWARE IS PROVIDED "AS IS", WITHOUT WARRANTY OF ANY KIND, EXPRESS OR \* IMPLIED, INCLUDING BUT NOT LIMITED TO THE WARRANTIES OF MERCHANTABILITY, \* FITNESS FOR A PARTICULAR PURPOSE AND NONINFRINGEMENT. IN NO EVENT **SHALL** 

\* THE COPYRIGHT HOLDER(S) OR AUTHOR(S) BE LIABLE FOR ANY CLAIM, DAMAGES OR

\* OTHER LIABILITY, WHETHER IN AN ACTION OF CONTRACT, TORT OR OTHERWISE,

\* ARISING FROM, OUT OF OR IN CONNECTION WITH THE SOFTWARE OR THE USE OR

\* OTHER DEALINGS IN THE SOFTWARE.

\*/

Found in path(s):

\* /opt/cola/permits/1867860767\_1710657178.9119496/0/libdrm-2-4-115-orig-1-tar-xz/libdrm-2.4.115/tegra/tegra.h

\* /opt/cola/permits/1867860767\_1710657178.9119496/0/libdrm-2-4-115-orig-1-tar-xz/libdrm-2.4.115/tegra/job.c

\* /opt/cola/permits/1867860767\_1710657178.9119496/0/libdrm-2-4-115-orig-1-tar-xz/libdrm-

2.4.115/tegra/private.h

\* /opt/cola/permits/1867860767\_1710657178.9119496/0/libdrm-2-4-115-orig-1-tar-xz/libdrm-

2.4.115/tegra/pushbuf.c

\* /opt/cola/permits/1867860767\_1710657178.9119496/0/libdrm-2-4-115-orig-1-tar-xz/libdrm-2.4.115/tegra/tegra.c No license file was found, but licenses were detected in source scan.

/\*

\* DRM based vblank test program

\* Copyright 2008 Tungsten Graphics

\* Jakob Bornecrantz <jakob@tungstengraphics.com>

\* Copyright 2008 Intel Corporation

\* Jesse Barnes <jesse.barnes@intel.com>

\*

- \* Permission is hereby granted, free of charge, to any person obtaining a
- \* copy of this software and associated documentation files (the "Software"),
- \* to deal in the Software without restriction, including without limitation
- \* the rights to use, copy, modify, merge, publish, distribute, sublicense,
- \* and/or sell copies of the Software, and to permit persons to whom the
- \* Software is furnished to do so, subject to the following conditions:
- \*
- \* The above copyright notice and this permission notice shall be included in
- \* all copies or substantial portions of the Software.
- \*

\* THE SOFTWARE IS PROVIDED "AS IS", WITHOUT WARRANTY OF ANY KIND, EXPRESS OR \* IMPLIED, INCLUDING BUT NOT LIMITED TO THE WARRANTIES OF MERCHANTABILITY,

\* FITNESS FOR A PARTICULAR PURPOSE AND NONINFRINGEMENT. IN NO EVENT SHALL THE

\* AUTHORS OR COPYRIGHT HOLDERS BE LIABLE FOR ANY CLAIM, DAMAGES OR OTHER

- \* LIABILITY, WHETHER IN AN ACTION OF CONTRACT, TORT OR OTHERWISE, ARISING
- \* FROM, OUT OF OR IN CONNECTION WITH THE SOFTWARE OR THE USE OR OTHER DEALINGS

\* IN THE SOFTWARE.

\*/

Found in path(s):

\* /opt/cola/permits/1867860767\_1710657178.9119496/0/libdrm-2-4-115-orig-1-tar-xz/libdrm-

2.4.115/tests/vbltest/vbltest.c

No license file was found, but licenses were detected in source scan.

/\*

\* Copyright (c) 2015 Emil Velikov <emil.l.velikov@gmail.com>

\*

\* Permission is hereby granted, free of charge, to any person obtaining a

\* copy of this software and associated documentation files (the "Software"),

\* to deal in the Software without restriction, including without limitation

\* the rights to use, copy, modify, merge, publish, distribute, sublicense,

\* and/or sell copies of the Software, and to permit persons to whom the

\* Software is furnished to do so, subject to the following conditions:

\*

\* The above copyright notice and this permission notice shall be included in

\* all copies or substantial portions of the Software.

\*

\* THE SOFTWARE IS PROVIDED "AS IS", WITHOUT WARRANTY OF ANY KIND, EXPRESS OR

\* IMPLIED, INCLUDING BUT NOT LIMITED TO THE WARRANTIES OF MERCHANTABILITY,

\* FITNESS FOR A PARTICULAR PURPOSE AND NONINFRINGEMENT. IN NO EVENT SHALL THE

\* AUTHORS OR COPYRIGHT HOLDERS BE LIABLE

FOR ANY CLAIM, DAMAGES OR OTHER

\* LIABILITY, WHETHER IN AN ACTION OF CONTRACT, TORT OR OTHERWISE, ARISING \* FROM, OUT OF OR IN CONNECTION WITH THE SOFTWARE OR THE USE OR OTHER DEALINGS \* IN THE SOFTWARE.

\* \*/ Found in path(s):

\* /opt/cola/permits/1867860767\_1710657178.9119496/0/libdrm-2-4-115-orig-1-tar-xz/libdrm-

2.4.115/tests/drmdevice.c

No license file was found, but licenses were detected in source scan.

/\*

\* Copyright 2017 Advanced Micro Devices, Inc.

\*

\* Permission is hereby granted, free of charge, to any person obtaining a

\* copy of this software and associated documentation files (the "Software"),

\* to deal in the Software without restriction, including without limitation

\* the rights to use, copy, modify, merge, publish, distribute, sublicense,

\* and/or sell copies of the Software, and to permit persons to whom the

\* Software is furnished to do so, subject to the following conditions:

\*

\* The above copyright notice and this permission notice shall be included in

\* all copies or substantial portions of the Software.

\*

\* THE SOFTWARE IS PROVIDED "AS IS", WITHOUT WARRANTY OF ANY KIND, EXPRESS OR \* IMPLIED, INCLUDING BUT NOT LIMITED TO THE WARRANTIES OF MERCHANTABILITY,

\* FITNESS FOR A PARTICULAR PURPOSE AND NONINFRINGEMENT. IN NO EVENT SHALL

\* THE COPYRIGHT HOLDER(S) OR AUTHOR(S) BE LIABLE FOR ANY

CLAIM, DAMAGES OR

\* OTHER LIABILITY, WHETHER IN AN ACTION OF CONTRACT, TORT OR OTHERWISE, \* ARISING FROM, OUT OF OR IN CONNECTION WITH THE SOFTWARE OR THE USE OR \* OTHER DEALINGS IN THE SOFTWARE.

\*

\*/

Found in path(s):

\* /opt/cola/permits/1867860767\_1710657178.9119496/0/libdrm-2-4-115-orig-1-tar-xz/libdrm-

2.4.115/tests/amdgpu/jpeg\_tests.c

\* /opt/cola/permits/1867860767\_1710657178.9119496/0/libdrm-2-4-115-orig-1-tar-xz/libdrm-

2.4.115/tests/amdgpu/decode\_messages.h

\* /opt/cola/permits/1867860767\_1710657178.9119496/0/libdrm-2-4-115-orig-1-tar-xz/libdrm-

2.4.115/amdgpu/amdgpu\_vm.c

No license file was found, but licenses were detected in source scan.

# Permission is hereby granted, free of charge, to any person obtaining

# a copy of this software and associated documentation files (the

# "Software"), to deal in the Software without restriction, including

# without limitation the rights to use, copy, modify, merge, publish,

# distribute, sublicense, and/or sell copies of the Software, and to

# The above copyright notice and this permission notice (including the

Found in path(s):

2.4.115/gen\_table\_fourcc.py

No license file was found, but licenses were detected in source scan.

/\* \*

\* Copyright 2003 Tungsten Graphics, Inc., Cedar Park, Texas.

\* All Rights Reserved.

\*

\* Permission is hereby granted, free of charge, to any person obtaining a

\* copy of this software and associated documentation files (the

\* "Software"), to deal in the Software without restriction, including

\* without limitation the rights to use, copy, modify, merge, publish,

\* distribute, sub license, and/or sell copies of the Software, and to

\* permit persons to whom the Software is furnished to do so, subject to

\* the following conditions:

\*

\* The above copyright notice and this permission notice (including the

\* next paragraph) shall be included in all copies or substantial portions

\* of the Software.

\*

\* THE SOFTWARE IS PROVIDED "AS IS", WITHOUT WARRANTY OF ANY KIND, EXPRESS

\* OR IMPLIED, INCLUDING BUT NOT LIMITED TO THE WARRANTIES OF

\* MERCHANTABILITY, FITNESS FOR A PARTICULAR PURPOSE AND NON-INFRINGEMENT.

\* IN NO EVENT SHALL TUNGSTEN GRAPHICS AND/OR ITS SUPPLIERS BE LIABLE FOR

\* ANY CLAIM, DAMAGES OR OTHER LIABILITY, WHETHER IN AN ACTION OF CONTRACT,

\* TORT OR OTHERWISE, ARISING FROM, OUT OF OR IN CONNECTION WITH THE

\* SOFTWARE OR THE USE OR OTHER DEALINGS IN THE SOFTWARE.

\* \*/

Found in path(s):

\* /opt/cola/permits/1867860767\_1710657178.9119496/0/libdrm-2-4-115-orig-1-tar-xz/libdrm-2.4.115/intel/intel\_chipset.h

No license file was found, but licenses were detected in source scan.

# Permission is hereby granted, free of charge, to any person obtaining a copy

# of this software and associated documentation files (the "Software"), to deal

# to use, copy, modify, merge, publish, distribute, sublicense, and/or sell

# furnished to do so, subject to the following conditions:

# The above copyright notice and this permission notice shall be included in

# all copies or substantial portions of the Software.

Found in path(s):

\* /opt/cola/permits/1867860767\_1710657178.9119496/0/libdrm-2-4-115-orig-1-tar-xz/libdrm-

2.4.115/man/meson.build

\* /opt/cola/permits/1867860767\_1710657178.9119496/0/libdrm-2-4-115-orig-1-tar-xz/libdrm-

2.4.115/radeon/meson.build

2.4.115/tegra/meson.build

\* /opt/cola/permits/1867860767\_1710657178.9119496/0/libdrm-2-4-115-orig-1-tar-xz/libdrm-

2.4.115/tests/tegra/meson.build

\* /opt/cola/permits/1867860767\_1710657178.9119496/0/libdrm-2-4-115-orig-1-tar-xz/libdrm-

2.4.115/exynos/meson.build

\*

 /opt/cola/permits/1867860767\_1710657178.9119496/0/libdrm-2-4-115-orig-1-tar-xz/libdrm-2.4.115/meson.build \* /opt/cola/permits/1867860767\_1710657178.9119496/0/libdrm-2-4-115-orig-1-tar-xz/libdrm-

2.4.115/tests/proptest/meson.build

\* /opt/cola/permits/1867860767\_1710657178.9119496/0/libdrm-2-4-115-orig-1-tar-xz/libdrm-

2.4.115/meson\_options.txt

\* /opt/cola/permits/1867860767\_1710657178.9119496/0/libdrm-2-4-115-orig-1-tar-xz/libdrm-2.4.115/tests/exynos/meson.build

\* /opt/cola/permits/1867860767\_1710657178.9119496/0/libdrm-2-4-115-orig-1-tar-xz/libdrm-2.4.115/data/meson.build

\* /opt/cola/permits/1867860767\_1710657178.9119496/0/libdrm-2-4-115-orig-1-tar-xz/libdrm-

2.4.115/intel/meson.build

\* /opt/cola/permits/1867860767\_1710657178.9119496/0/libdrm-2-4-115-orig-1-tar-xz/libdrm-2.4.115/amdgpu/meson.build

\* /opt/cola/permits/1867860767\_1710657178.9119496/0/libdrm-2-4-115-orig-1-tar-xz/libdrm-

2.4.115/tests/modetest/meson.build

\*

/opt/cola/permits/1867860767\_1710657178.9119496/0/libdrm-2-4-115-orig-1-tar-xz/libdrm-

2.4.115/tests/nouveau/meson.build

\* /opt/cola/permits/1867860767\_1710657178.9119496/0/libdrm-2-4-115-orig-1-tar-xz/libdrm-2.4.115/tests/vbltest/meson.build

\* /opt/cola/permits/1867860767\_1710657178.9119496/0/libdrm-2-4-115-orig-1-tar-xz/libdrm-

2.4.115/freedreno/meson.build

\* /opt/cola/permits/1867860767\_1710657178.9119496/0/libdrm-2-4-115-orig-1-tar-xz/libdrm-2.4.115/tests/radeon/meson.build

\* /opt/cola/permits/1867860767\_1710657178.9119496/0/libdrm-2-4-115-orig-1-tar-xz/libdrm-2.4.115/vc4/meson.build

\* /opt/cola/permits/1867860767\_1710657178.9119496/0/libdrm-2-4-115-orig-1-tar-xz/libdrm-2.4.115/omap/meson.build

\* /opt/cola/permits/1867860767\_1710657178.9119496/0/libdrm-2-4-115-orig-1-tar-xz/libdrm-

2.4.115/tests/etnaviv/meson.build

\* /opt/cola/permits/1867860767\_1710657178.9119496/0/libdrm-2-4-115-orig-1-tar-xz/libdrm-2.4.115/nouveau/meson.build

\* /opt/cola/permits/1867860767\_1710657178.9119496/0/libdrm-2-4-115-orig-1-tar-xz/libdrm-2.4.115/tests/util/meson.build

\*

 /opt/cola/permits/1867860767\_1710657178.9119496/0/libdrm-2-4-115-orig-1-tar-xz/libdrm-2.4.115/tests/amdgpu/meson.build

\* /opt/cola/permits/1867860767\_1710657178.9119496/0/libdrm-2-4-115-orig-1-tar-xz/libdrm-

2.4.115/tests/modeprint/meson.build

\* /opt/cola/permits/1867860767\_1710657178.9119496/0/libdrm-2-4-115-orig-1-tar-xz/libdrm-

2.4.115/etnaviv/meson.build

2.4.115/tests/meson.build

No license file was found, but licenses were detected in source scan.

/\*

\* Copyright 2015 Advanced Micro Devices, Inc.

\*

\* Permission is hereby granted, free of charge, to any person obtaining a

\* copy of this software and associated documentation files (the "Software"),

\* to deal in the Software without restriction, including without limitation

\* the rights to use, copy, modify, merge, publish, distribute, sublicense,

\* and/or sell copies of the Software, and to permit persons to whom the

\* Software is furnished to do so, subject to the following conditions:

\*

\* The above copyright notice and this permission notice shall be included in

\* all copies or substantial portions of the Software.

\*

\* THE SOFTWARE IS PROVIDED "AS IS", WITHOUT WARRANTY OF ANY KIND, EXPRESS OR \* IMPLIED, INCLUDING BUT NOT LIMITED TO THE WARRANTIES OF MERCHANTABILITY, \* FITNESS FOR A PARTICULAR PURPOSE AND NONINFRINGEMENT. IN NO EVENT SHALL \* THE COPYRIGHT HOLDER(S) OR AUTHOR(S) BE LIABLE FOR ANY

# CLAIM, DAMAGES OR

\* OTHER LIABILITY, WHETHER IN AN ACTION OF CONTRACT, TORT OR OTHERWISE,

\* ARISING FROM, OUT OF OR IN CONNECTION WITH THE SOFTWARE OR THE USE OR \* OTHER DEALINGS IN THE SOFTWARE.

- \*
- \*/

Found in path(s):

\* /opt/cola/permits/1867860767\_1710657178.9119496/0/libdrm-2-4-115-orig-1-tar-xz/libdrm-

2.4.115/tests/amdgpu/frame.h

\* /opt/cola/permits/1867860767\_1710657178.9119496/0/libdrm-2-4-115-orig-1-tar-xz/libdrm-

2.4.115/tests/amdgpu/vce\_tests.c

\* /opt/cola/permits/1867860767\_1710657178.9119496/0/libdrm-2-4-115-orig-1-tar-xz/libdrm-

2.4.115/tests/amdgpu/vce\_ib.h

No license file was found, but licenses were detected in source scan.

/\*

\* Copyright 2005 Eric Anholt

\* All Rights Reserved.

\*

\* Permission is hereby granted, free of charge, to any person obtaining a

\* copy of this software and associated documentation files (the "Software"),

\* to deal in the Software without restriction, including without limitation

\* the rights to use, copy, modify, merge, publish, distribute, sublicense,

\* and/or sell copies of the Software, and to permit persons to whom the

\* Software is furnished to do so, subject to the following conditions:

\*

\* The above copyright notice and this permission notice (including the next

\* paragraph) shall be included in all copies or substantial portions of the

\* Software.

\*

\* THE SOFTWARE IS PROVIDED "AS IS", WITHOUT WARRANTY OF ANY KIND, EXPRESS OR \* IMPLIED, INCLUDING BUT NOT LIMITED TO THE WARRANTIES OF MERCHANTABILITY, \* FITNESS FOR A PARTICULAR PURPOSE AND NONINFRINGEMENT. IN NO EVENT SHALL

\* THE AUTHORS OR

COPYRIGHT HOLDERS BE LIABLE FOR ANY CLAIM, DAMAGES OR OTHER

\* LIABILITY, WHETHER IN AN ACTION OF CONTRACT, TORT OR OTHERWISE, ARISING FROM,

- \* OUT OF OR IN CONNECTION WITH THE SOFTWARE OR THE USE OR OTHER DEALINGS IN THE
- \* SOFTWARE.
- \*

\*/

Found in path(s):

\* /opt/cola/permits/1867860767\_1710657178.9119496/0/libdrm-2-4-115-orig-1-tar-xz/libdrm-

2.4.115/include/drm/sis\_drm.h

No license file was found, but licenses were detected in source scan.

/\*

\* Copyright © 2010 Intel Corporation

\*

\* Permission is hereby granted, free of charge, to any person obtaining a

\* copy of this software and associated documentation files (the "Software"),

\* to deal in the Software without restriction, including without limitation

\* the rights to use, copy, modify, merge, publish, distribute, sublicense,

\* and/or sell copies of the Software, and to permit persons to whom the

\* Software is furnished to do so, subject to the following conditions:

\*

\* The above copyright notice and this permission notice (including the next

\* paragraph) shall be included in all copies or substantial portions of the

\* Software.

\*

\* THE SOFTWARE IS PROVIDED "AS IS", WITHOUT WARRANTY OF ANY KIND, EXPRESS OR

\* IMPLIED, INCLUDING BUT NOT LIMITED TO THE WARRANTIES OF MERCHANTABILITY,

\* FITNESS FOR A PARTICULAR PURPOSE AND NONINFRINGEMENT. IN NO EVENT SHALL

\* THE AUTHORS OR COPYRIGHT HOLDERS

BE LIABLE FOR ANY CLAIM, DAMAGES OR OTHER

\* LIABILITY, WHETHER IN AN ACTION OF CONTRACT, TORT OR OTHERWISE, ARISING

\* FROM, OUT OF OR IN CONNECTION WITH THE SOFTWARE OR THE USE OR OTHER DEALINGS

\* IN THE SOFTWARE.

\*

\* Authors:

\* Eric Anholt <eric@anholt.net>

\*

\*/

Found in path(s):

\* /opt/cola/permits/1867860767\_1710657178.9119496/0/libdrm-2-4-115-orig-1-tar-xz/libdrm-

2.4.115/intel/intel\_aub.h

No license file was found, but licenses were detected in source scan.

/\*

\* Copyright © 2016-2018 NVIDIA Corporation

\*

\* Permission is hereby granted, free of charge, to any person obtaining a

\* copy of this software and associated documentation files (the "Software"),

\* to deal in the Software without restriction, including without limitation

\* the rights to use, copy, modify, merge, publish, distribute, sublicense,

\* and/or sell copies of the Software, and to permit persons to whom the

\* Software is furnished to do so, subject to the following conditions:

\*

\* The above copyright notice and this permission notice shall be included in

\* all copies or substantial portions of the Software.

\*

\* THE SOFTWARE IS PROVIDED "AS IS", WITHOUT WARRANTY OF ANY KIND, EXPRESS OR \* IMPLIED, INCLUDING BUT NOT LIMITED TO THE WARRANTIES OF MERCHANTABILITY, \* FITNESS FOR A PARTICULAR PURPOSE AND NONINFRINGEMENT. IN NO EVENT SHALL \* THE COPYRIGHT HOLDER(S) OR AUTHOR(S) BE LIABLE FOR ANY CLAIM, DAMAGES OR

\* OTHER LIABILITY, WHETHER IN AN ACTION OF CONTRACT, TORT OR OTHERWISE, \* ARISING FROM, OUT OF OR IN CONNECTION WITH THE SOFTWARE OR THE USE OR \* OTHER DEALINGS IN THE SOFTWARE. \*/

Found in path(s):

\* /opt/cola/permits/1867860767\_1710657178.9119496/0/libdrm-2-4-115-orig-1-tar-xz/libdrm-

2.4.115/tests/tegra/vic40.h

No license file was found, but licenses were detected in source scan.

/\*

\* Copyright (C) 2014 Etnaviv Project

\*

\* Permission is hereby granted, free of charge, to any person obtaining a

\* copy of this software and associated documentation files (the "Software"),

\* to deal in the Software without restriction, including without limitation

\* the rights to use, copy, modify, merge, publish, distribute, sublicense,

\* and/or sell copies of the Software, and to permit persons to whom the

\* Software is furnished to do so, subject to the following conditions:

\*

\* The above copyright notice and this permission notice (including the next

\* paragraph) shall be included in all copies or substantial portions of the

\* Software.

\*

\* THE SOFTWARE IS PROVIDED "AS IS", WITHOUT WARRANTY OF ANY KIND, EXPRESS OR \* IMPLIED, INCLUDING BUT NOT LIMITED TO THE WARRANTIES OF MERCHANTABILITY,

\* FITNESS FOR A PARTICULAR PURPOSE AND NONINFRINGEMENT. IN NO EVENT SHALL

# \* THE AUTHORS OR COPYRIGHT HOLDERS

BE LIABLE FOR ANY CLAIM, DAMAGES OR OTHER

\* LIABILITY, WHETHER IN AN ACTION OF CONTRACT, TORT OR OTHERWISE, ARISING FROM,

\* OUT OF OR IN CONNECTION WITH THE SOFTWARE OR THE USE OR OTHER DEALINGS IN THE \* SOFTWARE.

\*

\* Authors:

\* Christian Gmeiner <christian.gmeiner@gmail.com>

\*/

Found in path(s):

\* /opt/cola/permits/1867860767\_1710657178.9119496/0/libdrm-2-4-115-orig-1-tar-xz/libdrm-

2.4.115/etnaviv/etnaviv\_bo.c

\* /opt/cola/permits/1867860767\_1710657178.9119496/0/libdrm-2-4-115-orig-1-tar-xz/libdrm-

2.4.115/etnaviv/etnaviv\_device.c

No license file was found, but licenses were detected in source scan.

/\*

- \* DRM based mode setting test program
- \* Copyright 2008 Tungsten Graphics
- \* Jakob Bornecrantz <jakob@tungstengraphics.com>
- \* Copyright 2008 Intel Corporation
- \* Jesse Barnes <jesse.barnes@intel.com>
- \*
- \* Permission is hereby granted, free of charge, to any person obtaining a
- \* copy of this software and associated documentation files (the "Software"),
- \* to deal in the Software without restriction, including without limitation
- \* the rights to use, copy, modify, merge, publish, distribute, sublicense,
- \* and/or sell copies of the Software, and to permit persons to whom the
- \* Software is furnished to do so, subject to the following conditions:

\*

\* The above copyright notice and this permission notice shall be included in

\* all copies or substantial portions of the Software.

\*

\* THE SOFTWARE IS PROVIDED "AS IS", WITHOUT WARRANTY OF ANY KIND, EXPRESS OR \* IMPLIED, INCLUDING BUT NOT LIMITED TO THE WARRANTIES

OF MERCHANTABILITY,

\* FITNESS FOR A PARTICULAR PURPOSE AND NONINFRINGEMENT. IN NO EVENT SHALL THE

\* AUTHORS OR COPYRIGHT HOLDERS BE LIABLE FOR ANY CLAIM, DAMAGES OR OTHER

\* LIABILITY, WHETHER IN AN ACTION OF CONTRACT, TORT OR OTHERWISE, ARISING

\* FROM, OUT OF OR IN CONNECTION WITH THE SOFTWARE OR THE USE OR OTHER DEALINGS \* IN THE SOFTWARE.

\*/

Found in path(s):

\* /opt/cola/permits/1867860767\_1710657178.9119496/0/libdrm-2-4-115-orig-1-tar-xz/libdrm-

2.4.115/tests/modetest/buffers.c

\* /opt/cola/permits/1867860767\_1710657178.9119496/0/libdrm-2-4-115-orig-1-tar-xz/libdrm-

2.4.115/tests/modetest/buffers.h

\* /opt/cola/permits/1867860767\_1710657178.9119496/0/libdrm-2-4-115-orig-1-tar-xz/libdrm-

2.4.115/tests/modetest/modetest.c

No license file was found, but licenses were detected in source scan.

/\*

\* Copyright © 2011 Intel Corporation

\*

\* Permission is hereby granted, free of charge, to any person obtaining a

\* copy of this software and associated documentation files (the "Software"),

\* to deal in the Software without restriction, including without limitation

\* the rights to use, copy, modify, merge, publish, distribute, sublicense,

\* and/or sell copies of the Software, and to permit persons to whom the

\* Software is furnished to do so, subject to the following conditions:

\*

\* The above copyright notice and this permission notice (including the next

\* paragraph) shall be included in all copies or substantial portions of the

\* Software.

\*

\* THE SOFTWARE IS PROVIDED "AS IS", WITHOUT WARRANTY OF ANY KIND, EXPRESS OR

\* IMPLIED, INCLUDING BUT NOT LIMITED TO THE WARRANTIES OF MERCHANTABILITY,

\* FITNESS FOR A PARTICULAR PURPOSE AND NONINFRINGEMENT. IN NO EVENT SHALL

\* THE AUTHORS OR COPYRIGHT HOLDERS

BE LIABLE FOR ANY CLAIM, DAMAGES OR OTHER

\* LIABILITY, WHETHER IN AN ACTION OF CONTRACT, TORT OR OTHERWISE, ARISING

\* FROM, OUT OF OR IN CONNECTION WITH THE SOFTWARE OR THE USE OR OTHER DEALINGS \* IN THE SOFTWARE.

\*

\* Authors:

\* Ben Widawsky <ben@bwidawsk.net>

\*

\*/

Found in path(s):

\* /opt/cola/permits/1867860767\_1710657178.9119496/0/libdrm-2-4-115-orig-1-tar-xz/libdrm-

2.4.115/intel/intel\_debug.h

No license file was found, but licenses were detected in source scan.

/\*

\* Copyright (c) 2007-2008 Tungsten Graphics, Inc., Cedar Park, Texas.

\* Copyright (c) 2007-2008 Jakob Bornecrantz <wallbraker@gmail.com>

\*

\* Permission is hereby granted, free of charge, to any person obtaining a

\* copy of this software and associated documentation files (the "Software"),

\* to deal in the Software without restriction, including without limitation

\* the rights to use, copy, modify, merge, publish, distribute, sublicense,

\* and/or sell copies of the Software, and to permit persons to whom the

\* Software is furnished to do so, subject to the following conditions:

\*

\* The above copyright notice and this permission notice shall be included in

\* all copies or substantial portions of the Software.

\*

\* THE SOFTWARE IS PROVIDED "AS IS", WITHOUT WARRANTY OF ANY KIND, EXPRESS OR \* IMPLIED, INCLUDING BUT NOT LIMITED TO THE WARRANTIES OF MERCHANTABILITY, \* FITNESS FOR A PARTICULAR PURPOSE AND NONINFRINGEMENT.

IN NO EVENT SHALL THE

\* AUTHORS OR COPYRIGHT HOLDERS BE LIABLE FOR ANY CLAIM, DAMAGES OR OTHER

\* LIABILITY, WHETHER IN AN ACTION OF CONTRACT, TORT OR OTHERWISE, ARISING

\* FROM, OUT OF OR IN CONNECTION WITH THE SOFTWARE OR THE USE OR OTHER DEALINGS

\* IN THE SOFTWARE.

\*

\*/

Found in path(s):

\* /opt/cola/permits/1867860767\_1710657178.9119496/0/libdrm-2-4-115-orig-1-tar-xz/libdrm-

2.4.115/tests/modeprint/modeprint.c

No license file was found, but licenses were detected in source scan.

/\*

\* DRM based mode setting test program

- \* Copyright (C) 2013 Red Hat
- \* Author: Rob Clark <robdclark@gmail.com>

\*

\* Permission is hereby granted, free of charge, to any person obtaining a

\* copy of this software and associated documentation files (the "Software"),

\* to deal in the Software without restriction, including without limitation

\* the rights to use, copy, modify, merge, publish, distribute, sublicense,

\* and/or sell copies of the Software, and to permit persons to whom the

\* Software is furnished to do so, subject to the following conditions:

\*

\* The above copyright notice and this permission notice shall be included in

\* all copies or substantial portions of the Software.

\*

\* THE SOFTWARE IS PROVIDED "AS IS", WITHOUT WARRANTY OF ANY KIND, EXPRESS OR \* IMPLIED, INCLUDING BUT NOT LIMITED TO THE WARRANTIES OF MERCHANTABILITY, \* FITNESS FOR A PARTICULAR PURPOSE AND NONINFRINGEMENT. IN NO EVENT SHALL THE

\* AUTHORS OR COPYRIGHT HOLDERS BE LIABLE FOR ANY CLAIM, DAMAGES OR OTHER

\* LIABILITY, WHETHER IN AN ACTION OF CONTRACT, TORT OR OTHERWISE, ARISING

\* FROM, OUT OF OR IN CONNECTION WITH THE SOFTWARE OR THE USE OR OTHER DEALINGS \* IN THE SOFTWARE.

\*/

Found in path(s):

2.4.115/tests/modetest/cursor.c

No license file was found, but licenses were detected in source scan.

/\*

\* Copyright © 2011 Red Hat

\*

\* Permission is hereby granted, free of charge, to any person obtaining a

- \* copy of this software and associated documentation files (the "Software"),
- \* to deal in the Software without restriction, including without limitation
- \* the rights to use, copy, modify, merge, publish, distribute, sublicense,
- \* and/or sell copies of the Software, and to permit persons to whom the

\* Software is furnished to do so, subject to the following conditions:

\*

\* The above copyright notice and this permission notice (including the next

\* paragraph) shall be included in all copies or substantial portions of the

\* Software.

\*

\* THE SOFTWARE IS PROVIDED "AS IS", WITHOUT WARRANTY OF ANY KIND, EXPRESS OR \* IMPLIED, INCLUDING BUT NOT LIMITED TO THE WARRANTIES OF MERCHANTABILITY, \* FITNESS FOR A PARTICULAR PURPOSE AND NONINFRINGEMENT. IN NO EVENT SHALL \* THE AUTHORS OR COPYRIGHT HOLDERS BE LIABLE

## FOR ANY CLAIM, DAMAGES OR OTHER

\* LIABILITY, WHETHER IN AN ACTION OF CONTRACT, TORT OR OTHERWISE, ARISING

\* FROM, OUT OF OR IN CONNECTION WITH THE SOFTWARE OR THE USE OR OTHER DEALINGS \* IN THE SOFTWARE.

\*

\* Authors:

\* Jerome Glisse <j.glisse@gmail.com>

\*/

Found in path(s):

\* /opt/cola/permits/1867860767\_1710657178.9119496/0/libdrm-2-4-115-orig-1-tar-xz/libdrm-

2.4.115/tests/radeon/radeon\_ttm.c

\* /opt/cola/permits/1867860767\_1710657178.9119496/0/libdrm-2-4-115-orig-1-tar-xz/libdrm-

2.4.115/tests/radeon/rbo.c

\* /opt/cola/permits/1867860767\_1710657178.9119496/0/libdrm-2-4-115-orig-1-tar-xz/libdrm-

2.4.115/tests/radeon/rbo.h

No license file was found, but licenses were detected in source scan.

/\*

\* Copyright (C) 2011 Texas Instruments, Inc

\*

\* Permission is hereby granted, free of charge, to any person obtaining a

\* copy of this software and associated documentation files (the "Software"),

\* to deal in the Software without restriction, including without limitation

\* the rights to use, copy, modify, merge, publish, distribute, sublicense,

\* and/or sell copies of the Software, and to permit persons to whom the

\* Software is furnished to do so, subject to the following conditions:

\*

\* The above copyright notice and this permission notice (including the next

\* paragraph) shall be included in all copies or substantial portions of the

\* Software.

\*

\* THE SOFTWARE IS PROVIDED "AS IS", WITHOUT WARRANTY OF ANY KIND, EXPRESS OR

\* IMPLIED, INCLUDING BUT NOT LIMITED TO THE WARRANTIES OF MERCHANTABILITY,

\* FITNESS FOR A PARTICULAR PURPOSE AND NONINFRINGEMENT. IN NO EVENT SHALL

\* THE AUTHORS OR COPYRIGHT

HOLDERS BE LIABLE FOR ANY CLAIM, DAMAGES OR OTHER

\* LIABILITY, WHETHER IN AN ACTION OF CONTRACT, TORT OR OTHERWISE, ARISING FROM,

\* OUT OF OR IN CONNECTION WITH THE SOFTWARE OR THE USE OR OTHER DEALINGS IN THE \* SOFTWARE.

\*

\* Authors:

\* Rob Clark <rob@ti.com>

\*/

Found in path(s):

\* /opt/cola/permits/1867860767\_1710657178.9119496/0/libdrm-2-4-115-orig-1-tar-xz/libdrm-

2.4.115/omap/omap\_drmif.h

\* /opt/cola/permits/1867860767\_1710657178.9119496/0/libdrm-2-4-115-orig-1-tar-xz/libdrm-

2.4.115/omap/omap\_drm.c

\* /opt/cola/permits/1867860767\_1710657178.9119496/0/libdrm-2-4-115-orig-1-tar-xz/libdrm-

2.4.115/omap/omap\_drm.h

No license file was found, but licenses were detected in source scan.

/\*\*\*\*\*\*\*\*\*\*\*\*\*\*\*\*\*\*\*\*\*\*\*\*\*\*\*\*\*\*\*\*\*\*\*\*\*\*\*\*\*\*\*\*\*\*\*\*\*\*\*\*\*\*\*\*\*\*\*\*\*\*\*\*\*\*\*\*\*\*\*\*\*\*

\*

\* Copyright 2007 Tungsten Graphics, Inc., Cedar Park, TX., USA

\* All Rights Reserved.

\*

\* Permission is hereby granted, free of charge, to any person obtaining a

\* copy of this software and associated documentation files (the

\* "Software"), to deal in the Software without restriction, including

\* without limitation the rights to use, copy, modify, merge, publish,

\* distribute, sub license, and/or sell copies of the Software, and to

\* permit persons to whom the Software is furnished to do so, subject to

\* the following conditions:

\*

\* THE SOFTWARE IS PROVIDED "AS IS", WITHOUT WARRANTY OF ANY KIND, EXPRESS OR

\* IMPLIED, INCLUDING BUT NOT LIMITED TO THE WARRANTIES OF MERCHANTABILITY,

\* FITNESS FOR A PARTICULAR PURPOSE AND NON-INFRINGEMENT. IN NO EVENT SHALL \* THE COPYRIGHT HOLDERS, AUTHORS AND/OR ITS SUPPLIERS BE LIABLE FOR

ANY CLAIM,

\* DAMAGES OR OTHER LIABILITY, WHETHER IN AN ACTION OF CONTRACT, TORT OR

\* OTHERWISE, ARISING FROM, OUT OF OR IN CONNECTION WITH THE SOFTWARE OR THE

\* USE OR OTHER DEALINGS IN THE SOFTWARE.

\* The above copyright notice and this permission notice (including the

\* next paragraph) shall be included in all copies or substantial portions

\* of the Software.

\*

\*

\*

\*\*\*\*\*\*\*\*\*\*\*\*\*\*\*\*\*\*\*\*\*\*\*\*\*\*\*\*\*\*\*\*\*\*\*\*\*\*\*\*\*\*\*\*\*\*\*\*\*\*\*\*\*\*\*\*\*\*\*\*\*\*\*\*\*\*\*\*\*\*\*\*\*\*/

Found in path(s):

\* /opt/cola/permits/1867860767\_1710657178.9119496/0/libdrm-2-4-115-orig-1-tar-xz/libdrm-2.4.115/tests/ttmtest/src/ttmtest.c

No license file was found, but licenses were detected in source scan.

/\* savage\_drm.h -- Public header for the savage driver

\* Copyright 2004 Felix Kuehling

\* All Rights Reserved.

\*

\*

\* Permission is hereby granted, free of charge, to any person obtaining a

\* copy of this software and associated documentation files (the "Software"),

\* to deal in the Software without restriction, including without limitation

\* the rights to use, copy, modify, merge, publish, distribute, sub license,

\* and/or sell copies of the Software, and to permit persons to whom the

\* Software is furnished to do so, subject to the following conditions:

\*

\* The above copyright notice and this permission notice (including the

\* next paragraph) shall be included in all copies or substantial portions

\* of the Software.

\*

\* THE SOFTWARE IS PROVIDED "AS IS", WITHOUT WARRANTY OF ANY KIND,

\* EXPRESS OR IMPLIED, INCLUDING BUT NOT LIMITED TO THE WARRANTIES OF \* MERCHANTABILITY, FITNESS FOR A PARTICULAR PURPOSE

AND

\* NON-INFRINGEMENT. IN NO EVENT SHALL FELIX KUEHLING BE LIABLE FOR \* ANY CLAIM, DAMAGES OR OTHER LIABILITY, WHETHER IN AN ACTION OF \* CONTRACT, TORT OR OTHERWISE, ARISING FROM, OUT OF OR IN CONNECTION \* WITH THE SOFTWARE OR THE USE OR OTHER DEALINGS IN THE SOFTWARE. \*/

Found in path(s):

\* /opt/cola/permits/1867860767\_1710657178.9119496/0/libdrm-2-4-115-orig-1-tar-xz/libdrm-2.4.115/include/drm/savage\_drm.h No license file was found, but licenses were detected in source scan.

# Permission is hereby granted, free of charge, to any person obtaining a # copy of this software and associated documentation files (the "Software"), # to deal in the Software without restriction, including without limitation # the rights to use, copy, modify, merge, publish, distribute, sublicense,

# and/or sell copies of the Software, and to permit persons to whom the

# Software is furnished to do so, subject to the following conditions:

# The above copyright notice and this permission notice (including the next

Found in path(s):

\* /opt/cola/permits/1867860767\_1710657178.9119496/0/libdrm-2-4-115-orig-1-tar-xz/libdrm-

2.4.115/tests/util/Android.mk

\* /opt/cola/permits/1867860767\_1710657178.9119496/0/libdrm-2-4-115-orig-1-tar-xz/libdrm-

2.4.115/intel/Android.mk

\* /opt/cola/permits/1867860767\_1710657178.9119496/0/libdrm-2-4-115-orig-1-tar-xz/libdrm-2.4.115/Android.mk No license file was found, but licenses were detected in source scan.

/\*

\* Copyright 1999 Precision Insight, Inc., Cedar Park, Texas.

\* All Rights Reserved.

\*

\* Permission is hereby granted, free of charge, to any person obtaining a

\* copy of this software and associated documentation files (the "Software"),

\* to deal in the Software without restriction, including without limitation

\* the rights to use, copy, modify, merge, publish, distribute, sublicense,

\* and/or sell copies of the Software, and to permit persons to whom the

\* Software is furnished to do so, subject to the following conditions:

\*

\* The above copyright notice and this permission notice (including the next

\* paragraph) shall be included in all copies or substantial portions of the

\* Software.

\*

\* THE SOFTWARE IS PROVIDED "AS IS", WITHOUT WARRANTY OF ANY KIND, EXPRESS OR

\* IMPLIED, INCLUDING BUT NOT LIMITED TO THE WARRANTIES OF MERCHANTABILITY,

\* FITNESS FOR A PARTICULAR PURPOSE AND NONINFRINGEMENT. IN

NO EVENT SHALL

\* PRECISION INSIGHT AND/OR ITS SUPPLIERS BE LIABLE FOR ANY CLAIM, DAMAGES OR \* OTHER LIABILITY, WHETHER IN AN ACTION OF CONTRACT, TORT OR OTHERWISE,

\* ARISING FROM, OUT OF OR IN CONNECTION WITH THE SOFTWARE OR THE USE OR OTHER

\* DEALINGS IN THE SOFTWARE.

\*

\* Authors: Rickard E. (Rik) Faith <faith@valinux.com>

\*/

Found in path(s):

\* /opt/cola/permits/1867860767\_1710657178.9119496/0/libdrm-2-4-115-orig-1-tar-xz/libdrm-

2.4.115/xf86drmHash.h

\* /opt/cola/permits/1867860767\_1710657178.9119496/0/libdrm-2-4-115-orig-1-tar-xz/libdrm-

2.4.115/xf86drmRandom.h

No license file was found, but licenses were detected in source scan.

/\*

\* Copyright 2011 Luc Verhaegen <libv@codethink.co.uk>

\*

\* Permission is hereby granted, free of charge, to any person obtaining a

\* copy of this software and associated documentation files (the "Software"),

\* to deal in the Software without restriction, including without limitation

\* the rights to use, copy, modify, merge, publish, distribute, sub license,

\* and/or sell copies of the Software, and to permit persons to whom the

\* Software is furnished to do so, subject to the following conditions:

\*

\* The above copyright notice and this permission notice (including the

\* next paragraph) shall be included in all copies or substantial portions

\* of the Software.

\*

\* THE SOFTWARE IS PROVIDED "AS IS", WITHOUT WARRANTY OF ANY KIND, EXPRESS OR \* IMPLIED, INCLUDING BUT NOT LIMITED TO THE WARRANTIES OF MERCHANTABILITY, \* FITNESS FOR A PARTICULAR PURPOSE AND NON-INFRINGEMENT. IN NO EVENT SHALL \* THE AUTHORS

 OR COPYRIGHT HOLDERS BE LIABLE FOR ANY CLAIM, DAMAGES OR OTHER \* LIABILITY, WHETHER IN AN ACTION OF CONTRACT, TORT OR OTHERWISE, ARISING \* FROM, OUT OF OR IN CONNECTION WITH THE SOFTWARE OR THE USE OR OTHER \* DEALINGS IN THE SOFTWARE.

\*

\*/

Found in path(s):

\* /opt/cola/permits/1867860767\_1710657178.9119496/0/libdrm-2-4-115-orig-1-tar-xz/libdrm-

2.4.115/tests/etnaviv/write\_bmp.c

\* /opt/cola/permits/1867860767\_1710657178.9119496/0/libdrm-2-4-115-orig-1-tar-xz/libdrm-

2.4.115/tests/etnaviv/write\_bmp.h

No license file was found, but licenses were detected in source scan.

/\*

\* Copyright © 2011 Intel Corporation

\*

\* Permission is hereby granted, free of charge, to any person obtaining a

\* copy of this software and associated documentation files (the "Software"),

\* to deal in the Software without restriction, including without limitation

\* the rights to use, copy, modify, merge, publish, distribute, sublicense,

\* and/or sell copies of the Software, and to permit persons to whom the

\* Software is furnished to do so, subject to the following conditions:

\*

\* The above copyright notice and this permission notice (including the next

\* paragraph) shall be included in all copies or substantial portions of the

\* Software.

\*

\* THE SOFTWARE IS PROVIDED "AS IS", WITHOUT WARRANTY OF ANY KIND, EXPRESS OR

\* IMPLIED, INCLUDING BUT NOT LIMITED TO THE WARRANTIES OF MERCHANTABILITY,

\* FITNESS FOR A PARTICULAR PURPOSE AND NONINFRINGEMENT. IN NO EVENT SHALL

\* THE AUTHORS OR COPYRIGHT HOLDERS

## BE LIABLE FOR ANY CLAIM, DAMAGES OR OTHER

\* LIABILITY, WHETHER IN AN ACTION OF CONTRACT, TORT OR OTHERWISE, ARISING \* FROM, OUT OF OR IN CONNECTION WITH THE SOFTWARE OR THE USE OR OTHER DEALINGS \* IN THE SOFTWARE.

\*/

Found in path(s): \* /opt/cola/permits/1867860767\_1710657178.9119496/0/libdrm-2-4-115-orig-1-tar-xz/libdrm-2.4.115/intel/test\_decode.c No license file was found, but licenses were detected in source scan.

/\*\*\*\*\*\*\*\*\*\*\*\*\*\*\*\*\*\*\*\*\*\*\*\*\*\*\*\*\*\*\*\*\*\*\*\*\*\*\*\*\*\*\*\*\*\*\*\*\*\*\*\*\*\*\*\*\*\*\*\*\*\*\*\*\*\*\*\*\*\*\*\*\*\*

Copyright 1998-1999 Precision Insight, Inc., Cedar Park, Texas. Copyright 2000 VA Linux Systems, Inc. All Rights Reserved.

Permission is hereby granted, free of charge, to any person obtaining a copy of this software and associated documentation files (the "Software"), to deal in the Software without restriction, including without limitation the rights to use, copy, modify, merge, publish, distribute, sub license, and/or sell copies of the Software, and to permit persons to whom the Software is furnished to do so, subject to the following conditions:

The above copyright notice and this permission notice (including the next paragraph) shall be included in all copies or substantial portions of the Software.

THE SOFTWARE IS PROVIDED "AS IS", WITHOUT WARRANTY OF ANY KIND, EXPRESS OR IMPLIED, INCLUDING BUT NOT LIMITED TO THE WARRANTIES OF MERCHANTABILITY,

 FITNESS FOR A PARTICULAR PURPOSE AND NON-INFRINGEMENT. IN NO EVENT SHALL PRECISION INSIGHT AND/OR ITS SUPPLIERS BE LIABLE FOR ANY CLAIM, DAMAGES OR OTHER LIABILITY, WHETHER IN AN ACTION OF CONTRACT, TORT OR OTHERWISE, ARISING FROM, OUT OF OR IN CONNECTION WITH THE SOFTWARE OR THE USE OR OTHER DEALINGS IN THE SOFTWARE.

\*\*\*\*\*\*\*\*\*\*\*\*\*\*\*\*\*\*\*\*\*\*\*\*\*\*\*\*\*\*\*\*\*\*\*\*\*\*\*\*\*\*\*\*\*\*\*\*\*\*\*\*\*\*\*\*\*\*\*\*\*\*\*\*\*\*\*\*\*\*\*\*\*\*/

Found in path(s):

\* /opt/cola/permits/1867860767\_1710657178.9119496/0/libdrm-2-4-115-orig-1-tar-xz/libdrm-

2.4.115/tests/ttmtest/src/xf86dristr.h

\* /opt/cola/permits/1867860767\_1710657178.9119496/0/libdrm-2-4-115-orig-1-tar-xz/libdrm-

2.4.115/tests/ttmtest/src/xf86dri.h

\* /opt/cola/permits/1867860767\_1710657178.9119496/0/libdrm-2-4-115-orig-1-tar-xz/libdrm-

2.4.115/tests/ttmtest/src/xf86dri.c
No license file was found, but licenses were detected in source scan.

The release criteria for libdrm is essentially "if you need a release, make one". There is no designated release engineer or maintainer. Anybody is free to make a release if there's a certain feature or bug fix they need in a released version of libdrm.

When new ioctl definitions are merged into drm-next, we will add support to libdrm, at which point we typically create a new release. However, this is up to whoever is driving the feature in question.

Follow these steps to release a new version of libdrm:

 1) Bump the version number in meson.build. We seem to have settled for 2.4.x as the versioning scheme for libdrm, so just bump the micro version.

 2) Run `ninja -C builddir/ dist` to generate the tarballs. Make sure that the version number of the tarball name in builddir/meson-dist/ matches the number you bumped to. Move that tarball to the libdrm repo root for the release script to pick up.

3) Push the updated main branch with the bumped version number:

 git push origin main

assuming the remote for the upstream libdrm repo is called origin.

 4) Use the release.sh script from the xorg/util/modular repo to upload the tarballs to the freedesktop.org download area and create an announce email template. The script takes one argument: the path to the libdrm checkout. So, if a checkout of modular is at the same level than the libdrm repo:

 ./modular/release.sh libdrm

 This copies the two tarballs to freedesktop.org and creates libdrm-2.4.16.announce which has a detailed summary of the changes, links to the tarballs, MD5 and SHA1 sums and pre-filled out email headers. Fill out the blank between the email headers and the list of changes with a brief message of what changed or what prompted this release. Send out the email and you're done!

Found in path(s):

\* /opt/cola/permits/1867860767\_1710657178.9119496/0/libdrm-2-4-115-orig-1-tar-xz/libdrm-2.4.115/RELEASING

No license file was found, but licenses were detected in source scan.

/\*

\* Copyright 2003 Tungsten Graphics, Inc., Cedar Park, Texas.

\* All Rights Reserved.

\*

\* Permission is hereby granted, free of charge, to any person obtaining a

\* copy of this software and associated documentation files (the

\* "Software"), to deal in the Software without restriction, including

\* without limitation the rights to use, copy, modify, merge, publish,

\* distribute, sub license, and/or sell copies of the Software, and to

\* permit persons to whom the Software is furnished to do so, subject to

\* the following conditions:

\*

\* The above copyright notice and this permission notice (including the

\* next paragraph) shall be included in all copies or substantial portions

\* of the Software.

\*

\* THE SOFTWARE IS PROVIDED "AS IS", WITHOUT WARRANTY OF ANY KIND, EXPRESS \* OR IMPLIED, INCLUDING BUT NOT LIMITED TO THE WARRANTIES OF

\* MERCHANTABILITY, FITNESS FOR A PARTICULAR PURPOSE AND NON-INFRINGEMENT.

\* IN NO EVENT SHALL TUNGSTEN GRAPHICS AND/OR ITS SUPPLIERS BE LIABLE FOR

\* ANY CLAIM, DAMAGES OR OTHER LIABILITY, WHETHER IN AN ACTION OF CONTRACT,

\* TORT OR OTHERWISE, ARISING FROM, OUT OF OR IN CONNECTION WITH THE

\* SOFTWARE OR THE USE OR OTHER DEALINGS IN THE SOFTWARE.

\* \*/

Found in path(s):

\* /opt/cola/permits/1867860767\_1710657178.9119496/0/libdrm-2-4-115-orig-1-tar-xz/libdrm-2.4.115/include/drm/i915\_drm.h

No license file was found, but licenses were detected in source scan.

/\*

\* Copyright (C) 2016 Etnaviv Project

\*

\* Permission is hereby granted, free of charge, to any person obtaining a

\* copy of this software and associated documentation files (the "Software"),

\* to deal in the Software without restriction, including without limitation

\* the rights to use, copy, modify, merge, publish, distribute, sublicense,

\* and/or sell copies of the Software, and to permit persons to whom the

\* Software is furnished to do so, subject to the following conditions:

\*

\* The above copyright notice and this permission notice (including the next

\* paragraph) shall be included in all copies or substantial portions of the

\* Software.

\*

\* THE SOFTWARE IS PROVIDED "AS IS", WITHOUT WARRANTY OF ANY KIND, EXPRESS OR

\* IMPLIED, INCLUDING BUT NOT LIMITED TO THE WARRANTIES OF MERCHANTABILITY,

\* FITNESS FOR A PARTICULAR PURPOSE AND NONINFRINGEMENT. IN NO EVENT SHALL

\* THE AUTHORS OR COPYRIGHT HOLDERS

BE LIABLE FOR ANY CLAIM, DAMAGES OR OTHER

\* LIABILITY, WHETHER IN AN ACTION OF CONTRACT, TORT OR OTHERWISE, ARISING FROM,

\* OUT OF OR IN CONNECTION WITH THE SOFTWARE OR THE USE OR OTHER DEALINGS IN THE \* SOFTWARE.

\*

\* Authors:

\* Christian Gmeiner <christian.gmeiner@gmail.com>

\*/

Found in path(s):

\* /opt/cola/permits/1867860767\_1710657178.9119496/0/libdrm-2-4-115-orig-1-tar-xz/libdrm-

2.4.115/etnaviv/etnaviv\_bo\_cache.c

\* /opt/cola/permits/1867860767\_1710657178.9119496/0/libdrm-2-4-115-orig-1-tar-xz/libdrm-

2.4.115/tests/etnaviv/etnaviv\_bo\_cache\_test.c

No license file was found, but licenses were detected in source scan.

/\*

\* Copyright 2019 Advanced Micro Devices, Inc.

\*

\* Permission is hereby granted, free of charge, to any person obtaining a

\* copy of this software and associated documentation files (the "Software"),

\* to deal in the Software without restriction, including without limitation

\* the rights to use, copy, modify, merge, publish, distribute, sublicense,

\* and/or sell copies of the Software, and to permit persons to whom the

\* Software is furnished to do so, subject to the following conditions:

\*

\* The above copyright notice and this permission notice shall be included in

\* all copies or substantial portions of the Software.

\*

\* THE SOFTWARE IS PROVIDED "AS IS", WITHOUT WARRANTY OF ANY KIND, EXPRESS OR \* IMPLIED, INCLUDING BUT NOT LIMITED TO THE WARRANTIES OF MERCHANTABILITY,

\* FITNESS FOR A PARTICULAR PURPOSE AND NONINFRINGEMENT. IN NO EVENT SHALL

\* THE COPYRIGHT HOLDER(S) OR AUTHOR(S) BE LIABLE FOR ANY

CLAIM, DAMAGES OR

\* OTHER LIABILITY, WHETHER IN AN ACTION OF CONTRACT, TORT OR OTHERWISE,

\* ARISING FROM, OUT OF OR IN CONNECTION WITH THE SOFTWARE OR THE USE OR

- \* OTHER DEALINGS IN THE SOFTWARE.
- \* \*/

Found in path(s):

\* /opt/cola/permits/1867860767\_1710657178.9119496/0/libdrm-2-4-115-orig-1-tar-xz/libdrm-

2.4.115/tests/amdgpu/security\_tests.c

No license file was found, but licenses were detected in source scan.

/\*

Copyright (c) 2003-2016, Troy D. Hanson http://troydhanson.github.com/uthash/ All rights reserved.

Redistribution and use in source and binary forms, with or without modification, are permitted provided that the following conditions are met:

 \* Redistributions of source code must retain the above copyright notice, this list of conditions and the following disclaimer.

THIS SOFTWARE IS PROVIDED BY THE COPYRIGHT HOLDERS AND CONTRIBUTORS "AS IS" AND ANY EXPRESS OR IMPLIED WARRANTIES, INCLUDING, BUT NOT LIMITED TO, THE IMPLIED WARRANTIES OF MERCHANTABILITY AND FITNESS FOR A PARTICULAR PURPOSE ARE DISCLAIMED. IN NO EVENT SHALL THE COPYRIGHT OWNER OR CONTRIBUTORS BE LIABLE FOR ANY DIRECT, INDIRECT, INCIDENTAL, SPECIAL, EXEMPLARY, OR CONSEQUENTIAL DAMAGES (INCLUDING, BUT NOT LIMITED TO, PROCUREMENT OF SUBSTITUTE GOODS OR SERVICES; LOSS OF USE, DATA, OR PROFITS; OR BUSINESS INTERRUPTION) HOWEVER CAUSED AND ON ANY THEORY OF LIABILITY, WHETHER IN CONTRACT, STRICT LIABILITY, OR TORT (INCLUDING NEGLIGENCE OR OTHERWISE) ARISING IN ANY WAY OUT OF THE USE OF THIS SOFTWARE, EVEN IF ADVISED OF THE POSSIBILITY OF SUCH DAMAGE. \*/

Found in path(s):

\* /opt/cola/permits/1867860767\_1710657178.9119496/0/libdrm-2-4-115-orig-1-tar-xz/libdrm-2.4.115/intel/uthash.h No license file was found, but licenses were detected in source scan.

/\*

\* Copyright © 2014 Advanced Micro Devices, Inc.

\* All Rights Reserved.

\*

\* Permission is hereby granted, free of charge, to any person obtaining a

\* copy of this software and associated documentation files (the "Software"),

- \* to deal in the Software without restriction, including without limitation
- \* the rights to use, copy, modify, merge, publish, distribute, sublicense,
- \* and/or sell copies of the Software, and to permit persons to whom the

\* Software is furnished to do so, subject to the following conditions:

\*

\* The above copyright notice and this permission notice shall be included in

\* all copies or substantial portions of the Software.

\*

\* THE SOFTWARE IS PROVIDED "AS IS", WITHOUT WARRANTY OF ANY KIND, EXPRESS OR

\* IMPLIED, INCLUDING BUT NOT LIMITED TO THE WARRANTIES OF MERCHANTABILITY,

\* FITNESS FOR A PARTICULAR PURPOSE AND NONINFRINGEMENT. IN NO EVENT SHALL

\* THE COPYRIGHT HOLDER(S) OR AUTHOR(S)

BE LIABLE FOR ANY CLAIM, DAMAGES OR

\* OTHER LIABILITY, WHETHER IN AN ACTION OF CONTRACT, TORT OR OTHERWISE,

## \* ARISING FROM, OUT OF OR IN CONNECTION WITH THE SOFTWARE OR THE USE OR \* OTHER DEALINGS IN THE SOFTWARE.

\* \*/

Found in path(s):

\* /opt/cola/permits/1867860767\_1710657178.9119496/0/libdrm-2-4-115-orig-1-tar-xz/libdrm-

2.4.115/amdgpu/amdgpu\_bo.c

\* /opt/cola/permits/1867860767\_1710657178.9119496/0/libdrm-2-4-115-orig-1-tar-xz/libdrm-

2.4.115/amdgpu/amdgpu\_internal.h

\* /opt/cola/permits/1867860767\_1710657178.9119496/0/libdrm-2-4-115-orig-1-tar-xz/libdrm-2.4.115/amdgpu/amdgpu\_gpu\_info.c

No license file was found, but licenses were detected in source scan.

/\*

\* Copyright (C) 2015 - Tobias Jakobi

\*

\* Permission is hereby granted, free of charge, to any person obtaining a

\* copy of this software and associated documentation files (the "Software"),

\* to deal in the Software without restriction, including without limitation

\* the rights to use, copy, modify, merge, publish, distribute, sublicense,

\* and/or sell copies of the Software, and to permit persons to whom the

\* Software is furnished to do so, subject to the following conditions:

\*

\* The above copyright notice and this permission notice (including the next

\* paragraph) shall be included in all copies or substantial portions of the

\* Software.

\*

\* THE SOFTWARE IS PROVIDED "AS IS", WITHOUT WARRANTY OF ANY KIND, EXPRESS OR \* IMPLIED, INCLUDING BUT NOT LIMITED TO THE WARRANTIES OF MERCHANTABILITY,

\* FITNESS FOR A PARTICULAR PURPOSE AND NONINFRINGEMENT. IN NO EVENT SHALL

\* VA LINUX SYSTEMS AND/OR ITS SUPPLIERS

BE LIABLE FOR ANY CLAIM, DAMAGES OR

\* OTHER LIABILITY, WHETHER IN AN ACTION OF CONTRACT, TORT OR OTHERWISE,

\* ARISING FROM, OUT OF OR IN CONNECTION WITH THE SOFTWARE OR THE USE OR

\* OTHER DEALINGS IN THE SOFTWARE.

\*/

Found in path(s):

\* /opt/cola/permits/1867860767\_1710657178.9119496/0/libdrm-2-4-115-orig-1-tar-xz/libdrm-

2.4.115/tests/exynos/exynos\_fimg2d\_event.c

\* /opt/cola/permits/1867860767\_1710657178.9119496/0/libdrm-2-4-115-orig-1-tar-xz/libdrm-

2.4.115/tests/exynos/exynos\_fimg2d\_perf.c

No license file was found, but licenses were detected in source scan.

/\*

\* Copyright © 2009-2011 Intel Corporation

\*

\* Permission is hereby granted, free of charge, to any person obtaining a

\* copy of this software and associated documentation files (the "Software"),

\* to deal in the Software without restriction, including without limitation

\* the rights to use, copy, modify, merge, publish, distribute, sublicense,

\* and/or sell copies of the Software, and to permit persons to whom the

\* Software is furnished to do so, subject to the following conditions:

\*

- \* The above copyright notice and this permission notice (including the next
- \* paragraph) shall be included in all copies or substantial portions of the
- \* Software.
- \*

\* THE SOFTWARE IS PROVIDED "AS IS", WITHOUT WARRANTY OF ANY KIND, EXPRESS OR

\* IMPLIED, INCLUDING BUT NOT LIMITED TO THE WARRANTIES OF MERCHANTABILITY,

\* FITNESS FOR A PARTICULAR PURPOSE AND NONINFRINGEMENT. IN NO EVENT SHALL

\* THE AUTHORS OR COPYRIGHT

HOLDERS BE LIABLE FOR ANY CLAIM, DAMAGES OR OTHER

\* LIABILITY, WHETHER IN AN ACTION OF CONTRACT, TORT OR OTHERWISE, ARISING

\* FROM, OUT OF OR IN CONNECTION WITH THE SOFTWARE OR THE USE OR OTHER DEALINGS \* IN THE SOFTWARE.

\*/

Found in path(s):

\* /opt/cola/permits/1867860767\_1710657178.9119496/0/libdrm-2-4-115-orig-1-tar-xz/libdrm-

2.4.115/intel/intel\_decode.c

No license file was found, but licenses were detected in source scan.

/\* mga\_drm.h -- Public header for the Matrox g200/g400 driver -\*- linux-c -\*-

\* Created: Tue Jan 25 01:50:01 1999 by jhartmann@precisioninsight.com

\*

\* Copyright 1999 Precision Insight, Inc., Cedar Park, Texas.

\* Copyright 2000 VA Linux Systems, Inc., Sunnyvale, California.

\* All rights reserved.

\*

\* Permission is hereby granted, free of charge, to any person obtaining a

\* copy of this software and associated documentation files (the "Software"),

\* to deal in the Software without restriction, including without limitation

\* the rights to use, copy, modify, merge, publish, distribute, sublicense,

\* and/or sell copies of the Software, and to permit persons to whom the

\* Software is furnished to do so, subject to the following conditions:

\*

\* The above copyright notice and this permission notice (including the next

\* paragraph) shall be included in all copies or substantial portions of the

\* Software.

\*

 \* THE SOFTWARE IS PROVIDED "AS IS", WITHOUT WARRANTY OF ANY KIND, EXPRESS OR \* IMPLIED, INCLUDING BUT NOT LIMITED TO THE WARRANTIES OF MERCHANTABILITY, \* FITNESS FOR A PARTICULAR PURPOSE AND NONINFRINGEMENT. IN NO EVENT SHALL \* VA LINUX SYSTEMS AND/OR ITS SUPPLIERS BE LIABLE FOR ANY CLAIM, DAMAGES OR

#### \* OTHER LIABILITY, WHETHER IN AN ACTION OF CONTRACT, TORT OR OTHERWISE,

\* ARISING FROM, OUT OF OR IN CONNECTION WITH THE SOFTWARE OR THE USE OR

\* OTHER DEALINGS IN THE SOFTWARE.

\*

\* Authors:

- \* Jeff Hartmann <jhartmann@valinux.com>
- \* Keith Whitwell <keith@tungstengraphics.com>
- \*

\* Rewritten by:

\* Gareth Hughes <gareth@valinux.com>

\*/

Found in path(s):

\* /opt/cola/permits/1867860767\_1710657178.9119496/0/libdrm-2-4-115-orig-1-tar-xz/libdrm-

2.4.115/include/drm/mga\_drm.h

No license file was found, but licenses were detected in source scan.

/\*

\* Copyright (C) 2015 Etnaviv Project

\*

\* Permission is hereby granted, free of charge, to any person obtaining a

\* copy of this software and associated documentation files (the "Software"),

\* to deal in the Software without restriction, including without limitation

\* the rights to use, copy, modify, merge, publish, distribute, sublicense,

\* and/or sell copies of the Software, and to permit persons to whom the

\* Software is furnished to do so, subject to the following conditions:

\*

\* The above copyright notice and this permission notice (including the next

\* paragraph) shall be included in all copies or substantial portions of the

- \* Software.
- \*

\* THE SOFTWARE IS PROVIDED "AS IS", WITHOUT WARRANTY OF ANY KIND, EXPRESS OR \* IMPLIED, INCLUDING BUT NOT LIMITED TO THE WARRANTIES OF MERCHANTABILITY,

\* FITNESS FOR A PARTICULAR PURPOSE AND NONINFRINGEMENT. IN NO EVENT SHALL

\* THE AUTHORS OR COPYRIGHT HOLDERS

BE LIABLE FOR ANY CLAIM, DAMAGES OR OTHER

\* LIABILITY, WHETHER IN AN ACTION OF CONTRACT, TORT OR OTHERWISE, ARISING FROM,

\* OUT OF OR IN CONNECTION WITH THE SOFTWARE OR THE USE OR OTHER DEALINGS IN THE \* SOFTWARE.

\*

\* Authors:

\* Christian Gmeiner <christian.gmeiner@gmail.com>

\*/

Found in path(s):

\* /opt/cola/permits/1867860767\_1710657178.9119496/0/libdrm-2-4-115-orig-1-tar-xz/libdrm-

2.4.115/tests/etnaviv/etnaviv cmd stream test.c

\* /opt/cola/permits/1867860767\_1710657178.9119496/0/libdrm-2-4-115-orig-1-tar-xz/libdrm-

2.4.115/etnaviv/etnaviv\_gpu.c

No license file was found, but licenses were detected in source scan.

/\* xf86drmHash.c -- Small hash table support for integer -> integer mapping

\* Created: Sun Apr 18 09:35:45 1999 by faith@precisioninsight.com \*

\* Copyright 1999 Precision Insight, Inc., Cedar Park, Texas.

\* All Rights Reserved.

\*

\* Permission is hereby granted, free of charge, to any person obtaining a

\* copy of this software and associated documentation files (the "Software"),

\* to deal in the Software without restriction, including without limitation

\* the rights to use, copy, modify, merge, publish, distribute, sublicense,

\* and/or sell copies of the Software, and to permit persons to whom the

\* Software is furnished to do so, subject to the following conditions:

\*

\* The above copyright notice and this permission notice (including the next

\* paragraph) shall be included in all copies or substantial portions of the

\* Software.

\*

\* THE SOFTWARE IS PROVIDED "AS IS", WITHOUT WARRANTY OF ANY KIND, EXPRESS OR

\* IMPLIED, INCLUDING BUT NOT LIMITED TO THE WARRANTIES OF MERCHANTABILITY,

\* FITNESS FOR A PARTICULAR PURPOSE AND NONINFRINGEMENT. IN NO EVENT SHALL

\* PRECISION INSIGHT AND/OR ITS SUPPLIERS BE LIABLE FOR ANY CLAIM, DAMAGES OR

\* OTHER LIABILITY, WHETHER IN AN ACTION OF CONTRACT, TORT OR OTHERWISE,

\* ARISING FROM, OUT OF OR IN CONNECTION WITH THE SOFTWARE OR THE USE OR OTHER

\* DEALINGS IN THE SOFTWARE.

\*

\* Authors: Rickard E. (Rik) Faith <faith@valinux.com>

\*

\* DESCRIPTION

\*

\* This file contains a straightforward implementation of a fixed-sized

\* hash table using self-organizing linked lists [Knuth73, pp. 398-399] for

\* collision resolution. There are two potentially interesting things

\* about this implementation:

\*

\* 1) The table is power-of-two sized. Prime sized tables are more

\* traditional, but do not have a significant advantage over power-of-two

\* sized table, especially when double hashing is not used for collision

\* resolution.

\*

\* 2) The hash computation

uses a table of random integers [Hanson97,

\* pp. 39-41].

\*

\* FUTURE ENHANCEMENTS

\*

- \* With a table size of 512, the current implementation is sufficient for a
- \* few hundred keys. Since this is well above the expected size of the
- \* tables for which this implementation was designed, the implementation of
- \* dynamic hash tables was postponed until the need arises. A common (and
- \* naive) approach to dynamic hash table implementation simply creates a
- \* new hash table when necessary, rehashes all the data into the new table,
- \* and destroys the old table. The approach in [Larson88] is superior in
- \* two ways: 1) only a portion of the table is expanded when needed,
- \* distributing the expansion cost over several insertions, and 2) portions
- \* of the table can be locked, enabling a scalable thread-safe
- \* implementation.
- \*

### \* REFERENCES

\*

- \* [Hanson97] David R. Hanson. C Interfaces and Implementations:
- \* Techniques for Creating Reusable Software. Reading, Massachusetts:
- \* Addison-Wesley, 1997.

\*

- \* [Knuth73] Donald E. Knuth. The Art of Computer Programming. Volume 3:
- \* Sorting and Searching. Reading, Massachusetts: Addison-Wesley, 1973.

\*

- \* [Larson88] Per-Ake Larson. "Dynamic Hash Tables". CACM 31(4), April
- \* 1988, pp. 446-457.
- \*
- \*/

Found in path(s):

\* /opt/cola/permits/1867860767\_1710657178.9119496/0/libdrm-2-4-115-orig-1-tar-xz/libdrm-

2.4.115/xf86drmHash.c

\* /opt/cola/permits/1867860767\_1710657178.9119496/0/libdrm-2-4-115-orig-1-tar-xz/libdrm-2.4.115/tests/hash.c No license file was found, but licenses were detected in source scan.

/\*

- \* Copyright © 2008 Jérôme Glisse
- \* All Rights Reserved.

\*

- \* Permission is hereby granted, free of charge, to any person obtaining
- \* a copy of this software and associated documentation files (the
- \* "Software"), to deal in the Software without restriction, including
- \* without limitation the rights to use, copy, modify, merge, publish,
- \* distribute, sub license, and/or sell copies of the Software, and to
- \* permit persons to whom the Software is furnished to do so, subject to
- \* the following conditions:

\*

```
* THE SOFTWARE IS PROVIDED "AS IS", WITHOUT WARRANTY OF ANY KIND,
```
\* EXPRESS OR IMPLIED, INCLUDING BUT NOT LIMITED TO THE WARRANTIES

\* OF MERCHANTABILITY, FITNESS FOR A PARTICULAR PURPOSE AND

\* NON-INFRINGEMENT. IN NO EVENT SHALL THE COPYRIGHT HOLDERS, AUTHORS

\* AND/OR ITS SUPPLIERS BE LIABLE FOR ANY CLAIM, DAMAGES OR OTHER

\* LIABILITY, WHETHER IN AN ACTION OF CONTRACT, TORT OR OTHERWISE,

\* ARISING

 FROM, OUT OF OR IN CONNECTION WITH THE SOFTWARE OR THE \* USE OR OTHER DEALINGS IN THE SOFTWARE.

\*

\* The above copyright notice and this permission notice (including the

\* next paragraph) shall be included in all copies or substantial portions

\* of the Software.

\*/

Found in path(s):

\* /opt/cola/permits/1867860767\_1710657178.9119496/0/libdrm-2-4-115-orig-1-tar-xz/libdrm-

2.4.115/radeon/radeon\_bo.h

\* /opt/cola/permits/1867860767\_1710657178.9119496/0/libdrm-2-4-115-orig-1-tar-xz/libdrm-

2.4.115/radeon/radeon\_cs\_gem.c

No license file was found, but licenses were detected in source scan.

/\*

\* Copyright © 2007 Intel Corporation

\*

\* Permission is hereby granted, free of charge, to any person obtaining a

\* copy of this software and associated documentation files (the "Software"),

\* to deal in the Software without restriction, including without limitation

\* the rights to use, copy, modify, merge, publish, distribute, sublicense,

\* and/or sell copies of the Software, and to permit persons to whom the

\* Software is furnished to do so, subject to the following conditions:

\*

\* The above copyright notice and this permission notice (including the next

\* paragraph) shall be included in all copies or substantial portions of the

\* Software.

\*

\* THE SOFTWARE IS PROVIDED "AS IS", WITHOUT WARRANTY OF ANY KIND, EXPRESS OR

\* IMPLIED, INCLUDING BUT NOT LIMITED TO THE WARRANTIES OF MERCHANTABILITY,

\* FITNESS FOR A PARTICULAR PURPOSE AND NONINFRINGEMENT. IN NO EVENT SHALL

\* THE AUTHORS OR COPYRIGHT HOLDERS

BE LIABLE FOR ANY CLAIM, DAMAGES OR OTHER

\* LIABILITY, WHETHER IN AN ACTION OF CONTRACT, TORT OR OTHERWISE, ARISING

\* FROM, OUT OF OR IN CONNECTION WITH THE SOFTWARE OR THE USE OR OTHER DEALINGS

\* IN THE SOFTWARE.

\*

\* Authors:

\* Eric Anholt <eric@anholt.net>

\*

\*/

Found in path(s):

\* /opt/cola/permits/1867860767\_1710657178.9119496/0/libdrm-2-4-115-orig-1-tar-xz/libdrm-

2.4.115/intel/intel\_bufmgr.c

No license file was found, but licenses were detected in source scan.

/\*\*\*\*\*\*\*\*\*\*\*\*\*\*\*\*\*\*\*\*\*\*\*\*\*\*\*\*\*\*\*\*\*\*\*\*\*\*\*\*\*\*\*\*\*\*\*\*\*\*\*\*\*\*\*\*\*\*\*\*\*\*\*\*\*\*\*\*\*\*\*\*\*\*

\*

- \* Copyright © 2007 Red Hat Inc.
- \* Copyright © 2007-2012 Intel Corporation
- \* Copyright 2006 Tungsten Graphics, Inc., Bismarck, ND., USA
- \* All Rights Reserved.
- \*
- \* Permission is hereby granted, free of charge, to any person obtaining a
- \* copy of this software and associated documentation files (the
- \* "Software"), to deal in the Software without restriction, including
- \* without limitation the rights to use, copy, modify, merge, publish,
- \* distribute, sub license, and/or sell copies of the Software, and to
- \* permit persons to whom the Software is furnished to do so, subject to
- \* the following conditions:
- \*

\* THE SOFTWARE IS PROVIDED "AS IS", WITHOUT WARRANTY OF ANY KIND, EXPRESS OR \* IMPLIED, INCLUDING BUT NOT LIMITED TO THE WARRANTIES OF MERCHANTABILITY, \* FITNESS FOR A PARTICULAR PURPOSE AND NON-INFRINGEMENT. IN NO EVENT SHALL \* THE COPYRIGHT HOLDERS, AUTHORS AND/OR ITS SUPPLIERS BE LIABLE FOR ANY CLAIM, \* DAMAGES OR OTHER LIABILITY, WHETHER IN AN ACTION OF CONTRACT, TORT OR \* OTHERWISE, ARISING FROM, OUT OF OR IN CONNECTION WITH THE SOFTWARE OR THE \* USE OR OTHER DEALINGS IN THE SOFTWARE. \*

- \* The above copyright notice and this permission notice (including the
- \* next paragraph) shall be included in all copies or substantial portions
- \* of the Software.
- \*
- \*

\*\*\*\*\*\*\*\*\*\*\*\*\*\*\*\*\*\*\*\*\*\*\*\*\*\*\*\*\*\*\*\*\*\*\*\*\*\*\*\*\*\*\*\*\*\*\*\*\*\*\*\*\*\*\*\*\*\*\*\*\*\*\*\*\*\*\*\*\*\*\*\*\*\*/

Found in path(s):

\* /opt/cola/permits/1867860767\_1710657178.9119496/0/libdrm-2-4-115-orig-1-tar-xz/libdrm-

2.4.115/intel/intel\_bufmgr\_gem.c

No license file was found, but licenses were detected in source scan.

/\*

- \* Copyright 1998-2003 VIA Technologies, Inc. All Rights Reserved.
- \* Copyright 2001-2003 S3 Graphics, Inc. All Rights Reserved.
- \*
- \* Permission is hereby granted, free of charge, to any person obtaining a
- \* copy of this software and associated documentation files (the "Software"),
- \* to deal in the Software without restriction, including without limitation
- \* the rights to use, copy, modify, merge, publish, distribute, sub license,
- \* and/or sell copies of the Software, and to permit persons to whom the

\* Software is furnished to do so, subject to the following conditions:

\*

\* The above copyright notice and this permission notice (including the

\* next paragraph) shall be included in all copies or substantial portions

\* of the Software.

\*

\* THE SOFTWARE IS PROVIDED "AS IS", WITHOUT WARRANTY OF ANY KIND, EXPRESS OR

\* IMPLIED, INCLUDING BUT NOT LIMITED TO THE WARRANTIES OF MERCHANTABILITY, \* FITNESS FOR A

PARTICULAR PURPOSE AND NON-INFRINGEMENT. IN NO EVENT SHALL

\* VIA, S3 GRAPHICS, AND/OR ITS SUPPLIERS BE LIABLE FOR ANY CLAIM, DAMAGES OR

\* OTHER LIABILITY, WHETHER IN AN ACTION OF CONTRACT, TORT OR OTHERWISE,

\* ARISING FROM, OUT OF OR IN CONNECTION WITH THE SOFTWARE OR THE USE OR OTHER

\* DEALINGS IN THE SOFTWARE.

\*/

Found in path(s):

\* /opt/cola/permits/1867860767\_1710657178.9119496/0/libdrm-2-4-115-orig-1-tar-xz/libdrm-

2.4.115/include/drm/via\_drm.h

No license file was found, but licenses were detected in source scan.

/\*

\* Copyright © 2008 Nicolai Haehnle

\* Copyright © 2008 Jérôme Glisse

\* All Rights Reserved.

\*

\* Permission is hereby granted, free of charge, to any person obtaining a

\* copy of this software and associated documentation files (the

\* "Software"), to deal in the Software without restriction, including

\* without limitation the rights to use, copy, modify, merge, publish,

\* distribute, sub license, and/or sell copies of the Software, and to

\* permit persons to whom the Software is furnished to do so, subject to

\* the following conditions:

\*

\* THE SOFTWARE IS PROVIDED "AS IS", WITHOUT WARRANTY OF ANY KIND, EXPRESS OR

\* IMPLIED, INCLUDING BUT NOT LIMITED TO THE WARRANTIES OF MERCHANTABILITY,

\* FITNESS FOR A PARTICULAR PURPOSE AND NON-INFRINGEMENT. IN NO EVENT SHALL

\* THE COPYRIGHT HOLDERS, AUTHORS AND/OR ITS SUPPLIERS BE LIABLE FOR ANY CLAIM,

\* DAMAGES OR OTHER LIABILITY, WHETHER IN AN ACTION OF CONTRACT,

TORT OR

\* OTHERWISE, ARISING FROM, OUT OF OR IN CONNECTION WITH THE SOFTWARE OR THE

\* USE OR OTHER DEALINGS IN THE SOFTWARE.

\*

\* The above copyright notice and this permission notice (including the

\* next paragraph) shall be included in all copies or substantial portions

\* of the Software.

\*/

Found in path(s):

\* /opt/cola/permits/1867860767\_1710657178.9119496/0/libdrm-2-4-115-orig-1-tar-xz/libdrm-

2.4.115/radeon/radeon\_cs.h

No license file was found, but licenses were detected in source scan.

/\*

- \* Copyright (C) 2010-2011 Chia-I Wu <olvaffe@gmail.com>
- \* Copyright (C) 2010-2011 LunarG Inc.
- \* Copyright (C) 2016 Linaro, Ltd., Rob Herring <robh@kernel.org>
- \* Copyright (C) 2018 Collabora, Robert Foss <robert.foss@collabora.com>

\*

- \* Permission is hereby granted, free of charge, to any person obtaining a
- \* copy of this software and associated documentation files (the "Software"),
- \* to deal in the Software without restriction, including without limitation
- \* the rights to use, copy, modify, merge, publish, distribute, sublicense,
- \* and/or sell copies of the Software, and to permit persons to whom the
- \* Software is furnished to do so, subject to the following conditions:

\*

\* The above copyright notice and this permission notice shall be included

\* in all copies or substantial portions of the Software.

\*

\* THE SOFTWARE IS PROVIDED "AS IS", WITHOUT WARRANTY OF ANY KIND, EXPRESS OR \* IMPLIED, INCLUDING

BUT NOT LIMITED TO THE WARRANTIES OF MERCHANTABILITY,

\* FITNESS FOR A PARTICULAR PURPOSE AND NONINFRINGEMENT. IN NO EVENT SHALL

\* THE AUTHORS OR COPYRIGHT HOLDERS BE LIABLE FOR ANY CLAIM, DAMAGES OR OTHER

\* LIABILITY, WHETHER IN AN ACTION OF CONTRACT, TORT OR OTHERWISE, ARISING

- \* FROM, OUT OF OR IN CONNECTION WITH THE SOFTWARE OR THE USE OR OTHER
- \* DEALINGS IN THE SOFTWARE.

\*/

Found in path(s):

\* /opt/cola/permits/1867860767\_1710657178.9119496/0/libdrm-2-4-115-orig-1-tar-xz/libdrm-

2.4.115/android/gralloc\_handle.h

No license file was found, but licenses were detected in source scan.

/\*\*\*\*\*\*\*\*\*\*\*\*\*\*\*\*\*\*\*\*\*\*\*\*\*\*\*\*\*\*\*\*\*\*\*\*\*\*\*\*\*\*\*\*\*\*\*\*\*\*\*\*\*\*\*\*\*\*\*\*\*\*\*\*\*\*\*\*\*\*\*\*\*\*

\*

\* Copyright © 2009-2015 VMware, Inc., Palo Alto, CA., USA

\* All Rights Reserved.

\*

- \* Permission is hereby granted, free of charge, to any person obtaining a
- \* copy of this software and associated documentation files (the
- \* "Software"), to deal in the Software without restriction, including
- \* without limitation the rights to use, copy, modify, merge, publish,
- \* distribute, sub license, and/or sell copies of the Software, and to
- \* permit persons to whom the Software is furnished to do so, subject to
- \* the following conditions:

\*

- \* The above copyright notice and this permission notice (including the
- \* next paragraph) shall be included in all copies or substantial portions

\* of the Software.

\*

\* THE SOFTWARE IS PROVIDED "AS IS", WITHOUT WARRANTY OF ANY KIND, EXPRESS OR \* IMPLIED, INCLUDING BUT NOT LIMITED TO THE WARRANTIES OF MERCHANTABILITY,

\* FITNESS FOR A PARTICULAR PURPOSE AND NON-INFRINGEMENT. IN NO EVENT SHALL

\* THE COPYRIGHT HOLDERS, AUTHORS AND/OR ITS SUPPLIERS BE LIABLE FOR ANY CLAIM,

\* DAMAGES OR OTHER LIABILITY, WHETHER IN AN ACTION OF CONTRACT, TORT OR

\* OTHERWISE, ARISING FROM, OUT OF OR IN CONNECTION WITH THE SOFTWARE OR THE

\* USE OR OTHER DEALINGS IN THE SOFTWARE.

\*

\*\*\*\*\*\*\*\*\*\*\*\*\*\*\*\*\*\*\*\*\*\*\*\*\*\*\*\*\*\*\*\*\*\*\*\*\*\*\*\*\*\*\*\*\*\*\*\*\*\*\*\*\*\*\*\*\*\*\*\*\*\*\*\*\*\*\*\*\*\*\*\*\*\*/

Found in path(s):

\* /opt/cola/permits/1867860767\_1710657178.9119496/0/libdrm-2-4-115-orig-1-tar-xz/libdrm-

2.4.115/include/drm/vmwgfx\_drm.h

No license file was found, but licenses were detected in source scan.

/\*

\* Copyright (C) 2015 Etnaviv Project

\*

\* This program is free software; you can redistribute it and/or modify it

\* under the terms of the GNU General Public License version 2 as published by

\* the Free Software Foundation.

\*

\* This program is distributed in the hope that it will be useful, but WITHOUT

\* ANY WARRANTY; without even the implied warranty of MERCHANTABILITY or

\* FITNESS FOR A PARTICULAR PURPOSE. See the GNU General Public License for

\* more details.

\*

\* You should have received a copy of the GNU General Public License along with

\* this program. If not, see <http://www.gnu.org/licenses/>.

\*/

Found in path(s):

\* /opt/cola/permits/1867860767\_1710657178.9119496/0/libdrm-2-4-115-orig-1-tar-xz/libdrm-2.4.115/etnaviv/etnaviv\_drm.h

No license file was found, but licenses were detected in source scan.

/\*

\* Copyright 2018 Advanced Micro Devices, Inc.

\*

\* Permission is hereby granted, free of charge, to any person obtaining a

\* copy of this software and associated documentation files (the "Software"),

\* to deal in the Software without restriction, including without limitation

\* the rights to use, copy, modify, merge, publish, distribute, sublicense,

\* and/or sell copies of the Software, and to permit persons to whom the

\* Software is furnished to do so, subject to the following conditions:

\*

\* The above copyright notice and this permission notice shall be included in

\* all copies or substantial portions of the Software.

\*

\* THE SOFTWARE IS PROVIDED "AS IS", WITHOUT WARRANTY OF ANY KIND, EXPRESS OR \* IMPLIED, INCLUDING BUT NOT LIMITED TO THE WARRANTIES OF MERCHANTABILITY, \* FITNESS FOR A PARTICULAR PURPOSE AND NONINFRINGEMENT. IN NO EVENT SHALL \* THE COPYRIGHT HOLDER(S) OR AUTHOR(S) BE LIABLE FOR ANY

CLAIM, DAMAGES OR

\* OTHER LIABILITY, WHETHER IN AN ACTION OF CONTRACT, TORT OR OTHERWISE, \* ARISING FROM, OUT OF OR IN CONNECTION WITH THE SOFTWARE OR THE USE OR \* OTHER DEALINGS IN THE SOFTWARE.

\*

\*/

Found in path(s):

\* /opt/cola/permits/1867860767\_1710657178.9119496/0/libdrm-2-4-115-orig-1-tar-xz/libdrm-

2.4.115/amdgpu/handle\_table.c

\* /opt/cola/permits/1867860767\_1710657178.9119496/0/libdrm-2-4-115-orig-1-tar-xz/libdrm-

2.4.115/amdgpu/handle\_table.h

No license file was found, but licenses were detected in source scan.

/\*

\* sync abstraction

- \* Copyright 2015-2016 Collabora Ltd.
- \*

\* Based on the implementation from the Android Open Source Project,

\*

\* Copyright 2012 Google, Inc

\*

\* Permission is hereby granted, free of charge, to any person obtaining a

\* copy of this software and associated documentation files (the "Software"),

\* to deal in the Software without restriction, including without limitation

\* the rights to use, copy, modify, merge, publish, distribute, sublicense,

\* and/or sell copies of the Software, and to permit persons to whom the

\* Software is furnished to do so, subject to the following conditions:

\*

\* The above copyright notice and this permission notice shall be included in

\* all copies or substantial portions of the Software.

\*

\*

\* THE SOFTWARE IS PROVIDED "AS IS", WITHOUT WARRANTY OF ANY KIND, EXPRESS OR

\* IMPLIED, INCLUDING BUT NOT LIMITED TO THE WARRANTIES OF MERCHANTABILITY,

 FITNESS FOR A PARTICULAR PURPOSE AND NONINFRINGEMENT. IN NO EVENT SHALL \* THE AUTHORS OR COPYRIGHT HOLDERS BE LIABLE FOR ANY CLAIM, DAMAGES OR

- \* OTHER LIABILITY, WHETHER IN AN ACTION OF CONTRACT, TORT OR OTHERWISE,
- \* ARISING FROM, OUT OF OR IN CONNECTION WITH THE SOFTWARE OR THE USE OR
- \* OTHER DEALINGS IN THE SOFTWARE.

\*/

#### Found in path(s):

\* /opt/cola/permits/1867860767\_1710657178.9119496/0/libdrm-2-4-115-orig-1-tar-xz/libdrm-2.4.115/libsync.h No license file was found, but licenses were detected in source scan.

/\*

\* Copyright 2002 Tungsten Graphics, Inc., Cedar Park, Texas.

\* All Rights Reserved.

\*

\* Permission is hereby granted, free of charge, to any person obtaining a

\* copy of this software and associated documentation files (the "Software"),

\* to deal in the Software without restriction, including without limitation

\* the rights to use, copy, modify, merge, publish, distribute, sublicense,

\* and/or sell copies of the Software, and to permit persons to whom the

\* Software is furnished to do so, subject to the following conditions:

\*

\* The above copyright notice and this permission notice (including the next

\* paragraph) shall be included in all copies or substantial portions of the

\* Software.

\*

\* THE SOFTWARE IS PROVIDED "AS IS", WITHOUT WARRANTY OF ANY KIND, EXPRESS OR \* IMPLIED, INCLUDING BUT NOT LIMITED TO THE WARRANTIES OF MERCHANTABILITY, \* FITNESS FOR A PARTICULAR PURPOSE AND NONINFRINGEMENT. IN

NO EVENT SHALL

\* TUNGSTEN GRAPHICS AND/OR ITS SUPPLIERS BE LIABLE FOR ANY CLAIM, DAMAGES OR

\* OTHER LIABILITY, WHETHER IN AN ACTION OF CONTRACT, TORT OR OTHERWISE,

\* ARISING FROM, OUT OF OR IN CONNECTION WITH THE SOFTWARE OR THE USE OR

\* OTHER DEALINGS IN THE SOFTWARE.

\*/

Found in path(s):

\* /opt/cola/permits/1867860767\_1710657178.9119496/0/libdrm-2-4-115-orig-1-tar-xz/libdrm-

2.4.115/include/drm/drm\_sarea.h

No license file was found, but licenses were detected in source scan.

/\*

\* Copyright © 2011 Red Hat All Rights Reserved.

\*

\* Permission is hereby granted, free of charge, to any person obtaining

\* a copy of this software and associated documentation files (the

\* "Software"), to deal in the Software without restriction, including

\* without limitation the rights to use, copy, modify, merge, publish,

\* distribute, sub license, and/or sell copies of the Software, and to

\* permit persons to whom the Software is furnished to do so, subject to

\* the following conditions:

\*

\* THE SOFTWARE IS PROVIDED "AS IS", WITHOUT WARRANTY OF ANY KIND,

\* EXPRESS OR IMPLIED, INCLUDING BUT NOT LIMITED TO THE WARRANTIES

\* OF MERCHANTABILITY, FITNESS FOR A PARTICULAR PURPOSE AND

\* NON-INFRINGEMENT. IN NO EVENT SHALL THE COPYRIGHT HOLDERS, AUTHORS

\* AND/OR ITS SUPPLIERS BE LIABLE FOR ANY CLAIM, DAMAGES OR OTHER

\* LIABILITY, WHETHER IN AN ACTION OF CONTRACT, TORT OR OTHERWISE,

\* ARISING FROM, OUT

OF OR IN CONNECTION WITH THE SOFTWARE OR THE

\* USE OR OTHER DEALINGS IN THE SOFTWARE.

\*

\* The above copyright notice and this permission notice (including the

\* next paragraph) shall be included in all copies or substantial portions

\* of the Software.

\*/

Found in path(s):

\* /opt/cola/permits/1867860767\_1710657178.9119496/0/libdrm-2-4-115-orig-1-tar-xz/libdrm-2.4.115/radeon/radeon\_surface.c

\* /opt/cola/permits/1867860767\_1710657178.9119496/0/libdrm-2-4-115-orig-1-tar-xz/libdrm-

2.4.115/radeon/radeon\_surface.h

No license file was found, but licenses were detected in source scan.

/\*

\* Copyright 1999 Precision Insight, Inc., Cedar Park, Texas.

\* Copyright 2000 VA Linux Systems, Inc., Sunnyvale, California.

\* All rights reserved.

\*

\* Permission is hereby granted, free of charge, to any person obtaining a

\* copy of this software and associated documentation files (the "Software"),

\* to deal in the Software without restriction, including without limitation

\* the rights to use, copy, modify, merge, publish, distribute, sublicense,

\* and/or sell copies of the Software, and to permit persons to whom the

\* Software is furnished to do so, subject to the following conditions:

\*

\* The above copyright notice and this permission notice (including the next

\* paragraph) shall be included in all copies or substantial portions of the

\* Software.

\*

\* THE SOFTWARE IS PROVIDED "AS IS", WITHOUT WARRANTY OF ANY KIND, EXPRESS OR \* IMPLIED, INCLUDING BUT NOT LIMITED TO THE WARRANTIES OF MERCHANTABILITY, \* FITNESS FOR A PARTICULAR PURPOSE AND NONINFRINGEMENT. IN NO EVENT SHALL \* VA LINUX SYSTEMS AND/OR ITS SUPPLIERS BE LIABLE FOR ANY CLAIM, DAMAGES OR \* OTHER LIABILITY, WHETHER IN AN ACTION OF CONTRACT, TORT OR OTHERWISE, \* ARISING FROM, OUT OF OR IN CONNECTION WITH THE SOFTWARE OR THE USE OR \* OTHER DEALINGS IN THE SOFTWARE.

\*/

Found in path(s):

\* /opt/cola/permits/1867860767\_1710657178.9119496/0/libdrm-2-4-115-orig-1-tar-xz/libdrm-

2.4.115/include/drm/drm.h

No license file was found, but licenses were detected in source scan.

\* Copyright © 2014-2015 Broadcom

\*

/\*

\* Permission is hereby granted, free of charge, to any person obtaining a

\* copy of this software and associated documentation files (the "Software"),

\* to deal in the Software without restriction, including without limitation

\* the rights to use, copy, modify, merge, publish, distribute, sublicense,

\* and/or sell copies of the Software, and to permit persons to whom the

\* Software is furnished to do so, subject to the following conditions:

\*

\* The above copyright notice and this permission notice (including the next

\* paragraph) shall be included in all copies or substantial portions of the

\* Software.

\*

\* THE SOFTWARE IS PROVIDED "AS IS", WITHOUT WARRANTY OF ANY KIND, EXPRESS OR

\* IMPLIED, INCLUDING BUT NOT LIMITED TO THE WARRANTIES OF MERCHANTABILITY,

\* FITNESS FOR A PARTICULAR PURPOSE AND NONINFRINGEMENT. IN NO EVENT SHALL

\* THE AUTHORS OR COPYRIGHT HOLDERS

BE LIABLE FOR ANY CLAIM, DAMAGES OR OTHER

\* LIABILITY, WHETHER IN AN ACTION OF CONTRACT, TORT OR OTHERWISE, ARISING

\* FROM, OUT OF OR IN CONNECTION WITH THE SOFTWARE OR THE USE OR OTHER DEALINGS

\* IN THE SOFTWARE.

\*/

Found in path(s):

\* /opt/cola/permits/1867860767\_1710657178.9119496/0/libdrm-2-4-115-orig-1-tar-xz/libdrm-

2.4.115/include/drm/vc4\_drm.h

No license file was found, but licenses were detected in source scan.

/\* xf86drmRandom.c -- "Minimal Standard" PRNG Implementation

\* Created: Mon Apr 19 08:28:13 1999 by faith@precisioninsight.com

\*

\* Copyright 1999 Precision Insight, Inc., Cedar Park, Texas.

\* All Rights Reserved.

\*

\* Permission is hereby granted, free of charge, to any person obtaining a

\* copy of this software and associated documentation files (the "Software"),

\* to deal in the Software without restriction, including without limitation

\* the rights to use, copy, modify, merge, publish, distribute, sublicense,

\* and/or sell copies of the Software, and to permit persons to whom the

\* Software is furnished to do so, subject to the following conditions:

\*

\* The above copyright notice and this permission notice (including the next

\* paragraph) shall be included in all copies or substantial portions of the

\* Software.

\*

\* THE SOFTWARE IS PROVIDED "AS IS", WITHOUT WARRANTY OF ANY KIND, EXPRESS OR \* IMPLIED,

INCLUDING BUT NOT LIMITED TO THE WARRANTIES OF MERCHANTABILITY,

\* FITNESS FOR A PARTICULAR PURPOSE AND NONINFRINGEMENT. IN NO EVENT SHALL

\* PRECISION INSIGHT AND/OR ITS SUPPLIERS BE LIABLE FOR ANY CLAIM, DAMAGES OR

\* OTHER LIABILITY, WHETHER IN AN ACTION OF CONTRACT, TORT OR OTHERWISE,

\* ARISING FROM, OUT OF OR IN CONNECTION WITH THE SOFTWARE OR THE USE OR OTHER

\* DEALINGS IN THE SOFTWARE.

\*

\* Authors: Rickard E. (Rik) Faith <faith@valinux.com>

\*

\* DESCRIPTION

\*

\* This file contains a simple, straightforward implementation of the Park

\* & Miller "Minimal Standard" PRNG [PM88, PMS93], which is a Lehmer

\* multiplicative linear congruential generator (MLCG) with a period of

 $* 2^{\wedge}31-1$ .

\*

\* This implementation is intended to provide a reliable, portable PRNG

\* that is suitable for testing a hash table implementation and for

\* implementing skip lists.

\*

```
* FUTURE ENHANCEMENTS
```
\*

\* If initial seeds are not selected randomly, two instances of the PRNG

\* can be correlated.

[Knuth81, pp. 32-33] describes a shuffling technique

\* that can eliminate this problem.

\*

```
* If PRNGs are used for simulation, the period of the current
```
\* implementation may be too short. [LE88] discusses methods of combining

- \* MLCGs to produce much longer periods, and suggests some alternative
- \* values for A and M. [LE90 and Sch92] also provide information on
- \* long-period PRNGs.

\*

\* REFERENCES

\*

\* [Knuth81] Donald E. Knuth. The Art of Computer Programming. Volume 2:

\* Seminumerical Algorithms. Reading, Massachusetts: Addison-Wesley, 1981.

\*

\* [LE88] Pierre L'Ecuyer. "Efficient and Portable Combined Random Number

```
* Generators". CACM 31(6), June 1988, pp. 742-774.
```
\*

\* [LE90] Pierre L'Ecuyer. "Random Numbers for Simulation". CACM 33(10,

\* October 1990, pp. 85-97. \* \* [PM88] Stephen K. Park and Keith W. Miller. "Random Number Generators: \* Good Ones are Hard to Find". CACM 31(10), October 1988, pp. 1192-1201. \* \* [Sch92] Bruce Schneier. "Pseudo-Ransom Sequence Generator for 32-Bit \* CPUs". Dr. Dobb's Journal 17(2), February 1992, pp. 34, 37-38, 40. \* \* [PMS93] Stephen K. Park, Keith W. Miller, and Paul K. Stockmeyer. In \* "Technical Correspondence: Remarks on Choosing and Implementing Random \* Number Generators". CACM 36(7), July 1993, pp. 105-110. \* \*/ Found in path(s): \* /opt/cola/permits/1867860767\_1710657178.9119496/0/libdrm-2-4-115-orig-1-tar-xz/libdrm-

2.4.115/xf86drmRandom.c

No license file was found, but licenses were detected in source scan.

/\*

\* Copyright 1999, 2000 Precision Insight, Inc., Cedar Park, Texas.

\* Copyright 2000 VA Linux Systems, Inc., Sunnyvale, California.

\* All Rights Reserved.

\*

\* Permission is hereby granted, free of charge, to any person obtaining a

\* copy of this software and associated documentation files (the "Software"),

\* to deal in the Software without restriction, including without limitation

\* the rights to use, copy, modify, merge, publish, distribute, sublicense,

\* and/or sell copies of the Software, and to permit persons to whom the

\* Software is furnished to do so, subject to the following conditions:

\*

\* The above copyright notice and this permission notice (including the next

\* paragraph) shall be included in all copies or substantial portions of the

\* Software.

\*

\* THE SOFTWARE IS PROVIDED "AS IS", WITHOUT WARRANTY OF ANY KIND, EXPRESS OR \* IMPLIED, INCLUDING BUT NOT LIMITED TO THE WARRANTIES OF MERCHANTABILITY, \* FITNESS FOR A PARTICULAR PURPOSE AND NONINFRINGEMENT. IN NO EVENT SHALL \* PRECISION INSIGHT AND/OR ITS SUPPLIERS BE LIABLE FOR ANY CLAIM, DAMAGES OR \* OTHER LIABILITY, WHETHER IN AN ACTION OF CONTRACT, TORT OR OTHERWISE,

\* ARISING FROM, OUT OF OR IN CONNECTION WITH THE SOFTWARE OR THE USE OR OTHER \* DEALINGS IN THE SOFTWARE.

\*

\*/

Found in path(s):

\* /opt/cola/permits/1867860767\_1710657178.9119496/0/libdrm-2-4-115-orig-1-tar-xz/libdrm-2.4.115/xf86drm.h

No license file was found, but licenses were detected in source scan.

/\* radeon\_drm.h -- Public header for the radeon driver -\*- linux-c -\*- \* \* Copyright 2000 Precision Insight, Inc., Cedar Park, Texas. \* Copyright 2000 VA Linux Systems, Inc., Fremont, California. \* Copyright 2002 Tungsten Graphics, Inc., Cedar Park, Texas. \* All rights reserved. \* \* Permission is hereby granted, free of charge, to any person obtaining a \* copy of this software and associated documentation files (the "Software"), \* to deal in the Software without restriction, including without limitation \* the rights to use, copy, modify, merge, publish, distribute, sublicense, \* and/or sell copies of the Software, and to permit persons to whom the \* Software is furnished to do so, subject to the following conditions: \* \* The above copyright notice and this permission notice (including the next \* paragraph) shall be included in all copies or substantial portions of the \* Software. \* \* THE SOFTWARE IS PROVIDED "AS IS", WITHOUT WARRANTY OF ANY KIND, EXPRESS OR \* IMPLIED, INCLUDING BUT NOT LIMITED TO THE WARRANTIES OF MERCHANTABILITY, \* FITNESS FOR A PARTICULAR PURPOSE AND NONINFRINGEMENT. IN NO EVENT SHALL \* PRECISION INSIGHT AND/OR ITS SUPPLIERS BE LIABLE FOR ANY CLAIM, DAMAGES OR \* OTHER LIABILITY, WHETHER IN AN ACTION OF CONTRACT, TORT OR OTHERWISE, \* ARISING FROM, OUT OF OR IN CONNECTION WITH THE SOFTWARE OR THE USE OR OTHER \* DEALINGS IN THE SOFTWARE. \* \* Authors: \* Kevin E. Martin <martin@valinux.com> \* Gareth Hughes <gareth@valinux.com> \* Keith Whitwell <keith@tungstengraphics.com> \*/

Found in path(s):

\* /opt/cola/permits/1867860767\_1710657178.9119496/0/libdrm-2-4-115-orig-1-tar-xz/libdrm-

2.4.115/include/drm/radeon\_drm.h

No license file was found, but licenses were detected in source scan.

/\*

\* Copyright © 2009 Intel Corporation

\*

\* Permission is hereby granted, free of charge, to any person obtaining a

\* copy of this software and associated documentation files (the "Software"),

\* to deal in the Software without restriction, including without limitation

\* the rights to use, copy, modify, merge, publish, distribute, sublicense,

\* and/or sell copies of the Software, and to permit persons to whom the

\* Software is furnished to do so, subject to the following conditions:

\*

\* The above copyright notice and this permission notice (including the next

\* paragraph) shall be included in all copies or substantial portions of the

\* Software.

\*

\* THE SOFTWARE IS PROVIDED "AS IS", WITHOUT WARRANTY OF ANY KIND, EXPRESS OR

\* IMPLIED, INCLUDING BUT NOT LIMITED TO THE WARRANTIES OF MERCHANTABILITY,

\* FITNESS FOR A PARTICULAR PURPOSE AND NONINFRINGEMENT. IN NO EVENT SHALL

\* THE AUTHORS OR COPYRIGHT HOLDERS

BE LIABLE FOR ANY CLAIM, DAMAGES OR OTHER

\* LIABILITY, WHETHER IN AN ACTION OF CONTRACT, TORT OR OTHERWISE, ARISING

\* FROM, OUT OF OR IN CONNECTION WITH THE SOFTWARE OR THE USE OR OTHER DEALINGS \* IN THE SOFTWARE.

\*

\* Authors:

\* Chris Wilson <chris@chris-wilson.co.uk>

\*

\*/

Found in path(s):

\* /opt/cola/permits/1867860767\_1710657178.9119496/0/libdrm-2-4-115-orig-1-tar-xz/libdrm-2.4.115/xf86atomic.h No license file was found, but licenses were detected in source scan.

/\*

\* Copyright 2010 Jerome Glisse <glisse@freedesktop.org>

\*

\* Permission is hereby granted, free of charge, to any person obtaining a

\* copy of this software and associated documentation files (the "Software"),

\* to deal in the Software without restriction, including without limitation

\* on the rights to use, copy, modify, merge, publish, distribute, sub

\* license, and/or sell copies of the Software, and to permit persons to whom

\* the Software is furnished to do so, subject to the following conditions:

\*

\* The above copyright notice and this permission notice (including the next

\* paragraph) shall be included in all copies or substantial portions of the

\* Software.

\*

\* THE SOFTWARE IS PROVIDED "AS IS", WITHOUT WARRANTY OF ANY KIND, EXPRESS OR

\* IMPLIED, INCLUDING BUT NOT LIMITED TO THE WARRANTIES OF MERCHANTABILITY,

\* FITNESS FOR A PARTICULAR PURPOSE AND NON-INFRINGEMENT. IN NO EVENT SHALL

\* THE AUTHOR(S)

AND/OR THEIR SUPPLIERS BE LIABLE FOR ANY CLAIM,

\* DAMAGES OR OTHER LIABILITY, WHETHER IN AN ACTION OF CONTRACT, TORT OR

\* OTHERWISE, ARISING FROM, OUT OF OR IN CONNECTION WITH THE SOFTWARE OR THE

\* USE OR OTHER DEALINGS IN THE SOFTWARE.

\*

\* Authors:

Jerome Glisse

\*/

Found in path(s):

\* /opt/cola/permits/1867860767\_1710657178.9119496/0/libdrm-2-4-115-orig-1-tar-xz/libdrm-2.4.115/radeon/bof.c \* /opt/cola/permits/1867860767\_1710657178.9119496/0/libdrm-2-4-115-orig-1-tar-xz/libdrm-2.4.115/radeon/bof.h No license file was found, but licenses were detected in source scan.

/\*

\* Copyright 2011 Intel Corporation

\*

\* Permission is hereby granted, free of charge, to any person obtaining a

\* copy of this software and associated documentation files (the "Software"),

\* to deal in the Software without restriction, including without limitation

\* the rights to use, copy, modify, merge, publish, distribute, sublicense,

\* and/or sell copies of the Software, and to permit persons to whom the

\* Software is furnished to do so, subject to the following conditions:

\*

\* The above copyright notice and this permission notice (including the next

\* paragraph) shall be included in all copies or substantial portions of the

\* Software.

\*

\* THE SOFTWARE IS PROVIDED "AS IS", WITHOUT WARRANTY OF ANY KIND, EXPRESS OR \* IMPLIED, INCLUDING BUT NOT LIMITED TO THE WARRANTIES OF MERCHANTABILITY, \* FITNESS FOR A PARTICULAR PURPOSE AND NONINFRINGEMENT. IN NO EVENT SHALL \* VA LINUX SYSTEMS AND/OR ITS SUPPLIERS

BE LIABLE FOR ANY CLAIM, DAMAGES OR

\* OTHER LIABILITY, WHETHER IN AN ACTION OF CONTRACT, TORT OR OTHERWISE,

\* ARISING FROM, OUT OF OR IN CONNECTION WITH THE SOFTWARE OR THE USE OR

\* OTHER DEALINGS IN THE SOFTWARE.

\*/

/\*

\* Arm Framebuffer Compression (AFBC) modifiers

\*

\* AFBC is a proprietary lossless image compression protocol and format.

\* It provides fine-grained random access and minimizes the amount of data

\* transferred between IP blocks.

\*

\* AFBC has several features which may be supported and/or used, which are

\* represented using bits in the modifier. Not all combinations are valid,

\* and different devices or use-cases may support different combinations.

\*

\* Further information on the use of AFBC modifiers can be found in

\* Documentation/gpu/afbc.rst

\*/

/\*

\* Arm Fixed-Rate Compression (AFRC) modifiers

\*

```
* AFRC is a proprietary fixed rate image compression protocol and format,
* designed to provide guaranteed bandwidth and memory footprint
* reductions
 in graphics and media use-cases.
*
* AFRC buffers consist of one or more planes, with the same components
* and meaning as an uncompressed buffer using the same pixel format.
*
* Within each plane, the pixel/luma/chroma values are grouped into
* "coding unit" blocks which are individually compressed to a
* fixed size (in bytes). All coding units within a given plane of a buffer
* store the same number of values, and have the same compressed size.
*
* The coding unit size is configurable, allowing different rates of compression.
*
* The start of each AFRC buffer plane must be aligned to an alignment granule which
* depends on the coding unit size.
*
* Coding Unit Size Plane Alignment
* ---------------- ---------------
* 16 bytes 1024 bytes
* 24 bytes 512 bytes
* 32 bytes 2048 bytes
*
* Coding units are grouped into paging tiles. AFRC buffer dimensions must be aligned
* to a multiple of the paging tile dimensions.
* The dimensions
 of each paging tile depend on whether the buffer is optimised for
* scanline (SCAN layout) or rotated (ROT layout) access.
*
* Layout Paging Tile Width Paging Tile Height
* ------ ----------------- ------------------
* SCAN 16 coding units 4 coding units
* ROT 8 coding units 8 coding units
*
* The dimensions of each coding unit depend on the number of components
* in the compressed plane and whether the buffer is optimised for
* scanline (SCAN layout) or rotated (ROT layout) access.
*
* Number of Components in Plane Layout Coding Unit Width Coding Unit Height
* ----------------------------- --------- ----------------- ------------------
* 1 SCAN 16 samples 4 samples
* Example: 16x4 luma samples in a 'Y' plane
* 16x4 chroma 'V' values, in the 'V' plane of a fully-planar YUV buffer
* ----------------------------- --------- ----------------- ------------------
*1ROT 8 samples 8 samples
* Example: 8x8 luma samples in a 'Y' plane
```
\* 8x8 chroma 'V' values, in the 'V' plane of a fully-planar YUV buffer \* ----------------------------- --------- ----------------- ------------------ \* 2 DONT CARE 8 samples 4 samples \* Example: 8x4 chroma pairs in the 'UV' plane of a semi-planar YUV buffer \* ----------------------------- --------- ----------------- ------------------ \* 3 DONT CARE 4 samples 4 samples \* Example: 4x4 pixels in an RGB buffer without alpha \* ----------------------------- --------- ----------------- ------------------ \* 4 DONT CARE 4 samples 4 samples \* Example: 4x4 pixels in an RGB buffer with alpha \*/ /\* \* Amlogic Video Framebuffer Compression modifiers \* \* Amlogic uses a proprietary lossless image compression protocol and format \* for their hardware video codec accelerators, either video decoders or \* video input encoders. \* \* It considerably reduces memory bandwidth while writing and reading \* frames in memory. \* \* The underlying storage is considered to be 3 components, 8bit or 10-bit \* per component YCbCr 420, single plane : \* - DRM\_FORMAT\_YUV420\_8BIT \* - DRM\_FORMAT\_YUV420\_10BIT \* \* The first 8 bits of the mode defines the layout, then the following 8 bits \* defines the options changing the layout. \* \* Not all combinations are valid, and different SoCs may support different \* combinations of layout and options. \*/ /\* \* 64K\_S is the same for GFX9/GFX10/GFX10\_RBPLUS and hence has GFX9 as canonical \* version. \*/ Found in path(s): \* /opt/cola/permits/1867860767\_1710657178.9119496/0/libdrm-2-4-115-orig-1-tar-xz/libdrm-2.4.115/include/drm/drm\_fourcc.h No license file was found, but licenses were detected in source scan.

/\*

\* Copyright © 2008-2012 Intel Corporation

\*

\* Permission is hereby granted, free of charge, to any person obtaining a

\* copy of this software and associated documentation files (the "Software"),

\* to deal in the Software without restriction, including without limitation

\* the rights to use, copy, modify, merge, publish, distribute, sublicense,

\* and/or sell copies of the Software, and to permit persons to whom the

\* Software is furnished to do so, subject to the following conditions:

\*

\* The above copyright notice and this permission notice (including the next

\* paragraph) shall be included in all copies or substantial portions of the

\* Software.

\*

\* THE SOFTWARE IS PROVIDED "AS IS", WITHOUT WARRANTY OF ANY KIND, EXPRESS OR

\* IMPLIED, INCLUDING BUT NOT LIMITED TO THE WARRANTIES OF MERCHANTABILITY,

\* FITNESS FOR A PARTICULAR PURPOSE AND NONINFRINGEMENT. IN NO EVENT SHALL

\* THE AUTHORS OR COPYRIGHT

HOLDERS BE LIABLE FOR ANY CLAIM, DAMAGES OR OTHER

\* LIABILITY, WHETHER IN AN ACTION OF CONTRACT, TORT OR OTHERWISE, ARISING

\* FROM, OUT OF OR IN CONNECTION WITH THE SOFTWARE OR THE USE OR OTHER DEALINGS

\* IN THE SOFTWARE.

\*

\* Authors:

- \* Eric Anholt <eric@anholt.net>
- \*
- \*/

Found in path(s):

\* /opt/cola/permits/1867860767\_1710657178.9119496/0/libdrm-2-4-115-orig-1-tar-xz/libdrm-

2.4.115/intel/intel\_bufmgr.h

No license file was found, but licenses were detected in source scan.

/\*

\* DRM based mode setting test program

\* Copyright (C) 2014 Red Hat

\* Author: Rob Clark <robdclark@gmail.com>

\*

\* Permission is hereby granted, free of charge, to any person obtaining a

\* copy of this software and associated documentation files (the "Software"),

\* to deal in the Software without restriction, including without limitation

\* the rights to use, copy, modify, merge, publish, distribute, sublicense,

\* and/or sell copies of the Software, and to permit persons to whom the

\* Software is furnished to do so, subject to the following conditions:

\*

\* The above copyright notice and this permission notice shall be included in

\* all copies or substantial portions of the Software.

\*

\* THE SOFTWARE IS PROVIDED "AS IS", WITHOUT WARRANTY OF ANY KIND, EXPRESS OR

\* IMPLIED, INCLUDING BUT NOT LIMITED TO THE WARRANTIES OF MERCHANTABILITY, \* FITNESS FOR A PARTICULAR PURPOSE AND NONINFRINGEMENT. IN NO EVENT SHALL THE

\* AUTHORS OR COPYRIGHT HOLDERS BE LIABLE FOR ANY CLAIM, DAMAGES OR OTHER \* LIABILITY, WHETHER IN AN ACTION OF CONTRACT, TORT OR OTHERWISE, ARISING

# \* FROM, OUT OF OR IN CONNECTION WITH THE SOFTWARE OR THE USE OR OTHER DEALINGS \* IN THE SOFTWARE.

\*/

Found in path(s):

\* /opt/cola/permits/1867860767\_1710657178.9119496/0/libdrm-2-4-115-orig-1-tar-xz/libdrm-

2.4.115/tests/modetest/cursor.h

No license file was found, but licenses were detected in source scan.

/\*

\* Copyright 2012 Red Hat Inc.

\*

\* Permission is hereby granted, free of charge, to any person obtaining a

\* copy of this software and associated documentation files (the "Software"),

\* to deal in the Software without restriction, including without limitation

\* the rights to use, copy, modify, merge, publish, distribute, sublicense,

\* and/or sell copies of the Software, and to permit persons to whom the

\* Software is furnished to do so, subject to the following conditions:

\*

\* The above copyright notice and this permission notice shall be included in

\* all copies or substantial portions of the Software.

\*

\* THE SOFTWARE IS PROVIDED "AS IS", WITHOUT WARRANTY OF ANY KIND, EXPRESS OR \* IMPLIED, INCLUDING BUT NOT LIMITED TO THE WARRANTIES OF MERCHANTABILITY, \* FITNESS FOR A PARTICULAR PURPOSE AND NONINFRINGEMENT. IN NO EVENT SHALL \* THE COPYRIGHT HOLDER(S) OR AUTHOR(S) BE LIABLE FOR ANY CLAIM, DAMAGES OR

\* OTHER LIABILITY, WHETHER IN AN ACTION OF CONTRACT, TORT OR OTHERWISE,

\* ARISING FROM, OUT OF OR IN CONNECTION WITH THE SOFTWARE OR THE USE OR

\* OTHER DEALINGS IN THE SOFTWARE.

\*

\* Authors: Ben Skeggs

\*/

Found in path(s):

\* /opt/cola/permits/1867860767\_1710657178.9119496/0/libdrm-2-4-115-orig-1-tar-xz/libdrm-

2.4.115/nouveau/bufctx.c

\* /opt/cola/permits/1867860767\_1710657178.9119496/0/libdrm-2-4-115-orig-1-tar-xz/libdrm-2.4.115/nouveau/abi16.c

\* /opt/cola/permits/1867860767\_1710657178.9119496/0/libdrm-2-4-115-orig-1-tar-xz/libdrm-

2.4.115/nouveau/pushbuf.c

\* /opt/cola/permits/1867860767\_1710657178.9119496/0/libdrm-2-4-115-orig-1-tar-xz/libdrm-

2.4.115/nouveau/nouveau.c

No license file was found, but licenses were detected in source scan.

 $/*$  exynos drm.h

\*

\* Copyright (c) 2011 Samsung Electronics Co., Ltd.

\* Authors:

- \* Inki Dae <inki.dae@samsung.com>
- \* Joonyoung Shim <jy0922.shim@samsung.com>
- \* Seung-Woo Kim <sw0312.kim@samsung.com>

\*

- \* Permission is hereby granted, free of charge, to any person obtaining a
- \* copy of this software and associated documentation files (the "Software"),
- \* to deal in the Software without restriction, including without limitation
- \* the rights to use, copy, modify, merge, publish, distribute, sublicense,
- \* and/or sell copies of the Software, and to permit persons to whom the
- \* Software is furnished to do so, subject to the following conditions:

\*

\* The above copyright notice and this permission notice (including the next

\* paragraph) shall be included in all copies or substantial portions of the

\* Software.

\*

\* THE SOFTWARE IS PROVIDED "AS IS", WITHOUT WARRANTY OF ANY KIND, EXPRESS OR \* IMPLIED, INCLUDING

BUT NOT LIMITED TO THE WARRANTIES OF MERCHANTABILITY,

\* FITNESS FOR A PARTICULAR PURPOSE AND NONINFRINGEMENT. IN NO EVENT SHALL

\* VA LINUX SYSTEMS AND/OR ITS SUPPLIERS BE LIABLE FOR ANY CLAIM, DAMAGES OR

\* OTHER LIABILITY, WHETHER IN AN ACTION OF CONTRACT, TORT OR OTHERWISE,

\* ARISING FROM, OUT OF OR IN CONNECTION WITH THE SOFTWARE OR THE USE OR \* OTHER DEALINGS IN THE SOFTWARE.

\*/

Found in path(s):

\* /opt/cola/permits/1867860767\_1710657178.9119496/0/libdrm-2-4-115-orig-1-tar-xz/libdrm-

2.4.115/exynos/exynos\_drm.h

No license file was found, but licenses were detected in source scan.

/\*

\* Copyright © 2014 Broadcom

\*

\* Permission is hereby granted, free of charge, to any person obtaining a

\* copy of this software and associated documentation files (the "Software"),

\* to deal in the Software without restriction, including without limitation

\* the rights to use, copy, modify, merge, publish, distribute, sublicense,

\* and/or sell copies of the Software, and to permit persons to whom the

\* Software is furnished to do so, subject to the following conditions:

\*

\* The above copyright notice and this permission notice (including the next

\* paragraph) shall be included in all copies or substantial portions of the

\* Software.

\*

\* THE SOFTWARE IS PROVIDED "AS IS", WITHOUT WARRANTY OF ANY KIND, EXPRESS OR \* IMPLIED, INCLUDING BUT NOT LIMITED TO THE WARRANTIES OF MERCHANTABILITY,

\* FITNESS FOR A PARTICULAR PURPOSE AND NONINFRINGEMENT. IN NO EVENT SHALL

## \* THE AUTHORS OR COPYRIGHT HOLDERS BE LIABLE

### FOR ANY CLAIM, DAMAGES OR OTHER

\* LIABILITY, WHETHER IN AN ACTION OF CONTRACT, TORT OR OTHERWISE, ARISING

\* FROM, OUT OF OR IN CONNECTION WITH THE SOFTWARE OR THE USE OR OTHER DEALINGS \* IN THE SOFTWARE.

\*/

Found in path(s):

\* /opt/cola/permits/1867860767\_1710657178.9119496/0/libdrm-2-4-115-orig-1-tar-xz/libdrm- $2.4.115/\text{vc}4/\text{vc}4$  qpu defines.h

\* /opt/cola/permits/1867860767\_1710657178.9119496/0/libdrm-2-4-115-orig-1-tar-xz/libdrm-

2.4.115/vc4/vc4\_packet.h

No license file was found, but licenses were detected in source scan.

/\*

\* Copyright (C) 2012 Samsung Electronics Co., Ltd.

\*

\* Permission is hereby granted, free of charge, to any person obtaining a

\* copy of this software and associated documentation files (the "Software"),

\* to deal in the Software without restriction, including without limitation

\* the rights to use, copy, modify, merge, publish, distribute, sublicense,

\* and/or sell copies of the Software, and to permit persons to whom the

\* Software is furnished to do so, subject to the following conditions:

\*

\* The above copyright notice and this permission notice (including the next

\* paragraph) shall be included in all copies or substantial portions of the

\* Software.

\*

\* THE SOFTWARE IS PROVIDED "AS IS", WITHOUT WARRANTY OF ANY KIND, EXPRESS OR

\* IMPLIED, INCLUDING BUT NOT LIMITED TO THE WARRANTIES OF MERCHANTABILITY,

\* FITNESS FOR A PARTICULAR PURPOSE AND NONINFRINGEMENT. IN NO EVENT SHALL

\* THE AUTHORS OR

COPYRIGHT HOLDERS BE LIABLE FOR ANY CLAIM, DAMAGES OR OTHER

\* LIABILITY, WHETHER IN AN ACTION OF CONTRACT, TORT OR OTHERWISE, ARISING FROM,

\* OUT OF OR IN CONNECTION WITH THE SOFTWARE OR THE USE OR OTHER DEALINGS IN THE \* SOFTWARE.

\*

\* Authors:

\* Inki Dae <inki.dae@samsung.com>

\*/

Found in path(s):

\* /opt/cola/permits/1867860767\_1710657178.9119496/0/libdrm-2-4-115-orig-1-tar-xz/libdrm-

2.4.115/exynos/exynos\_drmif.h

\* /opt/cola/permits/1867860767\_1710657178.9119496/0/libdrm-2-4-115-orig-1-tar-xz/libdrm-

2.4.115/exynos/exynos\_drm.c

No license file was found, but licenses were detected in source scan.

/\*

\* Copyright © 2014 NVIDIA Corporation

\*

\* Permission is hereby granted, free of charge, to any person obtaining a

\* copy of this software and associated documentation files (the "Software"),

\* to deal in the Software without restriction, including without limitation

\* the rights to use, copy, modify, merge, publish, distribute, sublicense,

\* and/or sell copies of the Software, and to permit persons to whom the

\* Software is furnished to do so, subject to the following conditions:

\*

\* The above copyright notice and this permission notice shall be included in

\* all copies or substantial portions of the Software.

\*

\* THE SOFTWARE IS PROVIDED "AS IS", WITHOUT WARRANTY OF ANY KIND, EXPRESS OR \* IMPLIED, INCLUDING BUT NOT LIMITED TO THE WARRANTIES OF MERCHANTABILITY, \* FITNESS FOR A PARTICULAR PURPOSE AND NONINFRINGEMENT. IN NO EVENT SHALL \* THE COPYRIGHT HOLDER(S) OR AUTHOR(S) BE LIABLE FOR ANY CLAIM, DAMAGES OR

\* OTHER LIABILITY, WHETHER IN AN ACTION OF CONTRACT, TORT OR OTHERWISE, \* ARISING FROM, OUT OF OR IN CONNECTION WITH THE SOFTWARE OR THE USE OR \* OTHER DEALINGS IN THE SOFTWARE.

\*/

Found in path(s):

\* /opt/cola/permits/1867860767\_1710657178.9119496/0/libdrm-2-4-115-orig-1-tar-xz/libdrm-2.4.115/tests/tegra/drm-test-tegra.h

\* /opt/cola/permits/1867860767\_1710657178.9119496/0/libdrm-2-4-115-orig-1-tar-xz/libdrm-

2.4.115/libdrm\_macros.h

\* /opt/cola/permits/1867860767\_1710657178.9119496/0/libdrm-2-4-115-orig-1-tar-xz/libdrm-

2.4.115/tests/tegra/openclose.c

\* /opt/cola/permits/1867860767\_1710657178.9119496/0/libdrm-2-4-115-orig-1-tar-xz/libdrm-2.4.115/tests/tegra/gr2d-fill.c

\* /opt/cola/permits/1867860767\_1710657178.9119496/0/libdrm-2-4-115-orig-1-tar-xz/libdrm-

2.4.115/tests/tegra/drm-test.h

\* /opt/cola/permits/1867860767\_1710657178.9119496/0/libdrm-2-4-115-orig-1-tar-xz/libdrm-

2.4.115/tests/tegra/drm-test.c

\* /opt/cola/permits/1867860767\_1710657178.9119496/0/libdrm-2-4-115-orig-1-tar-xz/libdrm-

2.4.115/tests/tegra/drm-test-tegra.c

No license file was found, but licenses were detected in source scan.

/\*

\* Copyright 2021 Advanced Micro Devices, Inc.

\*

\* Permission is hereby granted, free of charge, to any person obtaining a

\* copy of this software and associated documentation files (the "Software"),

\* to deal in the Software without restriction, including without limitation

\* the rights to use, copy, modify, merge, publish, distribute, sublicense,

\* and/or sell copies of the Software, and to permit persons to whom the

\* Software is furnished to do so, subject to the following conditions:

\*

\* The above copyright notice and this permission notice shall be included in

\* all copies or substantial portions of the Software.

\*

\* THE SOFTWARE IS PROVIDED "AS IS", WITHOUT WARRANTY OF ANY KIND, EXPRESS OR \* IMPLIED, INCLUDING BUT NOT LIMITED TO THE WARRANTIES OF MERCHANTABILITY, \* FITNESS FOR A PARTICULAR PURPOSE AND NONINFRINGEMENT. IN NO EVENT SHALL \* THE COPYRIGHT HOLDER(S) OR AUTHOR(S) BE LIABLE FOR ANY

CLAIM, DAMAGES OR

\* OTHER LIABILITY, WHETHER IN AN ACTION OF CONTRACT, TORT OR OTHERWISE,

\* ARISING FROM, OUT OF OR IN CONNECTION WITH THE SOFTWARE OR THE USE OR

\* OTHER DEALINGS IN THE SOFTWARE.

\*

\*/

Found in path(s):

\* /opt/cola/permits/1867860767\_1710657178.9119496/0/libdrm-2-4-115-orig-1-tar-xz/libdrm-

2.4.115/tests/amdgpu/amdgpu\_stress.c

\* /opt/cola/permits/1867860767\_1710657178.9119496/0/libdrm-2-4-115-orig-1-tar-xz/libdrm-

2.4.115/tests/amdgpu/hotunplug\_tests.c

No license file was found, but licenses were detected in source scan.

/\*

\* Copyright © 2008 Nicolai Haehnle

\* Copyright © 2008 Jérôme Glisse

\* All Rights Reserved.

\*

\* Permission is hereby granted, free of charge, to any person obtaining

\* a copy of this software and associated documentation files (the

\* "Software"), to deal in the Software without restriction, including

\* without limitation the rights to use, copy, modify, merge, publish,

\* distribute, sub license, and/or sell copies of the Software, and to

\* permit persons to whom the Software is furnished to do so, subject to

\* the following conditions:

\*

\* THE SOFTWARE IS PROVIDED "AS IS", WITHOUT WARRANTY OF ANY KIND,

\* EXPRESS OR IMPLIED, INCLUDING BUT NOT LIMITED TO THE WARRANTIES

\* OF MERCHANTABILITY, FITNESS FOR A PARTICULAR PURPOSE AND

\* NON-INFRINGEMENT. IN NO EVENT SHALL THE COPYRIGHT HOLDERS, AUTHORS

\* AND/OR ITS SUPPLIERS BE LIABLE FOR ANY CLAIM, DAMAGES OR OTHER

\* LIABILITY, WHETHER IN AN ACTION OF CONTRACT,

TORT OR OTHERWISE,

\* ARISING FROM, OUT OF OR IN CONNECTION WITH THE SOFTWARE OR THE

\* USE OR OTHER DEALINGS IN THE SOFTWARE.

 $\mathbf{r}$ 

\* The above copyright notice and this permission notice (including the

\* next paragraph) shall be included in all copies or substantial portions

\* of the Software. \*/

Found in path(s):

\* /opt/cola/permits/1867860767\_1710657178.9119496/0/libdrm-2-4-115-orig-1-tar-xz/libdrm-2.4.115/radeon/radeon\_cs\_gem.h

No license file was found, but licenses were detected in source scan.

/\*

- \* Copyright © 2012, 2013 Thierry Reding
- \* Copyright © 2013 Erik Faye-Lund
- \* Copyright © 2014-2021 NVIDIA Corporation
- \*

\* Permission is hereby granted, free of charge, to any person obtaining a

\* copy of this software and associated documentation files (the "Software"),

\* to deal in the Software without restriction, including without limitation

\* the rights to use, copy, modify, merge, publish, distribute, sublicense,

\* and/or sell copies of the Software, and to permit persons to whom the

\* Software is furnished to do so, subject to the following conditions:

\*

\* The above copyright notice and this permission notice shall be included in

\* all copies or substantial portions of the Software.

\*

\* THE SOFTWARE IS PROVIDED "AS IS", WITHOUT WARRANTY OF ANY KIND, EXPRESS OR \* IMPLIED, INCLUDING BUT NOT LIMITED TO THE WARRANTIES OF MERCHANTABILITY, \* FITNESS FOR A PARTICULAR PURPOSE AND NONINFRINGEMENT. IN NO EVENT SHALL

\* THE COPYRIGHT HOLDER(S) OR AUTHOR(S) BE LIABLE FOR ANY CLAIM, DAMAGES OR

\* OTHER LIABILITY, WHETHER IN AN ACTION OF CONTRACT, TORT OR OTHERWISE,

\* ARISING FROM, OUT OF OR IN CONNECTION WITH THE SOFTWARE OR THE USE OR

\* OTHER DEALINGS IN THE SOFTWARE.

\*/

Found in path(s):

\* /opt/cola/permits/1867860767\_1710657178.9119496/0/libdrm-2-4-115-orig-1-tar-xz/libdrm-

2.4.115/tegra/channel.c

No license file was found, but licenses were detected in source scan.

/\* amdgpu\_drm.h -- Public header for the amdgpu driver -\*- linux-c -\*-

\*

\* Copyright 2000 Precision Insight, Inc., Cedar Park, Texas.

\* Copyright 2000 VA Linux Systems, Inc., Fremont, California.

\* Copyright 2002 Tungsten Graphics, Inc., Cedar Park, Texas.

\* Copyright 2014 Advanced Micro Devices, Inc.

\*

- \* Permission is hereby granted, free of charge, to any person obtaining a
- \* copy of this software and associated documentation files (the "Software"),
- \* to deal in the Software without restriction, including without limitation
- \* the rights to use, copy, modify, merge, publish, distribute, sublicense,
- \* and/or sell copies of the Software, and to permit persons to whom the
- \* Software is furnished to do so, subject to the following conditions:

\*

\* The above copyright notice and this permission notice shall be included in

\* all copies or substantial portions of the Software.

\*

\* THE SOFTWARE IS PROVIDED "AS

IS", WITHOUT WARRANTY OF ANY KIND, EXPRESS OR

\* IMPLIED, INCLUDING BUT NOT LIMITED TO THE WARRANTIES OF MERCHANTABILITY,

\* FITNESS FOR A PARTICULAR PURPOSE AND NONINFRINGEMENT. IN NO EVENT SHALL

\* THE COPYRIGHT HOLDER(S) OR AUTHOR(S) BE LIABLE FOR ANY CLAIM, DAMAGES OR

\* OTHER LIABILITY, WHETHER IN AN ACTION OF CONTRACT, TORT OR OTHERWISE,

\* ARISING FROM, OUT OF OR IN CONNECTION WITH THE SOFTWARE OR THE USE OR

\* OTHER DEALINGS IN THE SOFTWARE.

\*

- \* Authors:
- \* Kevin E. Martin <martin@valinux.com>
- \* Gareth Hughes <gareth@valinux.com>
- \* Keith Whitwell <keith@tungstengraphics.com>
- \*/

Found in path(s):

\* /opt/cola/permits/1867860767\_1710657178.9119496/0/libdrm-2-4-115-orig-1-tar-xz/libdrm-

2.4.115/include/drm/amdgpu\_drm.h

No license file was found, but licenses were detected in source scan.

/\*

- \* Copyright © 2008 Dave Airlie
- \* Copyright © 2008 Jérôme Glisse
- \* All Rights Reserved.

\*

\* Permission is hereby granted, free of charge, to any person obtaining

\* a copy of this software and associated documentation files (the

- \* "Software"), to deal in the Software without restriction, including
- \* without limitation the rights to use, copy, modify, merge, publish,
- \* distribute, sub license, and/or sell copies of the Software, and to
- \* permit persons to whom the Software is furnished to do so, subject to
- \* the following conditions:

\*

\* THE SOFTWARE IS PROVIDED "AS IS", WITHOUT WARRANTY OF ANY KIND,

\* EXPRESS OR IMPLIED, INCLUDING BUT NOT LIMITED TO THE WARRANTIES

\* OF MERCHANTABILITY, FITNESS FOR A PARTICULAR PURPOSE AND

\* NON-INFRINGEMENT. IN NO EVENT SHALL THE COPYRIGHT HOLDERS, AUTHORS

\* AND/OR ITS SUPPLIERS BE LIABLE FOR ANY CLAIM, DAMAGES OR OTHER

\* LIABILITY, WHETHER IN AN ACTION OF CONTRACT,

TORT OR OTHERWISE,

\* ARISING FROM, OUT OF OR IN CONNECTION WITH THE SOFTWARE OR THE

\* USE OR OTHER DEALINGS IN THE SOFTWARE.

\*

\* The above copyright notice and this permission notice (including the

\* next paragraph) shall be included in all copies or substantial portions

\* of the Software.

\*/

Found in path(s):

\* /opt/cola/permits/1867860767\_1710657178.9119496/0/libdrm-2-4-115-orig-1-tar-xz/libdrm-2.4.115/radeon/radeon\_bo.c

\* /opt/cola/permits/1867860767\_1710657178.9119496/0/libdrm-2-4-115-orig-1-tar-xz/libdrm-

2.4.115/radeon/radeon\_bo\_gem.c

\* /opt/cola/permits/1867860767\_1710657178.9119496/0/libdrm-2-4-115-orig-1-tar-xz/libdrm-

2.4.115/radeon/radeon\_bo\_gem.h

No license file was found, but licenses were detected in source scan.

/\*

\* Copyright (c) 2007-2008 Tungsten Graphics, Inc., Cedar Park, Texas.

\* Copyright (c) 2007-2008 Dave Airlie <airlied@linux.ie>

\* Copyright (c) 2007-2008 Jakob Bornecrantz <wallbraker@gmail.com>

\*

\* Permission is hereby granted, free of charge, to any person obtaining a

\* copy of this software and associated documentation files (the "Software"),

\* to deal in the Software without restriction, including without limitation

\* the rights to use, copy, modify, merge, publish, distribute, sublicense,

\* and/or sell copies of the Software, and to permit persons to whom the

\* Software is furnished to do so, subject to the following conditions:

\*

\* The above copyright notice and this permission notice shall be included in

\* all copies or substantial portions of the Software.

\*

\* THE SOFTWARE IS PROVIDED "AS IS", WITHOUT WARRANTY OF ANY KIND, EXPRESS OR \* IMPLIED, INCLUDING BUT NOT LIMITED TO THE WARRANTIES OF MERCHANTABILITY,

\* FITNESS FOR A PARTICULAR PURPOSE AND NONINFRINGEMENT. IN NO EVENT SHALL THE

\* AUTHORS OR COPYRIGHT HOLDERS BE LIABLE FOR ANY CLAIM, DAMAGES OR OTHER

\* LIABILITY, WHETHER IN AN ACTION OF CONTRACT, TORT OR OTHERWISE, ARISING

\* FROM, OUT OF OR IN CONNECTION WITH THE SOFTWARE OR THE USE OR OTHER DEALINGS \* IN THE SOFTWARE.

\* \*/

Found in path(s):

\* /opt/cola/permits/1867860767\_1710657178.9119496/0/libdrm-2-4-115-orig-1-tar-xz/libdrm-

2.4.115/xf86drmMode.c

\* /opt/cola/permits/1867860767\_1710657178.9119496/0/libdrm-2-4-115-orig-1-tar-xz/libdrm-

2.4.115/xf86drmMode.h

No license file was found, but licenses were detected in source scan.

/\*

\* Copyright 2005 Stephane Marchesin.

\* All Rights Reserved.

\*

\* Permission is hereby granted, free of charge, to any person obtaining a

\* copy of this software and associated documentation files (the "Software"),

\* to deal in the Software without restriction, including without limitation

\* the rights to use, copy, modify, merge, publish, distribute, sublicense,

\* and/or sell copies of the Software, and to permit persons to whom the

\* Software is furnished to do so, subject to the following conditions: \*

\* The above copyright notice and this permission notice (including the next

\* paragraph) shall be included in all copies or substantial portions of the

\* Software.

\*

\* THE SOFTWARE IS PROVIDED "AS IS", WITHOUT WARRANTY OF ANY KIND, EXPRESS OR \* IMPLIED, INCLUDING BUT NOT LIMITED TO THE WARRANTIES OF MERCHANTABILITY, \* FITNESS FOR A PARTICULAR PURPOSE AND NONINFRINGEMENT. IN NO EVENT SHALL \* VA LINUX SYSTEMS AND/OR ITS SUPPLIERS BE LIABLE FOR ANY CLAIM, DAMAGES OR

\* OTHER LIABILITY, WHETHER IN AN ACTION OF CONTRACT, TORT OR OTHERWISE,

\* ARISING FROM, OUT OF OR IN CONNECTION WITH THE SOFTWARE OR THE USE OR

\* OTHER DEALINGS IN THE SOFTWARE.

\*/

Found in path(s):

\* /opt/cola/permits/1867860767\_1710657178.9119496/0/libdrm-2-4-115-orig-1-tar-xz/libdrm-

2.4.115/include/drm/nouveau\_drm.h

No license file was found, but licenses were detected in source scan.

/\*

\* Copyright © 2008 Intel Corporation

\*

\* Permission is hereby granted, free of charge, to any person obtaining a

\* copy of this software and associated documentation files (the "Software"),

\* to deal in the Software without restriction, including without limitation

\* the rights to use, copy, modify, merge, publish, distribute, sublicense,

\* and/or sell copies of the Software, and to permit persons to whom the

\* Software is furnished to do so, subject to the following conditions:

\*

\* The above copyright notice and this permission notice (including the next

\* paragraph) shall be included in all copies or substantial portions of the

\* Software.

\*

\* THE SOFTWARE IS PROVIDED "AS IS", WITHOUT WARRANTY OF ANY KIND, EXPRESS OR \* IMPLIED, INCLUDING BUT NOT LIMITED TO THE WARRANTIES OF MERCHANTABILITY,

\* FITNESS FOR A PARTICULAR PURPOSE AND NONINFRINGEMENT. IN NO EVENT SHALL

### \* THE AUTHORS OR COPYRIGHT HOLDERS

### BE LIABLE FOR ANY CLAIM, DAMAGES OR OTHER

\* LIABILITY, WHETHER IN AN ACTION OF CONTRACT, TORT OR OTHERWISE, ARISING

\* FROM, OUT OF OR IN CONNECTION WITH THE SOFTWARE OR THE USE OR OTHER DEALINGS \* IN THE SOFTWARE.

\*

- \* Authors:
- \* Eric Anholt <eric@anholt.net>
- \*
- \*/

Found in path(s):

\* /opt/cola/permits/1867860767\_1710657178.9119496/0/libdrm-2-4-115-orig-1-tar-xz/libdrm-

2.4.115/intel/intel\_bufmgr\_priv.h

No license file was found, but licenses were detected in source scan.

### /\*

- \* Copyright 2008 Tungsten Graphics
- \* Jakob Bornecrantz <jakob@tungstengraphics.com>
- \* Copyright 2008 Intel Corporation
- \* Jesse Barnes <jesse.barnes@intel.com>

\*

\* Permission is hereby granted, free of charge, to any person obtaining a

\* copy of this software and associated documentation files (the "Software"),

- \* to deal in the Software without restriction, including without limitation
- \* the rights to use, copy, modify, merge, publish, distribute, sublicense,
- \* and/or sell copies of the Software, and to permit persons to whom the
- \* Software is furnished to do so, subject to the following conditions:

\*

\* The above copyright notice and this permission notice shall be included in

\* all copies or substantial portions of the Software.

\*

\* THE SOFTWARE IS PROVIDED "AS IS", WITHOUT WARRANTY OF ANY KIND, EXPRESS OR

\* IMPLIED, INCLUDING BUT NOT LIMITED TO THE WARRANTIES OF MERCHANTABILITY, \* FITNESS FOR

A PARTICULAR PURPOSE AND NONINFRINGEMENT. IN NO EVENT SHALL THE

- \* AUTHORS OR COPYRIGHT HOLDERS BE LIABLE FOR ANY CLAIM, DAMAGES OR OTHER
- \* LIABILITY, WHETHER IN AN ACTION OF CONTRACT, TORT OR OTHERWISE, ARISING

\* FROM, OUT OF OR IN CONNECTION WITH THE SOFTWARE OR THE USE OR OTHER DEALINGS

\* IN THE SOFTWARE.

\*/

Found in path(s):

\* /opt/cola/permits/1867860767\_1710657178.9119496/0/libdrm-2-4-115-orig-1-tar-xz/libdrm-

2.4.115/tests/util/pattern.h

\* /opt/cola/permits/1867860767\_1710657178.9119496/0/libdrm-2-4-115-orig-1-tar-xz/libdrm-

2.4.115/tests/util/pattern.c
\* /opt/cola/permits/1867860767\_1710657178.9119496/0/libdrm-2-4-115-orig-1-tar-xz/libdrm-

2.4.115/tests/util/format.h

\* /opt/cola/permits/1867860767\_1710657178.9119496/0/libdrm-2-4-115-orig-1-tar-xz/libdrm-2.4.115/tests/util/common.h

\* /opt/cola/permits/1867860767\_1710657178.9119496/0/libdrm-2-4-115-orig-1-tar-xz/libdrm-2.4.115/tests/util/format.c

\* /opt/cola/permits/1867860767\_1710657178.9119496/0/libdrm-2-4-115-orig-1-tar-xz/libdrm-2.4.115/tests/util/kms.c

 /opt/cola/permits/1867860767\_1710657178.9119496/0/libdrm-2-4-115-orig-1-tar-xz/libdrm-2.4.115/tests/util/kms.h

No license file was found, but licenses were detected in source scan.

/\*

\*

\* Copyright © 2015 Canonical Ltd. (Maarten Lankhorst)

\*

\* Permission is hereby granted, free of charge, to any person obtaining a

\* copy of this software and associated documentation files (the "Software"),

\* to deal in the Software without restriction, including without limitation

\* the rights to use, copy, modify, merge, publish, distribute, sublicense,

\* and/or sell copies of the Software, and to permit persons to whom the

\* Software is furnished to do so, subject to the following conditions:

\*

\* The above copyright notice and this permission notice shall be included in

\* all copies or substantial portions of the Software.

\*

\* THE SOFTWARE IS PROVIDED "AS IS", WITHOUT WARRANTY OF ANY KIND, EXPRESS OR

\* IMPLIED, INCLUDING BUT NOT LIMITED TO THE WARRANTIES OF MERCHANTABILITY,

\* FITNESS FOR A PARTICULAR PURPOSE AND NONINFRINGEMENT. IN NO EVENT SHALL

\* THE COPYRIGHT HOLDER(S) OR AUTHOR(S) BE LIABLE

FOR ANY CLAIM, DAMAGES OR

\* OTHER LIABILITY, WHETHER IN AN ACTION OF CONTRACT, TORT OR OTHERWISE,

\* ARISING FROM, OUT OF OR IN CONNECTION WITH THE SOFTWARE OR THE USE OR

\* OTHER DEALINGS IN THE SOFTWARE.

\*/

Found in path(s):

\* /opt/cola/permits/1867860767\_1710657178.9119496/0/libdrm-2-4-115-orig-1-tar-xz/libdrm-2.4.115/tests/nouveau/threaded.c

No license file was found, but licenses were detected in source scan.

/\*

\* Copyright © 2018 NVIDIA Corporation

\*

\* Permission is hereby granted, free of charge, to any person obtaining a

\* copy of this software and associated documentation files (the "Software"),

\* to deal in the Software without restriction, including without limitation

\* the rights to use, copy, modify, merge, publish, distribute, sublicense,

\* and/or sell copies of the Software, and to permit persons to whom the

\* Software is furnished to do so, subject to the following conditions:

\*

\* The above copyright notice and this permission notice shall be included in

\* all copies or substantial portions of the Software.

\*

\* THE SOFTWARE IS PROVIDED "AS IS", WITHOUT WARRANTY OF ANY KIND, EXPRESS OR

\* IMPLIED, INCLUDING BUT NOT LIMITED TO THE WARRANTIES OF MERCHANTABILITY,

\* FITNESS FOR A PARTICULAR PURPOSE AND NONINFRINGEMENT. IN NO EVENT SHALL

\* THE COPYRIGHT HOLDER(S) OR AUTHOR(S) BE LIABLE FOR ANY CLAIM, DAMAGES OR

\* OTHER LIABILITY, WHETHER IN AN ACTION OF CONTRACT, TORT OR OTHERWISE,

\* ARISING FROM, OUT OF OR IN CONNECTION WITH THE SOFTWARE OR THE USE OR

\* OTHER DEALINGS IN THE SOFTWARE.

\*/

Found in path(s):

\* /opt/cola/permits/1867860767\_1710657178.9119496/0/libdrm-2-4-115-orig-1-tar-xz/libdrm-2.4.115/tests/tegra/vic41.h

\* /opt/cola/permits/1867860767\_1710657178.9119496/0/libdrm-2-4-115-orig-1-tar-xz/libdrm-

2.4.115/tests/tegra/vic42.h

\* /opt/cola/permits/1867860767\_1710657178.9119496/0/libdrm-2-4-115-orig-1-tar-xz/libdrm-2.4.115/tests/tegra/host1x.h

\* /opt/cola/permits/1867860767\_1710657178.9119496/0/libdrm-2-4-115-orig-1-tar-xz/libdrm-2.4.115/tests/tegra/vic40.c

\* /opt/cola/permits/1867860767\_1710657178.9119496/0/libdrm-2-4-115-orig-1-tar-xz/libdrm-

2.4.115/tests/tegra/syncpt-timeout.c

\* /opt/cola/permits/1867860767\_1710657178.9119496/0/libdrm-2-4-115-orig-1-tar-xz/libdrm-2.4.115/tests/tegra/vic.h

\* /opt/cola/permits/1867860767\_1710657178.9119496/0/libdrm-2-4-115-orig-1-tar-xz/libdrm-2.4.115/tests/tegra/vic30.c

\*

 /opt/cola/permits/1867860767\_1710657178.9119496/0/libdrm-2-4-115-orig-1-tar-xz/libdrm-2.4.115/tests/tegra/vic41.c

\* /opt/cola/permits/1867860767\_1710657178.9119496/0/libdrm-2-4-115-orig-1-tar-xz/libdrm-

2.4.115/tests/tegra/syncpt-wait.c

\* /opt/cola/permits/1867860767\_1710657178.9119496/0/libdrm-2-4-115-orig-1-tar-xz/libdrm-2.4.115/tests/tegra/vic-flip.c

\* /opt/cola/permits/1867860767\_1710657178.9119496/0/libdrm-2-4-115-orig-1-tar-xz/libdrm-2.4.115/tests/tegra/vic.c

\* /opt/cola/permits/1867860767\_1710657178.9119496/0/libdrm-2-4-115-orig-1-tar-xz/libdrm-2.4.115/tests/tegra/vic-blit.c

\* /opt/cola/permits/1867860767\_1710657178.9119496/0/libdrm-2-4-115-orig-1-tar-xz/libdrm-2.4.115/tests/tegra/vic30.h

\* /opt/cola/permits/1867860767\_1710657178.9119496/0/libdrm-2-4-115-orig-1-tar-xz/libdrm-

2.4.115/tests/tegra/vic-clear.c

\* /opt/cola/permits/1867860767\_1710657178.9119496/0/libdrm-2-4-115-orig-1-tar-xz/libdrm-

2.4.115/tests/tegra/vic42.c

No license file was found, but licenses were detected in source scan.

/\*

\* Copyright (C) 2016 Rob Clark <robclark@freedesktop.org> \* \* Permission is hereby granted, free of charge, to any person obtaining a \* copy of this software and associated documentation files (the "Software"), \* to deal in the Software without restriction, including without limitation \* the rights to use, copy, modify, merge, publish, distribute, sublicense, \* and/or sell copies of the Software, and to permit persons to whom the \* Software is furnished to do so, subject to the following conditions:

\*

\* The above copyright notice and this permission notice (including the next

\* paragraph) shall be included in all copies or substantial portions of the

\* Software.

\*

\* THE SOFTWARE IS PROVIDED "AS IS", WITHOUT WARRANTY OF ANY KIND, EXPRESS OR

\* IMPLIED, INCLUDING BUT NOT LIMITED TO THE WARRANTIES OF MERCHANTABILITY,

\* FITNESS FOR A PARTICULAR PURPOSE AND NONINFRINGEMENT. IN NO EVENT SHALL \* THE AUTHORS

OR COPYRIGHT HOLDERS BE LIABLE FOR ANY CLAIM, DAMAGES OR OTHER

\* LIABILITY, WHETHER IN AN ACTION OF CONTRACT, TORT OR OTHERWISE, ARISING FROM, \* OUT OF OR IN CONNECTION WITH THE SOFTWARE OR THE USE OR OTHER DEALINGS IN THE

\* SOFTWARE.

\*

\* Authors:

\* Rob Clark <robclark@freedesktop.org>

\*/

Found in path(s):

\* /opt/cola/permits/1867860767\_1710657178.9119496/0/libdrm-2-4-115-orig-1-tar-xz/libdrm-

2.4.115/freedreno/freedreno\_bo\_cache.c

No license file was found, but licenses were detected in source scan.

/\*

\* Copyright (C) 2013 Samsung Electronics Co.Ltd

\* Authors:

\* Inki Dae <inki.dae@samsung.com>

\*

\* Permission is hereby granted, free of charge, to any person obtaining a

\* copy of this software and associated documentation files (the "Software"),

\* to deal in the Software without restriction, including without limitation

\* the rights to use, copy, modify, merge, publish, distribute, sublicense,

\* and/or sell copies of the Software, and to permit persons to whom the

\* Software is furnished to do so, subject to the following conditions:

\*

\* The above copyright notice and this permission notice (including the next

\* paragraph) shall be included in all copies or substantial portions of the

\* Software.

\*

\* THE SOFTWARE IS PROVIDED "AS IS", WITHOUT WARRANTY OF ANY KIND, EXPRESS OR

\* IMPLIED, INCLUDING BUT NOT LIMITED TO THE WARRANTIES OF MERCHANTABILITY,

\* FITNESS FOR A PARTICULAR PURPOSE AND NONINFRINGEMENT.

IN NO EVENT SHALL

\* VA LINUX SYSTEMS AND/OR ITS SUPPLIERS BE LIABLE FOR ANY CLAIM, DAMAGES OR

\* OTHER LIABILITY, WHETHER IN AN ACTION OF CONTRACT, TORT OR OTHERWISE,

- \* ARISING FROM, OUT OF OR IN CONNECTION WITH THE SOFTWARE OR THE USE OR
- \* OTHER DEALINGS IN THE SOFTWARE.

\*/

Found in path(s):

\* /opt/cola/permits/1867860767\_1710657178.9119496/0/libdrm-2-4-115-orig-1-tar-xz/libdrm-

2.4.115/tests/exynos/exynos\_fimg2d\_test.c

\* /opt/cola/permits/1867860767\_1710657178.9119496/0/libdrm-2-4-115-orig-1-tar-xz/libdrm-

2.4.115/exynos/fimg2d\_reg.h

\* /opt/cola/permits/1867860767\_1710657178.9119496/0/libdrm-2-4-115-orig-1-tar-xz/libdrm-

2.4.115/exynos/exynos\_fimg2d.c

\* /opt/cola/permits/1867860767\_1710657178.9119496/0/libdrm-2-4-115-orig-1-tar-xz/libdrm-

2.4.115/exynos/exynos\_fimg2d.h

No license file was found, but licenses were detected in source scan.

/\*

\* Copyright (C) 2012 Rob Clark <robclark@freedesktop.org>

\*

\* Permission is hereby granted, free of charge, to any person obtaining a

\* copy of this software and associated documentation files (the "Software"),

\* to deal in the Software without restriction, including without limitation

\* the rights to use, copy, modify, merge, publish, distribute, sublicense,

\* and/or sell copies of the Software, and to permit persons to whom the

\* Software is furnished to do so, subject to the following conditions:

\*

\* The above copyright notice and this permission notice (including the next

\* paragraph) shall be included in all copies or substantial portions of the

\* Software.

\*

\* THE SOFTWARE IS PROVIDED "AS IS", WITHOUT WARRANTY OF ANY KIND, EXPRESS OR

\* IMPLIED, INCLUDING BUT NOT LIMITED TO THE WARRANTIES OF MERCHANTABILITY,

\* FITNESS FOR A PARTICULAR PURPOSE AND NONINFRINGEMENT. IN NO EVENT SHALL \* THE AUTHORS

OR COPYRIGHT HOLDERS BE LIABLE FOR ANY CLAIM, DAMAGES OR OTHER

\* LIABILITY, WHETHER IN AN ACTION OF CONTRACT, TORT OR OTHERWISE, ARISING FROM,

\* OUT OF OR IN CONNECTION WITH THE SOFTWARE OR THE USE OR OTHER DEALINGS IN THE \* SOFTWARE.

\*

\* Authors:

\* Rob Clark <robclark@freedesktop.org>

\*/

Found in path(s):

\* /opt/cola/permits/1867860767\_1710657178.9119496/0/libdrm-2-4-115-orig-1-tar-xz/libdrm-2.4.115/freedreno/freedreno\_priv.h

\* /opt/cola/permits/1867860767\_1710657178.9119496/0/libdrm-2-4-115-orig-1-tar-xz/libdrm-

2.4.115/freedreno/freedreno\_pipe.c

\* /opt/cola/permits/1867860767\_1710657178.9119496/0/libdrm-2-4-115-orig-1-tar-xz/libdrm-2.4.115/freedreno/freedreno\_drmif.h

\* /opt/cola/permits/1867860767\_1710657178.9119496/0/libdrm-2-4-115-orig-1-tar-xz/libdrm-2.4.115/freedreno/freedreno\_ringbuffer.c

\* /opt/cola/permits/1867860767\_1710657178.9119496/0/libdrm-2-4-115-orig-1-tar-xz/libdrm-2.4.115/freedreno/freedreno\_ringbuffer.h

\* /opt/cola/permits/1867860767\_1710657178.9119496/0/libdrm-2-4-115-orig-1-tar-xz/libdrm-2.4.115/freedreno/freedreno\_bo.c

\*

 /opt/cola/permits/1867860767\_1710657178.9119496/0/libdrm-2-4-115-orig-1-tar-xz/libdrm-2.4.115/freedreno/freedreno\_device.c

No license file was found, but licenses were detected in source scan.

/\* Autogenerated file, DO NOT EDIT manually!

This file was generated by the rules-ng-ng headergen tool in this git repository: http://0x04.net/cgit/index.cgi/rules-ng-ng git clone git://0x04.net/rules-ng-ng

The rules-ng-ng source files this header was generated from are:

- state.xml ( 18940 bytes, from 2016-09-06 14:14:12)

- common.xml ( 20583 bytes, from 2016-09-06 14:14:12)

- state\_hi.xml ( 25653 bytes, from 2016-09-06 14:45:17)

- copyright.xml ( 1597 bytes, from 2016-09-06 14:44:16)

- state\_2d.xml ( 51552 bytes, from 2016-09-06 14:44:16)

- state\_3d.xml ( 54603 bytes, from 2016-09-06 14:44:16)

- state\_vg.xml ( 5975 bytes, from 2016-09-06 14:44:16)

Copyright (C) 2012-2016 by the following authors:

- Wladimir J. van der Laan <laanwj@gmail.com>

- Christian Gmeiner <christian.gmeiner@gmail.com>

- Lucas Stach <l.stach@pengutronix.de>

- Russell King <rmk@arm.linux.org.uk>

Permission is hereby granted,

free of charge, to any person obtaining a

copy of this software and associated documentation files (the "Software"), to deal in the Software without restriction, including without limitation the rights to use, copy, modify, merge, publish, distribute, sub license, and/or sell copies of the Software, and to permit persons to whom the Software is furnished to do so, subject to the following conditions:

The above copyright notice and this permission notice (including the next paragraph) shall be included in all copies or substantial portions of the Software.

THE SOFTWARE IS PROVIDED "AS IS", WITHOUT WARRANTY OF ANY KIND, EXPRESS OR IMPLIED, INCLUDING BUT NOT LIMITED TO THE WARRANTIES OF MERCHANTABILITY, FITNESS FOR A PARTICULAR PURPOSE AND NON-INFRINGEMENT. IN NO EVENT SHALL THE AUTHORS OR COPYRIGHT HOLDERS BE LIABLE FOR ANY CLAIM, DAMAGES OR OTHER LIABILITY, WHETHER IN AN ACTION OF CONTRACT, TORT OR OTHERWISE, ARISING FROM, OUT OF OR IN CONNECTION WITH THE SOFTWARE OR THE USE OR OTHER DEALINGS

IN THE SOFTWARE.

\*/

Found in path(s):

\* /opt/cola/permits/1867860767\_1710657178.9119496/0/libdrm-2-4-115-orig-1-tar-xz/libdrm-2.4.115/tests/etnaviv/state.xml.h

\* /opt/cola/permits/1867860767\_1710657178.9119496/0/libdrm-2-4-115-orig-1-tar-xz/libdrm-

2.4.115/tests/etnaviv/state\_2d.xml.h

No license file was found, but licenses were detected in source scan.

/\* xf86drmSL.c -- Skip list support

\* Created: Mon May 10 09:28:13 1999 by faith@precisioninsight.com

\*

\* Copyright 1999 Precision Insight, Inc., Cedar Park, Texas.

\* All Rights Reserved.

\*

\* Permission is hereby granted, free of charge, to any person obtaining a

\* copy of this software and associated documentation files (the "Software"),

\* to deal in the Software without restriction, including without limitation

\* the rights to use, copy, modify, merge, publish, distribute, sublicense,

\* and/or sell copies of the Software, and to permit persons to whom the

\* Software is furnished to do so, subject to the following conditions:

\*

\* The above copyright notice and this permission notice (including the next

\* paragraph) shall be included in all copies or substantial portions of the

\* Software.

\*

\* THE SOFTWARE IS PROVIDED "AS IS", WITHOUT WARRANTY OF ANY KIND, EXPRESS OR \* IMPLIED, INCLUDING BUT NOT LIMITED

TO THE WARRANTIES OF MERCHANTABILITY,

\* FITNESS FOR A PARTICULAR PURPOSE AND NONINFRINGEMENT. IN NO EVENT SHALL

\* PRECISION INSIGHT AND/OR ITS SUPPLIERS BE LIABLE FOR ANY CLAIM, DAMAGES OR

\* OTHER LIABILITY, WHETHER IN AN ACTION OF CONTRACT, TORT OR OTHERWISE,

\* ARISING FROM, OUT OF OR IN CONNECTION WITH THE SOFTWARE OR THE USE OR OTHER

\* DEALINGS IN THE SOFTWARE.

\*

```
*
* DESCRIPTION
*
* This file contains a straightforward skip list implementation.n
*
* FUTURE ENHANCEMENTS
*
* REFERENCES
*
* [Pugh90] William Pugh. Skip Lists: A Probabilistic Alternative to
* Balanced Trees. CACM 33(6), June 1990, pp. 668-676.
*
*/
Found in path(s):
```
\* Authors: Rickard E. (Rik) Faith <faith@valinux.com>

\* /opt/cola/permits/1867860767\_1710657178.9119496/0/libdrm-2-4-115-orig-1-tar-xz/libdrm-2.4.115/xf86drmSL.c No license file was found, but licenses were detected in source scan.

/\*

\* Copyright © 2017 Advanced Micro Devices, Inc.

\* All Rights Reserved.

\*

\* Permission is hereby granted, free of charge, to any person obtaining a

\* copy of this software and associated documentation files (the "Software"),

\* to deal in the Software without restriction, including without limitation

\* the rights to use, copy, modify, merge, publish, distribute, sublicense,

\* and/or sell copies of the Software, and to permit persons to whom the

\* Software is furnished to do so, subject to the following conditions:

\*

\* The above copyright notice and this permission notice shall be included in

\* all copies or substantial portions of the Software.

\*

\* THE SOFTWARE IS PROVIDED "AS IS", WITHOUT WARRANTY OF ANY KIND, EXPRESS OR

\* IMPLIED, INCLUDING BUT NOT LIMITED TO THE WARRANTIES OF MERCHANTABILITY,

\* FITNESS FOR A PARTICULAR PURPOSE AND NONINFRINGEMENT. IN NO EVENT SHALL

\* THE COPYRIGHT HOLDER(S) OR AUTHOR(S)

BE LIABLE FOR ANY CLAIM, DAMAGES OR

\* OTHER LIABILITY, WHETHER IN AN ACTION OF CONTRACT, TORT OR OTHERWISE,

\* ARISING FROM, OUT OF OR IN CONNECTION WITH THE SOFTWARE OR THE USE OR

\* OTHER DEALINGS IN THE SOFTWARE.

\*

\*/

Found in path(s):

\* /opt/cola/permits/1867860767\_1710657178.9119496/0/libdrm-2-4-115-orig-1-tar-xz/libdrm-

2.4.115/amdgpu/amdgpu\_asic\_id.c

No license file was found, but licenses were detected in source scan.

/\*

- \* Copyright 2000 Gareth Hughes
- \* Copyright 2002 Frank C. Earl
- \* Copyright 2002-2003 Leif Delgass
- \* All Rights Reserved.

\*

- \* Permission is hereby granted, free of charge, to any person obtaining a
- \* copy of this software and associated documentation files (the "Software"),
- \* to deal in the Software without restriction, including without limitation
- \* the rights to use, copy, modify, merge, publish, distribute, sublicense,
- \* and/or sell copies of the Software, and to permit persons to whom the
- \* Software is furnished to do so, subject to the following conditions:

\*

- \* The above copyright notice and this permission notice (including the next
- \* paragraph) shall be included in all copies or substantial portions of the
- \* Software.

\*

- \* THE SOFTWARE IS PROVIDED "AS IS", WITHOUT WARRANTY OF ANY KIND, EXPRESS OR
- \* IMPLIED, INCLUDING BUT NOT LIMITED TO THE WARRANTIES OF MERCHANTABILITY,
- \* FITNESS FOR A PARTICULAR
- PURPOSE AND NONINFRINGEMENT. IN NO EVENT SHALL
- \* THE COPYRIGHT OWNER(S) BE LIABLE FOR ANY CLAIM, DAMAGES OR OTHER LIABILITY, WHETHER
- \* IN AN ACTION OF CONTRACT, TORT OR OTHERWISE, ARISING FROM, OUT OF OR IN \* CONNECTION WITH THE SOFTWARE OR THE USE OR OTHER DEALINGS IN THE SOFTWARE. \*
- 
- \* Authors:
- \* Gareth Hughes <gareth@valinux.com>
- \* Frank C. Earl <fearl@airmail.net>
- \* Leif Delgass <ldelgass@retinalburn.net>

\*/

Found in path(s):

\* /opt/cola/permits/1867860767\_1710657178.9119496/0/libdrm-2-4-115-orig-1-tar-xz/libdrm-

2.4.115/include/drm/mach64\_drm.h

No license file was found, but licenses were detected in source scan.

/\*

\*

- \* Copyright 2006 Tungsten Graphics, Inc., Bismarck, ND. USA.
- \* All Rights Reserved.

\*

- \* Permission is hereby granted, free of charge, to any person obtaining a
- \* copy of this software and associated documentation files (the
- \* "Software"), to deal in the Software without restriction, including
- \* without limitation the rights to use, copy, modify, merge, publish,

\* distribute, sub license, and/or sell copies of the Software, and to

\* permit persons to whom the Software is furnished to do so, subject to

\* the following conditions:

\*

\* THE SOFTWARE IS PROVIDED "AS IS", WITHOUT WARRANTY OF ANY KIND, EXPRESS OR \* IMPLIED, INCLUDING BUT NOT LIMITED TO THE WARRANTIES OF MERCHANTABILITY, \* FITNESS FOR A PARTICULAR PURPOSE AND NON-INFRINGEMENT. IN NO EVENT SHALL

\* THE COPYRIGHT HOLDERS, AUTHORS AND/OR ITS SUPPLIERS BE LIABLE FOR ANY CLAIM,

\* DAMAGES OR OTHER LIABILITY, WHETHER IN AN ACTION OF CONTRACT, TORT

OR

\* OTHERWISE, ARISING FROM, OUT OF OR IN CONNECTION WITH THE SOFTWARE OR THE \* USE OR OTHER DEALINGS IN THE SOFTWARE.

\*

\* The above copyright notice and this permission notice (including the

\* next paragraph) shall be included in all copies or substantial portions

\* of the Software.

\*

\*/

Found in path(s):

\* /opt/cola/permits/1867860767\_1710657178.9119496/0/libdrm-2-4-115-orig-1-tar-xz/libdrm-

2.4.115/util\_double\_list.h

No license file was found, but licenses were detected in source scan.

/\*

\* Copyright © 2021 NVIDIA Corporation

\*

\* Permission is hereby granted, free of charge, to any person obtaining a

\* copy of this software and associated documentation files (the "Software"),

\* to deal in the Software without restriction, including without limitation

\* the rights to use, copy, modify, merge, publish, distribute, sublicense,

\* and/or sell copies of the Software, and to permit persons to whom the

\* Software is furnished to do so, subject to the following conditions:

\*

\* The above copyright notice and this permission notice shall be included in

\* all copies or substantial portions of the Software.

\*

\* THE SOFTWARE IS PROVIDED "AS IS", WITHOUT WARRANTY OF ANY KIND, EXPRESS OR \* IMPLIED, INCLUDING BUT NOT LIMITED TO THE WARRANTIES OF MERCHANTABILITY,

\* FITNESS FOR A PARTICULAR PURPOSE AND NONINFRINGEMENT. IN NO EVENT SHALL

\* THE COPYRIGHT HOLDER(S) OR AUTHOR(S) BE LIABLE FOR ANY CLAIM, DAMAGES OR

\* OTHER LIABILITY, WHETHER IN AN ACTION OF CONTRACT, TORT OR OTHERWISE,

\* ARISING FROM, OUT OF OR IN CONNECTION WITH THE SOFTWARE OR THE USE OR \* OTHER DEALINGS IN THE SOFTWARE.

\*/

Found in path(s):

\* /opt/cola/permits/1867860767\_1710657178.9119496/0/libdrm-2-4-115-orig-1-tar-xz/libdrm-

2.4.115/tegra/syncpt.c

No license file was found, but licenses were detected in source scan.

/\*

- \* Copyright (c) 2007 Dave Airlie <airlied@linux.ie>
- \* Copyright (c) 2007 Jakob Bornecrantz <wallbraker@gmail.com>
- \* Copyright (c) 2008 Red Hat Inc.
- \* Copyright (c) 2007-2008 Tungsten Graphics, Inc., Cedar Park, TX., USA
- \* Copyright (c) 2007-2008 Intel Corporation

\*

\* Permission is hereby granted, free of charge, to any person obtaining a

\* copy of this software and associated documentation files (the "Software"),

\* to deal in the Software without restriction, including without limitation

\* the rights to use, copy, modify, merge, publish, distribute, sublicense,

\* and/or sell copies of the Software, and to permit persons to whom the

\* Software is furnished to do so, subject to the following conditions:

\*

\* The above copyright notice and this permission notice shall be included in

\* all copies or substantial portions of the Software.

\*

\* THE SOFTWARE IS PROVIDED "AS IS", WITHOUT WARRANTY OF ANY KIND, EXPRESS OR

\* IMPLIED, INCLUDING BUT NOT LIMITED TO THE WARRANTIES OF MERCHANTABILITY,

\* FITNESS FOR A PARTICULAR PURPOSE AND NONINFRINGEMENT. IN NO EVENT SHALL THE

\* AUTHORS OR COPYRIGHT HOLDERS BE LIABLE FOR ANY CLAIM, DAMAGES OR OTHER

\* LIABILITY, WHETHER IN AN ACTION OF CONTRACT, TORT OR OTHERWISE, ARISING

\* FROM, OUT OF OR IN CONNECTION WITH THE SOFTWARE OR THE USE OR OTHER DEALINGS

\* IN THE SOFTWARE.

\*/

Found in path(s):

\* /opt/cola/permits/1867860767\_1710657178.9119496/0/libdrm-2-4-115-orig-1-tar-xz/libdrm-

2.4.115/include/drm/drm\_mode.h

No license file was found, but licenses were detected in source scan.

/\*

\* Copyright 2000 Precision Insight, Inc., Cedar Park, Texas.

\* Copyright 2000 VA Linux Systems, Inc., Sunnyvale, California.

\* All rights reserved.

\*

\* Permission is hereby granted, free of charge, to any person obtaining a

\* copy of this software and associated documentation files (the "Software"),

\* to deal in the Software without restriction, including without limitation

\* the rights to use, copy, modify, merge, publish, distribute, sublicense,

\* and/or sell copies of the Software, and to permit persons to whom the

\* Software is furnished to do so, subject to the following conditions:

\*

\* The above copyright notice and this permission notice (including the next

\* paragraph) shall be included in all copies or substantial portions of the

\* Software.

\*

\* THE SOFTWARE IS PROVIDED "AS IS", WITHOUT WARRANTY OF ANY KIND, EXPRESS OR \* IMPLIED, INCLUDING BUT NOT LIMITED TO THE WARRANTIES OF MERCHANTABILITY, \* FITNESS FOR A PARTICULAR PURPOSE AND NONINFRINGEMENT. IN NO EVENT SHALL \* PRECISION INSIGHT AND/OR ITS SUPPLIERS BE LIABLE FOR ANY CLAIM, DAMAGES OR \* OTHER LIABILITY, WHETHER IN AN ACTION OF CONTRACT, TORT OR OTHERWISE, \* ARISING FROM, OUT OF OR IN CONNECTION WITH THE SOFTWARE OR THE USE OR OTHER \* DEALINGS IN THE SOFTWARE. \*

\* Authors:

\* Gareth Hughes <gareth@valinux.com>

\* Kevin E. Martin <martin@valinux.com>

\*/

Found in path(s):

\* /opt/cola/permits/1867860767\_1710657178.9119496/0/libdrm-2-4-115-orig-1-tar-xz/libdrm-

2.4.115/include/drm/r128\_drm.h

No license file was found, but licenses were detected in source scan.

/\*

\* Copyright (C) 2013 Rob Clark <robclark@freedesktop.org>

\*

\* Permission is hereby granted, free of charge, to any person obtaining a

\* copy of this software and associated documentation files (the "Software"),

\* to deal in the Software without restriction, including without limitation

\* the rights to use, copy, modify, merge, publish, distribute, sublicense,

\* and/or sell copies of the Software, and to permit persons to whom the

\* Software is furnished to do so, subject to the following conditions:

\*

\* The above copyright notice and this permission notice (including the next

\* paragraph) shall be included in all copies or substantial portions of the

\* Software.

\*

\* THE SOFTWARE IS PROVIDED "AS IS", WITHOUT WARRANTY OF ANY KIND, EXPRESS OR \* IMPLIED, INCLUDING BUT NOT LIMITED TO THE WARRANTIES OF MERCHANTABILITY,

\* FITNESS FOR A PARTICULAR PURPOSE AND NONINFRINGEMENT. IN NO EVENT SHALL

\* THE AUTHORS

OR COPYRIGHT HOLDERS BE LIABLE FOR ANY CLAIM, DAMAGES OR OTHER

\* LIABILITY, WHETHER IN AN ACTION OF CONTRACT, TORT OR OTHERWISE, ARISING FROM,

\* OUT OF OR IN CONNECTION WITH THE SOFTWARE OR THE USE OR OTHER DEALINGS IN THE

\* SOFTWARE.

\*

\* Authors:

\* Rob Clark <robclark@freedesktop.org>

\*/

Found in path(s):

\* /opt/cola/permits/1867860767\_1710657178.9119496/0/libdrm-2-4-115-orig-1-tar-xz/libdrm-2.4.115/freedreno/kgsl/kgsl\_bo.c

\* /opt/cola/permits/1867860767\_1710657178.9119496/0/libdrm-2-4-115-orig-1-tar-xz/libdrm-2.4.115/freedreno/msm/msm\_bo.c

\* /opt/cola/permits/1867860767\_1710657178.9119496/0/libdrm-2-4-115-orig-1-tar-xz/libdrm-2.4.115/freedreno/kgsl/kgsl\_device.c

\* /opt/cola/permits/1867860767\_1710657178.9119496/0/libdrm-2-4-115-orig-1-tar-xz/libdrm-2.4.115/freedreno/msm/msm\_pipe.c

\* /opt/cola/permits/1867860767\_1710657178.9119496/0/libdrm-2-4-115-orig-1-tar-xz/libdrm-2.4.115/freedreno/kgsl/kgsl\_priv.h

\* /opt/cola/permits/1867860767\_1710657178.9119496/0/libdrm-2-4-115-orig-1-tar-xz/libdrm-

2.4.115/freedreno/msm/msm\_priv.h

 /opt/cola/permits/1867860767\_1710657178.9119496/0/libdrm-2-4-115-orig-1-tar-xz/libdrm-2.4.115/freedreno/kgsl/kgsl\_pipe.c

\* /opt/cola/permits/1867860767\_1710657178.9119496/0/libdrm-2-4-115-orig-1-tar-xz/libdrm-

2.4.115/freedreno/kgsl/kgsl\_ringbuffer.c

\* /opt/cola/permits/1867860767\_1710657178.9119496/0/libdrm-2-4-115-orig-1-tar-xz/libdrm-

2.4.115/freedreno/msm/msm\_device.c

\* /opt/cola/permits/1867860767\_1710657178.9119496/0/libdrm-2-4-115-orig-1-tar-xz/libdrm-

2.4.115/freedreno/msm/msm\_ringbuffer.c

No license file was found, but licenses were detected in source scan.

/\*

\*

\* GLX Hardware Device Driver common code

\* Copyright (C) 1999 Wittawat Yamwong

\*

\* Permission is hereby granted, free of charge, to any person obtaining a

\* copy of this software and associated documentation files (the "Software"),

\* to deal in the Software without restriction, including without limitation

\* the rights to use, copy, modify, merge, publish, distribute, sublicense,

\* and/or sell copies of the Software, and to permit persons to whom the

\* Software is furnished to do so, subject to the following conditions:

\*

\* The above copyright notice and this permission notice shall be included

\* in all copies or substantial portions of the Software.

\*

\* THE SOFTWARE IS PROVIDED "AS IS", WITHOUT WARRANTY OF ANY KIND, EXPRESS

\* OR IMPLIED, INCLUDING BUT NOT LIMITED TO THE WARRANTIES OF MERCHANTABILITY,

\* FITNESS FOR A PARTICULAR PURPOSE AND NONINFRINGEMENT. IN NO EVENT SHALL

\* WITTAWAT YAMWONG, OR

ANY OTHER CONTRIBUTORS BE LIABLE FOR ANY CLAIM,

\* DAMAGES OR OTHER LIABILITY, WHETHER IN AN ACTION OF CONTRACT, TORT OR

\* OTHERWISE, ARISING FROM, OUT OF OR IN CONNECTION WITH THE SOFTWARE

\* OR THE USE OR OTHER DEALINGS IN THE SOFTWARE.

\*

\*/

Found in path(s):

\* /opt/cola/permits/1867860767\_1710657178.9119496/0/libdrm-2-4-115-orig-1-tar-xz/libdrm-2.4.115/intel/mm.c No license file was found, but licenses were detected in source scan.

/\*\*\*\*\*\*\*\*\*\*\*\*\*\*\*\*\*\*\*\*\*\*\*\*\*\*\*\*\*\*\*\*\*\*\*\*\*\*\*\*\*\*\*\*\*\*\*\*\*\*\*\*\*\*\*\*\*\*\*\*\*\*\*\*\*\*\*\*\*\*\*\*\*\* \* \* Copyright 2006 Tungsten Graphics, Inc., Cedar Park, Texas. \* All Rights Reserved. \* \* Permission is hereby granted, free of charge, to any person obtaining a \* copy of this software and associated documentation files (the \* "Software"), to deal in the Software without restriction, including \* without limitation the rights to use, copy, modify, merge, publish, \* distribute, sub license, and/or sell copies of the Software, and to \* permit persons to whom the Software is furnished to do so, subject to \* the following conditions: \* \* The above copyright notice and this permission notice (including the \* next paragraph) shall be included in all copies or substantial portions \* of the Software. \* \* THE SOFTWARE IS PROVIDED "AS IS", WITHOUT WARRANTY OF ANY KIND, EXPRESS \* OR IMPLIED, INCLUDING BUT NOT LIMITED TO THE WARRANTIES OF \* MERCHANTABILITY, FITNESS FOR A PARTICULAR PURPOSE AND NON-INFRINGEMENT. \* IN NO EVENT SHALL TUNGSTEN GRAPHICS AND/OR ITS SUPPLIERS BE LIABLE FOR \* ANY CLAIM, DAMAGES OR OTHER LIABILITY, WHETHER IN AN ACTION OF CONTRACT, \* TORT OR OTHERWISE, ARISING FROM, OUT OF OR IN CONNECTION WITH THE \* SOFTWARE OR THE USE OR OTHER DEALINGS IN THE SOFTWARE. \* \*\*\*\*\*\*\*\*\*\*\*\*\*\*\*\*\*\*\*\*\*\*\*\*\*\*\*\*\*\*\*\*\*\*\*\*\*\*\*\*\*\*\*\*\*\*\*\*\*\*\*\*\*\*\*\*\*\*\*\*\*\*\*\*\*\*\*\*\*\*\*\*\*\*/

Found in path(s):

\* /opt/cola/permits/1867860767\_1710657178.9119496/0/libdrm-2-4-115-orig-1-tar-xz/libdrm-

2.4.115/intel/intel\_bufmgr\_fake.c

No license file was found, but licenses were detected in source scan.

Contributing to libdrm

======================

Submitting Patches

------------------

Patches should be sent to dri-devel@lists.freedesktop.org, using git send-email. For patches only touching driver specific code one of the driver mailing lists (like amd-gfx@lists.freedesktop.org) is also appropriate. See git documentation for help:

http://git-scm.com/documentation

Since dri-devel is a very busy mailing list please use --subject-prefix="PATCH libdrm" to make it easier to find libdrm patches. This is best done by running

git config --local format.subjectprefix "PATCH libdrm"

The first line of a commit message should contain a prefix indicating what part is affected by the patch followed by one sentence that describes the change. For examples:

amdgpu: Use uint32\_t i in amdgpu\_find\_bo\_by\_cpu\_mapping

The body of the commit message should describe what the patch changes and why, and also note any particular side effects. For a recommended reading on writing commit messages, see:

http://who-t.blogspot.de/2009/12/on-commit-messages.html

Your patches should also include a Signed-off-by line with your name and email address. If you're not the patch's original author, you should also gather S-o-b's by them (and/or whomever gave the patch to you.) The significance of this is that it certifies that you created the patch, that it was created under an appropriate open source license, or provided to you under those terms. This lets us indicate a chain of responsibility for the copyright status of the code. For more details:

https://developercertificate.org/

We won't reject patches that lack S-o-b, but it is strongly recommended.

Review and Merging

------------------

Patches should have at least one positive review (Reviewed-by: tag) or indication of approval (Acked-by: tag) before merging. For any code shared between drivers this is mandatory.

Please note that kernel/userspace API header files have special rules, see include/drm/README.

Coding style in the project loosely follows the CodingStyle of the linux kernel:

https://www.kernel.org/doc/html/latest/process/coding-style.html?highlight=coding%20style

#### Commit Rights

-------------

Commit rights will be granted to anyone who requests them and fulfills the below criteria:

- Submitted a few (5-10 as a rule of thumb) non-trivial (not just simple spelling fixes and whitespace adjustment) patches that have been merged already. Since libdrm is just a glue library between the kernel and userspace drivers, merged patches to those components also count towards the commit criteria.

- Are actively participating on discussions about their work (on the mailing list or IRC). This should not be interpreted as a requirement to review other peoples patches but just make sure that patch submission isn't one-way communication. Cross-review is still highly encouraged.

- Will be regularly contributing further patches. This includes regular

 contributors to other parts of the open source graphics stack who only do the oddball rare patch within libdrm itself.

- Agrees to use their commit rights in accordance with the documented merge criteria, tools, and processes.

To apply for commit rights ("Developer" role in gitlab) send a mail to dri-devel@lists.freedesktop.org and please ping the maintainers if your request is stuck.

Committers are encouraged to request their commit rights get removed when they no longer contribute to the project. Commit rights will be reinstated when they come back to the project.

Maintainers and committers should encourage contributors to request commit rights, as especially junior contributors tend to underestimate their skills.

Code of Conduct ---------------

Please be aware the fd.o Code of Conduct also applies to libdrm:

https://www.freedesktop.org/wiki/CodeOfConduct/

See the gitlab project owners for contact details of the libdrm maintainers.

Abuse of commit

 rights, like engaging in commit fights or willfully pushing patches that violate the documented merge criteria, will also be handled through the Code of Conduct enforcement process.

Happy hacking!

Found in path(s):

\* /opt/cola/permits/1867860767\_1710657178.9119496/0/libdrm-2-4-115-orig-1-tar-xz/libdrm-

2.4.115/CONTRIBUTING.rst

No license file was found, but licenses were detected in source scan.

/\*

\* Copyright © 2012 Intel Corporation

\*

\* Permission is hereby granted, free of charge, to any person obtaining a

\* copy of this software and associated documentation files (the "Software"),

\* to deal in the Software without restriction, including without limitation

\* the rights to use, copy, modify, merge, publish, distribute, sublicense,

\* and/or sell copies of the Software, and to permit persons to whom the

\* Software is furnished to do so, subject to the following conditions:

\*

\* The above copyright notice and this permission notice (including the next

\* paragraph) shall be included in all copies or substantial portions of the

\* Software.

\*

\* THE SOFTWARE IS PROVIDED "AS IS", WITHOUT WARRANTY OF ANY KIND, EXPRESS OR

\* IMPLIED, INCLUDING BUT NOT LIMITED TO THE WARRANTIES OF MERCHANTABILITY,

\* FITNESS FOR A PARTICULAR PURPOSE AND NONINFRINGEMENT. IN NO EVENT SHALL

\* THE AUTHORS OR COPYRIGHT HOLDERS

BE LIABLE FOR ANY CLAIM, DAMAGES OR OTHER

\* LIABILITY, WHETHER IN AN ACTION OF CONTRACT, TORT OR OTHERWISE, ARISING

\* FROM, OUT OF OR IN CONNECTION WITH THE SOFTWARE OR THE USE OR OTHER DEALINGS \* IN THE SOFTWARE.

\*

\* Authors:

\* Paulo Zanoni <paulo.r.zanoni@intel.com>

\*

\*/

Found in path(s):

\* /opt/cola/permits/1867860767\_1710657178.9119496/0/libdrm-2-4-115-orig-1-tar-xz/libdrm-

2.4.115/tests/proptest/proptest.c

No license file was found, but licenses were detected in source scan.

/\*

\* Copyright © 2009 Red Hat Inc.

\* All Rights Reserved.

\*

- \* Permission is hereby granted, free of charge, to any person obtaining
- \* a copy of this software and associated documentation files (the
- \* "Software"), to deal in the Software without restriction, including
- \* without limitation the rights to use, copy, modify, merge, publish,
- \* distribute, sub license, and/or sell copies of the Software, and to
- \* permit persons to whom the Software is furnished to do so, subject to
- \* the following conditions:

\*

- \* THE SOFTWARE IS PROVIDED "AS IS", WITHOUT WARRANTY OF ANY KIND,
- \* EXPRESS OR IMPLIED, INCLUDING BUT NOT LIMITED TO THE WARRANTIES
- \* OF MERCHANTABILITY, FITNESS FOR A PARTICULAR PURPOSE AND
- \* NON-INFRINGEMENT. IN NO EVENT SHALL THE COPYRIGHT HOLDERS, AUTHORS
- \* AND/OR ITS SUPPLIERS BE LIABLE FOR ANY CLAIM, DAMAGES OR OTHER
- \* LIABILITY, WHETHER IN AN ACTION OF CONTRACT, TORT OR OTHERWISE,
- \* ARISING FROM,

OUT OF OR IN CONNECTION WITH THE SOFTWARE OR THE

- \* USE OR OTHER DEALINGS IN THE SOFTWARE.
- \*

\* The above copyright notice and this permission notice (including the

- \* next paragraph) shall be included in all copies or substantial portions
- \* of the Software.
- \*/

Found in path(s):

\* /opt/cola/permits/1867860767\_1710657178.9119496/0/libdrm-2-4-115-orig-1-tar-xz/libdrm-

2.4.115/radeon/radeon\_cs\_space.c

No license file was found, but licenses were detected in source scan.

/\*

- \* GLX Hardware Device Driver common code
- \* Copyright (C) 1999 Wittawat Yamwong

\*

\* Permission is hereby granted, free of charge, to any person obtaining a

\* copy of this software and associated documentation files (the "Software"),

- \* to deal in the Software without restriction, including without limitation
- \* the rights to use, copy, modify, merge, publish, distribute, sublicense,
- \* and/or sell copies of the Software, and to permit persons to whom the

\* Software is furnished to do so, subject to the following conditions:

\*

\* The above copyright notice and this permission notice shall be included

\* in all copies or substantial portions of the Software.

\*

\* THE SOFTWARE IS PROVIDED "AS IS", WITHOUT WARRANTY OF ANY KIND, EXPRESS

\* OR IMPLIED, INCLUDING BUT NOT LIMITED TO THE WARRANTIES OF MERCHANTABILITY,

\* FITNESS FOR A PARTICULAR PURPOSE AND NONINFRINGEMENT. IN NO EVENT SHALL

\* KEITH WHITWELL, OR ANY

OTHER CONTRIBUTORS BE LIABLE FOR ANY CLAIM,

\* DAMAGES OR OTHER LIABILITY, WHETHER IN AN ACTION OF CONTRACT, TORT OR

#### \* OTHERWISE, ARISING FROM, OUT OF OR IN CONNECTION WITH THE SOFTWARE \* OR THE USE OR OTHER DEALINGS IN THE SOFTWARE.

\*/

Found in path(s):

\* /opt/cola/permits/1867860767\_1710657178.9119496/0/libdrm-2-4-115-orig-1-tar-xz/libdrm-2.4.115/intel/mm.h No license file was found, but licenses were detected in source scan.

/\*

- \* Copyright (C) 2013 Red Hat
- \* Author: Rob Clark <robdclark@gmail.com>

\*

\* Permission is hereby granted, free of charge, to any person obtaining a

\* copy of this software and associated documentation files (the "Software"),

\* to deal in the Software without restriction, including without limitation

\* the rights to use, copy, modify, merge, publish, distribute, sublicense,

\* and/or sell copies of the Software, and to permit persons to whom the

\* Software is furnished to do so, subject to the following conditions:

\*

\* The above copyright notice and this permission notice (including the next

\* paragraph) shall be included in all copies or substantial portions of the

\* Software.

\*

\* THE SOFTWARE IS PROVIDED "AS IS", WITHOUT WARRANTY OF ANY KIND, EXPRESS OR \* IMPLIED, INCLUDING BUT NOT LIMITED TO THE WARRANTIES OF MERCHANTABILITY, \* FITNESS FOR A PARTICULAR PURPOSE AND NONINFRINGEMENT. IN NO EVENT SHALL \* THE AUTHORS OR COPYRIGHT HOLDERS BE LIABLE FOR ANY CLAIM, DAMAGES OR OTHER \* LIABILITY, WHETHER IN AN ACTION OF CONTRACT, TORT OR OTHERWISE, ARISING FROM, \* OUT OF OR IN CONNECTION WITH THE SOFTWARE OR THE USE OR OTHER DEALINGS IN THE \* SOFTWARE.

\*/

Found in path(s):

\* /opt/cola/permits/1867860767\_1710657178.9119496/0/libdrm-2-4-115-orig-1-tar-xz/libdrm-2.4.115/include/drm/msm\_drm.h

# **1.162 libice 1.1.1**

### **1.162.1 Available under license :**

Copyright 1993, 1998 The Open Group

Permission to use, copy, modify, distribute, and sell this software and its documentation for any purpose is hereby granted without fee, provided that the above copyright notice appear in all copies and that both that copyright notice and this permission notice appear in supporting documentation.

The above copyright notice and this permission notice shall be included in all copies or substantial portions of the Software.

THE SOFTWARE IS PROVIDED "AS IS", WITHOUT WARRANTY OF ANY KIND, EXPRESS OR IMPLIED, INCLUDING BUT NOT LIMITED TO THE WARRANTIES OF MERCHANTABILITY, FITNESS FOR A PARTICULAR PURPOSE AND NONINFRINGEMENT. IN NO EVENT SHALL THE OPEN GROUP BE LIABLE FOR ANY CLAIM, DAMAGES OR OTHER LIABILITY, WHETHER IN AN ACTION OF CONTRACT, TORT OR OTHERWISE, ARISING FROM, OUT OF OR IN CONNECTION WITH THE SOFTWARE OR THE USE OR OTHER DEALINGS IN THE SOFTWARE.

Except as contained in this notice, the name of The Open Group shall not be used in advertising or otherwise to promote the sale, use or other dealings in this Software without prior written authorization from The Open Group.

Author: Ralph Mor, X Consortium

# **1.163 libxcursor 1.2.1**

### **1.163.1 Available under license :**

Copyright 2002 Keith Packard

Permission to use, copy, modify, distribute, and sell this software and its documentation for any purpose is hereby granted without fee, provided that the above copyright notice appear in all copies and that both that copyright notice and this permission notice appear in supporting documentation, and that the name of Keith Packard not be used in advertising or publicity pertaining to distribution of the software without specific, written prior permission. Keith Packard makes no representations about the suitability of this software for any purpose. It is provided "as is" without express or implied warranty.

KEITH PACKARD DISCLAIMS ALL WARRANTIES WITH REGARD TO THIS SOFTWARE, INCLUDING ALL IMPLIED WARRANTIES OF MERCHANTABILITY AND FITNESS, IN NO EVENT SHALL KEITH PACKARD BE LIABLE FOR ANY SPECIAL, INDIRECT OR CONSEQUENTIAL DAMAGES OR ANY DAMAGES WHATSOEVER RESULTING FROM LOSS OF USE, DATA OR PROFITS, WHETHER IN AN ACTION OF CONTRACT, NEGLIGENCE OR OTHER **TORTIOUS** 

 ACTION, ARISING OUT OF OR IN CONNECTION WITH THE USE OR PERFORMANCE OF THIS SOFTWARE.

# **1.164 libxdmcp 1.1.4**

## **1.164.1 Available under license :**

Copyright 1989, 1998 The Open Group

Permission to use, copy, modify, distribute, and sell this software and its documentation for any purpose is hereby granted without fee, provided that the above copyright notice appear in all copies and that both that copyright notice and this permission notice appear in supporting documentation.

The above copyright notice and this permission notice shall be included in all copies or substantial portions of the Software.

THE SOFTWARE IS PROVIDED "AS IS", WITHOUT WARRANTY OF ANY KIND, EXPRESS OR IMPLIED, INCLUDING BUT NOT LIMITED TO THE WARRANTIES OF MERCHANTABILITY, FITNESS FOR A PARTICULAR PURPOSE AND NONINFRINGEMENT. IN NO EVENT SHALL THE OPEN GROUP BE LIABLE FOR ANY CLAIM, DAMAGES OR OTHER LIABILITY, WHETHER IN AN ACTION OF CONTRACT, TORT OR OTHERWISE, ARISING FROM, OUT OF OR IN CONNECTION WITH THE SOFTWARE OR THE USE OR OTHER DEALINGS IN THE SOFTWARE.

Except as contained in this notice, the name of The Open Group shall not be used in advertising or otherwise to promote the sale, use or other dealings in this Software without prior written authorization from The Open Group.

Author: Keith Packard, MIT X Consortium

# **1.165 libxfont 2.0.6**

### **1.165.1 Available under license :**

Copyright 2007 Red Hat, Inc Copyright (c) 2008, 2009, Oracle and/or its affiliates. All rights reserved.

Permission is hereby granted, free of charge, to any person obtaining a copy of this software and associated documentation files (the "Software"), to deal in the Software without restriction, including without limitation the rights to use, copy, modify, merge, publish, distribute, sublicense, and/or sell copies of the Software, and to permit persons to whom the Software is furnished to do so, subject to the following conditions:

The above copyright notice and this permission notice (including the next paragraph) shall be included in all copies or substantial portions of the Software.

THE SOFTWARE IS PROVIDED "AS IS", WITHOUT WARRANTY OF ANY KIND, EXPRESS OR IMPLIED, INCLUDING BUT NOT LIMITED TO THE WARRANTIES OF MERCHANTABILITY, FITNESS FOR A PARTICULAR PURPOSE AND NONINFRINGEMENT. IN NO EVENT SHALL THE AUTHORS OR COPYRIGHT HOLDERS BE LIABLE FOR ANY CLAIM, DAMAGES OR OTHER

#### LIABILITY,

 WHETHER IN AN ACTION OF CONTRACT, TORT OR OTHERWISE, ARISING FROM, OUT OF OR IN CONNECTION WITH THE SOFTWARE OR THE USE OR OTHER DEALINGS IN THE SOFTWARE.

Copyright (c) 1997 by Mark Leisher Copyright (c) 1998-2003 by Juliusz Chroboczek Copyright (c) 1998 Go Watanabe, All rights reserved. Copyright (c) 1998 Kazushi (Jam) Marukawa, All rights reserved. Copyright (c) 1998 Takuya SHIOZAKI, All rights reserved. Copyright (c) 1998 X-TrueType Server Project, All rights reserved. Copyright (c) 2003-2004 After X-TT Project, All rights reserved.

Permission is hereby granted, free of charge, to any person obtaining a copy of this software and associated documentation files (the "Software"), to deal in the Software without restriction, including without limitation the rights to use, copy, modify, merge, publish, distribute, sublicense, and/or sell copies of the Software, and to permit persons to whom the Software is furnished to do so, subject to the following conditions:

The above copyright notice and this permission notice shall be included in all copies or substantial portions of the Software.

THE SOFTWARE IS PROVIDED "AS IS", WITHOUT WARRANTY OF ANY KIND, EXPRESS OR IMPLIED, INCLUDING BUT NOT LIMITED TO THE WARRANTIES OF MERCHANTABILITY, FITNESS FOR A PARTICULAR PURPOSE AND NONINFRINGEMENT. IN NO EVENT SHALL THE AUTHORS OR COPYRIGHT HOLDERS BE LIABLE FOR ANY CLAIM, DAMAGES OR OTHER LIABILITY, WHETHER IN AN ACTION OF CONTRACT, TORT OR OTHERWISE, ARISING FROM, OUT OF OR IN CONNECTION WITH THE SOFTWARE OR THE USE OR OTHER DEALINGS IN THE SOFTWARE.

Copyright 1990, 1998 The Open Group

Permission to use, copy, modify, distribute, and sell this software and its documentation for any purpose is hereby granted without fee, provided that the above copyright notice appear in all copies and that both that copyright notice and this permission notice appear in supporting documentation.

The above copyright notice and this permission notice shall be included in all copies or substantial portions of the Software.

THE SOFTWARE IS PROVIDED "AS IS", WITHOUT WARRANTY OF ANY KIND, EXPRESS OR IMPLIED, INCLUDING BUT NOT LIMITED TO THE WARRANTIES OF MERCHANTABILITY, FITNESS FOR A PARTICULAR PURPOSE AND NONINFRINGEMENT. IN NO EVENT SHALL THE OPEN GROUP BE LIABLE FOR ANY CLAIM, DAMAGES OR OTHER LIABILITY, WHETHER IN AN ACTION OF CONTRACT, TORT OR OTHERWISE, ARISING FROM, OUT OF OR IN CONNECTION WITH THE SOFTWARE OR THE USE OR OTHER DEALINGS IN THE SOFTWARE.

Except as contained in this notice, the name of The Open Group shall not be used in advertising or otherwise to promote the sale, use or other dealings in this Software without prior written authorization from The Open Group.

Copyright 1989 by Digital Equipment Corporation, Maynard, Massachusetts.

#### All Rights Reserved

Permission to use, copy, modify, and distribute this software and its documentation for any purpose and without fee is hereby granted, provided that the above copyright notice appear in all copies and that both that copyright notice and this permission notice appear in supporting documentation, and that the name of Digital not be used in advertising or publicity pertaining to distribution of the software without specific, written prior permission.

DIGITAL DISCLAIMS ALL WARRANTIES WITH REGARD TO THIS SOFTWARE, INCLUDING ALL IMPLIED WARRANTIES OF MERCHANTABILITY AND FITNESS, IN NO EVENT SHALL DIGITAL BE LIABLE FOR ANY SPECIAL, INDIRECT OR CONSEQUENTIAL DAMAGES OR ANY DAMAGES WHATSOEVER RESULTING FROM LOSS OF USE, DATA OR PROFITS, WHETHER IN AN ACTION OF CONTRACT, NEGLIGENCE OR OTHER TORTIOUS ACTION, ARISING OUT OF OR IN CONNECTION WITH THE USE OR PERFORMANCE OF THIS SOFTWARE.

Copyright 1999 SuSE, Inc.

Permission to use, copy, modify, distribute, and sell this software and its documentation for any purpose is hereby granted without fee, provided that the above copyright notice appear in all copies and that both that copyright notice and this permission notice appear in supporting documentation, and that the name of SuSE not be used in advertising or publicity pertaining to distribution of the software without specific, written prior permission. SuSE makes no representations about the suitability of this software for any purpose. It is provided "as is" without express or implied warranty.

### SuSE DISCLAIMS ALL WARRANTIES WITH REGARD TO THIS SOFTWARE, INCLUDING ALL IMPLIED WARRANTIES OF MERCHANTABILITY AND FITNESS, IN NO EVENT SHALL SuSE

BE LIABLE FOR ANY SPECIAL, INDIRECT OR CONSEQUENTIAL DAMAGES OR ANY DAMAGES WHATSOEVER RESULTING FROM LOSS OF USE, DATA OR PROFITS, WHETHER IN AN ACTION OF CONTRACT, NEGLIGENCE OR OTHER TORTIOUS ACTION, ARISING OUT OF OR IN CONNECTION WITH THE USE OR PERFORMANCE OF THIS SOFTWARE.

Copyright 1990 Network Computing Devices

Permission to use, copy, modify, distribute, and sell this software and its documentation for any purpose is hereby granted without fee, provided that the above copyright notice appear in all copies and that both that copyright notice and this permission notice appear in supporting documentation, and that the name of Network Computing Devices not be used in advertising or publicity pertaining to distribution of the software without specific, written prior permission. Network Computing Devices makes no representations about the suitability of this software for any purpose. It is provided "as is" without express or implied warranty.

NETWORK COMPUTING DEVICES DISCLAIMS ALL WARRANTIES WITH REGARD TO THIS SOFTWARE, INCLUDING ALL IMPLIED WARRANTIES OF MERCHANTABILITY AND FITNESS, IN NO EVENT SHALL NETWORK COMPUTING DEVICES BE LIABLE FOR ANY SPECIAL, INDIRECT OR CONSEQUENTIAL DAMAGES OR ANY DAMAGES WHATSOEVER RESULTING FROM LOSS OF USE, DATA OR PROFITS, WHETHER IN AN ACTION OF CONTRACT, NEGLIGENCE OR OTHER TORTIOUS ACTION, ARISING OUT OF OR IN CONNECTION WITH THE USE OR PERFORMANCE OF THIS SOFTWARE.

Copyright 1990 Network Computing Devices

Permission to use, copy,

 modify, distribute, and sell this software and its documentation for any purpose is hereby granted without fee, provided that the above copyright notice appear in all copies and that both that copyright notice and this permission notice appear in supporting documentation, and that the names of Network Computing Devices, or Digital not be used in advertising or publicity pertaining to distribution of the software without specific, written prior permission.

NETWORK COMPUTING DEVICES, AND DIGITAL AND DISCLAIM ALL WARRANTIES WITH REGARD TO THIS SOFTWARE, INCLUDING ALL IMPLIED WARRANTIES OF MERCHANTABILITY AND FITNESS, IN NO EVENT SHALL NETWORK COMPUTING DEVICES, OR DIGITAL BE LIABLE FOR ANY SPECIAL, INDIRECT OR CONSEQUENTIAL DAMAGES OR ANY DAMAGES WHATSOEVER RESULTING FROM LOSS OF USE, DATA OR PROFITS, WHETHER IN AN ACTION OF CONTRACT, NEGLIGENCE OR OTHER TORTIOUS ACTION, ARISING OUT OF OR IN CONNECTION WITH THE USE OR PERFORMANCE OF THIS SOFTWARE.

[Note: clause 3 in the following license, the "advertising clause", was rescinded by Berkeley in 1999. See <ftp://ftp.cs.berkeley.edu/pub/4bsd/README.Impt.License.Change>]

Copyright (c) 1991, 1993 The Regents of the University of California. All rights reserved.

Redistribution and use in source and binary forms, with or without modification, are permitted provided that the following conditions are met:

1. Redistributions of source code must retain the above copyright notice, this list of conditions and the following disclaimer.

- 2. Redistributions in binary form must reproduce the above copyright notice, this list of conditions and the following disclaimer in the documentation and/or other materials provided with the distribution.
- 3. All advertising materials mentioning features or use of this software must display the following acknowledgement:

This product includes software developed by the University of

California, Berkeley and its contributors.

4. Neither the name of the University nor

the names of its contributors

 may be used to endorse or promote products derived from this software without specific prior written permission.

THIS SOFTWARE IS PROVIDED BY THE REGENTS AND CONTRIBUTORS ``AS IS'' AND ANY EXPRESS OR IMPLIED WARRANTIES, INCLUDING, BUT NOT LIMITED TO, THE IMPLIED WARRANTIES OF MERCHANTABILITY AND FITNESS FOR A PARTICULAR PURPOSE ARE DISCLAIMED. IN NO EVENT SHALL THE REGENTS OR CONTRIBUTORS BE LIABLE FOR ANY DIRECT, INDIRECT, INCIDENTAL, SPECIAL, EXEMPLARY, OR CONSEQUENTIAL DAMAGES (INCLUDING, BUT NOT LIMITED TO, PROCUREMENT OF SUBSTITUTE GOODS OR SERVICES; LOSS OF USE, DATA, OR PROFITS; OR BUSINESS INTERRUPTION) HOWEVER CAUSED AND ON ANY THEORY OF LIABILITY, WHETHER IN CONTRACT, STRICT LIABILITY, OR TORT (INCLUDING NEGLIGENCE OR OTHERWISE) ARISING IN ANY WAY OUT OF THE USE OF THIS SOFTWARE, EVEN IF ADVISED OF THE POSSIBILITY OF SUCH DAMAGE.

Copyright (c) 1998-1999 Shunsuke Akiyama <akiyama@jp.FreeBSD.org>. All rights reserved. Copyright (c) 1998-1999 X-TrueType Server Project, All rights reserved.

Redistribution and use in source and binary forms, with or without modification, are permitted provided that the following conditions are met:

1. Redistributions of source code must retain the above copyright

notice, this list of conditions and the following disclaimer.

2. Redistributions in binary form must reproduce the above copyright notice, this list of conditions and the following disclaimer in the documentation and/or other materials provided with the distribution.

THIS SOFTWARE IS PROVIDED BY THE AUTHOR AND CONTRIBUTORS ``AS IS'' AND ANY EXPRESS OR IMPLIED WARRANTIES, INCLUDING, BUT NOT LIMITED TO, THE IMPLIED WARRANTIES OF MERCHANTABILITY AND FITNESS FOR A PARTICULAR PURPOSE ARE DISCLAIMED. IN NO EVENT SHALL THE AUTHOR OR CONTRIBUTORS BE LIABLE FOR ANY DIRECT, INDIRECT, INCIDENTAL, SPECIAL, EXEMPLARY, OR CONSEQUENTIAL DAMAGES (INCLUDING, BUT NOT LIMITED TO, PROCUREMENT OF SUBSTITUTE GOODS OR SERVICES; LOSS OF USE,

DATA, OR PROFITS; OR BUSINESS INTERRUPTION)

HOWEVER CAUSED AND ON ANY THEORY OF LIABILITY, WHETHER IN CONTRACT, STRICT LIABILITY, OR TORT (INCLUDING NEGLIGENCE OR OTHERWISE) ARISING IN ANY WAY OUT OF THE USE OF THIS SOFTWARE, EVEN IF ADVISED OF THE POSSIBILITY OF SUCH DAMAGE.

Copyright 2004 Keith Packard

Permission to use, copy, modify, distribute, and sell this software and its documentation for any purpose is hereby granted without fee, provided that the above copyright notice appear in all copies and that both that copyright notice and this permission notice appear in supporting documentation, and that the name of Keith Packard not be used in advertising or publicity pertaining to distribution of the software without specific, written prior permission. Keith Packard makes no representations about the suitability of this software for any purpose. It is provided "as is" without express or implied warranty.

### KEITH PACKARD DISCLAIMS ALL WARRANTIES WITH REGARD TO THIS SOFTWARE, INCLUDING

 ALL IMPLIED WARRANTIES OF MERCHANTABILITY AND FITNESS, IN NO EVENT SHALL KEITH PACKARD BE LIABLE FOR ANY SPECIAL, INDIRECT OR CONSEQUENTIAL DAMAGES OR ANY DAMAGES WHATSOEVER RESULTING FROM LOSS OF USE, DATA OR PROFITS, WHETHER IN AN ACTION OF CONTRACT, NEGLIGENCE OR OTHER TORTIOUS ACTION, ARISING OUT OF OR IN CONNECTION WITH THE USE OR PERFORMANCE OF THIS SOFTWARE.

/\* lib/font/fontfile/gunzip.c written by Mark Eichin <eichin@kitten.gen.ma.us> September 1996. intended for inclusion in X11 public releases. \*/

Copyright (c) 1999 The XFree86 Project Inc.

All Rights Reserved.

The above copyright notice and this permission notice shall be included in all copies or substantial portions of the Software.

THE SOFTWARE IS PROVIDED "AS IS", WITHOUT WARRANTY OF ANY KIND, EXPRESS OR IMPLIED, INCLUDING BUT NOT LIMITED TO THE WARRANTIES OF MERCHANTABILITY, FITNESS FOR A PARTICULAR PURPOSE AND NONINFRINGEMENT. IN NO EVENT SHALL THE OPEN GROUP BE LIABLE FOR ANY CLAIM, DAMAGES OR OTHER LIABILITY, WHETHER IN AN ACTION OF CONTRACT, TORT OR OTHERWISE, ARISING FROM, OUT OF OR IN CONNECTION WITH THE SOFTWARE OR THE USE OR OTHER DEALINGS IN THE SOFTWARE.

Except as contained in this notice, the name of The XFree86 Project Inc. shall not be used in advertising or otherwise to promote the sale, use or other dealings in this Software without prior written authorization from The XFree86 Project Inc..

# **1.166 libxext 1.3.5**

# **1.166.1 Available under license :**

Copyright 1986, 1987, 1988, 1989, 1994, 1998 The Open Group

Permission to use, copy, modify, distribute, and sell this software and its documentation for any purpose is hereby granted without fee, provided that the above copyright notice appear in all copies and that both that copyright notice and this permission notice appear in supporting documentation.

The above copyright notice and this permission notice shall be included in all copies or substantial portions of the Software.

THE SOFTWARE IS PROVIDED "AS IS", WITHOUT WARRANTY OF ANY KIND, EXPRESS OR IMPLIED, INCLUDING BUT NOT LIMITED TO THE WARRANTIES OF MERCHANTABILITY, FITNESS FOR A PARTICULAR PURPOSE AND NONINFRINGEMENT. IN NO EVENT SHALL THE OPEN GROUP BE LIABLE FOR ANY CLAIM, DAMAGES OR OTHER LIABILITY, WHETHER IN AN ACTION OF CONTRACT, TORT OR OTHERWISE, ARISING FROM, OUT OF OR IN CONNECTION WITH THE SOFTWARE OR THE USE OR OTHER DEALINGS IN THE SOFTWARE.

Except as contained in this notice, the name of The Open Group shall not be used in advertising or otherwise to promote the sale, use or other dealings in this Software without prior written authorization from The Open Group.

Copyright (c) 1996 Digital Equipment Corporation, Maynard, Massachusetts.

Permission is hereby granted, free of charge, to any person obtaining a copy

of this software and associated documentation files (the "Software"), to deal in the Software without restriction, including without limitation the rights to use, copy, modify, merge, publish, distribute, sublicense, and/or sell copies of the Software.

The above copyright notice and this permission notice shall be included in all copies or substantial portions of the Software.

THE SOFTWARE IS PROVIDED "AS IS", WITHOUT WARRANTY OF ANY KIND, EXPRESS OR IMPLIED, INCLUDING BUT NOT LIMITED TO THE WARRANTIES OF MERCHANTABILITY, FITNESS FOR A PARTICULAR PURPOSE AND NONINFRINGEMENT. IN NO EVENT SHALL DIGITAL EQUIPMENT CORPORATION BE LIABLE FOR ANY CLAIM, DAMAGES, INCLUDING, BUT NOT LIMITED TO CONSEQUENTIAL OR INCIDENTAL DAMAGES, OR OTHER LIABILITY, WHETHER IN AN ACTION OF CONTRACT, TORT OR OTHERWISE, ARISING FROM, OUT OF OR IN CONNECTION WITH THE SOFTWARE OR THE USE OR OTHER DEALINGS IN THE SOFTWARE.

Except as contained in this notice, the name of Digital Equipment Corporation shall not be used in advertising or otherwise to promote the sale, use or other dealings in this Software without prior written authorization from Digital Equipment Corporation.

Copyright (c) 1997 by Silicon Graphics Computer Systems, Inc. Permission to use, copy, modify, and distribute this software and its documentation for any purpose and without fee is hereby granted, provided that the above copyright notice appear in all copies and that both that copyright notice and this permission notice appear in supporting documentation, and that the name of Silicon Graphics not be used in advertising or publicity pertaining to distribution of the software without specific prior written permission. Silicon

 Graphics makes no representation about the suitability of this software for any purpose. It is provided "as is" without any express or implied warranty.

SILICON GRAPHICS DISCLAIMS ALL WARRANTIES WITH REGARD TO THIS SOFTWARE, INCLUDING ALL IMPLIED WARRANTIES OF MERCHANTABILITY AND FITNESS FOR A PARTICULAR PURPOSE. IN NO EVENT SHALL SILICON GRAPHICS BE LIABLE FOR ANY SPECIAL, INDIRECT OR CONSEQUENTIAL DAMAGES OR ANY DAMAGES WHATSOEVER RESULTING FROM LOSS OF USE, DATA OR PROFITS, WHETHER IN AN ACTION OF CONTRACT, NEGLIGENCE OR OTHER TORTIOUS ACTION, ARISING OUT OF OR IN CONNECTION WITH THE USE OR PERFORMANCE OF THIS SOFTWARE.

Copyright 1992 Network Computing Devices

Permission to use, copy, modify, distribute, and sell this software and its documentation for any purpose is hereby granted without fee, provided that

the above copyright notice appear in all copies and that both that copyright notice and this permission notice appear in supporting documentation, and that the name of NCD. not be used in advertising or publicity pertaining to distribution of the software without specific, written prior permission. NCD. makes no representations about the suitability of this software for any purpose. It is provided "as is" without express or implied warranty.

NCD. DISCLAIMS ALL WARRANTIES WITH REGARD TO THIS SOFTWARE, INCLUDING ALL IMPLIED WARRANTIES OF MERCHANTABILITY AND FITNESS, IN NO EVENT SHALL NCD. BE LIABLE FOR ANY SPECIAL, INDIRECT OR CONSEQUENTIAL DAMAGES OR ANY DAMAGES WHATSOEVER RESULTING FROM LOSS OF USE, DATA OR PROFITS, WHETHER IN AN ACTION OF CONTRACT, NEGLIGENCE OR OTHER TORTIOUS ACTION, ARISING OUT OF OR IN CONNECTION WITH THE USE OR PERFORMANCE OF THIS SOFTWARE.

Copyright 1991,1993 by Digital Equipment Corporation, Maynard, Massachusetts, and Olivetti Research Limited, Cambridge, England.

All Rights Reserved

Permission to use, copy, modify, and distribute this software and its documentation for any purpose and without fee is hereby granted, provided that the above copyright notice appear in all copies and that both that copyright notice and this permission notice appear in supporting documentation, and that the names of Digital or Olivetti not be used in advertising or publicity pertaining to distribution of the software without specific, written prior permission.

DIGITAL AND OLIVETTI DISCLAIM ALL WARRANTIES WITH REGARD TO THIS SOFTWARE, INCLUDING ALL IMPLIED WARRANTIES OF MERCHANTABILITY AND FITNESS, IN NO EVENT SHALL THEY BE LIABLE FOR ANY SPECIAL, INDIRECT OR CONSEQUENTIAL DAMAGES OR ANY DAMAGES WHATSOEVER RESULTING FROM LOSS OF USE, DATA OR PROFITS, WHETHER IN AN ACTION OF CONTRACT, NEGLIGENCE OR OTHER TORTIOUS ACTION, ARISING OUT OF OR IN CONNECTION WITH THE USE OR PERFORMANCE OF THIS SOFTWARE.

Copyright 1986, 1987, 1988 by Hewlett-Packard Corporation

Permission to use, copy, modify, and distribute this software and its documentation for any purpose and without fee is hereby granted, provided that the above copyright notice appear in all copies and that both that copyright notice and this permission notice appear in supporting documentation, and that the name of Hewlett-Packard not be used in advertising or publicity pertaining to distribution of the

software without specific, written prior permission.

Hewlett-Packard makes no representations about the suitability of this software for any purpose. It is provided "as is" without express or implied warranty.

This software is not subject to any license of the American Telephone and Telegraph Company or of the Regents of the University of California.

Copyright (c) 1994, 1995 Hewlett-Packard Company

Permission is hereby granted, free of charge, to any person obtaining a copy of this software and associated documentation files (the "Software"), to deal in the Software without restriction, including without limitation the rights to use, copy, modify, merge, publish, distribute, sublicense, and/or sell copies of the Software, and to permit persons to whom the Software is furnished to do so, subject to

the following conditions:

The above copyright notice and this permission notice shall be included in all copies or substantial portions of the Software.

THE SOFTWARE IS PROVIDED "AS IS", WITHOUT WARRANTY OF ANY KIND, EXPRESS OR IMPLIED, INCLUDING BUT NOT LIMITED TO THE WARRANTIES OF MERCHANTABILITY, FITNESS FOR A PARTICULAR PURPOSE AND NONINFRINGEMENT. IN NO EVENT SHALL HEWLETT-PACKARD COMPANY BE LIABLE FOR ANY CLAIM, DAMAGES OR OTHER LIABILITY, WHETHER IN AN ACTION OF CONTRACT, TORT OR OTHERWISE, ARISING FROM, OUT OF OR IN CONNECTION WITH THE SOFTWARE OR THE USE OR OTHER DEALINGS IN THE SOFTWARE.

Except as contained in this notice, the name of the Hewlett-Packard Company shall not be used in advertising or otherwise to promote the sale, use or other dealings in this Software without prior written authorization from the Hewlett-Packard Company.

Copyright Digital Equipment Corporation, 1996

#### Permission

 to use, copy, modify, distribute, and sell this documentation for any purpose is hereby granted without fee, provided that the above copyright notice and this permission notice appear in all copies. Digital Equipment Corporation makes no representations about the suitability for any purpose of the information in this document. This documentation is provided ``as is'' without express or implied warranty.

Copyright (c) 1999, 2005, 2006, 2013, 2015, Oracle and/or its affiliates. Copyright 2007-2008 Peter Hutterer

Permission is hereby granted, free of charge, to any person obtaining a copy of this software and associated documentation files (the "Software"), to deal in the Software without restriction, including without limitation the rights to use, copy, modify, merge, publish, distribute, sublicense, and/or sell copies of the Software, and to permit persons to whom the Software is furnished to do so, subject to the following conditions:

The above copyright notice and this permission notice (including the next paragraph) shall be included in all copies or substantial portions of the Software.

THE SOFTWARE IS PROVIDED "AS IS", WITHOUT WARRANTY OF ANY KIND, EXPRESS OR IMPLIED, INCLUDING BUT NOT LIMITED TO THE WARRANTIES OF MERCHANTABILITY, FITNESS FOR A PARTICULAR PURPOSE AND NONINFRINGEMENT. IN NO EVENT SHALL THE AUTHORS OR COPYRIGHT HOLDERS BE LIABLE FOR ANY CLAIM, DAMAGES OR OTHER LIABILITY, WHETHER IN AN ACTION OF CONTRACT, TORT OR OTHERWISE, ARISING FROM, OUT OF OR IN CONNECTION WITH THE SOFTWARE OR THE USE OR OTHER DEALINGS IN THE SOFTWARE.

Copyright (c) 1989 X Consortium, Inc. and Digital Equipment Corporation. Copyright (c) 1992 X Consortium, Inc. and Intergraph Corporation. Copyright (c) 1993 X Consortium, Inc. and Silicon Graphics, Inc. Copyright (c) 1994, 1995 X Consortium, Inc. and Hewlett-Packard Company.

Permission to use, copy, modify, and distribute this documentation for any purpose and without fee is hereby granted, provided that the above copyright

 notice and this permission notice appear in all copies. Digital Equipment Corporation, Intergraph Corporation, Silicon Graphics, Hewlett-Packard, and the X Consortium make no representations about the suitability for any purpose of the information in this document. This documentation is provided ``as is'' without express or implied warranty.

Copyright (c) 2008 Otto Moerbeek <otto@drijf.net>

Permission to use, copy, modify, and distribute this software for any purpose with or without fee is hereby granted, provided that the above copyright notice and this permission notice appear in all copies.

THE SOFTWARE IS PROVIDED "AS IS" AND THE AUTHOR DISCLAIMS ALL WARRANTIES WITH REGARD TO THIS SOFTWARE INCLUDING ALL IMPLIED WARRANTIES OF MERCHANTABILITY AND FITNESS. IN NO EVENT SHALL THE AUTHOR BE LIABLE FOR ANY SPECIAL, DIRECT, INDIRECT, OR CONSEQUENTIAL DAMAGES OR ANY DAMAGES

WHATSOEVER RESULTING FROM LOSS OF USE, DATA OR PROFITS, WHETHER IN AN ACTION OF CONTRACT, NEGLIGENCE OR OTHER TORTIOUS ACTION, ARISING OUT OF OR IN CONNECTION WITH THE USE OR PERFORMANCE OF THIS SOFTWARE.

# **1.167 libxi 1.8.1**

### **1.167.1 Available under license :**

Copyright 1989, 1998 The Open Group

Permission to use, copy, modify, distribute, and sell this software and its documentation for any purpose is hereby granted without fee, provided that the above copyright notice appear in all copies and that both that copyright notice and this permission notice appear in supporting documentation.

The above copyright notice and this permission notice shall be included in all copies or substantial portions of the Software.

THE SOFTWARE IS PROVIDED "AS IS", WITHOUT WARRANTY OF ANY KIND, EXPRESS OR IMPLIED, INCLUDING BUT NOT LIMITED TO THE WARRANTIES OF MERCHANTABILITY, FITNESS FOR A PARTICULAR PURPOSE AND NONINFRINGEMENT. IN NO EVENT SHALL THE OPEN GROUP BE LIABLE FOR ANY CLAIM, DAMAGES OR OTHER LIABILITY, WHETHER IN AN ACTION OF CONTRACT, TORT OR OTHERWISE, ARISING FROM, OUT OF OR IN CONNECTION WITH THE SOFTWARE OR THE USE OR OTHER DEALINGS IN THE SOFTWARE.

Except as contained in this notice, the name of The Open Group shall not be used in advertising or otherwise to promote the sale, use or other dealings in this Software without prior written authorization from The Open Group.

Copyright 1989 by Hewlett-Packard Company, Palo Alto, California.

 All Rights Reserved

Permission to use, copy, modify, and distribute this software and its documentation for any purpose and without fee is hereby granted, provided that the above copyright notice appear in all copies and that both that copyright notice and this permission notice appear in supporting documentation, and that the name of Hewlett-Packard not be used in advertising or publicity pertaining to distribution of the software without specific, written prior permission.

HEWLETT-PACKARD DISCLAIMS ALL WARRANTIES WITH REGARD TO THIS SOFTWARE, INCLUDING ALL IMPLIED WARRANTIES OF MERCHANTABILITY AND FITNESS, IN NO EVENT SHALL HEWLETT-PACKARD BE LIABLE FOR ANY SPECIAL, INDIRECT OR CONSEQUENTIAL DAMAGES OR ANY DAMAGES WHATSOEVER RESULTING FROM LOSS OF

### USE, DATA OR PROFITS, WHETHER IN AN ACTION OF CONTRACT, NEGLIGENCE OR OTHER TORTIOUS ACTION, ARISING OUT OF OR IN CONNECTION WITH THE USE OR PERFORMANCE OF THIS SOFTWARE.

#### Copyright 2008 Peter Hutterer

Permission to use, copy, modify, distribute, and sell this software and its documentation for any purpose is hereby granted without fee, provided that the above copyright notice appear in all copies and that both that copyright notice and this permission notice appear in supporting documentation.

The above copyright notice and this permission notice shall be included in all copies or substantial portions of the Software.

THE SOFTWARE IS PROVIDED "AS IS", WITHOUT WARRANTY OF ANY KIND, EXPRESS OR IMPLIED, INCLUDING BUT NOT LIMITED TO THE WARRANTIES OF MERCHANTABILITY, FITNESS FOR A PARTICULAR PURPOSE AND NONINFRINGEMENT. IN NO EVENT SHALL THE AUTHOR BE LIABLE FOR ANY CLAIM, DAMAGES OR OTHER LIABILITY, WHETHER IN AN ACTION OF CONTRACT, TORT OR OTHERWISE, ARISING FROM, OUT OF OR IN CONNECTION WITH THE SOFTWARE OR THE USE OR OTHER DEALINGS IN THE SOFTWARE.

Except as contained in this notice, the name of the author shall not be used in advertising or otherwise to promote the sale, use or other dealings in this Software without prior written authorization from the author.

Copyright 2009 Red Hat, Inc.

Permission is hereby granted, free of charge, to any person obtaining a copy of this software and associated documentation files (the "Software"), to deal in the Software without restriction, including without limitation the rights to use, copy, modify, merge, publish, distribute, sublicense, and/or sell copies of the Software, and to permit persons to whom the Software is furnished to do so, subject to the following conditions:

The above copyright notice and this permission notice (including the next paragraph) shall be included in all copies or substantial portions of the Software.

THE SOFTWARE IS PROVIDED "AS IS", WITHOUT WARRANTY OF ANY KIND, EXPRESS OR IMPLIED, INCLUDING BUT NOT LIMITED TO THE WARRANTIES OF MERCHANTABILITY,

FITNESS FOR A PARTICULAR PURPOSE AND NONINFRINGEMENT. IN NO EVENT SHALL THE AUTHORS OR COPYRIGHT HOLDERS BE LIABLE FOR ANY CLAIM, DAMAGES OR OTHER LIABILITY, WHETHER IN AN ACTION OF CONTRACT, TORT OR OTHERWISE, ARISING FROM, OUT OF OR IN CONNECTION WITH THE SOFTWARE OR THE USE OR OTHER

# **1.168 libxmu 1.1.4**

### **1.168.1 Available under license :**

Copyright 1988, 1989, 1990, 1991, 1994, 1998 The Open Group

Permission to use, copy, modify, distribute, and sell this software and its documentation for any purpose is hereby granted without fee, provided that the above copyright notice appear in all copies and that both that copyright notice and this permission notice appear in supporting documentation.

The above copyright notice and this permission notice shall be included in all copies or substantial portions of the Software.

THE SOFTWARE IS PROVIDED "AS IS", WITHOUT WARRANTY OF ANY KIND, EXPRESS OR IMPLIED, INCLUDING BUT NOT LIMITED TO THE WARRANTIES OF MERCHANTABILITY, FITNESS FOR A PARTICULAR PURPOSE AND NONINFRINGEMENT. IN NO EVENT SHALL THE OPEN GROUP BE LIABLE FOR ANY CLAIM, DAMAGES OR OTHER LIABILITY, WHETHER IN AN ACTION OF CONTRACT, TORT OR OTHERWISE, ARISING FROM, OUT OF OR IN CONNECTION WITH THE SOFTWARE OR THE USE OR OTHER DEALINGS IN THE SOFTWARE.

Except as contained in this notice, the name of The Open Group shall not be used in advertising or otherwise to promote the sale, use or other dealings in this Software without prior written authorization from The Open Group.

-----------

src/StrToBmap.c and src/GrayPixmap.c also have:

Copyright 1987, 1988 by Digital Equipment Corporation, Maynard, Massachusetts.

All Rights Reserved

Permission to use, copy, modify, and distribute this software and its documentation for any purpose and without fee is hereby granted, provided that the above copyright notice appear in all copies and that both that copyright notice and this permission notice appear in supporting documentation, and that the name of Digital not be used in advertising or publicity pertaining to distribution of the software without specific, written prior permission.

DIGITAL DISCLAIMS ALL WARRANTIES WITH REGARD TO THIS SOFTWARE, INCLUDING ALL IMPLIED WARRANTIES OF MERCHANTABILITY AND FITNESS, IN NO EVENT SHALL DIGITAL BE LIABLE FOR ANY SPECIAL, INDIRECT OR CONSEQUENTIAL

#### DAMAGES OR

ANY DAMAGES WHATSOEVER RESULTING FROM LOSS OF USE, DATA OR PROFITS, WHETHER IN AN ACTION OF CONTRACT, NEGLIGENCE OR OTHER TORTIOUS ACTION, ARISING OUT OF OR IN CONNECTION WITH THE USE OR PERFORMANCE OF THIS **SOFTWARE** 

-----------

src/Clip.c and include/X11/Xmu/Lookup.h have:

Copyright (c) 1998 by The XFree86 Project, Inc. Copyright 1999 by Thomas E. Dickey <dickey@clark.net>

Permission is hereby granted, free of charge, to any person obtaining a copy of this software and associated documentation files (the "Software"), to deal in the Software without restriction, including without limitation the rights to use, copy, modify, merge, publish, distribute, sublicense, and/or sell copies of the Software, and to permit persons to whom the Software is furnished to do so, subject to the following conditions:

The above copyright notice and this permission notice shall be included in all copies or substantial portions of the Software.

#### THE SOFTWARE IS PROVIDED "AS IS", WITHOUT

#### WARRANTY OF ANY KIND, EXPRESS OR

IMPLIED, INCLUDING BUT NOT LIMITED TO THE WARRANTIES OF MERCHANTABILITY, FITNESS FOR A PARTICULAR PURPOSE AND NONINFRINGEMENT. IN NO EVENT SHALL THE XFREE86 PROJECT BE LIABLE FOR ANY CLAIM, DAMAGES OR OTHER LIABILITY, WHETHER IN AN ACTION OF CONTRACT, TORT OR OTHERWISE, ARISING FROM, OUT OF OR IN CONNECTION WITH THE SOFTWARE OR THE USE OR OTHER DEALINGS IN THE SOFTWARE.

Except as contained in this notice, the name of the XFree86 Project shall not be used in advertising or otherwise to promote the sale, use or other dealings in this Software without prior written authorization from the XFree86 Project.

-----------

src/reallocarray.c has:

Copyright (c) 2008 Otto Moerbeek <otto@drijf.net>

Permission to use, copy, modify, and distribute this software for any purpose with or without fee is hereby granted, provided that the above copyright notice and this permission notice appear in all copies.

THE SOFTWARE IS PROVIDED "AS IS" AND THE AUTHOR DISCLAIMS

 ALL WARRANTIES WITH REGARD TO THIS SOFTWARE INCLUDING ALL IMPLIED WARRANTIES OF MERCHANTABILITY AND FITNESS. IN NO EVENT SHALL THE AUTHOR BE LIABLE FOR ANY SPECIAL, DIRECT, INDIRECT, OR CONSEQUENTIAL DAMAGES OR ANY DAMAGES WHATSOEVER RESULTING FROM LOSS OF USE, DATA OR PROFITS, WHETHER IN AN ACTION OF CONTRACT, NEGLIGENCE OR OTHER TORTIOUS ACTION, ARISING OUT OF OR IN CONNECTION WITH THE USE OR PERFORMANCE OF THIS SOFTWARE.

# **1.169 libxv 1.0.12**

### **1.169.1 Available under license :**

Copyright 1991 by Digital Equipment Corporation, Maynard, Massachusetts, and the Massachusetts Institute of Technology, Cambridge, Massachusetts.

All Rights Reserved

Permission to use, copy, modify, and distribute this software and its documentation for any purpose and without fee is hereby granted, provided that the above copyright notice appear in all copies and that both that copyright notice and this permission notice appear in supporting documentation, and that the names of Digital or MIT not be used in advertising or publicity pertaining to distribution of the software without specific, written prior permission.

DIGITAL DISCLAIMS ALL WARRANTIES WITH REGARD TO THIS SOFTWARE, INCLUDING ALL IMPLIED WARRANTIES OF MERCHANTABILITY AND FITNESS, IN NO EVENT SHALL DIGITAL BE LIABLE FOR ANY SPECIAL, INDIRECT OR CONSEQUENTIAL DAMAGES OR ANY DAMAGES WHATSOEVER RESULTING FROM LOSS OF USE, DATA OR PROFITS, WHETHER IN AN ACTION OF CONTRACT, NEGLIGENCE OR OTHER TORTIOUS ACTION,

ARISING OUT OF OR IN CONNECTION WITH THE USE OR PERFORMANCE OF THIS SOFTWARE.

\_\_\_\_\_\_\_\_\_\_\_\_\_\_\_\_\_\_\_\_\_\_\_\_\_\_\_\_\_\_\_\_\_\_\_\_\_\_\_\_\_\_\_\_\_\_\_\_\_\_\_\_\_\_\_\_\_\_\_\_\_\_\_\_\_\_\_\_\_\_\_\_\_\_\_\_\_\_

Copyright 2005 Red Hat, Inc.

Permission to use, copy, modify, distribute, and sell this software and its documentation for any purpose is hereby granted without fee, provided that the above copyright notice appear in all copies and that both that copyright notice and this permission notice appear in supporting documentation, and that the name of Red Hat not be used in advertising or publicity pertaining to distribution of the software without specific, written prior permission. Red Hat makes no representations about the suitability of this software for any purpose. It is provided "as is" without express or implied warranty.

RED HAT DISCLAIMS ALL WARRANTIES WITH REGARD TO THIS SOFTWARE, INCLUDING ALL IMPLIED WARRANTIES OF MERCHANTABILITY AND FITNESS, IN NO EVENT SHALL RED HAT BE LIABLE FOR ANY SPECIAL, INDIRECT OR **CONSEQUENTIAL** 

 DAMAGES OR ANY DAMAGES WHATSOEVER RESULTING FROM LOSS OF USE, DATA OR PROFITS, WHETHER IN AN ACTION OF CONTRACT, NEGLIGENCE OR OTHER TORTIOUS ACTION, ARISING OUT OF OR IN CONNECTION WITH THE USE OR PERFORMANCE OF THIS SOFTWARE.

# **1.170 libxvmc 1.0.13**

### **1.170.1 Available under license :**

Copyright (c) 2004 The Unichrome project. All rights reserved.

Permission is hereby granted, free of charge, to any person obtaining a copy of this software and associated documentation files (the "Software"), to deal in the Software without restriction, including without limitation the rights to use, copy, modify, merge, publish, distribute, sublicense, and/or sell copies of the Software, and to permit persons to whom the Software is furnished to do so, subject to the following conditions:

The above copyright notice and this permission notice shall be included in all copies or substantial portions of the Software.

THE SOFTWARE IS PROVIDED "AS IS", WITHOUT WARRANTY OF ANY KIND, EXPRESS OR IMPLIED, INCLUDING BUT NOT LIMITED TO THE WARRANTIES OF MERCHANTABILITY, FITNESS FOR A PARTICULAR PURPOSE AND NONINFRINGEMENT. IN NO EVENT SHALL THE AUTHOR(S) OR COPYRIGHT HOLDER(S) BE LIABLE FOR ANY CLAIM, DAMAGES OR OTHER LIABILITY, WHETHER IN AN ACTION OF CONTRACT, TORT OR OTHERWISE, ARISING FROM,

 OUT OF OR IN CONNECTION WITH THE SOFTWARE OR THE USE OR OTHER DEALINGS IN THE SOFTWARE.

# **1.171 libxt 1.3.0**

## **1.171.1 Available under license :**

Copyright 2003,2019,2022 Thomas E. Dickey

Permission is hereby granted, free of charge, to any person obtaining a copy of this software and associated documentation files (the "Software"), to deal in the Software without restriction, including without limitation the rights to use, copy, modify, merge, publish, distribute, sublicense, and/or sell copies of the Software, and to permit persons to whom the Software is furnished to do so, subject to the following conditions:
The above copyright notice and this permission notice shall be included in all copies or substantial portions of the Software.

THE SOFTWARE IS PROVIDED "AS IS", WITHOUT WARRANTY OF ANY KIND, EXPRESS OR IMPLIED, INCLUDING BUT NOT LIMITED TO THE WARRANTIES OF MERCHANTABILITY, FITNESS FOR A PARTICULAR PURPOSE AND NONINFRINGEMENT. IN NO EVENT SHALL THE ABOVE LISTED COPYRIGHT HOLDER(S) BE LIABLE FOR ANY CLAIM, DAMAGES OR OTHER LIABILITY, WHETHER IN AN ACTION OF CONTRACT, TORT OR OTHERWISE, ARISING FROM, OUT OF OR IN CONNECTION

 WITH THE SOFTWARE OR THE USE OR OTHER DEALINGS IN THE SOFTWARE.

Copyright 2001,2003 Keith Packard

Permission to use, copy, modify, distribute, and sell this software and its documentation for any purpose is hereby granted without fee, provided that the above copyright notice appear in all copies and that both that copyright notice and this permission notice appear in supporting documentation, and that the name of Keith Packard not be used in advertising or publicity pertaining to distribution of the software without specific, written prior permission. Keith Packard makes no representations about the suitability of this software for any purpose. It is provided "as is" without express or implied warranty.

KEITH PACKARD DISCLAIMS ALL WARRANTIES WITH REGARD TO THIS SOFTWARE, INCLUDING ALL IMPLIED WARRANTIES OF MERCHANTABILITY AND FITNESS, IN NO EVENT SHALL KEITH PACKARD BE LIABLE FOR ANY SPECIAL, INDIRECT OR CONSEQUENTIAL DAMAGES OR ANY DAMAGES WHATSOEVER RESULTING FROM LOSS OF USE, DATA OR PROFITS, WHETHER IN AN ACTION OF CONTRACT, NEGLIGENCE OR OTHER

TORTIOUS ACTION, ARISING OUT OF OR IN CONNECTION WITH THE USE OR PERFORMANCE OF THIS SOFTWARE.

Copyright (c) 1993, 2023, Oracle and/or its affiliates.

Permission is hereby granted, free of charge, to any person obtaining a copy of this software and associated documentation files (the "Software"), to deal in the Software without restriction, including without limitation the rights to use, copy, modify, merge, publish, distribute, sublicense, and/or sell copies of the Software, and to permit persons to whom the Software is furnished to do so, subject to the following conditions:

The above copyright notice and this permission notice (including the next paragraph) shall be included in all copies or substantial portions of the Software.

THE SOFTWARE IS PROVIDED "AS IS", WITHOUT WARRANTY OF ANY KIND, EXPRESS OR

IMPLIED, INCLUDING BUT NOT LIMITED TO THE WARRANTIES OF MERCHANTABILITY, FITNESS FOR A PARTICULAR PURPOSE AND NONINFRINGEMENT. IN NO EVENT SHALL THE AUTHORS OR COPYRIGHT HOLDERS BE LIABLE FOR ANY CLAIM, DAMAGES OR OTHER LIABILITY, WHETHER IN AN ACTION OF CONTRACT, TORT OR OTHERWISE, ARISING FROM, OUT OF OR IN CONNECTION WITH THE SOFTWARE OR THE USE OR OTHER DEALINGS IN THE SOFTWARE.

Copyright 1987, 1988 by Digital Equipment Corporation, Maynard, Massachusetts,

#### All Rights Reserved

Permission to use, copy, modify, and distribute this software and its documentation for any purpose and without fee is hereby granted, provided that the above copyright notice appear in all copies and that both that copyright notice and this permission notice appear in supporting documentation, and that the name of Digital not be used in advertising or publicity pertaining to distribution of the software without specific, written prior permission.

DIGITAL DISCLAIMS ALL WARRANTIES WITH REGARD TO THIS SOFTWARE, INCLUDING ALL IMPLIED WARRANTIES OF MERCHANTABILITY AND FITNESS, IN NO EVENT SHALL DIGITAL BE LIABLE FOR ANY SPECIAL, INDIRECT OR CONSEQUENTIAL DAMAGES OR ANY DAMAGES WHATSOEVER RESULTING FROM LOSS OF USE, DATA OR PROFITS, WHETHER IN AN ACTION OF CONTRACT, NEGLIGENCE OR OTHER TORTIOUS ACTION, ARISING OUT OF OR IN CONNECTION WITH THE USE OR PERFORMANCE OF THIS **SOFTWARE** 

Copyright 1987, 1988, 1998 The Open Group

Permission to use, copy, modify, distribute, and sell this software and its documentation for any purpose is hereby granted without fee, provided that the above copyright notice appear in all copies and that both that copyright notice and this permission notice appear in supporting documentation.

The above copyright notice and this permission notice shall be included in all copies or substantial portions of the Software.

THE SOFTWARE IS PROVIDED "AS IS", WITHOUT WARRANTY OF ANY KIND, EXPRESS OR IMPLIED, INCLUDING BUT NOT LIMITED TO THE WARRANTIES OF MERCHANTABILITY, FITNESS FOR A PARTICULAR PURPOSE AND NONINFRINGEMENT. IN NO EVENT SHALL THE **OPEN** 

 GROUP BE LIABLE FOR ANY CLAIM, DAMAGES OR OTHER LIABILITY, WHETHER IN AN ACTION OF CONTRACT, TORT OR OTHERWISE, ARISING FROM, OUT OF OR IN CONNECTION WITH THE SOFTWARE OR THE USE OR OTHER DEALINGS IN THE SOFTWARE. Except as contained in this notice, the name of The Open Group shall not be used in advertising or otherwise to promote the sale, use or other dealings in this Software without prior written authorization from The Open Group.

Copyright (c) 1993, 1994 X Consortium

Permission is hereby granted, free of charge, to any person obtaining a copy of this software and associated documentation files (the "Software"), to deal in the Software without restriction, including without limitation the rights to use, copy, modify, merge, publish, distribute, sublicense, and/or sell copies of the Software, and to permit persons to whom the Software furnished to do so, subject to the following conditions:

The above copyright notice and this permission notice shall be included in all copies or substantial portions of the Software.

THE SOFTWARE IS PROVIDED "AS IS", WITHOUT WARRANTY OF ANY KIND, EXPRESS OR IMPLIED, INCLUDING BUT NOT LIMITED TO THE WARRANTIES OF MERCHANTABILITY, FITNESS FOR A PARTICULAR PURPOSE AND NONINFRINGEMENT. IN NO EVENT SHALL THE X CONSORTIUM BE LIABLE FOR ANY CLAIM, DAMAGES OR OTHER LIABILITY, WHETHER IN AN ACTION OF CONTRACT, TORT OR OTHERWISE, ARISING FROM, OUT OF OR IN CONNECTION WITH THE SOFTWARE OR THE USE OR OTHER DEALINGS IN THE SOFTWARE.

Except as contained in this notice, the name of the X Consortium shall not be used in advertising or otherwise to promote the sale, use or other dealing in this Software without prior written authorization from the X Consortium.

# **1.172 lshw 02.19.2**

# **1.172.1 Available under license :**

 GNU GENERAL PUBLIC LICENSE Version 2, June 1991

Copyright (C) 1989, 1991 Free Software Foundation, Inc., 51 Franklin Street, Fifth Floor, Boston, MA 02110-1301 USA Everyone is permitted to copy and distribute verbatim copies of this license document, but changing it is not allowed.

#### Preamble

 The licenses for most software are designed to take away your freedom to share and change it. By contrast, the GNU General Public License is intended to guarantee your freedom to share and change free software--to make sure the software is free for all its users. This General Public License applies to most of the Free Software Foundation's software and to any other program whose authors commit to using it. (Some other Free Software Foundation software is covered by the GNU Lesser General Public License instead.) You can apply it to your programs, too.

 When we speak of free software, we are referring to freedom, not price.

 Our General Public Licenses are designed to make sure that you have the freedom to distribute copies of free software (and charge for this service if you wish), that you receive source code or can get it if you want it, that you can change the software or use pieces of it in new free programs; and that you know you can do these things.

 To protect your rights, we need to make restrictions that forbid anyone to deny you these rights or to ask you to surrender the rights. These restrictions translate to certain responsibilities for you if you distribute copies of the software, or if you modify it.

 For example, if you distribute copies of such a program, whether gratis or for a fee, you must give the recipients all the rights that you have. You must make sure that they, too, receive or can get the source code. And you must show them these terms so they know their rights.

We protect your rights with two steps: (1) copyright the software, and (2) offer you this license which gives you legal permission to copy, distribute and/or modify the software.

 Also, for each author's protection and ours, we want to make certain that everyone understands that there is no warranty for this free software. If the software is modified by someone else and passed on, we want its recipients to know that what they have is not the original, so that any problems introduced by others will not reflect on the original authors' reputations.

 Finally, any free program is threatened constantly by software patents. We wish to avoid the danger that redistributors of a free program will individually obtain patent licenses, in effect making the program proprietary. To prevent this, we have made it clear that any patent must be licensed for everyone's free use or not licensed at all.

 The precise terms and conditions for copying, distribution and modification follow.

## GNU GENERAL PUBLIC LICENSE TERMS AND CONDITIONS FOR COPYING, DISTRIBUTION AND MODIFICATION

 0. This License applies to any program or other work which contains a notice placed by the copyright holder saying it may be distributed under the terms of this General Public License. The "Program", below, refers to any such program or work, and a "work based on the Program" means either the Program or any derivative work under copyright law: that is to say, a work containing the Program or a portion of it, either verbatim or with modifications and/or translated into another language. (Hereinafter, translation is included without limitation in the term "modification".) Each licensee is addressed as "you".

Activities other than copying, distribution and modification are not covered by this License; they are outside its scope. The act of running the Program is not restricted, and the output from the Program is covered only if its contents constitute a work based on the Program (independent of having been made by running the Program). Whether that is true depends on what the Program does.

 1. You may copy and distribute verbatim copies of the Program's source code as you receive it, in any medium, provided that you conspicuously and appropriately publish on each copy an appropriate copyright notice and disclaimer of warranty; keep intact all the notices that refer to this License and to the absence of any warranty; and give any other recipients of the Program a copy of this License along with the Program.

You may charge a fee for the physical act of transferring a copy, and you may at your option offer warranty protection in exchange for a fee.

 2. You may modify your copy or copies of the Program or any portion of it, thus forming a work based on the Program, and copy and distribute such modifications or work under the terms of Section 1 above, provided that you also meet all of these conditions:

 a) You must cause the modified files to carry prominent notices stating that you changed the files and the date of any change.

b) You must cause

 any work that you distribute or publish, that in whole or in part contains or is derived from the Program or any part thereof, to be licensed as a whole at no charge to all third parties under the terms of this License.

 c) If the modified program normally reads commands interactively when run, you must cause it, when started running for such

 interactive use in the most ordinary way, to print or display an announcement including an appropriate copyright notice and a notice that there is no warranty (or else, saying that you provide a warranty) and that users may redistribute the program under these conditions, and telling the user how to view a copy of this License. (Exception: if the Program itself is interactive but does not normally print such an announcement, your work based on the Program is not required to print an announcement.)

These requirements apply to the modified work as a whole. If identifiable sections of that work

are not derived from the Program,

and can be reasonably considered independent and separate works in themselves, then this License, and its terms, do not apply to those sections when you distribute them as separate works. But when you distribute the same sections as part of a whole which is a work based on the Program, the distribution of the whole must be on the terms of this License, whose permissions for other licensees extend to the entire whole, and thus to each and every part regardless of who wrote it.

Thus, it is not the intent of this section to claim rights or contest your rights to work written entirely by you; rather, the intent is to exercise the right to control the distribution of derivative or collective works based on the Program.

In addition, mere aggregation of another work not based on the Program with the Program (or with a work based on the Program) on a volume of a storage or distribution medium does not bring the other work under the scope of this License.

 3. You may copy and distribute the Program (or a work based on it, under Section 2) in object code or executable form under the terms of Sections 1 and 2 above provided that you also do one of the following:

 a) Accompany it with the complete corresponding machine-readable source code, which must be distributed under the terms of Sections 1 and 2 above on a medium customarily used for software interchange; or,

 b) Accompany it with a written offer, valid for at least three years, to give any third party, for a charge no more than your cost of physically performing source distribution, a complete machine-readable copy of the corresponding source code, to be distributed under the terms of Sections 1 and 2 above on a medium customarily used for software interchange; or,

 c) Accompany it with the information you received as to the offer to distribute corresponding source code. (This alternative is allowed only for noncommercial distribution

and only if you

 received the program in object code or executable form with such an offer, in accord with Subsection b above.)

The source code for a work means the preferred form of the work for making modifications to it. For an executable work, complete source code means all the source code for all modules it contains, plus any associated interface definition files, plus the scripts used to control compilation and installation of the executable. However, as a special exception, the source code distributed need not include anything that is normally distributed (in either source or binary form) with the major components (compiler, kernel, and so on) of the operating system on which the executable runs, unless that component itself accompanies the executable.

If distribution of executable or object code is made by offering access to copy from a designated place, then offering equivalent access to copy the source code from the same place counts as distribution of the source code, even though third parties are not compelled to copy the source along with the object code.

 4. You may not copy, modify, sublicense, or distribute the Program except as expressly provided under this License. Any attempt otherwise to copy, modify, sublicense or distribute the Program is void, and will automatically terminate your rights under this License. However, parties who have received copies, or rights, from you under this License will not have their licenses terminated so long as such parties remain in full compliance.

 5. You are not required to accept this License, since you have not signed it. However, nothing else grants you permission to modify or distribute the Program or its derivative works. These actions are prohibited by law if you do not accept this License. Therefore, by modifying or distributing the Program (or any work based on the Program), you indicate your acceptance of this License to do so, and all its terms and conditions for copying, distributing or modifying the Program or works based on it.

 6. Each time you redistribute the Program (or any work based on the Program), the recipient automatically receives a license from the original licensor to copy, distribute or modify the Program subject to these terms and conditions. You may not impose any further restrictions on the recipients' exercise of the rights granted herein. You are not responsible for enforcing compliance by third parties to this License.

 7. If, as a consequence of a court judgment or allegation of patent infringement or for any other reason (not limited to patent issues), conditions are imposed on you (whether by court order, agreement or otherwise) that contradict the conditions of this License, they do not excuse you from the conditions of this License. If you cannot distribute so as to satisfy simultaneously your obligations under this License and any other pertinent obligations, then as a consequence you may not distribute the Program at all. For example, if a patent

license would not permit royalty-free redistribution of the Program by all those who receive copies directly or indirectly through you, then the only way you could satisfy both it and this License would be to refrain entirely from distribution of the Program.

If any portion of this section is held invalid or unenforceable under any particular circumstance, the balance of the section is intended to apply and the section as a whole is intended to apply in other circumstances.

It is not the purpose of this section to induce you to infringe any patents or other property right claims or to contest validity of any such claims; this section has the sole purpose of protecting the integrity of the free software distribution system, which is implemented by public license practices. Many people have made generous contributions to the wide range of software distributed through that system in reliance on consistent application of that system; it is up to the author/donor to decide if he or she is willing to distribute software through any other system and a licensee cannot impose that choice.

This section is intended to make thoroughly clear what is believed to be a consequence of the rest of this License.

 8. If the distribution and/or use of the Program is restricted in certain countries either by patents or by copyrighted interfaces, the original copyright holder who places the Program under this License may add an explicit geographical distribution limitation excluding those countries, so that distribution is permitted only in or among countries not thus excluded. In such case, this License incorporates the limitation as if written in the body of this License.

 9. The Free Software Foundation may publish revised and/or new versions of the General Public License from time to time. Such new versions will be similar in spirit to the present version, but may differ in detail to address new problems or concerns.

Each version is given a distinguishing

#### version number. If the Program

specifies a version number of this License which applies to it and "any later version", you have the option of following the terms and conditions either of that version or of any later version published by the Free Software Foundation. If the Program does not specify a version number of this License, you may choose any version ever published by the Free Software Foundation.

 10. If you wish to incorporate parts of the Program into other free programs whose distribution conditions are different, write to the author to ask for permission. For software which is copyrighted by the Free Software Foundation, write to the Free Software Foundation; we sometimes make exceptions for this. Our decision will be guided by the two goals of preserving the free status of all derivatives of our free software and of promoting the sharing and reuse of software generally.

#### NO WARRANTY

## 11. BECAUSE THE PROGRAM IS LICENSED FREE OF CHARGE, THERE IS NO WARRANTY

FOR THE PROGRAM, TO THE EXTENT PERMITTED BY APPLICABLE LAW. EXCEPT WHEN OTHERWISE STATED IN WRITING THE COPYRIGHT HOLDERS AND/OR OTHER PARTIES PROVIDE THE PROGRAM "AS IS" WITHOUT WARRANTY OF ANY KIND, EITHER EXPRESSED OR IMPLIED, INCLUDING, BUT NOT LIMITED TO, THE IMPLIED WARRANTIES OF MERCHANTABILITY AND FITNESS FOR A PARTICULAR PURPOSE. THE ENTIRE RISK AS TO THE QUALITY AND PERFORMANCE OF THE PROGRAM IS WITH YOU. SHOULD THE PROGRAM PROVE DEFECTIVE, YOU ASSUME THE COST OF ALL NECESSARY SERVICING, REPAIR OR CORRECTION.

 12. IN NO EVENT UNLESS REQUIRED BY APPLICABLE LAW OR AGREED TO IN WRITING WILL ANY COPYRIGHT HOLDER, OR ANY OTHER PARTY WHO MAY MODIFY AND/OR REDISTRIBUTE THE PROGRAM AS PERMITTED ABOVE, BE LIABLE TO YOU FOR DAMAGES, INCLUDING ANY GENERAL, SPECIAL, INCIDENTAL OR CONSEQUENTIAL DAMAGES ARISING OUT OF THE USE OR INABILITY TO USE THE PROGRAM (INCLUDING BUT NOT LIMITED TO LOSS OF DATA OR DATA BEING RENDERED INACCURATE OR LOSSES SUSTAINED BY YOU OR

 THIRD PARTIES OR A FAILURE OF THE PROGRAM TO OPERATE WITH ANY OTHER PROGRAMS), EVEN IF SUCH HOLDER OR OTHER PARTY HAS BEEN ADVISED OF THE POSSIBILITY OF SUCH DAMAGES.

#### END OF TERMS AND CONDITIONS

How to Apply These Terms to Your New Programs

 If you develop a new program, and you want it to be of the greatest possible use to the public, the best way to achieve this is to make it free software which everyone can redistribute and change under these terms.

 To do so, attach the following notices to the program. It is safest to attach them to the start of each source file to most effectively convey the exclusion of warranty; and each file should have at least the "copyright" line and a pointer to where the full notice is found.

 <one line to give the program's name and a brief idea of what it does.> Copyright  $(C)$  <year > <name of author>

 This program is free software; you can redistribute it and/or modify it under the terms of the GNU General Public License as published by the Free Software Foundation; either version 2 of the License, or (at your option) any later version.

 This program is distributed in the hope that it will be useful, but WITHOUT ANY WARRANTY; without even the implied warranty of MERCHANTABILITY or FITNESS FOR A PARTICULAR PURPOSE. See the GNU General Public License for more details.

 You should have received a copy of the GNU General Public License along with this program; if not, write to the Free Software Foundation, Inc., 51 Franklin Street, Fifth Floor, Boston, MA 02110-1301 USA.

Also add information on how to contact you by electronic and paper mail.

If the program is interactive, make it output a short notice like this when it starts in an interactive mode:

 Gnomovision version 69, Copyright (C) year name of author Gnomovision comes with ABSOLUTELY NO WARRANTY; for details type `show w'. This is free software, and you are welcome to redistribute it

under certain conditions; type `show c' for details.

The hypothetical commands `show w' and `show c' should show the appropriate parts of the General Public License. Of course, the commands you use may be called something other than `show w' and `show c'; they could even be mouse-clicks or menu items--whatever suits your program.

You should also get your employer (if you work as a programmer) or your school, if any, to sign a "copyright disclaimer" for the program, if necessary. Here is a sample; alter the names:

 Yoyodyne, Inc., hereby disclaims all copyright interest in the program `Gnomovision' (which makes passes at compilers) written by James Hacker.

 <signature of Ty Coon>, 1 April 1989 Ty Coon, President of Vice

This General Public License does not permit incorporating your program into proprietary programs. If your program is a subroutine library, you may consider it more useful to permit linking proprietary applications with the library. If this is what you want to do, use the GNU Lesser General

Public License instead of this License.

# **1.173 numactl 2.0.16**

# **1.173.1 Available under license :**

 GNU GENERAL PUBLIC LICENSE Version 2, June 1991

Copyright (C) 1989, 1991 Free Software Foundation, Inc., 51 Franklin Street, Fifth Floor, Boston, MA 02110-1301 USA Everyone is permitted to copy and distribute verbatim copies of this license document, but changing it is not allowed.

#### Preamble

 The licenses for most software are designed to take away your freedom to share and change it. By contrast, the GNU General Public License is intended to guarantee your freedom to share and change free software--to make sure the software is free for all its users. This General Public License applies to most of the Free Software Foundation's software and to any other program whose authors commit to using it. (Some other Free Software Foundation software is covered by the GNU Lesser General Public License instead.) You can apply it to your programs, too.

 When we speak of free software, we are referring to freedom, not price. Our General Public Licenses are designed to make sure that you

have the freedom to distribute copies of free software (and charge for this service if you wish), that you receive source code or can get it if you want it, that you can change the software or use pieces of it in new free programs; and that you know you can do these things.

 To protect your rights, we need to make restrictions that forbid anyone to deny you these rights or to ask you to surrender the rights. These restrictions translate to certain responsibilities for you if you distribute copies of the software, or if you modify it.

 For example, if you distribute copies of such a program, whether gratis or for a fee, you must give the recipients all the rights that you have. You must make sure that they, too, receive or can get the

source code. And you must show them these terms so they know their rights.

 We protect your rights with two steps: (1) copyright the software, and (2) offer you this license which gives you legal permission to copy, distribute

and/or modify the software.

 Also, for each author's protection and ours, we want to make certain that everyone understands that there is no warranty for this free software. If the software is modified by someone else and passed on, we want its recipients to know that what they have is not the original, so that any problems introduced by others will not reflect on the original authors' reputations.

 Finally, any free program is threatened constantly by software patents. We wish to avoid the danger that redistributors of a free program will individually obtain patent licenses, in effect making the program proprietary. To prevent this, we have made it clear that any patent must be licensed for everyone's free use or not licensed at all.

 The precise terms and conditions for copying, distribution and modification follow.

## GNU GENERAL PUBLIC LICENSE TERMS AND CONDITIONS FOR COPYING, DISTRIBUTION AND MODIFICATION

 0. This License applies to any program or other work which contains

a notice placed by the copyright holder saying it may be distributed under the terms of this General Public License. The "Program", below, refers to any such program or work, and a "work based on the Program" means either the Program or any derivative work under copyright law: that is to say, a work containing the Program or a portion of it, either verbatim or with modifications and/or translated into another language. (Hereinafter, translation is included without limitation in the term "modification".) Each licensee is addressed as "you".

Activities other than copying, distribution and modification are not covered by this License; they are outside its scope. The act of running the Program is not restricted, and the output from the Program is covered only if its contents constitute a work based on the Program (independent of having been made by running the Program). Whether that is true depends on what the Program does.

 1. You may copy and distribute verbatim copies of the Program's source code as you receive it, in any medium, provided that you conspicuously and appropriately publish on each copy an appropriate copyright notice and disclaimer of warranty; keep intact all the notices that refer to this License and to the absence of any warranty; and give any other recipients of the Program a copy of this License along with the Program.

You may charge a fee for the physical act of transferring a copy, and you may at your option offer warranty protection in exchange for a fee.

 2. You may modify your copy or copies of the Program or any portion of it, thus forming a work based on the Program, and copy and distribute such modifications or work under the terms of Section 1 above, provided that you also meet all of these conditions:

 a) You must cause the modified files to carry prominent notices stating that you changed the files and the date of any change.

 b) You must cause any work that you distribute or publish, that in whole

 or in part contains or is derived from the Program or any part thereof, to be licensed as a whole at no charge to all third parties under the terms of this License.

 c) If the modified program normally reads commands interactively when run, you must cause it, when started running for such interactive use in the most ordinary way, to print or display an announcement including an appropriate copyright notice and a notice that there is no warranty (or else, saying that you provide a warranty) and that users may redistribute the program under these conditions, and telling the user how to view a copy of this License. (Exception: if the Program itself is interactive but does not normally print such an announcement, your work based on the Program is not required to print an announcement.)

These requirements apply to the modified work as a whole. If identifiable sections of that work are not derived from the Program, and can be reasonably considered independent and separate works in themselves, then this License, and its terms, do not apply to those sections when you distribute them as separate works. But when you distribute the same sections as part of a whole which is a work based on the Program, the distribution of the whole must be on the terms of this License, whose permissions for other licensees extend to the entire whole, and thus to each and every part regardless of who wrote it.

Thus, it is not the intent of this section to claim rights or contest your rights to work written entirely by you; rather, the intent is to exercise the right to control the distribution of derivative or

collective works based on the Program.

In addition, mere aggregation of another work not based on the Program with the Program (or with a work based on the Program) on a volume of a storage or distribution medium does not bring the other work under the scope of this License.

 3. You may copy and distribute the Program (or a work based on it,

under Section 2) in object code or executable form under the terms of Sections 1 and 2 above provided that you also do one of the following:

 a) Accompany it with the complete corresponding machine-readable source code, which must be distributed under the terms of Sections 1 and 2 above on a medium customarily used for software interchange; or,

 b) Accompany it with a written offer, valid for at least three years, to give any third party, for a charge no more than your cost of physically performing source distribution, a complete machine-readable copy of the corresponding source code, to be distributed under the terms of Sections 1 and 2 above on a medium customarily used for software interchange; or,

 c) Accompany it with the information you received as to the offer to distribute corresponding source code. (This alternative is allowed only for noncommercial distribution and only if you received the program in object code or executable form with such an offer, in accord with Subsection b above.)

The source code for a work means the preferred form of the work for making modifications to it. For an executable work, complete source code means all the source code for all modules it contains, plus any associated interface definition files, plus the scripts used to control compilation and installation of the executable. However, as a special exception, the source code distributed need not include anything that is normally distributed (in either source or binary form) with the major components (compiler, kernel, and so on) of the operating system on which the executable runs, unless that component itself accompanies the executable.

If distribution of executable or object code is made by offering access to copy from a designated place, then offering equivalent access to copy the source code from the same place counts as distribution of the source code, even though third parties are not compelled to copy the

source along with the object code.

 4. You may not copy, modify, sublicense, or distribute the Program except as expressly provided under this License. Any attempt otherwise to copy, modify, sublicense or distribute the Program is void, and will automatically terminate your rights under this License. However, parties who have received copies, or rights, from you under this License will not have their licenses terminated so long as such parties remain in full compliance.

 5. You are not required to accept this License, since you have not signed it. However, nothing else grants you permission to modify or distribute the Program or its derivative works. These actions are prohibited by law if you do not accept this License. Therefore, by modifying or distributing the Program (or any work based on the Program), you indicate your acceptance of this License to do so, and all its terms and conditions for copying, distributing or modifying the Program or works based on it.

#### 6. Each

 time you redistribute the Program (or any work based on the Program), the recipient automatically receives a license from the original licensor to copy, distribute or modify the Program subject to these terms and conditions. You may not impose any further restrictions on the recipients' exercise of the rights granted herein. You are not responsible for enforcing compliance by third parties to this License.

 7. If, as a consequence of a court judgment or allegation of patent infringement or for any other reason (not limited to patent issues), conditions are imposed on you (whether by court order, agreement or otherwise) that contradict the conditions of this License, they do not excuse you from the conditions of this License. If you cannot distribute so as to satisfy simultaneously your obligations under this License and any other pertinent obligations, then as a consequence you may not distribute the Program at all. For example, if a patent license would not permit royalty-free redistribution of the Program by

all those who receive copies directly or indirectly through you, then the only way you could satisfy both it and this License would be to refrain entirely from distribution of the Program.

If any portion of this section is held invalid or unenforceable under any particular circumstance, the balance of the section is intended to apply and the section as a whole is intended to apply in other circumstances.

It is not the purpose of this section to induce you to infringe any patents or other property right claims or to contest validity of any such claims; this section has the sole purpose of protecting the

integrity of the free software distribution system, which is implemented by public license practices. Many people have made generous contributions to the wide range of software distributed through that system in reliance on consistent application of that system; it is up to the author/donor to decide if he or she is willing to distribute software through any other system and a licensee cannot impose that choice.

This section is intended to make thoroughly clear what is believed to be a consequence of the rest of this License.

 8. If the distribution and/or use of the Program is restricted in certain countries either by patents or by copyrighted interfaces, the original copyright holder who places the Program under this License may add an explicit geographical distribution limitation excluding those countries, so that distribution is permitted only in or among countries not thus excluded. In such case, this License incorporates the limitation as if written in the body of this License.

 9. The Free Software Foundation may publish revised and/or new versions of the General Public License from time to time. Such new versions will be similar in spirit to the present version, but may differ in detail to address new problems or concerns.

Each version is given a distinguishing version number. If the Program specifies a version number

 of this License which applies to it and "any later version", you have the option of following the terms and conditions either of that version or of any later version published by the Free Software Foundation. If the Program does not specify a version number of this License, you may choose any version ever published by the Free Software Foundation.

 10. If you wish to incorporate parts of the Program into other free programs whose distribution conditions are different, write to the author to ask for permission. For software which is copyrighted by the Free Software Foundation, write to the Free Software Foundation; we sometimes make exceptions for this. Our decision will be guided by the two goals of preserving the free status of all derivatives of our free software and of promoting the sharing and reuse of software generally.

### NO WARRANTY

 11. BECAUSE THE PROGRAM IS LICENSED FREE OF CHARGE, THERE IS NO WARRANTY FOR THE PROGRAM, TO THE EXTENT PERMITTED BY APPLICABLE LAW. EXCEPT WHEN OTHERWISE STATED IN WRITING THE COPYRIGHT HOLDERS AND/OR OTHER PARTIES

PROVIDE THE PROGRAM "AS IS" WITHOUT WARRANTY OF ANY KIND, EITHER EXPRESSED OR IMPLIED, INCLUDING, BUT NOT LIMITED TO, THE IMPLIED WARRANTIES OF MERCHANTABILITY AND FITNESS FOR A PARTICULAR PURPOSE. THE ENTIRE RISK AS TO THE QUALITY AND PERFORMANCE OF THE PROGRAM IS WITH YOU. SHOULD THE PROGRAM PROVE DEFECTIVE, YOU ASSUME THE COST OF ALL NECESSARY SERVICING, REPAIR OR CORRECTION.

 12. IN NO EVENT UNLESS REQUIRED BY APPLICABLE LAW OR AGREED TO IN WRITING WILL ANY COPYRIGHT HOLDER, OR ANY OTHER PARTY WHO MAY MODIFY AND/OR REDISTRIBUTE THE PROGRAM AS PERMITTED ABOVE, BE LIABLE TO YOU FOR DAMAGES, INCLUDING ANY GENERAL, SPECIAL, INCIDENTAL OR CONSEQUENTIAL DAMAGES ARISING OUT OF THE USE OR INABILITY TO USE THE PROGRAM (INCLUDING BUT NOT LIMITED TO LOSS OF DATA OR DATA BEING RENDERED INACCURATE OR LOSSES SUSTAINED BY YOU OR THIRD PARTIES OR A FAILURE OF THE PROGRAM TO OPERATE WITH ANY OTHER PROGRAMS), EVEN IF SUCH HOLDER OR OTHER PARTY HAS BEEN ADVISED OF THE

POSSIBILITY OF SUCH DAMAGES.

### END OF TERMS AND CONDITIONS

 How to Apply These Terms to Your New Programs

 If you develop a new program, and you want it to be of the greatest possible use to the public, the best way to achieve this is to make it free software which everyone can redistribute and change under these terms.

 To do so, attach the following notices to the program. It is safest to attach them to the start of each source file to most effectively convey the exclusion of warranty; and each file should have at least the "copyright" line and a pointer to where the full notice is found.

 <one line to give the program's name and a brief idea of what it does.> Copyright  $(C)$  <year > <name of author>

 This program is free software; you can redistribute it and/or modify it under the terms of the GNU General Public License as published by the Free Software Foundation; either version 2 of the License, or

(at your option) any later version.

 This program is distributed in the hope that it will be useful, but WITHOUT ANY WARRANTY; without even the implied warranty of MERCHANTABILITY or FITNESS FOR A PARTICULAR PURPOSE. See the GNU General Public License for more details.

 You should have received a copy of the GNU General Public License along with this program; if not, write to the Free Software Foundation, Inc., 51 Franklin Street, Fifth Floor, Boston, MA 02110-1301 USA.

Also add information on how to contact you by electronic and paper mail.

If the program is interactive, make it output a short notice like this when it starts in an interactive mode:

 Gnomovision version 69, Copyright (C) year name of author Gnomovision comes with ABSOLUTELY NO WARRANTY; for details type `show w'. This is free software, and you are welcome to redistribute it under certain conditions; type `show c' for details.

The hypothetical commands `show w' and `show c' should show the appropriate parts of the General Public License. Of course, the commands you use may be called something other than `show w' and `show c'; they could even be mouse-clicks or menu items--whatever suits your program.

You should also get your employer (if you work as a programmer) or your school, if any, to sign a "copyright disclaimer" for the program, if necessary. Here is a sample; alter the names:

 Yoyodyne, Inc., hereby disclaims all copyright interest in the program `Gnomovision' (which makes passes at compilers) written by James Hacker.

 <signature of Ty Coon>, 1 April 1989 Ty Coon, President of Vice

This General Public License does not permit incorporating your program into proprietary programs. If your program is a subroutine library, you may consider it more useful to permit linking proprietary applications with the library. If this is what you want to do, use the GNU Lesser General Public License instead of this License.

# **1.174 xorg-server 21.1.8**

# **1.174.1 Available under license :**

The following is the 'standard copyright' agreed upon by most contributors, and is currently the canonical license preferred by the X.Org Foundation. This is a slight variant of the common MIT license form published by the Open Source Initiative at http://www.opensource.org/licenses/mit-license.php

Copyright holders of new code should use this license statement where possible, and insert their name to this list. Please sort by surname for people, and by the full name for other entities (e.g. Juliusz Chroboczek sorts before Intel Corporation sorts before Daniel Stone).

Copyright 2011 Dave Airlie

Copyright 2000-2001 Juliusz Chroboczek Copyright 1998 Egbert Eich Copyright 2006-2007 Intel Corporation Copyright 2006 Nokia Corporation Copyright 2006-2008 Peter Hutterer Copyright 2006 Adam Jackson Copyright 2009-2010 NVIDIA Corporation Copyright 1987, 2003-2006, 2008-2010 Oracle and/or its affiliates. Copyright 1999 Keith Packard Copyright 2007-2009 Red Hat, Inc. Copyright 2005-2008 Daniel Stone Copyright 2006-2009 Simon Thum Copyright 2003-2008, 2013 Geert Uytterhoeven Copyright 2006 Luc Verhaegen

Permission is hereby granted, free of charge, to any person obtaining a copy of this software and associated documentation files (the "Software"), to deal in the Software without restriction, including without limitation the rights to use, copy, modify, merge, publish, distribute, sublicense, and/or sell copies of the Software, and to permit persons to whom the Software is furnished to do so, subject to the following conditions:

The above copyright notice and this permission notice (including the next paragraph) shall be included in all copies or substantial portions of the Software.

THE SOFTWARE IS PROVIDED "AS IS", WITHOUT WARRANTY OF ANY KIND, EXPRESS OR IMPLIED, INCLUDING BUT NOT LIMITED TO THE WARRANTIES OF MERCHANTABILITY, FITNESS FOR A PARTICULAR PURPOSE AND NONINFRINGEMENT. IN NO EVENT SHALL THE AUTHORS OR COPYRIGHT HOLDERS BE LIABLE FOR ANY CLAIM, DAMAGES OR OTHER LIABILITY, WHETHER IN AN ACTION OF CONTRACT, TORT OR OTHERWISE, ARISING FROM, OUT OF OR IN CONNECTION WITH THE SOFTWARE OR THE USE OR OTHER DEALINGS IN THE SOFTWARE.

The following licenses are 'legacy': usually MIT/X11 licenses with the name of the copyright holder(s) in the license statement, but also some BSD-like licenses.

Copyright (C) 1994-2003 The XFree86 Project, Inc. All Rights Reserved. Copyright (C) Colin Harrison 2005-2008

Permission is hereby granted, free of charge, to any person obtaining a copy of

this software and associated documentation files (the "Software"), to deal in the Software without restriction, including without limitation the rights to use, copy, modify, merge, publish, distribute, sublicense, and/or sell copies of the Software, and to permit persons to whom the Software is furnished to do so, subject to the following conditions:

The above copyright notice and this permission notice shall be included in all copies or substantial portions of the Software.

THE SOFTWARE IS PROVIDED "AS IS", WITHOUT WARRANTY OF ANY KIND, EXPRESS OR IMPLIED, INCLUDING BUT NOT LIMITED TO THE WARRANTIES OF MERCHANTABILITY, FIT-NESS FOR A PARTICULAR PURPOSE AND NONINFRINGEMENT. IN NO EVENT SHALL THE XFREE86 PROJECT BE LIABLE FOR ANY CLAIM, DAMAGES OR OTHER LIABILITY, WHETHER IN AN ACTION OF CONTRACT, TORT OR OTHERWISE, ARISING FROM, OUT OF OR IN CONNECTION WITH THE SOFTWARE OR THE USE OR OTHER DEALINGS IN THE SOFTWARE.

Except as contained in this notice, the name of the XFree86 Project shall not be used in advertising or otherwise to promote the sale, use or other dealings in this Software without prior written authorization from the XFree86 Project.

Copyright 1997 by The XFree86 Project, Inc.

Permission to use, copy, modify, distribute, and sell this software and its documentation for any purpose is hereby granted without fee, provided that the above copyright notice appear in all copies and that both that copyright notice and this permission notice appear in supporting documentation, and that the name of the XFree86 Project, Inc. not be used in advertising or publicity pertaining to distribution of the software without specific, written prior permission. The Xfree86 Project, Inc. makes no representations about the suitability of this software for any purpose. It is provided "as is" without express or implied warranty.

## THE XFREE86 PROJECT, INC. DISCLAIMS ALL WARRANTIES WITH REGARD TO THIS SOFTWARE, INCLUDING ALL IMPLIED WARRANTIES OF MERCHANTABILITY AND FITNESS, IN NO EVENT SHALL OREST ZBOROWSKI OR DAVID WEXELBLAT BE LIABLE FOR ANY SPECIAL, INDIRECT OR CONSEQUENTIAL DAMAGES OR ANY DAMAGES WHATSOEVER RESULTING FROM LOSS OF USE, DATA OR PROFITS, WHETHER IN AN ACTION OF CONTRACT, NEGLIGENCE OR OTHER TORTIOUS ACTION, ARISING OUT OF OR IN CONNECTION WITH THE USE OR PERFORMANCE OF THIS SOFTWARE.

Copyright 1985-1998, 2001 The Open Group Copyright 2002 Red Hat Inc., Durham, North Carolina. Permission to use, copy, modify, distribute, and sell this software and its documentation for any purpose is hereby granted without fee, provided that the above copyright notice appear in all copies and that both that copyright notice and this permission notice appear in supporting documentation.

The above copyright notice and this permission notice shall be included in all copies or substantial portions of the Software.

THE SOFTWARE IS PROVIDED "AS IS", WITHOUT WARRANTY OF ANY KIND, EXPRESS OR IMPLIED, INCLUDING BUT NOT LIMITED TO THE WARRANTIES OF MERCHANTABILITY, FITNESS FOR A PARTICULAR PURPOSE AND NONINFRINGEMENT. IN NO EVENT SHALL THE OPEN GROUP BE LIABLE FOR ANY CLAIM, DAMAGES OR OTHER LIABILITY, WHETHER IN AN ACTION OF CONTRACT, TORT OR OTHERWISE, ARISING FROM, OUT OF OR IN CONNECTION WITH THE SOFTWARE OR THE USE OR OTHER DEALINGS IN THE SOFTWARE.

Except as contained in this notice, the name of The Open Group shall not be used in advertising or otherwise to promote the sale, use or other dealings in

this Software without prior written authorization from The Open Group.

Copyright (c) 1987, 1989-1990, 1992-1995 X Consortium

Permission is hereby granted, free of charge, to any person obtaining a copy of this software and associated documentation files (the "Software"), to deal in the Software without restriction, including without limitation the rights to use, copy, modify, merge, publish, distribute, sublicense, and/or sell copies of the Software, and to permit persons to whom the Software is furnished to do so, subject to the following conditions:

The above copyright notice and this permission notice shall be included in all copies or substantial portions of the Software.

THE SOFTWARE IS PROVIDED "AS IS", WITHOUT WARRANTY OF ANY KIND, EXPRESS OR IMPLIED, INCLUDING BUT NOT LIMITED TO THE WARRANTIES OF MERCHANTABILITY, FITNESS FOR A PARTICULAR PURPOSE AND NONINFRINGEMENT. IN NO EVENT SHALL THE X CONSORTIUM BE LIABLE FOR ANY CLAIM, DAMAGES OR OTHER LIABILITY, WHETHER IN AN

 ACTION OF CONTRACT, TORT OR OTHERWISE, ARISING FROM, OUT OF OR IN CONNECTION WITH THE SOFTWARE OR THE USE OR OTHER DEALINGS IN THE SOFTWARE.

Except as contained in this notice, the name of the X Consortium shall not be used in advertising or otherwise to promote the sale, use or other dealings in this Software without prior written authorization from the X Consortium.

Copyright 2008 Tungsten Graphics, Inc., Cedar Park, Texas.

Permission is hereby granted, free of charge, to any person obtaining a copy of this software and associated documentation files (the "Software"), to deal in the Software without restriction, including without limitation the rights to use, copy, modify, merge, publish, distribute, sub license, and/or sell copies of the Software, and to permit persons to whom the Software is furnished to do so, subject to the following conditions:

The above copyright notice and this permission notice (including the next paragraph) shall be included in all copies or substantial portions of the Software.

THE SOFTWARE IS PROVIDED "AS IS", WITHOUT WARRANTY OF ANY KIND, EXPRESS OR IMPLIED, INCLUDING BUT NOT LIMITED TO THE WARRANTIES OF MERCHANTABILITY, FITNESS FOR A PARTICULAR PURPOSE AND NON-INFRINGEMENT. IN NO EVENT SHALL TUNGSTEN GRAPHICS AND/OR ITS SUPPLIERS BE LIABLE FOR ANY CLAIM, DAMAGES OR OTHER LIABILITY, WHETHER IN AN ACTION OF CONTRACT, TORT OR OTHERWISE, ARISING FROM, OUT OF OR IN CONNECTION WITH THE SOFTWARE OR THE USE OR OTHER DEALINGS IN THE SOFTWARE.

Copyright 1999-2000 SuSE, Inc. Copyright 2007 Red Hat, Inc.

Permission to use, copy, modify, distribute, and sell this software and its documentation for any purpose is hereby granted without fee, provided that the above copyright notice appear in all copies and that both that copyright notice and this permission notice appear in supporting documentation, and that the name of SuSE not be used in advertising or publicity pertaining to distribution of the software without specific, written prior permission. SuSE makes no representations about the suitability of this software for any purpose. It is provided "as is"

without express or implied warranty.

SuSE DISCLAIMS ALL WARRANTIES WITH REGARD TO THIS SOFTWARE, INCLUDING ALL IMPLIED WARRANTIES OF MERCHANTABILITY AND FITNESS, IN NO EVENT SHALL SuSE BE LIABLE FOR ANY SPECIAL, INDIRECT OR CONSEQUENTIAL DAMAGES OR ANY DAMAGES WHATSOEVER RESULTING FROM LOSS OF USE, DATA OR PROFITS, WHETHER IN AN ACTION OF CONTRACT, NEGLIGENCE OR OTHER TORTIOUS ACTION, ARISING OUT OF OR IN CONNECTION WITH THE USE OR PERFORMANCE OF THIS SOFTWARE.

Copyright 1987-1991, 1993 by Digital Equipment Corporation, Maynard, Massachusetts. Copyright 1991 Massachusetts Institute of Technology, Cambridge, Massachusetts.

Copyright 1991, 1993 Olivetti Research Limited, Cambridge, England.

All Rights Reserved

Permission to use, copy, modify, and distribute this software and its documentation for any purpose and without fee is hereby granted, provided

 that the above copyright notice appear in all copies and that both that copyright notice and this permission notice appear in supporting documentation, and that the name of Digital not be used in advertising or publicity pertaining to distribution of the software without specific, written prior permission.

DIGITAL DISCLAIMS ALL WARRANTIES WITH REGARD TO THIS SOFTWARE, INCLUDING ALL IMPLIED WARRANTIES OF MERCHANTABILITY AND FITNESS, IN NO EVENT SHALL DIGITAL BE LIABLE FOR ANY SPECIAL, INDIRECT OR CONSEQUENTIAL DAMAGES OR ANY DAMAGES WHATSOEVER RESULTING FROM LOSS OF USE, DATA OR PROFITS, WHETHER IN AN ACTION OF CONTRACT, NEGLIGENCE OR OTHER TORTIOUS ACTION, ARISING OUT OF OR IN CONNECTION WITH THE USE OR PERFORMANCE OF THIS SOFTWARE.

Copyright 1987 by Digital Equipment Corporation, Maynard, Massachusetts, Copyright 1994 Quarterdeck Office Systems.

All Rights Reserved

Permission to use, copy, modify, and distribute this software and its documentation

 for any purpose and without fee is hereby granted, provided that the above copyright notice appear in all copies and that both that copyright notice and this permission notice appear in supporting documentation, and that the names of Digital and Quarterdeck not be used in advertising or publicity pertaining to distribution of the software without specific, written prior permission.

DIGITAL AND QUARTERDECK DISCLAIM ALL WARRANTIES WITH REGARD TO THIS SOFTWARE, INCLUDING ALL IMPLIED WARRANTIES OF MERCHANTABILITY AND FITNESS, IN NO EVENT SHALL DIGITAL BE LIABLE FOR ANY SPECIAL, INDIRECT OR CONSEQUENTIAL DAMAGES OR ANY DAMAGES WHATSOEVER RESULTING FROM LOSS OF USE, DATA OR PROFITS, WHETHER IN AN ACTION OF CONTRACT, NEGLIGENCE OR OTHER TORTIOUS ACTION, ARISING OUT OF OR IN CONNECTION WITH THE USE OR PERFORMANCE OF THIS SOFTWARE.

Copyright 1997 Digital Equipment Corporation. All rights reserved.

This software is furnished under license and may be used and copied only in accordance

 with the following terms and conditions. Subject to these conditions, you may download, copy, install, use, modify and distribute this software in source and/or binary form. No title or ownership is transferred hereby.

- 1) Any source code used, modified or distributed must reproduce and retain this copyright notice and list of conditions as they appear in the source file.
- 2) No right is granted to use any trade name, trademark, or logo of Digital Equipment Corporation. Neither the "Digital Equipment Corporation" name nor any trademark or logo of Digital Equipment Corporation may be used to endorse or promote products derived from this software without the prior written permission of Digital Equipment Corporation.

3) This software is provided "AS-IS" and any express or implied warranties, including but not limited to, any implied warranties of merchantability, fitness for a particular purpose, or non-infringement are disclaimed. In no event shall DIGITAL be liable for any damages whatsoever, and in particular, DIGITAL shall not be liable for special, indirect, consequential, or incidental damages or damages for lost profits, loss of revenue or loss of use, whether such damages arise in contract, negligence, tort, under statute, in equity, at law or otherwise, even if advised of the possibility of such damage.

Copyright (c) 1991, 1996-1997 Digital Equipment Corporation, Maynard, Massachusetts.

Permission is hereby granted, free of charge, to any person obtaining a copy of this software and associated documentation files (the "Software"), to deal in the Software without restriction, including without limitation the rights to use, copy, modify, merge, publish, distribute, sublicense, and/or sell copies of the Software.

The above copyright notice and this permission notice shall be included in all copies or substantial portions of the Software.

## THE SOFTWARE IS PROVIDED "AS IS", WITHOUT WARRANTY OF ANY KIND, EXPRESS OR IMPLIED,

 INCLUDING BUT NOT LIMITED TO THE WARRANTIES OF MERCHANTABILITY, FITNESS FOR A PARTICULAR PURPOSE AND NONINFRINGEMENT. IN NO EVENT SHALL DIGITAL EQUIPMENT CORPORATION BE LIABLE FOR ANY CLAIM, DAMAGES, INCLUDING, BUT NOT LIMITED TO CONSEQUENTIAL OR INCIDENTAL DAMAGES, OR OTHER LIABILITY, WHETHER IN AN ACTION OF CONTRACT, TORT OR OTHERWISE, ARISING FROM, OUT OF OR

#### IN CONNECTION WITH THE SOFTWARE OR THE USE OR OTHER DEALINGS IN THE SOFTWARE.

Except as contained in this notice, the name of Digital Equipment Corporation shall not be used in advertising or otherwise to promote the sale, use or other dealings in this Software without prior written authorization from Digital Equipment Corporation.

SGI FREE SOFTWARE LICENSE B (Version 2.0, Sept. 18, 2008) Copyright (C) 1991-2000 Silicon Graphics, Inc. All Rights Reserved.

Permission is hereby granted, free of charge, to any person obtaining a copy of this software and associated documentation files (the "Software"), to deal in the Software without restriction, including without limitation the rights to use, copy, modify, merge, publish, distribute, sublicense,

and/or sell copies of the Software, and to permit persons to whom the Software is furnished to do so, subject to the following conditions:

The above copyright notice including the dates of first publication and either this permission notice or a reference to http://oss.sgi.com/projects/FreeB/ shall be included in all copies or substantial portions of the Software.

THE SOFTWARE IS PROVIDED "AS IS", WITHOUT WARRANTY OF ANY KIND, EXPRESS OR IMPLIED, INCLUDING BUT NOT LIMITED TO THE WARRANTIES OF MERCHANTABILITY, FITNESS FOR A PARTICULAR PURPOSE AND NONINFRINGEMENT. IN NO EVENT SHALL SILICON GRAPHICS, INC. BE LIABLE FOR ANY CLAIM, DAMAGES OR OTHER LIABILITY, WHETHER IN AN ACTION OF CONTRACT, TORT OR OTHERWISE, ARISING FROM, OUT OF OR IN CONNECTION WITH THE SOFTWARE OR THE USE OR OTHER DEALINGS IN THE SOFTWARE.

Copyright (c) 1994, 1995 Hewlett-Packard Company

#### Permission

 is hereby granted, free of charge, to any person obtaining a copy of this software and associated documentation files (the "Software"), to deal in the Software without restriction, including without limitation the rights to use, copy, modify, merge, publish, distribute, sublicense, and/or sell copies of the Software, and to permit persons to whom the Software is furnished to do so, subject to the following conditions:

The above copyright notice and this permission notice shall be included in all copies or substantial portions of the Software.

THE SOFTWARE IS PROVIDED "AS IS", WITHOUT WARRANTY OF ANY KIND, EXPRESS

OR IMPLIED, INCLUDING BUT NOT LIMITED TO THE WARRANTIES OF MERCHANTABILITY, FITNESS FOR A PARTICULAR PURPOSE AND NONINFRINGEMENT. IN NO EVENT SHALL HEWLETT-PACKARD COMPANY BE LIABLE FOR ANY CLAIM, DAMAGES OR OTHER LIABILITY, WHETHER IN AN ACTION OF CONTRACT, TORT OR OTHERWISE, ARISING FROM, OUT OF OR IN CONNECTION WITH THE SOFTWARE OR THE USE OR OTHER DEALINGS IN THE SOFTWARE.

Except as contained in this notice, the name of the Hewlett-Packard Company shall not be used in advertising or otherwise to promote the sale, use or other dealings in this Software without prior written authorization from the Hewlett-Packard Company.

Copyright 1989 by Hewlett-Packard Company, Palo Alto, California. All Rights Reserved

Permission to use, copy, modify, and distribute this software and its documentation for any purpose and without fee is hereby granted, provided that the above copyright notice appear in all copies and that both that copyright notice and this permission notice appear in supporting documentation, and that the name of Hewlett-Packard not be used in advertising or publicity pertaining to distribution of the software without specific, written prior permission.

HEWLETT-PACKARD DISCLAIMS ALL WARRANTIES WITH REGARD TO THIS SOFTWARE, INCLUDING

ALL IMPLIED WARRANTIES OF MERCHANTABILITY AND FITNESS, IN NO EVENT SHALL HEWLETT-PACKARD BE LIABLE FOR ANY SPECIAL, INDIRECT OR CONSEQUENTIAL DAMAGES OR ANY DAMAGES WHATSOEVER RESULTING FROM LOSS OF USE, DATA OR PROFITS, WHETHER IN AN ACTION OF CONTRACT, NEGLIGENCE OR OTHER TORTIOUS ACTION, ARISING OUT OF OR IN CONNECTION WITH THE USE OR PERFORMANCE OF THIS SOFTWARE.

Copyright 2001-2004 Red Hat Inc., Durham, North Carolina. Copyright (c) 2003 by the XFree86 Project, Inc. Copyright 2004-2005 Red Hat Inc., Raleigh, North Carolina. All Rights Reserved.

Permission is hereby granted, free of charge, to any person obtaining a copy of this software and associated documentation files (the "Software"), to deal in the Software without restriction, including without limitation on the rights to use, copy, modify, merge, publish, distribute, sublicense, and/or sell copies of the Software, and to permit persons to whom the Software is furnished to do so, subject to the following conditions:

The above copyright notice and this permission notice (including the next paragraph) shall be included in all copies or substantial portions of the Software.

THE SOFTWARE IS PROVIDED "AS IS", WITHOUT WARRANTY OF ANY KIND, EXPRESS OR IMPLIED, INCLUDING BUT NOT LIMITED TO THE WARRANTIES OF MERCHANTABILITY, FITNESS FOR A PARTICULAR PURPOSE AND NON-INFRINGEMENT. IN NO EVENT SHALL RED HAT AND/OR THEIR SUPPLIERS BE LIABLE FOR ANY CLAIM, DAMAGES OR OTHER LIABILITY, WHETHER IN AN ACTION OF CONTRACT, TORT OR OTHERWISE, ARISING FROM, OUT OF OR IN CONNECTION WITH THE SOFTWARE OR THE USE OR OTHER DEALINGS IN THE **SOFTWARE** 

Copyright 2008 Red Hat, Inc. Partly based on code Copyright 2000 SuSE, Inc.

Permission to use, copy, modify, distribute, and sell this software and its documentation for any purpose is hereby granted without fee, provided that the above copyright notice appear in all copies and that both that copyright notice and this permission notice appear in supporting documentation, and that the name of Red Hat not be used in advertising or publicity pertaining to distribution of the

 software without specific, written prior permission. Red Hat makes no representations about the suitability of this software for any purpose. It is provided "as is" without express or implied warranty.

Red Hat DISCLAIMS ALL WARRANTIES WITH REGARD TO THIS SOFTWARE, INCLUDING ALL IMPLIED WARRANTIES OF MERCHANTABILITY AND FITNESS, IN NO EVENT SHALL Red Hat BE LIABLE FOR ANY SPECIAL, INDIRECT OR CONSEQUENTIAL DAMAGES OR ANY DAMAGES WHATSOEVER RESULTING FROM LOSS OF USE, DATA OR PROFITS, WHETHER IN AN ACTION OF CONTRACT, NEGLIGENCE OR OTHER TORTIOUS ACTION, ARISING OUT OF OR IN CONNECTION WITH THE USE OR PERFORMANCE OF THIS SOFTWARE.

Permission to use, copy, modify, distribute, and sell this software and its documentation for any purpose is hereby granted without fee, provided that the above copyright notice appear in all copies and that both that copyright notice and this permission notice appear in supporting documentation, and that the name of SuSE not be used in advertising or publicity

 pertaining to distribution of the software without specific, written prior permission. SuSE makes no representations about the suitability of this software for any purpose. It is provided "as is"

without express or implied warranty.

SuSE DISCLAIMS ALL WARRANTIES WITH REGARD TO THIS SOFTWARE, INCLUDING ALL IMPLIED WARRANTIES OF MERCHANTABILITY AND FITNESS, IN NO EVENT SHALL SuSE BE LIABLE FOR ANY SPECIAL, INDIRECT OR CONSEQUENTIAL DAMAGES OR ANY DAMAGES WHATSOEVER RESULTING FROM LOSS OF USE, DATA OR PROFITS, WHETHER IN AN ACTION OF CONTRACT, NEGLIGENCE OR OTHER TORTIOUS ACTION, ARISING OUT OF OR IN CONNECTION WITH THE USE OR PERFORMANCE OF THIS SOFTWARE.

Copyright 2006 Red Hat, Inc. (C) Copyright 1998-1999 Precision Insight, Inc., Cedar Park, Texas. All Rights Reserved.

Permission is hereby granted, free of charge, to any person obtaining a copy of this software and associated documentation files (the "Software"), to deal in the Software without restriction, including without limitation

the rights to use, copy, modify, merge, publish, distribute, sub license, and/or sell copies of the Software, and to permit persons to whom the Software is furnished to do so, subject to the following conditions:

The above copyright notice and this permission notice (including the next paragraph) shall be included in all copies or substantial portions of the Software.

THE SOFTWARE IS PROVIDED "AS IS", WITHOUT WARRANTY OF ANY KIND, EXPRESS OR IMPLIED, INCLUDING BUT NOT LIMITED TO THE WARRANTIES OF MERCHANTABILITY, FITNESS FOR A PARTICULAR PURPOSE AND NON-INFRINGEMENT. IN NO EVENT SHALL RED HAT, INC, OR PRECISION INSIGHT AND/OR THEIR SUPPLIERS BE LIABLE FOR ANY CLAIM, DAMAGES OR OTHER LIABILITY, WHETHER IN AN ACTION OF CONTRACT, TORT OR OTHERWISE, ARISING FROM, OUT OF OR IN CONNECTION WITH THE SOFTWARE OR THE USE OR OTHER DEALINGS IN THE SOFTWARE.

Copyright (c) 1995 X Consortium Copyright 2004 Red Hat Inc., Durham, North Carolina. All Rights Reserved.

Permission is hereby

 granted, free of charge, to any person obtaining a copy of this software and associated documentation files (the "Software"), to deal in the Software without restriction, including without limitation on the rights to use, copy, modify, merge, publish, distribute, sublicense, and/or sell copies of the Software, and to permit persons to whom the Software is furnished to do so, subject to the following conditions:

The above copyright notice and this permission notice shall be included in all copies or substantial portions of the Software.

THE SOFTWARE IS PROVIDED "AS IS", WITHOUT WARRANTY OF ANY KIND, EXPRESS OR IMPLIED, INCLUDING BUT NOT LIMITED TO THE WARRANTIES OF MERCHANTABILITY, FITNESS FOR A PARTICULAR PURPOSE AND NON-INFRINGEMENT. IN NO EVENT SHALL RED HAT, THE X CONSORTIUM, AND/OR THEIR SUPPLIERS BE LIABLE FOR ANY CLAIM, DAMAGES OR OTHER LIABILITY, WHETHER IN AN ACTION OF CONTRACT, TORT OR OTHERWISE, ARISING FROM, OUT OF OR IN CONNECTION WITH THE SOFTWARE OR THE USE OR **OTHER** 

DEALINGS IN THE SOFTWARE.

Except as contained in this notice, the name of the X Consortium shall not be used in advertising or otherwise to promote the sale, use or other dealings in this Software without prior written authorization from the X Consortium.

Copyright 1998-2000 Precision Insight, Inc., Cedar Park, Texas. Copyright 2000 VA Linux Systems, Inc. Copyright (c) 2002, 2008, 2009 Apple Computer, Inc. Copyright (c) 2003-2004 Torrey T. Lyons. All Rights Reserved.

Permission is hereby granted, free of charge, to any person obtaining a copy of this software and associated documentation files (the "Software"), to deal in the Software without restriction, including without limitation the rights to use, copy, modify, merge, publish, distribute, sub license, and/or sell copies of the Software, and to permit persons to whom the Software is furnished to do so, subject to the following conditions:

The above copyright notice and this permission notice (including the next paragraph) shall be included in all copies or substantial portions of the Software.

THE SOFTWARE IS PROVIDED "AS IS", WITHOUT WARRANTY OF ANY KIND, EXPRESS OR IMPLIED, INCLUDING BUT NOT LIMITED TO THE WARRANTIES OF MERCHANTABILITY, FITNESS FOR A PARTICULAR PURPOSE AND NON-INFRINGEMENT. IN NO EVENT SHALL PRECISION INSIGHT AND/OR ITS SUPPLIERS BE LIABLE FOR ANY CLAIM, DAMAGES OR OTHER LIABILITY, WHETHER IN AN ACTION OF CONTRACT, TORT OR OTHERWISE, ARISING FROM, OUT OF OR IN CONNECTION WITH THE SOFTWARE OR THE USE OR OTHER DEALINGS IN THE SOFTWARE.

(C) Copyright IBM Corporation 2003

All Rights Reserved.

Permission is hereby granted, free of charge, to any person obtaining a copy of this software and associated documentation files (the "Software"), to deal in the Software without restriction, including without limitation on the rights to use, copy, modify, merge, publish, distribute, sub license, and/or sell copies of the Software, and to permit persons to whom the Software is furnished to do so, subject to the following conditions:

The above copyright notice and this permission notice (including the next paragraph) shall be included in all copies or substantial portions of the Software.

THE SOFTWARE IS PROVIDED "AS IS", WITHOUT WARRANTY OF ANY KIND, EXPRESS OR IMPLIED, INCLUDING BUT NOT LIMITED TO THE WARRANTIES OF MERCHANTABILITY, FITNESS FOR A PARTICULAR PURPOSE AND NON-INFRINGEMENT. IN NO EVENT SHALL VA LINUX SYSTEM, IBM AND/OR THEIR SUPPLIERS BE LIABLE FOR ANY CLAIM, DAMAGES OR OTHER LIABILITY, WHETHER IN AN ACTION OF CONTRACT, TORT OR OTHERWISE, ARISING FROM, OUT OF OR IN CONNECTION WITH THE SOFTWARE OR THE USE OR OTHER DEALINGS IN THE SOFTWARE.

(C) Copyright IBM Corporation 2004-2005 All Rights Reserved.

Permission is hereby granted, free of charge, to any person obtaining a copy of this software and associated documentation files (the "Software"), to deal in the Software without restriction, including without limitation the rights to use, copy, modify, merge, publish, distribute, sub license, and/or sell copies of the Software, and to permit persons to whom the Software is furnished to do so, subject to the following conditions:

The above copyright notice and this permission notice (including the next paragraph) shall be included in all copies or substantial portions of the Software.

THE SOFTWARE IS PROVIDED "AS IS", WITHOUT WARRANTY OF ANY KIND, EXPRESS OR IMPLIED, INCLUDING BUT NOT LIMITED TO THE WARRANTIES OF MERCHANTABILITY, FITNESS FOR A PARTICULAR PURPOSE AND NON-INFRINGEMENT. IN NO EVENT SHALL IBM,

AND/OR THEIR SUPPLIERS BE LIABLE FOR ANY CLAIM, DAMAGES OR OTHER LIABILITY, WHETHER IN AN ACTION OF CONTRACT, TORT OR OTHERWISE, ARISING FROM, OUT OF OR IN CONNECTION WITH THE SOFTWARE OR THE USE OR OTHER DEALINGS IN THE **SOFTWARE** 

Copyright (c) 1997 Metro Link Incorporated

Permission is hereby granted, free of charge, to any person obtaining a copy of this software and associated documentation files (the "Software"), to deal in the Software without restriction, including without limitation the rights to use, copy, modify, merge, publish, distribute, sublicense, and/or sell copies of the Software, and to permit persons to whom the Software is furnished to do so, subject to the following conditions:

The above copyright notice and this permission notice shall be included in all copies or substantial portions of the Software.

THE SOFTWARE IS PROVIDED "AS IS", WITHOUT WARRANTY OF ANY KIND, EXPRESS OR IMPLIED, INCLUDING BUT NOT LIMITED TO THE WARRANTIES OF MERCHANTABILITY, FITNESS FOR A PARTICULAR PURPOSE AND NONINFRINGEMENT. IN NO EVENT SHALL THE X CONSORTIUM BE LIABLE FOR ANY CLAIM, DAMAGES OR OTHER LIABILITY, WHETHER IN AN ACTION OF CONTRACT, TORT OR OTHERWISE, ARISING FROM, OUT OF OR IN CONNECTION WITH THE SOFTWARE OR THE USE OR OTHER DEALINGS IN THE SOFTWARE.

Except as contained in this notice, the name of the Metro Link shall not be used in advertising or otherwise to promote the sale, use or other dealings in this

Software without prior written authorization from Metro Link.

Copyright 1995-1998 by Metro Link, Inc. Copyright (c) 1997 Matthieu Herrb

Permission to use, copy, modify, distribute, and sell this software and its documentation for any purpose is hereby granted without fee, provided that the above copyright notice appear in all copies and that both that copyright notice and this permission notice appear in supporting documentation, and that the name of Metro Link, Inc. not be used in advertising or publicity pertaining to distribution of the software without specific, written prior permission. Metro Link, Inc. makes no representations about the suitability of this software for any purpose. It is provided "as is" without express or implied warranty.

METRO LINK, INC. DISCLAIMS ALL WARRANTIES WITH REGARD TO THIS SOFTWARE, INCLUDING ALL IMPLIED WARRANTIES OF MERCHANTABILITY AND FITNESS, IN NO EVENT SHALL METRO LINK, INC. BE LIABLE FOR ANY SPECIAL, INDIRECT OR CONSEQUENTIAL DAMAGES OR ANY DAMAGES WHATSOEVER RESULTING FROM LOSS OF USE, DATA OR PROFITS, WHETHER IN AN ACTION OF CONTRACT, NEGLIGENCE OR OTHER TORTIOUS ACTION, ARISING OUT OF OR IN CONNECTION WITH THE USE OR PERFORMANCE OF THIS SOFTWARE.

#### Copyright 1998 by Metro Link Incorporated

Permission to use, copy, modify, distribute, and sell this software and its documentation for any purpose is hereby granted without fee, provided that the above copyright notice appear in all copies and that both that copyright notice and this permission notice appear in supporting documentation, and that the name of Metro Link Incorporated not be used in advertising or publicity pertaining to distribution of the software without specific, written prior permission. Metro Link Incorporated makes no representations about the suitability of this software for any purpose. It is provided "as is" without express or implied warranty.

## METRO LINK INCORPORATED DISCLAIMS ALL WARRANTIES WITH REGARD TO THIS SOFTWARE, INCLUDING ALL IMPLIED WARRANTIES OF MERCHANTABILITY AND FITNESS, IN NO EVENT SHALL METRO LINK INCORPORATED BE LIABLE FOR ANY SPECIAL, INDIRECT OR CONSEQUENTIAL DAMAGES OR ANY DAMAGES WHATSOEVER RESULTING FROM LOSS OF USE, DATA OR PROFITS, WHETHER IN AN ACTION OF CONTRACT, NEGLIGENCE OR OTHER TORTIOUS ACTION, ARISING OUT OF OR IN CONNECTION WITH THE USE OR PERFORMANCE OF THIS SOFTWARE.

#### Copyright (c) 2000 by Conectiva S.A. (http://www.conectiva.com)

Permission is hereby granted, free of charge, to any person obtaining a copy of this software and associated documentation files (the "Software"), to deal in the Software without restriction, including without limitation the rights to use, copy, modify, merge, publish, distribute, sublicense, and/or sell copies of the Software, and to permit persons to whom the Software is furnished to do so, subject to the following conditions:

The above copyright notice and this permission notice shall be included in all copies or substantial portions of the Software.

#### THE

 SOFTWARE IS PROVIDED "AS IS", WITHOUT WARRANTY OF ANY KIND, EXPRESS OR IMPLIED, INCLUDING BUT NOT LIMITED TO THE WARRANTIES OF MERCHANTABILITY, FITNESS FOR A PARTICULAR PURPOSE AND NONINFRINGEMENT. IN NO EVENT SHALL CONECTIVA LINUX BE LIABLE FOR ANY CLAIM, DAMAGES OR OTHER LIABILITY, WHETHER IN AN ACTION OF CONTRACT, TORT OR OTHERWISE, ARISING FROM, OUT OF OR IN CONNECTION WITH THE SOFTWARE OR THE USE OR OTHER DEALINGS IN THE **SOFTWARE** 

Except as contained in this notice, the name of Conectiva Linux shall

not be used in advertising or otherwise to promote the sale, use or other dealings in this Software without prior written authorization from Conectiva Linux.

Copyright (c) 2001, Andy Ritger aritger@nvidia.com All rights reserved.

Redistribution and use in source and binary forms, with or without modification, are permitted provided that the following conditions are met:

o Redistributions of source code must retain the above copyright notice, this list of conditions and the following disclaimer.

o Redistributions in binary form must reproduce the above copyright notice, this list of conditions and the following disclaimer in the documentation and/or other materials provided with the

distribution.

o Neither the name of NVIDIA nor the names of its contributors may be used to endorse or promote products derived from this software without specific prior written permission.

THIS SOFTWARE IS PROVIDED BY THE COPYRIGHT HOLDERS AND CONTRIBUTORS "AS IS" AND ANY EXPRESS OR IMPLIED WARRANTIES, INCLUDING, BUT NOT LIMITED TO, THE IMPLIED WARRANTIES OF MERCHANTABILITY AND FITNESS FOR A PARTICULAR PURPOSE ARE DISCLAIMED. IN NO EVENT SHALL THE REGENTS OR CONTRIBUTORS BE LIABLE FOR ANY DIRECT, INDIRECT, INCIDENTAL, SPECIAL, EXEMPLARY, OR CONSEQUENTIAL DAMAGES (INCLUDING, BUT NOT LIMITED TO, PROCUREMENT OF SUBSTITUTE GOODS OR SERVICES; LOSS OF USE, DATA, OR PROFITS; OR BUSINESS INTERRUPTION) HOWEVER CAUSED AND ON ANY THEORY OF LIABILITY, WHETHER IN CONTRACT, STRICT LIABILITY,

 OR TORT (INCLUDING NEGLIGENCE OR OTHERWISE) ARISING IN ANY WAY OUT OF THE USE OF THIS SOFTWARE, EVEN IF ADVISED OF THE POSSIBILITY OF SUCH DAMAGE.

Copyright 1992 Vrije Universiteit, The Netherlands

Permission to use, copy, modify, and distribute this software and its documentation for any purpose and without fee is hereby granted, provided that the above copyright notice appear in all copies and that both that copyright notice and this permission notice appear in supporting documentation, and that the name of the Vrije Universiteit not be used in advertising or publicity pertaining to distribution of the software without specific, written prior permission. The Vrije Universiteit makes no representations about the suitability of this software for any purpose.

It is provided "as is" without express or implied warranty.

The Vrije Universiteit DISCLAIMS ALL WARRANTIES WITH REGARD TO THIS SOFTWARE, INCLUDING ALL IMPLIED WARRANTIES OF MERCHANTABILITY AND FITNESS, IN NO EVENT

 SHALL The Vrije Universiteit BE LIABLE FOR ANY SPECIAL, INDIRECT OR CONSEQUENTIAL DAMAGES OR ANY DAMAGES WHATSOEVER RESULTING FROM LOSS OF USE, DATA OR PROFITS, WHETHER IN AN ACTION OF CONTRACT, NEGLIGENCE OR OTHER TORTIOUS ACTION, ARISING OUT OF OR IN CONNECTION WITH THE USE OR PERFORMANCE OF THIS SOFTWARE.

Copyright 1998 by Concurrent Computer Corporation

Permission to use, copy, modify, distribute, and sell this software and its documentation for any purpose is hereby granted without fee, provided that the above copyright notice appear in all copies and that both that copyright notice and this permission notice appear in supporting documentation, and that the name of Concurrent Computer Corporation not be used in advertising or publicity pertaining to distribution of the software without specific, written prior permission. Concurrent Computer Corporation makes no representations about the suitability of this software for any purpose. It is provided "as is" without express or implied warranty.

CONCURRENT COMPUTER CORPORATION DISCLAIMS ALL WARRANTIES WITH REGARD TO THIS SOFTWARE, INCLUDING ALL IMPLIED WARRANTIES OF MERCHANTABILITY AND FITNESS, IN NO EVENT SHALL CONCURRENT COMPUTER CORPORATION BE LIABLE FOR ANY SPECIAL, INDIRECT OR CONSEQUENTIAL DAMAGES OR ANY DAMAGES WHATSOEVER RESULTING FROM LOSS OF USE, DATA OR PROFITS, WHETHER IN AN ACTION OF CONTRACT, NEGLIGENCE OR OTHER TORTIOUS ACTION, ARISING OUT OF OR IN CONNECTION WITH THE USE OR PERFORMANCE OF THIS SOFTWARE.

#### Copyright 2004 Nokia

Permission to use, copy, modify, distribute, and sell this software and its documentation for any purpose is hereby granted without fee, provided that the above copyright notice appear in all copies and that both that copyright notice and this permission notice appear in supporting documentation, and that the name of Nokia not be used in advertising or publicity pertaining to distribution of the software without specific, written prior permission. Nokia makes no representations about the suitability of this software for any purpose. It is provided "as is" without express or implied warranty.

NOKIA DISCLAIMS ALL WARRANTIES WITH REGARD TO THIS SOFTWARE, INCLUDING ALL IMPLIED WARRANTIES OF MERCHANTABILITY AND FITNESS, IN NO EVENT SHALL NOKIA BE LIABLE FOR ANY SPECIAL, INDIRECT OR CONSEQUENTIAL DAMAGES OR ANY DAMAGES WHATSOEVER RESULTING FROM LOSS OF USE, DATA OR PROFITS, WHETHER IN AN ACTION OF CONTRACT, NEGLIGENCE OR OTHER TORTIOUS ACTION, ARISING OUT OF OR IN CONNECTION WITH THE USE OR PERFORMANCE OF THIS SOFTWARE.

(c)Copyright 1988,1991 Adobe Systems Incorporated. All rights reserved.

Permission to use, copy, modify, distribute, and sublicense this software and its documentation for any purpose and without fee is hereby granted, provided that the above copyright notices appear in all copies and that both those copyright notices and this permission notice appear in supporting documentation and that the name of Adobe Systems Incorporated not be used in advertising or publicity pertaining to distribution of the software without specific, written prior permission. No trademark license to use the Adobe trademarks is hereby granted. If the Adobe trademark "Display PostScript"(tm) is used to describe this software, its functionality or for any other purpose, such use shall be limited to a statement that this software works in conjunction with the Display PostScript system. Proper trademark attribution to reflect Adobe's ownership of the trademark shall be given whenever any such reference to the Display PostScript system is made.

ADOBE MAKES NO REPRESENTATIONS ABOUT THE SUITABILITY OF THE SOFTWARE FOR ANY PURPOSE. IT IS PROVIDED "AS IS" WITHOUT EXPRESS OR IMPLIED WARRANTY. ADOBE DISCLAIMS ALL WARRANTIES WITH REGARD TO THIS SOFTWARE, INCLUDING ALL IMPLIED WARRANTIES OF MERCHANTABILITY, FITNESS FOR A PARTICULAR PURPOSE AND NON-INFRINGEMENT OF THIRD PARTY RIGHTS. IN NO EVENT SHALL ADOBE BE LIABLE TO YOU OR ANY OTHER PARTY FOR

 ANY SPECIAL, INDIRECT, OR CONSEQUENTIAL DAMAGES OR ANY DAMAGES WHATSOEVER WHETHER IN AN ACTION OF CONTRACT,NEGLIGENCE, STRICT LIABILITY OR ANY OTHER ACTION ARISING OUT OF OR IN CONNECTION WITH THE USE OR PERFORMANCE OF THIS SOFTWARE. ADOBE WILL NOT PROVIDE ANY TRAINING OR OTHER SUPPORT FOR THE SOFTWARE.

Adobe, PostScript, and Display PostScript are trademarks of Adobe Systems Incorporated which may be registered in certain jurisdictions.

Copyright 1989 Network Computing Devices, Inc., Mountain View, California.

Permission to use, copy, modify, and distribute this software and its documentation for any purpose and without fee is hereby granted, provided

that the above copyright notice appear in all copies and that both that copyright notice and this permission notice appear in supporting documentation, and that the name of N.C.D. not be used in advertising or publicity pertaining to distribution of the software without specific, written prior permission. N.C.D. makes no representations about the suitability of this software for any purpose. It is provided "as is" without express or implied warranty.

Copyright (c) 1987 by the Regents of the University of California

Permission to use, copy, modify, and distribute this software and its documentation for any purpose and without fee is hereby granted, provided that the above copyright notice appear in all copies. The University of California makes no representations about the suitability of this software for any purpose. It is provided "as is" without express or implied warranty.

Copyright 1992, 1993 Data General Corporation; Copyright 1992, 1993 OMRON Corporation

Permission to use, copy, modify, distribute, and sell this software and its documentation for any purpose is hereby granted without fee, provided that the above copyright notice appear in all copies and that both that copyright notice and this permission notice appear in supporting documentation, and that neither the name OMRON or DATA GENERAL be used in advertising or publicity pertaining to distribution of the software without specific, written prior permission of the party whose name is to be used. Neither OMRON or DATA GENERAL make any representation about the suitability of this software for any purpose. It is provided "as is" without express or implied warranty.

OMRON AND DATA GENERAL EACH DISCLAIM ALL WARRANTIES WITH REGARD TO THIS SOFTWARE, INCLUDING ALL IMPLIED WARRANTIES OF MERCHANTABILITY AND FITNESS, IN NO EVENT SHALL OMRON OR DATA GENERAL BE LIABLE FOR ANY SPECIAL, INDIRECT OR CONSEQUENTIAL DAMAGES OR ANY DAMAGES WHATSOEVER RESULTING FROM LOSS OF USE,

DATA OR PROFITS, WHETHER IN AN ACTION OF CONTRACT, NEGLIGENCE OR OTHER TORTIOUS ACTION, ARISING OUT OF OR IN CONNECTION WITH THE USE OR PERFORMANCE OF THIS SOFTWARE.

Copyright 1998-2004, 2006 Keith Packard Copyright 2000-2002 Keith Packard, member of The XFree86 Project, Inc. Copyright (c) 2002 Apple Computer, Inc.
Copyright (c) 2003 Torrey T. Lyons. All Rights Reserved.

Permission to use, copy, modify, distribute, and sell this software and its documentation for any purpose is hereby granted without fee, provided that the above copyright notice appear in all copies and that both that copyright notice and this permission notice appear in supporting documentation, and that the name of Keith Packard not be used in advertising or publicity pertaining to distribution of the software without specific, written prior permission. Keith Packard makes no representations about the suitability of this software for any purpose. It is provided "as is" without express or implied warranty.

KEITH PACKARD DISCLAIMS ALL WARRANTIES WITH REGARD TO THIS SOFTWARE, INCLUDING ALL IMPLIED WARRANTIES OF MERCHANTABILITY AND FITNESS, IN NO EVENT SHALL KEITH PACKARD BE LIABLE FOR ANY SPECIAL, INDIRECT OR CONSEQUENTIAL DAMAGES OR ANY DAMAGES WHATSOEVER RESULTING FROM LOSS OF USE, DATA OR PROFITS, WHETHER IN AN ACTION OF CONTRACT, NEGLIGENCE OR OTHER TORTIOUS ACTION,

 ARISING OUT OF OR IN CONNECTION WITH THE USE OR PERFORMANCE OF THIS SOFTWARE.

Copyright 1999 Keith Packard Copyright 2000 Compaq Computer Corporation Copyright 2002 MontaVista Software Inc. Copyright 2005 OpenedHand Ltd. Copyright 2006 Nokia Corporation

Permission to use, copy, modify, distribute, and sell this software and its documentation for any purpose is hereby granted without fee, provided that the above copyright notice appear in all copies and that both that copyright notice and this permission notice appear in supporting documentation, and that the name of the authors and/or copyright holders not be used in advertising or publicity pertaining to distribution of the software without specific, written prior permission. The authors and/or copyright holders make no representations about the suitability of this software for any purpose. It is provided "as is" without express or implied warranty.

THE AUTHORS AND/OR COPYRIGHT HOLDERS DISCLAIM ALL WARRANTIES WITH REGARD TO

 THIS SOFTWARE, INCLUDING ALL IMPLIED WARRANTIES OF MERCHANTABILITY AND FITNESS, IN NO EVENT SHALL THE AUTHORS AND/OR COPYRIGHT HOLDERS BE LIABLE FOR ANY SPECIAL, INDIRECT OR CONSEQUENTIAL DAMAGES OR ANY DAMAGES WHATSOEVER RESULTING FROM LOSS OF USE, DATA OR PROFITS, WHETHER IN AN ACTION OF CONTRACT, NEGLIGENCE OR OTHER TORTIOUS ACTION, ARISING OUT OF

### Copyright 1993 by Davor Matic

Permission to use, copy, modify, distribute, and sell this software and its documentation for any purpose is hereby granted without fee, provided that the above copyright notice appear in all copies and that both that copyright notice and this permission notice appear in supporting documentation. Davor Matic makes no representations about the suitability of this software for any purpose. It is provided "as is" without express or implied warranty.

### Copyright (C) 2001-2004 Harold L Hunt II All Rights Reserved. Copyright (C) Colin Harrison 2005-2008

#### Permission

 is hereby granted, free of charge, to any person obtaining a copy of this software and associated documentation files (the "Software"), to deal in the Software without restriction, including without limitation the rights to use, copy, modify, merge, publish, distribute, sublicense, and/or sell copies of the Software, and to permit persons to whom the Software is furnished to do so, subject to the following conditions:

The above copyright notice and this permission notice shall be included in all copies or substantial portions of the Software.

THE SOFTWARE IS PROVIDED "AS IS", WITHOUT WARRANTY OF ANY KIND, EXPRESS OR IMPLIED, INCLUDING BUT NOT LIMITED TO THE WARRANTIES OF MERCHANTABILITY, FITNESS FOR A PARTICULAR PURPOSE AND NONINFRINGEMENT. IN NO EVENT SHALL HAROLD L HUNT II BE LIABLE FOR ANY CLAIM, DAMAGES OR OTHER LIABILITY, WHETHER IN AN ACTION OF CONTRACT, TORT OR OTHERWISE, ARISING FROM, OUT OF OR IN CONNECTION WITH THE SOFTWARE OR THE USE OR OTHER DEALINGS IN THE SOFTWARE.

Except as contained in this notice, the name of Harold L Hunt II shall not be used in advertising or otherwise to promote the sale, use or other dealings in this Software without prior written authorization from Harold L Hunt II.

Copyright 1990,91 by Thomas Roell, Dinkelscherben, Germany.

Permission to use, copy, modify, distribute, and sell this software and its documentation for any purpose is hereby granted without fee, provided that

the above copyright notice appear in all copies and that both that copyright notice and this permission notice appear in supporting documentation, and that the name of Thomas Roell not be used in advertising or publicity pertaining to distribution of the software without specific, written prior permission. Thomas Roell makes no representations about the suitability of this software for any purpose. It is provided "as is" without express or implied warranty.

### THOMAS ROELL DISCLAIMS ALL WARRANTIES WITH REGARD TO THIS SOFTWARE, INCLUDING

 ALL IMPLIED WARRANTIES OF MERCHANTABILITY AND FITNESS, IN NO EVENT SHALL THOMAS ROELL BE LIABLE FOR ANY SPECIAL, INDIRECT OR CONSEQUENTIAL DAMAGES OR ANY DAMAGES WHATSOEVER RESULTING FROM LOSS OF USE, DATA OR PROFITS, WHETHER IN AN ACTION OF CONTRACT, NEGLIGENCE OR OTHER TORTIOUS ACTION, ARISING OUT OF OR IN CONNECTION WITH THE USE OR PERFORMANCE OF THIS SOFTWARE.

Copyright 1990,91 by Thomas Roell, Dinkelscherben, Germany Copyright 1993 by David Wexelblat <dwex@goblin.org>

Permission to use, copy, modify, distribute, and sell this software and its documentation for any purpose is hereby granted without fee, provided that the above copyright notice appear in all copies and that both that copyright notice and this permission notice appear in supporting documentation, and that the names of Thomas Roell and David Wexelblat not be used in advertising or publicity pertaining to distribution of the software without specific, written prior permission. Thomas Roell and David Wexelblat makes no representations about the suitability of this software for any purpose. It is provided "as is" without express or implied warranty.

THOMAS ROELL AND DAVID WEXELBLAT DISCLAIMS ALL WARRANTIES WITH REGARD TO THIS SOFTWARE, INCLUDING ALL IMPLIED WARRANTIES OF MERCHANTABILITY AND FITNESS, IN NO EVENT SHALL THOMAS ROELL OR DAVID WEXELBLAT BE LIABLE FOR ANY SPECIAL, INDIRECT OR CONSEQUENTIAL DAMAGES OR ANY DAMAGES WHATSOEVER RESULTING FROM LOSS OF USE, DATA OR PROFITS, WHETHER IN AN ACTION OF CONTRACT, NEGLIGENCE OR OTHER TORTIOUS ACTION, ARISING OUT OF OR IN CONNECTION WITH THE USE OR PERFORMANCE OF THIS SOFTWARE.

Copyright 1990,91,92,93 by Thomas Roell, Germany. Copyright 1991,92,93 by SGCS (Snitily Graphics Consulting Services), USA.

Permission to use, copy, modify, distribute, and sell this software and its documentation for any purpose is hereby granted without fee, provided that the above copyright notice appear in all copies and

that both that copyright notice and this permission notice appear in supporting documentation, and that the name of Thomas Roell nor SGCS be used in advertising or publicity pertaining to distribution of the software without specific, written prior permission. Thomas Roell nor SGCS makes no representations about the suitability of this software for any purpose. It is provided "as is" without express or implied warranty.

THOMAS ROELL AND SGCS DISCLAIMS ALL WARRANTIES WITH REGARD TO THIS SOFTWARE, INCLUDING ALL IMPLIED WARRANTIES OF MERCHANTABILITY AND FITNESS, IN NO EVENT SHALL THOMAS ROELL OR SGCS BE LIABLE FOR ANY SPECIAL, INDIRECT OR CONSEQUENTIAL DAMAGES OR ANY DAMAGES WHATSOEVER RESULTING FROM LOSS OF USE, DATA OR PROFITS, WHETHER IN AN ACTION OF CONTRACT, NEGLIGENCE OR OTHER TORTIOUS ACTION, ARISING OUT OF OR IN CONNECTION WITH THE USE OR PERFORMANCE OF THIS SOFTWARE.

Copyright 1998 by Alan Hourihane, Wigan, England. Copyright 2000-2002 by Alan Hourihane, Flint Mountain, North Wales.

Permission to use, copy, modify, distribute, and sell this software and its documentation for any purpose is hereby granted without fee, provided that the above copyright notice appear in all copies and that both that copyright notice and this permission notice appear in supporting documentation, and that the name of Alan Hourihane not be used in advertising or publicity pertaining to distribution of the software without specific, written prior permission. Alan Hourihane makes no representations about the suitability of this software for any purpose. It is provided "as is" without express or implied warranty.

ALAN HOURIHANE DISCLAIMS ALL WARRANTIES WITH REGARD TO THIS SOFTWARE, INCLUDING ALL IMPLIED WARRANTIES OF MERCHANTABILITY AND FITNESS, IN NO EVENT SHALL ALAN HOURIHANE BE LIABLE FOR ANY SPECIAL, INDIRECT OR CONSEQUENTIAL DAMAGES OR ANY DAMAGES WHATSOEVER RESULTING FROM LOSS OF USE, DATA OR PROFITS, WHETHER IN AN ACTION OF CONTRACT, NEGLIGENCE OR OTHER TORTIOUS ACTION, ARISING OUT OF OR IN CONNECTION WITH THE USE OR

PERFORMANCE OF THIS SOFTWARE.

Copyright 1995 Kaleb S. KEITHLEY

Permission is hereby granted, free of charge, to any person obtaining a copy of this software and associated documentation files (the "Software"), to deal in the Software without restriction, including without limitation the rights to use, copy, modify, merge, publish,

distribute, sublicense, and/or sell copies of the Software, and to permit persons to whom the Software is furnished to do so, subject to the following conditions:

The above copyright notice and this permission notice shall be included in all copies or substantial portions of the Software.

THE SOFTWARE IS PROVIDED "AS IS", WITHOUT WARRANTY OF ANY KIND, EXPRESS OR IMPLIED, INCLUDING BUT NOT LIMITED TO THE WARRANTIES OF MERCHANTABILITY, FITNESS FOR A PARTICULAR PURPOSE AND NONINFRINGEMENT. IN NO EVENT SHALL Kaleb S. KEITHLEY BE LIABLE FOR ANY CLAIM, DAMAGES OR OTHER LIABILITY, WHETHER IN AN ACTION OF CONTRACT, TORT OR OTHERWISE, ARISING FROM, OUT OF OR IN CONNECTION WITH THE SOFTWARE OR THE USE OR OTHER DEALINGS IN THE SOFTWARE.

Except as contained in this notice, the name of Kaleb S. KEITHLEY shall not be used in advertising or otherwise to promote the sale, use or other dealings in this Software without prior written authorization from Kaleb S. KEITHLEY

### Copyright (c) 1997 Matthieu Herrb

Permission to use, copy, modify, distribute, and sell this software and its documentation for any purpose is hereby granted without fee, provided that the above copyright notice appear in all copies and that both that copyright notice and this permission notice appear in supporting documentation, and that the name of Matthieu Herrb not be used in advertising or publicity pertaining to distribution of the software without specific, written prior permission. Matthieu Herrb makes no representations about the suitability of this software for any purpose. It is provided "as is" without express or implied warranty.

### MATTHIEU HERRB DISCLAIMS ALL WARRANTIES

WITH REGARD TO THIS SOFTWARE,

INCLUDING ALL IMPLIED WARRANTIES OF MERCHANTABILITY AND FITNESS, IN NO EVENT SHALL MATTHIEU HERRB BE LIABLE FOR ANY SPECIAL, INDIRECT OR CONSEQUENTIAL DAMAGES OR ANY DAMAGES WHATSOEVER RESULTING FROM LOSS OF USE, DATA OR PROFITS, WHETHER IN AN ACTION OF CONTRACT, NEGLIGENCE OR OTHER TORTIOUS ACTION, ARISING OUT OF OR IN CONNECTION WITH THE USE OR PERFORMANCE OF THIS SOFTWARE.

Copyright 2004, Egbert Eich

Permission is hereby granted, free of charge, to any person obtaining a copy of this software and associated documentation files (the "Software"), to

deal in the Software without restriction, including without limitation the rights to use, copy, modify, merge, publish, distribute, sublicense, and/or sell copies of the Software, and to permit persons to whom the Software is furnished to do so, subject to the following conditions:

The above copyright notice and this permission notice shall be included in all copies or substantial portions of the Software.

THE SOFTWARE IS PROVIDED "AS IS", WITHOUT WARRANTY OF ANY KIND, EXPRESS OR IMPLIED, INCLUDING BUT NOT LIMITED TO THE WARRANTIES OF MERCHANTABILITY, FITNESS FOR A PARTICULAR PURPOSE AND NONINFRINGEMENT. IN NO EVENT SHALL EGBERT EICH BE LIABLE FOR ANY CLAIM, DAMAGES OR OTHER LIABILITY, WHETHER IN AN ACTION OF CONTRACT, TORT OR OTHERWISE, ARISING FROM, OUT OF OR IN CON-NECTION WITH THE SOFTWARE OR THE USE OR OTHER DEALINGS IN THE SOFTWARE.

Except as contained in this notice, the name of Egbert Eich shall not be used in advertising or otherwise to promote the sale, use or other dealings in this Software without prior written authorization from Egbert Eich.

Copyright 1993 by David Wexelblat <dwex@goblin.org> Copyright 2005 by Kean Johnston <jkj@sco.com> Copyright 1993 by David McCullough <davidm@stallion.oz.au>

Permission to use, copy, modify, distribute, and sell this software and its documentation for any purpose is hereby granted without fee, provided that the above copyright notice appear in all copies and that both that copyright notice and this permission notice appear in supporting documentation, and that the name of David Wexelblat not be used in advertising or publicity pertaining to distribution of the software without specific, written prior permission. David Wexelblat makes no representations about the suitability of this software for any purpose. It is provided "as is" without express or implied warranty.

DAVID WEXELBLAT DISCLAIMS ALL WARRANTIES WITH REGARD TO THIS SOFTWARE, INCLUDING ALL IMPLIED WARRANTIES OF MERCHANTABILITY AND FITNESS, IN NO EVENT SHALL DAVID WEXELBLAT BE LIABLE FOR ANY SPECIAL, INDIRECT OR CONSEQUENTIAL DAMAGES OR ANY DAMAGES WHATSOEVER RESULTING FROM LOSS OF USE, DATA OR PROFITS, WHETHER IN AN ACTION OF CONTRACT, NEGLIGENCE OR OTHER TORTIOUS ACTION, ARISING OUT OF OR IN CONNECTION WITH THE USE OR PERFORMANCE OF THIS SOFTWARE.

Copyright 1992 by Orest Zborowski <obz@Kodak.com> Copyright 1993 by David Wexelblat <dwex@goblin.org>

### Permission

 to use, copy, modify, distribute, and sell this software and its documentation for any purpose is hereby granted without fee, provided that the above copyright notice appear in all copies and that both that copyright notice and this permission notice appear in supporting documentation, and that the names of Orest Zborowski and David Wexelblat not be used in advertising or publicity pertaining to distribution of the software without specific, written prior permission. Orest Zborowski and David Wexelblat make no representations about the suitability of this software for any purpose. It is provided "as is" without express or implied warranty.

OREST ZBOROWSKI AND DAVID WEXELBLAT DISCLAIMS ALL WARRANTIES WITH REGARD TO THIS SOFTWARE, INCLUDING ALL IMPLIED WARRANTIES OF MERCHANTABILITY AND FITNESS, IN NO EVENT SHALL OREST ZBOROWSKI OR DAVID WEXELBLAT BE LIABLE FOR ANY SPECIAL, INDIRECT OR CONSEQUENTIAL DAMAGES OR ANY DAMAGES WHATSOEVER RESULTING FROM LOSS OF USE, DATA OR PROFITS, WHETHER IN AN ACTION OF CONTRACT, NEGLIGENCE OR OTHER TORTIOUS ACTION, ARISING OUT OF OR IN CONNECTION WITH THE USE OR PERFORMANCE OF THIS SOFTWARE.

Copyright 1992 by Orest Zborowski <obz@Kodak.com> Copyright 1993 by David Dawes <dawes@xfree86.org>

Permission to use, copy, modify, distribute, and sell this software and its documentation for any purpose is hereby granted without fee, provided that the above copyright notice appear in all copies and that both that copyright notice and this permission notice appear in supporting documentation, and that the names of Orest Zborowski and David Dawes not be used in advertising or publicity pertaining to distribution of the software without specific, written prior permission. Orest Zborowski and David Dawes make no representations about the suitability of this software for any purpose. It is provided "as is" without express or implied warranty.

OREST ZBOROWSKI AND DAVID DAWES DISCLAIMS ALL WARRANTIES WITH REGARD TO THIS

 SOFTWARE, INCLUDING ALL IMPLIED WARRANTIES OF MERCHANTABILITY AND FITNESS, IN NO EVENT SHALL OREST ZBOROWSKI OR DAVID DAWES BE LIABLE FOR ANY SPECIAL, INDIRECT OR CONSEQUENTIAL DAMAGES OR ANY DAMAGES WHATSOEVER RESULTING FROM LOSS OF USE, DATA OR PROFITS, WHETHER IN AN ACTION OF CONTRACT, NEGLIGENCE OR OTHER TORTIOUS ACTION, ARISING OUT OF OR IN CONNECTION WITH THE USE OR PERFORMANCE OF THIS SOFTWARE.

Copyright 1995-1999 by Frederic Lepied, France. <fred@sugix.frmug.fr.net>

Permission to use, copy, modify, distribute, and sell this software and its documentation for any purpose is hereby granted without fee, provided that the above copyright notice appear in all copies and that both that copyright notice and this permission notice appear in supporting documentation, and that the name of Frederic Lepied not be used in advertising or publicity pertaining to distribution of the software without specific, written prior permission. Frederic Lepied makes no

representations about the suitability of this software for any purpose. It is provided "as is" without express or implied warranty.

FREDERIC LEPIED DISCLAIMS ALL WARRANTIES WITH REGARD TO THIS SOFTWARE, INCLUDING ALL IMPLIED WARRANTIES OF MERCHANTABILITY AND FITNESS, IN NO EVENT SHALL FREDERIC LEPIED BE LIABLE FOR ANY SPECIAL, INDIRECT OR CONSEQUENTIAL DAMAGES OR ANY DAMAGES WHATSOEVER RESULTING FROM LOSS OF USE, DATA OR PROFITS, WHETHER IN AN ACTION OF CONTRACT, NEGLIGENCE OR OTHER TORTIOUS ACTION, ARISING OUT OF OR IN CONNECTION WITH THE USE OR PERFORMANCE OF THIS SOFTWARE.

Copyright 1992 by Rich Murphey <Rich@Rice.edu> Copyright 1993 by David Wexelblat <dwex@goblin.org>

Permission to use, copy, modify, distribute, and sell this software and its documentation for any purpose is hereby granted without fee, provided that the above copyright notice appear in all copies and that both that copyright notice and this permission notice appear in supporting documentation, and that the names of Rich Murphey and David Wexelblat not be used in advertising or publicity pertaining to distribution of the software without specific, written prior permission. Rich Murphey and David Wexelblat make no representations about the suitability of this

software for any purpose. It is provided "as is" without express or implied warranty.

RICH MURPHEY AND DAVID WEXELBLAT DISCLAIM ALL WARRANTIES WITH REGARD TO THIS SOFTWARE, INCLUDING ALL IMPLIED WARRANTIES OF MERCHANTABILITY AND FITNESS, IN NO EVENT SHALL RICH MURPHEY OR DAVID WEXELBLAT BE LIABLE FOR ANY SPECIAL, INDIRECT OR CONSEQUENTIAL DAMAGES OR ANY DAMAGES WHATSOEVER RESULTING FROM LOSS OF USE, DATA OR PROFITS, WHETHER IN AN ACTION OF CONTRACT, NEGLIGENCE OR OTHER TORTIOUS ACTION, ARISING OUT OF OR IN CONNECTION WITH THE USE OR PERFORMANCE OF THIS SOFTWARE.

Copyright 1992 by Rich Murphey <Rich@Rice.edu> Copyright 1993 by David Dawes <dawes@xfree86.org>

Permission to use, copy,

 modify, distribute, and sell this software and its documentation for any purpose is hereby granted without fee, provided that the above copyright notice appear in all copies and that both that copyright notice and this permission notice appear in supporting documentation, and that the names of Rich Murphey and David Dawes not be used in advertising or publicity pertaining to distribution of the software without specific, written prior permission. Rich Murphey and David Dawes make no representations about the suitability of this software for any purpose. It is provided "as is" without express or implied warranty.

RICH MURPHEY AND DAVID DAWES DISCLAIM ALL WARRANTIES WITH REGARD TO THIS SOFTWARE, INCLUDING ALL IMPLIED WARRANTIES OF MERCHANTABILITY AND FITNESS, IN NO EVENT SHALL RICH MURPHEY OR DAVID DAWES BE LIABLE FOR ANY SPECIAL, INDIRECT OR CONSEQUENTIAL DAMAGES OR ANY DAMAGES WHATSOEVER RESULTING FROM LOSS OF USE, DATA OR PROFITS, WHETHER IN AN ACTION OF CONTRACT, NEGLIGENCE OR OTHER TORTIOUS ACTION, ARISING OUT OF OR IN CONNECTION WITH THE USE OR PERFORMANCE OF THIS SOFTWARE.

Copyright 2003-2004 Anders Carlsson

Permission to use, copy, modify, distribute, and sell this software and its documentation for any purpose is hereby granted without fee, provided that the above copyright notice appear in all copies and that both that copyright notice and this permission notice appear in supporting documentation, and that the name of Anders Carlsson not be used in advertising or publicity pertaining to distribution of the software without specific, written prior permission. Anders Carlsson makes no representations about the suitability of this software for any purpose. It is provided "as is" without express or implied warranty.

ANDERS CARLSSON DISCLAIMS ALL WARRANTIES WITH REGARD TO THIS SOFTWARE, INCLUDING ALL IMPLIED WARRANTIES OF MERCHANTABILITY AND FITNESS, IN NO EVENT SHALL ANDERS CARLSSON BE LIABLE FOR ANY SPECIAL, INDIRECT OR CONSEQUENTIAL DAMAGES OR ANY DAMAGES WHATSOEVER RESULTING FROM LOSS OF USE, DATA OR PROFITS, WHETHER IN AN ACTION OF CONTRACT, NEGLIGENCE OR OTHER TORTIOUS ACTION, ARISING OUT OF OR IN CONNECTION WITH THE USE OR PERFORMANCE OF THIS SOFTWARE.

Copyright (C) 2003 Anders Carlsson Copyright 2003-2004 Eric Anholt Copyright 2004 Keith Packard

Permission to use, copy, modify, distribute, and sell this software and its

documentation for any purpose is hereby granted without fee, provided that the above copyright notice appear in all copies and that both that copyright notice and this permission notice appear in supporting documentation, and that the name of Eric Anholt not be used in advertising or publicity pertaining to distribution of the software without specific, written prior permission. Eric Anholt makes no representations about the suitability of this software for any purpose. It is provided "as is" without express or implied warranty.

# ERIC ANHOLT DISCLAIMS ALL WARRANTIES WITH REGARD TO THIS SOFTWARE, INCLUDING

 ALL IMPLIED WARRANTIES OF MERCHANTABILITY AND FITNESS, IN NO EVENT SHALL ERIC ANHOLT BE LIABLE FOR ANY SPECIAL, INDIRECT OR CONSEQUENTIAL DAMAGES OR ANY DAMAGES WHATSOEVER RESULTING FROM LOSS OF USE, DATA OR PROFITS, WHETHER IN AN ACTION OF CONTRACT, NEGLIGENCE OR OTHER TORTIOUS ACTION, ARISING OUT OF OR IN CONNECTION WITH THE USE OR PERFORMANCE OF THIS SOFTWARE.

Copyright (c) 1998 Todd C. Miller <Todd.Miller@courtesan.com>

Permission to use, copy, modify, and distribute this software for any purpose with or without fee is hereby granted, provided that the above copyright notice and this permission notice appear in all copies.

## THE SOFTWARE IS PROVIDED "AS IS" AND TODD C. MILLER DISCLAIMS ALL WARRANTIES WITH REGARD TO THIS SOFTWARE INCLUDING ALL IMPLIED WARRANTIES OF MERCHANTABILITY AND FITNESS. IN NO EVENT SHALL TODD C. MILLER BE LIABLE FOR ANY SPECIAL, DIRECT, INDIRECT, OR CONSEQUENTIAL DAMAGES OR ANY DAMAGES WHATSOEVER RESULTING FROM LOSS OF USE, DATA OR PROFITS, WHETHER IN AN ACTION OF CONTRACT, NEGLIGENCE OR OTHER TORTIOUS ACTION, ARISING OUT OF OR IN CONNECTION WITH THE USE OR PERFORMANCE OF THIS SOFTWARE.

Copyright 2003-2004 Philip Blundell

Permission to use, copy, modify, distribute, and sell this software and its documentation for any purpose is hereby granted without fee, provided that the above copyright notice appear in all copies and that both that copyright notice and this permission notice appear in supporting documentation, and that the name of Philip Blundell not be used in advertising or publicity pertaining to distribution of the software without specific, written prior permission. Philip Blundell makes no representations about the suitability of this software for any purpose. It is provided "as is" without express or implied warranty.

PHILIP BLUNDELL DISCLAIMS ALL WARRANTIES WITH REGARD TO THIS SOFTWARE,

INCLUDING ALL IMPLIED WARRANTIES OF MERCHANTABILITY AND FITNESS, IN NO EVENT SHALL PHILIP BLUNDELL BE LIABLE FOR ANY SPECIAL, INDIRECT OR CONSEQUENTIAL DAMAGES OR ANY DAMAGES WHATSOEVER RESULTING FROM LOSS OF USE, DATA OR PROFITS, WHETHER IN AN ACTION OF CONTRACT, NEGLIGENCE OR OTHER TORTIOUS ACTION, ARISING OUT OF OR IN CONNECTION WITH THE USE OR

PERFORMANCE OF THIS SOFTWARE.

Copyright (c) 1994-2003 by The XFree86 Project, Inc. Copyright 1997 by Metro Link, Inc. Copyright 2003 by David H. Dawes. Copyright 2003 by X-Oz Technologies. Copyright (c) 2004, X.Org Foundation

Permission is hereby granted, free of charge, to any person obtaining a copy of this software and associated documentation files (the "Software"), to deal in the Software without restriction, including without limitation the rights to use, copy, modify, merge, publish, distribute, sublicense, and/or sell copies of the Software, and to permit persons to whom the Software is furnished to do so, subject to the following conditions:

The above copyright notice and this permission notice shall be included in all copies or substantial portions of the Software.

THE SOFTWARE IS PROVIDED "AS IS", WITHOUT WARRANTY OF ANY KIND, EXPRESS OR IMPLIED, INCLUDING BUT NOT LIMITED TO THE WARRANTIES OF MERCHANTABILITY, FITNESS FOR A PARTICULAR PURPOSE AND NONINFRINGEMENT. IN NO EVENT SHALL THE COPYRIGHT HOLDER(S) OR AUTHOR(S) BE LIABLE FOR ANY CLAIM, DAMAGES OR OTHER LIABILITY, WHETHER IN AN ACTION OF CONTRACT, TORT OR OTHERWISE, ARISING FROM, OUT OF OR IN CONNECTION WITH THE SOFTWARE OR THE USE OR OTHER DEALINGS IN THE SOFTWARE.

Except as contained in this notice, the name of the copyright holder(s) and author(s) shall not be used in advertising or otherwise to promote the sale, use or other dealings in this Software without prior written authorization from the copyright holder(s) and author(s).

Copyright 1990,91 by Thomas Roell, Dinkelscherben, Germany Copyright 1993 by David Wexelblat <dwex@goblin.org> Copyright 1999 by David Holland <davidh@iquest.net> Copyright 2000 Compaq Computer Corporation Copyright 2002 Hewlett-Packard Company Copyright

 2004, 2005 Red Hat, Inc. Copyright 2004 Nicholas Miell Copyright 2005 Trolltech AS Copyright 2006 Intel Corporation Copyright 2006-2007 Keith Packard Copyright 2008 Red Hat, Inc Copyright 2008 George Sapountzis <gsap7@yahoo.gr>

Permission to use, copy, modify, distribute, and sell this software and its documentation for any purpose is hereby granted without fee, provided that the above copyright notice appear in all copies and that both that copyright notice and this permission notice appear in supporting documentation, and that the name of the copyright holders not be used in advertising or publicity pertaining to distribution of the software without specific, written prior permission. The copyright holders make no representations about the suitability of this software for any purpose. It is provided "as is" without express or implied warranty.

### THE COPYRIGHT HOLDERS DISCLAIM ALL WARRANTIES WITH REGARD TO THIS SOFTWARE, INCLUDING ALL IMPLIED WARRANTIES OF MERCHANTABILITY AND

FITNESS, IN NO EVENT SHALL THE COPYRIGHT HOLDERS BE LIABLE FOR ANY SPECIAL, INDIRECT OR CONSEQUENTIAL DAMAGES OR ANY DAMAGES WHATSOEVER RESULTING FROM LOSS OF USE, DATA OR PROFITS, WHETHER IN AN ACTION OF CONTRACT, NEGLIGENCE OR OTHER TORTIOUS ACTION, ARISING OUT OF OR IN CONNECTION WITH THE USE OR PERFORMANCE OF THIS SOFTWARE.

Copyright 2000 Keith Packard, member of The XFree86 Project, Inc. 2005 Lars Knoll & Zack Rusin, Trolltech

Permission to use, copy, modify, distribute, and sell this software and its documentation for any purpose is hereby granted without fee, provided that the above copyright notice appear in all copies and that both that copyright notice and this permission notice appear in supporting documentation, and that the name of Keith Packard not be used in advertising or publicity pertaining to distribution of the software without specific, written prior permission. Keith Packard makes no representations about the suitability of this software for any purpose. It is provided "as is" without express or implied warranty.

THE COPYRIGHT HOLDERS DISCLAIM ALL WARRANTIES WITH REGARD TO THIS SOFTWARE, INCLUDING ALL IMPLIED WARRANTIES OF MERCHANTABILITY AND FITNESS, IN NO EVENT SHALL THE COPYRIGHT HOLDERS BE LIABLE FOR ANY SPECIAL, INDIRECT OR CONSEQUENTIAL DAMAGES OR ANY DAMAGES WHATSOEVER RESULTING FROM LOSS OF USE, DATA OR PROFITS, WHETHER IN

## AN ACTION OF CONTRACT, NEGLIGENCE OR OTHER TORTIOUS ACTION, ARISING OUT OF OR IN CONNECTION WITH THE USE OR PERFORMANCE OF THIS SOFTWARE.

Copyright 1987, 1998 The Open Group Copyright 1998-1999, 2001 The XFree86 Project, Inc. Copyright 2000 VA Linux Systems, Inc. Copyright (c) 2000, 2001 Nokia Home Communications Copyright 2007, 2008 Red Hat, Inc. All rights reserved.

Permission is hereby granted, free of charge, to any person obtaining a copy of this software and associated documentation files (the "Software"), to deal in the Software without restriction, including without limitation the rights to use, copy, modify, merge, publish, distribute, and/or sell copies of the Software, and to permit persons to whom the Software is furnished to do so, provided that the above copyright notice(s) and this permission notice appear in all copies of the Software and that both the above copyright notice(s) and this permission notice appear in supporting documentation.

THE SOFTWARE IS PROVIDED "AS IS", WITHOUT WARRANTY OF ANY KIND, EXPRESS OR IMPLIED, INCLUDING BUT NOT LIMITED TO THE WARRANTIES OF MERCHANTABILITY, FITNESS FOR A PARTICULAR PURPOSE AND NONINFRINGEMENT OF THIRD PARTY RIGHTS. IN NO EVENT SHALL THE COPYRIGHT HOLDER OR HOLDERS INCLUDED IN THIS NOTICE BE LIABLE FOR ANY CLAIM, OR ANY SPECIAL INDIRECT OR CONSEQUENTIAL DAMAGES, OR ANY DAMAGES WHATSOEVER RESULTING FROM LOSS OF USE, DATA OR PROFITS, WHETHER IN AN ACTION OF CONTRACT, NEGLIGENCE OR OTHER TORTIOUS ACTION, ARISING OUT OF OR IN CONNECTION WITH THE USE OR PERFORMANCE OF THIS SOFTWARE.

Except as contained in

 this notice, the name of a copyright holder shall not be used in advertising or otherwise to promote the sale, use or other dealings in this Software without prior written authorization of the copyright holder.

Copyright 1996 by Thomas E. Dickey <dickey@clark.net>

All Rights Reserved

Permission to use, copy, modify, and distribute this software and its documentation for any purpose and without fee is hereby granted, provided that the above copyright notice appear in all copies and that both that copyright notice and this permission notice appear in

supporting documentation, and that the name of the above listed copyright holder(s) not be used in advertising or publicity pertaining to distribution of the software without specific, written prior permission.

THE ABOVE LISTED COPYRIGHT HOLDER(S) DISCLAIM ALL WARRANTIES WITH REGARD TO THIS SOFTWARE, INCLUDING ALL IMPLIED WARRANTIES OF MERCHANTABILITY AND FITNESS, IN NO EVENT SHALL THE ABOVE LISTED COPYRIGHT HOLDER(S) BE

LIABLE FOR ANY SPECIAL, INDIRECT OR CONSEQUENTIAL DAMAGES OR ANY DAMAGES WHATSOEVER RESULTING FROM LOSS OF USE, DATA OR PROFITS, WHETHER IN AN ACTION OF CONTRACT, NEGLIGENCE OR OTHER TORTIOUS ACTION, ARISING OUT OF OR IN CONNECTION WITH THE USE OR PERFORMANCE OF THIS SOFTWARE.

Copyright 1998-1999 Precision Insight, Inc., Cedar Park, Texas. Copyright (c) 2001 Andreas Monitzer. Copyright (c) 2001-2004 Greg Parker. Copyright (c) 2001-2004 Torrey T. Lyons Copyright (c) 2002-2003 Apple Computer, Inc. Copyright (c) 2004-2005 Alexander Gottwald Copyright (c) 2002-2009 Apple Inc. Copyright (c) 2007 Jeremy Huddleston All Rights Reserved.

Permission is hereby granted, free of charge, to any person obtaining a copy of this software and associated documentation files (the "Software"), to deal in the Software without restriction, including without limitation the rights to use, copy, modify, merge, publish, distribute, sublicense, and/or sell copies of the Software, and to permit persons to whom the Software is furnished to do so, subject to the following conditions:

The above copyright notice and this permission notice shall be included in all copies or substantial portions of the Software.

THE SOFTWARE IS PROVIDED "AS IS", WITHOUT WARRANTY OF ANY KIND, EXPRESS OR IMPLIED, INCLUDING BUT NOT LIMITED TO THE WARRANTIES OF MERCHANTABILITY, FITNESS FOR A PARTICULAR PURPOSE AND NONINFRINGEMENT. IN NO EVENT SHALL THE ABOVE LISTED COPYRIGHT HOLDER(S) BE LIABLE FOR ANY CLAIM, DAMAGES OR OTHER LIABILITY, WHETHER IN AN ACTION OF CONTRACT, TORT OR OTHERWISE, ARISING FROM, OUT OF OR IN CONNECTION WITH THE SOFTWARE OR THE USE OR OTHER DEALINGS IN THE SOFTWARE.

Except as contained in this notice, the name(s) of the above copyright holders shall not be used in advertising or otherwise to promote the sale, use or other dealings in this Software without prior written authorization. Copyright (C) 1999,2000 by Eric Sunshine <sunshine@sunshineco.com> Copyright (C) 2001-2005 by Thomas Winischhofer, Vienna, Austria.

All rights reserved.

Redistribution and use in source and binary forms, with or without modification, are permitted provided that the following conditions are met:

- 1. Redistributions of source code must retain the above copyright notice, this list of conditions and the following disclaimer.
- 2. Redistributions in binary form must reproduce the above copyright notice, this list of conditions and the following disclaimer in the documentation and/or other materials provided with the distribution.
- 3. The name of the author may not be used to endorse or promote products derived from this software without specific prior written permission.

THIS SOFTWARE IS PROVIDED BY THE AUTHOR ``AS IS'' AND ANY EXPRESS OR IMPLIED WARRANTIES, INCLUDING, BUT NOT LIMITED TO, THE IMPLIED WARRANTIES OF MERCHANTABILITY AND FITNESS FOR A PARTICULAR PURPOSE ARE DISCLAIMED. IN NO EVENT SHALL THE AUTHOR BE LIABLE FOR ANY DIRECT, INDIRECT, INCIDENTAL, SPECIAL,

 EXEMPLARY, OR CONSEQUENTIAL DAMAGES (INCLUDING, BUT NOT LIMITED TO, PROCUREMENT OF SUBSTITUTE GOODS OR SERVICES; LOSS OF USE, DATA, OR PROFITS; OR BUSINESS INTERRUPTION) HOWEVER CAUSED AND ON ANY THEORY OF LIABILITY, WHETHER IN CONTRACT, STRICT LIABILITY, OR TORT (INCLUDING NEGLIGENCE OR OTHERWISE) ARISING IN ANY WAY OUT OF THE USE OF THIS SOFTWARE, EVEN IF ADVISED OF THE POSSIBILITY OF SUCH DAMAGE.

Copyright (C) 2005 Bogdan D. bogdand@users.sourceforge.net

Permission is hereby granted, free of charge, to any person obtaining a copy of this software and associated documentation files (the "Software"), to deal in the Software without restriction, including without limitation the rights to use, copy, modify, merge, publish, distribute, sublicense, and/or sell copies of the Software, and to permit persons to whom the Software is furnished to do so, subject to the following conditions:

The above copyright notice and this permission notice shall be included in all copies or substantial portions of the Software.

THE SOFTWARE IS PROVIDED "AS IS", WITHOUT WARRANTY OF ANY KIND, EXPRESS OR IMPLIED, INCLUDING BUT NOT LIMITED TO THE WARRANTIES OF MERCHANTABILITY, FITNESS FOR A PARTICULAR PURPOSE AND NONINFRINGEMENT. IN NO EVENT SHALL THE AUTHOR BE LIABLE FOR ANY CLAIM, DAMAGES OR OTHER LIABILITY, WHETHER IN AN

### ACTION OF CONTRACT, TORT OR OTHERWISE, ARISING FROM, OUT OF OR IN CONNECTION WITH THE SOFTWARE OR THE USE OR OTHER DEALINGS IN THE SOFTWARE.

Except as contained in this notice, the name of the author shall not be used in advertising or otherwise to promote the sale, use or other dealings in this Software without prior written authorization from the author.

Copyright 2002 David Dawes

Permission is hereby granted, free of charge, to any person obtaining a copy of this software and associated documentation files (the "Software"), to deal in the Software without restriction, including without limitation the rights to use, copy, modify, merge, publish, distribute, sublicense, and/or sell copies of the Software, and to permit persons to whom the Software is furnished to do so, subject to the following conditions:

The above copyright notice and this permission notice shall be included in all copies or substantial portions of the Software.

THE SOFTWARE IS PROVIDED "AS IS", WITHOUT WARRANTY OF ANY KIND, EXPRESS OR IMPLIED, INCLUDING BUT NOT LIMITED TO THE WARRANTIES OF MERCHANTABILITY, FITNESS FOR A PARTICULAR PURPOSE AND NONINFRINGEMENT. IN NO EVENT SHALL THE AUTHOR(S) BE LIABLE FOR ANY CLAIM, DAMAGES OR OTHER LIABILITY, WHETHER IN AN ACTION OF CONTRACT, TORT OR OTHERWISE, ARISING FROM, OUT OF OR IN CONNECTION WITH THE SOFTWARE OR THE USE OR OTHER DEALINGS IN THE SOFTWARE.

Except as contained in this notice, the name of the author(s) shall not be used in advertising or otherwise to promote the sale, use or other dealings in this Software without prior written authorization from the author(s).

Copyright (C) 1996-1999 SciTech Software, Inc. Copyright (C) David Mosberger-Tang Copyright (C) 1999 Egbert Eich Copyright (C) 2008 Bart Trojanowski, Symbio Technologies, LLC

Permission to use, copy, modify, distribute, and sell this software and its documentation for any purpose is hereby granted without fee, provided that the above copyright notice appear in all copies and that both that copyright notice and this permission notice appear in supporting documentation, and that the name of the authors not be used in advertising or publicity pertaining to distribution of the software without specific, written prior permission. The authors makes no

representations about the suitability of this software for any purpose. It is provided "as is" without express or implied warranty.

THE AUTHORS DISCLAIMS ALL WARRANTIES WITH REGARD TO THIS SOFTWARE, INCLUDING ALL IMPLIED WARRANTIES OF MERCHANTABILITY AND FITNESS, IN NO EVENT SHALL THE AUTHORS BE LIABLE FOR ANY SPECIAL, INDIRECT OR CONSEQUENTIAL DAMAGES OR ANY DAMAGES WHATSOEVER RESULTING FROM LOSS OF USE, DATA OR PROFITS, WHETHER IN AN ACTION OF CONTRACT, NEGLIGENCE OR OTHER TORTIOUS ACTION, ARISING OUT OF OR IN CONNECTION WITH THE USE OR

PERFORMANCE OF THIS SOFTWARE.

Copyright 2005-2006 Luc Verhaegen.

Permission is hereby granted, free of charge, to any person obtaining a copy of this software and associated documentation files (the "Software"), to deal in the Software without restriction, including without limitation the rights to use, copy, modify, merge, publish, distribute, sublicense, and/or sell copies of the Software, and to permit persons to whom the Software is furnished to do so, subject to the following conditions:

The above copyright notice and this permission notice shall be included in all copies or substantial portions of the Software.

THE SOFTWARE IS PROVIDED "AS IS", WITHOUT WARRANTY OF ANY KIND, EXPRESS OR IMPLIED, INCLUDING BUT NOT LIMITED TO THE WARRANTIES OF MERCHANTABILITY, FITNESS FOR A PARTICULAR PURPOSE AND NONINFRINGEMENT. IN NO EVENT SHALL. THE COPYRIGHT HOLDER(S) OR AUTHOR(S) BE LIABLE FOR ANY CLAIM, DAMAGES OR OTHER LIABILITY, WHETHER IN AN ACTION OF CONTRACT, TORT OR OTHERWISE,

ARISING FROM, OUT OF OR IN CONNECTION WITH THE SOFTWARE OR THE USE OR OTHER DEALINGS IN THE SOFTWARE.

Copyright 1995 by Robin Cutshaw <robin@XFree86.Org> Copyright 2000 by Egbert Eich Copyright 2002 by David Dawes

Permission to use, copy, modify, distribute, and sell this software and its documentation for any purpose is hereby granted without fee, provided that the above copyright notice appear in all copies and that both that copyright notice and this permission notice appear in supporting documentation, and that the names of the above listed copyright holder(s) not be used in advertising or publicity pertaining to distribution of the software without specific, written prior permission. The above listed copyright holder(s) make(s) no representations about the suitability of this software for any purpose. It is provided "as is" without

 express or implied warranty.

THE ABOVE LISTED COPYRIGHT HOLDER(S) DISCLAIM(S) ALL WARRANTIES WITH REGARD TO THIS SOFTWARE, INCLUDING ALL IMPLIED WARRANTIES OF MERCHANTABILITY AND FITNESS, IN NO EVENT SHALL THE ABOVE LISTED COPYRIGHT HOLDER(S) BE LIABLE FOR ANY SPECIAL, INDIRECT OR CONSEQUENTIAL DAMAGES OR ANY DAMAGES WHATSOEVER RESULTING FROM LOSS OF USE, DATA OR PROFITS, WHETHER IN AN ACTION OF CONTRACT, NEGLIGENCE OR OTHER TORTIOUS ACTION, ARISING OUT OF OR IN CONNECTION WITH THE USE OR PERFORMANCE OF THIS SOFTWARE.

Copyright 1997-2004 by Marc Aurele La France (TSI @ UQV), tsi@xfree86.org

Permission to use, copy, modify, distribute, and sell this software and its documentation for any purpose is hereby granted without fee, provided that the above copyright notice appear in all copies and that both that copyright notice and this permission notice appear in supporting documentation, and that the name of Marc Aurele La France not be used in advertising or publicity pertaining to distribution of the software without specific, written prior permission. Marc Aurele La France makes no representations about the suitability of this software for any purpose. It is provided

"as-is" without express or implied warranty.

MARC AURELE LA FRANCE DISCLAIMS ALL WARRANTIES WITH REGARD TO THIS SOFTWARE, INCLUDING ALL IMPLIED WARRANTIES OF MERCHANTABILITY AND FITNESS. IN NO EVENT SHALL MARC AURELE LA FRANCE BE LIABLE FOR ANY SPECIAL, INDIRECT OR CONSEQUENTIAL DAMAGES OR ANY DAMAGES WHATSOEVER RESULTING FROM LOSS OF USE, DATA OR PROFITS, WHETHER IN AN ACTION OF CONTRACT, NEGLIGENCE OR OTHER TORTIOUS ACTION, ARISING OUT OF OR IN CONNECTION WITH THE USE OR PERFORMANCE OF THIS SOFTWARE.

Copyright 1990, 1991 by Thomas Roell, Dinkelscherben, Germany Copyright 1992 by David Dawes <dawes@XFree86.org> Copyright 1992 by Jim Tsillas <jtsilla@damon.ccs.northeastern.edu> Copyright 1992 by Rich Murphey <Rich@Rice.edu> Copyright 1992 by Robert Baron <Robert.Baron@ernst.mach.cs.cmu.edu> Copyright 1992 by Orest Zborowski <obz@eskimo.com> Copyright 1993 by Vrije Universiteit, The Netherlands Copyright 1993 by David Wexelblat <dwex@XFree86.org> Copyright 1994, 1996 by Holger Veit <Holger.Veit@gmd.de> Copyright 1997 by Takis Psarogiannakopoulos <takis@dpmms.cam.ac.uk> Copyright 1994-2003 by The XFree86 Project, Inc

Permission to use, copy, modify, distribute, and sell this software and its

documentation for any purpose is hereby granted without fee, provided that the above copyright notice appear in all copies and that both that copyright notice and this permission notice appear in supporting documentation, and that the names of the above listed copyright holders not be used in advertising or publicity pertaining to distribution of the software without specific, written prior permission. The above listed copyright holders make no representations about the suitability of this software for any purpose. It is provided "as is" without express or implied warranty.

### THE ABOVE

 LISTED COPYRIGHT HOLDERS DISCLAIM ALL WARRANTIES WITH REGARD TO THIS SOFTWARE, INCLUDING ALL IMPLIED WARRANTIES OF MERCHANTABILITY AND FITNESS, IN NO EVENT SHALL THE ABOVE LISTED COPYRIGHT HOLDERS BE LIABLE FOR ANY SPECIAL, INDIRECT OR CONSEQUENTIAL DAMAGES OR ANY DAMAGES WHATSOEVER RESULTING FROM LOSS OF USE, DATA OR PROFITS, WHETHER IN AN ACTION OF CONTRACT, NEGLIGENCE OR OTHER TORTIOUS ACTION, ARISING OUT OF OR IN CONNECTION WITH THE USE OR PERFORMANCE OF THIS SOFTWARE.

Copyright 2001-2005 by J. Kean Johnston  $\langle$ ikj@sco.com>

Permission to use, copy, modify, distribute, and sell this software and its documentation for any purpose is hereby granted without fee, provided that the above copyright notice appear in all copies and that both that copyright notice and this permission notice appear in supporting documentation, and that the name J. Kean Johnston not be used in advertising or publicity pertaining to distribution of the software without specific, written prior permission. J. Kean Johnston makes no representations about the suitability of this software for any purpose. It is provided "as is" without express or implied warranty.

J. KEAN JOHNSTON DISCLAIMS ALL WARRANTIES WITH REGARD TO THIS SOFTWARE, INCLUDING ALL IMPLIED WARRANTIES OF MERCHANTABILITY AND FITNESS, IN NO EVENT SHALL J. KEAN JOHNSTON BE LIABLE FOR ANY SPECIAL, INDIRECT OR CONSEQUENTIAL DAMAGES OR ANY DAMAGES WHATSOEVER RESULTING FROM LOSS OF USE, DATA OR PROFITS, WHETHER IN AN ACTION OF CONTRACT, NEGLIGENCE OR OTHER TORTIOUS ACTION, ARISING OUT OF OR IN CONNECTION WITH THE USE OR PERFORMANCE OF THIS SOFTWARE.

Copyright (C) 2000 Jakub Jelinek (jakub@redhat.com)

Permission is hereby granted, free of charge, to any person obtaining a copy of this software and associated documentation files (the "Software"), to deal in the Software without restriction, including without limitation the rights to use, copy, modify, merge, publish, distribute, sublicense, and/or sell

copies of the Software, and to permit persons to whom the Software is furnished to do so, subject to the following conditions:

The above copyright notice and this permission notice shall be included in all copies or substantial portions of the Software.

THE SOFTWARE IS PROVIDED "AS IS", WITHOUT WARRANTY OF ANY KIND, EXPRESS OR IMPLIED, INCLUDING BUT NOT LIMITED TO THE WARRANTIES OF MERCHANTABILITY, FITNESS FOR A PARTICULAR PURPOSE AND NONINFRINGEMENT. IN NO EVENT SHALL JAKUB JELINEK BE LIABLE FOR ANY CLAIM, DAMAGES OR OTHER LIABILITY, WHETHER IN AN ACTION OF CONTRACT, TORT OR OTHERWISE, ARISING FROM, OUT OF OR IN CONNECTION WITH THE SOFTWARE OR THE USE OR OTHER DEALINGS IN THE SOFTWARE.

Copyright 1997,1998 by UCHIYAMA Yasushi

Permission to use, copy, modify, distribute, and sell this software and its documentation for any purpose is hereby granted without fee, provided that the above copyright notice appear in all copies and that both that copyright notice and this permission notice appear in supporting documentation, and that the name of UCHIYAMA Yasushi not be used in advertising or publicity pertaining to distribution of the software without specific, written prior permission. UCHIYAMA Yasushi makes no representations about the suitability of this software for any purpose. It is provided "as is" without express or implied warranty.

UCHIYAMA YASUSHI DISCLAIMS ALL WARRANTIES WITH REGARD TO THIS SOFTWARE, INCLUDING ALL IMPLIED WARRANTIES OF MERCHANTABILITY AND FITNESS, IN NO EVENT SHALL UCHIYAMA YASUSHI BE LIABLE FOR ANY SPECIAL, INDIRECT OR CONSEQUENTIAL DAMAGES OR ANY DAMAGES WHATSOEVER RESULTING FROM LOSS OF USE, DATA OR PROFITS, WHETHER IN AN ACTION OF CONTRACT, NEGLIGENCE OR OTHER TORTIOUS ACTION, ARISING OUT OF OR IN CONNECTION WITH THE USE OR PERFORMANCE OF THIS SOFTWARE.

Copyright (C) 2000 Keith Packard 2004 Eric Anholt 2005 Zack Rusin

Permission to use, copy, modify, distribute, and sell this software and its documentation for any purpose is hereby granted without fee, provided that the above copyright notice appear in all copies and that both that copyright notice and this permission notice appear in supporting documentation, and that the name of copyright holders not be used in advertising or publicity pertaining to distribution of the software without

specific, written prior permission. Copyright holders make no representations about the suitability of this software for any purpose. It is provided "as is" without express or implied warranty.

THE COPYRIGHT HOLDERS DISCLAIM ALL WARRANTIES WITH REGARD TO THIS SOFTWARE, INCLUDING ALL IMPLIED WARRANTIES OF MERCHANTABILITY AND FITNESS, IN NO EVENT SHALL THE COPYRIGHT HOLDERS BE LIABLE FOR ANY SPECIAL, INDIRECT OR CONSEQUENTIAL DAMAGES OR ANY DAMAGES WHATSOEVER RESULTING FROM LOSS OF USE, DATA OR PROFITS, WHETHER IN AN ACTION OF CONTRACT, NEGLIGENCE OR OTHER TORTIOUS ACTION, ARISING OUT OF OR IN CONNECTION WITH THE USE OR PERFORMANCE OF THIS SOFTWARE.

(C) Copyright IBM Corporation 2002-2007 All Rights Reserved.

Permission is hereby granted, free of charge, to any person obtaining a copy of this software and associated documentation files (the "Software"), to deal in the Software without restriction, including without limitation on the rights to use, copy, modify, merge, publish, distribute, sub license, and/or sell copies of the Software, and to permit persons to whom the Software is furnished to do so, subject to the following conditions:

The above copyright notice and this permission notice (including the next paragraph) shall be included in all copies or substantial portions of the Software.

THE SOFTWARE IS PROVIDED "AS IS", WITHOUT WARRANTY OF ANY KIND, EXPRESS OR IMPLIED, INCLUDING BUT NOT LIMITED TO THE WARRANTIES OF MERCHANTABILITY, FITNESS FOR A PARTICULAR PURPOSE AND NON-INFRINGEMENT. IN NO EVENT SHALL THE COPYRIGHT HOLDERS AND/OR THEIR SUPPLIERS BE LIABLE FOR ANY CLAIM, DAMAGES OR OTHER LIABILITY, WHETHER IN AN ACTION OF CONTRACT, TORT OR OTHERWISE,

 ARISING FROM, OUT OF OR IN CONNECTION WITH THE SOFTWARE OR THE USE OR OTHER DEALINGS IN THE SOFTWARE.

Permission to use, copy, modify, distribute, and sell this software and its documentation for any purpose is hereby granted without fee, provided that this permission notice appear in supporting documentation. This permission notice shall be included in all copies or substantial portions of the Software.

THE SOFTWARE IS PROVIDED "AS IS", WITHOUT WARRANTY OF ANY KIND, EXPRESS OR IMPLIED, INCLUDING BUT NOT LIMITED TO THE WARRANTIES OF MERCHANTABILITY, FITNESS FOR A PARTICULAR PURPOSE AND NONINFRINGEMENT. IN NO EVENT SHALL THE

## AUTHOR BE LIABLE FOR ANY CLAIM, DAMAGES OR OTHER LIABILITY, WHETHER IN AN ACTION OF CONTRACT, TORT OR OTHERWISE, ARISING FROM, OUT OF OR IN CONNECTION WITH THE SOFTWARE OR THE USE OR OTHER DEALINGS IN THE SOFTWARE.

Copyright 2007 OpenedHand Ltd

Permission to use, copy, modify, distribute, and sell this software and its documentation for any purpose is hereby granted without fee, provided that the above copyright notice appear in all copies and that both that copyright notice and this permission notice appear in supporting documentation, and that the name of OpenedHand Ltd not be used in advertising or publicity pertaining to distribution of the software without specific, written prior permission. OpenedHand Ltd makes no representations about the suitability of this software for any purpose. It is provided "as is" without express or implied warranty.

OpenedHand Ltd DISCLAIMS ALL WARRANTIES WITH REGARD TO THIS SOFTWARE, INCLUDING ALL IMPLIED WARRANTIES OF MERCHANTABILITY AND FITNESS, IN NO EVENT SHALL OpenedHand Ltd BE LIABLE FOR ANY SPECIAL, INDIRECT OR CONSEQUENTIAL DAMAGES OR ANY DAMAGES WHATSOEVER RESULTING FROM LOSS OF USE, DATA OR PROFITS, WHETHER IN AN ACTION OF CONTRACT, NEGLIGENCE OR OTHER TORTIOUS ACTION, ARISING OUT OF OR IN CONNECTION WITH THE USE OR PERFORMANCE OF THIS SOFTWARE.

Copyright (c) 1987, 1990, 1993 The Regents of the University of California. All rights reserved.

This code is derived from software contributed to Berkeley by Chris Torek.

This code is derived from software contributed to Berkeley by Michael Rendell of Memorial University of Newfoundland.

Redistribution and use in source and binary forms, with or without modification, are permitted provided that the following conditions are met:

- 1. Redistributions of source code must retain the above copyright notice, this list of conditions and the following disclaimer.
- 2. Redistributions in binary form must reproduce the above copyright notice, this list of conditions and the following disclaimer in the documentation and/or other materials provided with the distribution.
- 4. Neither the name of the University nor the names of its contributors may be used to endorse or promote products derived from this software without specific prior written permission.

THIS SOFTWARE IS PROVIDED BY THE REGENTS AND CONTRIBUTORS ``AS IS'' AND

ANY EXPRESS OR IMPLIED WARRANTIES, INCLUDING, BUT NOT LIMITED TO, THE IMPLIED WARRANTIES OF MERCHANTABILITY AND FITNESS FOR A PARTICULAR PURPOSE ARE DISCLAIMED. IN NO EVENT SHALL THE REGENTS OR CONTRIBUTORS BE LIABLE FOR ANY DIRECT, INDIRECT, INCIDENTAL, SPECIAL, EXEMPLARY, OR CONSEQUENTIAL DAMAGES (INCLUDING, BUT NOT LIMITED TO, PROCUREMENT OF SUBSTITUTE GOODS OR SERVICES; LOSS OF USE, DATA, OR PROFITS; OR BUSINESS INTERRUPTION) HOWEVER CAUSED AND ON ANY THEORY OF LIABILITY, WHETHER IN CONTRACT, STRICT LIABILITY, OR TORT (INCLUDING NEGLIGENCE OR OTHERWISE) ARISING IN ANY WAY OUT OF THE USE OF THIS SOFTWARE, EVEN IF ADVISED OF THE POSSIBILITY OF SUCH DAMAGE.

# **1.175 opus 0.2**

# **1.175.1 Available under license :**

Copyright 2001-2011 Xiph.Org, Skype Limited, Octasic, Jean-Marc Valin, Timothy B. Terriberry, CSIRO, Gregory Maxwell, Mark Borgerding, Erik de Castro Lopo

Redistribution and use in source and binary forms, with or without modification, are permitted provided that the following conditions are met:

- Redistributions of source code must retain the above copyright notice, this list of conditions and the following disclaimer.

- Redistributions in binary form must reproduce the above copyright notice, this list of conditions and the following disclaimer in the documentation and/or other materials provided with the distribution.

- Neither the name of Internet Society, IETF or IETF Trust, nor the names of specific contributors, may be used to endorse or promote products derived from this software without specific prior written permission.

THIS SOFTWARE IS PROVIDED BY THE COPYRIGHT HOLDERS AND CONTRIBUTORS ``AS IS'' AND ANY EXPRESS

 OR IMPLIED WARRANTIES, INCLUDING, BUT NOT LIMITED TO, THE IMPLIED WARRANTIES OF MERCHANTABILITY AND FITNESS FOR A PARTICULAR PURPOSE ARE DISCLAIMED. IN NO EVENT SHALL THE COPYRIGHT OWNER OR CONTRIBUTORS BE LIABLE FOR ANY DIRECT, INDIRECT, INCIDENTAL, SPECIAL, EXEMPLARY, OR CONSEQUENTIAL DAMAGES (INCLUDING, BUT NOT LIMITED TO, PROCUREMENT OF SUBSTITUTE GOODS OR SERVICES; LOSS OF USE, DATA, OR PROFITS; OR BUSINESS INTERRUPTION) HOWEVER CAUSED AND ON ANY THEORY OF

## LIABILITY, WHETHER IN CONTRACT, STRICT LIABILITY, OR TORT (INCLUDING NEGLIGENCE OR OTHERWISE) ARISING IN ANY WAY OUT OF THE USE OF THIS SOFTWARE, EVEN IF ADVISED OF THE POSSIBILITY OF SUCH DAMAGE.

Opus is subject to the royalty-free patent licenses which are specified at:

Xiph.Org Foundation: https://datatracker.ietf.org/ipr/1524/

Microsoft Corporation: https://datatracker.ietf.org/ipr/1914/

Broadcom Corporation: https://datatracker.ietf.org/ipr/1526/

# **1.176 open-iscsi 2.1.8**

# **1.176.1 Available under license :**

 GNU GENERAL PUBLIC LICENSE Version 2, June 1991

Copyright (C) 1989, 1991 Free Software Foundation, Inc., 51 Franklin Street, Fifth Floor, Boston, MA 02110-1301 USA Everyone is permitted to copy and distribute verbatim copies of this license document, but changing it is not allowed.

Preamble

 The licenses for most software are designed to take away your freedom to share and change it. By contrast, the GNU General Public License is intended to guarantee your freedom to share and change free software--to make sure the software is free for all its users. This General Public License applies to most of the Free Software Foundation's software and to any other program whose authors commit to using it. (Some other Free Software Foundation software is covered by the GNU Lesser General Public License instead.) You can apply it to your programs, too.

 When we speak of free software, we are referring to freedom, not price.

 Our General Public Licenses are designed to make sure that you have the freedom to distribute copies of free software (and charge for this service if you wish), that you receive source code or can get it if you want it, that you can change the software or use pieces of it in new free programs; and that you know you can do these things.

 To protect your rights, we need to make restrictions that forbid anyone to deny you these rights or to ask you to surrender the rights. These restrictions translate to certain responsibilities for you if you distribute copies of the software, or if you modify it.

 For example, if you distribute copies of such a program, whether gratis or for a fee, you must give the recipients all the rights that you have. You must make sure that they, too, receive or can get the source code. And you must show them these terms so they know their rights.

 We protect your rights with two steps: (1) copyright the software, and (2) offer you this license which gives you legal permission to copy, distribute and/or modify the software.

 Also, for each author's protection and ours, we want to make certain that everyone understands that there is no warranty for this free software. If the software is modified by someone else and passed on, we want its recipients to know that what they have is not the original, so that any problems introduced by others will not reflect on the original authors' reputations.

 Finally, any free program is threatened constantly by software patents. We wish to avoid the danger that redistributors of a free program will individually obtain patent licenses, in effect making the program proprietary. To prevent this, we have made it clear that any patent must be licensed for everyone's free use or not licensed at all.

 The precise terms and conditions for copying, distribution and modification follow.

### GNU GENERAL PUBLIC LICENSE TERMS AND CONDITIONS FOR COPYING, DISTRIBUTION AND MODIFICATION

 0. This License applies to any program or other work which contains a notice placed by the copyright holder saying it may be distributed under the terms of this General Public License. The "Program", below, refers to any such program or work, and a "work based on the Program" means either the Program or any derivative work under copyright law: that is to say, a work containing the Program or a portion of it, either verbatim or with modifications and/or translated into another language. (Hereinafter, translation is included without limitation in the term "modification".) Each licensee is addressed as "you".

Activities other than copying, distribution and modification are not covered by this License; they are outside its scope. The act of running the Program is not restricted, and the output from the Program is covered only if its contents constitute a work based on the Program (independent of having been made by running the Program). Whether that is true depends on what the Program does.

 1. You may copy and distribute verbatim copies of the Program's source code as you receive it, in any medium, provided that you conspicuously and appropriately publish on each copy an appropriate copyright notice and disclaimer of warranty; keep intact all the notices that refer to this License and to the absence of any warranty; and give any other recipients of the Program a copy of this License along with the Program.

You may charge a fee for the physical act of transferring a copy, and you may at your option offer warranty protection in exchange for a fee.

 2. You may modify your copy or copies of the Program or any portion of it, thus forming a work based on the Program, and copy and distribute such modifications or work under the terms of Section 1 above, provided that you also meet all of these conditions:

 a) You must cause the modified files to carry prominent notices stating that you changed the files and the date of any change.

#### b) You must cause

 any work that you distribute or publish, that in whole or in part contains or is derived from the Program or any part thereof, to be licensed as a whole at no charge to all third parties under the terms of this License.

 c) If the modified program normally reads commands interactively when run, you must cause it, when started running for such interactive use in the most ordinary way, to print or display an announcement including an appropriate copyright notice and a notice that there is no warranty (or else, saying that you provide a warranty) and that users may redistribute the program under these conditions, and telling the user how to view a copy of this License. (Exception: if the Program itself is interactive but does not normally print such an announcement, your work based on the Program is not required to print an announcement.)

These requirements apply to the modified work as a whole. If identifiable sections of that work are not derived from the Program, and can be reasonably considered independent and separate works in themselves, then this License, and its terms, do not apply to those

sections when you distribute them as separate works. But when you distribute the same sections as part of a whole which is a work based on the Program, the distribution of the whole must be on the terms of this License, whose permissions for other licensees extend to the entire whole, and thus to each and every part regardless of who wrote it.

Thus, it is not the intent of this section to claim rights or contest your rights to work written entirely by you; rather, the intent is to exercise the right to control the distribution of derivative or collective works based on the Program.

In addition, mere aggregation of another work not based on the Program with the Program (or with a work based on the Program) on a volume of a storage or distribution medium does not bring the other work under the scope of this License.

 3. You may copy and distribute the Program (or a work based on it, under Section 2) in object code or executable form under the terms of Sections 1 and 2 above provided that you also do one of the following:

 a) Accompany it with the complete corresponding machine-readable source code, which must be distributed under the terms of Sections 1 and 2 above on a medium customarily used for software interchange; or,

 b) Accompany it with a written offer, valid for at least three years, to give any third party, for a charge no more than your cost of physically performing source distribution, a complete machine-readable copy of the corresponding source code, to be distributed under the terms of Sections 1 and 2 above on a medium customarily used for software interchange; or,

 c) Accompany it with the information you received as to the offer to distribute corresponding source code. (This alternative is allowed only for noncommercial distribution and only if you

 received the program in object code or executable form with such an offer, in accord with Subsection b above.)

The source code for a work means the preferred form of the work for making modifications to it. For an executable work, complete source code means all the source code for all modules it contains, plus any associated interface definition files, plus the scripts used to control compilation and installation of the executable. However, as a special exception, the source code distributed need not include anything that is normally distributed (in either source or binary form) with the major components (compiler, kernel, and so on) of the operating system on which the executable runs, unless that component itself accompanies the executable.

If distribution of executable or object code is made by offering

access to copy from a designated place, then offering equivalent access to copy the source code from the same place counts as distribution of the source code, even though third parties are not compelled to copy the source along with the object code.

 4. You may not copy, modify, sublicense, or distribute the Program except as expressly provided under this License. Any attempt otherwise to copy, modify, sublicense or distribute the Program is void, and will automatically terminate your rights under this License. However, parties who have received copies, or rights, from you under this License will not have their licenses terminated so long as such parties remain in full compliance.

 5. You are not required to accept this License, since you have not signed it. However, nothing else grants you permission to modify or distribute the Program or its derivative works. These actions are prohibited by law if you do not accept this License. Therefore, by modifying or distributing the Program (or any work based on the Program), you indicate your acceptance of this License to do so, and all its terms and conditions for copying, distributing or modifying

the Program or works based on it.

 6. Each time you redistribute the Program (or any work based on the Program), the recipient automatically receives a license from the original licensor to copy, distribute or modify the Program subject to these terms and conditions. You may not impose any further restrictions on the recipients' exercise of the rights granted herein. You are not responsible for enforcing compliance by third parties to this License.

 7. If, as a consequence of a court judgment or allegation of patent infringement or for any other reason (not limited to patent issues), conditions are imposed on you (whether by court order, agreement or otherwise) that contradict the conditions of this License, they do not excuse you from the conditions of this License. If you cannot distribute so as to satisfy simultaneously your obligations under this License and any other pertinent obligations, then as a consequence you may not distribute the Program at all. For

example, if a patent

license would not permit royalty-free redistribution of the Program by all those who receive copies directly or indirectly through you, then the only way you could satisfy both it and this License would be to refrain entirely from distribution of the Program.

If any portion of this section is held invalid or unenforceable under any particular circumstance, the balance of the section is intended to

apply and the section as a whole is intended to apply in other circumstances.

It is not the purpose of this section to induce you to infringe any patents or other property right claims or to contest validity of any such claims; this section has the sole purpose of protecting the integrity of the free software distribution system, which is implemented by public license practices. Many people have made generous contributions to the wide range of software distributed through that system in reliance on consistent application of that system; it is up to the author/donor to decide if he or she is willing to distribute software through any other system and a licensee cannot impose that choice.

This section is intended to make thoroughly clear what is believed to be a consequence of the rest of this License.

 8. If the distribution and/or use of the Program is restricted in certain countries either by patents or by copyrighted interfaces, the original copyright holder who places the Program under this License may add an explicit geographical distribution limitation excluding those countries, so that distribution is permitted only in or among countries not thus excluded. In such case, this License incorporates the limitation as if written in the body of this License.

 9. The Free Software Foundation may publish revised and/or new versions of the General Public License from time to time. Such new versions will be similar in spirit to the present version, but may differ in detail to address new problems or concerns.

#### Each version is given a distinguishing

version number. If the Program

specifies a version number of this License which applies to it and "any later version", you have the option of following the terms and conditions either of that version or of any later version published by the Free Software Foundation. If the Program does not specify a version number of this License, you may choose any version ever published by the Free Software Foundation.

 10. If you wish to incorporate parts of the Program into other free programs whose distribution conditions are different, write to the author to ask for permission. For software which is copyrighted by the Free Software Foundation, write to the Free Software Foundation; we sometimes make exceptions for this. Our decision will be guided by the two goals of preserving the free status of all derivatives of our free software and of promoting the sharing and reuse of software generally.

## 11. BECAUSE THE PROGRAM IS LICENSED FREE OF CHARGE, THERE IS NO WARRANTY

FOR THE PROGRAM, TO THE EXTENT PERMITTED BY APPLICABLE LAW. EXCEPT WHEN OTHERWISE STATED IN WRITING THE COPYRIGHT HOLDERS AND/OR OTHER PARTIES PROVIDE THE PROGRAM "AS IS" WITHOUT WARRANTY OF ANY KIND, EITHER EXPRESSED OR IMPLIED, INCLUDING, BUT NOT LIMITED TO, THE IMPLIED WARRANTIES OF MERCHANTABILITY AND FITNESS FOR A PARTICULAR PURPOSE. THE ENTIRE RISK AS TO THE QUALITY AND PERFORMANCE OF THE PROGRAM IS WITH YOU. SHOULD THE PROGRAM PROVE DEFECTIVE, YOU ASSUME THE COST OF ALL NECESSARY SERVICING, REPAIR OR CORRECTION.

 12. IN NO EVENT UNLESS REQUIRED BY APPLICABLE LAW OR AGREED TO IN WRITING WILL ANY COPYRIGHT HOLDER, OR ANY OTHER PARTY WHO MAY MODIFY AND/OR REDISTRIBUTE THE PROGRAM AS PERMITTED ABOVE, BE LIABLE TO YOU FOR DAMAGES, INCLUDING ANY GENERAL, SPECIAL, INCIDENTAL OR CONSEQUENTIAL DAMAGES ARISING OUT OF THE USE OR INABILITY TO USE THE PROGRAM (INCLUDING BUT NOT LIMITED TO LOSS OF DATA OR DATA BEING RENDERED INACCURATE OR LOSSES SUSTAINED BY YOU OR

 THIRD PARTIES OR A FAILURE OF THE PROGRAM TO OPERATE WITH ANY OTHER PROGRAMS), EVEN IF SUCH HOLDER OR OTHER PARTY HAS BEEN ADVISED OF THE POSSIBILITY OF SUCH DAMAGES.

### END OF TERMS AND CONDITIONS

How to Apply These Terms to Your New Programs

 If you develop a new program, and you want it to be of the greatest possible use to the public, the best way to achieve this is to make it free software which everyone can redistribute and change under these terms.

 To do so, attach the following notices to the program. It is safest to attach them to the start of each source file to most effectively convey the exclusion of warranty; and each file should have at least the "copyright" line and a pointer to where the full notice is found.

 <one line to give the program's name and a brief idea of what it does.> Copyright  $(C)$  <year > <name of author>

 This program is free software; you can redistribute it and/or modify it under the terms of the GNU General Public License as published by the Free Software Foundation; either version 2 of the License, or (at your option) any later version.

 This program is distributed in the hope that it will be useful, but WITHOUT ANY WARRANTY; without even the implied warranty of

### MERCHANTABILITY or FITNESS FOR A PARTICULAR PURPOSE. See the GNU General Public License for more details.

 You should have received a copy of the GNU General Public License along with this program; if not, write to the Free Software Foundation, Inc., 51 Franklin Street, Fifth Floor, Boston, MA 02110-1301 USA.

Also add information on how to contact you by electronic and paper mail.

If the program is interactive, make it output a short notice like this when it starts in an interactive mode:

 Gnomovision version 69, Copyright (C) year name of author Gnomovision comes with ABSOLUTELY NO WARRANTY; for details type `show w'. This is free software, and you are welcome to redistribute it

under certain conditions; type `show c' for details.

The hypothetical commands `show w' and `show c' should show the appropriate parts of the General Public License. Of course, the commands you use may be called something other than `show w' and `show c'; they could even be mouse-clicks or menu items--whatever suits your program.

You should also get your employer (if you work as a programmer) or your school, if any, to sign a "copyright disclaimer" for the program, if necessary. Here is a sample; alter the names:

 Yoyodyne, Inc., hereby disclaims all copyright interest in the program `Gnomovision' (which makes passes at compilers) written by James Hacker.

 <signature of Ty Coon>, 1 April 1989 Ty Coon, President of Vice

This General Public License does not permit incorporating your program into proprietary programs. If your program is a subroutine library, you may consider it more useful to permit linking proprietary applications with the library. If this is what you want to do, use the GNU Lesser General Public License instead of this License.

# **1.177 ipmiutil 3.1.5**

# **1.177.1 Available under license :**

Format: http://www.debian.org/doc/packaging-manuals/copyright-format/1.0/ Upstream-Name: ipmiutil Upstream-Contact: Andy Cress <arcress at users.sourceforge.net> Source: http://ipmiutil.sourceforge.net

Comment: This COPYING file includes detail about each source file in ipmiutil

Files: \* Copyright: 2001-2008, Intel Corporation 2009-2012, Kontron America 2013, Andy Cress <arcress at users.sourceforge.net> License: BSD-3-clause

Files: lib/lanplus/\* Copyright: 2003 Sun Microsystems, Inc. License: BSD-3-clause

Files: util/itsol.c Copyright: 2005 Tyan Computer Corp. License: BSD-3-clause

Files: util/iekanalyzer.c Copyright: 2007 Kontron Canada, Inc. 2003 Sun Microsystems, Inc. License: BSD-3-clause

Files: util/md2.h Copyright: 2003 FreeIPMI Core Team Comment: Build does not include this file, unless 'configure --enable-gpl' License: GPL-2.0

Files: util/AnsiTerm.cpp Copyright: 2009 Robert Nelson <robertnelson at users.sourceforge.net> License: BSD-2-clause

Files: util/oem\_dell.c Copyright: 2008, Dell Inc License: BSD-3-clause

Files: util/oem\_sun.c Copyright: 2005 Sun Microsystems, Inc. License: BSD-3-clause

Files: util/ifirewall.c Copyright: 2010 Kontron America Inc. 2005 International Business Machines, Inc. 2003 Sun Microsystems, Inc. License: BSD-3-clause

Files: util/ifwum.c util/ihpm.c Copyright: 2004-2006 Kontron Canada, Inc. 2003 Sun Microsystems, Inc.

Files: util/md5.c

Copyright: 1999, 2000, 2002 Aladdin Enterprises.

Comment: Aladdin unrestricted license is compatible with BSD-3-clause License: Aladdin

 This software is provided 'as-is', without any express or implied warranty. In no event will the authors be held liable for any damages arising from the use of this software.

 Permission is granted to anyone to use this software for any purpose, including commercial applications, and to alter it and redistribute it freely, subject to the following restrictions:

- 1. The origin of this software must not be misrepresented; you must not claim that you wrote the original software. If you use this software in a product, an acknowledgment in the product documentation would be appreciated but is not required.
- 2. Altered source versions must be plainly marked as such, and must not be misrepresented as being the original software.
- 3. This notice may not be removed or altered from any source distribution.
- L. Peter Deutsch

ghost@aladdin.com

License: BSD-3-clause

Redistribution and use in source and binary forms, with or without modification, are permitted provided that the following conditions are met:

- a. Redistributions of source code must retain the above copyright notice, this list of conditions and the following disclaimer.
- b. Redistributions in binary form must reproduce the above copyright notice, this list of conditions and the following disclaimer in the documentation and/or other

materials provided with the distribution.

 c. Neither the name of Kontron, nor the names of its contributors may be used to endorse or promote products derived from this software without specific prior written permission.

THIS SOFTWARE IS PROVIDED BY THE COPYRIGHT HOLDERS AND CONTRIBUTORS "AS IS" AND ANY EXPRESS OR IMPLIED WARRANTIES, INCLUDING, BUT NOT LIMITED TO, THE IMPLIED WARRANTIES OF MERCHANTABILITY AND FITNESS FOR A PARTICULAR PURPOSE ARE DISCLAIMED. IN NO EVENT SHALL THE COPYRIGHT OWNER OR CONTRIBUTORS BE LIABLE FOR ANY DIRECT, INDIRECT, INCIDENTAL, SPECIAL, EXEMPLARY, OR CONSEQUENTIAL DAMAGES (INCLUDING, BUT NOT LIMITED TO, PROCUREMENT OF SUBSTITUTE GOODS OR SERVICES; LOSS OF USE, DATA, OR PROFITS; OR BUSINESS INTERRUPTION) HOWEVER CAUSED AND ON ANY THEORY OF LIABILITY, WHETHER IN CONTRACT, STRICT LIABILITY, OR TORT (INCLUDING NEGLIGENCE OR OTHERWISE) ARISING IN ANY WAY OUT OF THE USE OF THIS SOFTWARE, EVEN IF ADVISED OF THE POSSIBILITY OF SUCH DAMAGE.

License: BSD-2-clause Redistribution and use in source and binary forms, with or without modification, are permitted provided that the following conditions are met:

- a. Redistributions of source code must retain the above copyright notice, this list of conditions and the following disclaimer.
- b. Redistributions in binary form must reproduce the above copyright notice, this list of conditions and the following disclaimer in the documentation and/or other materials provided with the distribution.

THIS SOFTWARE IS PROVIDED BY THE COPYRIGHT HOLDERS AND CONTRIBUTORS "AS IS" AND ANY EXPRESS OR IMPLIED WARRANTIES, INCLUDING, BUT NOT LIMITED TO, THE IMPLIED WARRANTIES OF MERCHANTABILITY AND FITNESS FOR A PARTICULAR PURPOSE ARE DISCLAIMED. IN NO EVENT SHALL THE COPYRIGHT OWNER OR CONTRIBUTORS BE LIABLE FOR ANY DIRECT, INDIRECT, INCIDENTAL, SPECIAL, EXEMPLARY, OR CONSEQUENTIAL DAMAGES (INCLUDING, BUT NOT LIMITED TO, PROCUREMENT OF SUBSTITUTE GOODS OR SERVICES;

LOSS OF USE, DATA, OR PROFITS; OR BUSINESS INTERRUPTION) HOWEVER CAUSED AND ON ANY THEORY OF LIABILITY, WHETHER IN CONTRACT, STRICT LIABILITY, OR TORT (INCLUDING NEGLIGENCE OR OTHERWISE) ARISING IN ANY WAY OUT OF THE USE OF THIS SOFTWARE, EVEN IF ADVISED OF THE POSSIBILITY OF SUCH DAMAGE.

License: GPL-2.0

 This program is free software; you can redistribute it and/or modify it under the terms of the GNU General Public License as published by the Free Software Foundation; either version 2, or (at your option) any later version. This program is distributed in the hope that it will be useful, but WITHOUT ANY WARRANTY; without even the implied warranty of MERCHANTABILITY or FITNESS FOR A PARTICULAR PURPOSE. See the GNU General Public License for more details. A copy of the GNU General Public License is available as /usr/share/common-licenses/GPL-2 in the Debian distribution or on the World Wide Web at http://www.gnu.org/copyleft/gpl.html. You can also obtain it by writing to the Free Software Foundation, Inc., 51 Franklin St, Fifth Floor, Boston, MA 02110-1301, USA. Format: http://www.debian.org/doc/packaging-manuals/copyright-format/1.0/ Upstream-Name: ipmiutil Upstream-Contact: Andy Cress <arcress at users.sourceforge.net> Source: http://ipmiutil.sourceforge.net Comment: This package was debianized by Andy Cress on 2010-10-29, with Debian package updates by Alex Waite on 2013-06-14

Files: \*

Copyright: 2001-2008, Intel Corporation 2009-2012, Kontron America 2013, Andy Cress <arcress at users.sourceforge.net> License: BSD-3-clause

Files: lib/lanplus/\* Copyright: 2003 Sun Microsystems, Inc. License: BSD-3-clause

Files: util/itsol.c Copyright: 2005 Tyan Computer Corp. License: BSD-3-clause

Files: util/iekanalyzer.c Copyright: 2007 Kontron Canada, Inc. 2003 Sun Microsystems, Inc. License: BSD-3-clause

Files: util/md2.h Copyright: 2003 FreeIPMI Core Team Comment: Optional to include this file, based on configure options License: GPL-2.0

Files: util/AnsiTerm.cpp Copyright: 2009 Robert Nelson <robertnelson at users.sourceforge.net> License: BSD-2-clause

Files: util/oem\_dell.c Copyright: 2008, Dell Inc License: BSD-3-clause

Files: util/oem\_sun.c Copyright: 2005 Sun Microsystems, Inc. License: BSD-3-clause

Files: util/ifirewall.c Copyright: 2010 Kontron America Inc. 2005 International Business Machines, Inc. 2003 Sun Microsystems, Inc. License: BSD-3-clause

Files: util/ifwum.c util/ihpm.c Copyright: 2004-2006 Kontron Canada, Inc. 2003 Sun Microsystems, Inc. License: BSD-3-clause

Files: util/md5.c Copyright: 1999, 2000, 2002 Aladdin Enterprises. Comment: Aladdin unrestricted license is compatible with BSD-3-clause License: Aladdin This software is provided 'as-is', without any express or implied warranty. In no event will the authors be held liable for any damages arising from the use of this software. Permission is granted to anyone to use this software for any purpose,

 including commercial applications, and to alter it and redistribute it freely, subject to the following restrictions:

- 1. The origin of this software must not be misrepresented; you must not claim that you wrote the original software. If you use this software in a product, an acknowledgment in the product documentation would be appreciated but is not required.
- 2. Altered source versions must be plainly marked as such, and must not be misrepresented as being the original software.
- 3. This notice may not be removed or altered from any source distribution.
- L. Peter Deutsch

ghost@aladdin.com

License: BSD-3-clause

Redistribution and use in source and binary forms, with or without

modification, are permitted provided that the following conditions are met:

- a. Redistributions of source code must retain the above copyright notice,
	- this list of conditions and the following disclaimer.
- b. Redistributions in binary form must reproduce the above copyright notice,

this list of conditions and the following disclaimer

in the documentation

and/or other materials provided with the distribution.

 c. Neither the name of Kontron, nor the names of its contributors may be used to endorse or promote products derived from this software without specific prior written permission.

THIS SOFTWARE IS PROVIDED BY THE COPYRIGHT HOLDERS AND CONTRIBUTORS "AS IS" AND ANY EXPRESS OR IMPLIED WARRANTIES, INCLUDING, BUT NOT LIMITED TO, THE IMPLIED WARRANTIES OF MERCHANTABILITY AND FITNESS FOR A PARTICULAR PURPOSE ARE DISCLAIMED. IN NO EVENT SHALL THE COPYRIGHT OWNER OR CONTRIBUTORS BE LIABLE FOR ANY DIRECT, INDIRECT, INCIDENTAL, SPECIAL, EXEMPLARY, OR CONSEQUENTIAL DAMAGES (INCLUDING, BUT NOT LIMITED TO, PROCUREMENT OF SUBSTITUTE GOODS OR SERVICES; LOSS OF USE, DATA, OR PROFITS; OR BUSINESS INTERRUPTION) HOWEVER CAUSED AND ON ANY THEORY OF LIABILITY, WHETHER IN CONTRACT, STRICT LIABILITY, OR TORT (INCLUDING NEGLIGENCE OR OTHERWISE) ARISING IN ANY WAY OUT OF THE USE OF THIS SOFTWARE,

EVEN IF ADVISED OF THE POSSIBILITY OF SUCH DAMAGE.

License: BSD-2-clause

Redistribution and use in source and binary forms, with or without

modification, are permitted provided that the following conditions are met:

- a. Redistributions of source code must retain the above copyright notice, this list of conditions and the following disclaimer.
- b. Redistributions in binary form must reproduce the above copyright notice, this list of conditions and the following disclaimer in the documentation and/or other materials provided with the distribution.

THIS SOFTWARE IS PROVIDED BY THE COPYRIGHT HOLDERS AND CONTRIBUTORS "AS IS" AND ANY EXPRESS OR IMPLIED WARRANTIES, INCLUDING, BUT NOT LIMITED TO, THE IMPLIED WARRANTIES OF MERCHANTABILITY AND FITNESS FOR A PARTICULAR PURPOSE ARE DISCLAIMED. IN NO EVENT SHALL THE COPYRIGHT OWNER OR CONTRIBUTORS BE LIABLE FOR
ANY DIRECT, INDIRECT, INCIDENTAL, SPECIAL, EXEMPLARY, OR CONSEQUENTIAL DAMAGES (INCLUDING, BUT NOT LIMITED

TO, PROCUREMENT OF SUBSTITUTE GOODS OR SERVICES;

LOSS OF USE, DATA, OR PROFITS; OR BUSINESS INTERRUPTION) HOWEVER CAUSED AND ON ANY THEORY OF LIABILITY, WHETHER IN CONTRACT, STRICT LIABILITY, OR TORT (INCLUDING NEGLIGENCE OR OTHERWISE) ARISING IN ANY WAY OUT OF THE USE OF THIS SOFTWARE, EVEN IF ADVISED OF THE POSSIBILITY OF SUCH DAMAGE.

License: GPL-2.0

 This program is free software; you can redistribute it and/or modify it under the terms of the GNU General Public License as published by the Free Software Foundation; either version 2, or (at your option) any later version. This program is distributed in the hope that it will be useful, but WITHOUT ANY WARRANTY; without even the implied warranty of MERCHANTABILITY or FITNESS FOR A PARTICULAR PURPOSE. See the GNU General Public License for more details. A copy of the GNU General Public License is available as /usr/share/common-licenses/GPL-2 in the Debian distribution or on the World Wide Web at http://www.gnu.org/copyleft/gpl.html. You can also obtain it by writing to the Free Software Foundation, Inc., 51 Franklin St, Fifth Floor, Boston, MA 02110-1301, USA. Format: http://www.debian.org/doc/packaging-manuals/copyright-format/1.0/ Upstream-Name: ipmiutil Upstream-Contact: Andy Cress <arcress at users.sourceforge.net> Source: http://ipmiutil.sourceforge.net http://www.openmash.org/lxr/source/src/getopt.c?c=gsm http://www.openssl.org/source/openssl-0.9.8x.tar.gz Comment: This COPYING.win covers contributed source used in Windows ipmiutil.exe

Files: getopt.c

Copyright: 1987-2001 The Regents of the University of California. License: BSD-3-clause

Files: getopt.h

Copyright: 2007 Andy Cress <arcress at users.sourceforge.net> License: BSD-3-clause

Files: openssl-0.9.8x/\* (libeay32.dll, ssleay32.dll binaries) See https://www.openssl.org/source/license.html Copyright: 1998-2011, The OpenSSL Project

1995-1998, Eric Young (eay@cryptsoft.com)

Comment:

 The OpenSSL toolkit stays under a dual license, i.e. both the conditions of the OpenSSL License and the original SSLeay license apply to the toolkit. See below for the actual

 license texts. Actually both licenses are BSD-style Open Source licenses. In case of any license issues related to OpenSSL please contact openssl-core@openssl.org. License: OpenSSL-License and Original-SSLeay-License

License: BSD-3-clause

Redistribution and use in source and binary forms, with or without modification, are permitted provided that the following conditions are met:

- a. Redistributions of source code must retain the above copyright notice, this list of conditions and the following disclaimer.
- b. Redistributions in binary form must reproduce the above copyright notice, this list of conditions and the following disclaimer in the documentation and/or other materials provided with the distribution.
- c. Neither the name of Kontron, nor the names of its contributors may be used to endorse or promote products derived from this software without specific prior written permission.

THIS SOFTWARE IS PROVIDED BY THE COPYRIGHT

HOLDERS AND CONTRIBUTORS "AS IS" AND

ANY EXPRESS OR IMPLIED WARRANTIES, INCLUDING, BUT NOT LIMITED TO, THE IMPLIED WARRANTIES OF MERCHANTABILITY AND FITNESS FOR A PARTICULAR PURPOSE ARE DISCLAIMED. IN NO EVENT SHALL THE COPYRIGHT OWNER OR CONTRIBUTORS BE LIABLE FOR ANY DIRECT, INDIRECT, INCIDENTAL, SPECIAL, EXEMPLARY, OR CONSEQUENTIAL DAMAGES (INCLUDING, BUT NOT LIMITED TO, PROCUREMENT OF SUBSTITUTE GOODS OR SERVICES; LOSS OF USE, DATA, OR PROFITS; OR BUSINESS INTERRUPTION) HOWEVER CAUSED AND ON ANY THEORY OF LIABILITY, WHETHER IN CONTRACT, STRICT LIABILITY, OR TORT (INCLUDING NEGLIGENCE OR OTHERWISE) ARISING IN ANY WAY OUT OF THE USE OF THIS SOFTWARE, EVEN IF ADVISED OF THE POSSIBILITY OF SUCH DAMAGE.

License: OpenSSL-License

Redistribution and use in source and binary forms, with or without modification, are permitted provided that the following conditions are met:

1. Redistributions of source code must retain the above copyright notice, this list of conditions and the following disclaimer.

- 2. Redistributions in binary form must reproduce the above copyright notice, this list of conditions and the following disclaimer in the documentation and/or other materials provided with the distribution.
- 3. All advertising materials mentioning features or use of this software must display the following acknowledgment: "This product includes software developed by the OpenSSL Project for use in the OpenSSL Toolkit. (http://www.openssl.org/)"
- 4. The names "OpenSSL Toolkit" and "OpenSSL Project" must not be used to endorse or promote products derived from this software without prior written permission. For written permission, please contact openssl-core@openssl.org.
- 5. Products derived from this software may not be called "OpenSSL" nor may "OpenSSL" appear in their names without prior written permission of the OpenSSL Project.
- 6. Redistributions of any form whatsoever must retain the following acknowledgment:

 "This product includes software developed by the OpenSSL Project for use in the OpenSSL Toolkit (http://www.openssl.org/)"

THIS SOFTWARE IS PROVIDED BY THE OpenSSL PROJECT ``AS IS'' AND ANY EXPRESSED OR IMPLIED WARRANTIES, INCLUDING, BUT NOT LIMITED TO, THE IMPLIED WARRANTIES OF MERCHANTABILITY AND FITNESS FOR A PARTICULAR PURPOSE ARE DISCLAIMED. IN NO EVENT SHALL THE OpenSSL PROJECT OR ITS CONTRIBUTORS BE LIABLE FOR ANY DIRECT, INDIRECT, INCIDENTAL, SPECIAL, EXEMPLARY, OR CONSEQUENTIAL DAMAGES (INCLUDING, BUT NOT LIMITED TO, PROCUREMENT OF SUBSTITUTE GOODS OR SERVICES; LOSS OF USE, DATA, OR PROFITS; OR BUSINESS INTERRUPTION) HOWEVER CAUSED AND ON ANY THEORY OF LIABILITY, WHETHER IN CONTRACT, STRICT LIABILITY, OR TORT (INCLUDING NEGLIGENCE OR OTHERWISE) ARISING IN ANY WAY OUT OF THE USE OF THIS SOFTWARE, EVEN IF ADVISED OF THE POSSIBILITY OF SUCH DAMAGE.

====================================================================

This product includes cryptographic software written by Eric Young (eay@cryptsoft.com). This product includes software written by Tim Hudson (tjh@cryptsoft.com).

License: Original-SSLeay-License This package is an SSL implementation written by Eric Young (eay@cryptsoft.com). The implementation was written so as to conform with Netscapes SSL.

This library is free for commercial and non-commercial use as long as the following conditions are aheared to. The following conditions apply to all code found in this distribution, be it the RC4, RSA, lhash, DES, etc., code; not just the SSL code. The SSL documentation included with this distribution is covered by the same copyright terms except that the holder is Tim Hudson (tih@cryptsoft.com).

Copyright remains Eric Young's, and as such any Copyright notices in the code are not to be removed.

If this package is used in a product, Eric Young should be given attribution as the author of the parts of the library used. This can be in the form of a textual message at program startup or in documentation (online or textual) provided with the package.

Redistribution and use in source and binary forms, with or without modification, are permitted provided that the following conditions are met:

- 1. Redistributions of source code must retain the copyright notice, this list of conditions and the following disclaimer.
- 2. Redistributions in binary form must reproduce the above copyright notice, this list of conditions and the following disclaimer in the documentation and/or other materials provided with the distribution.
- 3. All advertising materials mentioning features or use of this software must display the following acknowledgement:

"This product includes cryptographic software written by

Eric Young (eay@cryptsoft.com)"

 The word 'cryptographic' can be left out if the rouines from the library being used are not cryptographic related :-).

4. If you include any Windows specific code (or a derivative thereof) from

the apps directory (application code) you must include an acknowledgement:

"This product includes software written by Tim Hudson (tjh@cryptsoft.com)"

### THIS SOFTWARE IS PROVIDED BY ERIC YOUNG ``AS IS'' AND

ANY EXPRESS OR IMPLIED WARRANTIES, INCLUDING, BUT NOT LIMITED TO, THE IMPLIED WARRANTIES OF MERCHANTABILITY AND FITNESS FOR A PARTICULAR PURPOSE ARE DISCLAIMED. IN NO EVENT SHALL THE AUTHOR OR CONTRIBUTORS BE LIABLE FOR ANY DIRECT, INDIRECT, INCIDENTAL, SPECIAL, EXEMPLARY, OR CONSEQUENTIAL DAMAGES (INCLUDING, BUT NOT LIMITED TO, PROCUREMENT OF SUBSTITUTE GOODS OR SERVICES; LOSS OF USE, DATA, OR PROFITS; OR BUSINESS INTERRUPTION) HOWEVER CAUSED AND ON ANY THEORY OF LIABILITY, WHETHER IN CONTRACT, STRICT LIABILITY, OR TORT (INCLUDING NEGLIGENCE OR OTHERWISE) ARISING IN ANY WAY OUT OF THE USE OF THIS SOFTWARE, EVEN IF ADVISED OF THE POSSIBILITY OF SUCH DAMAGE.

The licence and distribution terms for any publically available version or derivative of this code cannot be changed. i.e. this code cannot simply be copied and put under another distribution licence [including the GNU Public Licence.]

The BSD License

Copyright (c) 2003, Intel Corporation All rights reserved.

Redistribution and use in source and binary forms, with or without

modification, are permitted provided that the following conditions are met:

- a.. Redistributions of source code must retain the above copyright notice, this list of conditions and the following disclaimer.
- b.. Redistributions in binary form must reproduce the above copyright notice, this list of conditions and the following disclaimer in the documentation and/or other materials provided with the distribution.
- c.. Neither the name of Intel Corporation nor the names of its contributors may be used to endorse or promote products derived from this software without specific prior written permission.

THIS SOFTWARE IS PROVIDED BY THE COPYRIGHT HOLDERS AND CONTRIBUTORS "AS IS" AND ANY EXPRESS OR IMPLIED WARRANTIES, INCLUDING, BUT NOT LIMITED TO, THE IMPLIED WARRANTIES OF MERCHANTABILITY AND FITNESS FOR A PARTICULAR PURPOSE ARE

DISCLAIMED. IN NO EVENT SHALL THE COPYRIGHT OWNER OR CONTRIBUTORS BE LIABLE FOR ANY DIRECT, INDIRECT, INCIDENTAL, SPECIAL, EXEMPLARY, OR CONSEQUENTIAL DAMAGES (INCLUDING, BUT NOT LIMITED TO, PROCUREMENT OF SUBSTITUTE GOODS OR SERVICES; LOSS OF USE, DATA, OR PROFITS; OR BUSINESS INTERRUPTION) HOWEVER CAUSED AND ON ANY THEORY OF LIABILITY, WHETHER IN CONTRACT, STRICT LIABILITY, OR TORT (INCLUDING NEGLIGENCE OR OTHERWISE) ARISING IN ANY WAY OUT OF THE USE OF THIS SOFTWARE, EVEN IF ADVISED OF THE POSSIBILITY OF SUCH DAMAGE.

# **1.178 acpica 20230628**

## **1.178.1 Available under license :**

No license file was found, but licenses were detected in source scan.

/\*

- \* Some or all of this work Copyright (c) 2006 2021, Intel Corp.
- \* All rights reserved.
- \*
	- \* Redistribution and use in source and binary forms, with or without modification,
	- \* are permitted provided that the following conditions are met:
- \*

\*

- \* Redistributions of source code must retain the above copyright notice,
- \* this list of conditions and the following disclaimer.
- \* Redistributions in binary form must reproduce the above copyright notice,
- \* this list of conditions and the following disclaimer in the documentation
- \* and/or other materials provided with the distribution.
- \* Neither the name of Intel Corporation nor the names of its contributors
- \* may be used to endorse or promote products derived from this software
- \* without specific prior written permission.
- \* THIS SOFTWARE IS PROVIDED BY THE COPYRIGHT HOLDERS AND CONTRIBUTORS "AS IS"
	- \* AND ANY EXPRESS OR IMPLIED WARRANTIES, INCLUDING, BUT NOT LIMITED TO, THE

\* IMPLIED WARRANTIES OF MERCHANTABILITY AND FITNESS FOR A PARTICULAR PURPOSE

\* ARE DISCLAIMED. IN NO EVENT SHALL THE COPYRIGHT OWNER OR CONTRIBUTORS BE

 \* LIABLE FOR ANY DIRECT, INDIRECT, INCIDENTAL, SPECIAL, EXEMPLARY, OR **CONSEQUENTIAL** 

 \* DAMAGES (INCLUDING, BUT NOT LIMITED TO, PROCUREMENT OF SUBSTITUTE GOODS OR SERVICES;

 \* LOSS OF USE, DATA, OR PROFITS; OR BUSINESS INTERRUPTION) HOWEVER CAUSED AND ON ANY

\* THEORY OF LIABILITY, WHETHER IN CONTRACT, STRICT LIABILITY, OR TORT (INCLUDING

```
 * NEGLIGENCE OR OTHERWISE) ARISING IN ANY WAY OUT OF THE USE OF THIS SOFTWARE,
```

```
 * EVEN IF ADVISED OF THE POSSIBILITY OF SUCH DAMAGE.
```

```
 */
 /*
```

```
 * Check implicit conversion being applied to ArgX Object
```
\*/

Name (Z121, 0x79)

Method (M617, 0, Serialized)

{

/\* Integer to String implicit conversion Cases. \*/

/\* Integer to String conversion of the Integer

second operand of \*/

/\* Logical operators when the first operand is evaluated as String. \*/

/\* LEqual LGreater LGreaterEqual LLess LLessEqual LNotEqual \*/

Method (M640, 2, NotSerialized)

```
 {
```
 $/*$  LEqual  $*/$ 

```
Local0 = ("FE7CB391D650A284" == Arg1) M600 (Arg0, 0x00, Local0, Ones)
Local0 = ("fE7CB391D650A284" == Arg1) M600 (Arg0, 0x01, Local0, Zero)
Local0 = (AUS4 == Arg1) M600 (Arg0, 0x02, Local0, Ones)
Local0 = (AUS5 == Arg1) M600 (Arg0, 0x03, Local0, Zero)
 If (Y078)
 {
  Local0 = (DerefOf (RefOf (AUS4)) == Arg1) M600 (Arg0, 0x04, Local0, Ones)
  Local0 = (DerefOf (RefOf (AUS5)) == Arg1) M600 (Arg0, 0x05, Local0, Zero)
 }
```

```
Local0 = (DerefOf (PAUS [0x04]) == Arg1) M600 (Arg0, 0x06, Local0, Ones)
     Local0 = (DerefOf (PAUS [0x05])== Arg1)
```

```
 M600 (Arg0, 0x07, Local0, Zero)
```

```
 /* Method returns String */
     Local0 = (M601 (0x02, 0x04) == Arg1) M600 (Arg0, 0x08, Local0, Ones)
     Local0 = (M601 (0x02, 0x05) == Arg1) M600 (Arg0, 0x09, Local0, Zero)
      /* Method returns Reference to String */
      If (Y500)
      {
       Local0 = (DerefOf (M602 (0x02, 0x04, 0x01)) = Arg1)
        M600 (Arg0, 0x0A, Local0, Ones)
       Local0 = (DerefOf (M602 (0x02, 0x05, 0x01)) = Arg1)
        M600 (Arg0, 0x0B, Local0, Zero)
      }
      /* LGreater */
      Local0 = ("FE7CB391D650A284" > Arg1)
      M600 (Arg0, 0x0C, Local0, Zero)
     Local0 = ("fE7CB391D650A284" > Arg1) M600 (Arg0, 0x0D, Local0, Ones)
      Local0 = ("FE7CB391D650A28 " > Arg1)
      M600 (Arg0, 0x0E, Local0, Zero)
      Local0 = ("FE7CB391D650A284q" > Arg1)
      M600 (Arg0,
 0x0F, Local0, Ones)
     Local0 = (AUS4 > Arg1) M600 (Arg0, 0x10, Local0, Zero)
     Local0 = (AUS5 > Arg1) M600 (Arg0, 0x11, Local0, Ones)
      If (Y078)
      {
       Local0 = (DerefOf (RefOf (AUS4)) > Arg1) M600 (Arg0, 0x12, Local0, Zero)
       Local0 = (DerefOf (RefOf (AUS5)) > Arg1) M600 (Arg0, 0x13, Local0, Ones)
      }
     Local0 = (DerefOf (PAUS [0x04]) > Arg1) M600 (Arg0, 0x14, Local0, Zero)
     Local0 = (DerefOf (PAUS [0x05]) > Arg1) M600 (Arg0, 0x15, Local0, Ones)
      /* Method returns String */
     Local0 = (M601 (0x02, 0x04) > Arg1) M600 (Arg0, 0x16, Local0, Zero)
     Local0 = (M601 (0x02, 0x05) > Arg1)
```

```
 M600 (Arg0, 0x17, Local0, Ones)
      /* Method returns Reference to String */
      If (Y500)
      {
       Local0 = (DerefOf (M602 (0x02, 0x04,0x01) > Arg1)
        M600 (Arg0, 0x18, Local0, Zero)
       Local0 = (DerefOf (M602 (0x02, 0x05, 0x01)) > Arg1)
        M600 (Arg0, 0x19, Local0, Ones)
      }
      /* LGreaterEqual */
     Local0 = ("FE7CB391D650A284" > = Arg1) M600 (Arg0, 0x1A, Local0, Ones)
      Local0 = ("fE7CB391D650A284" >= Arg1)
      M600 (Arg0, 0x1B, Local0, Ones)
     Local0 = ("FE7CB391D650A28" >= Arg1)
      M600 (Arg0, 0x1C, Local0, Zero)
      Local0 = ("FE7CB391D650A284q" >= Arg1)
      M600 (Arg0, 0x1D, Local0, Ones)
     Local0 = (AUS4 >= Arg1) M600 (Arg0, 0x1E, Local0, Ones)
     Local0 = (AUS5 \geq Arg1) M600 (Arg0, 0x1F, Local0, Ones)
      If (Y078)
      {
       Local0 = (DerefOf (RefOf (AUS4)) >= Arg1) M600 (Arg0, 0x20, Local0, Ones)
       Local0 = (DerefOf (RefOf (AUS5)) >= Arg1) M600 (Arg0, 0x21,
 Local0, Ones)
      }
     Local0 = (DerefOf (PAUS [0x04]) \geq Arg1) M600 (Arg0, 0x22, Local0, Ones)
     Local0 = (DerefOf (PAUS [0x05]) >= Arg1) M600 (Arg0, 0x23, Local0, Ones)
      /* Method returns String */
     Local0 = (M601 (0x02, 0x04) >= Arg1) M600 (Arg0, 0x24, Local0, Ones)
     Local0 = (M601 (0x02, 0x05) >= Arg1) M600 (Arg0, 0x25, Local0, Ones)
      /* Method returns Reference to String */
      If (Y500)
```

```
 {
       Local0 = (DerefOf (M602 (0x02, 0x04, 0x01)) >= Arg1)
        M600 (Arg0, 0x26, Local0, Ones)
       Local0 = (DerefOf (M602 (0x02, 0x05, 0x01)) >= Arg1)
        M600 (Arg0, 0x27, Local0, Ones)
      }
     /* LLess */ Local0 = ("FE7CB391D650A284" < Arg1)
      M600 (Arg0, 0x28, Local0, Zero)
      Local0 = ("fE7CB391D650A284" < Arg1)
      M600 (Arg0, 0x29, Local0, Zero)
       Local0 = ("FE7CB391D650A28 " < Arg1)
      M600 (Arg0, 0x2A, Local0, Ones)
      Local0 = ("FE7CB391D650A284q" < Arg1)
      M600 (Arg0, 0x2B, Local0, Zero)
     Local0 = (AUS4 < Arg1) M600 (Arg0, 0x2C, Local0, Zero)
     Local0 = (AUS5 < Arg1) M600 (Arg0, 0x2D, Local0, Zero)
      If (Y078)
      {
       Local0 = (DerefOf (RefOf (AUS4)) < Arg1) M600 (Arg0, 0x2E, Local0, Zero)
       Local0 = (DerefOf (RefOf (AUS5)) < Arg1) M600 (Arg0, 0x2F, Local0, Zero)
      }
     Local0 = (DerefOf (PAUS [0x04]) < Arg1) M600 (Arg0, 0x30, Local0, Zero)
     Local0 = (DerefOf (PAUS [0x05]) < Arg1) M600 (Arg0, 0x31, Local0, Zero)
      /* Method returns String */
     Local0 = (M601 (0x02, 0x04) < Arg1) M600 (Arg0, 0x32, Local0, Zero)
     Local0 = (M601 (0x02, 0x05) < Arg1) M600 (Arg0,
 0x33, Local0, Zero)
      /* Method returns Reference to String */
      If (Y500)
      {
       Local0 = (DerefOf (M602 (0x02, 0x04, 0x01)) < Arg1)
        M600 (Arg0, 0x34, Local0, Zero)
       Local0 = (DerefOf (M602 (0x02, 0x05, 0x01)) < Arg1)
        M600 (Arg0, 0x35, Local0, Zero)
```

```
 /* LLessEqual */
```
}

```
Local0 = ("FE7CB391D650A284" \leq Arg1) M600 (Arg0, 0x36, Local0, Ones)
     Local0 = ("fE7CB391D650A284" \le Arg1)
      M600 (Arg0, 0x37, Local0, Zero)
     Local0 = ("FE7CB391D650A28" \leq Arg1)
      M600 (Arg0, 0x38, Local0, Ones)
     Local0 = ("FE7CB391D650A284q" \leq Arg1) M600 (Arg0, 0x39, Local0, Zero)
     Local0 = (AUS4 \leq Arg1) M600 (Arg0, 0x3A, Local0, Ones)
     Local0 = (AUS5 \leq Arg1) M600 (Arg0, 0x3B, Local0, Zero)
      If (Y078)
       {
        Local0 = (DerefOf (RefOf)(AUS4)) \leq \text{Arg}1 M600 (Arg0, 0x3C, Local0, Ones)
        Local0 = (DerefOf (RefOf (AUS5)) \leq Arg1) M600 (Arg0, 0x3D, Local0, Zero)
       }
     Local0 = (DerefOf (PAUS [0x04]) \leq Arg1) M600 (Arg0, 0x3E, Local0, Ones)
     Local0 = (DerefOf (PAUS [0x05]) \leq Arg1) M600 (Arg0, 0x3F, Local0, Zero)
      /* Method returns String */
     Local0 = (M601 (0x02, 0x04) \leq \text{Arg}1) M600 (Arg0, 0x40, Local0, Ones)
     Local0 = (M601 (0x02, 0x05) \leq \text{Arg}1) M600 (Arg0, 0x41, Local0, Zero)
      /* Method returns Reference to String */
      If (Y500)
       {
        Local0 = (DerefOf (M602 (0x02, 0x04, 0x01)) <= Arg1)
         M600 (Arg0, 0x42, Local0, Ones)
        Local0 = (DerefOf (M602 (0x02, 0x05, 0x01)) <= Arg1)
         M600 (Arg0, 0x43, Local0, Zero)
       }
      /* LNotEqual */
      Local0
```

```
 = ("FE7CB391D650A284" != Arg1)
      M600 (Arg0, 0x44, Local0, Zero)
      Local0 = ("fE7CB391D650A284" != Arg1)
      M600 (Arg0, 0x45, Local0, Ones)
      Local0 = ("FE7CB391D650A28 " != Arg1)
      M600 (Arg0, 0x46, Local0, Ones)
     Local0 = ("FE7CB391D650A284q" != Arg1) M600 (Arg0, 0x47, Local0, Ones)
     Local0 = (AUS4 != Arg1) M600 (Arg0, 0x48, Local0, Zero)
     Local0 = (AUS5 != Arg1) M600 (Arg0, 0x49, Local0, Ones)
      If (Y078)
      {
       Local0 = (DerefOf (RefOf (AUS4)) != Arg1) M600 (Arg0, 0x4A, Local0, Zero)
       Local0 = (DerefOf (RefOf (AUS5)) != Arg1) M600 (Arg0, 0x4B, Local0, Ones)
      }
     Local0 = (DerefOf (PAUS [0x04]) != Arg1) M600 (Arg0, 0x4C, Local0, Zero)
     Local0 = (DerefOf (PAUS [0x05]) != Arg1) M600 (Arg0, 0x4D, Local0, Ones)
      /* Method returns
 String */
     Local0 = (M601 (0x02, 0x04) != Arg1) M600 (Arg0, 0x4E, Local0, Zero)
     Local0 = (M601 (0x02, 0x05) != Arg1) M600 (Arg0, 0x4F, Local0, Ones)
      /* Method returns Reference to String */
      If (Y500)
      {
       Local0 = (DerefOf (M602 (0x02, 0x04, 0x01)) != Arg1)
        M600 (Arg0, 0x50, Local0, Zero)
       Local0 = (DerefOf (M602 (0x02, 0x05, 0x01)) != Arg1)
        M600 (Arg0, 0x51, Local0, Ones)
      }
    }
    Method (M320, 2, NotSerialized)
    {
     /* LEqual */Local0 = ("C179B3FE" == Arg1) M600 (Arg0, 0x00, Local0, Ones)
```

```
Local0 = ("c179B3FE" == Arg1) M600 (Arg0, 0x01, Local0, Zero)
Local0 = (AUS3 == Arg1) M600 (Arg0, 0x02, Local0, Ones)
Local0 = (AUS2 == Arg1) M600 (Arg0, 0x03, Local0, Zero)
 If (Y078)
 {
Local0 = (DerefOf (RefOf (AUS3)) == Arg1) M600 (Arg0, 0x04, Local0, Ones)
  Local0 = (DerefOf (RefOf (AUS2)) == Arg1) M600 (Arg0, 0x05, Local0, Zero)
 }
Local0 = (DerefOf (PAUS [0x03]) == Arg1) M600 (Arg0, 0x06, Local0, Ones)
Local0 = (DerefOf (PAUS [0x02]) == Arg1) M600 (Arg0, 0x07, Local0, Zero)
 /* Method returns String */
Local0 = (M601 (0x02, 0x03) == Arg1) M600 (Arg0, 0x08, Local0, Ones)
Local0 = (M601 (0x02, 0x02) == Arg1) M600 (Arg0, 0x09, Local0, Zero)
 /* Method returns Reference to String */
 If (Y500)
 {
  Local0 = (DerefOf (M602 (0x02, 0x03, 0x01)) = Arg1)
   M600 (Arg0, 0x0A, Local0, Ones)
   M600 (Arg0, 0x0B, Local0, Zero)
 }
 /* LGreater
Local0 = ("C179B3FE" > Arg1) M600 (Arg0, 0x0C, Local0, Zero)
Local0 = ("c179B3FE" > Arg1) M600 (Arg0, 0x0D, Local0, Ones)
Local0 = ("C179B3F" > Arg1) M600 (Arg0, 0x0E, Local0, Zero)
```

```
Local0 = (DerefOf (M602 (0x02, 0x02, 0x01)) == Arg1)
```

```
 */
```

```
Local0 = ("C179B3FEq" > Arg1) M600 (Arg0, 0x0F, Local0, Ones)
Local0 = (AUS3 > Arg1) M600 (Arg0, 0x10, Local0, Zero)
```

```
Local0 = (AUS2 > Arg1) M600 (Arg0, 0x11, Local0, Ones)
 If (Y078)
 {
  Local0 = (DerefOf (RefOf (AUS3)) > Arg1) M600 (Arg0, 0x12, Local0, Zero)
  Local0 = (DerefOf (RefOf (AUS2)) > Arg1) M600 (Arg0, 0x13, Local0, Ones)
 }
Local0 = (DerefOf (PAUS [0x03]) > Arg1) M600 (Arg0, 0x14, Local0, Zero)
```

```
Local0 = (DerefOf (PAUS [0x02]) > Arg1) M600 (Arg0, 0x15, Local0, Ones)
 /* Method returns String */
```

```
Local0 = (M601 (0x02, 0x03) > Arg1) M600 (Arg0, 0x16, Local0, Zero)
Local0 = (M601 (0x02, 0x02) > Arg1) M600 (Arg0, 0x17, Local0, Ones)
 /* Method returns Reference to String */
```

```
 If (Y500)
```

```
 {
 Local0 = (DerefOf (M602 (0x02, 0x03, 0x01)) > Arg1) M600 (Arg0, 0x18, Local0, Zero)
 Local0 = (DerefOf (M602 (0x02, 0x02, 0x01)) > Arg1)
  M600 (Arg0, 0x19, Local0, Ones)
 }
```

```
 /* LGreaterEqual */
```

```
Local0 = ("C179B3FE" > = Arg1) M600 (Arg0, 0x1A, Local0, Ones)
     Local0 = ("c179B3FE" > = Arg1) M600 (Arg0, 0x1B, Local0, Ones)
     Local0 = ("C179B3F" > = Arg1) M600 (Arg0, 0x1C, Local0, Zero)
     Local0 = ("C179B3FEq" > = Arg1) M600 (Arg0, 0x1D, Local0, Ones)
     Local0 = (AUS3 >= Arg1) M600 (Arg0, 0x1E, Local0, Ones)
      Local0
= (AUS2 >= Arg1)
      M600 (Arg0, 0x1F, Local0, Ones)
      If (Y078)
      {
       Local0 = (DerefOf (RefOf (AUS3)) >= Arg1)
```

```
 M600 (Arg0, 0x20, Local0, Ones)
       Local0 = (DerefOf (RefOf (AUS2)) >= Arg1) M600 (Arg0, 0x21, Local0, Ones)
      }
     Local0 = (DerefOf (PAUS [0x03]) >= Arg1) M600 (Arg0, 0x22, Local0, Ones)
     Local0 = (DerefOf (PAUS [0x02]) \geq Argl) M600 (Arg0, 0x23, Local0, Ones)
      /* Method returns String */
     Local0 = (M601 (0x02, 0x03) >= Arg1) M600 (Arg0, 0x24, Local0, Ones)
     Local0 = (M601 (0x02, 0x02) \geq Arg1) M600 (Arg0, 0x25, Local0, Ones)
      /* Method returns Reference to String */
      If (Y500)
      {
       Local0 = (DerefOf (M602 (0x02, 0x03, 0x01)) >= Arg1)
         M600 (Arg0, 0x26, Local0, Ones)
       Local0 = (DerefOf(M602 (0x02,0x02, 0x01) \geq \text{Arg}(1) M600 (Arg0, 0x27, Local0, Ones)
      }
      /* LLess */
     Local0 = ("C179B3FE" < Arg1) M600 (Arg0, 0x28, Local0, Zero)
     Local0 = ("c179B3FE" < Arg1) M600 (Arg0, 0x29, Local0, Zero)
     Local0 = ("C179B3F" < Arg1) M600 (Arg0, 0x2A, Local0, Ones)
     Local0 = ("C179B3FEq" < Arg1) M600 (Arg0, 0x2B, Local0, Zero)
     Local0 = (AUS3 < Arg1) M600 (Arg0, 0x2C, Local0, Zero)
     Local0 = (AUS2 < Arg1) M600 (Arg0, 0x2D, Local0, Zero)
      If (Y078)
      {
       Local0 = (DerefOf (RefOf (AUS3)) < Arg1) M600 (Arg0, 0x2E, Local0, Zero)
       Local0 = (DerefOf (RefOf (AUS2)) < Arg1) M600 (Arg0, 0x2F, Local0, Zero)
      }
```

```
Local0 = (DerefOf (PAUS [0x03]) < Arg1) M600 (Arg0, 0x30, Local0, Zero)
     Local0 = (DerefOf (PAUS))[0x02]) < Arg1)
      M600 (Arg0, 0x31, Local0, Zero)
      /* Method returns String */
     Local0 = (M601 (0x02, 0x03) < Arg1) M600 (Arg0, 0x32, Local0, Zero)
     Local0 = (M601 (0x02, 0x02) < Arg1) M600 (Arg0, 0x33, Local0, Zero)
      /* Method returns Reference to String */
      If (Y500)
       {
       Local0 = (DerefOf (M602 (0x02, 0x03, 0x01)) < Arg1)
        M600 (Arg0, 0x34, Local0, Zero)
       Local0 = (DerefOf (M602 (0x02, 0x02, 0x01)) < Arg1)
        M600 (Arg0, 0x35, Local0, Zero)
       }
      /* LLessEqual */
     Local0 = ("C179B3FE" \leq \text{Arg}1) M600 (Arg0, 0x36, Local0, Ones)
     Local0 = ("c179B3FE" \leq Argl) M600 (Arg0, 0x37, Local0, Zero)
     Local0 = ("C179B3F" \leq Arg1) M600 (Arg0, 0x38, Local0, Ones)
     Local0 = ("C179B3FEq" \leq Arg1) M600 (Arg0, 0x39, Local0, Zero)
      Local0 = (AUS3 \leq Arg1) M600 (Arg0, 0x3A, Local0, Ones)
     Local0 = (AUS2 \leq Arg1) M600 (Arg0, 0x3B, Local0, Zero)
      If (Y078)
       {
       Local0 = (DerefOf (RefOf (AUS3)) \leq Arg1) M600 (Arg0, 0x3C, Local0, Ones)
       Local0 = (DerefOf (RefOf (AUS2)) \leq Arg1) M600 (Arg0, 0x3D, Local0, Zero)
       }
     Local0 = (DerefOf (PAUS [0x03]) \leq Arg1) M600 (Arg0, 0x3E, Local0, Ones)
     Local0 = (DerefOf (PAUS [0x02]) \leq Arg1) M600 (Arg0, 0x3F, Local0, Zero)
      /* Method returns String */
```

```
Local0 = (M601 (0x02, 0x03) \leq \text{Arg}1) M600 (Arg0, 0x40, Local0, Ones)
     Local0 = (M601 (0x02, 0x02) \leq \text{Arg}1) M600 (Arg0, 0x41, Local0, Zero)
      /* Method returns Reference to String */
      If (Y500)
      {
       Local0 = (DerefOf (M602 (0x02, 0x03, 0x01)) <= Arg1)
         M600 (Arg0, 0x42, Local0, Ones)
       Local0 = (DerefOf (M602 (0x02, 0x02, 0x01)) <= Arg1)
        M600 (Arg0, 0x43, Local0, Zero)
      }
      /* LNotEqual */
     Local0 = ("C179B3FE" != Arg1) M600 (Arg0, 0x44, Local0, Zero)
     Local0 = ("c179B3FE" != Arg1) M600 (Arg0, 0x45, Local0, Ones)
     Local0 = ("C179B3F" != Arg1) M600 (Arg0, 0x46, Local0, Ones)
     Local0 = ("C179B3FEq" != Arg1) M600 (Arg0, 0x47, Local0, Ones)
     Local0 = (AUS3 != Arg1) M600 (Arg0, 0x48, Local0, Zero)
     Local0 = (AUS2 != Arg1) M600 (Arg0, 0x49, Local0, Ones)
      If (Y078)
      {
       Local0 = (DerefOf (RefOf (AUS3)) != Arg1) M600 (Arg0, 0x4A, Local0, Zero)
       Local0 = (DerefOf (RefOf (AUS2)) != Arg1) M600 (Arg0, 0x4B, Local0, Ones)
      }
     Local0 = (DerefOf (PAUS [0x03]) != Arg1)
      M600 (Arg0, 0x4C, Local0, Zero)
     Local0 = (DerefOf (PAUS [0x02]) != Arg1) M600 (Arg0, 0x4D, Local0, Ones)
```

```
 /* Method returns String */
```

```
Local0 = (M601 (0x02, 0x03) != Arg1) M600 (Arg0, 0x4E, Local0, Zero)
Local0 = (M601 (0x02, 0x02) != Arg1) M600 (Arg0, 0x4F, Local0, Ones)
```

```
 /* Method returns Reference to String */
   If (Y500)
   {
    Local0 = (DerefOf (M602 (0x02, 0x03, 0x01)) != Arg1)
     M600 (Arg0, 0x50, Local0, Zero)
    Local0 = (DerefOf (M602 (0x02, 0x02, 0x01)) != Arg1) M600 (Arg0, 0x51, Local0, Ones)
   }
 }
 /* Integer to String conversion of the Integer second operand of */
 /* Concatenate operator when the first operand is evaluated as String */
 Method (M641, 2, NotSerialized)
 {
  Local0 = Concatenate ("", Arg1)
   M600 (Arg0, 0x00, Local0, BS10)
  Local0 =Concatenate ("1234q", Arg1)
   M600 (Arg0, 0x01, Local0, BS11)
   Local0 = Concatenate (AUS0, Arg1)
   M600 (Arg0, 0x02, Local0, BS10)
   Local0 = Concatenate (AUS1, Arg1)
   M600 (Arg0, 0x03, Local0, BS11)
   If (Y078)
   {
```

```
 Local0 = Concatenate (DerefOf (RefOf (AUS0)), Arg1)
 M600 (Arg0, 0x04, Local0, BS10)
 Local0 = Concatenate (DerefOf (RefOf (AUS1)), Arg1)
 M600 (Arg0, 0x05, Local0, BS11)
```

```
 }
```

```
Local0 =Concatenate (DerefOf (PAUS [0x00]), Arg1)
 M600 (Arg0, 0x06, Local0, BS10)
 Local0 = Concatenate (DerefOf (PAUS [0x01]), Arg1)
 M600 (Arg0, 0x07, Local0, BS11)
 /* Method returns String */
```

```
Local0 =Concatenate (M601 (0x02, 0x00), Arg1)
 M600 (Arg0, 0x08, Local0, BS10)
Local0 =Concatenate (M601 (0x02,
```

```
 0x01), Arg1)
```

```
 M600 (Arg0, 0x09, Local0, BS11)
```

```
 /* Method returns Reference to String */
```

```
 If (Y500)
```
## {

```
Local0 =Concatenate (DerefOf (M602 (0x02, 0x00, 0x01)), Arg1)
 M600 (Arg0, 0x0A, Local0, BS10)
```

```
Local0 =Concatenate (DerefOf (M602 (0x02, 0x01, 0x01)), Arg1)
         M600 (Arg0, 0x0B, Local0, BS11)
       }
      Concatenate ("", Arg1, Local0)
      M600 (Arg0, 0x0C, Local0, BS10)
      Concatenate ("1234q", Arg1, Local0)
      M600 (Arg0, 0x0D, Local0, BS11)
      Concatenate (AUS0, Arg1, Local0)
      M600 (Arg0, 0x0E, Local0, BS10)
      Concatenate (AUS1, Arg1, Local0)
      M600 (Arg0, 0x0F, Local0, BS11)
      If (Y078)
       {
         Concatenate (DerefOf (RefOf (AUS0)), Arg1, Local0)
         M600 (Arg0, 0x10, Local0, BS10)
         Concatenate (DerefOf (RefOf (AUS1)), Arg1, Local0)
       M600 (Arg0, 0x11, Local0, BS11)
       }
      Concatenate (DerefOf (PAUS [0x00]), Arg1, Local0)
      M600 (Arg0, 0x12, Local0, BS10)
      Concatenate (DerefOf (PAUS [0x01]), Arg1, Local0)
      M600 (Arg0, 0x13, Local0, BS11)
      /* Method returns String */
      Concatenate (M601 (0x02, 0x00), Arg1, Local0)
      M600 (Arg0, 0x14, Local0, BS10)
      Concatenate (M601 (0x02, 0x01), Arg1, Local0)
      M600 (Arg0, 0x15, Local0, BS11)
      /* Method returns Reference to String */
      If (Y500)
       {
         Concatenate (DerefOf (M602 (0x02, 0x00, 0x01)), Arg1, Local0)
         M600 (Arg0, 0x16, Local0, BS10)
         Concatenate (DerefOf (M602 (0x02, 0x01, 0x01)), Arg1, Local0)
         M600 (Arg0, 0x17, Local0, BS11)
      }
    }
    Method (M321, 3, NotSerialized)
    {
     Local0 = Concatenate ("", Arg2)
      M600 (Arg0,
 0x00, Local0, BS12)
     Local0 =Concatenate ("1234q", Arg2)
```

```
 M600 (Arg0, 0x01, Local0, BS13)
   Local0 = Concatenate (AUS0, Arg2)
   M600 (Arg0, 0x02, Local0, BS12)
   Local0 = Concatenate (AUS1, Arg2)
   M600 (Arg0, 0x03, Local0, BS13)
   If (Y078)
    {
      Local0 = Concatenate (DerefOf (RefOf (AUS0)), Arg2)
      M600 (Arg0, 0x04, Local0, BS12)
      Local0 = Concatenate (DerefOf (RefOf (AUS1)), Arg2)
      M600 (Arg0, 0x05, Local0, BS13)
    }
  Local0 =Concatenate (DerefOf (PAUS [0x00]), Arg2)
   M600 (Arg0, 0x06, Local0, BS12)
  Local0 =Concatenate (DerefOf (PAUS [0x01]), Arg2)
   M600 (Arg0, 0x07, Local0, BS13)
   /* Method returns String */
  Local0 =Concatenate (M601 (0x02, 0x00), Arg2)
   M600 (Arg0, 0x08, Local0, BS12)
  Local0 =Concatenate (M601 (0x02, 0x01), Arg2)
 M600 (Arg0, 0x09, Local0, BS13)
   /* Method returns Reference to String */
   If (Y500)
    {
     Local0 =Concatenate (DerefOf (M602 (0x02, 0x00, 0x01)), Arg2)
      M600 (Arg0, 0x0A, Local0, BS12)
     Local0 = Concatenate (DerefOf (M602 (0x02, 0x01, 0x01)), Arg2)
      M600 (Arg0, 0x0B, Local0, BS13)
    }
  Local0 = Concatenate ("", Arg1)
   M600 (Arg0, 0x0C, Local0, BS14)
  Local0 =Concatenate ("1234q", Arg1)
   M600 (Arg0, 0x0D, Local0, BS15)
   Concatenate ("", Arg2, Local0)
   M600 (Arg0, 0x0E, Local0, BS12)
   Concatenate ("1234q", Arg2, Local0)
   M600 (Arg0, 0x0F, Local0, BS13)
   Concatenate (AUS0, Arg2, Local0)
   M600 (Arg0, 0x10, Local0, BS12)
   Concatenate (AUS1, Arg2, Local0)
   M600 (Arg0, 0x11, Local0, BS13)
   If (Y078)
    {
```

```
 Concatenate (DerefOf
 (RefOf (AUS0)), Arg2, Local0)
         M600 (Arg0, 0x12, Local0, BS12)
         Concatenate (DerefOf (RefOf (AUS1)), Arg2, Local0)
         M600 (Arg0, 0x13, Local0, BS13)
       }
```
 Concatenate (DerefOf (PAUS [0x00]), Arg2, Local0) M600 (Arg0, 0x14, Local0, BS12) Concatenate (DerefOf (PAUS [0x01]), Arg2, Local0) M600 (Arg0, 0x15, Local0, BS13) /\* Method returns String \*/

```
 Concatenate (M601 (0x02, 0x00), Arg2, Local0)
 M600 (Arg0, 0x16, Local0, BS12)
 Concatenate (M601 (0x02, 0x01), Arg2, Local0)
 M600 (Arg0, 0x17, Local0, BS13)
 /* Method returns Reference to String */
```
#### If (Y500)

```
 {
   Concatenate (DerefOf (M602 (0x02, 0x00, 0x01)), Arg2, Local0)
   M600 (Arg0, 0x18, Local0, BS12)
   Concatenate (DerefOf (M602 (0x02, 0x01, 0x01)), Arg2, Local0)
   M600 (Arg0, 0x19,
```

```
 Local0, BS13)
```

```
 }
```

```
 Concatenate ("", Arg1, Local0)
 M600 (Arg0, 0x1A, Local0, BS14)
 Concatenate ("1234q", Arg1, Local0)
 M600 (Arg0, 0x1B, Local0, BS15)
```

```
 }
```
{

```
/* Method(m642, 1) */
```

```
 /*	Method(m322, 1) */
```

```
 /*	Method(m643, 1) */
```

```
 /*	Method(m323, 1) */
```

```
 /* Integer to Buffer implicit conversion Cases. */
```

```
 /* Integer to Buffer conversion of the Integer second operand of */
```

```
/* Logical operators when the first operand is evaluated as Buffer */
```

```
 /* (LEqual, LGreater, LGreaterEqual, LLess, LLessEqual, LNotEqual) */
```

```
 Method (M644, 2, NotSerialized)
```

```
/* LEqual */
```

```
Local0 = (Buffer (0x08))
```

```
 {
```

```
 0x84, 0xA2, 0x50, 0xD6, 0x91, 0xB3, 0x7C, 0xFE // ..P...|.
          = Arg1)
      M600 (Arg0, 0x00, Local0, Ones)
     Local0 = (Buffer (0x08)) {
     0x84, 0xA2, 0x50, 0xD6, 0x91, 0xB3, 0x7C, 0xFF // ..P...|.
          \} = \text{Arg}1 M600 (Arg0, 0x01, Local0, Zero)
     Local0 = (AUB4 == Arg1) M600 (Arg0, 0x02, Local0, Ones)
     Local0 = (AUB3 == Arg1) M600 (Arg0, 0x03, Local0, Zero)
      If (Y078)
      {
       Local0 = (DerefOf (RefOf (AUB4)) == Arg1) M600 (Arg0, 0x04, Local0, Ones)
       Local0 = (DerefOf (RefOf (AUB3)) == Arg1) M600 (Arg0, 0x05, Local0, Zero)
       }
     Local0 = (DerefOf (PAUB [0x04]) == Arg1) M600 (Arg0, 0x06, Local0, Ones)
     Local0 = (DerefOf (PAUB [0x03]) == Arg1) M600 (Arg0, 0x07, Local0, Zero)
      /* Method returns Buffer */
     Local0 = (M601 (0x03, 0x04) == Arg1) M600 (Arg0, 0x08, Local0, Ones)
     Local0 = (M601 (0x03, 0x03) == Arg1) M600 (Arg0, 0x09, Local0, Zero)
 /* Method returns Reference to Buffer */
      If (Y500)
      {
       Local0 = (DerefOf (M602 (0x03, 0x04, 0x01)) == Arg1)
        M600 (Arg0, 0x0A, Local0, Ones)
       Local0 = (DerefOf (M602 (0x03, 0x03, 0x01)) == Arg1)
        M600 (Arg0, 0x0B, Local0, Zero)
       }
      /* LGreater */
     Local0 = (Buffer (0x08)) {
              0x84, 0xA2, 0x50, 0xD6, 0x91, 0xB3, 0x7C, 0xFE // ..P...|.
          \} > Arg1)
```

```
 M600 (Arg0, 0x0C, Local0, Zero)
     Local0 = (Buffer (0x08)) {
              0x84, 0xA2, 0x50, 0xD6, 0x91, 0xB3, 0x7C, 0xFF // ..P...|.
          \} > Arg1)
      M600 (Arg0, 0x0D, Local0, Ones)
     Local0 = (Buffer (0x08)) {
              0x84, 0xA2, 0x50, 0xD6, 0x91, 0xB3, 0x7C, 0xFD // ..P...|.
          \} > Arg1)
      M600 (Arg0, 0x0E, Local0,
 Zero)
     Local0 = (Buffer (0x09)) {
             /* 0000 */ 0x84, 0xA2, 0x50, 0xD6, 0x91, 0xB3, 0x7C, 0xFE, // ..P...|.
            \frac{1}{8} 0008 */ 0x01 // .
          \} > Arg1)
      M600 (Arg0, 0x0F, Local0, Ones)
     Local0 = (AUB4 > Arg1) M600 (Arg0, 0x10, Local0, Zero)
     Local0 = (AUB5 > Arg1) M600 (Arg0, 0x11, Local0, Ones)
      If (Y078)
      {
        Local0 = (DerefOf (RefOf (AUB4)) > Arg1)
        M600 (Arg0, 0x12, Local0, Zero)
       Local0 = (DerefOf (RefOf (AUB5)) > Arg1) M600 (Arg0, 0x13, Local0, Ones)
      }
     Local0 = (DerefOf (PAUB [0x04]) > Arg1) M600 (Arg0, 0x14, Local0, Zero)
     Local0 = (DerefOf (PAUB [0x05]) > Arg1) M600 (Arg0, 0x15, Local0, Ones)
      /* Method returns Buffer */
     Local0 =(M601 (0x03, 0x04) > Arg1) M600 (Arg0, 0x16, Local0, Zero)
     Local0 = (M601 (0x03, 0x05) > Arg1) M600 (Arg0, 0x17, Local0, Ones)
      /* Method returns Reference to Buffer */
      If (Y500)
      {
       Local0 = (DerefOf (M602 (0x03, 0x04, 0x01)) > Arg1)
        M600 (Arg0, 0x18, Local0, Zero)
       Local0 = (DerefOf (M602 (0x03, 0x05, 0x01)) > Arg1)
```

```
 M600 (Arg0, 0x19, Local0, Ones)
      }
      /* LGreaterEqual */
     Local0 = (Buffer (0x08)) {
                0x84, 0xA2, 0x50, 0xD6, 0x91, 0xB3, 0x7C, 0xFE // ..P...|.
            \geq Arg1)
      M600 (Arg0, 0x1A, Local0, Ones)
     Local0 = (Buffer (0x08)) {
                0x84, 0xA2, 0x50, 0xD6, 0x91, 0xB3, 0x7C, 0xFF // ..P...|.
            \geq Arg1)
      M600 (Arg0, 0x1B, Local0, Ones)
    Local0 = (Buffer (0x08)) {
               0x84, 0xA2, 0x50, 0xD6, 0x91, 0xB3, 0x7C, 0xFD // ..P....
            \geq Arg1)
      M600 (Arg0, 0x1C, Local0, Zero)
     Local0 = (Buffer (0x09)) {
               /* 0000 */ 0x84, 0xA2, 0x50, 0xD6, 0x91, 0xB3, 0x7C, 0xFE, // ..P...|.
              /* 0008 */ 0x01 //.
            \geq Arg1)
      M600 (Arg0, 0x1D, Local0, Ones)
     Local0 = (AUB4 >= Arg1) M600 (Arg0, 0x1E, Local0, Ones)
     Local0 = (AUB5 >= Arg1) M600 (Arg0, 0x1F, Local0, Ones)
      If (Y078)
      {
       Local0 = (DerefOf (RefOf (AUB4)) >= Arg1) M600 (Arg0, 0x20, Local0, Ones)
       Local0 = (DerefOf (RefOf (AUB5))) \geq Arg1) M600 (Arg0, 0x21, Local0, Ones)
      }
      Local0
= (DerefOf (PAUB [0x04]) >= Arg1)
      M600 (Arg0, 0x22, Local0, Ones)
     Local0 = (DerefOf (PAUB [0x05]) \geq Arg1) M600 (Arg0, 0x23, Local0, Ones)
      /* Method returns Buffer */
     Local0 = (M601 (0x03, 0x04) >= Arg1) M600 (Arg0, 0x24, Local0, Ones)
```

```
Local0 = (M601 (0x03, 0x05) \geq Arg1) M600 (Arg0, 0x25, Local0, Ones)
      /* Method returns Reference to Buffer */
      If (Y500)
      {
       Local0 = (DerefOf (M602 (0x03, 0x04, 0x01)) >= Arg1)
        M600 (Arg0, 0x26, Local0, Ones)
       Local0 = (DerefOf (M602 (0x03, 0x05, 0x01)) >= Arg1)
        M600 (Arg0, 0x27, Local0, Ones)
      }
     /* LLess */Local0 = (Buffer (0x08)) {
             0x84, 0xA2, 0x50, 0xD6, 0x91, 0xB3, 0x7C, 0xFE // ..P...|.
         \} <Arg1)
      M600 (Arg0, 0x28, Local0, Zero)
Local0 = (Buffer (0x08)) {
            0x84, 0xA2, 0x50, 0xD6, 0x91, 0xB3, 0x7C, 0xFF // ..P....
         \} < Arg1)
      M600 (Arg0, 0x29, Local0, Zero)
     Local0 = (Buffer (0x08)) {
             0x84, 0xA2, 0x50, 0xD6, 0x91, 0xB3, 0x7C, 0xFD // ..P...|.
         \} < Arg1)
      M600 (Arg0, 0x2A, Local0, Ones)
     Local0 = (Buffer (0x09)) {
             /* 0000 */ 0x84, 0xA2, 0x50, 0xD6, 0x91, 0xB3, 0x7C, 0xFE, // ..P...|.
           /* 0008 */ 0x01 //.
         \} < Arg1)
      M600 (Arg0, 0x2B, Local0, Zero)
     Local0 = (AUB4 < Arg1) M600 (Arg0, 0x2C, Local0, Zero)
     Local0 = (AUB5 < Arg1) M600 (Arg0, 0x2D, Local0, Zero)
      If (Y078)
      {
       Local0 = (DerefOf (RefOf (AUB4)) < Arg1) M600 (Arg0, 0x2E, Local0, Zero)
       Local0 = (DerefOf (RefOf (AUB5)) < Arg1) M600 (Arg0, 0x2F, Local0, Zero)
      }
```

```
Local0 = (DerefOf (PAUB [0x04]) < Arg1) M600 (Arg0, 0x30, Local0, Zero)
     Local0 = (DerefOf (PAUB [0x05]) < Arg1) M600 (Arg0, 0x31, Local0, Zero)
      /* Method returns Buffer */
     Local0 = (M601 (0x03, 0x04) < Arg1) M600 (Arg0, 0x32, Local0, Zero)
     Local0 = (M601 (0x03, 0x05) < Arg1) M600 (Arg0, 0x33, Local0, Zero)
      /* Method returns Reference to Buffer */
      If (Y500)
       {
        Local0 = (DerefOf (M602 (0x03, 0x04, 0x01)) < Arg1)
         M600 (Arg0, 0x34, Local0, Zero)
        Local0 = (DerefOf (M602 (0x03, 0x05, 0x01)) < Arg1)
         M600 (Arg0, 0x35, Local0, Zero)
       }
      /* LLessEqual */
     Local0 = (Buffer (0x08)) {
                 0x84, 0xA2, 0x50, 0xD6, 0x91, 0xB3, 0x7C, 0xFE // ..P...|.
             \leq Arg1)
      M600 (Arg0, 0x36, Local0, Ones)
      Local0 = (Buffer (0x08)) {
                0x84, 0xA2, 0x50, 0xD6, 0x91, 0xB3, 0x7C, 0xFF // ..P....
             \leq Arg1)
      M600 (Arg0, 0x37, Local0, Zero)
     Local0 = (Buffer (0x08)) {
                 0x84, 0xA2, 0x50, 0xD6, 0x91, 0xB3, 0x7C, 0xFD // ..P...|.
             \leq Arg1)
      M600 (Arg0, 0x38, Local0, Ones)
     Local0 = (Buffer (0x09))\left\{ \begin{array}{c} 1 & 1 \\ 1 & 1 \end{array} \right\} /* 0000 */ 0x84, 0xA2, 0x50, 0xD6, 0x91, 0xB3, 0x7C, 0xFE, // ..P...|.
               /* 0008*/ 0x01 //.
             \leq Arg1)
      M600 (Arg0, 0x39, Local0, Zero)
     Local0 = (AUB4)\leq Arg1)
       M600 (Arg0, 0x3A, Local0, Ones)
```

```
Local0 = (AUB5 \leq Arg1) M600 (Arg0, 0x3B, Local0, Zero)
       If (Y078)
       {
        Local0 = (DerefOf (RefOf (AUB4)) \leq Arg1) M600 (Arg0, 0x3C, Local0, Ones)
        Local0 = (DerefOf (RefOf (AUB5)) \leq Arg1) M600 (Arg0, 0x3D, Local0, Zero)
       }
      Local0 = (DerefOf (PAUB [0x04]) \leq Arg1) M600 (Arg0, 0x3E, Local0, Ones)
      Local0 = (DerefOf (PAUB [0x05]) \leq Arg1) M600 (Arg0, 0x3F, Local0, Zero)
       /* Method returns Buffer */
      Local0 = (M601 (0x03, 0x04) \leq \text{Arg}1) M600 (Arg0, 0x40, Local0, Ones)
      Local0 = (M601 (0x03, 0x05) \leq \text{Arg}1) M600 (Arg0, 0x41, Local0, Zero)
       /* Method returns Reference to Buffer */
       If (Y500)
       {
        Local0 = (DerefOf (M602 (0x03, 0x04, 0x01)) <= Arg1)
         M600
 (Arg0, 0x42, Local0, Ones)
        Local0 = (DerefOf (M602 (0x03, 0x05, 0x01)) <= Arg1)
         M600 (Arg0, 0x43, Local0, Zero)
       }
       /* LNotEqual */
      Local0 = (Buffer (0x08)) {
                  0x84, 0xA2, 0x50, 0xD6, 0x91, 0xB3, 0x7C, 0xFE // ..P...|.
              ] = Arg1 M600 (Arg0, 0x44, Local0, Zero)
      Local0 = (Buffer (0x08))\left\{ \begin{array}{c} 1 & 1 \\ 1 & 1 \end{array} \right\} 0x84, 0xA2, 0x50, 0xD6, 0x91, 0xB3, 0x7C, 0xFF // ..P...|.
              {}_{1}!= Arg1)
       M600 (Arg0, 0x45, Local0, Ones)
      Local0 = (Buffer (0x08))\left\{ \begin{array}{c} 1 & 1 \\ 1 & 1 \end{array} \right\} 0x84, 0xA2, 0x50, 0xD6, 0x91, 0xB3, 0x7C, 0xFD // ..P...|.
              ] := Arg1) M600 (Arg0, 0x46, Local0, Ones)
```

```
Local0 = (Buffer (0x09))\{ /* 0000 */ 0x84, 0xA2, 0x50,
 0xD6, 0x91, 0xB3, 0x7C, 0xFE, // ..P...|.
              /* 0008*/ 0x01 //.
            ] := Arg1 M600 (Arg0, 0x47, Local0, Ones)
     Local0 = (AUB4 != Arg1) M600 (Arg0, 0x48, Local0, Zero)
     Local0 = (AUB5 != Arg1) M600 (Arg0, 0x49, Local0, Ones)
      If (Y078)
      {
       Local0 = (DerefOf (RefOf (AUB4)) != Arg1) M600 (Arg0, 0x4A, Local0, Zero)
       Local0 = (DerefOf (RefOf (AUB5)) != Arg1) M600 (Arg0, 0x4B, Local0, Ones)
      }
     Local0 = (DerefOf(PAUB [0x04]) != Arg1) M600 (Arg0, 0x4C, Local0, Zero)
     Local0 = (DerefOf (PAUB [0x05]) != Arg1) M600 (Arg0, 0x4D, Local0, Ones)
      /* Method returns Buffer */
     Local0 = (M601 (0x03, 0x04) != Arg1) M600 (Arg0, 0x4E, Local0, Zero)
     Local0 = (M601 (0x03,0x05 != Arg1)
      M600 (Arg0, 0x4F, Local0, Ones)
      /* Method returns Reference to Buffer */
      If (Y500)
      {
       Local0 = (DerefOf (M602 (0x03, 0x04, 0x01)) != Arg1)
        M600 (Arg0, 0x50, Local0, Zero)
       Local0 = (DerefOf (M602 (0x03, 0x05, 0x01)) != Arg1)
        M600 (Arg0, 0x51, Local0, Ones)
      }
    }
    Method (M324, 2, NotSerialized)
    {
      /* LEqual */
     Local0 = (Buffer (0x04)) {
            0xFE, 0xB3, 0x79, 0xC1 //..y.
```

```
] == Arg1) M600 (Arg0, 0x00, Local0, Ones)
     Local0 = (Buffer (0x04)) {
            0xFE, 0xB3, 0x79, 0xC0 // ..y.
          \} = \text{Arg}1 M600 (Arg0, 0x01, Local0, Zero)
     Local0 = (AUB3 == Arg1) M600 (Arg0, 0x02, Local0, Ones)
    Local0 = (AUB2 == Arg1) M600 (Arg0, 0x03, Local0, Zero)
      If (Y078)
      {
       Local0 = (DerefOf (RefOf (AUB3)) == Arg1) M600 (Arg0, 0x04, Local0, Ones)
       Local0 = (DerefOf (RefOf (AUB2)) == Arg1) M600 (Arg0, 0x05, Local0, Zero)
       }
     Local0 = (DerefOf (PAUB [0x03]) == Arg1) M600 (Arg0, 0x06, Local0, Ones)
     Local0 = (DerefOf (PAUB [0x02]) == Arg1) M600 (Arg0, 0x07, Local0, Zero)
      /* Method returns Buffer */
     Local0 = (M601 (0x03, 0x03) == Arg1) M600 (Arg0, 0x08, Local0, Ones)
     Local0 = (M601 (0x03, 0x02) == Arg1) M600 (Arg0, 0x09, Local0, Zero)
      /* Method returns Reference to Buffer */
      If (Y500)
       {
       Local0 = (DerefOf (M602 (0x03, 0x03, 0x01)) == Arg1)
        M600 (Arg0, 0x0A, Local0, Ones)
       Local0 = (DerefOf)(M602 (0x03, 0x02, 0x01)) = Arg1 M600 (Arg0, 0x0B, Local0, Zero)
       }
      /* LGreater */
     Local0 = (Buffer (0x04))\{0xFE, 0xB3, 0x79, 0xC1 // ..y.
          \} > Arg1)
      M600 (Arg0, 0x0C, Local0, Zero)
```

```
Local0 = (Buffer (0x04)) {
            0xFE, 0xB3, 0x79, 0xC2 //..y. > Arg1)
      M600 (Arg0, 0x0D, Local0, Ones)
     Local0 = (Buffer (0x04)) {
            0xFE, 0xB3, 0x79, 0xC0 // ..y.
          \} > Arg1)
      M600 (Arg0, 0x0E, Local0, Zero)
     Local0 = (Buffer (0x05)) {
            0xFE, 0xB3, 0x79, 0xC1, 0x01 // ..y..
          \} > Arg1)
      M600 (Arg0, 0x0F, Local0, Ones)
      Local0
= (AUB3 > Arg1) M600 (Arg0, 0x10, Local0, Zero)
     Local0 = (AUB2 > Arg1) M600 (Arg0, 0x11, Local0, Ones)
      If (Y078)
      {
       Local0 = (DerefOf (RefOf (AUB3)) > Arg1) M600 (Arg0, 0x12, Local0, Zero)
        Local0 = (DerefOf (RefOf (AUB2)) > Arg1)
        M600 (Arg0, 0x13, Local0, Ones)
      }
     Local0 = (DerefOf (PAUB [0x03]) > Arg1) M600 (Arg0, 0x14, Local0, Zero)
     Local0 = (DerefOf (PAUB [0x02]) > Arg1) M600 (Arg0, 0x15, Local0, Ones)
      /* Method returns Buffer */
     Local0 = (M601 (0x03, 0x03) > Arg1) M600 (Arg0, 0x16, Local0, Zero)
     Local0 = (M601 (0x03, 0x02) > Arg1) M600 (Arg0, 0x17, Local0, Ones)
      /* Method returns Reference to Buffer */
      If (Y500)
      {
       Local0 = (DerefOf (M602 (0x03, 0x03, 0x01)) > Arg1) M600 (Arg0,
 0x18, Local0, Zero)
       Local0 = (DerefOf (M602 (0x03, 0x02, 0x01)) > Arg1)
        M600 (Arg0, 0x19, Local0, Ones)
      }
```

```
 /* LGreaterEqual */
     Local0 = (Buffer (0x04))\{0xFE, 0xB3, 0x79, 0xC1 //..y.\geq Arg1)
      M600 (Arg0, 0x1A, Local0, Ones)
     Local0 = (Buffer (0x04)) {
              0xFE, 0xB3, 0x79, 0xC2 // ..y.
            \geq Arg1)
      M600 (Arg0, 0x1B, Local0, Ones)
     Local0 = (Buffer (0x04)) {
              0xFE, 0xB3, 0x79, 0xC0 // ..y.
            \geq Arg1)
      M600 (Arg0, 0x1C, Local0, Zero)
     Local0 = (Buffer (0x05)) {
               0xFE, 0xB3, 0x79, 0xC1, 0x01 
      // ..y..
            \geq Arg1)
      M600 (Arg0, 0x1D, Local0, Ones)
     Local0 = (AUB3 >= Arg1) M600 (Arg0, 0x1E, Local0, Ones)
     Local0 = (AUB2 >= Arg1) M600 (Arg0, 0x1F, Local0, Ones)
      If (Y078)
      {
       Local0 = (DerefOf (RefOf (AUB3)) >= Arg1) M600 (Arg0, 0x20, Local0, Ones)
       Local0 = (DerefOf (RefOf (AUB2)) \geq Argl) M600 (Arg0, 0x21, Local0, Ones)
      }
     Local0 = (DerefOf (PAUB [0x03]) \geq Argl) M600 (Arg0, 0x22, Local0, Ones)
     Local0 = (DerefOf(PAUB [0x02]) \geq Arg1) M600 (Arg0, 0x23, Local0, Ones)
      /* Method returns Buffer */
     Local0 = (M601 (0x03, 0x03) >= Arg1) M600 (Arg0, 0x24, Local0, Ones)
     Local0 = (M601 (0x03, 0x02) >= Arg1) M600 (Arg0, 0x25, Local0, Ones)
      /* Method returns Reference to Buffer */
```

```
 If (Y500)
 {
  Local0 = (DerefOf (M602 (0x03, 0x03, 0x01)) >= Arg1)
   M600 (Arg0, 0x26, Local0, Ones)
  Local0 = (DerefOf (M602 (0x03, 0x02, 0x01)) >= Arg1)
   M600 (Arg0, 0x27, Local0, Ones)
 }
/* LLess */Local0 = (Buffer (0x04)) {
       0xFE, 0xB3, 0x79, 0xC1 // ..y.
     \} < Arg1)
 M600 (Arg0, 0x28, Local0, Zero)
Local0 = (Buffer (0x04)) {
       0xFE, 0xB3, 0x79, 0xC2 // ..y.
     \} < Arg1)
 M600 (Arg0, 0x29, Local0, Zero)
Local0 = (Buffer (0x04)) {
       0xFE, 0xB3, 0x79, 0xC0 //..y. } < Arg1)
 M600 (Arg0, 0x2A, Local0, Ones)
Local0 = (Buffer (0x05))0xFE, 0xB3, 0x79, 0xC1, 0x01 //..y..\} <Arg1)
 M600 (Arg0, 0x2B, Local0, Zero)
Local0 = (AUB3 < Arg1) M600 (Arg0, 0x2C, Local0, Zero)
Local0 = (AUB2 < Arg1) M600 (Arg0, 0x2D, Local0, Zero)
 If (Y078)
 {
  Local0 = (DerefOf (RefOf (AUB3)) < Arg1) M600 (Arg0, 0x2E, Local0, Zero)
  Local0 = (DerefOf (RefOf (AUB2)) < Arg1) M600 (Arg0, 0x2F, Local0, Zero)
 }
Local0 = (DerefOf (PAUB [0x03]) < Arg1) M600 (Arg0, 0x30, Local0, Zero)
Local0 = (DerefOf (PAUB [0x02]) < Arg1) M600 (Arg0, 0x31, Local0, Zero)
```
{

```
 /* Method returns Buffer */
     Local0 = (M601 (0x03, 0x03) < Arg1) M600 (Arg0, 0x32, Local0, Zero)
     Local0 = (M601 (0x03, 0x02) < Arg1) M600 (Arg0, 0x33, Local0, Zero)
       /* Method returns Reference to Buffer */
      If (Y500)
      {
       Local0 = (DerefOf (M602 (0x03, 0x03, 0x01)) < Arg1)
        M600 (Arg0, 0x34, Local0, Zero)
       Local0 = (DerefOf (M602 (0x03, 0x02, 0x01)) < Arg1)
        M600 (Arg0, 0x35, Local0, Zero)
      }
      /* LLessEqual */
     Local0 = (Buffer (0x04)) {
               0xFE, 0xB3, 0x79, 0xC1 //..y.\} \leq \text{Arg}1 M600 (Arg0, 0x36, Local0, Ones)
     Local0 = (Buffer (0x04)) {
               0xFE, 0xB3, 0x79, 0xC2 // ..y.
            \leq Arg1)
      M600 (Arg0, 0x37, Local0, Zero)
     Local0 = (Buffer (0x04)) {
               0xFE, 0xB3, 0x79, 0xC0 // ..y.
            \leq Arg1)
       M600 (Arg0, 0x38, Local0, Ones)
     Local0 = (Buffer (0x05)) {
               0xFE, 0xB3, 0x79, 0xC1, 0x01 \frac{\text{w}}{\text{w}}..y..
            \leq Arg1)
      M600 (Arg0, 0x39, Local0, Zero)
     Local0 = (AUB3 \leq Arg1) M600 (Arg0, 0x3A, Local0, Ones)
     Local0 = (AUB2 \leq Arg1) M600 (Arg0, 0x3B, Local0, Zero)
      If (Y078)
      {
       Local0 = (DerefOf (RefOf (AUB3)) \leq Arg1) M600 (Arg0, 0x3C, Local0, Ones)
       Local0 = (DerefOf (RefOf (AUB2)) \leq Arg1) M600 (Arg0, 0x3D, Local0, Zero)
```

```
Local0 = (DerefOf (PAUB [0x03]) \leq Arg1) M600 (Arg0, 0x3E, Local0, Ones)
     Local0 = (DerefOf (PAUB [0x02]) \leq Arg1) M600 (Arg0, 0x3F, Local0, Zero)
      /* Method returns Buffer */
     Local0 = (M601 (0x03, 0x03) \leq \text{Arg}1) M600
 (Arg0, 0x40, Local0, Ones)
      Local0 = (M601 (0x03, 0x02) \leq \text{Arg}1) M600 (Arg0, 0x41, Local0, Zero)
      /* Method returns Reference to Buffer */
      If (Y500)
       {
        Local0 = (DerefOf (M602 (0x03, 0x03, 0x01)) <= Arg1)
         M600 (Arg0, 0x42, Local0, Ones)
        Local0 = (DerefOf (M602 (0x03, 0x02, 0x01)) <= Arg1)
         M600 (Arg0, 0x43, Local0, Zero)
       }
      /* LNotEqual */
     Local0 = (Buffer (0x04)) {
               0xFE, 0xB3, 0x79, 0xC1 //..y.] = Arg1 M600 (Arg0, 0x44, Local0, Zero)
     Local0 = (Buffer (0x04)) {
               0xFE, 0xB3, 0x79, 0xC2 //..y.] := Arg1) M600 (Arg0, 0x45, Local0, Ones)
     Local0 = (Buffer (0x04)) {
               0xFE, 0xB3, 0x79, 0xC0 \frac{1}{2}.y.
             ] := Arg1) M600 (Arg0, 0x46, Local0, Ones)
     Local0 = (Buffer (0x05))\left\{ \begin{array}{c} 1 & 1 \\ 1 & 1 \end{array} \right\}0xFE, 0xB3, 0x79, 0xC1, 0x01 //..y..] := Arg1) M600 (Arg0, 0x47, Local0, Ones)
     Local0 = (AUB3 != Arg1) M600 (Arg0, 0x48, Local0, Zero)
```
}

```
Local0 = (AUB2 != Arg1) M600 (Arg0, 0x49, Local0, Ones)
      If (Y078)
      {
       Local0 = (DerefOf (RefOf (AUB3)) != Arg1) M600 (Arg0, 0x4A, Local0, Zero)
       Local0 = (DerefOf (RefOf (AUB2)) != Arg1) M600 (Arg0, 0x4B, Local0, Ones)
      }
     Local0 = (DerefOf (PAUB [0x03]) != Arg1) M600 (Arg0, 0x4C, Local0, Zero)
     Local0 = (DerefOf(PAUB [0x02]) != Arg1) M600 (Arg0, 0x4D,
 Local0, Ones)
      /* Method returns Buffer */
     Local0 = (M601 (0x03, 0x03) != Arg1) M600 (Arg0, 0x4E, Local0, Zero)
     Local0 = (M601 (0x03, 0x02) != Arg1) M600 (Arg0, 0x4F, Local0, Ones)
      /* Method returns Reference to Buffer */
      If (Y500)
      {
       Local0 = (DerefOf (M602 (0x03, 0x03, 0x01)) != Arg1)
         M600 (Arg0, 0x50, Local0, Zero)
       Local0 = (DerefOf (M602 (0x03, 0x02, 0x01)) != Arg1) M600 (Arg0, 0x51, Local0, Ones)
      }
    }
    /* Integer to Buffer conversion of the both Integer operands of */
    /* Concatenate operator */
    Method (M645, 2, NotSerialized)
    {
      Local0 = Concatenate (Arg1, Arg1)
      M600 (Arg0, 0x00, Local0, BB20)
     Local0 =Concatenate (0x0321, Arg1)
      M600 (Arg0, 0x01, Local0, BB21)
     Local0 =Concatenate (Arg1, 0x0321)
      M600 (Arg0,
 0x01, Local0, BB22)
      Concatenate (Arg1, Arg1, Local0)
      M600 (Arg0, 0x00, Local0, BB20)
      Concatenate (0x0321, Arg1, Local0)
      M600 (Arg0, 0x01, Local0, BB21)
      Concatenate (Arg1, 0x0321, Local0)
```

```
 M600 (Arg0, 0x01, Local0, BB22)
    }
    Method (M325, 2, NotSerialized)
    {
     Local0 = Concatenate (Arg1, Arg1) M600 (Arg0, 0x00, Local0, BB23)
     Local0 =Concatenate (0x0321, Arg1)
      M600 (Arg0, 0x01, Local0, BB24)
     Local0 =Concatenate (Arg1, 0x0321)
      M600 (Arg0, 0x01, Local0, BB25)
      Concatenate (Arg1, Arg1, Local0)
      M600 (Arg0, 0x00, Local0, BB23)
      Concatenate (0x0321, Arg1, Local0)
      M600 (Arg0, 0x01, Local0, BB24)
      Concatenate (Arg1, 0x0321, Local0)
      M600 (Arg0, 0x01, Local0, BB25)
    }
    /* Integer to Buffer conversion of the Integer second operand of */
    /* Concatenate
 operator when the first operand is evaluated as Buffer */
    Method (M646, 2, NotSerialized)
    {
     Local0 =Concatenate (Buffer (0x01)
           {
             0x5A // Z
           }, Arg1)
      M600 (Arg0, 0x00, Local0, BB10)
     Local0 =Concatenate (Buffer (0x02)
           {
             "Z"
           }, Arg1)
      M600 (Arg0, 0x01, Local0, BB11)
      Local0 = Concatenate (AUB0, Arg1)
      M600 (Arg0, 0x02, Local0, BB10)
      Local0 = Concatenate (AUB1, Arg1)
      M600 (Arg0, 0x03, Local0, BB11)
      If (Y078)
      {
        Local0 = Concatenate (DerefOf (RefOf (AUB0)), Arg1)
        M600 (Arg0, 0x04, Local0, BB10)
        Local0 = Concatenate (DerefOf (RefOf (AUB1)), Arg1)
         M600 (Arg0, 0x05, Local0, BB11)
      }
```
 $Local0 = Concatenate$ 

 **Open Source Used In UCS\_COMPONENT-rack\_huu\_base\_image\_m5 240227-220037-547ebbb8-240015D 2231**

```
 (DerefOf (PAUB [0x00]), Arg1)
      M600 (Arg0, 0x06, Local0, BB10)
      Local0 = Concatenate (DerefOf (PAUB [0x01]), Arg1)
      M600 (Arg0, 0x07, Local0, BB11)
      /* Method returns Buffer */
     Local0 =Concatenate (M601 (0x03, 0x00), Arg1)
      M600 (Arg0, 0x08, Local0, BB10)
     Local0 =Concatenate (M601 (0x03, 0x01), Arg1)
      M600 (Arg0, 0x09, Local0, BB11)
      /* Method returns Reference to Buffer */
      If (Y500)
      {
       Local0 =Concatenate (DerefOf (M602 (0x03, 0x00, 0x01)), Arg1)
        M600 (Arg0, 0x0A, Local0, BB10)
       Local0 =Concatenate (DerefOf (M602 (0x03, 0x01, 0x01)), Arg1)
        M600 (Arg0, 0x0B, Local0, BB11)
      }
      Concatenate (Buffer (0x01)
         {
          0x5A // Z
         }, Arg1, Local0)
      M600 (Arg0, 0x0C, Local0, BB10)
       Concatenate (Buffer (0x02)
         {
           "Z"
         }, Arg1, Local0)
      M600 (Arg0, 0x0D, Local0, BB11)
      Concatenate (AUB0, Arg1, Local0)
      M600 (Arg0, 0x0E, Local0, BB10)
      Concatenate (AUB1, Arg1, Local0)
      M600 (Arg0, 0x0F, Local0, BB11)
      If (Y078)
      {
        Concatenate (DerefOf (RefOf (AUB0)), Arg1, Local0)
        M600 (Arg0, 0x10, Local0, BB10)
        Concatenate (DerefOf (RefOf (AUB1)), Arg1, Local0)
        M600 (Arg0, 0x11, Local0, BB11)
      }
      Concatenate (DerefOf (PAUB [0x00]), Arg1, Local0)
      M600 (Arg0, 0x12, Local0, BB10)
```
 Concatenate (DerefOf (PAUB [0x01]), Arg1, Local0) M600 (Arg0, 0x13, Local0, BB11)

```
 /* Method returns Buffer */
```
```
 Concatenate (M601 (0x03, 0x00), Arg1, Local0)
      M600 (Arg0, 0x14, Local0, BB10)
      Concatenate
 (M601 (0x03, 0x01), Arg1, Local0)
      M600 (Arg0, 0x15, Local0, BB11)
      /* Method returns Reference to Buffer */
      If (Y500)
      {
        Concatenate (DerefOf (M602 (0x03, 0x00, 0x01)), Arg1, Local0)
        M600 (Arg0, 0x16, Local0, BB10)
        Concatenate (DerefOf (M602 (0x03, 0x01, 0x01)), Arg1, Local0)
        M600 (Arg0, 0x17, Local0, BB11)
      }
    }
    Method (M326, 3, NotSerialized)
    {
     Local0 =Concatenate (Buffer (0x01)
           {
             0x5A // Z
           }, Arg2)
      M600 (Arg0, 0x00, Local0, BB12)
     Local0 =Concatenate (Buffer (0x02)
           {
             "Z"
           }, Arg2)
      M600 (Arg0, 0x01, Local0, BB13)
      Local0 = Concatenate (AUB0, Arg2)
      M600 (Arg0, 0x02, Local0, BB12)
      Local0 = Concatenate
 (AUB1, Arg2)
      M600 (Arg0, 0x03, Local0, BB13)
      If (Y078)
      {
        Local0 = Concatenate (DerefOf (RefOf (AUB0)), Arg2)
        M600 (Arg0, 0x04, Local0, BB12)
        Local0 = Concatenate (DerefOf (RefOf (AUB1)), Arg2)
        M600 (Arg0, 0x05, Local0, BB13)
      }
     Local0 =Concatenate (DerefOf (PAUB [0x00]), Arg2)
      M600 (Arg0, 0x06, Local0, BB12)
     Local0 =Concatenate (DerefOf (PAUB [0x01]), Arg2)
      M600 (Arg0, 0x07, Local0, BB13)
      /* Method returns Buffer */
```
Local $0 =$ Concatenate (M601 (0x03, 0x00), Arg2)

```
 M600 (Arg0, 0x08, Local0, BB12)
     Local0 =Concatenate (M601 (0x03, 0x01), Arg2)
      M600 (Arg0, 0x09, Local0, BB13)
      /* Method returns Reference to Buffer */
      If (Y500)
      {
       Local0 =Concatenate (DerefOf (M602 (0x03, 0x00, 0x01)), Arg2)
        M600
 (Arg0, 0x0A, Local0, BB12)
       Local0 =Concatenate (DerefOf (M602 (0x03, 0x01, 0x01)), Arg2)
        M600 (Arg0, 0x0B, Local0, BB13)
      }
     Local0 =Concatenate (Buffer (0x01))
           {
             0x5A // Z
           }, Arg1)
      M600 (Arg0, 0x0C, Local0, BB14)
     Local0 =Concatenate (Buffer (0x02)
 {
             "Z"
           }, Arg1)
      M600 (Arg0, 0x0D, Local0, BB15)
      Concatenate (Buffer (0x01)
         {
          0x5A // Z
         }, Arg2, Local0)
      M600 (Arg0, 0x0E, Local0, BB12)
      Concatenate (Buffer (0x02)
         {
           "Z"
         }, Arg2, Local0)
      M600 (Arg0, 0x0F, Local0, BB13)
      Concatenate (AUB0, Arg2, Local0)
      M600 (Arg0,
 0x10, Local0, BB12)
      Concatenate (AUB1, Arg2, Local0)
      M600 (Arg0, 0x11, Local0, BB13)
      If (Y078)
      {
        Concatenate (DerefOf (RefOf (AUB0)), Arg2, Local0)
        M600 (Arg0, 0x12, Local0, BB12)
        Concatenate (DerefOf (RefOf (AUB1)), Arg2, Local0)
        M600 (Arg0, 0x13, Local0, BB13)
      }
```
Concatenate (DerefOf (PAUB [0x00]), Arg2, Local0)

```
 M600 (Arg0, 0x14, Local0, BB12)
      Concatenate (DerefOf (PAUB [0x01]), Arg2, Local0)
      M600 (Arg0, 0x15, Local0, BB13)
      /* Method returns Buffer */
      Concatenate (M601 (0x03, 0x00), Arg2, Local0)
      M600 (Arg0, 0x16, Local0, BB12)
      Concatenate (M601 (0x03, 0x01), Arg2, Local0)
      M600 (Arg0, 0x17, Local0, BB13)
      /* Method returns Reference to Buffer */
      If (Y500)
       {
         Concatenate (DerefOf (M602 (0x03, 0x00, 0x01)),
 Arg2, Local0)
         M600 (Arg0, 0x18, Local0, BB12)
        Concatenate (DerefOf (M602 (0x03, 0x01, 0x01)), Arg2, Local0)
         M600 (Arg0, 0x19, Local0, BB13)
      }
      Concatenate (Buffer (0x01)
         {
          0x5A // Z
         }, Arg1, Local0)
      M600 (Arg0, 0x1A, Local0, BB14)
      Concatenate (Buffer (0x02)
         {
           "Z"
         }, Arg1, Local0)
      M600 (Arg0, 0x1B, Local0, BB15)
    }
    /* Integer to Buffer conversion of the Integer Source operand of */
    /* ToString operator */
    Method (M647, 3, NotSerialized)
    {
     Local0 = ToString (Arg1, Ones) M600 (Arg0, 0x00, Local0, BS18)
     Local0 = ToString (Arg1, 0x03) M600 (Arg0, 0x01, Local0, BS19)
     Local0 = ToString (Arg2, Ones) M600 (Arg0, 0x02, Local0, BS1A)
      Local0 = ToString (Arg1, AUI0) M600 (Arg0, 0x03, Local0, BS18)
     Local0 = ToString (Arg1, AU17) M600 (Arg0, 0x04, Local0, BS19)
     Local0 = ToString (Arg2, AUI0) M600 (Arg0, 0x05, Local0, BS1A)
```

```
 If (Y078)
 {
   Local0 = ToString (Arg1, DerefOf (RefOf (AUI0)))
   M600 (Arg0, 0x06, Local0, BS18)
   Local0 = ToString (Arg1, DerefOf (RefOf (AUI7)))
   M600 (Arg0, 0x07, Local0, BS19)
  Local0 = ToString (Arg2, DerefOf (RefOf (AUI0))) M600 (Arg0, 0x08, Local0, BS1A)
 }
```

```
Local0 = ToString (Arg1, DerefOf (PAUI [0x00])) M600 (Arg0, 0x09, Local0, BS18)
Local0 = ToString (Arg1, DerefOf (PAUI [0x07])) M600 (Arg0, 0x0A, Local0, BS19)
Local0 = T \circ String (Arg2, DerefOf (PAUI [0x00])) M600 (Arg0, 0x0B, Local0, BS1A)
 /* Method returns Length
```
### parameter \*/

```
Local0 = ToString (Arg1, M601 (0x01, 0x00)) M600 (Arg0, 0x0C, Local0, BS18)
Local0 = ToString (Arg1, M601 (0x01, 0x07)) M600 (Arg0, 0x0D, Local0, BS19)
Local0 = ToString (Arg2, M601 (0x01, 0x00)) M600 (Arg0, 0x0E, Local0, BS1A)
 /* Method returns Reference to Length parameter */
```

```
 If (Y500)
```
### {

```
Local0 = T\text{oString (Arg1, DerefOf (M601 (0x01, 0x00)))} M600 (Arg0, 0x0F, Local0, BS18)
Local0 = T\text{oString (Arg1, DerekOf (M601 (0x01, 0x07)))} M600 (Arg0, 0x10, Local0, BS19)
Local0 = ToString (Arg2, DerefOf (M601 (0x01, 0x00)))
 M600 (Arg0, 0x11, Local0, BS1A)
```

```
 }
```
 ToString (Arg1, Ones, Local0) M600 (Arg0, 0x12, Local0, BS18) ToString (Arg1, 0x03, Local0) M600 (Arg0, 0x13, Local0, BS19) ToString (Arg2, Ones, Local0)

 M600 (Arg0, 0x14, Local0, BS1A) ToString (Arg1, AUI0, Local0) M600 (Arg0, 0x15, Local0, BS18) ToString (Arg1, AUI7, Local0) M600 (Arg0, 0x16, Local0, BS19)

```
 ToString (Arg2, AUI0, Local0)
 M600 (Arg0, 0x17, Local0, BS1A)
 If (Y078)
 {
   ToString (Arg1, DerefOf (RefOf (AUI0)), Local0)
   M600 (Arg0, 0x18, Local0, BS18)
   ToString (Arg1, DerefOf (RefOf (AUI7)), Local0)
   M600 (Arg0, 0x19, Local0, BS19)
   ToString (Arg2, DerefOf (RefOf (AUI0)), Local0)
   M600 (Arg0, 0x1A, Local0, BS1A)
 }
```
 ToString (Arg1, DerefOf (PAUI [0x00]), Local0) M600 (Arg0, 0x1B, Local0, BS18) ToString (Arg1, DerefOf (PAUI [0x07]), Local0) M600 (Arg0, 0x1C, Local0, BS19) ToString (Arg2, DerefOf (PAUI [0x00]), Local0) M600 (Arg0, 0x1D, Local0, BS1A)

/\* Method returns Length parameter \*/

```
 ToString (Arg1, M601 (0x01, 0x00), Local0)
 M600 (Arg0, 0x1E, Local0, BS18)
 ToString (Arg1, M601 (0x01, 0x07), Local0)
 M600 (Arg0, 0x1F, Local0, BS19)
 ToString (Arg2, M601 (0x01, 0x00), Local0)
 M600 (Arg0, 0x20, Local0, BS1A)
 /* Method returns Reference to Length parameter */
```

```
 If (Y500)
```

```
 {
  ToString (Arg1, DerefOf (M601 (0x01, 0x00)), Local0)
   M600 (Arg0, 0x21, Local0, BS18)
  ToString (Arg1, DerefOf (M601 (0x01, 0x07)), Local0)
   M600 (Arg0, 0x22, Local0, BS19)
  ToString (Arg2, DerefOf (M601 (0x01, 0x00)), Local0)
  M600 (Arg0, 0x23, Local0, BS1A)
 }
```

```
 }
```

```
 Method (M327, 3, NotSerialized)
```

```
 {
```

```
Local0 = ToString (Arg1, Ones) M600 (Arg0, 0x00, Local0, BS16)
Local0 = ToString (Arg1, 0x03) M600 (Arg0, 0x01, Local0, BS17)
Local0 = ToString (Arg2, Ones) M600 (Arg0, 0x02, Local0, BS1A)
```

```
Local0 = ToString (Arg1, AUI0) M600 (Arg0, 0x03, Local0, BS16)
    Local0 = ToString (Arg1, AU17) M600 (Arg0, 0x04, Local0, BS17)
    Local0 = ToString (Arg2, AUI0) M600 (Arg0, 0x05, Local0, BS1A)
     If (Y078)
     {
        Local0 = ToString (Arg1, DerefOf (RefOf (AUI0)))
       M600 (Arg0, 0x06, Local0, BS16)
       Local0 = ToString (Arg1, DerefOf (RefOf (AUI7)))
        M600 (Arg0, 0x07, Local0, BS17)
       Local0 = ToString (Arg2, DerefOf (RefOf (AUI0)))
       M600 (Arg0, 0x08, Local0, BS1A)
     }
    Local0 = ToString (Arg1, DerefOf (PAUI [0x00])) M600 (Arg0, 0x09, Local0, BS16)
    Local0 = T\text{oString (Arg1, DerekOf (PAUI [0x07]))} M600 (Arg0, 0x0A, Local0, BS17)
Local0 = ToString (Arg2, DerefOf (PAUI [0x00])) M600 (Arg0, 0x0B, Local0, BS1A)
     /* Method returns Length parameter */
    Local0 = ToString (Arg1, M601 (0x01, 0x00)) M600 (Arg0, 0x0C, Local0, BS16)
    Local0 = ToString (Arg1, M601 (0x01, 0x07)) M600 (Arg0, 0x0D, Local0, BS17)
    Local0 = ToString (Arg2, M601 (0x01, 0x00)) M600 (Arg0, 0x0E, Local0, BS1A)
     /* Method returns Reference to Length parameter */
     If (Y500)
     {
      Local0 = T\text{oString (Arg1, DerekOf } (M601 (0x01, 0x00))) M600 (Arg0, 0x0F, Local0, BS16)
      Local0 = T\text{oString (Arg1, DerekOf (M601 (0x01, 0x07)))} M600 (Arg0, 0x10, Local0, BS17)
      Local0 = ToString (Arg2, DerefOf (M601 (0x01, 0x00))) M600 (Arg0, 0x11, Local0, BS1A)
     }
     ToString (Arg1, Ones, Local0)
     M600 (Arg0, 0x12, Local0, BS16)
      ToString (Arg1, 0x03, Local0)
     M600 (Arg0, 0x13, Local0, BS17)
     ToString (Arg2, Ones, Local0)
```

```
 M600 (Arg0, 0x14, Local0, BS1A)
      ToString (Arg1, AUI0, Local0)
      M600 (Arg0, 0x15, Local0, BS16)
      ToString (Arg1, AUI7, Local0)
      M600 (Arg0, 0x16, Local0, BS17)
      ToString (Arg2, AUI0, Local0)
      M600 (Arg0, 0x17, Local0, BS1A)
      If (Y078)
       {
         ToString (Arg1, DerefOf (RefOf (AUI0)), Local0)
         M600 (Arg0, 0x18, Local0, BS16)
         ToString (Arg1, DerefOf (RefOf (AUI7)), Local0)
         M600 (Arg0, 0x19, Local0, BS17)
         ToString (Arg2, DerefOf (RefOf (AUI0)), Local0)
         M600 (Arg0, 0x1A, Local0, BS1A)
       }
      ToString (Arg1, DerefOf (PAUI [0x00]), Local0)
      M600 (Arg0, 0x1B, Local0, BS16)
      ToString (Arg1, DerefOf (PAUI [0x07]), Local0)
      M600 (Arg0,
 0x1C, Local0, BS17)
      ToString (Arg2, DerefOf (PAUI [0x00]), Local0)
      M600 (Arg0, 0x1D, Local0, BS1A)
      /* Method returns Length parameter */
      ToString (Arg1, M601 (0x01, 0x00), Local0)
      M600 (Arg0, 0x1E, Local0, BS16)
      ToString (Arg1, M601 (0x01, 0x07), Local0)
      M600 (Arg0, 0x1F, Local0, BS17)
      ToString (Arg2, M601 (0x01, 0x00), Local0)
      M600 (Arg0, 0x20, Local0, BS1A)
      /* Method returns Reference to Length parameter */
      If (Y500)
       {
         ToString (Arg1, DerefOf (M601 (0x01, 0x00)), Local0)
         M600 (Arg0, 0x21, Local0, BS16)
         ToString (Arg1, DerefOf (M601 (0x01, 0x07)), Local0)
         M600 (Arg0, 0x22, Local0, BS17)
         ToString (Arg2, DerefOf (M601 (0x01, 0x00)), Local0)
         M600 (Arg0, 0x23, Local0, BS1A)
      }
    }
    /* Integer to Buffer conversion of the Integer
 Source operand of */
    /* Mid operator */
```

```
 Method (M648, 3, NotSerialized)
     Local0 = Mid (Arg1, 0x00, 0x09) M600 (Arg0, 0x00, Local0, BB1D)
     Local0 = Mid (Arg2, 0x01, 0x08) M600 (Arg0, 0x01, Local0, BB30)
     Local0 = Mid (Arg1, AUI5, AUIB) M600 (Arg0, 0x02, Local0, BB1D)
     Local0 = Mid (Arg2, AUI6, AUIA) M600 (Arg0, 0x03, Local0, BB30)
      If (Y078)
       {
         Local0 = Mid (Arg1, DerefOf (RefOf (AUI5)), DerefOf (RefOf (AUIB)))
         M600 (Arg0, 0x04, Local0, BB1D)
         Local0 = Mid (Arg2, DerefOf (RefOf (AUI6)), DerefOf (RefOf (AUIA)))
         M600 (Arg0, 0x05, Local0, BB30)
       }
      Local0 = Mid (Arg1, DerefOf (PAUI [0x05]), DerefOf (PAUI [
         0x0B]))
       M600 (Arg0, 0x06, Local0, BB1D)
      Local0 = Mid (Arg2, DerefOf (PAUI [0x06]), DerefOf (PAUI [
         0x0A]))
       M600 (Arg0, 0x07, Local0, BB30)
      /* Method returns Index and Length parameters */
     Local0 = Mid (Arg1, M601 (0x01, 0x05), M601 (0x01, 0x0B))
      M600 (Arg0, 0x08, Local0, BB1D)
     Local0 = Mid (Arg2, M601 (0x01, 0x06), M601 (0x01, 0x0A))
      M600 (Arg0, 0x09, Local0, BB30)
      /* Method returns Reference to Index and Length parameters */
      If (Y500)
       {
         Local0 = Mid (Arg1, DerefOf (M601 (0x01, 0x05)), DerefOf (M601 (0x01, 0x0B))
\overline{\phantom{a}} M600 (Arg0, 0x0A, Local0, BB1D)
        Local0 = Mid (Arg2, DerefOf (M601 (0x01, 0x06)), DerefOf (M601 (0x01, 0x0A))
\overline{\phantom{a}} M600 (Arg0, 0x0B, Local0, BB30)
       }
       Mid (Arg1, 0x00, 0x09, Local0)
       M600 (Arg0, 0x0C, Local0, BB1D)
       Mid (Arg2, 0x01, 0x08, Local0)
       M600 (Arg0, 0x0D, Local0, BB30)
       Mid (Arg1, AUI5, AUIB, Local0)
```
{

```
 M600 (Arg0, 0x0E, Local0, BB1D)
      Mid (Arg2, AUI6, AUIA, Local0)
      M600 (Arg0, 0x0F, Local0, BB30)
      If (Y078)
      {
         Mid (Arg1, DerefOf (RefOf (AUI5)), DerefOf (RefOf (AUIB)), Local0)
         M600 (Arg0, 0x10, Local0, BB1D)
        Mid (Arg2, DerefOf (RefOf (AUI6)), DerefOf (RefOf (AUIA)), Local0)
        M600 (Arg0, 0x11, Local0, BB30)
      }
      Mid (Arg1, DerefOf (PAUI [0x05]), DerefOf (PAUI [0x0B]),
        Local0)
      M600 (Arg0, 0x12, Local0, BB1D)
      Mid (Arg2, DerefOf (PAUI [0x06]), DerefOf (PAUI [0x0A]),
        Local0)
      M600 (Arg0, 0x13, Local0, BB30)
      /* Method returns Index and Length parameters */
      Mid (Arg1, M601 (0x01, 0x05), M601 (0x01, 0x0B), Local0)
      M600 (Arg0, 0x14, Local0, BB1D)
      Mid (Arg2, M601 (0x01, 0x06), M601 (0x01, 0x0A), Local0)
      M600 (Arg0, 0x15, Local0,
 BB30)
      /* Method returns Reference to Index and Length parameters */
      If (Y500)
      {
         Mid (Arg1, DerefOf (M601 (0x01, 0x05)), DerefOf (M601 (0x01, 0x0B)), Local0)
         M600 (Arg0, 0x16, Local0, BB1D)
        Mid (Arg2, DerefOf (M601 (0x01, 0x06)), DerefOf (M601 (0x01, 0x0A)), Local0)
        M600 (Arg0, 0x17, Local0, BB30)
      }
    }
    Method (M328, 3, NotSerialized)
    {
     Local0 = Mid (Arg1, 0x00, 0x05) M600 (Arg0, 0x00, Local0, BB1C)
     Local0 = Mid (Arg2, 0x01, 0x04) M600 (Arg0, 0x01, Local0, BB31)
     Local0 = Mid (Arg1, AUI5, AUI9) M600 (Arg0, 0x02, Local0, BB1C)
     Local0 = Mid (Arg2, AUI6, AUI8) M600 (Arg0, 0x03, Local0, BB31)
      If (Y078)
      {
        Local0 = Mid (Arg1, DerefOf (RefOf (AUI5)), DerefOf (RefOf (AUI9)))
```

```
 M600 (Arg0, 0x04, Local0, BB1C)
         Local0 = Mid (Arg2, DerefOf (RefOf (AUI6)), DerefOf (RefOf (AUI8)))
         M600 (Arg0, 0x05, Local0, BB31)
       }
     Local0 = Mid (Arg1, DerffOf (PAUI [0x05]), DerffOf (PAUI [ 0x09]))
      M600 (Arg0, 0x06, Local0, BB1C)
      Local0 = Mid (Arg2, DerefOf (PAUI [0x06]), DerefOf (PAUI [
         0x08]))
      M600 (Arg0, 0x07, Local0, BB31)
      /* Method returns Index and Length parameters */
     Local0 = Mid (Arg1, M601 (0x01, 0x05), M601 (0x01, 0x09))
       M600 (Arg0, 0x08, Local0, BB1C)
     Local0 = Mid (Arg2, M601 (0x01, 0x06), M601 (0x01, 0x08))
      M600 (Arg0, 0x09, Local0, BB31)
       /* Method returns Reference to Index and Length parameters */
      If (Y500)
       {
         Local0 = Mid (Arg1, DerefOf (M601 (0x01, 0x05)), DerefOf (M601 (0x01, 0x09))
\overline{\phantom{a}} M600 (Arg0, 0x0A, Local0, BB1C)
    Local0 = Mid (Arg2, DerefOf (M601 (0x01, 0x06)), DerefOf (M601 (0x01, 0x08))
           )
         M600 (Arg0, 0x0B, Local0, BB31)
       }
      Mid (Arg1, 0x00, 0x05, Local0)
      M600 (Arg0, 0x0C, Local0, BB1C)
      Mid (Arg2, 0x01, 0x04, Local0)
      M600 (Arg0, 0x0D, Local0, BB31)
      Mid (Arg1, AUI5, AUI9, Local0)
       M600 (Arg0, 0x0E, Local0, BB1C)
      Mid (Arg2, AUI6, AUI8, Local0)
      M600 (Arg0, 0x0F, Local0, BB31)
      If (Y078)
       {
         Mid (Arg1, DerefOf (RefOf (AUI5)), DerefOf (RefOf (AUI9)), Local0)
```
M600 (Arg0, 0x10, Local0, BB1C)

M600 (Arg0, 0x11, Local0, BB31)

}

Local0)

Mid (Arg2, DerefOf (RefOf (AUI6)), DerefOf (RefOf (AUI8)), Local0)

Mid (Arg1, DerefOf (PAUI [0x05]), DerefOf (PAUI [0x09]),

```
 M600 (Arg0, 0x12, Local0, BB1C)
      Mid (Arg2, DerefOf (PAUI
 [0x06]), DerefOf (PAUI [0x08]),
         Local0)
      M600 (Arg0, 0x13, Local0, BB31)
      /* Method returns Index and Length parameters */
      Mid (Arg1, M601 (0x01, 0x05), M601 (0x01, 0x09), Local0)
      M600 (Arg0, 0x14, Local0, BB1C)
      Mid (Arg2, M601 (0x01, 0x06), M601 (0x01, 0x08), Local0)
      M600 (Arg0, 0x15, Local0, BB31)
      /* Method returns Reference to Index and Length parameters */
      If (Y500)
      {
         Mid (Arg1, DerefOf (M601 (0x01, 0x05)), DerefOf (M601 (0x01, 0x09)), Local0)
         M600 (Arg0, 0x16, Local0, BB1C)
         Mid (Arg2, DerefOf (M601 (0x01, 0x06)), DerefOf (M601 (0x01, 0x08)), Local0)
         M600 (Arg0, 0x17, Local0, BB31)
      }
    }
    /*	Method(m649, 1) */
   /* Method(m329, 1) */
   /* Method(m64a, 1) *//* Method(m32a, 1) */ /* String to Integer implicit conversion Cases. */
    /* String
 to Integer conversion of the String sole operand */
    /* of the 1-parameter Integer arithmetic operators */
    /* (Decrement, Increment, FindSetLeftBit, FindSetRightBit, Not) */
    Method (M64B, 3, NotSerialized)
    {
      /* Decrement */
      If (Y501)
       {
        Local0 = Arg1--
         M600 (Arg0, 0x00, Local0, BI12)
        Local0 = Arg2--
         M600 (Arg0, 0x01, Local0, BI16)
       }
      /* Increment */
      If (Y501)
       {
        Local0 = Arg1++
```

```
 M600 (Arg0, 0x02, Local0, BI13)
       Local0 = Arg2++ M600 (Arg0, 0x03, Local0, BI17)
       }
      /* FindSetLeftBit */
     Local0 = FindSetLeftBit (Arg1) M600 (Arg0, 0x04, Local0, 0x0A)
      Local0 = FindSetLeftBit (Arg2)
      M600 (Arg0, 0x05, Local0, 0x40)
      /* FindSetRightBit */
      Local0 = FindSetRightBit
 (Arg1)
      M600 (Arg0, 0x06, Local0, 0x01)
      Local0 = FindSetRightBit (Arg2)
      M600 (Arg0, 0x07, Local0, 0x03)
      /* Not */
      Store (~Arg1, Local0)
      M600 (Arg0, 0x08, Local0, 0xFFFFFFFFFFFFFCDE)
      Store (~Arg2, Local0)
      M600 (Arg0, 0x09, Local0, 0x01834C6E29AF5D7B)
    }
    Method (M32B, 3, NotSerialized)
    {
      /* Decrement */
      If (Y501)
       {
       Local0 = Arg1--
        M600 (Arg0, 0x00, Local0, BI12)
       Local0 = Arg2--
        M600 (Arg0, 0x01, Local0, BI14)
       }
      /* Increment */
      If (Y501)
       {
       Local0 = Arg1++ M600 (Arg0, 0x02, Local0, BI13)
       Local0 = Arg2++ M600 (Arg0, 0x03, Local0, BI15)
       }
```

```
 /* FindSetLeftBit */
      Local0 = FindSetLeftBit (Arg1)
      M600 (Arg0, 0x04, Local0,
 0x0A)
     Local0 = FindSetLeftBit (Arg2) M600 (Arg0, 0x05, Local0, 0x20)
      /* FindSetRightBit */
     Local0 = FindSetRightBit (Arg1) M600 (Arg0, 0x06, Local0, 0x01)
     Local0 = FindSetRightBit (Arg2) M600 (Arg0, 0x07, Local0, 0x02)
      /* Not */
      Store (~Arg1, Local0)
      M600 (Arg0, 0x08, Local0, 0xFFFFFCDE)
      Store (~Arg2, Local0)
      M600 (Arg0, 0x09, Local0, 0x3E864C01)
    }
    /* String to Integer conversion of the String sole operand */
    /* of the LNot Logical Integer operator */
    Method (M000, 5, NotSerialized)
    {
     Local0 = !Arg4 M600 (Arg0, 0x00, Local0, Ones)
     Local0 = !Arg1 M600 (Arg0, 0x01, Local0, Zero)
      If (F64)
       {
        Local0 = !Arg2 M600 (Arg0, 0x02, Local0, Zero)
       }
      Else
       {
Local0 = !Arg3 M600 (Arg0, 0x03, Local0, Zero)
       }
    }
    /* String to Integer conversion of the String sole operand */
    /* of the FromBCD and ToBCD conversion operators */
    Method (M64C, 5, NotSerialized)
    {
      /* FromBCD */
```

```
Local0 = FromBCD (Arg1) M600 (Arg0, 0x02, Local0, 0x0141)
Local0 = FromBCD (Arg3) M600 (Arg0, 0x03, Local0, 0x000D76162EE9EC35)
 FromBCD (Arg1, Local0)
 M600 (Arg0, 0x02, Local0, 0x0141)
 FromBCD (Arg3, Local0)
 M600 (Arg0, 0x03, Local0, 0x000D76162EE9EC35)
 /* ToBCD */
```

```
Local0 = ToBCD (Arg1) M600 (Arg0, 0x04, Local0, 0x0801)
 /* Error of iASL on constant folding
 Store(ToBCD(arg4), Local0)
 m600(arg0, 5, Local0, 0x3789012345678901)
 */
 ToBCD (Arg1, Local0)
 M600 (Arg0, 0x04, Local0, 0x0801)
```

```
 ToBCD (Arg4, Local0)
```

```
 M600 (Arg0, 0x05, Local0, 0x3789012345678901)
 }
```

```
 Method (M32C, 5, NotSerialized)
```

```
 {
```
/\* FromBCD \*/

```
Local0 = FromBCD (Arg1) M600 (Arg0, 0x02, Local0, 0x0141)
Local0 = FromBCD (Arg3) M600 (Arg0, 0x03, Local0, 0x055F2CC0)
 FromBCD (Arg1, Local0)
 M600 (Arg0, 0x02, Local0, 0x0141)
 FromBCD (Arg3, Local0)
 M600 (Arg0, 0x03, Local0, 0x055F2CC0)
 /* ToBCD */
```

```
Local0 = ToBCD (Arg1) M600 (Arg0, 0x04, Local0, 0x0801)
Local0 = ToBCD (Arg4) M600 (Arg0, 0x05, Local0, 0x90123456)
 ToBCD (Arg1, Local0)
 M600 (Arg0, 0x04, Local0, 0x0801)
 ToBCD (Arg4, Local0)
 M600 (Arg0, 0x05, Local0, 0x90123456)
```

```
 /* String to Integer conversion of each String operand */
```
/\* of the 2-parameter Integer arithmetic operators \*/

```
 /* Add, And, Divide, Mod, Multiply, NAnd, NOr, Or, */
    /* ShiftLeft, ShiftRight, Subtract, Xor */
    /* Add, common 32-bit/64-bit test */
    Method (M001, 2, NotSerialized)
    {
      /* Conversion of the first operand */
     Store ((Arg1 + 0x00), Local0) M600 (Arg0, 0x00, Local0, 0x0321)
     Store ((Arg1 + 0x01), Local0)
      M600 (Arg0, 0x01, Local0, 0x0322)
     Store ((Arg1 + AUI5), Local0)
      M600 (Arg0, 0x02, Local0, 0x0321)
     Store ((Arg1 + AUI6), Local0)
      M600 (Arg0, 0x03, Local0, 0x0322)
      If (Y078)
       {
         Store ((Arg1 + DerefOf (RefOf (AUI5))), Local0)
         M600 (Arg0, 0x04, Local0, 0x0321)
         Store ((Arg1 + DerefOf (RefOf (AUI6))), Local0)
         M600 (Arg0, 0x05, Local0, 0x0322)
       }
      Store ((Arg1 + DerefOf (PAUI [0x05])), Local0)
      M600 (Arg0, 0x06, Local0, 0x0321)
Store ((Arg1 + DerfOf(PAUI [0x06])), Local<sub>0</sub>)
      M600 (Arg0, 0x07, Local0, 0x0322)
      /* Method returns Integer */
     Store ((Arg1 + M601 (0x01, 0x05)), Local0)
      M600 (Arg0, 0x08, Local0, 0x0321)
     Store ((Arg1 + M601 (0x01, 0x06)), Local0)
      M600 (Arg0, 0x09, Local0, 0x0322)
      /* Method returns Reference to Integer */
      If (Y500)
       {
         Store ((Arg1 + DerefOf (M602 (0x01, 0x05, 0x01))), Local0)
         M600 (Arg0, 0x0A, Local0, 0x0321)
         Store ((Arg1 + DerefOf (M602 (0x01, 0x06, 0x01))), Local0)
         M600 (Arg0, 0x0B, Local0, 0x0322)
       }
     Local0 = (Arg1 + 0x00) M600 (Arg0, 0x0C, Local0, 0x0321)
```

```
Local0 = (Arg1 + 0x01) M600 (Arg0, 0x0D, Local0, 0x0322)
     Local0 = (Arg1 + AUI5) /* \Delta UI5 */
      M600 (Arg0, 0x0E, Local0, 0x0321)
     Local0 = (Arg1 + AUI6) /* \AUI6 */
     M600 (Arg0, 0x0F, Local0, 0x0322)
      If (Y078)
       {
       Local0 = (Arg1 + DerfOf (RefOf (AUI5))) M600 (Arg0, 0x10, Local0, 0x0321)
       Local0 = (Arg1 + DerfOf (RefOf (AUI6))) M600 (Arg0, 0x11, Local0, 0x0322)
       }
     Local0 = (Arg1 + DerefOf (PAUI [0x05])) M600 (Arg0, 0x12, Local0, 0x0321)
     Local0 = (Arg1 + DerefOf (PAUI [0x06])) M600 (Arg0, 0x13, Local0, 0x0322)
      /* Method returns Integer */
     Local0 = (Arg1 + M601 (0x01, 0x05)) M600 (Arg0, 0x14, Local0, 0x0321)
     Local0 = (Arg1 + M601 (0x01, 0x06)) M600 (Arg0, 0x15, Local0, 0x0322)
      /* Method returns Reference to Integer */
      If (Y500)
       {
       Local0 = (Arg1 + Der1 (M602 (0x01, 0x05, 0x01))) M600 (Arg0, 0x16, Local0, 0x0321)
       Local0 = (Arg1 + Der10f (M602 (0x01, 0x06, 0x01)))
        M600 (Arg0, 0x17, Local0, 0x0322)
       }
      /* Conversion of the second operand */
     Store ((0x00 + Arg1), Local0)
      M600 (Arg0, 0x18, Local0, 0x0321)
     Store ((0x01 + Arg1), Local<sub>0</sub>)
      M600 (Arg0, 0x19, Local0, 0x0322)
     Store ((AUI5 + Arg1), Local0) M600 (Arg0, 0x1A, Local0, 0x0321)
     Store ((AUI6 + Arg1), Local0) M600 (Arg0, 0x1B, Local0, 0x0322)
      If (Y078)
```

```
 {
```

```
 Store ((DerefOf (RefOf (AUI5)) + Arg1), Local0)
 M600 (Arg0, 0x1C, Local0, 0x0321)
 Store ((DerefOf (RefOf (AUI6)) + Arg1), Local0)
 M600 (Arg0, 0x1D, Local0, 0x0322)
```

```
Store ((DerefOf (PAUI [0x05]) + Arg1), Local0)
 M600 (Arg0, 0x1E, Local0, 0x0321)
Store ((DerefOf (PAUI [0x06]) + Arg1), Local0)
 M600 (Arg0, 0x1F, Local0, 0x0322)
 /* Method returns Integer
```
#### \*/

```
Store ((M601 (0x01, 0x05) + Arg1), Local0)
 M600 (Arg0, 0x20, Local0, 0x0321)
Store ((M601 (0x01, 0x06) + Arg1), Local0)
 M600 (Arg0, 0x21, Local0, 0x0322)
 /* Method returns Reference to Integer */
```
# If (Y500)

```
 {
   Store ((DerefOf (M602 (0x01, 0x05, 0x01)) + Arg1), Local0)
  M600 (Arg0, 0x22, Local0, 0x0321)
  Store ((DerefOf (M602 (0x01, 0x06, 0x01)) + Arg1), Local0)
  M600 (Arg0, 0x23, Local0, 0x0322)
 }
```

```
Local0 = (0x00 + Arg1) M600 (Arg0, 0x24, Local0, 0x0321)
Local0 = (0x01 + Arg1) M600 (Arg0, 0x25, Local0, 0x0322)
Local0 = (AUI5 + Arg1) M600 (Arg0, 0x26, Local0, 0x0321)
Local0 = (AUI6 + Arg1) M600 (Arg0, 0x27, Local0, 0x0322)
 If (Y078)
 {
```

```
Local0 = (DerefOf (RefOf (AUI5)) + Arg1)
```

```
 M600 (Arg0, 0x28, Local0, 0x0321)
       Local0 = (DerefOf (RefOf (AUI6)) + Arg1) M600 (Arg0, 0x29, Local0, 0x0322)
      }
```

```
Local0 = (DerefOf (PAUI [0x05]) + Arg1) M600 (Arg0, 0x2A, Local0, 0x0321)
Local0 = (DerefOf (PAUI [0x06]) + Arg1) M600 (Arg0, 0x2B, Local0, 0x0322)
```

```
 /* Method returns Integer */
  Local0 = (M601 (0x01, 0x05) + Arg1) M600 (Arg0, 0x2C, Local0, 0x0321)
  Local0 = (M601 (0x01, 0x06) + Arg1) M600 (Arg0, 0x2D, Local0, 0x0322)
   /* Method returns Reference to Integer */
   If (Y500)
   {
    Local0 = (DerefOf (M602 (0x01, 0x05, 0x01)) + Arg1) M600 (Arg0, 0x2E, Local0, 0x0321)
    Local0 = (DerefOf (M602 (0x01, 0x06, 0x01)) + Arg1) M600 (Arg0, 0x2F, Local0, 0x0322)
   }
 }
 /* Add, 64-bit */
 Method (M002, 3, NotSerialized)
 {
   /* Conversion of the first operand */
  Store ((Arg2 + 0x00), Local0)
   M600 (Arg0, 0x00, Local0, 0xFE7CB391D650A284)
  Store ((Arg2 + 0x01), Local0)
   M600 (Arg0, 0x01, Local0, 0xFE7CB391D650A285)
   Store ((Arg2 + AUI5), Local0)
   M600 (Arg0, 0x02, Local0, 0xFE7CB391D650A284)
  Store ((Arg2 + AUI6), Local0)
   M600 (Arg0, 0x03, Local0, 0xFE7CB391D650A285)
   If (Y078)
   {
     Store ((Arg2 + DerefOf (RefOf (AUI5))), Local0)
     M600 (Arg0, 0x04, Local0, 0xFE7CB391D650A284)
     Store ((Arg2 + DerefOf (RefOf (AUI6))), Local0)
     M600 (Arg0, 0x05, Local0, 0xFE7CB391D650A285)
   }
  Store ((Arg2 + Der1 (PAUI [0x05])), Local<sub>0</sub>)
   M600 (Arg0, 0x06, Local0, 0xFE7CB391D650A284)
  Store ((Arg2 + Der10f (PAUI [0x06])), Local<sub>0</sub>)
   M600 (Arg0, 0x07, Local0, 0xFE7CB391D650A285)
   /* Method returns Integer */
  Store ((Arg2 + M601 (0x01, 0x05)), Local0)
   M600 (Arg0, 0x08, Local0, 0xFE7CB391D650A284)
  Store ((Arg2 + M601 (0x01, 0x06)), Local0)
```

```
 M600 (Arg0, 0x09, Local0, 0xFE7CB391D650A285)
      /* Method returns Reference to Integer */
      If (Y500)
      {
        Store ((Arg2 + DerefOf (M602 (0x01, 0x05, 0x01))), Local0)
        M600 (Arg0, 0x0A, Local0, 0xFE7CB391D650A284)
        Store ((Arg2 + DerefOf (M602 (0x01, 0x06, 0x01))), Local0)
        M600 (Arg0, 0x0B, Local0, 0xFE7CB391D650A285)
      }
     Local0 = (Arg2 + 0x00) M600 (Arg0, 0x0C, Local0, 0xFE7CB391D650A284)
     Local0 = (Arg2 + 0x01) M600 (Arg0, 0x0D, Local0, 0xFE7CB391D650A285)
     Local0 = (Arg2 + AU15) /* \AUI5 */
      M600 (Arg0, 0x0E, Local0, 0xFE7CB391D650A284)
     Local0 = (Arg2 + AUI6) /* \Delta UI6 */
     M<sub>600</sub>
 (Arg0, 0x0F, Local0, 0xFE7CB391D650A285)
      If (Y078)
      {
       Local0 = (Arg2 + DerfOf (RefOf (AUI5))) M600 (Arg0, 0x10, Local0, 0xFE7CB391D650A284)
       Local0 = (Arg2 + DerfOf (RefOf (AUI6))) M600 (Arg0, 0x11, Local0, 0xFE7CB391D650A285)
      }
     Local0 = (Arg2 + Dereff (PAUI [0x05])) M600 (Arg0, 0x12, Local0, 0xFE7CB391D650A284)
     Local0 = (Arg2 + Der60f (PAUI [0x06])) M600 (Arg0, 0x13, Local0, 0xFE7CB391D650A285)
      /* Method returns Integer */
     Local0 = (Arg2 + M601 (0x01, 0x05)) M600 (Arg0, 0x14, Local0, 0xFE7CB391D650A284)
     Local0 = (Arg2 + M601 (0x01, 0x06)) M600 (Arg0, 0x15, Local0, 0xFE7CB391D650A285)
      /* Method returns Reference to Integer */
      If (Y500)
      {
       Local0 = (Arg2 + Der60f (M602 (0x01, 0x05, 0x01))) M600 (Arg0, 0x16, Local0,
 0xFE7CB391D650A284)
       Local0 = (Arg2 + Der1 (M602 (0x01, 0x06, 0x01))) M600 (Arg0, 0x17, Local0, 0xFE7CB391D650A285)
      }
```
/\* Conversion of the second operand \*/

```
Store ((0x00 + Arg2), Local0)
      M600 (Arg0, 0x18, Local0, 0xFE7CB391D650A284)
     Store ((0x01 + Arg2), Local0)
      M600 (Arg0, 0x19, Local0, 0xFE7CB391D650A285)
     Store ((AUI5 + Arg2), Local0) M600 (Arg0, 0x1A, Local0, 0xFE7CB391D650A284)
     Store ((AUI6 + Arg2), Local0) M600 (Arg0, 0x1B, Local0, 0xFE7CB391D650A285)
      If (Y078)
      {
        Store ((DerefOf (RefOf (AUI5)) + Arg2), Local0)
        M600 (Arg0, 0x1C, Local0, 0xFE7CB391D650A284)
        Store ((DerefOf (RefOf (AUI6)) + Arg2), Local0)
        M600 (Arg0, 0x1D, Local0, 0xFE7CB391D650A285)
      }
      Store ((DerefOf (PAUI [0x05]) + Arg2), Local0)
      M600
 (Arg0, 0x1E, Local0, 0xFE7CB391D650A284)
     Store ((DerefOf (PAUI [0x06]) + Arg2), Local0)
      M600 (Arg0, 0x1F, Local0, 0xFE7CB391D650A285)
      /* Method returns Integer */
     Store ((M601 (0x01, 0x05) + Arg2), Local0)
      M600 (Arg0, 0x20, Local0, 0xFE7CB391D650A284)
     Store ((M601 (0x01, 0x06) + Arg2), Local0)
      M600 (Arg0, 0x21, Local0, 0xFE7CB391D650A285)
      /* Method returns Reference to Integer */
      If (Y500)
      {
        Store ((DerefOf (M602 (0x01, 0x05, 0x01)) + Arg2), Local0)
        M600 (Arg0, 0x22, Local0, 0xFE7CB391D650A284)
        Store ((DerefOf (M602 (0x01, 0x06, 0x01)) + Arg2), Local0)
        M600 (Arg0, 0x23, Local0, 0xFE7CB391D650A285)
      }
     Local0 = (0x00 + Arg2) M600 (Arg0, 0x24, Local0, 0xFE7CB391D650A284)
     Local0 = (0x01 + Arg2) M600 (Arg0, 0x25, Local0, 0xFE7CB391D650A285)
   Local0 = (AUI5 + Arg2) M600 (Arg0, 0x26, Local0, 0xFE7CB391D650A284)
     Local0 = (AUI6 + Arg2)
```

```
 M600 (Arg0, 0x27, Local0, 0xFE7CB391D650A285)
   If (Y078)
   {
    Local0 = (DerefOf (RefOf (AUI5)) + Arg2) M600 (Arg0, 0x28, Local0, 0xFE7CB391D650A284)
    Local0 = (DerefOf (RefOf (AUI6)) + Arg2) M600 (Arg0, 0x29, Local0, 0xFE7CB391D650A285)
   }
  Local0 = (DerefOf (PAUI [0x05]) + Arg2) M600 (Arg0, 0x2A, Local0, 0xFE7CB391D650A284)
  Local0 = (DerefOf (PAUI [0x06]) + Arg2) M600 (Arg0, 0x2B, Local0, 0xFE7CB391D650A285)
   /* Method returns Integer */
  Local0 = (M601 (0x01, 0x05) + Arg2) M600 (Arg0, 0x2C, Local0, 0xFE7CB391D650A284)
  Local0 = (M601 (0x01, 0x06) + Arg2) M600 (Arg0, 0x2D, Local0, 0xFE7CB391D650A285)
   /* Method returns Reference to Integer */
   If (Y500)
   {
    Local0 = (DerefOf (M602 (0x01, 0x05, 0x01)) + Arg2)
     M600 (Arg0, 0x2E, Local0, 0xFE7CB391D650A284)
    Local0 = (DerefOf (M602 (0x01, 0x06, 0x01)) + Arg2) M600 (Arg0, 0x2F, Local0, 0xFE7CB391D650A285)
   }
   /* Conversion of the both operands */
  Store ((Arg1 + Arg2), Local0)
   M600 (Arg0, 0x30, Local0, 0xFE7CB391D650A5A5)
  Store ((Arg2 + Arg1), Local0) M600 (Arg0, 0x31, Local0, 0xFE7CB391D650A5A5)
  Local0 = (Arg1 + Arg2) M600 (Arg0, 0x32, Local0, 0xFE7CB391D650A5A5)
  Local0 = (Arg2 + Arg1) M600 (Arg0, 0x33, Local0, 0xFE7CB391D650A5A5)
 /* Add, 32-bit */
 Method (M003, 3, NotSerialized)
   /* Conversion of the first operand */
  Store ((Arg2 + 0x00), Local0)
```
{

```
 M600 (Arg0, 0x00, Local0, 0xC179B3FE)
      Store ((Arg2
+ 0x01), Local<sub>0</sub>
      M600 (Arg0, 0x01, Local0, 0xC179B3FF)
     Store ((Arg2 + AUI5), Local0)
      M600 (Arg0, 0x02, Local0, 0xC179B3FE)
     Store ((Arg2 + AUI6), Local0)
      M600 (Arg0, 0x03, Local0, 0xC179B3FF)
      If (Y078)
      {
         Store ((Arg2 + DerefOf (RefOf (AUI5))), Local0)
         M600 (Arg0, 0x04, Local0, 0xC179B3FE)
        Store ((Arg2 + DerefOf (RefOf (AUI6))), Local0)
        M600 (Arg0, 0x05, Local0, 0xC179B3FF)
      }
     Store ((Arg2 + Der60f (PAUI [0x05])), Local0)
      M600 (Arg0, 0x06, Local0, 0xC179B3FE)
     Store ((Arg2 + Der60f (PAUI [0x06])), Local0)
      M600 (Arg0, 0x07, Local0, 0xC179B3FF)
      /* Method returns Integer */
      Store ((Arg2 + M601 (0x01, 0x05)), Local0)
      M600 (Arg0, 0x08, Local0, 0xC179B3FE)
      Store ((Arg2 + M601 (0x01, 0x06)), Local0)
      M600 (Arg0, 0x09, Local0, 0xC179B3FF)
       /* Method returns Reference to Integer */
      If (Y500)
      {
        Store ((Arg2 + DerefOf (M602 (0x01, 0x05, 0x01))), Local0)
         M600 (Arg0, 0x0A, Local0, 0xC179B3FE)
        Store ((Arg2 + DerefOf (M602 (0x01, 0x06, 0x01))), Local0)
        M600 (Arg0, 0x0B, Local0, 0xC179B3FF)
      }
     Local0 = (Arg2 + 0x00) M600 (Arg0, 0x0C, Local0, 0xC179B3FE)
     Local0 = (Arg2 + 0x01) M600 (Arg0, 0x0D, Local0, 0xC179B3FF)
     Local0 = (Arg2 + AUI5) /* \Delta UI5 */
      M600 (Arg0, 0x0E, Local0, 0xC179B3FE)
     Local0 = (Arg2 + AUI6) /* \Delta U16 */
      M600 (Arg0, 0x0F, Local0, 0xC179B3FF)
      If (Y078)
      {
       Local0 = (Arg2 + DerfOf (RefOf (AUI5))) M600 (Arg0, 0x10, Local0, 0xC179B3FE)
```

```
Local0 = (Arg2 + DerfOf (RefOf (AUI6))) M600 (Arg0, 0x11, Local0, 0xC179B3FF)
```

```
Local0 = (Arg2 + DerefOf (PAUI [0x05])) M600 (Arg0, 0x12, Local0, 0xC179B3FE)
Local0 = (Arg2 + DerefOf (PAUI [0x06])) M600 (Arg0, 0x13, Local0, 0xC179B3FF)
 /* Method returns Integer */
```

```
Local0 = (Arg2 + M601 (0x01, 0x05)) M600 (Arg0, 0x14, Local0, 0xC179B3FE)
Local0 = (Arg2 + M601 (0x01, 0x06)) M600 (Arg0, 0x15, Local0, 0xC179B3FF)
 /* Method returns Reference to Integer */
```

```
 If (Y500)
```

```
 {
```

```
Local0 = (Arg2 + Der10f (M602 (0x01, 0x05, 0x01))) M600 (Arg0, 0x16, Local0, 0xC179B3FE)
Local0 = (Arg2 + Der60f (M602 (0x01, 0x06, 0x01))) M600 (Arg0, 0x17, Local0, 0xC179B3FF)
```
}

/\* Conversion of the second operand \*/

```
Store ((0x00 + Arg2), Local0)
 M600 (Arg0, 0x18, Local0, 0xC179B3FE)
Store ((0x01 + Arg2), Local0)
```

```
 M600 (Arg0, 0x19, Local0, 0xC179B3FF)
```

```
Store ((AUI5 + Arg2), Local0)
 M600 (Arg0, 0x1A, Local0, 0xC179B3FE)
Store ((AUI6 + Arg2), Local0) M600 (Arg0, 0x1B, Local0, 0xC179B3FF)
 If (Y078)
```

```
 {
```

```
 Store ((DerefOf (RefOf (AUI5)) + Arg2), Local0)
 M600 (Arg0, 0x1C, Local0, 0xC179B3FE)
 Store ((DerefOf (RefOf (AUI6)) + Arg2), Local0)
 M600 (Arg0, 0x1D, Local0, 0xC179B3FF)
```

```
 }
```
Store ((DerefOf (PAUI  $[0x05]$ ) + Arg2), Local0) M600 (Arg0, 0x1E, Local0, 0xC179B3FE) Store ((DerefOf (PAUI  $[0x06]$ ) + Arg2), Local0) M600 (Arg0, 0x1F, Local0, 0xC179B3FF)

```
 /* Method returns Integer */
```

```
 Store ((M601 (0x01, 0x05) + Arg2), Local0)
      M600 (Arg0, 0x20, Local0, 0xC179B3FE)
     Store ((M601 (0x01, 0x06) + Arg2), Local0)
       M600 (Arg0, 0x21, Local0, 0xC179B3FF)
       /* Method
 returns Reference to Integer */
      If (Y500)
       {
         Store ((DerefOf (M602 (0x01, 0x05, 0x01)) + Arg2), Local0)
         M600 (Arg0, 0x22, Local0, 0xC179B3FE)
         Store ((DerefOf (M602 (0x01, 0x06, 0x01)) + Arg2), Local0)
         M600 (Arg0, 0x23, Local0, 0xC179B3FF)
       }
     Local0 = (0x00 + Arg2) M600 (Arg0, 0x24, Local0, 0xC179B3FE)
     Local0 = (0x01 + Arg2) M600 (Arg0, 0x25, Local0, 0xC179B3FF)
     Local0 = (AUI5 + Arg2) M600 (Arg0, 0x26, Local0, 0xC179B3FE)
     Local0 = (AUI6 + Arg2) M600 (Arg0, 0x27, Local0, 0xC179B3FF)
      If (Y078)
       {
        Local0 = (DerefOf (RefOf (AUI5)) + Arg2) M600 (Arg0, 0x28, Local0, 0xC179B3FE)
        Local0 = (DerefOf (RefOf (AUI6)) + Arg2) M600 (Arg0, 0x29, Local0, 0xC179B3FF)
       }
     Local0 = (DerefOf (PAUI [0x05]))+ Arg2) M600 (Arg0, 0x2A, Local0, 0xC179B3FE)
     Local0 = (DerefOf (PAUI [0x06]) + Arg2) M600 (Arg0, 0x2B, Local0, 0xC179B3FF)
      /* Method returns Integer */
     Local0 = (M601 (0x01, 0x05) + Arg2) M600 (Arg0, 0x2C, Local0, 0xC179B3FE)
     Local0 = (M601 (0x01, 0x06) + Arg2) M600 (Arg0, 0x2D, Local0, 0xC179B3FF)
      /* Method returns Reference to Integer */
      If (Y500)
\left\{\begin{array}{ccc} \end{array}\right\}
```

```
Local0 = (DerefOf (M602 (0x01, 0x05, 0x01)) + Arg2)
        M600 (Arg0, 0x2E, Local0, 0xC179B3FE)
       Local0 = (DerefOf (M602 (0x01, 0x06, 0x01)) + Arg2) M600 (Arg0, 0x2F, Local0, 0xC179B3FF)
       }
      /* Conversion of the both operands */
     Store ((Arg1 + Arg2), Local0)
      M600 (Arg0, 0x30, Local0, 0xC179B71F)
     Store ((Arg2 + Arg1), Local0) M600 (Arg0, 0x31, Local0, 0xC179B71F)
      Local0
= (Arg1 + Arg2) M600 (Arg0, 0x32, Local0, 0xC179B71F)
     Local0 = (Arg2 + Arg1) M600 (Arg0, 0x33, Local0, 0xC179B71F)
    }
    /* And, common 32-bit/64-bit test */
    Method (M004, 2, NotSerialized)
    {
      /* Conversion of the first operand */
      Store ((Arg1 & 0x00), Local0)
      M600 (Arg0, 0x00, Local0, 0x00)
      Store ((Arg1 & 0xFFFFFFFFFFFFFFFF), Local0)
      M600 (Arg0, 0x01, Local0, 0x0321)
      Store ((Arg1 & AUI5), Local0)
      M600 (Arg0, 0x02, Local0, 0x00)
      Store ((Arg1 & AUIJ), Local0)
      M600 (Arg0, 0x03, Local0, 0x0321)
      If (Y078)
       {
         Store ((Arg1 & DerefOf (RefOf (AUI5))), Local0)
        M600 (Arg0, 0x04, Local0, 0x00)
         Store ((Arg1 & DerefOf (RefOf (AUIJ))), Local0)
        M600 (Arg0, 0x05, Local0, 0x0321)
       }
      Store ((Arg1 & DerefOf (PAUI [0x05])),
 Local0)
      M600 (Arg0, 0x06, Local0, 0x00)
      Store ((Arg1 & DerefOf (PAUI [0x13])), Local0)
      M600 (Arg0, 0x07, Local0, 0x0321)
      /* Method returns Integer */
```

```
 Store ((Arg1 & M601 (0x01, 0x05)), Local0)
      M600 (Arg0, 0x08, Local0, 0x00)
      Store ((Arg1 & M601 (0x01, 0x13)), Local0)
      M600 (Arg0, 0x09, Local0, 0x0321)
      /* Method returns Reference to Integer */
      If (Y500)
       {
         Store ((Arg1 & DerefOf (M602 (0x01, 0x05, 0x01))), Local0)
         M600 (Arg0, 0x0A, Local0, 0x00)
         Store ((Arg1 & DerefOf (M602 (0x01, 0x13, 0x01))), Local0)
         M600 (Arg0, 0x0B, Local0, 0x0321)
       }
     Local0 = (Arg1 \& 0x00) M600 (Arg0, 0x0C, Local0, 0x00)
     Local0 = (Arg1 & 0xFFFFFFFFFFFFFFFFFFF) M600 (Arg0, 0x0D, Local0, 0x0321)
     Local0 = (Arg1 \& AUI5) /* \Delta UI5 */
      M600 (Arg0,
 0x0E, Local0, 0x00)
     Local0 = (Arg1 \& AUIJ) /* \Delta UJJ */
      M600 (Arg0, 0x0F, Local0, 0x0321)
      If (Y078)
       {
        Local0 = (Arg1 \& DereffOf (RefOf (AUI5))) M600 (Arg0, 0x10, Local0, 0x00)
         Local0 = (Arg1 & DerefOf (RefOf (AUIJ)))
         M600 (Arg0, 0x11, Local0, 0x0321)
       }
     Local0 = (Arg1 \& DerffOf (PAUI [0x05])) M600 (Arg0, 0x12, Local0, 0x00)
     Local0 = (Arg1 \& DerffOf (PAUI [0x13])) M600 (Arg0, 0x13, Local0, 0x0321)
      /* Method returns Integer */
     Local0 = (Arg1 \& M601 (0x01, 0x05)) M600 (Arg0, 0x14, Local0, 0x00)
     Local0 = (Arg1 \& M601 (0x01, 0x13)) M600 (Arg0, 0x15, Local0, 0x0321)
      /* Method returns Reference to Integer */
      If (Y500)
       {
        Local0 = (Arg1 \& Derffoff (M602 (0x01, 0x05, 0x01))) M600 (Arg0, 0x16, Local0,
```

```
 0x00)
        Local0 = (Arg1 & DerefOf (M602 (0x01, 0x13, 0x01)))
         M600 (Arg0, 0x17, Local0, 0x0321)
       }
      /* Conversion of the second operand */
      Store ((0x00 & Arg1), Local0)
      M600 (Arg0, 0x18, Local0, 0x00)
     Store ((0xFFFFFFFFFFFFFFFFFFF, & Arg1), Local0)
      M600 (Arg0, 0x19, Local0, 0x0321)
      Store ((AUI5 & Arg1), Local0)
      M600 (Arg0, 0x1A, Local0, 0x00)
      Store ((AUIJ & Arg1), Local0)
      M600 (Arg0, 0x1B, Local0, 0x0321)
      If (Y078)
       {
         Store ((DerefOf (RefOf (AUI5)) & Arg1), Local0)
         M600 (Arg0, 0x1C, Local0, 0x00)
         Store ((DerefOf (RefOf (AUIJ)) & Arg1), Local0)
         M600 (Arg0, 0x1D, Local0, 0x0321)
       }
      Store ((DerefOf (PAUI [0x05]) & Arg1), Local0)
      M600 (Arg0, 0x1E, Local0, 0x00)
      Store ((DerefOf (PAUI [0x13]) & Arg1), Local0)
   M600 (Arg0, 0x1F, Local0, 0x0321)
      /* Method returns Integer */
      Store ((M601 (0x01, 0x05) & Arg1), Local0)
      M600 (Arg0, 0x20, Local0, 0x00)
      Store ((M601 (0x01, 0x13) & Arg1), Local0)
      M600 (Arg0, 0x21, Local0, 0x0321)
      /* Method returns Reference to Integer */
      If (Y500)
       {
         Store ((DerefOf (M602 (0x01, 0x05, 0x01)) & Arg1), Local0)
         M600 (Arg0, 0x22, Local0, 0x00)
         Store ((DerefOf (M602 (0x01, 0x13, 0x01)) & Arg1), Local0)
         M600 (Arg0, 0x23, Local0, 0x0321)
       }
     Local0 = (0x00 \& \text{Arg}1) M600 (Arg0, 0x24, Local0, 0x00)
      Local0 = (0xFFFFFFFFFFFFFFFF & Arg1)
      M600 (Arg0, 0x25, Local0, 0x0321)
```

```
Local0 = (AUI5 & Arg1) M600 (Arg0, 0x26, Local0, 0x00)
  Local0 = (AUIJ & Arg1) M600 (Arg0, 0x27, Local0, 0x0321)
   If (Y078)
    Local0 = (DerefOf (RefOf (AUI5)) \& Arg1) M600 (Arg0, 0x28, Local0, 0x00)
    Local0 = (DerefOf (RefOf (AUIJ)) \& Arg1) M600 (Arg0, 0x29, Local0, 0x0321)
   }
  Local0 = (DerefOf (PAUI [0x05]) & Arg1) M600 (Arg0, 0x2A, Local0, 0x00)
  Local0 = (DerefOf (PAUI [0x13]) & Arg1) M600 (Arg0, 0x2B, Local0, 0x0321)
   /* Method returns Integer */
  Local0 = (M601 (0x01, 0x05) \& Arg1)
   M600 (Arg0, 0x2C, Local0, 0x00)
  Local0 = (M601 (0x01, 0x13) \& Arg1)
   M600 (Arg0, 0x2D, Local0, 0x0321)
   /* Method returns Reference to Integer */
   If (Y500)
   {
     Local0 = (DerefOf (M602 (0x01, 0x05, 0x01)) & Arg1)
     M600 (Arg0, 0x2E, Local0, 0x00)
    Local0 = (DerefOf (M602 (0x01, 0x13, 0x01)) & Arg1)
     M600 (Arg0, 0x2F, Local0, 0x0321)
   }
 /* And, 64-bit */
 Method (M005, 3, NotSerialized)
 {
   /* Conversion of the first operand */
   Store ((Arg2 & 0x00), Local0)
   M600 (Arg0, 0x00, Local0, 0x00)
   Store ((Arg2 & 0xFFFFFFFFFFFFFFFF), Local0)
   M600 (Arg0, 0x01, Local0, 0xFE7CB391D650A284)
   Store ((Arg2 & AUI5), Local0)
   M600 (Arg0, 0x02, Local0, 0x00)
   Store ((Arg2 & AUIJ), Local0)
```
{

}

```
 M600 (Arg0, 0x03, Local0, 0xFE7CB391D650A284)
      If (Y078)
      {
         Store ((Arg2 & DerefOf (RefOf (AUI5))), Local0)
         M600 (Arg0, 0x04, Local0, 0x00)
         Store ((Arg2 & DerefOf (RefOf (AUIJ))), Local0)
        M600 (Arg0, 0x05, Local0, 0xFE7CB391D650A284)
      }
      Store ((Arg2 & DerefOf (PAUI [0x05])), Local0)
      M600 (Arg0, 0x06, Local0, 0x00)
      Store ((Arg2 & DerefOf (PAUI [0x13])), Local0)
      M600 (Arg0, 0x07, Local0,
 0xFE7CB391D650A284)
      /* Method returns Integer */
      Store ((Arg2 & M601 (0x01, 0x05)), Local0)
      M600 (Arg0, 0x08, Local0, 0x00)
      Store ((Arg2 & M601 (0x01, 0x13)), Local0)
      M600 (Arg0, 0x09, Local0, 0xFE7CB391D650A284)
      /* Method returns Reference to Integer */
      If (Y500)
      {
         Store ((Arg2 & DerefOf (M602 (0x01, 0x05, 0x01))), Local0)
         M600 (Arg0, 0x0A, Local0, 0x00)
        Store ((Arg2 & DerefOf (M602 (0x01, 0x13, 0x01))), Local0)
        M600 (Arg0, 0x0B, Local0, 0xFE7CB391D650A284)
      }
     Local0 = (Arg2 \& 0x00) M600 (Arg0, 0x0C, Local0, 0x00)
     Local0 = (Arg2 \& 0xFFFFFFFFFFFFFFFFFFF) M600 (Arg0, 0x0D, Local0, 0xFE7CB391D650A284)
     Local0 = (Arg2 \& AUI5) /* \Delta UI5 */
      M600 (Arg0, 0x0E, Local0, 0x00)
     Local0 = (Arg2 \& \text{AUIJ}) /* \Delta UJ */
      M600 (Arg0, 0x0F,
 Local0, 0xFE7CB391D650A284)
      If (Y078)
      {
       Local0 = (Arg2 & DerefOf (RefOf (AUI5))) M600 (Arg0, 0x10, Local0, 0x00)
       Local0 = (Arg2 & DerefOf (RefOf (AUIJ))) M600 (Arg0, 0x11, Local0, 0xFE7CB391D650A284)
      }
```

```
Local0 = (Arg2 \& DerffOf (PAUI [0x05]))
```

```
 M600 (Arg0, 0x12, Local0, 0x00)
Local0 = (Arg2 \& DerffOf (PAUI [0x13])) M600 (Arg0, 0x13, Local0, 0xFE7CB391D650A284)
 /* Method returns Integer */
```

```
Local0 = (Arg2 \& M601 (0x01, 0x05)) M600 (Arg0, 0x14, Local0, 0x00)
Local0 = (Arg2 \& M601 (0x01, 0x13)) M600 (Arg0, 0x15, Local0, 0xFE7CB391D650A284)
 /* Method returns Reference to Integer */
```

```
 If (Y500)
```
{

```
Local0 = (Arg2 \& DerffOf (M602 (0x01, 0x05, 0x01))) M600 (Arg0, 0x16, Local0, 0x00)
Local0 = (Arg2 \& DerffOf (M602))
```

```
 (0x01, 0x13, 0x01)))
```

```
 M600 (Arg0, 0x17, Local0, 0xFE7CB391D650A284)
```
}

/\* Conversion of the second operand \*/

```
 Store ((0x00 & Arg2), Local0)
 M600 (Arg0, 0x18, Local0, 0x00)
Store ((0xFFFFFFFFFFFFFFFFF & Arg2), Local0)
 M600 (Arg0, 0x19, Local0, 0xFE7CB391D650A284)
 Store ((AUI5 & Arg2), Local0)
 M600 (Arg0, 0x1A, Local0, 0x00)
 Store ((AUIJ & Arg2), Local0)
 M600 (Arg0, 0x1B, Local0, 0xFE7CB391D650A284)
 If (Y078)
 {
   Store ((DerefOf (RefOf (AUI5)) & Arg2), Local0)
   M600 (Arg0, 0x1C, Local0, 0x00)
   Store ((DerefOf (RefOf (AUIJ)) & Arg2), Local0)
   M600 (Arg0, 0x1D, Local0, 0xFE7CB391D650A284)
 }
```

```
 Store ((DerefOf (PAUI [0x05]) & Arg2), Local0)
 M600 (Arg0, 0x1E, Local0, 0x00)
 Store ((DerefOf (PAUI [0x13]) & Arg2), Local0)
```

```
 M600 (Arg0, 0x1F, Local0, 0xFE7CB391D650A284)
     /* Method returns Integer */
```
 Store ((M601 (0x01, 0x05) & Arg2), Local0) M600 (Arg0, 0x20, Local0, 0x00) Store ((M601 (0x01, 0x13) & Arg2), Local0)

```
 M600 (Arg0, 0x21, Local0, 0xFE7CB391D650A284)
      /* Method returns Reference to Integer */
      If (Y500)
      {
        Store ((DerefOf (M602 (0x01, 0x05, 0x01)) & Arg2), Local0)
        M600 (Arg0, 0x22, Local0, 0x00)
        Store ((DerefOf (M602 (0x01, 0x13, 0x01)) & Arg2), Local0)
        M600 (Arg0, 0x23, Local0, 0xFE7CB391D650A284)
      }
     Local0 = (0x00 \& \text{Arg}2) M600 (Arg0, 0x24, Local0, 0x00)
     Local0 = (0xFFFFFFFFFFFFFFFFFFFFFF\& Arg2)
      M600 (Arg0, 0x25, Local0, 0xFE7CB391D650A284)
     Local0 = (AUI5 \& Arg2) M600 (Arg0, 0x26, Local0, 0x00)
     Local0 = (AUIJ & Arg2) M600 (Arg0, 0x27, Local0,
 0xFE7CB391D650A284)
      If (Y078)
      {
       Local0 = (DerefOf (RefOf (AUI5)) \& Arg2) M600 (Arg0, 0x28, Local0, 0x00)
       Local0 = (DerefOf (RefOf (AUIJ)) \& Arg2) M600 (Arg0, 0x29, Local0, 0xFE7CB391D650A284)
      }
     Local0 = (DerefOf(PAUI [0x05]) & Arg2) M600 (Arg0, 0x2A, Local0, 0x00)
     Local0 = (DerefOf (PAUI [0x13]) & Arg2) M600 (Arg0, 0x2B, Local0, 0xFE7CB391D650A284)
      /* Method returns Integer */
     Local0 = (M601 (0x01, 0x05) & Arg2) M600 (Arg0, 0x2C, Local0, 0x00)
     Local0 = (M601 (0x01, 0x13) \& Arg2)
      M600 (Arg0, 0x2D, Local0, 0xFE7CB391D650A284)
      /* Method returns Reference to Integer */
      If (Y500)
      {
       Local0 = (DerefOf (M602 (0x01, 0x05, 0x01)) & Arg2)
        M600 (Arg0, 0x2E, Local0, 0x00)
       Local0 = (DerefOf(M602 (0x01, 0x13, 0x01)) & Arg2)
        M600 (Arg0, 0x2F, Local0, 0xFE7CB391D650A284)
      }
```

```
 /* Conversion of the both operands */
```

```
 Store ((Arg1 & Arg2), Local0)
 M600 (Arg0, 0x30, Local0, 0x0200)
 Store ((Arg2 & Arg1), Local0)
 M600 (Arg0, 0x31, Local0, 0x0200)
Local0 = (Arg1 & Arg2) M600 (Arg0, 0x32, Local0, 0x0200)
Local0 = (Arg2 & Arg1) M600 (Arg0, 0x33, Local0, 0x0200)
```

```
 }
```

```
 /* And, 32-bit */
```
Method (M006, 3, NotSerialized)

```
 {
```
/\* Conversion of the first operand \*/

```
 Store ((Arg2 & 0x00), Local0)
 M600 (Arg0, 0x00, Local0, 0x00)
 Store ((Arg2 & 0xFFFFFFFF), Local0)
 M600 (Arg0, 0x01, Local0, 0xC179B3FE)
 Store ((Arg2 & AUI5), Local0)
 M600 (Arg0, 0x02, Local0, 0x00)
 Store ((Arg2 & AUII), Local0)
 M600 (Arg0, 0x03, Local0, 0xC179B3FE)
```
# If (Y078)

```
 {
   Store ((Arg2 & DerefOf (RefOf (AUI5))), Local0)
   M600 (Arg0, 0x04, Local0, 0x00)
   Store ((Arg2 & DerefOf (RefOf (AUII))), Local0)
   M600 (Arg0, 0x05, Local0, 0xC179B3FE)
 }
```

```
 Store ((Arg2 & DerefOf (PAUI [0x05])), Local0)
 M600 (Arg0, 0x06, Local0, 0x00)
 Store ((Arg2 & DerefOf (PAUI [0x12])), Local0)
 M600 (Arg0, 0x07, Local0, 0xC179B3FE)
 /* Method returns Integer */
```

```
 Store ((Arg2 & M601 (0x01, 0x05)), Local0)
 M600 (Arg0, 0x08, Local0, 0x00)
 Store ((Arg2 & M601 (0x01, 0x12)), Local0)
 M600 (Arg0, 0x09, Local0, 0xC179B3FE)
 /* Method returns Reference to Integer */
```

```
 If (Y500)
      {
         Store ((Arg2 & DerefOf (M602 (0x01, 0x05, 0x01))), Local0)
         M600 (Arg0, 0x0A, Local0, 0x00)
        Store ((Arg2 & DerefOf (M602 (0x01, 0x12,
 0x01))), Local0)
        M600 (Arg0, 0x0B, Local0, 0xC179B3FE)
      }
     Local0 = (Arg2 \& 0x00) M600 (Arg0, 0x0C, Local0, 0x00)
     Local0 = (Arg2 \& 0xFFFFFFF) M600 (Arg0, 0x0D, Local0, 0xC179B3FE)
     Local0 = (Arg2 \& AUI5) /* \AUI5 */
      M600 (Arg0, 0x0E, Local0, 0x00)
     Local0 = (Arg2 \& AUII) /* \Delta UII */
      M600 (Arg0, 0x0F, Local0, 0xC179B3FE)
      If (Y078)
      {
        Local0 = (Arg2 & DerefOf (RefOf (AUI5)))
         M600 (Arg0, 0x10, Local0, 0x00)
        Local0 = (Arg2 & DerefOf (RefOf (AUII)))
        M600 (Arg0, 0x11, Local0, 0xC179B3FE)
      }
     Local0 = (Arg2 \& DerffOf (PAUI [0x05])) M600 (Arg0, 0x12, Local0, 0x00)
     Local0 = (Arg2 \& DerffOf (PAUI [0x12])) M600 (Arg0, 0x13, Local0, 0xC179B3FE)
      /* Method returns Integer */
     Local0 = (Arg2 \& M601 (0x01, 0x05)) M600 (Arg0, 0x14, Local0, 0x00)
     Local0 = (Arg2 \& M601 (0x01, 0x12)) M600 (Arg0, 0x15, Local0, 0xC179B3FE)
      /* Method returns Reference to Integer */
      If (Y500)
      {
       Local0 = (Arg2 \& Der6F( M602 (0x01, 0x05, 0x01))) M600 (Arg0, 0x16, Local0, 0x00)
       Local0 = (Arg2 \& Derffoff (M602 (0x01, 0x12, 0x01))) M600 (Arg0, 0x17, Local0, 0xC179B3FE)
      }
      /* Conversion of the second operand */
```

```
 Store ((0x00 & Arg2), Local0)
```

```
 M600 (Arg0, 0x18, Local0, 0x00)
Store ((0xFFFFFFFF & Arg2), Local0)
 M600 (Arg0, 0x19, Local0, 0xC179B3FE)
 Store ((AUI5 & Arg2), Local0)
 M600 (Arg0, 0x1A, Local0, 0x00)
 Store ((AUII & Arg2), Local0)
 M600 (Arg0, 0x1B, Local0, 0xC179B3FE)
 If (Y078)
 {
   Store ((DerefOf (RefOf (AUI5)) & Arg2), Local0)
   M600 (Arg0, 0x1C, Local0, 0x00)
```
Store ((DerefOf (RefOf (AUII)) & Arg2), Local0)

M600 (Arg0, 0x1D, Local0, 0xC179B3FE)

```
 }
```
 Store ((DerefOf (PAUI [0x05]) & Arg2), Local0) M600 (Arg0, 0x1E, Local0, 0x00) Store ((DerefOf (PAUI [0x12]) & Arg2), Local0) M600 (Arg0, 0x1F, Local0, 0xC179B3FE) /\* Method returns Integer \*/

```
 Store ((M601 (0x01, 0x05) & Arg2), Local0)
 M600 (Arg0, 0x20, Local0, 0x00)
 Store ((M601 (0x01, 0x12) & Arg2), Local0)
 M600 (Arg0, 0x21, Local0, 0xC179B3FE)
 /* Method returns Reference to Integer */
```

```
 If (Y500)
```

```
 {
```

```
 Store ((DerefOf (M602 (0x01, 0x05, 0x01)) & Arg2), Local0)
 M600 (Arg0, 0x22, Local0, 0x00)
 Store ((DerefOf (M602 (0x01, 0x12, 0x01)) & Arg2), Local0)
 M600 (Arg0, 0x23, Local0, 0xC179B3FE)
```
}

```
Local0 = (0x00 \& \text{Arg2}) M600 (Arg0, 0x24, Local0, 0x00)
 Local0 = (0xFFFFFFFFF & Arg2)
  M600 (Arg0, 0x25, Local0, 0xC179B3FE)
 Local0 = (AUI5 & Arg2) M600 (Arg0, 0x26, Local0, 0x00)
 Local0 = (AUII & Arg2) M600 (Arg0, 0x27, Local0, 0xC179B3FE)
  If (Y078)
  {
   Local0 = (DerefOf (RefOf (AUI5)) \& Arg2) M600 (Arg0, 0x28, Local0, 0x00)
```

```
Local0 = (DerefOf (RefOf (AUII)) \& Arg2) M600 (Arg0, 0x29, Local0, 0xC179B3FE)
       }
     Local0 = (DerefOf (PAUI [0x05]) \& Arg2) M600 (Arg0, 0x2A, Local0, 0x00)
     Local0 = (DerefOf (PAUI [0x12]) & Arg2) M600 (Arg0, 0x2B, Local0, 0xC179B3FE)
      /* Method returns Integer */
     Local0 = (M601 (0x01, 0x05) \& Arg2)
      M600 (Arg0, 0x2C, Local0, 0x00)
     Local0 = (M601 (0x01, 0x12) & Arg2) M600 (Arg0,
 0x2D, Local0, 0xC179B3FE)
      /* Method returns Reference to Integer */
      If (Y500)
       {
        Local0 = (DerefOf (M602 (0x01, 0x05, 0x01)) & Arg2)
         M600 (Arg0, 0x2E, Local0, 0x00)
        Local0 = (DerefOf (M602 (0x01, 0x12, 0x01)) & Arg2)
        M600 (Arg0, 0x2F, Local0, 0xC179B3FE)
       }
      /* Conversion of the both operands */
      Store ((Arg1 & Arg2), Local0)
      M600 (Arg0, 0x30, Local0, 0x0320)
      Store ((Arg2 & Arg1), Local0)
      M600 (Arg0, 0x31, Local0, 0x0320)
     Local0 = (Arg1 \& Arg2) M600 (Arg0, 0x32, Local0, 0x0320)
     Local0 = (Arg2 \& Arg1) M600 (Arg0, 0x33, Local0, 0x0320)
    }
    /* Divide, common 32-bit/64-bit test */
    Method (M007, 2, NotSerialized)
    {
      /* Conversion of the first operand */
      Store ((Arg1 / 0x01), Local0)
      M600 (Arg0, 0x00, Local0,
 0x0321)
      Store ((Arg1 / 0x0321), Local0)
      M600 (Arg0, 0x01, Local0, 0x01)
```

```
 Store ((Arg1 / AUI6), Local0)
 M600 (Arg0, 0x02, Local0, 0x0321)
 Store ((Arg1 / AUI1), Local0)
 M600 (Arg0, 0x03, Local0, 0x01)
 If (Y078)
 {
   Store ((Arg1 / DerefOf (RefOf (AUI6))), Local0)
   M600 (Arg0, 0x04, Local0, 0x0321)
   Store ((Arg1 / DerefOf (RefOf (AUI1))), Local0)
   M600 (Arg0, 0x05, Local0, 0x01)
 }
 Store ((Arg1 / DerefOf (PAUI [0x06])), Local0)
 M600 (Arg0, 0x06, Local0, 0x0321)
 Store ((Arg1 / DerefOf (PAUI [0x01])), Local0)
 M600 (Arg0, 0x07, Local0, 0x01)
 /* Method returns Integer */
 Store ((Arg1 / M601 (0x01, 0x06)), Local0)
 M600 (Arg0, 0x08, Local0, 0x0321)
 Store ((Arg1 / M601 (0x01, 0x01)), Local0)
 M600 (Arg0, 0x09, Local0, 0x01)
 /* Method returns Reference to Integer */
 If (Y500)
 {
   Store ((Arg1 / DerefOf (M602 (0x01, 0x06, 0x01))), Local0)
   M600 (Arg0, 0x0A, Local0, 0x0321)
   Store ((Arg1 / DerefOf (M602 (0x01, 0x01, 0x01))), Local0)
   M600 (Arg0, 0x0B, Local0, 0x01)
 }
Divide (Arg1, 0x01, Local1, Local0)
 M600 (Arg0, 0x0C, Local0, 0x0321)
Divide (Arg1, 0x0321, Local1, Local0)
 M600 (Arg0, 0x0D, Local0, 0x01)
 Divide (Arg1, AUI6, Local1, Local0)
 M600 (Arg0, 0x0E, Local0, 0x0321)
Divide (Arg1, AUI1, Local1, Local0)
 M600 (Arg0, 0x0F, Local0, 0x01)
 If (Y078)
 {
   Divide (Arg1, DerefOf (RefOf (AUI6)), Local1, Local0)
   M600 (Arg0, 0x10, Local0, 0x0321)
  Divide (Arg1, DerefOf (RefOf (AUI1)), Local1, Local0)
   M600 (Arg0, 0x11, Local0, 0x01)
```
```
 Divide (Arg1, DerefOf (PAUI [0x06]), Local1, Local0)
    M600 (Arg0, 0x12, Local0, 0x0321)
  Divide (Arg1, DerefOf (PAUI [0x01]), Local1, Local0)
    M600 (Arg0, 0x13, Local0, 0x01)
   /* Method returns Integer */
   Divide (Arg1, M601 (0x01, 0x06), Local1, Local0)
   M600 (Arg0, 0x14, Local0, 0x0321)
   Divide (Arg1, M601 (0x01, 0x01), Local1, Local0)
    M600 (Arg0, 0x15, Local0, 0x01)
   /* Method returns Reference to Integer */
   If (Y500)
    {
      Divide (Arg1, DerefOf (M602 (0x01, 0x06, 0x01)), Local1, Local0)
      M600 (Arg0, 0x16, Local0, 0x0321)
      Divide (Arg1, DerefOf (M602 (0x01, 0x01, 0x01)), Local1, Local0)
      M600 (Arg0, 0x17, Local0, 0x01)
    }
   /* Conversion of the second operand */
   Store ((0x01 / Arg1), Local0)
    M600 (Arg0, 0x18, Local0, 0x00)
 Store ((0x0321 / Arg1), Local0)
    M600 (Arg0, 0x19, Local0, 0x01)
    Store ((AUI6 / Arg1), Local0)
   M600 (Arg0, 0x1A, Local0, 0x00)
   Store ((AUI1 / Arg1), Local0)
   M600 (Arg0, 0x1B, Local0, 0x01)
   If (Y078)
    {
      Store ((DerefOf (RefOf (AUI6)) / Arg1), Local0)
      M600 (Arg0, 0x1C, Local0, 0x00)
      Store ((DerefOf (RefOf (AUI1)) / Arg1), Local0)
      M600 (Arg0, 0x1D, Local0, 0x01)
    }
   Store ((DerefOf (PAUI [0x06]) / Arg1), Local0)
    M600 (Arg0, 0x1E, Local0, 0x00)
    Store ((DerefOf (PAUI [0x01]) / Arg1), Local0)
    M600 (Arg0, 0x1F, Local0, 0x01)
   /* Method returns Integer */
```
}

Store ((M601 (0x01, 0x06) / Arg1), Local0)

```
 M600 (Arg0, 0x20, Local0, 0x00)
      Store ((M601 (0x01, 0x01) / Arg1), Local0)
      M600 (Arg0, 0x21, Local0, 0x01)
      /* Method returns
 Reference to Integer */
      If (Y500)
       {
         Store ((DerefOf (M602 (0x01, 0x06, 0x01)) / Arg1), Local0)
         M600 (Arg0, 0x22, Local0, 0x00)
         Store ((DerefOf (M602 (0x01, 0x01, 0x01)) / Arg1), Local0)
         M600 (Arg0, 0x23, Local0, 0x01)
       }
     Divide (0x01, Arg1, Local1, Local0)
      M600 (Arg0, 0x24, Local0, 0x00)
     Divide (0x0321, Arg1, Local1, Local0)
      M600 (Arg0, 0x25, Local0, 0x01)
      Divide (AUI6, Arg1, Local1, Local0)
      M600 (Arg0, 0x26, Local0, 0x00)
     Divide (AUI1, Arg1, Local1, Local0)
      M600 (Arg0, 0x27, Local0, 0x01)
      If (Y078)
      {
        Divide (DerefOf (RefOf (AUI6)), Arg1, Local1, Local0)
         M600 (Arg0, 0x28, Local0, 0x00)
        Divide (DerefOf (RefOf (AUI1)), Arg1, Local1, Local0)
```

```
 M600 (Arg0, 0x29, Local0, 0x01)
```
### Divide

}

```
 (DerefOf (PAUI [0x06]), Arg1, Local1, Local0)
      M600 (Arg0, 0x2A, Local0, 0x00)
     Divide (DerefOf (PAUI [0x01]), Arg1, Local1, Local0)
      M600 (Arg0, 0x2B, Local0, 0x01)
      /* Method returns Integer */
```

```
Divide (M601 (0x01, 0x06), Arg1, Local1, Local0)
 M600 (Arg0, 0x2C, Local0, 0x00)
Divide (M601 (0x01, 0x01), Arg1, Local1, Local0)
 M600 (Arg0, 0x2D, Local0, 0x01)
 /* Method returns Reference to Integer */
```

```
 If (Y500)
```

```
Divide (DerefOf (M602 (0x01, 0x06, 0x01)), Arg1, Local1, Local0)
 M600 (Arg0, 0x2E, Local0, 0x00)
 Divide (DerefOf (M602 (0x01, 0x01, 0x01)), Arg1, Local1, Local0)
```

```
 M600 (Arg0, 0x2F, Local0, 0x01)
   }
 /* Divide, 64-bit */
 Method (M008, 3, NotSerialized)
   /* Conversion of the first operand */
   Store ((Arg2 / 0x01), Local0)
   M600 (Arg0, 0x00, Local0, 0xFE7CB391D650A284)
   Store ((Arg2 / 0xFE7CB391D650A284), Local0)
   M600 (Arg0, 0x01, Local0, 0x01)
   Store ((Arg2 / AUI6), Local0)
   M600 (Arg0, 0x02, Local0, 0xFE7CB391D650A284)
   Store ((Arg2 / AUI4), Local0)
   M600 (Arg0, 0x03, Local0, 0x01)
   If (Y078)
   {
     Store ((Arg2 / DerefOf (RefOf (AUI6))), Local0)
     M600 (Arg0, 0x04, Local0, 0xFE7CB391D650A284)
     Store ((Arg2 / DerefOf (RefOf (AUI4))), Local0)
     M600 (Arg0, 0x05, Local0, 0x01)
   }
   Store ((Arg2 / DerefOf (PAUI [0x06])), Local0)
   M600 (Arg0, 0x06, Local0, 0xFE7CB391D650A284)
   Store ((Arg2 / DerefOf (PAUI [0x04])), Local0)
   M600 (Arg0, 0x07, Local0, 0x01)
   /* Method returns Integer */
   Store ((Arg2 / M601 (0x01, 0x06)), Local0)
   M600 (Arg0, 0x08, Local0, 0xFE7CB391D650A284)
   Store ((Arg2 / M601 (0x01, 0x04)), Local0)
   M600 (Arg0, 0x09, Local0, 0x01)
   /* Method returns Reference to Integer */
   If (Y500)
   {
     Store ((Arg2 / DerefOf (M602 (0x01, 0x06, 0x01))), Local0)
     M600 (Arg0, 0x0A, Local0, 0xFE7CB391D650A284)
     Store ((Arg2 / DerefOf (M602 (0x01, 0x04, 0x01))), Local0)
     M600 (Arg0, 0x0B, Local0, 0x01)
   }
```
}

{

Divide (Arg2, 0x01, Local1, Local0) M600 (Arg0, 0x0C, Local0, 0xFE7CB391D650A284)

```
 Divide (Arg2, 0xFE7CB391D650A284, Local1, Local0)
 M600 (Arg0, 0x0D, Local0, 0x01)
 Divide (Arg2, AUI6, Local1, Local0)
 M600 (Arg0, 0x0E, Local0, 0xFE7CB391D650A284)
Divide (Arg2, AUI4, Local1, Local0)
 M600 (Arg0, 0x0F, Local0, 0x01)
 If (Y078)
 {
   Divide (Arg2, DerefOf (RefOf (AUI6)), Local1, Local0)
```
 M600 (Arg0, 0x10, Local0, 0xFE7CB391D650A284) Divide (Arg2, DerefOf (RefOf (AUI4)), Local1, Local0) M600 (Arg0, 0x11, Local0, 0x01)

```
 }
```
Divide (Arg2, DerefOf (PAUI [0x06]), Local1, Local0) M600 (Arg0, 0x12, Local0, 0xFE7CB391D650A284) Divide (Arg2, DerefOf (PAUI [0x04]), Local1, Local0) M600 (Arg0, 0x13, Local0, 0x01) /\* Method returns Integer \*/

```
 Divide (Arg2, M601 (0x01, 0x06), Local1, Local0)
 M600 (Arg0, 0x14, Local0, 0xFE7CB391D650A284)
 Divide (Arg2, M601 (0x01, 0x04), Local1, Local0)
 M600 (Arg0, 0x15, Local0, 0x01)
 /* Method returns Reference to Integer */
```

```
 If (Y500)
```
## {

```
 Divide (Arg2, DerefOf (M602 (0x01, 0x06, 0x01)), Local1, Local0)
 M600 (Arg0, 0x16, Local0, 0xFE7CB391D650A284)
 Divide (Arg2, DerefOf (M602 (0x01, 0x04, 0x01)), Local1, Local0)
```
M600 (Arg0, 0x17, Local0, 0x01)

}

/\* Conversion of the second operand \*/

```
 Store ((0x01 / Arg2), Local0)
 M600 (Arg0, 0x18, Local0, 0x00)
 Store ((0xFE7CB391D650A284 / Arg2), Local0)
 M600 (Arg0, 0x19, Local0, 0x01)
 Store ((AUI6 / Arg2), Local0)
 M600 (Arg0, 0x1A, Local0, 0x00)
 Store ((AUI4 / Arg2), Local0)
 M600 (Arg0, 0x1B, Local0, 0x01)
 If (Y078)
 {
```
 Store ((DerefOf (RefOf (AUI6)) / Arg2), Local0) M600 (Arg0, 0x1C, Local0, 0x00) Store ((DerefOf (RefOf (AUI4)) / Arg2), Local0) M600 (Arg0, 0x1D, Local0, 0x01)

}

```
 Store ((DerefOf (PAUI [0x06]) / Arg2), Local0)
 M600 (Arg0, 0x1E, Local0, 0x00)
 Store ((DerefOf (PAUI [0x04]) / Arg2), Local0)
 M600 (Arg0, 0x1F, Local0, 0x01)
 /* Method returns Integer */
```

```
 Store ((M601 (0x01, 0x06) / Arg2), Local0)
    M600 (Arg0, 0x20, Local0, 0x00)
   Store ((M601 (0x01, 0x04) / Arg2), Local0)
   M600 (Arg0, 0x21, Local0, 0x01)
   /* Method returns Reference to Integer */
```
If (Y500)

```
 {
   Store ((DerefOf (M602 (0x01, 0x06, 0x01)) / Arg2), Local0)
   M600 (Arg0, 0x22, Local0, 0x00)
   Store ((DerefOf (M602 (0x01, 0x04, 0x01)) / Arg2), Local0)
   M600 (Arg0, 0x23, Local0, 0x01)
 }
```

```
Divide (0x01, Arg2, Local1, Local0)
 M600 (Arg0, 0x24, Local0, 0x00)
 Divide (0xFE7CB391D650A284, Arg2, Local1, Local0)
 M600 (Arg0, 0x25, Local0, 0x01)
 Divide (AUI6, Arg2, Local1, Local0)
 M600 (Arg0, 0x26, Local0, 0x00)
 Divide (AUI4, Arg2, Local1, Local0)
 M600 (Arg0, 0x27, Local0, 0x01)
 If (Y078)
 {
```
Divide (DerefOf (RefOf

```
 (AUI6)), Arg2, Local1, Local0)
```

```
 M600 (Arg0, 0x28, Local0, 0x00)
```
Divide (DerefOf (RefOf (AUI4)), Arg2, Local1, Local0) M600 (Arg0, 0x29, Local0, 0x01)

```
 }
```

```
Divide (DerefOf (PAUI [0x06]), Arg2, Local1, Local0)
 M600 (Arg0, 0x2A, Local0, 0x00)
 Divide (DerefOf (PAUI [0x04]), Arg2, Local1, Local0)
 M600 (Arg0, 0x2B, Local0, 0x01)
```

```
 /* Method returns Integer */
      Divide (M601 (0x01, 0x06), Arg2, Local1, Local0)
      M600 (Arg0, 0x2C, Local0, 0x00)
      Divide (M601 (0x01, 0x04), Arg2, Local1, Local0)
      M600 (Arg0, 0x2D, Local0, 0x01)
      /* Method returns Reference to Integer */
      If (Y500)
       {
         Divide (DerefOf (M602 (0x01, 0x06, 0x01)), Arg2, Local1, Local0)
         M600 (Arg0, 0x2E, Local0, 0x00)
         Divide (DerefOf (M602 (0x01, 0x04, 0x01)), Arg2, Local1, Local0)
         M600
 (Arg0, 0x2F, Local0, 0x01)
       }
      /* Conversion of the both operands */
      Store ((Arg1 / Arg2), Local0)
      M600 (Arg0, 0x30, Local0, 0x00)
      Store ((Arg2 / Arg1), Local0)
      M600 (Arg0, 0x31, Local0, 0x0051558EB950F5A7)
      Divide (Arg1, Arg2, Local1, Local0)
      M600 (Arg0, 0x32, Local0, 0x00)
      Divide (Arg2, Arg1, Local1, Local0)
      M600 (Arg0, 0x33, Local0, 0x0051558EB950F5A7)
    }
    /* Divide, 32-bit */
    Method (M009, 3, NotSerialized)
    {
      /* Conversion of the first operand */
      Store ((Arg2 / 0x01), Local0)
      M600 (Arg0, 0x00, Local0, 0xC179B3FE)
      Store ((Arg2 / 0xC179B3FE), Local0)
      M600 (Arg0, 0x01, Local0, 0x01)
      Store ((Arg2 / AUI6), Local0)
      M600 (Arg0, 0x02, Local0, 0xC179B3FE)
      Store ((Arg2 / AUI3), Local0)
      M600 (Arg0, 0x03, Local0, 0x01)
      If
 (Y078)
       {
         Store ((Arg2 / DerefOf (RefOf (AUI6))), Local0)
         M600 (Arg0, 0x04, Local0, 0xC179B3FE)
```

```
 Store ((Arg2 / DerefOf (RefOf (AUI3))), Local0)
         M600 (Arg0, 0x05, Local0, 0x01)
       }
      Store ((Arg2 / DerefOf (PAUI [0x06])), Local0)
      M600 (Arg0, 0x06, Local0, 0xC179B3FE)
      Store ((Arg2 / DerefOf (PAUI [0x03])), Local0)
      M600 (Arg0, 0x07, Local0, 0x01)
      /* Method returns Integer */
      Store ((Arg2 / M601 (0x01, 0x06)), Local0)
      M600 (Arg0, 0x08, Local0, 0xC179B3FE)
      Store ((Arg2 / M601 (0x01, 0x03)), Local0)
      M600 (Arg0, 0x09, Local0, 0x01)
      /* Method returns Reference to Integer */
      If (Y500)
       {
         Store ((Arg2 / DerefOf (M602 (0x01, 0x06, 0x01))), Local0)
         M600 (Arg0, 0x0A, Local0, 0xC179B3FE)
         Store ((Arg2 / DerefOf (M602 (0x01, 0x03,
 0x01))), Local0)
         M600 (Arg0, 0x0B, Local0, 0x01)
       }
     Divide (Arg2, 0x01, Local1, Local0)
      M600 (Arg0, 0x0C, Local0, 0xC179B3FE)
      Divide (Arg2, 0xC179B3FE, Local1, Local0)
      M600 (Arg0, 0x0D, Local0, 0x01)
      Divide (Arg2, AUI6, Local1, Local0)
      M600 (Arg0, 0x0E, Local0, 0xC179B3FE)
      Divide (Arg2, AUI3, Local1, Local0)
      M600 (Arg0, 0x0F, Local0, 0x01)
      If (Y078)
       {
         Divide (Arg2, DerefOf (RefOf (AUI6)), Local1, Local0)
         M600 (Arg0, 0x10, Local0, 0xC179B3FE)
         Divide (Arg2, DerefOf (RefOf (AUI3)), Local1, Local0)
         M600 (Arg0, 0x11, Local0, 0x01)
       }
      Divide (Arg2, DerefOf (PAUI [0x06]), Local1, Local0)
      M600 (Arg0, 0x12, Local0, 0xC179B3FE)
     Divide (Arg2, DerefOf (PAUI [0x03]), Local1, Local0)
      M600 (Arg0, 0x13, Local0, 0x01)
      /*
 Method returns Integer */
```

```
 Divide (Arg2, M601 (0x01, 0x06), Local1, Local0)
 M600 (Arg0, 0x14, Local0, 0xC179B3FE)
 Divide (Arg2, M601 (0x01, 0x03), Local1, Local0)
 M600 (Arg0, 0x15, Local0, 0x01)
 /* Method returns Reference to Integer */
 If (Y500)
 {
   Divide (Arg2, DerefOf (M602 (0x01, 0x06, 0x01)), Local1, Local0)
   M600 (Arg0, 0x16, Local0, 0xC179B3FE)
   Divide (Arg2, DerefOf (M602 (0x01, 0x03, 0x01)), Local1, Local0)
```

```
 }
```
/\* Conversion of the second operand \*/

M600 (Arg0, 0x17, Local0, 0x01)

```
 Store ((0x01 / Arg2), Local0)
      M600 (Arg0, 0x18, Local0, 0x00)
      Store ((0xC179B3FE / Arg2), Local0)
      M600 (Arg0, 0x19, Local0, 0x01)
      Store ((AUI6 / Arg2), Local0)
      M600 (Arg0, 0x1A, Local0, 0x00)
      Store ((AUI3 / Arg2), Local0)
      M600 (Arg0, 0x1B,
 Local0, 0x01)
```

```
 If (Y078)
```

```
 {
```

```
 Store ((DerefOf (RefOf (AUI6)) / Arg2), Local0)
 M600 (Arg0, 0x1C, Local0, 0x00)
 Store ((DerefOf (RefOf (AUI3)) / Arg2), Local0)
 M600 (Arg0, 0x1D, Local0, 0x01)
```

```
 }
```

```
 Store ((DerefOf (PAUI [0x06]) / Arg2), Local0)
 M600 (Arg0, 0x1E, Local0, 0x00)
 Store ((DerefOf (PAUI [0x03]) / Arg2), Local0)
 M600 (Arg0, 0x1F, Local0, 0x01)
 /* Method returns Integer */
```

```
 Store ((M601 (0x01, 0x06) / Arg2), Local0)
 M600 (Arg0, 0x20, Local0, 0x00)
 Store ((M601 (0x01, 0x03) / Arg2), Local0)
 M600 (Arg0, 0x21, Local0, 0x01)
 /* Method returns Reference to Integer */
```
# If (Y500)

```
 {
```
Store ((DerefOf (M602 (0x01, 0x06, 0x01)) / Arg2), Local0)

```
 M600 (Arg0, 0x22, Local0, 0x00)
         Store ((DerefOf (M602 (0x01, 0x03,
 0x01)) / Arg2), Local0)
         M600 (Arg0, 0x23, Local0, 0x01)
       }
     Divide (0x01, Arg2, Local1, Local0)
      M600 (Arg0, 0x24, Local0, 0x00)
     Divide (0xC179B3FE, Arg2, Local1, Local0)
      M600 (Arg0, 0x25, Local0, 0x01)
      Divide (AUI6, Arg2, Local1, Local0)
      M600 (Arg0, 0x26, Local0, 0x00)
      Divide (AUI3, Arg2, Local1, Local0)
      M600 (Arg0, 0x27, Local0, 0x01)
      If (Y078)
       {
         Divide (DerefOf (RefOf (AUI6)), Arg2, Local1, Local0)
         M600 (Arg0, 0x28, Local0, 0x00)
         Divide (DerefOf (RefOf (AUI3)), Arg2, Local1, Local0)
         M600 (Arg0, 0x29, Local0, 0x01)
       }
     Divide (DerefOf (PAUI [0x06]), Arg2, Local1, Local0)
      M600 (Arg0, 0x2A, Local0, 0x00)
     Divide (DerefOf (PAUI [0x03]), Arg2, Local1, Local0)
      M600 (Arg0, 0x2B, Local0, 0x01)
      /* Method returns Integer
 */
      Divide (M601 (0x01, 0x06), Arg2, Local1, Local0)
      M600 (Arg0, 0x2C, Local0, 0x00)
      Divide (M601 (0x01, 0x03), Arg2, Local1, Local0)
      M600 (Arg0, 0x2D, Local0, 0x01)
      /* Method returns Reference to Integer */
      If (Y500)
       {
        Divide (DerefOf (M602 (0x01, 0x06, 0x01)), Arg2, Local1, Local0)
         M600 (Arg0, 0x2E, Local0, 0x00)
         Divide (DerefOf (M602 (0x01, 0x03, 0x01)), Arg2, Local1, Local0)
         M600 (Arg0, 0x2F, Local0, 0x01)
       }
```

```
 /* Conversion of the both operands */
```
 Store ((Arg1 / Arg2), Local0) M600 (Arg0, 0x30, Local0, 0x00) Store ((Arg2 / Arg1), Local0)

```
 M600 (Arg0, 0x31, Local0, 0x003DD5B7)
   Divide (Arg1, Arg2, Local1, Local0)
   M600 (Arg0, 0x32, Local0, 0x00)
   Divide (Arg2, Arg1, Local1, Local0)
   M600 (Arg0, 0x33, Local0, 0x003DD5B7)
 }
 /* Mod, common 32-bit/64-bit test */
 Method (M00A, 2, NotSerialized)
 {
   /* Conversion of the first operand */
   Store ((Arg1 % 0x0322), Local0)
   M600 (Arg0, 0x00, Local0, 0x0321)
   Store ((Arg1 % 0x0320), Local0)
   M600 (Arg0, 0x01, Local0, 0x01)
   Store ((Arg1 % AUIG), Local0)
   M600 (Arg0, 0x02, Local0, 0x0321)
   Store ((Arg1 % AUIH), Local0)
   M600 (Arg0, 0x03, Local0, 0x01)
   If (Y078)
   {
     Store ((Arg1 % DerefOf (RefOf (AUIG))), Local0)
     M600 (Arg0, 0x04, Local0, 0x0321)
     Store ((Arg1 % DerefOf (RefOf (AUIH))), Local0)
     M600 (Arg0, 0x05, Local0, 0x01)
   }
   Store ((Arg1 % DerefOf (PAUI [0x10])), Local0)
   M600 (Arg0, 0x06, Local0, 0x0321)
   Store ((Arg1 % DerefOf (PAUI [0x11])), Local0)
   M600 (Arg0, 0x07, Local0, 0x01)
  /* Method returns Integer */
   Store ((Arg1 % M601 (0x01, 0x10)), Local0)
   M600 (Arg0, 0x08, Local0, 0x0321)
   Store ((Arg1 % M601 (0x01, 0x11)), Local0)
   M600 (Arg0, 0x09, Local0, 0x01)
   /* Method returns Reference to Integer */
   If (Y500)
   {
     Store ((Arg1 % DerefOf (M602 (0x01, 0x10, 0x01))), Local0)
     M600 (Arg0, 0x0A, Local0, 0x0321)
     Store ((Arg1 % DerefOf (M602 (0x01, 0x11, 0x01))), Local0)
     M600 (Arg0, 0x0B, Local0, 0x01)
```

```
 }
     Local0 = (Arg1 % 0x0322) M600 (Arg0, 0x0C, Local0, 0x0321)
     Local0 = (Arg1 % 0x0320) M600 (Arg0, 0x0D, Local0, 0x01)
     Local0 = (Arg1 \% \text{ AUIG}) /* \Delta UIG */
      M600 (Arg0, 0x0E, Local0, 0x0321)
     Local0 = (Arg1 \% AUIH) /* \AUIH */
      M600 (Arg0, 0x0F, Local0, 0x01)
      If (Y078)
       {
        Local0
= (Arg1 % DerefOf (RefOf (AUIG)))
         M600 (Arg0, 0x10, Local0, 0x0321)
        Local0 = (Arg1 % DerefOf (RefOf (AUIH)))
        M600 (Arg0, 0x11, Local0, 0x01)
       }
     Local0 = (Arg1 % DerefOf (PAUI [0x10])) M600 (Arg0, 0x12, Local0, 0x0321)
     Local0 = (Arg1 \% DerefOf (PAUI [0x11])) M600 (Arg0, 0x13, Local0, 0x01)
      /* Method returns Integer */
     Local0 = (Arg1 % M601 (0x01, 0x10)) M600 (Arg0, 0x14, Local0, 0x0321)
     Local0 = (Arg1 % M601 (0x01, 0x11)) M600 (Arg0, 0x15, Local0, 0x01)
      /* Method returns Reference to Integer */
      If (Y500)
       {
       Local0 = (Arg1 % DerefOf (M602 (0x01, 0x10, 0x01)))
        M600 (Arg0, 0x16, Local0, 0x0321)
       Local0 = (Arg1 % DerefOf (M602 (0x01, 0x11, 0x01))) M600 (Arg0, 0x17, Local0, 0x01)
       }
      /* Conversion of the second
 operand */
```

```
 Store ((0x0322 % Arg1), Local0)
 M600 (Arg0, 0x18, Local0, 0x01)
 Store ((0x0320 % Arg1), Local0)
 M600 (Arg0, 0x19, Local0, 0x0320)
 Store ((AUIG % Arg1), Local0)
 M600 (Arg0, 0x1A, Local0, 0x01)
```

```
 Store ((AUIH % Arg1), Local0)
      M600 (Arg0, 0x1B, Local0, 0x0320)
      If (Y078)
       {
         Store ((DerefOf (RefOf (AUIG)) % Arg1), Local0)
         M600 (Arg0, 0x1C, Local0, 0x01)
        Store ((DerefOf (RefOf (AUIH)) % Arg1), Local0)
        M600 (Arg0, 0x1D, Local0, 0x0320)
       }
      Store ((DerefOf (PAUI [0x10]) % Arg1), Local0)
      M600 (Arg0, 0x1E, Local0, 0x01)
      Store ((DerefOf (PAUI [0x11]) % Arg1), Local0)
      M600 (Arg0, 0x1F, Local0, 0x0320)
      /* Method returns Integer */
      Store ((M601 (0x01, 0x10) % Arg1), Local0)
      M600 (Arg0, 0x20, Local0, 0x01)
     Store ((M601 (0x01, 0x11) % Arg1), Local0)
      M600 (Arg0, 0x21, Local0, 0x0320)
      /* Method returns Reference to Integer */
      If (Y500)
       {
         Store ((DerefOf (M602 (0x01, 0x10, 0x01)) % Arg1), Local0)
         M600 (Arg0, 0x22, Local0, 0x01)
        Store ((DerefOf (M602 (0x01, 0x11, 0x01)) % Arg1), Local0)
        M600 (Arg0, 0x23, Local0, 0x0320)
       }
     Local0 = (0x0322 % Arg1) M600 (Arg0, 0x24, Local0, 0x01)
     Local0 = (0x0320 % Arg1) M600 (Arg0, 0x25, Local0, 0x0320)
     Local0 = (AUIG % Arg1) M600 (Arg0, 0x26, Local0, 0x01)
     Local0 = (AUIH % Arg1) M600 (Arg0, 0x27, Local0, 0x0320)
      If (Y078)
       {
       Local0 = (DerefOf (RefOf (AUIG)) % Arg1) M600 (Arg0, 0x28, Local0, 0x01)
        Local0 = (DerefOf (RefOf (AUIH)) % Arg1)
        M600 (Arg0,
 0x29, Local0, 0x0320)
       }
```

```
Local0 = (DerffOf (PAUI [0x10]) % Arg1) M600 (Arg0, 0x2A, Local0, 0x01)
  Local0 = (DerffOff (PAUI [0x11]) % Arg1) M600 (Arg0, 0x2B, Local0, 0x0320)
   /* Method returns Integer */
  Local0 = (M601 (0x01, 0x10) % Arg1) M600 (Arg0, 0x2C, Local0, 0x01)
  Local0 = (M601 (0x01, 0x11) % Arg1) M600 (Arg0, 0x2D, Local0, 0x0320)
   /* Method returns Reference to Integer */
   If (Y500)
   {
    Local0 = (DerefOf (M602 (0x01, 0x10, 0x01)) % Arg1)
     M600 (Arg0, 0x2E, Local0, 0x01)
    Local0 = (DerefOf (M602 (0x01, 0x11, 0x01)) % Arg1)
     M600 (Arg0, 0x2F, Local0, 0x0320)
   }
 }
 /* Mod, 64-bit */
 Method (M00B, 3, NotSerialized)
 {
   /* Conversion of the first operand */
   Store ((Arg2 % 0xFE7CB391D650A285), Local0)
 M600 (Arg0, 0x00, Local0, 0xFE7CB391D650A284)
   Store ((Arg2 % 0xFE7CB391D650A283), Local0)
   M600 (Arg0, 0x01, Local0, 0x01)
   Store ((Arg2 % AUID), Local0)
   M600 (Arg0, 0x02, Local0, 0xFE7CB391D650A284)
   Store ((Arg2 % AUIF), Local0)
   M600 (Arg0, 0x03, Local0, 0x01)
   If (Y078)
   {
     Store ((Arg2 % DerefOf (RefOf (AUID))), Local0)
     M600 (Arg0, 0x04, Local0, 0xFE7CB391D650A284)
     Store ((Arg2 % DerefOf (RefOf (AUIF))), Local0)
     M600 (Arg0, 0x05, Local0, 0x01)
   }
   Store ((Arg2 % DerefOf (PAUI [0x0D])), Local0)
   M600 (Arg0, 0x0D, Local0, 0xFE7CB391D650A284)
   Store ((Arg2 % DerefOf (PAUI [0x0F])), Local0)
   M600 (Arg0, 0x07, Local0, 0x01)
```
#### /\* Method returns Integer \*/

```
 Store ((Arg2 % M601 (0x01, 0x0D)), Local0)
       M600 (Arg0, 0x08, Local0, 0xFE7CB391D650A284)
       Store ((Arg2 % M601 (0x01, 0x0F)), Local0)
       M600 (Arg0, 0x09, Local0, 0x01)
      /* Method returns Reference to Integer */
      If (Y500)
\left\{\begin{array}{c} \end{array}\right\} Store ((Arg2 % DerefOf (M602 (0x01, 0x0D, 0x01))), Local0)
         M600 (Arg0, 0x0A, Local0, 0xFE7CB391D650A284)
         Store ((Arg2 % DerefOf (M602 (0x01, 0x0F, 0x01))), Local0)
         M600 (Arg0, 0x0B, Local0, 0x01)
       }
      Local0 = (Arg2 % 0xFE7CB391D650A285)
       M600 (Arg0, 0x0C, Local0, 0xFE7CB391D650A284)
      Local0 = (Arg2 % 0xFE7CB391D650A283)
      M600 (Arg0, 0x0D, Local0, 0x01)
     Local0 = (Arg2 \% AUID) /* \AUID */
       M600 (Arg0, 0x0E, Local0, 0xFE7CB391D650A284)
     Local0 = (Arg2 \% AUIF) /* \AUIF */
       M600 (Arg0, 0x0F, Local0, 0x01)
      If (Y078)
       {
         Local0 = (Arg2 % DerefOf (RefOf (AUID)))
         M600 (Arg0, 0x10, Local0, 0xFE7CB391D650A284)
        Local0 = (Arg2 % DerefOf (RefOf (AUIF))) M600 (Arg0, 0x11, Local0, 0x01)
       }
     Local0 = (Arg2 % DerefOf (PAUI [0x0D])) M600 (Arg0, 0x12, Local0, 0xFE7CB391D650A284)
     Local0 = (Arg2 % DerfOf (PAUI [0x0F])) M600 (Arg0, 0x13, Local0, 0x01)
      /* Method returns Integer */
     Local0 = (Arg2 % M601 (0x01, 0x0D)) M600 (Arg0, 0x14, Local0, 0xFE7CB391D650A284)
     Local0 = (Arg2 % M601 (0x01, 0x0F)) M600 (Arg0, 0x15, Local0, 0x01)
      /* Method returns Reference to Integer */
      If (Y500)
       {
        Local0 = (Arg2 % DerffOf (M602 (0x01, 0x0D, 0x01))) M600 (Arg0, 0x16, Local0, 0xFE7CB391D650A284)
```

```
Local0 = (Arg2 % DerefOf (M602 (0x01, 0x0F, 0x01))) M600 (Arg0, 0x17, Local0, 0x01)
 }
```

```
 /* Conversion of the second operand */
```

```
 Store ((0xFE7CB391D650A285 % Arg2), Local0)
      M600 (Arg0, 0x18, Local0, 0x01)
      Store ((0xFE7CB391D650A283 % Arg2), Local0)
      M600 (Arg0, 0x19, Local0, 0xFE7CB391D650A283)
      Store ((AUID % Arg2), Local0)
      M600 (Arg0, 0x1A, Local0, 0x01)
      Store ((AUIF % Arg2), Local0)
      M600 (Arg0, 0x1B, Local0, 0xFE7CB391D650A283)
      If (Y078)
      {
        Store ((DerefOf (RefOf (AUID)) % Arg2), Local0)
        M600 (Arg0, 0x1C, Local0, 0x01)
        Store ((DerefOf (RefOf (AUIF)) % Arg2), Local0)
        M600 (Arg0, 0x1D, Local0, 0xFE7CB391D650A283)
      }
      Store ((DerefOf (PAUI [0x0D]) % Arg2), Local0)
      M600 (Arg0, 0x1E, Local0, 0x01)
      Store ((DerefOf (PAUI [0x0F]) % Arg2), Local0)
      M600 (Arg0, 0x1F, Local0, 0xFE7CB391D650A283)
      /* Method returns Integer */
      Store ((M601 (0x01, 0x0D) % Arg2), Local0)
    M600 (Arg0, 0x20, Local0, 0x01)
      Store ((M601 (0x01, 0x0F) % Arg2), Local0)
      M600 (Arg0, 0x21, Local0, 0xFE7CB391D650A283)
      /* Method returns Reference to Integer */
      If (Y500)
      {
        Store ((DerefOf (M602 (0x01, 0x0D, 0x01)) % Arg2), Local0)
        M600 (Arg0, 0x22, Local0, 0x01)
        Store ((DerefOf (M602 (0x01, 0x0F, 0x01)) % Arg2), Local0)
        M600 (Arg0, 0x23, Local0, 0xFE7CB391D650A283)
      }
      Local0 = (0xFE7CB391D650A285 % Arg2)
      M600 (Arg0, 0x24, Local0, 0x01)
      Local0 = (0xFE7CB391D650A283 % Arg2)
      M600 (Arg0, 0x25, Local0, 0xFE7CB391D650A283)
```

```
Local0 = (AUID % Arg2) M600 (Arg0, 0x26, Local0, 0x01)
     Local0 = (AUIF % Arg2) M600 (Arg0, 0x27, Local0, 0xFE7CB391D650A283)
      If (Y078)
      {
        Local0 = (DerefOf (RefOf (AUID)) % Arg2)
        M600
 (Arg0, 0x28, Local0, 0x01)
       Local0 = (DerefOf (RefOf (AUIF)) % Arg2) M600 (Arg0, 0x29, Local0, 0xFE7CB391D650A283)
      }
     Local0 = (DerefOf (PAUI [0x0D]) % Arg2) M600 (Arg0, 0x2A, Local0, 0x01)
     Local0 = (DerefOf (PAUI [0x0F]) % Arg2) M600 (Arg0, 0x2B, Local0, 0xFE7CB391D650A283)
      /* Method returns Integer */
     Local0 = (M601 (0x01, 0x0D) % Arg2) M600 (Arg0, 0x2C, Local0, 0x01)
     Local0 = (M601 (0x01, 0x0F) % Arg2) M600 (Arg0, 0x2D, Local0, 0xFE7CB391D650A283)
      /* Method returns Reference to Integer */
      If (Y500)
      {
       Local0 = (DerefOf (M602 (0x01, 0x0D, 0x01)) % Arg2)
        M600 (Arg0, 0x2E, Local0, 0x01)
       Local0 = (DerefOf (M602 (0x01, 0x0F, 0x01)) % Arg2)
        M600 (Arg0, 0x2F, Local0, 0xFE7CB391D650A283)
      }
      /* Conversion of the both
 operands */
      Store ((Arg1 % Arg2), Local0)
      M600 (Arg0, 0x30, Local0, 0x0321)
      Store ((Arg2 % Arg1), Local0)
      M600 (Arg0, 0x31, Local0, 0x02FD)
     Local0 = (Arg1 % Arg2) M600 (Arg0, 0x32, Local0, 0x0321)
     Local0 = (Arg2 % Arg1) M600 (Arg0, 0x33, Local0, 0x02FD)
    }
```

```
 /* Mod, 32-bit */
```

```
 Method (M00C, 3, NotSerialized)
    {
      /* Conversion of the first operand */
      Store ((Arg2 % 0xC179B3FF), Local0)
      M600 (Arg0, 0x00, Local0, 0xC179B3FE)
      Store ((Arg2 % 0xC179B3FD), Local0)
      M600 (Arg0, 0x01, Local0, 0x01)
      Store ((Arg2 % AUIC), Local0)
      M600 (Arg0, 0x02, Local0, 0xC179B3FE)
      Store ((Arg2 % AUIE), Local0)
      M600 (Arg0, 0x0E, Local0, 0x01)
      If (Y078)
       {
         Store ((Arg2 % DerefOf (RefOf (AUIC))), Local0)
         M600 (Arg0, 0x04, Local0,
 0xC179B3FE)
        Store ((Arg2 % DerefOf (RefOf (AUIE))), Local0)
         M600 (Arg0, 0x05, Local0, 0x01)
       }
      Store ((Arg2 % DerefOf (PAUI [0x0C])), Local0)
      M600 (Arg0, 0x0C, Local0, 0xC179B3FE)
      Store ((Arg2 % DerefOf (PAUI [0x0E])), Local0)
      M600 (Arg0, 0x07, Local0, 0x01)
      /* Method returns Integer */
      Store ((Arg2 % M601 (0x01, 0x0C)), Local0)
      M600 (Arg0, 0x08, Local0, 0xC179B3FE)
      Store ((Arg2 % M601 (0x01, 0x0E)), Local0)
      M600 (Arg0, 0x09, Local0, 0x01)
      /* Method returns Reference to Integer */
      If (Y500)
       {
         Store ((Arg2 % DerefOf (M602 (0x01, 0x0C, 0x01))), Local0)
        M600 (Arg0, 0x0A, Local0, 0xC179B3FE)
         Store ((Arg2 % DerefOf (M602 (0x01, 0x0E, 0x01))), Local0)
         M600 (Arg0, 0x0B, Local0, 0x01)
       }
     Local0 = (Arg2 % 0xC179B3FF) M600 (Arg0, 0x0C, Local0, 0xC179B3FE)
     Local0 = (Arg2 % 0xC179B3FD) M600 (Arg0, 0x0D, Local0, 0x01)
     Local0 = (Arg2 \% \text{ AUIC}) /* \Delta UIC */
      M600 (Arg0, 0x0E, Local0, 0xC179B3FE)
```

```
Local0 = (Arg2 \% AUIE) /* \Delta UIE */
      M600 (Arg0, 0x0F, Local0, 0x01)
      If (Y078)
      {
        Local0 = (Arg2 % DerefOf (RefOf (AUIC)))
        M600 (Arg0, 0x10, Local0, 0xC179B3FE)
       Local0 = (Arg2 % DerefOf (RefOf (AUIE))) M600 (Arg0, 0x11, Local0, 0x01)
      }
     Local0 = (Arg2 % DerefOf (PAUI [0x0C])) M600 (Arg0, 0x12, Local0, 0xC179B3FE)
     Local0 = (Arg2 % DerefOf (PAUI [0x0E])) M600 (Arg0, 0x13, Local0, 0x01)
      /* Method returns Integer */
     Local0 = (Arg2 % M601 (0x01, 0x0C)) M600 (Arg0, 0x14, Local0, 0xC179B3FE)
     Local0 = (Arg2 % M601 (0x01, 0x0E)) M600 (Arg0, 0x15,
 Local0, 0x01)
      /* Method returns Reference to Integer */
      If (Y500)
      {
       Local0 = (Arg2 % DerefOf (M602 (0x01, 0x0C, 0x01))) M600 (Arg0, 0x16, Local0, 0xC179B3FE)
        Local0 = (Arg2 % DerefOf (M602 (0x01, 0x0E, 0x01)))
        M600 (Arg0, 0x17, Local0, 0x01)
      }
      /* Conversion of the second operand */
      Store ((0xC179B3FF % Arg2), Local0)
      M600 (Arg0, 0x18, Local0, 0x01)
      Store ((0xC179B3FD % Arg2), Local0)
      M600 (Arg0, 0x19, Local0, 0xC179B3FD)
      Store ((AUIC % Arg2), Local0)
      M600 (Arg0, 0x1A, Local0, 0x01)
      Store ((AUIE % Arg2), Local0)
      M600 (Arg0, 0x1B, Local0, 0xC179B3FD)
      If (Y078)
      {
         Store ((DerefOf (RefOf (AUIC)) % Arg2), Local0)
         M600 (Arg0, 0x1C, Local0, 0x01)
```

```
 Store ((DerefOf (RefOf (AUIE)) % Arg2), Local0)
```

```
 M600 (Arg0, 0x1D, Local0, 0xC179B3FD)
  }
 Store ((DerefOf (PAUI [0x0C]) % Arg2), Local0)
 M600 (Arg0, 0x1E, Local0, 0x01)
  Store ((DerefOf (PAUI [0x0E]) % Arg2), Local0)
 M600 (Arg0, 0x1F, Local0, 0xC179B3FD)
 /* Method returns Integer */
 Store ((M601 (0x01, 0x0C) % Arg2), Local0)
 M600 (Arg0, 0x20, Local0, 0x01)
 Store ((M601 (0x01, 0x0E) % Arg2), Local0)
 M600 (Arg0, 0x21, Local0, 0xC179B3FD)
 /* Method returns Reference to Integer */
 If (Y500)
  {
    Store ((DerefOf (M602 (0x01, 0x0C, 0x01)) % Arg2), Local0)
    M600 (Arg0, 0x22, Local0, 0x01)
    Store ((DerefOf (M602 (0x01, 0x0E, 0x01)) % Arg2), Local0)
    M600 (Arg0, 0x23, Local0, 0xC179B3FD)
  }
Local0 = (0xC179B3FF % Arg2) M600 (Arg0, 0x24, Local0, 0x01)
Local0 = (0xC179B3FD % Arg2) M600 (Arg0, 0x25, Local0, 0xC179B3FD)
Local0 = (AUIC % Arg2) M600 (Arg0, 0x26, Local0, 0x01)
Local0 = (AUIE % Arg2) M600 (Arg0, 0x27, Local0, 0xC179B3FD)
 If (Y078)
  {
    Local0 = (DerefOf (RefOf (AUIC)) % Arg2)
    M600 (Arg0, 0x28, Local0, 0x01)
   Local0 = (DerefOf (RefOf (AUIE)) % Arg2) M600 (Arg0, 0x29, Local0, 0xC179B3FD)
  }
Local0 = (DerefOf (PAUI [0x0C]) % Arg2) M600 (Arg0, 0x2A, Local0, 0x01)
Local0 = (DerefOf (PAUI [0x0E]) % Arg2) M600 (Arg0, 0x2B, Local0, 0xC179B3FD)
 /* Method returns Integer */
```

```
Local0 = (M601 (0x01, 0x0C) % Arg2) M600 (Arg0, 0x2C, Local0, 0x01)
Local0 = (M601 (0x01, 0x0E) % Arg2)
```

```
 M600 (Arg0, 0x2D, Local0, 0xC179B3FD)
      /* Method returns Reference to Integer */
      If (Y500)
  {
        Local0 = (DerefOf (M602 (0x01, 0x0C, 0x01)) % Arg2)
         M600 (Arg0, 0x2E, Local0, 0x01)
        Local0 = (DerefOf (M602 (0x01, 0x0E, 0x01)) % Arg2)
         M600 (Arg0, 0x2F, Local0, 0xC179B3FD)
       }
      /* Conversion of the both operands */
      Store ((Arg1 % Arg2), Local0)
      M600 (Arg0, 0x30, Local0, 0x0321)
      Store ((Arg2 % Arg1), Local0)
      M600 (Arg0, 0x31, Local0, 0x0267)
     Local0 = (Arg1 % Arg2) M600 (Arg0, 0x32, Local0, 0x0321)
     Local0 = (Arg2 % Arg1) M600 (Arg0, 0x33, Local0, 0x0267)
    }
    /* Multiply, common 32-bit/64-bit test */
    Method (M00D, 2, NotSerialized)
    {
      /* Conversion of the first operand */
      Store ((Arg1 * 0x00), Local0)
      M600 (Arg0, 0x00, Local0, 0x00)
     Store ((Arg1 * 0x01), Local0)
      M600 (Arg0, 0x01, Local0, 0x0321)
      Store
((Arg1 * AUI5), Local0) M600 (Arg0, 0x02, Local0, 0x00)
      Store ((Arg1 * AUI6), Local0)
      M600 (Arg0, 0x03, Local0, 0x0321)
      If (Y078)
       {
         Store ((Arg1 * DerefOf (RefOf (AUI5))), Local0)
         M600 (Arg0, 0x04, Local0, 0x00)
         Store ((Arg1 * DerefOf (RefOf (AUI6))), Local0)
         M600 (Arg0, 0x05, Local0, 0x0321)
       }
```
Store ((Arg1 \* DerefOf (PAUI [0x05])), Local0)

```
 M600 (Arg0, 0x06, Local0, 0x00)
      Store ((Arg1 * DerefOf (PAUI [0x06])), Local0)
      M600 (Arg0, 0x07, Local0, 0x0321)
      /* Method returns Integer */
      Store ((Arg1 * M601 (0x01, 0x05)), Local0)
      M600 (Arg0, 0x08, Local0, 0x00)
      Store ((Arg1 * M601 (0x01, 0x06)), Local0)
      M600 (Arg0, 0x09, Local0, 0x0321)
      /* Method returns Reference to Integer */
      If (Y500)
       {
         Store ((Arg1
 * DerefOf (M602 (0x01, 0x05, 0x01))), Local0)
         M600 (Arg0, 0x0A, Local0, 0x00)
         Store ((Arg1 * DerefOf (M602 (0x01, 0x06, 0x01))), Local0)
         M600 (Arg0, 0x0B, Local0, 0x0321)
       }
     Local0 = (Arg1 * 0x00) M600 (Arg0, 0x0C, Local0, 0x00)
     Local0 = (Arg1 * 0x01) M600 (Arg0, 0x0D, Local0, 0x0321)
     Local0 = (Arg1 * AUI5) / * \DeltaUI5 * / M600 (Arg0, 0x0E, Local0, 0x00)
     Local0 = (Arg1 * AUI6) / * \DeltaUI6 */ M600 (Arg0, 0x0F, Local0, 0x0321)
      If (Y078)
      {
        Local0 = (Arg1 * DerffOf (RefOf (AUI5))) M600 (Arg0, 0x10, Local0, 0x00)
        Local0 = (Arg1 * DerfOf (RefOf (AUI6))) M600 (Arg0, 0x11, Local0, 0x0321)
       }
     Local0 = (Arg1 * DerefOf (PAUI [0x05])) M600 (Arg0, 0x12, Local0, 0x00)
     Local0 = (Arg1 * DerefOf (PAUI [0x06])) M600 (Arg0, 0x13, Local0, 0x0321)
      /* Method returns Integer */
     Local0 = (Arg1 * M601 (0x01, 0x05)) M600 (Arg0, 0x14, Local0, 0x00)
     Local0 = (Arg1 * M601 (0x01, 0x06)) M600 (Arg0, 0x15, Local0, 0x0321)
      /* Method returns Reference to Integer */
```

```
 If (Y500)
       {
        Local0 = (Arg1 * DerffOf (M602 (0x01, 0x05, 0x01))) M600 (Arg0, 0x16, Local0, 0x00)
        Local0 = (Arg1 * DerefOf (M602 (0x01, 0x06, 0x01))) M600 (Arg0, 0x17, Local0, 0x0321)
       }
      /* Conversion of the second operand */
     Store ((0x00 * Arg1), Local0) M600 (Arg0, 0x18, Local0, 0x00)
     Store ((0x01 * Arg1), Local0) M600 (Arg0, 0x19, Local0, 0x0321)
      Store ((AUI5 * Arg1), Local0)
      M600 (Arg0, 0x1A, Local0, 0x00)
      Store ((AUI6 * Arg1), Local0)
      M600 (Arg0, 0x1B, Local0,
 0x0321)
      If (Y078)
       {
         Store ((DerefOf (RefOf (AUI5)) * Arg1), Local0)
         M600 (Arg0, 0x1C, Local0, 0x00)
         Store ((DerefOf (RefOf (AUI6)) * Arg1), Local0)
         M600 (Arg0, 0x1D, Local0, 0x0321)
       }
      Store ((DerefOf (PAUI [0x05]) * Arg1), Local0)
      M600 (Arg0, 0x1E, Local0, 0x00)
      Store ((DerefOf (PAUI [0x06]) * Arg1), Local0)
      M600 (Arg0, 0x1F, Local0, 0x0321)
      /* Method returns Integer */
      Store ((M601 (0x01, 0x05) * Arg1), Local0)
      M600 (Arg0, 0x20, Local0, 0x00)
      Store ((M601 (0x01, 0x06) * Arg1), Local0)
      M600 (Arg0, 0x21, Local0, 0x0321)
      /* Method returns Reference to Integer */
      If (Y500)
       {
         Store ((DerefOf (M602 (0x01, 0x05, 0x01)) * Arg1), Local0)
         M600 (Arg0, 0x22, Local0, 0x00)
         Store ((DerefOf (M602 (0x01, 0x06,
0x01) * Arg1), Local<sub>0</sub>
         M600 (Arg0, 0x23, Local0, 0x0321)
       }
```

```
Local0 = (0x00 * Arg1) M600 (Arg0, 0x24, Local0, 0x00)
  Local0 = (0x01 * Arg1) M600 (Arg0, 0x25, Local0, 0x0321)
  Local0 = (AUI5 * Arg1) M600 (Arg0, 0x26, Local0, 0x00)
  Local0 = (AUI6 * Arg1) M600 (Arg0, 0x27, Local0, 0x0321)
   If (Y078)
   {
    Local0 = (DerefOf (RefOf (AUI5)) * Arg1) M600 (Arg0, 0x28, Local0, 0x00)
    Local0 = (DerefOf (RefOf (AUI6)) * Arg1) M600 (Arg0, 0x29, Local0, 0x0321)
   }
  Local0 = (DerefOf (PAUI [0x05]) * Arg1) M600 (Arg0, 0x2A, Local0, 0x00)
  Local0 = (DerefOf (PAUI [0x06]) * Arg1) M600 (Arg0, 0x2B, Local0, 0x0321)
   /* Method returns Integer */
  Local0 = (M601 (0x01, 0x05) * Arg1) M600 (Arg0, 0x2C, Local0, 0x00)
  Local0 = (M601 (0x01, 0x06) * Arg1) M600 (Arg0, 0x2D, Local0, 0x0321)
   /* Method returns Reference to Integer */
   If (Y500)
   {
    Local0 = (DerefOf (M602 (0x01, 0x05, 0x01)) * Arg1)
     M600 (Arg0, 0x2E, Local0, 0x00)
    Local0 = (DerefOf (M602 (0x01, 0x06, 0x01)) * Arg1) M600 (Arg0, 0x2F, Local0, 0x0321)
   }
 }
 /* Multiply, 64-bit */
 Method (M00E, 3, NotSerialized)
 {
   /* Conversion of the first operand */
  Store ((Arg2 * 0x00), Local0)
   M600 (Arg0, 0x00, Local0, 0x00)
  Store ((Arg2 * 0x01), Local0)
   M600 (Arg0, 0x01, Local0, 0xFE7CB391D650A284)
```

```
 Store ((Arg2 * AUI5), Local0)
      M600 (Arg0, 0x02, Local0, 0x00)
      Store ((Arg2 * AUI6), Local0)
      M600 (Arg0, 0x03, Local0, 0xFE7CB391D650A284)
      If (Y078)
      {
 Store ((Arg2 * DerefOf (RefOf (AUI5))), Local0)
        M600 (Arg0, 0x04, Local0, 0x00)
        Store ((Arg2 * DerefOf (RefOf (AUI6))), Local0)
        M600 (Arg0, 0x05, Local0, 0xFE7CB391D650A284)
      }
      Store ((Arg2 * DerefOf (PAUI [0x05])), Local0)
      M600 (Arg0, 0x06, Local0, 0x00)
      Store ((Arg2 * DerefOf (PAUI [0x06])), Local0)
      M600 (Arg0, 0x07, Local0, 0xFE7CB391D650A284)
      /* Method returns Integer */
      Store ((Arg2 * M601 (0x01, 0x05)), Local0)
      M600 (Arg0, 0x08, Local0, 0x00)
      Store ((Arg2 * M601 (0x01, 0x06)), Local0)
      M600 (Arg0, 0x09, Local0, 0xFE7CB391D650A284)
      /* Method returns Reference to Integer */
      If (Y500)
      {
        Store ((Arg2 * DerefOf (M602 (0x01, 0x05, 0x01))), Local0)
        M600 (Arg0, 0x0A, Local0, 0x00)
        Store ((Arg2 * DerefOf (M602 (0x01, 0x06, 0x01))), Local0)
        M600 (Arg0, 0x0B, Local0, 0xFE7CB391D650A284)
      }
     Local0 = (Arg2 * 0x00) M600 (Arg0, 0x0C, Local0, 0x00)
     Local0 = (Arg2 * 0x01) M600 (Arg0, 0x0D, Local0, 0xFE7CB391D650A284)
     Local0 = (Arg2 * AUI5) / * \DeltaUI5 */ M600 (Arg0, 0x0E, Local0, 0x00)
     Local0 = (Arg2 * AUI6) / * \DeltaUI6 */
      M600 (Arg0, 0x0F, Local0, 0xFE7CB391D650A284)
      If (Y078)
      {
       Local0 = (Arg2 * DerfOf (RefOf (AUI5))) M600 (Arg0, 0x10, Local0, 0x00)
       Local0 = (Arg2 * DerffOf (RefOf (AUI6))) M600 (Arg0, 0x11, Local0, 0xFE7CB391D650A284)
      }
```

```
Local0 = (Arg2 * DerefOf (PAUI [0x05])) M600 (Arg0, 0x12, Local0, 0x00)
     Local0 = (Arg2 * DerefOf (PAUI [0x06])) M600 (Arg0, 0x13, Local0, 0xFE7CB391D650A284)
      /* Method returns Integer */
     Local0 = (Arg2 * M601) (0x01, 0x05))
      M600 (Arg0, 0x14, Local0, 0x00)
     Local0 = (Arg2 * M601 (0x01, 0x06)) M600 (Arg0, 0x15, Local0, 0xFE7CB391D650A284)
      /* Method returns Reference to Integer */
      If (Y500)
      {
       Local0 = (Arg2 * DerfOf (M602 (0x01, 0x05, 0x01))) M600 (Arg0, 0x16, Local0, 0x00)
       Local0 = (Arg2 * DerfOf (M602 (0x01, 0x06, 0x01))) M600 (Arg0, 0x17, Local0, 0xFE7CB391D650A284)
      }
      /* Conversion of the second operand */
     Store ((0x00 * Arg2), Local0) M600 (Arg0, 0x18, Local0, 0x00)
     Store ((0x01 * Arg2), Local0) M600 (Arg0, 0x19, Local0, 0xFE7CB391D650A284)
      Store ((AUI5 * Arg2), Local0)
      M600 (Arg0, 0x1A, Local0, 0x00)
      Store ((AUI6 * Arg2), Local0)
      M600 (Arg0, 0x1B, Local0, 0xFE7CB391D650A284)
      If (Y078)
      {
         Store
 ((DerefOf (RefOf (AUI5)) * Arg2), Local0)
        M600 (Arg0, 0x1C, Local0, 0x00)
         Store ((DerefOf (RefOf (AUI6)) * Arg2), Local0)
        M600 (Arg0, 0x1D, Local0, 0xFE7CB391D650A284)
      }
      Store ((DerefOf (PAUI [0x05]) * Arg2), Local0)
      M600 (Arg0, 0x1E, Local0, 0x00)
      Store ((DerefOf (PAUI [0x06]) * Arg2), Local0)
      M600 (Arg0, 0x1F, Local0, 0xFE7CB391D650A284)
      /* Method returns Integer */
```
Store ((M601 (0x01, 0x05) \* Arg2), Local0)

```
 M600 (Arg0, 0x20, Local0, 0x00)
      Store ((M601 (0x01, 0x06) * Arg2), Local0)
      M600 (Arg0, 0x21, Local0, 0xFE7CB391D650A284)
      /* Method returns Reference to Integer */
      If (Y500)
      {
        Store ((DerefOf (M602 (0x01, 0x05, 0x01)) * Arg2), Local0)
        M600 (Arg0, 0x22, Local0, 0x00)
        Store ((DerefOf (M602 (0x01, 0x06, 0x01)) * Arg2), Local0)
       M600 (Arg0, 0x23, Local0, 0xFE7CB391D650A284)
      }
     Local0 = (0x00 * Arg2) M600 (Arg0, 0x24, Local0, 0x00)
     Local0 = (0x01 * Arg2) M600 (Arg0, 0x25, Local0, 0xFE7CB391D650A284)
     Local0 = (AUI5 * Arg2) M600 (Arg0, 0x26, Local0, 0x00)
     Local0 = (AUI6 * Arg2) M600 (Arg0, 0x27, Local0, 0xFE7CB391D650A284)
      If (Y078)
      {
       Local0 = (DerefOf (RefOf (AUI5)) * Arg2) M600 (Arg0, 0x28, Local0, 0x00)
       Local0 = (DerefOf (RefOf (AUI6)) * Arg2) M600 (Arg0, 0x29, Local0, 0xFE7CB391D650A284)
      }
     Local0 = (DerefOf (PAUI [0x05]) * Arg2) M600 (Arg0, 0x2A, Local0, 0x00)
     Local0 = (DerefOf (PAUI [0x06]) * Arg2) M600 (Arg0, 0x2B, Local0, 0xFE7CB391D650A284)
      /* Method returns Integer */
     Local0 = (M601 (0x01, 0x05) * Arg2) M600
 (Arg0, 0x2C, Local0, 0x00)
     Local0 = (M601 (0x01, 0x06) * Arg2) M600 (Arg0, 0x2D, Local0, 0xFE7CB391D650A284)
      /* Method returns Reference to Integer */
      If (Y500)
      {
       Local0 = (DerefOf (M602 (0x01, 0x05, 0x01)) * Arg2)
        M600 (Arg0, 0x2E, Local0, 0x00)
       Local0 = (DerefOf (M602 (0x01, 0x06, 0x01)) * Arg2)
```

```
 M600 (Arg0, 0x2F, Local0, 0xFE7CB391D650A284)
   }
   /* Conversion of the both operands */
   Store ((Arg1 * Arg2), Local0)
   M600 (Arg0, 0x30, Local0, 0x442DDB4F924C7F04)
   Store ((Arg2 * Arg1), Local0)
   M600 (Arg0, 0x31, Local0, 0x442DDB4F924C7F04)
  Local0 = (Arg1 * Arg2) M600 (Arg0, 0x32, Local0, 0x442DDB4F924C7F04)
  Local0 = (Arg2 * Arg1) M600 (Arg0, 0x33, Local0, 0x442DDB4F924C7F04)
 }
 /* Multiply, 32-bit */
 Method (M00F, 3, NotSerialized)
 {
   /* Conversion of the first operand */
   Store ((Arg2 * 0x00), Local0)
   M600 (Arg0, 0x00, Local0, 0x00)
   Store ((Arg2 * 0x01), Local0)
   M600 (Arg0, 0x01, Local0, 0xC179B3FE)
   Store ((Arg2 * AUI5), Local0)
   M600 (Arg0, 0x02, Local0, 0x00)
   Store ((Arg2 * AUI6), Local0)
   M600 (Arg0, 0x03, Local0, 0xC179B3FE)
   If (Y078)
```

```
 Store ((Arg2 * DerefOf (RefOf (AUI5))), Local0)
   M600 (Arg0, 0x04, Local0, 0x00)
  Store ((Arg2 * DerefOf (RefOf (AUI6))), Local0)
  M600 (Arg0, 0x05, Local0, 0xC179B3FE)
 }
```

```
 Store ((Arg2 * DerefOf (PAUI [0x05])), Local0)
 M600 (Arg0, 0x06, Local0, 0x00)
 Store ((Arg2 * DerefOf (PAUI [0x06])), Local0)
 M600 (Arg0, 0x07, Local0, 0xC179B3FE)
 /* Method returns Integer */
```

```
 Store ((Arg2 * M601 (0x01,
 0x05)), Local0)
      M600 (Arg0, 0x08, Local0, 0x00)
      Store ((Arg2 * M601 (0x01, 0x06)), Local0)
      M600 (Arg0, 0x09, Local0, 0xC179B3FE)
```

```
 /* Method returns Reference to Integer */
      If (Y500)
      {
         Store ((Arg2 * DerefOf (M602 (0x01, 0x05, 0x01))), Local0)
         M600 (Arg0, 0x0A, Local0, 0x00)
        Store ((Arg2 * DerefOf (M602 (0x01, 0x06, 0x01))), Local0)
        M600 (Arg0, 0x0B, Local0, 0xC179B3FE)
      }
     Local0 = (Arg2 * 0x00) M600 (Arg0, 0x0C, Local0, 0x00)
     Local0 = (Arg2 * 0x01) M600 (Arg0, 0x0D, Local0, 0xC179B3FE)
     Local0 = (Arg2 * AUI5) / * \DeltaUI5 */ M600 (Arg0, 0x0E, Local0, 0x00)
     Local0 = (Arg2 * AUI6) / * \DeltaUI6 */ M600 (Arg0, 0x0F, Local0, 0xC179B3FE)
      If (Y078)
      {
       Local0 = (Arg2 * DerfOf (RefOf (AUI5))) M600 (Arg0, 0x10,
 Local0, 0x00)
       Local0 = (Arg2 * DerefOf (RefOf (AUI6))) M600 (Arg0, 0x11, Local0, 0xC179B3FE)
      }
     Local0 = (Arg2 * DerefOf (PAUI [0x05])) M600 (Arg0, 0x12, Local0, 0x00)
     Local0 = (Arg2 * DerefOf (PAUI [0x06])) M600 (Arg0, 0x13, Local0, 0xC179B3FE)
      /* Method returns Integer */
     Local0 = (Arg2 * M601 (0x01, 0x05)) M600 (Arg0, 0x14, Local0, 0x00)
     Local0 = (Arg2 * M601 (0x01, 0x06)) M600 (Arg0, 0x15, Local0, 0xC179B3FE)
      /* Method returns Reference to Integer */
      If (Y500)
      {
       Local0 = (Arg2 * DerffOf (M602 (0x01, 0x05, 0x01))) M600 (Arg0, 0x16, Local0, 0x00)
       Local0 = (Arg2 * DerffOf (M602 (0x01, 0x06, 0x01))) M600 (Arg0, 0x17, Local0, 0xC179B3FE)
      }
```
/\* Conversion of the second operand \*/

```
Store ((0x00 * Arg2), Local0)
      M600 (Arg0, 0x18, Local0, 0x00)
     Store ((0x01 * Arg2), Local0) M600 (Arg0, 0x19, Local0, 0xC179B3FE)
      Store ((AUI5 * Arg2), Local0)
      M600 (Arg0, 0x1A, Local0, 0x00)
       Store ((AUI6 * Arg2), Local0)
      M600 (Arg0, 0x1B, Local0, 0xC179B3FE)
      If (Y078)
       {
         Store ((DerefOf (RefOf (AUI5)) * Arg2), Local0)
         M600 (Arg0, 0x1C, Local0, 0x00)
         Store ((DerefOf (RefOf (AUI6)) * Arg2), Local0)
         M600 (Arg0, 0x1D, Local0, 0xC179B3FE)
       }
      Store ((DerefOf (PAUI [0x05]) * Arg2), Local0)
      M600 (Arg0, 0x1E, Local0, 0x00)
      Store ((DerefOf (PAUI [0x06]) * Arg2), Local0)
      M600 (Arg0, 0x1F, Local0, 0xC179B3FE)
      /* Method returns Integer */
      Store ((M601 (0x01, 0x05) * Arg2), Local0)
      M600 (Arg0, 0x20, Local0, 0x00)
       Store ((M601 (0x01, 0x06) * Arg2),
 Local0)
      M600 (Arg0, 0x21, Local0, 0xC179B3FE)
      /* Method returns Reference to Integer */
      If (Y500)
       {
         Store ((DerefOf (M602 (0x01, 0x05, 0x01)) * Arg2), Local0)
         M600 (Arg0, 0x22, Local0, 0x00)
         Store ((DerefOf (M602 (0x01, 0x06, 0x01)) * Arg2), Local0)
         M600 (Arg0, 0x23, Local0, 0xC179B3FE)
       }
     Local0 = (0x00 * Arg2) M600 (Arg0, 0x24, Local0, 0x00)
     Local0 = (0x01 * Arg2) M600 (Arg0, 0x25, Local0, 0xC179B3FE)
     Local0 = (AUI5 * Arg2) M600 (Arg0, 0x26, Local0, 0x00)
     Local0 = (AUI6 * Arg2) M600 (Arg0, 0x27, Local0, 0xC179B3FE)
       If (Y078)
```

```
 {
 Local0 = (DerefOf (RefOf (AUI5)) * Arg2) M600 (Arg0, 0x28, Local0, 0x00)
  Local0 = (DerefOf (RefOf (AUI6)) * Arg2)
  M600 (Arg0, 0x29, Local0, 0xC179B3FE)
 }
```

```
Local0 = (DerefOf (PAUI [0x05]) * Arg2) M600 (Arg0, 0x2A, Local0, 0x00)
Local0 = (DerffOf (PAUI [0x06]) * Arg2) M600 (Arg0, 0x2B, Local0, 0xC179B3FE)
 /* Method returns Integer */
```

```
Local0 = (M601 (0x01, 0x05) * Arg2) M600 (Arg0, 0x2C, Local0, 0x00)
Local0 = (M601 (0x01, 0x06) * Arg2) M600 (Arg0, 0x2D, Local0, 0xC179B3FE)
 /* Method returns Reference to Integer */
```

```
 If (Y500)
```

```
 {
 Local0 = (DerefOf (M602 (0x01, 0x05, 0x01)) * Arg2)
  M600 (Arg0, 0x2E, Local0, 0x00)
 Local0 = (DerefOf (M602 (0x01, 0x06, 0x01)) * Arg2)
  M600 (Arg0, 0x2F, Local0, 0xC179B3FE)
 }
```
/\* Conversion of the both operands \*/

```
 Store ((Arg1 * Arg2), Local0)
      M600 (Arg0, 0x30, Local0, 0x5DCC2DBE)
      Store ((Arg2 * Arg1), Local0)
      M600 (Arg0, 0x31,
 Local0, 0x5DCC2DBE)
     Local0 = (Arg1 * Arg2) M600 (Arg0, 0x32, Local0, 0x5DCC2DBE)
     Local0 = (Arg2 * Arg1) M600 (Arg0, 0x33, Local0, 0x5DCC2DBE)
    }
```

```
 /* NAnd, common 32-bit/64-bit test */
```

```
 Method (M010, 2, NotSerialized)
```

```
 /* Conversion of the first operand */
```

```
Local0 = NAnd (Arg1, 0x00) M600 (Arg0, 0x00, Local0, 0xFFFFFFFFFFFFFFFF)
```

```
Local0 = NAnd (Arg1, 0xFFFFFFFFFFFFFFFFFFF) M600 (Arg0, 0x01, Local0, 0xFFFFFFFFFFFFFCDE)
     Local0 = NAnd (Arg1, AUI5) M600 (Arg0, 0x02, Local0, 0xFFFFFFFFFFFFFFFF)
     Local0 = NAnd (Arg1, AUIJ) M600 (Arg0, 0x03, Local0, 0xFFFFFFFFFFFFFCDE)
      If (Y078)
      {
        Local0 = NAnd (Arg1, DerefOf (RefOf (AUI5)))
        M600 (Arg0, 0x04, Local0, 0xFFFFFFFFFFFFFFFF)
        Local0 = NAnd (Arg1, DerefOf (RefOf (AUIJ)))
        M600 (Arg0,
 0x05, Local0, 0xFFFFFFFFFFFFFCDE)
```

```
 }
```
 $Local0 = NAnd (Arg1, DerefOf (PAUI [0x05]))$  M600 (Arg0, 0x06, Local0, 0xFFFFFFFFFFFFFFFF)  $Local0 = NAnd (Arg1, DerefOf (PAUI [0x13]))$  M600 (Arg0, 0x07, Local0, 0xFFFFFFFFFFFFFCDE) /\* Method returns Integer \*/

```
Local0 = NAnd (Arg1, M601 (0x01, 0x05)) M600 (Arg0, 0x08, Local0, 0xFFFFFFFFFFFFFFFF)
Local0 = NAnd (Arg1, M601 (0x01, 0x13))
 M600 (Arg0, 0x09, Local0, 0xFFFFFFFFFFFFFCDE)
 /* Method returns Reference to Integer */
```
If (Y500)

```
Local0 = NAnd (Arg1, DerefOf (M602 (0x01, 0x05, 0x01)))
 M600 (Arg0, 0x0A, Local0, 0xFFFFFFFFFFFFFFFF)
Local0 = NAnd (Arg1, DerefOf (M602 (0x01, 0x13, 0x01)))
 M600 (Arg0, 0x0B, Local0, 0xFFFFFFFFFFFFFCDE)
```

```
 }
```

```
 NAnd (Arg1, 0x00, Local0)
 M600 (Arg0, 0x0C, Local0, 0xFFFFFFFFFFFFFFFF)
 NAnd (Arg1, 0xFFFFFFFFFFFFFFFF, Local0)
 M600 (Arg0, 0x0D, Local0, 0xFFFFFFFFFFFFFCDE)
 NAnd (Arg1, AUI5, Local0)
 M600 (Arg0, 0x0E, Local0, 0xFFFFFFFFFFFFFFFF)
 NAnd (Arg1, AUIJ, Local0)
 M600 (Arg0, 0x0F, Local0, 0xFFFFFFFFFFFFFCDE)
 If (Y078)
 {
   NAnd (Arg1, DerefOf (RefOf (AUI5)), Local0)
   M600 (Arg0, 0x10, Local0, 0xFFFFFFFFFFFFFFFF)
   NAnd (Arg1, DerefOf (RefOf (AUIJ)), Local0)
```

```
 M600 (Arg0, 0x11, Local0, 0xFFFFFFFFFFFFFCDE)
      }
      NAnd (Arg1, DerefOf (PAUI [0x05]), Local0)
      M600 (Arg0, 0x12, Local0, 0xFFFFFFFFFFFFFFFF)
      NAnd (Arg1, DerefOf (PAUI [0x13]), Local0)
      M600 (Arg0, 0x13, Local0, 0xFFFFFFFFFFFFFCDE)
      /* Method returns Integer */
      NAnd (Arg1, M601 (0x01, 0x05), Local0)
      M600 (Arg0, 0x14, Local0, 0xFFFFFFFFFFFFFFFF)
      NAnd
 (Arg1, M601 (0x01, 0x13), Local0)
      M600 (Arg0, 0x15, Local0, 0xFFFFFFFFFFFFFCDE)
      /* Method returns Reference to Integer */
      If (Y500)
      {
        NAnd (Arg1, DerefOf (M602 (0x01, 0x05, 0x01)), Local0)
        M600 (Arg0, 0x16, Local0, 0xFFFFFFFFFFFFFFFF)
        NAnd (Arg1, DerefOf (M602 (0x01, 0x13, 0x01)), Local0)
        M600 (Arg0, 0x17, Local0, 0xFFFFFFFFFFFFFCDE)
      }
      /* Conversion of the second operand */
     Local0 = NAnd (0x00, Arg1) M600 (Arg0, 0x18, Local0, 0xFFFFFFFFFFFFFFFF)
     Local0 = NAnd (0xFFFFFFFFFFFFFF, Arg1) M600 (Arg0, 0x19, Local0, 0xFFFFFFFFFFFFFCDE)
     Local0 = NAnd (AUI5, Arg1) M600 (Arg0, 0x1A, Local0, 0xFFFFFFFFFFFFFFFF)
     Local0 = NAnd (AUIJ, Arg1) M600 (Arg0, 0x1B, Local0, 0xFFFFFFFFFFFFFCDE)
      If (Y078)
      {
        Local0 = NAnd (DerefOf (RefOf
 (AUI5)), Arg1)
        M600 (Arg0, 0x1C, Local0, 0xFFFFFFFFFFFFFFFF)
        Local0 = NAnd (DerefOf (RefOf (AUIJ)), Arg1)
        M600 (Arg0, 0x1D, Local0, 0xFFFFFFFFFFFFFCDE)
      }
     Local0 = NAnd (DerefOf (PAUI [0x05]), Arg1) M600 (Arg0, 0x1E, Local0, 0xFFFFFFFFFFFFFFFF)
     Local0 = NAnd (DerefOf (PAUI [0x13]), Arg1) M600 (Arg0, 0x1F, Local0, 0xFFFFFFFFFFFFFCDE)
```

```
 /* Method returns Integer */
```

```
Local0 = NAnd (M601 (0x01, 0x05), Arg1)
      M600 (Arg0, 0x20, Local0, 0xFFFFFFFFFFFFFFFF)
     Local0 = NAnd (M601 (0x01, 0x13), Arg1) M600 (Arg0, 0x21, Local0, 0xFFFFFFFFFFFFFCDE)
      /* Method returns Reference to Integer */
      If (Y500)
      {
       Local0 = NAnd (DerefOf (M602 (0x01, 0x05, 0x01)), Arg1)
        M600 (Arg0, 0x22, Local0, 0xFFFFFFFFFFFFFFFF)
       Local0 = NAnd (DerefOf (M602 (0x01, 0x13, 0x01)),
 Arg1)
        M600 (Arg0, 0x23, Local0, 0xFFFFFFFFFFFFFCDE)
      }
      NAnd (0x00, Arg1, Local0)
      M600 (Arg0, 0x24, Local0, 0xFFFFFFFFFFFFFFFF)
      NAnd (0xFFFFFFFFFFFFFFFF, Arg1, Local0)
      M600 (Arg0, 0x25, Local0, 0xFFFFFFFFFFFFFCDE)
      NAnd (AUI5, Arg1, Local0)
      M600 (Arg0, 0x26, Local0, 0xFFFFFFFFFFFFFFFF)
      NAnd (AUIJ, Arg1, Local0)
      M600 (Arg0, 0x27, Local0, 0xFFFFFFFFFFFFFCDE)
      If (Y078)
      {
        NAnd (DerefOf (RefOf (AUI5)), Arg1, Local0)
        M600 (Arg0, 0x28, Local0, 0xFFFFFFFFFFFFFFFF)
        NAnd (DerefOf (RefOf (AUIJ)), Arg1, Local0)
        M600 (Arg0, 0x29, Local0, 0xFFFFFFFFFFFFFCDE)
      }
      NAnd (DerefOf (PAUI [0x05]), Arg1, Local0)
      M600 (Arg0, 0x2A, Local0, 0xFFFFFFFFFFFFFFFF)
      NAnd (DerefOf (PAUI [0x13]), Arg1, Local0)
      M600 (Arg0, 0x2B, Local0, 0xFFFFFFFFFFFFFCDE)
      /* Method returns Integer */
      NAnd (M601 (0x01, 0x05), Arg1, Local0)
      M600 (Arg0, 0x2C, Local0, 0xFFFFFFFFFFFFFFFF)
      NAnd (M601 (0x01, 0x13), Arg1, Local0)
      M600 (Arg0, 0x2D, Local0, 0xFFFFFFFFFFFFFCDE)
      /* Method returns Reference to Integer */
      If (Y500)
      {
        NAnd (DerefOf (M602 (0x01, 0x05, 0x01)), Arg1, Local0)
        M600 (Arg0, 0x2E, Local0, 0xFFFFFFFFFFFFFFFF)
```
 **Open Source Used In UCS\_COMPONENT-rack\_huu\_base\_image\_m5 240227-220037-547ebbb8-240015D 2301**

```
 NAnd (DerefOf (M602 (0x01, 0x13, 0x01)), Arg1, Local0)
        M600 (Arg0, 0x2F, Local0, 0xFFFFFFFFFFFFFCDE)
      }
    }
    /* NAnd, 64-bit */
    Method (M011, 3, NotSerialized)
    {
      /* Conversion of the first operand */
     Local0 = NAnd (Arg2, 0x00) M600 (Arg0, 0x00, Local0, 0xFFFFFFFFFFFFFFFF)
     Local0 = NAnd (Arg2, 0xFFFFFFFFFFFFFFFFFF) M600 (Arg0, 0x01, Local0, 0x01834C6E29AF5D7B)
      Local0
= NAnd (Arg2, AUI5)
      M600 (Arg0, 0x02, Local0, 0xFFFFFFFFFFFFFFFF)
     Local0 = NAnd (Arg2, AUIJ) M600 (Arg0, 0x03, Local0, 0x01834C6E29AF5D7B)
      If (Y078)
      {
        Local0 = NAnd (Arg2, DerefOf (RefOf (AUI5)))
        M600 (Arg0, 0x04, Local0, 0xFFFFFFFFFFFFFFFF)
        Local0 = NAnd (Arg2, DerefOf (RefOf (AUIJ)))
        M600 (Arg0, 0x05, Local0, 0x01834C6E29AF5D7B)
      }
     Local0 = NAnd (Arg2, DerefOf (PAUI [0x05]))
      M600 (Arg0, 0x06, Local0, 0xFFFFFFFFFFFFFFFF)
     Local0 = NAnd (Arg2, DerefOf (PAUI [0x13]))
      M600 (Arg0, 0x07, Local0, 0x01834C6E29AF5D7B)
      /* Method returns Integer */
     Local0 = NAnd (Arg2, M601 (0x01, 0x05)) M600 (Arg0, 0x08, Local0, 0xFFFFFFFFFFFFFFFF)
     Local0 = NAnd (Arg2, M601 (0x01, 0x13))
      M600 (Arg0, 0x09, Local0, 0x01834C6E29AF5D7B)
      /* Method returns Reference
 to Integer */
      If (Y500)
      {
       Local0 = NAnd (Arg2, DerefOf (M602 (0x01, 0x05, 0x01)))
        M600 (Arg0, 0x0A, Local0, 0xFFFFFFFFFFFFFFFF)
       Local0 = NAnd (Arg2, DerefOf (M602 (0x01, 0x13, 0x01)))
        M600 (Arg0, 0x0B, Local0, 0x01834C6E29AF5D7B)
      }
```

```
 NAnd (Arg2, 0x00, Local0)
 M600 (Arg0, 0x0C, Local0, 0xFFFFFFFFFFFFFFFF)
 NAnd (Arg2, 0xFFFFFFFFFFFFFFFF, Local0)
 M600 (Arg0, 0x0D, Local0, 0x01834C6E29AF5D7B)
 NAnd (Arg2, AUI5, Local0)
 M600 (Arg0, 0x0E, Local0, 0xFFFFFFFFFFFFFFFF)
 NAnd (Arg2, AUIJ, Local0)
 M600 (Arg0, 0x0F, Local0, 0x01834C6E29AF5D7B)
 If (Y078)
 {
   NAnd (Arg2, DerefOf (RefOf (AUI5)), Local0)
   M600 (Arg0, 0x10, Local0, 0xFFFFFFFFFFFFFFFF)
  NAnd (Arg2, DerefOf (RefOf (AUIJ)), Local0)
   M600 (Arg0, 0x11, Local0, 0x01834C6E29AF5D7B)
 }
```
 NAnd (Arg2, DerefOf (PAUI [0x05]), Local0) M600 (Arg0, 0x12, Local0, 0xFFFFFFFFFFFFFFFF) NAnd (Arg2, DerefOf (PAUI [0x13]), Local0) M600 (Arg0, 0x13, Local0, 0x01834C6E29AF5D7B) /\* Method returns Integer \*/

```
 NAnd (Arg2, M601 (0x01, 0x05), Local0)
 M600 (Arg0, 0x14, Local0, 0xFFFFFFFFFFFFFFFF)
 NAnd (Arg2, M601 (0x01, 0x13), Local0)
 M600 (Arg0, 0x15, Local0, 0x01834C6E29AF5D7B)
 /* Method returns Reference to Integer */
```
## If (Y500)

## {

```
 NAnd (Arg2, DerefOf (M602 (0x01, 0x05, 0x01)), Local0)
   M600 (Arg0, 0x16, Local0, 0xFFFFFFFFFFFFFFFF)
  NAnd (Arg2, DerefOf (M602 (0x01, 0x13, 0x01)), Local0)
   M600 (Arg0, 0x17, Local0, 0x01834C6E29AF5D7B)
 }
```
/\* Conversion of the second operand \*/

```
Local0 = NAnd (0x00, Arg2) M600 (Arg0,
 0x18, Local0, 0xFFFFFFFFFFFFFFFF)
     Local0 = NAnd (0xFFFFFFFFFFFFFFF, Arg2) M600 (Arg0, 0x19, Local0, 0x01834C6E29AF5D7B)
     Local0 = NAnd (AUI5, Arg2) M600 (Arg0, 0x1A, Local0, 0xFFFFFFFFFFFFFFFF)
     Local0 = NAnd (AUIJ, Arg2) M600 (Arg0, 0x1B, Local0, 0x01834C6E29AF5D7B)
```

```
 If (Y078)
 {
   Local0 = NAnd (DerefOf (RefOf (AUI5)), Arg2)
   M600 (Arg0, 0x1C, Local0, 0xFFFFFFFFFFFFFFFF)
   Local0 = NAnd (DerefOf (RefOf (AUIJ)), Arg2)
   M600 (Arg0, 0x1D, Local0, 0x01834C6E29AF5D7B)
 }
Local0 = NAnd (DerefOf (PAUI [0x05]), Arg2) M600 (Arg0, 0x1E, Local0, 0xFFFFFFFFFFFFFFFF)
Local0 = NAnd (DerefOf (PAUI [0x13]), Arg2)
 M600 (Arg0, 0x1F, Local0, 0x01834C6E29AF5D7B)
 /* Method returns Integer */
Local0 = NAnd (M601 (0x01, 0x05), Arg2) M600 (Arg0, 0x20, Local0, 0xFFFFFFFFFFFFFFFF)
Local0 = NAnd (M601 (0x01, 0x13), Arg2)
 M600 (Arg0, 0x21, Local0, 0x01834C6E29AF5D7B)
 /* Method returns Reference to Integer */
 If (Y500)
 {
  Local0 = NAnd (DerefOf (M602 (0x01, 0x05, 0x01)), Arg2)
   M600 (Arg0, 0x22, Local0, 0xFFFFFFFFFFFFFFFF)
  Local0 = NAnd (DerefOf (M602 (0x01, 0x13, 0x01)), Arg2)
   M600 (Arg0, 0x23, Local0, 0x01834C6E29AF5D7B)
 }
 NAnd (0x00, Arg2, Local0)
 M600 (Arg0, 0x24, Local0, 0xFFFFFFFFFFFFFFFF)
 NAnd (0xFFFFFFFFFFFFFFFF, Arg2, Local0)
 M600 (Arg0, 0x25, Local0, 0x01834C6E29AF5D7B)
 NAnd (AUI5, Arg2, Local0)
 M600 (Arg0, 0x26, Local0, 0xFFFFFFFFFFFFFFFF)
 NAnd (AUIJ, Arg2, Local0)
 M600 (Arg0, 0x27, Local0, 0x01834C6E29AF5D7B)
 If (Y078)
 {
   NAnd (DerefOf (RefOf (AUI5)), Arg2, Local0)
  M600 (Arg0, 0x28, Local0, 0xFFFFFFFFFFFFFFFF)
   NAnd (DerefOf (RefOf (AUIJ)), Arg2, Local0)
   M600 (Arg0, 0x29, Local0, 0x01834C6E29AF5D7B)
```

```
 }
```

```
 NAnd (DerefOf (PAUI [0x05]), Arg2, Local0)
 M600 (Arg0, 0x2A, Local0, 0xFFFFFFFFFFFFFFFF)
 NAnd (DerefOf (PAUI [0x13]), Arg2, Local0)
```
```
 M600 (Arg0, 0x2B, Local0, 0x01834C6E29AF5D7B)
      /* Method returns Integer */
      NAnd (M601 (0x01, 0x05), Arg2, Local0)
      M600 (Arg0, 0x2C, Local0, 0xFFFFFFFFFFFFFFFF)
      NAnd (M601 (0x01, 0x13), Arg2, Local0)
      M600 (Arg0, 0x2D, Local0, 0x01834C6E29AF5D7B)
      /* Method returns Reference to Integer */
      If (Y500)
      {
        NAnd (DerefOf (M602 (0x01, 0x05, 0x01)), Arg2, Local0)
        M600 (Arg0, 0x2E, Local0, 0xFFFFFFFFFFFFFFFF)
        NAnd (DerefOf (M602 (0x01, 0x13, 0x01)), Arg2, Local0)
        M600 (Arg0,
 0x2F, Local0, 0x01834C6E29AF5D7B)
      }
      /* Conversion of the both operands */
     Local0 = NAnd (Arg1, Arg2) M600 (Arg0, 0x30, Local0, 0xFFFFFFFFFFFFFDFF)
     Local0 = NAnd (Arg2, Arg1) M600 (Arg0, 0x31, Local0, 0xFFFFFFFFFFFFFDFF)
      NAnd (Arg1, Arg2, Local0)
      M600 (Arg0, 0x32, Local0, 0xFFFFFFFFFFFFFDFF)
      NAnd (Arg2, Arg1, Local0)
      M600 (Arg0, 0x33, Local0, 0xFFFFFFFFFFFFFDFF)
    }
    /* NAnd, 32-bit */
    Method (M012, 3, NotSerialized)
    {
      /* Conversion of the first operand */
     Local0 = NAnd (Arg2, 0x00) M600 (Arg0, 0x00, Local0, 0xFFFFFFFF)
     Local0 = NAnd (Arg2, 0xFFFFFF) M600 (Arg0, 0x01, Local0, 0x3E864C01)
     Local0 = NAnd (Arg2, AUI5) M600 (Arg0, 0x02, Local0, 0xFFFFFFFF)
     Local0 = NAnd (Arg2, AUI) M600 (Arg0, 0x03, Local0, 0x3E864C01)
   If (Y078)
      {
        Local0 = NAnd (Arg2, DerefOf (RefOf (AUI5)))
```

```
 M600 (Arg0, 0x04, Local0, 0xFFFFFFFF)
        Local0 = NAnd (Arg2, DerefOf (RefOf (AUII)))
        M600 (Arg0, 0x05, Local0, 0x3E864C01)
      }
     Local0 = NAnd (Arg2, DerefOf (PAUI [0x05]))
      M600 (Arg0, 0x06, Local0, 0xFFFFFFFF)
     Local0 = NAnd (Arg2, DerefOf (PAUI [0x12]))
      M600 (Arg0, 0x07, Local0, 0x3E864C01)
      /* Method returns Integer */
     Local0 = NAnd (Arg2, M601 (0x01, 0x05))M600 (Arg0, 0x08, Local0, 0xFFFFFFFFF)
     Local0 = NAnd (Arg2, M601 (0x01, 0x12)) M600 (Arg0, 0x09, Local0, 0x3E864C01)
      /* Method returns Reference to Integer */
      If (Y500)
      {
       Local0 = NAnd (Arg2, DerefOf (M602 (0x01, 0x05, 0x01)))
        M600 (Arg0, 0x0A, Local0, 0xFFFFFFFF)
       Local0 = NAnd (Arg2, DerefOf (M602 (0x01,
 0x12, 0x01)))
        M600 (Arg0, 0x0B, Local0, 0x3E864C01)
      }
      NAnd (Arg2, 0x00, Local0)
      M600 (Arg0, 0x0C, Local0, 0xFFFFFFFF)
      NAnd (Arg2, 0xFFFFFFFF, Local0)
      M600 (Arg0, 0x0D, Local0, 0x3E864C01)
      NAnd (Arg2, AUI5, Local0)
      M600 (Arg0, 0x0E, Local0, 0xFFFFFFFF)
      NAnd (Arg2, AUII, Local0)
      M600 (Arg0, 0x0F, Local0, 0x3E864C01)
      If (Y078)
      {
        NAnd (Arg2, DerefOf (RefOf (AUI5)), Local0)
        M600 (Arg0, 0x10, Local0, 0xFFFFFFFF)
        NAnd (Arg2, DerefOf (RefOf (AUII)), Local0)
        M600 (Arg0, 0x11, Local0, 0x3E864C01)
      }
      NAnd (Arg2, DerefOf (PAUI [0x05]), Local0)
      M600 (Arg0, 0x12, Local0, 0xFFFFFFFF)
      NAnd (Arg2, DerefOf (PAUI [0x12]), Local0)
      M600 (Arg0, 0x13, Local0, 0x3E864C01)
      /* Method returns Integer */
```

```
 NAnd (Arg2,
 M601 (0x01, 0x05), Local0)
      M600 (Arg0, 0x14, Local0, 0xFFFFFFFF)
      NAnd (Arg2, M601 (0x01, 0x12), Local0)
      M600 (Arg0, 0x15, Local0, 0x3E864C01)
      /* Method returns Reference to Integer */
      If (Y500)
      {
        NAnd (Arg2, DerefOf (M602 (0x01, 0x05, 0x01)), Local0)
        M600 (Arg0, 0x16, Local0, 0xFFFFFFFF)
        NAnd (Arg2, DerefOf (M602 (0x01, 0x12, 0x01)), Local0)
        M600 (Arg0, 0x17, Local0, 0x3E864C01)
      }
      /* Conversion of the second operand */
     Local0 = NAnd (0x00, Arg2) M600 (Arg0, 0x18, Local0, 0xFFFFFFFF)
     Local0 = NAnd (0xFFFFFF, Arg2) M600 (Arg0, 0x19, Local0, 0x3E864C01)
     Local0 = NAnd (AUI5, Arg2) M600 (Arg0, 0x1A, Local0, 0xFFFFFFFF)
     Local0 = NAnd (AUII, Arg2) M600 (Arg0, 0x1B, Local0, 0x3E864C01)
      If (Y078)
      {
```
 Local0 = NAnd (DerefOf (RefOf (AUI5)), Arg2) M600 (Arg0, 0x1C, Local0, 0xFFFFFFFFF) Local0 = NAnd (DerefOf (RefOf (AUII)), Arg2) M600 (Arg0, 0x1D, Local0, 0x3E864C01) }

```
Local0 = NAnd (DerefOf (PAUI [0x05]), Arg2) M600 (Arg0, 0x1E, Local0, 0xFFFFFFFF)
Local0 = NAnd (DerefOf (PAUI [0x12]), Arg2)
 M600 (Arg0, 0x1F, Local0, 0x3E864C01)
 /* Method returns Integer */
```

```
Local0 = NAnd (M601 (0x01, 0x05), Arg2)
 M600 (Arg0, 0x20, Local0, 0xFFFFFFFF)
Local0 = NAnd (M601 (0x01, 0x12), Arg2)
 M600 (Arg0, 0x21, Local0, 0x3E864C01)
 /* Method returns Reference to Integer */
```
 If (Y500)  $\left\{\begin{array}{ccc} \end{array}\right\}$ 

Local0 = NAnd (DerefOf (M602 (0x01, 0x05, 0x01)), Arg2) M600 (Arg0, 0x22, Local0, 0xFFFFFFFF) Local0 = NAnd (DerefOf (M602 (0x01, 0x12, 0x01)), Arg2) M600 (Arg0, 0x23, Local0, 0x3E864C01)

}

```
 NAnd (0x00, Arg2, Local0)
      M600 (Arg0, 0x24, Local0, 0xFFFFFFFF)
      NAnd (0xFFFFFFFF, Arg2, Local0)
      M600 (Arg0, 0x25, Local0, 0x3E864C01)
      NAnd (AUI5, Arg2, Local0)
      M600 (Arg0, 0x26, Local0, 0xFFFFFFFF)
      NAnd (AUII, Arg2, Local0)
      M600 (Arg0, 0x27, Local0, 0x3E864C01)
      If (Y078)
      {
        NAnd (DerefOf (RefOf (AUI5)), Arg2, Local0)
        M600 (Arg0, 0x28, Local0, 0xFFFFFFFF)
        NAnd (DerefOf (RefOf (AUII)), Arg2, Local0)
        M600 (Arg0, 0x29, Local0, 0x3E864C01)
      }
      NAnd (DerefOf (PAUI [0x05]), Arg2, Local0)
      M600 (Arg0, 0x2A, Local0, 0xFFFFFFFF)
      NAnd (DerefOf (PAUI [0x12]), Arg2, Local0)
      M600 (Arg0, 0x2B, Local0, 0x3E864C01)
      /* Method returns Integer */
      NAnd (M601 (0x01, 0x05), Arg2, Local0)
      M600
 (Arg0, 0x2C, Local0, 0xFFFFFFFF)
      NAnd (M601 (0x01, 0x12), Arg2, Local0)
      M600 (Arg0, 0x2D, Local0, 0x3E864C01)
      /* Method returns Reference to Integer */
      If (Y500)
      {
        NAnd (DerefOf (M602 (0x01, 0x05, 0x01)), Arg2, Local0)
        M600 (Arg0, 0x2E, Local0, 0xFFFFFFFF)
        NAnd (DerefOf (M602 (0x01, 0x12, 0x01)), Arg2, Local0)
        M600 (Arg0, 0x2F, Local0, 0x3E864C01)
      }
      /* Conversion of the both operands */
     Local0 = NAnd (Arg1, Arg2)
```
M600 (Arg0, 0x30, Local0, 0xFFFFFCDF)

```
Local0 = NAnd (Arg2, Arg1) M600 (Arg0, 0x31, Local0, 0xFFFFFCDF)
  NAnd (Arg1, Arg2, Local0)
  M600 (Arg0, 0x32, Local0, 0xFFFFFCDF)
  NAnd (Arg2, Arg1, Local0)
  M600 (Arg0, 0x33, Local0, 0xFFFFFCDF)
 }
```
/\* NOr, common 32-bit/64-bit test \*/

Method (M013, 2, NotSerialized)

{

/\* Conversion of the first operand \*/

```
Local0 = NOT (Arg1, 0x00) M600 (Arg0, 0x00, Local0, 0xFFFFFFFFFFFFFCDE)
 Local0 = NOr (Arg1, 0xFFFFFFFFFFFFFFFF)
 M600 (Arg0, 0x01, Local0, 0x00)
Local0 = NOT (Arg1, AUI5) M600 (Arg0, 0x02, Local0, 0xFFFFFFFFFFFFFCDE)
Local0 = NOT (Arg1, AUIJ) M600 (Arg0, 0x03, Local0, 0x00)
 If (Y078)
 {
   Local0 = NOr (Arg1, DerefOf (RefOf (AUI5)))
   M600 (Arg0, 0x04, Local0, 0xFFFFFFFFFFFFFCDE)
   Local0 = NOr (Arg1, DerefOf (RefOf (AUIJ)))
   M600 (Arg0, 0x05, Local0, 0x00)
 }
```

```
Local0 = NOT (Arg1, DerefOf (PAUI [0x05])) M600 (Arg0, 0x06, Local0, 0xFFFFFFFFFFFFFCDE)
Local0 = NOT (Arg1, DerefOf (PAUI [0x13])) M600 (Arg0, 0x07, Local0, 0x00)
 /* Method returns Integer */
```
 $Local0 = NOT (Arg1, M601 (0x01,$ 

```
 0x05))
```

```
 M600 (Arg0, 0x08, Local0, 0xFFFFFFFFFFFFFCDE)
Local0 = NOT (Arg1, M601 (0x01, 0x13)) M600 (Arg0, 0x09, Local0, 0x00)
 /* Method returns Reference to Integer */
```

```
 If (Y500)
```

```
Local0 = NOr (Arg1, DerefOf (M602 (0x01, 0x05, 0x01)))
 M600 (Arg0, 0x0A, Local0, 0xFFFFFFFFFFFFFCDE)
```

```
Local0 = NOT (Arg1, DerfOf (M602 (0x01, 0x13, 0x01))) M600 (Arg0, 0x0B, Local0, 0x00)
```
# NOr (Arg1, 0x00, Local0) M600 (Arg0, 0x0C, Local0, 0xFFFFFFFFFFFFFCDE) NOr (Arg1, 0xFFFFFFFFFFFFFFFF, Local0) M600 (Arg0, 0x0D, Local0, 0x00) NOr (Arg1, AUI5, Local0) M600 (Arg0, 0x0E, Local0, 0xFFFFFFFFFFFFFCDE) NOr (Arg1, AUIJ, Local0) M600 (Arg0, 0x0F, Local0, 0x00) If (Y078)

 { NOr (Arg1, DerefOf (RefOf (AUI5)), Local0)

```
 M600 (Arg0, 0x10, Local0, 0xFFFFFFFFFFFFFCDE)
        NOr (Arg1, DerefOf (RefOf (AUIJ)), Local0)
        M600 (Arg0, 0x11, Local0, 0x00)
      }
```
 NOr (Arg1, DerefOf (PAUI [0x05]), Local0) M600 (Arg0, 0x12, Local0, 0xFFFFFFFFFFFFFCDE) NOr (Arg1, DerefOf (PAUI [0x13]), Local0) M600 (Arg0, 0x13, Local0, 0x00) /\* Method returns Integer \*/

```
 NOr (Arg1, M601 (0x01, 0x05), Local0)
 M600 (Arg0, 0x14, Local0, 0xFFFFFFFFFFFFFCDE)
 NOr (Arg1, M601 (0x01, 0x13), Local0)
 M600 (Arg0, 0x15, Local0, 0x00)
 /* Method returns Reference to Integer */
```
#### If (Y500)

```
 {
```
}

```
 NOr (Arg1, DerefOf (M602 (0x01, 0x05, 0x01)), Local0)
 M600 (Arg0, 0x16, Local0, 0xFFFFFFFFFFFFFCDE)
 NOr (Arg1, DerefOf (M602 (0x01, 0x13, 0x01)), Local0)
 M600 (Arg0, 0x17, Local0, 0x00)
```

```
 }
```

```
 /* Conversion
 of the second operand */
```

```
Local0 = NOT (0x00, Arg1) M600 (Arg0, 0x18, Local0, 0xFFFFFFFFFFFFFCDE)
Local0 = NOT (0xFFFFFFFFFFFFFFF, Arg1) M600 (Arg0, 0x19, Local0, 0x00)
```

```
Local0 = NOT (AUI5, Arg1) M600 (Arg0, 0x1A, Local0, 0xFFFFFFFFFFFFFCDE)
     Local0 = NOT (AUIJ, Arg1) M600 (Arg0, 0x1B, Local0, 0x00)
      If (Y078)
      {
        Local0 = NOr (DerefOf (RefOf (AUI5)), Arg1)
        M600 (Arg0, 0x1C, Local0, 0xFFFFFFFFFFFFFCDE)
        Local0 = NOr (DerefOf (RefOf (AUIJ)), Arg1)
        M600 (Arg0, 0x1D, Local0, 0x00)
      }
     Local0 = NOT (DerefOf (PAUI [0x05]), Arg1) M600 (Arg0, 0x1E, Local0, 0xFFFFFFFFFFFFFCDE)
     Local0 = NOT (DerefOf (PAUI [0x13]), Arg1) M600 (Arg0, 0x1F, Local0, 0x00)
      /* Method returns Integer */
     Local0 = NOT (M601 (0x01, 0x05), Arg1) M600
 (Arg0, 0x20, Local0, 0xFFFFFFFFFFFFFCDE)
     Local0 = NOT (M601 (0x01, 0x13), Arg1) M600 (Arg0, 0x21, Local0, 0x00)
      /* Method returns Reference to Integer */
      If (Y500)
      {
        Local0 = NOr (DerefOf (M602 (0x01, 0x05, 0x01)), Arg1)
        M600 (Arg0, 0x22, Local0, 0xFFFFFFFFFFFFFCDE)
       Local0 = NOT (DerefOf (M602 (0x01, 0x13, 0x01)), Arg1) M600 (Arg0, 0x23, Local0, 0x00)
      }
      NOr (0x00, Arg1, Local0)
      M600 (Arg0, 0x24, Local0, 0xFFFFFFFFFFFFFCDE)
      NOr (0xFFFFFFFFFFFFFFFF, Arg1, Local0)
      M600 (Arg0, 0x25, Local0, 0x00)
      NOr (AUI5, Arg1, Local0)
      M600 (Arg0, 0x26, Local0, 0xFFFFFFFFFFFFFCDE)
      NOr (AUIJ, Arg1, Local0)
      M600 (Arg0, 0x27, Local0, 0x00)
      If (Y078)
      {
        NOr (DerefOf (RefOf (AUI5)), Arg1, Local0)
        M600 (Arg0, 0x28, Local0,
 0xFFFFFFFFFFFFFCDE)
        NOr (DerefOf (RefOf (AUIJ)), Arg1, Local0)
        M600 (Arg0, 0x29, Local0, 0x00)
```

```
 NOr (DerefOf (PAUI [0x05]), Arg1, Local0)
      M600 (Arg0, 0x2A, Local0, 0xFFFFFFFFFFFFFCDE)
      NOr (DerefOf (PAUI [0x13]), Arg1, Local0)
      M600 (Arg0, 0x2B, Local0, 0x00)
      /* Method returns Integer */
      NOr (M601 (0x01, 0x05), Arg1, Local0)
      M600 (Arg0, 0x2C, Local0, 0xFFFFFFFFFFFFFCDE)
      NOr (M601 (0x01, 0x13), Arg1, Local0)
      M600 (Arg0, 0x2D, Local0, 0x00)
      /* Method returns Reference to Integer */
      If (Y500)
      {
        NOr (DerefOf (M602 (0x01, 0x05, 0x01)), Arg1, Local0)
        M600 (Arg0, 0x2E, Local0, 0xFFFFFFFFFFFFFCDE)
        NOr (DerefOf (M602 (0x01, 0x13, 0x01)), Arg1, Local0)
        M600 (Arg0, 0x2F, Local0, 0x00)
      }
    }
    /* NOr, 64-bit */
    Method
 (M014, 3, NotSerialized)
    {
      /* Conversion of the first operand */
     Local0 = NOT (Arg2, 0x00) M600 (Arg0, 0x00, Local0, 0x01834C6E29AF5D7B)
     Local0 = NOT (Arg2, 0xFFFFFFFFFFFFFFFFFFF) M600 (Arg0, 0x01, Local0, 0x00)
     Local0 = NOT (Arg2, AUI5) M600 (Arg0, 0x02, Local0, 0x01834C6E29AF5D7B)
     Local0 = NOT (Arg2, AUIJ) M600 (Arg0, 0x03, Local0, 0x00)
      If (Y078)
      {
       Local0 = NOT (Arg2, DerfOf (RefOf (AUI5))) M600 (Arg0, 0x04, Local0, 0x01834C6E29AF5D7B)
        Local0 = NOr (Arg2, DerefOf (RefOf (AUIJ)))
        M600 (Arg0, 0x05, Local0, 0x00)
      }
     Local0 = NOT (Arg2, DerefOf (PAUI [0x05])) M600 (Arg0, 0x06, Local0, 0x01834C6E29AF5D7B)
```
}

```
Local0 = NOT (Arg2, DerefOf (PAUI [0x13])) M600 (Arg0, 0x07, Local0, 0x00)
 /* Method returns Integer */
```

```
Local0 = NOT (Arg2, M601 (0x01, 0x05)) M600 (Arg0, 0x08, Local0, 0x01834C6E29AF5D7B)
Local0 = NOT (Arg2, M601 (0x01, 0x13)) M600 (Arg0, 0x09, Local0, 0x00)
 /* Method returns Reference to Integer */
```
#### If (Y500)

#### {

```
Local0 = NOT (Arg2, DerffOf (M602 (0x01, 0x05, 0x01))) M600 (Arg0, 0x0A, Local0, 0x01834C6E29AF5D7B)
Local0 = NOr (Arg2, DerefOf (M602 (0x01, 0x13, 0x01)))
 M600 (Arg0, 0x0B, Local0, 0x00)
```

```
 }
```

```
 NOr (Arg2, 0x00, Local0)
```

```
 M600 (Arg0, 0x0C, Local0, 0x01834C6E29AF5D7B)
 NOr (Arg2, 0xFFFFFFFFFFFFFFFF, Local0)
 M600 (Arg0, 0x0D, Local0, 0x00)
 NOr (Arg2, AUI5, Local0)
 M600 (Arg0, 0x0E, Local0, 0x01834C6E29AF5D7B)
 NOr (Arg2, AUIJ, Local0)
 M600 (Arg0, 0x0F, Local0, 0x00)
 If (Y078)
 {
```
NOr (Arg2, DerefOf (RefOf

#### (AUI5)), Local0)

```
 M600 (Arg0, 0x10, Local0, 0x01834C6E29AF5D7B)
 NOr (Arg2, DerefOf (RefOf (AUIJ)), Local0)
 M600 (Arg0, 0x11, Local0, 0x00)
```
}

 NOr (Arg2, DerefOf (PAUI [0x05]), Local0) M600 (Arg0, 0x12, Local0, 0x01834C6E29AF5D7B) NOr (Arg2, DerefOf (PAUI [0x13]), Local0) M600 (Arg0, 0x13, Local0, 0x00) /\* Method returns Integer \*/

```
 NOr (Arg2, M601 (0x01, 0x05), Local0)
 M600 (Arg0, 0x14, Local0, 0x01834C6E29AF5D7B)
 NOr (Arg2, M601 (0x01, 0x13), Local0)
 M600 (Arg0, 0x15, Local0, 0x00)
 /* Method returns Reference to Integer */
```

```
 If (Y500)
      {
        NOr (Arg2, DerefOf (M602 (0x01, 0x05, 0x01)), Local0)
        M600 (Arg0, 0x16, Local0, 0x01834C6E29AF5D7B)
        NOr (Arg2, DerefOf (M602 (0x01, 0x13, 0x01)), Local0)
        M600 (Arg0, 0x17, Local0, 0x00)
      }
      /* Conversion of the second operand */
     Local0 = NOT (0x00, Arg2) M600 (Arg0, 0x18, Local0, 0x01834C6E29AF5D7B)
     Local0 = NOT (0xFFFFFFFFFFFFFFFFF, Arg2) M600 (Arg0, 0x19, Local0, 0x00)
     Local0 = NOT (AUI5, Arg2) M600 (Arg0, 0x1A, Local0, 0x01834C6E29AF5D7B)
     Local0 = NOT (AUIJ, Arg2) M600 (Arg0, 0x1B, Local0, 0x00)
      If (Y078)
      {
        Local0 = NOr (DerefOf (RefOf (AUI5)), Arg2)
        M600 (Arg0, 0x1C, Local0, 0x01834C6E29AF5D7B)
        Local0 = NOr (DerefOf (RefOf (AUIJ)), Arg2)
        M600 (Arg0, 0x1D, Local0, 0x00)
      }
     Local0 = NOT (DerefOf (PAUI [0x05]), Arg2) M600 (Arg0, 0x1E, Local0, 0x01834C6E29AF5D7B)
     Local0 = NOT (DerefOf (PAUI [0x13]), Arg2) M600 (Arg0, 0x1F, Local0, 0x00)
      /* Method returns Integer */
     Local0 = NOT (M601) (0x01, 0x05), Arg2)
      M600 (Arg0, 0x20, Local0, 0x01834C6E29AF5D7B)
     Local0 = NOT (M601 (0x01, 0x13), Arg2) M600 (Arg0, 0x21, Local0, 0x00)
      /* Method returns Reference to Integer */
      If (Y500)
      {
       Local0 = NOr (DerefOf (M602 (0x01, 0x05, 0x01)), Arg2)
        M600 (Arg0, 0x22, Local0, 0x01834C6E29AF5D7B)
       Local0 = NOr (DerefOf (M602 (0x01, 0x13, 0x01)), Arg2)
        M600 (Arg0, 0x23, Local0, 0x00)
      }
```

```
 NOr (0x00, Arg2, Local0)
 M600 (Arg0, 0x24, Local0, 0x01834C6E29AF5D7B)
 NOr (0xFFFFFFFFFFFFFFFF, Arg2, Local0)
 M600 (Arg0, 0x25, Local0, 0x00)
 NOr (AUI5, Arg2, Local0)
 M600 (Arg0, 0x26, Local0, 0x01834C6E29AF5D7B)
 NOr (AUIJ, Arg2, Local0)
 M600 (Arg0, 0x27, Local0, 0x00)
 If (Y078)
 {
   NOr (DerefOf (RefOf (AUI5)), Arg2, Local0)
```

```
 M600 (Arg0, 0x28, Local0, 0x01834C6E29AF5D7B)
   NOr (DerefOf (RefOf (AUIJ)), Arg2, Local0)
   M600 (Arg0, 0x29, Local0, 0x00)
```
}

```
 NOr (DerefOf (PAUI [0x05]), Arg2, Local0)
 M600 (Arg0, 0x2A, Local0, 0x01834C6E29AF5D7B)
 NOr (DerefOf (PAUI [0x13]), Arg2, Local0)
 M600 (Arg0, 0x2B, Local0, 0x00)
 /* Method returns Integer */
```

```
 NOr (M601 (0x01, 0x05), Arg2, Local0)
 M600 (Arg0, 0x2C, Local0, 0x01834C6E29AF5D7B)
 NOr (M601 (0x01, 0x13), Arg2, Local0)
 M600 (Arg0, 0x2D, Local0, 0x00)
 /* Method returns Reference to Integer */
```
#### If (Y500)

```
 {
  NOr (DerefOf (M602 (0x01, 0x05, 0x01)), Arg2, Local0)
   M600 (Arg0, 0x2E, Local0, 0x01834C6E29AF5D7B)
  NOr (DerefOf (M602 (0x01, 0x13, 0x01)), Arg2, Local0)
  M600 (Arg0, 0x2F, Local0, 0x00)
 }
```
/\*

Conversion of the both operands \*/

```
Local0 = NOT (Arg1, Arg2) M600 (Arg0, 0x30, Local0, 0x01834C6E29AF5C5A)
Local0 = NOT (Arg2, Arg1) M600 (Arg0, 0x31, Local0, 0x01834C6E29AF5C5A)
 NOr (Arg1, Arg2, Local0)
 M600 (Arg0, 0x32, Local0, 0x01834C6E29AF5C5A)
 NOr (Arg2, Arg1, Local0)
 M600 (Arg0, 0x33, Local0, 0x01834C6E29AF5C5A)
```

```
 }
 /* NOr, 32-bit */
 Method (M015, 3, NotSerialized)
 {
   /* Conversion of the first operand */
  Local0 = NOT (Arg2, 0x00) M600 (Arg0, 0x00, Local0, 0x3E864C01)
  Local0 = NOT (Arg2, 0xFFFFFFF) M600 (Arg0, 0x01, Local0, 0x00)
  Local0 = NOT (Arg2, AUI5) M600 (Arg0, 0x02, Local0, 0x3E864C01)
  Local0 = NOT (Arg2, AUI) M600 (Arg0, 0x03, Local0, 0x00)
   If (Y078)
   {
     Local0 = NOr (Arg2, DerefOf (RefOf (AUI5)))
      M600 (Arg0, 0x04, Local0, 0x3E864C01)
     Local0 = NOr (Arg2, DerefOf (RefOf (AUII)))
     M600 (Arg0, 0x05, Local0, 0x00)
   }
  Local0 = NOT (Arg2, DerefOf (PAUI [0x05])) M600 (Arg0, 0x06, Local0, 0x3E864C01)
  Local0 = NOT (Arg2, DerefOf (PAUI [0x12])) M600 (Arg0, 0x07, Local0, 0x00)
   /* Method returns Integer */
  Local0 = NOT (Arg2, M601 (0x01, 0x05)) M600 (Arg0, 0x08, Local0, 0x3E864C01)
  Local0 = NOT (Arg2, M601 (0x01, 0x12)) M600 (Arg0, 0x09, Local0, 0x00)
   /* Method returns Reference to Integer */
   If (Y500)
   {
     Local0 = NOr (Arg2, DerefOf (M602 (0x01, 0x05, 0x01)))
     M600 (Arg0, 0x0A, Local0, 0x3E864C01)
    Local0 = NOr (Arg2, DerefOf (M602 (0x01, 0x12, 0x01)))
     M600 (Arg0, 0x0B, Local0, 0x00)
   }
   NOr (Arg2, 0x00, Local0)
   M600 (Arg0, 0x0C, Local0, 0x3E864C01)
   NOr (Arg2, 0xFFFFFFFF, Local0)
   M600 (Arg0, 0x0D, Local0, 0x00)
```

```
 NOr (Arg2, AUI5, Local0)
      M600 (Arg0, 0x0E, Local0, 0x3E864C01)
      NOr (Arg2, AUII, Local0)
      M600 (Arg0, 0x0F, Local0, 0x00)
      If (Y078)
      {
        NOr (Arg2, DerefOf (RefOf (AUI5)), Local0)
        M600 (Arg0, 0x10, Local0, 0x3E864C01)
        NOr (Arg2, DerefOf (RefOf (AUII)), Local0)
        M600 (Arg0, 0x11, Local0, 0x00)
      }
      NOr (Arg2, DerefOf (PAUI [0x05]), Local0)
      M600 (Arg0, 0x12, Local0, 0x3E864C01)
      NOr (Arg2, DerefOf (PAUI [0x12]), Local0)
      M600 (Arg0, 0x13, Local0, 0x00)
      /* Method returns Integer */
      NOr (Arg2, M601 (0x01, 0x05), Local0)
      M600 (Arg0, 0x14, Local0, 0x3E864C01)
      NOr (Arg2, M601 (0x01, 0x12), Local0)
      M600 (Arg0,
 0x15, Local0, 0x00)
      /* Method returns Reference to Integer */
      If (Y500)
      {
        NOr (Arg2, DerefOf (M602 (0x01, 0x05, 0x01)), Local0)
        M600 (Arg0, 0x16, Local0, 0x3E864C01)
        NOr (Arg2, DerefOf (M602 (0x01, 0x12, 0x01)), Local0)
        M600 (Arg0, 0x17, Local0, 0x00)
      }
      /* Conversion of the second operand */
     Local0 = NOT (0x00, Arg2) M600 (Arg0, 0x18, Local0, 0x3E864C01)
     Local0 = NOT (0xFFFFFF, Arg2) M600 (Arg0, 0x19, Local0, 0x00)
     Local0 = NOT (AUI5, Arg2) M600 (Arg0, 0x1A, Local0, 0x3E864C01)
     Local0 = NOT (AUII, Arg2) M600 (Arg0, 0x1B, Local0, 0x00)
      If (Y078)
      {
        Local0 = NOr (DerefOf (RefOf (AUI5)), Arg2)
         M600 (Arg0, 0x1C, Local0, 0x3E864C01)
        Local0 = NOr (DerefOf (RefOf (AUII)), Arg2)
```

```
 M600 (Arg0,
 0x1D, Local0, 0x00)
      }
     Local0 = NOT (DerefOf (PAUI [0x05]), Arg2) M600 (Arg0, 0x1E, Local0, 0x3E864C01)
     Local0 = NOT (DerefOf (PAUI [0x12]), Arg2) M600 (Arg0, 0x1F, Local0, 0x00)
      /* Method returns Integer */
     Local0 = NOT (M601 (0x01, 0x05), Arg2) M600 (Arg0, 0x20, Local0, 0x3E864C01)
     Local0 = NOT (M601 (0x01, 0x12), Arg2) M600 (Arg0, 0x21, Local0, 0x00)
      /* Method returns Reference to Integer */
      If (Y500)
      {
       Local0 = NOr (DerefOf (M602 (0x01, 0x05, 0x01)), Arg2)
        M600 (Arg0, 0x22, Local0, 0x3E864C01)
       Local0 = NOT (DerefOf (M602 (0x01, 0x12, 0x01)), Arg2) M600 (Arg0, 0x23, Local0, 0x00)
      }
      NOr (0x00, Arg2, Local0)
      M600 (Arg0, 0x24, Local0, 0x3E864C01)
      NOr (0xFFFFFFFF, Arg2, Local0)
      M600 (Arg0, 0x25, Local0,
 0x00)
      NOr (AUI5, Arg2, Local0)
      M600 (Arg0, 0x26, Local0, 0x3E864C01)
      NOr (AUII, Arg2, Local0)
      M600 (Arg0, 0x27, Local0, 0x00)
      If (Y078)
      {
        NOr (DerefOf (RefOf (AUI5)), Arg2, Local0)
        M600 (Arg0, 0x28, Local0, 0x3E864C01)
        NOr (DerefOf (RefOf (AUII)), Arg2, Local0)
        M600 (Arg0, 0x29, Local0, 0x00)
      }
      NOr (DerefOf (PAUI [0x05]), Arg2, Local0)
      M600 (Arg0, 0x2A, Local0, 0x3E864C01)
      NOr (DerefOf (PAUI [0x12]), Arg2, Local0)
      M600 (Arg0, 0x2B, Local0, 0x00)
      /* Method returns Integer */
```
NOr (M601 (0x01, 0x05), Arg2, Local0)

 M600 (Arg0, 0x2C, Local0, 0x3E864C01) NOr (M601 (0x01, 0x12), Arg2, Local0) M600 (Arg0, 0x2D, Local0, 0x00) /\* Method returns Reference to Integer \*/ If (Y500) { NOr (DerefOf (M602 (0x01, 0x05, 0x01)), Arg2, Local0) M600 (Arg0, 0x2E, Local0, 0x3E864C01) NOr (DerefOf (M602 (0x01, 0x12, 0x01)), Arg2, Local0) M600 (Arg0, 0x2F, Local0, 0x00) }

/\* Conversion of the both operands \*/

```
Local0 = NOT (Arg1, Arg2) M600 (Arg0, 0x30, Local0, 0x3E864C00)
Local0 = NOT (Arg2, Arg1) M600 (Arg0, 0x31, Local0, 0x3E864C00)
 NOr (Arg1, Arg2, Local0)
 M600 (Arg0, 0x32, Local0, 0x3E864C00)
 NOr (Arg2, Arg1, Local0)
 M600 (Arg0, 0x33, Local0, 0x3E864C00)
```

```
 }
```
/\* Or, common 32-bit/64-bit test \*/

 Method (M016, 2, NotSerialized) {

/\* Conversion of the first operand \*/

```
Store ((Arg1 | 0x00), Local0)
 M600 (Arg0, 0x00, Local0, 0x0321)
Store ((Arg1 | 0xFFFFFFFFFFFFFFFFFF, Local0)
 M600 (Arg0, 0x01, Local0, 0xFFFFFFFFFFFFFFFF)
```

```
 Store ((Arg1 | AUI5), Local0)
     M600 (Arg0, 0x02, Local0, 0x0321)
    Store ((Arg1 | AUIJ), Local0)
     M600 (Arg0, 0x03, Local0, 0xFFFFFFFFFFFFFFFF)
    If (Y078)
     {
       Store ((Arg1 | DerefOf (RefOf (AUI5))), Local0)
       M600 (Arg0, 0x04, Local0, 0x0321)
       Store ((Arg1 | DerefOf (RefOf (AUIJ))), Local0)
       M600 (Arg0, 0x05, Local0, 0xFFFFFFFFFFFFFFFF)
```

```
 }
```

```
 Store ((Arg1 | DerefOf (PAUI [0x05])), Local0)
      M600 (Arg0, 0x06, Local0, 0x0321)
      Store ((Arg1 | DerefOf (PAUI [0x13])), Local0)
      M600 (Arg0, 0x07, Local0, 0xFFFFFFFFFFFFFFFF)
      /* Method returns Integer */
     Store ((Arg1 | M601 (0x01, 0x05)), Local0)
      M600 (Arg0, 0x08, Local0, 0x0321)
     Store ((Arg1 | M601 (0x01, 0x13)), Local0)
      M600 (Arg0, 0x09, Local0, 0xFFFFFFFFFFFFFFFF)
      /* Method returns Reference to Integer */
       If (Y500)
      {
         Store ((Arg1 | DerefOf (M602 (0x01, 0x05, 0x01))), Local0)
         M600 (Arg0, 0x0A, Local0, 0x0321)
         Store ((Arg1 | DerefOf (M602 (0x01, 0x13, 0x01))), Local0)
        M600 (Arg0, 0x0B, Local0, 0xFFFFFFFFFFFFFFFF)
      }
     Local0 = (Arg1 | 0x00) M600 (Arg0, 0x0C, Local0, 0x0321)
     Local0 = (Arg1 | 0xFFFFFFFFFFFFFFFFFFF) M600 (Arg0, 0x0D, Local0, 0xFFFFFFFFFFFFFFFF)
     Local0 = (Arg1 | AUI5) /* \Delta U15 */
      M600 (Arg0, 0x0E, Local0, 0x0321)
     Local0 = (Arg1 | AUIJ) /* \Delta UIJ */
      M600 (Arg0, 0x0F, Local0, 0xFFFFFFFFFFFFFFFF)
      If (Y078)
      {
       Local0 = (Arg1 | DerfOf (RefOf (AUI5))) M600 (Arg0, 0x10, Local0, 0x0321)
        Local0 = (Arg1 | DerefOf (RefOf (AUIJ)))
        M600 (Arg0, 0x11, Local0, 0xFFFFFFFFFFFFFFFF)
      }
     Local0 = (Arg1 | DerefOf (PAUI [0x05]))
      M600 (Arg0, 0x12, Local0, 0x0321)
     Local0 = (Arg1 | DerefOf (PAUI [0x13])) M600 (Arg0, 0x13, Local0, 0xFFFFFFFFFFFFFFFF)
      /* Method returns Integer */
     Local0 = (Arg1 | M601 (0x01, 0x05)) M600 (Arg0, 0x14, Local0, 0x0321)
     Local0 = (Arg1 | M601 (0x01, 0x13))
```

```
 M600 (Arg0, 0x15, Local0, 0xFFFFFFFFFFFFFFFF)
```

```
 /* Method returns Reference to Integer */
      If (Y500)
       {
       Local0 = (Arg1 | Der60f (M602 (0x01, 0x05, 0x01))) M600 (Arg0, 0x16, Local0, 0x0321)
       Local0 = (Arg1 | Der60f (M602 (0x01, 0x13, 0x01))) M600 (Arg0, 0x17, Local0, 0xFFFFFFFFFFFFFFFF)
       }
      /* Conversion of the second operand */
     Store ((0x00 \mid Arg1), Local0)
      M600 (Arg0, 0x18, Local0, 0x0321)
     Store ((0xFFFFFFFFFFFFFFFFFFF, | Arg1), Local0)
      M600 (Arg0,
 0x19, Local0, 0xFFFFFFFFFFFFFFFF)
     Store ((AUI5 | Arg1), Local0)
      M600 (Arg0, 0x1A, Local0, 0x0321)
      Store ((AUIJ | Arg1), Local0)
      M600 (Arg0, 0x1B, Local0, 0xFFFFFFFFFFFFFFFF)
      If (Y078)
       {
         Store ((DerefOf (RefOf (AUI5)) | Arg1), Local0)
        M600 (Arg0, 0x1C, Local0, 0x0321)
        Store ((DerefOf (RefOf (AUIJ)) | Arg1), Local0)
         M600 (Arg0, 0x1D, Local0, 0xFFFFFFFFFFFFFFFF)
       }
      Store ((DerefOf (PAUI [0x05]) | Arg1), Local0)
      M600 (Arg0, 0x1E, Local0, 0x0321)
      Store ((DerefOf (PAUI [0x13]) | Arg1), Local0)
      M600 (Arg0, 0x1F, Local0, 0xFFFFFFFFFFFFFFFF)
      /* Method returns Integer */
      Store ((M601 (0x01, 0x05) | Arg1), Local0)
      M600 (Arg0, 0x20, Local0, 0x0321)
      Store ((M601 (0x01, 0x13) | Arg1), Local0)
```
/\* Method returns Reference to Integer \*/

M600 (Arg0, 0x21, Local0, 0xFFFFFFFFFFFFFFFF)

#### If (Y500)

```
 Store ((DerefOf (M602 (0x01, 0x05, 0x01)) | Arg1), Local0)
 M600 (Arg0, 0x22, Local0, 0x0321)
 Store ((DerefOf (M602 (0x01, 0x13, 0x01)) | Arg1), Local0)
 M600 (Arg0, 0x23, Local0, 0xFFFFFFFFFFFFFFFF)
```

```
 }
  Local0 = (0x00 | Arg1) M600 (Arg0, 0x24, Local0, 0x0321)
   Local0 = (0xFFFFFFFFFFFFFFFF | Arg1)
   M600 (Arg0, 0x25, Local0, 0xFFFFFFFFFFFFFFFF)
  Local0 = (AUI5 | Arg1) M600 (Arg0, 0x26, Local0, 0x0321)
  Local0 = (AUIJ | Arg1) M600 (Arg0, 0x27, Local0, 0xFFFFFFFFFFFFFFFF)
   If (Y078)
   {
    Local0 = (DerefOf (RefOf (AUI5)) | Arg1) M600 (Arg0, 0x28, Local0, 0x0321)
    Local0 = (DerefOf (RefOf (AUIJ)) | Arg1) M600 (Arg0, 0x29, Local0, 0xFFFFFFFFFFFFFFFF)
   }
  Local0 = (DerefOf (PAUI [0x05]) | Arg1) M600 (Arg0, 0x2A, Local0, 0x0321)
  Local0 = (DerefOf (PAUI [0x13]) | Arg1) M600 (Arg0, 0x2B, Local0, 0xFFFFFFFFFFFFFFFF)
   /* Method returns Integer */
  Local0 = (M601 (0x01, 0x05) | Arg1) M600 (Arg0, 0x2C, Local0, 0x0321)
  Local0 = (M601 (0x01, 0x13) | Arg1) M600 (Arg0, 0x2D, Local0, 0xFFFFFFFFFFFFFFFF)
   /* Method returns Reference to Integer */
   If (Y500)
   {
    Local0 = (DerefOf (M602 (0x01, 0x05, 0x01)) | Arg1) M600 (Arg0, 0x2E, Local0, 0x0321)
    Local0 = (DerefOf (M602 (0x01, 0x13, 0x01)) | Arg1)
     M600 (Arg0, 0x2F, Local0, 0xFFFFFFFFFFFFFFFF)
   }
 }
 /* Or, 64-bit */
 Method (M017, 3, NotSerialized)
   /* Conversion of the first operand */
  Store ((Arg2 | 0x00), Local0)
   M600
```

```
 (Arg0, 0x00, Local0, 0xFE7CB391D650A284)
     Store ((Arg2 | 0xFFFFFFFFFFFFFFFFFF, Local0)
      M600 (Arg0, 0x01, Local0, 0xFFFFFFFFFFFFFFFF)
     Store ((Arg2 | AUI5), Local0)
      M600 (Arg0, 0x02, Local0, 0xFE7CB391D650A284)
      Store ((Arg2 | AUIJ), Local0)
      M600 (Arg0, 0x03, Local0, 0xFFFFFFFFFFFFFFFF)
      If (Y078)
      {
        Store ((Arg2 | DerefOf (RefOf (AUI5))), Local0)
        M600 (Arg0, 0x04, Local0, 0xFE7CB391D650A284)
        Store ((Arg2 | DerefOf (RefOf (AUIJ))), Local0)
        M600 (Arg0, 0x05, Local0, 0xFFFFFFFFFFFFFFFF)
      }
      Store ((Arg2 | DerefOf (PAUI [0x05])), Local0)
      M600 (Arg0, 0x06, Local0, 0xFE7CB391D650A284)
     Store ((Arg2 | DerefOf (PAUI [0x13])), Local0)
      M600 (Arg0, 0x07, Local0, 0xFFFFFFFFFFFFFFFF)
      /* Method returns Integer */
     Store ((Arg2 | M601 (0x01, 0x05)), Local0)
     Store ((Arg2 | M601 (0x01, 0x13)), Local0)
      M600 (Arg0, 0x09, Local0, 0xFFFFFFFFFFFFFFFF)
      /* Method returns Reference to Integer */
      If (Y500)
      {
        M600 (Arg0, 0x0A, Local0, 0xFE7CB391D650A284)
        M600 (Arg0, 0x0B, Local0, 0xFFFFFFFFFFFFFFFF)
      }
     Local0 = (Arg2 | 0x00) M600 (Arg0, 0x0C, Local0, 0xFE7CB391D650A284)
```

```
 M600 (Arg0, 0x08, Local0, 0xFE7CB391D650A284)
```

```
 Store ((Arg2 | DerefOf (M602 (0x01, 0x05, 0x01))), Local0)
 Store ((Arg2 | DerefOf (M602 (0x01, 0x13, 0x01))), Local0)
```

```
Local0 = (Arg2 | 0xFFFFFFFFFFFFFFFFFFF) M600 (Arg0, 0x0D, Local0, 0xFFFFFFFFFFFFFFFF)
Local0 = (Arg2 | AUI5) /* \DeltaUI5 */
 M600 (Arg0, 0x0E, Local0, 0xFE7CB391D650A284)
Local0 = (Arg2 | AUIJ) /* \Delta UIJ */
 M600 (Arg0, 0x0F, Local0, 0xFFFFFFFFFFFFFFFF)
 If (Y078)
 {
```

```
Local0 = (Arg2 | Der60f (Ref0f (AUI5))) M600 (Arg0, 0x10, Local0, 0xFE7CB391D650A284)
     Local0 = (Arg2 | DerfOf (RefOf (AUIJ))) M600 (Arg0, 0x11, Local0, 0xFFFFFFFFFFFFFFFF)
    }
```

```
Local0 = (Arg2 | DereffOf (PAUI [0x05])) M600 (Arg0, 0x12, Local0, 0xFE7CB391D650A284)
Local0 = (Arg2 | Der60f (PAUI [0x13])) M600 (Arg0, 0x13, Local0, 0xFFFFFFFFFFFFFFFF)
 /* Method returns Integer */
```

```
Local0 = (Arg2 | M601 (0x01, 0x05)) M600 (Arg0, 0x14, Local0, 0xFE7CB391D650A284)
Local0 = (Arg2 | M601 (0x01, 0x13)) M600 (Arg0, 0x15, Local0, 0xFFFFFFFFFFFFFFFF)
 /* Method returns Reference to Integer */
```
If (Y500)

{

}

```
Local0 = (Arg2 | Der1 (M602 (0x01, 0x05, 0x01))) M600 (Arg0, 0x16, Local0, 0xFE7CB391D650A284)
Local0 = (Arg2 | Der60f (M602 (0x01, 0x13, 0x01))) M600 (Arg0, 0x17, Local0, 0xFFFFFFFFFFFFFFFF)
```
/\* Conversion of the second operand \*/

```
Store ((0x00 \mid Arg2), Local0)
 M600 (Arg0, 0x18, Local0, 0xFE7CB391D650A284)
Store ((0xFFFFFFFFFFFFFFFFFF, Arg2), Local0)
 M600 (Arg0, 0x19, Local0, 0xFFFFFFFFFFFFFFFF)
Store ((AUI5 | Arg2), Local0)
 M600 (Arg0, 0x1A, Local0, 0xFE7CB391D650A284)
 Store ((AUIJ | Arg2), Local0)
 M600 (Arg0, 0x1B, Local0, 0xFFFFFFFFFFFFFFFF)
 If (Y078)
```

```
 Store ((DerefOf (RefOf (AUI5)) | Arg2), Local0)
 M600 (Arg0, 0x1C, Local0, 0xFE7CB391D650A284)
 Store ((DerefOf (RefOf (AUIJ)) | Arg2), Local0)
 M600 (Arg0, 0x1D, Local0, 0xFFFFFFFFFFFFFFFF)
```

```
 }
```

```
 Store ((DerefOf (PAUI [0x05]) | Arg2), Local0)
 M600 (Arg0, 0x1E, Local0, 0xFE7CB391D650A284)
 Store ((DerefOf (PAUI
```

```
 [0x13]) | Arg2), Local0)
      M600 (Arg0, 0x1F, Local0, 0xFFFFFFFFFFFFFFFF)
      /* Method returns Integer */
      Store ((M601 (0x01, 0x05) | Arg2), Local0)
      M600 (Arg0, 0x20, Local0, 0xFE7CB391D650A284)
      Store ((M601 (0x01, 0x13) | Arg2), Local0)
      M600 (Arg0, 0x21, Local0, 0xFFFFFFFFFFFFFFFF)
      /* Method returns Reference to Integer */
      If (Y500)
      {
        Store ((DerefOf (M602 (0x01, 0x05, 0x01)) | Arg2), Local0)
        M600 (Arg0, 0x22, Local0, 0xFE7CB391D650A284)
        Store ((DerefOf (M602 (0x01, 0x13, 0x01)) | Arg2), Local0)
        M600 (Arg0, 0x23, Local0, 0xFFFFFFFFFFFFFFFF)
      }
     Local0 = (0x00 | Arg2) M600 (Arg0, 0x24, Local0, 0xFE7CB391D650A284)
      Local0 = (0xFFFFFFFFFFFFFFFF | Arg2)
      M600 (Arg0, 0x25, Local0, 0xFFFFFFFFFFFFFFFF)
     Local0 = (AUI5 | Arg2) M600 (Arg0, 0x26, Local0,
 0xFE7CB391D650A284)
     Local0 = (AUIJ | Arg2) M600 (Arg0, 0x27, Local0, 0xFFFFFFFFFFFFFFFF)
      If (Y078)
      {
       Local0 = (DerefOf (RefOf (AUI5)) | Arg2) M600 (Arg0, 0x28, Local0, 0xFE7CB391D650A284)
       Local0 = (DerefOf (RefOf (AUIJ)) | Arg2) M600 (Arg0, 0x29, Local0, 0xFFFFFFFFFFFFFFFF)
      }
     Local0 = (DerefOf (PAUI [0x05]) | Arg2) M600 (Arg0, 0x2A, Local0, 0xFE7CB391D650A284)
     Local0 = (DerefOf (PAUI [0x13]) | Arg2) M600 (Arg0, 0x2B, Local0, 0xFFFFFFFFFFFFFFFF)
      /* Method returns Integer */
     Local0 = (M601 (0x01, 0x05) | Arg2) M600 (Arg0, 0x2C, Local0, 0xFE7CB391D650A284)
     Local0 = (M601 (0x01, 0x13) | Arg2) M600 (Arg0, 0x2D, Local0, 0xFFFFFFFFFFFFFFFF)
      /* Method returns Reference to Integer */
      If (Y500)
```

```
 {
       Local0 = (DerefOf) (M602 (0x01, 0x05, 0x01)) | Arg2)
         M600 (Arg0, 0x2E, Local0, 0xFE7CB391D650A284)
       Local0 = (DerefOf (M602 (0x01, 0x13, 0x01)) | Arg2) M600 (Arg0, 0x2F, Local0, 0xFFFFFFFFFFFFFFFF)
      }
      /* Conversion of the both operands */
      Store ((Arg1 | Arg2), Local0)
      M600 (Arg0, 0x30, Local0, 0xFE7CB391D650A3A5)
     Store ((Arg2 | Arg1), Local0)
      M600 (Arg0, 0x31, Local0, 0xFE7CB391D650A3A5)
     Local0 = (Arg1 | Arg2) M600 (Arg0, 0x32, Local0, 0xFE7CB391D650A3A5)
     Local0 = (Arg2 | Arg1) M600 (Arg0, 0x33, Local0, 0xFE7CB391D650A3A5)
    }
    /* Or, 32-bit */
    Method (M018, 3, NotSerialized)
    {
      /* Conversion of the first operand */
     Store ((Arg2 | 0x00), Local0)
      M600 (Arg0, 0x00, Local0, 0xC179B3FE)
     Store ((Arg2 | 0xFFFFFFFF), Local0)
      M600 (Arg0, 0x01, Local0, 0xFFFFFFFF)
      Store ((Arg2 | AUI5), Local0)
      M600 (Arg0, 0x02, Local0, 0xC179B3FE)
      Store ((Arg2 | AUII), Local0)
      M600 (Arg0, 0x03, Local0, 0xFFFFFFFF)
      If (Y078)
      {
        Store ((Arg2 | DerefOf (RefOf (AUI5))), Local0)
         M600 (Arg0, 0x04, Local0, 0xC179B3FE)
         Store ((Arg2 | DerefOf (RefOf (AUII))), Local0)
         M600 (Arg0, 0x05, Local0, 0xFFFFFFFF)
      }
      Store ((Arg2 | DerefOf (PAUI [0x05])), Local0)
      M600 (Arg0, 0x06, Local0, 0xC179B3FE)
      Store ((Arg2 | DerefOf (PAUI [0x12])), Local0)
      M600 (Arg0, 0x07, Local0, 0xFFFFFFFF)
      /* Method returns Integer */
```

```
Store ((Arg2 | M601 (0x01, 0x05)), Local0)
      M600 (Arg0, 0x08, Local0, 0xC179B3FE)
     Store ((Arg2 | M601 (0x01, 0x12)), Local0)
      M600 (Arg0, 0x09, Local0, 0xFFFFFFFF)
      /* Method returns Reference to Integer
 */
      If (Y500)
      {
         Store ((Arg2 | DerefOf (M602 (0x01, 0x05, 0x01))), Local0)
         M600 (Arg0, 0x0A, Local0, 0xC179B3FE)
         Store ((Arg2 | DerefOf (M602 (0x01, 0x12, 0x01))), Local0)
         M600 (Arg0, 0x0B, Local0, 0xFFFFFFFF)
      }
     Local0 = (Arg2 | 0x00) M600 (Arg0, 0x0C, Local0, 0xC179B3FE)
     Local0 = (Arg2 | 0xFFFFFFFF) M600 (Arg0, 0x0D, Local0, 0xFFFFFFFF)
     Local0 = (Arg2 | AUI5) /* \DeltaUI5 */
      M600 (Arg0, 0x0E, Local0, 0xC179B3FE)
     Local0 = (Arg2 | AUII) /* \Delta UII */
      M600 (Arg0, 0x0F, Local0, 0xFFFFFFFF)
      If (Y078)
      {
       Local0 = (Arg2 | Der60f (Ref0f (AUI5))) M600 (Arg0, 0x10, Local0, 0xC179B3FE)
        Local0 = (Arg2 | DerefOf (RefOf (AUII)))
        M600 (Arg0, 0x11, Local0, 0xFFFFFFFF)
      }
     Local0 = (Arg2 | Der60f (PAUI)[0x05])
      M600 (Arg0, 0x12, Local0, 0xC179B3FE)
     Local0 = (Arg2 | Der60f (PAUI [0x12])) M600 (Arg0, 0x13, Local0, 0xFFFFFFFF)
      /* Method returns Integer */
     Local0 = (Arg2 | M601 (0x01, 0x05)) M600 (Arg0, 0x14, Local0, 0xC179B3FE)
     Local0 = (Arg2 | M601 (0x01, 0x12))M600 (Arg0, 0x15, Local0, 0xFFFFFFFFF)
      /* Method returns Reference to Integer */
      If (Y500)
      {
       Local0 = (Arg2 | Der60f (M602 (0x01, 0x05, 0x01))) M600 (Arg0, 0x16, Local0, 0xC179B3FE)
```

```
Local0 = (Arg2 | Der6F (M602 (0x01, 0x12, 0x01))) M600 (Arg0, 0x17, Local0, 0xFFFFFFFF)
```

```
 /* Conversion of the second operand */
```

```
Store ((0x00 \mid Arg2), Local<sub>0</sub>)
 M600 (Arg0, 0x18, Local0, 0xC179B3FE)
Store ((0xFFFFFFFF | Arg2), Local0)
 M600 (Arg0, 0x19, Local0, 0xFFFFFFFF)
```

```
 Store ((AUI5 | Arg2), Local0)
   M600 (Arg0, 0x1A, Local0, 0xC179B3FE)
  Store ((AUII | Arg2), Local0)
   M600 (Arg0, 0x1B, Local0, 0xFFFFFFFF)
   If (Y078)
```
# {

}

 Store ((DerefOf (RefOf (AUI5)) | Arg2), Local0) M600 (Arg0, 0x1C, Local0, 0xC179B3FE) Store ((DerefOf (RefOf (AUII)) | Arg2), Local0) M600 (Arg0, 0x1D, Local0, 0xFFFFFFFF) }

```
 Store ((DerefOf (PAUI [0x05]) | Arg2), Local0)
 M600 (Arg0, 0x1E, Local0, 0xC179B3FE)
 Store ((DerefOf (PAUI [0x12]) | Arg2), Local0)
 M600 (Arg0, 0x1F, Local0, 0xFFFFFFFF)
 /* Method returns Integer */
```

```
 Store ((M601 (0x01, 0x05) | Arg2), Local0)
 M600 (Arg0, 0x20, Local0, 0xC179B3FE)
 Store ((M601 (0x01, 0x12) | Arg2), Local0)
 M600 (Arg0, 0x21, Local0, 0xFFFFFFFF)
 /* Method returns Reference to Integer */
```
# If (Y500)

```
 {
```

```
 Store ((DerefOf (M602 (0x01, 0x05, 0x01)) | Arg2), Local0)
 M600 (Arg0, 0x22, Local0, 0xC179B3FE)
 Store ((DerefOf (M602 (0x01, 0x12, 0x01)) | Arg2), Local0)
 M600 (Arg0, 0x23, Local0, 0xFFFFFFFF)
```
# }

```
Local0 = (0x00 | Arg2) M600 (Arg0, 0x24, Local0, 0xC179B3FE)
Local0 = (0xFFFFFFFFFFFF | Arg2) M600 (Arg0, 0x25, Local0, 0xFFFFFFFF)
```

```
Local0 = (AUI5 | Arg2) M600 (Arg0, 0x26, Local0, 0xC179B3FE)
     Local0 = (AUII | Arg2) M600 (Arg0, 0x27, Local0, 0xFFFFFFFF)
      If (Y078)
      {
       Local0 = (DerefOf (RefOf (AUI5)) | Arg2) M600 (Arg0, 0x28, Local0, 0xC179B3FE)
       Local0 = (DerefOf (RefOf (AUI)) | Arg2) M600 (Arg0, 0x29, Local0, 0xFFFFFFFF)
      }
     Local0 = (DerefOf (PAUI [0x05]) | Arg2) M600 (Arg0, 0x2A, Local0,
 0xC179B3FE)
     Local0 = (DerefOf (PAUI [0x12]) | Arg2) M600 (Arg0, 0x2B, Local0, 0xFFFFFFFF)
      /* Method returns Integer */
     Local0 = (M601 (0x01, 0x05) | Arg2) M600 (Arg0, 0x2C, Local0, 0xC179B3FE)
     Local0 = (M601 (0x01, 0x12) | Arg2) M600 (Arg0, 0x2D, Local0, 0xFFFFFFFF)
      /* Method returns Reference to Integer */
      If (Y500)
      {
        Local0 = (DerefOf (M602 (0x01, 0x05, 0x01)) | Arg2)
        M600 (Arg0, 0x2E, Local0, 0xC179B3FE)
       Local0 = (DerefOf (M602 (0x01, 0x12, 0x01)) | Arg2)
        M600 (Arg0, 0x2F, Local0, 0xFFFFFFFF)
      }
      /* Conversion of the both operands */
      Store ((Arg1 | Arg2), Local0)
      M600 (Arg0, 0x30, Local0, 0xC179B3FF)
     Store ((Arg2 | Arg1), Local0)
      M600 (Arg0, 0x31, Local0, 0xC179B3FF)
     Local0 = (Arg1 | Arg2) M600 (Arg0,
 0x32, Local0, 0xC179B3FF)
     Local0 = (Arg2 | Arg1) M600 (Arg0, 0x33, Local0, 0xC179B3FF)
    }
    /* ShiftLeft, common 32-bit/64-bit test */
```

```
 Method (M019, 3, NotSerialized)
    {
      /* Conversion of the first operand */
     Store ((Arg1 \ll 0x00), Local0)
      M600 (Arg0, 0x00, Local0, 0x0321)
     Store ((Arg1 \ll 0x01), Local0)
      M600 (Arg0, 0x01, Local0, 0x0642)
     Store ((Arg1 \ll AU15), Local0)
      M600 (Arg0, 0x02, Local0, 0x0321)
     Store ((Arg1 \ll \text{AUI6}), Local0)
      M600 (Arg0, 0x03, Local0, 0x0642)
      If (Y078)
       {
         Store ((Arg1 << DerefOf (RefOf (AUI5))), Local0)
         M600 (Arg0, 0x04, Local0, 0x0321)
         Store ((Arg1 << DerefOf (RefOf (AUI6))), Local0)
         M600 (Arg0, 0x05, Local0, 0x0642)
       }
      Store ((Arg1 << DerefOf (PAUI [0x05])), Local0)
      M600 (Arg0, 0x06,
 Local0, 0x0321)
      Store ((Arg1 << DerefOf (PAUI [0x06])), Local0)
      M600 (Arg0, 0x07, Local0, 0x0642)
      /* Method returns Integer */
      Store ((Arg1 << M601 (0x01, 0x05)), Local0)
      M600 (Arg0, 0x08, Local0, 0x0321)
      Store ((Arg1 << M601 (0x01, 0x06)), Local0)
      M600 (Arg0, 0x09, Local0, 0x0642)
      /* Method returns Reference to Integer */
      If (Y500)
       {
         Store ((Arg1 << DerefOf (M602 (0x01, 0x05, 0x01))), Local0)
         M600 (Arg0, 0x0A, Local0, 0x0321)
         Store ((Arg1 << DerefOf (M602 (0x01, 0x06, 0x01))), Local0)
         M600 (Arg0, 0x0B, Local0, 0x0642)
       }
     Local0 = (Arg1 \ll 0x00) M600 (Arg0, 0x0C, Local0, 0x0321)
     Local0 = (Arg1 \ll 0x01) M600 (Arg0, 0x0D, Local0, 0x0642)
     Local0 = (Arg1 \ll AUI5) /* \AUI5 */
      M600 (Arg0, 0x0E, Local0, 0x0321)
```

```
Local0 = (Arg1 \ll AUI6) /* \AUI6 */
      M600 (Arg0, 0x0F, Local0, 0x0642)
      If (Y078)
      {
       Local0 = (Arg1 \ll DerffOf (RefOf (AUI5))) M600 (Arg0, 0x10, Local0, 0x0321)
       Local0 = (Arg1 \ll DerffOf (RefOf (AUI6))) M600 (Arg0, 0x11, Local0, 0x0642)
      }
     Local0 = (Arg1 \ll DerffOff (PAUI [0x05])) M600 (Arg0, 0x12, Local0, 0x0321)
     Local0 = (Arg1 \ll Dereff() (PAUI [0x06]))
      M600 (Arg0, 0x13, Local0, 0x0642)
      /* Method returns Integer */
     Local0 = (Arg1 \ll M601 (0x01, 0x05)) M600 (Arg0, 0x14, Local0, 0x0321)
     Local0 = (Arg1 \ll M601 (0x01, 0x06)) M600 (Arg0, 0x15, Local0, 0x0642)
      /* Method returns Reference to Integer */
      If (Y500)
      {
        Local0 = (Arg1 << DerefOf (M602 (0x01, 0x05, 0x01)))
        M600 (Arg0, 0x16, Local0, 0x0321)
   Local0 = (Arg1 << DerefOf (M602 (0x01, 0x06, 0x01)))
        M600 (Arg0, 0x17, Local0, 0x0642)
      }
      /* Conversion of the second operand */
     Store ((0x00 \ll Arg2), Local0) M600 (Arg0, 0x18, Local0, 0x00)
     Store ((0x01 \ll Arg2), Local<sub>0</sub>)
      M600 (Arg0, 0x19, Local0, 0x0800)
     Store ((AUI5 \ll Arg2), Local0)
      M600 (Arg0, 0x1A, Local0, 0x00)
     Store ((AUI6 \ll Arg2), Local0)
      M600 (Arg0, 0x1B, Local0, 0x0800)
      If (Y078)
      {
        Store ((DerefOf (RefOf (AUI5)) << Arg2), Local0)
        M600 (Arg0, 0x1C, Local0, 0x00)
        Store ((DerefOf (RefOf (AUI6)) << Arg2), Local0)
```

```
 M600 (Arg0, 0x1D, Local0, 0x0800)
```

```
 }
```

```
Store ((DerefOf (PAUI [0x05]) << Arg2), Local0)
      M600 (Arg0, 0x1E, Local0, 0x00)
     Store ((DerefOf (PAUI [0x06]) << Arg2), Local0)
      M600 (Arg0, 0x1F,
 Local0, 0x0800)
      /* Method returns Integer */
     Store ((M601 (0x01, 0x05) << Arg2), Local0)
      M600 (Arg0, 0x20, Local0, 0x00)
     Store ((M601 (0x01, 0x06) << Arg2), Local0)
      M600 (Arg0, 0x21, Local0, 0x0800)
      /* Method returns Reference to Integer */
      If (Y500)
      {
         Store ((DerefOf (M602 (0x01, 0x05, 0x01)) << Arg2), Local0)
         M600 (Arg0, 0x22, Local0, 0x00)
        Store ((DerefOf (M602 (0x01, 0x06, 0x01)) << Arg2), Local0)
        M600 (Arg0, 0x23, Local0, 0x0800)
      }
     Local0 = (0x00 \ll Arg2) M600 (Arg0, 0x24, Local0, 0x00)
     Local0 = (0x01 \ll Arg2) M600 (Arg0, 0x25, Local0, 0x0800)
     Local0 = (AUI5 \ll Arg2) M600 (Arg0, 0x26, Local0, 0x00)
     Local0 = (AUI6 \ll Arg2) M600 (Arg0, 0x27, Local0, 0x0800)
      If (Y078)
      {
         Local0
= (DerefOf (RefOf (AUI5)) << Arg2)
        M600 (Arg0, 0x28, Local0, 0x00)
       Local0 = (DerefOf (RefOf (AUI6)) < < Arg2) M600 (Arg0, 0x29, Local0, 0x0800)
      }
     Local0 = (DerefOf (PAUI [0x05]) < Arg2) M600 (Arg0, 0x2A, Local0, 0x00)
     Local0 = (DerefOf (PAUI [0x06]) << Arg2) M600 (Arg0, 0x2B, Local0, 0x0800)
      /* Method returns Integer */
     Local0 = (M601 (0x01, 0x05) << Arg2) M600 (Arg0, 0x2C, Local0, 0x00)
     Local0 = (M601 (0x01, 0x06) << Arg2)
```

```
 M600 (Arg0, 0x2D, Local0, 0x0800)
      /* Method returns Reference to Integer */
      If (Y500)
      {
        Local0 = (DerefOf (M602 (0x01, 0x05, 0x01)) << Arg2)
        M600 (Arg0, 0x2E, Local0, 0x00)
       Local0 = (DerefOf (M602 (0x01, 0x06, 0x01)) << Arg2)
        M600 (Arg0, 0x2F, Local0, 0x0800)
      }
    }
    /* ShiftLeft,
 64-bit */
    Method (M01A, 4, NotSerialized)
    {
      /* Conversion of the first operand */
     Store ((Arg2 \ll 0x00), Local0)
      M600 (Arg0, 0x00, Local0, 0xFE7CB391D650A284)
     Store ((Arg2 \ll 0x01), Local0)
      M600 (Arg0, 0x01, Local0, 0xFCF96723ACA14508)
      Store ((Arg2 << AUI5), Local0)
      M600 (Arg0, 0x02, Local0, 0xFE7CB391D650A284)
      Store ((Arg2 << AUI6), Local0)
      M600 (Arg0, 0x03, Local0, 0xFCF96723ACA14508)
      If (Y078)
      {
         Store ((Arg2 << DerefOf (RefOf (AUI5))), Local0)
        M600 (Arg0, 0x04, Local0, 0xFE7CB391D650A284)
         Store ((Arg2 << DerefOf (RefOf (AUI6))), Local0)
         M600 (Arg0, 0x05, Local0, 0xFCF96723ACA14508)
      }
      Store ((Arg2 << DerefOf (PAUI [0x05])), Local0)
      M600 (Arg0, 0x06, Local0, 0xFE7CB391D650A284)
      Store ((Arg2 << DerefOf (PAUI [0x06])), Local0)
       M600 (Arg0, 0x07, Local0, 0xFCF96723ACA14508)
      /* Method returns Integer */
      Store ((Arg2 << M601 (0x01, 0x05)), Local0)
      M600 (Arg0, 0x08, Local0, 0xFE7CB391D650A284)
      Store ((Arg2 << M601 (0x01, 0x06)), Local0)
      M600 (Arg0, 0x09, Local0, 0xFCF96723ACA14508)
      /* Method returns Reference to Integer */
```

```
 If (Y500)
```

```
 {
   Store ((Arg2 << DerefOf (M602 (0x01, 0x05, 0x01))), Local0)
   M600 (Arg0, 0x0A, Local0, 0xFE7CB391D650A284)
   Store ((Arg2 << DerefOf (M602 (0x01, 0x06, 0x01))), Local0)
   M600 (Arg0, 0x0B, Local0, 0xFCF96723ACA14508)
 }
```

```
Local0 = (Arg2 \ll 0x00) M600 (Arg0, 0x0C, Local0, 0xFE7CB391D650A284)
Local0 = (Arg2 \ll 0x01) M600 (Arg0, 0x0D, Local0, 0xFCF96723ACA14508)
Local0 = (Arg2 \ll AU15) /* \Delta U15 */
 M600 (Arg0, 0x0E, Local0, 0xFE7CB391D650A284)
Local0 = (Arg2 \ll AUI6) /* \Delta UI6 */
 M600 (Arg0, 0x0F, Local0, 0xFCF96723ACA14508)
 If (Y078)
 {
  Local0 = (Arg2 \ll Deroff (RefOf (AUI5))) M600 (Arg0, 0x10, Local0, 0xFE7CB391D650A284)
  Local0 = (Arg2 \ll DerffOf (RefOf (AUI6))) M600 (Arg0, 0x11, Local0, 0xFCF96723ACA14508)
 }
```

```
Local0 = (Arg2 \ll DerffOf (PAUI [0x05])) M600 (Arg0, 0x12, Local0, 0xFE7CB391D650A284)
Local0 = (Arg2 \ll DereffOf (PAUI [0x06])) M600 (Arg0, 0x13, Local0, 0xFCF96723ACA14508)
 /* Method returns Integer */
```

```
Local0 = (Arg2 \ll M601 (0x01, 0x05)) M600 (Arg0, 0x14, Local0, 0xFE7CB391D650A284)
Local0 = (Arg2 \ll M601 (0x01, 0x06)) M600 (Arg0, 0x15, Local0, 0xFCF96723ACA14508)
 /* Method returns Reference to Integer */
```

```
 If (Y500)
```

```
 {
```

```
Local0 =
```
(Arg2 << DerefOf (M602 (0x01, 0x05, 0x01)))

```
 M600 (Arg0, 0x16, Local0, 0xFE7CB391D650A284)
Local0 = (Arg2 \ll Der60f (M602 (0x01, 0x06, 0x01))) M600 (Arg0, 0x17, Local0, 0xFCF96723ACA14508)
```

```
 }
```
/\* Conversion of the second operand \*/

```
Store ((0x00 \ll Arg3), Local<sub>0</sub>)
 M600 (Arg0, 0x18, Local0, 0x00)
```

```
Store ((0x01 \ll \text{Arg}3), \text{Local0}) M600 (Arg0, 0x19, Local0, 0x0800)
     Store ((AUI5 \ll Arg3), Local0)
      M600 (Arg0, 0x1A, Local0, 0x00)
     Store ((AUI6 \ll Arg3), Local0)
      M600 (Arg0, 0x1B, Local0, 0x0800)
      If (Y078)
       {
         Store ((DerefOf (RefOf (AUI5)) << Arg3), Local0)
         M600 (Arg0, 0x1C, Local0, 0x00)
         Store ((DerefOf (RefOf (AUI6)) << Arg3), Local0)
         M600 (Arg0, 0x1D, Local0, 0x0800)
       }
     Store ((DerefOf (PAUI [0x05]) << Arg3), Local0)
     M600 (Arg0, 0x1E, Local0, 0x00)
     Store ((DerefOf (PAUI [0x06]) << Arg3), Local0)
      M600 (Arg0, 0x1F, Local0, 0x0800)
      /* Method returns Integer */
     Store ((M601 (0x01, 0x05) << Arg3), Local0)
      M600 (Arg0, 0x20, Local0, 0x00)
      Store ((M601 (0x01, 0x06) << Arg3), Local0)
      M600 (Arg0, 0x21, Local0, 0x0800)
      /* Method returns Reference to Integer */
      If (Y500)
       {
         Store ((DerefOf (M602 (0x01, 0x05, 0x01)) << Arg3), Local0)
         M600 (Arg0, 0x22, Local0, 0x00)
         Store ((DerefOf (M602 (0x01, 0x06, 0x01)) << Arg3), Local0)
         M600 (Arg0, 0x23, Local0, 0x0800)
       }
     Local0 = (0x00 \ll Arg3) M600 (Arg0, 0x24, Local0, 0x00)
     Local0 = (0x01 \ll Arg3) M600 (Arg0, 0x25, Local0, 0x0800)
     Local0 = (AUI5 \ll Arg3) M600 (Arg0, 0x26, Local0, 0x00)
      Local0
= (AUI6 << Arg3)
      M600 (Arg0, 0x27, Local0, 0x0800)
      If (Y078)
       {
        Local0 = (DerefOf (RefOf (AUI5)) < < Arg3) M600 (Arg0, 0x28, Local0, 0x00)
```

```
Local0 = (DerefOf (RefOf (AUI6)) < < Arg3) M600 (Arg0, 0x29, Local0, 0x0800)
       }
     Local0 = (DerefOf (PAUI [0x05]) < Arg3) M600 (Arg0, 0x2A, Local0, 0x00)
     Local0 = (DerefOf (PAUI [0x06]) < \langle Arg3 \rangle) M600 (Arg0, 0x2B, Local0, 0x0800)
      /* Method returns Integer */
     Local0 = (M601 (0x01, 0x05) < \text{Arg}3) M600 (Arg0, 0x2C, Local0, 0x00)
     Local0 = (M601 (0x01, 0x06) < \text{Arg}3) M600 (Arg0, 0x2D, Local0, 0x0800)
      /* Method returns Reference to Integer */
      If (Y500)
       {
        Local0 = (DerefOf (M602 (0x01, 0x05, 0x01)) << Arg3)
         M600 (Arg0, 0x2E, Local0, 0x00)
        Local0 = (DerefOf) (M602 (0x01, 0x06, 0x01)) << Arg3)
         M600 (Arg0, 0x2F, Local0, 0x0800)
       }
      /* Conversion of the both operands */
      Store ((Arg1 << Arg3), Local0)
      M600 (Arg0, 0x30, Local0, 0x00190800)
     Store ((Arg2 \ll Arg3), Local0)
      M600 (Arg0, 0x31, Local0, 0xE59C8EB285142000)
     Local0 = (Arg1 \ll Arg3) M600 (Arg0, 0x32, Local0, 0x00190800)
     Local0 = (Arg2 \ll Arg3) M600 (Arg0, 0x33, Local0, 0xE59C8EB285142000)
    }
    /* ShiftLeft, 32-bit */
    Method (M01B, 4, NotSerialized)
    {
      /* Conversion of the first operand */
     Store ((Arg2 \ll 0x00), Local0)
      M600 (Arg0, 0x00, Local0, 0xC179B3FE)
     Store ((Arg2 \ll 0x01), Local0)
      M600 (Arg0, 0x01, Local0, 0x82F367FC)
      Store ((Arg2 << AUI5), Local0)
```

```
 M600 (Arg0, 0x02, Local0, 0xC179B3FE)
     Store ((Arg2 \ll \text{AUI6}), Local0)
    M600 (Arg0, 0x03, Local0, 0x82F367FC)
      If (Y078)
      {
         Store ((Arg2 << DerefOf (RefOf (AUI5))), Local0)
         M600 (Arg0, 0x04, Local0, 0xC179B3FE)
         Store ((Arg2 << DerefOf (RefOf (AUI6))), Local0)
        M600 (Arg0, 0x05, Local0, 0x82F367FC)
      }
      Store ((Arg2 << DerefOf (PAUI [0x05])), Local0)
      M600 (Arg0, 0x06, Local0, 0xC179B3FE)
      Store ((Arg2 << DerefOf (PAUI [0x06])), Local0)
      M600 (Arg0, 0x07, Local0, 0x82F367FC)
      /* Method returns Integer */
      Store ((Arg2 << M601 (0x01, 0x05)), Local0)
      M600 (Arg0, 0x08, Local0, 0xC179B3FE)
      Store ((Arg2 << M601 (0x01, 0x06)), Local0)
      M600 (Arg0, 0x09, Local0, 0x82F367FC)
      /* Method returns Reference to Integer */
      If (Y500)
      {
         Store ((Arg2 << DerefOf (M602 (0x01, 0x05, 0x01))), Local0)
         M600 (Arg0,
 0x0A, Local0, 0xC179B3FE)
         Store ((Arg2 << DerefOf (M602 (0x01, 0x06, 0x01))), Local0)
        M600 (Arg0, 0x0B, Local0, 0x82F367FC)
      }
     Local0 = (Arg2 \ll 0x00) M600 (Arg0, 0x0C, Local0, 0xC179B3FE)
     Local0 = (Arg2 \ll 0x01) M600 (Arg0, 0x0D, Local0, 0x82F367FC)
     Local0 = (Arg2 \ll AU15) /* \Delta U15 */
      M600 (Arg0, 0x0E, Local0, 0xC179B3FE)
     Local0 = (Arg2 \ll AUI6) /* \AUI6 */
      M600 (Arg0, 0x0F, Local0, 0x82F367FC)
      If (Y078)
      {
       Local0 = (Arg2 \ll Deroff(RefOf(AUI5))) M600 (Arg0, 0x10, Local0, 0xC179B3FE)
       Local0 = (Arg2 \ll DerffOf (RefOf (AUI6))) M600 (Arg0, 0x11, Local0, 0x82F367FC)
      }
```

```
Local0 = (Arg2 \ll Dereff() (PAUI [0x05]))
      M600 (Arg0, 0x12, Local0, 0xC179B3FE)
     Local0 = (Arg2 \ll DereffOf (PAUI [0x06])) M600 (Arg0, 0x13,
 Local0, 0x82F367FC)
      /* Method returns Integer */
     Local0 = (Arg2 \ll M601 (0x01, 0x05)) M600 (Arg0, 0x14, Local0, 0xC179B3FE)
     Local0 = (Arg2 \ll M601 (0x01, 0x06)) M600 (Arg0, 0x15, Local0, 0x82F367FC)
      /* Method returns Reference to Integer */
      If (Y500)
       {
        Local0 = (Arg2 \ll Der60f (M602 (0x01, 0x05, 0x01))) M600 (Arg0, 0x16, Local0, 0xC179B3FE)
        Local0 = (Arg2 \ll Der60f (M602 (0x01, 0x06, 0x01))) M600 (Arg0, 0x17, Local0, 0x82F367FC)
       }
      /* Conversion of the second operand */
     Store ((0x00 \ll Arg3), Local<sub>0</sub>)
      M600 (Arg0, 0x18, Local0, 0x00)
     Store ((0x01 \ll Arg3), Local0)
      M600 (Arg0, 0x19, Local0, 0x0800)
     Store ((AUI5 \ll Arg3), Local0)
      M600 (Arg0, 0x1A, Local0, 0x00)
      Store ((AUI6 << Arg3), Local0)
      M600 (Arg0, 0x1B,
 Local0, 0x0800)
      If (Y078)
       {
         Store ((DerefOf (RefOf (AUI5)) << Arg3), Local0)
         M600 (Arg0, 0x1C, Local0, 0x00)
         Store ((DerefOf (RefOf (AUI6)) << Arg3), Local0)
         M600 (Arg0, 0x1D, Local0, 0x0800)
       }
     Store ((DerefOf (PAUI [0x05]) << Arg3), Local0)
      M600 (Arg0, 0x1E, Local0, 0x00)
     Store ((DerefOf (PAUI [0x06]) << Arg3), Local0)
      M600 (Arg0, 0x1F, Local0, 0x0800)
      /* Method returns Integer */
```
Store ((M601 (0x01, 0x05) << Arg3), Local0)

```
 M600 (Arg0, 0x20, Local0, 0x00)
     Store ((M601 (0x01, 0x06) << Arg3), Local0)
       M600 (Arg0, 0x21, Local0, 0x0800)
      /* Method returns Reference to Integer */
      If (Y500)
       {
         Store ((DerefOf (M602 (0x01, 0x05, 0x01)) << Arg3), Local0)
         M600 (Arg0, 0x22, Local0, 0x00)
         Store ((DerefOf (M602
(0x01, 0x06, 0x01)) < \text{Arg3}, Local<sub>0</sub>)
         M600 (Arg0, 0x23, Local0, 0x0800)
       }
     Local0 = (0x00 \ll Arg3) M600 (Arg0, 0x24, Local0, 0x00)
     Local0 = (0x01 \ll Arg3) M600 (Arg0, 0x25, Local0, 0x0800)
     Local0 = (AUI5 \ll Arg3) M600 (Arg0, 0x26, Local0, 0x00)
     Local0 = (AUI6 \ll Arg3) M600 (Arg0, 0x27, Local0, 0x0800)
      If (Y078)
       {
        Local0 = (DerefOf (RefOf (AUI5)) < < Arg3) M600 (Arg0, 0x28, Local0, 0x00)
        Local0 = (DerefOf (RefOf (AUI6)) < \langle Arg3 \rangle) M600 (Arg0, 0x29, Local0, 0x0800)
       }
     Local0 = (DerefOf (PAUI [0x05]) < \langle Arg3 \rangle) M600 (Arg0, 0x2A, Local0, 0x00)
     Local0 = (DerefOf (PAUI [0x06]) < \langle Arg3 \rangle) M600 (Arg0, 0x2B, Local0, 0x0800)
      /* Method returns Integer */
     Local0 = (M601 (0x01, 0x05) < \text{Arg}3) M600
 (Arg0, 0x2C, Local0, 0x00)
     Local0 = (M601 (0x01, 0x06) << Arg3) M600 (Arg0, 0x2D, Local0, 0x0800)
      /* Method returns Reference to Integer */
      If (Y500)
       {
        Local0 = (DerefOf (M602 (0x01, 0x05, 0x01)) << Arg3)
         M600 (Arg0, 0x2E, Local0, 0x00)
        Local0 = (DerefOf (M602 (0x01, 0x06, 0x01)) << Arg3)
```

```
 M600 (Arg0, 0x2F, Local0, 0x0800)
 }
```

```
 /* Conversion of the both operands */
```

```
Store ((Arg1 \ll Arg3), Local0)
 M600 (Arg0, 0x30, Local0, 0x00190800)
Store ((Arg2 \ll Arg3), Local0)
 M600 (Arg0, 0x31, Local0, 0xCD9FF000)
Local0 = (Arg1 \ll Arg3) M600 (Arg0, 0x32, Local0, 0x00190800)
Local0 = (Arg2 \ll Arg3) M600 (Arg0, 0x33, Local0, 0xCD9FF000)
```

```
 }
```
/\* ShiftRight, common 32-bit/64-bit test \*/

```
 Method (M01C, 3, NotSerialized)
 {
   /*
```

```
 Conversion of the first operand */
```

```
Store ((Arg1 \gg 0x00), Local0)
 M600 (Arg0, 0x00, Local0, 0x0321)
Store ((Arg1 \gg 0x01), Local0)
 M600 (Arg0, 0x01, Local0, 0x0190)
Store ((Arg1 \gg AU15), Local0)
 M600 (Arg0, 0x02, Local0, 0x0321)
Store ((Arg1 \gg AUI6), Local0)
 M600 (Arg0, 0x03, Local0, 0x0190)
 If (Y078)
 {
   Store ((Arg1 >> DerefOf (RefOf (AUI5))), Local0)
   M600 (Arg0, 0x04, Local0, 0x0321)
   Store ((Arg1 >> DerefOf (RefOf (AUI6))), Local0)
   M600 (Arg0, 0x05, Local0, 0x0190)
 }
 Store ((Arg1 >> DerefOf (PAUI [0x05])), Local0)
 M600 (Arg0, 0x06, Local0, 0x0321)
Store ((Arg1 \gg DerefOf (PAUI [0x06])), Local0)
```

```
 M600 (Arg0, 0x07, Local0, 0x0190)
```

```
 /* Method returns Integer */
```

```
Store ((Arg1 > M601 (0x01, 0x05)), Local0)
      M600
 (Arg0, 0x08, Local0, 0x0321)
     Store ((Arg1 > M601 (0x01, 0x06)), Local0)
```
```
 M600 (Arg0, 0x09, Local0, 0x0190)
     /* Method returns Reference to Integer */
     If (Y500)
     {
       Store ((Arg1 >> DerefOf (M602 (0x01, 0x05, 0x01))), Local0)
       M600 (Arg0, 0x0A, Local0, 0x0321)
       Store ((Arg1 >> DerefOf (M602 (0x01, 0x06, 0x01))), Local0)
       M600 (Arg0, 0x0B, Local0, 0x0190)
     }
    Local0 = (Arg1 \gg 0x00) M600 (Arg0, 0x0C, Local0, 0x0321)
    Local0 = (Arg1 \gg 0x01) M600 (Arg0, 0x0D, Local0, 0x0190)
    Local0 = (Arg1 \gg \text{AUI5}) /* \AUI5 */
     M600 (Arg0, 0x0E, Local0, 0x0321)
    Local0 = (Arg1 \gg AUI6) /* \AUI6 */
     M600 (Arg0, 0x0F, Local0, 0x0190)
     If (Y078)
     {
      Local0 = (Arg1 \gg DerefOf (RefOf (AUI5))) M600 (Arg0, 0x10, Local0, 0x0321)
Local0 = (Arg1 \gg DerefOf (RefOf (AUI6))) M600 (Arg0, 0x11, Local0, 0x0190)
     }
    Local0 = (Arg1 \gg DerefOf (PAUI [0x05])) M600 (Arg0, 0x12, Local0, 0x0321)
    Local0 = (Arg1 \gg DerefOf (PAUI [0x06])) M600 (Arg0, 0x13, Local0, 0x0190)
     /* Method returns Integer */
    Local0 = (Arg1 \gg M601 (0x01, 0x05)) M600 (Arg0, 0x14, Local0, 0x0321)
    Local0 = (Arg1 \gg M601 (0x01, 0x06)) M600 (Arg0, 0x15, Local0, 0x0190)
     /* Method returns Reference to Integer */
     If (Y500)
     {
      Local0 = (Arg1 \gg DerffOf (M602 (0x01, 0x05, 0x01))) M600 (Arg0, 0x16, Local0, 0x0321)
      Local0 = (Arg1 \gg DerefOf (M602 (0x01, 0x06, 0x01))) M600 (Arg0, 0x17, Local0, 0x0190)
     }
```

```
 /* Conversion of the second operand */
     Store ((0x0321 \gg Arg2), Local<sub>0</sub>)
      M600 (Arg0,
 0x18, Local0, 0x00)
      Store ((0xC179B3FE >> Arg2), Local0)
      M600 (Arg0, 0x19, Local0, 0x00182F36)
     Store ((AUI1 \gg Arg2), Local0)
      M600 (Arg0, 0x1A, Local0, 0x00)
     Store ((AUI3 \gg Arg2), Local0)
      M600 (Arg0, 0x1B, Local0, 0x00182F36)
      If (Y078)
       {
         Store ((DerefOf (RefOf (AUI1)) >> Arg2), Local0)
         M600 (Arg0, 0x1C, Local0, 0x00)
         Store ((DerefOf (RefOf (AUI3)) >> Arg2), Local0)
         M600 (Arg0, 0x1D, Local0, 0x00182F36)
       }
     Store ((DerefOf (PAUI [0x01]) >> Arg2), Local0)
      M600 (Arg0, 0x1E, Local0, 0x00)
      Store ((DerefOf (PAUI [0x03]) >> Arg2), Local0)
      M600 (Arg0, 0x1F, Local0, 0x00182F36)
      /* Method returns Integer */
      Store ((M601 (0x01, 0x01) >> Arg2), Local0)
      M600 (Arg0, 0x20, Local0, 0x00)
      Store ((M601 (0x01, 0x03) >> Arg2), Local0)
       M600 (Arg0, 0x21, Local0, 0x00182F36)
      /* Method returns Reference to Integer */
      If (Y500)
       {
         Store ((DerefOf (M602 (0x01, 0x01, 0x01)) >> Arg2), Local0)
         M600 (Arg0, 0x22, Local0, 0x00)
         Store ((DerefOf (M602 (0x01, 0x03, 0x01)) >> Arg2), Local0)
         M600 (Arg0, 0x23, Local0, 0x00182F36)
       }
     Local0 = (0x0321 >> Arg2) M600 (Arg0, 0x24, Local0, 0x00)
     Local0 = (0xC179B3FE \gg Arg2) M600 (Arg0, 0x25, Local0, 0x00182F36)
     Local0 = (AUI1 \gg Arg2) M600 (Arg0, 0x26, Local0, 0x00)
     Local0 = (AUI3 \gg Arg2) M600 (Arg0, 0x27, Local0, 0x00182F36)
      If (Y078)
```

```
 {
       Local0 = (DerefOf (RefOf (AUI1)) >> Arg2) M600 (Arg0, 0x28, Local0, 0x00)
       Local0 = (DerefOf (RefOf (AUI3)) >> Arg2) M600 (Arg0, 0x29, Local0, 0x00182F36)
       }
     Local0 = (DerefOf (PAUI [0x01]) >> Arg2) M600 (Arg0, 0x2A, Local0, 0x00)
     Local0 = (DerefOf (PAUI [0x03]) >> Arg2) M600 (Arg0, 0x2B, Local0, 0x00182F36)
      /* Method returns Integer */
     Local0 = (M601 (0x01, 0x01) >> Arg2) M600 (Arg0, 0x2C, Local0, 0x00)
     Local0 = (M601 (0x01, 0x03) >> Arg2) M600 (Arg0, 0x2D, Local0, 0x00182F36)
      /* Method returns Reference to Integer */
      If (Y500)
      {
       Local0 = (DerefOf (M602 (0x01, 0x01, 0x01)) >> Arg2)
        M600 (Arg0, 0x2E, Local0, 0x00)
       Local0 = (DerefOf (M602 (0x01, 0x03, 0x01)) >> Arg2)
        M600 (Arg0, 0x2F, Local0, 0x00182F36)
      }
    }
    /* ShiftRight, 64-bit */
    Method (M01D, 4, NotSerialized)
    {
      /* Conversion of the first operand */
     Store ((Arg2 \gg 0x00), Local0)
      M600
 (Arg0, 0x00, Local0, 0xFE7CB391D650A284)
     Store ((Arg2 \gg 0x01), Local0)
      M600 (Arg0, 0x01, Local0, 0x7F3E59C8EB285142)
     Store ((Arg2 \gg AUI5), Local0)
      M600 (Arg0, 0x02, Local0, 0xFE7CB391D650A284)
     Store ((Arg2 \gg AUI6), Local0)
      M600 (Arg0, 0x03, Local0, 0x7F3E59C8EB285142)
      If (Y078)
      {
        Store ((Arg2 >> DerefOf (RefOf (AUI5))), Local0)
         M600 (Arg0, 0x04, Local0, 0xFE7CB391D650A284)
```

```
 Store ((Arg2 >> DerefOf (RefOf (AUI6))), Local0)
```

```
 M600 (Arg0, 0x05, Local0, 0x7F3E59C8EB285142)
      }
      Store ((Arg2 >> DerefOf (PAUI [0x05])), Local0)
      M600 (Arg0, 0x06, Local0, 0xFE7CB391D650A284)
     Store ((Arg2 \gg DerefOf (PAUI [0x06])), Local0)
      M600 (Arg0, 0x07, Local0, 0x7F3E59C8EB285142)
      /* Method returns Integer */
      Store ((Arg2 >> M601 (0x01, 0x05)), Local0)
      M600
 (Arg0, 0x08, Local0, 0xFE7CB391D650A284)
      Store ((Arg2 >> M601 (0x01, 0x06)), Local0)
      M600 (Arg0, 0x09, Local0, 0x7F3E59C8EB285142)
      /* Method returns Reference to Integer */
      If (Y500)
      {
        Store ((Arg2 >> DerefOf (M602 (0x01, 0x05, 0x01))), Local0)
        M600 (Arg0, 0x0A, Local0, 0xFE7CB391D650A284)
        Store ((Arg2 >> DerefOf (M602 (0x01, 0x06, 0x01))), Local0)
        M600 (Arg0, 0x0B, Local0, 0x7F3E59C8EB285142)
      }
     Local0 = (Arg2 \gg 0x00) M600 (Arg0, 0x0C, Local0, 0xFE7CB391D650A284)
     Local0 = (Arg2 \gg 0x01) M600 (Arg0, 0x0D, Local0, 0x7F3E59C8EB285142)
     Local0 = (Arg2 \gg AU15) /* \AUI5 */
      M600 (Arg0, 0x0E, Local0, 0xFE7CB391D650A284)
     Local0 = (Arg2 \gg \text{AUI6}) /* \text{AUI6} */
      M600 (Arg0, 0x0F, Local0, 0x7F3E59C8EB285142)
      If (Y078)
      {
       Local0 = (Arg2 >> DerefOf (RefOf (AUI5)))
        M600 (Arg0, 0x10, Local0, 0xFE7CB391D650A284)
       Local0 = (Arg2 \gg DerefOf (RefOf (AUI6))) M600 (Arg0, 0x11, Local0, 0x7F3E59C8EB285142)
      }
     Local0 = (Arg2 \gg DerefOf (PAUI [0x05])) M600 (Arg0, 0x12, Local0, 0xFE7CB391D650A284)
     Local0 = (Arg2 \gg DerefOf (PAUI [0x06])) M600 (Arg0, 0x13, Local0, 0x7F3E59C8EB285142)
      /* Method returns Integer */
```
 $Local0 = (Arg2 \gg M601 (0x01, 0x05))$ 

```
 M600 (Arg0, 0x14, Local0, 0xFE7CB391D650A284)
     Local0 = (Arg2 \gg M601 (0x01, 0x06)) M600 (Arg0, 0x15, Local0, 0x7F3E59C8EB285142)
      /* Method returns Reference to Integer */
      If (Y500)
       {
       Local0 = (Arg2 \gg DerffOff (M602 (0x01, 0x05, 0x01))) M600 (Arg0, 0x16, Local0, 0xFE7CB391D650A284)
       Local0 = (Arg2 \gg DerefOf (M602 (0x01, 0x06, 0x01))) M600 (Arg0, 0x17, Local0, 0x7F3E59C8EB285142)
      }
      /* Conversion of the second operand */
     Store ((0x0321 \gg Arg3), Local<sub>0</sub>)
      M600 (Arg0, 0x18, Local0, 0x00)
      Store ((0xFE7CB391D650A284 >> Arg3), Local0)
      M600 (Arg0, 0x19, Local0, 0x001FCF96723ACA14)
     Store ((AUI1 \gg Arg3), Local0)
      M600 (Arg0, 0x1A, Local0, 0x00)
     Store ((AUI4 \gg Arg3), Local0)
      M600 (Arg0, 0x1B, Local0, 0x001FCF96723ACA14)
      If (Y078)
      {
         Store ((DerefOf (RefOf (AUI1)) >> Arg3), Local0)
         M600 (Arg0, 0x1C, Local0, 0x00)
        Store ((DerefOf (RefOf (AUI4)) >> Arg3), Local0)
        M600 (Arg0, 0x1D, Local0, 0x001FCF96723ACA14)
      }
     Store ((DerefOf (PAUI [0x01]) >> Arg3), Local0)
      M600 (Arg0, 0x1E, Local0, 0x00)
     Store ((DerefOf (PAUI [0x04]) >> Arg3), Local0)
      M600 (Arg0,
 0x1F, Local0, 0x001FCF96723ACA14)
      /* Method returns Integer */
      Store ((M601 (0x01, 0x01) >> Arg3), Local0)
      M600 (Arg0, 0x20, Local0, 0x00)
     Store ((M601 (0x01, 0x04) >> Arg3), Local0)
      M600 (Arg0, 0x21, Local0, 0x001FCF96723ACA14)
      /* Method returns Reference to Integer */
      If (Y500)
      {
        Store ((DerefOf (M602 (0x01, 0x01, 0x01)) >> Arg3), Local0)
         M600 (Arg0, 0x22, Local0, 0x00)
```

```
 Store ((DerefOf (M602 (0x01, 0x04, 0x01)) >> Arg3), Local0)
        M600 (Arg0, 0x23, Local0, 0x001FCF96723ACA14)
      }
     Local0 = (0x0321 >> Arg3) M600 (Arg0, 0x24, Local0, 0x00)
     Local0 = (0xFE7CB391D650A284 >> Arg3) M600 (Arg0, 0x25, Local0, 0x001FCF96723ACA14)
     Local0 = (AUI1 \gg Arg3) M600 (Arg0, 0x26, Local0, 0x00)
     Local0 = (AUI4 \gg Arg3) M600 (Arg0, 0x27, Local0,
 0x001FCF96723ACA14)
      If (Y078)
      {
       Local0 = (DerefOf (RefOf (AUI1)) >> Arg3) M600 (Arg0, 0x28, Local0, 0x00)
       Local0 = (DerefOf (RefOf (AUI4)) >> Arg3) M600 (Arg0, 0x29, Local0, 0x001FCF96723ACA14)
      }
     Local0 = (DerefOf (PAUI [0x01]) >> Arg3) M600 (Arg0, 0x2A, Local0, 0x00)
     Local0 = (DerefOf (PAUI [0x04]) >> Arg3) M600 (Arg0, 0x2B, Local0, 0x001FCF96723ACA14)
      /* Method returns Integer */
     Local0 = (M601 (0x01, 0x01) >> Arg3) M600 (Arg0, 0x2C, Local0, 0x00)
     Local0 = (M601 (0x01, 0x04) >> Arg3) M600 (Arg0, 0x2D, Local0, 0x001FCF96723ACA14)
      /* Method returns Reference to Integer */
      If (Y500)
      {
       Local0 = (DerefOf (M602 (0x01, 0x01, 0x01)) >> Arg3)
        M600 (Arg0, 0x2E, Local0, 0x00)
       Local0 = (DerefOf(M602 (0x01,0x04, 0x01) >> Arg3)
        M600 (Arg0, 0x2F, Local0, 0x001FCF96723ACA14)
      }
      /* Conversion of the both operands */
     Store ((Arg1 \gg Arg3), Local0)
      M600 (Arg0, 0x30, Local0, 0x00)
     Store ((Arg2 \gg Arg3), Local0)
      M600 (Arg0, 0x31, Local0, 0x001FCF96723ACA14)
```

```
Local0 = (Arg1 \gg Arg3) M600 (Arg0, 0x32, Local0, 0x00)
     Local0 = (Arg2 \gg Arg3) M600 (Arg0, 0x33, Local0, 0x001FCF96723ACA14)
    }
    /* ShiftRight, 32-bit */
    Method (M01E, 4, NotSerialized)
    {
      /* Conversion of the first operand */
     Store ((Arg2 \gg 0x00), Local0)
      M600 (Arg0, 0x00, Local0, 0xC179B3FE)
     Store ((Arg2 \gg 0x01), Local0)
      M600 (Arg0, 0x01, Local0, 0x60BCD9FF)
     Store ((Arg2 \gg AUI5), Local0)
      M600 (Arg0, 0x02, Local0, 0xC179B3FE)
     Store ((Arg2 \gg AUI6), Local0)
      M600
 (Arg0, 0x03, Local0, 0x60BCD9FF)
      If (Y078)
      {
         Store ((Arg2 >> DerefOf (RefOf (AUI5))), Local0)
        M600 (Arg0, 0x04, Local0, 0xC179B3FE)
         Store ((Arg2 >> DerefOf (RefOf (AUI6))), Local0)
         M600 (Arg0, 0x05, Local0, 0x60BCD9FF)
       }
      Store ((Arg2 >> DerefOf (PAUI [0x05])), Local0)
      M600 (Arg0, 0x06, Local0, 0xC179B3FE)
      Store ((Arg2 >> DerefOf (PAUI [0x06])), Local0)
      M600 (Arg0, 0x07, Local0, 0x60BCD9FF)
      /* Method returns Integer */
      Store ((Arg2 >> M601 (0x01, 0x05)), Local0)
      M600 (Arg0, 0x08, Local0, 0xC179B3FE)
      Store ((Arg2 >> M601 (0x01, 0x06)), Local0)
      M600 (Arg0, 0x09, Local0, 0x60BCD9FF)
      /* Method returns Reference to Integer */
      If (Y500)
       {
         Store ((Arg2 >> DerefOf (M602 (0x01, 0x05, 0x01))), Local0)
         M600 (Arg0, 0x0A, Local0,
 0xC179B3FE)
         Store ((Arg2 >> DerefOf (M602 (0x01, 0x06, 0x01))), Local0)
         M600 (Arg0, 0x0B, Local0, 0x60BCD9FF)
```

```
Local0 = (Arg2 \gg 0x00) M600 (Arg0, 0x0C, Local0, 0xC179B3FE)
     Local0 = (Arg2 \gg 0x01) M600 (Arg0, 0x0D, Local0, 0x60BCD9FF)
     Local0 = (Arg2 \gg AU15) /* \AUI5 */
      M600 (Arg0, 0x0E, Local0, 0xC179B3FE)
     Local0 = (Arg2 >> AUI6) /* \Delta UIG */
      M600 (Arg0, 0x0F, Local0, 0x60BCD9FF)
      If (Y078)
      {
       Local0 = (Arg2 \gg DerefOf (RefOf (AUI5))) M600 (Arg0, 0x10, Local0, 0xC179B3FE)
       Local0 = (Arg2 \gg DerefOf (RefOf (AUI6))) M600 (Arg0, 0x11, Local0, 0x60BCD9FF)
      }
     Local0 = (Arg2 \gg DerefOf (PAUI [0x05])) M600 (Arg0, 0x12, Local0, 0xC179B3FE)
     Local0 = (Arg2 \gg DerefOf (PAUI [0x06])) M600 (Arg0, 0x13, Local0,
 0x60BCD9FF)
      /* Method returns Integer */
     Local0 = (Arg2 \gg M601 (0x01, 0x05)) M600 (Arg0, 0x14, Local0, 0xC179B3FE)
     Local0 = (Arg2 \gg M601 (0x01, 0x06)) M600 (Arg0, 0x15, Local0, 0x60BCD9FF)
      /* Method returns Reference to Integer */
      If (Y500)
      {
       Local0 = (Arg2 \gg DerefOf (M602 (0x01, 0x05, 0x01))) M600 (Arg0, 0x16, Local0, 0xC179B3FE)
       Local0 = (Arg2 \gg DerefOf (M602 (0x01, 0x06, 0x01)))
        M600 (Arg0, 0x17, Local0, 0x60BCD9FF)
      }
      /* Conversion of the second operand */
     Store ((0x0321 \gg Arg3), Local<sub>0</sub>)
      M600 (Arg0, 0x18, Local0, 0x00)
      Store ((0xC179B3FE >> Arg3), Local0)
      M600 (Arg0, 0x19, Local0, 0x00182F36)
     Store ((AUI1 \gg Arg3), Local0)
      M600 (Arg0, 0x1A, Local0, 0x00)
     Store ((AUI3 \gg Arg3), Local0)
```

```
 M600 (Arg0, 0x1B,
 Local0, 0x00182F36)
      If (Y078)
      {
         Store ((DerefOf (RefOf (AUI1)) >> Arg3), Local0)
         M600 (Arg0, 0x1C, Local0, 0x00)
        Store ((DerefOf (RefOf (AUI3)) >> Arg3), Local0)
        M600 (Arg0, 0x1D, Local0, 0x00182F36)
      }
     Store ((DerefOf (PAUI [0x01]) >> Arg3), Local0)
      M600 (Arg0, 0x1E, Local0, 0x00)
     Store ((DerefOf (PAUI [0x03]) >> Arg3), Local0)
      M600 (Arg0, 0x1F, Local0, 0x00182F36)
      /* Method returns Integer */
      Store ((M601 (0x01, 0x01) >> Arg3), Local0)
      M600 (Arg0, 0x20, Local0, 0x00)
     Store ((M601 (0x01, 0x03) >> Arg3), Local0)
      M600 (Arg0, 0x21, Local0, 0x00182F36)
      /* Method returns Reference to Integer */
      If (Y500)
      {
        Store ((DerefOf (M602 (0x01, 0x01, 0x01)) >> Arg3), Local0)
         M600 (Arg0, 0x22, Local0, 0x00)
 Store ((DerefOf (M602 (0x01, 0x03, 0x01)) >> Arg3), Local0)
         M600 (Arg0, 0x23, Local0, 0x00182F36)
      }
     Local0 = (0x0321 \gg Arg3) M600 (Arg0, 0x24, Local0, 0x00)
     Local0 = (0xC179B3FE \gg Arg3) M600 (Arg0, 0x25, Local0, 0x00182F36)
     Local0 = (AUI1 \gg Arg3) M600 (Arg0, 0x26, Local0, 0x00)
     Local0 = (AUI3 \gg Arg3) M600 (Arg0, 0x27, Local0, 0x00182F36)
      If (Y078)
      {
       Local0 = (DerefOf (RefOf (AUI1)) >> Arg3) M600 (Arg0, 0x28, Local0, 0x00)
       Local0 = (DerefOf (RefOf (AUI3)) >> Arg3) M600 (Arg0, 0x29, Local0, 0x00182F36)
      }
     Local0 = (DerefOf (PAUI [0x01]) >> Arg3)
```

```
 M600 (Arg0, 0x2A, Local0, 0x00)
     Local0 = (DerefOf (PAUI [0x03]) >> Arg3) M600 (Arg0, 0x2B, Local0, 0x00182F36)
      /* Method returns Integer */
     Local0 =(M601 (0x01, 0x01) >> Arg3) M600 (Arg0, 0x2C, Local0, 0x00)
     Local0 = (M601 (0x01, 0x03) >> Arg3) M600 (Arg0, 0x2D, Local0, 0x00182F36)
      /* Method returns Reference to Integer */
      If (Y500)
       {
        Local0 = (DerefOf (M602 (0x01, 0x01, 0x01)) >> Arg3)
         M600 (Arg0, 0x2E, Local0, 0x00)
        Local0 = (DerefOf (M602 (0x01, 0x03, 0x01)) >> Arg3)
         M600 (Arg0, 0x2F, Local0, 0x00182F36)
       }
      /* Conversion of the both operands */
     Store ((Arg1 \gg Arg3), Local0)
      M600 (Arg0, 0x30, Local0, 0x00)
     Store ((Arg2 \gg Arg3), Local0)
      M600 (Arg0, 0x31, Local0, 0x00182F36)
     Local0 = (Arg1 \gg Arg3) M600 (Arg0, 0x32, Local0, 0x00)
     Local0 = (Arg2 \gg Arg3) M600 (Arg0, 0x33, Local0, 0x00182F36)
    }
    /* Subtract, common 32-bit/64-bit test */
    Method (M01F, 2,
 NotSerialized)
    {
      /* Conversion of the first operand */
      Store ((Arg1 - 0x00), Local0)
      M600 (Arg0, 0x00, Local0, 0x0321)
      Store ((Arg1 - 0x01), Local0)
      M600 (Arg0, 0x01, Local0, 0x0320)
      Store ((Arg1 - AUI5), Local0)
      M600 (Arg0, 0x02, Local0, 0x0321)
      Store ((Arg1 - AUI6), Local0)
      M600 (Arg0, 0x03, Local0, 0x0320)
      If (Y078)
```

```
 {
         Store ((Arg1 - DerefOf (RefOf (AUI5))), Local0)
         M600 (Arg0, 0x04, Local0, 0x0321)
         Store ((Arg1 - DerefOf (RefOf (AUI6))), Local0)
         M600 (Arg0, 0x05, Local0, 0x0320)
       }
      Store ((Arg1 - DerefOf (PAUI [0x05])), Local0)
      M600 (Arg0, 0x06, Local0, 0x0321)
      Store ((Arg1 - DerefOf (PAUI [0x06])), Local0)
      M600 (Arg0, 0x07, Local0, 0x0320)
      /* Method returns Integer */
      Store ((Arg1 - M601 (0x01,
 0x05)), Local0)
      M600 (Arg0, 0x08, Local0, 0x0321)
      Store ((Arg1 - M601 (0x01, 0x06)), Local0)
      M600 (Arg0, 0x09, Local0, 0x0320)
      /* Method returns Reference to Integer */
      If (Y500)
       {
         Store ((Arg1 - DerefOf (M602 (0x01, 0x05, 0x01))), Local0)
         M600 (Arg0, 0x0A, Local0, 0x0321)
         Store ((Arg1 - DerefOf (M602 (0x01, 0x06, 0x01))), Local0)
         M600 (Arg0, 0x0B, Local0, 0x0320)
       }
     Local0 = (Arg1 - 0x00) M600 (Arg0, 0x0C, Local0, 0x0321)
     Local0 = (Arg1 - 0x01) M600 (Arg0, 0x0D, Local0, 0x0320)
     Local0 = (Arg1 - AUI5) /* \Delta UI5 */
      M600 (Arg0, 0x0E, Local0, 0x0321)
     Local0 = (Arg1 - AUI6) /* \Delta UI6 */
      M600 (Arg0, 0x0F, Local0, 0x0320)
      If (Y078)
       {
         Local0 = (Arg1 - DerefOf (RefOf (AUI5)))
         M600 (Arg0, 0x10, Local0,
 0x0321)
        Local0 = (Arg1 - DerffOf (RefOf (AUI6))) M600 (Arg0, 0x11, Local0, 0x0320)
       }
     Local0 = (Arg1 - DerefOf (PAUI [0x05])) M600 (Arg0, 0x12, Local0, 0x0321)
     Local0 = (Arg1 - DerefOf (PAUI [0x06]))
```

```
 M600 (Arg0, 0x13, Local0, 0x0320)
      /* Method returns Integer */
     Local0 = (Arg1 - M601 (0x01, 0x05)) M600 (Arg0, 0x14, Local0, 0x0321)
     Local0 = (Arg1 - M601 (0x01, 0x06)) M600 (Arg0, 0x15, Local0, 0x0320)
      /* Method returns Reference to Integer */
      If (Y500)
      {
       Local0 = (Arg1 - Der1 (M602 (0x01, 0x05, 0x01))) M600 (Arg0, 0x16, Local0, 0x0321)
       Local0 = (Arg1 - Der10f (M602 (0x01, 0x06, 0x01))) M600 (Arg0, 0x17, Local0, 0x0320)
      }
      /* Conversion of the second operand */
      Store ((0x00 - Arg1), Local0)
    M600 (Arg0, 0x18, Local0, 0xFFFFFFFFFFFFFCDF)
      Store ((0x01 - Arg1), Local0)
      M600 (Arg0, 0x19, Local0, 0xFFFFFFFFFFFFFCE0)
      Store ((AUI5 - Arg1), Local0)
      M600 (Arg0, 0x1A, Local0, 0xFFFFFFFFFFFFFCDF)
      Store ((AUI6 - Arg1), Local0)
      M600 (Arg0, 0x1B, Local0, 0xFFFFFFFFFFFFFCE0)
      If (Y078)
      {
        Store ((DerefOf (RefOf (AUI5)) - Arg1), Local0)
        M600 (Arg0, 0x1C, Local0, 0xFFFFFFFFFFFFFCDF)
        Store ((DerefOf (RefOf (AUI6)) - Arg1), Local0)
        M600 (Arg0, 0x1D, Local0, 0xFFFFFFFFFFFFFCE0)
      }
      Store ((DerefOf (PAUI [0x05]) - Arg1), Local0)
      M600 (Arg0, 0x1E, Local0, 0xFFFFFFFFFFFFFCDF)
      Store ((DerefOf (PAUI [0x06]) - Arg1), Local0)
      M600 (Arg0, 0x1F, Local0, 0xFFFFFFFFFFFFFCE0)
      /* Method returns Integer */
      Store ((M601 (0x01, 0x05) - Arg1), Local0)
      M600
 (Arg0, 0x20, Local0, 0xFFFFFFFFFFFFFCDF)
      Store ((M601 (0x01, 0x06) - Arg1), Local0)
      M600 (Arg0, 0x21, Local0, 0xFFFFFFFFFFFFFCE0)
      /* Method returns Reference to Integer */
```

```
 If (Y500)
      {
        Store ((DerefOf (M602 (0x01, 0x05, 0x01)) - Arg1), Local0)
        M600 (Arg0, 0x22, Local0, 0xFFFFFFFFFFFFFCDF)
        Store ((DerefOf (M602 (0x01, 0x06, 0x01)) - Arg1), Local0)
        M600 (Arg0, 0x23, Local0, 0xFFFFFFFFFFFFFCE0)
      }
     Local0 = (0x00 - Arg1) M600 (Arg0, 0x24, Local0, 0xFFFFFFFFFFFFFCDF)
     Local0 = (0x01 - Arg1) M600 (Arg0, 0x25, Local0, 0xFFFFFFFFFFFFFCE0)
     Local0 = (AUI5 - Arg1) M600 (Arg0, 0x26, Local0, 0xFFFFFFFFFFFFFCDF)
     Local0 = (AUI6 - Arg1) M600 (Arg0, 0x27, Local0, 0xFFFFFFFFFFFFFCE0)
      If (Y078)
      {
       Local0 = (DerefOf (RefOf (AUI5)) - Arg1) M600 (Arg0, 0x28, Local0, 0xFFFFFFFFFFFFFCDF)
       Local0 = (DerefOf (RefOf (AUI6)) - Arg1) M600 (Arg0, 0x29, Local0, 0xFFFFFFFFFFFFFCE0)
      }
     Local0 = (DerefOf (PAUI [0x05]) - Arg1) M600 (Arg0, 0x2A, Local0, 0xFFFFFFFFFFFFFCDF)
     Local0 = (DerefOf (PAUI [0x06]) - Arg1) M600 (Arg0, 0x2B, Local0, 0xFFFFFFFFFFFFFCE0)
      /* Method returns Integer */
     Local0 = (M601 (0x01, 0x05) - Arg1) M600 (Arg0, 0x2C, Local0, 0xFFFFFFFFFFFFFCDF)
     Local0 = (M601 (0x01, 0x06) - Arg1) M600 (Arg0, 0x2D, Local0, 0xFFFFFFFFFFFFFCE0)
      /* Method returns Reference to Integer */
      If (Y500)
      {
       Local0 = (DerefOf (M602 (0x01, 0x05, 0x01)) - Arg1) M600 (Arg0, 0x2E, Local0, 0xFFFFFFFFFFFFFCDF)
       Local0 = (DerefOf (M602 (0x01, 0x06, 0x01)) - Arg1) M600 (Arg0, 0x2F, Local0,
 0xFFFFFFFFFFFFFCE0)
      }
    /* Subtract, 64-bit */
```

```
 Method (M020, 3, NotSerialized)
```

```
 /* Conversion of the first operand */
 Store ((Arg2 - 0x00), Local0)
```

```
 M600 (Arg0, 0x00, Local0, 0xFE7CB391D650A284)
 Store ((Arg2 - 0x01), Local0)
 M600 (Arg0, 0x01, Local0, 0xFE7CB391D650A283)
 Store ((Arg2 - AUI5), Local0)
 M600 (Arg0, 0x02, Local0, 0xFE7CB391D650A284)
 Store ((Arg2 - AUI6), Local0)
 M600 (Arg0, 0x03, Local0, 0xFE7CB391D650A283)
 If (Y078)
 {
   Store ((Arg2 - DerefOf (RefOf (AUI5))), Local0)
   M600 (Arg0, 0x04, Local0, 0xFE7CB391D650A284)
   Store ((Arg2 - DerefOf (RefOf (AUI6))), Local0)
   M600 (Arg0, 0x05, Local0, 0xFE7CB391D650A283)
```

```
 }
```
 Store ((Arg2 - DerefOf (PAUI [0x05])), Local0) M600 (Arg0, 0x06, Local0, 0xFE7CB391D650A284) Store ((Arg2 - DerefOf (PAUI [0x06])), Local0) M600 (Arg0, 0x07, Local0, 0xFE7CB391D650A283) /\* Method returns Integer \*/

```
 Store ((Arg2 - M601 (0x01, 0x05)), Local0)
 M600 (Arg0, 0x08, Local0, 0xFE7CB391D650A284)
 Store ((Arg2 - M601 (0x01, 0x06)), Local0)
 M600 (Arg0, 0x09, Local0, 0xFE7CB391D650A283)
 /* Method returns Reference to Integer */
```
### If (Y500)

```
 {
```

```
 Store ((Arg2 - DerefOf (M602 (0x01, 0x05, 0x01))), Local0)
 M600 (Arg0, 0x0A, Local0, 0xFE7CB391D650A284)
 Store ((Arg2 - DerefOf (M602 (0x01, 0x06, 0x01))), Local0)
 M600 (Arg0, 0x0B, Local0, 0xFE7CB391D650A283)
```

```
 }
```

```
Local0 = (Arg2 - 0x00) M600 (Arg0, 0x0C, Local0, 0xFE7CB391D650A284)
Local0 = (Arg2 - 0x01) M600 (Arg0, 0x0D, Local0, 0xFE7CB391D650A283)
Local0 = (Arg2 - AUI5) /* \Delta UI5 */
 M600 (Arg0, 0x0E, Local0, 0xFE7CB391D650A284)
Local0 = (Arg2 - AUI6) /* \Delta UI6 */
```

```
 M600 (Arg0, 0x0F, Local0, 0xFE7CB391D650A283)
      If (Y078)
      {
        Local0 = (Arg2 - DerefOf (RefOf (AUI5)))
        M600 (Arg0, 0x10, Local0, 0xFE7CB391D650A284)
       Local0 = (Arg2 - DerefOf (RefOf (AUI6))) M600 (Arg0, 0x11, Local0, 0xFE7CB391D650A283)
      }
     Local0 = (Arg2 - DerefOf (PAUI [0x05])) M600 (Arg0, 0x12, Local0, 0xFE7CB391D650A284)
     Local0 = (Arg2 - DerefOf (PAUI [0x06])) M600 (Arg0, 0x13, Local0, 0xFE7CB391D650A283)
      /* Method returns Integer */
     Local0 = (Arg2 - M601 (0x01, 0x05)) M600 (Arg0, 0x14, Local0, 0xFE7CB391D650A284)
     Local0 = (Arg2 - M601 (0x01, 0x06)) M600 (Arg0, 0x15, Local0, 0xFE7CB391D650A283)
      /* Method returns Reference to Integer */
      If (Y500)
       {
       Local0 = (Arg2 - Der1 (M602 (0x01, 0x05, 0x01))) M600 (Arg0, 0x16, Local0, 0xFE7CB391D650A284)
       Local0 = (Arg2 - Der1 (M602 (0x01, 0x06, 0x01))) M600 (Arg0, 0x17, Local0, 0xFE7CB391D650A283)
      }
      /* Conversion of the second operand */
      Store ((0x00 - Arg2), Local0)
      M600 (Arg0, 0x18, Local0, 0x01834C6E29AF5D7C)
      Store ((0x01 - Arg2), Local0)
      M600 (Arg0, 0x19, Local0, 0x01834C6E29AF5D7D)
      Store ((AUI5 - Arg2), Local0)
      M600 (Arg0, 0x1A, Local0, 0x01834C6E29AF5D7C)
      Store ((AUI6 - Arg2), Local0)
      M600 (Arg0, 0x1B, Local0, 0x01834C6E29AF5D7D)
      If (Y078)
      {
        Store ((DerefOf (RefOf (AUI5)) - Arg2), Local0)
        M600 (Arg0, 0x1C, Local0, 0x01834C6E29AF5D7C)
        Store ((DerefOf (RefOf (AUI6)) - Arg2), Local0)
        M600 (Arg0, 0x1D,
 Local0, 0x01834C6E29AF5D7D)
      }
```

```
 Open Source Used In UCS_COMPONENT-rack_huu_base_image_m5 240227-220037-547ebbb8-240015D 2355
```

```
 Store ((DerefOf (PAUI [0x05]) - Arg2), Local0)
      M600 (Arg0, 0x1E, Local0, 0x01834C6E29AF5D7C)
      Store ((DerefOf (PAUI [0x06]) - Arg2), Local0)
      M600 (Arg0, 0x1F, Local0, 0x01834C6E29AF5D7D)
      /* Method returns Integer */
      Store ((M601 (0x01, 0x05) - Arg2), Local0)
      M600 (Arg0, 0x20, Local0, 0x01834C6E29AF5D7C)
      Store ((M601 (0x01, 0x06) - Arg2), Local0)
      M600 (Arg0, 0x21, Local0, 0x01834C6E29AF5D7D)
      /* Method returns Reference to Integer */
      If (Y500)
      {
        Store ((DerefOf (M602 (0x01, 0x05, 0x01)) - Arg2), Local0)
        M600 (Arg0, 0x22, Local0, 0x01834C6E29AF5D7C)
        Store ((DerefOf (M602 (0x01, 0x06, 0x01)) - Arg2), Local0)
        M600 (Arg0, 0x23, Local0, 0x01834C6E29AF5D7D)
      }
     Local0 = (0x00 - Arg2) M600 (Arg0, 0x24, Local0,
 0x01834C6E29AF5D7C)
     Local0 = (0x01 - Arg2) M600 (Arg0, 0x25, Local0, 0x01834C6E29AF5D7D)
     Local0 = (AUI5 - Arg2) M600 (Arg0, 0x26, Local0, 0x01834C6E29AF5D7C)
     Local0 = (AUI6 - Arg2) M600 (Arg0, 0x27, Local0, 0x01834C6E29AF5D7D)
      If (Y078)
      {
       Local0 = (DerefOf (RefOf (AUI5)) - Arg2) M600 (Arg0, 0x28, Local0, 0x01834C6E29AF5D7C)
        Local0 = (DerefOf (RefOf (AUI6)) - Arg2)
        M600 (Arg0, 0x29, Local0, 0x01834C6E29AF5D7D)
      }
     Local0 = (DerefOf (PAUI [0x05]) - Arg2) M600 (Arg0, 0x2A, Local0, 0x01834C6E29AF5D7C)
     Local0 = (DerefOf (PAUI [0x06]) - Arg2) M600 (Arg0, 0x2B, Local0, 0x01834C6E29AF5D7D)
      /* Method returns Integer */
     Local0 = (M601 (0x01, 0x05) - Arg2) M600 (Arg0, 0x2C, Local0, 0x01834C6E29AF5D7C)
     Local0 = (M601 (0x01, 0x06) - Arg2) M600 (Arg0, 0x2D, Local0, 0x01834C6E29AF5D7D)
```

```
 /* Method returns Reference to Integer */
```

```
 If (Y500)
   {
    Local0 = (DerefOf (M602 (0x01, 0x05, 0x01)) - Arg2) M600 (Arg0, 0x2E, Local0, 0x01834C6E29AF5D7C)
    Local0 = (DerefOf (M602 (0x01, 0x06, 0x01)) - Arg2) M600 (Arg0, 0x2F, Local0, 0x01834C6E29AF5D7D)
   }
   /* Conversion of the both operands */
   Store ((Arg1 - Arg2), Local0)
   M600 (Arg0, 0x30, Local0, 0x01834C6E29AF609D)
   Store ((Arg2 - Arg1), Local0)
   M600 (Arg0, 0x31, Local0, 0xFE7CB391D6509F63)
  Local0 = (Arg1 - Arg2) M600 (Arg0, 0x32, Local0, 0x01834C6E29AF609D)
  Local0 = (Arg2 - Arg1) M600 (Arg0, 0x33, Local0, 0xFE7CB391D6509F63)
 }
 /* Subtract, 32-bit */
 Method (M021, 3, NotSerialized)
 {
   /* Conversion of the first operand
   Store ((Arg2 - 0x00), Local0)
   M600 (Arg0, 0x00, Local0, 0xC179B3FE)
   Store ((Arg2 - 0x01), Local0)
   M600 (Arg0, 0x01, Local0, 0xC179B3FD)
   Store ((Arg2 - AUI5), Local0)
   M600 (Arg0, 0x02, Local0, 0xC179B3FE)
   Store ((Arg2 - AUI6), Local0)
   M600 (Arg0, 0x03, Local0, 0xC179B3FD)
   If (Y078)
   {
     Store ((Arg2 - DerefOf (RefOf (AUI5))), Local0)
     M600 (Arg0, 0x04, Local0, 0xC179B3FE)
     Store ((Arg2 - DerefOf (RefOf (AUI6))), Local0)
     M600 (Arg0, 0x05, Local0, 0xC179B3FD)
   }
   Store ((Arg2 - DerefOf (PAUI [0x05])), Local0)
   M600 (Arg0, 0x06, Local0, 0xC179B3FE)
   Store ((Arg2 - DerefOf (PAUI [0x06])), Local0)
   M600 (Arg0, 0x07, Local0, 0xC179B3FD)
```
\*/

```
 /* Method returns Integer */
      Store ((Arg2 - M601 (0x01, 0x05)), Local0)
      M600 (Arg0,
 0x08, Local0, 0xC179B3FE)
      Store ((Arg2 - M601 (0x01, 0x06)), Local0)
      M600 (Arg0, 0x09, Local0, 0xC179B3FD)
      /* Method returns Reference to Integer */
      If (Y500)
      {
         Store ((Arg2 - DerefOf (M602 (0x01, 0x05, 0x01))), Local0)
        M600 (Arg0, 0x0A, Local0, 0xC179B3FE)
        Store ((Arg2 - DerefOf (M602 (0x01, 0x06, 0x01))), Local0)
        M600 (Arg0, 0x0B, Local0, 0xC179B3FD)
      }
     Local0 = (Arg2 - 0x00) M600 (Arg0, 0x0C, Local0, 0xC179B3FE)
     Local0 = (Arg2 - 0x01) M600 (Arg0, 0x0D, Local0, 0xC179B3FD)
     Local0 = (Arg2 - AU15) /* \Delta U15 */
      M600 (Arg0, 0x0E, Local0, 0xC179B3FE)
     Local0 = (Arg2 - AUI6) /* \Delta UI6 */
      M600 (Arg0, 0x0F, Local0, 0xC179B3FD)
      If (Y078)
      {
        Local0 = (Arg2 - DerefOf (RefOf (AUI5)))
        M600 (Arg0, 0x10, Local0, 0xC179B3FE)
        Local0 = (Arg2 - DerfOf (RefOf (AUI6))) M600 (Arg0, 0x11, Local0, 0xC179B3FD)
      }
     Local0 = (Arg2 - DerefOf (PAUI [0x05])) M600 (Arg0, 0x12, Local0, 0xC179B3FE)
     Local0 = (Arg2 - DerefOf (PAUI [0x06])) M600 (Arg0, 0x13, Local0, 0xC179B3FD)
      /* Method returns Integer */
     Local0 = (Arg2 - M601 (0x01, 0x05)) M600 (Arg0, 0x14, Local0, 0xC179B3FE)
     Local0 = (Arg2 - M601 (0x01, 0x06)) M600 (Arg0, 0x15, Local0, 0xC179B3FD)
      /* Method returns Reference to Integer */
      If (Y500)
      {
       Local0 = (Arg2 - Der1 (M602 (0x01, 0x05, 0x01)))
```

```
 M600 (Arg0, 0x16, Local0, 0xC179B3FE)
Local0 = (Arg2 - Der60f (M602 (0x01, 0x06, 0x01))) M600 (Arg0, 0x17, Local0, 0xC179B3FD)
```

```
 }
```

```
 /* Conversion of the second operand */
```

```
 Store ((0x00
```

```
 - Arg2), Local0)
```

```
 M600 (Arg0, 0x18, Local0, 0x3E864C02)
 Store ((0x01 - Arg2), Local0)
 M600 (Arg0, 0x19, Local0, 0x3E864C03)
 Store ((AUI5 - Arg2), Local0)
 M600 (Arg0, 0x1A, Local0, 0x3E864C02)
 Store ((AUI6 - Arg2), Local0)
 M600 (Arg0, 0x1B, Local0, 0x3E864C03)
 If (Y078)
 {
```

```
 Store ((DerefOf (RefOf (AUI5)) - Arg2), Local0)
 M600 (Arg0, 0x1C, Local0, 0x3E864C02)
 Store ((DerefOf (RefOf (AUI6)) - Arg2), Local0)
 M600 (Arg0, 0x1D, Local0, 0x3E864C03)
```

```
 }
```

```
 Store ((DerefOf (PAUI [0x05]) - Arg2), Local0)
 M600 (Arg0, 0x1E, Local0, 0x3E864C02)
 Store ((DerefOf (PAUI [0x06]) - Arg2), Local0)
 M600 (Arg0, 0x1F, Local0, 0x3E864C03)
 /* Method returns Integer */
```

```
 Store ((M601 (0x01, 0x05) - Arg2), Local0)
 M600 (Arg0, 0x20, Local0, 0x3E864C02)
 Store ((M601 (0x01, 0x06) - Arg2), Local0)
 M600 (Arg0, 0x21, Local0, 0x3E864C03)
 /* Method returns Reference to Integer */
```

```
 If (Y500)
```

```
 {
```

```
 Store ((DerefOf (M602 (0x01, 0x05, 0x01)) - Arg2), Local0)
 M600 (Arg0, 0x22, Local0, 0x3E864C02)
 Store ((DerefOf (M602 (0x01, 0x06, 0x01)) - Arg2), Local0)
 M600 (Arg0, 0x23, Local0, 0x3E864C03)
```

```
Local0 = (0x00 - Arg2) M600 (Arg0, 0x24, Local0, 0x3E864C02)
Local0 = (0x01 - Arg2) M600 (Arg0, 0x25, Local0, 0x3E864C03)
```

```
Local0 = (AUI5 - Arg2) M600 (Arg0, 0x26, Local0, 0x3E864C02)
     Local0 = (AUI6 - Arg2) M600 (Arg0, 0x27, Local0, 0x3E864C03)
      If (Y078)
      {
       Local0 = (DerefOf (RefOf (AUI5)) - Arg2) M600 (Arg0, 0x28, Local0, 0x3E864C02)
       Local0 = (DerefOf (RefOf (AUI6))) - Arg2)
        M600 (Arg0, 0x29, Local0, 0x3E864C03)
      }
     Local0 = (DerefOf (PAUI [0x05]) - Arg2) M600 (Arg0, 0x2A, Local0, 0x3E864C02)
     Local0 = (DerefOf (PAUI [0x06]) - Arg2) M600 (Arg0, 0x2B, Local0, 0x3E864C03)
      /* Method returns Integer */
     Local0 = (M601 (0x01, 0x05) - Arg2) M600 (Arg0, 0x2C, Local0, 0x3E864C02)
     Local0 = (M601 (0x01, 0x06) - Arg2) M600 (Arg0, 0x2D, Local0, 0x3E864C03)
      /* Method returns Reference to Integer */
      If (Y500)
      {
        Local0 = (DerefOf (M602 (0x01, 0x05, 0x01)) - Arg2)
        M600 (Arg0, 0x2E, Local0, 0x3E864C02)
       Local0 = (DerefOf (M602 (0x01, 0x06, 0x01)) - Arg2) M600 (Arg0, 0x2F, Local0, 0x3E864C03)
      }
      /* Conversion of the both operands */
      Store ((Arg1 - Arg2), Local0)
      M600 (Arg0, 0x30, Local0,
 0x3E864F23)
      Store ((Arg2 - Arg1), Local0)
      M600 (Arg0, 0x31, Local0, 0xC179B0DD)
     Local0 = (Arg1 - Arg2) M600 (Arg0, 0x32, Local0, 0x3E864F23)
     Local0 = (Arg2 - Arg1) M600 (Arg0, 0x33, Local0, 0xC179B0DD)
    }
    /* XOr, common 32-bit/64-bit test */
```

```
 Method (M022, 2, NotSerialized)
    {
      /* Conversion of the first operand */
     Store ((Arg1 \land 0x00), Local0)
      M600 (Arg0, 0x00, Local0, 0x0321)
     Store ((Arg1 ^ 0xFFFFFFFFFFFFFFFFFF, Local0)
      M600 (Arg0, 0x01, Local0, 0xFFFFFFFFFFFFFCDE)
     Store ((Arg1 \land AUI5), Local0)
      M600 (Arg0, 0x02, Local0, 0x0321)
     Store ((Arg1 \land AUIJ), Local0)
      M600 (Arg0, 0x03, Local0, 0xFFFFFFFFFFFFFCDE)
      If (Y078)
       {
         Store ((Arg1 ^ DerefOf (RefOf (AUI5))), Local0)
         M600 (Arg0, 0x04, Local0, 0x0321)
         Store ((Arg1
 ^ DerefOf (RefOf (AUIJ))), Local0)
         M600 (Arg0, 0x05, Local0, 0xFFFFFFFFFFFFFCDE)
       }
     Store ((Arg1 ^ DerefOf (PAUI [0x05])), Local0)
      M600 (Arg0, 0x06, Local0, 0x0321)
     Store ((Arg1 \land DerefOf (PAUI [0x13])), Local0)
      M600 (Arg0, 0x07, Local0, 0xFFFFFFFFFFFFFCDE)
      /* Method returns Integer */
     Store ((Arg1 \land M601 (0x01, 0x05)), Local0)
      M600 (Arg0, 0x08, Local0, 0x0321)
     Store ((Arg1 \land M601 (0x01, 0x13)), Local0)
      M600 (Arg0, 0x09, Local0, 0xFFFFFFFFFFFFFCDE)
      /* Method returns Reference to Integer */
      If (Y500)
       {
         Store ((Arg1 ^ DerefOf (M602 (0x01, 0x05, 0x01))), Local0)
         M600 (Arg0, 0x0A, Local0, 0x0321)
         Store ((Arg1 ^ DerefOf (M602 (0x01, 0x13, 0x01))), Local0)
         M600 (Arg0, 0x0B, Local0, 0xFFFFFFFFFFFFFCDE)
       }
     Local0 = (Arg1 \wedge 0x00)
```

```
 M600 (Arg0, 0x0C, Local0, 0x0321)
Local0 = (Arg1 <sup>^</sup> 0xFFFFFFFFFFFFFFFFFFF) M600 (Arg0, 0x0D, Local0, 0xFFFFFFFFFFFFFCDE)
Local0 = (Arg1 \wedge AUI5) /* \AUI5 */
 M600 (Arg0, 0x0E, Local0, 0x0321)
Local0 = (Arg1 \wedge AUIJ) \rightarrow \Delta UIJ \rightarrow \Delta
```

```
 M600 (Arg0, 0x0F, Local0, 0xFFFFFFFFFFFFFCDE)
      If (Y078)
      {
       Local0 = (Arg1 \land Der6Of (RefOf (AUI5))) M600 (Arg0, 0x10, Local0, 0x0321)
       Local0 = (Arg1 \land Der60f (Ref0f (AUIJ))) M600 (Arg0, 0x11, Local0, 0xFFFFFFFFFFFFFCDE)
      }
     Local0 = (Arg1 \land Der10f (PAUI [0x05])) M600 (Arg0, 0x12, Local0, 0x0321)
     Local0 = (Arg1 \land Der60f (PAUI [0x13])) M600 (Arg0, 0x13, Local0, 0xFFFFFFFFFFFFFCDE)
      /* Method returns Integer */
     Local0 = (Arg1 \land M601 (0x01, 0x05)) M600 (Arg0, 0x14, Local0, 0x0321)
     Local0 = (Arg1 \wedge M601 (0x01, 0x13))
      M600 (Arg0, 0x15, Local0, 0xFFFFFFFFFFFFFCDE)
      /* Method returns Reference to Integer */
      If (Y500)
      {
       Local0 = (Arg1 \land Der60f (M602 (0x01, 0x05, 0x01))) M600 (Arg0, 0x16, Local0, 0x0321)
       Local0 = (Arg1 \land Der60f (M602 (0x01, 0x13, 0x01))) M600 (Arg0, 0x17, Local0, 0xFFFFFFFFFFFFFCDE)
      }
      /* Conversion of the second operand */
     Store ((0x00 \land Arg1), Local0) M600 (Arg0, 0x18, Local0, 0x0321)
     Store ((0xFFFFFFFFFFFFFFFFFFF, \land Arg1), Local0)
      M600 (Arg0, 0x19, Local0, 0xFFFFFFFFFFFFFCDE)
     Store ((AUI5 ^ Arg1), Local0)
      M600 (Arg0, 0x1A, Local0, 0x0321)
     Store ((AUIJ ^ Arg1), Local0)
      M600 (Arg0, 0x1B, Local0, 0xFFFFFFFFFFFFFCDE)
      If (Y078)
      {
       Store ((DerefOf (RefOf (AUI5)) ^ Arg1), Local0)
        M600 (Arg0,
 0x1C, Local0, 0x0321)
       Store ((DerefOf (RefOf (AUIJ)) ^ Arg1), Local0)
         M600 (Arg0, 0x1D, Local0, 0xFFFFFFFFFFFFFCDE)
      }
```

```
Store ((DerefOf (PAUI [0x05]) ^ Arg1), Local0)
 M600 (Arg0, 0x1E, Local0, 0x0321)
Store ((DerefOf (PAUI [0x13]) ^ Arg1), Local0)
 M600 (Arg0, 0x1F, Local0, 0xFFFFFFFFFFFFFCDE)
 /* Method returns Integer */
```

```
Store ((M601 (0x01, 0x05) ^ Arg1), Local0)
 M600 (Arg0, 0x20, Local0, 0x0321)
Store ((M601 (0x01, 0x13) \land Arg1), Local0)
 M600 (Arg0, 0x21, Local0, 0xFFFFFFFFFFFFFCDE)
 /* Method returns Reference to Integer */
```
### If (Y500)

```
 {
```

```
 Store ((DerefOf (M602 (0x01, 0x05, 0x01)) ^ Arg1), Local0)
 M600 (Arg0, 0x22, Local0, 0x0321)
 Store ((DerefOf (M602 (0x01, 0x13, 0x01)) ^ Arg1), Local0)
 M600 (Arg0, 0x23, Local0, 0xFFFFFFFFFFFFFCDE)
```

```
Local0 = (0x00 \land Arg1) M600 (Arg0, 0x24, Local0, 0x0321)
Local0 = (0xFFFFFFFFFFFFFFFFFFFFFF\land Arg1)
 M600 (Arg0, 0x25, Local0, 0xFFFFFFFFFFFFFCDE)
Local0 = (AUI5 \land Arg1) M600 (Arg0, 0x26, Local0, 0x0321)
Local0 = (AUIJ \wedge Arg1) M600 (Arg0, 0x27, Local0, 0xFFFFFFFFFFFFFCDE)
 If (Y078)
 {
  Local0 = (DerefOf (RefOf (AUI5)) ^ \wedge Arg1) M600 (Arg0, 0x28, Local0, 0x0321)
  Local0 = (DerefOf (RefOf (AUIJ)) ^ \wedge Arg1) M600 (Arg0, 0x29, Local0, 0xFFFFFFFFFFFFFCDE)
 }
```

```
Local0 = (DerefOf (PAUI [0x05]) ^ \wedge Arg1) M600 (Arg0, 0x2A, Local0, 0x0321)
Local0 = (DerefOf (PAUI [0x13]) ^ \wedge Arg1) M600 (Arg0, 0x2B, Local0, 0xFFFFFFFFFFFFFCDE)
 /* Method returns Integer */
```

```
Local0 = (M601 (0x01, 0x05) ^ Arg1)
 M600 (Arg0, 0x2C, Local0, 0x0321)
```

```
Local0 = (M601 (0x01, 0x13) ^ Arg1)
    M600 (Arg0, 0x2D, Local0, 0xFFFFFFFFFFFFFCDE)
   /* Method returns Reference to Integer */
   If (Y500)
    {
     Local0 = (DerefOf (M602 (0x01, 0x05, 0x01)) \wedge Arg1)
      M600 (Arg0, 0x2E, Local0, 0x0321)
     Local0 = (DerefOf (M602 (0x01, 0x13, 0x01)) \land Arg1)
      M600 (Arg0, 0x2F, Local0, 0xFFFFFFFFFFFFFCDE)
    }
 }
 /* XOr, 64-bit */
 Method (M023, 3, NotSerialized)
 {
    /* Conversion of the first operand */
  Store ((Arg2 \land 0x00), Local0)
    M600 (Arg0, 0x00, Local0, 0xFE7CB391D650A284)
  Store ((Arg2 ^ 0xFFFFFFFFFFFFFFFFFF, Local0)
    M600 (Arg0, 0x01, Local0, 0x01834C6E29AF5D7B)
   Store ((Arg2 \land AUI5), Local0)
    M600 (Arg0, 0x02, Local0, 0xFE7CB391D650A284)
    Store ((Arg2 ^ AUIJ), Local0)
    M600 (Arg0, 0x03, Local0, 0x01834C6E29AF5D7B)
    If (Y078)
    {
      Store ((Arg2 ^ DerefOf (RefOf (AUI5))), Local0)
      M600 (Arg0, 0x04, Local0, 0xFE7CB391D650A284)
      Store ((Arg2 ^ DerefOf (RefOf (AUIJ))), Local0)
      M600 (Arg0, 0x05, Local0, 0x01834C6E29AF5D7B)
    }
  Store ((Arg2 \land DerefOf (PAUI [0x05])), Local0)
    M600 (Arg0, 0x06, Local0, 0xFE7CB391D650A284)
   Store ((Arg2 \land DerefOf (PAUI [0x13])), Local0)
    M600 (Arg0, 0x07, Local0, 0x01834C6E29AF5D7B)
   /* Method returns Integer */
  Store ((Arg2 \land M601 (0x01, 0x05)), Local0)
    M600 (Arg0, 0x08, Local0, 0xFE7CB391D650A284)
   Store ((Arg2 \land M601 (0x01, 0x13)), Local0)
    M600 (Arg0, 0x09, Local0, 0x01834C6E29AF5D7B)
   /* Method returns Reference to Integer */
```
If (Y500)

```
 {
         Store ((Arg2 ^ DerefOf (M602 (0x01, 0x05, 0x01))), Local0)
         M600 (Arg0,
 0x0A, Local0, 0xFE7CB391D650A284)
         Store ((Arg2 ^ DerefOf (M602 (0x01, 0x13, 0x01))), Local0)
         M600 (Arg0, 0x0B, Local0, 0x01834C6E29AF5D7B)
       }
     Local0 = (Arg2 \land 0x00) M600 (Arg0, 0x0C, Local0, 0xFE7CB391D650A284)
      Local0 = (Arg2 ^ 0xFFFFFFFFFFFFFFFF)
      M600 (Arg0, 0x0D, Local0, 0x01834C6E29AF5D7B)
     Local0 = (Arg2 \land \text{AUI5}) \, / \, \text{AUI5} \, \text{*} / M600 (Arg0, 0x0E, Local0, 0xFE7CB391D650A284)
     Local0 = (Arg2 \land \text{AUIJ}) \, / \, \text{AUIJ} \, \text{*} / M600 (Arg0, 0x0F, Local0, 0x01834C6E29AF5D7B)
      If (Y078)
       {
        Local0 = (Arg2 \land Der60f (Ref0f (AUI5))) M600 (Arg0, 0x10, Local0, 0xFE7CB391D650A284)
        Local0 = (Arg2 \land Der60f (Ref0f (AUIJ))) M600 (Arg0, 0x11, Local0, 0x01834C6E29AF5D7B)
       }
     Local0 = (Arg2 \land Der60f (PAUI [0x05])) M600 (Arg0, 0x12, Local0, 0xFE7CB391D650A284)
      Local0 = (Arg2 \land Der60f (PAUI [0x13])) M600 (Arg0, 0x13, Local0, 0x01834C6E29AF5D7B)
      /* Method returns Integer */
     Local0 = (Arg2 \land M601 (0x01, 0x05)) M600 (Arg0, 0x14, Local0, 0xFE7CB391D650A284)
     Local0 = (Arg2 \land M601 (0x01, 0x13)) M600 (Arg0, 0x15, Local0, 0x01834C6E29AF5D7B)
      /* Method returns Reference to Integer */
      If (Y500)
       {
        Local0 = (Arg2 \land Der60f (M602 (0x01, 0x05, 0x01))) M600 (Arg0, 0x16, Local0, 0xFE7CB391D650A284)
        Local0 = (Arg2 \land Der60f (M602 (0x01, 0x13, 0x01))) M600 (Arg0, 0x17, Local0, 0x01834C6E29AF5D7B)
       }
```

```
 /* Conversion of the second operand */
```

```
Store ((0x00 \land Arg2), Local0)
 M600 (Arg0, 0x18, Local0, 0xFE7CB391D650A284)
```

```
Store ((0xFFFFFFFFFFFFFFFFFFF, \land Arg2), Local0)
  M600 (Arg0, 0x19, Local0, 0x01834C6E29AF5D7B)
Store ((AUI5 ^ Arg2), Local0)
  M600 (Arg0, 0x1A, Local0, 0xFE7CB391D650A284)
 Store ((AUIJ ^ Arg2), Local0)
  M600 (Arg0, 0x1B, Local0, 0x01834C6E29AF5D7B)
  If (Y078)
  {
   Store ((DerefOf (RefOf (AUI5)) ^ Arg2), Local0)
    M600 (Arg0, 0x1C, Local0, 0xFE7CB391D650A284)
    Store ((DerefOf (RefOf (AUIJ)) ^ Arg2), Local0)
    M600 (Arg0, 0x1D, Local0, 0x01834C6E29AF5D7B)
  }
 Store ((DerefOf (PAUI [0x05]) ^ Arg2), Local0)
  M600 (Arg0, 0x1E, Local0, 0xFE7CB391D650A284)
 Store ((DerefOf (PAUI [0x13]) \wedge Arg2), Local0)
```

```
 M600 (Arg0, 0x1F, Local0, 0x01834C6E29AF5D7B)
 /* Method returns Integer */
```

```
Store ((M601 (0x01, 0x05) ^ Arg2), Local0)
 M600 (Arg0, 0x20, Local0, 0xFE7CB391D650A284)
Store ((M601 (0x01, 0x13) ^ Arg2), Local0)
 M600 (Arg0, 0x21, Local0, 0x01834C6E29AF5D7B)
 /* Method returns Reference to Integer */
```

```
 If (Y500)
```

```
 Store ((DerefOf (M602 (0x01, 0x05, 0x01)) ^ Arg2), Local0)
 M600 (Arg0, 0x22, Local0, 0xFE7CB391D650A284)
 Store ((DerefOf (M602 (0x01, 0x13, 0x01)) ^ Arg2), Local0)
 M600 (Arg0, 0x23, Local0, 0x01834C6E29AF5D7B)
```

```
Local0 = (0x00 \land Arg2) M600 (Arg0, 0x24, Local0, 0xFE7CB391D650A284)
Local0 = (0xFFFFFFFFFFFFFFFFFFFFF\land Arg2)
 M600 (Arg0, 0x25, Local0, 0x01834C6E29AF5D7B)
Local0 = (AUI5 \land Arg2) M600 (Arg0, 0x26, Local0, 0xFE7CB391D650A284)
Local0 = (AUIJ \land Arg2) M600 (Arg0, 0x27, Local0, 0x01834C6E29AF5D7B)
 If (Y078)
 {
  Local0 = (DerefOf (RefOf (AUI5)) ^ \wedge Arg2) M600 (Arg0, 0x28, Local0, 0xFE7CB391D650A284)
  Local0 = (DerefOf (RefOf (AUIJ)) ^ \wedge Arg2)
```

```
 M600 (Arg0,
```

```
 0x29, Local0, 0x01834C6E29AF5D7B)
```

```
 }
```

```
Local0 = (DerefOf (PAUI [0x05]) ^ \wedge Arg2) M600 (Arg0, 0x2A, Local0, 0xFE7CB391D650A284)
     Local0 = (DerffOf (PAUI [0x13]) ^ \wedge Arg2) M600 (Arg0, 0x2B, Local0, 0x01834C6E29AF5D7B)
      /* Method returns Integer */
     Local0 = (M601 (0x01, 0x05) ^ Arg2)
      M600 (Arg0, 0x2C, Local0, 0xFE7CB391D650A284)
     Local0 = (M601 (0x01, 0x13) ^ Arg2)
      M600 (Arg0, 0x2D, Local0, 0x01834C6E29AF5D7B)
      /* Method returns Reference to Integer */
      If (Y500)
       {
       Local0 = (DerefOf (M602 (0x01, 0x05, 0x01)) \wedge Arg2)
        M600 (Arg0, 0x2E, Local0, 0xFE7CB391D650A284)
       Local0 = (DerefOf (M602 (0x01, 0x13, 0x01)) ^ Arg2)
        M600 (Arg0, 0x2F, Local0, 0x01834C6E29AF5D7B)
       }
      /* Conversion of the both operands */
     Store ((Arg1 \land Arg2), Local0)
 M600 (Arg0, 0x30, Local0, 0xFE7CB391D650A1A5)
     Store ((Arg2 \land Arg1), Local0)
      M600 (Arg0, 0x31, Local0, 0xFE7CB391D650A1A5)
     Local0 = (Arg1 \land Arg2) M600 (Arg0, 0x32, Local0, 0xFE7CB391D650A1A5)
     Local0 = (Arg2 \land Arg1) M600 (Arg0, 0x33, Local0, 0xFE7CB391D650A1A5)
    }
    /* XOr, 32-bit */
    Method (M024, 3, NotSerialized)
    {
      /* Conversion of the first operand */
     Store ((Arg2 \land 0x00), Local0)
      M600 (Arg0, 0x00, Local0, 0xC179B3FE)
     Store ((Arg2 \land 0xFFFFFFFF), Local0)
      M600 (Arg0, 0x01, Local0, 0x3E864C01)
     Store ((Arg2 \land AUI5), Local0)
```

```
 M600 (Arg0, 0x02, Local0, 0xC179B3FE)
Store ((Arg2 \land AUII), Local0)
 M600 (Arg0, 0x03, Local0, 0x3E864C01)
 If (Y078)
 {
  Store ((Arg2 \land DerefOf (RefOf (AUI5))), Local0)
   M600 (Arg0, 0x04, Local0, 0xC179B3FE)
    Store ((Arg2 ^ DerefOf (RefOf (AUII))), Local0)
   M600 (Arg0, 0x05, Local0, 0x3E864C01)
 }
 Store ((Arg2 ^ DerefOf (PAUI [0x05])), Local0)
 M600 (Arg0, 0x06, Local0, 0xC179B3FE)
Store ((Arg2 \land DerefOf (PAUI [0x12])), Local0)
 M600 (Arg0, 0x07, Local0, 0x3E864C01)
 /* Method returns Integer */
Store ((Arg2 \land M601 (0x01, 0x05)), Local0)
 M600 (Arg0, 0x08, Local0, 0xC179B3FE)
Store ((Arg2 \land M601 (0x01, 0x12)), Local0)
 M600 (Arg0, 0x09, Local0, 0x3E864C01)
 /* Method returns Reference to Integer */
 If (Y500)
 {
   Store ((Arg2 ^ DerefOf (M602 (0x01, 0x05, 0x01))), Local0)
   M600 (Arg0, 0x0A, Local0, 0xC179B3FE)
   Store ((Arg2 ^ DerefOf (M602 (0x01, 0x12, 0x01))), Local0)
   M600 (Arg0, 0x0B, Local0, 0x3E864C01)
 }
Local0 = (Arg2 \land 0x00) M600 (Arg0, 0x0C, Local0, 0xC179B3FE)
Local0 = (Arg2 \land 0xFFFFFFF) M600 (Arg0, 0x0D, Local0, 0x3E864C01)
Local0 = (Arg2 \wedge AUI5) /* \Delta U15 */
 M600 (Arg0, 0x0E, Local0, 0xC179B3FE)
Local0 = (Arg2 \land \text{AUII}) \, / \, \text{*} \, \text{AUII} \, \text{*} / M600 (Arg0, 0x0F, Local0, 0x3E864C01)
 If (Y078)
 {
  Local0 = (Arg2 \land Der60f (Ref0f (AUI5))) M600 (Arg0, 0x10, Local0, 0xC179B3FE)
  Local0 = (Arg2 \land Der60f (Ref0f (AUI))) M600 (Arg0, 0x11, Local0, 0x3E864C01)
 }
```
Local $0 = (Arg2 \land Der60f (PAUI [0x05]))$ 

```
 M600 (Arg0, 0x12, Local0, 0xC179B3FE)
Local0 = (Arg2 \land Der60f (PAUI [0x12])) M600 (Arg0, 0x13, Local0, 0x3E864C01)
 /* Method returns Integer */
```

```
Local0 = (Arg2 \land M601 (0x01, 0x05)) M600 (Arg0, 0x14, Local0, 0xC179B3FE)
Local0 = (Arg2 \land M601 (0x01, 0x12)) M600 (Arg0, 0x15, Local0, 0x3E864C01)
 /* Method returns Reference to Integer */
```
## If (Y500)

```
 {
 Local0 = (Arg2 \land Der60f (M602 (0x01, 0x05, 0x01))) M600 (Arg0, 0x16, Local0, 0xC179B3FE)
 Local0 = (Arg2 \land Der60f (M602 (0x01, 0x12, 0x01))) M600 (Arg0, 0x17, Local0, 0x3E864C01)
 }
```
/\* Conversion of the second operand \*/

```
Store ((0x00 \land Arg2), Local0) M600 (Arg0, 0x18, Local0, 0xC179B3FE)
Store ((0xFFFFFFFF ^ Arg2), Local0)
 M600 (Arg0, 0x19, Local0, 0x3E864C01)
Store ((AUI5 ^ Arg2), Local0)
 M600 (Arg0, 0x1A, Local0, 0xC179B3FE)
Store ((AUII ^ Arg2), Local0)
 M600 (Arg0, 0x1B, Local0, 0x3E864C01)
 If (Y078)
```

```
Store ((DerefOf (RefOf (AUI5)) ^ Arg2), Local0)
 M600 (Arg0, 0x1C, Local0, 0xC179B3FE)
 Store
```
((DerefOf (RefOf (AUII))  $\wedge$  Arg2), Local0)

```
 M600 (Arg0, 0x1D, Local0, 0x3E864C01)
```

```
 }
```
{

Store ((DerefOf (PAUI [0x05]) ^ Arg2), Local0) M600 (Arg0, 0x1E, Local0, 0xC179B3FE) Store ((DerefOf (PAUI  $[0x12]$ )  $\wedge$  Arg2), Local0) M600 (Arg0, 0x1F, Local0, 0x3E864C01) /\* Method returns Integer \*/

```
Store ((M601 (0x01, 0x05) ^ Arg2), Local0)
 M600 (Arg0, 0x20, Local0, 0xC179B3FE)
Store ((M601 (0x01, 0x12) ^ Arg2), Local0)
 M600 (Arg0, 0x21, Local0, 0x3E864C01)
```

```
 /* Method returns Reference to Integer */
      If (Y500)
       {
         Store ((DerefOf (M602 (0x01, 0x05, 0x01)) ^ Arg2), Local0)
         M600 (Arg0, 0x22, Local0, 0xC179B3FE)
         Store ((DerefOf (M602 (0x01, 0x12, 0x01)) ^ Arg2), Local0)
         M600 (Arg0, 0x23, Local0, 0x3E864C01)
       }
     Local0 = (0x00 \land Arg2) M600
 (Arg0, 0x24, Local0, 0xC179B3FE)
     Local0 = (0xFFFFFFFFFF \land Arg2)
      M600 (Arg0, 0x25, Local0, 0x3E864C01)
     Local0 = (AUI5 \land Arg2) M600 (Arg0, 0x26, Local0, 0xC179B3FE)
     Local0 = (AUII \land Arg2) M600 (Arg0, 0x27, Local0, 0x3E864C01)
      If (Y078)
       {
        Local0 = (DerefOf (RefOf (AUI5)) ^ \wedge Arg2) M600 (Arg0, 0x28, Local0, 0xC179B3FE)
        Local0 = (DerefOf (RefOf (AUII)) ^ \wedge Arg2) M600 (Arg0, 0x29, Local0, 0x3E864C01)
       }
     Local0 = (DerefOf (PAUI [0x05]) ^ \wedge Arg2) M600 (Arg0, 0x2A, Local0, 0xC179B3FE)
     Local0 = (DerefOf (PAUI [0x12]) ^ \wedge Arg2) M600 (Arg0, 0x2B, Local0, 0x3E864C01)
      /* Method returns Integer */
     Local0 = (M601 (0x01, 0x05) ^ Arg2)
      M600 (Arg0, 0x2C, Local0, 0xC179B3FE)
     Local0 = (M601 (0x01, 0x12) ^ Arg2)
      M600 (Arg0, 0x2D, Local0, 0x3E864C01)
       /* Method returns Reference to Integer */
      If (Y500)
       {
        Local0 = (DerefOf (M602 (0x01, 0x05, 0x01)) ^ Arg2)
         M600 (Arg0, 0x2E, Local0, 0xC179B3FE)
        Local0 = (DerefOf (M602 (0x01, 0x12, 0x01)) \land Arg2)
         M600 (Arg0, 0x2F, Local0, 0x3E864C01)
       }
```

```
 /* Conversion of the both operands */
```

```
Store ((Arg1 \land Arg2), Local0)
 M600 (Arg0, 0x30, Local0, 0xC179B0DF)
Store ((Arg2 \land Arg1), Local0)
 M600 (Arg0, 0x31, Local0, 0xC179B0DF)
Local0 = (Arg1 \land Arg2) M600 (Arg0, 0x32, Local0, 0xC179B0DF)
Local0 = (Arg2 \land Arg1) M600 (Arg0, 0x33, Local0, 0xC179B0DF)
```

```
 /* Add, And, Divide, Mod, Multiply, NAnd, NOr, Or, */
 /* ShiftLeft, ShiftRight, Subtract, Xor */
 Method (M64D, 1, NotSerialized)
```
}

/\* Add \*/

Concatenate (Arg0, "-m001",

## Local0)

 SRMT (Local0) M001 (Local0, "0321") Concatenate (Arg0, "-m002", Local0) SRMT (Local0) M002 (Local0, "0321", "FE7CB391D650A284") /\* And \*/

 Concatenate (Arg0, "-m004", Local0) SRMT (Local0) M004 (Local0, "0321") Concatenate (Arg0, "-m005", Local0) SRMT (Local0) M005 (Local0, "0321", "FE7CB391D650A284") /\* Divide \*/

 Concatenate (Arg0, "-m007", Local0) SRMT (Local0) M007 (Local0, "0321") Concatenate (Arg0, "-m008", Local0) SRMT (Local0) M008 (Local0, "0321", "FE7CB391D650A284") /\* Mod \*/

 Concatenate (Arg0, "-m00a", Local0) SRMT (Local0) M00A (Local0, "0321") Concatenate (Arg0, "-m00b", Local0) SRMT (Local0) M00B (Local0, "0321", "FE7CB391D650A284") /\* Multiply

\*/

```
 Concatenate (Arg0, "-m00d", Local0)
 SRMT (Local0)
 M00D (Local0, "0321")
 Concatenate (Arg0, "-m00e", Local0)
 SRMT (Local0)
 M00E (Local0, "0321", "FE7CB391D650A284")
 /* NAnd */
```

```
 Concatenate (Arg0, "-m010", Local0)
 SRMT (Local0)
 M010 (Local0, "0321")
 Concatenate (Arg0, "-m011", Local0)
 SRMT (Local0)
 M011 (Local0, "0321", "FE7CB391D650A284")
 /* NOr */
```

```
 Concatenate (Arg0, "-m013", Local0)
 SRMT (Local0)
 M013 (Local0, "0321")
 Concatenate (Arg0, "-m014", Local0)
 SRMT (Local0)
 M014 (Local0, "0321", "FE7CB391D650A284")
 /* Or */
```

```
 Concatenate (Arg0, "-m016", Local0)
 SRMT (Local0)
 M016 (Local0, "0321")
 Concatenate (Arg0, "-m017", Local0)
 SRMT (Local0)
 M017 (Local0, "0321", "FE7CB391D650A284")
 /* ShiftLeft */
```

```
 Concatenate (Arg0, "-m019", Local0)
 SRMT (Local0)
 M019 (Local0, "0321", "B")
 Concatenate (Arg0, "-m01a", Local0)
 SRMT (Local0)
 M01A (Local0, "0321", "FE7CB391D650A284", "B")
 /* ShiftRight */
```

```
 Concatenate (Arg0, "-m01c", Local0)
 SRMT (Local0)
 M01C (Local0, "0321", "B")
 Concatenate (Arg0, "-m01d", Local0)
 SRMT (Local0)
```

```
 M01D (Local0, "0321", "FE7CB391D650A284", "B")
 /* Subtract */
```

```
 Concatenate (Arg0, "-m01f", Local0)
 SRMT (Local0)
 M01F (Local0, "0321")
 Concatenate (Arg0, "-m020", Local0)
 SRMT (Local0)
 M020 (Local0, "0321", "FE7CB391D650A284")
 /* XOr */
```

```
 Concatenate (Arg0, "-m022", Local0)
 SRMT (Local0)
 M022 (Local0, "0321")
 Concatenate (Arg0, "-m023",
```
## Local0)

```
 SRMT (Local0)
 M023 (Local0, "0321", "FE7CB391D650A284")
```

```
 Method (M32D, 1, NotSerialized)
```

```
 {
```

```
 /* Add */
```

```
 Concatenate (Arg0, "-m001", Local0)
 SRMT (Local0)
 M001 (Local0, "0321")
 Concatenate (Arg0, "-m003", Local0)
 SRMT (Local0)
 M003 (Local0, "0321", "C179B3FE")
 /* And */
```

```
 Concatenate (Arg0, "-m004", Local0)
 SRMT (Local0)
 M004 (Local0, "0321")
 Concatenate (Arg0, "-m006", Local0)
 SRMT (Local0)
 M006 (Local0, "0321", "C179B3FE")
 /* Divide */
```

```
 Concatenate (Arg0, "-m007", Local0)
 SRMT (Local0)
 M007 (Local0, "0321")
 Concatenate (Arg0, "-m009", Local0)
 SRMT (Local0)
 M009 (Local0, "0321", "C179B3FE")
 /* Mod */
```

```
 Concatenate (Arg0, "-m00a", Local0)
 SRMT (Local0)
 M00A (Local0, "0321")
 Concatenate (Arg0, "-m00c", Local0)
 SRMT (Local0)
 M00C (Local0, "0321", "C179B3FE")
 /* Multiply */
 Concatenate (Arg0, "-m00d", Local0)
 SRMT (Local0)
 M00D (Local0, "0321")
 Concatenate (Arg0, "-m00f", Local0)
 SRMT (Local0)
 M00F (Local0, "0321", "C179B3FE")
/\mathrm{*} NAnd \mathrm{*}/ Concatenate (Arg0, "-m010", Local0)
 SRMT (Local0)
 If (Y119)
 {
   M010 (Local0, "0321")
 }
 Else
 {
   BLCK ()
 }
 Concatenate (Arg0, "-m012", Local0)
 SRMT (Local0)
 M012 (Local0, "0321", "C179B3FE")
 /* NOr */
 Concatenate (Arg0, "-m013", Local0)
 SRMT (Local0)
 If (Y119)
 {
   M013 (Local0, "0321")
 }
 Else
  BLCK() }
 Concatenate (Arg0, "-m015", Local0)
 SRMT (Local0)
 M015 (Local0, "0321", "C179B3FE")
 /* Or */
```

```
 Concatenate (Arg0, "-m016", Local0)
 SRMT (Local0)
 If (Y119)
 {
   M016 (Local0, "0321")
 }
 Else
 {
  BLCK() }
```

```
 Concatenate (Arg0, "-m018", Local0)
 SRMT (Local0)
 M018 (Local0, "0321", "C179B3FE")
 /* ShiftLeft */
```

```
 Concatenate (Arg0, "-m019", Local0)
 SRMT (Local0)
 M019 (Local0, "0321", "B")
 Concatenate (Arg0, "-m01b", Local0)
 SRMT (Local0)
 M01B (Local0, "0321", "C179B3FE", "B")
 /* ShiftRight */
```

```
 Concatenate (Arg0, "-m01c", Local0)
 SRMT (Local0)
 M01C (Local0, "0321", "B")
 Concatenate (Arg0, "-m01e", Local0)
 SRMT (Local0)
 M01E (Local0, "0321", "C179B3FE", "B")
 /* Subtract */
```

```
 Concatenate (Arg0, "-m01f", Local0)
 SRMT (Local0)
 If (Y119)
 {
   M01F (Local0, "0321")
 }
 Else
 {
  BLCK() }
 Concatenate (Arg0, "-m021", Local0)
 SRMT (Local0)
 M021 (Local0, "0321", "C179B3FE")
```
/\* XOr \*/

```
 Concatenate (Arg0, "-m022", Local0)
      SRMT (Local0)
      If (Y119)
       {
         M022 (Local0, "0321")
       }
      Else
       {
        BLCK() }
      Concatenate (Arg0, "-m024", Local0)
      SRMT (Local0)
      M024 (Local0, "0321", "C179B3FE")
    }
    /* String to Integer conversion of each String operand */
    /* of the 2-parameter Logical Integer operators LAnd and LOr */
    /* LAnd, common
 32-bit/64-bit test */
    Method (M025, 2, NotSerialized)
    {
      /* Conversion of the first operand */
     Local0 = (Arg1 & & 0x00) M600 (Arg0, 0x00, Local0, Zero)
     Local0 = (Arg1 \& \& 0x01) M600 (Arg0, 0x01, Local0, Ones)
     Local0 = (Arg1 \&\& AUI5) M600 (Arg0, 0x02, Local0, Zero)
     Local0 = (Arg1 \&\& AUI6) M600 (Arg0, 0x03, Local0, Ones)
      If (Y078)
       {
         Local0 = (Arg1 && DerefOf (RefOf (AUI5)))
         M600 (Arg0, 0x04, Local0, Zero)
        Local0 = (Arg1 \&\& DerefOf (RefOf (AUI6))) M600 (Arg0, 0x05, Local0, Ones)
       }
     Local0 = (Arg1 \&\& DerefOf (PAUI [0x05]))
      M600 (Arg0, 0x06, Local0, Zero)
     Local0 = (Arg1 \&\& DerefOf (PAUI [0x06]))
      M600 (Arg0, 0x07, Local0, Ones)
      /* Method returns Integer */
```
Local $0 = (Arg1 \&\& M601 (0x01, 0x05))$
```
 M600 (Arg0, 0x08, Local0, Zero)
    Local0 = (Arg1 \&\& M601 (0x01, 0x06)) M600 (Arg0, 0x09, Local0, Ones)
     /* Method returns Reference to Integer */
     If (Y500)
     {
      Local0 = (Arg1 & & DerefOf (M602 (0x01, 0x05, 0x01)))
       M600 (Arg0, 0x0A, Local0, Zero)
      Local0 = (Arg1 & & DerefOf (M602 (0x01, 0x06, 0x01)))
       M600 (Arg0, 0x0B, Local0, Ones)
     }
     /* Conversion of the second operand */
    Local0 = (0x00 \& \& \text{Arg}1) M600 (Arg0, 0x0C, Local0, Zero)
    Local0 = (0x01 \&\& \text{Arg}1) M600 (Arg0, 0x0D, Local0, Ones)
    Local0 = (AUI5 & & Arg1) M600 (Arg0, 0x0E, Local0, Zero)
    Local0 = (AUI6 & & Arg1) M600 (Arg0, 0x0F, Local0, Ones)
     If (Y078)
     {
      Local0 = (DerefOf (RefOf (AUI5)) & & Arg1) M600 (Arg0, 0x10, Local0, Zero)
Local0 = (DerefOf (RefOf (AUI6)) & & Arg1) M600 (Arg0, 0x11, Local0, Ones)
     }
    Local0 = (DerefOf(PAUI [0x05]) & \& Arg1) M600 (Arg0, 0x12, Local0, Zero)
    Local0 = (DerefOf (PAUI [0x06]) & & Arg1) M600 (Arg0, 0x13, Local0, Ones)
     /* Method returns Integer */
    Local0 = (M601 (0x01, 0x05) & & Arg1) M600 (Arg0, 0x14, Local0, Zero)
    Local0 = (M601 (0x01, 0x06) & & Arg1) M600 (Arg0, 0x15, Local0, Ones)
     /* Method returns Reference to Integer */
     If (Y500)
     {
      Local0 = (DerefOf (M602 (0x01, 0x05, 0x01)) && Arg1)
```

```
 M600 (Arg0, 0x16, Local0, Zero)
        Local0 = (DerefOf (M602 (0x01, 0x06, 0x01)) & & Arg1)
         M600 (Arg0, 0x17, Local0, Ones)
       }
    }
    /* LAnd, 64-bit */
    Method (M026, 3, NotSerialized)
    {
      /* Conversion of the first operand
 */
     Local0 = (Arg2 & & 0x00) M600 (Arg0, 0x00, Local0, Zero)
     Local0 = (Arg2 & & 0x01) M600 (Arg0, 0x01, Local0, Ones)
     Local0 = (Arg2 \&\& AUI5) M600 (Arg0, 0x02, Local0, Zero)
     Local0 = (Arg2 \&\& AUI6) M600 (Arg0, 0x03, Local0, Ones)
      If (Y078)
       {
        Local0 = (Arg2 \&\& DerefOf (RefOf (AUI5)))
         M600 (Arg0, 0x04, Local0, Zero)
        Local0 = (Arg2 & & DerefOf (RefOf (AUI6))) M600 (Arg0, 0x05, Local0, Ones)
       }
     Local0 = (Arg2 \&\& DerefOf (PAUI [0x05]))
      M600 (Arg0, 0x06, Local0, Zero)
     Local0 = (Arg2 \&\& DerefOf (PAUI [0x06]))
      M600 (Arg0, 0x07, Local0, Ones)
      /* Method returns Integer */
      Local0 = (Arg2 && M601 (0x01, 0x05))
       M600 (Arg0, 0x08, Local0, Zero)
     Local0 = (Arg2 \&\& M601 (0x01, 0x06)) M600 (Arg0, 0x09, Local0,
 Ones)
      /* Method returns Reference to Integer */
      If (Y500)
       {
        Local0 = (Arg2 & & DerefOf (M602 (0x01, 0x05, 0x01)))
         M600 (Arg0, 0x0A, Local0, Zero)
         Local0 = (Arg2 && DerefOf (M602 (0x01, 0x06, 0x01)))
         M600 (Arg0, 0x0B, Local0, Ones)
```

```
 /* Conversion of the second operand */
```

```
Local0 = (0x00 \&\& \text{Arg2}) M600 (Arg0, 0x0C, Local0, Zero)
Local0 = (0x01 \&\& \text{Arg2}) M600 (Arg0, 0x0D, Local0, Ones)
Local0 = (AUI5 & \& Arg2) M600 (Arg0, 0x0E, Local0, Zero)
Local0 = (AUI6 & \& Arg2) M600 (Arg0, 0x0F, Local0, Ones)
 If (Y078)
 {
  Local0 = (DerefOf (RefOf (AUI5)) & & Arg2) M600 (Arg0, 0x10, Local0, Zero)
  Local0 = (DerefOf (RefOf (AUI6)) & & Arg2) M600 (Arg0, 0x11, Local0, Ones)
 }
```

```
Local0 = (DerefOf (PAUI [0x05]) & & Arg2) M600 (Arg0, 0x12, Local0, Zero)
     Local0 = (DerefOf (PAUI [0x06]) & & Arg2) M600 (Arg0, 0x13, Local0, Ones)
      /* Method returns Integer */
```

```
Local0 = (M601 (0x01, 0x05) & \& \text{Arg2}) M600 (Arg0, 0x14, Local0, Zero)
Local0 = (M601 (0x01, 0x06) \& \& Arg2) M600 (Arg0, 0x15, Local0, Ones)
 /* Method returns Reference to Integer */
```

```
 If (Y500)
```

```
 {
```

```
Local0 = (DerefOf (M602 (0x01, 0x05, 0x01)) && Arg2)
 M600 (Arg0, 0x16, Local0, Zero)
Local0 = (DerefOf (M602 (0x01, 0x06, 0x01)) & & Arg2)
 M600 (Arg0, 0x17, Local0, Ones)
```

```
 }
```
/\* Conversion of the both operands \*/

```
Local0 = (Arg1 \& \& Arg2) M600 (Arg0, 0x18, Local0, Ones)
Local0 = (Arg2 & & Arg1) M600 (Arg0, 0x19, Local0, Ones)
```

```
 }
```

```
 /* LAnd, 32-bit */
     Method (M027, 3, NotSerialized)
    {
      /* Conversion of the first operand */
     Local0 = (Arg2 & & 0x00) M600 (Arg0, 0x00, Local0, Zero)
     Local0 = (Arg2 \&& 0x01) M600 (Arg0, 0x01, Local0, Ones)
     Local0 = (Arg2 \&\& AUI5) M600 (Arg0, 0x02, Local0, Zero)
     Local0 = (Arg2 \&\& AUI6) M600 (Arg0, 0x03, Local0, Ones)
      If (Y078)
       {
        Local0 = (Arg2 \&\& DerefOf (RefOf (AUI5)))
         M600 (Arg0, 0x04, Local0, Zero)
         Local0 = (Arg2 && DerefOf (RefOf (AUI6)))
         M600 (Arg0, 0x05, Local0, Ones)
       }
     Local0 = (Arg2 \&\& DerefOf (PAUI [0x05]))
      M600 (Arg0, 0x06, Local0, Zero)
     Local0 = (Arg2 \&\& DerefOf (PAUI [0x06]))
      M600 (Arg0, 0x07, Local0, Ones)
      /* Method returns Integer */
     Local0 = (Arg2 \&\& M601 (0x01, 0x05)) M600 (Arg0, 0x08, Local0,
 Zero)
     Local0 = (Arg2 \&\& M601 (0x01, 0x06)) M600 (Arg0, 0x09, Local0, Ones)
      /* Method returns Reference to Integer */
      If (Y500)
       {
         Local0 = (Arg2 && DerefOf (M602 (0x01, 0x05, 0x01)))
         M600 (Arg0, 0x0A, Local0, Zero)
        Local0 = (Arg2 & \& DerefOf (M602 (0x01, 0x06, 0x01))) M600 (Arg0, 0x0B, Local0, Ones)
       }
      /* Conversion of the second operand */
     Local0 = (0x00 \&\& \text{Arg2}) M600 (Arg0, 0x0C, Local0, Zero)
```

```
Local0 = (0x01 \&\& \text{Arg2}) M600 (Arg0, 0x0D, Local0, Ones)
     Local0 = (AUI5 & & Arg2) M600 (Arg0, 0x0E, Local0, Zero)
     Local0 = (AUI6 & \& Arg2) M600 (Arg0, 0x0F, Local0, Ones)
      If (Y078)
       {
       Local0 = (DerefOf (RefOf (AUI5)) & & Arg2) M600 (Arg0, 0x10, Local0, Zero)
        Local0 = (DerefOf (RefOf
 (AUI6)) && Arg2)
        M600 (Arg0, 0x11, Local0, Ones)
       }
```

```
Local0 = (DerefOf (PAUI [0x05]) & & Arg2) M600 (Arg0, 0x12, Local0, Zero)
Local0 = (DerefOf (PAUI [0x06]) & & Arg2) M600 (Arg0, 0x13, Local0, Ones)
 /* Method returns Integer */
```

```
Local0 = (M601 (0x01, 0x05) & \& \text{Arg2}) M600 (Arg0, 0x14, Local0, Zero)
Local0 = (M601 (0x01, 0x06) \& \& Arg2) M600 (Arg0, 0x15, Local0, Ones)
 /* Method returns Reference to Integer */
```

```
 If (Y500)
```

```
 {
```

```
Local0 = (DerefOf (M602 (0x01, 0x05, 0x01)) && Arg2)
 M600 (Arg0, 0x16, Local0, Zero)
Local0 = (DerefOf (M602 (0x01, 0x06, 0x01)) && Arg2)
 M600 (Arg0, 0x17, Local0, Ones)
```
/\* Conversion of the both operands \*/

```
Local0 = (Arg1 \& \& Arg2) M600 (Arg0, 0x18, Local0, Ones)
     Local0 = (Arg2) && Arg1)
      M600 (Arg0, 0x19, Local0, Ones)
    }
    /* Lor, common 32-bit/64-bit test */
    Method (M028, 2, NotSerialized)
```
/\* Conversion of the first operand \*/

```
Local0 = (Arg1 || 0x00) M600 (Arg0, 0x00, Local0, Zero)
Local0 = (Arg1 || 0x01) M600 (Arg0, 0x01, Local0, Ones)
Local0 = (Arg1 || AUI5) M600 (Arg0, 0x02, Local0, Zero)
Local0 = (Arg1 || AUI6) M600 (Arg0, 0x03, Local0, Ones)
 If (Y078)
 {
  Local0 = (Arg1 || DerfOf (RefOf (AUI5))) M600 (Arg0, 0x04, Local0, Zero)
  Local0 = (Arg1 || DerfOf (RefOf (AUI6))) M600 (Arg0, 0x05, Local0, Ones)
 }
```
Local $0 = (Arg1 \parallel DerffOf (PAUI [0x05]))$  M600 (Arg0, 0x06, Local0, Zero) Local $0 = (Arg1 \parallel DerefOf (PAUI [0x06]))$ M600 (Arg0, 0x07, Local0, Ones)

/\* Method returns Integer \*/

```
Local0 = (Arg1 || M601 (0x01, 0x05)) M600 (Arg0, 0x08, Local0, Zero)
Local0 = (Arg1 || M601 (0x01, 0x06)) M600 (Arg0, 0x09, Local0, Ones)
 /* Method returns Reference to Integer */
```

```
 If (Y500)
```

```
 {
```

```
Local0 = (Arg1 \parallel Der60f (M602 (0x01, 0x05, 0x01))) M600 (Arg0, 0x0A, Local0, Zero)
  Local0 = (Arg1 \parallel Der60f (M602 (0x01, 0x06, 0x01))) M600 (Arg0, 0x0B, Local0, Ones)
 }
```
/\* Conversion of the second operand \*/

```
Local0 = (0x00 || Arg1) M600 (Arg0, 0x0C, Local0, Zero)
Local0 = (0x01 || Arg1) M600 (Arg0, 0x0D, Local0, Ones)
Local0 = (AUI5 || Arg1) M600 (Arg0, 0x0E, Local0, Zero)
Local0 = (AUI6 || Arg1)
```

```
 M600 (Arg0, 0x0F, Local0, Ones)
      If (Y078)
       {
         Local0 = (DerefOf (RefOf
(AUI5)) || Arg1)
         M600 (Arg0, 0x10, Local0, Zero)
        Local0 = (DerefOf (RefOf (AUI6)) || Arg1) M600 (Arg0, 0x11, Local0, Ones)
       }
     Local0 = (DerefOf (PAUI [0x05]) || Arg1) M600 (Arg0, 0x12, Local0, Zero)
     Local0 = (DerefOf (PAUI [0x06]) || Arg1) M600 (Arg0, 0x13, Local0, Ones)
      /* Method returns Integer */
     Local0 = (M601 (0x01, 0x05) || Arg1) M600 (Arg0, 0x14, Local0, Zero)
     Local0 = (M601 (0x01, 0x06) || Arg1) M600 (Arg0, 0x15, Local0, Ones)
      /* Method returns Reference to Integer */
      If (Y500)
      {
         Local0 = (DerefOf (M602 (0x01, 0x05, 0x01)) || Arg1)
         M600 (Arg0, 0x16, Local0, Zero)
        Local0 = (DerefOf (M602 (0x01, 0x06, 0x01)) || Arg1)
         M600 (Arg0, 0x17, Local0, Ones)
      }
    }
    /* Lor, 64-bit */
    Method
 (M029, 3, NotSerialized)
    {
      /* Conversion of the first operand */
     Local0 = (Arg1 || 0x00) M600 (Arg0, 0x00, Local0, Ones)
     Local0 = (Arg1 || 0x01) M600 (Arg0, 0x01, Local0, Ones)
     Local0 = (Arg1 || AUI5) M600 (Arg0, 0x02, Local0, Ones)
     Local0 = (Arg1 || AUI6) M600 (Arg0, 0x03, Local0, Ones)
      If (Y078)
       {
```

```
Local0 = (Arg1 || DerfOf (RefOf (AUI5))) M600 (Arg0, 0x04, Local0, Ones)
Local0 = (Arg1 || DerfOf (RefOf (AUI6))) M600 (Arg0, 0x05, Local0, Ones)
```

```
 }
```

```
Local0 = (Arg1 \parallel DerefOf(PAUI [0x05])) M600 (Arg0, 0x06, Local0, Ones)
Local0 = (Arg1 \parallel DerefOf (PAUI [0x06])) M600 (Arg0, 0x07, Local0, Ones)
 /* Method returns Integer */
```

```
Local0 = (Arg1 || M601 (0x01, 0x05)) M600 (Arg0, 0x08, Local0, Ones)
Local0 = (Arg1 || M601 (0x01, 0x06)) M600 (Arg0, 0x09, Local0, Ones)
 /* Method returns Reference to Integer */
```

```
 If (Y500)
```

```
 {
```

```
Local0 = (Arg1 \parallel Der60f (M602 (0x01, 0x05, 0x01))) M600 (Arg0, 0x0A, Local0, Ones)
Local0 = (Arg1 \parallel Der60f (M602 (0x01, 0x06, 0x01))) M600 (Arg0, 0x0B, Local0, Ones)
```
/\* Conversion of the second operand \*/

```
Local0 = (0x00 || Arg1) M600 (Arg0, 0x0C, Local0, Ones)
     Local0 = (0x01 || Arg1) M600 (Arg0, 0x0D, Local0, Ones)
     Local0 = (AUI5 || Arg1) M600 (Arg0, 0x0E, Local0, Ones)
     Local0 = (AUI6 || Arg1) M600 (Arg0, 0x0F, Local0, Ones)
      If (Y078)
       {
        Local0 = (DerefOf (RefOf (AUI5)) || Arg1) M600 (Arg0, 0x10, Local0, Ones)
        Local0 = (DerefOf (RefOf (AUI6)))\| Arg1)
         M600 (Arg0, 0x11, Local0, Ones)
       }
     Local0 = (DerefOf (PAUI [0x05]) || Arg1)
```

```
 M600 (Arg0, 0x12, Local0, Ones)
Local0 = (DerefOf (PAUI [0x06]) || Arg1)
```

```
 M600 (Arg0, 0x13, Local0, Ones)
   /* Method returns Integer */
  Local0 = (M601 (0x01, 0x05) || Arg1) M600 (Arg0, 0x14, Local0, Ones)
  Local0 = (M601 (0x01, 0x06) || Arg1) M600 (Arg0, 0x15, Local0, Ones)
   /* Method returns Reference to Integer */
   If (Y500)
   {
    Local0 = (DerefOf (M602 (0x01, 0x05, 0x01)) || Arg1) M600 (Arg0, 0x16, Local0, Ones)
    Local0 = (DerefOf (M602 (0x01, 0x06, 0x01)) || Arg1) M600 (Arg0, 0x17, Local0, Ones)
   }
   /* Conversion of the both operands */
  Local0 = (Arg2 || Arg1) M600 (Arg0, 0x18, Local0, Ones)
  Local0 = (Arg1 || Arg2) M600 (Arg0, 0x19, Local0, Ones)
 }
 /* Lor, 32-bit */
 Method (M02A, 3, NotSerialized)
 {
   /* Conversion of the first operand */
  Local0 = (Arg1 || 0x00) M600 (Arg0, 0x00, Local0, Ones)
  Local0 = (Arg1 || 0x01) M600 (Arg0, 0x01, Local0, Ones)
  Local0 = (Arg1 || AUI5) M600 (Arg0, 0x02, Local0, Ones)
  Local0 = (Arg1 || AUI6) M600 (Arg0, 0x03, Local0, Ones)
   If (Y078)
   {
    Local0 = (Arg1 || DerffOf (RefOf (AUI5))) M600 (Arg0, 0x04, Local0, Ones)
    Local0 = (Arg1 || DerfOf (RefOf (AUI6))) M600 (Arg0, 0x05, Local0, Ones)
   }
```
Local $0 = (Arg1 \parallel DerffOf (PAUI [0x05]))$ 

```
 M600 (Arg0, 0x06, Local0, Ones)
Local0 = (Arg1 \parallel DerefOf(PAUI [0x06])) M600 (Arg0, 0x07, Local0, Ones)
 /* Method returns Integer */
```

```
Local0 = (Arg1 || M601 (0x01, 0x05)) M600 (Arg0, 0x08, Local0, Ones)
Local0 = (Arg1 || M601 (0x01, 0x06)) M600 (Arg0, 0x09, Local0, Ones)
 /* Method returns Reference to Integer */
```

```
 If (Y500)
```

```
 {
   Local0 = (Arg1 || DerefOf (M602 (0x01, 0x05, 0x01)))
   M600 (Arg0, 0x0A, Local0, Ones)
  Local0 = (Arg1 \parallel Der60f (M602 (0x01, 0x06, 0x01))) M600 (Arg0, 0x0B, Local0, Ones)
 }
```
/\* Conversion of the second operand \*/

```
Local0 = (0x00 || Arg1) M600 (Arg0, 0x0C, Local0, Ones)
Local0 = (0x01 || Arg1) M600 (Arg0, 0x0D, Local0, Ones)
Local0 = (AUI5 || Arg1) M600 (Arg0, 0x0E, Local0, Ones)
Local0 = (AUI6 || Arg1) M600 (Arg0, 0x0F, Local0, Ones)
 If (Y078)
 {
  Local0 = (DerefOf (RefOf (AUI5)) || Arg1)
```

```
 M600 (Arg0, 0x10, Local0, Ones)
 Local0 = (DerefOf (RefOf (AUI6)) || Arg1) M600 (Arg0, 0x11, Local0, Ones)
 }
```

```
Local0 = (DerefOf (PAUI [0x05]) || Arg1) M600 (Arg0, 0x12, Local0, Ones)
Local0 = (DerefOf (PAUI [0x06]) || Arg1) M600 (Arg0, 0x13, Local0, Ones)
 /* Method returns Integer */
```

```
Local0 = (M601 (0x01, 0x05) || Arg1) M600 (Arg0, 0x14, Local0, Ones)
Local0 = (M601 (0x01, 0x06) || Arg1) M600 (Arg0, 0x15, Local0, Ones)
```

```
 /* Method returns Reference to Integer */
       If (Y500)
       {
        Local0 = (DerefOf (M602 (0x01, 0x05, 0x01)) || Arg1) M600 (Arg0, 0x16, Local0, Ones)
        Local0 = (DerefOf (M602 (0x01, 0x06, 0x01)) || Arg1) M600 (Arg0, 0x17, Local0, Ones)
       }
       /* Conversion of the both operands */
      Local0 = (Arg2) || Arg1)
       M600 (Arg0, 0x18, Local0, Ones)
      Local0 = (Arg1 || Arg2) M600 (Arg0, 0x19, Local0, Ones)
     }
    Method (M64E, 1, NotSerialized)
     {
       /* LAnd */
       Concatenate (Arg0, "-m025", Local0)
       SRMT (Local0)
       M025 (Local0, "0321")
       Concatenate (Arg0, "-m026", Local0)
       SRMT (Local0)
       M026 (Local0, "0321", "FE7CB391D650A284")
       /* LOr */
       Concatenate (Arg0, "-m028", Local0)
       SRMT (Local0)
       M028 (Local0, "0")
       Concatenate (Arg0, "-m029", Local0)
       SRMT (Local0)
       M029 (Local0, "FE7CB391D650A284", "0")
     }
    Method (M32E, 1, NotSerialized)
     {
       /* LAnd */
       Concatenate (Arg0, "-m025", Local0)
       SRMT (Local0)
       M025 (Local0, "0321")
       Concatenate (Arg0, "-m027", Local0)
       SRMT (Local0)
```

```
 M027 (Local0,
 "0321", "C179B3FE")
      /* LOr */
      Concatenate (Arg0, "-m028", Local0)
      SRMT (Local0)
      M028 (Local0, "0")
      Concatenate (Arg0, "-m02a", Local0)
      SRMT (Local0)
      M02A (Local0, "C179B3FE", "0")
    }
    /* String to Integer conversion of the String second operand of */
   /* Logical operators when the first operand is evaluated as Integer */ /* (LEqual, LGreater, LGreaterEqual, LLess, LLessEqual, LNotEqual) */
    Method (M64F, 2, NotSerialized)
    {
      /* LEqual */
     Local0 = (0xFE7CB391D650A284 == Arg1) M600 (Arg0, 0x00, Local0, Ones)
     Local0 = (0xFE7CB391D650A285 == Arg1) M600 (Arg0, 0x01, Local0, Zero)
     Local0 = (0xFE7CB391D650A283 == Arg1) M600 (Arg0, 0x02, Local0, Zero)
     Local0 = (AUI4 == Arg1) M600 (Arg0, 0x03, Local0, Ones)
     Local0 = (AUID == Arg1) M600
 (Arg0, 0x04, Local0, Zero)
     Local0 = (AUIF == Arg1) M600 (Arg0, 0x05, Local0, Zero)
      If (Y078)
      {
       Local0 = (DerefOf (RefOf (AUI4)) == Arg1) M600 (Arg0, 0x06, Local0, Ones)
       Local0 = (DerefOf (RefOf (AUID)) == Arg1) M600 (Arg0, 0x07, Local0, Zero)
       Local0 = (DerefOf (RefOf (AUIF)) == Arg1) M600 (Arg0, 0x08, Local0, Zero)
      }
     Local0 = (DerefOf (PAUI [0x04]) == Arg1) M600 (Arg0, 0x09, Local0, Ones)
     Local0 = (DerefOf (PAUI [0x0D]) == Arg1) M600 (Arg0, 0x0A, Local0, Zero)
     Local0 = (DerefOf (PAUI [0x0F]) == Arg1) M600 (Arg0, 0x0B, Local0, Zero)
```

```
 /* Method returns Integer */
```

```
Local0 = (M601 (0x01, 0x04) == Arg1) M600 (Arg0, 0x0C, Local0, Ones)
     Local0 = (M601 (0x01, 0x0D)) = Arg1 M600 (Arg0, 0x0D, Local0, Zero)
     Local0 = (M601 (0x01, 0x0F) == Arg1) M600 (Arg0, 0x0E, Local0, Zero)
      /* Method returns Reference to Integer */
      If (Y500)
      {
       Local0 = (DerefOf (M602 (0x01, 0x04, 0x01)) = Arg1)
        M600 (Arg0, 0x0F, Local0, Ones)
       Local0 = (DerefOf (M602 (0x01, 0x0D, 0x01)) == Arg1)
        M600 (Arg0, 0x10, Local0, Zero)
       Local0 = (DerefOf (M602 (0x01, 0x0F, 0x01)) = Arg1)
        M600 (Arg0, 0x11, Local0, Zero)
      }
      /* LGreater */
     Local0 = (0xFE7CB391D650A284 > Arg1) M600 (Arg0, 0x12, Local0, Zero)
     Local0 = (0xFE7CB391D650A285 > Arg1) M600 (Arg0, 0x13, Local0, Ones)
      Local0 = (0xFE7CB391D650A283 > Arg1)
      M600 (Arg0, 0x14, Local0, Zero)
     Local0 = (AUI4 > Arg1) M600 (Arg0, 0x15, Local0, Zero)
     Local0 = (AUID > Arg1) M600 (Arg0, 0x16, Local0,
 Ones)
     Local0 = (AUIF > Arg1) M600 (Arg0, 0x17, Local0, Zero)
      If (Y078)
      {
       Local0 = (DerefOf (RefOf (AUI4)) > Arg1) M600 (Arg0, 0x18, Local0, Zero)
       Local0 = (DerefOf (RefOf (AUID)) > Arg1) M600 (Arg0, 0x19, Local0, Ones)
```

```
Local0 = (DerefOf (RefOf (AUIF)) > Arg1)
```

```
 M600 (Arg0, 0x1A, Local0, Zero)
```

```
Local0 = (DerefOf (PAUI [0x04]) > Arg1) M600 (Arg0, 0x1B, Local0, Zero)
```

```
Local0 = (DerefOf (PAUI [0x0D]) > Arg1) M600 (Arg0, 0x1C, Local0, Ones)
     Local0 = (DerefOf (PAUI [0x0F]) > Arg1) M600 (Arg0, 0x1D, Local0, Zero)
      /* Method returns Integer */
     Local0 = (M601 (0x01, 0x04) > Arg1) M600 (Arg0, 0x1E, Local0, Zero)
     Local0 = (M601 (0x01, 0x0D) > Arg1) M600 (Arg0, 0x1F, Local0, Ones)
     Local0 = (M601 (0x01,0x0F > Arg1)
      M600 (Arg0, 0x20, Local0, Zero)
      /* Method returns Reference to Integer */
      If (Y500)
      {
       Local0 = (DerefOf (M602 (0x01, 0x04, 0x01)) > Arg1)
        M600 (Arg0, 0x21, Local0, Zero)
       Local0 = (DerefOf (M602 (0x01, 0x0D, 0x01)) > Arg1) M600 (Arg0, 0x22, Local0, Ones)
       Local0 = (DerefOf (M602 (0x01, 0x0F, 0x01)) > Arg1) M600 (Arg0, 0x23, Local0, Zero)
      }
      /* LGreaterEqual */
     Local0 = (0xFE7CB391D650A284 >= Arg1) M600 (Arg0, 0x24, Local0, Ones)
     Local0 = (0xFE7CB391D650A285 >= Arg1) M600 (Arg0, 0x25, Local0, Ones)
     Local0 = (0xFE7CB391D650A283 >= Arg1) M600 (Arg0, 0x26, Local0, Zero)
     Local0 = (AUI4 >= Arg1) M600 (Arg0, 0x27, Local0, Ones)
     Local0 = (AUID) = Arg1) M600 (Arg0, 0x28, Local0, Ones)
  Local0 = (AUIF >= Arg1) M600 (Arg0, 0x29, Local0, Zero)
      If (Y078)
      {
       Local0 = (DerefOf (RefOf (AUI4)) >= Arg1) M600 (Arg0, 0x2A, Local0, Ones)
       Local0 = (DerefOf (RefOf (AUID)) >= Arg1) M600 (Arg0, 0x2B, Local0, Ones)
       Local0 = (DerefOf (RefOf (AUIF)) >= Arg1) M600 (Arg0, 0x2C, Local0, Zero)
```

```
Local0 = (DerefOf (PAUI [0x04]) \geq Arg1) M600 (Arg0, 0x2D, Local0, Ones)
     Local0 = (DerefOf (PAUI [0x0D]) >= Arg1) M600 (Arg0, 0x2E, Local0, Ones)
     Local0 = (DerefOf (PAUI [0x0F]) >= Arg1) M600 (Arg0, 0x2F, Local0, Zero)
      /* Method returns Integer */
     Local0 = (M601 (0x01, 0x04) >= Arg1) M600 (Arg0, 0x30, Local0, Ones)
     Local0 = (M601 (0x01, 0x0D)) = Arg1 M600 (Arg0, 0x31, Local0, Ones)
     Local0 = (M601 (0x01, 0x0F))>= Arg1)
      M600 (Arg0, 0x32, Local0, Zero)
      /* Method returns Reference to Integer */
      If (Y500)
       {
       Local0 = (DerefOf (M602 (0x01, 0x04, 0x01)) >= Arg1)
        M600 (Arg0, 0x33, Local0, Ones)
       Local0 = (DerefOf (M602 (0x01, 0x0D, 0x01)) >= Arg1)
        M600 (Arg0, 0x34, Local0, Ones)
       Local0 = (DerefOf (M602 (0x01, 0x0F, 0x01)) >= Arg1)
        M600 (Arg0, 0x35, Local0, Zero)
       }
      /* LLess */
      Local0 = (0xFE7CB391D650A284 < Arg1)
      M600 (Arg0, 0x36, Local0, Zero)
      Local0 = (0xFE7CB391D650A285 < Arg1)
      M600 (Arg0, 0x37, Local0, Zero)
      Local0 = (0xFE7CB391D650A283 < Arg1)
      M600 (Arg0, 0x38, Local0, Ones)
     Local0 = (AUI4 < Arg1) M600 (Arg0, 0x39, Local0, Zero)
     Local0 = (AUID < Arg1) M600 (Arg0, 0x3A, Local0, Zero)
     Local0 = (AUIF)\langle Arg1)
      M600 (Arg0, 0x3B, Local0, Ones)
      If (Y078)
       {
       Local0 = (DerefOf (RefOf (AUI4)) < Arg1) M600 (Arg0, 0x3C, Local0, Zero)
```

```
Local0 = (DerefOf (RefOf (AUID)) < Arg1) M600 (Arg0, 0x3D, Local0, Zero)
Local0 = (DerefOf (RefOf (AUIF)) < Arg1) M600 (Arg0, 0x3E, Local0, Ones)
```

```
Local0 = (DerefOf (PAUI [0x04]) < Arg1) M600 (Arg0, 0x3F, Local0, Zero)
Local0 = (DerefOf (PAUI [0x0D]) < Arg1) M600 (Arg0, 0x40, Local0, Zero)
Local0 = (DerefOf (PAUI [0x0F]) < Arg1) M600 (Arg0, 0x41, Local0, Ones)
 /* Method returns Integer */
```

```
Local0 = (M601 (0x01, 0x04) < Arg1) M600 (Arg0, 0x42, Local0, Zero)
Local0 = (M601 (0x01, 0x0D) < Arg1) M600 (Arg0, 0x43, Local0, Zero)
Local0 = (M601 (0x01, 0x0F) < Arg1) M600 (Arg0,
```
 0x44, Local0, Ones) /\* Method returns Reference to Integer \*/

```
 If (Y500)
```

```
 {
```
}

```
Local0 = (DerefOf (M602 (0x01, 0x04, 0x01)) < Arg1)
 M600 (Arg0, 0x45, Local0, Zero)
Local0 = (DerefOf (M602 (0x01, 0x0D, 0x01)) < Arg1)
 M600 (Arg0, 0x46, Local0, Zero)
Local0 = (DerefOf (M602 (0x01, 0x0F, 0x01)) < Arg1)
 M600 (Arg0, 0x47, Local0, Ones)
```

```
 }
```
/\* LLessEqual \*/

```
Local0 = (0xFE7CB391D650A284 \leq Arg1) M600 (Arg0, 0x48, Local0, Ones)
Local0 = (0xFE7CB391D650A285 \leq Arg1) M600 (Arg0, 0x49, Local0, Zero)
Local0 = (0xFE7CB391D650A283 \leq Arg1) M600 (Arg0, 0x4A, Local0, Ones)
Local0 = (AUI4 \leq Arg1) M600 (Arg0, 0x4B, Local0, Ones)
Local0 = (AUID \leq Arg1) M600 (Arg0, 0x4C, Local0, Zero)
Local0 = (AUIF \leq Arg1) M600
```

```
 (Arg0, 0x4D, Local0, Ones)
      If (Y078)
       {
        Local0 = (DerefOf (RefOf (AUI4)) \leq Arg1) M600 (Arg0, 0x4E, Local0, Ones)
        Local0 = (DerefOf (RefOf (AUID)) \leq Arg1) M600 (Arg0, 0x4F, Local0, Zero)
        Local0 = (DerefOf (RefOf (AUIF)) < = Arg1) M600 (Arg0, 0x50, Local0, Ones)
       }
     Local0 = (DerefOf (PAUI [0x04]) \leq Arg1) M600 (Arg0, 0x51, Local0, Ones)
     Local0 = (DerefOf (PAUI [0x0D]) \leq Arg1) M600 (Arg0, 0x52, Local0, Zero)
     Local0 = (DerefOf (PAUI [0x0F]) \leq Arg1) M600 (Arg0, 0x53, Local0, Ones)
      /* Method returns Integer */
     Local0 = (M601 (0x01, 0x04) \leq Arg1) M600 (Arg0, 0x54, Local0, Ones)
     Local0 = (M601 (0x01, 0x0D) \leq Arg1) M600 (Arg0, 0x55, Local0, Zero)
     Local0 = (M601 (0x01, 0x0F) \leq Arg1) M600 (Arg0, 0x56, Local0,
 Ones)
      /* Method returns Reference to Integer */
      If (Y500)
       {
        Local0 = (DerefOf (M602 (0x01, 0x04, 0x01)) <= Arg1)
         M600 (Arg0, 0x57, Local0, Ones)
        Local0 = (DerefOf (M602 (0x01, 0x0D, 0x01)) <= Arg1)
         M600 (Arg0, 0x58, Local0, Zero)
        Local0 = (DerefOf (M602 (0x01, 0x0F, 0x01)) <= Arg1)
         M600 (Arg0, 0x59, Local0, Ones)
       }
      /* LNotEqual */
     Local0 = (0xFE7CB391D650A284 != Arg1) M600 (Arg0, 0x5A, Local0, Zero)
     Local0 = (0xFE7CB391D650A285 != Arg1) M600 (Arg0, 0x5B, Local0, Ones)
     Local0 = (0xFE7CB391D650A283 != Arg1) M600 (Arg0, 0x5C, Local0, Ones)
     Local0 = (AUI4 != Arg1) M600 (Arg0, 0x5D, Local0, Zero)
```

```
Local0 = (AUID != Arg1) M600 (Arg0, 0x5E, Local0, Ones)
     Local0 = (AUIF != Arg1) M600 (Arg0, 0x5F,
 Local0, Ones)
      If (Y078)
      {
       Local0 = (DerefOf (RefOf (AUI4)) != Arg1) M600 (Arg0, 0x60, Local0, Zero)
       Local0 = (DerefOf (RefOf (AUID)) != Arg1) M600 (Arg0, 0x61, Local0, Ones)
       Local0 = (DerefOf (RefOf (AUIF)) != Arg1) M600 (Arg0, 0x62, Local0, Ones)
      }
     Local0 = (DerefOf (PAUI [0x04]) != Arg1) M600 (Arg0, 0x63, Local0, Zero)
     Local0 = (DerefOf (PAUI [0x0D]) != Arg1) M600 (Arg0, 0x64, Local0, Ones)
     Local0 = (DerefOf (PAUI [0x0F]) != Arg1) M600 (Arg0, 0x65, Local0, Ones)
      /* Method returns Integer */
     Local0 = (M601 (0x01, 0x04) != Arg1) M600 (Arg0, 0x66, Local0, Zero)
     Local0 = (M601 (0x01, 0x0D) != Arg1) M600 (Arg0, 0x67, Local0, Ones)
     Local0 = (M601 (0x01, 0x0F) != Arg1) M600 (Arg0, 0x68, Local0, Ones)
       /* Method returns Reference to Integer */
      If (Y500)
      {
       Local0 = (DerefOf (M602 (0x01, 0x04, 0x01)) != Arg1)
        M600 (Arg0, 0x69, Local0, Zero)
       Local0 = (DerefOf (M602 (0x01, 0x0D, 0x01)) != Arg1)
        M600 (Arg0, 0x6A, Local0, Ones)
       Local0 = (DerefOf (M602 (0x01, 0x0F, 0x01)) != Arg1)
        M600 (Arg0, 0x6B, Local0, Ones)
      }
    }
    Method (M32F, 2, NotSerialized)
    {
     /* LEqual */Local0 = (0xC179B3FE == Arg1) M600 (Arg0, 0x00, Local0, Ones)
```

```
Local0 = (0xC179B3FF == Arg1) M600 (Arg0, 0x01, Local0, Zero)
     Local0 = (0xC179B3FD == Arg1) M600 (Arg0, 0x02, Local0, Zero)
     Local0 = (AUI3 == Arg1) M600 (Arg0, 0x03, Local0, Ones)
     Local0 = (AUIC == Arg1) M600 (Arg0, 0x04, Local0, Zero)
     Local0 = (AUIE == Arg1) M600 (Arg0, 0x05, Local0, Zero)
      If (Y078)
      {
       Local0 = (DerefOf (RefOf (AUI3)) == Arg1) M600 (Arg0, 0x06, Local0, Ones)
       Local0 = (DerefOf (RefOf (AUIC)) == Arg1) M600 (Arg0, 0x07, Local0, Zero)
       Local0 = (DerefOf (RefOf (AUIE)) == Arg1) M600 (Arg0, 0x08, Local0, Zero)
      }
     Local0 = (DerefOf (PAUI [0x03]) == Arg1) M600 (Arg0, 0x09, Local0, Ones)
     Local0 = (DerefOf (PAUI [0x0C]) == Arg1) M600 (Arg0, 0x0A, Local0, Zero)
     Local0 = (DerefOf (PAUI [0x0E]) == Arg1) M600 (Arg0, 0x0B, Local0, Zero)
      /* Method returns Integer */
     Local0 = (M601 (0x01, 0x03) == Arg1) M600 (Arg0, 0x0C, Local0, Ones)
     Local0 = (M601 (0x01, 0x0C) == Arg1) M600 (Arg0, 0x0D, Local0, Zero)
     Local0 = (M601 (0x01, 0x0E) == Arg1) M600 (Arg0,
 0x0E, Local0, Zero)
      /* Method returns Reference to Integer */
      If (Y500)
      {
       Local0 = (DerefOf (M602 (0x01, 0x03, 0x01)) = Arg1)
        M600 (Arg0, 0x0F, Local0, Ones)
       Local0 = (DerefOf (M602 (0x01, 0x0C, 0x01)) == Arg1)
        M600 (Arg0, 0x10, Local0, Zero)
       Local0 = (DerefOf (M602 (0x01, 0x0E, 0x01)) = Arg1)
        M600 (Arg0, 0x11, Local0, Zero)
```

```
 }
```

```
 /* LGreater */
```

```
Local0 = (0xC179B3FE > Arg1) M600 (Arg0, 0x12, Local0, Zero)
Local0 = (0xC179B3FF > Arg1) M600 (Arg0, 0x13, Local0, Ones)
Local0 = (0xC179B3FD > Arg1) M600 (Arg0, 0x14, Local0, Zero)
Local0 = (AUI3 > Arg1) M600 (Arg0, 0x15, Local0, Zero)
Local0 = (AUIC > Arg1) M600 (Arg0, 0x16, Local0, Ones)
Local0 = (AUIE > Arg1) M600 (Arg0, 0x17, Local0, Zero)
 If (Y078)
 {
  Local0 = (DerefOf (RefOf (AUI3)) > Arg1) M600 (Arg0, 0x18, Local0, Zero)
  Local0 = (DerefOf (RefOf (AUIC)) > Arg1) M600 (Arg0, 0x19, Local0, Ones)
  Local0 = (DerefOf (RefOf (AUIE)) > Arg1) M600 (Arg0, 0x1A, Local0, Zero)
 }
```

```
Local0 = (DerefOf (PAUI [0x03]) > Arg1) M600 (Arg0, 0x1B, Local0, Zero)
Local0 = (DerefOf (PAUI [0x0C]) > Arg1) M600 (Arg0, 0x1C, Local0, Ones)
Local0 = (DerefOf (PAUI [0x0E]) > Arg1) M600 (Arg0, 0x1D, Local0, Zero)
 /* Method returns Integer */
```

```
Local0 = (M601 (0x01, 0x03) > Arg1) M600 (Arg0, 0x1E, Local0, Zero)
Local0 = (M601 (0x01, 0x0C) > Arg1) M600 (Arg0, 0x1F, Local0, Ones)
Local0 = (M601 (0x01, 0x0E) > Arg1) M600 (Arg0, 0x20, Local0, Zero)
 /* Method returns
```
Reference to Integer \*/

```
 If (Y500)
 {
```

```
Local0 = (DerefOf (M602 (0x01, 0x03, 0x01)) > Arg1)
 M600 (Arg0, 0x21, Local0, Zero)
Local0 = (DerefOf (M602 (0x01, 0x0C, 0x01)) > Arg1) M600 (Arg0, 0x22, Local0, Ones)
Local0 = (DerefOf (M602 (0x01, 0x0E, 0x01)) > Arg1)
```

```
 M600 (Arg0, 0x23, Local0, Zero)
 }
```

```
 /* LGreaterEqual */
```

```
Local0 = (0xC179B3FE) = Arg1 M600 (Arg0, 0x24, Local0, Ones)
Local0 = (0xC179B3FF >= Arg1) M600 (Arg0, 0x25, Local0, Ones)
Local0 = (0xC179B3FD) > Arg1) M600 (Arg0, 0x26, Local0, Zero)
Local0 = (AUI3 >= Arg1) M600 (Arg0, 0x27, Local0, Ones)
Local0 = (AUIC >= Arg1) M600 (Arg0, 0x28, Local0, Ones)
Local0 = (AUIE >= Arg1) M600 (Arg0, 0x29, Local0, Zero)
 If (Y078)
 {
```

```
Local0 = (DerefOf (RefOf (AUI3)) >= Arg1) M600 (Arg0, 0x2A, Local0, Ones)
   Local0 = (DerefOf (RefOf (AUIC)) >= Arg1) M600 (Arg0, 0x2B, Local0, Ones)
   Local0 = (DerefOf (RefOf (AUIE)) >= Arg1) M600 (Arg0, 0x2C, Local0, Zero)
  }
```

```
Local0 = (DerefOf (PAUI [0x03]) \geq Arg1) M600 (Arg0, 0x2D, Local0, Ones)
Local0 = (DerefOf(PAUI [0x0C]) >= Arg1) M600 (Arg0, 0x2E, Local0, Ones)
Local0 = (DerefOf (PAUI [0x0E]) >= Arg1) M600 (Arg0, 0x2F, Local0, Zero)
 /* Method returns Integer */
```

```
Local0 = (M601 (0x01, 0x03) >= Arg1) M600 (Arg0, 0x30, Local0, Ones)
Local0 = (M601 (0x01, 0x0C) >= Arg1) M600 (Arg0, 0x31, Local0, Ones)
Local0 = (M601 (0x01, 0x0E) >= Arg1) M600 (Arg0, 0x32, Local0, Zero)
 /* Method returns Reference to Integer */
```
## If (Y500)

{

Local0 = (DerefOf (M602 (0x01, 0x03, 0x01)) >= Arg1)

```
 M600 (Arg0, 0x33, Local0, Ones)
Local0 = (DerefOf (M602 (0x01, 0x0C, 0x01)) >= Arg1)
 M600 (Arg0, 0x34, Local0, Ones)
Local0 = (DerefOf (M602 (0x01, 0x0E, 0x01)) >= Arg1)
 M600 (Arg0, 0x35, Local0, Zero)
```

```
/* LLess */
```

```
Local0 = (0xC179B3FE < Arg1) M600 (Arg0, 0x36, Local0, Zero)
Local0 = (0xC179B3FF < Arg1) M600 (Arg0, 0x37, Local0, Zero)
Local0 = (0xC179B3FD < Arg1) M600 (Arg0, 0x38, Local0, Ones)
Local0 = (AUI3 < Arg1) M600 (Arg0, 0x39, Local0, Zero)
Local0 = (AUIC < Arg1) M600 (Arg0, 0x3A, Local0, Zero)
Local0 = (AUIE < Arg1) M600 (Arg0, 0x3B, Local0, Ones)
 If (Y078)
 {
  Local0 = (DerefOf (RefOf (AUI3)) < Arg1) M600 (Arg0, 0x3C, Local0, Zero)
   Local0 = (DerefOf (RefOf (AUIC)) < Arg1)
   M600 (Arg0, 0x3D, Local0, Zero)
  Local0 = (DerefOf (RefOf (AUIE)) < Arg1)
```

```
 }
```

```
Local0 = (DerefOf (PAUI [0x03]) < Arg1) M600 (Arg0, 0x3F, Local0, Zero)
Local0 = (DerefOf (PAUI [0x0C]) < Arg1) M600 (Arg0, 0x40, Local0, Zero)
Local0 = (DerefOf (PAUI [0x0E]) < Arg1) M600 (Arg0, 0x41, Local0, Ones)
 /* Method returns Integer */
```
M600 (Arg0, 0x3E, Local0, Ones)

```
Local0 = (M601 (0x01, 0x03) < Arg1) M600 (Arg0, 0x42, Local0, Zero)
Local0 = (M601 (0x01, 0x0C) < Arg1) M600 (Arg0, 0x43, Local0, Zero)
Local0 = (M601 (0x01, 0x0E) < Arg1) M600 (Arg0, 0x44, Local0, Ones)
 /* Method returns Reference to Integer */
```

```
 If (Y500)
```

```
 {
       Local0 = (DerefOf (M602 (0x01, 0x03, 0x01)) < Arg1)
         M600 (Arg0, 0x45, Local0, Zero)
       Local0 = (DerefOf (M602 (0x01, 0x0C, 0x01)) < Arg1) M600 (Arg0, 0x46, Local0, Zero)
       Local0 = (DerefOf (M602 (0x01, 0x0E, 0x01)) < Arg1) M600 (Arg0, 0x47, Local0, Ones)
      }
      /* LLessEqual */
     Local0 = (0xC179B3FE \leq Arg1) M600 (Arg0, 0x48, Local0, Ones)
     Local0 = (0xC179B3FF \leq Arg1) M600 (Arg0, 0x49, Local0, Zero)
     Local0 = (0xC179B3FD \leq Arg1) M600 (Arg0, 0x4A, Local0, Ones)
     Local0 = (AUI3 \leq Arg1) M600 (Arg0, 0x4B, Local0, Ones)
     Local0 = (AUIC \leq Arg1) M600 (Arg0, 0x4C, Local0, Zero)
     Local0 = (AUIE \leq Arg1) M600 (Arg0, 0x4D, Local0, Ones)
      If (Y078)
      {
        Local0 = (DerefOf (RefOf (AUI3)) \leq Arg1) M600 (Arg0, 0x4E, Local0,
 Ones)
       Local0 = (DerefOf (RefOf (AUIC)) \leq Arg1) M600 (Arg0, 0x4F, Local0, Zero)
       Local0 = (DerefOf (RefOf (AUIE)) \leq Arg1) M600 (Arg0, 0x50, Local0, Ones)
      }
     Local0 = (DerefOf (PAUI [0x03]) \leq Arg1) M600 (Arg0, 0x51, Local0, Ones)
     Local0 = (DerefOf (PAUI [0x0C]) \leq Arg1) M600 (Arg0, 0x52, Local0, Zero)
     Local0 = (DerefOf (PAUI [0x0E]) \leq Arg1) M600 (Arg0, 0x53, Local0, Ones)
      /* Method returns Integer */
     Local0 = (M601 (0x01, 0x03) \leq Arg1) M600 (Arg0, 0x54, Local0, Ones)
     Local0 = (M601 (0x01, 0x0C) \leq Arg1) M600 (Arg0, 0x55, Local0, Zero)
```
Local $0 = (M601 (0x01, 0x0E) \leq Arg1)$ 

```
 M600 (Arg0, 0x56, Local0, Ones)
      /* Method returns Reference to Integer */
      If (Y500)
      {
       Local0 = (DerefOf (M602 (0x01, 0x03, 0x01)) \le Arg1)
        M600 (Arg0, 0x57, Local0, Ones)
       Local0 = (DerefOf (M602 (0x01, 0x0C, 0x01)) <= Arg1)
        M600 (Arg0, 0x58, Local0, Zero)
       Local0 = (DerefOf (M602 (0x01, 0x0E, 0x01)) <= Arg1)
        M600 (Arg0, 0x59, Local0, Ones)
      }
      /* LNotEqual */
     Local0 = (0xC179B3FE != Arg1) M600 (Arg0, 0x5A, Local0, Zero)
     Local0 = (0xC179B3FF != Arg1) M600 (Arg0, 0x5B, Local0, Ones)
     Local0 = (0xC179B3FD != Arg1) M600 (Arg0, 0x5C, Local0, Ones)
     Local0 = (AUI3 != Arg1) M600 (Arg0, 0x5D, Local0, Zero)
     Local0 = (AUIC != Arg1) M600 (Arg0, 0x5E, Local0, Ones)
     Local0 = (AUIE != Arg1) M600 (Arg0, 0x5F, Local0, Ones)
      If (Y078)
      {
       Local0 = (DerefOf (RefOf (AUI3)) != Arg1) M600 (Arg0, 0x60, Local0, Zero)
       Local0 = (DerefOf)(RefOf (AUIC)) := Arg1) M600 (Arg0, 0x61, Local0, Ones)
       Local0 = (DerefOf (RefOf (AUIE)) != Arg1) M600 (Arg0, 0x62, Local0, Ones)
      }
     Local0 = (DerefOf (PAUI [0x03]) != Arg1) M600 (Arg0, 0x63, Local0, Zero)
     Local0 = (DerefOf (PAUI [0x0C]) != Arg1) M600 (Arg0, 0x64, Local0, Ones)
     Local0 = (DerefOf (PAUI [0x0E]) != Arg1) M600 (Arg0, 0x65, Local0, Ones)
      /* Method returns Integer */
```
 $Local0 = (M601 (0x01, 0x03) != Arg1)$ 

```
 M600 (Arg0, 0x66, Local0, Zero)
     Local0 = (M601 (0x01, 0x0C) != Arg1) M600 (Arg0, 0x67, Local0, Ones)
     Local0 = (M601 (0x01, 0x0E) != Arg1) M600 (Arg0, 0x68, Local0, Ones)
      /* Method returns Reference to Integer */
      If (Y500)
      {
       Local0 = (DerefOf (M602 (0x01, 0x03, 0x01)) != Arg1)
        M600 (Arg0, 0x69,
 Local0, Zero)
       Local0 = (DerefOf (M602 (0x01, 0x0C, 0x01)) != Arg1)
        M600 (Arg0, 0x6A, Local0, Ones)
       Local0 = (DerefOf (M602 (0x01, 0x0E, 0x01)) != Arg1)
        M600 (Arg0, 0x6B, Local0, Ones)
      }
    }
    Method (M02B, 2, NotSerialized)
    {
      /* LEqual */
     Local0 = (0x0321 == Arg1) M600 (Arg0, 0x00, Local0, Ones)
     Local0 = (0x0322 == Arg1) M600 (Arg0, 0x01, Local0, Zero)
     Local0 = (0x0320 == Arg1) M600 (Arg0, 0x02, Local0, Zero)
     Local0 = (AUI1 == Arg1) M600 (Arg0, 0x03, Local0, Ones)
     Local0 = (AUIG == Arg1) M600 (Arg0, 0x04, Local0, Zero)
     Local0 = (AUIH == Arg1) M600 (Arg0, 0x05, Local0, Zero)
      If (Y078)
      {
       Local0 = (DerefOf (RefOf (AUI1)) == Arg1) M600 (Arg0, 0x06, Local0, Ones)
        Local0
= (DerefOf (RefOf (AUIG)) = Arg1)
        M600 (Arg0, 0x07, Local0, Zero)
       Local0 = (DerefOf (RefOf (AUIH)) == Arg1) M600 (Arg0, 0x08, Local0, Zero)
      }
     Local0 = (DerefOf (PAUI [0x01]) == Arg1) M600 (Arg0, 0x09, Local0, Ones)
```

```
Local0 = (DerefOf (PAUI [0x10]) == Arg1) M600 (Arg0, 0x0A, Local0, Zero)
     Local0 = (DerefOf (PAUI [0x11]) == Arg1) M600 (Arg0, 0x0B, Local0, Zero)
      /* Method returns Integer */
     Local0 = (M601 (0x01, 0x01) == Arg1) M600 (Arg0, 0x0C, Local0, Ones)
     Local0 = (M601 (0x01, 0x10) == Arg1) M600 (Arg0, 0x0D, Local0, Zero)
     Local0 = (M601 (0x01, 0x11) == Arg1) M600 (Arg0, 0x0E, Local0, Zero)
      /* Method returns Reference to Integer */
      If (Y500)
      {
       Local0 = (DerefOf (M602 (0x01, 0x01, 0x01)) = Arg1)
        M600
 (Arg0, 0x0F, Local0, Ones)
       Local0 = (DerefOf (M602 (0x01, 0x10, 0x01)) == Arg1)
        M600 (Arg0, 0x10, Local0, Zero)
       Local0 = (DerefOf (M602 (0x01, 0x11, 0x01)) = Arg1)
        M600 (Arg0, 0x11, Local0, Zero)
      }
      /* LGreater */
     Local0 = (0x0321 > Arg1) M600 (Arg0, 0x12, Local0, Zero)
     Local0 = (0x0322 > Arg1) M600 (Arg0, 0x13, Local0, Ones)
     Local0 = (0x0320 > Arg1) M600 (Arg0, 0x14, Local0, Zero)
     Local0 = (AUI1 > Arg1) M600 (Arg0, 0x15, Local0, Zero)
     Local0 = (AUIG > Arg1) M600 (Arg0, 0x16, Local0, Ones)
     Local0 = (AUIH > Arg1) M600 (Arg0, 0x17, Local0, Zero)
      If (Y078)
      {
       Local0 = (DerefOf (RefOf (AUI1)) > Arg1) M600 (Arg0, 0x18, Local0, Zero)
       Local0 = (DerefOf (RefOf (AUIG)) > Arg1) M600 (Arg0, 0x19, Local0, Ones)
       Local0 = (DerefOf (RefOf (AUIH)) > Arg1) M600 (Arg0, 0x1A, Local0, Zero)
```

```
Local0 = (DerefOf (PAUI [0x01]) > Arg1) M600 (Arg0, 0x1B, Local0, Zero)
     Local0 = (DerefOf (PAUI [0x10]) > Arg1) M600 (Arg0, 0x1C, Local0, Ones)
     Local0 = (DerefOf (PAUI [0x11]) > Arg1) M600 (Arg0, 0x1D, Local0, Zero)
      /* Method returns Integer */
     Local0 = (M601 (0x01, 0x01) > Arg1) M600 (Arg0, 0x1E, Local0, Zero)
     Local0 = (M601 (0x01, 0x10) > Arg1) M600 (Arg0, 0x1F, Local0, Ones)
     Local0 = (M601 (0x01, 0x11) > Arg1) M600 (Arg0, 0x20, Local0, Zero)
      /* Method returns Reference to Integer */
      If (Y500)
      {
       Local0 = (DerefOf (M602 (0x01, 0x01, 0x01)) > Arg1)
        M600 (Arg0, 0x21, Local0, Zero)
       Local0 = (DerefOf (M602))(0x01, 0x10, 0x01)) > Arg1 M600 (Arg0, 0x22, Local0, Ones)
       Local0 = (DerefOf (M602 (0x01, 0x11, 0x01)) > Arg1) M600 (Arg0, 0x23, Local0, Zero)
      }
      /* LGreaterEqual */
     Local0 = (0x0321 >= Arg1) M600 (Arg0, 0x24, Local0, Ones)
     Local0 = (0x0322 >= Arg1) M600 (Arg0, 0x25, Local0, Ones)
     Local0 = (0x0320 >= Arg1) M600 (Arg0, 0x26, Local0, Zero)
     Local0 = (AUI1 >= Arg1) M600 (Arg0, 0x27, Local0, Ones)
     Local0 = (AUIG >= Arg1) M600 (Arg0, 0x28, Local0, Ones)
     Local0 = (AUIH >= Arg1) M600 (Arg0, 0x29, Local0, Zero)
      If (Y078)
      {
       Local0 = (DerefOf (RefOf (AUI1)) >= Arg1) M600 (Arg0, 0x2A, Local0, Ones)
       Local0 = (DerefOf (RefOf (AUIG)) >= Arg1)
```

```
 M600 (Arg0, 0x2B, Local0, Ones)
        Local0
= (DerefOf (RefOf (AUIH)) >= Arg1)
        M600 (Arg0, 0x2C, Local0, Zero)
      }
     Local0 = (DerefOf (PAUI [0x01]) >= Arg1) M600 (Arg0, 0x2D, Local0, Ones)
     Local0 = (DerefOf (PAUI [0x10]) >= Arg1) M600 (Arg0, 0x2E, Local0, Ones)
     Local0 = (DerefOf (PAUI [0x11]) >= Arg1) M600 (Arg0, 0x2F, Local0, Zero)
      /* Method returns Integer */
     Local0 = (M601 (0x01, 0x01) >= Arg1) M600 (Arg0, 0x30, Local0, Ones)
     Local0 = (M601 (0x01, 0x10) \geq Arg1) M600 (Arg0, 0x31, Local0, Ones)
     Local0 = (M601 (0x01, 0x11) >= Arg1) M600 (Arg0, 0x32, Local0, Zero)
      /* Method returns Reference to Integer */
      If (Y500)
      {
       Local0 = (DerefOf (M602 (0x01, 0x01, 0x01)) >= Arg1)
        M600 (Arg0, 0x33, Local0, Ones)
       Local0 = (DerefOf (M602 (0x01, 0x10, 0x01)) >= Arg1)
   M600 (Arg0, 0x34, Local0, Ones)
       Local0 = (DerefOf (M602 (0x01, 0x11, 0x01)) >= Arg1)
        M600 (Arg0, 0x35, Local0, Zero)
      }
     /* LLess */Local0 = (0x0321 < Arg1) M600 (Arg0, 0x36, Local0, Zero)
     Local0 = (0x0322 < Arg1) M600 (Arg0, 0x37, Local0, Zero)
     Local0 = (0x0320 < Arg1) M600 (Arg0, 0x38, Local0, Ones)
     Local0 = (AUI1 < Arg1) M600 (Arg0, 0x39, Local0, Zero)
     Local0 = (AUIG < Arg1) M600 (Arg0, 0x3A, Local0, Zero)
     Local0 = (AUIH < Arg1)
```

```
 M600 (Arg0, 0x3B, Local0, Ones)
 If (Y078)
```

```
 {
       Local0 = (DerefOf (RefOf (AUI1)) < Arg1) M600 (Arg0, 0x3C, Local0, Zero)
       Local0 = (DerefOf (RefOf (AUIG)) < Arg1) M600 (Arg0, 0x3D, Local0, Zero)
       Local0 = (DerefOf (RefOf (AUIH)) < Arg1) M600 (Arg0,
 0x3E, Local0, Ones)
      }
     Local0 = (DerefOf (PAUI [0x01]) < Arg1) M600 (Arg0, 0x3F, Local0, Zero)
     Local0 = (DerefOf (PAUI [0x10]) < Arg1) M600 (Arg0, 0x40, Local0, Zero)
     Local0 = (DerefOf (PAUI [0x11]) < Arg1) M600 (Arg0, 0x41, Local0, Ones)
      /* Method returns Integer */
     Local0 = (M601 (0x01, 0x01) < Arg1) M600 (Arg0, 0x42, Local0, Zero)
     Local0 = (M601 (0x01, 0x10) < Arg1) M600 (Arg0, 0x43, Local0, Zero)
     Local0 = (M601 (0x01, 0x11) < Arg1) M600 (Arg0, 0x44, Local0, Ones)
      /* Method returns Reference to Integer */
      If (Y500)
       {
       Local0 = (DerefOf (M602 (0x01, 0x01, 0x01)) < Arg1)
        M600 (Arg0, 0x45, Local0, Zero)
       Local0 = (DerefOf (M602 (0x01, 0x10, 0x01)) < Arg1)
        M600 (Arg0, 0x46, Local0, Zero)
       Local0 = (DerefOf)(M602 (0x01, 0x11, 0x01)) <Arg1)
         M600 (Arg0, 0x47, Local0, Ones)
       }
      /* LLessEqual */
     Local0 = (0x0321 \leq Arg1) M600 (Arg0, 0x48, Local0, Ones)
     Local0 = (0x0322 \leq \text{Arg}1) M600 (Arg0, 0x49, Local0, Zero)
     Local0 = (0x0320 \leq \text{Arg}1) M600 (Arg0, 0x4A, Local0, Ones)
     Local0 = (AUI1 \leq Arg1) M600 (Arg0, 0x4B, Local0, Ones)
     Local0 = (AUIG \leq Arg1)
```

```
 M600 (Arg0, 0x4C, Local0, Zero)
Local0 = (AUIH \leq Arg1) M600 (Arg0, 0x4D, Local0, Ones)
 If (Y078)
 {
  Local0 = (DerefOf (RefOf (AUI1)) \leq Arg1) M600 (Arg0, 0x4E, Local0, Ones)
  Local0 = (DerefOf (RefOf (AUIG)) < = Arg1) M600 (Arg0, 0x4F, Local0, Zero)
  Local0 = (DerefOf (RefOf (AUIH)) \leq Arg1) M600 (Arg0, 0x50, Local0, Ones)
 }
 Local0
```

```
= (DerefOf (PAUI [0x01]) \leq Arg1)
      M600 (Arg0, 0x51, Local0, Ones)
     Local0 = (DerefOf (PAUI [0x10]) \leq Arg1) M600 (Arg0, 0x52, Local0, Zero)
     Local0 = (DerefOf (PAUI [0x11]) \leq Arg1) M600 (Arg0, 0x53, Local0, Ones)
      /* Method returns Integer */
```

```
Local0 = (M601 (0x01, 0x01) \leq Arg1) M600 (Arg0, 0x54, Local0, Ones)
Local0 = (M601 (0x01, 0x10) \leq \text{Arg}1) M600 (Arg0, 0x55, Local0, Zero)
Local0 = (M601 (0x01, 0x11) \leq Arg1) M600 (Arg0, 0x56, Local0, Ones)
 /* Method returns Reference to Integer */
```

```
 If (Y500)
```
{

```
Local0 = (DerefOf (M602 (0x01, 0x01, 0x01)) <= Arg1)
 M600 (Arg0, 0x57, Local0, Ones)
Local0 = (DerefOf (M602 (0x01, 0x10, 0x01)) \le Arg1)
 M600 (Arg0, 0x58, Local0, Zero)
Local0 = (DerefOf (M602 (0x01, 0x11, 0x01)) <= Arg1)
```

```
 M600 (Arg0, 0x59, Local0, Ones)
```

```
 }
```

```
 /* LNotEqual */
```

```
Local0 = (0x0321 != Arg1) M600 (Arg0, 0x5A, Local0, Zero)
Local0 = (0x0322 != Arg1) M600 (Arg0, 0x5B, Local0, Ones)
Local0 = (0x0320 != Arg1)
```

```
 M600 (Arg0, 0x5C, Local0, Ones)
   Local0 = (AUI1 != Arg1) M600 (Arg0, 0x5D, Local0, Zero)
   Local0 = (AUIG != Arg1) M600 (Arg0, 0x5E, Local0, Ones)
   Local0 = (AUIH != Arg1) M600 (Arg0, 0x5F, Local0, Ones)
    If (Y078)
     {
      Local0 = (DerefOf (RefOf (AUI1)) != Arg1) M600 (Arg0, 0x60, Local0, Zero)
      Local0 = (DerefOf (RefOf (AUIG)) != Arg1) M600 (Arg0, 0x61, Local0, Ones)
      Local0 = (DerefOf (RefOf (AUIH)) != Arg1) M600 (Arg0, 0x62, Local0, Ones)
     }
   Local0 = (DerefOf (PAUI [0x01]) != Arg1) M600 (Arg0, 0x63, Local0, Zero)
    Local0 = (DerefOf (PAUI [0x10]) != Arg1) M600 (Arg0, 0x64, Local0, Ones)
   Local0 = (DerefOf (PAUI [0x11]) != Arg1) M600 (Arg0, 0x65, Local0, Ones)
    /* Method returns Integer */
   Local0 = (M601 (0x01, 0x01) != Arg1) M600 (Arg0, 0x66, Local0, Zero)
   Local0 = (M601 (0x01, 0x10) != Arg1) M600 (Arg0, 0x67, Local0, Ones)
   Local0 = (M601 (0x01, 0x11) != Arg1) M600 (Arg0, 0x68, Local0, Ones)
    /* Method returns Reference to Integer */
    If (Y500)
     {
      Local0 = (DerefOf (M602 (0x01, 0x01, 0x01)) != Arg1)
       M600 (Arg0, 0x69, Local0, Zero)
      Local0 = (DerefOf (M602 (0x01, 0x10, 0x01)) != Arg1) M600 (Arg0, 0x6A, Local0, Ones)
      Local0 = (DerefOf (M602 (0x01, 0x11, 0x01)) != Arg1)
       M600 (Arg0, 0x6B, Local0, Ones)
 }
  }
  /* String to Integer intermediate conversion of the String second */
```
/\* operand of Concatenate operator in case the first one is Integer \*/

```
 Method (M64G, 3, NotSerialized)
    {
     Local0 =Concatenate (0x0321, Arg1)
      M600 (Arg0, 0x00, Local0, BB26)
     Local0 =Concatenate (0x0321, Arg2)
      M600 (Arg0, 0x01, Local0, BB21)
     Local0 = Concatenate (AUI1, Arg1) M600 (Arg0, 0x02, Local0, BB26)
      Local0 = Concatenate (AUI1, Arg2)
      M600 (Arg0, 0x03, Local0, BB21)
      If (Y078)
      {
        Local0 = Concatenate (DerefOf (RefOf (AUI1)), Arg1)
        M600 (Arg0, 0x04, Local0, BB26)
        Local0 = Concatenate (DerefOf (RefOf (AUI1)), Arg2)
        M600 (Arg0, 0x05, Local0, BB21)
      }
      Local0 = Concatenate (DerefOf (PAUI [0x01]), Arg1)
      M600 (Arg0, 0x06, Local0, BB26)
      Local0 = Concatenate
 (DerefOf (PAUI [0x01]), Arg2)
      M600 (Arg0, 0x07, Local0, BB21)
      /* Method returns Integer */
     Local0 =Concatenate (M601 (0x01, 0x01), Arg1)
      M600 (Arg0, 0x08, Local0, BB26)
     Local0 =Concatenate (M601 (0x01, 0x01), Arg2)
      M600 (Arg0, 0x09, Local0, BB21)
      /* Method returns Reference to Integer */
      If (Y500)
      {
        Local0 = Concatenate (DerefOf (M602 (0x01, 0x01, 0x01)), Arg1)
        M600 (Arg0, 0x0A, Local0, BB26)
       Local0 =Concatenate (DerefOf (M602 (0x01, 0x01, 0x01)), Arg2)
        M600 (Arg0, 0x0B, Local0, BB21)
      }
      Concatenate (0x0321, Arg1, Local0)
      M600 (Arg0, 0x0C, Local0, BB26)
      Concatenate (0x0321, Arg2, Local0)
      M600 (Arg0, 0x0D, Local0, BB21)
      Concatenate (AUI1, Arg1, Local0)
      M600 (Arg0, 0x0E, Local0, BB26)
      Concatenate (AUI1, Arg2,
 Local0)
      M600 (Arg0, 0x0F, Local0, BB21)
```

```
 If (Y078)
       {
         Concatenate (DerefOf (RefOf (AUI1)), Arg1, Local0)
         M600 (Arg0, 0x10, Local0, BB26)
         Concatenate (DerefOf (RefOf (AUI1)), Arg2, Local0)
         M600 (Arg0, 0x11, Local0, BB21)
       }
      Concatenate (DerefOf (PAUI [0x01]), Arg1, Local0)
      M600 (Arg0, 0x12, Local0, BB26)
      Concatenate (DerefOf (PAUI [0x01]), Arg2, Local0)
      M600 (Arg0, 0x13, Local0, BB21)
      /* Method returns Integer */
      Concatenate (M601 (0x01, 0x01), Arg1, Local0)
      M600 (Arg0, 0x14, Local0, BB26)
      Concatenate (M601 (0x01, 0x01), Arg2, Local0)
      M600 (Arg0, 0x15, Local0, BB21)
      /* Method returns Reference to Integer */
      If (Y500)
       {
         Concatenate (DerefOf (M602 (0x01, 0x01, 0x01)), Arg1, Local0)
         M600 (Arg0, 0x16, Local0,
 BB26)
         Concatenate (DerefOf (M602 (0x01, 0x01, 0x01)), Arg2, Local0)
         M600 (Arg0, 0x17, Local0, BB21)
       }
    }
    Method (M32G, 3, NotSerialized)
    {
     Local0 =Concatenate (0x0321, Arg1)
      M600 (Arg0, 0x00, Local0, BB27)
     Local0 =Concatenate (0x0321, Arg2)
      M600 (Arg0, 0x01, Local0, BB24)
      Local0 = Concatenate (AUI1, Arg1)
      M600 (Arg0, 0x02, Local0, BB27)
      Local0 = Concatenate (AUI1, Arg2)
      M600 (Arg0, 0x03, Local0, BB24)
      If (Y078)
       {
         Local0 = Concatenate (DerefOf (RefOf (AUI1)), Arg1)
         M600 (Arg0, 0x04, Local0, BB27)
         Local0 = Concatenate (DerefOf (RefOf (AUI1)), Arg2)
         M600 (Arg0, 0x05, Local0, BB24)
       }
```

```
 Open Source Used In UCS_COMPONENT-rack_huu_base_image_m5 240227-220037-547ebbb8-240015D 2409
```

```
Local0 =Concatenate (DerefOf (PAUI [0x01]), Arg1)
      M600 (Arg0, 0x06, Local0, BB27)
      Local0 = Concatenate (DerefOf
 (PAUI [0x01]), Arg2)
      M600 (Arg0, 0x07, Local0, BB24)
      /* Method returns Integer */
     Local0 =Concatenate (M601 (0x01, 0x01), Arg1)
      M600 (Arg0, 0x08, Local0, BB27)
     Local0 =Concatenate (M601 (0x01, 0x01), Arg2)
      M600 (Arg0, 0x09, Local0, BB24)
      /* Method returns Reference to Integer */
      If (Y500)
      {
       Local0 =Concatenate (DerefOf (M602 (0x01, 0x01, 0x01)), Arg1)
        M600 (Arg0, 0x0A, Local0, BB27)
       Local0 =Concatenate (DerefOf (M602 (0x01, 0x01, 0x01)), Arg2)
        M600 (Arg0, 0x0B, Local0, BB24)
      }
      Concatenate (0x0321, Arg1, Local0)
      M600 (Arg0, 0x0C, Local0, BB27)
      Concatenate (0x0321, Arg2, Local0)
      M600 (Arg0, 0x0D, Local0, BB24)
      Concatenate (AUI1, Arg1, Local0)
      M600 (Arg0, 0x0E, Local0, BB27)
      Concatenate (AUI1, Arg2, Local0)
    M600 (Arg0, 0x0F, Local0, BB24)
      If (Y078)
      {
         Concatenate (DerefOf (RefOf (AUI1)), Arg1, Local0)
         M600 (Arg0, 0x10, Local0, BB27)
         Concatenate (DerefOf (RefOf (AUI1)), Arg2, Local0)
         M600 (Arg0, 0x11, Local0, BB24)
      }
      Concatenate (DerefOf (PAUI [0x01]), Arg1, Local0)
      M600 (Arg0, 0x12, Local0, BB27)
      Concatenate (DerefOf (PAUI [0x01]), Arg2, Local0)
      M600 (Arg0, 0x14, Local0, BB24)
      /* Method returns Integer */
      Concatenate (M601 (0x01, 0x01), Arg1, Local0)
      M600 (Arg0, 0x15, Local0, BB27)
      Concatenate (M601 (0x01, 0x01), Arg2, Local0)
```

```
 M600 (Arg0, 0x16, Local0, BB24)
```

```
 /* Method returns Reference to Integer */
      If (Y500)
       {
         Concatenate (DerefOf (M602 (0x01, 0x01, 0x01)), Arg1, Local0)
         M600 (Arg0, 0x17, Local0, BB27)
      Concatenate (DerefOf (M602 (0x01, 0x01, 0x01)), Arg2, Local0)
         M600 (Arg0, 0x18, Local0, BB24)
       }
    }
    /* String to Integer conversion of the String Length (second) */
    /* operand of the ToString operator */
    /* Common 32-bit/64-bit test */
    Method (M02C, 3, NotSerialized)
    {
      Local0 = ToString (Buffer (0x19)) {
              "This is auxiliary Buffer"
           }, Arg2)
      M600 (Arg0, 0x00, Local0, BS1B)
     Local0 = ToString (Buffer (0x19)) {
              "This is auxiliary Buffer"
           }, Arg1)
       M600 (Arg0, 0x01, Local0, BS1C)
     Local0 = ToString (AUB6, Arg2) M600 (Arg0, 0x02, Local0, BS1B)
      Local0 = ToString (AUB6, Arg1) M600 (Arg0, 0x03, Local0, BS1C)
      If (Y078)
       {
         Local0 = ToString (DerefOf (RefOf (AUB6)),
 Arg2)
         M600 (Arg0, 0x04, Local0, BS1B)
         Local0 = ToString (DerefOf (RefOf (AUB6)), Arg1)
         M600 (Arg0, 0x05, Local0, BS1C)
       }
     Local0 = ToString (DerefOf (PAUB [0x06]), Arg2) M600 (Arg0, 0x06, Local0, BS1B)
     Local0 = ToString (DerefOf (PAUB [0x06]), Arg1) M600 (Arg0, 0x07, Local0, BS1C)
```
/\* Method returns Buffer \*/

 $Local0 = ToString (M601 (0x03, 0x06), Arg2)$ M600 (Arg0, 0x08, Local0, BS1B)

```
Local0 = ToString (M601 (0x03, 0x06), Arg1) M600 (Arg0, 0x09, Local0, BS1C)
 /* Method returns Reference to Buffer */
 If (Y500)
 {
  Local0 = ToString (DerefOf (M602 (0x03, 0x06, 0x01)), Arg2)
   M600 (Arg0, 0x0A, Local0, BS1B)
  Local0 = ToString (DerefOf (M602 (0x03, 0x06, 0x01)), Arg1)
   M600 (Arg0, 0x0B, Local0, BS1C)
 }
```
ToString (Buffer (0x19)

## {

```
 "This is auxiliary Buffer"
   }, Arg2, Local0)
 M600 (Arg0, 0x0C, Local0, BS1B)
 ToString (Buffer (0x19)
   {
      "This is auxiliary Buffer"
   }, Arg1, Local0)
 M600 (Arg0, 0x0D, Local0, BS1C)
 ToString (AUB6, Arg2, Local0)
 M600 (Arg0, 0x0E, Local0, BS1B)
 ToString (AUB6, Arg1, Local0)
 M600 (Arg0, 0x0F, Local0, BS1C)
 If (Y078)
 {
   ToString (DerefOf (RefOf (AUB6)), Arg2, Local0)
   M600 (Arg0, 0x10, Local0, BS1B)
   ToString (DerefOf (RefOf (AUB6)), Arg1, Local0)
   M600 (Arg0, 0x11, Local0, BS1C)
 }
```

```
 ToString (DerefOf (PAUB [0x06]), Arg2, Local0)
 M600 (Arg0, 0x12, Local0, BS1B)
 ToString (DerefOf (PAUB [0x06]), Arg1, Local0)
 M600 (Arg0, 0x13, Local0, BS1C)
 /* Method returns Buffer */
```

```
 ToString (M601 (0x03, 0x06), Arg2, Local0)
 M600 (Arg0, 0x14, Local0, BS1B)
 ToString (M601 (0x03, 0x06), Arg1, Local0)
 M600 (Arg0, 0x15, Local0, BS1C)
 /* Method returns Reference to Buffer */
```
If (Y500)
```
 {
         ToString (DerefOf (M602 (0x03, 0x06, 0x01)), Arg2, Local0)
         M600 (Arg0, 0x16, Local0, BS1B)
         ToString (DerefOf (M602 (0x03, 0x06, 0x01)), Arg1, Local0)
         M600 (Arg0, 0x17, Local0, BS1C)
      }
    }
    Method (M64H, 2, NotSerialized)
    {
     Local0 = ToString (Buffer (0x19))
           {
              "This is auxiliary Buffer"
           }, Arg1)
      M600 (Arg0, 0x00, Local0, BS1C)
      Local0 = ToString (AUB6, Arg1)
      M600 (Arg0, 0x01, Local0, BS1C)
      If (Y078)
       {
         Local0 = ToString (DerefOf
 (RefOf (AUB6)), Arg1)
         M600 (Arg0, 0x02, Local0, BS1C)
       }
      Local0 = ToString (DerefOf (PAUB [0x06]), Arg1)
      M600 (Arg0, 0x03, Local0, BS1C)
      /* Method returns Buffer */
     Local0 = ToString (M601 (0x03, 0x06), Arg1) M600 (Arg0, 0x04, Local0, BS1C)
      /* Method returns Reference to Buffer */
      If (Y500)
       {
        Local0 = ToString (DerefOf (M602 (0x03, 0x06, 0x01)), Arg1)
         M600 (Arg0, 0x05, Local0, BS1C)
       }
      ToString (Buffer (0x19)
         {
           "This is auxiliary Buffer"
         }, Arg1, Local0)
      M600 (Arg0, 0x06, Local0, BS1C)
      ToString (AUB6, Arg1, Local0)
      M600 (Arg0, 0x07, Local0, BS1C)
      If (Y078)
       {
         ToString (DerefOf (RefOf (AUB6)), Arg1, Local0)
```

```
 M600 (Arg0, 0x08, Local0, BS1C)
       }
   ToString (DerefOf (PAUB [0x06]), Arg1, Local0)
      M600 (Arg0, 0x09, Local0, BS1C)
      /* Method returns Buffer */
      ToString (M601 (0x03, 0x06), Arg1, Local0)
      M600 (Arg0, 0x0A, Local0, BS1C)
      /* Method returns Reference to Buffer */
      If (Y500)
       {
         ToString (DerefOf (M602 (0x03, 0x06, 0x01)), Arg1, Local0)
         M600 (Arg0, 0x0B, Local0, BS1C)
      }
    }
    Method (M32H, 2, NotSerialized)
    {
     Local0 = ToString (Buffer (0x19))
           {
              "This is auxiliary Buffer"
           }, Arg1)
      M600 (Arg0, 0x00, Local0, BS1C)
     Local0 = ToString (AUB6, Arg1) M600 (Arg0, 0x01, Local0, BS1C)
      If (Y078)
       {
         Local0 = ToString (DerefOf (RefOf (AUB6)), Arg1)
         M600 (Arg0, 0x02, Local0, BS1C)
       }
      Local0 = ToString (DerefOf
 (PAUB [0x06]), Arg1)
      M600 (Arg0, 0x03, Local0, BS1C)
      /* Method returns Buffer */
     Local0 = ToString (M601 (0x03, 0x06), Arg1) M600 (Arg0, 0x04, Local0, BS1C)
      /* Method returns Reference to Buffer */
      If (Y500)
       {
        Local0 = T_0String (DerefOf (M602 (0x03, 0x06, 0x01)), Arg1)
         M600 (Arg0, 0x05, Local0, BS1C)
```

```
 }
```

```
 ToString (Buffer (0x19)
         {
           "This is auxiliary Buffer"
         }, Arg1, Local0)
       M600 (Arg0, 0x06, Local0, BS1C)
      ToString (AUB6, Arg1, Local0)
      M600 (Arg0, 0x07, Local0, BS1C)
      If (Y078)
       {
         ToString (DerefOf (RefOf (AUB6)), Arg1, Local0)
         M600 (Arg0, 0x08, Local0, BS1C)
       }
      ToString (DerefOf (PAUB [0x06]), Arg1, Local0)
       M600 (Arg0, 0x09, Local0, BS1C)
      /* Method returns Buffer
      ToString (M601 (0x03, 0x06), Arg1, Local0)
       M600 (Arg0, 0x0A, Local0, BS1C)
      /* Method returns Reference to Buffer */
      If (Y500)
       {
         ToString (DerefOf (M602 (0x03, 0x06, 0x01)), Arg1, Local0)
         M600 (Arg0, 0x0B, Local0, BS1C)
       }
    }
    /* String to Integer conversion of the String Index (second) */
    /* operand of the Index operator */
    Method (M02D, 2, NotSerialized)
    {
      Store (AUS6 [Arg1], Local0)
       M600 (Arg0, 0x00, DerefOf (Local0), BI10)
      Store (AUB6 [Arg1], Local0)
      M600 (Arg0, 0x01, DerefOf (Local0), BI10)
       Store (AUP0 [Arg1], Local0)
       M600 (Arg0, 0x02, DerefOf (Local0), BI11)
      If (Y078)
       {
         Store (DerefOf (RefOf (AUS6)) [Arg1], Local0)
         M600 (Arg0, 0x03, DerefOf (Local0), BI10)
         Store (DerefOf (RefOf (AUB6)) [Arg1],
 Local0)
         M600 (Arg0, 0x04, DerefOf (Local0), BI10)
```
Store (DerefOf (RefOf (AUP0)) [Arg1], Local0)

\*/

 **Open Source Used In UCS\_COMPONENT-rack\_huu\_base\_image\_m5 240227-220037-547ebbb8-240015D 2415**

```
 M600 (Arg0, 0x05, DerefOf (Local0), BI11)
      }
      Store (DerefOf (PAUS [0x06]) [Arg1], Local0)
      M600 (Arg0, 0x06, DerefOf (Local0), BI10)
      Store (DerefOf (PAUB [0x06]) [Arg1], Local0)
      M600 (Arg0, 0x07, DerefOf (Local0), BI10)
      Store (DerefOf (PAUP [0x00]) [Arg1], Local0)
      M600 (Arg0, 0x08, DerefOf (Local0), BI11)
      /* Method returns Object */
      If (Y900)
      {
         Store (M601 (0x02, 0x06) [Arg1], Local0)
         M600 (Arg0, 0x09, DerefOf (Local0), BI10)
         Store (M601 (0x03, 0x06) [Arg1], Local0)
        M600 (Arg0, 0x0A, DerefOf (Local0), BI10)
         Store (M601 (0x04, 0x00) [Arg1], Local0)
        M600 (Arg0, 0x0B, DerefOf (Local0), BI11)
      }
      Else
         CH03 (Arg0, Z121, __LINE__, 0x00, 0x00)
         Store (M601 (0x02, 0x06) [Arg1], Local3)
         CH04 (Arg0, 0x00, 0x55, Z121, __LINE__, 0x00, 0x00) /* AE_INDEX_TO_NOT_ATTACHED */
         Store (M601 (0x03, 0x06) [Arg1], Local3)
        CH04 (Arg0, 0x00, 0x55, Z121, __LINE__, 0x00, 0x00) /* AE_INDEX_TO_NOT_ATTACHED */
         Store (M601 (0x04, 0x00) [Arg1], Local3)
         CH04 (Arg0, 0x00, 0x55, Z121, __LINE__, 0x00, 0x00) /* AE_INDEX_TO_NOT_ATTACHED */
      }
      /* Method returns Reference */
      If (Y500)
      {
        Store (DerefOf (M602 (0x02, 0x06, 0x01)) [Arg1], Local0)
         M600 (Arg0, 0x0C, DerefOf (Local0), BI10)
         Store (DerefOf (M602 (0x03, 0x06, 0x01)) [Arg1], Local0)
         M600 (Arg0, 0x0D, DerefOf (Local0), BI10)
         Store (DerefOf (M602 (0x04, 0x00, 0x01)) [Arg1], Local0)
        M600 (Arg0, 0x0E, DerefOf
 (Local0), BI11)
      }
     Local0 = AUS6 [Arg1]
      M600 (Arg0, 0x0F, DerefOf (Local0), BI10)
```

```
Local0 = AUB6 [Arg1]
```
{

```
 M600 (Arg0, 0x10, DerefOf (Local0), BI10)
Local0 = AUP0 [Arg1]
  M600 (Arg0, 0x11, DerefOf (Local0), BI11)
 If (Y078)
  {
    Local0 = DerefOf (RefOf (AUS6)) [Arg1]
    M600 (Arg0, 0x12, DerefOf (Local0), BI10)
    Local0 = DerefOf (RefOf (AUB6)) [Arg1]
    M600 (Arg0, 0x13, DerefOf (Local0), BI10)
    Local0 = DerefOf (RefOf (AUP0)) [Arg1]
    M600 (Arg0, 0x14, DerefOf (Local0), BI11)
  }
Local0 =DerefOf (PAUS [0x06]) [Arg1]
  M600 (Arg0, 0x15, DerefOf (Local0), BI10)
Local0 =DerefOf (PAUB [0x06]) [Arg1]
 M600 (Arg0, 0x16, DerefOf (Local0), BI10)
Local0 =DerefOf (PAUP [0x00]) [Arg1]
  M600 (Arg0, 0x17, DerefOf (Local0), BI11)
 /* Method returns Object */
 If (Y900)
  {
   Local0 = M601 (0x02, 0x06) [Arg1] M600 (Arg0, 0x18, DerefOf (Local0), BI10)
   Local0 = M601 (0x03, 0x06) [Arg1] M600 (Arg0, 0x19, DerefOf (Local0), BI10)
   Local0 = M601 (0x04, 0x00) [Arg1] M600 (Arg0, 0x1A, DerefOf (Local0), BI11)
  }
 Else
  {
    CH03 (Arg0, Z121, __LINE__, 0x00, 0x00)
   Local0 = M601 (0x02, 0x06) [Arg1] CH04 (Arg0, 0x00, 0x55, Z121, __LINE__, 0x00, 0x00) /* AE_INDEX_TO_NOT_ATTACHED */
   Local0 = M601 (0x03, 0x06) [Arg1] CH04 (Arg0, 0x00, 0x55, Z121, __LINE__, 0x00, 0x00) /* AE_INDEX_TO_NOT_ATTACHED */
   Local0 = M601 (0x04, 0x00) [Arg1]CH04 (Arg0, 0x00, 0x55, Z121, LINE , 0x00, 0x00) /* AE_INDEX_TO_NOT_ATTACHED */
  }
 /* Method returns Reference
 If (Y500)
  {
   Local0 = DerefOf (M602 (0x02, 0x06, 0x01)) [Arg1]
```
\*/

```
 M600 (Arg0, 0x1B, DerefOf (Local0), BI10)
       Local0 = DerefOf (M602 (0x03, 0x06, 0x01)) [Arg1]
         M600 (Arg0, 0x1C, DerefOf (Local0), BI10)
       Local0 = DerefOf (M602 (0x04, 0x00, 0x01)) [Arg1]
        M600 (Arg0, 0x1D, DerefOf (Local0), BI11)
      }
      If (Y098)
      {
       Local0 = Local1 = AUS6 [Arg1] M600 (Arg0, 0x1E, DerefOf (Local0), BI10)
       Local0 = Local1 = AUB6 [Arg1] M600 (Arg0, 0x1F, DerefOf (Local0), BI10)
       Local0 = Local1 = AUP0 [Arg1] M600 (Arg0, 0x20, DerefOf (Local0), BI11)
      }
      If (Y078)
      {
       Local0 = Local1 = DerefOf (RefOf (AUS6)) [Arg1] M600 (Arg0, 0x21, DerefOf (Local0), BI10)
       Local0 = Local1 = DerefOf (RefOf (AUB6)) [Arg1]
        M600 (Arg0, 0x22, DerefOf (Local0), BI10)
        Local0 = Local1 = DerefOf (RefOf (AUP0)) [Arg1]
        M600 (Arg0, 0x23, DerefOf (Local0), BI11)
      }
      If (Y098)
      {
       Local0 = Local1 = DerefOf (PAUS [0x06]) [Arg1] M600 (Arg0, 0x24, DerefOf (Local0), BI10)
       Local0 = Local1 = DerefOf (PAUB [0x06]) [Arg1] M600 (Arg0, 0x25, DerefOf (Local0), BI10)
       Local0 = Local1 = DerefOf (PAUP [0x00]) [Arg1] M600 (Arg0, 0x26, DerefOf (Local0), BI11)
      }
      /* Method returns Object */
      If ((Y900 && Y098))
      {
       Local0 = Local1 = M601 (0x02, 0x06) [Arg1] M600 (Arg0, 0x27, DerefOf (Local0), BI10)
       Local0 = Local1 = M601 (0x03, 0x06) [Arg1] M600 (Arg0, 0x28, DerefOf (Local0), BI10)
       Local0 = Local1 = M601 (0x04, 0x00) [Arg1]
```

```
 M600 (Arg0, 0x29, DerefOf (Local0), BI11)
   }
   /* Method returns Reference */
   If (Y500)
   {
    Local0 =Local1 =DerefOf (M602 (0x02, 0x06, 0x01)) [Arg1]
     M600 (Arg0, 0x2A, DerefOf (Local0), BI10)
    Local0 =Local1 =DerefOf (M602 (0x03, 0x06, 0x01)) [Arg1]
     M600 (Arg0, 0x2B, DerefOf (Local0), BI10)
    Local0 = Local1 = DerefOf (M602 (0x04, 0x00, 0x01)) [Arg1]
     M600 (Arg0, 0x2C, DerefOf (Local0), BI11)
   }
 }
 /* String to Integer conversion of the String Arg (third) */
 /* operand of the Fatal operator */
 /* (it can only be checked an exception does not occur) */
 Method (M02E, 4, NotSerialized)
 {
   CH03 (Arg0, Z121, __LINE__, 0x00, 0x00)
   Fatal (0xFF, 0xFFFFFFFF, Arg1)
   If (F64)
   {
     Fatal (0xFF, 0xFFFFFFFF, Arg2)
   }
   Else
   {
     Fatal (0xFF, 0xFFFFFFFF, Arg3)
   }
   CH03 (Arg0, Z121, __LINE__, 0x00, 0x00)
 }
 /* String to Integer conversion of the String Index and Length */
 /* operands of the Mid operator */
 /* Common 32-bit/64-bit test */
 Method (M02F, 2, NotSerialized)
 {
   /* String to Integer conversion of the String Index operand */
  Local0 = Mid ("This is auxiliary String", Arg1, 0x0A)
   M600 (Arg0, 0x00, Local0, BS1D)
  Local0 = Mid (Buffer (0x19)) {
           "This is auxiliary Buffer"
        }, Arg1, 0x0A)
```

```
 M600 (Arg0, 0x01, Local0, BB32)
     Local0 = Mid (AUS6, Arg1, 0x0A) M600 (Arg0, 0x02, Local0, BS1D)
     Local0 = Mid (AUB6, Arg1, 0x0A) M600 (Arg0, 0x03, Local0, BB32)
      If (Y078)
      {
       Local0 = Mid (DerefOf (RefOf (AUS6)), Arg1, 0x0A)
        M600 (Arg0, 0x04, Local0, BS1D)
       Local0 = Mid (DerefOf (RefOf (AUB6)), Arg1, 0x0A) M600 (Arg0, 0x05, Local0, BB32)
      }
     Local0 = Mid (DerefOf (PAUS [0x06]), Arg1, 0x0A)
      M600 (Arg0, 0x06, Local0, BS1D)
     Local0 = Mid (DerefOf (PAUB [0x06]), Arg1, 0x0A)
      M600 (Arg0, 0x07, Local0, BB32)
      /* Method returns Object */
     Local0 = Mid (M601 (0x02, 0x06), Arg1, 0x0A) M600 (Arg0, 0x08, Local0, BS1D)
     Local0 = Mid (M601 (0x03, 0x06), Arg1, 0x0A) M600 (Arg0, 0x09, Local0, BB32)
      /* Method returns Reference */
      If (Y500)
      {
        Local0 = Mid (DerefOf (M602 (0x02, 0x06, 0x01)), Arg1, 0x0A)
         M600 (Arg0, 0x0A, Local0, BS1D)
        Local0 = Mid (DerefOf (M602 (0x03, 0x06, 0x01)), Arg1, 0x0A)
        M600 (Arg0, 0x0B, Local0, BB32)
      }
   Mid ("This is auxiliary String", Arg1, 0x0A, Local0)
      M600 (Arg0, 0x0C, Local0, BS1D)
      Mid (Buffer (0x19)
         {
           "This is auxiliary Buffer"
         }, Arg1, 0x0A, Local0)
      M600 (Arg0, 0x0D, Local0, BB32)
      Mid (AUS6, Arg1, 0x0A, Local0)
      M600 (Arg0, 0x0E, Local0, BS1D)
      Mid (AUB6, Arg1, 0x0A, Local0)
      M600 (Arg0, 0x0F, Local0, BB32)
      If (Y078)
       {
```
 Mid (DerefOf (RefOf (AUS6)), Arg1, 0x0A, Local0) M600 (Arg0, 0x10, Local0, BS1D) Mid (DerefOf (RefOf (AUB6)), Arg1, 0x0A, Local0) M600 (Arg0, 0x11, Local0, BB32)

#### }

 Mid (DerefOf (PAUS [0x06]), Arg1, 0x0A, Local0) M600 (Arg0, 0x12, Local0, BS1D) Mid (DerefOf (PAUB [0x06]), Arg1, 0x0A, Local0) M600 (Arg0, 0x13, Local0, BB32) /\* Method returns Object \*/

## Mid (M601

 (0x02, 0x06), Arg1, 0x0A, Local0) M600 (Arg0, 0x14, Local0, BS1D) Mid (M601 (0x03, 0x06), Arg1, 0x0A, Local0) M600 (Arg0, 0x15, Local0, BB32) /\* Method returns Reference \*/

## If (Y500)

 { Mid (DerefOf (M602 (0x02, 0x06, 0x01)), Arg1, 0x0A, Local0) M600 (Arg0, 0x16, Local0, BS1D) Mid (DerefOf (M602 (0x03, 0x06, 0x01)), Arg1, 0x0A, Local0) M600 (Arg0, 0x17, Local0, BB32) }

/\* String to Integer conversion of the String Length operand \*/

```
Local0 = Mid ("This is auxiliary String", 0x00, Arg1)
      M600 (Arg0, 0x18, Local0, BS1B)
     Local0 = Mid (Buffer (0x19)) {
             "This is auxiliary Buffer"
           }, 0x00, Arg1)
      M600 (Arg0, 0x19, Local0, BB33)
     Local0 = Mid (AUS6, 0x00, Arg1) M600 (Arg0, 0x1A, Local0, BS1B)
 Local0 = Mid (AUB6, 0x00, Arg1) M600 (Arg0, 0x1B, Local0, BB33)
      If (Y078)
       {
       Local0 = Mid (DerefOf (RefOf (AUS6)), 0x00, Arg1) M600 (Arg0, 0x1C, Local0, BS1B)
       Local0 = Mid (DerefOf (RefOf (AUB6)), 0x00, Arg1) M600 (Arg0, 0x1D, Local0, BB33)
```

```
 }
```

```
Local0 = Mid (DerefOf (PAUS [0x06]), 0x00, Arg1)
      M600 (Arg0, 0x1E, Local0, BS1B)
     Local0 = Mid (DerefOf (PAUB [0x06]), 0x00, Arg1)
      M600 (Arg0, 0x1F, Local0, BB33)
      /* Method returns Object */
     Local0 = Mid (M601 (0x02, 0x06), 0x00, Arg1) M600 (Arg0, 0x20, Local0, BS1B)
     Local0 = Mid (M601 (0x03, 0x06), 0x00, Arg1) M600 (Arg0, 0x21, Local0, BB33)
      /* Method returns Reference */
      If (Y500)
       {
       Local0 = Mid (DerefOf (M602 (0x02, 0x06, 0x01)), 0x00, Arg1)
        M600 (Arg0, 0x22,
 Local0, BS1B)
        Local0 = Mid (DerefOf (M602 (0x03, 0x06, 0x01)), 0x00, Arg1)
        M600 (Arg0, 0x23, Local0, BB33)
       }
      Mid ("This is auxiliary String", 0x00, Arg1, Local0)
      M600 (Arg0, 0x24, Local0, BS1B)
      Mid (Buffer (0x19)
         {
           "This is auxiliary Buffer"
         }, 0x00, Arg1, Local0)
      M600 (Arg0, 0x25, Local0, BB33)
      Mid (AUS6, 0x00, Arg1, Local0)
      M600 (Arg0, 0x25, Local0, BS1B)
      Mid (AUB6, 0x00, Arg1, Local0)
      M600 (Arg0, 0x27, Local0, BB33)
      If (Y078)
       {
         Mid (DerefOf (RefOf (AUS6)), 0x00, Arg1, Local0)
        M600 (Arg0, 0x28, Local0, BS1B)
         Mid (DerefOf (RefOf (AUB6)), 0x00, Arg1, Local0)
        M600 (Arg0, 0x29, Local0, BB33)
       }
      Mid (DerefOf (PAUS [0x06]), 0x00, Arg1, Local0)
      M600 (Arg0, 0x2A, Local0, BS1B)
       Mid (DerefOf (PAUB [0x06]), 0x00, Arg1, Local0)
      M600 (Arg0, 0x2B, Local0, BB33)
      /* Method returns Object */
```
Mid (M601 (0x02, 0x06), 0x00, Arg1, Local0)

```
 M600 (Arg0, 0x2C, Local0, BS1B)
   Mid (M601 (0x03, 0x06), 0x00, Arg1, Local0)
   M600 (Arg0, 0x2D, Local0, BB33)
   /* Method returns Reference */
   If (Y500)
   {
     Mid (DerefOf (M602 (0x02, 0x06, 0x01)), 0x00, Arg1, Local0)
     M600 (Arg0, 0x2E, Local0, BS1B)
     Mid (DerefOf (M602 (0x03, 0x06, 0x01)), 0x00, Arg1, Local0)
     M600 (Arg0, 0x2F, Local0, BB33)
   }
 }
 Method (M64I, 3, NotSerialized)
 {
   /* String to Integer conversion of the String Length operand */
   Local0 = Mid ("This is auxiliary String", 0x00, Arg1)
   M600 (Arg0, 0x00, Local0, BS1E)
  Local0 = Mid (Buffer (0x19)) {
         "This is auxiliary Buffer"
        }, 0x00, Arg1)
   M600 (Arg0, 0x01, Local0, BB34)
  Local0 = Mid (AUS6, 0x00, Arg1) M600 (Arg0, 0x02, Local0, BS1E)
  Local0 = Mid (AUB6, 0x00, Arg1) M600 (Arg0, 0x03, Local0, BB34)
   If (Y078)
   {
    Local0 = Mid (DerefOf (RefOf (AUS6)), 0x00, Arg1) M600 (Arg0, 0x04, Local0, BS1E)
    Local0 = Mid (DerefOf (RefOf (AUB6)), 0x00, Arg1) M600 (Arg0, 0x05, Local0, BB34)
   }
  Local0 = Mid (DerefOf (PAUS [0x06]), 0x00, Arg1)
   M600 (Arg0, 0x06, Local0, BS1E)
  Local0 = Mid (DerefOf (PAUB [0x06]), 0x00, Arg1) M600 (Arg0, 0x07, Local0, BB34)
   /* Method returns Object */
  Local0 = Mid (M601 (0x02, 0x06), 0x00, Arg1) M600 (Arg0, 0x08, Local0, BS1E)
  Local0 = Mid (M601 (0x03, 0x06), 0x00, Arg1)
```

```
 M600 (Arg0, 0x09, Local0, BB34)
     /* Method returns Reference */
     If (Y500)
     {
      Local0 = Mid (DerefOf (M602 (0x02, 0x06, 0x01)), 0x00, Arg1)
       M600 (Arg0, 0x0A, Local0, BS1E)
      Local0 = Mid (DerefOf (M602 (0x03, 0x06, 0x01)), 0x00, Arg1)
       M600 (Arg0, 0x0B, Local0, BB34)
     }
     Mid ("This is auxiliary String", 0x00, Arg1, Local0)
     M600 (Arg0, 0x0C, Local0, BS1E)
     Mid (Buffer (0x19)
       {
          "This is auxiliary Buffer"
        }, 0x00, Arg1, Local0)
     M600 (Arg0, 0x0D, Local0, BB34)
     Mid (AUS6, 0x00, Arg1, Local0)
     M600 (Arg0, 0x0E, Local0, BS1E)
     Mid (AUB6, 0x00, Arg1, Local0)
     M600 (Arg0, 0x0F, Local0, BB34)
     If (Y078)
     {
       Mid (DerefOf (RefOf (AUS6)), 0x00, Arg1, Local0)
       M600 (Arg0, 0x10, Local0, BS1E)
   Mid (DerefOf (RefOf (AUB6)), 0x00, Arg1, Local0)
        M600 (Arg0, 0x11, Local0, BB34)
     }
     Mid (DerefOf (PAUS [0x06]), 0x00, Arg1, Local0)
     M600 (Arg0, 0x12, Local0, BS1E)
     Mid (DerefOf (PAUB [0x06]), 0x00, Arg1, Local0)
     M600 (Arg0, 0x13, Local0, BB34)
     /* Method returns Object */
     Mid (M601 (0x02, 0x06), 0x00, Arg1, Local0)
     M600 (Arg0, 0x14, Local0, BS1E)
     Mid (M601 (0x03, 0x06), 0x00, Arg1, Local0)
     M600 (Arg0, 0x15, Local0, BB34)
     /* Method returns Reference */
     If (Y500)
     {
       Mid (DerefOf (M602 (0x02, 0x06, 0x01)), 0x00, Arg1, Local0)
        M600 (Arg0, 0x16, Local0, BS1E)
        Mid (DerefOf (M602 (0x03, 0x06, 0x01)), 0x00, Arg1, Local0)
```

```
 M600 (Arg0, 0x17, Local0, BB34)
       }
      /* String to Integer conversion of the both String operands */
       Local0
 = Mid ("This is auxiliary String", Arg2, Arg1)
       M600 (Arg0, 0x18, Local0, BS1F)
      Local0 = Mid (Buffer (0x19)) {
              "This is auxiliary Buffer"
           }, Arg2, Arg1)
      M600 (Arg0, 0x19, Local0, BB35)
     Local0 = Mid (AUS6, Arg2, Arg1) M600 (Arg0, 0x1A, Local0, BS1F)
     Local0 = Mid (AUB6, Arg2, Arg1) M600 (Arg0, 0x1B, Local0, BB35)
      If (Y078)
       {
         Local0 = Mid (DerefOf (RefOf (AUS6)), Arg2, Arg1)
         M600 (Arg0, 0x1C, Local0, BS1F)
         Local0 = Mid (DerefOf (RefOf (AUB6)), Arg2, Arg1)
         M600 (Arg0, 0x1D, Local0, BB35)
       }
     Local0 = Mid (DerefOf (PAUS [0x06]), Arg2, Arg1)
       M600 (Arg0, 0x1E, Local0, BS1F)
     Local0 = Mid (DerefOf (PAUB [0x06]), Arg2, Arg1)
       M600 (Arg0, 0x1F, Local0, BB35)
      /* Method returns Object */
   Local0 = Mid (M601 (0x02, 0x06), Arg2, Arg1) M600 (Arg0, 0x20, Local0, BS1F)
     Local0 = Mid (M601 (0x03, 0x06), Arg2, Arg1)
```

```
 M600 (Arg0, 0x21, Local0, BB35)
 /* Method returns Reference */
```

```
 If (Y500)
```

```
 {
 Local0 = Mid (DerefOf (M602 (0x02, 0x06, 0x01)), Arg2, Arg1)
  M600 (Arg0, 0x22, Local0, BS1F)
 Local0 = Mid (DerefOf (M602 (0x03, 0x06, 0x01)), Arg2, Arg1)
  M600 (Arg0, 0x23, Local0, BB35)
 }
```

```
 Mid ("This is auxiliary String", Arg2, Arg1, Local0)
 M600 (Arg0, 0x24, Local0, BS1F)
```

```
 Mid (Buffer (0x19)
         {
           "This is auxiliary Buffer"
         }, Arg2, Arg1, Local0)
      M600 (Arg0, 0x25, Local0, BB35)
      Mid (AUS6, Arg2, Arg1, Local0)
      M600 (Arg0, 0x26, Local0, BS1F)
      Mid (AUB6, Arg2, Arg1, Local0)
      M600 (Arg0, 0x27, Local0, BB35)
       If (Y078)
       {
         Mid (DerefOf (RefOf (AUS6)), Arg2, Arg1, Local0)
         M600 (Arg0, 0x28, Local0, BS1F)
         Mid (DerefOf (RefOf (AUB6)), Arg2, Arg1, Local0)
         M600 (Arg0, 0x29, Local0, BB35)
       }
      Mid (DerefOf (PAUS [0x06]), Arg2, Arg1, Local0)
      M600 (Arg0, 0x2A, Local0, BS1F)
      Mid (DerefOf (PAUB [0x06]), Arg2, Arg1, Local0)
      M600 (Arg0, 0x2B, Local0, BB35)
      /* Method returns Object */
      Mid (M601 (0x02, 0x06), Arg2, Arg1, Local0)
      M600 (Arg0, 0x2C, Local0, BS1F)
      Mid (M601 (0x03, 0x06), Arg2, Arg1, Local0)
      M600 (Arg0, 0x2D, Local0, BB35)
      /* Method returns Reference */
      If (Y500)
       {
         Mid (DerefOf (M602 (0x02, 0x06, 0x01)), Arg2, Arg1, Local0)
         M600 (Arg0, 0x2E, Local0, BS1F)
         Mid (DerefOf (M602 (0x03, 0x06, 0x01)), Arg2, Arg1,
 Local0)
         M600 (Arg0, 0x2F, Local0, BB35)
       }
    }
    Method (M32I, 3, NotSerialized)
    {
      /* String to Integer conversion of the String Length operand */
     Local0 = Mid ("This is auxiliary String", 0x00, Arg1)
      M600 (Arg0, 0x00, Local0, BS1E)
     Local0 = Mid (Buffer (0x19))
           {
              "This is auxiliary Buffer"
```

```
 }, 0x00, Arg1)
 M600 (Arg0, 0x01, Local0, BB34)
Local0 = Mid (AUS6, 0x00, Arg1) M600 (Arg0, 0x02, Local0, BS1E)
Local0 = Mid (AUB6, 0x00, Arg1) M600 (Arg0, 0x03, Local0, BB34)
 If (Y078)
 {
  Local0 = Mid (DerefOf (RefOf (AUS6)), 0x00, Arg1) M600 (Arg0, 0x04, Local0, BS1E)
  Local0 = Mid (DerefOf (RefOf (AUB6)), 0x00, Arg1) M600 (Arg0, 0x05, Local0, BB34)
 }
```

```
 Local0 = Mid (DerefOf
 (PAUS [0x06]), 0x00, Arg1)
      M600 (Arg0, 0x06, Local0, BS1E)
     Local0 = Mid (DerefOf (PAUB [0x06]), 0x00, Arg1)
      M600 (Arg0, 0x07, Local0, BB34)
      /* Method returns Object */
```

```
 Local0 = Mid (M601 (0x02, 0x06), 0x00, Arg1)
 M600 (Arg0, 0x08, Local0, BS1E)
Local0 = Mid (M601 (0x03, 0x06), 0x00, Arg1) M600 (Arg0, 0x09, Local0, BB34)
 /* Method returns Reference */
```

```
 If (Y500)
```
### {

```
Local0 = Mid (DerefOf (M602 (0x02, 0x06, 0x01)), 0x00, Arg1)
 M600 (Arg0, 0x0A, Local0, BS1E)
Local0 = Mid (DerefOf (M602 (0x03, 0x06, 0x01)), 0x00, Arg1)
 M600 (Arg0, 0x0B, Local0, BB34)
```
}

```
 Mid ("This is auxiliary String", 0x00, Arg1, Local0)
       M600 (Arg0, 0x0C, Local0, BS1E)
       Mid (Buffer (0x19)
\overline{\mathcal{L}}
```

```
 "This is auxiliary Buffer"
```
}, 0x00, Arg1,

# Local0)

```
 M600 (Arg0, 0x0D, Local0, BB34)
 Mid (AUS6, 0x00, Arg1, Local0)
 M600 (Arg0, 0x0E, Local0, BS1E)
 Mid (AUB6, 0x00, Arg1, Local0)
 M600 (Arg0, 0x0F, Local0, BB34)
 If (Y078)
```
 { Mid (DerefOf (RefOf (AUS6)), 0x00, Arg1, Local0) M600 (Arg0, 0x10, Local0, BS1E) Mid (DerefOf (RefOf (AUB6)), 0x00, Arg1, Local0) M600 (Arg0, 0x11, Local0, BB34)

}

 Mid (DerefOf (PAUS [0x06]), 0x00, Arg1, Local0) M600 (Arg0, 0x12, Local0, BS1E) Mid (DerefOf (PAUB [0x06]), 0x00, Arg1, Local0) M600 (Arg0, 0x13, Local0, BB34) /\* Method returns Object \*/

 Mid (M601 (0x02, 0x06), 0x00, Arg1, Local0) M600 (Arg0, 0x14, Local0, BS1E) Mid (M601 (0x03, 0x06), 0x00, Arg1, Local0) M600 (Arg0, 0x15, Local0, BB34) /\* Method returns Reference \*/

#### If (Y500)

```
 {
   Mid (DerefOf (M602 (0x02, 0x06, 0x01)), 0x00, Arg1, Local0)
   M600 (Arg0, 0x16, Local0, BS1E)
  Mid (DerefOf (M602 (0x03, 0x06, 0x01)), 0x00, Arg1, Local0)
  M600 (Arg0, 0x17, Local0, BB34)
 }
```
/\* String to Integer conversion of the both String operands \*/

```
Local0 = Mid ("This is auxiliary String", Arg2, Arg1)
      M600 (Arg0, 0x18, Local0, BS1F)
     Local0 = Mid (Buffer (0x19)) {
             "This is auxiliary Buffer"
           }, Arg2, Arg1)
      M600 (Arg0, 0x19, Local0, BB35)
     Local0 = Mid (AUS6, Arg2, Arg1) M600 (Arg0, 0x1A, Local0, BS1F)
     Local0 = Mid (AUB6, Arg2, Arg1) M600 (Arg0, 0x1B, Local0, BB35)
      If (Y078)
       {
        Local0 = Mid (DerefOf (RefOf (AUS6)), Arg2, Arg1)
         M600 (Arg0, 0x1C, Local0, BS1F)
        Local0 = Mid (DerefOf (RefOf (AUB6)), Arg2, Arg1) M600 (Arg0, 0x1D, Local0, BB35)
```

```
 }
```

```
Local0 = Mid (DerefOf (PAUS [0x06]), Arg2, Arg1)
     M600 (Arg0, 0x1E, Local0, BS1F)
   Local0 = Mid (DerefOf (PAUB [0x06]), Arg2, Arg1)
    M600 (Arg0, 0x1F, Local0, BB35)
    /* Method returns Object */
   Local0 = Mid (M601 (0x02, 0x06), Arg2, Arg1) M600 (Arg0, 0x20, Local0, BS1F)
   Local0 = Mid (M601 (0x03, 0x06), Arg2, Arg1) M600 (Arg0, 0x21, Local0, BB35)
    /* Method returns Reference */
    If (Y500)
     {
      Local0 = Mid (DerefOf (M602 (0x02, 0x06, 0x01)), Arg2, Arg1)
       M600 (Arg0, 0x22, Local0, BS1F)
      Local0 = Mid (DerefOf (M602 (0x03, 0x06, 0x01)), Arg2, Arg1)
       M600 (Arg0, 0x23, Local0, BB35)
     }
     Mid ("This is auxiliary String", Arg2, Arg1, Local0)
 M600 (Arg0, 0x24, Local0, BS1F)
     Mid (Buffer (0x19)
       {
          "This is auxiliary Buffer"
       }, Arg2, Arg1, Local0)
     M600 (Arg0, 0x25, Local0, BB35)
     Mid (AUS6, Arg2, Arg1, Local0)
     M600 (Arg0, 0x26, Local0, BS1F)
     Mid (AUB6, Arg2, Arg1, Local0)
    M600 (Arg0, 0x27, Local0, BB35)
    If (Y078)
     {
       Mid (DerefOf (RefOf (AUS6)), Arg2, Arg1, Local0)
       M600 (Arg0, 0x28, Local0, BS1F)
       Mid (DerefOf (RefOf (AUB6)), Arg2, Arg1, Local0)
       M600 (Arg0, 0x29, Local0, BB35)
     }
    Mid (DerefOf (PAUS [0x06]), Arg2, Arg1, Local0)
     M600 (Arg0, 0x2A, Local0, BS1F)
     Mid (DerefOf (PAUB [0x06]), Arg2, Arg1, Local0)
     M600 (Arg0, 0x2B, Local0, BB35)
    /* Method returns Object */
```
Mid (M601 (0x02, 0x06), Arg2, Arg1, Local0)

```
 M600 (Arg0, 0x2C,
 Local0, BS1F)
      Mid (M601 (0x03, 0x06), Arg2, Arg1, Local0)
      M600 (Arg0, 0x2D, Local0, BB35)
      /* Method returns Reference */
      If (Y500)
       {
         Mid (DerefOf (M602 (0x02, 0x06, 0x01)), Arg2, Arg1, Local0)
         M600 (Arg0, 0x2E, Local0, BS1F)
         Mid (DerefOf (M602 (0x03, 0x06, 0x01)), Arg2, Arg1, Local0)
         M600 (Arg0, 0x2F, Local0, BB35)
       }
    }
    /* String to Integer conversion of the String StartIndex */
    /* operand of the Match operator */
    Method (M030, 2, NotSerialized)
    {
     Local0 = Match (Package (0x0F)) {
             0x0A50,
             0x0A51,
             0x0A52,
             0x0A53,
             0x0A54,
             0x0A55,
             0x0A56,
             0x0A57,
             0x0A58,
    0x0A59,
             0x0A5A,
             0x0A5B,
             0x0A5C,
             0x0A5D,
             0x0A5E
           }, MEQ, 0x0A5D, MTR, 0x00, Arg1)
      M600 (Arg0, 0x00, Local0, 0x0D)
     Local0 = Match (Package (0x0F)) {
             0x0A50,
             0x0A51,
             0x0A52,
             0x0A53,
             0x0A54,
              0x0A55,
             0x0A56,
```

```
 0x0A57,
             0x0A58,
             0x0A59,
             0x0A5A,
             0x0A5B,
             0x0A5C,
             0x0A5D,
             0x0A5E
           }, MEQ, 0x0A5A, MTR, 0x00, Arg1)
      M600 (Arg0, 0x01, Local0, Ones)
     Local0 = Match (AUP0, MEQ, 0x0A5D, MTR, 0x00, Arg1) M600 (Arg0, 0x02,
 Local0, 0x0D)
     Local0 = Match (AUP0, MEQ, 0x0A5A, MTR, 0x00, Arg1) M600 (Arg0, 0x03, Local0, Ones)
      If (Y078)
      {
        Local0 = Match (DerefOf (RefOf (AUP0)), MEQ, 0x0A5D, MTR, 0x00, Arg1)
        M600 (Arg0, 0x04, Local0, 0x0D)
        Local0 = Match (DerefOf (RefOf (AUP0)), MEQ, 0x0A5A, MTR, 0x00, Arg1)
        M600 (Arg0, 0x05, Local0, Ones)
      }
      Local0 = Match (DerefOf (PAUP [0x00]), MEQ, 0x0A5D, MTR, 0x00,
        Arg1)
      M600 (Arg0, 0x06, Local0, 0x0D)
     Local0 = Match (DerefOf (PAUP [0x00]), MEQ, 0x0A5A, MTR, 0x00,
        Arg1)
      M600 (Arg0, 0x07, Local0, Ones)
      /* Method returns Object */
      Local0 = Match (M601 (0x04, 0x00), MEQ, 0x0A5D, MTR, 0x00, Arg1)
      M600 (Arg0, 0x08, Local0, 0x0D)
      Local0 = Match (M601 (0x04, 0x00), MEQ, 0x0A5A, MTR, 0x00, Arg1)
      M600 (Arg0, 0x09, Local0,
 Ones)
      /* Method returns Reference */
      If (Y500)
      {
        Local0 = Match (DerefOf (M602 (0x04, 0x00, 0x01)), MEQ, 0x0A5D, MTR, 0x00,
           Arg1)
        M600 (Arg0, 0x0A, Local0, 0x0D)
        Local0 = Match (DerefOf (M602 (0x04, 0x00, 0x01)), MEQ, 0x0A5A, MTR, 0x00,
           Arg1)
        M600 (Arg0, 0x0B, Local0, Ones)
      }
    }
```

```
/* Method(m64j, 1) */
/* Method(m32j, 1) */
 /* String to Integer conversion of the String sole operand */
 /* of the Method execution control operators (Sleep, Stall) */
 Method (M031, 3, NotSerialized)
 {
   CH03 (Arg0, Z121, __LINE__, 0x00, 0x00)
   /* Sleep */
  Local0 = Timer Sleep (Arg1)
   CH03 (Arg0, Z121, __LINE__, 0x00, 0x00)
  Local1 = TimerLocal2 = (Local1 - Local0)If ((Local2 < CO8C)) {
 ERR (Arg0, Z121, __LINE__, 0x00, 0x00, Local2, C08C)
   }
  /* Stall */Local0 = Timer Stall (Arg2)
   CH03 (Arg0, Z121, __LINE__, 0x00, 0x00)
  Local1 = TimerLocal2 = (Local1 - Local0)If ((Local2 < 0x03DE)) {
     ERR (Arg0, Z121, __LINE__, 0x00, 0x00, Local2, 0x03DE)
   }
 }
 /* String to Integer conversion of the String TimeoutValue */
 /* (second) operand of the Acquire operator ??? */
 Method (M032, 2, Serialized)
 {
  Mutex (MTX0, 0x00)
   Acquire (MTX0, 0x0000)
  CH03 (Arg0, Z121, LINE, 0x00, 0x00)
  Local0 = Timer /* Compiler allows only Integer constant as TimeoutValue (Bug 1)
   Acquire(MTX0, arg1)
    */
   CH03 (Arg0, Z121, __LINE__, 0x00, 0x00)
  Local1 = TimerLocal2 = (Local1 - Local0)
```

```
 If ((Local2
< C08C))
       {
         ERR (Arg0, Z121, __LINE__, 0x00, 0x00, Local2, C08C)
       }
     }
    /* String to Integer conversion of the String TimeoutValue */
    /* (second) operand of the Wait operator */
    Method (M033, 2, Serialized)
    {
       Event (EVT0)
       CH03 (Arg0, Z121, __LINE__, 0x00, 0x00)
      Local0 = Timer Wait (EVT0, Arg1)
       CH03 (Arg0, Z121, __LINE__, 0x00, 0x00)
       Local1 = Timer
      Local2 = (Local1 - Local0) If ((Local2 < C08C))
       {
         ERR (Arg0, Z121, __LINE__, 0x00, 0x00, Local2, C08C)
       }
     }
    /* String to Integer conversion of the String value */
    /* of Predicate of the Method execution control statements */
    /* (If, ElseIf, While) */
    Method (M034, 5, Serialized)
    {
       Name (IST0, 0x00)
       Method (M001, 1, NotSerialized)
       {
 If (Arg0)
         {
           IST0 = 0x00 }
       }
       Method (M002, 1, NotSerialized)
       {
         If (Arg0)
         {
          IST0 = 0x02 }
       }
       Method (M003, 1, NotSerialized)
```

```
 {
   If (Arg0)
   {
     IST0 = 0x03 }
 }
 Method (M004, 1, NotSerialized)
 {
   If (Arg0)
   {
     IST0 = 0x04 }
 }
 Method (M005, 2, NotSerialized)
 {
   If (Arg0)
    {
     IST0 = 0xFF }
   ElseIf (Arg1)
   {
     IST0 = 0x00 }
 }
 Method (M006, 2, NotSerialized)
 {
   If (Arg0)
   {
     IST0 = 0xFF }
   ElseIf (Arg1)
   {
     IST0 = 0x06 }
 }
 Method (M007, 2, NotSerialized)
 {
   If (Arg0)
    {
     IST0 = 0xFF }
   ElseIf (Arg1)
    {
```

```
 Open Source Used In UCS_COMPONENT-rack_huu_base_image_m5 240227-220037-547ebbb8-240015D 2434
```

```
IST0 = 0x07 }
       }
      Method (M008, 2, NotSerialized)
       {
         If (Arg0)
         {
          IST0 = 0xFF }
         ElseIf (Arg1)
         {
          IST0 = 0x08 }
       }
      Method (M009, 1, NotSerialized)
       {
         While (Arg0)
         {
          IST0 = 0x00 Break
         }
       }
     /* If */
     IST0 = 0x01 M001 (Arg4)
      M600 (Arg0, 0x00, IST0, 0x01)
      M002 (Arg1)
      M600
 (Arg0, 0x01, IST0, 0x02)
      M003 (Arg3)
      M600 (Arg0, 0x02, IST0, 0x03)
      M004 (Arg2)
      M600 (Arg0, 0x03, IST0, 0x04)
      /* ElseIf */
     IST0 = 0x05 M005 (0x00, Arg4)
      M600 (Arg0, 0x04, IST0, 0x05)
      M006 (0x00, Arg1)
      M600 (Arg0, 0x05, IST0, 0x06)
      M007 (0x00, Arg3)
      M600 (Arg0, 0x06, IST0, 0x07)
      M008 (0x00, Arg2)
```

```
 M600 (Arg0, 0x07, IST0, 0x08)
```

```
 /* While */
  IST0 = 0x09 M009 (Arg4)
   M600 (Arg0, 0x08, IST0, 0x09)
 }
/* Method(m64k, 1) *//* Method(m32k, 1) */
 /* String to Buffer implicit conversion Cases. */
 /* String to Buffer conversion of the String second operand of */
 /* Logical operators when the first operand is evaluated as Buffer */
 /* (LEqual, LGreater, LGreaterEqual, LLess, LLessEqual, LNotEqual) */
 Method (M035, 4, NotSerialized)
 {
   /* LEqual */
  Local0 = (Buffer (0x05)) {
          "0321"
       = Arg1)
   M600 (Arg0, 0x00, Local0, Ones)
  Local0 = (Buffer (0x05)) {
         0x30, 0x33, 0x32, 0x31, 0x01 // 0321.
       = Arg1)
   M600 (Arg0, 0x01, Local0, Zero)
  Local0 = (AUB7 == Arg1) M600 (Arg0, 0x02, Local0, Ones)
  Local0 = (AUB3 == Arg1) M600 (Arg0, 0x03, Local0, Zero)
   If (Y078)
   {
    Local0 = (DerefOf (RefOf (AUB7)) == Arg1) M600 (Arg0, 0x04, Local0, Ones)
    Local0 = (DerefOf (RefOf (AUB3)) == Arg1) M600 (Arg0, 0x05, Local0, Zero)
   }
  Local0 = (DerefOf (PAUB [0x07]) == Arg1) M600 (Arg0, 0x06, Local0, Ones)
  Local0 = (DerefOf (PAUB [0x03]) == Arg1) M600 (Arg0, 0x07, Local0, Zero)
   /* Method returns Buffer */
  Local0 = (M601 (0x03, 0x07) == Arg1) M600 (Arg0, 0x08, Local0, Ones)
  Local0 = (M601 (0x03, 0x03) == Arg1)
```

```
 M600 (Arg0, 0x09, Local0, Zero)
      /* Method returns Reference to Buffer */
      If (Y500)
      {
       Local0 = (DerefOf (M602 (0x03, 0x07, 0x01)) = Arg1)
        M600 (Arg0, 0x0A, Local0, Ones)
       Local0 = (DerefOf (M602 (0x03, 0x03, 0x01)) = Arg1)
        M600 (Arg0, 0x0B, Local0, Zero)
      }
      /* LGreater */
     Local0 = (Buffer (0x05)) {
             "0321"
           > Arg1)
      M600 (Arg0, 0x0C, Local0, Zero)
     Local0 = (Buffer (0x05)) {
            0x30, 0x33, 0x32, 0x31, 0x01 // 0321.
           > Arg1)
      M600 (Arg0, 0x0D,
 Local0, Ones)
     Local0 = (Buffer (0x04)) {
            0x30, 0x33, 0x32, 0x31 // 0321
           > Arg1)
      M600 (Arg0, 0x0E, Local0, Zero)
     Local0 = (Buffer (0x06)) {
            0x30, 0x33, 0x32, 0x31, 0x00, 0x01 // 0321..
          \} > Arg1)
      M600 (Arg0, 0x0F, Local0, Ones)
     Local0 = (AUB7 > Arg1) M600 (Arg0, 0x10, Local0, Zero)
     Local0 = (AUB8 > Arg1) M600 (Arg0, 0x11, Local0, Ones)
      If (Y078)
      {
       Local0 = (DerefOf (RefOf (AUB7)) > Arg1) M600 (Arg0, 0x12, Local0, Zero)
       Local0 = (DerefOf (RefOf (AUB8)) > Arg1) M600 (Arg0, 0x13, Local0, Ones)
      }
     Local0 = (DerefOf (PAUB [0x07]) > Arg1) M600 (Arg0, 0x14, Local0, Zero)
```

```
Local0 = (DerefOf (PAUB [0x08])> Arg1)
      M600 (Arg0, 0x15, Local0, Ones)
      /* Method returns Buffer */
     Local0 = (M601 (0x03, 0x07) > Arg1) M600 (Arg0, 0x16, Local0, Zero)
     Local0 = (M601 (0x03, 0x08) > Arg1) M600 (Arg0, 0x17, Local0, Ones)
      /* Method returns Reference to Buffer */
      If (Y500)
      {
       Local0 = (DerefOf (M602 (0x03, 0x07, 0x01)) > Arg1)
        M600 (Arg0, 0x18, Local0, Zero)
       Local0 = (DerefOf (M602 (0x03, 0x08, 0x01)) > Arg1) M600 (Arg0, 0x19, Local0, Ones)
      }
      /* LGreaterEqual */
     Local0 = (Buffer (0x05)) {
               "0321"
            \} >= Arg1)
      M600 (Arg0, 0x1A, Local0, Ones)
     Local0 = (Buffer (0x05)) {
              0x30, 0x33, 0x32, 0x31, 0x01 // 0321.
  \geq Arg1)
      M600 (Arg0, 0x1B, Local0, Ones)
     Local0 = (Buffer (0x04)) {
               0x30, 0x33, 0x32, 0x31 // 0321
            \geq Arg1)
      M600 (Arg0, 0x1C, Local0, Zero)
     Local0 = (Buffer (0x06)) {
               0x30, 0x33, 0x32, 0x31, 0x00, 0x01 // 0321..
            \geq Arg1)
      M600 (Arg0, 0x1D, Local0, Ones)
     Local0 = (AUB7 >= Arg1) M600 (Arg0, 0x1E, Local0, Ones)
     Local0 = (AUB8 \geq Arg1) M600 (Arg0, 0x1F, Local0, Ones)
      If (Y078)
      {
```

```
Local0 = (DerefOf (RefOf (AUB7)) \geq Argl) M600 (Arg0, 0x20, Local0, Ones)
      Local0 = (DerefOf (RefOf (AUB8)) >= Arg1) M600 (Arg0, 0x21, Local0, Ones)
     }
    Local0 = (DerefOf (PAUB [0x07]) \geq Argl) M600 (Arg0, 0x22, Local0, Ones)
    Local0 = (DerefOf (PAUB [0x08]) \geq Argl) M600 (Arg0, 0x23, Local0, Ones)
     /* Method returns Buffer */
    Local0 = (M601 (0x03, 0x07) >= Arg1) M600 (Arg0, 0x24, Local0, Ones)
    Local0 = (M601 (0x03, 0x08) >= Arg1) M600 (Arg0, 0x25, Local0, Ones)
     /* Method returns Reference to Buffer */
     If (Y500)
     {
      Local0 = (DerefOf (M602 (0x03, 0x07, 0x01)) >= Arg1)
       M600 (Arg0, 0x26, Local0, Ones)
      Local0 = (DerefOf (M602 (0x03, 0x08, 0x01)) >= Arg1)
       M600 (Arg0, 0x27, Local0, Ones)
     }
    /* LLess */Local0 = (Buffer (0x05)) {
            "0321"
         \} < Arg1)
     M600 (Arg0, 0x28, Local0, Zero)
    Local0 = (Buffer (0x05)) {
             0x30, 0x33, 0x32, 0x31, 0x01 
         // 0321.
         \} <Arg1)
     M600 (Arg0, 0x29, Local0, Zero)
    Local0 = (Buffer (0x04)) {
            0x30, 0x33, 0x32, 0x31 // 0321
         \} < Arg1)
     M600 (Arg0, 0x2A, Local0, Ones)
    Local0 = (Buffer (0x06)) {
            0x30, 0x33, 0x32, 0x31, 0x00, 0x01 // 0321..
```

```
 } < Arg1)
       M600 (Arg0, 0x2B, Local0, Zero)
      Local0 = (AUB7 < Arg1) M600 (Arg0, 0x2C, Local0, Zero)
      Local0 = (AUB8 < Arg1) M600 (Arg0, 0x2D, Local0, Zero)
       If (Y078)
       {
        Local0 = (DerefOf (RefOf (AUB7)) < Arg1) M600 (Arg0, 0x2E, Local0, Zero)
        Local0 = (DerefOf (RefOf (AUB8)) < Arg1) M600 (Arg0, 0x2F, Local0, Zero)
       }
      Local0 = (DerefOf (PAUB [0x07]) < Arg1) M600 (Arg0, 0x30, Local0, Zero)
      Local0 = (DerefOf (PAUB [0x08]) < Arg1) M600 (Arg0, 0x31, Local0, Zero)
       /* Method returns Buffer */
      Local0 = (M601 (0x03, 0x07) < Arg1) M600 (Arg0, 0x32, Local0, Zero)
      Local0 = (M601 (0x03, 0x08) < Arg1) M600 (Arg0, 0x33, Local0, Zero)
       /* Method returns Reference to Buffer */
       If (Y500)
       {
        Local0 = (DerefOf (M602 (0x03, 0x07, 0x01)) < Arg1)
         M600 (Arg0, 0x34, Local0, Zero)
        Local0 = (DerefOf (M602 (0x03, 0x08, 0x01)) < Arg1)
         M600 (Arg0, 0x35, Local0, Zero)
       }
       /* LLessEqual */
      Local0 = (Buffer (0x05)) {
                "0321"
             \leq Arg1)
       M600 (Arg0, 0x36, Local0, Ones)
      Local0 = (Buffer (0x05))\left\{ \begin{array}{c} 1 & 1 \\ 1 & 1 \end{array} \right\}0x30, 0x33, 0x32, 0x31, 0x01 // 0321.
             \leq Arg1)
       M600 (Arg0, 0x37, Local0, Zero)
      Local0 = (Buffer (0x04))
```

```
\{0x30, 0x33, 0x32, 0x31 // 0321
             \leq Arg1)
      M600 (Arg0, 0x38, Local0, Ones)
     Local0 = (Buffer (0x06))\{0x30, 0x33, 0x32, 0x31, 0x00, 0x01 // 0321..
             \leq Arg1)
       M600 (Arg0, 0x39, Local0, Zero)
     Local0 = (AUB7 \leq Arg1) M600 (Arg0, 0x3A, Local0, Ones)
     Local0 = (AUB8 \leq Arg1) M600 (Arg0, 0x3B, Local0, Zero)
      If (Y078)
       {
        Local0 = (DerefOf (RefOf (AUB7)) \leq Arg1) M600 (Arg0, 0x3C, Local0, Ones)
        Local0 = (DerefOf (RefOf (AUB8)) \leq Arg1) M600 (Arg0, 0x3D, Local0, Zero)
       }
     Local0 = (DerefOf (PAUB [0x07]) \leq Arg1) M600 (Arg0, 0x3E, Local0, Ones)
     Local0 = (DerefOf (PAUB [0x08]) \leq Arg1) M600 (Arg0, 0x3F, Local0, Zero)
      /* Method returns Buffer */
     Local0 = (M601 (0x03, 0x07) \leq \text{Arg}1) M600 (Arg0, 0x40, Local0, Ones)
     Local0 = (M601 (0x03, 0x08) \leq Arg1) M600 (Arg0, 0x41, Local0, Zero)
      /* Method returns Reference to Buffer */
      If (Y500)
       {
        Local0 = (DerefOf (M602 (0x03, 0x07, 0x01)) <= Arg1)
         M600 (Arg0, 0x42, Local0, Ones)
        Local0 = (DerefOf (M602 (0x03, 0x08, 0x01)) <= Arg1)
         M600 (Arg0, 0x43, Local0, Zero)
       }
      /* LNotEqual */
     Local0 = (Buffer (0x05))\left\{ \begin{array}{c} 1 & 1 \\ 1 & 1 \end{array} \right\} "0321"
             ] := Arg1) M600 (Arg0, 0x44, Local0, Zero)
```

```
 Local0
= (Buffer (0x05)
\{0x30, 0x33, 0x32, 0x31, 0x01 // 0321.
            ] = Arg1 M600 (Arg0, 0x45, Local0, Ones)
     Local0 = (Buffer (0x04)) {
               0x30, 0x33, 0x32, 0x31 // 0321
            ] = Arg1 M600 (Arg0, 0x46, Local0, Ones)
     Local0 = (Buffer (0x06)) {
               0x30, 0x33, 0x32, 0x31, 0x00, 0x01 // 0321..
            ] := Arg1) M600 (Arg0, 0x47, Local0, Ones)
     Local0 = (AUB7 != Arg1) M600 (Arg0, 0x48, Local0, Zero)
     Local0 = (AUB8 != Arg1) M600 (Arg0, 0x49, Local0, Ones)
      If (Y078)
      {
       Local0 = (DerefOf (RefOf (AUB7)) != Arg1) M600 (Arg0, 0x4A, Local0, Zero)
       Local0 = (DerefOf)(RefOf (AUB8)) := Arg1) M600 (Arg0, 0x4B, Local0, Ones)
      }
     Local0 = (DerefOf (PAUB [0x07]) != Arg1) M600 (Arg0, 0x4C, Local0, Zero)
     Local0 = (DerefOf (PAUB [0x08]) != Arg1) M600 (Arg0, 0x4D, Local0, Ones)
      /* Method returns Buffer */
     Local0 = (M601 (0x03, 0x07) != Arg1) M600 (Arg0, 0x4E, Local0, Zero)
     Local0 = (M601 (0x03, 0x08) != Arg1) M600 (Arg0, 0x4F, Local0, Ones)
      /* Method returns Reference to Buffer */
      If (Y500)
      {
       Local0 = (DerefOf (M602 (0x03, 0x07, 0x01)) != Arg1)
        M600 (Arg0, 0x50, Local0, Zero)
       Local0 = (DerefOf (M602 (0x03, 0x08, 0x01)) != Arg1)
        M600 (Arg0, 0x51, Local0, Ones)
      }
```

```
 /* Boundary Cases */
    Local0 = (Buffer (0x01)) {
            0x00 
      \mathcal{U}.
        ] == Arg2) M600 (Arg0, 0x52, Local0, Ones)
    Local0 = (Buffer (0x01)) {
           0x01 //.
        ] == Arg2) M600 (Arg0, 0x53, Local0, Zero)
    Local0 = (Buffer (0x01)) {
           0x00 //.
        \} > Arg2)
     M600 (Arg0, 0x54, Local0, Zero)
    Local0 = (Buffer (0x01)) {
0x01 //.
        \} > Arg2)
     M600 (Arg0, 0x55, Local0, Ones)
    Local0 = (Buffer (0x01)) {
0x00 //.
          \} >= Arg2)
     M600 (Arg0, 0x56, Local0, Ones)
    Local0 = (Buffer (0x01)) {
0x01 //.
        \} > \text{Arg2} M600 (Arg0, 0x57, Local0, Ones)
    Local0 = (Buffer (0x01)) {
           0x00 //.
        \} < Arg2)
     M600 (Arg0, 0x58, Local0, Zero)
    Local0 = (Buffer (0x01)) {
0x01 //.
        \} < Arg2)
     M600 (Arg0, 0x59, Local0, Zero)
    Local0 = (Buffer (0x01))\left\{ \begin{array}{c} 1 & 1 \\ 1 & 1 \end{array} \right\}
```

```
\leq Arg2)
      M600 (Arg0, 0x5A, Local0, Ones)
     Local0 = (Buffer (0x01))\{0x01 //.
            \leq Arg2)
 M600 (Arg0, 0x5B, Local0, Zero)
     Local0 = (Buffer (0x01)) {
0x00 //.
            ] := \text{Arg}(2) M600 (Arg0, 0x5C, Local0, Zero)
     Local0 = (Buffer (0x01)) {
0x01 //.
            ] := Arg2) M600 (Arg0, 0x5D, Local0, Ones)
     Local0 = (Buffer (0xC9)) {
             "!\"#$%&\'()*+,-
./0123456789:;<=>?@ABCDEFGHIJKLMNOPQRSTUVWXYZ[\\]^_`abcdefghijklmnopqrstuvwxyz{|}~
!\"#$%&\'()*+,-
./0123456789:;<=>?@ABCDEFGHIJKLMNOPQRSTUVWXYZ[\\]^_`abcdefghijklmnopqrstuvwxyz{|}~
!\"#$%&\'()*"
          \} = \text{Arg}3 M600 (Arg0, 0x5E, Local0, Ones)
     Local0 = (Buffer (0xC9)) {
             /* 0000 */ 0x21, 0x22, 0x23, 0x24, 0x25, 0x26, 0x27, 0x28, // !"#$%&'(
             /* 0008 */ 0x29, 0x2A, 0x2B, 0x2C, 0x2D, 0x2E, 0x2F, 0x30, // )*+,-./0
             /* 0010 */ 0x31, 0x32, 0x33, 0x34, 0x35, 0x36, 0x37, 0x38, // 12345678
             /* 0018 */ 0x39, 0x3A, 0x3B, 0x3C, 0x3D, 0x3E, 0x3F, 0x40, // 9:;<=>?@
             /* 0020 */ 0x41, 0x42, 0x43, 0x44, 0x45, 0x46, 0x47, 0x48, // ABCDEFGH
             /* 0028 */ 0x49, 0x4A, 0x4B, 0x4C, 0x4D, 0x4E, 0x4F, 0x50, // IJKLMNOP
             /* 0030 */ 0x51, 0x52, 0x53, 0x54, 0x55, 0x56, 0x57, 0x58, // QRSTUVWX
            \frac{\sqrt{2}}{2} (0038 */ 0x59, 0x5A, 0x5B, 0x5C, 0x5D, 0x5E, 0x5F, 0x60, \frac{\sqrt{2}}{1} YZ[\]<sup>^</sup>
             /* 0040 */ 0x61, 0x62, 0x63, 0x64, 0x65, 0x66, 0x67, 0x68, // abcdefgh
             /* 0048 */ 0x69, 0x6A, 0x6B, 0x6C, 0x6D, 0x6E, 0x6F, 0x70, // ijklmnop
             /* 0050 */ 0x71, 0x72, 0x73, 0x74, 0x75, 0x76, 0x77, 0x78, // qrstuvwx
 /*
 0058 */ 0x79, 0x7A, 0x7B, 0x7C, 0x7D, 0x7E, 0x20, 0x21, // yz{|}~ !
             /* 0060 */ 0x22, 0x23, 0x24, 0x25, 0x26, 0x27, 0x28, 0x29, // "#$%&'()
             /* 0068 */ 0x2A, 0x2B, 0x2C, 0x2D, 0x2E, 0x2F, 0x30, 0x31, // *+,-./01
             /* 0070 */ 0x32, 0x33, 0x34, 0x35, 0x36, 0x37, 0x38, 0x39, // 23456789
             /* 0078 */ 0x3A, 0x3B, 0x3C, 0x3D, 0x3E, 0x3F, 0x40, 0x41, // :;<=>?@A
             /* 0080 */ 0x42, 0x43, 0x44, 0x45, 0x46, 0x47, 0x48, 0x49, // BCDEFGHI
             /* 0088 */ 0x4A, 0x4B, 0x4C, 0x4D, 0x4E, 0x4F, 0x50, 0x51, // JKLMNOPQ
```

```
 /* 0090 */ 0x52, 0x53, 0x54, 0x55, 0x56, 0x57, 0x58, 0x59, // RSTUVWXY
             \frac{\sqrt{2}}{2} (9098 */ 0x5A, 0x5B, 0x5C, 0x5D, 0x5E, 0x5F, 0x60, 0x61, \frac{\sqrt{2}}{1} a
              /* 00A0 */ 0x62, 0x63, 0x64, 0x65, 0x66, 0x67, 0x68, 0x69, // bcdefghi
              /* 00A8 */ 0x6A, 0x6B, 0x6C, 0x6D,
 0x6E, 0x6F, 0x70, 0x71, // jklmnopq
              /* 00B0 */ 0x72, 0x73, 0x74, 0x75, 0x76, 0x77, 0x78, 0x79, // rstuvwxy
              /* 00B8 */ 0x7A, 0x7B, 0x7C, 0x7D, 0x7E, 0x20, 0x21, 0x22, // z{|}~ !"
              /* 00C0 */ 0x23, 0x24, 0x25, 0x26, 0x27, 0x28, 0x29, 0x2A, // #$%&'()*
             \frac{1}{8} 00C8 \frac{*}{2} 0x01 //.
           \} = \text{Arg}3 M600 (Arg0, 0x5F, Local0, Zero)
      Local0 = (Buffer (0xC9)) {
              "!\"#$%&\'()*+,-
./0123456789:;<=>?@ABCDEFGHIJKLMNOPQRSTUVWXYZ[\\]^_`abcdefghijklmnopqrstuvwxyz{|}~
!\"#$%&\'()*+,-
./0123456789:;<=>?@ABCDEFGHIJKLMNOPQRSTUVWXYZ[\\]^_`abcdefghijklmnopqrstuvwxyz{|}~
!\"#$%&\'()*"
           \} > Arg3)
       M600 (Arg0, 0x60, Local0, Zero)
      Local0 = (Buffer (0xC9)) {
              /* 0000 */ 0x21, 0x22, 0x23, 0x24, 0x25, 0x26, 0x27,
 0x28, // !"#$%&'(
              /* 0008 */ 0x29, 0x2A, 0x2B, 0x2C, 0x2D, 0x2E, 0x2F, 0x30, // )*+,-./0
              /* 0010 */ 0x31, 0x32, 0x33, 0x34, 0x35, 0x36, 0x37, 0x38, // 12345678
              /* 0018 */ 0x39, 0x3A, 0x3B, 0x3C, 0x3D, 0x3E, 0x3F, 0x40, // 9:;<=>?@
              /* 0020 */ 0x41, 0x42, 0x43, 0x44, 0x45, 0x46, 0x47, 0x48, // ABCDEFGH
              /* 0028 */ 0x49, 0x4A, 0x4B, 0x4C, 0x4D, 0x4E, 0x4F, 0x50, // IJKLMNOP
              /* 0030 */ 0x51, 0x52, 0x53, 0x54, 0x55, 0x56, 0x57, 0x58, // QRSTUVWX
              /* 0038 */ 0x59, 0x5A, 0x5B, 0x5C, 0x5D, 0x5E, 0x5F, 0x60, // YZ[\]^_`
             \frac{\pi}{9040} */ 0x61, 0x62, 0x63, 0x64, 0x65, 0x66, 0x67, 0x68, \frac{\pi}{9040} abcdefgh
              /* 0048 */ 0x69, 0x6A, 0x6B, 0x6C, 0x6D, 0x6E, 0x6F, 0x70, // ijklmnop
              /* 0050 */ 0x71, 0x72, 0x73, 0x74, 0x75, 0x76, 0x77, 0x78, // qrstuvwx
        \frac{\pi}{60058} */ 0x79, 0x7A, 0x7B, 0x7C, 0x7D, 0x7E, 0x20, 0x21, \frac{\pi}{18} vz{|}~ !
              /* 0060 */ 0x22, 0x23, 0x24, 0x25, 0x26, 0x27, 0x28, 0x29, // "#$%&'()
              /* 0068 */ 0x2A, 0x2B, 0x2C, 0x2D, 0x2E, 0x2F, 0x30, 0x31, // *+,-./01
              /* 0070 */ 0x32, 0x33, 0x34, 0x35, 0x36, 0x37, 0x38, 0x39, // 23456789
              /* 0078 */ 0x3A, 0x3B, 0x3C, 0x3D, 0x3E, 0x3F, 0x40, 0x41, // :;<=>?@A
              /* 0080 */ 0x42, 0x43, 0x44, 0x45, 0x46, 0x47, 0x48, 0x49, // BCDEFGHI
              /* 0088 */ 0x4A, 0x4B, 0x4C, 0x4D, 0x4E, 0x4F, 0x50, 0x51, // JKLMNOPQ
              /* 0090 */ 0x52, 0x53, 0x54, 0x55, 0x56, 0x57, 0x58, 0x59, // RSTUVWXY
             \frac{\sqrt{2}}{2} (0098 */ 0x5A, 0x5B, 0x5C, 0x5D, 0x5E, 0x5F, 0x60, 0x61, \frac{\sqrt{2}}{2}a
              /* 00A0 */ 0x62, 0x63, 0x64, 0x65, 0x66, 0x67, 0x68, 0x69, // bcdefghi
             /* 00A8 */ 0x6A. 0x6B, 0x6C, 0x6D, 0x6E, 0x6F, 0x70, 0x71, // jklmnopq
```

```
 /* 00B0 */ 0x72, 0x73, 0x74, 0x75, 0x76, 0x77, 0x78, 0x79, // rstuvwxy
```

```
 /* 00B8 */ 0x7A, 0x7B, 0x7C, 0x7D, 0x7E, 0x20, 0x21, 0x22, // z{|}~ !"
             \frac{\cancel{0}^*}{0000} */ 0x23, 0x24, 0x25, 0x26, 0x27, 0x28, 0x29, 0x2A, \frac{\cancel{0}^*}{0.0000} *
             /* 00C8 */ 0x01 //.
           \} > Arg3)
       M600 (Arg0, 0x61, Local0, Ones)
      Local0 = (Buffer (0xC9)) {
                "!\"#$%&\'()*+,-
./0123456789:;<=>?@ABCDEFGHIJKLMNOPQRSTUVWXYZ[\\]^_`abcdefghijklmnopqrstuvwxyz{|}~
!\"#$%&\'()*+,-
./0123456789:;<=>?@ABCDEFGHIJKLMNOPQRSTUVWXYZ[\\]^_`abcdefghijklmnopqrstuvwxyz{|}~
!\"#$%&\'()*"
             \geq Arg3)
       M600 (Arg0, 0x62, Local0, Ones)
      Local0 = (Buffer (0xC9)) {
              /* 0000 */ 0x21, 0x22, 0x23,
 0x24, 0x25, 0x26, 0x27, 0x28, // !"#$%&'(
              /* 0008 */ 0x29, 0x2A, 0x2B, 0x2C, 0x2D, 0x2E, 0x2F, 0x30, // )*+,-./0
              /* 0010 */ 0x31, 0x32, 0x33, 0x34, 0x35, 0x36, 0x37, 0x38, // 12345678
              /* 0018 */ 0x39, 0x3A, 0x3B, 0x3C, 0x3D, 0x3E, 0x3F, 0x40, // 9:;<=>?@
              /* 0020 */ 0x41, 0x42, 0x43, 0x44, 0x45, 0x46, 0x47, 0x48, // ABCDEFGH
              /* 0028 */ 0x49, 0x4A, 0x4B, 0x4C, 0x4D, 0x4E, 0x4F, 0x50, // IJKLMNOP
              /* 0030 */ 0x51, 0x52, 0x53, 0x54, 0x55, 0x56, 0x57, 0x58, // QRSTUVWX
              /* 0038 */ 0x59, 0x5A, 0x5B, 0x5C, 0x5D, 0x5E, 0x5F, 0x60, // YZ[\]^_`
             \frac{\pi}{9040} */ 0x61, 0x62, 0x63, 0x64, 0x65, 0x66, 0x67, 0x68, \frac{\pi}{9040} abcdefgh
              /* 0048 */ 0x69, 0x6A, 0x6B, 0x6C, 0x6D, 0x6E, 0x6F, 0x70, // ijklmnop
              /* 0050 */ 0x71, 0x72, 0x73, 0x74, 0x75, 0x76, 0x77, 0x78,
  // qrstuvwx
              /* 0058 */ 0x79, 0x7A, 0x7B, 0x7C, 0x7D, 0x7E, 0x20, 0x21, // yz{|}~ !
              /* 0060 */ 0x22, 0x23, 0x24, 0x25, 0x26, 0x27, 0x28, 0x29, // "#$%&'()
              /* 0068 */ 0x2A, 0x2B, 0x2C, 0x2D, 0x2E, 0x2F, 0x30, 0x31, // *+,-./01
              /* 0070 */ 0x32, 0x33, 0x34, 0x35, 0x36, 0x37, 0x38, 0x39, // 23456789
              /* 0078 */ 0x3A, 0x3B, 0x3C, 0x3D, 0x3E, 0x3F, 0x40, 0x41, // :;<=>?@A
              /* 0080 */ 0x42, 0x43, 0x44, 0x45, 0x46, 0x47, 0x48, 0x49, // BCDEFGHI
              /* 0088 */ 0x4A, 0x4B, 0x4C, 0x4D, 0x4E, 0x4F, 0x50, 0x51, // JKLMNOPQ
              /* 0090 */ 0x52, 0x53, 0x54, 0x55, 0x56, 0x57, 0x58, 0x59, // RSTUVWXY
             \frac{\sqrt{2}}{2} (9098 */ 0x5A, 0x5B, 0x5C, 0x5D, 0x5E, 0x5F, 0x60, 0x61, \frac{\sqrt{2}}{\sqrt{2}}a
              /* 00A0 */ 0x62, 0x63, 0x64, 0x65, 0x66, 0x67, 0x68, 0x69, // bcdefghi
       /* 00A8 */ 0x6A, 0x6B, 0x6C, 0x6D, 0x6E, 0x6F, 0x70, 0x71, // jklmnopq
              /* 00B0 */ 0x72, 0x73, 0x74, 0x75, 0x76, 0x77, 0x78, 0x79, // rstuvwxy
              /* 00B8 */ 0x7A, 0x7B, 0x7C, 0x7D, 0x7E, 0x20, 0x21, 0x22, // z{|}~ !"
              /* 00C0 */ 0x23, 0x24, 0x25, 0x26, 0x27, 0x28, 0x29, 0x2A, // #$%&'()*
             /* 00C8 */ 0x01 //
           \} > Arg3)
       M600 (Arg0, 0x63, Local0, Ones)
      Local0 = (Buffer (0xC9))
```

```
\{
```
"!\"#\$%&\'()\*+,-

```
./0123456789:;<=>?@ABCDEFGHIJKLMNOPQRSTUVWXYZ[\\]^_`abcdefghijklmnopqrstuvwxyz{|}~
!\"#$%&\'()*+,-
./0123456789:;<=>?@ABCDEFGHIJKLMNOPQRSTUVWXYZ[\\]^_`abcdefghijklmnopqrstuvwxyz{|}~
!\"#$%&\'()*"
           \} < \text{Arg}3 M600 (Arg0, 0x64, Local0, Zero)
      Local0 = (Buffer (0xC9) {
              /* 0000 * / 0x21. 0x22, 0x23, 0x24, 0x25, 0x26, 0x27, 0x28, // !"#$%&'(
               /* 0008 */ 0x29, 0x2A, 0x2B, 0x2C, 0x2D, 0x2E, 0x2F, 0x30, // )*+,-./0
               /* 0010 */ 0x31, 0x32, 0x33, 0x34, 0x35, 0x36, 0x37, 0x38, // 12345678
               /* 0018 */ 0x39, 0x3A, 0x3B, 0x3C, 0x3D, 0x3E, 0x3F, 0x40, // 9:;<=>?@
               /* 0020 */ 0x41, 0x42, 0x43, 0x44, 0x45, 0x46, 0x47, 0x48, // ABCDEFGH
               /* 0028 */ 0x49, 0x4A, 0x4B, 0x4C, 0x4D, 0x4E, 0x4F, 0x50, // IJKLMNOP
               /* 0030 */ 0x51, 0x52, 0x53, 0x54, 0x55, 0x56, 0x57, 0x58, // QRSTUVWX
              \frac{\sqrt{2}}{2} (0038 */ 0x59, 0x5A, 0x5B, 0x5C, 0x5D, 0x5E, 0x5F, 0x60, \frac{\sqrt{2}}{1} /* 0040 */ 0x61, 0x62, 0x63, 0x64, 0x65, 0x66, 0x67, 0x68, // abcdefgh
               /* 0048 */ 0x69, 0x6A, 0x6B, 0x6C, 0x6D, 0x6E, 0x6F, 0x70, // ijklmnop
               /* 0050 */ 0x71, 0x72, 0x73, 0x74, 0x75, 0x76,
 0x77, 0x78, // qrstuvwx
              \frac{\pi}{60058} */ 0x79, 0x7A, 0x7B, 0x7C, 0x7D, 0x7E, 0x20, 0x21, \frac{\pi}{18} vz{|}~ !
               /* 0060 */ 0x22, 0x23, 0x24, 0x25, 0x26, 0x27, 0x28, 0x29, // "#$%&'()
               /* 0068 */ 0x2A, 0x2B, 0x2C, 0x2D, 0x2E, 0x2F, 0x30, 0x31, // *+,-./01
               /* 0070 */ 0x32, 0x33, 0x34, 0x35, 0x36, 0x37, 0x38, 0x39, // 23456789
               /* 0078 */ 0x3A, 0x3B, 0x3C, 0x3D, 0x3E, 0x3F, 0x40, 0x41, // :;<=>?@A
               /* 0080 */ 0x42, 0x43, 0x44, 0x45, 0x46, 0x47, 0x48, 0x49, // BCDEFGHI
               /* 0088 */ 0x4A, 0x4B, 0x4C, 0x4D, 0x4E, 0x4F, 0x50, 0x51, // JKLMNOPQ
               /* 0090 */ 0x52, 0x53, 0x54, 0x55, 0x56, 0x57, 0x58, 0x59, // RSTUVWXY
              \frac{\sqrt{2}}{2} (9098 */ 0x5A, 0x5B, 0x5C, 0x5D, 0x5E, 0x5F, 0x60, 0x61, \frac{\sqrt{2}}{1} a
               /* 00A0 */ 0x62, 0x63, 0x64, 0x65, 0x66, 0x67, 0x68, 0x69, // bcdefghi
               /* 00A8 */ 0x6A, 0x6B, 0x6C, 0x6D, 0x6E, 0x6F, 0x70, 0x71, // jklmnopq
               /* 00B0 */ 0x72, 0x73, 0x74, 0x75, 0x76, 0x77, 0x78, 0x79, // rstuvwxy
              \frac{\pi}{600} */ 0x7A, 0x7B, 0x7C, 0x7D, 0x7E, 0x20, 0x21, 0x22, \frac{\pi}{12}||~ !"
              \frac{\cancel{0}^*}{0000} */ 0x23, 0x24, 0x25, 0x26, 0x27, 0x28, 0x29, 0x2A, \frac{\cancel{0}^*}{0.0000} *
              /* 00C8 */ 0x01 // .
            \} < \text{Arg}3 M600 (Arg0, 0x65, Local0, Zero)
      Local0 = (Buffer (0xC9))\left\{ \begin{array}{c} 1 & 1 \\ 1 & 1 \end{array} \right\}"!\`!\"#$%&\'()*+,-
./0123456789:;<=>?@ABCDEFGHIJKLMNOPQRSTUVWXYZ[\\]^_`abcdefghijklmnopqrstuvwxyz{|}~
! \mathcal{N} \mathcal{R} \mathcal{R} \mathcal{N} \mathcal{N} \mathcal{N} \mathcal{N} + \mathcal{N}
```

```
./0123456789:;<=>?@ABCDEFGHIJKLMNOPQRSTUVWXYZ[\\]^_`abcdefghijklmnopqrstuvwxyz{|}~
!\"#$%&\'()*"
```
 $\leq$  Arg3)

```
 M600 (Arg0, 0x66, Local0, Ones)
      Local0 = (Buffer (0xC9))\{ /* 0000 */ 0x21, 0x22, 0x23, 0x24, 0x25, 0x26, 0x27, 0x28, // !"#$%&'(
                /* 0008 */ 0x29, 0x2A, 0x2B, 0x2C, 0x2D, 0x2E, 0x2F, 0x30, // )*+,-./0
                /* 0010 */ 0x31, 0x32, 0x33, 0x34, 0x35, 0x36, 0x37, 0x38, // 12345678
                /* 0018 */ 0x39, 0x3A, 0x3B, 0x3C, 0x3D, 0x3E, 0x3F, 0x40, // 9:;<=>?@
                /* 0020 */ 0x41, 0x42, 0x43, 0x44, 0x45, 0x46, 0x47, 0x48, // ABCDEFGH
                /* 0028 */ 0x49, 0x4A, 0x4B, 0x4C, 0x4D, 0x4E, 0x4F, 0x50, // IJKLMNOP
                /* 0030 */ 0x51, 0x52, 0x53, 0x54, 0x55, 0x56, 0x57, 0x58, // QRSTUVWX
                /* 0038 */ 0x59, 0x5A, 0x5B, 0x5C, 0x5D, 0x5E, 0x5F, 0x60, // YZ[\]^_`
                /* 0040 */ 0x61, 0x62, 0x63, 0x64, 0x65, 0x66, 0x67, 0x68, // abcdefgh
                /* 0048 */ 0x69, 0x6A, 0x6B, 0x6C, 0x6D, 0x6E, 0x6F, 0x70, // ijklmnop
                 /* 0050 */ 0x71, 0x72, 0x73, 0x74, 0x75, 0x76, 0x77, 0x78, // qrstuvwx
               \frac{\sqrt{8}}{2} (0058 */ 0x79, 0x7A, 0x7B, 0x7C, 0x7D, 0x7E, 0x20, 0x21, \frac{\sqrt{2}}{1} vz{|}~ !
                /* 0060 */ 0x22, 0x23, 0x24, 0x25, 0x26, 0x27, 0x28, 0x29, // "#$%&'()
                /* 0068 */ 0x2A, 0x2B, 0x2C, 0x2D, 0x2E, 0x2F, 0x30, 0x31, // *+,-./01
                /* 0070 */ 0x32, 0x33, 0x34, 0x35, 0x36, 0x37, 0x38, 0x39, // 23456789
                /* 0078 */ 0x3A, 0x3B, 0x3C, 0x3D, 0x3E, 0x3F, 0x40, 0x41, // :;<=>?@A
                /* 0080 */ 0x42, 0x43, 0x44, 0x45, 0x46, 0x47, 0x48, 0x49, // BCDEFGHI
                /* 0088 */ 0x4A, 0x4B, 0x4C, 0x4D, 0x4E, 0x4F, 0x50, 0x51, // JKLMNOPQ
                /* 0090 */ 0x52, 0x53, 0x54, 0x55, 0x56, 0x57, 0x58, 0x59, // RSTUVWXY
                /* 0098 */ 0x5A, 0x5B, 0x5C, 0x5D, 0x5E, 0x5F, 0x60, 0x61,
\frac{1}{2} // Z[\]^_`a
                /* 00A0 */ 0x62, 0x63, 0x64, 0x65, 0x66, 0x67, 0x68, 0x69, // bcdefghi
                /* 00A8 */ 0x6A, 0x6B, 0x6C, 0x6D, 0x6E, 0x6F, 0x70, 0x71, // jklmnopq
                /* 00B0 */ 0x72, 0x73, 0x74, 0x75, 0x76, 0x77, 0x78, 0x79, // rstuvwxy
                /* 00B8 */ 0x7A, 0x7B, 0x7C, 0x7D, 0x7E, 0x20, 0x21, 0x22, // z{|}~ !"
                /* 00C0 */ 0x23, 0x24, 0x25, 0x26, 0x27, 0x28, 0x29, 0x2A, // #$%&'()*
               /* 00C8 */ 0x01 //.
             \leq Arg3)
       M600 (Arg0, 0x67, Local0, Zero)
      Local0 = (Buffer (0xC9)) {
                 "!\"#$%&\'()*+,-
./0123456789:;<=>?@ABCDEFGHIJKLMNOPQRSTUVWXYZ[\\]^_`abcdefghijklmnopqrstuvwxyz{|}~
!\"#$%&\'()*+,-
./0123456789:;<=>?@ABCDEFGHIJKLMNOPQRSTUVWXYZ[\\]^_`abcdefghijklmnopqrstuvwxyz{|}~
!\"#$%&\'()*"
          {}_{1}! = Arg3)
       M600 (Arg0, 0x68, Local0, Zero)
      Local0 = (Buffer (0xC9))\left\{ \begin{array}{c} 1 & 1 \\ 1 & 1 \end{array} \right\} /* 0000 */ 0x21, 0x22, 0x23, 0x24, 0x25, 0x26, 0x27, 0x28, // !"#$%&'(
```

```
 /* 0008 */ 0x29, 0x2A, 0x2B, 0x2C, 0x2D, 0x2E, 0x2F, 0x30, // )*+,-./0
 /* 0010 */ 0x31, 0x32, 0x33, 0x34, 0x35, 0x36, 0x37, 0x38, // 12345678
```
/\* 0018 \*/ 0x39, 0x3A, 0x3B, 0x3C, 0x3D, 0x3E, 0x3F, 0x40, // 9:;<=>?@ /\* 0020 \*/ 0x41, 0x42, 0x43, 0x44, 0x45, 0x46, 0x47, 0x48, // ABCDEFGH /\* 0028 \*/ 0x49, 0x4A, 0x4B, 0x4C, 0x4D, 0x4E, 0x4F, 0x50, // IJKLMNOP /\* 0030 \*/ 0x51, 0x52, 0x53, 0x54, 0x55, 0x56, 0x57, 0x58, // QRSTUVWX /\* 0038 \*/ 0x59, 0x5A, 0x5B, 0x5C, 0x5D, 0x5E, 0x5F, 0x60, // YZ[\]^\_`  $/* 0040$   $*/ 0x61, 0x62, 0x63,$ 0x64, 0x65, 0x66, 0x67, 0x68, // abcdefgh /\* 0048 \*/ 0x69, 0x6A, 0x6B, 0x6C, 0x6D, 0x6E, 0x6F, 0x70, // ijklmnop /\* 0050 \*/ 0x71, 0x72, 0x73, 0x74, 0x75, 0x76, 0x77, 0x78, // qrstuvwx  $\frac{\sqrt{8}}{2}$  (0058 \*/ 0x79, 0x7A, 0x7B, 0x7C, 0x7D, 0x7E, 0x20, 0x21,  $\frac{\sqrt{2}}{1}$  vz{|}~ ! /\* 0060 \*/ 0x22, 0x23, 0x24, 0x25, 0x26, 0x27, 0x28, 0x29, // "#\$%&'() /\* 0068 \*/ 0x2A, 0x2B, 0x2C, 0x2D, 0x2E, 0x2F, 0x30, 0x31, // \*+,-./01 /\* 0070 \*/ 0x32, 0x33, 0x34, 0x35, 0x36, 0x37, 0x38, 0x39, // 23456789 /\* 0078 \*/ 0x3A, 0x3B, 0x3C, 0x3D, 0x3E, 0x3F, 0x40, 0x41, // :;<=>?@A /\* 0080 \*/ 0x42, 0x43, 0x44, 0x45, 0x46, 0x47, 0x48, 0x49, // BCDEFGHI /\* 0088 \*/ 0x4A, 0x4B, 0x4C, 0x4D, 0x4E, 0x4F, 0x50, 0x51, // JKLMNOPQ  $/* 0090 * / 0x52, 0x53,$  0x54, 0x55, 0x56, 0x57, 0x58, 0x59, // RSTUVWXY  $\frac{\sqrt{2}}{2}$  (9098 \*/ 0x5A, 0x5B, 0x5C, 0x5D, 0x5E, 0x5F, 0x60, 0x61,  $\frac{\sqrt{2}}{\sqrt{2}}$  a /\* 00A0 \*/ 0x62, 0x63, 0x64, 0x65, 0x66, 0x67, 0x68, 0x69, // bcdefghi /\* 00A8 \*/ 0x6A, 0x6B, 0x6C, 0x6D, 0x6E, 0x6F, 0x70, 0x71, // jklmnopq /\* 00B0 \*/ 0x72, 0x73, 0x74, 0x75, 0x76, 0x77, 0x78, 0x79, // rstuvwxy /\* 00B8 \*/ 0x7A, 0x7B, 0x7C, 0x7D, 0x7E, 0x20, 0x21, 0x22, // z{|}~ !"  $\frac{\cancel{0}^*}{0000}$  \*/ 0x23, 0x24, 0x25, 0x26, 0x27, 0x28, 0x29, 0x2A,  $\frac{\cancel{0}^*}{10000}$  \*  $/* 00C8 */ 0x01$  //.  $] := Arg3$  M600 (Arg0, 0x69, Local0, Ones) } /\* String to Buffer conversion of the String second operand of \*/ /\* Concatenate operator when the first operand is evaluated as Buffer \*/ Method (M036, 4, NotSerialized) { Local $0 =$ Concatenate (Buffer (0x01) {  $0x5A$  // Z }, Arg1) M600 (Arg0, 0x00, Local0, BB29) Local $0 =$ Concatenate (Buffer (0x02) { "Z" }, Arg1) M600 (Arg0, 0x01, Local0, BB2A)  $Local0 = Concatenate (AUB0, Are1)$  M600 (Arg0, 0x02, Local0, BB29) Local0 = Concatenate (AUB1, Arg1) M600 (Arg0, 0x03, Local0, BB2A)

```
 If (Y078)
      {
        Local0 = Concatenate (DerefOf (RefOf (AUB0)), Arg1)
        M600 (Arg0, 0x04, Local0, BB29)
        Local0 = Concatenate (DerefOf (RefOf (AUB1)), Arg1)
        M600 (Arg0, 0x05, Local0, BB2A)
      }
     Local0 =Concatenate (DerefOf (PAUB [0x00]), Arg1)
      M600 (Arg0, 0x06, Local0,
 BB29)
      Local0 = Concatenate (DerefOf (PAUB [0x01]), Arg1)
      M600 (Arg0, 0x07, Local0, BB2A)
      /* Method returns Buffer */
     Local0 =Concatenate (M601 (0x03, 0x00), Arg1)
      M600 (Arg0, 0x08, Local0, BB29)
     Local0 =Concatenate (M601 (0x03, 0x01), Arg1)
      M600 (Arg0, 0x09, Local0, BB2A)
      /* Method returns Reference to Buffer */
      If (Y500)
      {
       Local0 = Concatenate (DerefOf (M602 (0x03, 0x00, 0x01)), Arg1)
        M600 (Arg0, 0x0A, Local0, BB29)
       Local0 = Concatenate (DerefOf (M602 (0x03, 0x01, 0x01)), Arg1)
        M600 (Arg0, 0x0B, Local0, BB2A)
      }
      Concatenate (Buffer (0x01)
        {
          0x5A // Z
         }, Arg1, Local0)
      M600 (Arg0, 0x0C, Local0, BB29)
      Concatenate (Buffer (0x02)
         {
      "Z"
         }, Arg1, Local0)
      M600 (Arg0, 0x0D, Local0, BB2A)
      Concatenate (AUB0, Arg1, Local0)
      M600 (Arg0, 0x0E, Local0, BB29)
      Concatenate (AUB1, Arg1, Local0)
      M600 (Arg0, 0x0F, Local0, BB2A)
      If (Y078)
      {
        Concatenate (DerefOf (RefOf (AUB0)), Arg1, Local0)
        M600 (Arg0, 0x10, Local0, BB29)
```

```
 Concatenate (DerefOf (RefOf (AUB1)), Arg1, Local0)
 M600 (Arg0, 0x11, Local0, BB2A)
```
# }

```
 Concatenate (DerefOf (PAUB [0x00]), Arg1, Local0)
 M600 (Arg0, 0x12, Local0, BB29)
 Concatenate (DerefOf (PAUB [0x01]), Arg1, Local0)
 M600 (Arg0, 0x13, Local0, BB2A)
 /* Method returns Buffer */
```

```
 Concatenate (M601 (0x03, 0x00), Arg1, Local0)
 M600 (Arg0, 0x14, Local0, BB29)
 Concatenate (M601 (0x03, 0x01), Arg1, Local0)
 M600 (Arg0, 0x15, Local0,
```
#### BB2A)

```
 /* Method returns Reference to Buffer */
```
### If (Y500)

### {

```
 Concatenate (DerefOf (M602 (0x03, 0x00, 0x01)), Arg1, Local0)
 M600 (Arg0, 0x16, Local0, BB29)
 Concatenate (DerefOf (M602 (0x03, 0x01, 0x01)), Arg1, Local0)
 M600 (Arg0, 0x17, Local0, BB2A)
```
## }

```
 /* Boundary Cases */
```

```
Local0 = Concatenate (Buffer (0x01))
     {
       0x5A // Z
     }, Arg2)
 M600 (Arg0, 0x18, Local0, BB2B)
Local0 =Concatenate (Buffer (0x02)
     {
       "Z"
     }, Arg2)
 M600 (Arg0, 0x19, Local0, BB2C)
Local1 = 0x00Local0 =Concatenate (Buffer (Local1)\}, Arg3)
```

```
 M600 (Arg0, 0x1A, Local0, BB2D)
```

```
 }
```
\*/

/\* String to Buffer conversion of the String Source operand of

```
 /* ToString operator (has a visual effect in shortening of the */
```

```
 /* String taken the null character, that is impossible to show */
```

```
 /* with an immediate String constant). */
```

```
 Method (M037, 4, NotSerialized)
```

```
 {
     Local0 = ToString (Arg1, Ones) M600 (Arg0, 0x00, Local0, BS20)
     Local0 = ToString (Arg1, 0x03) M600 (Arg0, 0x01, Local0, BS21)
     Local0 = ToString (Arg1, AUI0) M600 (Arg0, 0x02, Local0, BS20)
     Local0 = ToString (Arg1, AUI7) M600 (Arg0, 0x03, Local0, BS21)
      If (Y078)
       {
         Local0 = ToString (Arg1, DerefOf (RefOf (AUI0)))
         M600 (Arg0, 0x04, Local0, BS20)
         Local0 = ToString (Arg1, DerefOf (RefOf (AUI7)))
         M600 (Arg0, 0x05, Local0, BS21)
       }
     Local0 = ToString (Arg1, DerefOf (PAUI [0x00])) M600 (Arg0, 0x06, Local0, BS20)
      Local0
= ToString (Arg1, DerefOf (PAUI [0x07]))
      M600 (Arg0, 0x07, Local0, BS21)
      /* Method returns Length parameter */
      Local0 = ToString (Arg1, M601 (0x01, 0x00))
      M600 (Arg0, 0x08, Local0, BS20)
     Local0 = ToString (Arg1, M601 (0x01, 0x07)) M600 (Arg0, 0x09, Local0, BS21)
      /* Method returns Reference to Length parameter */
      If (Y500)
       {
        Local0 = T\text{oString (Arg1, DerefOf (M601 (0x01, 0x00)))} M600 (Arg0, 0x0A, Local0, BS20)
        Local0 = T\text{oString (Arg1, DerekOf (M601 (0x01, 0x07)))} M600 (Arg0, 0x0B, Local0, BS21)
       }
      ToString (Arg1, Ones, Local0)
      M600 (Arg0, 0x0C, Local0, BS20)
      ToString (Arg1, 0x03, Local0)
      M600 (Arg0, 0x0D, Local0, BS21)
      ToString (Arg1, AUI0, Local0)
      M600 (Arg0, 0x0E, Local0, BS20)
      ToString (Arg1, AUI7, Local0)
 M600 (Arg0, 0x0F, Local0, BS21)
      If (Y078)
```

```
 {
   ToString (Arg1, DerefOf (RefOf (AUI0)), Local0)
   M600 (Arg0, 0x10, Local0, BS20)
  ToString (Arg1, DerefOf (RefOf (AUI7)), Local0)
   M600 (Arg0, 0x11, Local0, BS21)
```

```
 }
```
 ToString (Arg1, DerefOf (PAUI [0x00]), Local0) M600 (Arg0, 0x12, Local0, BS20) ToString (Arg1, DerefOf (PAUI [0x07]), Local0) M600 (Arg0, 0x13, Local0, BS21) /\* Method returns Length parameter \*/

 ToString (Arg1, M601 (0x01, 0x00), Local0) M600 (Arg0, 0x14, Local0, BS20) ToString (Arg1, M601 (0x01, 0x07), Local0) M600 (Arg0, 0x15, Local0, BS21)  $\!^*$  Method returns Reference to Length parameter  $*/$ 

# If (Y500)

```
 {
         ToString (Arg1, DerefOf (M601 (0x01, 0x00)), Local0)
         M600 (Arg0, 0x16, Local0, BS20)
         ToString
 (Arg1, DerefOf (M601 (0x01, 0x07)), Local0)
         M600 (Arg0, 0x17, Local0, BS21)
       }
```

```
 /* Boundary Cases */
```

```
Local0 = ToString (Arg2, Ones) M600 (Arg0, 0x18, Local0, BS22)
Local0 = ToString (Arg2, 0x03) M600 (Arg0, 0x19, Local0, BS22)
Local0 = ToString (Arg3, Ones) M600 (Arg0, 0x1A, Local0, BS23)
Local0 = ToString (Arg3, 0x03) M600 (Arg0, 0x1B, Local0, BS24)
```

```
 }
```

```
/* Method(m038, 1) */
```

```
 /*	Method(m039, 1) */
```
/\* Buffer to Integer implicit conversion Cases. \*/

```
 /* Buffer to Integer conversion of the Buffer sole operand */
```

```
 /* of the 1-parameter Integer arithmetic operators */
```

```
 /* (Decrement, Increment, FindSetLeftBit, FindSetRightBit, Not) */
```

```
 Method (M64L, 3, NotSerialized)
```

```
 {
```

```
 /* Decrement */
      If (Y501)
       {
        Local0 = Arg1--
         M600 (Arg0,
 0x00, Local0, BI12)
        Local0 = Arg2--
         M600 (Arg0, 0x01, Local0, BI16)
       }
      /* Increment */
      If (Y501)
      {
        Local0 = Arg1++ M600 (Arg0, 0x02, Local0, BI13)
        Local0 = Arg2++ M600 (Arg0, 0x03, Local0, BI17)
       }
      /* FindSetLeftBit */
      Local0 = FindSetLeftBit (Arg1)
      M600 (Arg0, 0x04, Local0, 0x0A)
      Local0 = FindSetLeftBit (Arg2)
      M600 (Arg0, 0x05, Local0, 0x40)
      /* FindSetRightBit */
      Local0 = FindSetRightBit (Arg1)
      M600 (Arg0, 0x06, Local0, 0x01)
     Local0 = FindSetRightBit (Arg2) M600 (Arg0, 0x07, Local0, 0x03)
      /* Not */
      Store (~Arg1, Local0)
      M600 (Arg0, 0x08, Local0, 0xFFFFFFFFFFFFFCDE)
      Store (~Arg2, Local0)
      M600 (Arg0, 0x09, Local0, 0x01834C6E29AF5D7B)
    }
   Method (M32L, 3, NotSerialized)
    {
      /* Decrement */
      If (Y501)
       {
```

```
Local0 = Arg1--
     M600 (Arg0, 0x00, Local0, BI12)
    Local0 = Arg2--
     M600 (Arg0, 0x01, Local0, BI18)
   }
   /* Increment */
   If (Y501)
   {
    Local0 = Arg1++ M600 (Arg0, 0x02, Local0, BI13)
    Local0 = Arg2++ M600 (Arg0, 0x03, Local0, BI19)
   }
   /* FindSetLeftBit */
  Local0 = FindSetLeftBit (Arg1) M600 (Arg0, 0x04, Local0, 0x0A)
   Local0 = FindSetLeftBit (Arg2)
   M600 (Arg0, 0x05, Local0, 0x20)
   /* FindSetRightBit */
   Local0 = FindSetRightBit (Arg1)
   M600 (Arg0, 0x06, Local0, 0x01)
  Local0 = FindSetRightBit (Arg2) M600 (Arg0, 0x07, Local0, 0x03)
   /* Not */
   Store (~Arg1, Local0)
   M600 (Arg0, 0x08, Local0, 0xFFFFFCDE)
   Store (~Arg2, Local0)
   M600 (Arg0, 0x09, Local0, 0x29AF5D7B)
 }
 /* Buffer to Integer conversion of the Buffer sole operand */
 /* of the LNot Logical Integer operator */
 Method (M03A, 4, NotSerialized)
 {
  Local0 = !Arg3 M600 (Arg0, 0x00, Local0, Ones)
  Local0 = !Arg1 M600 (Arg0, 0x01, Local0, Zero)
   If (F64)
   {
    Local0 = !Arg2 M600 (Arg0, 0x02, Local0, Zero)
```

```
 }
      Else
      {
       Local0 = !Arg2 M600 (Arg0, 0x03, Local0, Zero)
      }
    }
    /* Buffer to Integer conversion of the Buffer sole operand */
    /* of the FromBCD and ToBCD conversion operators */
    Method (M64M, 4, NotSerialized)
    {
      /* FromBCD */
     Local0 = FromBCD (Arg1) M600 (Arg0, 0x02, Local0,
 0x0141)
     Local0 = FromBCD (Arg2) M600 (Arg0, 0x03, Local0, 0x000D76162EE9EC35)
      FromBCD (Arg1, Local0)
      M600 (Arg0, 0x02, Local0, 0x0141)
      FromBCD (Arg2, Local0)
      M600 (Arg0, 0x03, Local0, 0x000D76162EE9EC35)
      /* ToBCD */
     Local0 = ToBCD (Arg1) M600 (Arg0, 0x04, Local0, 0x0801)
      /* ??? No error of iASL on constant folding */
     Local0 = ToBCD (Arg3) M600 (Arg0, 0x05, Local0, 0x3789012345678901)
      ToBCD (Arg1, Local0)
      M600 (Arg0, 0x04, Local0, 0x0801)
      ToBCD (Arg3, Local0)
      M600 (Arg0, 0x05, Local0, 0x3789012345678901)
    }
    Method (M32M, 4, NotSerialized)
    {
      /* FromBCD */
     Local0 = FromBCD (Arg1) M600 (Arg0, 0x02, Local0, 0x0141)
     Local0 = FromBCD (Arg2) M600 (Arg0, 0x03, Local0, 0x055F2CC0)
      FromBCD (Arg1, Local0)
       M600 (Arg0, 0x02, Local0, 0x0141)
      FromBCD (Arg2, Local0)
```

```
 M600 (Arg0, 0x03, Local0, 0x055F2CC0)
      /* ToBCD */
     Local0 = ToBCD (Arg1) M600 (Arg0, 0x04, Local0, 0x0801)
     Local0 = ToBCD (Arg3) M600 (Arg0, 0x05, Local0, 0x90123456)
      ToBCD (Arg1, Local0)
       M600 (Arg0, 0x04, Local0, 0x0801)
      ToBCD (Arg3, Local0)
      M600 (Arg0, 0x05, Local0, 0x90123456)
    }
    /* Buffer to Integer conversion of each Buffer operand */
    /* of the 2-parameter Integer arithmetic operators */
    /* Add, And, Divide, Mod, Multiply, NAnd, NOr, Or, */
    /* ShiftLeft, ShiftRight, Subtract, Xor */
    /* Add, common 32-bit/64-bit test */
    Method (M03B, 2, NotSerialized)
    {
       /* Conversion of the first operand */
     Store ((Arg1 + 0x00), Local0) M600 (Arg0, 0x00, Local0, 0x0321)
     Store ((Arg1 + 0x01), Local0)
       M600 (Arg0, 0x01, Local0, 0x0322)
      Store ((Arg1 + AUI5), Local0)
      M600 (Arg0, 0x02, Local0, 0x0321)
      Store ((Arg1 + AUI6), Local0)
       M600 (Arg0, 0x03, Local0, 0x0322)
      If (Y078)
       {
         Store ((Arg1 + DerefOf (RefOf (AUI5))), Local0)
         M600 (Arg0, 0x04, Local0, 0x0321)
         Store ((Arg1 + DerefOf (RefOf (AUI6))), Local0)
         M600 (Arg0, 0x05, Local0, 0x0322)
       }
      Store ((Arg1 + DerefOf (PAUI [0x05])), Local0)
       M600 (Arg0, 0x06, Local0, 0x0321)
     Store ((Arg1 + Der1 + Der1 [0x06])), Local<sub>(10</sub>)
       M600 (Arg0, 0x07, Local0, 0x0322)
      /* Method returns Integer */
     Store ((Arg1 + M601 (0x01, 0x05)), Local<sub>(0</sub>)
       M600 (Arg0, 0x08, Local0, 0x0321)
```
Store ( $(Arg1 + M601 (0x01, 0x06)$ ), Local0)

```
 M600 (Arg0, 0x09, Local0, 0x0322)
      /* Method returns Reference
 to Integer */
      If (Y500)
       {
         Store ((Arg1 + DerefOf (M602 (0x01, 0x05, 0x01))), Local0)
         M600 (Arg0, 0x0A, Local0, 0x0321)
         Store ((Arg1 + DerefOf (M602 (0x01, 0x06, 0x01))), Local0)
        M600 (Arg0, 0x0B, Local0, 0x0322)
       }
     Local0 = (Arg1 + 0x00) M600 (Arg0, 0x0C, Local0, 0x0321)
     Local0 = (Arg1 + 0x01) M600 (Arg0, 0x0D, Local0, 0x0322)
     Local0 = (Arg1 + AUI5) /* \Delta UI5 */
      M600 (Arg0, 0x0E, Local0, 0x0321)
     Local0 = (Arg1 + AUI6) /* \Delta U16 */
      M600 (Arg0, 0x0F, Local0, 0x0322)
      If (Y078)
       {
       Local0 = (Arg1 + DerfOf (RefOf (AUI5))) M600 (Arg0, 0x10, Local0, 0x0321)
       Local0 = (Arg1 + DerfOf (RefOf (AUI6))) M600 (Arg0, 0x11, Local0, 0x0322)
       }
     Local0 = (Arg1 + DerefOf (PAUI [0x05])) M600
 (Arg0, 0x12, Local0, 0x0321)
     Local0 = (Arg1 + DerefOf (PAUI [0x06])) M600 (Arg0, 0x13, Local0, 0x0322)
      /* Method returns Integer */
     Local0 = (Arg1 + M601 (0x01, 0x05)) M600 (Arg0, 0x14, Local0, 0x0321)
     Local0 = (Arg1 + M601 (0x01, 0x06)) M600 (Arg0, 0x15, Local0, 0x0322)
      /* Method returns Reference to Integer */
      If (Y500)
       {
       Local0 = (Arg1 + DerffOf (M602 (0x01, 0x05, 0x01))) M600 (Arg0, 0x16, Local0, 0x0321)
       Local0 = (Arg1 + Der1 (M602 (0x01, 0x06, 0x01))) M600 (Arg0, 0x17, Local0, 0x0322)
       }
```

```
 /* Conversion of the second operand */
     Store ((0x00 + Arg1), Local0)
      M600 (Arg0, 0x18, Local0, 0x0321)
     Store ((0x01 + Arg1), Local0)
      M600 (Arg0, 0x19, Local0, 0x0322)
     Store ((AUI5 + Arg1), Local0) M600 (Arg0, 0x1A,
 Local0, 0x0321)
     Store ((AUI6 + Arg1), Local0) M600 (Arg0, 0x1B, Local0, 0x0322)
      If (Y078)
      {
         Store ((DerefOf (RefOf (AUI5)) + Arg1), Local0)
         M600 (Arg0, 0x1C, Local0, 0x0321)
        Store ((DerefOf (RefOf (AUI6)) + Arg1), Local0)
        M600 (Arg0, 0x1D, Local0, 0x0322)
       }
     Store ((DerefOf (PAUI [0x05]) + Arg1), Local0)
      M600 (Arg0, 0x1E, Local0, 0x0321)
      Store ((DerefOf (PAUI [0x06]) + Arg1), Local0)
      M600 (Arg0, 0x1F, Local0, 0x0322)
      /* Method returns Integer */
     Store ((M601 (0x01, 0x05) + Arg1), Local0)
      M600 (Arg0, 0x20, Local0, 0x0321)
     Store ((M601 (0x01, 0x06) + Arg1), Local0)
      M600 (Arg0, 0x21, Local0, 0x0322)
      /* Method returns Reference to Integer */
      If (Y500)
       {
         Store ((DerefOf (M602 (0x01, 0x05, 0x01)) + Arg1), Local0)
         M600 (Arg0, 0x22, Local0, 0x0321)
        Store ((DerefOf (M602 (0x01, 0x06, 0x01)) + Arg1), Local0)
         M600 (Arg0, 0x23, Local0, 0x0322)
       }
     Local0 = (0x00 + Arg1) M600 (Arg0, 0x24, Local0, 0x0321)
     Local0 = (0x01 + Arg1) M600 (Arg0, 0x25, Local0, 0x0322)
     Local0 = (AUI5 + Arg1) M600 (Arg0, 0x26, Local0, 0x0321)
     Local0 = (AUI6 + Arg1) M600 (Arg0, 0x27, Local0, 0x0322)
```

```
 If (Y078)
      {
       Local0 = (DerefOf (RefOf (AUI5)) + Arg1) M600 (Arg0, 0x28, Local0, 0x0321)
       Local0 = (DerefOf (RefOf (AUI6)) + Arg1) M600 (Arg0, 0x29, Local0, 0x0322)
      }
     Local0 = (DerefOf (PAUI [0x05]) + Arg1) M600 (Arg0, 0x2A, Local0, 0x0321)
     Local0 = (DerefOf (PAUI [0x06]) + Arg1) M600 (Arg0, 0x2B, Local0, 0x0322)
      /* Method
 returns Integer */
     Local0 = (M601 (0x01, 0x05) + Arg1) M600 (Arg0, 0x2C, Local0, 0x0321)
     Local0 = (M601 (0x01, 0x06) + Arg1) M600 (Arg0, 0x2D, Local0, 0x0322)
      /* Method returns Reference to Integer */
      If (Y500)
      {
       Local0 = (DerefOf (M602 (0x01, 0x05, 0x01)) + Arg1) M600 (Arg0, 0x2E, Local0, 0x0321)
       Local0 = (DerefOf (M602 (0x01, 0x06, 0x01)) + Arg1) M600 (Arg0, 0x2F, Local0, 0x0322)
      }
    }
    /* Add, 64-bit */
    Method (M03C, 3, NotSerialized)
    {
      /* Conversion of the first operand */
     Store ((Arg2 + 0x00), Local0)
      M600 (Arg0, 0x00, Local0, 0xFE7CB391D650A284)
     Store ((Arg2 + 0x01), Local0)
      M600 (Arg0, 0x01, Local0, 0xFE7CB391D650A285)
     Store ((Arg2 + AUI5), Local0)
      M600 (Arg0, 0x02, Local0, 0xFE7CB391D650A284)
Store ((Arg2 + AUI6), Local0) M600 (Arg0, 0x03, Local0, 0xFE7CB391D650A285)
      If (Y078)
      {
         Store ((Arg2 + DerefOf (RefOf (AUI5))), Local0)
```

```
 M600 (Arg0, 0x04, Local0, 0xFE7CB391D650A284)
        Store ((Arg2 + DerefOf (RefOf (AUI6))), Local0)
        M600 (Arg0, 0x05, Local0, 0xFE7CB391D650A285)
      }
     Store ((Arg2 + DereffG(PAUI [0x05])), Local0)
      M600 (Arg0, 0x06, Local0, 0xFE7CB391D650A284)
      Store ((Arg2 + DerefOf (PAUI [0x06])), Local0)
      M600 (Arg0, 0x07, Local0, 0xFE7CB391D650A285)
      /* Method returns Integer */
      Store ((Arg2 + M601 (0x01, 0x05)), Local0)
      M600 (Arg0, 0x08, Local0, 0xFE7CB391D650A284)
     Store ((Arg2 + M601 (0x01, 0x06)), Local0)
      M600 (Arg0, 0x09, Local0, 0xFE7CB391D650A285)
      /* Method returns Reference to Integer */
      If (Y500)
      {
 Store ((Arg2 + DerefOf (M602 (0x01, 0x05, 0x01))), Local0)
        M600 (Arg0, 0x0A, Local0, 0xFE7CB391D650A284)
        Store ((Arg2 + DerefOf (M602 (0x01, 0x06, 0x01))), Local0)
        M600 (Arg0, 0x0B, Local0, 0xFE7CB391D650A285)
      }
     Local0 = (Arg2 + 0x00) M600 (Arg0, 0x0C, Local0, 0xFE7CB391D650A284)
     Local0 = (Arg2 + 0x01) M600 (Arg0, 0x0D, Local0, 0xFE7CB391D650A285)
     Local0 = (Arg2 + AU15) /* \AUI5 */
      M600 (Arg0, 0x0E, Local0, 0xFE7CB391D650A284)
     Local0 = (Arg2 + AUI6) /* \Delta U16 */
      M600 (Arg0, 0x0F, Local0, 0xFE7CB391D650A285)
      If (Y078)
      {
       Local0 = (Arg2 + DerfOf (RefOf (AUI5))) M600 (Arg0, 0x10, Local0, 0xFE7CB391D650A284)
       Local0 = (Arg2 + DerfOf (RefOf (AUI6))) M600 (Arg0, 0x11, Local0, 0xFE7CB391D650A285)
      }
     Local0 = (Arg2 + DerfOf(PAUI))[0x05])
      M600 (Arg0, 0x12, Local0, 0xFE7CB391D650A284)
     Local0 = (Arg2 + DereffOf (PAUI [0x06])) M600 (Arg0, 0x13, Local0, 0xFE7CB391D650A285)
```

```
 /* Method returns Integer */
```

```
Local0 = (Arg2 + M601 (0x01, 0x05)) M600 (Arg0, 0x14, Local0, 0xFE7CB391D650A284)
  Local0 = (Arg2 + M601 (0x01, 0x06)) M600 (Arg0, 0x15, Local0, 0xFE7CB391D650A285)
   /* Method returns Reference to Integer */
   If (Y500)
    {
    Local0 = (Arg2 + Der10f (M602 (0x01, 0x05, 0x01))) M600 (Arg0, 0x16, Local0, 0xFE7CB391D650A284)
    Local0 = (Arg2 + Der10f (M602 (0x01, 0x06, 0x01))) M600 (Arg0, 0x17, Local0, 0xFE7CB391D650A285)
    }
   /* Conversion of the second operand */
  Store ((0x00 + Arg2), Local<sub>0</sub>)
   M600 (Arg0, 0x18, Local0, 0xFE7CB391D650A284)
  Store ((0x01 + Arg2), Local0)
 M600 (Arg0, 0x19, Local0, 0xFE7CB391D650A285)
  Store ((AUI5 + Arg2), Local0)
   M600 (Arg0, 0x1A, Local0, 0xFE7CB391D650A284)
   Store ((AUI6 + Arg2), Local0)
   M600 (Arg0, 0x1B, Local0, 0xFE7CB391D650A285)
   If (Y078)
    {
      Store ((DerefOf (RefOf (AUI5)) + Arg2), Local0)
      M600 (Arg0, 0x1C, Local0, 0xFE7CB391D650A284)
     Store ((DerefOf (RefOf (AUI6)) + Arg2), Local0)
      M600 (Arg0, 0x1D, Local0, 0xFE7CB391D650A285)
    }
  Store ((DerefOf (PAUI [0x05]) + Arg2), Local0)
   M600 (Arg0, 0x1E, Local0, 0xFE7CB391D650A284)
  Store ((DerefOf (PAUI [0x06]) + Arg2), Local0)
   M600 (Arg0, 0x1F, Local0, 0xFE7CB391D650A285)
   /* Method returns Integer */
  Store ((M601 (0x01, 0x05) + Arg2), Local0)
   M600 (Arg0, 0x20, Local0, 0xFE7CB391D650A284)
  Store ((M601 (0x01, 0x06) + Arg2), Local0)
   M600 (Arg0, 0x21, Local0, 0xFE7CB391D650A285)
   /* Method returns Reference to Integer */
```
If (Y500)

```
 {
        Store ((DerefOf (M602 (0x01, 0x05, 0x01)) + Arg2), Local0)
        M600 (Arg0, 0x22, Local0, 0xFE7CB391D650A284)
        Store ((DerefOf (M602 (0x01, 0x06, 0x01)) + Arg2), Local0)
        M600 (Arg0, 0x23, Local0, 0xFE7CB391D650A285)
      }
     Local0 = (0x00 + Arg2) M600 (Arg0, 0x24, Local0, 0xFE7CB391D650A284)
     Local0 = (0x01 + Arg2) M600 (Arg0, 0x25, Local0, 0xFE7CB391D650A285)
     Local0 = (AUI5 + Arg2) M600 (Arg0, 0x26, Local0, 0xFE7CB391D650A284)
     Local0 = (AUI6 + Arg2) M600 (Arg0, 0x27, Local0, 0xFE7CB391D650A285)
      If (Y078)
      {
       Local0 = (DerefOf (RefOf (AUI5)) + Arg2) M600 (Arg0, 0x28, Local0, 0xFE7CB391D650A284)
        Local0 = (DerefOf (RefOf
(AUI6) + Arg2)
        M600 (Arg0, 0x29, Local0, 0xFE7CB391D650A285)
      }
     Local0 = (DerefOf (PAUI [0x05]) + Arg2) M600 (Arg0, 0x2A, Local0, 0xFE7CB391D650A284)
     Local0 = (DerefOf (PAUI [0x06]) + Arg2) M600 (Arg0, 0x2B, Local0, 0xFE7CB391D650A285)
      /* Method returns Integer */
     Local0 = (M601 (0x01, 0x05) + Arg2) M600 (Arg0, 0x2C, Local0, 0xFE7CB391D650A284)
     Local0 = (M601 (0x01, 0x06) + Arg2) M600 (Arg0, 0x2D, Local0, 0xFE7CB391D650A285)
      /* Method returns Reference to Integer */
      If (Y500)
      {
       Local0 = (DerefOf (M602 (0x01, 0x05, 0x01)) + Arg2) M600 (Arg0, 0x2E, Local0, 0xFE7CB391D650A284)
       Local0 = (DerefOf (M602 (0x01, 0x06, 0x01)) + Arg2) M600 (Arg0, 0x2F, Local0, 0xFE7CB391D650A285)
      }
```

```
 /* Conversion of the both operands */
```

```
Store ((Arg1 + Arg2), Local0)
      M600 (Arg0, 0x30, Local0, 0xFE7CB391D650A5A5)
     Store ((Arg2 + Arg1), Local0)
      M600 (Arg0, 0x31, Local0, 0xFE7CB391D650A5A5)
     Local0 = (Arg1 + Arg2) M600 (Arg0, 0x32, Local0, 0xFE7CB391D650A5A5)
     Local0 = (Arg2 + Arg1) M600 (Arg0, 0x33, Local0, 0xFE7CB391D650A5A5)
    }
    /* Add, 32-bit */
    Method (M03D, 3, NotSerialized)
    {
      /* Conversion of the first operand */
     Store ((Arg2 + 0x00), Local0)
      M600 (Arg0, 0x00, Local0, 0xD650A284)
     Store ((Arg2 + 0x01), Local0)
      M600 (Arg0, 0x01, Local0, 0xD650A285)
     Store ((Arg2 + AUI5), Local0)
      M600 (Arg0, 0x02, Local0, 0xD650A284)
     Store ((Arg2 + AUI6), Local0) M600 (Arg0, 0x03, Local0, 0xD650A285)
      If (Y078)
      {
         Store ((Arg2 + DerefOf (RefOf (AUI5))), Local0)
         M600
 (Arg0, 0x04, Local0, 0xD650A284)
        Store ((Arg2 + DerefOf (RefOf (AUI6))), Local0)
        M600 (Arg0, 0x05, Local0, 0xD650A285)
      }
      Store ((Arg2 + DerefOf (PAUI [0x05])), Local0)
      M600 (Arg0, 0x06, Local0, 0xD650A284)
     Store ((Arg2 + Der60f (PAUI [0x06])), Local0) M600 (Arg0, 0x07, Local0, 0xD650A285)
      /* Method returns Integer */
     Store ((Arg2 + M601 (0x01, 0x05)), Local0)
      M600 (Arg0, 0x08, Local0, 0xD650A284)
     Store ((Arg2 + M601 (0x01, 0x06)), Local0)
      M600 (Arg0, 0x09, Local0, 0xD650A285)
      /* Method returns Reference to Integer */
      If (Y500)
      {
         Store ((Arg2 + DerefOf (M602 (0x01, 0x05, 0x01))), Local0)
```

```
 M600 (Arg0, 0x0A, Local0, 0xD650A284)
 Store ((Arg2 + DerefOf (M602 (0x01, 0x06, 0x01))), Local0)
 M600 (Arg0, 0x0B, Local0, 0xD650A285)
```

```
 }
```

```
Local0 = (Arg2 + 0x00) M600 (Arg0, 0x0C, Local0, 0xD650A284)
     Local0 = (Arg2 + 0x01) M600 (Arg0, 0x0D, Local0, 0xD650A285)
     Local0 = (Arg2 + AU15) /* \AUI5 */
      M600 (Arg0, 0x0E, Local0, 0xD650A284)
     Local0 = (Arg2 + AUI6) /* \AUI6 */
      M600 (Arg0, 0x0F, Local0, 0xD650A285)
      If (Y078)
      {
       Local0 = (Arg2 + DerfOf (RefOf (AUI5))) M600 (Arg0, 0x10, Local0, 0xD650A284)
       Local0 = (Arg2 + DerfOf (RefOf (AUI6))) M600 (Arg0, 0x11, Local0, 0xD650A285)
      }
     Local0 = (Arg2 + DereffOf (PAUI [0x05])) M600 (Arg0, 0x12, Local0, 0xD650A284)
     Local0 = (Arg2 + DerefOf (PAUI [0x06])) M600 (Arg0, 0x13, Local0, 0xD650A285)
      /* Method returns Integer */
     Local0 = (Arg2 + M601 (0x01, 0x05)) M600 (Arg0, 0x14, Local0, 0xD650A284)
      Local0
= (Arg2 + M601 (0x01, 0x06)) M600 (Arg0, 0x15, Local0, 0xD650A285)
      /* Method returns Reference to Integer */
      If (Y500)
      {
       Local0 = (Arg2 + Der60f (M602 (0x01, 0x05, 0x01))) M600 (Arg0, 0x16, Local0, 0xD650A284)
       Local0 = (Arg2 + Der10f (M602 (0x01, 0x06, 0x01))) M600 (Arg0, 0x17, Local0, 0xD650A285)
      }
      /* Conversion of the second operand */
     Store ((0x00 + Arg2), Local0)
      M600 (Arg0, 0x18, Local0, 0xD650A284)
     Store ((0x01 + Arg2), Local<sub>0</sub>)
```

```
Store ((AUI5 + Arg2), Local0)
      M600 (Arg0, 0x1A, Local0, 0xD650A284)
     Store ((AUI6 + Arg2), Local0) M600 (Arg0, 0x1B, Local0, 0xD650A285)
      If (Y078)
      {
        Store ((DerefOf (RefOf (AUI5)) + Arg2), Local0)
        M600 (Arg0, 0x1C, Local0, 0xD650A284)
         Store ((DerefOf (RefOf (AUI6)) + Arg2), Local0)
        M600 (Arg0, 0x1D, Local0, 0xD650A285)
      }
     Store ((DerefOf (PAUI [0x05]) + Arg2), Local0)
      M600 (Arg0, 0x1E, Local0, 0xD650A284)
     Store ((DerefOf (PAUI [0x06]) + Arg2), Local0)
      M600 (Arg0, 0x1F, Local0, 0xD650A285)
      /* Method returns Integer */
     Store ((M601 (0x01, 0x05) + Arg2), Local0)
      M600 (Arg0, 0x20, Local0, 0xD650A284)
     Store ((M601 (0x01, 0x06) + Arg2), Local0)
      M600 (Arg0, 0x21, Local0, 0xD650A285)
      /* Method returns Reference to Integer */
      If (Y500)
      {
        Store ((DerefOf (M602 (0x01, 0x05, 0x01)) + Arg2), Local0)
        M600 (Arg0, 0x22, Local0, 0xD650A284)
        Store ((DerefOf (M602 (0x01, 0x06, 0x01)) + Arg2), Local0)
        M600 (Arg0, 0x23, Local0, 0xD650A285)
      }
     Local0 = (0x00 + Arg2)
      M600 (Arg0, 0x24, Local0, 0xD650A284)
     Local0 = (0x01 + Arg2) M600 (Arg0, 0x25, Local0, 0xD650A285)
     Local0 = (AUI5 + Arg2) M600 (Arg0, 0x26, Local0, 0xD650A284)
     Local0 = (AUI6 + Arg2) M600 (Arg0, 0x27, Local0, 0xD650A285)
      If (Y078)
      {
       Local0 = (DerefOf (RefOf (AUI5)) + Arg2) M600 (Arg0, 0x28, Local0, 0xD650A284)
       Local0 = (DerefOf (RefOf (AUI6)) + Arg2) M600 (Arg0, 0x29, Local0, 0xD650A285)
      }
```

```
Local0 = (DerefOf (PAUI [0x05]) + Arg2) M600 (Arg0, 0x2A, Local0, 0xD650A284)
     Local0 = (DerefOf (PAUI [0x06]) + Arg2) M600 (Arg0, 0x2B, Local0, 0xD650A285)
      /* Method returns Integer */
     Local0 = (M601 (0x01, 0x05) + Arg2) M600 (Arg0, 0x2C, Local0, 0xD650A284)
     Local0 = (M601 (0x01, 0x06) + Arg2) M600 (Arg0,
 0x2D, Local0, 0xD650A285)
      /* Method returns Reference to Integer */
      If (Y500)
      {
       Local0 = (DerefOf (M602 (0x01, 0x05, 0x01)) + Arg2)
         M600 (Arg0, 0x2E, Local0, 0xD650A284)
       Local0 = (DerefOf (M602 (0x01, 0x06, 0x01)) + Arg2) M600 (Arg0, 0x2F, Local0, 0xD650A285)
      }
      /* Conversion of the both operands */
      Store ((Arg1 + Arg2), Local0)
      M600 (Arg0, 0x30, Local0, 0xD650A5A5)
     Store ((Arg2 + Arg1), Local0) M600 (Arg0, 0x31, Local0, 0xD650A5A5)
     Local0 = (Arg1 + Arg2) M600 (Arg0, 0x32, Local0, 0xD650A5A5)
     Local0 = (Arg2 + Arg1) M600 (Arg0, 0x33, Local0, 0xD650A5A5)
    }
    /* And, common 32-bit/64-bit test */
    Method (M03E, 2, NotSerialized)
    {
      /* Conversion of the first operand */
      Store ((Arg1 & 0x00), Local0)
      M600 (Arg0,
 0x00, Local0, 0x00)
      Store ((Arg1 & 0xFFFFFFFFFFFFFFFF), Local0)
      M600 (Arg0, 0x01, Local0, 0x0321)
      Store ((Arg1 & AUI5), Local0)
      M600 (Arg0, 0x02, Local0, 0x00)
```

```
 M600 (Arg0, 0x03, Local0, 0x0321)
      If (Y078)
       {
         Store ((Arg1 & DerefOf (RefOf (AUI5))), Local0)
         M600 (Arg0, 0x04, Local0, 0x00)
         Store ((Arg1 & DerefOf (RefOf (AUIJ))), Local0)
         M600 (Arg0, 0x05, Local0, 0x0321)
       }
      Store ((Arg1 & DerefOf (PAUI [0x05])), Local0)
      M600 (Arg0, 0x06, Local0, 0x00)
      Store ((Arg1 & DerefOf (PAUI [0x13])), Local0)
      M600 (Arg0, 0x07, Local0, 0x0321)
      /* Method returns Integer */
      Store ((Arg1 & M601 (0x01, 0x05)), Local0)
      M600 (Arg0, 0x08, Local0, 0x00)
      Store ((Arg1 & M601 (0x01, 0x13)), Local0)
     M<sub>600</sub>
 (Arg0, 0x09, Local0, 0x0321)
      /* Method returns Reference to Integer */
      If (Y500)
       {
         Store ((Arg1 & DerefOf (M602 (0x01, 0x05, 0x01))), Local0)
         M600 (Arg0, 0x0A, Local0, 0x00)
         Store ((Arg1 & DerefOf (M602 (0x01, 0x13, 0x01))), Local0)
         M600 (Arg0, 0x0B, Local0, 0x0321)
       }
     Local0 = (Arg1 \& 0x00) M600 (Arg0, 0x0C, Local0, 0x00)
     Local0 = (Arg1 \& 0 \times FFFFFFFFFFFFFFFFFFF) M600 (Arg0, 0x0D, Local0, 0x0321)
     Local0 = (Arg1 \& AUI5) /* \Delta UI5 */
      M600 (Arg0, 0x0E, Local0, 0x00)
     Local0 = (Arg1 \& AUIJ) /* \AUIJ */
      M600 (Arg0, 0x0F, Local0, 0x0321)
      If (Y078)
       {
        Local0 = (Arg1 & DerefOf (RefOf (AUI5))) M600 (Arg0, 0x10, Local0, 0x00)
        Local0 = (Arg1 & DerffOf (RefOf (AUIJ))) M600 (Arg0, 0x11, Local0, 0x0321)
 }
```
Local $0 = (Arg1 \& DerffOf (PAUI [0x05]))$ 

```
 M600 (Arg0, 0x12, Local0, 0x00)
Local0 = (Arg1 \& DerffOf (PAUI [0x13])) M600 (Arg0, 0x13, Local0, 0x0321)
 /* Method returns Integer */
```

```
Local0 = (Arg1 \& M601 (0x01, 0x05)) M600 (Arg0, 0x14, Local0, 0x00)
Local0 = (Arg1 \& M601 (0x01, 0x13)) M600 (Arg0, 0x15, Local0, 0x0321)
 /* Method returns Reference to Integer */
```
# If (Y500)

```
 {
 Local0 = (Arg1 \& DerffOf (M602 (0x01, 0x05, 0x01))) M600 (Arg0, 0x16, Local0, 0x00)
 Local0 = (Arg1 & DerffOf (M602 (0x01, 0x13, 0x01))) M600 (Arg0, 0x17, Local0, 0x0321)
 }
```
/\* Conversion of the second operand \*/

```
 Store ((0x00 & Arg1), Local0)
 M600 (Arg0, 0x18, Local0, 0x00)
Store ((0xFFFFFFFFFFFFFFFFFF & Arg1), Local0)
 M600 (Arg0, 0x19, Local0, 0x0321)
 Store ((AUI5 & Arg1), Local0)
 M600 (Arg0, 0x1A, Local0, 0x00)
 Store ((AUIJ & Arg1), Local0)
 M600 (Arg0, 0x1B, Local0, 0x0321)
 If (Y078)
 {
   Store ((DerefOf (RefOf (AUI5)) & Arg1), Local0)
   M600 (Arg0, 0x1C, Local0, 0x00)
   Store ((DerefOf (RefOf (AUIJ)) & Arg1), Local0)
   M600 (Arg0, 0x1D, Local0, 0x0321)
 }
```

```
 Store ((DerefOf (PAUI [0x05]) & Arg1), Local0)
 M600 (Arg0, 0x1E, Local0, 0x00)
 Store ((DerefOf (PAUI [0x13]) & Arg1), Local0)
 M600 (Arg0, 0x1F, Local0, 0x0321)
 /* Method returns Integer */
```

```
 Store ((M601 (0x01, 0x05) & Arg1), Local0)
 M600 (Arg0, 0x20, Local0, 0x00)
 Store ((M601 (0x01, 0x13) & Arg1), Local0)
 M600 (Arg0, 0x21, Local0, 0x0321)
 /* Method returns Reference to Integer */
```

```
 If (Y500)
      {
         Store ((DerefOf (M602 (0x01, 0x05, 0x01)) & Arg1), Local0)
         M600 (Arg0, 0x22, Local0, 0x00)
        Store ((DerefOf (M602 (0x01, 0x13, 0x01)) & Arg1), Local0)
        M600 (Arg0, 0x23, Local0, 0x0321)
      }
     Local0 = (0x00 \& \text{Arg}1) M600 (Arg0, 0x24, Local0, 0x00)
      Local0 = (0xFFFFFFFFFFFFFFFF & Arg1)
      M600 (Arg0, 0x25, Local0, 0x0321)
     Local0 = (AUI5 & Arg1) M600 (Arg0, 0x26, Local0, 0x00)
     Local0 = (AUIJ & Arg1) M600 (Arg0, 0x27, Local0, 0x0321)
      If (Y078)
      {
       Local0 = (DerefOf (RefOf (AUI5)) \& Arg1) M600 (Arg0, 0x28, Local0, 0x00)
       Local0 = (DerefOf (RefOf (AUIJ)) & Arg1) M600 (Arg0, 0x29, Local0, 0x0321)
      }
     Local0 = (DerefOf (PAUI [0x05]) & Arg1) M600 (Arg0, 0x2A, Local0, 0x00)
     Local0 = (DerefOf (PAUI [0x13]) \& Arg1)
      M600 (Arg0, 0x2B, Local0, 0x0321)
      /* Method returns Integer */
     Local0 = (M601 (0x01, 0x05) \& Arg1)
      M600 (Arg0, 0x2C, Local0, 0x00)
     Local0 = (M601 (0x01, 0x13) & Arg1) M600 (Arg0, 0x2D, Local0, 0x0321)
      /* Method returns Reference to Integer */
      If (Y500)
      {
       Local0 = (DerefOf (M602 (0x01, 0x05, 0x01)) \& Arg1) M600 (Arg0, 0x2E, Local0, 0x00)
       Local0 = (DerefOf (M602 (0x01, 0x13, 0x01)) & Arg1)
        M600 (Arg0, 0x2F, Local0, 0x0321)
      }
    }
```

```
 /* And, 64-bit */
 Method (M03F, 3, NotSerialized)
 {
   /* Conversion of the first operand */
   Store ((Arg2 & 0x00), Local0)
   M600 (Arg0, 0x00, Local0, 0x00)
   Store ((Arg2 & 0xFFFFFFFFFFFFFFFF), Local0)
   M600 (Arg0, 0x01, Local0, 0xFE7CB391D650A284)
   Store ((Arg2 & AUI5), Local0)
   M600 (Arg0, 0x02, Local0, 0x00)
   Store ((Arg2 & AUIJ), Local0)
   M600 (Arg0, 0x03, Local0, 0xFE7CB391D650A284)
   If (Y078)
   {
     Store ((Arg2 & DerefOf (RefOf (AUI5))), Local0)
     M600 (Arg0, 0x04, Local0, 0x00)
     Store ((Arg2 & DerefOf (RefOf (AUIJ))), Local0)
     M600 (Arg0, 0x05, Local0, 0xFE7CB391D650A284)
   }
   Store ((Arg2 & DerefOf (PAUI [0x05])), Local0)
   M600 (Arg0, 0x06, Local0, 0x00)
   Store ((Arg2 & DerefOf (PAUI [0x13])), Local0)
   M600 (Arg0, 0x07, Local0, 0xFE7CB391D650A284)
   /* Method returns Integer */
   Store ((Arg2 & M601 (0x01, 0x05)), Local0)
   M600 (Arg0, 0x08, Local0, 0x00)
   Store ((Arg2 & M601 (0x01, 0x13)), Local0)
   M600 (Arg0, 0x09, Local0, 0xFE7CB391D650A284)
   /* Method returns Reference to Integer */
   If (Y500)
   {
     Store ((Arg2 & DerefOf (M602 (0x01, 0x05, 0x01))), Local0)
     M600 (Arg0, 0x0A, Local0, 0x00)
     Store ((Arg2 & DerefOf (M602 (0x01, 0x13, 0x01))), Local0)
     M600 (Arg0, 0x0B, Local0, 0xFE7CB391D650A284)
   }
  Local0 = (Arg2 \& 0x00) M600 (Arg0, 0x0C, Local0, 0x00)
  Local0 = (Arg2 & 0xFFFFFFFFFFFFFFFFFFF) M600 (Arg0, 0x0D, Local0, 0xFE7CB391D650A284)
  Local0 = (Arg2 \& AUI5) /* \AUI5 */
```

```
 M600 (Arg0, 0x0E, Local0, 0x00)
     Local0 = (Arg2 \& \text{AUIJ}) /* \Delta UJ \times M600 (Arg0, 0x0F, Local0, 0xFE7CB391D650A284)
      If (Y078)
      {
        Local0 = (Arg2 \& DerefOf (RefOf (AUI5))) M600 (Arg0, 0x10, Local0, 0x00)
       Local0 = (Arg2 \& DerefOf (RefOf (AUIJ))) M600 (Arg0, 0x11, Local0, 0xFE7CB391D650A284)
      }
     Local0 = (Arg2 \& Der6F (PAUI [0x05])) M600 (Arg0,
 0x12, Local0, 0x00)
     Local0 = (Arg2 \& DerffOf (PAUI [0x13])) M600 (Arg0, 0x13, Local0, 0xFE7CB391D650A284)
      /* Method returns Integer */
     Local0 = (Arg2 \& M601 (0x01, 0x05)) M600 (Arg0, 0x14, Local0, 0x00)
     Local0 = (Arg2 \& M601 (0x01, 0x13)) M600 (Arg0, 0x15, Local0, 0xFE7CB391D650A284)
      /* Method returns Reference to Integer */
      If (Y500)
      {
        Local0 = (Arg2 \& DerffOf (M602 (0x01, 0x05, 0x01))) M600 (Arg0, 0x16, Local0, 0x00)
       Local0 = (Arg2 \& DerffOf (M602 (0x01, 0x13, 0x01))) M600 (Arg0, 0x17, Local0, 0xFE7CB391D650A284)
      }
      /* Conversion of the second operand */
      Store ((0x00 & Arg2), Local0)
      M600 (Arg0, 0x18, Local0, 0x00)
     Store ((0xFFFFFFFFFFFFFFFFFF & Arg2), Local0)
      M600 (Arg0, 0x19, Local0, 0xFE7CB391D650A284)
      Store ((AUI5
 & Arg2), Local0)
      M600 (Arg0, 0x1A, Local0, 0x00)
      Store ((AUIJ & Arg2), Local0)
      M600 (Arg0, 0x1B, Local0, 0xFE7CB391D650A284)
      If (Y078)
      {
         Store ((DerefOf (RefOf (AUI5)) & Arg2), Local0)
         M600 (Arg0, 0x1C, Local0, 0x00)
         Store ((DerefOf (RefOf (AUIJ)) & Arg2), Local0)
```

```
 M600 (Arg0, 0x1D, Local0, 0xFE7CB391D650A284)
      }
      Store ((DerefOf (PAUI [0x05]) & Arg2), Local0)
      M600 (Arg0, 0x1E, Local0, 0x00)
      Store ((DerefOf (PAUI [0x13]) & Arg2), Local0)
      M600 (Arg0, 0x1F, Local0, 0xFE7CB391D650A284)
      /* Method returns Integer */
      Store ((M601 (0x01, 0x05) & Arg2), Local0)
      M600 (Arg0, 0x20, Local0, 0x00)
      Store ((M601 (0x01, 0x13) & Arg2), Local0)
      M600 (Arg0, 0x21, Local0, 0xFE7CB391D650A284)
      /* Method returns Reference to Integer */
      If (Y500)
       {
        Store ((DerefOf (M602 (0x01, 0x05, 0x01)) & Arg2), Local0)
        M600 (Arg0, 0x22, Local0, 0x00)
        Store ((DerefOf (M602 (0x01, 0x13, 0x01)) & Arg2), Local0)
        M600 (Arg0, 0x23, Local0, 0xFE7CB391D650A284)
      }
     Local0 = (0x00 \& \text{Arg}2) M600 (Arg0, 0x24, Local0, 0x00)
      Local0 = (0xFFFFFFFFFFFFFFFF & Arg2)
      M600 (Arg0, 0x25, Local0, 0xFE7CB391D650A284)
     Local0 = (AUI5 \& Arg2) M600 (Arg0, 0x26, Local0, 0x00)
     Local0 = (AUIJ & Arg2) M600 (Arg0, 0x27, Local0, 0xFE7CB391D650A284)
      If (Y078)
      {
       Local0 = (DerefOf (RefOf (AUI5)) \& Arg2) M600 (Arg0, 0x28, Local0, 0x00)
       Local0 = (DerefOf (RefOf (AUIJ)) \& Arg2) M600 (Arg0, 0x29, Local0, 0xFE7CB391D650A284)
      }
     Local0 = (DerefOf (PAUI [0x05]) \& Arg2) M600 (Arg0,
 0x2A, Local0, 0x00)
     Local0 = (DerefOf (PAUI [0x13]) \& Arg2)
```

```
 M600 (Arg0, 0x2B, Local0, 0xFE7CB391D650A284)
 /* Method returns Integer */
```

```
Local0 = (M601 (0x01, 0x05) & Arg2) M600 (Arg0, 0x2C, Local0, 0x00)
```

```
Local0 = (M601 (0x01, 0x13) & Arg2) M600 (Arg0, 0x2D, Local0, 0xFE7CB391D650A284)
      /* Method returns Reference to Integer */
      If (Y500)
       {
       Local0 = (DerefOf (M602 (0x01, 0x05, 0x01)) & Arg2)
        M600 (Arg0, 0x2E, Local0, 0x00)
       Local0 = (DerefOf (M602 (0x01, 0x13, 0x01)) & Arg2)
        M600 (Arg0, 0x2F, Local0, 0xFE7CB391D650A284)
       }
      /* Conversion of the both operands */
      Store ((Arg1 & Arg2), Local0)
      M600 (Arg0, 0x30, Local0, 0x0200)
      Store ((Arg2 & Arg1), Local0)
      M600 (Arg0, 0x31, Local0, 0x0200)
     Local0 = (Arg1 \& Arg2) M600 (Arg0, 0x32, Local0, 0x0200)
     Local0 = (Arg2 \& Arg1) M600 (Arg0, 0x33, Local0, 0x0200)
    }
    /* And, 32-bit */
    Method (M040, 3, NotSerialized)
    {
      /* Conversion of the first operand */
      Store ((Arg2 & 0x00), Local0)
      M600 (Arg0, 0x00, Local0, 0x00)
      Store ((Arg2 & 0xFFFFFFFF), Local0)
      M600 (Arg0, 0x01, Local0, 0xD650A284)
      Store ((Arg2 & AUI5), Local0)
      M600 (Arg0, 0x02, Local0, 0x00)
      Store ((Arg2 & AUII), Local0)
      M600 (Arg0, 0x03, Local0, 0xD650A284)
      If (Y078)
       {
         Store ((Arg2 & DerefOf (RefOf (AUI5))), Local0)
        M600 (Arg0, 0x04, Local0, 0x00)
         Store ((Arg2 & DerefOf (RefOf (AUII))), Local0)
        M600 (Arg0, 0x05, Local0, 0xD650A284)
       }
```
Store ((Arg2 & DerefOf (PAUI [0x05])), Local0)

```
 M600 (Arg0, 0x06, Local0, 0x00)
       Store ((Arg2 & DerefOf (PAUI [0x12])), Local0)
      M600 (Arg0, 0x07, Local0, 0xD650A284)
      /* Method returns Integer */
      Store ((Arg2 & M601 (0x01, 0x05)), Local0)
      M600 (Arg0, 0x08, Local0, 0x00)
      Store ((Arg2 & M601 (0x01, 0x12)), Local0)
      M600 (Arg0, 0x09, Local0, 0xD650A284)
      /* Method returns Reference to Integer */
      If (Y500)
      {
         Store ((Arg2 & DerefOf (M602 (0x01, 0x05, 0x01))), Local0)
         M600 (Arg0, 0x0A, Local0, 0x00)
        Store ((Arg2 & DerefOf (M602 (0x01, 0x12, 0x01))), Local0)
        M600 (Arg0, 0x0B, Local0, 0xD650A284)
      }
     Local0 = (Arg2 \& 0x00) M600 (Arg0, 0x0C, Local0, 0x00)
     Local0 = (Arg2 \& 0xFFFFFFF) M600 (Arg0, 0x0D, Local0, 0xD650A284)
     Local0 = (Arg2 \& AUI5) /* \Delta UI5 */
      M600 (Arg0, 0x0E, Local0, 0x00)
     Local0 = (Arg2)& AUII) /* \AUII */ M600 (Arg0, 0x0F, Local0, 0xD650A284)
      If (Y078)
      {
       Local0 = (Arg2 & DerefOf (RefOf (AUI5))) M600 (Arg0, 0x10, Local0, 0x00)
       Local0 = (Arg2 \& DerefOf (RefOf (AUII))) M600 (Arg0, 0x11, Local0, 0xD650A284)
      }
     Local0 = (Arg2 \& DerffOf (PAUI [0x05])) M600 (Arg0, 0x12, Local0, 0x00)
     Local0 = (Arg2 \& DerffOf (PAUI [0x12])) M600 (Arg0, 0x13, Local0, 0xD650A284)
      /* Method returns Integer */
     Local0 = (Arg2 \& M601 (0x01, 0x05)) M600 (Arg0, 0x14, Local0, 0x00)
     Local0 = (Arg2 \& M601 (0x01, 0x12)) M600 (Arg0, 0x15, Local0, 0xD650A284)
      /* Method returns Reference to Integer */
```

```
 If (Y500)
      {
        Local0 = (Arg2 \& Der60f (M602 (0x01, 0x05, 0x01))) M600 (Arg0, 0x16, Local0, 0x00)
       Local0 = (Arg2 & DerefOf (M602 (0x01, 0x12, 0x01)))
        M600 (Arg0, 0x17, Local0, 0xD650A284)
      }
```
/\* Conversion of the second operand \*/

```
 Store ((0x00 & Arg2), Local0)
 M600 (Arg0, 0x18, Local0, 0x00)
Store ((0xFFFFFFFF & Arg2), Local0)
 M600 (Arg0, 0x19, Local0, 0xD650A284)
 Store ((AUI5 & Arg2), Local0)
 M600 (Arg0, 0x1A, Local0, 0x00)
 Store ((AUII & Arg2), Local0)
 M600 (Arg0, 0x1B, Local0, 0xD650A284)
 If (Y078)
 {
   Store ((DerefOf (RefOf (AUI5)) & Arg2), Local0)
   M600 (Arg0, 0x1C, Local0, 0x00)
   Store ((DerefOf (RefOf (AUII)) & Arg2), Local0)
```

```
 M600 (Arg0, 0x1D, Local0, 0xD650A284)
```
}

```
 Store ((DerefOf (PAUI [0x05]) & Arg2), Local0)
 M600 (Arg0, 0x1E, Local0, 0x00)
 Store ((DerefOf (PAUI [0x12]) & Arg2), Local0)
 M600 (Arg0, 0x1F, Local0,
```
# 0xD650A284)

/\* Method returns Integer \*/

```
 Store ((M601 (0x01, 0x05) & Arg2), Local0)
 M600 (Arg0, 0x20, Local0, 0x00)
 Store ((M601 (0x01, 0x12) & Arg2), Local0)
 M600 (Arg0, 0x21, Local0, 0xD650A284)
 /* Method returns Reference to Integer */
```

```
 If (Y500)
```

```
 {
```

```
 Store ((DerefOf (M602 (0x01, 0x05, 0x01)) & Arg2), Local0)
 M600 (Arg0, 0x22, Local0, 0x00)
 Store ((DerefOf (M602 (0x01, 0x12, 0x01)) & Arg2), Local0)
 M600 (Arg0, 0x23, Local0, 0xD650A284)
```

```
 }
```

```
Local0 = (0x00 \& \text{Arg2}) M600 (Arg0, 0x24, Local0, 0x00)
Local0 = (0xFFFFFFF) & Arg2) M600 (Arg0, 0x25, Local0, 0xD650A284)
Local0 = (AUI5 \& Arg2) M600 (Arg0, 0x26, Local0, 0x00)
Local0 = (AUII & Arg2) M600 (Arg0, 0x27, Local0, 0xD650A284)
 If (Y078)
 {
```

```
Local0 = (DerefOf (RefOf (AUI5)) \& Arg2) M600 (Arg0, 0x28, Local0, 0x00)
  Local0 = (DerefOf (RefOf (AUII)) \& Arg2) M600 (Arg0, 0x29, Local0, 0xD650A284)
 }
```
Local $0 = (DerefOf (PAUI [0x05]) \& Arg2)$  M600 (Arg0, 0x2A, Local0, 0x00) Local $0 = (DerefOf (PAUI [0x12]) \& Arg2)$  M600 (Arg0, 0x2B, Local0, 0xD650A284) /\* Method returns Integer \*/

```
Local0 = (M601 (0x01, 0x05) \& Arg2)
 M600 (Arg0, 0x2C, Local0, 0x00)
Local0 = (M601 (0x01, 0x12) \& Arg2)
 M600 (Arg0, 0x2D, Local0, 0xD650A284)
 /* Method returns Reference to Integer */
```

```
 If (Y500)
```

```
 {
 Local0 = (DerefOf (M602 (0x01, 0x05, 0x01)) & Arg2)
  M600 (Arg0, 0x2E, Local0, 0x00)
 Local0 = (DerefOf (M602 (0x01, 0x12, 0x01)) & Arg2)
  M600 (Arg0, 0x2F, Local0, 0xD650A284)
 }
```
/\* Conversion of the both operands \*/

```
 Store ((Arg1 & Arg2), Local0)
 M600 (Arg0, 0x30, Local0, 0x0200)
 Store ((Arg2 & Arg1), Local0)
 M600 (Arg0, 0x31, Local0, 0x0200)
Local0 = (Arg1 & Arg2) M600 (Arg0, 0x32, Local0, 0x0200)
Local0 = (Arg2 \& Arg1) M600 (Arg0, 0x33, Local0, 0x0200)
```

```
 /* Divide, common 32-bit/64-bit test */
    Method (M041, 2, NotSerialized)
    {
      /* Conversion of the first operand */
      Store ((Arg1 / 0x01), Local0)
      M600 (Arg0, 0x00, Local0, 0x0321)
      Store ((Arg1 / 0x0321), Local0)
       M600 (Arg0, 0x01, Local0, 0x01)
      Store ((Arg1 / AUI6), Local0)
      M600 (Arg0, 0x02, Local0, 0x0321)
       Store ((Arg1 / AUI1), Local0)
      M600 (Arg0, 0x03, Local0, 0x01)
      If (Y078)
       {
         Store ((Arg1 / DerefOf (RefOf (AUI6))), Local0)
         M600 (Arg0, 0x04, Local0, 0x0321)
         Store ((Arg1 / DerefOf (RefOf (AUI1))), Local0)
         M600 (Arg0, 0x05, Local0, 0x01)
       }
      Store ((Arg1 / DerefOf (PAUI [0x06])), Local0)
       M600 (Arg0, 0x06, Local0, 0x0321)
      Store ((Arg1 / DerefOf (PAUI [0x01])), Local0)
      M600 (Arg0, 0x07, Local0, 0x01)
       /* Method returns Integer */
      Store ((Arg1 / M601 (0x01, 0x06)), Local0)
       M600 (Arg0, 0x08, Local0, 0x0321)
      Store ((Arg1 / M601 (0x01, 0x01)), Local0)
       M600 (Arg0, 0x09, Local0, 0x01)
      /* Method returns Reference to Integer */
      If (Y500)
       {
         Store ((Arg1 / DerefOf (M602 (0x01, 0x06, 0x01))), Local0)
         M600 (Arg0, 0x0A, Local0, 0x0321)
         Store ((Arg1 / DerefOf (M602 (0x01, 0x01, 0x01))), Local0)
         M600 (Arg0, 0x0B, Local0, 0x01)
       }
      Divide (Arg1,
 0x01, Local1, Local0)
       M600 (Arg0, 0x0C, Local0, 0x0321)
```
}

```
Divide (Arg1, 0x0321, Local1, Local0)
      M600 (Arg0, 0x0D, Local0, 0x01)
      Divide (Arg1, AUI6, Local1, Local0)
      M600 (Arg0, 0x0E, Local0, 0x0321)
     Divide (Arg1, AUI1, Local1, Local0)
      M600 (Arg0, 0x0F, Local0, 0x01)
      If (Y078)
       {
         Divide (Arg1, DerefOf (RefOf (AUI6)), Local1, Local0)
         M600 (Arg0, 0x10, Local0, 0x0321)
        Divide (Arg1, DerefOf (RefOf (AUI1)), Local1, Local0)
         M600 (Arg0, 0x11, Local0, 0x01)
       }
     Divide (Arg1, DerefOf (PAUI [0x06]), Local1, Local0)
      M600 (Arg0, 0x12, Local0, 0x0321)
     Divide (Arg1, DerefOf (PAUI [0x01]), Local1, Local0)
      M600 (Arg0, 0x13, Local0, 0x01)
      /* Method returns Integer */
      Divide (Arg1, M601 (0x01, 0x06), Local1, Local0)
      M600 (Arg0, 0x14, Local0,
 0x0321)
      Divide (Arg1, M601 (0x01, 0x01), Local1, Local0)
      M600 (Arg0, 0x15, Local0, 0x01)
      /* Method returns Reference to Integer */
      If (Y500)
       {
         Divide (Arg1, DerefOf (M602 (0x01, 0x06, 0x01)), Local1, Local0)
         M600 (Arg0, 0x16, Local0, 0x0321)
         Divide (Arg1, DerefOf (M602 (0x01, 0x01, 0x01)), Local1, Local0)
         M600 (Arg0, 0x17, Local0, 0x01)
       }
      /* Conversion of the second operand */
     Store ((0x01 / Arg1), Local0) M600 (Arg0, 0x18, Local0, 0x00)
      Store ((0x0321 / Arg1), Local0)
      M600 (Arg0, 0x19, Local0, 0x01)
      Store ((AUI6 / Arg1), Local0)
      M600 (Arg0, 0x1A, Local0, 0x00)
     Store ((AUI1 / Arg1), Local0)
      M600 (Arg0, 0x1B, Local0, 0x01)
      If (Y078)
       {
```

```
 Store ((DerefOf (RefOf (AUI6)) / Arg1), Local0)
```

```
 M600
 (Arg0, 0x1C, Local0, 0x00)
         Store ((DerefOf (RefOf (AUI1)) / Arg1), Local0)
         M600 (Arg0, 0x1D, Local0, 0x01)
       }
```

```
 Store ((DerefOf (PAUI [0x06]) / Arg1), Local0)
 M600 (Arg0, 0x1E, Local0, 0x00)
 Store ((DerefOf (PAUI [0x01]) / Arg1), Local0)
 M600 (Arg0, 0x1F, Local0, 0x01)
 /* Method returns Integer */
```

```
 Store ((M601 (0x01, 0x06) / Arg1), Local0)
 M600 (Arg0, 0x20, Local0, 0x00)
 Store ((M601 (0x01, 0x01) / Arg1), Local0)
 M600 (Arg0, 0x21, Local0, 0x01)
 /* Method returns Reference to Integer */
```

```
 If (Y500)
```
## {

```
 Store ((DerefOf (M602 (0x01, 0x06, 0x01)) / Arg1), Local0)
 M600 (Arg0, 0x22, Local0, 0x00)
 Store ((DerefOf (M602 (0x01, 0x01, 0x01)) / Arg1), Local0)
 M600 (Arg0, 0x23, Local0, 0x01)
```

```
 }
```

```
Divide (0x01, Arg1, Local1, Local0)
 M600 (Arg0, 0x24, Local0, 0x00)
Divide (0x0321, Arg1, Local1, Local0)
 M600 (Arg0, 0x25, Local0, 0x01)
Divide (AUI6, Arg1, Local1, Local0)
 M600 (Arg0, 0x26, Local0, 0x00)
Divide (AUI1, Arg1, Local1, Local0)
 M600 (Arg0, 0x27, Local0, 0x01)
 If (Y078)
 {
   Divide (DerefOf (RefOf (AUI6)), Arg1, Local1, Local0)
   M600 (Arg0, 0x28, Local0, 0x00)
  Divide (DerefOf (RefOf (AUI1)), Arg1, Local1, Local0)
   M600 (Arg0, 0x29, Local0, 0x01)
 }
Divide (DerefOf (PAUI [0x06]), Arg1, Local1, Local0)
 M600 (Arg0, 0x2A, Local0, 0x00)
Divide (DerefOf (PAUI [0x01]), Arg1, Local1, Local0)
```
M600 (Arg0, 0x2B, Local0, 0x01)

```
 /* Method returns Integer */
```

```
 Divide (M601 (0x01, 0x06), Arg1, Local1, Local0)
      M600 (Arg0, 0x2C, Local0, 0x00)
      Divide (M601
 (0x01, 0x01), Arg1, Local1, Local0)
      M600 (Arg0, 0x2D, Local0, 0x01)
      /* Method returns Reference to Integer */
      If (Y500)
      {
         Divide (DerefOf (M602 (0x01, 0x06, 0x01)), Arg1, Local1, Local0)
         M600 (Arg0, 0x2E, Local0, 0x00)
         Divide (DerefOf (M602 (0x01, 0x01, 0x01)), Arg1, Local1, Local0)
         M600 (Arg0, 0x2F, Local0, 0x01)
      }
    }
    /* Divide, 64-bit */
    Method (M042, 3, NotSerialized)
    {
      /* Conversion of the first operand */
      Store ((Arg2 / 0x01), Local0)
      M600 (Arg0, 0x00, Local0, 0xFE7CB391D650A284)
      Store ((Arg2 / 0xFE7CB391D650A284), Local0)
      M600 (Arg0, 0x01, Local0, 0x01)
      Store ((Arg2 / AUI6), Local0)
      M600 (Arg0, 0x02, Local0, 0xFE7CB391D650A284)
      Store ((Arg2 / AUI4), Local0)
      M600 (Arg0, 0x03, Local0, 0x01)
      If (Y078)
    {
         Store ((Arg2 / DerefOf (RefOf (AUI6))), Local0)
         M600 (Arg0, 0x04, Local0, 0xFE7CB391D650A284)
         Store ((Arg2 / DerefOf (RefOf (AUI4))), Local0)
         M600 (Arg0, 0x05, Local0, 0x01)
       }
      Store ((Arg2 / DerefOf (PAUI [0x06])), Local0)
      M600 (Arg0, 0x06, Local0, 0xFE7CB391D650A284)
      Store ((Arg2 / DerefOf (PAUI [0x04])), Local0)
      M600 (Arg0, 0x07, Local0, 0x01)
      /* Method returns Integer */
      Store ((Arg2 / M601 (0x01, 0x06)), Local0)
      M600 (Arg0, 0x08, Local0, 0xFE7CB391D650A284)
      Store ((Arg2 / M601 (0x01, 0x04)), Local0)
```

```
 /* Method returns Reference to Integer */
      If (Y500)
       {
         Store ((Arg2 / DerefOf (M602 (0x01, 0x06, 0x01))), Local0)
         M600 (Arg0, 0x0A, Local0, 0xFE7CB391D650A284)
         Store ((Arg2 / DerefOf
 (M602 (0x01, 0x04, 0x01))), Local0)
         M600 (Arg0, 0x0B, Local0, 0x01)
       }
```
M600 (Arg0, 0x09, Local0, 0x01)

```
Divide (Arg2, 0x01, Local1, Local0)
 M600 (Arg0, 0x0C, Local0, 0xFE7CB391D650A284)
 Divide (Arg2, 0xFE7CB391D650A284, Local1, Local0)
 M600 (Arg0, 0x0D, Local0, 0x01)
 Divide (Arg2, AUI6, Local1, Local0)
 M600 (Arg0, 0x0E, Local0, 0xFE7CB391D650A284)
 Divide (Arg2, AUI4, Local1, Local0)
 M600 (Arg0, 0x0F, Local0, 0x01)
 If (Y078)
 {
   Divide (Arg2, DerefOf (RefOf (AUI6)), Local1, Local0)
   M600 (Arg0, 0x10, Local0, 0xFE7CB391D650A284)
```

```
 Divide (Arg2, DerefOf (RefOf (AUI4)), Local1, Local0)
 M600 (Arg0, 0x11, Local0, 0x01)
```

```
 }
```

```
Divide (Arg2, DerefOf (PAUI [0x06]), Local1, Local0)
 M600 (Arg0, 0x12, Local0, 0xFE7CB391D650A284)
Divide (Arg2, DerefOf (PAUI [0x04]), Local1, Local0)
 M600 (Arg0, 0x13, Local0, 0x01)
 /* Method returns Integer */
```

```
 Divide (Arg2, M601 (0x01, 0x06), Local1, Local0)
 M600 (Arg0, 0x14, Local0, 0xFE7CB391D650A284)
 Divide (Arg2, M601 (0x01, 0x04), Local1, Local0)
 M600 (Arg0, 0x15, Local0, 0x01)
 /* Method returns Reference to Integer */
```

```
 If (Y500)
```

```
 {
```

```
 Divide (Arg2, DerefOf (M602 (0x01, 0x06, 0x01)), Local1, Local0)
 M600 (Arg0, 0x16, Local0, 0xFE7CB391D650A284)
 Divide (Arg2, DerefOf (M602 (0x01, 0x04, 0x01)), Local1, Local0)
 M600 (Arg0, 0x17, Local0, 0x01)
```

```
 }
```
/\* Conversion of the second operand \*/

```
 Store ((0x01 / Arg2), Local0)
 M600 (Arg0, 0x18, Local0, 0x00)
 Store ((0xFE7CB391D650A284 / Arg2), Local0)
 M600 (Arg0, 0x19, Local0, 0x01)
 Store ((AUI6 / Arg2), Local0)
 M600 (Arg0, 0x1A, Local0,
```
### 0x00)

```
 Store ((AUI4 / Arg2), Local0)
 M600 (Arg0, 0x1B, Local0, 0x01)
 If (Y078)
 {
   Store ((DerefOf (RefOf (AUI6)) / Arg2), Local0)
   M600 (Arg0, 0x1C, Local0, 0x00)
   Store ((DerefOf (RefOf (AUI4)) / Arg2), Local0)
   M600 (Arg0, 0x1D, Local0, 0x01)
```

```
 }
```
 Store ((DerefOf (PAUI [0x06]) / Arg2), Local0) M600 (Arg0, 0x1E, Local0, 0x00) Store ((DerefOf (PAUI [0x04]) / Arg2), Local0) M600 (Arg0, 0x1F, Local0, 0x01) /\* Method returns Integer \*/

```
 Store ((M601 (0x01, 0x06) / Arg2), Local0)
 M600 (Arg0, 0x20, Local0, 0x00)
 Store ((M601 (0x01, 0x04) / Arg2), Local0)
 M600 (Arg0, 0x21, Local0, 0x01)
 /* Method returns Reference to Integer */
```
## If (Y500)

### {

Store ((DerefOf (M602 (0x01, 0x06, 0x01)) / Arg2), Local0)

```
 M600 (Arg0, 0x22, Local0, 0x00)
```
 Store ((DerefOf (M602 (0x01, 0x04, 0x01)) / Arg2), Local0) M600 (Arg0, 0x23, Local0, 0x01)

# }

Divide (0x01, Arg2, Local1, Local0) M600 (Arg0, 0x24, Local0, 0x00) Divide (0xFE7CB391D650A284, Arg2, Local1, Local0) M600 (Arg0, 0x25, Local0, 0x01) Divide (AUI6, Arg2, Local1, Local0) M600 (Arg0, 0x26, Local0, 0x00) Divide (AUI4, Arg2, Local1, Local0) M600 (Arg0, 0x27, Local0, 0x01)

```
 If (Y078)
       {
         Divide (DerefOf (RefOf (AUI6)), Arg2, Local1, Local0)
         M600 (Arg0, 0x28, Local0, 0x00)
         Divide (DerefOf (RefOf (AUI4)), Arg2, Local1, Local0)
         M600 (Arg0, 0x29, Local0, 0x01)
       }
      Divide (DerefOf (PAUI [0x06]), Arg2, Local1, Local0)
       M600 (Arg0, 0x2A, Local0, 0x00)
      Divide (DerefOf (PAUI [0x04]), Arg2, Local1,
 Local0)
      M600 (Arg0, 0x2B, Local0, 0x01)
      /* Method returns Integer */
      Divide (M601 (0x01, 0x06), Arg2, Local1, Local0)
      M600 (Arg0, 0x2C, Local0, 0x00)
       Divide (M601 (0x01, 0x04), Arg2, Local1, Local0)
      M600 (Arg0, 0x2D, Local0, 0x01)
      /* Method returns Reference to Integer */
      If (Y500)
       {
         Divide (DerefOf (M602 (0x01, 0x06, 0x01)), Arg2, Local1, Local0)
         M600 (Arg0, 0x2E, Local0, 0x00)
         Divide (DerefOf (M602 (0x01, 0x04, 0x01)), Arg2, Local1, Local0)
         M600 (Arg0, 0x2F, Local0, 0x01)
       }
      /* Conversion of the both operands */
      Store ((Arg1 / Arg2), Local0)
       M600 (Arg0, 0x30, Local0, 0x00)
      Store ((Arg2 / Arg1), Local0)
      M600 (Arg0, 0x31, Local0, 0x0051558EB950F5A7)
      Divide (Arg1, Arg2, Local1, Local0)
      M600 (Arg0, 0x32, Local0, 0x00)
       Divide (Arg2, Arg1, Local1, Local0)
      M600 (Arg0, 0x33, Local0, 0x0051558EB950F5A7)
    }
    /* Divide, 32-bit */
    Method (M043, 3, NotSerialized)
    {
      /* Conversion of the first operand */
      Store ((Arg2 / 0x01), Local0)
```
```
 M600 (Arg0, 0x00, Local0, 0xD650A284)
 Store ((Arg2 / 0xD650A284), Local0)
 M600 (Arg0, 0x01, Local0, 0x01)
 Store ((Arg2 / AUI6), Local0)
 M600 (Arg0, 0x02, Local0, 0xD650A284)
 Store ((Arg2 / AUIK), Local0)
 M600 (Arg0, 0x03, Local0, 0x01)
 If (Y078)
 {
   Store ((Arg2 / DerefOf (RefOf (AUI6))), Local0)
   M600 (Arg0, 0x04, Local0, 0xD650A284)
```

```
 }
```
 Store ((Arg2 / DerefOf (PAUI [0x06])), Local0) M600 (Arg0, 0x06, Local0, 0xD650A284) Store ((Arg2 / DerefOf (PAUI [0x14])), Local0) M600 (Arg0, 0x07, Local0, 0x01) /\* Method returns Integer \*/

Store ((Arg2 / DerefOf (RefOf (AUIK))), Local0)

M600 (Arg0, 0x05, Local0, 0x01)

```
 Store ((Arg2 / M601 (0x01, 0x06)), Local0)
 M600 (Arg0, 0x08, Local0, 0xD650A284)
 Store ((Arg2 / M601 (0x01, 0x14)), Local0)
 M600 (Arg0, 0x09, Local0, 0x01)
 /* Method returns Reference to Integer */
```

```
 If (Y500)
```
# {

```
 Store ((Arg2 / DerefOf (M602 (0x01, 0x06, 0x01))), Local0)
 M600 (Arg0, 0x0A, Local0, 0xD650A284)
 Store ((Arg2 / DerefOf (M602 (0x01, 0x14, 0x01))), Local0)
 M600 (Arg0, 0x0B, Local0, 0x01)
```

```
 }
```

```
Divide (Arg2, 0x01, Local1, Local0)
 M600 (Arg0, 0x0C, Local0, 0xD650A284)
Divide (Arg2, 0xD650A284, Local1, Local0)
 M600 (Arg0, 0x0D, Local0, 0x01)
 Divide (Arg2, AUI6, Local1, Local0)
 M600 (Arg0, 0x0E, Local0, 0xD650A284)
Divide (Arg2, AUIK, Local1, Local0)
 M600 (Arg0, 0x0F, Local0, 0x01)
 If (Y078)
 {
   Divide (Arg2, DerefOf (RefOf (AUI6)), Local1, Local0)
   M600 (Arg0, 0x10, Local0, 0xD650A284)
   Divide (Arg2, DerefOf (RefOf (AUIK)), Local1, Local0)
```

```
 M600 (Arg0, 0x11, Local0, 0x01)
```

```
 Divide (Arg2, DerefOf (PAUI [0x06]), Local1, Local0)
 M600 (Arg0, 0x12, Local0, 0xD650A284)
Divide (Arg2, DerefOf (PAUI [0x14]), Local1, Local0)
 M600 (Arg0, 0x13, Local0, 0x01)
 /* Method returns Integer */
```

```
 Divide (Arg2, M601 (0x01, 0x06), Local1, Local0)
 M600 (Arg0, 0x14, Local0, 0xD650A284)
Divide (Arg2, M601 (0x01, 0x14), Local1, Local0)
 M600 (Arg0, 0x15, Local0, 0x01)
 /* Method returns Reference to Integer */
```

```
 If (Y500)
```

```
 {
```
}

```
 Divide (Arg2, DerefOf (M602
 (0x01, 0x06, 0x01)), Local1, Local0)
         M600 (Arg0, 0x16, Local0, 0xD650A284)
         Divide (Arg2, DerefOf (M602 (0x01, 0x14, 0x01)), Local1, Local0)
         M600 (Arg0, 0x17, Local0, 0x01)
       }
```
/\* Conversion of the second operand \*/

```
Store ((0x01 / Arg2), Local0) M600 (Arg0, 0x18, Local0, 0x00)
 Store ((0xD650A284 / Arg2), Local0)
 M600 (Arg0, 0x19, Local0, 0x01)
 Store ((AUI6 / Arg2), Local0)
 M600 (Arg0, 0x1A, Local0, 0x00)
 Store ((AUIK / Arg2), Local0)
 M600 (Arg0, 0x1B, Local0, 0x01)
 If (Y078)
 {
   Store ((DerefOf (RefOf (AUI6)) / Arg2), Local0)
   M600 (Arg0, 0x1C, Local0, 0x00)
   Store ((DerefOf (RefOf (AUIK)) / Arg2), Local0)
   M600 (Arg0, 0x1D, Local0, 0x01)
 }
```
 Store ((DerefOf (PAUI [0x06]) / Arg2), Local0) M600 (Arg0,

0x1E, Local0, 0x00)

Store ((DerefOf (PAUI [0x14]) / Arg2), Local0)

```
 M600 (Arg0, 0x1F, Local0, 0x01)
```

```
 /* Method returns Integer */
```

```
 Store ((M601 (0x01, 0x06) / Arg2), Local0)
 M600 (Arg0, 0x20, Local0, 0x00)
 Store ((M601 (0x01, 0x14) / Arg2), Local0)
 M600 (Arg0, 0x21, Local0, 0x01)
 /* Method returns Reference to Integer */
```

```
 If (Y500)
```

```
 {
   Store ((DerefOf (M602 (0x01, 0x06, 0x01)) / Arg2), Local0)
   M600 (Arg0, 0x22, Local0, 0x00)
   Store ((DerefOf (M602 (0x01, 0x14, 0x01)) / Arg2), Local0)
  M600 (Arg0, 0x23, Local0, 0x01)
```

```
 }
```

```
Divide (0x01, Arg2, Local1, Local0)
 M600 (Arg0, 0x24, Local0, 0x00)
 Divide (0xD650A284, Arg2, Local1, Local0)
 M600 (Arg0, 0x25, Local0, 0x01)
 Divide (AUI6, Arg2, Local1, Local0)
 M600 (Arg0, 0x26, Local0, 0x00)
```

```
 Divide (AUIK, Arg2, Local1, Local0)
 M600 (Arg0, 0x27, Local0, 0x01)
 If (Y078)
 {
```

```
 Divide (DerefOf (RefOf (AUI6)), Arg2, Local1, Local0)
 M600 (Arg0, 0x28, Local0, 0x00)
Divide (DerefOf (RefOf (AUIK)), Arg2, Local1, Local0)
 M600 (Arg0, 0x29, Local0, 0x01)
```

```
 }
```

```
Divide (DerefOf (PAUI [0x06]), Arg2, Local1, Local0)
 M600 (Arg0, 0x2A, Local0, 0x00)
Divide (DerefOf (PAUI [0x14]), Arg2, Local1, Local0)
 M600 (Arg0, 0x2B, Local0, 0x01)
 /* Method returns Integer */
```

```
 Divide (M601 (0x01, 0x06), Arg2, Local1, Local0)
 M600 (Arg0, 0x2C, Local0, 0x00)
 Divide (M601 (0x01, 0x14), Arg2, Local1, Local0)
 M600 (Arg0, 0x2D, Local0, 0x01)
 /* Method returns Reference to Integer */
```
# If (Y500)

# {

```
 Divide (DerefOf (M602 (0x01, 0x06, 0x01)), Arg2,
```

```
 Local1, Local0)
```

```
 M600 (Arg0, 0x2E, Local0, 0x00)
  Divide (DerefOf (M602 (0x01, 0x14, 0x01)), Arg2, Local1, Local0)
   M600 (Arg0, 0x2F, Local0, 0x01)
 }
```
/\* Conversion of the both operands \*/

```
 Store ((Arg1 / Arg2), Local0)
 M600 (Arg0, 0x30, Local0, 0x00)
 Store ((Arg2 / Arg1), Local0)
 M600 (Arg0, 0x31, Local0, 0x00447EC3)
 Divide (Arg1, Arg2, Local1, Local0)
 M600 (Arg0, 0x32, Local0, 0x00)
 Divide (Arg2, Arg1, Local1, Local0)
 M600 (Arg0, 0x33, Local0, 0x00447EC3)
```

```
 }
```
/\* Mod, common 32-bit/64-bit test \*/

 Method (M044, 2, NotSerialized) {

/\* Conversion of the first operand \*/

```
 Store ((Arg1 % 0x0322), Local0)
 M600 (Arg0, 0x00, Local0, 0x0321)
 Store ((Arg1 % 0x0320), Local0)
 M600 (Arg0, 0x01, Local0, 0x01)
 Store ((Arg1 % AUIG), Local0)
 M600 (Arg0, 0x02, Local0, 0x0321)
 Store ((Arg1 % AUIH), Local0)
 M600 (Arg0, 0x03, Local0, 0x01)
 If (Y078)
 {
   Store ((Arg1 % DerefOf (RefOf (AUIG))), Local0)
```
 M600 (Arg0, 0x04, Local0, 0x0321) Store ((Arg1 % DerefOf (RefOf (AUIH))), Local0) M600 (Arg0, 0x05, Local0, 0x01)

```
 }
```

```
 Store ((Arg1 % DerefOf (PAUI [0x10])), Local0)
 M600 (Arg0, 0x06, Local0, 0x0321)
 Store ((Arg1 % DerefOf (PAUI [0x11])), Local0)
 M600 (Arg0, 0x07, Local0, 0x01)
 /* Method returns Integer */
```
 Store ((Arg1 % M601 (0x01, 0x10)), Local0) M600 (Arg0, 0x08, Local0, 0x0321)

```
 Store ((Arg1 % M601 (0x01, 0x11)), Local0)
      M600 (Arg0, 0x09, Local0, 0x01)
      /* Method returns Reference to Integer */
      If (Y500)
       {
         Store ((Arg1 % DerefOf (M602
 (0x01, 0x10, 0x01))), Local0)
         M600 (Arg0, 0x0A, Local0, 0x0321)
        Store ((Arg1 % DerefOf (M602 (0x01, 0x11, 0x01))), Local0)
        M600 (Arg0, 0x0B, Local0, 0x01)
       }
     Local0 = (Arg1 % 0x0322) M600 (Arg0, 0x0C, Local0, 0x0321)
     Local0 = (Arg1 % 0x0320) M600 (Arg0, 0x0D, Local0, 0x01)
     Local0 = (Arg1 \% \text{ AUIG}) /* \Delta UIG */
      M600 (Arg0, 0x0E, Local0, 0x0321)
     Local0 = (Arg1 % AUIH) / * \AUIH * / M600 (Arg0, 0x0F, Local0, 0x01)
      If (Y078)
       {
        Local0 = (Arg1 % DerefOf (RefOf (AUIG)))
        M600 (Arg0, 0x10, Local0, 0x0321)
        Local0 = (Arg1 % DerefOf (RefOf (AUIH)))
        M600 (Arg0, 0x11, Local0, 0x01)
       }
     Local0 = (Arg1 % DerffOf (PAUI [0x10])) M600 (Arg0, 0x12, Local0, 0x0321)
     Local0 = (Arg1 \% DerefOf (PAUI [0x11])) M600 (Arg0,
 0x13, Local0, 0x01)
      /* Method returns Integer */
     Local0 = (Arg1 % M601 (0x01, 0x10)) M600 (Arg0, 0x14, Local0, 0x0321)
     Local0 = (Arg1 % M601 (0x01, 0x11)) M600 (Arg0, 0x15, Local0, 0x01)
      /* Method returns Reference to Integer */
      If (Y500)
       {
       Local0 = (Arg1 % DerefOf (M602 (0x01, 0x10, 0x01)))
        M600 (Arg0, 0x16, Local0, 0x0321)
       Local0 = (Arg1 % DerefOf (M602 (0x01, 0x11, 0x01))) M600 (Arg0, 0x17, Local0, 0x01)
```

```
 /* Conversion of the second operand */
```

```
 Store ((0x0322 % Arg1), Local0)
 M600 (Arg0, 0x18, Local0, 0x01)
 Store ((0x0320 % Arg1), Local0)
 M600 (Arg0, 0x19, Local0, 0x0320)
 Store ((AUIG % Arg1), Local0)
 M600 (Arg0, 0x1A, Local0, 0x01)
 Store ((AUIH % Arg1), Local0)
 M600 (Arg0, 0x1B, Local0, 0x0320)
```
# If (Y078)

}

```
 {
   Store ((DerefOf (RefOf (AUIG)) % Arg1), Local0)
   M600 (Arg0, 0x1C, Local0, 0x01)
   Store ((DerefOf (RefOf (AUIH)) % Arg1), Local0)
   M600 (Arg0, 0x1D, Local0, 0x0320)
 }
```

```
 Store ((DerefOf (PAUI [0x10]) % Arg1), Local0)
 M600 (Arg0, 0x1E, Local0, 0x01)
 Store ((DerefOf (PAUI [0x11]) % Arg1), Local0)
 M600 (Arg0, 0x1F, Local0, 0x0320)
 /* Method returns Integer */
```

```
 Store ((M601 (0x01, 0x10) % Arg1), Local0)
 M600 (Arg0, 0x20, Local0, 0x01)
 Store ((M601 (0x01, 0x11) % Arg1), Local0)
 M600 (Arg0, 0x21, Local0, 0x0320)
 /* Method returns Reference to Integer */
```
# If (Y500)

```
 {
```

```
 Store ((DerefOf (M602 (0x01, 0x10, 0x01)) % Arg1), Local0)
 M600 (Arg0, 0x22, Local0, 0x01)
 Store ((DerefOf (M602 (0x01, 0x11, 0x01)) % Arg1),
```
### Local0)

M600 (Arg0, 0x23, Local0, 0x0320)

```
 }
```

```
Local0 = (0x0322 % Arg1) M600 (Arg0, 0x24, Local0, 0x01)
Local0 = (0x0320 % Arg1) M600 (Arg0, 0x25, Local0, 0x0320)
Local0 = (AUIG % Arg1) M600 (Arg0, 0x26, Local0, 0x01)
```

```
Local0 = (AUIH % Arg1) M600 (Arg0, 0x27, Local0, 0x0320)
   If (Y078)
    {
      Local0 = (DerefOf (RefOf (AUIG)) % Arg1)
      M600 (Arg0, 0x28, Local0, 0x01)
      Local0 = (DerefOf (RefOf (AUIH)) % Arg1)
      M600 (Arg0, 0x29, Local0, 0x0320)
    }
  Local0 = (DerffOf (PAUI [0x10]) % Arg1) M600 (Arg0, 0x2A, Local0, 0x01)
  Local0 = (DerefOf (PAUI [0x11]) % Arg1) M600 (Arg0, 0x2B, Local0, 0x0320)
   /* Method returns Integer */
  Local0 = (M601 (0x01, 0x10) % Arg1) M600 (Arg0, 0x2C, Local0, 0x01)
Local0 = (M601 (0x01, 0x11) % Arg1) M600 (Arg0, 0x2D, Local0, 0x0320)
   /* Method returns Reference to Integer */
   If (Y500)
    {
     Local0 = (DerefOf (M602 (0x01, 0x10, 0x01)) % Arg1)
      M600 (Arg0, 0x2E, Local0, 0x01)
      Local0 = (DerefOf (M602 (0x01, 0x11, 0x01)) % Arg1)
      M600 (Arg0, 0x2F, Local0, 0x0320)
   }
 }
 /* Mod, 64-bit */
 Method (M045, 3, NotSerialized)
 {
   /* Conversion of the first operand */
   Store ((Arg2 % 0xFE7CB391D650A285), Local0)
   M600 (Arg0, 0x00, Local0, 0xFE7CB391D650A284)
   Store ((Arg2 % 0xFE7CB391D650A283), Local0)
   M600 (Arg0, 0x01, Local0, 0x01)
   Store ((Arg2 % AUID), Local0)
   M600 (Arg0, 0x02, Local0, 0xFE7CB391D650A284)
   Store ((Arg2 % AUIF), Local0)
   M600 (Arg0, 0x03, Local0, 0x01)
   If (Y078)
    {
```

```
 Store ((Arg2 % DerefOf (RefOf (AUID))), Local0)
        M600 (Arg0, 0x04, Local0, 0xFE7CB391D650A284)
        Store ((Arg2 % DerefOf (RefOf (AUIF))), Local0)
        M600 (Arg0, 0x05, Local0, 0x01)
      }
      Store ((Arg2 % DerefOf (PAUI [0x0D])), Local0)
      M600 (Arg0, 0x0D, Local0, 0xFE7CB391D650A284)
      Store ((Arg2 % DerefOf (PAUI [0x0F])), Local0)
      M600 (Arg0, 0x07, Local0, 0x01)
      /* Method returns Integer */
      Store ((Arg2 % M601 (0x01, 0x0D)), Local0)
      M600 (Arg0, 0x08, Local0, 0xFE7CB391D650A284)
      Store ((Arg2 % M601 (0x01, 0x0F)), Local0)
      M600 (Arg0, 0x09, Local0, 0x01)
      /* Method returns Reference to Integer */
      If (Y500)
      {
        Store ((Arg2 % DerefOf (M602 (0x01, 0x0D, 0x01))), Local0)
        M600 (Arg0, 0x0A, Local0, 0xFE7CB391D650A284)
        Store ((Arg2 % DerefOf (M602
 (0x01, 0x0F, 0x01))), Local0)
        M600 (Arg0, 0x0B, Local0, 0x01)
      }
      Local0 = (Arg2 % 0xFE7CB391D650A285)
      M600 (Arg0, 0x0C, Local0, 0xFE7CB391D650A284)
      Local0 = (Arg2 % 0xFE7CB391D650A283)
      M600 (Arg0, 0x0D, Local0, 0x01)
     Local0 = (Arg2 \% AUID) /* \AUID */
      M600 (Arg0, 0x0E, Local0, 0xFE7CB391D650A284)
     Local0 = (Arg2 \% AUIF) /* \AUIF */
      M600 (Arg0, 0x0F, Local0, 0x01)
      If (Y078)
      {
       Local0 = (Arg2 % DerefOf (RefOf (AUID))) M600 (Arg0, 0x10, Local0, 0xFE7CB391D650A284)
       Local0 = (Arg2 % DerefOf (RefOf (AUIF))) M600 (Arg0, 0x11, Local0, 0x01)
      }
     Local0 = (Arg2 % DerefOf (PAUI [0x0D])) M600 (Arg0, 0x12, Local0, 0xFE7CB391D650A284)
     Local0 = (Arg2 % DerfOf (PAUI [0x0F])) M600 (Arg0, 0x13, Local0, 0x01)
      /* Method returns
```
## Integer \*/

```
Local0 = (Arg2 % M601 (0x01, 0x0D)) M600 (Arg0, 0x14, Local0, 0xFE7CB391D650A284)
Local0 = (Arg2 % M601 (0x01, 0x0F)) M600 (Arg0, 0x15, Local0, 0x01)
 /* Method returns Reference to Integer */
 If (Y500)
 {
  Local0 = (Arg2 % DerffOff (M602 (0x01, 0x0D, 0x01))) M600 (Arg0, 0x16, Local0, 0xFE7CB391D650A284)
  Local0 = (Arg2 % DerefOf (M602 (0x01, 0x0F, 0x01))) M600 (Arg0, 0x17, Local0, 0x01)
 }
 /* Conversion of the second operand */
 Store ((0xFE7CB391D650A285 % Arg2), Local0)
 M600 (Arg0, 0x18, Local0, 0x01)
 Store ((0xFE7CB391D650A283 % Arg2), Local0)
 M600 (Arg0, 0x19, Local0, 0xFE7CB391D650A283)
 Store ((AUID % Arg2), Local0)
 M600 (Arg0, 0x1A, Local0, 0x01)
 Store ((AUIF % Arg2), Local0)
 M600 (Arg0, 0x1B, Local0, 0xFE7CB391D650A283)
 If (Y078)
 {
   Store ((DerefOf (RefOf (AUID)) % Arg2), Local0)
   M600 (Arg0, 0x1C, Local0, 0x01)
   Store ((DerefOf (RefOf (AUIF)) % Arg2), Local0)
   M600 (Arg0, 0x1D, Local0, 0xFE7CB391D650A283)
 }
 Store ((DerefOf (PAUI [0x0D]) % Arg2), Local0)
 M600 (Arg0, 0x1E, Local0, 0x01)
 Store ((DerefOf (PAUI [0x0F]) % Arg2), Local0)
 M600 (Arg0, 0x1F, Local0, 0xFE7CB391D650A283)
 /* Method returns Integer */
 Store ((M601 (0x01, 0x0D) % Arg2), Local0)
 M600 (Arg0, 0x20, Local0, 0x01)
 Store ((M601 (0x01, 0x0F) % Arg2), Local0)
 M600 (Arg0, 0x21, Local0, 0xFE7CB391D650A283)
 /* Method returns Reference to Integer */
```
 If (Y500)  $\left\{\begin{array}{ccc} \end{array}\right\}$ 

```
 Store ((DerefOf (M602 (0x01, 0x0D, 0x01)) % Arg2), Local0)
    M600 (Arg0, 0x22, Local0, 0x01)
 Store ((DerefOf (M602 (0x01, 0x0F, 0x01)) % Arg2), Local0)
    M600 (Arg0, 0x23, Local0, 0xFE7CB391D650A283)
  }
 Local0 = (0xFE7CB391D650A285 % Arg2)
  M600 (Arg0, 0x24, Local0, 0x01)
 Local0 = (0xFE7CB391D650A283 % Arg2)
 M600 (Arg0, 0x25, Local0, 0xFE7CB391D650A283)
Local0 = (AUID % Arg2) M600 (Arg0, 0x26, Local0, 0x01)
Local0 = (AUIF % Arg2) M600 (Arg0, 0x27, Local0, 0xFE7CB391D650A283)
 If (Y078)
  {
    Local0 = (DerefOf (RefOf (AUID)) % Arg2)
    M600 (Arg0, 0x28, Local0, 0x01)
   Local0 = (DerefOf (RefOf (AUIF)) % Arg2) M600 (Arg0, 0x29, Local0, 0xFE7CB391D650A283)
  }
Local0 = (DerefOf (PAUI [0x0D]) % Arg2) M600 (Arg0, 0x2A, Local0, 0x01)
Local0 = (DerefOf(PAUI [0x0F]) % Arg2) M600 (Arg0, 0x2B, Local0, 0xFE7CB391D650A283)
 /* Method returns Integer */
Local0 = (M601 (0x01, 0x0D) % Arg2) M600 (Arg0, 0x2C, Local0, 0x01)
Local0 = (M601 (0x01, 0x0F) % Arg2) M600 (Arg0, 0x2D, Local0, 0xFE7CB391D650A283)
 /* Method returns Reference to Integer */
 If (Y500)
  {
   Local0 = (DerefOf (M602 (0x01, 0x0D, 0x01)) % Arg2)
    M600 (Arg0, 0x2E, Local0, 0x01)
   Local0 = (DerefOf (M602 (0x01, 0x0F, 0x01)) % Arg2) M600 (Arg0, 0x2F, Local0, 0xFE7CB391D650A283)
  }
 /* Conversion of the both operands */
  Store ((Arg1 % Arg2), Local0)
  M600 (Arg0, 0x30, Local0, 0x0321)
```

```
 Store ((Arg2 % Arg1), Local0)
      M600 (Arg0, 0x31, Local0, 0x02FD)
     Local0 = (Arg1 % Arg2) M600 (Arg0, 0x32, Local0, 0x0321)
     Local0 = (Arg2 % Arg1) M600 (Arg0, 0x33, Local0, 0x02FD)
    }
    /*
 Mod, 32-bit */
    Method (M046, 3, NotSerialized)
    {
      /* Conversion of the first operand */
      Store ((Arg2 % 0xD650A285), Local0)
      M600 (Arg0, 0x00, Local0, 0xD650A284)
      Store ((Arg2 % 0xD650A283), Local0)
      M600 (Arg0, 0x01, Local0, 0x01)
      Store ((Arg2 % AUIL), Local0)
      M600 (Arg0, 0x02, Local0, 0xD650A284)
      Store ((Arg2 % AUIM), Local0)
      M600 (Arg0, 0x0E, Local0, 0x01)
      If (Y078)
       {
         Store ((Arg2 % DerefOf (RefOf (AUIL))), Local0)
         M600 (Arg0, 0x04, Local0, 0xD650A284)
        Store ((Arg2 % DerefOf (RefOf (AUIM))), Local0)
        M600 (Arg0, 0x05, Local0, 0x01)
       }
      Store ((Arg2 % DerefOf (PAUI [0x15])), Local0)
      M600 (Arg0, 0x0C, Local0, 0xD650A284)
      Store ((Arg2 % DerefOf (PAUI [0x16])), Local0)
      M600 (Arg0, 0x07, Local0, 0x01)
      /* Method
 returns Integer */
      Store ((Arg2 % M601 (0x01, 0x15)), Local0)
      M600 (Arg0, 0x08, Local0, 0xD650A284)
      Store ((Arg2 % M601 (0x01, 0x16)), Local0)
      M600 (Arg0, 0x09, Local0, 0x01)
      /* Method returns Reference to Integer */
      If (Y500)
       {
         Store ((Arg2 % DerefOf (M602 (0x01, 0x15, 0x01))), Local0)
         M600 (Arg0, 0x0A, Local0, 0xD650A284)
```

```
 Store ((Arg2 % DerefOf (M602 (0x01, 0x16, 0x01))), Local0)
        M600 (Arg0, 0x0B, Local0, 0x01)
      }
     Local0 = (Arg2 % 0xD650A285) M600 (Arg0, 0x0C, Local0, 0xD650A284)
     Local0 = (Arg2 % 0xD650A283) M600 (Arg0, 0x0D, Local0, 0x01)
     Local0 = (Arg2 \% AUIL) /* \Lambda UIL */
      M600 (Arg0, 0x0E, Local0, 0xD650A284)
     Local0 = (Arg2 \% AUIM) /* \AUIM */
      M600 (Arg0, 0x0F, Local0, 0x01)
      If (Y078)
      {
        Local0
= (Arg2 % DerefOf (RefOf (AUIL)))
        M600 (Arg0, 0x10, Local0, 0xD650A284)
       Local0 = (Arg2 % DerefOf (RefOf (AUIM))) M600 (Arg0, 0x11, Local0, 0x01)
      }
     Local0 = (Arg2 % Derff(f) (PAUI [0x15])) M600 (Arg0, 0x12, Local0, 0xD650A284)
     Local0 = (Arg2 % Derffff(PAUI [0x16])) M600 (Arg0, 0x13, Local0, 0x01)
      /* Method returns Integer */
     Local0 = (Arg2 % M601 (0x01, 0x15)) M600 (Arg0, 0x14, Local0, 0xD650A284)
     Local0 = (Arg2 % M601 (0x01, 0x16)) M600 (Arg0, 0x15, Local0, 0x01)
      /* Method returns Reference to Integer */
      If (Y500)
      {
       Local0 = (Arg2 % DerefOf (M602 (0x01, 0x15, 0x01))) M600 (Arg0, 0x16, Local0, 0xD650A284)
       Local0 = (Arg2 % DerefOf (M602 (0x01, 0x16, 0x01))) M600 (Arg0, 0x17, Local0, 0x01)
      }
      /*
 Conversion of the second operand */
      Store ((0xD650A285 % Arg2), Local0)
```
 M600 (Arg0, 0x18, Local0, 0x01) Store ((0xD650A283 % Arg2), Local0) M600 (Arg0, 0x19, Local0, 0xD650A283)

```
 Store ((AUIL % Arg2), Local0)
      M600 (Arg0, 0x1A, Local0, 0x01)
      Store ((AUIM % Arg2), Local0)
      M600 (Arg0, 0x1B, Local0, 0xD650A283)
      If (Y078)
      {
        Store ((DerefOf (RefOf (AUIL)) % Arg2), Local0)
        M600 (Arg0, 0x1C, Local0, 0x01)
        Store ((DerefOf (RefOf (AUIM)) % Arg2), Local0)
        M600 (Arg0, 0x1D, Local0, 0xD650A283)
      }
      Store ((DerefOf (PAUI [0x15]) % Arg2), Local0)
      M600 (Arg0, 0x1E, Local0, 0x01)
      Store ((DerefOf (PAUI [0x16]) % Arg2), Local0)
      M600 (Arg0, 0x1F, Local0, 0xD650A283)
      /* Method returns Integer */
      Store ((M601 (0x01, 0x15) % Arg2), Local0)
     M600 (Arg0, 0x20, Local0, 0x01)
      Store ((M601 (0x01, 0x16) % Arg2), Local0)
      M600 (Arg0, 0x21, Local0, 0xD650A283)
      /* Method returns Reference to Integer */
      If (Y500)
      {
        Store ((DerefOf (M602 (0x01, 0x15, 0x01)) % Arg2), Local0)
        M600 (Arg0, 0x22, Local0, 0x01)
        Store ((DerefOf (M602 (0x01, 0x16, 0x01)) % Arg2), Local0)
        M600 (Arg0, 0x23, Local0, 0xD650A283)
      }
     Local0 = (0xD650A285 % Arg2) M600 (Arg0, 0x24, Local0, 0x01)
     Local0 = (0xD650A283 % Arg2) M600 (Arg0, 0x25, Local0, 0xD650A283)
     Local0 = (AUIL % Arg2) M600 (Arg0, 0x26, Local0, 0x01)
     Local0 = (AUIM % Arg2) M600 (Arg0, 0x27, Local0, 0xD650A283)
      If (Y078)
      {
       Local0 = (DerefOf (RefOf (AUIL)) % Arg2) M600 (Arg0, 0x28, Local0, 0x01)
Local0 = (DerefOf (RefOf (AUIM)) % Arg2) M600 (Arg0, 0x29, Local0, 0xD650A283)
```

```
Local0 = (DerffOf(PAUI [0x15]) % Arg2) M600 (Arg0, 0x2A, Local0, 0x01)
     Local0 = (DerefOf (PAUI [0x16]) % Arg2) M600 (Arg0, 0x2B, Local0, 0xD650A283)
      /* Method returns Integer */
     Local0 = (M601 (0x01, 0x15) % Arg2) M600 (Arg0, 0x2C, Local0, 0x01)
     Local0 = (M601 (0x01, 0x16) % Arg2) M600 (Arg0, 0x2D, Local0, 0xD650A283)
      /* Method returns Reference to Integer */
      If (Y500)
       {
       Local0 = (DerefOf (M602 (0x01, 0x15, 0x01)) % Arg2)
         M600 (Arg0, 0x2E, Local0, 0x01)
        Local0 = (DerefOf (M602 (0x01, 0x16, 0x01)) % Arg2)
        M600 (Arg0, 0x2F, Local0, 0xD650A283)
       }
      /* Conversion of the both operands */
      Store ((Arg1 % Arg2), Local0)
      M600 (Arg0,
 0x30, Local0, 0x0321)
      Store ((Arg2 % Arg1), Local0)
      M600 (Arg0, 0x31, Local0, 0x0261)
     Local0 = (Arg1 % Arg2) M600 (Arg0, 0x32, Local0, 0x0321)
     Local0 = (Arg2 % Arg1) M600 (Arg0, 0x33, Local0, 0x0261)
    }
    /* Multiply, common 32-bit/64-bit test */
    Method (M047, 2, NotSerialized)
    {
      /* Conversion of the first operand */
     Store ((Arg1 * 0x00), Local0)
      M600 (Arg0, 0x00, Local0, 0x00)
     Store ((Arg1 * 0x01), Local0)
      M600 (Arg0, 0x01, Local0, 0x0321)
      Store ((Arg1 * AUI5), Local0)
      M600 (Arg0, 0x02, Local0, 0x00)
      Store ((Arg1 * AUI6), Local0)
```
}

```
 M600 (Arg0, 0x03, Local0, 0x0321)
      If (Y078)
       {
         Store ((Arg1 * DerefOf (RefOf (AUI5))), Local0)
         M600 (Arg0, 0x04, Local0, 0x00)
         Store ((Arg1 * DerefOf (RefOf (AUI6))), Local0)
        M600 (Arg0, 0x05, Local0, 0x0321)
       }
      Store ((Arg1 * DerefOf (PAUI [0x05])), Local0)
      M600 (Arg0, 0x06, Local0, 0x00)
      Store ((Arg1 * DerefOf (PAUI [0x06])), Local0)
      M600 (Arg0, 0x07, Local0, 0x0321)
      /* Method returns Integer */
      Store ((Arg1 * M601 (0x01, 0x05)), Local0)
      M600 (Arg0, 0x08, Local0, 0x00)
      Store ((Arg1 * M601 (0x01, 0x06)), Local0)
      M600 (Arg0, 0x09, Local0, 0x0321)
      /* Method returns Reference to Integer */
      If (Y500)
       {
         Store ((Arg1 * DerefOf (M602 (0x01, 0x05, 0x01))), Local0)
         M600 (Arg0, 0x0A, Local0, 0x00)
         Store ((Arg1 * DerefOf (M602 (0x01, 0x06, 0x01))), Local0)
         M600 (Arg0, 0x0B, Local0, 0x0321)
       }
     Local0 = (Arg1 * 0x00) M600 (Arg0, 0x0C, Local0, 0x00)
     Local0 = (Arg1 * 0x01) M600 (Arg0,
 0x0D, Local0, 0x0321)
     Local0 = (Arg1 * AUI5) / * \DeltaUI5 * / M600 (Arg0, 0x0E, Local0, 0x00)
     Local0 = (Arg1 * AUI6) / * \DeltaUI6 */ M600 (Arg0, 0x0F, Local0, 0x0321)
      If (Y078)
       {
        Local0 = (Arg1 * DerffOf (RefOf (AUI5))) M600 (Arg0, 0x10, Local0, 0x00)
        Local0 = (Arg1 * DerefOf (RefOf (AUI6))) M600 (Arg0, 0x11, Local0, 0x0321)
       }
```

```
Local0 = (Arg1 * DerefOf (PAUI [0x05]))
```

```
 M600 (Arg0, 0x12, Local0, 0x00)
     Local0 = (Arg1 * DerefOf (PAUI [0x06])) M600 (Arg0, 0x13, Local0, 0x0321)
      /* Method returns Integer */
     Local0 = (Arg1 * M601 (0x01, 0x05)) M600 (Arg0, 0x14, Local0, 0x00)
     Local0 = (Arg1 * M601 (0x01, 0x06)) M600 (Arg0, 0x15, Local0, 0x0321)
      /* Method returns Reference to Integer */
      If (Y500)
       {
 Local0 = (Arg1 * Der1 (M602 (0x01, 0x05, 0x01))) M600 (Arg0, 0x16, Local0, 0x00)
        Local0 = (Arg1 * DerffOf (M602 (0x01, 0x06, 0x01))) M600 (Arg0, 0x17, Local0, 0x0321)
       }
      /* Conversion of the second operand */
     Store ((0x00 * Arg1), Local0) M600 (Arg0, 0x18, Local0, 0x00)
      Store ((0x01 * Arg1), Local0)
      M600 (Arg0, 0x19, Local0, 0x0321)
      Store ((AUI5 * Arg1), Local0)
      M600 (Arg0, 0x1A, Local0, 0x00)
      Store ((AUI6 * Arg1), Local0)
      M600 (Arg0, 0x1B, Local0, 0x0321)
      If (Y078)
       {
         Store ((DerefOf (RefOf (AUI5)) * Arg1), Local0)
         M600 (Arg0, 0x1C, Local0, 0x00)
         Store ((DerefOf (RefOf (AUI6)) * Arg1), Local0)
         M600 (Arg0, 0x1D, Local0, 0x0321)
       }
      Store ((DerefOf (PAUI [0x05]) * Arg1), Local0)
      M600 (Arg0, 0x1E,
 Local0, 0x00)
      Store ((DerefOf (PAUI [0x06]) * Arg1), Local0)
      M600 (Arg0, 0x1F, Local0, 0x0321)
      /* Method returns Integer */
      Store ((M601 (0x01, 0x05) * Arg1), Local0)
      M600 (Arg0, 0x20, Local0, 0x00)
      Store ((M601 (0x01, 0x06) * Arg1), Local0)
```

```
 M600 (Arg0, 0x21, Local0, 0x0321)
     /* Method returns Reference to Integer */
     If (Y500)
     {
        Store ((DerefOf (M602 (0x01, 0x05, 0x01)) * Arg1), Local0)
       M600 (Arg0, 0x22, Local0, 0x00)
       Store ((DerefOf (M602 (0x01, 0x06, 0x01)) * Arg1), Local0)
       M600 (Arg0, 0x23, Local0, 0x0321)
     }
    Local0 = (0x00 * Arg1) M600 (Arg0, 0x24, Local0, 0x00)
    Local0 = (0x01 * Arg1) M600 (Arg0, 0x25, Local0, 0x0321)
    Local0 = (AUI5 * Arg1) M600 (Arg0, 0x26, Local0, 0x00)
    Local0 = (AUI6 * Arg1) M600 (Arg0, 0x27, Local0, 0x0321)
     If (Y078)
     {
       Local0 = (DerefOf (RefOf (AUI5)) * Arg1)
       M600 (Arg0, 0x28, Local0, 0x00)
       Local0 = (DerefOf (RefOf (AUI6)) * Arg1)
       M600 (Arg0, 0x29, Local0, 0x0321)
     }
    Local0 = (DerffOf (PAUI [0x05]) * Arg1) M600 (Arg0, 0x2A, Local0, 0x00)
    Local0 = (DerefOf (PAUI [0x06]) * Arg1) M600 (Arg0, 0x2B, Local0, 0x0321)
     /* Method returns Integer */
    Local0 = (M601 (0x01, 0x05) * Arg1) M600 (Arg0, 0x2C, Local0, 0x00)
    Local0 = (M601 (0x01, 0x06) * Arg1) M600 (Arg0, 0x2D, Local0, 0x0321)
     /* Method returns Reference to Integer */
     If (Y500)
     {
      Local0 = (DerefOf (M602 (0x01, 0x05, 0x01)) * Arg1)
       M600 (Arg0, 0x2E, Local0, 0x00)
      Local0 = (DerefOf (M602 (0x01, 0x06, 0x01)) * Arg1) M600 (Arg0, 0x2F, Local0, 0x0321)
     }
```

```
 }
    /* Multiply, 64-bit */
    Method (M048, 3, NotSerialized)
    {
      /* Conversion of the first operand */
     Store ((Arg2 * 0x00), Local0)
      M600 (Arg0, 0x00, Local0, 0x00)
     Store ((Arg2 * 0x01), Local0)
      M600 (Arg0, 0x01, Local0, 0xFE7CB391D650A284)
      Store ((Arg2 * AUI5), Local0)
      M600 (Arg0, 0x02, Local0, 0x00)
      Store ((Arg2 * AUI6), Local0)
      M600 (Arg0, 0x03, Local0, 0xFE7CB391D650A284)
      If (Y078)
       {
         Store ((Arg2 * DerefOf (RefOf (AUI5))), Local0)
         M600 (Arg0, 0x04, Local0, 0x00)
         Store ((Arg2 * DerefOf (RefOf (AUI6))), Local0)
         M600 (Arg0, 0x05, Local0, 0xFE7CB391D650A284)
       }
      Store ((Arg2 * DerefOf (PAUI [0x05])), Local0)
      M600 (Arg0, 0x06, Local0, 0x00)
      Store ((Arg2 * DerefOf
 (PAUI [0x06])), Local0)
      M600 (Arg0, 0x07, Local0, 0xFE7CB391D650A284)
      /* Method returns Integer */
      Store ((Arg2 * M601 (0x01, 0x05)), Local0)
      M600 (Arg0, 0x08, Local0, 0x00)
      Store ((Arg2 * M601 (0x01, 0x06)), Local0)
      M600 (Arg0, 0x09, Local0, 0xFE7CB391D650A284)
      /* Method returns Reference to Integer */
      If (Y500)
       {
         Store ((Arg2 * DerefOf (M602 (0x01, 0x05, 0x01))), Local0)
         M600 (Arg0, 0x0A, Local0, 0x00)
         Store ((Arg2 * DerefOf (M602 (0x01, 0x06, 0x01))), Local0)
         M600 (Arg0, 0x0B, Local0, 0xFE7CB391D650A284)
       }
     Local0 = (Arg2 * 0x00) M600 (Arg0, 0x0C, Local0, 0x00)
     Local0 = (Arg2 * 0x01)
```

```
 M600 (Arg0, 0x0D, Local0, 0xFE7CB391D650A284)
     Local0 = (Arg2 * AUI5) / * \DeltaUI5 */ M600 (Arg0, 0x0E, Local0, 0x00)
     Local0 = (Arg2 * AUI6) /* \AUI6 */
      M600 (Arg0, 0x0F, Local0, 0xFE7CB391D650A284)
      If (Y078)
      {
       Local0 = (Arg2 * DerefOf (RefOf (AUI5))) M600 (Arg0, 0x10, Local0, 0x00)
       Local0 = (Arg2 * DerfOf (RefOf (AUI6))) M600 (Arg0, 0x11, Local0, 0xFE7CB391D650A284)
      }
     Local0 = (Arg2 * DerefOf (PAUI [0x05])) M600 (Arg0, 0x12, Local0, 0x00)
     Local0 = (Arg2 * DerefOf (PAUI [0x06])) M600 (Arg0, 0x13, Local0, 0xFE7CB391D650A284)
      /* Method returns Integer */
     Local0 = (Arg2 * M601 (0x01, 0x05)) M600 (Arg0, 0x14, Local0, 0x00)
     Local0 = (Arg2 * M601 (0x01, 0x06)) M600 (Arg0, 0x15, Local0, 0xFE7CB391D650A284)
      /* Method returns Reference to Integer */
      If (Y500)
      {
       Local0 = (Arg2 * DerfOf (M602 (0x01, 0x05, 0x01))) M600 (Arg0, 0x16, Local0, 0x00)
        Local0 = (Arg2 * DerefOf (M602 (0x01, 0x06, 0x01))) M600 (Arg0, 0x17, Local0, 0xFE7CB391D650A284)
      }
      /* Conversion of the second operand */
     Store ((0x00 * Arg2), Local0)
      M600 (Arg0, 0x18, Local0, 0x00)
      Store ((0x01 * Arg2), Local0)
      M600 (Arg0, 0x19, Local0, 0xFE7CB391D650A284)
      Store ((AUI5 * Arg2), Local0)
      M600 (Arg0, 0x1A, Local0, 0x00)
      Store ((AUI6 * Arg2), Local0)
      M600 (Arg0, 0x1B, Local0, 0xFE7CB391D650A284)
      If (Y078)
      {
        Store ((DerefOf (RefOf (AUI5)) * Arg2), Local0)
        M600 (Arg0, 0x1C, Local0, 0x00)
```

```
 Store ((DerefOf (RefOf (AUI6)) * Arg2), Local0)
        M600 (Arg0, 0x1D, Local0, 0xFE7CB391D650A284)
      }
      Store ((DerefOf (PAUI [0x05]) * Arg2), Local0)
      M600 (Arg0, 0x1E, Local0, 0x00)
      Store ((DerefOf (PAUI [0x06])
 * Arg2), Local0)
      M600 (Arg0, 0x1F, Local0, 0xFE7CB391D650A284)
      /* Method returns Integer */
      Store ((M601 (0x01, 0x05) * Arg2), Local0)
      M600 (Arg0, 0x20, Local0, 0x00)
      Store ((M601 (0x01, 0x06) * Arg2), Local0)
      M600 (Arg0, 0x21, Local0, 0xFE7CB391D650A284)
      /* Method returns Reference to Integer */
      If (Y500)
      {
        Store ((DerefOf (M602 (0x01, 0x05, 0x01)) * Arg2), Local0)
        M600 (Arg0, 0x22, Local0, 0x00)
        Store ((DerefOf (M602 (0x01, 0x06, 0x01)) * Arg2), Local0)
        M600 (Arg0, 0x23, Local0, 0xFE7CB391D650A284)
      }
     Local0 = (0x00 * Arg2) M600 (Arg0, 0x24, Local0, 0x00)
     Local0 = (0x01 * Arg2) M600 (Arg0, 0x25, Local0, 0xFE7CB391D650A284)
     Local0 = (AUI5 * Arg2) M600 (Arg0, 0x26, Local0, 0x00)
     Local0 = (AUI6 * Arg2) M600
 (Arg0, 0x27, Local0, 0xFE7CB391D650A284)
      If (Y078)
      {
       Local0 = (DerefOf (RefOf (AUI5)) * Arg2) M600 (Arg0, 0x28, Local0, 0x00)
       Local0 = (DerefOf (RefOf (AUI6)) * Arg2) M600 (Arg0, 0x29, Local0, 0xFE7CB391D650A284)
      }
     Local0 = (DerefOf (PAUI [0x05]) * Arg2) M600 (Arg0, 0x2A, Local0, 0x00)
     Local0 = (DerffOf (PAUI [0x06]) * Arg2) M600 (Arg0, 0x2B, Local0, 0xFE7CB391D650A284)
      /* Method returns Integer */
```

```
Local0 = (M601 (0x01, 0x05) * Arg2) M600 (Arg0, 0x2C, Local0, 0x00)
     Local0 = (M601 (0x01, 0x06) * Arg2) M600 (Arg0, 0x2D, Local0, 0xFE7CB391D650A284)
      /* Method returns Reference to Integer */
      If (Y500)
      {
        Local0 = (DerefOf (M602 (0x01, 0x05, 0x01)) * Arg2)
        M600 (Arg0, 0x2E, Local0, 0x00)
       Local0 = (DerefOf (M602 (0x01, 0x06, 0x01)) * Arg2)
        M600 (Arg0, 0x2F, Local0, 0xFE7CB391D650A284)
      }
      /* Conversion of the both operands */
      Store ((Arg1 * Arg2), Local0)
      M600 (Arg0, 0x30, Local0, 0x442DDB4F924C7F04)
      Store ((Arg2 * Arg1), Local0)
      M600 (Arg0, 0x31, Local0, 0x442DDB4F924C7F04)
     Local0 = (Arg1 * Arg2) M600 (Arg0, 0x32, Local0, 0x442DDB4F924C7F04)
     Local0 = (Arg2 * Arg1) M600 (Arg0, 0x33, Local0, 0x442DDB4F924C7F04)
    }
    /* Multiply, 32-bit */
    Method (M049, 3, NotSerialized)
    {
      /* Conversion of the first operand */
      Store ((Arg2 * 0x00), Local0)
      M600 (Arg0, 0x00, Local0, 0x00)
      Store ((Arg2 * 0x01), Local0)
      M600 (Arg0, 0x01, Local0, 0xD650A284)
      Store ((Arg2 * AUI5), Local0)
      M600 (Arg0, 0x02, Local0, 0x00)
      Store ((Arg2 * AUI6), Local0)
       M600 (Arg0, 0x03, Local0, 0xD650A284)
      If (Y078)
      {
         Store ((Arg2 * DerefOf (RefOf (AUI5))), Local0)
         M600 (Arg0, 0x04, Local0, 0x00)
        Store ((Arg2 * DerefOf (RefOf (AUI6))), Local0)
         M600 (Arg0, 0x05, Local0, 0xD650A284)
```

```
 }
```

```
 Store ((Arg2 * DerefOf (PAUI [0x05])), Local0)
 M600 (Arg0, 0x06, Local0, 0x00)
 Store ((Arg2 * DerefOf (PAUI [0x06])), Local0)
 M600 (Arg0, 0x07, Local0, 0xD650A284)
 /* Method returns Integer */
```

```
 Store ((Arg2 * M601 (0x01, 0x05)), Local0)
 M600 (Arg0, 0x08, Local0, 0x00)
 Store ((Arg2 * M601 (0x01, 0x06)), Local0)
 M600 (Arg0, 0x09, Local0, 0xD650A284)
 /* Method returns Reference to Integer */
```

```
 If (Y500)
```
## {

```
 Store ((Arg2 * DerefOf (M602 (0x01, 0x05, 0x01))), Local0)
 M600 (Arg0, 0x0A, Local0,
```
### 0x00)

```
 Store ((Arg2 * DerefOf (M602 (0x01, 0x06, 0x01))), Local0)
 M600 (Arg0, 0x0B, Local0, 0xD650A284)
```
}

```
Local0 = (Arg2 * 0x00) M600 (Arg0, 0x0C, Local0, 0x00)
Local0 = (Arg2 * 0x01) M600 (Arg0, 0x0D, Local0, 0xD650A284)
Local0 = (Arg2 * AUI5) / * \DeltaUI5 * / M600 (Arg0, 0x0E, Local0, 0x00)
Local0 = (Arg2 * AUI6) / * \DeltaUI6 */ M600 (Arg0, 0x0F, Local0, 0xD650A284)
 If (Y078)
 {
  Local0 = (Arg2 * DerfOf (RefOf (AUI5))) M600 (Arg0, 0x10, Local0, 0x00)
  Local0 = (Arg2 * DerfOf (RefOf (AUI6))) M600 (Arg0, 0x11, Local0, 0xD650A284)
 }
```

```
Local0 = (Arg2 * DerefOf (PAUI [0x05])) M600 (Arg0, 0x12, Local0, 0x00)
Local0 = (Arg2 * DerefOf (PAUI [0x06])) M600 (Arg0, 0x13, Local0, 0xD650A284)
 /* Method returns Integer
```
\*/

 $Local0 = (Arg2 * M601 (0x01, 0x05))$  M600 (Arg0, 0x14, Local0, 0x00)  $Local0 = (Arg2 * M601 (0x01, 0x06))$ 

```
 M600 (Arg0, 0x15, Local0, 0xD650A284)
    /* Method returns Reference to Integer */
    If (Y500)
     {
      Local0 = (Arg2 * DerefOf (M602 (0x01, 0x05, 0x01))) M600 (Arg0, 0x16, Local0, 0x00)
      Local0 = (Arg2 * DerfOf (M602 (0x01, 0x06, 0x01))) M600 (Arg0, 0x17, Local0, 0xD650A284)
     }
    /* Conversion of the second operand */
   Store ((0x00 * Arg2), Local0) M600 (Arg0, 0x18, Local0, 0x00)
   Store ((0x01 * Arg2), Local0) M600 (Arg0, 0x19, Local0, 0xD650A284)
    Store ((AUI5 * Arg2), Local0)
    M600 (Arg0, 0x1A, Local0, 0x00)
    Store ((AUI6 * Arg2), Local0)
     M600 (Arg0, 0x1B, Local0, 0xD650A284)
    If (Y078)
     {
 Store ((DerefOf (RefOf (AUI5)) * Arg2), Local0)
       M600 (Arg0, 0x1C, Local0, 0x00)
       Store ((DerefOf (RefOf (AUI6)) * Arg2), Local0)
       M600 (Arg0, 0x1D, Local0, 0xD650A284)
     }
    Store ((DerefOf (PAUI [0x05]) * Arg2), Local0)
    M600 (Arg0, 0x1E, Local0, 0x00)
    Store ((DerefOf (PAUI [0x06]) * Arg2), Local0)
    M600 (Arg0, 0x1F, Local0, 0xD650A284)
    /* Method returns Integer */
    Store ((M601 (0x01, 0x05) * Arg2), Local0)
    M600 (Arg0, 0x20, Local0, 0x00)
    Store ((M601 (0x01, 0x06) * Arg2), Local0)
    M600 (Arg0, 0x21, Local0, 0xD650A284)
    /* Method returns Reference to Integer */
    If (Y500)
     {
```

```
 Store ((DerefOf (M602 (0x01, 0x05, 0x01)) * Arg2), Local0)
 M600 (Arg0, 0x22, Local0, 0x00)
 Store ((DerefOf (M602 (0x01, 0x06, 0x01)) * Arg2), Local0)
 M600
```

```
 (Arg0, 0x23, Local0, 0xD650A284)
      }
     Local0 = (0x00 * Arg2) M600 (Arg0, 0x24, Local0, 0x00)
     Local0 = (0x01 * Arg2) M600 (Arg0, 0x25, Local0, 0xD650A284)
     Local0 = (AUI5 * Arg2) M600 (Arg0, 0x26, Local0, 0x00)
     Local0 = (AUI6 * Arg2) M600 (Arg0, 0x27, Local0, 0xD650A284)
      If (Y078)
      {
       Local0 = (DerefOf (RefOf (AUI5)) * Arg2) M600 (Arg0, 0x28, Local0, 0x00)
       Local0 = (DerefOf (RefOf (AUI6)) * Arg2) M600 (Arg0, 0x29, Local0, 0xD650A284)
      }
     Local0 = (DerefOf (PAUI [0x05]) * Arg2) M600 (Arg0, 0x2A, Local0, 0x00)
     Local0 = (DerefOf (PAUI [0x06]) * Arg2) M600 (Arg0, 0x2B, Local0, 0xD650A284)
      /* Method returns Integer */
     Local0 = (M601 (0x01, 0x05) * Arg2) M600 (Arg0, 0x2C, Local0, 0x00)
     Local0 = (M601)(0x01, 0x06) * Arg2)
      M600 (Arg0, 0x2D, Local0, 0xD650A284)
      /* Method returns Reference to Integer */
      If (Y500)
      {
       Local0 = (DerefOf (M602 (0x01, 0x05, 0x01)) * Arg2)
        M600 (Arg0, 0x2E, Local0, 0x00)
       Local0 = (DerefOf (M602 (0x01, 0x06, 0x01)) * Arg2)
        M600 (Arg0, 0x2F, Local0, 0xD650A284)
      }
      /* Conversion of the both operands */
      Store ((Arg1 * Arg2), Local0)
      M600 (Arg0, 0x30, Local0, 0x924C7F04)
      Store ((Arg2 * Arg1), Local0)
      M600 (Arg0, 0x31, Local0, 0x924C7F04)
     Local0 = (Arg1 * Arg2)
```

```
 M600 (Arg0, 0x32, Local0, 0x924C7F04)
```

```
Local0 = (Arg2 * Arg1) M600 (Arg0, 0x33, Local0, 0x924C7F04)
    }
    /* NAnd, common 32-bit/64-bit test */
    Method (M04A, 2, NotSerialized)
    {
      /* Conversion of the first operand */
      Local0
= NAnd (Arg1, 0x00)
      M600 (Arg0, 0x00, Local0, 0xFFFFFFFFFFFFFFFF)
     Local0 = NAnd (Arg1, 0xFFFFFFFFFFFFFFFFFFF) M600 (Arg0, 0x01, Local0, 0xFFFFFFFFFFFFFCDE)
     Local0 = NAnd (Arg1, AUI5) M600 (Arg0, 0x02, Local0, 0xFFFFFFFFFFFFFFFF)
     Local0 = NAnd (Arg1, AUIJ) M600 (Arg0, 0x03, Local0, 0xFFFFFFFFFFFFFCDE)
      If (Y078)
      {
        Local0 = NAnd (Arg1, DerefOf (RefOf (AUI5)))
        M600 (Arg0, 0x04, Local0, 0xFFFFFFFFFFFFFFFF)
        Local0 = NAnd (Arg1, DerefOf (RefOf (AUIJ)))
        M600 (Arg0, 0x05, Local0, 0xFFFFFFFFFFFFFCDE)
      }
      Local0 = NAnd (Arg1, DerefOf (PAUI [0x05]))
      M600 (Arg0, 0x06, Local0, 0xFFFFFFFFFFFFFFFF)
     Local0 = NAnd (Arg1, DerefOf (PAUI [0x13]))
      M600 (Arg0, 0x07, Local0, 0xFFFFFFFFFFFFFCDE)
      /* Method returns Integer */
     Local0 = NAnd (Arg1, M601 (0x01, 0x05)) M600 (Arg0, 0x08, Local0, 0xFFFFFFFFFFFFFFFF)
     Local0 = NAnd (Arg1, M601 (0x01, 0x13)) M600 (Arg0, 0x09, Local0, 0xFFFFFFFFFFFFFCDE)
      /* Method returns Reference to Integer */
      If (Y500)
      {
       Local0 = NAnd (Arg1, DerefOf (M602 (0x01, 0x05, 0x01)))
        M600 (Arg0, 0x0A, Local0, 0xFFFFFFFFFFFFFFFF)
       Local0 = NAnd (Arg1, DerefOf (M602 (0x01, 0x13, 0x01)))
        M600 (Arg0, 0x0B, Local0, 0xFFFFFFFFFFFFFCDE)
      }
```
NAnd (Arg1, 0x00, Local0)

```
 M600 (Arg0, 0x0C, Local0, 0xFFFFFFFFFFFFFFFF)
      NAnd (Arg1, 0xFFFFFFFFFFFFFFFF, Local0)
      M600 (Arg0, 0x0D, Local0, 0xFFFFFFFFFFFFFCDE)
      NAnd (Arg1, AUI5, Local0)
      M600 (Arg0, 0x0E, Local0, 0xFFFFFFFFFFFFFFFF)
      NAnd (Arg1, AUIJ, Local0)
      M600 (Arg0, 0x0F, Local0, 0xFFFFFFFFFFFFFCDE)
      If (Y078)
      {
        NAnd (Arg1,
 DerefOf (RefOf (AUI5)), Local0)
        M600 (Arg0, 0x10, Local0, 0xFFFFFFFFFFFFFFFF)
        NAnd (Arg1, DerefOf (RefOf (AUIJ)), Local0)
        M600 (Arg0, 0x11, Local0, 0xFFFFFFFFFFFFFCDE)
      }
      NAnd (Arg1, DerefOf (PAUI [0x05]), Local0)
      M600 (Arg0, 0x12, Local0, 0xFFFFFFFFFFFFFFFF)
      NAnd (Arg1, DerefOf (PAUI [0x13]), Local0)
      M600 (Arg0, 0x13, Local0, 0xFFFFFFFFFFFFFCDE)
      /* Method returns Integer */
      NAnd (Arg1, M601 (0x01, 0x05), Local0)
      M600 (Arg0, 0x14, Local0, 0xFFFFFFFFFFFFFFFF)
      NAnd (Arg1, M601 (0x01, 0x13), Local0)
      M600 (Arg0, 0x15, Local0, 0xFFFFFFFFFFFFFCDE)
      /* Method returns Reference to Integer */
      If (Y500)
      {
        NAnd (Arg1, DerefOf (M602 (0x01, 0x05, 0x01)), Local0)
        M600 (Arg0, 0x16, Local0, 0xFFFFFFFFFFFFFFFF)
        NAnd (Arg1, DerefOf (M602 (0x01, 0x13,
 0x01)), Local0)
        M600 (Arg0, 0x17, Local0, 0xFFFFFFFFFFFFFCDE)
      }
      /* Conversion of the second operand */
     Local0 = NAnd (0x00, Arg1) M600 (Arg0, 0x18, Local0, 0xFFFFFFFFFFFFFFFF)
     Local0 = NAnd (0xFFFFFFFFFFFFFF, Arg1) M600 (Arg0, 0x19, Local0, 0xFFFFFFFFFFFFFCDE)
     Local0 = NAnd (AUI5, Arg1) M600 (Arg0, 0x1A, Local0, 0xFFFFFFFFFFFFFFFF)
```
 $Local0 = NAnd (AUIJ, Arg1)$ 

```
 M600 (Arg0, 0x1B, Local0, 0xFFFFFFFFFFFFFCDE)
 If (Y078)
```

```
 {
        Local0 = NAnd (DerefOf (RefOf (AUI5)), Arg1)
        M600 (Arg0, 0x1C, Local0, 0xFFFFFFFFFFFFFFFF)
        Local0 = NAnd (DerefOf (RefOf (AUIJ)), Arg1)
        M600 (Arg0, 0x1D, Local0, 0xFFFFFFFFFFFFFCDE)
      }
     Local0 = NAnd (DerefOf (PAUI [0x05]), Arg1) M600 (Arg0, 0x1E, Local0, 0xFFFFFFFFFFFFFFFF)
      Local0 = NAnd (DerefOf (PAUI
 [0x13]), Arg1)
      M600 (Arg0, 0x1F, Local0, 0xFFFFFFFFFFFFFCDE)
      /* Method returns Integer */
     Local0 = NAnd (M601 (0x01, 0x05), Arg1)
      M600 (Arg0, 0x20, Local0, 0xFFFFFFFFFFFFFFFF)
     Local0 = NAnd (M601 (0x01, 0x13), Arg1) M600 (Arg0, 0x21, Local0, 0xFFFFFFFFFFFFFCDE)
      /* Method returns Reference to Integer */
      If (Y500)
      {
       Local0 = NAnd (DerefOf (M602 (0x01, 0x05, 0x01)), Arg1)
        M600 (Arg0, 0x22, Local0, 0xFFFFFFFFFFFFFFFF)
       Local0 = NAnd (DerefOf (M602 (0x01, 0x13, 0x01)), Arg1)
        M600 (Arg0, 0x23, Local0, 0xFFFFFFFFFFFFFCDE)
      }
      NAnd (0x00, Arg1, Local0)
      M600 (Arg0, 0x24, Local0, 0xFFFFFFFFFFFFFFFF)
      NAnd (0xFFFFFFFFFFFFFFFF, Arg1, Local0)
      M600 (Arg0, 0x25, Local0, 0xFFFFFFFFFFFFFCDE)
      NAnd (AUI5, Arg1, Local0)
      M600 (Arg0, 0x26, Local0, 0xFFFFFFFFFFFFFFFF)
      NAnd (AUIJ, Arg1, Local0)
      M600 (Arg0, 0x27, Local0, 0xFFFFFFFFFFFFFCDE)
      If (Y078)
      {
        NAnd (DerefOf (RefOf (AUI5)), Arg1, Local0)
        M600 (Arg0, 0x28, Local0, 0xFFFFFFFFFFFFFFFF)
        NAnd (DerefOf (RefOf (AUIJ)), Arg1, Local0)
        M600 (Arg0, 0x29, Local0, 0xFFFFFFFFFFFFFCDE)
```
}

 NAnd (DerefOf (PAUI [0x05]), Arg1, Local0) M600 (Arg0, 0x2A, Local0, 0xFFFFFFFFFFFFFFFF) NAnd (DerefOf (PAUI [0x13]), Arg1, Local0) M600 (Arg0, 0x2B, Local0, 0xFFFFFFFFFFFFFCDE)

## /\* Method returns Integer \*/

```
 NAnd (M601 (0x01, 0x05), Arg1, Local0)
      M600 (Arg0, 0x2C, Local0, 0xFFFFFFFFFFFFFFFF)
      NAnd (M601 (0x01, 0x13), Arg1, Local0)
      M600 (Arg0, 0x2D, Local0, 0xFFFFFFFFFFFFFCDE)
      /* Method returns Reference to Integer */
      If (Y500)
      {
        NAnd
 (DerefOf (M602 (0x01, 0x05, 0x01)), Arg1, Local0)
        M600 (Arg0, 0x2E, Local0, 0xFFFFFFFFFFFFFFFF)
        NAnd (DerefOf (M602 (0x01, 0x13, 0x01)), Arg1, Local0)
        M600 (Arg0, 0x2F, Local0, 0xFFFFFFFFFFFFFCDE)
      }
    }
    /* NAnd, 64-bit */
    Method (M04B, 3, NotSerialized)
    {
      /* Conversion of the first operand */
     Local0 = NAnd (Arg2, 0x00) M600 (Arg0, 0x00, Local0, 0xFFFFFFFFFFFFFFFF)
     Local0 = NAnd (Arg2, 0xFFFFFFFFFFFFFFFFFFF) M600 (Arg0, 0x01, Local0, 0x01834C6E29AF5D7B)
     Local0 = NAnd (Arg2, AUI5) M600 (Arg0, 0x02, Local0, 0xFFFFFFFFFFFFFFFF)
     Local0 = NAnd (Arg2, AUIJ) M600 (Arg0, 0x03, Local0, 0x01834C6E29AF5D7B)
      If (Y078)
      {
        Local0 = NAnd (Arg2, DerefOf (RefOf (AUI5)))
        M600 (Arg0, 0x04, Local0, 0xFFFFFFFFFFFFFFFF)
        Local0 = NAnd (Arg2, DerefOf
 (RefOf (AUIJ)))
        M600 (Arg0, 0x05, Local0, 0x01834C6E29AF5D7B)
      }
     Local0 = NAnd (Arg2, DerefOf (PAUI [0x05])) M600 (Arg0, 0x06, Local0, 0xFFFFFFFFFFFFFFFF)
     Local0 = NAnd (Arg2, DerefOf (PAUI [0x13]))
      M600 (Arg0, 0x07, Local0, 0x01834C6E29AF5D7B)
      /* Method returns Integer */
```
 $Local0 = NAnd (Arg2, M601 (0x01, 0x05))$ 

```
 M600 (Arg0, 0x08, Local0, 0xFFFFFFFFFFFFFFFF)
     Local0 = NAnd (Arg2, M601 (0x01, 0x13)) M600 (Arg0, 0x09, Local0, 0x01834C6E29AF5D7B)
      /* Method returns Reference to Integer */
      If (Y500)
      {
       Local0 = NAnd (Arg2, DerefOf (M602 (0x01, 0x05, 0x01)))
        M600 (Arg0, 0x0A, Local0, 0xFFFFFFFFFFFFFFFF)
       Local0 = NAnd (Arg2, DerefOf (M602 (0x01, 0x13, 0x01)))
        M600 (Arg0, 0x0B, Local0, 0x01834C6E29AF5D7B)
      }
      NAnd (Arg2, 0x00, Local0)
       M600 (Arg0, 0x0C, Local0, 0xFFFFFFFFFFFFFFFF)
      NAnd (Arg2, 0xFFFFFFFFFFFFFFFF, Local0)
      M600 (Arg0, 0x0D, Local0, 0x01834C6E29AF5D7B)
      NAnd (Arg2, AUI5, Local0)
      M600 (Arg0, 0x0E, Local0, 0xFFFFFFFFFFFFFFFF)
      NAnd (Arg2, AUIJ, Local0)
      M600 (Arg0, 0x0F, Local0, 0x01834C6E29AF5D7B)
      If (Y078)
      {
        NAnd (Arg2, DerefOf (RefOf (AUI5)), Local0)
        M600 (Arg0, 0x10, Local0, 0xFFFFFFFFFFFFFFFF)
        NAnd (Arg2, DerefOf (RefOf (AUIJ)), Local0)
        M600 (Arg0, 0x11, Local0, 0x01834C6E29AF5D7B)
      }
      NAnd (Arg2, DerefOf (PAUI [0x05]), Local0)
      M600 (Arg0, 0x12, Local0, 0xFFFFFFFFFFFFFFFF)
      NAnd (Arg2, DerefOf (PAUI [0x13]), Local0)
      M600 (Arg0, 0x13, Local0, 0x01834C6E29AF5D7B)
      /* Method returns Integer */
      NAnd (Arg2, M601 (0x01, 0x05), Local0)
      M600 (Arg0, 0x14,
 Local0, 0xFFFFFFFFFFFFFFFF)
      NAnd (Arg2, M601 (0x01, 0x13), Local0)
      M600 (Arg0, 0x15, Local0, 0x01834C6E29AF5D7B)
      /* Method returns Reference to Integer */
      If (Y500)
      {
```

```
 NAnd (Arg2, DerefOf (M602 (0x01, 0x05, 0x01)), Local0)
 M600 (Arg0, 0x16, Local0, 0xFFFFFFFFFFFFFFFF)
 NAnd (Arg2, DerefOf (M602 (0x01, 0x13, 0x01)), Local0)
 M600 (Arg0, 0x17, Local0, 0x01834C6E29AF5D7B)
```

```
 }
```
## /\* Conversion of the second operand \*/

 $Local0 = NAnd (0x00, Arg2)$  M600 (Arg0, 0x18, Local0, 0xFFFFFFFFFFFFFFFF)  $Local0 = NAnd (0xFFFFFFFFFFFFFF, Arg2)$  M600 (Arg0, 0x19, Local0, 0x01834C6E29AF5D7B)  $Local0 = NAnd (AUI5, Arg2)$  M600 (Arg0, 0x1A, Local0, 0xFFFFFFFFFFFFFFFF)  $Local0 = NAnd (AUIJ, Arg2)$  M600 (Arg0, 0x1B, Local0, 0x01834C6E29AF5D7B) If (Y078)

{

}

 Local0 = NAnd (DerefOf (RefOf (AUI5)), Arg2) M600 (Arg0, 0x1C, Local0, 0xFFFFFFFFFFFFFFFF) Local0 = NAnd (DerefOf (RefOf (AUIJ)), Arg2) M600 (Arg0, 0x1D, Local0, 0x01834C6E29AF5D7B)

 $Local0 = NAnd (DerefOf (PAUI [0x05]), Arg2)$  M600 (Arg0, 0x1E, Local0, 0xFFFFFFFFFFFFFFFF)  $Local0 = NAnd (DerefOf (PAUI [0x13]), Arg2)$  M600 (Arg0, 0x1F, Local0, 0x01834C6E29AF5D7B) /\* Method returns Integer \*/

```
Local0 = NAnd (M601 (0x01, 0x05), Arg2)
 M600 (Arg0, 0x20, Local0, 0xFFFFFFFFFFFFFFFF)
Local0 = NAnd (M601 (0x01, 0x13), Arg2) M600 (Arg0, 0x21, Local0, 0x01834C6E29AF5D7B)
 /* Method returns Reference to Integer */
```
## If (Y500)

```
Local0 = NAnd (DerefOf (M602 (0x01, 0x05, 0x01)), Arg2)
```

```
 M600 (Arg0, 0x22, Local0, 0xFFFFFFFFFFFFFFFF)
 Local0
```
 = NAnd (DerefOf (M602 (0x01, 0x13, 0x01)), Arg2) M600 (Arg0, 0x23, Local0, 0x01834C6E29AF5D7B)

}

{

```
 NAnd (0x00, Arg2, Local0)
 M600 (Arg0, 0x24, Local0, 0xFFFFFFFFFFFFFFFF)
 NAnd (0xFFFFFFFFFFFFFFFF, Arg2, Local0)
 M600 (Arg0, 0x25, Local0, 0x01834C6E29AF5D7B)
 NAnd (AUI5, Arg2, Local0)
 M600 (Arg0, 0x26, Local0, 0xFFFFFFFFFFFFFFFF)
```

```
 NAnd (AUIJ, Arg2, Local0)
      M600 (Arg0, 0x27, Local0, 0x01834C6E29AF5D7B)
      If (Y078)
      {
        NAnd (DerefOf (RefOf (AUI5)), Arg2, Local0)
        M600 (Arg0, 0x28, Local0, 0xFFFFFFFFFFFFFFFF)
        NAnd (DerefOf (RefOf (AUIJ)), Arg2, Local0)
        M600 (Arg0, 0x29, Local0, 0x01834C6E29AF5D7B)
      }
      NAnd (DerefOf (PAUI [0x05]), Arg2, Local0)
      M600 (Arg0, 0x2A, Local0, 0xFFFFFFFFFFFFFFFF)
      NAnd (DerefOf (PAUI [0x13]), Arg2, Local0)
  M600 (Arg0, 0x2B, Local0, 0x01834C6E29AF5D7B)
      /* Method returns Integer */
      NAnd (M601 (0x01, 0x05), Arg2, Local0)
      M600 (Arg0, 0x2C, Local0, 0xFFFFFFFFFFFFFFFF)
      NAnd (M601 (0x01, 0x13), Arg2, Local0)
      M600 (Arg0, 0x2D, Local0, 0x01834C6E29AF5D7B)
      /* Method returns Reference to Integer */
      If (Y500)
      {
        NAnd (DerefOf (M602 (0x01, 0x05, 0x01)), Arg2, Local0)
        M600 (Arg0, 0x2E, Local0, 0xFFFFFFFFFFFFFFFF)
        NAnd (DerefOf (M602 (0x01, 0x13, 0x01)), Arg2, Local0)
        M600 (Arg0, 0x2F, Local0, 0x01834C6E29AF5D7B)
      }
      /* Conversion of the both operands */
     Local0 = NAnd (Arg1, Arg2) M600 (Arg0, 0x30, Local0, 0xFFFFFFFFFFFFFDFF)
     Local0 = NAnd (Arg2, Arg1) M600 (Arg0, 0x31, Local0, 0xFFFFFFFFFFFFFDFF)
      NAnd (Arg1, Arg2, Local0)
      M600 (Arg0, 0x32, Local0,
 0xFFFFFFFFFFFFFDFF)
      NAnd (Arg2, Arg1, Local0)
      M600 (Arg0, 0x33, Local0, 0xFFFFFFFFFFFFFDFF)
    }
    /* NAnd, 32-bit */
    Method (M04C, 3, NotSerialized)
    {
```
/\* Conversion of the first operand \*/

```
Local0 = NAnd (Arg2, 0x00) M600 (Arg0, 0x00, Local0, 0xFFFFFFFF)
     Local0 = NAnd (Arg2, 0xFFFFFF) M600 (Arg0, 0x01, Local0, 0x29AF5D7B)
     Local0 = NAnd (Arg2, AUI5) M600 (Arg0, 0x02, Local0, 0xFFFFFFFF)
     Local0 = NAnd (Arg2, AUII) M600 (Arg0, 0x03, Local0, 0x29AF5D7B)
      If (Y078)
      {
        Local0 = NAnd (Arg2, DerefOf (RefOf (AUI5)))
        M600 (Arg0, 0x04, Local0, 0xFFFFFFFF)
        Local0 = NAnd (Arg2, DerefOf (RefOf (AUII)))
        M600 (Arg0, 0x05, Local0, 0x29AF5D7B)
      }
     Local0 = NAnd (Arg2, DerefOf (PAUI [0x05]))
     M600 (Arg0, 0x06, Local0, 0xFFFFFFFFF)
     Local0 = NAnd (Arg2, DerefOf (PAUI [0x12])) M600 (Arg0, 0x07, Local0, 0x29AF5D7B)
      /* Method returns Integer */
      Local0 = NAnd (Arg2, M601 (0x01, 0x05))
      M600 (Arg0, 0x08, Local0, 0xFFFFFFFF)
     Local0 = NAnd (Arg2, M601 (0x01, 0x12))
      M600 (Arg0, 0x09, Local0, 0x29AF5D7B)
      /* Method returns Reference to Integer */
      If (Y500)
      {
       Local0 = NAnd (Arg2, DerefOf (M602 (0x01, 0x05, 0x01)))
        M600 (Arg0, 0x0A, Local0, 0xFFFFFFFF)
       Local0 = NAnd (Arg2, DerefOf (M602 (0x01, 0x12, 0x01)))
        M600 (Arg0, 0x0B, Local0, 0x29AF5D7B)
      }
      NAnd (Arg2, 0x00, Local0)
      M600 (Arg0, 0x0C, Local0, 0xFFFFFFFF)
      NAnd (Arg2, 0xFFFFFFFF, Local0)
      M600 (Arg0, 0x0D, Local0, 0x29AF5D7B)
      NAnd (Arg2, AUI5, Local0)
      M600 (Arg0, 0x0E, Local0, 0xFFFFFFFF)
      NAnd
 (Arg2, AUII, Local0)
      M600 (Arg0, 0x0F, Local0, 0x29AF5D7B)
      If (Y078)
```

```
 {
   NAnd (Arg2, DerefOf (RefOf (AUI5)), Local0)
   M600 (Arg0, 0x10, Local0, 0xFFFFFFFF)
  NAnd (Arg2, DerefOf (RefOf (AUII)), Local0)
   M600 (Arg0, 0x11, Local0, 0x29AF5D7B)
 }
```

```
 NAnd (Arg2, DerefOf (PAUI [0x05]), Local0)
 M600 (Arg0, 0x12, Local0, 0xFFFFFFFF)
 NAnd (Arg2, DerefOf (PAUI [0x12]), Local0)
 M600 (Arg0, 0x13, Local0, 0x29AF5D7B)
 /* Method returns Integer */
```

```
 NAnd (Arg2, M601 (0x01, 0x05), Local0)
 M600 (Arg0, 0x14, Local0, 0xFFFFFFFF)
 NAnd (Arg2, M601 (0x01, 0x12), Local0)
 M600 (Arg0, 0x15, Local0, 0x29AF5D7B)
 /* Method returns Reference to Integer */
```
# If (Y500)

```
 {
        NAnd (Arg2, DerefOf (M602 (0x01, 0x05, 0x01)), Local0)
        M600 (Arg0, 0x16,
 Local0, 0xFFFFFFFF)
```

```
 NAnd (Arg2, DerefOf (M602 (0x01, 0x12, 0x01)), Local0)
 M600 (Arg0, 0x17, Local0, 0x29AF5D7B)
```

```
 }
```
/\* Conversion of the second operand \*/

```
Local0 = NAnd (0x00, Arg2) M600 (Arg0, 0x18, Local0, 0xFFFFFFFF)
Local0 = NAnd (0xFFFFFFF, Arg2) M600 (Arg0, 0x19, Local0, 0x29AF5D7B)
Local0 = NAnd (AUI5, Arg2) M600 (Arg0, 0x1A, Local0, 0xFFFFFFFF)
Local0 = NAnd (AUII, Arg2) M600 (Arg0, 0x1B, Local0, 0x29AF5D7B)
 If (Y078)
 {
   Local0 = NAnd (DerefOf (RefOf (AUI5)), Arg2)
   M600 (Arg0, 0x1C, Local0, 0xFFFFFFFF)
```

```
 Local0 = NAnd (DerefOf (RefOf (AUII)), Arg2)
 M600 (Arg0, 0x1D, Local0, 0x29AF5D7B)
```

```
 }
```
 $Local0 = NAnd (DerefOf (PAUI [0x05]), Arg2)$ M600 (Arg0, 0x1E, Local0, 0xFFFFFFFF)

```
 Local0 = NAnd (DerefOf (PAUI
 [0x12]), Arg2)
      M600 (Arg0, 0x1F, Local0, 0x29AF5D7B)
      /* Method returns Integer */
     Local0 = NAnd (M601 (0x01, 0x05), Arg2) M600 (Arg0, 0x20, Local0, 0xFFFFFFFF)
     Local0 = NAnd (M601 (0x01, 0x12), Arg2)
      M600 (Arg0, 0x21, Local0, 0x29AF5D7B)
      /* Method returns Reference to Integer */
      If (Y500)
      {
       Local0 = NAnd (DerefOf (M602 (0x01, 0x05, 0x01)), Arg2)
        M600 (Arg0, 0x22, Local0, 0xFFFFFFFF)
       Local0 = NAnd (DerefOf (M602 (0x01, 0x12, 0x01)), Arg2)
        M600 (Arg0, 0x23, Local0, 0x29AF5D7B)
      }
      NAnd (0x00, Arg2, Local0)
      M600 (Arg0, 0x24, Local0, 0xFFFFFFFF)
      NAnd (0xFFFFFFFF, Arg2, Local0)
      M600 (Arg0, 0x25, Local0, 0x29AF5D7B)
      NAnd (AUI5, Arg2, Local0)
      M600 (Arg0, 0x26, Local0, 0xFFFFFFFF)
      NAnd (AUII, Arg2, Local0)
      M600 (Arg0,
 0x27, Local0, 0x29AF5D7B)
      If (Y078)
      {
        NAnd (DerefOf (RefOf (AUI5)), Arg2, Local0)
        M600 (Arg0, 0x28, Local0, 0xFFFFFFFF)
        NAnd (DerefOf (RefOf (AUII)), Arg2, Local0)
        M600 (Arg0, 0x29, Local0, 0x29AF5D7B)
      }
      NAnd (DerefOf (PAUI [0x05]), Arg2, Local0)
      M600 (Arg0, 0x2A, Local0, 0xFFFFFFFF)
      NAnd (DerefOf (PAUI [0x12]), Arg2, Local0)
      M600 (Arg0, 0x2B, Local0, 0x29AF5D7B)
      /* Method returns Integer */
      NAnd (M601 (0x01, 0x05), Arg2, Local0)
      M600 (Arg0, 0x2C, Local0, 0xFFFFFFFF)
      NAnd (M601 (0x01, 0x12), Arg2, Local0)
      M600 (Arg0, 0x2D, Local0, 0x29AF5D7B)
      /* Method returns Reference to Integer */
```

```
 If (Y500)
      {
        NAnd (DerefOf (M602 (0x01, 0x05, 0x01)), Arg2, Local0)
        M600 (Arg0, 0x2E, Local0, 0xFFFFFFFF)
        NAnd
 (DerefOf (M602 (0x01, 0x12, 0x01)), Arg2, Local0)
        M600 (Arg0, 0x2F, Local0, 0x29AF5D7B)
      }
      /* Conversion of the both operands */
     Local0 = NAnd (Arg1, Arg2) M600 (Arg0, 0x30, Local0, 0xFFFFFDFF)
     Local0 = NAnd (Arg2, Arg1) M600 (Arg0, 0x31, Local0, 0xFFFFFDFF)
      NAnd (Arg1, Arg2, Local0)
      M600 (Arg0, 0x32, Local0, 0xFFFFFDFF)
      NAnd (Arg2, Arg1, Local0)
      M600 (Arg0, 0x33, Local0, 0xFFFFFDFF)
    }
    /* NOr, common 32-bit/64-bit test */
    Method (M04D, 2, NotSerialized)
    {
      /* Conversion of the first operand */
     Local0 = NOT (Arg1, 0x00) M600 (Arg0, 0x00, Local0, 0xFFFFFFFFFFFFFCDE)
     Local0 = NOT (Arg1, 0xFFFFFFFFFFFFFFFFF) M600 (Arg0, 0x01, Local0, 0x00)
     Local0 = NOT (Arg1, AUI5) M600 (Arg0, 0x02, Local0, 0xFFFFFFFFFFFFFCDE)
     Local0 = NOT (Arg1, AUIJ)
      M600 (Arg0, 0x03, Local0, 0x00)
      If (Y078)
      {
        Local0 = NOr (Arg1, DerefOf (RefOf (AUI5)))
        M600 (Arg0, 0x04, Local0, 0xFFFFFFFFFFFFFCDE)
        Local0 = NOr (Arg1, DerefOf (RefOf (AUIJ)))
        M600 (Arg0, 0x05, Local0, 0x00)
      }
     Local0 = NOT (Arg1, DerefOf (PAUI [0x05])) M600 (Arg0, 0x06, Local0, 0xFFFFFFFFFFFFFCDE)
     Local0 = NOT (Arg1, DerefOf (PAUI [0x13])) M600 (Arg0, 0x07, Local0, 0x00)
```
#### /\* Method returns Integer \*/

```
Local0 = NOT (Arg1, M601 (0x01, 0x05)) M600 (Arg0, 0x08, Local0, 0xFFFFFFFFFFFFFCDE)
Local0 = NOT (Arg1, M601 (0x01, 0x13)) M600 (Arg0, 0x09, Local0, 0x00)
 /* Method returns Reference to Integer */
```

```
 If (Y500)
```

```
 {
 Local0 = NOT (Arg1, DerfOf (M602 (0x01, 0x05, 0x01))) M600 (Arg0, 0x0A, Local0, 0xFFFFFFFFFFFFFCDE)
  Local0 = NOr (Arg1, DerefOf (M602 (0x01, 0x13, 0x01)))
  M600 (Arg0, 0x0B, Local0, 0x00)
```

```
 }
```

```
 NOr (Arg1, 0x00, Local0)
 M600 (Arg0, 0x0C, Local0, 0xFFFFFFFFFFFFFCDE)
 NOr (Arg1, 0xFFFFFFFFFFFFFFFF, Local0)
 M600 (Arg0, 0x0D, Local0, 0x00)
 NOr (Arg1, AUI5, Local0)
 M600 (Arg0, 0x0E, Local0, 0xFFFFFFFFFFFFFCDE)
 NOr (Arg1, AUIJ, Local0)
 M600 (Arg0, 0x0F, Local0, 0x00)
 If (Y078)
 {
   NOr (Arg1, DerefOf (RefOf (AUI5)), Local0)
   M600 (Arg0, 0x10, Local0, 0xFFFFFFFFFFFFFCDE)
   NOr (Arg1, DerefOf (RefOf (AUIJ)), Local0)
   M600 (Arg0, 0x11, Local0, 0x00)
```
# }

```
 NOr (Arg1, DerefOf (PAUI [0x05]), Local0)
 M600 (Arg0, 0x12, Local0, 0xFFFFFFFFFFFFFCDE)
 NOr (Arg1, DerefOf (PAUI [0x13]), Local0)
 M600 (Arg0, 0x13, Local0,
```
## 0x00)

```
 /* Method returns Integer */
```

```
 NOr (Arg1, M601 (0x01, 0x05), Local0)
 M600 (Arg0, 0x14, Local0, 0xFFFFFFFFFFFFFCDE)
 NOr (Arg1, M601 (0x01, 0x13), Local0)
 M600 (Arg0, 0x15, Local0, 0x00)
 /* Method returns Reference to Integer */
```
# If (Y500)

### {

NOr (Arg1, DerefOf (M602 (0x01, 0x05, 0x01)), Local0)
```
 M600 (Arg0, 0x16, Local0, 0xFFFFFFFFFFFFFCDE)
        NOr (Arg1, DerefOf (M602 (0x01, 0x13, 0x01)), Local0)
        M600 (Arg0, 0x17, Local0, 0x00)
      }
      /* Conversion of the second operand */
     Local0 = NOT (0x00, Arg1) M600 (Arg0, 0x18, Local0, 0xFFFFFFFFFFFFFCDE)
     Local0 = NOT (0xFFFFFFFFFFFFFFF, Arg1) M600 (Arg0, 0x19, Local0, 0x00)
     Local0 = NOT (AUI5, Arg1) M600 (Arg0, 0x1A, Local0, 0xFFFFFFFFFFFFFCDE)
     Local0 = NOT (AUIJ, Arg1) M600
 (Arg0, 0x1B, Local0, 0x00)
      If (Y078)
      {
        Local0 = NOr (DerefOf (RefOf (AUI5)), Arg1)
        M600 (Arg0, 0x1C, Local0, 0xFFFFFFFFFFFFFCDE)
        Local0 = NOr (DerefOf (RefOf (AUIJ)), Arg1)
        M600 (Arg0, 0x1D, Local0, 0x00)
      }
     Local0 = NOT (DerefOf (PAUI [0x05]), Arg1) M600 (Arg0, 0x1E, Local0, 0xFFFFFFFFFFFFFCDE)
     Local0 = NOT (DerefOf (PAUI [0x13]), Arg1) M600 (Arg0, 0x1F, Local0, 0x00)
      /* Method returns Integer */
     Local0 = NOT (M601 (0x01, 0x05), Arg1) M600 (Arg0, 0x20, Local0, 0xFFFFFFFFFFFFFCDE)
     Local0 = NOT (M601 (0x01, 0x13), Arg1) M600 (Arg0, 0x21, Local0, 0x00)
      /* Method returns Reference to Integer */
      If (Y500)
      {
       Local0 = NOr (DerefOf (M602 (0x01, 0x05, 0x01)), Arg1)
        M600 (Arg0, 0x22, Local0, 0xFFFFFFFFFFFFFCDE)
   Local0 = NOr (DerefOf (M602 (0x01, 0x13, 0x01)), Arg1)
        M600 (Arg0, 0x23, Local0, 0x00)
      }
      NOr (0x00, Arg1, Local0)
      M600 (Arg0, 0x24, Local0, 0xFFFFFFFFFFFFFCDE)
      NOr (0xFFFFFFFFFFFFFFFF, Arg1, Local0)
```

```
 M600 (Arg0, 0x25, Local0, 0x00)
      NOr (AUI5, Arg1, Local0)
      M600 (Arg0, 0x26, Local0, 0xFFFFFFFFFFFFFCDE)
      NOr (AUIJ, Arg1, Local0)
      M600 (Arg0, 0x27, Local0, 0x00)
      If (Y078)
      {
        NOr (DerefOf (RefOf (AUI5)), Arg1, Local0)
        M600 (Arg0, 0x28, Local0, 0xFFFFFFFFFFFFFCDE)
        NOr (DerefOf (RefOf (AUIJ)), Arg1, Local0)
        M600 (Arg0, 0x29, Local0, 0x00)
      }
      NOr (DerefOf (PAUI [0x05]), Arg1, Local0)
      M600 (Arg0, 0x2A, Local0, 0xFFFFFFFFFFFFFCDE)
      NOr (DerefOf (PAUI [0x13]), Arg1, Local0)
      M600 (Arg0, 0x2B, Local0, 0x00)
      /* Method
 returns Integer */
      NOr (M601 (0x01, 0x05), Arg1, Local0)
      M600 (Arg0, 0x2C, Local0, 0xFFFFFFFFFFFFFCDE)
      NOr (M601 (0x01, 0x13), Arg1, Local0)
      M600 (Arg0, 0x2D, Local0, 0x00)
      /* Method returns Reference to Integer */
      If (Y500)
      {
        NOr (DerefOf (M602 (0x01, 0x05, 0x01)), Arg1, Local0)
        M600 (Arg0, 0x2E, Local0, 0xFFFFFFFFFFFFFCDE)
        NOr (DerefOf (M602 (0x01, 0x13, 0x01)), Arg1, Local0)
        M600 (Arg0, 0x2F, Local0, 0x00)
      }
    }
    /* NOr, 64-bit */
    Method (M04E, 3, NotSerialized)
    {
      /* Conversion of the first operand */
     Local0 = NOT (Arg2, 0x00) M600 (Arg0, 0x00, Local0, 0x01834C6E29AF5D7B)
     Local0 = NOT (Arg2, 0xFFFFFFFFFFFFFFFFFFF) M600 (Arg0, 0x01, Local0, 0x00)
     Local0 = NOT (Arg2, AUI5) M600 (Arg0, 0x02, Local0, 0x01834C6E29AF5D7B)
```

```
Local0 = NOT (Arg2, AUIJ) M600 (Arg0, 0x03, Local0, 0x00)
   If (Y078)
    {
    Local0 = NOT (Arg2, DerefOf (RefOf (AUI5))) M600 (Arg0, 0x04, Local0, 0x01834C6E29AF5D7B)
     Local0 = NOr (Arg2, DerefOf (RefOf (AUIJ)))
     M600 (Arg0, 0x05, Local0, 0x00)
    }
  Local0 = NOT (Arg2, DerefOf (PAUI [0x05])) M600 (Arg0, 0x06, Local0, 0x01834C6E29AF5D7B)
  Local0 = NOT (Arg2, DerefOf (PAUI [0x13])) M600 (Arg0, 0x07, Local0, 0x00)
   /* Method returns Integer */
  Local0 = NOT (Arg2, M601 (0x01, 0x05)) M600 (Arg0, 0x08, Local0, 0x01834C6E29AF5D7B)
  Local0 = NOT (Arg2, M601 (0x01, 0x13)) M600 (Arg0, 0x09, Local0, 0x00)
   /* Method returns Reference to Integer */
   If (Y500)
    {
     Local0 = NOr (Arg2, DerefOf (M602 (0x01, 0x05, 0x01)))
 M600 (Arg0, 0x0A, Local0, 0x01834C6E29AF5D7B)
    Local0 = NOr (Arg2, DerefOf (M602 (0x01, 0x13, 0x01)))
     M600 (Arg0, 0x0B, Local0, 0x00)
    }
   NOr (Arg2, 0x00, Local0)
   M600 (Arg0, 0x0C, Local0, 0x01834C6E29AF5D7B)
   NOr (Arg2, 0xFFFFFFFFFFFFFFFF, Local0)
   M600 (Arg0, 0x0D, Local0, 0x00)
   NOr (Arg2, AUI5, Local0)
   M600 (Arg0, 0x0E, Local0, 0x01834C6E29AF5D7B)
   NOr (Arg2, AUIJ, Local0)
   M600 (Arg0, 0x0F, Local0, 0x00)
   If (Y078)
    {
     NOr (Arg2, DerefOf (RefOf (AUI5)), Local0)
     M600 (Arg0, 0x10, Local0, 0x01834C6E29AF5D7B)
     NOr (Arg2, DerefOf (RefOf (AUIJ)), Local0)
     M600 (Arg0, 0x11, Local0, 0x00)
    }
```
NOr (Arg2, DerefOf (PAUI [0x05]), Local0)

```
 M600 (Arg0, 0x12, Local0, 0x01834C6E29AF5D7B)
      NOr (Arg2, DerefOf (PAUI [0x13]), Local0)
     M600 (Arg0, 0x13, Local0, 0x00)
      /* Method returns Integer */
      NOr (Arg2, M601 (0x01, 0x05), Local0)
      M600 (Arg0, 0x14, Local0, 0x01834C6E29AF5D7B)
      NOr (Arg2, M601 (0x01, 0x13), Local0)
      M600 (Arg0, 0x15, Local0, 0x00)
      /* Method returns Reference to Integer */
      If (Y500)
      {
        NOr (Arg2, DerefOf (M602 (0x01, 0x05, 0x01)), Local0)
        M600 (Arg0, 0x16, Local0, 0x01834C6E29AF5D7B)
        NOr (Arg2, DerefOf (M602 (0x01, 0x13, 0x01)), Local0)
        M600 (Arg0, 0x17, Local0, 0x00)
      }
      /* Conversion of the second operand */
     Local0 = NOT (0x00, Arg2) M600 (Arg0, 0x18, Local0, 0x01834C6E29AF5D7B)
      Local0 = NOr (0xFFFFFFFFFFFFFFFF, Arg2)
      M600 (Arg0, 0x19, Local0, 0x00)
     Local0 = NOT (AUI5, Arg2) M600 (Arg0, 0x1A, Local0, 0x01834C6E29AF5D7B)
     Local0 = NOr (AUIJ, Arg2)
      M600 (Arg0, 0x1B, Local0, 0x00)
      If (Y078)
      {
        Local0 = NOr (DerefOf (RefOf (AUI5)), Arg2)
        M600 (Arg0, 0x1C, Local0, 0x01834C6E29AF5D7B)
        Local0 = NOr (DerefOf (RefOf (AUIJ)), Arg2)
        M600 (Arg0, 0x1D, Local0, 0x00)
      }
     Local0 = NOT (DerefOf (PAUI [0x05]), Arg2) M600 (Arg0, 0x1E, Local0, 0x01834C6E29AF5D7B)
     Local0 = NOT (DerefOf (PAUI [0x13]), Arg2) M600 (Arg0, 0x1F, Local0, 0x00)
      /* Method returns Integer */
     Local0 = NOT (M601 (0x01, 0x05), Arg2) M600 (Arg0, 0x20, Local0, 0x01834C6E29AF5D7B)
```

```
Local0 = NOT (M601 (0x01, 0x13), Arg2)
```

```
 /* Method returns Reference to Integer */
      If (Y500)
      {
        Local0 = NOr (DerefOf (M602 (0x01, 0x05, 0x01)), Arg2)
         M600 (Arg0, 0x22, Local0,
 0x01834C6E29AF5D7B)
       Local0 = NOT (DerefOf (M602 (0x01, 0x13, 0x01)), Arg2) M600 (Arg0, 0x23, Local0, 0x00)
      }
```
M600 (Arg0, 0x21, Local0, 0x00)

```
 NOr (0x00, Arg2, Local0)
 M600 (Arg0, 0x24, Local0, 0x01834C6E29AF5D7B)
 NOr (0xFFFFFFFFFFFFFFFF, Arg2, Local0)
 M600 (Arg0, 0x25, Local0, 0x00)
 NOr (AUI5, Arg2, Local0)
 M600 (Arg0, 0x26, Local0, 0x01834C6E29AF5D7B)
 NOr (AUIJ, Arg2, Local0)
 M600 (Arg0, 0x27, Local0, 0x00)
 If (Y078)
 {
```

```
 NOr (DerefOf (RefOf (AUI5)), Arg2, Local0)
 M600 (Arg0, 0x28, Local0, 0x01834C6E29AF5D7B)
 NOr (DerefOf (RefOf (AUIJ)), Arg2, Local0)
 M600 (Arg0, 0x29, Local0, 0x00)
```

```
 }
```

```
 NOr (DerefOf (PAUI [0x05]), Arg2, Local0)
 M600 (Arg0, 0x2A, Local0, 0x01834C6E29AF5D7B)
 NOr (DerefOf (PAUI [0x13]), Arg2, Local0)
 M600 (Arg0, 0x2B,
```
## Local0, 0x00)

/\* Method returns Integer \*/

```
 NOr (M601 (0x01, 0x05), Arg2, Local0)
 M600 (Arg0, 0x2C, Local0, 0x01834C6E29AF5D7B)
 NOr (M601 (0x01, 0x13), Arg2, Local0)
 M600 (Arg0, 0x2D, Local0, 0x00)
 /* Method returns Reference to Integer */
```

```
 If (Y500)
```
## {

```
 NOr (DerefOf (M602 (0x01, 0x05, 0x01)), Arg2, Local0)
 M600 (Arg0, 0x2E, Local0, 0x01834C6E29AF5D7B)
 NOr (DerefOf (M602 (0x01, 0x13, 0x01)), Arg2, Local0)
 M600 (Arg0, 0x2F, Local0, 0x00)
```

```
 }
```
/\* Conversion of the both operands \*/

```
Local0 = NOT (Arg1, Arg2) M600 (Arg0, 0x30, Local0, 0x01834C6E29AF5C5A)
Local0 = NOT (Arg2, Arg1) M600 (Arg0, 0x31, Local0, 0x01834C6E29AF5C5A)
 NOr (Arg1, Arg2, Local0)
 M600 (Arg0, 0x32, Local0, 0x01834C6E29AF5C5A)
 NOr (Arg2, Arg1, Local0)
```

```
 M600 (Arg0, 0x33, Local0, 0x01834C6E29AF5C5A)
```

```
 }
```

```
 /* NOr, 32-bit */
```

```
 Method (M04F, 3, NotSerialized)
 {
   /* Conversion of the first operand */
```

```
Local0 = NOT (Arg2, 0x00) M600 (Arg0, 0x00, Local0, 0x29AF5D7B)
Local0 = NOT (Arg2, 0xFFFFFFF) M600 (Arg0, 0x01, Local0, 0x00)
Local0 = NOT (Arg2, AUI5) M600 (Arg0, 0x02, Local0, 0x29AF5D7B)
Local0 = NOT (Arg2, AUII) M600 (Arg0, 0x03, Local0, 0x00)
 If (Y078)
 {
```

```
 Local0 = NOr (Arg2, DerefOf (RefOf (AUI5)))
 M600 (Arg0, 0x04, Local0, 0x29AF5D7B)
 Local0 = NOr (Arg2, DerefOf (RefOf (AUII)))
 M600 (Arg0, 0x05, Local0, 0x00)
```

```
 }
```

```
Local0 = NOT (Arg2, DerefOf (PAUI [0x05])) M600 (Arg0, 0x06, Local0, 0x29AF5D7B)
Local0 = NOT (Arg2, DerefOf (PAUI [0x12])) M600 (Arg0, 0x07, Local0,
```
#### 0x00)

/\* Method returns Integer \*/

```
Local0 = NOT (Arg2, M601 (0x01, 0x05)) M600 (Arg0, 0x08, Local0, 0x29AF5D7B)
Local0 = NOT (Arg2, M601 (0x01, 0x12)) M600 (Arg0, 0x09, Local0, 0x00)
 /* Method returns Reference to Integer */
```

```
 If (Y500)
      {
       Local0 = NOr (Arg2, DerefOf (M602 (0x01, 0x05, 0x01)))
        M600 (Arg0, 0x0A, Local0, 0x29AF5D7B)
       Local0 = NOr (Arg2, DerefOf (M602 (0x01, 0x12, 0x01)))
        M600 (Arg0, 0x0B, Local0, 0x00)
      }
      NOr (Arg2, 0x00, Local0)
      M600 (Arg0, 0x0C, Local0, 0x29AF5D7B)
      NOr (Arg2, 0xFFFFFFFF, Local0)
      M600 (Arg0, 0x0D, Local0, 0x00)
      NOr (Arg2, AUI5, Local0)
      M600 (Arg0, 0x0E, Local0, 0x29AF5D7B)
      NOr (Arg2, AUII, Local0)
      M600 (Arg0, 0x0F, Local0, 0x00)
      If (Y078)
      {
        NOr (Arg2,
 DerefOf (RefOf (AUI5)), Local0)
        M600 (Arg0, 0x10, Local0, 0x29AF5D7B)
        NOr (Arg2, DerefOf (RefOf (AUII)), Local0)
        M600 (Arg0, 0x11, Local0, 0x00)
      }
      NOr (Arg2, DerefOf (PAUI [0x05]), Local0)
      M600 (Arg0, 0x12, Local0, 0x29AF5D7B)
      NOr (Arg2, DerefOf (PAUI [0x12]), Local0)
      M600 (Arg0, 0x13, Local0, 0x00)
      /* Method returns Integer */
      NOr (Arg2, M601 (0x01, 0x05), Local0)
      M600 (Arg0, 0x14, Local0, 0x29AF5D7B)
      NOr (Arg2, M601 (0x01, 0x12), Local0)
      M600 (Arg0, 0x15, Local0, 0x00)
      /* Method returns Reference to Integer */
      If (Y500)
      {
        NOr (Arg2, DerefOf (M602 (0x01, 0x05, 0x01)), Local0)
         M600 (Arg0, 0x16, Local0, 0x29AF5D7B)
        NOr (Arg2, DerefOf (M602 (0x01, 0x12, 0x01)), Local0)
         M600 (Arg0, 0x17, Local0, 0x00)
```

```
 }
```
/\* Conversion of the second operand \*/

```
Local0 = NOT (0x00, Arg2) M600 (Arg0, 0x18, Local0, 0x29AF5D7B)
     Local0 = NOT (0xFFFFFF, Arg2) M600 (Arg0, 0x19, Local0, 0x00)
     Local0 = NOT (AUI5, Arg2) M600 (Arg0, 0x1A, Local0, 0x29AF5D7B)
     Local0 = NOT (AUII, Arg2) M600 (Arg0, 0x1B, Local0, 0x00)
      If (Y078)
      {
        Local0 = NOr (DerefOf (RefOf (AUI5)), Arg2)
        M600 (Arg0, 0x1C, Local0, 0x29AF5D7B)
        Local0 = NOr (DerefOf (RefOf (AUII)), Arg2)
        M600 (Arg0, 0x1D, Local0, 0x00)
      }
     Local0 = NOT (DerefOf (PAUI [0x05]), Arg2) M600 (Arg0, 0x1E, Local0, 0x29AF5D7B)
     Local0 = NOT (DerefOf (PAUI [0x12]), Arg2) M600 (Arg0, 0x1F, Local0, 0x00)
      /* Method returns Integer */
      Local0 = NOr (M601 (0x01, 0x05), Arg2)
      M600 (Arg0, 0x20, Local0,
 0x29AF5D7B)
      Local0 = NOr (M601 (0x01, 0x12), Arg2)
      M600 (Arg0, 0x21, Local0, 0x00)
      /* Method returns Reference to Integer */
      If (Y500)
      {
       Local0 = NOr (DerefOf (M602 (0x01, 0x05, 0x01)), Arg2)
        M600 (Arg0, 0x22, Local0, 0x29AF5D7B)
       Local0 = NOT (DerefOf (M602 (0x01, 0x12, 0x01)), Arg2) M600 (Arg0, 0x23, Local0, 0x00)
      }
      NOr (0x00, Arg2, Local0)
      M600 (Arg0, 0x24, Local0, 0x29AF5D7B)
      NOr (0xFFFFFFFF, Arg2, Local0)
      M600 (Arg0, 0x25, Local0, 0x00)
      NOr (AUI5, Arg2, Local0)
      M600 (Arg0, 0x26, Local0, 0x29AF5D7B)
      NOr (AUII, Arg2, Local0)
      M600 (Arg0, 0x27, Local0, 0x00)
      If (Y078)
```

```
 NOr (DerefOf (RefOf (AUI5)), Arg2, Local0)
         M600 (Arg0, 0x28, Local0, 0x29AF5D7B)
        NOr (DerefOf (RefOf (AUII)), Arg2,
 Local0)
        M600 (Arg0, 0x29, Local0, 0x00)
      }
      NOr (DerefOf (PAUI [0x05]), Arg2, Local0)
      M600 (Arg0, 0x2A, Local0, 0x29AF5D7B)
      NOr (DerefOf (PAUI [0x12]), Arg2, Local0)
      M600 (Arg0, 0x2B, Local0, 0x00)
```

```
 /* Method returns Integer */
```

```
 NOr (M601 (0x01, 0x05), Arg2, Local0)
 M600 (Arg0, 0x2C, Local0, 0x29AF5D7B)
 NOr (M601 (0x01, 0x12), Arg2, Local0)
 M600 (Arg0, 0x2D, Local0, 0x00)
 /* Method returns Reference to Integer */
```
#### If (Y500)

{

```
 {
  NOr (DerefOf (M602 (0x01, 0x05, 0x01)), Arg2, Local0)
   M600 (Arg0, 0x2E, Local0, 0x29AF5D7B)
  NOr (DerefOf (M602 (0x01, 0x12, 0x01)), Arg2, Local0)
  M600 (Arg0, 0x2F, Local0, 0x00)
 }
```
/\* Conversion of the both operands \*/

```
Local0 = NOT (Arg1, Arg2) M600 (Arg0, 0x30, Local0, 0x29AF5C5A)
```

```
Local0 = NOT (Arg2, Arg1) M600 (Arg0, 0x31, Local0, 0x29AF5C5A)
 NOr (Arg1, Arg2, Local0)
 M600 (Arg0, 0x32, Local0, 0x29AF5C5A)
 NOr (Arg2, Arg1, Local0)
 M600 (Arg0, 0x33, Local0, 0x29AF5C5A)
```

```
 }
```
{

/\* Or, common 32-bit/64-bit test \*/

Method (M050, 2, NotSerialized)

/\* Conversion of the first operand \*/

```
Store ((Arg1 | 0x00), Local0)
```

```
 M600 (Arg0, 0x00, Local0, 0x0321)
     Store ((Arg1 | 0xFFFFFFFFFFFFFFFFFF, Local0)
      M600 (Arg0, 0x01, Local0, 0xFFFFFFFFFFFFFFFF)
      Store ((Arg1 | AUI5), Local0)
      M600 (Arg0, 0x02, Local0, 0x0321)
      Store ((Arg1 | AUIJ), Local0)
      M600 (Arg0, 0x03, Local0, 0xFFFFFFFFFFFFFFFF)
      If (Y078)
      {
         Store ((Arg1 | DerefOf (RefOf (AUI5))), Local0)
         M600 (Arg0, 0x04, Local0, 0x0321)
         Store ((Arg1 | DerefOf (RefOf
(AUIJ)), Local0)
        M600 (Arg0, 0x05, Local0, 0xFFFFFFFFFFFFFFFF)
      }
```

```
 Store ((Arg1 | DerefOf (PAUI [0x05])), Local0)
 M600 (Arg0, 0x06, Local0, 0x0321)
 Store ((Arg1 | DerefOf (PAUI [0x13])), Local0)
 M600 (Arg0, 0x07, Local0, 0xFFFFFFFFFFFFFFFF)
 /* Method returns Integer */
```

```
 Store ((Arg1 | M601 (0x01, 0x05)), Local0)
 M600 (Arg0, 0x08, Local0, 0x0321)
Store ((Arg1 | M601 (0x01, 0x13)), Local0)
 M600 (Arg0, 0x09, Local0, 0xFFFFFFFFFFFFFFFF)
 /* Method returns Reference to Integer */
```

```
 If (Y500)
```
## {

```
 Store ((Arg1 | DerefOf (M602 (0x01, 0x05, 0x01))), Local0)
   M600 (Arg0, 0x0A, Local0, 0x0321)
  Store ((Arg1 | DerefOf (M602 (0x01, 0x13, 0x01))), Local0)
  M600 (Arg0, 0x0B, Local0, 0xFFFFFFFFFFFFFFFF)
 }
```

```
Local0 = (Arg1 | 0x00) M600 (Arg0,
 0x0C, Local0, 0x0321)
      Local0 = (Arg1 | 0xFFFFFFFFFFFFFFFF)
      M600 (Arg0, 0x0D, Local0, 0xFFFFFFFFFFFFFFFF)
     Local0 = (Arg1 | AUI5) /* \AUI5 */
      M600 (Arg0, 0x0E, Local0, 0x0321)
     Local0 = (Arg1 | AUIJ) /* \Delta UJJ */
      M600 (Arg0, 0x0F, Local0, 0xFFFFFFFFFFFFFFFF)
      If (Y078)
      {
       Local0 = (Arg1 | DerffOf (RefOf (AUI5)))
```

```
 M600 (Arg0, 0x10, Local0, 0x0321)
  Local0 = (Arg1 | DerfOf (RefOf (AUIJ))) M600 (Arg0, 0x11, Local0, 0xFFFFFFFFFFFFFFFF)
 }
Local0 = (Arg1 | Der60f (PAUI [0x05])) M600 (Arg0, 0x12, Local0, 0x0321)
Local0 = (Arg1 | DerffOf (PAUI [0x13])) M600 (Arg0, 0x13, Local0, 0xFFFFFFFFFFFFFFFF)
 /* Method returns Integer */
Local0 = (Arg1 | M601 (0x01, 0x05)) M600 (Arg0, 0x14, Local0, 0x0321)
Local0 = (Arg1 | M601 (0x01, 0x13)) M600 (Arg0, 0x15, Local0, 0xFFFFFFFFFFFFFFFF)
 /* Method returns Reference to Integer */
 If (Y500)
 {
  Local0 = (Arg1 | DerffOf (M602 (0x01, 0x05, 0x01))) M600 (Arg0, 0x16, Local0, 0x0321)
  Local0 = (Arg1 | Der60f (M602 (0x01, 0x13, 0x01))) M600 (Arg0, 0x17, Local0, 0xFFFFFFFFFFFFFFFF)
 }
 /* Conversion of the second operand */
Store ((0x00 \mid Arg1), Local0)
 M600 (Arg0, 0x18, Local0, 0x0321)
Store ((0xFFFFFFFFFFFFFFFFFF, | Arg1), Local0)
 M600 (Arg0, 0x19, Local0, 0xFFFFFFFFFFFFFFFF)
Store ((AUI5 | Arg1), Local0)
 M600 (Arg0, 0x1A, Local0, 0x0321)
 Store ((AUIJ | Arg1), Local0)
 M600 (Arg0, 0x1B, Local0, 0xFFFFFFFFFFFFFFFF)
 If (Y078)
 {
   Store ((DerefOf (RefOf (AUI5)) | Arg1), Local0)
   M600 (Arg0, 0x1C, Local0, 0x0321)
   Store ((DerefOf (RefOf (AUIJ)) | Arg1), Local0)
   M600 (Arg0, 0x1D, Local0, 0xFFFFFFFFFFFFFFFF)
 }
 Store ((DerefOf (PAUI [0x05]) | Arg1), Local0)
 M600 (Arg0, 0x1E, Local0, 0x0321)
 Store ((DerefOf (PAUI [0x13]) | Arg1), Local0)
```

```
 M600 (Arg0, 0x1F, Local0, 0xFFFFFFFFFFFFFFFF)
```

```
 /* Method returns Integer */
```

```
 Store ((M601 (0x01, 0x05) | Arg1), Local0)
 M600 (Arg0, 0x20, Local0, 0x0321)
 Store ((M601 (0x01, 0x13) | Arg1), Local0)
 M600 (Arg0, 0x21, Local0, 0xFFFFFFFFFFFFFFFF)
 /* Method returns Reference to Integer */
```

```
 If (Y500)
```

```
 {
```

```
 Store ((DerefOf (M602 (0x01, 0x05, 0x01)) | Arg1), Local0)
 M600 (Arg0, 0x22, Local0, 0x0321)
 Store ((DerefOf (M602 (0x01, 0x13, 0x01)) | Arg1), Local0)
 M600 (Arg0, 0x23, Local0, 0xFFFFFFFFFFFFFFFF)
```

```
Local0 = (0x00 | Arg1) M600 (Arg0, 0x24, Local0, 0x0321)
     Local0 = (0xFFFFFFFFFFFFFFFF | Arg1)
      M600 (Arg0, 0x25, Local0, 0xFFFFFFFFFFFFFFFF)
    Local0 = (AUI5 | Arg1) M600 (Arg0, 0x26, Local0, 0x0321)
    Local0 = (AUIJ | Arg1) M600 (Arg0, 0x27, Local0, 0xFFFFFFFFFFFFFFFF)
     If (Y078)
      {
       Local0 = (DerefOf (RefOf (AUI5)) | Arg1) M600 (Arg0, 0x28, Local0, 0x0321)
       Local0 = (DerefOf (RefOf (AUIJ)) | Arg1) M600 (Arg0, 0x29, Local0, 0xFFFFFFFFFFFFFFFF)
      }
```

```
Local0 = (DerefOf (PAUI [0x05]) | Arg1) M600 (Arg0, 0x2A, Local0, 0x0321)
Local0 = (DerefOf (PAUI [0x13]) | Arg1) M600 (Arg0, 0x2B, Local0, 0xFFFFFFFFFFFFFFFF)
 /* Method returns Integer */
```

```
Local0 = (M601 (0x01, 0x05) | Arg1) M600 (Arg0, 0x2C, Local0, 0x0321)
     Local0 = (M601 (0x01,0x13 | Arg1)
      M600 (Arg0, 0x2D, Local0, 0xFFFFFFFFFFFFFFFF)
      /* Method returns Reference to Integer */
```

```
 If (Y500)
 {
```

```
Local0 = (DerefOf (M602 (0x01, 0x05, 0x01)) | Arg1) M600 (Arg0, 0x2E, Local0, 0x0321)
    Local0 = (DerefOf (M602 (0x01, 0x13, 0x01)) | Arg1) M600 (Arg0, 0x2F, Local0, 0xFFFFFFFFFFFFFFFF)
   }
 }
 /* Or, 64-bit */
 Method (M051, 3, NotSerialized)
 {
   /* Conversion of the first operand */
  Store ((Arg2 | 0x00), Local0)
   M600 (Arg0, 0x00, Local0, 0xFE7CB391D650A284)
  Store ((Arg2 | 0xFFFFFFFFFFFFFFFFFF, Local0)
   M600 (Arg0, 0x01, Local0, 0xFFFFFFFFFFFFFFFF)
  Store ((Arg2 | AUI5), Local0)
   M600 (Arg0, 0x02, Local0, 0xFE7CB391D650A284)
   Store ((Arg2 | AUIJ), Local0)
   M600 (Arg0, 0x03, Local0, 0xFFFFFFFFFFFFFFFF)
   If (Y078)
    {
     Store ((Arg2 | DerefOf (RefOf (AUI5))), Local0)
     M600 (Arg0, 0x04, Local0, 0xFE7CB391D650A284)
     Store ((Arg2 | DerefOf (RefOf (AUIJ))), Local0)
     M600 (Arg0, 0x05, Local0, 0xFFFFFFFFFFFFFFFF)
   }
   Store ((Arg2 | DerefOf (PAUI [0x05])), Local0)
   M600 (Arg0, 0x06, Local0, 0xFE7CB391D650A284)
   Store ((Arg2 | DerefOf (PAUI [0x13])), Local0)
   M600 (Arg0, 0x07, Local0, 0xFFFFFFFFFFFFFFFF)
   /* Method returns Integer */
  Store ((Arg2 | M601 (0x01, 0x05)), Local0)
   M600 (Arg0, 0x08, Local0, 0xFE7CB391D650A284)
  Store ((Arg2 | M601 (0x01, 0x13)), Local0)
   M600 (Arg0, 0x09, Local0, 0xFFFFFFFFFFFFFFFF)
   /* Method returns Reference to Integer */
   If (Y500)
   {
     Store ((Arg2 | DerefOf (M602 (0x01, 0x05, 0x01))), Local0)
     M600 (Arg0, 0x0A, Local0, 0xFE7CB391D650A284)
      Store ((Arg2 | DerefOf (M602 (0x01, 0x13, 0x01))), Local0)
     M600 (Arg0, 0x0B, Local0, 0xFFFFFFFFFFFFFFFF)
```

```
Local0 = (Arg2 | 0x00) M600 (Arg0, 0x0C, Local0, 0xFE7CB391D650A284)
     Local0 = (Arg2 | 0xFFFFFFFFFFFFFFFFFFF) M600 (Arg0, 0x0D, Local0, 0xFFFFFFFFFFFFFFFF)
     Local0 = (Arg2 | AUI5) /* \Delta U15 */
      M600 (Arg0, 0x0E, Local0, 0xFE7CB391D650A284)
     Local0 = (Arg2 | AUIJ) /* \Delta UIJ */
      M600 (Arg0, 0x0F, Local0, 0xFFFFFFFFFFFFFFFF)
      If (Y078)
      {
       Local0 = (Arg2 | Der60f (Ref0f (AUI5))) M600 (Arg0, 0x10, Local0, 0xFE7CB391D650A284)
       Local0 = (Arg2 | DerfOf (RefOf (AUIJ))) M600 (Arg0, 0x11, Local0, 0xFFFFFFFFFFFFFFFF)
      }
     Local0 = (Arg2 | DerfOf (PAUI [0x05])) M600 (Arg0, 0x12, Local0, 0xFE7CB391D650A284)
     Local0 = (Arg2) | DerefOf (PAUI [0x13]))
      M600 (Arg0, 0x13, Local0, 0xFFFFFFFFFFFFFFFF)
      /* Method returns Integer */
     Local0 = (Arg2 | M601 (0x01, 0x05)) M600 (Arg0, 0x14, Local0, 0xFE7CB391D650A284)
     Local0 = (Arg2 | M601 (0x01, 0x13)) M600 (Arg0, 0x15, Local0, 0xFFFFFFFFFFFFFFFF)
      /* Method returns Reference to Integer */
      If (Y500)
      {
       Local0 = (Arg2 | DerfOf (M602 (0x01, 0x05, 0x01))) M600 (Arg0, 0x16, Local0, 0xFE7CB391D650A284)
       Local0 = (Arg2 | Der6F (M602 (0x01, 0x13, 0x01))) M600 (Arg0, 0x17, Local0, 0xFFFFFFFFFFFFFFFF)
      }
      /* Conversion of the second operand */
     Store ((0x00 \mid Arg2), Local0)
      M600 (Arg0, 0x18, Local0, 0xFE7CB391D650A284)
     Store ((0xFFFFFFFFFFFFFFFFFFF, | Arg2), Local0)
      M600 (Arg0, 0x19, Local0, 0xFFFFFFFFFFFFFFFF)
      Store ((AUI5 |
 Arg2), Local0)
      M600 (Arg0, 0x1A, Local0, 0xFE7CB391D650A284)
      Store ((AUIJ | Arg2), Local0)
```

```
 M600 (Arg0, 0x1B, Local0, 0xFFFFFFFFFFFFFFFF)
      If (Y078)
      {
        Store ((DerefOf (RefOf (AUI5)) | Arg2), Local0)
        M600 (Arg0, 0x1C, Local0, 0xFE7CB391D650A284)
        Store ((DerefOf (RefOf (AUIJ)) | Arg2), Local0)
        M600 (Arg0, 0x1D, Local0, 0xFFFFFFFFFFFFFFFF)
      }
      Store ((DerefOf (PAUI [0x05]) | Arg2), Local0)
      M600 (Arg0, 0x1E, Local0, 0xFE7CB391D650A284)
      Store ((DerefOf (PAUI [0x13]) | Arg2), Local0)
      M600 (Arg0, 0x1F, Local0, 0xFFFFFFFFFFFFFFFF)
      /* Method returns Integer */
      Store ((M601 (0x01, 0x05) | Arg2), Local0)
      M600 (Arg0, 0x20, Local0, 0xFE7CB391D650A284)
      Store ((M601 (0x01, 0x13) | Arg2), Local0)
      M600 (Arg0, 0x21, Local0, 0xFFFFFFFFFFFFFFFF)
      /* Method
 returns Reference to Integer */
      If (Y500)
      {
        Store ((DerefOf (M602 (0x01, 0x05, 0x01)) | Arg2), Local0)
        M600 (Arg0, 0x22, Local0, 0xFE7CB391D650A284)
        Store ((DerefOf (M602 (0x01, 0x13, 0x01)) | Arg2), Local0)
        M600 (Arg0, 0x23, Local0, 0xFFFFFFFFFFFFFFFF)
      }
     Local0 = (0x00 | Arg2) M600 (Arg0, 0x24, Local0, 0xFE7CB391D650A284)
      Local0 = (0xFFFFFFFFFFFFFFFF | Arg2)
      M600 (Arg0, 0x25, Local0, 0xFFFFFFFFFFFFFFFF)
     Local0 = (AUI5 | Arg2) M600 (Arg0, 0x26, Local0, 0xFE7CB391D650A284)
     Local0 = (AUIJ | Arg2) M600 (Arg0, 0x27, Local0, 0xFFFFFFFFFFFFFFFF)
      If (Y078)
      {
       Local0 = (DerefOf (RefOf (AUI5)) | Arg2) M600 (Arg0, 0x28, Local0, 0xFE7CB391D650A284)
       Local0 = (DerefOf (RefOf (AUIJ)) | Arg2) M600 (Arg0, 0x29, Local0, 0xFFFFFFFFFFFFFFFF)
       }
```
 $Local0 = (DerefOf (PAUI [0x05]) | Arg2)$ M600 (Arg0, 0x2A, Local0, 0xFE7CB391D650A284)

```
Local0 = (DerefOf (PAUI [0x13]) | Arg2) M600 (Arg0, 0x2B, Local0, 0xFFFFFFFFFFFFFFFF)
 /* Method returns Integer */
```

```
Local0 = (M601 (0x01, 0x05) | Arg2) M600 (Arg0, 0x2C, Local0, 0xFE7CB391D650A284)
Local0 = (M601 (0x01, 0x13) | Arg2) M600 (Arg0, 0x2D, Local0, 0xFFFFFFFFFFFFFFFF)
 /* Method returns Reference to Integer */
```
# If (Y500)

```
 {
 Local0 = (DerefOf (M602 (0x01, 0x05, 0x01)) | Arg2)
  M600 (Arg0, 0x2E, Local0, 0xFE7CB391D650A284)
 Local0 = (DerefOf (M602 (0x01, 0x13, 0x01)) | Arg2)
  M600 (Arg0, 0x2F, Local0, 0xFFFFFFFFFFFFFFFF)
 }
```

```
 /* Conversion of the both operands */
```
 Store ((Arg1 | Arg2), Local0) M600 (Arg0, 0x30, Local0,

```
 0xFE7CB391D650A3A5)
```

```
 Store ((Arg2 | Arg1), Local0)
 M600 (Arg0, 0x31, Local0, 0xFE7CB391D650A3A5)
Local0 = (Arg1 | Arg2) M600 (Arg0, 0x32, Local0, 0xFE7CB391D650A3A5)
Local0 = (Arg2 | Arg1) M600 (Arg0, 0x33, Local0, 0xFE7CB391D650A3A5)
```

```
 }
```

```
 /* Or, 32-bit */
```

```
 Method (M052, 3, NotSerialized)
```
# {

```
 /* Conversion of the first operand */
```

```
Store ((Arg2 | 0x00), Local0)
 M600 (Arg0, 0x00, Local0, 0xD650A284)
Store ((Arg2 | 0xFFFFFFFF), Local0)
 M600 (Arg0, 0x01, Local0, 0xFFFFFFFF)
Store ((Arg2 | AUI5), Local0)
 M600 (Arg0, 0x02, Local0, 0xD650A284)
 Store ((Arg2 | AUII), Local0)
 M600 (Arg0, 0x03, Local0, 0xFFFFFFFF)
 If (Y078)
 {
   Store ((Arg2 | DerefOf (RefOf (AUI5))), Local0)
```

```
 M600 (Arg0, 0x04, Local0, 0xD650A284)
        Store ((Arg2
 | DerefOf (RefOf (AUII))), Local0)
        M600 (Arg0, 0x05, Local0, 0xFFFFFFFF)
      }
     Store ((Arg2 | DerefOf (PAUI [0x05])), Local0)
      M600 (Arg0, 0x06, Local0, 0xD650A284)
      Store ((Arg2 | DerefOf (PAUI [0x12])), Local0)
      M600 (Arg0, 0x07, Local0, 0xFFFFFFFF)
      /* Method returns Integer */
     Store ((Arg2 | M601 (0x01, 0x05)), Local0)
      M600 (Arg0, 0x08, Local0, 0xD650A284)
      Store ((Arg2 | M601 (0x01, 0x12)), Local0)
      M600 (Arg0, 0x09, Local0, 0xFFFFFFFF)
      /* Method returns Reference to Integer */
      If (Y500)
      {
         Store ((Arg2 | DerefOf (M602 (0x01, 0x05, 0x01))), Local0)
         M600 (Arg0, 0x0A, Local0, 0xD650A284)
         Store ((Arg2 | DerefOf (M602 (0x01, 0x12, 0x01))), Local0)
        M600 (Arg0, 0x0B, Local0, 0xFFFFFFFF)
      }
     Local0 = (Arg2 | 0x00) M600 (Arg0,
 0x0C, Local0, 0xD650A284)
      Local0 = (Arg2 | 0xFFFFFFFF)
      M600 (Arg0, 0x0D, Local0, 0xFFFFFFFF)
     Local0 = (Arg2 | AUI5) /* \DeltaUI5 */
      M600 (Arg0, 0x0E, Local0, 0xD650A284)
     Local0 = (Arg2 | AUI) /* \Delta UII */
      M600 (Arg0, 0x0F, Local0, 0xFFFFFFFF)
      If (Y078)
      {
       Local0 = (Arg2 | Der60f (Ref0f (AUI5))) M600 (Arg0, 0x10, Local0, 0xD650A284)
       Local0 = (Arg2 | DerfOf (RefOf (AUII))) M600 (Arg0, 0x11, Local0, 0xFFFFFFFF)
      }
     Local0 = (Arg2 | DerfOf (PAUI [0x05])) M600 (Arg0, 0x12, Local0, 0xD650A284)
     Local0 = (Arg2 | DerfOf (PAUI [0x12])) M600 (Arg0, 0x13, Local0, 0xFFFFFFFF)
```

```
 /* Method returns Integer */
```

```
Local0 = (Arg2 | M601 (0x01, 0x05)) M600 (Arg0, 0x14, Local0, 0xD650A284)
     Local0 = (Arg2 | M601 (0x01, 0x12)) M600 (Arg0,
 0x15, Local0, 0xFFFFFFFF)
      /* Method returns Reference to Integer */
      If (Y500)
       {
        Local0 = (Arg2 | Der6F (M602 (0x01, 0x05, 0x01))) M600 (Arg0, 0x16, Local0, 0xD650A284)
        Local0 = (Arg2 | Der60f (M602 (0x01, 0x12, 0x01))) M600 (Arg0, 0x17, Local0, 0xFFFFFFFF)
       }
      /* Conversion of the second operand */
     Store ((0x00 \mid Arg2), Local0)
      M600 (Arg0, 0x18, Local0, 0xD650A284)
      Store ((0xFFFFFFFF | Arg2), Local0)
      M600 (Arg0, 0x19, Local0, 0xFFFFFFFF)
      Store ((AUI5 | Arg2), Local0)
       M600 (Arg0, 0x1A, Local0, 0xD650A284)
     Store ((AUII | Arg2), Local0)
       M600 (Arg0, 0x1B, Local0, 0xFFFFFFFF)
       If (Y078)
       {
         Store ((DerefOf (RefOf (AUI5)) | Arg2), Local0)
         M600 (Arg0, 0x1C, Local0, 0xD650A284)
         Store ((DerefOf (RefOf (AUII))
 | Arg2), Local0)
         M600 (Arg0, 0x1D, Local0, 0xFFFFFFFF)
       }
      Store ((DerefOf (PAUI [0x05]) | Arg2), Local0)
      M600 (Arg0, 0x1E, Local0, 0xD650A284)
       Store ((DerefOf (PAUI [0x12]) | Arg2), Local0)
       M600 (Arg0, 0x1F, Local0, 0xFFFFFFFF)
      /* Method returns Integer */
      Store ((M601 (0x01, 0x05) | Arg2), Local0)
      M600 (Arg0, 0x20, Local0, 0xD650A284)
      Store ((M601 (0x01, 0x12) | Arg2), Local0)
     M600 (Arg0, 0x21, Local0, 0xFFFFFFFFF)
      /* Method returns Reference to Integer */
```
If (Y500)

```
 {
   Store ((DerefOf (M602 (0x01, 0x05, 0x01)) | Arg2), Local0)
   M600 (Arg0, 0x22, Local0, 0xD650A284)
   Store ((DerefOf (M602 (0x01, 0x12, 0x01)) | Arg2), Local0)
   M600 (Arg0, 0x23, Local0, 0xFFFFFFFF)
 }
```

```
Local0 = (0x00 | Arg2) M600 (Arg0, 0x24, Local0, 0xD650A284)
Local0 = (0xFFFFFFFFFFFF | Arg2) M600 (Arg0, 0x25, Local0, 0xFFFFFFFF)
Local0 = (AUI5 | Arg2) M600 (Arg0, 0x26, Local0, 0xD650A284)
Local0 = (AUII | Arg2) M600 (Arg0, 0x27, Local0, 0xFFFFFFFF)
 If (Y078)
 {
  Local0 = (DerefOf (RefOf (AUI5)) | Arg2) M600 (Arg0, 0x28, Local0, 0xD650A284)
   Local0 = (DerefOf (RefOf (AUII)) | Arg2)
   M600 (Arg0, 0x29, Local0, 0xFFFFFFFF)
 }
```

```
Local0 = (DerefOf (PAUI [0x05]) | Arg2) M600 (Arg0, 0x2A, Local0, 0xD650A284)
Local0 = (DerefOf (PAUI [0x12]) | Arg2) M600 (Arg0, 0x2B, Local0, 0xFFFFFFFF)
 /* Method returns Integer */
```

```
Local0 = (M601 (0x01, 0x05) | Arg2) M600 (Arg0, 0x2C, Local0, 0xD650A284)
Local0 = (M601 (0x01, 0x12) | Arg2) M600 (Arg0, 0x2D, Local0, 0xFFFFFFFF)
 /*
```
Method returns Reference to Integer \*/

```
 If (Y500)
 {
  Local0 = (DerefOf (M602 (0x01, 0x05, 0x01)) | Arg2)
   M600 (Arg0, 0x2E, Local0, 0xD650A284)
  Local0 = (DerefOf (M602 (0x01, 0x12, 0x01)) | Arg2) M600 (Arg0, 0x2F, Local0, 0xFFFFFFFF)
 }
 /* Conversion of the both operands */
```

```
 Store ((Arg1 | Arg2), Local0)
 M600 (Arg0, 0x30, Local0, 0xD650A3A5)
```

```
 Store ((Arg2 | Arg1), Local0)
   M600 (Arg0, 0x31, Local0, 0xD650A3A5)
  Local0 = (Arg1 | Arg2) M600 (Arg0, 0x32, Local0, 0xD650A3A5)
  Local0 = (Arg2 | Arg1) M600 (Arg0, 0x33, Local0, 0xD650A3A5)
 }
 /* ShiftLeft, common 32-bit/64-bit test */
 Method (M053, 3, NotSerialized)
 {
   /* Conversion of the first operand */
  Store ((Arg1 \ll 0x00), Local0)
   M600 (Arg0, 0x00, Local0, 0x0321)
Store ((Arg1 \ll 0x01), Local0)
   M600 (Arg0, 0x01, Local0, 0x0642)
   Store ((Arg1 << AUI5), Local0)
   M600 (Arg0, 0x02, Local0, 0x0321)
   Store ((Arg1 << AUI6), Local0)
   M600 (Arg0, 0x03, Local0, 0x0642)
   If (Y078)
   {
     Store ((Arg1 << DerefOf (RefOf (AUI5))), Local0)
     M600 (Arg0, 0x04, Local0, 0x0321)
     Store ((Arg1 << DerefOf (RefOf (AUI6))), Local0)
     M600 (Arg0, 0x05, Local0, 0x0642)
   }
   Store ((Arg1 << DerefOf (PAUI [0x05])), Local0)
   M600 (Arg0, 0x06, Local0, 0x0321)
   Store ((Arg1 << DerefOf (PAUI [0x06])), Local0)
   M600 (Arg0, 0x07, Local0, 0x0642)
   /* Method returns Integer */
   Store ((Arg1 << M601 (0x01, 0x05)), Local0)
   M600 (Arg0, 0x08, Local0, 0x0321)
   Store ((Arg1 << M601 (0x01, 0x06)), Local0)
   M600 (Arg0, 0x09, Local0, 0x0642)
   /* Method returns Reference to Integer */
   If (Y500)
   {
     Store ((Arg1 << DerefOf (M602 (0x01, 0x05, 0x01))), Local0)
     M600 (Arg0, 0x0A, Local0, 0x0321)
     Store ((Arg1 << DerefOf (M602 (0x01, 0x06, 0x01))), Local0)
```

```
 M600 (Arg0, 0x0B, Local0, 0x0642)
       }
     Local0 = (Arg1 \ll 0x00) M600 (Arg0, 0x0C, Local0, 0x0321)
     Local0 = (Arg1 \ll 0x01) M600 (Arg0, 0x0D, Local0, 0x0642)
     Local0 = (Arg1 \ll AUI5) /* \Delta UIS */
      M600 (Arg0, 0x0E, Local0, 0x0321)
     Local0 = (Arg1 \ll AUI6) /* \AUI6 */
      M600 (Arg0, 0x0F, Local0, 0x0642)
      If (Y078)
       {
        Local0 = (Arg1 \ll Der1 (RefOf (Ref0f (AUI5))))
         M600 (Arg0, 0x10, Local0, 0x0321)
        Local0 = (Arg1 \ll DerffOf (RefOf (AUI6))) M600 (Arg0, 0x11, Local0, 0x0642)
       }
     Local0 = (Arg1)<< DerefOf (PAUI [0x05]))
      M600 (Arg0, 0x12, Local0, 0x0321)
     Local0 = (Arg1 \ll Dereff() (PAUI [0x06])) M600 (Arg0, 0x13, Local0, 0x0642)
      /* Method returns Integer */
     Local0 = (Arg1 \ll M601 (0x01, 0x05))
```

```
 M600 (Arg0, 0x14, Local0, 0x0321)
Local0 = (Arg1 \ll M601 (0x01, 0x06)) M600 (Arg0, 0x15, Local0, 0x0642)
 /* Method returns Reference to Integer */
```

```
 If (Y500)
```

```
 {
 Local0 = (Arg1 \ll Der10f (M602 (0x01, 0x05, 0x01))) M600 (Arg0, 0x16, Local0, 0x0321)
 Local0 = (Arg1 \ll DerOf (M602 (0x01, 0x06, 0x01))) M600 (Arg0, 0x17, Local0, 0x0642)
 }
```
/\* Conversion of the second operand \*/

```
Store ((0x00 \ll Arg2), Local<sub>0</sub>)
 M600 (Arg0, 0x18, Local0, 0x00)
Store ((0x01 \ll Arg2), Local<sub>0</sub>)
 M600 (Arg0, 0x19, Local0, 0x0800)
 Store ((AUI5
```

```
<< Arg2), Local0) M600 (Arg0, 0x1A, Local0, 0x00)
      Store ((AUI6 << Arg2), Local0)
      M600 (Arg0, 0x1B, Local0, 0x0800)
      If (Y078)
       {
         Store ((DerefOf (RefOf (AUI5)) << Arg2), Local0)
         M600 (Arg0, 0x1C, Local0, 0x00)
         Store ((DerefOf (RefOf (AUI6)) << Arg2), Local0)
         M600 (Arg0, 0x1D, Local0, 0x0800)
       }
     Store ((DerefOf (PAUI [0x05]) << Arg2), Local0)
      M600 (Arg0, 0x1E, Local0, 0x00)
     Store ((DerefOf (PAUI [0x06]) << Arg2), Local0)
      M600 (Arg0, 0x1F, Local0, 0x0800)
      /* Method returns Integer */
     Store ((M601 (0x01, 0x05) << Arg2), Local0)
      M600 (Arg0, 0x20, Local0, 0x00)
     Store ((M601 (0x01, 0x06) << Arg2), Local0)
      M600 (Arg0, 0x21, Local0, 0x0800)
      /* Method returns Reference to Integer */
      If (Y500)
       {
         Store
((\text{DerefOf } (M602 (0x01, 0x05, 0x01)) << Arg2), Local0) M600 (Arg0, 0x22, Local0, 0x00)
         Store ((DerefOf (M602 (0x01, 0x06, 0x01)) << Arg2), Local0)
         M600 (Arg0, 0x23, Local0, 0x0800)
       }
     Local0 = (0x00 \ll Arg2) M600 (Arg0, 0x24, Local0, 0x00)
     Local0 = (0x01 \ll Arg2) M600 (Arg0, 0x25, Local0, 0x0800)
     Local0 = (AUI5 \ll Arg2) M600 (Arg0, 0x26, Local0, 0x00)
     Local0 = (AUI6 \ll Arg2) M600 (Arg0, 0x27, Local0, 0x0800)
      If (Y078)
       {
        Local0 = (DerefOf (RefOf (AUI5)) << Arg2) M600 (Arg0, 0x28, Local0, 0x00)
        Local0 = (DerefOf (RefOf (AUI6)) < < Arg2) M600 (Arg0, 0x29, Local0, 0x0800)
       }
```

```
Local0 = (DerefOf(PAUI [0x05]) << Arg2) M600 (Arg0, 0x2A, Local0, 0x00)
     Local0 = (DerefOf (PAUI [0x06]) < < Arg2) M600
 (Arg0, 0x2B, Local0, 0x0800)
      /* Method returns Integer */
     Local0 = (M601 (0x01, 0x05) << Arg2) M600 (Arg0, 0x2C, Local0, 0x00)
     Local0 = (M601 (0x01, 0x06) << Arg2) M600 (Arg0, 0x2D, Local0, 0x0800)
      /* Method returns Reference to Integer */
      If (Y500)
      {
       Local0 = (DerefOf (M602 (0x01, 0x05, 0x01)) << Arg2)
         M600 (Arg0, 0x2E, Local0, 0x00)
       Local0 = (DerefOf (M602 (0x01, 0x06, 0x01)) << Arg2)
        M600 (Arg0, 0x2F, Local0, 0x0800)
      }
    }
    /* ShiftLeft, 64-bit */
    Method (M054, 4, NotSerialized)
    {
      /* Conversion of the first operand */
     Store ((Arg2 \ll 0x00), Local0)
      M600 (Arg0, 0x00, Local0, 0xFE7CB391D650A284)
     Store ((Arg2 \ll 0x01), Local0)
      M600 (Arg0, 0x01, Local0, 0xFCF96723ACA14508)
      Store ((Arg2 << AUI5), Local0)
  M600 (Arg0, 0x02, Local0, 0xFE7CB391D650A284)
     Store ((Arg2 \ll AUI6), Local0)
      M600 (Arg0, 0x03, Local0, 0xFCF96723ACA14508)
      If (Y078)
      {
         Store ((Arg2 << DerefOf (RefOf (AUI5))), Local0)
         M600 (Arg0, 0x04, Local0, 0xFE7CB391D650A284)
        Store ((Arg2 << DerefOf (RefOf (AUI6))), Local0)
         M600 (Arg0, 0x05, Local0, 0xFCF96723ACA14508)
      }
      Store ((Arg2 << DerefOf (PAUI [0x05])), Local0)
      M600 (Arg0, 0x06, Local0, 0xFE7CB391D650A284)
```

```
 Store ((Arg2 << DerefOf (PAUI [0x06])), Local0)
 M600 (Arg0, 0x07, Local0, 0xFCF96723ACA14508)
 /* Method returns Integer */
```

```
 Store ((Arg2 << M601 (0x01, 0x05)), Local0)
 M600 (Arg0, 0x08, Local0, 0xFE7CB391D650A284)
 Store ((Arg2 << M601 (0x01, 0x06)), Local0)
 M600 (Arg0, 0x09, Local0, 0xFCF96723ACA14508)
 /* Method returns Reference
```
#### to Integer \*/

#### If (Y500)

#### {

```
 Store ((Arg2 << DerefOf (M602 (0x01, 0x05, 0x01))), Local0)
 M600 (Arg0, 0x0A, Local0, 0xFE7CB391D650A284)
 Store ((Arg2 << DerefOf (M602 (0x01, 0x06, 0x01))), Local0)
 M600 (Arg0, 0x0B, Local0, 0xFCF96723ACA14508)
```
}

```
Local0 = (Arg2 \ll 0x00)
```

```
 M600 (Arg0, 0x0C, Local0, 0xFE7CB391D650A284)
Local0 = (Arg2 \ll 0x01) M600 (Arg0, 0x0D, Local0, 0xFCF96723ACA14508)
Local0 = (Arg2 \ll AU15) /* \Delta U15 */
 M600 (Arg0, 0x0E, Local0, 0xFE7CB391D650A284)
Local0 = (Arg2 \ll AUI6) /* \AUI6 */
 M600 (Arg0, 0x0F, Local0, 0xFCF96723ACA14508)
 If (Y078)
 {
```

```
Local0 = (Arg2 \ll DerffOf (RefOf (AUI5))) M600 (Arg0, 0x10, Local0, 0xFE7CB391D650A284)
 Local0 = (Arg2 \ll DerffOf (RefOf (AUI6))) M600 (Arg0, 0x11, Local0, 0xFCF96723ACA14508)
 }
```

```
Local0 = (Arg2 \ll DerffOf (PAUI [0x05])) M600 (Arg0, 0x12, Local0, 0xFE7CB391D650A284)
Local0 = (Arg2 \ll DerffOf (PAUI [0x06])) M600 (Arg0, 0x13, Local0, 0xFCF96723ACA14508)
 /* Method returns Integer */
```

```
Local0 = (Arg2 \ll M601 (0x01, 0x05)) M600 (Arg0, 0x14, Local0, 0xFE7CB391D650A284)
Local0 = (Arg2 \ll M601 (0x01, 0x06)) M600 (Arg0, 0x15, Local0, 0xFCF96723ACA14508)
 /* Method returns Reference to Integer */
```
If (Y500)

```
 {
        Local0 = (Arg2 \ll Der60f (M602 (0x01, 0x05, 0x01))) M600 (Arg0, 0x16, Local0, 0xFE7CB391D650A284)
         Local0 = (Arg2 << DerefOf (M602 (0x01, 0x06, 0x01)))
         M600 (Arg0, 0x17, Local0, 0xFCF96723ACA14508)
       }
      /* Conversion of the second operand */
     Store ((0x00 \ll Arg3), Local<sub>0</sub>)
      M600 (Arg0, 0x18,
 Local0, 0x00)
     Store ((0x01 \ll Arg3), Local0) M600 (Arg0, 0x19, Local0, 0x0800)
      Store ((AUI5 \ll Arg3), Local0)
      M600 (Arg0, 0x1A, Local0, 0x00)
      Store ((AUI6 << Arg3), Local0)
       M600 (Arg0, 0x1B, Local0, 0x0800)
      If (Y078)
       {
         Store ((DerefOf (RefOf (AUI5)) << Arg3), Local0)
         M600 (Arg0, 0x1C, Local0, 0x00)
         Store ((DerefOf (RefOf (AUI6)) << Arg3), Local0)
         M600 (Arg0, 0x1D, Local0, 0x0800)
       }
     Store ((DerefOf (PAUI [0x05]) << Arg3), Local0)
      M600 (Arg0, 0x1E, Local0, 0x00)
     Store ((DerefOf (PAUI [0x06]) << Arg3), Local0)
      M600 (Arg0, 0x1F, Local0, 0x0800)
      /* Method returns Integer */
     Store ((M601 (0x01, 0x05) << Arg3), Local0)
      M600 (Arg0, 0x20, Local0, 0x00)
      Store ((M601 (0x01, 0x06) << Arg3), Local0)
       M600 (Arg0, 0x21,
 Local0, 0x0800)
      /* Method returns Reference to Integer */
      If (Y500)
       {
        Store ((DerefOf (M602 (0x01, 0x05, 0x01)) << Arg3), Local0)
         M600 (Arg0, 0x22, Local0, 0x00)
         Store ((DerefOf (M602 (0x01, 0x06, 0x01)) << Arg3), Local0)
         M600 (Arg0, 0x23, Local0, 0x0800)
       }
     Local0 = (0x00 \ll Arg3)
```

```
 M600 (Arg0, 0x24, Local0, 0x00)
     Local0 = (0x01 \ll Arg3) M600 (Arg0, 0x25, Local0, 0x0800)
     Local0 = (AUI5 \ll Arg3) M600 (Arg0, 0x26, Local0, 0x00)
     Local0 = (AUI6 \ll Arg3) M600 (Arg0, 0x27, Local0, 0x0800)
      If (Y078)
       {
        Local0 = (DerefOf (RefOf (AUI5)) << Arg3) M600 (Arg0, 0x28, Local0, 0x00)
        Local0 = (DerefOf (RefOf (AUI6)) < < Arg3) M600 (Arg0, 0x29, Local0, 0x0800)
       }
     Local0 = (DerefOf (PAUI [0x05]))<< Arg3)
      M600 (Arg0, 0x2A, Local0, 0x00)
     Local0 = (DerefOf (PAUI [0x06]) < \langle Arg3 \rangle) M600 (Arg0, 0x2B, Local0, 0x0800)
      /* Method returns Integer */
     Local0 = (M601 (0x01, 0x05) < \text{Arg}3) M600 (Arg0, 0x2C, Local0, 0x00)
     Local0 = (M601 (0x01, 0x06) < \text{Arg}3) M600 (Arg0, 0x2D, Local0, 0x0800)
      /* Method returns Reference to Integer */
      If (Y500)
       {
        Local0 = (DerefOf (M602 (0x01, 0x05, 0x01)) << Arg3)
         M600 (Arg0, 0x2E, Local0, 0x00)
        Local0 = (DerefOf (M602 (0x01, 0x06, 0x01)) << Arg3)
         M600 (Arg0, 0x2F, Local0, 0x0800)
       }
      /* Conversion of the both operands */
      Store ((Arg1 << Arg3), Local0)
      M600 (Arg0, 0x30, Local0, 0x00190800)
     Store ((Arg2 \ll Arg3), Local0)
      M600 (Arg0, 0x31, Local0, 0xE59C8EB285142000)
     Local0 = (Arg1)<< Arg3)
      M600 (Arg0, 0x32, Local0, 0x00190800)
     Local0 = (Arg2 \ll Arg3) M600 (Arg0, 0x33, Local0, 0xE59C8EB285142000)
```

```
 }
```

```
 /* ShiftLeft, 32-bit */
    Method (M055, 4, NotSerialized)
    {
      /* Conversion of the first operand */
     Store ((Arg2 \ll 0x00), Local0)
      M600 (Arg0, 0x00, Local0, 0xD650A284)
     Store ((Arg2 \ll 0x01), Local0)
      M600 (Arg0, 0x01, Local0, 0xACA14508)
      Store ((Arg2 << AUI5), Local0)
      M600 (Arg0, 0x02, Local0, 0xD650A284)
      Store ((Arg2 << AUI6), Local0)
      M600 (Arg0, 0x03, Local0, 0xACA14508)
      If (Y078)
       {
         Store ((Arg2 << DerefOf (RefOf (AUI5))), Local0)
         M600 (Arg0, 0x04, Local0, 0xD650A284)
         Store ((Arg2 << DerefOf (RefOf (AUI6))), Local0)
         M600 (Arg0, 0x05, Local0, 0xACA14508)
       }
      Store ((Arg2 << DerefOf (PAUI
[0x05]), Local0)
      M600 (Arg0, 0x06, Local0, 0xD650A284)
      Store ((Arg2 << DerefOf (PAUI [0x06])), Local0)
      M600 (Arg0, 0x07, Local0, 0xACA14508)
      /* Method returns Integer */
      Store ((Arg2 << M601 (0x01, 0x05)), Local0)
      M600 (Arg0, 0x08, Local0, 0xD650A284)
      Store ((Arg2 << M601 (0x01, 0x06)), Local0)
      M600 (Arg0, 0x09, Local0, 0xACA14508)
      /* Method returns Reference to Integer */
      If (Y500)
       {
         Store ((Arg2 << DerefOf (M602 (0x01, 0x05, 0x01))), Local0)
         M600 (Arg0, 0x0A, Local0, 0xD650A284)
         Store ((Arg2 << DerefOf (M602 (0x01, 0x06, 0x01))), Local0)
         M600 (Arg0, 0x0B, Local0, 0xACA14508)
       }
     Local0 = (Arg2 \ll 0x00) M600 (Arg0, 0x0C, Local0, 0xD650A284)
     Local0 = (Arg2 \ll 0x01) M600 (Arg0, 0x0D, Local0, 0xACA14508)
```

```
Local0 = (Arg2 <AUI5) /* \AUI5 */ M600 (Arg0, 0x0E, Local0, 0xD650A284)
     Local0 = (Arg2 \ll AUI6) /* \AUI6 */
      M600 (Arg0, 0x0F, Local0, 0xACA14508)
      If (Y078)
      {
       Local0 = (Arg2 \ll Deroff(RefOf(AUI5))) M600 (Arg0, 0x10, Local0, 0xD650A284)
       Local0 = (Arg2 \ll DerffOf (RefOf (AUI6))) M600 (Arg0, 0x11, Local0, 0xACA14508)
      }
     Local0 = (Arg2 \ll DerffOff (PAUI [0x05])) M600 (Arg0, 0x12, Local0, 0xD650A284)
     Local0 = (Arg2 \ll Dereff() (PAUI [0x06]))
      M600 (Arg0, 0x13, Local0, 0xACA14508)
      /* Method returns Integer */
     Local0 = (Arg2 \ll M601 (0x01, 0x05)) M600 (Arg0, 0x14, Local0, 0xD650A284)
     Local0 = (Arg2 \ll M601 (0x01, 0x06)) M600 (Arg0, 0x15, Local0, 0xACA14508)
      /* Method returns Reference to Integer */
      If (Y500)
      {
        Local0
= (Arg2 \ll Der60f (M602 (0x01, 0x05, 0x01))) M600 (Arg0, 0x16, Local0, 0xD650A284)
       Local0 = (Arg2 \ll Der60f (M602 (0x01, 0x06, 0x01))) M600 (Arg0, 0x17, Local0, 0xACA14508)
      }
      /* Conversion of the second operand */
     Store ((0x00 \ll Arg3), Local<sub>0</sub>)
      M600 (Arg0, 0x18, Local0, 0x00)
     Store ((0x01 \ll Arg3), Local0) M600 (Arg0, 0x19, Local0, 0x0800)
     Store ((AUI5 \ll Arg3), Local0)
      M600 (Arg0, 0x1A, Local0, 0x00)
     Store ((AUI6 \ll Arg3), Local0)
      M600 (Arg0, 0x1B, Local0, 0x0800)
      If (Y078)
      {
        Store ((DerefOf (RefOf (AUI5)) << Arg3), Local0)
         M600 (Arg0, 0x1C, Local0, 0x00)
```

```
 Store ((DerefOf (RefOf (AUI6)) << Arg3), Local0)
         M600 (Arg0, 0x1D, Local0, 0x0800)
       }
     Store ((DerefOf (PAUI [0x05]) << Arg3), Local0)
      M600
 (Arg0, 0x1E, Local0, 0x00)
     Store ((DerefOf (PAUI [0x06]) << Arg3), Local0)
      M600 (Arg0, 0x1F, Local0, 0x0800)
      /* Method returns Integer */
      Store ((M601 (0x01, 0x05) << Arg3), Local0)
      M600 (Arg0, 0x20, Local0, 0x00)
     Store ((M601 (0x01, 0x06) << Arg3), Local0)
      M600 (Arg0, 0x21, Local0, 0x0800)
      /* Method returns Reference to Integer */
      If (Y500)
       {
         Store ((DerefOf (M602 (0x01, 0x05, 0x01)) << Arg3), Local0)
         M600 (Arg0, 0x22, Local0, 0x00)
         Store ((DerefOf (M602 (0x01, 0x06, 0x01)) << Arg3), Local0)
         M600 (Arg0, 0x23, Local0, 0x0800)
       }
     Local0 = (0x00 \ll Arg3) M600 (Arg0, 0x24, Local0, 0x00)
     Local0 = (0x01 \ll Arg3) M600 (Arg0, 0x25, Local0, 0x0800)
     Local0 = (AUI5 \ll Arg3) M600 (Arg0, 0x26, Local0, 0x00)
     Local0 = (AUI6)<< Arg3)
      M600 (Arg0, 0x27, Local0, 0x0800)
      If (Y078)
       {
        Local0 = (DerefOf (RefOf (AUI5)) < < Arg3) M600 (Arg0, 0x28, Local0, 0x00)
        Local0 = (DerefOf (RefOf (AUI6)) < < Arg3) M600 (Arg0, 0x29, Local0, 0x0800)
       }
     Local0 = (DerefOf (PAUI [0x05]) < Arg3) M600 (Arg0, 0x2A, Local0, 0x00)
     Local0 = (DerefOf (PAUI [0x06]) < \langle Arg3 \rangle) M600 (Arg0, 0x2B, Local0, 0x0800)
      /* Method returns Integer */
```

```
Local0 = (M601 (0x01, 0x05) < \text{Arg}3) M600 (Arg0, 0x2C, Local0, 0x00)
     Local0 = (M601 (0x01, 0x06) << Arg3) M600 (Arg0, 0x2D, Local0, 0x0800)
      /* Method returns Reference to Integer */
      If (Y500)
       {
        Local0 = (DerefOf (M602 (0x01, 0x05, 0x01)) << Arg3)
         M600 (Arg0, 0x2E, Local0, 0x00)
        Local0 = (DerefOf(M602 (0x01,0x06, 0x01) << Arg3)
         M600 (Arg0, 0x2F, Local0, 0x0800)
       }
      /* Conversion of the both operands */
     Store ((Arg1 \ll Arg3), Local0)
      M600 (Arg0, 0x30, Local0, 0x00190800)
      Store ((Arg2 << Arg3), Local0)
      M600 (Arg0, 0x31, Local0, 0x85142000)
     Local0 = (Arg1 \ll Arg3) M600 (Arg0, 0x32, Local0, 0x00190800)
     Local0 = (Arg2 \ll Arg3) M600 (Arg0, 0x33, Local0, 0x85142000)
    }
    /* ShiftRight, common 32-bit/64-bit test */
    Method (M056, 3, NotSerialized)
    {
      /* Conversion of the first operand */
     Store ((Arg1 \gg 0x00), Local0)
      M600 (Arg0, 0x00, Local0, 0x0321)
     Store ((Arg1 \gg 0x01), Local0)
      M600 (Arg0, 0x01, Local0, 0x0190)
     Store ((Arg1 \gg AUI5), Local0)
      M600 (Arg0, 0x02, Local0, 0x0321)
     Store ((Arg1 \gg AUI6), Local0)
      M600 (Arg0, 0x03,
 Local0, 0x0190)
      If (Y078)
       {
         Store ((Arg1 >> DerefOf (RefOf (AUI5))), Local0)
         M600 (Arg0, 0x04, Local0, 0x0321)
         Store ((Arg1 >> DerefOf (RefOf (AUI6))), Local0)
         M600 (Arg0, 0x05, Local0, 0x0190)
```

```
Store ((Arg1 \gg DerefOf (PAUI [0x05])), Local0)
       M600 (Arg0, 0x06, Local0, 0x0321)
     Store ((Arg1 \gg DerefOf (PAUI [0x06])), Local0)
       M600 (Arg0, 0x07, Local0, 0x0190)
      /* Method returns Integer */
      Store ((Arg1 >> M601 (0x01, 0x05)), Local0)
      M600 (Arg0, 0x08, Local0, 0x0321)
      Store ((Arg1 >> M601 (0x01, 0x06)), Local0)
       M600 (Arg0, 0x09, Local0, 0x0190)
      /* Method returns Reference to Integer */
      If (Y500)
       {
         Store ((Arg1 >> DerefOf (M602 (0x01, 0x05, 0x01))), Local0)
         M600 (Arg0, 0x0A, Local0, 0x0321)
         Store ((Arg1
\gg DerefOf (M602 (0x01, 0x06, 0x01))), Local0)
         M600 (Arg0, 0x0B, Local0, 0x0190)
       }
     Local0 = (Arg1 \gg 0x00) M600 (Arg0, 0x0C, Local0, 0x0321)
     Local0 = (Arg1 \gg 0x01) M600 (Arg0, 0x0D, Local0, 0x0190)
     Local0 = (Arg1 \gg \text{AUI5}) /* \Delta \text{UI5} */
      M600 (Arg0, 0x0E, Local0, 0x0321)
     Local0 = (Arg1 \gg \text{AUI6}) /* \AUI6 */
      M600 (Arg0, 0x0F, Local0, 0x0190)
      If (Y078)
       {
        Local0 = (Arg1 \gg DerefOf (RefOf (AUI5))) M600 (Arg0, 0x10, Local0, 0x0321)
        Local0 = (Arg1 \gg DerefOf (RefOf (AUI6))) M600 (Arg0, 0x11, Local0, 0x0190)
       }
     Local0 = (Arg1 \gg DerefOf (PAUI [0x05])) M600 (Arg0, 0x12, Local0, 0x0321)
     Local0 = (Arg1 \gg DerefOf (PAUI [0x06])) M600 (Arg0, 0x13, Local0, 0x0190)
      /* Method returns Integer */
      Local0 = (Arg1)>> M601 (0x01, 0x05) M600 (Arg0, 0x14, Local0, 0x0321)
```

```
Local0 = (Arg1 \gg M601 (0x01, 0x06)) M600 (Arg0, 0x15, Local0, 0x0190)
      /* Method returns Reference to Integer */
      If (Y500)
       {
        Local0 = (Arg1 \gg DerefOf (M602 (0x01, 0x05, 0x01))) M600 (Arg0, 0x16, Local0, 0x0321)
        Local0 = (Arg1 \gg DerefOf (M602 (0x01, 0x06, 0x01))) M600 (Arg0, 0x17, Local0, 0x0190)
       }
      /* Conversion of the second operand */
     Store ((0x0321 \gg Arg2), Local<sub>0</sub>)
      M600 (Arg0, 0x18, Local0, 0x00)
      Store ((0xD650A284 >> Arg2), Local0)
      M600 (Arg0, 0x19, Local0, 0x001ACA14)
     Store ((AUI1 \gg Arg2), Local0)
      M600 (Arg0, 0x1A, Local0, 0x00)
     Store ((AUIK \gg Arg2), Local0)
      M600 (Arg0, 0x1B, Local0, 0x001ACA14)
      If (Y078)
       {
         Store ((DerefOf (RefOf
(AUI1)) \gg Arg2, Local<sub>0</sub>)
         M600 (Arg0, 0x1C, Local0, 0x00)
         Store ((DerefOf (RefOf (AUIK)) >> Arg2), Local0)
         M600 (Arg0, 0x1D, Local0, 0x001ACA14)
       }
     Store ((DerefOf (PAUI [0x01]) >> Arg2), Local0)
      M600 (Arg0, 0x1E, Local0, 0x00)
     Store ((DerefOf (PAUI [0x14]) >> Arg2), Local0)
      M600 (Arg0, 0x1F, Local0, 0x001ACA14)
      /* Method returns Integer */
     Store ((M601 (0x01, 0x01) >> Arg2), Local0)
      M600 (Arg0, 0x20, Local0, 0x00)
     Store ((M601 (0x01, 0x14) >> Arg2), Local0)
      M600 (Arg0, 0x21, Local0, 0x001ACA14)
      /* Method returns Reference to Integer */
      If (Y500)
       {
        Store ((DerefOf (M602 (0x01, 0x01, 0x01)) >> Arg2), Local0)
         M600 (Arg0, 0x22, Local0, 0x00)
        Store ((DerefOf (M602 (0x01, 0x14, 0x01)) >> Arg2), Local0)
```

```
 M600 (Arg0, 0x23,
 Local0, 0x001ACA14)
      }
     Local0 = (0x0321 \gg Arg2) M600 (Arg0, 0x24, Local0, 0x00)
     Local0 = (0xD650A284 >> Arg2) M600 (Arg0, 0x25, Local0, 0x001ACA14)
     Local0 = (AUI1 \gg Arg2) M600 (Arg0, 0x26, Local0, 0x00)
     Local0 = (AUIK \gg Arg2) M600 (Arg0, 0x27, Local0, 0x001ACA14)
      If (Y078)
      {
       Local0 = (DerefOf (RefOf (AUI1)) >> Arg2) M600 (Arg0, 0x28, Local0, 0x00)
       Local0 = (DerefOf (RefOf (AUIK)) >> Arg2) M600 (Arg0, 0x29, Local0, 0x001ACA14)
      }
     Local0 = (DerefOf (PAUI [0x01]) >> Arg2) M600 (Arg0, 0x2A, Local0, 0x00)
     Local0 = (DerefOf (PAUI [0x14]) >> Arg2) M600 (Arg0, 0x2B, Local0, 0x001ACA14)
      /* Method returns Integer */
     Local0 = (M601 (0x01, 0x01) >> Arg2) M600 (Arg0, 0x2C, Local0, 0x00)
     Local0 =(M601 (0x01, 0x14) >> Arg2) M600 (Arg0, 0x2D, Local0, 0x001ACA14)
      /* Method returns Reference to Integer */
      If (Y500)
      {
       Local0 = (DerefOf (M602 (0x01, 0x01, 0x01)) >> Arg2)
        M600 (Arg0, 0x2E, Local0, 0x00)
       Local0 = (DerefOf (M602 (0x01, 0x14, 0x01)) >> Arg2)
        M600 (Arg0, 0x2F, Local0, 0x001ACA14)
      }
    }
    /* ShiftRight, 64-bit */
    Method (M057, 4, NotSerialized)
    {
      /* Conversion of the first operand */
```

```
Store ((Arg2 \gg 0x00), Local0)
 M600 (Arg0, 0x00, Local0, 0xFE7CB391D650A284)
Store ((Arg2 \gg 0x01), Local0)
 M600 (Arg0, 0x01, Local0, 0x7F3E59C8EB285142)
Store ((Arg2 \gg AUI5), Local0)
 M600 (Arg0, 0x02, Local0, 0xFE7CB391D650A284)
Store ((Arg2 \gg AUI6), Local0)
 M600 (Arg0, 0x03, Local0, 0x7F3E59C8EB285142)
 If (Y078)
```
{

}

```
 Store ((Arg2 >> DerefOf (RefOf (AUI5))), Local0)
 M600 (Arg0, 0x04, Local0, 0xFE7CB391D650A284)
 Store ((Arg2 >> DerefOf (RefOf (AUI6))), Local0)
 M600 (Arg0, 0x05, Local0, 0x7F3E59C8EB285142)
```

```
Store ((Arg2 \gg DerefOf (PAUI [0x05])), Local() M600 (Arg0, 0x06, Local0, 0xFE7CB391D650A284)
Store ((Arg2 \gg DerefOf (PAUI [0x06])), Local0)
 M600 (Arg0, 0x07, Local0, 0x7F3E59C8EB285142)
 /* Method returns Integer */
```

```
 Store ((Arg2 >> M601 (0x01, 0x05)), Local0)
 M600 (Arg0, 0x08, Local0, 0xFE7CB391D650A284)
 Store ((Arg2 >> M601 (0x01, 0x06)), Local0)
 M600 (Arg0, 0x09, Local0, 0x7F3E59C8EB285142)
 /* Method returns Reference to Integer */
```
## If (Y500)

```
 {
   Store ((Arg2 >> DerefOf (M602 (0x01, 0x05, 0x01))), Local0)
   M600 (Arg0, 0x0A, Local0, 0xFE7CB391D650A284)
   Store ((Arg2 >> DerefOf (M602 (0x01, 0x06, 0x01))), Local0)
   M600 (Arg0, 0x0B, Local0, 0x7F3E59C8EB285142)
```

```
 }
```

```
Local0 = (Arg2 \gg 0x00) M600 (Arg0, 0x0C, Local0, 0xFE7CB391D650A284)
Local0 = (Arg2 \gg 0x01) M600 (Arg0, 0x0D, Local0, 0x7F3E59C8EB285142)
Local0 = (Arg2 \gg AU15) /* \AUI5 */
 M600 (Arg0, 0x0E, Local0, 0xFE7CB391D650A284)
Local0 = (Arg2 \gg AUI6) /* \AUI6 */
 M600 (Arg0, 0x0F, Local0, 0x7F3E59C8EB285142)
 If (Y078)
 {
  Local0 = (Arg2 \gg DerefOf (RefOf (AUI5)))
```

```
 M600 (Arg0, 0x10, Local0, 0xFE7CB391D650A284)
Local0 = (Arg2 \gg DerffOf (RefOf (AUI6))) M600 (Arg0, 0x11, Local0, 0x7F3E59C8EB285142)
```

```
Local0 = (Arg2 \gg DerefOf (PAUI [0x05])) M600 (Arg0, 0x12, Local0, 0xFE7CB391D650A284)
     Local0 = (Arg2 \gg DerefOf (PAUI [0x06]))
      M600 (Arg0, 0x13, Local0, 0x7F3E59C8EB285142)
```

```
 /* Method returns Integer */
```

```
Local0 = (Arg2 \gg M601 (0x01, 0x05)) M600 (Arg0, 0x14, Local0, 0xFE7CB391D650A284)
Local0 = (Arg2 \gg M601 (0x01, 0x06)) M600 (Arg0, 0x15, Local0, 0x7F3E59C8EB285142)
 /* Method returns Reference to Integer */
```
# If (Y500)

#### {

```
Local0 = (Arg2 \gg DerefOf (M602 (0x01, 0x05, 0x01))) M600 (Arg0, 0x16, Local0, 0xFE7CB391D650A284)
 Local0 = (Arg2 \gg DerefOf (M602 (0x01, 0x06, 0x01)))
   M600 (Arg0, 0x17, Local0, 0x7F3E59C8EB285142)
 }
```
/\* Conversion of the second operand \*/

```
Store ((0x0321 \gg \text{Arg}3), Local<sub>0</sub>)
 M600 (Arg0, 0x18, Local0, 0x00)
 Store ((0xFE7CB391D650A284 >> Arg3), Local0)
 M600 (Arg0, 0x19, Local0, 0x001FCF96723ACA14)
Store ((AUI1 \gg Arg3), Local0)
 M600 (Arg0, 0x1A, Local0, 0x00)
Store ((AUI4 \gg Arg3), Local0)
 M600 (Arg0, 0x1B, Local0, 0x001FCF96723ACA14)
 If (Y078)
 {
   Store ((DerefOf (RefOf (AUI1)) >> Arg3), Local0)
   M600 (Arg0, 0x1C, Local0, 0x00)
   Store ((DerefOf (RefOf (AUI4)) >> Arg3), Local0)
   M600 (Arg0, 0x1D, Local0, 0x001FCF96723ACA14)
 }
Store ((DerefOf (PAUI [0x01]) >> Arg3), Local0)
 M600 (Arg0, 0x1E, Local0, 0x00)
Store ((DerefOf (PAUI [0x04]) >> Arg3), Local0)
```

```
 M600 (Arg0, 0x1F, Local0, 0x001FCF96723ACA14)
```
#### /\* Method returns Integer \*/

```
 Store ((M601 (0x01, 0x01) >> Arg3), Local0)
      M600 (Arg0, 0x20, Local0, 0x00)
     Store ((M601 (0x01, 0x04) >> Arg3), Local0)
       M600 (Arg0, 0x21, Local0, 0x001FCF96723ACA14)
      /* Method returns Reference to Integer */
      If (Y500)
    {
         Store ((DerefOf (M602 (0x01, 0x01, 0x01)) >> Arg3), Local0)
         M600 (Arg0, 0x22, Local0, 0x00)
         Store ((DerefOf (M602 (0x01, 0x04, 0x01)) >> Arg3), Local0)
         M600 (Arg0, 0x23, Local0, 0x001FCF96723ACA14)
       }
     Local0 = (0x0321 \gg Arg3) M600 (Arg0, 0x24, Local0, 0x00)
     Local0 = (0xFE7CB391D650A284 >> Arg3) M600 (Arg0, 0x25, Local0, 0x001FCF96723ACA14)
     Local0 = (AUI1 \gg Arg3) M600 (Arg0, 0x26, Local0, 0x00)
     Local0 = (AUI4 \gg Arg3) M600 (Arg0, 0x27, Local0, 0x001FCF96723ACA14)
      If (Y078)
       {
        Local0 = (DerefOf (RefOf (AUI1)) >> Arg3) M600 (Arg0, 0x28, Local0, 0x00)
        Local0 = (DerefOf (RefOf (AUI4)) >> Arg3) M600 (Arg0, 0x29, Local0, 0x001FCF96723ACA14)
       }
     Local0 = (DerefOf (PAUI [0x01]) >> Arg3) M600 (Arg0,
 0x2A, Local0, 0x00)
     Local0 = (DerefOf (PAUI [0x04]) >> Arg3) M600 (Arg0, 0x2B, Local0, 0x001FCF96723ACA14)
      /* Method returns Integer */
     Local0 = (M601 (0x01, 0x01) >> Arg3) M600 (Arg0, 0x2C, Local0, 0x00)
     Local0 = (M601 (0x01, 0x04) >> Arg3) M600 (Arg0, 0x2D, Local0, 0x001FCF96723ACA14)
      /* Method returns Reference to Integer */
      If (Y500)
\left\{\begin{array}{ccc} \end{array}\right\}
```
```
Local0 = (DerefOf (M602 (0x01, 0x01, 0x01)) >> Arg3)
 M600 (Arg0, 0x2E, Local0, 0x00)
Local0 = (DerefOf (M602 (0x01, 0x04, 0x01)) >> Arg3)
 M600 (Arg0, 0x2F, Local0, 0x001FCF96723ACA14)
```

```
 /* Conversion of the both operands */
```
}

{

```
Store ((Arg1 \gg Arg3), Local0)
 M600 (Arg0, 0x30, Local0, 0x00)
Store ((Arg2 \gg Arg3), Local0)
 M600 (Arg0, 0x31, Local0, 0x001FCF96723ACA14)
Local0 = (Arg1 \gg Arg3) M600 (Arg0, 0x32, Local0, 0x00)
Local0 = (Arg2 \gg Arg3) M600 (Arg0, 0x33, Local0, 0x001FCF96723ACA14)
```

```
 /* ShiftRight, 32-bit */
```

```
 Method (M058, 4, NotSerialized)
```

```
 /* Conversion of the first operand */
```

```
Store ((Arg2 \gg 0x00), Local0)
 M600 (Arg0, 0x00, Local0, 0xD650A284)
Store ((Arg2 \gg 0x01), Local0)
 M600 (Arg0, 0x01, Local0, 0x6B285142)
Store ((Arg2 \gg AU15), Local0)
 M600 (Arg0, 0x02, Local0, 0xD650A284)
Store ((Arg2 \gg AUI6), Local0)
 M600 (Arg0, 0x03, Local0, 0x6B285142)
 If (Y078)
 {
   Store ((Arg2 >> DerefOf (RefOf (AUI5))), Local0)
   M600 (Arg0, 0x04, Local0, 0xD650A284)
```

```
 Store ((Arg2 >> DerefOf (RefOf (AUI6))), Local0)
 M600 (Arg0, 0x05, Local0, 0x6B285142)
```

```
 }
```

```
Store ((Arg2 \gg DerefOf (PAUI [0x05])),
```
# Local0)

```
 M600 (Arg0, 0x06, Local0, 0xD650A284)
Store ((Arg2 \gg DerffOf (PAUI [0x06])), Local0)
 M600 (Arg0, 0x07, Local0, 0x6B285142)
 /* Method returns Integer */
```
Store ( $(Arg2 \gg M601 (0x01, 0x05)$ ), Local0)

```
 M600 (Arg0, 0x08, Local0, 0xD650A284)
      Store ((Arg2 >> M601 (0x01, 0x06)), Local0)
      M600 (Arg0, 0x09, Local0, 0x6B285142)
      /* Method returns Reference to Integer */
      If (Y500)
       {
         Store ((Arg2 >> DerefOf (M602 (0x01, 0x05, 0x01))), Local0)
         M600 (Arg0, 0x0A, Local0, 0xD650A284)
         Store ((Arg2 >> DerefOf (M602 (0x01, 0x06, 0x01))), Local0)
         M600 (Arg0, 0x0B, Local0, 0x6B285142)
       }
     Local0 = (Arg2 \gg 0x00) M600 (Arg0, 0x0C, Local0, 0xD650A284)
     Local0 = (Arg2 \gg 0x01) M600 (Arg0, 0x0D, Local0, 0x6B285142)
     Local0 = (Arg2 >> AUI5) /*
 \AUI5 */
      M600 (Arg0, 0x0E, Local0, 0xD650A284)
     Local0 = (Arg2 \gg AUI6) /* \Delta UI6 */
      M600 (Arg0, 0x0F, Local0, 0x6B285142)
      If (Y078)
       {
        Local0 = (Arg2 \gg DerefOf (RefOf (AUI5))) M600 (Arg0, 0x10, Local0, 0xD650A284)
        Local0 = (Arg2 \gg DerefOf (RefOf (AUI6))) M600 (Arg0, 0x11, Local0, 0x6B285142)
       }
     Local0 = (Arg2 \gg DerefOf (PAUI [0x05])) M600 (Arg0, 0x12, Local0, 0xD650A284)
     Local0 = (Arg2 \gg DerefOf (PAUI [0x06])) M600 (Arg0, 0x13, Local0, 0x6B285142)
      /* Method returns Integer */
     Local0 = (Arg2 \gg M601 (0x01, 0x05)) M600 (Arg0, 0x14, Local0, 0xD650A284)
     Local0 = (Arg2 \gg M601 (0x01, 0x06)) M600 (Arg0, 0x15, Local0, 0x6B285142)
      /* Method returns Reference to Integer */
      If (Y500)
       {
        Local0 = (Arg2)\gg DerefOf (M602 (0x01, 0x05, 0x01)))
         M600 (Arg0, 0x16, Local0, 0xD650A284)
        Local0 = (Arg2 \gg DerefOf (M602 (0x01, 0x06, 0x01)))
```

```
 M600 (Arg0, 0x17, Local0, 0x6B285142)
   }
   /* Conversion of the second operand */
  Store ((0x0321 \gg \text{Arg}3), Local<sub>0</sub>)
   M600 (Arg0, 0x18, Local0, 0x00)
   Store ((0xD650A284 >> Arg3), Local0)
   M600 (Arg0, 0x19, Local0, 0x001ACA14)
  Store ((AUI1 \gg Arg3), Local0)
   M600 (Arg0, 0x1A, Local0, 0x00)
  Store ((AUIK \gg Arg3), Local0)
   M600 (Arg0, 0x1B, Local0, 0x001ACA14)
   If (Y078)
   {
     Store ((DerefOf (RefOf (AUI1)) >> Arg3), Local0)
     M600 (Arg0, 0x1C, Local0, 0x00)
     Store ((DerefOf (RefOf (AUIK)) >> Arg3), Local0)
     M600 (Arg0, 0x1D, Local0, 0x001ACA14)
   }
   Store ((DerefOf (PAUI [0x01]) >> Arg3), Local0)
 M600 (Arg0, 0x1E, Local0, 0x00)
   Store ((DerefOf (PAUI [0x14]) >> Arg3), Local0)
   M600 (Arg0, 0x1F, Local0, 0x001ACA14)
   /* Method returns Integer */
  Store ((M601 (0x01, 0x01) >> Arg3), Local0)
   M600 (Arg0, 0x20, Local0, 0x00)
   Store ((M601 (0x01, 0x14) >> Arg3), Local0)
   M600 (Arg0, 0x21, Local0, 0x001ACA14)
   /* Method returns Reference to Integer */
   If (Y500)
   {
     Store ((DerefOf (M602 (0x01, 0x01, 0x01)) >> Arg3), Local0)
     M600 (Arg0, 0x22, Local0, 0x00)
     Store ((DerefOf (M602 (0x01, 0x14, 0x01)) >> Arg3), Local0)
     M600 (Arg0, 0x23, Local0, 0x001ACA14)
   }
  Local0 = (0x0321 \gg Arg3) M600 (Arg0, 0x24, Local0, 0x00)
  Local0 = (0xD650A284 >> Arg3) M600 (Arg0, 0x25, Local0, 0x001ACA14)
  Local0 = (AUI1 \gg Arg3) M600 (Arg0, 0x26, Local0,
```

```
 0x00)
     Local0 = (AUIK \gg Arg3) M600 (Arg0, 0x27, Local0, 0x001ACA14)
      If (Y078)
      {
       Local0 = (DerefOf (RefOf (AUI1)) >> Arg3) M600 (Arg0, 0x28, Local0, 0x00)
       Local0 = (DerefOf (RefOf (AUIK)) >> Arg3) M600 (Arg0, 0x29, Local0, 0x001ACA14)
      }
     Local0 = (DerefOf (PAUI [0x01]) >> Arg3) M600 (Arg0, 0x2A, Local0, 0x00)
     Local0 = (DerefOf (PAUI [0x14]) >> Arg3) M600 (Arg0, 0x2B, Local0, 0x001ACA14)
      /* Method returns Integer */
     Local0 = (M601 (0x01, 0x01) >> Arg3) M600 (Arg0, 0x2C, Local0, 0x00)
     Local0 = (M601 (0x01, 0x14) >> Arg3) M600 (Arg0, 0x2D, Local0, 0x001ACA14)
      /* Method returns Reference to Integer */
      If (Y500)
      {
       Local0 = (DerefOf (M602 (0x01, 0x01, 0x01)) >> Arg3)
         M600 (Arg0, 0x2E, Local0,
 0x00)
       Local0 = (DerefOf (M602 (0x01, 0x14, 0x01)) >> Arg3)
        M600 (Arg0, 0x2F, Local0, 0x001ACA14)
      }
      /* Conversion of the both operands */
     Store ((Arg1 \gg Arg3), Local0)
      M600 (Arg0, 0x30, Local0, 0x00)
     Store ((Arg2 \gg Arg3), Local0)
      M600 (Arg0, 0x31, Local0, 0x001ACA14)
     Local0 = (Arg1 \gg Arg3) M600 (Arg0, 0x32, Local0, 0x00)
     Local0 = (Arg2 \gg Arg3) M600 (Arg0, 0x33, Local0, 0x001ACA14)
    }
    /* Subtract, common 32-bit/64-bit test */
    Method (M059, 2, NotSerialized)
    {
```

```
 /* Conversion of the first operand */
      Store ((Arg1 - 0x00), Local0)
      M600 (Arg0, 0x00, Local0, 0x0321)
      Store ((Arg1 - 0x01), Local0)
       M600 (Arg0, 0x01, Local0, 0x0320)
      Store ((Arg1 - AUI5), Local0)
      M600 (Arg0, 0x02, Local0, 0x0321)
       Store ((Arg1 - AUI6),
 Local0)
      M600 (Arg0, 0x03, Local0, 0x0320)
      If (Y078)
       {
         Store ((Arg1 - DerefOf (RefOf (AUI5))), Local0)
         M600 (Arg0, 0x04, Local0, 0x0321)
         Store ((Arg1 - DerefOf (RefOf (AUI6))), Local0)
         M600 (Arg0, 0x05, Local0, 0x0320)
       }
      Store ((Arg1 - DerefOf (PAUI [0x05])), Local0)
       M600 (Arg0, 0x06, Local0, 0x0321)
      Store ((Arg1 - DerefOf (PAUI [0x06])), Local0)
      M600 (Arg0, 0x07, Local0, 0x0320)
       /* Method returns Integer */
      Store ((Arg1 - M601 (0x01, 0x05)), Local0)
       M600 (Arg0, 0x08, Local0, 0x0321)
      Store ((Arg1 - M601 (0x01, 0x06)), Local0)
      M600 (Arg0, 0x09, Local0, 0x0320)
      /* Method returns Reference to Integer */
      If (Y500)
       {
         Store ((Arg1 - DerefOf (M602 (0x01, 0x05, 0x01))), Local0)
         M600 (Arg0, 0x0A, Local0, 0x0321)
         Store ((Arg1 - DerefOf (M602 (0x01, 0x06, 0x01))), Local0)
         M600 (Arg0, 0x0B, Local0, 0x0320)
       }
     Local0 = (Arg1 - 0x00) M600 (Arg0, 0x0C, Local0, 0x0321)
     Local0 = (Arg1 - 0x01) M600 (Arg0, 0x0D, Local0, 0x0320)
     Local0 = (Arg1 - AUI5) /* \Delta UI5 */
      M600 (Arg0, 0x0E, Local0, 0x0321)
     Local0 = (Arg1 - AUI6) /* \Delta UI6 */
       M600 (Arg0, 0x0F, Local0, 0x0320)
       If (Y078)
```

```
 {
 Local0 = (Arg1 - DerffOf (RefOf (AUI5))) M600 (Arg0, 0x10, Local0, 0x0321)
  Local0 = (Arg1 - DerefOf (RefOf (AUI6)))
  M600 (Arg0, 0x11, Local0, 0x0320)
 }
```

```
Local0 = (Arg1 - DerefOf (PAUI [0x05])) M600 (Arg0, 0x12, Local0, 0x0321)
Local0 = (Arg1 - DerefOf (PAUI [0x06])) M600 (Arg0, 0x13, Local0, 0x0320)
 /* Method returns Integer */
```

```
Local0 = (Arg1 - M601 (0x01, 0x05)) M600 (Arg0, 0x14, Local0, 0x0321)
Local0 = (Arg1 - M601 (0x01, 0x06)) M600 (Arg0, 0x15, Local0, 0x0320)
 /* Method returns Reference to Integer */
```
# If (Y500)

```
 {
 Local0 = (Arg1 - Der1 (M602 (0x01, 0x05, 0x01))) M600 (Arg0, 0x16, Local0, 0x0321)
  Local0 = (Arg1 - DerefOf (M602 (0x01, 0x06, 0x01)))
  M600 (Arg0, 0x17, Local0, 0x0320)
 }
```
/\* Conversion of the second operand \*/

```
 Store ((0x00 - Arg1), Local0)
 M600 (Arg0, 0x18, Local0, 0xFFFFFFFFFFFFFCDF)
 Store ((0x01 - Arg1), Local0)
 M600 (Arg0, 0x19, Local0, 0xFFFFFFFFFFFFFCE0)
 Store ((AUI5 - Arg1), Local0)
 M600 (Arg0, 0x1A, Local0, 0xFFFFFFFFFFFFFCDF)
 Store ((AUI6 - Arg1), Local0)
 M600 (Arg0, 0x1B, Local0, 0xFFFFFFFFFFFFFCE0)
 If (Y078)
 {
   Store ((DerefOf (RefOf (AUI5)) - Arg1), Local0)
  M600 (Arg0, 0x1C, Local0, 0xFFFFFFFFFFFFFFCDF)
   Store ((DerefOf (RefOf (AUI6)) - Arg1), Local0)
```

```
 M600 (Arg0, 0x1D, Local0, 0xFFFFFFFFFFFFFCE0)
```

```
 }
```
 Store ((DerefOf (PAUI [0x05]) - Arg1), Local0) M600 (Arg0, 0x1E, Local0, 0xFFFFFFFFFFFFFCDF)

```
 Store ((DerefOf (PAUI [0x06]) - Arg1), Local0)
 M600 (Arg0, 0x1F, Local0, 0xFFFFFFFFFFFFFCE0)
 /* Method returns Integer */
```

```
 Store ((M601 (0x01, 0x05) - Arg1), Local0)
      M600 (Arg0, 0x20, Local0, 0xFFFFFFFFFFFFFCDF)
      Store ((M601 (0x01, 0x06) - Arg1), Local0)
      M600 (Arg0, 0x21, Local0, 0xFFFFFFFFFFFFFCE0)
      /* Method returns Reference to Integer */
      If (Y500)
      {
        Store ((DerefOf (M602 (0x01, 0x05, 0x01)) - Arg1), Local0)
        M600 (Arg0, 0x22, Local0, 0xFFFFFFFFFFFFFCDF)
         Store ((DerefOf (M602 (0x01, 0x06, 0x01)) - Arg1), Local0)
        M600 (Arg0, 0x23, Local0, 0xFFFFFFFFFFFFFCE0)
      }
     Local0 = (0x00 - Arg1) M600 (Arg0, 0x24, Local0, 0xFFFFFFFFFFFFFCDF)
     Local0 = (0x01 - Arg1) M600 (Arg0, 0x25, Local0, 0xFFFFFFFFFFFFFCE0)
     Local0 = (AUI5 - Arg1) M600 (Arg0, 0x26, Local0, 0xFFFFFFFFFFFFFCDF)
     Local0 = (AUI6 - Arg1) M600 (Arg0, 0x27, Local0, 0xFFFFFFFFFFFFFCE0)
      If (Y078)
      {
       Local0 = (DerefOf (RefOf (AUI5)) - Arg1) M600 (Arg0, 0x28, Local0, 0xFFFFFFFFFFFFFCDF)
        Local0 = (DerefOf (RefOf (AUI6)) - Arg1)
        M600 (Arg0, 0x29, Local0, 0xFFFFFFFFFFFFFCE0)
      }
     Local0 = (DerefOf (PAUI [0x05]) - Arg1) M600 (Arg0, 0x2A, Local0, 0xFFFFFFFFFFFFFCDF)
     Local0 = (DerefOf (PAUI [0x06]) - Arg1) M600
 (Arg0, 0x2B, Local0, 0xFFFFFFFFFFFFFCE0)
      /* Method returns Integer */
     Local0 = (M601 (0x01, 0x05) - Arg1) M600 (Arg0, 0x2C, Local0, 0xFFFFFFFFFFFFFCDF)
     Local0 = (M601 (0x01, 0x06) - Arg1) M600 (Arg0, 0x2D, Local0, 0xFFFFFFFFFFFFFCE0)
      /* Method returns Reference to Integer */
```
If (Y500)

```
 {
    Local0 = (DerefOf (M602 (0x01, 0x05, 0x01)) - Arg1) M600 (Arg0, 0x2E, Local0, 0xFFFFFFFFFFFFFCDF)
    Local0 = (DerefOf (M602 (0x01, 0x06, 0x01)) - Arg1) M600 (Arg0, 0x2F, Local0, 0xFFFFFFFFFFFFFCE0)
   }
 }
 /* Subtract, 64-bit */
 Method (M05A, 3, NotSerialized)
 {
   /* Conversion of the first operand */
   Store ((Arg2 - 0x00), Local0)
   M600 (Arg0, 0x00, Local0, 0xFE7CB391D650A284)
   Store ((Arg2 - 0x01), Local0)
   M600 (Arg0, 0x01, Local0, 0xFE7CB391D650A283)
   Store ((Arg2 - AUI5), Local0)
   M600 (Arg0, 0x02, Local0, 0xFE7CB391D650A284)
   Store ((Arg2 - AUI6), Local0)
   M600 (Arg0, 0x03, Local0, 0xFE7CB391D650A283)
   If (Y078)
   {
     Store ((Arg2 - DerefOf (RefOf (AUI5))), Local0)
     M600 (Arg0, 0x04, Local0, 0xFE7CB391D650A284)
     Store ((Arg2 - DerefOf (RefOf (AUI6))), Local0)
     M600 (Arg0, 0x05, Local0, 0xFE7CB391D650A283)
   }
   Store ((Arg2 - DerefOf (PAUI [0x05])), Local0)
   M600 (Arg0, 0x06, Local0, 0xFE7CB391D650A284)
   Store ((Arg2 - DerefOf (PAUI [0x06])), Local0)
   M600 (Arg0, 0x07, Local0, 0xFE7CB391D650A283)
   /* Method returns Integer */
   Store ((Arg2 - M601 (0x01, 0x05)), Local0)
   M600 (Arg0, 0x08, Local0, 0xFE7CB391D650A284)
   Store ((Arg2 - M601 (0x01, 0x06)), Local0)
   M600 (Arg0, 0x09, Local0, 0xFE7CB391D650A283)
   /* Method returns Reference to Integer */
   If (Y500)
   {
     Store ((Arg2 - DerefOf (M602 (0x01, 0x05, 0x01))), Local0)
     M600 (Arg0, 0x0A, Local0, 0xFE7CB391D650A284)
     Store ((Arg2 - DerefOf (M602 (0x01, 0x06, 0x01))), Local0)
     M600 (Arg0, 0x0B, Local0, 0xFE7CB391D650A283)
```

```
 }
     Local0 = (Arg2 - 0x00) M600 (Arg0, 0x0C, Local0, 0xFE7CB391D650A284)
     Local0 = (Arg2 - 0x01) M600 (Arg0, 0x0D, Local0, 0xFE7CB391D650A283)
     Local0 = (Arg2 - AU15) /* \Delta U15 */
      M600 (Arg0, 0x0E, Local0, 0xFE7CB391D650A284)
     Local0 = (Arg2 - AUI6) /* \Delta UI6 */
      M600 (Arg0, 0x0F, Local0, 0xFE7CB391D650A283)
      If (Y078)
      {
        Local0 = (Arg2 - DerefOf (RefOf (AUI5)))
        M600 (Arg0, 0x10, Local0, 0xFE7CB391D650A284)
       Local0 = (Arg2 - DerefOf (RefOf (AUI6))) M600 (Arg0, 0x11, Local0, 0xFE7CB391D650A283)
      }
     Local0 = (Arg2 - DerefOf (PAUI [0x05])) M600 (Arg0, 0x12, Local0, 0xFE7CB391D650A284)
     Local0 = (Arg2 - DerefOf (PAUI [0x06])) M600 (Arg0, 0x13, Local0, 0xFE7CB391D650A283)
      /* Method returns Integer */
     Local0 = (Arg2 - M601 (0x01, 0x05)) M600 (Arg0, 0x14, Local0, 0xFE7CB391D650A284)
     Local0 = (Arg2 - M601 (0x01, 0x06)) M600 (Arg0, 0x15, Local0, 0xFE7CB391D650A283)
      /* Method returns Reference to Integer */
      If (Y500)
      {
       Local0 = (Arg2 - Der1 (M602 (0x01, 0x05, 0x01))) M600 (Arg0, 0x16, Local0, 0xFE7CB391D650A284)
       Local0 = (Arg2 - Der10f (M602 (0x01, 0x06, 0x01))) M600 (Arg0, 0x17, Local0, 0xFE7CB391D650A283)
      }
      /* Conversion of the second operand */
      Store ((0x00 - Arg2),
 Local0)
      M600 (Arg0, 0x18, Local0, 0x01834C6E29AF5D7C)
      Store ((0x01 - Arg2), Local0)
```
 M600 (Arg0, 0x19, Local0, 0x01834C6E29AF5D7D) Store ((AUI5 - Arg2), Local0) M600 (Arg0, 0x1A, Local0, 0x01834C6E29AF5D7C)

```
 M600 (Arg0, 0x1B, Local0, 0x01834C6E29AF5D7D)
      If (Y078)
      {
        Store ((DerefOf (RefOf (AUI5)) - Arg2), Local0)
        M600 (Arg0, 0x1C, Local0, 0x01834C6E29AF5D7C)
        Store ((DerefOf (RefOf (AUI6)) - Arg2), Local0)
        M600 (Arg0, 0x1D, Local0, 0x01834C6E29AF5D7D)
      }
      Store ((DerefOf (PAUI [0x05]) - Arg2), Local0)
      M600 (Arg0, 0x1E, Local0, 0x01834C6E29AF5D7C)
      Store ((DerefOf (PAUI [0x06]) - Arg2), Local0)
      M600 (Arg0, 0x1F, Local0, 0x01834C6E29AF5D7D)
      /* Method returns Integer */
      Store ((M601 (0x01, 0x05) - Arg2), Local0)
      M600 (Arg0, 0x20, Local0, 0x01834C6E29AF5D7C)
      Store ((M601 (0x01, 0x06) - Arg2), Local0)
      M600 (Arg0, 0x21, Local0, 0x01834C6E29AF5D7D)
      /* Method returns Reference to Integer */
      If (Y500)
      {
        Store ((DerefOf (M602 (0x01, 0x05, 0x01)) - Arg2), Local0)
        M600 (Arg0, 0x22, Local0, 0x01834C6E29AF5D7C)
        Store ((DerefOf (M602 (0x01, 0x06, 0x01)) - Arg2), Local0)
        M600 (Arg0, 0x23, Local0, 0x01834C6E29AF5D7D)
      }
     Local0 = (0x00 - Arg2) M600 (Arg0, 0x24, Local0, 0x01834C6E29AF5D7C)
     Local0 = (0x01 - Arg2) M600 (Arg0, 0x25, Local0, 0x01834C6E29AF5D7D)
     Local0 = (AUI5 - Arg2) M600 (Arg0, 0x26, Local0, 0x01834C6E29AF5D7C)
     Local0 = (AUI6 - Arg2) M600 (Arg0, 0x27, Local0, 0x01834C6E29AF5D7D)
      If (Y078)
      {
       Local0 = (DerefOf (RefOf) (AUI5)) - Arg2)
        M600 (Arg0, 0x28, Local0, 0x01834C6E29AF5D7C)
       Local0 = (DerefOf (RefOf (AUI6)) - Arg2) M600 (Arg0, 0x29, Local0, 0x01834C6E29AF5D7D)
      }
     Local0 = (DerefOf (PAUI [0x05]) - Arg2) M600 (Arg0, 0x2A, Local0, 0x01834C6E29AF5D7C)
```

```
Local0 = (DerefOf (PAUI [0x06]) - Arg2) M600 (Arg0, 0x2B, Local0, 0x01834C6E29AF5D7D)
 /* Method returns Integer */
```

```
Local0 = (M601 (0x01, 0x05) - Arg2) M600 (Arg0, 0x2C, Local0, 0x01834C6E29AF5D7C)
Local0 = (M601 (0x01, 0x06) - Arg2) M600 (Arg0, 0x2D, Local0, 0x01834C6E29AF5D7D)
 /* Method returns Reference to Integer */
```
#### If (Y500)

```
 {
 Local0 = (DerefOf (M602 (0x01, 0x05, 0x01)) - Arg2) M600 (Arg0, 0x2E, Local0, 0x01834C6E29AF5D7C)
 Local0 = (DerefOf (M602 (0x01, 0x06, 0x01)) - Arg2)
   M600
```
(Arg0, 0x2F, Local0, 0x01834C6E29AF5D7D)

```
 }
```
/\* Conversion of the both operands \*/

```
 Store ((Arg1 - Arg2), Local0)
 M600 (Arg0, 0x30, Local0, 0x01834C6E29AF609D)
 Store ((Arg2 - Arg1), Local0)
 M600 (Arg0, 0x31, Local0, 0xFE7CB391D6509F63)
Local0 = (Arg1 - Arg2) M600 (Arg0, 0x32, Local0, 0x01834C6E29AF609D)
Local0 = (Arg2 - Arg1) M600 (Arg0, 0x33, Local0, 0xFE7CB391D6509F63)
```

```
 }
```

```
 /* Subtract, 32-bit */
```

```
 Method (M05B, 3, NotSerialized)
```
# {

```
 /* Conversion of the first operand */
```

```
 Store ((Arg2 - 0x00), Local0)
 M600 (Arg0, 0x00, Local0, 0xD650A284)
 Store ((Arg2 - 0x01), Local0)
 M600 (Arg0, 0x01, Local0, 0xD650A283)
 Store ((Arg2 - AUI5), Local0)
 M600 (Arg0, 0x02, Local0, 0xD650A284)
 Store ((Arg2 - AUI6), Local0)
 M600 (Arg0, 0x03, Local0, 0xD650A283)
 If (Y078)
 {
   Store ((Arg2 - DerefOf (RefOf (AUI5))), Local0)
```

```
 M600 (Arg0, 0x04, Local0, 0xD650A284)
         Store ((Arg2 - DerefOf (RefOf (AUI6))), Local0)
         M600 (Arg0, 0x05, Local0, 0xD650A283)
      }
      Store ((Arg2 - DerefOf (PAUI [0x05])), Local0)
      M600 (Arg0, 0x06, Local0, 0xD650A284)
      Store ((Arg2 - DerefOf (PAUI [0x06])), Local0)
      M600 (Arg0, 0x07, Local0, 0xD650A283)
      /* Method returns Integer */
      Store ((Arg2 - M601 (0x01, 0x05)), Local0)
      M600 (Arg0, 0x08, Local0, 0xD650A284)
      Store ((Arg2 - M601 (0x01, 0x06)), Local0)
      M600 (Arg0, 0x09, Local0, 0xD650A283)
      /* Method returns Reference to Integer */
      If (Y500)
      {
         Store ((Arg2 - DerefOf (M602 (0x01, 0x05, 0x01))), Local0)
         M600 (Arg0, 0x0A, Local0, 0xD650A284)
         Store
 ((Arg2 - DerefOf (M602 (0x01, 0x06, 0x01))), Local0)
         M600 (Arg0, 0x0B, Local0, 0xD650A283)
      }
     Local0 = (Arg2 - 0x00) M600 (Arg0, 0x0C, Local0, 0xD650A284)
     Local0 = (Arg2 - 0x01) M600 (Arg0, 0x0D, Local0, 0xD650A283)
     Local0 = (Arg2 - AU15) /* \Delta U15 */
      M600 (Arg0, 0x0E, Local0, 0xD650A284)
     Local0 = (Arg2 - AUI6) /* \Delta UI6 */
      M600 (Arg0, 0x0F, Local0, 0xD650A283)
      If (Y078)
      {
       Local0 = (Arg2 - DerfOf (RefOf (AUI5))) M600 (Arg0, 0x10, Local0, 0xD650A284)
        Local0 = (Arg2 - DerefOf (RefOf (AUI6)))
        M600 (Arg0, 0x11, Local0, 0xD650A283)
      }
     Local0 = (Arg2 - DerefOf (PAUI [0x05])) M600 (Arg0, 0x12, Local0, 0xD650A284)
     Local0 = (Arg2 - DerefOf (PAUI [0x06])) M600 (Arg0, 0x13, Local0, 0xD650A283)
      /* Method returns Integer
```

```
Local0 = (Arg2 - M601 (0x01, 0x05)) M600 (Arg0, 0x14, Local0, 0xD650A284)
Local0 = (Arg2 - M601 (0x01, 0x06)) M600 (Arg0, 0x15, Local0, 0xD650A283)
 /* Method returns Reference to Integer */
 If (Y500)
```

```
 {
 Local0 = (Arg2 - Der1 (M602 (0x01, 0x05, 0x01))) M600 (Arg0, 0x16, Local0, 0xD650A284)
 Local0 = (Arg2 - Der60f (M602 (0x01, 0x06, 0x01))) M600 (Arg0, 0x17, Local0, 0xD650A283)
```
\*/

/\* Conversion of the second operand \*/

```
 Store ((0x00 - Arg2), Local0)
 M600 (Arg0, 0x18, Local0, 0x29AF5D7C)
 Store ((0x01 - Arg2), Local0)
 M600 (Arg0, 0x19, Local0, 0x29AF5D7D)
 Store ((AUI5 - Arg2), Local0)
 M600 (Arg0, 0x1A, Local0, 0x29AF5D7C)
 Store ((AUI6 - Arg2), Local0)
 M600 (Arg0, 0x1B, Local0, 0x29AF5D7D)
 If (Y078)
```
{

```
 Store ((DerefOf (RefOf (AUI5)) - Arg2), Local0)
 M600 (Arg0, 0x1C, Local0, 0x29AF5D7C)
 Store ((DerefOf (RefOf (AUI6)) - Arg2), Local0)
 M600 (Arg0, 0x1D, Local0, 0x29AF5D7D)
```
}

 Store ((DerefOf (PAUI [0x05]) - Arg2), Local0) M600 (Arg0, 0x1E, Local0, 0x29AF5D7C) Store ((DerefOf (PAUI [0x06]) - Arg2), Local0) M600 (Arg0, 0x1F, Local0, 0x29AF5D7D) /\* Method returns Integer \*/

```
 Store ((M601 (0x01, 0x05) - Arg2), Local0)
 M600 (Arg0, 0x20, Local0, 0x29AF5D7C)
 Store ((M601 (0x01, 0x06) - Arg2), Local0)
 M600 (Arg0, 0x21, Local0, 0x29AF5D7D)
 /* Method returns Reference to Integer */
```
If (Y500)

```
 {
        Store ((DerefOf (M602 (0x01, 0x05, 0x01)) - Arg2), Local0)
        M600 (Arg0, 0x22, Local0, 0x29AF5D7C)
        Store ((DerefOf (M602 (0x01, 0x06,
 0x01)) - Arg2), Local0)
        M600 (Arg0, 0x23, Local0, 0x29AF5D7D)
      }
     Local0 = (0x00 - Arg2) M600 (Arg0, 0x24, Local0, 0x29AF5D7C)
     Local0 = (0x01 - Arg2) M600 (Arg0, 0x25, Local0, 0x29AF5D7D)
     Local0 = (AUI5 - Arg2) M600 (Arg0, 0x26, Local0, 0x29AF5D7C)
     Local0 = (AUI6 - Arg2) M600 (Arg0, 0x27, Local0, 0x29AF5D7D)
      If (Y078)
      {
       Local0 = (DerefOf (RefOf (AUI5)) - Arg2) M600 (Arg0, 0x28, Local0, 0x29AF5D7C)
       Local0 = (DerefOf (RefOf (AUI6)) - Arg2) M600 (Arg0, 0x29, Local0, 0x29AF5D7D)
      }
      Local0 = (DerefOf (PAUI [0x05]) - Arg2)
      M600 (Arg0, 0x2A, Local0, 0x29AF5D7C)
     Local0 = (DerefOf (PAUI [0x06]) - Arg2) M600 (Arg0, 0x2B, Local0, 0x29AF5D7D)
      /* Method returns Integer */
     Local0 = (M601 (0x01, 0x05) - Arg2) M600 (Arg0, 0x2C, Local0, 0x29AF5D7C)
     Local0 = (M601 (0x01, 0x06) - Arg2) M600 (Arg0, 0x2D, Local0, 0x29AF5D7D)
      /* Method returns Reference to Integer */
      If (Y500)
      {
       Local0 = (DerefOf (M602 (0x01, 0x05, 0x01)) - Arg2) M600 (Arg0, 0x2E, Local0, 0x29AF5D7C)
       Local0 = (DerefOf (M602 (0x01, 0x06, 0x01)) - Arg2) M600 (Arg0, 0x2F, Local0, 0x29AF5D7D)
      }
      /* Conversion of the both operands */
      Store ((Arg1 - Arg2), Local0)
```

```
 M600 (Arg0, 0x30, Local0, 0x29AF609D)
```

```
 Store ((Arg2 - Arg1), Local0)
       M600 (Arg0, 0x31, Local0, 0xD6509F63)
      Local0 = (Arg1 - Arg2) M600 (Arg0, 0x32, Local0, 0x29AF609D)
      Local0 = (Arg2 - Arg1) M600 (Arg0, 0x33, Local0, 0xD6509F63)
     }
    /* XOr, common 32-bit/64-bit test */
    Method (M05C, 2, NotSerialized)
     {
       /* Conversion of the first operand */
      Store ((Arg1 \land 0x00), Local0)
       M600 (Arg0, 0x00, Local0, 0x0321)
      Store ((Arg1 ^ 0xFFFFFFFFFFFFFFFFFF, Local0)
       M600 (Arg0, 0x01, Local0, 0xFFFFFFFFFFFFFCDE)
      Store ((Arg1 \land AUI5), Local0)
       M600 (Arg0, 0x02, Local0, 0x0321)
      Store ((Arg1 \land AUIJ), Local0)
       M600 (Arg0, 0x03, Local0, 0xFFFFFFFFFFFFFCDE)
       If (Y078)
       {
         Store ((Arg1 ^ DerefOf (RefOf (AUI5))), Local0)
         M600 (Arg0, 0x04, Local0, 0x0321)
         Store ((Arg1 ^ DerefOf (RefOf (AUIJ))), Local0)
         M600 (Arg0, 0x05, Local0, 0xFFFFFFFFFFFFFCDE)
       }
       Store ((Arg1 ^ DerefOf (PAUI [0x05])), Local0)
       M600 (Arg0, 0x06, Local0, 0x0321)
      Store ((Arg1 ^ DerefOf (PAUI [0x13])), Local0)
       M600 (Arg0, 0x07, Local0, 0xFFFFFFFFFFFFFCDE)
       /* Method returns Integer
      Store ((Arg1 \land M601 (0x01, 0x05)), Local0)
       M600 (Arg0, 0x08, Local0, 0x0321)
      Store ((Arg1 \land M601 (0x01, 0x13)), Local0)
       M600 (Arg0, 0x09, Local0, 0xFFFFFFFFFFFFFCDE)
       /* Method returns Reference to Integer */
       If (Y500)
\left\{\begin{array}{ccc} \end{array}\right\} Store ((Arg1 ^ DerefOf (M602 (0x01, 0x05, 0x01))), Local0)
         M600 (Arg0, 0x0A, Local0, 0x0321)
         Store ((Arg1 ^ DerefOf (M602 (0x01, 0x13, 0x01))), Local0)
```
\*/

```
 M600 (Arg0, 0x0B, Local0, 0xFFFFFFFFFFFFFCDE)
 }
```

```
Local0 = (Arg1 \land 0x00) M600 (Arg0, 0x0C, Local0, 0x0321)
Local0 = (Arg1 \land 0 \times FFFFFFFFFFFFFFFFF) M600 (Arg0, 0x0D, Local0, 0xFFFFFFFFFFFFFCDE)
Local0 = (Arg1 \wedge AUI5) /* \Delta U15 */
 M600 (Arg0, 0x0E, Local0, 0x0321)
Local0 = (Arg1 \land AUIJ) \quad \forall \forall AUIJ \quad \forall M600 (Arg0, 0x0F, Local0, 0xFFFFFFFFFFFFFCDE)
 If (Y078)
 {
  Local0 = (Arg1 \land Der1Of (RefOf (AUI5))) M600 (Arg0, 0x10, Local0, 0x0321)
  Local0 = (Arg1 \land Der1() (RefOf (AUI))) M600 (Arg0, 0x11, Local0, 0xFFFFFFFFFFFFFCDE)
 }
```

```
Local0 = (Arg1 \land Der60f (PAUI [0x05])) M600 (Arg0, 0x12, Local0, 0x0321)
Local0 = (Arg1 \land Der60f (PAUI [0x13])) M600 (Arg0, 0x13, Local0, 0xFFFFFFFFFFFFFCDE)
 /* Method returns Integer */
```

```
Local0 = (Arg1 \land M601 (0x01, 0x05)) M600 (Arg0, 0x14, Local0, 0x0321)
Local0 = (Arg1 \land M601 (0x01, 0x13)) M600 (Arg0, 0x15, Local0, 0xFFFFFFFFFFFFFCDE)
 /* Method returns Reference to Integer */
```

```
 If (Y500)
```
# {

```
Local0 = (Arg1 \land Der60f (M602 (0x01, 0x05, 0x01))) M600 (Arg0, 0x16, Local0, 0x0321)
       Local0 = (Arg1 \land Der60f (M602 (0x01, 0x13, 0x01))) M600
 (Arg0, 0x17, Local0, 0xFFFFFFFFFFFFFCDE)
```
# }

/\* Conversion of the second operand \*/

```
Store ((0x00 \land Arg1), Local0) M600 (Arg0, 0x18, Local0, 0x0321)
Store ((0xFFFFFFFFFFFFFFFFFFF, \land Arg1), Local0)
 M600 (Arg0, 0x19, Local0, 0xFFFFFFFFFFFFFCDE)
Store ((AUI5 \land Arg1), Local0)
 M600 (Arg0, 0x1A, Local0, 0x0321)
```

```
Store ((AUIJ ^ Arg1), Local0)
 M600 (Arg0, 0x1B, Local0, 0xFFFFFFFFFFFFFCDE)
 If (Y078)
 {
   Store ((DerefOf (RefOf (AUI5)) ^ Arg1), Local0)
   M600 (Arg0, 0x1C, Local0, 0x0321)
  Store ((DerefOf (RefOf (AUIJ)) ^ Arg1), Local0)
   M600 (Arg0, 0x1D, Local0, 0xFFFFFFFFFFFFFCDE)
 }
Store ((DerefOf (PAUI [0x05]) ^ Arg1), Local0)
 M600 (Arg0, 0x1E, Local0, 0x0321)
Store ((DerefOf (PAUI [0x13]) ^ Arg1), Local0)
 M600 (Arg0, 0x1F, Local0, 0xFFFFFFFFFFFFFCDE)
 /* Method returns Integer */
Store ((M601 (0x01, 0x05) ^ Arg1), Local0)
 M600 (Arg0, 0x20, Local0, 0x0321)
Store ((M601 (0x01, 0x13) ^ Arg1), Local0)
 M600 (Arg0, 0x21, Local0, 0xFFFFFFFFFFFFFCDE)
 /* Method returns Reference to Integer */
 If (Y500)
 {
   Store ((DerefOf (M602 (0x01, 0x05, 0x01)) ^ Arg1), Local0)
   M600 (Arg0, 0x22, Local0, 0x0321)
   Store ((DerefOf (M602 (0x01, 0x13, 0x01)) ^ Arg1), Local0)
   M600 (Arg0, 0x23, Local0, 0xFFFFFFFFFFFFFCDE)
 }
Local0 = (0x00 \land Arg1) M600 (Arg0, 0x24, Local0, 0x0321)
 Local0 = (0xFFFFFFFFFFFFFFFF ^ Arg1)
 M600 (Arg0, 0x25, Local0, 0xFFFFFFFFFFFFFCDE)
Local0 = (AUI5 \land Arg1) M600 (Arg0, 0x26, Local0, 0x0321)
Local0 = (AUIJ \land Arg1) M600 (Arg0, 0x27, Local0, 0xFFFFFFFFFFFFFCDE)
 If (Y078)
 {
  Local0 = (DerefOf (RefOf (AUI5)) ^ \wedge Arg1) M600 (Arg0, 0x28, Local0, 0x0321)
  Local0 = (DerefOf (RefOf (AUIJ)) ^ \wedge Arg1) M600 (Arg0, 0x29, Local0, 0xFFFFFFFFFFFFFCDE)
 }
Local0 = (DerefOf (PAUI [0x05]) \land Arg1)
```

```
 M600 (Arg0, 0x2A, Local0, 0x0321)
```

```
Local0 = (DerefOf (PAUI [0x13]) ^ \wedge Arg1) M600 (Arg0, 0x2B, Local0, 0xFFFFFFFFFFFFFCDE)
   /* Method returns Integer */
  Local0 = (M601 (0x01, 0x05) ^ Arg1)
   M600 (Arg0, 0x2C, Local0, 0x0321)
  Local0 = (M601 (0x01, 0x13) ^ Arg1)
   M600 (Arg0, 0x2D, Local0, 0xFFFFFFFFFFFFFCDE)
   /* Method returns Reference to Integer */
   If (Y500)
   {
    Local0 = (DerefOf (M602 (0x01, 0x05, 0x01)) \wedge Arg1)
     M600 (Arg0, 0x2E, Local0, 0x0321)
    Local0 = (DerefOf (M602 (0x01, 0x13, 0x01)) \land Arg1)
      M600 (Arg0, 0x2F, Local0, 0xFFFFFFFFFFFFFCDE)
   }
 }
 /* XOr, 64-bit */
 Method (M05D, 3, NotSerialized)
 {
   /* Conversion of the first operand */
  Store ((Arg2 \land 0x00), Local0)
   M600 (Arg0, 0x00, Local0, 0xFE7CB391D650A284)
  Store ((Arg2 ^ 0xFFFFFFFFFFFFFFFFFF, Local0)
   M600 (Arg0, 0x01, Local0, 0x01834C6E29AF5D7B)
  Store ((Arg2 \land AUI5), Local0)
   M600 (Arg0, 0x02, Local0, 0xFE7CB391D650A284)
   Store ((Arg2 ^ AUIJ), Local0)
   M600 (Arg0, 0x03, Local0, 0x01834C6E29AF5D7B)
   If (Y078)
   {
     Store ((Arg2 ^ DerefOf (RefOf (AUI5))), Local0)
     M600 (Arg0, 0x04, Local0, 0xFE7CB391D650A284)
     Store ((Arg2 ^ DerefOf (RefOf (AUIJ))), Local0)
     M600 (Arg0, 0x05, Local0, 0x01834C6E29AF5D7B)
   }
   Store ((Arg2 ^ DerefOf (PAUI [0x05])), Local0)
 M600 (Arg0, 0x06, Local0, 0xFE7CB391D650A284)
   Store ((Arg2 ^ DerefOf (PAUI [0x13])), Local0)
   M600 (Arg0, 0x07, Local0, 0x01834C6E29AF5D7B)
   /* Method returns Integer */
```

```
Store ((Arg2 \land M601 (0x01, 0x05)), Local0)
     M600 (Arg0, 0x08, Local0, 0xFE7CB391D650A284)
    Store ((Arg2 \land M601 (0x01, 0x13)), Local0)
     M600 (Arg0, 0x09, Local0, 0x01834C6E29AF5D7B)
     /* Method returns Reference to Integer */
     If (Y500)
     {
        Store ((Arg2 ^ DerefOf (M602 (0x01, 0x05, 0x01))), Local0)
        M600 (Arg0, 0x0A, Local0, 0xFE7CB391D650A284)
        Store ((Arg2 ^ DerefOf (M602 (0x01, 0x13, 0x01))), Local0)
        M600 (Arg0, 0x0B, Local0, 0x01834C6E29AF5D7B)
     }
    Local0 = (Arg2 \land 0x00) M600 (Arg0, 0x0C, Local0, 0xFE7CB391D650A284)
     Local0 = (Arg2 ^ 0xFFFFFFFFFFFFFFFF)
     M600 (Arg0, 0x0D, Local0, 0x01834C6E29AF5D7B)
     Local0 = (Arg2 \wedge AUI5) \rightarrow \Delta U15 \rightarrow \Delta V M600 (Arg0, 0x0E, Local0, 0xFE7CB391D650A284)
    Local0 = (Arg2 \land AUIJ) \frac{*}{AUIJ} */
     M600 (Arg0, 0x0F, Local0, 0x01834C6E29AF5D7B)
     If (Y078)
     {
      Local0 = (Arg2 \land Der6F (Ref0F (AUI5))) M600 (Arg0, 0x10, Local0, 0xFE7CB391D650A284)
      Local0 = (Arg2 \land Der60f (Ref0f (AUI))) M600 (Arg0, 0x11, Local0, 0x01834C6E29AF5D7B)
     }
    Local0 = (Arg2 \land Der60f (PAUI [0x05])) M600 (Arg0, 0x12, Local0, 0xFE7CB391D650A284)
    Local0 = (Arg2 \land Der60f (PAUI [0x13])) M600 (Arg0, 0x13, Local0, 0x01834C6E29AF5D7B)
     /* Method returns Integer */
    Local0 = (Arg2 \land M601 (0x01, 0x05)) M600 (Arg0, 0x14, Local0, 0xFE7CB391D650A284)
    Local0 = (Arg2 \land M601 (0x01, 0x13)) M600 (Arg0, 0x15, Local0, 0x01834C6E29AF5D7B)
 /* Method returns Reference to Integer */
     If (Y500)
     {
      Local0 = (Arg2 \land Der60f (M602 (0x01, 0x05, 0x01))) M600 (Arg0, 0x16, Local0, 0xFE7CB391D650A284)
      Local0 = (Arg2 \land Der60f (M602 (0x01, 0x13, 0x01)))
```

```
 M600 (Arg0, 0x17, Local0, 0x01834C6E29AF5D7B)
 }
```
/\* Conversion of the second operand \*/

```
Store ((0x00 \land Arg2), Local0) M600 (Arg0, 0x18, Local0, 0xFE7CB391D650A284)
Store ((0xFFFFFFFFFFFFFFFFFFF, \land Arg2), Local0)
 M600 (Arg0, 0x19, Local0, 0x01834C6E29AF5D7B)
Store ((AUI5 \land Arg2), Local0)
 M600 (Arg0, 0x1A, Local0, 0xFE7CB391D650A284)
Store ((AUIJ ^ Arg2), Local0)
 M600 (Arg0, 0x1B, Local0, 0x01834C6E29AF5D7B)
 If (Y078)
 {
  Store ((DerefOf (RefOf (AUI5)) ^ Arg2), Local0)
```

```
 M600 (Arg0, 0x1C, Local0, 0xFE7CB391D650A284)
```

```
Store ((DerefOf (RefOf (AUIJ)) ^ Arg2), Local0)
        M600 (Arg0, 0x1D, Local0, 0x01834C6E29AF5D7B)
      }
```

```
Store ((DerefOf (PAUI [0x05]) ^ Arg2), Local0)
 M600 (Arg0, 0x1E, Local0, 0xFE7CB391D650A284)
Store ((DerefOf (PAUI [0x13]) ^ Arg2), Local0)
 M600 (Arg0, 0x1F, Local0, 0x01834C6E29AF5D7B)
 /* Method returns Integer */
```

```
Store ((M601 (0x01, 0x05) ^ Arg2), Local0)
 M600 (Arg0, 0x20, Local0, 0xFE7CB391D650A284)
Store ((M601 (0x01, 0x13) ^ Arg2), Local0)
 M600 (Arg0, 0x21, Local0, 0x01834C6E29AF5D7B)
 /* Method returns Reference to Integer */
```

```
 If (Y500)
```
{

```
 Store ((DerefOf (M602 (0x01, 0x05, 0x01)) ^ Arg2), Local0)
 M600 (Arg0, 0x22, Local0, 0xFE7CB391D650A284)
Store ((DerefOf (M602 (0x01, 0x13, 0x01)) ^ Arg2), Local0)
 M600 (Arg0, 0x23, Local0, 0x01834C6E29AF5D7B)
```
}

```
Local0 = (0x00 \land Arg2) M600 (Arg0, 0x24, Local0, 0xFE7CB391D650A284)
 Local0 = (0xFFFFFFFFFFFFFFFF ^ Arg2)
 M600 (Arg0, 0x25, Local0, 0x01834C6E29AF5D7B)
Local0 = (AUI5 \land Arg2)
```

```
 M600 (Arg0, 0x26, Local0, 0xFE7CB391D650A284)
   Local0 = (AUIJ \wedge Arg2) M600 (Arg0, 0x27, Local0, 0x01834C6E29AF5D7B)
    If (Y078)
    {
     Local0 = (DerefOf (RefOf (AUI5)) ^ \wedge Arg2) M600 (Arg0, 0x28, Local0, 0xFE7CB391D650A284)
     Local0 = (DerefOf (RefOf (AUIJ)) ^ \wedge Arg2) M600 (Arg0, 0x29, Local0, 0x01834C6E29AF5D7B)
    }
   Local0 = (DerefOf (PAUI [0x05]) ^ \wedge Arg2) M600 (Arg0, 0x2A, Local0, 0xFE7CB391D650A284)
   Local0 = (DerefOf (PAUI [0x13]) ^ \wedge Arg2) M600 (Arg0, 0x2B, Local0, 0x01834C6E29AF5D7B)
    /* Method returns Integer */
   Local0 = (M601 (0x01, 0x05) ^ Arg2)
 M600 (Arg0, 0x2C, Local0, 0xFE7CB391D650A284)
   Local0 = (M601 (0x01, 0x13) ^ Arg2)
    M600 (Arg0, 0x2D, Local0, 0x01834C6E29AF5D7B)
    /* Method returns Reference to Integer */
    If (Y500)
    {
     Local0 = (DerefOf (M602 (0x01, 0x05, 0x01)) \land Arg2)
      M600 (Arg0, 0x2E, Local0, 0xFE7CB391D650A284)
     Local0 = (DerefOf (M602 (0x01, 0x13, 0x01)) \wedge Arg2)
      M600 (Arg0, 0x2F, Local0, 0x01834C6E29AF5D7B)
    }
    /* Conversion of the both operands */
   Store ((Arg1 \land Arg2), Local0)
    M600 (Arg0, 0x30, Local0, 0xFE7CB391D650A1A5)
   Store ((Arg2 \land Arg1), Local0)
    M600 (Arg0, 0x31, Local0, 0xFE7CB391D650A1A5)
   Local0 = (Arg1 \land Arg2) M600 (Arg0, 0x32, Local0, 0xFE7CB391D650A1A5)
   Local0 = (Arg2 \land Arg1) M600 (Arg0, 0x33, Local0, 0xFE7CB391D650A1A5)
  }
```

```
 /* XOr, 32-bit */
```

```
 Method (M05E, 3, NotSerialized)
    {
       /* Conversion of the first operand */
      Store ((Arg2 \land 0x00), Local0)
       M600 (Arg0, 0x00, Local0, 0xD650A284)
      Store ((Arg2 ^ 0xFFFFFFFF), Local0)
       M600 (Arg0, 0x01, Local0, 0x29AF5D7B)
      Store ((Arg2 \land AUI5), Local0)
       M600 (Arg0, 0x02, Local0, 0xD650A284)
      Store ((Arg2 \land AUII), Local0)
       M600 (Arg0, 0x03, Local0, 0x29AF5D7B)
       If (Y078)
       {
        Store ((Arg2 \land DerefOf (RefOf (AUI5))), Local0)
         M600 (Arg0, 0x04, Local0, 0xD650A284)
         Store ((Arg2 ^ DerefOf (RefOf (AUII))), Local0)
         M600 (Arg0, 0x05, Local0, 0x29AF5D7B)
       }
      Store ((Arg2 \land DerefOf (PAUI [0x05])), Local0)
       M600 (Arg0, 0x06, Local0, 0xD650A284)
       Store ((Arg2 ^ DerefOf (PAUI [0x12])), Local0)
       M600 (Arg0, 0x07, Local0, 0x29AF5D7B)
       /* Method returns
 Integer */
      Store ((Arg2 \land M601 (0x01, 0x05)), Local0)
       M600 (Arg0, 0x08, Local0, 0xD650A284)
      Store ((Arg2 \land M601 (0x01, 0x12)), Local0)
       M600 (Arg0, 0x09, Local0, 0x29AF5D7B)
       /* Method returns Reference to Integer */
       If (Y500)
       {
         Store ((Arg2 ^ DerefOf (M602 (0x01, 0x05, 0x01))), Local0)
         M600 (Arg0, 0x0A, Local0, 0xD650A284)
         Store ((Arg2 ^ DerefOf (M602 (0x01, 0x12, 0x01))), Local0)
         M600 (Arg0, 0x0B, Local0, 0x29AF5D7B)
       }
      Local0 = (Arg2 \land 0x00) M600 (Arg0, 0x0C, Local0, 0xD650A284)
      Local0 = (Arg2 \land 0xFFFFFFF) M600 (Arg0, 0x0D, Local0, 0x29AF5D7B)
      Local0 = (Arg2 \land \text{AUI5}) \, / \times \, \text{AUI5} \, \text{*} / M600 (Arg0, 0x0E, Local0, 0xD650A284)
      Local0 = (Arg2 \wedge AUII) \rightarrow \Delta UII \rightarrow \Delta
```

```
 M600 (Arg0, 0x0F, Local0, 0x29AF5D7B)
      If (Y078)
       {
        Local0 = (Arg2 \land Der60f (Ref0f (AUI5))) M600 (Arg0, 0x10, Local0, 0xD650A284)
       Local0 = (Arg2 \land Der60f (Ref0f (AUI))) M600 (Arg0, 0x11, Local0, 0x29AF5D7B)
       }
     Local0 = (Arg2 \land Der60f (PAUI [0x05])) M600 (Arg0, 0x12, Local0, 0xD650A284)
     Local0 = (Arg2 \land Der60f (PAUI [0x12])) M600 (Arg0, 0x13, Local0, 0x29AF5D7B)
      /* Method returns Integer */
     Local0 = (Arg2 \land M601 (0x01, 0x05)) M600 (Arg0, 0x14, Local0, 0xD650A284)
     Local0 = (Arg2 \land M601 (0x01, 0x12)) M600 (Arg0, 0x15, Local0, 0x29AF5D7B)
      /* Method returns Reference to Integer */
      If (Y500)
       {
        Local0 = (Arg2 \land Der60f (M602 (0x01, 0x05, 0x01))) M600 (Arg0, 0x16, Local0, 0xD650A284)
       Local0 = (Arg2 \land Der60f (M602 (0x01, 0x12, 0x01))) M600 (Arg0, 0x17, Local0,
 0x29AF5D7B)
       }
      /* Conversion of the second operand */
     Store ((0x00 \land Arg2), Local0) M600 (Arg0, 0x18, Local0, 0xD650A284)
     Store ((0xFFFFFFFF ^ Arg2), Local0)
      M600 (Arg0, 0x19, Local0, 0x29AF5D7B)
     Store ((AUI5 ^ Arg2), Local0)
      M600 (Arg0, 0x1A, Local0, 0xD650A284)
     Store ((AUII ^ Arg2), Local0)
      M600 (Arg0, 0x1B, Local0, 0x29AF5D7B)
      If (Y078)
       {
        Store ((DerefOf (RefOf (AUI5)) ^ Arg2), Local0)
         M600 (Arg0, 0x1C, Local0, 0xD650A284)
        Store ((DerefOf (RefOf (AUII)) ^ Arg2), Local0)
```

```
 M600 (Arg0, 0x1D, Local0, 0x29AF5D7B)
```

```
 }
```

```
Store ((DerefOf (PAUI [0x05]) ^ Arg2), Local0)
 M600 (Arg0, 0x1E, Local0, 0xD650A284)
Store ((DerefOf (PAUI [0x12]) ^ Arg2), Local0)
 M600 (Arg0, 0x1F, Local0, 0x29AF5D7B)
 /* Method returns Integer */
Store ((M601 (0x01, 0x05) ^ Arg2), Local0)
 M600 (Arg0, 0x20, Local0, 0xD650A284)
Store ((M601 (0x01, 0x12) ^ Arg2), Local0)
 M600 (Arg0, 0x21, Local0, 0x29AF5D7B)
 /* Method returns Reference to Integer */
 If (Y500)
 {
```

```
 Store ((DerefOf (M602 (0x01, 0x05, 0x01)) ^ Arg2), Local0)
   M600 (Arg0, 0x22, Local0, 0xD650A284)
   Store ((DerefOf (M602 (0x01, 0x12, 0x01)) ^ Arg2), Local0)
   M600 (Arg0, 0x23, Local0, 0x29AF5D7B)
 }
```

```
Local0 = (0x00 \land Arg2) M600 (Arg0, 0x24, Local0, 0xD650A284)
Local0 = (0xFFFFFFF) ^ Arg2)
 M600 (Arg0, 0x25, Local0, 0x29AF5D7B)
Local0 = (AUI5 \land Arg2) M600 (Arg0, 0x26, Local0, 0xD650A284)
Local0 = (AUII \land Arg2) M600 (Arg0, 0x27, Local0, 0x29AF5D7B)
 If (Y078)
```

```
^{\wedge} Arg2)
```
{

```
 M600 (Arg0, 0x28, Local0, 0xD650A284)
 Local0 = (DerefOf (RefOf (AUII)) ^ A \r{arg2}) M600 (Arg0, 0x29, Local0, 0x29AF5D7B)
 }
```
 $Local0 = (DerefOf (RefOf (AUI5)))$ 

```
Local0 = (DerefOf (PAUI [0x05]) ^ \wedge Arg2) M600 (Arg0, 0x2A, Local0, 0xD650A284)
Local0 = (DerffOf (PAUI [0x12]) ^ \wedge Arg2) M600 (Arg0, 0x2B, Local0, 0x29AF5D7B)
 /* Method returns Integer */
```

```
Local0 = (M601 (0x01, 0x05) ^ Arg2)
 M600 (Arg0, 0x2C, Local0, 0xD650A284)
Local0 = (M601 (0x01, 0x12) ^ Arg2)
 M600 (Arg0, 0x2D, Local0, 0x29AF5D7B)
 /* Method returns Reference to Integer */
```

```
 If (Y500)
 {
  Local0 = (DerefOf (M602 (0x01, 0x05, 0x01)) \wedge Arg2)
   M600 (Arg0, 0x2E, Local0, 0xD650A284)
  Local0 = (DerefOf (M602 (0x01, 0x12, 0x01)) \land Arg2)
   M600 (Arg0, 0x2F, Local0, 0x29AF5D7B)
 }
```

```
 /*
```
Conversion of the both operands \*/

```
Store ((Arg1 \land Arg2), Local0)
 M600 (Arg0, 0x30, Local0, 0xD650A1A5)
Store ((Arg2 \land Arg1), Local0)
 M600 (Arg0, 0x31, Local0, 0xD650A1A5)
Local0 = (Arg1 \land Arg2) M600 (Arg0, 0x32, Local0, 0xD650A1A5)
Local0 = (Arg2 \land Arg1) M600 (Arg0, 0x33, Local0, 0xD650A1A5)
```

```
 /* Add, And, Divide, Mod, Multiply, NAnd, NOr, Or, */
 /* ShiftLeft, ShiftRight, Subtract, Xor */
 Method (M64N, 1, NotSerialized)
 {
   /* Add */
   Concatenate (Arg0, "-m03b", Local0)
   SRMT (Local0)
   M03B (Local0, Buffer (0x03)
     {
       0x21, 0x03, 0x00 // !..
     })
   Concatenate (Arg0, "-m03c", Local0)
   SRMT (Local0)
   M03C (Local0, Buffer (0x03)
     {
        0x21, 0x03, 0x00 
      / !..
     }, Buffer (0x09)
     {
       /* 0000 */ 0x84, 0xA2, 0x50, 0xD6, 0x91, 0xB3, 0x7C, 0xFE, // ..P...|.
      /* 0008 */ 0xA5 // .
```
Concatenate (Arg0, "-m03e", Local0)

 }) /\* And \*/

```
 SRMT (Local0)
   M03E (Local0, Buffer (0x03)
     {
      0x21, 0x03, 0x00 // !..
     })
   Concatenate (Arg0, "-m03f", Local0)
   SRMT (Local0)
   M03F (Local0, Buffer (0x03)
     {
      0x21, 0x03, 0x00 // !..
     }, Buffer (0x09)
     {
       /* 0000 */ 0x84, 0xA2, 0x50, 0xD6, 0x91, 0xB3, 0x7C, 0xFE, // ..P...|.
      /* 0008 */ 0xA5 // .
     })
   /* Divide
   Concatenate (Arg0, "-m041", Local0)
   SRMT (Local0)
   M041 (Local0, Buffer (0x03)
     {
      0x21, 0x03, 0x00 // !..
     })
   Concatenate (Arg0, "-m042", Local0)
   SRMT (Local0)
   M042 (Local0, Buffer (0x03)
     {
      0x21, 0x03, 0x00 // !..
     }, Buffer (0x09)
     {
      /* 0000 */ 0x84, 0xA2, 0x50, 0xD6, 0x91, 0xB3, 0x7C, 0xFE, // ..P...|.
      \frac{1}{8} 0008 */ 0xA5 // .
     })
   /* Mod */
   Concatenate (Arg0, "-m044", Local0)
   SRMT (Local0)
   M044 (Local0, Buffer (0x03)
     {
      0x21, 0x03, 0x00 // !..
     })
   Concatenate (Arg0, "-m045", Local0)
 SRMT (Local0)
   M045 (Local0, Buffer (0x03)
     {
      0x21, 0x03, 0x00 // !..
```
\*/

```
 }, Buffer (0x09)
        {
         /* 0000 */ 0x84, 0xA2, 0x50, 0xD6, 0x91, 0xB3, 0x7C, 0xFE, // ..P...|.
        /* 0008*/ 0xA5 //.
        })
     /* Multiply */
     Concatenate (Arg0, "-m047", Local0)
     SRMT (Local0)
     M047 (Local0, Buffer (0x03)
       {
         0x21, 0x03, 0x00 // !..
        })
     Concatenate (Arg0, "-m048", Local0)
     SRMT (Local0)
     M048 (Local0, Buffer (0x03)
       {
         0x21, 0x03, 0x00 // !..
        }, Buffer (0x09)
        {
         /* 0000 */ 0x84, 0xA2, 0x50, 0xD6, 0x91, 0xB3, 0x7C, 0xFE,
// . . . .|./* 0008 */ 0xA5 // .
        })
     /* NAnd */
     Concatenate (Arg0, "-m04a", Local0)
     SRMT (Local0)
     M04A (Local0, Buffer (0x03)
       {
         0x21, 0x03, 0x00 // !..
        })
     Concatenate (Arg0, "-m04b", Local0)
     SRMT (Local0)
     M04B (Local0, Buffer (0x03)
       {
         0x21, 0x03, 0x00 // !..
        }, Buffer (0x09)
        {
         /* 0000 */ 0x84, 0xA2, 0x50, 0xD6, 0x91, 0xB3, 0x7C, 0xFE, // ..P...|.
        /* 0008 */ 0xA5 // .
        })
     /* NOr */
     Concatenate (Arg0, "-m04d", Local0)
     SRMT (Local0)
     M04D (Local0, Buffer (0x03)
       {
```

```
0x21, 0x03, 0x00 // !..
      })
    Concatenate (Arg0, "-m04e", Local0)
    SRMT (Local0)
    M04E (Local0, Buffer (0x03)
      {
       0x21, 0x03, 0x00 // !..
      }, Buffer (0x09)
      {
       /* 0000 */ 0x84, 0xA2, 0x50, 0xD6, 0x91, 0xB3, 0x7C, 0xFE, // ..P...|.
      /* 0008 */ 0xA5 // .
      })
    /* Or */
    Concatenate (Arg0, "-m050", Local0)
    SRMT (Local0)
    M050 (Local0, Buffer (0x03)
     {
       0x21, 0x03, 0x00 // !..
      })
    Concatenate (Arg0, "-m051", Local0)
    SRMT (Local0)
    M051 (Local0, Buffer (0x03)
     {
       0x21, 0x03, 0x00 // !..
     }, Buffer (0x09)
      {
       /* 0000 */ 0x84, 0xA2, 0x50, 0xD6, 0x91, 0xB3, 0x7C, 0xFE, // ..P...|.
      /* 0008 */ 0xA5 // .
      })
    /* ShiftLeft */
    Concatenate (Arg0, "-m053", Local0)
    SRMT (Local0)
    M053 (Local0, Buffer (0x03)
      {
       0x21, 0x03, 0x00 // !..
      }, Buffer (0x01)
      {
       0x0B //.
      })
    Concatenate (Arg0, "-m054", Local0)
    SRMT (Local0)
    M054 (Local0, Buffer (0x03)
      {
       0x21, 0x03, 0x00 // !..
```

```
 }, Buffer (0x09)
        {
          /* 0000 */ 0x84, 0xA2, 0x50, 0xD6, 0x91, 0xB3, 0x7C, 0xFE, // ..P...|.
/* 0008*/ 0xA5 //.
        }, Buffer (0x01)
        {
         0x0B //.
        })
      /* ShiftRight */
      Concatenate (Arg0, "-m056", Local0)
      SRMT (Local0)
      M056 (Local0, Buffer (0x03)
        {
         0x21, 0x03, 0x00 // !..
        }, Buffer (0x01)
        {
0x0B //.
        })
      Concatenate (Arg0, "-m057", Local0)
      SRMT (Local0)
      M057 (Local0, Buffer (0x03)
        {
         0x21, 0x03, 0x00 // !..
        }, Buffer (0x09)
        {
          /* 0000 */ 0x84, 0xA2, 0x50, 0xD6, 0x91, 0xB3, 0x7C, 0xFE, // ..P...|.
          /* 0008 */ 0xA5 
              \frac{1}{2}.
        }, Buffer (0x01)
        {
         0x0B //.
        })
      /* Subtract */
      Concatenate (Arg0, "-m059", Local0)
      SRMT (Local0)
      M059 (Local0, Buffer (0x03)
        {
         0x21, 0x03, 0x00 // !..
        })
      Concatenate (Arg0, "-m05a", Local0)
      SRMT (Local0)
      M05A (Local0, Buffer (0x03)
        {
         0x21, 0x03, 0x00 // !..
        }, Buffer (0x09)
```

```
 {
         /* 0000 */ 0x84, 0xA2, 0x50, 0xD6, 0x91, 0xB3, 0x7C, 0xFE, // ..P...|.
        /* 0008 */ 0xA5 // .
        })
     /* XOr */
     Concatenate (Arg0, "-m05c", Local0)
     SRMT (Local0)
  M05C (Local0, Buffer (0x03)
        {
         0x21, 0x03, 0x00 // !..
        })
     Concatenate (Arg0, "-m05d", Local0)
     SRMT (Local0)
     M05D (Local0, Buffer (0x03)
       {
         0x21, 0x03, 0x00 // !..
        }, Buffer (0x09)
        {
         /* 0000 */ 0x84, 0xA2, 0x50, 0xD6, 0x91, 0xB3, 0x7C, 0xFE, // ..P...|.
        /* 0008*/ 0xA5 //.
        })
   }
   Method (M32N, 1, NotSerialized)
   {
     /* Add */
     Concatenate (Arg0, "-m03b", Local0)
     SRMT (Local0)
     M03B (Local0, Buffer (0x03)
       {
         0x21, 0x03, 0x00 // !..
        })
     Concatenate (Arg0, "-m03d", Local0)
     SRMT (Local0)
 M03D (Local0, Buffer (0x03)
       {
         0x21, 0x03, 0x00 // !..
       }, Buffer (0x09)
       {
         /* 0000 */ 0x84, 0xA2, 0x50, 0xD6, 0x91, 0xB3, 0x7C, 0xFE, // ..P...|.
        /* 0008 */ 0xA5 //.
       })
     /* And */
```

```
 Concatenate (Arg0, "-m03e", Local0)
      SRMT (Local0)
      M03E (Local0, Buffer (0x03)
        {
         0x21, 0x03, 0x00 // !..
        })
      Concatenate (Arg0, "-m040", Local0)
      SRMT (Local0)
      M040 (Local0, Buffer (0x03)
        {
         0x21, 0x03, 0x00 // !..
        }, Buffer (0x09)
        {
          /* 0000 */ 0x84, 0xA2, 0x50, 0xD6, 0x91, 0xB3, 0x7C, 0xFE, // ..P...|.
          /*
0008 */ 0xA5 //.
        })
      /* Divide */
      Concatenate (Arg0, "-m041", Local0)
      SRMT (Local0)
      M041 (Local0, Buffer (0x03)
        {
         0x21, 0x03, 0x00 // !..
        })
      Concatenate (Arg0, "-m043", Local0)
      SRMT (Local0)
      M043 (Local0, Buffer (0x03)
        {
         0x21, 0x03, 0x00 // !..
        }, Buffer (0x09)
        {
          /* 0000 */ 0x84, 0xA2, 0x50, 0xD6, 0x91, 0xB3, 0x7C, 0xFE, // ..P...|.
         /* 0008*/ 0xA5 //.
        })
      /* Mod */
      Concatenate (Arg0, "-m044", Local0)
      SRMT (Local0)
      M044 (Local0, Buffer (0x03)
        {
          0x21, 0x03, 0x00 
          // !..
        })
      Concatenate (Arg0, "-m046", Local0)
      SRMT (Local0)
      M046 (Local0, Buffer (0x03)
        {
```

```
0x21, 0x03, 0x00 // !..
   }, Buffer (0x09)
   {
     /* 0000 */ 0x84, 0xA2, 0x50, 0xD6, 0x91, 0xB3, 0x7C, 0xFE, // ..P...|.
    /* 0008*/ 0xA5 //.
   })
 /* Multiply */
 Concatenate (Arg0, "-m047", Local0)
 SRMT (Local0)
 M047 (Local0, Buffer (0x03)
   {
    0x21, 0x03, 0x00 // !..
   })
 Concatenate (Arg0, "-m049", Local0)
 SRMT (Local0)
 M049 (Local0, Buffer (0x03)
   {
    0x21, 0x03, 0x00 // !..
   }, Buffer (0x09)
   {
     /* 0000 */ 0x84, 0xA2, 0x50, 0xD6, 0x91, 0xB3, 0x7C, 0xFE, // ..P...|.
    /* 0008 */ 0xA5 // .
   })
 /* NAnd */
 Concatenate (Arg0, "-m04a", Local0)
 SRMT (Local0)
 If (Y119)
 {
   M04A (Local0, Buffer (0x03)
     {
      0x21, 0x03, 0x00 // !..
     })
 }
 Else
 {
   BLCK ()
 }
 Concatenate (Arg0, "-m04c", Local0)
 SRMT (Local0)
 M04C (Local0, Buffer (0x03)
   {
    0x21, 0x03, 0x00 // !..
   }, Buffer (0x09)
   {
     /* 0000 */ 0x84, 0xA2, 0x50, 0xD6, 0x91, 0xB3, 0x7C, 0xFE, // ..P...|.
```

```
 /* 0008 */ 0xA5 
               \mathcal{U}.
   })
 /* NOr */
 Concatenate (Arg0, "-m04d", Local0)
 SRMT (Local0)
 If (Y119)
 {
   M04D (Local0, Buffer (0x03)
     {
       0x21, 0x03, 0x00 // !..
     })
 }
 Else
 {
   BLCK ()
 }
 Concatenate (Arg0, "-m04f", Local0)
 SRMT (Local0)
 M04F (Local0, Buffer (0x03)
   {
     0x21, 0x03, 0x00 // !..
   }, Buffer (0x09)
   {
     /* 0000 */ 0x84, 0xA2, 0x50, 0xD6, 0x91, 0xB3, 0x7C, 0xFE, // ..P...|.
    /* 0008 */ 0xA5 // .
   })
/* Or */ Concatenate (Arg0, "-m050", Local0)
 SRMT (Local0)
 If (Y119)
 {
   M050 (Local0, Buffer (0x03)
     {
       0x21, 0x03, 0x00 // !..
     })
 }
 Else
 {
   BLCK ()
 }
 Concatenate (Arg0, "-m052", Local0)
 SRMT (Local0)
 M052 (Local0, Buffer (0x03)
```

```
 {
      0x21, 0x03, 0x00 // !..
    }, Buffer (0x09)
    {
      /* 0000 */ 0x84, 0xA2, 0x50, 0xD6, 0x91, 0xB3, 0x7C, 0xFE, // ..P...|.
     \frac{1}{8} 0008 */ 0xA5 // .
    })
  /* ShiftLeft */
  Concatenate (Arg0, "-m053", Local0)
  SRMT (Local0)
  M053 (Local0, Buffer (0x03)
    {
      0x21, 0x03, 0x00 // !..
 }, Buffer (0x01)
    {
      0x0B //.
    })
  Concatenate (Arg0, "-m055", Local0)
  SRMT (Local0)
  M055 (Local0, Buffer (0x03)
    {
      0x21, 0x03, 0x00 // !..
    }, Buffer (0x09)
    {
      /* 0000 */ 0x84, 0xA2, 0x50, 0xD6, 0x91, 0xB3, 0x7C, 0xFE, // ..P...|.
     /* 0008 */ 0xA5 // .
    }, Buffer (0x01)
    {
      0x0B \qquad \qquad \text{ // } . })
  /* ShiftRight */
  Concatenate (Arg0, "-m056", Local0)
  SRMT (Local0)
  M056 (Local0, Buffer (0x03)
    {
      0x21, 0x03, 0x00 // !..
    }, Buffer (0x01)
 {
      0x0B //.
    })
  Concatenate (Arg0, "-m058", Local0)
  SRMT (Local0)
  M058 (Local0, Buffer (0x03)
    {
```

```
0x21, 0x03, 0x00 // !..
   }, Buffer (0x09)
   {
     /* 0000 */ 0x84, 0xA2, 0x50, 0xD6, 0x91, 0xB3, 0x7C, 0xFE, // ..P...|.
    /* 0008 */ 0xA5 // .
   }, Buffer (0x01)
   {
    0x0B //.
   })
 /* Subtract */
 Concatenate (Arg0, "-m059", Local0)
 SRMT (Local0)
 If (Y119)
 {
   M059 (Local0, Buffer (0x03)
     {
      0x21, 0x03, 0x00 // !..
     })
 Else
 {
   BLCK ()
 }
 Concatenate (Arg0, "-m05b", Local0)
 SRMT (Local0)
 M05B (Local0, Buffer (0x03)
   {
    0x21, 0x03, 0x00 // !..
   }, Buffer (0x09)
   {
     /* 0000 */ 0x84, 0xA2, 0x50, 0xD6, 0x91, 0xB3, 0x7C, 0xFE, // ..P...|.
    /* 0008 */ 0xA5 // .
   })
 /* XOr */
 Concatenate (Arg0, "-m05c", Local0)
 SRMT (Local0)
 If (Y119)
 {
   M05C (Local0, Buffer (0x03)
     {
      0x21, 0x03, 0x00 // !..
     })
 }
 Else
```

```
 {
    BLCK() }
   Concatenate (Arg0, "-m05e", Local0)
   SRMT (Local0)
   M05E (Local0, Buffer (0x03)
     {
       0x21, 0x03, 0x00 // !..
     }, Buffer (0x09)
     {
       /* 0000 */ 0x84, 0xA2, 0x50, 0xD6, 0x91, 0xB3, 0x7C, 0xFE, // ..P...|.
      /* 0008 */ 0xA5 // .
     })
 }
 /* Buffer to Integer conversion of each Buffer operand */
 /* of the 2-parameter Logical Integer operators LAnd and LOr */
 /* LAnd, common 32-bit/64-bit test */
 Method (M05F, 2, NotSerialized)
 {
   /* Conversion of the first operand */
  Local0 = (Arg1 & & 0x00) M600 (Arg0, 0x00, Local0, Zero)
  Local0 = (Arg1 & & 0x01) M600 (Arg0, 0x01, Local0, Ones)
  Local0 = (Arg1 \&\& AUI5) M600 (Arg0, 0x02, Local0, Zero)
  Local0 = (Arg1 \&\& AUI6) M600 (Arg0, 0x03, Local0, Ones)
   If (Y078)
   {
     Local0 = (Arg1 && DerefOf (RefOf (AUI5)))
     M600 (Arg0, 0x04, Local0, Zero)
    Local0 = (Arg1 \&\& DerefOf (RefOf (AUI6))) M600 (Arg0, 0x05, Local0, Ones)
   }
  Local0 = (Arg1 \&\& DerefOf (PAUI [0x05]))
   M600 (Arg0, 0x06, Local0, Zero)
  Local0 = (Arg1 \&\& DerefOf (PAUI [0x06]))
   M600 (Arg0, 0x07, Local0, Ones)
   /* Method returns Integer */
  Local0 = (Arg1 \&\& M601 (0x01, 0x05))
```
```
 M600 (Arg0, 0x08, Local0, Zero)
     Local0 = (Arg1 \&\& M601 (0x01, 0x06)) M600 (Arg0, 0x09, Local0, Ones)
      /* Method returns Reference to Integer */
      If (Y500)
       {
        Local0 = (Arg1 && DerefOf (M602 (0x01, 0x05, 0x01)))
         M600 (Arg0, 0x0A, Local0, Zero)
        Local0 = (Arg1 && DerefOf (M602 (0x01, 0x06, 0x01)))
         M600 (Arg0, 0x0B, Local0,
 Ones)
       }
      /* Conversion of the second operand */
     Local0 = (0x00 \& \& \text{Arg}1) M600 (Arg0, 0x0C, Local0, Zero)
     Local0 = (0x01 \&\& \text{Arg}1) M600 (Arg0, 0x0D, Local0, Ones)
     Local0 = (AUI5 & \& Arg1) M600 (Arg0, 0x0E, Local0, Zero)
     Local0 = (AUI6 & & Arg1) M600 (Arg0, 0x0F, Local0, Ones)
      If (Y078)
       {
        Local0 = (DerefOf (RefOf (AUI5)) & & Arg1) M600 (Arg0, 0x10, Local0, Zero)
        Local0 = (DerefOf (RefOf (AUI6)) & & Arg1) M600 (Arg0, 0x11, Local0, Ones)
       }
     Local0 = (DerffOf (PAUI [0x05]) & \& Arg1) M600 (Arg0, 0x12, Local0, Zero)
     Local0 = (DerefOf (PAUI [0x06]) & & Arg1) M600 (Arg0, 0x13, Local0, Ones)
      /* Method returns Integer */
     Local0 = (M601 (0x01, 0x05) & & Arg1) M600 (Arg0, 0x14, Local0, Zero)
      Local0
=(M601 (0x01, 0x06) \& \& Arg1) M600 (Arg0, 0x15, Local0, Ones)
      /* Method returns Reference to Integer */
      If (Y500)
       {
        Local0 = (DerefOf (M602 (0x01, 0x05, 0x01)) && Arg1)
```

```
 M600 (Arg0, 0x16, Local0, Zero)
        Local0 = (DerefOf (M602 (0x01, 0x06, 0x01)) & & Arg1)
         M600 (Arg0, 0x17, Local0, Ones)
      }
    }
    /* LAnd, 64-bit */
    Method (M060, 3, NotSerialized)
    {
      /* Conversion of the first operand */
     Local0 = (Arg2 & & 0x00) M600 (Arg0, 0x00, Local0, Zero)
     Local0 = (Arg2 & & 0x01) M600 (Arg0, 0x01, Local0, Ones)
     Local0 = (Arg2 \&\& AUI5) M600 (Arg0, 0x02, Local0, Zero)
     Local0 = (Arg2 \&\& AUI6) M600 (Arg0, 0x03, Local0, Ones)
      If (Y078)
       {
        Local0 = (Arg2 \&\& DerefOf (RefOf (AUI5)))
         M600 (Arg0,
 0x04, Local0, Zero)
        Local0 = (Arg2 \&\& DerefOf (RefOf (AUI6))) M600 (Arg0, 0x05, Local0, Ones)
       }
     Local0 = (Arg2 \&\& DerefOf (PAUI [0x05]))
      M600 (Arg0, 0x06, Local0, Zero)
     Local0 = (Arg2 \&\& DerefOf (PAUI [0x06]))
      M600 (Arg0, 0x07, Local0, Ones)
      /* Method returns Integer */
     Local0 = (Arg2 \&\& M601 (0x01, 0x05)) M600 (Arg0, 0x08, Local0, Zero)
     Local0 = (Arg2 \&\& M601 (0x01, 0x06)) M600 (Arg0, 0x09, Local0, Ones)
      /* Method returns Reference to Integer */
      If (Y500)
       {
        Local0 = (Arg2 & & DerefOf (M602 (0x01, 0x05, 0x01)))
         M600 (Arg0, 0x0A, Local0, Zero)
        Local0 = (Arg2 \&\&\text{DerefOf } (M602 (0x01, 0x06, 0x01))) M600 (Arg0, 0x0B, Local0, Ones)
       }
```

```
 /* Conversion of the second operand */
     Local0 = (0x00 \&\& \text{Arg}2) M600 (Arg0, 0x0C, Local0, Zero)
     Local0 = (0x01 \&\& \text{Arg}2) M600 (Arg0, 0x0D, Local0, Ones)
     Local0 = (AUI5 & \& Arg2) M600 (Arg0, 0x0E, Local0, Zero)
     Local0 = (AUI6 & \& Arg2) M600 (Arg0, 0x0F, Local0, Ones)
      If (Y078)
       {
        Local0 = (DerefOf (RefOf (AUI5)) & & Arg2) M600 (Arg0, 0x10, Local0, Zero)
        Local0 = (DerefOf (RefOf (AUI6)) & & Arg2) M600 (Arg0, 0x11, Local0, Ones)
       }
     Local0 = (DerefOf (PAUI [0x05]) & & Arg2) M600 (Arg0, 0x12, Local0, Zero)
     Local0 = (DerefOf (PAUI [0x06]) & & Arg2) M600 (Arg0, 0x13, Local0, Ones)
      /* Method returns Integer */
     Local0 = (M601 (0x01, 0x05) \& \& Arg2) M600 (Arg0, 0x14, Local0, Zero)
     Local0 = (M601 (0x01, 0x06) & & Arg2) M600 (Arg0, 0x15, Local0, Ones)
      /* Method returns Reference
 to Integer */
      If (Y500)
       {
        Local0 = (DerefOf (M602 (0x01, 0x05, 0x01)) && Arg2)
         M600 (Arg0, 0x16, Local0, Zero)
        Local0 = (DerefOf (M602 (0x01, 0x06, 0x01)) & & Arg2)
         M600 (Arg0, 0x17, Local0, Ones)
       }
      /* Conversion of the both operands */
     Local0 = (Arg1 \& \& Arg2) M600 (Arg0, 0x18, Local0, Ones)
     Local0 = (Arg2 & & Arg1) M600 (Arg0, 0x19, Local0, Ones)
    }
```

```
 /* LAnd, 32-bit */
 Method (M061, 3, NotSerialized)
 {
   /* Conversion of the first operand */
  Local0 = (Arg2 & & 0x00) M600 (Arg0, 0x00, Local0, Zero)
  Local0 = (Arg2 & & 0x01) M600 (Arg0, 0x01, Local0, Ones)
  Local0 = (Arg2 \&\& AUI5) M600 (Arg0, 0x02, Local0, Zero)
  Local0 = (Arg2 \&\& AUI6) M600 (Arg0, 0x03, Local0, Ones)
   If (Y078)
 {
    Local0 = (Arg2 & & DerefOf (RefOf (AUI5))) M600 (Arg0, 0x04, Local0, Zero)
    Local0 = (Arg2 & & DerefOf (RefOf (AUI6))) M600 (Arg0, 0x05, Local0, Ones)
   }
   Local0 = (Arg2 && DerefOf (PAUI [0x05]))
   M600 (Arg0, 0x06, Local0, Zero)
  Local0 = (Arg2 \&\& DerefOf (PAUI [0x06]))
   M600 (Arg0, 0x07, Local0, Ones)
   /* Method returns Integer */
  Local0 = (Arg2 \&\& M601 (0x01, 0x05)) M600 (Arg0, 0x08, Local0, Zero)
  Local0 = (Arg2 \&\& M601 (0x01, 0x06)) M600 (Arg0, 0x09, Local0, Ones)
   /* Method returns Reference to Integer */
   If (Y500)
   {
     Local0 = (Arg2 && DerefOf (M602 (0x01, 0x05, 0x01)))
     M600 (Arg0, 0x0A, Local0, Zero)
    Local0 = (Arg2 & \& DerefOf (M602 (0x01, 0x06, 0x01))) M600 (Arg0, 0x0B, Local0, Ones)
   }
  /* Conversion of the second operand */
```

```
Local0 = (0x00 \&\& \text{Arg2})
```

```
 M600 (Arg0, 0x0C, Local0, Zero)
     Local0 = (0x01 \&\& \text{Arg2}) M600 (Arg0, 0x0D, Local0, Ones)
     Local0 = (AUI5 & & Arg2) M600 (Arg0, 0x0E, Local0, Zero)
     Local0 = (AUI6 & & Arg2) M600 (Arg0, 0x0F, Local0, Ones)
      If (Y078)
       {
        Local0 = (DerefOf (RefOf (AUI5)) & & Arg2) M600 (Arg0, 0x10, Local0, Zero)
         Local0 = (DerefOf (RefOf (AUI6)) && Arg2)
         M600 (Arg0, 0x11, Local0, Ones)
       }
     Local0 = (DerefOf (PAUI [0x05]) & & Arg2) M600 (Arg0, 0x12, Local0, Zero)
     Local0 = (DerefOf (PAUI [0x06]) & & Arg2) M600 (Arg0, 0x13, Local0, Ones)
      /* Method returns Integer */
     Local0 = (M601 (0x01, 0x05) & \& \text{Arg2}) M600 (Arg0, 0x14, Local0, Zero)
     Local0 = (M601 (0x01, 0x06) && Arg2)
      M600 (Arg0, 0x15, Local0, Ones)
      /* Method returns Reference to Integer */
      If (Y500)
       {
        Local0 = (DerefOf (M602 (0x01, 0x05, 0x01)) && Arg2)
         M600 (Arg0, 0x16, Local0, Zero)
        Local0 = (DerefOf (M602 (0x01, 0x06, 0x01)) & & Arg2)
         M600 (Arg0, 0x17, Local0, Ones)
       }
      /* Conversion of the both operands */
     Local0 = (Arg1 \& \& Arg2) M600 (Arg0, 0x18, Local0, Ones)
     Local0 = (Arg2 & & Arg1) M600 (Arg0, 0x19, Local0, Ones)
    }
    /* Lor, common 32-bit/64-bit test */
    Method (M062, 2, NotSerialized)
    {
```
/\* Conversion of the first operand \*/

```
Local0 = (Arg1 || 0x00) M600 (Arg0, 0x00, Local0, Zero)
     Local0 = (Arg1 || 0x01) M600 (Arg0, 0x01, Local0, Ones)
     Local0 = (Arg1 || AUI5) M600 (Arg0, 0x02, Local0, Zero)
      Local0 = (Arg1 || AUI6) M600 (Arg0, 0x03, Local0, Ones)
      If (Y078)
       {
        Local0 = (Arg1 || DerfOf (RefOf (AUI5))) M600 (Arg0, 0x04, Local0, Zero)
        Local0 = (Arg1 || DerfOf (RefOf (AUI6))) M600 (Arg0, 0x05, Local0, Ones)
       }
     Local0 = (Arg1 \parallel DerffOf (PAUI [0x05])) M600 (Arg0, 0x06, Local0, Zero)
     Local0 = (Arg1 \parallel DerefOf (PAUI [0x06])) M600 (Arg0, 0x07, Local0, Ones)
      /* Method returns Integer */
     Local0 = (Arg1 \parallel M601 \ (0x01, 0x05)) M600 (Arg0, 0x08, Local0, Zero)
     Local0 = (Arg1 || M601 (0x01, 0x06)) M600 (Arg0, 0x09, Local0, Ones)
      /* Method returns Reference to Integer */
      If (Y500)
       {
        Local0 = (Arg1 \parallel Der60f (M602 (0x01, 0x05, 0x01))) M600 (Arg0, 0x0A, Local0, Zero)
        Local0 = (Arg1 || DerefOf (M602 (0x01, 0x06, 0x01)))
         M600 (Arg0, 0x0B, Local0, Ones)
       }
      /* Conversion of the second operand */
     Local0 = (0x00 || Arg1) M600 (Arg0, 0x0C, Local0, Zero)
     Local0 = (0x01 || Arg1) M600 (Arg0, 0x0D, Local0, Ones)
     Local0 = (AUI5 || Arg1) M600 (Arg0, 0x0E, Local0, Zero)
```

```
 M600 (Arg0, 0x0F, Local0, Ones)
      If (Y078)
       {
         Local0 = (DerefOf (RefOf (AUI5)) || Arg1)
         M600 (Arg0, 0x10, Local0, Zero)
        Local0 = (DerefOf (RefOf (AUI6)) || Arg1) M600 (Arg0, 0x11, Local0, Ones)
       }
     Local0 = (DerffOf (PAUI [0x05]) || Arg1) M600 (Arg0, 0x12, Local0, Zero)
     Local0 = (DerefOf (PAUI [0x06]) || Arg1) M600 (Arg0, 0x13, Local0, Ones)
      /* Method returns Integer */
     Local0 = (M601 (0x01, 0x05) || Arg1)
      M600 (Arg0, 0x14, Local0, Zero)
     Local0 = (M601 (0x01, 0x06) || Arg1) M600 (Arg0, 0x15, Local0, Ones)
      /* Method returns Reference to Integer */
      If (Y500)
      {
         Local0 = (DerefOf (M602 (0x01, 0x05, 0x01)) || Arg1)
         M600 (Arg0, 0x16, Local0, Zero)
        Local0 = (DerefOf (M602 (0x01, 0x06, 0x01)) || Arg1)
         M600 (Arg0, 0x17, Local0, Ones)
      }
    }
    /* Lor, 64-bit */
    Method (M063, 3, NotSerialized)
    {
      /* Conversion of the first operand */
     Local0 = (Arg1 || 0x00) M600 (Arg0, 0x00, Local0, Ones)
     Local0 = (Arg1 || 0x01) M600 (Arg0, 0x01, Local0, Ones)
     Local0 = (Arg1 || AUI5) M600 (Arg0, 0x02, Local0, Ones)
     Local0 = (Arg1 || AUI6) M600 (Arg0, 0x03, Local0, Ones)
      If (Y078)
       {
```

```
Local0 = (Arg1 || DerfOf (RefOf (AUI5))) M600 (Arg0, 0x04, Local0, Ones)
Local0 = (Arg1 || DerfOf (RefOf (AUI6))) M600 (Arg0, 0x05, Local0, Ones)
```

```
 }
```

```
Local0 = (Arg1 \parallel DerffOf (PAUI [0x05])) M600 (Arg0, 0x06, Local0, Ones)
Local0 = (Arg1 \parallel DerefOf (PAUI [0x06])) M600 (Arg0, 0x07, Local0, Ones)
 /* Method returns Integer */
```

```
Local0 = (Arg1 || M601 (0x01, 0x05)) M600 (Arg0, 0x08, Local0, Ones)
Local0 = (Arg1 || M601 (0x01, 0x06)) M600 (Arg0, 0x09, Local0, Ones)
 /* Method returns Reference to Integer */
```

```
 If (Y500)
```
## {

```
Local0 = (Arg1 \parallel Der60f (M602 (0x01, 0x05, 0x01))) M600 (Arg0, 0x0A, Local0, Ones)
  Local0 = (Arg1 \parallel Der60f (M602 (0x01, 0x06, 0x01))) M600 (Arg0, 0x0B, Local0, Ones)
 }
```
/\* Conversion of the second operand \*/

```
Local0 = (0x00 || Arg1) M600 (Arg0, 0x0C, Local0, Ones)
Local0 = (0x01 || Arg1) M600 (Arg0, 0x0D, Local0, Ones)
Local0 = (AUI5 || Arg1) M600 (Arg0, 0x0E, Local0, Ones)
Local0 = (AUI6 || Arg1) M600 (Arg0, 0x0F, Local0, Ones)
 If (Y078)
 {
  Local0 = (DerefOf (RefOf (AUI5)) || Arg1) M600 (Arg0, 0x10, Local0, Ones)
  Local0 = (DerefOf (RefOf (AUI6)) || Arg1) M600 (Arg0, 0x11, Local0, Ones)
 }
Local0 = (DerefOf (PAUI [0x05]) || Arg1) M600 (Arg0, 0x12, Local0, Ones)
```

```
Local0 = (DerefOf (PAUI [0x06]) || Arg1)
```

```
 M600 (Arg0, 0x13, Local0, Ones)
      /* Method returns Integer */
     Local0 = (M601 (0x01, 0x05) || Arg1) M600 (Arg0, 0x14, Local0, Ones)
     Local0 = (M601 (0x01, 0x06) || Arg1) M600 (Arg0, 0x15, Local0, Ones)
      /* Method returns Reference to Integer */
      If (Y500)
       {
        Local0 = (DerefOf (M602 (0x01, 0x05, 0x01)) \| Arg1)
         M600 (Arg0, 0x16, Local0, Ones)
        Local0 = (DerefOf (M602 (0x01, 0x06, 0x01)) || Arg1)
         M600 (Arg0, 0x17, Local0, Ones)
       }
      /* Conversion of the both operands */
     Local0 = (Arg2 || Arg1) M600 (Arg0, 0x18, Local0, Ones)
     Local0 = (Arg1 || Arg2) M600 (Arg0, 0x19, Local0, Ones)
    }
    /* Lor, 32-bit */
    Method (M064, 3, NotSerialized)
    {
      /* Conversion of the first operand */
     Local0 = (Arg1 || 0x00) M600 (Arg0, 0x00, Local0, Ones)
     Local0 = (Arg1 || 0x01) M600 (Arg0, 0x01, Local0, Ones)
     Local0 = (Arg1 || AUI5) M600 (Arg0, 0x02, Local0, Ones)
     Local0 = (Arg1) || AUI6)
      M600 (Arg0, 0x03, Local0, Ones)
      If (Y078)
       {
        Local0 = (Arg1 || DerffOf (RefOf (AUI5))) M600 (Arg0, 0x04, Local0, Ones)
        Local0 = (Arg1 || DerffOf (RefOf (AUI6))) M600 (Arg0, 0x05, Local0, Ones)
       }
```

```
Local0 = (Arg1 \parallel DerefOf (PAUI [0x05])) M600 (Arg0, 0x06, Local0, Ones)
Local0 = (Arg1 \parallel DerefOf (PAUI [0x06])) M600 (Arg0, 0x07, Local0, Ones)
 /* Method returns Integer */
```

```
Local0 = (Arg1 || M601 (0x01, 0x05)) M600 (Arg0, 0x08, Local0, Ones)
Local0 = (Arg1 || M601 (0x01, 0x06)) M600 (Arg0, 0x09, Local0, Ones)
 /* Method returns Reference to Integer */
```

```
 If (Y500)
```
{

```
Local0 = (Arg1 \parallel Der60f (M602 (0x01, 0x05, 0x01))) M600 (Arg0, 0x0A, Local0, Ones)
        Local0 = (Arg1 \parallel DerefOf \ (M602 \ (0x01, 0x06, 0x01)))
         M600 (Arg0, 0x0B, Local0, Ones)
```

```
 }
```
/\* Conversion of the second operand \*/

```
Local0 = (0x00 || Arg1) M600 (Arg0, 0x0C, Local0, Ones)
Local0 = (0x01 || Arg1) M600 (Arg0, 0x0D, Local0, Ones)
Local0 = (AUI5 || Arg1) M600 (Arg0, 0x0E, Local0, Ones)
Local0 = (AUI6 || Arg1) M600 (Arg0, 0x0F, Local0, Ones)
 If (Y078)
 {
  Local0 = (DerefOf (RefOf (AUI5)) || Arg1) M600 (Arg0, 0x10, Local0, Ones)
  Local0 = (DerefOf (RefOf (AUI6)) || Arg1) M600 (Arg0, 0x11, Local0, Ones)
 }
```

```
Local0 = (DerffOf (PAUI [0x05]) || Arg1) M600 (Arg0, 0x12, Local0, Ones)
Local0 = (DerffOf (PAUI [0x06]) || Arg1) M600 (Arg0, 0x13, Local0, Ones)
 /* Method returns Integer */
```

```
Local0 = (M601 (0x01, 0x05) || Arg1) M600 (Arg0, 0x14, Local0, Ones)
Local0 = (M601 (0x01, 0x06) || Arg1)
```

```
 M600 (Arg0, 0x15, Local0, Ones)
   /* Method returns Reference to Integer */
   If (Y500)
   {
    Local0 = (DerefOf (M602 (0x01, 0x05, 0x01)) \parallel Arg1)
     M600 (Arg0, 0x16, Local0, Ones)
    Local0 = (DerefOf (M602 (0x01, 0x06, 0x01)) || Arg1)
     M600 (Arg0, 0x17, Local0, Ones)
   }
   /* Conversion of the both operands */
  Local0 = (Arg2 || Arg1) M600 (Arg0, 0x18, Local0, Ones)
  Local0 = (Arg1 || Arg2) M600 (Arg0, 0x19, Local0, Ones)
 }
 Method (M64O, 1, NotSerialized)
 {
   /* LAnd */
   Concatenate (Arg0, "-m05f", Local0)
   SRMT (Local0)
   M05F (Local0, Buffer (0x03)
     {
       0x21, 0x03, 0x00 // !..
     })
   Concatenate (Arg0, "-m060", Local0)
   SRMT (Local0)
   M060 (Local0, Buffer (0x03)
     {
       0x21, 0x03, 0x00 // !..
     }, Buffer (0x09)
     {
       /* 0000 */ 0x84, 0xA2, 0x50, 0xD6, 0x91, 0xB3, 0x7C, 0xFE, // ..P...|.
      /* 0008 */ 0xA5 // .
     })
   /* LOr */
   Concatenate (Arg0, "-m062", Local0)
   SRMT (Local0)
   M062 (Local0, Buffer (0x01)
     {
       0x00 //.
     })
   Concatenate (Arg0, "-m063", Local0)
```

```
 SRMT (Local0)
   M063 (Local0, Buffer (0x09)
     {
       /* 0000 */ 0x84, 0xA2, 0x50, 0xD6, 0x91, 0xB3, 0x7C, 0xFE, // ..P...|.
       /* 0008 */ 0xA5 
    \mathcal U.
     }, Buffer (0x01)
     {
      0x00 //.
     })
 }
 Method (M32O, 1, NotSerialized)
 {
  /\mathrm{*} LAnd \mathrm{*}/ Concatenate (Arg0, "-m05f", Local0)
   SRMT (Local0)
   M05F (Local0, Buffer (0x03)
     {
      0x21, 0x03, 0x00 // !..
     })
   Concatenate (Arg0, "-m061", Local0)
   SRMT (Local0)
   M061 (Local0, Buffer (0x03)
     {
      0x21, 0x03, 0x00 // !..
     }, Buffer (0x09)
     {
       /* 0000 */ 0x84, 0xA2, 0x50, 0xD6, 0x91, 0xB3, 0x7C, 0xFE, // ..P...|.
      /* 0008*/ 0xA5 //.
     })
   /* LOr */
   Concatenate (Arg0, "-m062", Local0)
   SRMT (Local0)
   M062 (Local0, Buffer (0x01)
     {
       0x00 //.
     })
   Concatenate (Arg0, "-m064", Local0)
   SRMT (Local0)
   M064 (Local0, Buffer (0x09)
     {
       /* 0000 */ 0x84, 0xA2, 0x50, 0xD6, 0x91, 0xB3, 0x7C, 0xFE, // ..P...|.
      /* 0008*/ 0xA5 // .
     }, Buffer (0x01)
     {
```

```
0x00 //.
         })
    }
    /* Buffer to Integer conversion of the Buffer second operand of */
    /* Logical operators when the first operand is evaluated as Integer */
    /* (LEqual, LGreater, LGreaterEqual, LLess, LLessEqual, LNotEqual) */
    Method (M64P, 2, NotSerialized)
    {
      /* LEqual */
      Local0 = (0xFE7CB391D650A284
== Arg1)
      M600 (Arg0, 0x00, Local0, Ones)
     Local0 = (0xFE7CB391D650A285 == Arg1) M600 (Arg0, 0x01, Local0, Zero)
     Local0 = (0xFE7CB391D650A283 == Arg1) M600 (Arg0, 0x02, Local0, Zero)
     Local0 = (AUI4 == Arg1) M600 (Arg0, 0x03, Local0, Ones)
     Local0 = (AUID == Arg1) M600 (Arg0, 0x04, Local0, Zero)
     Local0 = (AUIF == Arg1) M600 (Arg0, 0x05, Local0, Zero)
      If (Y078)
       {
        Local0 = (DerefOf (RefOf (AUI4)) == Arg1) M600 (Arg0, 0x06, Local0, Ones)
       Local0 = (DerefOf (RefOf (AUID)) == Arg1) M600 (Arg0, 0x07, Local0, Zero)
       Local0 = (DerefOf (RefOf (AUIF)) == Arg1) M600 (Arg0, 0x08, Local0, Zero)
       }
     Local0 = (DerefOf (PAUI [0x04]) == Arg1) M600 (Arg0, 0x09, Local0, Ones)
     Local0 = (DerefOf (PAUI [0x0D]) == Arg1) M600 (Arg0, 0x0A, Local0, Zero)
     Local0 = (DerefOf (PAUI [0x0F]) == Arg1) M600 (Arg0, 0x0B, Local0, Zero)
      /* Method returns Integer */
     Local0 = (M601 (0x01, 0x04) == Arg1) M600 (Arg0, 0x0C, Local0, Ones)
     Local0 = (M601 (0x01, 0x0D) == Arg1) M600 (Arg0, 0x0D, Local0, Zero)
     Local0 = (M601 (0x01, 0x0F) == Arg1) M600 (Arg0, 0x0E, Local0, Zero)
```

```
 /* Method returns Reference to Integer */
      If (Y500)
      {
       Local0 = (DerefOf (M602 (0x01, 0x04, 0x01)) == Arg1)
        M600 (Arg0, 0x0F, Local0, Ones)
       Local0 = (DerefOf (M602 (0x01, 0x0D, 0x01)) == Arg1)
        M600 (Arg0, 0x10, Local0, Zero)
       Local0 = (DerefOf (M602 (0x01, 0x0F, 0x01)) = Arg1)
        M600 (Arg0, 0x11, Local0, Zero)
      }
      /* LGreater */
     Local0 = (0xFE7CB391D650A284 > Arg1) M600 (Arg0, 0x12, Local0, Zero)
     Local0 = (0xFE7CB391D650A285 > Arg1) M600 (Arg0, 0x13, Local0, Ones)
      Local0 = (0xFE7CB391D650A283 > Arg1)
      M600 (Arg0, 0x14, Local0, Zero)
     Local0 = (AUI4 > Arg1) M600 (Arg0, 0x15, Local0, Zero)
     Local0 = (AUID > Arg1) M600 (Arg0, 0x16, Local0, Ones)
     Local0 = (AUIF > Arg1) M600 (Arg0, 0x17, Local0, Zero)
      If (Y078)
      {
       Local0 = (DerefOf (RefOf (AUI4)) > Arg1) M600 (Arg0, 0x18, Local0, Zero)
       Local0 = (DerefOf (RefOf (AUID)) > Arg1) M600 (Arg0, 0x19, Local0, Ones)
       Local0 = (DerefOf (RefOf (AUIF)) > Arg1) M600 (Arg0, 0x1A, Local0, Zero)
      }
     Local0 = (DerefOf (PAUI [0x04]) > Arg1) M600 (Arg0, 0x1B, Local0, Zero)
     Local0 = (DerefOf (PAUI [0x0D]) > Arg1) M600 (Arg0,
 0x1C, Local0, Ones)
     Local0 = (DerefOf (PAUI [0x0F]) > Arg1) M600 (Arg0, 0x1D, Local0, Zero)
      /* Method returns Integer */
     Local0 = (M601 (0x01, 0x04) > Arg1)
```
M600 (Arg0, 0x1E, Local0, Zero)

```
Local0 = (M601 (0x01, 0x0D) > Arg1) M600 (Arg0, 0x1F, Local0, Ones)
     Local0 = (M601 (0x01, 0x0F) > Arg1) M600 (Arg0, 0x20, Local0, Zero)
      /* Method returns Reference to Integer */
      If (Y500)
      {
       Local0 = (DerefOf (M602 (0x01, 0x04, 0x01)) > Arg1)
        M600 (Arg0, 0x21, Local0, Zero)
       Local0 = (DerefOf (M602 (0x01, 0x0D, 0x01)) > Arg1)
        M600 (Arg0, 0x22, Local0, Ones)
       Local0 = (DerefOf (M602 (0x01, 0x0F, 0x01)) > Arg1) M600 (Arg0, 0x23, Local0, Zero)
      }
      /* LGreaterEqual */
     Local0 = (0xFE7CB391D650A284 >= Arg1) M600 (Arg0, 0x24,
 Local0, Ones)
     Local0 = (0xFE7CB391D650A285 >= Arg1) M600 (Arg0, 0x25, Local0, Ones)
     Local0 = (0xFE7CB391D650A283 >= Arg1) M600 (Arg0, 0x26, Local0, Zero)
     Local0 = (AUI4 >= Arg1) M600 (Arg0, 0x27, Local0, Ones)
     Local0 = (AUID \geq Arg1) M600 (Arg0, 0x28, Local0, Ones)
     Local0 = (AUIF >= Arg1) M600 (Arg0, 0x29, Local0, Zero)
      If (Y078)
      {
       Local0 = (DerefOf (RefOf (AUI4)) >= Arg1) M600 (Arg0, 0x2A, Local0, Ones)
       Local0 = (DerefOf (RefOf (AUID)) >= Arg1) M600 (Arg0, 0x2B, Local0, Ones)
       Local0 = (DerefOf (RefOf (AUIF)) >= Arg1) M600 (Arg0, 0x2C, Local0, Zero)
      }
     Local0 = (DerefOf (PAUI [0x04]) \geq Argl) M600 (Arg0, 0x2D, Local0, Ones)
     Local0 = (DerefOf (PAUI [0x0D]) \geq Argl) M600 (Arg0, 0x2E, Local0,
 Ones)
     Local0 = (DerefOf (PAUI [0x0F]) >= Arg1) M600 (Arg0, 0x2F, Local0, Zero)
```

```
 /* Method returns Integer */
```

```
Local0 = (M601 (0x01, 0x04) >= Arg1) M600 (Arg0, 0x30, Local0, Ones)
Local0 = (M601 (0x01, 0x0D)) = Arg1 M600 (Arg0, 0x31, Local0, Ones)
Local0 = (M601 (0x01, 0x0F) >= Arg1) M600 (Arg0, 0x32, Local0, Zero)
 /* Method returns Reference to Integer */
```

```
 If (Y500)
```

```
 {
 Local0 = (DerefOf (M602 (0x01, 0x04, 0x01)) >= Arg1)
  M600 (Arg0, 0x33, Local0, Ones)
 Local0 = (DerefOf (M602 (0x01, 0x0D, 0x01)) >= Arg1)
  M600 (Arg0, 0x34, Local0, Ones)
 Local0 = (DerefOf (M602 (0x01, 0x0F, 0x01)) >= Arg1)
  M600 (Arg0, 0x35, Local0, Zero)
 }
```
 $/*$  LLess  $*/$ 

```
 Local0 = (0xFE7CB391D650A284 < Arg1)
 M600 (Arg0, 0x36, Local0, Zero)
 Local0 = (0xFE7CB391D650A285 < Arg1)
 M600 (Arg0, 0x37, Local0, Zero)
Local0 = (0xFE7CB391D650A283 < Arg1) M600 (Arg0, 0x38, Local0, Ones)
Local0 = (AUI4 < Arg1) M600 (Arg0, 0x39, Local0, Zero)
Local0 = (AUID < Arg1) M600 (Arg0, 0x3A, Local0, Zero)
Local0 = (AUIF < Arg1) M600 (Arg0, 0x3B, Local0, Ones)
 If (Y078)
 {
  Local0 = (DerefOf (RefOf (AUI4)) < Arg1) M600 (Arg0, 0x3C, Local0, Zero)
  Local0 = (DerefOf (RefOf (AUID)) < Arg1) M600 (Arg0, 0x3D, Local0, Zero)
  Local0 = (DerefOf (RefOf (AUIF)) < Arg1) M600 (Arg0, 0x3E, Local0, Ones)
 }
Local0 = (DerffOf (PAUI [0x04]) < Arg1) M600 (Arg0, 0x3F, Local0, Zero)
Local0 = (DerefOf (PAUI [0x0D]) < Arg1)
```

```
 Local0
= (DerefOf (PAUI [0x0F]) < Arg1)
      M600 (Arg0, 0x41, Local0, Ones)
      /* Method returns Integer */
     Local0 = (M601 (0x01, 0x04) < Arg1) M600 (Arg0, 0x42, Local0, Zero)
     Local0 = (M601 (0x01, 0x0D) < Arg1) M600 (Arg0, 0x43, Local0, Zero)
     Local0 = (M601 (0x01, 0x0F) < Arg1) M600 (Arg0, 0x44, Local0, Ones)
      /* Method returns Reference to Integer */
      If (Y500)
      {
       Local0 = (DerefOf (M602 (0x01, 0x04, 0x01)) < Arg1)
        M600 (Arg0, 0x45, Local0, Zero)
       Local0 = (DerefOf (M602 (0x01, 0x0D, 0x01)) < Arg1) M600 (Arg0, 0x46, Local0, Zero)
       Local0 = (DerefOf (M602 (0x01, 0x0F, 0x01)) < Arg1) M600 (Arg0, 0x47, Local0, Ones)
      }
      /* LLessEqual */
     Local0 = (0xFE7CB391D650A284 \leq Arg1) M600 (Arg0, 0x48, Local0, Ones)
      Local0 = (0xFE7CB391D650A285
\leq Arg1)
      M600 (Arg0, 0x49, Local0, Zero)
     Local0 = (0xFE7CB391D650A283 \leq Arg1)
```
M600 (Arg0, 0x4A, Local0, Ones)

M600 (Arg0, 0x4B, Local0, Ones)

M600 (Arg0, 0x4C, Local0, Zero)

M600 (Arg0, 0x4D, Local0, Ones)

M600 (Arg0, 0x4E, Local0, Ones)

M600 (Arg0, 0x4F, Local0, Zero)

M600 (Arg0, 0x50, Local0, Ones)

 $Local0 = (DerefOf (RefOf (AUI4)) \leq Arg1)$ 

Local $0 = (DerefOf (RefOf (AUID)) \leq Arg1)$ 

 $Local0 = (DerefOf (RefOf (AUIF)) < = Arg1)$ 

 $Local0 = (AUI4 \leq Arg1)$ 

 $Local0 = (AUID \leq Arg1)$ 

 $Local0 = (AUIF \leq Arg1)$ 

If (Y078)

{

}

```
 Open Source Used In UCS_COMPONENT-rack_huu_base_image_m5 240227-220037-547ebbb8-240015D 2609
```

```
Local0 = (DerefOf (PAUI [0x04]) \leq Arg1) M600 (Arg0, 0x51, Local0, Ones)
     Local0 = (DerefOf (PAUI [0x0D]) \leq Arg1) M600 (Arg0, 0x52, Local0, Zero)
      Local0 = (DerefOf (PAUI
[0x0F] \leq Arg1)
      M600 (Arg0, 0x53, Local0, Ones)
      /* Method returns Integer */
     Local0 = (M601 (0x01, 0x04) \leq Arg1) M600 (Arg0, 0x54, Local0, Ones)
     Local0 = (M601 (0x01, 0x0D) \leq Arg1) M600 (Arg0, 0x55, Local0, Zero)
     Local0 = (M601 (0x01, 0x0F) \leq Arg1) M600 (Arg0, 0x56, Local0, Ones)
      /* Method returns Reference to Integer */
      If (Y500)
      {
       Local0 = (DerefOf (M602 (0x01, 0x04, 0x01)) <= Arg1)
        M600 (Arg0, 0x57, Local0, Ones)
       Local0 = (DerefOf (M602 (0x01, 0x0D, 0x01)) <= Arg1)
        M600 (Arg0, 0x58, Local0, Zero)
       Local0 = (DerefOf (M602 (0x01, 0x0F, 0x01)) <= Arg1)
        M600 (Arg0, 0x59, Local0, Ones)
      }
      /* LNotEqual */
     Local0 = (0xFE7CB391D650A284 != Arg1) M600 (Arg0, 0x5A, Local0, Zero)
      Local0 = (0xFE7CB391D650A285
!= Arg1)
      M600 (Arg0, 0x5B, Local0, Ones)
     Local0 = (0xFE7CB391D650A283 != Arg1) M600 (Arg0, 0x5C, Local0, Ones)
     Local0 = (AUI4 != Arg1) M600 (Arg0, 0x5D, Local0, Zero)
     Local0 = (AUID != Arg1) M600 (Arg0, 0x5E, Local0, Ones)
     Local0 = (AUIF != Arg1) M600 (Arg0, 0x5F, Local0, Ones)
      If (Y078)
      {
       Local0 = (DerefOf (RefOf (AUI4)) != Arg1) M600 (Arg0, 0x60, Local0, Zero)
       Local0 = (DerefOf (RefOf (AUID)) != Arg1) M600 (Arg0, 0x61, Local0, Ones)
```

```
Local0 = (DerefOf (RefOf (AUIF)) != Arg1) M600 (Arg0, 0x62, Local0, Ones)
      }
     Local0 = (DerefOf (PAUI [0x04]) != Arg1) M600 (Arg0, 0x63, Local0, Zero)
     Local0 = (DerefOf (PAUI [0x0D]) != Arg1) M600 (Arg0, 0x64, Local0, Ones)
     Local0 = (DerefOf (PAUI [0x0F]) != Arg1)
      M600 (Arg0, 0x65, Local0, Ones)
      /* Method returns Integer */
     Local0 = (M601 (0x01, 0x04) != Arg1) M600 (Arg0, 0x66, Local0, Zero)
     Local0 = (M601 (0x01, 0x0D) != Arg1) M600 (Arg0, 0x67, Local0, Ones)
     Local0 = (M601 (0x01, 0x0F) != Arg1) M600 (Arg0, 0x68, Local0, Ones)
      /* Method returns Reference to Integer */
      If (Y500)
      {
       Local0 = (DerefOf (M602 (0x01, 0x04, 0x01)) != Arg1)
        M600 (Arg0, 0x69, Local0, Zero)
       Local0 = (DerefOf (M602 (0x01, 0x0D, 0x01)) != Arg1)
        M600 (Arg0, 0x6A, Local0, Ones)
       Local0 = (DerefOf (M602 (0x01, 0x0F, 0x01)) != Arg1) M600 (Arg0, 0x6B, Local0, Ones)
      }
    }
    Method (M32P, 2, NotSerialized)
    {
     /\ast LEqual \ast/Local0 = (0xD650A284 == Arg1) M600 (Arg0, 0x00, Local0, Ones)
      Local0 = (0xD650A285 == Arg1) M600 (Arg0, 0x01, Local0, Zero)
     Local0 = (0xD650A283 == Arg1) M600 (Arg0, 0x02, Local0, Zero)
     Local0 = (AUIK == Arg1) M600 (Arg0, 0x03, Local0, Ones)
     Local0 = (AUIL == Arg1) M600 (Arg0, 0x04, Local0, Zero)
     Local0 = (AUIM == Arg1) M600 (Arg0, 0x05, Local0, Zero)
```

```
 If (Y078)
      {
       Local0 = (DerefOf (RefOf (AUIK)) == Arg1) M600 (Arg0, 0x06, Local0, Ones)
       Local0 = (DerefOf (RefOf (AUIL)) == Arg1) M600 (Arg0, 0x07, Local0, Zero)
       Local0 = (DerefOf (RefOf (AUIM)) == Arg1) M600 (Arg0, 0x08, Local0, Zero)
      }
     Local0 = (DerefOf (PAUI [0x14]) == Arg1) M600 (Arg0, 0x09, Local0, Ones)
     Local0 = (DerefOf (PAUI [0x15]) == Arg1) M600 (Arg0, 0x0A, Local0, Zero)
     Local0 = (DerefOf(PAUI [0x16]) == Arg1) M600 (Arg0, 0x0B, Local0, Zero)
      /* Method returns Integer */
     Local0 = (M601 (0x01, 0x14) == Arg1) M600 (Arg0, 0x0C, Local0, Ones)
     Local0 = (M601 (0x01, 0x15) == Arg1) M600 (Arg0, 0x0D, Local0, Zero)
     Local0 = (M601 (0x01, 0x16) == Arg1) M600 (Arg0, 0x0E, Local0, Zero)
      /* Method returns Reference to Integer */
      If (Y500)
      {
       Local0 = (DerefOf (M602 (0x01, 0x14, 0x01)) == Arg1)
        M600 (Arg0, 0x0F, Local0, Ones)
       Local0 = (DerefOf (M602 (0x01, 0x15, 0x01)) = Arg1)
        M600 (Arg0, 0x10, Local0, Zero)
       Local0 = (DerefOf (M602 (0x01, 0x16, 0x01)) = Arg1)
        M600 (Arg0, 0x11, Local0, Zero)
      }
      /* LGreater */
     Local0 = (0xD650A284 > Arg1) M600 (Arg0, 0x12, Local0, Zero)
     Local0 = (0xD650A285 > Arg1) M600 (Arg0, 0x13, Local0, Ones)
     Local0 = (0xD650A283 > Arg1) M600 (Arg0, 0x14, Local0, Zero)
     Local0 = (AUIK > Arg1) M600 (Arg0, 0x15, Local0, Zero)
     Local0 = (AUIL > Arg1)
```

```
 M600 (Arg0, 0x16, Local0, Ones)
     Local0 = (AUIM > Arg1) M600 (Arg0, 0x17, Local0, Zero)
      If (Y078)
      {
       Local0 = (DerefOf (RefOf (AUIK)) > Arg1) M600 (Arg0, 0x18, Local0, Zero)
       Local0 = (DerefOf (RefOf (AUIL)) > Arg1) M600 (Arg0, 0x19, Local0, Ones)
       Local0 = (DerefOf (RefOf (AUIM)) > Arg1) M600 (Arg0, 0x1A, Local0, Zero)
      }
     Local0 = (DerefOf (PAUI [0x14]) > Arg1) M600 (Arg0, 0x1B, Local0, Zero)
     Local0 = (DerefOf (PAUI [0x15]) > Arg1) M600 (Arg0, 0x1C, Local0, Ones)
     Local0 = (DerefOf (PAUI [0x16]) > Arg1) M600 (Arg0,
 0x1D, Local0, Zero)
      /* Method returns Integer */
     Local0 = (M601 (0x01, 0x14) > Arg1) M600 (Arg0, 0x1E, Local0, Zero)
     Local0 = (M601 (0x01, 0x15) > Arg1) M600 (Arg0, 0x1F, Local0, Ones)
     Local0 = (M601 (0x01, 0x16) > Arg1) M600 (Arg0, 0x20, Local0, Zero)
      /* Method returns Reference to Integer */
      If (Y500)
      {
       Local0 = (DerefOf (M602 (0x01, 0x14, 0x01)) > Arg1)
        M600 (Arg0, 0x21, Local0, Zero)
       Local0 = (DerefOf (M602 (0x01, 0x15, 0x01)) > Arg1)
        M600 (Arg0, 0x22, Local0, Ones)
       Local0 = (DerefOf (M602 (0x01, 0x16, 0x01)) > Arg1)
        M600 (Arg0, 0x23, Local0, Zero)
      }
      /* LGreaterEqual */
     Local0 = (0xD650A284 >= Arg1) M600 (Arg0, 0x24, Local0, Ones)
     Local0 = (0xD650A285 >= Arg1) M600 (Arg0, 0x25, Local0, Ones)
      Local0 = (0xD650A283 >= Arg1) M600 (Arg0, 0x26, Local0, Zero)
```

```
Local0 = (AUIK >= Arg1) M600 (Arg0, 0x27, Local0, Ones)
     Local0 = (AUIL > = Arg1) M600 (Arg0, 0x28, Local0, Ones)
     Local0 = (AUIM >= Arg1) M600 (Arg0, 0x29, Local0, Zero)
      If (Y078)
      {
       Local0 = (DerefOf (RefOf (AUIK)) >= Arg1) M600 (Arg0, 0x2A, Local0, Ones)
       Local0 = (DerefOf (RefOf (AUIL)) >= Arg1) M600 (Arg0, 0x2B, Local0, Ones)
       Local0 = (DerefOf (RefOf (AUIM)) >= Arg1) M600 (Arg0, 0x2C, Local0, Zero)
      }
     Local0 = (DerefOf (PAUI [0x14]) >= Arg1) M600 (Arg0, 0x2D, Local0, Ones)
     Local0 = (DerefOf (PAUI [0x15]) >= Arg1) M600 (Arg0, 0x2E, Local0, Ones)
     Local0 = (DerefOf (PAUI [0x16]) >= Arg1) M600 (Arg0, 0x2F, Local0, Zero)
      /*
 Method returns Integer */
     Local0 = (M601 (0x01, 0x14) >= Arg1) M600 (Arg0, 0x30, Local0, Ones)
     Local0 = (M601 (0x01, 0x15) >= Arg1) M600 (Arg0, 0x31, Local0, Ones)
     Local0 = (M601 (0x01, 0x16) >= Arg1) M600 (Arg0, 0x32, Local0, Zero)
      /* Method returns Reference to Integer */
      If (Y500)
      {
       Local0 = (DerefOf (M602 (0x01, 0x14, 0x01)) >= Arg1)
        M600 (Arg0, 0x33, Local0, Ones)
       Local0 = (DerefOf (M602 (0x01, 0x15, 0x01)) >= Arg1)
        M600 (Arg0, 0x34, Local0, Ones)
       Local0 = (DerefOf (M602 (0x01, 0x16, 0x01)) >= Arg1)
        M600 (Arg0, 0x35, Local0, Zero)
      }
     /\mathrm{*} L<br>Less \mathrm{*}/
```

```
Local0 = (0xD650A284 < Arg1) M600 (Arg0, 0x36, Local0, Zero)
Local0 = (0xD650A285 < Arg1)
```

```
 M600 (Arg0, 0x37, Local0, Zero)
     Local0 = (0xD650A283 < Arg1) M600 (Arg0, 0x38, Local0, Ones)
     Local0 = (AUIK < Arg1) M600 (Arg0, 0x39, Local0, Zero)
     Local0 = (AUIL < Arg1) M600 (Arg0, 0x3A, Local0, Zero)
     Local0 = (AUIM < Arg1) M600 (Arg0, 0x3B, Local0, Ones)
      If (Y078)
      {
       Local0 = (DerefOf (RefOf (AUIK)) < Arg1) M600 (Arg0, 0x3C, Local0, Zero)
       Local0 = (DerefOf (RefOf (AUIL)) < Arg1) M600 (Arg0, 0x3D, Local0, Zero)
       Local0 = (DerefOf (RefOf (AUIM)) < Arg1) M600 (Arg0, 0x3E, Local0, Ones)
      }
     Local0 = (DerefOf (PAUI [0x14]) < Arg1) M600 (Arg0, 0x3F, Local0, Zero)
     Local0 = (DerefOf (PAUI [0x15]) < Arg1) M600 (Arg0, 0x40, Local0, Zero)
     Local0 = (DerefOf (PAUI [0x16]) < Arg1) M600 (Arg0, 0x41, Local0, Ones)
      /* Method returns Integer */
     Local0 = (M601)(0x01, 0x14) <Arg1)
      M600 (Arg0, 0x42, Local0, Zero)
     Local0 = (M601 (0x01, 0x15) < Arg1) M600 (Arg0, 0x43, Local0, Zero)
     Local0 = (M601 (0x01, 0x16) < Arg1) M600 (Arg0, 0x44, Local0, Ones)
      /* Method returns Reference to Integer */
      If (Y500)
      {
       Local0 = (DerefOf (M602 (0x01, 0x14, 0x01)) < Arg1)
        M600 (Arg0, 0x45, Local0, Zero)
       Local0 = (DerefOf (M602 (0x01, 0x15, 0x01)) < Arg1)
        M600 (Arg0, 0x46, Local0, Zero)
       Local0 = (DerefOf (M602 (0x01, 0x16, 0x01)) < Arg1) M600 (Arg0, 0x47, Local0, Ones)
      }
      /* LLessEqual */
```

```
 Open Source Used In UCS_COMPONENT-rack_huu_base_image_m5 240227-220037-547ebbb8-240015D 2615
```

```
Local0 = (0xD650A284 \leq \text{Arg}1) M600 (Arg0, 0x48, Local0, Ones)
     Local0 = (0xD650A285 \leq \text{Arg}1) M600 (Arg0, 0x49, Local0, Zero)
     Local0 = (0xD650A283 \leq Arg1) M600 (Arg0, 0x4A, Local0, Ones)
    Local0 = (AUIK \leq Arg1) M600 (Arg0, 0x4B, Local0, Ones)
     Local0 = (AUIL \leq Arg1) M600 (Arg0, 0x4C, Local0, Zero)
     Local0 = (AUIM \leq Arg1) M600 (Arg0, 0x4D, Local0, Ones)
      If (Y078)
       {
        Local0 = (DerefOf (RefOf (AUIK)) \leq Arg1) M600 (Arg0, 0x4E, Local0, Ones)
        Local0 = (DerefOf (RefOf (AUIL)) \leq Arg1) M600 (Arg0, 0x4F, Local0, Zero)
        Local0 = (DerefOf (RefOf (AUIM)) \leq Arg1) M600 (Arg0, 0x50, Local0, Ones)
       }
     Local0 = (DerefOf (PAUI [0x14]) \leq Arg1) M600 (Arg0, 0x51, Local0, Ones)
     Local0 = (DerefOf (PAUI [0x15]) \leq Arg1) M600 (Arg0, 0x52, Local0, Zero)
     Local0 = (DerefOf (PAUI [0x16]) \leq Arg1) M600 (Arg0, 0x53, Local0, Ones)
      /* Method returns Integer */
     Local0 = (M601 (0x01, 0x14) \leq Arg1) M600
 (Arg0, 0x54, Local0, Ones)
     Local0 = (M601 (0x01, 0x15) \leq \text{Arg}1) M600 (Arg0, 0x55, Local0, Zero)
     Local0 = (M601 (0x01, 0x16) \leq Arg1) M600 (Arg0, 0x56, Local0, Ones)
      /* Method returns Reference to Integer */
      If (Y500)
       {
        Local0 = (DerefOf (M602 (0x01, 0x14, 0x01)) \le Arg1)
         M600 (Arg0, 0x57, Local0, Ones)
        Local0 = (DerefOf (M602 (0x01, 0x15, 0x01)) <= Arg1)
         M600 (Arg0, 0x58, Local0, Zero)
        Local0 = (DerefOf (M602 (0x01, 0x16, 0x01)) \le Arg1)
         M600 (Arg0, 0x59, Local0, Ones)
```

```
 /* LNotEqual */
Local0 = (0xD650A284 != Arg1)
```
}

```
 M600 (Arg0, 0x5A, Local0, Zero)
Local0 = (0xD650A285 != Arg1) M600 (Arg0, 0x5B, Local0, Ones)
Local0 = (0xD650A283 != Arg1) M600 (Arg0, 0x5C, Local0, Ones)
Local0 = (AUIK != Arg1)
```

```
 M600 (Arg0, 0x5D, Local0, Zero)
Local0 = (AUIL != Arg1) M600 (Arg0, 0x5E, Local0, Ones)
Local0 = (AUIM != Arg1) M600 (Arg0, 0x5F, Local0, Ones)
 If (Y078)
 {
```

```
Local0 = (DerefOf (RefOf (AUIK)) != Arg1) M600 (Arg0, 0x60, Local0, Zero)
 Local0 = (DerefOf (RefOf (AUIL)) != Arg1) M600 (Arg0, 0x61, Local0, Ones)
 Local0 = (DerefOf (RefOf (AUIM)) != Arg1) M600 (Arg0, 0x62, Local0, Ones)
 }
```

```
Local0 = (DerefOf(PAUI [0x14]) != Arg1) M600 (Arg0, 0x63, Local0, Zero)
Local0 = (DerefOf (PAUI [0x15]) != Arg1) M600 (Arg0, 0x64, Local0, Ones)
Local0 = (DerefOf (PAUI [0x16]) != Arg1) M600 (Arg0, 0x65, Local0, Ones)
 /* Method returns Integer */
```

```
Local0 = (M601 (0x01, 0x14) != Arg1) M600 (Arg0, 0x66, Local0, Zero)
```

```
Local0 = (M601 (0x01, 0x15) != Arg1) M600 (Arg0, 0x67, Local0, Ones)
Local0 = (M601 (0x01, 0x16) != Arg1) M600 (Arg0, 0x68, Local0, Ones)
 /* Method returns Reference to Integer */
```
## If (Y500)

```
 {
 Local0 = (DerefOf (M602 (0x01, 0x14, 0x01)) != Arg1)
   M600 (Arg0, 0x69, Local0, Zero)
```

```
Local0 = (DerefOf (M602 (0x01, 0x15, 0x01)) != Arg1)
        M600 (Arg0, 0x6A, Local0, Ones)
       Local0 = (DerefOf (M602 (0x01, 0x16, 0x01)) != Arg1)
        M600 (Arg0, 0x6B, Local0, Ones)
      }
    }
    Method (M065, 2, NotSerialized)
    {
     /* LEqual */Local0 = (0x0321 == Arg1) M600 (Arg0, 0x00, Local0, Ones)
     Local0 = (0x0322 == Arg1) M600 (Arg0, 0x01, Local0, Zero)
     Local0 = (0x0320 == Arg1) M600 (Arg0, 0x02, Local0, Zero)
     Local0 = (AUI1 == Arg1)
      M600 (Arg0, 0x03, Local0, Ones)
     Local0 = (AUIG == Arg1) M600 (Arg0, 0x04, Local0, Zero)
     Local0 = (AUIH == Arg1) M600 (Arg0, 0x05, Local0, Zero)
      If (Y078)
      {
       Local0 = (DerefOf (RefOf (AUI1)) == Arg1) M600 (Arg0, 0x06, Local0, Ones)
       Local0 = (DerefOf (RefOf (AUIG)) == Arg1) M600 (Arg0, 0x07, Local0, Zero)
       Local0 = (DerefOf (RefOf (AUIH)) == Arg1) M600 (Arg0, 0x08, Local0, Zero)
      }
     Local0 = (DerefOf (PAUI [0x01]) == Arg1) M600 (Arg0, 0x09, Local0, Ones)
     Local0 = (DerefOf (PAUI [0x10]) == Arg1) M600 (Arg0, 0x0A, Local0, Zero)
     Local0 = (DerefOf (PAUI [0x11]) == Arg1) M600 (Arg0, 0x0B, Local0, Zero)
      /* Method returns Integer */
     Local0 = (M601 (0x01, 0x01) == Arg1) M600 (Arg0, 0x0C, Local0,
 Ones)
     Local0 = (M601 (0x01, 0x10) == Arg1) M600 (Arg0, 0x0D, Local0, Zero)
     Local0 = (M601 (0x01, 0x11) == Arg1)
```

```
 M600 (Arg0, 0x0E, Local0, Zero)
 /* Method returns Reference to Integer */
 If (Y500)
 {
  Local0 = (DerefOf (M602 (0x01, 0x01, 0x01)) = Arg1)
   M600 (Arg0, 0x0F, Local0, Ones)
  Local0 = (DerefOf (M602 (0x01, 0x10, 0x01)) == Arg1)
   M600 (Arg0, 0x10, Local0, Zero)
  Local0 = (DerefOf (M602 (0x01, 0x11, 0x01)) == Arg1)
   M600 (Arg0, 0x11, Local0, Zero)
 }
 /* LGreater */
Local0 = (0x0321 > Arg1) M600 (Arg0, 0x12, Local0, Zero)
Local0 = (0x0322 > Arg1) M600 (Arg0, 0x13, Local0, Ones)
Local0 = (0x0320 > Arg1) M600 (Arg0, 0x14, Local0, Zero)
Local0 = (AUI1 > Arg1) M600 (Arg0, 0x15, Local0, Zero)
Local0 = (AUIG > Arg1) M600 (Arg0, 0x16, Local0, Ones)
Local0 = (AUIH > Arg1) M600 (Arg0, 0x17, Local0, Zero)
 If (Y078)
 {
  Local0 = (DerefOf (RefOf (AUI1)) > Arg1) M600 (Arg0, 0x18, Local0, Zero)
  Local0 = (DerefOf (RefOf (AUIG)) > Arg1) M600 (Arg0, 0x19, Local0, Ones)
  Local0 = (DerefOf (RefOf (AUIH)) > Arg1) M600 (Arg0, 0x1A, Local0, Zero)
 }
Local0 = (DerefOf (PAUI [0x01]) > Arg1) M600 (Arg0, 0x1B, Local0, Zero)
Local0 = (DerefOf (PAUI [0x10]) > Arg1) M600 (Arg0, 0x1C, Local0, Ones)
Local0 = (DerefOf (PAUI [0x11]) > Arg1) M600 (Arg0, 0x1D, Local0, Zero)
 /* Method returns Integer */
```
 $Local0 = (M601 (0x01, 0x01) > Arg1)$  M600 (Arg0, 0x1E, Local0, Zero)  $Local0 = (M601 (0x01, 0x10) > Arg1)$ 

```
 M600 (Arg0, 0x1F, Local0, Ones)
     Local0 = (M601 (0x01, 0x11) > Arg1) M600 (Arg0, 0x20, Local0, Zero)
      /* Method returns Reference to Integer */
      If (Y500)
      {
       Local0 = (DerefOf (M602 (0x01, 0x01, 0x01)) > Arg1)
        M600 (Arg0, 0x21, Local0, Zero)
       Local0 = (DerefOf (M602 (0x01, 0x10, 0x01)) > Arg1)
         M600 (Arg0, 0x22, Local0, Ones)
       Local0 = (DerefOf (M602 (0x01, 0x11, 0x01)) > Arg1) M600 (Arg0, 0x23, Local0, Zero)
      }
      /* LGreaterEqual */
     Local0 = (0x0321 >= Arg1) M600 (Arg0, 0x24, Local0, Ones)
     Local0 = (0x0322 >= Arg1) M600 (Arg0, 0x25, Local0, Ones)
     Local0 = (0x0320 >= Arg1) M600 (Arg0, 0x26, Local0, Zero)
     Local0 = (AUI1 >= Arg1) M600 (Arg0, 0x27, Local0, Ones)
     Local0 = (AUIG >= Arg1) M600 (Arg0,
 0x28, Local0, Ones)
     Local0 = (AUIH >= Arg1) M600 (Arg0, 0x29, Local0, Zero)
      If (Y078)
      {
       Local0 = (DerefOf (RefOf (AUI1)) >= Arg1) M600 (Arg0, 0x2A, Local0, Ones)
       Local0 = (DerefOf (RefOf (AUIG)) >= Arg1) M600 (Arg0, 0x2B, Local0, Ones)
       Local0 = (DerefOf (RefOf (AUIH)) >= Arg1) M600 (Arg0, 0x2C, Local0, Zero)
      }
     Local0 = (DerefOf (PAUI [0x01]) \geq Argl) M600 (Arg0, 0x2D, Local0, Ones)
     Local0 = (DerefOf (PAUI [0x10]) >= Arg1) M600 (Arg0, 0x2E, Local0, Ones)
     Local0 = (DerefOf (PAUI [0x11]) \geq Argl) M600 (Arg0, 0x2F, Local0, Zero)
      /* Method returns Integer */
```

```
Local0 = (M601 (0x01, 0x01)) = Arg1 M600 (Arg0, 0x30, Local0, Ones)
    Local0 = (M601 (0x01, 0x10) >= Arg1) M600 (Arg0, 0x31, Local0, Ones)
Local0 = (M601 (0x01, 0x11) >= Arg1) M600 (Arg0, 0x32, Local0, Zero)
     /* Method returns Reference to Integer */
     If (Y500)
     {
      Local0 = (DerefOf (M602 (0x01, 0x01, 0x01)) >= Arg1)
       M600 (Arg0, 0x33, Local0, Ones)
      Local0 = (DerefOf (M602 (0x01, 0x10, 0x01)) >= Arg1)
       M600 (Arg0, 0x34, Local0, Ones)
      Local0 = (DerefOf (M602 (0x01, 0x11, 0x01)) >= Arg1)
       M600 (Arg0, 0x35, Local0, Zero)
     }
    /* LLess */Local0 = (0x0321 < Arg1) M600 (Arg0, 0x36, Local0, Zero)
    Local0 = (0x0322 < Arg1) M600 (Arg0, 0x37, Local0, Zero)
    Local0 = (0x0320 < Arg1) M600 (Arg0, 0x38, Local0, Ones)
    Local0 = (AUI1 < Arg1) M600 (Arg0, 0x39, Local0, Zero)
    Local0 = (AUIG < Arg1) M600 (Arg0, 0x3A, Local0, Zero)
    Local0 = (AUIH < Arg1) M600 (Arg0, 0x3B, Local0, Ones)
     If (Y078)
     {
      Local0 = (DerefOf (RefOf (AUI1)) < Arg1) M600 (Arg0, 0x3C, Local0, Zero)
      Local0 = (DerefOf (RefOf (AUIG)) < Arg1) M600 (Arg0, 0x3D, Local0, Zero)
      Local0 = (DerefOf (RefOf (AUIH)) < Arg1) M600 (Arg0, 0x3E, Local0, Ones)
     }
    Local0 = (DerefOf (PAUI [0x01]) < Arg1) M600 (Arg0, 0x3F, Local0, Zero)
    Local0 = (DerefOf (PAUI [0x10]) < Arg1) M600 (Arg0, 0x40, Local0, Zero)
```

```
Local0 = (DerefOf (PAUI [0x11]) < Arg1) M600 (Arg0, 0x41, Local0, Ones)
      /* Method returns Integer */
     Local0 = (M601 (0x01, 0x01) < Arg1) M600 (Arg0, 0x42, Local0, Zero)
     Local0 = (M601 (0x01, 0x10) < Arg1) M600 (Arg0, 0x43, Local0, Zero)
     Local0 = (M601 (0x01, 0x11) < Arg1) M600 (Arg0, 0x44,
 Local0, Ones)
      /* Method returns Reference to Integer */
      If (Y500)
      {
       Local0 = (DerefOf (M602 (0x01, 0x01, 0x01)) < Arg1) M600 (Arg0, 0x45, Local0, Zero)
       Local0 = (DerefOf (M602 (0x01, 0x10, 0x01)) < Arg1) M600 (Arg0, 0x46, Local0, Zero)
       Local0 = (DerefOf (M602 (0x01, 0x11, 0x01)) < Arg1) M600 (Arg0, 0x47, Local0, Ones)
       }
      /* LLessEqual */
     Local0 = (0x0321 \leq \text{Arg}1) M600 (Arg0, 0x48, Local0, Ones)
     Local0 = (0x0322 \leq Arg1) M600 (Arg0, 0x49, Local0, Zero)
     Local0 = (0x0320 \leq \text{Arg}1) M600 (Arg0, 0x4A, Local0, Ones)
     Local0 = (AUI1 \leq Arg1) M600 (Arg0, 0x4B, Local0, Ones)
     Local0 = (AUIG \leq Arg1) M600 (Arg0, 0x4C, Local0, Zero)
     Local0 = (AUIH \leq Arg1) M600 (Arg0, 0x4D, Local0, Ones)
      If
 (Y078)
       {
       Local0 = (DerefOf (RefOf (AUI1)) \leq Arg1) M600 (Arg0, 0x4E, Local0, Ones)
       Local0 = (DerefOf (RefOf (AUIG)) \leq Arg1) M600 (Arg0, 0x4F, Local0, Zero)
       Local0 = (DerefOf (RefOf (AUIH)) \leq Arg1) M600 (Arg0, 0x50, Local0, Ones)
       }
```

```
Local0 = (DerefOf (PAUI [0x01]) \leq Arg1) M600 (Arg0, 0x51, Local0, Ones)
Local0 = (DerefOf (PAUI [0x10]) \leq Arg1) M600 (Arg0, 0x52, Local0, Zero)
Local0 = (DerefOf (PAUI [0x11]) \leq Arg1) M600 (Arg0, 0x53, Local0, Ones)
 /* Method returns Integer */
```

```
Local0 = (M601 (0x01, 0x01) \leq Arg1) M600 (Arg0, 0x54, Local0, Ones)
Local0 = (M601 (0x01, 0x10) \leq \text{Arg}1) M600 (Arg0, 0x55, Local0, Zero)
Local0 = (M601 (0x01, 0x11) \leq \text{Arg}1) M600 (Arg0, 0x56, Local0, Ones)
 /* Method returns Reference
```

```
 to Integer */
```

```
 If (Y500)
```

```
 {
```

```
Local0 = (DerefOf (M602 (0x01, 0x01, 0x01)) <= Arg1)
   M600 (Arg0, 0x57, Local0, Ones)
 Local0 = (DerefOf (M602 (0x01, 0x10, 0x01)) \le Arg1)
  M600 (Arg0, 0x58, Local0, Zero)
 Local0 = (DerefOf (M602 (0x01, 0x11, 0x01)) <= Arg1)
  M600 (Arg0, 0x59, Local0, Ones)
 }
```
/\* LNotEqual \*/

```
Local0 = (0x0321 != Arg1) M600 (Arg0, 0x5A, Local0, Zero)
     Local0 = (0x0322 != Arg1) M600 (Arg0, 0x5B, Local0, Ones)
     Local0 = (0x0320 != Arg1) M600 (Arg0, 0x5C, Local0, Ones)
     Local0 = (AUI1 != Arg1) M600 (Arg0, 0x5D, Local0, Zero)
     Local0 = (AUIG != Arg1) M600 (Arg0, 0x5E, Local0, Ones)
     Local0 = (AUIH != Arg1) M600 (Arg0, 0x5F, Local0, Ones)
      If (Y078)
      {
       Local0 =(DerefOf (RefOf (AUI1)) != Arg1) M600 (Arg0, 0x60, Local0, Zero)
       Local0 = (DerefOf (RefOf (AUIG)) != Arg1) M600 (Arg0, 0x61, Local0, Ones)
```

```
 M600 (Arg0, 0x62, Local0, Ones)
 }
Local0 = (DerefOf (PAUI [0x01]) != Arg1) M600 (Arg0, 0x63, Local0, Zero)
Local0 = (DerefOf (PAUI [0x10]) != Arg1)
```
 $Local0 = (DerefOf (RefOf (AUIH)) != Arg1)$ 

```
 M600 (Arg0, 0x64, Local0, Ones)
Local0 = (DerefOf (PAUI [0x11]) != Arg1) M600 (Arg0, 0x65, Local0, Ones)
```

```
 /* Method returns Integer */
```

```
Local0 = (M601 (0x01, 0x01) != Arg1) M600 (Arg0, 0x66, Local0, Zero)
Local0 = (M601 (0x01, 0x10) != Arg1) M600 (Arg0, 0x67, Local0, Ones)
Local0 = (M601 (0x01, 0x11) != Arg1) M600 (Arg0, 0x68, Local0, Ones)
 /* Method returns Reference to Integer */
```

```
 If (Y500)
```

```
 {
  Local0 = (DerefOf (M602 (0x01, 0x01, 0x01)) != Arg1)
   M600 (Arg0, 0x69, Local0, Zero)
  Local0 = (DerefOf (M602 (0x01, 0x10, 0x01)) != Arg1)
   M600 (Arg0, 0x6A, Local0, Ones)
  Local0 = (DerefOf (M602 (0x01, 0x11, 0x01)) != Arg1) M600 (Arg0, 0x6B, Local0, Ones)
 }
```

```
 }
```
{

```
 /* Buffer to Integer intermediate conversion of the Buffer second */
 /* operand of Concatenate operator in case the first one is Integer */
 Method (M64Q, 3, NotSerialized)
```

```
Local0 =Concatenate (0x0321, Arg1)
 M600 (Arg0, 0x00, Local0, BB26)
Local0 =Concatenate (0x0321, Arg2)
 M600 (Arg0, 0x01, Local0, BB21)
Local0 = Concatenate (AUI1, Arg1) M600 (Arg0, 0x02, Local0, BB26)
Local0 = Concatenate (AUI1, Arg2) M600 (Arg0, 0x03, Local0, BB21)
 If (Y078)
 {
```

```
 Local0 = Concatenate (DerefOf (RefOf (AUI1)), Arg1)
   M600 (Arg0, 0x04, Local0, BB26)
   Local0 = Concatenate (DerefOf (RefOf (AUI1)), Arg2)
   M600 (Arg0, 0x05, Local0, BB21)
```

```
 }
```

```
Local0 =Concatenate (DerefOf (PAUI [0x01]), Arg1)
 M600 (Arg0, 0x06, Local0, BB26)
Local0 =Concatenate (DerefOf (PAUI [0x01]), Arg2)
 M600 (Arg0, 0x07, Local0, BB21)
 /* Method returns Integer */
```

```
Local0 =Concatenate (M601 (0x01, 0x01), Arg1)
 M600 (Arg0, 0x08, Local0, BB26)
Local0 =Concatenate (M601 (0x01, 0x01), Arg2)
 M600 (Arg0, 0x09, Local0, BB21)
 /* Method returns Reference to Integer */
```

```
 If (Y500)
```
## {

```
 Local0 = Concatenate (DerefOf (M602 (0x01, 0x01, 0x01)), Arg1)
 M600 (Arg0, 0x0A, Local0, BB26)
 Local0 = Concatenate (DerefOf (M602 (0x01, 0x01, 0x01)), Arg2)
 M600 (Arg0, 0x0B, Local0, BB21)
```

```
 }
```

```
 Concatenate (0x0321, Arg1, Local0)
 M600 (Arg0, 0x0C, Local0, BB26)
 Concatenate (0x0321, Arg2, Local0)
 M600 (Arg0, 0x0D, Local0, BB21)
 Concatenate (AUI1, Arg1, Local0)
 M600 (Arg0, 0x0E, Local0, BB26)
 Concatenate (AUI1, Arg2, Local0)
 M600 (Arg0, 0x0F, Local0, BB21)
 If (Y078)
 {
   Concatenate (DerefOf (RefOf (AUI1)), Arg1, Local0)
   M600 (Arg0, 0x10, Local0, BB26)
   Concatenate (DerefOf (RefOf (AUI1)), Arg2, Local0)
   M600 (Arg0, 0x11, Local0, BB21)
 }
 Concatenate (DerefOf (PAUI [0x01]), Arg1, Local0)
```

```
 M600 (Arg0, 0x12, Local0, BB26)
 Concatenate (DerefOf (PAUI [0x01]), Arg2, Local0)
 M600 (Arg0, 0x13, Local0, BB21)
```

```
 /* Method returns Integer */
```

```
 Concatenate (M601 (0x01, 0x01),
 Arg1, Local0)
       M600 (Arg0, 0x14, Local0, BB26)
      Concatenate (M601 (0x01, 0x01), Arg2, Local0)
      M600 (Arg0, 0x15, Local0, BB21)
      /* Method returns Reference to Integer */
      If (Y500)
       {
         Concatenate (DerefOf (M602 (0x01, 0x01, 0x01)), Arg1, Local0)
         M600 (Arg0, 0x16, Local0, BB26)
         Concatenate (DerefOf (M602 (0x01, 0x01, 0x01)), Arg2, Local0)
         M600 (Arg0, 0x17, Local0, BB21)
       }
    }
    Method (M32Q, 3, NotSerialized)
    {
     Local0 =Concatenate (0x0321, Arg1)
      M600 (Arg0, 0x00, Local0, BB27)
     Local0 =Concatenate (0x0321, Arg2)
      M600 (Arg0, 0x01, Local0, BB28)
      Local0 = Concatenate (AUI1, Arg1)
      M600 (Arg0, 0x02, Local0, BB27)
      Local0 = Concatenate (AUI1, Arg2)
      M600 (Arg0, 0x03, Local0, BB28)
      If (Y078)
       {
         Local0
 = Concatenate (DerefOf (RefOf (AUI1)), Arg1)
         M600 (Arg0, 0x04, Local0, BB27)
         Local0 = Concatenate (DerefOf (RefOf (AUI1)), Arg2)
         M600 (Arg0, 0x05, Local0, BB28)
       }
     Local0 =Concatenate (DerefOf (PAUI [0x01]), Arg1)
      M600 (Arg0, 0x06, Local0, BB27)
     Local0 =Concatenate (DerefOf (PAUI [0x01]), Arg2)
      M600 (Arg0, 0x07, Local0, BB28)
      /* Method returns Integer */
     Local0 =Concatenate (M601 (0x01, 0x01), Arg1)
      M600 (Arg0, 0x08, Local0, BB27)
     Local0 =Concatenate (M601 (0x01, 0x01), Arg2)
      M600 (Arg0, 0x09, Local0, BB28)
      /* Method returns Reference to Integer */
       If (Y500)
```

```
 {
      Local0 =Concatenate (DerefOf (M602 (0x01, 0x01, 0x01)), Arg1)
       M600 (Arg0, 0x0A, Local0, BB27)
       Local0 = Concatenate (DerefOf (M602 (0x01, 0x01, 0x01)), Arg2)
 M600 (Arg0, 0x0B, Local0, BB28)
      }
     Concatenate (0x0321, Arg1, Local0)
     M600 (Arg0, 0x0C, Local0, BB27)
     Concatenate (0x0321, Arg2, Local0)
     M600 (Arg0, 0x0D, Local0, BB28)
     Concatenate (AUI1, Arg1, Local0)
     M600 (Arg0, 0x0E, Local0, BB27)
     Concatenate (AUI1, Arg2, Local0)
     M600 (Arg0, 0x0F, Local0, BB28)
     If (Y078)
      {
        Concatenate (DerefOf (RefOf (AUI1)), Arg1, Local0)
        M600 (Arg0, 0x10, Local0, BB27)
        Concatenate (DerefOf (RefOf (AUI1)), Arg2, Local0)
        M600 (Arg0, 0x11, Local0, BB28)
      }
     Concatenate (DerefOf (PAUI [0x01]), Arg1, Local0)
     M600 (Arg0, 0x12, Local0, BB27)
     Concatenate (DerefOf (PAUI [0x01]), Arg2, Local0)
     M600 (Arg0, 0x14, Local0, BB28)
     /* Method returns Integer */
     Concatenate (M601 (0x01, 0x01), Arg1, Local0)
      M600 (Arg0, 0x15, Local0, BB27)
     Concatenate (M601 (0x01, 0x01), Arg2, Local0)
     M600 (Arg0, 0x16, Local0, BB28)
     /* Method returns Reference to Integer */
     If (Y500)
      {
        Concatenate (DerefOf (M602 (0x01, 0x01, 0x01)), Arg1, Local0)
        M600 (Arg0, 0x17, Local0, BB27)
        Concatenate (DerefOf (M602 (0x01, 0x01, 0x01)), Arg2, Local0)
        M600 (Arg0, 0x18, Local0, BB28)
      }
   }
   /* Buffer to Integer conversion of the Buffer Length (second) */
   /* operand of the ToString operator */
   /* Common 32-bit/64-bit test */
```

```
 Method (M066, 3, NotSerialized)
    {
     Local0 = T\text{oString (Buffer (0x19))} {
              "This is auxiliary Buffer"
           }, Arg2)
      M600 (Arg0, 0x00, Local0, BS1B)
     Local0 = ToString (Buffer (0x19))
           {
     "This is auxiliary Buffer"
           }, Arg1)
      M600 (Arg0, 0x01, Local0, BS1C)
      Local0 = ToString (AUB6, Arg2)
      M600 (Arg0, 0x02, Local0, BS1B)
     Local0 = ToString (AUB6, Arg1) M600 (Arg0, 0x03, Local0, BS1C)
      If (Y078)
       {
         Local0 = ToString (DerefOf (RefOf (AUB6)), Arg2)
         M600 (Arg0, 0x04, Local0, BS1B)
         Local0 = ToString (DerefOf (RefOf (AUB6)), Arg1)
         M600 (Arg0, 0x05, Local0, BS1C)
       }
     Local0 = ToString (DerefOf (PAUB [0x06]), Arg2) M600 (Arg0, 0x06, Local0, BS1B)
     Local0 = ToString (DerefOf (PAUB [0x06]), Arg1) M600 (Arg0, 0x07, Local0, BS1C)
      /* Method returns Buffer */
     Local0 = ToString (M601 (0x03, 0x06), Arg2) M600 (Arg0, 0x08, Local0, BS1B)
     Local0 = ToString (M601 (0x03, 0x06), Arg1) M600 (Arg0, 0x09, Local0,
 BS1C)
      /* Method returns Reference to Buffer */
      If (Y500)
       {
        Local0 = ToString (DerefOf (M602 (0x03, 0x06, 0x01)), Arg2)
         M600 (Arg0, 0x0A, Local0, BS1B)
        Local0 = T_0String (DerefOf (M602 (0x03, 0x06, 0x01)), Arg1)
         M600 (Arg0, 0x0B, Local0, BS1C)
       }
      ToString (Buffer (0x19)
         {
```
```
 "This is auxiliary Buffer"
      }, Arg2, Local0)
    M600 (Arg0, 0x0C, Local0, BS1B)
   ToString (Buffer (0x19)
      {
         "This is auxiliary Buffer"
      }, Arg1, Local0)
   M600 (Arg0, 0x0D, Local0, BS1C)
   ToString (AUB6, Arg2, Local0)
   M600 (Arg0, 0x0E, Local0, BS1B)
   ToString (AUB6, Arg1, Local0)
    M600 (Arg0, 0x0F, Local0, BS1C)
   If (Y078)
    {
      ToString (DerefOf (RefOf (AUB6)), Arg2, Local0)
 M600 (Arg0, 0x10, Local0, BS1B)
      ToString (DerefOf (RefOf (AUB6)), Arg1, Local0)
      M600 (Arg0, 0x11, Local0, BS1C)
    }
   ToString (DerefOf (PAUB [0x06]), Arg2, Local0)
   M600 (Arg0, 0x12, Local0, BS1B)
   ToString (DerefOf (PAUB [0x06]), Arg1, Local0)
    M600 (Arg0, 0x13, Local0, BS1C)
   /* Method returns Buffer */
   ToString (M601 (0x03, 0x06), Arg2, Local0)
   M600 (Arg0, 0x14, Local0, BS1B)
   ToString (M601 (0x03, 0x06), Arg1, Local0)
    M600 (Arg0, 0x15, Local0, BS1C)
   /* Method returns Reference to Buffer */
   If (Y500)
    {
      ToString (DerefOf (M602 (0x03, 0x06, 0x01)), Arg2, Local0)
      M600 (Arg0, 0x16, Local0, BS1B)
      ToString (DerefOf (M602 (0x03, 0x06, 0x01)), Arg1, Local0)
      M600 (Arg0, 0x17, Local0, BS1C)
    }
 }
 Method (M64R, 2, NotSerialized)
  {
  Local0 = ToString (Buffer (0x19)) {
           "This is auxiliary Buffer"
        }, Arg1)
```

```
 M600 (Arg0, 0x00, Local0, BS1C)
Local0 = ToString (AUB6, Arg1) M600 (Arg0, 0x01, Local0, BS1C)
 If (Y078)
 {
   Local0 = ToString (DerefOf (RefOf (AUB6)), Arg1)
   M600 (Arg0, 0x02, Local0, BS1C)
 }
Local0 = ToString (DerefOf (PAUB [0x06]), Arg1) M600 (Arg0, 0x03, Local0, BS1C)
 /* Method returns Buffer */
Local0 = ToString (M601 (0x03, 0x06), Arg1) M600 (Arg0, 0x04, Local0, BS1C)
 /* Method returns Reference to Buffer */
 If (Y500)
 {
   Local0 = ToString (DerefOf (M602 (0x03, 0x06, 0x01)), Arg1)
   M600 (Arg0, 0x05, Local0, BS1C)
 }
 ToString (Buffer (0x19)
   {
 "This is auxiliary Buffer"
   }, Arg1, Local0)
 M600 (Arg0, 0x06, Local0, BS1C)
 ToString (AUB6, Arg1, Local0)
 M600 (Arg0, 0x07, Local0, BS1C)
 If (Y078)
 {
   ToString (DerefOf (RefOf (AUB6)), Arg1, Local0)
   M600 (Arg0, 0x08, Local0, BS1C)
 }
 ToString (DerefOf (PAUB [0x06]), Arg1, Local0)
 M600 (Arg0, 0x09, Local0, BS1C)
 /* Method returns Buffer */
 ToString (M601 (0x03, 0x06), Arg1, Local0)
 M600 (Arg0, 0x0A, Local0, BS1C)
 /* Method returns Reference to Buffer */
 If (Y500)
 {
   ToString (DerefOf (M602 (0x03, 0x06, 0x01)), Arg1, Local0)
```

```
 M600 (Arg0, 0x0B, Local0, BS1C)
      }
    }
    Method (M32R, 2, NotSerialized)
    {
     Local0 = ToString (Buffer (0x19)) {
              "This is auxiliary
 Buffer"
           }, Arg1)
      M600 (Arg0, 0x00, Local0, BS1C)
     Local0 = ToString (AUB6, Arg1) M600 (Arg0, 0x01, Local0, BS1C)
      If (Y078)
       {
         Local0 = ToString (DerefOf (RefOf (AUB6)), Arg1)
         M600 (Arg0, 0x02, Local0, BS1C)
       }
     Local0 = ToString (DerefOf (PAUB [0x06]), Arg1) M600 (Arg0, 0x03, Local0, BS1C)
      /* Method returns Buffer */
      Local0 = ToString (M601 (0x03, 0x06), Arg1)
      M600 (Arg0, 0x04, Local0, BS1C)
      /* Method returns Reference to Buffer */
      If (Y500)
       {
        Local0 = ToString (DerefOf (M602 (0x03, 0x06, 0x01)), Arg1)
         M600 (Arg0, 0x05, Local0, BS1C)
       }
      ToString (Buffer (0x19)
         {
           "This is auxiliary Buffer"
         }, Arg1, Local0)
      M600 (Arg0, 0x06, Local0, BS1C)
 ToString (AUB6, Arg1, Local0)
      M600 (Arg0, 0x07, Local0, BS1C)
      If (Y078)
       {
         ToString (DerefOf (RefOf (AUB6)), Arg1, Local0)
         M600 (Arg0, 0x08, Local0, BS1C)
       }
```

```
 ToString (DerefOf (PAUB [0x06]), Arg1, Local0)
      M600 (Arg0, 0x09, Local0, BS1C)
      /* Method returns Buffer */
      ToString (M601 (0x03, 0x06), Arg1, Local0)
      M600 (Arg0, 0x0A, Local0, BS1C)
      /* Method returns Reference to Buffer */
      If (Y500)
       {
         ToString (DerefOf (M602 (0x03, 0x06, 0x01)), Arg1, Local0)
         M600 (Arg0, 0x0B, Local0, BS1C)
       }
    }
    /* Buffer to Integer conversion of the Buffer Index (second) */
    /* operand of the Index operator */
    Method (M067, 2, NotSerialized)
    {
      Store (AUS6 [Arg1], Local0)
      M600 (Arg0, 0x00, DerefOf (Local0), BI10)
      Store (AUB6
[Arg1], Local0)
      M600 (Arg0, 0x01, DerefOf (Local0), BI10)
      Store (AUP0 [Arg1], Local0)
      M600 (Arg0, 0x02, DerefOf (Local0), BI11)
      If (Y078)
       {
         Store (DerefOf (RefOf (AUS6)) [Arg1], Local0)
         M600 (Arg0, 0x03, DerefOf (Local0), BI10)
         Store (DerefOf (RefOf (AUB6)) [Arg1], Local0)
         M600 (Arg0, 0x04, DerefOf (Local0), BI10)
         Store (DerefOf (RefOf (AUP0)) [Arg1], Local0)
         M600 (Arg0, 0x05, DerefOf (Local0), BI11)
       }
      Store (DerefOf (PAUS [0x06]) [Arg1], Local0)
      M600 (Arg0, 0x06, DerefOf (Local0), BI10)
      Store (DerefOf (PAUB [0x06]) [Arg1], Local0)
      M600 (Arg0, 0x07, DerefOf (Local0), BI10)
      Store (DerefOf (PAUP [0x00]) [Arg1], Local0)
      M600 (Arg0, 0x08, DerefOf (Local0), BI11)
      /* Method returns Object */
```

```
 If (Y900)
```

```
 {
```

```
 Store (M601 (0x02, 0x06) [Arg1], Local0)
         M600 (Arg0, 0x09, DerefOf (Local0), BI10)
         Store (M601 (0x03, 0x06) [Arg1], Local0)
         M600 (Arg0, 0x0A, DerefOf (Local0), BI10)
         Store (M601 (0x04, 0x00) [Arg1], Local0)
         M600 (Arg0, 0x0B, DerefOf (Local0), BI11)
       }
      /* Method returns Reference */
      If (Y500)
       {
         Store (DerefOf (M602 (0x02, 0x06, 0x01)) [Arg1], Local0)
         M600 (Arg0, 0x0C, DerefOf (Local0), BI10)
         Store (DerefOf (M602 (0x03, 0x06, 0x01)) [Arg1], Local0)
         M600 (Arg0, 0x0D, DerefOf (Local0), BI10)
         Store (DerefOf (M602 (0x04, 0x00, 0x01)) [Arg1], Local0)
         M600 (Arg0, 0x0E, DerefOf (Local0), BI11)
       }
     Local0 = AUS6 [Arg1]
      M600 (Arg0, 0x0F, DerefOf (Local0), BI10)
     Local0 = AUB6 [Arg1]
      M600 (Arg0, 0x10, DerefOf (Local0),
 BI10)
     Local0 = AUP0 [Arg1] M600 (Arg0, 0x11, DerefOf (Local0), BI11)
      If (Y078)
       {
         Local0 = DerefOf (RefOf (AUS6)) [Arg1]
        M600 (Arg0, 0x12, DerefOf (Local0), BI10)
       Local0 = DerefOf (RefOf (AUB6)) [Arg1] M600 (Arg0, 0x13, DerefOf (Local0), BI10)
        Local0 = DerefOf (RefOf (AUP0)) [Arg1]
        M600 (Arg0, 0x14, DerefOf (Local0), BI11)
       }
     Local0 =DerefOf (PAUS [0x06]) [Arg1]
      M600 (Arg0, 0x15, DerefOf (Local0), BI10)
     Local0 =DerefOf (PAUB [0x06]) [Arg1]
      M600 (Arg0, 0x16, DerefOf (Local0), BI10)
     Local0 =DerefOf (PAUP [0x00]) [Arg1]
      M600 (Arg0, 0x17, DerefOf (Local0), BI11)
      /* Method returns Object */
      If (Y900)
       {
       Local0 = M601 (0x02, 0x06) [Arg1]
```

```
 M600 (Arg0, 0x18, DerefOf (Local0), BI10)
        Local0
= M601 (0x03, 0x06) [Arg1]
        M600 (Arg0, 0x19, DerefOf (Local0), BI10)
       Local0 = M601 (0x04, 0x00) [Arg1] M600 (Arg0, 0x1A, DerefOf (Local0), BI11)
      }
      /* Method returns Reference */
      If (Y500)
      {
       Local0 = DerefOf (M602 (0x02, 0x06, 0x01)) [Arg1]
        M600 (Arg0, 0x1B, DerefOf (Local0), BI10)
       Local0 = DerefOf (M602 (0x03, 0x06, 0x01)) [Arg1]
        M600 (Arg0, 0x1C, DerefOf (Local0), BI10)
       Local0 = DerefOf (M602 (0x04, 0x00, 0x01)) [Arg1]
        M600 (Arg0, 0x1D, DerefOf (Local0), BI11)
      }
      If (Y098)
      {
       Local0 = Local1 = AUS6 [Arg1] M600 (Arg0, 0x1E, DerefOf (Local0), BI10)
       Local0 = Local1 = AUB6 [Arg1] M600 (Arg0, 0x1F, DerefOf (Local0), BI10)
       Local0 = Local1 = AUP0 [Arg1] M600 (Arg0, 0x20,
DerefOf (Local0), BI11)
      }
      If (Y078)
      {
       Local0 = Local1 = DereffOf (RefOf (AUS6)) [Arg1] M600 (Arg0, 0x21, DerefOf (Local0), BI10)
       Local0 = Local1 = DerefOf (RefOf (AUB6)) [Arg1] M600 (Arg0, 0x22, DerefOf (Local0), BI10)
       Local0 = Local1 = DerefOf (RefOf (AUP0)) [Arg1] M600 (Arg0, 0x23, DerefOf (Local0), BI11)
      }
      If (Y098)
      {
       Local0 = Local1 = DerefOf (PAUS [0x06]) [Arg1] M600 (Arg0, 0x24, DerefOf (Local0), BI10)
       Local0 = Local1 = DerefOf (PAUB [0x06]) [Arg1] M600 (Arg0, 0x25, DerefOf (Local0), BI10)
       Local0 = Local1 = DerefOf (PAUP [0x00]) [Arg1]
```

```
 M600 (Arg0, 0x26, DerefOf (Local0), BI11)
       }
      /* Method returns Object */
      If ((Y900 && Y098))
       {
        Local0 = Local1 = M601 (0x02, 0x06) [Arg1]
         M600 (Arg0, 0x27, DerefOf (Local0), BI10)
        Local0 = Local1 = M601 (0x03, 0x06) [Arg1] M600 (Arg0, 0x28, DerefOf (Local0), BI10)
        Local0 = Local1 = M601 (0x04, 0x00) [Arg1] M600 (Arg0, 0x29, DerefOf (Local0), BI11)
       }
      /* Method returns Reference */
      If (Y500)
       {
        Local0 = Local1 = DereffOf (M602 (0x02, 0x06, 0x01)) [Arg1] M600 (Arg0, 0x2A, DerefOf (Local0), BI10)
        Local0 =Local1 =DerefOf (M602 (0x03, 0x06, 0x01)) [Arg1]
         M600 (Arg0, 0x2B, DerefOf (Local0), BI10)
         Local0 = Local1 = DerefOf (M602 (0x04, 0x00, 0x01)) [Arg1]
         M600 (Arg0, 0x2C, DerefOf (Local0), BI11)
      }
    }
    /* Buffer to Integer conversion of the String Arg (third) */
    /* operand of the Fatal operator */
    /* (it can only be checked an exception does not
 occur) */
    Method (M068, 3, NotSerialized)
    {
      CH03 (Arg0, Z121, __LINE__, 0x00, 0x00)
      Fatal (0xFF, 0xFFFFFFFF, Arg1)
      If (F64)
       {
         Fatal (0xFF, 0xFFFFFFFF, Arg2)
       }
      Else
       {
         Fatal (0xFF, 0xFFFFFFFF, Arg2)
       }
     CH03 (Arg0, Z121, LINE, 0x00, 0x00)
    }
```

```
 /* Buffer to Integer conversion of the Buffer Index and Length */
    /* operands of the Mid operator */
    /* Common 32-bit/64-bit test */
    Method (M069, 2, NotSerialized)
    {
      /* String to Integer conversion of the String Index operand */
     Local0 = Mid ("This is auxiliary String", Arg1, 0x0A)
       M600 (Arg0, 0x00, Local0, BS1D)
     Local0 = Mid (Buffer (0x19)) {
              "This is auxiliary Buffer"
           }, Arg1, 0x0A)
       M600 (Arg0, 0x01, Local0, BB32)
   Local0 = Mid (AUS6, Arg1, 0x0A) M600 (Arg0, 0x02, Local0, BS1D)
     Local0 = Mid (AUB6, Arg1, 0x0A) M600 (Arg0, 0x03, Local0, BB32)
       If (Y078)
       {
        Local0 = Mid (DerefOf (RefOf (AUS6)), Arg1, 0x0A) M600 (Arg0, 0x04, Local0, BS1D)
        Local0 = Mid (DerefOf (RefOf (AUB6)), Arg1, 0x0A) M600 (Arg0, 0x05, Local0, BB32)
       }
     Local0 = Mid (DerefOf (PAUS [0x06]), Arg1, 0x0A)
       M600 (Arg0, 0x06, Local0, BS1D)
     Local0 = Mid (DerefOf (PAUB [0x06]), Arg1, 0x0A)
       M600 (Arg0, 0x07, Local0, BB32)
      /* Method returns Object */
     Local0 = Mid (M601 (0x02, 0x06), Arg1, 0x0A) M600 (Arg0, 0x08, Local0, BS1D)
     Local0 = Mid (M601 (0x03, 0x06), Arg1, 0x0A) M600 (Arg0, 0x09, Local0, BB32)
       /* Method returns Reference */
      If (Y500)
       {
         Local0
= Mid (DerefOf (M602 (0x02, 0x06, 0x01)), Arg1, 0x0A)
         M600 (Arg0, 0x0A, Local0, BS1D)
        Local0 = Mid (DerefOf (M602 (0x03, 0x06, 0x01)), Arg1, 0x0A)
         M600 (Arg0, 0x0B, Local0, BB32)
       }
```

```
 Mid ("This is auxiliary String", Arg1, 0x0A, Local0)
      M600 (Arg0, 0x0C, Local0, BS1D)
      Mid (Buffer (0x19)
         {
           "This is auxiliary Buffer"
         }, Arg1, 0x0A, Local0)
      M600 (Arg0, 0x0D, Local0, BB32)
      Mid (AUS6, Arg1, 0x0A, Local0)
      M600 (Arg0, 0x0E, Local0, BS1D)
      Mid (AUB6, Arg1, 0x0A, Local0)
      M600 (Arg0, 0x0F, Local0, BB32)
      If (Y078)
       {
         Mid (DerefOf (RefOf (AUS6)), Arg1, 0x0A, Local0)
         M600 (Arg0, 0x10, Local0, BS1D)
         Mid (DerefOf (RefOf (AUB6)), Arg1, 0x0A, Local0)
         M600 (Arg0, 0x11, Local0, BB32)
       }
      Mid
 (DerefOf (PAUS [0x06]), Arg1, 0x0A, Local0)
      M600 (Arg0, 0x12, Local0, BS1D)
      Mid (DerefOf (PAUB [0x06]), Arg1, 0x0A, Local0)
      M600 (Arg0, 0x13, Local0, BB32)
      /* Method returns Object */
      Mid (M601 (0x02, 0x06), Arg1, 0x0A, Local0)
      M600 (Arg0, 0x14, Local0, BS1D)
      Mid (M601 (0x03, 0x06), Arg1, 0x0A, Local0)
      M600 (Arg0, 0x15, Local0, BB32)
      /* Method returns Reference */
      If (Y500)
       {
         Mid (DerefOf (M602 (0x02, 0x06, 0x01)), Arg1, 0x0A, Local0)
         M600 (Arg0, 0x16, Local0, BS1D)
         Mid (DerefOf (M602 (0x03, 0x06, 0x01)), Arg1, 0x0A, Local0)
         M600 (Arg0, 0x17, Local0, BB32)
       }
      /* String to Integer conversion of the String Length operand */
     Local0 = Mid ("This is auxiliary String", 0x00, Arg1)
      M600 (Arg0, 0x18, Local0, BS1B)
```
Local $0 = Mid$  (Buffer  $(0x19)$ )

"This is auxiliary Buffer"

 $\left\{ \begin{array}{c} 1 & 1 \\ 1 & 1 \end{array} \right\}$ 

```
 Open Source Used In UCS_COMPONENT-rack_huu_base_image_m5 240227-220037-547ebbb8-240015D 2637
```

```
 }, 0x00, Arg1)
      M600 (Arg0, 0x19, Local0, BB33)
     Local0 = Mid (AUS6, 0x00, Arg1) M600 (Arg0, 0x1A, Local0, BS1B)
     Local0 = Mid (AUB6, 0x00, Arg1) M600 (Arg0, 0x1B, Local0, BB33)
      If (Y078)
      {
       Local0 = Mid (DerefOf (RefOf (AUS6)), 0x00, Arg1) M600 (Arg0, 0x1C, Local0, BS1B)
       Local0 = Mid (DerefOf (RefOf (AUB6)), 0x00, Arg1) M600 (Arg0, 0x1D, Local0, BB33)
      }
     Local0 = Mid (DerefOf (PAUS [0x06]), 0x00, Arg1)
      M600 (Arg0, 0x1E, Local0, BS1B)
     Local0 = Mid (DerefOf (PAUB [0x06]), 0x00, Arg1)
      M600 (Arg0, 0x1F, Local0, BB33)
      /* Method returns Object */
     Local0 = Mid (M601 (0x02, 0x06), 0x00, Arg1) M600 (Arg0, 0x20, Local0, BS1B)
     Local0 = Mid (M601 (0x03, 0x06), 0x00, Arg1)
      M600 (Arg0, 0x21, Local0, BB33)
      /* Method returns Reference */
      If (Y500)
      {
        Local0 = Mid (DerefOf (M602 (0x02, 0x06, 0x01)), 0x00, Arg1)
        M600 (Arg0, 0x22, Local0, BS1B)
       Local0 = Mid (DerefOf (M602 (0x03, 0x06, 0x01)), 0x00, Arg1)
        M600 (Arg0, 0x23, Local0, BB33)
      }
      Mid ("This is auxiliary String", 0x00, Arg1, Local0)
      M600 (Arg0, 0x24, Local0, BS1B)
      Mid (Buffer (0x19)
         {
           "This is auxiliary Buffer"
         }, 0x00, Arg1, Local0)
      M600 (Arg0, 0x25, Local0, BB33)
      Mid (AUS6, 0x00, Arg1, Local0)
      M600 (Arg0, 0x25, Local0, BS1B)
      Mid (AUB6, 0x00, Arg1, Local0)
      M600 (Arg0, 0x27, Local0, BB33)
      If (Y078)
       {
```

```
 Mid (DerefOf (RefOf (AUS6)), 0x00, Arg1, Local0)
        M600 (Arg0,
 0x28, Local0, BS1B)
        Mid (DerefOf (RefOf (AUB6)), 0x00, Arg1, Local0)
        M600 (Arg0, 0x29, Local0, BB33)
      }
```

```
 Mid (DerefOf (PAUS [0x06]), 0x00, Arg1, Local0)
 M600 (Arg0, 0x2A, Local0, BS1B)
 Mid (DerefOf (PAUB [0x06]), 0x00, Arg1, Local0)
 M600 (Arg0, 0x2B, Local0, BB33)
 /* Method returns Object */
```

```
 Mid (M601 (0x02, 0x06), 0x00, Arg1, Local0)
 M600 (Arg0, 0x2C, Local0, BS1B)
 Mid (M601 (0x03, 0x06), 0x00, Arg1, Local0)
 M600 (Arg0, 0x2D, Local0, BB33)
 /* Method returns Reference */
```

```
 If (Y500)
```
}

```
 {
   Mid (DerefOf (M602 (0x02, 0x06, 0x01)), 0x00, Arg1, Local0)
   M600 (Arg0, 0x2E, Local0, BS1B)
   Mid (DerefOf (M602 (0x03, 0x06, 0x01)), 0x00, Arg1, Local0)
   M600 (Arg0, 0x2F, Local0, BB33)
 }
```

```
 Method (M64S, 3, NotSerialized)
```

```
 {
       /* String to Integer conversion of the String Length operand */
     Local0 = Mid ("This is auxiliary String", 0x00, Arg1)
       M600 (Arg0, 0x00, Local0, BS1E)
     Local0 = Mid (Buffer (0x19)) {
              "This is auxiliary Buffer"
           }, 0x00, Arg1)
      M600 (Arg0, 0x01, Local0, BB34)
     Local0 = Mid (AUS6, 0x00, Arg1) M600 (Arg0, 0x02, Local0, BS1E)
     Local0 = Mid (AUB6, 0x00, Arg1) M600 (Arg0, 0x03, Local0, BB34)
      If (Y078)
       {
        Local0 = Mid (DerefOf (RefOf (AUS6)), 0x00, Arg1) M600 (Arg0, 0x04, Local0, BS1E)
        Local0 = Mid (DerefOf (RefOf (AUB6)), 0x00, Arg1)
```

```
 M600 (Arg0, 0x05, Local0, BB34)
       }
      Local0 = Mid (DerefOf (PAUS [0x06]), 0x00, Arg1)
      M600 (Arg0, 0x06, Local0, BS1E)
     Local0 = Mid (DerefOf (PAUB [0x06]), 0x00, Arg1)
       M600 (Arg0, 0x07, Local0, BB34)
      /* Method returns Object */
     Local0 = Mid (M601 (0x02, 0x06), 0x00, Arg1) M600 (Arg0, 0x08, Local0, BS1E)
     Local0 = Mid (M601 (0x03, 0x06), 0x00, Arg1) M600 (Arg0, 0x09, Local0, BB34)
      /* Method returns Reference */
      If (Y500)
       {
        Local0 = Mid (DerefOf (M602 (0x02, 0x06, 0x01)), 0x00, Arg1)
        M600 (Arg0, 0x0A, Local0, BS1E)
        Local0 = Mid (DerefOf (M602 (0x03, 0x06, 0x01)), 0x00, Arg1)
        M600 (Arg0, 0x0B, Local0, BB34)
       }
      Mid ("This is auxiliary String", 0x00, Arg1, Local0)
      M600 (Arg0, 0x0C, Local0, BS1E)
      Mid (Buffer (0x19)
         {
           "This is auxiliary Buffer"
         }, 0x00, Arg1, Local0)
      M600 (Arg0, 0x0D, Local0, BB34)
      Mid (AUS6, 0x00, Arg1, Local0)
      M600 (Arg0, 0x0E, Local0,
 BS1E)
      Mid (AUB6, 0x00, Arg1, Local0)
      M600 (Arg0, 0x0F, Local0, BB34)
      If (Y078)
       {
        Mid (DerefOf (RefOf (AUS6)), 0x00, Arg1, Local0)
        M600 (Arg0, 0x10, Local0, BS1E)
        Mid (DerefOf (RefOf (AUB6)), 0x00, Arg1, Local0)
         M600 (Arg0, 0x11, Local0, BB34)
       }
      Mid (DerefOf (PAUS [0x06]), 0x00, Arg1, Local0)
      M600 (Arg0, 0x12, Local0, BS1E)
      Mid (DerefOf (PAUB [0x06]), 0x00, Arg1, Local0)
      M600 (Arg0, 0x13, Local0, BB34)
```

```
 /* Method returns Object */
```

```
 Mid (M601 (0x02, 0x06), 0x00, Arg1, Local0)
       M600 (Arg0, 0x14, Local0, BS1E)
      Mid (M601 (0x03, 0x06), 0x00, Arg1, Local0)
      M600 (Arg0, 0x15, Local0, BB34)
      /* Method returns Reference */
      If (Y500)
       {
         Mid (DerefOf (M602 (0x02, 0x06, 0x01)), 0x00, Arg1, Local0)
         M600 (Arg0,
 0x16, Local0, BS1E)
         Mid (DerefOf (M602 (0x03, 0x06, 0x01)), 0x00, Arg1, Local0)
         M600 (Arg0, 0x17, Local0, BB34)
       }
      /* String to Integer conversion of the both String operands */
     Local0 = Mid ("This is auxiliary String", Arg2, Arg1)
       M600 (Arg0, 0x18, Local0, BS1F)
      Local0 = Mid (Buffer (0x19)) {
              "This is auxiliary Buffer"
           }, Arg2, Arg1)
      M600 (Arg0, 0x19, Local0, BB35)
     Local0 = Mid (AUS6, Arg2, Arg1) M600 (Arg0, 0x1A, Local0, BS1F)
     Local0 = Mid (AUB6, Arg2, Arg1) M600 (Arg0, 0x1B, Local0, BB35)
       If (Y078)
       {
         Local0 = Mid (DerefOf (RefOf (AUS6)), Arg2, Arg1)
         M600 (Arg0, 0x1C, Local0, BS1F)
         Local0 = Mid (DerefOf (RefOf (AUB6)), Arg2, Arg1)
         M600 (Arg0, 0x1D, Local0, BB35)
       }
     Local0 = Mid (DerefOf (PAUS [0x06]), Arg2, Arg1)
      M600 (Arg0, 0x1E, Local0, BS1F)
     Local0 = Mid (DerefOf (PAUB [0x06]), Arg2, Arg1) M600 (Arg0, 0x1F, Local0, BB35)
      /* Method returns Object */
     Local0 = Mid (M601 (0x02, 0x06), Arg2, Arg1) M600 (Arg0, 0x20, Local0, BS1F)
     Local0 = Mid (M601 (0x03, 0x06), Arg2, Arg1) M600 (Arg0, 0x21, Local0, BB35)
```

```
 /* Method returns Reference */
      If (Y500)
       {
        Local0 = Mid (DerefOf (M602 (0x02, 0x06, 0x01)), Arg2, Arg1)
         M600 (Arg0, 0x22, Local0, BS1F)
        Local0 = Mid (DerefOf (M602 (0x03, 0x06, 0x01)), Arg2, Arg1)
         M600 (Arg0, 0x23, Local0, BB35)
       }
      Mid ("This is auxiliary String", Arg2, Arg1, Local0)
      M600 (Arg0, 0x24, Local0, BS1F)
      Mid (Buffer (0x19)
         {
           "This is auxiliary Buffer"
          }, Arg2, Arg1, Local0)
      M600 (Arg0, 0x25, Local0, BB35)
      Mid (AUS6, Arg2, Arg1, Local0)
      M600 (Arg0, 0x26, Local0, BS1F)
      Mid (AUB6, Arg2, Arg1, Local0)
      M600 (Arg0, 0x27, Local0, BB35)
      If (Y078)
       {
         Mid (DerefOf (RefOf (AUS6)), Arg2, Arg1, Local0)
         M600 (Arg0, 0x28, Local0, BS1F)
         Mid (DerefOf (RefOf (AUB6)), Arg2, Arg1, Local0)
         M600 (Arg0, 0x29, Local0, BB35)
       }
      Mid (DerefOf (PAUS [0x06]), Arg2, Arg1, Local0)
      M600 (Arg0, 0x2A, Local0, BS1F)
      Mid (DerefOf (PAUB [0x06]), Arg2, Arg1, Local0)
      M600 (Arg0, 0x2B, Local0, BB35)
      /* Method returns Object */
      Mid (M601 (0x02, 0x06), Arg2, Arg1, Local0)
      M600 (Arg0, 0x2C, Local0, BS1F)
      Mid (M601 (0x03, 0x06), Arg2, Arg1, Local0)
      M600 (Arg0, 0x2D, Local0, BB35)
      /* Method
 returns Reference */
      If (Y500)
       {
         Mid (DerefOf (M602 (0x02, 0x06, 0x01)), Arg2, Arg1, Local0)
         M600 (Arg0, 0x2E, Local0, BS1F)
         Mid (DerefOf (M602 (0x03, 0x06, 0x01)), Arg2, Arg1, Local0)
         M600 (Arg0, 0x2F, Local0, BB35)
```

```
 }
    }
    Method (M32S, 3, NotSerialized)
    {
      /* String to Integer conversion of the String Length operand */
     Local0 = Mid ("This is auxiliary String", 0x00, Arg1)
      M600 (Arg0, 0x00, Local0, BS1E)
     Local0 = Mid (Buffer (0x19)) {
              "This is auxiliary Buffer"
           }, 0x00, Arg1)
      M600 (Arg0, 0x01, Local0, BB34)
     Local0 = Mid (AUS6, 0x00, Arg1) M600 (Arg0, 0x02, Local0, BS1E)
     Local0 = Mid (AUB6, 0x00, Arg1) M600 (Arg0, 0x03, Local0, BB34)
      If (Y078)
       {
         Local0
= Mid (DerefOf (RefOf (AUS6)), 0x00, Arg1)
        M600 (Arg0, 0x04, Local0, BS1E)
       Local0 = Mid (DerefOf (RefOf (AUB6)), 0x00, Arg1) M600 (Arg0, 0x05, Local0, BB34)
       }
     Local0 = Mid (DerefOf (PAUS [0x06]), 0x00, Arg1)
      M600 (Arg0, 0x06, Local0, BS1E)
     Local0 = Mid (DerefOf (PAUB [0x06]), 0x00, Arg1)
      M600 (Arg0, 0x07, Local0, BB34)
      /* Method returns Object */
     Local0 = Mid (M601 (0x02, 0x06), 0x00, Arg1) M600 (Arg0, 0x08, Local0, BS1E)
     Local0 = Mid (M601 (0x03, 0x06), 0x00, Arg1) M600 (Arg0, 0x09, Local0, BB34)
      /* Method returns Reference */
      If (Y500)
       {
       Local0 = Mid (DerefOf (M602 (0x02, 0x06, 0x01)), 0x00, Arg1)
        M600 (Arg0, 0x0A, Local0, BS1E)
       Local0 = Mid (DerefOf (M602 (0x03, 0x06, 0x01)), 0x00, Arg1)
        M600 (Arg0, 0x0B, Local0, BB34)
       }
```
Mid ("This is auxiliary String", 0x00, Arg1, Local0)

```
 M600 (Arg0, 0x0C, Local0, BS1E)
 Mid (Buffer (0x19)
   {
     "This is auxiliary Buffer"
   }, 0x00, Arg1, Local0)
 M600 (Arg0, 0x0D, Local0, BB34)
 Mid (AUS6, 0x00, Arg1, Local0)
 M600 (Arg0, 0x0E, Local0, BS1E)
 Mid (AUB6, 0x00, Arg1, Local0)
 M600 (Arg0, 0x0F, Local0, BB34)
 If (Y078)
 {
   Mid (DerefOf (RefOf (AUS6)), 0x00, Arg1, Local0)
   M600 (Arg0, 0x10, Local0, BS1E)
   Mid (DerefOf (RefOf (AUB6)), 0x00, Arg1, Local0)
   M600 (Arg0, 0x11, Local0, BB34)
 }
 Mid (DerefOf (PAUS [0x06]), 0x00, Arg1, Local0)
 M600 (Arg0, 0x12, Local0, BS1E)
 Mid (DerefOf (PAUB [0x06]), 0x00, Arg1, Local0)
 M600 (Arg0, 0x13, Local0, BB34)
 /* Method returns Object
```
\*/

```
 Mid (M601 (0x02, 0x06), 0x00, Arg1, Local0)
 M600 (Arg0, 0x14, Local0, BS1E)
 Mid (M601 (0x03, 0x06), 0x00, Arg1, Local0)
 M600 (Arg0, 0x15, Local0, BB34)
 /* Method returns Reference */
```
## If (Y500)

#### {

}

```
 Mid (DerefOf (M602 (0x02, 0x06, 0x01)), 0x00, Arg1, Local0)
 M600 (Arg0, 0x16, Local0, BS1E)
 Mid (DerefOf (M602 (0x03, 0x06, 0x01)), 0x00, Arg1, Local0)
 M600 (Arg0, 0x17, Local0, BB34)
```

```
 /* String to Integer conversion of the both String operands */
```

```
Local0 = Mid ("This is auxiliary String", Arg2, Arg1)
      M600 (Arg0, 0x18, Local0, BS1F)
     Local0 = Mid (Buffer (0x19))\{ "This is auxiliary Buffer"
           }, Arg2, Arg1)
      M600 (Arg0, 0x19, Local0, BB35)
```

```
Local0 = Mid (AUS6, Arg2, Arg1) M600 (Arg0, 0x1A,
 Local0, BS1F)
     Local0 = Mid (AUB6, Arg2, Arg1) M600 (Arg0, 0x1B, Local0, BB35)
      If (Y078)
      {
        Local0 = Mid (DerefOf (RefOf (AUS6)), Arg2, Arg1)
         M600 (Arg0, 0x1C, Local0, BS1F)
       Local0 = Mid (DerefOf (RefOf (AUB6)), Arg2, Arg1) M600 (Arg0, 0x1D, Local0, BB35)
      }
     Local0 = Mid (DerefOf (PAUS [0x06]), Arg2, Arg1)
      M600 (Arg0, 0x1E, Local0, BS1F)
     Local0 = Mid (DerefOf (PAUB [0x06]), Arg2, Arg1)
      M600 (Arg0, 0x1F, Local0, BB35)
      /* Method returns Object */
     Local0 = Mid (M601 (0x02, 0x06), Arg2, Arg1) M600 (Arg0, 0x20, Local0, BS1F)
     Local0 = Mid (M601 (0x03, 0x06), Arg2, Arg1) M600 (Arg0, 0x21, Local0, BB35)
      /* Method returns Reference */
      If (Y500)
      {
        Local0 = Mid (DerefOf (M602 (0x02, 0x06, 0x01)), Arg2, Arg1)
     M600 (Arg0, 0x22, Local0, BS1F)
        Local0 = Mid (DerefOf (M602 (0x03, 0x06, 0x01)), Arg2, Arg1)
         M600 (Arg0, 0x23, Local0, BB35)
      }
      Mid ("This is auxiliary String", Arg2, Arg1, Local0)
      M600 (Arg0, 0x24, Local0, BS1F)
      Mid (Buffer (0x19)
         {
           "This is auxiliary Buffer"
         }, Arg2, Arg1, Local0)
      M600 (Arg0, 0x25, Local0, BB35)
      Mid (AUS6, Arg2, Arg1, Local0)
      M600 (Arg0, 0x26, Local0, BS1F)
      Mid (AUB6, Arg2, Arg1, Local0)
      M600 (Arg0, 0x27, Local0, BB35)
      If (Y078)
      {
         Mid (DerefOf (RefOf (AUS6)), Arg2, Arg1, Local0)
```

```
 M600 (Arg0, 0x28, Local0, BS1F)
 Mid (DerefOf (RefOf (AUB6)), Arg2, Arg1, Local0)
 M600 (Arg0, 0x29, Local0, BB35)
```
# }

```
 Mid (DerefOf (PAUS [0x06]), Arg2, Arg1, Local0)
      M600 (Arg0,
 0x2A, Local0, BS1F)
      Mid (DerefOf (PAUB [0x06]), Arg2, Arg1, Local0)
      M600 (Arg0, 0x2B, Local0, BB35)
      /* Method returns Object */
```

```
 Mid (M601 (0x02, 0x06), Arg2, Arg1, Local0)
 M600 (Arg0, 0x2C, Local0, BS1F)
 Mid (M601 (0x03, 0x06), Arg2, Arg1, Local0)
 M600 (Arg0, 0x2D, Local0, BB35)
 /* Method returns Reference */
```
## If (Y500)

```
 {
```

```
 Mid (DerefOf (M602 (0x02, 0x06, 0x01)), Arg2, Arg1, Local0)
 M600 (Arg0, 0x2E, Local0, BS1F)
 Mid (DerefOf (M602 (0x03, 0x06, 0x01)), Arg2, Arg1, Local0)
 M600 (Arg0, 0x2F, Local0, BB35)
```

```
 }
 }
```

```
 /* Buffer to Integer conversion of the Buffer StartIndex */
 /* operand of the Match operator */
```

```
 Method (M06A, 2, NotSerialized)
```
### {

```
Local0 = Match (Package (0x0F))
```
 { 0x0A50,

```
 0x0A51,
```
 0x0A52, 0x0A53, 0x0A54, 0x0A55, 0x0A56, 0x0A57, 0x0A58, 0x0A59,  $0x0A5A$  0x0A5B, 0x0A5C, 0x0A5D,

```
 0x0A5E
           }, MEQ, 0x0A5D, MTR, 0x00, Arg1)
      M600 (Arg0, 0x00, Local0, 0x0D)
     Local0 = Match (Package (0x0F)) {
             0x0A50,
             0x0A51,
             0x0A52,
             0x0A53,
             0x0A54,
             0x0A55,
             0x0A56,
             0x0A57,
             0x0A58,
             0x0A59,
             0x0A5A,
             0x0A5B,
             0x0A5C,
             0x0A5D,
             0x0A5E
           }, MEQ, 0x0A5A, MTR, 0x00, Arg1)
      M600 (Arg0, 0x01, Local0, Ones)
     Local0 = Match (AUP0, MEQ, 0x0A5D, MTR, 0x00, Arg1) M600 (Arg0, 0x02, Local0, 0x0D)
      Local0 = Match (AUP0, MEQ, 0x0A5A, MTR, 0x00, Arg1)
      M600 (Arg0, 0x03, Local0, Ones)
      If (Y078)
      {
        Local0 = Match (DerefOf (RefOf (AUP0)), MEQ, 0x0A5D, MTR, 0x00, Arg1)
        M600 (Arg0, 0x04, Local0, 0x0D)
        Local0 = Match (DerefOf (RefOf (AUP0)), MEQ, 0x0A5A, MTR, 0x00, Arg1)
        M600 (Arg0, 0x05, Local0, Ones)
      }
     Local0 = Match (DerefOf (PAUP [0x00]), MEQ, 0x0A5D, MTR, 0x00,
         Arg1)
      M600 (Arg0, 0x06, Local0, 0x0D)
     Local0 = Match (DerefOf (PAUP [0x00]), MEQ, 0x0A5A, MTR, 0x00,
         Arg1)
      M600 (Arg0, 0x07, Local0, Ones)
      /* Method
 returns Object */
      Local0 = Match (M601 (0x04, 0x00), MEQ, 0x0A5D, MTR, 0x00, Arg1)
      M600 (Arg0, 0x08, Local0, 0x0D)
     Local0 = Match (M601 (0x04, 0x00), MEQ, 0x0A5A, MTR, 0x00, Arg1)
      M600 (Arg0, 0x09, Local0, Ones)
```

```
 /* Method returns Reference */
```

```
 If (Y500)
   {
     Local0 = Match (DerefOf (M602 (0x04, 0x00, 0x01)), MEQ, 0x0A5D, MTR, 0x00,
        Arg1)
     M600 (Arg0, 0x0A, Local0, 0x0D)
    Local0 = Match (DerefOf (M602 (0x04, 0x00, 0x01)), MEO, 0x0A5A, MTR, 0x00,
        Arg1)
     M600 (Arg0, 0x0B, Local0, Ones)
   }
 }
/* Method(m64t, 1) */
 /*	Method(m32t, 1) */
 /* Buffer to Integer conversion of the Buffer sole operand */
 /* of the Method execution control operators (Sleep, Stall) */
 Method (M06B, 3, NotSerialized)
 {
   CH03 (Arg0, Z121, __LINE__, 0x00, 0x00)
   /* Sleep */
  Local0 = Timer Sleep (Arg1)
   CH03 (Arg0, Z121, __LINE__, 0x00, 0x00)
   Local1 = Timer
  Local2 = (Local1 - Local0)If ((Local2 < CO8C)) {
     ERR (Arg0, Z121, __LINE__, 0x00, 0x00, Local2, C08C)
   }
  /* Stall */Local0 = Timer Stall (Arg2)
   CH03 (Arg0, Z121, __LINE__, 0x00, 0x00)
  Local1 = TimerLocal2 = (Local1 - Local0)If ((Local2 < 0x03DE)) {
    ERR (Arg0, Z121, LINE, 0x00, 0x00, Local2, 0x03DE)
   }
 }
 /* Buffer to Integer conversion of the Buffer TimeoutValue */
 /* (second) operand of the Acquire operator */
 Method (M06C, 2, Serialized)
 {
```

```
 Mutex (MTX0, 0x00)
      Acquire (MTX0, 0x0000)
      CH03 (Arg0, Z121, __LINE__, 0x00, 0x00)
     Local0 = Timer /*
 Compiler allows only Integer constant as TimeoutValue (Bug 1)
       Acquire(MTX0, arg1)
       */
      CH03 (Arg0, Z121, __LINE__, 0x00, 0x00)
     Local1 = TimerLocal2 = (Local1 - Local0)If ((Local2 < CO8C)) {
         ERR (Arg0, Z121, __LINE__, 0x00, 0x00, Local2, C08C)
       }
    }
    /* Buffer to Integer conversion of the Buffer TimeoutValue */
    /* (second) operand of the Wait operator */
    Method (M06D, 2, Serialized)
    {
      Event (EVT0)
      CH03 (Arg0, Z121, __LINE__, 0x00, 0x00)
     Local0 = Timer Wait (EVT0, Arg1)
      CH03 (Arg0, Z121, __LINE__, 0x00, 0x00)
     Local1 = TimerLocal2 = (Local1 - Local0)If ((Local2 < CO8C)) {
         ERR (Arg0, Z121, __LINE__, 0x00, 0x00, Local2, C08C)
       }
    }
    /* Buffer to Integer conversion of the Buffer value */
   /* of Predicate of the Method execution control statements */
    /* (If, ElseIf, While) */
    Method (M06E, 4, Serialized)
    {
      Name (IST0, 0x00)
      Method (M001, 1, NotSerialized)
       {
         If (Arg0)
         {
          IST0 = 0x00 }
       }
```

```
 Method (M002, 1, NotSerialized)
 {
   If (Arg0)
   {
    IST0 = 0x02 }
 }
 Method (M003, 1, NotSerialized)
 {
   If (Arg0)
   {
    IST0 = 0x03 }
 }
 Method (M004, 1, NotSerialized)
 {
   If (Arg0)
   {
    IST0 = 0x04 }
 }
 Method (M005, 2, NotSerialized)
 {
   If (Arg0)
   {
    IST0 = 0xFF }
  ElseIf (Arg1)
   {
    IST0 = 0x00 }
 }
 Method (M006, 2, NotSerialized)
 {
   If (Arg0)
   {
    IST0 = 0xFF }
   ElseIf (Arg1)
   {
    IST0 = 0x06 }
```

```
 }
  Method (M007, 2, NotSerialized)
  {
    If (Arg0)
    {
     IST0 = 0xFF }
    ElseIf (Arg1)
    {
     IST0 = 0x07 }
  }
  Method (M008, 2, NotSerialized)
  {
    If (Arg0)
    {
     IST0 = 0xFF }
    ElseIf (Arg1)
    {
     IST0 = 0x08 }
  }
  Method (M009, 1, NotSerialized)
  {
    While (Arg0)
 {
     IST0 = 0x00 Break
    }
  }
 /* If */
 IST0 = 0x01 M001 (Arg3)
  M600 (Arg0, 0x00, IST0, 0x01)
  M002 (Arg1)
  M600 (Arg0, 0x01, IST0, 0x02)
  M003 (Arg2)
```

```
 M600 (Arg0, 0x02, IST0, 0x03)
 M004 (Arg2)
 M600 (Arg0, 0x03, IST0, 0x04)
 /* ElseIf */
```

```
IST0 = 0x05 M005 (0x00, Arg3)
 M600 (Arg0, 0x04, IST0, 0x05)
 M006 (0x00, Arg1)
 M600 (Arg0, 0x05, IST0, 0x06)
 M007 (0x00, Arg2)
 M600 (Arg0, 0x06, IST0, 0x07)
 M008 (0x00, Arg2)
 M600 (Arg0, 0x07, IST0, 0x08)
 /* While */
```

```
IST0 = 0x09 M009 (Arg3)
 M600 (Arg0, 0x08, IST0, 0x09)
```

```
 }
```

```
/* Method(m64u, 1) */
```

```
/* Method(m32u, 1) */
```

```
 /* Buffer to String implicit conversion Cases. */
```

```
 /* Buffer to String conversion of the Buffer second operand of */
```

```
 /* Logical operators when the first operand is evaluated as String. */
 /* LEqual LGreater LGreaterEqual LLess LLessEqual LNotEqual */
 Method (M06F, 3, NotSerialized)
 {
   /* LEqual */
  Local0 = ("21 03 00" == Arg1) M600 (Arg0, 0x00, Local0, Ones)
  Local0 = ("21 03 01" == Arg1) M600 (Arg0, 0x01, Local0, Zero)
  Local0 = (AUS9 == Arg1) M600 (Arg0, 0x02, Local0, Ones)
  Local0 = (AUSA == Arg1) M600 (Arg0, 0x03, Local0, Zero)
   If (Y078)
   {
    Local0 = (DerefOf (RefOf (AUS9)) == Arg1) M600 (Arg0, 0x04, Local0, Ones)
    Local0 = (DerefOf (RefOf (AUSA)) == Arg1) M600 (Arg0, 0x05, Local0, Zero)
   }
  Local0 = (DerefOf (PAUS [0x09]) == Arg1) M600 (Arg0, 0x06, Local0, Ones)
   Local0
```

```
= (DerefOf (PAUS [0x0A]) = Arg1)
      M600 (Arg0, 0x07, Local0, Zero)
      /* Method returns String */
     Local0 = (M601 (0x02, 0x09) == Arg1) M600 (Arg0, 0x08, Local0, Ones)
     Local0 = (M601 (0x02, 0x0A) == Arg1) M600 (Arg0, 0x09, Local0, Zero)
      /* Method returns Reference to String */
      If (Y500)
      {
       Local0 = (DerefOf (M602 (0x02, 0x09, 0x01)) = Arg1)
        M600 (Arg0, 0x0A, Local0, Ones)
       Local0 = (DerefOf (M602 (0x02, 0x0A, 0x01)) = Arg1)
        M600 (Arg0, 0x0B, Local0, Zero)
      }
      /* LGreater */
     Local0 = ("21 03 00" > Arg1) M600 (Arg0, 0x0C, Local0, Zero)
     Local0 = ("21 03 01" > Arg1) M600 (Arg0, 0x0D, Local0, Ones)
     Local0 = ("21 03 0" > Arg1) M600 (Arg0, 0x0E, Local0, Zero)
     Local0 = ("21 03 00q" > Arg1) M600 (Arg0, 0x0F,
 Local0, Ones)
     Local0 = (AUS9 > Arg1) M600 (Arg0, 0x10, Local0, Zero)
     Local0 = (AUSA > Arg1) M600 (Arg0, 0x11, Local0, Ones)
      If (Y078)
      {
       Local0 = (DerefOf (RefOf (AUS9)) > Arg1) M600 (Arg0, 0x12, Local0, Zero)
       Local0 = (DerefOf (RefOf (AUSA)) > Arg1) M600 (Arg0, 0x13, Local0, Ones)
      }
     Local0 = (DerefOf (PAUS [0x09]) > Arg1) M600 (Arg0, 0x14, Local0, Zero)
     Local0 = (DerefOf (PAUS [0x0A]) > Arg1) M600 (Arg0, 0x15, Local0, Ones)
      /* Method returns String */
     Local0 = (M601 (0x02, 0x09) > Arg1)
```

```
 M600 (Arg0, 0x16, Local0, Zero)
     Local0 = (M601 (0x02, 0x0A) > Arg1) M600 (Arg0, 0x17, Local0, Ones)
      /* Method returns Reference to String */
      If (Y500)
      {
       Local0 = (DerefOf (M602 (0x02, 0x09, 0x01))> Arg1)
        M600 (Arg0, 0x18, Local0, Zero)
       Local0 = (DerefOf (M602 (0x02, 0x0A, 0x01)) > Arg1)
        M600 (Arg0, 0x19, Local0, Ones)
      }
      /* LGreaterEqual */
     Local0 = ("21 03 00" > = Arg1) M600 (Arg0, 0x1A, Local0, Ones)
     Local0 = ("21 03 01" > = Arg1) M600 (Arg0, 0x1B, Local0, Ones)
     Local0 = ("21 03 0" > = Arg1)
      M600 (Arg0, 0x1C, Local0, Zero)
     Local0 = ("21 03 00q" >= Arg1)
      M600 (Arg0, 0x1D, Local0, Ones)
     Local0 = (AUS9 >= Arg1) M600 (Arg0, 0x1E, Local0, Ones)
     Local0 = (AUSA \geq Arg1) M600 (Arg0, 0x1F, Local0, Ones)
      If (Y078)
      {
       Local0 = (DerefOf (RefOf (AUS9)) >= Arg1) M600 (Arg0, 0x20, Local0, Ones)
       Local0 = (DerefOf (RefOf (AUSA)) >= Arg1) M600 (Arg0, 0x21, Local0, Ones)
      }
 Local0 = (DerefOf (PAUS [0x09]) \geq Arg1) M600 (Arg0, 0x22, Local0, Ones)
     Local0 = (DerefOf (PAUS [0x0A]) \geq Arg1) M600 (Arg0, 0x23, Local0, Ones)
      /* Method returns String */
     Local0 = (M601 (0x02, 0x09) >= Arg1) M600 (Arg0, 0x24, Local0, Ones)
     Local0 = (M601 (0x02, 0x0A) >= Arg1) M600 (Arg0, 0x25, Local0, Ones)
```

```
 /* Method returns Reference to String */
```

```
 If (Y500)
      {
       Local0 = (DerefOf (M602 (0x02, 0x09, 0x01)) >= Arg1)
        M600 (Arg0, 0x26, Local0, Ones)
       Local0 = (DerefOf (M602 (0x02, 0x0A, 0x01)) >= Arg1)
        M600 (Arg0, 0x27, Local0, Ones)
      }
     /* LLess */Local0 = ("21 03 00" < Arg1) M600 (Arg0, 0x28, Local0, Zero)
     Local0 = ("21 03 01" < Arg1) M600 (Arg0, 0x29, Local0, Zero)
     Local0 = ("21 03 0" < Arg1)
      M600
 (Arg0, 0x2A, Local0, Ones)
     Local0 = ("21 03 00q" < Arg1) M600 (Arg0, 0x2B, Local0, Zero)
     Local0 = (AUS9 < Arg1) M600 (Arg0, 0x2C, Local0, Zero)
     Local0 = (AUSA < Arg1) M600 (Arg0, 0x2D, Local0, Zero)
      If (Y078)
      {
       Local0 = (DerefOf (RefOf (AUS9)) < Arg1) M600 (Arg0, 0x2E, Local0, Zero)
       Local0 = (DerefOf (RefOf (AUSA)) < Arg1) M600 (Arg0, 0x2F, Local0, Zero)
      }
     Local0 = (DerefOf (PAUS [0x09]) < Arg1) M600 (Arg0, 0x30, Local0, Zero)
     Local0 = (DerefOf (PAUS [0x0A]) < Arg1) M600 (Arg0, 0x31, Local0, Zero)
      /* Method returns String */
     Local0 = (M601 (0x02, 0x09) < Arg1) M600 (Arg0, 0x32, Local0, Zero)
     Local0 = (M601 (0x02, 0x0A) < Arg1) M600 (Arg0, 0x33, Local0, Zero)
      /* Method returns Reference to String
      If (Y500)
      {
       Local0 = (DerefOf (M602 (0x02, 0x09, 0x01)) < Arg1)
```
\*/

```
 M600 (Arg0, 0x34, Local0, Zero)
        Local0 = (DerefOf (M602 (0x02, 0x0A, 0x01)) < Arg1)
         M600 (Arg0, 0x35, Local0, Zero)
       }
      /* LLessEqual */
     Local0 = ("21 03 00" \leq Arg1)
       M600 (Arg0, 0x36, Local0, Ones)
     Local0 = ("21 03 01" \leq \text{Arg}1) M600 (Arg0, 0x37, Local0, Zero)
     Local0 = ("21 03 0" \leq \text{Arg}1) M600 (Arg0, 0x38, Local0, Ones)
     Local0 = ("21 03 00q" \leq \text{Arg}1) M600 (Arg0, 0x39, Local0, Zero)
     Local0 = (AUS9 \leq Arg1) M600 (Arg0, 0x3A, Local0, Ones)
     Local0 = (AUSA \leq Arg1) M600 (Arg0, 0x3B, Local0, Zero)
      If (Y078)
       {
        Local0 = (DerefOf (RefOf (AUS9)) \leq Arg1) M600 (Arg0, 0x3C, Local0, Ones)
        Local0 = (DerefOf)(RefOf (AUSA)) \leq Arg1) M600 (Arg0, 0x3D, Local0, Zero)
       }
     Local0 = (DerefOf (PAUS [0x09]) \leq Arg1) M600 (Arg0, 0x3E, Local0, Ones)
     Local0 = (DerefOf (PAUS [0x0A]) \leq Arg1) M600 (Arg0, 0x3F, Local0, Zero)
      /* Method returns String */
     Local0 = (M601 (0x02, 0x09) \leq \text{Arg}1) M600 (Arg0, 0x40, Local0, Ones)
     Local0 = (M601 (0x02, 0x0A) \leq \text{Arg}1) M600 (Arg0, 0x41, Local0, Zero)
      /* Method returns Reference to String */
      If (Y500)
       {
        Local0 = (DerefOf (M602 (0x02, 0x09, 0x01)) \le Arg1)
         M600 (Arg0, 0x42, Local0, Ones)
        Local0 = (DerefOf (M602 (0x02, 0x0A, 0x01)) <= Arg1)
         M600 (Arg0, 0x43, Local0, Zero)
       }
```

```
 /* LNotEqual */
```

```
Local0 = ("21 03 00" != Arg1)
      M600 (Arg0, 0x44, Local0, Zero)
     Local0 = ("21 03 01" != Arg1)
       M600 (Arg0, 0x45, Local0, Ones)
     Local0 = ("21 03 0" != Arg1)
      M600 (Arg0, 0x46, Local0, Ones)
     Local0 = ("21 03 00q" != Arg1)
      M600 (Arg0, 0x47, Local0, Ones)
     Local0 = (AUS9 != Arg1) M600 (Arg0, 0x48, Local0, Zero)
     Local0 = (AUSA != Arg1) M600 (Arg0, 0x49, Local0, Ones)
      If (Y078)
      {
       Local0 = (DerefOf (RefOf (AUS9)) != Arg1) M600 (Arg0, 0x4A, Local0, Zero)
       Local0 = (DerefOf (RefOf (AUSA)) != Arg1) M600 (Arg0, 0x4B, Local0, Ones)
      }
     Local0 = (DerefOf (PAUS [0x09]) != Arg1) M600 (Arg0, 0x4C, Local0, Zero)
     Local0 = (DerefOf(PALS [0x0A]) != Arg1) M600 (Arg0, 0x4D, Local0, Ones)
      /* Method returns String */
     Local0 = (M601 (0x02, 0x09) != Arg1) M600 (Arg0, 0x4E, Local0, Zero)
     Local0 = (M601)(0x02, 0x0A) != Arg1)
      M600 (Arg0, 0x4F, Local0, Ones)
      /* Method returns Reference to String */
      If (Y500)
      {
       Local0 = (DerefOf (M602 (0x02, 0x09, 0x01)) != Arg1)
        M600 (Arg0, 0x50, Local0, Zero)
       Local0 = (DerefOf (M602 (0x02, 0x0A, 0x01)) != Arg1)
        M600 (Arg0, 0x51, Local0, Ones)
```

```
 }
```
/\* Boundary Cases \*/

 Local0 = ("21 22 23 24 25 26 27 28 29 2A 2B 2C 2D 2E 2F 30 31 32 33 34 35 36 37 38 39 3A 3B 3C 3D 3E 3F 40 41 42 43 44 45 46 47 48 49 4A 4B 4C 4D 4E 4F 50 51 52 53 54 55 56 57 58 59 5A 5B 5C 5D 5E 5F 60 61 62  $63'' == Arg2$ 

M600 (Arg0, 0x52, Local0, Ones)

 Local0 = ("21 22 23 24 25 26 27 28 29 2A 2B 2C 2D 2E 2F 30 31 32 33 34 35 36 37 38 39 3A 3B 3C 3D 3E 3F 40 41 42 43 44 45 46 47 48 49 4A 4B 4C 4D 4E 4F 50 51 52 53 54 55 56 57 58 59 5A 5B 5C 5D 5E 5F 60 61 62  $64" == Arg2$ 

M600 (Arg0, 0x53, Local0, Zero)

 Local0 = ("21 22 23 24 25 26 27 28 29 2A 2B 2C 2D 2E 2F 30 31 32 33 34 35 36 37 38 39 3A 3B 3C 3D 3E 3F 40 41 42 43 44 45 46 47 48 49 4A 4B 4C 4D 4E 4F 50 51 52 53 54 55 56 57 58 59 5A 5B 5C 5D 5E 5F 60 61 62  $63" > Arg2$ 

M600 (Arg0, 0x54, Local0, Zero)

 Local0 = ("21 22 23 24 25 26 27 28 29 2A 2B 2C 2D 2E 2F 30 31 32 33 34 35 36 37 38 39 3A 3B 3C 3D 3E 3F 40 41 42 43 44 45 46 47 48 49 4A 4B 4C 4D 4E 4F 50 51 52 53 54 55 56 57 58 59 5A 5B 5C 5D 5E 5F 60 61 62  $64" > Arg2$ 

M600 (Arg0, 0x55, Local0, Ones)

 Local0 = ("21 22 23 24 25 26 27 28 29 2A 2B 2C 2D 2E 2F 30 31 32 33 34 35 36 37 38 39 3A 3B 3C 3D 3E 3F 40 41 42 43 44 45 46 47 48 49 4A 4B 4C 4D 4E 4F 50 51 52 53 54 55 56 57 58 59 5A 5B 5C 5D 5E 5F 60 61 62  $63" > = Arg2$ 

M600 (Arg0, 0x56, Local0, Ones)

 Local0 = ("21 22 23 24 25 26 27 28 29 2A 2B 2C 2D 2E 2F 30 31 32 33 34 35 36 37 38 39 3A 3B 3C 3D 3E 3F 40 41 42 43 44 45 46 47 48 49 4A 4B 4C 4D 4E 4F 50 51 52

53 54 55 56 57 58 59 5A 5B 5C 5D 5E 5F 60 61 62 64" >= Arg2)

M600 (Arg0, 0x57, Local0, Ones)

 Local0 = ("21 22 23 24 25 26 27 28 29 2A 2B 2C 2D 2E 2F 30 31 32 33 34 35 36 37 38 39 3A 3B 3C 3D 3E 3F 40 41 42 43 44 45 46 47 48 49 4A 4B 4C 4D 4E 4F 50 51 52 53 54 55 56 57 58 59 5A 5B 5C 5D 5E 5F 60 61 62  $63'' <$  Arg2)

M600 (Arg0, 0x58, Local0, Zero)

 Local0 = ("21 22 23 24 25 26 27 28 29 2A 2B 2C 2D 2E 2F 30 31 32 33 34 35 36 37 38 39 3A 3B 3C 3D 3E 3F 40 41 42 43 44 45 46 47 48 49 4A 4B 4C 4D 4E 4F 50 51 52 53 54 55 56 57 58 59 5A 5B 5C 5D 5E 5F 60 61 62  $64'' <$  Arg2)

M600 (Arg0, 0x59, Local0, Zero)

 Local0 = ("21 22 23 24 25 26 27 28 29 2A 2B 2C 2D 2E 2F 30 31 32 33 34 35 36 37 38 39 3A 3B 3C 3D 3E 3F 40 41 42 43 44 45 46 47 48 49 4A 4B 4C 4D 4E 4F 50 51 52 53 54 55 56 57 58 59 5A 5B 5C 5D 5E 5F 60 61 62  $63'' < = Arg2$ 

M600 (Arg0, 0x5A, Local0, Ones)

Local0 = ("21 22 23 24 25 26 27 28 29 2A 2B 2C 2D 2E

 2F 30 31 32 33 34 35 36 37 38 39 3A 3B 3C 3D 3E 3F 40 41 42 43 44 45 46 47 48 49 4A 4B 4C 4D 4E 4F 50 51 52 53 54 55 56 57 58 59 5A 5B 5C 5D 5E 5F 60 61 62 64" <= Arg2)

M600 (Arg0, 0x5B, Local0, Zero)

 Local0 = ("21 22 23 24 25 26 27 28 29 2A 2B 2C 2D 2E 2F 30 31 32 33 34 35 36 37 38 39 3A 3B 3C 3D 3E 3F 40 41 42 43 44 45 46 47 48 49 4A 4B 4C 4D 4E 4F 50 51 52 53 54 55 56 57 58 59 5A 5B 5C 5D 5E 5F 60 61 62  $63" != Arg2)$ 

M600 (Arg0, 0x5C, Local0, Zero)

 Local0 = ("21 22 23 24 25 26 27 28 29 2A 2B 2C 2D 2E 2F 30 31 32 33 34 35 36 37 38 39 3A 3B 3C 3D 3E 3F 40 41 42 43 44 45 46 47 48 49 4A 4B 4C 4D 4E 4F 50 51 52 53 54 55 56 57 58 59 5A 5B 5C 5D 5E 5F 60 61 62  $64" != Arg2$ 

M600 (Arg0, 0x5D, Local0, Ones)

}

```
 /* Buffer to String conversion of the Buffer second operand of */
    /* Concatenate operator when the first operand is evaluated as String */
    Method (M070, 3, NotSerialized)
    {
      Local0
 = Concatenate ("", Arg1)
      M600 (Arg0, 0x00, Local0, BS25)
     Local0 =Concatenate ("1234q", Arg1)
      M600 (Arg0, 0x01, Local0, BS26)
      Local0 = Concatenate (AUS0, Arg1)
      M600 (Arg0, 0x02, Local0, BS25)
      Local0 = Concatenate (AUS1, Arg1)
      M600 (Arg0, 0x03, Local0, BS26)
      If (Y078)
       {
         Local0 = Concatenate (DerefOf (RefOf (AUS0)), Arg1)
         M600 (Arg0, 0x04, Local0, BS25)
         Local0 = Concatenate (DerefOf (RefOf (AUS1)), Arg1)
         M600 (Arg0, 0x05, Local0, BS26)
       }
     Local0 =Concatenate (DerefOf (PAUS [0x00]), Arg1)
      M600 (Arg0, 0x06, Local0, BS25)
      Local0 = Concatenate (DerefOf (PAUS [0x01]), Arg1)
      M600 (Arg0, 0x07, Local0, BS26)
      /* Method returns String */
     Local0 =Concatenate (M601 (0x02, 0x00), Arg1)
      M600 (Arg0, 0x08, Local0, BS25)
Local0 =Concatenate (M601 (0x02, 0x01), Arg1)
      M600 (Arg0, 0x09, Local0, BS26)
      /* Method returns Reference to String */
      If (Y500)
       {
        Local0 =Concatenate (DerefOf (M602 (0x02, 0x00, 0x01)), Arg1)
         M600 (Arg0, 0x0A, Local0, BS25)
         Local0 = Concatenate (DerefOf (M602 (0x02, 0x01, 0x01)), Arg1)
         M600 (Arg0, 0x0B, Local0, BS26)
       }
      Concatenate ("", Arg1, Local0)
      M600 (Arg0, 0x0C, Local0, BS25)
      Concatenate ("1234q", Arg1, Local0)
      M600 (Arg0, 0x0D, Local0, BS26)
      Concatenate (AUS0, Arg1, Local0)
      M600 (Arg0, 0x0E, Local0, BS25)
```

```
 Concatenate (AUS1, Arg1, Local0)
      M600 (Arg0, 0x0F, Local0, BS26)
      If (Y078)
       {
         Concatenate (DerefOf (RefOf (AUS0)), Arg1, Local0)
         M600 (Arg0, 0x10, Local0, BS25)
         Concatenate (DerefOf (RefOf
 (AUS1)), Arg1, Local0)
         M600 (Arg0, 0x11, Local0, BS26)
       }
      Concatenate (DerefOf (PAUS [0x00]), Arg1, Local0)
      M600 (Arg0, 0x12, Local0, BS25)
      Concatenate (DerefOf (PAUS [0x01]), Arg1, Local0)
      M600 (Arg0, 0x13, Local0, BS26)
      /* Method returns String */
      Concatenate (M601 (0x02, 0x00), Arg1, Local0)
      M600 (Arg0, 0x14, Local0, BS25)
      Concatenate (M601 (0x02, 0x01), Arg1, Local0)
      M600 (Arg0, 0x15, Local0, BS26)
      /* Method returns Reference to String */
      If (Y500)
       {
         Concatenate (DerefOf (M602 (0x02, 0x00, 0x01)), Arg1, Local0)
         M600 (Arg0, 0x16, Local0, BS25)
         Concatenate (DerefOf (M602 (0x02, 0x01, 0x01)), Arg1, Local0)
         M600 (Arg0, 0x17, Local0, BS26)
       }
      /* Boundary Cases */
     Local0 = Concatenate ("", Arg2)
      M600 (Arg0,
 0x18, Local0, BS27)
    }
   /* Method(m071, 1) */
    /*	Method(m072, 1) */
    /*
     * Begin of the test body
     */
    /* Integer to String implicit conversion Cases. */
    /* Integer to String conversion of the Integer second operand of */
    /* Logical operators when the first operand is evaluated as String. */
    /* LEqual LGreater LGreaterEqual LLess LLessEqual LNotEqual */
    If (F64)
```

```
 {
    Concatenate (__METHOD__, "-m640", Local0)
    SRMT (Local0)
     M640 (Local0, 0xFE7CB391D650A284)
  }
  Else
  {
    Concatenate (__METHOD__, "-m320", Local0)
    SRMT (Local0)
     M320 (Local0, 0xC179B3FE)
  }
  /* Integer to String conversion of the Integer second operand of */
  /* Concatenate operator when the first operand is evaluated as String */
  If (F64)
  {
    Concatenate (__METHOD__, "-m641", Local0)
 SRMT (Local0)
    M641 (Local0, 0xFE7CB391D650A284)
  }
  Else
  {
     Concatenate (__METHOD__, "-m321", Local0)
    SRMT (Local0)
    M321 (Local0, 0xFE7CB391D650A284, 0xC179B3FE)
  }
  /* Integer to String conversion of the Integer value */
  /* of Expression of Case statement when Expression in */
  /* Switch is either static String data or explicitly */
  /* converted to String by ToDecimalString, ToHexString */
  /* or ToString */
  /* */
  /* Note: Expression of Case can be only static data */
  /* Integer to Buffer implicit conversion Cases. */
  /* Integer to Buffer conversion of the Integer second operand of */
  /* Logical operators when the first operand is evaluated as Buffer */
  /* (LEqual, LGreater, LGreaterEqual, LLess, LLessEqual, LNotEqual) */
  If (F64)
  {
     Concatenate (__METHOD__, "-m644", Local0)
    SRMT (Local0)
     M644 (Local0, 0xFE7CB391D650A284)
  }
  Else
  {
     Concatenate (__METHOD__, "-m324", Local0)
```

```
 SRMT (Local0)
      M324 (Local0, 0xC179B3FE)
    }
    /* Integer to Buffer conversion of the both Integer operands of */
    /* Concatenate operator */
    If (F64)
    {
      Concatenate (__METHOD__, "-m645", Local0)
      SRMT (Local0)
      M645 (Local0, 0xFE7CB391D650A284)
    }
    Else
    {
      Concatenate (__METHOD__, "-m325", Local0)
      SRMT (Local0)
      M325 (Local0, 0xC179B3FE)
    }
    /* Integer to Buffer conversion of the Integer second operand of */
    /* Concatenate operator when the first operand is evaluated as Buffer */
    If (F64)
    {
      Concatenate (__METHOD__, "-m646", Local0)
      SRMT (Local0)
      M646 (Local0, 0xFE7CB391D650A284)
    }
    Else
    {
      Concatenate
 (__METHOD__, "-m326", Local0)
      SRMT (Local0)
      M326 (Local0, 0xFE7CB391D650A284, 0xC179B3FE)
    }
    /* Integer to Buffer conversion of the Integer Source operand of */
    /* ToString operator */
    If (F64)
    {
      Concatenate (__METHOD__, "-m647", Local0)
      SRMT (Local0)
      M647 (Local0, 0x6E7C534136502214, 0x6E00534136002214)
    }
    Else
    {
      Concatenate (__METHOD__, "-m327", Local0)
      SRMT (Local0)
      M327 (Local0, 0x6179534E, 0x6E7C534136002214)
```

```
 }
    /* Integer to Buffer conversion of the Integer Source operand of */
    /* Mid operator */
    If (F64)
    {
     Concatenate (METHOD, "-m648", Local0)
      SRMT (Local0)
      M648 (Local0, 0xFE7CB391D650A284, 0x6E7C534136002214)
    }
    Else
    {
      Concatenate (__METHOD__, "-m328", Local0)
      SRMT (Local0)
      M328 (Local0,
 0xC179B3FE, 0x6E7C534136002214)
    }
    /* Integer to Buffer conversion of the Integer value of */
    /* Expression of Case statement when Expression in Switch */
   /* is either static Buffer data or explicitly converted to */ /* Buffer by ToBuffer */
    /* */
    /* Note: Expression of Case can be only static data */
    /* String to Integer implicit conversion Cases. */
    /* String to Integer conversion of the String sole operand */
    /* of the 1-parameter Integer arithmetic operators */
    /* (Decrement, Increment, FindSetLeftBit, FindSetRightBit, Not) */
    If (F64)
    {
      Concatenate (__METHOD__, "-m64b", Local0)
      SRMT (Local0)
      M64B (Local0, "0321", "FE7CB391D650A284")
    }
    Else
    {
      Concatenate (__METHOD__, "-m32b", Local0)
      SRMT (Local0)
      M32B (Local0, "0321", "C179B3FE")
    }
    /* String to Integer conversion
 of the String sole operand */
    /* of the LNot Logical Integer operator */
   Concatenate (METHOD, "-m000", Local0)
    SRMT (Local0)
    M000 (Local0, "0321", "FE7CB391D650A284", "C179B3FE", "0")
    /* String to Integer conversion of the String sole operand */
```

```
 /* of the FromBCD and ToBCD conversion operators */
   If (F64)
   {
     Concatenate (__METHOD__, "-m64c", Local0)
     SRMT (Local0)
     M64C (Local0, "0321", "FE7CB391D650A284", "3789012345678901", "D76162EE9EC35")
   }
   Else
   {
     Concatenate (__METHOD__, "-m32c", Local0)
     SRMT (Local0)
     M32C (Local0, "0321", "FE7CB391D650A284", "90123456", "55F2CC0")
   }
   /* String to Integer conversion of each String operand */
  /* of the 2-parameter Integer arithmetic operators */ /* Add, And, Divide, Mod, Multiply, NAnd, NOr, Or, */
   /* ShiftLeft, ShiftRight, Subtract, Xor */
 If (F64)
   {
     M64D (Concatenate (__METHOD__, "-m64d"))
   }
   Else
   {
     M32D (Concatenate (__METHOD__, "-m32d"))
   }
   /* String to Integer conversion of each String operand */
   /* of the 2-parameter Logical Integer operators LAnd and LOr */
   If (F64)
   {
    M64E (Concatenate (__METHOD__, "-m64e"))
   }
   Else
   {
    M32E (Concatenate (__METHOD__, "-m32e"))
   }
   /* String to Integer conversion of the String second operand of */
   /* Logical operators when the first operand is evaluated as Integer */
   /* (LEqual, LGreater, LGreaterEqual, LLess, LLessEqual, LNotEqual) */
  Concatenate (METHOD, "-m02b", Local0)
   SRMT (Local0)
   M02B (Local0, "0321")
   If (F64)
   {
     Concatenate (__METHOD__, "-m64f", Local0)
```
```
 SRMT (Local0)
    M64F (Local0, "FE7CB391D650A284")
  }
  Else
 {
   Concatenate (METHOD, "-m32f", Local0)
    SRMT (Local0)
    M32F (Local0, "C179B3FE")
  }
  /* String to Integer intermediate conversion of the String second */
  /* operand of Concatenate operator in case the first one is Integer */
  If (F64)
  {
    Concatenate (__METHOD__, "-m64g", Local0)
    SRMT (Local0)
    M64G (Local0, "0321", "FE7CB391D650A284")
  }
  Else
  {
    Concatenate (__METHOD__, "-m32g", Local0)
    SRMT (Local0)
    M32G (Local0, "0321", "C179B3FE")
  }
  /* String to Integer conversion of the String Length (second) */
  /* operand of the ToString operator */
  Concatenate (__METHOD__, "-m02c", Local0)
  SRMT (Local0)
  M02C (Local0, "0321", "B")
  If (F64)
  {
    Concatenate (__METHOD__, "-m64h", Local0)
    SRMT (Local0)
    M64H (Local0, "FE7CB391D650A284")
  }
  Else
  {
    Concatenate (__METHOD__, "-m32h", Local0)
    SRMT (Local0)
    M32H (Local0, "C179B3FE")
  }
  /* String to Integer conversion of the String Index (second) */
  /* operand of the Index operator */
  Concatenate (__METHOD__, "-m02d", Local0)
  SRMT (Local0)
```

```
 M02D (Local0, "B")
   /* String to Integer conversion of the String Arg (third) */
   /* operand of the Fatal operator */
   /* (it can only be checked an exception does not occur) */
   Concatenate (__METHOD__, "-m02e", Local0)
   SRMT (Local0)
   M02E (Local0, "0321", "FE7CB391D650A284", "C179B3FE")
   /* String to Integer conversion of the String Index and Length */
   /* operands of the Mid operator */
  Concatenate (METHOD, "-m02f", Local0)
   SRMT (Local0)
   M02F (Local0, "B")
   If (F64)
   {
     Concatenate (__METHOD__, "-m64i", Local0)
 SRMT (Local0)
     M64I (Local0, "FE7CB391D650A284", "B")
   }
   Else
   {
     Concatenate (__METHOD__, "-m32i", Local0)
     SRMT (Local0)
     M32I (Local0, "C179B3FE", "B")
   }
   /* String to Integer conversion of the String StartIndex */
   /* operand of the Match operator */
   Concatenate (__METHOD__, "-m030", Local0)
   SRMT (Local0)
   M030 (Local0, "B")
   /* String to Integer conversion of the String sole operand */
   /* of the Method execution control operators (Sleep, Stall) */
   Concatenate (__METHOD__, "-m031", Local0)
   SRMT (Local0)
   M031 (Local0, "0321", "63")
   /* String to Integer conversion of the String TimeoutValue */
   /* (second) operand of the Acquire operator */
   /* Compiler allows only Integer constant as TimeoutValue (Bug 1)
   Concatenate(ts, "-m032", Local0)
    SRMT(Local0)
    m032(Local0, "0321")
    */
   /* String to Integer conversion of the String TimeoutValue */
   /* (second) operand of the Wait operator */
  Concatenate (METHOD, "-m033", Local0)
   SRMT (Local0)
```
M033 (Local0, "0321")

/\* String to Integer conversion of the String value \*/

/\* of Predicate of the Method execution control statements \*/

/\* (If, ElseIf, While) \*/

Concatenate (\_\_METHOD\_\_, "-m034", Local0)

SRMT (Local0)

M034 (Local0, "0321", "FE7CB391D650A284", "C179B3FE", "0")

/\* String to Integer conversion of the String value \*/

/\* of Expression of Case statement when Expression in \*/

/\* Switch is evaluated as Integer \*/

/\* \*/

/\* Note: Expression of Case can be only static data \*/

/\* String to Buffer implicit conversion Cases. \*/

/\* String to Buffer conversion of the String second operand of \*/

/\* Logical operators when the first operand is evaluated as Buffer \*/

/\* (LEqual,

LGreater, LGreaterEqual, LLess, LLessEqual, LNotEqual) \*/

Concatenate (\_\_METHOD\_\_, "-m035", Local0)

SRMT (Local0)

M035 (Local0, "0321", "", "!\"#\$%&\'()\*+,-

```
./0123456789:;<=>?@ABCDEFGHIJKLMNOPQRSTUVWXYZ[\\]^_`abcdefghijklmnopqrstuvwxyz{|}~
!\"#$%&\'()*+,-
```

```
./0123456789:;<=>?@ABCDEFGHIJKLMNOPQRSTUVWXYZ[\\]^_`abcdefghijklmnopqrstuvwxyz{|}~
!\"#$%&\'()*")
```
/\* String to Buffer conversion of the String second operand of \*/

/\* Concatenate operator when the first operand is evaluated as Buffer \*/

Concatenate (\_\_METHOD\_\_, "-m036", Local0)

SRMT (Local0)

M036 (Local0, "0321", "", "!\"#\$%&\'()\*+,-

```
./0123456789:;<=>?@ABCDEFGHIJKLMNOPQRSTUVWXYZ[\\]^_`abcdefghijklmnopqrstuvwxyz{|}~
!\"#$%&\'()*+,-
```

```
./0123456789:;<=>?@ABCDEFGHIJKLMNOPQRSTUVWXYZ[\\]^_`abcdefghijklmnopqrstuvwxyz{|}~
!\"#$%&\'()*")
```
/\* String to Buffer conversion of the String Source operand of \*/

/\* ToString operator (has a visual effect in shortening of the

\*/

/\* String taken the null character) \*/

Concatenate (\_\_METHOD\_\_, "-m037", Local0)

SRMT (Local0)

```
 M037 (Local0, "0321", "", "!\"#$%&\'()*+,-
```

```
./0123456789:;<=>?@ABCDEFGHIJKLMNOPQRSTUVWXYZ[\\]^_`abcdefghijklmnopqrstuvwxyz{|}~
!\"#$%&\'()*+.-
```

```
./0123456789:;<=>?@ABCDEFGHIJKLMNOPQRSTUVWXYZ[\\]^_`abcdefghijklmnopqrstuvwxyz{|}~
!\"#$%&\'()*")
```
/\* Buffer to Integer implicit conversion Cases. \*/

/\* Buffer to Integer conversion of the Buffer sole operand \*/

```
/* of the 1-parameter Integer arithmetic operators */
```
/\* (Decrement, Increment, FindSetLeftBit, FindSetRightBit, Not) \*/

```
 If (F64)
    {
      Concatenate (__METHOD__, "-m64l", Local0)
      SRMT (Local0)
      M64L (Local0, Buffer (0x03)
        {
         0x21, 0x03, 0x00 // !..
        }, Buffer (0x09)
        {
          /* 0000 */ 0x84, 0xA2, 0x50, 0xD6, 0x91, 0xB3, 0x7C,
 0xFE, // ..P...|.
         /* 0008 */ 0xA5 // .
        })
    }
    Else
    {
      Concatenate (__METHOD__, "-m32l", Local0)
      SRMT (Local0)
      M32L (Local0, Buffer (0x03)
        {
         0x21, 0x03, 0x00 // !..
        }, Buffer (0x09)
        {
          /* 0000 */ 0x84, 0xA2, 0x50, 0xD6, 0x91, 0xB3, 0x7C, 0xFE, // ..P...|.
         /* 0008 */ 0xA5 // .
        })
    }
    /* Buffer to Integer conversion of the Buffer sole operand */
    /* of the LNot Logical Integer operator */
    Concatenate (__METHOD__, "-m03a", Local0)
    SRMT (Local0)
    M03A (Local0, Buffer (0x03)
      {
       0x21, 0x03, 0x00 // !..
      }, Buffer (0x09)
      {
      /* 0000 */ 0x84, 0xA2, 0x50, 0xD6, 0x91, 0xB3, 0x7C, 0xFE, // ..P...|.
       /* 0008*/0xA5 //.
      }, Buffer (0x01)
      {
       0x00 //.
      })
    /* Buffer to Integer conversion of the Buffer sole operand */
    /* of the FromBCD and ToBCD conversion operators */
    If (F64)
    {
```

```
 Concatenate (__METHOD__, "-m64m", Local0)
      SRMT (Local0)
      M64M (Local0, Buffer (0x03)
         {
          0x21, 0x03, 0x00 // !..
         }, Buffer (0x08)
         {
          0x01, 0x89, 0x67, 0x45, 0x23, 0x01, 0x89, 0x37 // ..gE#..7
         }, Buffer (0x07)
         {
          0x35, 0xEC, 0xE9, 0x2E, 0x16, 0x76, 0x0D \frac{\pi}{3}...v.
         })
    }
    Else
    {
      Concatenate
 (__METHOD__, "-m32m", Local0)
      SRMT (Local0)
      M32M (Local0, Buffer (0x03)
         {
          0x21, 0x03, 0x00 // !..
         }, Buffer (0x04)
         {
          0x56, 0x34, 0x12, 0x90 // V4..
         }, Buffer (0x04)
         {
          0xCO, 0x2C, 0x5F, 0x05 // ....
         })
    }
    /* Buffer to Integer conversion of each Buffer operand */
   /* of the 2-parameter Integer arithmetic operators */ /* Add, And, Divide, Mod, Multiply, NAnd, NOr, Or, */
    /* ShiftLeft, ShiftRight, Subtract, Xor */
    If (F64)
    {
      M64N (Concatenate (__METHOD__, "-m64n"))
    }
    Else
    {
     M32N (Concatenate (METHOD, "-m32n"))
    }
    /* Buffer to Integer conversion of each Buffer operand */
    /* of the 2-parameter
 Logical Integer operators LAnd and LOr */
    If (F64)
    {
```

```
 M64O (Concatenate (__METHOD__, "-m64o"))
    }
    Else
    {
      M32O (Concatenate (__METHOD__, "-m32o"))
    }
    /* Buffer to Integer conversion of the Buffer second operand of */
   /* Logical operators when the first operand is evaluated as Integer */ /* (LEqual, LGreater, LGreaterEqual, LLess, LLessEqual, LNotEqual) */
    Concatenate (__METHOD__, "-m065", Local0)
    SRMT (Local0)
    M065 (Local0, Buffer (0x03)
       {
        0x21, 0x03, 0x00 // !..
       })
    If (F64)
    {
      Concatenate (__METHOD__, "-m64p", Local0)
      SRMT (Local0)
      M64P (Local0, Buffer (0x09)
         {
           /* 0000 */ 0x84, 0xA2, 0x50, 0xD6, 0x91, 0xB3, 0x7C, 0xFE, // ..P...|.
           /* 0008 */ 0xA5 
\mathcal U.
        })
    }
    Else
    {
      Concatenate (__METHOD__, "-m32p", Local0)
      SRMT (Local0)
      M32P (Local0, Buffer (0x09)
        {
           /* 0000 */ 0x84, 0xA2, 0x50, 0xD6, 0x91, 0xB3, 0x7C, 0xFE, // ..P...|.
          /* 0008*/ 0xA5 //.
         })
    }
    /* Buffer to Integer intermediate conversion of the Buffer second */
    /* operand of Concatenate operator in case the first one is Integer */
    If (F64)
    {
      Concatenate (__METHOD__, "-m64q", Local0)
      SRMT (Local0)
      M64Q (Local0, Buffer (0x03)
         {
           0x21, 0x03, 0x00 // !..
         }, Buffer (0x09)
```

```
 {
          /* 0000 */ 0x84, 0xA2, 0x50, 0xD6, 0x91, 0xB3, 0x7C, 0xFE, // ..P...|.
          /* 0008 */ 0xA5 
              \mathcal{U}.
        })
    }
    Else
    {
      Concatenate (__METHOD__, "-m32q", Local0)
      SRMT (Local0)
      M32Q (Local0, Buffer (0x03)
        {
          0x21, 0x03, 0x00 // !..
        }, Buffer (0x09)
        {
          /* 0000 */ 0x84, 0xA2, 0x50, 0xD6, 0x91, 0xB3, 0x7C, 0xFE, // ..P...|.
         /* 0008 */ 0xA5 // .
        })
    }
    /* Buffer to Integer conversion of the Buffer Length (second) */
    /* operand of the ToString operator */
    Concatenate (__METHOD__, "-m066", Local0)
    SRMT (Local0)
    M066 (Local0, Buffer (0x03)
      {
        0x21, 0x03, 0x00 // !..
      }, Buffer (0x01)
      {
        0x0B //.
 })
    If (F64)
    {
      Concatenate (__METHOD__, "-m64r", Local0)
      SRMT (Local0)
      M64R (Local0, Buffer (0x09)
        {
          /* 0000 */ 0x84, 0xA2, 0x50, 0xD6, 0x91, 0xB3, 0x7C, 0xFE, // ..P...|.
         /* 0008*/0xA5 //.
        })
    }
    Else
    {
      Concatenate (__METHOD__, "-m32r", Local0)
      SRMT (Local0)
      M32R (Local0, Buffer (0x09)
        {
```

```
 /* 0000 */ 0x84, 0xA2, 0x50, 0xD6, 0x91, 0xB3, 0x7C, 0xFE, // ..P...|.
        /* 0008*/ 0xA5 //.
        })
   }
   /* Buffer to Integer conversion of the Buffer Index (second) */
   /* operand of the Index operator */
   Concatenate (__METHOD__, "-m067", Local0)
   SRMT (Local0)
   M067 (Local0, Buffer (0x01)
     {
0x0B // .
     })
   /* Buffer to Integer conversion of the String Arg (third) */
   /* operand of the Fatal operator */
   /* (it can only be checked an exception does not occur) */
   Concatenate (__METHOD__, "-m068", Local0)
   SRMT (Local0)
   M068 (Local0, Buffer (0x03)
     {
       0x21, 0x03, 0x00 // !..
     }, Buffer (0x09)
     {
       /* 0000 */ 0x84, 0xA2, 0x50, 0xD6, 0x91, 0xB3, 0x7C, 0xFE, // ..P...|.
      /* 0008 */ 0xA5 // .
     })
   /* Buffer to Integer conversion of the Buffer Index and Length */
   /* operands of the Mid operator */
   Concatenate (__METHOD__, "-m069", Local0)
   SRMT (Local0)
   M069 (Local0, Buffer (0x01)
     {
       0x0B //.
     })
    If (F64)
   {
     Concatenate (__METHOD__, "-m64s", Local0)
     SRMT (Local0)
     M64S (Local0, Buffer (0x09)
        {
         /* 0000 */ 0x84, 0xA2, 0x50, 0xD6, 0x91, 0xB3, 0x7C, 0xFE, // ..P...|.
        /* 0008*/0xA5 //.
        }, Buffer (0x01)
        {
         0x0B //.
        })
   }
```

```
 Else
      {
         Concatenate (__METHOD__, "-m32s", Local0)
         SRMT (Local0)
         M32S (Local0, Buffer (0x09)
            {
               /* 0000 */ 0x84, 0xA2, 0x50, 0xD6, 0x91, 0xB3, 0x7C, 0xFE, // ..P...|.
              /* 0008*/ 0xA5 //.
            }, Buffer (0x01)
            {
               \mathbf{0x0B}~~\qquad \qquad \mathbf{\textcolor{blue}{\langle\langle}}\textcolor{blue}{\rangle}~~\qquad \qquad \mathbf{\textcolor{blue}{\langle\langle}}\textcolor{blue}{\rangle}~~\qquad \qquad \mathbf{\textcolor{blue}{\langle\langle}}\textcolor{blue}{\rangle}~~\qquad \qquad \mathbf{\textcolor{blue}{\langle\langle}}\textcolor{blue}{\rangle}~~\qquad \qquad \mathbf{\textcolor{blue}{\langle\langle}}\textcolor{blue}{\rangle}~~\qquad \qquad \mathbf{\textcolor{blue}{\langle\langle}}\textcolor{blue}{\rangle}~~\qquad \qquad \mathbf{\textcolor{blue}{\langle\langle}}\textcolor{blue}{\rangle}~~ })
      }
  /* Buffer to Integer conversion of the Buffer StartIndex */
      /* operand of the Match operator */
      Concatenate (__METHOD__, "-m06a", Local0)
      SRMT (Local0)
      M06A (Local0, Buffer (0x01)
         {
0x0B //.
         })
      /* Buffer to Integer conversion of the Buffer sole operand */
      /* of the Method execution control operators (Sleep, Stall) */
      Concatenate (__METHOD__, "-m06b", Local0)
      SRMT (Local0)
      M06B (Local0, Buffer (0x03)
         {
            0x21, 0x03, 0x00 // !..
         }, Buffer (0x01)
         {
            0x3F // ?
         })
      /* Buffer to Integer conversion of the Buffer TimeoutValue */
      /* (second) operand of the Acquire operator */
      /* Compiler allows only Integer constant as TimeoutValue (Bug 1)
      Concatenate(ts,
 "-m06c", Local0)
       SRMT(Local0)
       m06c(Local0, Buffer(3){0x21, 0x03, 0x00})
       */
      /* Buffer to Integer conversion of the Buffer TimeoutValue */
      /* (second) operand of the Wait operator */
      Concatenate (__METHOD__, "-m06d", Local0)
      SRMT (Local0)
      M06D (Local0, Buffer (0x03)
```

```
 {
```

```
0x21, 0x03, 0x00 // !..
   })
 /* Buffer to Integer conversion of the Buffer value */
 /* of Predicate of the Method execution control statements */
 /* (If, ElseIf, While) */
 Concatenate (__METHOD__, "-m06e", Local0)
 SRMT (Local0)
 M06E (Local0, Buffer (0x03)
   {
     0x21, 0x03, 0x00 // !..
   }, Buffer (0x09)
   {
     /* 0000 */ 0x84, 0xA2, 0x50, 0xD6, 0x91, 0xB3, 0x7C, 0xFE, // ..P...|.
     /* 0008 */ 0xA5 
\mathcal{U}.
   }, Buffer (0x01)
   {
     0x00 //.
   })
 /* Buffer to Integer conversion of the Buffer value */
 /* of Expression of Case statement when Expression in */
 /* Switch is evaluated as Integer */
 /* */
 /* Note: Expression of Case can be only static data */
 /* Buffer to String implicit conversion Cases. */
 /* Buffer to String conversion of the Buffer second operand of */
 /* Logical operators when the first operand is evaluated as String. */
 /* LEqual LGreater LGreaterEqual LLess LLessEqual LNotEqual */
Concatenate (METHOD, "-m06f", Local0)
 SRMT (Local0)
 M06F (Local0, Buffer (0x03)
   {
     0x21, 0x03, 0x00 // !..
   }, Buffer (0x43)
   {
     /* 0000 */ 0x21, 0x22, 0x23, 0x24, 0x25, 0x26, 0x27, 0x28, // !"#$%&'(
      /* 0008 */ 0x29, 0x2A, 0x2B, 0x2C, 0x2D, 0x2E, 0x2F, 0x30, // )*+,-./0
     /* 0010 */ 0x31, 0x32, 0x33, 0x34, 0x35, 0x36, 0x37, 0x38, // 12345678
     /* 0018 */ 0x39, 0x3A, 0x3B, 0x3C, 0x3D, 0x3E, 0x3F, 0x40, // 9:;<=>?@
     /* 0020 */ 0x41, 0x42, 0x43, 0x44, 0x45, 0x46, 0x47, 0x48, // ABCDEFGH
     /* 0028 */ 0x49, 0x4A, 0x4B, 0x4C, 0x4D, 0x4E, 0x4F, 0x50, // IJKLMNOP
     /* 0030 */ 0x51, 0x52, 0x53, 0x54, 0x55, 0x56, 0x57, 0x58, // QRSTUVWX
    \frac{\sqrt{2}}{2} (0038 */ 0x59, 0x5A, 0x5B, 0x5C, 0x5D, 0x5E, 0x5F, 0x60, \frac{\sqrt{2}}{\sqrt{2}}/* 0040*/ 0x61, 0x62, 0x63 // abc
   })
 /* Buffer to String conversion of the Buffer second operand of */
 /* Concatenate operator when the first operand is evaluated as String */
Concatenate (METHOD, "-m070", Local0)
```

```
 SRMT (Local0)
     M070 (Local0, Buffer (0x03)
       {
         0x21, 0x03, 0x00 // !..
       }, Buffer (0x43)
       {
         /* 0000 */ 0x21, 0x22, 0x23, 0x24, 0x25, 0x26, 0x27, 0x28, // !"#$%&'(
         /* 0008 */ 0x29, 0x2A, 0x2B, 0x2C, 0x2D, 0x2E, 0x2F, 0x30, // )*+,-./0
         /* 0010 */ 0x31, 0x32, 0x33, 0x34, 0x35, 0x36, 0x37, 0x38, // 12345678
         /* 0018 */ 0x39, 0x3A, 0x3B, 0x3C, 0x3D, 0x3E, 0x3F, 0x40, // 9:;<=>?@
         /* 0020 */ 0x41, 0x42, 0x43, 0x44, 0x45, 0x46, 0x47, 0x48, // ABCDEFGH
         /* 0028 */ 0x49, 0x4A, 0x4B, 0x4C, 0x4D, 0x4E, 0x4F, 0x50, // IJKLMNOP
         /* 0030 */ 0x51, 0x52, 0x53, 0x54, 0x55, 0x56, 0x57, 0x58, // QRSTUVWX
         /* 0038 */ 0x59, 0x5A, 0x5B, 0x5C, 0x5D, 0x5E, 0x5F, 0x60, // YZ[\]^_`
        \frac{\sqrt{8}}{0040} */ 0x61, 0x62, 0x63 // abc
       })
   }
  /* Run-method */
  Method (OPR5, 0, NotSerialized)
   {
    Debug = "TEST: OPR5, Source Operand"
     M617 ()
   }
Found in path(s):
```

```
* /opt/cola/permits/1868535361_1702636685.4725525/0/acpica-master-2-zip/acpica-
master/tests/aslts/src/runtime/collections/complex/operand/tests/oarg/oarg.asl
No license file was found, but licenses were detected in source scan.
```

```
/*
```

```
 * Some or all of this work - Copyright (c) 2006 - 2021, Intel Corp.
   * All rights reserved.
 *
   * Redistribution and use in source and binary forms, with or without modification,
   * are permitted provided that the following conditions are met:
 *
   * Redistributions of source code must retain the above copyright notice,
   * this list of conditions and the following disclaimer.
   * Redistributions in binary form must reproduce the above copyright notice,
   * this list of conditions and the following disclaimer in the documentation
   * and/or other materials provided with the distribution.
   * Neither the name of Intel Corporation nor the names of its contributors
   * may be used to endorse or promote products derived from this software
   * without specific prior written permission.
 *
```
 \* THIS SOFTWARE IS PROVIDED BY THE COPYRIGHT HOLDERS AND CONTRIBUTORS "AS IS"

\* AND ANY EXPRESS OR IMPLIED WARRANTIES, INCLUDING, BUT NOT LIMITED TO, THE

\* IMPLIED WARRANTIES OF MERCHANTABILITY AND FITNESS FOR A PARTICULAR PURPOSE

\* ARE DISCLAIMED. IN NO EVENT SHALL THE COPYRIGHT OWNER OR CONTRIBUTORS BE

 \* LIABLE FOR ANY DIRECT, INDIRECT, INCIDENTAL, SPECIAL, EXEMPLARY, OR **CONSEQUENTIAL** 

 \* DAMAGES (INCLUDING, BUT NOT LIMITED TO, PROCUREMENT OF SUBSTITUTE GOODS OR SERVICES;

 \* LOSS OF USE, DATA, OR PROFITS; OR BUSINESS INTERRUPTION) HOWEVER CAUSED AND ON ANY

```
 * THEORY OF LIABILITY, WHETHER IN CONTRACT, STRICT LIABILITY, OR TORT (INCLUDING
  * NEGLIGENCE OR OTHERWISE) ARISING IN ANY WAY OUT OF THE USE OF THIS SOFTWARE,
  * EVEN IF ADVISED OF THE POSSIBILITY OF SUCH DAMAGE.
  */
  /*
  * Bug 127:
 *
  * SUMMARY: Unexpectedly CopyObject of immediately passed Index reference is not reference
  */
  /* Store */
  Method (MF13, 0, NotSerialized)
  {
   Local1 = Local0 = PD11 [0x00] CH03 (__METHOD__,
0x00, LINE , 0x00, 0x00Store ((Local0 + 0x00), Local2)
    CH04 (__METHOD__, 0x01, 0x2F, 0x00, __LINE__, 0x00, 0x00) /* AE_AML_OPERAND_TYPE */
   CH03 ( METHOD , 0x00, LINE , 0x00, 0x00)
   Store ((Local1 + 0x00), Local2)
    CH04 (__METHOD__, 0x01, 0x2F, 0x00, __LINE__, 0x00, 0x00) /* AE_AML_OPERAND_TYPE */
   Local1 = Local0 = PD11 [0x01]CH03 ( METHOD , 0x00, LINE , 0x00, 0x00)
   Store ((Local0 + 0x00), Local2)
    CH04 (__METHOD__, 0x01, 0x2F, 0x00, __LINE__, 0x00, 0x00) /* AE_AML_OPERAND_TYPE */
    CH03 (__METHOD__, 0x00, __LINE__, 0x00, 0x00)
   Store ((Local1 + 0x00), Local2)
    CH04 (__METHOD__, 0x01, 0x2F, 0x00, __LINE__, 0x00, 0x00) /* AE_AML_OPERAND_TYPE */
  }
  /* CopyObject */
  Method (MF14, 0, NotSerialized)
```
 {  $ConvObject (Local0 = PD11 [0x00], Local1)$ CH03 ( METHOD , 0x00, LINE , 0x00, 0x00) Store ( $(Local0 + 0x00)$ , Local2) CH04 ( METHOD ,

```
 0x01, 0x2F, 0x00, __LINE__, 0x00, 0x00) /* AE_AML_OPERAND_TYPE */
    CH03 (__METHOD__, 0x00, __LINE__, 0x00, 0x00)
   Store ((Local1 + 0x00), Local2)
    CH04 (__METHOD__, 0x01, 0x2F, 0x00, __LINE__, 0x00, 0x00) /* AE_AML_OPERAND_TYPE */
   }
  Method (MF15, 0, NotSerialized)
   {
    CH03 (__METHOD__, 0x00, __LINE__, 0x00, 0x00)
   CopyObject (Local0 = PD11 [0x01], Local1)
    CH03 (__METHOD__, 0x00, __LINE__, 0x00, 0x00)
   Store ((Local0 + 0x00), Local2)
    CH04 (__METHOD__, 0x01, 0x2F, 0x00, __LINE__, 0x00, 0x00) /* AE_AML_OPERAND_TYPE */
    CH03 (__METHOD__, 0x00, __LINE__, 0x00, 0x00)
   Store ((Local1 + 0x00), Local2)
    CH04 (__METHOD__, 0x01, 0x2F, 0x00, __LINE__, 0x00, 0x00) /* AE_AML_OPERAND_TYPE */
   }
  Method (MF16, 0, NotSerialized)
   {
    If (0x01)
     {
       MF13 ()
     }
    If (0x01)
     {
       MF14 ()
     }
    If (0x01)
     {
       MF15 ()
     }
   }
Found in path(s):
* /opt/cola/permits/1868535361_1702636685.4725525/0/acpica-master-2-zip/acpica-
```
master/tests/aslts/src/runtime/collections/bdemo/ACPICA/0127/DECL.asl No license file was found, but licenses were detected in source scan.

/\*

\* Some or all of this work - Copyright (c) 2006 - 2021, Intel Corp.

\* All rights reserved.

\*

\* Redistribution and use in source and binary forms, with or without modification,

\* are permitted provided that the following conditions are met:

\*

\* Redistributions of source code must retain the above copyright notice,

\* this list of conditions and the following disclaimer.

- \* Redistributions in binary form must reproduce the above copyright notice,
- \* this list of conditions and the following disclaimer in the documentation

\* and/or other materials provided with the distribution.

- \* Neither the name of Intel Corporation nor the names of its contributors
- \* may be used to endorse or promote products derived from this software
- \* without specific prior written permission.

\*

 \* THIS SOFTWARE IS PROVIDED BY THE COPYRIGHT HOLDERS AND CONTRIBUTORS "AS IS"

\* AND ANY EXPRESS OR IMPLIED WARRANTIES, INCLUDING, BUT NOT LIMITED TO, THE

- \* IMPLIED WARRANTIES OF MERCHANTABILITY AND FITNESS FOR A PARTICULAR PURPOSE
- \* ARE DISCLAIMED. IN NO EVENT SHALL THE COPYRIGHT OWNER OR CONTRIBUTORS BE

 \* LIABLE FOR ANY DIRECT, INDIRECT, INCIDENTAL, SPECIAL, EXEMPLARY, OR CONSEQUENTIAL

 \* DAMAGES (INCLUDING, BUT NOT LIMITED TO, PROCUREMENT OF SUBSTITUTE GOODS OR SERVICES;

 \* LOSS OF USE, DATA, OR PROFITS; OR BUSINESS INTERRUPTION) HOWEVER CAUSED AND ON ANY

 \* THEORY OF LIABILITY, WHETHER IN CONTRACT, STRICT LIABILITY, OR TORT (INCLUDING \* NEGLIGENCE OR OTHERWISE) ARISING IN ANY WAY OUT OF THE USE OF THIS SOFTWARE, \* EVEN IF ADVISED OF THE POSSIBILITY OF SUCH DAMAGE.

```
 */
  /*
   * Constants
   */
  Name (Z002, 0x02)
  /* Run-method */
  Method (CST1, 0, Serialized)
 {
    If ((Zero != 0x00)) {
       ERR (__METHOD__, Z002, __LINE__, 0x00, 0x00, Zero, 0x00)
     }
     If ((One
!= 0x01) {
      ERR (METHOD . Z002, LINE . 0x00, 0x00, One, 0x01)
     }
    If ((F64 == 0x01)) {
      If ((Ones != 0xFFFFFFFFFFFFFFFFFFF).)\left\{\begin{array}{ccc} \end{array}\right\}
```

```
 ERR (__METHOD__, Z002, __LINE__, 0x00, 0x00, Ones, 0xFFFFFFFFFFFFFFFF)
     }
   }
 Elself ((Ones != 0xFFFFFFFF)) {
    ERR (__METHOD__, Z002, __LINE__, 0x00, 0x00, Ones, 0xFFFFFFFFF)
   }
  If ((Revision < 0x20140114))
   {
     ERR (__METHOD__, Z002, __LINE__, 0x00, 0x00, Revision, 0x20050114)
   }
 If ((\text{Revision} > 0x20500000)) {
     ERR (__METHOD__, Z002, __LINE__, 0x00, 0x00, Revision, 0x20500000)
   }
   /*
   * June, 2015:
   * The _REV object is in the process of being deprecated, because
   * other ACPI implementations permanently return 2. Thus, it
   * has little or no value. Return 2 for compatibility with
   * other ACPI implementations.
    */
 If ((\angleREV != 0x02))
   {
     ERR (__METHOD__, Z002, __LINE__, 0x00, 0x00, \_REV, 0x02)
   }
 }
```

```
Found in path(s):
```

```
* /opt/cola/permits/1868535361_1702636685.4725525/0/acpica-master-2-zip/acpica-
master/tests/aslts/src/runtime/collections/functional/constant/constants.asl
No license file was found, but licenses were detected in source scan.
```
/\*

```
* Some or all of this work - Copyright (c) 2006 - 2021, Intel Corp.
```

```
* All rights reserved.
```
\*

```
* Redistribution and use in source and binary forms, with or without modification,
```

```
* are permitted provided that the following conditions are met:
```
\*

```
* Redistributions of source code must retain the above copyright notice,
```

```
* this list of conditions and the following disclaimer.
```
- \* Redistributions in binary form must reproduce the above copyright notice,
- \* this list of conditions and the following disclaimer in the documentation
- \* and/or other materials provided with the distribution.

\* Neither the name of Intel Corporation nor the names of its contributors

\* may be used to endorse or promote products derived from this software

\* without specific prior written permission.

\*

\* THIS SOFTWARE IS PROVIDED BY THE COPYRIGHT HOLDERS AND CONTRIBUTORS "AS IS" \* AND ANY EXPRESS OR IMPLIED WARRANTIES, INCLUDING, BUT NOT

LIMITED TO, THE

\* IMPLIED WARRANTIES OF MERCHANTABILITY AND FITNESS FOR A PARTICULAR PURPOSE \* ARE DISCLAIMED. IN NO EVENT SHALL THE COPYRIGHT OWNER OR CONTRIBUTORS BE

\* LIABLE FOR ANY DIRECT, INDIRECT, INCIDENTAL, SPECIAL, EXEMPLARY, OR CONSEQUENTIAL

\* DAMAGES (INCLUDING, BUT NOT LIMITED TO, PROCUREMENT OF SUBSTITUTE GOODS OR SERVICES;

\* LOSS OF USE, DATA, OR PROFITS; OR BUSINESS INTERRUPTION) HOWEVER CAUSED AND ON ANY

\* THEORY OF LIABILITY, WHETHER IN CONTRACT, STRICT LIABILITY, OR TORT (INCLUDING \* NEGLIGENCE OR OTHERWISE) ARISING IN ANY WAY OUT OF THE USE OF THIS SOFTWARE, \* EVEN IF ADVISED OF THE POSSIBILITY OF SUCH DAMAGE. \*/

#### /\*

\* Bug 148:

\*

\* SUMMARY: Additional errors to be reported by iASL for Control Method Declaration

```
*
```
\* Compiler should return error...

\*/

Method(mf3e)

### {

 // Some different from UnknownObj ObjectType Keyword specified in the // ReturnType position but no any actual Object specified to be returned. Method(mm1b, , , , IntObj) {Store(1, Debug)}

 //

 The same specific keyword in the ReturnType list twice Method(mm1c, , , , {IntObj, IntObj}) {Store(1, Debug)} Method(mm1d, , , , {UnknownObj, UnknownObj}) {Store(1, Debug)}

 // Simulteneously UnknownObj and a specific keyword in the ReturnType list Method(mm1e, , , , {UnknownObj, IntObj}) {Store(1, Debug)}

 // NumArgs 0 but non-empty list of parameters Method(mm1f, 0, , , , IntObj) {Return ("mm1f")} Method(mm20, 0, , , , {IntObj}) {Return ("mm20")} Method(mm21, , , , , {IntObj}) {Return ("mm21")}

 // NumArgs 1 but 2-element list of parameters Method(mm22,  $1, \ldots$ , {IntObj, IntObj}) {Return ("mm22")}  // NumArgs 2 but 1-element list of parameters Method(mm23, 2, , , , {IntObj}) {Return ("mm23")}

 // The same specific keyword in the ParameterType list twice Method(mm24, 1, , , , {{IntObj, IntObj}}) {Store(1, Debug)} Method(mm25, 1, , , , {{UnknownObj, UnknownObj}}) {Store(1, Debug)}

 // Simulteneously UnknownObj and a specific keyword in the ParameterType list Method(mm26,

1, , , , {{UnknownObj, IntObj}}) {Store(1, Debug)}

 // NumArgs 6 but 5-element list of parameters Method(mm27, 6, , , , {IntObj, IntObj, IntObj, IntObj, IntObj}) {Return ("mm27")}

 // NumArgs 6 but 7-element list of parameters Method(mm28, 7, , , , {IntObj, IntObj, IntObj, IntObj, IntObj, IntObj, IntObj}) {Return ("mm28")}

 // NumArgs 7 but 8-element list of parameters Method(mm29, 7, , , , {IntObj, IntObj, IntObj, IntObj, IntObj, IntObj, IntObj, IntObj}) {Return ("mm29")}

}

Found in path(s):

\* /opt/cola/permits/1868535361\_1702636685.4725525/0/acpica-master-2-zip/acpicamaster/tests/aslts/src/runtime/collections/bdemo/ACPICA/0148\_ASL/DECL.asl No license file was found, but licenses were detected in source scan.

/\*

\* Some or all of this work - Copyright (c) 2006 - 2021, Intel Corp.

\* All rights reserved.

\*

\* Redistribution and use in source and binary forms, with or without modification,

\* are permitted provided that the following conditions are met:

\*

\* Redistributions of source code must retain the above copyright notice,

\* this list of conditions and the following disclaimer.

\* Redistributions in binary form must reproduce the above copyright notice,

\* this list of conditions and the following disclaimer in the documentation

\* and/or other materials provided with the distribution.

\* Neither the name of Intel Corporation nor the names of its contributors

\* may be used to endorse or promote products derived from this software

\* without specific prior written permission.

\*

\* THIS SOFTWARE IS PROVIDED BY THE COPYRIGHT HOLDERS AND CONTRIBUTORS "AS IS" \* AND ANY EXPRESS OR IMPLIED WARRANTIES, INCLUDING, BUT NOT

LIMITED TO, THE

\* IMPLIED WARRANTIES OF MERCHANTABILITY AND FITNESS FOR A PARTICULAR PURPOSE

\* ARE DISCLAIMED. IN NO EVENT SHALL THE COPYRIGHT OWNER OR CONTRIBUTORS BE

\* LIABLE FOR ANY DIRECT, INDIRECT, INCIDENTAL, SPECIAL, EXEMPLARY, OR CONSEQUENTIAL \* DAMAGES (INCLUDING, BUT NOT LIMITED TO, PROCUREMENT OF SUBSTITUTE GOODS OR SERVICES;

\* LOSS OF USE, DATA, OR PROFITS; OR BUSINESS INTERRUPTION) HOWEVER CAUSED AND ON ANY

\* THEORY OF LIABILITY, WHETHER IN CONTRACT, STRICT LIABILITY, OR TORT (INCLUDING \* NEGLIGENCE OR OTHERWISE) ARISING IN ANY WAY OUT OF THE USE OF THIS SOFTWARE,

\* EVEN IF ADVISED OF THE POSSIBILITY OF SUCH DAMAGE.

```
*/
```
DefinitionBlock( "B195.aml", // Output filename "DSDT", // Signature 0x02, // DSDT Revision "Intel", // OEMID "Many", // TABLE ID 0x00000001 // OEM Revision ) {

 // All declarations Include("../../../../../runtime/cntl/DECL\_5UP.asl") Include("../../../../../runtime/collections/bdemo/ACPICA/0195/DECL.asl")

 Method(MAIN) {

 // Initialization STRT(0)

 // Run verification methods Include("../../../../../runtime/collections/bdemo/ACPICA/0195/RUN.asl")

```
		// Final actions
		Store(FNSH(), Local7)
```

```
		return (Local7)
	}
}
```
Found in path(s):

\* /opt/cola/permits/1868535361\_1702636685.4725525/0/acpica-master-2-zip/acpicamaster/tests/aslts/src/runtime/collections/bdemo/ACPICA/0195/MAIN.asl No license file was found, but licenses were detected in source scan.

/\*

\* Some or all of this work - Copyright (c) 2006 - 2021, Intel Corp.

\* All rights reserved.

\*

\* Redistribution and use in source and binary forms, with or without modification,

\* are permitted provided that the following conditions are met:

\*

\* Redistributions of source code must retain the above copyright notice,

\* this list of conditions and the following disclaimer.

\* Redistributions in binary form must reproduce the above copyright notice,

\* this list of conditions and the following disclaimer in the documentation

\* and/or other materials provided with the distribution.

\* Neither the name of Intel Corporation nor the names of its contributors

\* may be used to endorse or promote products derived from this software

\* without specific prior written permission.

\*

 \* THIS SOFTWARE IS PROVIDED BY THE COPYRIGHT HOLDERS AND CONTRIBUTORS "AS IS"

\* AND ANY EXPRESS OR IMPLIED WARRANTIES, INCLUDING, BUT NOT LIMITED TO, THE

\* IMPLIED WARRANTIES OF MERCHANTABILITY AND FITNESS FOR A PARTICULAR PURPOSE

\* ARE DISCLAIMED. IN NO EVENT SHALL THE COPYRIGHT OWNER OR CONTRIBUTORS BE

\* LIABLE FOR ANY DIRECT, INDIRECT, INCIDENTAL, SPECIAL, EXEMPLARY, OR

CONSEQUENTIAL

 \* DAMAGES (INCLUDING, BUT NOT LIMITED TO, PROCUREMENT OF SUBSTITUTE GOODS OR SERVICES;

 \* LOSS OF USE, DATA, OR PROFITS; OR BUSINESS INTERRUPTION) HOWEVER CAUSED AND ON ANY

 \* THEORY OF LIABILITY, WHETHER IN CONTRACT, STRICT LIABILITY, OR TORT (INCLUDING \* NEGLIGENCE OR OTHERWISE) ARISING IN ANY WAY OUT OF THE USE OF THIS SOFTWARE, \* EVEN IF ADVISED OF THE POSSIBILITY OF SUCH DAMAGE.

\*/

/\*

\* Bug 244:

\*

\* SUMMARY: Acquire/Release in a global level AML code is not valid,

```
 * removed from test suite.
```

```
 */
```
/\*Mutex(T804, 8) \*/

```
 /*Mutex(T805, 8) */
```

```
 /*Mutex(T806, 8) */
```

```
 /*Mutex(T807, 8) */
```

```
 /*
```
\* These declarations are used for to check the Acquire

\* and Release operations in a global level AML code.

\*/

 $\frac{\text{N}}{\text{N}}$ ame(i101, 0) // non-zero means that this test was run \*/

/\*Name(i104, 1) \*/

/\*Name(i105, 1) \*/

```
 /*Name(i106, 1) */
```

```
 /*Name(i107, 1) */
 /*
  Method(m137)
  {
  Store(1, i101)
  Store("m137 started", Debug)
  if (LNot(i104)) {
  Release(T804)
  }
  Store("m137 completed", Debug)
  return (1)
  }
  Method(m13e)
  {
  Store(1, i101)
  Store("m13e started", Debug)
  Store(Acquire(T805, 0xffff), i105)
  Store("m13e completed", Debug)
  return (1)
  }
  Method(m13f)
  {
  Store(1, i101)
  Store("m13f started", Debug)
  if (LNot(i105)) {
  Release(T805)
  }
  Store("m13f completed", Debug)
  return (1)
  }
  Method(m140)
  {
  Store(1, i101)
  Store("m140 started", Debug)
  Store(Acquire(T807, 0xffff), i107)
  Store("m140 completed", Debug)
 return (1)
  }
  */
 /* Acquire/Release T804 */
 /*Name(b11c, Buffer(Add(1, Store(Acquire(T804, 0xffff), i104))){0}) */
 /*Name(b11d, Buffer(m137()){0}) */
 /* Acquire/Release T805 */
 /*Name(b11e, Buffer(m13e()){0}) */
 /*Name(b11f, Buffer(m13f()){0}) */
 /* Acquire T806 */
 /*Name(b120, Buffer(Add(1, Store(Acquire(T806, 0xffff), i106))){0}) */
```

```
 /* Acquire T807 */
 /*Name(b121, Buffer(m140()){0}) */
 /*
 * m03c - check, register errors and reset the global level execution exception,
 * set up id01 to non-zero in error case.
 */
 /*Name(i108, 0) */
 /*Name(BUF2, Buffer(m03c()){}) */
 /*
 Method(m03c)
 {
 if (CH03("", 0, 0x000, __LINE__, 0))
 {
 Store(1, i108)
  }
 }
 */
 Method (M02E, 0, NotSerialized)
 {
   /*
 Method(m0b9)
 {
 if (i108) {
 err("", zFFF, __LINE__, 0, 0, 0, 0)
 }
 if (LNot(i101)) {
 Store("******** Test was not run !!!!!!!!!!!!!", Debug)
  err("", zFFF, __LINE__, 0, 0, 0, 0)
 return
  }
 Store("******** Test started", Debug)
 CH03("", 0, 0x003, __LINE__, 0)
 if (i104) {
 Store("!!!!!!!! ERROR 1: Acquire(T804, 0xffff) failed", Debug)
 err("", zFFF, __LINE__, 0, 0, 0, 0)
 } else {
 Store("Ok: Acquire(T804, 0xffff)", Debug)
 }
 if (i105) {
 Store("!!!!!!!! ERROR 2: Acquire(T805, 0xffff) failed", Debug)
err("", zFFF, LINE , 0, 0, 0, 0)
 } else {
 Store("Ok: Acquire(T805, 0xffff)", Debug)
  }
 Release(T804)
 CH04("", 0, 65, 0, __LINE__, 0, 0) // AE_AML_MUTEX_NOT_ACQUIRED
 Release(T805)
CH04("", 0, 65, 0, LINE, 0, 0) // AE_AML_MUTEX_NOT_ACQUIRED
```

```
 // Release T807
 if (LNot(i107)) {
 Release(T807)
 } else {
 Store("!!!!!!!! ERROR 7: Acquire(T807, 0xffff) failed", Debug)
 err("", zFFF, __LINE__, 0, 0, 0, 0)
 }
 CH03("", 0, 0x009, __LINE__, 0)
 // Release T806
 if (LNot(i106)) {
 Release(T806)
  } else {
 Store("!!!!!!!! ERROR 5: Acquire(T806, 0xffff) failed", Debug)
 err("", zFFF, __LINE__, 0, 0, 0, 0)
 }
 CH03("", 0, 0x00b, __LINE__, 0)
 Store("******** Test finished", Debug)
 }
 Method(mm00)
 {
 m0b9()
 }
 mm00()
 */
 }
 Method (M030, 0, Serialized)
 {
   Mutex (T804, 0x08)
   Mutex (T805, 0x08)
   Mutex (T806, 0x08)
   Mutex (T807, 0x08)
   /*
    * These declarations are used for to check the Acquire
    * and Release operations in a global level AML code.
    */
  Name (I101, 0x00) /* non-zero means that this test was run */
   Name (I104, 0x01)
   Name (I105, 0x01)
   Name (I106, 0x01)
   Name (I107, 0x01)
   Method (M137, 0, NotSerialized)
   {
    I101 = 0x01Debug = "m137 started"
     If (!I104)
      {
        Release (T804)
```

```
 }
     Debug = "m137 completed"
 Return (0x01)
   }
   Method (M13E, 0, NotSerialized)
   {
    I101 = 0x01 Debug = "m13e started"
    I105 = \text{Acquire} (T805, 0xFFFF)
     Debug = "m13e completed"
     Return (0x01)
   }
   Method (M13F, 0, NotSerialized)
   {
    I101 = 0x01 Debug = "m13f started"
     If (!I105)
     {
       Release (T805)
     }
     Debug = "m13f completed"
     Return (0x01)
   }
   Method (M140, 0, NotSerialized)
   {
    I101 = 0x01Debug = "m140 started"
    I107 = Acquire (T807, 0xFFFF) Debug = "m140 completed"
     Return (0x01)
   }
   /* Acquire/Release T804 */
  Name (B11C, Buffer ((0x01 + 1104 = Acquire (T804, 0xFFFF))) {
     0x00 //.
   })
   Name (B11D, Buffer (M137 ())
   {
      0x00
```

```
\sqrt{2} . The set of the set of the set of the set of the set of the set of the set of the set of the set of the set of the set of the set of the set of the set of the set of the set of the set of the set of the set of th
     })
     /* Acquire/Release T805 */
     Name (B11E, Buffer (M13E ())
     {
       0x00 //.
     })
     Name (B11F, Buffer (M13F ())
     {
       0x00 //.
     })
     /* Acquire T806 */
    Name (B120, Buffer ((0x01 + 1106 = \text{Acquire} (T806, 0xFFF)))
     {
       0x00 //.
     })
     /* Acquire T807 */
     Name (B121, Buffer (M140 ())
     {
       0x00 //.
     })
     Method (M0B9, 0, NotSerialized)
     {
       If (!I101)
        {
         Debug = "********* Test was not run !!!!!!!!!!!!!!!!!!!
          ERR (__METHOD__, ZFFF, __LINE__, 0x00, 0x00, 0x00, 0x00)
          Return (Zero)
        }
      Debug = "********* Test started"
       CH03 (__METHOD__, 0x00, __LINE__, 0x00, 0x00)
       If (I104)
        {
          Debug = "!!!!!!!! ERROR 1: Acquire(T804, 0xffff) failed"
          ERR (__METHOD__, ZFFF, __LINE__, 0x00, 0x00, 0x00, 0x00)
        }
       Else
        {
          Debug = "Ok: Acquire(T804, 0xffff)"
        }
       If (I105)
        {
```

```
 Debug = "!!!!!!!! ERROR 2: Acquire(T805, 0xffff) failed"
         ERR (__METHOD__, ZFFF, __LINE__, 0x00, 0x00, 0x00, 0x00)
       }
       Else
       {
        Debug = "Ok: Acquire(T805, 0xffff)"
       }
       Release (T804)
      CH04 (__METHOD__, 0x00, 0x41, 0x00, __LINE__, 0x00, 0x00) /*
AE_AML_MUTEX_NOT_ACQUIRED */
       Release (T805)
       CH04 (__METHOD__, 0x00, 0x41, 0x00, __LINE__, 0x00, 0x00) /*
AE_AML_MUTEX_NOT_ACQUIRED */
       /* Release T807 */
       If (!I107)
       {
         Release (T807)
        }
       Else
       {
         Debug = "!!!!!!!! ERROR 7: Acquire(T807, 0xffff) failed"
         ERR (__METHOD__, ZFFF, __LINE__, 0x00, 0x00, 0x00, 0x00)
       }
       CH03 (__METHOD__, 0x00, __LINE__, 0x00, 0x00)
       /* Release T806 */
       If (!I106)
       {
         Release (T806)
       }
       Else
       {
         Debug = "!!!!!!!! ERROR 5: Acquire(T806, 0xffff) failed"
         ERR (__METHOD__, ZFFF, __LINE__, 0x00, 0x00, 0x00, 0x00)
       }
       CH03 (__METHOD__, 0x00, __LINE__, 0x00, 0x00)
      Debug = "********** Test finished"
     }
    Method (MM00, 0, NotSerialized)
     {
       M0B9 ()
     }
```

```
 MM00 ()
 }
```
Found in path(s): \* /opt/cola/permits/1868535361\_1702636685.4725525/0/acpica-master-2-zip/acpicamaster/tests/aslts/src/runtime/collections/bdemo/ACPICA/0244/DECL.asl No license file was found, but licenses were detected in source scan.

```
%{
/******************************************************************************
*
* Module Name: dtcompilerparser.y - Bison input file for table compiler parser
*
*****************************************************************************/
/******************************************************************************
*
* 1. Copyright Notice
*
* Some or all of this work - Copyright (c) 1999 - 2023, Intel Corp.
* All rights reserved.
*
* 2. License
*
* 2.1. This is your license from Intel Corp. under its intellectual property
* rights. You may have additional license terms from the party that provided
* you this software, covering your right to use that party's intellectual
* property rights.
*
* 2.2. Intel grants, free of charge, to any person ("Licensee") obtaining a
* copy of the source code appearing in this file ("Covered Code") an
* irrevocable, perpetual, worldwide license under Intel's
 copyrights in the
* base code distributed originally by Intel ("Original Intel Code") to copy,
* make derivatives, distribute, use and display any portion of the Covered
* Code in any form, with the right to sublicense such rights; and
*
* 2.3. Intel grants Licensee a non-exclusive and non-transferable patent
* license (with the right to sublicense), under only those claims of Intel
* patents that are infringed by the Original Intel Code, to make, use, sell,
* offer to sell, and import the Covered Code and derivative works thereof
* solely to the minimum extent necessary to exercise the above copyright
* license, and in no event shall the patent license extend to any additions
* to or modifications of the Original Intel Code. No other license or right
* is granted directly or by implication, estoppel or otherwise;
*
* The above copyright and patent license is granted only if the following
```
\* conditions are met:

\*

\* 3. Conditions

\*

\* 3.1. Redistribution of Source with

Rights to Further Distribute Source.

\* Redistribution of source code of any substantial portion of the Covered

\* Code or modification with rights to further distribute source must include

\* the above Copyright Notice, the above License, this list of Conditions,

\* and the following Disclaimer and Export Compliance provision. In addition,

\* Licensee must cause all Covered Code to which Licensee contributes to

\* contain a file documenting the changes Licensee made to create that Covered

\* Code and the date of any change. Licensee must include in that file the

\* documentation of any changes made by any predecessor Licensee. Licensee

\* must include a prominent statement that the modification is derived,

\* directly or indirectly, from Original Intel Code.

\*

\* 3.2. Redistribution of Source with no Rights to Further Distribute Source.

\* Redistribution of source code of any substantial portion of the Covered

\* Code or modification without rights to further distribute source must

\* include the following Disclaimer and Export Compliance provision in the

\* documentation and/or other materials provided with distribution. In

\* addition, Licensee may not authorize further sublicense of source of any

\* portion of the Covered Code, and must include terms to the effect that the

\* license from Licensee to its licensee is limited to the intellectual

\* property embodied in the software Licensee provides to its licensee, and

\* not to intellectual property embodied in modifications its licensee may \* make.

\*

\* 3.3. Redistribution of Executable. Redistribution in executable form of any

\* substantial portion of the Covered Code or modification must reproduce the

\* above Copyright Notice, and the following Disclaimer and Export Compliance

\* provision in the documentation and/or other materials provided with the \* distribution.

\*

\* 3.4. Intel retains all right, title, and interest in and to the Original

\* Intel Code.

\*

\* 3.5. Neither the name Intel nor any other

trademark owned or controlled by

\* Intel shall be used in advertising or otherwise to promote the sale, use or

\* other dealings in products derived from or relating to the Covered Code

\* without prior written authorization from Intel.

\*

\* 4. Disclaimer and Export Compliance

\*

\* 4.1. INTEL MAKES NO WARRANTY OF ANY KIND REGARDING ANY SOFTWARE PROVIDED \* HERE. ANY SOFTWARE ORIGINATING FROM INTEL OR DERIVED FROM INTEL SOFTWARE \* IS PROVIDED "AS IS," AND INTEL WILL NOT PROVIDE ANY SUPPORT, ASSISTANCE,

\* INSTALLATION, TRAINING OR OTHER SERVICES. INTEL WILL NOT PROVIDE ANY

\* UPDATES, ENHANCEMENTS OR EXTENSIONS. INTEL SPECIFICALLY DISCLAIMS ANY

\* IMPLIED WARRANTIES OF MERCHANTABILITY, NONINFRINGEMENT AND FITNESS FOR A

\* PARTICULAR PURPOSE.

\*

\* 4.2. IN NO EVENT SHALL INTEL HAVE ANY LIABILITY TO LICENSEE, ITS LICENSEES \* OR ANY OTHER THIRD PARTY, FOR ANY LOST PROFITS, LOST DATA, LOSS OF USE OR \* COSTS OF PROCUREMENT OF SUBSTITUTE GOODS OR SERVICES, OR FOR ANY INDIRECT, \* SPECIAL

 OR CONSEQUENTIAL DAMAGES ARISING OUT OF THIS AGREEMENT, UNDER ANY \* CAUSE OF ACTION OR THEORY OF LIABILITY, AND IRRESPECTIVE OF WHETHER INTEL \* HAS ADVANCE NOTICE OF THE POSSIBILITY OF SUCH DAMAGES. THESE LIMITATIONS \* SHALL APPLY NOTWITHSTANDING THE FAILURE OF THE ESSENTIAL PURPOSE OF ANY \* LIMITED REMEDY.

\*

\* 4.3. Licensee shall not export, either directly or indirectly, any of this

\* software or system incorporating such software without first obtaining any

\* required license or other approval from the U. S. Department of Commerce or

\* any other agency or department of the United States Government. In the

\* event Licensee exports any such software from the United States or

\* re-exports any such software from a foreign destination, Licensee shall

\* ensure that the distribution and export/re-export of the software is in

\* compliance with all laws, regulations, orders, or other restrictions of the

\* U.S. Export Administration Regulations. Licensee agrees that neither it nor

\* any of its subsidiaries will export/re-export any technical data, process,

\* software, or service, directly or indirectly, to any country for which the

\* United States government or any agency thereof requires an export license,

\* other governmental approval, or letter of assurance, without first obtaining

\* such license, approval or letter.

\*

\*\*\*\*\*\*\*\*\*\*\*\*\*\*\*\*\*\*\*\*\*\*\*\*\*\*\*\*\*\*\*\*\*\*\*\*\*\*\*\*\*\*\*\*\*\*\*\*\*\*\*\*\*\*\*\*\*\*\*\*\*\*\*\*\*\*\*\*\*\*\*\*\*\*\*\*\*

\*

\* Alternatively, you may choose to be licensed under the terms of the

\* following license:

\*

\* Redistribution and use in source and binary forms, with or without

\* modification, are permitted provided that the following conditions

\* are met:

\* 1. Redistributions of source code must retain the above copyright

\* notice, this list of conditions, and the following disclaimer,

without modification.

\* 2. Redistributions in binary form must reproduce at minimum a disclaimer

\* substantially similar to the "NO WARRANTY" disclaimer below

\* ("Disclaimer") and any redistribution must be conditioned upon

\* including a substantially similar Disclaimer requirement for further

\* binary redistribution.

\* 3. Neither the names of the above-listed copyright holders nor the names

- of any contributors may be used to endorse or promote products derived
- \* from this software without specific prior written permission.
- 

\* \* THIS SOFTWARE IS PROVIDED BY THE COPYRIGHT HOLDERS AND CONTRIBUTORS \* "AS IS" AND ANY EXPRESS OR IMPLIED WARRANTIES, INCLUDING, BUT NOT \* LIMITED TO, THE IMPLIED WARRANTIES OF MERCHANTABILITY AND FITNESS FOR \* A PARTICULAR PURPOSE ARE DISCLAIMED. IN NO EVENT SHALL THE COPYRIGHT \* OWNER OR CONTRIBUTORS BE LIABLE FOR ANY DIRECT, INDIRECT, INCIDENTAL, \* SPECIAL, EXEMPLARY, OR CONSEQUENTIAL DAMAGES (INCLUDING, BUT NOT \* LIMITED TO, PROCUREMENT OF SUBSTITUTE GOODS OR SERVICES; LOSS OF USE, \* DATA, OR PROFITS; OR BUSINESS INTERRUPTION) HOWEVER CAUSED AND ON ANY \* THEORY OF LIABILITY, WHETHER IN CONTRACT, STRICT LIABILITY, OR TORT \* (INCLUDING NEGLIGENCE OR OTHERWISE) ARISING IN ANY WAY OUT OF THE USE \* OF THIS SOFTWARE, EVEN IF ADVISED OF THE POSSIBILITY OF SUCH DAMAGE. \* \* Alternatively, you may choose to be licensed under the terms of the \* GNU General Public License ("GPL") version 2 as published by the Free \* Software Foundation. \* \*\*\*\*\*\*\*\*\*\*\*\*\*\*\*\*\*\*\*\*\*\*\*\*\*\*\*\*\*\*\*\*\*\*\*\*\*\*\*\*\*\*\*\*\*\*\*\*\*\*\*\*\*\*\*\*\*\*\*\*\*\*\*\*\*\*\*\*\*\*\*\*\*\*\*\*\*/ #include "aslcompiler.h" #define COMPONENT DT COMPILER ACPI\_MODULE\_NAME ("dtcompilerparser") void \* AslLocalAllocate (unsigned int Size); /\* Bison/yacc configuration \*/ #undef alloca #define alloca AslLocalAllocate int DtCompilerParserlex (void); int DtCompilerParserparse (void); void DtCompilerParsererror (char const \*msg);

extern char \*DtCompilerParsertext;

extern DT\_FIELD \*AslGbl\_CurrentField;

extern

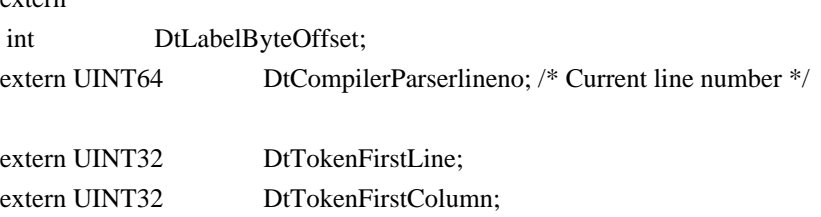

/\* Bison/yacc configuration \*/

#define yytname DtCompilerParsername #define YYDEBUG 1 /\* Enable debug output \*/ #define YYERROR\_VERBOSE 1 /\* Verbose error messages \*/ #define YYFLAG -32768

/\* Define YYMALLOC/YYFREE to prevent redefinition errors \*/

#define YYMALLOC malloc #define YYFREE free

%}

%union { char \*s; DT\_FIELD \*f; DT\_TABLE\_UNIT \*u; }

```
%type <f> Table
%token <u> DT_PARSEOP_DATA
%token <u> DT_PARSEOP_LABEL
%token <u> DT_PARSEOP_STRING_DATA
%token <u> DT_PARSEOP_LINE_CONTINUATION
%type <u> Data
%type <u> Datum
%type <u> MultiLineData
%type <u> MultiLineDataList
```

```
%%
```
Table : FieldList { } ; FieldList : Field FieldList | Field ; Field : DT\_PARSEOP\_LABEL ':' Data { DtCreateField (\$1, \$3, DtLabelByteOffset); } ;

Data

```
: MultiLineDataList \{ $\$ = $1; \} | Datum { $$ = $1; }
 | Datum MultiLineDataList { $$ = $1; } /* combine the string with strcat */
 ;
```
MultiLineDataList

 : MultiLineDataList MultiLineData { \$\$ = DtCreateTableUnit (AcpiUtStrcat(AcpiUtStrcat(\$1->Value, " "), \$2-  $>$ Value), \$1- $>$ Line, \$1- $>$ Column); } /\* combine the strings with strcat \*/

| MultiLineData { \$\$ = \$1; }

```
 ;
```
MultiLineData

 : DT\_PARSEOP\_LINE\_CONTINUATION Datum { DbgPrint (ASL\_PARSE\_OUTPUT, "line continuation detected $\ln$ "); \$\$ = \$2; }

;

# Datum

```
 : DT_PARSEOP_DATA {
```
 DbgPrint (ASL\_PARSE\_OUTPUT, "parser data: [%s]\n", DtCompilerParserlval.s); \$\$ = DtCreateTableUnit (AcpiUtStrdup(DtCompilerParserlval.s), DtTokenFirstLine, DtTokenFirstColumn);

# }

```
| DT_PARSEOP_STRING_DATA {
```
 DbgPrint (ASL\_PARSE\_OUTPUT, "parser string data: [%s]\n", DtCompilerParserlval.s); \$\$ = DtCreateTableUnit (AcpiUtStrdup(DtCompilerParserlval.s), DtTokenFirstLine, DtTokenFirstColumn);

%%

;

}

```
/*
* Local support functions, including parser entry point
*/
/******************************************************************************
*
* FUNCTION: DtCompilerParsererror
*
* PARAMETERS: Message - Parser-generated error message
*
* RETURN: None
*
* DESCRIPTION: Handler for parser errors
```
\* \*\*\*\*\*\*\*\*\*\*\*\*\*\*\*\*\*\*\*\*\*\*\*\*\*\*\*\*\*\*\*\*\*\*\*\*\*\*\*\*\*\*\*\*\*\*\*\*\*\*\*\*\*\*\*\*\*\*\*\*\*\*\*\*\*\*\*\*\*\*\*\*\*\*\*\*\*/

```
void
DtCompilerParsererror (
 char const *Message)
{
  DtError (ASL_ERROR, ASL_MSG_SYNTAX,
    AslGbl_CurrentField, (char *) Message);
}
```
int DtCompilerParserwrap(void) { return  $(1)$ ; }

#### Found in path(s):

\* /opt/cola/permits/1868535361\_1702636685.4725525/0/acpica-master-2-zip/acpicamaster/source/compiler/dtcompilerparser.y No license file was found, but licenses were detected in source scan.

/\*

\* Some or all of this work - Copyright (c) 2006 - 2021, Intel Corp.

\* All rights reserved.

 $*$ 

\* Redistribution and use in source and binary forms, with or without modification,

\* are permitted provided that the following conditions are met:

 $*$ 

\* Redistributions of source code must retain the above copyright notice,

\* this list of conditions and the following disclaimer.

- \* Redistributions in binary form must reproduce the above copyright notice,
- \* this list of conditions and the following disclaimer in the documentation
- \* and/or other materials provided with the distribution.
- \* Neither the name of Intel Corporation nor the names of its contributors
- \* may be used to endorse or promote products derived from this software
- \* without specific prior written permission.
- $*$

#### \* THIS SOFTWARE

IS PROVIDED BY THE COPYRIGHT HOLDERS AND CONTRIBUTORS "AS IS"

\* AND ANY EXPRESS OR IMPLIED WARRANTIES, INCLUDING, BUT NOT LIMITED TO, THE

- \* IMPLIED WARRANTIES OF MERCHANTABILITY AND FITNESS FOR A PARTICULAR PURPOSE
- \* ARE DISCLAIMED. IN NO EVENT SHALL THE COPYRIGHT OWNER OR CONTRIBUTORS BE

 \* LIABLE FOR ANY DIRECT, INDIRECT, INCIDENTAL, SPECIAL, EXEMPLARY, OR CONSEQUENTIAL

 \* DAMAGES (INCLUDING, BUT NOT LIMITED TO, PROCUREMENT OF SUBSTITUTE GOODS OR SERVICES;

\* LOSS OF USE, DATA, OR PROFITS; OR BUSINESS INTERRUPTION) HOWEVER CAUSED AND ON

#### ANY

\* THEORY OF LIABILITY, WHETHER IN CONTRACT, STRICT LIABILITY, OR TORT (INCLUDING

\* NEGLIGENCE OR OTHERWISE) ARISING IN ANY WAY OUT OF THE USE OF THIS SOFTWARE,

```
 * EVEN IF ADVISED OF THE POSSIBILITY OF SUCH DAMAGE.
```
\*/

 If (STTT ("Result Object optional storing in the explicit conversion operators", TCLC, 0x11, W011)) {

RES3 ()

}

FTTT()

Found in path(s):

\* /opt/cola/permits/1868535361\_1702636685.4725525/0/acpica-master-2-zip/acpicamaster/tests/aslts/src/runtime/collections/complex/result/tests/rexplicitconv/RUN.asl No license file was found, but licenses were detected in source scan.

/\*

\* Some or all of this work - Copyright (c) 2006 - 2021, Intel Corp.

\* All rights reserved.

\*

\* Redistribution and use in source and binary forms, with or without modification,

\* are permitted provided that the following conditions are met:

\*

\* Redistributions of source code must retain the above copyright notice,

\* this list of conditions and the following disclaimer.

\* Redistributions in binary form must reproduce the above copyright notice,

\* this list of conditions and the following disclaimer in the documentation

\* and/or other materials provided with the distribution.

\* Neither the name of Intel Corporation nor the names of its contributors

\* may be used to endorse or promote products derived from this software

\* without specific prior written permission.

\*

 \* THIS SOFTWARE IS PROVIDED BY THE COPYRIGHT HOLDERS AND CONTRIBUTORS "AS IS"

\* AND ANY EXPRESS OR IMPLIED WARRANTIES, INCLUDING, BUT NOT LIMITED TO, THE

\* IMPLIED WARRANTIES OF MERCHANTABILITY AND FITNESS FOR A PARTICULAR PURPOSE

\* ARE DISCLAIMED. IN NO EVENT SHALL THE COPYRIGHT OWNER OR CONTRIBUTORS BE

 \* LIABLE FOR ANY DIRECT, INDIRECT, INCIDENTAL, SPECIAL, EXEMPLARY, OR **CONSEQUENTIAL** 

 \* DAMAGES (INCLUDING, BUT NOT LIMITED TO, PROCUREMENT OF SUBSTITUTE GOODS OR SERVICES;

 \* LOSS OF USE, DATA, OR PROFITS; OR BUSINESS INTERRUPTION) HOWEVER CAUSED AND ON ANY

\* THEORY OF LIABILITY, WHETHER IN CONTRACT, STRICT LIABILITY, OR TORT (INCLUDING

\* NEGLIGENCE OR OTHERWISE) ARISING IN ANY WAY OUT OF THE USE OF THIS SOFTWARE,

\* EVEN IF ADVISED OF THE POSSIBILITY OF SUCH DAMAGE.

```
 */
  /*
   * Bug 0015:
 *
   * SUMMARY: ToDecimalString produces the Strings which have the length greater than expected
   */
  Method (MDB0, 0, Serialized)
  {
    Name (B000, Buffer (0x02)
     {
       0x01, 0x01 
                     \mathcal U ..
     })
    ToDecimalString (B000, Local0)
   If ((Local0 != "1,1")) {
       ERR (__METHOD__, ZFFF, __LINE__, 0x00, 0x00, Local0, "1,1")
     }
   Local1 = SizeOf (Local0)If ((Local1 != 0x03)) {
       ERR (__METHOD__, ZFFF, __LINE__, 0x00, 0x00, Local1, 0x03)
     }
  }
```
### Found in path(s):

\* /opt/cola/permits/1868535361\_1702636685.4725525/0/acpica-master-2-zip/acpicamaster/tests/aslts/src/runtime/collections/bdemo/ACPICA/0015/DECL.asl No license file was found, but licenses were detected in source scan.

/\*

```
 * Some or all of this work - Copyright (c) 2006 - 2021, Intel Corp.
```
\* All rights reserved.

\* Redistribution and use in source and binary forms, with or without modification,

\* are permitted provided that the following conditions are met:

 $*$ 

 $*$ 

\* Redistributions of source code must retain the above copyright notice,

\* this list of conditions and the following disclaimer.

\* Redistributions in binary form must reproduce the above copyright notice,

\* this list of conditions and the following disclaimer in the documentation

\* and/or other materials provided with the distribution.

- \* Neither the name of Intel Corporation nor the names of its contributors
- \* may be used to endorse or promote products derived from this software
- \* without specific prior written permission.

\*

\* THIS SOFTWARE

IS PROVIDED BY THE COPYRIGHT HOLDERS AND CONTRIBUTORS "AS IS"

\* AND ANY EXPRESS OR IMPLIED WARRANTIES, INCLUDING, BUT NOT LIMITED TO, THE

\* IMPLIED WARRANTIES OF MERCHANTABILITY AND FITNESS FOR A PARTICULAR PURPOSE

\* ARE DISCLAIMED. IN NO EVENT SHALL THE COPYRIGHT OWNER OR CONTRIBUTORS BE

 \* LIABLE FOR ANY DIRECT, INDIRECT, INCIDENTAL, SPECIAL, EXEMPLARY, OR CONSEQUENTIAL

 \* DAMAGES (INCLUDING, BUT NOT LIMITED TO, PROCUREMENT OF SUBSTITUTE GOODS OR SERVICES;

 \* LOSS OF USE, DATA, OR PROFITS; OR BUSINESS INTERRUPTION) HOWEVER CAUSED AND ON ANY

 \* THEORY OF LIABILITY, WHETHER IN CONTRACT, STRICT LIABILITY, OR TORT (INCLUDING \* NEGLIGENCE OR OTHERWISE) ARISING IN ANY WAY OUT OF THE USE OF THIS SOFTWARE, \* EVEN IF ADVISED OF THE POSSIBILITY OF SUCH DAMAGE. \*/

```
 If (STTT ("Demo of bug 7", TCLD, 0x07, W017))
 {
  SRMT ("mda4")
  MDA4()
```

```
 }
```

```
FTTT()
```
## Found

in path(s):

\* /opt/cola/permits/1868535361\_1702636685.4725525/0/acpica-master-2-zip/acpicamaster/tests/aslts/src/runtime/collections/bdemo/ACPICA/0007/RUN.asl No license file was found, but licenses were detected in source scan.

/\*

\* Some or all of this work - Copyright (c) 2006 - 2021, Intel Corp.

\* All rights reserved.

\*

\* Redistribution and use in source and binary forms, with or without modification,

\* are permitted provided that the following conditions are met:

\*

\* Redistributions of source code must retain the above copyright notice,

\* this list of conditions and the following disclaimer.

\* Redistributions in binary form must reproduce the above copyright notice,

\* this list of conditions and the following disclaimer in the documentation

\* and/or other materials provided with the distribution.

\* Neither the name of Intel Corporation nor the names of its contributors

\* may be used to endorse or promote products derived from this software

\* without specific prior written permission.

\*

\* THIS SOFTWARE IS PROVIDED BY THE COPYRIGHT HOLDERS AND CONTRIBUTORS "AS IS"

\* AND ANY EXPRESS OR IMPLIED WARRANTIES, INCLUDING, BUT NOT LIMITED TO, THE

\* IMPLIED WARRANTIES OF MERCHANTABILITY AND FITNESS FOR A PARTICULAR PURPOSE

```
* ARE DISCLAIMED. IN NO EVENT SHALL THE COPYRIGHT OWNER OR CONTRIBUTORS BE
* LIABLE FOR ANY DIRECT, INDIRECT, INCIDENTAL, SPECIAL, EXEMPLARY, OR CONSEQUENTIAL
* DAMAGES (INCLUDING, BUT NOT LIMITED TO, PROCUREMENT OF SUBSTITUTE GOODS OR
SERVICES;
* LOSS OF USE, DATA, OR PROFITS; OR BUSINESS INTERRUPTION) HOWEVER CAUSED AND ON
ANY
* THEORY OF LIABILITY, WHETHER IN CONTRACT, STRICT LIABILITY, OR TORT (INCLUDING
* NEGLIGENCE OR OTHERWISE) ARISING IN ANY WAY OUT OF THE USE OF THIS SOFTWARE,
* EVEN IF ADVISED OF THE POSSIBILITY OF SUCH DAMAGE.
*/
DefinitionBlock ("mt_mutex", "DSDT", 2, "Intel", "Many", 0x00000001)
{
  /* All declarations */
  Include ("../../../../runtime/cntl/MT_DECL.asl")
  Include ("../../../../runtime/common/TCI/tcicmd.asl")
  Include ("../../../../runtime/common/mx_objects.asl")
  Include ("../../../../runtime/collections/mt/mutex/common.asl")
  Include ("../../../../runtime/collections/mt/mutex/service.asl")
   Include ("../../../../runtime/collections/mt/mutex/tests.asl")
  Include ("../../../../runtime/collections/mt/mutex/mutex.asl")
  Include ("../../../../runtime/collections/mt/mutex/mxs.asl")
  Include ("../../../../runtime/collections/mt/mutex/example0.asl")
  Include ("../../../../runtime/collections/mt/mutex/worker_thr.asl")
  /*
   * Arguments passed to MAIN method are:
 *
   * arg0 - number of threads.
   * arg1 - ID of current thread.
   * arg2 - Index of current thread inside all participating threads.
         The thread of Index 0 is considered as Control Thread.
   */
  Method (MAIN, 3, NotSerialized)
   {
   If ((Arg1 == "AML Debugger")) {
       Debug = "Either the Threads command is old,"
       Debug = "or even some another command was initiated."
       Return (0x00)
     }
    /* Non-zero Local0 means the current thread is a Control Thread
 */
   Local0 = 0x01 If (Arg2)
     {
       /* Wait for Control thread saying 'go further' */
```

```
 Open Source Used In UCS_COMPONENT-rack_huu_base_image_m5 240227-220037-547ebbb8-240015D 2700
```
```
 M116 (Arg2)
    Local0 = 0x00 }
   Else
   {
     /* Control thread */
     /* Initialization */
     STRT (0x00)
   }
   /* Run verification methods */
   Include ("../../../../runtime/collections/mt/mutex/RUN.asl")
   Store (0x00, Local7)
   If (Local0)
   {
     /* Final actions */
     Store (FNSH (), Local7)
   }
   Return (Local7)
 }
```

```
Found in path(s):
```
\* /opt/cola/permits/1868535361\_1702636685.4725525/0/acpica-master-2-zip/acpicamaster/tests/aslts/src/runtime/collections/mt/mutex/MAIN.asl No license file was found, but licenses were detected in source scan.

/\*

}

```
 * Some or all of this work - Copyright (c) 2006 - 2021, Intel Corp.
```
\* All rights reserved.

\*

```
 * Redistribution and use in source and binary forms, with or without modification,
```
\* are permitted provided that the following conditions are met:

\*

```
 * Redistributions of source code must retain the above copyright notice,
```

```
 * this list of conditions and the following disclaimer.
```

```
 * Redistributions in binary form must reproduce the above copyright notice,
```

```
 * this list of conditions and the following disclaimer in the documentation
```
- \* and/or other materials provided with the distribution.
- \* Neither the name of Intel Corporation nor the names of its contributors
- \* may be used to endorse or promote products derived from this software
- \* without specific prior written permission.

```
 * THIS SOFTWARE IS PROVIDED BY THE COPYRIGHT HOLDERS AND CONTRIBUTORS "AS
 IS"
```

```
 * AND ANY EXPRESS OR IMPLIED WARRANTIES, INCLUDING, BUT NOT LIMITED TO, THE
```
\* IMPLIED WARRANTIES OF MERCHANTABILITY AND FITNESS FOR A PARTICULAR PURPOSE

\* ARE DISCLAIMED. IN NO EVENT SHALL THE COPYRIGHT OWNER OR CONTRIBUTORS BE

 \* LIABLE FOR ANY DIRECT, INDIRECT, INCIDENTAL, SPECIAL, EXEMPLARY, OR **CONSEQUENTIAL** 

 \* DAMAGES (INCLUDING, BUT NOT LIMITED TO, PROCUREMENT OF SUBSTITUTE GOODS OR SERVICES;

 \* LOSS OF USE, DATA, OR PROFITS; OR BUSINESS INTERRUPTION) HOWEVER CAUSED AND ON ANY

 \* THEORY OF LIABILITY, WHETHER IN CONTRACT, STRICT LIABILITY, OR TORT (INCLUDING \* NEGLIGENCE OR OTHERWISE) ARISING IN ANY WAY OUT OF THE USE OF THIS SOFTWARE, \* EVEN IF ADVISED OF THE POSSIBILITY OF SUCH DAMAGE. \*/

```
 * Bug 0078:
```
\*

\* SUMMARY: Specific expression Derefof(Refof(i000)) causes deletion of object (i000)

\*/

/\*

Method (ME2B, 0, NotSerialized)

```
 {
```

```
 Local0 = DerefOf (RefOf (ID0B))
```

```
Debug = ID0B \frac{*}{ }
```

```
 }
```

```
Found in path(s):
```
\* /opt/cola/permits/1868535361\_1702636685.4725525/0/acpica-master-2-zip/acpicamaster/tests/aslts/src/runtime/collections/bdemo/ACPICA/0078/DECL.asl No license file was found, but licenses were detected in source scan.

/\*

```
* Some or all of this work - Copyright (c) 2006 - 2021, Intel Corp.
```
\* All rights reserved.

\*

\* Redistribution and use in source and binary forms, with or without modification,

\* are permitted provided that the following conditions are met:

```
* Redistributions of source code must retain the above copyright notice,
```

```
* this list of conditions and the following disclaimer.
```

```
* Redistributions in binary form must reproduce the above copyright notice,
```

```
* this list of conditions and the following disclaimer in the documentation
```

```
* and/or other materials provided with the distribution.
```

```
* Neither the name of Intel Corporation nor the names of its contributors
```

```
* may be used to endorse or promote products derived from this software
```

```
* without specific prior written permission.
```

```
*
```

```
* THIS SOFTWARE IS PROVIDED BY THE COPYRIGHT HOLDERS AND CONTRIBUTORS "AS IS"
* AND ANY EXPRESS OR IMPLIED WARRANTIES, INCLUDING, BUT NOT
```
LIMITED TO, THE

\* IMPLIED WARRANTIES OF MERCHANTABILITY AND FITNESS FOR A PARTICULAR PURPOSE

\* ARE DISCLAIMED. IN NO EVENT SHALL THE COPYRIGHT OWNER OR CONTRIBUTORS BE

\* LIABLE FOR ANY DIRECT, INDIRECT, INCIDENTAL, SPECIAL, EXEMPLARY, OR CONSEQUENTIAL \* DAMAGES (INCLUDING, BUT NOT LIMITED TO, PROCUREMENT OF SUBSTITUTE GOODS OR SERVICES;

\* LOSS OF USE, DATA, OR PROFITS; OR BUSINESS INTERRUPTION) HOWEVER CAUSED AND ON ANY

\* THEORY OF LIABILITY, WHETHER IN CONTRACT, STRICT LIABILITY, OR TORT (INCLUDING \* NEGLIGENCE OR OTHERWISE) ARISING IN ANY WAY OUT OF THE USE OF THIS SOFTWARE,

\* EVEN IF ADVISED OF THE POSSIBILITY OF SUCH DAMAGE.

\*/

DefinitionBlock ("region", "DSDT", 2, "Intel", "Many", 0x00000001)

```
{
```
/\* All declarations \*/

Include ("../../../../runtime/cntl/DECL.asl")

Include ("../../../../runtime/collections/functional/region/DECL.asl")

Method (MAIN, 0, NotSerialized)

```
 {
```
/\* Initialization \*/

```
 STRT (0x00)
```

```
 /* Run verification methods */
 Include ("../../../../runtime/collections/functional/region/RUN.asl")
 /* Final actions */
```

```
 store (FNSH (), Local7)
Local7 = 0x00 Return (Local7)
```

```
 }
}
```
Found in path(s):

```
* /opt/cola/permits/1868535361_1702636685.4725525/0/acpica-master-2-zip/acpica-
master/tests/aslts/src/runtime/collections/functional/region/MAIN.asl
No license file was found, but licenses were detected in source scan.
```
/\*

```
* Some or all of this work - Copyright (c) 2006 - 2021, Intel Corp.
```

```
* All rights reserved.
```
\*

```
* Redistribution and use in source and binary forms, with or without modification,
```
\* are permitted provided that the following conditions are met:

```
* Redistributions of source code must retain the above copyright notice,
```

```
* this list of conditions and the following disclaimer.
```

```
* Redistributions in binary form must reproduce the above copyright notice,
```

```
* this list of conditions and the following disclaimer in the documentation
```
- \* and/or other materials provided with the distribution.
- \* Neither the name of Intel Corporation nor the names of its contributors
- \* may be used to endorse or promote products derived from this software
- \* without specific prior written permission.

\*

```
* THIS SOFTWARE IS PROVIDED BY THE COPYRIGHT HOLDERS AND CONTRIBUTORS "AS IS"
* AND ANY EXPRESS OR IMPLIED WARRANTIES, INCLUDING, BUT NOT
```
LIMITED TO, THE

\* IMPLIED WARRANTIES OF MERCHANTABILITY AND FITNESS FOR A PARTICULAR PURPOSE

\* ARE DISCLAIMED. IN NO EVENT SHALL THE COPYRIGHT OWNER OR CONTRIBUTORS BE

\* LIABLE FOR ANY DIRECT, INDIRECT, INCIDENTAL, SPECIAL, EXEMPLARY, OR CONSEQUENTIAL

\* DAMAGES (INCLUDING, BUT NOT LIMITED TO, PROCUREMENT OF SUBSTITUTE GOODS OR SERVICES;

\* LOSS OF USE, DATA, OR PROFITS; OR BUSINESS INTERRUPTION) HOWEVER CAUSED AND ON ANY

\* THEORY OF LIABILITY, WHETHER IN CONTRACT, STRICT LIABILITY, OR TORT (INCLUDING \* NEGLIGENCE OR OTHERWISE) ARISING IN ANY WAY OUT OF THE USE OF THIS SOFTWARE, \* EVEN IF ADVISED OF THE POSSIBILITY OF SUCH DAMAGE.

/\*

\*/

\* The LoadTable operator tests auxiliary DefinitionBlock,

\* which is appropriate to the OEM1 signature table addressed

```
* by the RSDT in acpiexec.
```

```
*/
```

```
DefinitionBlock(
```
 "oem1.aml", // Output filename "OEM1", // Signature 0x01, // DSDT Revision "Intel", // OEMID "Many", // TABLE ID 0x00000001 // OEM Revision

```
	) {
```

```
Name (XT2, 0x04)
  Method (_XT1, 0, NotSerialized)
  {
   Store (One, XT2)
  }
}
```
Found in path(s):

\* /opt/cola/permits/1868535361\_1702636685.4725525/0/acpica-master-2-zip/acpicamaster/tests/aslts/src/runtime/collections/functional/table/oem1.asl No license file was found, but licenses were detected in source scan.

/\*

\* Some or all of this work - Copyright (c) 2006 - 2021, Intel Corp.

\* All rights reserved.

\*

- \* Redistribution and use in source and binary forms, with or without modification,
- \* are permitted provided that the following conditions are met:

\*

- \* Redistributions of source code must retain the above copyright notice,
- \* this list of conditions and the following disclaimer.
- \* Redistributions in binary form must reproduce the above copyright notice,
- \* this list of conditions and the following disclaimer in the documentation
- \* and/or other materials provided with the distribution.
- \* Neither the name of Intel Corporation nor the names of its contributors
- \* may be used to endorse or promote products derived from this software
- \* without specific prior written permission.

- \* THIS SOFTWARE IS PROVIDED BY THE COPYRIGHT HOLDERS AND CONTRIBUTORS "AS IS"
	- \* AND ANY EXPRESS OR IMPLIED WARRANTIES, INCLUDING, BUT NOT LIMITED TO, THE
- \* IMPLIED WARRANTIES OF MERCHANTABILITY AND FITNESS FOR A PARTICULAR PURPOSE
- \* ARE DISCLAIMED. IN NO EVENT SHALL THE COPYRIGHT OWNER OR CONTRIBUTORS BE
- \* LIABLE FOR ANY DIRECT, INDIRECT, INCIDENTAL, SPECIAL, EXEMPLARY, OR **CONSEQUENTIAL**
- \* DAMAGES (INCLUDING, BUT NOT LIMITED TO, PROCUREMENT OF SUBSTITUTE GOODS OR SERVICES;
- \* LOSS OF USE, DATA, OR PROFITS; OR BUSINESS INTERRUPTION) HOWEVER CAUSED AND ON ANY
	- \* THEORY OF LIABILITY, WHETHER IN CONTRACT, STRICT LIABILITY, OR TORT (INCLUDING \* NEGLIGENCE OR OTHERWISE) ARISING IN ANY WAY OUT OF THE USE OF THIS SOFTWARE, \* EVEN IF ADVISED OF THE POSSIBILITY OF SUCH DAMAGE.
	- \*/ /\*
	- \* Bug 137:
- \*
- \* SUMMARY: The Implicit Result Object conversion is mistakenly applied to the optional storing of FromBCD \*

```
 * ROOT CAUSE
```

```
 */
```

```
 Method (MF28, 0, Serialized)
```

```
 {
```

```
 Name (STR0, "STR0")
```

```
 Name (STR1, "STR1")
  ToBCD (0x00BC614E, STR0) /* \MF28.STR0 */
 Local0 = ObjectType (STR0)If ((Local0 != CO09)) {
   ERR ( METHOD , ZFFF, LINE , 0x00, 0x00, Local0, C009)
```

```
 }
  FromBCD (0x12345678, STR1) /* \MF28.STR1 */
 Local0 = ObjectType (STR1)If ((Local0 != CO09)) {
   ERR (METHOD, ZFFF, LINE, 0x00, 0x00, Local0, C009)
   }
 }
```
Found in path(s):

\* /opt/cola/permits/1868535361\_1702636685.4725525/0/acpica-master-2-zip/acpicamaster/tests/aslts/src/runtime/collections/bdemo/ACPICA/0137/DECL.asl No license file was found, but licenses were detected in source scan.

/\*

\* Some or all of this work - Copyright (c) 2006 - 2021, Intel Corp.

\* All rights reserved.

\*

\* Redistribution and use in source and binary forms, with or without modification,

\* are permitted provided that the following conditions are met:

\*

\* Redistributions of source code must retain the above copyright notice,

\* this list of conditions and the following disclaimer.

\* Redistributions in binary form must reproduce the above copyright notice,

\* this list of conditions and the following disclaimer in the documentation

\* and/or other materials provided with the distribution.

\* Neither the name of Intel Corporation nor the names of its contributors

\* may be used to endorse or promote products derived from this software

\* without specific prior written permission.

\*

\* THIS SOFTWARE IS PROVIDED BY THE COPYRIGHT HOLDERS AND CONTRIBUTORS "AS IS" \* AND ANY EXPRESS OR IMPLIED WARRANTIES, INCLUDING, BUT NOT

LIMITED TO, THE

\* IMPLIED WARRANTIES OF MERCHANTABILITY AND FITNESS FOR A PARTICULAR PURPOSE

\* ARE DISCLAIMED. IN NO EVENT SHALL THE COPYRIGHT OWNER OR CONTRIBUTORS BE

\* LIABLE FOR ANY DIRECT, INDIRECT, INCIDENTAL, SPECIAL, EXEMPLARY, OR CONSEQUENTIAL \* DAMAGES (INCLUDING, BUT NOT LIMITED TO, PROCUREMENT OF SUBSTITUTE GOODS OR

SERVICES;

\* LOSS OF USE, DATA, OR PROFITS; OR BUSINESS INTERRUPTION) HOWEVER CAUSED AND ON ANY

\* THEORY OF LIABILITY, WHETHER IN CONTRACT, STRICT LIABILITY, OR TORT (INCLUDING

\* NEGLIGENCE OR OTHERWISE) ARISING IN ANY WAY OUT OF THE USE OF THIS SOFTWARE,

\* EVEN IF ADVISED OF THE POSSIBILITY OF SUCH DAMAGE.

\*/

DefinitionBlock( "B112.aml", // Output filename  "DSDT", // Signature 0x02, // DSDT Revision "Intel", // OEMID "Many", // TABLE ID 0x00000001 // OEM Revision ) {

 // All declarations Include("../../../../../runtime/cntl/DECL\_5UP.asl") Include("../../../../../runtime/collections/bdemo/ACPICA/0112/DECL.asl")

 Method(MAIN) {

 // Initialization STRT(0)

 // Run verification methods Include("../../../../../runtime/collections/bdemo/ACPICA/0112/RUN.asl")

 // Final actions Store(FNSH(), Local7)

 return (Local7) } }

Found in path(s):

\* /opt/cola/permits/1868535361\_1702636685.4725525/0/acpica-master-2-zip/acpicamaster/tests/aslts/src/runtime/collections/bdemo/ACPICA/0112/MAIN.asl No license file was found, but licenses were detected in source scan.

/\*

\* Some or all of this work - Copyright (c) 2006 - 2021, Intel Corp.

\* All rights reserved.

\*

\* Redistribution and use in source and binary forms, with or without modification,

\* are permitted provided that the following conditions are met:

\*

\* Redistributions of source code must retain the above copyright notice,

\* this list of conditions and the following disclaimer.

\* Redistributions in binary form must reproduce the above copyright notice,

\* this list of conditions and the following disclaimer in the documentation

\* and/or other materials provided with the distribution.

\* Neither the name of Intel Corporation nor the names of its contributors

\* may be used to endorse or promote products derived from this software

\* without specific prior written permission.

```
* THIS SOFTWARE IS PROVIDED BY THE COPYRIGHT HOLDERS AND CONTRIBUTORS "AS IS"
* AND ANY EXPRESS OR IMPLIED WARRANTIES, INCLUDING, BUT NOT
 LIMITED TO, THE
* IMPLIED WARRANTIES OF MERCHANTABILITY AND FITNESS FOR A PARTICULAR PURPOSE
* ARE DISCLAIMED. IN NO EVENT SHALL THE COPYRIGHT OWNER OR CONTRIBUTORS BE
* LIABLE FOR ANY DIRECT, INDIRECT, INCIDENTAL, SPECIAL, EXEMPLARY, OR CONSEQUENTIAL
* DAMAGES (INCLUDING, BUT NOT LIMITED TO, PROCUREMENT OF SUBSTITUTE GOODS OR
SERVICES;
* LOSS OF USE, DATA, OR PROFITS; OR BUSINESS INTERRUPTION) HOWEVER CAUSED AND ON
ANY
```
\* THEORY OF LIABILITY, WHETHER IN CONTRACT, STRICT LIABILITY, OR TORT (INCLUDING \* NEGLIGENCE OR OTHERWISE) ARISING IN ANY WAY OUT OF THE USE OF THIS SOFTWARE, \* EVEN IF ADVISED OF THE POSSIBILITY OF SUCH DAMAGE. \*/

```
/*
```

```
* Bug 0071:
```
\*

\* SUMMARY: The ASL Compiler should reject Resource Descriptors where ResourceSourceIndex is omitted but ResourceSource is present

```
*
* Compiler should return error...
```
\*/

```
Method(me0a)
```
{ Name (RT00, ResourceTemplate () {  $DWordIO$  (  $\dots$  0xecedeeef, 0xf0f1f2f3, 0xf4f5f6f7, 0xf8f9fafb, 0xfcfdfeff,, "PATHPATHPATH")

```
		DWordMemory
( \ldots, \ldots, ReadOnly,
 			0xecedeeef, 0xf0f1f2f3, 0xf4f5f6f7, 0xf8f9fafb, 0xfcfdfeff,, "PATHPATHPATH")
```
Interrupt (ResourceConsumer, Edge, ActiveLow, Shared ,, "PATHPATHPATH") {0xfcfdfeff}

QWordIO  $( \ldots, \ldots, \ldots)$  0xd8d9dadbdcdddedf, 0xe0e1e2e3e4e5e6e7, 0xe8e9eaebecedeeef, 0xf0f1f2f3f4f5f6f7, 0xf8f9fafbfcfdfeff ... "PATHPATHPATH")

```
		QWordMemory ( , , , , , ReadOnly,
			0xd8d9dadbdcdddedf, 0xe0e1e2e3e4e5e6e7, 0xe8e9eaebecedeeef,
0xf0f1f2f3f4f5f6f7, 0xf8f9fafbfcfdfeff ,, "PATHPATHPATH")
```

```
WordBusNumber (, , , ,
0xf6f7, 0xf8f9, 0xfafb, 0xfcfd, 0xfeff ,, "PATHPATHPATH")
```
WordIO  $( \ldots, \ldots)$ 0xf6f7, 0xf8f9, 0xfafb, 0xfcfd, 0xfeff ,, "PATHPATHPATH")

 DWordSpace (0xc0, , , , , 0x5a, 0xecedeeef, 0xf0f1f2f3, 0xf4f5f6f7, 0xf8f9fafb, 0xfcfdfeff,, "PATHPATHPATH")

 QWordSpace (0xc0, , , , , 0x5a, 0xd8d9dadbdcdddedf, 0xe0e1e2e3e4e5e6e7, 0xe8e9eaebecedeeef, 0xf0f1f2f3f4f5f6f7, 0xf8f9fafbfcfdfeff ... "PATHPATHPATH")

 WordSpace (0xc0, , , , , 0x5a, 0xf6f7, 0xf8f9, 0xfafb, 0xfcfd, 0xfeff ,, "PATHPATHPATH") })

 Store(RT00, Debug)

}

Found in path(s):

\* /opt/cola/permits/1868535361\_1702636685.4725525/0/acpica-master-2-zip/acpicamaster/tests/aslts/src/runtime/collections/bdemo/ACPICA/0071\_ASL/DECL.asl No license file was found, but licenses were detected in source scan.

/\*

\* Some or all of this work - Copyright (c) 2006 - 2021, Intel Corp.

\* All rights reserved.

\* Redistribution and use in source and binary forms, with or without modification,

\* are permitted provided that the following conditions are met:

 $*$ 

 $*$ 

\* Redistributions of source code must retain the above copyright notice,

\* this list of conditions and the following disclaimer.

\* Redistributions in binary form must reproduce the above copyright notice,

\* this list of conditions and the following disclaimer in the documentation

\* and/or other materials provided with the distribution.

\* Neither the name of Intel Corporation nor the names of its contributors

\* may be used to endorse or promote products derived from this software

\* without specific prior written permission.

 $*$ 

\* THIS SOFTWARE

IS PROVIDED BY THE COPYRIGHT HOLDERS AND CONTRIBUTORS "AS IS"

\* AND ANY EXPRESS OR IMPLIED WARRANTIES, INCLUDING, BUT NOT LIMITED TO, THE

\* IMPLIED WARRANTIES OF MERCHANTABILITY AND FITNESS FOR A PARTICULAR PURPOSE

\* ARE DISCLAIMED. IN NO EVENT SHALL THE COPYRIGHT OWNER OR CONTRIBUTORS BE

 \* LIABLE FOR ANY DIRECT, INDIRECT, INCIDENTAL, SPECIAL, EXEMPLARY, OR CONSEQUENTIAL

 \* DAMAGES (INCLUDING, BUT NOT LIMITED TO, PROCUREMENT OF SUBSTITUTE GOODS OR SERVICES;

```
 * LOSS OF USE, DATA, OR PROFITS; OR BUSINESS INTERRUPTION) HOWEVER CAUSED AND ON
ANY
    * THEORY OF LIABILITY, WHETHER IN CONTRACT, STRICT LIABILITY, OR TORT (INCLUDING
    * NEGLIGENCE OR OTHERWISE) ARISING IN ANY WAY OUT OF THE USE OF THIS SOFTWARE,
    * EVEN IF ADVISED OF THE POSSIBILITY OF SUCH DAMAGE.
    */
    If (STTT ("Demo of bug 59", TCLD, 0x3B, W017))
    {
      SRMT ("mdf9")
      MDF9 ()
```

```
 }
```

```
FTTT ()
```
## Found

in path(s):

\* /opt/cola/permits/1868535361\_1702636685.4725525/0/acpica-master-2-zip/acpicamaster/tests/aslts/src/runtime/collections/bdemo/ACPICA/0059/RUN.asl No license file was found, but licenses were detected in source scan.

/\*

\* Some or all of this work - Copyright (c) 2006 - 2021, Intel Corp.

\* All rights reserved.

\*

\* Redistribution and use in source and binary forms, with or without modification,

\* are permitted provided that the following conditions are met:

\*

\* Redistributions of source code must retain the above copyright notice,

\* this list of conditions and the following disclaimer.

\* Redistributions in binary form must reproduce the above copyright notice,

\* this list of conditions and the following disclaimer in the documentation

\* and/or other materials provided with the distribution.

\* Neither the name of Intel Corporation nor the names of its contributors

\* may be used to endorse or promote products derived from this software

\* without specific prior written permission.

\*

\* THIS SOFTWARE IS PROVIDED BY THE COPYRIGHT HOLDERS AND CONTRIBUTORS "AS IS" \* AND ANY EXPRESS OR IMPLIED WARRANTIES, INCLUDING, BUT NOT

LIMITED TO, THE

\* IMPLIED WARRANTIES OF MERCHANTABILITY AND FITNESS FOR A PARTICULAR PURPOSE

\* ARE DISCLAIMED. IN NO EVENT SHALL THE COPYRIGHT OWNER OR CONTRIBUTORS BE

\* LIABLE FOR ANY DIRECT, INDIRECT, INCIDENTAL, SPECIAL, EXEMPLARY, OR CONSEQUENTIAL

\* DAMAGES (INCLUDING, BUT NOT LIMITED TO, PROCUREMENT OF SUBSTITUTE GOODS OR SERVICES;

\* LOSS OF USE, DATA, OR PROFITS; OR BUSINESS INTERRUPTION) HOWEVER CAUSED AND ON ANY

\* THEORY OF LIABILITY, WHETHER IN CONTRACT, STRICT LIABILITY, OR TORT (INCLUDING \* NEGLIGENCE OR OTHERWISE) ARISING IN ANY WAY OUT OF THE USE OF THIS SOFTWARE,

\* EVEN IF ADVISED OF THE POSSIBILITY OF SUCH DAMAGE.

\*/

DefinitionBlock( "B238.aml", // Output filename "DSDT", // Signature 0x02, // DSDT Revision "Intel", // OEMID "Many", // TABLE ID 0x00000001 // OEM Revision ) {

 // All declarations Include("../../../../../runtime/cntl/DECL\_5UP.asl") Include("../../../../../runtime/collections/bdemo/ACPICA/0238/DECL.asl")

 Method(MAIN) {

 // Initialization STRT(0)

 // Run verification methods Include("../../../../../runtime/collections/bdemo/ACPICA/0238/RUN.asl")

```
		// Final actions
		Store(FNSH(), Local7)
```

```
		return (Local7)
	}
}
```
Found in path(s):

\* /opt/cola/permits/1868535361\_1702636685.4725525/0/acpica-master-2-zip/acpicamaster/tests/aslts/src/runtime/collections/bdemo/ACPICA/0238/MAIN.asl No license file was found, but licenses were detected in source scan.

/\*

```
* Some or all of this work - Copyright (c) 2006 - 2021, Intel Corp.
```
\* All rights reserved.

\*

\* Redistribution and use in source and binary forms, with or without modification,

\* are permitted provided that the following conditions are met:

- \*
- \* Redistributions of source code must retain the above copyright notice,
- \* this list of conditions and the following disclaimer.
- \* Redistributions in binary form must reproduce the above copyright notice,
- \* this list of conditions and the following disclaimer in the documentation
- \* and/or other materials provided with the distribution.
- \* Neither the name of Intel Corporation nor the names of its contributors
- \* may be used to endorse or promote products derived from this software
- \* without specific prior written permission.

\*

```
* THIS SOFTWARE IS PROVIDED BY THE COPYRIGHT HOLDERS AND CONTRIBUTORS "AS IS"
* AND ANY EXPRESS OR IMPLIED WARRANTIES, INCLUDING, BUT NOT
```
LIMITED TO, THE

\* IMPLIED WARRANTIES OF MERCHANTABILITY AND FITNESS FOR A PARTICULAR PURPOSE

\* ARE DISCLAIMED. IN NO EVENT SHALL THE COPYRIGHT OWNER OR CONTRIBUTORS BE

\* LIABLE FOR ANY DIRECT, INDIRECT, INCIDENTAL, SPECIAL, EXEMPLARY, OR CONSEQUENTIAL

\* DAMAGES (INCLUDING, BUT NOT LIMITED TO, PROCUREMENT OF SUBSTITUTE GOODS OR SERVICES;

\* LOSS OF USE, DATA, OR PROFITS; OR BUSINESS INTERRUPTION) HOWEVER CAUSED AND ON ANY

\* THEORY OF LIABILITY, WHETHER IN CONTRACT, STRICT LIABILITY, OR TORT (INCLUDING \* NEGLIGENCE OR OTHERWISE) ARISING IN ANY WAY OUT OF THE USE OF THIS SOFTWARE, \* EVEN IF ADVISED OF THE POSSIBILITY OF SUCH DAMAGE.

\*/

```
/*
```
\* Store Integer/String/Buffer/Package to ThermalZone \*/

```
// Integer
```

```
Method(md5a,, Serialized)
{
	Name(i000, 0xe0385bcd)
	ThermalZone(OOO2) {}
```

```
	Store(i000, OOO2)
	Store (0x61, OOO2)
```

```
	Store(DeRefof(Refof(OOO2)), Local1)
```

```
	if (LNotEqual(Local1, 0x61)) {
		err("", zFFF, __LINE__, 0, 0, Local1, 0x61)
	}
	if (LNotEqual(i000, 0xe0385bcd)) {
		err("",
 zFFF, __LINE__, 0, 0, i000, 0xe0385bcd)
	}
}
```

```
// String
```

```
Method(md51,, Serialized)
{
	Name(s000, "String")
	ThermalZone(OOO2) {}
	Store(s000, OOO2)
	Store(Refof(OOO2), Local0)
	Store (0x61, Index(DeRefof(Local0), 3))
	Store(Refof(OOO2), Local0)
	Store(DeRefof(Local0), Local1)
	if (LNotEqual(Local1, "Strang")) {
 		err("", zFFF, __LINE__, 0, 0, Local1, "Strang")
	}
	if (LNotEqual(s000, "String")) {
 		err("", zFFF, __LINE__, 0, 0, s000, "String")
	}
}
// Buffer
Method(md52,, Serialized)
{
	Name(b000, Buffer() {1,2,3,4})
	ThermalZone(OOO2) {}
	Store(b000, OOO2)
	Store(Refof(OOO2), Local0)
	Store (0x61, Index(DeRefof(Local0), 3))
	Store(DeRefof(Local0), Local1)
	if (LNotEqual(Local1, Buffer() {1,2,3,0x61})) {
 err("", zFFF, __LINE__, 0, 0, Local1, Buffer() {1,2,3,0x61})
 	}
	if (LNotEqual(b000, Buffer() {1,2,3,4})) {
 err("", zFFF, __LINE__, 0, 0, b000, Buffer() {1,2,3,4})
	}
}
// Package
Method(md53,, Serialized)
{
	Name(pppp, Package(1){Buffer() {1,2,3,4}})
	ThermalZone(OOO2)
```
{}

```
	Store(pppp, OOO2)
	Store(Refof(OOO2), Local0)
	Store (0x61, Index(DerefOf(Index(DeRefof(Local0), 0)), 3))
```
 // OOO2

```
	Store(DeRefof(Index(DerefOf(Index(DeRefof(Local0), 0)), 0)), Local1)
	if (LNotEqual(Local1, 1)) {
		err("", zFFF, __LINE__, 0, 0, Local1, 1)
	}
	Store(DeRefof(Index(DerefOf(Index(DeRefof(Local0), 0)), 1)), Local1)
	if (LNotEqual(Local1, 2)) {
		err("", zFFF, __LINE__, 0, 0, Local1, 2)
	}
	Store(DeRefof(Index(DerefOf(Index(DeRefof(Local0), 0)), 2)), Local1)
	if (LNotEqual(Local1, 3)) {
		err("", zFFF, __LINE__, 0, 0, Local1, 3)
	}
	Store(DeRefof(Index(DerefOf(Index(DeRefof(Local0), 0)), 3)), Local1)
	if (LNotEqual(Local1, 0x61)) {
		err("", zFFF, __LINE__, 0, 0, Local1, 0x61)
	}
```
 // pppp

```
	Store(DeRefof(Index(DerefOf(Index(pppp, 0)), 0)), Local0)
	if (LNotEqual(Local0, 1)) {
 		err("", zFFF, __LINE__, 0, 0, Local0, 1)
	}
	Store(DeRefof(Index(DerefOf(Index(pppp, 0)), 1)), Local0)
	if (LNotEqual(Local0, 2)) {
 		err("", zFFF, __LINE__, 0, 0, Local0, 2)
	}
	Store(DeRefof(Index(DerefOf(Index(pppp,
 0)), 2)), Local0)
	if (LNotEqual(Local0, 3)) {
 		err("", zFFF, __LINE__, 0, 0, Local0, 3)
	}
	Store(DeRefof(Index(DerefOf(Index(pppp, 0)), 3)), Local0)
	if (LNotEqual(Local0, 4)) {
 err("", zFFF, LINE, 0, 0, Local0, 4)
	}
}
/* Constant */
```

```
// Integer
Method(md54,, Serialized)
{
	ThermalZone(OOO2) {}
	Store(0xe0385bcd, OOO2)
	Store (0x61, OOO2)
	Store(DeRefof(Refof(OOO2)), Local1)
	if (LNotEqual(Local1, 0x61)) {
 		err("", zFFF, __LINE__, 0, 0, Local1, 0x61)
	}
}
// String
Method(md55,, Serialized)
{
	ThermalZone(OOO2) {}
	Store("String", OOO2)
	Store(Refof(OOO2), Local0)
	Store (0x61, Index(DeRefof(Local0), 3))
	Store(Refof(OOO2), Local0)
	Store(DeRefof(Local0), Local1)
	if (LNotEqual(Local1, "Strang")) {
 		err("", zFFF, __LINE__, 0, 0, Local1, "Strang")
	}
}
// Buffer
Method(md56,, Serialized)
{
	ThermalZone(OOO2) {}
	Store(Buffer() {1,2,3,4}, OOO2)
	Store(Refof(OOO2), Local0)
```
 Store (0x61, Index(DeRefof(Local0), 3)) Store(DeRefof(Local0), Local1)

 if (LNotEqual(Local1, Buffer() {1,2,3,0x61})) {

```
err("", zFFF, __LINE__, 0, 0, Local1, Buffer() {1,2,3,0x61})
	}
}
```

```
// Package
```

```
Method(md57,, Serialized)
{
	ThermalZone(OOO2) {}
```

```
	Store(Package(1){Buffer() {1,2,3,4}}, OOO2)
	Store(Refof(OOO2), Local0)
	Store (0x61, Index(DerefOf(Index(DeRefof(Local0), 0)), 3))
```
 // OOO2

```
	Store(DeRefof(Index(DerefOf(Index(DeRefof(Local0), 0)), 0)), Local1)
	if (LNotEqual(Local1, 1)) {
 		err("", zFFF, __LINE__, 0, 0, Local1, 1)
	}
	Store(DeRefof(Index(DerefOf(Index(DeRefof(Local0), 0)), 1)), Local1)
	if (LNotEqual(Local1, 2)) {
 		err("", zFFF, __LINE__, 0, 0, Local1, 2)
	}
	Store(DeRefof(Index(DerefOf(Index(DeRefof(Local0), 0)), 2)), Local1)
	if (LNotEqual(Local1, 3)) {
 		err("", zFFF, __LINE__, 0, 0, Local1, 3)
	}
	Store(DeRefof(Index(DerefOf(Index(DeRefof(Local0), 0)), 3)), Local1)
	if (LNotEqual(Local1, 0x61)) {
 		err("", zFFF, __LINE__, 0, 0, Local1, 0x61)
	}
}
Method(md58)
{
	CH03("", 0, 0xf1a, __LINE__, 0)
	md5a()
	md51()
	md52()
	md53()
	md54()
	md55()
	md56()
	md57()
	CH03("",
0, 0xf1b, LINE , 0)}
```
Found in path(s):

\* /opt/cola/permits/1868535361\_1702636685.4725525/0/acpica-master-2-zip/acpicamaster/tests/aslts/src/runtime/collections/bdemo/ACPICA/0153/ToThermalZone.asl No license file was found, but licenses were detected in source scan.

/\*

\* Some or all of this work - Copyright (c) 2006 - 2021, Intel Corp.

\* All rights reserved.

\*

\* Redistribution and use in source and binary forms, with or without modification,

\* are permitted provided that the following conditions are met:

\*

\* Redistributions of source code must retain the above copyright notice,

\* this list of conditions and the following disclaimer.

\* Redistributions in binary form must reproduce the above copyright notice,

\* this list of conditions and the following disclaimer in the documentation

\* and/or other materials provided with the distribution.

\* Neither the name of Intel Corporation nor the names of its contributors

\* may be used to endorse or promote products derived from this software

\* without specific prior written permission.

\*

 \* THIS SOFTWARE IS PROVIDED BY THE COPYRIGHT HOLDERS AND CONTRIBUTORS "AS IS"

\* AND ANY EXPRESS OR IMPLIED WARRANTIES, INCLUDING, BUT NOT LIMITED TO, THE

- \* IMPLIED WARRANTIES OF MERCHANTABILITY AND FITNESS FOR A PARTICULAR PURPOSE
- \* ARE DISCLAIMED. IN NO EVENT SHALL THE COPYRIGHT OWNER OR CONTRIBUTORS BE

\* LIABLE FOR ANY DIRECT, INDIRECT, INCIDENTAL, SPECIAL, EXEMPLARY, OR

**CONSEQUENTIAL** 

 \* DAMAGES (INCLUDING, BUT NOT LIMITED TO, PROCUREMENT OF SUBSTITUTE GOODS OR SERVICES;

 \* LOSS OF USE, DATA, OR PROFITS; OR BUSINESS INTERRUPTION) HOWEVER CAUSED AND ON ANY

\* THEORY OF LIABILITY, WHETHER IN CONTRACT, STRICT LIABILITY, OR TORT (INCLUDING

\* NEGLIGENCE OR OTHERWISE) ARISING IN ANY WAY OUT OF THE USE OF THIS SOFTWARE,

\* EVEN IF ADVISED OF THE POSSIBILITY OF SUCH DAMAGE.

\*/

/\*

\* References

\*

\* (named objects, if present, are the global objects (from DefinitionBlock))

\*

\* TABLE 2: all the legal ways to generate references to the

named objects

\* TABLE 4: all the

legal ways to generate references to the

- \* named objects being elements of Package
- \*

```
 * Producing Reference operators:
```

```
 *
```
\* Index, RefOf, CondRefOf

```
 */
```
/\*

```
 ??????????????
```
 SEE: PUT everywhere APPROPREATE arg6 - number of checking for diagnostics !!!!!!!!!!!!!!

SEE: add verification of Field Unit (in all files)

SEE: run the tests two times - to check that the data are not corrupted

SEE: uncomment runs after bug fixing

\*/

## Name (Z080, 0x50)

 /\* /////////////////////////////////////////////////////////////////////////// \*/ /\* \*/

/\* TABLE 2: all the legal ways to generate references to the named objects \*/

```
 /* */
```
/\* /////////////////////////////////////////////////////////////////////////// \*/

```
/* m169 but with global data */
```
Method (M190, 0, NotSerialized)

```
 {
   If (Y100)
   {
     TS00 ("m190")
   }
   Else
   {
    Debug = "m190"
   }
   /* T2:I2-I4 */
   If (Y114)
   {
     /* Remove this after the bug fixing */
     Store (M902 () [0x00], Local0)
     M1A0 (Local0, C010, Ones, 0x00)
   }
   /* Computational Data */
   Store (S900 [0x00], Local0)
   M1A2 (Local0, C016, 0x00, 0x00, C009, 0x31, __LINE__)
   Store (S901 [0x02], Local0)
  M1A2 (Local0, C016, 0x00, 0x00, C009, 0x72, LINE)
   Store (B900 [0x03], Local0)
```
M1A2 (Local0, C016, 0x00, 0x00, C009, 0xB3, LINE)

```
 /* Elements of Package are Uninitialized */
    If (Y104)
    {
      Store (P900 [0x00], Local0)
      M1A0 (Local0, C008, Ones, 0x04)
    }
    /* Elements of Package are Computational Data */
    Store (P901 [0x00], Local0)
    M1A2 (Local0, C009, 0x00, 0x00, C009, 0xABCD0004, __LINE__)
    Store (P901 [0x01], Local0)
    M1A2 (Local0, C009, 0x00, 0x00, C009, 0x1122334455660005, __LINE__)
    Store (P902
[0x00], Local0)
    M1A2 (Local0, C00A, 0x00, 0x00, C00A, "12340006", __LINE__)
    Store (P902 [0x01], Local0)
    M1A2 (Local0, C00A, 0x00, 0x00, C00A, "q1w2e3r4t5y6u7i80007", __LINE__)
    Store (P903 [0x00], Local0)
    M1A2 (Local0, C00A, 0x00, 0x00, C00A, "qwrtyuiop0008", __LINE__)
    Store (P903 [0x01], Local0)
    M1A2 (Local0, C00A, 0x00, 0x00, C00A, "1234567890abdef0250009", __LINE__)
    Store (P904 [0x00], Local0)
    M1A2 (Local0, C00B, 0x00, 0x00, C00B, Buffer (0x03)
      {
        0xB5, 0xB6, 0xB7 // ...
      }, 0x0B)
    Store (P905 [0x00], Local0)
    M1A2 (Local0, C00C, 0x01, 0x00, C009, 0x0ABC000A, __LINE__)
    Store (P905 [0x00], Local0)
    M1A2 (Local0, C00C, 0x01, 0x01, C00A, "0xabc000b", __LINE__)
    Store (P906 [0x00], Local0)
    M1A2 (Local0, C00C, 0x01, 0x00, C00A, "abc000d", __LINE__)
    Store (P907 [0x00], Local0)
    M1A2 (Local0,
 C00C, 0x01, 0x00, C00A, "aqwevbgnm000e", __LINE__)
    Store (P908 [0x00], Local0)
    M1A2 (Local0, C00C, 0x01, 0x00, C00B, Buffer (0x05)
      {
        0xBA, 0xBB, 0xBC, 0xBD, 0xBE // .....
      }, 0x10)
    Store (P909 [0x00], Local0)
    M1A2 (Local0, C00C, 0x02, 0x00, C009, 0x0ABC000F, __LINE__)
    Store (P90A [0x00], Local0)
   M1A2 (Local0, C00C, 0x02, 0x00, C00A, "12340010", LINE
    Store (P90B [0x00], Local0)
   M1A2 (Local0, C00C, 0x02, 0x00, C00A, "zxswefas0011", LINE
```

```
 Store (P90C [0x00], Local0)
    M1A2 (Local0, C00C, 0x02, 0x00, C00B, Buffer (0x03)
      {
        0xBF, 0xC0, 0xC1 // ... }, 0x14)
    Store (P90D [0x00], Local0)
   M1A2 (Local0, C009, 0x00, 0x00, C009, 0xFE7CB391D65A0000, LINE
    Store (P90E [0x00], Local0)
    M1A2 (Local0, C009, 0x00, 0x00, C009, 0xC1790001, __LINE__)
   Store (P90F [0x00], Local0)
    M1A2 (Local0, C00A, 0x00, 0x00, C00A, "12340002", __LINE__)
    Store (P910 [0x00], Local0)
    M1A2 (Local0, C00A, 0x00, 0x00, C00A, "qwrtyu0003", __LINE__)
    Store (P911 [0x00], Local0)
    M1A2 (Local0, C00B, 0x00, 0x00, C00B, Buffer (0x05)
      {
        0xB0, 0xB1, 0xB2, 0xB3, 0xB4 // .....
      }, 0x19)
    If (Y118)
    {
      Store (P912 [0x00], Local0)
      M1A2 (Local0, C00D, 0x00, 0x00, C00D, 0x00, __LINE__)
      Store (P913 [0x00], Local0)
      M1A2 (Local0, C00D, 0x00, 0x00, C00D, 0x00, __LINE__)
      Store (P914 [0x00], Local0)
      M1A2 (Local0, C00D, 0x00, 0x00, C00D, 0x00, __LINE__)
      Store (P915 [0x00], Local0)
      M1A2 (Local0, C016, 0x00, 0x00, C016, 0xB0, __LINE__)
    }
    /* Elements of Package are NOT Computational Data */
    Store (P916 [0x00], Local0)
    M1A0 (Local0, C00E,
 Ones, 0x1E)
```

```
 Store (P917 [0x00], Local0)
 M1A0 (Local0, C00F, Ones, 0x1F)
 Store (P918 [0x00], Local0)
 M1A0 (Local0, C011, Ones, 0x20)
 Store (P919 [0x00], Local0)
 M1A0 (Local0, C012, Ones, 0x21)
 Store (P91A [0x00], Local0)
 M1A0 (Local0, C013, Ones, 0x22)
 Store (P91B [0x00], Local0)
 M1A0 (Local0, C014, Ones, 0x23)
 Store (P91C [0x00], Local0)
 M1A0 (Local0, C015, Ones, 0x24)
```
/\* Elements of Package are Methods \*/

If (Y105)

{

 Store (P91D [0x00], Local0) M1A0 (Local0, C010, Ones, 0x25) Store (P91E [0x00], Local0) M1A0 (Local0, C010, Ones, 0x26) Store (P91F [0x00], Local0) M1A0 (Local0, C010, Ones, 0x27) Store (P920 [0x00], Local0) M1A0 (Local0, C010, Ones, 0x28) Store (P921 [0x00], Local0) M1A0 (Local0, C010, Ones, 0x29) Store (P922 [0x00], Local0) M1A0 (Local0, C010, Ones, 0x2A) Store (P923 [0x00], Local0) M1A0 (Local0, C010, Ones, 0x2B) Store (P924 [0x00], Local0) M1A0 (Local0, C010, Ones, 0x2C) Store (P925 [0x00], Local0) M1A0 (Local0, C010, Ones, 0x2D) Store (P926 [0x00], Local0) M1A0 (Local0, C010, Ones, 0x2E) Store (P927 [0x00], Local0) M1A0 (Local0, C010, Ones, 0x2F) Store (P928 [0x00], Local0) M1A0 (Local0, C010, Ones, 0x30) Store (P929 [0x00], Local0) M1A0 (Local0, C010, Ones, 0x31) Store (P92A [0x00], Local0) M1A0 (Local0, C010, Ones, 0x32) Store (P92B [0x00], Local0) M1A0 (Local0, C010, Ones, 0x33) Store (P92C [0x00], Local0) M1A0 (Local0, C010, Ones, 0x34) Store (P92D [0x00], Local0) M1A0 (Local0, C010, Ones, 0x35) Store (P92E [0x00], Local0) M1A0 (Local0, C010, Ones, 0x36) Store (P92F [0x00], Local0) M1A0 (Local0, C010, Ones, 0x37) Store (P930 [0x00], Local0) M1A0 (Local0, C010, Ones, 0x38) Store (P931 [0x00], Local0) M1A0 (Local0, C010, Ones, 0x39) Store (P932 [0x00], Local0)

```
 M1A0 (Local0, C010, Ones, 0x3A)
  Store (P933 [0x00], Local0)
  M1A0 (Local0, C010, Ones, 0x3B)
  Store (P934 [0x00], Local0)
  M1A0 (Local0, C010, Ones, 0x3C)
  If (Y103)
  {
    Store (P935 [0x00], Local0)
    M1A0 (Local0, C010, Ones, 0x3D)
  }
  Store (P936 [0x00], Local0)
  M1A0 (Local0, C010, Ones, 0x3E)
  Store (P937 [0x00], Local0)
  M1A0 (Local0, C010, Ones, 0x3F)
  Store (P938 [0x00], Local0)
  M1A0 (Local0, C010, Ones, 0x40)
  Store (P939 [0x00], Local0)
 M1A0 (Local0, C010, Ones, 0x41)
  Store (P93A [0x00], Local0)
  M1A0 (Local0, C010, Ones, 0x42)
  Store (P93B [0x00], Local0)
  M1A0 (Local0, C010, Ones, 0x43)
  Store (P93C [0x00], Local0)
  M1A0 (Local0, C010, Ones, 0x44)
  Store (P93D [0x00], Local0)
  M1A0 (Local0, C010, Ones, 0x45)
  Store (P93E [0x00], Local0)
  M1A0 (Local0, C010, Ones, 0x46)
  Store (P93F [0x00], Local0)
  M1A0 (Local0, C010, Ones, 0x47)
  Store (P940 [0x00], Local0)
  M1A0 (Local0, C010, Ones, 0x48)
  Store (P941 [0x00], Local0)
  M1A0 (Local0, C010, Ones, 0x49)
  Store (P942 [0x00], Local0)
  M1A0 (Local0, C010, Ones, 0x4A)
  Store (P943 [0x00], Local0)
  M1A0 (Local0, C010, Ones, 0x4B)
  Store (P944 [0x00], Local0)
  M1A0 (Local0, C010, Ones, 0x4C)
  Store (P945 [0x00], Local0)
   M1A0 (Local0, C010, Ones, 0x4D)
  Store (P946 [0x00], Local0)
  M1A0 (Local0, C010, Ones, 0x4E)
  Store (P947 [0x00], Local0)
  M1A0 (Local0, C010, Ones, 0x4F)
```

```
 Store (P948 [0x00], Local0)
      M1A0 (Local0, C010, Ones, 0x50)
      Store (P949 [0x00], Local0)
      M1A0 (Local0, C010, Ones, 0x51)
      Store (P94A [0x00], Local0)
      M1A0 (Local0, C010, Ones, 0x52)
      Store (P94B [0x00], Local0)
      M1A0 (Local0, C010, Ones, 0x53)
      Store (P94C [0x00], Local0)
      M1A0 (Local0, C010, Ones, 0x54)
      Store (P94D [0x00], Local0)
      M1A0 (Local0, C010, Ones, 0x55)
      Store (P94E [0x00], Local0)
      M1A0 (Local0, C010, Ones, 0x56)
      Store (P94F [0x00], Local0)
      M1A0 (Local0, C010, Ones, 0x57)
      Store (P950 [0x00], Local0)
      M1A0 (Local0, C010, Ones, 0x58)
      Store (P951 [0x00],
 Local0)
      M1A0 (Local0, C010, Ones, 0x59)
      Store (P952 [0x00], Local0)
      M1A0 (Local0, C010, Ones, 0x5A)
    }
    /* T2:IR2-IR4 */
    /* Computational Data */
   Local0 = Local1 = $900 [0x00] M1A2 (Local0, C016, 0x00, 0x00, C009, 0x31, __LINE__)
    M1A2 (Local1, C016, 0x00, 0x00, C009, 0x31, __LINE__)
   Local0 = Local1 = S901 [0x02] M1A2 (Local0, C016, 0x00, 0x00, C009, 0x72, __LINE__)
    M1A2 (Local1, C016, 0x00, 0x00, C009, 0x72, __LINE__)
   Local0 = Local1 = B900 [0x04] M1A2 (Local0, C016, 0x00, 0x00, C009, 0xB4, __LINE__)
    M1A2 (Local1, C016, 0x00, 0x00, C009, 0xB4, __LINE__)
    /* Elements of Package are Uninitialized */
    If (Y104)
    {
     Local0 = Local1 = P900 [0x00]
```

```
 M1A0 (Local0, C008, Ones, 0x61)
```

```
 M1A0 (Local1, C008, Ones, 0x62)
```
}

/\* Elements of Package are Computational Data \*/

Local $0 =$ Local $1 =$ 

```
 P901 [0x00]
   M1A2 (Local0, C009, 0x00, 0x00, C009, 0xABCD0004, LINE)
    M1A2 (Local1, C009, 0x00, 0x00, C009, 0xABCD0004, __LINE__)
   Local0 = Local1 = P901 [0x01] M1A2 (Local0, C009, 0x00, 0x00, C009, 0x1122334455660005, __LINE__)
    M1A2 (Local1, C009, 0x00, 0x00, C009, 0x1122334455660005, __LINE__)
   Local0 = Local1 = P902 [0x00] M1A2 (Local0, C00A, 0x00, 0x00, C00A, "12340006", __LINE__)
    M1A2 (Local1, C00A, 0x00, 0x00, C00A, "12340006", __LINE__)
   Local0 = Local1 = P902 [0x01] M1A2 (Local0, C00A, 0x00, 0x00, C00A, "q1w2e3r4t5y6u7i80007", __LINE__)
    M1A2 (Local1, C00A, 0x00, 0x00, C00A, "q1w2e3r4t5y6u7i80007", __LINE__)
   Local0 = Local1 = P903 [0x00] M1A2 (Local0, C00A, 0x00, 0x00, C00A, "qwrtyuiop0008", __LINE__)
    M1A2 (Local1, C00A, 0x00, 0x00, C00A, "qwrtyuiop0008", __LINE__)
   Local0 = Local1 = P903 [0x01] M1A2 (Local0, C00A, 0x00, 0x00, C00A, "1234567890abdef0250009",
LINE_)
    M1A2 (Local1, C00A, 0x00, 0x00, C00A, "1234567890abdef0250009", __LINE__)
   Local0 = Local1 = P904 [0x00] M1A2 (Local0, C00B, 0x00, 0x00, C00B, Buffer (0x03)
      {
        0xB5, 0xB6, 0xB7 // ...
      }, 0x6F)
    M1A2 (Local1, C00B, 0x00, 0x00, C00B, Buffer (0x03)
      {
        0xB5, 0xB6, 0xB7 // ...
      }, 0x70)
   Local0 = Local1 = P905 [0x00]M1A2 (Local0, C00C, 0x01, 0x00, C009, 0x0ABC000A, LINE)
    M1A2 (Local1, C00C, 0x01, 0x00, C009, 0x0ABC000A, __LINE__)
   Local0 = Local1 = P905 [0x00] M1A2 (Local0, C00C, 0x01, 0x01, C00A, "0xabc000b", __LINE__)
   M1A2 (Local1, C00C, 0x01, 0x01, C00A, "0xabc000b", LINE
   Local0 = Local1 = P906 [0x00] M1A2 (Local0, C00C, 0x01, 0x00, C00A, "abc000d", __LINE__)
    M1A2 (Local1, C00C, 0x01, 0x00, C00A, "abc000d", __LINE__)
Local0 = Local1 = P907 [0x00]M1A2 (Local0, C00C, 0x01, 0x00, C00A, "aqwevbgnm000e", LINE
   M1A2 (Local1, C00C, 0x01, 0x00, C00A, "aqwevbgnm000e", LINE
   Local0 = Local1 = P908 [0x00] M1A2 (Local0, C00C, 0x01, 0x00, C00B, Buffer (0x05)
      {
        0xBA, 0xBB, 0xBC, 0xBD, 0xBE // .....
      }, 0x79)
    M1A2 (Local1, C00C, 0x01, 0x00, C00B, Buffer (0x05)
      {
```

```
0xBA, 0xBB, 0xBC, 0xBD, 0xBE // .....
      }, 0x7A)
   Local0 = Local1 = P909 [0x00] M1A2 (Local0, C00C, 0x02, 0x00, C009, 0x0ABC000F, __LINE__)
    M1A2 (Local1, C00C, 0x02, 0x00, C009, 0x0ABC000F, __LINE__)
   Local0 = Local1 = P90A [0x00]M1A2 (Local0, C00C, 0x02, 0x00, C00A, "12340010", LINE
    M1A2 (Local1, C00C, 0x02, 0x00, C00A, "12340010", __LINE__)
   Local0 = Local1 = P90B [0x00] M1A2 (Local0, C00C, 0x02, 0x00, C00A, "zxswefas0011",
LINE)
    M1A2 (Local1, C00C, 0x02, 0x00, C00A, "zxswefas0011", __LINE__)
   Local0 = Local1 = P90C [0x00]
    M1A2 (Local0, C00C, 0x02, 0x00, C00B, Buffer (0x03)
      {
       0xBF, 0xC0, 0xC1 // ...
      }, 0x81)
    M1A2 (Local1, C00C, 0x02, 0x00, C00B, Buffer (0x03)
      {
        0xBF, 0xC0, 0xC1 // ...
      }, 0x82)
   Local0 = Local1 = P90D [0x00] M1A2 (Local0, C009, 0x00, 0x00, C009, 0xFE7CB391D65A0000, __LINE__)
   M1A2 (Local1, C009, 0x00, 0x00, C009, 0xFE7CB391D65A0000, LINE
   Local0 = Local1 = P90E [0x00]M1A2 (Local0, C009, 0x00, 0x00, C009, 0xC1790001, LINE)
    M1A2 (Local1, C009, 0x00, 0x00, C009, 0xC1790001, __LINE__)
   Local0 = Local1 = P90F [0x00] M1A2 (Local0, C00A, 0x00, 0x00, C00A, "12340002", __LINE__)
    M1A2 (Local1, C00A, 0x00, 0x00, C00A, "12340002", __LINE__)
  Local0 = Local1 = P910 [0x00] M1A2 (Local0, C00A, 0x00, 0x00, C00A, "qwrtyu0003", __LINE__)
    M1A2 (Local1, C00A, 0x00, 0x00, C00A, "qwrtyu0003", __LINE__)
   Local0 = Local1 = P911 [0x00] M1A2 (Local0, C00B, 0x00, 0x00, C00B, Buffer (0x05)
      {
        0xB0, 0xB1, 0xB2, 0xB3, 0xB4 // .....
      }, 0x8B)
    M1A2 (Local1, C00B, 0x00, 0x00, C00B, Buffer (0x05)
      {
        0xB0, 0xB1, 0xB2, 0xB3, 0xB4 // .....
      }, 0x8C)
    If (Y118)
    {
     Local0 = Local1 = P912 [0x00]M1A2 (Local0, C00D, 0x00, 0x00, C00D, 0x00, LINE)
     M1A2 (Local1, C00D, 0x00, 0x00, C00D, 0x00, LINE)
```

```
Local0 = Local1 = P913 [0x00] M1A2 (Local0, C00D, 0x00, 0x00, C00D, 0x00, __LINE__)
      M1A2 (Local1, C00D, 0x00, 0x00, C00D, 0x00, __LINE__)
     Local0 = Local1 = P914 [0x00] M1A2 (Local0, C00D,
 0x00, 0x00, C00D, 0x00, __LINE__)
     M1A2 (Local1, C00D, 0x00, 0x00, C00D, 0x00, LINE)
     Local0 = Local1 = P915 [0x00] M1A2 (Local0, C016, 0x00, 0x00, C016, 0xB0, __LINE__)
     M1A2 (Local1, C016, 0x00, 0x00, C016, 0xB0, LINE)
    }
```
/\* Elements of Package are NOT Computational Data \*/

```
Local0 = Local1 = P916 [0x00] M1A0 (Local0, C00E, Ones, 0x95)
    M1A0 (Local1, C00E, Ones, 0x96)
   Local0 = Local1 = P917 [0x00] M1A0 (Local0, C00F, Ones, 0x97)
    M1A0 (Local1, C00F, Ones, 0x98)
   Local0 = Local1 = P918 [0x00] M1A0 (Local0, C011, Ones, 0x99)
    M1A0 (Local1, C011, Ones, 0x9A)
   Local0 = Local1 = P919 [0x00] M1A0 (Local0, C012, Ones, 0x9B)
    M1A0 (Local1, C012, Ones, 0x9C)
   Local0 = Local1 = P91A [0x00] M1A0 (Local0, C013, Ones, 0x9D)
    M1A0 (Local1, C013, Ones, 0x9E)
   Local0 = Local1 = P91B [0x00] M1A0 (Local0, C014,
 Ones, 0x9F)
    M1A0 (Local1, C014, Ones, 0xA0)
   Local0 = Local1 = P91C [0x00] M1A0 (Local0, C015, Ones, 0xA1)
    M1A0 (Local1, C015, Ones, 0xA2)
    /* Elements of Package are Methods */
```

```
 If (Y105)
```
{

 $Local0 = Local1 = P91D [0x00]$  M1A0 (Local0, C010, Ones, 0xA3) M1A0 (Local1, C010, Ones, 0xA4)  $Local0 = Local1 = P91E [0x00]$  M1A0 (Local0, C010, Ones, 0xA5) M1A0 (Local1, C010, Ones, 0xA6)  $Local0 = Local1 = P91F [0x00]$ M1A0 (Local0, C010, Ones, 0xA7)

 M1A0 (Local1, C010, Ones, 0xA8)  $Local0 = Local1 = P920 [0x00]$  M1A0 (Local0, C010, Ones, 0xA9) M1A0 (Local1, C010, Ones, 0xAA)  $Local0 = Local1 = P921 [0x00]$  M1A0 (Local0, C010, Ones, 0xAB) M1A0 (Local1, C010, Ones, 0xAC)  $Local0 = Local1 = P922 [0x00]$  M1A0 (Local0, C010, Ones, 0xAD) M<sub>1</sub>A<sub>0</sub> (Local1, C010, Ones, 0xAE)  $Local0 = Local1 = P923 [0x00]$  M1A0 (Local0, C010, Ones, 0xAF) M1A0 (Local1, C010, Ones, 0xB0)  $Local0 = Local1 = P924 [0x00]$  M1A0 (Local0, C010, Ones, 0xB1) M1A0 (Local1, C010, Ones, 0xB2)  $Local0 = Local1 = P925 [0x00]$  M1A0 (Local0, C010, Ones, 0xB3) M1A0 (Local1, C010, Ones, 0xB4)  $Local0 = Local1 = P926 [0x00]$  M1A0 (Local0, C010, Ones, 0xB5) M1A0 (Local1, C010, Ones, 0xB6)  $Local0 = Local1 = P927 [0x00]$  M1A0 (Local0, C010, Ones, 0xB7) M1A0 (Local1, C010, Ones, 0xB8)  $Local0 = Local1 = P928 [0x00]$  M1A0 (Local0, C010, Ones, 0xB9) M1A0 (Local1, C010, Ones, 0xBA)  $Local0 = Local1 = P929 [0x00]$  M1A0 (Local0, C010, Ones, 0xBB) M1A0 (Local1, C010, Ones, 0xBC)  $Local0 = Local1 = P92A [0x00]$  M1A0 (Local0, C010, Ones, 0xBD) M1A0 (Local1, C010, Ones, 0xBE)  $Local0 = Local1 = P92B [0x00]$  M1A0 (Local0, C010, Ones, 0xBF) M1A0 (Local1, C010, Ones, 0xC0)  $Local0 = Local1 = P92C [0x00]$  M1A0 (Local0, C010, Ones, 0xC1) M1A0 (Local1, C010, Ones, 0xC2)  $Local0 = Local1 = P92D [0x00]$  M1A0 (Local0, C010, Ones, 0xC3) M1A0 (Local1, C010, Ones, 0xC4)  $Local0 = Local1 = P92E [0x00]$  M1A0 (Local0, C010, Ones, 0xC5) M1A0 (Local1, C010, Ones, 0xC6)

```
Local0 = Local1 = P92F [0x00] M1A0 (Local0, C010, Ones, 0xC7)
      M1A0 (Local1, C010, Ones, 0xC8)
     Local0 = Local1 = P930 [0x00] M1A0 (Local0, C010, Ones, 0xC9)
      M1A0 (Local1, C010, Ones, 0xCA)
     Local0 = Local1 = P931 [0x00] M1A0 (Local0, C010, Ones, 0xCB)
      M1A0 (Local1, C010, Ones, 0xCC)
     Local0 =Local1 = P932 [0x00] M1A0 (Local0, C010, Ones, 0xCD)
      M1A0 (Local1, C010, Ones, 0xCE)
     Local0 = Local1 = P933 [0x00] M1A0 (Local0, C010, Ones, 0xCF)
      M1A0 (Local1, C010, Ones, 0xD0)
     Local0 = Local1 = P934 [0x00] M1A0 (Local0, C010, Ones, 0xD1)
      M1A0 (Local1, C010, Ones, 0xD2)
      If (Y103)
      {
       Local0 = Local1 = P935 [0x00] M1A0 (Local0, C010, Ones, 0xD3)
        M1A0 (Local1, C010, Ones, 0xD4)
      }
```
 $Local0 = Local1 = P936 [0x00]$  M1A0 (Local0, C010, Ones, 0xD5) M1A0 (Local1, C010, Ones, 0xD6)  $Local0 = Local1 = P937 [0x00]$  M1A0 (Local0, C010, Ones, 0xD7) M1A0 (Local1, C010, Ones, 0xD8)  $Local0 = Local1 = P938 [0x00]$  M1A0 (Local0, C010, Ones, 0xD9) M1A0 (Local1, C010, Ones, 0xDA)  $Local0 = Local1 = P939 [0x00]$ 

 M1A0 (Local0, C010, Ones, 0xDB) M1A0 (Local1, C010, Ones, 0xDC)  $Local0 = Local1 = P93A [0x00]$  M1A0 (Local0, C010, Ones, 0xDD) M1A0 (Local1, C010, Ones, 0xDE)  $Local0 = Local1 = P93B [0x00]$  M1A0 (Local0, C010, Ones, 0xDF) M1A0 (Local1, C010, Ones, 0xE0)  $Local0 = Local1 = P93C [0x00]$  M1A0 (Local0, C010, Ones, 0xE1) M1A0 (Local1, C010, Ones, 0xE2)

```
Local0 = Local1 = P93D [0x00] M1A0 (Local0, C010, Ones, 0xE3)
 M1A0 (Local1, C010, Ones, 0xE4)
Local0 = Local1 = P93E [0x00] M1A0 (Local0, C010, Ones, 0xE5)
 M1A0 (Local1, C010, Ones, 0xE6)
Local0 = Local1 = P93F [0x00] M1A0 (Local0, C010, Ones, 0xE7)
 M1A0 (Local1, C010, Ones, 0xE8)
Local0 = Local1 = P940 [0x00] M1A0 (Local0, C010, Ones, 0xE9)
 M1A0 (Local1, C010, Ones, 0xEA)
```
 $Local0 = Local1 = P941 [0x00]$  M1A0 (Local0, C010, Ones, 0xEB) M1A0 (Local1, C010, Ones, 0xEC)  $Local0 = Local1 = P942 [0x00]$  M1A0 (Local0, C010, Ones, 0xED) M1A0 (Local1, C010, Ones, 0xEE)  $Local0 = Local1 = P943 [0x00]$  M1A0 (Local0, C010, Ones, 0xEF) M1A0 (Local1, C010, Ones, 0xF0)  $Local0 = Local1 = P944 [0x00]$  M1A0 (Local0, C010, Ones, 0xF1) M1A0 (Local1, C010, Ones, 0xF2)  $Local0 = Local1 = P945 [0x00]$  M1A0 (Local0, C010, Ones, 0xF3) M1A0 (Local1, C010, Ones, 0xF4)  $Local0 = Local1 = P946 [0x00]$  M1A0 (Local0, C010, Ones, 0xF5) M1A0 (Local1, C010, Ones, 0xF6)  $Local0 = Local1 = P947 [0x00]$  M1A0 (Local0, C010, Ones, 0xF7) M1A0 (Local1, C010, Ones, 0xF8)  $Local0 = Local1 = P948 [0x00]$ M1A0 (Local0, C010, Ones, 0xF9)

 M1A0 (Local1, C010, Ones, 0xFA)  $Local0 = Local1 = P949 [0x00]$  M1A0 (Local0, C010, Ones, 0xFB) M1A0 (Local1, C010, Ones, 0xFC)  $Local0 = Local1 = P94A [0x00]$  M1A0 (Local0, C010, Ones, 0xFD) M1A0 (Local1, C010, Ones, 0xFE)  $Local0 = Local1 = P94B [0x00]$  M1A0 (Local0, C010, Ones, 0xFF) M1A0 (Local1, C010, Ones, 0x0100)

```
 M1A0 (Local0, C010, Ones, 0x0101)
     M1A0 (Local1, C010, Ones, 0x0102)
    Local0 = Local1 = P94D [0x00] M1A0 (Local0, C010, Ones, 0x0103)
     M1A0 (Local1, C010, Ones, 0x0104)
    Local0 = Local1 = P94E [0x00] M1A0 (Local0, C010, Ones, 0x0105)
     M1A0 (Local1, C010, Ones, 0x0106)
    Local0 = Local1 = P94F [0x00] M1A0 (Local0, C010, Ones, 0x0107)
     M1A0 (Local1, C010, Ones, 0x0108)
    Local0 = Local1 = P950 [0x00] M1A0 (Local0, C010, Ones, 0x0109)
     M1A0 (Local1, C010, Ones, 0x010A)
    Local0 = Local1 = P951 [0x00] M1A0 (Local0, C010, Ones, 0x010B)
     M1A0 (Local1, C010, Ones, 0x010C)
    Local0 = Local1 = P952 [0x00] M1A0 (Local0, C010, Ones, 0x010D)
     M1A0 (Local1, C010, Ones, 0x010E)
   }
   M1A6 ()
 }
 /* m16a but with global data */
/* arg0 - writing mode */ Method (M191, 1, NotSerialized)
 {
   If (Y100)
   {
     TS00 ("m191")
   }
   Else
   {
    Debug = "m191"
   }
   /* T2:R1-R14 */
   /* Computational Data */
  Local0 = RefOf (I900)M1A2 (Local0, C009, 0x00, 0x00, C009, 0xFE7CB391D65A0000, LINE)
  Local0 = RefOf (I901) M1A2 (Local0, C009, 0x00, 0x00, C009, 0xC1790001, __LINE__)
  Local0 = RefOf(S900)M1A2 (Local0, C00A, 0x00, 0x00, C00A, "12340002", LINE
   Local0
```

```
= RefOf (S901)
    M1A2 (Local0, C00A, 0x00, 0x00, C00A, "qwrtyu0003", __LINE__)
   Local0 = RefOf(B900) M1A2 (Local0, C00B, 0x00, 0x00, C00B, Buffer (0x05)
      {
        0xB0, 0xB1, 0xB2, 0xB3, 0xB4 // .....
      }, 0x0113)
    /* Not Computational Data */
   Local0 = RefOf (E900) M1A0 (Local0, C00F, Ones, 0x0118)
   Local0 = RefOf(MX90) M1A0 (Local0, C011, Ones, 0x0119)
   Local0 = RefOf (D900) M1A0 (Local0, C00E, Ones, 0x011A)
    If (Arg0)
    {
      If (Y508)
      {
       Local0 = RefOf(TZ90) M1A0 (Local0, C015, Ones, 0x011B)
      }
    }
    Else
    {
     Local0 = RefOf(TZ90) M1A0 (Local0, C015, Ones, 0x011B)
    }
   Local0 = RefOf (PR90) M1A0 (Local0, C014, Ones, 0x011C)
    If (Arg0)
    {
      If (Y510)
      {
       Local0 = RefOf (R900)
        M1A0 (Local0, C012, Ones, 0x011D)
      }
    }
    Else
    {
     Local0 = RefOf (R900) M1A0 (Local0, C012, Ones, 0x03EA)
    }
   Local0 = RefOf (PW90) M1A0 (Local0, C013, Ones, 0x011E)
```

```
 /* Package */
Local0 = RefOf (P953) M1A2 (Local0, C00C, 0x01, 0x00, C009, 0xABCD0018, __LINE__)
 If (Arg0)
 {
  M1AB() Return (Zero)
 }
 /* Computational Data (Field Unit and Buffer Field) */
Local0 = RefOf (F900) M1A2 (Local0, C00D, 0x00, 0x00, C009, 0x00, __LINE__)
Local0 = RefOf(BN90) M1A2 (Local0, C00D, 0x00, 0x00, C009, 0x00, __LINE__)
Local0 = RefOf (IF90)M1A2 (Local0, C00D, 0x00, 0x00, C009, 0x00, LINE)
Local0 = RefOf(BF90) M1A2 (Local0, C016, 0x00, 0x00, C00B, Buffer(){0xB0}, __LINE__)
 /* Elements of Package are Uninitialized */
Local0 = RefOf (P900) M1A0 (Local0, C00C, Ones, 0x011F)
 /* Elements of Package are Computational Data */
Local0 = RefOf (P901) M1A2 (Local0, C00C, 0x01, 0x00, C009, 0xABCD0004, __LINE__)
 M1A2 (Local0, C00C, 0x01, 0x01, C009, 0x1122334455660005, __LINE__)
Local0 = RefOf (P902) M1A2 (Local0, C00C, 0x01, 0x00, C00A, "12340006", __LINE__)
 M1A2 (Local0, C00C, 0x01, 0x01, C00A, "q1w2e3r4t5y6u7i80007", __LINE__)
Local0 = RefOf (P903) M1A2 (Local0, C00C, 0x01, 0x00, C00A, "qwrtyuiop0008", __LINE__)
 M1A2 (Local0, C00C, 0x01, 0x01, C00A, "1234567890abdef0250009", __LINE__)
Local0 = RefOf (P904) M1A2 (Local0, C00C, 0x01, 0x00, C00B, Buffer (0x03)
   {
     0xB5, 0xB6, 0xB7 // ...
   }, 0x0126)
Local0 = RefOf (P905)M1A2 (Local0, C00C, 0x02, 0x00, C009, 0x0ABC000A, LINE
M1A2 (Local0, C00C, 0x02, 0x01, C00A, "0xabc000b", LINE
Local0 = RefOf (P906) M1A2 (Local0, C00C, 0x02, 0x00, C00A, "abc000d", __LINE__)
Local0 = RefOf (P907)M1A2 (Local0, C00C, 0x02, 0x00, C00A, "aqwevbgnm000e", LINE
Local0 = RefOf (P908)
```

```
 M1A2 (Local0, C00C, 0x02, 0x00, C00B, Buffer (0x05)
      {
        0xBA, 0xBB, 0xBC, 0xBD, 0xBE // .....
      }, 0x012B)
   Local0 = RefOf (P909) M1A2 (Local0, C00C, 0x03, 0x00, C009, 0x0ABC000F, __LINE__)
   Local0 = RefOf (P90A) M1A2 (Local0, C00C, 0x03, 0x00, C00A, "12340010", __LINE__)
   Local0 = RefOf (P90B)M1A2 (Local0, C00C, 0x03, 0x00, C00A, "zxswefas0011", LINE
   Local0 = RefOf (P90C) M1A2 (Local0, C00C, 0x03, 0x00, C00B, Buffer (0x03)
      {
       0xBF, 0xC0, 0xC1 // ... }, 0x012F)
   Local0 = RefOf (P90D) M1A2 (Local0, C00C, 0x01, 0x00, C009, 0xFE7CB391D65A0000,
LINE)
   Local0 = RefOf (P90E) M1A2 (Local0, C00C, 0x01, 0x00, C009, 0xC1790001, __LINE__)
   Local0 = RefOf (P90F) M1A2 (Local0, C00C, 0x01, 0x00, C00A, "12340002", __LINE__)
   Local0 = RefOf (P910) M1A2 (Local0, C00C, 0x01, 0x00, C00A, "qwrtyu0003", __LINE__)
   Local0 = RefOf (P911) M1A2 (Local0, C00C, 0x01, 0x00, C00B, Buffer (0x05)
      {
       0xB0, 0xB1, 0xB2, 0xB3, 0xB4 // .....
      }, 0x0134)
    If (Y118)
    {
     Local0 = RefOf (P912) M1A2 (Local0, C00C, 0x01, 0x00, C00D, 0x00, __LINE__)
     Local0 = RefOf (P913) M1A2 (Local0, C00C, 0x01, 0x00, C00D, 0x00, __LINE__)
     Local0 = RefOf (P914) M1A2 (Local0, C00C, 0x01, 0x00, C00D, 0x00, __LINE__)
     Local0 = RefOf (P915) M1A2 (Local0, C00C, 0x01, 0x00, C016, 0xB0, __LINE__)
    }
    /* Elements of Package are NOT Computational
 Data */
   Local0 = RefOf (P916)
```

```
 M1A0 (Local0, C00C, Ones, 0x0139)
Local0 = RefOf (P917) M1A0 (Local0, C00C, Ones, 0x013A)
```

```
Local0 = RefOf (P918) M1A0 (Local0, C00C, Ones, 0x013B)
Local0 = RefOf (P919) M1A0 (Local0, C00C, Ones, 0x013C)
Local0 = RefOf (P91A) M1A0 (Local0, C00C, Ones, 0x013D)
Local0 = RefOf (P91B) M1A0 (Local0, C00C, Ones, 0x013E)
Local0 = RefOf (P91C) M1A0 (Local0, C00C, Ones, 0x013F)
 /* Elements of Package are Methods */
```

```
Local0 = RefOf (P91D) M1A0 (Local0, C00C, Ones, 0x0140)
Local0 = RefOf (P91E) M1A0 (Local0, C00C, Ones, 0x0141)
Local0 = RefOf (P91F) M1A0 (Local0, C00C, Ones, 0x0142)
Local0 = RefOf (P920) M1A0 (Local0, C00C, Ones, 0x0143)
Local0 = RefOf (P921) M1A0 (Local0, C00C, Ones, 0x0144)
Local0 = RefOf (P922) M1A0 (Local0, C00C, Ones, 0x0145)
```

```
Local0 = RefOf (P923) M1A0 (Local0, C00C, Ones, 0x0146)
   Local0 = RefOf (P924) M1A0 (Local0, C00C, Ones, 0x0147)
   Local0 = RefOf (P925) M1A0 (Local0, C00C, Ones, 0x0148)
   Local0 = RefOf (P926) M1A0 (Local0, C00C, Ones, 0x0149)
   Local0 = RefOf (P927) M1A0 (Local0, C00C, Ones, 0x014A)
   Local0 = RefOf (P928) M1A0 (Local0, C00C, Ones, 0x014B)
   Local0 = RefOf (P929) M1A0 (Local0, C00C, Ones, 0x014C)
   Local0 = RefOf (P92A) M1A0 (Local0, C00C, Ones, 0x014D)
   Local0 = RefOf (P92B) M1A0 (Local0, C00C, Ones, 0x014E)
   Local0 = RefOf (P92C) M1A0 (Local0, C00C, Ones, 0x014F)
   Local0 = RefOf (P92D) M1A0 (Local0, C00C, Ones, 0x0150)
   Local0 = RefOf (P92E)
```
 M1A0 (Local0, C00C, Ones, 0x0151)  $Local0 = RefOf (P92F)$  M1A0 (Local0, C00C, Ones, 0x0152)  $Local0 = RefOf (P930)$  M1A0 (Local0, C00C, Ones, 0x0153)  $Local0 = RefOf (P931)$  M1A0 (Local0, C00C, Ones, 0x0154)  $Local0 = RefOf (P932)$  M1A0 (Local0, C00C, Ones, 0x0155)  $Local0 = RefOf (P933)$  M1A0 (Local0, C00C, Ones, 0x0156)  $Local0 = RefOf (P934)$  M1A0 (Local0, C00C, Ones, 0x0157)  $Local0 = RefOf (P935)$  M1A0 (Local0, C00C, Ones, 0x0158)  $Local0 = RefOf (P936)$  M1A0 (Local0, C00C, Ones, 0x0159)  $Local0 = RefOf (P937)$  M1A0 (Local0, C00C, Ones, 0x015A)  $Local0 = RefOf (P938)$  M1A0 (Local0, C00C, Ones, 0x015B)  $Local0 = RefOf (P939)$  M1A0 (Local0, C00C, Ones, 0x015C)  $Local0 = RefOf (P93A)$  M1A0 (Local0, C00C, Ones, 0x015D)  $Local0 = RefOf (P93B)$  M1A0 (Local0, C00C, Ones, 0x015E)  $Local0 = RefOf (P93C)$  M1A0 (Local0, C00C, Ones, 0x015F)  $Local0 = RefOf (P93D)$  M1A0 (Local0, C00C, Ones, 0x0160)  $Local0 = RefOf (P93E)$  M1A0 (Local0, C00C, Ones, 0x0161)  $Local0 = RefOf (P93F)$  M1A0 (Local0, C00C, Ones, 0x0162)  $Local0 = RefOf (P940)$  M1A0 (Local0, C00C, Ones, 0x0163)  $Local0 = RefOf (P941)$  M1A0 (Local0, C00C, Ones, 0x0164)  $Local0 = RefOf (P942)$  M1A0 (Local0, C00C, Ones, 0x0165)  $Local0 = RefOf (P943)$  M1A0 (Local0, C00C, Ones, 0x0166)  $Local0 = RefOf (P944)$  M1A0 (Local0, C00C, Ones, 0x0167)  $Local0 = RefOf (P945)$ M1A0 (Local0, C00C, Ones, 0x0168)

```
Local0 = RefOf (P946) M1A0 (Local0, C00C, Ones, 0x0169)
   Local0 = RefOf (P947) M1A0 (Local0, C00C, Ones, 0x016A)
   Local0 = RefOf (P948) M1A0 (Local0, C00C, Ones, 0x016B)
   Local0 = RefOf (P949) M1A0 (Local0, C00C, Ones, 0x016C)
   Local0 = RefOf (P94A) M1A0 (Local0, C00C, Ones, 0x016D)
   Local0 = RefOf (P94B) M1A0 (Local0, C00C, Ones, 0x016E)
   Local0 = RefOf (P94C) M1A0 (Local0, C00C,
 Ones, 0x016F)
   Local0 = RefOf (P94D) M1A0 (Local0, C00C, Ones, 0x0170)
   Local0 = RefOf (P94E) M1A0 (Local0, C00C, Ones, 0x0171)
   Local0 = RefOf (P94F) M1A0 (Local0, C00C, Ones, 0x0172)
   Local0 = RefOf (P950) M1A0 (Local0, C00C, Ones, 0x0173)
   Local0 = RefOf (P951) M1A0 (Local0, C00C, Ones, 0x0174)
   Local0 = RefOf (P952) M1A0 (Local0, C00C, Ones, 0x0175)
    /* Methods */
   Local0 = RefOf (M900) M1A0 (Local0, C010, Ones, 0x0176)
   Local0 = RefOf(M901) M1A0 (Local0, C010, Ones, 0x0177)
   Local0 = RefOf(M902)
```

```
 M1A0 (Local0, C010, Ones, 0x0178)
Local0 = RefOf(M903)
```

```
 M1A0 (Local0, C010, Ones, 0x0179)
```

```
Local0 = RefOf(M904)
```

```
 M1A0 (Local0, C010, Ones, 0x017A)
```

```
Local0 = RefOf(M905)
```

```
 M1A0 (Local0, C010, Ones, 0x017B)
```

```
Local0 = RefOf (M906)
```

```
 M1A0 (Local0, C010, Ones, 0x017C)
```

```
Local0 = RefOf(M907)
```

```
 M1A0 (Local0, C010, Ones, 0x017D)
```

```
Local0 = RefOf(M908)
```

```
 M1A0 (Local0, C010, Ones, 0x017E)
```

```
Local0 = RefOf (M909)
```
```
 M1A0 (Local0, C010, Ones, 0x017F)
   Local0 = RefOf(M90A) M1A0 (Local0, C010, Ones, 0x0180)
   Local0 = RefOf(M90B) M1A0 (Local0, C010, Ones, 0x0181)
   Local0 = RefOf (M90C) M1A0 (Local0, C010, Ones, 0x0182)
   Local0 = RefOf (M90D) M1A0 (Local0, C010, Ones, 0x0183)
   Local0 = RefOf (M90E) M1A0 (Local0, C010, Ones, 0x0184)
   Local0 = RefOf(M90F) M1A0 (Local0, C010, Ones, 0x0185)
   Local0 = RefOf (M910) M1A0 (Local0, C010, Ones, 0x0186)
   Local0 = RefOf (M911) M1A0 (Local0, C010, Ones, 0x0187)
   Local0 = RefOf (M912) M1A0 (Local0, C010, Ones, 0x0188)
   Local0 = RefOf(M913) M1A0 (Local0, C010, Ones, 0x0189)
   Local0 = RefOf(M914) M1A0 (Local0, C010, Ones, 0x018A)
   Local0 = RefOf (M915)
    M1A0 (Local0, C010, Ones, 0x018B)
   Local0 = RefOf (M916) M1A0 (Local0, C010, Ones, 0x018C)
   Local0 = RefOf (M917) M1A0 (Local0, C010, Ones, 0x018D)
   Local0 = RefOf(M918) M1A0 (Local0, C010, Ones, 0x018E)
   Local0 = RefOf (M919) M1A0 (Local0, C010, Ones, 0x018F)
   Local0 = RefOf(M91A) M1A0 (Local0, C010, Ones, 0x0190)
   Local0 = RefOf(M91B) M1A0 (Local0, C010, Ones, 0x0191)
   Local0 = RefOf(M91C) M1A0 (Local0, C010, Ones, 0x0192)
   Local0 = RefOf (M91D) M1A0 (Local0, C010, Ones, 0x0193)
   Local0 = RefOf(M91E) M1A0 (Local0, C010, Ones, 0x0194)
   Local0 = RefOf (M91F) M1A0 (Local0, C010, Ones, 0x0195)
   Local0 = RefOf (M920) M1A0 (Local0, C010, Ones, 0x0196)
```

```
Local0 = RefOf(M921) M1A0 (Local0, C010, Ones, 0x0197)
   Local0 = RefOf (M922) M1A0 (Local0, C010, Ones, 0x0198)
    Local0
= RefOf (M923)
    M1A0 (Local0, C010, Ones, 0x0199)
   Local0 = RefOf(M924) M1A0 (Local0, C010, Ones, 0x019A)
   Local0 = RefOf (M925) M1A0 (Local0, C010, Ones, 0x019B)
   Local0 = RefOf(M926) M1A0 (Local0, C010, Ones, 0x019C)
   Local0 = RefOf(M927) M1A0 (Local0, C010, Ones, 0x019D)
   Local0 = RefOf(M928) M1A0 (Local0, C010, Ones, 0x019E)
   Local0 = RefOf (M929) M1A0 (Local0, C010, Ones, 0x019F)
   Local0 = RefOf (M92A) M1A0 (Local0, C010, Ones, 0x01A0)
   Local0 = RefOf (M92B) M1A0 (Local0, C010, Ones, 0x01A1)
   Local0 = RefOf(M92C) M1A0 (Local0, C010, Ones, 0x01A2)
   Local0 = RefOf (M92D) M1A0 (Local0, C010, Ones, 0x01A3)
   Local0 = RefOf(M92E) M1A0 (Local0, C010, Ones, 0x01A4)
   Local0 = RefOf (M92F) M1A0 (Local0, C010, Ones, 0x01A5)
   Local0 = RefOf (M930) M1A0 (Local0, C010, Ones, 0x01A6)
   Local0 = RefOf (M931) M1A0 (Local0, C010, Ones, 0x01A7)
   Local0 = RefOf(M932) M1A0 (Local0, C010, Ones, 0x01A8)
   Local0 = RefOf(M933) M1A0 (Local0, C010, Ones, 0x01A9)
   Local0 = RefOf(M934) M1A0 (Local0, C010, Ones, 0x01AA)
   Local0 = RefOf (M935) M1A0 (Local0, C010, Ones, 0x01AB)
    M1A6 ()
    Return (Zero)
```

```
 /* m16b but with global data */
```
}

```
 Method (M192, 0, NotSerialized)
  {
    If (Y100)
    {
      TS00 ("m192")
    }
    Else
    {
     Debug = "m192"
    }
    /* T2:C1-C14 */
    /* Computational Data */
   Local0 = CondRefOf (I900) M1A4 (Local0, 0x01AC)
   Local0 = CondRefOf (I901) M1A4 (Local0, 0x01AD)
   Local0 = CondRefOf(S900) M1A4 (Local0, 0x01AE)
   Local0 = CondRefOf(S901) M1A4 (Local0, 0x01AF)
   Local0 = CondRefOf(B900) M1A4 (Local0, 0x01B0)
    Local0
 = CondRefOf (F900)
    M1A4 (Local0, 0x01B1)
   Local0 = CondRefOf(BN90) M1A4 (Local0, 0x01B2)
   Local0 = CondRefOf (IF90) M1A4 (Local0, 0x01B3)
   Local0 = CondRefOf(BF90) M1A4 (Local0, 0x01B4)
    /* Not Computational Data */
   Local0 = CondRefOf (E900) M1A4 (Local0, 0x01B5)
   Local0 = CondRefOf(MX90) M1A4 (Local0, 0x01B6)
   Local0 = CondRefOf (D900) M1A4 (Local0, 0x01B7)
   Local0 = CondRefOf(TZ90) M1A4 (Local0, 0x01C2)
   Local0 = CondRefOf (PR90) M1A4 (Local0, 0x01C3)
   Local0 = CondRefOf (R900) M1A4 (Local0, 0x01C4)
   Local0 = CondRefOf (PW90)
```
 M1A4 (Local0, 0x01C5) /\* Elements of Package are Uninitialized \*/

 $Local0 = CondRefOf (P900)$  M1A4 (Local0, 0x01C6) /\* Elements of Package are Computational Data \*/

 $Local0 = CondRefOf (P901)$  M1A4 (Local0, 0x01C7)  $Local0 = CondRefOf (P902)$  M1A4 (Local0, 0x01C8)  $Local0 = CondRefOf (P903)$  M1A4 (Local0, 0x01C9)  $Local0 = CondRefOf (P904)$  M1A4 (Local0, 0x01CA)  $Local0 = CondRefOf (P905)$  M1A4 (Local0, 0x01CB)  $Local0 = CondRefOf (P906)$  M1A4 (Local0, 0x01CC)  $Local0 = CondRefOf (P907)$  M1A4 (Local0, 0x01CD)  $Local0 = CondRefOf (P908)$  M1A4 (Local0, 0x01CE)  $Local0 = CondRefOf (P909)$  M1A4 (Local0, 0x01CF)  $Local0 = CondRefOf (P90A)$  M1A4 (Local0, 0x01D0)  $Local0 = CondRefOf (P90B)$  M1A4 (Local0, 0x01D1)  $Local0 = CondRefOf (P90C)$  M1A4 (Local0, 0x01D2)  $Local0 = CondRefOf (P90D)$  M1A4 (Local0, 0x01D3)  $Local0 = CondRefOf (P90E)$  M1A4 (Local0, 0x01D4)  $Local0 = CondRefOf (P90F)$  M1A4 (Local0, 0x01D5)  $Local0 = CondRefOf (P910)$  M1A4 (Local0, 0x01D6)  $Local0 = CondRefOf (P911)$  M1A4 (Local0, 0x01D7) Local0  $=$  CondRefOf (P912) M1A4 (Local0, 0x01D8)  $Local0 = CondRefOf (P913)$  M1A4 (Local0, 0x01D9)  $Local0 = CondRefOf (P914)$ M1A4 (Local0, 0x01DA)

 $Local0 = CondRefOf (P915)$  M1A4 (Local0, 0x01DB) /\* Elements of Package are NOT Computational Data \*/

```
Local0 = CondRefOf (P916) M1A4 (Local0, 0x01DC)
Local0 = CondRefOf (P917) M1A4 (Local0, 0x01DD)
Local0 = CondRefOf (P918) M1A4 (Local0, 0x01DE)
Local0 = CondRefOf (P919) M1A4 (Local0, 0x01DF)
Local0 = CondRefOf (P91A) M1A4 (Local0, 0x01E0)
Local0 = CondRefOf (P91B) M1A4 (Local0, 0x01E1)
Local0 = CondRefOf (P91C) M1A4 (Local0, 0x01E2)
 /* Elements of Package are Methods */
```
 $Local0 = CondRefOf (P91D)$  M1A4 (Local0, 0x01E3)  $Local0 = CondRefOf (P91E)$  M1A4 (Local0, 0x01E4)  $Local0 = CondRefOf (P91F)$ M1A4 (Local0, 0x01E5)

```
Local0 = CondRefOf (P920) M1A4 (Local0, 0x01E6)
 Local0 = CondRefOf (P921) M1A4 (Local0, 0x01E7)
 Local0 = CondRefOf (P922) M1A4 (Local0, 0x01E8)
 Local0 = CondRefOf (P923) M1A4 (Local0, 0x01E9)
 Local0 = CondRefOf (P924) M1A4 (Local0, 0x01EA)
 Local0 = CondRefOf (P925) M1A4 (Local0, 0x01EB)
 Local0 = CondRefOf (P926) M1A4 (Local0, 0x01EC)
 Local0 = CondRefOf (P927) M1A4 (Local0, 0x01ED)
 Local0 = CondRefOf (P928) M1A4 (Local0, 0x01EE)
 Local0 = CondRefOf (P929) M1A4 (Local0, 0x01EF)
 Local0 = CondRefOf (P92A)
```

```
 M1A4 (Local0, 0x01F0)
    Local0 = CondRefOf (P92B)
    M1A4 (Local0, 0x01F1)
   Local0 = CondRefOf (P92C) M1A4 (Local0, 0x01F2)
   Local0 = CondRefOf (P92D) M1A4 (Local0, 0x01F3)
   Local0 = CondRefOf (P92E) M1A4 (Local0, 0x01F4)
   Local0 = CondRefOf (P92F) M1A4
 (Local0, 0x01F5)
   Local0 = CondRefOf (P930) M1A4 (Local0, 0x01F6)
   Local0 = CondRefOf (P931) M1A4 (Local0, 0x01F7)
   Local0 = CondRefOf (P932) M1A4 (Local0, 0x01F8)
   Local0 = CondRefOf (P933) M1A4 (Local0, 0x01F9)
   Local0 = CondRefOf (P934) M1A4 (Local0, 0x01FA)
   Local0 = CondRefOf (P935) M1A4 (Local0, 0x01FB)
   Local0 = CondRefOf (P936) M1A4 (Local0, 0x01FC)
   Local0 = CondRefOf (P937) M1A4 (Local0, 0x01FD)
   Local0 = CondRefOf (P938) M1A4 (Local0, 0x01FE)
   Local0 = CondRefOf (P939) M1A4 (Local0, 0x01FF)
   Local0 = CondRefOf (P93A) M1A4 (Local0, 0x0200)
   Local0 = CondRefOf (P93B) M1A4 (Local0, 0x0201)
   Local0 = CondRefOf (P93C) M1A4 (Local0, 0x0202)
    Local0 = CondRefOf (P93D)
    M1A4 (Local0, 0x0203)
   Local0 = CondRefOf (P93E) M1A4 (Local0, 0x0204)
   Local0 = CondRefOf (P93F)
    M1A4 (Local0, 0x0205)
   Local0 = CondRefOf (P940) M1A4 (Local0, 0x0206)
   Local0 = CondRefOf (P941)
```
 M1A4 (Local0, 0x0207)  $Local0 = CondRefOf (P942)$  M1A4 (Local0, 0x0208)  $Local0 = CondRefOf (P943)$  M1A4 (Local0, 0x0209)  $Local0 = CondRefOf (P944)$  M1A4 (Local0, 0x020A)  $Local0 = CondRefOf (P945)$  M1A4 (Local0, 0x020B)  $Local0 = CondRefOf (P946)$  M1A4 (Local0, 0x020C)  $Local0 = CondRefOf (P947)$  M1A4 (Local0, 0x020D)  $Local0 = CondRefOf (P948)$  M1A4 (Local0, 0x020E)  $Local0 = CondRefOf (P949)$  M1A4 (Local0, 0x020F)  $Local0 = CondRefOf (P94A)$  M1A4 (Local0, 0x0210)  $Local0 = CondRefOf (P94B)$  M1A4 (Local0, 0x0211)  $Local0 = CondRefOf (P94C)$  M1A4 (Local0, 0x0212)  $Local0 = CondRefOf (P94D)$  M1A4 (Local0, 0x0213)  $Local0 = CondRefOf (P94E)$  M1A4 (Local0, 0x0214)  $Local0 = CondRefOf (P94F)$  M1A4 (Local0, 0x0215)  $Local0 = CondRefOf (P950)$  M1A4 (Local0, 0x0216)  $Local0 = CondRefOf (P951)$  M1A4 (Local0, 0x0217)  $Local0 = CondRefOf (P952)$  M1A4 (Local0, 0x0218) /\* Methods \*/

```
Local0 = CondRefOf (M900) M1A4 (Local0, 0x0219)
Local0 = CondRefOf (M901) M1A4 (Local0, 0x021A)
Local0 = CondRefOf (M902) M1A4 (Local0, 0x021B)
Local0 = CondRefOf (M903) M1A4 (Local0, 0x021C)
Local0 = CondRefOf (M904) M1A4 (Local0, 0x021D)
Local0 = CondRefOf (M905)
```

```
 M1A4 (Local0, 0x021E)
   Local0 = CondRefOf (M906) M1A4 (Local0, 0x021F)
   Local0 = CondRefOf (M907) M1A4 (Local0, 0x0220)
   Local0 = CondRefOf (M908) M1A4 (Local0, 0x0221)
   Local0 = CondRefOf (M909) M1A4 (Local0, 0x0222)
   Local0 = CondRefOf (M90A) M1A4 (Local0, 0x0223)
    Local0
= CondRefOf (M90B)
    M1A4 (Local0, 0x0224)
   Local0 = CondRefOf (M90C) M1A4 (Local0, 0x0225)
    Local0 = CondRefOf (M90D)
    M1A4 (Local0, 0x0226)
   Local0 = CondRefOf (M90E) M1A4 (Local0, 0x0227)
   Local0 = CondRefOf (M90F) M1A4 (Local0, 0x0228)
   Local0 = CondRefOf (M910) M1A4 (Local0, 0x0229)
   Local0 = CondRefOf (M911) M1A4 (Local0, 0x022A)
   Local0 = CondRefOf (M912) M1A4 (Local0, 0x022B)
   Local0 = CondRefOf (M913) M1A4 (Local0, 0x022C)
   Local0 = CondRefOf (M914) M1A4 (Local0, 0x022D)
   Local0 = CondRefOf (M915) M1A4 (Local0, 0x022E)
   Local0 = CondRefOf (M916) M1A4 (Local0, 0x022F)
   Local0 = CondRefOf (M917) M1A4 (Local0, 0x0230)
   Local0 = CondRefOf (M918) M1A4 (Local0, 0x0231)
   Local0 = CondRefOf (M919) M1A4 (Local0, 0x0232)
   Local0 = CondRefOf (M91A) M1A4 (Local0,
 0x0233)
   Local0 = CondRefOf (M91B) M1A4 (Local0, 0x0234)
   Local0 = CondRefOf (M91C)
```
 M1A4 (Local0, 0x0235)  $Local0 = CondRefOf (M91D)$  M1A4 (Local0, 0x0236)  $Local0 = CondRefOf (M91E)$  M1A4 (Local0, 0x0237)  $Local0 = CondRefOf (M91F)$  M1A4 (Local0, 0x0238)  $Local0 = CondRefOf (M920)$  M1A4 (Local0, 0x0239)  $Local0 = CondRefOf (M921)$  M1A4 (Local0, 0x023A)  $Local0 = CondRefOf (M922)$  M1A4 (Local0, 0x023B)  $Local0 = CondRefOf (M923)$  M1A4 (Local0, 0x023C)  $Local0 = CondRefOf (M924)$  M1A4 (Local0, 0x023D)  $Local0 = CondRefOf (M925)$  M1A4 (Local0, 0x023E)  $Local0 = CondRefOf (M926)$  M1A4 (Local0, 0x023F)  $Local0 = CondRefOf (M927)$  M1A4 (Local0, 0x0240)  $Local0 = CondRefOf (M928)$  M1A4 (Local0, 0x0241)  $Local0 = CondRefOf (M929)$  M1A4 (Local0, 0x0242)  $Local0 = CondRefOf (M92A)$  M1A4 (Local0, 0x0243)  $Local0 = CondRefOf (M92B)$  M1A4 (Local0, 0x0244)  $Local0 = CondRefOf (M92C)$  M1A4 (Local0, 0x0245)  $Local0 = CondRefOf (M92D)$  M1A4 (Local0, 0x0246)  $Local0 = CondRefOf (M92E)$  M1A4 (Local0, 0x0247)  $Local0 = CondRefOf (M92F)$  M1A4 (Local0, 0x0248)  $Local0 = CondRefOf (M930)$  M1A4 (Local0, 0x0249)  $Local0 = CondRefOf (M931)$  M1A4 (Local0, 0x024A)  $Local0 = CondRefOf (M932)$  M1A4 (Local0, 0x024B)  $Local0 = CondRefOf (M933)$  M1A4 (Local0, 0x024C)  $Local0 = CondRefOf (M934)$ 

```
 M1A4 (Local0, 0x024D)
  Local0 = CondRefOf (M935) M1A4 (Local0, 0x024E)
   M1A6 ()
 }
 /* m16c but with global data */
/* arg0 - writing mode */ Method (M193, 1, NotSerialized)
 {
   If (Y100)
   {
     TS00 ("m193")
   }
   Else
   {
    Debug = "m193"
   }
 /* T2:CR1-CR14 */
   /* Computational Data */
   Local1 = CondRefOf (I900, Local0)
   If (M1A4 (Local1, 0x024F))
   {
     M1A2 (Local0, C009, 0x00, 0x00, C009, 0xFE7CB391D65A0000, __LINE__)
   }
   Local1 = CondRefOf (I901, Local0)
   If (M1A4 (Local1, 0x0251))
   {
     M1A2 (Local0, C009, 0x00, 0x00, C009, 0xC1790001, __LINE__)
   }
  Local1 = CondRefOf(S900, Local0) If (M1A4 (Local1, 0x0253))
   {
     M1A2 (Local0, C00A, 0x00, 0x00, C00A, "12340002", __LINE__)
   }
  Local1 = CondRefOf(S901, Local0) If (M1A4 (Local1, 0x0255))
   {
     M1A2 (Local0, C00A, 0x00, 0x00, C00A, "qwrtyu0003", __LINE__)
   }
  Local1 = CondRefOf(B900, Local0) If (M1A4 (Local1, 0x0257))
```

```
 {
      M1A2 (Local0, C00B, 0x00, 0x00, C00B, Buffer (0x05)
        {
          0xB0, 0xB1, 0xB2, 0xB3, 0xB4 \# .....
     }, 0x0258)
    }
    /* Not Computational Data */
    Local1 = CondRefOf (E900, Local0)
    M1A0 (Local0, C00F, Local1, 0x0261)
    Local1 = CondRefOf (MX90, Local0)
    M1A0 (Local0, C011, Local1, 0x0262)
    Local1 = CondRefOf (D900, Local0)
    M1A0 (Local0, C00E, Local1, 0x0263)
    If (Arg0)
    {
      If (Y508)
      {
       Local1 = CondRefOf(TZ90, Local0) M1A0 (Local0, C015, Local1, 0x0264)
      }
    }
    Else
    {
      Local1 = CondRefOf (TZ90, Local0)
      M1A0 (Local0, C015, Local1, 0x03EC)
    }
    Local1 = CondRefOf (PR90, Local0)
    M1A0 (Local0, C014, Local1, 0x0265)
    If (Arg0)
    {
      If (Y510)
      {
       Local1 = CondRefOf (R900, Local0) M1A0 (Local0, C012, Local1, 0x0266)
      }
    }
    Else
    {
     Local1 = CondRefOf (R900, Local0) M1A0 (Local0, C012, Local1, 0x0266)
    }
    Local1 = CondRefOf (PW90, Local0)
```

```
 M1A0 (Local0, C013, Local1, 0x0267)
    /* Package */
    Local1 = CondRefOf (P953, Local0)
    If (M1A4 (Local1, 0x03ED))
    {
      M1A2 (Local0, C00C, 0x01, 0x00, C009, 0xABCD0018, __LINE__)
    }
    If (Arg0)
    {
      M1AB ()
      Return (Zero)
    }
    /* Computational Data (Field Unit and Buffer Field) */
   Local1 = CondRefOf (F900, Local0) If (M1A4 (Local1, 0x0259))
    {
      M1A2 (Local0, C00D, 0x00, 0x00, C009, 0x00, __LINE__)
    }
    Local1 = CondRefOf (BN90, Local0)
    If (M1A4 (Local1, 0x025B))
    {
      M1A2 (Local0, C00D, 0x00, 0x00, C009, 0x00, __LINE__)
    }
    Local1 = CondRefOf (IF90, Local0)
    If (M1A4 (Local1, 0x025D))
    {
      M1A2 (Local0, C00D, 0x00, 0x00, C009, 0x00, __LINE__)
    }
   Local1 = CondRefOf(BF90, Local0)
    If (M1A4 (Local1, 0x025F))
    {
     M1A2 (Local0, C016, 0x00, 0x00, C00B, Buffer(){0xB0}, LINE
    }
    /* Elements of Package are Uninitialized */
   Local1 = CondRefOf (P900, Local0) M1A0 (Local0, C00C, Local1, 0x0268)
    /* Elements of Package are Computational Data */
```

```
Local1 = CondRefOf (P901, Local0) If (M1A4 (Local1, 0x0269))
 {
   M1A2 (Local0, C00C, 0x01, 0x00, C009, 0xABCD0004, __LINE__)
   M1A2 (Local0, C00C, 0x01, 0x01, C009, 0x1122334455660005, __LINE__)
 }
 Local1 = CondRefOf (P902, Local0)
 If (M1A4 (Local1, 0x026C))
 {
   M1A2 (Local0, C00C, 0x01, 0x00, C00A, "12340006", __LINE__)
   M1A2 (Local0, C00C, 0x01, 0x01, C00A, "q1w2e3r4t5y6u7i80007", __LINE__)
 }
Local1 = CondRefOf (P903, Local0) If (M1A4 (Local1, 0x026F))
 {
  M1A2 (Local0, C00C, 0x01, 0x00, C00A, "qwrtyuiop0008", LINE
   M1A2 (Local0, C00C, 0x01, 0x01, C00A, "1234567890abdef0250009", __LINE__)
 }
Local1 = CondRefOf (P904, Local0) If (M1A4 (Local1, 0x0272))
 {
   M1A2 (Local0, C00C, 0x01, 0x00, C00B, Buffer (0x03)
     {
       0xB5, 0xB6, 0xB7 // ...
     }, 0x0273)
 }
 Local1 = CondRefOf (P905, Local0)
 If (M1A4 (Local1, 0x0274))
 {
   M1A2 (Local0, C00C, 0x02, 0x00, C009, 0x0ABC000A, __LINE__)
   M1A2 (Local0, C00C, 0x02, 0x01, C00A, "0xabc000b", __LINE__)
 }
Local1 = CondRefOf (P906, Local0) If (M1A4 (Local1, 0x0277))
 {
  M1A2 (Local0, C00C, 0x02, 0x00, C00A, "abc000d", LINE
 }
Local1 = CondRefOf (P907, Local0) If (M1A4 (Local1, 0x0279))
 {
   M1A2 (Local0, C00C, 0x02, 0x00, C00A, "aqwevbgnm000e", __LINE__)
 }
```

```
Local1 = CondRefOf (P908, Local0)
    If (M1A4 (Local1, 0x027B))
    {
      M1A2 (Local0, C00C, 0x02, 0x00, C00B, Buffer (0x05)
        {
          0xBA, 0xBB, 0xBC, 0xBD, 0xBE // .....
         }, 0x027C)
    }
    Local1 = CondRefOf (P909, Local0)
    If (M1A4 (Local1, 0x027D))
    {
      M1A2 (Local0, C00C, 0x03, 0x00, C009, 0x0ABC000F, __LINE__)
    }
   Local1 = CondRefOf (P90A, Local0) If (M1A4 (Local1, 0x027F))
    {
      M1A2 (Local0, C00C, 0x03, 0x00, C00A, "12340010", __LINE__)
    }
   Local1 = CondRefOf (P90B, Local0) If (M1A4 (Local1, 0x0281))
    {
      M1A2 (Local0, C00C, 0x03, 0x00, C00A, "zxswefas0011", __LINE__)
    }
    Local1 = CondRefOf (P90C, Local0)
    If (M1A4 (Local1, 0x0283))
    {
      M1A2 (Local0, C00C, 0x03, 0x00, C00B, Buffer (0x03)
        {
           0xBF, 0xC0, 0xC1 
       /\!/ ...
        }, 0x0284)
    }
    Local1 = CondRefOf (P90D, Local0)
    If (M1A4 (Local1, 0x0285))
    {
     M1A2 (Local0, C00C, 0x01, 0x00, C009, 0xFE7CB391D65A0000, LINE)
    }
    Local1 = CondRefOf (P90E, Local0)
    If (M1A4 (Local1, 0x0287))
    {
```

```
 M1A2 (Local0, C00C, 0x01, 0x00, C009, 0xC1790001, __LINE__)
 }
 Local1 = CondRefOf (P90F, Local0)
 If (M1A4 (Local1, 0x0289))
 {
   M1A2 (Local0, C00C, 0x01, 0x00, C00A, "12340002", __LINE__)
 }
 Local1 = CondRefOf (P910, Local0)
 If (M1A4 (Local1, 0x028B))
 {
   M1A2 (Local0, C00C, 0x01, 0x00, C00A, "qwrtyu0003", __LINE__)
 }
 Local1 = CondRefOf (P911, Local0)
 If (M1A4 (Local1, 0x028D))
 {
   M1A2 (Local0, C00C, 0x01, 0x00, C00B, Buffer (0x05)
     {
       0xB0, 0xB1, 0xB2, 0xB3, 0xB4 // .....
    }, 0x028E)
 }
 If (Y118)
 {
   Local1 = CondRefOf (P912, Local0)
   If (M1A4 (Local1, 0x028F))
   {
     M1A2 (Local0, C00C, 0x01, 0x00, C00D, 0x00, __LINE__)
   }
   Local1 = CondRefOf (P913, Local0)
   If (M1A4 (Local1, 0x0291))
   {
     M1A2 (Local0, C00C, 0x01, 0x00, C00D, 0x00, __LINE__)
   }
  Local1 = CondRefOf (P914, Local0) If (M1A4 (Local1, 0x0293))
   {
    M1A2 (Local0, C00C, 0x01, 0x00, C00D, 0x00, LINE)
   }
  Local1 = CondRefOf (P915, Local0) If (M1A4 (Local1, 0x0295))
   {
```

```
 M1A2 (Local0, C00C, 0x01, 0x00, C016, 0xB0, __LINE__)
   }
 }
```

```
 /* Elements of Package are NOT Computational Data */
```

```
Local1 = CondRefOf (P916, Local0) M1A0 (Local0, C00C, Local1, 0x0297)
Local1 = CondRefOf (P917, Local0)
```

```
 M1A0 (Local0, C00C, Local1, 0x0298)
 Local1 = CondRefOf (P918, Local0)
 M1A0 (Local0, C00C, Local1, 0x19FF)
 Local1 = CondRefOf (P919, Local0)
 M1A0 (Local0, C00C, Local1, 0x029A)
Local1 = CondRefOf (P91A, Local0) M1A0 (Local0, C00C, Local1, 0x029B)
Local1 = CondRefOf (P91B, Local0) M1A0 (Local0, C00C, Local1, 0x029C)
 Local1 = CondRefOf (P91C, Local0)
 M1A0 (Local0, C00C, Local1, 0x029D)
 /* Elements of Package are Methods */
```

```
Local1 = CondRefOf (P91D, Local0) M1A0 (Local0, C00C, Local1, 0x029E)
   Local1 = CondRefOf (P91E, Local0) M1A0 (Local0, C00C, Local1, 0x029F)
    Local1 = CondRefOf (P91F, Local0)
    M1A0 (Local0, C00C, Local1, 0x02A0)
   Local1 = CondRefOf (P920, Local0) M1A0 (Local0, C00C, Local1, 0x02A1)
   Local1 = CondRefOf (P921, Local0) M1A0 (Local0, C00C, Local1, 0x02A2)
    Local1 = CondRefOf (P922, Local0)
   M<sub>1</sub>A<sub>0</sub>
 (Local0, C00C, Local1, 0x02A3)
```

```
Local1 = CondRefOf (P923, Local0) M1A0 (Local0, C00C, Local1, 0x02A4)
 Local1 = CondRefOf (P924, Local0)
 M1A0 (Local0, C00C, Local1, 0x02A5)
Local1 = CondRefOf (P925, Local0) M1A0 (Local0, C00C, Local1, 0x02A6)
Local1 = CondRefOf (P926, Local0) M1A0 (Local0, C00C, Local1, 0x02A7)
Local1 = CondRefOf (P927, Local0) M1A0 (Local0, C00C, Local1, 0x02A8)
Local1 = CondRefOf (P928, Local0) M1A0 (Local0, C00C, Local1, 0x02A9)
```

```
Local1 = CondRefOf (P929, Local0) M1A0 (Local0, C00C, Local1, 0x02AA)
    Local1 = CondRefOf (P92A, Local0)
    M1A0 (Local0, C00C, Local1, 0x02AB)
    Local1 = CondRefOf (P92B, Local0)
    M1A0 (Local0, C00C, Local1, 0x02AC)
   Local1 = CondRefOf (P92C, Local0) M1A0 (Local0, C00C, Local1, 0x02AD)
    Local1 = CondRefOf (P92D, Local0)
    M1A0 (Local0, C00C, Local1, 0x02AE)
    Local1 = CondRefOf
 (P92E, Local0)
    M1A0 (Local0, C00C, Local1, 0x02AF)
    Local1 = CondRefOf (P92F, Local0)
    M1A0 (Local0, C00C, Local1, 0x02B0)
   Local1 = CondRefOf (P930, Local0) M1A0 (Local0, C00C, Local1, 0x02B1)
   Local1 = CondRefOf (P931, Local0) M1A0 (Local0, C00C, Local1, 0x02B2)
   Local1 = CondRefOf (P932, Local0) M1A0 (Local0, C00C, Local1, 0x02B3)
   Local1 = CondRefOf (P933, Local0) M1A0 (Local0, C00C, Local1, 0x02B4)
   Local1 = CondRefOf (P934, Local0) M1A0 (Local0, C00C, Local1, 0x02B5)
   Local1 = CondRefOf (P935, Local0) M1A0 (Local0, C00C, Local1, 0x02B6)
   Local1 = CondRefOf (P936, Local0) M1A0 (Local0, C00C, Local1, 0x02B7)
   Local1 = CondRefOf (P937, Local0) M1A0 (Local0, C00C, Local1, 0x02B8)
   Local1 = CondRefOf (P938, Local0) M1A0 (Local0, C00C, Local1, 0x02B9)
   Local1 = CondRefOf (P939, Local0) M1A0 (Local0, C00C, Local1,
 0x02BA)
   Local1 = CondRefOf (P93A, Local0) M1A0 (Local0, C00C, Local1, 0x02BB)
    Local1 = CondRefOf (P93B, Local0)
    M1A0 (Local0, C00C, Local1, 0x02BC)
    Local1 = CondRefOf (P93C, Local0)
    M1A0 (Local0, C00C, Local1, 0x02BD)
    Local1 = CondRefOf (P93D, Local0)
    M1A0 (Local0, C00C, Local1, 0x02BE)
   Local1 = CondRefOf (P93E, Local0) M1A0 (Local0, C00C, Local1, 0x02BF)
    Local1 = CondRefOf (P93F, Local0)
```
M1A0 (Local0, C00C, Local1, 0x02C0)

 $Local1 = CondRefOf (P940, Local0)$  M1A0 (Local0, C00C, Local1, 0x02C1)  $Local1 = CondRefOf (P941, Local0)$  M1A0 (Local0, C00C, Local1, 0x02C2) Local1 = CondRefOf (P942, Local0) M1A0 (Local0, C00C, Local1, 0x02C3)  $Local1 = CondRefOf (P943, Local0)$  M1A0 (Local0, C00C, Local1, 0x02C4)  $Local1 = CondRefOf (P944, Local0)$  M1A0 (Local0, C00C, Local1, 0x02C5)  $Local1 = CondRefOf (P945, Local0)$  M1A0 (Local0, C00C, Local1, 0x02C6)  $Local1 = CondRefOf (P946, Local0)$  M1A0 (Local0, C00C, Local1, 0x02C7)  $Local1 = CondRefOf (P947, Local0)$  M1A0 (Local0, C00C, Local1, 0x02C8) Local1 = CondRefOf (P948, Local0) M1A0 (Local0, C00C, Local1, 0x02C9)  $Local1 = CondRefOf (P949, Local0)$  M1A0 (Local0, C00C, Local1, 0x02CA)  $Local1 = CondRefOf (P94A, Local0)$  M1A0 (Local0, C00C, Local1, 0x02CB) Local1 = CondRefOf (P94B, Local0) M1A0 (Local0, C00C, Local1, 0x02CC) Local1 = CondRefOf (P94C, Local0) M1A0 (Local0, C00C, Local1, 0x02CD)  $Local1 = CondRefOf (P94D, Local0)$  M1A0 (Local0, C00C, Local1, 0x02CE)  $Local1 = CondRefOf (P94E, Local0)$  M1A0 (Local0, C00C, Local1, 0x02CF) Local1 = CondRefOf (P94F, Local0) M1A0 (Local0, C00C, Local1, 0x02D0)  $Local1 = CondRefOf (P950, Local0)$  M1A0 (Local0, C00C, Local1, 0x02D1) Local1 = CondRefOf (P951, Local0)

 M1A0 (Local0, C00C, Local1, 0x02D2)  $Local1 = CondRefOf (P952, Local0)$  M1A0 (Local0, C00C, Local1, 0x02D3) /\* Methods \*/

 $Local1 = CondRefOf (M900, Local0)$  M1A0 (Local0, C010, Local1, 0x02D4) Local1 = CondRefOf (M901, Local0) M1A0 (Local0, C010, Local1, 0x02D5)  $Local1 = CondRefOf (M902, Local0)$  M1A0 (Local0, C010, Local1, 0x02D6)  $Local1 = CondRefOf (M903, Local0)$ 

 M1A0 (Local0, C010, Local1, 0x02D7)  $Local1 = CondRefOf (M904, Local0)$  M1A0 (Local0, C010, Local1, 0x02D8) Local1 = CondRefOf (M905, Local0) M1A0 (Local0, C010, Local1, 0x02D9)  $Local1 = CondRefOf (M906, Local0)$  M1A0 (Local0, C010, Local1, 0x02DA)  $Local1 = CondRefOf (M907, Local0)$  M1A0 (Local0, C010, Local1, 0x02DB)  $Local1 = CondRefOf (M908, Local0)$  M1A0 (Local0, C010, Local1, 0x02DC) Local1 = CondRefOf (M909, Local0) M1A0 (Local0, C010, Local1, 0x02DD) Local1 = CondRefOf (M90A, Local0) M1A0 (Local0, C010, Local1, 0x02DE) Local1 = CondRefOf (M90B, Local0) M1A0 (Local0, C010, Local1, 0x02DF)  $Local1 = CondRefOf (M90C, Local0)$  M1A0 (Local0, C010, Local1, 0x02E0) Local1 = CondRefOf (M90D, Local0) M1A0 (Local0, C010, Local1, 0x02E1) Local1 = CondRefOf (M90E, Local0) M1A0 (Local0, C010, Local1, 0x02E2)  $Local1 = CondRefOf (M90F, Local0)$  M1A0 (Local0, C010, Local1, 0x02E3)  $Local1 = CondRefOf (M910, Local0)$  M1A0 (Local0, C010, Local1, 0x02E4) Local1 = CondRefOf (M911, Local0) M1A0 (Local0, C010, Local1, 0x02E5)  $Local1 = CondRefOf (M912, Local0)$  M1A0 (Local0, C010, Local1, 0x02E6)  $Local1 = CondRefOf (M913, Local0)$  M1A0 (Local0, C010, Local1, 0x02E7) Local1 = CondRefOf (M914, Local0) M1A0 (Local0, C010, Local1, 0x02E8)

```
Local1 = CondRefOf (M915, Local0) M1A0 (Local0, C010, Local1, 0x02E9)
    Local1 = CondRefOf (M916, Local0)
    M1A0 (Local0, C010, Local1, 0x02EA)
    Local1 = CondRefOf (M917, Local0)
    M1A0 (Local0, C010, Local1, 0x02EB)
   Local1 = CondRefOf (M918, Local0) M1A0 (Local0, C010, Local1, 0x02EC)
   Local1 = CondRefOf (M919, Local0) M1A0 (Local0, C010, Local1, 0x02ED)
   Local1 = CondRefOf (M91A, Local0) M1A0 (Local0, C010, Local1, 0x02EE)
```

```
Local1 = CondRefOf (M91B, Local0) M1A0 (Local0, C010, Local1, 0x02EF)
    Local1 = CondRefOf (M91C, Local0)
    M1A0 (Local0, C010, Local1, 0x02F0)
    Local1 = CondRefOf (M91D, Local0)
    M1A0 (Local0, C010, Local1, 0x02F1)
   Local1 = CondRefOf (M91E, Local0) M1A0 (Local0, C010, Local1, 0x02F2)
    Local1 = CondRefOf (M91F, Local0)
    M1A0 (Local0, C010, Local1, 0x02F3)
    Local1 = CondRefOf (M920, Local0)
    M1A0 (Local0,
 C010, Local1, 0x02F4)
   Local1 = CondRefOf (M921, Local0) M1A0 (Local0, C010, Local1, 0x02F5)
   Local1 = CondRefOf (M922, Local0) M1A0 (Local0, C010, Local1, 0x02F6)
   Local1 = CondRefOf (M923, Local0) M1A0 (Local0, C010, Local1, 0x02F7)
   Local1 = CondRefOf (M924, Local0) M1A0 (Local0, C010, Local1, 0x02F8)
   Local1 = CondRefOf (M925, Local0) M1A0 (Local0, C010, Local1, 0x02F9)
   Local1 = CondRefOf (M926, Local0) M1A0 (Local0, C010, Local1, 0x02FA)
   Local1 = CondRefOf (M927, Local0) M1A0 (Local0, C010, Local1, 0x02FB)
    Local1 = CondRefOf (M928, Local0)
    M1A0 (Local0, C010, Local1, 0x02FC)
   Local1 = CondRefOf (M929, Local0) M1A0 (Local0, C010, Local1, 0x02FD)
   Local1 = CondRefOf (M92A, Local0) M1A0 (Local0, C010, Local1, 0x02FE)
   Local1 = CondRefOf (M92B, Local0) M1A0 (Local0, C010, Local1, 0x02FF)
   Local1 = CondRefOf (M92C, Local0)
    M1A0 (Local0, C010, Local1, 0x0300)
    Local1 = CondRefOf (M92D, Local0)
    M1A0 (Local0, C010, Local1, 0x0301)
```

```
 Local1 = CondRefOf (M92E, Local0)
 M1A0 (Local0, C010, Local1, 0x030C)
Local1 = CondRefOf (M92F, Local0) M1A0 (Local0, C010, Local1, 0x030D)
Local1 = CondRefOf (M930, Local0) M1A0 (Local0, C010, Local1, 0x030E)
Local1 = CondRefOf (M931, Local0) M1A0 (Local0, C010, Local1, 0x030F)
```

```
 Local1 = CondRefOf (M932, Local0)
 M1A0 (Local0, C010, Local1, 0x0310)
 Local1 = CondRefOf (M933, Local0)
 M1A0 (Local0, C010, Local1, 0x0311)
 Local1 = CondRefOf (M934, Local0)
 M1A0 (Local0, C010, Local1, 0x0312)
 Local1 = CondRefOf (M935, Local0)
 M1A0 (Local0, C010, Local1, 0x0313)
 M1A6 ()
 Return (Zero)
```
}

```
 /* /////////////////////////////////////////////////////////////////////////// */
  /* */
  /* TABLE 4: all the legal
 ways to generate references to the named objects */
  /* being elements of Package */
  /* */
  /* /////////////////////////////////////////////////////////////////////////// */
  /* m16e but with global data */
  Method (M194, 0, NotSerialized)
  {
    If (Y100)
    {
       TS00 ("m194")
     }
    Else
     {
      Debug = "m194"
     }
    If (!Y900)
     {
       Debug = "Test m194 skipped!"
       Return (Zero)
     }
    /* T4:x,I1-I14,x,x */
    /* Computational Data */
    Store (Index (Package (0x01)
          {
            I900
          }, 0x00), Local0)
    M1A2 (Local0, C009, 0x00, 0x00, C009, 0xFE7CB391D65A0000, __LINE__)
    Store (Index (Package (0x01)
          {
            I901
          }, 0x00), Local0)
```

```
 M1A2 (Local0, C009, 0x00, 0x00, C009, 0xC1790001, __LINE__)
    Store (Index (Package (0x01)
        {
        S900
         }, 0x00), Local0)
    M1A2 (Local0, C00A, 0x00, 0x00, C00A, "12340002", __LINE__)
    Store (Index (Package (0x01)
        {
           S901
         }, 0x00), Local0)
    M1A2 (Local0, C00A, 0x00, 0x00, C00A, "qwrtyu0003", __LINE__)
    Store (Index (Package (0x01)
        {
           B900
         }, 0x00), Local0)
    M1A2 (Local0, C00B, 0x00, 0x00, C00B, Buffer (0x05)
      {
        0xB0, 0xB1, 0xB2, 0xB3, 0xB4 // .....
      }, 0x0318)
    If (Y118)
    {
      Store (Index (Package (0x01)
           {
             F900
           }, 0x00), Local0)
      M1A2 (Local0, C00D, 0x00, 0x00, C00D, 0x00, __LINE__)
      Store (Index (Package (0x01)
           {
             BN90
           }, 0x00), Local0)
      M1A2 (Local0, C00D, 0x00, 0x00, C00D, 0x00,
LINE)
      Store (Index (Package (0x01)
           {
             IF90
           }, 0x00), Local0)
      M1A2 (Local0, C00D, 0x00, 0x00, C00D, 0x00, __LINE__)
      Store (Index (Package (0x01)
           {
             BF90
           }, 0x00), Local0)
     M1A2 (Local0, C016, 0x00, 0x00, C016, 0xB0, LINE)
    }
    /* Not Computational Data */
    Store (Index (Package (0x01)
```
 { E900 }, 0x00), Local0) M1A0 (Local0, C00F, Ones, 0x031D) Store (Index (Package (0x01) { MX90 }, 0x00), Local0) M1A0 (Local0, C011, Ones, 0x031E) Store (Index (Package (0x01) { D900 }, 0x00), Local0) M1A0 (Local0, C00E, Ones, 0x031F) Store (Index (Package (0x01) { TZ90 }, 0x00), Local0) M1A0 (Local0, C015, Ones, 0x0320) Store (Index (Package (0x01) { PR90 }, 0x00), Local0) M1A0 (Local0, C014, Ones, 0x0321) Store (Index (Package (0x01) { R900 }, 0x00), Local0) M1A0 (Local0, C012, Ones, 0x0322) Store (Index (Package (0x01) { PW90 }, 0x00), Local0) M1A0 (Local0, C013, Ones, 0x0323) /\* Elements of Package are Uninitialized \*/ Store (Index (Package (0x01) { P900 }, 0x00), Local0) M1A0 (Local0, C00C, Ones, 0x0324) /\* Elements of Package are Computational Data \*/ Store (Index (Package (0x01) { P901 }, 0x00), Local0) M1A2 (Local0, C00C, 0x01, 0x00, C009, 0xABCD0004, LINE)

```
 M1A2 (Local0, C00C, 0x01, 0x01, C009, 0x1122334455660005, __LINE__)
    Store (Index (Package (0x01)
         {
           P902
         }, 0x00), Local0)
   M1A2 (Local0, C00C, 0x01, 0x00, C00A, "12340006", LINE
    M1A2 (Local0, C00C, 0x01, 0x01, C00A, "q1w2e3r4t5y6u7i80007", __LINE__)
    Store (Index (Package (0x01)
         {
           P903
         }, 0x00), Local0)
    M1A2 (Local0, C00C, 0x01, 0x00, C00A, "qwrtyuiop0008", __LINE__)
    M1A2 (Local0, C00C, 0x01, 0x01, C00A, "1234567890abdef0250009", __LINE__)
    Store (Index (Package (0x01)
         {
           P904
         }, 0x00), Local0)
    M1A2 (Local0, C00C, 0x01, 0x00, C00B, Buffer (0x03)
       {
         0xB5, 0xB6, 0xB7 // ...
       }, 0x032B)
    Store (Index (Package (0x01)
         {
           P905
         }, 0x00), Local0)
    M1A2 (Local0, C00C, 0x02, 0x00, C009, 0x0ABC000A, __LINE__)
    M1A2 (Local0, C00C, 0x02, 0x01, C00A, "0xabc000b", __LINE__)
    Store (Index (Package (0x01)
         {
           P906
         }, 0x00), Local0)
    M1A2 (Local0, C00C, 0x02, 0x00, C00A, "abc000d", __LINE__)
    Store (Index (Package (0x01)
         {
           P907
         }, 0x00), Local0)
    M1A2 (Local0, C00C, 0x02, 0x00, C00A, "aqwevbgnm000e", __LINE__)
    Store (Index (Package (0x01)
         {
           P908
         }, 0x00), Local0)
    M1A2 (Local0, C00C, 0x02, 0x00, C00B, Buffer (0x05)
\left\{\begin{array}{ccc} \end{array}\right\}0xBA, 0xBB, 0xBC, 0xBD, 0xBE // .....
       }, 0x0330)
    Store (Index (Package (0x01)
```
 { P909 }, 0x00), Local0) M1A2 (Local0, C00C, 0x03, 0x00, C009, 0x0ABC000F, \_\_LINE\_\_) Store (Index (Package (0x01) { P90A }, 0x00), Local0) M1A2 (Local0, C00C, 0x03, 0x00, C00A, "12340010", LINE Store (Index (Package (0x01) { P90B }, 0x00), Local0) M1A2 (Local0, C00C, 0x03, 0x00, C00A, "zxswefas0011", \_\_LINE\_\_) Store (Index (Package (0x01) { P90C }, 0x00), Local0) M1A2 (Local0, C00C, 0x03, 0x00, C00B, Buffer (0x03) {  $0xBF, 0xC0, 0xC1$  // ... }, 0x0334) Store (Index (Package (0x01) { P90D }, 0x00), Local0) M1A2 (Local0, C00C, 0x01, 0x00, C009, 0xFE7CB391D65A0000, \_\_LINE\_\_) Store (Index (Package (0x01) { P90E }, 0x00), Local0) M1A2 (Local0, C00C, 0x01, 0x00, C009, 0xC1790001, \_\_LINE\_\_) Store (Index (Package (0x01) { P90F }, 0x00), Local0) M1A2 (Local0, C00C, 0x01, 0x00, C00A, "12340002", \_\_LINE\_\_) Store (Index (Package (0x01) { P910 }, 0x00), Local0) M1A2 (Local0, C00C, 0x01, 0x00, C00A, "qwrtyu0003", \_\_LINE\_\_) Store (Index (Package (0x01) { P911 }, 0x00), Local0)

```
 M1A2 (Local0, C00C, 0x01, 0x00, C00B, Buffer (0x05)
       {
         0xB0, 0xB1, 0xB2, 0xB3, 0xB4 // .....
       }, 0x0339)
    If (Y118)
    {
      Store (Index (Package (0x01)
           {
              P912
           }, 0x00), Local0)
      M1A2 (Local0, C00C, 0x01, 0x00, C00D, 0x00, __LINE__)
      Store (Index (Package (0x01)
 {
              P913
           }, 0x00), Local0)
       M1A2 (Local0, C00C, 0x01, 0x00, C00D, 0x00, __LINE__)
      Store (Index (Package (0x01)
           {
              P914
           }, 0x00), Local0)
      M1A2 (Local0, C00C, 0x01, 0x00, C00D, 0x00, __LINE__)
      Store (Index (Package (0x01)
           {
              P915
           }, 0x00), Local0)
      M1A2 (Local0, C00C, 0x01, 0x00, C016, 0xB0, __LINE__)
     }
    /* Elements of Package are NOT Computational Data */
    Store (Index (Package (0x01)
         {
           P916
         }, 0x00), Local0)
    M1A0 (Local0, C00C, Ones, 0x033E)
    Store (Index (Package (0x01)
         {
           P917
         }, 0x00), Local0)
    M1A0 (Local0, C00C, Ones, 0x033F)
    Store (Index (Package (0x01)
         {
           P918
         }, 0x00), Local0)
    M1A0 (Local0, C00C, Ones, 0x0340)
     Store (Index (Package (0x01)
         {
           P919
```
 }, 0x00), Local0) M1A0 (Local0, C00C, Ones, 0x0341) Store (Index (Package (0x01) { P91A }, 0x00), Local0) M1A0 (Local0, C00C, Ones, 0x0342) Store (Index (Package (0x01) { P91B }, 0x00), Local0) M1A0 (Local0, C00C, Ones, 0x0343) Store (Index (Package (0x01) { P91C }, 0x00), Local0) M1A0 (Local0, C00C, Ones, 0x0344) /\* Elements of Package are Methods \*/ Store (Index (Package (0x01) { P91D }, 0x00), Local0) M1A0 (Local0, C00C, Ones, 0x0345) Store (Index (Package (0x01) { P91E }, 0x00), Local0) M1A0 (Local0, C00C, Ones, 0x0346) Store (Index (Package (0x01) { P91F }, 0x00), Local0) M1A0 (Local0, C00C, Ones, 0x0347) Store (Index (Package (0x01) { P920 }, 0x00), Local0) M1A0 (Local0, C00C, Ones, 0x0348) Store (Index (Package (0x01) { P921 }, 0x00), Local0) M1A0 (Local0, C00C, Ones, 0x0349) Store (Index (Package (0x01) { P922

 }, 0x00), Local0) M1A0 (Local0, C00C, Ones, 0x034A) Store (Index (Package (0x01) { P923 }, 0x00), Local0) M1A0 (Local0, C00C, Ones, 0x034B) Store (Index (Package (0x01) { P924 }, 0x00), Local0) M1A0 (Local0, C00C, Ones, 0x034C) Store (Index (Package (0x01) { P925 }, 0x00), Local0) M1A0 (Local0, C00C, Ones, 0x034D) Store (Index (Package (0x01) { P926 }, 0x00), Local0) M1A0 (Local0, C00C, Ones, 0x034E) Store (Index (Package (0x01) { P927 }, 0x00), Local0) M1A0 (Local0, C00C, Ones, 0x034F) Store (Index (Package (0x01) { P928 }, 0x00), Local0) M1A0 (Local0, C00C, Ones, 0x0350) Store (Index (Package (0x01) { P929 }, 0x00), Local0) M1A0 (Local0, C00C, Ones, 0x0351) Store (Index (Package (0x01) { P92A }, 0x00), Local0) M1A0 (Local0, C00C, Ones, 0x0352) Store (Index (Package (0x01) { P92B }, 0x00), Local0) M1A0 (Local0, C00C, Ones,

 0x0353) Store (Index (Package (0x01) { P92C }, 0x00), Local0) M1A0 (Local0, C00C, Ones, 0x0354) Store (Index (Package (0x01) { P92D }, 0x00), Local0) M1A0 (Local0, C00C, Ones, 0x0355) Store (Index (Package (0x01) { P92E }, 0x00), Local0) M1A0 (Local0, C00C, Ones, 0x0356) Store (Index (Package (0x01) { P92F }, 0x00), Local0) M1A0 (Local0, C00C, Ones, 0x0357) Store (Index (Package (0x01) { P930 }, 0x00), Local0) M1A0 (Local0, C00C, Ones, 0x0358) Store (Index (Package (0x01) { P931 }, 0x00), Local0) M1A0 (Local0, C00C, Ones, 0x0359) Store (Index (Package (0x01)

## {

 P932 }, 0x00), Local0) M1A0 (Local0, C00C, Ones, 0x035A) Store (Index (Package (0x01) { P933 }, 0x00), Local0) M1A0 (Local0, C00C, Ones, 0x035B) Store (Index (Package (0x01) { P934 }, 0x00), Local0) M1A0 (Local0, C00C, Ones, 0x035C) Store (Index (Package (0x01)

 { P935 }, 0x00), Local0) M1A0 (Local0, C00C, Ones, 0x035D) Store (Index (Package (0x01) { P936 }, 0x00), Local0) M1A0 (Local0, C00C, Ones, 0x035E) Store (Index (Package (0x01) { P937 }, 0x00), Local0) M1A0 (Local0, C00C, Ones, 0x035F) Store (Index (Package (0x01) { P938 }, 0x00), Local0) M1A0 (Local0, C00C, Ones, 0x0360) Store (Index (Package (0x01) { P939 }, 0x00), Local0) M1A0 (Local0, C00C, Ones, 0x0361) Store (Index (Package (0x01) { P93A }, 0x00), Local0) M1A0 (Local0, C00C, Ones, 0x0362) Store (Index (Package (0x01) { P93B }, 0x00), Local0) M1A0 (Local0, C00C, Ones, 0x0363) Store (Index (Package (0x01) { P93C }, 0x00), Local0) M1A0 (Local0, C00C, Ones, 0x0364) Store (Index (Package (0x01) { P93D }, 0x00), Local0) M1A0 (Local0, C00C, Ones, 0x0365) Store (Index (Package (0x01) { P93E

 }, 0x00), Local0) M1A0 (Local0, C00C, Ones, 0x0366) Store (Index (Package (0x01) { P93F }, 0x00), Local0) M1A0 (Local0, C00C, Ones, 0x0367) Store (Index (Package (0x01) { P940 }, 0x00), Local0) M1A0 (Local0, C00C, Ones, 0x0368) Store (Index (Package (0x01) { P941 }, 0x00), Local0) M1A0 (Local0, C00C, Ones, 0x0369) Store (Index (Package (0x01) { P942 }, 0x00), Local0) M1A0 (Local0, C00C, Ones, 0x036A) Store (Index (Package (0x01) { P943 }, 0x00), Local0) M1A0 (Local0, C00C, Ones, 0x036B) Store (Index (Package (0x01) { P944 }, 0x00), Local0) M1A0 (Local0, C00C, Ones, 0x036C) Store (Index (Package (0x01) { P945 }, 0x00), Local0) M1A0 (Local0, C00C, Ones, 0x036D) Store (Index (Package (0x01) { P946 }, 0x00), Local0) M1A0 (Local0, C00C, Ones, 0x036E) Store (Index (Package (0x01) { P947 }, 0x00), Local0)

 M1A0 (Local0, C00C, Ones, 0x036F) Store (Index (Package (0x01) { P948 }, 0x00), Local0) M1A0 (Local0, C00C, Ones, 0x0370) Store (Index (Package (0x01) { P949 }, 0x00), Local0) M1A0 (Local0, C00C, Ones, 0x0371) Store (Index (Package (0x01) { P94A }, 0x00), Local0) M1A0 (Local0, C00C, Ones, 0x0372) Store (Index (Package (0x01) { P94B }, 0x00), Local0) M1A0 (Local0, C00C, Ones, 0x0373) Store (Index (Package (0x01) { P94C }, 0x00), Local0) M1A0 (Local0, C00C, Ones, 0x0374) Store (Index (Package (0x01) { P94D }, 0x00), Local0) M1A0 (Local0, C00C, Ones, 0x0375) Store (Index (Package (0x01) { P94E }, 0x00), Local0) M1A0 (Local0, C00C, Ones, 0x0376) Store (Index (Package (0x01) { P94F }, 0x00), Local0) M1A0 (Local0, C00C, Ones, 0x0377) Store (Index (Package (0x01) { P950 }, 0x00), Local0) M1A0 (Local0, C00C, Ones, 0x0378) Store (Index (Package (0x01) {

 P951 }, 0x00), Local0) M1A0 (Local0, C00C, Ones, 0x0379) Store (Index (Package (0x01) { P952 }, 0x00), Local0) M1A0 (Local0, C00C, Ones, 0x037A) /\* Methods \*/ Store (Index (Package (0x01) { M900 }, 0x00), Local0) M1A0 (Local0, C010, Ones, 0x037B) Store (Index (Package (0x01) { M901 }, 0x00), Local0) M1A0 (Local0, C010, Ones, 0x037C) Store (Index (Package (0x01) { M902 }, 0x00), Local0) M1A0 (Local0, C010, Ones, 0x037D) Store (Index (Package (0x01) { M903 }, 0x00), Local0) M1A0 (Local0, C010, Ones, 0x037E) Store (Index (Package (0x01) { M904 }, 0x00), Local0) M1A0 (Local0, C010, Ones, 0x037F) Store (Index (Package (0x01) { M905 }, 0x00), Local0) M1A0 (Local0, C010, Ones, 0x0380) Store (Index (Package (0x01) { M906 }, 0x00), Local0) M1A0 (Local0, C010, Ones, 0x0381) Store (Index (Package (0x01)

 { M907 }, 0x00), Local0) M1A0 (Local0, C010, Ones, 0x0382) Store (Index (Package (0x01) { M908 }, 0x00), Local0) M1A0 (Local0, C010, Ones, 0x0383) Store (Index (Package (0x01) { M909 }, 0x00), Local0) M1A0 (Local0, C010, Ones, 0x0384) Store (Index (Package (0x01) { M90A }, 0x00), Local0) M1A0 (Local0, C010, Ones, 0x0385) Store (Index (Package (0x01) { M90B }, 0x00), Local0) M1A0 (Local0, C010, Ones, 0x0386) Store (Index (Package (0x01) { M90C }, 0x00), Local0) M1A0 (Local0, C010, Ones, 0x0387) Store (Index (Package (0x01) { M90D }, 0x00), Local0) M1A0 (Local0, C010, Ones, 0x0388) Store (Index (Package (0x01) { M90E }, 0x00), Local0) M1A0 (Local0, C010, Ones, 0x0389) Store (Index (Package (0x01) { M90F }, 0x00), Local0) M1A0 (Local0, C010, Ones, 0x038A) Store (Index (Package (0x01) { M910

 }, 0x00), Local0) M1A0 (Local0, C010, Ones, 0x038B) Store (Index (Package (0x01) { M911 }, 0x00), Local0) M1A0 (Local0, C010, Ones, 0x038C) Store (Index (Package (0x01) { M912 }, 0x00), Local0) M1A0 (Local0, C010, Ones, 0x038D) Store (Index (Package (0x01) { M913 }, 0x00), Local0) M1A0 (Local0, C010, Ones, 0x038E) Store (Index (Package (0x01) { M914 }, 0x00), Local0) M1A0 (Local0, C010, Ones, 0x038F) Store (Index (Package (0x01) { M915 }, 0x00), Local0) M1A0 (Local0, C010, Ones, 0x0390) Store (Index (Package (0x01) { M916 }, 0x00), Local0) M1A0 (Local0, C010, Ones, 0x0391) Store (Index (Package (0x01) { M917 }, 0x00), Local0) M1A0 (Local0, C010, Ones, 0x0392) Store (Index (Package (0x01) { M918 }, 0x00), Local0) M1A0 (Local0, C010, Ones, 0x0393) Store (Index (Package (0x01) { M919 }, 0x00), Local0)

 M1A0 (Local0, C010, Ones, 0x0394) Store (Index (Package (0x01) { M91A }, 0x00), Local0) M1A0 (Local0, C010, Ones, 0x0395) Store (Index (Package (0x01) { M91B }, 0x00), Local0) M1A0 (Local0, C010, Ones, 0x0396) Store (Index (Package (0x01) { M91C }, 0x00), Local0) M1A0 (Local0, C010, Ones, 0x0397) Store (Index (Package (0x01) { M91D }, 0x00), Local0) M1A0 (Local0, C010, Ones, 0x0398) Store (Index (Package (0x01) { M91E }, 0x00), Local0) M1A0 (Local0, C010, Ones, 0x0399) Store (Index (Package (0x01)

## {

 M91F }, 0x00), Local0) M1A0 (Local0, C010, Ones, 0x039A) Store (Index (Package (0x01) { M920 }, 0x00), Local0) M1A0 (Local0, C010, Ones, 0x039B) Store (Index (Package (0x01) { M921 }, 0x00), Local0) M1A0 (Local0, C010, Ones, 0x039C) Store (Index (Package (0x01) { M922 }, 0x00), Local0) M1A0 (Local0, C010, Ones, 0x039D) Store (Index (Package (0x01)
{ M923 }, 0x00), Local0) M1A0 (Local0, C010, Ones, 0x039E) Store (Index (Package (0x01) { M924 }, 0x00), Local0) M1A0 (Local0, C010, Ones, 0x039F) Store (Index (Package (0x01) { M925 }, 0x00), Local0) M1A0 (Local0, C010, Ones, 0x03A0) Store (Index (Package (0x01) { M926 }, 0x00), Local0) M1A0 (Local0, C010, Ones, 0x03A1) Store (Index (Package (0x01) { M927 }, 0x00), Local0) M1A0 (Local0, C010, Ones, 0x03A2) Store (Index (Package (0x01) { M928 }, 0x00), Local0) M1A0 (Local0, C010, Ones, 0x03A3) Store (Index (Package (0x01) { M929 }, 0x00), Local0) M1A0 (Local0, C010, Ones, 0x03A4) Store (Index (Package (0x01) { M92A }, 0x00), Local0) M1A0 (Local0, C010, Ones, 0x03A5) Store (Index (Package (0x01) { M92B }, 0x00), Local0) M1A0 (Local0, C010, Ones, 0x03A6) Store (Index (Package (0x01) { M92C

 }, 0x00), Local0) M1A0 (Local0, C010, Ones, 0x03A7) Store (Index (Package (0x01) { M92D }, 0x00), Local0) M1A0 (Local0, C010, Ones, 0x03A8) Store (Index (Package (0x01) { M92E }, 0x00), Local0) M1A0 (Local0, C010, Ones, 0x03A9) Store (Index (Package (0x01) { M92F }, 0x00), Local0) M1A0 (Local0, C010, Ones, 0x03AA) Store (Index (Package (0x01) { M930 }, 0x00), Local0) M1A0 (Local0, C010, Ones, 0x03AB) Store (Index (Package (0x01) { M931 }, 0x00), Local0) M1A0 (Local0, C010, Ones, 0x03AC) Store (Index (Package (0x01) { M932 }, 0x00), Local0) M1A0 (Local0, C010, Ones, 0x03AD) Store (Index (Package (0x01) { M933 }, 0x00), Local0) M1A0 (Local0, C010, Ones, 0x03AE) Store (Index (Package (0x01) { M934 }, 0x00), Local0) M1A0 (Local0, C010, Ones, 0x03AF) Store (Index (Package (0x01) { M935 }, 0x00), Local0) M1A0 (Local0, C010, Ones, 0x03B0)

```
/* T4:x, IR1-IR14,x,x*/ /* Computational Data */
   Local0 = Index (Package (0x01)) {
          I900
         }, 0x00, Local1)
    M1A2 (Local0, C009, 0x00, 0x00, C009, 0xFE7CB391D65A0000, __LINE__)
    M1A2 (Local1, C009, 0x00, 0x00, C009, 0xFE7CB391D65A0000, __LINE__)
   Local0 = Index (Package (0x01)) {
          I901
         }, 0x00, Local1)
    M1A2
 (Local0, C009, 0x00, 0x00, C009, 0xC1790001, __LINE__)
    M1A2 (Local1, C009, 0x00, 0x00, C009, 0xC1790001, __LINE__)
   Local0 = Index (Package (0x01)) {
           S900
         }, 0x00, Local1)
    M1A2 (Local0, C00A, 0x00, 0x00, C00A, "12340002", __LINE__)
    M1A2 (Local1, C00A, 0x00, 0x00, C00A, "12340002", __LINE__)
   Local0 = Index (Package (0x01)) {
           S901
         }, 0x00, Local1)
    M1A2 (Local0, C00A, 0x00, 0x00, C00A, "qwrtyu0003", __LINE__)
    M1A2 (Local1, C00A, 0x00, 0x00, C00A, "qwrtyu0003", __LINE__)
   Local0 = Index (Package (0x01)) {
           B900
         }, 0x00, Local1)
    M1A2 (Local0, C00B, 0x00, 0x00, C00B, Buffer (0x05)
      {
        0xB0, 0xB1, 0xB2, 0xB3, 0xB4 // .....
      }, 0x03B9)
    M1A2 (Local1, C00B, 0x00, 0x00, C00B, Buffer (0x05)
      {
    0xB0, 0xB1, 0xB2, 0xB3, 0xB4 // ....
      }, 0x03BA)
    If (Y118)
    {
     Local0 = Index (Package (0x01)) {
             F900
           }, 0x00, Local1)
     M1A2 (Local0, C00D, 0x00, 0x00, C00D, 0x00, LINE)
     M1A2 (Local1, C00D, 0x00, 0x00, C00D, 0x00, LINE)
```

```
Local0 = Index (Package (0x01)) {
             BN90
           }, 0x00, Local1)
      M1A2 (Local0, C00D, 0x00, 0x00, C00D, 0x00, __LINE__)
      M1A2 (Local1, C00D, 0x00, 0x00, C00D, 0x00, __LINE__)
     Local0 = Index (Package (0x01)) {
             IF90
           }, 0x00, Local1)
      M1A2 (Local0, C00D, 0x00, 0x00, C00D, 0x00, __LINE__)
      M1A2 (Local1, C00D, 0x00, 0x00, C00D, 0x00, __LINE__)
     Local0 = Index (Package (0x01)) {
             BF90
            }, 0x00, Local1)
      M1A2 (Local0, C016, 0x00, 0x00, C016, 0xB0, __LINE__)
      M1A2 (Local1, C016, 0x00, 0x00, C016, 0xB0, __LINE__)
    }
    /* Not Computational Data */
   Local0 = Index (Package (0x01)) {
           E900
         }, 0x00, Local1)
    M1A0 (Local0, C00F, Ones, 0x03C3)
    M1A0 (Local1, C00F, Ones, 0x03C4)
   Local0 = Index (Package (0x01)) {
           MX90
         }, 0x00, Local1)
    M1A0 (Local0, C011, Ones, 0x03C5)
    M1A0 (Local1, C011, Ones, 0x03C6)
   Local0 = Index (Package (0x01)) {
           D900
         }, 0x00, Local1)
    M1A0 (Local0, C00E, Ones, 0x03C7)
    M1A0 (Local1, C00E, Ones, 0x03C8)
   Local0 = Index (Package (0x01)) {
           TZ90
         }, 0x00, Local1)
    M1A0 (Local0, C015, Ones, 0x03C9)
    M1A0 (Local1, C015,
 Ones, 0x03CA)
   Local0 = Index (Package (0x01))
```

```
 {
       PR90
     }, 0x00, Local1)
 M1A0 (Local0, C014, Ones, 0x03CB)
 M1A0 (Local1, C014, Ones, 0x03CC)
Local0 = Index (Package (0x01)) {
       R900
     }, 0x00, Local1)
 M1A0 (Local0, C012, Ones, 0x03CD)
 M1A0 (Local1, C012, Ones, 0x03CE)
Local0 = Index (Package (0x01)) {
       PW90
     }, 0x00, Local1)
 M1A0 (Local0, C013, Ones, 0x03CF)
 M1A0 (Local1, C013, Ones, 0x03D0)
 /* Elements of Package are Uninitialized */
Local0 = Index (Package (0x01)) {
       P900
     }, 0x00, Local1)
 M1A0 (Local0, C00C, Ones, 0x03D1)
 M1A0 (Local1, C00C, Ones, 0x03D2)
 /* Elements of Package are Computational Data */
Local0 = Index (Package (0x01)) {
       P901
      }, 0x00, Local1)
 M1A2 (Local0, C00C, 0x01, 0x00, C009, 0xABCD0004, __LINE__)
 M1A2 (Local0, C00C, 0x01, 0x01, C009, 0x1122334455660005, __LINE__)
 M1A2 (Local1, C00C, 0x01, 0x00, C009, 0xABCD0004, __LINE__)
 M1A2 (Local1, C00C, 0x01, 0x01, C009, 0x1122334455660005, __LINE__)
Local0 = Index (Package (0x01)) {
       P902
     }, 0x00, Local1)
M1A2 (Local0, C00C, 0x01, 0x00, C00A, "12340006", LINE
M1A2 (Local0, C00C, 0x01, 0x01, C00A, "q1w2e3r4t5y6u7i80007", LINE
M1A2 (Local1, C00C, 0x01, 0x00, C00A, "12340006", LINE
 M1A2 (Local1, C00C, 0x01, 0x01, C00A, "q1w2e3r4t5y6u7i80007", __LINE__)
Local0 = Index (Package (0x01)) {
       P903
     }, 0x00, Local1)
 M1A2 (Local0, C00C, 0x01, 0x00, C00A, "qwrtyuiop0008", __LINE__)
```

```
 M1A2 (Local0, C00C, 0x01, 0x01, C00A, "1234567890abdef0250009", __LINE__)
 M1A2 (Local1, C00C, 0x01, 0x00, C00A, "qwrtyuiop0008", __LINE__)
 M1A2 (Local1, C00C, 0x01, 0x01, C00A, "1234567890abdef0250009", __LINE__)
Local0 = Index (Package (0x01)) {
       P904
     }, 0x00, Local1)
 M1A2 (Local0, C00C, 0x01, 0x00, C00B, Buffer (0x03)
   {
    0xB5, 0xB6, 0xB7 // ...
   }, 0x03DF)
 M1A2 (Local1, C00C, 0x01, 0x00, C00B, Buffer (0x03)
   {
     0xB5, 0xB6, 0xB7 // ...
   }, 0x03E0)
Local0 = Index (Package (0x01)) {
       P905
     }, 0x00, Local1)
 M1A2 (Local0, C00C, 0x02, 0x00, C009, 0x0ABC000A, __LINE__)
M1A2 (Local0, C00C, 0x02, 0x01, C00A, "0xabc000b", LINE
 M1A2 (Local1, C00C, 0x02, 0x00, C009, 0x0ABC000A, __LINE__)
 M1A2 (Local1, C00C, 0x02, 0x01, C00A, "0xabc000b", __LINE__)
Local0 = Index (Package (0x01)) {
       P906
     }, 0x00, Local1)
 M1A2 (Local0, C00C, 0x02, 0x00, C00A, "abc000d", __LINE__)
 M1A2 (Local1, C00C, 0x02, 0x00, C00A, "abc000d", __LINE__)
Local0 = Index (Package (0x01)) {
       P907
     }, 0x00, Local1)
 M1A2 (Local0, C00C, 0x02, 0x00, C00A, "aqwevbgnm000e", __LINE__)
 M1A2 (Local1, C00C, 0x02, 0x00, C00A, "aqwevbgnm000e", __LINE__)
Local0 = Index (Package (0x01)) {
       P908
     }, 0x00, Local1)
 M1A2 (Local0, C00C, 0x02, 0x00, C00B, Buffer (0x05)
   {
     0xBA, 0xBB, 0xBC, 0xBD, 0xBE // .....
   }, 0x03E9)
 M1A2 (Local1, C00C, 0x02, 0x00, C00B, Buffer (0x05)
   {
    0xBA, 0xBB, 0xBC, 0xBD, 0xBE // .....
   }, 0x03EA)
Local0 = Index (Package)
```

```
 (0x01)
        {
          P909
        }, 0x00, Local1)
    M1A2 (Local0, C00C, 0x03, 0x00, C009, 0x0ABC000F, __LINE__)
    M1A2 (Local1, C00C, 0x03, 0x00, C009, 0x0ABC000F, __LINE__)
   Local0 = Index (Package (0x01)) {
          P90A
        }, 0x00, Local1)
    M1A2 (Local0, C00C, 0x03, 0x00, C00A, "12340010", __LINE__)
    M1A2 (Local1, C00C, 0x03, 0x00, C00A, "12340010", __LINE__)
   Local0 = Index (Package (0x01)) {
          P90B
        }, 0x00, Local1)
    M1A2 (Local0, C00C, 0x03, 0x00, C00A, "zxswefas0011", __LINE__)
   M1A2 (Local1, C00C, 0x03, 0x00, C00A, "zxswefas0011", LINE
   Local0 = Index (Package (0x01)) {
          P90C
        }, 0x00, Local1)
    M1A2 (Local0, C00C, 0x03, 0x00, C00B, Buffer (0x03)
      {
        0xBF, 0xC0, 0xC1 // ... }, 0x03F1)
    M1A2 (Local1, C00C, 0x03, 0x00, C00B, Buffer (0x03)
      {
        0xBF, 0xC0, 0xC1 // ...
      }, 0x03F2)
   Local0 = Index (Package (0x01)) {
          P90D
        }, 0x00, Local1)
    M1A2 (Local0, C00C, 0x01, 0x00, C009, 0xFE7CB391D65A0000, __LINE__)
    M1A2 (Local1, C00C, 0x01, 0x00, C009, 0xFE7CB391D65A0000, __LINE__)
   Local0 = Index (Package (0x01)) {
          P90E
        }, 0x00, Local1)
   M1A2 (Local0, C00C, 0x01, 0x00, C009, 0xC1790001, LINE)
   M1A2 (Local1, C00C, 0x01, 0x00, C009, 0xC1790001, LINE)
   Local0 = Index (Package (0x01)) {
          P90F
        }, 0x00, Local1)
    M1A2 (Local0, C00C, 0x01, 0x00, C00A, "12340002", __LINE__)
```

```
 M1A2 (Local1, C00C, 0x01, 0x00, C00A, "12340002", __LINE__)
   Local0 = Index (Package (0x01)) {
          P910
        }, 0x00, Local1)
   M1A2 (Local0, C00C, 0x01, 0x00, C00A, "qwrtyu0003", LINE
    M1A2 (Local1, C00C, 0x01, 0x00, C00A, "qwrtyu0003", __LINE__)
   Local0 = Index (Package (0x01)) {
          P911
        }, 0x00, Local1)
    M1A2 (Local0, C00C, 0x01, 0x00, C00B, Buffer (0x05)
      {
        0xB0, 0xB1, 0xB2, 0xB3, 0xB4 // .....
      }, 0x03FB)
    M1A2 (Local1, C00C, 0x01, 0x00, C00B, Buffer (0x05)
      {
        0xB0, 0xB1, 0xB2, 0xB3, 0xB4 \# .....
      }, 0x03FC)
    If (Y118)
    {
     Local0 = Index (Package (0x01)) {
             P912
           }, 0x00, Local1)
      M1A2 (Local0, C00C, 0x01, 0x00, C00D, 0x00, __LINE__)
      M1A2 (Local1, C00C, 0x01, 0x00, C00D, 0x00, __LINE__)
     Local0 = Index (Package) (0x01)
           {
             P913
           }, 0x00, Local1)
      M1A2 (Local0, C00C, 0x01, 0x00, C00D, 0x00, __LINE__)
      M1A2 (Local1, C00C, 0x01, 0x00, C00D, 0x00, __LINE__)
     Local0 = Index (Package (0x01)) {
             P914
           }, 0x00, Local1)
     M1A2 (Local0, C00C, 0x01, 0x00, C00D, 0x00, LINE)
     M1A2 (Local1, C00C, 0x01, 0x00, C00D, 0x00, LINE)
     Local0 = Index (Package (0x01)) {
             P915
           }, 0x00, Local1)
     M1A2 (Local0, C00C, 0x01, 0x00, C016, 0xB0, LINE)
     M1A2 (Local1, C00C, 0x01, 0x00, C016, 0xB0, LINE)
    }
```

```
 /* Elements of Package are NOT Computational Data */
   Local0 = Index (Package (0x01)) {
           P916
         }, 0x00, Local1)
    M1A0 (Local0, C00C, Ones, 0x0405)
    M1A0 (Local1,
 C00C, Ones, 0x0406)
   Local0 = Index (Package (0x01)) {
           P917
         }, 0x00, Local1)
    M1A0 (Local0, C00C, Ones, 0x0407)
    M1A0 (Local1, C00C, Ones, 0x0408)
   Local0 = Index (Package (0x01)) {
           P918
         }, 0x00, Local1)
    M1A0 (Local0, C00C, Ones, 0x0409)
    M1A0 (Local1, C00C, Ones, 0x040A)
   Local0 = Index (Package (0x01)) {
           P919
         }, 0x00, Local1)
    M1A0 (Local0, C00C, Ones, 0x040B)
    M1A0 (Local1, C00C, Ones, 0x040C)
   Local0 = Index (Package (0x01)) {
           P91A
         }, 0x00, Local1)
    M1A0 (Local0, C00C, Ones, 0x040D)
    M1A0 (Local1, C00C, Ones, 0x040E)
   Local0 = Index (Package (0x01)) {
           P91B
         }, 0x00, Local1)
    M1A0 (Local0, C00C, Ones, 0x040F)
    M1A0 (Local1,
 C00C, Ones, 0x0410)
   Local0 = Index (Package (0x01)) {
           P91C
         }, 0x00, Local1)
    M1A0 (Local0, C00C, Ones, 0x0411)
    M1A0 (Local1, C00C, Ones, 0x0412)
    /* Elements of Package are Methods */
```
 $Local0 = Index (Package (0x01))$  { P91D }, 0x00, Local1) M1A0 (Local0, C00C, Ones, 0x0413) M1A0 (Local1, C00C, Ones, 0x0414)  $Local0 = Index (Package (0x01))$  { P91E }, 0x00, Local1) M1A0 (Local0, C00C, Ones, 0x0415) M1A0 (Local1, C00C, Ones, 0x0416)  $Local0 = Index (Package (0x01))$  { P91F }, 0x00, Local1) M1A0 (Local0, C00C, Ones, 0x0417) M1A0 (Local1, C00C, Ones, 0x0418)  $Local0 = Index (Package (0x01))$  { P920 }, 0x00, Local1) M1A0 (Local0, C00C, Ones, 0x0419) M1A0 (Local1, C00C, Ones, 0x041A)  $Local0 = Index (Package (0x01))$  { P921 }, 0x00, Local1) M1A0 (Local0, C00C, Ones, 0x041B) M1A0 (Local1, C00C, Ones, 0x041C)  $Local0 = Index (Package (0x01))$  { P922 }, 0x00, Local1) M1A0 (Local0, C00C, Ones, 0x041D) M1A0 (Local1, C00C, Ones, 0x041E)  $Local0 = Index (Package (0x01))$  { P923 }, 0x00, Local1) M1A0 (Local0, C00C, Ones, 0x041F) M1A0 (Local1, C00C, Ones, 0x0420)  $Local0 = Index (Package (0x01))$  { P924 }, 0x00, Local1)

 M1A0 (Local0, C00C, Ones, 0x0421) M1A0 (Local1, C00C, Ones, 0x0422)  $Local0 = Index (Package (0x01))$  { P925 }, 0x00, Local1) M1A0 (Local0, C00C, Ones, 0x0423) M1A0 (Local1, C00C, Ones, 0x0424)  $Local0 = Index (Package (0x01))$  { P926 }, 0x00, Local1) M1A0 (Local0, C00C, Ones, 0x0425) M1A0 (Local1, C00C, Ones, 0x0426)  $Local0 = Index (Package (0x01))$  { P927 }, 0x00, Local1) M1A0 (Local0, C00C, Ones, 0x0427) M1A0 (Local1, C00C, Ones, 0x0428)  $Local0 = Index (Package (0x01))$  { P928 }, 0x00, Local1) M1A0 (Local0, C00C, Ones, 0x0429) M1A0 (Local1, C00C, Ones, 0x042A)  $Local0 = Index (Package (0x01))$  { P929 }, 0x00, Local1) M1A0 (Local0, C00C, Ones, 0x042B) M1A0 (Local1, C00C, Ones, 0x042C)  $Local0 = Index (Package (0x01))$  { P92A }, 0x00, Local1) M1A0 (Local0, C00C, Ones, 0x042D) M1A0 (Local1, C00C, Ones, 0x042E)  $Local0 = Index (Package (0x01))$  { P92B }, 0x00, Local1) M1A0 (Local0, C00C, Ones, 0x042F) M1A0 (Local1, C00C, Ones, 0x0430)  $Local0 = Index (Package (0x01))$ {

 P92C }, 0x00, Local1) M1A0 (Local0, C00C, Ones, 0x0431) M1A0 (Local1, C00C, Ones, 0x0432)  $Local0 = Index (Package (0x01))$  { P92D }, 0x00, Local1) M1A0 (Local0, C00C, Ones, 0x0433) M1A0 (Local1, C00C, Ones, 0x0434)  $Local0 = Index (Package (0x01))$  { P92E }, 0x00, Local1) M1A0 (Local0, C00C, Ones, 0x0435) M1A0 (Local1, C00C, Ones, 0x0436)  $Local0 = Index (Package (0x01))$  { P92F }, 0x00, Local1) M1A0 (Local0, C00C, Ones, 0x0437) M1A0 (Local1, C00C, Ones, 0x0438)  $Local0 = Index (Package (0x01))$  { P930 }, 0x00, Local1) M1A0 (Local0, C00C, Ones, 0x0439) M1A0 (Local1, C00C, Ones, 0x043A)  $Local0 = Index (Package (0x01))$  { P931 }, 0x00, Local1) M1A0 (Local0, C00C, Ones, 0x043B) M1A0 (Local1, C00C, Ones, 0x043C)  $Local0 = Index (Package (0x01))$  { P932 }, 0x00, Local1) M1A0 (Local0, C00C, Ones, 0x043D) M1A0 (Local1, C00C, Ones, 0x043E)  $Local0 = Index (Package (0x01))$  { P933 }, 0x00, Local1) M1A0 (Local0, C00C, Ones, 0x043F) M1A0 (Local1, C00C, Ones, 0x0440)  $Local0 = Index (Package (0x01))$ {

 P934 }, 0x00, Local1) M1A0 (Local0, C00C, Ones, 0x0441) M1A0 (Local1, C00C, Ones, 0x0442)  $Local0 = Index (Package (0x01))$  { P935 }, 0x00, Local1) M1A0 (Local0, C00C, Ones, 0x0443) M1A0 (Local1, C00C, Ones, 0x0444)  $Local0 = Index (Package (0x01))$  { P936 }, 0x00, Local1) M1A0 (Local0, C00C, Ones, 0x0445) M1A0 (Local1, C00C, Ones, 0x0446)  $Local0 = Index (Package (0x01))$  { P937 }, 0x00, Local1) M1A0 (Local0, C00C, Ones, 0x0447) M1A0 (Local1, C00C, Ones, 0x0448)  $Local0 = Index (Package (0x01))$  { P938 }, 0x00, Local1) M1A0 (Local0, C00C, Ones, 0x0449) M1A0 (Local1, C00C, Ones, 0x044A)  $Local0 = Index (Package (0x01))$  { P939 }, 0x00, Local1) M1A0 (Local0, C00C, Ones, 0x044B) M1A0 (Local1, C00C, Ones, 0x044C)  $Local0 = Index (Package (0x01))$  { P93A }, 0x00, Local1) M1A0 (Local0, C00C, Ones, 0x044D) M1A0 (Local1, C00C, Ones, 0x044E)  $Local0 = Index (Package (0x01))$  { P93B }, 0x00, Local1) M1A0 (Local0, C00C, Ones, 0x044F) M1A0 (Local1, C00C, Ones, 0x0450)  $Local0 = Index (Package (0x01))$ 

 { P93C }, 0x00, Local1) M1A0 (Local0, C00C, Ones, 0x0451) M1A0 (Local1, C00C, Ones, 0x0452)  $Local0 = Index (Package (0x01))$  { P93D }, 0x00, Local1) M1A0 (Local0, C00C, Ones, 0x0453) M1A0 (Local1, C00C, Ones, 0x0454)  $Local0 = Index (Package (0x01))$  { P93E }, 0x00, Local1) M1A0 (Local0, C00C, Ones, 0x0455) M1A0 (Local1, C00C, Ones, 0x0456)  $Local0 = Index (Package (0x01))$  { P93F }, 0x00, Local1) M1A0 (Local0, C00C, Ones, 0x0457) M1A0 (Local1, C00C, Ones, 0x0458)  $Local0 = Index (Package (0x01))$  { P940 }, 0x00, Local1) M1A0 (Local0, C00C, Ones, 0x0459) M1A0 (Local1, C00C, Ones, 0x045A)  $Local0 = Index (Package (0x01))$  { P941 }, 0x00, Local1) M1A0 (Local0, C00C, Ones, 0x045B) M1A0 (Local1, C00C, Ones, 0x045C)  $Local0 = Index (Package (0x01))$  { P942 }, 0x00, Local1) M1A0 (Local0, C00C, Ones, 0x045D) M1A0 (Local1, C00C, Ones, 0x045E)  $Local0 = Index (Package (0x01))$  { P943 }, 0x00, Local1) M1A0 (Local0, C00C, Ones, 0x045F) M1A0 (Local1,

```
 C00C, Ones, 0x0460)
   Local0 = Index (Package (0x01)) {
           P944
         }, 0x00, Local1)
    M1A0 (Local0, C00C, Ones, 0x0461)
    M1A0 (Local1, C00C, Ones, 0x0462)
   Local0 = Index (Package (0x01)) {
           P945
         }, 0x00, Local1)
    M1A0 (Local0, C00C, Ones, 0x0463)
    M1A0 (Local1, C00C, Ones, 0x0464)
   Local0 = Index (Package (0x01)) {
           P946
         }, 0x00, Local1)
    M1A0 (Local0, C00C, Ones, 0x0465)
    M1A0 (Local1, C00C, Ones, 0x0466)
   Local0 = Index (Package (0x01)) {
           P947
         }, 0x00, Local1)
    M1A0 (Local0, C00C, Ones, 0x0467)
    M1A0 (Local1, C00C, Ones, 0x0468)
   Local0 = Index (Package (0x01)) {
           P948
         }, 0x00, Local1)
    M1A0 (Local0, C00C, Ones, 0x0469)
    M1A0 (Local1,
 C00C, Ones, 0x046A)
   Local0 = Index (Package (0x01)) {
           P949
         }, 0x00, Local1)
    M1A0 (Local0, C00C, Ones, 0x046B)
    M1A0 (Local1, C00C, Ones, 0x046C)
   Local0 = Index (Package (0x01)) {
           P94A
         }, 0x00, Local1)
    M1A0 (Local0, C00C, Ones, 0x046D)
    M1A0 (Local1, C00C, Ones, 0x046E)
   Local0 = Index (Package (0x01)) {
           P94B
         }, 0x00, Local1)
```
 M1A0 (Local0, C00C, Ones, 0x046F) M1A0 (Local1, C00C, Ones, 0x0470)  $Local0 = Index (Package (0x01))$  { P94C }, 0x00, Local1) M1A0 (Local0, C00C, Ones, 0x0471) M1A0 (Local1, C00C, Ones, 0x0472)  $Local0 = Index (Package (0x01))$  { P94D }, 0x00, Local1) M1A0 (Local0, C00C, Ones, 0x0473) M1A0 (Local1, C00C, Ones, 0x0474)  $Local0 = Index (Package (0x01))$  { P94E }, 0x00, Local1) M1A0 (Local0, C00C, Ones, 0x0475) M1A0 (Local1, C00C, Ones, 0x0476)  $Local0 = Index (Package (0x01))$  { P94F }, 0x00, Local1) M1A0 (Local0, C00C, Ones, 0x0477) M1A0 (Local1, C00C, Ones, 0x0478)  $Local0 = Index (Package (0x01))$  { P950 }, 0x00, Local1) M1A0 (Local0, C00C, Ones, 0x0479) M1A0 (Local1, C00C, Ones, 0x047A)  $Local0 = Index (Package (0x01))$  { P951 }, 0x00, Local1) M1A0 (Local0, C00C, Ones, 0x047B) M1A0 (Local1, C00C, Ones, 0x047C)  $Local0 = Index (Package (0x01))$  { P952 }, 0x00, Local1) M1A0 (Local0, C00C, Ones, 0x047D) M1A0 (Local1, C00C, Ones, 0x047E) /\* Methods \*/

 $Local0 = Index (Package (0x01))$  { M900 }, 0x00, Local1) M1A0 (Local0, C010, Ones, 0x047F) M1A0 (Local1, C010, Ones, 0x0480)  $Local0 = Index (Package (0x01))$  { M901 }, 0x00, Local1) M1A0 (Local0, C010, Ones, 0x0481) M1A0 (Local1, C010, Ones, 0x0482)  $Local0 = Index (Package (0x01))$  { M902 }, 0x00, Local1) M1A0 (Local0, C010, Ones, 0x0483) M1A0 (Local1, C010, Ones, 0x0484)  $Local0 = Index (Package (0x01))$  { M903 }, 0x00, Local1) M1A0 (Local0, C010, Ones, 0x0485) M1A0 (Local1, C010, Ones, 0x0486)  $Local0 = Index (Package (0x01))$  { M904 }, 0x00, Local1) M1A0 (Local0, C010, Ones, 0x0487) M1A0 (Local1, C010, Ones, 0x0488)  $Local0 = Index (Package (0x01))$  { M905 }, 0x00, Local1) M1A0 (Local0, C010, Ones, 0x0489) M1A0 (Local1, C010, Ones, 0x048A)  $Local0 = Index (Package (0x01))$  { M906 }, 0x00, Local1) M1A0 (Local0, C010, Ones, 0x048B) M1A0 (Local1, C010, Ones, 0x048C)  $Local0 = Index (Package (0x01))$  { M907 }, 0x00, Local1) M1A0 (Local0, C010, Ones, 0x048D)

 M1A0 (Local1, C010, Ones, 0x048E)  $Local0 = Index (Package (0x01))$  { M908 }, 0x00, Local1) M1A0 (Local0, C010, Ones, 0x048F) M1A0 (Local1, C010, Ones, 0x0490)  $Local0 = Index (Package (0x01))$  { M909 }, 0x00, Local1) M1A0 (Local0, C010, Ones, 0x0491) M1A0 (Local1, C010, Ones, 0x0492)  $Local0 = Index (Package (0x01))$  { M90A }, 0x00, Local1) M1A0 (Local0, C010, Ones, 0x0493) M1A0 (Local1, C010, Ones, 0x0494)  $Local0 = Index (Package (0x01))$  { M90B }, 0x00, Local1) M1A0 (Local0, C010, Ones, 0x0495) M1A0 (Local1, C010, Ones, 0x0496)  $Local0 = Index (Package (0x01))$  { M90C }, 0x00, Local1) M1A0 (Local0, C010, Ones, 0x0497) M1A0 (Local1, C010, Ones, 0x0498)  $Local0 = Index (Package (0x01))$  { M90D }, 0x00, Local1) M1A0 (Local0, C010, Ones, 0x0499) M1A0 (Local1, C010, Ones, 0x049A)  $Local0 = Index (Package (0x01))$  { M90E }, 0x00, Local1) M1A0 (Local0, C010, Ones, 0x049B) M1A0 (Local1, C010, Ones, 0x049C)  $Local0 = Index (Package (0x01))$  { M90F

 }, 0x00, Local1) M1A0 (Local0, C010, Ones, 0x049D) M1A0 (Local1, C010, Ones, 0x049E)  $Local0 = Index (Package (0x01))$  { M910 }, 0x00, Local1) M1A0 (Local0, C010, Ones, 0x049F) M1A0 (Local1, C010, Ones, 0x04A0)  $Local0 = Index (Package (0x01))$  { M911 }, 0x00, Local1) M1A0 (Local0, C010, Ones, 0x04A1) M1A0 (Local1, C010, Ones, 0x04A2)  $Local0 = Index (Package (0x01))$  { M912 }, 0x00, Local1) M1A0 (Local0, C010, Ones, 0x04A3) M1A0 (Local1, C010, Ones, 0x04A4)  $Local0 = Index (Package (0x01))$  { M913 }, 0x00, Local1) M1A0 (Local0, C010, Ones, 0x04A5) M1A0 (Local1, C010, Ones, 0x04A6)  $Local0 = Index (Package (0x01))$  { M914 }, 0x00, Local1) M1A0 (Local0, C010, Ones, 0x04A7) M1A0 (Local1, C010, Ones, 0x04A8)  $Local0 = Index (Package (0x01))$  { M915 }, 0x00, Local1) M1A0 (Local0, C010, Ones, 0x04A9) M1A0 (Local1, C010, Ones, 0x04AA)  $Local0 = Index (Package (0x01))$  { M916 }, 0x00, Local1) M1A0 (Local0, C010, Ones, 0x04AB) M1A0 (Local1, C010, Ones, 0x04AC)  $Local0 = Index (Package (0x01))$ {

 M917 }, 0x00, Local1) M1A0 (Local0, C010, Ones, 0x04AD) M1A0 (Local1, C010, Ones, 0x04AE)  $Local0 = Index (Package (0x01))$  { M918 }, 0x00, Local1) M1A0 (Local0, C010, Ones, 0x04AF) M1A0 (Local1, C010, Ones, 0x04B0)  $Local0 = Index (Package (0x01))$  { M919 }, 0x00, Local1) M1A0 (Local0, C010, Ones, 0x04B1) M1A0 (Local1, C010, Ones, 0x04B2)  $Local0 = Index (Package (0x01))$  { M91A }, 0x00, Local1) M1A0 (Local0, C010, Ones, 0x04B3) M1A0 (Local1, C010, Ones, 0x04B4)  $Local0 = Index (Package (0x01))$  { M91B }, 0x00, Local1) M1A0 (Local0, C010, Ones, 0x04B5) M1A0 (Local1, C010, Ones, 0x04B6)  $Local0 = Index (Package (0x01))$  { M91C }, 0x00, Local1) M1A0 (Local0, C010, Ones, 0x04B7) M1A0 (Local1, C010, Ones, 0x04B8)  $Local0 = Index (Package (0x01))$  { M91D }, 0x00, Local1) M1A0 (Local0, C010, Ones, 0x04B9) M1A0 (Local1, C010, Ones, 0x04BA)  $Local0 = Index (Package (0x01))$  { M91E }, 0x00, Local1) M1A0 (Local0, C010, Ones, 0x04BB) M1A0 (Local1, C010, Ones, 0x04BC)  $Local0 = Index (Package (0x01))$ 

 { M91F }, 0x00, Local1) M1A0 (Local0, C010, Ones, 0x04BD) M1A0 (Local1, C010, Ones, 0x04BE)  $Local0 = Index (Package (0x01))$  { M920 }, 0x00, Local1) M1A0 (Local0, C010, Ones, 0x04BF) M1A0 (Local1, C010, Ones, 0x04C0)  $Local0 = Index (Package (0x01))$  { M921 }, 0x00, Local1) M1A0 (Local0, C010, Ones, 0x04C1) M1A0 (Local1, C010, Ones, 0x04C2)  $Local0 = Index (Package (0x01))$  { M922 }, 0x00, Local1) M1A0 (Local0, C010, Ones, 0x04C3) M1A0 (Local1, C010, Ones, 0x04C4)  $Local0 = Index (Package (0x01))$  { M923 }, 0x00, Local1) M1A0 (Local0, C010, Ones, 0x04C5) M1A0 (Local1, C010, Ones, 0x04C6)  $Local0 = Index (Package (0x01))$  { M924 }, 0x00, Local1) M1A0 (Local0, C010, Ones, 0x04C7) M1A0 (Local1, C010, Ones, 0x04C8)  $Local0 = Index (Package (0x01))$  { M925 }, 0x00, Local1) M1A0 (Local0, C010, Ones, 0x04C9) M1A0 (Local1, C010, Ones, 0x04CA)  $Local0 = Index (Package (0x01))$  { M926 }, 0x00, Local1) M1A0 (Local0, C010, Ones, 0x04CB) M1A0 (Local1, C010, Ones, 0x04CC)  $Local0 = Index (Package (0x01))$ 

 { M927 }, 0x00, Local1) M1A0 (Local0, C010, Ones, 0x04CD) M1A0 (Local1, C010, Ones, 0x04CE)  $Local0 = Index (Package (0x01))$  { M928 }, 0x00, Local1) M1A0 (Local0, C010, Ones, 0x04CF) M1A0 (Local1, C010, Ones, 0x04D0)  $Local0 = Index (Package (0x01))$  { M929 }, 0x00, Local1) M1A0 (Local0, C010, Ones, 0x04D1) M1A0 (Local1, C010, Ones, 0x04D2)  $Local0 = Index (Package (0x01))$  { M92A }, 0x00, Local1) M1A0 (Local0, C010, Ones, 0x04D3) M1A0 (Local1, C010, Ones, 0x04D4)  $Local0 = Index (Package (0x01))$  { M92B }, 0x00, Local1) M1A0 (Local0, C010, Ones, 0x04D5) M1A0 (Local1, C010, Ones, 0x04D6)  $Local0 = Index (Package (0x01))$  { M92C }, 0x00, Local1) M1A0 (Local0, C010, Ones, 0x04D7) M1A0 (Local1, C010, Ones, 0x04D8) Local0  $=$  Index (Package (0x01) { M92D }, 0x00, Local1) M1A0 (Local0, C010, Ones, 0x04D9) M1A0 (Local1, C010, Ones, 0x04DA)  $Local0 = Index (Package (0x01))$  { M92E }, 0x00, Local1) M1A0 (Local0, C010, Ones, 0x04DB)

 M1A0 (Local1, C010, Ones, 0x04DC)  $Local0 = Index (Package (0x01))$  { M92F }, 0x00, Local1) M1A0 (Local0, C010, Ones, 0x04DD) M1A0 (Local1, C010, Ones, 0x04DE)  $Local0 = Index (Package (0x01))$  { M930 }, 0x00, Local1) M1A0 (Local0, C010, Ones, 0x04DF) M1A0 (Local1, C010, Ones, 0x04E0)  $Local0 = Index (Package (0x01))$  { M931 }, 0x00, Local1) M1A0 (Local0, C010, Ones, 0x04E1) M1A0 (Local1, C010, Ones, 0x04E2) Local0  $=$  Index (Package (0x01) { M932 }, 0x00, Local1) M1A0 (Local0, C010, Ones, 0x04E3) M1A0 (Local1, C010, Ones, 0x04E4)  $Local0 = Index (Package (0x01))$  { M933 }, 0x00, Local1) M1A0 (Local0, C010, Ones, 0x04E5) M1A0 (Local1, C010, Ones, 0x04E6)  $Local0 = Index (Package (0x01))$  { M934 }, 0x00, Local1) M1A0 (Local0, C010, Ones, 0x04E7) M1A0 (Local1, C010, Ones, 0x04E8)  $Local0 = Index (Package (0x01))$  { M935 }, 0x00, Local1) M1A0 (Local0, C010, Ones, 0x04E9) M1A0 (Local1, C010, Ones, 0x04EA) M1A6 () }

Method (M195, 5, NotSerialized)

```
 {
   C081 = Z080 /* absolute index of file initiating the checking *//* \Z080 */
   C089 = 0x01 /* flag of Reference, object otherwise
 */
    /*
     *	Store(0xd7, f900)
    * Store(0xd8, if90)
     */
    If (Arg0)
    {
      M190 ()
    }
    If (Arg1)
    {
      M191 (C083)
    }
    If (Arg2)
    {
       M192 ()
    }
    If (Arg3)
    {
       M193 (C083)
    }
    If (Arg4)
    {
      M194 ()
    }
  }
 /* Usual mode */
  Method (M196, 0, NotSerialized)
  {
   C084 = 0x01 /* run verification of references (reading) */
   C085 = 0x00 /* create the chain of references to LocalX, then dereference them */
    Debug = "Usual mode:"
    M195 (0x01, 0x01, 0x01, 0x01, 0x01)
  }
  /* The mode with the chain of references to LocalX */
  Method (M197, 0, NotSerialized)
  {
```

```
C084 = 0x01 /* run verification of references (reading) */
   C085 = 0x01 /* create the chain of references to LocalX, then dereference them */
   Debug = "The mode with the chain of
 references to LocalX:"
    M195 (0x01, 0x01, 0x01, 0x01, 0x01)
  }
  /* Run-method */
  Method (REF4, 0, NotSerialized)
  {
    Debug = "TEST: REF4, References"
   C080 = "REF4" /* name of test */C082 = 0x00 /* flag of test of exceptions */
   C083 = 0x00 /* run verification of references (write/read) */
   C086 = 0x00 /* flag, run test till the first error */
   C087 = 0x01 /* apply DeRefOf to ArgX-ObjectReference */
    M196 ()
    M197 ()
  }
```
Found in path(s):

\* /opt/cola/permits/1868535361\_1702636685.4725525/0/acpica-master-2-zip/acpicamaster/tests/aslts/src/runtime/collections/functional/reference/ref04.asl No license file was found, but licenses were detected in source scan.

/\*

\* Some or all of this work - Copyright (c) 2006 - 2021, Intel Corp.

\* All rights reserved.

 $*$ 

\* Redistribution and use in source and binary forms, with or without modification,

\* are permitted provided that the following conditions are met:

 $*$ 

- \* Redistributions of source code must retain the above copyright notice,
- \* this list of conditions and the following disclaimer.
- \* Redistributions in binary form must reproduce the above copyright notice,
- \* this list of conditions and the following disclaimer in the documentation
- \* and/or other materials provided with the distribution.
- \* Neither the name of Intel Corporation nor the names of its contributors
- \* may be used to endorse or promote products derived from this software
- \* without specific prior written permission.
- \*
	- \* THIS SOFTWARE

```
 IS PROVIDED BY THE COPYRIGHT HOLDERS AND CONTRIBUTORS "AS IS"
```
\* AND ANY EXPRESS OR IMPLIED WARRANTIES, INCLUDING, BUT NOT LIMITED TO, THE

\* IMPLIED WARRANTIES OF MERCHANTABILITY AND FITNESS FOR A PARTICULAR PURPOSE

- \* ARE DISCLAIMED. IN NO EVENT SHALL THE COPYRIGHT OWNER OR CONTRIBUTORS BE
- \* LIABLE FOR ANY DIRECT, INDIRECT, INCIDENTAL, SPECIAL, EXEMPLARY, OR

**CONSEQUENTIAL** 

 \* DAMAGES (INCLUDING, BUT NOT LIMITED TO, PROCUREMENT OF SUBSTITUTE GOODS OR SERVICES;

 \* LOSS OF USE, DATA, OR PROFITS; OR BUSINESS INTERRUPTION) HOWEVER CAUSED AND ON ANY

\* THEORY OF LIABILITY, WHETHER IN CONTRACT, STRICT LIABILITY, OR TORT (INCLUDING

- \* NEGLIGENCE OR OTHERWISE) ARISING IN ANY WAY OUT OF THE USE OF THIS SOFTWARE,
- \* EVEN IF ADVISED OF THE POSSIBILITY OF SUCH DAMAGE.
- \*/

{

If (STTT ("Demo of bug 220", TCLD, 0xDC, W017))

```
 SRMT ("m108")
 M108 ()
```
}

FTTT()

Found

in path(s):

\* /opt/cola/permits/1868535361\_1702636685.4725525/0/acpica-master-2-zip/acpicamaster/tests/aslts/src/runtime/collections/bdemo/ACPICA/0220/RUN.asl No license file was found, but licenses were detected in source scan.

/\*

\* Some or all of this work - Copyright (c) 2006 - 2021, Intel Corp.

\* All rights reserved.

\*

\* Redistribution and use in source and binary forms, with or without modification,

\* are permitted provided that the following conditions are met:

\*

\* Redistributions of source code must retain the above copyright notice,

\* this list of conditions and the following disclaimer.

\* Redistributions in binary form must reproduce the above copyright notice,

\* this list of conditions and the following disclaimer in the documentation

\* and/or other materials provided with the distribution.

\* Neither the name of Intel Corporation nor the names of its contributors

\* may be used to endorse or promote products derived from this software

\* without specific prior written permission.

\*

\* THIS SOFTWARE IS PROVIDED BY THE COPYRIGHT HOLDERS AND CONTRIBUTORS "AS IS"

\* AND ANY EXPRESS OR IMPLIED WARRANTIES, INCLUDING, BUT NOT LIMITED TO, THE

\* IMPLIED WARRANTIES OF MERCHANTABILITY AND FITNESS FOR A PARTICULAR PURPOSE

\* ARE DISCLAIMED. IN NO EVENT SHALL THE COPYRIGHT OWNER OR CONTRIBUTORS BE

\* LIABLE FOR ANY DIRECT, INDIRECT, INCIDENTAL, SPECIAL, EXEMPLARY, OR CONSEQUENTIAL \* DAMAGES (INCLUDING, BUT NOT LIMITED TO, PROCUREMENT OF SUBSTITUTE GOODS OR SERVICES;

\* LOSS OF USE, DATA, OR PROFITS; OR BUSINESS INTERRUPTION) HOWEVER CAUSED AND ON

## ANY

\* THEORY OF LIABILITY, WHETHER IN CONTRACT, STRICT LIABILITY, OR TORT (INCLUDING \* NEGLIGENCE OR OTHERWISE) ARISING IN ANY WAY OUT OF THE USE OF THIS SOFTWARE, \* EVEN IF ADVISED OF THE POSSIBILITY OF SUCH DAMAGE. \*/ /\* \* Bug 254:

\*

\* SUMMARY: Adjust the Threads command of AcpiExec to the actual need of mt-testing \*/

Found in path(s):

\* /opt/cola/permits/1868535361\_1702636685.4725525/0/acpica-master-2-zip/acpicamaster/tests/aslts/src/runtime/collections/bdemo/ACPICA/0254\_DEMO\_IMPOSSIBLE/DECL.asl No license file was found, but licenses were detected in source scan.

/\*

\* Some or all of this work - Copyright (c) 2006 - 2021, Intel Corp.

\* All rights reserved.

\*

\* Redistribution and use in source and binary forms, with or without modification,

\* are permitted provided that the following conditions are met:

\*

\* Redistributions of source code must retain the above copyright notice,

\* this list of conditions and the following disclaimer.

\* Redistributions in binary form must reproduce the above copyright notice,

\* this list of conditions and the following disclaimer in the documentation

\* and/or other materials provided with the distribution.

\* Neither the name of Intel Corporation nor the names of its contributors

\* may be used to endorse or promote products derived from this software

\* without specific prior written permission.

\*

\* THIS SOFTWARE IS PROVIDED BY THE COPYRIGHT HOLDERS AND CONTRIBUTORS "AS IS"

\* AND ANY EXPRESS OR IMPLIED WARRANTIES, INCLUDING, BUT NOT LIMITED TO, THE

\* IMPLIED WARRANTIES OF MERCHANTABILITY AND FITNESS FOR A PARTICULAR PURPOSE

\* ARE DISCLAIMED. IN NO EVENT SHALL THE COPYRIGHT OWNER OR CONTRIBUTORS BE

\* LIABLE FOR ANY DIRECT, INDIRECT, INCIDENTAL, SPECIAL, EXEMPLARY, OR CONSEQUENTIAL

\* DAMAGES (INCLUDING, BUT NOT LIMITED TO, PROCUREMENT OF SUBSTITUTE GOODS OR SERVICES;

\* LOSS OF USE, DATA, OR PROFITS; OR BUSINESS INTERRUPTION) HOWEVER CAUSED AND ON ANY

\* THEORY OF LIABILITY, WHETHER IN CONTRACT, STRICT LIABILITY, OR TORT (INCLUDING \* NEGLIGENCE OR OTHERWISE) ARISING IN ANY WAY OUT OF THE USE OF THIS SOFTWARE, \* EVEN IF ADVISED OF THE POSSIBILITY OF SUCH DAMAGE.

\*/

## // ACPI table management

Found in path(s):

\* /opt/cola/permits/1868535361\_1702636685.4725525/0/acpica-master-2-zip/acpicamaster/tests/aslts/src/compilation/collection/table.asl No license file was found, but licenses were detected in source scan.

/\*

\* Some or all of this work - Copyright (c) 2006 - 2021, Intel Corp.

\* All rights reserved.

\*

\* Redistribution and use in source and binary forms, with or without modification,

\* are permitted provided that the following conditions are met:

\*

\* Redistributions of source code must retain the above copyright notice,

\* this list of conditions and the following disclaimer.

\* Redistributions in binary form must reproduce the above copyright notice,

\* this list of conditions and the following disclaimer in the documentation

\* and/or other materials provided with the distribution.

\* Neither the name of Intel Corporation nor the names of its contributors

\* may be used to endorse or promote products derived from this software

\* without specific prior written permission.

\*

\* THIS SOFTWARE IS PROVIDED BY THE COPYRIGHT HOLDERS AND CONTRIBUTORS "AS IS" \* AND ANY EXPRESS OR IMPLIED WARRANTIES, INCLUDING, BUT NOT

LIMITED TO, THE

\* IMPLIED WARRANTIES OF MERCHANTABILITY AND FITNESS FOR A PARTICULAR PURPOSE

\* ARE DISCLAIMED. IN NO EVENT SHALL THE COPYRIGHT OWNER OR CONTRIBUTORS BE

\* LIABLE FOR ANY DIRECT, INDIRECT, INCIDENTAL, SPECIAL, EXEMPLARY, OR CONSEQUENTIAL

\* DAMAGES (INCLUDING, BUT NOT LIMITED TO, PROCUREMENT OF SUBSTITUTE GOODS OR SERVICES;

\* LOSS OF USE, DATA, OR PROFITS; OR BUSINESS INTERRUPTION) HOWEVER CAUSED AND ON ANY

\* THEORY OF LIABILITY, WHETHER IN CONTRACT, STRICT LIABILITY, OR TORT (INCLUDING \* NEGLIGENCE OR OTHERWISE) ARISING IN ANY WAY OUT OF THE USE OF THIS SOFTWARE, \* EVEN IF ADVISED OF THE POSSIBILITY OF SUCH DAMAGE. \*/

DefinitionBlock(

 "B177.aml", // Output filename "DSDT", // Signature 0x02. // DSDT Revision "Intel", // OEMID "Many", // TABLE ID 0x00000001 // OEM Revision ) {

 // All declarations

 Include("../../../../../runtime/cntl/DECL\_5UP.asl") Include("../../../../../runtime/collections/bdemo/ACPICA/0177/DECL.asl")

```
	Method(MAIN)
\mathbf{I}
```
 // Initialization STRT(0)

 // Run verification methods Include("../../../../../runtime/collections/bdemo/ACPICA/0177/RUN.asl")

```
		// Final actions
		Store(FNSH(), Local7)
```

```
		return (Local7)
	}
}
```
Found in path(s):

\* /opt/cola/permits/1868535361\_1702636685.4725525/0/acpica-master-2-zip/acpicamaster/tests/aslts/src/runtime/collections/bdemo/ACPICA/0177/MAIN.asl No license file was found, but licenses were detected in source scan.

/\*

\* Some or all of this work - Copyright (c) 2006 - 2021, Intel Corp.

\* All rights reserved.

\*

\* Redistribution and use in source and binary forms, with or without modification,

\* are permitted provided that the following conditions are met:

\*

\* Redistributions of source code must retain the above copyright notice,

- \* this list of conditions and the following disclaimer.
- \* Redistributions in binary form must reproduce the above copyright notice,
- \* this list of conditions and the following disclaimer in the documentation
- \* and/or other materials provided with the distribution.
- \* Neither the name of Intel Corporation nor the names of its contributors
- \* may be used to endorse or promote products derived from this software
- \* without specific prior written permission.

\*

 \* THIS SOFTWARE IS PROVIDED BY THE COPYRIGHT HOLDERS AND CONTRIBUTORS "AS IS"

\* AND ANY EXPRESS OR IMPLIED WARRANTIES, INCLUDING, BUT NOT LIMITED TO, THE

\* IMPLIED WARRANTIES OF MERCHANTABILITY AND FITNESS FOR A PARTICULAR PURPOSE

\* ARE DISCLAIMED. IN NO EVENT SHALL THE COPYRIGHT OWNER OR CONTRIBUTORS BE

 \* LIABLE FOR ANY DIRECT, INDIRECT, INCIDENTAL, SPECIAL, EXEMPLARY, OR **CONSEQUENTIAL** 

\* DAMAGES (INCLUDING, BUT NOT LIMITED TO, PROCUREMENT OF SUBSTITUTE GOODS OR

SERVICES;

```
 * LOSS OF USE, DATA, OR PROFITS; OR BUSINESS INTERRUPTION) HOWEVER CAUSED AND ON
ANY
   * THEORY OF LIABILITY, WHETHER IN CONTRACT, STRICT LIABILITY, OR TORT (INCLUDING
   * NEGLIGENCE OR OTHERWISE) ARISING IN ANY WAY OUT OF THE USE OF THIS SOFTWARE,
   * EVEN IF ADVISED OF THE POSSIBILITY OF SUCH DAMAGE.
   */
  /*
   * Resource Descriptor macros
 *
   * DWord Memory Resource Descriptor Macro
   */
  Name (P426, Package (0x59)
  {
    ResourceTemplate ()
    {
      DWordMemory (ResourceProducer, PosDecode, MinNotFixed, MaxNotFixed,
 NonCacheable, ReadWrite,
       0xECEDEEEF, // Granularity
       0xF0F1F2F3, // Range Minimum
       0xF4F5F6F7, // Range Maximum
       0xF8F9FAFB. // Translation Offset
       0xFCFDFEFF, // Length
        ,, , AddressRangeMemory, TypeStatic)
    },
    ResourceTemplate ()
    {
      DWordMemory (ResourceProducer, PosDecode, MinNotFixed, MaxFixed, NonCacheable, ReadWrite,
       0xECEDEEEF, // Granularity
       0xF0F1F2F3, // Range Minimum
       0xF4F5F6F7, // Range Maximum
       0xF8F9FAFB, // Translation Offset
       0xFCFDFEFF, // Length
        ,, , AddressRangeMemory, TypeStatic)
    },
    ResourceTemplate ()
    {
      DWordMemory (ResourceProducer, PosDecode, MinFixed, MaxNotFixed, NonCacheable, ReadWrite,
        0xECEDEEEF, 
   // Granularity
       0xF0F1F2F3, // Range Minimum
       0xF4F5F6F7, // Range Maximum
       0xF8F9FAFB. // Translation Offset
       0xFCFDFEFF, // Length
        ,, , AddressRangeMemory, TypeStatic)
    },
```

```
 ResourceTemplate ()
```
{

},

{

```
 DWordMemory (ResourceProducer, PosDecode, MinFixed, MaxFixed, NonCacheable, ReadWrite,
    0xECEDEEEF, // Granularity
    0xF0F1F2F3, // Range Minimum
    0xF4F5F6F7, // Range Maximum
    0xF8F9FAFB, // Translation Offset
    0xFCFDFEFF, // Length
     ,, , AddressRangeMemory, TypeStatic)
 ResourceTemplate ()
```

```
 DWordMemory (ResourceProducer, SubDecode, MinNotFixed, MaxNotFixed, NonCacheable, ReadWrite,
  0xECEDEEEF, // Granularity
 0xF0F1F2F3, // Range Minimum
  0xF4F5F6F7, // Range Maximum
 0xF8F9FAFB. // Translation Offset
 0xFCFDFEFF, // Length
   ,, , AddressRangeMemory, TypeStatic)
```

```
 },
```

```
 ResourceTemplate ()
```

```
 {
```

```
 DWordMemory (ResourceProducer, SubDecode, MinNotFixed, MaxFixed, NonCacheable, ReadWrite,
  0xECEDEEEF, // Granularity
  0xF0F1F2F3, // Range Minimum
```

```
0xF4F5F6F7, // Range Maximum
0xF8F9FAFB, // Translation Offset
```

```
0xFCFDFEFF, // Length
```

```
 ,, , AddressRangeMemory, TypeStatic)
```

```
 },
```

```
 ResourceTemplate ()
```

```
 {
```
 DWordMemory (ResourceProducer, SubDecode, MinFixed, MaxNotFixed, NonCacheable, ReadWrite, 0xECEDEEEF, // Granularity

```
0xF0F1F2F3, // Range Minimum
```

```
0xF4F5F6F7, // Range Maximum
```

```
0xF8F9FAFB. // Translation Offset
    0xFCFDFEFF, // Length
```

```
 ,, , AddressRangeMemory, TypeStatic)
```

```
 },
```

```
 ResourceTemplate ()
```

```
 {
```

```
 DWordMemory (ResourceProducer, SubDecode, MinFixed, MaxFixed, NonCacheable, ReadWrite,
    0xECEDEEEF, // Granularity
    0xF0F1F2F3, // Range Minimum
    0xF4F5F6F7, // Range Maximum
    0xF8F9FAFB, // Translation Offset
    0xFCFDFEFF, // Length
     ,, , AddressRangeMemory, TypeStatic)
 },
 ResourceTemplate ()
 {
   DWordMemory (ResourceConsumer, PosDecode, MinNotFixed, MaxNotFixed, NonCacheable, ReadWrite,
    0xECEDEEEF, // Granularity
    0xF0F1F2F3, // Range Minimum
    0xF4F5F6F7, // Range Maximum
    0xF8F9FAFB. // Translation Offset
     0xFCFDFEFF,
 // Length
     ,, , AddressRangeMemory, TypeStatic)
 },
 ResourceTemplate ()
 {
   DWordMemory (ResourceConsumer, PosDecode, MinNotFixed, MaxFixed, NonCacheable, ReadWrite,
    0xECEDEEEF, // Granularity
    0xF0F1F2F3, // Range Minimum
    0xF4F5F6F7, // Range Maximum
    0xF8F9FAFB, // Translation Offset
    0xFCFDFEFF, // Length
     ,, , AddressRangeMemory, TypeStatic)
 },
 ResourceTemplate ()
 {
   DWordMemory (ResourceConsumer, PosDecode, MinFixed, MaxNotFixed, NonCacheable, ReadWrite,
    0xECEDEEEF, // Granularity
    0xF0F1F2F3, // Range Minimum
    0xF4F5F6F7, // Range Maximum
    0xF8F9FAFB, // Translation Offset
    0xFCFDFEFF, // Length
     ,, , AddressRangeMemory, TypeStatic)
 },
 ResourceTemplate ()
 {
   DWordMemory (ResourceConsumer, PosDecode, MinFixed, MaxFixed, NonCacheable, ReadWrite,
    0xECEDEEEF, // Granularity
    0xF0F1F2F3, // Range Minimum
```

```
0xF4F5F6F7, // Range Maximum
       0xF8F9FAFB, // Translation Offset
       0xFCFDFEFF, // Length
        ,, , AddressRangeMemory, TypeStatic)
    },
    ResourceTemplate ()
    {
      DWordMemory (ResourceConsumer, SubDecode, MinNotFixed, MaxNotFixed, NonCacheable, ReadWrite,
       0xECEDEEEF, // Granularity
       0xF0F1F2F3, // Range Minimum
       0xF4F5F6F7, // Range Maximum
       0xF8F9FAFB. // Translation Offset
       0xFCFDFEFF, // Length
        ,, , AddressRangeMemory, TypeStatic)
    },
    ResourceTemplate ()
    {
   DWordMemory (ResourceConsumer, SubDecode, MinNotFixed, MaxFixed, NonCacheable, ReadWrite,
       0xECEDEEEF, // Granularity
       0xF0F1F2F3, // Range Minimum
       0xF4F5F6F7, // Range Maximum
       0xF8F9FAFB. // Translation Offset
       0xFCFDFEFF, // Length
        ,, , AddressRangeMemory, TypeStatic)
    },
    ResourceTemplate ()
    {
      DWordMemory (ResourceConsumer, SubDecode, MinFixed, MaxNotFixed, NonCacheable, ReadWrite,
       0xECEDEEEF, // Granularity
       0xF0F1F2F3, // Range Minimum
       0xF4F5F6F7, // Range Maximum
       0xF8F9FAFB, // Translation Offset
       0xFCFDFEFF, // Length
        ,, , AddressRangeMemory, TypeStatic)
    },
    ResourceTemplate ()
\overline{\phantom{a}} DWordMemory (ResourceConsumer, SubDecode, MinFixed, MaxFixed, NonCacheable,
 ReadWrite,
       0xECEDEEEF, // Granularity
       0xF0F1F2F3, // Range Minimum
       0xF4F5F6F7, // Range Maximum
```
 **Open Source Used In UCS\_COMPONENT-rack\_huu\_base\_image\_m5 240227-220037-547ebbb8-240015D 2805**

0xF8F9FAFB, // Translation Offset

```
0xFCFDFEFF, // Length
     ,, , AddressRangeMemory, TypeStatic)
 },
 ResourceTemplate ()
 {
   DWordMemory (ResourceConsumer, PosDecode, MinNotFixed, MaxNotFixed, NonCacheable, ReadOnly,
    0xECEDEEEF, // Granularity
    0xF0F1F2F3, // Range Minimum
    0xF4F5F6F7, // Range Maximum
    0xF8F9FAFB, // Translation Offset
    0xFCFDFEFF, // Length
     ,, , AddressRangeMemory, TypeStatic)
 },
 ResourceTemplate ()
 {
   DWordMemory (ResourceConsumer, PosDecode, MinNotFixed, MaxNotFixed, NonCacheable, ReadOnly,
    0xECEDEEEF, // Granularity
    0xF0F1F2F3, // Range Minimum
    0xF4F5F6F7, // Range Maximum
    0xF8F9FAFB. // Translation Offset
    0xFCFDFEFF, // Length
     ,, , AddressRangeMemory, TypeTranslation)
 },
 ResourceTemplate ()
 {
   DWordMemory (ResourceConsumer, PosDecode, MinNotFixed, MaxNotFixed, NonCacheable, ReadOnly,
    0xECEDEEEF, // Granularity
    0xF0F1F2F3, // Range Minimum
    0xF4F5F6F7, // Range Maximum
    0xF8F9FAFB, // Translation Offset
    0xFCFDFEFF, // Length
     ,, , AddressRangeReserved, TypeStatic)
 },
 ResourceTemplate ()
 {
   DWordMemory (ResourceConsumer, PosDecode, MinNotFixed, MaxNotFixed, NonCacheable, ReadOnly,
    0xECEDEEEF, // Granularity
    0xF0F1F2F3, // Range Minimum
    0xF4F5F6F7, // Range Maximum
    0xF8F9FAFB. // Translation Offset
    0xFCFDFEFF. // Length
```

```
 ,, , AddressRangeReserved, TypeTranslation)
```

```
 },
```

```
 ResourceTemplate ()
 {
   DWordMemory (ResourceConsumer, PosDecode, MinNotFixed, MaxNotFixed, NonCacheable, ReadOnly,
    0xECEDEEEF, // Granularity
    0xF0F1F2F3, // Range Minimum
    0xF4F5F6F7, // Range Maximum
    0xF8F9FAFB, // Translation Offset
    0xFCFDFEFF, // Length
     ,, , AddressRangeACPI, TypeStatic)
 },
 ResourceTemplate ()
 {
   DWordMemory (ResourceConsumer, PosDecode, MinNotFixed, MaxNotFixed, NonCacheable, ReadOnly,
    0xECEDEEEF, // Granularity
    0xF0F1F2F3, // Range Minimum
    0xF4F5F6F7, // Range Maximum
    0xF8F9FAFB, // Translation Offset
    0xFCFDFEFF, // Length
     ,, , AddressRangeACPI, TypeTranslation)
 },
 ResourceTemplate ()
 {
   DWordMemory (ResourceConsumer, PosDecode, MinNotFixed, MaxNotFixed, NonCacheable, ReadOnly,
    0xECEDEEEF, // Granularity
    0xF0F1F2F3, // Range Minimum
    0xF4F5F6F7, // Range Maximum
    0xF8F9FAFB, // Translation Offset
    0xFCFDFEFF, // Length
     ,, , AddressRangeNVS, TypeStatic)
 },
```

```
 ResourceTemplate ()
```
{

DWordMemory (ResourceConsumer, PosDecode, MinNotFixed, MaxNotFixed, NonCacheable, ReadOnly,

```
0xECEDEEEF, // Granularity
0xF0F1F2F3, // Range Minimum
0xF4F5F6F7, // Range Maximum
 0xF8F9FAFB, // Translation Offset
```

```
0xFCFDFEFF. // Length
```

```
 ,, , AddressRangeNVS, TypeTranslation)
```

```
 },
```

```
 ResourceTemplate ()
```

```
 {
```
DWordMemory (ResourceConsumer, PosDecode, MinNotFixed, MaxNotFixed, NonCacheable, ReadWrite,

```
0xECEDEEEF, // Granularity
       0xF0F1F2F3, // Range Minimum
       0xF4F5F6F7, // Range Maximum
       0xF8F9FAFB, // Translation Offset
       0xFCFDFEFF, // Length
        ,, , AddressRangeMemory, TypeStatic)
    },
    ResourceTemplate ()
    {
      DWordMemory (ResourceConsumer, PosDecode, MinNotFixed, MaxNotFixed, NonCacheable, ReadWrite,
       0xECEDEEEF, // Granularity
       0xF0F1F2F3, // Range Minimum
       0xF4F5F6F7, // Range Maximum
       0xF8F9FAFB, // Translation Offset
       0xFCFDFEFF, // Length
        ,, ,
 AddressRangeMemory, TypeTranslation)
    },
    ResourceTemplate ()
    {
      DWordMemory (ResourceConsumer, PosDecode, MinNotFixed, MaxNotFixed, NonCacheable, ReadWrite,
       0xECEDEEEF, // Granularity
       0xF0F1F2F3, // Range Minimum
       0xF4F5F6F7, // Range Maximum
       0xF8F9FAFB, // Translation Offset
       0xFCFDFEFF, // Length
        ,, , AddressRangeReserved, TypeStatic)
    },
    ResourceTemplate ()
    {
      DWordMemory (ResourceConsumer, PosDecode, MinNotFixed, MaxNotFixed, NonCacheable, ReadWrite,
       0xECEDEEEF, // Granularity
       0xF0F1F2F3, // Range Minimum
       0xF4F5F6F7, // Range Maximum
       0xF8F9FAFB, // Translation Offset
       0xFCFDFEFF, // Length
        ,, , AddressRangeReserved, TypeTranslation)
    },
   ResourceTemplate ()
    {
```

```
 DWordMemory (ResourceConsumer, PosDecode, MinNotFixed, MaxNotFixed, NonCacheable, ReadWrite,
  0xECEDEEEF, // Granularity
 0xF0F1F2F3, // Range Minimum
```
```
0xF4F5F6F7, // Range Maximum
       0xF8F9FAFB, // Translation Offset
       0xFCFDFEFF, // Length
        ,, , AddressRangeACPI, TypeStatic)
    },
    ResourceTemplate ()
    {
      DWordMemory (ResourceConsumer, PosDecode, MinNotFixed, MaxNotFixed, NonCacheable, ReadWrite,
       0xECEDEEEF, // Granularity
       0xF0F1F2F3, // Range Minimum
       0xF4F5F6F7, // Range Maximum
       0xF8F9FAFB. // Translation Offset
       0xFCFDFEFF, // Length
        ,, , AddressRangeACPI, TypeTranslation)
    },
    ResourceTemplate ()
    {
      DWordMemory (ResourceConsumer,
 PosDecode, MinNotFixed, MaxNotFixed, NonCacheable, ReadWrite,
       0xECEDEEEF, // Granularity
       0xF0F1F2F3, // Range Minimum
       0xF4F5F6F7, // Range Maximum
       0xF8F9FAFB. // Translation Offset
       0xFCFDFEFF, // Length
        ,, , AddressRangeNVS, TypeStatic)
    },
    ResourceTemplate ()
    {
      DWordMemory (ResourceConsumer, PosDecode, MinNotFixed, MaxNotFixed, NonCacheable, ReadWrite,
       0xECEDEEEF, // Granularity
       0xF0F1F2F3, // Range Minimum
       0xF4F5F6F7, // Range Maximum
       0xF8F9FAFB, // Translation Offset
       0xFCFDFEFF, // Length
        ,, , AddressRangeNVS, TypeTranslation)
    },
    ResourceTemplate ()
\overline{\phantom{a}} DWordMemory (ResourceConsumer, PosDecode, MinNotFixed, MaxNotFixed, Cacheable,
 ReadOnly,
       0xECEDEEEF, // Granularity
       0xF0F1F2F3, // Range Minimum
       0xF4F5F6F7, // Range Maximum
        0xF8F9FAFB, // Translation Offset
```

```
0xFCFDFEFF, // Length
     ,, , AddressRangeMemory, TypeStatic)
 },
 ResourceTemplate ()
 {
   DWordMemory (ResourceConsumer, PosDecode, MinNotFixed, MaxNotFixed, Cacheable, ReadOnly,
    0xECEDEEEF, // Granularity
    0xF0F1F2F3, // Range Minimum
    0xF4F5F6F7, // Range Maximum
    0xF8F9FAFB, // Translation Offset
    0xFCFDFEFF, // Length
     ,, , AddressRangeMemory, TypeTranslation)
 },
 ResourceTemplate ()
 {
   DWordMemory (ResourceConsumer, PosDecode, MinNotFixed, MaxNotFixed, Cacheable, ReadOnly,
    0xECEDEEEF, // Granularity
    0xF0F1F2F3, // Range Minimum
    0xF4F5F6F7, // Range Maximum
    0xF8F9FAFB, // Translation Offset
    0xFCFDFEFF, // Length
     ,, , AddressRangeReserved, TypeStatic)
 },
 ResourceTemplate ()
 {
   DWordMemory (ResourceConsumer, PosDecode, MinNotFixed, MaxNotFixed, Cacheable, ReadOnly,
    0xECEDEEEF, // Granularity
    0xF0F1F2F3, // Range Minimum
    0xF4F5F6F7, // Range Maximum
    0xF8F9FAFB, // Translation Offset
    0xFCFDFEFF, // Length
     ,, , AddressRangeReserved, TypeTranslation)
 },
 ResourceTemplate ()
 {
   DWordMemory (ResourceConsumer, PosDecode, MinNotFixed, MaxNotFixed, Cacheable, ReadOnly,
    0xECEDEEEF, // Granularity
    0xF0F1F2F3, // Range Minimum
0xF4F5F6F7, // Range Maximum
    0xF8F9FAFB. // Translation Offset
```

```
0xFCFDFEFF, // Length
```

```
 ,, , AddressRangeACPI, TypeStatic)
```

```
 },
```

```
 ResourceTemplate ()
```

```
 DWordMemory (ResourceConsumer, PosDecode, MinNotFixed, MaxNotFixed, Cacheable, ReadOnly,
```

```
0xECEDEEEF, // Granularity
0xF0F1F2F3, // Range Minimum
0xF4F5F6F7, // Range Maximum
0xF8F9FAFB, // Translation Offset
0xFCFDFEFF, // Length
```

```
 ,, , AddressRangeACPI, TypeTranslation)
```

```
 },
```

```
 ResourceTemplate ()
```
{

```
 DWordMemory (ResourceConsumer, PosDecode, MinNotFixed, MaxNotFixed, Cacheable, ReadOnly,
```

```
0xECEDEEEF, // Granularity
0xF0F1F2F3, // Range Minimum
0xF4F5F6F7, // Range Maximum
 0xF8F9FAFB,
```

```
 // Translation Offset
   0xFCFDFEFF, // Length
    ,, , AddressRangeNVS, TypeStatic)
```

```
 },
```

```
 ResourceTemplate ()
```

```
 {
```

```
 DWordMemory (ResourceConsumer, PosDecode, MinNotFixed, MaxNotFixed, Cacheable, ReadOnly,
  0xECEDEEEF, // Granularity
  0xF0F1F2F3, // Range Minimum
  0xF4F5F6F7, // Range Maximum
  0xF8F9FAFB, // Translation Offset
  0xFCFDFEFF, // Length
```

```
 ,, , AddressRangeNVS, TypeTranslation)
```
},

```
 ResourceTemplate ()
```

```
 {
```

```
 DWordMemory (ResourceConsumer, PosDecode, MinNotFixed, MaxNotFixed, Cacheable, ReadWrite,
```

```
0xECEDEEEF, // Granularity
0xF0F1F2F3, // Range Minimum
0xF4F5F6F7, // Range Maximum
```

```
0xF8F9FAFB. // Translation Offset
```

```
0xFCFDFEFF, //
```
Length

```
 ,, , AddressRangeMemory, TypeStatic)
```

```
 },
```

```
 ResourceTemplate ()
```

```
 {
```
DWordMemory (ResourceConsumer, PosDecode, MinNotFixed, MaxNotFixed, Cacheable, ReadWrite,

```
0xECEDEEEF, // Granularity
0xF0F1F2F3, // Range Minimum
0xF4F5F6F7, // Range Maximum
0xF8F9FAFB, // Translation Offset
0xFCFDFEFF, // Length
 ,, , AddressRangeMemory, TypeTranslation)
```

```
 },
```

```
 ResourceTemplate ()
```
{

 DWordMemory (ResourceConsumer, PosDecode, MinNotFixed, MaxNotFixed, Cacheable, ReadWrite, 0xECEDEEEF, // Granularity

```
0xF0F1F2F3, // Range Minimum
0xF4F5F6F7, // Range Maximum
0xF8F9FAFB, // Translation Offset
0xFCFDFEFF, // Length
 ,, , AddressRangeReserved, TypeStatic)
```
},

```
 ResourceTemplate ()
```

```
 {
```
DWordMemory (ResourceConsumer, PosDecode, MinNotFixed, MaxNotFixed, Cacheable, ReadWrite,

```
0xECEDEEEF, // Granularity
0xF0F1F2F3, // Range Minimum
0xF4F5F6F7, // Range Maximum
0xF8F9FAFB, // Translation Offset
0xFCFDFEFF, // Length
 ,, , AddressRangeReserved, TypeTranslation)
```

```
 },
```

```
 ResourceTemplate ()
```

```
 {
```
DWordMemory (ResourceConsumer, PosDecode, MinNotFixed, MaxNotFixed, Cacheable, ReadWrite,

```
0xECEDEEEF, // Granularity
0xF0F1F2F3, // Range Minimum
0xF4F5F6F7, // Range Maximum
 0xF8F9FAFB, // Translation Offset
0xFCFDFEFF, // Length
 ,, , AddressRangeACPI, TypeStatic)
```

```
 },
```

```
 ResourceTemplate ()
 {
```

```
 DWordMemory
```

```
 (ResourceConsumer, PosDecode, MinNotFixed, MaxNotFixed, Cacheable, ReadWrite,
       0xECEDEEEF, // Granularity
       0xF0F1F2F3, // Range Minimum
       0xF4F5F6F7, // Range Maximum
       0xF8F9FAFB, // Translation Offset
       0xFCFDFEFF, // Length
        ,, , AddressRangeACPI, TypeTranslation)
    },
    ResourceTemplate ()
    {
      DWordMemory (ResourceConsumer, PosDecode, MinNotFixed, MaxNotFixed, Cacheable, ReadWrite,
       0xECEDEEEF, // Granularity
       0xF0F1F2F3, // Range Minimum
       0xF4F5F6F7, // Range Maximum
       0xF8F9FAFB. // Translation Offset
       0xFCFDFEFF, // Length
        ,, , AddressRangeNVS, TypeStatic)
    },
    ResourceTemplate ()
    {
      DWordMemory (ResourceConsumer, PosDecode, MinNotFixed, MaxNotFixed, Cacheable,
```

```
 ReadWrite,
```

```
0xECEDEEEF, // Granularity
0xF0F1F2F3, // Range Minimum
0xF4F5F6F7, // Range Maximum
0xF8F9FAFB, // Translation Offset
0xFCFDFEFF, // Length
 ,, , AddressRangeNVS, TypeTranslation)
```

```
 },
```

```
 ResourceTemplate ()
```
 DWordMemory (ResourceConsumer, PosDecode, MinNotFixed, MaxNotFixed, WriteCombining, ReadOnly, 0xECEDEEEF, // Granularity

```
0xF0F1F2F3, // Range Minimum
0xF4F5F6F7, // Range Maximum
0xF8F9FAFB, // Translation Offset
0xFCFDFEFF, // Length
 ,, , AddressRangeMemory, TypeStatic)
```

```
 },
```
ResourceTemplate ()

{

 DWordMemory (ResourceConsumer, PosDecode, MinNotFixed, MaxNotFixed, WriteCombining, ReadOnly, 0xECEDEEEF, //

```
Granularity
```

```
0xF0F1F2F3, // Range Minimum
0xF4F5F6F7, // Range Maximum
0xF8F9FAFB, // Translation Offset
0xFCFDFEFF, // Length
 ,, , AddressRangeMemory, TypeTranslation)
```
},

```
 ResourceTemplate ()
```

```
 {
```

```
 DWordMemory (ResourceConsumer, PosDecode, MinNotFixed, MaxNotFixed, WriteCombining, ReadOnly,
 0xECEDEEEF, // Granularity
 0xF0F1F2F3, // Range Minimum
 0xF4F5F6F7, // Range Maximum
 0xF8F9FAFB, // Translation Offset
 0xFCFDFEFF, // Length
```
,, , AddressRangeReserved, TypeStatic)

},

```
 ResourceTemplate ()
```
{

 DWordMemory (ResourceConsumer, PosDecode, MinNotFixed, MaxNotFixed, WriteCombining, ReadOnly, 0xECEDEEEF, // Granularity

```
0xF0F1F2F3, //
```

```
 Range Minimum
```

```
0xF4F5F6F7, // Range Maximum
0xF8F9FAFB, // Translation Offset
0xFCFDFEFF, // Length
 ,, , AddressRangeReserved, TypeTranslation)
```

```
 },
```

```
 ResourceTemplate ()
```
{

 DWordMemory (ResourceConsumer, PosDecode, MinNotFixed, MaxNotFixed, WriteCombining, ReadOnly, 0xECEDEEEF, // Granularity

```
0xF0F1F2F3, // Range Minimum
0xF4F5F6F7, // Range Maximum
0xF8F9FAFB, // Translation Offset
0xFCFDFEFF, // Length
```

```
 ,, , AddressRangeACPI, TypeStatic)
```

```
 },
```

```
 ResourceTemplate ()
```

```
 {
  DWordMemory (ResourceConsumer, PosDecode, MinNotFixed, MaxNotFixed, WriteCombining, ReadOnly,
   0xECEDEEEF, // Granularity
   0xF0F1F2F3, // Range Minimum
   0xF4F5F6F7, // Range
```
Maximum

```
0xF8F9FAFB. // Translation Offset
       0xFCFDFEFF, // Length
        ,, , AddressRangeACPI, TypeTranslation)
    },
    ResourceTemplate ()
    {
      DWordMemory (ResourceConsumer, PosDecode, MinNotFixed, MaxNotFixed, WriteCombining, ReadOnly,
       0xECEDEEEF, // Granularity
       0xF0F1F2F3, // Range Minimum
       0xF4F5F6F7, // Range Maximum
       0xF8F9FAFB. // Translation Offset
       0xFCFDFEFF, // Length
        ,, , AddressRangeNVS, TypeStatic)
    },
    ResourceTemplate ()
    {
      DWordMemory (ResourceConsumer, PosDecode, MinNotFixed, MaxNotFixed, WriteCombining, ReadOnly,
       0xECEDEEEF, // Granularity
       0xF0F1F2F3, // Range Minimum
       0xF4F5F6F7, // Range Maximum
       0xF8F9FAFB, // Translation
Offset
       0xFCFDFEFF, // Length
        ,, , AddressRangeNVS, TypeTranslation)
    },
    ResourceTemplate ()
    {
      DWordMemory (ResourceConsumer, PosDecode, MinNotFixed, MaxNotFixed, WriteCombining,
ReadWrite,
       0xECEDEEEF, // Granularity
       0xF0F1F2F3, // Range Minimum
       0xF4F5F6F7, // Range Maximum
       0xF8F9FAFB. // Translation Offset
       0xFCFDFEFF, // Length
        ,, , AddressRangeMemory, TypeStatic)
    },
    ResourceTemplate ()
    {
      DWordMemory (ResourceConsumer, PosDecode, MinNotFixed, MaxNotFixed, WriteCombining,
ReadWrite,
       0xECEDEEEF, // Granularity
       0xF0F1F2F3, // Range Minimum
       0xF4F5F6F7, // Range Maximum
```
0xF8F9FAFB, // Translation Offset 0xFCFDFEFF, // Length ,, , AddressRangeMemory, TypeTranslation)

},

```
 ResourceTemplate ()
```
{

 DWordMemory (ResourceConsumer, PosDecode, MinNotFixed, MaxNotFixed, WriteCombining, ReadWrite,

```
0xECEDEEEF, // Granularity
0xF0F1F2F3, // Range Minimum
0xF4F5F6F7, // Range Maximum
0xF8F9FAFB. // Translation Offset
0xFCFDFEFF, // Length
 ,, , AddressRangeReserved, TypeStatic)
```
},

```
 ResourceTemplate ()
```
{

 DWordMemory (ResourceConsumer, PosDecode, MinNotFixed, MaxNotFixed, WriteCombining, ReadWrite,

```
0xECEDEEEF, // Granularity
0xF0F1F2F3, // Range Minimum
0xF4F5F6F7, // Range Maximum
0xF8F9FAFB. // Translation Offset
0xFCFDFEFF, // Length
 ,, , AddressRangeReserved, TypeTranslation)
```
},

ResourceTemplate ()

{

 DWordMemory (ResourceConsumer, PosDecode, MinNotFixed, MaxNotFixed, WriteCombining, ReadWrite,

```
0xECEDEEEF, // Granularity
0xF0F1F2F3, // Range Minimum
0xF4F5F6F7, // Range Maximum
0xF8F9FAFB. // Translation Offset
0xFCFDFEFF, // Length
 ,, , AddressRangeACPI, TypeStatic)
```

```
 },
```
ResourceTemplate ()

{

 DWordMemory (ResourceConsumer, PosDecode, MinNotFixed, MaxNotFixed, WriteCombining, ReadWrite,

0xECEDEEEF, // Granularity  $0xF0F1F2F3$ , // Range Minimum  $0xF4F5F6F7$ , // Range Maximum

```
0xF8F9FAFB, // Translation Offset
0xFCFDFEFF, // Length
 ,, , AddressRangeACPI, TypeTranslation)
```
},

```
 ResourceTemplate ()
```
{

DWordMemory (ResourceConsumer, PosDecode, MinNotFixed, MaxNotFixed, WriteCombining,

ReadWrite,

```
0xECEDEEEF, // Granularity
0xF0F1F2F3, // Range Minimum
0xF4F5F6F7, // Range Maximum
0xF8F9FAFB, // Translation Offset
0xFCFDFEFF, // Length
 ,, , AddressRangeNVS, TypeStatic)
```
},

ResourceTemplate ()

{

 DWordMemory (ResourceConsumer, PosDecode, MinNotFixed, MaxNotFixed, WriteCombining, ReadWrite,

```
0xECEDEEEF, // Granularity
0xF0F1F2F3, // Range Minimum
0xF4F5F6F7, // Range Maximum
0xF8F9FAFB, // Translation Offset
0xFCFDFEFF, // Length
 ,, , AddressRangeNVS, TypeTranslation)
```

```
 },
```
ResourceTemplate ()

{

DWordMemory (ResourceConsumer, PosDecode, MinNotFixed,

```
 MaxNotFixed, Prefetchable, ReadOnly,
```

```
0xECEDEEEF, // Granularity
0xF0F1F2F3, // Range Minimum
0xF4F5F6F7, // Range Maximum
0xF8F9FAFB, // Translation Offset
0xFCFDFEFF, // Length
 ,, , AddressRangeMemory, TypeStatic)
```

```
 },
```

```
 ResourceTemplate ()
```

```
 {
```

```
 DWordMemory (ResourceConsumer, PosDecode, MinNotFixed, MaxNotFixed, Prefetchable, ReadOnly,
 0xECEDEEEF, // Granularity
 0xF0F1F2F3, // Range Minimum
 0xF4F5F6F7, // Range Maximum
```
0xF8F9FAFB, // Translation Offset 0xFCFDFEFF, // Length ,, , AddressRangeMemory, TypeTranslation)

},

```
 ResourceTemplate ()
```
{

DWordMemory (ResourceConsumer, PosDecode, MinNotFixed, MaxNotFixed, Prefetchable, ReadOnly,

```
0xECEDEEEF, // Granularity
    0xF0F1F2F3, // Range Minimum
    0xF4F5F6F7, // Range Maximum
    0xF8F9FAFB. // Translation Offset
    0xFCFDFEFF, // Length
     ,, , AddressRangeReserved, TypeStatic)
```
},

```
 ResourceTemplate ()
```
{

 DWordMemory (ResourceConsumer, PosDecode, MinNotFixed, MaxNotFixed, Prefetchable, ReadOnly, 0xECEDEEEF, // Granularity

```
0xF0F1F2F3, // Range Minimum
0xF4F5F6F7, // Range Maximum
0xF8F9FAFB, // Translation Offset
0xFCFDFEFF, // Length
 ,, , AddressRangeReserved, TypeTranslation)
```
},

```
 ResourceTemplate ()
```
## {

 DWordMemory (ResourceConsumer, PosDecode, MinNotFixed, MaxNotFixed, Prefetchable, ReadOnly, 0xECEDEEEF, // Granularity

```
0xF0F1F2F3, // Range Minimum
```

```
0xF4F5F6F7, // Range Maximum
0xF8F9FAFB, // Translation Offset
0xFCFDFEFF, // Length
 ,, , AddressRangeACPI, TypeStatic)
```

```
 },
```

```
 ResourceTemplate ()
```
{

DWordMemory (ResourceConsumer, PosDecode, MinNotFixed, MaxNotFixed, Prefetchable, ReadOnly,

```
0xECEDEEEF, // Granularity
0xF0F1F2F3, // Range Minimum
0xF4F5F6F7, // Range Maximum
0xF8F9FAFB, // Translation Offset
0xFCFDFEFF. // Length
```

```
 ,, , AddressRangeACPI, TypeTranslation)
    },
    ResourceTemplate ()
    {
      DWordMemory (ResourceConsumer, PosDecode, MinNotFixed, MaxNotFixed, Prefetchable, ReadOnly,
       0xECEDEEEF, // Granularity
       0xF0F1F2F3, // Range Minimum
        0xF4F5F6F7,
     // Range Maximum
       0xF8F9FAFB, // Translation Offset
       0xFCFDFEFF, // Length
        ,, , AddressRangeNVS, TypeStatic)
    },
    ResourceTemplate ()
    {
      DWordMemory (ResourceConsumer, PosDecode, MinNotFixed, MaxNotFixed, Prefetchable, ReadOnly,
       0xECEDEEEF, // Granularity
       0xF0F1F2F3, // Range Minimum
       0xF4F5F6F7, // Range Maximum
       0xF8F9FAFB. // Translation Offset
       0xFCFDFEFF, // Length
        ,, , AddressRangeNVS, TypeTranslation)
    },
    ResourceTemplate ()
    {
      DWordMemory (ResourceConsumer, PosDecode, MinNotFixed, MaxNotFixed, Prefetchable, ReadWrite,
       0xECEDEEEF, // Granularity
       0xF0F1F2F3, // Range Minimum
       0xF4F5F6F7, // Range Maximum
        0xF8F9FAFB, //
 Translation Offset
       0xFCFDFEFF, // Length
        ,, , AddressRangeMemory, TypeStatic)
    },
    ResourceTemplate ()
    {
      DWordMemory (ResourceConsumer, PosDecode, MinNotFixed, MaxNotFixed, Prefetchable, ReadWrite,
       0xECEDEEEF, // Granularity
       0xF0F1F2F3, // Range Minimum
       0xF4F5F6F7, // Range Maximum
       0xF8F9FAFB. // Translation Offset
       0xFCFDFEFF, // Length
```

```
 ,, , AddressRangeMemory, TypeTranslation)
```

```
 },
```

```
 ResourceTemplate ()
```

```
 DWordMemory (ResourceConsumer, PosDecode, MinNotFixed, MaxNotFixed, Prefetchable, ReadWrite,
       0xECEDEEEF, // Granularity
       0xF0F1F2F3, // Range Minimum
       0xF4F5F6F7, // Range Maximum
       0xF8F9FAFB, // Translation Offset
        0xFCFDFEFF, 
 // Length
        ,, , AddressRangeReserved, TypeStatic)
    },
    ResourceTemplate ()
    {
      DWordMemory (ResourceConsumer, PosDecode, MinNotFixed, MaxNotFixed, Prefetchable, ReadWrite,
       0xECEDEEEF, // Granularity
```

```
0xF0F1F2F3, // Range Minimum
0xF4F5F6F7, // Range Maximum
0xF8F9FAFB, // Translation Offset
0xFCFDFEFF, // Length
 ,, , AddressRangeReserved, TypeTranslation)
```

```
 },
```

```
 ResourceTemplate ()
```

```
 {
```

```
 DWordMemory (ResourceConsumer, PosDecode, MinNotFixed, MaxNotFixed, Prefetchable, ReadWrite,
  0xECEDEEEF, // Granularity
```

```
0xF0F1F2F3, // Range Minimum
0xF4F5F6F7, // Range Maximum
0xF8F9FAFB, // Translation Offset
0xFCFDFEFF, // Length
 ,, , AddressRangeACPI, TypeStatic)
```

```
 },
```

```
 ResourceTemplate ()
```

```
 {
```

```
 DWordMemory (ResourceConsumer, PosDecode, MinNotFixed, MaxNotFixed, Prefetchable, ReadWrite,
  0xECEDEEEF, // Granularity
```

```
0xF0F1F2F3, // Range Minimum
```

```
0xF4F5F6F7, // Range Maximum
```

```
0xF8F9FAFB. // Translation Offset
```

```
0xFCFDFEFF, // Length
```

```
 ,, , AddressRangeACPI, TypeTranslation)
```

```
 },
```

```
 ResourceTemplate ()
```

```
 {
```

```
 DWordMemory (ResourceConsumer, PosDecode, MinNotFixed, MaxNotFixed, Prefetchable, ReadWrite,
       0xECEDEEEF, // Granularity
       0xF0F1F2F3, // Range Minimum
       0xF4F5F6F7, // Range Maximum
       0xF8F9FAFB, // Translation Offset
       0xFCFDFEFF, // Length
        ,, , AddressRangeNVS, TypeStatic)
    },
   ResourceTemplate ()
    {
     DWordMemory (ResourceConsumer, PosDecode, MinNotFixed, MaxNotFixed, Prefetchable, ReadWrite,
       0xECEDEEEF, // Granularity
       0xF0F1F2F3, // Range Minimum
       0xF4F5F6F7, // Range Maximum
       0xF8F9FAFB, // Translation Offset
       0xFCFDFEFF, // Length
        ,, , AddressRangeNVS, TypeTranslation)
    },
    ResourceTemplate ()
    {
      DWordMemory (ResourceConsumer, PosDecode, MinNotFixed, MaxNotFixed, NonCacheable, ReadWrite,
       0xECEDEEEF, // Granularity
       0xF0F1F2F3, // Range Minimum
       0xF4F5F6F7, // Range Maximum
       0xF8F9FAFB, // Translation Offset
       0xFCFDFEFF, // Length
        ,, , AddressRangeMemory, TypeStatic)
    },
   ResourceTemplate ()
    {
      DWordMemory (ResourceConsumer, PosDecode, MinNotFixed,
 MaxNotFixed, NonCacheable, ReadWrite,
       0xECEDEEEF, // Granularity
       0xF0F1F2F3, // Range Minimum
       0xF4F5F6F7, // Range Maximum
        0xF8F9FAFB, // Translation Offset
       0xFCFDFEFF, // Length
        ,, , AddressRangeMemory, TypeStatic)
    },
   ResourceTemplate ()
    {
      DWordMemory (ResourceConsumer, PosDecode, MinNotFixed, MaxNotFixed, NonCacheable, ReadWrite,
       0xECEDEEEF, // Granularity
```
0xF0F1F2F3, // Range Minimum 0xF4F5F6F7, // Range Maximum 0xF8F9FAFB, // Translation Offset 0xFCFDFEFF, // Length 0x01, "", , AddressRangeMemory, TypeStatic)

},

```
 ResourceTemplate ()
```
{

DWordMemory (ResourceConsumer, PosDecode, MinNotFixed, MaxNotFixed, NonCacheable, ReadWrite,

```
0xECEDEEEF, // Granularity
      0xF0F1F2F3, // Range Minimum
     0xF4F5F6F7, // Range Maximum
     0xF8F9FAFB, // Translation Offset
     0xFCFDFEFF, // Length
      0x0F, "P", , AddressRangeMemory, TypeStatic)
```
},

```
 ResourceTemplate ()
```
{

```
 DWordMemory (ResourceConsumer, PosDecode, MinNotFixed, MaxNotFixed, NonCacheable, ReadWrite,
 0xECEDEEEF, // Granularity
 0xF0F1F2F3, // Range Minimum
 0xF4F5F6F7, // Range Maximum
 0xF8F9FAFB, // Translation Offset
 0xFCFDFEFF, // Length
  0xF0, "PATH", , AddressRangeMemory, TypeStatic)
```

```
 },
```

```
 ResourceTemplate ()
```
{

 DWordMemory (ResourceConsumer, PosDecode, MinNotFixed, MaxNotFixed, NonCacheable, ReadWrite, 0xECEDEEEF, // Granularity

```
0xF0F1F2F3, // Range Minimum
  0xF4F5F6F7, // Range Maximum
  0xF8F9FAFB, // Translation Offset
```

```
0xFCFDFEFF, // Length
```

```
0xFF, "!\"#$%&\'()*+,-
```

```
./0123456789:;<=>?@ABCDEFGHIJKLMNOPQRSTUVWXYZ[\\]^_`abcdefghijklmnopqrstuvwxyz{|}~
!\"#$%&\'()*+.-
```

```
./0123456789:;<=>?@ABCDEFGHIJKLMNOPQRSTUVWXYZ[\\]^_`abcdefghijklmnopqrstuvwxyz{|}~
!\"#$%&\'()*", , AddressRangeMemory, TypeStatic)
```

```
 },
```

```
 ResourceTemplate ()
```

```
 {
```

```
 DWordMemory (ResourceConsumer, SubDecode, MinFixed, MaxFixed, NonCacheable, ReadOnly,
      0xECEDEEEF, // Granularity
     0xF0F1F2F3, // Range Minimum
     0xF4F5F6F7, // Range Maximum
     0xF8F9FAFB, // Translation Offset
     0xFCFDFEFF, // Length
      0xFF, "PATHPATHPATH", , AddressRangeACPI, TypeTranslation)
   },
  ResourceTemplate ()
 {
    DWordMemory (ResourceConsumer, SubDecode, MinFixed, MaxFixed, NonCacheable, ReadOnly,
     0x00000000, // Granularity
      0x000000000, // Range Minimum
     0x000000000, // Range Maximum
      0x00000000, // Translation Offset
      0x00000000, // Length
      0xFF, "PATHPATHPATH", , AddressRangeACPI, TypeTranslation)
   },
  ResourceTemplate ()
   {
    DWordMemory (ResourceConsumer, PosDecode, MinNotFixed, MaxNotFixed, NonCacheable, ReadWrite,
     0xECEDEEEF, // Granularity
     0xF0F1F2F3, // Range Minimum
     0xF4F5F6F7, // Range Maximum
     0xF8F9FAFB, // Translation Offset
     0xFCFDFEFF, // Length
      0x0F,, , AddressRangeMemory, TypeStatic)
   }
 })
```
ACPI Specification, Revision 3.0, September 2, 2004

6.4.3.5.2

/\*

DWord Address Space Descriptor

Memory DWord Address Space Descriptor layout:

Byte 0 (Tag Bits): Value=10000111B (0x87) (Type = 1, Large item name =  $0x7$ )

```
 Byte 1 (Length, bits[7:0]): Variable: Value = 23 (minimum)
```
Byte 2 (Length, bits[15:8]): Variable: Value = 0 (minimum)

Byte 3 (Resource Type):

0 Memory range

Byte 4 (General Flags):

Bits[7:4] Reserved (must be 0)

Bit<sup>[3]</sup> Min Address Fixed, MAF:

1 The specified maximum address is fixed

0 The specified maximum address is not fixed

and can be changed

Bit[2] Max Address Fixed, MIF: 1 The specified minimum address is fixed 0 The specified minimum address is not fixed and can be changed Bit[1] Decode Type, \_DEC: 1 This bridge subtractively decodes this address (top level bridges only) 0 This bridge positively decodes this address Bit[0] Consumer/Producer: 1-This device consumes this resource 0-This device produces and consumes this resource Byte 5 (Type Specific Flags): Flags that are specific to each resource type. The meaning of the flags in this field depends on the value of the Resource Type field (see above) Bits[7:6] Reserved (must be 0) Bit[5] Memory to I/O Translation, \_TTP 1 TypeTranslation: This resource, which is memory on the secondary side of the bridge, is I/O on the primary side of the bridge. 0 TypeStatic: This resource, which is memory on the secondary side of the bridge, is also memory on the primary side of the bridge. Bits[4:3] Memory attributes, \_MTP. These bits are only defined if this memory resource describes system RAM. For a definition of the labels described here, see section 15, "System Address Map Interfaces." 0 AddressRangeMemory 1 AddressRangeReserved 2 AddressRangeACPI 3 AddressRangeNVS Bits[2:1] Memory attributes, \_MEM 0 The memory is non-cacheable. 1 The memory is cacheable. 2 The memory is cacheable and supports write combining. 3 The memory is cacheable and prefetchable. (Notice: OSPM ignores this field in the Extended address space descriptor. Instead it uses the Type Specific Attributes field to determine memory attributes) Bit[0] Write status, RW 1 This memory range is read-write. 0 This memory range is read-only. Byte 6 (Address space granularity, GRA bits[7:0]): A set bit in this mask means that this bit is decoded. All bits less significant than the most significant set bit must be set. (in other words, the value of the full Address Space Granularity field (all 32 bits) must be a number (2\*\*n-1). Byte 7 (Address space granularity, GRA bits[15:8]) Byte 8 (Address space granularity,  $GRA bits[23:16]$ ) Byte 9 (Address space granularity, GRA bits[31:24])

Byte  $10$  (Address range minimum, MIN bits [7:0]):

 For bridges that translate addresses, this is the address space on the secondary side of the bridge Byte 11 (Address range minimum, \_MIN bits[15:8]) Byte 12 (Address range minimum, \_MIN bits[23:16]) Byte 13 (Address range minimum, \_MIN bits[31:24]) Byte 14 (Address range maximum, MAX bits [7:0]): See comment for MIN Byte 15 (Address range maximum, \_MAX bits[15:8]) Byte 16 (Address range maximum, \_MAX bits[23:16]) Byte 17 (Address range maximum,  $MAX \; bits[31:24]$ ) Byte 18 (Address Translation offset, \_TRA bits [7:0]): For bridges that translate addresses across the bridge, this is the offset that must be added to the address on the secondary side to obtain the address on the primary side. Non-bridge devices must list 0 for all Address Translation offset bits Byte 19 (Address Translation offset, \_TRA bits[15:8]) Byte 20 (Address Translation offset, \_TRA bits[23:16]) Byte 21 (Address Translation offset, TRA bits[31:24]) Byte 22 (Address Length, \_LEN bits [7:0]) Byte 23 (Address Length, LEN bits[15:8]) Byte 24 (Address Length, \_LEN bits[23:16]) Byte 25 (Address Length, \_LEN bits[31:24]) Byte 26 (Resource Source Index): (Optional) Only present if Resource Source (below) is present. This field gives an index to the specific resource descriptor that this device consumes from in the current resource template for the device object pointed to in Resource Source String (Resource Source): (Optional) If present, the device that uses this descriptor consumes its resources from the resources produced by the named device object. If not present, the device consumes its resources out of a global pool. If not present, the device consumes this resource from its hierarchical parent. \*/ Name (P427, Package (0x59) { /\* Byte 4 (General Flags) of DWord Address Space Descriptor \*/ ResourceTemplate () { DWordMemory (ResourceProducer, PosDecode, MinNotFixed, MaxNotFixed, NonCacheable, ReadWrite, 0xECEDEEEF, // Granularity  $0xF0F1F2F3$ , // Range Minimum 0xF4F5F6F7, // Range Maximum 0xF8F9FAFB. // Translation Offset

```
 ,, , AddressRangeMemory, TypeStatic)
```
},

```
 ResourceTemplate ()
```
{

```
 DWordMemory (ResourceProducer, PosDecode, MinNotFixed, MaxFixed, NonCacheable, ReadWrite,
```

```
0xECEDEEEF, // Granularity
0xF0F1F2F3, // Range Minimum
0xF4F5F6F7, // Range Maximum
0xF8F9FAFB. // Translation Offset
0xFCFDFEFF, // Length
 ,, , AddressRangeMemory, TypeStatic)
```

```
 },
```

```
 ResourceTemplate ()
```
{

DWordMemory (ResourceProducer, PosDecode, MinFixed, MaxNotFixed, NonCacheable, ReadWrite,

```
0xECEDEEEF, // Granularity
 0xF0F1F2F3, // Range Minimum
 0xF4F5F6F7, // Range Maximum
 0xF8F9FAFB. // Translation Offset
 0xFCFDFEFF, // Length
  ,, , AddressRangeMemory, TypeStatic)
```
},

```
 ResourceTemplate ()
```
{

```
 DWordMemory (ResourceProducer, PosDecode, MinFixed, MaxFixed, NonCacheable, ReadWrite,
  0xECEDEEEF, // Granularity
  0xF0F1F2F3, // Range Minimum
  0xF4F5F6F7, // Range Maximum
  0xF8F9FAFB, // Translation Offset
  0xFCFDFEFF, // Length
```
,, , AddressRangeMemory, TypeStatic)

},

```
 ResourceTemplate ()
```

```
 {
```

```
 DWordMemory (ResourceProducer, SubDecode, MinNotFixed, MaxNotFixed, NonCacheable, ReadWrite,
  0xECEDEEEF, // Granularity
   0xF0F1F2F3,
```
// Range Minimum

```
0xF4F5F6F7, // Range Maximum
0xF8F9FAFB. // Translation Offset
0xFCFDFEFF, // Length
 ,, , AddressRangeMemory, TypeStatic)
```
},

```
 ResourceTemplate ()
    {
      DWordMemory (ResourceProducer, SubDecode, MinNotFixed, MaxFixed, NonCacheable, ReadWrite,
       0xECEDEEEF, // Granularity
       0xF0F1F2F3, // Range Minimum
       0xF4F5F6F7, // Range Maximum
       0xF8F9FAFB, // Translation Offset
       0xFCFDFEFF, // Length
        ,, , AddressRangeMemory, TypeStatic)
    },
    ResourceTemplate ()
    {
      DWordMemory (ResourceProducer, SubDecode, MinFixed, MaxNotFixed, NonCacheable, ReadWrite,
       0xECEDEEEF, // Granularity
       0xF0F1F2F3, // Range Minimum
        0xF4F5F6F7, //
 Range Maximum
       0xF8F9FAFB, // Translation Offset
       0xFCFDFEFF, // Length
        ,, , AddressRangeMemory, TypeStatic)
    },
    ResourceTemplate ()
    {
      DWordMemory (ResourceProducer, SubDecode, MinFixed, MaxFixed, NonCacheable, ReadWrite,
       0xECEDEEEF, // Granularity
       0xF0F1F2F3, // Range Minimum
       0xF4F5F6F7, // Range Maximum
       0xF8F9FAFB, // Translation Offset
       0xFCFDFEFF, // Length
        ,, , AddressRangeMemory, TypeStatic)
    },
   ResourceTemplate ()
    {
      DWordMemory (ResourceConsumer, PosDecode, MinNotFixed, MaxNotFixed, NonCacheable, ReadWrite,
       0xECEDEEEF, // Granularity
       0xF0F1F2F3, // Range Minimum
       0xF4F5F6F7, // Range Maximum
       0xF8F9FAFB. // Translation Offset
       0xFCFDFEFF, // Length
        ,, , AddressRangeMemory, TypeStatic)
    },
    ResourceTemplate ()
```

```
 {
```

```
 DWordMemory (ResourceConsumer, PosDecode, MinNotFixed, MaxFixed, NonCacheable, ReadWrite,
       0xECEDEEEF, // Granularity
       0xF0F1F2F3, // Range Minimum
       0xF4F5F6F7, // Range Maximum
       0xF8F9FAFB, // Translation Offset
       0xFCFDFEFF, // Length
        ,, , AddressRangeMemory, TypeStatic)
    },
    ResourceTemplate ()
    {
      DWordMemory (ResourceConsumer, PosDecode, MinFixed, MaxNotFixed, NonCacheable, ReadWrite,
       0xECEDEEEF, // Granularity
       0xF0F1F2F3, // Range Minimum
       0xF4F5F6F7, // Range Maximum
       0xF8F9FAFB. // Translation Offset
       0xFCFDFEFF, // Length
 ,, , AddressRangeMemory, TypeStatic)
    },
    ResourceTemplate ()
    {
      DWordMemory (ResourceConsumer, PosDecode, MinFixed, MaxFixed, NonCacheable, ReadWrite,
       0xECEDEEEF, // Granularity
       0xF0F1F2F3, // Range Minimum
       0xF4F5F6F7, // Range Maximum
       0xF8F9FAFB. // Translation Offset
       0xFCFDFEFF, // Length
        ,, , AddressRangeMemory, TypeStatic)
    },
    ResourceTemplate ()
    {
      DWordMemory (ResourceConsumer, SubDecode, MinNotFixed, MaxNotFixed, NonCacheable, ReadWrite,
       0xECEDEEEF, // Granularity
       0xF0F1F2F3, // Range Minimum
       0xF4F5F6F7, // Range Maximum
       0xF8F9FAFB, // Translation Offset
       0xFCFDFEFF, // Length
        ,, , AddressRangeMemory, TypeStatic)
    },
    ResourceTemplate
    {
      DWordMemory (ResourceConsumer, SubDecode, MinNotFixed, MaxFixed, NonCacheable, ReadWrite,
```

```
0xECEDEEEF, // Granularity
```
 $\bigcap$ 

```
0xF0F1F2F3, // Range Minimum
       0xF4F5F6F7, // Range Maximum
       0xF8F9FAFB, // Translation Offset
       0xFCFDFEFF, // Length
        ,, , AddressRangeMemory, TypeStatic)
    },
    ResourceTemplate ()
    {
      DWordMemory (ResourceConsumer, SubDecode, MinFixed, MaxNotFixed, NonCacheable, ReadWrite,
       0xECEDEEEF, // Granularity
       0xF0F1F2F3, // Range Minimum
       0xF4F5F6F7, // Range Maximum
       0xF8F9FAFB, // Translation Offset
       0xFCFDFEFF, // Length
        ,, , AddressRangeMemory, TypeStatic)
    },
    ResourceTemplate ()
    {
      DWordMemory (ResourceConsumer, SubDecode,
 MinFixed, MaxFixed, NonCacheable, ReadWrite,
       0xECEDEEEF, // Granularity
       0xF0F1F2F3, // Range Minimum
       0xF4F5F6F7, // Range Maximum
       0xF8F9FAFB, // Translation Offset
       0xFCFDFEFF, // Length
        ,, , AddressRangeMemory, TypeStatic)
    },
    /* Byte 5 (Type Specific Flags) of DWord Address Space Descriptor */
    /* NonCacheable */
    ResourceTemplate ()
    {
      DWordMemory (ResourceConsumer, PosDecode, MinNotFixed, MaxNotFixed, NonCacheable, ReadOnly,
       0xECEDEEEF, // Granularity
       0xF0F1F2F3, // Range Minimum
       0xF4F5F6F7, // Range Maximum
       0xF8F9FAFB, // Translation Offset
       0xFCFDFEFF, // Length
        ,, , AddressRangeMemory, TypeStatic)
    },
    ResourceTemplate ()
    {
      DWordMemory
 (ResourceConsumer, PosDecode, MinNotFixed, MaxNotFixed, NonCacheable, ReadOnly,
       0xECEDEEEF, // Granularity
```

```
0xF0F1F2F3, // Range Minimum
       0xF4F5F6F7, // Range Maximum
       0xF8F9FAFB, // Translation Offset
       0xFCFDFEFF, // Length
        ,, , AddressRangeMemory, TypeTranslation)
    },
   ResourceTemplate ()
    {
      DWordMemory (ResourceConsumer, PosDecode, MinNotFixed, MaxNotFixed, NonCacheable, ReadOnly,
       0xECEDEEEF, // Granularity
       0xF0F1F2F3, // Range Minimum
       0xF4F5F6F7, // Range Maximum
       0xF8F9FAFB, // Translation Offset
       0xFCFDFEFF, // Length
        ,, , AddressRangeReserved, TypeStatic)
    },
    ResourceTemplate ()
    {
      DWordMemory (ResourceConsumer, PosDecode, MinNotFixed, MaxNotFixed,
 NonCacheable, ReadOnly,
       0xECEDEEEF, // Granularity
       0xF0F1F2F3, // Range Minimum
       0xF4F5F6F7, // Range Maximum
       0xF8F9FAFB, // Translation Offset
       0xFCFDFEFF, // Length
        ,, , AddressRangeReserved, TypeTranslation)
    },
    ResourceTemplate ()
    {
      DWordMemory (ResourceConsumer, PosDecode, MinNotFixed, MaxNotFixed, NonCacheable, ReadOnly,
       0xECEDEEEF, // Granularity
       0xF0F1F2F3, // Range Minimum
       0xF4F5F6F7, // Range Maximum
       0xF8F9FAFB. // Translation Offset
       0xFCFDFEFF, // Length
        ,, , AddressRangeACPI, TypeStatic)
    },
   ResourceTemplate ()
    {
      DWordMemory (ResourceConsumer, PosDecode, MinNotFixed, MaxNotFixed, NonCacheable, ReadOnly,
        0xECEDEEEF,
     // Granularity
```

```
0xF0F1F2F3, // Range Minimum
0xF4F5F6F7, // Range Maximum
```

```
0xF8F9FAFB, // Translation Offset
       0xFCFDFEFF, // Length
        ,, , AddressRangeACPI, TypeTranslation)
    },
    ResourceTemplate ()
    {
      DWordMemory (ResourceConsumer, PosDecode, MinNotFixed, MaxNotFixed, NonCacheable, ReadOnly,
       0xECEDEEEF, // Granularity
       0xF0F1F2F3, // Range Minimum
       0xF4F5F6F7, // Range Maximum
       0xF8F9FAFB, // Translation Offset
       0xFCFDFEFF, // Length
        ,, , AddressRangeNVS, TypeStatic)
    },
   ResourceTemplate ()
    {
      DWordMemory (ResourceConsumer, PosDecode, MinNotFixed, MaxNotFixed, NonCacheable, ReadOnly,
       0xECEDEEEF, // Granularity
       0xF0F1F2F3, //
 Range Minimum
       0xF4F5F6F7, // Range Maximum
       0xF8F9FAFB, // Translation Offset
       0xFCFDFEFF, // Length
        ,, , AddressRangeNVS, TypeTranslation)
    },
    ResourceTemplate ()
    {
      DWordMemory (ResourceConsumer, PosDecode, MinNotFixed, MaxNotFixed, NonCacheable, ReadWrite,
       0xECEDEEEF, // Granularity
       0xF0F1F2F3, // Range Minimum
       0xF4F5F6F7, // Range Maximum
       0xF8F9FAFB, // Translation Offset
       0xFCFDFEFF, // Length
        ,, , AddressRangeMemory, TypeStatic)
    },
    ResourceTemplate ()
    {
      DWordMemory (ResourceConsumer, PosDecode, MinNotFixed, MaxNotFixed, NonCacheable, ReadWrite,
       0xECEDEEEF, // Granularity
       0xF0F1F2F3, // Range Minimum
       0xF4F5F6F7, // Range Maximum
       0xF8F9FAFB. // Translation Offset
       0xFCFDFEFF, // Length
        ,, , AddressRangeMemory, TypeTranslation)
```

```
 },
```

```
 ResourceTemplate ()
```

```
 DWordMemory (ResourceConsumer, PosDecode, MinNotFixed, MaxNotFixed, NonCacheable, ReadWrite,
```

```
0xECEDEEEF, // Granularity
0xF0F1F2F3, // Range Minimum
0xF4F5F6F7, // Range Maximum
0xF8F9FAFB, // Translation Offset
0xFCFDFEFF, // Length
```

```
 ,, , AddressRangeReserved, TypeStatic)
```

```
 },
```
ResourceTemplate ()

{

DWordMemory (ResourceConsumer, PosDecode, MinNotFixed, MaxNotFixed, NonCacheable, ReadWrite,

```
0xECEDEEEF, // Granularity
0xF0F1F2F3, // Range Minimum
0xF4F5F6F7, // Range Maximum
0xF8F9FAFB, // Translation
```
## **Offset**

```
0xFCFDFEFF, // Length
 ,, , AddressRangeReserved, TypeTranslation)
```

```
 },
```

```
 ResourceTemplate ()
```

```
 {
```

```
 DWordMemory (ResourceConsumer, PosDecode, MinNotFixed, MaxNotFixed, NonCacheable, ReadWrite,
  0xECEDEEEF, // Granularity
```

```
0xF0F1F2F3, // Range Minimum
0xF4F5F6F7, // Range Maximum
0xF8F9FAFB, // Translation Offset
0xFCFDFEFF, // Length
```

```
 ,, , AddressRangeACPI, TypeStatic)
```
},

```
 ResourceTemplate ()
```

```
 {
```

```
 DWordMemory (ResourceConsumer, PosDecode, MinNotFixed, MaxNotFixed, NonCacheable, ReadWrite,
  0xECEDEEEF, // Granularity
```

```
0xF0F1F2F3, // Range Minimum
0xF4F5F6F7, // Range Maximum
```

```
0xF8F9FAFB. // Translation Offset
```

```
0xFCFDFEFF, // Length
```

```
 ,, , AddressRangeACPI, TypeTranslation)
```

```
 },
```
ResourceTemplate ()

```
 {
```
DWordMemory (ResourceConsumer, PosDecode, MinNotFixed, MaxNotFixed, NonCacheable, ReadWrite,

```
0xECEDEEEF, // Granularity
0xF0F1F2F3, // Range Minimum
0xF4F5F6F7, // Range Maximum
0xF8F9FAFB, // Translation Offset
0xFCFDFEFF, // Length
 ,, , AddressRangeNVS, TypeStatic)
```

```
 },
```

```
 ResourceTemplate ()
```
{

```
 DWordMemory (ResourceConsumer, PosDecode, MinNotFixed, MaxNotFixed, NonCacheable, ReadWrite,
 0xECEDEEEF, // Granularity
 0xF0F1F2F3, // Range Minimum
 0xF4F5F6F7, // Range Maximum
 0xF8F9FAFB, // Translation Offset
```

```
0xFCFDFEFF, // Length
```

```
 ,, , AddressRangeNVS, TypeTranslation)
```

```
 },
```

```
 /* Cacheable */
```

```
 ResourceTemplate ()
```

```
 {
```

```
 DWordMemory (ResourceConsumer, PosDecode, MinNotFixed, MaxNotFixed, Cacheable, ReadOnly,
  0xECEDEEEF, // Granularity
```

```
0xF0F1F2F3, // Range Minimum
0xF4F5F6F7, // Range Maximum
0xF8F9FAFB, // Translation Offset
0xFCFDFEFF, // Length
 ,, , AddressRangeMemory, TypeStatic)
```
},

```
 ResourceTemplate ()
```

```
 {
```
 DWordMemory (ResourceConsumer, PosDecode, MinNotFixed, MaxNotFixed, Cacheable, ReadOnly, 0xECEDEEEF, // Granularity

```
0xF0F1F2F3, // Range Minimum
```

```
0xF4F5F6F7, // Range Maximum
```

```
0xF8F9FAFB. // Translation Offset
```

```
0xFCFDFEFF, // Length
```
,, , AddressRangeMemory, TypeTranslation)

},

ResourceTemplate ()

DWordMemory (ResourceConsumer, PosDecode, MinNotFixed, MaxNotFixed, Cacheable, ReadOnly,

```
0xECEDEEEF, // Granularity
0xF0F1F2F3, // Range Minimum
0xF4F5F6F7, // Range Maximum
0xF8F9FAFB, // Translation Offset
0xFCFDFEFF, // Length
 ,, , AddressRangeReserved, TypeStatic)
```

```
 },
```

```
 ResourceTemplate ()
```
{

```
 DWordMemory (ResourceConsumer, PosDecode, MinNotFixed, MaxNotFixed, Cacheable, ReadOnly,
  0xECEDEEEF, // Granularity
```

```
0xF0F1F2F3, // Range Minimum
0xF4F5F6F7, // Range Maximum
0xF8F9FAFB, // Translation Offset
0xFCFDFEFF, // Length
```

```
 ,, , AddressRangeReserved, TypeTranslation)
```
},

ResourceTemplate ()

{

DWordMemory (ResourceConsumer, PosDecode, MinNotFixed,

```
 MaxNotFixed, Cacheable, ReadOnly,
```

```
0xECEDEEEF, // Granularity
0xF0F1F2F3, // Range Minimum
0xF4F5F6F7, // Range Maximum
0xF8F9FAFB, // Translation Offset
0xFCFDFEFF, // Length
 ,, , AddressRangeACPI, TypeStatic)
```

```
 },
```

```
 ResourceTemplate ()
```
{

DWordMemory (ResourceConsumer, PosDecode, MinNotFixed, MaxNotFixed, Cacheable, ReadOnly,

```
0xECEDEEEF, // Granularity
0xF0F1F2F3, // Range Minimum
0xF4F5F6F7, // Range Maximum
0xF8F9FAFB. // Translation Offset
0xFCFDFEFF, // Length
 ,, , AddressRangeACPI, TypeTranslation)
```
},

ResourceTemplate ()

{

 DWordMemory (ResourceConsumer, PosDecode, MinNotFixed, MaxNotFixed, Cacheable, ReadOnly, 0xECEDEEEF,

```
 // Granularity
   0xF0F1F2F3, // Range Minimum
   0xF4F5F6F7, // Range Maximum
   0xF8F9FAFB, // Translation Offset
   0xFCFDFEFF, // Length
    ,, , AddressRangeNVS, TypeStatic)
```
},

```
 ResourceTemplate ()
```
{

```
 DWordMemory (ResourceConsumer, PosDecode, MinNotFixed, MaxNotFixed, Cacheable, ReadOnly,
 0xECEDEEEF, // Granularity
 0xF0F1F2F3, // Range Minimum
 0xF4F5F6F7, // Range Maximum
 0xF8F9FAFB, // Translation Offset
 0xFCFDFEFF, // Length
   ,, , AddressRangeNVS, TypeTranslation)
```
},

```
 ResourceTemplate ()
```
{

```
 DWordMemory (ResourceConsumer, PosDecode, MinNotFixed, MaxNotFixed, Cacheable, ReadWrite,
 0xECEDEEEF, // Granularity
 0xF0F1F2F3, // Range Minimum
  0xF4F5F6F7, // Range Maximum
 0xF8F9FAFB, // Translation Offset
 0xFCFDFEFF, // Length
  ,, , AddressRangeMemory, TypeStatic)
```

```
 },
```
ResourceTemplate ()

{

```
 DWordMemory (ResourceConsumer, PosDecode, MinNotFixed, MaxNotFixed, Cacheable, ReadWrite,
```

```
0xECEDEEEF, // Granularity
0xF0F1F2F3, // Range Minimum
0xF4F5F6F7, // Range Maximum
0xF8F9FAFB. // Translation Offset
0xFCFDFEFF, // Length
 ,, , AddressRangeMemory, TypeTranslation)
```

```
 },
```

```
 ResourceTemplate ()
```
{

```
 DWordMemory (ResourceConsumer, PosDecode, MinNotFixed, MaxNotFixed, Cacheable, ReadWrite,
 0xECEDEEEF, // Granularity
 0xF0F1F2F3, // Range Minimum
```

```
0xF4F5F6F7, // Range Maximum
```

```
0xF8F9FAFB, // Translation Offset
    0xFCFDFEFF, // Length
     ,, , AddressRangeReserved, TypeStatic)
 },
 ResourceTemplate ()
 {
   DWordMemory (ResourceConsumer, PosDecode, MinNotFixed, MaxNotFixed, Cacheable, ReadWrite,
    0xECEDEEEF, // Granularity
    0xF0F1F2F3, // Range Minimum
    0xF4F5F6F7, // Range Maximum
    0xF8F9FAFB, // Translation Offset
    0xFCFDFEFF, // Length
     ,, , AddressRangeReserved, TypeTranslation)
 },
 ResourceTemplate ()
 {
   DWordMemory (ResourceConsumer, PosDecode, MinNotFixed, MaxNotFixed, Cacheable, ReadWrite,
    0xECEDEEEF, // Granularity
    0xF0F1F2F3, // Range Minimum
    0xF4F5F6F7, // Range Maximum
    0xF8F9FAFB, // Translation Offset
   0xFCFDFEFF, // Length
     ,, , AddressRangeACPI, TypeStatic)
 },
 ResourceTemplate ()
 {
   DWordMemory (ResourceConsumer, PosDecode, MinNotFixed, MaxNotFixed, Cacheable, ReadWrite,
    0xECEDEEEF, // Granularity
    0xF0F1F2F3, // Range Minimum
    0xF4F5F6F7, // Range Maximum
    0xF8F9FAFB, // Translation Offset
    0xFCFDFEFF, // Length
     ,, , AddressRangeACPI, TypeTranslation)
 },
 ResourceTemplate ()
 {
   DWordMemory (ResourceConsumer, PosDecode, MinNotFixed, MaxNotFixed, Cacheable, ReadWrite,
    0xECEDEEEF, // Granularity
    0xF0F1F2F3, // Range Minimum
    0xF4F5F6F7, // Range Maximum
    0xF8F9FAFB. // Translation Offset
    0xFCFDFEFF, // Length
```

```
 ,, , AddressRangeNVS,
```

```
 TypeStatic)
    },
    ResourceTemplate ()
    {
      DWordMemory (ResourceConsumer, PosDecode, MinNotFixed, MaxNotFixed, Cacheable, ReadWrite,
       0xECEDEEEF, // Granularity
       0xF0F1F2F3, // Range Minimum
       0xF4F5F6F7, // Range Maximum
       0xF8F9FAFB. // Translation Offset
       0xFCFDFEFF, // Length
        ,, , AddressRangeNVS, TypeTranslation)
    },
    /* WriteCombining */
    ResourceTemplate ()
    {
      DWordMemory (ResourceConsumer, PosDecode, MinNotFixed, MaxNotFixed, WriteCombining, ReadOnly,
       0xECEDEEEF, // Granularity
       0xF0F1F2F3, // Range Minimum
       0xF4F5F6F7, // Range Maximum
       0xF8F9FAFB, // Translation Offset
       0xFCFDFEFF, // Length
        ,, , AddressRangeMemory, TypeStatic)
 },
    ResourceTemplate ()
    {
      DWordMemory (ResourceConsumer, PosDecode, MinNotFixed, MaxNotFixed, WriteCombining, ReadOnly,
```

```
0xECEDEEEF, // Granularity
0xF0F1F2F3, // Range Minimum
0xF4F5F6F7, // Range Maximum
0xF8F9FAFB, // Translation Offset
0xFCFDFEFF, // Length
 ,, , AddressRangeMemory, TypeTranslation)
```

```
 },
```

```
 ResourceTemplate ()
```

```
 DWordMemory (ResourceConsumer, PosDecode, MinNotFixed, MaxNotFixed, WriteCombining, ReadOnly,
  0xECEDEEEF, // Granularity
```

```
0xF0F1F2F3, // Range Minimum
0xF4F5F6F7, // Range Maximum
0xF8F9FAFB. // Translation Offset
0xFCFDFEFF, // Length
```

```
 ,, , AddressRangeReserved, TypeStatic)
```

```
 },
 ResourceTemplate ()
```
DWordMemory (ResourceConsumer, PosDecode, MinNotFixed, MaxNotFixed, WriteCombining, ReadOnly,

```
0xECEDEEEF, // Granularity
0xF0F1F2F3, // Range Minimum
0xF4F5F6F7, // Range Maximum
0xF8F9FAFB. // Translation Offset
0xFCFDFEFF, // Length
 ,, , AddressRangeReserved, TypeTranslation)
```

```
 },
```

```
 ResourceTemplate ()
```

```
 {
```

```
 DWordMemory (ResourceConsumer, PosDecode, MinNotFixed, MaxNotFixed, WriteCombining, ReadOnly,
  0xECEDEEEF, // Granularity
```

```
0xF0F1F2F3, // Range Minimum
0xF4F5F6F7, // Range Maximum
0xF8F9FAFB, // Translation Offset
0xFCFDFEFF, // Length
 ,, , AddressRangeACPI, TypeStatic)
```

```
 },
```

```
 ResourceTemplate ()
```

```
 {
```

```
 DWordMemory (ResourceConsumer, PosDecode, MinNotFixed,
```

```
 MaxNotFixed, WriteCombining, ReadOnly,
```

```
0xECEDEEEF, // Granularity
0xF0F1F2F3, // Range Minimum
0xF4F5F6F7, // Range Maximum
0xF8F9FAFB, // Translation Offset
0xFCFDFEFF, // Length
 ,, , AddressRangeACPI, TypeTranslation)
```

```
 },
```

```
 ResourceTemplate ()
```

```
 {
```

```
 DWordMemory (ResourceConsumer, PosDecode, MinNotFixed, MaxNotFixed, WriteCombining, ReadOnly,
  0xECEDEEEF, // Granularity
  0xF0F1F2F3, // Range Minimum
  0xF4F5F6F7, // Range Maximum
  0xF8F9FAFB. // Translation Offset
  0xFCFDFEFF. // Length
```

```
 ,, , AddressRangeNVS, TypeStatic)
```

```
 },
```

```
 ResourceTemplate ()
```

```
 {
```
 DWordMemory (ResourceConsumer, PosDecode, MinNotFixed, MaxNotFixed, WriteCombining, ReadOnly, 0xECEDEEEF,

```
 // Granularity
```

```
0xF0F1F2F3, // Range Minimum
0xF4F5F6F7, // Range Maximum
0xF8F9FAFB, // Translation Offset
0xFCFDFEFF, // Length
 ,, , AddressRangeNVS, TypeTranslation)
```

```
 },
```
ResourceTemplate ()

{

 DWordMemory (ResourceConsumer, PosDecode, MinNotFixed, MaxNotFixed, WriteCombining, ReadWrite,

```
0xECEDEEEF, // Granularity
0xF0F1F2F3, // Range Minimum
0xF4F5F6F7, // Range Maximum
0xF8F9FAFB, // Translation Offset
0xFCFDFEFF, // Length
 ,, , AddressRangeMemory, TypeStatic)
```
},

```
 ResourceTemplate ()
```

```
 {
```
 DWordMemory (ResourceConsumer, PosDecode, MinNotFixed, MaxNotFixed, WriteCombining, ReadWrite,

```
0xECEDEEEF, // Granularity
    0xF0F1F2F3,
 // Range Minimum
   0xF4F5F6F7, // Range Maximum
   0xF8F9FAFB, // Translation Offset
   0xFCFDFEFF, // Length
    ,, , AddressRangeMemory, TypeTranslation)
```
},

```
 ResourceTemplate ()
```
{

 DWordMemory (ResourceConsumer, PosDecode, MinNotFixed, MaxNotFixed, WriteCombining, ReadWrite,

```
0xECEDEEEF, // Granularity
0xF0F1F2F3, // Range Minimum
0xF4F5F6F7, // Range Maximum
0xF8F9FAFB. // Translation Offset
0xFCFDFEFF, // Length
 ,, , AddressRangeReserved, TypeStatic)
```

```
 },
```

```
 ResourceTemplate ()
```
 DWordMemory (ResourceConsumer, PosDecode, MinNotFixed, MaxNotFixed, WriteCombining, ReadWrite,

```
0xECEDEEEF, // Granularity
   0xF0F1F2F3, // Range Minimum
   0xF4F5F6F7,
 // Range Maximum
   0xF8F9FAFB. // Translation Offset
  0xFCFDFEFF, // Length
    ,, , AddressRangeReserved, TypeTranslation)
```

```
 },
```
ResourceTemplate ()

{

DWordMemory (ResourceConsumer, PosDecode, MinNotFixed, MaxNotFixed, WriteCombining,

```
ReadWrite,
```

```
0xECEDEEEF, // Granularity
0xF0F1F2F3, // Range Minimum
0xF4F5F6F7, // Range Maximum
0xF8F9FAFB. // Translation Offset
0xFCFDFEFF, // Length
 ,, , AddressRangeACPI, TypeStatic)
```
},

```
 ResourceTemplate ()
```

```
 {
```
 DWordMemory (ResourceConsumer, PosDecode, MinNotFixed, MaxNotFixed, WriteCombining, ReadWrite,

```
0xECEDEEEF, // Granularity
   0xF0F1F2F3, // Range Minimum
   0xF4F5F6F7, // Range Maximum
    0xF8F9FAFB,
 // Translation Offset
   0xFCFDFEFF, // Length
    ,, , AddressRangeACPI, TypeTranslation)
```

```
 },
```
ResourceTemplate ()

{

DWordMemory (ResourceConsumer, PosDecode, MinNotFixed, MaxNotFixed, WriteCombining,

ReadWrite,

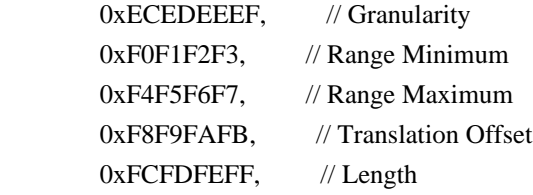

```
 ,, , AddressRangeNVS, TypeStatic)
```
},

```
 ResourceTemplate ()
```
{

DWordMemory (ResourceConsumer, PosDecode, MinNotFixed, MaxNotFixed, WriteCombining,

## ReadWrite,

```
0xECEDEEEF, // Granularity
    0xF0F1F2F3, // Range Minimum
    0xF4F5F6F7, // Range Maximum
    0xF8F9FAFB, // Translation Offset
     0xFCFDFEFF,
 // Length
     ,, , AddressRangeNVS, TypeTranslation)
 },
 /* Prefetchable */
 ResourceTemplate ()
 {
   DWordMemory (ResourceConsumer, PosDecode, MinNotFixed, MaxNotFixed, Prefetchable, ReadOnly,
    0xECEDEEEF, // Granularity
    0xF0F1F2F3, // Range Minimum
    0xF4F5F6F7, // Range Maximum
    0xF8F9FAFB. // Translation Offset
    0xFCFDFEFF, // Length
     ,, , AddressRangeMemory, TypeStatic)
 },
 ResourceTemplate ()
 {
   DWordMemory (ResourceConsumer, PosDecode, MinNotFixed, MaxNotFixed, Prefetchable, ReadOnly,
```

```
0xECEDEEEF, // Granularity
0xF0F1F2F3, // Range Minimum
0xF4F5F6F7, // Range Maximum
0xF8F9FAFB, // Translation Offset
0xFCFDFEFF, // Length
```

```
 ,, , AddressRangeMemory, TypeTranslation)
```

```
 },
```

```
 ResourceTemplate ()
```
{

DWordMemory (ResourceConsumer, PosDecode, MinNotFixed, MaxNotFixed, Prefetchable, ReadOnly,

```
0xECEDEEEF, // Granularity
0xF0F1F2F3, // Range Minimum
0xF4F5F6F7, // Range Maximum
 0xF8F9FAFB, // Translation Offset
```

```
0xFCFDFEFF, // Length
        ,, , AddressRangeReserved, TypeStatic)
    },
    ResourceTemplate ()
    {
      DWordMemory (ResourceConsumer, PosDecode, MinNotFixed, MaxNotFixed, Prefetchable, ReadOnly,
       0xECEDEEEF, // Granularity
       0xF0F1F2F3, // Range Minimum
       0xF4F5F6F7, // Range Maximum
       0xF8F9FAFB, // Translation Offset
       0xFCFDFEFF, // Length
        ,, , AddressRangeReserved, TypeTranslation)
 },
    ResourceTemplate ()
    {
      DWordMemory (ResourceConsumer, PosDecode, MinNotFixed, MaxNotFixed, Prefetchable, ReadOnly,
       0xECEDEEEF, // Granularity
       0xF0F1F2F3, // Range Minimum
       0xF4F5F6F7, // Range Maximum
       0xF8F9FAFB, // Translation Offset
       0xFCFDFEFF, // Length
        ,, , AddressRangeACPI, TypeStatic)
    },
    ResourceTemplate ()
    {
      DWordMemory (ResourceConsumer, PosDecode, MinNotFixed, MaxNotFixed, Prefetchable, ReadOnly,
       0xECEDEEEF, // Granularity
       0xF0F1F2F3, // Range Minimum
       0xF4F5F6F7, // Range Maximum
       0xF8F9FAFB, // Translation Offset
       0xFCFDFEFF, // Length
        ,, , AddressRangeACPI, TypeTranslation)
    },
    ResourceTemplate ()
    {
      DWordMemory
 (ResourceConsumer, PosDecode, MinNotFixed, MaxNotFixed, Prefetchable, ReadOnly,
       0xECEDEEEF, // Granularity
       0xF0F1F2F3, // Range Minimum
       0xF4F5F6F7, // Range Maximum
       0xF8F9FAFB. // Translation Offset
       0xFCFDFEFF, // Length
        ,, , AddressRangeNVS, TypeStatic)
```

```
 },
```

```
 ResourceTemplate ()
```

```
 DWordMemory (ResourceConsumer, PosDecode, MinNotFixed, MaxNotFixed, Prefetchable, ReadOnly,
```

```
0xECEDEEEF, // Granularity
0xF0F1F2F3, // Range Minimum
0xF4F5F6F7, // Range Maximum
0xF8F9FAFB, // Translation Offset
0xFCFDFEFF, // Length
 ,, , AddressRangeNVS, TypeTranslation)
```

```
 },
```
ResourceTemplate ()

{

DWordMemory (ResourceConsumer, PosDecode, MinNotFixed, MaxNotFixed, Prefetchable,

ReadWrite,

```
0xECEDEEEF, // Granularity
0xF0F1F2F3, // Range Minimum
0xF4F5F6F7, // Range Maximum
0xF8F9FAFB, // Translation Offset
0xFCFDFEFF, // Length
 ,, , AddressRangeMemory, TypeStatic)
```
},

```
 ResourceTemplate ()
```

```
 {
```

```
 DWordMemory (ResourceConsumer, PosDecode, MinNotFixed, MaxNotFixed, Prefetchable, ReadWrite,
  0xECEDEEEF, // Granularity
```

```
0xF0F1F2F3, // Range Minimum
0xF4F5F6F7, // Range Maximum
0xF8F9FAFB, // Translation Offset
0xFCFDFEFF, // Length
 ,, , AddressRangeMemory, TypeTranslation)
```
},

```
 ResourceTemplate ()
```
{

 DWordMemory (ResourceConsumer, PosDecode, MinNotFixed, MaxNotFixed, Prefetchable, ReadWrite, 0xECEDEEEF, //

```
Granularity
```
},

```
0xF0F1F2F3, // Range Minimum
0xF4F5F6F7, // Range Maximum
0xF8F9FAFB. // Translation Offset
0xFCFDFEFF. // Length
 ,, , AddressRangeReserved, TypeStatic)
```

```
 ResourceTemplate ()
    {
      DWordMemory (ResourceConsumer, PosDecode, MinNotFixed, MaxNotFixed, Prefetchable, ReadWrite,
       0xECEDEEEF, // Granularity
       0xF0F1F2F3, // Range Minimum
       0xF4F5F6F7, // Range Maximum
       0xF8F9FAFB, // Translation Offset
       0xFCFDFEFF, // Length
        ,, , AddressRangeReserved, TypeTranslation)
    },
    ResourceTemplate ()
    {
      DWordMemory (ResourceConsumer, PosDecode, MinNotFixed, MaxNotFixed, Prefetchable, ReadWrite,
       0xECEDEEEF, // Granularity
        0xF0F1F2F3, //
 Range Minimum
       0xF4F5F6F7, // Range Maximum
       0xF8F9FAFB. // Translation Offset
       0xFCFDFEFF, // Length
        ,, , AddressRangeACPI, TypeStatic)
    },
    ResourceTemplate ()
    {
      DWordMemory (ResourceConsumer, PosDecode, MinNotFixed, MaxNotFixed, Prefetchable, ReadWrite,
       0xECEDEEEF, // Granularity
       0xF0F1F2F3, // Range Minimum
       0xF4F5F6F7, // Range Maximum
       0xF8F9FAFB, // Translation Offset
       0xFCFDFEFF, // Length
        ,, , AddressRangeACPI, TypeTranslation)
    },
    ResourceTemplate ()
    {
      DWordMemory (ResourceConsumer, PosDecode, MinNotFixed, MaxNotFixed, Prefetchable, ReadWrite,
       0xECEDEEEF, // Granularity
       0xF0F1F2F3, // Range Minimum
       0xF4F5F6F7, // Range Maximum
       0xF8F9FAFB. // Translation Offset
       0xFCFDFEFF. // Length
        ,, , AddressRangeNVS, TypeStatic)
    },
    ResourceTemplate ()
    {
```
DWordMemory (ResourceConsumer, PosDecode, MinNotFixed, MaxNotFixed, Prefetchable, ReadWrite,
```
0xECEDEEEF, // Granularity
    0xF0F1F2F3, // Range Minimum
    0xF4F5F6F7, // Range Maximum
    0xF8F9FAFB, // Translation Offset
    0xFCFDFEFF, // Length
     ,, , AddressRangeNVS, TypeTranslation)
 },
 /* Particular cases */
 ResourceTemplate ()
 {
   DWordMemory (ResourceConsumer, PosDecode, MinNotFixed, MaxNotFixed, NonCacheable, ReadWrite,
    0xECEDEEEF, // Granularity
    0xF0F1F2F3, // Range Minimum
    0xF4F5F6F7, // Range Maximum
     0xF8F9FAFB,
  // Translation Offset
    0xFCFDFEFF, // Length
     ,, , AddressRangeMemory, TypeStatic)
 },
 ResourceTemplate ()
 {
   DWordMemory (ResourceConsumer, PosDecode, MinNotFixed, MaxNotFixed, NonCacheable, ReadWrite,
    0xECEDEEEF, // Granularity
    0xF0F1F2F3, // Range Minimum
    0xF4F5F6F7, // Range Maximum
    0xF8F9FAFB, // Translation Offset
    0xFCFDFEFF, // Length
     ,, , AddressRangeMemory, TypeStatic)
 },
 /* Resource Source */
 ResourceTemplate ()
 {
   DWordMemory (ResourceConsumer, PosDecode, MinNotFixed, MaxNotFixed, NonCacheable, ReadWrite,
    0xECEDEEEF, // Granularity
    0xF0F1F2F3, // Range Minimum
    0xF4F5F6F7, // Range Maximum
    0xF8F9FAFB. // Translation Offset
    0xFCFDFEFF, // Length
     0x01, "", , AddressRangeMemory, TypeStatic)
 },
 ResourceTemplate ()
 {
```

```
 DWordMemory (ResourceConsumer, PosDecode, MinNotFixed, MaxNotFixed, NonCacheable, ReadWrite,
       0xECEDEEEF, // Granularity
       0xF0F1F2F3, // Range Minimum
       0xF4F5F6F7, // Range Maximum
       0xF8F9FAFB, // Translation Offset
       0xFCFDFEFF, // Length
        0x0F, "P", , AddressRangeMemory, TypeStatic)
    },
    ResourceTemplate ()
    {
      DWordMemory (ResourceConsumer, PosDecode, MinNotFixed, MaxNotFixed, NonCacheable, ReadWrite,
       0xECEDEEEF, // Granularity
       0xF0F1F2F3, // Range Minimum
       0xF4F5F6F7, // Range Maximum
       0xF8F9FAFB. // Translation Offset
       0xFCFDFEFF, // Length
        0xF0, "PATH", , AddressRangeMemory, TypeStatic)
    },
    ResourceTemplate ()
    {
      DWordMemory (ResourceConsumer, PosDecode, MinNotFixed, MaxNotFixed, NonCacheable, ReadWrite,
       0xECEDEEEF, // Granularity
       0xF0F1F2F3, // Range Minimum
       0xF4F5F6F7, // Range Maximum
       0xF8F9FAFB, // Translation Offset
       0xFCFDFEFF, // Length
       0xFF, "!\"#$%&\'()*+,-
./0123456789:;<=>?@ABCDEFGHIJKLMNOPQRSTUVWXYZ[\\]^_`abcdefghijklmnopqrstuvwxyz{|}~
!\"#$%&\'()*+,-
./0123456789:;<=>?@ABCDEFGHIJKLMNOPQRSTUVWXYZ[\\]^_`abcdefghijklmnopqrstuvwxyz{|}~
!\"#$%&\'()*", , AddressRangeMemory, TypeStatic)
    },
    /* Particular cases */
    ResourceTemplate ()
    {
      DWordMemory (ResourceConsumer, SubDecode, MinFixed, MaxFixed, NonCacheable, ReadOnly,
       0xECEDEEEF, // Granularity
        0xF0F1F2F3,
     // Range Minimum
       0xF4F5F6F7, // Range Maximum
       0xF8F9FAFB. // Translation Offset
       0xFCFDFEFF, // Length
        0xFF, "PATHPATHPATH", , AddressRangeACPI, TypeTranslation)
    },
```

```
 ResourceTemplate ()
```
{

```
 DWordMemory (ResourceConsumer, SubDecode, MinFixed, MaxFixed, NonCacheable, ReadOnly,
   0x00000000, // Granularity
  0x00000000, // Range Minimum
   0x00000000, // Range Maximum
   0x00000000, // Translation Offset
   0x00000000, // Length
   0xFF, "PATHPATHPATH", , AddressRangeACPI, TypeTranslation)
```
/\* 20051021, relaxation for omitted ResourceSource (bug-fix 70 rejection) \*/

```
 ResourceTemplate ()
```
{

},

DWordMemory (ResourceConsumer, PosDecode, MinNotFixed, MaxNotFixed, NonCacheable, ReadWrite,

```
0xECEDEEEF, // Granularity
      0xF0F1F2F3, // Range Minimum
      0xF4F5F6F7, // Range Maximum
      0xF8F9FAFB. // Translation Offset
      0xFCFDFEFF, // Length
       0x0F,, , AddressRangeMemory, TypeStatic)
   }
 })
 Method (RT11, 0, Serialized)
```
{

/\* Emit test header, set the filename \*/

 THDR (\_\_METHOD\_\_, "DWordMemory Resource Descriptor Macro", "dwordmemory.asl") /\* Main test case for packages above \*/

M330 (\_\_METHOD\_\_, 0x59, "p426", P426, P427)

```
 /* Check resource descriptor tag offsets */
```
 Local0 = ResourceTemplate () { DWordMemory (ResourceProducer, PosDecode, MinNotFixed, MaxNotFixed, NonCacheable, ReadOnly, 0xECEDEEEF, // Granularity  $0xF0F1F2F3$ , // Range Minimum

```
0xF4F5F6F7, // Range Maximum
```

```
0xF8F9FAFB. // Translation Offset
```
0xFCFDFEFF, // Length

,, , AddressRangeMemory, TypeStatic)

DWordMemory (ResourceConsumer, PosDecode, MinNotFixed, MaxNotFixed, NonCacheable,

ReadOnly,

```
0xECEDEEEF, // Granularity
        0xF0F1F2F3, // Range Minimum
        0xF4F5F6F7, // Range Maximum
        0xF8F9FAFB, // Translation Offset
        0xFCFDFEFF, // Length
         ,, , AddressRangeMemory, TypeStatic)
     }
   M331 (__METHOD__, 0x01, 0x21, 0x21, 0xF1, 0xF1, "_DEC")
   M331 (__METHOD__, 0x02, 0x22, 0x22, 0xF2, 0xF2, "_MIF")
  M331 ( METHOD , 0x03, 0x23, 0x23, 0xF3, 0xF3, " MAF")
   M331 (__METHOD__, 0x04, 0x28, 0x28, 0xF8, 0xF8, "_RW")
   M331 (__METHOD__, 0x05, 0x29, 0x29, 0xF9, 0xF9, "_MEM")
   M331 (__METHOD__, 0x06, 0x2B, 0x2B, 0xFB, 0xFB, "_MTP")
 M331 (__METHOD__, 0x06, 0x2D, 0x2D, 0xFD, 0xFD, "_TTP")
  M331 ( METHOD , 0x07, 0x30, 0x30, 0x0100, 0x0100, " GRA")
   M331 (__METHOD__, 0x08, 0x50, 0x50, 0x0120, 0x0120, "_MIN")
  M331 ( METHOD , 0x09, 0x70, 0x70, 0x0140, 0x0140, " MAX")
   M331 (__METHOD__, 0x0A, 0x90, 0x90, 0x0160, 0x0160, "_TRA")
   M331 (__METHOD__, 0x0B, 0xB0, 0xB0, 0x0180, 0x0180, "_LEN")
 }
```
Found in path(s):

\* /opt/cola/permits/1868535361\_1702636685.4725525/0/acpica-master-2-zip/acpicamaster/tests/aslts/src/runtime/collections/functional/descriptor/dwordmemory.asl No license file was found, but licenses were detected in source scan.

/\*

- \* Some or all of this work Copyright (c) 2006 2021, Intel Corp.
- \* All rights reserved.

 $*$ 

\* Redistribution and use in source and binary forms, with or without modification,

\* are permitted provided that the following conditions are met:

\*

\* Redistributions of source code must retain the above copyright notice,

\* this list of conditions and the following disclaimer.

- \* Redistributions in binary form must reproduce the above copyright notice,
- \* this list of conditions and the following disclaimer in the documentation
- \* and/or other materials provided with the distribution.
- \* Neither the name of Intel Corporation nor the names of its contributors
- \* may be used to endorse or promote products derived from this software
- \* without specific prior written permission.

\*

\* THIS SOFTWARE

IS PROVIDED BY THE COPYRIGHT HOLDERS AND CONTRIBUTORS "AS IS"

\* AND ANY EXPRESS OR IMPLIED WARRANTIES, INCLUDING, BUT NOT LIMITED TO, THE

\* IMPLIED WARRANTIES OF MERCHANTABILITY AND FITNESS FOR A PARTICULAR PURPOSE

\* ARE DISCLAIMED. IN NO EVENT SHALL THE COPYRIGHT OWNER OR CONTRIBUTORS BE

 \* LIABLE FOR ANY DIRECT, INDIRECT, INCIDENTAL, SPECIAL, EXEMPLARY, OR **CONSEQUENTIAL** 

 \* DAMAGES (INCLUDING, BUT NOT LIMITED TO, PROCUREMENT OF SUBSTITUTE GOODS OR SERVICES;

 \* LOSS OF USE, DATA, OR PROFITS; OR BUSINESS INTERRUPTION) HOWEVER CAUSED AND ON ANY

```
 * THEORY OF LIABILITY, WHETHER IN CONTRACT, STRICT LIABILITY, OR TORT (INCLUDING
```

```
 * NEGLIGENCE OR OTHERWISE) ARISING IN ANY WAY OUT OF THE USE OF THIS SOFTWARE,
```

```
 * EVEN IF ADVISED OF THE POSSIBILITY OF SUCH DAMAGE.
```

```
 */
```
{

```
 If (STTT ("Demo of bug 273", TCLD, 0x0111, W017))
```

```
 SRMT ("mc73")
```

```
 If ((!SLCK || Y276))
```

```
 MC73 ()
```
}

```
 Else
```
{

```
 {
```

```
 /*
```
\*

\* b276: 'Large Reference Count' on AML code with LoadTable/UnLoad in a slack mode

```
 * Blocked because it is followed by mass of
```

```
 * 'Large Reference Count'.
 */
```

```
BLCK()
```

```
 }
 }
```

```
FTTT()
```
Found in path(s):

\* /opt/cola/permits/1868535361\_1702636685.4725525/0/acpica-master-2-zip/acpicamaster/tests/aslts/src/runtime/collections/bdemo/ACPICA/0273/RUN.asl No license file was found, but licenses were detected in source scan.

/\*

```
 * Some or all of this work - Copyright (c) 2006 - 2021, Intel Corp.
```
\* All rights reserved.

\*

\* Redistribution and use in source and binary forms, with or without modification,

\* are permitted provided that the following conditions are met:

\*

- \* Redistributions of source code must retain the above copyright notice,
- \* this list of conditions and the following disclaimer.
- \* Redistributions in binary form must reproduce the above copyright notice,
- \* this list of conditions and the following disclaimer in the documentation
- \* and/or other materials provided with the distribution.

\* Neither the name of Intel Corporation nor the names of its contributors

\* may be used to endorse or promote products derived from this software

\* without specific prior written permission.

\*

\* THIS SOFTWARE

IS PROVIDED BY THE COPYRIGHT HOLDERS AND CONTRIBUTORS "AS IS"

\* AND ANY EXPRESS OR IMPLIED WARRANTIES, INCLUDING, BUT NOT LIMITED TO, THE

\* IMPLIED WARRANTIES OF MERCHANTABILITY AND FITNESS FOR A PARTICULAR PURPOSE

\* ARE DISCLAIMED. IN NO EVENT SHALL THE COPYRIGHT OWNER OR CONTRIBUTORS BE

 \* LIABLE FOR ANY DIRECT, INDIRECT, INCIDENTAL, SPECIAL, EXEMPLARY, OR CONSEQUENTIAL

 \* DAMAGES (INCLUDING, BUT NOT LIMITED TO, PROCUREMENT OF SUBSTITUTE GOODS OR SERVICES;

 \* LOSS OF USE, DATA, OR PROFITS; OR BUSINESS INTERRUPTION) HOWEVER CAUSED AND ON ANY

\* THEORY OF LIABILITY, WHETHER IN CONTRACT, STRICT LIABILITY, OR TORT (INCLUDING

```
 * NEGLIGENCE OR OTHERWISE) ARISING IN ANY WAY OUT OF THE USE OF THIS SOFTWARE,
```

```
 * EVEN IF ADVISED OF THE POSSIBILITY OF SUCH DAMAGE.
```

```
 */
```
If (STTT ("Demo of bug 248", TCLD, 0xF8, W017))

```
 {
     SRMT ("m02d")
     If (Y200)
      {
 M02D ()
      }
```

```
 Else
   {
    BLCK() }
   SRMT ("m03d")
   If (Y248)
   {
     M03D ()
   }
   Else
   {
    BLCK() }
 }
```
FTTT()

Found in path(s):

\* /opt/cola/permits/1868535361\_1702636685.4725525/0/acpica-master-2-zip/acpicamaster/tests/aslts/src/runtime/collections/bdemo/ACPICA/0248/RUN.asl

No license file was found, but licenses were detected in source scan.

/\*

```
 * Some or all of this work - Copyright (c) 2006 - 2021, Intel Corp.
```
\* All rights reserved.

\*

```
 * Redistribution and use in source and binary forms, with or without modification,
```
\* are permitted provided that the following conditions are met:

\*

```
 * Redistributions of source code must retain the above copyright notice,
```
\* this list of conditions and the following disclaimer.

\* Redistributions in binary form must reproduce the above copyright notice,

\* this list of conditions and the following disclaimer in the documentation

\* and/or other materials provided with the distribution.

\* Neither the name of Intel Corporation nor the names of its contributors

\* may be used to endorse or promote products derived from this software

\* without specific prior written permission.

\*

 \* THIS SOFTWARE IS PROVIDED BY THE COPYRIGHT HOLDERS AND CONTRIBUTORS "AS IS"

\* AND ANY EXPRESS OR IMPLIED WARRANTIES, INCLUDING, BUT NOT LIMITED TO, THE

\* IMPLIED WARRANTIES OF MERCHANTABILITY AND FITNESS FOR A PARTICULAR PURPOSE

\* ARE DISCLAIMED. IN NO EVENT SHALL THE COPYRIGHT OWNER OR CONTRIBUTORS BE

 \* LIABLE FOR ANY DIRECT, INDIRECT, INCIDENTAL, SPECIAL, EXEMPLARY, OR CONSEQUENTIAL

 \* DAMAGES (INCLUDING, BUT NOT LIMITED TO, PROCUREMENT OF SUBSTITUTE GOODS OR SERVICES;

 \* LOSS OF USE, DATA, OR PROFITS; OR BUSINESS INTERRUPTION) HOWEVER CAUSED AND ON ANY

 \* THEORY OF LIABILITY, WHETHER IN CONTRACT, STRICT LIABILITY, OR TORT (INCLUDING \* NEGLIGENCE OR OTHERWISE) ARISING IN ANY WAY OUT OF THE USE OF THIS SOFTWARE, \* EVEN IF ADVISED OF THE POSSIBILITY OF SUCH DAMAGE.

\*/

```
 /*
```
\* Bug 115:

\*

 \* SUMMARY: Unexpected dereference of Index reference returned by Method and immediately passed to another Method

```
 */
 Method (ME7E, 2, NotSerialized)
 {
  Debug = Arg0Arg0 = Arg1 }
 Method (ME7F, 0, NotSerialized)
 {
```

```
 Return (PD04 [0x00])
```

```
 }
 Method (ME80, 0, NotSerialized)
 {
   Store (PD05 [0x00], Local0)
   Return (Local0)
 }
 Method (ME81, 0, NotSerialized)
 {
  Return (Local0 =PD06 [0x00])
 }
 Method (ME82, 0, NotSerialized)
 {
  Local0 = PD07 [0x00] Return (Local0)
 }
 Method (ME83, 0, NotSerialized)
 {
  Local1 = Local0 = PDO8 [0x00] Return (Local0)
 }
 Method (ME84, 0, NotSerialized)
 {
  Local1 = Local0 = PDO9 [0x00] Return (Local1)
 }
 Method (ME85, 0, NotSerialized)
 {
   Return (RefOf (ID10))
 }
 Method (ME86, 0, Serialized)
 {
   Name (PRN0, 0x00)
  /* To show: the RefOf reference is actually passed to method (Ok) */ If (PRN0)
   {
    Debug = ME85() }
  Local0 = 0xABCD0000 ME7E (ME85 (), Local0)
```

```
If ((ID10 != Local0)) {
      ERR
 (__METHOD__, ZFFF, __LINE__, 0x00, 0x00, ID10, Local0)
    }
   /* To show: all methods return Index references (Ok) */ If (PRN0)
    {
     Debug = ME7F()Debug = ME80()Debug = ME81()Debug = ME82()Debug = ME83()Debug = ME84() }
    /* To show: passed to methods are objects but */
    /* not Index references to them as expected (Bug) */
   Local0 = 0xABCD0001 ME7E (ME7F (), Local0)
   Local1 = DerefOf (PDO4 [0x00])If ((Local1 != Local0)) {
      ERR (__METHOD__, ZFFF, __LINE__, 0x00, 0x00, Local1, Local0)
    }
   Local0 = 0xABCD0002 ME7E (ME80 (), Local0)
   Local1 = DerefOf (PDO5 [0x00])If ((Local1 != Local0)) {
      ERR (__METHOD__, ZFFF, __LINE__, 0x00, 0x00, Local1, Local0)
    }
   Local0 = 0xABCD0003 ME7E (ME81 (), Local0)
   Local1 = DerefOf (PDO6 [0x00])If ((Local1 != Local0)) {
     ERR (METHOD, ZFFF, LINE, 0x00, 0x00, Local1, Local0)
    }
   Local0 = 0x ABCD0004 ME7E (ME82 (), Local0)
   Local1 = DerefOf (PDO7 [0x00])If ((Local1 != Local0))
```

```
 {
  ERR ( _METHOD__, ZFFF, _LINE__, 0x00, 0x00, Local1, Local0)
 }
Local0 = 0xABCD0005 ME7E (ME83 (), Local0)
Local1 = DerefOf (PD08 [0x00])If ((Local1 != Local0)) {
   ERR (__METHOD__, ZFFF, __LINE__, 0x00, 0x00, Local1, Local0)
 }
Local0 = 0xABCD0006 ME7E (ME84 (), Local0)
Local1 = DerefOf (PDO9 [0x00])If ((Local1 != Local0)) {
  ERR (METHOD, ZFFF, LINE, 0x00, 0x00, Local1, Local0)
 }
```
Found in path(s):

\* /opt/cola/permits/1868535361\_1702636685.4725525/0/acpica-master-2-zip/acpicamaster/tests/aslts/src/runtime/collections/bdemo/ACPICA/0115/DECL.asl No license file was found, but licenses were detected in source scan.

/\*

}

\* Some or all of this work - Copyright (c) 2006 - 2021, Intel Corp.

\* All rights reserved.

\*

\* Redistribution and use in source and binary forms, with or without modification,

\* are permitted provided that the following conditions are met:

\*

\* Redistributions of source code must retain the above copyright notice,

\* this list of conditions and the following disclaimer.

\* Redistributions in binary form must reproduce the above copyright notice,

\* this list of conditions and the following disclaimer in the documentation

\* and/or other materials provided with the distribution.

\* Neither the name of Intel Corporation nor the names of its contributors

\* may be used to endorse or promote products derived from this software

\* without specific prior written permission.

\*

\* THIS SOFTWARE IS PROVIDED BY THE COPYRIGHT HOLDERS AND CONTRIBUTORS "AS IS" \* AND ANY EXPRESS OR IMPLIED WARRANTIES, INCLUDING, BUT NOT LIMITED TO, THE

\* IMPLIED WARRANTIES OF MERCHANTABILITY AND FITNESS FOR A PARTICULAR PURPOSE

\* ARE DISCLAIMED. IN NO EVENT SHALL THE COPYRIGHT OWNER OR CONTRIBUTORS BE

\* LIABLE FOR ANY DIRECT, INDIRECT, INCIDENTAL, SPECIAL, EXEMPLARY, OR CONSEQUENTIAL

\* DAMAGES (INCLUDING, BUT NOT LIMITED TO, PROCUREMENT OF SUBSTITUTE GOODS OR SERVICES;

\* LOSS OF USE, DATA, OR PROFITS; OR BUSINESS INTERRUPTION) HOWEVER CAUSED AND ON ANY

\* THEORY OF LIABILITY, WHETHER IN CONTRACT, STRICT LIABILITY, OR TORT (INCLUDING \* NEGLIGENCE OR OTHERWISE) ARISING IN ANY WAY OUT OF THE USE OF THIS SOFTWARE, \* EVEN IF ADVISED OF THE POSSIBILITY OF SUCH DAMAGE. \*/

```
DefinitionBlock(
```
 "B111.aml", // Output filename "DSDT", // Signature 0x02. // DSDT Revision "Intel", // OEMID "Many", // TABLE ID 0x00000001 // OEM Revision ) {

 // All declarations

 Include("../../../../../runtime/cntl/DECL\_5UP.asl") Include("../../../../../runtime/collections/bdemo/ACPICA/common/DECL.asl") Include("../../../../../runtime/collections/bdemo/ACPICA/0111/DECL.asl")

 Method(MAIN) {

 // Initialization STRT(0)

 // Run verification methods Include("../../../../../runtime/collections/bdemo/ACPICA/0111/RUN.asl")

```
		// Final actions
		Store(FNSH(), Local7)
```

```
		return (Local7)
	}
}
```
Found in path(s):

\* /opt/cola/permits/1868535361\_1702636685.4725525/0/acpica-master-2-zip/acpicamaster/tests/aslts/src/runtime/collections/bdemo/ACPICA/0111/MAIN.asl No license file was found, but licenses were detected in source scan.

/\*

\* Some or all of this work - Copyright (c) 2006 - 2021, Intel Corp.

```
 * All rights reserved.
```
\*

\* Redistribution and use in source and binary forms, with or without modification,

\* are permitted provided that the following conditions are met:

\*

\* Redistributions of source code must retain the above copyright notice,

\* this list of conditions and the following disclaimer.

\* Redistributions in binary form must reproduce the above copyright notice,

\* this list of conditions and the following disclaimer in the documentation

\* and/or other materials provided with the distribution.

\* Neither the name of Intel Corporation nor the names of its contributors

\* may be used to endorse or promote products derived from this software

\* without specific prior written permission.

\*

 \* THIS SOFTWARE IS PROVIDED BY THE COPYRIGHT HOLDERS AND CONTRIBUTORS "AS IS"

\* AND ANY EXPRESS OR IMPLIED WARRANTIES, INCLUDING, BUT NOT LIMITED TO, THE

\* IMPLIED WARRANTIES OF MERCHANTABILITY AND FITNESS FOR A PARTICULAR PURPOSE

\* ARE DISCLAIMED. IN NO EVENT SHALL THE COPYRIGHT OWNER OR CONTRIBUTORS BE

 \* LIABLE FOR ANY DIRECT, INDIRECT, INCIDENTAL, SPECIAL, EXEMPLARY, OR CONSEQUENTIAL

 \* DAMAGES (INCLUDING, BUT NOT LIMITED TO, PROCUREMENT OF SUBSTITUTE GOODS OR SERVICES;

 \* LOSS OF USE, DATA, OR PROFITS; OR BUSINESS INTERRUPTION) HOWEVER CAUSED AND ON ANY

 \* THEORY OF LIABILITY, WHETHER IN CONTRACT, STRICT LIABILITY, OR TORT (INCLUDING \* NEGLIGENCE OR OTHERWISE) ARISING IN ANY WAY OUT OF THE USE OF THIS SOFTWARE,

\* EVEN IF ADVISED OF THE POSSIBILITY OF SUCH DAMAGE.

 \*/ /\*

```
 * Bug 0101:
```
\*

 \* SUMMARY: The ASL compiler fails to create RefOf reference to Method not returning explicitly any object \*/

/\* //////// \*/

Method (ME5E, 0, NotSerialized)

```
 {
 }
```
Method (ME5F, 0, NotSerialized)

```
 {
   Local0 = RefOf(ME5E)Debug = ObjectType (Local0)Local1 = ObjectType (Local0)If ((Local1 != CO10)) {
     ERR ( METHOD , ZFFF, LINE , 0x00, 0x00, Local1, C010)
    }
```

```
 Return (0x00)
```

```
 }
 /* //////// */
 Method (ME60, 0, NotSerialized)
 {
   Return (0x01)
 }
 Method (ME61, 0, NotSerialized)
 {
   Debug = "Start of test"
  Local0 = RefOf(ME60)Debug = "ObjectType(Local0):"Local1 = ObjectType (Local0) Debug = Local1
  If ((Local1 != CO10)) {
     ERR (__METHOD__, ZFFF, __LINE__, 0x00, 0x00, Local1, C010)
   }
  Debug = "Finish of test"
   Return (0x00)
 }
 Method (ME62, 0, NotSerialized)
 {
   ME5F ()
   ME61 ()
 }
```

```
Found in path(s):
```
\* /opt/cola/permits/1868535361\_1702636685.4725525/0/acpica-master-2-zip/acpicamaster/tests/aslts/src/runtime/collections/bdemo/ACPICA/0101/DECL.asl No license file was found, but licenses were detected in source scan.

/\*

```
 * Some or all of this work - Copyright (c) 2006 - 2021, Intel Corp.
```

```
 * All rights reserved.
```
\*

```
 * Redistribution and use in source and binary forms, with or without modification,
```

```
 * are permitted provided that the following conditions are met:
```
\*

- \* Redistributions of source code must retain the above copyright notice,
- \* this list of conditions and the following disclaimer.
- \* Redistributions in binary form must reproduce the above copyright notice,
- \* this list of conditions and the following disclaimer in the documentation
- \* and/or other materials provided with the distribution.

\* Neither the name of Intel Corporation nor the names of its contributors

\* may be used to endorse or promote products derived from this software

\* without specific prior written permission.

\*

 \* THIS SOFTWARE IS PROVIDED BY THE COPYRIGHT HOLDERS AND CONTRIBUTORS "AS IS"

\* AND ANY EXPRESS OR IMPLIED WARRANTIES, INCLUDING, BUT NOT LIMITED TO, THE

\* IMPLIED WARRANTIES OF MERCHANTABILITY AND FITNESS FOR A PARTICULAR PURPOSE

\* ARE DISCLAIMED. IN NO EVENT SHALL THE COPYRIGHT OWNER OR CONTRIBUTORS BE

 \* LIABLE FOR ANY DIRECT, INDIRECT, INCIDENTAL, SPECIAL, EXEMPLARY, OR CONSEQUENTIAL

 \* DAMAGES (INCLUDING, BUT NOT LIMITED TO, PROCUREMENT OF SUBSTITUTE GOODS OR SERVICES;

 \* LOSS OF USE, DATA, OR PROFITS; OR BUSINESS INTERRUPTION) HOWEVER CAUSED AND ON ANY

```
 * THEORY OF LIABILITY, WHETHER IN CONTRACT, STRICT LIABILITY, OR TORT (INCLUDING
   * NEGLIGENCE OR OTHERWISE) ARISING IN ANY WAY OUT OF THE USE OF THIS SOFTWARE,
   * EVEN IF ADVISED OF THE POSSIBILITY OF SUCH DAMAGE.
   */
  /*
   * Miscellaneous not systematized tests
   */
  Name (Z054, 0x36)
  /* Looks like Default is at all not implemented */
  Method (M110, 1, Serialized)
 {
   Local0 = 0x00Local1 = 0x00 /* Bug XXX. This Switch
 code below causes ASL-compiler to fail */
    /* for full.asl file with the diagnostics like this: */
    /* nssearch-0397: *** Error: NsSearchAndEnter: */
    /* Bad character in ACPI Name: 5B5F545F */
    /* and fall into recursion: */
   /* Remark 3040 - Recursive method call \wedge (ERR) \wedge/* Note: (0x5B5F545F is equal to "[T] */
    Switch (ToInteger (Local1))
\overline{\phantom{a}}Case (0x05)\left\{\begin{array}{ccc} \end{array}\right\}Local0 = 0x05 }
       Default
\left\{\begin{array}{ccc} \end{array}\right\}
```

```
Local0 = 0x01 }
```

```
 }
  If ((Local0 != 0x01)) {
     ERR (Arg0, Z054, __LINE__, 0x00, 0x00, Local0, 0x00)
   }
 }
 /* Concatenate operator affects the object passed as Source2 parameter */
 Method (M111, 1, NotSerialized)
 {
   Local5 = Concatenate ("qwertyuiop", Arg0)
 }
 Method (M112, 1, NotSerialized)
 {
  Local0 = 0x00 M111 (Local0)
  If ((Local0 != 0x00)) {
     ERR (Arg0, Z054, __LINE__, 0x00, 0x00, Local0, 0x00)
   }
  Local0 = 0x00 Local5 = Concatenate ("qwertyuiop", Local0)
  If ((Local0 != 0x00)) {
     ERR (Arg0, Z054, __LINE__, 0x00, 0x00, Local0, 0x00)
   }
 }
 /* Unexpected value returned by ObjectType for Field Unit objects */
 /* The field passed as explicit reference (RefOf) */
 Method (M113, 1, Serialized)
 {
   OperationRegion (R000, SystemMemory, 0x0100, 0x0100)
   Field (R000, ByteAcc, NoLock, Preserve)
   {
     F000, 32
   }
   Local0 = ObjectType (RefOf (F000))
  If ((Local0 != 0x05)) {
     ERR (Arg0, Z054, __LINE__, 0x00, 0x00, Local0, 0x00)
   }
 }
```

```
 /* The BankField corrupts the contents of OperationRegion */
  Method (M114, 1, Serialized)
  {
    OperationRegion (R000, SystemMemory, 0x0100, 0x0100)
    Field (R000, ByteAcc, NoLock,
 Preserve)
    {
      BNK0, 8
    }
    BankField (R000, BNK0, 0x00, ByteAcc, NoLock, Preserve)
    {
      Offset (0x10),
      BF00, 8
    }
    BankField (R000, BNK0, 0x01, ByteAcc, NoLock, Preserve)
    {
      Offset (0x11),
      BF01, 8
    }
    /* Deal with 0-th bank layout: */
   BNK0 = 0x00If ((BNK0 != 0x00)) {
      ERR (Arg0, Z054, __LINE__, 0x00, 0x00, BNK0, 0x00)
    }
   BF00 = 0x87If ((BNK0 != 0x00)) {
      ERR (Arg0, Z054, __LINE__, 0x00, 0x00, BNK0, 0x00)
    }
   If ((BF00 != 0x87)) {
      ERR (Arg0, Z054, __LINE__, 0x00, 0x00, BF00, 0x87)
    }
    /* Deal with 1-th bank layout: */
   BNK0 = 0x01If ((BNK0 != 0x01)) {
```

```
 ERR (Arg0, Z054, __LINE__, 0x00, 0x00, BNK0, 0x01)
    }
   BF01 = 0x96 If (X192)
    {
     If ((BNK0 != 0x01)) {
         ERR (Arg0, Z054, __LINE__, 0x00, 0x00, BNK0, 0x01)
       }
    }
   If ((BF01 != 0x96)) {
      ERR (Arg0, Z054, __LINE__, 0x00, 0x00, BF01, 0x96)
    }
  }
  /* ToBuffer caused destroying of source buffer passed by Data parameter */
 Method (M115, 1, NotSerialized)
  {
   Local0 =Buffer (0x04)
       {
        0x0A, 0x0B, 0x0C, 0x0D // ....
       }
   Local1 = ObjectType (Local0)If ((Local1 != COOB)) {
      ERR (Arg0, Z054, __LINE__, 0x00, 0x00, Local1, 0x00)
    }
    ToBuffer (Local0, Local2)
   Local3 = 0xAALocal3 = ObjectType (Local0)If ((Local3 != CO0B)) {
      ERR (Arg0, Z054, __LINE__, 0x00, 0x00, Local3, 0x00)
    }
  }
 \frac{1}{8} ObjectType() operator should be allowed to deal with the \frac{k}{4} /* uninitialized objects. */
  /* Uncomment this when the problem will be fixed and
 compile */
  /* will not fail in this case like it do now: "Method local */
  /* variable is not initialized (Local0)". */
  Method (M116, 1, NotSerialized)
```

```
 {
   Local1 = ObjectType (Local0) }
  /* Now, this cause exception but should not */
  Method (M117, 2, Serialized)
  {
    If (Arg1)
    {
     Local0 = 0x00 }
    CH03 (__METHOD__, Z054, __LINE__, 0x00, 0x00)
   Local1 = ObjectType (Local0)If ((Local1 != 0x00)) {
      ERR (Arg0, Z054, __LINE__, 0x00, 0x00, Local1, 0x00)
    }
    CH03 (__METHOD__, Z054, __LINE__, 0x00, 0x00)
  }
  Method (M118, 1, NotSerialized)
  {
    M117 (Arg0, 0x00)
  }
  /*
  * Bug 12, Bugzilla 5360.
  * DerefOf. If the Source evaluates to a string, the string is evaluated
  * as an ASL name (relative to the current scope) and the contents of that
  * object are returned.
  */
  Method (M119, 1, Serialized)
  {
    Name (B000,
 Buffer (0x08)
    {
      0x01, 0x02, 0x03, 0x04, 0x05, 0x06, 0x07, 0x08 // ........
    })
   Local0 = "b000"Debug = "================== 0:"
    Local1 = DerefOf (Local0)
   Debuq = " = = = = = = = = = = \frac{1}{2}.
    Local2 = ObjectType (Local1)
   If ((Local2 != 0x03)) {
```

```
 ERR (Arg0, Z054, __LINE__, 0x00, 0x00, Local2, 0x00)
    }
   Debug = " = = =================== 2:"
    Debug = Local1
   Debug = Local2 CH03 (Arg0, Z054, __LINE__, 0x00, 0x00)
    Return (0x00)
  }
  /*
  // Currently, incorrect test
  // The size of Strings in Package is determined incorrectly
  Method(m11a, 1)
  {
  Name(p000, Package() {
  "012",
  "0123456789abcdef",
  Buffer() {17,28,69,11,22,34,35,56,67,11},
  "012345",
  })
  Store(DeRefOf(Index(p000, 1)), Local0)
  Store(0, Index(Local0, 5))
  Store(0, Index(p000, 1))
  Store(DeRefOf(Index(p000, 1)), Local0)
 // Store(0, Index(Local0,
 5))
  Store("=================:", Debug)
  Store(Local0, Debug)
  // 0
  Store(DeRefOf(Index(p000, 0)), Local2)
  Store(SizeOf(Local2), Local3)
  Store(Local3, Debug)
  if (LNotEqual(Local3, 3)) {
  err(arg0, z054, __LINE__, 0, 0, Local3, 3)
  }
  // 1
  Store(DeRefOf(Index(p000, 1)), Local2)
  Store(SizeOf(Local2), Local3)
  Store(Local3, Debug)
  if (LNotEqual(Local3, 9)) {
  err(arg0, z054, __LINE__, 0, 0, Local3, 9)
  }
  // 2
  Store(DeRefOf(Index(p000, 2)), Local2)
  Store(SizeOf(Local2), Local3)
  Store(Local3, Debug)
  if (LNotEqual(Local3, 6)) {
```

```
 err(arg0, z054, __LINE__, 0, 0, Local3, 6)
   }
   Store(SizeOf(p000), Local0)
  Store(Local0, Debug)
  if (LNotEqual(Local0, 3)) {
   err(arg0, z054, __LINE__, 0, 0, Local0, 3)
   }
   }
   */
  /*
  // ATTENTION: such type tests have to be added and extended
  Method(m11b, 1)
   {
  Name(p000, Package() {
  0x12345678, 0x90abcdef,
   })
 Name(b000, Buffer() {0x78,0x56,0x34,0x12, 0xef,0xcd,0xab,0x90})
   Store(DeRefOf(Index(p000, 0)), Local7)
  if (LEqual(b000, Local7)) {
  err(arg0, z054, __LINE__, 0, 0, b000, Local7)
   }
  if (LEqual(Local7, b000)) {
  err(arg0, z054, __LINE__, 0, 0, Local7, b000)
   }
  return (0)
   }
   */
  /* Bug 54: All the ASL Operators which deal with at least two Buffer type */
  /* objects cause unexpected exceptions in cases when both Buffer type objects */
  /* are passed immediately */
  Method (M11C, 1, Serialized)
  {
    CH03 (__METHOD__, Z054, __LINE__, 0x00, 0x00)
    Store ((Buffer (0x01)
         {
0x79 // y
        + Buffer (0x01)
         {
0x79 // y
         }), Local5)
   CH03 ( METHOD , Z054, LINE , 0x00, 0x00)
  }
  /* Bug 57: The empty Return
 operator (without specifying the returning value) */
  /* is processed incorrectly */
  Method (M11D, 1, NotSerialized)
  {
```

```
 Method (M11E, 2, NotSerialized)
     {
       If (Arg1)
        {
          Return (0x1234)
               /* ASL-compiler report Warning in this case */
       /* Store("ERROR 0: m121, after Return !!!", Debug) */
        }
       ERR (Arg0, Z054, __LINE__, 0x00, 0x00, 0x00, 0x00)
       Return (0x5678)
     }
     Method (M11F, 2, NotSerialized)
     {
       If (Arg1)
        {
         Return ( \frac{\text{?}}{8} ASL-compiler DOESN'T report Warning in this case!!! */
          /* And the Store operator below is actually processed!!! */
Zero)
          ERR (Arg0, Z054, __LINE__, 0x00, 0x00, 0x00, 0x00)
        }
       ERR (Arg0, Z054, __LINE__, 0x00, 0x00, 0x00, 0x00)
       Return (Zero)
     }
    Local7 = M11E (Arg0, 0x01) M11F
 (Arg0, 0x01)
     Return (0x00)
   }
   /*
   * Obsolete:
   * Bug 59: The String to Buffer Rule from the Table 17-8 "Object Conversion
   * Rules" says "If the string is shorter than the buffer, the buffer size is
   * reduced".
   * Updated specs 12.03.05:
   * "If the string is shorter than the buffer,
   * the remaining buffer bytes are set to zero".
   */
  Method (M11E, 1, Serialized)
   {
     Name (STR0, "\x01\x02")
     Name (BUF0, Buffer (0x04)
     {
       0x03, 0x04, 0x05, 0x06 // ....
```

```
 })
   BUF0 = STR0 /* \M11E.STR0 */
    /*
     * Obsolete:
 *
     * if (LNotEqual(Sizeof(buf0), 3)) {
     *	// Error: length of the buffer not reduced to the stored string
    * err(arg0, z054, __LINE__, 0, 0, 0, 0)
     * }
     *
     * New:
     */
   If ((BUP0 != Butfer (0x04)) {
               0x01, 0x02, 0x00, 0x00 
          \mathcal{U} ....
            }))
    {
       ERR (Arg0, Z054, __LINE__, 0x00, 0x00, BUF0, Buffer (0x04)
          {
            0x01, 0x02, 0x00, 0x00 // ....
          })
     }
    Return (0x00)
  }
  /* Bug 65: The Buffer Field type objects should be passed */
  /* to Methods without any conversion, but instead */
  /* they are converted to Buffers or Integers depending */
  /* on the size of the Buffer Field object and the */
  /* run mode (32-bit or 64/bit mode). */
  /* */
  /* CANCELED: now it should perform opposite assertion because */
  /* this bug was canceled. */
  Method (M11F, 1, Serialized)
  {
   Name (B000, Buffer (0xC8){})
    CreateField (B000, 0x00, 0x1F, BF00)
    CreateField (B000, 0x1F, 0x20, BF01)
    CreateField (B000, 0x3F, 0x21, BF02)
    CreateField (B000, 0x60, 0x3F, BF03)
    CreateField (B000, 0x9F, 0x40, BF04)
   CreateField
 (B000, 0xDF, 0x41, BF05)
    Method (M000, 4, NotSerialized)
     {
      Local0 = ObjectType (Arg1)
```

```
If ((Local0 != Arg2)) {
         ERR (Arg0, Z054, __LINE__, 0x00, 0x00, Local0, Arg2)
       }
     Local0 = SizeOf(Arg1)If ((Local0 != Arg3)) {
         ERR (Arg0, Z054, __LINE__, 0x00, 0x00, Local0, Arg3)
       }
    }
    Method (M001, 1, NotSerialized)
    {
     Local0 = ObjectType(BFO0)If ((Local0 != 0x0E)) {
         ERR (Arg0, Z054, __LINE__, 0x00, 0x00, Local0, 0x0E)
       }
     Local0 = ObjectType(BFO1)If ((Local0 != 0x0E)) {
         ERR (Arg0, Z054, __LINE__, 0x00, 0x00, Local0, 0x0E)
       }
     Local0 = ObjectType (BF02)If ((Local0 != 0x0E)) {
         ERR (Arg0, Z054, __LINE__, 0x00, 0x00, Local0, 0x0E)
       }
Local0 = ObjectType(BF03)If ((Local0 != 0x0E)) {
         ERR (Arg0, Z054, __LINE__, 0x00, 0x00, Local0, 0x0E)
       }
      Local0 = ObjectType (BF04)
     If ((Local0 != 0x0E)) {
         ERR (Arg0, Z054, __LINE__, 0x00, 0x00, Local0, 0x0E)
       }
     Local0 = ObjectType (BF05)If ((Local0 != 0x0E)) {
```

```
 ERR (Arg0, Z054, __LINE__, 0x00, 0x00, Local0, 0x0E)
       }
      M000 (Arg0, BF00, 0x03, 0x04)
      M000 (Arg0, BF01, 0x03, 0x04)
      M000 (Arg0, BF02, 0x03, 0x05)
      M000 (Arg0, BF03, 0x03, 0x08)
      M000 (Arg0, BF04, 0x03, 0x08)
      M000 (Arg0, BF05, 0x03, 0x09)
    }
    M001 (Arg0)
  }
  /* Bug 66: The Field Unit type objects should be passed */
  /* to Methods without any conversion, but instead */
  /* they are converted to Buffers or Integers depending */
  /* on the size of the Buffer
 Field object and the */
  /* run mode (32-bit or 64/bit mode). */
  /* */
  /* CANCELED: now it should perform opposite assertion because */
  /* this bug was canceled. */
  Method (M120, 1, Serialized)
  {
    OperationRegion (R000, SystemMemory, 0x0100, 0x0100)
    Field (R000, ByteAcc, NoLock, Preserve)
    {
      F000, 31,
      F001, 32,
      F002, 33,
      F003, 63,
      F004, 64,
      F005, 65
    }
    Method (M000, 4, NotSerialized)
    {
     Local0 = ObjectType (Arg1)If ((Local0 != Arg2)) {
        ERR (Arg0, Z054, LINE, 0x00, 0x00, Local0, Arg2)
       }
     Local0 = SizeOf(Arg1)If ((Local0 != Arg3)) {
         ERR (Arg0, Z054, __LINE__, 0x00, 0x00, Local0, Arg3)
```

```
 }
    }
    Method (M001, 1, NotSerialized)
    {
     Local0 = ObjectType (F000) If
((Local0 != 0x05)) {
         ERR (Arg0, Z054, __LINE__, 0x00, 0x00, Local0, 0x05)
       }
      Local0 = ObjectType (F001)
     If ((Local0 != 0x05)) {
         ERR (Arg0, Z054, __LINE__, 0x00, 0x00, Local0, 0x05)
       }
     Local0 = ObjectType (F002)If ((Local0 != 0x05)) {
         ERR (Arg0, Z054, __LINE__, 0x00, 0x00, Local0, 0x05)
       }
      Local0 = ObjectType (F003)
     If ((Local0 != 0x05)) {
         ERR (Arg0, Z054, __LINE__, 0x00, 0x00, Local0, 0x05)
       }
     Local0 = ObjectType (F004)If ((Local0 != 0x05)) {
         ERR (Arg0, Z054, __LINE__, 0x00, 0x00, Local0, 0x05)
       }
     Local0 = ObjectType (F005)If ((Local0 != 0x05)) {
         ERR (Arg0, Z054, __LINE__, 0x00, 0x00, Local0, 0x05)
       }
      If (F64)
    {
         M000 (Arg0, F000, 0x01, 0x08)
         M000 (Arg0, F001, 0x01, 0x08)
         M000 (Arg0, F002, 0x01, 0x08)
```

```
 M000 (Arg0, F003, 0x01, 0x08)
         M000 (Arg0, F004, 0x01, 0x08)
         M000 (Arg0, F005, 0x03, 0x09)
       }
      Else
       {
         M000 (Arg0, F000, 0x01, 0x04)
         M000 (Arg0, F001, 0x01, 0x04)
         M000 (Arg0, F002, 0x03, 0x05)
         M000 (Arg0, F003, 0x03, 0x08)
         M000 (Arg0, F004, 0x03, 0x08)
         M000 (Arg0, F005, 0x03, 0x09)
       }
    }
    M001 (Arg0)
  }
  /* Bug 67: The Buffer Field type objects should be RETURNED */
  /* by Methods without any conversion, but instead */
  /* they are converted to Buffers or Integers depending */
  /* on the size of the Buffer Field object and the */
  /* run mode (32-bit or 64/bit mode). */
  /* */
  /* CANCELED: now it should perform opposite
 assertion because */
  /* this bug was canceled. */
  Method (M121, 1, Serialized)
  {
    Name (B000, Buffer (0xC8){})
    CreateField (B000, 0x00, 0x1F, BF00)
    CreateField (B000, 0x1F, 0x20, BF01)
    CreateField (B000, 0x3F, 0x21, BF02)
    CreateField (B000, 0x60, 0x3F, BF03)
    CreateField (B000, 0x9F, 0x40, BF04)
    CreateField (B000, 0xDF, 0x41, BF05)
    Method (M000, 1, NotSerialized)
    {
     If ((Arg0 == 0x00)) {
         Return (BF00) /* \M121.BF00 */
       }
      ElseIf ((Arg0 == 0x01)) {
         Return (BF01) /* \M121.BF01 */
       }
      ElseIf ((Arg0 == 0x02)) {
```

```
 Return (BF02) /* \M121.BF02 */
     }
    ElseIf ((Arg0 == 0x03)) {
       Return (BF03) /* \M121.BF03 */
     }
    ElseIf ((Arg0 == 0x04)) {
       Return (BF04) /* \M121.BF04 */
    ElseIf ((Arg0 == 0x05)) {
       Return (BF05) /* \M121.BF05 */
     }
     Return ("qw")
   }
  Method (M001, 4, NotSerialized)
   {
    Local1 = M000 (Arg1)Local0 = ObjectType (Local1)If ((Local0 != Arg2)) {
       ERR (Arg0, Z054, __LINE__, 0x00, 0x00, Local0, Arg2)
     }
    Local0 = SizeOf (Local1)If ((Local0 != Arg3)) {
       ERR (Arg0, Z054, __LINE__, 0x00, 0x00, Local0, Arg3)
     }
   }
  Method (M002, 1, NotSerialized)
   {
     M001 (Arg0, 0x00, 0x03, 0x04)
     M001 (Arg0, 0x01, 0x03, 0x04)
     M001 (Arg0, 0x02, 0x03, 0x05)
     M001 (Arg0, 0x03, 0x03, 0x08)
     M001 (Arg0, 0x04, 0x03, 0x08)
     M001 (Arg0, 0x05, 0x03, 0x09)
   }
  M002 (Arg0)
 }
```
}

```
 /* Bug 68: The Field Unit type objects should be RETURNED */
 /* by
 Methods without any conversion, but instead */
  /* they are converted to Buffers or Integers depending */
  /* on the size of the Buffer Field object and the */
  /* run mode (32-bit or 64/bit mode). */
  /* */
  /* CANCELED: now it should perform opposite assertion because */
  /* this bug was canceled. */
  Method (M122, 1, Serialized)
  {
    OperationRegion (R000, SystemMemory, 0x0100, 0x0100)
    Field (R000, ByteAcc, NoLock, Preserve)
    {
      F000, 31,
      F001, 32,
      F002, 33,
      F003, 63,
      F004, 64,
      F005, 65
    }
    Method (M000, 1, NotSerialized)
    {
     If ((Arg0 == 0x00)) {
         Return (F000) /* \M122.F000 */
       }
     ElseIf ((Arg0 == 0x01)) {
         Return (F001) /* \M122.F001 */
       }
     ElseIf ((Arg0 == 0x02)) {
         Return (F002) /* \M122.F002 */
       }
     ElseIf ((Arg0 == 0x03)) {
         Return (F003) /* \M122.F003 */
       }
      ElseIf ((Arg0 == 0x04)) {
         Return (F004) /* \M122.F004 */
       }
     ElseIf ((Arg0 == 0x05)) {
         Return (F005) /* \M122.F005 */
       }
```

```
 Return ("qw")
   }
   Method (M001, 4, NotSerialized)
   {
    Local1 = M000 (Arg1) Local0 = ObjectType (Local1)
    If ((Local0 != Arg2)) {
        ERR (Arg0, Z054, __LINE__, 0x00, 0x00, Local0, Arg2)
      }
    Local0 = SizeOf (Local1)If ((Local0 != Arg3)) {
        ERR (Arg0, Z054, __LINE__, 0x00, 0x00, Local0, Arg3)
      }
   }
   Method (M002, 1, NotSerialized)
   {
     If (F64)
     {
        M001 (Arg0, 0x00, 0x01, 0x08)
        M001 (Arg0, 0x01, 0x01, 0x08)
       M001 (Arg0, 0x02, 0x01, 0x08)
        M001 (Arg0, 0x03, 0x01, 0x08)
        M001 (Arg0, 0x04, 0x01, 0x08)
        M001 (Arg0, 0x05, 0x03, 0x09)
      }
     Else
      {
        M001 (Arg0, 0x00, 0x01, 0x04)
        M001 (Arg0, 0x01, 0x01, 0x04)
        M001 (Arg0, 0x02, 0x03, 0x05)
        M001 (Arg0, 0x03, 0x03, 0x08)
        M001 (Arg0, 0x04, 0x03, 0x08)
        M001 (Arg0, 0x05, 0x03, 0x09)
      }
   }
   M002 (Arg0)
/* Bug 30. This test may be removed there after */ /* the Field relative tests will be implemented. */
```
}

```
 /* Caused crash. */
 Method (M123, 1, NotSerialized)
 {
   Method (M000, 0, Serialized)
   {
     /* Field Unit */
     OperationRegion (R000, SystemMemory, 0x0100, 0x0100)
     Field (R000, ByteAcc, NoLock, Preserve)
      {
        F000, 8,
        F001, 16,
     F002, 32,
        F003, 33,
        F004, 1,
        F005, 64
      }
     Debug = "------------ Fields:"
     Debug = F000 /* \M123.M000.F000 */
     Debug = F001 /* \M123.M000.F001 */
     Debug = F002 /* \M123.M000.F002 */
     Debug = F003 /* \M123.M000.F003 */
     Debug = F004 /* \M123.M000.F004 */
     Debug = F005 /* \M123.M000.F005 */
     Debug = "------------."
     Return (0x00)
   }
   Method (M001, 0, Serialized)
   {
     /* Field Unit */
     OperationRegion (R000, SystemMemory, 0x0100, 0x0100)
     Field (R000, ByteAcc, NoLock, Preserve)
      {
        F000, 8,
        F001, 16,
        F002, 32,
        F003, 33,
        F004, 7,
        F005, 64
      }
     Debug = "------------ Fields:"
     Debug = F000 /* \M123.M001.F000 */
```

```
 Debug = F001 /* \M123.M001.F001 */
       Debug = F002 /* \M123.M001.F002 */
       Debug = F003 /* \M123.M001.F003 */
       Debug = F004 /* \M123.M001.F004 */
       Debug = F005 /* \M123.M001.F005 */
       Debug = "------------."
       Return (0x00)
     }
    M000 ()
    M001 ()
    Return (0x00)
  }
  /* Bug 81. */
  Method (M124, 1, NotSerialized)
  {
    Method (M000, 0, NotSerialized)
    {
       Return (0x12345678)
     }
    Method (M001, 1, NotSerialized)
     {
       Return (0x12345678)
     }
    CH03 (Arg0, Z054, __LINE__, 0x00, 0x00)
   Local0 = ObjectType (M000)If ((Local0 != CO10)) {
       ERR (Arg0, Z054, __LINE__, 0x00, 0x00, Local0, C010)
     }
    /* Bug 81. */
  /*
   * Removed, invalid test.
   * Compiler disallow method invocation as an operand to ObjectType.
   */
  /* Nov. 2012: Method invocation as arg to ObjectType
 is now illegal */
  /*Store(ObjectType(m000()), Local0) */
 \frac{\text{#if (LNotEqual} (Local0, c009)) \} */
 \frac{\text{er}}{\text{er}}(\text{arg0}, \text{z054}, \_\_\_\_\_\_\_\_0, 0, 0, \text{Local0}, \text{c009}) \times /*} */
  /* */
  /*Store(ObjectType(m001(123)), Local1) */
 \frac{\text{#if (LNotEqual} (Local1, c009)) \} \frac{1}{\text{#}}
```

```
\frac{\text{er}}{\text{er}}(\text{arg0}, \text{z054}, \_\_\_\_\_\_\_0, 0, 0, \text{Local1}, c009) \times /*} */
  /* */
  /*CH03(arg0, z054, 0x106, __LINE__, 0) */
  }
  /*
   * Bug 117. Modification of the duplicated String
   * modifies the initial String Object also.
   *
   * This test should be a part of another complex test.
   *
   * New objects creation and safety of the source
   * objects referred as parameters to operators.
   */
  Method (M125, 1, NotSerialized)
  {
     Method (M001, 1, Serialized)
     {
       Name (S000, "String")
      Local0 = \text{S000} /* \M125.M001.S000 */
      Local0 [0x03] = 0x61If ((Local0 != "Strang")) {
          ERR (Arg0, Z054, __LINE__, 0x00, 0x00,
 Local0, "Strang")
       }
      If ((S000 != "String")) {
          ERR (Arg0, Z054, __LINE__, 0x00, 0x00, S000, "String")
        }
     }
     Method (M002, 1, Serialized)
     {
       Name (B000, Buffer (0x06)
        {
          0xA0, 0xA1, 0xA2, 0xA3, 0xA4, 0xA5 // ......
        })
       Local0 = B000 /* \M125.M002.B000 */
      Local0 [0x03] = 0x61If ((Local0 != Buffer (0x06))\left\{ \begin{array}{c} 1 & 1 \\ 1 & 1 \end{array} \right\}0xA0, 0xA1, 0xA2, 0x61, 0xA4, 0xA5 // ...a..
                }))
        {
         ERR (Arg0, Z054, LINE, 0x00, 0x00, Local0, Buffer (0x06)
```

```
 {
             0xA0, 0xA1, 0xA2, 0x61, 0xA4, 0xA5 // ...a..
           })
       }
     If ((B000 != Butfer (0x06)) {
                0xA0, 0xA1, 0xA2, 0xA3, 0xA4, 0xA5
         // ......
             }))
       {
         ERR (Arg0, Z054, __LINE__, 0x00, 0x00, B000, Buffer (0x06)
           {
             0xA0, 0xA1, 0xA2, 0xA3, 0xA4, 0xA5 // ......
           })
      }
    }
    Method (M003, 1, Serialized)
    {
      Name (P000, Package (0x06)
       {
         0xFFF0,
         0xFFF1,
         0xFFF2,
         0xFFF3,
         0xFFF4,
         0xFFF5
       })
      Local0 = P000 /* \M125.M003.P000 */
     Local0 [0x03] = 0x61If ((DerefOf (Local0 [0x00]) != 0xFFF0))
       {
         ERR (Arg0, Z054, __LINE__, 0x00, 0x00, DerefOf (Local0 [0x00]), 0xFFF0)
       }
     If ((DerefOf (Local0 [0x01]) != 0xFFF1))
       {
         ERR (Arg0, Z054, __LINE__, 0x00, 0x00, DerefOf (Local0 [0x01]), 0xFFF1)
       }
      If ((DerefOf
(Local0 [0x02]) != 0xFFF2)) {
        ERR (Arg0, Z054, LINE, 0x00, 0x00, DerefOf (Local0 [0x02]), 0xFFF2)
       }
     If ((DerefOf (Local0 [0x03]) != 0x61))
```

```
 {
        ERR (Arg0, Z054, __LINE__, 0x00, 0x00, DerefOf (Local0 [0x03]), 0x61)
       }
     If ((DerefOf (Local0 [0x04]) != 0xFFF4))
       {
       ERR (Arg0, Z054, LINE, 0x00, 0x00, DerefOf (Local0 [0x04]), 0xFFF4)
       }
     If ((DerefOf (Local0 [0x05]) != 0xFFF5))
       {
        ERR (Arg0, Z054, __LINE__, 0x00, 0x00, DerefOf (Local0 [0x05]), 0xFFF5)
       }
     If ((DerefOf (P000 [0x00]) != 0xFFF0))
       {
        ERR (Arg0, Z054, __LINE__, 0x00, 0x00, DerefOf (P000 [0x00]), 0xFFF0)
       }
     If ((DerefOf (P000 [0x01]) != 0xFFF1))
       {
        ERR (Arg0, Z054, __LINE__, 0x00, 0x00, DerefOf (P000 [0x01]), 0xFFF1)
       }
      If ((DerefOf
(P000 [0x02]) := 0xFFF2) {
        ERR (Arg0, Z054, __LINE__, 0x00, 0x00, DerefOf (P000 [0x02]), 0xFFF2)
       }
     If ((DerefOf (P000 [0x03]) != 0xFFF3))
       {
        ERR (Arg0, Z054, __LINE__, 0x00, 0x00, DerefOf (P000 [0x03]), 0xFFF3)
       }
     If ((DerefOf (P000 [0x04]) != 0xFFF4))
       {
        ERR (Arg0, Z054, __LINE__, 0x00, 0x00, DerefOf (P000 [0x04]), 0xFFF4)
       }
     If ((DerefOf (P000 [0x05]) != 0xFFF5))
       {
       ERR (Arg0, Z054, LINE, 0x00, 0x00, DerefOf (P000 [0x05]), 0xFFF5)
       }
    }
    M001 (Arg0)
    M002 (Arg0)
```

```
 M003 (Arg0)
  }
 /* No exception should arisen. */
  Method (MF74, 0, Serialized)
  {
   Local0 = 0x00 Switch (ToInteger (Local0))
    {
       Case (0x65)
       {
         Device (D000)
          {
          }
         Method (M002,
 0, NotSerialized)
          {
          }
       }
    }
  }
 Method (MF75, 1, NotSerialized)
  {
    Method (MM00, 0, Serialized)
    {
      Local0 = 0x00 Switch (ToInteger (Local0))
       {
         Case (0x65)
          {
            Method (M000, 0, NotSerialized)
            {
            }
            Method (M001, 0, NotSerialized)
            {
            }
          }
       }
     }
    Method (MM01, 0, Serialized)
     {
```

```
Local0 = 0x00 Switch (ToInteger (Local0))
       {
         Case (0x65)
          {
            Method (M002, 0, NotSerialized)
            {
            }
            Device (DV00)
            {
            }
          }
       }
     }
    Method (MM02, 0, Serialized)
     {
       Local0
= 0x00 Switch (ToInteger (Local0))
       {
         Case (0x65)
          {
            Device (DV01)
            {
            }
            Method (M003, 0, NotSerialized)
            {
            }
          }
       }
     }
    Method (MM03, 0, Serialized)
     {
      Local0 = 0x00 Switch (ToInteger (Local0))
       {
        Case (0x65) {
            Device (DV02)
            {
            }
```
```
 Device (DV03)
\{ }
         }
       }
    }
    CH03 (Arg0, Z054, __LINE__, 0x00, 0x00)
    MF74 ()
    CH03 (Arg0, Z054, __LINE__, 0x00, 0x00)
    CH03 (Arg0, Z054, __LINE__, 0x00, 0x00)
    MM00 ()
    CH03 (Arg0, Z054, __LINE__, 0x00, 0x00)
    CH03 (Arg0, Z054, __LINE__, 0x00, 0x00)
    MM01 ()
    CH03
(Arg0, Z054, LINE, 0x00, 0x00) CH03 (Arg0, Z054, __LINE__, 0x00, 0x00)
    MM02 ()
    CH03 (Arg0, Z054, __LINE__, 0x00, 0x00)
    CH03 (Arg0, Z054, __LINE__, 0x00, 0x00)
    MM03 ()
    CH03 (Arg0, Z054, __LINE__, 0x00, 0x00)
  }
  /*
   * Bug 153, Bugzilla 5314.
   * The corresponding bug has been fixed.
   * This is an invalid test, should be removed from test suite.
   * Method mf77 will fail on ABBU unexpectedly even without Method mf76.
 *
  * Method(mf76, 1)
   * {
   *	if (LNotEqual(arg0, "Strang")) {
  * err(arg0, z054, __LINE__, 0, 0, arg0, "Strang")
   *	}
   * }
 *
  * Method(mf77, 1)
   * {
   *	Name(s000, "String")
  * Name(p000, Package(){0})
 *
   *	Store(s000, p000)
   *
   *	Store(s000, Debug)
   *	Store(p000, Debug)
```

```
 *
  * Store (0x61, Index(p000, 3))
   *
   *	mf76(p000)
  * if (LNotEqual(s000, "String")) {
   *		err(arg0, z054, __LINE__, 0, 0, s000, "String")
   *	}
   * }
   */
  /* Bug 196 */
  Method (MF86, 1, NotSerialized)
  {
    CH03 ("mf86", Z054, __LINE__, 0x00, 0x00)
   Local1 = "0x0x12345678" ToInteger (Local1, Local0)
   If ((Local0 != 0x00)) {
       ERR (Arg0, Z054, __LINE__, 0x00, 0x00, Local0, 0x00)
     }
    CH04 ("mf86", 0x00, 0xFF, Z054, __LINE__, 0x00, 0x00)
  }
  Method (MF87, 1, NotSerialized)
  {
    CH03 ("mf87", Z054, __LINE__, 0x00, 0x00)
    Local0 = ("0x0xabcdef" + 0x00010234)
   If ((Local0 != 0x00010234)) {
       ERR (Arg0, Z054, __LINE__, 0x00, 0x00, Local0, 0x00010234)
     }
    CH03 ("mf87", Z054, __LINE__, 0x00, 0x00)
   Local0 = (0x00010234 + "0x0xabcdef")If ((Local0 != 0x00010234)) {
       ERR (Arg0, Z054, __LINE__, 0x00, 0x00, Local0, 0x00010234)
     }
    CH03 ("mf87", Z054, __LINE__, 0x00, 0x00)
  }
  Method (M15B, 0, Serialized)
 {
    /* ****************
 Definitions **************** */
```

```
 Method (MM00, 0, NotSerialized)
```

```
 {
   Return (0xABCD0000)
 }
 Name (P000, Package (0x03)
 {
   0xABCD0001,
   MM00,
   0xABCD0002
 })
 /* **************** Run checkings **************** */
/\ast Store \ast/ Method (M000, 0, NotSerialized)
 {
  Local0 = MM00()If ((Local0 != 0xABCD0000)) {
     ERR (__METHOD__, Z054, __LINE__, 0x00, 0x00, Local0, 0xABCD0000)
   }
 }
 Method (M001, 0, NotSerialized)
 {
   CH03 (__METHOD__, Z054, __LINE__, 0x00, 0x00)
   Local0 = DerefOf (RefOf (MM00))
   If (SLCK)
   {
     CH03 (__METHOD__, Z054, __LINE__, 0x00, 0x00)
    Local1 = ObjectType (Local0)If ((Local1 != CO10)) {
       ERR (__METHOD__, Z054, __LINE__, 0x00, 0x00, Local1, C010)
      }
   }
   Else
   {
     CH04 (__METHOD__, 0x00, 0x2F, Z054, __LINE__, 0x00, 0x00) /* AE_AML_OPERAND_TYPE */
   }
 }
 Method (M002, 0, NotSerialized)
 {
   CH03 (__METHOD__, Z054, __LINE__, 0x00, 0x00)
  Local0 = DerefOf (P000 [0x01]) If (SLCK)
   {
    CH03 ( METHOD , Z054, LINE , 0x00, 0x00)
     Local1 = ObjectType (Local0)
```

```
If ((Local1 |= CO10)) {
           ERR (__METHOD__, Z054, __LINE__, 0x00, 0x00, Local1, C010)
         }
       }
      Else
       {
        CH04 (__METHOD__, 0x00, 0x2F, Z054, __LINE__, 0x00, 0x00) /* AE_AML_OPERAND_TYPE */
       }
    }
    Method (M003, 0, NotSerialized)
    {
        /* 10/2016: Compiler now catches illegal DerefOf(StringConstant) */
   * CH03(ts, z054, 0x009, __LINE_, 0) */
   /* Store(DerefOf("mm00"),
Local0) *//* if (SLCK) { *//* CH03(ts, z054, 0x00a, __LINE__, 0) */
    /*			Store(ObjectType(Local0), Local1) */
   /* if (LNotEqual(Local1, c010)) \{\ast\}/* err(ts, z054, __LINE__, 0, 0, Local1, c010) */
   /* } */
   /* } else { */
    /*			CH04(ts, 0, 47, z054, __LINE__, 0, 0) // AE_AML_OPERAND_TYPE */
    /*		} */
    }
    /* CopyObject */
    Method (M004, 0, NotSerialized)
    {
      CopyObject (MM00 (), Local0)
     If ((Local0 != 0xABCD0000)) {
        ERR (__METHOD__, Z054, __LINE__, 0x00, 0x00, Local0, 0xABCD0000)
       }
    }
    Method (M005, 0, NotSerialized)
    {
     CH03 ( METHOD , Z054, LINE , 0x00, 0x00)
      CopyObject (DerefOf (RefOf (MM00)), Local0)
      CH03 (__METHOD__, Z054, __LINE__, 0x00, 0x00)
     Local1 = ObjectType (Local0)If ((Local1 != CO10))
```

```
 {
      ERR (__METHOD__, Z054, __LINE__, 0x00, 0x00, Local1, C010)
    }
  }
  Method (M006, 0, NotSerialized)
  {
    CH03 (__METHOD__, Z054, __LINE__, 0x00, 0x00)
    CopyObject (DerefOf (P000 [0x01]), Local0)
    CH03 (__METHOD__, Z054, __LINE__, 0x00, 0x00)
   Local1 = ObjectType (Local0)If ((Local1 != CO10)) {
      ERR (__METHOD__, Z054, __LINE__, 0x00, 0x00, Local1, C010)
    }
  }
  Method (M007, 0, NotSerialized)
  {
      /* 10/2016: Compiler now catches illegal DerefOf(StringConstant) */
 /* CH03(ts, z054, 0x014, LINE , 0) */
  /*		CopyObject(DerefOf("mm00"), Local0) */
 \frac{\text{N}}{\text{N}} CH03(ts, z054, 0x015, __LINE__, 0) */
  /* */
/* Store(ObjectType(Local0), Local1) */
/* if (LNotEqual(Local1, c010)) { *//* err(ts, z054, __LINE__, 0, 0, Local1, c010) */
 /* } */
  }
  /* Add */
  Method (M008, 0, NotSerialized)
  {
   Local0 = (MMO0() + 0x01)If ((Local0 != 0xABCD0001)) {
      ERR (__METHOD__, Z054, __LINE__, 0x00, 0x00, Local0, 0xABCD0001)
    }
  }
  Method (M009, 0, NotSerialized)
  {
   CH03 ( METHOD , Z054, LINE , 0x00, 0x00)
   Local0 = (DerefOf (RefOf (MMO0)) + 0x02)CH04 (\sim METHOD \sim, 0x00, 0x2F, Z054, LINE \sim, 0x00, 0x00) /* AE AML OPERAND TYPE */
  }
```

```
 Method (M00A, 0, NotSerialized)
    {
      CH03 (__METHOD__, Z054, __LINE__, 0x00, 0x00)
     Local0 = (DerefOf (P000 [0x01]) + 0x03) CH04 (__METHOD__, 0x00, 0x2F, Z054, __LINE__, 0x00, 0x00) /* AE_AML_OPERAND_TYPE */
    }
    Method (M00B, 0, NotSerialized)
    {
        /* 10/2016: Compiler now catches illegal DerefOf(StringConstant) */
   /* CH03(ts, z054, 0x01c, __LINE__, 0) */
   /* Add(DerefOf("mm00"),
 4, Local0) */
    /*		CH04(ts, 0, 47, z054, __LINE__, 0, 0) // AE_AML_OPERAND_TYPE */
    }
    /* ObjectType */
    Method (M00C, 0, NotSerialized)
    {
      Local0 = ObjectType (MM00)
     If ((Local0 != CO10)) {
        ERR (__METHOD__, Z054, __LINE__, 0x00, 0x00, Local0, C010)
      }
    }
    Method (M00D, 0, NotSerialized)
    {
      Local0 = ObjectType (DerefOf (RefOf (MM00)))
     If ((Local0 != CO10)) {
        ERR (__METHOD__, Z054, __LINE__, 0x00, 0x00, Local0, C010)
      }
    }
    Method (M00E, 0, NotSerialized)
    {
     Local0 = ObjectType (DerefOf (P000 [0x01]))
     If ((Local0 != CO10)) {
        ERR (__METHOD__, Z054, __LINE__, 0x00, 0x00, Local0, C010)
      }
    }
    Method (M00F, 0, NotSerialized)
    {
```

```
 /* 10/2016: Compiler now catches illegal DerefOf(StringConstant)
```

```
 */
    /*		Store(ObjectType(DerefOf("mm00")), Local0) */
   \frac{*}{*} if (LNotEqual(Local0, c010)) {\frac{*}{*}/* err(ts, z054, __LINE__, 0, 0, Local0, c010) */
   /* \} */
    }
    Method (M100, 0, NotSerialized)
    {
      SRMT ("m15b-0")
      M000 ()
      SRMT ("m15b-1")
      M001 ()
      SRMT ("m15b-2")
      M002 ()
      SRMT ("m15b-3")
      M003 ()
      SRMT ("m15b-4")
      M004 ()
      SRMT ("m15b-5")
      M005 ()
      SRMT ("m15b-6")
      M006 ()
      SRMT ("m15b-7")
      M007 ()
      SRMT ("m15b-8")
      M008 ()
      SRMT ("m15b-9")
      M009 ()
      SRMT ("m15b-a")
      M00A ()
      SRMT ("m15b-b")
      M00B ()
      SRMT ("m15b-c")
      M00C ()
      SRMT ("m15b-d")
      M00D ()
      SRMT ("m15b-e")
      M00E ()
      SRMT
 ("m15b-f")
      M00F ()
    }
    M100 ()
  }
```

```
 /* Run-method */
 Method (MSC0, 0, Serialized)
 {
  SRMT ("m110")
 M110 (METHOD)
  SRMT ("m112")
 M112 (METHOD)
  SRMT ("m113")
  M113 (__METHOD__)
  SRMT ("m114")
  M114 (__METHOD__)
  SRMT ("m115")
 M115 (METHOD)
  SRMT ("m116")
 M116 (METHOD)
  SRMT ("m118")
 M118 ( METHOD )
  SRMT ("m119")
  M119 (__METHOD__)
  SRMT ("m11c")
  M11C (__METHOD__)
  SRMT ("m11d")
  M11D (__METHOD__)
  SRMT ("m11e")
  M11E (__METHOD__)
  SRMT ("m11f")
  M11F (__METHOD__)
  SRMT ("m120")
 M120 (METHOD)
  SRMT ("m121")
  M121 (__METHOD__)
  SRMT ("m122")
  M122 (__METHOD__)
  SRMT ("m123")
  M123 (__METHOD__)
  SRMT ("m124")
  M124 (__METHOD__)
  SRMT ("m125")
 M125 ( METHOD )
```

```
 SRMT ("mf75")
```
MF75 ( METHOD ) /\*SRMT("mf77") \*/ /\*mf77(ts) \*/ SRMT ("mf86") MF86 ( METHOD ) SRMT ("mf87")

```
MF87 ( METHOD )
 M15B ()
```
Found in path(s):

\* /opt/cola/permits/1868535361\_1702636685.4725525/0/acpica-master-2-zip/acpicamaster/tests/aslts/src/runtime/collections/complex/misc/misc.asl No license file was found, but licenses were detected in source scan.

/\*

}

\* Some or all of this work - Copyright (c) 2006 - 2021, Intel Corp.

\* All rights reserved.

\*

\* Redistribution and use in source and binary forms, with or without modification,

\* are permitted provided that the following conditions are met:

\*

\* Redistributions of source code must retain the above copyright notice,

\* this list of conditions and the following disclaimer.

\* Redistributions in binary form must reproduce the above copyright notice,

\* this list of conditions and the following disclaimer in the documentation

\* and/or other materials provided with the distribution.

\* Neither the name of Intel Corporation nor the names of its contributors

\* may be used to endorse or promote products derived from this software

\* without specific prior written permission.

\*

 \* THIS SOFTWARE IS PROVIDED BY THE COPYRIGHT HOLDERS AND CONTRIBUTORS "AS IS"

\* AND ANY EXPRESS OR IMPLIED WARRANTIES, INCLUDING, BUT NOT LIMITED TO, THE

\* IMPLIED WARRANTIES OF MERCHANTABILITY AND FITNESS FOR A PARTICULAR PURPOSE

\* ARE DISCLAIMED. IN NO EVENT SHALL THE COPYRIGHT OWNER OR CONTRIBUTORS BE

 \* LIABLE FOR ANY DIRECT, INDIRECT, INCIDENTAL, SPECIAL, EXEMPLARY, OR CONSEQUENTIAL

 \* DAMAGES (INCLUDING, BUT NOT LIMITED TO, PROCUREMENT OF SUBSTITUTE GOODS OR SERVICES;

 \* LOSS OF USE, DATA, OR PROFITS; OR BUSINESS INTERRUPTION) HOWEVER CAUSED AND ON ANY

 \* THEORY OF LIABILITY, WHETHER IN CONTRACT, STRICT LIABILITY, OR TORT (INCLUDING \* NEGLIGENCE OR OTHERWISE) ARISING IN ANY WAY OUT OF THE USE OF THIS SOFTWARE, \* EVEN IF ADVISED OF THE POSSIBILITY OF SUCH DAMAGE.

\*/

/\*

\* Bug 0009:

\*

\* SUMMARY: Exception on ObjectType passed with not initialized values (in LocalX)

\*/

Method (MDA6, 0, NotSerialized)

{

```
Local7 = ObjectType (Local0)
```

```
If ((Local7 != CO08)) {
        ERR (__METHOD__, ZFFF, __LINE__, 0x00, 0x00, Local7, C008)
     }
   }
  Method (MDA7, 1, NotSerialized)
   {
     If (Arg0)
     {
      Local0 = 0x00 }
     Local7 = ObjectType (Local0)
    If ((Local7 != CO08)) {
       ERR (__METHOD__, ZFFF, __LINE__, 0x00, 0x00, Local7, C008)
     }
   }
  Method (MDA8, 0, NotSerialized)
   {
     MDA6 ()
     MDA7 (0x00)
   }
Found in path(s):
* /opt/cola/permits/1868535361_1702636685.4725525/0/acpica-master-2-zip/acpica-
master/tests/aslts/src/runtime/collections/bdemo/ACPICA/0009/DECL.asl
No license file was found, but licenses were detected in source scan.
/*
* Some or all of this work - Copyright (c) 2006 - 2021, Intel Corp.
* All rights reserved.
* Redistribution and use in source and binary forms, with or without modification,
* are permitted provided that the following conditions are met:
* Redistributions of source code must retain the above copyright notice,
* this list of conditions and the following disclaimer.
* Redistributions in binary form must reproduce the above copyright notice,
* this list of conditions and the following disclaimer in the documentation
* and/or other materials provided with the distribution.
* Neither the name of Intel Corporation nor the names of its contributors
```

```
* may be used to endorse or promote products derived from this software
```

```
* without specific prior written permission.
```
\*

\*

\*

\* THIS SOFTWARE IS PROVIDED BY THE COPYRIGHT HOLDERS AND CONTRIBUTORS "AS IS"

\* AND ANY EXPRESS OR IMPLIED WARRANTIES, INCLUDING, BUT NOT LIMITED TO, THE

\* IMPLIED WARRANTIES OF MERCHANTABILITY AND FITNESS FOR A PARTICULAR PURPOSE

\* ARE DISCLAIMED. IN NO EVENT SHALL THE COPYRIGHT OWNER OR CONTRIBUTORS BE

\* LIABLE FOR ANY DIRECT, INDIRECT, INCIDENTAL, SPECIAL, EXEMPLARY, OR CONSEQUENTIAL \* DAMAGES (INCLUDING, BUT NOT LIMITED TO, PROCUREMENT OF SUBSTITUTE GOODS OR SERVICES;

\* LOSS OF USE, DATA, OR PROFITS; OR BUSINESS INTERRUPTION) HOWEVER CAUSED AND ON ANY

\* THEORY OF LIABILITY, WHETHER IN CONTRACT, STRICT LIABILITY, OR TORT (INCLUDING

\* NEGLIGENCE OR OTHERWISE) ARISING IN ANY WAY OUT OF THE USE OF THIS SOFTWARE,

\* EVEN IF ADVISED OF THE POSSIBILITY OF SUCH DAMAGE.

```
*/
```
DefinitionBlock ("exc\_operand1", "DSDT", 2, "Intel", "Many", 0x00000001)

{

/\* All declarations \*/

Include ("../../../../../runtime/cntl/DECL\_5UP.asl")

Include ("../../../../../runtime/common/operations.asl")

Include ("../../../../../runtime/common/conversion/oproc.asl")

Include ("../../../../../runtime/common/conversion/otest.asl")

Include ("../../../../../runtime/collections/exceptions/exc\_operand/exc\_operand1/exc\_operand1.asl")

Method (MAIN, 0, NotSerialized)

{

/\* Initialization \*/

STRT (0x00)

```
 /* Run verification methods */
```

```
 Include ("../../../../../runtime/collections/exceptions/exc_operand/exc_operand1/RUN.asl")
 /* Final actions */
```
 Store (FNSH (), Local7) Return (Local7)

 } }

Found in path(s):

\* /opt/cola/permits/1868535361\_1702636685.4725525/0/acpica-master-2-zip/acpicamaster/tests/aslts/src/runtime/collections/exceptions/exc\_operand/exc\_operand1/MAIN.asl No license file was found, but licenses were detected in source scan.

/\*

\* Some or all of this work - Copyright (c) 2006 - 2021, Intel Corp.

\* All rights reserved.

\*

\* Redistribution and use in source and binary forms, with or without modification,

\* are permitted provided that the following conditions are met:

\*

\* Redistributions of source code must retain the above copyright notice,

- \* this list of conditions and the following disclaimer.
- \* Redistributions in binary form must reproduce the above copyright notice,
- \* this list of conditions and the following disclaimer in the documentation
- \* and/or other materials provided with the distribution.
- \* Neither the name of Intel Corporation nor the names of its contributors
- \* may be used to endorse or promote products derived from this software
- \* without specific prior written permission.
- \*

```
* THIS SOFTWARE IS PROVIDED BY THE COPYRIGHT HOLDERS AND CONTRIBUTORS "AS IS"
```
\* AND ANY EXPRESS OR IMPLIED WARRANTIES, INCLUDING, BUT NOT

LIMITED TO, THE

- \* IMPLIED WARRANTIES OF MERCHANTABILITY AND FITNESS FOR A PARTICULAR PURPOSE
- \* ARE DISCLAIMED. IN NO EVENT SHALL THE COPYRIGHT OWNER OR CONTRIBUTORS BE

\* LIABLE FOR ANY DIRECT, INDIRECT, INCIDENTAL, SPECIAL, EXEMPLARY, OR CONSEQUENTIAL \* DAMAGES (INCLUDING, BUT NOT LIMITED TO, PROCUREMENT OF SUBSTITUTE GOODS OR SERVICES;

\* LOSS OF USE, DATA, OR PROFITS; OR BUSINESS INTERRUPTION) HOWEVER CAUSED AND ON ANY

\* THEORY OF LIABILITY, WHETHER IN CONTRACT, STRICT LIABILITY, OR TORT (INCLUDING \* NEGLIGENCE OR OTHERWISE) ARISING IN ANY WAY OUT OF THE USE OF THIS SOFTWARE, \* EVEN IF ADVISED OF THE POSSIBILITY OF SUCH DAMAGE.

```
*/
```

```
/*
* Method execution control
*
* Switch, Case, Default operators
*
* Switch, _T_X
*/
```
/\*

If bug 84 will be positively resolved, then return back:

Declaration of Method

Expression

Declaration of Method

```
\frac{\pi}{0000 \text{ (m0c2)}, m001(SW03) //
```
// unfolded Methods(m0c0,SW02) //

```
\frac{\pi}{0002}(m0c3), m003(SW04) //
```

```
*/
```

```
Name(z070,
 70)
```
Method(m0de, 1)

```
{
 // ===================================== //
\frac{\pi}{0000 \text{ (m0c2)}}, m001(SW03) //
 // ===================================== //
 // Method(m0c2)
 Method(m000)
 {
	// equivalent to embedded if (36 levels):
\frac{\pi}{1} if () {
\frac{1}{\sqrt{2}} if(){
\frac{1}{\sqrt{2}} if(){
// \quad \, \ldots\mathcal{U} } else {
\mathcal{U} }
	// } else {
\mathcal{U}}
```

```
	// } else {
	// }
```
 Store(0x12345678, Local0)

```
 Switch (DeRefOf(Index(b0sw, 0))) {
   Case (0) {
   Store(0, Local0)
    Switch (DeRefOf(Index(b0sw, 1))) {
   Case (0) {
    Store(1, Local0)
     Switch (DeRefOf(Index(b0sw, 2))) {
    Case (0) {
     Store(2, Local0)
      Switch (DeRefOf(Index(b0sw, 3))) {
     Case (0) {
      Store(3, Local0)
        Switch (DeRefOf(Index(b0sw, 4))) {
       Case (0) {
        Store(4, Local0)
         Switch (DeRefOf(Index(b0sw, 5))) {
        Case (0) {
         Store(5, Local0)
          Switch
 (DeRefOf(Index(b0sw, 6))) {
         Case (0) {
          Store(6, Local0)
           Switch (DeRefOf(Index(b0sw, 7))) {
          Case (0) {
           Store(7, Local0)
```
 Switch (DeRefOf(Index(b0sw, 8))) { Case  $(0)$  { Store(8, Local0) Switch (DeRefOf(Index(b0sw, 9))) { Case  $(0)$  { Store(9, Local0) Switch (DeRefOf(Index(b0sw, 10))) { Case  $(0)$  { Store(10, Local0) Switch (DeRefOf(Index(b0sw, 11))) { Case  $(0)$  { Store(11, Local0) Switch (DeRefOf(Index(b0sw, 12))) { Case  $(0)$  { Store(12, Local0) Switch (DeRefOf(Index(b0sw, 13))) { Case  $(0)$  { Store(13, Local0) Switch (DeRefOf(Index(b0sw, 14))) { Case  $(0)$  { Store(14, Local0) Switch (DeRefOf(Index(b0sw, 15))) { Case  $(0)$  { Store(15, Local0) Switch (DeRefOf(Index(b0sw, 16))) { Case  $(0)$  { Store(16, Local0) Switch (DeRefOf(Index(b0sw, 17))) { Case  $(0)$  { Store(17, Local0) Switch (DeRefOf(Index(b0sw, 18))) { Case  $(0)$  { Store(18, Local0) Switch (DeRefOf(Index(b0sw, 19))) { Case  $(0)$  { Store(19, Local0) Switch (DeRefOf(Index(b0sw, 20))) { Case  $(0)$  { Store(20, Local0) Switch (DeRefOf(Index(b0sw, 21))) { Case  $(0)$  { Store(21, Local0) Switch (DeRefOf(Index(b0sw, 22))) { Case  $(0)$  { Store(22, Local0) Switch (DeRefOf(Index(b0sw, 23))) { Case  $(0)$  {

```
 Store(23, Local0)
```

```
 Switch (DeRefOf(Index(b0sw, 24))) {
Case (0) {
 Store(24, Local0)
  Switch (DeRefOf(Index(b0sw, 25))) {
 Case (0) {
  Store(25, Local0)
   Switch (DeRefOf(Index(b0sw, 26))) {
  Case (0) {
   Store(26, Local0)
    Switch (DeRefOf(Index(b0sw, 27))) {
   Case (0) {
    Store(27, Local0)
```
Switch (DeRefOf(Index(b0sw, 28))) {

```
Case (0) {
 Store(28, Local0)
  Switch (DeRefOf(Index(b0sw, 29))) {
 Case (0) {
  Store(29, Local0)
   Switch (DeRefOf(Index(b0sw, 30))) {
  Case (0) {
   Store(30, Local0)
    Switch (DeRefOf(Index(b0sw, 31))) {
   Case (0) {
    Store(31,
```
Local0)

```
 Switch (DeRefOf(Index(b0sw, 32))) {
Case (0) {
 Store(32, Local0)
  Switch (DeRefOf(Index(b0sw, 33))) {
 Case (0) {
  Store(33, Local0)
   Switch (DeRefOf(Index(b0sw, 34))) {
  Case (0) {
   Store(34, Local0)
    Switch (DeRefOf(Index(b0sw, 35))) {
```
Case  $(0)$  {

```
 Store(35, Local0)
 }
                  Case (1) {
                   Store(71, Local0)
 }}
 }
                   Case (1) {
                   Store(70, Local0)
```

```
 }}
 }
               Case (1) {
           Store(69, Local0)
 }}
 }
               Case (1) {
               Store(68, Local0)
 }}
 }
              Case (1) {
              Store(67, Local0)
 }}
 }
              Case (1) {
              Store(66, Local0)
 }}
 }
             Case (1) {
              Store(65, Local0)
 }}
 }
             Case (1) {
             Store(64, Local0)
 }}
 }
            Case (1) {
             Store(63, Local0)
 }}
 }
      Case (1) {
            Store(62, Local0)
 }}
 }
            Case (1) {
            Store(61, Local0)
 }}
 }
          Case (1) {
           Store(60, Local0)
 }}
 }
          Case (1) {
           Store(59, Local0)
 }}
```
 **Open Source Used In UCS\_COMPONENT-rack\_huu\_base\_image\_m5 240227-220037-547ebbb8-240015D 2896**

```
 Case (1) {
                  Store(58, Local0)
 }}
 }
                  Case (1) {
                  Store(57, Local0)
 }}
 }
                 Case (1) {
                 Store(56, Local0)
                 }}
 }
               Case (1) {
                Store(55, Local0)
                }}
 }
                Case (1) {
                Store(54, Local0)
    }}
 }
               Case (1) {
               Store(53, Local0)
               }}
 }
              Case (1) {
              Store(52, Local0)
              }}
 }
            Case (1) {
             Store(51, Local0)
             }}
 }
             Case (1) {
             Store(50, Local0)
             }}
 }
           Case (1) {
            Store(49, Local0)
            }}
 }
          Case (1) {
  Store(48, Local0)
           }}
 }
```
}

```
 Case (1) {
                 Store(47, Local0)
                 }}
 }
                Case (1) {
                Store(46, Local0)
                }}
 }
              Case (1) {
              Store(45, Local0)
              }}
             }
             Case (1) {
             Store(44, Local0)
             }}
            }
            Case (1) {
            Store(43, Local0)
            }}
           }
          Case (1) {
           Store(42, Local0)
           }}
          }
         Case (1) {
         Store(41, Local0)
         }}
        }
       Case (1) {
        Store(40, Local0)
        }}
        }
       Case (1) {
       Store(39, Local0)
       }}
      Case (1) {
      Store(38, Local0)
   Case (1) {
    Store(37, Local0)
  Case (1) {
   Store(36, Local0)
```
}

 }} }

 }} }

}}

 return (Local0) } // Method(SW03) Method(m001, 1, Serialized) { // Store("m001 started", Debug) Name(lpN0, 0) Name(lpC0, 0) // Check each Switch/Case(0) pair // from dipper pair to upper one. Store(TMAX, lpN0) Store(0, lpC0) m0c1(0) While (lpN0) { Store(m000(), Local1) Decrement(lpN0) Increment(lpC0) if (LNotEqual(Local1, lpN0)) { err(arg0, z070, \_\_LINE\_\_, 0, 0, Local1, lpN0) return (Ones) } Store(2, Index(b0sw, lpN0)) } // Check each Switch/Case(1) pair // from dipper pair to upper one. Store(TMAX, lpN0) Store(0, lpC0) m0c1(0) While (lpN0) { Subtract(lpN0, 1, Local7) Store(1, Index(b0sw, Local7)) Store(m000(), Local1) Decrement(lpN0) Increment(lpC0) Add(TMAX,

 lpN0, Local7) if (LNotEqual(Local1, Local7)) { err(arg0, z070, \_\_LINE\_\_, 0, 0, Local1, Local7) return (Ones)

```
	}
	return (0)
 }
 // ===================================== //
\frac{\pi}{0002}(m0c3), m003(SW04) //
 // ===================================== //
 // Method(m0c3)
 Method(m002)
 {
	// equivalent to embedded else (36 levels):
	// if(){
	// } else {
	// if(){
	// } else {
\frac{1}{\sqrt{2}} if(){
\frac{1}{2} } else {
	// ...
\mathcal{U} \longrightarrow\mathcal{U} }
	// }
```

```
	Store(0x12345678, Local0)
```

```
 Switch (DeRefOf(Index(b0sw, 0))) {
Case (0) {
 Store(0, Local0)
 }
 Default {
 Store(36, Local0)
```

```
 Switch (DeRefOf(Index(b0sw, 1))) {
Case (0) {
 Store(1, Local0)
 }
 Default {
 Store(37, Local0)
```

```
 Switch (DeRefOf(Index(b0sw, 2))) {
Case (0) {
 Store(2, Local0)
 }
 Default {
 Store(38, Local0)
```
Switch (DeRefOf(Index(b0sw,

```
Case (0) {
       Store(3, Local0)
       }
       Default {
       Store(39, Local0)
        Switch (DeRefOf(Index(b0sw, 4))) {
       Case (0) {
        Store(4, Local0)
        }
        Default {
        Store(40, Local0)
         Switch (DeRefOf(Index(b0sw, 5))) {
         Case (0) {
         Store(5, Local0)
          }
         Default {
         Store(41, Local0)
           Switch (DeRefOf(Index(b0sw, 6))) {
          Case (0) {
           Store(6, Local0)
           }
           Default {
           Store(42, Local0)
            Switch (DeRefOf(Index(b0sw, 7))) {
           Case (0) {
            Store(7, Local0)
            }
            Default {
            Store(43, Local0)
             Switch (DeRefOf(Index(b0sw, 8))) {
            Case (0) {
              Store(8, Local0)
             }
             Default {
             Store(44, Local0)
             Case (0) {
              Store(9, Local0)
 }
              Default {
              Store(45, Local0)
```
3))) {

Switch (DeRefOf(Index(b0sw, 9))) {

 Switch (DeRefOf(Index(b0sw, 10))) { Case  $(0)$  { Store(10, Local0) } Default { Store(46, Local0) Switch (DeRefOf(Index(b0sw, 11))) { Case  $(0)$  { Store(11, Local0) } Default { Store(47, Local0) Switch (DeRefOf(Index(b0sw, 12))) { Case  $(0)$  { Store(12, Local0) } Default { Store(48, Local0) Switch (DeRefOf(Index(b0sw, 13))) { Case (0) { Store(13, Local0) } Default { Store(49, Local0) Switch (DeRefOf(Index(b0sw, 14))) { Case  $(0)$  { Store(14, Local0) } Default { Store(50, Local0) Switch (DeRefOf(Index(b0sw, 15))) { Case  $(0)$  { Store(15, Local0) } Store(51, Local0) Switch (DeRefOf(Index(b0sw, 16))) {

Case  $(0)$  { Store(16, Local0)

Default {

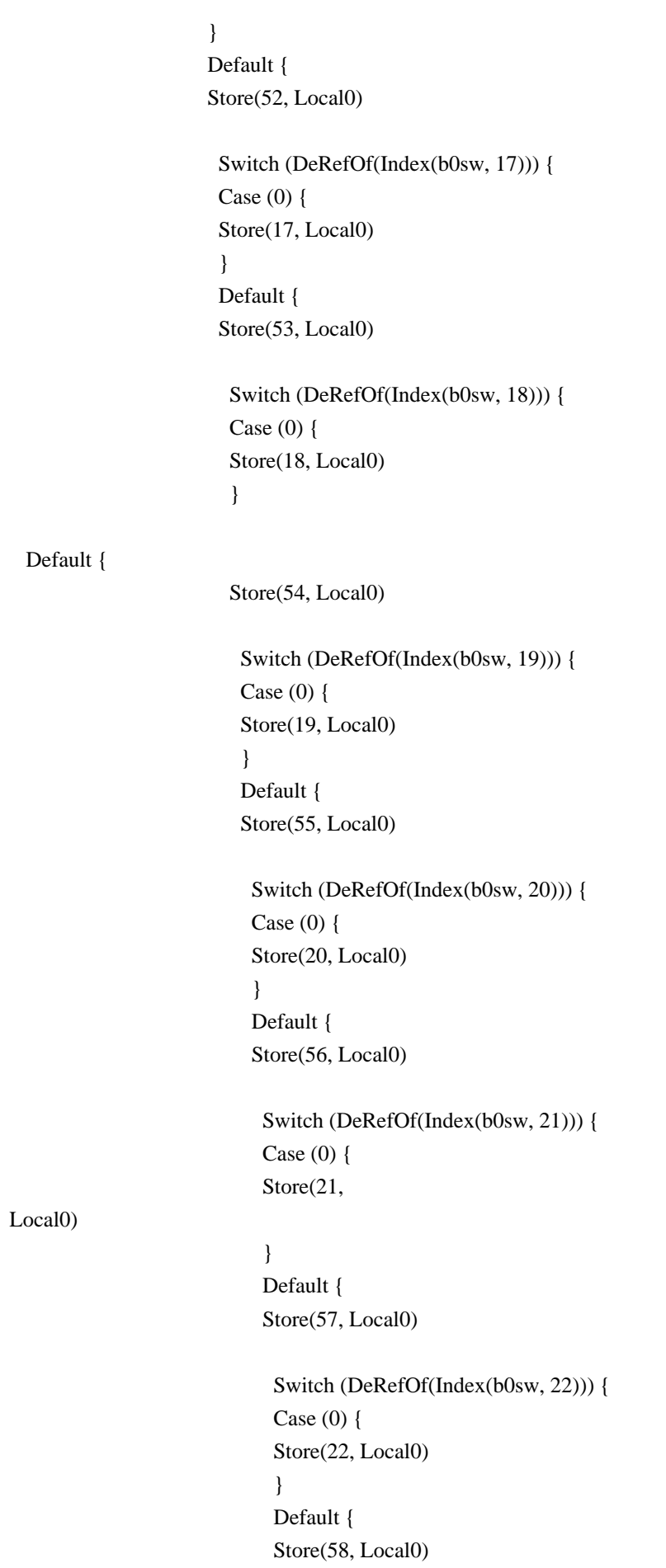

 Switch (DeRefOf(Index(b0sw, 23))) { Case  $(0)$  { Store(23, Local0) } Default { Store(59, Local0) Switch (DeRefOf(Index(b0sw, 24))) { Case  $(0)$  { Store(24, Local0) } Default { Store(60, Local0) Switch (DeRefOf(Index(b0sw, 25))) { Case (0) { Store(25, Local0) } Default { Store(61, Local0) Switch (DeRefOf(Index(b0sw, 26))) { Case Store(26, Local0) } Default { Store(62, Local0) Switch (DeRefOf(Index(b0sw, 27))) { Case  $(0)$  { Store(27, Local0) } Default { Store(63, Local0) Switch (DeRefOf(Index(b0sw, 28))) { Case  $(0)$  { Store(28, Local0) } Default { Store(64, Local0) Switch (DeRefOf(Index(b0sw, 29))) { Case  $(0)$  { Store(29, Local0)

(0) {

 } Default { Store(65, Local0)

> Switch (DeRefOf(Index(b0sw, 30))) { Case  $(0)$  { Store(30, Local0)

}

 Default { Store(66, Local0)

 Switch (DeRefOf(Index(b0sw, 31))) { Case (0) { Store(31, Local0) } Default { Store(67, Local0)

> Switch (DeRefOf(Index(b0sw, 32))) { Case  $(0)$  { Store(32, Local0)

}

 Default { Store(68, Local0)

 Switch (DeRefOf(Index(b0sw, 33))) { Case  $(0)$  { Store(33, Local0) } Default { Store(69, Local0)

> Switch (DeRefOf(Index(b0sw, 34))) { Case  $(0)$  {

Store(34, Local0)

## }

 Default { Store(70, Local0)

 Switch (DeRefOf(Index(b0sw, 35))) { Case  $(0)$  { Store(35, Local0) } Default { Store(71, Local0)

```
 }}
 }}
 }}
 }}
 }}
 }}
 }}
 }}
 }}
 }}
 }}
 }}
 }}
 }}
 }}
          }}
         }}
         }}
        }}
     }}
        }}
       }}
       }}
      }}
      }}
      }}
     }}
     }}
    }}
    }}
   }}
   }}
   }}
  }}
  }}
 }}
	return (Local0)
 }
 // Method(SW04)
 Method(m003, 1, Serialized)
 {
	// Store("m003 started", Debug)
	Name(lpN0, 0)
```
#### Name(lpC0, 0)

 // Check each Switch/Case(0) pair // from dipper pair to upper one.

 Store(TMAX, lpN0) Store(0, lpC0)  $m0c1(1)$ 

 Multiply(TMAX, 2, Local7) Decrement(Local7)

 // Check dippest Switch/Default pair

 Store(m002(), Local1) if (LNotEqual(Local1, Local7)) { err(arg0, z070, \_\_LINE\_\_, 0, 0, Local1, Local7) return (Ones) }

 // Check each Switch/Case(0) pair // from dipper pair to upper one, // while go through all the previous Defaults.

```
	While
 (lpN0) {
		Subtract(lpN0, 1, Local7)
		Store(0, Index(b0sw, Local7))
		Store(m002(), Local1)
		Decrement(lpN0)
		Increment(lpC0)
		if (LNotEqual(Local1, lpN0)) {
 			err(arg0, z070, __LINE__, 0, 0, Local1, lpN0)
 			return (Ones)
		}
	}
	return (0)
 }
 m001(arg0)
 // =========================================== //
 // unfolded Methods(m0c0,SW02) //
 // =========================================== //
```
// unfolded Method(SW02)

// Store("unfolded (m0c0,SW02) started", Debug)

 Name(lpN0, 0) Name(lpC0, 0)

 // Check each Switch/Case(0) pair // from dipper pair to upper one.

 Store(TMAX, lpN0) Store(0, lpC0)  $m0c1(0)$ 

While (lpN0) {

{

```
	// equivalent to embedded if (36 levels):
// if() { if() { if() } ...	// }}}
```

```
	Store(0x12345678, Local0)
```

```
 Switch (DeRefOf(Index(b0sw, 0))) {
Case (0) {
 Store(0, Local0)
  Switch (DeRefOf(Index(b0sw, 1))) {
 Case (0) {
  Store(1, Local0)
   Switch (DeRefOf(Index(b0sw, 2)))
  Case (0) {
   Store(2, Local0)
    Switch (DeRefOf(Index(b0sw, 3))) {
   Case (0) {
    Store(3, Local0)
     Switch (DeRefOf(Index(b0sw, 4))) {
    Case (0) {
     Store(4, Local0)
      Switch (DeRefOf(Index(b0sw, 5))) {
     Case (0) {
       Store(5, Local0)
        Switch (DeRefOf(Index(b0sw, 6))) {
       Case (0) {
        Store(6, Local0)
         Switch (DeRefOf(Index(b0sw, 7))) {
        Case (0) {
         Store(7, Local0)
          Switch (DeRefOf(Index(b0sw, 8))) {
         Case (0) {
```
 Store(8, Local0) Switch (DeRefOf(Index(b0sw, 9))) { Case  $(0)$  { Store(9, Local0) Switch (DeRefOf(Index(b0sw, 10))) { Case (0) { Store(10,

## Local0)

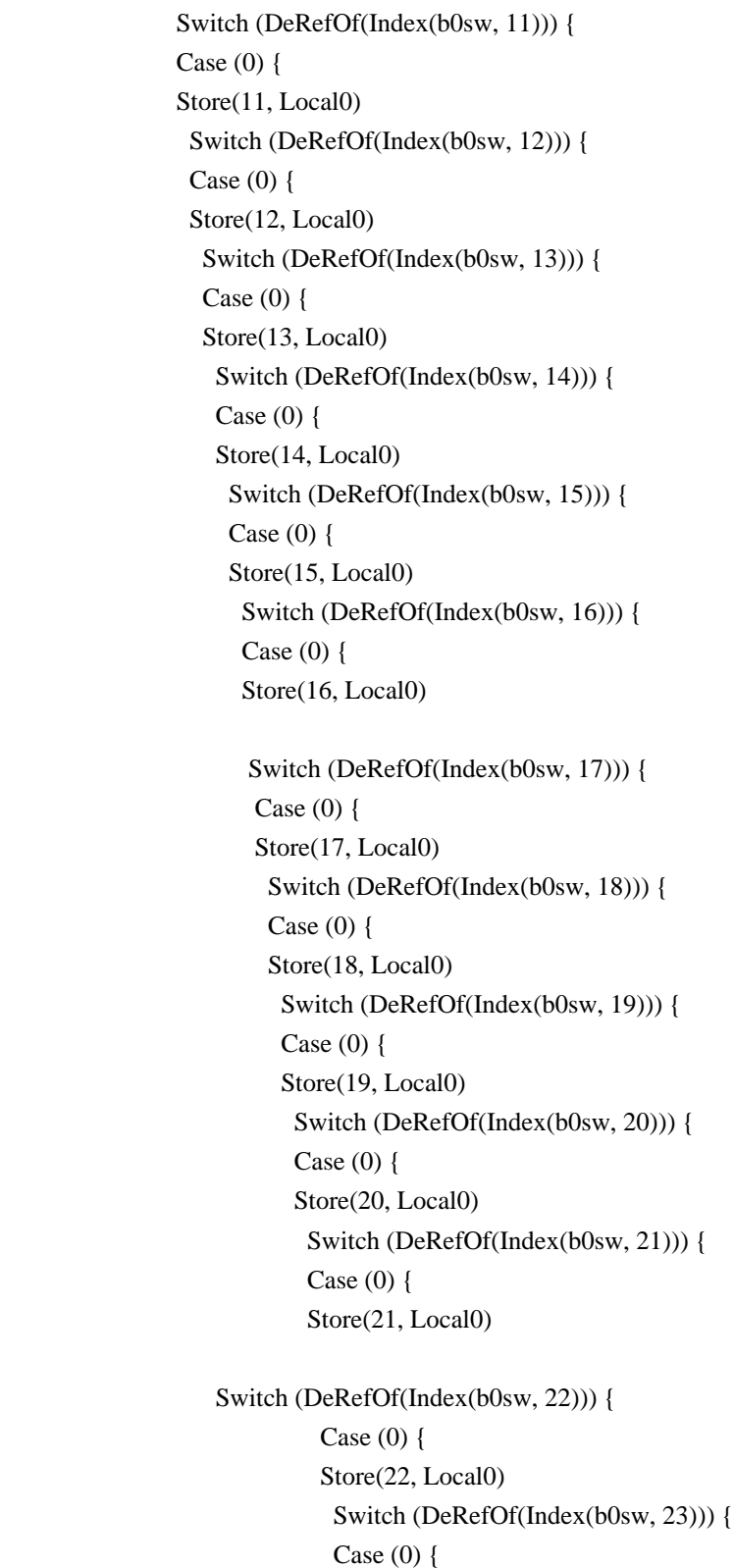

 Store(23, Local0) Switch (DeRefOf(Index(b0sw, 24))) { Case  $(0)$  { Store(24, Local0) Switch (DeRefOf(Index(b0sw, 25))) { Case  $(0)$  { Store(25, Local0) Switch (DeRefOf(Index(b0sw, 26))) {

## Case  $(0)$  {

```
 Store(26, Local0)
  Switch (DeRefOf(Index(b0sw, 27))) {
 Case (0) {
  Store(27, Local0)
   Switch (DeRefOf(Index(b0sw, 28))) {
  Case (0) {
   Store(28, Local0)
    Switch (DeRefOf(Index(b0sw, 29))) {
   Case (0) {
    Store(29, Local0)
     Switch (DeRefOf(Index(b0sw, 30))) {
```
# Case  $(0)$  {

 Store(30, Local0) Switch (DeRefOf(Index(b0sw, 31))) { Case  $(0)$  { Store(31, Local0) Switch (DeRefOf(Index(b0sw, 32))) { Case  $(0)$  { Store(32, Local0) Switch (DeRefOf(Index(b0sw, 33))) { Case  $(0)$  { Store(33, Local0)

# Switch (DeRefOf(Index(b0sw, 34))) { Case  $(0)$  { Store(34, Local0) Switch (DeRefOf(Index(b0sw, 35))) { Case  $(0)$  { Store(35, Local0) }} }} }} }} }} }}

```
 }}
 }}
 }}
 }}
 }}
 }}
 }}
 }}
 }}
                }}
                }}
               }}
              }}
             }}
             }}
            }}
           }}
           }}
          }}
         }}
         }}
        }}
      }}
      }}
      }}
     }}
    }}
    }}
   }}
  }}
	Decrement(lpN0)
	Increment(lpC0)
	if (LNotEqual(Local0, lpN0)) {
		err(arg0, z070, __LINE__, 0, 0, Local0, lpN0)
		return (Ones)
	}
	Store(1, Index(b0sw, lpN0))
 } // While(lpN0)
 m003(arg0)
 return (0)
}
// Run-method
```
Method(SW07,, Serialized) { Store("TEST: SW07, Switch, Case, Default operators", Debug) Name(ts, "SW07") m0de(ts)

 return (0) }

Found in path(s):

\* /opt/cola/permits/1868535361\_1702636685.4725525/0/acpica-master-2-zip/acpicamaster/tests/aslts/src/runtime/collections/functional/control/switch3.asl No license file was found, but licenses were detected in source scan.

/\*

\* Some or all of this work - Copyright (c) 2006 - 2021, Intel Corp.

\* All rights reserved.

\*

\* Redistribution and use in source and binary forms, with or without modification,

\* are permitted provided that the following conditions are met:

\*

\* Redistributions of source code must retain the above copyright notice,

\* this list of conditions and the following disclaimer.

\* Redistributions in binary form must reproduce the above copyright notice,

\* this list of conditions and the following disclaimer in the documentation

\* and/or other materials provided with the distribution.

\* Neither the name of Intel Corporation nor the names of its contributors

\* may be used to endorse or promote products derived from this software

\* without specific prior written permission.

\*

\* THIS SOFTWARE IS PROVIDED BY THE COPYRIGHT HOLDERS AND CONTRIBUTORS "AS IS" \* AND ANY EXPRESS OR IMPLIED WARRANTIES, INCLUDING, BUT NOT

LIMITED TO, THE

\* IMPLIED WARRANTIES OF MERCHANTABILITY AND FITNESS FOR A PARTICULAR PURPOSE

\* ARE DISCLAIMED. IN NO EVENT SHALL THE COPYRIGHT OWNER OR CONTRIBUTORS BE

\* LIABLE FOR ANY DIRECT, INDIRECT, INCIDENTAL, SPECIAL, EXEMPLARY, OR CONSEQUENTIAL \* DAMAGES (INCLUDING, BUT NOT LIMITED TO, PROCUREMENT OF SUBSTITUTE GOODS OR SERVICES;

\* LOSS OF USE, DATA, OR PROFITS; OR BUSINESS INTERRUPTION) HOWEVER CAUSED AND ON ANY

\* THEORY OF LIABILITY, WHETHER IN CONTRACT, STRICT LIABILITY, OR TORT (INCLUDING \* NEGLIGENCE OR OTHERWISE) ARISING IN ANY WAY OUT OF THE USE OF THIS SOFTWARE,

\* EVEN IF ADVISED OF THE POSSIBILITY OF SUCH DAMAGE.

\*/

/\*

\* Bug 141:

\*

\* SUMMARY: The term 'object reference' in DMA Resource Descriptor Macro specs sounds ambiguously \*/

## Found in path(s):

\* /opt/cola/permits/1868535361\_1702636685.4725525/0/acpica-master-2-zip/acpicamaster/tests/aslts/src/runtime/collections/bdemo/ACPICA/0141\_SPEC/DECL.asl No license file was found, but licenses were detected in source scan.

/\*

\* Some or all of this work - Copyright (c) 2006 - 2021, Intel Corp.

\* All rights reserved.

 $*$ 

- \* Redistribution and use in source and binary forms, with or without modification,
- \* are permitted provided that the following conditions are met:

 $*$ 

- \* Redistributions of source code must retain the above copyright notice,
- \* this list of conditions and the following disclaimer.
- \* Redistributions in binary form must reproduce the above copyright notice,
- \* this list of conditions and the following disclaimer in the documentation
- \* and/or other materials provided with the distribution.
- \* Neither the name of Intel Corporation nor the names of its contributors
- \* may be used to endorse or promote products derived from this software
- \* without specific prior written permission.

 $*$ \* THIS SOFTWARE

IS PROVIDED BY THE COPYRIGHT HOLDERS AND CONTRIBUTORS "AS IS"

- \* AND ANY EXPRESS OR IMPLIED WARRANTIES, INCLUDING, BUT NOT LIMITED TO, THE
- \* IMPLIED WARRANTIES OF MERCHANTABILITY AND FITNESS FOR A PARTICULAR PURPOSE
- \* ARE DISCLAIMED. IN NO EVENT SHALL THE COPYRIGHT OWNER OR CONTRIBUTORS BE

 \* LIABLE FOR ANY DIRECT, INDIRECT, INCIDENTAL, SPECIAL, EXEMPLARY, OR CONSEQUENTIAL

 \* DAMAGES (INCLUDING, BUT NOT LIMITED TO, PROCUREMENT OF SUBSTITUTE GOODS OR SERVICES;

 \* LOSS OF USE, DATA, OR PROFITS; OR BUSINESS INTERRUPTION) HOWEVER CAUSED AND ON ANY

\* THEORY OF LIABILITY, WHETHER IN CONTRACT, STRICT LIABILITY, OR TORT (INCLUDING

- \* NEGLIGENCE OR OTHERWISE) ARISING IN ANY WAY OUT OF THE USE OF THIS SOFTWARE,
- \* EVEN IF ADVISED OF THE POSSIBILITY OF SUCH DAMAGE.

\*/

```
 If (STTT ("Demo of bug 193", TCLD, 0xC1, W017))
```
{

}

```
 SRMT ("mfa6")
```

```
MFA6()
```
FTTT $\Omega$ 

## Found

in path(s):

\* /opt/cola/permits/1868535361\_1702636685.4725525/0/acpica-master-2-zip/acpicamaster/tests/aslts/src/runtime/collections/bdemo/ACPICA/0193/RUN.asl No license file was found, but licenses were detected in source scan.

/\*

\* Some or all of this work - Copyright (c) 2006 - 2021, Intel Corp.

\* All rights reserved.

\*

\* Redistribution and use in source and binary forms, with or without modification,

\* are permitted provided that the following conditions are met:

\*

\* Redistributions of source code must retain the above copyright notice,

- \* this list of conditions and the following disclaimer.
- \* Redistributions in binary form must reproduce the above copyright notice,

\* this list of conditions and the following disclaimer in the documentation

\* and/or other materials provided with the distribution.

\* Neither the name of Intel Corporation nor the names of its contributors

\* may be used to endorse or promote products derived from this software

\* without specific prior written permission.

\*

 \* THIS SOFTWARE IS PROVIDED BY THE COPYRIGHT HOLDERS AND CONTRIBUTORS "AS IS"

\* AND ANY EXPRESS OR IMPLIED WARRANTIES, INCLUDING, BUT NOT LIMITED TO, THE

\* IMPLIED WARRANTIES OF MERCHANTABILITY AND FITNESS FOR A PARTICULAR PURPOSE

\* ARE DISCLAIMED. IN NO EVENT SHALL THE COPYRIGHT OWNER OR CONTRIBUTORS BE

 \* LIABLE FOR ANY DIRECT, INDIRECT, INCIDENTAL, SPECIAL, EXEMPLARY, OR CONSEQUENTIAL

 \* DAMAGES (INCLUDING, BUT NOT LIMITED TO, PROCUREMENT OF SUBSTITUTE GOODS OR SERVICES;

 \* LOSS OF USE, DATA, OR PROFITS; OR BUSINESS INTERRUPTION) HOWEVER CAUSED AND ON ANY

 \* THEORY OF LIABILITY, WHETHER IN CONTRACT, STRICT LIABILITY, OR TORT (INCLUDING \* NEGLIGENCE OR OTHERWISE) ARISING IN ANY WAY OUT OF THE USE OF THIS SOFTWARE,

\* EVEN IF ADVISED OF THE POSSIBILITY OF SUCH DAMAGE.

 \*/ /\*

\* Bug 213 (local-bugzilla-342):

\*

\* SUMMARY: abort of AcpiExec on accessing internal object of terminated method by returned IRef

\*

- \* Crash of AcpiExec occurs when an attempt is
- \* made to access an internal object

of method

- \* by Index reference to that object returned
- \* by method (so, the object is dead at the

```
 * time it is tried).
    */
   Method (M81B, 0, NotSerialized)
   {
      Method (M000, 0, Serialized)
\{ \cdot \cdot \cdot \cdot \cdot \cdot \cdot \cdot \cdot \cdot \cdot \cdot \cdot \cdot \cdot \cdot \cdot \cdot \cdot \cdot \cdot \cdot \cdot \cdot \cdot \cdot \cdot \cdot \cdot \cdot \cdot \cdot \cdot \cdot \cdot \cdot 
         Name (S000, "string")
          Name (P000, Package (0x01)
          {
             S000
          })
          Store (P000 [0x00], Local0)
          Debug = DerefOf (Local0)
          Return (Local0)
      }
      CH03 (__METHOD__, 0x00, __LINE__, 0x00, 0x00)
     Local0 = M000() CH04 (__METHOD__, 0x00, 0xFF, 0x00, __LINE__, 0x00, 0x00)
      Debug = DerefOf (Local0)
      CH04 (__METHOD__, 0x00, 0xFF, 0x00, __LINE__, 0x00, 0x00)
   }
```
Found in path(s):

\* /opt/cola/permits/1868535361\_1702636685.4725525/0/acpica-master-2-zip/acpicamaster/tests/aslts/src/runtime/collections/bdemo/ACPICA/0213/DECL.asl No license file was found, but licenses were detected in source scan.

/\*

\* Some or all of this work - Copyright (c) 2006 - 2021, Intel Corp.

\* All rights reserved.

\*

\* Redistribution and use in source and binary forms, with or without modification,

\* are permitted provided that the following conditions are met:

\*

\*

```
 * Redistributions of source code must retain the above copyright notice,
```
\* this list of conditions and the following disclaimer.

```
 * Redistributions in binary form must reproduce the above copyright notice,
```

```
 * this list of conditions and the following disclaimer in the documentation
```

```
 * and/or other materials provided with the distribution.
```

```
 * Neither the name of Intel Corporation nor the names of its contributors
```

```
 * may be used to endorse or promote products derived from this software
```
\* without specific prior written permission.

 \* THIS SOFTWARE IS PROVIDED BY THE COPYRIGHT HOLDERS AND CONTRIBUTORS "AS IS"

\* AND ANY EXPRESS OR IMPLIED WARRANTIES, INCLUDING, BUT NOT LIMITED TO, THE

\* IMPLIED WARRANTIES OF MERCHANTABILITY AND FITNESS FOR A PARTICULAR PURPOSE

\* ARE DISCLAIMED. IN NO EVENT SHALL THE COPYRIGHT OWNER OR CONTRIBUTORS BE

 \* LIABLE FOR ANY DIRECT, INDIRECT, INCIDENTAL, SPECIAL, EXEMPLARY, OR CONSEQUENTIAL

 \* DAMAGES (INCLUDING, BUT NOT LIMITED TO, PROCUREMENT OF SUBSTITUTE GOODS OR SERVICES;

 \* LOSS OF USE, DATA, OR PROFITS; OR BUSINESS INTERRUPTION) HOWEVER CAUSED AND ON ANY

```
 * THEORY OF LIABILITY, WHETHER IN CONTRACT, STRICT LIABILITY, OR TORT (INCLUDING
```

```
 * NEGLIGENCE OR OTHERWISE) ARISING IN ANY WAY OUT OF THE USE OF THIS SOFTWARE,
 * EVEN IF ADVISED OF THE POSSIBILITY OF SUCH DAMAGE.
```

```
 /*
   * Data type conversion and manipulation
   */
  Name (Z042, 0x2A)
  Mutex (MT04, 0x00)
  /* Verifying 1-parameter, 1-result operator */
  Method (M302, 6, Serialized)
  {
   Local5 = 0x00Local3 = Arg1 While (Local3)
     {
       /* Operand */
       Local0 = DerefOf (Arg3 [Local5])
       /* Expected result */
       Local1 = DerefOf (Arg4 [Local5])
       Switch (ToInteger (Arg5))
       {
          Case (0x00)
          {
            ToInteger (Local0, Local2)
           If ((Local2 != Local1)) {
               ERR (Arg0, Z042, __LINE__, 0x00, 0x00, Local5, Arg2)
               Return (0x01)
            }
          }
         Case (0x01)\left\{ \begin{array}{c} \end{array} \right. ToBuffer (Local0, Local2)
           If ((Local2 != Local1)) {
               ERR (Arg0, Z042, __LINE__, 0x00, 0x00, Local5, Arg2)
```
\*/
```
 Return (0x01)
            }
         }
         Case (0x02)
         {
           ToString (Local0, Ones, Local2)
          If ((Local2 != Local1)) {
              ERR (Arg0, Z042, __LINE__, 0x00, 0x00, Local5, Arg2)
              Return (0x01)
            }
         }
         Case (0x03)
         {
           ToDecimalString (Local0, Local2)
          If ((Local2 != Local1)) {
              ERR (Arg0, Z042, __LINE__, 0x00, 0x00, Local5, Arg2)
              Return (0x01)
            }
         }
        Case (0x04) {
           ToHexString (Local0, Local2)
          If ((Local2 != Local1)) {
              ERR (Arg0, Z042, __LINE__, 0x00, 0x00, Local5, Arg2)
              Return (0x01)
            }
         }
        Case (0x05) {
           ToBCD (Local0, Local2)
          If ((Local2 != Local1)) {
              ERR (Arg0,
 Z042, __LINE__, 0x00, 0x00, Local5, Arg2)
              Return (0x01)
            }
         }
        Case (0x06)\overline{\mathcal{L}} FromBCD (Local0, Local2)
          If ((Local2 != Local1))\{ ERR (Arg0, Z042, __LINE__, 0x00, 0x00, Local5, Arg2)
              Return (0x01)
            }
```

```
 }
         Case (0x07)
         {
           /* ToUUID macro */
          Local2 = Local0If ((Local2 != Local1)) {
              ERR (Arg0, Z042, __LINE__, 0x00, 0x00, Local5, Arg2)
              Return (0x01)
            }
         }
         Case (0x08)
         {
           /* Unicode macro */
          Local2 = Local0If ((Local2 != Local1)) {
              ERR (Arg0,
 Z042, __LINE__, 0x00, 0x00, Local5, Arg2)
              Return (0x01)
            }
         }
         Case (0x09)
         {
           /* EISAID macro */
          Local2 = Local0If ((Local2 != Local1)) {
              ERR (Arg0, Z042, __LINE__, 0x00, 0x00, Local5, Arg2)
              Return (0x01)
            }
         }
       }
      Local5++
      Local3--
     }
    Return (0x00)
  }
  Method (ST00, 0, Serialized)
  {
    Debug = "TEST: ST00, Store object"
```

```
 /* Store */
   Local1 = Local0 = 0xABCDEF12If ((Local1 != 0xABCDEF12)) {
      ERR (__METHOD__, Z042, __LINE__, 0x00, 0x00, 0x00, 0x00)
    }
    /* Integer arithmetic */
    /* Add */
   Local1 = Local0 = (0x12345678 + 0x11111111)If ((Local1 != 0x23456789)) {
      ERR (__METHOD__,
 Z042, __LINE__, 0x00, 0x00, 0x00, 0x00)
    }
   Store ((0x23456781 + 0x1111111), Local0)
   If ((Local0 != 0x34567892)) {
      ERR (__METHOD__, Z042, __LINE__, 0x00, 0x00, 0x00, 0x00)
    }
   Local1 = Local0 = (0x12345678 + 0xF0000000) M4C0 (__METHOD__, Local1, 0x0000000102345678, 0x02345678)
    /* Subtract */
   Local1 = Local0 = (0x87654321 - 0x11111111)If ((Local1 != 0x76543210)) {
      ERR (__METHOD__, Z042, __LINE__, 0x00, 0x00, 0x00, 0x00)
    }
    Store ((0x72387654 - 0x22221111), Local0)
   If ((Local0 != 0x50166543)) {
      ERR (__METHOD__, Z042, __LINE__, 0x00, 0x00, 0x00, 0x00)
    }
    /* Multiply */
   Local1 = Local0 = (0x00012345 * 0x7ABC)If ((Local1 != 0x8BA4C8AC)) {
      ERR (__METHOD__, Z042, __LINE__, 0x00, 0x00, 0x00, 0x00)
    }
    Store ((0x000145AB * 0x3247), Local0)
```

```
If ((Local0 != 0x3FF5B86D)) {
   ERR (__METHOD__, Z042, __LINE__, 0x00, 0x00, 0x00, 0x00)
 }
 /* Divide */
Local2 = Divide (0x12345678, 0x1000, Local0, Local1)If ((Local2 != 0x00012345)) {
   ERR (__METHOD__, Z042, __LINE__, 0x00, 0x00, 0x00, 0x00)
 }
 Store (Divide (0x7ABC56E8, 0x1000, Local0), Local1)
If ((Local1 != 0x0007ABC5)) {
   ERR (__METHOD__, Z042, __LINE__, 0x00, 0x00, 0x00, 0x00)
 }
 Store ((0x55667788 / 0x1000), Local0)
If ((Local0 != 0x00055667)) {
   ERR (__METHOD__, Z042, __LINE__, 0x00, 0x00, 0x00, 0x00)
 }
 /* Increment */
Local0 = 0x12345678Local1 = Local0++If ((Local1 != 0x12345679)) {
   ERR (__METHOD__, Z042, __LINE__, 0x00, 0x00, 0x00, 0x00)
 }
 /* Decrement */
Local0 = 0x67812345Local1 = Local0--
If ((Local1 != 0x67812344)) {
 ERR ( METHOD , Z042, LINE , 0x00, 0x00, 0x00, 0x00)
 }
 /* And */
Local1 = Local0 = (0x87654321 \& 0xAAAAAAA)If ((Local1 != 0x82200220))
```

```
 {
      ERR (__METHOD__, Z042, __LINE__, 0x00, 0x00, 0x00, 0x00)
    }
    Store ((0x88AABBCC & 0xAAAAAAAA), Local0)
   If ((Local0 != 0x88AAAA88)) {
      ERR (__METHOD__, Z042, __LINE__, 0x00, 0x00, 0x00, 0x00)
    }
    /* FindSetLeftBit */
    Local1 = FindSetLeftBit (0xF001, Local0)
   If ((Local1 != 0x10)) {
      ERR (__METHOD__, Z042, __LINE__, 0x00, 0x00, 0x00, 0x00)
    }
   Local0 = FindSetLeftBit (0x09007001)If ((Local0 != 0x1C)) {
      ERR (__METHOD__, Z042, __LINE__, 0x00, 0x00, 0x00, 0x00)
    }
    /* FindSetRightBit */
   Local1 = FindSetRightBit (0x01080040, Local0)If ((Local1 != 0x07)) {
      ERR (__METHOD__, Z042, __LINE__, 0x00, 0x00, 0x00,
 0x00)
    }
   Local0 = FindSetRightBit (0x09800000)If ((Local0 != 0x18)) {
      ERR (__METHOD__, Z042, __LINE__, 0x00, 0x00, 0x00, 0x00)
    }
    /* Mod */
    Store ((0x1AFB3C4D % 0x00400000), Local0)
   If ((Local0 != 0x003B3C4D)) {
      ERR (__METHOD__, Z042, __LINE__, 0x00, 0x00, 0x00, 0x00)
    }
   /* ShiftLeft */
```

```
Local1 = Local0 = (0x12345678 < 0x09) M4C0 (__METHOD__, Local1, 0x0000002468ACF000, 0x68ACF000)
    Store ((0x45678ABF << 0x0B), Local0)
    M4C0 (__METHOD__, Local0, 0x0000022B3C55F800, 0x3C55F800)
    /* ShiftRight */
   Local1 = Local0 = (0x87654321 \gg 0x19)If ((Local1 != 0x43)) {
     ERR (__METHOD__, Z042, __LINE__, 0x00, 0x00, 0x00, 0x00)
    }
    Store ((0x7654A0CB >> 0x15), Local0)
   If ((Local0 != 0x03B2)) {
     ERR (__METHOD__, Z042, __LINE__, 0x00, 0x00, 0x00, 0x00)
    }
    /*
 Nand */
   Local1 = NAnd (0xA33553AC, 0x9A9636CA, Local0)M4C0 ( METHOD , Local1, 0xFFFFFFFF7DEBED77, 0x7DEBED77)
    Local0 = NAnd (0xA33553AC, 0x565C36C9)
   M4C0 ( METHOD , Local0, 0xFFFFFFFFFFDEBED77, 0xFDEBED77)
    /* Nor */
    Local1 = NOr (0x9A335A3C, 0x39A96C6A, Local0)
   M4C0 ( METHOD , Local1, 0xFFFFFFFF44448181, 0x44448181)
    Local0 = NOr (0x9A353A3C, 0x39A69C6A)
    M4C0 (__METHOD__, Local0, 0xFFFFFFFF44484181, 0x44484181)
    /* Not */
```

```
Local1 = Local0 = ~0x8A345678M4C0 (_METHOD_, Local1, 0xFFFFFFFF75CBA987, 0x75CBA987)
 Store (~0x8AF45678, Local0)
 M4C0 (__METHOD__, Local0, 0xFFFFFFFF750BA987, 0x750BA987)
 /* Or */
```

```
Local1 = Local0 = (0x9A3533AC | 0x39A696CA)If ((Local1 != 0xBBB7B7EE)) {
  ERR (__METHOD__, Z042, __LINE__, 0x00, 0x00, 0x00, 0x00)
 }
```

```
 Store ((0xCA3533A9 | 0xA9A696C3), Local0)
If ((Local0 != 0xEBB7B7EB))
```

```
 {
      ERR (__METHOD__, Z042, __LINE__, 0x00, 0x00, 0x00, 0x00)
    }
    /* Xor */
   Local1 = Local0 = (0x9A365AC3 \land 0x39A96CA6)If ((Local1 != 0xA39F3665)) {
      ERR (__METHOD__, Z042, __LINE__, 0x00, 0x00, 0x00, 0x00)
    }
    Store ((0xA9365AC3 ^ 0x93A96CA6), Local0)
   If ((Local0 != 0x3A9F3665)) {
      ERR (__METHOD__, Z042, __LINE__, 0x00, 0x00, 0x00, 0x00)
    }
    /* Logical operators */
    /* LAnd (provided by LAN0) */
   /* LEqual (provided by LEQ0) */ /* LGreater (provided by LGR0) */
    /* LGreaterEqual (provided by LGE0) */
   /* LLess (provided by LL00) */ /* LLessEqual (provided by LLE0) */
   /* LNot (provided by LN00) */ /* LNotEqual (provided by LNE0) */
    /* LOr (provided by LOR0) */
    /* Synchronization */
    /* Acquire */
   Local0 = Acquire (MT04, 0x0005)
   If ((Local0 != Zero)) {
      ERR (__METHOD__, Z042, __LINE__, 0x00, 0x00, 0x00, 0x00)
    }
    /* Release (None) */
    /* ToInteger */
    Local1 = ToInteger ("0x89abcdef", Local0)
   If ((Local1 != 0x89ABCDEF)) {
      ERR (__METHOD__, Z042, __LINE__, 0x00, 0x00, 0x00, 0x00)
    }
   Local0 = Tolnteger ("0x89abcdef")If ((Local0 != 0x89ABCDEF)) {
```

```
 ERR (__METHOD__, Z042, __LINE__, 0x00, 0x00, 0x00, 0x00)
 }
 /* ToString */
Local2 =Buffer (0x01)
   {
     0x01 //.
   }
 Local1 = ToString (Local2, Ones, Local0)
If ((Local1 != "x01")) {
   ERR (__METHOD__, Z042, __LINE__, 0x00, 0x00, 0x00, 0x00)
 }
 Local0 = ToString (Local2, Ones)
If ((Local0 != "x01")) {
   ERR (__METHOD__, Z042, __LINE__, 0x00, 0x00, 0x00, 0x00)
 }
 Local1 = ToString (Local2, 0x01, Local0)
If ((Local1 != "x01")) {
   ERR (__METHOD__, Z042, __LINE__, 0x00, 0x00, 0x00, 0x00)
 }
Local0 = ToString (Local2, 0x01)If ((Local0 != "x01") {
   ERR (__METHOD__, Z042, __LINE__, 0x00, 0x00, 0x00, 0x00)
 }
 /* ToBuffer */
Local2 ="x01"
 Local1 = ToBuffer (Local2, Local0)
If ((Local1 != Buffer (0x02)
       {
         0x01, 0x00 // ..
       }))
 {
   ERR (__METHOD__, Z042, __LINE__, 0x00, 0x00, 0x00, 0x00)
 }
 Local0 = ToBuffer (Local2)
If ((Local0 != Buffer (0x02)) {
```

```
0x01, 0x00 // ..
          }))
    {
      ERR (__METHOD__, Z042, __LINE__, 0x00, 0x00, 0x00, 0x00)
    }
    /* ToDecimalString
 */
   Local2 = 0x0C Local1 = ToDecimalString (Local2, Local0)
   If ((Local1 != "12")) {
      ERR (__METHOD__, Z042, __LINE__, 0x00, 0x00, 0x00, 0x00)
    }
    Local0 = ToDecimalString (Local2)
   If ((Local0 != "12")) {
      ERR (__METHOD__, Z042, __LINE__, 0x00, 0x00, 0x00, 0x00)
    }
   /* ToHexString */
   Local2 = Buffer (0x01) {
        0xEF //.
      }
    Local1 = ToHexString (Local2, Local0)
   If ((Local1 != "EF")) {
      ERR (__METHOD__, Z042, __LINE__, 0x00, 0x00, 0x00, 0x00)
    }
    Local0 = ToHexString (Local2)
   If ((Local0 != "EF")) {
      ERR (__METHOD__, Z042, __LINE__, 0x00, 0x00, 0x00, 0x00)
    }
   /* ToBCD */
   Local2 = 0x0A Local1 = ToBCD (Local2, Local0)
   If ((Local1 != 0x10)) {
      ERR (__METHOD__,
```

```
 Z042, __LINE__, 0x00, 0x00, 0x00, 0x00)
    }
    Local0 = ToBCD (Local2)
   If ((Local0 != 0x10)) {
      ERR (__METHOD__, Z042, __LINE__, 0x00, 0x00, 0x00, 0x00)
    }
    /* FromBCD */
   Local2 = 0x10 Local1 = FromBCD (Local2, Local0)
   If ((Local1 != 0x0A)) {
      ERR (__METHOD__, Z042, __LINE__, 0x00, 0x00, 0x00, 0x00)
    }
    Local0 = FromBCD (Local2)
   If ((Local0 != 0x0A)) {
      ERR (__METHOD__, Z042, __LINE__, 0x00, 0x00, 0x00, 0x00)
    }
    /* Mid */
   Local2 = "0123"Local1 = Mid (Local2, 0x01, 0x02, Local0)If ((Local1 != "12")) {
      ERR (__METHOD__, Z042, __LINE__, 0x00, 0x00, 0x00, 0x00)
    }
   Local0 = Mid (Local2, 0x01, 0x02)If ((Local0 != "12")) {
      ERR (__METHOD__, Z042, __LINE__, 0x00, 0x00, 0x00, 0x00)
    }
   Local2 = Buffer (0x04) {
0x00, 0x01, 0x02, 0x03 // ....
      }
   Local1 = Mid (Local2, 0x01, 0x02, Local0)If ((Local1 != Buffer (0x02)
           {
            0x01, 0x02 // ...
```

```
 }))
    {
     ERR (__METHOD__, Z042, __LINE__, 0x00, 0x00, 0x00, 0x00)
    }
   Local0 = Mid (Local2, 0x01, 0x02)If ((Local0 != Butter (0x02)) {
            0x01, 0x02 // ..
          }))
    {
     ERR (__METHOD__, Z042, __LINE__, 0x00, 0x00, 0x00, 0x00)
    }
    /* Match */
   Local2 = Package (0x01) {
        0x01
      }
   Local0 = Match (Local2, MTR, 0x00, MTR, 0x00, 0x00)If ((Local0 != 0x00)) {
      ERR (__METHOD__, Z042, __LINE__, 0x00, 0x00, 0x00, 0x00)
    }
    /* ConcatenateResTemplate */
   Local2
= Buffer (0x02)
      {
       0x79, 0x00 // y.
      }
   Local3 =Buffer (0x02)
      {
       0x79, 0x00 // y.
      }
    Local1 = ConcatenateResTemplate (Local2, Local3, Local0)
    /*
    * 20.12.2005: 0 instead of 0x87
    */
   If ((Local1 != Buffer (0x02)
          {
           0x79, 0x00 // y.
          }))
    {
     ERR (__METHOD__, Z042, __LINE__, 0x00, 0x00, 0x00, 0x00)
    }
```

```
 /*
   * 20.12.2005: 0 instead of 0x87
   */
   Local0 = ConcatenateResTemplate (Local2, Local3)
  If ((Local0 != Buffer (0x02)) {
            0x79, 0x00 // y.
          }))
   {
     ERR (__METHOD__, Z042, __LINE__, 0x00, 0x00, 0x00, 0x00)
  }
 }
 Method (M30D, 0, Serialized)
 {
   Name (STR0, "mnbvcxzlkjhgf")
   Name (STR1, "mnbvcxzlkjAgf")
  STR0 [0x0A] = "A"If ((STR0 != STR1)) {
     ERR ("m30d", Z042, __LINE__, 0x00, 0x00, STR0, STR1)
   }
 }
 /* Run-method */
 Method (DCM0, 0, NotSerialized)
 {
   ST00 ()
   M30D ()
 }
```
Found in path(s):

\* /opt/cola/permits/1868535361\_1702636685.4725525/0/acpica-master-2-zip/acpicamaster/tests/aslts/src/runtime/collections/functional/manipulation/store.asl No license file was found, but licenses were detected in source scan.

/\*

\* Some or all of this work - Copyright (c) 2006 - 2021, Intel Corp.

\* All rights reserved.

\*

- \* Redistribution and use in source and binary forms, with or without modification,
- \* are permitted provided that the following conditions are met:

\*

- \* Redistributions of source code must retain the above copyright notice,
- \* this list of conditions and the following disclaimer.
- \* Redistributions in binary form must reproduce the above copyright notice,
- \* this list of conditions and the following disclaimer in the documentation
- \* and/or other materials provided with the distribution.
- \* Neither the name of Intel Corporation nor the names of its contributors
- \* may be used to endorse or promote products derived from this software
- \* without specific prior written permission.

 $*$ 

```
 * THIS SOFTWARE
```
IS PROVIDED BY THE COPYRIGHT HOLDERS AND CONTRIBUTORS "AS IS"

\* AND ANY EXPRESS OR IMPLIED WARRANTIES, INCLUDING, BUT NOT LIMITED TO, THE

\* IMPLIED WARRANTIES OF MERCHANTABILITY AND FITNESS FOR A PARTICULAR PURPOSE

\* ARE DISCLAIMED. IN NO EVENT SHALL THE COPYRIGHT OWNER OR CONTRIBUTORS BE

 \* LIABLE FOR ANY DIRECT, INDIRECT, INCIDENTAL, SPECIAL, EXEMPLARY, OR CONSEQUENTIAL

 \* DAMAGES (INCLUDING, BUT NOT LIMITED TO, PROCUREMENT OF SUBSTITUTE GOODS OR SERVICES;

 \* LOSS OF USE, DATA, OR PROFITS; OR BUSINESS INTERRUPTION) HOWEVER CAUSED AND ON ANY

\* THEORY OF LIABILITY, WHETHER IN CONTRACT, STRICT LIABILITY, OR TORT (INCLUDING

\* NEGLIGENCE OR OTHERWISE) ARISING IN ANY WAY OUT OF THE USE OF THIS SOFTWARE,

\* EVEN IF ADVISED OF THE POSSIBILITY OF SUCH DAMAGE.

```
 */
```
If (STTT ("Demo of bug 29", TCLD, 0x1D, W017))

```
 SRMT ("mdc2")
  MDC2 ()
 }
```

```
FTTT()
```
# Found

 $\overline{\phantom{a}}$ 

in path(s):

```
* /opt/cola/permits/1868535361_1702636685.4725525/0/acpica-master-2-zip/acpica-
master/tests/aslts/src/runtime/collections/bdemo/ACPICA/0029/RUN.asl
No license file was found, but licenses were detected in source scan.
```
/\*

```
* Some or all of this work - Copyright (c) 2006 - 2021, Intel Corp.
```

```
* All rights reserved.
```
\*

\* Redistribution and use in source and binary forms, with or without modification,

- \* are permitted provided that the following conditions are met:
- \*
- \* Redistributions of source code must retain the above copyright notice,
- \* this list of conditions and the following disclaimer.
- \* Redistributions in binary form must reproduce the above copyright notice,
- \* this list of conditions and the following disclaimer in the documentation
- \* and/or other materials provided with the distribution.

\* Neither the name of Intel Corporation nor the names of its contributors

\* may be used to endorse or promote products derived from this software

\* without specific prior written permission.

\*

\* THIS SOFTWARE IS PROVIDED BY THE COPYRIGHT HOLDERS AND CONTRIBUTORS "AS IS" \* AND ANY EXPRESS OR IMPLIED WARRANTIES, INCLUDING, BUT NOT

LIMITED TO, THE

\* IMPLIED WARRANTIES OF MERCHANTABILITY AND FITNESS FOR A PARTICULAR PURPOSE

\* ARE DISCLAIMED. IN NO EVENT SHALL THE COPYRIGHT OWNER OR CONTRIBUTORS BE \* LIABLE FOR ANY DIRECT, INDIRECT, INCIDENTAL, SPECIAL, EXEMPLARY, OR CONSEQUENTIAL

\* DAMAGES (INCLUDING, BUT NOT LIMITED TO, PROCUREMENT OF SUBSTITUTE GOODS OR SERVICES;

\* LOSS OF USE, DATA, OR PROFITS; OR BUSINESS INTERRUPTION) HOWEVER CAUSED AND ON ANY

\* THEORY OF LIABILITY, WHETHER IN CONTRACT, STRICT LIABILITY, OR TORT (INCLUDING \* NEGLIGENCE OR OTHERWISE) ARISING IN ANY WAY OUT OF THE USE OF THIS SOFTWARE, \* EVEN IF ADVISED OF THE POSSIBILITY OF SUCH DAMAGE. \*/

/\*

\* Module level execution order

\*/

```
/*
```
\* Verify if module level opcode is executed right in place.

\*/

Name(z182, 182)

/\* Tests for Type2Opcode order \*/

```
Name(ml20, 0)
Name(ob01, 0)
```

```
if (CondRefOf(ob01))
{
	Store(1, ml20)
	if (CondRefOf(ob02))
	{
 		Store(2, ml20)
	}
}
Name(ob02, 0)
Method(MLD0,, Serialized)
{
	Name(ts, "MLD0")
```
 Store("TEST: MLD0, Type2Opcode is executed right in place", Debug)

```
	if (LNotEqual(ml20, 1)) {
		err(ts, z182, __LINE__, z182, 6, ml20, 1)
	}
}
```
Found in path(s):

\* /opt/cola/permits/1868535361\_1702636685.4725525/0/acpica-master-2-zip/acpicamaster/tests/aslts/src/runtime/collections/functional/module/order.asl No license file was found, but licenses were detected in source scan.

/\*

\* Some or all of this work - Copyright (c) 2006 - 2021, Intel Corp.

\* All rights reserved.

 $*$ 

\* Redistribution and use in source and binary forms, with or without modification,

\* are permitted provided that the following conditions are met:

 $*$ 

\* Redistributions of source code must retain the above copyright notice,

\* this list of conditions and the following disclaimer.

\* Redistributions in binary form must reproduce the above copyright notice,

\* this list of conditions and the following disclaimer in the documentation

\* and/or other materials provided with the distribution.

\* Neither the name of Intel Corporation nor the names of its contributors

\* may be used to endorse or promote products derived from this software

\* without specific prior written permission.

 $*$ 

## \* THIS SOFTWARE

IS PROVIDED BY THE COPYRIGHT HOLDERS AND CONTRIBUTORS "AS IS"

\* AND ANY EXPRESS OR IMPLIED WARRANTIES, INCLUDING, BUT NOT LIMITED TO, THE

\* IMPLIED WARRANTIES OF MERCHANTABILITY AND FITNESS FOR A PARTICULAR PURPOSE

\* ARE DISCLAIMED. IN NO EVENT SHALL THE COPYRIGHT OWNER OR CONTRIBUTORS BE

\* LIABLE FOR ANY DIRECT, INDIRECT, INCIDENTAL, SPECIAL, EXEMPLARY, OR

CONSEQUENTIAL

 \* DAMAGES (INCLUDING, BUT NOT LIMITED TO, PROCUREMENT OF SUBSTITUTE GOODS OR SERVICES;

 \* LOSS OF USE, DATA, OR PROFITS; OR BUSINESS INTERRUPTION) HOWEVER CAUSED AND ON ANY

\* THEORY OF LIABILITY, WHETHER IN CONTRACT, STRICT LIABILITY, OR TORT (INCLUDING

\* NEGLIGENCE OR OTHERWISE) ARISING IN ANY WAY OUT OF THE USE OF THIS SOFTWARE,

\* EVEN IF ADVISED OF THE POSSIBILITY OF SUCH DAMAGE.

```
 */
```
 If (STTT ("Demo of bug 87", TCLD, 0x57, W017)) {

```
 SRMT ("me3c")
 ME3C ()
```
# $FTTT()$

## Found

in path(s):

\* /opt/cola/permits/1868535361\_1702636685.4725525/0/acpica-master-2-zip/acpicamaster/tests/aslts/src/runtime/collections/bdemo/ACPICA/0087/RUN.asl No license file was found, but licenses were detected in source scan.

#### /\*

\* Some or all of this work - Copyright (c) 2006 - 2021, Intel Corp.

\* All rights reserved.

\*

\* Redistribution and use in source and binary forms, with or without modification,

\* are permitted provided that the following conditions are met:

\*

\* Redistributions of source code must retain the above copyright notice,

\* this list of conditions and the following disclaimer.

\* Redistributions in binary form must reproduce the above copyright notice,

\* this list of conditions and the following disclaimer in the documentation

\* and/or other materials provided with the distribution.

\* Neither the name of Intel Corporation nor the names of its contributors

\* may be used to endorse or promote products derived from this software

\* without specific prior written permission.

\*

\* THIS SOFTWARE IS PROVIDED BY THE COPYRIGHT HOLDERS AND CONTRIBUTORS "AS IS"

\* AND ANY EXPRESS OR IMPLIED WARRANTIES, INCLUDING, BUT NOT

LIMITED TO, THE

\* IMPLIED WARRANTIES OF MERCHANTABILITY AND FITNESS FOR A PARTICULAR PURPOSE

\* ARE DISCLAIMED. IN NO EVENT SHALL THE COPYRIGHT OWNER OR CONTRIBUTORS BE

\* LIABLE FOR ANY DIRECT, INDIRECT, INCIDENTAL, SPECIAL, EXEMPLARY, OR CONSEQUENTIAL \* DAMAGES (INCLUDING, BUT NOT LIMITED TO, PROCUREMENT OF SUBSTITUTE GOODS OR SERVICES;

\* LOSS OF USE, DATA, OR PROFITS; OR BUSINESS INTERRUPTION) HOWEVER CAUSED AND ON ANY

\* THEORY OF LIABILITY, WHETHER IN CONTRACT, STRICT LIABILITY, OR TORT (INCLUDING \* NEGLIGENCE OR OTHERWISE) ARISING IN ANY WAY OUT OF THE USE OF THIS SOFTWARE, \* EVEN IF ADVISED OF THE POSSIBILITY OF SUCH DAMAGE.

\*/

// Constants

Found in path(s):

\* /opt/cola/permits/1868535361\_1702636685.4725525/0/acpica-master-2-zip/acpica-

master/tests/aslts/src/compilation/collection/constant.asl

No license file was found, but licenses were detected in source scan.

/\*

\* Some or all of this work - Copyright (c) 2006 - 2021, Intel Corp.

\* All rights reserved.

\* Redistribution and use in source and binary forms, with or without modification,

\* are permitted provided that the following conditions are met:

 $*$ 

\*

- \* Redistributions of source code must retain the above copyright notice,
- \* this list of conditions and the following disclaimer.
- \* Redistributions in binary form must reproduce the above copyright notice,
- \* this list of conditions and the following disclaimer in the documentation

\* and/or other materials provided with the distribution.

- \* Neither the name of Intel Corporation nor the names of its contributors
- \* may be used to endorse or promote products derived from this software
- \* without specific prior written permission.

 $*$ 

\* THIS SOFTWARE

IS PROVIDED BY THE COPYRIGHT HOLDERS AND CONTRIBUTORS "AS IS"

\* AND ANY EXPRESS OR IMPLIED WARRANTIES, INCLUDING, BUT NOT LIMITED TO, THE

\* IMPLIED WARRANTIES OF MERCHANTABILITY AND FITNESS FOR A PARTICULAR PURPOSE

\* ARE DISCLAIMED. IN NO EVENT SHALL THE COPYRIGHT OWNER OR CONTRIBUTORS BE

 \* LIABLE FOR ANY DIRECT, INDIRECT, INCIDENTAL, SPECIAL, EXEMPLARY, OR CONSEQUENTIAL

 \* DAMAGES (INCLUDING, BUT NOT LIMITED TO, PROCUREMENT OF SUBSTITUTE GOODS OR SERVICES;

 \* LOSS OF USE, DATA, OR PROFITS; OR BUSINESS INTERRUPTION) HOWEVER CAUSED AND ON ANY

\* THEORY OF LIABILITY, WHETHER IN CONTRACT, STRICT LIABILITY, OR TORT (INCLUDING

- \* NEGLIGENCE OR OTHERWISE) ARISING IN ANY WAY OUT OF THE USE OF THIS SOFTWARE,
- \* EVEN IF ADVISED OF THE POSSIBILITY OF SUCH DAMAGE.

\*/

```
 If (STTT ("Demo of bug 263", TCLD, 0x0107, W017))
```
 $\overline{\phantom{a}}$  SRMT ("m026") M026 ()

```
 }
```
 $FTTT()$ 

Found

in path(s):

\* /opt/cola/permits/1868535361\_1702636685.4725525/0/acpica-master-2-zip/acpicamaster/tests/aslts/src/runtime/collections/bdemo/ACPICA/0263/RUN.asl No license file was found, but licenses were detected in source scan.

/\*\*\*\*\*\*\*\*\*\*\*\*\*\*\*\*\*\*\*\*\*\*\*\*\*\*\*\*\*\*\*\*\*\*\*\*\*\*\*\*\*\*\*\*\*\*\*\*\*\*\*\*\*\*\*\*\*\*\*\*\*\*\*\*\*\*\*\*\*\*\*\*\*\*\*\*\*\*

\*

\* Module Name: aslsupport.l - Flex/lex scanner C support routines.

NOTE: Included into aslcompile.l, not compiled by itself. \* 1. Copyright Notice \* Some or all of this work - Copyright (c) 1999 - 2023, Intel Corp. \* All rights reserved. \* 2. License sk. \* 2.1. This is your license from Intel Corp. under its intellectual property \* rights. You may have additional license terms from the party that provided \* you this software, covering your right to use that party's intellectual \* property rights. \* 2.2. Intel grants, free of charge, to any person ("Licensee") obtaining a \* copy of the source code appearing in this file ("Covered Code") an \* irrevocable, perpetual, worldwide license under Intel's copyrights in the \* base code distributed originally by Intel ("Original Intel Code") to copy, \* make derivatives, distribute, use and display any portion of the Covered \* Code in any form, with the right to sublicense such rights; and  $\ast$ \* 2.3. Intel grants Licensee a non-exclusive and non-transferable patent \* license (with the right to sublicense), under only those claims of Intel \* patents that are infringed by the Original Intel Code, to make, use, sell, \* offer to sell, and import the Covered Code and derivative works thereof \* solely to the minimum extent necessary to exercise the above copyright \* license, and in no event shall the patent license extend to any additions \* to or modifications of the Original Intel Code. No other license or right \* is granted directly or by implication, estoppel or otherwise; sk. \* The above copyright and patent license is granted only if the following \* conditions are met:  $\mathbf{v}$ \* 3. Conditions \* 3.1. Redistribution of Source with Rights to Further Distribute Source. \* Redistribution of source code of any substantial portion of the Covered \* Code or modification with rights to further distribute source must include \* the above Copyright Notice, the above License, this list of Conditions, \* and the following Disclaimer and Export Compliance provision. In addition, \* Licensee must cause all Covered Code to which Licensee contributes to \* contain a file documenting the changes Licensee made to create that Covered \* Code and the date of any change. Licensee must include in that file the \* documentation of any changes made by any predecessor Licensee. Licensee

\* must include a prominent statement that the modification is derived,

\* directly or indirectly, from Original Intel Code.

\*

\* 3.2. Redistribution of Source with no Rights to Further Distribute Source.

\* Redistribution of source code of any substantial portion of the Covered

\* Code or modification

without rights to further distribute source must

\* include the following Disclaimer and Export Compliance provision in the

\* documentation and/or other materials provided with distribution. In

\* addition, Licensee may not authorize further sublicense of source of any

\* portion of the Covered Code, and must include terms to the effect that the

\* license from Licensee to its licensee is limited to the intellectual

\* property embodied in the software Licensee provides to its licensee, and

\* not to intellectual property embodied in modifications its licensee may \* make.

\*

\* 3.3. Redistribution of Executable. Redistribution in executable form of any

\* substantial portion of the Covered Code or modification must reproduce the

\* above Copyright Notice, and the following Disclaimer and Export Compliance

\* provision in the documentation and/or other materials provided with the

\* distribution.

\*

\* 3.4. Intel retains all right, title, and interest in and to the Original

\* Intel Code.

\*

\* 3.5. Neither the name Intel nor any other trademark owned or controlled by

\* Intel shall be used in advertising or otherwise to promote the sale, use or

\* other dealings in products derived from or relating to the Covered Code

\* without prior written authorization from Intel.

\*

\* 4. Disclaimer and Export Compliance

\*

\* 4.1. INTEL MAKES NO WARRANTY OF ANY KIND REGARDING ANY SOFTWARE PROVIDED \* HERE. ANY SOFTWARE ORIGINATING FROM INTEL OR DERIVED FROM INTEL SOFTWARE \* IS PROVIDED "AS IS," AND INTEL WILL NOT PROVIDE ANY SUPPORT, ASSISTANCE, \* INSTALLATION, TRAINING OR OTHER SERVICES. INTEL WILL NOT PROVIDE ANY \* UPDATES, ENHANCEMENTS OR EXTENSIONS. INTEL SPECIFICALLY DISCLAIMS ANY

\* IMPLIED WARRANTIES OF MERCHANTABILITY, NONINFRINGEMENT AND FITNESS FOR A \* PARTICULAR PURPOSE.

\*

\* 4.2. IN NO EVENT SHALL INTEL HAVE ANY LIABILITY TO LICENSEE, ITS LICENSEES

\* OR ANY OTHER THIRD PARTY, FOR ANY LOST PROFITS, LOST DATA, LOSS OF USE OR \* COSTS OF PROCUREMENT

OF SUBSTITUTE GOODS OR SERVICES, OR FOR ANY INDIRECT,

\* SPECIAL OR CONSEQUENTIAL DAMAGES ARISING OUT OF THIS AGREEMENT, UNDER ANY

\* CAUSE OF ACTION OR THEORY OF LIABILITY, AND IRRESPECTIVE OF WHETHER INTEL

\* HAS ADVANCE NOTICE OF THE POSSIBILITY OF SUCH DAMAGES. THESE LIMITATIONS

\* SHALL APPLY NOTWITHSTANDING THE FAILURE OF THE ESSENTIAL PURPOSE OF ANY

\* LIMITED REMEDY.

\* 4.3. Licensee shall not export, either directly or indirectly, any of this

\* software or system incorporating such software without first obtaining any

\* required license or other approval from the U.S. Department of Commerce or

\* any other agency or department of the United States Government. In the

\* event Licensee exports any such software from the United States or

\* re-exports any such software from a foreign destination, Licensee shall

\* ensure that the distribution and export/re-export of the software is in

\* compliance with all laws, regulations, orders, or other restrictions of the

\* U.S. Export

Administration Regulations. Licensee agrees that neither it nor

\* any of its subsidiaries will export/re-export any technical data, process,

\* software, or service, directly or indirectly, to any country for which the

\* United States government or any agency thereof requires an export license,

\* other governmental approval, or letter of assurance, without first obtaining

\* such license, approval or letter.

\* Alternatively, you may choose to be licensed under the terms of the

\* following license:

\* Redistribution and use in source and binary forms, with or without

\* modification, are permitted provided that the following conditions

\* are met:

\* 1. Redistributions of source code must retain the above copyright

 $*$ notice, this list of conditions, and the following disclaimer,

 $\ast$ without modification.

\* 2. Redistributions in binary form must reproduce at minimum a disclaimer

 $\ast$ 

substantially similar to the "NO WARRANTY" disclaimer below

- \* ("Disclaimer") and any redistribution must be conditioned upon
- \* including a substantially similar Disclaimer requirement for further
- $*$ binary redistribution.

\* 3. Neither the names of the above-listed copyright holders nor the names

\* of any contributors may be used to endorse or promote products derived

 $\ast$ from this software without specific prior written permission.

\* THIS SOFTWARE IS PROVIDED BY THE COPYRIGHT HOLDERS AND CONTRIBUTORS

\* "AS IS" AND ANY EXPRESS OR IMPLIED WARRANTIES, INCLUDING, BUT NOT

\* LIMITED TO. THE IMPLIED WARRANTIES OF MERCHANTABILITY AND FITNESS FOR

\* A PARTICULAR PURPOSE ARE DISCLAIMED. IN NO EVENT SHALL THE COPYRIGHT

\* OWNER OR CONTRIBUTORS BE LIABLE FOR ANY DIRECT, INDIRECT, INCIDENTAL.

\* SPECIAL. EXEMPLARY. OR CONSEOUENTIAL DAMAGES (INCLUDING, BUT NOT

\* LIMITED TO. PROCUREMENT OF SUBSTITUTE GOODS OR SERVICES: LOSS OF USE.

\* DATA, OR PROFITS; OR BUSINESS INTERRUPTION)

```
HOWEVER CAUSED AND ON ANY
* THEORY OF LIABILITY, WHETHER IN CONTRACT, STRICT LIABILITY, OR TORT
* (INCLUDING NEGLIGENCE OR OTHERWISE) ARISING IN ANY WAY OUT OF THE USE
* OF THIS SOFTWARE, EVEN IF ADVISED OF THE POSSIBILITY OF SUCH DAMAGE.
\ast* Alternatively, you may choose to be licensed under the terms of the
* GNU General Public License ("GPL") version 2 as published by the Free
* Software Foundation.
/* Configuration */
#define ASL_SPACES_PER_TAB 4
#define ASL_NORMAL_CHAR
                        \theta#define ASL_ESCAPE_SEQUENCE 1
#define ASL OCTAL CONSTANT
                        \overline{2}#define ASL_HEX_CONSTANT
                        3
void
yyerror (char const *s)
\left\{ \right.AcpiOsPrintf ("YYERROR: %s\n", s);
\mathcal{E}j.
* FUNCTION: AslParserCleanup
يلا
* Used to delete the current buffer
void
AslParserCleanup
\overline{(\ }void)
\left\{ \right.yy_delete_buffer (YY_CURRENT_BUFFER);
\mathbf{I}
```
\* FUNCTION: AslDoLineDirective \* PARAMETERS: None. Uses input() to access current source code line \* RETURN: Updates global line number and filename \* DESCRIPTION: Handle #line directives emitted by the preprocessor.  $\ast$ \* The #line directive is emitted by the preprocessor, and is used to \* pass through line numbers from the original source code file to the \* preprocessor output file (.i). This allows any compiler-generated \* error messages to be displayed with the correct line number. 

static void AslDoLineDirective ( void)  $\{$ 

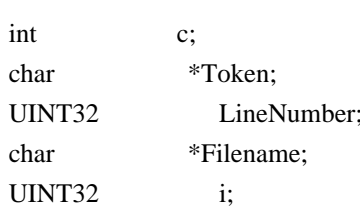

AslGbl\_HasIncludeFiles = TRUE;

/\* Eat the entire line that contains the #line directive  $*/$ 

AslGbl\_LineBufPtr = AslGbl\_CurrentLineBuffer;

```
while ((c = input()) \equiv \n\ln' &c \in EOF)\{*AslGbl_LineBufPtr = (char) c;
  AslGbl_LineBufPtr++;
\left\{ \right.*AslGbl_LineBufPtr = 0;
```
/\* First argument is the actual line number  $\frac{k}{t}$ 

```
Token = strtok (AslGbl CurrentLineBuffer, "\degree);
if (!Token)
\{goto ResetAndExit:
\overline{\mathbf{r}}
```
/\* First argument is the line number  $\frac{k}{t}$ 

```
LineNumber = (UINT32) UtDoConstant (Token);
 /* Emit the appropriate number of newlines */
 AslGbl_CurrentColumn = 0;
 if (LineNumber > AslGbl CurrentLineNumber)
 \{for (i = 0; i < (LineNumber - AsIGbl_CurrentLineNumber); i++)\left\{ \right.FlWriteFile (ASL_FILE_SOURCE_OUTPUT, "\n", 1);
     AslGbl_CurrentColumn++;
   \}\}FlSetLineNumber (LineNumber);
 /* Second argument is the optional filename (in double quotes) */Token
= strtok (NULL, "\"");
 if (Token)
 \{Filename = UtLocalCacheCalloc (strlen (Token) + 1);
   strcpy (Filename, Token);
   FlSetFilename (Filename);
 \mathcal{E}/* Third argument is not supported at this time */ResetAndExit:
 /* Reset globals for a new line */AslGbl_CurrentLineOffset += AslGbl_CurrentColumn;
 AslGbl_CurrentColumn = 0;
 AslGbl_LineBufPtr = AslGbl_CurrentLineBuffer;
\}* FUNCTION: AslPopInputFileStack
* PARAMETERS: None
\mathbf{a}* RETURN:
             0 if a node was popped, -1 otherwise
```
\* DESCRIPTION: Pop the top of the input file stack and point the parser to  $\ast$ the saved parse buffer contained in the fnode. Also, set the  $\ast$ global line counters to the saved values. This function is  $\ast$ called when an include file reaches EOF. int AslPopInputFileStack  $\overline{(\ }$ void)  $\{$ **ASL\_FILE\_NODE** \*Fnode: AslGbl\_PreviousIncludeFilename = AslGbl\_Files[ASL\_FILE\_INPUT].Filename; Fnode = AslGbl\_IncludeFileStack; DbgPrint (ASL PARSE OUTPUT, "\nPop InputFile Stack, Fnode %p\n", Fnode); DbgPrint (ASL\_PARSE\_OUTPUT, "Include: Closing \"%s\"\n\n", AslGbl\_Files[ASL\_FILE\_INPUT].Filename); if (!Fnode)  $\{$ return  $(-1)$ ;  $\mathcal{E}$ /\* Close the current include file  $*/$ fclose (yyin);  $/*$  Update the top-of-stack  $*/$  $AsIGbl\_IncludeFileStack = Fnode > Next;$ /\* Reset global line counter and filename \*/ AslGbl\_Files[ASL\_FILE\_INPUT].Filename = Fnode->Filename; AslGbl CurrentLineNumber = Fnode->CurrentLineNumber; /\* Point the parser to the popped file  $\frac{*}{ }$ yy\_delete\_buffer (YY\_CURRENT\_BUFFER); yy switch to buffer (Fnode->State);

 $/*$  All done with this node  $*/$ 

```
ACPI_FREE (Fnode);
 return (0);
\}* FUNCTION: AslPushInputFileStack
\ast* PARAMETERS: InputFile
                            - Open file pointer
\astFilename
                    - Name of the file
* RETURN:
            None
* DESCRIPTION: Push the InputFile onto the file stack, and point the parser
\astto this file. Called when an include file is successfully
\astopened.
void
AslPushInputFileStack (
 FILE
               *InputFile,
              *Filename)
 char
\left\{ \right.ASL_FILE_NODE
                     *Fnode;
 YY_BUFFER_STATE
                       State;
 /* Save the current state in an Fnode \frac{k}{t}Fnode = UtLocalCalloc (sizeof (ASL_FILE_NODE));
 Fnode->File = y\sin;
 Fnode > Next = AslGbl_IncludeFileStack;Fnode->State = YY_CURRENT_BUFFER;
 Fnode->Filename = AslGbl_Files[ASL_FILE_INPUT].Filename;
 Fnode->CurrentLineNumber = AslGbl_CurrentLineNumber;
 /* Push
it on the stack */
 AslGbl IncludeFileStack = Fnode;
 /* Point the parser to this file */
```
State = yy\_create\_buffer (InputFile, YY\_BUF\_SIZE); yy switch to buffer (State);

```
DbgPrint (ASL_PARSE_OUTPUT,
   "\nPush InputFile Stack, returning %p\n\n", InputFile);
 /* Reset the global line count and filename \frac{*}{ }AslGbl Files[ASL FILE INPUT].Filename =
   UtLocalCacheCalloc (strlen (Filename) + 1);
 strcpy (AslGbl_Files[ASL_FILE_INPUT].Filename, Filename);
 AslGbl_CurrentLineNumber = 1;
 yyin = InputFile;/* converter: reset the comment state to STANDARD_COMMENT */
 AslGbl_CommentState.CommentType = STANDARD_COMMENT;
\mathcal{E}* FUNCTION: AslResetCurrentLineBuffer
* PARAMETERS: None
* RETURN: None
* DESCRIPTION: Reset the Line Buffer to zero, increment global line numbers.
void
AslResetCurrentLineBuffer
\left(void)
\{if (AslGbl_Files[ASL_FILE_SOURCE_OUTPUT].Handle)
 \{FlWriteFile (ASL FILE SOURCE OUTPUT, AslGbl CurrentLineBuffer,
     AslGbl LineBufPtr - AslGbl CurrentLineBuffer);
 \mathcal{E}AslGbl CurrentLineOffset += AslGbl CurrentColumn;
 AslGbl CurrentColumn = 0;
 AslGbl CurrentLineNumber++;
```

```
AslGbl_LogicalLineNumber++;
 AslGbl_LineBufPtr = AslGbl_CurrentLineBuffer;
\}
```

```
* FUNCTION: AslInsertLineBuffer
* PARAMETERS: SourceChar - One char from the input ASL source file
* RETURN: None
\ast* DESCRIPTION: Put one character of the source file into the temp line buffer
\astvoid
AslInsertLineBuffer (
 int
             SourceChar)
\{UINT32
                \ddot{i}:
 UINT32
                Count = 1;
 if (SourceChar == EOF)
 \{return;
 \mathcal{E}AslGbl_InputByteCount++;
 /* Handle tabs. Convert to spaces */
 if (SourceChar == \forallt')
 \{SourceChar = ':
   Count = ASL_SPACES_PER_TAB -
        (AslGbl_CurrentColumn & (ASL_SPACES_PER_TAB-1));
 \overline{\mathbf{r}}for (i = 0; i < Count: i++)
 \{AslGbl_CurrentColumn++;
   /* Insert the character into the line buffer \frac{k}{l}
```
\*AslGbl LineBufPtr = (UINT8) SourceChar;

```
AslGbl_LineBufPtr++;
   if (AslGbl_LineBufPtr >
     (AslGbl_CurrentLineBuffer + (AslGbl_LineBufferSize - 1)))
    \{#if 0/*
      * Warning if we have split a long source line.
      *<Probably overkill>
      *sprintf (MsgBuffer, "Max %u", AslGbl_LineBufferSize);
      AslCommonError (ASL_WARNING, ASL_MSG_LONG_LINE,
        AslGbl_CurrentLineNumber, AslGbl_LogicalLineNumber,
        AslGbl_CurrentLineOffset, AslGbl_CurrentColumn,
        AslGbl_Files[ASL_FILE_INPUT].Filename, MsgBuffer);
#endif
     AslResetCurrentLineBuffer ();
    \mathcal{E}else if (SourceChar == \ln)
   \{/* End of line */AslResetCurrentLineBuffer ();
    \}if (AcpiGbl_CaptureComments)
   \{CvProcessCommentState ((char) SourceChar);
    \mathcal{E}\}\mathcal{E}* FUNCTION: count
* PARAMETERS: yytext
                              - Contains the matched keyword.
\astType
                     - Keyword/Character type:
\ast0 = anything except a keyword
J.
                     1 = pseudo-keywords
                     2 = non-executable ASL keywords
\ast3 = executable ASL keywords
* RETURN:
             None
* DESCRIPTION: Count keywords and put them into the line buffer
```

```
\aststatic
void
count (
 int
           Type)
\left\{ \right.char
            *_{p;}switch (Type)
 \{case 2:
   ++AslGbl_TotalKeywords;
   ++AslGbl_TotalNamedObjects;
   ++AslGbl_FilesList->TotalKeywords;
   ++AslGbl_FilesList->TotalNamedObjects;
   break;
 case 3:
   ++AslGbl_TotalKeywords;
   ++AslGbl_TotalExecutableOpcodes;
   ++AslGbl_FilesList->TotalKeywords;
   ++AslGbl_FilesList->TotalExecutableOpcodes;
   break;
 default:
   break;
 \left\{ \right\}for (p = y \text{ytext}; *p != \langle 0; p++)\{AslInsertLineBuffer (*p);
   *AslGbl_LineBufPtr = 0;
 \}\overline{\phantom{a}}\ast* FUNCTION: AslDoComment
\ddot{\phantom{0}}* PARAMETERS: none
\ast
```

```
* RETURN:
              none
j.
* DESCRIPTION: Process a standard comment.
\aststatic
BOOLEAN
AslDoComment (
 void)
\{int
                \mathbf{c};
 int
               c1 = 0;*StringBuffer = AslGbl_MsgBuffer;
 char
                 *EndBuffer = AslGbl_MsgBuffer + ASL_MSG_BUFFER_SIZE;
 char
 ASL_COMMENT_STATE
                              CurrentState = AslGbl_CommentState; /* to reference later on */
 AslInsertLineBuffer ('/');
 AslInsertLineBuffer ('*');
 if (AcpiGbl_CaptureComments && CurrentState.CaptureComments)
 \{*StringBuffer = \frac{1}{3};
   ++StringBuffer;
   *StringBuffer = '*';
   ++StringBuffer;
  \left\{ \right\}loop:
 /* Eat chars until end-of-comment */
 while (((c = input()) != **') &&& (c != EOF))\{AslInsertLineBuffer (c);
   if (AcpiGbl_CaptureComments && CurrentState.CaptureComments)
   \left\{ \right.*StringBuffer = (char) c;
      ++StringBuffer;
    \overline{\phantom{a}}c1 = c;\mathcal{E}if (c == EOF)\{goto EarlyEOF;
  \mathcal{E}
```

```
 /*
   * Check for
 nested comment -- can help catch cases where a previous
   * comment was accidentally left unterminated
   */
 if ((c1 == '') \& \& (c == '*)) {
     AslCommonError (ASL_WARNING, ASL_MSG_NESTED_COMMENT,
       AslGbl_CurrentLineNumber, AslGbl_LogicalLineNumber,
       AslGbl_InputByteCount, AslGbl_CurrentColumn,
       AslGbl_Files[ASL_FILE_INPUT].Filename, NULL);
   }
  /* Comment is closed only if the NEXT character is a slash */
  AslInsertLineBuffer (c);
  if (AcpiGbl_CaptureComments && CurrentState.CaptureComments)
   {
     *StringBuffer = (char) c;
    ++StringBuffer;
   }
 if (((c1 = input()) != '') & & (c1 != EOF)) {
     unput (c1);
     goto loop;
   }
 if (c1 == EOF) {
     goto EarlyEOF;
   }
  if (StringBuffer > EndBuffer)
   {
     goto BufferOverflow;
   }
  AslInsertLineBuffer (c1);
  CvProcessComment (CurrentState, StringBuffer, c1);
  return (TRUE);
EarlyEOF:
  /*
   * Premature
 End-Of-File
   */
  AslCommonError (ASL_ERROR, ASL_MSG_EARLY_EOF,
```
AslGbl\_CurrentLineNumber, AslGbl\_LogicalLineNumber, AslGbl\_CurrentLineOffset, AslGbl\_CurrentColumn, AslGbl\_Files[ASL\_FILE\_INPUT].Filename, NULL); return (FALSE);

BufferOverflow:

/\* Comment was too long  $*/$ 

AslCommonError (ASL\_ERROR, ASL\_MSG\_STRING\_LENGTH, AslGbl\_CurrentLineNumber, AslGbl\_LogicalLineNumber, AslGbl\_CurrentLineOffset, AslGbl\_CurrentColumn, AslGbl\_Files[ASL\_FILE\_INPUT].Filename, "Max length 4096"); return (FALSE);

 $\left\{ \right\}$ 

```
* FUNCTION: AslDoCommentType2
* PARAMETERS: none
\ast* RETURN: none
s.
* DESCRIPTION: Process a new "//" comment. Inline comments will be converted
      to "/*" standard comments.
static BOOLEAN
AslDoCommentType2 (
 void)
\overline{\mathbf{S}}int
            \mathbf{C}^*char
            *StringBuffer = AsIGbl_MsgBuffer;char
            *EndBuffer = AslGbl_MsgBuffer + ASL_MSG_BUFFER_SIZE;
 ASL COMMENT STATE CurrentState = AslGbl CommentState;
 AslInsertLineBuffer ('/');
 if (AcpiGbl CaptureComments && CurrentState.CaptureComments)
 \{AslInsertLineBuffer ('*');
  *StringBuffer = \frac{1}{3}
```

```
 ++StringBuffer;
     *StringBuffer = '*';
     ++StringBuffer;
   }
  else
   {
     AslInsertLineBuffer ('/');
   }
 while (((c = input()) \equiv \ln) \&& (c \equiv EOF)) {
     AslInsertLineBuffer (c);
     if (AcpiGbl_CaptureComments && CurrentState.CaptureComments)
     {
      *StringBuffer = (char) c; ++StringBuffer;
     }
   }
 if (c == EOF) {
     /* End of file is OK, change to newline. Let parser detect EOF later */
    c = \ln;
   }
  if (StringBuffer > EndBuffer)
   {
     goto BufferOverflow;
   }
  AslInsertLineBuffer (c);
  CvProcessCommentType2 (CurrentState, StringBuffer);
  return (TRUE);
BufferOverflow:
  /* Comment was too long */
  AslCommonError (ASL_ERROR, ASL_MSG_STRING_LENGTH,
     AslGbl_CurrentLineNumber, AslGbl_LogicalLineNumber,
     AslGbl_CurrentLineOffset, AslGbl_CurrentColumn,
     AslGbl_Files[ASL_FILE_INPUT].Filename, "Max length 4096");
  return (FALSE);
```

```
}
```

```
* FUNCTION: AslDoStringLiteral
* PARAMETERS: none
s.
* RETURN:
           none
* DESCRIPTION: Process a string literal (surrounded by quotes)
static char
AslDoStringLiteral (
 void)
\{*StringBuffer = AslGbl MsgBuffer;
 char
 char
           *EndBuffer = AslGbl_MsgBuffer + ASL_MSG_BUFFER_SIZE;
 char
           *CleanString;
          StringChar;
 int
             State = ASL_NORMAL_CHAR;
 UINT32
 UINT32
             i = 0;
 UINT8
             Digit;
           ConvertBuffer[4];
 char
 /** Eat chars until end-of-literal.
 * NOTE: Put back the original surrounding quotes into the
 * source line buffer.
 */
 AslInsertLineBuffer ('\"');
 while ((StringChar = input)) := EOF)
 \{AslInsertLineBuffer (StringChar);
DoCharacter:
   switch (State)
   \{case ASL NORMAL CHAR:
     switch (StringChar)
```

```
\left\{ \right.case '\\':
  /** Special handling for backslash-escape sequence. We will
```

```
 * toss the backslash and translate the escape char(s).
 */
 State = ASL_ESCAPE_SEQUENCE;
 continue;
```

```
 case '\"':
```
/\* String terminator \*/

goto CompletedString;

default:

break;

}

```
 break;
```

```
 case ASL_ESCAPE_SEQUENCE:
   State = ASL_NORMAL_CHAR;
   switch (StringChar)
   {
   case 'a':
    StringChar = 0x07; /* BELL */
     break;
   case 'b':
    StringChar = 0x08; /* BACKSPACE */
     break;
   case 'f':
    StringChar = 0x0C; /* FORMFEED */
     break;
   case 'n':
    StringChar = 0x0A; /* LINEFEED */
     break;
   case 'r':
     StringChar = 0x0D; /* CARRIAGE RETURN*/
     break;
```

```
 case 't':
   StringChar = 0x09; /* HORIZONTAL TAB */
   break;
 case 'v':
  StringChar = 0x0B; /* VERTICAL TAB */
   break;
 case 'x':
   State = ASL_HEX_CONSTANT;
  i = 0; continue;
 case '\'': 
 /* Single Quote */
 case '\"': /* Double Quote */
case '\\': \frac{\partial^* f}{\partial t} /* Backslash */
   break;
 default:
  /* Check for an octal digit (0-7) */
   if (ACPI_IS_OCTAL_DIGIT (StringChar))
    {
      State = ASL_OCTAL_CONSTANT;
     ConvertBuffer[0] = (char) StringChar;i = 1;
```
/\* Unknown escape sequence issue warning, but use the character \*/

```
 AslCommonError (ASL_WARNING, ASL_MSG_INVALID_ESCAPE,
   AslGbl_CurrentLineNumber, AslGbl_LogicalLineNumber,
   AslGbl_CurrentLineOffset, AslGbl_CurrentColumn,
  AslGbl_Files[ASL_FILE_INPUT].Filename, NULL);
 break;
```
break;

}

continue;

}

case ASL\_OCTAL\_CONSTANT:
/\* Up to three octal digits allowed \*/

```
 if (!ACPI_IS_OCTAL_DIGIT (StringChar) ||
        (i > 2) {
         /*
          * Reached end of the constant. Convert the assembled ASCII
          * string and resume processing of the next character
          */
        ConvertBuffer[i] = 0;
         Digit = (UINT8) strtoul (ConvertBuffer, NULL, 8);
         /* Check for NULL or non-ascii character (ignore if so) */
        if ((Digit == 0) || (Digit > ACPI_ASCII_MAX)) {
           AslCommonError (ASL_WARNING, ASL_MSG_INVALID_STRING,
              AslGbl_CurrentLineNumber, AslGbl_LogicalLineNumber,
             AslGbl_CurrentLineOffset, AslGbl_CurrentColumn,
              AslGbl_Files[ASL_FILE_INPUT].Filename, NULL);
         }
         else
         {
           *StringBuffer = (char) Digit;
           StringBuffer++;
           if (StringBuffer
 >= EndBuffer)
 {
              goto BufferOverflow;
           }
         }
         State = ASL_NORMAL_CHAR;
         goto DoCharacter;
         break;
       }
      /* Append another digit of the constant */
     ConvertBuffer[i] = (char) StringChar;i++:
      continue;
    case ASL_HEX_CONSTANT:
      /* Up to two hex digits allowed */
```

```
if (!isxdigit (StringChar) ||
     (i > 1) {
     /*
      * Reached end of the constant. Convert the assembled ASCII
      * string and resume processing of the next character
      */
    ConvertBuffer[i] = 0;
     Digit = (UINT8) strtoul (ConvertBuffer, NULL, 16);
     /* Check for NULL or non-ascii character (ignore if so) */
    if ((Digit == 0) || (Digit > ACPI\_ASCII\_MAX)) {
         AslCommonError (ASL_WARNING, ASL_MSG_INVALID_STRING,
           AslGbl_CurrentLineNumber, AslGbl_LogicalLineNumber,
          AslGbl_CurrentLineOffset, AslGbl_CurrentColumn,
          AslGbl_Files[ASL_FILE_INPUT].Filename, NULL);
      }
     else
      {
        *StringBuffer = (char) Digit;
        StringBuffer++;
        if (StringBuffer >= EndBuffer)
        {
          goto BufferOverflow;
        }
      }
     State = ASL_NORMAL_CHAR;
     goto DoCharacter;
     break;
   }
   /* Append another digit of the constant */
  ConvertBuffer[i] = (char) StringChar; i++;
   continue;
 default:
   break;
 /* Save the finished character */
 *StringBuffer = (char) StringChar;
```
}

```
 StringBuffer++;
   if (StringBuffer >= EndBuffer)
   {
     goto BufferOverflow;
   }
 }
 /*
 * Premature End-Of-File
 */
 AslCommonError (ASL_ERROR, ASL_MSG_EARLY_EOF,
   AslGbl_CurrentLineNumber, AslGbl_LogicalLineNumber,
   AslGbl_CurrentLineOffset, AslGbl_CurrentColumn,
   AslGbl_Files[ASL_FILE_INPUT].Filename, NULL);
 return (FALSE);
```
CompletedString:

```
 /*
 * Null terminate the input string and copy string to a new buffer
 */
*StringBuffer = 0;
```

```
 CleanString = UtLocalCacheCalloc (strlen (AslGbl_MsgBuffer) + 1);
 strcpy (CleanString, AslGbl_MsgBuffer);
 AslCompilerlval.s = CleanString;
 return (TRUE);
```
BufferOverflow:

```
 /* Literal was too long */
```

```
 AslCommonError (ASL_ERROR, ASL_MSG_STRING_LENGTH,
    AslGbl_CurrentLineNumber, AslGbl_LogicalLineNumber,
    AslGbl_CurrentLineOffset, AslGbl_CurrentColumn,
    AslGbl_Files[ASL_FILE_INPUT].Filename, "Max length 4096");
  return (FALSE);
}
```
Found

in path(s):

\* /opt/cola/permits/1868535361\_1702636685.4725525/0/acpica-master-2-zip/acpicamaster/source/compiler/aslsupport.l No license file was found, but licenses were detected in source scan.

/\*

\* Some or all of this work - Copyright (c) 2006 - 2021, Intel Corp.

\* All rights reserved.

\*

\* Redistribution and use in source and binary forms, with or without modification,

\* are permitted provided that the following conditions are met:

\*

\* Redistributions of source code must retain the above copyright notice,

\* this list of conditions and the following disclaimer.

- \* Redistributions in binary form must reproduce the above copyright notice,
- \* this list of conditions and the following disclaimer in the documentation

\* and/or other materials provided with the distribution.

- \* Neither the name of Intel Corporation nor the names of its contributors
- \* may be used to endorse or promote products derived from this software
- \* without specific prior written permission.

 $*$ 

\* THIS SOFTWARE

IS PROVIDED BY THE COPYRIGHT HOLDERS AND CONTRIBUTORS "AS IS"

\* AND ANY EXPRESS OR IMPLIED WARRANTIES, INCLUDING, BUT NOT LIMITED TO, THE

\* IMPLIED WARRANTIES OF MERCHANTABILITY AND FITNESS FOR A PARTICULAR PURPOSE

\* ARE DISCLAIMED. IN NO EVENT SHALL THE COPYRIGHT OWNER OR CONTRIBUTORS BE

 \* LIABLE FOR ANY DIRECT, INDIRECT, INCIDENTAL, SPECIAL, EXEMPLARY, OR CONSEQUENTIAL

 \* DAMAGES (INCLUDING, BUT NOT LIMITED TO, PROCUREMENT OF SUBSTITUTE GOODS OR SERVICES;

 \* LOSS OF USE, DATA, OR PROFITS; OR BUSINESS INTERRUPTION) HOWEVER CAUSED AND ON ANY

\* THEORY OF LIABILITY, WHETHER IN CONTRACT, STRICT LIABILITY, OR TORT (INCLUDING

\* NEGLIGENCE OR OTHERWISE) ARISING IN ANY WAY OUT OF THE USE OF THIS SOFTWARE,

```
 * EVEN IF ADVISED OF THE POSSIBILITY OF SUCH DAMAGE.
```

```
 */
```
If (STTT ("Demo of bug 84", TCLD, 0x54, W017))

```
 {
```

```
 SRMT ("me36")
 ME36 ()
 SRMT ("m803")
```
 M803 () SRMT ("m804") M804 ()

```
 }
```

```
FTTT ()
```
Found in path(s):

\* /opt/cola/permits/1868535361\_1702636685.4725525/0/acpica-master-2-zip/acpicamaster/tests/aslts/src/runtime/collections/bdemo/ACPICA/0084/RUN.asl No license file was found, but licenses were detected in source scan.

/\*

\* Some or all of this work - Copyright (c) 2006 - 2021, Intel Corp.

\* All rights reserved.

\*

\* Redistribution and use in source and binary forms, with or without modification,

\* are permitted provided that the following conditions are met:

\*

\* Redistributions of source code must retain the above copyright notice,

\* this list of conditions and the following disclaimer.

\* Redistributions in binary form must reproduce the above copyright notice,

\* this list of conditions and the following disclaimer in the documentation

\* and/or other materials provided with the distribution.

\* Neither the name of Intel Corporation nor the names of its contributors

\* may be used to endorse or promote products derived from this software

\* without specific prior written permission.

 $*$ 

\* THIS SOFTWARE

IS PROVIDED BY THE COPYRIGHT HOLDERS AND CONTRIBUTORS "AS IS"

\* AND ANY EXPRESS OR IMPLIED WARRANTIES, INCLUDING, BUT NOT LIMITED TO, THE

\* IMPLIED WARRANTIES OF MERCHANTABILITY AND FITNESS FOR A PARTICULAR PURPOSE

\* ARE DISCLAIMED. IN NO EVENT SHALL THE COPYRIGHT OWNER OR CONTRIBUTORS BE

\* LIABLE FOR ANY DIRECT, INDIRECT, INCIDENTAL, SPECIAL, EXEMPLARY, OR

CONSEQUENTIAL

 \* DAMAGES (INCLUDING, BUT NOT LIMITED TO, PROCUREMENT OF SUBSTITUTE GOODS OR SERVICES;

 \* LOSS OF USE, DATA, OR PROFITS; OR BUSINESS INTERRUPTION) HOWEVER CAUSED AND ON ANY

\* THEORY OF LIABILITY, WHETHER IN CONTRACT, STRICT LIABILITY, OR TORT (INCLUDING

\* NEGLIGENCE OR OTHERWISE) ARISING IN ANY WAY OUT OF THE USE OF THIS SOFTWARE,

```
 * EVEN IF ADVISED OF THE POSSIBILITY OF SUCH DAMAGE.
```
\*/

{

If (STTT ("Demo of bug 40", TCLD, 0x28, W017))

```
 SRMT ("mdd1")
 MDD1 ()
```
}

 $FTTTO$ 

Found

in path(s):

\* /opt/cola/permits/1868535361\_1702636685.4725525/0/acpica-master-2-zip/acpicamaster/tests/aslts/src/runtime/collections/bdemo/ACPICA/0040/RUN.asl No license file was found, but licenses were detected in source scan.

/\*

\* Some or all of this work - Copyright (c) 2006 - 2021, Intel Corp.

\* All rights reserved.

\*

\* Redistribution and use in source and binary forms, with or without modification,

\* are permitted provided that the following conditions are met:

\*

\* Redistributions of source code must retain the above copyright notice,

\* this list of conditions and the following disclaimer.

\* Redistributions in binary form must reproduce the above copyright notice,

\* this list of conditions and the following disclaimer in the documentation

\* and/or other materials provided with the distribution.

\* Neither the name of Intel Corporation nor the names of its contributors

\* may be used to endorse or promote products derived from this software

\* without specific prior written permission.

\*

\* THIS SOFTWARE IS PROVIDED BY THE COPYRIGHT HOLDERS AND CONTRIBUTORS "AS IS" \* AND ANY EXPRESS OR IMPLIED WARRANTIES, INCLUDING, BUT NOT

LIMITED TO, THE

\* IMPLIED WARRANTIES OF MERCHANTABILITY AND FITNESS FOR A PARTICULAR PURPOSE

\* ARE DISCLAIMED. IN NO EVENT SHALL THE COPYRIGHT OWNER OR CONTRIBUTORS BE

\* LIABLE FOR ANY DIRECT, INDIRECT, INCIDENTAL, SPECIAL, EXEMPLARY, OR CONSEQUENTIAL \* DAMAGES (INCLUDING, BUT NOT LIMITED TO, PROCUREMENT OF SUBSTITUTE GOODS OR SERVICES;

\* LOSS OF USE, DATA, OR PROFITS; OR BUSINESS INTERRUPTION) HOWEVER CAUSED AND ON ANY

\* THEORY OF LIABILITY, WHETHER IN CONTRACT, STRICT LIABILITY, OR TORT (INCLUDING \* NEGLIGENCE OR OTHERWISE) ARISING IN ANY WAY OUT OF THE USE OF THIS SOFTWARE, \* EVEN IF ADVISED OF THE POSSIBILITY OF SUCH DAMAGE.

\*/

DefinitionBlock( "B241.aml", // Output filename "DSDT", // Signature 0x02, // DSDT Revision "Intel", // OEMID "Many", // TABLE ID 0x00000001 // OEM Revision  $\left( \right)$ 

 // All declarations Include("../../../../../runtime/cntl/DECL\_5UP.asl") Include("../../../../../runtime/collections/bdemo/ACPICA/0241/DECL.asl")

 Method(MAIN) {

 // Initialization STRT(0)

 // Run verification methods Include("../../../../../runtime/collections/bdemo/ACPICA/0241/RUN.asl")

```
		// Final actions
		Store(FNSH(), Local7)
		return (Local7)
```
 } }

Found in path(s):

\* /opt/cola/permits/1868535361\_1702636685.4725525/0/acpica-master-2-zip/acpicamaster/tests/aslts/src/runtime/collections/bdemo/ACPICA/0241/MAIN.asl No license file was found, but licenses were detected in source scan.

/\*

\* Some or all of this work - Copyright (c) 2006 - 2021, Intel Corp.

\* All rights reserved.

\*

\* Redistribution and use in source and binary forms, with or without modification,

\* are permitted provided that the following conditions are met:

\*

\* Redistributions of source code must retain the above copyright notice,

\* this list of conditions and the following disclaimer.

\* Redistributions in binary form must reproduce the above copyright notice,

\* this list of conditions and the following disclaimer in the documentation

\* and/or other materials provided with the distribution.

\* Neither the name of Intel Corporation nor the names of its contributors

\* may be used to endorse or promote products derived from this software

\* without specific prior written permission.

\*

 \* THIS SOFTWARE IS PROVIDED BY THE COPYRIGHT HOLDERS AND CONTRIBUTORS "AS IS"

\* AND ANY EXPRESS OR IMPLIED WARRANTIES, INCLUDING, BUT NOT LIMITED TO, THE

\* IMPLIED WARRANTIES OF MERCHANTABILITY AND FITNESS FOR A PARTICULAR PURPOSE

\* ARE DISCLAIMED. IN NO EVENT SHALL THE COPYRIGHT OWNER OR CONTRIBUTORS BE

 \* LIABLE FOR ANY DIRECT, INDIRECT, INCIDENTAL, SPECIAL, EXEMPLARY, OR CONSEQUENTIAL

 \* DAMAGES (INCLUDING, BUT NOT LIMITED TO, PROCUREMENT OF SUBSTITUTE GOODS OR SERVICES;

 \* LOSS OF USE, DATA, OR PROFITS; OR BUSINESS INTERRUPTION) HOWEVER CAUSED AND ON ANY

\* THEORY OF LIABILITY, WHETHER IN CONTRACT, STRICT LIABILITY, OR TORT (INCLUDING

\* NEGLIGENCE OR OTHERWISE) ARISING IN ANY WAY OUT OF THE USE OF THIS SOFTWARE,

\* EVEN IF ADVISED OF THE POSSIBILITY OF SUCH DAMAGE.

```
 */
```
/\*

\* Bug 175:

\*

\* SUMMARY: Unexpected exception on Store of ThermalZone to Debug operation

```
 */
  Method (MF5D, 0, NotSerialized)
 {
    CH03 (__METHOD__, 0x00, __LINE__, 0x00, 0x00)
   Debug = PRD1 * \PRD1 * \
   Debug = RD06 * \RD06 */
   Debug = PWD1 /* \PsiDebug = ED03 /* \ED03 */Debug = MXD2 /* MXD2 */
   Debug = DD0C /* DD0C */
    /* Unexpected exception */
    Debug = "Printing ThermalZone:"
   Debug = TZD1 \frac{*}{2} CH03 (__METHOD__, 0x00, __LINE__, 0x00, 0x00)
  }
```
Found in path(s):

\* /opt/cola/permits/1868535361\_1702636685.4725525/0/acpica-master-2-zip/acpicamaster/tests/aslts/src/runtime/collections/bdemo/ACPICA/0175/DECL.asl No license file was found, but licenses were detected in source scan.

/\*

\* Some or all of this work - Copyright (c) 2006 - 2021, Intel Corp.

\* All rights reserved.

\*

\* Redistribution and use in source and binary forms, with or without modification,

\* are permitted provided that the following conditions are met:

\*

\* Redistributions of source code must retain the above copyright notice,

\* this list of conditions and the following disclaimer.

\* Redistributions in binary form must reproduce the above copyright notice,

\* this list of conditions and the following disclaimer in the documentation

\* and/or other materials provided with the distribution.

\* Neither the name of Intel Corporation nor the names of its contributors

\* may be used to endorse or promote products derived from this software

\* without specific prior written permission.

\*

\* THIS SOFTWARE IS PROVIDED BY THE COPYRIGHT HOLDERS AND CONTRIBUTORS "AS IS" \* AND ANY EXPRESS OR IMPLIED WARRANTIES, INCLUDING, BUT NOT

LIMITED TO, THE

\* IMPLIED WARRANTIES OF MERCHANTABILITY AND FITNESS FOR A PARTICULAR PURPOSE

\* ARE DISCLAIMED. IN NO EVENT SHALL THE COPYRIGHT OWNER OR CONTRIBUTORS BE

\* LIABLE FOR ANY DIRECT, INDIRECT, INCIDENTAL, SPECIAL, EXEMPLARY, OR CONSEQUENTIAL

\* DAMAGES (INCLUDING, BUT NOT LIMITED TO, PROCUREMENT OF SUBSTITUTE GOODS OR SERVICES;

\* LOSS OF USE, DATA, OR PROFITS; OR BUSINESS INTERRUPTION) HOWEVER CAUSED AND ON ANY

\* THEORY OF LIABILITY, WHETHER IN CONTRACT, STRICT LIABILITY, OR TORT (INCLUDING \* NEGLIGENCE OR OTHERWISE) ARISING IN ANY WAY OUT OF THE USE OF THIS SOFTWARE, \* EVEN IF ADVISED OF THE POSSIBILITY OF SUCH DAMAGE. \*/

/\*

\* The Load operator tests auxiliary SSDT, \* specifies a template for modification and \* dynamical loading a number of different SSDTs. \*/

DefinitionBlock( "ssdt0.aml", // Output filename "SSDT", // Signature 0x02, // DSDT Revision "Intel", // OEMID "Many", // TABLE ID 0x00000001 // OEM Revision  $\left( \right)$ 

```
Method (\SSS0)
   {
     Return ("\\SSS0")
  }
}
```
Found in path(s):

\* /opt/cola/permits/1868535361\_1702636685.4725525/0/acpica-master-2-zip/acpicamaster/tests/aslts/src/runtime/collections/functional/table/ssdt0.asl No license file was found, but licenses were detected in source scan.

/\*

```
 * Some or all of this work - Copyright (c) 2006 - 2021, Intel Corp.
```
\* All rights reserved.

\*

```
 * Redistribution and use in source and binary forms, with or without modification,
```
\* are permitted provided that the following conditions are met:

\*

- \* Redistributions of source code must retain the above copyright notice,
- \* this list of conditions and the following disclaimer.
- \* Redistributions in binary form must reproduce the above copyright notice,
- \* this list of conditions and the following disclaimer in the documentation
- \* and/or other materials provided with the distribution.
- \* Neither the name of Intel Corporation nor the names of its contributors
- \* may be used to endorse or promote products derived from this software
- \* without specific prior written permission.

\*

\* THIS SOFTWARE IS PROVIDED BY THE COPYRIGHT HOLDERS AND CONTRIBUTORS "AS

IS"

\* AND ANY EXPRESS OR IMPLIED WARRANTIES, INCLUDING, BUT NOT LIMITED TO, THE

\* IMPLIED WARRANTIES OF MERCHANTABILITY AND FITNESS FOR A PARTICULAR PURPOSE

\* ARE DISCLAIMED. IN NO EVENT SHALL THE COPYRIGHT OWNER OR CONTRIBUTORS BE

 \* LIABLE FOR ANY DIRECT, INDIRECT, INCIDENTAL, SPECIAL, EXEMPLARY, OR CONSEQUENTIAL

 \* DAMAGES (INCLUDING, BUT NOT LIMITED TO, PROCUREMENT OF SUBSTITUTE GOODS OR SERVICES;

 \* LOSS OF USE, DATA, OR PROFITS; OR BUSINESS INTERRUPTION) HOWEVER CAUSED AND ON ANY

 \* THEORY OF LIABILITY, WHETHER IN CONTRACT, STRICT LIABILITY, OR TORT (INCLUDING \* NEGLIGENCE OR OTHERWISE) ARISING IN ANY WAY OUT OF THE USE OF THIS SOFTWARE, \* EVEN IF ADVISED OF THE POSSIBILITY OF SUCH DAMAGE.

```
 */
  /*
   * Event
 *
   * (verify exceptions caused by the imprope use of Event type objects)
   */
  Name (Z099, 0x63)
  Event (EV00)
  /* Expected exceptions: */
  /* */
  /* 47 - AE_AML_OPERAND_TYPE */
  /* */
  Method
 (M4B7, 0, Serialized)
  {
    Event (EV01)
    Event (E000)
    Name (I000, 0x00)
    /* These are now caught by the compiler - Aug 2015
     // Local Named Object
     Method(m000, 1, Serialized)
     {
     Event(ev02)
     if (y083) {
     Store (DerefOf(ev02), Local1)
     CH06(arg0, 0x100, 47)
     }
     }
     // Global Named Object
     Method(m001, 1)
     {
     if (y083) {
     Store (DerefOf(ev00), Local1)
     CH06(arg0, 0x101, 47)
     }
```

```
 }
 */
/\ast Local \ast/ Method (M002, 1, Serialized)
   Event (EV02)
   Event (E000)
   CopyObject (EV02, Local0)
   /* CondRefOf */
   CondRefOf (Local0, Local1)
   CH03 (__METHOD__, Z099, __LINE__, 0x00, 0x00)
   /* CopyObject */
   CopyObject (Local0, Local1)
   CH03 (__METHOD__, Z099, __LINE__, 0x00, 0x00)
   /* Decrement */
   Local0--
   CH06 (Arg0, 0x01, 0x2F)
   /* DerefOf */
   Local1 = DerefOf (Local0)
   CH06 (Arg0, 0x02, 0x2F)
   /* FindSetLeftBit */
   FindSetLeftBit (Local0, Local1)
   CH06 (Arg0, 0x04, 0x2F)
   /* FindSetRightBit */
   FindSetRightBit (Local0, Local1)
   CH06 (Arg0, 0x06, 0x2F)
   /* FromBCD */
  FromBCD (Local0, Local1)
   CH06 (Arg0, 0x08, 0x2F)
   /* Increment */
   Local0++
   CH06 (Arg0, 0x09, 0x2F)
   /* LNot */
  Local1 = !Local0 CH06 (Arg0, 0x0A, 0x2F)
   /* Not */
  Local1 = -Local0 CH06 (Arg0, 0x0C, 0x2F)
```
{

/\* ObjectType \*/

```
 Local1 = ObjectType (Local0)
 CH03 (__METHOD__, Z099, __LINE__, 0x00, 0x00)
 /* RefOf */
```
 $Local1 = RefOf (Local0)$  CH03 (\_\_METHOD\_\_, Z099, \_\_LINE\_\_, 0x00, 0x00) /\* Release \*/

 Release (Local0) CH06 (Arg0, 0x0D, 0x2F) /\* Reset \*/

 Reset (Local0) CH03 (\_\_METHOD\_\_, Z099, \_\_LINE\_\_, 0x00, 0x00) /\* Signal \*/

 Signal (Local0) CH03 (\_\_METHOD\_\_, Z099, \_\_LINE\_\_, 0x00, 0x00) /\* SizeOf \*/

 $Local1 = SizeOf (Local0)$  CH06 (Arg0, 0x10, 0x2F) /\* Sleep \*/

 Sleep (Local0) CH06 (Arg0, 0x11, 0x2F)  $/*$  Stall  $*/$ 

 Stall (Local0) CH06 (Arg0, 0x12, 0x2F) /\* Store \*/

 $Local1 = Local0$  CH06 (Arg0, 0x13, 0x2F) /\* ToBCD \*/

 ToBCD (Local0, Local1) CH06 (Arg0, 0x15, 0x2F) /\* ToBuffer \*/

 ToBuffer (Local0, Local1) CH06 (Arg0, 0x17, 0x2F) /\* ToDecimalString \*/

 ToDecimalString (Local0, Local1) CH06 (Arg0, 0x19, 0x2F)

```
 /* ToHexString */
    ToHexString (Local0, Local1)
    CH06 (Arg0, 0x1B, 0x2F)
    /* ToInteger */
    ToInteger (Local0, Local1)
    CH06 (Arg0, 0x1D, 0x2F)
    /* Acquire */
   Local1 = Acquire (Local0, 0x0064) CH06 (Arg0, 0x1E, 0x2F)
    /* Add */
   Local1 = (Local0 + 1000) /* \MAB7.1000 */
    CH06 (Arg0, 0x21, 0x2F)
   Local1 = (I000 + Local0) CH06 (Arg0, 0x22, 0x2F)
    /* And */
   Local1 = (Local0 & I000) /* \M4B7.I000 */
    CH06 (Arg0, 0x25, 0x2F)
   Local1 = (I000 & Local0) CH06 (Arg0, 0x26, 0x2F)
    /* Concatenate */
    Concatenate (Local0, I000, Local1)
    CH06 (Arg0, 0x29, 0x2F)
    Concatenate (I000, Local0, Local1)
    CH06 (Arg0, 0x2A, 0x2F)
    /* ConcatenateResTemplate */
    ConcatenateResTemplate (Local0, Buffer (0x02)
       {
         0x79, 0x00 // y.
       }, Local1)
    CH06 (Arg0, 0x2D, 0x2F)
    ConcatenateResTemplate (Buffer (0x02)
       {
         0x79, 0x00 // y.
       }, Local0, Local1)
    CH06 (Arg0, 0x2E, 0x2F)
    /* Divide */
    Divide (Local0, I000, Local2)
    CH06 (Arg0, 0x31, 0x2F)
```
Divide (I000, Local0, Local2)

```
 CH06 (Arg0, 0x32, 0x2F)
 Divide (Local0, I000, Local2, Local1)
 CH06 (Arg0, 0x33, 0x2F)
 Divide (I000, Local0, Local2, Local1)
 CH06 (Arg0, 0x34, 0x2F)
/* Fatal */
```

```
 Fatal (0xFF, 0xFFFFFFFF, Local0)
 CH06 (Arg0, 0x35, 0x2F)
/* Index */
```

```
Local1 = Local0 [0x00] CH06 (Arg0, 0x38, 0x2F)
 Index ("0", Local0, Local1)
 CH06 (Arg0, 0x39, 0x2F)
 /*
```
## LEqual \*/

```
Local1 = (Local0 == 1000) CH06 (Arg0, 0x3A, 0x2F)
Local1 = (I000 == Local0) CH06 (Arg0, 0x3B, 0x2F)
 /* LGreater */
```

```
Local1 = (Local0 > I000) CH06 (Arg0, 0x3C, 0x2F)
Local1 = (I000 > Local0) CH06 (Arg0, 0x3D, 0x2F)
 /* LGreaterEqual */
```

```
Local1 = (Local0 \ge 1000) CH06 (Arg0, 0x3E, 0xFF)
Local1 = (I000 >= Local0) CH06 (Arg0, 0x3F, 0xFF)
 /* LLess */
```

```
Local1 = (Local0 < 1000) CH06 (Arg0, 0x40, 0x2F)
Local1 = (I000 < Local10) CH06 (Arg0, 0x41, 0x2F)
 /* LLessEqual */
```
 $Local1 = (Local0 \le 1000)$  CH06 (Arg0, 0x42, 0xFF)  $Local1 = (I000 \leq Local0)$  CH06 (Arg0, 0x43, 0xFF) /\* LNotEqual \*/

```
Local1 = (Local0 != 1000) CH06 (Arg0, 0x44, 0xFF)
Local1 = (I000 != Local0) CH06 (Arg0, 0x45, 0xFF)
 /* LOr */
```
 $Local1 = (Local0 || 1000)$  CH06 (Arg0, 0x46, 0x2F)  $Local1 = (I000 || Local0)$  CH06 (Arg0, 0x47, 0x2F) /\* Mod \*/

```
Local1 = (Local0 % I000) /* \MAB7.1000 */
 CH06 (Arg0, 0x4A, 0x2F)
Local1 = (1000 % Local0) CH06 (Arg0, 0x4B, 0x2F)
 /* Multiply */
```

```
Local1 = (Local0 * I000) /* \M4B7.I000 */
 CH06 (Arg0, 0x4E, 0x2F)
Local1 = (I000 * Local0) CH06 (Arg0, 0x4F, 0x2F)
 /* NAnd */
```

```
 NAnd (Local0, I000, Local1)
 CH06 (Arg0, 0x52, 0x2F)
NAnd (I000, Local0, Local1)
 CH06 (Arg0, 0x53, 0x2F)
 /* NOr */
```

```
 NOr (Local0, I000, Local1)
 CH06 (Arg0, 0x56, 0x2F)
NOr (I000, Local0, Local1)
 CH06 (Arg0, 0x57, 0x2F)
 /* Or */
```
Local1 = (Local0 |  $1000$ ) /\* \M4B7.I000

```
 */
```

```
 CH06 (Arg0, 0x5A, 0x2F)
Local1 = (I000 | Local0) CH06 (Arg0, 0x5B, 0x2F)
 /* ShiftLeft */
```

```
Local1 = (Local0 \ll 1000) /* \MAB7.1000 */
 CH06 (Arg0, 0x5E, 0x2F)
Local1 = (I000 \ll Local0) CH06 (Arg0, 0x5F, 0x2F)
 /* ShiftRight */
```

```
Local1 = (Local0 \gg 1000) /* \MAB7.1000 */
      CH06 (Arg0, 0x62, 0x2F)
     Local1 = (I000 \gg Local0) CH06 (Arg0, 0x63, 0x2F)
      /* Subtract */
     Local1 = (Local0 - I000) /* \MAB7.1000 */
      CH06 (Arg0, 0x66, 0x2F)
     Local1 = (I000 - Local0) CH06 (Arg0, 0x67, 0x2F)
      /* ToString */
      ToString (Local0, 0x01, Local1)
      CH06 (Arg0, 0x6A, 0x2F)
      ToString (I000, Local0, Local1)
      CH06 (Arg0, 0x6B, 0x2F)
      /* Wait */
     Local1 = Wait (Local0, I000) CH03 (__METHOD__, Z099, __LINE__,
 0x00, 0x00)
     Local1 = Wait (E000, Local0) CH06 (Arg0, 0x6D, 0x2F)
      /* XOr */
     Local1 = (Local0 ^ \wedge 1000) /* \M4B7.1000 */
      CH06 (Arg0, 0x70, 0x2F)
     Local1 = (1000 \land Local0) CH06 (Arg0, 0x71, 0x2F)
      /* Mid */
      Mid (Local0, 0x01, 0x01, Local1)
      CH06 (Arg0, 0x75, 0x2F)
      Mid ("123", Local0, 0x01, Local1)
      CH06 (Arg0, 0x76, 0x2F)
      Mid ("123", 0x01, Local0, Local1)
      CH06 (Arg0, 0x77, 0x2F)
      /* Match */
     Local1 = Match (Local0, MTR, 0x00, MTR, 0x00, 0x00) CH06 (Arg0, 0x78, 0x2F)
     Local1 = Match (Package (0x01))
           {
             0x01
           }, MTR, Local0, MTR, 0x00, 0x00)
      CH06 (Arg0, 0x79, 0x2F)
     Local1 = Match (Package (0x01))
```

```
 {
             0x01
           }, MTR, 0x00, MTR, Local0, 0x00)
       CH06 (Arg0, 0x7A, 0x2F)
     Local1 = Match (Package (0x01))
           {
             0x01
           }, MTR, 0x00, MTR, 0x00, Local0)
      CH06 (Arg0, 0x7B, 0x2F)
    }
    /* Reference to Object */
    Method (M003, 2, NotSerialized)
    {
      Local0 = ObjectType (Arg1)
     If ((Local0 != 0x07)) {
        ERR (Arg0, Z099, __LINE__, 0x00, 0x00, Local0, 0x07)
        Return (0x01)
       }
     Local1 = DerefOf(Arg1) If (!SLCK)
       {
        CH04 (__METHOD__, 0x00, 0x2F, Z099, __LINE__, 0x00, 0x00)
       }
      /* CondRefOf */
      CondRefOf (DerefOf (Arg1), Local1)
      CH06 (Arg0, 0x01, 0x2F)
      /* CopyObject */
      CopyObject (DerefOf (Arg1), Local1)
      CH03 (__METHOD__, Z099, __LINE__, 0x00, 0x00)
      /* Decrement */
      DerefOf (Arg1)--
      CH06
 (Arg0, 0x03, 0x2F)
      /* DerefOf */
      Local1 = DerefOf (DerefOf (Arg1))
      CH06 (Arg0, 0x04, 0x2F)
      /* FindSetLeftBit */
      FindSetLeftBit (DerefOf (Arg1), Local1)
```
 CH06 (Arg0, 0x06, 0x2F) /\* FindSetRightBit \*/

```
 FindSetRightBit (DerefOf (Arg1), Local1)
 CH06 (Arg0, 0x08, 0x2F)
 /* FromBCD */
```

```
 FromBCD (DerefOf (Arg1), Local1)
 CH06 (Arg0, 0x0A, 0x2F)
 /* Increment */
```

```
 DerefOf (Arg1)++
 CH06 (Arg0, 0x0B, 0x2F)
 /* LNot */
```

```
 Local1 = !DerefOf (Arg1)
 CH06 (Arg0, 0x0C, 0x2F)
 /* Not */
```

```
Local1 = \simDerefOf (Arg1)
 CH06 (Arg0, 0x0E, 0x2F)
 /* ObjectType */
```

```
 Local1 = ObjectType (DerefOf (Arg1))
 CH03 (__METHOD__, Z099, __LINE__, 0x00, 0x00)
 /* RefOf */
```

```
Local1 = RefOf (DerefOf (Arg1)) CH06 (Arg0, 0x0F,
```
## 0x2F)

```
 /* Release */
 /* Reset */
 /* Signal */
 /* SizeOf */
Local1 = SizeOf (DerefOf (Arg1)) CH06 (Arg0, 0x10, 0x2F)
 /* Sleep */
```

```
 Sleep (DerefOf (Arg1))
 CH06 (Arg0, 0x11, 0x2F)
/* Stall */
```

```
 Stall (DerefOf (Arg1))
 CH06 (Arg0, 0x12, 0x2F)
 /* Store */
```

```
Local1 = DerefOf (Arg1) CH06 (Arg0, 0x13, 0x2F)
```

```
 /* ToBCD */
```

```
 ToBCD (DerefOf (Arg1), Local1)
 CH06 (Arg0, 0x15, 0x2F)
 /* ToBuffer */
```

```
 ToBuffer (DerefOf (Arg1), Local1)
 CH06 (Arg0, 0x17, 0x2F)
 /* ToDecimalString */
```

```
 ToDecimalString (DerefOf (Arg1), Local1)
 CH06 (Arg0, 0x19, 0x2F)
 /* ToHexString */
```

```
 ToHexString (DerefOf (Arg1), Local1)
 CH06 (Arg0, 0x1B, 0x2F)
 /* ToInteger */
```
ToInteger (DerefOf (Arg1),

## Local1)

```
 CH06 (Arg0, 0x1D, 0x2F)
 /* Acquire */
/* Add\mathcal{V}Local1 = (DerefOf (Arg1) + I000) /* \MAB7.1000 */
 CH06 (Arg0, 0x21, 0x2F)
Local1 = (I000 + DerefOf(Arg1)) CH06 (Arg0, 0x22, 0x2F)
 /* And */
```

```
Local1 = (DerefOf (Arg1) & I000) /* \M4B7.I000 */
 CH06 (Arg0, 0x25, 0x2F)
Local1 = (1000 \& DerefOf (Arg1)) CH06 (Arg0, 0x26, 0x2F)
 /* Concatenate */
```

```
 Concatenate (DerefOf (Arg1), I000, Local1)
 CH06 (Arg0, 0x29, 0x2F)
 Concatenate (I000, DerefOf (Arg1), Local1)
 CH06 (Arg0, 0x2A, 0x2F)
 /* ConcatenateResTemplate */
```
 ConcatenateResTemplate (DerefOf (Arg1), Buffer (0x02) {  $0x79, 0x00$  // y. }, Local1) CH06 (Arg0, 0x2D, 0x2F) ConcatenateResTemplate (Buffer (0x02)

 {  $0x79, 0x00$  // y. }, DerefOf (Arg1), Local1) CH06 (Arg0, 0x2E, 0x2F) /\* Divide \*/

```
 Divide (DerefOf (Arg1), I000, Local2)
 CH06 (Arg0, 0x31, 0x2F)
 Divide (I000, DerefOf (Arg1), Local2)
 CH06 (Arg0, 0x32, 0x2F)
 Divide (DerefOf (Arg1), I000, Local2, Local1)
 CH06 (Arg0, 0x33, 0x2F)
 Divide (I000, DerefOf (Arg1), Local2, Local1)
 CH06 (Arg0, 0x34, 0x2F)
/* Fatal */
```
 Fatal (0xFF, 0xFFFFFFFF, DerefOf (Arg1)) CH06 (Arg0, 0x35, 0x2F)  $/*$  Index  $*/$ 

 $Local1 = DerefOf (Arg1) [0x00]$  CH06 (Arg0, 0x38, 0x2F) Index ("0", DerefOf (Arg1), Local1) CH06 (Arg0, 0x39, 0x2F) /\* LEqual \*/

 $Local1 = (DerefOf (Arg1) == 1000)$  CH06 (Arg0, 0x3A, 0x2F)  $Local1 = (I000$  $==$  DerefOf  $(Arg1)$ ) CH06 (Arg0, 0x3B, 0x2F) /\* LGreater \*/

```
Local1 = (DerefOf (Arg1) > 1000) CH06 (Arg0, 0x3C, 0x2F)
Local1 = (I000 > DerefOf (Arg1)) CH06 (Arg0, 0x3D, 0x2F)
 /* LGreaterEqual */
```

```
Local1 = (DerefOf (Arg1) >= 1000) CH06 (Arg0, 0x3E, 0xFF)
Local1 = (I000 >= DerefOf (Arg1)) CH06 (Arg0, 0x3F, 0xFF)
/* LLess */
```
 $Local1 = (DerefOf (Arg1) < I000)$  CH06 (Arg0, 0x40, 0x2F)  $Local1 = (I000 < DerffOf (Arg1))$ 

```
 CH06 (Arg0, 0x41, 0x2F)
      /* LLessEqual */
     Local1 = (DerefOf (Arg1) \leq 1000) CH06 (Arg0, 0x42, 0xFF)
     Local1 = (I000 \leq DerefOf(Arg1)) CH06 (Arg0, 0x43, 0xFF)
      /* LNotEqual */
     Local1 = (DerefOf (Arg1) != 1000) CH06 (Arg0, 0x44, 0xFF)
     Local1 = (I000 != DerefOf(Arg1)) CH06 (Arg0,
 0x45, 0xFF)
      /* LOr */
     Local1 = (DerefOf (Arg1) || I000) CH06 (Arg0, 0x46, 0x2F)
     Local1 = (I000 || DerfOf (Arg1)) CH06 (Arg0, 0x47, 0x2F)
      /* Mod */
     Local1 = (DerefOf (Arg1) % I000) /* \MAB7.1000 */
      CH06 (Arg0, 0x4A, 0x2F)
      Local1 = (I000 % DerefOf (Arg1))
      CH06 (Arg0, 0x4B, 0x2F)
      /* Multiply */
     Local1 = (DerefOf (Arg1) * 1000) /* \text{M4B7.1000} */
      CH06 (Arg0, 0x4E, 0x2F)
     Local1 = (I000 * DerffOf (Arg1)) CH06 (Arg0, 0x4F, 0x2F)
      /* NAnd */
      NAnd (DerefOf (Arg1), I000, Local1)
      CH06 (Arg0, 0x52, 0x2F)
      NAnd (I000, DerefOf (Arg1), Local1)
      CH06 (Arg0, 0x53, 0x2F)
      /* NOr */
      NOr (DerefOf (Arg1), I000, Local1)
      CH06 (Arg0, 0x56, 0x2F)
      NOr (I000, DerefOf (Arg1), Local1)
      CH06 (Arg0, 0x57, 0x2F)
```
/\* Or \*/

Local1 = (DerefOf (Arg1) |  $1000$ ) /\* \M4B7.I000 \*/

```
 CH06 (Arg0, 0x5A, 0x2F)
Local1 = (I000 | DerfOf(Arg1)) CH06 (Arg0, 0x5B, 0x2F)
 /* ShiftLeft */
```

```
Local1 = (DerefOf (Arg1) << I000) /* \mathrm{M4B7.1000} */
 CH06 (Arg0, 0x5E, 0x2F)
Local1 = (I000 \ll DerefOf(Arg1)) CH06 (Arg0, 0x5F, 0x2F)
 /* ShiftRight */
```

```
Local1 = (DerefOf (Arg1) >> 1000) /* \M4B7.I000 */
 CH06 (Arg0, 0x62, 0x2F)
Local1 = (I000 \gg DerefOf(Arg1)) CH06 (Arg0, 0x63, 0x2F)
 /* Subtract */
```

```
Local1 = (DerefOf (Arg1) - 1000) /* \M4B7.I000 */
 CH06 (Arg0, 0x66, 0x2F)
Local1 = (I000 - DerefOf(Arg1)) CH06 (Arg0, 0x67, 0x2F)
 /* ToString */
```

```
 ToString (DerefOf (Arg1), 0x01, Local1)
 CH06 (Arg0, 0x6A, 0x2F)
 ToString (I000, DerefOf (Arg1), Local1)
```

```
 CH06 (Arg0, 0x6B, 0x2F)
```

```
 /* Wait */
```

```
Local1 = Wait (E000, DerefOf (Arg1)) CH06 (Arg0, 0x6D, 0x2F)
 /* XOr */
```

```
Local1 = (DerefOf (Arg1) ^ I000) /* \M4B7.I000 */
 CH06 (Arg0, 0x70, 0x2F)
Local1 = (1000 \land DerefOf (Arg1)) CH06 (Arg0, 0x71, 0x2F)
 /* Mid */
```

```
 Mid (DerefOf (Arg1), 0x01, 0x01, Local1)
 CH06 (Arg0, 0x75, 0x2F)
 Mid ("123", DerefOf (Arg1), 0x01, Local1)
 CH06 (Arg0, 0x76, 0x2F)
 Mid ("123", 0x01, DerefOf (Arg1), Local1)
 CH06 (Arg0, 0x77, 0x2F)
 /* Match */
```

```
 Local1 = Match (DerefOf (Arg1), MTR, 0x00, MTR, 0x00, 0x00)
   CH06 (Arg0, 0x78, 0x2F)
  Local1 = Match (Package (0x01))
        {
          0x01
        }, MTR, DerefOf (Arg1), MTR, 0x00, 0x00)
   CH06 (Arg0, 0x79, 0x2F)
  Local1 = Match (Package (0x01) {
          0x01
        }, MTR, 0x00, MTR, DerefOf (Arg1), 0x00)
   CH06 (Arg0, 0x7A, 0x2F)
  Local1 = Match (Package (0x01)) {
          0x01
        }, MTR, 0x00, MTR, 0x00, DerefOf (Arg1))
   CH06 (Arg0, 0x7B, 0x2F)
   Return (0x00)
 }
 /* Result of Method invocation */
 Method (M004, 1, Serialized)
 {
  Name (I000, 0x00) /* Label to check m000 invocations \frac{*}{ } Method (M000, 0, NotSerialized)
   {
     CopyObject (EV00, Local0)
     Return (Local0)
   }
   /* CondRefOf */
   /* **** 10/2016 changed method invocation to just a namestring */
   /* CondRefOf no longer invokes the method */
   If (Y601)
   {
    Local1 = CondRefOf (M000) CH06 (Arg0, 0x00, 0x2F)
     CondRefOf (M000, Local1)
      CH06 (Arg0, 0x01, 0x2F)
   }
   /* CopyObject */
   CopyObject (M000 (), Local1)
  CH03 ( METHOD , Z099, LINE , 0x00, 0x00)
   /* Decrement */
```
 M000 ()-- CH06 (Arg0, 0x02, 0x2F) /\* DerefOf \*/

```
Local1 = DerefOf (M000()) CH06 (Arg0, 0x03, 0x2F)
 /* FindSetLeftBit */
```

```
 FindSetLeftBit (M000 (), Local1)
 CH06 (Arg0, 0x05, 0x2F)
 /* FindSetRightBit */
```

```
 FindSetRightBit (M000 (), Local1)
 CH06 (Arg0, 0x07, 0x2F)
 /* FromBCD */
```

```
 FromBCD (M000 (), Local1)
 CH06 (Arg0, 0x09, 0x2F)
 /* Increment */
```

```
M000()++ CH06 (Arg0, 0x0A, 0x2F)
 /* LNot */
```

```
Local1 = !M000() CH06 (Arg0, 0x0B, 0x2F)
 /* Not */
```

```
Local1 = ~M000() CH06 (Arg0, 0x0D, 0x2F)
 /* ObjectType */
 /* **** Nov. 2016: Method invocation as arg to ObjectType is now illegal */
Local0 = ObjectType (M000) CH03 (__METHOD__, Z099, __LINE__, 0x00, 0x00)
 /* RefOf */
 /* **** Oct. 2016: Method invocation as arg to RefOf is now illegal */
/* if (y601) { */
/* Store (RefOf(m000()), Local1) */
/* CH06(arg0, 14, 47) *//* } */
 /* Release */
 Release (M000 ())
 CH06 (Arg0, 0x0D, 0x2F)
 /* Reset */
```
 Reset (M000 ()) CH06 (Arg0, 0x0E, 0x2F)

```
/* Signal */ Signal (M000 ())
 CH06 (Arg0, 0x0F, 0x2F)
 /* SizeOf */
Local1 = SizeOf (M000()) CH06 (Arg0, 0x10, 0x2F)
 /* Sleep */
 Sleep (M000 ())
 CH06 (Arg0, 0x11, 0x2F)
 /* Stall */
 Stall (M000 ())
 CH06 (Arg0, 0x12, 0x2F)
 /* Store
Local1 = M000() CH06 (Arg0, 0x13, 0x2F)
 /* ToBCD */
 ToBCD (M000 (), Local1)
 CH06 (Arg0, 0x15, 0x2F)
 /* ToBuffer */
 ToBuffer (M000 (), Local1)
 CH06 (Arg0, 0x17, 0x2F)
 /* ToDecimalString */
 ToDecimalString (M000 (), Local1)
 CH06 (Arg0, 0x19, 0x2F)
 /* ToHexString */
 ToHexString (M000 (), Local1)
 CH06 (Arg0, 0x1B, 0x2F)
 /* ToInteger */
 ToInteger (M000 (), Local1)
 CH06 (Arg0, 0x1D, 0x2F)
 /* Acquire */
Local1 = Acquire (M000 (), 0x0064) CH06 (Arg0, 0x1E, 0x2F)
 /* Add */
Local1 = (M000 () + I000) /* \MAB7.M004.I000 */
```
\*/

```
 CH06 (Arg0, 0x21, 0x2F)
     Local1 = (I000 + M000()) CH06 (Arg0, 0x22, 0x2F)
      /* And */
     Local1 = (M000 () & I000) /* \M4B7.M004.I000 */
  CH06 (Arg0, 0x25, 0x2F)
     Local1 = (1000 \& M000 () CH06 (Arg0, 0x26, 0x2F)
      /* Concatenate */
      Concatenate (M000 (), I000, Local1)
      CH06 (Arg0, 0x29, 0x2F)
      Concatenate (I000, M000 (), Local1)
      CH06 (Arg0, 0x2A, 0x2F)
      /* ConcatenateResTemplate */
      ConcatenateResTemplate (M000 (), Buffer (0x02)
         {
          0x79, 0x00 // y.
         }, Local1)
      CH06 (Arg0, 0x2D, 0x2F)
      ConcatenateResTemplate (Buffer (0x02)
         {
          0x79, 0x00 // y.
         }, M000 (), Local1)
      CH06 (Arg0, 0x2E, 0x2F)
      /* Divide */
      Divide (M000 (), I000, Local2)
      CH06 (Arg0, 0x31, 0x2F)
      Divide (I000, M000 (), Local2)
      CH06 (Arg0, 0x32, 0x2F)
      Divide (M000 (), I000, Local2,
 Local1)
      CH06 (Arg0, 0x33, 0x2F)
      Divide (I000, M000 (), Local2, Local1)
      CH06 (Arg0, 0x34, 0x2F)
     /* Fatal */Fatal (0xFF, 0xFFFFFFFF, M000 ())
      CH06 (Arg0, 0x35, 0x2F)
      /* Index */
     Local1 = M000() [0x00] CH06 (Arg0, 0x38, 0x2F)
      Index ("0", M000 (), Local1)
```

```
 CH06 (Arg0, 0x39, 0x2F)
      /* LEqual */
     Local1 = (M000() == 1000) CH06 (Arg0, 0x3A, 0x2F)
     Local1 = (I000 == M000()) CH06 (Arg0, 0x3B, 0x2F)
      /* LGreater */
     Local1 = (M000() > I000) CH06 (Arg0, 0x3C, 0x2F)
     Local1 = (1000 > M000()) CH06 (Arg0, 0x3D, 0x2F)
      /* LGreaterEqual */
     Local1 = (M000() >= 1000) CH06 (Arg0, 0x3E, 0xFF)
     Local1 = (1000 >= MO00()) CH06 (Arg0, 0x3F, 0xFF)
      /* LLess */
     Local1 = (M000()< I000)
      CH06 (Arg0, 0x40, 0x2F)
     Local1 = (I000 < M000() ) CH06 (Arg0, 0x41, 0x2F)
      /* LLessEqual */
     Local1 = (M000() \le 1000) CH06 (Arg0, 0x42, 0xFF)
     Local1 = (1000 \leq M000) CH06 (Arg0, 0x43, 0xFF)
      /* LNotEqual */
     Local1 = (M000() != 1000) CH06 (Arg0, 0x44, 0xFF)
     Local1 = (1000 != M000()) CH06 (Arg0, 0x45, 0xFF)
      /* LOr */
     Local1 = (M000() || 1000) CH06 (Arg0, 0x46, 0x2F)
     Local1 = (1000 || MO00()) CH06 (Arg0, 0x47, 0x2F)
      /* Mod */
     Local1 = (M000() % 1000) /* \M4B7.M004.I000 */
```
CH06 (Arg0, 0x4A, 0x2F)

```
Local1 = (1000 % MO00) CH06 (Arg0, 0x4B, 0x2F)
      /* Multiply */
     Local1 = (M000 () * I000) /* \MAB7.M004.I000 */ CH06 (Arg0, 0x4E, 0x2F)
     Local1 = (1000 * M000) ())
      CH06 (Arg0, 0x4F, 0x2F)
      /* NAnd */
      NAnd (M000 (), I000, Local1)
      CH06 (Arg0, 0x52, 0x2F)
      NAnd (I000, M000 (), Local1)
      CH06 (Arg0, 0x53, 0x2F)
      /* NOr */
      NOr (M000 (), I000, Local1)
      CH06 (Arg0, 0x56, 0x2F)
      NOr (I000, M000 (), Local1)
      CH06 (Arg0, 0x57, 0x2F)
      /* Or */
     Local1 = (M000() | 1000) /* \MAB7.M004.I000 */
      CH06 (Arg0, 0x5A, 0x2F)
     Local1 = (I000 | M000 () ) CH06 (Arg0, 0x5B, 0x2F)
      /* ShiftLeft */
     Local1 = (M000 () << I000) /* \M4B7.M004.I000 */
      CH06 (Arg0, 0x5E, 0x2F)
     Local1 = (1000 \ll M000()) CH06 (Arg0, 0x5F, 0x2F)
      /* ShiftRight */
     Local1 = (M000 () >> I000) /* \M4B7.M004.I000 */
      CH06 (Arg0, 0x62, 0x2F)
     Local1 = (I000 \gg M000()) CH06 (Arg0, 0x63, 0x2F)
  /* Subtract */
     Local1 = (M000() - I000) /* \MAB7.M004.I000 */
      CH06 (Arg0, 0x66, 0x2F)
     Local1 = (1000 - M000) CH06 (Arg0, 0x67, 0x2F)
```

```
 /* ToString */
```

```
 ToString (M000 (), 0x01, Local1)
      CH06 (Arg0, 0x6A, 0x2F)
      ToString (I000, M000 (), Local1)
      CH06 (Arg0, 0x6B, 0x2F)
      /* Wait */
     Local1 = Wait (M000 (), I000) CH06 (Arg0, 0x6C, 0x2F)
     Local1 = Wait (E000, M000()) CH06 (Arg0, 0x6D, 0x2F)
      /* XOr */
     Local1 = (M000 () ^ I000) /* \M4B7.M004.I000 */
      CH06 (Arg0, 0x70, 0x2F)
     Local1 = (1000 \land M000 () ) CH06 (Arg0, 0x71, 0x2F)
      /* Mid */
      Mid (M000 (), 0x01, 0x01, Local1)
      CH06 (Arg0, 0x75, 0x2F)
      Mid ("123", M000 (), 0x01, Local1)
      CH06 (Arg0, 0x76, 0x2F)
      Mid ("123", 0x01, M000 (), Local1)
      CH06
 (Arg0, 0x77, 0x2F)
      /* Match */
      Local1 = Match (M000 (), MTR, 0x00, MTR, 0x00, 0x00)
      CH06 (Arg0, 0x78, 0x2F)
     Local1 = Match (Package (0x01))
           {
             0x01
           }, MTR, M000 (), MTR, 0x00, 0x00)
      CH06 (Arg0, 0x79, 0x2F)
     Local1 = Match (Package (0x01))
           {
             0x01
           }, MTR, 0x00, MTR, M000 (), 0x00)
      CH06 (Arg0, 0x7A, 0x2F)
     Local1 = Match (Package (0x01))
           {
             0x01
           }, MTR, 0x00, MTR, 0x00, M000 ())
      CH06 (Arg0, 0x7B, 0x2F)
    }
```

```
 /* Reference to Object as Result of Method invocation */
```

```
 Method (M005, 1, Serialized)
    {
      Event (EV02)
     Name (I000, 0x00) /* Label to check m000 invocations */
      Method (M000, 2, NotSerialized)
       {
        I000 = Arg0If ((Arg1 == 0x00)) {
          Local0 = RefOf (EV00) }
        ElseIf ((Arg1 == 0x01)) {
          Local0 = RefOf (EV02) }
         Return (Local0)
       }
      Method (CH00, 2, NotSerialized)
       {
        If ((1000 != Arg1)) {
           ERR (Arg0, Z099, __LINE__, 0x00, 0x00, I000, Arg1)
 }
       }
      Name (LPN0, 0x02)
      Name (LPC0, 0x00)
      While (LPN0)
       {
        Local0 = (0x03 * LPC0) /* \MAB7.M005.LPC0 */I000 = 0x00Local1 = DerefOf (M000 (0x01, LPC0)) If (!SLCK)
         {
           CH04 (__METHOD__, 0x00, 0x2F, Z099, __LINE__, 0x00, 0x00)
         }
         CH00 (Arg0, 0x01)
        Local1 = DerefOf (DerefOf (M000 (0x02, LPC0))) If (!SLCK)
         {
          CH06 (Arg0, (0x01 + Local0), 0x2F)
         }
         CH00 (Arg0, 0x02)
         Store (DerefOf (M000 (0x03, LPC0)) [0x00], Local1)
```

```
CH06 (Arg0, (0x02 + Local0), 0x2F)
        CH00 (Arg0, 0x03)
        Local1 = Match (DerefOf (M000 (0x04, LPC0)), MTR, 0x00, MTR, 0x00, 0x00)
        CH06 (Arg0, (0x03 + Local0), 0x2F)
        CH00 (Arg0, 0x04)
        LPN0--
        LPC0++
      }
    }
    SET0 (Z099, __METHOD__, 0x00)
    CH03 (__METHOD__, Z099, __LINE__, 0x00, 0x00)
    /* Local Named Object */
   /* \text{m000(ts)} */
    /* Global Named Object */
   /* \text{m}001(\text{ts}) */
    /* Local */
   M002 (Concatenate (METHOD, "-m002"))
    /* Reference to Local Named Object */
    M003 (Concatenate (__METHOD__, "-m003-RefLocName"), RefOf (EV01))
   Local0 = RefOf (EV01) M003 (Concatenate (__METHOD__, "-m003-RefLocName2"),
 Local0)
    CondRefOf (EV01, Local0)
    M003 (Concatenate (__METHOD__, "-m003-CondRefLocName"), Local0)
    M003 (Concatenate (__METHOD__, "-m003-RefGlobName"), RefOf (EV00))
   Local0 = RefOf (EV00) M003 (Concatenate (__METHOD__, "-m003-RefGlobName2"), Local0)
    CondRefOf (EV00, Local0)
    M003 (Concatenate (__METHOD__, "-m003-CondRefGlobName"), Local0)
    /* Reference to Object as element of Package */
    Name (PP00, Package (0x01)
    {
      EV00
    })
    If (Y113)
    {
      M003 (Concatenate (__METHOD__, "-m003-Index"), PP00 [0x00])
    }
    Store (PP00 [0x00], Local1)
    M003 (Concatenate (__METHOD__, "-m003-Index2"), Local1)
    If (Y113)
    {
     M003 (Concatenate (METHOD, "-m003-Index3"), Local2 = PP00 [0x00])
    }
```

```
Local3 = PP00 [0x00] M003 (Concatenate (__METHOD__, "-m003-Index4"), Local3)
Local5 = Local4 = PP00 [0x00] M003 (Concatenate (__METHOD__, "-m003-Index5"), Local5)
 /* Result of Method invocation */
```
 M004 (Concatenate (\_\_METHOD\_\_, "-m004")) /\* Reference to Object as Result of Method invocation \*/

```
 M005 (Concatenate (__METHOD__, "-m005"))
 RST0 ()
```
}

Found in path(s):

\* /opt/cola/permits/1868535361\_1702636685.4725525/0/acpica-master-2-zip/acpicamaster/tests/aslts/src/runtime/collections/exceptions/exc\_operand/exc\_operand2/exc\_07\_event.asl No license file was found, but licenses were detected in source scan.

/\*

\* Some or all of this work - Copyright (c) 2006 - 2021, Intel Corp.

\* All rights reserved.

\*

\* Redistribution and use in source and binary forms, with or without modification,

\* are permitted provided that the following conditions are met:

\*

\* Redistributions of source code must retain the above copyright notice,

\* this list of conditions and the following disclaimer.

\* Redistributions in binary form must reproduce the above copyright notice,

\* this list of conditions and the following disclaimer in the documentation

\* and/or other materials provided with the distribution.

\* Neither the name of Intel Corporation nor the names of its contributors

\* may be used to endorse or promote products derived from this software

\* without specific prior written permission.

 \* \* THIS SOFTWARE IS PROVIDED BY THE COPYRIGHT HOLDERS AND CONTRIBUTORS "AS

IS"

\* AND ANY EXPRESS OR IMPLIED WARRANTIES, INCLUDING, BUT NOT LIMITED TO, THE

\* IMPLIED WARRANTIES OF MERCHANTABILITY AND FITNESS FOR A PARTICULAR PURPOSE

\* ARE DISCLAIMED. IN NO EVENT SHALL THE COPYRIGHT OWNER OR CONTRIBUTORS BE

 \* LIABLE FOR ANY DIRECT, INDIRECT, INCIDENTAL, SPECIAL, EXEMPLARY, OR **CONSEQUENTIAL** 

 \* DAMAGES (INCLUDING, BUT NOT LIMITED TO, PROCUREMENT OF SUBSTITUTE GOODS OR SERVICES;

 \* LOSS OF USE, DATA, OR PROFITS; OR BUSINESS INTERRUPTION) HOWEVER CAUSED AND ON ANY

\* THEORY OF LIABILITY, WHETHER IN CONTRACT, STRICT LIABILITY, OR TORT (INCLUDING

\* NEGLIGENCE OR OTHERWISE) ARISING IN ANY WAY OUT OF THE USE OF THIS SOFTWARE,

```
 * EVEN IF ADVISED OF THE POSSIBILITY OF SUCH DAMAGE.
   */
  /*
   * Resource Descriptor macros
 *
   * GpioIO Resource Descriptor Macro
   */
  Device (GPIO)
  {
  }
  Name (P454, Package (0xC4)
  {
    ResourceTemplate ()
    {
       GpioIo (Exclusive, PullUp, 0x0DEB,
 0xABCD, IoRestrictionNone,
         "\\GPIO", 0xEE, ResourceConsumer, ,
         RawDataBuffer (0x04) // Vendor Data
         {
           0xC1, 0xC2, 0xC3, 0xC4
         })
         { // Pin list
           0x11E1,
           0x22E2,
           0x33E3
         }
     },
    ResourceTemplate ()
     {
       GpioIo (Exclusive, PullUp, 0x0DEB, 0xABCD, IoRestrictionInputOnly,
         "\\GPIO", 0xEE, ResourceConsumer, ,
         RawDataBuffer (0x04) // Vendor Data
         {
           0xC1, 0xC2, 0xC3, 0xC4
         })
         { // Pin list
           0x11E1,
           0x22E2,
           0x33E3
         }
     },
    ResourceTemplate ()
     {
       GpioIo (Exclusive, PullUp, 0x0DEB, 0xABCD, IoRestrictionOutputOnly,
```

```
 "\\GPIO", 0xEE, ResourceConsumer, ,
```

```
 RawDataBuffer
```

```
 (0x04) // Vendor Data
         {
           0xC1, 0xC2, 0xC3, 0xC4
         })
         { // Pin list
           0x11E1,
           0x22E2,
           0x33E3
         }
    },
    ResourceTemplate ()
    {
      GpioIo (Exclusive, PullDown, 0x0DEB, 0xABCD, IoRestrictionNone,
         "\\GPIO", 0xEE, ResourceConsumer, ,
         RawDataBuffer (0x04) // Vendor Data
         {
           0xC1, 0xC2, 0xC3, 0xC4
         })
         { // Pin list
           0x11E1,
           0x22E2,
           0x33E3
         }
    },
    ResourceTemplate ()
    {
      GpioIo (Exclusive, PullDown, 0x0DEB, 0xABCD, IoRestrictionInputOnly,
         "\\GPIO", 0xEE, ResourceConsumer, ,
         RawDataBuffer (0x04) // Vendor Data
         {
           0xC1, 0xC2, 0xC3, 0xC4
 })
         { // Pin list
           0x11E1,
           0x22E2,
           0x33E3
         }
    },
    ResourceTemplate ()
    {
      GpioIo (Exclusive, PullDown, 0x0DEB, 0xABCD, IoRestrictionOutputOnly,
         "\\GPIO", 0xEE, ResourceConsumer, ,
         RawDataBuffer (0x04) // Vendor Data
```

```
 {
         0xC1, 0xC2, 0xC3, 0xC4
      })
      { // Pin list
        0x11E1,
        0x22E2,
         0x33E3
      }
  },
 ResourceTemplate ()
 {
    GpioIo (Exclusive, PullNone, 0x0DEB, 0xABCD, IoRestrictionNone,
      "\\GPIO", 0xEE, ResourceConsumer, ,
      RawDataBuffer (0x04) // Vendor Data
      {
        0xC1, 0xC2, 0xC3, 0xC4
      })
      { // Pin list
        0x11E1,
         0x22E2,
 0x33E3
      }
  },
 ResourceTemplate ()
 {
    GpioIo (Exclusive, PullNone, 0x0DEB, 0xABCD, IoRestrictionInputOnly,
      "\\GPIO", 0xEE, ResourceConsumer, ,
      RawDataBuffer (0x04) // Vendor Data
      {
         0xC1, 0xC2, 0xC3, 0xC4
      })
      { // Pin list
        0x11E1,
        0x22E2,
        0x33E3
      }
  },
 ResourceTemplate ()
  {
    GpioIo (Exclusive, PullNone, 0x0DEB, 0xABCD, IoRestrictionOutputOnly,
      "\\GPIO", 0xEE, ResourceConsumer, ,
      RawDataBuffer (0x04) // Vendor Data
      {
         0xC1, 0xC2, 0xC3, 0xC4
```

```
 })
         { // Pin list
           0x11E1,
           0x22E2,
           0x33E3
         }
    },
    ResourceTemplate ()
    {
       GpioIo (Exclusive,
 PullDefault, 0x0DEB, 0xABCD, IoRestrictionNone,
         "\\GPIO", 0xEE, ResourceConsumer, ,
         RawDataBuffer (0x04) // Vendor Data
         {
           0xC1, 0xC2, 0xC3, 0xC4
         })
         { // Pin list
           0x11E1,
           0x22E2,
           0x33E3
         }
    },
    ResourceTemplate ()
    {
      GpioIo (Exclusive, PullDefault, 0x0DEB, 0xABCD, IoRestrictionInputOnly,
         "\\GPIO", 0xEE, ResourceConsumer, ,
         RawDataBuffer (0x04) // Vendor Data
         {
           0xC1, 0xC2, 0xC3, 0xC4
         })
         { // Pin list
           0x11E1,
           0x22E2,
           0x33E3
         }
    },
    ResourceTemplate ()
    {
      GpioIo (Exclusive, PullDefault, 0x0DEB, 0xABCD, IoRestrictionOutputOnly,
         "\\GPIO", 0xEE, ResourceConsumer,
         RawDataBuffer (0x04) // Vendor Data
         {
           0xC1, 0xC2, 0xC3, 0xC4
         })
```
,
```
 { // Pin list
          0x11E1,
          0x22E2,
          0x33E3
        }
   },
   ResourceTemplate ()
   {
     GpioIo (Shared, PullUp, 0x0DEB, 0xABCD, IoRestrictionNone,
        "\\GPIO", 0xEE, ResourceConsumer, ,
        RawDataBuffer (0x04) // Vendor Data
        {
          0xC1, 0xC2, 0xC3, 0xC4
        })
        { // Pin list
          0x11E1,
          0x22E2,
          0x33E3
        }
   },
   ResourceTemplate ()
   {
     GpioIo (Shared, PullUp, 0x0DEB, 0xABCD, IoRestrictionInputOnly,
        "\\GPIO", 0xEE, ResourceConsumer, ,
        RawDataBuffer (0x04) // Vendor Data
        {
          0xC1, 0xC2,
0xC3, 0xC4
        })
        { // Pin list
          0x11E1,
          0x22E2,
          0x33E3
        }
   },
   ResourceTemplate ()
   {
     GpioIo (Shared, PullUp, 0x0DEB, 0xABCD, IoRestrictionOutputOnly,
        "\\GPIO", 0xEE, ResourceConsumer, ,
        RawDataBuffer (0x04) // Vendor Data
        {
          0xC1, 0xC2, 0xC3, 0xC4
        })
        { // Pin list
          0x11E1,
```

```
 0x22E2,
       0x33E3
     }
},
ResourceTemplate ()
{
  GpioIo (Shared, PullDown, 0x0DEB, 0xABCD, IoRestrictionNone,
     "\\GPIO", 0xEE, ResourceConsumer, ,
    RawDataBuffer (0x04) // Vendor Data
     {
       0xC1, 0xC2, 0xC3, 0xC4
     })
     { // Pin list
       0x11E1,
       0x22E2,
       0x33E3
     }
},
ResourceTemplate ()
{
  GpioIo (Shared, PullDown, 0x0DEB, 0xABCD, IoRestrictionInputOnly,
     "\\GPIO", 0xEE, ResourceConsumer, ,
    RawDataBuffer (0x04) // Vendor Data
     {
       0xC1, 0xC2, 0xC3, 0xC4
     })
     { // Pin list
       0x11E1,
       0x22E2,
       0x33E3
     }
},
ResourceTemplate ()
{
  GpioIo (Shared, PullDown, 0x0DEB, 0xABCD, IoRestrictionOutputOnly,
     "\\GPIO", 0xEE, ResourceConsumer, ,
    RawDataBuffer (0x04) // Vendor Data
     {
       0xC1, 0xC2, 0xC3, 0xC4
     })
     { // Pin list
       0x11E1,
       0x22E2,
       0x33E3
     }
```

```
 },
ResourceTemplate ()
{
GpioIo (Shared, PullNone, 0x0DEB, 0xABCD, IoRestrictionNone,
     "\\GPIO", 0xEE, ResourceConsumer, ,
     RawDataBuffer (0x04) // Vendor Data
     {
       0xC1, 0xC2, 0xC3, 0xC4
     })
     { // Pin list
       0x11E1,
       0x22E2,
       0x33E3
     }
},
ResourceTemplate ()
{
  GpioIo (Shared, PullNone, 0x0DEB, 0xABCD, IoRestrictionInputOnly,
     "\\GPIO", 0xEE, ResourceConsumer, ,
     RawDataBuffer (0x04) // Vendor Data
     {
       0xC1, 0xC2, 0xC3, 0xC4
     })
     { // Pin list
       0x11E1,
       0x22E2,
       0x33E3
     }
},
ResourceTemplate ()
{
  GpioIo (Shared, PullNone, 0x0DEB, 0xABCD, IoRestrictionOutputOnly,
     "\\GPIO", 0xEE, ResourceConsumer,
     RawDataBuffer (0x04) // Vendor Data
     {
       0xC1, 0xC2, 0xC3, 0xC4
     })
     { // Pin list
       0x11E1,
       0x22E2,
       0x33E3
     }
},
```
,

```
 ResourceTemplate ()
   {
     GpioIo (Shared, PullDefault, 0x0DEB, 0xABCD, IoRestrictionNone,
        "\\GPIO", 0xEE, ResourceConsumer, ,
        RawDataBuffer (0x04) // Vendor Data
        {
          0xC1, 0xC2, 0xC3, 0xC4
        })
        { // Pin list
          0x11E1,
          0x22E2,
          0x33E3
        }
   },
   ResourceTemplate ()
   {
     GpioIo (Shared, PullDefault, 0x0DEB, 0xABCD, IoRestrictionInputOnly,
        "\\GPIO", 0xEE, ResourceConsumer, ,
        RawDataBuffer (0x04) // Vendor Data
        {
          0xC1,
0xC2, 0xC3, 0xC4
        })
        { // Pin list
          0x11E1,
          0x22E2,
          0x33E3
        }
   },
   ResourceTemplate ()
   {
     GpioIo (Shared, PullDefault, 0x0DEB, 0xABCD, IoRestrictionOutputOnly,
        "\\GPIO", 0xEE, ResourceConsumer, ,
        RawDataBuffer (0x04) // Vendor Data
        {
          0xC1, 0xC2, 0xC3, 0xC4
        })
        { // Pin list
          0x11E1,
          0x22E2,
          0x33E3
        }
   },
   ResourceTemplate ()
```

```
 {
  GpioIo (ExclusiveAndWake, PullUp, 0x0DEB, 0xABCD, IoRestrictionNone,
     "\\GPIO", 0xEE, ResourceConsumer, ,
    RawDataBuffer (0x04) // Vendor Data
     {
       0xC1, 0xC2, 0xC3, 0xC4
     })
     { // Pin list
       0x11E1,
      0x22E2,
       0x33E3
     }
},
ResourceTemplate ()
{
  GpioIo (ExclusiveAndWake, PullUp, 0x0DEB, 0xABCD, IoRestrictionInputOnly,
    "\\GPIO", 0xEE, ResourceConsumer, ,
    RawDataBuffer (0x04) // Vendor Data
     {
       0xC1, 0xC2, 0xC3, 0xC4
     })
     { // Pin list
       0x11E1,
       0x22E2,
       0x33E3
     }
},
ResourceTemplate ()
{
  GpioIo (ExclusiveAndWake, PullUp, 0x0DEB, 0xABCD, IoRestrictionOutputOnly,
     "\\GPIO", 0xEE, ResourceConsumer, ,
    RawDataBuffer (0x04) // Vendor Data
     {
       0xC1, 0xC2, 0xC3, 0xC4
     })
     { // Pin list
       0x11E1,
       0x22E2,
       0x33E3
     }
},
ResourceTemplate
{
```
()

```
 GpioIo (ExclusiveAndWake, PullDown, 0x0DEB, 0xABCD, IoRestrictionNone,
     "\\GPIO", 0xEE, ResourceConsumer, ,
    RawDataBuffer (0x04) // Vendor Data
     {
      0xC1, 0xC2, 0xC3, 0xC4
     })
     { // Pin list
      0x11E1,
      0x22E2,
       0x33E3
     }
},
ResourceTemplate ()
{
  GpioIo (ExclusiveAndWake, PullDown, 0x0DEB, 0xABCD, IoRestrictionInputOnly,
     "\\GPIO", 0xEE, ResourceConsumer, ,
    RawDataBuffer (0x04) // Vendor Data
     {
      0xC1, 0xC2, 0xC3, 0xC4
     })
     { // Pin list
      0x11E1,
       0x22E2,
       0x33E3
     }
},
ResourceTemplate ()
{
  GpioIo (ExclusiveAndWake, PullDown, 0x0DEB, 0xABCD, IoRestrictionOutputOnly,
     "\\GPIO", 0xEE, ResourceConsumer, ,
    RawDataBuffer (0x04) // Vendor Data
     {
      0xC1, 0xC2, 0xC3, 0xC4
     })
     { // Pin list
      0x11E1,
      0x22E2,
       0x33E3
     }
},
ResourceTemplate ()
{
  GpioIo (ExclusiveAndWake, PullNone, 0x0DEB, 0xABCD, IoRestrictionNone,
     "\\GPIO", 0xEE, ResourceConsumer, ,
    RawDataBuffer (0x04) // Vendor Data
```

```
 {
          0xC1, 0xC2, 0xC3, 0xC4
        })
        { // Pin list
          0x11E1,
          0x22E2,
          0x33E3
        }
   },
   ResourceTemplate ()
   {
     GpioIo (ExclusiveAndWake, PullNone, 0x0DEB, 0xABCD, IoRestrictionInputOnly,
        "\\GPIO", 0xEE, ResourceConsumer, ,
        RawDataBuffer
(0x04) // Vendor Data
        {
          0xC1, 0xC2, 0xC3, 0xC4
        })
        { // Pin list
          0x11E1,
          0x22E2,
          0x33E3
        }
   },
   ResourceTemplate ()
   {
     GpioIo (ExclusiveAndWake, PullNone, 0x0DEB, 0xABCD, IoRestrictionOutputOnly,
        "\\GPIO", 0xEE, ResourceConsumer, ,
        RawDataBuffer (0x04) // Vendor Data
        {
          0xC1, 0xC2, 0xC3, 0xC4
        })
        { // Pin list
          0x11E1,
          0x22E2,
          0x33E3
        }
   },
   ResourceTemplate ()
   {
     GpioIo (ExclusiveAndWake, PullDefault, 0x0DEB, 0xABCD, IoRestrictionNone,
        "\\GPIO", 0xEE, ResourceConsumer, ,
        RawDataBuffer (0x04) // Vendor Data
        {
          0xC1, 0xC2, 0xC3,
```

```
 0xC4
        })
        { // Pin list
          0x11E1,
          0x22E2,
          0x33E3
        }
   },
   ResourceTemplate ()
   {
     GpioIo (ExclusiveAndWake, PullDefault, 0x0DEB, 0xABCD, IoRestrictionInputOnly,
        "\\GPIO", 0xEE, ResourceConsumer, ,
        RawDataBuffer (0x04) // Vendor Data
        {
          0xC1, 0xC2, 0xC3, 0xC4
        })
        { // Pin list
          0x11E1,
          0x22E2,
          0x33E3
        }
   },
   ResourceTemplate ()
   {
     GpioIo (ExclusiveAndWake, PullDefault, 0x0DEB, 0xABCD, IoRestrictionOutputOnly,
        "\\GPIO", 0xEE, ResourceConsumer, ,
        RawDataBuffer (0x04) // Vendor Data
        {
          0xC1, 0xC2, 0xC3, 0xC4
        })
        { // Pin list
          0x11E1,
           0x22E2,
          0x33E3
        }
   },
   ResourceTemplate ()
   {
     GpioIo (SharedAndWake, PullUp, 0x0DEB, 0xABCD, IoRestrictionNone,
        "\\GPIO", 0xEE, ResourceConsumer, ,
        RawDataBuffer (0x04) // Vendor Data
        {
          0xC1, 0xC2, 0xC3, 0xC4
        })
        { // Pin list
```

```
 0x11E1,
          0x22E2,
          0x33E3
        }
   },
   ResourceTemplate ()
   {
     GpioIo (SharedAndWake, PullUp, 0x0DEB, 0xABCD, IoRestrictionInputOnly,
        "\\GPIO", 0xEE, ResourceConsumer, ,
        RawDataBuffer (0x04) // Vendor Data
        {
          0xC1, 0xC2, 0xC3, 0xC4
        })
        { // Pin list
          0x11E1,
          0x22E2,
          0x33E3
        }
   },
   ResourceTemplate
()
   {
     GpioIo (SharedAndWake, PullUp, 0x0DEB, 0xABCD, IoRestrictionOutputOnly,
        "\\GPIO", 0xEE, ResourceConsumer, ,
        RawDataBuffer (0x04) // Vendor Data
        {
          0xC1, 0xC2, 0xC3, 0xC4
        })
        { // Pin list
          0x11E1,
          0x22E2,
          0x33E3
        }
   },
   ResourceTemplate ()
   {
     GpioIo (SharedAndWake, PullDown, 0x0DEB, 0xABCD, IoRestrictionNone,
        "\\GPIO", 0xEE, ResourceConsumer, ,
        RawDataBuffer (0x04) // Vendor Data
        {
          0xC1, 0xC2, 0xC3, 0xC4
        })
        { // Pin list
          0x11E1,
          0x22E2,
```

```
 0x33E3
        }
   },
   ResourceTemplate ()
   {
     GpioIo (SharedAndWake, PullDown, 0x0DEB, 0xABCD, IoRestrictionInputOnly,
        "\\GPIO", 0xEE, ResourceConsumer, ,
       RawDataBuffer (0x04) // Vendor Data
        {
          0xC1, 0xC2, 0xC3, 0xC4
        })
        { // Pin list
          0x11E1,
          0x22E2,
          0x33E3
        }
   },
   ResourceTemplate ()
   {
     GpioIo (SharedAndWake, PullDown, 0x0DEB, 0xABCD, IoRestrictionOutputOnly,
        "\\GPIO", 0xEE, ResourceConsumer, ,
       RawDataBuffer (0x04) // Vendor Data
        {
          0xC1, 0xC2, 0xC3, 0xC4
        })
        { // Pin list
          0x11E1,
          0x22E2,
          0x33E3
        }
   },
   ResourceTemplate ()
   {
     GpioIo (SharedAndWake, PullNone, 0x0DEB, 0xABCD, IoRestrictionNone,
        "\\GPIO", 0xEE, ResourceConsumer, ,
       RawDataBuffer (0x04)
// Vendor Data
        {
          0xC1, 0xC2, 0xC3, 0xC4
        })
        { // Pin list
          0x11E1,
          0x22E2,
          0x33E3
        }
```

```
 },
 ResourceTemplate ()
  {
    GpioIo (SharedAndWake, PullNone, 0x0DEB, 0xABCD, IoRestrictionInputOnly,
       "\\GPIO", 0xEE, ResourceConsumer, ,
      RawDataBuffer (0x04) // Vendor Data
       {
         0xC1, 0xC2, 0xC3, 0xC4
       })
       { // Pin list
         0x11E1,
         0x22E2,
         0x33E3
       }
  },
 ResourceTemplate ()
  {
    GpioIo (SharedAndWake, PullNone, 0x0DEB, 0xABCD, IoRestrictionOutputOnly,
       "\\GPIO", 0xEE, ResourceConsumer, ,
      RawDataBuffer (0x04) // Vendor Data
       {
         0xC1, 0xC2, 0xC3, 0xC4
})
       { // Pin list
         0x11E1,
         0x22E2,
         0x33E3
       }
  },
 ResourceTemplate ()
  {
    GpioIo (SharedAndWake, PullDefault, 0x0DEB, 0xABCD, IoRestrictionNone,
       "\\GPIO", 0xEE, ResourceConsumer, ,
      RawDataBuffer (0x04) // Vendor Data
       {
         0xC1, 0xC2, 0xC3, 0xC4
       })
       { // Pin list
         0x11E1,
         0x22E2,
         0x33E3
       }
  },
```

```
 ResourceTemplate ()
{
  GpioIo (SharedAndWake, PullDefault, 0x0DEB, 0xABCD, IoRestrictionInputOnly,
     "\\GPIO", 0xEE, ResourceConsumer, ,
    RawDataBuffer (0x04) // Vendor Data
     {
       0xC1, 0xC2, 0xC3, 0xC4
     })
     { // Pin list
       0x11E1,
       0x22E2,
       0x33E3
     }
},
ResourceTemplate ()
{
  GpioIo (SharedAndWake, PullDefault, 0x0DEB, 0xABCD, IoRestrictionOutputOnly,
    "\\GPIO", 0xEE, ResourceConsumer, ,
    RawDataBuffer (0x04) // Vendor Data
     {
       0xC1, 0xC2, 0xC3, 0xC4
     })
     { // Pin list
       0x11E1,
       0x22E2,
       0x33E3
     }
},
ResourceTemplate ()
{
  GpioIo (Exclusive, PullUp, 0x0DEB, 0xABCD, IoRestrictionNone,
     "\\GPIO", 0xEE, ResourceProducer, ,
    RawDataBuffer (0x04) // Vendor Data
     {
       0xC1, 0xC2, 0xC3, 0xC4
     })
     { // Pin list
       0x11E1,
       0x22E2,
       0x33E3
     }
},
ResourceTemplate ()
{
```

```
 GpioIo (Exclusive, PullUp, 0x0DEB, 0xABCD, IoRestrictionInputOnly,
     "\\GPIO", 0xEE, ResourceProducer, ,
    RawDataBuffer (0x04) // Vendor Data
     {
       0xC1, 0xC2, 0xC3, 0xC4
     })
     { // Pin list
       0x11E1,
       0x22E2,
       0x33E3
     }
},
ResourceTemplate ()
{
  GpioIo (Exclusive, PullUp, 0x0DEB, 0xABCD, IoRestrictionOutputOnly,
     "\\GPIO", 0xEE, ResourceProducer, ,
    RawDataBuffer (0x04) // Vendor Data
     {
       0xC1, 0xC2, 0xC3, 0xC4
     })
     { // Pin list
       0x11E1,
       0x22E2,
       0x33E3
     }
},
ResourceTemplate ()
{
  GpioIo (Exclusive, PullDown, 0x0DEB, 0xABCD, IoRestrictionNone,
     "\\GPIO", 0xEE, ResourceProducer,
    RawDataBuffer (0x04) // Vendor Data
     {
       0xC1, 0xC2, 0xC3, 0xC4
     })
     { // Pin list
       0x11E1,
       0x22E2,
       0x33E3
     }
},
ResourceTemplate ()
{
  GpioIo (Exclusive, PullDown, 0x0DEB, 0xABCD, IoRestrictionInputOnly,
     "\\GPIO", 0xEE, ResourceProducer, ,
```
,

```
 RawDataBuffer (0x04) // Vendor Data
     {
       0xC1, 0xC2, 0xC3, 0xC4
     })
     { // Pin list
       0x11E1,
       0x22E2,
       0x33E3
     }
},
ResourceTemplate ()
{
  GpioIo (Exclusive, PullDown, 0x0DEB, 0xABCD, IoRestrictionOutputOnly,
     "\\GPIO", 0xEE, ResourceProducer, ,
    RawDataBuffer (0x04) // Vendor Data
     {
0xC1, 0xC2, 0xC3, 0xC4
     })
    { // Pin list
       0x11E1,
       0x22E2,
       0x33E3
     }
},
ResourceTemplate ()
{
  GpioIo (Exclusive, PullNone, 0x0DEB, 0xABCD, IoRestrictionNone,
     "\\GPIO", 0xEE, ResourceProducer, ,
    RawDataBuffer (0x04) // Vendor Data
     {
       0xC1, 0xC2, 0xC3, 0xC4
     })
     { // Pin list
       0x11E1,
       0x22E2,
       0x33E3
     }
},
ResourceTemplate ()
{
  GpioIo (Exclusive, PullNone, 0x0DEB, 0xABCD, IoRestrictionInputOnly,
     "\\GPIO", 0xEE, ResourceProducer, ,
    RawDataBuffer (0x04) // Vendor Data
     {
```

```
 0xC1, 0xC2, 0xC3, 0xC4
     })
     { // Pin list
       0x11E1,
       0x22E2,
       0x33E3
     }
},
ResourceTemplate ()
{
  GpioIo (Exclusive, PullNone, 0x0DEB, 0xABCD, IoRestrictionOutputOnly,
    "\\GPIO", 0xEE, ResourceProducer, ,
    RawDataBuffer (0x04) // Vendor Data
     {
       0xC1, 0xC2, 0xC3, 0xC4
     })
    { // Pin list
       0x11E1,
       0x22E2,
       0x33E3
     }
},
ResourceTemplate ()
{
  GpioIo (Exclusive, PullDefault, 0x0DEB, 0xABCD, IoRestrictionNone,
     "\\GPIO", 0xEE, ResourceProducer, ,
    RawDataBuffer (0x04) // Vendor Data
     {
       0xC1, 0xC2, 0xC3, 0xC4
     })
     { // Pin list
       0x11E1,
       0x22E2,
       0x33E3
     }
},
ResourceTemplate
{
  GpioIo (Exclusive, PullDefault, 0x0DEB, 0xABCD, IoRestrictionInputOnly,
     "\\GPIO", 0xEE, ResourceProducer, ,
    RawDataBuffer (0x04) // Vendor Data
     {
       0xC1, 0xC2, 0xC3, 0xC4
     })
```
()

```
 { // Pin list
       0x11E1,
       0x22E2,
       0x33E3
     }
},
ResourceTemplate ()
{
  GpioIo (Exclusive, PullDefault, 0x0DEB, 0xABCD, IoRestrictionOutputOnly,
     "\\GPIO", 0xEE, ResourceProducer, ,
    RawDataBuffer (0x04) // Vendor Data
     {
       0xC1, 0xC2, 0xC3, 0xC4
     })
     { // Pin list
       0x11E1,
       0x22E2,
       0x33E3
     }
},
ResourceTemplate ()
{
  GpioIo (Shared, PullUp, 0x0DEB, 0xABCD, IoRestrictionNone,
     "\\GPIO", 0xEE, ResourceProducer, ,
    RawDataBuffer (0x04) // Vendor Data
     {
       0xC1, 0xC2, 0xC3, 0xC4
     })
     { // Pin list
       0x11E1,
       0x22E2,
       0x33E3
     }
},
ResourceTemplate ()
{
  GpioIo (Shared, PullUp, 0x0DEB, 0xABCD, IoRestrictionInputOnly,
     "\\GPIO", 0xEE, ResourceProducer, ,
    RawDataBuffer (0x04) // Vendor Data
     {
       0xC1, 0xC2, 0xC3, 0xC4
     })
     { // Pin list
       0x11E1,
```

```
 0x22E2,
       0x33E3
     }
},
ResourceTemplate ()
{
  GpioIo (Shared, PullUp, 0x0DEB, 0xABCD, IoRestrictionOutputOnly,
     "\\GPIO", 0xEE, ResourceProducer, ,
    RawDataBuffer (0x04) // Vendor Data
 {
       0xC1, 0xC2, 0xC3, 0xC4
     })
    { // Pin list
       0x11E1,
       0x22E2,
       0x33E3
     }
},
ResourceTemplate ()
{
  GpioIo (Shared, PullDown, 0x0DEB, 0xABCD, IoRestrictionNone,
     "\\GPIO", 0xEE, ResourceProducer, ,
    RawDataBuffer (0x04) // Vendor Data
     {
       0xC1, 0xC2, 0xC3, 0xC4
     })
     { // Pin list
       0x11E1,
       0x22E2,
       0x33E3
     }
},
ResourceTemplate ()
{
  GpioIo (Shared, PullDown, 0x0DEB, 0xABCD, IoRestrictionInputOnly,
     "\\GPIO", 0xEE, ResourceProducer, ,
    RawDataBuffer (0x04) // Vendor Data
     {
       0xC1, 0xC2, 0xC3, 0xC4
     })
     { // Pin list
   0x11E1,
       0x22E2,
```

```
 0x33E3
        }
   },
   ResourceTemplate ()
   {
     GpioIo (Shared, PullDown, 0x0DEB, 0xABCD, IoRestrictionOutputOnly,
        "\\GPIO", 0xEE, ResourceProducer, ,
        RawDataBuffer (0x04) // Vendor Data
        {
          0xC1, 0xC2, 0xC3, 0xC4
        })
        { // Pin list
          0x11E1,
          0x22E2,
          0x33E3
        }
   },
   ResourceTemplate ()
   {
     GpioIo (Shared, PullNone, 0x0DEB, 0xABCD, IoRestrictionNone,
        "\\GPIO", 0xEE, ResourceProducer, ,
        RawDataBuffer (0x04) // Vendor Data
        {
          0xC1, 0xC2, 0xC3, 0xC4
        })
        { // Pin list
          0x11E1,
          0x22E2,
          0x33E3
        }
   },
ResourceTemplate ()
   {
     GpioIo (Shared, PullNone, 0x0DEB, 0xABCD, IoRestrictionInputOnly,
        "\\GPIO", 0xEE, ResourceProducer, ,
        RawDataBuffer (0x04) // Vendor Data
        {
          0xC1, 0xC2, 0xC3, 0xC4
        })
        { // Pin list
          0x11E1,
          0x22E2,
          0x33E3
        }
```

```
 },
ResourceTemplate ()
{
  GpioIo (Shared, PullNone, 0x0DEB, 0xABCD, IoRestrictionOutputOnly,
     "\\GPIO", 0xEE, ResourceProducer, ,
    RawDataBuffer (0x04) // Vendor Data
     {
       0xC1, 0xC2, 0xC3, 0xC4
     })
     { // Pin list
       0x11E1,
       0x22E2,
       0x33E3
     }
},
ResourceTemplate ()
{
  GpioIo (Shared, PullDefault, 0x0DEB, 0xABCD, IoRestrictionNone,
     "\\GPIO", 0xEE, ResourceProducer, ,
    RawDataBuffer (0x04) // Vendor Data
     {
       0xC1, 0xC2, 0xC3, 0xC4
     })
     { // Pin list
       0x11E1,
       0x22E2,
       0x33E3
     }
},
ResourceTemplate ()
{
  GpioIo (Shared, PullDefault, 0x0DEB, 0xABCD, IoRestrictionInputOnly,
     "\\GPIO", 0xEE, ResourceProducer, ,
    RawDataBuffer (0x04) // Vendor Data
     {
       0xC1, 0xC2, 0xC3, 0xC4
     })
     { // Pin list
       0x11E1,
       0x22E2,
       0x33E3
     }
},
ResourceTemplate ()
```

```
 {
    GpioIo (Shared, PullDefault, 0x0DEB, 0xABCD, IoRestrictionOutputOnly,
       "\\GPIO", 0xEE, ResourceProducer, ,
      RawDataBuffer (0x04) // Vendor Data
       {
         0xC1, 0xC2, 0xC3, 0xC4
       })
       { // Pin list
         0x11E1,
         0x22E2,
         0x33E3
       }
  },
 ResourceTemplate ()
  {
    GpioIo (ExclusiveAndWake, PullUp, 0x0DEB, 0xABCD, IoRestrictionNone,
       "\\GPIO", 0xEE, ResourceProducer, ,
      RawDataBuffer (0x04) // Vendor Data
       {
         0xC1, 0xC2, 0xC3, 0xC4
       })
       { // Pin list
         0x11E1,
         0x22E2,
         0x33E3
       }
  },
 ResourceTemplate ()
  {
    GpioIo (ExclusiveAndWake, PullUp, 0x0DEB, 0xABCD, IoRestrictionInputOnly,
       "\\GPIO", 0xEE, ResourceProducer, ,
      RawDataBuffer (0x04) // Vendor Data
       {
         0xC1, 0xC2, 0xC3, 0xC4
       })
{ // Pin list
         0x11E1,
         0x22E2,
         0x33E3
       }
  },
 ResourceTemplate ()
  {
    GpioIo (ExclusiveAndWake, PullUp, 0x0DEB, 0xABCD, IoRestrictionOutputOnly,
```

```
 "\\GPIO", 0xEE, ResourceProducer, ,
        RawDataBuffer (0x04) // Vendor Data
        {
          0xC1, 0xC2, 0xC3, 0xC4
        })
        { // Pin list
          0x11E1,
          0x22E2,
          0x33E3
        }
   },
   ResourceTemplate ()
   {
     GpioIo (ExclusiveAndWake, PullDown, 0x0DEB, 0xABCD, IoRestrictionNone,
        "\\GPIO", 0xEE, ResourceProducer, ,
        RawDataBuffer (0x04) // Vendor Data
        {
          0xC1, 0xC2, 0xC3, 0xC4
        })
        { // Pin list
          0x11E1,
          0x22E2,
0x33E3
        }
   },
   ResourceTemplate ()
   {
     GpioIo (ExclusiveAndWake, PullDown, 0x0DEB, 0xABCD, IoRestrictionInputOnly,
        "\\GPIO", 0xEE, ResourceProducer, ,
        RawDataBuffer (0x04) // Vendor Data
        {
          0xC1, 0xC2, 0xC3, 0xC4
        })
        { // Pin list
          0x11E1,
          0x22E2,
          0x33E3
        }
   },
   ResourceTemplate ()
   {
     GpioIo (ExclusiveAndWake, PullDown, 0x0DEB, 0xABCD, IoRestrictionOutputOnly,
        "\\GPIO", 0xEE, ResourceProducer, ,
        RawDataBuffer (0x04) // Vendor Data
```

```
 {
       0xC1, 0xC2, 0xC3, 0xC4
     })
     { // Pin list
       0x11E1,
       0x22E2,
       0x33E3
     }
},
ResourceTemplate ()
```
{

GpioIo (ExclusiveAndWake, PullNone, 0x0DEB, 0xABCD, IoRestrictionNone,

```
 "\\GPIO", 0xEE, ResourceProducer, ,
        RawDataBuffer (0x04) // Vendor Data
        {
          0xC1, 0xC2, 0xC3, 0xC4
        })
        { // Pin list
          0x11E1,
          0x22E2,
          0x33E3
        }
   },
   ResourceTemplate ()
   {
     GpioIo (ExclusiveAndWake, PullNone, 0x0DEB, 0xABCD, IoRestrictionInputOnly,
        "\\GPIO", 0xEE, ResourceProducer, ,
        RawDataBuffer (0x04) // Vendor Data
        {
          0xC1, 0xC2, 0xC3, 0xC4
        })
        { // Pin list
          0x11E1,
          0x22E2,
          0x33E3
        }
   },
   ResourceTemplate ()
   {
     GpioIo (ExclusiveAndWake, PullNone, 0x0DEB, 0xABCD, IoRestrictionOutputOnly,
"\\GPIO", 0xEE, ResourceProducer, ,
        RawDataBuffer (0x04) // Vendor Data
        {
```

```
 0xC1, 0xC2, 0xC3, 0xC4
     })
     { // Pin list
       0x11E1,
       0x22E2,
       0x33E3
     }
},
ResourceTemplate ()
{
  GpioIo (ExclusiveAndWake, PullDefault, 0x0DEB, 0xABCD, IoRestrictionNone,
     "\\GPIO", 0xEE, ResourceProducer, ,
    RawDataBuffer (0x04) // Vendor Data
     {
       0xC1, 0xC2, 0xC3, 0xC4
     })
    { // Pin list
       0x11E1,
       0x22E2,
       0x33E3
     }
},
ResourceTemplate ()
{
  GpioIo (ExclusiveAndWake, PullDefault, 0x0DEB, 0xABCD, IoRestrictionInputOnly,
     "\\GPIO", 0xEE, ResourceProducer, ,
    RawDataBuffer (0x04) // Vendor Data
     {
       0xC1, 0xC2, 0xC3, 0xC4
     })
     { // Pin list
       0x11E1,
       0x22E2,
       0x33E3
     }
},
ResourceTemplate ()
{
  GpioIo (ExclusiveAndWake, PullDefault, 0x0DEB, 0xABCD, IoRestrictionOutputOnly,
     "\\GPIO", 0xEE, ResourceProducer, ,
    RawDataBuffer (0x04) // Vendor Data
     {
       0xC1, 0xC2, 0xC3, 0xC4
     })
     { // Pin list
```

```
 0x11E1,
        0x22E2,
        0x33E3
      }
 },
 ResourceTemplate ()
 {
   GpioIo (SharedAndWake, PullUp, 0x0DEB, 0xABCD, IoRestrictionNone,
     "\\GPIO", 0xEE, ResourceProducer, ,
     RawDataBuffer (0x04) // Vendor Data
      {
        0xC1, 0xC2, 0xC3, 0xC4
      })
{ // Pin list
        0x11E1,
        0x22E2,
        0x33E3
      }
 },
 ResourceTemplate ()
 {
   GpioIo (SharedAndWake, PullUp, 0x0DEB, 0xABCD, IoRestrictionInputOnly,
      "\\GPIO", 0xEE, ResourceProducer, ,
     RawDataBuffer (0x04) // Vendor Data
      {
        0xC1, 0xC2, 0xC3, 0xC4
      })
      { // Pin list
        0x11E1,
        0x22E2,
        0x33E3
      }
 },
 ResourceTemplate ()
 {
   GpioIo (SharedAndWake, PullUp, 0x0DEB, 0xABCD, IoRestrictionOutputOnly,
      "\\GPIO", 0xEE, ResourceProducer, ,
     RawDataBuffer (0x04) // Vendor Data
      {
        0xC1, 0xC2, 0xC3, 0xC4
      })
      { // Pin list
        0x11E1,
        0x22E2,
```

```
 0x33E3
         }
   },
   ResourceTemplate ()
   {
     GpioIo (SharedAndWake, PullDown, 0x0DEB, 0xABCD, IoRestrictionNone,
        "\\GPIO", 0xEE, ResourceProducer, ,
        RawDataBuffer (0x04) // Vendor Data
        {
          0xC1, 0xC2, 0xC3, 0xC4
        })
        { // Pin list
          0x11E1,
          0x22E2,
          0x33E3
        }
   },
   ResourceTemplate ()
   {
     GpioIo (SharedAndWake, PullDown, 0x0DEB, 0xABCD, IoRestrictionInputOnly,
        "\\GPIO", 0xEE, ResourceProducer, ,
        RawDataBuffer (0x04) // Vendor Data
        {
          0xC1, 0xC2, 0xC3, 0xC4
        })
        { // Pin list
          0x11E1,
          0x22E2,
          0x33E3
        }
   },
   ResourceTemplate ()
   {
     GpioIo (SharedAndWake,
PullDown, 0x0DEB, 0xABCD, IoRestrictionOutputOnly,
        "\\GPIO", 0xEE, ResourceProducer, ,
        RawDataBuffer (0x04) // Vendor Data
        {
          0xC1, 0xC2, 0xC3, 0xC4
        })
        { // Pin list
          0x11E1,
          0x22E2,
          0x33E3
```

```
 }
```

```
 },
ResourceTemplate ()
{
  GpioIo (SharedAndWake, PullNone, 0x0DEB, 0xABCD, IoRestrictionNone,
     "\\GPIO", 0xEE, ResourceProducer, ,
    RawDataBuffer (0x04) // Vendor Data
     {
       0xC1, 0xC2, 0xC3, 0xC4
     })
     { // Pin list
       0x11E1,
       0x22E2,
       0x33E3
     }
},
ResourceTemplate ()
{
  GpioIo (SharedAndWake, PullNone, 0x0DEB, 0xABCD, IoRestrictionInputOnly,
     "\\GPIO", 0xEE, ResourceProducer,
    RawDataBuffer (0x04) // Vendor Data
     {
       0xC1, 0xC2, 0xC3, 0xC4
     })
     { // Pin list
       0x11E1,
       0x22E2,
       0x33E3
     }
},
ResourceTemplate ()
{
  GpioIo (SharedAndWake, PullNone, 0x0DEB, 0xABCD, IoRestrictionOutputOnly,
     "\\GPIO", 0xEE, ResourceProducer, ,
    RawDataBuffer (0x04) // Vendor Data
     {
       0xC1, 0xC2, 0xC3, 0xC4
     })
     { // Pin list
       0x11E1,
       0x22E2,
       0x33E3
     }
},
```
,

```
 ResourceTemplate ()
{
  GpioIo (SharedAndWake, PullDefault, 0x0DEB, 0xABCD, IoRestrictionNone,
    "\\GPIO", 0xEE, ResourceProducer, ,
    RawDataBuffer (0x04) // Vendor Data
     {
  0xC1, 0xC2, 0xC3, 0xC4
     })
     { // Pin list
       0x11E1,
       0x22E2,
       0x33E3
     }
},
ResourceTemplate ()
{
  GpioIo (SharedAndWake, PullDefault, 0x0DEB, 0xABCD, IoRestrictionInputOnly,
     "\\GPIO", 0xEE, ResourceProducer, ,
    RawDataBuffer (0x04) // Vendor Data
     {
       0xC1, 0xC2, 0xC3, 0xC4
     })
     { // Pin list
       0x11E1,
       0x22E2,
       0x33E3
     }
},
ResourceTemplate ()
{
  GpioIo (SharedAndWake, PullDefault, 0x0DEB, 0xABCD, IoRestrictionOutputOnly,
     "\\GPIO", 0xEE, ResourceProducer, ,
    RawDataBuffer (0x04) // Vendor Data
     {
       0xC1, 0xC2, 0xC3, 0xC4
     })
     { // Pin list
      0x11E1,
       0x22E2,
       0x33E3
     }
},
ResourceTemplate ()
```

```
 {
  GpioIo (Exclusive, PullUp, 0x0DEB, 0xABCD, IoRestrictionNone,
     "\\GPIO", 0xEE, ResourceConsumer, ,
   \lambda { // Pin list
       0x11E1,
       0x22E2,
       0x33E3
     }
},
ResourceTemplate ()
{
  GpioIo (Exclusive, PullUp, 0x0DEB, 0xABCD, IoRestrictionInputOnly,
     "\\GPIO", 0xEE, ResourceConsumer, ,
    )
     { // Pin list
       0x11E1,
       0x22E2,
       0x33E3
     }
},
ResourceTemplate ()
{
  GpioIo (Exclusive, PullUp, 0x0DEB, 0xABCD, IoRestrictionOutputOnly,
     "\\GPIO", 0xEE, ResourceConsumer, ,
    )
     { // Pin list
 0x11E1,
       0x22E2,
       0x33E3
     }
},
ResourceTemplate ()
{
  GpioIo (Exclusive, PullDown, 0x0DEB, 0xABCD, IoRestrictionNone,
     "\\GPIO", 0xEE, ResourceConsumer, ,
    )
     { // Pin list
       0x11E1,
       0x22E2,
       0x33E3
     }
},
```

```
 ResourceTemplate ()
{
  GpioIo (Exclusive, PullDown, 0x0DEB, 0xABCD, IoRestrictionInputOnly,
     "\\GPIO", 0xEE, ResourceConsumer, ,
    )
     { // Pin list
       0x11E1,
       0x22E2,
       0x33E3
     }
},
ResourceTemplate ()
{
  GpioIo (Exclusive, PullDown, 0x0DEB, 0xABCD, IoRestrictionOutputOnly,
     "\\GPIO", 0xEE, ResourceConsumer, ,
    )
     { // Pin list
0x11E1,
       0x22E2,
       0x33E3
     }
},
ResourceTemplate ()
{
  GpioIo (Exclusive, PullNone, 0x0DEB, 0xABCD, IoRestrictionNone,
     "\\GPIO", 0xEE, ResourceConsumer, ,
    )
     { // Pin list
       0x11E1,
       0x22E2,
       0x33E3
     }
},
ResourceTemplate ()
{
  GpioIo (Exclusive, PullNone, 0x0DEB, 0xABCD, IoRestrictionInputOnly,
     "\\GPIO", 0xEE, ResourceConsumer, ,
   \lambda { // Pin list
       0x11E1,
       0x22E2,
       0x33E3
     }
},
```

```
 ResourceTemplate ()
{
   GpioIo (Exclusive, PullNone, 0x0DEB, 0xABCD, IoRestrictionOutputOnly,
     "\\GPIO", 0xEE, ResourceConsumer, ,
     )
     { // Pin list
0x11E1,
       0x22E2,
        0x33E3
     }
 },
ResourceTemplate ()
 {
   GpioIo (Exclusive, PullDefault, 0x0DEB, 0xABCD, IoRestrictionNone,
     "\\GPIO", 0xEE, ResourceConsumer, ,
     )
     { // Pin list
       0x11E1,
       0x22E2,
       0x33E3
     }
 },
ResourceTemplate ()
{
   GpioIo (Exclusive, PullDefault, 0x0DEB, 0xABCD, IoRestrictionInputOnly,
     "\\GPIO", 0xEE, ResourceConsumer, ,
     )
     { // Pin list
       0x11E1,
       0x22E2,
       0x33E3
     }
 },
ResourceTemplate ()
 {
   GpioIo (Exclusive, PullDefault, 0x0DEB, 0xABCD, IoRestrictionOutputOnly,
     "\\GPIO", 0xEE, ResourceConsumer, ,
     )
     { // Pin list
    0x11E1,
       0x22E2,
        0x33E3
```

```
 }
},
ResourceTemplate ()
{
  GpioIo (Shared, PullUp, 0x0DEB, 0xABCD, IoRestrictionNone,
    "\\GPIO", 0xEE, ResourceConsumer, ,
    )
     { // Pin list
       0x11E1,
       0x22E2,
       0x33E3
     }
},
ResourceTemplate ()
{
  GpioIo (Shared, PullUp, 0x0DEB, 0xABCD, IoRestrictionInputOnly,
     "\\GPIO", 0xEE, ResourceConsumer, ,
    )
     { // Pin list
       0x11E1,
       0x22E2,
       0x33E3
     }
},
ResourceTemplate ()
{
  GpioIo (Shared, PullUp, 0x0DEB, 0xABCD, IoRestrictionOutputOnly,
     "\\GPIO", 0xEE, ResourceConsumer, ,
    )
     { // Pin list
       0x11E1,
       0x22E2,
       0x33E3
     }
},
ResourceTemplate ()
{
  GpioIo (Shared, PullDown, 0x0DEB, 0xABCD, IoRestrictionNone,
     "\\GPIO", 0xEE, ResourceConsumer, ,
    )
     { // Pin list
       0x11E1,
       0x22E2,
       0x33E3
```

```
 }
},
ResourceTemplate ()
{
  GpioIo (Shared, PullDown, 0x0DEB, 0xABCD, IoRestrictionInputOnly,
     "\\GPIO", 0xEE, ResourceConsumer, ,
    )
     { // Pin list
       0x11E1,
       0x22E2,
       0x33E3
     }
},
ResourceTemplate ()
{
  GpioIo (Shared, PullDown, 0x0DEB, 0xABCD, IoRestrictionOutputOnly,
     "\\GPIO", 0xEE, ResourceConsumer, ,
    )
     { // Pin list
       0x11E1,
   0x22E2,
       0x33E3
     }
},
ResourceTemplate ()
{
  GpioIo (Shared, PullNone, 0x0DEB, 0xABCD, IoRestrictionNone,
     "\\GPIO", 0xEE, ResourceConsumer, ,
   \lambda { // Pin list
       0x11E1,
       0x22E2,
       0x33E3
     }
},
ResourceTemplate ()
{
  GpioIo (Shared, PullNone, 0x0DEB, 0xABCD, IoRestrictionInputOnly,
     "\\GPIO", 0xEE, ResourceConsumer, ,
   \lambda { // Pin list
       0x11E1,
       0x22E2,
```

```
 0x33E3
        }
   },
   ResourceTemplate ()
   {
     GpioIo (Shared, PullNone, 0x0DEB, 0xABCD, IoRestrictionOutputOnly,
        "\\GPIO", 0xEE, ResourceConsumer, ,
       )
        { // Pin list
          0x11E1,
0x22E2,
          0x33E3
        }
   },
   ResourceTemplate ()
   {
     GpioIo (Shared, PullDefault, 0x0DEB, 0xABCD, IoRestrictionNone,
        "\\GPIO", 0xEE, ResourceConsumer, ,
       )
        { // Pin list
          0x11E1,
          0x22E2,
          0x33E3
        }
   },
   ResourceTemplate ()
   {
     GpioIo (Shared, PullDefault, 0x0DEB, 0xABCD, IoRestrictionInputOnly,
        "\\GPIO", 0xEE, ResourceConsumer, ,
       )
        { // Pin list
          0x11E1,
          0x22E2,
          0x33E3
        }
   },
   ResourceTemplate ()
   {
     GpioIo (Shared, PullDefault, 0x0DEB, 0xABCD, IoRestrictionOutputOnly,
        "\\GPIO", 0xEE, ResourceConsumer, ,
       )
        { // Pin list
          0x11E1,
```

```
 0x22E2,
        0x33E3
     }
},
ResourceTemplate ()
{
  GpioIo (ExclusiveAndWake, PullUp, 0x0DEB, 0xABCD, IoRestrictionNone,
     "\\GPIO", 0xEE, ResourceConsumer, ,
   \lambda { // Pin list
       0x11E1,
       0x22E2,
       0x33E3
     }
},
ResourceTemplate ()
{
  GpioIo (ExclusiveAndWake, PullUp, 0x0DEB, 0xABCD, IoRestrictionInputOnly,
     "\\GPIO", 0xEE, ResourceConsumer, ,
    )
     { // Pin list
       0x11E1,
       0x22E2,
       0x33E3
     }
},
ResourceTemplate ()
{
  GpioIo (ExclusiveAndWake, PullUp, 0x0DEB, 0xABCD, IoRestrictionOutputOnly,
     "\\GPIO", 0xEE, ResourceConsumer, ,
   \lambda { // Pin list
       0x11E1,
   0x22E2,
       0x33E3
     }
},
ResourceTemplate ()
{
  GpioIo (ExclusiveAndWake, PullDown, 0x0DEB, 0xABCD, IoRestrictionNone,
     "\\GPIO", 0xEE, ResourceConsumer, ,
    )
     { // Pin list
```

```
 0x11E1,
       0x22E2,
       0x33E3
     }
},
ResourceTemplate ()
{
  GpioIo (ExclusiveAndWake, PullDown, 0x0DEB, 0xABCD, IoRestrictionInputOnly,
    "\\GPIO", 0xEE, ResourceConsumer, ,
    RawDataBuffer (0x04) // Vendor Data
     {
       0xC1, 0xC2, 0xC3, 0xC4
     })
    { // Pin list
       0x11E1,
       0x22E2,
       0x33E3
     }
},
ResourceTemplate ()
{
  GpioIo (ExclusiveAndWake, PullDown, 0x0DEB, 0xABCD, IoRestrictionOutputOnly,
   "\\GPIO", 0xEE, ResourceConsumer, ,
   \lambda { // Pin list
       0x11E1,
       0x22E2,
       0x33E3
     }
},
ResourceTemplate ()
{
  GpioIo (ExclusiveAndWake, PullNone, 0x0DEB, 0xABCD, IoRestrictionNone,
     "\\GPIO", 0xEE, ResourceConsumer, ,
    )
     { // Pin list
       0x11E1,
       0x22E2,
       0x33E3
     }
},
ResourceTemplate ()
{
```

```
 GpioIo (ExclusiveAndWake, PullNone, 0x0DEB, 0xABCD, IoRestrictionInputOnly,
     "\\GPIO", 0xEE, ResourceConsumer, ,
    )
     { // Pin list
       0x11E1,
       0x22E2,
       0x33E3
     }
},
ResourceTemplate ()
{
  GpioIo (ExclusiveAndWake, PullNone, 0x0DEB, 0xABCD, IoRestrictionOutputOnly,
     "\\GPIO", 0xEE, ResourceConsumer, ,
    )
     { // Pin list
       0x11E1,
       0x22E2,
       0x33E3
     }
},
ResourceTemplate ()
{
  GpioIo (ExclusiveAndWake, PullDefault, 0x0DEB, 0xABCD, IoRestrictionNone,
     "\\GPIO", 0xEE, ResourceConsumer, ,
   \lambda { // Pin list
       0x11E1,
       0x22E2,
       0x33E3
     }
},
ResourceTemplate ()
{
  GpioIo (ExclusiveAndWake, PullDefault, 0x0DEB, 0xABCD, IoRestrictionInputOnly,
     "\\GPIO", 0xEE, ResourceConsumer, ,
    )
     { // Pin list
       0x11E1,
       0x22E2,
       0x33E3
     }
},
ResourceTemplate ()
{
```
```
 GpioIo (ExclusiveAndWake, PullDefault,
 0x0DEB, 0xABCD, IoRestrictionOutputOnly,
         "\\GPIO", 0xEE, ResourceConsumer, ,
         )
         { // Pin list
           0x11E1,
           0x22E2,
           0x33E3
         }
    },
    ResourceTemplate ()
    {
      GpioIo (SharedAndWake, PullUp, 0x0DEB, 0xABCD, IoRestrictionNone,
         "\\GPIO", 0xEE, ResourceConsumer, ,
         )
         { // Pin list
           0x11E1,
           0x22E2,
           0x33E3
         }
    },
    ResourceTemplate ()
    {
      GpioIo (SharedAndWake, PullUp, 0x0DEB, 0xABCD, IoRestrictionInputOnly,
         "\\GPIO", 0xEE, ResourceConsumer, ,
         )
         { // Pin list
           0x11E1,
           0x22E2,
           0x33E3
         }
    },
    ResourceTemplate ()
    {
      GpioIo (SharedAndWake, PullUp,
 0x0DEB, 0xABCD, IoRestrictionOutputOnly,
         "\\GPIO", 0xEE, ResourceConsumer, ,
         )
         { // Pin list
           0x11E1,
           0x22E2,
           0x33E3
         }
    },
```

```
 ResourceTemplate ()
    {
       GpioIo (SharedAndWake, PullDown, 0x0DEB, 0xABCD, IoRestrictionNone,
         "\\GPIO", 0xEE, ResourceConsumer, ,
         )
         { // Pin list
           0x11E1,
           0x22E2,
           0x33E3
         }
    },
    ResourceTemplate ()
    {
      GpioIo (SharedAndWake, PullDown, 0x0DEB, 0xABCD, IoRestrictionInputOnly,
         "\\GPIO", 0xEE, ResourceConsumer, ,
         )
         { // Pin list
           0x11E1,
           0x22E2,
           0x33E3
         }
    },
    ResourceTemplate ()
    {
       GpioIo (SharedAndWake,
 PullDown, 0x0DEB, 0xABCD, IoRestrictionOutputOnly,
         "\\GPIO", 0xEE, ResourceConsumer, ,
         )
         { // Pin list
           0x11E1,
           0x22E2,
           0x33E3
         }
    },
    ResourceTemplate ()
    {
      GpioIo (SharedAndWake, PullNone, 0x0DEB, 0xABCD, IoRestrictionNone,
         "\\GPIO", 0xEE, ResourceConsumer, ,
        \lambda { // Pin list
           0x11E1,
           0x22E2,
           0x33E3
         }
    },
```

```
 ResourceTemplate ()
    {
      GpioIo (SharedAndWake, PullNone, 0x0DEB, 0xABCD, IoRestrictionInputOnly,
         "\\GPIO", 0xEE, ResourceConsumer, ,
         )
         { // Pin list
           0x11E1,
           0x22E2,
           0x33E3
         }
    },
    ResourceTemplate ()
    {
       GpioIo
 (SharedAndWake, PullNone, 0x0DEB, 0xABCD, IoRestrictionOutputOnly,
         "\\GPIO", 0xEE, ResourceConsumer, ,
         )
         { // Pin list
           0x11E1,
           0x22E2,
           0x33E3
         }
    },
    ResourceTemplate ()
    {
      GpioIo (SharedAndWake, PullDefault, 0x0DEB, 0xABCD, IoRestrictionNone,
         "\\GPIO", 0xEE, ResourceConsumer, ,
         )
         { // Pin list
           0x11E1,
           0x22E2,
           0x33E3
         }
    },
    ResourceTemplate ()
    {
      GpioIo (SharedAndWake, PullDefault, 0x0DEB, 0xABCD, IoRestrictionInputOnly,
         "\\GPIO", 0xEE, ResourceConsumer, ,
         )
         { // Pin list
           0x11E1,
           0x22E2,
           0x33E3
         }
```

```
 },
 ResourceTemplate ()
 {
  GpioIo (SharedAndWake, PullDefault, 0x0DEB, 0xABCD, IoRestrictionOutputOnly,
      "\\GPIO", 0xEE, ResourceConsumer, ,
     )
      { // Pin list
        0x11E1,
        0x22E2,
        0x33E3
      }
 },
 ResourceTemplate ()
 {
   GpioIo (Exclusive, PullUp, 0x0DEB, 0xABCD, IoRestrictionNone,
      "\\GPIO", 0xEE, ResourceProducer, ,
     )
      { // Pin list
        0x11E1,
        0x22E2,
        0x33E3
      }
 },
 ResourceTemplate ()
 {
   GpioIo (Exclusive, PullUp, 0x0DEB, 0xABCD, IoRestrictionInputOnly,
      "\\GPIO", 0xEE, ResourceProducer, ,
     )
      { // Pin list
        0x11E1,
        0x22E2,
        0x33E3
      }
 },
 ResourceTemplate ()
 {
   GpioIo (Exclusive, PullUp, 0x0DEB, 0xABCD, IoRestrictionOutputOnly,
      "\\GPIO", 0xEE, ResourceProducer, ,
    \lambda { // Pin list
        0x11E1,
        0x22E2,
```

```
 0x33E3
      }
 },
 ResourceTemplate ()
 {
   GpioIo (Exclusive, PullDown, 0x0DEB, 0xABCD, IoRestrictionNone,
      "\\GPIO", 0xEE, ResourceProducer, ,
     )
      { // Pin list
        0x11E1,
        0x22E2,
        0x33E3
      }
 },
 ResourceTemplate ()
 {
   GpioIo (Exclusive, PullDown, 0x0DEB, 0xABCD, IoRestrictionInputOnly,
      "\\GPIO", 0xEE, ResourceProducer, ,
    \lambda { // Pin list
        0x11E1,
        0x22E2,
        0x33E3
      }
 },
 ResourceTemplate ()
 {
 GpioIo (Exclusive, PullDown, 0x0DEB, 0xABCD, IoRestrictionOutputOnly,
      "\\GPIO", 0xEE, ResourceProducer, ,
     )
      { // Pin list
        0x11E1,
        0x22E2,
        0x33E3
      }
 },
 ResourceTemplate ()
 {
   GpioIo (Exclusive, PullNone, 0x0DEB, 0xABCD, IoRestrictionNone,
      "\\GPIO", 0xEE, ResourceProducer, ,
     )
      { // Pin list
        0x11E1,
```

```
 0x22E2,
         0x33E3
       }
  },
  ResourceTemplate ()
  {
    GpioIo (Exclusive, PullNone, 0x0DEB, 0xABCD, IoRestrictionInputOnly,
       "\\GPIO", 0xEE, ResourceProducer, ,
     \lambda { // Pin list
         0x11E1,
         0x22E2,
         0x33E3
       }
  },
  ResourceTemplate ()
  {
 GpioIo (Exclusive, PullNone, 0x0DEB, 0xABCD, IoRestrictionOutputOnly,
       "\\GPIO", 0xEE, ResourceProducer, ,
      )
       { // Pin list
         0x11E1,
         0x22E2,
         0x33E3
       }
  },
  ResourceTemplate ()
  {
    GpioIo (Exclusive, PullDefault, 0x0DEB, 0xABCD, IoRestrictionNone,
       "\\GPIO", 0xEE, ResourceProducer, ,
      )
       { // Pin list
         0x11E1,
         0x22E2,
         0x33E3
       }
  },
  ResourceTemplate ()
  {
    GpioIo (Exclusive, PullDefault, 0x0DEB, 0xABCD, IoRestrictionInputOnly,
       "\\GPIO", 0xEE, ResourceProducer, ,
      )
       { // Pin list
```

```
 0x11E1,
            0x22E2,
           0x33E3
         }
    },
    ResourceTemplate ()
    {
     GpioIo (Exclusive, PullDefault, 0x0DEB, 0xABCD, IoRestrictionOutputOnly,
         "\\GPIO", 0xEE, ResourceProducer, ,
         )
         { // Pin list
           0x11E1,
           0x22E2,
            0x33E3
         }
    },
    ResourceTemplate ()
    {
      GpioIo (Shared, PullUp, 0x0DEB, 0xABCD, IoRestrictionNone,
         "\\GPIO", 0xEE, ResourceProducer, ,
        \lambda { // Pin list
           0x11E1,
           0x22E2,
           0x33E3
         }
    },
    ResourceTemplate ()
    {
      GpioIo (Shared, PullUp, 0x0DEB, 0xABCD, IoRestrictionInputOnly,
         "\\GPIO", 0xEE, ResourceProducer, ,
         )
         { // Pin list
           0x11E1,
           0x22E2,
            0x33E3
         }
    },
    ResourceTemplate ()
    {
       GpioIo
 (Shared, PullUp, 0x0DEB, 0xABCD, IoRestrictionOutputOnly,
         "\\GPIO", 0xEE, ResourceProducer, ,
```

```
 )
         { // Pin list
           0x11E1,
           0x22E2,
           0x33E3
         }
    },
    ResourceTemplate ()
    {
      GpioIo (Shared, PullDown, 0x0DEB, 0xABCD, IoRestrictionNone,
         "\\GPIO", 0xEE, ResourceProducer, ,
         )
         { // Pin list
           0x11E1,
           0x22E2,
           0x33E3
         }
    },
    ResourceTemplate ()
    {
      GpioIo (Shared, PullDown, 0x0DEB, 0xABCD, IoRestrictionInputOnly,
         "\\GPIO", 0xEE, ResourceProducer, ,
         )
         { // Pin list
           0x11E1,
           0x22E2,
           0x33E3
         }
    },
    ResourceTemplate ()
    {
      GpioIo (Shared,
 PullDown, 0x0DEB, 0xABCD, IoRestrictionOutputOnly,
         "\\GPIO", 0xEE, ResourceProducer, ,
         )
         { // Pin list
           0x11E1,
           0x22E2,
           0x33E3
         }
    },
    ResourceTemplate ()
    {
      GpioIo (Shared, PullNone, 0x0DEB, 0xABCD, IoRestrictionNone,
```

```
 "\\GPIO", 0xEE, ResourceProducer, ,
         )
         { // Pin list
           0x11E1,
           0x22E2,
           0x33E3
         }
    },
    ResourceTemplate ()
    {
      GpioIo (Shared, PullNone, 0x0DEB, 0xABCD, IoRestrictionInputOnly,
         "\\GPIO", 0xEE, ResourceProducer, ,
         )
         { // Pin list
           0x11E1,
           0x22E2,
           0x33E3
         }
    },
    ResourceTemplate ()
    {
      GpioIo (Shared, PullNone,
 0x0DEB, 0xABCD, IoRestrictionOutputOnly,
         "\\GPIO", 0xEE, ResourceProducer, ,
         )
         { // Pin list
           0x11E1,
           0x22E2,
           0x33E3
         }
    },
    ResourceTemplate ()
    {
      GpioIo (Shared, PullDefault, 0x0DEB, 0xABCD, IoRestrictionNone,
         "\\GPIO", 0xEE, ResourceProducer, ,
         )
         { // Pin list
           0x11E1,
           0x22E2,
            0x33E3
         }
    },
    ResourceTemplate ()
    {
```

```
 GpioIo (Shared, PullDefault, 0x0DEB, 0xABCD, IoRestrictionInputOnly,
         "\\GPIO", 0xEE, ResourceProducer, ,
         )
         { // Pin list
           0x11E1,
           0x22E2,
           0x33E3
         }
    },
    ResourceTemplate ()
    {
       GpioIo (Shared, PullDefault, 0x0DEB,
 0xABCD, IoRestrictionOutputOnly,
         "\\GPIO", 0xEE, ResourceProducer, ,
         )
         { // Pin list
           0x11E1,
           0x22E2,
           0x33E3
         }
    },
    ResourceTemplate ()
    {
      GpioIo (ExclusiveAndWake, PullUp, 0x0DEB, 0xABCD, IoRestrictionNone,
         "\\GPIO", 0xEE, ResourceProducer, ,
         )
         { // Pin list
           0x11E1,
           0x22E2,
           0x33E3
         }
    },
    ResourceTemplate ()
    {
      GpioIo (ExclusiveAndWake, PullUp, 0x0DEB, 0xABCD, IoRestrictionInputOnly,
         "\\GPIO", 0xEE, ResourceProducer, ,
         )
         { // Pin list
           0x11E1,
           0x22E2,
           0x33E3
         }
    },
    ResourceTemplate ()
```

```
 {
      GpioIo (ExclusiveAndWake,
 PullUp, 0x0DEB, 0xABCD, IoRestrictionOutputOnly,
         "\\GPIO", 0xEE, ResourceProducer, ,
         )
         { // Pin list
           0x11E1,
           0x22E2,
           0x33E3
         }
    },
    ResourceTemplate ()
    {
      GpioIo (ExclusiveAndWake, PullDown, 0x0DEB, 0xABCD, IoRestrictionNone,
         "\\GPIO", 0xEE, ResourceProducer, ,
         )
         { // Pin list
           0x11E1,
           0x22E2,
           0x33E3
         }
    },
    ResourceTemplate ()
    {
      GpioIo (ExclusiveAndWake, PullDown, 0x0DEB, 0xABCD, IoRestrictionInputOnly,
         "\\GPIO", 0xEE, ResourceProducer, ,
         )
         { // Pin list
           0x11E1,
           0x22E2,
           0x33E3
         }
    },
    ResourceTemplate ()
    {
       GpioIo
 (ExclusiveAndWake, PullDown, 0x0DEB, 0xABCD, IoRestrictionOutputOnly,
         "\\GPIO", 0xEE, ResourceProducer, ,
        \lambda { // Pin list
           0x11E1,
           0x22E2,
           0x33E3
         }
    },
```

```
 ResourceTemplate ()
 {
   GpioIo (ExclusiveAndWake, PullNone, 0x0DEB, 0xABCD, IoRestrictionNone,
      "\\GPIO", 0xEE, ResourceProducer, ,
     )
      { // Pin list
        0x11E1,
        0x22E2,
        0x33E3
      }
 },
 ResourceTemplate ()
 {
   GpioIo (ExclusiveAndWake, PullNone, 0x0DEB, 0xABCD, IoRestrictionInputOnly,
      "\\GPIO", 0xEE, ResourceProducer, ,
     )
      { // Pin list
        0x11E1,
        0x22E2,
        0x33E3
      }
 },
 ResourceTemplate ()
   GpioIo (ExclusiveAndWake, PullNone, 0x0DEB, 0xABCD, IoRestrictionOutputOnly,
      "\\GPIO", 0xEE, ResourceProducer, ,
     )
      { // Pin list
        0x11E1,
        0x22E2,
        0x33E3
      }
 },
 ResourceTemplate ()
 {
   GpioIo (ExclusiveAndWake, PullDefault, 0x0DEB, 0xABCD, IoRestrictionNone,
      "\\GPIO", 0xEE, ResourceProducer, ,
     )
      { // Pin list
        0x11E1,
        0x22E2,
        0x33E3
      }
```
{

```
 },
 ResourceTemplate ()
 {
   GpioIo (ExclusiveAndWake, PullDefault, 0x0DEB, 0xABCD, IoRestrictionInputOnly,
      "\\GPIO", 0xEE, ResourceProducer, ,
    \lambda { // Pin list
        0x11E1,
        0x22E2,
        0x33E3
      }
 },
 ResourceTemplate
 {
   GpioIo (ExclusiveAndWake, PullDefault, 0x0DEB, 0xABCD, IoRestrictionOutputOnly,
      "\\GPIO", 0xEE, ResourceProducer, ,
     )
     { // Pin list
        0x11E1,
        0x22E2,
        0x33E3
      }
 },
 ResourceTemplate ()
 {
   GpioIo (SharedAndWake, PullUp, 0x0DEB, 0xABCD, IoRestrictionNone,
      "\\GPIO", 0xEE, ResourceProducer, ,
     )
      { // Pin list
        0x11E1,
        0x22E2,
        0x33E3
      }
 },
 ResourceTemplate ()
 {
   GpioIo (SharedAndWake, PullUp, 0x0DEB, 0xABCD, IoRestrictionInputOnly,
      "\\GPIO", 0xEE, ResourceProducer, ,
     )
      { // Pin list
```

```
 0x11E1,
 0x22E2,
 0x33E3
```
()

```
 }
 },
  ResourceTemplate ()
 {
   GpioIo (SharedAndWake, PullUp, 0x0DEB, 0xABCD, IoRestrictionOutputOnly,
      "\\GPIO", 0xEE, ResourceProducer, ,
      )
      { // Pin list
        0x11E1,
        0x22E2,
        0x33E3
      }
 },
 ResourceTemplate ()
 {
   GpioIo (SharedAndWake, PullDown, 0x0DEB, 0xABCD, IoRestrictionNone,
      "\\GPIO", 0xEE, ResourceProducer, ,
      )
      { // Pin list
        0x11E1,
        0x22E2,
        0x33E3
      }
 },
 ResourceTemplate ()
 {
   GpioIo (SharedAndWake, PullDown, 0x0DEB, 0xABCD, IoRestrictionInputOnly,
      "\\GPIO", 0xEE, ResourceProducer, ,
      )
      { // Pin list
        0x11E1,
        0x22E2,
        0x33E3
      }
 },
 ResourceTemplate ()
 {
   GpioIo (SharedAndWake, PullDown, 0x0DEB, 0xABCD, IoRestrictionOutputOnly,
      "\\GPIO", 0xEE, ResourceProducer, ,
     \lambda { // Pin list
        0x11E1,
        0x22E2,
```

```
 0x33E3
      }
 },
 ResourceTemplate ()
 {
   GpioIo (SharedAndWake, PullNone, 0x0DEB, 0xABCD, IoRestrictionNone,
      "\\GPIO", 0xEE, ResourceProducer, ,
      )
      { // Pin list
        0x11E1,
        0x22E2,
        0x33E3
      }
 },
 ResourceTemplate ()
 {
   GpioIo (SharedAndWake, PullNone, 0x0DEB, 0xABCD, IoRestrictionInputOnly,
      "\\GPIO", 0xEE, ResourceProducer, ,
      )
      { // Pin list
        0x11E1,
        0x22E2,
        0x33E3
 }
 },
 ResourceTemplate ()
 {
   GpioIo (SharedAndWake, PullNone, 0x0DEB, 0xABCD, IoRestrictionOutputOnly,
      "\\GPIO", 0xEE, ResourceProducer, ,
      )
      { // Pin list
        0x11E1,
        0x22E2,
        0x33E3
      }
 },
 ResourceTemplate ()
 {
   GpioIo (SharedAndWake, PullDefault, 0x0DEB, 0xABCD, IoRestrictionNone,
      "\\GPIO", 0xEE, ResourceProducer, ,
      )
      { // Pin list
        0x11E1,
```

```
 0x22E2,
        0x33E3
      }
 },
 ResourceTemplate ()
 {
   GpioIo (SharedAndWake, PullDefault, 0x0DEB, 0xABCD, IoRestrictionInputOnly,
      "\\GPIO", 0xEE, ResourceProducer, ,
    \lambda { // Pin list
        0x11E1,
        0x22E2,
        0x33E3
      }
 },
 ResourceTemplate ()
 {
   GpioIo (SharedAndWake, PullDefault, 0x0DEB, 0xABCD, IoRestrictionOutputOnly,
      "\\GPIO", 0xEE, ResourceProducer, ,
     )
      { // Pin list
        0x11E1,
        0x22E2,
        0x33E3
      }
 },
 ResourceTemplate ()
 {
   GpioIo (Exclusive, PullUp, 0x0DEB, 0xABCD, IoRestrictionNoneAndPreserve,
      "\\GPIO", 0xEE, ResourceConsumer, ,
     RawDataBuffer (0x04) // Vendor Data
      {
        0xC1, 0xC2, 0xC3, 0xC4
      })
      { // Pin list
        0x11E1,
        0x22E2,
        0x33E3
      }
 },
 ResourceTemplate ()
 {
   GpioIo (SharedAndWake, PullDefault, 0x0DEB, 0xABCD, IoRestrictionNoneAndPreserve,
      "\\GPIO", 0xEE, ResourceConsumer,
```

```
 )
         { // Pin list
           0x11E1,
           0x22E2
         }
    },
    ResourceTemplate ()
    {
      GpioIo (Shared, PullUp, 0x0DEB, 0xABCD, IoRestrictionNoneAndPreserve,
         "\\GPIO", 0xEE, ResourceConsumer, ,
         )
         { // Pin list
           0x11E1
         }
    },
    ResourceTemplate ()
    {
      GpioIo (Exclusive, PullUp, 0x0000, 0x0000, IoRestrictionNone,
         "\\GPIO", 0x00, ResourceConsumer, ,
         )
         { // Pin list
           0x11E1,
           0x22E2,
           0x33E3
         }
    }
  })
  Name (P455, Package (0xC4)
  {
    ResourceTemplate ()
    {
      GpioIo (Exclusive, PullUp, 0x0DEB, 0xABCD, IoRestrictionNone,
         "\\GPIO", 0xEE, ResourceConsumer, ,
         RawDataBuffer (0x04) //
 Vendor Data
         {
           0xC1, 0xC2, 0xC3, 0xC4
         })
         { // Pin list
           0x11E1,
           0x22E2,
           0x33E3
         }
    },
```
,

```
 ResourceTemplate ()
 {
   GpioIo (Exclusive, PullUp, 0x0DEB, 0xABCD, IoRestrictionInputOnly,
      "\\GPIO", 0xEE, ResourceConsumer, ,
      RawDataBuffer (0x04) // Vendor Data
      {
        0xC1, 0xC2, 0xC3, 0xC4
      })
      { // Pin list
        0x11E1,
        0x22E2,
        0x33E3
      }
 },
 ResourceTemplate ()
 {
   GpioIo (Exclusive, PullUp, 0x0DEB, 0xABCD, IoRestrictionOutputOnly,
      "\\GPIO", 0xEE, ResourceConsumer, ,
      RawDataBuffer (0x04) // Vendor Data
      {
        0xC1, 0xC2, 0xC3, 0xC4
      })
 { // Pin list
        0x11E1,
        0x22E2,
        0x33E3
      }
 },
 ResourceTemplate ()
 {
   GpioIo (Exclusive, PullDown, 0x0DEB, 0xABCD, IoRestrictionNone,
      "\\GPIO", 0xEE, ResourceConsumer, ,
      RawDataBuffer (0x04) // Vendor Data
      {
        0xC1, 0xC2, 0xC3, 0xC4
      })
      { // Pin list
        0x11E1,
        0x22E2,
        0x33E3
      }
 },
 ResourceTemplate ()
 {
```

```
 GpioIo (Exclusive, PullDown, 0x0DEB, 0xABCD, IoRestrictionInputOnly,
      "\\GPIO", 0xEE, ResourceConsumer, ,
     RawDataBuffer (0x04) // Vendor Data
      {
        0xC1, 0xC2, 0xC3, 0xC4
      })
      { // Pin list
        0x11E1,
        0x22E2,
        0x33E3
     }
 },
 ResourceTemplate ()
 {
   GpioIo (Exclusive, PullDown, 0x0DEB, 0xABCD, IoRestrictionOutputOnly,
      "\\GPIO", 0xEE, ResourceConsumer, ,
     RawDataBuffer (0x04) // Vendor Data
      {
        0xC1, 0xC2, 0xC3, 0xC4
      })
      { // Pin list
        0x11E1,
        0x22E2,
        0x33E3
      }
 },
 ResourceTemplate ()
 {
   GpioIo (Exclusive, PullNone, 0x0DEB, 0xABCD, IoRestrictionNone,
      "\\GPIO", 0xEE, ResourceConsumer, ,
     RawDataBuffer (0x04) // Vendor Data
      {
        0xC1, 0xC2, 0xC3, 0xC4
      })
      { // Pin list
        0x11E1,
        0x22E2,
        0x33E3
      }
 },
 ResourceTemplate ()
 {
   GpioIo (Exclusive, PullNone,
```

```
 0x0DEB, 0xABCD, IoRestrictionInputOnly,
         "\\GPIO", 0xEE, ResourceConsumer, ,
         RawDataBuffer (0x04) // Vendor Data
         {
           0xC1, 0xC2, 0xC3, 0xC4
         })
         { // Pin list
           0x11E1,
           0x22E2,
           0x33E3
         }
    },
    ResourceTemplate ()
    {
      GpioIo (Exclusive, PullNone, 0x0DEB, 0xABCD, IoRestrictionOutputOnly,
         "\\GPIO", 0xEE, ResourceConsumer, ,
         RawDataBuffer (0x04) // Vendor Data
         {
           0xC1, 0xC2, 0xC3, 0xC4
         })
         { // Pin list
           0x11E1,
           0x22E2,
           0x33E3
         }
    },
    ResourceTemplate ()
    {
      GpioIo (Exclusive, PullDefault, 0x0DEB, 0xABCD, IoRestrictionNone,
         "\\GPIO", 0xEE, ResourceConsumer, ,
   RawDataBuffer (0x04) // Vendor Data
         {
           0xC1, 0xC2, 0xC3, 0xC4
         })
         { // Pin list
           0x11E1,
           0x22E2,
           0x33E3
         }
    },
    ResourceTemplate ()
    {
      GpioIo (Exclusive, PullDefault, 0x0DEB, 0xABCD, IoRestrictionInputOnly,
         "\\GPIO", 0xEE, ResourceConsumer, ,
```

```
 RawDataBuffer (0x04) // Vendor Data
         {
           0xC1, 0xC2, 0xC3, 0xC4
         })
         { // Pin list
           0x11E1,
           0x22E2,
           0x33E3
         }
    },
    ResourceTemplate ()
    {
      GpioIo (Exclusive, PullDefault, 0x0DEB, 0xABCD, IoRestrictionOutputOnly,
         "\\GPIO", 0xEE, ResourceConsumer, ,
         RawDataBuffer (0x04) // Vendor Data
         {
           0xC1, 0xC2, 0xC3,
0xC4 })
         { // Pin list
           0x11E1,
           0x22E2,
           0x33E3
         }
    },
    ResourceTemplate ()
    {
      GpioIo (Shared, PullUp, 0x0DEB, 0xABCD, IoRestrictionNone,
         "\\GPIO", 0xEE, ResourceConsumer, ,
         RawDataBuffer (0x04) // Vendor Data
         {
           0xC1, 0xC2, 0xC3, 0xC4
         })
         { // Pin list
           0x11E1,
           0x22E2,
           0x33E3
         }
    },
    ResourceTemplate ()
    {
      GpioIo (Shared, PullUp, 0x0DEB, 0xABCD, IoRestrictionInputOnly,
         "\\GPIO", 0xEE, ResourceConsumer, ,
         RawDataBuffer (0x04) // Vendor Data
         {
```

```
 0xC1, 0xC2, 0xC3, 0xC4
         })
         { // Pin list
           0x11E1,
           0x22E2,
           0x33E3
         }
    },
    ResourceTemplate ()
    {
      GpioIo (Shared, PullUp, 0x0DEB, 0xABCD, IoRestrictionOutputOnly,
         "\\GPIO", 0xEE, ResourceConsumer, ,
         RawDataBuffer (0x04) // Vendor Data
         {
           0xC1, 0xC2, 0xC3, 0xC4
         })
         { // Pin list
           0x11E1,
           0x22E2,
           0x33E3
         }
    },
    ResourceTemplate ()
    {
      GpioIo (Shared, PullDown, 0x0DEB, 0xABCD, IoRestrictionNone,
         "\\GPIO", 0xEE, ResourceConsumer, ,
         RawDataBuffer (0x04) // Vendor Data
         {
           0xC1, 0xC2, 0xC3, 0xC4
         })
         { // Pin list
           0x11E1,
           0x22E2,
           0x33E3
         }
    },
    ResourceTemplate ()
    {
       GpioIo (Shared,
 PullDown, 0x0DEB, 0xABCD, IoRestrictionInputOnly,
         "\\GPIO", 0xEE, ResourceConsumer, ,
         RawDataBuffer (0x04) // Vendor Data
         {
           0xC1, 0xC2, 0xC3, 0xC4
```

```
 })
      { // Pin list
        0x11E1,
        0x22E2,
        0x33E3
      }
 },
 ResourceTemplate ()
 {
   GpioIo (Shared, PullDown, 0x0DEB, 0xABCD, IoRestrictionOutputOnly,
      "\\GPIO", 0xEE, ResourceConsumer, ,
     RawDataBuffer (0x04) // Vendor Data
      {
        0xC1, 0xC2, 0xC3, 0xC4
      })
      { // Pin list
        0x11E1,
        0x22E2,
        0x33E3
      }
 },
 ResourceTemplate ()
 {
   GpioIo (Shared, PullNone, 0x0DEB, 0xABCD, IoRestrictionNone,
      "\\GPIO", 0xEE, ResourceConsumer, ,
     RawDataBuffer (0x04) // Vendor Data
      {
        0xC1, 0xC2, 0xC3, 0xC4
      })
      { // Pin list
        0x11E1,
        0x22E2,
        0x33E3
      }
 },
 ResourceTemplate ()
 {
   GpioIo (Shared, PullNone, 0x0DEB, 0xABCD, IoRestrictionInputOnly,
      "\\GPIO", 0xEE, ResourceConsumer, ,
     RawDataBuffer (0x04) // Vendor Data
      {
        0xC1, 0xC2, 0xC3, 0xC4
      })
      { // Pin list
```

```
 0x11E1,
        0x22E2,
        0x33E3
      }
 },
 ResourceTemplate ()
 {
   GpioIo (Shared, PullNone, 0x0DEB, 0xABCD, IoRestrictionOutputOnly,
     "\\GPIO", 0xEE, ResourceConsumer, ,
     RawDataBuffer (0x04) // Vendor Data
      {
        0xC1, 0xC2, 0xC3, 0xC4
      })
     { // Pin list
        0x11E1,
        0x22E2,
        0x33E3
      }
 },
 ResourceTemplate ()
 {
   GpioIo (Shared, PullDefault, 0x0DEB, 0xABCD, IoRestrictionNone,
      "\\GPIO", 0xEE, ResourceConsumer, ,
     RawDataBuffer (0x04) // Vendor Data
      {
        0xC1, 0xC2, 0xC3, 0xC4
      })
      { // Pin list
        0x11E1,
        0x22E2,
        0x33E3
      }
 },
 ResourceTemplate ()
 {
   GpioIo (Shared, PullDefault, 0x0DEB, 0xABCD, IoRestrictionInputOnly,
      "\\GPIO", 0xEE, ResourceConsumer, ,
     RawDataBuffer (0x04) // Vendor Data
      {
        0xC1, 0xC2, 0xC3, 0xC4
      })
      { // Pin list
        0x11E1,
        0x22E2,
```

```
 0x33E3
      }
 },
 ResourceTemplate ()
 {
   GpioIo (Shared, PullDefault, 0x0DEB, 0xABCD, IoRestrictionOutputOnly,
      "\\GPIO", 0xEE, ResourceConsumer, ,
     RawDataBuffer (0x04) // Vendor Data
      {
        0xC1, 0xC2, 0xC3, 0xC4
      })
      { // Pin list
        0x11E1,
        0x22E2,
        0x33E3
      }
 },
 ResourceTemplate ()
 {
   GpioIo (ExclusiveAndWake, PullUp, 0x0DEB, 0xABCD, IoRestrictionNone,
      "\\GPIO", 0xEE, ResourceConsumer, ,
     RawDataBuffer (0x04) // Vendor Data
      {
        0xC1, 0xC2, 0xC3, 0xC4
      })
      { // Pin list
        0x11E1,
        0x22E2,
        0x33E3
      }
 },
 ResourceTemplate ()
 {
   GpioIo (ExclusiveAndWake, PullUp, 0x0DEB, 0xABCD, IoRestrictionInputOnly,
      "\\GPIO", 0xEE, ResourceConsumer, ,
     RawDataBuffer (0x04) // Vendor Data
      {
        0xC1, 0xC2, 0xC3, 0xC4
      })
      { // Pin list
        0x11E1,
        0x22E2,
        0x33E3
      }
```

```
 },
 ResourceTemplate ()
 {
   GpioIo (ExclusiveAndWake, PullUp, 0x0DEB, 0xABCD, IoRestrictionOutputOnly,
      "\\GPIO", 0xEE, ResourceConsumer, ,
     RawDataBuffer (0x04) // Vendor Data
      {
        0xC1, 0xC2, 0xC3, 0xC4
      })
      { // Pin list
        0x11E1,
        0x22E2,
        0x33E3
      }
 },
 ResourceTemplate ()
 {
   GpioIo (ExclusiveAndWake, PullDown, 0x0DEB, 0xABCD, IoRestrictionNone,
 "\\GPIO", 0xEE, ResourceConsumer, ,
     RawDataBuffer (0x04) // Vendor Data
      {
        0xC1, 0xC2, 0xC3, 0xC4
      })
      { // Pin list
        0x11E1,
        0x22E2,
        0x33E3
      }
 },
 ResourceTemplate ()
 {
   GpioIo (ExclusiveAndWake, PullDown, 0x0DEB, 0xABCD, IoRestrictionInputOnly,
      "\\GPIO", 0xEE, ResourceConsumer, ,
     RawDataBuffer (0x04) // Vendor Data
      {
        0xC1, 0xC2, 0xC3, 0xC4
      })
      { // Pin list
        0x11E1,
        0x22E2,
        0x33E3
      }
 },
```

```
 ResourceTemplate ()
    {
      GpioIo (ExclusiveAndWake, PullDown, 0x0DEB, 0xABCD, IoRestrictionOutputOnly,
         "\\GPIO", 0xEE, ResourceConsumer, ,
         RawDataBuffer (0x04) // Vendor
 Data
         {
           0xC1, 0xC2, 0xC3, 0xC4
         })
         { // Pin list
           0x11E1,
           0x22E2,
           0x33E3
         }
    },
    ResourceTemplate ()
    {
      GpioIo (ExclusiveAndWake, PullNone, 0x0DEB, 0xABCD, IoRestrictionNone,
         "\\GPIO", 0xEE, ResourceConsumer, ,
         RawDataBuffer (0x04) // Vendor Data
         {
           0xC1, 0xC2, 0xC3, 0xC4
         })
         { // Pin list
           0x11E1,
           0x22E2,
           0x33E3
         }
    },
    ResourceTemplate ()
    {
      GpioIo (ExclusiveAndWake, PullNone, 0x0DEB, 0xABCD, IoRestrictionInputOnly,
         "\\GPIO", 0xEE, ResourceConsumer, ,
         RawDataBuffer (0x04) // Vendor Data
         {
           0xC1, 0xC2, 0xC3, 0xC4
         })
       { // Pin list
           0x11E1,
           0x22E2,
           0x33E3
         }
    },
    ResourceTemplate ()
```

```
 {
   GpioIo (ExclusiveAndWake, PullNone, 0x0DEB, 0xABCD, IoRestrictionOutputOnly,
      "\\GPIO", 0xEE, ResourceConsumer, ,
     RawDataBuffer (0x04) // Vendor Data
      {
        0xC1, 0xC2, 0xC3, 0xC4
      })
      { // Pin list
        0x11E1,
        0x22E2,
        0x33E3
      }
 },
 ResourceTemplate ()
 {
   GpioIo (ExclusiveAndWake, PullDefault, 0x0DEB, 0xABCD, IoRestrictionNone,
      "\\GPIO", 0xEE, ResourceConsumer, ,
     RawDataBuffer (0x04) // Vendor Data
      {
        0xC1, 0xC2, 0xC3, 0xC4
      })
      { // Pin list
        0x11E1,
        0x22E2,
     0x33E3
      }
 },
 ResourceTemplate ()
 {
   GpioIo (ExclusiveAndWake, PullDefault, 0x0DEB, 0xABCD, IoRestrictionInputOnly,
      "\\GPIO", 0xEE, ResourceConsumer, ,
     RawDataBuffer (0x04) // Vendor Data
      {
        0xC1, 0xC2, 0xC3, 0xC4
      })
      { // Pin list
        0x11E1,
        0x22E2,
        0x33E3
      }
 },
 ResourceTemplate ()
 {
   GpioIo (ExclusiveAndWake, PullDefault, 0x0DEB, 0xABCD, IoRestrictionOutputOnly,
```

```
 "\\GPIO", 0xEE, ResourceConsumer, ,
     RawDataBuffer (0x04) // Vendor Data
      {
        0xC1, 0xC2, 0xC3, 0xC4
      })
      { // Pin list
        0x11E1,
        0x22E2,
        0x33E3
      }
 },
 ResourceTemplate ()
```
{

{

{

```
 GpioIo (SharedAndWake, PullUp, 0x0DEB, 0xABCD, IoRestrictionNone,
     "\\GPIO", 0xEE, ResourceConsumer, ,
     RawDataBuffer (0x04) // Vendor Data
     {
       0xC1, 0xC2, 0xC3, 0xC4
     })
     { // Pin list
       0x11E1,
       0x22E2,
       0x33E3
     }
 },
 ResourceTemplate ()
   GpioIo (SharedAndWake, PullUp, 0x0DEB, 0xABCD, IoRestrictionInputOnly,
     "\\GPIO", 0xEE, ResourceConsumer, ,
     RawDataBuffer (0x04) // Vendor Data
     {
       0xC1, 0xC2, 0xC3, 0xC4
     })
     { // Pin list
       0x11E1,
       0x22E2,
        0x33E3
     }
 },
 ResourceTemplate ()
   GpioIo (SharedAndWake, PullUp, 0x0DEB, 0xABCD, IoRestrictionOutputOnly,
```

```
 "\\GPIO", 0xEE, ResourceConsumer, ,
      RawDataBuffer (0x04) // Vendor Data
      {
        0xC1, 0xC2, 0xC3, 0xC4
      })
      { // Pin list
        0x11E1,
        0x22E2,
        0x33E3
      }
 },
 ResourceTemplate ()
 {
   GpioIo (SharedAndWake, PullDown, 0x0DEB, 0xABCD, IoRestrictionNone,
      "\\GPIO", 0xEE, ResourceConsumer, ,
      RawDataBuffer (0x04) // Vendor Data
      {
        0xC1, 0xC2, 0xC3, 0xC4
      })
      { // Pin list
        0x11E1,
        0x22E2,
        0x33E3
      }
 },
 ResourceTemplate ()
 {
   GpioIo (SharedAndWake, PullDown, 0x0DEB, 0xABCD, IoRestrictionInputOnly,
      "\\GPIO", 0xEE, ResourceConsumer, ,
      RawDataBuffer (0x04) // Vendor Data
    {
        0xC1, 0xC2, 0xC3, 0xC4
      })
      { // Pin list
        0x11E1,
        0x22E2,
        0x33E3
      }
 },
 ResourceTemplate ()
 {
   GpioIo (SharedAndWake, PullDown, 0x0DEB, 0xABCD, IoRestrictionOutputOnly,
      "\\GPIO", 0xEE, ResourceConsumer, ,
      RawDataBuffer (0x04) // Vendor Data
```

```
 {
           0xC1, 0xC2, 0xC3, 0xC4
         })
         { // Pin list
           0x11E1,
           0x22E2,
           0x33E3
         }
    },
    ResourceTemplate ()
    {
      GpioIo (SharedAndWake, PullNone, 0x0DEB, 0xABCD, IoRestrictionNone,
         "\\GPIO", 0xEE, ResourceConsumer, ,
         RawDataBuffer (0x04) // Vendor Data
         {
           0xC1, 0xC2, 0xC3, 0xC4
         })
         { //
 Pin list
           0x11E1,
           0x22E2,
           0x33E3
         }
    },
    ResourceTemplate ()
    {
      GpioIo (SharedAndWake, PullNone, 0x0DEB, 0xABCD, IoRestrictionInputOnly,
         "\\GPIO", 0xEE, ResourceConsumer, ,
         RawDataBuffer (0x04) // Vendor Data
         {
           0xC1, 0xC2, 0xC3, 0xC4
         })
         { // Pin list
           0x11E1,
           0x22E2,
           0x33E3
         }
    },
    ResourceTemplate ()
    {
      GpioIo (SharedAndWake, PullNone, 0x0DEB, 0xABCD, IoRestrictionOutputOnly,
         "\\GPIO", 0xEE, ResourceConsumer, ,
         RawDataBuffer (0x04) // Vendor Data
         {
           0xC1, 0xC2, 0xC3, 0xC4
```

```
 })
         { // Pin list
           0x11E1,
           0x22E2,
           0x33E3
          }
    },
    ResourceTemplate ()
    {
      GpioIo (SharedAndWake, PullDefault, 0x0DEB, 0xABCD, IoRestrictionNone,
         "\\GPIO", 0xEE, ResourceConsumer, ,
         RawDataBuffer (0x04) // Vendor Data
         {
           0xC1, 0xC2, 0xC3, 0xC4
         })
         { // Pin list
           0x11E1,
           0x22E2,
           0x33E3
         }
    },
    ResourceTemplate ()
    {
      GpioIo (SharedAndWake, PullDefault, 0x0DEB, 0xABCD, IoRestrictionInputOnly,
         "\\GPIO", 0xEE, ResourceConsumer, ,
         RawDataBuffer (0x04) // Vendor Data
         {
           0xC1, 0xC2, 0xC3, 0xC4
         })
         { // Pin list
           0x11E1,
           0x22E2,
           0x33E3
         }
    },
    ResourceTemplate ()
    {
       GpioIo (SharedAndWake,
 PullDefault, 0x0DEB, 0xABCD, IoRestrictionOutputOnly,
         "\\GPIO", 0xEE, ResourceConsumer, ,
         RawDataBuffer (0x04) // Vendor Data
         {
           0xC1, 0xC2, 0xC3, 0xC4
         })
         { // Pin list
```

```
 0x11E1,
        0x22E2,
        0x33E3
      }
 },
 ResourceTemplate ()
 {
   GpioIo (Exclusive, PullUp, 0x0DEB, 0xABCD, IoRestrictionNone,
     "\\GPIO", 0xEE, ResourceProducer, ,
     RawDataBuffer (0x04) // Vendor Data
      {
        0xC1, 0xC2, 0xC3, 0xC4
      })
     { // Pin list
        0x11E1,
        0x22E2,
        0x33E3
      }
 },
 ResourceTemplate ()
 {
   GpioIo (Exclusive, PullUp, 0x0DEB, 0xABCD, IoRestrictionInputOnly,
      "\\GPIO", 0xEE, ResourceProducer,
     RawDataBuffer (0x04) // Vendor Data
      {
        0xC1, 0xC2, 0xC3, 0xC4
      })
      { // Pin list
        0x11E1,
        0x22E2,
        0x33E3
      }
 },
 ResourceTemplate ()
 {
   GpioIo (Exclusive, PullUp, 0x0DEB, 0xABCD, IoRestrictionOutputOnly,
      "\\GPIO", 0xEE, ResourceProducer, ,
     RawDataBuffer (0x04) // Vendor Data
      {
        0xC1, 0xC2, 0xC3, 0xC4
      })
      { // Pin list
        0x11E1,
        0x22E2,
```
,

```
 0x33E3
         }
    },
    ResourceTemplate ()
    {
      GpioIo (Exclusive, PullDown, 0x0DEB, 0xABCD, IoRestrictionNone,
         "\\GPIO", 0xEE, ResourceProducer, ,
         RawDataBuffer (0x04) // Vendor Data
         {
           0xC1, 0xC2, 0xC3,
 0xC4
         })
         { // Pin list
           0x11E1,
           0x22E2,
           0x33E3
         }
    },
    ResourceTemplate ()
    {
      GpioIo (Exclusive, PullDown, 0x0DEB, 0xABCD, IoRestrictionInputOnly,
         "\\GPIO", 0xEE, ResourceProducer, ,
         RawDataBuffer (0x04) // Vendor Data
         {
           0xC1, 0xC2, 0xC3, 0xC4
         })
         { // Pin list
           0x11E1,
           0x22E2,
           0x33E3
         }
    },
    ResourceTemplate ()
    {
      GpioIo (Exclusive, PullDown, 0x0DEB, 0xABCD, IoRestrictionOutputOnly,
         "\\GPIO", 0xEE, ResourceProducer, ,
         RawDataBuffer (0x04) // Vendor Data
         {
           0xC1, 0xC2, 0xC3, 0xC4
         })
         { // Pin list
           0x11E1,
     0x22E2,
           0x33E3
```

```
 }
 },
 ResourceTemplate ()
 {
   GpioIo (Exclusive, PullNone, 0x0DEB, 0xABCD, IoRestrictionNone,
     "\\GPIO", 0xEE, ResourceProducer, ,
     RawDataBuffer (0x04) // Vendor Data
      {
        0xC1, 0xC2, 0xC3, 0xC4
      })
      { // Pin list
        0x11E1,
        0x22E2,
        0x33E3
      }
 },
 ResourceTemplate ()
 {
   GpioIo (Exclusive, PullNone, 0x0DEB, 0xABCD, IoRestrictionInputOnly,
      "\\GPIO", 0xEE, ResourceProducer, ,
     RawDataBuffer (0x04) // Vendor Data
      {
        0xC1, 0xC2, 0xC3, 0xC4
      })
      { // Pin list
        0x11E1,
        0x22E2,
        0x33E3
      }
 },
 ResourceTemplate ()
   GpioIo (Exclusive, PullNone, 0x0DEB, 0xABCD, IoRestrictionOutputOnly,
      "\\GPIO", 0xEE, ResourceProducer, ,
     RawDataBuffer (0x04) // Vendor Data
      {
        0xC1, 0xC2, 0xC3, 0xC4
      })
      { // Pin list
        0x11E1,
        0x22E2,
        0x33E3
      }
```

```
 },
```
{

```
 ResourceTemplate ()
   {
      GpioIo (Exclusive, PullDefault, 0x0DEB, 0xABCD, IoRestrictionNone,
        "\\GPIO", 0xEE, ResourceProducer, ,
        RawDataBuffer (0x04) // Vendor Data
        {
          0xC1, 0xC2, 0xC3, 0xC4
        })
        { // Pin list
          0x11E1,
          0x22E2,
           0x33E3
        }
    },
   ResourceTemplate ()
    {
      GpioIo (Exclusive, PullDefault, 0x0DEB, 0xABCD, IoRestrictionInputOnly,
 "\\GPIO", 0xEE, ResourceProducer, ,
```

```
 RawDataBuffer (0x04) // Vendor Data
      {
        0xC1, 0xC2, 0xC3, 0xC4
      })
      { // Pin list
        0x11E1,
        0x22E2,
        0x33E3
      }
 ResourceTemplate ()
   GpioIo (Exclusive, PullDefault, 0x0DEB, 0xABCD, IoRestrictionOutputOnly,
      "\\GPIO", 0xEE, ResourceProducer, ,
     RawDataBuffer (0x04) // Vendor Data
```
},

{

},

```
 {
        0xC1, 0xC2, 0xC3, 0xC4
      })
      { // Pin list
        0x11E1,
        0x22E2,
        0x33E3
      }
 ResourceTemplate ()
```
```
 {
    GpioIo (Shared, PullUp, 0x0DEB, 0xABCD, IoRestrictionNone,
      "\\GPIO", 0xEE, ResourceProducer, ,
      RawDataBuffer (0x04) // Vendor Data
      {
         0xC1, 0xC2, 0xC3, 0xC4
      })
      { // Pin list
        0x11E1,
        0x22E2,
        0x33E3
      }
  },
 ResourceTemplate ()
  {
    GpioIo (Shared, PullUp, 0x0DEB, 0xABCD, IoRestrictionInputOnly,
      "\\GPIO", 0xEE, ResourceProducer, ,
      RawDataBuffer (0x04) // Vendor Data
      {
        0xC1, 0xC2, 0xC3, 0xC4
      })
      { // Pin list
        0x11E1,
        0x22E2,
        0x33E3
      }
  },
 ResourceTemplate ()
  {
    GpioIo (Shared, PullUp, 0x0DEB, 0xABCD, IoRestrictionOutputOnly,
      "\\GPIO", 0xEE, ResourceProducer, ,
      RawDataBuffer (0x04) // Vendor Data
      {
        0xC1, 0xC2, 0xC3, 0xC4
      })
      { // Pin list
0x11E1,
        0x22E2,
        0x33E3
      }
  },
 ResourceTemplate ()
  {
    GpioIo (Shared, PullDown, 0x0DEB, 0xABCD, IoRestrictionNone,
```

```
 "\\GPIO", 0xEE, ResourceProducer, ,
        RawDataBuffer (0x04) // Vendor Data
        {
          0xC1, 0xC2, 0xC3, 0xC4
        })
        { // Pin list
          0x11E1,
          0x22E2,
          0x33E3
        }
   },
   ResourceTemplate ()
   {
     GpioIo (Shared, PullDown, 0x0DEB, 0xABCD, IoRestrictionInputOnly,
        "\\GPIO", 0xEE, ResourceProducer, ,
        RawDataBuffer (0x04) // Vendor Data
        {
          0xC1, 0xC2, 0xC3, 0xC4
        })
        { // Pin list
          0x11E1,
          0x22E2,
          0x33E3
        }
   },
   ResourceTemplate
()
   {
     GpioIo (Shared, PullDown, 0x0DEB, 0xABCD, IoRestrictionOutputOnly,
        "\\GPIO", 0xEE, ResourceProducer, ,
        RawDataBuffer (0x04) // Vendor Data
        {
          0xC1, 0xC2, 0xC3, 0xC4
        })
        { // Pin list
          0x11E1,
          0x22E2,
          0x33E3
        }
   },
   ResourceTemplate ()
   {
     GpioIo (Shared, PullNone, 0x0DEB, 0xABCD, IoRestrictionNone,
        "\\GPIO", 0xEE, ResourceProducer, ,
        RawDataBuffer (0x04) // Vendor Data
```

```
 {
       0xC1, 0xC2, 0xC3, 0xC4
     })
     { // Pin list
       0x11E1,
       0x22E2,
       0x33E3
     }
},
```

```
 ResourceTemplate ()
```
{

GpioIo (Shared, PullNone, 0x0DEB, 0xABCD, IoRestrictionInputOnly,

```
 "\\GPIO", 0xEE, ResourceProducer, ,
```

```
 RawDataBuffer (0x04) // Vendor Data
{
  0xC1, 0xC2, 0xC3, 0xC4
})
{ // Pin list
  0x11E1,
  0x22E2,
  0x33E3
}
```

```
 ResourceTemplate ()
```
{

{

},

```
 GpioIo (Shared, PullNone, 0x0DEB, 0xABCD, IoRestrictionOutputOnly,
     "\\GPIO", 0xEE, ResourceProducer, ,
    RawDataBuffer (0x04) // Vendor Data
     {
       0xC1, 0xC2, 0xC3, 0xC4
     })
     { // Pin list
       0x11E1,
       0x22E2,
       0x33E3
     }
},
ResourceTemplate ()
  GpioIo (Shared, PullDefault, 0x0DEB, 0xABCD, IoRestrictionNone,
     "\\GPIO", 0xEE, ResourceProducer, ,
    RawDataBuffer (0x04) // Vendor Data
     {
```

```
 0xC1, 0xC2, 0xC3, 0xC4
     })
     { // Pin list
       0x11E1,
       0x22E2,
       0x33E3
     }
},
ResourceTemplate ()
{
  GpioIo (Shared, PullDefault, 0x0DEB, 0xABCD, IoRestrictionInputOnly,
    "\\GPIO", 0xEE, ResourceProducer, ,
    RawDataBuffer (0x04) // Vendor Data
     {
       0xC1, 0xC2, 0xC3, 0xC4
     })
    { // Pin list
       0x11E1,
       0x22E2,
       0x33E3
     }
},
ResourceTemplate ()
{
  GpioIo (Shared, PullDefault, 0x0DEB, 0xABCD, IoRestrictionOutputOnly,
     "\\GPIO", 0xEE, ResourceProducer, ,
    RawDataBuffer (0x04) // Vendor Data
     {
       0xC1, 0xC2, 0xC3, 0xC4
     })
     { // Pin list
    0x11E1,
       0x22E2,
       0x33E3
     }
},
ResourceTemplate ()
{
  GpioIo (ExclusiveAndWake, PullUp, 0x0DEB, 0xABCD, IoRestrictionNone,
     "\\GPIO", 0xEE, ResourceProducer, ,
    RawDataBuffer (0x04) // Vendor Data
     {
       0xC1, 0xC2, 0xC3, 0xC4
     })
```

```
 { // Pin list
       0x11E1,
       0x22E2,
       0x33E3
     }
},
ResourceTemplate ()
{
  GpioIo (ExclusiveAndWake, PullUp, 0x0DEB, 0xABCD, IoRestrictionInputOnly,
     "\\GPIO", 0xEE, ResourceProducer, ,
    RawDataBuffer (0x04) // Vendor Data
     {
       0xC1, 0xC2, 0xC3, 0xC4
     })
     { // Pin list
       0x11E1,
       0x22E2,
       0x33E3
     }
},
ResourceTemplate ()
{
  GpioIo (ExclusiveAndWake, PullUp, 0x0DEB, 0xABCD, IoRestrictionOutputOnly,
     "\\GPIO", 0xEE, ResourceProducer, ,
    RawDataBuffer (0x04) // Vendor Data
     {
       0xC1, 0xC2, 0xC3, 0xC4
     })
     { // Pin list
       0x11E1,
       0x22E2,
       0x33E3
     }
},
ResourceTemplate ()
{
  GpioIo (ExclusiveAndWake, PullDown, 0x0DEB, 0xABCD, IoRestrictionNone,
     "\\GPIO", 0xEE, ResourceProducer, ,
    RawDataBuffer (0x04) // Vendor Data
     {
       0xC1, 0xC2, 0xC3, 0xC4
     })
     { // Pin list
       0x11E1,
```

```
 0x22E2,
          0x33E3
        }
   },
   ResourceTemplate ()
   {
     GpioIo (ExclusiveAndWake, PullDown,
0x0DEB, 0xABCD, IoRestrictionInputOnly,
        "\\GPIO", 0xEE, ResourceProducer, ,
        RawDataBuffer (0x04) // Vendor Data
        {
          0xC1, 0xC2, 0xC3, 0xC4
        })
        { // Pin list
          0x11E1,
          0x22E2,
          0x33E3
        }
   },
   ResourceTemplate ()
   {
     GpioIo (ExclusiveAndWake, PullDown, 0x0DEB, 0xABCD, IoRestrictionOutputOnly,
        "\\GPIO", 0xEE, ResourceProducer, ,
        RawDataBuffer (0x04) // Vendor Data
        {
          0xC1, 0xC2, 0xC3, 0xC4
        })
        { // Pin list
          0x11E1,
          0x22E2,
          0x33E3
        }
   },
   ResourceTemplate ()
   {
     GpioIo (ExclusiveAndWake, PullNone, 0x0DEB, 0xABCD, IoRestrictionNone,
        "\\GPIO", 0xEE, ResourceProducer,
        RawDataBuffer (0x04) // Vendor Data
        {
          0xC1, 0xC2, 0xC3, 0xC4
        })
        { // Pin list
          0x11E1,
          0x22E2,
```

```
 0x33E3
     }
},
ResourceTemplate ()
{
  GpioIo (ExclusiveAndWake, PullNone, 0x0DEB, 0xABCD, IoRestrictionInputOnly,
     "\\GPIO", 0xEE, ResourceProducer, ,
    RawDataBuffer (0x04) // Vendor Data
     {
       0xC1, 0xC2, 0xC3, 0xC4
     })
     { // Pin list
       0x11E1,
       0x22E2,
       0x33E3
     }
},
ResourceTemplate ()
{
  GpioIo (ExclusiveAndWake, PullNone, 0x0DEB, 0xABCD, IoRestrictionOutputOnly,
     "\\GPIO", 0xEE, ResourceProducer, ,
    RawDataBuffer (0x04) // Vendor Data
     {
0xC1, 0xC2, 0xC3, 0xC4
     })
     { // Pin list
       0x11E1,
       0x22E2,
       0x33E3
     }
},
ResourceTemplate ()
{
  GpioIo (ExclusiveAndWake, PullDefault, 0x0DEB, 0xABCD, IoRestrictionNone,
     "\\GPIO", 0xEE, ResourceProducer, ,
    RawDataBuffer (0x04) // Vendor Data
     {
       0xC1, 0xC2, 0xC3, 0xC4
     })
     { // Pin list
       0x11E1,
       0x22E2,
       0x33E3
     }
```

```
 },
ResourceTemplate ()
{
  GpioIo (ExclusiveAndWake, PullDefault, 0x0DEB, 0xABCD, IoRestrictionInputOnly,
     "\\GPIO", 0xEE, ResourceProducer, ,
    RawDataBuffer (0x04) // Vendor Data
     {
       0xC1, 0xC2, 0xC3, 0xC4
     })
     { // Pin list
    0x11E1,
       0x22E2,
       0x33E3
     }
},
ResourceTemplate ()
{
  GpioIo (ExclusiveAndWake, PullDefault, 0x0DEB, 0xABCD, IoRestrictionOutputOnly,
     "\\GPIO", 0xEE, ResourceProducer, ,
    RawDataBuffer (0x04) // Vendor Data
     {
       0xC1, 0xC2, 0xC3, 0xC4
     })
     { // Pin list
       0x11E1,
       0x22E2,
       0x33E3
     }
},
ResourceTemplate ()
{
  GpioIo (SharedAndWake, PullUp, 0x0DEB, 0xABCD, IoRestrictionNone,
     "\\GPIO", 0xEE, ResourceProducer, ,
    RawDataBuffer (0x04) // Vendor Data
     {
       0xC1, 0xC2, 0xC3, 0xC4
     })
     { // Pin list
       0x11E1,
       0x22E2,
       0x33E3
     }
},
```

```
 ResourceTemplate ()
   {
     GpioIo (SharedAndWake, PullUp, 0x0DEB, 0xABCD, IoRestrictionInputOnly,
        "\\GPIO", 0xEE, ResourceProducer, ,
        RawDataBuffer (0x04) // Vendor Data
        {
          0xC1, 0xC2, 0xC3, 0xC4
        })
        { // Pin list
          0x11E1,
          0x22E2,
          0x33E3
        }
   },
   ResourceTemplate ()
   {
     GpioIo (SharedAndWake, PullUp, 0x0DEB, 0xABCD, IoRestrictionOutputOnly,
        "\\GPIO", 0xEE, ResourceProducer, ,
        RawDataBuffer (0x04) // Vendor Data
        {
          0xC1, 0xC2, 0xC3, 0xC4
        })
        { // Pin list
          0x11E1,
          0x22E2,
          0x33E3
        }
   },
   ResourceTemplate ()
   {
     GpioIo (SharedAndWake, PullDown, 0x0DEB,
0xABCD, IoRestrictionNone,
        "\\GPIO", 0xEE, ResourceProducer, ,
        RawDataBuffer (0x04) // Vendor Data
        {
          0xC1, 0xC2, 0xC3, 0xC4
        })
        { // Pin list
          0x11E1,
          0x22E2,
          0x33E3
        }
   },
   ResourceTemplate ()
   {
```

```
 GpioIo (SharedAndWake, PullDown, 0x0DEB, 0xABCD, IoRestrictionInputOnly,
     "\\GPIO", 0xEE, ResourceProducer, ,
    RawDataBuffer (0x04) // Vendor Data
     {
       0xC1, 0xC2, 0xC3, 0xC4
     })
     { // Pin list
       0x11E1,
       0x22E2,
       0x33E3
     }
},
ResourceTemplate ()
{
  GpioIo (SharedAndWake, PullDown, 0x0DEB, 0xABCD, IoRestrictionOutputOnly,
     "\\GPIO", 0xEE, ResourceProducer, ,
 RawDataBuffer (0x04) // Vendor Data
     {
       0xC1, 0xC2, 0xC3, 0xC4
     })
     { // Pin list
       0x11E1,
       0x22E2,
       0x33E3
     }
},
ResourceTemplate ()
{
  GpioIo (SharedAndWake, PullNone, 0x0DEB, 0xABCD, IoRestrictionNone,
     "\\GPIO", 0xEE, ResourceProducer, ,
    RawDataBuffer (0x04) // Vendor Data
     {
       0xC1, 0xC2, 0xC3, 0xC4
     })
     { // Pin list
       0x11E1,
       0x22E2,
       0x33E3
     }
},
ResourceTemplate ()
{
  GpioIo (SharedAndWake, PullNone, 0x0DEB, 0xABCD, IoRestrictionInputOnly,
     "\\GPIO", 0xEE, ResourceProducer, ,
```

```
 RawDataBuffer (0x04) // Vendor Data
        {
          0xC1, 0xC2, 0xC3,
0xC4
        })
        { // Pin list
          0x11E1,
          0x22E2,
          0x33E3
        }
   },
   ResourceTemplate ()
   {
     GpioIo (SharedAndWake, PullNone, 0x0DEB, 0xABCD, IoRestrictionOutputOnly,
        "\\GPIO", 0xEE, ResourceProducer, ,
        RawDataBuffer (0x04) // Vendor Data
        {
          0xC1, 0xC2, 0xC3, 0xC4
        })
        { // Pin list
          0x11E1,
          0x22E2,
          0x33E3
        }
   },
   ResourceTemplate ()
   {
     GpioIo (SharedAndWake, PullDefault, 0x0DEB, 0xABCD, IoRestrictionNone,
        "\\GPIO", 0xEE, ResourceProducer, ,
        RawDataBuffer (0x04) // Vendor Data
        {
          0xC1, 0xC2, 0xC3, 0xC4
        })
        { // Pin list
          0x11E1,
      0x22E2,
          0x33E3
        }
   },
   ResourceTemplate ()
   {
     GpioIo (SharedAndWake, PullDefault, 0x0DEB, 0xABCD, IoRestrictionInputOnly,
        "\\GPIO", 0xEE, ResourceProducer, ,
        RawDataBuffer (0x04) // Vendor Data
```

```
 {
          0xC1, 0xC2, 0xC3, 0xC4
        })
        { // Pin list
          0x11E1,
          0x22E2,
          0x33E3
        }
   },
   ResourceTemplate ()
   {
     GpioIo (SharedAndWake, PullDefault, 0x0DEB, 0xABCD, IoRestrictionOutputOnly,
        "\\GPIO", 0xEE, ResourceProducer, ,
        RawDataBuffer (0x04) // Vendor Data
        {
          0xC1, 0xC2, 0xC3, 0xC4
        })
        { // Pin list
          0x11E1,
          0x22E2,
          0x33E3
        }
   },
   ResourceTemplate
()
   {
     GpioIo (Exclusive, PullUp, 0x0DEB, 0xABCD, IoRestrictionNone,
        "\\GPIO", 0xEE, ResourceConsumer, ,
        )
        { // Pin list
          0x11E1,
          0x22E2,
          0x33E3
        }
   },
   ResourceTemplate ()
   {
     GpioIo (Exclusive, PullUp, 0x0DEB, 0xABCD, IoRestrictionInputOnly,
        "\\GPIO", 0xEE, ResourceConsumer, ,
        )
        { // Pin list
          0x11E1,
          0x22E2,
          0x33E3
        }
```

```
 },
ResourceTemplate ()
{
  GpioIo (Exclusive, PullUp, 0x0DEB, 0xABCD, IoRestrictionOutputOnly,
     "\\GPIO", 0xEE, ResourceConsumer, ,
   \lambda { // Pin list
       0x11E1,
       0x22E2,
       0x33E3
     }
},
ResourceTemplate
{
  GpioIo (Exclusive, PullDown, 0x0DEB, 0xABCD, IoRestrictionNone,
    "\\GPIO", 0xEE, ResourceConsumer, ,
    )
    { // Pin list
       0x11E1,
       0x22E2,
       0x33E3
     }
},
ResourceTemplate ()
{
  GpioIo (Exclusive, PullDown, 0x0DEB, 0xABCD, IoRestrictionInputOnly,
     "\\GPIO", 0xEE, ResourceConsumer, ,
    )
     { // Pin list
       0x11E1,
       0x22E2,
       0x33E3
     }
},
ResourceTemplate ()
{
  GpioIo (Exclusive, PullDown, 0x0DEB, 0xABCD, IoRestrictionOutputOnly,
     "\\GPIO", 0xEE, ResourceConsumer, ,
    )
     { // Pin list
       0x11E1,
       0x22E2,
       0x33E3
```
()

```
 }
   },
   ResourceTemplate
()
   {
      GpioIo (Exclusive, PullNone, 0x0DEB, 0xABCD, IoRestrictionNone,
        "\\GPIO", 0xEE, ResourceConsumer, ,
        )
        { // Pin list
          0x11E1,
          0x22E2,
           0x33E3
        }
   },
   ResourceTemplate ()
   {
      GpioIo (Exclusive, PullNone, 0x0DEB, 0xABCD, IoRestrictionInputOnly,
        "\\GPIO", 0xEE, ResourceConsumer, ,
       \lambda { // Pin list
          0x11E1,
          0x22E2,
          0x33E3
        }
   },
   ResourceTemplate ()
   {
      GpioIo (Exclusive, PullNone, 0x0DEB, 0xABCD, IoRestrictionOutputOnly,
        "\\GPIO", 0xEE, ResourceConsumer, ,
       \lambda { // Pin list
          0x11E1,
          0x22E2,
           0x33E3
        }
   },
   ResourceTemplate
()
   {
      GpioIo (Exclusive, PullDefault, 0x0DEB, 0xABCD, IoRestrictionNone,
        "\\GPIO", 0xEE, ResourceConsumer, ,
        )
        { // Pin list
           0x11E1,
```

```
 0x22E2,
           0x33E3
        }
   },
   ResourceTemplate ()
   {
     GpioIo (Exclusive, PullDefault, 0x0DEB, 0xABCD, IoRestrictionInputOnly,
        "\\GPIO", 0xEE, ResourceConsumer, ,
       \lambda { // Pin list
          0x11E1,
          0x22E2,
          0x33E3
        }
   },
   ResourceTemplate ()
   {
     GpioIo (Exclusive, PullDefault, 0x0DEB, 0xABCD, IoRestrictionOutputOnly,
        "\\GPIO", 0xEE, ResourceConsumer, ,
        )
        { // Pin list
          0x11E1,
          0x22E2,
          0x33E3
        }
   },
   ResourceTemplate
()
   {
     GpioIo (Shared, PullUp, 0x0DEB, 0xABCD, IoRestrictionNone,
        "\\GPIO", 0xEE, ResourceConsumer, ,
        )
        { // Pin list
          0x11E1,
          0x22E2,
          0x33E3
        }
   },
   ResourceTemplate ()
   {
     GpioIo (Shared, PullUp, 0x0DEB, 0xABCD, IoRestrictionInputOnly,
        "\\GPIO", 0xEE, ResourceConsumer, ,
        )
        { // Pin list
```

```
 0x11E1,
         0x22E2,
        0x33E3
      }
  },
 ResourceTemplate ()
  {
    GpioIo (Shared, PullUp, 0x0DEB, 0xABCD, IoRestrictionOutputOnly,
      "\\GPIO", 0xEE, ResourceConsumer, ,
      )
      { // Pin list
        0x11E1,
        0x22E2,
        0x33E3
      }
  },
 ResourceTemplate ()
{
    GpioIo (Shared, PullDown, 0x0DEB, 0xABCD, IoRestrictionNone,
      "\\GPIO", 0xEE, ResourceConsumer, ,
     \lambda { // Pin list
        0x11E1,
        0x22E2,
        0x33E3
      }
  },
 ResourceTemplate ()
  {
    GpioIo (Shared, PullDown, 0x0DEB, 0xABCD, IoRestrictionInputOnly,
      "\\GPIO", 0xEE, ResourceConsumer, ,
      )
      { // Pin list
        0x11E1,
        0x22E2,
        0x33E3
      }
  },
 ResourceTemplate ()
  {
    GpioIo (Shared, PullDown, 0x0DEB, 0xABCD, IoRestrictionOutputOnly,
      "\\GPIO", 0xEE, ResourceConsumer, ,
      )
```

```
 { // Pin list
       0x11E1,
       0x22E2,
       0x33E3
     }
},
ResourceTemplate ()
{
GpioIo (Shared, PullNone, 0x0DEB, 0xABCD, IoRestrictionNone,
     "\\GPIO", 0xEE, ResourceConsumer, ,
    )
     { // Pin list
       0x11E1,
       0x22E2,
       0x33E3
     }
},
ResourceTemplate ()
{
  GpioIo (Shared, PullNone, 0x0DEB, 0xABCD, IoRestrictionInputOnly,
     "\\GPIO", 0xEE, ResourceConsumer, ,
    )
     { // Pin list
       0x11E1,
       0x22E2,
       0x33E3
     }
},
ResourceTemplate ()
{
  GpioIo (Shared, PullNone, 0x0DEB, 0xABCD, IoRestrictionOutputOnly,
     "\\GPIO", 0xEE, ResourceConsumer, ,
    )
     { // Pin list
       0x11E1,
       0x22E2,
       0x33E3
     }
},
ResourceTemplate ()
{
  GpioIo
```

```
 (Shared, PullDefault, 0x0DEB, 0xABCD, IoRestrictionNone,
        "\\GPIO", 0xEE, ResourceConsumer, ,
        )
        { // Pin list
          0x11E1,
          0x22E2,
          0x33E3
        }
   },
   ResourceTemplate ()
   {
     GpioIo (Shared, PullDefault, 0x0DEB, 0xABCD, IoRestrictionInputOnly,
        "\\GPIO", 0xEE, ResourceConsumer, ,
        )
        { // Pin list
          0x11E1,
          0x22E2,
          0x33E3
        }
   },
   ResourceTemplate ()
   {
     GpioIo (Shared, PullDefault, 0x0DEB, 0xABCD, IoRestrictionOutputOnly,
        "\\GPIO", 0xEE, ResourceConsumer, ,
       \lambda { // Pin list
          0x11E1,
          0x22E2,
          0x33E3
        }
   },
   ResourceTemplate ()
   {
      GpioIo
(ExclusiveAndWake, PullUp, 0x0DEB, 0xABCD, IoRestrictionNone,
        "\\GPIO", 0xEE, ResourceConsumer, ,
        )
        { // Pin list
          0x11E1,
          0x22E2,
          0x33E3
        }
   },
   ResourceTemplate ()
```

```
 {
  GpioIo (ExclusiveAndWake, PullUp, 0x0DEB, 0xABCD, IoRestrictionInputOnly,
     "\\GPIO", 0xEE, ResourceConsumer, ,
   \lambda { // Pin list
       0x11E1,
       0x22E2,
       0x33E3
     }
},
ResourceTemplate ()
{
  GpioIo (ExclusiveAndWake, PullUp, 0x0DEB, 0xABCD, IoRestrictionOutputOnly,
     "\\GPIO", 0xEE, ResourceConsumer, ,
    )
     { // Pin list
       0x11E1,
       0x22E2,
       0x33E3
     }
},
ResourceTemplate ()
{
GpioIo (ExclusiveAndWake, PullDown, 0x0DEB, 0xABCD, IoRestrictionNone,
     "\\GPIO", 0xEE, ResourceConsumer, ,
   \lambda { // Pin list
       0x11E1,
       0x22E2,
       0x33E3
     }
},
ResourceTemplate ()
{
  GpioIo (ExclusiveAndWake, PullDown, 0x0DEB, 0xABCD, IoRestrictionInputOnly,
     "\\GPIO", 0xEE, ResourceConsumer, ,
    RawDataBuffer (0x04) // Vendor Data
     {
       0xC1, 0xC2, 0xC3, 0xC4
     })
     { // Pin list
       0x11E1,
       0x22E2,
       0x33E3
```

```
 }
},
ResourceTemplate ()
{
  GpioIo (ExclusiveAndWake, PullDown, 0x0DEB, 0xABCD, IoRestrictionOutputOnly,
     "\\GPIO", 0xEE, ResourceConsumer, ,
    )
     { // Pin list
       0x11E1,
       0x22E2,
       0x33E3
     }
},
ResourceTemplate ()
{
  GpioIo (ExclusiveAndWake, PullNone, 0x0DEB, 0xABCD, IoRestrictionNone,
     "\\GPIO", 0xEE, ResourceConsumer, ,
    )
     { // Pin list
       0x11E1,
       0x22E2,
       0x33E3
     }
},
ResourceTemplate ()
{
  GpioIo (ExclusiveAndWake, PullNone, 0x0DEB, 0xABCD, IoRestrictionInputOnly,
     "\\GPIO", 0xEE, ResourceConsumer, ,
    )
     { // Pin list
       0x11E1,
       0x22E2,
       0x33E3
     }
},
ResourceTemplate ()
{
  GpioIo (ExclusiveAndWake, PullNone, 0x0DEB, 0xABCD, IoRestrictionOutputOnly,
     "\\GPIO", 0xEE, ResourceConsumer, ,
    )
     { // Pin list
      0x11E1,
       0x22E2,
```

```
 0x33E3
     }
},
ResourceTemplate ()
{
  GpioIo (ExclusiveAndWake, PullDefault, 0x0DEB, 0xABCD, IoRestrictionNone,
     "\\GPIO", 0xEE, ResourceConsumer, ,
    )
     { // Pin list
       0x11E1,
       0x22E2,
       0x33E3
     }
},
ResourceTemplate ()
{
  GpioIo (ExclusiveAndWake, PullDefault, 0x0DEB, 0xABCD, IoRestrictionInputOnly,
     "\\GPIO", 0xEE, ResourceConsumer, ,
   \lambda { // Pin list
       0x11E1,
       0x22E2,
       0x33E3
     }
},
ResourceTemplate ()
{
  GpioIo (ExclusiveAndWake, PullDefault, 0x0DEB, 0xABCD, IoRestrictionOutputOnly,
     "\\GPIO", 0xEE, ResourceConsumer, ,
    )
 { // Pin list
       0x11E1,
       0x22E2,
       0x33E3
     }
},
ResourceTemplate ()
{
  GpioIo (SharedAndWake, PullUp, 0x0DEB, 0xABCD, IoRestrictionNone,
     "\\GPIO", 0xEE, ResourceConsumer, ,
    )
     { // Pin list
       0x11E1,
```

```
 0x22E2,
       0x33E3
     }
},
ResourceTemplate ()
{
  GpioIo (SharedAndWake, PullUp, 0x0DEB, 0xABCD, IoRestrictionInputOnly,
     "\\GPIO", 0xEE, ResourceConsumer, ,
   \lambda { // Pin list
       0x11E1,
       0x22E2,
       0x33E3
     }
},
ResourceTemplate ()
{
  GpioIo (SharedAndWake, PullUp, 0x0DEB, 0xABCD, IoRestrictionOutputOnly,
     "\\GPIO", 0xEE, ResourceConsumer, ,
    )
   { // Pin list
       0x11E1,
       0x22E2,
       0x33E3
     }
},
ResourceTemplate ()
{
  GpioIo (SharedAndWake, PullDown, 0x0DEB, 0xABCD, IoRestrictionNone,
     "\\GPIO", 0xEE, ResourceConsumer, ,
    )
     { // Pin list
       0x11E1,
       0x22E2,
       0x33E3
     }
},
ResourceTemplate ()
{
  GpioIo (SharedAndWake, PullDown, 0x0DEB, 0xABCD, IoRestrictionInputOnly,
     "\\GPIO", 0xEE, ResourceConsumer, ,
    )
     { // Pin list
```

```
 0x11E1,
        0x22E2,
        0x33E3
      }
 },
 ResourceTemplate ()
 {
   GpioIo (SharedAndWake, PullDown, 0x0DEB, 0xABCD, IoRestrictionOutputOnly,
      "\\GPIO", 0xEE, ResourceConsumer, ,
)
      { // Pin list
        0x11E1,
        0x22E2,
        0x33E3
      }
 },
 ResourceTemplate ()
 {
   GpioIo (SharedAndWake, PullNone, 0x0DEB, 0xABCD, IoRestrictionNone,
      "\\GPIO", 0xEE, ResourceConsumer, ,
    \lambda { // Pin list
        0x11E1,
        0x22E2,
        0x33E3
      }
 },
 ResourceTemplate ()
 {
   GpioIo (SharedAndWake, PullNone, 0x0DEB, 0xABCD, IoRestrictionInputOnly,
      "\\GPIO", 0xEE, ResourceConsumer, ,
    \lambda { // Pin list
        0x11E1,
        0x22E2,
        0x33E3
      }
 },
 ResourceTemplate ()
 {
   GpioIo (SharedAndWake, PullNone, 0x0DEB, 0xABCD, IoRestrictionOutputOnly,
      "\\GPIO", 0xEE, ResourceConsumer, ,
```

```
 )
     { // Pin list
       0x11E1,
       0x22E2,
       0x33E3
     }
},
ResourceTemplate ()
{
  GpioIo (SharedAndWake, PullDefault, 0x0DEB, 0xABCD, IoRestrictionNone,
     "\\GPIO", 0xEE, ResourceConsumer, ,
    )
     { // Pin list
       0x11E1,
       0x22E2,
       0x33E3
     }
},
ResourceTemplate ()
{
  GpioIo (SharedAndWake, PullDefault, 0x0DEB, 0xABCD, IoRestrictionInputOnly,
     "\\GPIO", 0xEE, ResourceConsumer, ,
    )
     { // Pin list
       0x11E1,
       0x22E2,
       0x33E3
     }
},
ResourceTemplate ()
{
  GpioIo (SharedAndWake, PullDefault, 0x0DEB, 0xABCD, IoRestrictionOutputOnly,
     "\\GPIO", 0xEE, ResourceConsumer,
    )
     { // Pin list
       0x11E1,
       0x22E2,
       0x33E3
     }
},
ResourceTemplate ()
{
  GpioIo (Exclusive, PullUp, 0x0DEB, 0xABCD, IoRestrictionNone,
```

```
 "\\GPIO", 0xEE, ResourceProducer, ,
    )
     { // Pin list
       0x11E1,
       0x22E2,
       0x33E3
     }
},
ResourceTemplate ()
{
  GpioIo (Exclusive, PullUp, 0x0DEB, 0xABCD, IoRestrictionInputOnly,
     "\\GPIO", 0xEE, ResourceProducer, ,
    )
     { // Pin list
       0x11E1,
       0x22E2,
       0x33E3
     }
},
ResourceTemplate ()
{
  GpioIo (Exclusive, PullUp, 0x0DEB, 0xABCD, IoRestrictionOutputOnly,
     "\\GPIO", 0xEE, ResourceProducer,
    )
     { // Pin list
       0x11E1,
       0x22E2,
       0x33E3
     }
},
ResourceTemplate ()
{
  GpioIo (Exclusive, PullDown, 0x0DEB, 0xABCD, IoRestrictionNone,
     "\\GPIO", 0xEE, ResourceProducer, ,
    )
     { // Pin list
       0x11E1,
       0x22E2,
       0x33E3
     }
},
ResourceTemplate ()
{
```

```
 GpioIo (Exclusive, PullDown, 0x0DEB, 0xABCD, IoRestrictionInputOnly,
     "\\GPIO", 0xEE, ResourceProducer, ,
    )
     { // Pin list
       0x11E1,
       0x22E2,
       0x33E3
     }
},
ResourceTemplate ()
{
  GpioIo (Exclusive, PullDown, 0x0DEB, 0xABCD, IoRestrictionOutputOnly,
     "\\GPIO", 0xEE, ResourceProducer,
    )
     { // Pin list
       0x11E1,
       0x22E2,
       0x33E3
     }
},
ResourceTemplate ()
{
  GpioIo (Exclusive, PullNone, 0x0DEB, 0xABCD, IoRestrictionNone,
     "\\GPIO", 0xEE, ResourceProducer, ,
    )
     { // Pin list
       0x11E1,
       0x22E2,
       0x33E3
     }
},
ResourceTemplate ()
{
  GpioIo (Exclusive, PullNone, 0x0DEB, 0xABCD, IoRestrictionInputOnly,
     "\\GPIO", 0xEE, ResourceProducer, ,
    )
     { // Pin list
       0x11E1,
       0x22E2,
       0x33E3
     }
},
ResourceTemplate ()
```

```
 {
  GpioIo (Exclusive, PullNone, 0x0DEB, 0xABCD, IoRestrictionOutputOnly,
     "\\GPIO", 0xEE, ResourceProducer,
    )
     { // Pin list
       0x11E1,
       0x22E2,
       0x33E3
     }
},
ResourceTemplate ()
{
  GpioIo (Exclusive, PullDefault, 0x0DEB, 0xABCD, IoRestrictionNone,
     "\\GPIO", 0xEE, ResourceProducer, ,
    )
     { // Pin list
       0x11E1,
       0x22E2,
       0x33E3
     }
},
ResourceTemplate ()
{
  GpioIo (Exclusive, PullDefault, 0x0DEB, 0xABCD, IoRestrictionInputOnly,
     "\\GPIO", 0xEE, ResourceProducer, ,
    )
     { // Pin list
       0x11E1,
       0x22E2,
       0x33E3
     }
},
ResourceTemplate ()
{
  GpioIo (Exclusive, PullDefault, 0x0DEB, 0xABCD, IoRestrictionOutputOnly,
     "\\GPIO", 0xEE, ResourceProducer,
   \lambda { // Pin list
       0x11E1,
       0x22E2,
       0x33E3
     }
},
```

```
 ResourceTemplate ()
{
  GpioIo (Shared, PullUp, 0x0DEB, 0xABCD, IoRestrictionNone,
     "\\GPIO", 0xEE, ResourceProducer, ,
    )
     { // Pin list
       0x11E1,
       0x22E2,
       0x33E3
     }
},
ResourceTemplate ()
{
  GpioIo (Shared, PullUp, 0x0DEB, 0xABCD, IoRestrictionInputOnly,
     "\\GPIO", 0xEE, ResourceProducer, ,
   \lambda { // Pin list
       0x11E1,
       0x22E2,
       0x33E3
     }
},
ResourceTemplate ()
{
  GpioIo (Shared, PullUp, 0x0DEB, 0xABCD, IoRestrictionOutputOnly,
     "\\GPIO", 0xEE, ResourceProducer, ,
  )
     { // Pin list
       0x11E1,
       0x22E2,
       0x33E3
     }
},
ResourceTemplate ()
{
  GpioIo (Shared, PullDown, 0x0DEB, 0xABCD, IoRestrictionNone,
     "\\GPIO", 0xEE, ResourceProducer, ,
    )
     { // Pin list
       0x11E1,
       0x22E2,
       0x33E3
     }
```

```
 },
ResourceTemplate ()
{
  GpioIo (Shared, PullDown, 0x0DEB, 0xABCD, IoRestrictionInputOnly,
     "\\GPIO", 0xEE, ResourceProducer, ,
   \lambda { // Pin list
       0x11E1,
       0x22E2,
       0x33E3
     }
},
ResourceTemplate ()
{
  GpioIo (Shared, PullDown, 0x0DEB, 0xABCD, IoRestrictionOutputOnly,
     "\\GPIO", 0xEE, ResourceProducer, ,
     { // Pin list
       0x11E1,
       0x22E2,
       0x33E3
     }
},
ResourceTemplate ()
{
  GpioIo (Shared, PullNone, 0x0DEB, 0xABCD, IoRestrictionNone,
     "\\GPIO", 0xEE, ResourceProducer, ,
    )
     { // Pin list
       0x11E1,
       0x22E2,
       0x33E3
     }
},
ResourceTemplate ()
{
  GpioIo (Shared, PullNone, 0x0DEB, 0xABCD, IoRestrictionInputOnly,
     "\\GPIO", 0xEE, ResourceProducer, ,
    )
     { // Pin list
       0x11E1,
       0x22E2,
       0x33E3
```
)

```
 }
},
ResourceTemplate ()
{
  GpioIo (Shared, PullNone, 0x0DEB, 0xABCD, IoRestrictionOutputOnly,
     "\\GPIO", 0xEE, ResourceProducer, ,
     )
 { // Pin list
       0x11E1,
       0x22E2,
       0x33E3
     }
},
ResourceTemplate ()
{
  GpioIo (Shared, PullDefault, 0x0DEB, 0xABCD, IoRestrictionNone,
     "\\GPIO", 0xEE, ResourceProducer, ,
    \lambda { // Pin list
       0x11E1,
       0x22E2,
       0x33E3
     }
},
ResourceTemplate ()
{
  GpioIo (Shared, PullDefault, 0x0DEB, 0xABCD, IoRestrictionInputOnly,
     "\\GPIO", 0xEE, ResourceProducer, ,
    \lambda { // Pin list
       0x11E1,
       0x22E2,
       0x33E3
     }
},
ResourceTemplate ()
{
  GpioIo (Shared, PullDefault, 0x0DEB, 0xABCD, IoRestrictionOutputOnly,
     "\\GPIO", 0xEE, ResourceProducer, ,
     )
{ // Pin list
       0x11E1,
```

```
 0x22E2,
       0x33E3
     }
},
ResourceTemplate ()
{
  GpioIo (ExclusiveAndWake, PullUp, 0x0DEB, 0xABCD, IoRestrictionNone,
     "\\GPIO", 0xEE, ResourceProducer, ,
   \lambda { // Pin list
       0x11E1,
       0x22E2,
       0x33E3
     }
},
ResourceTemplate ()
{
  GpioIo (ExclusiveAndWake, PullUp, 0x0DEB, 0xABCD, IoRestrictionInputOnly,
     "\\GPIO", 0xEE, ResourceProducer, ,
    )
     { // Pin list
       0x11E1,
       0x22E2,
       0x33E3
     }
},
ResourceTemplate ()
{
  GpioIo (ExclusiveAndWake, PullUp, 0x0DEB, 0xABCD, IoRestrictionOutputOnly,
     "\\GPIO", 0xEE, ResourceProducer, ,
     { // Pin list
       0x11E1,
       0x22E2,
       0x33E3
     }
},
ResourceTemplate ()
{
  GpioIo (ExclusiveAndWake, PullDown, 0x0DEB, 0xABCD, IoRestrictionNone,
     "\\GPIO", 0xEE, ResourceProducer, ,
    )
     { // Pin list
```
)

```
 0x11E1,
       0x22E2,
       0x33E3
     }
},
ResourceTemplate ()
{
  GpioIo (ExclusiveAndWake, PullDown, 0x0DEB, 0xABCD, IoRestrictionInputOnly,
     "\\GPIO", 0xEE, ResourceProducer, ,
    )
     { // Pin list
       0x11E1,
       0x22E2,
       0x33E3
     }
},
ResourceTemplate ()
{
  GpioIo (ExclusiveAndWake, PullDown, 0x0DEB, 0xABCD, IoRestrictionOutputOnly,
     "\\GPIO", 0xEE, ResourceProducer,
    )
     { // Pin list
       0x11E1,
       0x22E2,
       0x33E3
     }
},
ResourceTemplate ()
{
  GpioIo (ExclusiveAndWake, PullNone, 0x0DEB, 0xABCD, IoRestrictionNone,
     "\\GPIO", 0xEE, ResourceProducer, ,
   \lambda { // Pin list
       0x11E1,
       0x22E2,
       0x33E3
     }
},
ResourceTemplate ()
{
  GpioIo (ExclusiveAndWake, PullNone, 0x0DEB, 0xABCD, IoRestrictionInputOnly,
     "\\GPIO", 0xEE, ResourceProducer, ,
    )
```

```
 { // Pin list
          0x11E1,
          0x22E2,
          0x33E3
        }
   },
   ResourceTemplate ()
   {
     GpioIo (ExclusiveAndWake, PullNone, 0x0DEB, 0xABCD, IoRestrictionOutputOnly,
        "\\GPIO", 0xEE,
ResourceProducer, ,
        )
        { // Pin list
          0x11E1,
          0x22E2,
          0x33E3
        }
   },
   ResourceTemplate ()
   {
     GpioIo (ExclusiveAndWake, PullDefault, 0x0DEB, 0xABCD, IoRestrictionNone,
        "\\GPIO", 0xEE, ResourceProducer, ,
        )
        { // Pin list
          0x11E1,
          0x22E2,
          0x33E3
        }
   },
   ResourceTemplate ()
   {
     GpioIo (ExclusiveAndWake, PullDefault, 0x0DEB, 0xABCD, IoRestrictionInputOnly,
        "\\GPIO", 0xEE, ResourceProducer, ,
        )
        { // Pin list
          0x11E1,
          0x22E2,
          0x33E3
        }
   },
   ResourceTemplate ()
   {
     GpioIo (ExclusiveAndWake, PullDefault, 0x0DEB, 0xABCD, IoRestrictionOutputOnly,
```

```
 "\\GPIO", 0xEE, ResourceProducer, ,
    )
     { // Pin list
       0x11E1,
       0x22E2,
       0x33E3
     }
},
ResourceTemplate ()
{
  GpioIo (SharedAndWake, PullUp, 0x0DEB, 0xABCD, IoRestrictionNone,
     "\\GPIO", 0xEE, ResourceProducer, ,
    )
     { // Pin list
       0x11E1,
       0x22E2,
       0x33E3
     }
},
ResourceTemplate ()
{
  GpioIo (SharedAndWake, PullUp, 0x0DEB, 0xABCD, IoRestrictionInputOnly,
     "\\GPIO", 0xEE, ResourceProducer, ,
    )
     { // Pin list
       0x11E1,
       0x22E2,
       0x33E3
     }
},
ResourceTemplate ()
{
  GpioIo (SharedAndWake, PullUp, 0x0DEB, 0xABCD, IoRestrictionOutputOnly,
     "\\GPIO", 0xEE, ResourceProducer, ,
    )
     { // Pin list
       0x11E1,
       0x22E2,
       0x33E3
     }
},
ResourceTemplate ()
{
  GpioIo (SharedAndWake, PullDown, 0x0DEB, 0xABCD, IoRestrictionNone,
```

```
 "\\GPIO", 0xEE, ResourceProducer, ,
    )
     { // Pin list
       0x11E1,
       0x22E2,
       0x33E3
     }
},
ResourceTemplate ()
{
  GpioIo (SharedAndWake, PullDown, 0x0DEB, 0xABCD, IoRestrictionInputOnly,
     "\\GPIO", 0xEE, ResourceProducer, ,
    )
     { // Pin list
       0x11E1,
       0x22E2,
       0x33E3
     }
},
ResourceTemplate ()
{
  GpioIo (SharedAndWake, PullDown, 0x0DEB, 0xABCD, IoRestrictionOutputOnly,
     "\\GPIO", 0xEE, ResourceProducer, ,
    )
     { // Pin list
       0x11E1,
       0x22E2,
       0x33E3
     }
},
ResourceTemplate ()
{
  GpioIo (SharedAndWake, PullNone, 0x0DEB, 0xABCD, IoRestrictionNone,
     "\\GPIO", 0xEE, ResourceProducer, ,
    )
     { // Pin list
       0x11E1,
       0x22E2,
       0x33E3
     }
},
ResourceTemplate ()
{
  GpioIo (SharedAndWake, PullNone, 0x0DEB, 0xABCD, IoRestrictionInputOnly,
```

```
 "\\GPIO", 0xEE, ResourceProducer, ,
    )
     { // Pin list
       0x11E1,
       0x22E2,
       0x33E3
     }
},
ResourceTemplate ()
{
  GpioIo (SharedAndWake, PullNone, 0x0DEB, 0xABCD, IoRestrictionOutputOnly,
     "\\GPIO", 0xEE, ResourceProducer, ,
    )
     { // Pin list
       0x11E1,
       0x22E2,
       0x33E3
     }
},
ResourceTemplate ()
{
  GpioIo (SharedAndWake, PullDefault, 0x0DEB, 0xABCD, IoRestrictionNone,
     "\\GPIO", 0xEE, ResourceProducer, ,
    )
     { // Pin list
       0x11E1,
       0x22E2,
       0x33E3
     }
},
ResourceTemplate ()
{
  GpioIo (SharedAndWake, PullDefault, 0x0DEB, 0xABCD, IoRestrictionInputOnly,
     "\\GPIO", 0xEE, ResourceProducer, ,
    )
     { // Pin list
       0x11E1,
       0x22E2,
       0x33E3
     }
},
ResourceTemplate ()
{
  GpioIo (SharedAndWake, PullDefault,
```
```
 0x0DEB, 0xABCD, IoRestrictionOutputOnly,
         "\\GPIO", 0xEE, ResourceProducer, ,
         )
         { // Pin list
           0x11E1,
           0x22E2,
           0x33E3
         }
    },
    ResourceTemplate ()
    {
      GpioIo (Exclusive, PullUp, 0x0DEB, 0xABCD, IoRestrictionNoneAndPreserve,
         "\\GPIO", 0xEE, ResourceConsumer, ,
         RawDataBuffer (0x04) // Vendor Data
         {
           0xC1, 0xC2, 0xC3, 0xC4
         })
         { // Pin list
           0x11E1,
           0x22E2,
           0x33E3
         }
    },
    ResourceTemplate ()
    {
      GpioIo (SharedAndWake, PullDefault, 0x0DEB, 0xABCD, IoRestrictionNoneAndPreserve,
         "\\GPIO", 0xEE, ResourceConsumer, ,
         )
         { // Pin list
           0x11E1,
           0x22E2
         }
    },
    ResourceTemplate ()
    {
      GpioIo (Shared, PullUp, 0x0DEB, 0xABCD, IoRestrictionNoneAndPreserve,
         "\\GPIO", 0xEE, ResourceConsumer, ,
        \lambda { // Pin list
           0x11E1
         }
    },
    ResourceTemplate ()
```

```
 {
       GpioIo (Exclusive, PullUp, 0x0000, 0x0000, IoRestrictionNone,
         "\\GPIO", 0x00, ResourceConsumer, ,
         )
         { // Pin list
           0x11E1,
           0x22E2,
           0x33E3
         }
     }
  })
  Method (RT22, 0, Serialized)
  {
    /* Emit test header, set the filename */
    THDR (__METHOD__, "GpioIO Resource Descriptor Macro", "gpioio.asl")
    /* The main test packages must have the same number of entries */
   If ((SizeOf (P454) != SizeOf (P455))) {
       ERR (__METHOD__, 0xB3, __LINE__, 0x00, 0x00, 0x00, "Incorrect
 package length")
       Return (Zero)
     }
    /* Main test case for packages above */
    M330 (__METHOD__, SizeOf (P454), "p454", P454, P455)
    /* Check resource descriptor tag offsets */
    Local0 = ResourceTemplate ()
       {
         GpioIo (Exclusive, PullUp, 0x0DEB, 0xABCD, IoRestrictionOutputOnly,
            "\\GPIO", 0xEE, ResourceConsumer, ,
            RawDataBuffer (0x04) // Vendor Data
            {
              0xC1, 0xC2, 0xC3, 0xC4
            })
            { // Pin list
              0x11E1,
              0x22E2,
              0x33E3
 }
         GpioIo (Exclusive, PullUp, 0x0DEB, 0xABCD, IoRestrictionOutputOnly,
            "\\GPIO", 0xEE, ResourceConsumer, ,
           RawDataBuffer (0x04) // Vendor Data
            {
              0xC1, 0xC2, 0xC3, 0xC4
```
 }) { // Pin list 0x11E1, 0x22E2, 0x33E3 } } M331 (\_\_METHOD\_\_, 0x01, 0x3B, 0x3B, 0x0173, 0x0173, "\_SHR") M331 ( METHOD , 0x02, 0x48, 0x48, 0x0180, 0x0180, " PPI") M331 (\_\_METHOD\_\_, 0x03, 0x60, 0x60, 0x0198, 0x0198, "\_DBT") M331 (\_\_METHOD\_\_, 0x04, 0x50, 0x50, 0x0188, 0x0188, "\_DRS") M331 ( METHOD , 0x05, 0x38, 0x38, 0x0170, 0x0170, " IOR") M331 (\_\_METHOD\_\_, 0x06, 0xB8, 0xB8, 0x01F0, 0x01F0, "\_PIN") M331 (\_\_METHOD\_\_, 0x07, 0x0118, 0x0118, 0x0250, 0x0250, "\_VEN") }

Found in path(s):

\* /opt/cola/permits/1868535361\_1702636685.4725525/0/acpica-master-2-zip/acpicamaster/tests/aslts/src/runtime/collections/functional/descriptor/gpioio.asl No license file was found, but licenses were detected in source scan.

/\*

\* Some or all of this work - Copyright (c) 2006 - 2021, Intel Corp.

\* All rights reserved.

\*

\* Redistribution and use in source and binary forms, with or without modification,

\* are permitted provided that the following conditions are met:

\*

\* Redistributions of source code must retain the above copyright notice,

\* this list of conditions and the following disclaimer.

\* Redistributions in binary form must reproduce the above copyright notice,

\* this list of conditions and the following disclaimer in the documentation

\* and/or other materials provided with the distribution.

\* Neither the name of Intel Corporation nor the names of its contributors

\* may be used to endorse or promote products derived from this software

\* without specific prior written permission.

\*

\* THIS SOFTWARE IS PROVIDED BY THE COPYRIGHT HOLDERS AND CONTRIBUTORS "AS IS" \* AND ANY EXPRESS OR IMPLIED WARRANTIES, INCLUDING, BUT NOT

LIMITED TO, THE

\* IMPLIED WARRANTIES OF MERCHANTABILITY AND FITNESS FOR A PARTICULAR PURPOSE

\* ARE DISCLAIMED. IN NO EVENT SHALL THE COPYRIGHT OWNER OR CONTRIBUTORS BE

\* LIABLE FOR ANY DIRECT, INDIRECT, INCIDENTAL, SPECIAL, EXEMPLARY, OR CONSEQUENTIAL

\* DAMAGES (INCLUDING, BUT NOT LIMITED TO, PROCUREMENT OF SUBSTITUTE GOODS OR SERVICES;

\* LOSS OF USE, DATA, OR PROFITS; OR BUSINESS INTERRUPTION) HOWEVER CAUSED AND ON ANY

\* THEORY OF LIABILITY, WHETHER IN CONTRACT, STRICT LIABILITY, OR TORT (INCLUDING \* NEGLIGENCE OR OTHERWISE) ARISING IN ANY WAY OUT OF THE USE OF THIS SOFTWARE, \* EVEN IF ADVISED OF THE POSSIBILITY OF SUCH DAMAGE.

\*/

Include("../../../../runtime/collections/functional/control/ctl0.asl") Include("../../../../runtime/collections/functional/control/ctl1.asl") Include("../../../../runtime/collections/functional/control/ctl2.asl") Include("../../../../runtime/collections/functional/control/timing.asl") Include("../../../../runtime/collections/functional/control/switch1.asl") Include("../../../../runtime/collections/functional/control/switch2.asl") Include("../../../../runtime/collections/functional/control/switch3.asl") Include("../../../../runtime/collections/functional/control/switch4.asl") Include("../../../../runtime/collections/functional/control/switch5.asl") Include("../../../../runtime/collections/functional/control/switch6.asl") Include("../../../../runtime/collections/functional/control/while.asl")

Include("../../../../runtime/collections/functional/control/Return/return.asl")

Include("../../../../runtime/collections/functional/control/ImplicitReturn/add.asl") Include("../../../../runtime/collections/functional/control/ImplicitReturn/store.asl") Include("../../../../runtime/collections/functional/control/ImplicitReturn/standaloneret.asl")

Include("../../../../runtime/collections/functional/control/Recursion/recursion.asl") Include("../../../../runtime/collections/functional/control/Recursion/stack\_overflow.asl")

Found

in path(s):

\*

 /opt/cola/permits/1868535361\_1702636685.4725525/0/acpica-master-2-zip/acpicamaster/tests/aslts/src/runtime/collections/functional/control/DECL.asl No license file was found, but licenses were detected in source scan.

%{ /\*\*\*\*\*\*\*\*\*\*\*\*\*\*\*\*\*\*\*\*\*\*\*\*\*\*\*\*\*\*\*\*\*\*\*\*\*\*\*\*\*\*\*\*\*\*\*\*\*\*\*\*\*\*\*\*\*\*\*\*\*\*\*\*\*\*\*\*\*\*\*\*\*\*\*\*\*\* \* \* Module Name: dtcompilerparser.l - Flex input file for table compiler lexer \* \*\*\*\*\*\*\*\*\*\*\*\*\*\*\*\*\*\*\*\*\*\*\*\*\*\*\*\*\*\*\*\*\*\*\*\*\*\*\*\*\*\*\*\*\*\*\*\*\*\*\*\*\*\*\*\*\*\*\*\*\*\*\*\*\*\*\*\*\*\*\*\*\*\*\*\*\*/ /\*\*\*\*\*\*\*\*\*\*\*\*\*\*\*\*\*\*\*\*\*\*\*\*\*\*\*\*\*\*\*\*\*\*\*\*\*\*\*\*\*\*\*\*\*\*\*\*\*\*\*\*\*\*\*\*\*\*\*\*\*\*\*\*\*\*\*\*\*\*\*\*\*\*\*\*\*\* \* \* 1. Copyright Notice \* \* Some or all of this work - Copyright (c) 1999 - 2023, Intel Corp. \* All rights reserved. \* \* 2. License

\*

\* 2.1. This is your license from Intel Corp. under its intellectual property

\* rights. You may have additional license terms from the party that provided

\* you this software, covering your right to use that party's intellectual \* property rights.

\*

\* 2.2. Intel grants, free of charge, to any person ("Licensee") obtaining a

\* copy of the source code appearing in this file ("Covered Code") an

\* irrevocable, perpetual, worldwide license under Intel's

copyrights in the

\* base code distributed originally by Intel ("Original Intel Code") to copy,

\* make derivatives, distribute, use and display any portion of the Covered

\* Code in any form, with the right to sublicense such rights; and \*

\* 2.3. Intel grants Licensee a non-exclusive and non-transferable patent

\* license (with the right to sublicense), under only those claims of Intel

\* patents that are infringed by the Original Intel Code, to make, use, sell,

\* offer to sell, and import the Covered Code and derivative works thereof

\* solely to the minimum extent necessary to exercise the above copyright

\* license, and in no event shall the patent license extend to any additions

\* to or modifications of the Original Intel Code. No other license or right

\* is granted directly or by implication, estoppel or otherwise;

\*

\* The above copyright and patent license is granted only if the following \* conditions are met:

\*

\* 3. Conditions

\*

\* 3.1. Redistribution of Source with

Rights to Further Distribute Source.

\* Redistribution of source code of any substantial portion of the Covered

\* Code or modification with rights to further distribute source must include

\* the above Copyright Notice, the above License, this list of Conditions,

\* and the following Disclaimer and Export Compliance provision. In addition,

\* Licensee must cause all Covered Code to which Licensee contributes to

\* contain a file documenting the changes Licensee made to create that Covered

\* Code and the date of any change. Licensee must include in that file the

\* documentation of any changes made by any predecessor Licensee. Licensee

\* must include a prominent statement that the modification is derived,

\* directly or indirectly, from Original Intel Code.

\*

\* 3.2. Redistribution of Source with no Rights to Further Distribute Source.

\* Redistribution of source code of any substantial portion of the Covered

\* Code or modification without rights to further distribute source must

\* include the following Disclaimer and Export Compliance provision in the

\* documentation and/or other materials provided with distribution. In

\* addition, Licensee may not authorize further sublicense of source of any

\* portion of the Covered Code, and must include terms to the effect that the

\* license from Licensee to its licensee is limited to the intellectual

\* property embodied in the software Licensee provides to its licensee, and

\* not to intellectual property embodied in modifications its licensee may

\* make.

\*

\* 3.3. Redistribution of Executable. Redistribution in executable form of any

\* substantial portion of the Covered Code or modification must reproduce the

\* above Copyright Notice, and the following Disclaimer and Export Compliance

\* provision in the documentation and/or other materials provided with the

\* distribution.

\*

\* 3.4. Intel retains all right, title, and interest in and to the Original

\* Intel Code.

\*

\* 3.5. Neither the name Intel nor any other

trademark owned or controlled by

\* Intel shall be used in advertising or otherwise to promote the sale, use or

\* other dealings in products derived from or relating to the Covered Code

\* without prior written authorization from Intel.

\*

\* 4. Disclaimer and Export Compliance

\*

\* 4.1. INTEL MAKES NO WARRANTY OF ANY KIND REGARDING ANY SOFTWARE PROVIDED \* HERE. ANY SOFTWARE ORIGINATING FROM INTEL OR DERIVED FROM INTEL SOFTWARE \* IS PROVIDED "AS IS," AND INTEL WILL NOT PROVIDE ANY SUPPORT, ASSISTANCE, \* INSTALLATION, TRAINING OR OTHER SERVICES. INTEL WILL NOT PROVIDE ANY \* UPDATES, ENHANCEMENTS OR EXTENSIONS. INTEL SPECIFICALLY DISCLAIMS ANY \* IMPLIED WARRANTIES OF MERCHANTABILITY, NONINFRINGEMENT AND FITNESS FOR A \* PARTICULAR PURPOSE.

\*

\* 4.2. IN NO EVENT SHALL INTEL HAVE ANY LIABILITY TO LICENSEE, ITS LICENSEES

\* OR ANY OTHER THIRD PARTY, FOR ANY LOST PROFITS, LOST DATA, LOSS OF USE OR \* COSTS OF PROCUREMENT OF SUBSTITUTE GOODS OR SERVICES, OR FOR ANY INDIRECT, \* SPECIAL

OR CONSEQUENTIAL DAMAGES ARISING OUT OF THIS AGREEMENT, UNDER ANY

\* CAUSE OF ACTION OR THEORY OF LIABILITY, AND IRRESPECTIVE OF WHETHER INTEL

\* HAS ADVANCE NOTICE OF THE POSSIBILITY OF SUCH DAMAGES. THESE LIMITATIONS

\* SHALL APPLY NOTWITHSTANDING THE FAILURE OF THE ESSENTIAL PURPOSE OF ANY

\* LIMITED REMEDY.

\*

\* 4.3. Licensee shall not export, either directly or indirectly, any of this

\* software or system incorporating such software without first obtaining any

\* required license or other approval from the U. S. Department of Commerce or

\* any other agency or department of the United States Government. In the

\* event Licensee exports any such software from the United States or

\* re-exports any such software from a foreign destination, Licensee shall

\* ensure that the distribution and export/re-export of the software is in

\* compliance with all laws, regulations, orders, or other restrictions of the

\* U.S. Export Administration Regulations. Licensee agrees that neither

it nor

\* any of its subsidiaries will export/re-export any technical data, process,

\* software, or service, directly or indirectly, to any country for which the

\* United States government or any agency thereof requires an export license,

\* other governmental approval, or letter of assurance, without first obtaining

\* such license, approval or letter.

\*\*\*\*\*\*\*\*\*\*\*\*\*\*\*\*\*\*\*\*\*\*\*\*\*\*\*\*\*\*\*\*\*\*\*\*\*\*\*\*\*\*\*\*\*\*\*\*\*\*\*\*\*\*\*\*\*\*\*\*\*\*\*\*\*\*\*\*\*\*\*\*\*\*\*\*\*

\*

\*

\* Alternatively, you may choose to be licensed under the terms of the

\* following license:

\*

\* Redistribution and use in source and binary forms, with or without

\* modification, are permitted provided that the following conditions

\* are met:

\* 1. Redistributions of source code must retain the above copyright

notice, this list of conditions, and the following disclaimer,

\* without modification.

\* 2. Redistributions in binary form must reproduce at minimum a disclaimer

substantially similar to the "NO WARRANTY" disclaimer below

\* ("Disclaimer") and any redistribution must be conditioned upon

\* including a substantially similar Disclaimer requirement for further

binary redistribution.

\* 3. Neither the names of the above-listed copyright holders nor the names

\* of any contributors may be used to endorse or promote products derived

\* from this software without specific prior written permission.

\*

\* THIS SOFTWARE IS PROVIDED BY THE COPYRIGHT HOLDERS AND CONTRIBUTORS \* "AS IS" AND ANY EXPRESS OR IMPLIED WARRANTIES, INCLUDING, BUT NOT \* LIMITED TO, THE IMPLIED WARRANTIES OF MERCHANTABILITY AND FITNESS FOR \* A PARTICULAR PURPOSE ARE DISCLAIMED. IN NO EVENT SHALL THE COPYRIGHT \* OWNER OR CONTRIBUTORS BE LIABLE FOR ANY DIRECT, INDIRECT, INCIDENTAL, \* SPECIAL, EXEMPLARY, OR CONSEQUENTIAL DAMAGES (INCLUDING, BUT NOT \* LIMITED TO, PROCUREMENT OF SUBSTITUTE GOODS OR SERVICES; LOSS OF USE, \* DATA, OR PROFITS; OR BUSINESS INTERRUPTION) HOWEVER CAUSED AND ON ANY \* THEORY OF LIABILITY, WHETHER IN CONTRACT, STRICT LIABILITY, OR TORT \* (INCLUDING NEGLIGENCE OR OTHERWISE) ARISING IN ANY WAY OUT OF THE USE \* OF THIS SOFTWARE, EVEN IF ADVISED OF THE POSSIBILITY OF SUCH DAMAGE. \* \* Alternatively, you may choose to be licensed under the terms of the \* GNU General Public License ("GPL") version 2 as published by the Free

\* Software Foundation.

\*

\*\*\*\*\*\*\*\*\*\*\*\*\*\*\*\*\*\*\*\*\*\*\*\*\*\*\*\*\*\*\*\*\*\*\*\*\*\*\*\*\*\*\*\*\*\*\*\*\*\*\*\*\*\*\*\*\*\*\*\*\*\*\*\*\*\*\*\*\*\*\*\*\*\*\*\*\*/

#include "aslcompiler.h"

```
#define _COMPONENT ACPI_COMPILER
   ACPI_MODULE_NAME ("dtcompilerscanner")
```
/\* handle locations \*/

int DtCompilerParsercolumn = 1; int DtLabelByteOffset =  $0$ ; int DtCompilerParserByteOffset = 0;

UINT32 DtTokenFirstLine  $= 0$ ; UINT32 DtTokenFirstColumn = 0;

```
#define YY_USER_ACTION \
```
 DtTokenFirstLine = DtCompilerParserlineno; \ DtTokenFirstColumn = DtCompilerParsercolumn; \ DtCompilerParsercolumn += DtCompilerParserleng; \ DtCompilerParserByteOffset

 += DtCompilerParserleng; \ DbgPrint (ASL\_PARSE\_OUTPUT,\ "user action occurred. DtCompilerParserlloc.first\_line: %u\n",\ DtTokenFirstLine);

%}

%option nounput noinput yylineno

 /\* Indicates a state used for parsing multiline C comments \*/ %x ML\_COMMENT %x DATA\_STATE

WhiteSpace  $[\forall v \rangle +$  $NewLines \quad \ln\left|+\right|$ 

 $\frac{1}{2}$  Avoid ", \n, and  $\left[\right]$  as a part of label name. These are not valid characters of a label name \*/ LabelName  $\left[\wedge$  ":\n\[\]]( $\left[\wedge$ ":\n\[\]]\* $\left[\wedge$ " :\n\[\]])?

/\* Avoid ",  $\langle n, \langle \rangle$ , and [] as a part of data. These are not valid characters of data \*/ Data [^ \\":\n\[\]]([^":\n\[\]\\]\*[^" :\n\[\]\\])?

Text  $\lceil^\wedge$  ":\n][^":\n]\* Comment  $\left(\frac{\Gamma^{\prime\prime}|\Pi^{\prime\prime}|}{\Gamma^{\prime\prime}}\right)$ CommentField {LabelName}{WhiteSpace}\*:{WhiteSpace}{Comment}?\$

%%

```
<DATA_STATE>{WhiteSpace}"\\\n" {
    DbgPrint(ASL_PARSE_OUTPUT,"Continuation matched\n");
    return (DT_PARSEOP_LINE_CONTINUATION);
  }
":" {
    DbgPrint(ASL_PARSE_OUTPUT,
 ": Matched\n");
    BEGIN (DATA_STATE);
    return (':');
  }
```
<INITIAL,DATA\_STATE>{WhiteSpace} { DbgPrint(ASL\_PARSE\_OUTPUT,"Whitespace matched\n"); }

<INITIAL,DATA\_STATE>{Comment} { DbgPrint(ASL\_PARSE\_OUTPUT,"Comment matched\n"); }

"/\*" { BEGIN (ML\_COMMENT); } <ML\_COMMENT>"\*/" { BEGIN (INITIAL); }  $\langle MLL\_COMMENT>$ "\*/\n" { BEGIN (INITIAL); }  $\langle MLL\_COMMENT \rangle$  ([^\*]|\n)+|. /\* Ignore \*/ "//".\*  $/$  /\* Ignore \*/

<DATA\_STATE>{Data} {

 char \*s; int size = strlen (DtCompilerParsertext); s=UtLocalCacheCalloc (size + 1); AcpiUtSafeStrncpy (s, DtCompilerParsertext, size + 1); DtCompilerParserlval.s = s; DbgPrint (ASL\_PARSE\_OUTPUT, "Data: %s\n", s); return (DT\_PARSEOP\_DATA);

}

{CommentField} /\* ignore \*/

{LabelName} { char \*s;

int size = strlen (DtCompilerParsertext);

s=UtLocalCacheCalloc (size + 1);

AcpiUtSafeStrncpy (s, DtCompilerParsertext, size + 1);

DtCompilerParserlval.u

 $= (DT_T)$  TABLE\_UNIT \*) UtLocalCacheCalloc (sizeof (DT\_TABLE\_UNIT));

DtCompilerParserlval.u->Value = s;

DtCompilerParserlval.u->Line = DtCompilerParserlineno;

DtCompilerParserlval.u->Column = DtCompilerParsercolumn;

DtLabelByteOffset = DtCompilerParserByteOffset;

DbgPrint (ASL\_PARSE\_OUTPUT, "Label: %s\n", s);

return (DT\_PARSEOP\_LABEL);

```
}
```
<DATA\_STATE>\"{Text}?\" { // remove outer quotes from the string, they are unnecessary char \*s; int size = strlen (DtCompilerParsertext); s=UtLocalCacheCalloc (size - 1); AcpiUtSafeStrncpy (s, DtCompilerParsertext + 1, size - 1); DtCompilerParserlval.s = s; DbgPrint (ASL\_PARSE\_OUTPUT, "String Data: %s\n", s); BEGIN (INITIAL); return (DT\_PARSEOP\_STRING\_DATA); } <INITIAL,DATA\_STATE>{NewLines} { DbgPrint(ASL\_PARSE\_OUTPUT, "Newline matched (data state). Current line number: %u\n",DtCompilerParserlineno); BEGIN (INITIAL); DtCompilerParsercolumn = 1; } %%

```
/*
* Local
support functions
*/
void
DtCompilerInitLexer (
 FILE *inFile)
{
 y\sin = \inf i\sin}
void
DtCompilerTerminateLexer (
  void)
{
  /*
   * Flex/Bison increments the lineno for the EOF so decrement by 1 to get
   * the correct number of lines.
   */
 AslGbl_CurrentLineNumber = DtCompilerParserlineno - 1;
  AslGbl_InputByteCount = DtCompilerParserByteOffset;
}
```
Found in path(s):

\* /opt/cola/permits/1868535361\_1702636685.4725525/0/acpica-master-2-zip/acpicamaster/source/compiler/dtcompilerparser.l No license file was found, but licenses were detected in source scan.

/\*

\* Some or all of this work - Copyright (c) 2006 - 2021, Intel Corp.

\* All rights reserved.

\*

\* Redistribution and use in source and binary forms, with or without modification,

\* are permitted provided that the following conditions are met:

\*

\* Redistributions of source code must retain the above copyright notice,

\* this list of conditions and the following disclaimer.

\* Redistributions in binary form must reproduce the above copyright notice,

\* this list of conditions and the following disclaimer in the documentation

\* and/or other materials provided with the distribution.

\* Neither the name of Intel Corporation nor the names of its contributors

\* may be used to endorse or promote products derived from this software

\* without specific prior written permission.

\*

\* THIS SOFTWARE IS PROVIDED BY THE COPYRIGHT HOLDERS AND CONTRIBUTORS "AS IS" \* AND ANY EXPRESS OR IMPLIED WARRANTIES, INCLUDING, BUT NOT LIMITED TO, THE

\* IMPLIED WARRANTIES OF MERCHANTABILITY AND FITNESS FOR A PARTICULAR PURPOSE

\* ARE DISCLAIMED. IN NO EVENT SHALL THE COPYRIGHT OWNER OR CONTRIBUTORS BE

\* LIABLE FOR ANY DIRECT, INDIRECT, INCIDENTAL, SPECIAL, EXEMPLARY, OR CONSEQUENTIAL

\* DAMAGES (INCLUDING, BUT NOT LIMITED TO, PROCUREMENT OF SUBSTITUTE GOODS OR SERVICES;

\* LOSS OF USE, DATA, OR PROFITS; OR BUSINESS INTERRUPTION) HOWEVER CAUSED AND ON ANY

\* THEORY OF LIABILITY, WHETHER IN CONTRACT, STRICT LIABILITY, OR TORT (INCLUDING \* NEGLIGENCE OR OTHERWISE) ARISING IN ANY WAY OUT OF THE USE OF THIS SOFTWARE, \* EVEN IF ADVISED OF THE POSSIBILITY OF SUCH DAMAGE.

\*/

/\*

\* Checkings for simple one-level hierarchy of Packages.

\*

\* 0x5C Outstanding allocations because of

\* AcpiExec doesn't run the unload of the table have been processed.

\*

\* Outstanding: 0x5C allocations after execution.

\*/

Method(mfc5,, Serialized)

{

Name(num0, 12) // different types of packages Pkg0 and Pkg1 Name(num1, 19) // opcodes of additional assignments of packages Pkg0 and Pkg1 Name(num2, 13) // max opcode of additional assignments of References (0-12) Name(cur0, 0)  $\#$  cur opcode of additional assignments of References (0-12) Name(i000, 0)

 Name(AR20, 0)

 Name(lpN0, 0) Name(lpC0, 0)

 Name(lpN1, 0) Name(lpC1, 0)

 Name(loc0, Package(Multiply(id26, 2)) {}) Name(loc1, Package(Multiply(id26, 2)) {})

 Store(num1, lpN1) Store(0, lpC1)

 SRMT("Simple-Pkg")

 While (lpN1) {

 Store(num0, lpN0) Store(0, lpC0)

 While (lpN0) {

 Divide(i000, num2, cur0) Increment(i000)

 Store(mfc9(lpC1, lpC0, 0, 0, cur0), Local0) mfc6(loc0, loc1, Local0, 0, 0, 0, 0)

 Divide(i000, num2, cur0) Increment(i000)

 Store(mfc9(lpC1, lpC0, 0, 1, cur0), Local0) mfc6(loc0, loc1, Local0, 0, 0, 0, 0)

 Divide(i000, num2, cur0) Increment(i000)

 Store(mfc9(lpC1, lpC0, 1, 0, cur0), Local0) mfc6(loc0, loc1, Local0, 0, 0, 0, 0)

```
			Divide(i000, num2, cur0)
 			Increment(i000)
 			Store(mfc9(lpC1,
 lpC0, 1, 1, cur0), Local0)
 			mfc6(loc0, loc1, Local0, 0, 0, 0, 0)
 			Decrement(lpN0)
 			Increment(lpC0)
 		}
 		Decrement(lpN1)
 		Increment(lpC1)
	}
	/*
 	 * To eliminate the known outstanding allocations -
 	 * releasing of global data are not forces by AcpiExec -
 	 * no unload of the processed ACPI table is automatically
 	 * initiated by AcpiExec after completion the ex command.
 	 */
if (0) {
 		mfe8()
	}
}
Found in path(s):
```
\* /opt/cola/permits/1868535361\_1702636685.4725525/0/acpica-master-2-zip/acpicamaster/tests/aslts/src/runtime/collections/bdemo/ACPICA/0135/SimplePkgs.asl No license file was found, but licenses were detected in source scan.

/\*

\* Some or all of this work - Copyright (c) 2006 - 2021, Intel Corp.

\* All rights reserved.

\*

\* Redistribution and use in source and binary forms, with or without modification,

\* are permitted provided that the following conditions are met:

\*

\* Redistributions of source code must retain the above copyright notice,

\* this list of conditions and the following disclaimer.

\* Redistributions in binary form must reproduce the above copyright notice,

\* this list of conditions and the following disclaimer in the documentation

\* and/or other materials provided with the distribution.

\* Neither the name of Intel Corporation nor the names of its contributors

\* may be used to endorse or promote products derived from this software

\* without specific prior written permission.

\*

\* THIS SOFTWARE IS PROVIDED BY THE COPYRIGHT HOLDERS AND CONTRIBUTORS "AS IS"

\* AND ANY EXPRESS OR IMPLIED WARRANTIES, INCLUDING, BUT NOT LIMITED TO, THE

\* IMPLIED WARRANTIES OF MERCHANTABILITY AND FITNESS FOR A PARTICULAR PURPOSE \* ARE DISCLAIMED. IN NO EVENT SHALL THE COPYRIGHT OWNER OR CONTRIBUTORS BE \* LIABLE FOR ANY DIRECT, INDIRECT, INCIDENTAL, SPECIAL, EXEMPLARY, OR CONSEQUENTIAL \* DAMAGES (INCLUDING, BUT NOT LIMITED TO, PROCUREMENT OF SUBSTITUTE GOODS OR

SERVICES;

\* LOSS OF USE, DATA, OR PROFITS; OR BUSINESS INTERRUPTION) HOWEVER CAUSED AND ON ANY

\* THEORY OF LIABILITY, WHETHER IN CONTRACT, STRICT LIABILITY, OR TORT (INCLUDING \* NEGLIGENCE OR OTHERWISE) ARISING IN ANY WAY OUT OF THE USE OF THIS SOFTWARE, \* EVEN IF ADVISED OF THE POSSIBILITY OF SUCH DAMAGE.

\*/

// Implicit Result Object Conversion

Include("../../../../runtime/common/conversion/rproc.asl") Include("../../../../runtime/common/conversion/rtest.asl")

Found in path(s):

\* /opt/cola/permits/1868535361\_1702636685.4725525/0/acpica-master-2-zip/acpicamaster/tests/aslts/src/runtime/common/conversion/rDECL.asl No license file was found, but licenses were detected in source scan.

/\*

\* Some or all of this work - Copyright (c) 2006 - 2021, Intel Corp.

\* All rights reserved.

 $*$ 

- \* Redistribution and use in source and binary forms, with or without modification,
- \* are permitted provided that the following conditions are met:
- $*$ 
	- \* Redistributions of source code must retain the above copyright notice,
	- \* this list of conditions and the following disclaimer.
	- \* Redistributions in binary form must reproduce the above copyright notice,
	- \* this list of conditions and the following disclaimer in the documentation
	- \* and/or other materials provided with the distribution.
	- \* Neither the name of Intel Corporation nor the names of its contributors
	- \* may be used to endorse or promote products derived from this software
	- \* without specific prior written permission.
- \*
	- \* THIS SOFTWARE

IS PROVIDED BY THE COPYRIGHT HOLDERS AND CONTRIBUTORS "AS IS"

\* AND ANY EXPRESS OR IMPLIED WARRANTIES, INCLUDING, BUT NOT LIMITED TO, THE

\* IMPLIED WARRANTIES OF MERCHANTABILITY AND FITNESS FOR A PARTICULAR PURPOSE

- \* ARE DISCLAIMED. IN NO EVENT SHALL THE COPYRIGHT OWNER OR CONTRIBUTORS BE
- \* LIABLE FOR ANY DIRECT, INDIRECT, INCIDENTAL, SPECIAL, EXEMPLARY, OR

CONSEQUENTIAL

 \* DAMAGES (INCLUDING, BUT NOT LIMITED TO, PROCUREMENT OF SUBSTITUTE GOODS OR SERVICES;

 \* LOSS OF USE, DATA, OR PROFITS; OR BUSINESS INTERRUPTION) HOWEVER CAUSED AND ON ANY

\* THEORY OF LIABILITY, WHETHER IN CONTRACT, STRICT LIABILITY, OR TORT (INCLUDING

```
 * NEGLIGENCE OR OTHERWISE) ARISING IN ANY WAY OUT OF THE USE OF THIS SOFTWARE,
```

```
 * EVEN IF ADVISED OF THE POSSIBILITY OF SUCH DAMAGE.
```

```
 */
```
 $\{$ 

```
 If (STTT ("Demo of bug 138", TCLD, 0x8A, W017))
```

```
 SRMT ("mf29")
      If (F64)
       {
 SKIP ()
```

```
 }
   Else
    {
      MF29 ()
    }
 }
```

```
FTTT()
```

```
Found in path(s):
```
\* /opt/cola/permits/1868535361\_1702636685.4725525/0/acpica-master-2-zip/acpicamaster/tests/aslts/src/runtime/collections/bdemo/ACPICA/0138/RUN.asl No license file was found, but licenses were detected in source scan.

/\*

```
 * Some or all of this work - Copyright (c) 2006 - 2021, Intel Corp.
```

```
 * All rights reserved.
```

```
 *
```
\* Redistribution and use in source and binary forms, with or without modification,

\* are permitted provided that the following conditions are met:

\*

```
 * Redistributions of source code must retain the above copyright notice,
```
\* this list of conditions and the following disclaimer.

```
 * Redistributions in binary form must reproduce the above copyright notice,
```

```
 * this list of conditions and the following disclaimer in the documentation
```

```
 * and/or other materials provided with the distribution.
```
- \* Neither the name of Intel Corporation nor the names of its contributors
- \* may be used to endorse or promote products derived from this software
- \* without specific prior written permission.

\*

```
 * THIS SOFTWARE IS PROVIDED BY THE COPYRIGHT HOLDERS AND CONTRIBUTORS "AS
```
IS"

\* AND ANY EXPRESS OR IMPLIED WARRANTIES, INCLUDING, BUT NOT LIMITED TO, THE

\* IMPLIED WARRANTIES OF MERCHANTABILITY AND FITNESS FOR A PARTICULAR PURPOSE

\* ARE DISCLAIMED. IN NO EVENT SHALL THE COPYRIGHT OWNER OR CONTRIBUTORS BE

 \* LIABLE FOR ANY DIRECT, INDIRECT, INCIDENTAL, SPECIAL, EXEMPLARY, OR CONSEQUENTIAL

 \* DAMAGES (INCLUDING, BUT NOT LIMITED TO, PROCUREMENT OF SUBSTITUTE GOODS OR SERVICES;

 \* LOSS OF USE, DATA, OR PROFITS; OR BUSINESS INTERRUPTION) HOWEVER CAUSED AND ON ANY

 \* THEORY OF LIABILITY, WHETHER IN CONTRACT, STRICT LIABILITY, OR TORT (INCLUDING \* NEGLIGENCE OR OTHERWISE) ARISING IN ANY WAY OUT OF THE USE OF THIS SOFTWARE, \* EVEN IF ADVISED OF THE POSSIBILITY OF SUCH DAMAGE.

```
 */
  /*
   * Resource Descriptor macros
 *
   * Memory24() Memory Resource Descriptor Macro
  */
  Name (P40E, Package (0x03)
 {
    ResourceTemplate ()
    {
      Memory24 (ReadOnly,
        0xF0F1, 
   // Range Minimum
       0xF2F3, // Range Maximum
       0xF4F5, // Alignment
       0xF6F7, // Length
       \lambda },
    ResourceTemplate ()
    {
      Memory24 (ReadWrite,
       0xF0F1, // Range Minimum
       0xF2F3, // Range Maximum
       0xF4F5, // Alignment
       0xF6F7, // Length
\overline{\phantom{a}} },
    ResourceTemplate ()
\overline{\phantom{a}} Memory24 (ReadWrite,
       0x0000, // Range Minimum
       0x0000, \frac{1}{x} Range Maximum
       0x0000, // Alignment
```

```
0x0000, // Length
\overline{\phantom{a}} }
  })
  /*
   ACPI Specification, Revision 3.0, September 2, 2004
  6.4.3.1 24-Bit Memory Range Descriptor
  24-Bit Memory Range Descriptor layout:
  Byte 0 (Tag Bits): Value = 10000001B(0x81) (Type = 1, Large item name = 0x1)
  Byte 1 (Length, bits[7:0]): Value = 00001001B(9) Byte 2 (Length, bits[15:8]): Value = 00000000B (0)
   Byte 3 (Information):
  Bit[7:1] Ignored
  Bit[0] Write status, _RW
   1	writeable (read/write)
   0	non-writeable (read-only)
  Byte 4 (Range minimum base address, MIN, bits[7:0]):
   Address bits[15:8] of the minimum base memory address
   for which the card may be configured.
  Byte 5 (Range minimum base address, MIN, bits[15:8]):
   Address bits[23:16] of the minimum base memory address
   for which the card may be configured
  Byte 6 (Range maximum base address, MAX, bits[7:0]):
   Address bits[15:8] of the maximum base memory address
   for which the card may be configured.
   Byte 7 (Range maximum base address, _MAX, bits[15:8]):
   Address bits[23:16] of the maximum base memory address
   for which the card may be configured
   Byte 8 (Base alignment, _ALN, bits[7:0]):
   This
 field contains the lower eight bits of the base alignment.
   The base alignment provides the increment for the minimum base
  address. (0x0000 = 64 KB)
   Byte 9 (Base alignment, _ALN, bits[15:8]):
   This field contains the upper eight bits of the base alignment.
   Byte 10 (Range length, _LEN, bits[7:0]):
  This field contains the lower eight bits of the memory range length.
   The range length provides the length of the memory range in 256 byte blocks.
  Byte 11 (Range length, LEN, bits[15:8]):
  This field contains the upper eight bits of the memory range length.
   */
  Name (P40F, Package (0x03)
  {
    ResourceTemplate ()
     {
       Memory24 (ReadOnly,
        0xF0F1, // Range Minimum
```

```
0xF2F3, // Range Maximum
       0xF4F5, // Alignment
       0xF6F7, // Length
        )
    },
    ResourceTemplate ()
    {
      Memory24
 (ReadWrite,
       0xF0F1, // Range Minimum
       0xF2F3, // Range Maximum
       0xF4F5, // Alignment
       0xF6F7, // Length
        )
    },
    ResourceTemplate ()
    {
      Memory24 (ReadWrite,
       0x0000, // Range Minimum
       0x0000, // Range Maximum
       0x0000, // Alignment
       0x0000, // Length
        )
    }
  })
  Method (RT08, 0, Serialized)
  {
   \!^* Emit test header, set the filename ^*/ THDR (__METHOD__, "Memory24 Resource Descriptor Macro", "memory24.asl")
    /* Main test case for packages above */
    M330 (__METHOD__, 0x03, "p40e", P40E, P40F)
    /* Check resource descriptor tag offsets */
    Local0 = ResourceTemplate ()
      {
        Memory24 (ReadOnly,
          0xF0F1, 
   // Range Minimum
         0xF2F3, // Range Maximum
         0xF4F5, // Alignment
         0xF6F7, // Length
\overline{\phantom{a}} Memory24 (ReadOnly,
         0xF0F1, // Range Minimum
```

```
0xF2F3, // Range Maximum
         0xF4F5, // Alignment
         0xF6F7, // Length
\overline{\phantom{a}} }
    M331 (__METHOD__, 0x01, 0x18, 0x18, 0x78, 0x78, "_RW")
   M331 ( METHOD , 0x02, 0x20, 0x20, 0x80, 0x80, " MIN")
    M331 (__METHOD__, 0x03, 0x30, 0x30, 0x90, 0x90, "_MAX")
    M331 (__METHOD__, 0x04, 0x40, 0x40, 0xA0, 0xA0, "_ALN")
   M331 ( METHOD , 0x05, 0x50, 0x50, 0xB0, 0xB0, "LEN")
```
Found in path(s):

\* /opt/cola/permits/1868535361\_1702636685.4725525/0/acpica-master-2-zip/acpicamaster/tests/aslts/src/runtime/collections/functional/descriptor/memory24.asl No license file was found, but licenses were detected in source scan.

/\*

}

- \* Some or all of this work Copyright (c) 2006 2021, Intel Corp.
- \* All rights reserved.

\*

- \* Redistribution and use in source and binary forms, with or without modification,
- \* are permitted provided that the following conditions are met:
- \*

\* Redistributions of source code must retain the above copyright notice,

\* this list of conditions and the following disclaimer.

- \* Redistributions in binary form must reproduce the above copyright notice,
- \* this list of conditions and the following disclaimer in the documentation

\* and/or other materials provided with the distribution.

\* Neither the name of Intel Corporation nor the names of its contributors

\* may be used to endorse or promote products derived from this software

\* without specific prior written permission.

\*

\* THIS SOFTWARE IS PROVIDED BY THE COPYRIGHT HOLDERS AND CONTRIBUTORS "AS IS"

\* AND ANY EXPRESS OR IMPLIED WARRANTIES, INCLUDING, BUT NOT LIMITED TO, THE

\* IMPLIED WARRANTIES OF MERCHANTABILITY AND FITNESS FOR A PARTICULAR PURPOSE

\* ARE DISCLAIMED. IN NO EVENT SHALL THE COPYRIGHT OWNER OR CONTRIBUTORS BE

\* LIABLE FOR ANY DIRECT, INDIRECT, INCIDENTAL, SPECIAL, EXEMPLARY, OR CONSEQUENTIAL

\* DAMAGES (INCLUDING, BUT NOT LIMITED TO, PROCUREMENT OF SUBSTITUTE GOODS OR SERVICES;

\* LOSS OF USE, DATA, OR PROFITS; OR BUSINESS INTERRUPTION) HOWEVER CAUSED AND ON ANY

\* THEORY OF LIABILITY, WHETHER IN CONTRACT, STRICT LIABILITY, OR TORT (INCLUDING \* NEGLIGENCE OR OTHERWISE) ARISING IN ANY WAY OUT OF THE USE OF THIS SOFTWARE, \* EVEN IF ADVISED OF THE POSSIBILITY OF SUCH DAMAGE.

\*/

DefinitionBlock( "B18.aml", // Output filename "DSDT", // Signature 0x02, // DSDT Revision "Intel", // OEMID "Many", // TABLE ID 0x00000001 // OEM Revision ) {

 // All declarations Include("../../../../../runtime/cntl/DECL\_5UP.asl") Include("../../../../../runtime/collections/bdemo/ACPICA/0018/DECL.asl")

 Method(MAIN)

{

 // Initialization STRT(0)

 // Run verification methods Include("../../../../../runtime/collections/bdemo/ACPICA/0018/RUN.asl")

 // Final actions Store(FNSH(), Local7)

```
		return (Local7)
	}
}
```
Found in path(s):

\* /opt/cola/permits/1868535361\_1702636685.4725525/0/acpica-master-2-zip/acpicamaster/tests/aslts/src/runtime/collections/bdemo/ACPICA/0018/MAIN.asl No license file was found, but licenses were detected in source scan.

/\*

```
* Some or all of this work - Copyright (c) 2006 - 2021, Intel Corp.
```
\* All rights reserved.

\*

\* Redistribution and use in source and binary forms, with or without modification,

\* are permitted provided that the following conditions are met:

\*

\* Redistributions of source code must retain the above copyright notice,

\* this list of conditions and the following disclaimer.

\* Redistributions in binary form must reproduce the above copyright notice,

\* this list of conditions and the following disclaimer in the documentation

\* and/or other materials provided with the distribution.

\* Neither the name of Intel Corporation nor the names of its contributors

\* may be used to endorse or promote products derived from this software

\* without specific prior written permission.

\*

\* THIS SOFTWARE IS PROVIDED BY THE COPYRIGHT HOLDERS AND CONTRIBUTORS "AS IS" \* AND ANY EXPRESS OR IMPLIED WARRANTIES, INCLUDING, BUT NOT

LIMITED TO, THE

\* IMPLIED WARRANTIES OF MERCHANTABILITY AND FITNESS FOR A PARTICULAR PURPOSE

\* ARE DISCLAIMED. IN NO EVENT SHALL THE COPYRIGHT OWNER OR CONTRIBUTORS BE

\* LIABLE FOR ANY DIRECT, INDIRECT, INCIDENTAL, SPECIAL, EXEMPLARY, OR CONSEQUENTIAL \* DAMAGES (INCLUDING, BUT NOT LIMITED TO, PROCUREMENT OF SUBSTITUTE GOODS OR SERVICES;

\* LOSS OF USE, DATA, OR PROFITS; OR BUSINESS INTERRUPTION) HOWEVER CAUSED AND ON ANY

\* THEORY OF LIABILITY, WHETHER IN CONTRACT, STRICT LIABILITY, OR TORT (INCLUDING \* NEGLIGENCE OR OTHERWISE) ARISING IN ANY WAY OUT OF THE USE OF THIS SOFTWARE, \* EVEN IF ADVISED OF THE POSSIBILITY OF SUCH DAMAGE.

\*/

Include("../../../../../../runtime/collections/complex/operand/tests/oconst/oconst.asl") Include("../../../../../../runtime/collections/complex/operand/tests/onamedglob/onamedglob1.asl") Include("../../../../../../runtime/collections/complex/operand/tests/onamedglob/onamedglob2.asl") Include("../../../../../../runtime/collections/complex/operand/tests/onamedloc/onamedloc1.asl") Include("../../../../../../runtime/collections/complex/operand/tests/onamedloc/onamedloc2.asl") Include("../../../../../../runtime/collections/complex/operand/tests/opackageel/opackageel.asl") Include("../../../../../../runtime/collections/complex/operand/tests/oreftonamed/oreftonamed1.asl") Include("../../../../../../runtime/collections/complex/operand/tests/oreftonamed/oreftonamed2.asl") Include("../../../../../../runtime/collections/complex/operand/tests/oconversion/oconversion.asl") Include("../../../../../../runtime/collections/complex/operand/tests/oarg/oarg.asl") Include("../../../../../../runtime/collections/complex/operand/tests/olocal/olocal.asl") Include("../../../../../../runtime/collections/complex/operand/tests/oreturn/oreturn.asl") Include("../../../../../../runtime/collections/complex/operand/tests/oreftopackageel/oreftopackageel.asl")

### Found

in path(s):

\* /opt/cola/permits/1868535361\_1702636685.4725525/0/acpica-master-2-zip/acpicamaster/tests/aslts/src/runtime/collections/complex/operand/tests/FULL/DECL.asl No license file was found, but licenses were detected in source scan.

/\*

\* Some or all of this work - Copyright (c) 2006 - 2021, Intel Corp.

\* All rights reserved.

\*

\* Redistribution and use in source and binary forms, with or without modification,

\* are permitted provided that the following conditions are met:

\*

- \* Redistributions of source code must retain the above copyright notice,
- \* this list of conditions and the following disclaimer.
- \* Redistributions in binary form must reproduce the above copyright notice,
- \* this list of conditions and the following disclaimer in the documentation
- \* and/or other materials provided with the distribution.
- \* Neither the name of Intel Corporation nor the names of its contributors
- \* may be used to endorse or promote products derived from this software

\* without specific prior written permission.

\*

\* THIS SOFTWARE IS PROVIDED BY THE COPYRIGHT HOLDERS AND CONTRIBUTORS "AS IS"

\* AND ANY EXPRESS OR IMPLIED WARRANTIES, INCLUDING, BUT NOT

LIMITED TO, THE

\* IMPLIED WARRANTIES OF MERCHANTABILITY AND FITNESS FOR A PARTICULAR PURPOSE

\* ARE DISCLAIMED. IN NO EVENT SHALL THE COPYRIGHT OWNER OR CONTRIBUTORS BE

\* LIABLE FOR ANY DIRECT, INDIRECT, INCIDENTAL, SPECIAL, EXEMPLARY, OR CONSEQUENTIAL \* DAMAGES (INCLUDING, BUT NOT LIMITED TO, PROCUREMENT OF SUBSTITUTE GOODS OR SERVICES;

\* LOSS OF USE, DATA, OR PROFITS; OR BUSINESS INTERRUPTION) HOWEVER CAUSED AND ON ANY

\* THEORY OF LIABILITY, WHETHER IN CONTRACT, STRICT LIABILITY, OR TORT (INCLUDING \* NEGLIGENCE OR OTHERWISE) ARISING IN ANY WAY OUT OF THE USE OF THIS SOFTWARE, \* EVEN IF ADVISED OF THE POSSIBILITY OF SUCH DAMAGE.

\*/

#### DefinitionBlock(

 "B223.aml", // Output filename "DSDT", // Signature 0x02, // DSDT Revision "Intel", // OEMID "Many", // TABLE ID 0x00000001 // OEM Revision  $\left( \right)$ 

 // All declarations Include("../../../../../runtime/cntl/DECL\_5UP.asl") Include("../../../../../runtime/collections/bdemo/ACPICA/0223/DECL.asl")

 Method(MAIN)

{

 // Initialization STRT(0)

```
		// Run verification methods
		Include("../../../../../runtime/collections/bdemo/ACPICA/0223/RUN.asl")
```

```
		// Final actions
		Store(FNSH(), Local7)
```

```
		return (Local7)
	}
```
}

### Found in path(s):

\* /opt/cola/permits/1868535361\_1702636685.4725525/0/acpica-master-2-zip/acpicamaster/tests/aslts/src/runtime/collections/bdemo/ACPICA/0223/MAIN.asl No license file was found, but licenses were detected in source scan.

/\*

- \* Some or all of this work Copyright (c) 2006 2021, Intel Corp.
- \* All rights reserved.

\*

\* Redistribution and use in source and binary forms, with or without modification,

\* are permitted provided that the following conditions are met:

\*

\* Redistributions of source code must retain the above copyright notice,

- \* this list of conditions and the following disclaimer.
- \* Redistributions in binary form must reproduce the above copyright notice,
- \* this list of conditions and the following disclaimer in the documentation
- \* and/or other materials provided with the distribution.
- \* Neither the name of Intel Corporation nor the names of its contributors
- \* may be used to endorse or promote products derived from this software
- \* without specific prior written permission.

\*

\* THIS SOFTWARE IS PROVIDED BY THE COPYRIGHT HOLDERS AND CONTRIBUTORS "AS IS" \* AND ANY EXPRESS OR IMPLIED WARRANTIES, INCLUDING, BUT NOT

LIMITED TO, THE

- \* IMPLIED WARRANTIES OF MERCHANTABILITY AND FITNESS FOR A PARTICULAR PURPOSE
- \* ARE DISCLAIMED. IN NO EVENT SHALL THE COPYRIGHT OWNER OR CONTRIBUTORS BE
- \* LIABLE FOR ANY DIRECT, INDIRECT, INCIDENTAL, SPECIAL, EXEMPLARY, OR CONSEQUENTIAL
- \* DAMAGES (INCLUDING, BUT NOT LIMITED TO, PROCUREMENT OF SUBSTITUTE GOODS OR SERVICES;

\* LOSS OF USE, DATA, OR PROFITS; OR BUSINESS INTERRUPTION) HOWEVER CAUSED AND ON ANY

\* THEORY OF LIABILITY, WHETHER IN CONTRACT, STRICT LIABILITY, OR TORT (INCLUDING \* NEGLIGENCE OR OTHERWISE) ARISING IN ANY WAY OUT OF THE USE OF THIS SOFTWARE, \* EVEN IF ADVISED OF THE POSSIBILITY OF SUCH DAMAGE.

\*/

if (STTT("Demo of bug 279", TCLD, 279, W017)) { SRMT("m279") m279() }

FTTT()

Found in path(s):

\* /opt/cola/permits/1868535361\_1702636685.4725525/0/acpica-master-2-zip/acpicamaster/tests/aslts/src/runtime/collections/bdemo/ACPICA/0279\_ASL\_RUNTIME/RUN.asl No license file was found, but licenses were detected in source scan.

/\*

\* Some or all of this work - Copyright (c) 2006 - 2021, Intel Corp.

\* All rights reserved.

 $*$ 

- \* Redistribution and use in source and binary forms, with or without modification,
- \* are permitted provided that the following conditions are met:

 $*$ 

- \* Redistributions of source code must retain the above copyright notice,
- \* this list of conditions and the following disclaimer.
- \* Redistributions in binary form must reproduce the above copyright notice,
- \* this list of conditions and the following disclaimer in the documentation
- \* and/or other materials provided with the distribution.
- \* Neither the name of Intel Corporation nor the names of its contributors
- \* may be used to endorse or promote products derived from this software
- \* without specific prior written permission.

 $*$ 

\* THIS SOFTWARE

IS PROVIDED BY THE COPYRIGHT HOLDERS AND CONTRIBUTORS "AS IS"

- \* AND ANY EXPRESS OR IMPLIED WARRANTIES, INCLUDING, BUT NOT LIMITED TO, THE
- \* IMPLIED WARRANTIES OF MERCHANTABILITY AND FITNESS FOR A PARTICULAR PURPOSE
- \* ARE DISCLAIMED. IN NO EVENT SHALL THE COPYRIGHT OWNER OR CONTRIBUTORS BE
- \* LIABLE FOR ANY DIRECT, INDIRECT, INCIDENTAL, SPECIAL, EXEMPLARY, OR CONSEQUENTIAL

 \* DAMAGES (INCLUDING, BUT NOT LIMITED TO, PROCUREMENT OF SUBSTITUTE GOODS OR SERVICES;

 \* LOSS OF USE, DATA, OR PROFITS; OR BUSINESS INTERRUPTION) HOWEVER CAUSED AND ON ANY

\* THEORY OF LIABILITY, WHETHER IN CONTRACT, STRICT LIABILITY, OR TORT (INCLUDING

- \* NEGLIGENCE OR OTHERWISE) ARISING IN ANY WAY OUT OF THE USE OF THIS SOFTWARE,
- \* EVEN IF ADVISED OF THE POSSIBILITY OF SUCH DAMAGE.

\*/

If (STTT ("Demo of bug 143", TCLD, 0x8F, W017))

```
 {
```

```
 SRMT ("mf33")
  MF33 ()
 }
```
FTTT ()

## Found

in path(s):

\* /opt/cola/permits/1868535361\_1702636685.4725525/0/acpica-master-2-zip/acpicamaster/tests/aslts/src/runtime/collections/bdemo/ACPICA/0143/RUN.asl No license file was found, but licenses were detected in source scan.

/\*

\* Some or all of this work - Copyright (c) 2006 - 2021, Intel Corp.

\* All rights reserved.

\*

\* Redistribution and use in source and binary forms, with or without modification,

\* are permitted provided that the following conditions are met:

\*

\* Redistributions of source code must retain the above copyright notice,

\* this list of conditions and the following disclaimer.

\* Redistributions in binary form must reproduce the above copyright notice,

\* this list of conditions and the following disclaimer in the documentation

\* and/or other materials provided with the distribution.

\* Neither the name of Intel Corporation nor the names of its contributors

\* may be used to endorse or promote products derived from this software

\* without specific prior written permission.

\*

\* THIS SOFTWARE IS PROVIDED BY THE COPYRIGHT HOLDERS AND CONTRIBUTORS "AS IS"

\* AND ANY EXPRESS OR IMPLIED WARRANTIES, INCLUDING, BUT NOT LIMITED TO, THE

\* IMPLIED WARRANTIES OF MERCHANTABILITY AND FITNESS FOR A PARTICULAR PURPOSE

\* ARE DISCLAIMED. IN NO EVENT SHALL THE COPYRIGHT OWNER OR CONTRIBUTORS BE

\* LIABLE FOR ANY DIRECT, INDIRECT, INCIDENTAL, SPECIAL, EXEMPLARY, OR CONSEQUENTIAL

\* DAMAGES (INCLUDING, BUT NOT LIMITED TO, PROCUREMENT OF SUBSTITUTE GOODS OR SERVICES;

\* LOSS OF USE, DATA, OR PROFITS; OR BUSINESS INTERRUPTION) HOWEVER CAUSED AND ON ANY

\* THEORY OF LIABILITY, WHETHER IN CONTRACT, STRICT LIABILITY, OR TORT (INCLUDING \* NEGLIGENCE OR OTHERWISE) ARISING IN ANY WAY OUT OF THE USE OF THIS SOFTWARE, \* EVEN IF ADVISED OF THE POSSIBILITY OF SUCH DAMAGE.

\*/

DefinitionBlock(

 "B99.aml", // Output filename "DSDT", // Signature 0x02, // DSDT Revision "Intel", // OEMID "Many", // TABLE ID 0x00000001 // OEM Revision  $\left( \begin{array}{c} 1 \end{array} \right)$ 

 // All declarations Include("../../../../../runtime/cntl/DECL\_5UP.asl") Include("../../../../../runtime/collections/bdemo/ACPICA/0099/DECL.asl")

 Method(MAIN) {

 // Initialization STRT(0)

 // Run verification methods Include("../../../../../runtime/collections/bdemo/ACPICA/0099/RUN.asl")

 // Final actions Store(FNSH(), Local7)

```
		return (Local7)
	}
}
```
Found in path(s):

\* /opt/cola/permits/1868535361\_1702636685.4725525/0/acpica-master-2-zip/acpicamaster/tests/aslts/src/runtime/collections/bdemo/ACPICA/0099/MAIN.asl No license file was found, but licenses were detected in source scan.

/\*

\* Some or all of this work - Copyright (c) 2006 - 2021, Intel Corp.

\* All rights reserved.

\*

\* Redistribution and use in source and binary forms, with or without modification,

\* are permitted provided that the following conditions are met:

\*

\* Redistributions of source code must retain the above copyright notice,

\* this list of conditions and the following disclaimer.

\* Redistributions in binary form must reproduce the above copyright notice,

\* this list of conditions and the following disclaimer in the documentation

\* and/or other materials provided with the distribution.

\* Neither the name of Intel Corporation nor the names of its contributors

\* may be used to endorse or promote products derived from this software

\* without specific prior written permission.

\*

 \* THIS SOFTWARE IS PROVIDED BY THE COPYRIGHT HOLDERS AND CONTRIBUTORS "AS IS"

\* AND ANY EXPRESS OR IMPLIED WARRANTIES, INCLUDING, BUT NOT LIMITED TO, THE

\* IMPLIED WARRANTIES OF MERCHANTABILITY AND FITNESS FOR A PARTICULAR PURPOSE

\* ARE DISCLAIMED. IN NO EVENT SHALL THE COPYRIGHT OWNER OR CONTRIBUTORS BE

 \* LIABLE FOR ANY DIRECT, INDIRECT, INCIDENTAL, SPECIAL, EXEMPLARY, OR **CONSEQUENTIAL** 

 \* DAMAGES (INCLUDING, BUT NOT LIMITED TO, PROCUREMENT OF SUBSTITUTE GOODS OR SERVICES;

 \* LOSS OF USE, DATA, OR PROFITS; OR BUSINESS INTERRUPTION) HOWEVER CAUSED AND ON ANY

\* THEORY OF LIABILITY, WHETHER IN CONTRACT, STRICT LIABILITY, OR TORT (INCLUDING

\* NEGLIGENCE OR OTHERWISE) ARISING IN ANY WAY OUT OF THE USE OF THIS SOFTWARE,

\* EVEN IF ADVISED OF THE POSSIBILITY OF SUCH DAMAGE.

\*/

/\*

```
 * Bug 292:
 *
   * SUMMARY: Different second and third UnLoad execution with the same argument behavior
   */
  Device (D292)
 {
    Name (BUF4, Buffer (0x44)
    {
       /* 0000 */ 0x53, 0x53, 0x44, 0x54,
0x44, 0x00, 0x00, 0x00, // SSDTD...
      /* 0008 */ 0x02, 0x08, 0x69, 0x41, 0x53, 0x4C, 0x54, 0x53, // ..iASLTS
      /* 0010 */ 0x4C, 0x54, 0x42, 0x4C, 0x30, 0x30, 0x30, 0x31, // LTBL0001
      /* 0018 */ 0x01, 0x00, 0x00, 0x00, 0x49, 0x4E, 0x54, 0x4C, // ....INTL
     \frac{\sqrt{8}}{10020} */ 0x15, 0x12, 0x06, 0x20, 0x10, 0x1F, 0x5C, 0x00, \frac{\sqrt{3}}{1000} /* 0028 */ 0x08, 0x5F, 0x58, 0x54, 0x32, 0x0D, 0x61, 0x62, // ._XT2.ab
      /* 0030 */ 0x73, 0x6F, 0x6C, 0x75, 0x74, 0x65, 0x20, 0x6C, // solute l
      /* 0038 */ 0x6F, 0x63, 0x61, 0x74, 0x69, 0x6F, 0x6E, 0x20, // ocation
     /* 0040*/ 0x6F, 0x62, 0x6A, 0x00 // obj.
     })
    OperationRegion (IST4, SystemMemory, 0x0600, 0x44)
    Field (IST4, ByteAcc, NoLock, Preserve)
     {
      RFU4, 544
     }
    Method (TST0, 0, Serialized)
     {
      Name (DDB0, 0x00)
     RFU4 = BUF4 /* D292.BUF4 */
    Load (RFU4, DDB0) /* \D292.TST0.DDB0 */
       Debug = "SSDT loaded"
       Unload (DDB0)
      CH03 (__METHOD__, 0x00, __LINE__, 0x00, 0x00)
      Debug = "SSDT unloaded"
       Unload (DDB0)
      CH04 (__METHOD__, 0x00, 0xFF, 0x00, __LINE__, 0x00, 0x00)
      Unload (DDB0)
      CH04 (__METHOD__, 0x00, 0xFF, 0x00, __LINE__, 0x00, 0x00)
    }
  }
  Method (M292, 0, NotSerialized)
  {
    \D292.TST0 ()
  }
```

```
Found in path(s):
```
\* /opt/cola/permits/1868535361\_1702636685.4725525/0/acpica-master-2-zip/acpicamaster/tests/aslts/src/runtime/collections/bdemo/ACPICA/0292/DECL.asl No license file was found, but licenses were detected in source scan.

/\*

\* Some or all of this work - Copyright (c) 2006 - 2021, Intel Corp.

\* All rights reserved.

\*

\* Redistribution and use in source and binary forms, with or without modification,

\* are permitted provided that the following conditions are met:

\*

\* Redistributions of source code must retain the above copyright notice,

\* this list of conditions and the following disclaimer.

\* Redistributions in binary form must reproduce the above copyright notice,

\* this list of conditions and the following disclaimer in the documentation

\* and/or other materials provided with the distribution.

\* Neither the name of Intel Corporation nor the names of its contributors

\* may be used to endorse or promote products derived from this software

\* without specific prior written permission.

\*

\* THIS SOFTWARE IS PROVIDED BY THE COPYRIGHT HOLDERS AND CONTRIBUTORS "AS IS"

\* AND ANY EXPRESS OR IMPLIED WARRANTIES, INCLUDING, BUT NOT

LIMITED TO, THE

\* IMPLIED WARRANTIES OF MERCHANTABILITY AND FITNESS FOR A PARTICULAR PURPOSE

\* ARE DISCLAIMED. IN NO EVENT SHALL THE COPYRIGHT OWNER OR CONTRIBUTORS BE

\* LIABLE FOR ANY DIRECT, INDIRECT, INCIDENTAL, SPECIAL, EXEMPLARY, OR CONSEQUENTIAL \* DAMAGES (INCLUDING, BUT NOT LIMITED TO, PROCUREMENT OF SUBSTITUTE GOODS OR SERVICES;

\* LOSS OF USE, DATA, OR PROFITS; OR BUSINESS INTERRUPTION) HOWEVER CAUSED AND ON ANY

\* THEORY OF LIABILITY, WHETHER IN CONTRACT, STRICT LIABILITY, OR TORT (INCLUDING \* NEGLIGENCE OR OTHERWISE) ARISING IN ANY WAY OUT OF THE USE OF THIS SOFTWARE, \* EVEN IF ADVISED OF THE POSSIBILITY OF SUCH DAMAGE.

\*/

if (STTT("Demo of bug 110", TCLD, 110, W017)) { SRMT("me72") me72() } FTTT()

Found in path(s):

\* /opt/cola/permits/1868535361\_1702636685.4725525/0/acpica-master-2-zip/acpicamaster/tests/aslts/src/runtime/collections/bdemo/ACPICA/0110\_ML/RUN.asl No license file was found, but licenses were detected in source scan.

/\*

\* Some or all of this work - Copyright (c) 2006 - 2021, Intel Corp.

\* All rights reserved.

 $*$ 

\* Redistribution and use in source and binary forms, with or without modification,

\* are permitted provided that the following conditions are met:

 $*$ 

\* Redistributions of source code must retain the above copyright notice,

\* this list of conditions and the following disclaimer.

- \* Redistributions in binary form must reproduce the above copyright notice,
- \* this list of conditions and the following disclaimer in the documentation

\* and/or other materials provided with the distribution.

- \* Neither the name of Intel Corporation nor the names of its contributors
- \* may be used to endorse or promote products derived from this software

\* without specific prior written permission.

 $*$ 

\* THIS SOFTWARE

IS PROVIDED BY THE COPYRIGHT HOLDERS AND CONTRIBUTORS "AS IS"

\* AND ANY EXPRESS OR IMPLIED WARRANTIES, INCLUDING, BUT NOT LIMITED TO, THE

\* IMPLIED WARRANTIES OF MERCHANTABILITY AND FITNESS FOR A PARTICULAR PURPOSE

\* ARE DISCLAIMED. IN NO EVENT SHALL THE COPYRIGHT OWNER OR CONTRIBUTORS BE

 \* LIABLE FOR ANY DIRECT, INDIRECT, INCIDENTAL, SPECIAL, EXEMPLARY, OR CONSEQUENTIAL

 \* DAMAGES (INCLUDING, BUT NOT LIMITED TO, PROCUREMENT OF SUBSTITUTE GOODS OR SERVICES;

 \* LOSS OF USE, DATA, OR PROFITS; OR BUSINESS INTERRUPTION) HOWEVER CAUSED AND ON ANY

\* THEORY OF LIABILITY, WHETHER IN CONTRACT, STRICT LIABILITY, OR TORT (INCLUDING

\* NEGLIGENCE OR OTHERWISE) ARISING IN ANY WAY OUT OF THE USE OF THIS SOFTWARE,

```
 * EVEN IF ADVISED OF THE POSSIBILITY OF SUCH DAMAGE.
```

```
 */
```
If (STTT ("Demo of bug 208", TCLD, 0xD0, W017))

```
 {
  SRMT ("m818")
```

```
 If (Y208)
```

```
 {
```
M818 ()

```
 }
   Else
   {
     BLCK() }
 }
```
# FTTT()

Found in path(s):

```
* /opt/cola/permits/1868535361_1702636685.4725525/0/acpica-master-2-zip/acpica-
master/tests/aslts/src/runtime/collections/bdemo/ACPICA/0208/RUN.asl
```
No license file was found, but licenses were detected in source scan.

/\*

\* Some or all of this work - Copyright (c) 2006 - 2021, Intel Corp.

\* All rights reserved.

\*

\* Redistribution and use in source and binary forms, with or without modification,

\* are permitted provided that the following conditions are met:

\*

\* Redistributions of source code must retain the above copyright notice,

\* this list of conditions and the following disclaimer.

\* Redistributions in binary form must reproduce the above copyright notice,

\* this list of conditions and the following disclaimer in the documentation

\* and/or other materials provided with the distribution.

\* Neither the name of Intel Corporation nor the names of its contributors

\* may be used to endorse or promote products derived from this software

\* without specific prior written permission.

\*

\* THIS SOFTWARE IS PROVIDED BY THE COPYRIGHT HOLDERS AND CONTRIBUTORS "AS IS" \* AND ANY EXPRESS OR IMPLIED WARRANTIES, INCLUDING, BUT NOT

LIMITED TO, THE

\* IMPLIED WARRANTIES OF MERCHANTABILITY AND FITNESS FOR A PARTICULAR PURPOSE

\* ARE DISCLAIMED. IN NO EVENT SHALL THE COPYRIGHT OWNER OR CONTRIBUTORS BE

\* LIABLE FOR ANY DIRECT, INDIRECT, INCIDENTAL, SPECIAL, EXEMPLARY, OR CONSEQUENTIAL \* DAMAGES (INCLUDING, BUT NOT LIMITED TO, PROCUREMENT OF SUBSTITUTE GOODS OR SERVICES;

\* LOSS OF USE, DATA, OR PROFITS; OR BUSINESS INTERRUPTION) HOWEVER CAUSED AND ON ANY

\* THEORY OF LIABILITY, WHETHER IN CONTRACT, STRICT LIABILITY, OR TORT (INCLUDING \* NEGLIGENCE OR OTHERWISE) ARISING IN ANY WAY OUT OF THE USE OF THIS SOFTWARE, \* EVEN IF ADVISED OF THE POSSIBILITY OF SUCH DAMAGE. \*/

DefinitionBlock(

 "B205.aml", // Output filename "DSDT", // Signature 0x02. // DSDT Revision "Intel", // OEMID "Many", // TABLE ID 0x00000001 // OEM Revision  $\left( \begin{array}{c} 1 \end{array} \right)$ 

 // All declarations Include("../../../../../runtime/cntl/DECL\_5UP.asl") Include("../../../../../runtime/collections/bdemo/ACPICA/0205/DECL.asl")

 Method(MAIN)

{

```
		// Initialization
		STRT(0)
```
 // Run verification methods Include("../../../../../runtime/collections/bdemo/ACPICA/0205/RUN.asl")

```
		// Final actions
		Store(FNSH(), Local7)
```

```
		return (Local7)
	}
}
```

```
Found in path(s):
```
\* /opt/cola/permits/1868535361\_1702636685.4725525/0/acpica-master-2-zip/acpicamaster/tests/aslts/src/runtime/collections/bdemo/ACPICA/0205/MAIN.asl No license file was found, but licenses were detected in source scan.

/\*

\* Some or all of this work - Copyright (c) 2006 - 2021, Intel Corp.

\* All rights reserved.

 $*$ 

\* Redistribution and use in source and binary forms, with or without modification,

\* are permitted provided that the following conditions are met:

 $*$ 

\* Redistributions of source code must retain the above copyright notice,

\* this list of conditions and the following disclaimer.

\* Redistributions in binary form must reproduce the above copyright notice,

\* this list of conditions and the following disclaimer in the documentation

\* and/or other materials provided with the distribution.

\* Neither the name of Intel Corporation nor the names of its contributors

\* may be used to endorse or promote products derived from this software

\* without specific prior written permission.

 $*$ 

\* THIS SOFTWARE

IS PROVIDED BY THE COPYRIGHT HOLDERS AND CONTRIBUTORS "AS IS"

\* AND ANY EXPRESS OR IMPLIED WARRANTIES, INCLUDING, BUT NOT LIMITED TO, THE

\* IMPLIED WARRANTIES OF MERCHANTABILITY AND FITNESS FOR A PARTICULAR PURPOSE

\* ARE DISCLAIMED. IN NO EVENT SHALL THE COPYRIGHT OWNER OR CONTRIBUTORS BE

 \* LIABLE FOR ANY DIRECT, INDIRECT, INCIDENTAL, SPECIAL, EXEMPLARY, OR **CONSEQUENTIAL** 

 \* DAMAGES (INCLUDING, BUT NOT LIMITED TO, PROCUREMENT OF SUBSTITUTE GOODS OR SERVICES;

 \* LOSS OF USE, DATA, OR PROFITS; OR BUSINESS INTERRUPTION) HOWEVER CAUSED AND ON ANY

\* THEORY OF LIABILITY, WHETHER IN CONTRACT, STRICT LIABILITY, OR TORT (INCLUDING

```
 * NEGLIGENCE OR OTHERWISE) ARISING IN ANY WAY OUT OF THE USE OF THIS SOFTWARE,
 * EVEN IF ADVISED OF THE POSSIBILITY OF SUCH DAMAGE.
 */
 If (STTT ("Miscellaneous not systematized tests", TCLC, 0x00, W00E))
```

```
 MSC0 ()
```
}

{

FTTT()

# Found in

path(s):

\* /opt/cola/permits/1868535361\_1702636685.4725525/0/acpica-master-2-zip/acpicamaster/tests/aslts/src/runtime/collections/complex/misc/RUN.asl No license file was found, but licenses were detected in source scan.

/\*

\* Some or all of this work - Copyright (c) 2006 - 2021, Intel Corp.

\* All rights reserved.

\*

\* Redistribution and use in source and binary forms, with or without modification,

\* are permitted provided that the following conditions are met:

\*

\* Redistributions of source code must retain the above copyright notice,

\* this list of conditions and the following disclaimer.

\* Redistributions in binary form must reproduce the above copyright notice,

\* this list of conditions and the following disclaimer in the documentation

\* and/or other materials provided with the distribution.

\* Neither the name of Intel Corporation nor the names of its contributors

\* may be used to endorse or promote products derived from this software

\* without specific prior written permission.

\*

\* THIS SOFTWARE IS PROVIDED BY THE COPYRIGHT HOLDERS AND CONTRIBUTORS "AS IS" \* AND ANY EXPRESS OR IMPLIED WARRANTIES, INCLUDING, BUT NOT

LIMITED TO, THE

\* IMPLIED WARRANTIES OF MERCHANTABILITY AND FITNESS FOR A PARTICULAR PURPOSE

\* ARE DISCLAIMED. IN NO EVENT SHALL THE COPYRIGHT OWNER OR CONTRIBUTORS BE

\* LIABLE FOR ANY DIRECT, INDIRECT, INCIDENTAL, SPECIAL, EXEMPLARY, OR CONSEQUENTIAL \* DAMAGES (INCLUDING, BUT NOT LIMITED TO, PROCUREMENT OF SUBSTITUTE GOODS OR SERVICES;

\* LOSS OF USE, DATA, OR PROFITS; OR BUSINESS INTERRUPTION) HOWEVER CAUSED AND ON ANY

\* THEORY OF LIABILITY, WHETHER IN CONTRACT, STRICT LIABILITY, OR TORT (INCLUDING

\* NEGLIGENCE OR OTHERWISE) ARISING IN ANY WAY OUT OF THE USE OF THIS SOFTWARE,

\* EVEN IF ADVISED OF THE POSSIBILITY OF SUCH DAMAGE.

\*/

// Resource Descriptor macros

// For each Resource Descriptor Macro declaration // below Error/Warning is expected.

```
// The same descriptor names, DN00, in the same scope
Method(m400)
{
	Name(RT00,
 		ResourceTemplate () {
  			IRQ (Edge, ActiveLow, Shared, DN00) {}
  			IRQ (Edge, ActiveLow, Shared, DN00) {}
 		})
	Name(RT01,
 		ResourceTemplate () {
  			DMA
 (Compatibility, NotBusMaster, Transfer8, DN00) {}
 			DMA (Compatibility, NotBusMaster, Transfer8, DN00) {}
 		})
	Name(RT02,
 		ResourceTemplate () {
  			IO (Decode16, 0xf0f1, 0xf2f3, 0xf4, 0xf5, DN00)
  			IO (Decode16, 0xf0f1, 0xf2f3, 0xf4, 0xf5, DN00)
 		})
	Name(RT03,
 		ResourceTemplate () {
  			Memory24 ( , 0x0000, 0xffff, 0x0001, 0xfffe, DN00)
  			Memory24 ( , 0x0000, 0xffff, 0x0001, 0xfffe, DN00)
 		})
	Name(RT04,
 		ResourceTemplate () {
  			IO (Decode16, 0xf0f1, 0xf2f3, 0xf4, 0xf5, DN00)
  			IO (Decode16, 0xf0f1, 0xf2f3, 0xf4, 0xf5, DN00)
 		})
}
Method(m401)
{
	Name(RT00,
 		ResourceTemplate () {
  			DMA (Compatibility, NotBusMaster, Transfer8) {8}
 		})
	Name(RT01,
 		ResourceTemplate () {
 			DMA (TypeA, NotBusMaster, Transfer8) {0, 0}
 		})
}
Method(m402)
```

```
{
	Name(RT00,
 		ResourceTemplate () {
 DWordIO ( , , , , , ,				0xecedeeef, 0xf0f1f2f3, 0xf4f5f6f7, 0xf8f9fafb, 0xfcfdfeff, 0x0f)
 		})
	Name(RT01,
 		ResourceTemplate () {
 DWordIO ( , , , , , , , )				0xecedeeef, 0xf0f1f2f3, 0xf4f5f6f7,
 0xf8f9fafb, 0xfcfdfeff,, "PATHPATHPATH")
 		})
}
Method(m403)
{
	Name(RT00,
 		ResourceTemplate () {
 DWordMemory ( , , , , , , , , ,				0xecedeeef, 0xf0f1f2f3, 0xf4f5f6f7, 0xf8f9fafb, 0xfcfdfeff, 0x0f)
 		})
	Name(RT01,
 		ResourceTemplate () {
 DWordMemory ( , , , , , , ,				0xecedeeef, 0xf0f1f2f3, 0xf4f5f6f7, 0xf8f9fafb, 0xfcfdfeff,, "PATHPATHPATH")
 		})
}
Method(m404)
{
	Name(RT00,
 		ResourceTemplate () {
 			DWordSpace (0xc0, , , , , 0x5a,
  				0xecedeeef, 0xf0f1f2f3, 0xf4f5f6f7, 0xf8f9fafb, 0xfcfdfeff, 0x0f)
 		})
	Name(RT01,
 		ResourceTemplate () {
 			DWordSpace (0xc0, , , , , 0x5a,
  				0xecedeeef, 0xf0f1f2f3, 0xf4f5f6f7, 0xf8f9fafb, 0xfcfdfeff,, "PATHPATHPATH")
 		})
}
Method(m405)
{
	Name(RT00,
 		ResourceTemplate () {
 			Interrupt (ResourceConsumer, Edge, ActiveLow, Shared, 0x0f)
  				{0xfcfdfeff}
```

```
		})
	Name(RT01,
 		ResourceTemplate () {
 			Interrupt (ResourceConsumer, Edge, ActiveLow, Shared,, "PATHPATHPATH")
  				{0xfcfdfeff}
 		})
	Name(RT02,
 		ResourceTemplate () {
 			Interrupt (ResourceConsumer,
 Edge, ActiveLow, Shared) {9, 9}
 		})
	Name(RT03,
 		ResourceTemplate () {
 			Interrupt (ResourceConsumer, Edge, ActiveLow, Shared) {
   				 1, 2, 3, 4, 5, 6, 7, 8, 9, 10, 11, 12, 13, 14, 15, 16,
   				 17, 18, 19, 20, 21, 22, 23, 24, 25, 26, 27, 28, 29, 30, 31, 32,
   				 33, 34, 35, 36, 37, 38, 39, 40, 41, 42, 43, 44, 45, 46, 47, 48,
   				 49, 50, 51, 52, 53, 54, 55, 56, 57, 58, 59, 60, 61, 62, 63, 64,
   				 65, 66, 67, 68, 69, 70, 71, 72, 73, 74, 75, 76, 77, 78, 79, 80,
   				 81, 82, 83, 84, 85, 86, 87, 88, 89, 90, 91, 92, 93, 94, 95, 96,
   				 97, 98, 99,100,101,102,103,104,105,106,107,108,109,110,111,112,
  				113,114,115,116,117,118,119,120,121,122,123,124,125,126,127,128,
  				129,130,131,132,133,134,135,136,137,138,139,140,141,142,143,144,
  				145,146,147,148,149,150,151,152,153,154,155,156,157,158,159,160,
  				161,162,163,164,165,166,167,168,169,170,171,172,173,174,175,176,
  				177,178,179,180,181,182,183,184,185,186,187,188,189,190,191,192,
  				193,194,195,196,197,198,199,200,201,202,203,204,205,206,207,208,
  				209,210,211,212,213,214,215,216,217,218,219,220,221,222,223,224,
  				225,226,227,228,229,230,231,232,233,234,235,236,237,238,239,240,
  				241,242,243,244,245,246,247,248,249,250,251,252,253,254,255,256}
 		})
}
Method(m406)
{
	Name(RT00,
		ResourceTemplate
() {
 			IRQ (Edge, ActiveLow, Shared) {16}
 		})
	Name(RT01,
 		ResourceTemplate () {
 			IRQ (Level, ActiveLow, Shared) {9, 9}
 		})
}
Method(m407)
{
```

```
	Name(RT00,
 		ResourceTemplate () {
 			IRQNoFlags () {16}
 		})
	Name(RT01,
 		ResourceTemplate () {
 			IRQNoFlags () {9, 9}
 		})
}
Method(m408)
{
	Name(RT00,
 		ResourceTemplate () {
 			QWordIO ( , , , , ,
  				0xd8d9dadbdcdddedf, 0xe0e1e2e3e4e5e6e7, 0xe8e9eaebecedeeef,
  				0xf0f1f2f3f4f5f6f7, 0xf8f9fafbfcfdfeff, 0x0f)
 		})
	Name(RT01,
 		ResourceTemplate () {
 OWordIO ( \dots ,
  				0xd8d9dadbdcdddedf, 0xe0e1e2e3e4e5e6e7, 0xe8e9eaebecedeeef,
  				0xf0f1f2f3f4f5f6f7, 0xf8f9fafbfcfdfeff,, "PATHPATHPATH")
 		})
}
Method(m409)
{
	Name(RT00,
 		ResourceTemplate
 () {
 QWordMemory ( , , , , , , , , ,				0xd8d9dadbdcdddedf, 0xe0e1e2e3e4e5e6e7, 0xe8e9eaebecedeeef,
  				0xf0f1f2f3f4f5f6f7, 0xf8f9fafbfcfdfeff, 0x0f)
 		})
	Name(RT01,
 		ResourceTemplate () {
 QWordMemory ( , , , , , , , , , ,				0xd8d9dadbdcdddedf, 0xe0e1e2e3e4e5e6e7, 0xe8e9eaebecedeeef,
  				0xf0f1f2f3f4f5f6f7, 0xf8f9fafbfcfdfeff,, "PATHPATHPATH")
 		})
}
Method(m40a)
{
	Name(RT00,
 		ResourceTemplate () {
 			QWordSpace (0xc0, , , , , 0x5a,
```
```
				0xd8d9dadbdcdddedf, 0xe0e1e2e3e4e5e6e7, 0xe8e9eaebecedeeef,
  				0xf0f1f2f3f4f5f6f7, 0xf8f9fafbfcfdfeff, 0x0f)
 		})
	Name(RT01,
 		ResourceTemplate () {
 			QWordSpace (0xc0, , , , , 0x5a,
  				0xd8d9dadbdcdddedf, 0xe0e1e2e3e4e5e6e7, 0xe8e9eaebecedeeef,
  				0xf0f1f2f3f4f5f6f7, 0xf8f9fafbfcfdfeff,, "PATHPATHPATH")
 		})
}
Method(m40b)
{
	Name(RT00,
 		ResourceTemplate () {
 			Register (SystemMemory, 0xf0, 0xf1, 0xf2f3f4f5f6f7f8f9, 5)
 		})
}
Method(m40c)
{
	Name(RT00,
 		ResourceTemplate () {
 			VendorShort () {0x00, 0x81, 0xa2, 0xb3, 0x76, 0xd5,
 0xe6, 0xf7}
 		})
	Name(RT01,
 		ResourceTemplate () {
 			VendorShort (VS00) {0x00, 0xa2, 0xb3, 0x76, 0xd5, 0xe6, 0xf7}
 		})
}
Method(m40d)
{
	Name(RT00,
 		ResourceTemplate () {
 WordBusNumber ( , , , , , , ,)				0xf6f7, 0xf8f9, 0xfafb, 0xfcfd, 0xfeff, 0x0f)
 		})
	Name(RT01,
 		ResourceTemplate () {
 WordBusNumber ( , , , , ,				0xf6f7, 0xf8f9, 0xfafb, 0xfcfd, 0xfeff,, "PATHPATHPATH")
 		})
}
Method(m40e)
{
```

```
	Name(RT00,
 		ResourceTemplate () {
  WordIO ( , , , , , , , ,)				0xf6f7, 0xf8f9, 0xfafb, 0xfcfd, 0xfeff, 0x0f)
 		})
	Name(RT01,
 		ResourceTemplate () {
  			WordIO ( , , , , ,
  				0xf6f7, 0xf8f9, 0xfafb, 0xfcfd, 0xfeff,, "PATHPATHPATH")
 		})
}
Method(m40f)
{
	Name(RT00,
 		ResourceTemplate () {
  			WordSpace (0xc0, , , , , 0x5a,
  				0xf6f7, 0xf8f9, 0xfafb, 0xfcfd, 0xfeff, 0x0f)
 		})
	Name(RT01,
 		ResourceTemplate () {
  WordSpace (0xc0, , , , , 0x5a,				0xf6f7, 0xf8f9, 0xfafb, 0xfcfd, 0xfeff,, "PATHPATHPATH")
 		})
}
// An example to provoke message:
// "nsaccess-0713: *** Warning: NsLookup:
 Type mismatch on
// M40f (Method), searching for (ResourceDesc)".
// Expect a compiler error because the Descriptorname M40f and
// the Method m40f are defined on the same scope.
Name(M410,
	ResourceTemplate () {
 		DMA (Compatibility, NotBusMaster, Transfer8, M40f) {0}
})
Found in path(s):
* /opt/cola/permits/1868535361_1702636685.4725525/0/acpica-master-2-zip/acpica-
```
master/tests/aslts/src/compilation/collection/descriptor.asl

No license file was found, but licenses were detected in source scan.

/\*

\* Some or all of this work - Copyright (c) 2006 - 2021, Intel Corp.

\* All rights reserved.

\*

\* Redistribution and use in source and binary forms, with or without modification,

\* are permitted provided that the following conditions are met:

- \*
	- \* Redistributions of source code must retain the above copyright notice,

\* this list of conditions and the following disclaimer.

- \* Redistributions in binary form must reproduce the above copyright notice,
- \* this list of conditions and the following disclaimer in the documentation

\* and/or other materials provided with the distribution.

- \* Neither the name of Intel Corporation nor the names of its contributors
- \* may be used to endorse or promote products derived from this software
- \* without specific prior written permission.
- $*$

#### \* THIS SOFTWARE

IS PROVIDED BY THE COPYRIGHT HOLDERS AND CONTRIBUTORS "AS IS"

- \* AND ANY EXPRESS OR IMPLIED WARRANTIES, INCLUDING, BUT NOT LIMITED TO, THE
- \* IMPLIED WARRANTIES OF MERCHANTABILITY AND FITNESS FOR A PARTICULAR PURPOSE
- \* ARE DISCLAIMED. IN NO EVENT SHALL THE COPYRIGHT OWNER OR CONTRIBUTORS BE
- \* LIABLE FOR ANY DIRECT, INDIRECT, INCIDENTAL, SPECIAL, EXEMPLARY, OR

```
CONSEQUENTIAL
```
 \* DAMAGES (INCLUDING, BUT NOT LIMITED TO, PROCUREMENT OF SUBSTITUTE GOODS OR SERVICES;

 \* LOSS OF USE, DATA, OR PROFITS; OR BUSINESS INTERRUPTION) HOWEVER CAUSED AND ON ANY

\* THEORY OF LIABILITY, WHETHER IN CONTRACT, STRICT LIABILITY, OR TORT (INCLUDING

\* NEGLIGENCE OR OTHERWISE) ARISING IN ANY WAY OUT OF THE USE OF THIS SOFTWARE,

```
 * EVEN IF ADVISED OF THE POSSIBILITY OF SUCH DAMAGE.
```

```
 */
```

```
 If (STTT ("Demo of bug 162", TCLD, 0xA2, W017))
\overline{\phantom{a}} SRMT ("md78")
       MD78 ()
     }
```

```
FTTT()
```
# Found

in path(s):

\* /opt/cola/permits/1868535361\_1702636685.4725525/0/acpica-master-2-zip/acpicamaster/tests/aslts/src/runtime/collections/bdemo/ACPICA/0162/RUN.asl No license file was found, but licenses were detected in source scan.

```
/*
```
\* Some or all of this work - Copyright (c) 2006 - 2021, Intel Corp.

```
 * All rights reserved.
```

```
 *
```
\* Redistribution and use in source and binary forms, with or without modification,

\* are permitted provided that the following conditions are met:

\*

\* Redistributions of source code must retain the above copyright notice,

\* this list of conditions and the following disclaimer.

- \* Redistributions in binary form must reproduce the above copyright notice,
- \* this list of conditions and the following disclaimer in the documentation
- \* and/or other materials provided with the distribution.
- \* Neither the name of Intel Corporation nor the names of its contributors
- \* may be used to endorse or promote products derived from this software
- \* without specific prior written permission.

 $*$ 

```
 * THIS SOFTWARE
```
IS PROVIDED BY THE COPYRIGHT HOLDERS AND CONTRIBUTORS "AS IS"

\* AND ANY EXPRESS OR IMPLIED WARRANTIES, INCLUDING, BUT NOT LIMITED TO, THE

\* IMPLIED WARRANTIES OF MERCHANTABILITY AND FITNESS FOR A PARTICULAR PURPOSE

\* ARE DISCLAIMED. IN NO EVENT SHALL THE COPYRIGHT OWNER OR CONTRIBUTORS BE

 \* LIABLE FOR ANY DIRECT, INDIRECT, INCIDENTAL, SPECIAL, EXEMPLARY, OR CONSEQUENTIAL

 \* DAMAGES (INCLUDING, BUT NOT LIMITED TO, PROCUREMENT OF SUBSTITUTE GOODS OR SERVICES;

 \* LOSS OF USE, DATA, OR PROFITS; OR BUSINESS INTERRUPTION) HOWEVER CAUSED AND ON ANY

\* THEORY OF LIABILITY, WHETHER IN CONTRACT, STRICT LIABILITY, OR TORT (INCLUDING

\* NEGLIGENCE OR OTHERWISE) ARISING IN ANY WAY OUT OF THE USE OF THIS SOFTWARE,

\* EVEN IF ADVISED OF THE POSSIBILITY OF SUCH DAMAGE.

```
 */
```
If (STTT ("Demo of bug 97", TCLD, 0x61, W017))

```
 SRMT ("me50")
 ME50 ()
```

```
 }
```
 $\overline{\phantom{a}}$ 

```
FTTT()
```
### Found

in path(s):

\* /opt/cola/permits/1868535361\_1702636685.4725525/0/acpica-master-2-zip/acpicamaster/tests/aslts/src/runtime/collections/bdemo/ACPICA/0097/RUN.asl No license file was found, but licenses were detected in source scan.

/\*

\* Some or all of this work - Copyright (c) 2006 - 2021, Intel Corp.

```
 * All rights reserved.
```

```
 *
```
\* Redistribution and use in source and binary forms, with or without modification,

\* are permitted provided that the following conditions are met:

\*

- \* Redistributions of source code must retain the above copyright notice,
- \* this list of conditions and the following disclaimer.
- \* Redistributions in binary form must reproduce the above copyright notice,
- \* this list of conditions and the following disclaimer in the documentation
- \* and/or other materials provided with the distribution.

\* Neither the name of Intel Corporation nor the names of its contributors

\* may be used to endorse or promote products derived from this software

\* without specific prior written permission.

\*

 \* THIS SOFTWARE IS PROVIDED BY THE COPYRIGHT HOLDERS AND CONTRIBUTORS "AS IS"

\* AND ANY EXPRESS OR IMPLIED WARRANTIES, INCLUDING, BUT NOT LIMITED TO, THE

\* IMPLIED WARRANTIES OF MERCHANTABILITY AND FITNESS FOR A PARTICULAR PURPOSE

\* ARE DISCLAIMED. IN NO EVENT SHALL THE COPYRIGHT OWNER OR CONTRIBUTORS BE

 \* LIABLE FOR ANY DIRECT, INDIRECT, INCIDENTAL, SPECIAL, EXEMPLARY, OR CONSEQUENTIAL

 \* DAMAGES (INCLUDING, BUT NOT LIMITED TO, PROCUREMENT OF SUBSTITUTE GOODS OR SERVICES;

 \* LOSS OF USE, DATA, OR PROFITS; OR BUSINESS INTERRUPTION) HOWEVER CAUSED AND ON ANY

```
 * THEORY OF LIABILITY, WHETHER IN CONTRACT, STRICT LIABILITY, OR TORT (INCLUDING
  * NEGLIGENCE OR OTHERWISE) ARISING IN ANY WAY OUT OF THE USE OF THIS SOFTWARE,
  * EVEN IF ADVISED OF THE POSSIBILITY OF SUCH DAMAGE.
  */
  /*
   * Bug 224:
 *
  * SUMMARY: AcpiExec is unable to emulate access to IndexField Object
  */
  Method (M10C, 0, Serialized)
  {
    OperationRegion (OPR0, SystemMemory, 0x00, 0x0100)
    Method (CHCK, 3, NotSerialized)
     {
     If ((Arg0 != Arg1)) {
        ERR (__METHOD__, ZFFF, __LINE__, 0x00, 0x00, Arg0, Arg1)
      }
    }
    Field (OPR0, WordAcc, NoLock, WriteAsZeros)
    {
      IDX0, 16,
      DTA0, 16
    }
    IndexField (IDX0, DTA0, WordAcc, NoLock, WriteAsZeros)
    {
      IDF0, 8,
        , 4,
      IDF1, 8,
      IDF2, 8,
     Offset (0x04),
```

```
 IDF3, 8
 }
 Method (M000, 3, NotSerialized)
 {
  Local0 = RefOf(Arg1)DerefOf (Local0) = Arg2Local1 = DerefOf (Arg1) CHCK (Local1, Arg2, Arg0)
 }
 Method (M001, 3, NotSerialized)
 {
  Local1 = DerefOf (Arg1) CHCK (Local1, Arg2, Arg0)
 }
 M000 (0x00, RefOf (IDF0), 0x12)
 M000 (0x01, RefOf (IDF1), 0x34)
 M000 (0x02, RefOf (IDF2), 0x56)
 M000 (0x03, RefOf (IDF3), 0x78)
 M000 (0x04, RefOf (IDF0), 0x12)
 M000 (0x05, RefOf (IDF1), 0x34)
 M000 (0x06, RefOf (IDF2), 0x56)
 M000 (0x07, RefOf (IDF3), 0x78)
```
}

Found in path(s):

\* /opt/cola/permits/1868535361\_1702636685.4725525/0/acpica-master-2-zip/acpicamaster/tests/aslts/src/runtime/collections/bdemo/ACPICA/0224/DECL.asl No license file was found, but licenses were detected in source scan.

/\*

\* Some or all of this work - Copyright (c) 2006 - 2021, Intel Corp.

\* All rights reserved.

\*

\* Redistribution and use in source and binary forms, with or without modification,

\* are permitted provided that the following conditions are met:

\*

\* Redistributions of source code must retain the above copyright notice,

\* this list of conditions and the following disclaimer.

\* Redistributions in binary form must reproduce the above copyright notice,

\* this list of conditions and the following disclaimer in the documentation

\* and/or other materials provided with the distribution.

\* Neither the name of Intel Corporation nor the names of its contributors

\* may be used to endorse or promote products derived from this software

\* without specific prior written permission.

\*

\* THIS SOFTWARE IS PROVIDED BY THE COPYRIGHT HOLDERS AND CONTRIBUTORS "AS IS"

\* AND ANY EXPRESS OR IMPLIED WARRANTIES, INCLUDING, BUT NOT

LIMITED TO, THE

\* IMPLIED WARRANTIES OF MERCHANTABILITY AND FITNESS FOR A PARTICULAR PURPOSE

\* ARE DISCLAIMED. IN NO EVENT SHALL THE COPYRIGHT OWNER OR CONTRIBUTORS BE

\* LIABLE FOR ANY DIRECT, INDIRECT, INCIDENTAL, SPECIAL, EXEMPLARY, OR CONSEQUENTIAL \* DAMAGES (INCLUDING, BUT NOT LIMITED TO, PROCUREMENT OF SUBSTITUTE GOODS OR

```
SERVICES;
```
\* LOSS OF USE, DATA, OR PROFITS; OR BUSINESS INTERRUPTION) HOWEVER CAUSED AND ON ANY

\* THEORY OF LIABILITY, WHETHER IN CONTRACT, STRICT LIABILITY, OR TORT (INCLUDING \* NEGLIGENCE OR OTHERWISE) ARISING IN ANY WAY OUT OF THE USE OF THIS SOFTWARE, \* EVEN IF ADVISED OF THE POSSIBILITY OF SUCH DAMAGE.

```
*/
```

```
/*
```
\* Control method objects \*/

```
/*
```
\* local.asl is not introduced in aslts.

\* See, if it should be advanced and introduced.

```
*/
```
Name(z999, 1)

```
Method(ma00, 7)
{
	Method(m000, 6)
 	{
 		Method(m000, 5)
  		{
  			Method(m000, 4)
  			{
   				Method(m000, 3)
   				{
    Method(m000, 2)
    					{
     						Method(m000, 1)
     						{
     							Method(m000, 0)
      							{
      								Method(m000)
       								{
      								}
      								m000()
      							}
     							m000()
```

```
						}
    						m000(28)
   					}
   					m000(26,27)
   				}
  				m000(23,24,25)
  			}
  			m000(19,20,21,22)
 		}
 // 5
 		if (LNotEqual(arg0, 8)) {
  			err(arg0, z999, __LINE__, 0, 0, arg0, 8)
 		}
 		if (LNotEqual(arg1, 9)) {
  			err(arg0, z999, __LINE__, 0, 0, arg0, 9)
 		}
 		if (LNotEqual(arg2, 10)) {
  			err(arg0, z999, __LINE__, 0, 0, arg0, 10)
 		}
 		if (LNotEqual(arg3, 11)) {
  			err(arg0, z999, __LINE__, 0, 0, arg0, 11)
 		}
 		if (LNotEqual(arg4, 12)) {
  			err(arg0, z999, __LINE__, 0, 0, arg0, 12)
 		}
 if (LNotEqual(arg5, 13)) {
  			err(arg0, z999, __LINE__, 0, 0, arg0, 13)
 		}
// if (LNotEqual(arg6, 7)) {
// err(arg0, z999, __LINE__, 0, 0, arg0, 7)
//}
 		m000(14,15,16,17,18)
 	} // 6
 if (LNotEqual(arg0, 1)) {
 		err(arg0, z999, __LINE__, 0, 0, arg0, 1)
 	}
 	if (LNotEqual(arg1, 2)) {
 		err(arg0, z999, __LINE__, 0, 0, arg0, 2)
 	}
 	if (LNotEqual(arg2, 3)) {
 		err(arg0, z999, __LINE__, 0, 0, arg0, 3)
 	}
 	if (LNotEqual(arg3,
```

```
 4)) {
 		err(arg0, z999, __LINE__, 0, 0, arg0, 4)
	}
	if (LNotEqual(arg4, 5)) {
 		err(arg0, z999, __LINE__, 0, 0, arg0, 5)
	}
if (LNotEqual(arg5, 6)) {
 		err(arg0, z999, __LINE__, 0, 0, arg0, 6)
	}
	if (LNotEqual(arg6, 7)) {
 		err(arg0, z999, __LINE__, 0, 0, arg0, 7)
	}
	m000(8,9,10,11,12,13)
if (LNotEqual(arg0, 1)) {
 		err(arg0, z999, __LINE__, 0, 0, arg0, 1)
	}
	if (LNotEqual(arg1, 2)) {
 		err(arg0, z999, __LINE__, 0, 0, arg0, 2)
	}
	if (LNotEqual(arg2, 3)) {
 		err(arg0, z999, __LINE__, 0, 0, arg0, 3)
	}
	if (LNotEqual(arg3, 4)) {
 		err(arg0, z999, __LINE__, 0, 0, arg0, 4)
	}
	if (LNotEqual(arg4, 5)) {
 		err(arg0, z999, __LINE__, 0, 0, arg0, 5)
	}
	if (LNotEqual(arg5, 6)) {
 		err(arg0, z999, __LINE__, 0, 0, arg0, 6)
	}
	if (LNotEqual(arg6, 7)) {
 		err(arg0, z999, __LINE__, 0, 0, arg0, 7)
	}
}
// Run-method
Method(CMO0)
{
	ma00(1,2,3,4,5,6,7)
}
Found in path(s):
```
\* /opt/cola/permits/1868535361\_1702636685.4725525/0/acpica-master-2-zip/acpicamaster/tests/aslts/src/runtime/collections/functional/local/local.asl

No license file was found, but licenses were detected in source scan.

/\*

```
 * Some or all of this work - Copyright (c) 2006 - 2021, Intel Corp.
```
\* All rights reserved.

\*

\* Redistribution and use in source and binary forms, with or without modification,

\* are permitted provided that the following conditions are met:

\*

\* Redistributions of source code must retain the above copyright notice,

\* this list of conditions and the following disclaimer.

\* Redistributions in binary form must reproduce the above copyright notice,

\* this list of conditions and the following disclaimer in the documentation

\* and/or other materials provided with the distribution.

- \* Neither the name of Intel Corporation nor the names of its contributors
- \* may be used to endorse or promote products derived from this software

\* without specific prior written permission.

\*

 \* THIS SOFTWARE IS PROVIDED BY THE COPYRIGHT HOLDERS AND CONTRIBUTORS "AS IS"

\* AND ANY EXPRESS OR IMPLIED WARRANTIES, INCLUDING, BUT NOT LIMITED TO, THE

\* IMPLIED WARRANTIES OF MERCHANTABILITY AND FITNESS FOR A PARTICULAR PURPOSE

\* ARE DISCLAIMED. IN NO EVENT SHALL THE COPYRIGHT OWNER OR CONTRIBUTORS BE

 \* LIABLE FOR ANY DIRECT, INDIRECT, INCIDENTAL, SPECIAL, EXEMPLARY, OR CONSEQUENTIAL

 \* DAMAGES (INCLUDING, BUT NOT LIMITED TO, PROCUREMENT OF SUBSTITUTE GOODS OR SERVICES;

 \* LOSS OF USE, DATA, OR PROFITS; OR BUSINESS INTERRUPTION) HOWEVER CAUSED AND ON ANY

 \* THEORY OF LIABILITY, WHETHER IN CONTRACT, STRICT LIABILITY, OR TORT (INCLUDING \* NEGLIGENCE OR OTHERWISE) ARISING IN ANY WAY OUT OF THE USE OF THIS SOFTWARE, \* EVEN IF ADVISED OF THE POSSIBILITY OF SUCH DAMAGE.

\*/

```
 /*
```
\* Bug 162:

```
 *
```
\* SUMMARY: Crash while processing the global level execution exception

\*

```
 * ROOT CAUSE
```
\*

\* While executing the AML code on a global level (out

\* of any Method, immediately on a DefinitionBlock

level)

```
 * and being forced to handle some exception, ACPICA attempts
```
\* to retrieve elements of WalkState->MethodNode structure which

```
 * is a NULL pointer in that case (global level AML code execution
```
 \* case). \*

```
 * TO BE VERIFIED
 *
   * Run any Method to check that just after processing
   * the global level execution exception all became stable.
   */
 /* Set flag - demo-162 is there, allow compiling without it */Name (BD01, Buffer (ID02 = 0x01){})
  /* This declarations forces exception during the load of DefinitionBlock */
  Name (I002, 0x0A)
  Name (BUF0, Buffer ((I002 / 0x00))
   {
    \frac{\sqrt{8}}{10000} */ 0x01, 0x02, 0x03, 0x04, 0x05, 0x06, 0x07, 0x08, \frac{\sqrt{8}}{10000}/* 0008 */ 0xFF // .
   })
   /*
   * md7d - check, register errors and reset the global level execution exception,
        set up id01 to non-zero in error case.
   */
  Name (BUF1, Buffer (MD7D ()){})
   Method (MD78, 0, NotSerialized)
   {
     Debug = "Just after processing the global level execution exception all became stable!"
     /*
      * Since exception should be verified before STRT (see MAIN) we
      * have to initiate err here, to log the error in a usual way.
      */
     If (ID01)
     {
       ERR (__METHOD__, ZFFF, __LINE__, 0x00, 0x00, 0x00, 0x00)
     }
   }
Found in path(s):
* /opt/cola/permits/1868535361_1702636685.4725525/0/acpica-master-2-zip/acpica-
master/tests/aslts/src/runtime/collections/bdemo/ACPICA/0162/DECL.asl
No license file was found, but licenses were detected in source scan.
/*
* Some or all of this work - Copyright (c) 2006 - 2021, Intel Corp.
* All rights reserved.
* Redistribution and use in source and binary forms, with or without modification,
```
\* are permitted provided that the following conditions are met:

\*

\*

\* Redistributions of source code must retain the above copyright notice,

```
* this list of conditions and the following disclaimer.
```
\* Redistributions in binary form must reproduce the above copyright notice,

- \* this list of conditions and the following disclaimer in the documentation
- \* and/or other materials provided with the distribution.
- \* Neither the name of Intel Corporation nor the names of its contributors
- \* may be used to endorse or promote products derived from this software

\* without specific prior written permission.

\*

\* THIS SOFTWARE IS PROVIDED BY THE COPYRIGHT HOLDERS AND CONTRIBUTORS "AS IS"

\* AND ANY EXPRESS OR IMPLIED WARRANTIES, INCLUDING, BUT NOT

LIMITED TO, THE

\* IMPLIED WARRANTIES OF MERCHANTABILITY AND FITNESS FOR A PARTICULAR PURPOSE

\* ARE DISCLAIMED. IN NO EVENT SHALL THE COPYRIGHT OWNER OR CONTRIBUTORS BE

\* LIABLE FOR ANY DIRECT, INDIRECT, INCIDENTAL, SPECIAL, EXEMPLARY, OR CONSEQUENTIAL \* DAMAGES (INCLUDING, BUT NOT LIMITED TO, PROCUREMENT OF SUBSTITUTE GOODS OR SERVICES;

\* LOSS OF USE, DATA, OR PROFITS; OR BUSINESS INTERRUPTION) HOWEVER CAUSED AND ON ANY

\* THEORY OF LIABILITY, WHETHER IN CONTRACT, STRICT LIABILITY, OR TORT (INCLUDING \* NEGLIGENCE OR OTHERWISE) ARISING IN ANY WAY OUT OF THE USE OF THIS SOFTWARE, \* EVEN IF ADVISED OF THE POSSIBILITY OF SUCH DAMAGE.

\*/

DefinitionBlock(

 "B289.aml", // Output filename "DSDT", // Signature 0x02, // DSDT Revision "Intel", // OEMID "Many", // TABLE ID 0x00000001 // OEM Revision  $\left( \right)$ 

 // All declarations Include("../../../../../runtime/cntl/DECL\_5UP.asl") Include("../../../../../runtime/collections/bdemo/ACPICA/0289/DECL.asl")

 Method(MAIN)

{

 // Initialization STRT(0)

```
		// Run verification methods
		Include("../../../../../runtime/collections/bdemo/ACPICA/0289/RUN.asl")
```

```
		// Final actions
		Store(FNSH(), Local7)
```

```
		return (Local7)
	}
```
}

#### Found in path(s):

\* /opt/cola/permits/1868535361\_1702636685.4725525/0/acpica-master-2-zip/acpicamaster/tests/aslts/src/runtime/collections/bdemo/ACPICA/0289/MAIN.asl No license file was found, but licenses were detected in source scan.

/\*

\* Some or all of this work - Copyright (c) 2006 - 2021, Intel Corp.

\* All rights reserved.

\*

\* Redistribution and use in source and binary forms, with or without modification,

\* are permitted provided that the following conditions are met:

\*

\* Redistributions of source code must retain the above copyright notice,

- \* this list of conditions and the following disclaimer.
- \* Redistributions in binary form must reproduce the above copyright notice,
- \* this list of conditions and the following disclaimer in the documentation
- \* and/or other materials provided with the distribution.
- \* Neither the name of Intel Corporation nor the names of its contributors
- \* may be used to endorse or promote products derived from this software
- \* without specific prior written permission.

\*

\* THIS SOFTWARE IS PROVIDED BY THE COPYRIGHT HOLDERS AND CONTRIBUTORS "AS IS" \* AND ANY EXPRESS OR IMPLIED WARRANTIES, INCLUDING, BUT NOT

LIMITED TO, THE

- \* IMPLIED WARRANTIES OF MERCHANTABILITY AND FITNESS FOR A PARTICULAR PURPOSE
- \* ARE DISCLAIMED. IN NO EVENT SHALL THE COPYRIGHT OWNER OR CONTRIBUTORS BE
- \* LIABLE FOR ANY DIRECT, INDIRECT, INCIDENTAL, SPECIAL, EXEMPLARY, OR CONSEQUENTIAL
- \* DAMAGES (INCLUDING, BUT NOT LIMITED TO, PROCUREMENT OF SUBSTITUTE GOODS OR SERVICES;

\* LOSS OF USE, DATA, OR PROFITS; OR BUSINESS INTERRUPTION) HOWEVER CAUSED AND ON ANY

\* THEORY OF LIABILITY, WHETHER IN CONTRACT, STRICT LIABILITY, OR TORT (INCLUDING \* NEGLIGENCE OR OTHERWISE) ARISING IN ANY WAY OUT OF THE USE OF THIS SOFTWARE, \* EVEN IF ADVISED OF THE POSSIBILITY OF SUCH DAMAGE. \*/

#### DefinitionBlock(

 "B133.aml", // Output filename "DSDT", // Signature 0x02. // DSDT Revision "Intel", // OEMID "Many", // TABLE ID 0x00000001 // OEM Revision ) {

 // All declarations

 Include("../../../../../runtime/cntl/DECL\_5UP.asl") Include("../../../../../runtime/collections/bdemo/ACPICA/common/DECL.asl") Include("../../../../../runtime/collections/bdemo/ACPICA/0133/DECL.asl")

 Method(MAIN) {

 // Initialization STRT(0)

 // Run verification methods Include("../../../../../runtime/collections/bdemo/ACPICA/0133/RUN.asl")

 // Final actions Store(FNSH(), Local7)

 return (Local7) } }

Found in path(s):

\* /opt/cola/permits/1868535361\_1702636685.4725525/0/acpica-master-2-zip/acpicamaster/tests/aslts/src/runtime/collections/bdemo/ACPICA/0133/MAIN.asl No license file was found, but licenses were detected in source scan.

/\*

\* Some or all of this work - Copyright (c) 2006 - 2021, Intel Corp.

\* All rights reserved.

\*

\* Redistribution and use in source and binary forms, with or without modification,

\* are permitted provided that the following conditions are met:

\*

- \* Redistributions of source code must retain the above copyright notice,
- \* this list of conditions and the following disclaimer.
- \* Redistributions in binary form must reproduce the above copyright notice,
- \* this list of conditions and the following disclaimer in the documentation
- \* and/or other materials provided with the distribution.
- \* Neither the name of Intel Corporation nor the names of its contributors
- \* may be used to endorse or promote products derived from this software
- \* without specific prior written permission.
- \*

 \* THIS SOFTWARE IS PROVIDED BY THE COPYRIGHT HOLDERS AND CONTRIBUTORS "AS IS"

\* AND ANY EXPRESS OR IMPLIED WARRANTIES, INCLUDING, BUT NOT LIMITED TO, THE

\* IMPLIED WARRANTIES OF MERCHANTABILITY AND FITNESS FOR A PARTICULAR PURPOSE

\* ARE DISCLAIMED. IN NO EVENT SHALL THE COPYRIGHT OWNER OR CONTRIBUTORS BE

 \* LIABLE FOR ANY DIRECT, INDIRECT, INCIDENTAL, SPECIAL, EXEMPLARY, OR **CONSEQUENTIAL** 

 \* DAMAGES (INCLUDING, BUT NOT LIMITED TO, PROCUREMENT OF SUBSTITUTE GOODS OR SERVICES;

 \* LOSS OF USE, DATA, OR PROFITS; OR BUSINESS INTERRUPTION) HOWEVER CAUSED AND ON ANY

 \* THEORY OF LIABILITY, WHETHER IN CONTRACT, STRICT LIABILITY, OR TORT (INCLUDING \* NEGLIGENCE OR OTHERWISE) ARISING IN ANY WAY OUT OF THE USE OF THIS SOFTWARE, \* EVEN IF ADVISED OF THE POSSIBILITY OF SUCH DAMAGE.

```
 */
 /*
```
\* Bug 167:

\*

\* SUMMARY: Manipulation test PASS but started reporting suspicious diagnostic

\*

\* Check that messages doesn't occur...

\* but since it was due to the incorrect size of Package

\* generated in that

case we do this test as runtime test

```
 * (but not ACTION_REQUIRED type).
```

```
 *
```
\* NOTE: checking of AE\_AML\_METHOD\_LIMIT limits (32 and 256)

\* should be performed in a separate tests (see plan/addition).

\*

\* This is regression.

```
 * It did not take place earlier.
```
\* Our test (manipulation) results in PASS, and no exceptions,

\* but some diagnostic information is suspicious (see below).

```
 * The anomalies are revealed by the test package.asl,
```

```
 * methods m1f3 and m203. See attachment.
```

```
* .........
```

```
 */
```
 $/*$  gr1.asl  $*/$ 

Method (MF54, 0, Serialized)

```
 {
```
Name (P000, Package (0x0100)

{

```
 0x01,
 0x02,
 0x03,
 0x04,
 0x05,
 0x06,
 0x07,
 0x08,
 0x09,
0x0A.
 0x0B,
 0x0C,
```
 $0x0D$ .

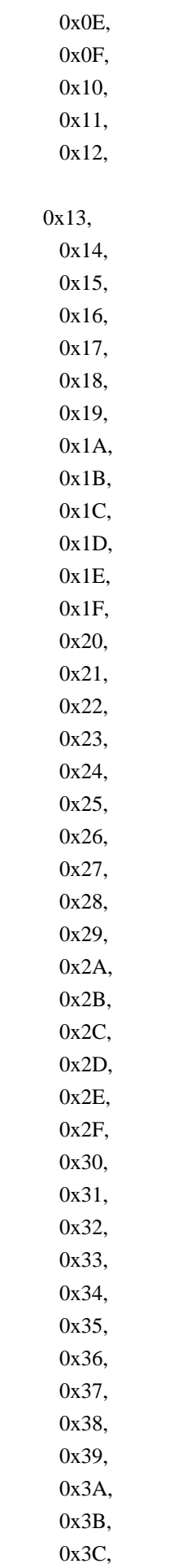

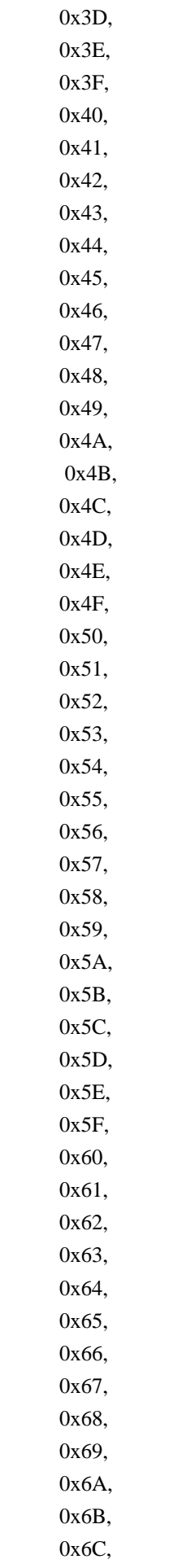

# 0x6D, 0x6E, 0x6F, 0x70, 0x71, 0x72, 0x73, 0x74, 0x75, 0x76, 0x77, 0x78, 0x79, 0x7A, 0x7B, 0x7C, 0x7D, 0x7E, 0x7F, 0x80, 0x81,

## 0x82,

 0x83, 0x84, 0x85, 0x86, 0x87, 0x88, 0x89, 0x8A, 0x8B, 0x8C, 0x8D, 0x8E, 0x8F, 0x90, 0x91, 0x92, 0x93, 0x94, 0x95, 0x96, 0x97, 0x98, 0x99, 0x9A, 0x9B,

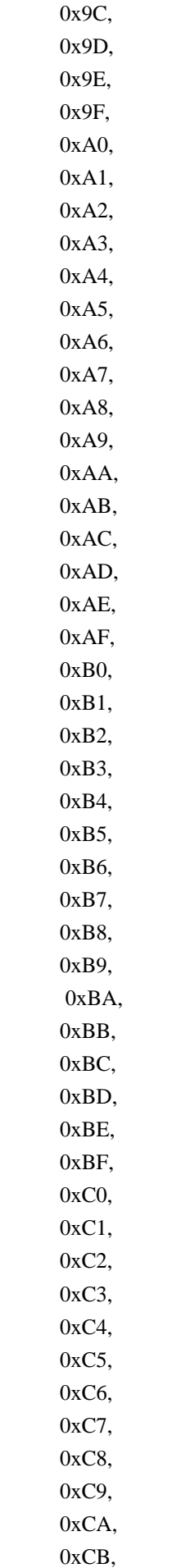

 0xCC, 0xCD, 0xCE, 0xCF, 0xD0, 0xD1, 0xD2, 0xD3, 0xD4, 0xD5, 0xD6, 0xD7, 0xD8, 0xD9, 0xDA, 0xDB, 0xDC, 0xDD, 0xDE, 0xDF, 0xE0, 0xE1, 0xE2, 0xE3, 0xE4, 0xE5, 0xE6, 0xE7, 0xE8, 0xE9, 0xEA, 0xEB, 0xEC, 0xED, 0xEE, 0xEF, 0xF0,

# 0xF1,

 0xF2, 0xF3, 0xF4, 0xF5, 0xF6, 0xF7, 0xF8, 0xF9, 0xFA,

```
 0xFB,
      0xFC,
      0xFD,
      0xFE,
      0xFF,
      0x0100
    })
   Local0 = SizeOf (P000)If ((Local0 != 0x0100)) {
      ERR (__METHOD__, ZFFF, __LINE__, 0x00, 0x00, Local0, 0x0100)
    }
    Else
    {
     Local1 = 0x01Local2 = 0x00 While (Local0)
       {
         Local3 = DerefOf (P000 [Local2])
        If ((Local3 != Local1)) {
           ERR (__METHOD__, ZFFF, __LINE__, 0x00, 0x00, Local3, Local1)
           Break
         }
         Local0--
         Local1++
         Local2++
       }
      If (!Local0)
       {
         Debug = "Ok"
       }
    }
  }
 /* gr2.asl
 */
 Method (MF55, 1, NotSerialized)
  {
    If (Arg0)
    {
      Return ((Arg0 * MF55 ((Arg0 - 0x01))))
    }
    Else
    {
```

```
 Return (0x01)
     }
   }
  Method (MF56, 0, NotSerialized)
   {
    Debug = 'mf55(4):
     MF55 (0x04)
    Debug = 'mf55(25):"
     MF55 (0x19)
  }
 /* gr3.asl */ Method (MF57, 0, Serialized)
   {
    Name (I000, 0x00)
     Method (MM00, 1, NotSerialized)
     {
       I000++
       If (Arg0)
       {
         MM01 ()
       }
     }
     Method (MM01, 0, NotSerialized)
     {
       MM00 (0x00)
     }
   I000 = 0x00 MM00 (0x00)
    If ((1000 != 0x01)) {
       ERR (__METHOD__, ZFFF, __LINE__, 0x00, 0x00, I000, 0x01)
     }
    I000 = 0x00 MM00 (0x01)
    If ((1000 != 0x02)) {
       ERR (__METHOD__, ZFFF, __LINE__, 0x00, 0x00, I000, 0x02)
     }
   }
Found in path(s):
*
```
 /opt/cola/permits/1868535361\_1702636685.4725525/0/acpica-master-2-zip/acpicamaster/tests/aslts/src/runtime/collections/bdemo/ACPICA/0167/DECL.asl No license file was found, but licenses were detected in source scan.

/\*

```
 * Some or all of this work - Copyright (c) 2006 - 2021, Intel Corp.
```
\* All rights reserved.

\*

```
 * Redistribution and use in source and binary forms, with or without modification,
```
\* are permitted provided that the following conditions are met:

\*

\* Redistributions of source code must retain the above copyright notice,

\* this list of conditions and the following disclaimer.

\* Redistributions in binary form must reproduce the above copyright notice,

\* this list of conditions and the following disclaimer in the documentation

\* and/or other materials provided with the distribution.

\* Neither the name of Intel Corporation nor the names of its contributors

\* may be used to endorse or promote products derived from this software

\* without specific prior written permission.

\*

 \* THIS SOFTWARE IS PROVIDED BY THE COPYRIGHT HOLDERS AND CONTRIBUTORS "AS IS"

\* AND ANY EXPRESS OR IMPLIED WARRANTIES, INCLUDING, BUT NOT LIMITED TO, THE

\* IMPLIED WARRANTIES OF MERCHANTABILITY AND FITNESS FOR A PARTICULAR PURPOSE

\* ARE DISCLAIMED. IN NO EVENT SHALL THE COPYRIGHT OWNER OR CONTRIBUTORS BE

 \* LIABLE FOR ANY DIRECT, INDIRECT, INCIDENTAL, SPECIAL, EXEMPLARY, OR CONSEQUENTIAL

 \* DAMAGES (INCLUDING, BUT NOT LIMITED TO, PROCUREMENT OF SUBSTITUTE GOODS OR SERVICES;

 \* LOSS OF USE, DATA, OR PROFITS; OR BUSINESS INTERRUPTION) HOWEVER CAUSED AND ON ANY

 \* THEORY OF LIABILITY, WHETHER IN CONTRACT, STRICT LIABILITY, OR TORT (INCLUDING \* NEGLIGENCE OR OTHERWISE) ARISING IN ANY WAY OUT OF THE USE OF THIS SOFTWARE,

\* EVEN IF ADVISED OF THE POSSIBILITY OF SUCH DAMAGE.

```
 */
 /*
 * Bug 174:
```
\*

 } }

 \* SUMMARY: Inappropriate constant in DescriptorType field of the Descriptor->Address64 structure \*/

```
 Method (MF60, 0, NotSerialized)
```

```
 {
      If ((\text{RTD1} \text{ != } \text{BDOC}))
```

```
 {
```

```
ERR ( METHOD .
```

```
 ZFFF, __LINE__, 0x00, 0x00, RTD1, BD0C)
```

```
 Open Source Used In UCS_COMPONENT-rack_huu_base_image_m5 240227-220037-547ebbb8-240015D 3155
```
Found in path(s):

\* /opt/cola/permits/1868535361\_1702636685.4725525/0/acpica-master-2-zip/acpicamaster/tests/aslts/src/runtime/collections/bdemo/ACPICA/0174/DECL.asl No license file was found, but licenses were detected in source scan.

/\*

\* Some or all of this work - Copyright (c) 2006 - 2021, Intel Corp.

\* All rights reserved.

\*

\* Redistribution and use in source and binary forms, with or without modification,

\* are permitted provided that the following conditions are met:

\*

\* Redistributions of source code must retain the above copyright notice,

\* this list of conditions and the following disclaimer.

\* Redistributions in binary form must reproduce the above copyright notice,

\* this list of conditions and the following disclaimer in the documentation

\* and/or other materials provided with the distribution.

\* Neither the name of Intel Corporation nor the names of its contributors

\* may be used to endorse or promote products derived from this software

\* without specific prior written permission.

\*

\* THIS SOFTWARE IS PROVIDED BY THE COPYRIGHT HOLDERS AND CONTRIBUTORS "AS IS" \* AND ANY EXPRESS OR IMPLIED WARRANTIES, INCLUDING, BUT NOT LIMITED TO, THE

\* IMPLIED WARRANTIES OF MERCHANTABILITY AND FITNESS FOR A PARTICULAR PURPOSE

\* ARE DISCLAIMED. IN NO EVENT SHALL THE COPYRIGHT OWNER OR CONTRIBUTORS BE

\* LIABLE FOR ANY DIRECT, INDIRECT, INCIDENTAL, SPECIAL, EXEMPLARY, OR CONSEQUENTIAL

\* DAMAGES (INCLUDING, BUT NOT LIMITED TO, PROCUREMENT OF SUBSTITUTE GOODS OR SERVICES;

\* LOSS OF USE, DATA, OR PROFITS; OR BUSINESS INTERRUPTION) HOWEVER CAUSED AND ON ANY

\* THEORY OF LIABILITY, WHETHER IN CONTRACT, STRICT LIABILITY, OR TORT (INCLUDING \* NEGLIGENCE OR OTHERWISE) ARISING IN ANY WAY OUT OF THE USE OF THIS SOFTWARE, \* EVEN IF ADVISED OF THE POSSIBILITY OF SUCH DAMAGE.

\*/

if (STTT("Demo of bug 1", TCLD, 1, W017)) { SRMT("md9b") md9b() }

FTTT()

Found in path(s):

\* /opt/cola/permits/1868535361\_1702636685.4725525/0/acpica-master-2-zip/acpicamaster/tests/aslts/src/runtime/collections/bdemo/ACPICA/0001\_ASL/RUN.asl No license file was found, but licenses were detected in source scan.

/\*

\* Some or all of this work - Copyright (c) 2006 - 2021, Intel Corp.

\* All rights reserved.

\*

- \* Redistribution and use in source and binary forms, with or without modification,
- \* are permitted provided that the following conditions are met:

\*

- \* Redistributions of source code must retain the above copyright notice,
- \* this list of conditions and the following disclaimer.
- \* Redistributions in binary form must reproduce the above copyright notice,
- \* this list of conditions and the following disclaimer in the documentation
- \* and/or other materials provided with the distribution.
- \* Neither the name of Intel Corporation nor the names of its contributors
- \* may be used to endorse or promote products derived from this software
- \* without specific prior written permission.

\*

```
 * THIS SOFTWARE IS PROVIDED BY THE COPYRIGHT HOLDERS AND CONTRIBUTORS "AS
 IS"
```
\* AND ANY EXPRESS OR IMPLIED WARRANTIES, INCLUDING, BUT NOT LIMITED TO, THE

- \* IMPLIED WARRANTIES OF MERCHANTABILITY AND FITNESS FOR A PARTICULAR PURPOSE
- \* ARE DISCLAIMED. IN NO EVENT SHALL THE COPYRIGHT OWNER OR CONTRIBUTORS BE
- \* LIABLE FOR ANY DIRECT, INDIRECT, INCIDENTAL, SPECIAL, EXEMPLARY, OR **CONSEQUENTIAL**
- \* DAMAGES (INCLUDING, BUT NOT LIMITED TO, PROCUREMENT OF SUBSTITUTE GOODS OR SERVICES;
- \* LOSS OF USE, DATA, OR PROFITS; OR BUSINESS INTERRUPTION) HOWEVER CAUSED AND ON ANY
	- \* THEORY OF LIABILITY, WHETHER IN CONTRACT, STRICT LIABILITY, OR TORT (INCLUDING \* NEGLIGENCE OR OTHERWISE) ARISING IN ANY WAY OUT OF THE USE OF THIS SOFTWARE, \* EVEN IF ADVISED OF THE POSSIBILITY OF SUCH DAMAGE.
- \*/ /\* \* Bug 0081: \* \* SUMMARY: Call to Method immediately passed to ObjectType is evaluated improperly \*/ Method (ME31, 0, NotSerialized) { Debug  $=$  "Run me $31$ " Return (0x12345678) } Method (ME32, 1, NotSerialized) {

```
Debug = "Run me32"Debug = Arg0 Return (Arg0)
```

```
 }
 Method (ME33, 0, NotSerialized)
 {
  /* Store(me32, Local0) *//* Store(me32("String"), Local0) */Local0 = ObjectType (ME31)If ((Local0 != CO10)) {
     ERR (__METHOD__, ZFFF, __LINE__, 0x00, 0x00, Local0, C010)
   }
   /* Nov. 2012: Method invocation as arg to ObjectType is now illegal */
 /* */
 /*		Store(ObjectType(me31()), Local0) */
/* if (LNotEqual(Local0, c009)) { *//* err("", zFFF", LINE", 0, 0, Local0, c009) */
/* \} */
 /* */
 /*		Store(ObjectType(me32("String")), Local0) */
\frac{\text{#}}{\text{if (LNotEqual} (Local0, c00a)) } { */
/* err("", zFFF, __LINE__, 0, 0, Local0, c00a) */
 /*		} */
 }
```
Found in path(s):

\* /opt/cola/permits/1868535361\_1702636685.4725525/0/acpica-master-2-zip/acpicamaster/tests/aslts/src/runtime/collections/bdemo/ACPICA/0081/DECL.asl No license file was found, but licenses were detected in source scan.

/\*

\* Some or all of this work - Copyright (c) 2006 - 2021, Intel Corp.

\* All rights reserved.

\*

\* Redistribution and use in source and binary forms, with or without modification,

\* are permitted provided that the following conditions are met:

\*

\*

```
 * Redistributions of source code must retain the above copyright notice,
```
\* this list of conditions and the following disclaimer.

- \* Redistributions in binary form must reproduce the above copyright notice,
- \* this list of conditions and the following disclaimer in the documentation
- \* and/or other materials provided with the distribution.
- \* Neither the name of Intel Corporation nor the names of its contributors
- \* may be used to endorse or promote products derived from this software
- \* without specific prior written permission.

```
 * THIS SOFTWARE IS PROVIDED BY THE COPYRIGHT HOLDERS AND CONTRIBUTORS "AS
 IS"
```
\* AND ANY EXPRESS OR IMPLIED WARRANTIES, INCLUDING, BUT NOT LIMITED TO, THE

\* IMPLIED WARRANTIES OF MERCHANTABILITY AND FITNESS FOR A PARTICULAR PURPOSE

\* ARE DISCLAIMED. IN NO EVENT SHALL THE COPYRIGHT OWNER OR CONTRIBUTORS BE

 \* LIABLE FOR ANY DIRECT, INDIRECT, INCIDENTAL, SPECIAL, EXEMPLARY, OR CONSEQUENTIAL

 \* DAMAGES (INCLUDING, BUT NOT LIMITED TO, PROCUREMENT OF SUBSTITUTE GOODS OR SERVICES;

 \* LOSS OF USE, DATA, OR PROFITS; OR BUSINESS INTERRUPTION) HOWEVER CAUSED AND ON ANY

 \* THEORY OF LIABILITY, WHETHER IN CONTRACT, STRICT LIABILITY, OR TORT (INCLUDING \* NEGLIGENCE OR OTHERWISE) ARISING IN ANY WAY OUT OF THE USE OF THIS SOFTWARE, \* EVEN IF ADVISED OF THE POSSIBILITY OF SUCH DAMAGE. \*/

```
 /*
   * Bug 0093:
 *
   * SUMMARY: Invalid result of Index operator passed with the immediate image of Buffer
  */
  Method (ME42, 1, Serialized)
  {
    Name (B000, Buffer (0x08)
    {
       0x0B, 0x16, 0x21, 0x2C,
 0x37, 0x42, 0x4D, 0x58 // ..!,7BMX
    })
   If ((Arg0 == 0x00)) {
       Debug = "Buffer as a named object:"
      CH03 (__METHOD__, 0x00, __LINE__, 0x00, 0x00)
     Local0 = DerefOf (B000 [0x05])If ((Local0 != 0x42)) {
         ERR (__METHOD__, ZFFF, __LINE__, 0x00, 0x00, Local0, 0x42)
       }
       CH03 (__METHOD__, 0x00, __LINE__, 0x00, 0x00)
    }
   ElseIf ((Arg0 == 0x01)) {
       Debug = "The same Buffer but substituted immediately:"
     CH03 ( METHOD , 0x00, LINE , 0x00, 0x00)
       Store (Index (Buffer (0x08)
\{ 0x0B, 0x16, 0x21, 0x2C, 0x37, 0x42, 0x4D, 0x58 // ..!,7BMX
           }, 0x05), Local1)
      If (Y900)
       {
        Local0 = DerefOf (Local1)If ((Local0 != 0x42))
```

```
 {
           ERR (__METHOD__, ZFFF, __LINE__, 0x00, 0x00, Local0,
 0x42)
         }
         CH03 (__METHOD__, 0x00, __LINE__, 0x00, 0x00)
       }
       Else
       {
        CH04 (__METHOD__, 0x00, 0xFF, 0x00, __LINE__, 0x00, 0x00) /*
AE_INDEX_TO_NOT_ATTACHED */
       }
     }
    Else
    {
       CH03 (__METHOD__, 0x00, __LINE__, 0x00, 0x00)
       Local0 = DerefOf (Index (Buffer (0x08)
 {
                0x0B, 0x16, 0x21, 0x2C, 0x37, 0x42, 0x4D, 0x58 // ..!,7BMX
              }, 0x05))
       If (Y900)
       {
        If ((Local0 != 0x42)) {
           ERR (__METHOD__, ZFFF, __LINE__, 0x00, 0x00, Local0, 0x42)
         }
         CH03 (__METHOD__, 0x00, __LINE__, 0x00, 0x00)
       }
       Else
       {
        CH04 (__METHOD__, 0x00, 0xFF, 0x00, __LINE__, 0x00, 0x00) /*
AE_INDEX_TO_NOT_ATTACHED */
       }
     }
  }
  Method (ME43, 0,
 NotSerialized)
  {
   /* 0,1 - success, 2 - crash */ ME42 (0x00)
    ME42 (0x01)
    ME42 (0x02)
    Return (0x00)
   }
```
Found in path(s):

\* /opt/cola/permits/1868535361\_1702636685.4725525/0/acpica-master-2-zip/acpicamaster/tests/aslts/src/runtime/collections/bdemo/ACPICA/0093/DECL.asl No license file was found, but licenses were detected in source scan.

 $\text{thm}$  > < head > < style > td { font-family: Arial; font-size: 10pt } < /style > </head > < table cellpadding=0 cellspacing=0><tr><td

background=http://intel.speedera.net/xcache.intel.com/Remediation/Images/Email/Block/toptile.gif><IMG SRC=http://intel.speedera.net/xcache.intel.com/Remediation/Images/Email/Block/SI-alert-header.gif></td><td background=http://intel.speedera.net/xcache.intel.com/Remediation/Images/Email/Block/toptile.gif><IMG SRC=http://intel.speedera.net/xcache.intel.com/Remediation/Images/Email/Block/infosec-header.gif align=right></td></tr><tr><td colspan=2><table><tr><td><img

src=http://intel.speedera.net/xcache.intel.com/Remediation/Images/Email/Block/globe-blocked.gif></td><td><font color=red size=4><b><br>BLOCKED FILE ALERT!</b></font><p>The attachment 'ABBU.EXE' has been blocked because it is a disallowed file type. The attachment has been replaced by this message. $\langle p \rangle$  =  $\gamma$  you feel you have received this message in

 error and are an Intel employee, then please contact the <a href=http://servicedesk.intel.com>Global Service Desk</a>>> $\langle \phi \rangle$  => $\langle \phi \rangle$  More Information:</p>> $\langle \phi \rangle$  are an Intel employee and internal to the Intel network, visit <a href=http://secure.intel.com/infosec/response\_services/pc+and+network+protection/email+security/email+security.h tm>Secure Intel</a> to learn more about E-mail attachment options.</p><p>If you are not an Intel employee, please contact your Intel sponsor for additional information.<br/>  $\langle \text{th}\rangle \langle \text{th}\rangle \langle \text{th}\rangle \langle \text{th}\rangle \langle \text{th}\rangle \langle \text{th}\rangle \langle \text{th}\rangle \langle \text{th}\rangle \langle \text{th}\rangle \langle \text{th}\rangle \langle \text{th}\rangle \langle \text{th}\rangle \langle \text{th}\rangle$ bgcolor=0860a8><a href=http://it.intel.com><img

src=http://intel.speedera.net/xcache.intel.com/Remediation/Images/Email/Block/istg-footer.gif border=0></a></td><td bgcolor=0860a8 align=right><font color=white>Copyright & copy; Intel Corporation, 2002-2006. All rights reserved.</font></td></tr><tr><td colspan=2 align=right><font color=#666666>\*Other names and brands may be claimed as the property of others.<br/>brand- $\frac{1}{n}$  and responsible for content of sites outside our intranet.</font></td></td></td></table></html>

Found in path(s):

\* /opt/cola/permits/1868535361\_1702636685.4725525/0/acpica-master-2-zip/acpicamaster/tests/aslts/src/runtime/collections/Identity2MS/abbu/UTILITY/0\_WARNING.HTM No license file was found, but licenses were detected in source scan.

/\*

\* Some or all of this work - Copyright (c) 2006 - 2021, Intel Corp.

\* All rights reserved.

\*

\* Redistribution and use in source and binary forms, with or without modification,

\* are permitted provided that the following conditions are met:

\*

\* Redistributions of source code must retain the above copyright notice,

\* this list of conditions and the following disclaimer.

\* Redistributions in binary form must reproduce the above copyright notice,

\* this list of conditions and the following disclaimer in the documentation

\* and/or other materials provided with the distribution.

\* Neither the name of Intel Corporation nor the names of its contributors

\* may be used to endorse or promote products derived from this software

\* without specific prior written permission.

\* THIS SOFTWARE IS PROVIDED BY THE COPYRIGHT HOLDERS AND CONTRIBUTORS "AS IS"

\* AND ANY EXPRESS OR IMPLIED WARRANTIES, INCLUDING, BUT NOT LIMITED TO, THE

\* IMPLIED WARRANTIES OF MERCHANTABILITY AND FITNESS FOR A PARTICULAR PURPOSE \* ARE DISCLAIMED. IN NO EVENT SHALL THE COPYRIGHT OWNER OR CONTRIBUTORS BE \* LIABLE FOR ANY DIRECT, INDIRECT, INCIDENTAL, SPECIAL, EXEMPLARY, OR CONSEQUENTIAL

\* DAMAGES (INCLUDING, BUT NOT LIMITED TO, PROCUREMENT OF SUBSTITUTE GOODS OR SERVICES;

\* LOSS OF USE, DATA, OR PROFITS; OR BUSINESS INTERRUPTION) HOWEVER CAUSED AND ON ANY

\* THEORY OF LIABILITY, WHETHER IN CONTRACT, STRICT LIABILITY, OR TORT (INCLUDING

\* NEGLIGENCE OR OTHERWISE) ARISING IN ANY WAY OUT OF THE USE OF THIS SOFTWARE, \* EVEN IF ADVISED OF THE POSSIBILITY OF SUCH DAMAGE.

```
*/
```
\*

```
/*
```
\* The tests which require utilyzing of

- \* the -f option on the ASL compilation
- \* stage.
- \*

\* (ASL-incorrect tests compiled with -f option of ASL)

\*

\* ASL Compiler:

\*

\* -f - Ignore errors, force creation of AML output file(s) \*/

```
Name(z146, 146)
```

```
/*
* Name(n000, 0)
* Error 1034 - ^ Name already exists in scope (N000)
*/
Method(m101,,
 Serialized)
{
	Name(ts, "m101")
```
 Name (VV, 0x1234) Store (32, Local0)

 $CH03(ts, z146, 0, \quad LINE, 0)$ 

 Name (VV, 0xBBBBAAAA) Store (12, Local2)

 $CH04(ts, 0, 0xff, z146, \quad LINE \quad , 0, 0)$ 

}

/\*

```
* The test is intended to check that interpreter issue an
* exception when detects that the actual number of elements
* in Package is greater than the value of NumElements. But,
* ACPICA ASL Compiler run with -f option replaces the specified
* value of NumElements by the actual number of elements in
* PackageList. So - no exceptions. We can't specify the ASL
* test - because we can't obtain AML code of Package with the
* actual number of elements in it greater than the value of
* NumElements.
*
* So, the test is inefficient.
*
* Name (p000, Package(3) {0xabcd0000, 0xabcd0001, 0xabcd0002, 0xabcd0003})
* Error 4046 - Initializer list too long ^
*/
Method(m102,, Serialized)
{
	Name(ts, "m102")
	Name (p000, Package(3) {0xabcd0000, 0xabcd0001, 0xabcd0002, 0xabcd0003})
	CH03(ts,
z146, 2, LINE , 0)	Store(DerefOf(Index(p000, 3)), Local0)
	CH03(ts, z146, 2, __LINE__, 0)
}
/*
* Exception on Acquire.
* Access to inappropriate type data.
*/
Method(m103,, Serialized)
{
	Name(ts, "m103")
	Name(i900, 0xfe7cb391d65a0000)
	Name(s900, "12340002")
	Name(b900, Buffer() {0xb0,0xb1,0xb2,0xb3,0xb4})
	Name(b9Z0, Buffer() {0xb0,0xb1,0xb2,0xb3,0xb4})
Name(p900, Package(1) \{\}\	Event(e900)
Mutex(mx90, 0)
	Device(d900) { Name(i900, 0xabcd0017) }
	ThermalZone(tz90) {}
	Processor(pr90, 0, 0xFFFFFFFF, 0) {}
```
PowerResource(pw90, 1, 0) {Method(mmmm){return (0)}} OperationRegion(r900, SystemMemory, 0x100, 0x100) OperationRegion(r9Z0, SystemMemory, 0x100, 0x100)

 CreateField(b9Z0, 0, 8, bf90) Field(r9Z0, ByteAcc, NoLock, Preserve) {f900,8,f901,8,f902,8,f903,8} BankField(r9Z0, f901, 0, ByteAcc, NoLock, Preserve) {bn90,4} IndexField(f902, f903, ByteAcc, NoLock, Preserve) {if90,8,if91,8}

 /\* Acquire \*/

 CH03(ts, z146, 0, \_\_LINE\_\_, 0) Acquire(i900, 0xffff) CH04(ts, 0, 0xff, z146, \_\_LINE\_\_, 0, 0)

 CH03(ts, z146, 0, \_\_LINE\_\_, 0) Acquire(s900, 0xffff) CH04(ts, 0, 0xff, z146, \_\_LINE\_\_, 0, 0)

 CH03(ts, z146, 0, \_\_LINE\_\_, 0) Acquire(b900, 0xffff) CH04(ts, 0, 0xff, z146, \_\_LINE\_\_, 0, 0)

 CH03(ts, z146, 0, \_\_LINE\_\_, 0) Acquire(p900, 0xffff) CH04(ts, 0, 0xff, z146, \_\_LINE\_\_, 0, 0)

 CH03(ts, z146, 0, \_\_LINE\_\_, 0) Acquire(e900, 0xffff) CH04(ts, 0, 0xff, z146, \_\_LINE\_\_, 0, 0)

 CH03(ts, z146, 0, \_\_LINE\_\_, 0) Acquire(d900, 0xffff) CH04(ts, 0, 0xff, z146, \_\_LINE\_\_, 0, 0)

 CH03(ts, z146, 0, \_\_LINE\_\_, 0) Acquire(tz90, 0xffff) CH04(ts, 0, 0xff, z146, \_\_LINE\_\_, 0, 0)

 $CH03(ts, z146, 0, \quad LINE, 0)$  Acquire(pr90, 0xffff) CH04(ts, 0, 0xff, z146, \_\_LINE\_\_, 0, 0)

 $CH03(ts, z146, 0, \quad LINE, 0)$  Acquire(pw90, 0xffff) CH04(ts, 0, 0xff, z146, \_\_LINE\_\_, 0, 0)  CH03(ts, z146, 0, \_\_LINE\_\_, 0) Acquire(r900, 0xffff) CH04(ts, 0, 0xff, z146, \_\_LINE\_\_, 0, 0)

 CH03(ts, z146, 0, \_\_LINE\_\_, 0) Acquire(bf90, 0xffff) CH04(ts, 0, 0xff, z146, \_\_LINE\_\_, 0, 0)

 CH03(ts, z146, 0, \_\_LINE\_\_, 0) Acquire(f900, 0xffff) CH04(ts, 0, 0xff, z146, \_\_LINE\_\_, 0, 0)

 CH03(ts, z146, 0, \_\_LINE\_\_, 0) Acquire(bn90, 0xffff) CH04(ts, 0, 0xff, z146, \_\_LINE\_\_, 0, 0)

 CH03(ts, z146, 0, \_\_LINE\_\_, 0) Acquire(if90, 0xffff) CH04(ts, 0, 0xff, z146, \_\_LINE\_\_, 0, 0)

 /\* Release \*/

 CH03(ts, z146, 0, \_\_LINE\_\_, 0) Release(i900) CH04(ts, 0, 0xff, z146, \_\_LINE\_\_, 0, 0)

 CH03(ts, z146, 0, \_\_LINE\_\_, 0) Release(s900) CH04(ts, 0, 0xff, z146, \_\_LINE\_\_, 0, 0)

 CH03(ts, z146, 0, \_\_LINE\_\_, 0) Release(b900) CH04(ts, 0, 0xff, z146, \_\_LINE\_\_, 0, 0)

 CH03(ts, z146, 0, \_\_LINE\_\_, 0) Release(p900) CH04(ts, 0, 0xff, z146, \_\_LINE\_\_, 0, 0)

 $CH03(ts, z146, 0, \quad LINE, 0)$  Release(e900) CH04(ts, 0, 0xff, z146, \_\_LINE\_\_, 0, 0)

 CH03(ts, z146, 0, \_\_LINE\_\_, 0) Release(d900) CH04(ts, 0, 0xff, z146, \_\_LINE\_\_, 0, 0)  CH03(ts, z146, 0, \_\_LINE\_\_, 0) Release(tz90) CH04(ts, 0, 0xff, z146, \_\_LINE\_\_, 0, 0)

 CH03(ts, z146, 0, \_\_LINE\_\_, 0) Release(pr90) CH04(ts, 0, 0xff, z146, \_\_LINE\_\_, 0, 0)

 CH03(ts, z146, 0, \_\_LINE\_\_, 0) Release(pw90) CH04(ts, 0, 0xff, z146, \_\_LINE\_\_, 0, 0)

 CH03(ts, z146, 0, \_\_LINE\_\_, 0) Release(r900) CH04(ts, 0, 0xff, z146, \_\_LINE\_\_, 0, 0)

 CH03(ts, z146, 0, \_\_LINE\_\_, 0) Release(bf90) CH04(ts, 0, 0xff, z146, \_\_LINE\_\_, 0, 0)

 CH03(ts, z146, 0, \_\_LINE\_\_, 0) Release(f900) CH04(ts, 0, 0xff, z146, \_\_LINE\_\_, 0, 0)

 CH03(ts, z146, 0, \_\_LINE\_\_, 0) Release(bn90) CH04(ts, 0, 0xff, z146, \_\_LINE\_\_, 0, 0)

 CH03(ts, z146, 0, \_\_LINE\_\_, 0) Release(if90) CH04(ts, 0, 0xff, z146, \_\_LINE\_\_, 0, 0) }

```
// Run-method
Method(m100)
{
	SRMT("m101")
	m101()
```
 SRMT("m102") m102()

```
	SRMT("m103")
	m103()
}
```
Found in path(s):

\* /opt/cola/permits/1868535361\_1702636685.4725525/0/acpica-master-2-zip/acpicamaster/tests/aslts/src/runtime/collections/complex/badasl/badasl.asl No license file was found, but licenses were detected in source scan.

/\*

\* Some or all of this work - Copyright (c) 2006 - 2021, Intel Corp.

\* All rights reserved.

\*

\* Redistribution and use in source and binary forms, with or without modification,

\* are permitted provided that the following conditions are met:

\*

\* Redistributions of source code must retain the above copyright notice,

\* this list of conditions and the following disclaimer.

\* Redistributions in binary form must reproduce the above copyright notice,

\* this list of conditions and the following disclaimer in the documentation

\* and/or other materials provided with the distribution.

\* Neither the name of Intel Corporation nor the names of its contributors

\* may be used to endorse or promote products derived from this software

\* without specific prior written permission.

\*

\* THIS SOFTWARE IS PROVIDED BY THE COPYRIGHT HOLDERS AND CONTRIBUTORS "AS IS"

\* AND ANY EXPRESS OR IMPLIED WARRANTIES, INCLUDING, BUT NOT

LIMITED TO, THE

\* IMPLIED WARRANTIES OF MERCHANTABILITY AND FITNESS FOR A PARTICULAR PURPOSE

\* ARE DISCLAIMED. IN NO EVENT SHALL THE COPYRIGHT OWNER OR CONTRIBUTORS BE

\* LIABLE FOR ANY DIRECT, INDIRECT, INCIDENTAL, SPECIAL, EXEMPLARY, OR CONSEQUENTIAL \* DAMAGES (INCLUDING, BUT NOT LIMITED TO, PROCUREMENT OF SUBSTITUTE GOODS OR SERVICES;

\* LOSS OF USE, DATA, OR PROFITS; OR BUSINESS INTERRUPTION) HOWEVER CAUSED AND ON ANY

\* THEORY OF LIABILITY, WHETHER IN CONTRACT, STRICT LIABILITY, OR TORT (INCLUDING \* NEGLIGENCE OR OTHERWISE) ARISING IN ANY WAY OUT OF THE USE OF THIS SOFTWARE, \* EVEN IF ADVISED OF THE POSSIBILITY OF SUCH DAMAGE.

\*/

/\*

```
* Bug 0073:
```
\*

\* SUMMARY: The ASL Compiler fails and reports a large number of "Recursive method call" remarks \*

\* While compiling full test the ASL compiler results in Error:

nssearch-0397: \*\*\* Error: NsSearchAndEnter: Bad character in ACPI Name: 5B5F545F

nssearch-0397: \*\*\* Error: NsSearchAndEnter: Bad character in ACPI

Name: 5B5F545F

- \* MAIN.asl 9: 0x00000001 // OEM Revision
- Error 1078 -^ From ACPI CA Subsystem (AE\_BAD\_CHARACTER Failure from lookup %s)

\* and reports a large number of "Recursive method call" remarks.

```
*
```
ASL Optimizing Compiler / AML Disassembler version 20041210 [Dec 10 2004] \*/

Found in path(s):

\* /opt/cola/permits/1868535361\_1702636685.4725525/0/acpica-master-2-zip/acpicamaster/tests/aslts/src/runtime/collections/bdemo/ACPICA/0073\_ASL/DECL.asl No license file was found, but licenses were detected in source scan.

/\*

\* Some or all of this work - Copyright (c) 2006 - 2021, Intel Corp.

\* All rights reserved.

\*

\* Redistribution and use in source and binary forms, with or without modification,

\* are permitted provided that the following conditions are met:

\*

\* Redistributions of source code must retain the above copyright notice,

\* this list of conditions and the following disclaimer.

\* Redistributions in binary form must reproduce the above copyright notice,

\* this list of conditions and the following disclaimer in the documentation

\* and/or other materials provided with the distribution.

\* Neither the name of Intel Corporation nor the names of its contributors

\* may be used to endorse or promote products derived from this software

\* without specific prior written permission.

\*

\* THIS SOFTWARE IS PROVIDED BY THE COPYRIGHT HOLDERS AND CONTRIBUTORS "AS IS" \* AND ANY EXPRESS OR IMPLIED WARRANTIES, INCLUDING, BUT NOT

LIMITED TO, THE

\* IMPLIED WARRANTIES OF MERCHANTABILITY AND FITNESS FOR A PARTICULAR PURPOSE

\* ARE DISCLAIMED. IN NO EVENT SHALL THE COPYRIGHT OWNER OR CONTRIBUTORS BE

\* LIABLE FOR ANY DIRECT, INDIRECT, INCIDENTAL, SPECIAL, EXEMPLARY, OR CONSEQUENTIAL

\* DAMAGES (INCLUDING, BUT NOT LIMITED TO, PROCUREMENT OF SUBSTITUTE GOODS OR SERVICES;

\* LOSS OF USE, DATA, OR PROFITS; OR BUSINESS INTERRUPTION) HOWEVER CAUSED AND ON ANY

\* THEORY OF LIABILITY, WHETHER IN CONTRACT, STRICT LIABILITY, OR TORT (INCLUDING \* NEGLIGENCE OR OTHERWISE) ARISING IN ANY WAY OUT OF THE USE OF THIS SOFTWARE, \* EVEN IF ADVISED OF THE POSSIBILITY OF SUCH DAMAGE.

\*/

DefinitionBlock( "B222.aml", // Output filename "DSDT", // Signature 0x02. // DSDT Revision "Intel", // OEMID "Many", // TABLE ID 0x00000001 // OEM Revision ) {
// All declarations Include("../../../../../runtime/cntl/DECL\_5UP.asl") Include("../../../../../runtime/collections/bdemo/ACPICA/0222/DECL.asl")

 Method(MAIN) {

 // Initialization STRT(0)

 // Run verification methods Include("../../../../../runtime/collections/bdemo/ACPICA/0222/RUN.asl")

 // Final actions Store(FNSH(), Local7)

 return (Local7) } }

Found in path(s):

\* /opt/cola/permits/1868535361\_1702636685.4725525/0/acpica-master-2-zip/acpicamaster/tests/aslts/src/runtime/collections/bdemo/ACPICA/0222/MAIN.asl No license file was found, but licenses were detected in source scan.

/\*

\* Some or all of this work - Copyright (c) 2006 - 2021, Intel Corp.

\* All rights reserved.

\*

\* Redistribution and use in source and binary forms, with or without modification,

\* are permitted provided that the following conditions are met:

\*

\* Redistributions of source code must retain the above copyright notice,

- \* this list of conditions and the following disclaimer.
- \* Redistributions in binary form must reproduce the above copyright notice,
- \* this list of conditions and the following disclaimer in the documentation

\* and/or other materials provided with the distribution.

\* Neither the name of Intel Corporation nor the names of its contributors

\* may be used to endorse or promote products derived from this software

\* without specific prior written permission.

\*

 \* THIS SOFTWARE IS PROVIDED BY THE COPYRIGHT HOLDERS AND CONTRIBUTORS "AS IS"

\* AND ANY EXPRESS OR IMPLIED WARRANTIES, INCLUDING, BUT NOT LIMITED TO, THE

\* IMPLIED WARRANTIES OF MERCHANTABILITY AND FITNESS FOR A PARTICULAR PURPOSE

\* ARE DISCLAIMED. IN NO EVENT SHALL THE COPYRIGHT OWNER OR CONTRIBUTORS BE

 \* LIABLE FOR ANY DIRECT, INDIRECT, INCIDENTAL, SPECIAL, EXEMPLARY, OR **CONSEQUENTIAL** 

 \* DAMAGES (INCLUDING, BUT NOT LIMITED TO, PROCUREMENT OF SUBSTITUTE GOODS OR SERVICES;

 \* LOSS OF USE, DATA, OR PROFITS; OR BUSINESS INTERRUPTION) HOWEVER CAUSED AND ON ANY

 \* THEORY OF LIABILITY, WHETHER IN CONTRACT, STRICT LIABILITY, OR TORT (INCLUDING \* NEGLIGENCE OR OTHERWISE) ARISING IN ANY WAY OUT OF THE USE OF THIS SOFTWARE, \* EVEN IF ADVISED OF THE POSSIBILITY OF SUCH DAMAGE. \*/ /\* \* Check Result Object processing on CopyObject \*/ Name (Z124, 0x7C) /\* Run-method \*/ Method (RES1, 0, NotSerialized) {

 Debug = "TEST: RES1, Result Object processing in CopyObject" /\* Check storing

of immediate Source Objects by CopyObject() \*/

M689 ("RES1-m689", 0x01, 0x00)

}

Found in path(s):

\* /opt/cola/permits/1868535361\_1702636685.4725525/0/acpica-master-2-zip/acpicamaster/tests/aslts/src/runtime/collections/complex/result/tests/rcopyobject/rcopyobject.asl No license file was found, but licenses were detected in source scan.

/\*

\* Some or all of this work - Copyright (c) 2006 - 2021, Intel Corp.

\* All rights reserved.

 $*$ 

\* Redistribution and use in source and binary forms, with or without modification,

\* are permitted provided that the following conditions are met:

 $*$ 

- \* Redistributions of source code must retain the above copyright notice,
- \* this list of conditions and the following disclaimer.
- \* Redistributions in binary form must reproduce the above copyright notice,
- \* this list of conditions and the following disclaimer in the documentation
- \* and/or other materials provided with the distribution.
- \* Neither the name of Intel Corporation nor the names of its contributors
- \* may be used to endorse or promote products derived from this software
- \* without specific prior written permission.

\*

\* THIS SOFTWARE

IS PROVIDED BY THE COPYRIGHT HOLDERS AND CONTRIBUTORS "AS IS"

- \* AND ANY EXPRESS OR IMPLIED WARRANTIES, INCLUDING, BUT NOT LIMITED TO, THE
- \* IMPLIED WARRANTIES OF MERCHANTABILITY AND FITNESS FOR A PARTICULAR PURPOSE

\* ARE DISCLAIMED. IN NO EVENT SHALL THE COPYRIGHT OWNER OR CONTRIBUTORS BE

 \* LIABLE FOR ANY DIRECT, INDIRECT, INCIDENTAL, SPECIAL, EXEMPLARY, OR CONSEQUENTIAL

 \* DAMAGES (INCLUDING, BUT NOT LIMITED TO, PROCUREMENT OF SUBSTITUTE GOODS OR SERVICES;

 \* LOSS OF USE, DATA, OR PROFITS; OR BUSINESS INTERRUPTION) HOWEVER CAUSED AND ON ANY

\* THEORY OF LIABILITY, WHETHER IN CONTRACT, STRICT LIABILITY, OR TORT (INCLUDING

```
 * NEGLIGENCE OR OTHERWISE) ARISING IN ANY WAY OUT OF THE USE OF THIS SOFTWARE,
 * EVEN IF ADVISED OF THE POSSIBILITY OF SUCH DAMAGE.
 */
 If (STTT ("Demo of bug 112", TCLD, 0x70, W017))
 {
  SRMT ("me78")
  ME78 ()
 }
```
 $FTTT()$ 

### Found

in path(s):

\* /opt/cola/permits/1868535361\_1702636685.4725525/0/acpica-master-2-zip/acpicamaster/tests/aslts/src/runtime/collections/bdemo/ACPICA/0112/RUN.asl No license file was found, but licenses were detected in source scan.

/\*

\* Some or all of this work - Copyright (c) 2006 - 2021, Intel Corp.

\* All rights reserved.

\*

\* Redistribution and use in source and binary forms, with or without modification,

\* are permitted provided that the following conditions are met:

\*

\* Redistributions of source code must retain the above copyright notice,

\* this list of conditions and the following disclaimer.

\* Redistributions in binary form must reproduce the above copyright notice,

\* this list of conditions and the following disclaimer in the documentation

\* and/or other materials provided with the distribution.

\* Neither the name of Intel Corporation nor the names of its contributors

\* may be used to endorse or promote products derived from this software

\* without specific prior written permission.

\*

\* THIS SOFTWARE IS PROVIDED BY THE COPYRIGHT HOLDERS AND CONTRIBUTORS "AS IS" \* AND ANY EXPRESS OR IMPLIED WARRANTIES, INCLUDING, BUT NOT LIMITED TO, THE

\* IMPLIED WARRANTIES OF MERCHANTABILITY AND FITNESS FOR A PARTICULAR PURPOSE

\* ARE DISCLAIMED. IN NO EVENT SHALL THE COPYRIGHT OWNER OR CONTRIBUTORS BE

\* LIABLE FOR ANY DIRECT, INDIRECT, INCIDENTAL, SPECIAL, EXEMPLARY, OR CONSEQUENTIAL

\* DAMAGES (INCLUDING, BUT NOT LIMITED TO, PROCUREMENT OF SUBSTITUTE GOODS OR

SERVICES;

\* LOSS OF USE, DATA, OR PROFITS; OR BUSINESS INTERRUPTION) HOWEVER CAUSED AND ON ANY \* THEORY OF LIABILITY, WHETHER IN CONTRACT, STRICT LIABILITY, OR TORT (INCLUDING \* NEGLIGENCE OR OTHERWISE) ARISING IN ANY WAY OUT OF THE USE OF THIS SOFTWARE, \* EVEN IF ADVISED OF THE POSSIBILITY OF SUCH DAMAGE.

\*/

/\*

\* Bug 109:

\*

\* SUMMARY: The ASL Compiler crashes on FromBCD being passed with the invalid data (hex image containing not only decimal digits)

\*/

 Method(me71) { Store(FromBCD(0xa), Local0) }

Found in path(s):

\* /opt/cola/permits/1868535361\_1702636685.4725525/0/acpica-master-2-zip/acpicamaster/tests/aslts/src/runtime/collections/bdemo/ACPICA/0109\_ASL/DECL.asl No license file was found, but licenses were detected in source scan.

/\*

\* Some or all of this work - Copyright (c) 2006 - 2021, Intel Corp.

\* All rights reserved.

 $*$ 

- \* Redistribution and use in source and binary forms, with or without modification,
- \* are permitted provided that the following conditions are met:

 $*$ 

- \* Redistributions of source code must retain the above copyright notice,
- \* this list of conditions and the following disclaimer.
- \* Redistributions in binary form must reproduce the above copyright notice,
- \* this list of conditions and the following disclaimer in the documentation
- \* and/or other materials provided with the distribution.
- \* Neither the name of Intel Corporation nor the names of its contributors
- \* may be used to endorse or promote products derived from this software
- \* without specific prior written permission.
- \*

\* THIS SOFTWARE

IS PROVIDED BY THE COPYRIGHT HOLDERS AND CONTRIBUTORS "AS IS"

\* AND ANY EXPRESS OR IMPLIED WARRANTIES, INCLUDING, BUT NOT LIMITED TO, THE

\* IMPLIED WARRANTIES OF MERCHANTABILITY AND FITNESS FOR A PARTICULAR PURPOSE

\* ARE DISCLAIMED. IN NO EVENT SHALL THE COPYRIGHT OWNER OR CONTRIBUTORS BE

 \* LIABLE FOR ANY DIRECT, INDIRECT, INCIDENTAL, SPECIAL, EXEMPLARY, OR **CONSEQUENTIAL** 

 \* DAMAGES (INCLUDING, BUT NOT LIMITED TO, PROCUREMENT OF SUBSTITUTE GOODS OR SERVICES;

 \* LOSS OF USE, DATA, OR PROFITS; OR BUSINESS INTERRUPTION) HOWEVER CAUSED AND ON ANY

```
 * THEORY OF LIABILITY, WHETHER IN CONTRACT, STRICT LIABILITY, OR TORT (INCLUDING
 * NEGLIGENCE OR OTHERWISE) ARISING IN ANY WAY OUT OF THE USE OF THIS SOFTWARE,
 * EVEN IF ADVISED OF THE POSSIBILITY OF SUCH DAMAGE.
 */
 If (STTT ("Demo of bug 188", TCLD, 0xBC, W017))
 {
  SRMT ("mf7c")
  MF7C ()
 }
```
FTTT()

### Found

in path(s):

\* /opt/cola/permits/1868535361\_1702636685.4725525/0/acpica-master-2-zip/acpicamaster/tests/aslts/src/runtime/collections/bdemo/ACPICA/0188/RUN.asl No license file was found, but licenses were detected in source scan.

/\*

\* Some or all of this work - Copyright (c) 2006 - 2021, Intel Corp.

\* All rights reserved.

\*

\* Redistribution and use in source and binary forms, with or without modification,

\* are permitted provided that the following conditions are met:

\*

\* Redistributions of source code must retain the above copyright notice,

\* this list of conditions and the following disclaimer.

\* Redistributions in binary form must reproduce the above copyright notice,

\* this list of conditions and the following disclaimer in the documentation

\* and/or other materials provided with the distribution.

\* Neither the name of Intel Corporation nor the names of its contributors

\* may be used to endorse or promote products derived from this software

\* without specific prior written permission.

\*

\* THIS SOFTWARE IS PROVIDED BY THE COPYRIGHT HOLDERS AND CONTRIBUTORS "AS IS" \* AND ANY EXPRESS OR IMPLIED WARRANTIES, INCLUDING, BUT NOT

LIMITED TO, THE

\* IMPLIED WARRANTIES OF MERCHANTABILITY AND FITNESS FOR A PARTICULAR PURPOSE

\* ARE DISCLAIMED. IN NO EVENT SHALL THE COPYRIGHT OWNER OR CONTRIBUTORS BE

\* LIABLE FOR ANY DIRECT, INDIRECT, INCIDENTAL, SPECIAL, EXEMPLARY, OR CONSEQUENTIAL

\* DAMAGES (INCLUDING, BUT NOT LIMITED TO, PROCUREMENT OF SUBSTITUTE GOODS OR SERVICES;

\* LOSS OF USE, DATA, OR PROFITS; OR BUSINESS INTERRUPTION) HOWEVER CAUSED AND ON ANY

\* THEORY OF LIABILITY, WHETHER IN CONTRACT, STRICT LIABILITY, OR TORT (INCLUDING \* NEGLIGENCE OR OTHERWISE) ARISING IN ANY WAY OUT OF THE USE OF THIS SOFTWARE, \* EVEN IF ADVISED OF THE POSSIBILITY OF SUCH DAMAGE. \*/

DefinitionBlock( "B292.aml", // Output filename "DSDT", // Signature 0x02, // DSDT Revision "Intel", // OEMID "Many", // TABLE ID 0x00000001 // OEM Revision ) {

 // All declarations Include("../../../../../runtime/cntl/DECL\_5UP.asl") Include("../../../../../runtime/collections/bdemo/ACPICA/0292/DECL.asl")

 Method(MAIN) {

 // Initialization STRT(0)

 // Run verification methods Include("../../../../../runtime/collections/bdemo/ACPICA/0292/RUN.asl")

```
		// Final actions
		Store(FNSH(), Local7)
```

```
		return (Local7)
	}
}
```
Found in path(s):

\* /opt/cola/permits/1868535361\_1702636685.4725525/0/acpica-master-2-zip/acpicamaster/tests/aslts/src/runtime/collections/bdemo/ACPICA/0292/MAIN.asl No license file was found, but licenses were detected in source scan.

/\*

```
* Some or all of this work - Copyright (c) 2006 - 2021, Intel Corp.
```
\* All rights reserved.

\*

\* Redistribution and use in source and binary forms, with or without modification,

\* are permitted provided that the following conditions are met:

\*

\* Redistributions of source code must retain the above copyright notice,

\* this list of conditions and the following disclaimer.

- \* Redistributions in binary form must reproduce the above copyright notice,
- \* this list of conditions and the following disclaimer in the documentation
- \* and/or other materials provided with the distribution.
- \* Neither the name of Intel Corporation nor the names of its contributors

\* may be used to endorse or promote products derived from this software

\* without specific prior written permission.

\*

\* THIS SOFTWARE IS PROVIDED BY THE COPYRIGHT HOLDERS AND CONTRIBUTORS "AS IS"

\* AND ANY EXPRESS OR IMPLIED WARRANTIES, INCLUDING, BUT NOT

LIMITED TO, THE

\* IMPLIED WARRANTIES OF MERCHANTABILITY AND FITNESS FOR A PARTICULAR PURPOSE

\* ARE DISCLAIMED. IN NO EVENT SHALL THE COPYRIGHT OWNER OR CONTRIBUTORS BE

\* LIABLE FOR ANY DIRECT, INDIRECT, INCIDENTAL, SPECIAL, EXEMPLARY, OR CONSEQUENTIAL

\* DAMAGES (INCLUDING, BUT NOT LIMITED TO, PROCUREMENT OF SUBSTITUTE GOODS OR SERVICES;

\* LOSS OF USE, DATA, OR PROFITS; OR BUSINESS INTERRUPTION) HOWEVER CAUSED AND ON ANY

\* THEORY OF LIABILITY, WHETHER IN CONTRACT, STRICT LIABILITY, OR TORT (INCLUDING \* NEGLIGENCE OR OTHERWISE) ARISING IN ANY WAY OUT OF THE USE OF THIS SOFTWARE, \* EVEN IF ADVISED OF THE POSSIBILITY OF SUCH DAMAGE.

\*/

DefinitionBlock(

 "B80.aml", // Output filename "DSDT", // Signature 0x02, // DSDT Revision "Intel", // OEMID "Many", // TABLE ID 0x00000001 // OEM Revision  $\left( \begin{array}{c} 1 \end{array} \right)$ 

```
	// All declarations
	Include("../../../../../runtime/cntl/DECL_5UP.asl")
	Include("../../../../../runtime/collections/bdemo/ACPICA/0080_ASL/DECL.asl")
```

```
	Method(MAIN)
 {
```
 // Initialization STRT(0)

```
		// Run verification methods
```

```
		// Final actions
		Store(FNSH(), Local7)
```

```
		return (Local7)
```
}

#### Found in path(s):

\* /opt/cola/permits/1868535361\_1702636685.4725525/0/acpica-master-2-zip/acpicamaster/tests/aslts/src/runtime/collections/bdemo/ACPICA/0080\_ASL/MAIN.asl No license file was found, but licenses were detected in source scan.

/\*

- \* Some or all of this work Copyright (c) 2006 2021, Intel Corp.
- \* All rights reserved.

\*

\* Redistribution and use in source and binary forms, with or without modification,

\* are permitted provided that the following conditions are met:

\*

\* Redistributions of source code must retain the above copyright notice,

- \* this list of conditions and the following disclaimer.
- \* Redistributions in binary form must reproduce the above copyright notice,
- \* this list of conditions and the following disclaimer in the documentation
- \* and/or other materials provided with the distribution.
- \* Neither the name of Intel Corporation nor the names of its contributors
- \* may be used to endorse or promote products derived from this software
- \* without specific prior written permission.

\*

\* THIS SOFTWARE IS PROVIDED BY THE COPYRIGHT HOLDERS AND CONTRIBUTORS "AS IS" \* AND ANY EXPRESS OR IMPLIED WARRANTIES, INCLUDING, BUT NOT

LIMITED TO, THE

- \* IMPLIED WARRANTIES OF MERCHANTABILITY AND FITNESS FOR A PARTICULAR PURPOSE
- \* ARE DISCLAIMED. IN NO EVENT SHALL THE COPYRIGHT OWNER OR CONTRIBUTORS BE
- \* LIABLE FOR ANY DIRECT, INDIRECT, INCIDENTAL, SPECIAL, EXEMPLARY, OR CONSEQUENTIAL
- \* DAMAGES (INCLUDING, BUT NOT LIMITED TO, PROCUREMENT OF SUBSTITUTE GOODS OR SERVICES;

\* LOSS OF USE, DATA, OR PROFITS; OR BUSINESS INTERRUPTION) HOWEVER CAUSED AND ON ANY

\* THEORY OF LIABILITY, WHETHER IN CONTRACT, STRICT LIABILITY, OR TORT (INCLUDING \* NEGLIGENCE OR OTHERWISE) ARISING IN ANY WAY OUT OF THE USE OF THIS SOFTWARE, \* EVEN IF ADVISED OF THE POSSIBILITY OF SUCH DAMAGE. \*/

DefinitionBlock( "B163.aml", // Output filename "DSDT", // Signature 0x02. // DSDT Revision "Intel", // OEMID "Many", // TABLE ID 0x00000001 // OEM Revision ) {

 // All declarations

 Include("../../../../../runtime/cntl/DECL\_5UP.asl") Include("../../../../../runtime/collections/bdemo/ACPICA/0163\_ML/DECL.asl")

```
	Method(MAIN)
 {
```
 // Initialization STRT(0)

 // Run verification methods Include("../../../../../runtime/collections/bdemo/ACPICA/0163\_ML/RUN.asl")

```
		// Final actions
		Store(FNSH(), Local7)
```

```
		return (Local7)
	}
}
```
Found in path(s):

\* /opt/cola/permits/1868535361\_1702636685.4725525/0/acpica-master-2-zip/acpicamaster/tests/aslts/src/runtime/collections/bdemo/ACPICA/0163\_ML/MAIN.asl No license file was found, but licenses were detected in source scan.

/\*

```
* Some or all of this work - Copyright (c) 2006 - 2021, Intel Corp.
```
\* All rights reserved.

\*

\* Redistribution and use in source and binary forms, with or without modification,

\* are permitted provided that the following conditions are met:

\*

\* Redistributions of source code must retain the above copyright notice,

\* this list of conditions and the following disclaimer.

\* Redistributions in binary form must reproduce the above copyright notice,

\* this list of conditions and the following disclaimer in the documentation

\* and/or other materials provided with the distribution.

\* Neither the name of Intel Corporation nor the names of its contributors

\* may be used to endorse or promote products derived from this software

\* without specific prior written permission.

```
*
```
\* THIS SOFTWARE IS PROVIDED BY THE COPYRIGHT HOLDERS AND CONTRIBUTORS "AS IS" \* AND ANY EXPRESS OR IMPLIED WARRANTIES, INCLUDING, BUT NOT LIMITED TO, THE

\* IMPLIED WARRANTIES OF MERCHANTABILITY AND FITNESS FOR A PARTICULAR PURPOSE

\* ARE DISCLAIMED. IN NO EVENT SHALL THE COPYRIGHT OWNER OR CONTRIBUTORS BE

\* LIABLE FOR ANY DIRECT, INDIRECT, INCIDENTAL, SPECIAL, EXEMPLARY, OR CONSEQUENTIAL \* DAMAGES (INCLUDING, BUT NOT LIMITED TO, PROCUREMENT OF SUBSTITUTE GOODS OR SERVICES;

\* LOSS OF USE, DATA, OR PROFITS; OR BUSINESS INTERRUPTION) HOWEVER CAUSED AND ON ANY

\* THEORY OF LIABILITY, WHETHER IN CONTRACT, STRICT LIABILITY, OR TORT (INCLUDING \* NEGLIGENCE OR OTHERWISE) ARISING IN ANY WAY OUT OF THE USE OF THIS SOFTWARE, \* EVEN IF ADVISED OF THE POSSIBILITY OF SUCH DAMAGE. \*/

/\*

\* Tests applicable to both AcpiExec and MS-abbu utilities

\*/

if (STTT("Tests applicable to both AcpiExec and MS-abbu utilities", TCLT, 0, W019)) {

```
	/*
 	 * The NameSpace tests
 	 */
	/* Initial */
	ini0()
\text{ini}1()	ini2()
ini3()ini4()\text{ini}5()	// Device
\frac{1}{2} dev0()
\mathcal{N} mdfe()
\frac{1}{\pi} mdff()
	// Method
 	mtff()
 	/*
 	 * Miscellaneous
 	 */
	msff()
 	msfe()
 	/*
  * Accumulate features which don't work on MS
 	 */
 	msf0()
	// Recursion
	mrff()
}
```
# FTTT()

Found in path(s):

\* /opt/cola/permits/1868535361\_1702636685.4725525/0/acpica-master-2-zip/acpicamaster/tests/aslts/src/runtime/collections/Identity2MS/abbu/RUN.asl No license file was found, but licenses were detected in source scan.

/\*

\* Some or all of this work - Copyright (c) 2006 - 2021, Intel Corp.

\* All rights reserved.

\*

\* Redistribution and use in source and binary forms, with or without modification,

\* are permitted provided that the following conditions are met:

\*

\* Redistributions of source code must retain the above copyright notice,

\* this list of conditions and the following disclaimer.

\* Redistributions in binary form must reproduce the above copyright notice,

\* this list of conditions and the following disclaimer in the documentation

\* and/or other materials provided with the distribution.

\* Neither the name of Intel Corporation nor the names of its contributors

\* may be used to endorse or promote products derived from this software

\* without specific prior written permission.

\*

\* THIS SOFTWARE IS PROVIDED BY THE COPYRIGHT HOLDERS AND CONTRIBUTORS "AS IS" \* AND ANY EXPRESS OR IMPLIED WARRANTIES, INCLUDING, BUT NOT

LIMITED TO, THE

\* IMPLIED WARRANTIES OF MERCHANTABILITY AND FITNESS FOR A PARTICULAR PURPOSE

\* ARE DISCLAIMED. IN NO EVENT SHALL THE COPYRIGHT OWNER OR CONTRIBUTORS BE

\* LIABLE FOR ANY DIRECT, INDIRECT, INCIDENTAL, SPECIAL, EXEMPLARY, OR CONSEQUENTIAL

\* DAMAGES (INCLUDING, BUT NOT LIMITED TO, PROCUREMENT OF SUBSTITUTE GOODS OR SERVICES;

\* LOSS OF USE, DATA, OR PROFITS; OR BUSINESS INTERRUPTION) HOWEVER CAUSED AND ON ANY

\* THEORY OF LIABILITY, WHETHER IN CONTRACT, STRICT LIABILITY, OR TORT (INCLUDING \* NEGLIGENCE OR OTHERWISE) ARISING IN ANY WAY OUT OF THE USE OF THIS SOFTWARE, \* EVEN IF ADVISED OF THE POSSIBILITY OF SUCH DAMAGE. \*/

DefinitionBlock( "B219.aml", // Output filename "DSDT", // Signature 0x02. // DSDT Revision "Intel", // OEMID "Many", // TABLE ID 0x00000001 // OEM Revision ) {

 // All declarations

 Include("../../../../../runtime/cntl/DECL\_5UP.asl") Include("../../../../../runtime/collections/bdemo/ACPICA/0219/DECL.asl")

```
	Method(MAIN)
\mathbf{I}
```
 // Initialization STRT(0)

 // Run verification methods Include("../../../../../runtime/collections/bdemo/ACPICA/0219/RUN.asl")

```
		// Final actions
		Store(FNSH(), Local7)
```

```
		return (Local7)
	}
}
```
Found in path(s):

\* /opt/cola/permits/1868535361\_1702636685.4725525/0/acpica-master-2-zip/acpicamaster/tests/aslts/src/runtime/collections/bdemo/ACPICA/0219/MAIN.asl No license file was found, but licenses were detected in source scan.

/\*

\* Some or all of this work - Copyright (c) 2006 - 2021, Intel Corp.

\* All rights reserved.

\*

\* Redistribution and use in source and binary forms, with or without modification,

\* are permitted provided that the following conditions are met:

\*

\* Redistributions of source code must retain the above copyright notice,

- \* this list of conditions and the following disclaimer.
- \* Redistributions in binary form must reproduce the above copyright notice,
- \* this list of conditions and the following disclaimer in the documentation
- \* and/or other materials provided with the distribution.
- \* Neither the name of Intel Corporation nor the names of its contributors
- \* may be used to endorse or promote products derived from this software
- \* without specific prior written permission.

\*

 \* THIS SOFTWARE IS PROVIDED BY THE COPYRIGHT HOLDERS AND CONTRIBUTORS "AS IS"

\* AND ANY EXPRESS OR IMPLIED WARRANTIES, INCLUDING, BUT NOT LIMITED TO, THE

\* IMPLIED WARRANTIES OF MERCHANTABILITY AND FITNESS FOR A PARTICULAR PURPOSE

\* ARE DISCLAIMED. IN NO EVENT SHALL THE COPYRIGHT OWNER OR CONTRIBUTORS BE

 \* LIABLE FOR ANY DIRECT, INDIRECT, INCIDENTAL, SPECIAL, EXEMPLARY, OR **CONSEQUENTIAL** 

\* DAMAGES (INCLUDING, BUT NOT LIMITED TO, PROCUREMENT OF SUBSTITUTE GOODS OR

```
SERVICES;
```

```
 * LOSS OF USE, DATA, OR PROFITS; OR BUSINESS INTERRUPTION) HOWEVER CAUSED AND ON
ANY
   * THEORY OF LIABILITY, WHETHER IN CONTRACT, STRICT LIABILITY, OR TORT (INCLUDING
   * NEGLIGENCE OR OTHERWISE) ARISING IN ANY WAY OUT OF THE USE OF THIS SOFTWARE,
   * EVEN IF ADVISED OF THE POSSIBILITY OF SUCH DAMAGE.
   */
  /*
   * Bug 263:
 *
   * SUMMARY: The sequence of evaluating operands of expression with the named objects is violated
   */
  Method (M026, 0, NotSerialized)
  {
    Method (MM00, 0, Serialized)
    {
      Name (I000,
 0x01)
      Method (M001, 0, NotSerialized)
       {
        I000 = 0x50000000 Return (I000) /* \M026.MM00.I000 */
       }
      Store ((I000 + M001 ()), Local0)
     Debug = Local0 Debug = I000 /* \M026.MM00.I000 */
     If ((Local0 != 0x50000001)) {
         ERR (__METHOD__, ZFFF, __LINE__, 0x00, 0x00, Local0, 0x50000001)
       }
     If ((1000 \text{ } != 0x50000000)) {
         ERR (__METHOD__, ZFFF, __LINE__, 0x00, 0x00, I000, 0x50000000)
       }
     }
    Method (MM01, 1, Serialized)
     {
      Name (I000, 0x01)
      Name (I001, 0x00)
      Name (P000, Package (0x04)
       {
         0x01,
         0x02,
         0x03,
         0x04
```

```
 })
IO01 = Arg0 Method (M001, 0, NotSerialized)
 {
   Method (M002, 0, NotSerialized)
```

```
 {
```

```
 Method (M003, 0, NotSerialized)
        {
          Method (M004, 0, NotSerialized)
 {
           Method (M005, 0, NotSerialized)
\{ Method (M006, 0, NotSerialized)
 {
               Method (M007, 0, NotSerialized)
 {
                Method (M008, 0, NotSerialized)
{
                  If (I001)
{
                    CopyObject (P000, I000) /* \M026.MM01.I000 */
 }
                  Return (0x00)
 }
               IO00 = 0x80000000 Return ((I000 + M008 ()))
 }
              IO00 = 0x07000000 Return ((I000 + M007 ()))
 }
            IO00 = 0x00600000 Return ((I000 + M006 ()))
 }
          IO00 = 0x00050000Return ((1000 + M005()) }
         I000 = 0x4000Return ((1000 + M004 ()))
        }
```

```
IO00 = 0x0300Return ((1000 + M003 ()))
         }
       I000 = 0x20Return ((1000 + M002)) }
      Store ((I000 + M001 ()), Local0)
     If ((Local0 != 0x87654321)) {
        ERR (__METHOD__, ZFFF, __LINE__, 0x00, 0x00, Local0, 0x87654321)
      }
      If ((I000
!= 0x80000000) {
       ERR ( METHOD , ZFFF, LINE , 0x00, 0x00, 1000, 0x80000000)
      }
    }
    MM00 ()
    MM01 (0x00)
  }
```

```
Found in path(s):
```
\* /opt/cola/permits/1868535361\_1702636685.4725525/0/acpica-master-2-zip/acpicamaster/tests/aslts/src/runtime/collections/bdemo/ACPICA/0263/DECL.asl No license file was found, but licenses were detected in source scan.

/\*

```
 * Some or all of this work - Copyright (c) 2006 - 2021, Intel Corp.
```
\* All rights reserved.

```
 * Redistribution and use in source and binary forms, with or without modification,
```
\* are permitted provided that the following conditions are met:

\*

\*

```
 * Redistributions of source code must retain the above copyright notice,
```

```
 * this list of conditions and the following disclaimer.
```

```
 * Redistributions in binary form must reproduce the above copyright notice,
```

```
 * this list of conditions and the following disclaimer in the documentation
```

```
 * and/or other materials provided with the distribution.
```
- \* Neither the name of Intel Corporation nor the names of its contributors
- \* may be used to endorse or promote products derived from this software
- \* without specific prior written permission.

\*

```
 * THIS SOFTWARE IS PROVIDED BY THE COPYRIGHT HOLDERS AND CONTRIBUTORS "AS
```
IS"

\* AND ANY EXPRESS OR IMPLIED WARRANTIES, INCLUDING, BUT NOT LIMITED TO, THE

\* IMPLIED WARRANTIES OF MERCHANTABILITY AND FITNESS FOR A PARTICULAR PURPOSE

\* ARE DISCLAIMED. IN NO EVENT SHALL THE COPYRIGHT OWNER OR CONTRIBUTORS BE

 \* LIABLE FOR ANY DIRECT, INDIRECT, INCIDENTAL, SPECIAL, EXEMPLARY, OR CONSEQUENTIAL

 \* DAMAGES (INCLUDING, BUT NOT LIMITED TO, PROCUREMENT OF SUBSTITUTE GOODS OR SERVICES;

 \* LOSS OF USE, DATA, OR PROFITS; OR BUSINESS INTERRUPTION) HOWEVER CAUSED AND ON ANY

 \* THEORY OF LIABILITY, WHETHER IN CONTRACT, STRICT LIABILITY, OR TORT (INCLUDING \* NEGLIGENCE OR OTHERWISE) ARISING IN ANY WAY OUT OF THE USE OF THIS SOFTWARE, \* EVEN IF ADVISED OF THE POSSIBILITY OF SUCH DAMAGE.

\*/

/\*

\* Bug 299:

\*

\* SUMMARY: Many outstanding allocations on abnormal termination of AcpiDsCallControlMethod

\*

\*

 $*$  [ACPI Debug] String:  $[0x29]$  "========= ROOT METHODS SUMMARY (max 600):"

\* [ACPI Debug] String:

[0x3E] ":STST:bug-demo:Demo of bug 299:m1e8:FAIL:Errors # 01 00 00 00:"

 $*$  [ACPI Debug] String:  $[0x0E]$  "========= END."

 \* [ACPI Debug] String: [0x5B] "TEST ACPICA: 64-bit : FAIL : Errors # 0x0000000000000001, Failed tests # 0x0000000000000001"

\* Outstanding: 0x14 allocations after execution

\* Execution of \MAIN returned object 00327E40 Buflen 10

 $*$  [Integer] = 0000000000000001

 $* - q$ 

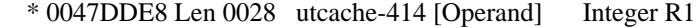

- \* 0047DE48 Len 0028 utcache-414 [Operand] Integer R1
- \* 0047DEA8 Len 0028 utcache-414 [Operand] Integer R1
- \* 0047DF08 Len 0028 utcache-414 [Operand] Integer R1
- \* 0047DF68 Len 0028 utcache-414 [Operand] Integer R1
- \* 0047DFC8 Len 0028 utcache-414 [Operand] Integer R1
- \* 0047C988 Len 0028 utcache-414 [Operand] Integer R1
- \* 0047C9E8 Len 0028 utcache-414 [Operand] Integer R1
- \* 0047CA48 Len 0028 utcache-414 [Operand] Integer

#### $P<sub>1</sub>$

- \* 0047CAA8 Len 0028 utcache-414 [Operand] Integer R1
- \* 0047CB08 Len 0028 utcache-414 [Operand] Integer R1
- \* 0047CB68 Len 0028 utcache-414 [Operand] Integer R1
- \* 0047C328 Len 0028 utcache-414 [Operand] Integer R1
- \* 0047C848 Len 0028 utcache-414 [Operand] Integer R1
- \* 0047B398 Len 0028 utcache-414 [Operand] Integer R1
- \* 0047A128 Len 0028 utcache-414 [Operand] Integer R1
- \* ACPI Error (uttrack-0719): 16(10) Outstanding allocations [20061215]

```
 */
 Method (M1E8, 0, NotSerialized)
   Method (M306, 2, Serialized)
   {
     Name (I000, 0x00)
     Name (I001, 0x00)
     Name (I002, 0x34)
     Name (I003, 0xABCD0003)
     Name (I004, 0xABCD0004)
     Method (M000, 1, Serialized)
      {
        If (Arg0)
        {
         I004 = 0x00 }
        Else
        {
 I003 = 0x00 }
        MM00 (0x07, I000, I001)
      }
     Method (M001, 1, Serialized, 1)
      {
        If (Arg0)
        {
         I004 = 0x01 }
        Else
        {
         I003 = 0x01 }
        MM00 (0x08, I000, I001)
      }
     Method (MM00, 3, NotSerialized)
      {
        Local0 = I002 /* \M1E8.M306.I002 */
       I002++If ((1002 > 0x36)) {
          Return (Zero)
        }
```
{

```
 If (Arg0)
     {
      Local1 = Arg2 }
     Else
     {
      Local1 = Arg1 }
    If ((Local1 == 0x00)) {
       M000 (Local0)
     }
     Else
     {
       M001 (Local0)
    }
   }
  I000 = Arg0IO01 = Arg1 MM00 (0x00, I000, I001)
 }
 CH03 (__METHOD__, 0x00, __LINE__, 0x00, 0x00)
 M306 (0x09, 0x00)
 M306 (0x09, 0x00)
 M306 (0x09, 0x00)
 M306 (0x09, 0x00)
 M306 (0x09, 0x00)
 M306 (0x09, 0x00)
 M306 (0x09, 0x00)
 M306 (0x09, 0x00)
 M306 (0x09, 0x00)
 M306 (0x09, 0x00)
 M306 (0x09, 0x00)
 M306 (0x09, 0x00)
 M306 (0x09, 0x00)
 M306 (0x09, 0x00)
 M306 (0x09, 0x00)
 M306 (0x09, 0x00)
 CH04 (__METHOD__, 0x01, 0x40, 0x00, __LINE__, 0x00, 0x00) /* AE_AML_MUTEX_ORDER */
 /*
 * The problem is not automatically detected,
 * so remove this error report after the problem has been resolved.
 */
 ERR (__METHOD__, ZFFF, __LINE__, 0x00, 0x00, 0x00, 0x00)
```
}

### Found in path(s):

\* /opt/cola/permits/1868535361\_1702636685.4725525/0/acpica-master-2-zip/acpicamaster/tests/aslts/src/runtime/collections/bdemo/ACPICA/0299\_ACTIONS\_REQUIRED/DECL.asl No license file was found, but licenses were detected in source scan.

/\*

\* Some or all of this work - Copyright (c) 2006 - 2021, Intel Corp.

\* All rights reserved.

\*

\* Redistribution and use in source and binary forms, with or without modification,

\* are permitted provided that the following conditions are met:

\*

\* Redistributions of source code must retain the above copyright notice,

- \* this list of conditions and the following disclaimer.
- \* Redistributions in binary form must reproduce the above copyright notice,
- \* this list of conditions and the following disclaimer in the documentation
- \* and/or other materials provided with the distribution.
- \* Neither the name of Intel Corporation nor the names of its contributors
- \* may be used to endorse or promote products derived from this software
- \* without specific prior written permission.

\*

\* THIS SOFTWARE IS PROVIDED BY THE COPYRIGHT HOLDERS AND CONTRIBUTORS "AS IS"

\* AND ANY EXPRESS OR IMPLIED WARRANTIES, INCLUDING, BUT NOT

LIMITED TO, THE

- \* IMPLIED WARRANTIES OF MERCHANTABILITY AND FITNESS FOR A PARTICULAR PURPOSE
- \* ARE DISCLAIMED. IN NO EVENT SHALL THE COPYRIGHT OWNER OR CONTRIBUTORS BE
- \* LIABLE FOR ANY DIRECT, INDIRECT, INCIDENTAL, SPECIAL, EXEMPLARY, OR CONSEQUENTIAL \* DAMAGES (INCLUDING, BUT NOT LIMITED TO, PROCUREMENT OF SUBSTITUTE GOODS OR

SERVICES;

\* LOSS OF USE, DATA, OR PROFITS; OR BUSINESS INTERRUPTION) HOWEVER CAUSED AND ON ANY

\* THEORY OF LIABILITY, WHETHER IN CONTRACT, STRICT LIABILITY, OR TORT (INCLUDING \* NEGLIGENCE OR OTHERWISE) ARISING IN ANY WAY OUT OF THE USE OF THIS SOFTWARE, \* EVEN IF ADVISED OF THE POSSIBILITY OF SUCH DAMAGE.

\*/

DefinitionBlock( "B274.aml", // Output filename "DSDT", // Signature 0x02. // DSDT Revision "Intel", // OEMID "Many", // TABLE ID 0x00000001 // OEM Revision ) {

 // All declarations

 Include("../../../../../runtime/cntl/DECL\_5UP.asl") Include("../../../../../runtime/collections/bdemo/ACPICA/0274/DECL.asl")

```
	Method(MAIN)
 {
```
 // Initialization STRT(0)

 // Run verification methods Include("../../../../../runtime/collections/bdemo/ACPICA/0274/RUN.asl")

```
		// Final actions
		Store(FNSH(), Local7)
```

```
		return (Local7)
	}
}
```
Found in path(s):

\* /opt/cola/permits/1868535361\_1702636685.4725525/0/acpica-master-2-zip/acpicamaster/tests/aslts/src/runtime/collections/bdemo/ACPICA/0274/MAIN.asl No license file was found, but licenses were detected in source scan.

/\*

\* Some or all of this work - Copyright (c) 2006 - 2021, Intel Corp.

\* All rights reserved.

 $*$ 

\* Redistribution and use in source and binary forms, with or without modification,

\* are permitted provided that the following conditions are met:

\*

\* Redistributions of source code must retain the above copyright notice,

- \* this list of conditions and the following disclaimer.
- \* Redistributions in binary form must reproduce the above copyright notice,
- \* this list of conditions and the following disclaimer in the documentation
- \* and/or other materials provided with the distribution.
- \* Neither the name of Intel Corporation nor the names of its contributors
- \* may be used to endorse or promote products derived from this software
- \* without specific prior written permission.

```
 *
```
\* THIS SOFTWARE

IS PROVIDED BY THE COPYRIGHT HOLDERS AND CONTRIBUTORS "AS IS"

- \* AND ANY EXPRESS OR IMPLIED WARRANTIES, INCLUDING, BUT NOT LIMITED TO, THE
- \* IMPLIED WARRANTIES OF MERCHANTABILITY AND FITNESS FOR A PARTICULAR PURPOSE
- \* ARE DISCLAIMED. IN NO EVENT SHALL THE COPYRIGHT OWNER OR CONTRIBUTORS BE

 \* LIABLE FOR ANY DIRECT, INDIRECT, INCIDENTAL, SPECIAL, EXEMPLARY, OR **CONSEQUENTIAL** 

\* DAMAGES (INCLUDING, BUT NOT LIMITED TO, PROCUREMENT OF SUBSTITUTE GOODS OR

### SERVICES;

```
 * LOSS OF USE, DATA, OR PROFITS; OR BUSINESS INTERRUPTION) HOWEVER CAUSED AND ON
ANY
     * THEORY OF LIABILITY, WHETHER IN CONTRACT, STRICT LIABILITY, OR TORT (INCLUDING
     * NEGLIGENCE OR OTHERWISE) ARISING IN ANY WAY OUT OF THE USE OF THIS SOFTWARE,
     * EVEN IF ADVISED OF THE POSSIBILITY OF SUCH DAMAGE.
    */
    If (STTT ("Demo of bug 104", TCLD, 0x68, W017))
\overline{\phantom{a}} SRMT ("me68")
      ME68 ()
    }
```

```
FTTT()
```
Found

in path(s):

\* /opt/cola/permits/1868535361\_1702636685.4725525/0/acpica-master-2-zip/acpicamaster/tests/aslts/src/runtime/collections/bdemo/ACPICA/0104/RUN.asl No license file was found, but licenses were detected in source scan.

/\*

\* Some or all of this work - Copyright (c) 2006 - 2021, Intel Corp.

\* All rights reserved.

 $*$ 

\* Redistribution and use in source and binary forms, with or without modification,

\* are permitted provided that the following conditions are met:

 $*$ 

\* Redistributions of source code must retain the above copyright notice,

\* this list of conditions and the following disclaimer.

\* Redistributions in binary form must reproduce the above copyright notice,

\* this list of conditions and the following disclaimer in the documentation

\* and/or other materials provided with the distribution.

\* Neither the name of Intel Corporation nor the names of its contributors

\* may be used to endorse or promote products derived from this software

\* without specific prior written permission.

 $*$ 

\* THIS SOFTWARE

IS PROVIDED BY THE COPYRIGHT HOLDERS AND CONTRIBUTORS "AS IS"

\* AND ANY EXPRESS OR IMPLIED WARRANTIES, INCLUDING, BUT NOT LIMITED TO, THE

\* IMPLIED WARRANTIES OF MERCHANTABILITY AND FITNESS FOR A PARTICULAR PURPOSE

\* ARE DISCLAIMED. IN NO EVENT SHALL THE COPYRIGHT OWNER OR CONTRIBUTORS BE

 \* LIABLE FOR ANY DIRECT, INDIRECT, INCIDENTAL, SPECIAL, EXEMPLARY, OR **CONSEQUENTIAL** 

 \* DAMAGES (INCLUDING, BUT NOT LIMITED TO, PROCUREMENT OF SUBSTITUTE GOODS OR SERVICES;

 \* LOSS OF USE, DATA, OR PROFITS; OR BUSINESS INTERRUPTION) HOWEVER CAUSED AND ON ANY

```
 * THEORY OF LIABILITY, WHETHER IN CONTRACT, STRICT LIABILITY, OR TORT (INCLUDING
 * NEGLIGENCE OR OTHERWISE) ARISING IN ANY WAY OUT OF THE USE OF THIS SOFTWARE,
 * EVEN IF ADVISED OF THE POSSIBILITY OF SUCH DAMAGE.
 */
 If (STTT ("Demo of bug 128", TCLD, 0x80, W017))
 {
   If (Y128)
   {
     SRMT ("mf17")
 MF17 ()
     SRMT ("mf18")
     MF18 ()
     SRMT ("mf9e")
     MF9E ()
     SRMT ("mf9f")
     MF9F ()
   }
   Else
   {
     SRMT ("TESTS-OF-B128")
    BLCK() }
 }
```
# FTTT()

Found in path(s):

\* /opt/cola/permits/1868535361\_1702636685.4725525/0/acpica-master-2-zip/acpicamaster/tests/aslts/src/runtime/collections/bdemo/ACPICA/0128/RUN.asl No license file was found, but licenses were detected in source scan.

### /\*

```
 * Some or all of this work - Copyright (c) 2006 - 2021, Intel Corp.
```

```
 * All rights reserved.
```
\*

```
 * Redistribution and use in source and binary forms, with or without modification,
```
\* are permitted provided that the following conditions are met:

\*

```
 * Redistributions of source code must retain the above copyright notice,
```

```
 * this list of conditions and the following disclaimer.
```

```
 * Redistributions in binary form must reproduce the above copyright notice,
```
- \* this list of conditions and the following disclaimer in the documentation
- \* and/or other materials provided with the distribution.
- \* Neither the name of Intel Corporation nor the names of its contributors
- \* may be used to endorse or promote products derived from this software
- \* without specific prior written permission.

```
 *
```
 \* THIS SOFTWARE IS PROVIDED BY THE COPYRIGHT HOLDERS AND CONTRIBUTORS "AS IS"

\* AND ANY EXPRESS OR IMPLIED WARRANTIES, INCLUDING, BUT NOT LIMITED TO, THE

\* IMPLIED WARRANTIES OF MERCHANTABILITY AND FITNESS FOR A PARTICULAR PURPOSE

\* ARE DISCLAIMED. IN NO EVENT SHALL THE COPYRIGHT OWNER OR CONTRIBUTORS BE

 \* LIABLE FOR ANY DIRECT, INDIRECT, INCIDENTAL, SPECIAL, EXEMPLARY, OR **CONSEQUENTIAL** 

 \* DAMAGES (INCLUDING, BUT NOT LIMITED TO, PROCUREMENT OF SUBSTITUTE GOODS OR SERVICES;

 \* LOSS OF USE, DATA, OR PROFITS; OR BUSINESS INTERRUPTION) HOWEVER CAUSED AND ON ANY

```
 * THEORY OF LIABILITY, WHETHER IN CONTRACT, STRICT LIABILITY, OR TORT (INCLUDING
  * NEGLIGENCE OR OTHERWISE) ARISING IN ANY WAY OUT OF THE USE OF THIS SOFTWARE,
  * EVEN IF ADVISED OF THE POSSIBILITY OF SUCH DAMAGE.
  */
  /*
  * Bug 293:
 *
  * SUMMARY: Incorrect zero-length Buffer to String conversion
  */
  Method (M293, 0, NotSerialized)
  {
    /* Prepare zero-length Buffer */
   Local0 = 0x00Local1 = Buffer (Local0){} Local2 = ToHexString (Local1)
    Debug = Local2
   Debug = SizeOf (Local2) Local3 = ToDecimalString (Local1)
   Debug = Local3Debug = SizeOf (Local3)If ((SizeOf (Local2) != 0x00)) {
      ERR (__METHOD__, ZFFF, __LINE__, 0x00, 0x00, SizeOf (Local2), 0x00)
    }
   If ((SizeOf (Local3) != 0x00)) {
     ERR ( METHOD , ZFFF, LINE , 0x00, 0x00, SizeOf (Local3), 0x00)
    }
   If ((" " != Local1))\overline{\phantom{a}}ERR (METHOD . ZFFF, LINE . 0x00, 0x00, "", Local1)
    }
   If ((" " != Local2))
```

```
 {
      ERR ( METHOD , ZFFF, LINE , 0x00, 0x00, "", Local2)
     }
   If ((''' := Local3)) {
      ERR (METHOD, ZFFF, LINE, 0x00, 0x00, "", Local3)
     }
   If ((Local2 != Local3)) {
       ERR (__METHOD__, ZFFF, __LINE__, 0x00, 0x00, Local2, Local3)
     }
   If ((Local2 != Local1)) {
   ERR (__METHOD__, ZFFF, __LINE__, 0x00, 0x00, Local2, Local1)
     }
   If ((Local3 != Local1)) {
      ERR (__METHOD__, ZFFF, __LINE__, 0x00, 0x00, Local3, Local1)
     }
   }
Found in path(s):
* /opt/cola/permits/1868535361_1702636685.4725525/0/acpica-master-2-zip/acpica-
master/tests/aslts/src/runtime/collections/bdemo/ACPICA/0293/DECL.asl
No license file was found, but licenses were detected in source scan.
```
/\*

\* Some or all of this work - Copyright (c) 2006 - 2021, Intel Corp.

\* All rights reserved.

\*

\* Redistribution and use in source and binary forms, with or without modification,

\* are permitted provided that the following conditions are met:

\*

\* Redistributions of source code must retain the above copyright notice,

\* this list of conditions and the following disclaimer.

\* Redistributions in binary form must reproduce the above copyright notice,

\* this list of conditions and the following disclaimer in the documentation

\* and/or other materials provided with the distribution.

\* Neither the name of Intel Corporation nor the names of its contributors

\* may be used to endorse or promote products derived from this software

\* without specific prior written permission.

\*

\* THIS SOFTWARE IS PROVIDED BY THE COPYRIGHT HOLDERS AND CONTRIBUTORS "AS IS"

\* AND ANY EXPRESS OR IMPLIED WARRANTIES, INCLUDING, BUT NOT LIMITED TO, THE

\* IMPLIED WARRANTIES OF MERCHANTABILITY AND FITNESS FOR A PARTICULAR PURPOSE

\* ARE DISCLAIMED. IN NO EVENT SHALL THE COPYRIGHT OWNER OR CONTRIBUTORS BE \* LIABLE FOR ANY DIRECT, INDIRECT, INCIDENTAL, SPECIAL, EXEMPLARY, OR CONSEQUENTIAL \* DAMAGES (INCLUDING, BUT NOT LIMITED TO, PROCUREMENT OF SUBSTITUTE GOODS OR

SERVICES;

\* LOSS OF USE, DATA, OR PROFITS; OR BUSINESS INTERRUPTION) HOWEVER CAUSED AND ON ANY

\* THEORY OF LIABILITY, WHETHER IN CONTRACT, STRICT LIABILITY, OR TORT (INCLUDING

\* NEGLIGENCE OR OTHERWISE) ARISING IN ANY WAY OUT OF THE USE OF THIS SOFTWARE,

\* EVEN IF ADVISED OF THE POSSIBILITY OF SUCH DAMAGE.

```
*/
```
# DefinitionBlock(

 "B23.aml", // Output filename "DSDT", // Signature 0x02, // DSDT Revision "Intel", // OEMID "Many", // TABLE ID 0x00000001 // OEM Revision ) {

 // All declarations Include("../../../../../runtime/cntl/DECL\_5UP.asl") Include("../../../../../runtime/collections/bdemo/ACPICA/0023/DECL.asl")

```
	Method(MAIN)
 {
```
 // Initialization STRT(0)

```
		// Run verification methods
		Include("../../../../../runtime/collections/bdemo/ACPICA/0023/RUN.asl")
```

```
		// Final actions
		Store(FNSH(), Local7)
```

```
		return (Local7)
	}
}
```
Found in path(s):

\* /opt/cola/permits/1868535361\_1702636685.4725525/0/acpica-master-2-zip/acpicamaster/tests/aslts/src/runtime/collections/bdemo/ACPICA/0023/MAIN.asl No license file was found, but licenses were detected in source scan.

/\*

\* Some or all of this work - Copyright (c) 2006 - 2021, Intel Corp.

\* All rights reserved.

\*

\* Redistribution and use in source and binary forms, with or without modification,

\* are permitted provided that the following conditions are met:

\*

\* Redistributions of source code must retain the above copyright notice,

\* this list of conditions and the following disclaimer.

\* Redistributions in binary form must reproduce the above copyright notice,

\* this list of conditions and the following disclaimer in the documentation

\* and/or other materials provided with the distribution.

\* Neither the name of Intel Corporation nor the names of its contributors

\* may be used to endorse or promote products derived from this software

\* without specific prior written permission.

\*

\* THIS SOFTWARE IS PROVIDED BY THE COPYRIGHT HOLDERS AND CONTRIBUTORS "AS IS"

\* AND ANY EXPRESS OR IMPLIED WARRANTIES, INCLUDING, BUT NOT

LIMITED TO, THE

\* IMPLIED WARRANTIES OF MERCHANTABILITY AND FITNESS FOR A PARTICULAR PURPOSE

\* ARE DISCLAIMED. IN NO EVENT SHALL THE COPYRIGHT OWNER OR CONTRIBUTORS BE

\* LIABLE FOR ANY DIRECT, INDIRECT, INCIDENTAL, SPECIAL, EXEMPLARY, OR CONSEQUENTIAL \* DAMAGES (INCLUDING, BUT NOT LIMITED TO, PROCUREMENT OF SUBSTITUTE GOODS OR SERVICES;

\* LOSS OF USE, DATA, OR PROFITS; OR BUSINESS INTERRUPTION) HOWEVER CAUSED AND ON ANY

\* THEORY OF LIABILITY, WHETHER IN CONTRACT, STRICT LIABILITY, OR TORT (INCLUDING \* NEGLIGENCE OR OTHERWISE) ARISING IN ANY WAY OUT OF THE USE OF THIS SOFTWARE,

\* EVEN IF ADVISED OF THE POSSIBILITY OF SUCH DAMAGE.

\*/

/\* \* Store Integer/String/Buffer/Package to Device \*/

// Integer

Method(md0f,, Serialized) {

 Name(i000, 0xe0385bcd) Device(OOO2) { Name(i900, 0xabcd0017) }

 Store(i000, OOO2) Store (0x61, OOO2)

 Store(DeRefof(Refof(OOO2)), Local1)

```
	if (LNotEqual(Local1, 0x61)) {
 		err("", zFFF, __LINE__, 0, 0, Local1, 0x61)
	}
	if (LNotEqual(i000, 0xe0385bcd))
\left\{ \right.		err("", zFFF, __LINE__, 0, 0, i000, 0xe0385bcd)
	}
}
// String
Method(md10,, Serialized)
{
	Name(s000, "String")
	Device(OOO2) { Name(i900, 0xabcd0017) }
	Store(s000, OOO2)
	Store(Refof(OOO2), Local0)
	Store (0x61, Index(DeRefof(Local0), 3))
	Store(Refof(OOO2), Local0)
	Store(DeRefof(Local0), Local1)
	if (LNotEqual(Local1, "Strang")) {
 		err("", zFFF, __LINE__, 0, 0, Local1, "Strang")
	}
	if (LNotEqual(s000, "String")) {
 		err("", zFFF, __LINE__, 0, 0, s000, "String")
	}
}
// Buffer
Method(md11,, Serialized)
{
	Name(b000, Buffer() {1,2,3,4})
	Device(OOO2) { Name(i900, 0xabcd0017) }
	Store(b000, OOO2)
	Store(Refof(OOO2), Local0)
	Store (0x61, Index(DeRefof(Local0), 3))
	Store(DeRefof(Local0), Local1)
if (LNotEqual(Local1, Buffer() \{1,2,3,0x61\})) {
 err("", zFFF, __LINE__, 0, 0, Local1, Buffer() {1,2,3,0x61})
	}
	if (LNotEqual(b000, Buffer() {1,2,3,4})) {
```

```
err("", zFFF, LINE, 0, 0, b000, Buffer() {1,2,3,4})
	}
}
```

```
// Package
```
Method(md12,, Serialized) { Name(pppp, Package(1){Buffer() {1,2,3,4}}) Device(OOO2) { Name(i900, 0xabcd0017) }

 Store(pppp, OOO2) Store(Refof(OOO2), Local0) Store (0x61, Index(DerefOf(Index(DeRefof(Local0), 0)), 3))

 // OOO2

```
	Store(DeRefof(Index(DerefOf(Index(DeRefof(Local0), 0)), 0)), Local1)
	if (LNotEqual(Local1, 1)) {
		err("", zFFF, __LINE__, 0, 0, Local1, 1)
	}
	Store(DeRefof(Index(DerefOf(Index(DeRefof(Local0), 0)), 1)), Local1)
	if (LNotEqual(Local1, 2)) {
		err("", zFFF, __LINE__, 0, 0, Local1, 2)
	}
	Store(DeRefof(Index(DerefOf(Index(DeRefof(Local0), 0)), 2)), Local1)
	if (LNotEqual(Local1, 3)) {
		err("", zFFF, __LINE__, 0, 0, Local1, 3)
	}
	Store(DeRefof(Index(DerefOf(Index(DeRefof(Local0), 0)), 3)), Local1)
	if (LNotEqual(Local1, 0x61)) {
		err("", zFFF, __LINE__, 0, 0, Local1, 0x61)
	}
```
 // pppp

```
	Store(DeRefof(Index(DerefOf(Index(pppp, 0)), 0)), Local0)
	if (LNotEqual(Local0, 1)) {
err("", zFFF, LINE , 0, 0, Local0, 1)
	}
	Store(DeRefof(Index(DerefOf(Index(pppp, 0)), 1)), Local0)
	if (LNotEqual(Local0,
 2)) {
		err("", zFFF, __LINE__, 0, 0, Local0, 2)
	}
	Store(DeRefof(Index(DerefOf(Index(pppp, 0)), 2)), Local0)
	if (LNotEqual(Local0, 3)) {
```

```
		err("", zFFF, __LINE__, 0, 0, Local0, 3)
	}
	Store(DeRefof(Index(DerefOf(Index(pppp, 0)), 3)), Local0)
	if (LNotEqual(Local0, 4)) {
 		err("", zFFF, __LINE__, 0, 0, Local0, 4)
	}
}
/* Constant */
// Integer
Method(md13,, Serialized)
{
	Device(OOO2) { Name(i900, 0xabcd0017) }
	Store(0xe0385bcd, OOO2)
	Store (0x61, OOO2)
	Store(DeRefof(Refof(OOO2)), Local1)
	if (LNotEqual(Local1, 0x61)) {
 		err("", zFFF, __LINE__, 0, 0, Local1, 0x61)
	}
}
// String
Method(md14,, Serialized)
{
	Device(OOO2) { Name(i900, 0xabcd0017) }
	Store("String", OOO2)
	Store(Refof(OOO2), Local0)
	Store (0x61, Index(DeRefof(Local0), 3))
	Store(Refof(OOO2), Local0)
	Store(DeRefof(Local0), Local1)
	if (LNotEqual(Local1, "Strang")) {
 err("", zFFF, LINE, 0, 0, Local1, "Strang")
	}
}
// Buffer
Method(md15,, Serialized)
{
```

```
	Device(OOO2) { Name(i900, 0xabcd0017)
 }
```

```
	Store(Buffer() {1,2,3,4}, OOO2)
```

```
	Store(Refof(OOO2), Local0)
	Store (0x61, Index(DeRefof(Local0), 3))
	Store(DeRefof(Local0), Local1)
```

```
	if (LNotEqual(Local1, Buffer() {1,2,3,0x61})) {
err("", zFFF, __LINE__, 0, 0, Local1, Buffer() {1,2,3,0x61})
	}
}
```
// Package

```
Method(md16,, Serialized)
{
	Device(OOO2) { Name(i900, 0xabcd0017) }
```
 Store(Package(1){Buffer() {1,2,3,4}}, OOO2) Store(Refof(OOO2), Local0) Store (0x61, Index(DerefOf(Index(DeRefof(Local0), 0)), 3))

 // OOO2

```
	Store(DeRefof(Index(DerefOf(Index(DeRefof(Local0), 0)), 0)), Local1)
	if (LNotEqual(Local1, 1)) {
 		err("", zFFF, __LINE__, 0, 0, Local1, 1)
	}
	Store(DeRefof(Index(DerefOf(Index(DeRefof(Local0), 0)), 1)), Local1)
	if (LNotEqual(Local1, 2)) {
 		err("", zFFF, __LINE__, 0, 0, Local1, 2)
	}
	Store(DeRefof(Index(DerefOf(Index(DeRefof(Local0), 0)), 2)), Local1)
	if (LNotEqual(Local1, 3)) {
 		err("", zFFF, __LINE__, 0, 0, Local1, 3)
	}
	Store(DeRefof(Index(DerefOf(Index(DeRefof(Local0), 0)), 3)), Local1)
	if (LNotEqual(Local1,
0x61)}
 err("", zFFF, LINE , 0, 0, Local1, 0x61)
	}
}
Method(md17)
{
	CH03("", 0, 0xf06, __LINE__, 0)
```

```
	md0f()
	md10()
	md11()
	md12()
	md13()
	md14()
	md15()
	md16()
	CH03("", 0, 0xf07, __LINE__, 0)
}
```
Found in path(s):

\* /opt/cola/permits/1868535361\_1702636685.4725525/0/acpica-master-2-zip/acpicamaster/tests/aslts/src/runtime/collections/bdemo/ACPICA/0153/ToDevice.asl No license file was found, but licenses were detected in source scan.

/\*

\* Some or all of this work - Copyright (c) 2006 - 2021, Intel Corp.

\* All rights reserved.

 $*$ 

\* Redistribution and use in source and binary forms, with or without modification,

\* are permitted provided that the following conditions are met:

 $*$ 

\* Redistributions of source code must retain the above copyright notice,

\* this list of conditions and the following disclaimer.

\* Redistributions in binary form must reproduce the above copyright notice,

\* this list of conditions and the following disclaimer in the documentation

\* and/or other materials provided with the distribution.

\* Neither the name of Intel Corporation nor the names of its contributors

\* may be used to endorse or promote products derived from this software

\* without specific prior written permission.

 $*$ 

\* THIS SOFTWARE

IS PROVIDED BY THE COPYRIGHT HOLDERS AND CONTRIBUTORS "AS IS"

\* AND ANY EXPRESS OR IMPLIED WARRANTIES, INCLUDING, BUT NOT LIMITED TO, THE

\* IMPLIED WARRANTIES OF MERCHANTABILITY AND FITNESS FOR A PARTICULAR PURPOSE

\* ARE DISCLAIMED. IN NO EVENT SHALL THE COPYRIGHT OWNER OR CONTRIBUTORS BE

 \* LIABLE FOR ANY DIRECT, INDIRECT, INCIDENTAL, SPECIAL, EXEMPLARY, OR **CONSEQUENTIAL** 

 \* DAMAGES (INCLUDING, BUT NOT LIMITED TO, PROCUREMENT OF SUBSTITUTE GOODS OR SERVICES;

 \* LOSS OF USE, DATA, OR PROFITS; OR BUSINESS INTERRUPTION) HOWEVER CAUSED AND ON ANY

\* THEORY OF LIABILITY, WHETHER IN CONTRACT, STRICT LIABILITY, OR TORT (INCLUDING

\* NEGLIGENCE OR OTHERWISE) ARISING IN ANY WAY OUT OF THE USE OF THIS SOFTWARE,

\* EVEN IF ADVISED OF THE POSSIBILITY OF SUCH DAMAGE.

\*/

If (STTT ("Demo of bug 160", TCLD, 0xA0, W017))

```
\{ SRMT ("mf48")
      MF48 ()
      SRMT ("mf49")
     MF49 ()
    }
   FTTT()
```
Found in path(s):

\* /opt/cola/permits/1868535361\_1702636685.4725525/0/acpica-master-2-zip/acpicamaster/tests/aslts/src/runtime/collections/bdemo/ACPICA/0160/RUN.asl No license file was found, but licenses were detected in source scan.

# Copyright (c) 2016, Intel Corporation. All rights reserved.

# This program and the accompanying materials

# are licensed and made available under the terms and conditions of the BSD License

# THE PROGRAM IS DISTRIBUTED UNDER THE BSD LICENSE ON AN "AS IS" BASIS,

Found in path(s):

\* /opt/cola/permits/1868535361\_1702636685.4725525/0/acpica-master-2-zip/acpicamaster/generate/efi/acpidump/acpidump\_nostdlib.inf No license file was found, but licenses were detected in source scan.

/\*

\* Some or all of this work - Copyright (c) 2006 - 2021, Intel Corp.

\* All rights reserved.

 $*$ 

- \* Redistribution and use in source and binary forms, with or without modification,
- \* are permitted provided that the following conditions are met:

 $*$ 

- \* Redistributions of source code must retain the above copyright notice,
- \* this list of conditions and the following disclaimer.
- \* Redistributions in binary form must reproduce the above copyright notice,
- \* this list of conditions and the following disclaimer in the documentation
- \* and/or other materials provided with the distribution.
- \* Neither the name of Intel Corporation nor the names of its contributors
- \* may be used to endorse or promote products derived from this software
- \* without specific prior written permission.
- \*

\* THIS SOFTWARE

IS PROVIDED BY THE COPYRIGHT HOLDERS AND CONTRIBUTORS "AS IS"

\* AND ANY EXPRESS OR IMPLIED WARRANTIES, INCLUDING, BUT NOT LIMITED TO, THE

\* IMPLIED WARRANTIES OF MERCHANTABILITY AND FITNESS FOR A PARTICULAR PURPOSE

\* ARE DISCLAIMED. IN NO EVENT SHALL THE COPYRIGHT OWNER OR CONTRIBUTORS BE

 \* LIABLE FOR ANY DIRECT, INDIRECT, INCIDENTAL, SPECIAL, EXEMPLARY, OR **CONSEQUENTIAL** 

 \* DAMAGES (INCLUDING, BUT NOT LIMITED TO, PROCUREMENT OF SUBSTITUTE GOODS OR SERVICES;

 \* LOSS OF USE, DATA, OR PROFITS; OR BUSINESS INTERRUPTION) HOWEVER CAUSED AND ON ANY

```
 * THEORY OF LIABILITY, WHETHER IN CONTRACT, STRICT LIABILITY, OR TORT (INCLUDING
 * NEGLIGENCE OR OTHERWISE) ARISING IN ANY WAY OUT OF THE USE OF THIS SOFTWARE,
 * EVEN IF ADVISED OF THE POSSIBILITY OF SUCH DAMAGE.
 */
 If (STTT ("Demo of bug 241", TCLD, 0xF1, W017))
 {
  SRMT ("m129")
  M129 ()
 }
```
FTTT()

### Found

in path(s):

\* /opt/cola/permits/1868535361\_1702636685.4725525/0/acpica-master-2-zip/acpicamaster/tests/aslts/src/runtime/collections/bdemo/ACPICA/0241/RUN.asl No license file was found, but licenses were detected in source scan.

/\*

\* Some or all of this work - Copyright (c) 2006 - 2021, Intel Corp.

\* All rights reserved.

 $*$ 

\* Redistribution and use in source and binary forms, with or without modification,

\* are permitted provided that the following conditions are met:

 $*$ 

\* Redistributions of source code must retain the above copyright notice,

\* this list of conditions and the following disclaimer.

- \* Redistributions in binary form must reproduce the above copyright notice,
- \* this list of conditions and the following disclaimer in the documentation
- \* and/or other materials provided with the distribution.
- \* Neither the name of Intel Corporation nor the names of its contributors
- \* may be used to endorse or promote products derived from this software
- \* without specific prior written permission.
- $*$

#### \* THIS SOFTWARE

IS PROVIDED BY THE COPYRIGHT HOLDERS AND CONTRIBUTORS "AS IS"

\* AND ANY EXPRESS OR IMPLIED WARRANTIES, INCLUDING, BUT NOT LIMITED TO, THE

- \* IMPLIED WARRANTIES OF MERCHANTABILITY AND FITNESS FOR A PARTICULAR PURPOSE
- \* ARE DISCLAIMED. IN NO EVENT SHALL THE COPYRIGHT OWNER OR CONTRIBUTORS BE

 \* LIABLE FOR ANY DIRECT, INDIRECT, INCIDENTAL, SPECIAL, EXEMPLARY, OR CONSEQUENTIAL

 \* DAMAGES (INCLUDING, BUT NOT LIMITED TO, PROCUREMENT OF SUBSTITUTE GOODS OR SERVICES;

\* LOSS OF USE, DATA, OR PROFITS; OR BUSINESS INTERRUPTION) HOWEVER CAUSED AND ON

```
ANY
    * THEORY OF LIABILITY, WHETHER IN CONTRACT, STRICT LIABILITY, OR TORT (INCLUDING
    * NEGLIGENCE OR OTHERWISE) ARISING IN ANY WAY OUT OF THE USE OF THIS SOFTWARE,
    * EVEN IF ADVISED OF THE POSSIBILITY OF SUCH DAMAGE.
    */
    If (STTT ("Demo of bug 43", TCLD, 0x2B, W017))
    {
     SRMT ("mdd4")
    MDD4() }
```

```
FTTT()
```
### Found

in path(s):

\* /opt/cola/permits/1868535361\_1702636685.4725525/0/acpica-master-2-zip/acpicamaster/tests/aslts/src/runtime/collections/bdemo/ACPICA/0043/RUN.asl No license file was found, but licenses were detected in source scan.

/\*

\* Some or all of this work - Copyright (c) 2006 - 2021, Intel Corp.

\* All rights reserved.

\*

\* Redistribution and use in source and binary forms, with or without modification,

\* are permitted provided that the following conditions are met:

\*

\* Redistributions of source code must retain the above copyright notice,

\* this list of conditions and the following disclaimer.

\* Redistributions in binary form must reproduce the above copyright notice,

\* this list of conditions and the following disclaimer in the documentation

\* and/or other materials provided with the distribution.

\* Neither the name of Intel Corporation nor the names of its contributors

\* may be used to endorse or promote products derived from this software

\* without specific prior written permission.

\*

\* THIS SOFTWARE IS PROVIDED BY THE COPYRIGHT HOLDERS AND CONTRIBUTORS "AS IS"

\* AND ANY EXPRESS OR IMPLIED WARRANTIES, INCLUDING, BUT NOT

LIMITED TO, THE

\* IMPLIED WARRANTIES OF MERCHANTABILITY AND FITNESS FOR A PARTICULAR PURPOSE

\* ARE DISCLAIMED. IN NO EVENT SHALL THE COPYRIGHT OWNER OR CONTRIBUTORS BE

\* LIABLE FOR ANY DIRECT, INDIRECT, INCIDENTAL, SPECIAL, EXEMPLARY, OR CONSEQUENTIAL

\* DAMAGES (INCLUDING, BUT NOT LIMITED TO, PROCUREMENT OF SUBSTITUTE GOODS OR SERVICES;

\* LOSS OF USE, DATA, OR PROFITS; OR BUSINESS INTERRUPTION) HOWEVER CAUSED AND ON ANY

\* THEORY OF LIABILITY, WHETHER IN CONTRACT, STRICT LIABILITY, OR TORT (INCLUDING

\* NEGLIGENCE OR OTHERWISE) ARISING IN ANY WAY OUT OF THE USE OF THIS SOFTWARE,

\* EVEN IF ADVISED OF THE POSSIBILITY OF SUCH DAMAGE.

```
*/
```
\*

```
/*
```
\* Bug 0070:

\* SUMMARY: The ASL Compiler should reject Resource Descriptors where ResourceSourceIndex is present but ResourceSource is omitted

```
*
* Compiler should return error...
*/
```
Method(me09) { Name (RT00, ResourceTemplate () { DWordIO  $( , , , , , , , , )$  0xecedeeef, 0xf0f1f2f3, 0xf4f5f6f7, 0xf8f9fafb, 0xfcfdfeff, 0x0f)

```
		DWordMemory
( , , , , , ReadOnly,
 			0xecedeeef, 0xf0f1f2f3, 0xf4f5f6f7, 0xf8f9fafb, 0xfcfdfeff, 0x0f)
```

```
		Interrupt (ResourceConsumer, Edge, ActiveLow, Shared, 0x0f)
			{0xfcfdfeff}
```

```
		QWordIO ( , , , , ,
			0xd8d9dadbdcdddedf, 0xe0e1e2e3e4e5e6e7, 0xe8e9eaebecedeeef,
0xf0f1f2f3f4f5f6f7, 0xf8f9fafbfcfdfeff, 0x0f)
```

```
		QWordMemory ( , , , , , ReadOnly,
			0xd8d9dadbdcdddedf, 0xe0e1e2e3e4e5e6e7, 0xe8e9eaebecedeeef,
0xf0f1f2f3f4f5f6f7, 0xf8f9fafbfcfdfeff, 0x0f)
```

```
WordBusNumber ( , , , , , , , , ,0xf6f7, 0xf8f9, 0xfafb, 0xfcfd, 0xfeff, 0x0f
```

```
		WordIO ( , , , , ,
0xf6f7, 0xf8f9, 0xfafb, 0xfcfd, 0xfeff, 0x0f)
```

```
		DWordSpace (0xc0, , , , , 0x5a,
			0xecedeeef, 0xf0f1f2f3, 0xf4f5f6f7, 0xf8f9fafb, 0xfcfdfeff, 0x0f)
```

```
		QWordSpace (0xc0, , , , , 0x5a,
			0xd8d9dadbdcdddedf, 0xe0e1e2e3e4e5e6e7, 0xe8e9eaebecedeeef,
0xf0f1f2f3f4f5f6f7, 0xf8f9fafbfcfdfeff, 0x0f)
```
WordSpace  $(0xc0, \ldots, 0x5a)$ , 0xf6f7,

 $0xf8f9$ ,  $0xfafb$ ,  $0xfcfd$ ,  $0xfeff$ ,  $0x0f$ 

 })

 Store(RT00, Debug)

}

Found in path(s):

\* /opt/cola/permits/1868535361\_1702636685.4725525/0/acpica-master-2-zip/acpicamaster/tests/aslts/src/runtime/collections/bdemo/ACPICA/0070\_ASL/DECL.asl No license file was found, but licenses were detected in source scan.

/\*

\* Some or all of this work - Copyright (c) 2006 - 2021, Intel Corp.

\* All rights reserved.

\*

\* Redistribution and use in source and binary forms, with or without modification,

\* are permitted provided that the following conditions are met:

\*

\* Redistributions of source code must retain the above copyright notice,

\* this list of conditions and the following disclaimer.

\* Redistributions in binary form must reproduce the above copyright notice,

\* this list of conditions and the following disclaimer in the documentation

\* and/or other materials provided with the distribution.

\* Neither the name of Intel Corporation nor the names of its contributors

\* may be used to endorse or promote products derived from this software

\* without specific prior written permission.

\*

\* THIS SOFTWARE IS PROVIDED BY THE COPYRIGHT HOLDERS AND CONTRIBUTORS "AS IS"

\* AND ANY EXPRESS OR IMPLIED WARRANTIES, INCLUDING, BUT NOT

LIMITED TO, THE

\* IMPLIED WARRANTIES OF MERCHANTABILITY AND FITNESS FOR A PARTICULAR PURPOSE

\* ARE DISCLAIMED. IN NO EVENT SHALL THE COPYRIGHT OWNER OR CONTRIBUTORS BE

\* LIABLE FOR ANY DIRECT, INDIRECT, INCIDENTAL, SPECIAL, EXEMPLARY, OR CONSEQUENTIAL \* DAMAGES (INCLUDING, BUT NOT LIMITED TO, PROCUREMENT OF SUBSTITUTE GOODS OR SERVICES;

\* LOSS OF USE, DATA, OR PROFITS; OR BUSINESS INTERRUPTION) HOWEVER CAUSED AND ON ANY

\* THEORY OF LIABILITY, WHETHER IN CONTRACT, STRICT LIABILITY, OR TORT (INCLUDING \* NEGLIGENCE OR OTHERWISE) ARISING IN ANY WAY OUT OF THE USE OF THIS SOFTWARE, \* EVEN IF ADVISED OF THE POSSIBILITY OF SUCH DAMAGE.

\*/

DefinitionBlock(

 "B179.aml", // Output filename "DSDT", // Signature 0x02. // DSDT Revision "Intel", // OEMID "Many", // TABLE ID
0x00000001 // OEM Revision ) {

 // All declarations Include("../../../../../runtime/cntl/DECL\_5UP.asl") Include("../../../../../runtime/collections/bdemo/ACPICA/common/DECL.asl") Include("../../../../../runtime/collections/bdemo/ACPICA/0179/DECL.asl")

 Method(MAIN) {

 // Initialization STRT(0)

 // Run verification methods Include("../../../../../runtime/collections/bdemo/ACPICA/0179/RUN.asl")

```
		// Final actions
		Store(FNSH(), Local7)
```
 return (Local7) } }

Found in path(s):

\* /opt/cola/permits/1868535361\_1702636685.4725525/0/acpica-master-2-zip/acpicamaster/tests/aslts/src/runtime/collections/bdemo/ACPICA/0179/MAIN.asl No license file was found, but licenses were detected in source scan.

/\*

\* Some or all of this work - Copyright (c) 2006 - 2021, Intel Corp.

\* All rights reserved.

 $*$ 

\* Redistribution and use in source and binary forms, with or without modification,

\* are permitted provided that the following conditions are met:

 $*$ 

- \* Redistributions of source code must retain the above copyright notice,
- \* this list of conditions and the following disclaimer.
- \* Redistributions in binary form must reproduce the above copyright notice,
- \* this list of conditions and the following disclaimer in the documentation
- \* and/or other materials provided with the distribution.
- \* Neither the name of Intel Corporation nor the names of its contributors
- \* may be used to endorse or promote products derived from this software
- \* without specific prior written permission.

\*

\* THIS SOFTWARE

IS PROVIDED BY THE COPYRIGHT HOLDERS AND CONTRIBUTORS "AS IS"

\* AND ANY EXPRESS OR IMPLIED WARRANTIES, INCLUDING, BUT NOT LIMITED TO, THE

\* IMPLIED WARRANTIES OF MERCHANTABILITY AND FITNESS FOR A PARTICULAR PURPOSE

\* ARE DISCLAIMED. IN NO EVENT SHALL THE COPYRIGHT OWNER OR CONTRIBUTORS BE

 \* LIABLE FOR ANY DIRECT, INDIRECT, INCIDENTAL, SPECIAL, EXEMPLARY, OR **CONSEQUENTIAL** 

 \* DAMAGES (INCLUDING, BUT NOT LIMITED TO, PROCUREMENT OF SUBSTITUTE GOODS OR SERVICES;

 \* LOSS OF USE, DATA, OR PROFITS; OR BUSINESS INTERRUPTION) HOWEVER CAUSED AND ON ANY

\* THEORY OF LIABILITY, WHETHER IN CONTRACT, STRICT LIABILITY, OR TORT (INCLUDING

\* NEGLIGENCE OR OTHERWISE) ARISING IN ANY WAY OUT OF THE USE OF THIS SOFTWARE,

```
 * EVEN IF ADVISED OF THE POSSIBILITY OF SUCH DAMAGE.
```
\*/

```
 If (STTT ("Source Operand, Method ArgX Objects", TCLC, 0x02, W010))
```
 { OPR5 ()

}

 $FTTT()$ 

Found in

path(s):

\* /opt/cola/permits/1868535361\_1702636685.4725525/0/acpica-master-2-zip/acpicamaster/tests/aslts/src/runtime/collections/complex/operand/tests/oarg/RUN.asl No license file was found, but licenses were detected in source scan.

/\*

- \* Some or all of this work Copyright (c) 2006 2021, Intel Corp.
- \* All rights reserved.

 $*$ 

- \* Redistribution and use in source and binary forms, with or without modification,
- \* are permitted provided that the following conditions are met:

 $*$ 

- \* Redistributions of source code must retain the above copyright notice,
- \* this list of conditions and the following disclaimer.
- \* Redistributions in binary form must reproduce the above copyright notice,
- \* this list of conditions and the following disclaimer in the documentation
- \* and/or other materials provided with the distribution.
- \* Neither the name of Intel Corporation nor the names of its contributors
- \* may be used to endorse or promote products derived from this software
- \* without specific prior written permission.
- \*

\* THIS SOFTWARE

IS PROVIDED BY THE COPYRIGHT HOLDERS AND CONTRIBUTORS "AS IS"

\* AND ANY EXPRESS OR IMPLIED WARRANTIES, INCLUDING, BUT NOT LIMITED TO, THE

\* IMPLIED WARRANTIES OF MERCHANTABILITY AND FITNESS FOR A PARTICULAR PURPOSE

\* ARE DISCLAIMED. IN NO EVENT SHALL THE COPYRIGHT OWNER OR CONTRIBUTORS BE

 \* LIABLE FOR ANY DIRECT, INDIRECT, INCIDENTAL, SPECIAL, EXEMPLARY, OR **CONSEQUENTIAL** 

 \* DAMAGES (INCLUDING, BUT NOT LIMITED TO, PROCUREMENT OF SUBSTITUTE GOODS OR SERVICES;

 \* LOSS OF USE, DATA, OR PROFITS; OR BUSINESS INTERRUPTION) HOWEVER CAUSED AND ON ANY

```
 * THEORY OF LIABILITY, WHETHER IN CONTRACT, STRICT LIABILITY, OR TORT (INCLUDING
 * NEGLIGENCE OR OTHERWISE) ARISING IN ANY WAY OUT OF THE USE OF THIS SOFTWARE,
 * EVEN IF ADVISED OF THE POSSIBILITY OF SUCH DAMAGE.
 */
 If (STTT ("Demo of bug 217", TCLD, 0xD9, W017))
 {
  SRMT ("m036")
  M036 ()
 }
```
FTTT()

## Found

in path(s):

\* /opt/cola/permits/1868535361\_1702636685.4725525/0/acpica-master-2-zip/acpicamaster/tests/aslts/src/runtime/collections/bdemo/ACPICA/0217/RUN.asl No license file was found, but licenses were detected in source scan.

/\*

\* Some or all of this work - Copyright (c) 2006 - 2021, Intel Corp.

\* All rights reserved.

 $*$ 

\* Redistribution and use in source and binary forms, with or without modification,

\* are permitted provided that the following conditions are met:

 $*$ 

\* Redistributions of source code must retain the above copyright notice,

\* this list of conditions and the following disclaimer.

- \* Redistributions in binary form must reproduce the above copyright notice,
- \* this list of conditions and the following disclaimer in the documentation
- \* and/or other materials provided with the distribution.
- \* Neither the name of Intel Corporation nor the names of its contributors
- \* may be used to endorse or promote products derived from this software
- \* without specific prior written permission.
- $*$

## \* THIS SOFTWARE

IS PROVIDED BY THE COPYRIGHT HOLDERS AND CONTRIBUTORS "AS IS"

\* AND ANY EXPRESS OR IMPLIED WARRANTIES, INCLUDING, BUT NOT LIMITED TO, THE

- \* IMPLIED WARRANTIES OF MERCHANTABILITY AND FITNESS FOR A PARTICULAR PURPOSE
- \* ARE DISCLAIMED. IN NO EVENT SHALL THE COPYRIGHT OWNER OR CONTRIBUTORS BE

 \* LIABLE FOR ANY DIRECT, INDIRECT, INCIDENTAL, SPECIAL, EXEMPLARY, OR CONSEQUENTIAL

 \* DAMAGES (INCLUDING, BUT NOT LIMITED TO, PROCUREMENT OF SUBSTITUTE GOODS OR SERVICES;

\* LOSS OF USE, DATA, OR PROFITS; OR BUSINESS INTERRUPTION) HOWEVER CAUSED AND ON

```
ANY
    * THEORY OF LIABILITY, WHETHER IN CONTRACT, STRICT LIABILITY, OR TORT (INCLUDING
    * NEGLIGENCE OR OTHERWISE) ARISING IN ANY WAY OUT OF THE USE OF THIS SOFTWARE,
    * EVEN IF ADVISED OF THE POSSIBILITY OF SUCH DAMAGE.
    */
    If (STTT ("Demo of bug 197", TCLD, 0xC5, W017))
    {
     SRMT ("mfb1")
    MFB1() }
```

```
FTTT()
```
## Found

in path(s):

\* /opt/cola/permits/1868535361\_1702636685.4725525/0/acpica-master-2-zip/acpicamaster/tests/aslts/src/runtime/collections/bdemo/ACPICA/0197/RUN.asl No license file was found, but licenses were detected in source scan.

/\*

\* Some or all of this work - Copyright (c) 2006 - 2021, Intel Corp.

\* All rights reserved.

\*

\* Redistribution and use in source and binary forms, with or without modification,

\* are permitted provided that the following conditions are met:

\*

\* Redistributions of source code must retain the above copyright notice,

\* this list of conditions and the following disclaimer.

\* Redistributions in binary form must reproduce the above copyright notice,

\* this list of conditions and the following disclaimer in the documentation

\* and/or other materials provided with the distribution.

\* Neither the name of Intel Corporation nor the names of its contributors

\* may be used to endorse or promote products derived from this software

\* without specific prior written permission.

\*

\* THIS SOFTWARE IS PROVIDED BY THE COPYRIGHT HOLDERS AND CONTRIBUTORS "AS IS"

\* AND ANY EXPRESS OR IMPLIED WARRANTIES, INCLUDING, BUT NOT

LIMITED TO, THE

\* IMPLIED WARRANTIES OF MERCHANTABILITY AND FITNESS FOR A PARTICULAR PURPOSE

\* ARE DISCLAIMED. IN NO EVENT SHALL THE COPYRIGHT OWNER OR CONTRIBUTORS BE

\* LIABLE FOR ANY DIRECT, INDIRECT, INCIDENTAL, SPECIAL, EXEMPLARY, OR CONSEQUENTIAL

\* DAMAGES (INCLUDING, BUT NOT LIMITED TO, PROCUREMENT OF SUBSTITUTE GOODS OR SERVICES;

\* LOSS OF USE, DATA, OR PROFITS; OR BUSINESS INTERRUPTION) HOWEVER CAUSED AND ON ANY

\* THEORY OF LIABILITY, WHETHER IN CONTRACT, STRICT LIABILITY, OR TORT (INCLUDING

\* NEGLIGENCE OR OTHERWISE) ARISING IN ANY WAY OUT OF THE USE OF THIS SOFTWARE,

\* EVEN IF ADVISED OF THE POSSIBILITY OF SUCH DAMAGE.

\*/

DefinitionBlock( "B194.aml", // Output filename "DSDT", // Signature 0x02, // DSDT Revision "Intel", // OEMID "Many", // TABLE ID 0x00000001 // OEM Revision ) {

 // All declarations Include("../../../../../runtime/cntl/DECL\_5UP.asl") Include("../../../../../runtime/collections/bdemo/ACPICA/0194/DECL.asl")

```
	Method(MAIN)
```
{

 // Initialization STRT(0)

 // Run verification methods Include("../../../../../runtime/collections/bdemo/ACPICA/0194/RUN.asl")

```
		// Final actions
		Store(FNSH(), Local7)
```

```
		return (Local7)
	}
}
```
Found in path(s):

\* /opt/cola/permits/1868535361\_1702636685.4725525/0/acpica-master-2-zip/acpicamaster/tests/aslts/src/runtime/collections/bdemo/ACPICA/0194/MAIN.asl No license file was found, but licenses were detected in source scan.

/\*

```
* Some or all of this work - Copyright (c) 2006 - 2021, Intel Corp.
```

```
* All rights reserved.
```
\*

\* Redistribution and use in source and binary forms, with or without modification,

\* are permitted provided that the following conditions are met:

\*

- \* Redistributions of source code must retain the above copyright notice,
- \* this list of conditions and the following disclaimer.
- \* Redistributions in binary form must reproduce the above copyright notice,
- \* this list of conditions and the following disclaimer in the documentation
- \* and/or other materials provided with the distribution.

\* Neither the name of Intel Corporation nor the names of its contributors

\* may be used to endorse or promote products derived from this software

\* without specific prior written permission.

\*

\* THIS SOFTWARE IS PROVIDED BY THE COPYRIGHT HOLDERS AND CONTRIBUTORS "AS IS" \* AND ANY EXPRESS OR IMPLIED WARRANTIES, INCLUDING, BUT NOT

LIMITED TO, THE

\* IMPLIED WARRANTIES OF MERCHANTABILITY AND FITNESS FOR A PARTICULAR PURPOSE \* ARE DISCLAIMED. IN NO EVENT SHALL THE COPYRIGHT OWNER OR CONTRIBUTORS BE

\* LIABLE FOR ANY DIRECT, INDIRECT, INCIDENTAL, SPECIAL, EXEMPLARY, OR CONSEQUENTIAL \* DAMAGES (INCLUDING, BUT NOT LIMITED TO, PROCUREMENT OF SUBSTITUTE GOODS OR SERVICES;

\* LOSS OF USE, DATA, OR PROFITS; OR BUSINESS INTERRUPTION) HOWEVER CAUSED AND ON ANY

\* THEORY OF LIABILITY, WHETHER IN CONTRACT, STRICT LIABILITY, OR TORT (INCLUDING \* NEGLIGENCE OR OTHERWISE) ARISING IN ANY WAY OUT OF THE USE OF THIS SOFTWARE, \* EVEN IF ADVISED OF THE POSSIBILITY OF SUCH DAMAGE. \*/

/\*

\* Bug 198:

\*

\* SUMMARY: AML interpretation in 32-bit slack mode becomes unstable after some exceptions \*/

/\* SEE below: "Would be useful to continue for other ASL operators" \*/

Name(id24, 0)

Method(mfa9,, Serialized) {

 Event(e900) Event(e9Z0) Mutex(mx90, 0) Mutex(mx91, 0) Device(d900) { Name(i900, 0xabcd0017) } Device(d9Z0) { Name(i900, 0xabcd0017) } ThermalZone(tz90) {} ThermalZone(tz91)  $\{\}$  Processor(pr90, 0, 0xFFFFFFFF, 0) {} Processor(pr91, 0, 0xFFFFFFFF, 0) {} OperationRegion(r900, SystemMemory, 0x100, 0x100) OperationRegion(r9Z0, SystemMemory, 0x100, 0x100) PowerResource(pw90, 1, 0) {Method(mmmm){return (0)}} PowerResource(pw91, 1, 0) {Method(mmmm){return (0)}}

 Name(RMRC, 0)

 Name(NRMT, "QQQQ") Name(CTST, "CTST") Name(RR44, Package(8) {}) Name(RR55, Package(8) {}) Name(s000, "The expected contents of 0-th elements of both Packages - RR44 and RR55") // Error checking Method(m000, 1) { Store("======================================== sit 1", Debug) Store(arg0, Debug) Store(RMRC, Debug) Store(DerefOf(Index(RR44, 0)), Debug) Store(DerefOf(Index(RR55, 0)), Debug) Store(DerefOf(Index(RR44, 0)), Local0) Store(DerefOf(Index(RR55, 0)), Local1) if (LNotEqual(Local0, s000)) { // Store("Error 0", Debug) err("", zFFF, \_\_LINE\_\_, 0, 0, Local0, s000) } if (LNotEqual(Local1, s000)) { // Store("Error 1", Debug) err("", zFFF, \_\_LINE\_\_, 0, 0, Local0, s000) } Store("========================================.", Debug) } Method(m001,, Serialized) { Name(b000, Buffer(4) {}) if (SizeOf(NRMT)) { Store("vvvvvv", Local0) Concatenate(Local0, "PASS:", Local1) Concatenate(":", CTST, Local0) // This - eliminates the effect // Store(s000, Local0) Store("The expected contents of 0-th elements of both Packages - RR44 and RR55", Local0)

 // The order of RR55 and RR44 is essential, only the first is then corrupted:

 Store(Local0, Index(RR44, RMRC)) Store(Local0, Index(RR55, RMRC))

```
			m000(0x1000)
1/ m000()
 			Increment(RMRC)
 		}
 		m000(0x1001)
// m000()	}
	Method(m002)
	{
 		Store("ZZZZZZZZZZZZZZZZZZZZZZZZZZZZZZZZZZZZ RR44", Index(RR44, 0))
 		Store("ZZZZZZZZZZZZZZZZZZZZZZZZZZZZZZZZZZZZ RR55", Index(RR55, 0))
 		Store(10000000000, Local0)
 		Store(0, Local1)
 		if (LEqual(id24, 0)) {
 			// Only this causes the effect:
 			ToBCD(Local0,
 Local2)
 		} elseif (LEqual(id24, 1)) {
 Divide(1, Local1, Local2)
 		} elseif (LEqual(id24, 2)) {
 			Divide(1, Local1, Local7, Local2)
 		} elseif (LEqual(id24, 3)) {
 			Store(SizeOf(d9Z0), Local2)
 		} elseif (LEqual(id24, 4)) {
 			Store(0, Local0)
 			Store(Acquire (Local0, 1), Local2)
 		} elseif (LEqual(id24, 5)) {
 			CopyObject(e900, Local0)
 Add(0, Local0, Local2)
 		} elseif (LEqual(id24, 6)) {
 			CopyObject(e900, Local0)
 And(0, Local0, Local2)
 		} elseif (LEqual(id24, 7)) {
 			Store("zzzzzxx", Local0)
 			CopyObject(e900, Local1)
 			Concatenate(Local0, Local1, Local2)
 		} elseif (LEqual(id24, 8)) {
 			CopyObject(e900, Local0)
 			CondRefOf(Local0, Local2)
 		}
```

```
		if (LNotEqual(Local2, 0)) {
```

```
			Store("Zizi 012345", Debug)
 		}
 		// If you uncomment this Store the effect will disappear
 		// Store(0, Local0)
	}
	// If you uncomment this Store then another one of RR44 and RR55 will be corrupted
	// (see comment to m001)
	// Store("m002", NRMT)
// Store("--------------!!!!!!!!!!!!!---------
 RR44", Debug)
// Store(Index(RR44, 0), Debug)
//	Store("--------------!!!!!!!!!!!--------- RR55", Debug)
\frac{1}{\sqrt{2}} Store(Index(RR55, 0), Debug)
	Store("---------------------------------- SSSSSSSS 0", Debug)
	CH03("", 0, 0x002, __LINE__, 0)
	m002()
//	Store("---------------------------------- SSSSSSSS 1", Debug)
	m001()
//	Store("---------------------------------- SSSSSSSS 2", Debug)
	m000(0x1009)
\frac{1}{\sqrt{2}} m000()
	if (LEqual(id24, 0)) {
 		if (F64) {
 			CH03("", 0, 0x003, __LINE__, 0)
 		} else {
 			CH04("", 0, 0xff, 0, __LINE__, 0, 0) // AE_AML_NUMERIC_OVERFLOW
 		}
	} else {
 CH04("", 0, 0xff, 0, LINE, 0, 0) // AE_AML_NUMERIC_OVERFLOW
	}
}
```

```
Method(mfaa) {
```

```
	Store(0, id24)
```
 mfa9() Store(1, id24) mfa9() Store(2, id24) mfa9() Store(3, id24) mfa9() Store(4, id24) mfa9() Store(5, id24) mfa9() Store(6, id24) mfa9() Store(7, id24) mfa9() Store(8, id24) mfa9() /\* Would be useful to continue for other ASL operators \*/ }

Found in path(s):

\* /opt/cola/permits/1868535361\_1702636685.4725525/0/acpica-master-2-zip/acpicamaster/tests/aslts/src/runtime/collections/bdemo/ACPICA/0198/DECL.asl No license file was found, but licenses were detected in source scan.

/\*

```
 * Some or all of this work - Copyright (c) 2006 - 2021, Intel Corp.
```
\* All rights reserved.

\*

\* Redistribution and use in source and binary forms, with or without modification,

\* are permitted provided that the following conditions are met:

\*

- \* Redistributions of source code must retain the above copyright notice,
- \* this list of conditions and the following disclaimer.
- \* Redistributions in binary form must reproduce the above copyright notice,
- \* this list of conditions and the following disclaimer in the documentation
- \* and/or other materials provided with the distribution.
- \* Neither the name of Intel Corporation nor the names of its contributors
- \* may be used to endorse or promote products derived from this software

\* without specific prior written permission.

\*

{

0x63

```
 * THIS SOFTWARE IS PROVIDED BY THE COPYRIGHT HOLDERS AND CONTRIBUTORS "AS
 IS"
```
\* AND ANY EXPRESS OR IMPLIED WARRANTIES, INCLUDING, BUT NOT LIMITED TO, THE

```
 * IMPLIED WARRANTIES OF MERCHANTABILITY AND FITNESS FOR A PARTICULAR PURPOSE
```

```
 * ARE DISCLAIMED. IN NO EVENT SHALL THE COPYRIGHT OWNER OR CONTRIBUTORS BE
```

```
 * LIABLE FOR ANY DIRECT, INDIRECT, INCIDENTAL, SPECIAL, EXEMPLARY, OR
CONSEQUENTIAL
```

```
 * DAMAGES (INCLUDING, BUT NOT LIMITED TO, PROCUREMENT OF SUBSTITUTE GOODS OR
SERVICES;
```
 \* LOSS OF USE, DATA, OR PROFITS; OR BUSINESS INTERRUPTION) HOWEVER CAUSED AND ON ANY

```
 * THEORY OF LIABILITY, WHETHER IN CONTRACT, STRICT LIABILITY, OR TORT (INCLUDING
  * NEGLIGENCE OR OTHERWISE) ARISING IN ANY WAY OUT OF THE USE OF THIS SOFTWARE,
  * EVEN IF ADVISED OF THE POSSIBILITY OF SUCH DAMAGE.
  */
  /*
   * Package
 *
   * (verify exceptions caused by the imprope use of Package type objects)
  */
  Name (Z096, 0x60)
  Name (P100, Package (0x01)
  {
    0x61
  })
  /* Expected exceptions: */
  /* */
  /* 47 -
 AE_AML_OPERAND_TYPE */
  /* Note: Package can be used with Index */
  Method (M4B4, 1, Serialized)
  {
    Name (P000, Package (0x01)
    {
      0x62
    })
    Event (E000)
    Name (I000, 0x00)
    /* Local Named Object */
    /* ASL compiler prohibits to use Package */
    /* Named Objects in the most of operators */
    Method (M000, 1, Serialized)
\overline{\phantom{a}} Name (P000, Package (0x01)
```

```
 })
 /* CondRefOf */
```
 /\* FromBCD \*/ /\* Increment \*/ /\* LNot \*/

```
 Local1 = CondRefOf (P000)
 CH03 (__METHOD__, Z096, __LINE__, 0x00, 0x00)
 CondRefOf (P000, Local1)
CH03 ( METHOD , Z096, LINE , 0x00, 0x00)
 /* CopyObject */
```

```
 CopyObject (P000, Local1)
 CH03 (__METHOD__, Z096, __LINE__, 0x00, 0x00)
 /* Decrement */
 /* DerefOf */
 /* These are now caught by the compiler - Aug 2015
 if (y083) {
```

```
 Store (DerefOf(p000), Local1)
    CH06(arg0, 0, 47)
     }
    */
    /* FindSetLeftBit */
    /* FindSetRightBit */
```

```
 /* Not */
 /* ObjectType */
Local1 = ObjectType (P000) CH03 (__METHOD__, Z096, __LINE__, 0x00, 0x00)
 /* RefOf */
Local1 = RefOf (P000) CH03 (__METHOD__, Z096, __LINE__, 0x00, 0x00)
 /* Release */
 /* Reset */
/* Signal */ /* SizeOf */
Local1 = SizeOf (P000) CH03 (__METHOD__, Z096, __LINE__, 0x00, 0x00)
 /* Sleep */
/* Stall */ /* Store */
```

```
 Local1 = P000 /* \M4B4.M000.P000 */
 CH03 (__METHOD__, Z096, __LINE__, 0x00, 0x00)
```

```
 /* ToBCD */
```

```
 /* ToBuffer */
```

```
 /* ToDecimalString */
```

```
 /* ToHexString */
```

```
 /* ToInteger */
      /* Acquire */
      /* Add */
     /\ast And \ast/ /* Concatenate */
      /* ConcatenateResTemplate */
      /* Divide */
     /* Fatal *//* Index */Local1 = P000 [0x00] CH03 (__METHOD__, Z096, __LINE__, 0x00, 0x00)
      Store (P000 [0x00], Local1)
      CH03 (__METHOD__, Z096, __LINE__, 0x00, 0x00)
      /* LEqual */
      /* LGreater */
      /* LGreaterEqual */
      /* LLess */
      /* LLessEqual */
      /* LNotEqual */
      /* LOr */
      /* Mod */
      /* Multiply */
      /* NAnd */
      /* NOr */
      /* Or */
      /* ShiftLeft */
      /* ShiftRight */
      /* Subtract */
      /* ToString */
      /* Wait */
      /* XOr */
      /* Mid */
      /* Match */
     Local1 = Match (P000, MTR, 0x00, MTR, 0x00, 0x00) CH03 (__METHOD__, Z096, __LINE__, 0x00, 0x00)
    }
    /* Global Named Object */
    Method (M001, 1, NotSerialized)
    {
      /* CondRefOf */
      CondRefOf (P100, Local1)
      CH03 (__METHOD__, Z096, __LINE__, 0x00, 0x00)
      /* CopyObject */
```

```
 CopyObject (P100, Local1)
     CH03 (__METHOD__, Z096, __LINE__, 0x00, 0x00)
     /* Decrement */
     /* DerefOf */
     /* These are now caught by the compiler - Aug 2015
     if (y083) {
     Store (DerefOf(p100), Local1)
     CH06(arg0, 1, 47)
      }
      */
     /* FindSetLeftBit */
     /* FindSetRightBit */
     /* FromBCD */
     /* Increment */
     /* LNot */
    /\mathrm{*} Not \mathrm{*}/ /* ObjectType */
    Local1 = ObjectType (P100) CH03 (__METHOD__, Z096, __LINE__, 0x00, 0x00)
     /* RefOf */
    Local1 = RefOf(P100) CH03 (__METHOD__, Z096, __LINE__, 0x00, 0x00)
     /* Release */
     /* Reset */
     /* Signal */
     /* SizeOf */
    Local1 = SizeOf (P100) CH03 (__METHOD__, Z096, __LINE__, 0x00, 0x00)
     /* Sleep */
     /* Stall */
     /* Store */
    Local1 = P100 * \P100 */
     CH03 (__METHOD__, Z096, __LINE__, 0x00, 0x00)
     /* ToBCD */
    /\ast To<br>Buffer \ast/ /* ToDecimalString */
     /* ToHexString */
     /* ToInteger */
     /* Acquire */
     /* Add */
     /* And */
     /* Concatenate */
     /* ConcatenateResTemplate */
```

```
 /* Divide */
```

```
 /* Fatal */
```

```
 /* Index */
   Store (P100 [0x00], Local1)
   CH03 (__METHOD__, Z096, __LINE__, 0x00, 0x00)
   /* LEqual */
   /* LGreater */
   /* LGreaterEqual */
   /* LLess */
   /* LLessEqual */
   /* LNotEqual */
   /* LOr */
  /\ast Mod \ast/ /* Multiply */
   /* NAnd */
   /* NOr */
  /* Or */
   /* ShiftLeft */
   /* ShiftRight */
   /* Subtract */
   /* ToString */
  /\ast Wait \ast/ /* XOr */
   /* Mid */
   /* Match */
  Local1 = Match (P100, MTR, 0x00, MTR, 0x00, 0x00) CH03 (__METHOD__, Z096, __LINE__, 0x00, 0x00)
 /* Argument */
 Method (M002, 2, Serialized)
   Event (E000)
   /* CondRefOf */
   CondRefOf (Arg1, Local1)
   CH03 (__METHOD__, Z096, __LINE__, 0x00, 0x00)
   /* CopyObject */
   CopyObject (Arg1, Local1)
   CH03 (__METHOD__, Z096, __LINE__, 0x00, 0x00)
   /* Decrement */
   Arg1--
   CH06 (Arg0, 0x02, 0x2F)
   /* DerefOf */
```
}

{

 $Local1 = DerefOf(Arg1)$ 

```
 CH06 (Arg0, 0x03, 0x2F)
   /* FindSetLeftBit */
   FindSetLeftBit (Arg1, Local1)
   CH06 (Arg0, 0x05, 0x2F)
   /* FindSetRightBit */
   FindSetRightBit (Arg1, Local1)
   CH06 (Arg0, 0x07, 0x2F)
   /* FromBCD */
   FromBCD (Arg1, Local1)
   CH06 (Arg0, 0x09, 0x2F)
   /* Increment */
  Arg1++ CH06 (Arg0, 0x0A, 0x2F)
   /* LNot */
  Local1 = !Arg1 CH06 (Arg0, 0x0B, 0x2F)
   /* Not */
  Local1 = -Arg1 CH06 (Arg0, 0x0D, 0x2F)
   /* ObjectType */
   Local1 = ObjectType (Arg1)
   CH03 (__METHOD__, Z096, __LINE__, 0x00, 0x00)
   /* RefOf */
  Local1 = RefOf(Arg1) CH03 (__METHOD__, Z096, __LINE__, 0x00, 0x00)
   /* Release */
   Release (Arg1)
   CH06 (Arg0, 0x0E, 0x2F)
   /* Reset */
   Reset (Arg1)
 CH06 (Arg0, 0x0F, 0x2F)
   /* Signal */
   Signal (Arg1)
   CH06 (Arg0, 0x10, 0x2F)
   /* SizeOf */
```

```
Local1 = SizeOf(Arg1) CH03 (__METHOD__, Z096, __LINE__, 0x00, 0x00)
 /* Sleep */
```

```
 Sleep (Arg1)
 CH06 (Arg0, 0x11, 0x2F)
/* Stall */
```
 Stall (Arg1) CH06 (Arg0, 0x12, 0x2F) /\* Store \*/

```
Local1 = Arg1 CH03 (__METHOD__, Z096, __LINE__, 0x00, 0x00)
/\ast ToBCD \ast/
```

```
 ToBCD (Arg1, Local1)
 CH06 (Arg0, 0x15, 0x2F)
 /* ToBuffer */
```

```
 ToBuffer (Arg1, Local1)
 CH06 (Arg0, 0x17, 0x2F)
 /* ToDecimalString */
```
 ToDecimalString (Arg1, Local1) CH06 (Arg0, 0x19, 0x2F) /\* ToHexString \*/

```
 ToHexString (Arg1, Local1)
 CH06 (Arg0, 0x1B, 0x2F)
 /* ToInteger */
```

```
 ToInteger (Arg1, Local1)
```
 CH06 (Arg0, 0x1D, 0x2F) /\* Acquire \*/

Local1 = Acquire (Arg1,  $0x0064$ ) CH06 (Arg0, 0x1E, 0x2F) /\* Add \*/

```
Local1 = (Arg1 + I000) /* \MAB4.1000 */
 CH06 (Arg0, 0x21, 0x2F)
Local1 = (I000 + Arg1) CH06 (Arg0, 0x22, 0x2F)
 /* And */
```

```
Local1 = (Arg1 & I000) /* \MAB4.1000 */
```

```
 CH06 (Arg0, 0x25, 0x2F)
Local1 = (1000 \& \text{Arg} 1) CH06 (Arg0, 0x26, 0x2F)
 /* Concatenate */
```

```
 Concatenate (Arg1, I000, Local1)
 CH06 (Arg0, 0x29, 0x2F)
 Concatenate (I000, Arg1, Local1)
 CH06 (Arg0, 0x2A, 0x2F)
 /* ConcatenateResTemplate */
```

```
 ConcatenateResTemplate (Arg1, Buffer (0x02)
   {
    0x79, 0x00 \frac{1}{2} y.
   }, Local1)
 CH06 (Arg0, 0x2D, 0x2F)
 ConcatenateResTemplate (Buffer (0x02)
   {
    0x79, 0x00 // y.
   }, Arg1, Local1)
 CH06 (Arg0, 0x2E, 0x2F)
 /* Divide */
```

```
 Divide (Arg1, I000, Local2)
 CH06 (Arg0, 0x31, 0x2F)
 Divide (I000, Arg1, Local2)
 CH06 (Arg0, 0x32, 0x2F)
 Divide (Arg1, I000, Local2, Local1)
 CH06 (Arg0, 0x33, 0x2F)
 Divide (I000, Arg1, Local2, Local1)
 CH06 (Arg0, 0x34, 0x2F)
/* Fatal */
```

```
 Fatal (0xFF, 0xFFFFFFFF, Arg1)
 CH06 (Arg0, 0x35, 0x2F)
 /* Index */
```

```
Local1 = \text{Arg1} [0x00]
 CH03 (__METHOD__, Z096, __LINE__, 0x00, 0x00)
 Index ("0", Arg1, Local1)
 CH06 (Arg0, 0x39, 0x2F)
 /* LEqual */
```

```
Local1 = (Arg1 == 1000) CH06 (Arg0, 0x3A, 0x2F)
Local1 = (I000 == Arg1) CH06 (Arg0, 0x3B, 0x2F)
 /* LGreater
```

```
Local1 = (Arg1 > 1000) CH06 (Arg0, 0x3C, 0x2F)
Local1 = (1000 > Arg1) CH06 (Arg0, 0x3D, 0x2F)
 /* LGreaterEqual */
Local1 = (Arg1 >= 1000) CH06 (Arg0, 0x3E, 0xFF)
Local1 = (I000 >= Arg1) CH06 (Arg0, 0x3F, 0xFF)
/* LLess */Local1 = (Arg1 < 1000) CH06 (Arg0, 0x40, 0x2F)
Local1 = (I000 < Arg1) CH06 (Arg0, 0x41, 0x2F)
 /* LLessEqual */
Local1 = (Arg1 \le 1000) CH06 (Arg0, 0x42, 0xFF)
Local1 = (I000 \leq Arg1) CH06 (Arg0, 0x43, 0xFF)
 /* LNotEqual */
Local1 = (Arg1 != 1000) CH06 (Arg0, 0x44, 0xFF)
Local1 = (I000 != Arg1) CH06 (Arg0, 0x45, 0xFF)
 /* LOr */
Local1 = (Arg1 || 1000) CH06 (Arg0, 0x46, 0x2F)
Local1 = (I000 || Arg1) CH06 (Arg0, 0x47, 0x2F)
 /* Mod */
 Local1 = (Arg1 % I000) /* \M4B4.I000 */
 CH06 (Arg0, 0x4A, 0x2F)
Local1 = (I000 % Arg1) CH06 (Arg0, 0x4B, 0x2F)
 /* Multiply */
Local1 = (Arg1 * 1000) /* \MAB4.1000 * CH06 (Arg0, 0x4E, 0x2F)
Local1 = (1000 * Arg1) CH06 (Arg0, 0x4F, 0x2F)
```

```
 /* NAnd */
      NAnd (Arg1, I000, Local1)
      CH06 (Arg0, 0x52, 0x2F)
      NAnd (I000, Arg1, Local1)
      CH06 (Arg0, 0x53, 0x2F)
      /* NOr */
      NOr (Arg1, I000, Local1)
      CH06 (Arg0, 0x56, 0x2F)
      NOr (I000, Arg1, Local1)
      CH06 (Arg0, 0x57, 0x2F)
      /* Or */
     Local1 = (Arg1 | 1000) /* \MAB4.1000 */
      CH06 (Arg0, 0x5A, 0x2F)
     Local1 = (I000 | Arg1) CH06 (Arg0, 0x5B, 0x2F)
      /* ShiftLeft */
     Local1 = (\text{Arg1} \ll 1000) /* \text{M4B4.1000} */
      CH06 (Arg0,
 0x5E, 0x2F)
     Local1 = (I000 \ll Arg1) CH06 (Arg0, 0x5F, 0x2F)
      /* ShiftRight */
     Local1 = (\text{Arg1} >> 1000) /* \text{M4B4.1000} */
      CH06 (Arg0, 0x62, 0x2F)
     Local1 = (I000 \gg Arg1) CH06 (Arg0, 0x63, 0x2F)
      /* Subtract */
     Local1 = (Arg1 - I000) /* \M4B4.I000 */
      CH06 (Arg0, 0x66, 0x2F)
     Local1 = (I000 - Arg1) CH06 (Arg0, 0x67, 0x2F)
      /* ToString */
      ToString (Arg1, 0x01, Local1)
      CH06 (Arg0, 0x6A, 0x2F)
      ToString (I000, Arg1, Local1)
      CH06 (Arg0, 0x6B, 0x2F)
      /* Wait */
     Local1 = Wait (Arg1, I000) CH06 (Arg0, 0x6C, 0x2F)
     Local1 = Wait (E000, Arg1)
```

```
 CH06 (Arg0, 0x6D, 0x2F)
   /* XOr */
  Local1 = (Arg1 ^ I000) /* \M4B4.I000 */
   CH06 (Arg0, 0x70, 0x2F)
  Local1 = (1000 \land \text{Arg1}) CH06 (Arg0, 0x71, 0x2F)
   /* Mid */
   Mid (Arg1, 0x01, 0x01, Local1)
   CH06 (Arg0, 0x75, 0x2F)
   Mid ("123", Arg1, 0x01, Local1)
   CH06 (Arg0, 0x76, 0x2F)
   Mid ("123", 0x01, Arg1, Local1)
   CH06 (Arg0, 0x77, 0x2F)
   /* Match */
  Local1 = Match (Arg1, MTR, 0x00, MTR, 0x00, 0x00)
   CH03 (__METHOD__, Z096, __LINE__, 0x00, 0x00)
  Local1 = Match (Package (0x01))
       {
          0x01
        }, MTR, Arg1, MTR, 0x00, 0x00)
   CH06 (Arg0, 0x79, 0x2F)
  Local1 = Match (Package (0x01)) {
          0x01
        }, MTR, 0x00, MTR, Arg1, 0x00)
   CH06 (Arg0, 0x7A, 0x2F)
  Local1 = Match (Package (0x01) {
          0x01
        }, MTR, 0x00, MTR, 0x00, Arg1)
   CH06 (Arg0, 0x7B, 0x2F)
/* Local */
```

```
 Method
 (M003, 1, NotSerialized)
    {
     Local0 = Package (0x01) {
           0x63
         }
      /* CondRefOf */
```
}

```
 CondRefOf (Local0, Local1)
```
 CH03 (\_\_METHOD\_\_, Z096, \_\_LINE\_\_, 0x00, 0x00) /\* CopyObject \*/

 CopyObject (Local0, Local1) CH03 (\_\_METHOD\_\_, Z096, \_\_LINE\_\_, 0x00, 0x00) /\* Decrement \*/

 Local0-- CH06 (Arg0, 0x01, 0x2F) /\* DerefOf \*/

 Local1 = DerefOf (Local0) CH06 (Arg0, 0x02, 0x2F) /\* FindSetLeftBit \*/

 FindSetLeftBit (Local0, Local1) CH06 (Arg0, 0x04, 0x2F) /\* FindSetRightBit \*/

 FindSetRightBit (Local0, Local1) CH06 (Arg0, 0x06, 0x2F) /\* FromBCD \*/

FromBCD (Local0, Local1) CH06 (Arg0, 0x08, 0x2F) /\* Increment \*/

 Local0++ CH06 (Arg0, 0x09, 0x2F)

/\* LNot \*/

 $Local1 = !Local0$  CH06 (Arg0, 0x0A, 0x2F) /\* Not \*/

Local $1 = -$ Local $0$  CH06 (Arg0, 0x0C, 0x2F) /\* ObjectType \*/

 $Local1 = ObjectType (Local0)$ CH03 ( METHOD , Z096, LINE , 0x00, 0x00) /\* RefOf \*/

```
Local1 = RefOf (Local0) CH03 (__METHOD__, Z096, __LINE__, 0x00, 0x00)
 /* Release */
```

```
 Release (Local0)
 CH06 (Arg0, 0x0D, 0x2F)
 /* Reset */
```
 Reset (Local0) CH06 (Arg0, 0x0E, 0x2F) /\* Signal \*/

 Signal (Local0) CH06 (Arg0, 0x0F, 0x2F) /\* SizeOf \*/

```
Local1 = SizeOf (Local0) CH03 (__METHOD__, Z096, __LINE__, 0x00, 0x00)
 /* Sleep */
```
 Sleep (Local0) CH06 (Arg0, 0x11, 0x2F) /\* Stall \*/

 Stall (Local0) CH06 (Arg0, 0x12, 0x2F) /\* Store

\*/

 $Local1 = Local0$  CH03 (\_\_METHOD\_\_, Z096, \_\_LINE\_\_, 0x00, 0x00) /\* ToBCD \*/

 ToBCD (Local0, Local1) CH06 (Arg0, 0x15, 0x2F) /\* ToBuffer \*/

 ToBuffer (Local0, Local1) CH06 (Arg0, 0x17, 0x2F) /\* ToDecimalString \*/

 ToDecimalString (Local0, Local1) CH06 (Arg0, 0x19, 0x2F) /\* ToHexString \*/

 ToHexString (Local0, Local1) CH06 (Arg0, 0x1B, 0x2F) /\* ToInteger \*/

 ToInteger (Local0, Local1) CH06 (Arg0, 0x1D, 0x2F) /\* Acquire \*/

```
Local1 = Acquire (Local0, 0x0064) CH06 (Arg0, 0x1E, 0x2F)
      /* Add */
     Local1 = (I000 + Local0) CH06 (Arg0, 0x22, 0x2F)
      /* And */
     Local1 = (Local0 & I000) /* \MAB4.1000 */
      CH06 (Arg0, 0x25, 0x2F)
     Local1 = (1000 \& Local0)
      CH06 (Arg0, 0x26,
 0x2F)
      /* Concatenate */
      Concatenate (Local0, I000, Local1)
      CH06 (Arg0, 0x29, 0x2F)
     Concatenate (I000, Local0, Local1)
      CH06 (Arg0, 0x2A, 0x2F)
      /* ConcatenateResTemplate */
      ConcatenateResTemplate (Local0, Buffer (0x02)
        {
          0x79, 0x00 \frac{1}{2} y.
         }, Local1)
      CH06 (Arg0, 0x2D, 0x2F)
      ConcatenateResTemplate (Buffer (0x02)
         {
          0x79, 0x00 // y.
         }, Local0, Local1)
      CH06 (Arg0, 0x2E, 0x2F)
      /* Divide */
      Divide (Local0, I000, Local2)
      CH06 (Arg0, 0x31, 0x2F)
      Divide (I000, Local0, Local2)
      CH06 (Arg0, 0x32, 0x2F)
      Divide (Local0, I000, Local2, Local1)
      CH06 (Arg0, 0x33, 0x2F)
      Divide (I000, Local0, Local2, Local1)
     CH06 (Arg0, 0x34, 0x2F)
     /* Fatal */ Fatal (0xFF, 0xFFFFFFFF, Local0)
      CH06 (Arg0, 0x35, 0x2F)
      /* Index */
```

```
Local1 = Local0 [0x00] CH03 (__METHOD__, Z096, __LINE__, 0x00, 0x00)
 Index ("0", Local0, Local1)
 CH06 (Arg0, 0x39, 0x2F)
 /* LEqual */
```

```
Local1 = (Local0 == 1000) CH06 (Arg0, 0x3A, 0x2F)
Local1 = (I000 == Local0) CH06 (Arg0, 0x3B, 0x2F)
 /* LGreater */
```

```
Local1 = (Local0 > I000) CH06 (Arg0, 0x3C, 0x2F)
Local1 = (I000 > Local0) CH06 (Arg0, 0x3D, 0x2F)
 /* LGreaterEqual */
```

```
Local1 = (Local0 \ge 1000) CH06 (Arg0, 0x3E, 0xFF)
Local1 = (I000 >= Local0) CH06 (Arg0, 0x3F, 0xFF)
 /* LLess */
```
 $Local1 = (Local0 < 1000)$  CH06 (Arg0, 0x40, 0x2F)  $Local1 = (I000 < Local10)$ 

```
 CH06 (Arg0, 0x41, 0x2F)
 /* LLessEqual */
```
 $Local1 = (Local0 \le 1000)$  CH06 (Arg0, 0x42, 0xFF)  $Local1 = (I000 \leq Local0)$  CH06 (Arg0, 0x43, 0xFF) /\* LNotEqual \*/

 $Local1 = (Local0 != 1000)$  CH06 (Arg0, 0x44, 0xFF)  $Local1 = (I000 != Local0)$  CH06 (Arg0, 0x45, 0xFF) /\* LOr \*/

 $Local1 = (Local0 || 1000)$  CH06 (Arg0, 0x46, 0x2F)  $Local1 = (I000 || Local0)$ CH06 (Arg0, 0x47, 0x2F)

```
 /* Mod */
```

```
Local1 = (Local0 % I000) /* \M4B4.I000 */
 CH06 (Arg0, 0x4A, 0x2F)
Local1 = (1000 % Local0) CH06 (Arg0, 0x4B, 0x2F)
 /* Multiply */
Local1 = (Local0 * 1000) / * \M4B4.1000 */ CH06 (Arg0, 0x4E, 0x2F)
Local1 = (I000 * Local0) CH06 (Arg0, 0x4F, 0x2F)
 /* NAnd */
 NAnd (Local0, I000, Local1)
 CH06 (Arg0, 0x52, 0x2F)
NAnd (I000, Local0, Local1)
 CH06 (Arg0, 0x53, 0x2F)
 /* NOr */
 NOr (Local0, I000, Local1)
```

```
 CH06 (Arg0, 0x56, 0x2F)
 NOr (I000, Local0, Local1)
 CH06 (Arg0, 0x57, 0x2F)
 /* Or */
```

```
Local1 = (Local0 | 1000) /* \MAB4.1000 */
 CH06 (Arg0, 0x5A, 0x2F)
Local1 = (1000 | Local0) CH06 (Arg0, 0x5B, 0x2F)
 /* ShiftLeft */
```

```
Local1 = (Local0 << I000) /* \MAB4.1000 */
 CH06 (Arg0, 0x5E, 0x2F)
Local1 = (I000 \ll Local0) CH06 (Arg0, 0x5F, 0x2F)
 /* ShiftRight */
```

```
Local1 = (Local0 >> 1000) /* \AA B4.1000 */
 CH06 (Arg0, 0x62, 0x2F)
Local1 = (I000 \gg Local0) CH06 (Arg0, 0x63, 0x2F)
 /* Subtract */
```

```
Local1 = (Local0 - I000) /* \MAB4.1000 */
 CH06 (Arg0, 0x66, 0x2F)
Local1 = (I000
```

```
 - Local0)
      CH06 (Arg0, 0x67, 0x2F)
      /* ToString */
      ToString (Local0, 0x01, Local1)
      CH06 (Arg0, 0x6A, 0x2F)
      ToString (I000, Local0, Local1)
      CH06 (Arg0, 0x6B, 0x2F)
      /* Wait */
     Local1 = Wait (Local0, I000) CH06 (Arg0, 0x6C, 0x2F)
     Local1 = Wait (E000, Local0) CH06 (Arg0, 0x6D, 0x2F)
      /* XOr */
     Local1 = (Local0 \land I000) /* \MAB4.1000 */
      CH06 (Arg0, 0x70, 0x2F)
     Local1 = (1000 \land Local0)
      CH06 (Arg0, 0x71, 0x2F)
      /* Mid */
      Mid (Local0, 0x01, 0x01, Local1)
      CH06 (Arg0, 0x75, 0x2F)
      Mid ("123", Local0, 0x01, Local1)
      CH06 (Arg0, 0x76, 0x2F)
      Mid ("123", 0x01, Local0, Local1)
      CH06 (Arg0, 0x77, 0x2F)
      /* Match */
     Local1 = Match (Local0, MTR, 0x00, MTR, 0x00, 0x00)
      CH03 (__METHOD__, Z096, __LINE__,
 0x00, 0x00)
     Local1 = Match (Package (0x01))
           {
             0x01
           }, MTR, Local0, MTR, 0x00, 0x00)
      CH06 (Arg0, 0x79, 0x2F)
     Local1 = Match (Package (0x01) {
             0x01
           }, MTR, 0x00, MTR, Local0, 0x00)
      CH06 (Arg0, 0x7A, 0x2F)
     Local1 = Match (Package (0x01))
\{ 0x01
           }, MTR, 0x00, MTR, 0x00, Local0)
      CH06 (Arg0, 0x7B, 0x2F)
```

```
 }
    /* An element of Package */
    Method (M004, 1, Serialized)
    {
      Name (P000, Package (0x01)
       {
        Package (0x01)
         {
           0x63
         }
       })
      /* DeRefOf(Index(Package, Ind)) */
      /* CondRefOf */
      CondRefOf (DerefOf (P000 [0x00]), Local1)
      CH06 (Arg0, 0x01, 0x2F)
      /*
 CopyObject */
```

```
 CopyObject (DerefOf (P000 [0x00]), Local1)
 CH03 (__METHOD__, Z096, __LINE__, 0x00, 0x00)
 /* Decrement */
```

```
 DerefOf (P000 [0x00])--
 CH06 (Arg0, 0x02, 0x2F)
 /* DerefOf */
```

```
Local1 = DerefOf (DerefOf (P000 [0x00])) CH06 (Arg0, 0x03, 0x2F)
 /* FindSetLeftBit */
```

```
 FindSetLeftBit (DerefOf (P000 [0x00]), Local1)
 CH06 (Arg0, 0x05, 0x2F)
 /* FindSetRightBit */
```

```
 FindSetRightBit (DerefOf (P000 [0x00]), Local1)
 CH06 (Arg0, 0x07, 0x2F)
 /* FromBCD */
```

```
FromBCD (DerefOf (P000 [0x00]), Local1)
 CH06 (Arg0, 0x09, 0x2F)
 /* Increment */
```

```
DerefOf (1000 [0x00])++ CH06 (Arg0, 0x0A, 0x2F)
 /* LNot */
```

```
Local1 = !DerefOf (P000 [0x00]) CH06 (Arg0, 0x0B, 0x2F)
      /* Not */
     Local1 = \simDerefOf (P000 [0x00])
   CH06 (Arg0, 0x0D, 0x2F)
      /* ObjectType */
     Local1 = ObjectType (DerefOf (100010x001))
      CH03 (__METHOD__, Z096, __LINE__, 0x00, 0x00)
      /* RefOf */
     Local1 = RefOf (DerefOf (P000 [0x00])) CH06 (Arg0, 0x0E, 0x2F)
      /* Release */
     /\ast Reset \ast/ /* Signal */
      /* SizeOf */
     Local1 = SizeOf (DerefOf (P000 [0x00])) CH03 (__METHOD__, Z096, __LINE__, 0x00, 0x00)
      /* Sleep */
      Sleep (DerefOf (P000 [0x00]))
      CH06 (Arg0, 0x11, 0x2F)
     /* Stall */ Stall (DerefOf (P000 [0x00]))
      CH06 (Arg0, 0x12, 0x2F)
      /* Store */
     Local1 = DerefOf (P000 [0x00]) CH03 (__METHOD__, Z096, __LINE__, 0x00, 0x00)
      /* ToBCD */
      ToBCD (DerefOf (P000 [0x00]), Local1)
      CH06 (Arg0, 0x15, 0x2F)
      /* ToBuffer */
      ToBuffer (DerefOf (P000
[0x00], Local1)
      CH06 (Arg0, 0x17, 0x2F)
```
/\* ToDecimalString \*/

```
 ToDecimalString (DerefOf (P000 [0x00]), Local1)
 CH06 (Arg0, 0x19, 0x2F)
 /* ToHexString */
```
 ToHexString (DerefOf (P000 [0x00]), Local1) CH06 (Arg0, 0x1B, 0x2F) /\* ToInteger \*/

```
 ToInteger (DerefOf (P000 [0x00]), Local1)
 CH06 (Arg0, 0x1D, 0x2F)
 /* Acquire */
 /* Add */
Local1 = (DerefOf (P000 [0x00]) + I000) /* \M4B4.I000 */
 CH06 (Arg0, 0x21, 0x2F)
Local1 = (1000 + DerffOf (P000 [0x00])) CH06 (Arg0, 0x22, 0x2F)
 /* And */
```

```
Local1 = (DerefOf (P000 [0x00]) & I000) /* \M4B4.I000 */
 CH06 (Arg0, 0x25, 0x2F)
Local1 = (I000 \& DerefOf (P000 [0x00])) CH06 (Arg0, 0x26, 0x2F)
 /* Concatenate */
```
 Concatenate (DerefOf (P000 [0x00]), I000, Local1) CH06 (Arg0,

## 0x29, 0x2F)

```
 Concatenate (I000, DerefOf (P000 [0x00]), Local1)
 CH06 (Arg0, 0x2A, 0x2F)
 /* ConcatenateResTemplate */
```
 ConcatenateResTemplate (DerefOf (P000 [0x00]), Buffer (0x02) {

```
0x79, 0x00 // y.
   }, Local1)
 CH06 (Arg0, 0x2D, 0x2F)
 ConcatenateResTemplate (Buffer (0x02)
   {
    0x79, 0x00 // y.
   }, DerefOf (P000 [0x00]), Local1)
 CH06 (Arg0, 0x2E, 0x2F)
 /* Divide */
```

```
 Divide (DerefOf (P000 [0x00]), I000, Local2)
 CH06 (Arg0, 0x31, 0x2F)
 Divide (I000, DerefOf (P000 [0x00]), Local2)
 CH06 (Arg0, 0x32, 0x2F)
 Divide (DerefOf (P000 [0x00]), I000, Local2, Local1)
 CH06 (Arg0, 0x33, 0x2F)
 Divide (I000, DerefOf (P000 [0x00]), Local2, Local1)
```

```
 CH06 (Arg0, 0x34, 0x2F)
    /* Fatal */
```

```
 Fatal (0xFF, 0xFFFFFFFF, DerefOf (P000 [0x00]))
 CH06 (Arg0, 0x35, 0x2F)
 /* Index */
```

```
Local1 = DerefOf (P000 [0x00]) [0x00]
 CH03 (__METHOD__, Z096, __LINE__, 0x00, 0x00)
 Index ("0", DerefOf (P000 [0x00]), Local1)
 CH06 (Arg0, 0x39, 0x2F)
 /* LEqual */
```

```
Local1 = (DerefOf (P000 [0x00]) == I000)
 CH06 (Arg0, 0x3A, 0x2F)
Local1 = (I000 == DereffOf (P000 [0x00])) CH06 (Arg0, 0x3B, 0x2F)
 /* LGreater */
```

```
Local1 = (DerefOf (P000 [0x00]) > I000) CH06 (Arg0, 0x3C, 0x2F)
Local1 = (I000 > DerefOf (P000 [0x00])) CH06 (Arg0, 0x3D, 0x2F)
 /* LGreaterEqual */
```

```
Local1 = (DerefOf (P000 [0x00]) >= I000)
 CH06 (Arg0, 0x3E, 0xFF)
Local1 = (I000 >= DerefOf (P000 [0x00])) CH06 (Arg0, 0x3F, 0xFF)
```
 $/*$  LLess  $*/$ 

```
Local1 = (DerefOf (P000 [0x00]) < I000) CH06 (Arg0, 0x40, 0x2F)
Local1 = (I000 < DerffOf (P000 [0x00])) CH06 (Arg0, 0x41, 0x2F)
 /* LLessEqual */
```

```
Local1 = (DerefOf (P000 [0x00]) <= I000)
 CH06 (Arg0, 0x42, 0xFF)
Local1 = (1000 \leq DerefOf (P000 [0x00])) CH06 (Arg0, 0x43, 0xFF)
 /* LNotEqual */
```

```
Local1 = (DerefOf (P000 [0x00]) != I000)
 CH06 (Arg0, 0x44, 0xFF)
Local1 = (I000 != DereffOf (P000 [0x00])) CH06 (Arg0, 0x45, 0xFF)
```
/\* LOr \*/

```
 Local1 = (DerefOf (P000 [0x00]) || I000)
 CH06 (Arg0, 0x46, 0x2F)
Local1 = (I000 || DerffOf (P000 [0x00])) CH06 (Arg0, 0x47, 0x2F)
 /* Mod */
```
Local1 = (DerefOf (P000 [0x00]) % I000) /\* \M4B4.I000 \*/ CH06 (Arg0, 0x4A, 0x2F)  $Local1 = (I000 % DerefOf (P000 [0x00]))$ 

CH06 (Arg0, 0x4B, 0x2F)

/\* Multiply \*/

Local1 = (DerefOf (P000 [0x00]) \* I000) /\* \M4B4.I000 \*/ CH06 (Arg0, 0x4E, 0x2F)  $Local1 = (I000 * DerefOf (P000 [0x00]))$  CH06 (Arg0, 0x4F, 0x2F) /\* NAnd \*/

 NAnd (DerefOf (P000 [0x00]), I000, Local1) CH06 (Arg0, 0x52, 0x2F) NAnd (I000, DerefOf (P000 [0x00]), Local1) CH06 (Arg0, 0x53, 0x2F) /\* NOr \*/

```
 NOr (DerefOf (P000 [0x00]), I000, Local1)
 CH06 (Arg0, 0x56, 0x2F)
 NOr (I000, DerefOf (P000 [0x00]), Local1)
 CH06 (Arg0, 0x57, 0x2F)
 /* Or */
```

```
Local1 = (DerefOf (P000 [0x00]) | I000) /* \M4B4.I000 */
 CH06 (Arg0, 0x5A, 0x2F)
Local1 = (I000 | Der\{Of (P000 | 0x00])}) CH06 (Arg0, 0x5B, 0x2F)
 /* ShiftLeft */
```

```
Local1 = (DerefOf (P000 [0x00]) << I000) /* \M4B4.I000 */
 CH06 (Arg0, 0x5E, 0x2F)
Local1 = (I000 \ll DerffOf (P000 [0x00])) CH06 (Arg0, 0x5F, 0x2F)
 /* ShiftRight */
```

```
Local1 = (DerefOf (P000 [0x00]) >> I000) /* \M4B4.I000 */
 CH06 (Arg0, 0x62, 0x2F)
Local1 = (I000 \gg DerefOf (P000 [0x00]))
```
 CH06 (Arg0, 0x63, 0x2F) /\* Subtract \*/

Local1 = (DerefOf (P000 [0x00]) - I000) /\* \M4B4.I000 \*/ CH06 (Arg0, 0x66, 0x2F)  $Local1 = (I000 - DerefOf (P000 [0x00]))$  CH06 (Arg0, 0x67, 0x2F) /\* ToString \*/

 ToString (DerefOf (P000 [0x00]), 0x01, Local1) CH06 (Arg0, 0x6A, 0x2F) ToString (I000, DerefOf (P000 [0x00]), Local1) CH06 (Arg0, 0x6B, 0x2F) /\* Wait \*/

 $Local1 = Wait (E000, DerefOf (P000 [0x00]))$  CH06 (Arg0, 0x6D, 0x2F) /\* XOr \*/

Local1 = (DerefOf (P000 [0x00]) ^ I000) /\* \M4B4.I000 \*/ CH06 (Arg0, 0x70, 0x2F)  $Local1 = (I000 \land DerffOf (P000 [0x00]))$  CH06 (Arg0, 0x71, 0x2F) /\* Mid \*/

```
 Mid (DerefOf (P000 [0x00]), 0x01, 0x01, Local1)
 CH06 (Arg0, 0x75, 0x2F)
 Mid ("123", DerefOf (P000 [0x00]), 0x01, Local1)
 CH06 (Arg0, 0x76, 0x2F)
 Mid ("123", 0x01, DerefOf (P000 [0x00]), Local1)
 CH06 (Arg0, 0x77, 0x2F)
 /* Match */
```

```
 Local1 = Match (DerefOf (P000 [0x00]), MTR, 0x00, MTR, 0x00,
   0x00)
 CH03 (__METHOD__, Z096, __LINE__, 0x00, 0x00)
Local1 = Match (Package (0x01))
     {
       0x01
     }, MTR, DerefOf (P000 [0x00]), MTR, 0x00, 0x00)
 CH06 (Arg0, 0x79, 0x2F)
Local1 = Match (Package (0x01)) {
       0x01
     }, MTR, 0x00, MTR, DerefOf (P000 [0x00]), 0x00)
 CH06 (Arg0, 0x7A, 0x2F)
Local1 = Match
```

```
 (Package (0x01)
           {
             0x01
           }, MTR, 0x00, MTR, 0x00, DerefOf (P000 [0x00]))
      CH06 (Arg0, 0x7B, 0x2F)
      /* DeRefOf(Index(Package, Ind, Dest)) */
      /* CondRefOf */
     CondRefOf (DerefOf (Local0 = P000 [0x00]), Local1)
      CH06 (Arg0, 0xCC, 0x2F)
      /* CopyObject */
      CopyObject (DerefOf (Local0 = P000 [0x00]), Local1)
      CH03 (__METHOD__, Z096, __LINE__, 0x00, 0x00)
      /* Decrement */
     DerefOf (Local0 = P000 [0x00])--
      CH06 (Arg0, 0x01, 0x2F)
      /* DerefOf */
     Local1 = DerefOf (DerefOf (Local0 = P000 [0x00])) CH06 (Arg0, 0x02, 0x2F)
```

```
 /* FindSetLeftBit */
```

```
 FindSetLeftBit (DerefOf (Local0 = P000 [0x00]), Local1)
 CH06 (Arg0, 0x04, 0x2F)
 /* FindSetRightBit */
```

```
 FindSetRightBit (DerefOf (Local0 = P000 [0x00]), Local1)
      CH06
 (Arg0, 0x06, 0x2F)
      /* FromBCD */
```

```
FromBCD (DerefOf (Local0 = P000 [0x00]), Local1)
 CH06 (Arg0, 0x08, 0x2F)
 /* Increment */
```

```
DerefOf (Local0 = P000 [0x00])++
 CH06 (Arg0, 0x09, 0x2F)
 /* LNot */
```

```
Local1 = |Der\left(Local0 = P000 | 0x00|\right) CH06 (Arg0, 0x0A, 0x2F)
 /* Not */
```

```
Local1 = ~DerefOf (Local0 = P000 [0x00])
 CH06 (Arg0, 0x0C, 0x2F)
 /* ObjectType */
```

```
Local1 = ObjectType (DerefOf (Local0 = P000 [0x00])) CH03 (__METHOD__, Z096, __LINE__, 0x00, 0x00)
 /* RefOf */
```

```
Local1 = RefOf (DerefOf (Local0 = P000 [0x00])) CH06 (Arg0, 0xCD, 0x2F)
 /* Release */
 /* Reset */
/* Signal */ /* SizeOf */
Local1 = SizeOf (DerefOf (Local0 = P000 [0x00]))
 CH03 (__METHOD__, Z096, __LINE__, 0x00, 0x00)
 /* Sleep */
```

```
Sleep (DerefOf (Local0 = P000 [0x00]))
 CH06 (Arg0, 0x11, 0x2F)
/* Stall */
```
Stall (DerefOf (Local $0 = P000$  [0x00])) CH06 (Arg0, 0x12, 0x2F) /\* Store \*/

```
Local1 = DerefOf (Local0 = P000 [0x00])
 CH03 (__METHOD__, Z096, __LINE__, 0x00, 0x00)
 /* ToBCD */
```

```
ToBCD (DerefOf (Local0 = P000 [0x00]), Local1)
 CH06 (Arg0, 0x15, 0x2F)
 /* ToBuffer */
```

```
ToBuffer (DerefOf (Local0 = P000 [0x00]), Local1)
 CH06 (Arg0, 0x17, 0x2F)
 /* ToDecimalString */
```

```
 ToDecimalString (DerefOf (Local0 = P000 [0x00]), Local1)
 CH06 (Arg0, 0x19, 0x2F)
 /* ToHexString */
```

```
ToHexString (DerefOf (Local0 = P000 [0x00]), Local1)
 CH06 (Arg0, 0x1B, 0x2F)
 /* ToInteger */
```

```
ToInteger (DerefOf (Local0 = P000 [0x00]), Local1)
 CH06 (Arg0, 0x1D, 0x2F)
 /* Acquire */
 /* Add */
Local1 = (DerefOf (Local0 = P000 [0x00]) + I000) /* \M4B4.I000 */
```

```
 CH06 (Arg0, 0x21, 0x2F)
Local1 = (1000 + DerOf (Local0 = P000 [0x00])) CH06 (Arg0, 0x22, 0x2F)
 /* And */
```

```
Local1 = (DerefOf (Local0 = P000 [0x00]) & I000) /* \M4B4.I000 */
 CH06 (Arg0, 0x25, 0x2F)
Local1 = (1000 \& DerefOf (Local0 = P000 [0x00])) CH06 (Arg0, 0x26, 0x2F)
 /* Concatenate */
```
 Concatenate (DerefOf (Local0 = P000 [0x00]), I000, Local1) CH06 (Arg0, 0x29, 0x2F) Concatenate (I000, DerefOf (Local0 =  $P000$  [0x00]), Local1) CH06 (Arg0, 0x2A, 0x2F) /\* ConcatenateResTemplate \*/

ConcatenateResTemplate (DerefOf (Local $0 = P000$  [0x00]), Buffer (0x02) {  $0x79, 0x00$  // y. }, Local1) CH06 (Arg0, 0x2D, 0x2F)

ConcatenateResTemplate (Buffer (0x02)

```
 {
    0x79, 0x00 // y.
  \{, DerefOf (Local0 = P000 [0x00]), Local1)
 CH06 (Arg0, 0x2E, 0x2F)
 /* Divide */
```

```
 Divide (DerefOf (Local0 = P000 [0x00]), I000, Local2)
 CH06 (Arg0, 0x31, 0x2F)
Divide (I000, DerefOf (Local0 = P000 [0x00]), Local2)
 CH06 (Arg0, 0x32, 0x2F)
 Divide (DerefOf (Local0 = P000 [0x00]), I000, Local2, Local1)
 CH06 (Arg0, 0x33, 0x2F)
Divide (I000, DerefOf (Local0 = P000 [0x00]), Local2, Local1)
 CH06 (Arg0, 0x34, 0x2F)
/* Fatal */
```

```
Fatal (0xFF, 0xFFFFFFFF, Derek (Local0 = P000 [0x00])) CH06 (Arg0, 0x35, 0x2F)
/* Index */
```

```
Local1 = DerefOf (Local0 = P000 [0x00]) [0x00]CH03 ( METHOD , Z096, LINE , 0x00, 0x00)
Index ("0", DerefOf (Local0 = P000
```
```
[0x00]), Local1)
      CH06 (Arg0, 0x39, 0x2F)
      /* LEqual */
```

```
Local1 = (DerefOf (Local0 = P000 [0x00]) == I000)
 CH06 (Arg0, 0x3A, 0x2F)
Local1 = (I000 == Dereff (Local0 = P000 [0x00])) CH06 (Arg0, 0x3B, 0x2F)
 /* LGreater */
```

```
Local1 = (DerefOf (Local0 = P000 [0x00]) > I000)
 CH06 (Arg0, 0x3C, 0x2F)
Local1 = (I000 > DerefOf (Local0 = P000 [0x00])) CH06 (Arg0, 0x3D, 0x2F)
 /* LGreaterEqual */
```

```
Local1 = (DerefOf (Local0 = P000 [0x00]) >= I000)
 CH06 (Arg0, 0x3E, 0xFF)
Local1 = (1000) > = DerefOf (Local0 = P000 [0x00])) CH06 (Arg0, 0x3F, 0xFF)
/* LLess */
```

```
Local1 = (DerefOf (Local0 = P000 [0x00]) < I000)
 CH06 (Arg0, 0x40, 0x2F)
Local1 = (I000 < DerffOf (Local0 = P000 [0x00])) CH06 (Arg0, 0x41, 0x2F)
 /* LLessEqual */
```

```
Local1 = (DerefOf(Local0 = P000 [0x00]) \leq I000 CH06 (Arg0, 0x42, 0xFF)
     Local1 = (1000 \leq DerefOf (Local0 = P000 [0x00])) CH06 (Arg0, 0x43, 0xFF)
      /* LNotEqual */
```

```
Local1 = (DerefOf (Local0 = P000 [0x00]) != I000)
 CH06 (Arg0, 0x44, 0xFF)
Local1 = (1000 != \text{Der}fOf (Local0 = P000 [0x00])) CH06 (Arg0, 0x45, 0xFF)
/* LOr */
```

```
Local1 = (DerefOf (Local0 = P000 [0x00]) || 1000) CH06 (Arg0, 0x46, 0x2F)
Local1 = (1000 \parallel DerefOf (Local0 = P000 [0x00])) CH06 (Arg0, 0x47, 0x2F)
 /* Mod */
```
Local1 = (DerefOf (Local0 = P000 [0x00]) % 1000) /\* \M4B4.I000 \*/

```
 CH06 (Arg0, 0x4A, 0x2F)
Local1 = (1000 % DerefOf (Local0 = P000 [0x00])) CH06 (Arg0, 0x4B, 0x2F)
 /* Multiply */
```

```
Local1 = (DerefOf (Local0 = P000 [0x00]) * I000) /* \M4B4.I000 */
 CH06 (Arg0, 0x4E, 0x2F)
```

```
Local1 = (1000 * \text{Der}fOf (\text{Local0} = P000 [0x00])) CH06 (Arg0, 0x4F, 0x2F)
   /* NAnd */
```

```
 NAnd (DerefOf (Local0 = P000 [0x00]), I000, Local1)
 CH06 (Arg0, 0x52, 0x2F)
 NAnd (I000, DerefOf (Local0 = P000 [0x00]), Local1)
 CH06 (Arg0, 0x53, 0x2F)
 /* NOr */
```

```
 NOr (DerefOf (Local0 = P000 [0x00]), I000, Local1)
 CH06 (Arg0, 0x56, 0x2F)
NOr (I000, DerefOf (Local0 = P000 [0x00]), Local1)
 CH06 (Arg0, 0x57, 0x2F)
/* Or \cdot/
```

```
Local1 = (DerefOf (Local0 = P000 [0x00]) | I000) /* \M4B4.I000 */
 CH06 (Arg0, 0x5A, 0x2F)
Local1 = (I000 | Der60f (Local0 = P000 | 0x00])) CH06 (Arg0, 0x5B, 0x2F)
 /* ShiftLeft */
```

```
Local1 = (DerefOf (Local0 = P000 [0x00]) << I000) /* \M4B4.I000 */
 CH06 (Arg0, 0x5E, 0x2F)
Local1 = (1000 \ll \text{DeepOf} (Local0 = P000 [0x00])) CH06 (Arg0, 0x5F,
```
## 0x2F)

```
 /* ShiftRight */
```

```
Local1 = (DerefOf (Local0 = P000 [0x00]) >> I000) /* \M4B4.I000 */
 CH06 (Arg0, 0x62, 0x2F)
Local1 = (I000 \gg DerefOf (Local0 = P000 [0x00])) CH06 (Arg0, 0x63, 0x2F)
 /* Subtract */
```

```
Local1 = (DerefOf (Local0 = P000 [0x00]) - I000) /* \M4B4.I000 */
 CH06 (Arg0, 0x66, 0x2F)
Local1 = (1000 - \text{Der}fOf(Local0 = P000 [0x00])) CH06 (Arg0, 0x67, 0x2F)
 /* ToString */
```

```
ToString (DerefOf (Local0 = P000 [0x00]), 0x01, Local1)
      CH06 (Arg0, 0x6A, 0x2F)
     ToString (I000, DerefOf (Local0 = P000 [0x00]), Local1)
      CH06 (Arg0, 0x6B, 0x2F)
      /* Wait */
     Local1 = Wait (E000, DerefOf (Local0 = P000 [0x00]))
      CH06 (Arg0, 0x6D, 0x2F)
      /* XOr */
     Local1 = (DerefOf (Local0 = P000 [0x00]) ^ I000) /* \M4B4.I000 */
      CH06 (Arg0, 0x70, 0x2F)
 Local1 = (1000 \land DerefOf (Local0 = P000 [0x00])) CH06 (Arg0, 0x71, 0x2F)
      /* Mid */
      Mid (DerefOf (Local0 = P000 [0x00]), 0x01, 0x01, Local1)
      CH06 (Arg0, 0x75, 0x2F)
      Mid ("123", DerefOf (Local0 = P000 [0x00]), 0x01, Local1)
      CH06 (Arg0, 0x76, 0x2F)
      Mid ("123", 0x01, DerefOf (Local0 = P000 [0x00]), Local1)
      CH06 (Arg0, 0x77, 0x2F)
      /* Match */
     Local1 = Match (DerefOf (Local0 = P000 [0x00]), MTR, 0x00, MTR, 0x00,
         0x00)
      CH03 (__METHOD__, Z096, __LINE__, 0x00, 0x00)
      Local1 = Match (Package (0x01)) {
             0x01
           }, MTR, DerefOf (Local0 = P000 [0x00]), MTR, 0x00, 0x00)
      CH06 (Arg0, 0x79, 0x2F)
     Local1 = Match (Package (0x01))
           {
             0x01
           }, MTR, 0x00, MTR, DerefOf (Local0 = P000 [0x00]), 0x00)
    CH06 (Arg0, 0x7A, 0x2F)
     Local1 = Match (Package (0x01))\{ 0x01
           }, MTR, 0x00, MTR, 0x00, DerefOf (Local0 = P000 [0x00]))
      CH06 (Arg0, 0x7B, 0x2F)
    }
```

```
 /* Reference to Object */
```

```
 Method (M005, 2, NotSerialized)
    {
     Debug = Arg0Debug = Arg1 Local0 = ObjectType (Arg1)
     If ((Local0 != 0x04)) {
        ERR (Arg0, Z096, __LINE__, 0x00, 0x00, Local0, 0x04)
        Return (0x01)
      }
      Local1 = DerefOf (Arg1)
      CH03 (__METHOD__, Z096, __LINE__, 0x00, 0x00)
      /* CondRefOf */
      Local1 = CondRefOf (DerefOf (Arg1))
      CH06 (Arg0, 0x01, 0x2F)
      Local1 = CondRefOf (DerefOf (Arg1), Local1)
      CH06 (Arg0, 0x02, 0x2F)
      /* CopyObject */
      CopyObject (DerefOf (Arg1), Local1)
      CH03 (__METHOD__, Z096, __LINE__,
 0x00, 0x00)
      /* Decrement */
      DerefOf (Arg1)--
      CH06 (Arg0, 0x03, 0x2F)
      /* DerefOf */
     Local1 = DerefOf (DerefOf (Arg1)) CH06 (Arg0, 0x04, 0x2F)
      /* FindSetLeftBit */
      FindSetLeftBit (DerefOf (Arg1), Local1)
      CH06 (Arg0, 0x06, 0x2F)
      /* FindSetRightBit */
      FindSetRightBit (DerefOf (Arg1), Local1)
      CH06 (Arg0, 0x08, 0x2F)
      /* FromBCD */
      FromBCD (DerefOf (Arg1), Local1)
      CH06 (Arg0, 0x0A, 0x2F)
      /* Increment */
      DerefOf (Arg1)++
```

```
 CH06 (Arg0, 0x0B, 0x2F)
 /* LNot */
 Local1 = !DerefOf (Arg1)
 CH06 (Arg0, 0x0C, 0x2F)
 /* Not */
Local1 = \simDerefOf (Arg1)
 CH06 (Arg0, 0x0E, 0x2F)
 /* ObjectType */
 Local1 = ObjectType (DerefOf (Arg1))
 CH03 (__METHOD__, Z096, __LINE__, 0x00, 0x00)
 /* RefOf */
 Local1 = RefOf (DerefOf (Arg1))
 CH06 (Arg0, 0x0F, 0x2F)
 /* Release */
 /* Reset */
/* Signal */ /* SizeOf */
 Local1 = SizeOf (DerefOf (Arg1))
 CH03 (__METHOD__, Z096, __LINE__, 0x00, 0x00)
 /* Sleep */
 Sleep (DerefOf (Arg1))
 CH06 (Arg0, 0x11, 0x2F)
/* Stall */ Stall (DerefOf (Arg1))
 CH06 (Arg0, 0x12, 0x2F)
 /* Store */
Local1 = DerefOf(Arg1) CH03 (__METHOD__, Z096, __LINE__, 0x00, 0x00)
 /* ToBCD */
 ToBCD (DerefOf (Arg1), Local1)
 CH06 (Arg0, 0x15, 0x2F)
 /* ToBuffer */
 ToBuffer (DerefOf (Arg1), Local1)
 CH06 (Arg0, 0x17, 0x2F)
 /* ToDecimalString */
 ToDecimalString (DerefOf (Arg1), Local1)
 CH06 (Arg0, 0x19, 0x2F)
 /* ToHexString */
```

```
 ToHexString
 (DerefOf (Arg1), Local1)
      CH06 (Arg0, 0x1B, 0x2F)
      /* ToInteger */
```

```
 ToInteger (DerefOf (Arg1), Local1)
 CH06 (Arg0, 0x1D, 0x2F)
 /* Acquire */
 /* Add */
Local1 = (DerefOf (Arg1) + I000) /* \M4B4.I000 */
 CH06 (Arg0, 0x21, 0x2F)
Local1 = (I000 + DerefOf(Arg1)) CH06 (Arg0, 0x22, 0x2F)
 /* And */
```

```
 Local1 = (DerefOf (Arg1) & I000) /* \M4B4.I000 */
 CH06 (Arg0, 0x25, 0x2F)
Local1 = (1000 \& DerefOf (Arg1)) CH06 (Arg0, 0x26, 0x2F)
 /* Concatenate */
```

```
 Concatenate (DerefOf (Arg1), I000, Local1)
 CH06 (Arg0, 0x29, 0x2F)
 Concatenate (I000, DerefOf (Arg1), Local1)
 CH06 (Arg0, 0x2A, 0x2F)
 /* ConcatenateResTemplate */
```

```
 ConcatenateResTemplate (DerefOf (Arg1), Buffer (0x02)
   {
      0x79, 0x00 
       // y.
   }, Local1)
 CH06 (Arg0, 0x2D, 0x2F)
 ConcatenateResTemplate (Buffer (0x02)
   {
     0x79, 0x00 // y.
   }, DerefOf (Arg1), Local1)
 CH06 (Arg0, 0x2E, 0x2F)
 /* Divide */
 Divide (DerefOf (Arg1), I000, Local2)
 CH06 (Arg0, 0x31, 0x2F)
 Divide (I000, DerefOf (Arg1), Local2)
 CH06 (Arg0, 0x32, 0x2F)
 Divide (DerefOf (Arg1), I000, Local2, Local1)
```

```
 CH06 (Arg0, 0x33, 0x2F)
```
Divide (I000, DerefOf (Arg1), Local2, Local1)

 CH06 (Arg0, 0x34, 0x2F)  $/*$  Fatal  $*/$ 

```
 Fatal (0xFF, 0xFFFFFFFF, DerefOf (Arg1))
 CH06 (Arg0, 0x35, 0x2F)
 /* Index */
```
 $Local1 = DerefOf (Arg1) [0x00]$  CH03 (\_\_METHOD\_\_, Z096, \_\_LINE\_\_, 0x00, 0x00) Index ("0", DerefOf (Arg1), Local1)

## CH06 (Arg0, 0x39, 0x2F)

/\* LEqual \*/

 $Local1 = (DerefOf (Arg1) == 1000)$  CH06 (Arg0, 0x3A, 0x2F)  $Local1 = (I000 == DerefOf(Arg1))$  CH06 (Arg0, 0x3B, 0x2F) /\* LGreater \*/

 $Local1 = (DerefOf (Arg1) > 1000)$  CH06 (Arg0, 0x3C, 0x2F)  $Local1 = (I000 > DerefOf (Arg1))$  CH06 (Arg0, 0x3D, 0x2F) /\* LGreaterEqual \*/

```
Local1 = (DerefOf (Arg1) >= 1000) CH06 (Arg0, 0x3E, 0xFF)
Local1 = (I000 >= DerefOf (Arg1)) CH06 (Arg0, 0x3F, 0xFF)
/* LLess */
```

```
Local1 = (DerefOf (Arg1) < 1000) CH06 (Arg0, 0x40, 0x2F)
Local1 = (I000 < DerffOf (Arg1)) CH06 (Arg0, 0x41, 0x2F)
 /* LLessEqual */
```

```
Local1 = (DerefOf (Arg1) \leq I000) CH06 (Arg0, 0x42, 0xFF)
Local1 = (I000 \leq DerefOf(Arg1)) CH06 (Arg0, 0x43, 0xFF)
 /* LNotEqual
```
\*/

 $Local1 = (DerefOf (Arg1) != 1000)$  CH06 (Arg0, 0x44, 0xFF)  $Local1 = (I000 != DerfOf(Arg1))$ 

```
 CH06 (Arg0, 0x45, 0xFF)
 /* LOr */
```

```
Local1 = (DerefOf (Arg1) || 1000) CH06 (Arg0, 0x46, 0x2F)
Local1 = (I000 || DerefOf (Arg1)) CH06 (Arg0, 0x47, 0x2F)
 /* Mod */
```
Local1 = (DerefOf (Arg1) % I000) /\*  $\MAB4.1000$  \*/ CH06 (Arg0, 0x4A, 0x2F)  $Local1 = (I000 % DerefOf (Arg1))$  CH06 (Arg0, 0x4B, 0x2F) /\* Multiply \*/

```
Local1 = (DerefOf (Arg1) * 1000) /* \MAB4.1000 */
 CH06 (Arg0, 0x4E, 0x2F)
Local1 = (I000 * DerefOf (Arg1)) CH06 (Arg0, 0x4F, 0x2F)
 /* NAnd */
```

```
 NAnd (DerefOf (Arg1), I000, Local1)
 CH06 (Arg0, 0x52, 0x2F)
 NAnd (I000, DerefOf (Arg1), Local1)
 CH06 (Arg0, 0x53, 0x2F)
 /* NOr */
```

```
 NOr
```

```
 (DerefOf (Arg1), I000, Local1)
      CH06 (Arg0, 0x56, 0x2F)
      NOr (I000, DerefOf (Arg1), Local1)
      CH06 (Arg0, 0x57, 0x2F)
     /* Or */
```

```
Local1 = (DerefOf (Arg1) | 1000) /* \M4B4.I000 */
 CH06 (Arg0, 0x5A, 0x2F)
Local1 = (I000 | DerfOf(Arg1)) CH06 (Arg0, 0x5B, 0x2F)
 /* ShiftLeft */
```

```
Local1 = (DerefOf (Arg1) << I000) /* \MAB4.1000 */
 CH06 (Arg0, 0x5E, 0x2F)
Local1 = (I000 \ll DerefOf(Arg1)) CH06 (Arg0, 0x5F, 0x2F)
 /* ShiftRight */
```
Local1 = (DerefOf (Arg1) >>  $1000$ ) /\*  $\MAB4.1000$  \*/ CH06 (Arg0, 0x62, 0x2F)

```
Local1 = (I000 \gg DerefOf (Arg1)) CH06 (Arg0, 0x63, 0x2F)
 /* Subtract */
```

```
Local1 = (DerefOf (Arg1) - 1000) /* \M4B4.I000 */
 CH06 (Arg0, 0x66, 0x2F)
Local1 = (I000 - DerfOf(Arg1)) CH06 (Arg0, 0x67, 0x2F)
 /* ToString
```
\*/

```
 ToString (DerefOf (Arg1), 0x01, Local1)
 CH06 (Arg0, 0x6A, 0x2F)
 ToString (I000, DerefOf (Arg1), Local1)
 CH06 (Arg0, 0x6B, 0x2F)
 /* Wait */
```

```
Local1 = Wait (E000, DerefOf (Arg1)) CH06 (Arg0, 0x6D, 0x2F)
 /* XOr */
```

```
Local1 = (DerefOf (Arg1) ^ I000) /* \M4B4.I000 */
 CH06 (Arg0, 0x70, 0x2F)
Local1 = (1000 \land DerefOf (Arg1)) CH06 (Arg0, 0x71, 0x2F)
 /* Mid */
```

```
 Mid (DerefOf (Arg1), 0x01, 0x01, Local1)
 CH06 (Arg0, 0x75, 0x2F)
 Mid ("123", DerefOf (Arg1), 0x01, Local1)
 CH06 (Arg0, 0x76, 0x2F)
 Mid ("123", 0x01, DerefOf (Arg1), Local1)
 CH06 (Arg0, 0x77, 0x2F)
 /* Match */
```

```
Local1 = Match (DerefOf (Arg1), MTR, 0x00, MTR, 0x00, 0x00)
 CH03 (__METHOD__, Z096, __LINE__, 0x00, 0x00)
Local1 = Match (Package (0x01))
```
{

```
 0x01
           }, MTR, DerefOf (Arg1), MTR, 0x00, 0x00)
      CH06 (Arg0, 0x79, 0x2F)
     Local1 = Match (Package (0x01))
\{ 0x01
           }, MTR, 0x00, MTR, DerefOf (Arg1), 0x00)
      CH06 (Arg0, 0x7A, 0x2F)
```

```
Local1 = Match (Package (0x01))
          {
            0x01
          }, MTR, 0x00, MTR, 0x00, DerefOf (Arg1))
     CH06 (Arg0, 0x7B, 0x2F)
     Return (0x00)
   }
  /* Result of Method invocation */
  Method (M006, 1, Serialized)
  {
     Method (M000, 0, NotSerialized)
     {
       /* intermediate storing to force ASL compiler */
       /* not report "Invalid type (Method returns)" */
      Local0 = Package (0x01) {
            0x63
          }
       Return (Local0)
     }
 Name (SS00, "0")
    /* CondRefOf */
     /* **** 10/2016 changed method invocation to just a namestring */
     /* CondRefOf no longer invokes the method */
     If (Y601)
     {
       Local1 = CondRefOf (M000)
       CH06 (Arg0, 0x00, 0x2F)
       CondRefOf (M000, Local1)
       CH06 (Arg0, 0x01, 0x2F)
     }
     /* CopyObject */
     CopyObject (M000 (), Local1)
     CH03 (__METHOD__, Z096, __LINE__, 0x00, 0x00)
     /* Decrement */
     M000 ()--
     CH06 (Arg0, 0x02, 0x2F)
     /* DerefOf */
    Local1 = DerefOf (M000())
```

```
 CH06 (Arg0, 0x03, 0x2F)
```

```
 /* FindSetLeftBit */
      FindSetLeftBit (M000 (), Local1)
      CH06 (Arg0, 0x05, 0x2F)
      /* FindSetRightBit */
      FindSetRightBit (M000 (), Local1)
      CH06 (Arg0, 0x07, 0x2F)
      /* FromBCD */
      FromBCD (M000
 (), Local1)
      CH06 (Arg0, 0x09, 0x2F)
      /* Increment */
     M000()++ CH06 (Arg0, 0x0A, 0x2F)
      /* LNot */
     Local1 = !M000() CH06 (Arg0, 0x0B, 0x2F)
      /* Not */
     Local1 = ~M000() CH06 (Arg0, 0x0D, 0x2F)
      /* **** ObjectType */
      /* Nov. 2012: Method invocation as arg to ObjectType is now illegal */
      Local0 = ObjectType (M000)
      CH03 (__METHOD__, Z096, __LINE__, 0x00, 0x00)
      /* RefOf */
      /* **** Oct. 2016: Method invocation as arg to RefOf is now illegal */
     /* if (y601) { *//* Store (RefOf(m000()), Local1) */
     /* CH06(arg0, 14, 47) *//* } */
      /* Release */
      Release (M000 ())
      CH06 (Arg0, 0x0D, 0x2F)
      /* Reset */
      Reset (M000 ())
      CH06 (Arg0, 0x0E, 0x2F)
      /* Signal */
      Signal
 (M000 ())
      CH06 (Arg0, 0x0F, 0x2F)
      /* SizeOf */
```

```
Local1 = SizeOf (M000()) CH06 (Arg0, 0x10, 0x2F)
 /* Sleep */
```
 Sleep (M000 ()) CH06 (Arg0, 0x11, 0x2F) /\* Stall \*/

```
 Stall (M000 ())
 CH06 (Arg0, 0x12, 0x2F)
 /* Store */
 /* ToBCD */
 ToBCD (M000 (), Local1)
 CH06 (Arg0, 0x15, 0x2F)
 /* ToBuffer */
```
 ToBuffer (M000 (), Local1) CH06 (Arg0, 0x17, 0x2F) /\* ToDecimalString \*/

 ToDecimalString (M000 (), Local1) CH06 (Arg0, 0x19, 0x2F) /\* ToHexString \*/

 ToHexString (M000 (), Local1) CH06 (Arg0, 0x1B, 0x2F) /\* ToInteger \*/

 ToInteger (M000 (), Local1) CH06 (Arg0, 0x1D, 0x2F) /\* Acquire \*/

 $Local1 = Acquire (M000 (), 0x0064)$ CH06 (Arg0, 0x1E, 0x2F)

```
 /* Add */
```

```
Local1 = (M000() + I000) /* \MAB4.I000 */
 CH06 (Arg0, 0x21, 0x2F)
Local1 = (I000 + M000()) CH06 (Arg0, 0x22, 0x2F)
 /* And */
```

```
Local1 = (M000 () & 1000) /* \M4B4.1000 */
 CH06 (Arg0, 0x25, 0x2F)
Local1 = (1000 \& M000 () CH06 (Arg0, 0x26, 0x2F)
```
/\* Concatenate \*/

```
 Concatenate (M000 (), I000, Local1)
 CH06 (Arg0, 0x29, 0x2F)
 Concatenate (I000, M000 (), Local1)
 CH06 (Arg0, 0x2A, 0x2F)
 /* ConcatenateResTemplate */
```
ConcatenateResTemplate (M000 (), Buffer (0x02)

```
 {
    0x79, 0x00 \frac{1}{2} y.
   }, Local1)
 CH06 (Arg0, 0x2D, 0x2F)
 ConcatenateResTemplate (Buffer (0x02)
   {
    0x79, 0x00 \frac{1}{2} y.
   }, M000 (), Local1)
 CH06 (Arg0, 0x2E, 0x2F)
 /* Divide */
```

```
 Divide (M000 (), I000, Local2)
 CH06 (Arg0, 0x31, 0x2F)
 Divide (I000, M000 (), Local2)
 CH06 (Arg0, 0x32, 0x2F)
 Divide (M000 (), I000, Local2, Local1)
 CH06 (Arg0, 0x33, 0x2F)
 Divide (I000, M000 (), Local2, Local1)
 CH06 (Arg0, 0x34, 0x2F)
/* Fatal */
```

```
 Fatal (0xFF, 0xFFFFFFFF, M000 ())
 CH06 (Arg0, 0x35, 0x2F)
 /* Index */
```

```
 If (Y900)
 {
  Local1 = M000() [0x00] CH03 (__METHOD__, Z096, __LINE__, 0x00, 0x00)
   Index ("0", M000 (), Local1)
   CH06 (Arg0, 0x39, 0x2F)
 }
 Else
 {
   CH03 (__METHOD__, Z096, __LINE__, 0x00, 0x00)
  CH03 ( METHOD , Z096, LINE , 0x00, 0x00)
  Local1 = M000() [0x00] CH04 (__METHOD__, 0x00,
```

```
 0x55, Z094, __LINE__, 0x00, 0x00) /* AE_INDEX_TO_NOT_ATTACHED */
         CH03 (__METHOD__, Z096, __LINE__, 0x00, 0x00)
         Index ("0", M000 (), Local1)
         CH04 (__METHOD__, 0x00, 0xFF, Z094, __LINE__, 0x00, 0x00) /*
AE_INDEX_TO_NOT_ATTACHED */
         CH03 (__METHOD__, Z096, __LINE__, 0x00, 0x00)
        Local1 = SSO0 [M000 ()] CH04 (__METHOD__, 0x00, 0x2F, Z094, __LINE__, 0x00, 0x00) /*
AE_INDEX_TO_NOT_ATTACHED */
       }
      /* LEqual */
     Local1 = (M000() == 1000) CH06 (Arg0, 0x3A, 0x2F)
     Local1 = (1000 == M000()) CH06 (Arg0, 0x3B, 0x2F)
      /* LGreater */
     Local1 = (M000() > 1000) CH06 (Arg0, 0x3C, 0x2F)
     Local1 = (I000 > M000()) CH06 (Arg0, 0x3D, 0x2F)
      /* LGreaterEqual */
     Local1 = (M000() >= 1000) CH06 (Arg0, 0x3E, 0xFF)
     Local1 = (1000 >= MO00()) CH06 (Arg0, 0x3F, 0xFF)
       /* LLess */
     Local1 = (M000() < I000) CH06 (Arg0, 0x40, 0x2F)
     Local1 = (1000 < M000() ) CH06 (Arg0, 0x41, 0x2F)
      /* LLessEqual */
     Local1 = (M000() \leq 1000) CH06 (Arg0, 0x42, 0xFF)
     Local1 = (1000 \leq M000) CH06 (Arg0, 0x43, 0xFF)
      /* LNotEqual */
     Local1 = (M000() != 1000) CH06 (Arg0, 0x44, 0xFF)
     Local1 = (1000 != M000()) CH06 (Arg0, 0x45, 0xFF)
     /* LOr */
```

```
Local1 = (M000() || I000) CH06 (Arg0, 0x46, 0x2F)
Local1 = (1000 || MO00()) CH06 (Arg0, 0x47, 0x2F)
 /* Mod */
Local1 = (M000() % I000) /* \M4B4.I000 */ CH06 (Arg0, 0x4A, 0x2F)
Local1 = (1000 % MO00) CH06 (Arg0, 0x4B, 0x2F)
 /* Multiply */
Local1 = (M000() * I000) /* \M4B4.I000 CH06 (Arg0, 0x4E, 0x2F)
Local1 = (I000 * M000()) CH06 (Arg0, 0x4F, 0x2F)
 /* NAnd */
 NAnd (M000 (), I000, Local1)
 CH06 (Arg0, 0x52, 0x2F)
 NAnd (I000, M000 (), Local1)
 CH06 (Arg0, 0x53, 0x2F)
 /* NOr */
 NOr (M000 (), I000, Local1)
 CH06 (Arg0, 0x56, 0x2F)
 NOr (I000, M000 (), Local1)
 CH06 (Arg0, 0x57, 0x2F)
 /* Or */
Local1 = (M000() | 1000) /* \MAB4.1000 */
 CH06 (Arg0, 0x5A, 0x2F)
Local1 = (I000 | M000()) CH06 (Arg0, 0x5B, 0x2F)
 /* ShiftLeft */
Local1 = (M000() \ll 1000) /* \MAB4.1000 */
 CH06 (Arg0, 0x5E, 0x2F)
Local1 = (1000 \ll M000)) CH06 (Arg0, 0x5F, 0x2F)
 /* ShiftRight */
Local1 = (M000 () >> I000) /* \M4B4.I000 */
 CH06 (Arg0, 0x62, 0x2F)
Local1 =
```
\*/

```
(1000 \gg M000) CH06 (Arg0, 0x63, 0x2F)
      /* Subtract */
```

```
Local1 = (M000() - I000) /* \MAB4.I000 */
 CH06 (Arg0, 0x66, 0x2F)
Local1 = (1000 - M000()) CH06 (Arg0, 0x67, 0x2F)
 /* ToString */
```

```
 ToString (M000 (), 0x01, Local1)
 CH06 (Arg0, 0x6A, 0x2F)
 ToString (I000, M000 (), Local1)
 CH06 (Arg0, 0x6B, 0x2F)
/\ast Wait \ast/
```

```
Local1 = Wait (M000 (), I000) CH06 (Arg0, 0x6C, 0x2F)
Local1 = Wait (E000, M000()) CH06 (Arg0, 0x6D, 0x2F)
 /* XOr */
```

```
Local1 = (M000 () \land I000) /* \M4B4.I000 */
 CH06 (Arg0, 0x70, 0x2F)
Local1 = (I000 \land M000 () ) CH06 (Arg0, 0x71, 0x2F)
 /* Mid */
```

```
 Mid (M000 (), 0x01, 0x01, Local1)
 CH06 (Arg0, 0x75, 0x2F)
 Mid ("123", M000 (), 0x01, Local1)
 CH06 (Arg0, 0x76, 0x2F)
```

```
 Mid ("123", 0x01, M000 (), Local1)
   CH06 (Arg0, 0x77, 0x2F)
    /* Match */
```

```
Local1 = Match (M000 (), MTR, 0x00, MTR, 0x00, 0x00) CH03 (__METHOD__, Z096, __LINE__, 0x00, 0x00)
Local1 = Match (Package (0x01))
     {
       0x01
     }, MTR, M000 (), MTR, 0x00, 0x00)
 CH06 (Arg0, 0x79, 0x2F)
Local1 = Match (Package (0x01))
     {
       0x01
     }, MTR, 0x00, MTR, M000 (), 0x00)
```

```
 CH06 (Arg0, 0x7A, 0x2F)
     Local1 = Match (Package (0x01))
           {
             0x01
           }, MTR, 0x00, MTR, 0x00, M000 ())
      CH06 (Arg0, 0x7B, 0x2F)
    }
    /* Reference to Object as Result of Method invocation */
    Method (M007, 1, Serialized)
    {
      Name (P000, Package (0x01)
      {
        0x63
      })
Name (I000, 0x00) /* Label to check m000 invocations */ Method (M000, 2, NotSerialized)
      {
       I000 = Arg0If ((Arg1 == 0x00)) {
         Local0 = RefOf(P100) }
       ElseIf ((Arg1 == 0x01)) {
         Local0 = RefOf (P000) }
        Return (Local0)
      }
      Method (CH00, 2, NotSerialized)
      {
       If ((1000 != Arg1)) {
          ERR (Arg0, Z096, __LINE__, 0x00, 0x00, I000, Arg1)
         }
      }
      Name (LPN0, 0x02)
      Name (LPC0, 0x00)
      While (LPN0)
      {
       Local0 = (0x03 * LPC0) /* \MAB4.M007.LPC0 */I000 = 0x00Local1 = DerefOf (M000 (0x01, LPC0))
```

```
 CH03 (__METHOD__, Z096, __LINE__, 0x00, 0x00)
         CH00 (Arg0, 0x01)
        Local1 = DerefOf (DerefOf (M000 (0x02, LPC0)))
        CH06 (Arg0, (0x01 + Local0), 0x2F)
         CH00 (Arg0, 0x02)
         Store (DerefOf (M000 (0x03, LPC0)) [0x00], Local1)
        CH06 (Arg0, (0x02 + Local0), 0x2F)
         CH00 (Arg0, 0x03)
         Local1 = Match (DerefOf (M000 (0x04, LPC0)), MTR, 0x00, MTR, 0x00, 0x00)
        CH06 (Arg0, (0x03 + Local0), 0x2F)
         CH00 (Arg0, 0x04)
         LPN0--
         LPC0++
       }
    }
    /* Result of Method with checking of invocation */
    Method (M008, 1, Serialized)
    {
     Name (I000, 0x00) /* Label to check m000 invocations */ Method (M000, 1, NotSerialized)
       {
        I000 = Arg0Local0 = Package (0x01) {
             0x63
 }
         Return (Local0)
       }
      Method (CH00, 2, NotSerialized)
       {
        If ((1000! = Arg1)) {
           ERR (Arg0, Z096, __LINE__, 0x00, 0x00, I000, Arg1)
         }
       }
      /* CondRefOf */
      /* **** 10/2016 changed method invocation to just a namestring */
      /* CondRefOf no longer invokes the method */
      If (Y601)
       {
        Local1 = CondRefOf (M000) CH06 (Arg0, 0x01, 0x2F)
         CH00 (Arg0, 0x01)
```

```
 }
 Local1 = CondRefOf (M000)
 CH06 (Arg0, 0x02, 0x2F)
 If (Y600)
 {
   CH00 (Arg0, 0x02)
 }
 /* DerefOf */
Local1 = DerefOf (M000 (0x03)) CH06 (Arg0, 0x03, 0x2F)
 CH00 (Arg0, 0x03)
 /* RefOf */
 /* Oct. 2016: Method invocation as arg to RefOf is now illegal */
/* if (y601) { *//* Store (RefOf(m000(4)), Local1) *//* CH06(arg0, 4, 47)
/* CH00(arg0, 4) */
/* } */
 /* Release */
 Release (M000 (0x05))
 CH06 (Arg0, 0x05, 0x2F)
 If (Y600)
 {
   CH00 (Arg0, 0x05)
 }
 /* Reset */
 Reset (M000 (0x06))
 CH06 (Arg0, 0x06, 0x2F)
 If (Y600)
 {
   CH00 (Arg0, 0x06)
 }
 /* Signal */
 Signal (M000 (0x07))
 CH06 (Arg0, 0x07, 0x2F)
 If (Y600)
 {
   CH00 (Arg0, 0x07)
 }
```
\*/

```
 /* Acquire */
      Local1 = Acquire (M000 (0x08), 0x0000) CH06 (Arg0, 0x08, 0x2F)
       If (Y600)
       {
         CH00 (Arg0, 0x08)
       }
      /* Index */ CH03 (__METHOD__, Z094, __LINE__, 0x00, 0x00)
       Store (M000 (0x09) [0x00], Local1)
       If (Y900)
       {
         CH03 (__METHOD__, Z096,
 __LINE__, 0x00, 0x00)
         CH00 (Arg0, 0x09)
       }
       Else
       {
         CH04 (__METHOD__, 0x00, 0x55, Z094, __LINE__, 0x00, 0x00) /*
AE_INDEX_TO_NOT_ATTACHED */
       }
       /* Wait */
      Local1 = Wait (M000 (0x0A), 0x00) CH06 (Arg0, 0x09, 0x2F)
       If (Y600)
       {
         CH00 (Arg0, 0x0A)
       }
       /* Match */
     Local1 = Match (M000 (0x0B), MTR, 0x00, MTR, 0x00, 0x00)
       CH03 (__METHOD__, Z096, __LINE__, 0x00, 0x00)
       CH00 (Arg0, 0x0B)
     }
   SET0 (Z096, \text{ METHOD}, 0x00) CH03 (__METHOD__, Z096, __LINE__, 0x00, 0x00)
    /* Local Named Object */
   M000 ( METHOD )
    /* Global Named Object */
```

```
 M001 (__METHOD__)
    /* Argument */
    M002 (__METHOD__, Package (0x01)
      {
        0x62
      })
    /* Local */
   M003 (Concatenate (METHOD, "-m003"))
    /* An element of Package */
   M004 (Concatenate (METHOD, "-m004"))
    /* Reference to Local Named Object */
    M005 (Concatenate (__METHOD__, "-m005-RefLocName"), RefOf (P000))
   Local0 = RefOf (P000) M005 (Concatenate (__METHOD__, "-m005-RefLocName2"), Local0)
    CondRefOf (P000, Local0)
    M005 (Concatenate (__METHOD__, "-m005-CondRefLocName"), Local0)
    M005 (Concatenate (__METHOD__, "-m005-RefGlobName"), RefOf (P100))
   Local0 = RefOf (P100) M005 (Concatenate (__METHOD__, "-m005-RefGlobName2"), Local0)
    CondRefOf (P100, Local0)
    M005 (Concatenate (__METHOD__, "-m005-CondRefGlobName"), Local0)
    /* Reference to Local */
   Local0 = Package (0x01) {
        0x62
      }
    M005 (Concatenate (__METHOD__, "-m005-RefLocal"), RefOf (Local0))
   Local1 = RefOf (Local0) M005 (Concatenate (__METHOD__, "-m005-RefLocal2"), Local1)
    CondRefOf
 (Local0, Local1)
    M005 (Concatenate (__METHOD__, "-m005-CondRefLocal"), Local1)
    /* Reference to Arg */
    M005 (Concatenate (__METHOD__, "-m005-RefArg"), RefOf (Arg0))
   Local0 = RefOf (Arg0) M005 (Concatenate (__METHOD__, "-m005-RefArg2"), Local0)
    CondRefOf (Arg0, Local0)
    M005 (Concatenate (__METHOD__, "-m005-CondRefArg"), Local0)
    /* Index to Package */
    Name (PP00, Package (0x01)
    {
```

```
 Package (0x01)
      {
        0x62
      }
    })
    If (Y113)
    {
      M005 (Concatenate (__METHOD__, "-m005-Index"), PP00 [0x00])
    }
    Store (PP00 [0x00], Local0)
    M005 (Concatenate (__METHOD__, "-m005-Index2"), Local0)
    If (Y113)
    {
      M005 (Concatenate (__METHOD__, "-m005-Index3"), Local0 = PP00 [0x00])
    }
   Local0 = PP00 [0x00] M005 (Concatenate (__METHOD__, "-m005-Index4"), Local0)
   Local1 = Local0= PP00 [0x00] M005 (Concatenate (__METHOD__, "-m005-Index5"), Local1)
    /* Result of Method invocation */
    M006 (Concatenate (__METHOD__, "-m006"))
    /* Reference to Object as Result of Method invocation */
    If (Y500)
    {
      M007 (Concatenate (__METHOD__, "-m007"))
    }
    /* Result of Method with checking of invocation */
    M008 (Concatenate (__METHOD__, "-m008"))
    RST0 ()
  }
```
Found in path(s):

\* /opt/cola/permits/1868535361\_1702636685.4725525/0/acpica-master-2-zip/acpicamaster/tests/aslts/src/runtime/collections/exceptions/exc\_operand/exc\_operand2/exc\_04\_pckg.asl No license file was found, but licenses were detected in source scan.

```
/*
```

```
 * Some or all of this work - Copyright (c) 2006 - 2021, Intel Corp.
```

```
 * All rights reserved.
```
\*

\* Redistribution and use in source and binary forms, with or without modification,

\* are permitted provided that the following conditions are met:

 $*$ 

\* Redistributions of source code must retain the above copyright notice,

\* this list of conditions and the following disclaimer.

\* Redistributions in binary form must reproduce the above copyright notice,

\* this list of conditions and the following disclaimer in the documentation

\* and/or other materials provided with the distribution.

\* Neither the name of Intel Corporation nor the names of its contributors

\* may be used to endorse or promote products derived from this software

\* without specific prior written permission.

 $*$ 

```
 * THIS SOFTWARE
```
IS PROVIDED BY THE COPYRIGHT HOLDERS AND CONTRIBUTORS "AS IS"

\* AND ANY EXPRESS OR IMPLIED WARRANTIES, INCLUDING, BUT NOT LIMITED TO, THE

\* IMPLIED WARRANTIES OF MERCHANTABILITY AND FITNESS FOR A PARTICULAR PURPOSE

\* ARE DISCLAIMED. IN NO EVENT SHALL THE COPYRIGHT OWNER OR CONTRIBUTORS BE

 \* LIABLE FOR ANY DIRECT, INDIRECT, INCIDENTAL, SPECIAL, EXEMPLARY, OR CONSEQUENTIAL

 \* DAMAGES (INCLUDING, BUT NOT LIMITED TO, PROCUREMENT OF SUBSTITUTE GOODS OR SERVICES;

 \* LOSS OF USE, DATA, OR PROFITS; OR BUSINESS INTERRUPTION) HOWEVER CAUSED AND ON ANY

\* THEORY OF LIABILITY, WHETHER IN CONTRACT, STRICT LIABILITY, OR TORT (INCLUDING

\* NEGLIGENCE OR OTHERWISE) ARISING IN ANY WAY OUT OF THE USE OF THIS SOFTWARE,

```
 * EVEN IF ADVISED OF THE POSSIBILITY OF SUCH DAMAGE.
```

```
 */
```
If (STTT ("Demo of bug 121", TCLD, 0x79, W017))

```
 {
```

```
 SRMT ("mf03")
 If (Y121)
 {
```
MF03 ()

```
 }
   Else
   {
     BLCK() }
 }
```
 $FTTT()$ 

Found in path(s):

\* /opt/cola/permits/1868535361\_1702636685.4725525/0/acpica-master-2-zip/acpicamaster/tests/aslts/src/runtime/collections/bdemo/ACPICA/0121/RUN.asl No license file was found, but licenses were detected in source scan.

/\*

\* Some or all of this work - Copyright (c) 2006 - 2021, Intel Corp.

\* All rights reserved.

\*

\* Redistribution and use in source and binary forms, with or without modification,

\* are permitted provided that the following conditions are met:

\*

\* Redistributions of source code must retain the above copyright notice,

\* this list of conditions and the following disclaimer.

\* Redistributions in binary form must reproduce the above copyright notice,

\* this list of conditions and the following disclaimer in the documentation

\* and/or other materials provided with the distribution.

\* Neither the name of Intel Corporation nor the names of its contributors

\* may be used to endorse or promote products derived from this software

\* without specific prior written permission.

\*

 \* THIS SOFTWARE IS PROVIDED BY THE COPYRIGHT HOLDERS AND CONTRIBUTORS "AS IS"

\* AND ANY EXPRESS OR IMPLIED WARRANTIES, INCLUDING, BUT NOT LIMITED TO, THE

\* IMPLIED WARRANTIES OF MERCHANTABILITY AND FITNESS FOR A PARTICULAR PURPOSE

\* ARE DISCLAIMED. IN NO EVENT SHALL THE COPYRIGHT OWNER OR CONTRIBUTORS BE

\* LIABLE FOR ANY DIRECT, INDIRECT, INCIDENTAL, SPECIAL, EXEMPLARY, OR

CONSEQUENTIAL

 \* DAMAGES (INCLUDING, BUT NOT LIMITED TO, PROCUREMENT OF SUBSTITUTE GOODS OR SERVICES;

 \* LOSS OF USE, DATA, OR PROFITS; OR BUSINESS INTERRUPTION) HOWEVER CAUSED AND ON ANY

 \* THEORY OF LIABILITY, WHETHER IN CONTRACT, STRICT LIABILITY, OR TORT (INCLUDING \* NEGLIGENCE OR OTHERWISE) ARISING IN ANY WAY OUT OF THE USE OF THIS SOFTWARE,

- \* EVEN IF ADVISED OF THE POSSIBILITY OF SUCH DAMAGE.
- \*/

/\*

\* Region Field objects definition and processing

\*/

/\*

\* On testing following issues should be covered:

\* - Operation Regions of different Region Space types application

\* for Field objects definition,

\*

- application of any allowed AccessType Keywords,

- \* application of any allowed LockRule Keywords,
- \* application of any allowed UpdateRule Keywords,
- \* application of the Offset macros in the FieldUnitList,
- \* application of the AccessAs macros in the FieldUnitList,

\* - on writing taking into account the Access Type in accord with

the Update Rule,

- \* splitting of an field causes appropriate splitting of the spanned bits,
- \* AccessAs macros influence on the remaining FieldUnits within the list,
- \* integer/buffer representation of the Unit contents as depends on its
- \* Length and DSDT ComplianceRevision (32/64-bit Integer),
- \* Data Type Conversion Rules on storing to Region Fields.

\*

- \* Can not be tested following issues:
- \* exact use of given Access Type alignment on Access to Field data,
- \* exact use of specific Conversion Rules on storing of Buffers or Strings.

\*/

Name (Z143, 0x8F)

Name

(RS00, 0x0100)

```
 /* Generated benchmark buffers for comparison with */
```
 Name (BR10, Buffer (RS00){}) Name (BR01, Buffer (RS00){}) Name (BRB0, Buffer (RS00){}) /\* Buffer for filling the ground \*/

```
 Name (BRG0, Buffer (RS00){})
/* Buffer for filling the field (over the ground) */
```
 Name (BRF0, Buffer (RS00){}) /\* Tested field unit offsets \*/

```
 Name (PFUO, Package (0x10)
```
{

```
 0x00,
   0x01,
   0x02,
   0x03,
   0x04,
   0x05,
   0x06,
   0x07,
   0x08,
   0x09,
   0x1F,
   0x20,
   0x21,
   0x3F,
   0x40,
   0x41
 })
 /* Tested field unit length */
 Name (PFUL, Package (0x10)
 {
   0x01,
   0x06,
```

```
 0x07,
    0x08,
    0x09,
    0x1F,
    0x20,
    0x21,
    0x3F,
    0x40,
    0x41,
   0x45.
    0x81,
    0x0100,
    0x03FF,
    0x07BF
  })
  /* Dynamic Field test Control parameters Package
 */
  /* Layout of Package: */
  /* - <control flag>: 0 - none, 1 - IndexField, 2 - BankField, */
 /* - <Refof to Field>, */ /* - <Benchmark value> */
  Name (FCP0, Package (0x03)
  {
    0x00
  })
  /* Testing parameters Packages */
  /* Layout of Package: */
 /* - <index of first offset>, *//* - <num of offsets>, *//* - <index of first length>, *//* - <num of lengths>, */ /* - <testing parameters package>: */
 \frac{1}{*} - opcode of buffer to fill the ground \frac{1}{*} /* - opcode of buffer to fill the field */
  /* Opcodes of buffers: */
 /* 0 - all zeros *//* \t1 - all units */
 /* \t2 - some mix */ /* - Access Type opcode */
 \frac{1}{*} 0 - AnyAcc, 1 - ByteAcc, 2 - WordAcc, \frac{k}{*} /* 3 - DWordAcc, 4 - QWordAcc, 5 - BufferAcc */
  /* - Update Rule opcode */
  /* 0 - Preserve, 1 - WriteAsOnes, 2 - WriteAsZeros */
  /* - Lock Rule opcode */
 /* \t 0 - Lock. 1 - NoLock */
  /* - Method implementing creation of fields */
  /* ByteAcc, NoLock, Preserve */
```

```
 Name (PP00, Package (0x05)
 {
   /* examines the whole range possible for the field's */
   /* (off, len) in the underlying 256-byte Region: */
   0x00,
   0x04,
   0x00,
   0x04,
   Package (0x06)
   {
      0x00,
      0x01,
      0x01,
      0x00,
      0x01,
      "m730"
    }
 })
 /* ByteAcc, NoLock, WriteAsOnes */
 Name (PP01, Package (0x05)
 {
   0x00,
   0x04,
   0x04,
   0x04,
   Package (0x06)
   {
      0x00,
      0x01,
      0x01,
      0x01,
      0x01,
      "m731"
    }
 })
 /* ByteAcc, NoLock, WriteAsZeros */
 Name (PP02, Package (0x05)
 {
   0x00,
   0x04,
   0x08,
   0x04,
   Package (0x06)
   {
      0x00,
      0x02,
```

```
 0x01,
 0x02,
     0x01,
      "m732"
    }
 })
 /* WordAcc, NoLock, Preserve */
 Name (PP03, Package (0x05)
 {
   0x00,
   0x04,
   0x0C,
   0x04,
   Package (0x06)
   {
      0x01,
     0x00,
     0x02,
     0x00,
     0x01,
      "m733"
    }
 })
 /* WordAcc, NoLock, WriteAsOnes */
 Name (PP04, Package (0x05)
 {
   0x04,
   0x04,
   0x00,
   0x04,
   Package (0x06)
   {
     0x01,
     0x00,
     0x02,
     0x01,
     0x01,
      "m734"
   }
 })
 /* WordAcc, NoLock, WriteAsZeros */
 Name (PP05, Package (0x05)
 {
   0x04,
```

```
 0x04,
   0x04,
   0x04,
   Package (0x06)
   {
     0x01,
     0x02,
     0x02,
     0x02,
     0x01,
      "m735"
   }
 })
 /* DWordAcc, NoLock, Preserve */
 Name (PP06, Package (0x05)
 {
   0x04,
   0x04,
   0x08,
   0x04,
   Package (0x06)
   {
      0x02,
     0x00,
     0x03,
     0x00,
     0x01,
      "m736"
    }
 })
 /* DWordAcc, NoLock, WriteAsOnes */
 Name (PP07, Package (0x05)
 {
   0x04,
   0x04,
   0x0C,
   0x04,
   Package (0x06)
   {
     0x02,
     0x01,
     0x03,
     0x01,
     0x01,
      "m737"
    }
```

```
 })
 /* DWordAcc, NoLock, WriteAsZeros */
 Name (PP08, Package (0x05)
 {
   0x08,
   0x04,
   0x00,
   0x04,
   Package (0x06)
   {
      0x02,
     0x01,
     0x03,
     0x02,
     0x01,
      "m738"
   }
 })
 /* QWordAcc, NoLock, Preserve */
 Name (PP09, Package (0x05)
 {
   0x08,
   0x04,
   0x04,
   0x04,
   Package (0x06)
   {
      0x02,
    0x00,
     0x04,
     0x00,
     0x01,
      "m739"
   }
 })
 /* QWordAcc, NoLock, WriteAsOnes */
 Name (PP0A, Package (0x05)
 {
   0x08,
   0x04,
   0x08,
   0x04,
   Package (0x06)
    {
```

```
 0x00,
      0x01,
      0x04,
      0x01,
      0x01,
       "m73a"
    }
  })
 /* QWordAcc, NoLock, WriteAsZeros */
 Name (PP0B, Package (0x05)
  {
    0x08,
    0x04,
    0x0C,
    0x04,
    Package (0x06)
    {
      0x00,
      0x02,
      0x04,
      0x02,
      0x01,
       "m73b"
    }
  })
 /* AnyAcc, NoLock, Preserve */
 Name (PP0C, Package (0x05)
  {
    0x0C,
    0x04,
    0x00,
    0x04,
    Package (0x06)
    {
      0x01,
      0x00,
      0x00,
      0x00,
      0x01,
       "m73c"
    }
  })
  /* AnyAcc, NoLock,
 WriteAsOnes */
```

```
 Name (PP0D, Package (0x05)
```

```
 {
    0x0C,
    0x04,
    0x04,
    0x04,
   Package (0x06)
    {
      0x02,
      0x01,
      0x00,
      0x01,
      0x01,
       "m73d"
    }
  })
  /* AnyAcc, Lock, WriteAsZeros */
  Name (PP0E, Package (0x05)
  {
    0x0C,
    0x04,
    0x08,
    0x08,
    Package (0x06)
    {
      0x01,
      0x02,
      0x00,
      0x02,
      0x00,
       "m73e"
    }
  })
 /* Check common access: ByteAcc, NoLock, Preserve */
 /* m710(CallChain) */
  /* CallChain: String */
  Method (M710, 1, NotSerialized)
  {
    Concatenate (Arg0, "-m710", Arg0)
    Debug = "TEST: m710, Check Region Fields specified as (ByteAcc, NoLock, Preserve)"
    M72F (Arg0, 0x01, "pp00", PP00)
  }
 /* Check common access: ByteAcc, NoLock, WriteAsOnes */
 /* m711(CallChain) */
 /* CallChain: String
 */
  Method (M711, 1, NotSerialized)
```

```
 {
    Concatenate (Arg0, "-m711", Arg0)
    Debug = "TEST: m711, Check Region Fields specified as (ByteAcc, NoLock, WriteAsOnes)"
    M72F (Arg0, 0x01, "pp01", PP01)
  }
  /* Check common access: ByteAcc, NoLock, WriteAsZeros */
  /* m712(CallChain) */
  /* CallChain: String */
  Method (M712, 1, NotSerialized)
  {
    Concatenate (Arg0, "-m712", Arg0)
    Debug = "TEST: m712, Check Region Fields specified as (ByteAcc, NoLock, WriteAsZeros)"
    M72F (Arg0, 0x01, "pp02", PP02)
  }
  /* Check common access: WordAcc, NoLock, Preserve */
  /* m713(CallChain) */
  /* CallChain: String */
  Method (M713, 1, NotSerialized)
  {
    Concatenate (Arg0, "-m713", Arg0)
    Debug = "TEST: m713, Check Region Fields specified as (WordAcc, NoLock, Preserve)"
    M72F (Arg0, 0x01, "pp03", PP03)
  }
  /* Check common access: WordAcc, NoLock, WriteAsOnes */
  /* m714(CallChain) */
  /* CallChain:
 String */
  Method (M714, 1, NotSerialized)
  {
    Concatenate (Arg0, "-m714", Arg0)
    Debug = "TEST: m714, Check Region Fields specified as (WordAcc, NoLock, WriteAsOnes)"
    M72F (Arg0, 0x01, "pp04", PP04)
  }
  /* Check common access: WordAcc, NoLock, WriteAsZeros */
  /* m715(CallChain) */
  /* CallChain: String */
  Method (M715, 1, NotSerialized)
  {
    Concatenate (Arg0, "-m715", Arg0)
   Debug = "TEST: m715, Check Region Fields specified as (WordAcc, NoLock, WriteAsZeros)"
    M72F (Arg0, 0x01, "pp05", PP05)
  }
```

```
 /* Check common access: DWordAcc, NoLock, Preserve */
```

```
 /* m716(CallChain) */
  /* CallChain: String */
  Method (M716, 1, NotSerialized)
  {
    Concatenate (Arg0, "-m716", Arg0)
    Debug = "TEST: m716, Check Region Fields specified as (DWordAcc, NoLock, Preserve)"
    M72F (Arg0, 0x01, "pp06", PP06)
  }
  /* Check common access: DWordAcc, NoLock, WriteAsOnes */
  /* m717(CallChain)
 */
  /* CallChain: String */
  Method (M717, 1, NotSerialized)
  {
    Concatenate (Arg0, "-m717", Arg0)
    Debug = "TEST: m717, Check Region Fields specified as (DWordAcc, NoLock, WriteAsOnes)"
    M72F (Arg0, 0x01, "pp07", PP07)
  }
  /* Check common access: DWordAcc, NoLock, WriteAsZeros */
  /* m718(CallChain) */
  /* CallChain: String */
  Method (M718, 1, NotSerialized)
  {
    Concatenate (Arg0, "-m718", Arg0)
   Debug = "TEST: m718, Check Region Fields specified as (DWordAcc, NoLock, WriteAsZeros)"
    M72F (Arg0, 0x01, "pp08", PP08)
  }
  /* Check common access: QWordAcc, NoLock, Preserve */
  /* m719(CallChain) */
  /* CallChain: String */
  Method (M719, 1, NotSerialized)
  {
    Concatenate (Arg0, "-m719", Arg0)
    Debug = "TEST: m719, Check Region Fields specified as (QWordAcc, NoLock, Preserve)"
    M72F (Arg0, 0x01, "pp09", PP09)
  }
  /* Check common access: QWordAcc, NoLock, WriteAsOnes */
 /* m71a(CallChain) */ /* CallChain: String */
  Method (M71A, 1, NotSerialized)
 {
    Concatenate (Arg0, "-m71a", Arg0)
    Debug = "TEST: m71a, Check Region Fields specified as (QWordAcc, NoLock, WriteAsOnes)"
    M72F (Arg0, 0x01, "pp0a", PP0A)
```

```
 }
```

```
 /* Check common access: QWordAcc, NoLock, WriteAsZeros */
  /* m71b(CallChain) */
  /* CallChain: String */
  Method (M71B, 1, NotSerialized)
  {
    Concatenate (Arg0, "-m71b", Arg0)
   Debug = "TEST: m71b, Check Region Fields specified as (QWordAcc, NoLock, WriteAsZeros)"
    M72F (Arg0, 0x01, "pp0b", PP0B)
  }
  /* Check common access: AnyAcc, NoLock, Preserve */
  /* m71c(CallChain) */
  /* CallChain: String */
  Method (M71C, 1, NotSerialized)
  {
    Concatenate (Arg0, "-m71c", Arg0)
    Debug = "TEST: m71c, Check Region Fields specified as (AnyAcc, NoLock, Preserve)"
    M72F (Arg0, 0x01, "pp0c", PP0C)
  }
  /* Check common access: AnyAcc, NoLock, WriteAsOnes
 */
  /* m71d(CallChain) */
  /* CallChain: String */
  Method (M71D, 1, NotSerialized)
  {
    Concatenate (Arg0, "-m71d", Arg0)
    Debug = "TEST: m71d, Check Region Fields specified as (AnyAcc, NoLock, WriteAsOnes)"
    M72F (Arg0, 0x01, "pp0d", PP0D)
  }
  /* Check common access: AnyAcc, Lock, WriteAsZeros */
 /* m71e(CallChain) */
  /* CallChain: String */
  Method (M71E, 1, NotSerialized)
  {
    Concatenate (Arg0, "-m71e", Arg0)
    Debug = "TEST: m71e, Check Region Fields specified as (AnyAcc, Lock, WriteAsZeros)"
    M72F (Arg0, 0x01, "pp0e", PP0E)
  }
  /* Check BufferAcc access for SMBus */
  /* m71f(CallChain) */
  /* CallChain: String */
  Method (M71F, 1, NotSerialized)
  {
```

```
 Concatenate (Arg0, "-m71f", Arg0)
    Debug = "TEST: m71f, Check SMBus Region Fields (BufferAcc access)"
    /*
    * Examples from Acpi Spec (chapter 13.7 Using the SMBus Protocols)
    */
    /* Read/Write
 Quick (SMBQuick) */
    M751 (Arg0)
    /* Send/Receive Byte (SMBSendReceive) */
    M752 (Arg0)
    /* Read/Write Byte (SMBByte) */
    M753 (Arg0)
    /* Read/Write Word (SMBWord) */
    M754 (Arg0)
    /* Read/Write Block (SMBBlock) */
    M755 (Arg0)
    /* Word Process Call (SMBProcessCall) */
    M756 (Arg0)
    /* Block Process Call (SMBBlockProcessCall) */
    M757 (Arg0)
  }
  /* Read/Write Quick (SMBQuick) */
  /* m751(CallChain) */
  /* CallChain: String */
  Method (M751, 1, Serialized)
  {
    Concatenate (Arg0, "-m751", Arg0)
    OperationRegion (SMBD, SMBus, 0x4200, 0x0100)
    Field (SMBD, BufferAcc, NoLock, Preserve)
    {
      AccessAs (BufferAcc, AttribQuick),
      FLD0, 8
    } /* Virtual register at command value 0. */
    /* Create the SMBus data buffer */
   Name (BUFF, Buffer (0x22){}) /* Create SMBus data buffer
 as BUFF */
   Name (BUFR, Buffer (0x22){}) /* Create SMBus result buffer */
    CreateByteField (BUFF, 0x00, OB10) /* Status (Byte) */
    CreateByteField (BUFF, 0x01, LEN0) /* Length (Byte) */
```
```
 CreateByteField (BUFF, 0x02, DAT0)
 CreateByteField (BUFR, 0x00, OB11)
 CreateByteField (BUFR, 0x01, LEN1)
 CreateByteField (BUFR, 0x02, DAT1)
 /* Signal device (e.g. ON) */
BUFR = FLD0 = BUFF /* \M751.BUFF */ /* Invoke Write Quick transaction */
If ((OB10 != 0x00)) {
   ERR (Arg0, Z143, __LINE__, 0x00, 0x00, OB10, 0x00)
 }
If ((LEN0 != 0x00)) {
   ERR (Arg0, Z143, __LINE__, 0x00, 0x00, LEN0, 0x00)
 }
If ((DATA != 0x00)) {
   ERR (Arg0, Z143, __LINE__, 0x00, 0x00, DAT0, 0x00)
 }
If ((OB11 != 0x00)) {
   ERR (Arg0, Z143, __LINE__, 0x00, 0x00, OB11, 0x00)
 }
If ((LEN1 != 0x00)) {
   ERR (Arg0, Z143, __LINE__, 0x00, 0x00, LEN1, 0x00)
 }
OB10 = 0x00LEN0 = 0xFFDATA = 0x00 /* Signal device (e.g. OFF) */
BUFF = FLD0 \frac{\text{F}}{\text{two}} Figure Read Quick transaction \frac{\text{F}}{\text{m}} \M751.FLD0 \frac{\text{F}}{\text{m}}If ((OB10 != 0x00)) {
   ERR (Arg0, Z143, __LINE__, 0x00, 0x00, OB10, 0x00)
 }
If ((LEN0 != 0x00)) {
```

```
 /* Length is zero for Quick operations */
     ERR (Arg0, Z143, __LINE__, 0x00, 0x00, LEN0, 0x00)
   }
   /* Note: Since LEN0 should be zero there's no need to check DAT0 */
 }
 /* AttribSendReceive */
 /* m752(CallChain) */
 /* CallChain: String */
 Method (M752, 1, Serialized)
 {
   Concatenate (Arg0, "-m752", Arg0)
   OperationRegion (SMBD, SMBus, 0x4200, 0x0100)
   Field (SMBD, BufferAcc, NoLock, Preserve)
   {
     AccessAs (BufferAcc, AttribSendReceive),
     FLD0, 8
   }
               /* Virtual register at command value 0. */
   /* Create the SMBus data buffer */
  Name (BUFF, Buffer (0x22){}) /* Create SMBus data buffer as BUFF */Name (BUFR, Buffer (0x22){}) /* Create SMBus result buffer */
   CreateByteField (BUFF, 0x00, OB10) /* Status (Byte) */
   CreateByteField (BUFF, 0x01, LEN0) /* Length (Byte) */
   CreateByteField (BUFF, 0x02, DAT0)
   CreateByteField (BUFR, 0x00, OB11)
   CreateByteField (BUFR, 0x01, LEN1)
   CreateByteField (BUFR, 0x02, DAT1)
   /* Send the byte '0x16' to the device */
  OB10 = 0x00LEN0 = 0x01DATA = 0x16 /* Save 0x16 into the data buffer */
  BUFR = FLD0 = BUFF /* \M752.BUFF */ /* Invoke a Send Byte transaction */
  If ((OB10 != 0x00)) {
    ERR (Arg0, Z143, LINE, 0x00, 0x00, OB10, 0x00)
   }
  If ((LEM0 != 0x01)) {
```

```
 ERR (Arg0, Z143, __LINE__, 0x00, 0x00, LEN0, 0x01)
    }
   If ((DATA != 0x16)) {
       ERR (Arg0, Z143, __LINE__, 0x00, 0x00, DAT0, 0x16)
    }
   If ((OB11 != 0x00)) {
      ERR (Arg0, Z143, __LINE__, 0x00, 0x00, OB11, 0x00)
    }
   If ((LEM1 != 0x01)) {
      ERR (Arg0, Z143, __LINE__, 0x00, 0x00, LEN1, 0x01)
    }
   If ((DATA ! = 0xA0)) {
       ERR (Arg0, Z143, __LINE__, 0x00, 0x00, DAT1, 0xA0)
    }
    /* Receive a byte of data from the device */
   BUFF = FLD0 \frac{\text{F}}{\text{two}} invoke a Receive Byte transaction \frac{\text{*}}{\text{M752}}.FLD0 \frac{\text{*}}{\text{M752}}If ((OB10 != 0x00)) {
       ERR (Arg0, Z143, __LINE__, 0x00, 0x00, OB10, 0x00)
    }
   If ((LEM0 != 0x01)) {
      ERR (Arg0, Z143, __LINE__, 0x00, 0x00, LEN0, 0x01)
    }
   If ((DATA 1 = 0xA0)) {
       ERR (Arg0, Z143, __LINE__, 0x00, 0x00, DAT0, 0xA0)
    }
  }
  /* Read/Write Byte (SMBByte) */
  /* m753(CallChain) */
  /* CallChain: String */
  Method (M753, 1, Serialized)
  {
    Concatenate (Arg0, "-m753", Arg0)
```

```
 OperationRegion (SMBD, SMBus, 0x4200, 0x0100)
  Field (SMBD, BufferAcc, NoLock, Preserve)
  {
    AccessAs (BufferAcc, AttribByte),
   FLD0, \frac{\text{# Virtual register at command value 0. }}{\text{# World weight}}FLD1, \frac{\text{# Virtual register at command value 1. }{10} 8,
    FLD2, 8
  } /* Virtual register at command value 2. */
  /* Create the SMBus data buffer */
 Name (BUFF, Buffer (0x22){}) /* Create SMBus data buffer as BUFF */
 Name (BUFR, Buffer (0x22){}) /* Create SMBus result buffer */
  CreateByteField (BUFF, 0x00, OB10) /* Status (Byte) */
  CreateByteField (BUFF, 0x01, LEN0) /* Length (Byte) */
  CreateByteField (BUFF, 0x02, DAT0)
 CreateByteField (BUFR, 0x00, OB11)
  CreateByteField (BUFR, 0x01, LEN1)
  CreateByteField (BUFR, 0x02, DAT1)
 /* Write the byte '0x16' to the device using command value 2 \frac{*}{ }OB10 = 0x00LEN0 = 0x01DATA = 0x16 /* Save 0x16 into the data buffer */
 BUFR = FLD2 = BUFF /* \M753.BUFF */ /* Invoke a Write Byte transaction */
 If ((OB10 != 0x00)) {
    ERR (Arg0, Z143, __LINE__, 0x00, 0x00, OB10, 0x00)
  }
 If ((LEN0 != 0x01)) {
    ERR (Arg0, Z143, __LINE__, 0x00, 0x00, LEN0, 0x01)
  }
 If ((DATA ! = 0x16)) {
   ERR (Arg0, Z143, LINE, 0x00, 0x00, DAT0, 0x16)
  }
 If ((OB11 != 0x00)) {
   ERR (Arg0, Z143, LINE, 0x00, 0x00, OB11, 0x00)
  }
 If ((LEM1 := 0x01))
```

```
 {
      ERR (Arg0, Z143, __LINE__, 0x00, 0x00, LEN1, 0x01)
   }
  If ((DATA ! = 0xA0)) {
     ERR (Arg0, Z143, __LINE__, 0x00, 0x00, DAT1, 0xA0)
   }
   /* Read a byte of data from the device using command value 1 */
  BUFF = FLD1 \frac{\text{F}}{\text{N}} Invoke a Read Byte transaction \frac{\text{F}}{\text{N}} \M753.FLD1 \frac{\text{F}}{\text{N}}If ((OB10 != 0x00)) {
      ERR (Arg0, Z143, __LINE__, 0x00, 0x00, OB10, 0x00)
   }
  If ((LEM0 != 0x01)) {
      ERR (Arg0, Z143, __LINE__, 0x00, 0x00, LEN0, 0x01)
   }
  If ((DATA ! = 0xA0)) {
      ERR (Arg0, Z143, __LINE__, 0x00, 0x00, DAT0, 0xA0)
   }
 }
 /* Read/Write Word (SMBWord) */
 /* m754(CallChain) */
 /* CallChain: String */
 Method (M754, 1, Serialized)
   Concatenate (Arg0, "-m754", Arg0)
   OperationRegion (SMBD, SMBus, 0x4200, 0x0100)
   Field (SMBD, BufferAcc, NoLock, Preserve)
   {
      AccessAs (BufferAcc, AttribWord),
     FLD0, \frac{\text{# Virtual register at command value 0. }}{\text{# World register at command value 0.}}FLD1, \frac{\text{# Virtual register at command value 1. }}{\text{# World Order}} FLD2, 8
   } /* Virtual register at command value 2. */
   /* Create the SMBus data buffer */
  Name (BUFF, Buffer (0x22){}) /* Create SMBus data buffer as BUFF */
```
{

```
Name (BUFR, Buffer (0x22){}) /* Create SMBus result buffer */
    CreateByteField (BUFF, 0x00, OB10) /* Status (Byte) */
    CreateByteField (BUFF, 0x01, LEN0) /* Length (Byte) */
    CreateWordField (BUFF, 0x02, DAT0)
    CreateByteField (BUFR, 0x00, OB11)
    CreateByteField (BUFR, 0x01, LEN1)
    CreateWordField (BUFR, 0x02, DAT1)
   /* Write the word '0x5416' to the device using command value 2 \frac{*}{ }OB10 = 0x00LEN0 = 0x00DATA = 0x5416 /* Save 0x5416 into the data buffer */
   BUFR = FLD2 = BUFF /* \M754.BUFF */ /* Invoke a Write Word transaction */
   If ((OB10)! 0x00))
    {
      ERR (Arg0, Z143, __LINE__, 0x00, 0x00, OB10, 0x00)
    }
   If ((LEN0 != 0x00)) {
      ERR (Arg0, Z143, __LINE__, 0x00, 0x00, LEN0, 0x00)
    }
   If ((DATA 1 = 0x5416)) {
      ERR (Arg0, Z143, __LINE__, 0x00, 0x00, DAT0, 0x5416)
    }
   If ((OB11 != 0x00)) {
      ERR (Arg0, Z143, __LINE__, 0x00, 0x00, OB11, 0x00)
    }
   If ((LEM1 = 0x02)) {
      ERR (Arg0, Z143, __LINE__, 0x00, 0x00, LEN1, 0x02)
    }
   If ((DATA ! = 0xA1A0)) {
     ERR (Arg0, Z143, LINE, 0x00, 0x00, DAT1, 0xA1A0)
    }
   /* Read two bytes of data from the device using command value 1*/BUFF = FLD1 \frac{\text{F}}{\text{2}} Fund \frac{\text{F}}{\text{2}} Fund \frac{\text{F}}{\text{2}} a Read Word transaction \frac{\text{F}}{\text{2}} \M754.FLD1 \frac{\text{F}}{\text{2}}
```

```
If ((OB10 != 0x00)) {
      ERR (Arg0, Z143, __LINE__, 0x00, 0x00, OB10, 0x00)
    }
   If ((LEN0 != 0x02)) {
      ERR (Arg0,
 Z143, __LINE__, 0x00, 0x00, LEN0, 0x02)
    }
   If ((DATA 0 != 0xA1A0)) {
      ERR (Arg0, Z143, __LINE__, 0x00, 0x00, DAT0, 0xA1A0)
    }
  }
  /* Read/Write Block (SMBBlock) */
  /* m755(CallChain) */
  /* CallChain: String */
  Method (M755, 1, Serialized)
  {
    Concatenate (Arg0, "-m755", Arg0)
    OperationRegion (SMBD, SMBus, 0x4200, 0x0100)
    Field (SMBD, BufferAcc, NoLock, Preserve)
    {
       AccessAs (BufferAcc, AttribBlock),
     FLD0, \frac{\text{# Virtual register at command value 0. }}{\text{# World register at command value 0. }}FLD1, \frac{1}{8} Virtual register at command value 1. */ 8,
      FLD2, 8
    } /* Virtual register at command value 2. */
    /* Create the SMBus data buffer */
   Name (BUF1, Buffer (24){}) /* Create SMBus result buffer */
    CreateByteField (BUF1, 0x00, STA1)
    CreateByteField (BUF1, 0x01, LEN1)
   CreateField (BUF1, 0x10, 0x0080, DAT1)
    // Read block of data from the device using command value 0
   BUF1 = FI.D0 Printf ("AttribBlock, received: %o", BUF1)
   If ((STA1 != 0x00)) {
       ERR (Arg0, Z143, __LINE__, 0x00, 0x00, STA1, 0x00)
```

```
 // Perform write-then-read
  STA1 = 0x00LEN1 = 16 DAT1 = Buffer() {1,2,3,4,5,6,7,8,9,10,11,12,13,14,15,16}
  Printf ("AttribBlock, sent: %o", BUF1)
  BUF1 = FLD2 = BUF1 /* \M75C.BUF1 */ \qquad /* Invoke a Send Byte transaction */
   Printf ("AttribBlock, received: %o", BUF1)
 }
 /* Word Process Call (SMBProcessCall) */
 /* m756(CallChain) */
 /* CallChain: String */
 Method (M756, 1, Serialized)
 {
   Concatenate (Arg0, "-m756", Arg0)
   OperationRegion (SMBD, SMBus, 0x4200, 0x0100)
   Field (SMBD, BufferAcc, NoLock, Preserve)
   {
     AccessAs (BufferAcc, AttribProcessCall),
     FLD0, 
            /* Virtual register at command value 0. */ 8,
    FLD1, \frac{1}{8} Virtual register at command value 1. */ 8,
     FLD2, 8
   } /* Virtual register at command value 2. */
   /* Create the SMBus data buffer */
  Name (BUFF, Buffer (0x22){}) /* Create SMBus data buffer as BUFF */
  Name (BUFR, Buffer (0x22) { }) /* Create SMBus result buffer */
   CreateByteField (BUFF, 0x00, OB10) /* Status (Byte) */
   CreateByteField (BUFF, 0x01, LEN0) /* Length (Byte) */
   CreateWordField (BUFF, 0x02, DAT0)
   CreateByteField (BUFR, 0x00, OB11)
   CreateByteField (BUFR, 0x01, LEN1)
   CreateWordField (BUFR, 0x02, DAT1)
  /* Process Call with input value '0x5416' to the device using command value 1*/OB10 = 0x00LEN0 = 0x00DATA = 0x5416 /* Save 0x5416 into the data buffer */
  BUFR = FLD1
```
}

```
= BUFF /* \M756.BUFF */ /* Invoke a Process Call transaction */
   If ((OB10 != 0x00)) {
      ERR (Arg0, Z143, __LINE__, 0x00, 0x00, OB10, 0x00)
    }
   If ((LEM0 != 0x00)) {
      ERR (Arg0, Z143, __LINE__, 0x00, 0x00, LEN0, 0x00)
    }
   If ((DATA 1 = 0x5416)) {
      ERR (Arg0, Z143, __LINE__, 0x00, 0x00, DAT0, 0x16)
    }
   If ((OB11 != 0x00)) {
      ERR (Arg0, Z143, __LINE__, 0x00, 0x00, OB11, 0x00)
    }
   If ((LEM1 != 0x02)) {
      ERR (Arg0, Z143, __LINE__, 0x00, 0x00, LEN1, 0x02)
    }
   If ((DATA != 0xA1A0)) {
      ERR (Arg0, Z143, __LINE__, 0x00, 0x00, DAT1, 0xA1A0)
    }
  }
  /* Block Process Call (SMBBlockProcessCall) */
  /* m757(CallChain) */
  /* CallChain: String */
  Method (M757, 1, Serialized)
  {
    Concatenate (Arg0, "-m757", Arg0)
    OperationRegion (SMBD, SMBus, 0x4200, 0x0100)
  Field (SMBD, BufferAcc, NoLock, Preserve)
    {
      AccessAs (BufferAcc, AttribBlockProcessCall),
     FLD0, \frac{\text{# Virtual register at command value 0. }}{\text{# World register at command value 0.}} FLD1, 8
    } /* Virtual register at command value 1. */
```
/\* Create the SMBus data buffer \*/

```
Name (BUFF, Buffer (0x22) { }) /* Create SMBus data buffer as BUFF */
   Name (BUFR, Buffer (0x22){}) /* Create SMBus result buffer */
    CreateByteField (BUFF, 0x00, OB10) /* Status (Byte) */
    CreateByteField (BUFF, 0x01, LEN0) /* Length (Byte) */
    CreateField (BUFF, 0x10, 0x0100, DAT0)
    CreateByteField (BUFR, 0x00, OB11)
    CreateByteField (BUFR, 0x01, LEN1)
    CreateField (BUFR, 0x10, 0x0100, DAT1)
    /* Process Call with input value "TEST" to the device using command value 1 */
   OB10 = 0x00LEN0 = 0x04DATA = "TEST" /* Save 'TEST'
 into the data buffer */
   BUFR = FLD1 = BUFF /* \M757.BUFF */ /* Invoke a Write Block transaction */
   If ((OB10 != 0x00)) {
      ERR (Arg0, Z143, __LINE__, 0x00, 0x00, OB10, 0x00)
    }
   If ((LEN0 != 0x04)) {
      ERR (Arg0, Z143, __LINE__, 0x00, 0x00, LEN0, 0x04)
    }
   Local0 = Buffer (0x20) {
        "TEST"
      }
   If ((DATA! = Local0)) {
      ERR (Arg0, Z143, __LINE__, 0x00, 0x00, DAT0, Local0)
    }
   If ((OB11 != 0x00)) {
     ERR (Arg0, Z143, LINE, 0x00, 0x00, OB11, 0x00)
    }
   If ((LEM1 := 0x20)) {
     ERR (Arg0, Z143, LINE, 0x00, 0x00, LEN1, 0x20)
    }
   Local1 = Buffer (0x20)
```

```
 {
        /* 0000 */ 0xA0, 0xA1, 0xA2, 0xA3, 0xA4, 0xA5, 0xA6, 0xA7, // ........
        /* 0008 */ 0xA8, 0xA9, 0xAA, 0xAB, 0xAC, 0xAD, 0xAE, 0xAF, // ........
 /* 0010 */ 0xB0, 0xB1, 0xB2, 0xB3, 0xB4, 0xB5, 0xB6, 0xB7, // ........
        /* 0018 */ 0xB8, 0xB9, 0xBA, 0xBB, 0xBC, 0xBD, 0xBE, 0xBF // ........
      }
  If ((DATA != Local1)) {
    ERR (Arg0, Z143, __LINE__, 0x00, 0x00, DAT1, Local1)
   }
 }
 /***** GenericSerialBus (ACPI 5.0) - similar to SMBUS **************************** */
Device (\GSB1)
 {
 }
 /* Check BufferAcc access for GenericSerialBus */
 /* m740(CallChain) */
 /* CallChain: String */
 Method (M740, 1, NotSerialized)
 {
   Concatenate (Arg0, "-m740", Arg0)
   Debug = "TEST: m740, Check GenericSerialBus Region Fields (BufferAcc access)"
   /*
    * Examples from Acpi Spec (Using the GenericSerialBus Protocols)
    */
   /* Read/Write Quick (AttribQuick) */
   M758 (Arg0)
   /* Send/Receive Byte (AttribSendReceive) */
   M759 (Arg0)
   /* Read/Write Byte (AttribByte) */
   M75A (Arg0)
    /* Read/Write Word (AttribWord) */
   M75B (Arg0)
   /* Read/Write Block (AttribBlock) */
   M75C (Arg0)
   /* Word Process Call (AttribProcessCall) */
   M75D (Arg0)
```
/\* Block Process Call (AttribBlockProcessCall) \*/

## M75E (Arg0)

```
 /* Next 3 types are exclusive to the GenericSerialBus */
    /* Read/Write N Bytes (AttribBytes) */
    M75F (Arg0)
    /* Raw Read/Write N Bytes (AttribRawBytes) */
    M760 (Arg0)
    /* Raw Process Call (AttribRawProcessBytes) */
    M761 (Arg0)
  }
  /* Read/Write Quick (AttribQuick) */
  /* m758(CallChain) */
  /* CallChain: String */
  Method (M758, 1, Serialized)
  {
    Concatenate (Arg0, "-m758", Arg0)
    OperationRegion (GSBD, GenericSerialBus, 0x4400, 0x0100)
    Field (GSBD, BufferAcc, NoLock, Preserve)
     {
       AccessAs (BufferAcc, AttribQuick),
       /* A Connection is required */
       Connection (
     I2cSerialBusV2 (0x1234, DeviceInitiated, 0x88775544,
            AddressingMode10Bit, "\\GPI1",
           0xEE, ResourceConsumer, , Exclusive,
\overline{\phantom{a}} ),
       FLD0, 8 /* Virtual register at command value 0. */
     }
    /* Create the GenericSerialBus data buffer */
   Name (BUF0, Buffer (2){}) /* Create GenericSerialBus data buffer as BUF0 */
    CreateByteField (BUF0, 0x00, STA0) /* Status (Byte) */
    CreateByteField (BUF0, 0x01, LEN0) /* Length (Byte) */
    /* Signal device (e.g. OFF) */
   BUF0 = FLD0 /* \frac{M758.BUF0 *}{ } /* Invoke Read Ouick transaction */
    Printf ("AttribQuick, received: %o", BUF0)
   If ((STA0 != 0x00))
```

```
 {
      ERR (Arg0, Z143, __LINE__, 0x00, 0x00, STA0, 0x00)
    }
    /* Signal device (e.g. ON) */
   LEN0 = 0FLD0 = BUF0 /* Invoke Write Quick transaction */
    Printf ("AttribQuick, sent: %o", BUF0)
  }
  /* AttribSendReceive */
  /* m759(CallChain) */
  /* CallChain: String */
  Method (M759, 1, Serialized)
  {
    Concatenate (Arg0, "-m759", Arg0)
    OperationRegion (GSBD, GenericSerialBus, 0x5400, 0x0100)
    Field (GSBD, BufferAcc, NoLock, Preserve)
    {
       AccessAs (BufferAcc, AttribSendReceive),
      /* A Connection is required */
      Connection (
         I2cSerialBusV2 (0x1234, DeviceInitiated, 0x88775544,
           AddressingMode10Bit, "\\GPI1",
           0xEE, ResourceConsumer, , Exclusive,
\overline{\phantom{a}} ),
     FLD0, 8 /* Virtual register at command value 0. */
    }
    /* Create the GenericSerialBus data buffer */
   Name (BUF0, Buffer (3){}) /* Create GenericSerialBus data buffer as BUF0 */
    CreateByteField (BUF0, 0x00, STA0) /* Status (Byte)
 */
    CreateByteField (BUF0, 0x01, LEN0) /* Length (Byte) */
    CreateByteField (BUF0, 0x02, DAT0)
   Name (BUF1, Buffer (3){}) /* Create GenericSerialBus result buffer */
    CreateByteField (BUF1, 0x00, STA1)
    CreateByteField (BUF1, 0x01, LEN1)
    CreateByteField (BUF1, 0x02, DAT1)
    /* Receive a byte of data from the device */
```

```
BUF1 = FLD0 Printf ("AttribSendReceive, received: %o", BUF1)
   If ((STA1 != 0x00)) {
       ERR (Arg0, Z143, __LINE__, 0x00, 0x00, STA1, 0x00)
     }
   If ((LEN1 != 0x01)) {
       ERR (Arg0, Z143, __LINE__, 0x00, 0x00, LEN1, 0x01)
     }
   If ((DATA ! = 0xA0)) /* 0xA0 is from AcpiExec */
     {
       ERR (Arg0, Z143, __LINE__, 0x00, 0x00, DAT1, 0xA0)
     }
    /* Send the byte '0x16' to the device */
   STAO = 0x00LEN0 = 0x01DATA = 0x16 /* Save 0x16 into
 the data buffer */
   FLD0 = BUF0 /* \M759.BUF0 */ \quad /* Invoke a Send Byte transaction */
    Printf ("AttribSendReceive, sent: %o", BUF0)
  }
  /* Read/Write Byte (AttribByte) */
  /* m75a(CallChain) */
  /* CallChain: String */
  Method (M75A, 1, Serialized)
  {
    Concatenate (Arg0, "-m75a", Arg0)
    OperationRegion (GSBD, GenericSerialBus, 0x6400, 0x0100)
    Field (GSBD, BufferAcc, NoLock, Preserve)
     {
       AccessAs (BufferAcc, AttribByte),
       /* A Connection is required */
       Connection (
         I2cSerialBusV2 (0x1234, DeviceInitiated, 0x88775544,
            AddressingMode10Bit, "\\GPI1",
           0xEE, ResourceConsumer, , Exclusive,
\overline{\phantom{a}} ),
      FLD0, 8, \frac{\text{# Virtual register at command value 0. *}}{\text{# Virtual register at command value 0. *}}FLD1, 8, \sqrt{\ } Virtual register at command value 1. */
       FLD2, 8
```

```
 /* Virtual register at command value 2. */
   }
   /* Create the GenericSerialBus data buffer */
  Name (BUF1, Buffer (3){}) /* Create GenericSerialBus result buffer */
   CreateByteField (BUF1, 0x00, STA1)
   CreateByteField (BUF1, 0x01, LEN1)
   CreateByteField (BUF1, 0x02, DAT1)
   /* Receive a byte of data from the device, command value 1 */
  BUF1 = FLD1 Printf ("AttribByte, received: %o", BUF1)
  If ((STA1 != 0x00)) {
     ERR (Arg0, Z143, __LINE__, 0x00, 0x00, STA1, 0x00)
   }
  If ((LEM1 != 0x01)) {
     ERR (Arg0, Z143, __LINE__, 0x00, 0x00, LEN1, 0x01)
   }
  If ((DATA ! = 0xA0)) /* 0xA0 is from AcpiExec */
   {
     ERR (Arg0, Z143, __LINE__, 0x00, 0x00, DAT1, 0xA0)
   }
   /* Send the byte '0x16' to the device, command value 2 */
  STA1 = 0x00LEN1 = 0x01DATA = 0x16 /* Save 0x16 into the data buffer */
   FLD2 = BUF1 /* \M75A.BUF1 */ /* Invoke a Send Byte transaction */
  Printf ("AttribByte, sent: %o", BUF1)
 }
 /* Read/Write Word (AttribWord) */
 /* m75b(CallChain) */
 /* CallChain: String */
 Method (M75B, 1, Serialized)
 {
   Concatenate (Arg0, "-m75b", Arg0)
   OperationRegion (GSBD, GenericSerialBus, 0x7400, 0x0100)
   Field (GSBD, BufferAcc, NoLock, Preserve)
   {
     AccessAs (BufferAcc, AttribWord),
```
## /\* A Connection is required \*/

```
 Connection (
         I2cSerialBusV2 (0x1234, DeviceInitiated, 0x88775544,
            AddressingMode10Bit, "\\GPI1",
           0xEE, ResourceConsumer, , Exclusive,
\overline{\phantom{a}} ),
      FLD0, 8, \frac{\text{# Virtual register at command value 0. *}}{\text{# Virtual register at command value 0. *}}FLD1, 8, \frac{1}{2} Virtual register at command value 1. */
 FLD2, 8 /* Virtual register at command value 2. */
     }
    /* Create the GenericSerialBus data buffer */
   Name (BUF1, Buffer (4){}) /* Create GenericSerialBus result buffer */
    CreateByteField (BUF1, 0x00, STA1)
    CreateByteField (BUF1, 0x01, LEN1)
    CreateWordField (BUF1, 0x02, DAT1)
    /* Receive a word of data from the device, command value 1 */
   BUF1 = FLD1 Printf ("AttribWord, received: %o", BUF1)
   If ((STA1 != 0x00)) {
       ERR (Arg0, Z143, __LINE__, 0x00, 0x00, STA1, 0x00)
     }
   If ((LEM1 = 0x02)) {
       ERR (Arg0, Z143, __LINE__, 0x00, 0x00, LEN1, 0x02)
     }
   If ((DATA ! = 0xA1A0)) /* 0xA1A0 is from AcpiExec */
     {
       ERR (Arg0, Z143, __LINE__, 0x00, 0x00, DAT1, 0xA1A0)
     }
   /* Send the word '0x5678' to the device, command value 2 \frac{*}{ }STA1 = 0x00LEN1 = 0x02DATA = 0x5678 /* Save 0x16 into the data buffer */
   FLD2 = BUF1 /* \M75B.BUF1 */ \rightarrow '* Invoke a Send Byte transaction */
   Printf ("AttribWord, sent: %o", BUF1)
```

```
 }
  /* Read/Write Block (AttribBlock) */
  /* m75c(CallChain) */
  /* CallChain: String */
  Method (M75C, 1, Serialized)
  {
    Concatenate (Arg0, "-m75c", Arg0)
    OperationRegion (GSBD, GenericSerialBus, 0x8400, 0x0100)
    Field (GSBD, BufferAcc, NoLock, Preserve)
    {
       AccessAs (BufferAcc, AttribBlock),
      /* A Connection is required */
      Connection (
         I2cSerialBusV2 (0x1234, DeviceInitiated, 0x88775544,
           AddressingMode10Bit, "\\GPI1",
           0xEE, ResourceConsumer, , Exclusive,
\overline{\phantom{a}} ),
     FLD0, 8, \frac{1}{2} Virtual register at command value 0. */
     FLD1, 8, \sqrt{\phantom{a}} Virtual register
 at command value 1. */
     FLD2, 8 /* Virtual register at command value 2. */
    }
    /* Create the GenericSerialBus data buffer */
   Name (BUF1, Buffer (24){}) /* Create GenericSerialBus result buffer */
    CreateByteField (BUF1, 0x00, STA1)
    CreateByteField (BUF1, 0x01, LEN1)
    CreateField (BUF1, 0x10, 0x0080, DAT1)
    // Read block of data from the device using command value 0
   BUF1 = FLD0 Printf ("AttribBlock, received: %o", BUF1)
   If ((STA1 != 0x00)) {
     ERR (Arg0, Z143, LINE, 0x00, 0x00, STA1, 0x00)
    }
    // Perform write-then-read
   STA1 = 0x00LEN1 = 16
```

```
 DAT1 = Buffer() {1,2,3,4,5,6,7,8,9,10,11,12,13,14,15,16}
   Printf ("AttribBlock, sent: %o", BUF1)
   BUF1 = FLD2 = BUF1 /* \M75C.BUF1 */ \qquad /* Invoke a Send Byte transaction */
    Printf ("AttribBlock, received: %o", BUF1)
  }
  /* Word Process Call (AttribProcessCall) */
  /* m75d(CallChain) */
  /* CallChain: String */
  Method (M75D, 1, Serialized)
  {
    Concatenate (Arg0, "-m75d", Arg0)
    OperationRegion (GSBD, GenericSerialBus, 0x9400, 0x0100)
    Field (GSBD, BufferAcc, NoLock, Preserve)
     {
       AccessAs (BufferAcc, AttribProcessCall),
       /* A Connection is required */
       Connection (
         I2cSerialBusV2 (0x1234, DeviceInitiated, 0x88775544,
            AddressingMode10Bit, "\\GPI1",
            0xEE, ResourceConsumer, , Exclusive,
\overline{\phantom{a}} ),
      FLD0, 8, \frac{\text{# Virtual register at command value 0. *}}{\text{# Virtual register at command value 0. *}}FLD1, 8, \frac{\text{# Virtual register at command value 1. *}}{\text{# Output}}FLD2, 8 /* Virtual register at command value 2. */
     }
    /* Create the GenericSerialBus data buffer */
    Name (BUF0,
Buffer (4){}) /* Create GenericSerialBus data buffer as BUF0 */
    CreateByteField (BUF0, 0x00, STA0) /* Status (Byte) */
    CreateByteField (BUF0, 0x01, LEN0) /* Length (Byte) */
    CreateWordField (BUF0, 0x02, DAT0)
   Name (BUF1, Buffer (0){}) /* Create GenericSerialBus result buffer */
   /* Process Call with input value '0x5416' to the device using command value 1*/STAO = 0x00LEM0 = 0x02DATO = 0x5416 /* Save 0x5416 into the data buffer */
    Printf ("AttribProcessCall, sent: %o", BUF0)
```

```
BUF1 = FLD1 = BUF0 /* \M75D.BUF0 */ /* Invoke a Process Call transaction */
    Printf ("AttribProcessCall, received: %o", BUF1)
   /* Now that BUF1 is valid, can create fields within it */
    CreateByteField (BUF1, 0x00, STA1)
    CreateByteField (BUF1, 0x01, LEN1)
    CreateWordField (BUF1, 0x02, DAT1)
   If ((STA1 != 0x00))\{ ERR (Arg0, Z143, __LINE__, 0x00, 0x00, STA1, 0x00)
     }
  }
  /* Block Process Call (AttribBlockProcessCall) */
  /* m75e(CallChain) */
  /* CallChain: String */
  Method (M75E, 1, Serialized)
  {
    Concatenate (Arg0, "-m75e", Arg0)
    OperationRegion (GSBD, GenericSerialBus, 0xA400, 0x0100)
    Field (GSBD, BufferAcc, NoLock, Preserve)
     {
       AccessAs (BufferAcc, AttribBlockProcessCall),
       /* A Connection is required */
       Connection (
         I2cSerialBusV2 (0x1234, DeviceInitiated, 0x88775544,
            AddressingMode10Bit, "\\GPI1",
            0xEE, ResourceConsumer, , Exclusive,
\overline{\phantom{a}} ),
      FLD0, 8, \frac{\text{# Virtual register at command value 0. *}}{\text{# Virtual register at command value 0. *}}FLD1, 8 /* Virtual register at command value 1. */
     }
    /* Create the GenericSerialBus data buffer */
  Name (BUF0, Buffer (8){}) /* Create GenericSerialBus data buffer as BUF0 */
    CreateByteField (BUF0, 0x00, STA0) /* Status (Byte) */
    CreateByteField (BUF0, 0x01, LEN0) /* Length (Byte) */
    CreateField (BUF0, 0x10, 32, DAT0)
   Name (BUF1, Buffer (0x14){}) /* Create GenericSerialBus result buffer */
    CreateByteField (BUF1, 0x00, STA1)
```

```
 CreateByteField (BUF1, 0x01, LEN1)
 CreateField (BUF1, 0x10, 32, DAT1)
```
/\* Process Call with input value "TEST" to the device using command value 1 \*/

```
STAO = 0x00LEN0 = 0x04DATA = "TEST" /* Save 'TEST' into the data buffer */
   Printf ("AttribBlockProcessCall, sent: %o", BUF0)
   BUF1 = FLD1 = BUF0 /* \M75E.BUF0 */ /* Invoke a Write Block transaction */
    Printf ("AttribBlockProcessCall, received: %o", BUF1)
   If ((STA1 != 0x00)) {
      ERR (Arg0, Z143, __LINE__,
 0x00, 0x00, STA1, 0x00)
    }
   If ((LEM1 = 0x20)) {
      ERR (Arg0, Z143, __LINE__, 0x00, 0x00, LEN1, 0x20)
    }
   Local0 =Buffer (0x4)
       {
        0x54, 0x45, 0x53, 0x54 //"TEST"
       }
   If ((DATA! = Local0)) {
      ERR (Arg0, Z143, __LINE__, 0x00, 0x00, DAT0, Local0)
    }
  }
  /* Read/Write N Bytes (AttribBytes) */
  /* m75f(CallChain) */
  /* CallChain: String */
  Method (M75F, 1, Serialized)
  {
    Concatenate (Arg0, "-m75f", Arg0)
    OperationRegion (GSBD, GenericSerialBus, 0xB400, 0x0100)
    Field (GSBD, BufferAcc, NoLock, Preserve)
    {
      /*
       * Note: AccessLength for AttribBytes here must at least 2 less than the
       * transfer buffer to account for the status and length bytes
       */
      AccessAs (BufferAcc, AttribBytes (0x22)),
```
## /\* A Connection is required \*/

```
 Connection (
     I2cSerialBusV2 (0x1234, DeviceInitiated, 0x88775544,
           AddressingMode10Bit, "\\GPI1",
           0xEE, ResourceConsumer, , Exclusive,
\overline{\phantom{a}} ),
     FLD0, 8, \frac{\text{# Virtual register at command value 0. } \text{#}FLD1, 8 /* Virtual register at command value 1. */
    }
    /* Create the GenericSerialBus data buffer */
   Name (BUF0, Buffer (0x22){}) /* Create GenericSerialBus data buffer as BUF0 */
    CreateByteField (BUF0, 0x00, STA0) /* Status (Byte) */
    CreateByteField (BUF0, 0x01, LEN0) /* Length (Byte) */
    CreateField (BUF0, 0x10, 0x0100, DAT0)
   Name (BUF1, Buffer (0x22){}) /* Create GenericSerialBus result buffer */
    CreateByteField (BUF1, 0x00, STA1)
    CreateByteField (BUF1, 0x01, LEN1)
    CreateField (BUF1, 0x10, 0x0100, DAT1)
    /* Read buffer from FLD0 */
   BUF0 = FLD0 Printf ("AttribBytes, received: %o", BUF0)
   If ((STA0 != 0x00)) {
      ERR (Arg0, Z143, __LINE__, 0x00, 0x00, STA0, 0x00)
    }
   If ((LEN0 != 0x20)) /* Size of BUF0 */
    {
      ERR (Arg0, Z143, __LINE__, 0x00, 0x00, LEN0, 0x20)
    }
    /* WRITE then READ to FLD1 (Force READ by not using double store) */
   FLD1 = BUP0BUF1 = FLD1 Printf ("AttribBytes, sent: %o", BUF0)
    Printf ("AttribBytes, received: %o", BUF1)
   If ((STA1 != 0))
```

```
 {
      ERR (Arg0, Z143, __LINE__, 0x00, 0x00, STA1, 0)
    }
   If ((LEM1 = 0x20)) {
      ERR (Arg0, Z143, __LINE__, 0x00, 0x00, LEN1, 0x20)
    }
   Local1 = Buffer (0x20) {
         /* 0000 */ 0xA0, 0xA1, 0xA2, 0xA3, 0xA4, 0xA5, 0xA6, 0xA7, // ........
         /* 0008 */ 0xA8, 0xA9, 0xAA, 0xAB, 0xAC, 0xAD, 0xAE, 0xAF, // ........
        /* 0010 */
0xB0, 0xB1, 0xB2, 0xB3, 0xB4, 0xB5, 0xB6, 0xB7, // ........
         /* 0018 */ 0xB8, 0xB9, 0xBA, 0xBB, 0xBC, 0xBD, 0xBE, 0xBF // ........
       }
   If ((DATA! = Local1)) {
      ERR (Arg0, Z143, __LINE__, 0x00, 0x00, DAT0, Local1)
    }
   If ((DATA! = Local!) {
      ERR (Arg0, Z143, __LINE__, 0x00, 0x00, DAT1, Local1)
    }
  }
  /* Raw Read/Write N Bytes (AttribRawBytes) */
  /* m760(CallChain) */
  /* CallChain: String */
  Method (M760, 1, Serialized)
  {
    Concatenate (Arg0, "-m760", Arg0)
    OperationRegion (GSBD, GenericSerialBus, 0xB400, 0x0100)
    Field (GSBD, BufferAcc, NoLock, Preserve)
    {
      /*
       * Note: AccessLength for AttribBytes here must at least 2 less than the
       * transfer buffer to account for the status and length bytes
       */
      AccessAs (BufferAcc, AttribRawBytes (0x22)),
      /* A Connection is required
 */
      Connection (
         I2cSerialBusV2 (0x1234, DeviceInitiated, 0x88775544,
           AddressingMode10Bit, "\\GPI1",
           0xEE, ResourceConsumer, , Exclusive,
```

```
 )
   ),
  FLD0, 8, \frac{\text{# Virtual register at command value 0. *}}{\text{# Virtual register at command value 0. *}}FLD1, 8 /* Virtual register at command value 1. */
 }
```

```
 /* Create the GenericSerialBus data buffer */
```

```
Name (BUF0, Buffer (0x22) { }) /* Create GenericSerialBus data buffer as BUF0 */
 CreateByteField (BUF0, 0x00, STA0) /* Status (Byte) */
 CreateByteField (BUF0, 0x01, LEN0) /* Length (Byte) */
 CreateField (BUF0, 0x10, 0x0100, DAT0)
Name (BUF1, Buffer (0x22){}) /* Create GenericSerialBus result buffer */
 CreateByteField (BUF1, 0x00, STA1)
 CreateByteField (BUF1, 0x01, LEN1)
 CreateField (BUF1, 0x10, 0x0100, DAT1)
 /* Read buffer from FLD0 */
BUP0 = FLD0 Printf ("AttribRawBytes, received: %o", BUF0)
If ((STA0 != 0x00)) {
   ERR (Arg0, Z143, __LINE__, 0x00, 0x00, STA0, 0x00)
 }
If ((LEN0 != 0x20)) /* Size of BUF0 */
 {
   ERR (Arg0, Z143, __LINE__, 0x00, 0x00, LEN0, 0x20)
 }
\frac{1}{2} WRITE then READ to FLD1 (Force READ by not using double store) \frac{1}{2}/
FLD1 = BUF0BUF1 = FLD1 Printf ("AttribRawBytes, sent: %o", BUF0)
 Printf ("AttribRawBytes, received: %o", BUF1)
If ((STA1 != 0)) {
  ERR (Arg0, Z143, LINE, 0x00, 0x00, STA1, 0)
 }
If ((LEN1 != 0x20)) {
   ERR (Arg0, Z143, __LINE__, 0x00, 0x00, LEN1, 0x20)
 }
```

```
Local1 = Buffer (0x20) {
         /* 0000 */ 0xA0, 0xA1, 0xA2, 0xA3, 0xA4, 0xA5, 0xA6, 0xA7, // ........
         /* 0008 */ 0xA8, 0xA9, 0xAA, 0xAB, 0xAC, 0xAD, 0xAE,
 0xAF, // ........
         /* 0010 */ 0xB0, 0xB1, 0xB2, 0xB3, 0xB4, 0xB5, 0xB6, 0xB7, // ........
         /* 0018 */ 0xB8, 0xB9, 0xBA, 0xBB, 0xBC, 0xBD, 0xBE, 0xBF // ........
       }
   If ((DATA !=Local1)) {
       ERR (Arg0, Z143, __LINE__, 0x00, 0x00, DAT0, Local1)
     }
   If ((DATA! = Local!) {
       ERR (Arg0, Z143, __LINE__, 0x00, 0x00, DAT1, Local1)
     }
  }
  /* Raw Process Call (AttribRawProcessBytes) */
  /* m761(CallChain) */
  /* CallChain: String */
  Method (M761, 1, Serialized)
  {
    Concatenate (Arg0, "-m761", Arg0)
    OperationRegion (GSBD, GenericSerialBus, 0xB400, 0x0100)
    Field (GSBD, BufferAcc, NoLock, Preserve)
    {
       /*
        * Note: AccessLength for AttribBytes here must at least 2 less than the
        * transfer buffer to account for the status and length bytes
        */
       AccessAs (BufferAcc, AttribRawProcessBytes
(0x20)),
       /* A Connection is required */
       Connection (
         I2cSerialBusV2 (0x1234, DeviceInitiated, 0x88775544,
            AddressingMode10Bit, "\\GPI1",
            0xEE, ResourceConsumer, , Exclusive,
\overline{\phantom{a}} ),
      FLD0, 8, \frac{\text{# Virtual register at command value 0. *}}{\text{# void}}FLD1, 8 /* Virtual register at command value 1. */
     }
```
/\* Create the GenericSerialBus data buffers \*/

```
Name (BUF0, Buffer (0x22){}) /* Create GenericSerialBus data buffer as BUF0 */
    CreateByteField (BUF0, 0x00, STA0) /* Status (Byte) */
    CreateByteField (BUF0, 0x01, LEN0) /* Length (Byte) */
    CreateWordField(BUF0, 0x02, CMD0) // Command (Bytes 2 and 3)
    CreateField (BUF0, 0x10, 0x0100, DAT0)
   Name (BUF1, Buffer (0x22){}) /* Create GenericSerialBus result buffer */
    CreateByteField (BUF1, 0x00, STA1)
    CreateByteField (BUF1, 0x01, LEN1)
   CreateWordField(BUF1, 0x02, CMD1) // Command (Bytes 2 and 3)
    CreateField (BUF1, 0x10, 0x0100, DAT1)
    /* Process Call with input value "TEST" to the device using command value 1 */
   STAO = 0x00LEN0 = 0x08DATA = "TEST" /* Save 'TEST' into the data buffer */
   BUF1 = FLD1 = BUF0 /* \M761.BUF0 */ /* Invoke a Write Block transaction */
   Printf ("AttribRawProcessBytes, sent: %o", BUF0)
    Printf ("AttribRawProcessBytes, received: %o", BUF1)
   If ((STA1 != 0x00)) {
      ERR (Arg0, Z143, __LINE__, 0x00, 0x00, STA1, 0x00)
    }
   If ((LEM1 = 0x20)) {
      ERR (Arg0, Z143, __LINE__, 0x00, 0x00, LEN1, 0x20)
    }
   Local0 =Buffer (0x20)
      {
        "TEST"
      }
   If ((DATA! = Local0)) {
      ERR (Arg0,
Z143, LINE , 0x00, 0x00, DAT0, Local0)
    }
   Local1 = Buffer (0x20) {
        /* 0000 */ 0xA0, 0xA1, 0xA2, 0xA3, 0xA4, 0xA5, 0xA6, 0xA7, // ........
        /* 0008 */ 0xA8, 0xA9, 0xAA, 0xAB, 0xAC, 0xAD, 0xAE, 0xAF, // ........
        /* 0010 */ 0xB0, 0xB1, 0xB2, 0xB3, 0xB4, 0xB5, 0xB6, 0xB7, // ........
```

```
 /* 0018 */ 0xB8, 0xB9, 0xBA, 0xBB, 0xBC, 0xBD, 0xBE, 0xBF // ........
       }
   If ((DATA != Local1)) {
      ERR (Arg0, Z143, __LINE__, 0x00, 0x00, DAT1, Local1)
    }
  }
  /***** GeneralPurposeIo (ACPI 5.0) ************************************** */
  /* */
  /* Test the use of Connection() operator and simple ByteAcc */
  /* */
  Method (M764, 1, Serialized)
  {
    Concatenate (Arg0, "-m764", Arg0)
    Debug = "TEST: m764, Check GeneralPurposeIo Region Fields (ByteAcc access required)"
    /*...Other required stuff for this device */
    Name
 (GMOD, ResourceTemplate ()
    {
      GpioIo (Exclusive, PullDown, 0x0000, 0x0000, IoRestrictionNone,
         "\\_SB.GPI2", 0x00, ResourceConsumer, ,
         )
         {
           0x000A,
           0x000C
         }
    })
    /* Offset is ignored (From ACPI spec) */
    OperationRegion (GPO2, GeneralPurposeIo, 0x00, 0x40)
    Method (_REG, 2, NotSerialized) // _REG: Region Availability
    {
    }
   Name (_DEP, Package (0x01) // _DEP: Dependencies
    {
      \_SB
    })
    /* Update rule must be Preserve */
    Field (GPO2, ByteAcc, NoLock, Preserve)
    {
     Connection (GMOD), \frac{\pi}{8} Reuse an existing connection (defined above) \frac{\pi}{4} MODE, /* Power Mode */ 2,
      Connection (
```

```
 GpioIo (Exclusive, PullUp, 0x0000, 0x0000, IoRestrictionNone,
            "\\_SB.GPI2", 0x00, ResourceConsumer, ,
            )
            {
              0x0007
 }
       ),
      STAT, /* e.g. Status signal from the device */ 1,
       Connection (
          GpioIo (Exclusive, PullUp, 0x0000, 0x0000, IoRestrictionNone,
            "\\_SB.GPI2", 0x00, ResourceConsumer, ,
            )
            {
              0x0009
 }
       ),
      RSET, /* e.g. Reset signal to the device */ 1,
       Offset (0x20),
       BUFF, 128
     }
    MODE = 0x03Local0 = \text{MODE}/\cdot \text{M764}.MODE */
    If ((Local0 != 0x03)) {
       ERR (Arg0, Z143, __LINE__, 0x00, 0x00, Local0, 0x03)
     }
    MODE = 0x01Local0 = \text{MODE}/\cdot \text{M764}.<br>MODE */
    If ((Local0 != 0x01)) {
       ERR (Arg0, Z143, __LINE__, 0x00, 0x00, Local0, 0x01)
     }
    STAT = 0x01Local0 = STAT /* \M764.STAT */
    If ((Local0 != 0x01)) {
      ERR (Arg0, Z143, LINE, 0x00, 0x00, Local0, 0x01)
     }
// August 2018:
// Use of Buffer objects with GeneralPurposeIo is disallowed, since it doesn't
// really make sense. Test removed.
```
//

```
// Name (TBUF, Buffer (0x10)
\mathcal{U} {
// 0xA0, 0xA1, 0xA2, 0xA3, 0xA4, 0xA5, 0xA6, 0xA7,
// 0xA8, 0xA9, 0xAA, 0xAB, 0xAC, 0xAD, 0xAE, 0xAF
\mathcal{U} \longrightarrow// BUFF = TBUF
// Local0 = BUFF// \tIf ((Local0 != TBUF))\mathcal{U} \qquad \{// ERR (Arg0, Z143, __LINE__, 0x00, 0x00, Local0, TBUF)
\mathcal{U} \longrightarrow }
   /***** IPMI (ACPI 4.0) - bidirectional buffer **************************** */
   Method (M768, 1, Serialized)
   {
     Concatenate (Arg0, "-m768", Arg0)
     Debug = "TEST: m768, Check IPMI Region Fields (BufferAcc access)"
     OperationRegion (POWR, IPMI, 0x3000, 0x0100) /* Power network function */
     Field (POWR, BufferAcc, NoLock, Preserve)
 {
       Offset (0xC1),
      SPWL, \frac{\text{FWH}}{\text{Set}} power limit [command value 0xC1] \frac{\text{FWH}}{\text{Set}} 8,
      GPWL, \frac{\text{#} \cdot \text{Set}}{\text{#} \cdot \text{Set}} for limit [command value 0xC2] \frac{\text{#}}{\text{#} \cdot \text{Set}} 8,
       Offset (0xC8),
       GPMM, /* Get power meter measurement [command value 0xC8] */ 8
     }
     /* Create the IPMI data buffer - ALWAYS 66 bytes */
    Name (BUFF, Buffer (0x42){}) /* Create IPMI data buffer as BUFF */
    CreateByteField (BUFF, 0x00, STAT) /* STAT = Status (Byte) */
    CreateByteField (BUFF, 0x01, LENG) /* LENG = Length (Byte) */
    CreateByteField (BUFF, 0x02, MODE) /* MODE = Mode (Byte) */
    CreateByteField (BUFF, 0x03, RESV) /* RESV = Reserved (Byte) */
    LENG = 0x02 /* Request message is 2 bytes long */
    MODE = 0x01 /* Set Mode to 1 */
    BUFF = GPMM = BUFF /* \M768.BUFF */ /* Write the request into the GPMM command, */
     /* then read the results */
    CreateByteField (BUFF, 0x02, CMPC) /* CMPC = Completion code (Byte) */
     CreateWordField (BUFF, 0x03, RSVD) /* Reserved */
     /* Buffer expected back from ACPIEXEC utility */
    Local1 = Buffer (0x42) {
```

```
\frac{\sqrt{8}}{10000} */ 0x00, 0x40, 0x00, 0x00, 0x04, 0x05, 0x06, 0x07, \frac{\sqrt{6}}{10000} ......
        /* 0008 */ 0x08, 0x09, 0x0A, 0x0B, 0x0C, 0x0D, 0x0E, 0x0F, // ........
        /* 0010 */ 0x10, 0x11, 0x12, 0x13, 0x14, 0x15, 0x16, 0x17, // ........
        /* 0018 */ 0x18, 0x19, 0x1A, 0x1B, 0x1C, 0x1D, 0x1E, 0x1F, // ........
        /* 0020 */ 0x20, 0x21, 0x22, 0x23, 0x24, 0x25, 0x26, 0x27, // !"#$%&'
        /* 0028 */ 0x28, 0x29, 0x2A, 0x2B, 0x2C, 0x2D, 0x2E, 0x2F, // ()*+,-./
        /* 0030 */ 0x30, 0x31, 0x32, 0x33, 0x34, 0x35, 0x36, 0x37, // 01234567
        /* 0038 */ 0x38, 0x39, 0x3A, 0x3B, 0x3C, 0x3D, 0x3E, 0x3F, // 89:;<=>?
        /* 0040 */ 0x40, 0x41 
                    // @A
     }
  If ((STAT != 0x00)) {
     ERR (Arg0, Z143, __LINE__, 0x00, 0x00, STAT, 0x00)
   }
  If ((CMPC != 0x00)) {
     ERR (Arg0, Z143, __LINE__, 0x00, 0x00, CMPC, 0x00)
   }
  If ((BUFF != Local1)) {
     ERR (Arg0, Z143, __LINE__, 0x00, 0x00, Local1, BUFF)
   }
 /* Splitting of Fields */
 /* m742(CallChain) */
 Method (M742, 1, Serialized)
   OperationRegion (OPR0, SystemMemory, 0x00, 0x0257)
   Concatenate (Arg0, "-m742", Arg0)
   Debug = "TEST: m742, Check Splitting of Fields"
   M720 (Arg0, OPR0)
   M721 (Arg0, OPR0)
   M722 (Arg0, OPR0)
   M723 (Arg0, OPR0)
   M724 (Arg0, OPR0)
   M725 (Arg0, OPR0)
   M726 (Arg0, OPR0)
   M727 (Arg0, OPR0)
   M728 (Arg0, OPR0)
   M729 (Arg0, OPR0)
```

```
 /* Create Region Fields that spans the same bits */
```

```
 /* and check possible
```
}

{

}

```
 inconsistence, 0-bit offset. */
 /* m720(CallChain, OpRegion) */
  Method (M720, 2, Serialized)
  {
    OperationRegion (OPRM, 0xFF, 0x00, 0x1000)
    Concatenate (Arg0, "-m720", Arg0)
    CopyObject (Arg1, OPRM) /* \M720.OPRM */
    Field (OPRM, ByteAcc, NoLock, Preserve)
    {
     Offset (0x00),
      FU00, 3
    }
    Field (OPRM, ByteAcc, NoLock, Preserve)
    {
      Offset (0x00),
      FU10, 1,
      FU11, 1,
      FU12, 1
    }
    Field (OPRM, ByteAcc, NoLock, Preserve)
    {
     Offset (0x00),
      FU20, 1,
      FU21, 2
    }
    Field (OPRM, ByteAcc, NoLock, Preserve)
    {
     Offset (0x00),
      FU30, 2,
      FU31, 1
    }
   Local0 = 0x08Local1 = Package (0x07) {
         FU10,
         FU11,
         FU12,
         FU20,
         FU21,
      FU30,
         FU31
       }
    While (Local0)
```

```
 {
      Local0--
     FU00 = Local0 If (Y118){}
      Else
       {
        Local1 [0x00] = FU10 /* \frac{M720.FU10}{}Local1 [0x01] = FU11 /* \frac{M720.FU11 *}{ }Local1 [0x02] = FU12 /* \frac{M720.FU12 *}{Local1 [0x03] = FU20 /* \frac{M720.FU20 \ *}{Local1 [0x04] = FU21 /* \frac{M720.FU21 *}{Local1 [0x05] = FU30 /* \M720.FU30 */
        Local1 [0x06] = FU31 /* \frac{M720.FU31}{} }
     M72A (Arg0, Local0, Local1)
    }
  }
  /* Create Region Fields that spans the same bits */
  /* and check possible inconsistence, 1-bit offset. */
  /* m721(CallChain, OpRegion) */
  Method (M721, 2, Serialized)
  {
    OperationRegion (OPRM, 0xFF, 0x00, 0x1000)
    Concatenate (Arg0, "-m721", Arg0)
    CopyObject (Arg1, OPRM) /* \M721.OPRM */
    Field (OPRM, ByteAcc, NoLock,
 Preserve)
    {
         , 1,
      FU00, 3
    }
    Field (OPRM, ByteAcc, NoLock, Preserve)
    {
         , 1,
      FU10, 1,
      FU11, 1,
      FU12, 1
    }
    Field (OPRM, ByteAcc, NoLock, Preserve)
    {
         , 1,
      FU20, 1,
      FU21, 2
    }
```

```
 Field (OPRM, ByteAcc, NoLock, Preserve)
   {
        , 1,
      FU30, 2,
      FU31, 1
    }
  Local0 = 0x08Local1 = Package (0x07) {
        FU10,
        FU11,
        FU12,
        FU20,
        FU21,
        FU30,
        FU31
      }
   While (Local0)
    {
     Local0--
     FU00 = Local0 If (Y118){}
      Else
      {
       Local1 [0x00] = FU10 /* \overline{0721}. FU10 */
       Local1 [0x01] = FU11 /* \frac{M721.FU11 *}{ }Local1 [0x02] = FU12 /* \frac{M721.FU12 *}{Local1 [0x03] = FU20 /* \frac{M721.FU20 \times}{I}Local1 [0x04] = FU21 /* \frac{M721.FU21 *}{ }Local1 [0x05] = FU30 /* \overline{0721}.FU30 */
       Local1 [0x06] = FU31 /* \frac{M721.FU31}{} }
     M72A (Arg0, Local0, Local1)
    }
 }
 /* Create Region Fields that spans the same bits */
 /* and check possible inconsistence, 2-bit offset. */
 /* m722(CallChain, OpRegion) */
 Method (M722, 2, Serialized)
 {
   OperationRegion (OPRM, 0xFF, 0x00, 0x1000)
   Concatenate (Arg0, "-m722", Arg0)
   CopyObject (Arg1, OPRM) /* \M722.OPRM */
```

```
 Field (OPRM, ByteAcc, NoLock, Preserve)
 {
   , 2,
   FU00, 3
 }
 Field (OPRM, ByteAcc, NoLock, Preserve)
 {
    , 2,
   FU10, 1,
   FU11, 1,
   FU12, 1
 }
 Field (OPRM, ByteAcc, NoLock, Preserve)
 {
    , 2,
   FU20, 1,
   FU21, 2
 }
 Field (OPRM, ByteAcc, NoLock, Preserve)
 {
     , 2,
   FU30, 2,
   FU31, 1
 }
Local0 = 0x08Local1 = Package (0x07) {
     FU10,
     FU11,
     FU12,
     FU20,
     FU21,
     FU30,
     FU31
   }
 While (Local0)
 {
   Local0--
  FU00 = Local0 If (Y118){}
   Else
   {
    Local1 [0x00] = FU10 /* \frac{MT22.FU10 *}{ }
```

```
 Local1 [0x01] = FU11 /* \M722.FU11 */
        Local1 [0x02] = FU12 /* MT22.FU12 */
        Local1 [0x03] = FU20 /* \frac{M722.FU20 \times}{I} Local1 [0x04] = FU21 /* \M722.FU21 */
        Local1 [0x05] = FU30 /* \frac{MT22.FU30 \times}{T}Local1 [0x06] = FU31 /* \frac{M722.FU31}{} }
      M72A (Arg0,
 Local0, Local1)
    }
  }
  /* Create Region Fields that spans the same bits */
 /* and check possible inconsistence, 3-bit offset. */
  /* m723(CallChain, OpRegion) */
  Method (M723, 2, Serialized)
  {
    OperationRegion (OPRM, 0xFF, 0x00, 0x1000)
    Concatenate (Arg0, "-m723", Arg0)
    CopyObject (Arg1, OPRM) /* \M723.OPRM */
    Field (OPRM, ByteAcc, NoLock, Preserve)
    {
        , 3,
      FU00, 3
    }
    Field (OPRM, ByteAcc, NoLock, Preserve)
    {
       , 3,
      FU10, 1,
      FU11, 1,
      FU12, 1
    }
    Field (OPRM, ByteAcc, NoLock, Preserve)
    {
       , 3,
      FU20, 1,
      FU21, 2
    }
    Field (OPRM, ByteAcc, NoLock, Preserve)
    {
        , 3,
      FU30, 2,
      FU31, 1
    }
```

```
Local0 = 0x08Local1 = Package (0x07) {
         FU10,
         FU11,
         FU12,
         FU20,
         FU21,
         FU30,
         FU31
       }
    While (Local0)
    {
      Local0--
     FU00 = Local0 If (Y118){}
      Else
       {
        Local1 [0x00] = FU10 /* \M723.FU10 */
        Local1 [0x01] = FU11 /* \frac{M723.FU11 *}{Local1 [0x02] = FU12 /* MT23.FU12 */
        Local1 [0x03] = FU20 /* \frac{M723.FU20 \times}{I}Local1 [0x04] = FU21 /* \frac{MT23.FU21 \ *}{ Local1 [0x05] = FU30 /* \M723.FU30 */
        Local1 [0x06] = FU31 /* \frac{M723.FU31}{*} }
     M72A (Arg0, Local0, Local1)
    }
  }
  /* Create Region Fields that spans the same bits */
  /* and check possible inconsistence, 4-bit offset. */
  /* m724(CallChain, OpRegion) */
  Method (M724, 2, Serialized)
  {
    OperationRegion (OPRM, 0xFF, 0x00, 0x1000)
    Concatenate (Arg0, "-m724",
 Arg0)
    CopyObject (Arg1, OPRM) /* \M724.OPRM */
    Field (OPRM, ByteAcc, NoLock, Preserve)
    {
         , 4,
      FU00, 3
    }
```

```
 Field (OPRM, ByteAcc, NoLock, Preserve)
```

```
 {
        , 4,
      FU10, 1,
      FU11, 1,
      FU12, 1
    }
    Field (OPRM, ByteAcc, NoLock, Preserve)
    {
         , 4,
      FU20, 1,
      FU21, 2
    }
    Field (OPRM, ByteAcc, NoLock, Preserve)
    {
       , 4,
      FU30, 2,
      FU31, 1
    }
   Local0 = 0x08Local1 = Package (0x07) {
         FU10,
         FU11,
         FU12,
         FU20,
         FU21,
         FU30,
         FU31
       }
    While (Local0)
    {
      Local0--
     FU00 = Local0 If (Y118){}
      Else
       {
         Local1
[0x00] = FU10 /* MT24.FU10 */
        Local1 [0x01] = FU11 /* \frac{M724.FU11 *}{ }Local1 [0x02] = FU12 /* MT24.FU12 */
        Local1 [0x03] = FU20 /* \frac{M724.FU20 \times}{I}Local1 [0x04] = FU21 /* \frac{MT24.FU21 *}{ }Local1 [0x05] = FU30 /* \M724.FU30 */
        Local1 [0x06] = FU31 /* \frac{M724.FU31 \cdot 7}{I}
```

```
 }
```
```
M72A (Arg0, Local0, Local1)
    }
  }
 /* Create Region Fields that spans the same bits */
 /* and check possible inconsistence, 5-bit offset. */
 /* m725(CallChain, OpRegion) */
  Method (M725, 2, Serialized)
  {
    OperationRegion (OPRM, 0xFF, 0x00, 0x1000)
    Concatenate (Arg0, "-m725", Arg0)
    CopyObject (Arg1, OPRM) /* \M725.OPRM */
    Field (OPRM, ByteAcc, NoLock, Preserve)
    {
         , 5,
      FU00, 3
    }
    Field (OPRM, ByteAcc, NoLock, Preserve)
    {
         , 5,
      FU10, 1,
      FU11, 
 1,
      FU12, 1
    }
    Field (OPRM, ByteAcc, NoLock, Preserve)
    {
         , 5,
      FU20, 1,
      FU21, 2
    }
    Field (OPRM, ByteAcc, NoLock, Preserve)
    {
        , 5,
      FU30, 2,
      FU31, 1
    }
   Local0 = 0x08Local1 = Package (0x07) {
         FU10,
         FU11,
         FU12,
```

```
 FU20,
         FU21,
         FU30,
         FU31
       }
    While (Local0)
    {
      Local0--
     FU00 = Local0 If (Y118){}
      Else
       {
        Local1 [0x00] = FU10 /* \frac{M725.FU10 \ *}{ Local1 [0x01] = FU11 /* \M725.FU11 */
        Local1 [0x02] = FU12 /* MT25.FU12 */
        Local1 [0x03] = FU20 /* \frac{M725.FU20 \times}{I} Local1 [0x04] = FU21 /* \M725.FU21 */
        Local1 [0x05] = FU30 /* MT25.FU30 */
        Local1 [0x06] = FU31 /* \M725.FU31 */
       }
     M72A (Arg0, Local0, Local1)
    }
  }
  /* Create Region Fields that spans the same bits */
  /* and check possible inconsistence, 6-bit offset. */
  /* m726(CallChain, OpRegion) */
  Method (M726, 2, Serialized)
  {
    OperationRegion (OPRM, 0xFF, 0x00, 0x1000)
    Concatenate (Arg0, "-m726", Arg0)
    CopyObject (Arg1, OPRM) /* \M726.OPRM */
    Field (OPRM, ByteAcc, NoLock, Preserve)
    {
         , 6,
      FU00, 3
    }
    Field (OPRM, ByteAcc, NoLock, Preserve)
    {
         , 6,
      FU10, 1,
      FU11, 1,
      FU12, 1
    }
```

```
 Field (OPRM, ByteAcc, NoLock, Preserve)
   {
        , 6,
     FU20, 1,
     FU21, 2
    }
   Field (OPRM, ByteAcc, NoLock, Preserve)
   {
        , 6,
      FU30, 2,
      FU31, 1
   }
  Local0 = 0x08Local1 = Package (0x07) {
        FU10,
        FU11,
        FU12,
        FU20,
        FU21,
        FU30,
        FU31
      }
   While (Local0)
    {
     Local0--
     FU00 = Local0 If (Y118){}
      Else
      {
       Local1 [0x00] = FU10 /* \frac{MT26.FU10 *}{Local1 [0x01] = FU11 /* \frac{M726.FU11 *}{Local1 [0x02] = FU12 /* \frac{M726.FU12 *}{Local1 [0x03] = FU20 /* \frac{M726.FU20 \times}{I}Local1 [0x04] = FU21 /* \frac{M726.FU21 *}{ Local1 [0x05] = FU30 /* \M726.FU30 */
       Local1 [0x06] = FU31 /* \frac{MT26.FU31 *}{ } }
     M72A (Arg0, Local0, Local1)
    }
 }
 /* Create Region Fields that spans the same bits */
 /* and check possible inconsistence, 7-bit offset. */
```

```
 /* m727(CallChain, OpRegion) */
 Method (M727, 2,
 Serialized)
  {
    OperationRegion (OPRM, 0xFF, 0x00, 0x1000)
    Concatenate (Arg0, "-m727", Arg0)
    CopyObject (Arg1, OPRM) /* \M727.OPRM */
    Field (OPRM, ByteAcc, NoLock, Preserve)
    {
        , 7,
      FU00, 3
    }
    Field (OPRM, ByteAcc, NoLock, Preserve)
    {
        , 7,
      FU10, 1,
      FU11, 1,
      FU12, 1
    }
    Field (OPRM, ByteAcc, NoLock, Preserve)
    {
        , 7,
      FU20, 1,
      FU21, 2
    }
    Field (OPRM, ByteAcc, NoLock, Preserve)
    {
        , 7,
      FU30, 2,
      FU31, 1
    }
   Local0 = 0x08Local1 = Package (0x07) {
        FU10,
        FU11,
        FU12,
        FU20,
        FU21,
        FU30,
        FU31
      }
    While (Local0)
    {
```

```
 Local0--
     FU00 = Local0 If (Y118){}
      Else
       {
        Local1 [0x00] = FU10 /* \frac{M727.FU10}{}Local1 [0x01] = FU11 /* \frac{M727.FU11 *}{Local1 [0x02] = FU12 /* MT27.FU12 */
        Local1 [0x03] = FU20 /* \frac{M727.FU20 \times}{I}Local1 [0x04] = FU21 /* \frac{M727.FU21 *}{Local1 [0x05] = FU30 /* \M727.FU30 */
        Local1 [0x06] = FU31 /* \frac{MT27.FU31 *}{ } }
     M72A (Arg0, Local0, Local1)
    }
  }
  /* Create Region Fields that spans the same bits */
  /* and check possible inconsistence, 8-bit offset. */
  /* m728(CallChain, OpRegion) */
  Method (M728, 2, Serialized)
  {
    OperationRegion (OPRM, 0xFF, 0x00, 0x1000)
    Concatenate (Arg0, "-m728", Arg0)
    CopyObject (Arg1, OPRM) /* \M728.OPRM */
    Field (OPRM, ByteAcc, NoLock, Preserve)
    {
     Offset (0x01),
      FU00, 3
    }
    Field (OPRM, ByteAcc,
 NoLock, Preserve)
    {
     Offset (0x01),
      FU10, 1,
      FU11, 1,
      FU12, 1
    }
    Field (OPRM, ByteAcc, NoLock, Preserve)
    {
     Offset (0x01).
      FU20, 1,
      FU21, 2
    }
```

```
 Field (OPRM, ByteAcc, NoLock, Preserve)
    {
      Offset (0x01),
      FU30, 2,
      FU31, 1
    }
   Local0 = 0x08Local1 = Package (0x07) {
         FU10,
         FU11,
         FU12,
         FU20,
         FU21,
         FU30,
         FU31
       }
    While (Local0)
    {
      Local0--
     FU00 = Local0 If (Y118){}
      Else
       {
        Local1 [0x00] = FU10 /* \frac{M728.FU10}{} Local1 [0x01] = FU11 /* \M728.FU11 */
        Local1 [0x02] = FU12 /* MT28.FU12 */
        Local1 [0x03] = FU20 /* \frac{M728.FU20}{} */
        Local1 [0x04] = FU21 /* \frac{M728.FU21 *}{Local1 [0x05] = FU30 /* \frac{M728.FU30 \times}{I}Local1 [0x06] = FU31 /* \frac{M728.FU31}{} }
     M72A (Arg0, Local0, Local1)
    }
  }
  /* Create Region Fields that spans the same bits */
 /* and check possible inconsistence, 2046-bit offset. */
  /* m729(CallChain, OpRegion) */
  Method (M729, 2, Serialized)
  {
    OperationRegion (OPRM, 0xFF, 0x00, 0x1000)
    Concatenate (Arg0, "-m729", Arg0)
    CopyObject (Arg1, OPRM) /* \M729.OPRM */
```

```
 Field (OPRM, ByteAcc, NoLock, Preserve)
 {
     , 2046,
   FU00, 3
  }
 Field (OPRM, ByteAcc, NoLock, Preserve)
 {
     , 2046,
   FU10, 1,
   FU11, 1,
   FU12, 1
 }
 Field (OPRM, ByteAcc, NoLock, Preserve)
 {
     , 2046,
   FU20, 1,
   FU21, 2
 }
 Field (OPRM, ByteAcc, NoLock, Preserve)
 {
      , 2046,
   FU30, 2,
   FU31, 1
 }
Local0 = 0x08Local1 = Package (0x07) {
      FU10,
      FU11,
      FU12,
      FU20,
      FU21,
      FU30,
      FU31
    }
 While (Local0)
 {
   Local0--
  FU00 = Local0 If (Y118){}
   Else
    {
     Local1 [0x00] = FU10 /* \M729.FU10 */
```

```
Local1 [0x01] = FU11 /* \frac{M729.FU11 *}{Local1 [0x02] = FU12 /* \frac{M729.FU12 *}{Local1 [0x03] = FU20 /* \frac{M729.FU20 \times}{I}Local1 [0x04] = FU21 /* \frac{MT29.FU21 \ *}{Local1 [0x05] = FU30 /* \frac{M729.FU30 \times}{I}Local1 [0x06] = FU31 /* \frac{M729.FU31}{} }
     M72A (Arg0, Local0, Local1)
    }
  }
 /* Supports bunch of m720-m729 methods
 */
  /* checking splitting fields */
  /* m72a(CallChain, CheckInt, FieldsPkg) */
  Method (M72A, 3, NotSerialized)
  {
    Concatenate (Arg0, "-m72a", Arg0)
   Local3 = Arg1Local0 = ((Local3 \gg 0x00) \& 0x01)Local1 = ((Local3 >> 0x01) & 0x01)
   Local2 = ((Local3 >> 0x02) & 0x01)
   /* 1-1-1 */Local4 =DerefOf (Arg2 [0x00])
   If ((Local4 != Local0)) {
      ERR (Arg0, Z143, __LINE__, Z143, Local3, Local4, Local0)
    }
   Local4 =DerefOf (Arg2 [0x01])
   If ((Local4 != Local1)) {
     ERR (Arg0, Z143, __LINE__, Z143, Local3, Local4, Local1)
    }
   Local4 =DerefOf (Arg2 [0x02])
   If ((Local4 != Local2)) {
     ERR (Arg0, Z143, LINE, Z143, Local3, Local4, Local2)
    }
    /* 1-2 */
   Local4 =DerefOf (Arg2 [0x03])
   If ((Local4 != Local0)) {
```

```
 }
   Local4 =DerefOf (Arg2 [0x04])
   Local5 = (Local1 | (Local2 << 0x01))If ((Local4 != Local5)) {
      ERR (Arg0, Z143, __LINE__, Z143, Local3, Local4, Local5)
    }
   /* 2-1 */Local4 =DerefOf (Arg2 [0x05])
   Local5 = (Local0 | (Local1 << 0x01))If ((Local4 != Local5)) {
     ERR (Arg0, Z143, __LINE__, Z143, Local3, Local4, Local5)
    }
   Local4 =DerefOf (Arg2 [0x06])
   If ((Local4 != Local2)) {
      ERR (Arg0, Z143, __LINE__, Z143, Local3, Local4, Local2)
    }
  }
  Method (M72F, 4, Serialized)
  {
    Concatenate (Arg0, "-m72f", Arg0)
   /* For loop 0 */ Name (LPN0, 0x00)
    Name (LPC0, 0x00)
   /* For loop 1 */ Name (LPN1, 0x00)
    Name (LPC1, 0x00)
    /* For loop 2 */
    Name (LPN2, 0x00)
    Name (LPC2, 0x00)
    /* Index of offset */
    Name (IB00, 0x00)
    /* Number of offsets
 */
```

```
 Name (NB00, 0x00)
   LPN0 = Arg1LPC0 = 0x00 While (LPN0)
     {
printf ("LPN0: %o\n", LPN0)
       /* Operands */
      Local6 = (LPC0 * 0x05) IB00 = DerefOf (Arg3 [Local6])
       Local6++
       LPN1 = DerefOf (Arg3 [Local6])
       Local6++
      Local0 = DerefOf (Arg3 [Local6])Local6++ Local1 = DerefOf (Arg3 [Local6])
       Local6++
       Local2 = DerefOf (Arg3 [Local6])
      LPC1 = 0x00 While (LPN1)
       {
printf ("LPN1: %o\n", LPN1)
        NB00 = Local0LPN2 = Local1LPC2 = 0x00 Local6 = DerefOf (PFUO [IB00])
         While (LPN2)
         {
printf ("LPN2: %o\n", LPN2)
           Local7 = DerefOf (PFUL [NB00])
           /* Integer source */
printf ("BINT: %0 %0 %0 %0\n", Arg2, Local6, Local7, Local2)
           M72E (Concatenate (Arg0,
 "-BInt"), Arg2, Local6, Local7, Local2, 0x00)
          If ((Local7 > 0x08))\{ /* Buffer source, shorter than field */
             Local4 = ((Local7 - 0x01) / 0x08) M72E (Concatenate (Arg0, "-BShort"), Arg2, Local6, Local7, Local2, Local4)
            }
```

```
 Divide (Local7, 0x08, Local5, Local4)
            If (Local5)
            {
              /* Buffer source, longer than field, the same last byte */
              M72E (Concatenate (Arg0, "-BLast"), Arg2, Local6, Local7, Local2, (Local4 + 0x01
                ))
            }
           Else
 {
              /* Buffer source, equal to field in length */
              M72E (Concatenate (Arg0, "-BEqual"), Arg2, Local6, Local7, Local2, Local4)
            }
           /* Buffer source, one byte
 longer than field */
            If (Local5)
            {
              M72E (Concatenate (Arg0, "-BLong"), Arg2, Local6, Local7, Local2, (Local4 + 0x02
                ))
            }
           Else
            {
              M72E (Concatenate (Arg0, "-BLong"), Arg2, Local6, Local7, Local2, (Local4 + 0x01
                ))
            }
           NB00++
           LPN2--
           LPC2++
         }
         IB00++
         LPN1--
        LPC1++ }
      LPC0++
       LPN0--
 /* <test name>, */
```

```
/* <name of test-package>, */
```

```
/* <index of bit>, */
```
 } }

```
/* <num of bits>. */
```

```
 /* <ext param package>: */
 /* \langle <opcode of buffer to fill the ground> */
 /* <br/> <opcode of buffer to fill the field> */ /* <Access Type opcode> */
  /* 0 - AnyAcc, 1 - ByteAcc, 2 - WordAcc,
 */
  /* 3 - DWordAcc, 4 - QWordAcc, 5 - BufferAcc */
  /* <Update Rule opcode> */
  /* 0 - Preserve, 1 - WriteAsOnes, 2 - WriteAsZeros */
  /* <Lock Rule opcode> */
 /* 0 - Lock, 1 - NoLock */
 /* <size of source object in bytes> */ /* Opcodes of size: */
 /* 0 - Integer */ /* <=256 - Buffer */
 \frac{\text{N}}{\text{N}} >256 - String (size-256) */
  Method (M72E, 6, Serialized)
  {
    Name (PR00, 0x00)
   /* For loop 1 */ Name (LPN1, 0x00)
    Name (LPC1, 0x00)
    /* For loop 2 */
    Name (LPN2, 0x00)
    Name (LPC2, 0x00)
    /* byte size of field */
    Name (BSF0, 0x00)
    /* byte size of region affected by field */
    Name (BSR0, 0x00)
   /* index of the first byte of field in the region */ Name (FB00, 0x00)
   /* index of the last byte of field in the region */ Name (LB00, 0x00)
    Concatenate (Arg0, "-m72e", Arg0)
    /* Num of bits have
 to be non-zero */
   If ((Arg3 == 0x00)) {
      ERR (Arg0, Z143, __LINE__, 0x00, 0x00, 0x00, 0x00)
       Return (Ones)
```

```
 }
```

```
BSR0 = MBS0 (Arg2, Arg3) /* ========================================= */
    /* Prepare the buffer for filling the ground */
    /* ========================================= */
    M72C (DerefOf (Arg4 [0x00]), BRG0)
    /* ========================================================== */
    /* Prepare the buffer for filling the field (over the ground) */
    /* ========================================================== */
    M72C (DerefOf (Arg4 [0x01]), BRF0)
    /* ====================================================== */
    /* Prepare the benchmark buffer for Field COMPARISON with */
    /* Result in Local6 */
    /* ====================================================== */
    /* lpN1 - number of bytes minus one */
   Local0 = Arg3 Local0--
    Divide
 (Local0, 0x08, Local7, LPN1) /* \M72E.LPN1 */
    Divide (Arg3, 0x08, Local7, Local0)
    BSF0 = LPN1 /* \M72E.LPN1 */
   BSF0++Local6 = Buffer (BSF0){} If (Arg5)
    {
     Local5 = Arg5 }
    ElseIf (F64)
    {
     Local5 = 0x08 }
    Else
    {
     Local5 = 0x04 }
   If (((Local5 * 0x08) < Arg3)) {
     LPN1 = Local5 }
    Else
    {
     Local0 = DerefOf(BRF0 [LPN1]) If (Local7)
      {
       Local1 = (0x08 - Local7)Local2 = (Local0 \ll Local1)Local<sub>3</sub> = (Local<sub>2</sub> & 0xFF)
```

```
Local0 = (Local3 >> Local1) }
      Local6 [LPN1] = Local0
    }
   Local4 = DerefOf (Arg4 [0x02]) /* Access Type \frac{*}{s}Local5 = DerefOf (Arg4 [0x03]) /* Update Rule */
   LPC1 = 0x00 While (LPN1)
    {
      Local0 = DerefOf (BRF0 [LPC1])
    Local6 [LPC1] = Local0 LPN1--
     LPC1++ }
 /* ================================================ */
    /* Prepare the benchmark buffer for comparison with */
    /* ================================================ */
   BRB0 = BRG0 /* BRG0 */
    Divide (Arg2, 0x08, Local1, FB00) /* \M72E.FB00 */
    Local2 = DerefOf (BRB0 [FB00])
    LB00 = BSR0 /* \M72E.BSR0 */
    LB00--
    Local3 = DerefOf (BRB0 [LB00])
    /* Take into account Update Rule */
    If (Local5)
    {
      /* Update Rule filler: 0xff or 0 */
     Local7 = (0xFF * (0x02 - Local5)) /* Take into account Access Type */
     If (((Local4 > 0x01) &amp; &amp; (Local4 < 0x05))) {
         /* Access Width */
        Local2 = (0x01 \ll (Local4 - 0x01)) /* Number of bytes touched by Access BEFORE field */
         Divide (FB00, Local2, Local2)
         /* Apply
 Rule */
```
 $Local3 = FBO0$  /\* \M72E.FB00 \*/

```
 While (Local2)
         {
           Local2--
           Local3--
          BRB0 [Local3] = Local7
         }
        /* Number of bytes touched by Access AFTER field */
       Local2 = (0x01 \ll (Local4 - 0x01)) Divide (BSR0, Local2, Local3)
        If (Local3)
         {
           Local2 -= Local3
           /* Apply Rule */
           Local3 = LB00 /* \M72E.LB00 */
           While (Local2)
           {
             Local2--
             Local3++
            If ((Local3 == RSO0)) {
               Break
 }
             BRB0 [Local3] = Local7
           }
         }
       }
     Local2 = Local7Local3 = Local7 Local0 = SFT1 (Local6, Local1, Arg3, Local2, Local3)
   Local2 = FB00 /* \M72E.FB00 */LPN2 = SizeOf (Local0)LPC2 = 0x00 While (LPN2)
    {
      Local1 = DerefOf (Local0 [LPC2])
      BRB0 [Local2] = Local1
      Local2++
      LPN2--
      LPC2++
    }
```

```
If (((\text{Arg3} < 0x21) \parallel (\text{F64} \& \& (\text{Arg3} < 0x41)))) {
       ToInteger (Local6, Local6)
     }
    Switch (ToString (Mid (DerefOf (Arg4 [0x05]), 0x01, 0x03), Ones
       ))
    {
       Case ("730")
       {
         /* (ByteAcc, NoLock, Preserve) */
         M730 (Arg0, Arg1, Arg2, Arg3, Arg5, Local6)
       }
       Case ("731")
       {
         /* (ByteAcc, NoLock, WriteAsOnes) */
         M731 (Arg0, Arg1, Arg2, Arg3, Arg5, Local6)
       }
       Case ("732")
       {
         /* (ByteAcc, NoLock, WriteAsZeros) */
         M732 (Arg0, Arg1, Arg2,
 Arg3, Arg5, Local6)
       }
       Case ("733")
       {
         /* (WordAcc, NoLock, Preserve) */
         M733 (Arg0, Arg1, Arg2, Arg3, Arg5, Local6)
       }
       Case ("734")
       {
         /* (WordAcc, NoLock, WriteAsOnes) */
         M734 (Arg0, Arg1, Arg2, Arg3, Arg5, Local6)
       }
       Case ("735")
       {
         /* (WordAcc, NoLock, WriteAsZeros) */
         M735 (Arg0, Arg1, Arg2, Arg3, Arg5, Local6)
       }
       Case ("736")
       {
```

```
 /* (DWordAcc, NoLock, Preserve) */
         M736 (Arg0, Arg1, Arg2, Arg3, Arg5, Local6)
       }
      Case ("737")
       {
         /* (DWordAcc, NoLock, WriteAsOnes) */
         M737 (Arg0, Arg1, Arg2, Arg3, Arg5, Local6)
       }
      Case ("738")
       {
         /* (DWordAcc, NoLock, WriteAsZeros) */
         M738 (Arg0, Arg1, Arg2,
 Arg3, Arg5, Local6)
       }
      Case ("739")
       {
         /* (QWordAcc, NoLock, Preserve) */
         M739 (Arg0, Arg1, Arg2, Arg3, Arg5, Local6)
       }
      Case ("73a")
       {
         /* (QWordAcc, NoLock, WriteAsOnes) */
         M73A (Arg0, Arg1, Arg2, Arg3, Arg5, Local6)
       }
      Case ("73b")
       {
         /* (QWordAcc, NoLock, WriteAsZeros) */
         M73B (Arg0, Arg1, Arg2, Arg3, Arg5, Local6)
       }
      Case ("73c")
       {
         /* (AnyAcc, NoLock, Preserve) */
         M73C (Arg0, Arg1, Arg2, Arg3, Arg5, Local6)
       }
      Case ("73d")
       {
        /* (AnyAcc, NoLock, WriteAsOnes) */
         M73D (Arg0, Arg1, Arg2, Arg3, Arg5, Local6)
       }
      Case ("73e")
```

```
 {
         /* (AnyAcc, Lock, WriteAsZeros) */
         M73E (Arg0, Arg1, Arg2, Arg3,
 Arg5, Local6)
       }
      Case ("790")
       {
         /* IndexFields (ByteAcc, NoLock, Preserve) */
         M790 (Arg0, Arg1, Arg2, Arg3, Arg5, Local6)
       }
      Case ("791")
       {
         /* IndexFields (WordAcc, NoLock, WriteAsOnes) */
         M791 (Arg0, Arg1, Arg2, Arg3, Arg5, Local6)
       }
      Case ("792")
       {
         /* IndexFields (DWordAcc, NoLock, WriteAsZeros) */
         M792 (Arg0, Arg1, Arg2, Arg3, Arg5, Local6)
       }
      Case ("793")
       {
         /* IndexFields (QWordAcc, NoLock, Preserve) */
         M793 (Arg0, Arg1, Arg2, Arg3, Arg5, Local6)
       }
      Case ("794")
       {
         /* IndexFields (AnyAcc, Lock, Preserve) */
         M794 (Arg0, Arg1, Arg2, Arg3, Arg5, Local6)
       }
      Case ("7d0")
       {
         /* BankFields (ByteAcc, NoLock,
 Preserve) */
         M7D0 (Arg0, Arg1, Arg2, Arg3, Arg5, Local6)
       }
      Case ("7d1")
       {
         /* BankFields (WordAcc, NoLock, WriteAsOnes) */
```

```
 M7D1 (Arg0, Arg1, Arg2, Arg3, Arg5, Local6)
```

```
 }
       Case ("7d2")
       {
         /* BankFields (DWordAcc, NoLock, WriteAsZeros) */
         M7D2 (Arg0, Arg1, Arg2, Arg3, Arg5, Local6)
       }
      Case ("7d3")
       {
         /* BankFields (QWordAcc, NoLock, Preserve) */
         M7D3 (Arg0, Arg1, Arg2, Arg3, Arg5, Local6)
       }
      Case ("7d4")
       {
         /* BankFields (AnyAcc, Lock, Preserve) */
         M7D4 (Arg0, Arg1, Arg2, Arg3, Arg5, Local6)
       }
      Default
       {
         ERR (Arg0, Z143, __LINE__, 0x00, 0x00, Local4, Local5)
         Return (Ones)
       }
    }
    Return (Zero)
  /* Create
 Region Field Unit */
  /* (ByteAcc, NoLock, Preserve) */
  /* */
 /* <test name>, *//* <name of test-package>, *//* <index of bit>, *//* <num of bits>, */ /* <size of source object in bytes> */
  /* Opcodes of size: */
 /* 0 - Integer *//* \leq 256 - Buffer */
 /* >256 - String (size-256) */
 /* <the benchmark buffer for Field comparison with>*/
  Method (M730, 6, Serialized)
    OperationRegion (OPR0, SystemMemory, 0x00, RS00)
    Field (OPR0, ByteAcc, NoLock, Preserve)
```

```
 {
      G001, 2048
    }
    Concatenate (Arg0, "-m730", Arg0)
    Switch (ToInteger (Arg2))
    {
      Case (0x00)
       {
         Switch (ToInteger (Arg3))
         {
           Case (0x01)
           {
             Field (OPR0, ByteAcc, NoLock, Preserve)
 {
                Offset (0x00),
               F000,
             }
            Local3 = RefOf (F000) }
          Case (0x06) {
             Field (OPR0, ByteAcc, NoLock, Preserve)
 {
               Offset (0x00),
                F001, 6
 }
            Local3 = RefOf(F001) }
           Case (0x07)
           {
             Field (OPR0, ByteAcc, NoLock, Preserve)
 {
               Offset (0x00),
                F002, 7
 }
            Local3 = RefOf(F002) }
          Case (0x08) {
             Field (OPR0, ByteAcc, NoLock, Preserve)
\left\{ \begin{array}{c} 1 & 1 \\ 1 & 1 \end{array} \right\} Offset (0x00),
                F003, 8
```
1

```
Local3 = RefOf(F003) }
        Case (0x09) {
           Field (OPR0, ByteAcc, NoLock, Preserve)
            {
             Offset (0x00),
             F004, 9
 }
          Local3 = RefOf(F004) }
         Case (0x1F)
          {
           Field (OPR0, ByteAcc, NoLock, Preserve)
 {
            Offset (0x00),
             F005, 31
 }
          Local3 = RefOf(F005) }
         Case (0x20)
 {
           Field (OPR0, ByteAcc, NoLock, Preserve)
 {
             Offset (0x00),
             F006, 32
 }
          Local3 = RefOf (F006) }
        Case (0x21) {
           Field (OPR0, ByteAcc, NoLock, Preserve)
 {
            Offset (0x00),
             F007, 33
 }
          Local3 = RefOf(F007) }
         Case (0x3F)
          {
           Field (OPR0, ByteAcc, NoLock, Preserve)
```

```
\{Offset (0x00),
              F008, 63
 }
           Local3 = RefOf(F008) }
          Case (0x40)
          {
            Field (OPR0, ByteAcc, NoLock, Preserve)
 {
             Offset (0x00),
              F009, 64
 }
           Local3 = RefOf(F009) }
  Case (0x41) {
            Field (OPR0, ByteAcc, NoLock, Preserve)
 {
             Offset (0x00),
              F00A, 65
 }
           Local3 = RefOf (F00A) }
         Case (0x45) {
            Field (OPR0, ByteAcc, NoLock, Preserve)
 {
             Offset (0x00),
              F00B, 69
 }
           Local3 = RefOf(F00B) }
          Case (0x81)
          {
            Field (OPR0, ByteAcc, NoLock, Preserve)
\left\{ \begin{array}{c} 1 & 1 \\ 1 & 1 \end{array} \right\}Offset (0x00),
              F00C, 129
 }
           Local3 = RefOf(F00C) }
```

```
 Case (0x0100)
```

```
 {
             Field (OPR0, ByteAcc, NoLock, Preserve)
\{ Offset (0x00),
                F00D, 256
 }
            Local3 = RefOf (F00D) }
           Case (0x03FF)
           {
             Field (OPR0, ByteAcc, NoLock, Preserve)
 {
                Offset (0x00),
                F00E, 1023
 }
            Local3 = RefOf(F00E) }
           Case (0x07BF)
           {
             Field (OPR0, ByteAcc, NoLock, Preserve)
              {
               Offset (0x00),
                F00F, 1983
 }
            Local3 = RefOf(F00F) }
           Default
           {
             ERR
 (Arg0, Z143, __LINE__, 0x00, 0x00, Arg2, Arg3)
             Return (Zero)
           }
         }
       }
     Case (0x01) {
         Switch (ToInteger (Arg3))
         {
           Case (0x01)
           {
             Field (OPR0, ByteAcc, NoLock, Preserve)
\left\{ \begin{array}{c} 1 & 1 \\ 1 & 1 \end{array} \right\}
```

```
 , 1,
              F010, 1
 }
           Local3 = RefOf(F010) }
         Case (0x06) {
            Field (OPR0, ByteAcc, NoLock, Preserve)
            {
               , 1,
              F011, 6
            }
           Local3 = RefOf(F011) }
          Case (0x07)
          {
            Field (OPR0, ByteAcc, NoLock, Preserve)
                , 1,
              F012, 7
 }
           Local3 = RefOf(F012) }
          Case (0x08)
          {
            Field (OPR0, ByteAcc, NoLock, Preserve)
            {
               , 1,
              F013, 8
 }
           Local3 = RefOf(F013) }
         Case (0x09) {
            Field (OPR0, ByteAcc, NoLock, Preserve)
            {
               , 1,
              F014, 9
 }
           Local3 = RefOf(F014) }
          Case (0x1F)
```

```
 {
            Field (OPR0, ByteAcc, NoLock, Preserve)
            {
                , 1,
              F015, 31
 }
           Local3 = RefOf(F015) }
         Case (0x20) {
            Field (OPR0, ByteAcc, NoLock, Preserve)
            {
              , 1,
             F016, 32
            }
           Local3 = RefOf(F016) }
          Case (0x21)
 {
            Field (OPR0, ByteAcc, NoLock, Preserve)
 {
              , 1,
              F017, 33
 }
           Local3 = RefOf(F017) }
          Case (0x3F)
          {
            Field (OPR0, ByteAcc, NoLock, Preserve)
            {
                , 1,
              F018, 63
         }
           Local3 = RefOf(F018) }
         Case (0x40)\{ Field (OPR0, ByteAcc, NoLock, Preserve)
            {
              , 1,
              F019, 64
 }
```

```
Local3 = RefOf(F019) }
          Case (0x41)
          {
           Field (OPR0, ByteAcc, NoLock, Preserve)
            {
                , 1,
             F01A, 65
 }
           Local3 = RefOf(F01A) }
         Case (0x45) {
            Field (OPR0, ByteAcc, NoLock, Preserve)
            {
              , 1,
             F01B, 69
 }
           Local3
= RefOf (F01B)
          }
          Case (0x81)
          {
           Field (OPR0, ByteAcc, NoLock, Preserve)
 {
                , 1,
             F01C, 129
 }
           Local3 = RefOf(F01C) }
          Case (0x0100)
          {
            Field (OPR0, ByteAcc, NoLock, Preserve)
 {
               , 1,
             F01D, 256
 }
           Local3 = RefOf (F01D) }
          Case (0x03FF)
\{ Field (OPR0, ByteAcc, NoLock, Preserve)
            {
                , 1,
```

```
 F01E, 1023
 }
           Local3 = RefOf(F01E) }
         Case (0x07BF)
          {
            Field (OPR0, ByteAcc, NoLock, Preserve)
            {
                , 1,
              F01F, 1983
 }
           Local3 = RefOf(F01F) }
          Default
 {
            ERR (Arg0, Z143, __LINE__, 0x00, 0x00, Arg2, Arg3)
            Return (Zero)
          }
        }
      Case (0x02)
        Switch (ToInteger (Arg3))
        {
         Case (0x01) {
            Field (OPR0, ByteAcc, NoLock, Preserve)
 {
             Offset (0x00),
                , 2,
              F020, 1
 }
           Local3 = RefOf (F020) }
      Case (0x06) {
            Field (OPR0, ByteAcc, NoLock, Preserve)
            {
             Offset (0x00),
                , 2,
              F021, 6
 }
```

```
Local3 = RefOf(F021) }
          Case (0x07)
          {
            Field (OPR0, ByteAcc, NoLock, Preserve)
            {
             Offset (0x00),
                , 2,
              F022, 7
 }
           Local3 = RefOf(F022) }
         Case (0x08) {
            Field (OPR0, ByteAcc, NoLock, Preserve)
 {
             Offset (0x00),
                , 2,
              F023, 8
 }
           Local3 = RefOf(F023) }
          Case (0x09)
          {
            Field (OPR0, ByteAcc, NoLock, Preserve)
 {
              Offset (0x00),
                , 2,
              F024, 9
 }
           Local3 = RefOf(F024) }
          Case (0x1F)
          {
            Field (OPR0, ByteAcc, NoLock, Preserve)
            {
             Offset (0x00),
                , 2,
              F025, 31
 }
           Local3 = RefOf(F025) }
          Case (0x20)
```

```
 {
            Field (OPR0, ByteAcc, NoLock, Preserve)
            {
              Offset (0x00),
     , 2,
              F026, 32
 }
           Local3 = RefOf(F026) }
          Case (0x21)
          {
            Field (OPR0, ByteAcc, NoLock, Preserve)
 {
              Offset (0x00),
                , 2,
              F027, 33
 }
           Local3 = RefOf(F027) }
          Case (0x3F)
 {
            Field (OPR0, ByteAcc, NoLock, Preserve)
 {
             Offset (0x00),
                , 2,
              F028, 63
 }
           Local3 = RefOf(F028) }
         Case (0x40) {
            Field (OPR0, ByteAcc, NoLock, Preserve)
      {
             Offset (0x00),
                , 2,
              F029, 64
 }
           Local3 = RefOf(F029) }
         Case (0x41) {
            Field (OPR0, ByteAcc, NoLock, Preserve)
```

```
 {
              Offset (0x00),
                 , 2,
               F02A, 65
 }
            Local3 = RefOf(F02A) }
          Case (0x45) {
             Field (OPR0, ByteAcc, NoLock, Preserve)
             {
               Offset (0x00),
                 , 2,
               F02B, 69
 }
            Local3 = RefOf (F02B) }
          Case (0x81)
             Field (OPR0, ByteAcc, NoLock, Preserve)
 {
               Offset (0x00),
                 , 2,
               F02C, 129
 }
            Local3 = RefOf(F02C) }
          Case (0x0100)
           {
             Field (OPR0, ByteAcc, NoLock, Preserve)
 {
              Offset (0x00),
                 , 2,
               F02D, 256
 }
            Local3 = RefOf (F02D) }
           Case (0x03FF)
           {
             Field (OPR0, ByteAcc, NoLock, Preserve)
\left\{ \begin{array}{c} 1 & 1 \\ 1 & 1 \end{array} \right\} Offset (0x00),
                 , 2,
```

```
 F02E, 1023
 }
            Local3
= RefOf (F02E)
           }
          Case (0x07BF)
           {
            Field (OPR0, ByteAcc, NoLock, Preserve)
             {
             Offset (0x00),
                 , 2,
              F02F, 1983
 }
           Local3 = RefOf (F02F) }
          Default
           {
            ERR (Arg0, Z143, __LINE__, 0x00, 0x00, Arg2, Arg3)
            Return (Zero)
           }
        }
      }
      Case (0x03)
      {
        Switch (ToInteger (Arg3))
        {
          Case (0x01)
           {
            Field (OPR0, ByteAcc, NoLock, Preserve)
             {
                 , 3,
               F030, 1
 }
            Local3 = RefOf
 (F030)
           }
         Case (0x06)\{ Field (OPR0, ByteAcc, NoLock, Preserve)
             {
                , 3,
              F031, 6
 }
```

```
Local3 = RefOf(F031) }
         Case (0x07)
          {
           Field (OPR0, ByteAcc, NoLock, Preserve)
           {
               , 3,
             F032, 7
 }
          Local3 = RefOf(F032) }
        Case (0x08) {
           Field (OPR0, ByteAcc, NoLock, Preserve)
 {
              , 3,
             F033, 8
 }
          Local3 = RefOf(F033) }
 Case (0x09)
          {
           Field (OPR0, ByteAcc, NoLock, Preserve)
 {
               , 3,
             F034, 9
 }
          Local3 = RefOf(F034) }
         Case (0x1F)
          {
           Field (OPR0, ByteAcc, NoLock, Preserve)
 {
              , 3,
             F035, 31
 }
          Local3 = RefOf(F035) }
         Case (0x20)
\{ Field (OPR0, ByteAcc, NoLock, Preserve)
            {
               , 3,
```

```
 F036, 32
 }
           Local3 = RefOf(F036) }
         Case (0x21) {
     Field (OPR0, ByteAcc, NoLock, Preserve)
            {
              , 3,
             F037, 33
            }
           Local3 = RefOf(F037) }
          Case (0x3F)
          {
            Field (OPR0, ByteAcc, NoLock, Preserve)
            {
              , 3,
              F038, 63
 }
           Local3 = RefOf(F038) }
          Case (0x40)
          {
            Field (OPR0, ByteAcc, NoLock, Preserve)
 {
                , 3,
              F039, 64
 }
           Local3 = RefOf(F039) }
         Case (0x41) {
            Field (OPR0, ByteAcc, NoLock, Preserve)
            {
               , 3,
             F03A, 65
 }
           Local3 = RefOf(F03A) }
          Case (0x45)
          {
```

```
 Field (OPR0, ByteAcc, NoLock, Preserve)
\{ , 3,
              F03B, 69
 }
           Local3 = RefOf(F03B) }
         Case (0x81) {
            Field (OPR0, ByteAcc, NoLock, Preserve)
             {
                 , 3,
              F03C, 129
 }
           Local3 = RefOf(F03C) }
          Case (0x0100)
           {
            Field (OPR0, ByteAcc, NoLock, Preserve)
 {
       , 3,
              F03D, 256
 }
           Local3 = RefOf(F03D) }
          Case (0x03FF)
           {
            Field (OPR0, ByteAcc, NoLock, Preserve)
             {
                 , 3,
              F03E, 1023
 }
           Local3 = RefOf(F03E) }
          Case (0x07BF)
           {
            Field (OPR0, ByteAcc, NoLock, Preserve)
\left\{ \begin{array}{c} 1 & 1 \\ 1 & 1 \end{array} \right\} , 3,
              F03F, 1983
 }
           Local3 = RefOf(F03F)
```

```
 }
           Default
            {
              ERR (Arg0, Z143, __LINE__, 0x00, 0x00, Arg2, Arg3)
              Return (Zero)
            }
         }
       }
      Case (0x04) {
         Switch (ToInteger (Arg3))
         {
           Case (0x01)
            {
              Field (OPR0, ByteAcc, NoLock, Preserve)
              {
                  , 4,
                F040, 1
 }
             Local3 = RefOf(F040) }
           Case (0x06)
            {
              Field (OPR0, ByteAcc, NoLock, Preserve)
 {
                   , 4,
                F041, 6
 }
             Local3 = RefOf(F041) }
           Case (0x07)
            {
              Field (OPR0, ByteAcc, NoLock, Preserve)
              {
                  , 4,
                F042, 7
 }
         Local3 = RefOf(F042) }
          Case (0x08) {
              Field (OPR0, ByteAcc, NoLock, Preserve)
\left\{ \begin{array}{c} 1 & 1 \\ 1 & 1 \end{array} \right\}
```

```
 , 4,
              F043, 8
 }
           Local3 = RefOf(F043) }
         Case (0x09) {
            Field (OPR0, ByteAcc, NoLock, Preserve)
            {
               , 4,
             F044, 9
 }
           Local3 = RefOf(F044) }
          Case (0x1F)
          {
            Field (OPR0, ByteAcc, NoLock, Preserve)
            {
               , 4,
             F045, 31
 }
           Local3 = RefOf(F045) Case (0x20)
          {
            Field (OPR0, ByteAcc, NoLock, Preserve)
            {
              , 4,
             F046, 32
 }
           Local3 = RefOf(F046) }
         Case (0x21) {
            Field (OPR0, ByteAcc, NoLock, Preserve)
            {
               , 4,
             F047, 33
 }
           Local3 = RefOf(F047) }
          Case (0x3F)
```
```
 {
            Field (OPR0, ByteAcc, NoLock, Preserve)
            {
                , 4,
              F048, 63
 }
           Local3 = RefOf(F048) }
         Case (0x40) {
            Field (OPR0, ByteAcc, NoLock, Preserve)
 {
                , 4,
              F049, 64
 }
           Local3 = RefOf(F049) }
          Case (0x41)
          {
            Field (OPR0, ByteAcc, NoLock, Preserve)
 {
                , 4,
              F04A, 65
 }
           Local3 = RefOf(F04A) }
         Case (0x45) {
            Field (OPR0, ByteAcc, NoLock, Preserve)
            {
                , 4,
              F04B, 69
 }
           Local3 = RefOf(F04B) }
          Case (0x81)
\{ Field (OPR0,
 ByteAcc, NoLock, Preserve)
\left\{ \begin{array}{c} 1 & 1 \\ 1 & 1 \end{array} \right\} , 4,
              F04C, 129
 }
```

```
Local3 = RefOf(F04C) }
          Case (0x0100)
           {
            Field (OPR0, ByteAcc, NoLock, Preserve)
 {
                 , 4,
              F04D, 256
 }
           Local3 = RefOf(F04D) }
          Case (0x03FF)
           {
            Field (OPR0, ByteAcc, NoLock, Preserve)
             {
                 , 4,
              F04E, 1023
 }
           Local3 = RefOf(F04E) }
          Case (0x07BF)
           {
            Field (OPR0, ByteAcc, NoLock, Preserve)
        {
                 , 4,
              F04F, 1983
 }
           Local3 = RefOf(F04F) }
          Default
           {
            ERR (Arg0, Z143, __LINE__, 0x00, 0x00, Arg2, Arg3)
            Return (Zero)
           }
        }
      }
     Case (0x05) {
        Switch (ToInteger (Arg3))
        {
         Case (0x01) {
```

```
 Field (OPR0, ByteAcc, NoLock, Preserve)
\{ , 5,
               F050, 1
 }
            Local3 = RefOf(F050) }
          Case (0x06) {
             Field (OPR0, ByteAcc, NoLock, Preserve)
             {
               ,
               F051, 6
             }
            Local3 = RefOf(F051) }
           Case (0x07)
           {
             Field (OPR0, ByteAcc, NoLock, Preserve)
 {
                , 5,
               F052, 7
 }
            Local3 = RefOf(F052) }
          Case (0x08) {
             Field (OPR0, ByteAcc, NoLock, Preserve)
             {
                 , 5,
               F053, 8
 }
            Local3 = RefOf(F053) }
          Case (0x09) {
             Field (OPR0, ByteAcc, NoLock, Preserve)
\left\{ \begin{array}{c} 1 & 1 \\ 1 & 1 \end{array} \right\} , 5,
               F054, 9
          }
```
5,

```
Local3 = RefOf(F054) }
          Case (0x1F)
          {
            Field (OPR0, ByteAcc, NoLock, Preserve)
            {
                , 5,
              F055, 31
 }
           Local3 = RefOf(F055) }
          Case (0x20)
          {
            Field (OPR0, ByteAcc, NoLock, Preserve)
            {
               , 5,
              F056, 32
            }
           Local3 = RefOf(F056) }
         Case (0x21) {
            Field (OPR0, ByteAcc, NoLock, Preserve)
 {
               , 5,
              F057, 33
 }
            Local3
= RefOf (F057)
          }
          Case (0x3F)
          {
            Field (OPR0, ByteAcc, NoLock, Preserve)
            {
               , 5,
              F058, 63
 }
           Local3 = RefOf(F058) }
          Case (0x40)
\{ Field (OPR0, ByteAcc, NoLock, Preserve)
            {
                , 5,
```

```
 F059, 64
 }
           Local3 = RefOf(F059) }
         Case (0x41) {
            Field (OPR0, ByteAcc, NoLock, Preserve)
            {
                , 5,
              F05A, 65
 }
           Local3 = RefOf(F05A) }
     Case (0x45)
          {
            Field (OPR0, ByteAcc, NoLock, Preserve)
            {
               , 5,
              F05B, 69
 }
           Local3 = RefOf(F05B) }
          Case (0x81)
          {
            Field (OPR0, ByteAcc, NoLock, Preserve)
            {
                , 5,
              F05C, 129
 }
           Local3 = RefOf(F05C) }
          Case (0x0100)
          {
            Field (OPR0, ByteAcc, NoLock, Preserve)
            {
               , 5,
              F05D, 256
 }
           Local3 = RefOf (F05D) }
          Case (0x03FF)
          {
```

```
 Field (OPR0, ByteAcc, NoLock, Preserve)
\{ , 5,
               F05E, 1023
 }
            Local3 = RefOf(F05E) }
           Case (0x07BF)
           {
             Field (OPR0, ByteAcc, NoLock, Preserve)
             {
                 , 5,
               F05F, 1983
 }
            Local3 = RefOf(F05F) }
          Default
           {
             ERR (Arg0, Z143, __LINE__, 0x00, 0x00, Arg2, Arg3)
             Return (Zero)
           }
        }
      }
     Case (0x06) {
        Switch (ToInteger (Arg3))
        {
         Case (0x01) {
             Field (OPR0, ByteAcc,
 NoLock, Preserve)
 {
                , 6,
               F060, 1
 }
            Local3 = RefOf (F060) }
         Case (0x06) {
             Field (OPR0, ByteAcc, NoLock, Preserve)
\left\{ \begin{array}{c} 1 & 1 \\ 1 & 1 \end{array} \right\} , 6,
               F061, 6
 }
```

```
Local3 = RefOf(F061) }
           Case (0x07)
           {
             Field (OPR0, ByteAcc, NoLock, Preserve)
             {
                 , 6,
               F062, 7
 }
            Local3 = RefOf(F062) }
           Case (0x08)
           {
             Field (OPR0, ByteAcc, NoLock, Preserve)
             {
               , 6,
               F063, 8
 }
            Local3 = RefOf(F063) }
           Case (0x09)
           {
             Field (OPR0, ByteAcc, NoLock, Preserve)
             {
                , 6,
               F064, 9
 }
            Local3 = RefOf(F064) }
           Case (0x1F)
           {
             Field (OPR0, ByteAcc, NoLock, Preserve)
 {
                 , 6,
               F065, 31
 }
            Local3 = RefOf(F065) }
          Case (0x20) {
             Field (OPR0, ByteAcc, NoLock, Preserve)
\left\{ \begin{array}{c} 1 & 1 \\ 1 & 1 \end{array} \right\}
```

```
 , 6,
      F066, 32
            }
           Local3 = RefOf(F066) }
          Case (0x21)
          {
            Field (OPR0, ByteAcc, NoLock, Preserve)
            {
               , 6,
              F067, 33
 }
           Local3 = RefOf(F067) }
          Case (0x3F)
          {
            Field (OPR0, ByteAcc, NoLock, Preserve)
 {
                , 6,
              F068, 63
 }
           Local3 = RefOf(F068) }
          Case (0x40)
          {
            Field (OPR0, ByteAcc, NoLock, Preserve)
            {
               , 6,
              F069, 64
 }
           Local3 = RefOf(F069) }
         Case (0x41) {
            Field (OPR0, ByteAcc, NoLock, Preserve)
            {
                , 6,
              F06A, 65
 }
           Local3 = RefOf(F06A) }
          Case (0x45)
```

```
 {
           Field (OPR0, ByteAcc, NoLock, Preserve)
           {
               , 6,
             F06B, 69
 }
          Local3 = RefOf(F06B) }
         Case (0x81)
          {
           Field (OPR0, ByteAcc, NoLock, Preserve)
 {
              , 6,
             F06C, 129
 }
          Local3 = RefOf(F06C) }
         Case (0x0100)
          {
           Field (OPR0, ByteAcc, NoLock, Preserve)
 {
               , 6,
             F06D, 256
 }
          Local3 = RefOf(F06D) }
         Case (0x03FF)
          {
           Field (OPR0, ByteAcc, NoLock, Preserve)
           {
              , 6,
             F06E, 1023
 }
          Local3 = RefOf(F06E) }
         Case (0x07BF)
\{ Field (OPR0, ByteAcc, NoLock, Preserve)
           {
               , 6,
             F06F, 1983
 }
```

```
Local3 = RefOf(F06F) }
 Default
           {
             ERR (Arg0, Z143, __LINE__, 0x00, 0x00, Arg2, Arg3)
             Return (Zero)
           }
         }
      }
      Case (0x07)
      {
        Switch (ToInteger (Arg3))
         {
          Case (0x01) {
             Field (OPR0, ByteAcc, NoLock, Preserve)
             {
                , 7,
               F070, 1
             }
            Local3 = RefOf (F070) }
          Case (0x06) {
             Field (OPR0, ByteAcc, NoLock, Preserve)
 {
                , 7,
               F071, 6
 }
            Local3 = RefOf(F071) }
          Case (0x07) {
    Field (OPR0, ByteAcc, NoLock, Preserve)
             {
                , 7,
               F072, 7
             }
            Local3 = RefOf (F072) }
          Case (0x08) {
```

```
 Field (OPR0, ByteAcc, NoLock, Preserve)
\{ , 7,
              F073, 8
 }
           Local3 = RefOf (F073) }
         Case (0x09) {
            Field (OPR0, ByteAcc, NoLock, Preserve)
            {
               , 7,
              F074, 9
 }
           Local3 = RefOf(F074) }
          Case (0x1F)
          {
            Field (OPR0, ByteAcc, NoLock, Preserve)
          {
               , 7,
             F075, 31
 }
           Local3 = RefOf(F075) }
          Case (0x20)
          {
            Field (OPR0, ByteAcc, NoLock, Preserve)
            {
                , 7,
              F076, 32
 }
           Local3 = RefOf(F076) }
         Case (0x21) {
            Field (OPR0, ByteAcc, NoLock, Preserve)
            {
              , 7,
             F077, 33
 }
           Local3 = RefOf (F077)
```

```
 }
           Case (0x3F)
            {
              Field (OPR0, ByteAcc, NoLock, Preserve)
              {
                F078, 63
 }
             Local3 = RefOf(F078) }
          Case (0x40) {
              Field (OPR0, ByteAcc, NoLock, Preserve)
              {
                 , 7,
                F079, 64
              }
             Local3 = RefOf (F079) }
          Case (0x41) {
              Field (OPR0, ByteAcc, NoLock, Preserve)
 {
                  , 7,
                F07A, 65
 }
             Local3 = RefOf(F07A) }
           Case (0x45)
            {
              Field (OPR0, ByteAcc, NoLock, Preserve)
              {
                  , 7,
                F07B, 69
              }
             Local3 = RefOf (F07B) }
           Case (0x81)
            {
              Field (OPR0, ByteAcc, NoLock, Preserve)
\left\{ \begin{array}{c} 1 & 1 \\ 1 & 1 \end{array} \right\} , 7,
                F07C, 129
```
, 7,

```
 }
           Local3 = RefOf(F07C) }
          Case (0x0100)
          {
            Field (OPR0, ByteAcc, NoLock, Preserve)
 {
               , 7,
              F07D, 256
 }
           Local3 = RefOf (F07D) }
          Case (0x03FF)
          {
            Field (OPR0, ByteAcc, NoLock, Preserve)
 {
                , 7,
              F07E, 1023
 }
     Local3 = RefOf(F07E) }
          Case (0x07BF)
          {
            Field (OPR0, ByteAcc, NoLock, Preserve)
 {
               , 7,
              F07F, 1983
 }
           Local3 = RefOf(F07F) }
          Default
          {
            ERR (Arg0, Z143, __LINE__, 0x00, 0x00, Arg2, Arg3)
            Return (Zero)
          }
        }
      }
     Case (0x08) {
        Switch (ToInteger (Arg3))
        {
         Case (0x01)
```

```
 {
             Field (OPR0, ByteAcc, NoLock, Preserve)
             {
               Offset (0x01),
               F080, 1
 }
            Local3 = RefOf(F080)Case (0x06) {
             Field (OPR0, ByteAcc, NoLock, Preserve)
             {
              Offset (0x01),
               F081, 6
 }
            Local3 = RefOf(F081) }
           Case (0x07)
           {
             Field (OPR0, ByteAcc, NoLock, Preserve)
 {
               Offset (0x01),
               F082, 7
 }
            Local3 = RefOf(F082) }
           Case (0x08)
           {
             Field (OPR0, ByteAcc, NoLock, Preserve)
 {
              Offset (0x01),
               F083, 8
 }
            Local3 = RefOf(F083) }
          Case (0x09)\left\{ \begin{array}{c} 1 & 1 \\ 1 & 1 \end{array} \right\} Field (OPR0, ByteAcc, NoLock, Preserve)
             {
               Offset (0x01),
               F084, 9
 }
```

```
Local3 = RefOf(F084) }
           Case (0x1F)
           {
             Field (OPR0, ByteAcc, NoLock, Preserve)
             {
              Offset (0x01),
               F085, 31
 }
            Local3 = RefOf(F085) }
           Case (0x20)
           {
             Field (OPR0, ByteAcc, NoLock, Preserve)
 {
               Offset (0x01),
               F086, 32
 }
            Local3 = RefOf(F086) }
          Case (0x21) {
       Field (OPR0, ByteAcc, NoLock, Preserve)
             {
               Offset (0x01),
               F087, 33
 }
            Local3 = RefOf(F087) }
           Case (0x3F)
           {
             Field (OPR0, ByteAcc, NoLock, Preserve)
             {
              Offset (0x01),
               F088, 63
 }
            Local3 = RefOf (F088) }
          Case (0x40)\{ Field (OPR0, ByteAcc, NoLock, Preserve)
\left\{ \begin{array}{c} 1 & 1 \\ 1 & 1 \end{array} \right\} Offset (0x01),
```

```
 F089, 64
 }
          Local3 = RefOf(F089) }
         Case (0x41)
 {
           Field (OPR0, ByteAcc, NoLock,
 Preserve)
 {
            Offset (0x01),
             F08A, 65
 }
          Local3 = RefOf(F08A) }
         Case (0x45)
 {
           Field (OPR0, ByteAcc, NoLock, Preserve)
           {
            Offset (0x01),
             F08B, 69
 }
          Local3 = RefOf(F08B) }
         Case (0x81)
         {
           Field (OPR0, ByteAcc, NoLock, Preserve)
 {
            Offset (0x01),
             F08C, 129
 }
          Local3 = RefOf(F08C) }
         Case (0x0100)
         {
           Field (OPR0, ByteAcc, NoLock, Preserve)
            Offset (0x01),
             F08D, 256
 }
          Local3 = RefOf(F08D) }
         Case (0x03FF)
```

```
 {
             Field (OPR0, ByteAcc, NoLock, Preserve)
             {
               Offset (0x01),
               F08E, 1023
 }
            Local3 = RefOf(F08E) }
           Case (0x07BF)
           {
             Field (OPR0, ByteAcc, NoLock, Preserve)
 {
               Offset (0x01),
               F08F, 1983
 }
            Local3 = RefOf(F08F) }
           Default
 {
             ERR (Arg0, Z143, __LINE__, 0x00, 0x00, Arg2, Arg3)
             Return (Zero)
           }
         }
     Case (0x09) Switch (ToInteger (Arg3))
         {
           Case (0x01)
           {
             Field (OPR0, ByteAcc, NoLock, Preserve)
             {
                  , 9,
               F090, 1
 }
            Local3 = RefOf (F090) }
          Case (0x06) {
             Field (OPR0, ByteAcc, NoLock, Preserve)
\left\{ \begin{array}{c} 1 & 1 \\ 1 & 1 \end{array} \right\} , 9,
               F091, 6
```

```
 }
           Local3 = RefOf(F091) }
          Case (0x07)
          {
            Field (OPR0, ByteAcc, NoLock, Preserve)
 {
               , 9,
              F092,
            }
           Local3 = RefOf(F092) }
         Case (0x08) {
            Field (OPR0, ByteAcc, NoLock, Preserve)
            {
               , 9,
              F093, 8
            }
           Local3 = RefOf(F093) }
          Case (0x09)
          {
            Field (OPR0, ByteAcc, NoLock, Preserve)
 {
               , 9,
              F094, 9
 }
           Local3 = RefOf(F094) }
          Case (0x1F)
          {
            Field (OPR0, ByteAcc, NoLock, Preserve)
            {
                , 9,
              F095, 31
 }
  Local3 = RefOf (F095) }
         Case (0x20) {
```
7

```
 Field (OPR0, ByteAcc, NoLock, Preserve)
\{ , 9,
               F096, 32
 }
            Local3 = RefOf (F096) }
         Case (0x21) {
             Field (OPR0, ByteAcc, NoLock, Preserve)
             {
                 , 9,
               F097, 33
 }
            Local3 = RefOf(F097) }
          Case (0x3F)
           {
             Field (OPR0, ByteAcc, NoLock, Preserve)
             {
               , 9,
              F098, 63
             }
            Local3 = RefOf(F098) }
          Case (0x40) {
             Field (OPR0, ByteAcc, NoLock, Preserve)
 {
                , 9,
               F099, 64
 }
            Local3 = RefOf(F099) }
          Case (0x41)
           {
             Field (OPR0, ByteAcc, NoLock, Preserve)
\left\{ \begin{array}{c} 1 & 1 \\ 1 & 1 \end{array} \right\} , 9,
               F09A, 65
 }
            Local3 = RefOf(F09A) }
```

```
Case (0x45) {
            Field (OPR0, ByteAcc, NoLock, Preserve)
            {
               , 9,
              F09B, 69
 }
           Local3 = RefOf(F09B) }
          Case (0x81)
            Field (OPR0, ByteAcc, NoLock, Preserve)
 {
                , 9,
              F09C, 129
 }
           Local3 = RefOf(F09C) }
          Case (0x0100)
          {
            Field (OPR0, ByteAcc, NoLock, Preserve)
            {
               , 9,
              F09D, 256
 }
            Local3 = RefOf (F09D)
          }
          Case (0x03FF)
          {
            Field (OPR0, ByteAcc, NoLock, Preserve)
 {
               , 9,
              F09E, 1023
 }
           Local3 = RefOf(F09E) }
          Case (0x07BF)
          {
            Field (OPR0,
 ByteAcc, NoLock, Preserve)
            {
               , 9,
              F09F, 1983
```

```
 }
           Local3 = RefOf(F09F) }
          Default
           {
            ERR (Arg0, Z143, __LINE__, 0x00, 0x00, Arg2, Arg3)
            Return (Zero)
           }
        }
      }
      Case (0x1F)
      {
        Switch (ToInteger (Arg3))
        {
          Case (0x01)
 {
            Field (OPR0, ByteAcc, NoLock, Preserve)
             {
               Offset (0x03),
                 , 7,
              F0A0, 1
 }
           Local3 = RefOf(F0A0) }
          Case (0x06)
           {
            Field (OPR0, ByteAcc,
 NoLock, Preserve)
 {
               Offset (0x03),
                 , 7,
               F0A1, 6
 }
           Local3 = RefOf(F0A1) }
         Case (0x07) {
            Field (OPR0, ByteAcc, NoLock, Preserve)
             {
              Offset (0x03),
                 , 7,
              F0A2, 7
 }
```

```
Local3 = RefOf(F0A2) }
         Case (0x08) {
            Field (OPR0, ByteAcc, NoLock, Preserve)
            {
              Offset (0x03),
                , 7,
              F0A3, 8
 }
           Local3 = RefOf(F0A3) }
 Case (0x09) {
            Field (OPR0, ByteAcc, NoLock, Preserve)
            {
              Offset (0x03),
                , 7,
              F0A4, 9
 }
           Local3 = RefOf(F0A4) }
          Case (0x1F)
          {
            Field (OPR0, ByteAcc, NoLock, Preserve)
 {
              Offset (0x03),
                , 7,
              F0A5, 31
 }
           Local3 = RefOf(F0A5) }
         Case (0x20) {
            Field (OPR0, ByteAcc, NoLock, Preserve)
            {
             Offset (0x03),
                , 7,
              F0A6, 32
 }
        Local3 = RefOf(F0A6) }
```

```
 Case (0x21)
          {
            Field (OPR0, ByteAcc, NoLock, Preserve)
            {
              Offset (0x03),
                , 7,
              F0A7, 33
 }
           Local3 = RefOf(F0A7) }
          Case (0x3F)
          {
            Field (OPR0, ByteAcc, NoLock, Preserve)
            {
              Offset (0x03),
                , 7,
              F0A8, 63
 }
           Local3 = RefOf(F0A8) }
         Case (0x40) {
            Field (OPR0, ByteAcc, NoLock, Preserve)
 {
              Offset (0x03),
              F0A9, 64
 }
```

```
Local3 = RefOf(F0A9) }
         Case (0x41) {
             Field (OPR0, ByteAcc, NoLock, Preserve)
             {
               Offset (0x03),
                 , 7,
               F0AA, 65
 }
            Local3 = RefOf(FOAA) }
         Case (0x45) {
             Field (OPR0, ByteAcc, NoLock, Preserve)
```
, 7,

```
 {
               Offset (0x03),
                 , 7,
               F0AB, 69
 }
            Local3 = RefOf(FOAB) }
           Case (0x81)
           {
             Field (OPR0, ByteAcc, NoLock, Preserve)
               Offset (0x03),
                 , 7,
               F0AC, 129
 }
             Local3 = RefOf (F0AC)
           }
           Case (0x0100)
           {
             Field (OPR0, ByteAcc, NoLock, Preserve)
 {
               Offset (0x03),
                  , 7,
               F0AD, 256
 }
            Local3 = RefOf(FOAD) }
           Case (0x03FF)
           {
             Field (OPR0, ByteAcc, NoLock, Preserve)
             {
               Offset (0x03),
                  , 7,
               F0AE, 1023
 }
            Local3 = RefOf(F0AE) }
           Case (0x07BF)
             Field (OPR0, ByteAcc, NoLock, Preserve)
\left\{ \begin{array}{c} 1 & 1 \\ 1 & 1 \end{array} \right\} Offset (0x03),
```

```
 , 7,
                F0AF, 1983
 }
             Local3 = RefOf(F0AF) }
           Default
           {
              ERR (Arg0, Z143, __LINE__, 0x00, 0x00, Arg2, Arg3)
              Return (Zero)
           }
         }
       }
      Case (0x20)
       {
         Switch (ToInteger (Arg3))
         {
           Case (0x01)
           {
              Field (OPR0, ByteAcc, NoLock, Preserve)
              {
                Offset (0x04),
                F0B0, 1
              }
             Local3 = RefOf (F0B0) }
          Case (0x06) Field (OPR0, ByteAcc, NoLock, Preserve)
 {
                Offset (0x04),
                F0B1, 6
 }
             Local3 = RefOf(F0B1) }
          Case (0x07) {
              Field (OPR0, ByteAcc, NoLock, Preserve)
\left\{ \begin{array}{c} 1 & 1 \\ 1 & 1 \end{array} \right\} Offset (0x04),
                F0B2, 7
 }
             Local3 = RefOf (F0B2)
```

```
 }
          Case (0x08)
          {
            Field (OPR0, ByteAcc, NoLock, Preserve)
\{ Offset (0x04),
             F0B3, 8
 }
           Local3 = RefOf (F0B3) }
         Case (0x09)
 {
           Field (OPR0,
 ByteAcc, NoLock, Preserve)
            {
             Offset (0x04),
             F0B4, 9
 }
           Local3 = RefOf(F0B4) }
         Case (0x1F)
 {
            Field (OPR0, ByteAcc, NoLock, Preserve)
 {
             Offset (0x04),
             F0B5, 31
 }
           Local3 = RefOf(F0B5) }
          Case (0x20)
          {
            Field (OPR0, ByteAcc, NoLock, Preserve)
 {
             Offset (0x04),
             F0B6, 32
 }
           Local3 = RefOf(F0B6) }
         Case (0x21) {
            Field (OPR0, ByteAcc, NoLock, Preserve)
       {
              Offset (0x04),
```

```
 F0B7, 33
 }
           Local3 = RefOf(F0B7) }
          Case (0x3F)
 {
            Field (OPR0, ByteAcc, NoLock, Preserve)
            {
              Offset (0x04),
              F0B8, 63
 }
           Local3 = RefOf(F0B8) }
         Case (0x40) {
            Field (OPR0, ByteAcc, NoLock, Preserve)
 {
              Offset (0x04),
              F0B9, 64
 }
           Local3 = RefOf(F0B9) }
          Case (0x41)
 {
            Field (OPR0, ByteAcc, NoLock, Preserve)
 {
    Offset (0x04),
              F0BA, 65
 }
           Local3 = RefOf(F0BA) }
         Case (0x45) {
            Field (OPR0, ByteAcc, NoLock, Preserve)
\left\{ \begin{array}{c} 1 & 1 \\ 1 & 1 \end{array} \right\} Offset (0x04),
              F0BB, 69
 }
           Local3 = RefOf (F0BB) }
          Case (0x81)
\{
```

```
 Field (OPR0, ByteAcc, NoLock, Preserve)
\{ Offset (0x04),
              F0BC, 129
 }
           Local3 = RefOf(F0BC) }
          Case (0x0100)
          {
            Field (OPR0, ByteAcc, NoLock, Preserve)
            {
              Offset (0x04),
         F0BD, 256
            }
           Local3 = RefOf (F0BD) }
          Case (0x03FF)
 {
            Field (OPR0, ByteAcc, NoLock, Preserve)
 {
              Offset (0x04),
              F0BE, 1023
 }
            Local3 = RefOf (F0BE)
          }
          Case (0x07BF)
          {
            Field (OPR0, ByteAcc, NoLock, Preserve)
            {
              Offset (0x04),
              F0BF, 1983
 }
           Local3 = RefOf (F0BF) }
          Default
          {
            ERR (Arg0, Z143, __LINE__, 0x00, 0x00, Arg2, Arg3)
            Return (Zero)
          }
        }
```

```
Case (0x21) {
        Switch (ToInteger (Arg3))
        {
          Case (0x01)
          {
            Field (OPR0, ByteAcc, NoLock, Preserve)
 {
                , 33,
              F0C0, 1
 }
           Local3 = RefOf(FOC0) }
         Case (0x06) {
            Field (OPR0, ByteAcc, NoLock, Preserve)
 {
                , 33,
              F0C1, 6
 }
           Local3 = RefOf(FOC1) }
          Case (0x07)
          {
            Field (OPR0, ByteAcc, NoLock, Preserve)
            {
               , 33,
              F0C2, 7
 }
            Local3
= RefOf (F0C2)
          }
          Case (0x08)
          {
            Field (OPR0, ByteAcc, NoLock, Preserve)
            {
                , 33,
              F0C3, 8
 }
           Local3 = RefOf(FOC3) }
         Case (0x09) {
            Field (OPR0, ByteAcc, NoLock, Preserve)
```

```
 {
                 , 33,
              F0C4, 9
 }
           Local3 = RefOf(FOC4) }
          Case (0x1F)
           {
             Field (OPR0, ByteAcc, NoLock, Preserve)
 {
               , 33,
               F0C5, 31
 }
           Local3 = RefOf(FOC5) }
       Case (0x20)
          {
             Field (OPR0, ByteAcc, NoLock, Preserve)
             {
               , 33,
              F0C6, 32
             }
           Local3 = RefOf(FOC6) }
         Case (0x21) {
             Field (OPR0, ByteAcc, NoLock, Preserve)
 {
               , 33,
               F0C7, 33
 }
           Local3 = RefOf(FOC7) }
          Case (0x3F)
           {
             Field (OPR0, ByteAcc, NoLock, Preserve)
\left\{ \begin{array}{c} 1 & 1 \\ 1 & 1 \end{array} \right\} , 33,
               F0C8, 63
 }
            Local3 = RefOf(FOC8) }
```

```
 Case (0x40)
          {
            Field (OPR0, ByteAcc, NoLock, Preserve)
\{ , 33,
              F0C9, 64
 }
           Local3 = RefOf(FOC9) }
          Case (0x41)
          {
            Field (OPR0, ByteAcc, NoLock, Preserve)
 {
               , 33,
              F0CA, 65
 }
           Local3 = RefOf(FOCA) }
         Case (0x45) {
            Field (OPR0, ByteAcc, NoLock, Preserve)
 {
                , 33,
              F0CB, 69
 }
           Local3 = RefOf(FOCB) }
          Case (0x81)
          {
            Field (OPR0, ByteAcc, NoLock,
 Preserve)
 {
               , 33,
              F0CC, 129
 }
            Local3 = RefOf (F0CC)
          }
          Case (0x0100)
          {
            Field (OPR0, ByteAcc, NoLock, Preserve)
\left\{ \begin{array}{c} 1 & 1 \\ 1 & 1 \end{array} \right\} , 33,
              F0CD, 256
 }
```

```
Local3 = RefOf(FOCD) }
           Case (0x03FF)
            {
              Field (OPR0, ByteAcc, NoLock, Preserve)
 {
                  , 33,
                F0CE, 1023
 }
             Local3 = RefOf (F0CE)
            }
           Case (0x07BF)
            {
              Field (OPR0, ByteAcc, NoLock, Preserve)
                  , 33,
                F0CF, 1983
 }
             Local3 = RefOf(F0CF) }
           Default
            {
              ERR (Arg0, Z143, __LINE__, 0x00, 0x00, Arg2, Arg3)
              Return (Zero)
            }
         }
       }
       Case (0x3F)
       {
         Switch (ToInteger (Arg3))
         {
           Case (0x01)
            {
              Field (OPR0, ByteAcc, NoLock, Preserve)
\left\{ \begin{array}{c} 1 & 1 \\ 1 & 1 \end{array} \right\} , 63,
                F0D0, 1
 }
             Local3 = RefOf (F0D0) }
           Case (0x06)
            {
```

```
 Field (OPR0, ByteAcc, NoLock, Preserve)
\{ , 63,
                F0D1, 6
 }
            Local3 = RefOf (F0D1) }
          Case (0x07) {
             Field (OPR0, ByteAcc, NoLock, Preserve)
             {
                 , 63,
               F0D2, 7
 }
            Local3 = RefOf(F0D2) }
          Case (0x08) {
             Field (OPR0, ByteAcc, NoLock, Preserve)
             {
                , 63,
               F0D3, 8
             }
            Local3 = RefOf (F0D3) }
          Case (0x09) {
             Field (OPR0, ByteAcc, NoLock, Preserve)
 {
                , 63,
               F0D4, 9
            Local3 = RefOf (F0D4) }
           Case (0x1F)
           {
             Field (OPR0, ByteAcc, NoLock, Preserve)
\left\{ \begin{array}{c} 1 & 1 \\ 1 & 1 \end{array} \right\} , 63,
               F0D5, 31
 }
            Local3 = RefOf (F0D5)
```

```
 }
          Case (0x20)
           {
             Field (OPR0, ByteAcc, NoLock, Preserve)
\{ , 63,
               F0D6, 32
 }
            Local3 = RefOf (F0D6) }
          Case (0x21)
           {
             Field (OPR0, ByteAcc, NoLock, Preserve)
 {
                 , 63,
               F0D7, 33
 }
             Local3
= RefOf (F0D7)
           }
          Case (0x3F)
           {
             Field (OPR0, ByteAcc, NoLock, Preserve)
 {
                 , 63,
               F0D8, 63
 }
            Local3 = RefOf (F0D8) }
          Case (0x40)
           {
             Field (OPR0, ByteAcc, NoLock, Preserve)
             {
                 , 63,
               F0D9, 64
 }
            Local3 = RefOf (F0D9) }
         Case (0x41) {
             Field (OPR0, ByteAcc, NoLock, Preserve)
\left\{ \begin{array}{c} 1 & 1 \\ 1 & 1 \end{array} \right\} , 63,
               F0DA, 65
```

```
 }
           Local3 = RefOf(FODA) }
      Case (0x45) {
            Field (OPR0, ByteAcc, NoLock, Preserve)
            {
                , 63,
              F0DB, 69
 }
           Local3 = RefOf (F0DB) }
          Case (0x81)
          {
            Field (OPR0, ByteAcc, NoLock, Preserve)
 {
               , 63,
              F0DC, 129
            }
           Local3 = RefOf(F0DC) }
          Case (0x0100)
          {
            Field (OPR0, ByteAcc, NoLock, Preserve)
 {
               , 63,
              F0DD, 256
 }
            Local3 = RefOf (F0DD)
          }
          Case (0x03FF)
            Field (OPR0, ByteAcc, NoLock, Preserve)
            {
                , 63,
              F0DE, 1023
 }
            Local3 = RefOf (F0DE)
          }
          Case (0x07BF)
          {
```

```
 Field (OPR0, ByteAcc, NoLock, Preserve)
\{ , 63,
                F0DF, 1983
 }
             Local3 = RefOf (F0DF) }
           Default
            {
              ERR (Arg0, Z143, __LINE__, 0x00, 0x00, Arg2, Arg3)
              Return (Zero)
            }
         }
       }
       Case (0x40)
       {
         Switch (ToInteger (Arg3))
         {
          Case (0x01) {
             Field (OPR0,
 ByteAcc, NoLock, Preserve)
              {
                Offset (0x08),
                F0E0, 1
              }
             Local3 = RefOf(F0E0) }
          Case (0x06) {
              Field (OPR0, ByteAcc, NoLock, Preserve)
              {
                Offset (0x08),
                F0E1, 6
 }
            Local3 = RefOf(F0E1) }
          Case (0x07) {
              Field (OPR0, ByteAcc, NoLock, Preserve)
\left\{ \begin{array}{c} 1 & 1 \\ 1 & 1 \end{array} \right\} Offset (0x08),
                F0E2, 7
 }
```
```
Local3 = RefOf(F0E2) }
         Case (0x08) {
            Field (OPR0, ByteAcc, NoLock, Preserve)
       {
              Offset (0x08),
              F0E3, 8
 }
           Local3 = RefOf(F0E3) }
         Case (0x09) {
            Field (OPR0, ByteAcc, NoLock, Preserve)
 {
              Offset (0x08),
              F0E4, 9
 }
           Local3 = RefOf(F0E4) }
          Case (0x1F)
          {
            Field (OPR0, ByteAcc, NoLock, Preserve)
            {
             Offset (0x08),
              F0E5, 31
 }
           Local3 = RefOf(F0E5) }
          Case (0x20)
          {
            Field (OPR0, ByteAcc, NoLock, Preserve)
            {
 Offset (0x08),
              F0E6, 32
 }
           Local3 = RefOf(F0E6) }
         Case (0x21) {
            Field (OPR0, ByteAcc, NoLock, Preserve)
```

```
\{Offset (0x08),
              F0E7, 33
 }
           Local3 = RefOf(F0E7) }
          Case (0x3F)
          {
            Field (OPR0, ByteAcc, NoLock, Preserve)
 {
              Offset (0x08),
              F0E8, 63
 }
           Local3 = RefOf(F0E8) }
          Case (0x40)
          {
            Field (OPR0, ByteAcc, NoLock, Preserve)
 {
              Offset (0x08),
     F0E9, 64
 }
           Local3 = RefOf (F0E9) }
         Case (0x41) {
            Field (OPR0, ByteAcc, NoLock, Preserve)
 {
              Offset (0x08),
              F0EA, 65
 }
           Local3 = RefOf(F0EA) }
          Case (0x45)
          {
            Field (OPR0, ByteAcc, NoLock, Preserve)
\left\{ \begin{array}{c} 1 & 1 \\ 1 & 1 \end{array} \right\} Offset (0x08),
              F0EB, 69
 }
           Local3 = RefOf(F0EB) }
```

```
 Case (0x81)
          {
            Field (OPR0, ByteAcc, NoLock, Preserve)
\{ Offset (0x08),
              F0EC, 129
     }
           Local3 = RefOf(F0EC) }
          Case (0x0100)
 {
            Field (OPR0, ByteAcc, NoLock, Preserve)
 {
              Offset (0x08),
              F0ED, 256
 }
           Local3 = RefOf(F0ED) }
          Case (0x03FF)
          {
            Field (OPR0, ByteAcc, NoLock, Preserve)
            {
              Offset (0x08),
              F0EE, 1023
 }
            Local3 = RefOf (F0EE)
          }
          Case (0x07BF)
          {
            Field (OPR0, ByteAcc, NoLock, Preserve)
 {
              Offset (0x08),
              F0EF, 1983
 }
    Local3 = RefOf(F0EF) }
          Default
          {
            ERR (Arg0, Z143, __LINE__, 0x00, 0x00, Arg2, Arg3)
            Return (Zero)
          }
```

```
 }
      Case (0x41)
        Switch (ToInteger (Arg3))
        {
         Case (0x01) {
            Field (OPR0, ByteAcc, NoLock, Preserve)
            {
              Offset (0x08),
                , 1,
              F0F0, 1
 }
           Local3 = RefOf (FOF0) }
         Case (0x06) {
            Field (OPR0, ByteAcc, NoLock, Preserve)
 {
              Offset (0x08),
                , 1,
              F0F1, 6
         }
           Local3 = RefOf(F0F1) }
         Case (0x07) {
            Field (OPR0, ByteAcc, NoLock, Preserve)
            {
              Offset (0x08),
                , 1,
              F0F2, 7
 }
           Local3 = RefOf(F0F2) }
         Case (0x08)\{ Field (OPR0, ByteAcc, NoLock, Preserve)
            {
             Offset (0x08),
                , 1,
              F0F3, 8
 }
```

```
Local3 = RefOf (FOF3) }
          Case (0x09)
          {
            Field (OPR0, ByteAcc, NoLock, Preserve)
 {
              Offset (0x08),
             , 1,
              F0F4, 9
 }
           Local3 = RefOf(F0F4) }
          Case (0x1F)
          {
            Field (OPR0, ByteAcc, NoLock, Preserve)
            {
              Offset (0x08),
                , 1,
              F0F5, 31
 }
           Local3 = RefOf(F0F5) }
         Case (0x20) {
            Field (OPR0, ByteAcc, NoLock, Preserve)
            {
              Offset (0x08),
                , 1,
              F0F6, 32
 }
           Local3 = RefOf(F0F6) }
         Case (0x21) {
            Field (OPR0, ByteAcc, NoLock, Preserve)
             {
             Offset (0x08),
                , 1,
              F0F7, 33
 }
           Local3 = RefOf(F0F7) }
```

```
 Case (0x3F)
          {
            Field (OPR0, ByteAcc, NoLock, Preserve)
             {
             Offset (0x08),
                , 1,
              F0F8, 63
 }
           Local3 = RefOf (FOF8) }
          Case (0x40)
          {
            Field (OPR0, ByteAcc, NoLock, Preserve)
 {
              Offset (0x08),
                 , 1,
              F0F9, 64
 }
           Local3 = RefOf (FOF9) }
         Case (0x41) {
            Field (OPR0, ByteAcc, NoLock, Preserve)
             {
              Offset (0x08),
                 , 1,
              F0FA, 65
 }
           Local3 = RefOf(F0FA) }
         Case (0x45) {
            Field (OPR0, ByteAcc, NoLock, Preserve)
             {
              Offset (0x08),
                 , 1,
              F0FB, 69
 }
           Local3 = RefOf (FOFB) }
          Case (0x81)
          {
            Field (OPR0, ByteAcc, NoLock, Preserve)
```

```
 {
             Offset (0x08),
                , 1,
              F0FC, 129
 }
Local3 = RefOf(F0FC) }
          Case (0x0100)
          {
            Field (OPR0, ByteAcc, NoLock, Preserve)
            {
             Offset (0x08),
                , 1,
              F0FD, 256
 }
            Local3 = RefOf (F0FD)
          }
          Case (0x03FF)
          {
            Field (OPR0, ByteAcc, NoLock, Preserve)
 {
              Offset (0x08),
                , 1,
              F0FE, 1023
 }
           Local3 = RefOf(F0FE) }
          Case (0x07BF)
          {
            Field (OPR0, ByteAcc, NoLock, Preserve)
 {
              Offset (0x08),
                , 1,
              F0FF, 1983
 }
           Local3 = RefOf (FOFF) }
          Default
          {
            ERR (Arg0, Z143, __LINE__, 0x00, 0x00, Arg2, Arg3)
            Return (Zero)
          }
```

```
 }
       }
       Default
       {
         ERR (Arg0, Z143, __LINE__, 0x00, 0x00, Arg2, Arg3)
         Return (Zero)
       }
     }
    M72D (Arg0, Local3, Arg2, Arg3, Arg4, Arg5, RefOf (G001))
  }
  /* Create Region Field Unit */
  /* (ByteAcc, NoLock, WriteAsOnes) */
  Method (M731, 6, Serialized)
  {
    OperationRegion (OPR0, SystemMemory, 0x00, RS00)
    Field (OPR0, ByteAcc, NoLock, Preserve)
    {
       G001, 2048
     }
    Concatenate (Arg0, "-m731", Arg0)
    Switch (ToInteger (Arg2))
    {
      Case (0x00) {
         Switch (ToInteger
 (Arg3))
         {
          Case (0x01) {
              Field (OPR0, ByteAcc, NoLock, WriteAsOnes)
 {
                 Offset (0x00),
                F000, 1
 }
             Local3 = RefOf (F000) }
           Case (0x06) {
              Field (OPR0, ByteAcc, NoLock, WriteAsOnes)
\left\{ \begin{array}{c} 1 & 1 \\ 1 & 1 \end{array} \right\}Offset (0x00),
                 F001, 6
 }
```

```
Local3 = RefOf(F001) }
           Case (0x07)
           {
             Field (OPR0, ByteAcc, NoLock, WriteAsOnes)
 {
              Offset (0x00),
               F002, 7
 }
            Local3 = RefOf(F002)Case (0x08) {
             Field (OPR0, ByteAcc, NoLock, WriteAsOnes)
 {
              Offset (0x00),
               F003, 8
 }
            Local3 = RefOf(F003) }
          Case (0x09)
           {
             Field (OPR0, ByteAcc, NoLock, WriteAsOnes)
             {
              Offset (0x00),
               F004, 9
 }
            Local3 = RefOf(F004) }
          Case (0x1F)
           {
             Field (OPR0, ByteAcc, NoLock, WriteAsOnes)
             {
               Offset (0x00),
               F005, 31
 }
            Local3 = RefOf(F005) }
          Case (0x20) {
             Field (OPR0, ByteAcc, NoLock, WriteAsOnes)
\left\{ \begin{array}{c} 1 & 1 \\ 1 & 1 \end{array} \right\}
```

```
Offset (0x00),
              F006, 32
 }
           Local3 = RefOf(F006) }
         Case (0x21) {
            Field (OPR0, ByteAcc, NoLock, WriteAsOnes)
 {
             Offset (0x00),
              F007, 33
 }
           Local3 = RefOf (F007) }
          Case (0x3F)
 {
            Field (OPR0, ByteAcc, NoLock, WriteAsOnes)
            {
             Offset (0x00),
              F008, 63
 }
           Local3 = RefOf(F008) }
          Case (0x40)
          {
             Field (OPR0, ByteAcc, NoLock, WriteAsOnes)
 {
             Offset (0x00),
              F009, 64
 }
           Local3 = RefOf(F009) }
         Case (0x41) {
            Field (OPR0, ByteAcc, NoLock, WriteAsOnes)
\left\{ \begin{array}{c} 1 & 1 \\ 1 & 1 \end{array} \right\}Offset (0x00),
              F00A, 65
 }
           Local3 = RefOf (F00A) }
          Case (0x45)
\{
```

```
 Field (OPR0, ByteAcc, NoLock, WriteAsOnes)
\{ Offset (0x00),
              F00B, 69
 }
           Local3 = RefOf (F00B) }
          Case (0x81)
 {
            Field
 (OPR0, ByteAcc, NoLock, WriteAsOnes)
            {
             Offset (0x00),
              F00C, 129
 }
           Local3 = RefOf(F00C) }
          Case (0x0100)
 {
            Field (OPR0, ByteAcc, NoLock, WriteAsOnes)
 {
              Offset (0x00),
              F00D, 256
 }
           Local3 = RefOf(FOOD) }
          Case (0x03FF)
          {
            Field (OPR0, ByteAcc, NoLock, WriteAsOnes)
            {
             Offset (0x00),
              F00E, 1023
 }
           Local3 = RefOf (FO0E) }
          Case (0x07BF)
          {
            Field (OPR0, ByteAcc, NoLock,
 WriteAsOnes)
\left\{ \begin{array}{c} 1 & 1 \\ 1 & 1 \end{array} \right\}Offset (0x00),
              F00F, 1983
 }
```

```
Local3 = RefOf (FO0F) }
          Default
           {
            ERR (Arg0, Z143, __LINE__, 0x00, 0x00, Arg2, Arg3)
            Return (Zero)
           }
        }
      }
      Case (0x01)
      {
        Switch (ToInteger (Arg3))
        {
         Case (0x01) {
            Field (OPR0, ByteAcc, NoLock, WriteAsOnes)
 {
                 , 1,
              F010, 1
 }
           Local3 = RefOf(F010) }
          Case (0x06)
           {
            Field (OPR0, ByteAcc, NoLock, WriteAsOnes)
                 , 1,
              F011, 6
 }
           Local3 = RefOf(F011) }
          Case (0x07)
           {
            Field (OPR0, ByteAcc, NoLock, WriteAsOnes)
             {
                 , 1,
               F012, 7
 }
           Local3 = RefOf(F012) }
         Case (0x08) {
            Field (OPR0, ByteAcc, NoLock, WriteAsOnes)
```

```
 {
                 , 1,
               F013, 8
             }
            Local3 = RefOf(F013) }
           Case (0x09)
           {
             Field (OPR0, ByteAcc, NoLock, WriteAsOnes)
 {
                , 
               F014, 9
 }
            Local3 = RefOf(F014) }
           Case (0x1F)
           {
             Field (OPR0, ByteAcc, NoLock, WriteAsOnes)
             {
                , 1,
               F015, 31
             }
            Local3 = RefOf(F015) }
          Case (0x20) {
             Field (OPR0, ByteAcc, NoLock, WriteAsOnes)
 {
                , 1,
               F016, 32
 }
            Local3 = RefOf(F016) }
           Case (0x21)
           {
             Field (OPR0, ByteAcc, NoLock, WriteAsOnes)
\left\{ \begin{array}{c} 1 & 1 \\ 1 & 1 \end{array} \right\} , 1,
               F017, 33
 }
            Local3 = RefOf(F017) }
```
1,

```
 Case (0x3F)
           {
             Field (OPR0, ByteAcc, NoLock, WriteAsOnes)
             {
                , 1,
               F018, 63
 }
           Local3 = RefOf(F018) }
          Case (0x40)
           {
             Field (OPR0, ByteAcc, NoLock, WriteAsOnes)
             {
                , 1,
               F019, 64
 }
            Local3 = RefOf(F019) }
          Case (0x41)
           {
            Field (OPR0, ByteAcc, NoLock, WriteAsOnes)
 {
                 , 1,
               F01A, 65
 }
      Local3 = RefOf(F01A) }
         Case (0x45) {
            Field (OPR0, ByteAcc, NoLock, WriteAsOnes)
 {
                , 1,
               F01B, 69
 }
           Local3 = RefOf(F01B) }
          Case (0x81)
           {
             Field (OPR0, ByteAcc, NoLock, WriteAsOnes)
\left\{ \begin{array}{c} 1 & 1 \\ 1 & 1 \end{array} \right\} , 1,
               F01C, 129
```

```
Local3 = RefOf(F01C) }
          Case (0x0100)
          {
            Field (OPR0, ByteAcc, NoLock, WriteAsOnes)
 {
                , 1,
              F01D, 256
 }
           Local3 = RefOf(F01D) }
          Case (0x03FF)
          {
            Field (OPR0, ByteAcc, NoLock, WriteAsOnes)
 {
                , 1,
              F01E, 1023
 }
           Local3 = RefOf(F01E) }
          Case (0x07BF)
          {
            Field (OPR0, ByteAcc, NoLock, WriteAsOnes)
            {
                , 1,
              F01F, 1983
 }
           Local3 = RefOf(F01F) }
          Default
          {
            ERR (Arg0, Z143, __LINE__, 0x00, 0x00, Arg2, Arg3)
            Return (Zero)
          }
        }
     Case (0x02) Switch (ToInteger (Arg3))
        {
```

```
Case (0x01) {
            Field (OPR0, ByteAcc, NoLock, WriteAsOnes)
             {
              Offset (0x00),
                 , 2,
               F020, 1
 }
           Local3 = RefOf (F020) }
         Case (0x06) {
            Field (OPR0, ByteAcc, NoLock, WriteAsOnes)
 {
               Offset (0x00),
                 , 2,
              F021, 6
 }
           Local3 = RefOf(F021) }
         Case (0x07) {
            Field (OPR0, ByteAcc, NoLock, WriteAsOnes)
 {
              Offset (0x00),
                 , 2,
              F022, 7
 }
            Local3 = RefOf(F022) }
         Case (0x08) {
            Field (OPR0, ByteAcc, NoLock, WriteAsOnes)
             {
              Offset (0x00),
                 , 2,
              F023, 8
 }
           Local3 = RefOf(F023) }
         Case (0x09) {
            Field (OPR0, ByteAcc, NoLock, WriteAsOnes)
\left\{ \begin{array}{c} 1 & 1 \\ 1 & 1 \end{array} \right\}
```

```
 Offset (0x00),
                , 2,
              F024, 9
 }
           Local3 = RefOf(F024) }
          Case (0x1F)
          {
            Field (OPR0, ByteAcc, NoLock, WriteAsOnes)
            {
              Offset (0x00),
         , 2,
              F025, 31
            }
           Local3 = RefOf(F025) }
          Case (0x20)
 {
            Field (OPR0, ByteAcc, NoLock, WriteAsOnes)
 {
              Offset (0x00),
                , 2,
              F026, 32
 }
           Local3 = RefOf(F026) }
         Case (0x21) {
            Field (OPR0, ByteAcc, NoLock, WriteAsOnes)
            {
             Offset (0x00),
                , 2,
              F027, 33
 }
           Local3 = RefOf (F027) }
          Case (0x3F)
          {
            Field (OPR0, ByteAcc, NoLock, WriteAsOnes)
\{Offset (0x00),
                , 2,
              F028, 63
```

```
 }
           Local3 = RefOf(F028) }
          Case (0x40)
          {
            Field (OPR0, ByteAcc, NoLock, WriteAsOnes)
            {
             Offset (0x00),
                , 2,
              F029, 64
 }
           Local3 = RefOf(F029) }
         Case (0x41) {
            Field (OPR0, ByteAcc, NoLock, WriteAsOnes)
            {
             Offset (0x00),
                , 2,
              F02A, 65
 }
           Local3 = RefOf(F02A) }
         Case (0x45) {
            Field (OPR0, ByteAcc, NoLock, WriteAsOnes)
 {
             Offset (0x00),
                , 2,
              F02B, 69
 }
           Local3 = RefOf(F02B) }
          Case (0x81)
          {
            Field (OPR0, ByteAcc, NoLock, WriteAsOnes)
            {
             Offset (0x00),
                , 2,
              F02C, 129
 }
           Local3 = RefOf(F02C) }
```

```
 Case (0x0100)
           {
             Field (OPR0, ByteAcc, NoLock, WriteAsOnes)
             {
              Offset (0x00),
                 , 2,
               F02D, 256
 }
           Local3 = RefOf(F02D) }
           Case (0x03FF)
           {
             Field (OPR0, ByteAcc, NoLock, WriteAsOnes)
             {
              Offset (0x00),
                 , 2,
               F02E, 1023
 }
            Local3 = RefOf(F02E) }
           Case (0x07BF)
           {
             Field (OPR0, ByteAcc, NoLock, WriteAsOnes)
             {
              Offset (0x00),
                 , 2,
               F02F, 1983
 }
            Local3 = RefOf(F02F) }
          Default
           {
             ERR (Arg0, Z143, __LINE__, 0x00, 0x00, Arg2, Arg3)
             Return (Zero)
           }
      }
     Case (0x03) {
        Switch (ToInteger (Arg3))
         {
         Case (0x01)
```

```
 {
            Field (OPR0, ByteAcc, NoLock, WriteAsOnes)
            {
               , 3,
             F030, 1
 }
           Local3 = RefOf(F030) }
         Case (0x06) {
            Field (OPR0, ByteAcc, NoLock, WriteAsOnes)
 {
              , 3,
             F031, 6
 }
          Local3 = RefOf(F031) }
         Case (0x07)
          {
            Field (OPR0, ByteAcc, NoLock, WriteAsOnes)
 {
              , 3,
             F032, 7
           Local3 = RefOf(F032) }
          Case (0x08)
          {
            Field (OPR0, ByteAcc, NoLock, WriteAsOnes)
            {
              , 3,
             F033, 8
 }
           Local3 = RefOf(F033) }
        Case (0x09)\{ Field (OPR0, ByteAcc, NoLock, WriteAsOnes)
            {
               , 3,
             F034, 9
```

```
 }
```

```
Local3 = RefOf(F034) }
          Case (0x1F)
           {
             Field (OPR0, ByteAcc, NoLock, WriteAsOnes)
             {
                 , 3,
               F035, 31
 }
             Local3 = RefOf
 (F035)
           }
          Case (0x20)
           {
             Field (OPR0, ByteAcc, NoLock, WriteAsOnes)
             {
                 , 3,
               F036, 32
 }
            Local3 = RefOf(F036) }
         Case (0x21) {
             Field (OPR0, ByteAcc, NoLock, WriteAsOnes)
 {
                 , 3,
               F037, 33
 }
            Local3 = RefOf(F037) }
           Case (0x3F)
           {
             Field (OPR0, ByteAcc, NoLock, WriteAsOnes)
 {
                 , 3,
               F038, 63
 }
            Local3 = RefOf(F038) }
     Case (0x40) {
             Field (OPR0, ByteAcc, NoLock, WriteAsOnes)
\left\{ \begin{array}{c} 1 & 1 \\ 1 & 1 \end{array} \right\}
```

```
 , 3,
              F039, 64
 }
           Local3 = RefOf(F039) }
         Case (0x41) {
            Field (OPR0, ByteAcc, NoLock, WriteAsOnes)
            {
              , 3,
              F03A, 65
            }
           Local3 = RefOf(F03A) }
          Case (0x45)
 {
            Field (OPR0, ByteAcc, NoLock, WriteAsOnes)
            {
              , 3,
              F03B, 69
 }
           Local3 = RefOf(F03B) }
          Case (0x81)
            Field (OPR0, ByteAcc, NoLock, WriteAsOnes)
            {
              , 3,
              F03C, 129
 }
           Local3 = RefOf(F03C) }
          Case (0x0100)
          {
            Field (OPR0, ByteAcc, NoLock, WriteAsOnes)
            {
               , 3,
              F03D, 256
 }
           Local3 = RefOf(F03D) }
          Case (0x03FF)
```

```
 {
              Field (OPR0, ByteAcc, NoLock, WriteAsOnes)
              {
                  , 3,
                F03E, 1023
 }
             Local3 = RefOf(F03E) }
           Case (0x07BF)
           {
              Field
 (OPR0, ByteAcc, NoLock, WriteAsOnes)
 {
                  , 3,
                F03F, 1983
 }
             Local3 = RefOf(F03F) }
           Default
           {
              ERR (Arg0, Z143, __LINE__, 0x00, 0x00, Arg2, Arg3)
              Return (Zero)
           }
         }
       }
     Case (0x04) {
         Switch (ToInteger (Arg3))
         {
           Case (0x01)
           {
              Field (OPR0, ByteAcc, NoLock, WriteAsOnes)
              {
                  , 4,
                F040, 1
 }
             Local3 = RefOf (F040) }
          Case (0x06) {
              Field (OPR0, ByteAcc, NoLock, WriteAsOnes)
\left\{ \begin{array}{c} 1 & 1 \\ 1 & 1 \end{array} \right\} , 4,
```

```
 F041, 6
 }
           Local3 = RefOf(F041) }
         Case (0x07) {
            Field (OPR0, ByteAcc, NoLock, WriteAsOnes)
            {
                , 4,
              F042, 7
 }
           Local3 = RefOf(F042) }
         Case (0x08) {
            Field (OPR0, ByteAcc, NoLock, WriteAsOnes)
            {
               , 4,
              F043, 8
            }
           Local3 = RefOf(F043) }
          Case (0x09)
          {
            Field (OPR0, ByteAcc, NoLock, WriteAsOnes)
            {
       , 4,
              F044, 9
 }
           Local3 = RefOf(F044) }
          Case (0x1F)
          {
            Field (OPR0, ByteAcc, NoLock, WriteAsOnes)
            {
                , 4,
              F045, 31
 }
           Local3 = RefOf(F045) }
          Case (0x20)
          {
```

```
 Field (OPR0, ByteAcc, NoLock, WriteAsOnes)
\{ , 4,
               F046, 32
 }
            Local3 = RefOf(F046) }
          Case (0x21) {
             Field (OPR0, ByteAcc, NoLock, WriteAsOnes)
             {
                 , 4,
    F047, 33
             }
            Local3 = RefOf(F047) }
           Case (0x3F)
           {
             Field (OPR0, ByteAcc, NoLock, WriteAsOnes)
 {
                , 4,
               F048, 63
 }
            Local3 = RefOf(F048) }
           Case (0x40)
           {
             Field (OPR0, ByteAcc, NoLock, WriteAsOnes)
             {
                 , 4,
               F049, 64
 }
            Local3 = RefOf(F049) }
          Case (0x41) {
             Field (OPR0, ByteAcc, NoLock, WriteAsOnes)
\left\{ \begin{array}{c} 1 & 1 \\ 1 & 1 \end{array} \right\} , 4,
               F04A, 65
```

```
 }
```

```
Local3 = RefOf(F04A) }
          Case (0x45)
          {
            Field (OPR0, ByteAcc, NoLock, WriteAsOnes)
            {
                , 4,
              F04B, 69
 }
           Local3 = RefOf(F04B) }
          Case (0x81)
          {
            Field (OPR0, ByteAcc, NoLock, WriteAsOnes)
 {
               , 4,
              F04C, 129
 }
           Local3 = RefOf(F04C) }
          Case (0x0100)
 {
            Field (OPR0, ByteAcc, NoLock, WriteAsOnes)
 {
                , 4,
              F04D, 256
 }
            Local3
= RefOf (F04D)
          }
          Case (0x03FF)
          {
            Field (OPR0, ByteAcc, NoLock, WriteAsOnes)
            {
                , 4,
              F04E, 1023
 }
           Local3 = RefOf(F04E) }
          Case (0x07BF)
\{ Field (OPR0, ByteAcc, NoLock, WriteAsOnes)
\left\{ \begin{array}{c} 1 & 1 \\ 1 & 1 \end{array} \right\} , 4,
```

```
 F04F, 1983
 }
           Local3 = RefOf(F04F) }
          Default
          {
            ERR (Arg0, Z143, __LINE__, 0x00, 0x00, Arg2, Arg3)
            Return (Zero)
          }
        }
      }
     Case (0x05) {
        Switch (ToInteger (Arg3))
        {
         Case (0x01) {
            Field (OPR0, ByteAcc, NoLock, WriteAsOnes)
 {
                , 5,
              F050, 1
 }
           Local3 = RefOf(F050) }
          Case (0x06)
          {
            Field (OPR0, ByteAcc, NoLock, WriteAsOnes)
            {
                , 5,
              F051, 6
 }
           Local3 = RefOf(F051) }
         Case (0x07) {
            Field (OPR0, ByteAcc, NoLock, WriteAsOnes)
            {
                , 5,
              F052, 7
 }
           Local3 = RefOf(F052) }
         Case (0x08)
```

```
 {
            Field (OPR0, ByteAcc, NoLock, WriteAsOnes)
            {
                , 5,
              F053, 8
 }
           Local3 = RefOf(F053) }
          Case (0x09)
          {
            Field (OPR0, ByteAcc, NoLock, WriteAsOnes)
 {
               , 5,
              F054, 9
 }
           Local3 = RefOf(F054) }
          Case (0x1F)
          {
            Field (OPR0, ByteAcc, NoLock, WriteAsOnes)
 {
                , 5,
              F055, 31
 }
           Local3 = RefOf(F055) }
          Case (0x20)
          {
            Field
 (OPR0, ByteAcc, NoLock, WriteAsOnes)
 {
                , 5,
              F056, 32
 }
           Local3 = RefOf(F056) }
         Case (0x21) {
            Field (OPR0, ByteAcc, NoLock, WriteAsOnes)
\left\{ \begin{array}{c} 1 & 1 \\ 1 & 1 \end{array} \right\} , 5,
              F057, 33
 }
```

```
Local3 = RefOf(F057) }
          Case (0x3F)
           {
            Field (OPR0, ByteAcc, NoLock, WriteAsOnes)
 {
                , 5,
              F058, 63
 }
           Local3 = RefOf(F058) }
          Case (0x40)
           {
            Field (OPR0, ByteAcc, NoLock, WriteAsOnes)
 {
                , 5,
              F059, 64
 }
           Local3 = RefOf(F059) }
          Case (0x41)
           {
            Field (OPR0, ByteAcc, NoLock, WriteAsOnes)
             {
                , 5,
              F05A, 65
 }
           Local3 = RefOf(F05A) }
         Case (0x45) {
            Field (OPR0, ByteAcc, NoLock, WriteAsOnes)
 {
                , 5,
              F05B, 69
 }
           Local3 = RefOf(F05B) }
          Case (0x81)
           {
            Field (OPR0, ByteAcc, NoLock, WriteAsOnes)
\left\{ \begin{array}{c} 1 & 1 \\ 1 & 1 \end{array} \right\}
```

```
 , 5,
              F05C, 129
            }
           Local3 = RefOf(F05C) }
          Case (0x0100)
          {
            Field (OPR0, ByteAcc, NoLock, WriteAsOnes)
 {
                , 5,
              F05D, 256
 }
           Local3 = RefOf (F05D) }
          Case (0x03FF)
          {
            Field (OPR0, ByteAcc, NoLock, WriteAsOnes)
 {
                , 5,
              F05E, 1023
 }
           Local3 = RefOf(F05E) }
          Case (0x07BF)
          {
            Field (OPR0, ByteAcc, NoLock, WriteAsOnes)
            {
                , 5,
           F05F, 1983
 }
           Local3 = RefOf(F05F) }
          Default
          {
            ERR (Arg0, Z143, __LINE__, 0x00, 0x00, Arg2, Arg3)
            Return (Zero)
          }
        }
      }
     Case (0x06)
```

```
 Switch (ToInteger (Arg3))
         {
          Case (0x01)
           {
             Field (OPR0, ByteAcc, NoLock, WriteAsOnes)
             {
                 , 6,
               F060, 1
 }
            Local3 = RefOf(F060) }
         Case (0x06) {
             Field (OPR0, ByteAcc, NoLock, WriteAsOnes)
 {
                , 6,
               F061, 6
            Local3 = RefOf(F061) }
          Case (0x07)
           {
             Field (OPR0, ByteAcc, NoLock, WriteAsOnes)
 {
                 , 6,
               F062, 7
 }
            Local3 = RefOf(F062) }
           Case (0x08)
           {
             Field (OPR0, ByteAcc, NoLock, WriteAsOnes)
             {
                 , 6,
               F063, 8
 }
            Local3 = RefOf(F063) }
         Case (0x09)\{ Field (OPR0, ByteAcc, NoLock, WriteAsOnes)
\left\{ \begin{array}{c} 1 & 1 \\ 1 & 1 \end{array} \right\} , 6,
```

```
 F064, 9
 }
             Local3
= RefOf (F064)
           }
          Case (0x1F)
           {
             Field (OPR0, ByteAcc, NoLock, WriteAsOnes)
 {
                , 6,
               F065, 31
             }
            Local3 = RefOf(F065) }
          Case (0x20)
 {
             Field (OPR0, ByteAcc, NoLock, WriteAsOnes)
             {
                 , 6,
               F066, 32
 }
            Local3 = RefOf(F066) }
         Case (0x21) {
             Field (OPR0, ByteAcc, NoLock, WriteAsOnes)
             {
                 , 6,
               F067, 33
 }
            Local3 = RefOf(F067) }
           Case (0x3F)
           {
             Field (OPR0, ByteAcc, NoLock, WriteAsOnes)
\left\{ \begin{array}{c} 1 & 1 \\ 1 & 1 \end{array} \right\} , 6,
               F068, 63
 }
            Local3 = RefOf(F068) }
           Case (0x40)
           {
```

```
 Field (OPR0, ByteAcc, NoLock, WriteAsOnes)
\{ , 6,
              F069, 64
 }
           Local3 = RefOf (F069) }
         Case (0x41) {
            Field (OPR0, ByteAcc, NoLock, WriteAsOnes)
            {
                , 6,
              F06A, 65
 }
           Local3 = RefOf(F06A) }
          Case (0x45)
            Field (OPR0, ByteAcc, NoLock, WriteAsOnes)
 {
               , 6,
              F06B, 69
 }
           Local3 = RefOf(F06B) }
          Case (0x81)
          {
            Field (OPR0, ByteAcc, NoLock, WriteAsOnes)
            {
                , 6,
              F06C, 129
 }
           Local3 = RefOf(F06C) }
          Case (0x0100)
          {
            Field (OPR0, ByteAcc, NoLock, WriteAsOnes)
\left\{ \begin{array}{c} 1 & 1 \\ 1 & 1 \end{array} \right\} , 6,
              F06D, 256
 }
           Local3 = RefOf (F06D)
```

```
 }
          Case (0x03FF)
           {
  Field (OPR0, ByteAcc, NoLock, WriteAsOnes)
\{ , 6,
               F06E, 1023
 }
            Local3 = RefOf(F06E) }
           Case (0x07BF)
           {
             Field (OPR0, ByteAcc, NoLock, WriteAsOnes)
 {
                 , 6,
               F06F, 1983
 }
            Local3 = RefOf(F06F) }
          Default
 {
             ERR (Arg0, Z143, __LINE__, 0x00, 0x00, Arg2, Arg3)
             Return (Zero)
           }
         }
      }
     Case (0x07) {
        Switch (ToInteger (Arg3))
         {
         Case (0x01) {
             Field (OPR0, ByteAcc, NoLock, WriteAsOnes)
 {
                 , 7,
               F070, 1
 }
            Local3 = RefOf (F070) }
         Case (0x06) {
             Field (OPR0, ByteAcc, NoLock, WriteAsOnes)
\left\{ \begin{array}{c} 1 & 1 \\ 1 & 1 \end{array} \right\}
```

```
 , 7,
              F071, 6
 }
           Local3 = RefOf(F071) }
         Case (0x07) {
            Field (OPR0, ByteAcc, NoLock, WriteAsOnes)
            {
               , 7,
              F072, 7
            }
           Local3 = RefOf(F072) }
          Case (0x08)
          {
            Field (OPR0, ByteAcc, NoLock, WriteAsOnes)
            {
             , 7,
              F073, 8
 }
           Local3 = RefOf(F073) }
          Case (0x09)
          {
            Field (OPR0, ByteAcc, NoLock, WriteAsOnes)
            {
               , 7,
              F074, 9
 }
           Local3 = RefOf(F074) }
          Case (0x1F)
          {
            Field (OPR0, ByteAcc, NoLock, WriteAsOnes)
            {
               , 7,
              F075, 31
 }
           Local3 = RefOf(F075) }
         Case (0x20)
```

```
 {
             Field (OPR0, ByteAcc, NoLock, WriteAsOnes)
             {
                 , 7,
          F076, 32
             }
            Local3 = RefOf(F076) }
           Case (0x21)
           {
             Field (OPR0, ByteAcc, NoLock, WriteAsOnes)
             {
                 , 7,
               F077, 33
 }
            Local3 = RefOf(F077) }
           Case (0x3F)
           {
             Field (OPR0, ByteAcc, NoLock, WriteAsOnes)
 {
                 , 7,
               F078, 63
 }
            Local3 = RefOf (F078) }
           Case (0x40)
           {
             Field (OPR0, ByteAcc, NoLock, WriteAsOnes)
 {
                , 7,
               F079, 64
            Local3 = RefOf (F079) }
          Case (0x41) {
             Field (OPR0, ByteAcc, NoLock, WriteAsOnes)
\left\{ \begin{array}{c} 1 & 1 \\ 1 & 1 \end{array} \right\} , 7,
               F07A, 65
 }
```
```
Local3 = RefOf(F07A) }
         Case (0x45) {
            Field (OPR0, ByteAcc, NoLock, WriteAsOnes)
 {
               , 7,
              F07B, 69
 }
           Local3 = RefOf(F07B) }
          Case (0x81)
          {
            Field (OPR0, ByteAcc, NoLock, WriteAsOnes)
 {
               , 7,
              F07C, 129
 }
            Local3
= RefOf (F07C)
          }
          Case (0x0100)
          {
            Field (OPR0, ByteAcc, NoLock, WriteAsOnes)
             {
               , 7,
              F07D, 256
 }
           Local3 = RefOf (F07D) }
          Case (0x03FF)
          {
            Field (OPR0, ByteAcc, NoLock, WriteAsOnes)
 {
                , 7,
              F07E, 1023
 }
           Local3 = RefOf(F07E) }
          Case (0x07BF)
          {
            Field (OPR0, ByteAcc, NoLock, WriteAsOnes)
\left\{ \begin{array}{c} 1 & 1 \\ 1 & 1 \end{array} \right\}
```

```
 , 7,
              F07F, 1983
 }
           Local3 = RefOf(F07F) }
          Default
          {
            ERR (Arg0, Z143, __LINE__, 0x00, 0x00, Arg2, Arg3)
            Return (Zero)
          }
        }
      }
     Case (0x08) {
        Switch (ToInteger (Arg3))
        {
          Case (0x01)
          {
            Field (OPR0, ByteAcc, NoLock, WriteAsOnes)
 {
              Offset (0x01),
              F080, 1
 }
           Local3 = RefOf(F080) }
         Case (0x06) {
            Field (OPR0, ByteAcc, NoLock, WriteAsOnes)
            {
             Offset (0x01),
              F081, 6
 }
           Local3 = RefOf(F081) }
          Case
 (0x07)
          {
            Field (OPR0, ByteAcc, NoLock, WriteAsOnes)
            {
              Offset (0x01),
              F082, 7
 }
```

```
Local3 = RefOf(F082) }
          Case (0x08) {
             Field (OPR0, ByteAcc, NoLock, WriteAsOnes)
             {
              Offset (0x01),
               F083, 8
 }
            Local3 = RefOf(F083) }
           Case (0x09)
           {
             Field (OPR0, ByteAcc, NoLock, WriteAsOnes)
 {
               Offset (0x01),
               F084, 9
 }
            Local3 = RefOf(F084) }
          Case (0x1F)
           {
             Field (OPR0, ByteAcc, NoLock, WriteAsOnes)
 {
               Offset (0x01),
               F085, 31
 }
            Local3 = RefOf(F085) }
          Case (0x20) {
             Field (OPR0, ByteAcc, NoLock, WriteAsOnes)
             {
               Offset (0x01),
               F086, 32
 }
            Local3 = RefOf (F086) }
         Case (0x21) {
             Field (OPR0, ByteAcc, NoLock, WriteAsOnes)
\left\{ \begin{array}{c} 1 & 1 \\ 1 & 1 \end{array} \right\} Offset (0x01),
               F087, 33
```

```
 }
          Local3 = RefOf(F087) }
         Case (0x3F)
          {
           Field
 (OPR0, ByteAcc, NoLock, WriteAsOnes)
 {
            Offset (0x01),
             F088, 63
 }
          Local3 = RefOf(F088) }
         Case (0x40)
          {
           Field (OPR0, ByteAcc, NoLock, WriteAsOnes)
 {
             Offset (0x01),
             F089, 64
 }
          Local3 = RefOf(F089) }
         Case (0x41)
 {
           Field (OPR0, ByteAcc, NoLock, WriteAsOnes)
 {
            Offset (0x01),
             F08A, 65
 }
          Local3 = RefOf(F08A) }
         Case (0x45)
          {
           Field (OPR0, ByteAcc, NoLock, WriteAsOnes)
            {
            Offset (0x01),
             F08B, 69
 }
          Local3 = RefOf (F08B) }
         Case (0x81)
          {
           Field (OPR0, ByteAcc, NoLock, WriteAsOnes)
```

```
\{Offset (0x01),
              F08C, 129
 }
           Local3 = RefOf(F08C) }
          Case (0x0100)
          {
            Field (OPR0, ByteAcc, NoLock, WriteAsOnes)
 {
              Offset (0x01),
              F08D, 256
 }
            Local3 = RefOf (F08D)
          }
          Case (0x03FF)
          {
            Field (OPR0, ByteAcc, NoLock, WriteAsOnes)
       {
             Offset (0x01),
              F08E, 1023
 }
            Local3 = RefOf (F08E)
          }
          Case (0x07BF)
          {
            Field (OPR0, ByteAcc, NoLock, WriteAsOnes)
 {
              Offset (0x01),
              F08F, 1983
 }
           Local3 = RefOf(F08F) }
          Default
          {
            ERR (Arg0, Z143, __LINE__, 0x00, 0x00, Arg2, Arg3)
            Return (Zero)
          }
        }
      }
      Case (0x09)
      {
```

```
 Switch (ToInteger (Arg3))
         {
           Case (0x01)
           {
             Field (OPR0, ByteAcc, NoLock, WriteAsOnes)
              {
          , 9,
               F090, 1
              }
            Local3 = RefOf(F090) }
          Case (0x06) {
             Field (OPR0, ByteAcc, NoLock, WriteAsOnes)
              {
                  , 9,
               F091, 6
 }
            Local3 = RefOf(F091) }
           Case (0x07)
           {
             Field (OPR0, ByteAcc, NoLock, WriteAsOnes)
 {
                  , 9,
               F092, 7
 }
            Local3 = RefOf(F092) }
          Case (0x08) {
             Field (OPR0, ByteAcc, NoLock, WriteAsOnes)
 {
                 , 9,
     F093, 8
              }
            Local3 = RefOf(F093) }
          Case (0x09) {
             Field (OPR0, ByteAcc, NoLock, WriteAsOnes)
\left\{ \begin{array}{c} 1 & 1 \\ 1 & 1 \end{array} \right\}
```

```
 , 9,
             F094, 9
 }
           Local3 = RefOf(F094) }
          Case (0x1F)
          {
            Field (OPR0, ByteAcc, NoLock, WriteAsOnes)
 {
              , 9,
             F095, 31
            }
          Local3 = RefOf(F095) }
         Case (0x20)
          {
            Field (OPR0, ByteAcc, NoLock, WriteAsOnes)
 {
               , 9,
             F096, 32
```

```
 }
```

```
Local3 = RefOf(F096) }
          Case (0x21)
          {
            Field (OPR0, ByteAcc, NoLock, WriteAsOnes)
            {
               , 9,
              F097, 33
 }
           Local3 = RefOf(F097) }
          Case (0x3F)
          {
            Field (OPR0, ByteAcc, NoLock, WriteAsOnes)
            {
                , 9,
              F098, 63
 }
           Local3 = RefOf(F098) }
         Case (0x40)
```

```
 {
             Field (OPR0, ByteAcc, NoLock, WriteAsOnes)
             {
                 , 9,
               F099, 64
 }
             Local3 = RefOf
 (F099)
           }
          Case (0x41)
           {
             Field (OPR0, ByteAcc, NoLock, WriteAsOnes)
             {
                 , 9,
               F09A, 65
 }
            Local3 = RefOf(F09A) }
         Case (0x45) {
             Field (OPR0, ByteAcc, NoLock, WriteAsOnes)
 {
                 , 9,
               F09B, 69
 }
            Local3 = RefOf(F09B) }
           Case (0x81)
           {
             Field (OPR0, ByteAcc, NoLock, WriteAsOnes)
             {
                , 9,
               F09C, 129
 }
            Local3 = RefOf(F09C) }
        Case (0x0100)
           {
             Field (OPR0, ByteAcc, NoLock, WriteAsOnes)
\left\{ \begin{array}{c} 1 & 1 \\ 1 & 1 \end{array} \right\} , 9,
               F09D, 256
 }
```

```
Local3 = RefOf (F09D) }
          Case (0x03FF)
          {
            Field (OPR0, ByteAcc, NoLock, WriteAsOnes)
 {
                , 9,
              F09E, 1023
 }
           Local3 = RefOf(F09E) }
          Case (0x07BF)
          {
            Field (OPR0, ByteAcc, NoLock, WriteAsOnes)
 {
                , 9,
              F09F, 1983
 }
           Local3 = RefOf(F09F) }
          Default
       {
            ERR (Arg0, Z143, __LINE__, 0x00, 0x00, Arg2, Arg3)
            Return (Zero)
          }
        }
      }
      Case (0x1F)
      {
        Switch (ToInteger (Arg3))
        {
          Case (0x01)
          {
            Field (OPR0, ByteAcc, NoLock, WriteAsOnes)
            {
             Offset (0x03),
                , 7,
              F0A0, 1
 }
           Local3 = RefOf(F0A0) }
         Case (0x06)
```

```
 {
            Field (OPR0, ByteAcc, NoLock, WriteAsOnes)
            {
              Offset (0x03),
                , 7,
              F0A1, 6
 }
           Local3 = RefOf(F0A1) Case (0x07)
          {
            Field (OPR0, ByteAcc, NoLock, WriteAsOnes)
 {
              Offset (0x03),
                , 7,
              F0A2, 7
 }
           Local3 = RefOf(F0A2) }
         Case (0x08) {
            Field (OPR0, ByteAcc, NoLock, WriteAsOnes)
 {
              Offset (0x03),
                , 7,
              F0A3, 8
 }
           Local3 = RefOf(F0A3) }
          Case (0x09)
          {
            Field (OPR0, ByteAcc, NoLock, WriteAsOnes)
            {
              Offset (0x03),
                , 7,
              F0A4, 9
           }
           Local3 = RefOf(F0A4) }
          Case (0x1F)
          {
            Field (OPR0, ByteAcc, NoLock, WriteAsOnes)
```

```
 {
               Offset (0x03),
                 , 7,
               F0A5, 31
 }
            Local3 = RefOf(F0A5) }
           Case (0x20)
           {
             Field (OPR0, ByteAcc, NoLock, WriteAsOnes)
             {
               Offset (0x03),
                 , 7,
               F0A6, 32
 }
            Local3 = RefOf(F0A6) }
           Case (0x21)
 {
             Field (OPR0, ByteAcc, NoLock, WriteAsOnes)
 {
               Offset (0x03),
                  , 7,
               F0A7, 33
 }
            Local3 = RefOf(F0A7) }
           Case (0x3F)
           {
             Field (OPR0, ByteAcc, NoLock, WriteAsOnes)
             {
               Offset (0x03),
                 , 7,
               F0A8, 63
 }
            Local3 = RefOf(F0A8) }
          Case (0x40) {
             Field (OPR0, ByteAcc, NoLock, WriteAsOnes)
\left\{ \begin{array}{c} 1 & 1 \\ 1 & 1 \end{array} \right\} Offset (0x03),
                 , 7,
               F0A9, 64
```

```
 }
           Local3 = RefOf(F0A9) }
          Case (0x41)
          {
            Field (OPR0, ByteAcc,
 NoLock, WriteAsOnes)
            {
              Offset (0x03),
                , 7,
              F0AA, 65
 }
           Local3 = RefOf(F0AA) }
          Case (0x45)
 {
            Field (OPR0, ByteAcc, NoLock, WriteAsOnes)
            {
              Offset (0x03),
                , 7,
              F0AB, 69
 }
           Local3 = RefOf(FOAB) }
          Case (0x81)
          {
            Field (OPR0, ByteAcc, NoLock, WriteAsOnes)
            {
              Offset (0x03),
                , 7,
              F0AC, 129
 }
           Local3 = RefOf(FOAC) }
         Case (0x0100)
          {
            Field (OPR0, ByteAcc, NoLock, WriteAsOnes)
            {
              Offset (0x03),
                , 7,
              F0AD, 256
 }
```

```
Local3 = RefOf (F0AD) }
           Case (0x03FF)
           {
             Field (OPR0, ByteAcc, NoLock, WriteAsOnes)
             {
               Offset (0x03),
                 , 7,
               F0AE, 1023
 }
             Local3 = RefOf (F0AE)
           }
           Case (0x07BF)
           {
             Field (OPR0, ByteAcc, NoLock, WriteAsOnes)
             {
               Offset (0x03),
                 , 7,
               F0AF, 1983
 }
            Local3 = RefOf(FOAF) }
           Default
           {
             ERR (Arg0, Z143, __LINE__, 0x00, 0x00, Arg2, Arg3)
             Return (Zero)
           }
         }
      Case (0x20)
        Switch (ToInteger (Arg3))
         {
           Case (0x01)
           {
             Field (OPR0, ByteAcc, NoLock, WriteAsOnes)
             {
               Offset (0x04),
               F0B0, 1
 }
            Local3 = RefOf (F0B0) }
          Case (0x06) {
```

```
 Field (OPR0, ByteAcc, NoLock, WriteAsOnes)
\{ Offset (0x04),
              F0B1, 6
 }
      Local3 = RefOf(F0B1) }
         Case (0x07) {
            Field (OPR0, ByteAcc, NoLock, WriteAsOnes)
 {
              Offset (0x04),
              F0B2, 7
 }
           Local3 = RefOf(F0B2) }
          Case (0x08)
 {
            Field (OPR0, ByteAcc, NoLock, WriteAsOnes)
 {
              Offset (0x04),
              F0B3, 8
 }
           Local3 = RefOf(F0B3) }
          Case (0x09)
          {
            Field (OPR0, ByteAcc, NoLock, WriteAsOnes)
            {
              Offset (0x04),
              F0B4, 9
 }
           Local3 = RefOf(F0B4) }
          Case (0x1F)
          {
            Field (OPR0, ByteAcc, NoLock, WriteAsOnes)
\left\{ \begin{array}{c} 1 & 1 \\ 1 & 1 \end{array} \right\} Offset (0x04),
              F0B5, 31
 }
           Local3 = RefOf (F0B5)
```

```
 }
          Case (0x20)
          {
            Field (OPR0, ByteAcc, NoLock, WriteAsOnes)
\{ Offset (0x04),
              F0B6, 32
 }
           Local3 = RefOf (F0B6) }
          Case (0x21)
 {
            Field (OPR0, ByteAcc, NoLock, WriteAsOnes)
 {
              Offset (0x04),
              F0B7, 33
 }
           Local3 = RefOf(F0B7) }
          Case (0x3F)
 {
            Field (OPR0, ByteAcc, NoLock, WriteAsOnes)
 {
              Offset (0x04),
              F0B8, 63
 }
           Local3 = RefOf(F0B8) }
         Case (0x40) {
            Field (OPR0, ByteAcc, NoLock, WriteAsOnes)
 {
              Offset (0x04),
              F0B9, 64
 }
           Local3 = RefOf (F0B9) }
         Case (0x41) {
            Field (OPR0, ByteAcc, NoLock, WriteAsOnes)
\left\{ \begin{array}{c} 1 & 1 \\ 1 & 1 \end{array} \right\} Offset (0x04),
              F0BA, 65
```

```
 }
          Local3 = RefOf(F0BA) }
        Case (0x45) {
           Field (OPR0, ByteAcc, NoLock, WriteAsOnes)
 {
             Offset (0x04),
             F0BB, 69
 }
          Local3 = RefOf(FOBB) }
         Case (0x81)
         {
           Field (OPR0, ByteAcc, NoLock, WriteAsOnes)
 {
             Offset (0x04),
             F0BC, 129
 }
          Local3 = RefOf(F0BC) }
         Case (0x0100)
         {
           Field (OPR0, ByteAcc, NoLock, WriteAsOnes)
 {
             Offset (0x04),
             F0BD, 256
 }
          Local3 = RefOf (F0BD) }
         Case (0x03FF)
           Field (OPR0, ByteAcc, NoLock, WriteAsOnes)
 {
             Offset (0x04),
             F0BE, 1023
 }
          Local3 = RefOf(F0BE) }
         Case (0x07BF)
         {
           Field (OPR0, ByteAcc, NoLock, WriteAsOnes)
```

```
 {
               Offset (0x04),
               F0BF, 1983
             }
            Local3 = RefOf (F0BF) }
           Default
           {
             ERR (Arg0, Z143, __LINE__, 0x00, 0x00, Arg2, Arg3)
             Return (Zero)
           }
         }
       }
     Case (0x21) {
         Switch (ToInteger (Arg3))
         {
           Case (0x01)
           {
             Field
 (OPR0, ByteAcc, NoLock, WriteAsOnes)
 {
                  , 33,
               F0C0, 1
 }
            Local3 = RefOf (FOCO) }
          Case (0x06) {
             Field (OPR0, ByteAcc, NoLock, WriteAsOnes)
             {
                 , 33,
               F0C1, 6
 }
            Local3 = RefOf(FOC1) }
          Case (0x07)\{ Field (OPR0, ByteAcc, NoLock, WriteAsOnes)
\left\{ \begin{array}{c} 1 & 1 \\ 1 & 1 \end{array} \right\} , 33,
               F0C2, 7
 }
```

```
Local3 = RefOf(FOC2) }
         Case (0x08) {
            Field (OPR0, ByteAcc, NoLock, WriteAsOnes)
             {
                , 33,
              F0C3, 8
 }
           Local3 = RefOf(FOC3) }
          Case (0x09)
          {
            Field (OPR0, ByteAcc, NoLock, WriteAsOnes)
 {
               , 33,
              F0C4, 9
 }
           Local3 = RefOf(FOC4) }
          Case (0x1F)
          {
            Field (OPR0, ByteAcc, NoLock, WriteAsOnes)
 {
                , 33,
              F0C5, 31
 }
           Local3 = RefOf(FOC5) }
         Case (0x20) {
            Field (OPR0, ByteAcc, NoLock, WriteAsOnes)
 {
          , 33,
              F0C6, 32
 }
           Local3 = RefOf(FOC6) }
         Case (0x21)\{ Field (OPR0, ByteAcc, NoLock, WriteAsOnes)
\left\{ \begin{array}{c} 1 & 1 \\ 1 & 1 \end{array} \right\} , 33,
```

```
 F0C7, 33
 }
           Local3 = RefOf(FOC7) }
          Case (0x3F)
           {
            Field (OPR0, ByteAcc, NoLock, WriteAsOnes)
             {
                 , 33,
              F0C8, 63
 }
           Local3 = RefOf(FOC8) }
         Case (0x40) {
            Field (OPR0, ByteAcc, NoLock, WriteAsOnes)
 {
                , 33,
          F0C9, 64
 }
           Local3 = RefOf(FOC9) }
         Case (0x41) {
            Field (OPR0, ByteAcc, NoLock, WriteAsOnes)
             {
                 , 33,
              F0CA, 65
 }
           Local3 = RefOf(FOCA) }
         Case (0x45) {
            Field (OPR0, ByteAcc, NoLock, WriteAsOnes)
\left\{ \begin{array}{c} 1 & 1 \\ 1 & 1 \end{array} \right\} , 33,
              F0CB, 69
 }
           Local3 = RefOf(FOCB) }
          Case (0x81)
           {
```

```
 Field (OPR0, ByteAcc, NoLock, WriteAsOnes)
\{ , 33,
             F0CC, 129
         }
           Local3 = RefOf (F0CC)
          }
         Case (0x0100)
          {
           Field (OPR0, ByteAcc, NoLock, WriteAsOnes)
 {
              , 33,
             F0CD, 256
 }
          Local3 = RefOf(FOCD) }
         Case (0x03FF)
 {
           Field (OPR0, ByteAcc, NoLock, WriteAsOnes)
 {
               , 33,
             F0CE, 1023
 }
           Local3 = RefOf (F0CE)
          }
         Case (0x07BF)
          {
           Field (OPR0, ByteAcc, NoLock, WriteAsOnes)
            {
               , 33,
             F0CF, 1983
 }
         Local3 = RefOf (F0CF)
         }
         Default
\{ ERR (Arg0, Z143, __LINE__, 0x00, 0x00, Arg2, Arg3)
           Return (Zero)
          }
        }
```

```
 Case (0x3F)
        Switch (ToInteger (Arg3))
        {
          Case (0x01)
          {
            Field (OPR0, ByteAcc, NoLock, WriteAsOnes)
 {
               , 63,
             F0D0, 1
 }
           Local3 = RefOf (F0D0) }
         Case (0x06) {
           Field (OPR0, ByteAcc, NoLock, WriteAsOnes)
 {
                , 63,
             F0D1, 6
 }
           Local3 = RefOf(F0D1) }
          Case (0x07)
          {
            Field (OPR0, ByteAcc, NoLock, WriteAsOnes)
 {
               , 63,
             F0D2, 7
 }
          Local3 = RefOf (F0D2) }
          Case (0x08)
          {
            Field (OPR0, ByteAcc, NoLock, WriteAsOnes)
            {
                , 63,
              F0D3, 8
 }
           Local3 = RefOf (F0D3) }
          Case (0x09)
          {
            Field (OPR0, ByteAcc, NoLock, WriteAsOnes)
```

```
 {
                , 63,
              F0D4, 9
            }
           Local3 = RefOf (F0D4) }
          Case
(0x1F) {
            Field (OPR0, ByteAcc, NoLock, WriteAsOnes)
            {
                , 63,
              F0D5, 31
 }
           Local3 = RefOf(F0D5) }
          Case (0x20)
          {
            Field (OPR0, ByteAcc, NoLock, WriteAsOnes)
            {
               , 63,
              F0D6, 32
            }
           Local3 = RefOf (F0D6) }
         Case (0x21) {
            Field (OPR0, ByteAcc, NoLock, WriteAsOnes)
 {
               , 63,
              F0D7, 33
 }
           Local3 = RefOf (F0D7) }
          Case (0x3F)
          {
          Field (OPR0, ByteAcc, NoLock, WriteAsOnes)
            {
                , 63,
              F0D8, 63
            }
           Local3 = RefOf (F0D8)
```

```
 }
          Case (0x40)
           {
             Field (OPR0, ByteAcc, NoLock, WriteAsOnes)
\{ , 63,
               F0D9, 64
 }
            Local3 = RefOf (F0D9) }
          Case (0x41)
           {
             Field (OPR0, ByteAcc, NoLock, WriteAsOnes)
 {
                 , 63,
               F0DA, 65
 }
             Local3 = RefOf (F0DA)
           }
          Case (0x45)
           {
             Field (OPR0, ByteAcc,
 NoLock, WriteAsOnes)
 {
                 , 63,
               F0DB, 69
 }
           Local3 = RefOf (F0DB) }
          Case (0x81)
           {
             Field (OPR0, ByteAcc, NoLock, WriteAsOnes)
             {
                 , 63,
               F0DC, 129
 }
            Local3 = RefOf (F0DC) }
          Case (0x0100)
           {
             Field (OPR0, ByteAcc, NoLock, WriteAsOnes)
\left\{ \begin{array}{c} 1 & 1 \\ 1 & 1 \end{array} \right\} , 63,
               F0DD, 256
```

```
 }
            Local3 = RefOf (F0DD)
          }
          Case (0x03FF)
          {
            Field (OPR0, ByteAcc, NoLock, WriteAsOnes)
          {
                , 63,
              F0DE, 1023
 }
            Local3 = RefOf (F0DE)
          }
          Case (0x07BF)
          {
            Field (OPR0, ByteAcc, NoLock, WriteAsOnes)
 {
                , 63,
              F0DF, 1983
 }
           Local3 = RefOf(F0DF) }
          Default
 {
            ERR (Arg0, Z143, __LINE__, 0x00, 0x00, Arg2, Arg3)
            Return (Zero)
          }
        }
      Case (0x40)
        Switch (ToInteger (Arg3))
        {
         Case (0x01) {
            Field (OPR0, ByteAcc, NoLock, WriteAsOnes)
            {
      Offset (0x08),
              F0E0, 1
 }
           Local3 = RefOf(F0E0) }
```

```
Case (0x06) {
            Field (OPR0, ByteAcc, NoLock, WriteAsOnes)
\{Offset (0x08),
              F0E1, 6
 }
           Local3 = RefOf(F0E1) }
          Case (0x07)
          {
            Field (OPR0, ByteAcc, NoLock, WriteAsOnes)
             {
              Offset (0x08),
              F0E2, 7
 }
           Local3 = RefOf(F0E2) }
         Case (0x08) {
            Field (OPR0, ByteAcc, NoLock, WriteAsOnes)
 {
              Offset (0x08),
             F0E3, 8
 }
           Local3 = RefOf(F0E3) }
         Case (0x09) {
            Field (OPR0, ByteAcc, NoLock, WriteAsOnes)
 {
              Offset (0x08),
              F0E4, 9
 }
           Local3 = RefOf (FOE4) }
          Case (0x1F)
          {
            Field (OPR0, ByteAcc, NoLock, WriteAsOnes)
\left\{ \begin{array}{c} 1 & 1 \\ 1 & 1 \end{array} \right\}Offset (0x08),
              F0E5, 31
 }
```

```
Local3 = RefOf(F0E5) }
          Case (0x20)
          {
            Field (OPR0, ByteAcc, NoLock, WriteAsOnes)
 {
              Offset (0x08),
              F0E6, 
 }
           Local3 = RefOf(F0E6) }
         Case (0x21) {
            Field (OPR0, ByteAcc, NoLock, WriteAsOnes)
 {
              Offset (0x08),
              F0E7, 33
 }
           Local3 = RefOf (F0E7) }
          Case (0x3F)
          {
            Field (OPR0, ByteAcc, NoLock, WriteAsOnes)
 {
             Offset (0x08),
              F0E8, 63
 }
           Local3 = RefOf(F0E8) }
          Case (0x40)
          {
            Field (OPR0, ByteAcc, NoLock, WriteAsOnes)
 {
              Offset (0x08),
              F0E9, 64
           Local3 = RefOf (FOE9) }
         Case (0x41) {
            Field (OPR0, ByteAcc, NoLock, WriteAsOnes)
```
32

```
\{Offset (0x08),
            F0EA, 65
 }
          Local3 = RefOf(F0EA) }
         Case (0x45)
         {
           Field (OPR0, ByteAcc, NoLock, WriteAsOnes)
 {
             Offset (0x08),
            F0EB, 69
 }
          Local3 = RefOf(F0EB) }
         Case (0x81)
         {
           Field (OPR0, ByteAcc, NoLock, WriteAsOnes)
 {
            Offset (0x08),
            F0EC, 129
 }
```

```
Local3 = RefOf(F0EC)
```

```
 }
           Case (0x0100)
            {
              Field (OPR0, ByteAcc, NoLock, WriteAsOnes)
 {
                Offset (0x08),
                F0ED, 256
 }
             Local3 = RefOf(F0ED) }
           Case (0x03FF)
            {
              Field (OPR0, ByteAcc, NoLock, WriteAsOnes)
\left\{ \begin{array}{c} 1 & 1 \\ 1 & 1 \end{array} \right\}Offset (0x08),
                F0EE, 1023
 }
             Local3 = RefOf(F0EE) }
```

```
 Case (0x07BF)
           {
             Field (OPR0, ByteAcc, NoLock, WriteAsOnes)
\{ Offset (0x08),
               F0EF, 1983
 }
            Local3 = RefOf(F0EF) }
           Default
           {
             ERR (Arg0, Z143, __LINE__, 0x00, 0x00, Arg2, Arg3)
             Return (Zero)
           }
         }
      Case (0x41)
       {
        Switch (ToInteger (Arg3))
         {
          Case (0x01) {
             Field (OPR0, ByteAcc, NoLock, WriteAsOnes)
 {
               Offset (0x08),
                 , 1,
               F0F0, 1
 }
            Local3 = RefOf(F0F0) }
          Case (0x06) {
             Field (OPR0, ByteAcc, NoLock, WriteAsOnes)
             {
               Offset (0x08),
                 , 1,
               F0F1, 6
 }
            Local3 = RefOf(F0F1) }
          Case (0x07) {
             Field (OPR0, ByteAcc, NoLock, WriteAsOnes)
\left\{ \begin{array}{c} 1 & 1 \\ 1 & 1 \end{array} \right\}
```

```
 Offset (0x08),
                  , 1,
               F0F2, 7
 }
            Local3 = RefOf(F0F2) }
           Case (0x08)
           {
             Field (OPR0, ByteAcc, NoLock, WriteAsOnes)
             {
               Offset (0x08),
                 , 1,
               F0F3, 8
 }
            Local3 = RefOf(F0F3) }
          Case (0x09) {
             Field (OPR0, ByteAcc, NoLock, WriteAsOnes)
 {
              Offset (0x08),
        , 1,
               F0F4, 9
 }
            Local3 = RefOf(F0F4) }
           Case (0x1F)
           {
             Field (OPR0, ByteAcc, NoLock, WriteAsOnes)
             {
               Offset (0x08),
                 , 1,
               F0F5, 31
 }
            Local3 = RefOf (FOF5) }
          Case (0x20) {
             Field (OPR0, ByteAcc, NoLock, WriteAsOnes)
\left\{ \begin{array}{c} 1 & 1 \\ 1 & 1 \end{array} \right\}Offset (0x08),
                  , 1,
               F0F6, 32
```

```
 }
            Local3 = RefOf(F0F6) }
          Case (0x21)
           {
             Field (OPR0, ByteAcc, NoLock, WriteAsOnes)
             {
               Offset (0x08),
                 , 1,
               F0F7, 33
 }
            Local3 = RefOf(F0F7) }
          Case (0x3F)
           {
             Field (OPR0, ByteAcc, NoLock, WriteAsOnes)
             {
               Offset (0x08),
                 , 1,
               F0F8, 63
 }
             Local3 = RefOf (F0F8)
           }
          Case (0x40)
           {
             Field (OPR0, ByteAcc, NoLock, WriteAsOnes)
             {
               Offset (0x08),
                 , 1,
               F0F9, 64
 }
            Local3 = RefOf (FOF9) }
          Case (0x41)
           {
             Field (OPR0, ByteAcc, NoLock, WriteAsOnes)
             {
              Offset (0x08),
                 , 1,
               F0FA, 65
 }
            Local3 = RefOf(F0FA) }
```

```
Case (0x45) {
            Field (OPR0, ByteAcc, NoLock, WriteAsOnes)
            {
             Offset (0x08),
                , 1,
              F0FB, 69
 }
           Local3 = RefOf (FOFB) }
          Case (0x81)
 {
            Field (OPR0, ByteAcc, NoLock, WriteAsOnes)
 {
              Offset (0x08),
                , 1,
              F0FC, 129
 }
        Local3 = RefOf (F0FC)
          }
          Case (0x0100)
          {
            Field (OPR0, ByteAcc, NoLock, WriteAsOnes)
 {
              Offset (0x08),
                , 1,
              F0FD, 256
 }
           Local3 = RefOf (FOFD) }
          Case (0x03FF)
          {
            Field (OPR0, ByteAcc, NoLock, WriteAsOnes)
            {
              Offset (0x08),
                , 1,
              F0FE, 1023
 }
           Local3 = RefOf (FOFE) }
          Case (0x07BF)
          {
            Field (OPR0, ByteAcc, NoLock, WriteAsOnes)
```

```
\{ Offset (0x08),
         , 1,
                F0FF, 1983
 }
            Local3 = RefOf (FOFF) }
           Default
           {
             ERR (Arg0, Z143, __LINE__, 0x00, 0x00, Arg2, Arg3)
              Return (Zero)
           }
         }
       }
      Default
       {
         ERR (Arg0, Z143, __LINE__, 0x00, 0x00, Arg2, Arg3)
         Return (Zero)
       }
    }
    M72D (Arg0, Local3, Arg2, Arg3, Arg4, Arg5, RefOf (G001))
  /* Create Region Field Unit */
  /* (ByteAcc, NoLock, WriteAsZeros) */
  Method (M732, 6, Serialized)
    OperationRegion (OPR0, SystemMemory, 0x00, RS00)
    Field (OPR0, ByteAcc, NoLock, Preserve)
    {
      G001, 2048
    }
    Concatenate (Arg0, "-m732", Arg0)
    Switch (ToInteger (Arg2))
    {
     Case (0x00) {
        Switch (ToInteger (Arg3))
         {
          Case (0x01) {
```

```
 Field (OPR0, ByteAcc, NoLock, WriteAsZeros)
\{ Offset (0x00),
               F000, 1
 }
           Local3 = RefOf (F000) }
         Case (0x06) {
            Field (OPR0, ByteAcc, NoLock, WriteAsZeros)
             {
               Offset (0x00),
              F001, 6
 }
           Local3 = RefOf(F001) }
         Case (0x07) {
            Field (OPR0, ByteAcc, NoLock, WriteAsZeros)
 {
             Offset (0x00),
              F002, 7
 }
           Local3 = RefOf }
         Case (0x08) {
            Field (OPR0, ByteAcc, NoLock, WriteAsZeros)
             {
             Offset (0x00),
               F003, 8
 }
           Local3 = RefOf (F003) }
         Case (0x09) {
            Field (OPR0, ByteAcc, NoLock, WriteAsZeros)
\left\{ \begin{array}{c} 1 & 1 \\ 1 & 1 \end{array} \right\}Offset (0x00),
               F004, 9
 }
           Local3 = RefOf(F004)
```
(F002)

```
 }
         Case (0x1F)
         {
           Field (OPR0, ByteAcc, NoLock, WriteAsZeros)
\{ Offset (0x00),
             F005, 31
 }
```
 $Local3 = RefOf(F005)$ 

```
 }
```
(0x40)

```
 Case (0x20)
           {
             Field (OPR0, ByteAcc, NoLock, WriteAsZeros)
 {
              Offset (0x00),
               F006, 32
 }
            Local3 = RefOf (F006) }
         Case (0x21) {
             Field (OPR0, ByteAcc, NoLock, WriteAsZeros)
 {
              Offset (0x00),
               F007, 33
 }
           Local3 = RefOf (F007) }
           Case (0x3F)
           {
             Field (OPR0, ByteAcc, NoLock, WriteAsZeros)
             {
              Offset (0x00),
               F008, 63
 }
            Local3 = RefOf (F008) }
          Case
           {
             Field (OPR0, ByteAcc, NoLock, WriteAsZeros)
\left\{ \begin{array}{c} 1 & 1 \\ 1 & 1 \end{array} \right\}Offset (0x00),
```

```
 F009, 64
 }
           Local3 = RefOf(F009) }
          Case (0x41)
 {
            Field (OPR0, ByteAcc, NoLock, WriteAsZeros)
            {
              Offset (0x00),
              F00A, 65
 }
           Local3 = RefOf(F00A) }
         Case (0x45) {
            Field (OPR0, ByteAcc, NoLock, WriteAsZeros)
 {
              Offset (0x00),
              F00B, 69
 }
           Local3 = RefOf(F00B) }
          Case (0x81)
            Field (OPR0, ByteAcc, NoLock, WriteAsZeros)
 {
             Offset (0x00),
              F00C, 129
 }
           Local3 = RefOf(F00C) }
          Case (0x0100)
          {
            Field (OPR0, ByteAcc, NoLock, WriteAsZeros)
\left\{ \begin{array}{c} 1 & 1 \\ 1 & 1 \end{array} \right\}Offset (0x00),
              F00D, 256
 }
           Local3 = RefOf (F00D) }
          Case (0x03FF)
\{
```

```
 Field (OPR0, ByteAcc, NoLock, WriteAsZeros)
\{ Offset (0x00),
                F00E, 1023
 }
            Local3 = RefOf (FO0E) }
           Case (0x07BF)
           {
         Field (OPR0, ByteAcc, NoLock, WriteAsZeros)
             {
              Offset (0x00),
               F00F, 1983
             }
            Local3 = RefOf (FO0F) }
           Default
 {
             ERR (Arg0, Z143, __LINE__, 0x00, 0x00, Arg2, Arg3)
             Return (Zero)
           }
         }
       }
      Case (0x01)
       {
         Switch (ToInteger (Arg3))
         {
          Case (0x01) {
             Field (OPR0, ByteAcc, NoLock, WriteAsZeros)
 {
                 , 1,
               F010, 1
 }
            Local3 = RefOf (F010) }
          Case (0x06) {
             Field (OPR0, ByteAcc,
 NoLock, WriteAsZeros)
\left\{ \begin{array}{c} 1 & 1 \\ 1 & 1 \end{array} \right\} , 1,
                F011, 6
```
```
 }
           Local3 = RefOf(F011) }
          Case (0x07)
          {
            Field (OPR0, ByteAcc, NoLock, WriteAsZeros)
 {
               , 1,
              F012, 7
 }
           Local3 = RefOf(F012) }
         Case (0x08) {
            Field (OPR0, ByteAcc, NoLock, WriteAsZeros)
 {
                , 1,
              F013, 8
 }
           Local3 = RefOf(F013) }
          Case (0x09)
          {
            Field (OPR0, ByteAcc, NoLock, WriteAsZeros)
                , 1,
              F014, 9
 }
           Local3 = RefOf(F014) }
          Case (0x1F)
          {
            Field (OPR0, ByteAcc, NoLock, WriteAsZeros)
            {
                , 1,
              F015, 31
 }
           Local3 = RefOf(F015) }
         Case (0x20) {
            Field (OPR0, ByteAcc, NoLock, WriteAsZeros)
```

```
 {
                  , 1,
                F016, 32
              }
            Local3 = RefOf(F016) }
           Case (0x21)
           {
              Field (OPR0, ByteAcc, NoLock, WriteAsZeros)
              {
  , 1,
               F017, 33
 }
             Local3 = RefOf(F017) }
           Case (0x3F)
           {
              Field (OPR0, ByteAcc, NoLock, WriteAsZeros)
              {
                , 1,
               F018, 63
              }
            Local3 = RefOf(F018) }
          Case (0x40) {
              Field (OPR0, ByteAcc, NoLock, WriteAsZeros)
 {
                 , 1,
                F019, 64
 }
            Local3 = RefOf(F019) }
           Case (0x41)
           {
              Field (OPR0, ByteAcc, NoLock, WriteAsZeros)
\left\{ \begin{array}{c} 1 & 1 \\ 1 & 1 \end{array} \right\} , 1,
 F01A, 65
              }
             Local3 = RefOf(F01A)
```

```
 }
           Case (0x45)
           {
             Field (OPR0, ByteAcc, NoLock, WriteAsZeros)
             {
                 , 1,
               F01B, 69
 }
            Local3 = RefOf(F01B) }
           Case (0x81)
           {
             Field (OPR0, ByteAcc, NoLock, WriteAsZeros)
 {
                 , 1,
               F01C, 129
 }
            Local3 = RefOf(F01C) }
           Case (0x0100)
           {
             Field (OPR0, ByteAcc, NoLock, WriteAsZeros)
 {
                , 1,
               F01D, 256
            Local3 = RefOf(F01D) }
           Case (0x03FF)
           {
             Field (OPR0, ByteAcc, NoLock, WriteAsZeros)
             {
                 , 1,
               F01E, 1023
 }
            Local3 = RefOf(F01E) }
           Case (0x07BF)
           {
             Field (OPR0, ByteAcc, NoLock, WriteAsZeros)
\left\{ \begin{array}{c} 1 & 1 \\ 1 & 1 \end{array} \right\} , 1,
               F01F, 1983
```

```
 }
           Local3 = RefOf(F01F) }
          Default
          {
            ERR (Arg0, Z143, __LINE__, 0x00, 0x00, Arg2, Arg3)
            Return (Zero)
          }
        }
      }
      Case (0x02)
      {
        Switch
 (ToInteger (Arg3))
        {
         Case (0x01) {
            Field (OPR0, ByteAcc, NoLock, WriteAsZeros)
 {
             Offset (0x00),
                , 2,
              F020, 1
 }
           Local3 = RefOf(F020) }
         Case (0x06) {
            Field (OPR0, ByteAcc, NoLock, WriteAsZeros)
 {
              Offset (0x00),
                , 2,
              F021, 6
 }
           Local3 = RefOf(F021) }
         Case (0x07) {
            Field (OPR0, ByteAcc, NoLock, WriteAsZeros)
            {
             Offset (0x00),
                , 2,
             F022, 7
 }
```

```
Local3 = RefOf(F022) }
          Case (0x08)
          {
            Field (OPR0, ByteAcc, NoLock, WriteAsZeros)
            {
             Offset (0x00),
                , 2,
              F023, 8
 }
           Local3 = RefOf(F023) }
          Case (0x09)
          {
            Field (OPR0, ByteAcc, NoLock, WriteAsZeros)
 {
             Offset (0x00),
                , 2,
              F024, 9
 }
           Local3 = RefOf(F024) }
          Case (0x1F)
 {
            Field (OPR0, ByteAcc, NoLock, WriteAsZeros)
             Offset (0x00),
                , 2,
              F025, 31
 }
           Local3 = RefOf(F025) }
          Case (0x20)
          {
            Field (OPR0, ByteAcc, NoLock, WriteAsZeros)
            {
             Offset (0x00),
                , 2,
              F026, 32
 }
           Local3 = RefOf(F026) }
```

```
 Case (0x21)
          {
            Field (OPR0, ByteAcc, NoLock, WriteAsZeros)
            {
             Offset (0x00),
                , 2,
              F027, 33
 }
           Local3 = RefOf(F027) }
          Case (0x3F)
          {
            Field (OPR0, ByteAcc, NoLock, WriteAsZeros)
 {
              Offset (0x00),
                , 2,
              F028, 63
 }
           Local3 = RefOf(F028) }
         Case (0x40) {
            Field (OPR0, ByteAcc, NoLock, WriteAsZeros)
 {
             Offset (0x00),
                , 2,
              F029, 64
 }
           Local3 = RefOf(F029) }
          Case (0x41)
          {
            Field (OPR0, ByteAcc, NoLock, WriteAsZeros)
            {
             Offset (0x00),
                , 2,
              F02A, 65
 }
            Local3
= RefOf (F02A)
          }
          Case (0x45)
          {
            Field (OPR0, ByteAcc, NoLock, WriteAsZeros)
```

```
\{Offset (0x00),
                 , 2,
               F02B, 69
 }
            Local3 = RefOf(F02B) }
          Case (0x81)
 {
             Field (OPR0, ByteAcc, NoLock, WriteAsZeros)
             {
               Offset (0x00),
                 , 2,
              F02C, 129
 }
            Local3 = RefOf(F02C) }
          Case (0x0100)
 {
             Field (OPR0, ByteAcc, NoLock, WriteAsZeros)
 {
               Offset (0x00),
                 , 2,
               F02D, 256
 }
            Local3 = RefOf(F02D) }
          Case (0x03FF)
           {
             Field (OPR0, ByteAcc, NoLock, WriteAsZeros)
             {
               Offset (0x00),
                 , 2,
              F02E, 1023
 }
           Local3 = RefOf(F02E) }
          Case (0x07BF)
           {
             Field (OPR0, ByteAcc, NoLock, WriteAsZeros)
\left\{ \begin{array}{c} 1 & 1 \\ 1 & 1 \end{array} \right\}Offset (0x00),
                 , 2,
               F02F, 1983
```

```
 }
           Local3 = RefOf(F02F) }
          Default
          {
            ERR (Arg0, Z143, __LINE__, 0x00, 0x00, Arg2, Arg3)
           Return (Zero)
          }
        }
      }
      Case (0x03)
      {
        Switch (ToInteger (Arg3))
        {
         Case (0x01) {
            Field (OPR0, ByteAcc, NoLock, WriteAsZeros)
 {
                , 3,
              F030, 1
 }
           Local3 = RefOf(F030) }
          Case (0x06)
          {
            Field (OPR0, ByteAcc, NoLock, WriteAsZeros)
 {
                , 3,
              F031, 6
 }
           Local3 = RefOf(F031) }
         Case (0x07) {
            Field (OPR0, ByteAcc, NoLock, WriteAsZeros)
            {
    , 3,
              F032, 7
 }
           Local3 = RefOf(F032) }
```

```
Case (0x08) {
            Field (OPR0, ByteAcc, NoLock, WriteAsZeros)
             {
               , 3,
              F033, 8
 }
           Local3 = RefOf(F033) }
          Case (0x09)
          {
            Field (OPR0, ByteAcc, NoLock, WriteAsZeros)
 {
               , 3,
              F034, 9
 }
           Local3 = RefOf(F034) }
          Case (0x1F)
          {
            Field (OPR0, ByteAcc, NoLock, WriteAsZeros)
 {
                , 3,
 F035, 31
            }
           Local3 = RefOf(F035) }
         Case (0x20) {
            Field (OPR0, ByteAcc, NoLock, WriteAsZeros)
 {
               , 3,
              F036, 32
 }
           Local3 = RefOf(F036) }
         Case (0x21) {
            Field (OPR0, ByteAcc, NoLock, WriteAsZeros)
\left\{ \begin{array}{c} 1 & 1 \\ 1 & 1 \end{array} \right\} , 3,
              F037, 33
 }
```

```
Local3 = RefOf(F037) }
          Case (0x3F)
           {
             Field (OPR0, ByteAcc, NoLock, WriteAsZeros)
 {
                , 3,
               F038, 63
 }
            Local3 = RefOf(F038) }
          Case (0x40)
           {
             Field (OPR0, ByteAcc, NoLock, WriteAsZeros)
             {
                , 3,
               F039, 64
 }
            Local3 = RefOf(F039) }
          Case (0x41)
           {
            Field (OPR0, ByteAcc, NoLock, WriteAsZeros)
 {
                 , 3,
               F03A, 65
 }
            Local3 = RefOf(F03A) }
         Case (0x45) {
             Field (OPR0, ByteAcc, NoLock, WriteAsZeros)
 {
                , 3,
               F03B, 69
 }
            Local3 = RefOf }
          Case (0x81)
           {
             Field (OPR0, ByteAcc, NoLock, WriteAsZeros)
\left\{ \begin{array}{c} 1 & 1 \\ 1 & 1 \end{array} \right\}
```
(F03B)

```
 , 3,
              F03C, 129
 }
           Local3 = RefOf(F03C) }
          Case (0x0100)
          {
            Field (OPR0, ByteAcc, NoLock, WriteAsZeros)
 {
               , 3,
              F03D, 256
 }
           Local3 = RefOf (F03D) }
          Case (0x03FF)
 {
            Field (OPR0, ByteAcc, NoLock, WriteAsZeros)
            {
               , 3,
              F03E, 1023
 }
           Local3 = RefOf(F03E) Case (0x07BF)
          {
            Field (OPR0, ByteAcc, NoLock, WriteAsZeros)
            {
               , 3,
              F03F, 1983
 }
           Local3 = RefOf(F03F) }
          Default
          {
            ERR (Arg0, Z143, __LINE__, 0x00, 0x00, Arg2, Arg3)
            Return (Zero)
          }
        }
     Case (0x04) Switch (ToInteger (Arg3))
```
}

```
 {
          Case (0x01)
          {
            Field (OPR0, ByteAcc, NoLock, WriteAsZeros)
\{ , 4,
              F040, 1
 }
           Local3 = RefOf (F040) }
          Case (0x06)
          {
            Field (OPR0, ByteAcc, NoLock, WriteAsZeros)
 {
               , 4,
              F041, 6
 }
           Local3 = RefOf(F041) }
         Case (0x07) {
            Field (OPR0, ByteAcc, NoLock, WriteAsZeros)
 {
               , 4,
              F042, 7
 }
           Local3 = RefOf(F042) }
         Case (0x08) {
            Field (OPR0, ByteAcc, NoLock, WriteAsZeros)
             {
                 , 4,
              F043, 8
 }
           Local3 = RefOf(F043) }
          Case (0x09)
          {
  Field (OPR0, ByteAcc, NoLock, WriteAsZeros)
\left\{ \begin{array}{c} 1 & 1 \\ 1 & 1 \end{array} \right\} , 4,
```

```
 F044, 9
 }
           Local3 = RefOf(F044) }
          Case (0x1F)
          {
            Field (OPR0, ByteAcc, NoLock, WriteAsZeros)
            {
                , 4,
              F045, 31
 }
           Local3 = RefOf(F045) }
         Case (0x20) {
            Field (OPR0, ByteAcc, NoLock, WriteAsZeros)
            {
               , 4,
              F046, 32
            }
           Local3 = RefOf(F046) }
         Case (0x21) {
            Field (OPR0, ByteAcc, NoLock, WriteAsZeros)
 {
                , 4,
              F047, 33
 }
           Local3 = RefOf(F047) }
          Case (0x3F)
          {
            Field (OPR0, ByteAcc, NoLock, WriteAsZeros)
            {
                , 4,
              F048, 63
 }
           Local3 = RefOf(F048) }
         Case (0x40) {
            Field (OPR0, ByteAcc, NoLock, WriteAsZeros)
```

```
 {
                 , 4,
               F049, 64
 }
            Local3 = RefOf(F049) }
          Case (0x41)
           {
             Field (OPR0, ByteAcc, NoLock, WriteAsZeros)
             {
                 , 4,
               F04A, 65
 }
            Local3 = RefOf(F04A) }
         Case (0x45) {
             Field (OPR0, ByteAcc, NoLock, WriteAsZeros)
             {
                , 4,
               F04B, 69
             }
            Local3 = RefOf(F04B) }
          Case (0x81)
           {
             Field (OPR0, ByteAcc, NoLock, WriteAsZeros)
 {
                , 4,
               F04C, 129
 }
            Local3 = RefOf(F04C) }
          Case (0x0100)
           {
             Field (OPR0, ByteAcc, NoLock, WriteAsZeros)
\left\{ \begin{array}{c} 1 & 1 \\ 1 & 1 \end{array} \right\} , 
               F04D, 256
 }
            Local3 = RefOf (F04D)
```
4,

```
 }
           Case (0x03FF)
           {
             Field (OPR0, ByteAcc, NoLock, WriteAsZeros)
\{ , 4,
               F04E, 1023
 }
            Local3 = RefOf(F04E) }
           Case (0x07BF)
           {
             Field (OPR0, ByteAcc, NoLock, WriteAsZeros)
 {
                 , 4,
               F04F, 1983
 }
            Local3 = RefOf(F04F) }
           Default
           {
             ERR (Arg0, Z143, __LINE__, 0x00, 0x00, Arg2, Arg3)
             Return (Zero)
           }
         }
     Case (0x05) {
        Switch (ToInteger (Arg3))
         {
          Case (0x01) {
             Field (OPR0, ByteAcc, NoLock, WriteAsZeros)
 {
                 , 5,
               F050, 1
 }
            Local3 = RefOf(F050) }
          Case (0x06) {
             Field (OPR0, ByteAcc, NoLock, WriteAsZeros)
\left\{ \begin{array}{c} 1 & 1 \\ 1 & 1 \end{array} \right\}
```

```
 , 5,
             F051, 6
 }
          Local3 = RefOf(F051) }
        Case (0x07) {
            Field (OPR0, ByteAcc, NoLock, WriteAsZeros)
            {
              , 5,
             F052, 7
 }
         Local3 = RefOf(F052) }
        Case (0x08) {
           Field (OPR0, ByteAcc, NoLock, WriteAsZeros)
 {
               , 5,
             F053, 8
 }
           Local3 = RefOf(F053) }
         Case (0x09)
          {
            Field (OPR0, ByteAcc, NoLock, WriteAsZeros)
            {
              , 5,
             F054, 9
 }
           Local3 = RefOf(F054) }
         Case (0x1F)
          {
           Field (OPR0, ByteAcc, NoLock, WriteAsZeros)
            {
              , 5,
             F055, 31
 }
           Local3 = RefOf(F055) }
          Case (0x20)
```

```
 {
           Field (OPR0, ByteAcc, NoLock, WriteAsZeros)
            {
               , 5,
             F056, 32
 }
          Local3 = RefOf(F056) }
         Case (0x21) {
           Field (OPR0, ByteAcc, NoLock, WriteAsZeros)
            {
              , 5,
             F057, 33
            }
          Local3 = RefOf(F057) }
         Case (0x3F)
 {
           Field (OPR0, ByteAcc, NoLock, WriteAsZeros)
 {
              , 5,
             F058, 63
 }
          Local3 = RefOf(F058) }
     Case (0x40)
          {
           Field (OPR0, ByteAcc, NoLock, WriteAsZeros)
            {
              , 5,
             F059, 64
 }
          Local3 = RefOf(F059) }
        Case (0x41)\{ Field (OPR0, ByteAcc, NoLock, WriteAsZeros)
            {
              , 5,
             F05A, 65
 }
```

```
Local3 = RefOf(F05A) }
          Case (0x45)
           {
             Field (OPR0, ByteAcc, NoLock, WriteAsZeros)
             {
                 , 5,
              F05B, 69
 }
            Local3 = RefOf(F05B) }
          Case (0x81)
             Field (OPR0, ByteAcc, NoLock, WriteAsZeros)
 {
                , 5,
              F05C, 129
 }
            Local3 = RefOf(F05C) }
          Case (0x0100)
           {
             Field (OPR0, ByteAcc, NoLock, WriteAsZeros)
 {
                 , 5,
              F05D, 256
 }
            Local3 = RefOf (F05D) }
          Case (0x03FF)
           {
             Field (OPR0, ByteAcc, NoLock, WriteAsZeros)
 {
                , 5,
              F05E, 1023
 }
            Local3 = RefOf(F05E) }
          Case (0x07BF)
           {
  Field (OPR0, ByteAcc, NoLock, WriteAsZeros)
\left\{ \begin{array}{c} 1 & 1 \\ 1 & 1 \end{array} \right\}
```

```
 , 5,
                F05F, 1983
 }
            Local3 = RefOf(F05F) }
           Default
           {
             ERR (Arg0, Z143, __LINE__, 0x00, 0x00, Arg2, Arg3)
             Return (Zero)
           }
         }
       }
     Case (0x06) {
         Switch (ToInteger (Arg3))
         {
           Case (0x01)
           {
             Field (OPR0, ByteAcc, NoLock, WriteAsZeros)
              {
                 , 6,
                F060, 1
              }
            Local3 = RefOf(F060) }
          Case (0x06) {
             Field (OPR0, ByteAcc, NoLock, WriteAsZeros)
 {
                  , 6,
                F061, 6
 }
            Local3 = RefOf(F061) }
           Case (0x07)
           {
             Field (OPR0, ByteAcc, NoLock, WriteAsZeros)
\left\{ \begin{array}{c} 1 & 1 \\ 1 & 1 \end{array} \right\} , 6,
                F062, 7
 }
            Local3 = RefOf(F062) }
```

```
Case (0x08) {
             Field (OPR0, ByteAcc, NoLock, WriteAsZeros)
             {
                 , 6,
               F063, 8
 }
            Local3 = RefOf(F063) }
           Case (0x09)
           {
             Field (OPR0, ByteAcc, NoLock, WriteAsZeros)
 {
              , 6,
               F064, 9
 }
            Local3 = RefOf(F064) }
           Case (0x1F)
           {
             Field (OPR0, ByteAcc, NoLock, WriteAsZeros)
             {
                , 6,
               F065, 31
             }
            Local3 = RefOf(F065) }
          Case (0x20) {
             Field (OPR0, ByteAcc, NoLock, WriteAsZeros)
 {
                 , 6,
               F066, 32
 }
            Local3 = RefOf(F066) }
          Case (0x21) {
             Field (OPR0, ByteAcc, NoLock, WriteAsZeros)
\left\{ \begin{array}{c} 1 & 1 \\ 1 & 1 \end{array} \right\} , 6,
```

```
 F067, 33
 }
            Local3 = RefOf(F067) }
           Case (0x3F)
           {
             Field (OPR0, ByteAcc, NoLock, WriteAsZeros)
             {
                 , 6,
               F068, 63
 }
            Local3 = RefOf(F068) }
          Case (0x40) {
             Field (OPR0, ByteAcc, NoLock, WriteAsZeros)
             {
                , 6,
               F069, 64
 }
            Local3 = RefOf(F069) }
           Case (0x41)
           {
             Field (OPR0, ByteAcc, NoLock, WriteAsZeros)
 {
                 , 6,
               F06A, 65
           }
            Local3 = RefOf(F06A) }
          Case (0x45) {
             Field (OPR0, ByteAcc, NoLock, WriteAsZeros)
\left\{ \begin{array}{c} 1 & 1 \\ 1 & 1 \end{array} \right\} , 6,
               F06B, 69
 }
            Local3 = RefOf(F06B) }
           Case (0x81)
           {
```

```
 Field (OPR0, ByteAcc, NoLock, WriteAsZeros)
\{ , 6,
             F06C, 129
 }
           Local3 = RefOf(F06C) }
          Case (0x0100)
          {
            Field (OPR0, ByteAcc, NoLock, WriteAsZeros)
            {
                , 6,
             F06D, 256
 }
      Local3 = RefOf (F06D) }
          Case (0x03FF)
 {
            Field (OPR0, ByteAcc, NoLock, WriteAsZeros)
 {
               , 6,
             F06E, 1023
 }
          Local3 = RefOf(F06E) }
          Case (0x07BF)
          {
            Field (OPR0, ByteAcc, NoLock, WriteAsZeros)
            {
                , 6,
             F06F, 1983
 }
           Local3 = RefOf(F06F) }
          Default
          {
            ERR (Arg0, Z143, __LINE__, 0x00, 0x00, Arg2, Arg3)
            Return (Zero)
          }
        }
      }
     Case (0x07)
```

```
 {
        Switch (ToInteger (Arg3))
         {
         Case (0x01) {
             Field (OPR0, ByteAcc, NoLock, WriteAsZeros)
             {
                 , 7,
               F070, 1
 }
            Local3 = RefOf(F070) }
         Case (0x06) {
             Field (OPR0, ByteAcc, NoLock, WriteAsZeros)
             {
                , 7,
               F071, 6
 }
            Local3 = RefOf(F071) }
           Case (0x07)
           {
             Field (OPR0, ByteAcc, NoLock, WriteAsZeros)
 {
                 , 7,
               F072, 7
 }
            Local3 = RefOf(F072) }
 Case (0x08) {
             Field (OPR0, ByteAcc, NoLock, WriteAsZeros)
 {
                 , 7,
               F073, 8
 }
            Local3 = RefOf(F073) }
         Case (0x09) {
             Field (OPR0, ByteAcc, NoLock, WriteAsZeros)
\left\{ \begin{array}{c} 1 & 1 \\ 1 & 1 \end{array} \right\}
```

```
 , 7,
              F074, 9
 }
           Local3 = RefOf(F074) }
          Case (0x1F)
          {
            Field (OPR0, ByteAcc, NoLock, WriteAsZeros)
            {
              , 7,
             F075, 31
 }
           Local3 = RefOf(F075) }
          Case (0x20)
          {
           Field (OPR0, ByteAcc, NoLock, WriteAsZeros)
            {
                , 7,
              F076, 32
 }
           Local3 = RefOf(F076) }
          Case (0x21)
          {
            Field (OPR0, ByteAcc, NoLock, WriteAsZeros)
            {
              , 7,
              F077, 33
 }
           Local3 = RefOf(F077) }
          Case (0x3F)
          {
            Field (OPR0, ByteAcc, NoLock, WriteAsZeros)
            {
               , 7,
              F078, 63
 }
           Local3 = RefOf(F078) }
         Case (0x40)
```

```
 {
             Field (OPR0, ByteAcc,
 NoLock, WriteAsZeros)
             {
               , 7,
               F079, 64
 }
           Local3 = RefOf (F079) }
          Case (0x41)
           {
             Field (OPR0, ByteAcc, NoLock, WriteAsZeros)
             {
                , 7,
               F07A, 65
 }
           Local3 = RefOf(F07A) }
         Case (0x45) {
            Field (OPR0, ByteAcc, NoLock, WriteAsZeros)
 {
                 , 7,
               F07B, 69
 }
            Local3 = RefOf(F07B) }
          Case (0x81)
           {
             Field (OPR0, ByteAcc, NoLock, WriteAsZeros)
         {
                , 7,
              F07C, 129
 }
           Local3 = RefOf(F07C) }
          Case (0x0100)
           {
             Field (OPR0, ByteAcc, NoLock, WriteAsZeros)
\left\{ \begin{array}{c} 1 & 1 \\ 1 & 1 \end{array} \right\} , 7,
               F07D, 256
 }
```

```
Local3 = RefOf (F07D) }
          Case (0x03FF)
           {
             Field (OPR0, ByteAcc, NoLock, WriteAsZeros)
 {
                , 7,
               F07E, 1023
 }
           Local3 = RefOf(F07E) }
          Case (0x07BF)
           {
             Field (OPR0, ByteAcc, NoLock, WriteAsZeros)
             {
             , 7,
               F07F, 1983
 }
            Local3 = RefOf(F07F) }
          Default
           {
             ERR (Arg0, Z143, __LINE__, 0x00, 0x00, Arg2, Arg3)
             Return (Zero)
           }
        }
      Case (0x08)
        Switch (ToInteger (Arg3))
        {
          Case (0x01)
           {
             Field (OPR0, ByteAcc, NoLock, WriteAsZeros)
             {
               Offset (0x01),
               F080, 1
 }
            Local3 = RefOf (F080) }
          Case (0x06)
           {
```

```
 Field (OPR0, ByteAcc, NoLock, WriteAsZeros)
\{Offset (0x01),
            F081, 6
 }
          Local3 = RefOf(F081) }
        Case (0x07) {
           Field (OPR0, ByteAcc, NoLock, WriteAsZeros)
 {
            Offset (0x01),
             F082, 7
 }
          Local3 = RefOf(F082) }
         Case (0x08)
 {
           Field (OPR0, ByteAcc, NoLock, WriteAsZeros)
 {
             Offset (0x01),
             F083, 8
 }
          Local3 = RefOf(F083) }
         Case (0x09)
         {
           Field (OPR0, ByteAcc, NoLock, WriteAsZeros)
 {
            Offset (0x01),
             F084,
           }
          Local3 = RefOf(F084) }
         Case (0x1F)
\{ Field (OPR0, ByteAcc, NoLock, WriteAsZeros)
           {
             Offset (0x01),
             F085, 31
 }
```
9

```
Local3 = RefOf(F085) }
           Case (0x20)
           {
             Field (OPR0, ByteAcc, NoLock, WriteAsZeros)
             {
              Offset (0x01),
               F086, 32
 }
            Local3 = RefOf(F086) }
          Case (0x21) {
             Field (OPR0, ByteAcc, NoLock, WriteAsZeros)
 {
              Offset (0x01),
               F087, 33
            Local3 = RefOf(F087) }
          Case (0x3F)
           {
             Field (OPR0, ByteAcc, NoLock, WriteAsZeros)
 {
              Offset (0x01),
               F088, 63
 }
            Local3 = RefOf(F088) }
           Case (0x40)
           {
             Field (OPR0, ByteAcc, NoLock, WriteAsZeros)
 {
              Offset (0x01),
               F089, 64
 }
            Local3 = RefOf (F089) }
          Case (0x41)
\{ Field (OPR0, ByteAcc, NoLock, WriteAsZeros)
\left\{ \begin{array}{c} 1 & 1 \\ 1 & 1 \end{array} \right\} Offset (0x01),
```

```
 F08A, 65
 }
   Local3 = RefOf(F08A) }
         Case (0x45) {
            Field (OPR0, ByteAcc, NoLock, WriteAsZeros)
 {
             Offset (0x01),
              F08B, 69
 }
           Local3 = RefOf (F08B) }
          Case (0x81)
 {
            Field (OPR0, ByteAcc, NoLock, WriteAsZeros)
 {
             Offset (0x01),
              F08C, 129
 }
            Local3 = RefOf (F08C)
          }
          Case (0x0100)
          {
            Field (OPR0, ByteAcc, NoLock, WriteAsZeros)
 {
             Offset (0x01),
              F08D, 256
 }
            Local3 = RefOf
 (F08D)
          }
          Case (0x03FF)
          {
            Field (OPR0, ByteAcc, NoLock, WriteAsZeros)
\left\{ \begin{array}{c} 1 & 1 \\ 1 & 1 \end{array} \right\}Offset (0x01),
              F08E, 1023
 }
           Local3 = RefOf(F08E) }
          Case (0x07BF)
```

```
 {
              Field (OPR0, ByteAcc, NoLock, WriteAsZeros)
              {
                Offset (0x01),
                F08F, 1983
 }
             Local3 = RefOf(F08F) }
           Default
           {
              ERR (Arg0, Z143, __LINE__, 0x00, 0x00, Arg2, Arg3)
              Return (Zero)
           }
         }
       }
      Case (0x09)
       {
         Switch (ToInteger (Arg3))
          Case (0x01) {
              Field (OPR0, ByteAcc, NoLock, WriteAsZeros)
 {
                  , 9,
                F090, 1
 }
            Local3 = RefOf (F090) }
          Case (0x06) {
              Field (OPR0, ByteAcc, NoLock, WriteAsZeros)
              {
                  , 9,
                F091, 6
 }
             Local3 = RefOf(F091) }
           Case (0x07)
           {
              Field (OPR0, ByteAcc, NoLock, WriteAsZeros)
\left\{ \begin{array}{c} 1 & 1 \\ 1 & 1 \end{array} \right\} , 9,
                F092, 7
```

```
 }
           Local3 = RefOf(F092) }
         Case (0x08) {
            Field (OPR0, ByteAcc, NoLock, WriteAsZeros)
            {
                , 9,
              F093, 8
 }
           Local3 = RefOf(F093) }
         Case (0x09) {
            Field (OPR0, ByteAcc, NoLock, WriteAsZeros)
            {
               , 9,
              F094, 9
            }
           Local3 = RefOf(F094) }
          Case (0x1F)
          {
            Field (OPR0, ByteAcc, NoLock, WriteAsZeros)
 {
                , 9,
              F095, 31
 }
           Local3 = RefOf(F095) }
          Case (0x20)
          {
  Field (OPR0, ByteAcc, NoLock, WriteAsZeros)
            {
               , 9,
              F096, 32
            }
           Local3 = RefOf (F096) }
          Case (0x21)
```

```
 Field (OPR0, ByteAcc, NoLock, WriteAsZeros)
\{ , 9,
               F097, 33
 }
            Local3 = RefOf (F097) }
           Case (0x3F)
           {
             Field (OPR0, ByteAcc, NoLock, WriteAsZeros)
             {
                 , 9,
               F098, 63
 }
            Local3 = RefOf(F098) }
          Case (0x40)
           {
             Field (OPR0, ByteAcc, NoLock, WriteAsZeros)
             {
                , 9,
              F099, 64
             }
            Local3 = RefOf(F099) }
         Case (0x41) {
             Field (OPR0, ByteAcc, NoLock, WriteAsZeros)
 {
                , 9,
               F09A, 65
 }
            Local3 = RefOf(F09A) }
          Case (0x45)
           {
             Field (OPR0, ByteAcc, NoLock, WriteAsZeros)
\left\{ \begin{array}{c} 1 & 1 \\ 1 & 1 \end{array} \right\} , 9,
               F09B, 69
 }
            Local3 = RefOf (F09B) }
```

```
 Case (0x81)
          {
            Field (OPR0, ByteAcc, NoLock, WriteAsZeros)
            {
                , 9,
              F09C, 129
 }
           Local3 = RefOf(F09C) }
          Case (0x0100)
          {
            Field (OPR0, ByteAcc, NoLock, WriteAsZeros)
            {
                , 9,
              F09D, 256
 }
           Local3 = RefOf (F09D) }
          Case (0x03FF)
          {
            Field (OPR0, ByteAcc, NoLock, WriteAsZeros)
 {
                , 9,
              F09E, 1023
 }
           Local3 = RefOf(F09E) }
          Case (0x07BF)
          {
            Field (OPR0, ByteAcc, NoLock, WriteAsZeros)
 {
              F09F, 1983
 }
           Local3 = RefOf(F09F) }
          Default
          {
            ERR (Arg0, Z143, __LINE__, 0x00, 0x00, Arg2, Arg3)
            Return (Zero)
          }
        }
```
, 9,

```
 }
      Case (0x1F)
      {
        Switch (ToInteger (Arg3))
        {
         Case (0x01) {
            Field (OPR0, ByteAcc, NoLock, WriteAsZeros)
            {
              Offset (0x03),
                , 7,
              F0A0, 1
 }
           Local3 = RefOf (FOA0) }
          Case (0x06)
 {
            Field (OPR0, ByteAcc, NoLock, WriteAsZeros)
 {
  Offset (0x03),
                , 7,
              F0A1, 6
 }
           Local3 = RefOf(F0A1) }
         Case (0x07) {
            Field (OPR0, ByteAcc, NoLock, WriteAsZeros)
 {
             Offset (0x03),
                , 7,
              F0A2, 7
 }
           Local3 = RefOf(F0A2) }
         Case (0x08) {
            Field (OPR0, ByteAcc, NoLock, WriteAsZeros)
```

```
 {
   Offset (0x03),
```

```
 , 7,
 F0A3, 8
```

```
Local3 = RefOf(F0A3) }
         Case (0x09) {
            Field (OPR0,
 ByteAcc, NoLock, WriteAsZeros)
            {
              Offset (0x03),
                , 7,
              F0A4, 9
 }
           Local3 = RefOf(F0A4) }
          Case (0x1F)
          {
            Field (OPR0, ByteAcc, NoLock, WriteAsZeros)
 {
              Offset (0x03),
                , 7,
              F0A5, 31
 }
           Local3 = RefOf(F0A5) }
          Case (0x20)
          {
            Field (OPR0, ByteAcc, NoLock, WriteAsZeros)
 {
              Offset (0x03),
                , 7,
              F0A6, 32
 }
           Local3 = RefOf(F0A6) }
         Case (0x21) {
            Field (OPR0, ByteAcc, NoLock, WriteAsZeros)
            {
             Offset (0x03),
                , 7,
              F0A7, 33
 }
           Local3 = RefOf(F0A7) }
```

```
 Case (0x3F)
          {
            Field (OPR0, ByteAcc, NoLock, WriteAsZeros)
            {
              Offset (0x03),
                , 7,
              F0A8, 63
 }
           Local3 = RefOf(F0A8) }
          Case (0x40)
          {
            Field (OPR0, ByteAcc, NoLock, WriteAsZeros)
 {
              Offset (0x03),
                , 7,
              F0A9, 
            }
           Local3 = RefOf(F0A9) }
          Case (0x41)
          {
            Field (OPR0, ByteAcc, NoLock, WriteAsZeros)
 {
              Offset (0x03),
                , 7,
              F0AA, 65
 }
           Local3 = RefOf(FOAA) }
         Case (0x45) {
            Field (OPR0, ByteAcc, NoLock, WriteAsZeros)
            {
              Offset (0x03),
                , 7,
              F0AB, 69
 }
           Local3 = RefOf(FOAB) }
          Case (0x81)
          {
            Field (OPR0, ByteAcc, NoLock, WriteAsZeros)
```
64
```
\{Offset (0x03),
               , 7,
              F0AC, 129
 }
            Local3 = RefOf (F0AC)
          }
          Case (0x0100)
          {
            Field (OPR0, ByteAcc, NoLock, WriteAsZeros)
            {
              Offset (0x03),
               , 7,
              F0AD, 256
 }
           Local3 = RefOf(FOAD) }
          Case (0x03FF)
          {
            Field (OPR0, ByteAcc, NoLock, WriteAsZeros)
 {
              Offset (0x03),
                , 7,
              F0AE, 1023
 }
           Local3 = RefOf(F0AE) }
          Case (0x07BF)
          {
    Field (OPR0, ByteAcc, NoLock, WriteAsZeros)
            {
              Offset (0x03),
                , 7,
              F0AF, 1983
 }
           Local3 = RefOf(F0AF) }
          Default
\{ ERR (Arg0, Z143, __LINE__, 0x00, 0x00, Arg2, Arg3)
            Return (Zero)
          }
```

```
 }
       }
      Case (0x20)
       {
         Switch (ToInteger (Arg3))
         {
           Case (0x01)
           {
             Field (OPR0, ByteAcc, NoLock, WriteAsZeros)
             {
                Offset (0x04),
                F0B0, 1
 }
            Local3 = RefOf (F0B0) }
          Case (0x06) {
        Field (OPR0, ByteAcc, NoLock, WriteAsZeros)
             {
               Offset (0x04),
               F0B1, 6
 }
            Local3 = RefOf(F0B1) }
          Case (0x07) {
             Field (OPR0, ByteAcc, NoLock, WriteAsZeros)
 {
                Offset (0x04),
                F0B2, 7
 }
            Local3 = RefOf(F0B2) }
           Case (0x08)
           {
             Field (OPR0, ByteAcc, NoLock, WriteAsZeros)
\left\{ \begin{array}{c} 1 & 1 \\ 1 & 1 \end{array} \right\} Offset (0x04),
                F0B3, 8
 }
            Local3 = RefOf(F0B3) }
```

```
 Case (0x09)
          {
            Field (OPR0, ByteAcc,
 NoLock, WriteAsZeros)
            {
               Offset (0x04),
              F0B4, 9
 }
           Local3 = RefOf(F0B4) }
          Case (0x1F)
 {
            Field (OPR0, ByteAcc, NoLock, WriteAsZeros)
 {
              Offset (0x04),
              F0B5, 31
 }
           Local3 = RefOf(F0B5) }
          Case (0x20)
          {
            Field (OPR0, ByteAcc, NoLock, WriteAsZeros)
 {
              Offset (0x04),
              F0B6, 32
 }
           Local3 = RefOf (F0B6) }
         Case (0x21) {
            Field (OPR0, ByteAcc, NoLock, WriteAsZeros)
 {
              Offset (0x04),
              F0B7, 33
 }
           Local3 = RefOf(F0B7) }
          Case (0x3F)
          {
            Field (OPR0, ByteAcc, NoLock, WriteAsZeros)
\left\{ \begin{array}{c} 1 & 1 \\ 1 & 1 \end{array} \right\} Offset (0x04),
              F0B8, 63
 }
```

```
Local3 = RefOf (F0B8) }
           Case (0x40)
           {
             Field (OPR0, ByteAcc, NoLock, WriteAsZeros)
 {
               Offset (0x04),
               F0B9, 64
 }
            Local3 = RefOf(F0B9) }
          Case (0x41)
           {
             Field (OPR0, ByteAcc, NoLock, WriteAsZeros)
               Offset (0x04),
               F0BA, 65
 }
            Local3 = RefOf(F0BA) }
           Case (0x45)
           {
             Field (OPR0, ByteAcc, NoLock, WriteAsZeros)
 {
               Offset (0x04),
               F0BB, 69
 }
            Local3 = RefOf(F0BB) }
          Case (0x81)
           {
             Field (OPR0, ByteAcc, NoLock, WriteAsZeros)
 {
               Offset (0x04),
               F0BC, 129
 }
            Local3 = RefOf(F0BC) }
          Case (0x0100)
           {
             Field (OPR0, ByteAcc, NoLock, WriteAsZeros)
\left\{ \begin{array}{c} 1 & 1 \\ 1 & 1 \end{array} \right\}
```

```
 Offset (0x04),
               F0BD, 256
              }
             Local3 = RefOf (F0BD)
           }
           Case (0x03FF)
           {
             Field (OPR0, ByteAcc, NoLock, WriteAsZeros)
              {
                Offset (0x04),
                F0BE, 1023
 }
            Local3 = RefOf(F0BE) }
           Case (0x07BF)
           {
             Field (OPR0, ByteAcc, NoLock, WriteAsZeros)
 {
                Offset (0x04),
               F0BF, 1983
 }
            Local3 = RefOf(F0BF) }
           Default
           {
             ERR (Arg0, Z143, __LINE__, 0x00, 0x00, Arg2, Arg3)
             Return (Zero)
         }
       }
      Case (0x21)
       {
         Switch (ToInteger (Arg3))
         {
          Case (0x01)\{ Field (OPR0, ByteAcc, NoLock, WriteAsZeros)
\left\{ \begin{array}{c} 1 & 1 \\ 1 & 1 \end{array} \right\} , 33,
               F0C0, 1
 }
```

```
Local3 = RefOf(FOC0) }
         Case (0x06) {
             Field (OPR0, ByteAcc, NoLock, WriteAsZeros)
             {
                 , 33,
               F0C1, 6
 }
            Local3 = RefOf(FOC1) }
          Case (0x07)
           {
             Field (OPR0, ByteAcc, NoLock, WriteAsZeros)
 {
                , 33,
              F0C2, 7
             }
            Local3 = RefOf(FOC2) }
         Case (0x08) {
             Field (OPR0, ByteAcc, NoLock, WriteAsZeros)
 {
                , 33,
               F0C3, 8
 }
           Local3 = RefOf(FOC3) }
         Case (0x09) {
             Field (OPR0, ByteAcc, NoLock, WriteAsZeros)
             {
                 , 33,
               F0C4, 9
 }
            Local3 = RefOf(FOC4) }
          Case (0x1F)
           {
             Field (OPR0, ByteAcc, NoLock, WriteAsZeros)
\left\{ \begin{array}{c} 1 & 1 \\ 1 & 1 \end{array} \right\} , 33,
               F0C5, 31
```

```
Local3 = RefOf(FOC5) }
          Case (0x20)
          {
           Field (OPR0, ByteAcc, NoLock, WriteAsZeros)
            {
                , 33,
             F0C6, 32
 }
           Local3 = RefOf(FOC6) }
         Case (0x21) {
            Field (OPR0, ByteAcc, NoLock, WriteAsZeros)
 {
              , 33,
             F0C7, 33
 }
          Local3 = RefOf(FOC7) }
          Case (0x3F)
          {
            Field (OPR0, ByteAcc, NoLock, WriteAsZeros)
 {
               , 33,
             F0C8, 63
 }
          Local3 = RefOf(FOC8) }
          Case (0x40)
          {
            Field (OPR0, ByteAcc, NoLock, WriteAsZeros)
            {
                , 33,
             F0C9, 64
 }
           Local3 = RefOf(FOC9) }
         Case (0x41) {
            Field (OPR0, ByteAcc, NoLock, WriteAsZeros)
```

```
 {
                 , 33,
              F0CA, 65
 }
           Local3 = RefOf(FOCA) }
          Case (0x45)
           {
            Field (OPR0, ByteAcc, NoLock, WriteAsZeros)
 {
                , 33,
              F0CB, 69
 }
           Local3 = RefOf(FOCB) }
       Case (0x81)
          {
            Field (OPR0, ByteAcc, NoLock, WriteAsZeros)
             {
               , 33,
              F0CC, 129
             }
           Local3 = RefOf(FOCC) }
          Case (0x0100)
           {
            Field (OPR0, ByteAcc, NoLock, WriteAsZeros)
 {
                , 33,
              F0CD, 256
 }
           Local3 = RefOf(FOCD) }
          Case (0x03FF)
           {
            Field (OPR0, ByteAcc, NoLock, WriteAsZeros)
\left\{ \begin{array}{c} 1 & 1 \\ 1 & 1 \end{array} \right\} , 33,
              F0CE, 1023
 }
           Local3 = RefOf(FOCE) }
```

```
 Case (0x07BF)
            {
             Field (OPR0, ByteAcc, NoLock, WriteAsZeros)
             {
                  , 33,
               F0CF, 1983
 }
            Local3 = RefOf(F0CF) }
           Default
           {
             ERR (Arg0, Z143, __LINE__, 0x00, 0x00, Arg2, Arg3)
             Return (Zero)
           }
         }
       }
      Case (0x3F)
       {
         Switch (ToInteger (Arg3))
         {
          Case (0x01) {
             Field (OPR0, ByteAcc, NoLock, WriteAsZeros)
 {
                 , 63,
               F0D0, 1
 }
            Local3 = RefOf (F0D0) }
          Case (0x06) {
    Field (OPR0, ByteAcc, NoLock, WriteAsZeros)
             {
                , 63,
               F0D1, 6
 }
            Local3 = RefOf (F0D1) }
           Case (0x07)
\{ Field (OPR0, ByteAcc, NoLock, WriteAsZeros)
\left\{ \begin{array}{c} 1 & 1 \\ 1 & 1 \end{array} \right\} , 63,
```

```
 F0D2, 7
 }
            Local3 = RefOf(F0D2) }
         Case (0x08) {
            Field (OPR0, ByteAcc, NoLock, WriteAsZeros)
             {
                 , 63,
               F0D3, 8
 }
            Local3 = RefOf(F0D3) }
         Case (0x09) {
             Field (OPR0, ByteAcc, NoLock,
 WriteAsZeros)
 {
                , 63,
               F0D4, 9
 }
           Local3 = RefOf(F0D4) }
          Case (0x1F)
           {
            Field (OPR0, ByteAcc, NoLock, WriteAsZeros)
             {
                 , 63,
               F0D5, 31
 }
            Local3 = RefOf (F0D5) }
         Case (0x20) {
             Field (OPR0, ByteAcc, NoLock, WriteAsZeros)
\left\{ \begin{array}{c} 1 & 1 \\ 1 & 1 \end{array} \right\} , 63,
               F0D6, 32
 }
            Local3 = RefOf (F0D6) }
          Case (0x21)
           {
```

```
 , 63,
             F0D7, 33
 }
          Local3 = RefOf (F0D7) }
         Case (0x3F)
         {
           Field (OPR0, ByteAcc, NoLock, WriteAsZeros)
 {
              , 63,
             F0D8, 63
           }
          Local3 = RefOf (F0D8) }
         Case (0x40)
 {
           Field (OPR0, ByteAcc, NoLock, WriteAsZeros)
 {
              , 63,
             F0D9, 64
 }
          Local3 = RefOf(F0D9) }
         Case (0x41)
         {
           Field (OPR0, ByteAcc, NoLock, WriteAsZeros)
 {
  , 63,
             F0DA, 65
 }
           Local3 = RefOf (F0DA)
         }
        Case (0x45)\{ Field (OPR0, ByteAcc, NoLock, WriteAsZeros)
           {
              , 63,
             F0DB, 69
 }
```

```
Local3 = RefOf (F0DB) }
          Case (0x81)
          {
            Field (OPR0, ByteAcc, NoLock, WriteAsZeros)
            {
                , 63,
              F0DC, 129
 }
            Local3 = RefOf (F0DC)
          }
          Case (0x0100)
          {
            Field (OPR0, ByteAcc, NoLock, WriteAsZeros)
 {
              , 63,
     F0DD, 256
            }
           Local3 = RefOf (F0DD) }
          Case (0x03FF)
          {
            Field (OPR0, ByteAcc, NoLock, WriteAsZeros)
 {
                , 63,
              F0DE, 1023
 }
           Local3 = RefOf(FODE) }
          Case (0x07BF)
          {
            Field (OPR0, ByteAcc, NoLock, WriteAsZeros)
 {
                , 63,
              F0DF, 1983
 }
           Local3 = RefOf (F0DF) }
          Default
\{ ERR (Arg0, Z143, __LINE__, 0x00, 0x00, Arg2, Arg3)
            Return (Zero)
          }
```

```
 }
      }
      Case
 (0x40)
      {
        Switch (ToInteger (Arg3))
        {
         Case (0x01) {
             Field (OPR0, ByteAcc, NoLock, WriteAsZeros)
             {
               Offset (0x08),
              F0E0, 1
 }
            Local3 = RefOf(F0E0) }
         Case (0x06) {
             Field (OPR0, ByteAcc, NoLock, WriteAsZeros)
 {
               Offset (0x08),
               F0E1, 6
 }
            Local3 = RefOf(F0E1) }
         Case (0x07) {
             Field (OPR0, ByteAcc, NoLock, WriteAsZeros)
 {
               Offset (0x08),
              F0E2, 7
 }
     Local3 = RefOf(F0E2) }
         Case (0x08) {
             Field (OPR0, ByteAcc, NoLock, WriteAsZeros)
\left\{ \begin{array}{c} 1 & 1 \\ 1 & 1 \end{array} \right\} Offset (0x08),
               F0E3, 8
 }
            Local3 = RefOf (FOE3)
```

```
 }
         Case (0x09) {
            Field (OPR0, ByteAcc, NoLock, WriteAsZeros)
\{ Offset (0x08),
              F0E4, 9
 }
           Local3 = RefOf(F0E4) }
          Case (0x1F)
 {
            Field (OPR0, ByteAcc, NoLock, WriteAsZeros)
 {
              Offset (0x08),
              F0E5, 31
 }
           Local3 = RefOf(F0E5) }
          Case (0x20)
          {
            Field (OPR0, ByteAcc, NoLock, WriteAsZeros)
 {
             Offset (0x08),
              F0E6, 32
 }
           Local3 = RefOf(F0E6) }
         Case (0x21) {
            Field (OPR0, ByteAcc, NoLock, WriteAsZeros)
 {
              Offset (0x08),
              F0E7, 33
 }
           Local3 = RefOf(F0E7) }
          Case (0x3F)
          {
            Field (OPR0, ByteAcc, NoLock, WriteAsZeros)
\left\{ \begin{array}{c} 1 & 1 \\ 1 & 1 \end{array} \right\}Offset (0x08),
              F0E8, 63
 }
```

```
Local3 = RefOf (FOE8)
```

```
Case (0x40) {
           Field (OPR0, ByteAcc, NoLock, WriteAsZeros)
 {
              Offset (0x08),
             F0E9, 64
 }
          Local3 = RefOf(F0E9) }
          Case (0x41)
          {
           Field (OPR0, ByteAcc, NoLock, WriteAsZeros)
 {
             Offset (0x08),
             F0EA, 65
 }
          Local3 = RefOf(F0EA) }
          Case (0x45)
          {
           Field (OPR0, ByteAcc, NoLock, WriteAsZeros)
 {
             Offset (0x08),
             F0EB, 69
 }
          Local3 = RefOf(F0EB) }
         Case
 (0x81)
          {
           Field (OPR0, ByteAcc, NoLock, WriteAsZeros)
 {
             Offset (0x08),
             F0EC, 129
 }
          Local3 = RefOf(F0EC) }
          Case (0x0100)
          {
           Field (OPR0, ByteAcc, NoLock, WriteAsZeros)
```

```
\{Offset (0x08),
              F0ED, 256
 }
            Local3 = RefOf (F0ED)
          }
          Case (0x03FF)
          {
            Field (OPR0, ByteAcc, NoLock, WriteAsZeros)
 {
              Offset (0x08),
              F0EE, 1023
 }
           Local3 = RefOf(F0EE) }
          Case (0x07BF)
        {
            Field (OPR0, ByteAcc, NoLock, WriteAsZeros)
            {
              Offset (0x08),
              F0EF, 1983
 }
            Local3 = RefOf (F0EF)
          }
          Default
 {
            ERR (Arg0, Z143, __LINE__, 0x00, 0x00, Arg2, Arg3)
            Return (Zero)
          }
        }
     Case (0x41) Switch (ToInteger (Arg3))
        {
         Case (0x01)\{ Field (OPR0, ByteAcc, NoLock, WriteAsZeros)
            {
              Offset (0x08),
                , 1,
              F0F0, 1
 }
```

```
Local3 = RefOf (FOF0) }
         Case (0x06) {
            Field (OPR0, ByteAcc, NoLock, WriteAsZeros)
            {
              Offset (0x08),
                , 1,
              F0F1, 6
 }
           Local3 = RefOf(F0F1) }
         Case (0x07) {
            Field (OPR0, ByteAcc, NoLock, WriteAsZeros)
 {
              Offset (0x08),
                , 1,
              F0F2, 7
 }
           Local3 = RefOf(F0F2) }
         Case (0x08) {
            Field (OPR0, ByteAcc, NoLock, WriteAsZeros)
 {
              Offset (0x08),
                , 1,
              F0F3, 8
 }
       Local3 = RefOf(F0F3) }
         Case (0x09) {
            Field (OPR0, ByteAcc, NoLock, WriteAsZeros)
            {
             Offset (0x08),
                , 1,
              F0F4, 9
 }
           Local3 = RefOf(F0F4) }
```

```
 Case (0x1F)
          {
            Field (OPR0, ByteAcc, NoLock, WriteAsZeros)
            {
              Offset (0x08),
                , 1,
              F0F5, 31
 }
           Local3 = RefOf (FOF5) }
          Case (0x20)
          {
            Field (OPR0, ByteAcc, NoLock, WriteAsZeros)
 {
              Offset (0x08),
     , 1,
              F0F6, 32
 }
           Local3 = RefOf(F0F6) }
         Case (0x21) {
            Field (OPR0, ByteAcc, NoLock, WriteAsZeros)
 {
              Offset (0x08),
                , 1,
              F0F7, 33
 }
           Local3 = RefOf (FOF7) }
          Case (0x3F)
          {
            Field (OPR0, ByteAcc, NoLock, WriteAsZeros)
            {
              Offset (0x08),
                , 1,
              F0F8, 63
 }
           Local3 = RefOf(F0F8) }
          Case (0x40)
          {
            Field (OPR0, ByteAcc, NoLock, WriteAsZeros)
```

```
 {
              Offset (0x08),
                 , 1,
               F0F9, 64
 }
            Local3 = RefOf (FOF9) }
         Case (0x41) {
             Field (OPR0, ByteAcc, NoLock, WriteAsZeros)
             {
               Offset (0x08),
                 , 1,
               F0FA, 65
 }
            Local3 = RefOf (FOFA) }
          Case (0x45)
 {
             Field (OPR0, ByteAcc, NoLock, WriteAsZeros)
 {
               Offset (0x08),
                 , 1,
               F0FB, 69
 }
            Local3 = RefOf (FOFB) }
           Case (0x81)
           {
             Field (OPR0, ByteAcc, NoLock, WriteAsZeros)
             {
              Offset (0x08),
                 , 1,
               F0FC, 129
 }
            Local3 = RefOf(F0FC) }
          Case (0x0100)
           {
             Field (OPR0, ByteAcc, NoLock, WriteAsZeros)
\left\{ \begin{array}{c} 1 & 1 \\ 1 & 1 \end{array} \right\} Offset (0x08),
                 , 1,
               F0FD, 256
```

```
 }
            Local3 = RefOf (FOFD) }
           Case (0x03FF)
           {
             Field (OPR0, ByteAcc, NoLock, WriteAsZeros)
             {
                Offset (0x08),
                  , 1,
               F0FE, 1023
 }
              Local3 = RefOf (F0FE)
           }
           Case (0x07BF)
           {
             Field (OPR0, ByteAcc, NoLock, WriteAsZeros)
             {
               Offset (0x08),
                  , 1,
               F0FF, 1983
 }
             Local3 = RefOf (F0FF)
           }
           Default
           {
             ERR (Arg0, Z143, __LINE__, 0x00, 0x00, Arg2, Arg3)
             Return (Zero)
           }
         }
       }
      Default
      {
         ERR (Arg0, Z143, __LINE__, 0x00, 0x00, Arg2, Arg3)
         Return (Zero)
       }
    M72D (Arg0, Local3, Arg2, Arg3, Arg4, Arg5, RefOf (G001))
  /* Create Region Field Unit */
  /* (WordAcc, NoLock, Preserve) */
  Method (M733, 6, Serialized)
```

```
 OperationRegion (OPR0, SystemMemory, 0x00, RS00)
    Field (OPR0, ByteAcc, NoLock, Preserve)
    {
      G001, 2048
    }
    Concatenate (Arg0, "-m733", Arg0)
    Switch (ToInteger (Arg2))
    {
      Case (0x00)
      {
        Switch (ToInteger (Arg3))
        {
          Case (0x01)
          {
            Field (OPR0, WordAcc, NoLock, Preserve)
 {
             Offset (0x00),
              F000, 1
 }
           Local3 = RefOf (F000) }
         Case (0x06) {
            Field (OPR0, WordAcc, NoLock, Preserve)
 {
              Offset (0x00),
              F001, 6
 }
           Local3 = RefOf(F001) }
         Case (0x07) {
            Field (OPR0, WordAcc, NoLock, Preserve)
 {
             Offset (0x00),
              F002, 7
 }
           Local3 = RefOf(F002) }
         Case (0x08) {
            Field (OPR0, WordAcc, NoLock, Preserve)
```

```
 {
              Offset (0x00),
               F003, 8
 }
            Local3 = RefOf(F003) }
           Case (0x09)
           {
             Field (OPR0, WordAcc, NoLock, Preserve)
             {
              Offset (0x00),
               F004, 9
 }
            Local3 = RefOf(F004) }
           Case (0x1F)
           {
      Field (OPR0, WordAcc, NoLock, Preserve)
             {
              Offset (0x00),
               F005, 31
             }
            Local3 = RefOf(F005) }
          Case (0x20) {
             Field (OPR0, WordAcc, NoLock, Preserve)
 {
              Offset (0x00),
               F006, 32
 }
            Local3 = RefOf(F006) }
           Case (0x21)
           {
             Field (OPR0, WordAcc, NoLock, Preserve)
\left\{ \begin{array}{c} 1 & 1 \\ 1 & 1 \end{array} \right\}Offset (0x00),
               F007, 33
 }
            Local3 = RefOf(F007) }
```

```
 Case (0x3F)
           {
             Field (OPR0, WordAcc, NoLock,
 Preserve)
\{Offset (0x00),
               F008, 63
 }
            Local3 = RefOf(F008) }
          Case (0x40)
 {
             Field (OPR0, WordAcc, NoLock, Preserve)
 {
               Offset (0x00),
               F009, 64
 }
            Local3 = RefOf(F009) }
          Case (0x41)
           {
             Field (OPR0, WordAcc, NoLock, Preserve)
             {
              Offset (0x00),
               F00A, 65
 }
            Local3 = RefOf (FO0A) }
         Case (0x45) {
             Field (OPR0, WordAcc, NoLock, Preserve)
              Offset (0x00),
               F00B, 69
 }
            Local3 = RefOf (FOOB) }
          Case (0x81)
           {
             Field (OPR0, WordAcc, NoLock, Preserve)
\left\{ \begin{array}{c} 1 & 1 \\ 1 & 1 \end{array} \right\} Offset (0x00),
               F00C, 129
```

```
 }
           Local3 = RefOf(F00C) }
          Case (0x0100)
          {
            Field (OPR0, WordAcc, NoLock, Preserve)
 {
              Offset (0x00),
              F00D, 256
 }
           Local3 = RefOf (F00D) }
          Case (0x03FF)
          {
            Field (OPR0, WordAcc, NoLock, Preserve)
 {
             Offset
 (0x00),
              F00E, 1023
 }
           Local3 = RefOf(F00E) }
          Case (0x07BF)
 {
            Field (OPR0, WordAcc, NoLock, Preserve)
 {
              Offset (0x00),
              F00F, 1983
 }
           Local3 = RefOf (FO0F) }
          Default
          {
            ERR (Arg0, Z143, __LINE__, 0x00, 0x00, Arg2, Arg3)
            Return (Zero)
          }
        }
      }
     Case (0x01) {
        Switch (ToInteger (Arg3))
        {
         Case (0x01)
```

```
 {
             Field (OPR0, WordAcc, NoLock, Preserve)
             {
                 , 1,
  F010, 1
            }
           Local3 = RefOf(F010) }
         Case (0x06) {
             Field (OPR0, WordAcc, NoLock, Preserve)
             {
               , 1,
               F011, 6
 }
           Local3 = RefOf(F011) }
         Case (0x07) {
            Field (OPR0, WordAcc, NoLock, Preserve)
 {
                 , 1,
               F012, 7
 }
            Local3 = RefOf(F012) }
         Case (0x08) {
             Field (OPR0, WordAcc, NoLock, Preserve)
 {
               , 1,
               F013, 8
 }
      Local3 = RefOf (F013) }
         Case (0x09) {
            Field (OPR0, WordAcc, NoLock, Preserve)
\left\{ \begin{array}{c} 1 & 1 \\ 1 & 1 \end{array} \right\} , 1,
               F014, 9
 }
```

```
Local3 = RefOf(F014) }
          Case (0x1F)
           {
             Field (OPR0, WordAcc, NoLock, Preserve)
 {
               , 1,
              F015, 31
 }
           Local3 = RefOf(F015) }
          Case (0x20)
           {
             Field (OPR0, WordAcc, NoLock, Preserve)
             {
               , 1,
              F016, 32
 }
            Local3 = RefOf(F016) Case (0x21)
           {
             Field (OPR0, WordAcc, NoLock, Preserve)
             {
               , 1,
              F017, 33
 }
           Local3 = RefOf(F017) }
          Case (0x3F)
           {
            Field (OPR0, WordAcc, NoLock, Preserve)
 {
               , 1,
               F018, 63
 }
           Local3 = RefOf(F018) }
         Case (0x40) {
             Field (OPR0, WordAcc, NoLock, Preserve)
\left\{ \begin{array}{c} 1 & 1 \\ 1 & 1 \end{array} \right\}
```

```
 , 1,
             F019, 64
 }
          Local3 = RefOf(F019) }
        Case (0x41) {
           Field (OPR0, WordAcc, NoLock, Preserve)
 {
             , 1,
            F01A, 65
 }
          Local3 = RefOf(F01A) }
        Case (0x45) {
           Field (OPR0, WordAcc, NoLock, Preserve)
 {
              , 1,
            F01B, 69
 }
          Local3 = RefOf(F01B) }
         Case (0x81)
         {
           Field (OPR0, WordAcc, NoLock, Preserve)
 {
             , 1,
            F01C, 129
 }
          Local3 = RefOf(F01C) }
         Case (0x0100)
         {
           Field (OPR0,
 WordAcc, NoLock, Preserve)
           {
              , 1,
             F01D, 256
 }
          Local3 = RefOf(F01D) }
```

```
 Case (0x03FF)
            {
              Field (OPR0, WordAcc, NoLock, Preserve)
              {
                  , 1,
                F01E, 1023
 }
             Local3 = RefOf(F01E) }
           Case (0x07BF)
            {
              Field (OPR0, WordAcc, NoLock, Preserve)
              {
                  , 1,
                F01F, 1983
 }
             Local3 = RefOf(F01F) }
           Default
            {
              ERR (Arg0, Z143, __LINE__, 0x00, 0x00, Arg2, Arg3)
            Return (Zero)
            }
         }
       Case (0x02)
         Switch (ToInteger (Arg3))
         {
          Case (0x01) {
              Field (OPR0, WordAcc, NoLock, Preserve)
              {
               Offset (0x00),
                  , 2,
                F020, 1
 }
             Local3 = RefOf (F020) }
          Case (0x06) {
              Field (OPR0, WordAcc, NoLock, Preserve)
\left\{ \begin{array}{c} 1 & 1 \\ 1 & 1 \end{array} \right\}
```

```
 Offset (0x00),
                , 2,
              F021, 6
            }
           Local3 = RefOf(F021) }
          Case (0x07)
          {
            Field (OPR0, WordAcc,
 NoLock, Preserve)
            {
             Offset (0x00),
                , 2,
              F022, 7
 }
           Local3 = RefOf(F022) }
          Case (0x08)
 {
            Field (OPR0, WordAcc, NoLock, Preserve)
 {
              Offset (0x00),
                , 2,
              F023, 8
 }
           Local3 = RefOf(F023) }
          Case (0x09)
          {
            Field (OPR0, WordAcc, NoLock, Preserve)
            {
             Offset (0x00),
                , 2,
              F024, 9
 }
           Local3 = RefOf(F024) }
 Case (0x1F)
          {
            Field (OPR0, WordAcc, NoLock, Preserve)
            {
              Offset (0x00),
                 , 2,
```

```
 F025, 31
 }
           Local3 = RefOf(F025) }
         Case (0x20) {
            Field (OPR0, WordAcc, NoLock, Preserve)
            {
              Offset (0x00),
                , 2,
             F026, 32
            }
           Local3 = RefOf(F026) }
          Case (0x21)
 {
            Field (OPR0, WordAcc, NoLock, Preserve)
            {
              Offset (0x00),
               , 2,
             F027, 33
 }
        Local3 = RefOf(F027) }
          Case (0x3F)
          {
            Field (OPR0, WordAcc, NoLock, Preserve)
 {
             Offset (0x00),
               , 2,
             F028, 63
 }
           Local3 = RefOf (F028) }
         Case (0x40) {
            Field (OPR0, WordAcc, NoLock, Preserve)
            {
            Offset (0x00),
               , 2,
             F029, 64
 }
```

```
Local3 = RefOf(F029) }
         Case (0x41)
          {
           Field (OPR0, WordAcc, NoLock, Preserve)
\{ Offset (0x00),
             F02A, 65
 }
          Local3 = RefOf(F02A) }
        Case (0x45)
```

```
 {
```
, 2,

```
 Field (OPR0, WordAcc, NoLock, Preserve)
 {
            Offset (0x00),
```

```
 , 2,
 F02B, 69
```

```
 }
```

```
Local3 = RefOf(F02B) }
         Case (0x81)
 {
           Field (OPR0, WordAcc, NoLock, Preserve)
 {
            Offset (0x00),
              , 2,
            F02C, 129
 }
```

```
Local3 = RefOf(F02C)
```

```
 }
 Case (0x0100)
```

```
 {
```

```
 Field (OPR0, WordAcc, NoLock, Preserve)
```

```
Offset (0x00),
               , 2,
             F02D, 256
 }
          Local3 = RefOf (F02D) }
```

```
 Case (0x03FF)
          {
            Field (OPR0, WordAcc, NoLock, Preserve)
            {
             Offset (0x00),
                , 2,
              F02E, 1023
 }
           Local3 = RefOf(F02E) }
          Case (0x07BF)
 {
            Field (OPR0, WordAcc, NoLock, Preserve)
 {
              Offset (0x00),
                , 2,
              F02F, 1983
 }
           Local3 = RefOf (F02F) }
          Default
            ERR (Arg0, Z143, __LINE__, 0x00, 0x00, Arg2, Arg3)
            Return (Zero)
          }
        }
      }
     Case (0x03) {
        Switch (ToInteger (Arg3))
        {
         Case (0x01) {
            Field (OPR0, WordAcc, NoLock, Preserve)
 {
                , 3,
              F030, 1
 }
           Local3 = RefOf (F030) }
         Case (0x06) {
            Field (OPR0, WordAcc, NoLock, Preserve)
```

```
 {
                , 3,
               F031, 6
             }
            Local3 = RefOf(F031) }
           Case (0x07)
           {
             Field (OPR0, WordAcc,
 NoLock, Preserve)
             {
                , 3,
               F032, 7
 }
            Local3 = RefOf(F032) }
          Case (0x08) {
             Field (OPR0, WordAcc, NoLock, Preserve)
             {
               , 3,
               F033, 8
             }
            Local3 = RefOf(F033) }
          Case (0x09) {
             Field (OPR0, WordAcc, NoLock, Preserve)
 {
                , 3,
               F034, 9
 }
            Local3 = RefOf(F034) }
           Case (0x1F)
           {
             Field (OPR0, WordAcc, NoLock, Preserve)
\left\{ \begin{array}{c} 1 & 1 \\ 1 & 1 \end{array} \right\} , 3,
               F035, 31
 }
            Local3 = RefOf(F035)
```

```
 }
          Case (0x20)
           {
             Field (OPR0, WordAcc, NoLock, Preserve)
\{ , 3,
               F036, 32
 }
            Local3 = RefOf(F036) }
          Case (0x21)
           {
             Field (OPR0, WordAcc, NoLock, Preserve)
 {
                 , 3,
               F037, 33
 }
            Local3 = RefOf(F037) }
          Case (0x3F)
           {
             Field (OPR0, WordAcc, NoLock, Preserve)
 {
               , 3,
       F038, 63
             }
            Local3 = RefOf(F038) }
          Case (0x40)
           {
             Field (OPR0, WordAcc, NoLock, Preserve)
             {
                 , 3,
               F039, 64
 }
            Local3 = RefOf (F039) }
         Case (0x41) {
             Field (OPR0, WordAcc, NoLock, Preserve)
\left\{ \begin{array}{c} 1 & 1 \\ 1 & 1 \end{array} \right\} , 3,
               F03A, 65
```

```
 }
           Local3 = RefOf(F03A) }
          Case (0x45)
           {
            Field (OPR0, WordAcc, NoLock, Preserve)
 {
                , 3,
              F03B, 69
 }
            Local3 = RefOf(F03B) }
          Case (0x81)
           {
            Field (OPR0, WordAcc, NoLock, Preserve)
 {
                 , 3,
              F03C, 129
 }
           Local3 = RefOf(F03C) }
          Case (0x0100)
           {
            Field (OPR0, WordAcc, NoLock, Preserve)
             {
               , 3,
              F03D, 256
 }
           Local3 = RefOf (F03D) }
          Case (0x03FF)
           {
            Field (OPR0, WordAcc, NoLock, Preserve)
 {
                , 3,
              F03E, 1023
 }
           Local3 = RefOf(F03E) }
          Case (0x07BF)
           {
            Field (OPR0, WordAcc, NoLock, Preserve)
\left\{ \begin{array}{c} 1 & 1 \\ 1 & 1 \end{array} \right\}
```

```
 , 3,
                F03F, 1983
 }
            Local3 = RefOf(F03F) }
           Default
           {
             ERR (Arg0, Z143, __LINE__, 0x00, 0x00, Arg2, Arg3)
             Return (Zero)
           }
         }
       }
     Case (0x04) {
         Switch (ToInteger (Arg3))
         {
           Case (0x01)
           {
             Field (OPR0, WordAcc, NoLock, Preserve)
              {
                 , 4,
               F040, 1
              }
            Local3 = RefOf (F040) }
Case (0x06) {
             Field (OPR0, WordAcc, NoLock, Preserve)
 {
                  , 4,
                F041, 6
 }
            Local3 = RefOf(F041) }
          Case (0x07) {
             Field (OPR0, WordAcc, NoLock, Preserve)
\left\{ \begin{array}{c} 1 & 1 \\ 1 & 1 \end{array} \right\} , 4,
                F042, 7
 }
            Local3 = RefOf(F042)
```
```
 }
        Case (0x08) {
           Field (OPR0, WordAcc, NoLock, Preserve)
\{ , 4,
             F043, 8
 }
          Local3 = RefOf (F043) }
         Case (0x09)
          {
    Field (OPR0, WordAcc, NoLock, Preserve)
           {
              , 4,
            F044, 9
           }
          Local3 = RefOf(F044) }
         Case (0x1F)
 {
           Field (OPR0, WordAcc, NoLock, Preserve)
 {
              , 4,
             F045, 31
 }
          Local3 = RefOf(F045) }
         Case (0x20)
          {
           Field (OPR0, WordAcc, NoLock, Preserve)
 {
               , 4,
             F046, 32
 }
          Local3 = RefOf(F046) }
        Case (0x21) {
           Field (OPR0, WordAcc, NoLock, Preserve)
          {
               , 4,
```

```
 F047, 33
 }
            Local3 = RefOf(F047) }
           Case (0x3F)
           {
             Field (OPR0, WordAcc, NoLock, Preserve)
             {
                 , 4,
               F048, 63
 }
            Local3 = RefOf(F048) }
           Case (0x40)
           {
             Field (OPR0, WordAcc, NoLock, Preserve)
             {
                , 4,
               F049, 64
             }
            Local3 = RefOf(F049) }
           Case (0x41)
           {
             Field (OPR0, WordAcc, NoLock, Preserve)
 {
               F04A, 65
 }
            Local3 = RefOf(F04A) }
          Case (0x45) {
             Field (OPR0, WordAcc, NoLock, Preserve)
\left\{ \begin{array}{c} 1 & 1 \\ 1 & 1 \end{array} \right\} , 4,
               F04B, 69
 }
            Local3 = RefOf (F04B) }
           Case (0x81)
           {
```
, 4,

```
 Field (OPR0, WordAcc, NoLock, Preserve)
\{ , 4,
             F04C, 129
 }
          Local3 = RefOf(F04C) }
          Case (0x0100)
          {
           Field (OPR0, WordAcc, NoLock, Preserve)
            {
                , 4,
             F04D,
            }
          Local3 = RefOf (F04D) }
         Case (0x03FF)
 {
            Field (OPR0, WordAcc, NoLock, Preserve)
 {
              , 4,
             F04E, 1023
 }
          Local3 = RefOf(F04E) }
         Case (0x07BF)
          {
            Field (OPR0, WordAcc, NoLock, Preserve)
 {
               , 4,
             F04F, 1983
 }
           Local3 = RefOf (F04F) }
         Default
          {
            ERR (Arg0, Z143, __LINE__, 0x00, 0x00, Arg2, Arg3)
            Return (Zero)
          }
        }
      }
     Case (0x05)
```
256

```
 Switch (ToInteger (Arg3))
        {
         Case (0x01) {
            Field (OPR0, WordAcc, NoLock, Preserve)
 {
                , 5,
              F050, 1
 }
           Local3 = RefOf(F050) }
         Case (0x06) {
            Field (OPR0, WordAcc, NoLock, Preserve)
 {
               , 5,
              F051, 6
 }
           Local3 = RefOf(F051) }
          Case (0x07)
          {
            Field (OPR0, WordAcc, NoLock, Preserve)
 {
                , 5,
              F052, 7
 }
           Local3 = RefOf(F052)Case (0x08) {
            Field (OPR0, WordAcc, NoLock, Preserve)
 {
                , 5,
              F053, 8
 }
           Local3 = RefOf(F053) }
         Case (0x09) {
            Field (OPR0, WordAcc, NoLock, Preserve)
\left\{ \begin{array}{c} 1 & 1 \\ 1 & 1 \end{array} \right\}
```
}

```
 , 5,
             F054, 9
 }
          Local3 = RefOf(F054) }
         Case (0x1F)
          {
           Field (OPR0, WordAcc, NoLock, Preserve)
           {
              , 5,
             F055, 31
 }
          Local3 = RefOf(F055) }
         Case (0x20)
           Field (OPR0, WordAcc, NoLock, Preserve)
 {
               , 5,
             F056, 32
 }
          Local3 = RefOf(F056) }
         Case (0x21)
          {
           Field (OPR0, WordAcc, NoLock, Preserve)
 {
              , 5,
             F057, 33
 }
          Local3 = RefOf(F057) }
         Case (0x3F)
          {
           Field (OPR0, WordAcc, NoLock, Preserve)
           {
              , 5,
             F058, 63
 }
          Local3 = RefOf(F058) }
        Case (0x40)
```

```
 {
             Field (OPR0, WordAcc,
 NoLock, Preserve)
             {
                , 5,
              F059, 64
 }
           Local3 = RefOf(F059) }
          Case (0x41)
           {
             Field (OPR0, WordAcc, NoLock, Preserve)
             {
                , 5,
              F05A, 65
 }
           Local3 = RefOf(F05A) }
         Case (0x45) {
            Field (OPR0, WordAcc, NoLock, Preserve)
 {
                 , 5,
               F05B, 69
 }
            Local3 = RefOf(F05B) }
          Case (0x81)
           {
             Field (OPR0, WordAcc, NoLock, Preserve)
                , 5,
               F05C, 129
 }
           Local3 = RefOf(F05C) }
          Case (0x0100)
           {
             Field (OPR0, WordAcc, NoLock, Preserve)
\left\{ \begin{array}{c} 1 & 1 \\ 1 & 1 \end{array} \right\} , 5,
               F05D, 256
 }
```

```
Local3 = RefOf(F05D) }
          Case (0x03FF)
          {
            Field (OPR0, WordAcc, NoLock, Preserve)
 {
               , 5,
              F05E, 1023
 }
           Local3 = RefOf(F05E) }
          Case (0x07BF)
          {
            Field (OPR0, WordAcc, NoLock, Preserve)
            {
                , 5,
               F05F, 1983
 }
           Local3 = RefOf(F05F) }
          Default
          {
            ERR (Arg0, Z143, __LINE__, 0x00, 0x00, Arg2, Arg3)
            Return (Zero)
          }
        }
     Case (0x06) Switch (ToInteger (Arg3))
        {
         Case (0x01) {
            Field (OPR0, WordAcc, NoLock, Preserve)
 {
                , 6,
              F060, 1
 }
           Local3 = RefOf(F060) }
         Case (0x06) {
            Field (OPR0, WordAcc, NoLock, Preserve)
```

```
 {
                 , 6,
               F061, 6
         }
            Local3 = RefOf(F061) }
          Case (0x07) {
             Field (OPR0, WordAcc, NoLock, Preserve)
             {
                 , 6,
               F062, 7
 }
            Local3 = RefOf(F062) }
          Case (0x08) {
             Field (OPR0, WordAcc, NoLock, Preserve)
             {
                , 6,
               F063, 8
             }
            Local3 = RefOf(F063) }
          Case (0x09) {
             Field (OPR0, WordAcc, NoLock, Preserve)
 {
                , 6,
               F064, 9
 }
            Local3 = RefOf (F064)
           }
           Case (0x1F)
           {
             Field (OPR0, WordAcc, NoLock, Preserve)
\left\{ \begin{array}{c} 1 & 1 \\ 1 & 1 \end{array} \right\} , 6,
               F065, 31
 }
            Local3 = RefOf(F065)
```

```
 }
          Case (0x20)
          {
            Field (OPR0, WordAcc, NoLock, Preserve)
\{ , 6,
              F066, 32
 }
           Local3 = RefOf(F066) }
         Case (0x21) {
            Field (OPR0, WordAcc, NoLock, Preserve)
 {
                , 6,
              F067, 33
 }
           Local3 = RefOf(F067) }
   Case (0x3F)
          {
            Field (OPR0, WordAcc, NoLock, Preserve)
 {
                , 6,
              F068, 63
 }
           Local3 = RefOf(F068) }
         Case (0x40) {
            Field (OPR0, WordAcc, NoLock, Preserve)
             {
                , 6,
              F069, 64
 }
           Local3 = RefOf(F069) }
         Case (0x41) {
            Field (OPR0, WordAcc, NoLock, Preserve)
\left\{ \begin{array}{c} 1 & 1 \\ 1 & 1 \end{array} \right\} , 6,
              F06A, 65
```

```
 }
           Local3 = RefOf(F06A) }
         Case (0x45) {
        Field (OPR0, WordAcc, NoLock, Preserve)
            {
                , 6,
              F06B, 69
 }
           Local3 = RefOf(F06B) }
          Case (0x81)
          {
            Field (OPR0, WordAcc, NoLock, Preserve)
            {
               , 6,
              F06C, 129
            }
           Local3 = RefOf(F06C) }
          Case (0x0100)
          {
            Field (OPR0, WordAcc, NoLock, Preserve)
 {
               , 6,
              F06D, 256
 }
           Local3 = RefOf(F06D) }
          Case (0x03FF)
          {
            Field (OPR0, WordAcc, NoLock,
 Preserve)
            {
               , 6,
              F06E, 1023
            }
           Local3 = RefOf(F06E) }
          Case (0x07BF)
          {
```

```
 Field (OPR0, WordAcc, NoLock, Preserve)
\{ , 6,
               F06F, 1983
 }
            Local3 = RefOf(F06F) }
           Default
           {
             ERR (Arg0, Z143, __LINE__, 0x00, 0x00, Arg2, Arg3)
             Return (Zero)
           }
         }
      }
      Case (0x07)
        Switch (ToInteger (Arg3))
         {
          Case (0x01) {
             Field (OPR0, WordAcc, NoLock, Preserve)
 {
              , 7,
               F070, 1
             }
            Local3 = RefOf (F070) }
          Case (0x06) {
             Field (OPR0, WordAcc, NoLock, Preserve)
 {
                , 7,
               F071, 6
 }
            Local3 = RefOf (F071) }
          Case (0x07) {
             Field (OPR0, WordAcc, NoLock, Preserve)
\left\{ \begin{array}{c} 1 & 1 \\ 1 & 1 \end{array} \right\} , 7,
               F072, 7
 }
```

```
Local3 = RefOf(F072) }
        Case (0x08) {
           Field (OPR0, WordAcc, NoLock, Preserve)
 {
              , 7,
    F073, 8
 }
          Local3 = RefOf(F073) }
        Case (0x09) {
           Field (OPR0, WordAcc, NoLock, Preserve)
 {
               , 7,
             F074, 9
 }
          Local3 = RefOf(F074) }
         Case (0x1F)
         {
           Field (OPR0, WordAcc, NoLock, Preserve)
           {
              , 7,
             F075, 31
 }
          Local3 = RefOf(F075) }
        Case (0x20) {
           Field (OPR0, WordAcc, NoLock, Preserve)
 {
              , 7,
             F076, 32
 }
         Local3 = RefOf(F076) }
        Case (0x21) {
           Field (OPR0, WordAcc, NoLock, Preserve)
```

```
 {
               , 7,
              F077, 33
            }
           Local3 = RefOf(F077) }
          Case (0x3F)
          {
            Field (OPR0, WordAcc, NoLock, Preserve)
 {
               , 7,
              F078, 63
 }
           Local3 = RefOf(F078) }
          Case (0x40)
          {
            Field (OPR0, WordAcc, NoLock, Preserve)
 {
                , 7,
              F079, 64
 }
           Local3 = RefOf(F079)Case (0x41) {
            Field (OPR0, WordAcc, NoLock, Preserve)
 {
               , 7,
              F07A, 65
 }
           Local3 = RefOf(F07A) }
          Case (0x45)
          {
            Field (OPR0, WordAcc, NoLock, Preserve)
\left\{ \begin{array}{c} 1 & 1 \\ 1 & 1 \end{array} \right\} , 7,
              F07B, 69
 }
           Local3 = RefOf(F07B) }
```

```
 Case (0x81)
          {
            Field (OPR0, WordAcc, NoLock, Preserve)
            {
              , 7,
             F07C, 129
 }
           Local3 = RefOf(F07C) }
          Case (0x0100)
          {
            Field (OPR0, WordAcc, NoLock, Preserve)
            {
               , 7,
              F07D, 256
 }
           Local3 = RefOf (F07D) }
          Case (0x03FF)
          {
            Field (OPR0, WordAcc, NoLock, Preserve)
 {
                , 7,
              F07E, 1023
 }
           Local3 = RefOf (F07E) }
          Case (0x07BF)
          {
            Field (OPR0, WordAcc, NoLock, Preserve)
 {
              , 7,
             F07F, 1983
 }
           Local3 = RefOf(F07F) }
          Default
          {
  ERR (Arg0, Z143, __LINE__, 0x00, 0x00, Arg2, Arg3)
            Return (Zero)
          }
        }
```

```
Case (0x08) Switch (ToInteger (Arg3))
        {
        Case (0x01) {
           Field (OPR0, WordAcc, NoLock, Preserve)
           {
            Offset (0x01),
             F080, 1
 }
          Local3 = RefOf(F080) }
        Case (0x06) {
           Field (OPR0, WordAcc, NoLock, Preserve)
 {
             Offset (0x01),
             F081, 6
 }
          Local3 = RefOf(F081) }
         Case (0x07)
 {
           Field (OPR0, WordAcc, NoLock, Preserve)
 {
             Offset (0x01),
             F082, 7
 }
          Local3 = RefOf(F082) }
        Case (0x08) {
           Field (OPR0, WordAcc, NoLock, Preserve)
 {
            Offset (0x01),
             F083, 8
 }
          Local3 = RefOf(F083) }
         Case (0x09)
          {
           Field (OPR0, WordAcc, NoLock, Preserve)
```

```
 {
              Offset (0x01),
               F084, 9
             }
            Local3 = RefOf(F084) }
           Case (0x1F)
           {
             Field (OPR0, WordAcc, NoLock, Preserve)
 {
          Offset (0x01),
               F085, 31
 }
            Local3 = RefOf(F085) }
           Case (0x20)
           {
             Field (OPR0, WordAcc, NoLock, Preserve)
             {
              Offset (0x01),
               F086, 32
             }
            Local3 = RefOf(F086) }
          Case (0x21) {
             Field (OPR0, WordAcc, NoLock, Preserve)
 {
               Offset (0x01),
               F087, 33
 }
            Local3 = RefOf(F087) }
           Case (0x3F)
           {
             Field (OPR0, WordAcc, NoLock, Preserve)
\left\{ \begin{array}{c} 1 & 1 \\ 1 & 1 \end{array} \right\}Offset (0x01),
             F088, 63
 }
            Local3 = RefOf (F088)
```

```
 }
         Case (0x40) {
            Field (OPR0, WordAcc, NoLock, Preserve)
\{ Offset (0x01),
               F089, 64
 }
           Local3 = RefOf(F089) }
          Case (0x41)
 {
            Field (OPR0, WordAcc, NoLock, Preserve)
 {
             Offset (0x01),
              F08A, 65
 }
           Local3 = RefOf(F08A) }
          Case (0x45)
           {
            Field (OPR0, WordAcc, NoLock, Preserve)
 {
              Offset (0x01),
               F08B, 69
           }
           Local3 = RefOf(F08B) }
          Case (0x81)
           {
            Field (OPR0, WordAcc, NoLock, Preserve)
 {
             Offset (0x01),
               F08C, 129
 }
           Local3 = RefOf(F08C) }
          Case (0x0100)
           {
            Field (OPR0, WordAcc, NoLock, Preserve)
\left\{ \begin{array}{c} 1 & 1 \\ 1 & 1 \end{array} \right\} Offset (0x01),
               F08D, 256
```

```
 }
            Local3 = RefOf (F08D) }
           Case (0x03FF)
           {
             Field (OPR0, WordAcc, NoLock, Preserve)
 {
              Offset (0x01),
               F08E, 1023
 }
          Local3 = RefOf(F08E) }
           Case (0x07BF)
           {
             Field (OPR0, WordAcc, NoLock, Preserve)
 {
               Offset (0x01),
               F08F, 1983
 }
            Local3 = RefOf(F08F) }
           Default
 {
             ERR (Arg0, Z143, __LINE__, 0x00, 0x00, Arg2, Arg3)
             Return (Zero)
           }
         }
     Case (0x09) Switch (ToInteger (Arg3))
         {
          Case (0x01) {
             Field (OPR0, WordAcc, NoLock, Preserve)
\left\{ \begin{array}{c} 1 & 1 \\ 1 & 1 \end{array} \right\} , 9,
               F090, 1
 }
```

```
Local3 = RefOf(F090)
```

```
 }
         Case (0x06) {
            Field (OPR0, WordAcc, NoLock, Preserve)
\{ , 9,
              F091, 6
 }
           Local3 = RefOf(F091) }
          Case (0x07)
          {
            Field (OPR0, WordAcc, NoLock, Preserve)
 {
                , 9,
              F092, 7
 }
           Local3 = RefOf(F092) }
          Case (0x08)
          {
            Field (OPR0, WordAcc, NoLock, Preserve)
             {
               , 9,
              F093, 8
             }
           Local3 = RefOf(F093) }
         Case (0x09) {
            Field (OPR0, WordAcc, NoLock, Preserve)
 {
               , 9,
              F094, 9
 }
           Local3 = RefOf(F094) }
          Case (0x1F)
          {
            Field (OPR0, WordAcc, NoLock, Preserve)
\left\{ \begin{array}{c} 1 & 1 \\ 1 & 1 \end{array} \right\} , 9,
              F095, 31
 }
```

```
Local3 = RefOf(F095) }
          Case (0x20)
          {
            Field (OPR0, WordAcc, NoLock, Preserve)
 {
              , 9,
             F096, 32
 }
          Local3 = RefOf(F096) }
          Case (0x21)
          {
           Field
 (OPR0, WordAcc, NoLock, Preserve)
            {
               , 9,
             F097, 33
 }
          Local3 = RefOf(F097) }
          Case (0x3F)
          {
            Field (OPR0, WordAcc, NoLock, Preserve)
            {
              , 9,
             F098, 63
 }
          Local3 = RefOf (F098) }
         Case (0x40) {
           Field (OPR0, WordAcc, NoLock, Preserve)
 {
               , 9,
             F099, 64
 }
          Local3 = RefOf (F099) }
         Case (0x41) {
            Field (OPR0, WordAcc, NoLock, Preserve)
```

```
 {
                , 9,
              F09A, 65
            }
           Local3 = RefOf(F09A) }
         Case (0x45) {
            Field (OPR0, WordAcc, NoLock, Preserve)
 {
                , 9,
              F09B, 69
 }
           Local3 = RefOf (F09B) }
          Case (0x81)
          {
            Field (OPR0, WordAcc, NoLock, Preserve)
 {
                , 9,
              F09C, 129
 }
           Local3 = RefOf(F09C) }
          Case (0x0100)
          {
            Field (OPR0, WordAcc, NoLock, Preserve)
 {
               ,
              F09D, 256
 }
           Local3 = RefOf (F09D) }
          Case (0x03FF)
          {
            Field (OPR0, WordAcc, NoLock, Preserve)
\left\{ \begin{array}{c} 1 & 1 \\ 1 & 1 \end{array} \right\} , 9,
              F09E, 1023
 }
           Local3 = RefOf(F09E) }
```
9,

```
 Case (0x07BF)
           {
             Field (OPR0, WordAcc, NoLock, Preserve)
\{ , 9,
               F09F, 1983
 }
            Local3 = RefOf(F09F) }
           Default
           {
             ERR (Arg0, Z143, __LINE__, 0x00, 0x00, Arg2, Arg3)
             Return (Zero)
           }
         }
       }
       Case (0x1F)
       {
         Switch (ToInteger (Arg3))
         {
          Case (0x01) {
             Field (OPR0, WordAcc, NoLock, Preserve)
 {
                Offset (0x03),
                  , 7,
               F0A0, 1
 }
            Local3 = RefOf (FOAO) }
          Case (0x06) {
             Field (OPR0, WordAcc, NoLock, Preserve)
             {
               Offset (0x03),
                  , 7,
               F0A1, 6
 }
            Local3 = RefOf(F0A1) }
          Case (0x07) {
             Field (OPR0, WordAcc, NoLock, Preserve)
\left\{ \begin{array}{c} 1 & 1 \\ 1 & 1 \end{array} \right\}
```

```
 Offset (0x03),
                  , 7,
                F0A2, 7
 }
            Local3 = RefOf(F0A2) }
           Case (0x08)
           {
             Field (OPR0, WordAcc, NoLock, Preserve)
              {
                Offset (0x03),
                  , 7,
                F0A3, 8
 }
            Local3 = RefOf(F0A3) }
          Case (0x09) {
             Field (OPR0, WordAcc, NoLock, Preserve)
              {
                Offset (0x03),
                  , 7,
                F0A4, 9
 }
            Local3 = RefOf(F0A4) }
           Case (0x1F)
           {
             Field (OPR0, WordAcc, NoLock,
 Preserve)
              {
                Offset (0x03),
                  , 7,
                F0A5, 31
 }
            Local3 = RefOf(F0A5) }
          Case (0x20) {
             Field (OPR0, WordAcc, NoLock, Preserve)
\left\{ \begin{array}{c} 1 & 1 \\ 1 & 1 \end{array} \right\} Offset (0x03),
                  , 7,
                F0A6, 32
```

```
 }
           Local3 = RefOf(F0A6) }
          Case (0x21)
          {
            Field (OPR0, WordAcc, NoLock, Preserve)
            {
              Offset (0x03),
                , 7,
              F0A7, 33
 }
           Local3 = RefOf(F0A7) }
          Case (0x3F)
           {
            Field (OPR0, WordAcc, NoLock, Preserve)
            {
              Offset (0x03),
                , 7,
              F0A8, 63
 }
           Local3 = RefOf(F0A8) }
          Case (0x40)
          {
            Field (OPR0, WordAcc, NoLock, Preserve)
 {
              Offset (0x03),
                , 7,
              F0A9, 64
 }
           Local3 = RefOf(F0A9) }
          Case (0x41)
          {
            Field (OPR0, WordAcc, NoLock, Preserve)
            {
             Offset (0x03),
                , 7,
              F0AA, 65
 }
```

```
Local3 = RefOf(FOAA) }
         Case (0x45) {
            Field (OPR0, WordAcc, NoLock, Preserve)
\{ Offset (0x03),
                , 7,
              F0AB, 69
 }
           Local3 = RefOf(FOAB) }
          Case (0x81)
          {
            Field (OPR0, WordAcc, NoLock, Preserve)
            {
              Offset (0x03),
                , 7,
              F0AC, 129
 }
           Local3 = RefOf(FOAC) }
          Case (0x0100)
          {
            Field (OPR0, WordAcc, NoLock, Preserve)
            {
              Offset (0x03),
                , 7,
              F0AD, 256
 }
           Local3 = RefOf(FOAD) }
          Case (0x03FF)
          {
            Field (OPR0, WordAcc, NoLock, Preserve)
            {
              Offset (0x03),
                , 7,
              F0AE, 1023
 }
           Local3 = RefOf(FOAE) }
          Case (0x07BF)
\{
```

```
 Field (OPR0, WordAcc, NoLock, Preserve)
             {
               Offset (0x03),
                  , 7,
               F0AF, 1983
 }
            Local3 = RefOf(F0AF) }
           Default
           {
             ERR (Arg0, Z143, __LINE__, 0x00, 0x00, Arg2, Arg3)
        Return (Zero)
           }
         }
      Case (0x20)
        Switch (ToInteger (Arg3))
         {
          Case (0x01) {
             Field (OPR0, WordAcc, NoLock, Preserve)
 {
               Offset (0x04),
               F0B0, 1
 }
            Local3 = RefOf (F0B0) }
          Case (0x06) {
             Field (OPR0, WordAcc, NoLock, Preserve)
             {
               Offset (0x04),
               F0B1, 6
 }
            Local3 = RefOf (F0B1) }
          Case (0x07) {
             Field (OPR0, WordAcc, NoLock, Preserve)
\left\{ \begin{array}{c} 1 & 1 \\ 1 & 1 \end{array} \right\}Offset
```

```
 (0x04),
```
31

```
 F0B2, 7
 }
           Local3 = RefOf(F0B2) }
         Case (0x08) {
            Field (OPR0, WordAcc, NoLock, Preserve)
 {
              Offset (0x04),
             F0B3, 8
 }
           Local3 = RefOf (F0B3) }
          Case (0x09)
 {
            Field (OPR0, WordAcc, NoLock, Preserve)
            {
              Offset (0x04),
              F0B4, 9
 }
           Local3 = RefOf(F0B4) }
          Case (0x1F)
          {
            Field (OPR0, WordAcc, NoLock, Preserve)
 {
              Offset (0x04),
             F0B5,
            }
           Local3 = RefOf(F0B5) }
          Case (0x20)
          {
            Field (OPR0, WordAcc, NoLock, Preserve)
            {
             Offset (0x04),
              F0B6, 32
 }
           Local3 = RefOf(F0B6) }
          Case (0x21)
```

```
 {
           Field (OPR0, WordAcc, NoLock, Preserve)
            {
             Offset (0x04),
             F0B7, 33
 }
          Local3 = RefOf(F0B7) }
         Case (0x3F)
          {
           Field (OPR0, WordAcc, NoLock, Preserve)
 {
             Offset (0x04),
             F0B8, 63
 }
          Local3 = RefOf(F0B8) }
         Case (0x40)
          {
           Field (OPR0, WordAcc, NoLock, Preserve)
 {
             Offset (0x04),
             F0B9, 64
 }
          Local3 = RefOf (F0B9) }
         Case (0x41)
          {
           Field (OPR0, WordAcc, NoLock, Preserve)
 {
             Offset (0x04),
             F0BA, 65
 }
           Local3 = RefOf (F0BA)
          }
        Case (0x45)\{ Field (OPR0, WordAcc, NoLock, Preserve)
            {
             Offset (0x04),
             F0BB, 69
 }
```

```
Local3 = RefOf (F0BB) }
          Case (0x81)
          {
           Field (OPR0, WordAcc, NoLock, Preserve)
\{ Offset (0x04),
             F0BC, 129
 }
           Local3 = RefOf (F0BC)
          }
         Case (0x0100)
          {
           Field (OPR0, WordAcc, NoLock, Preserve)
 {
             Offset (0x04),
             F0BD, 256
 }
          Local3 = RefOf (F0BD) }
         Case (0x03FF)
 {
           Field (OPR0, WordAcc, NoLock, Preserve)
 {
             Offset (0x04),
             F0BE, 1023
 }
          Local3 = RefOf(F0BE) }
          Case (0x07BF)
          {
           Field (OPR0, WordAcc, NoLock, Preserve)
            {
             Offset (0x04),
             F0BF, 1983
 }
          Local3 = RefOf(F0BF) }
         Default
          {
           ERR (Arg0, Z143, __LINE__, 0x00, 0x00, Arg2, Arg3)
           Return (Zero)
          }
```

```
 }
      }
     Case (0x21) {
        Switch (ToInteger (Arg3))
        {
         Case (0x01) {
            Field (OPR0, WordAcc, NoLock, Preserve)
            {
               , 33,
              F0C0, 1
            }
           Local3 = RefOf (FOCO) }
         Case (0x06) Field (OPR0, WordAcc, NoLock, Preserve)
 {
                , 33,
              F0C1, 6
 }
           Local3 = RefOf(FOC1) }
          Case (0x07)
          {
            Field (OPR0, WordAcc, NoLock, Preserve)
            {
               , 33,
              F0C2, 7
 }
           Local3 = RefOf(F0C2) }
         Case (0x08) {
            Field (OPR0, WordAcc, NoLock, Preserve)
            {
               , 33,
              F0C3, 8
 }
           Local3 = RefOf(FOC3) }
          Case (0x09)
```

```
 {
             Field (OPR0, WordAcc,
 NoLock, Preserve)
             {
                 , 33,
              F0C4, 9
 }
           Local3 = RefOf(FOC4) }
          Case (0x1F)
           {
             Field (OPR0, WordAcc, NoLock, Preserve)
             {
                , 33,
              F0C5, 31
 }
           Local3 = RefOf(FOC5) }
          Case (0x20)
           {
            Field (OPR0, WordAcc, NoLock, Preserve)
 {
                 , 33,
               F0C6, 32
 }
            Local3 = RefOf(FOC6) }
          Case (0x21) {
             Field (OPR0, WordAcc, NoLock, Preserve)
  {
                , 33,
               F0C7, 33
 }
           Local3 = RefOf(FOC7) }
          Case (0x3F)
           {
             Field (OPR0, WordAcc, NoLock, Preserve)
\left\{ \begin{array}{c} 1 & 1 \\ 1 & 1 \end{array} \right\} , 33,
               F0C8, 63
 }
```

```
Local3 = RefOf(FOC8) }
         Case (0x40) {
            Field (OPR0, WordAcc, NoLock, Preserve)
 {
               , 33,
              F0C9, 64
 }
           Local3 = RefOf(FOC9) }
          Case (0x41)
          {
            Field (OPR0, WordAcc, NoLock, Preserve)
            {
               , 33,
               F0CA, 65
 }
           Local3 = RefOf(FOCA) }
          Case (0x45)
          {
            Field (OPR0, WordAcc, NoLock, Preserve)
 {
                , 33,
              F0CB, 69
 }
           Local3 = RefOf(FOCB) }
          Case (0x81)
          {
            Field (OPR0, WordAcc, NoLock, Preserve)
 {
               , 33,
              F0CC, 129
 }
           Local3 = RefOf(FOCC) }
          Case (0x0100)
\{ Field (OPR0, WordAcc, NoLock, Preserve)
\left\{ \begin{array}{c} 1 & 1 \\ 1 & 1 \end{array} \right\} , 33,
```

```
 F0CD, 256
            }
             Local3 = RefOf (F0CD)
           }
           Case (0x03FF)
           {
              Field (OPR0, WordAcc, NoLock, Preserve)
 {
                 , 33,
                F0CE, 1023
              }
            Local3 = RefOf(FOCE) }
           Case (0x07BF)
 {
              Field (OPR0, WordAcc, NoLock, Preserve)
              {
                 , 33,
                F0CF, 1983
 }
             Local3 = RefOf (F0CF)
           }
           Default
           {
             ERR (Arg0, Z143, __LINE__, 0x00, 0x00, Arg2, Arg3)
              Return (Zero)
           }
         }
       }
      Case (0x3F)
       {
     Switch (ToInteger (Arg3))
         {
           Case (0x01)
           {
              Field (OPR0, WordAcc, NoLock, Preserve)
\left\{ \begin{array}{c} 1 & 1 \\ 1 & 1 \end{array} \right\} , 63,
                F0D0, 1
 }
             Local3 = RefOf (F0D0)
```

```
 }
         Case (0x06) {
            Field (OPR0, WordAcc, NoLock, Preserve)
\{ , 63,
              F0D1, 6
 }
           Local3 = RefOf (F0D1) }
          Case (0x07)
          {
            Field (OPR0, WordAcc, NoLock, Preserve)
 {
                 , 63,
              F0D2, 7
 }
           Local3 = RefOf (F0D2)Case (0x08) {
            Field (OPR0, WordAcc, NoLock, Preserve)
 {
                , 63,
              F0D3, 8
 }
           Local3 = RefOf (F0D3) }
         Case (0x09) {
            Field (OPR0, WordAcc, NoLock, Preserve)
             {
                 , 63,
              F0D4, 9
 }
           Local3 = RefOf (F0D4) }
          Case (0x1F)
          {
            Field (OPR0, WordAcc, NoLock, Preserve)
\left\{ \begin{array}{c} 1 & 1 \\ 1 & 1 \end{array} \right\} , 63,
              F0D5, 31
```

```
 }
            Local3 = RefOf (F0D5) }
           Case (0x20)
             Field (OPR0, WordAcc, NoLock, Preserve)
              {
                  , 63,
                F0D6, 32
 }
            Local3 = RefOf(F0D6) }
          Case (0x21) {
             Field (OPR0, WordAcc, NoLock, Preserve)
              {
                , 63,
               F0D7, 33
              }
            Local3 = RefOf (F0D7) }
           Case (0x3F)
           {
             Field (OPR0, WordAcc, NoLock, Preserve)
 {
                 , 63,
                F0D8, 63
 }
            Local3 = RefOf (F0D8) }
           Case (0x40)
           {
             Field (OPR0, WordAcc,
 NoLock, Preserve)
\left\{ \begin{array}{c} 1 & 1 \\ 1 & 1 \end{array} \right\} , 63,
               F0D9, 64
              }
            Local3 = RefOf (F0D9) }
           Case (0x41)
           {
```

```
 Field (OPR0, WordAcc, NoLock, Preserve)
\{ , 63,
              F0DA, 65
 }
           Local3 = RefOf (F0DA) }
         Case (0x45) {
            Field (OPR0, WordAcc, NoLock, Preserve)
            {
                , 63,
              F0DB, 69
 }
           Local3 = RefOf (F0DB) }
          Case (0x81)
          {
            Field (OPR0, WordAcc, NoLock, Preserve)
                , 63,
              F0DC, 129
 }
           Local3 = RefOf(F0DC) }
          Case (0x0100)
          {
            Field (OPR0, WordAcc, NoLock, Preserve)
 {
                , 63,
              F0DD, 256
 }
           Local3 = RefOf (FODD) }
          Case (0x03FF)
          {
            Field (OPR0, WordAcc, NoLock, Preserve)
\left\{ \begin{array}{c} 1 & 1 \\ 1 & 1 \end{array} \right\} , 63,
              F0DE, 1023
 }
           Local3 = RefOf (FODE)
```
```
 }
          Case (0x07BF)
          {
            Field (OPR0, WordAcc, NoLock, Preserve)
\{ , 63,
              F0DF, 1983
 }
            Local3 = RefOf (F0DF)
          }
          Default
          {
            ERR (Arg0, Z143, __LINE__, 0x00, 0x00, Arg2, Arg3)
             Return (Zero)
          }
        }
      }
     Case (0x40) {
        Switch (ToInteger (Arg3))
        {
          Case (0x01)
          {
            Field (OPR0, WordAcc, NoLock, Preserve)
             {
             Offset (0x08),
              F0E0, 1
 }
           Local3 = RefOf(F0E0) }
         Case (0x06) {
            Field (OPR0, WordAcc, NoLock, Preserve)
 {
              Offset (0x08),
              F0E1,
 }
           Local3 = RefOf(F0E1) }
          Case (0x07)
          {
            Field (OPR0, WordAcc, NoLock, Preserve)
```
6

```
 {
              Offset (0x08),
               F0E2, 7
 }
           Local3 = RefOf(F0E2) }
          Case (0x08)
           {
             Field (OPR0, WordAcc, NoLock, Preserve)
             {
               Offset (0x08),
               F0E3, 8
 }
            Local3 = RefOf(F0E3) }
         Case (0x09) {
             Field (OPR0, WordAcc, NoLock, Preserve)
 {
               Offset (0x08),
               F0E4, 9
 }
         Local3 = RefOf(F0E4) }
          Case (0x1F)
           {
             Field (OPR0, WordAcc, NoLock, Preserve)
 {
               Offset (0x08),
               F0E5, 31
 }
           Local3 = RefOf(F0E5) }
          Case (0x20)
           {
             Field (OPR0, WordAcc, NoLock, Preserve)
\left\{ \begin{array}{c} 1 & 1 \\ 1 & 1 \end{array} \right\} Offset (0x08),
               F0E6, 32
 }
            Local3 = RefOf(F0E6) }
```

```
 Case (0x21)
           {
             Field (OPR0, WordAcc, NoLock, Preserve)
             {
               Offset (0x08),
               F0E7, 33
 }
           Local3 = RefOf(F0E7) }
          Case (0x3F)
           {
             Field (OPR0, WordAcc, NoLock, Preserve)
             {
               Offset (0x08),
               F0E8, 63
 }
            Local3 = RefOf (FOE8) }
          Case (0x40)
           {
             Field (OPR0, WordAcc, NoLock, Preserve)
 {
               Offset (0x08),
               F0E9, 64
 }
            Local3 = RefOf (FOE9) }
          Case (0x41)
           {
             Field (OPR0, WordAcc, NoLock, Preserve)
 {
               Offset (0x08),
               F0EA, 65
 }
            Local3 = RefOf (F0EA)
           }
     Case (0x45)
           {
             Field (OPR0, WordAcc, NoLock, Preserve)
\left\{ \begin{array}{c} 1 & 1 \\ 1 & 1 \end{array} \right\} Offset (0x08),
               F0EB, 69
 }
```

```
Local3 = RefOf (FOEB) }
          Case (0x81)
\{ Field (OPR0, WordAcc, NoLock, Preserve)
 {
              Offset (0x08),
              F0EC, 129
 }
            Local3 = RefOf (F0EC)
          }
          Case (0x0100)
          {
            Field (OPR0, WordAcc, NoLock, Preserve)
            {
              Offset (0x08),
              F0ED, 256
 }
            Local3 = RefOf (F0ED)
          }
          Case (0x03FF)
            Field (OPR0, WordAcc, NoLock, Preserve)
            {
             Offset (0x08),
              F0EE, 1023
 }
           Local3 = RefOf(F0EE) }
          Case (0x07BF)
          {
            Field (OPR0, WordAcc, NoLock, Preserve)
 {
              Offset (0x08),
              F0EF, 1983
 }
           Local3 = RefOf(F0EF) }
          Default
          {
            ERR (Arg0, Z143, __LINE__, 0x00, 0x00, Arg2, Arg3)
            Return (Zero)
```

```
 }
        }
      }
      Case (0x41)
      {
        Switch (ToInteger (Arg3))
        {
          Case (0x01)
 {
            Field
 (OPR0, WordAcc, NoLock, Preserve)
            {
              Offset (0x08),
                , 1,
              F0F0, 1
 }
           Local3 = RefOf (FOF0) }
         Case (0x06) {
            Field (OPR0, WordAcc, NoLock, Preserve)
 {
              Offset (0x08),
                , 1,
              F0F1, 6
 }
           Local3 = RefOf(F0F1) }
         Case (0x07) {
            Field (OPR0, WordAcc, NoLock, Preserve)
 {
              Offset (0x08),
                , 1,
              F0F2, 7
 }
           Local3 = RefOf (FOF2) }
         Case (0x08)\{ Field (OPR0, WordAcc, NoLock, Preserve)
            {
              Offset (0x08),
```

```
 , 1,
              F0F3, 8
 }
           Local3 = RefOf(F0F3) }
         Case (0x09) {
            Field (OPR0, WordAcc, NoLock, Preserve)
            {
             Offset (0x08),
                , 1,
              F0F4, 9
 }
           Local3 = RefOf (FOF4) }
          Case (0x1F)
          {
            Field (OPR0, WordAcc, NoLock, Preserve)
 {
              Offset (0x08),
                , 1,
              F0F5, 31
           Local3 = RefOf(F0F5) }
          Case (0x20)
          {
            Field (OPR0, WordAcc, NoLock, Preserve)
            {
              Offset (0x08),
                , 1,
              F0F6, 32
 }
           Local3 = RefOf(F0F6) }
         Case (0x21)\{ Field (OPR0, WordAcc, NoLock, Preserve)
            {
              Offset (0x08),
                , 1,
              F0F7, 33
 }
```

```
Local3 = RefOf (FOF7) }
          Case (0x3F)
          {
            Field (OPR0, WordAcc, NoLock, Preserve)
 {
              Offset (0x08),
        , 1,
              F0F8, 63
 }
           Local3 = RefOf(F0F8) }
          Case (0x40)
          {
            Field (OPR0, WordAcc, NoLock, Preserve)
            {
              Offset (0x08),
                , 1,
              F0F9, 64
 }
            Local3 = RefOf (F0F9)
          }
         Case (0x41) {
            Field (OPR0, WordAcc, NoLock, Preserve)
 {
              Offset (0x08),
                , 1,
              F0FA, 65
 }
           Local3 = RefOf(F0FA) }
         Case (0x45) {
            Field (OPR0, WordAcc, NoLock, Preserve)
          {
              Offset (0x08),
                , 1,
              F0FB, 69
 }
           Local3 = RefOf (FOFB)
```

```
 }
          Case (0x81)
          {
            Field (OPR0, WordAcc, NoLock, Preserve)
             {
              Offset (0x08),
                , 1,
              F0FC, 129
 }
            Local3 = RefOf (F0FC)
          }
          Case (0x0100)
          {
            Field (OPR0, WordAcc, NoLock, Preserve)
             {
              Offset (0x08),
                , 1,
              F0FD, 256
 }
            Local3 = RefOf (F0FD)
          }
          Case (0x03FF)
            Field (OPR0, WordAcc, NoLock, Preserve)
            {
              Offset (0x08),
                , 1,
              F0FE, 1023
 }
           Local3 = RefOf(F0FE) }
          Case (0x07BF)
          {
            Field (OPR0, WordAcc, NoLock, Preserve)
             {
              Offset (0x08),
                 , 1,
              F0FF, 1983
 }
           Local3 = RefOf (FOFF) }
          Default
\{
```

```
 ERR (Arg0, Z143, __LINE__, 0x00, 0x00, Arg2, Arg3)
             Return (Zero)
           }
         }
       }
      Default
       {
         ERR (Arg0, Z143, __LINE__, 0x00, 0x00, Arg2,
 Arg3)
         Return (Zero)
      }
    }
    M72D (Arg0, Local3, Arg2, Arg3, Arg4, Arg5, RefOf (G001))
  }
  /* Create Region Field Unit */
  /* (WordAcc, NoLock, WriteAsOnes) */
  Method (M734, 6, Serialized)
  {
    OperationRegion (OPR0, SystemMemory, 0x00, RS00)
    Field (OPR0, ByteAcc, NoLock, Preserve)
    {
      G001, 2048
    }
    Concatenate (Arg0, "-m734", Arg0)
    Switch (ToInteger (Arg2))
    {
     Case (0x00) {
         Switch (ToInteger (Arg3))
         {
          Case (0x01) {
             Field (OPR0, WordAcc, NoLock, WriteAsOnes)
 {
              Offset (0x00),
               F000, 1
 }
            Local3 = RefOf (F000) }
          Case (0x06) {
             Field (OPR0,
```

```
 WordAcc, NoLock, WriteAsOnes)
            {
              Offset (0x00),
              F001, 6
 }
           Local3 = RefOf (F001) }
         Case (0x07) {
            Field (OPR0, WordAcc, NoLock, WriteAsOnes)
            {
             Offset (0x00),
              F002, 7
 }
           Local3 = RefOf(F002) }
         Case (0x08) {
            Field (OPR0, WordAcc, NoLock, WriteAsOnes)
 {
             Offset (0x00),
              F003, 8
 }
           Local3 = RefOf(F003) }
         Case (0x09) {
            Field (OPR0, WordAcc, NoLock, WriteAsOnes)
 {
             Offset (0x00),
              F004, 9
 }
           Local3 = RefOf(F004) }
          Case (0x1F)
          {
            Field (OPR0, WordAcc, NoLock, WriteAsOnes)
\left\{ \begin{array}{c} 1 & 1 \\ 1 & 1 \end{array} \right\}Offset (0x00),
              F005, 31
 }
           Local3 = RefOf(F005) }
```

```
 Case (0x20)
          {
            Field (OPR0, WordAcc, NoLock, WriteAsOnes)
\{Offset (0x00),
              F006, 32
 }
           Local3 = RefOf(F006) }
          Case (0x21)
          {
            Field (OPR0, WordAcc, NoLock, WriteAsOnes)
 {
            Offset (0x00),
              F007, 33
 }
           Local3 = RefOf(F007) }
          Case (0x3F)
          {
            Field (OPR0, WordAcc, NoLock, WriteAsOnes)
 {
             Offset (0x00),
              F008, 63
 }
           Local3 = RefOf (F008) }
          Case (0x40)
          {
            Field (OPR0, WordAcc, NoLock, WriteAsOnes)
 {
             Offset (0x00),
              F009, 64
 }
           Local3 = RefOf (F009) }
         Case (0x41) {
            Field (OPR0, WordAcc, NoLock, WriteAsOnes)
\left\{ \begin{array}{c} 1 & 1 \\ 1 & 1 \end{array} \right\}Offset
 (0x00),
              F00A, 65
```

```
 }
          Local3 = RefOf(F00A) }
        Case (0x45) {
           Field (OPR0, WordAcc, NoLock, WriteAsOnes)
 {
            Offset (0x00),
             F00B, 69
 }
          Local3 = RefOf(F00B) }
         Case (0x81)
          {
           Field (OPR0, WordAcc, NoLock, WriteAsOnes)
 {
            Offset (0x00),
             F00C, 129
 }
          Local3 = RefOf(F00C) }
         Case (0x0100)
          {
           Field (OPR0, WordAcc, NoLock, WriteAsOnes)
 {
            Offset (0x00),
       F00D, 256
 }
          Local3 = RefOf (F00D) }
         Case (0x03FF)
          {
           Field (OPR0, WordAcc, NoLock, WriteAsOnes)
 {
            Offset (0x00),
             F00E, 1023
 }
          Local3 = RefOf (FO0E) }
         Case (0x07BF)
          {
           Field (OPR0, WordAcc, NoLock, WriteAsOnes)
```

```
 {
             Offset (0x00),
              F00F, 1983
            }
           Local3 = RefOf (FO0F) }
          Default
          {
            ERR (Arg0, Z143, __LINE__, 0x00, 0x00, Arg2, Arg3)
            Return (Zero)
          }
        }
      }
    Case (0x01)
      {
        Switch (ToInteger (Arg3))
        {
         Case (0x01) {
            Field (OPR0, WordAcc, NoLock, WriteAsOnes)
 {
                , 1,
              F010, 1
 }
           Local3 = RefOf(F010) }
         Case (0x06) {
            Field (OPR0, WordAcc, NoLock, WriteAsOnes)
 {
                , 1,
              F011, 6
 }
           Local3 = RefOf(F011) }
         Case (0x07)\{ Field (OPR0, WordAcc, NoLock, WriteAsOnes)
            {
               , 1,
              F012, 7
 }
```

```
Local3 = RefOf(F012) }
         Case (0x08) {
            Field (OPR0, WordAcc, NoLock, WriteAsOnes)
 {
               , 1,
              F013, 8
 }
           Local3 = RefOf(F013) }
          Case (0x09)
          {
            Field (OPR0, WordAcc, NoLock, WriteAsOnes)
            {
               , 1,
              F014, 9
 }
           Local3 = RefOf(F014) }
          Case (0x1F)
          {
            Field (OPR0, WordAcc, NoLock, WriteAsOnes)
 {
                , 1,
              F015, 31
 }
           Local3 = RefOf(F015) Case (0x20)
          {
            Field (OPR0, WordAcc, NoLock, WriteAsOnes)
 {
                , 1,
              F016, 32
 }
           Local3 = RefOf(F016) }
         Case (0x21) {
            Field (OPR0, WordAcc, NoLock, WriteAsOnes)
\left\{ \begin{array}{c} 1 & 1 \\ 1 & 1 \end{array} \right\}
```

```
 , 1,
              F017, 33
 }
           Local3 = RefOf(F017) }
          Case (0x3F)
          {
            Field (OPR0, WordAcc, NoLock, WriteAsOnes)
 {
               , 1,
             F018, 63
 }
           Local3 = RefOf(F018) }
          Case (0x40)
 {
            Field (OPR0, WordAcc, NoLock, WriteAsOnes)
            {
               , 1,
              F019, 64
 }
           Local3 = RefOf(F019) }
          Case (0x41)
          {
            Field (OPR0, WordAcc, NoLock, WriteAsOnes)
 {
                , 1,
              F01A, 65
 }
           Local3 = RefOf(F01A) }
         Case (0x45) {
            Field (OPR0, WordAcc, NoLock, WriteAsOnes)
\left\{ \begin{array}{c} 1 & 1 \\ 1 & 1 \end{array} \right\} , 1,
              F01B, 69
 }
           Local3 = RefOf (F01B) }
          Case (0x81)
          {
```

```
 Field (OPR0, WordAcc, NoLock, WriteAsOnes)
           {
               , 1,
             F01C, 129
 }
          Local3 = RefOf(F01C) }
         Case (0x0100)
         {
           Field (OPR0, WordAcc, NoLock, WriteAsOnes)
 {
              , 1,
             F01D, 256
           }
          Local3 = RefOf (F01D) }
         Case (0x03FF)
 {
           Field (OPR0, WordAcc, NoLock, WriteAsOnes)
 {
              , 1,
             F01E, 1023
 }
          Local3 = RefOf(F01E) }
         Case (0x07BF)
         {
           Field (OPR0, WordAcc, NoLock,
 WriteAsOnes)
 {
              , 1,
             F01F, 1983
 }
          Local3 = RefOf(F01F) }
         Default
\{ ERR (Arg0, Z143, __LINE__, 0x00, 0x00, Arg2, Arg3)
           Return (Zero)
         }
        }
      }
```

```
 Case (0x02)
       {
         Switch (ToInteger (Arg3))
         {
           Case (0x01)
           {
             Field (OPR0, WordAcc, NoLock, WriteAsOnes)
             {
              Offset (0x00),
                 , 2,
               F020, 1
 }
            Local3 = RefOf(F020) }
          Case (0x06) {
             Field (OPR0, WordAcc, NoLock,
 WriteAsOnes)
 {
              Offset (0x00),
                  , 2,
               F021, 6
 }
            Local3 = RefOf(F021) }
           Case (0x07)
           {
             Field (OPR0, WordAcc, NoLock, WriteAsOnes)
             {
              Offset (0x00),
                 , 2,
               F022, 7
 }
            Local3 = RefOf(F022) }
           Case (0x08)
           {
             Field (OPR0, WordAcc, NoLock, WriteAsOnes)
\left\{ \begin{array}{c} 1 & 1 \\ 1 & 1 \end{array} \right\}Offset (0x00),
                  , 2,
               F023, 8
 }
            Local3 = RefOf(F023)
```

```
 Case (0x09)
```

```
 {
             Field (OPR0, WordAcc, NoLock, WriteAsOnes)
             {
              Offset (0x00),
                 , 2,
              F024, 9
 }
           Local3 = RefOf(F024) }
          Case (0x1F)
           {
             Field (OPR0, WordAcc, NoLock, WriteAsOnes)
             {
              Offset (0x00),
                 , 2,
              F025, 31
 }
            Local3 = RefOf(F025) }
          Case (0x20)
           {
             Field (OPR0, WordAcc, NoLock, WriteAsOnes)
             {
              Offset (0x00),
                 , 2,
              F026, 32
            Local3 = RefOf(F026) }
         Case (0x21) {
             Field (OPR0, WordAcc, NoLock, WriteAsOnes)
             {
              Offset (0x00),
                 , 2,
              F027, 33
 }
            Local3 = RefOf(F027) }
          Case (0x3F)
```

```
 {
            Field (OPR0, WordAcc, NoLock, WriteAsOnes)
            {
              Offset (0x00),
                , 2,
              F028, 63
 }
           Local3 = RefOf(F028) }
          Case (0x40)
          {
            Field (OPR0, WordAcc, NoLock, WriteAsOnes)
 {
             Offset (0x00),
           , 2,
              F029, 64
            }
           Local3 = RefOf(F029) }
         Case (0x41) {
            Field (OPR0, WordAcc, NoLock, WriteAsOnes)
 {
             Offset (0x00),
                , 2,
              F02A, 65
 }
           Local3 = RefOf(F02A) }
         Case (0x45) {
            Field (OPR0, WordAcc, NoLock, WriteAsOnes)
            {
             Offset (0x00),
                , 2,
              F02B, 69
 }
           Local3 = RefOf(F02B) }
          Case (0x81)
          {
            Field (OPR0, WordAcc, NoLock, WriteAsOnes)
```

```
 {
             Offset (0x00),
               , 2,
             F02C, 129
 }
           Local3 = RefOf(F02C) }
          Case (0x0100)
 {
            Field (OPR0, WordAcc, NoLock, WriteAsOnes)
            {
              Offset (0x00),
               , 2,
             F02D, 256
 }
           Local3 = RefOf (F02D) }
         Case (0x03FF)
 {
            Field (OPR0, WordAcc, NoLock, WriteAsOnes)
 {
              Offset (0x00),
               , 2,
             F02E, 1023
 }
           Local3 = RefOf(F02E) }
   Case (0x07BF)
          {
            Field (OPR0, WordAcc, NoLock, WriteAsOnes)
            {
             Offset (0x00),
               , 2,
              F02F, 1983
 }
           Local3 = RefOf (F02F) }
         Default
          {
            ERR (Arg0, Z143, __LINE__, 0x00, 0x00, Arg2, Arg3)
            Return (Zero)
          }
```

```
 }
      }
     Case (0x03) {
       Switch (ToInteger (Arg3))
        {
        Case (0x01) {
            Field (OPR0, WordAcc, NoLock, WriteAsOnes)
            {
              , 3,
             F030, 1
 }
          Local3 = RefOf (F030) }
   Case (0x06) {
            Field (OPR0, WordAcc, NoLock, WriteAsOnes)
 {
               , 3,
             F031, 6
 }
          Local3 = RefOf(F031) }
         Case (0x07)
          {
            Field (OPR0, WordAcc, NoLock, WriteAsOnes)
 {
              , 3,
             F032, 7
 }
           Local3 = RefOf(F032) }
        Case (0x08) {
            Field (OPR0, WordAcc, NoLock, WriteAsOnes)
            {
              , 3,
             F033, 8
 }
           Local3 = RefOf(F033) }
        Case (0x09)
```

```
 {
           Field (OPR0, WordAcc, NoLock, WriteAsOnes)
            {
               , 3,
              F034, 9
 }
           Local3 = RefOf(F034) }
          Case (0x1F)
          {
            Field (OPR0, WordAcc, NoLock, WriteAsOnes)
 {
               , 3,
              F035, 31
 }
           Local3 = RefOf(F035) }
          Case (0x20)
          {
            Field (OPR0, WordAcc, NoLock, WriteAsOnes)
 {
                , 3,
              F036, 32
 }
           Local3 = RefOf(F036) }
         Case (0x21) {
            Field (OPR0, WordAcc,
 NoLock, WriteAsOnes)
 {
                , 3,
              F037, 33
 }
           Local3 = RefOf(F037) }
          Case (0x3F)
          {
            Field (OPR0, WordAcc, NoLock, WriteAsOnes)
\left\{ \begin{array}{c} 1 & 1 \\ 1 & 1 \end{array} \right\} , 3,
              F038, 63
 }
```

```
Local3 = RefOf(F038) }
          Case (0x40)
           {
             Field (OPR0, WordAcc, NoLock, WriteAsOnes)
 {
                , 3,
               F039, 64
 }
           Local3 = RefOf(F039) }
          Case (0x41)
           {
             Field (OPR0, WordAcc, NoLock, WriteAsOnes)
                 , 3,
               F03A, 65
 }
            Local3 = RefOf(F03A) }
          Case (0x45)
           {
             Field (OPR0, WordAcc, NoLock, WriteAsOnes)
             {
                , 3,
               F03B, 69
 }
            Local3 = RefOf(F03B) }
          Case (0x81)
           {
             Field (OPR0, WordAcc, NoLock, WriteAsOnes)
 {
                , 3,
               F03C, 129
 }
           Local3 = RefOf(F03C) }
          Case (0x0100)
           {
             Field (OPR0, WordAcc, NoLock, WriteAsOnes)
\left\{ \begin{array}{c} 1 & 1 \\ 1 & 1 \end{array} \right\}
```

```
 , 3,
             F03D, 256
            }
           Local3 = RefOf (F03D) }
          Case (0x03FF)
          {
            Field (OPR0, WordAcc, NoLock, WriteAsOnes)
 {
               , 3,
              F03E, 1023
 }
           Local3 = RefOf(F03E) }
          Case (0x07BF)
          {
            Field (OPR0, WordAcc, NoLock, WriteAsOnes)
 {
                , 3,
              F03F, 1983
 }
           Local3 = RefOf(F03F) }
          Default
          {
            ERR (Arg0, Z143, __LINE__, 0x00, 0x00, Arg2, Arg3)
            Return (Zero)
          }
        }
      }
     Case (0x04) {
        Switch (ToInteger (Arg3))
        {
         Case (0x01)\{ Field (OPR0, WordAcc, NoLock, WriteAsOnes)
            {
               , 4,
              F040, 1
 }
```

```
Local3 = RefOf (F040) }
         Case (0x06) {
            Field (OPR0, WordAcc, NoLock, WriteAsOnes)
\{ , 4,
              F041, 6
 }
           Local3 = RefOf(F041) }
          Case (0x07)
          {
            Field (OPR0, WordAcc, NoLock, WriteAsOnes)
 {
               , 4,
              F042, 7
 }
           Local3 = RefOf(F042) }
         Case (0x08) {
            Field (OPR0, WordAcc, NoLock, WriteAsOnes)
 {
               , 4,
              F043, 8
 }
           Local3 = RefOf(F043) }
         Case (0x09) {
            Field (OPR0, WordAcc, NoLock, WriteAsOnes)
            {
                , 4,
              F044, 9
 }
           Local3 = RefOf(F044) }
          Case (0x1F)
          {
            Field (OPR0, WordAcc, NoLock, WriteAsOnes)
\left\{ \begin{array}{c} 1 & 1 \\ 1 & 1 \end{array} \right\} , 4,
              F045, 31
```

```
 }
          Local3 = RefOf(F045) }
         Case (0x20)
          {
            Field (OPR0, WordAcc, NoLock, WriteAsOnes)
 {
               , 4,
             F046, 32
 }
          Local3 = RefOf(F046) }
        Case (0x21) {
           Field (OPR0, WordAcc, NoLock, WriteAsOnes)
 {
               , 4,
             F047, 33
 }
          Local3 = RefOf(F047) }
         Case (0x3F)
          {
            Field (OPR0, WordAcc, NoLock, WriteAsOnes)
            {
              , 4,
             F048, 63
 }
          Local3 = RefOf (F048) }
   Case (0x40)
          {
            Field (OPR0, WordAcc, NoLock, WriteAsOnes)
            {
               , 4,
             F049, 64
 }
           Local3 = RefOf(F049) }
        Case (0x41) {
            Field (OPR0, WordAcc, NoLock, WriteAsOnes)
```

```
 {
              , 4,
             F04A, 65
 }
          Local3 = RefOf(F04A) }
         Case (0x45)
         {
           Field (OPR0, WordAcc, NoLock, WriteAsOnes)
 {
              , 4,
             F04B, 69
 }
          Local3 = RefOf(F04B) }
         Case (0x81)
         {
           Field (OPR0, WordAcc, NoLock, WriteAsOnes)
 {
               , 4,
             F04C, 129
 }
          Local3 = RefOf(F04C) }
         Case (0x0100)
         {
           Field (OPR0, WordAcc, NoLock, WriteAsOnes)
 {
              , 4,
             F04D, 256
 }
          Local3 = RefOf (F04D) }
         Case (0x03FF)
         {
           Field (OPR0, WordAcc, NoLock, WriteAsOnes)
           {
              , 4,
             F04E, 1023
 }
          Local3 = RefOf(F04E) }
         Case (0x07BF)
```

```
 {
             Field (OPR0,
 WordAcc, NoLock, WriteAsOnes)
             {
                 , 4,
               F04F, 1983
 }
            Local3 = RefOf(F04F) }
           Default
           {
             ERR (Arg0, Z143, __LINE__, 0x00, 0x00, Arg2, Arg3)
             Return (Zero)
           }
         }
       }
     Case (0x05) {
        Switch (ToInteger (Arg3))
         {
          Case (0x01) {
             Field (OPR0, WordAcc, NoLock, WriteAsOnes)
 {
                , 5,
               F050, 1
 }
            Local3 = RefOf(F050) }
          Case (0x06) {
             Field (OPR0, WordAcc, NoLock, WriteAsOnes)
          {
                , 5,
               F051, 6
 }
            Local3 = RefOf(F051) }
           Case (0x07)
\{ Field (OPR0, WordAcc, NoLock, WriteAsOnes)
\left\{ \begin{array}{c} 1 & 1 \\ 1 & 1 \end{array} \right\} , 5,
```

```
 F052, 7
 }
          Local3 = RefOf(F052) }
        Case (0x08) {
           Field (OPR0, WordAcc, NoLock, WriteAsOnes)
           {
               , 5,
             F053, 8
 }
          Local3 = RefOf(F053) }
        Case (0x09) {
           Field (OPR0, WordAcc, NoLock, WriteAsOnes)
 {
            F054, 9
 }
          Local3 = RefOf(F054) }
         Case (0x1F)
         {
           Field (OPR0, WordAcc, NoLock, WriteAsOnes)
 {
               , 5,
             F055, 31
 }
          Local3 = RefOf(F055) }
        Case (0x20) {
           Field (OPR0, WordAcc, NoLock, WriteAsOnes)
           {
              , 5,
             F056, 32
 }
          Local3 = RefOf(F056) }
         Case (0x21)
         {
```
, 5,

```
 Field (OPR0, WordAcc, NoLock, WriteAsOnes)
\{ , 5,
  F057, 33
            }
           Local3 = RefOf(F057) }
          Case (0x3F)
          {
            Field (OPR0, WordAcc, NoLock, WriteAsOnes)
            {
               , 5,
              F058, 63
            }
           Local3 = RefOf(F058) }
          Case (0x40)
 {
            Field (OPR0, WordAcc, NoLock, WriteAsOnes)
 {
               , 5,
              F059, 64
 }
           Local3 = RefOf(F059) }
          Case (0x41)
          {
            Field (OPR0, WordAcc, NoLock, WriteAsOnes)
 {
                , 5,
              F05A, 65
 }
            Local3 = RefOf(F05A) }
         Case (0x45) {
            Field (OPR0, WordAcc, NoLock, WriteAsOnes)
\left\{ \begin{array}{c} 1 & 1 \\ 1 & 1 \end{array} \right\} , 5,
              F05B, 69
 }
           Local3 = RefOf(F05B)
```

```
 }
         Case (0x81)
          {
           Field (OPR0, WordAcc, NoLock, WriteAsOnes)
\{ , 5,
             F05C, 129
 }
          Local3 = RefOf(F05C) }
         Case (0x0100)
          {
           Field (OPR0, WordAcc, NoLock, WriteAsOnes)
 {
               , 5,
             F05D, 256
 }
           Local3 = RefOf
          }
         Case (0x03FF)
 {
           Field (OPR0, WordAcc, NoLock, WriteAsOnes)
 {
               , 5,
             F05E, 1023
 }
          Local3 = RefOf(F05E) }
         Case (0x07BF)
          {
           Field (OPR0, WordAcc, NoLock, WriteAsOnes)
            {
               , 5,
             F05F, 1983
 }
          Local3 = RefOf (F05F) }
         Default
          {
           ERR (Arg0, Z143, __LINE__, 0x00, 0x00, Arg2, Arg3)
           Return (Zero)
          }
```
(F05D)

```
 }
      }
     Case (0x06) {
        Switch (ToInteger (Arg3))
         {
         Case (0x01)
          {
             Field (OPR0, WordAcc, NoLock, WriteAsOnes)
 {
                , 6,
               F060, 1
 }
           Local3 = RefOf(F060) }
         Case (0x06) {
            Field (OPR0, WordAcc, NoLock, WriteAsOnes)
 {
                 , 6,
               F061, 6
 }
           Local3 = RefOf(F061) }
          Case (0x07)
           {
             Field (OPR0, WordAcc, NoLock, WriteAsOnes)
             {
                , 6,
               F062, 7
 }
            Local3 = RefOf(F062) }
         Case (0x08) Field (OPR0, WordAcc, NoLock, WriteAsOnes)
\left\{ \begin{array}{c} 1 & 1 \\ 1 & 1 \end{array} \right\} , 6,
               F063, 8
 }
            Local3 = RefOf(F063) }
```

```
 Case (0x09)
           {
             Field (OPR0, WordAcc, NoLock, WriteAsOnes)
             {
               , 6,
              F064, 9
 }
           Local3 = RefOf(F064) }
          Case (0x1F)
           {
             Field (OPR0, WordAcc, NoLock, WriteAsOnes)
 {
               , 6,
               F065, 31
 }
           Local3 = RefOf(F065) }
          Case (0x20)
           {
            Field (OPR0,
 WordAcc, NoLock, WriteAsOnes)
             {
               , 6,
              F066, 32
             }
           Local3 = RefOf(F066) }
         Case (0x21) {
             Field (OPR0, WordAcc, NoLock, WriteAsOnes)
 {
               , 6,
               F067, 33
 }
           Local3 = RefOf(F067) }
          Case (0x3F)
           {
             Field (OPR0, WordAcc, NoLock, WriteAsOnes)
\left\{ \begin{array}{c} 1 & 1 \\ 1 & 1 \end{array} \right\} , 6,
               F068, 63
 }
```

```
Local3 = RefOf(F068) }
         Case (0x40) {
            Field (OPR0, WordAcc, NoLock, WriteAsOnes)
         {
                , 6,
              F069, 64
 }
           Local3 = RefOf(F069) }
         Case (0x41) {
            Field (OPR0, WordAcc, NoLock, WriteAsOnes)
 {
                , 6,
              F06A, 65
 }
           Local3 = RefOf(F06A) }
          Case (0x45)
          {
            Field (OPR0, WordAcc, NoLock, WriteAsOnes)
            {
               , 6,
              F06B, 69
 }
           Local3 = RefOf(F06B) }
          Case (0x81)
          {
            Field (OPR0, WordAcc, NoLock, WriteAsOnes)
            {
      , 6,
              F06C, 129
 }
           Local3 = RefOf(F06C) }
          Case (0x0100)
          {
            Field (OPR0, WordAcc, NoLock, WriteAsOnes)
```

```
 {
                 , 6,
               F06D, 256
 }
            Local3 = RefOf(F06D) }
          Case (0x03FF)
           {
             Field (OPR0, WordAcc, NoLock, WriteAsOnes)
 {
                 , 6,
               F06E, 1023
 }
            Local3 = RefOf(F06E) }
          Case (0x07BF)
           {
             Field (OPR0, WordAcc, NoLock, WriteAsOnes)
 {
                 , 6,
         F06F, 1983
             }
            Local3 = RefOf(F06F) }
          Default
           {
             ERR (Arg0, Z143, __LINE__, 0x00, 0x00, Arg2, Arg3)
             Return (Zero)
           }
         }
     Case (0x07) Switch (ToInteger (Arg3))
         {
         Case (0x01)\{ Field (OPR0, WordAcc, NoLock, WriteAsOnes)
\left\{ \begin{array}{c} 1 & 1 \\ 1 & 1 \end{array} \right\} , 7,
               F070, 1
 }
```

```
Local3 = RefOf (F070) }
          Case (0x06) {
             Field (OPR0, WordAcc, NoLock, WriteAsOnes)
             {
                 , 7,
               F071, 6
            Local3 = RefOf(F071) }
           Case (0x07)
           {
             Field (OPR0, WordAcc, NoLock, WriteAsOnes)
 {
                , 7,
               F072, 7
 }
            Local3 = RefOf(F072) }
          Case (0x08) {
             Field (OPR0, WordAcc, NoLock, WriteAsOnes)
 {
                 , 7,
               F073, 8
 }
            Local3 = RefOf(F073) }
           Case (0x09)
           {
             Field (OPR0, WordAcc, NoLock, WriteAsOnes)
             {
                , 7,
               F074, 9
 }
            Local3 = RefOf (F074)
           }
           Case (0x1F)
           {
             Field (OPR0, WordAcc, NoLock, WriteAsOnes)
\left\{ \begin{array}{c} 1 & 1 \\ 1 & 1 \end{array} \right\}
```
```
 , 7,
             F075, 31
 }
           Local3 = RefOf(F075) }
         Case (0x20) {
            Field (OPR0, WordAcc, NoLock, WriteAsOnes)
            {
              , 7,
             F076, 32
            }
           Local3 = RefOf(F076) }
          Case (0x21)
 {
            Field (OPR0, WordAcc, NoLock, WriteAsOnes)
            {
              , 7,
             F077, 33
 }
           Local3 = RefOf(F077) }
        Case (0x3F)
          {
            Field (OPR0, WordAcc, NoLock, WriteAsOnes)
            {
              , 7,
             F078, 63
 }
           Local3 = RefOf(F078) }
          Case (0x40)
          {
            Field (OPR0, WordAcc, NoLock, WriteAsOnes)
            {
              , 7,
             F079, 64
 }
           Local3 = RefOf(F079) }
         Case (0x41)
```

```
 {
            Field (OPR0, WordAcc, NoLock, WriteAsOnes)
            {
                , 7,
              F07A, 65
 }
           Local3 = RefOf(F07A) }
         Case (0x45) Field (OPR0, WordAcc, NoLock, WriteAsOnes)
 {
                , 7,
              F07B, 69
 }
           Local3 = RefOf (F07B) }
          Case (0x81)
          {
            Field (OPR0, WordAcc, NoLock, WriteAsOnes)
 {
                , 7,
              F07C, 129
 }
           Local3 = RefOf(F07C) }
          Case (0x0100)
          {
            Field (OPR0, WordAcc, NoLock, WriteAsOnes)
            {
               , 7,
              F07D, 256
 }
           Local3 = RefOf(F07D) }
          Case (0x03FF)
\{ Field
 (OPR0, WordAcc, NoLock, WriteAsOnes)
\left\{ \begin{array}{c} 1 & 1 \\ 1 & 1 \end{array} \right\} , 7,
              F07E, 1023
 }
```

```
Local3 = RefOf(F07E) }
          Case (0x07BF)
          {
            Field (OPR0, WordAcc, NoLock, WriteAsOnes)
 {
                , 7,
              F07F, 1983
 }
           Local3 = RefOf(F07F) }
          Default
          {
            ERR (Arg0, Z143, __LINE__, 0x00, 0x00, Arg2, Arg3)
            Return (Zero)
          }
        }
      Case (0x08)
        Switch (ToInteger (Arg3))
        {
         Case (0x01) {
            Field (OPR0, WordAcc, NoLock, WriteAsOnes)
 {
             Offset (0x01),
              F080, 1
 }
           Local3 = RefOf (F080) }
         Case (0x06) {
            Field (OPR0, WordAcc, NoLock, WriteAsOnes)
            {
             Offset (0x01),
              F081, 6
 }
           Local3 = RefOf(F081) }
         Case (0x07) {
            Field (OPR0, WordAcc, NoLock, WriteAsOnes)
```

```
 {
             Offset (0x01),
              F082, 7
 }
           Local3 = RefOf(F082) }
          Case (0x08)
          {
            Field (OPR0, WordAcc, NoLock, WriteAsOnes)
 {
              Offset (0x01),
              F083, 8
 }
           Local3 = RefOf(F083) }
          Case (0x09)
          {
            Field (OPR0, WordAcc, NoLock, WriteAsOnes)
 {
             Offset (0x01),
              F084, 9
 }
           Local3 = RefOf(F084) }
          Case (0x1F)
          {
            Field (OPR0, WordAcc, NoLock, WriteAsOnes)
 {
              Offset (0x01),
              F085, 31
 }
           Local3 = RefOf(F085) }
          Case (0x20)
          {
            Field (OPR0, WordAcc, NoLock, WriteAsOnes)
\left\{ \begin{array}{c} 1 & 1 \\ 1 & 1 \end{array} \right\}Offset
              F086, 32
 }
           Local3 = RefOf (F086)
```
(0x01),

```
 }
          Case (0x21)
          {
            Field (OPR0, WordAcc, NoLock, WriteAsOnes)
\{Offset (0x01),
              F087, 33
 }
           Local3 = RefOf(F087) }
          Case (0x3F)
 {
            Field (OPR0, WordAcc, NoLock, WriteAsOnes)
 {
              Offset (0x01),
              F088, 63
 }
           Local3 = RefOf(F088) }
          Case (0x40)
          {
            Field (OPR0, WordAcc, NoLock, WriteAsOnes)
 {
             Offset (0x01),
      F089, 64
 }
           Local3 = RefOf(F089) }
          Case (0x41)
          {
            Field (OPR0, WordAcc, NoLock, WriteAsOnes)
 {
             Offset (0x01),
              F08A, 65
 }
           Local3 = RefOf(F08A) }
         Case (0x45) {
            Field (OPR0, WordAcc, NoLock, WriteAsOnes)
\left\{ \begin{array}{c} 1 & 1 \\ 1 & 1 \end{array} \right\} Offset (0x01),
              F08B, 69
```

```
 }
          Local3 = RefOf(F08B) }
         Case (0x81)
          {
           Field (OPR0, WordAcc, NoLock, WriteAsOnes)
 {
            Offset (0x01),
             F08C, 129
          }
          Local3 = RefOf(F08C) }
         Case (0x0100)
          {
           Field (OPR0, WordAcc, NoLock, WriteAsOnes)
 {
             Offset (0x01),
             F08D, 256
 }
          Local3 = RefOf (F08D) }
         Case (0x03FF)
 {
           Field (OPR0, WordAcc, NoLock, WriteAsOnes)
 {
            Offset (0x01),
             F08E, 1023
 }
          Local3 = RefOf(F08E) }
         Case (0x07BF)
          {
           Field (OPR0, WordAcc, NoLock, WriteAsOnes)
 {
            Offset (0x01),
             F08F, 1983
          Local3 = RefOf (F08F) }
         Default
\{
```

```
 ERR (Arg0, Z143, __LINE__, 0x00, 0x00, Arg2, Arg3)
             Return (Zero)
           }
         }
     Case (0x09) {
        Switch (ToInteger (Arg3))
         {
          Case (0x01)
           {
             Field (OPR0, WordAcc, NoLock, WriteAsOnes)
             {
                 , 9,
               F090, 1
 }
            Local3 = RefOf (F090) }
         Case (0x06) {
             Field (OPR0, WordAcc, NoLock, WriteAsOnes)
 {
                 , 9,
               F091, 6
 }
            Local3 = RefOf(F091) }
           Case (0x07)
           {
             Field (OPR0, WordAcc, NoLock, WriteAsOnes)
             {
                , 9,
               F092, 7
 }
            Local3 = RefOf(F092) }
         Case (0x08)\{ Field (OPR0, WordAcc, NoLock, WriteAsOnes)
\left\{ \begin{array}{c} 1 & 1 \\ 1 & 1 \end{array} \right\} , 9,
               F093, 8
 }
```

```
Local3 = RefOf(F093) }
          Case (0x09)
          {
            Field (OPR0, WordAcc, NoLock, WriteAsOnes)
\{ , 9,
              F094, 9
 }
           Local3 = RefOf(F094) }
   Case (0x1F)
          {
            Field (OPR0, WordAcc, NoLock, WriteAsOnes)
             {
                , 9,
              F095, 31
 }
           Local3 = RefOf(F095) }
          Case (0x20)
          {
            Field (OPR0, WordAcc, NoLock, WriteAsOnes)
 {
                 , 9,
              F096, 32
 }
           Local3 = RefOf(F096) }
         Case (0x21) {
            Field (OPR0, WordAcc, NoLock, WriteAsOnes)
             {
               , 9,
              F097, 33
 }
           Local3 = RefOf (F097) }
          Case (0x3F)
\{ Field (OPR0, WordAcc, NoLock, WriteAsOnes)
\left\{ \begin{array}{c} 1 & 1 \\ 1 & 1 \end{array} \right\}
```

```
 , 9,
             F098, 63
 }
          Local3 = RefOf(F098) }
        Case (0x40) {
            Field (OPR0, WordAcc, NoLock, WriteAsOnes)
            {
              , 9,
             F099, 64
            }
          Local3 = RefOf(F099) }
         Case (0x41)
 {
            Field (OPR0, WordAcc, NoLock, WriteAsOnes)
            {
              , 9,
             F09A, 65
 }
          Local3 = RefOf(F09A) }
        Case (0x45) {
           Field (OPR0, WordAcc,
 NoLock, WriteAsOnes)
            {
              , 9,
             F09B, 69
 }
          Local3 = RefOf(F09B) }
         Case (0x81)
          {
            Field (OPR0, WordAcc, NoLock, WriteAsOnes)
            {
              , 9,
             F09C, 129
 }
           Local3 = RefOf(F09C) }
         Case (0x0100)
```

```
 {
             Field (OPR0, WordAcc, NoLock, WriteAsOnes)
              {
                  , 9,
                F09D, 256
 }
            Local3 = RefOf (F09D) }
           Case (0x03FF)
           {
             Field (OPR0, WordAcc, NoLock, WriteAsOnes)
          {
                  , 9,
                F09E, 1023
 }
            Local3 = RefOf(F09E) }
           Case (0x07BF)
           {
             Field (OPR0, WordAcc, NoLock, WriteAsOnes)
 {
                  , 9,
                F09F, 1983
 }
            Local3 = RefOf (FO9F) }
           Default
           {
             ERR (Arg0, Z143, __LINE__, 0x00, 0x00, Arg2, Arg3)
             Return (Zero)
           }
         }
      Case (0x1F)
         Switch (ToInteger (Arg3))
         {
          Case (0x01) {
             Field (OPR0, WordAcc, NoLock, WriteAsOnes)
\left\{ \begin{array}{c} 1 & 1 \\ 1 & 1 \end{array} \right\}
```

```
Offset (0x03),
                , 7,
                F0A0, 1
              }
            Local3 = RefOf (FOA0) }
          Case (0x06) {
             Field (OPR0, WordAcc, NoLock, WriteAsOnes)
              {
                Offset (0x03),
                  , 7,
                F0A1, 6
 }
            Local3 = RefOf(F0A1) }
           Case (0x07)
           {
             Field (OPR0, WordAcc, NoLock, WriteAsOnes)
              {
                Offset (0x03),
                  , 7,
                F0A2, 7
 }
            Local3 = RefOf(F0A2) }
          Case (0x08) {
             Field
 (OPR0, WordAcc, NoLock, WriteAsOnes)
             {
                Offset (0x03),
                 , 7,
                F0A3, 8
 }
            Local3 = RefOf(F0A3) }
          Case (0x09) {
             Field (OPR0, WordAcc, NoLock, WriteAsOnes)
\left\{ \begin{array}{c} 1 & 1 \\ 1 & 1 \end{array} \right\} Offset (0x03),
                  , 7,
                F0A4, 9
```

```
 }
            Local3 = RefOf(F0A4) }
           Case (0x1F)
           {
             Field (OPR0, WordAcc, NoLock, WriteAsOnes)
             {
               Offset (0x03),
                 , 7,
               F0A5, 31
 }
            Local3 = RefOf(F0A5) Case (0x20)
 {
             Field (OPR0, WordAcc, NoLock, WriteAsOnes)
             {
               Offset (0x03),
                 , 7,
               F0A6, 32
 }
            Local3 = RefOf(F0A6) }
           Case (0x21)
           {
             Field (OPR0, WordAcc, NoLock, WriteAsOnes)
             {
               Offset (0x03),
                 , 7,
               F0A7, 33
 }
            Local3 = RefOf(F0A7) }
           Case (0x3F)
           {
             Field (OPR0, WordAcc, NoLock, WriteAsOnes)
\left\{ \begin{array}{c} 1 & 1 \\ 1 & 1 \end{array} \right\} Offset (0x03),
                 , 7,
               F0A8, 63
 }
            Local3 = RefOf(F0A8)
```

```
 }
          Case (0x40)
          {
            Field (OPR0, WordAcc, NoLock, WriteAsOnes)
            {
              Offset (0x03),
                , 7,
              F0A9, 64
 }
           Local3 = RefOf(F0A9) }
          Case (0x41)
          {
            Field (OPR0, WordAcc, NoLock, WriteAsOnes)
            {
              Offset (0x03),
                , 7,
              F0AA, 65
 }
           Local3 = RefOf(FOAA) }
          Case (0x45)
          {
            Field (OPR0, WordAcc, NoLock, WriteAsOnes)
 {
             Offset
                , 7,
              F0AB, 69
 }
           Local3 = RefOf(FOAB) }
          Case (0x81)
          {
            Field (OPR0, WordAcc, NoLock, WriteAsOnes)
            {
              Offset (0x03),
                , 7,
              F0AC, 129
 }
            Local3 = RefOf (F0AC)
          }
          Case (0x0100)
          {
```
(0x03),

```
 Field (OPR0, WordAcc, NoLock, WriteAsOnes)
             {
               Offset (0x03),
                 , 7,
               F0AD, 256
 }
            Local3 = RefOf(FOAD) }
          Case (0x03FF)
           {
             Field (OPR0,
 WordAcc, NoLock, WriteAsOnes)
             {
              Offset (0x03),
                 , 7,
               F0AE, 1023
 }
            Local3 = RefOf(FOAE) }
          Case (0x07BF)
           {
             Field (OPR0, WordAcc, NoLock, WriteAsOnes)
             {
               Offset (0x03),
                 , 7,
               F0AF, 1983
 }
           Local3 = RefOf(F0AF) }
          Default
           {
             ERR (Arg0, Z143, __LINE__, 0x00, 0x00, Arg2, Arg3)
             Return (Zero)
           }
         }
      }
     Case (0x20) {
        Switch (ToInteger (Arg3))
         {
         Case (0x01) {
             Field (OPR0, WordAcc, NoLock, WriteAsOnes)
```

```
\{ Offset (0x04),
              F0B0, 1
 }
           Local3 = RefOf (F0B0) }
         Case (0x06) {
            Field (OPR0, WordAcc, NoLock, WriteAsOnes)
 {
              Offset (0x04),
              F0B1, 6
 }
           Local3 = RefOf(F0B1) }
         Case (0x07) {
            Field (OPR0, WordAcc, NoLock, WriteAsOnes)
 {
              Offset (0x04),
              F0B2, 7
 }
           Local3 = RefOf(F0B2) }
          Case (0x08)
          {
      Field (OPR0, WordAcc, NoLock, WriteAsOnes)
 {
              Offset (0x04),
              F0B3, 8
 }
           Local3 = RefOf (F0B3) }
          Case (0x09)
          {
            Field (OPR0, WordAcc, NoLock, WriteAsOnes)
\left\{ \begin{array}{c} 1 & 1 \\ 1 & 1 \end{array} \right\} Offset (0x04),
              F0B4, 9
 }
           Local3 = RefOf(F0B4) }
```

```
 Case (0x1F)
          {
            Field (OPR0, WordAcc, NoLock, WriteAsOnes)
\{ Offset (0x04),
              F0B5, 31
 }
           Local3 = RefOf(F0B5) }
          Case (0x20)
          {
            Field (OPR0, WordAcc,
 NoLock, WriteAsOnes)
            {
              Offset (0x04),
              F0B6, 32
 }
           Local3 = RefOf(F0B6) }
          Case (0x21)
          {
            Field (OPR0, WordAcc, NoLock, WriteAsOnes)
            {
              Offset (0x04),
              F0B7, 33
 }
           Local3 = RefOf (F0B7) }
          Case (0x3F)
          {
            Field (OPR0, WordAcc, NoLock, WriteAsOnes)
 {
              Offset (0x04),
              F0B8, 63
 }
           Local3 = RefOf(F0B8) }
         Case (0x40) {
            Field (OPR0, WordAcc, NoLock, WriteAsOnes)
          {
             Offset (0x04),
              F0B9, 64
```

```
 }
           Local3 = RefOf (F0B9) }
         Case (0x41)
          {
            Field (OPR0, WordAcc, NoLock, WriteAsOnes)
 {
              Offset (0x04),
              F0BA, 65
 }
           Local3 = RefOf(F0BA) }
        Case (0x45) {
            Field (OPR0, WordAcc, NoLock, WriteAsOnes)
 {
              Offset (0x04),
             F0BB, 69
 }
           Local3 = RefOf(FOBB) }
         Case (0x81)
          {
            Field (OPR0, WordAcc, NoLock, WriteAsOnes)
            {
           Offset (0x04),
              F0BC, 129
 }
          Local3 = RefOf(F0BC) }
          Case (0x0100)
          {
            Field (OPR0, WordAcc, NoLock, WriteAsOnes)
 {
              Offset (0x04),
              F0BD, 256
 }
           Local3 = RefOf (F0BD) }
          Case (0x03FF)
          {
            Field (OPR0, WordAcc, NoLock, WriteAsOnes)
```

```
 {
               Offset (0x04),
               F0BE, 1023
             }
            Local3 = RefOf(F0BE) }
           Case (0x07BF)
           {
             Field (OPR0, WordAcc, NoLock, WriteAsOnes)
 {
 Offset (0x04),
               F0BF, 1983
 }
             Local3 = RefOf (F0BF)
 }
           Default
           {
             ERR (Arg0, Z143, __LINE__, 0x00, 0x00, Arg2, Arg3)
             Return (Zero)
           }
         }
       }
      Case (0x21)
       {
        Switch (ToInteger (Arg3))
         {
          Case (0x01) {
             Field (OPR0, WordAcc, NoLock, WriteAsOnes)
 {
                 , 33,
               F0C0, 1
 }
            Local3 = RefOf(FOC0) }
          Case (0x06)\{ Field (OPR0, WordAcc, NoLock, WriteAsOnes)
\left\{ \begin{array}{c} 1 & 1 \\ 1 & 1 \end{array} \right\} , 33,
   F0C1, 6
             }
```

```
Local3 = RefOf(FOC1) }
         Case (0x07) {
            Field (OPR0, WordAcc, NoLock, WriteAsOnes)
 {
               , 33,
              F0C2, 7
 }
           Local3 = RefOf(FOC2) }
          Case (0x08)
          {
            Field (OPR0, WordAcc, NoLock, WriteAsOnes)
 {
               , 33,
              F0C3, 8
 }
           Local3 = RefOf(FOC3) }
          Case (0x09)
          {
            Field (OPR0, WordAcc, NoLock, WriteAsOnes)
 {
                , 33,
              F0C4, 9
 }
           Local3 = RefOf(FOC4) }
          Case (0x1F)
          {
            Field (OPR0, WordAcc, NoLock, WriteAsOnes)
 {
               , 33,
              F0C5, 31
 }
           Local3 = RefOf(FOC5) }
         Case (0x20)\{ Field (OPR0, WordAcc, NoLock, WriteAsOnes)
\left\{ \begin{array}{c} 1 & 1 \\ 1 & 1 \end{array} \right\} , 33,
```

```
 F0C6, 32
 }
           Local3 = RefOf(FOC6) }
         Case (0x21) {
            Field (OPR0, WordAcc, NoLock, WriteAsOnes)
            {
                , 33,
              F0C7, 33
 }
            Local3 = RefOf
 (F0C7)
          }
          Case (0x3F)
 {
            Field (OPR0, WordAcc, NoLock, WriteAsOnes)
            {
                , 33,
              F0C8, 63
 }
           Local3 = RefOf(FOC8) }
          Case (0x40)
          {
            Field (OPR0, WordAcc, NoLock, WriteAsOnes)
 {
                , 33,
              F0C9, 64
 }
           Local3 = RefOf(FOC9) }
         Case (0x41) {
            Field (OPR0, WordAcc, NoLock, WriteAsOnes)
\left\{ \begin{array}{c} 1 & 1 \\ 1 & 1 \end{array} \right\} , 33,
              F0CA, 65
 }
           Local3 = RefOf(FOCA) }
```

```
Case (0x45) {
            Field (OPR0, WordAcc, NoLock, WriteAsOnes)
\{ , 33,
             F0CB, 69
 }
           Local3 = RefOf(FOCB) }
          Case (0x81)
          {
            Field (OPR0, WordAcc, NoLock, WriteAsOnes)
 {
               , 33,
              F0CC, 129
 }
           Local3 = RefOf(FOCC) }
          Case (0x0100)
          {
            Field (OPR0, WordAcc, NoLock, WriteAsOnes)
 {
                , 33,
              F0CD, 256
 }
           Local3 = RefOf(FOCD) }
          Case (0x03FF)
         {
            Field (OPR0, WordAcc, NoLock, WriteAsOnes)
 {
               , 33,
              F0CE, 1023
 }
            Local3 = RefOf (F0CE)
          }
          Case (0x07BF)
          {
            Field (OPR0, WordAcc, NoLock, WriteAsOnes)
\left\{ \begin{array}{c} 1 & 1 \\ 1 & 1 \end{array} \right\} , 33,
              F0CF, 1983
 }
```

```
Local3 = RefOf(FOCF) }
           Default
           {
             ERR (Arg0, Z143, __LINE__, 0x00, 0x00, Arg2, Arg3)
             Return (Zero)
           }
         }
       }
      Case (0x3F)
       {
         Switch (ToInteger (Arg3))
         {
           Case (0x01)
           {
     Field (OPR0, WordAcc, NoLock, WriteAsOnes)
              {
                  , 63,
                F0D0, 1
 }
             Local3 = RefOf (F0D0)
           }
          Case (0x06) {
             Field (OPR0, WordAcc, NoLock, WriteAsOnes)
 {
                  , 63,
                F0D1, 6
 }
            Local3 = RefOf (F0D1) }
          Case (0x07) {
             Field (OPR0, WordAcc, NoLock, WriteAsOnes)
\left\{ \begin{array}{c} 1 & 1 \\ 1 & 1 \end{array} \right\} , 63,
                F0D2, 7
 }
            Local3 = RefOf (F0D2) }
          Case (0x08) {
```

```
 Field (OPR0, WordAcc, NoLock, WriteAsOnes)
              {
                , 63,
               F0D3, 8
 }
            Local3 = RefOf (F0D3) }
          Case (0x09) {
             Field (OPR0, WordAcc, NoLock, WriteAsOnes)
             {
                 , 63,
               F0D4, 9
 }
            Local3 = RefOf(F0D4) }
           Case (0x1F)
           {
             Field (OPR0, WordAcc, NoLock, WriteAsOnes)
             {
                , 63,
               F0D5, 31
             }
            Local3 = RefOf (F0D5) }
          Case (0x20) {
             Field (OPR0, WordAcc, NoLock, WriteAsOnes)
             {
                 , 63,
               F0D6, 32
 }
            Local3 = RefOf (F0D6) }
          Case (0x21) {
             Field (OPR0, WordAcc, NoLock, WriteAsOnes)
\left\{ \begin{array}{c} 1 & 1 \\ 1 & 1 \end{array} \right\} , 63,
               F0D7, 33
 }
            Local3 = RefOf (F0D7)
```

```
 }
          Case (0x3F)
           {
             Field (OPR0, WordAcc, NoLock, WriteAsOnes)
\{ , 63,
               F0D8, 63
 }
           Local3 = RefOf (F0D8) }
          Case (0x40)
           {
            Field (OPR0, WordAcc, NoLock, WriteAsOnes)
 {
                 , 63,
               F0D9, 64
 }
            Local3 = RefOf (F0D9) }
          Case (0x41)
           {
             Field (OPR0, WordAcc, NoLock, WriteAsOnes)
             {
                , 63,
              F0DA, 65
             }
             Local3 = RefOf (F0DA)
           }
         Case (0x45) {
             Field (OPR0, WordAcc, NoLock, WriteAsOnes)
 {
                , 63,
               F0DB, 69
 }
           Local3 = RefOf (F0DB) }
          Case (0x81)
           {
             Field (OPR0, WordAcc, NoLock, WriteAsOnes)
\left\{ \begin{array}{c} 1 & 1 \\ 1 & 1 \end{array} \right\} , 63,
               F0DC, 129
```

```
 }
           Local3 = RefOf(F0DC) }
          Case (0x0100)
          {
            Field (OPR0, WordAcc, NoLock, WriteAsOnes)
 {
                , 63,
              F0DD, 256
 }
            Local3 = RefOf (F0DD)
          }
          Case (0x03FF)
          {
            Field (OPR0, WordAcc, NoLock, WriteAsOnes)
 {
                , 63,
              F0DE, 1023
 }
           Local3 = RefOf(FODE) }
          Case (0x07BF)
          {
            Field (OPR0, WordAcc, NoLock, WriteAsOnes)
 {
                , 63,
              F0DF, 1983
           Local3 = RefOf(F0DF) }
          Default
          {
            ERR (Arg0, Z143, __LINE__, 0x00, 0x00, Arg2, Arg3)
            Return (Zero)
          }
        }
      }
     Case (0x40) {
        Switch (ToInteger (Arg3))
        {
         Case (0x01)
```

```
 {
            Field (OPR0, WordAcc, NoLock, WriteAsOnes)
            {
              Offset (0x08),
              F0E0, 1
 }
           Local3 = RefOf(F0E0) }
         Case (0x06) {
            Field (OPR0, WordAcc, NoLock, WriteAsOnes)
 {
              Offset (0x08),
              F0E1, 6
 }
           Local3 = RefOf }
         Case (0x07) {
            Field (OPR0, WordAcc, NoLock, WriteAsOnes)
 {
              Offset (0x08),
              F0E2, 7
 }
           Local3 = RefOf(F0E2) }
          Case (0x08)
          {
            Field (OPR0, WordAcc, NoLock, WriteAsOnes)
 {
              Offset (0x08),
              F0E3, 8
 }
           Local3 = RefOf(F0E3) }
         Case (0x09)\{ Field (OPR0, WordAcc, NoLock, WriteAsOnes)
\left\{ \begin{array}{c} 1 & 1 \\ 1 & 1 \end{array} \right\} Offset (0x08),
              F0E4, 9
 }
```
(F0E1)

```
Local3 = RefOf(F0E4)
```

```
 Case (0x1F)
          {
            Field (OPR0, WordAcc, NoLock, WriteAsOnes)
 {
              Offset (0x08),
              F0E5, 31
 }
           Local3 = RefOf(F0E5) }
          Case (0x20)
          {
            Field (OPR0, WordAcc, NoLock, WriteAsOnes)
 {
              Offset (0x08),
              F0E6, 32
 }
           Local3 = RefOf(F0E6) }
          Case (0x21)
          {
            Field (OPR0, WordAcc, NoLock, WriteAsOnes)
 {
              Offset (0x08),
              F0E7, 33
 }
           Local3 = RefOf (F0E7) }
          Case
 (0x3F)
          {
            Field (OPR0, WordAcc, NoLock, WriteAsOnes)
 {
              Offset (0x08),
              F0E8, 63
 }
           Local3 = RefOf(F0E8) }
         Case (0x40) {
            Field (OPR0, WordAcc, NoLock, WriteAsOnes)
\left\{ \begin{array}{c} 1 & 1 \\ 1 & 1 \end{array} \right\}
```

```
 Offset (0x08),
              F0E9, 64
 }
           Local3 = RefOf(F0E9) }
         Case (0x41) {
            Field (OPR0, WordAcc, NoLock, WriteAsOnes)
 {
              Offset (0x08),
              F0EA, 65
 }
           Local3 = RefOf(F0EA) }
          Case (0x45)
          {
             Field (OPR0, WordAcc, NoLock, WriteAsOnes)
 {
              Offset (0x08),
              F0EB, 69
 }
            Local3 = RefOf (F0EB)
          }
          Case (0x81)
          {
            Field (OPR0, WordAcc, NoLock, WriteAsOnes)
 {
             Offset (0x08),
              F0EC, 129
 }
           Local3 = RefOf(F0EC) }
          Case (0x0100)
          {
            Field (OPR0, WordAcc, NoLock, WriteAsOnes)
\left\{ \begin{array}{c} 1 & 1 \\ 1 & 1 \end{array} \right\} Offset (0x08),
              F0ED, 256
 }
            Local3 = RefOf (F0ED)
          }
          Case (0x03FF)
\{
```

```
 Field (OPR0, WordAcc, NoLock, WriteAsOnes)
             {
               Offset (0x08),
               F0EE, 1023
 }
            Local3 = RefOf(F0EE) }
          Case (0x07BF)
           {
             Field (OPR0, WordAcc, NoLock, WriteAsOnes)
 {
               Offset (0x08),
               F0EF, 1983
 }
            Local3 = RefOf(F0EF) }
          Default
 {
             ERR (Arg0, Z143, __LINE__, 0x00, 0x00, Arg2, Arg3)
             Return (Zero)
           }
        }
      }
      Case (0x41)
      {
        Switch (ToInteger (Arg3))
        {
         Case (0x01) {
             Field (OPR0, WordAcc, NoLock,
 WriteAsOnes)
 {
              Offset (0x08),
                 , 1,
               F0F0, 1
 }
            Local3 = RefOf (FOF0) }
         Case (0x06)\{ Field (OPR0, WordAcc, NoLock, WriteAsOnes)
\left\{ \begin{array}{c} 1 & 1 \\ 1 & 1 \end{array} \right\} Offset (0x08),
```

```
 , 1,
              F0F1, 6
 }
           Local3 = RefOf(F0F1) }
         Case (0x07) {
            Field (OPR0, WordAcc, NoLock, WriteAsOnes)
            {
              Offset (0x08),
               , 1,
              F0F2, 7
 }
           Local3 = RefOf (FOF2) }
```

```
 Case (0x08)
```

```
 {
            Field (OPR0, WordAcc, NoLock, WriteAsOnes)
            {
             Offset (0x08),
                , 1,
              F0F3, 8
 }
           Local3 = RefOf(F0F3) }
         Case (0x09) {
            Field (OPR0, WordAcc, NoLock, WriteAsOnes)
            {
              Offset (0x08),
                , 1,
              F0F4, 9
 }
           Local3 = RefOf(F0F4) }
         Case (0x1F)\{ Field (OPR0, WordAcc, NoLock, WriteAsOnes)
            {
              Offset (0x08),
                , 1,
              F0F5, 31
 }
```

```
Local3 = RefOf (FOF5) }
          Case (0x20)
          {
            Field (OPR0, WordAcc, NoLock, WriteAsOnes)
            {
              Offset (0x08),
                , 1,
              F0F6, 32
 }
           Local3 = RefOf(F0F6) }
         Case (0x21) {
            Field (OPR0, WordAcc, NoLock, WriteAsOnes)
 {
              Offset (0x08),
                , 1,
              F0F7, 33
 }
           Local3 = RefOf(F0F7) }
          Case (0x3F)
          {
            Field (OPR0, WordAcc, NoLock, WriteAsOnes)
 {
              Offset (0x08),
         , 1,
              F0F8, 63
 }
           Local3 = RefOf (FOF8) }
          Case (0x40)
          {
            Field (OPR0, WordAcc, NoLock, WriteAsOnes)
            {
              Offset (0x08),
                , 1,
              F0F9, 64
 }
           Local3 = RefOf(F0F9) }
```

```
 Case (0x41)
          {
            Field (OPR0, WordAcc, NoLock, WriteAsOnes)
            {
              Offset (0x08),
                , 1,
              F0FA, 65
 }
           Local3 = RefOf (FOFA) }
          Case (0x45)
          {
            Field (OPR0, WordAcc, NoLock, WriteAsOnes)
 {
              Offset (0x08),
                , 1,
              F0FB, 69
 }
           Local3 = RefOf (FOFB) }
          Case (0x81)
 {
            Field (OPR0, WordAcc, NoLock, WriteAsOnes)
 {
              Offset (0x08),
                , 1,
              F0FC, 129
 }
           Local3 = RefOf(F0FC) }
          Case (0x0100)
          {
            Field (OPR0, WordAcc, NoLock, WriteAsOnes)
            {
              Offset (0x08),
                , 1,
              F0FD, 256
 }
           Local3 = RefOf(F0FD) }
          Case
 (0x03FF)
          {
            Field (OPR0, WordAcc, NoLock, WriteAsOnes)
```

```
\{ Offset (0x08),
                 , 1,
               F0FE, 1023
 }
           Local3 = RefOf (FOFE) }
          Case (0x07BF)
 {
            Field (OPR0, WordAcc, NoLock, WriteAsOnes)
             {
               Offset (0x08),
                 , 1,
              F0FF, 1983
 }
           Local3 = RefOf (FOFF) }
          Default
 {
            ERR (Arg0, Z143, __LINE__, 0x00, 0x00, Arg2, Arg3)
            Return (Zero)
          }
        }
      }
      Default
      {
        ERR (Arg0, Z143, __LINE__,
 0x00, 0x00, Arg2, Arg3)
        Return (Zero)
      }
    }
    M72D (Arg0, Local3, Arg2, Arg3, Arg4, Arg5, RefOf (G001))
  /* Create Region Field Unit */
  /* (WordAcc, NoLock, WriteAsZeros) */
  Method (M735, 6, Serialized)
    OperationRegion (OPR0, SystemMemory, 0x00, RS00)
    Field (OPR0, ByteAcc, NoLock, Preserve)
    {
      G001, 2048
    }
```

```
 Concatenate (Arg0, "-m735", Arg0)
    Switch (ToInteger (Arg2))
     Case (0x00) {
        Switch (ToInteger (Arg3))
        {
          Case (0x01)
 {
             Field (OPR0, WordAcc, NoLock, WriteAsZeros)
             {
               Offset (0x00),
               F000, 1
 }
            Local3 = RefOf(F000) }
         Case (0x06) {
      Field (OPR0, WordAcc, NoLock, WriteAsZeros)
 {
               Offset (0x00),
               F001, 6
 }
           Local3 = RefOf(F001) }
         Case (0x07) {
             Field (OPR0, WordAcc, NoLock, WriteAsZeros)
 {
              Offset (0x00),
               F002, 7
 }
            Local3 = RefOf (F002) }
         Case (0x08) {
             Field (OPR0, WordAcc, NoLock, WriteAsZeros)
\left\{ \begin{array}{c} 1 & 1 \\ 1 & 1 \end{array} \right\}Offset (0x00),
               F003, 8
 }
            Local3 = RefOf (F003)
```

```
 }
         Case (0x09) {
            Field (OPR0, WordAcc,
 NoLock, WriteAsZeros)
            {
             Offset (0x00),
              F004, 9
 }
           Local3 = RefOf(F004) }
          Case (0x1F)
          {
            Field (OPR0, WordAcc, NoLock, WriteAsZeros)
 {
             Offset (0x00),
              F005, 31
 }
           Local3 = RefOf (F005) }
         Case (0x20) {
            Field (OPR0, WordAcc, NoLock, WriteAsZeros)
 {
             Offset (0x00),
              F006, 32
 }
           Local3 = RefOf(F006) }
         Case (0x21) {
            Field (OPR0, WordAcc, NoLock, WriteAsZeros)
 {
             Offset (0x00),
              F007, 33
 }
           Local3 = RefOf (F007) }
          Case (0x3F)
          {
            Field (OPR0, WordAcc, NoLock, WriteAsZeros)
\left\{ \begin{array}{c} 1 & 1 \\ 1 & 1 \end{array} \right\} Offset (0x00),
              F008, 63
```

```
 }
          Local3 = RefOf (F008) }
         Case (0x40)
          {
           Field (OPR0, WordAcc, NoLock, WriteAsZeros)
 {
             Offset (0x00),
             F009, 64
 }
          Local3 = RefOf(F009) }
        Case (0x41) {
           Field (OPR0, WordAcc, NoLock, WriteAsZeros)
             Offset (0x00),
             F00A, 65
 }
          Local3 = RefOf(F00A) }
         Case (0x45)
 {
           Field (OPR0, WordAcc, NoLock, WriteAsZeros)
 {
            Offset (0x00),
             F00B, 69
 }
          Local3 = RefOf(F00B) }
         Case (0x81)
          {
           Field (OPR0, WordAcc, NoLock, WriteAsZeros)
 {
            Offset (0x00),
             F00C, 129
 }
          Local3 = RefOf(F00C) }
         Case (0x0100)
          {
           Field (OPR0, WordAcc, NoLock, WriteAsZeros)
```
```
\{ Offset (0x00),
               F00D, 256
 }
            Local3 = RefOf (F00D) }
          Case (0x03FF)
           {
             Field (OPR0, WordAcc, NoLock, WriteAsZeros)
             {
               Offset (0x00),
               F00E, 1023
 }
            Local3 = RefOf(F00E) }
           Case (0x07BF)
           {
             Field (OPR0, WordAcc, NoLock, WriteAsZeros)
 {
              Offset (0x00),
               F00F, 1983
 }
            Local3 = RefOf(F00F) }
          Default
           {
             ERR (Arg0, Z143, __LINE__, 0x00, 0x00, Arg2, Arg3)
             Return (Zero)
           }
         }
      }
     Case (0x01) {
        Switch (ToInteger (Arg3))
         {
         Case (0x01)\{ Field (OPR0, WordAcc, NoLock, WriteAsZeros)
\left\{ \begin{array}{c} 1 & 1 \\ 1 & 1 \end{array} \right\} , 1,
               F010, 1
 }
```

```
Local3 = RefOf (F010) }
         Case (0x06) {
            Field (OPR0, WordAcc, NoLock, WriteAsZeros)
            {
                , 1,
              F011, 6
 }
           Local3 = RefOf(F011) }
          Case (0x07)
          {
            Field (OPR0, WordAcc, NoLock, WriteAsZeros)
 {
               , 1,
              F012, 7
            }
           Local3 = RefOf(F012) }
         Case (0x08) {
            Field (OPR0, WordAcc, NoLock, WriteAsZeros)
 {
                 , 1,
              F013, 8
 }
           Local3 = RefOf(F013) }
         Case (0x09) {
            Field (OPR0, WordAcc, NoLock, WriteAsZeros)
 {
               , 1,
              F014, 9
 }
           Local3 = RefOf(F014) }
          Case (0x1F)
\{ Field (OPR0, WordAcc, NoLock, WriteAsZeros)
\left\{ \begin{array}{c} 1 & 1 \\ 1 & 1 \end{array} \right\} , 1,
```

```
 F015, 31
 }
    Local3 = RefOf(F015) }
        Case (0x20) {
           Field (OPR0, WordAcc, NoLock, WriteAsZeros)
 {
              , 1,
             F016, 32
           }
          Local3 = RefOf(F016) }
         Case (0x21)
 {
           Field (OPR0, WordAcc, NoLock, WriteAsZeros)
           {
              , 1,
             F017, 33
 }
          Local3 = RefOf(F017) }
         Case (0x3F)
         {
           Field (OPR0, WordAcc, NoLock, WriteAsZeros)
 {
               , 1,
             F018, 63
 }
          Local3 = RefOf(F018) }
         Case (0x40)
         {
           Field (OPR0, WordAcc, NoLock, WriteAsZeros)
           {
              , 1,
             F019, 64
 }
          Local3 = RefOf(F019) }
         Case (0x41)
```

```
 {
           Field (OPR0, WordAcc, NoLock, WriteAsZeros)
           {
               , 1,
             F01A, 65
 }
          Local3 = RefOf(F01A) }
        Case (0x45) {
           Field (OPR0, WordAcc, NoLock, WriteAsZeros)
 {
              , 1,
             F01B, 69
           }
          Local3 = RefOf(F01B) }
         Case
 (0x81)
         {
           Field (OPR0, WordAcc, NoLock, WriteAsZeros)
 {
               , 1,
             F01C, 129
 }
          Local3 = RefOf(F01C) }
         Case (0x0100)
         {
           Field (OPR0, WordAcc, NoLock, WriteAsZeros)
 {
              , 1,
             F01D, 256
 }
          Local3 = RefOf(F01D) }
         Case (0x03FF)
\{ Field (OPR0, WordAcc, NoLock, WriteAsZeros)
           {
              , 1,
             F01E, 1023
 }
```

```
Local3 = RefOf(F01E) }
          Case (0x07BF)
            Field (OPR0, WordAcc, NoLock, WriteAsZeros)
            {
                , 1,
              F01F, 1983
 }
           Local3 = RefOf(F01F) }
          Default
          {
            ERR (Arg0, Z143, __LINE__, 0x00, 0x00, Arg2, Arg3)
            Return (Zero)
          }
        }
      }
      Case (0x02)
      {
        Switch (ToInteger (Arg3))
        {
         Case (0x01) {
            Field (OPR0, WordAcc, NoLock, WriteAsZeros)
 {
              Offset (0x00),
                , 2,
              F020, 1
 }
           Local3 = RefOf (F020) }
         Case (0x06) {
            Field (OPR0, WordAcc, NoLock, WriteAsZeros)
            {
             Offset (0x00),
                , 2,
              F021, 6
 }
           Local3 = RefOf(F021) }
```

```
 Case (0x07)
          {
            Field (OPR0, WordAcc, NoLock, WriteAsZeros)
            {
             Offset (0x00),
               , 2,
             F022, 7
 }
           Local3 = RefOf(F022) }
        Case (0x08) {
            Field (OPR0, WordAcc, NoLock, WriteAsZeros)
 {
              Offset (0x00),
               , 2,
             F023, 8
 }
            Local3
= RefOf (F023)
          }
          Case (0x09)
          {
            Field (OPR0, WordAcc, NoLock, WriteAsZeros)
 {
             Offset (0x00),
               , 2,
             F024, 9
 }
           Local3 = RefOf(F024) }
         Case (0x1F)
          {
            Field (OPR0, WordAcc, NoLock, WriteAsZeros)
 {
             Offset (0x00),
               , 2,
              F025, 31
 }
           Local3 = RefOf(F025) }
         Case (0x20)
          {
            Field (OPR0, WordAcc, NoLock, WriteAsZeros)
```

```
 {
              Offset (0x00),
                 , 2,
               F026, 32
 }
           Local3 = RefOf (F026) }
         Case (0x21) {
            Field (OPR0, WordAcc, NoLock, WriteAsZeros)
             {
               Offset (0x00),
                 , 2,
              F027, 33
 }
           Local3 = RefOf(F027) }
          Case (0x3F)
 {
            Field (OPR0, WordAcc, NoLock, WriteAsZeros)
 {
               Offset (0x00),
                 , 2,
              F028, 63
 }
           Local3 = RefOf(F028) }
         Case (0x40) {
            Field (OPR0, WordAcc, NoLock, WriteAsZeros)
              Offset (0x00),
                 , 2,
               F029, 64
 }
           Local3 = RefOf (F029) }
         Case (0x41) {
            Field (OPR0, WordAcc, NoLock, WriteAsZeros)
\left\{ \begin{array}{c} 1 & 1 \\ 1 & 1 \end{array} \right\}Offset (0x00),
                 , 2,
```

```
 F02A, 65
 }
          Local3 = RefOf(F02A) }
        Case (0x45) {
           Field (OPR0, WordAcc, NoLock, WriteAsZeros)
           {
             Offset (0x00),
               , 2,
             F02B, 69
 }
          Local3 = RefOf(F02B) }
         Case (0x81)
           Field (OPR0, WordAcc, NoLock, WriteAsZeros)
 {
            Offset (0x00),
               , 2,
             F02C, 129
 }
          Local3 = RefOf(F02C) }
         Case (0x0100)
          {
           Field (OPR0, WordAcc, NoLock, WriteAsZeros)
 {
            Offset (0x00),
               , 2,
             F02D, 256
 }
          Local3 = RefOf (F02D) }
         Case (0x03FF)
          {
           Field (OPR0, WordAcc, NoLock, WriteAsZeros)
           {
            Offset (0x00),
               , 2,
             F02E, 1023
 }
```

```
Local3 = RefOf(F02E) }
           Case (0x07BF)
           {
             Field (OPR0, WordAcc, NoLock, WriteAsZeros)
              {
               Offset (0x00),
                  , 2,
                F02F, 1983
 }
            Local3 = RefOf(F02F) }
           Default
           {
             ERR (Arg0, Z143, __LINE__, 0x00, 0x00, Arg2, Arg3)
             Return (Zero)
           }
         }
       }
     Case (0x03) {
         Switch (ToInteger (Arg3))
         {
           Case (0x01)
           {
             Field (OPR0, WordAcc, NoLock, WriteAsZeros)
 {
                  , 3,
                F030, 1
 }
        Local3 = RefOf(F030) }
          Case (0x06) {
             Field (OPR0, WordAcc, NoLock, WriteAsZeros)
\left\{ \begin{array}{c} 1 & 1 \\ 1 & 1 \end{array} \right\} , 3,
                F031, 6
 }
            Local3 = RefOf(F031) }
           Case (0x07)
```

```
 {
           Field (OPR0, WordAcc, NoLock, WriteAsZeros)
           {
              , 3,
             F032, 7
 }
          Local3 = RefOf(F032) }
        Case (0x08) {
           Field (OPR0, WordAcc, NoLock, WriteAsZeros)
 {
             , 3,
            F033, 8
 }
          Local3 = RefOf(F033) }
        Case (0x09) {
           Field (OPR0, WordAcc, NoLock, WriteAsZeros)
 {
              , 3,
             F034, 9
 }
          Local3 = RefOf(F034) }
         Case (0x1F)
         {
           Field (OPR0, WordAcc, NoLock, WriteAsZeros)
 {
             , 3,
             F035, 31
 }
          Local3 = RefOf(F035) }
        Case (0x20)\{ Field (OPR0, WordAcc, NoLock, WriteAsZeros)
           {
              , 3,
            F036, 32
 }
```

```
Local3 = RefOf(F036) }
 Case (0x21)
          {
            Field (OPR0, WordAcc, NoLock, WriteAsZeros)
 {
               , 3,
              F037, 33
 }
           Local3 = RefOf(F037) }
          Case (0x3F)
          {
            Field (OPR0, WordAcc, NoLock, WriteAsZeros)
 {
               , 3,
              F038, 63
 }
           Local3 = RefOf(F038) }
          Case (0x40)
          {
            Field (OPR0, WordAcc, NoLock, WriteAsZeros)
 {
                , 3,
              F039, 64
 }
           Local3 = RefOf(F039) }
          Case (0x41)
          {
            Field (OPR0, WordAcc, NoLock, WriteAsZeros)
 {
               , 3,
              F03A, 65
 }
           Local3 = RefOf(F03A) }
         Case (0x45) {
            Field (OPR0, WordAcc, NoLock, WriteAsZeros)
\left\{ \begin{array}{c} 1 & 1 \\ 1 & 1 \end{array} \right\}
```

```
 , 3,
             F03B, 69
 }
          Local3 = RefOf(F03B) }
         Case (0x81)
         {
           Field (OPR0, WordAcc, NoLock, WriteAsZeros)
 {
             , 3,
            F03C, 129
 }
          Local3 = RefOf(F03C) }
         Case (0x0100)
 {
           Field (OPR0,
 WordAcc, NoLock, WriteAsZeros)
           {
              , 3,
             F03D, 256
 }
          Local3 = RefOf(F03D) }
         Case (0x03FF)
         {
           Field (OPR0, WordAcc, NoLock, WriteAsZeros)
 {
             , 3,
            F03E, 1023
 }
          Local3 = RefOf(F03E) }
         Case (0x07BF)
         {
           Field (OPR0, WordAcc, NoLock, WriteAsZeros)
           {
              , 3,
             F03F, 1983
 }
          Local3 = RefOf(F03F) }
         Default
```

```
 {
             ERR (Arg0, Z143, __LINE__, 0x00, 0x00, Arg2,
 Arg3)
             Return (Zero)
           }
         }
      }
     Case (0x04) {
        Switch (ToInteger (Arg3))
        {
         Case (0x01) {
             Field (OPR0, WordAcc, NoLock, WriteAsZeros)
             {
                 , 4,
               F040, 1
 }
           Local3 = RefOf (F040) }
         Case (0x06) {
             Field (OPR0, WordAcc, NoLock, WriteAsZeros)
 {
                , 4,
               F041, 6
 }
           Local3 = RefOf(F041) }
         Case (0x07) {
             Field (OPR0, WordAcc, NoLock, WriteAsZeros)
 {
          , 4,
               F042, 7
 }
            Local3 = RefOf(F042) }
         Case (0x08)\{ Field (OPR0, WordAcc, NoLock, WriteAsZeros)
\left\{ \begin{array}{c} 1 & 1 \\ 1 & 1 \end{array} \right\} , 4,
```

```
 F043, 8
 }
          Local3 = RefOf(F043) }
        Case (0x09) {
           Field (OPR0, WordAcc, NoLock, WriteAsZeros)
            {
               , 4,
             F044, 9
 }
          Local3 = RefOf(F044) }
         Case (0x1F)
          {
           Field (OPR0, WordAcc, NoLock, WriteAsZeros)
 {
             , 4,
       F045, 31
           }
          Local3 = RefOf(F045) }
        Case (0x20) {
           Field (OPR0, WordAcc, NoLock, WriteAsZeros)
 {
               , 4,
             F046, 32
 }
          Local3 = RefOf(F046) }
        Case (0x21) {
           Field (OPR0, WordAcc, NoLock, WriteAsZeros)
            {
              , 4,
             F047, 33
 }
          Local3 = RefOf (F047) }
          Case (0x3F)
          {
```

```
 Field (OPR0, WordAcc, NoLock, WriteAsZeros)
\{ , 4,
             F048, 63
     }
          Local3 = RefOf(F048) }
        Case (0x40) {
           Field (OPR0, WordAcc, NoLock, WriteAsZeros)
           {
             , 4,
            F049, 64
           }
          Local3 = RefOf(F049) }
        Case (0x41) {
           Field (OPR0, WordAcc, NoLock, WriteAsZeros)
 {
             , 4,
            F04A, 65
 }
          Local3 = RefOf(F04A) }
        Case (0x45) {
           Field (OPR0, WordAcc, NoLock, WriteAsZeros)
 {
               , 4,
             F04B, 69
 }
Local3 = RefOf(F04B) }
         Case (0x81)
\{ Field (OPR0, WordAcc, NoLock, WriteAsZeros)
           {
              , 4,
             F04C, 129
 }
```

```
Local3 = RefOf(F04C) }
          Case (0x0100)
          {
            Field (OPR0, WordAcc, NoLock, WriteAsZeros)
\{ , 4,
              F04D, 256
 }
           Local3 = RefOf(F04D) }
          Case (0x03FF)
          {
            Field (OPR0, WordAcc, NoLock, WriteAsZeros)
 {
               , 4,
              F04E, 1023
 }
           Local3 = RefOf(F04E) }
          Case (0x07BF)
          {
            Field (OPR0, WordAcc, NoLock, WriteAsZeros)
 {
                , 4,
              F04F, 1983
 }
           Local3 = RefOf (F04F) }
          Default
          {
            ERR (Arg0, Z143, __LINE__, 0x00, 0x00, Arg2, Arg3)
            Return (Zero)
          }
        }
     Case (0x05) Switch (ToInteger (Arg3))
        {
         Case (0x01) {
            Field (OPR0, WordAcc, NoLock, WriteAsZeros)
```

```
 {
               , 5,
              F050, 1
            }
           Local3 = RefOf (F050) }
          Case
 (0x06)
          {
            Field (OPR0, WordAcc, NoLock, WriteAsZeros)
            {
               , 5,
              F051, 6
 }
           Local3 = RefOf(F051) }
         Case (0x07) {
            Field (OPR0, WordAcc, NoLock, WriteAsZeros)
            {
              , 5,
              F052, 7
            }
           Local3 = RefOf(F052) }
         Case (0x08) {
            Field (OPR0, WordAcc, NoLock, WriteAsZeros)
 {
              , 5,
              F053, 8
 }
           Local3 = RefOf(F053) }
          Case (0x09)
          {
        Field (OPR0, WordAcc, NoLock, WriteAsZeros)
            {
               , 5,
              F054, 9
            }
           Local3 = RefOf(F054)
```

```
 }
          Case (0x1F)
          {
            Field (OPR0, WordAcc, NoLock, WriteAsZeros)
\{ , 5,
              F055, 31
 }
           Local3 = RefOf(F055) }
          Case (0x20)
          {
            Field (OPR0, WordAcc, NoLock, WriteAsZeros)
 {
                , 5,
              F056, 32
 }
           Local3 = RefOf(F056) }
          Case (0x21)
          {
            Field (OPR0, WordAcc, NoLock,
 WriteAsZeros)
 {
               , 5,
              F057, 33
 }
           Local3 = RefOf(F057) }
          Case (0x3F)
          {
            Field (OPR0, WordAcc, NoLock, WriteAsZeros)
             {
                , 5,
              F058, 63
 }
           Local3 = RefOf(F058) }
         Case (0x40) {
            Field (OPR0, WordAcc, NoLock, WriteAsZeros)
\left\{ \begin{array}{c} 1 & 1 \\ 1 & 1 \end{array} \right\} , 5,
              F059, 64
```

```
 }
           Local3 = RefOf(F059) }
          Case (0x41)
          {
            Field (OPR0, WordAcc, NoLock, WriteAsZeros)
                , 5,
              F05A, 65
 }
           Local3 = RefOf(F05A) }
         Case (0x45) {
            Field (OPR0, WordAcc, NoLock, WriteAsZeros)
            {
               , 5,
              F05B, 69
            }
           Local3 = RefOf(F05B) }
          Case (0x81)
          {
            Field (OPR0, WordAcc, NoLock, WriteAsZeros)
 {
               , 5,
              F05C, 129
 }
           Local3 = RefOf(F05C) }
          Case (0x0100)
          {
            Field (OPR0, WordAcc, NoLock, WriteAsZeros)
            {
    , 5,
              F05D, 256
 }
           Local3 = RefOf (F05D) }
          Case (0x03FF)
          {
```

```
 Field (OPR0, WordAcc, NoLock, WriteAsZeros)
\{ , 5,
               F05E, 1023
 }
            Local3 = RefOf(F05E) }
          Case (0x07BF)
           {
             Field (OPR0, WordAcc, NoLock, WriteAsZeros)
             {
                 , 5,
               F05F, 1983
 }
            Local3 = RefOf(F05F) }
          Default
           {
             ERR (Arg0, Z143, __LINE__, 0x00, 0x00, Arg2, Arg3)
             Return (Zero)
           }
      Case (0x06)
        Switch (ToInteger (Arg3))
        {
         Case (0x01) {
            Field (OPR0, WordAcc, NoLock, WriteAsZeros)
 {
                , 6,
               F060, 1
 }
           Local3 = RefOf (F060) }
         Case (0x06) {
             Field (OPR0, WordAcc, NoLock, WriteAsZeros)
\left\{ \begin{array}{c} 1 & 1 \\ 1 & 1 \end{array} \right\} , 6,
               F061, 6
 }
```
}

```
Local3 = RefOf(F061) }
        Case (0x07) {
            Field (OPR0, WordAcc, NoLock, WriteAsZeros)
 {
              , 6,
             F062, 7
   }
          Local3 = RefOf(F062) }
        Case (0x08) {
           Field (OPR0, WordAcc, NoLock, WriteAsZeros)
 {
               , 6,
             F063, 8
 }
           Local3 = RefOf(F063) }
         Case (0x09)
          {
            Field (OPR0, WordAcc, NoLock, WriteAsZeros)
            {
              , 6,
             F064, 9
 }
          Local3 = RefOf(F064) }
         Case (0x1F)
          {
            Field (OPR0, WordAcc, NoLock, WriteAsZeros)
 {
               , 6,
             F065, 31
 }
          Local3 = RefOf (F065)
          }
        Case (0x20) {
            Field (OPR0, WordAcc, NoLock, WriteAsZeros)
```

```
 {
              , 6,
             F066, 32
 }
          Local3 = RefOf(F066) }
         Case (0x21)
         {
           Field (OPR0, WordAcc, NoLock, WriteAsZeros)
 {
              , 6,
             F067, 33
 }
          Local3 = RefOf(F067) }
         Case (0x3F)
         {
           Field (OPR0, WordAcc, NoLock, WriteAsZeros)
 {
               , 6,
             F068, 63
 }
          Local3 = RefOf(F068) }
          Case (0x40)
         {
           Field (OPR0, WordAcc, NoLock, WriteAsZeros)
 {
              , 6,
             F069, 64
 }
          Local3 = RefOf(F069) }
         Case (0x41)
         {
           Field (OPR0, WordAcc, NoLock, WriteAsZeros)
           {
              , 6,
             F06A, 65
 }
          Local3 = RefOf(F06A) }
        Case (0x45)
```

```
 {
           Field (OPR0, WordAcc, NoLock, WriteAsZeros)
            {
               , 6,
             F06B, 69
 }
          Local3 = RefOf(F06B) }
         Case (0x81)
        {
           Field (OPR0, WordAcc, NoLock, WriteAsZeros)
            {
               , 6,
             F06C, 129
 }
          Local3 = RefOf(F06C) }
         Case (0x0100)
          {
           Field (OPR0, WordAcc, NoLock, WriteAsZeros)
 {
               , 6,
             F06D, 256
 }
          Local3 = RefOf (F06D) }
         Case (0x03FF)
          {
           Field (OPR0, WordAcc, NoLock, WriteAsZeros)
 {
              , 6,
             F06E, 1023
 }
          Local3 = RefOf(F06E) }
         Case (0x07BF)
          {
       Field (OPR0, WordAcc, NoLock, WriteAsZeros)
           {
               , 6,
             F06F, 1983
 }
```

```
Local3 = RefOf(F06F) }
           Default
           {
             ERR (Arg0, Z143, __LINE__, 0x00, 0x00, Arg2, Arg3)
             Return (Zero)
           }
         }
       }
      Case (0x07)
       {
         Switch (ToInteger (Arg3))
         {
           Case (0x01)
           {
             Field (OPR0, WordAcc, NoLock, WriteAsZeros)
              {
                , 7,
                F070, 1
              }
            Local3 = RefOf (F070) }
          Case (0x06) {
             Field (OPR0, WordAcc, NoLock,
 WriteAsZeros)
 {
                  , 7,
                F071, 6
 }
            Local3 = RefOf(F071) }
          Case (0x07) {
             Field (OPR0, WordAcc, NoLock, WriteAsZeros)
\left\{ \begin{array}{c} 1 & 1 \\ 1 & 1 \end{array} \right\} , 7,
                F072, 7
 }
            Local3 = RefOf(F072) }
           Case (0x08)
           {
```

```
 Field (OPR0, WordAcc, NoLock, WriteAsZeros)
\{ , 7,
              F073, 8
 }
           Local3 = RefOf (F073) }
         Case (0x09) {
            Field (OPR0, WordAcc, NoLock, WriteAsZeros)
                , 7,
              F074, 9
            }
           Local3 = RefOf(F074) }
          Case (0x1F)
 {
            Field (OPR0, WordAcc, NoLock, WriteAsZeros)
 {
               , 7,
              F075, 31
 }
           Local3 = RefOf(F075) }
          Case (0x20)
          {
            Field (OPR0, WordAcc, NoLock, WriteAsZeros)
 {
                , 7,
              F076, 32
 }
           Local3 = RefOf(F076) }
         Case (0x21) {
            Field (OPR0, WordAcc, NoLock, WriteAsZeros)
\left\{ \begin{array}{c} 1 & 1 \\ 1 & 1 \end{array} \right\} , 
              F077, 33
 }
```
7,

```
Local3 = RefOf (F077) }
          Case (0x3F)
          {
            Field (OPR0, WordAcc, NoLock, WriteAsZeros)
\{ , 7,
              F078, 63
 }
           Local3 = RefOf(F078) }
         Case (0x40) {
            Field (OPR0, WordAcc, NoLock, WriteAsZeros)
            {
               , 7,
              F079, 64
 }
           Local3 = RefOf (F079) }
         Case (0x41) {
            Field (OPR0, WordAcc, NoLock, WriteAsZeros)
 {
               , 7,
              F07A,
            }
           Local3 = RefOf(F07A) }
         Case (0x45) {
            Field (OPR0, WordAcc, NoLock, WriteAsZeros)
 {
               , 7,
              F07B, 69
 }
           Local3 = RefOf (F07B) }
          Case (0x81)
\{ Field (OPR0, WordAcc, NoLock, WriteAsZeros)
\left\{ \begin{array}{c} 1 & 1 \\ 1 & 1 \end{array} \right\} , 7,
```
65

```
 F07C, 129
 }
           Local3 = RefOf(F07C) }
          Case (0x0100)
          {
            Field (OPR0, WordAcc, NoLock, WriteAsZeros)
            {
               , 7,
             F07D, 256
 }
           Local3 = RefOf(F07D) }
         Case (0x03FF)
          {
            Field (OPR0, WordAcc, NoLock, WriteAsZeros)
 {
              , 7,
             F07E, 1023
 }
           Local3 = RefOf(F07E) }
         Case (0x07BF)
 {
            Field (OPR0, WordAcc, NoLock, WriteAsZeros)
 {
               , 7,
             F07F, 1983
 }
          Local3 = RefOf(F07F) }
         Default
          {
            ERR (Arg0, Z143, __LINE__, 0x00, 0x00, Arg2, Arg3)
            Return (Zero)
          }
        }
      }
     Case (0x08) {
       Switch (ToInteger
 (Arg3))
        {
```

```
Case (0x01) {
             Field (OPR0, WordAcc, NoLock, WriteAsZeros)
\{Offset (0x01),
              F080, 1
 }
            Local3 = RefOf (F080) }
          Case (0x06)
           {
             Field (OPR0, WordAcc, NoLock, WriteAsZeros)
             {
              Offset (0x01),
               F081, 6
 }
            Local3 = RefOf(F081) }
         Case (0x07) {
             Field (OPR0, WordAcc, NoLock, WriteAsZeros)
 {
              Offset (0x01),
              F082, 7
 }
            Local3 = RefOf(F082)Case (0x08) {
             Field (OPR0, WordAcc, NoLock, WriteAsZeros)
             {
               Offset (0x01),
               F083, 8
 }
           Local3 = RefOf(F083) }
         Case (0x09) {
             Field (OPR0, WordAcc, NoLock, WriteAsZeros)
\left\{ \begin{array}{c} 1 & 1 \\ 1 & 1 \end{array} \right\}Offset (0x01),
               F084, 9
 }
```

```
Local3 = RefOf(F084) }
          Case (0x1F)
          {
            Field (OPR0, WordAcc, NoLock, WriteAsZeros)
 {
              Offset (0x01),
             F085, 31
 }
          Local3 = RefOf(F085) }
          Case
 (0x20)
          {
            Field (OPR0, WordAcc, NoLock, WriteAsZeros)
 {
             Offset (0x01),
             F086, 32
 }
           Local3 = RefOf(F086) }
          Case (0x21)
          {
            Field (OPR0, WordAcc, NoLock, WriteAsZeros)
            {
            Offset (0x01),
             F087, 33
 }
           Local3 = RefOf(F087) }
          Case (0x3F)
          {
            Field (OPR0, WordAcc, NoLock, WriteAsZeros)
            {
             Offset (0x01),
              F088, 63
 }
           Local3 = RefOf (F088) }
         Case (0x40) {
```

```
 {
             Offset (0x01),
              F089, 64
 }
           Local3 = RefOf(F089) }
          Case (0x41)
          {
            Field (OPR0, WordAcc, NoLock, WriteAsZeros)
 {
             Offset (0x01),
              F08A, 65
 }
           Local3 = RefOf(F08A) }
         Case (0x45) {
            Field (OPR0, WordAcc, NoLock, WriteAsZeros)
 {
              Offset (0x01),
              F08B, 69
 }
           Local3 = RefOf(F08B) }
          Case (0x81)
          {
    Field (OPR0, WordAcc, NoLock, WriteAsZeros)
 {
             Offset (0x01),
              F08C, 129
 }
           Local3 = RefOf(F08C) }
          Case (0x0100)
          {
            Field (OPR0, WordAcc, NoLock, WriteAsZeros)
\left\{ \begin{array}{c} 1 & 1 \\ 1 & 1 \end{array} \right\}Offset (0x01),
              F08D, 256
 }
           Local3 = RefOf (F08D) }
```

```
 Case (0x03FF)
          {
            Field (OPR0, WordAcc, NoLock, WriteAsZeros)
            {
             Offset (0x01),
              F08E, 1023
 }
           Local3 = RefOf(F08E) }
          Case (0x07BF)
          {
            Field (OPR0,
 WordAcc, NoLock, WriteAsZeros)
            {
              Offset (0x01),
              F08F, 1983
 }
           Local3 = RefOf(F08F) }
          Default
          {
            ERR (Arg0, Z143, __LINE__, 0x00, 0x00, Arg2, Arg3)
            Return (Zero)
          }
        }
      }
      Case (0x09)
      {
        Switch (ToInteger (Arg3))
        {
         Case (0x01) {
            Field (OPR0, WordAcc, NoLock, WriteAsZeros)
 {
                , 9,
              F090, 1
 }
           Local3 = RefOf (F090) }
         Case (0x06)\{ Field (OPR0, WordAcc, NoLock, WriteAsZeros)
```

```
 {
                , 9,
              F091, 6
             }
           Local3 = RefOf(F091) }
          Case (0x07)
           {
             Field (OPR0, WordAcc, NoLock, WriteAsZeros)
 {
                , 9,
              F092, 7
 }
           Local3 = RefOf(F092) }
         Case (0x08) {
            Field (OPR0, WordAcc, NoLock, WriteAsZeros)
 {
                 , 9,
              F093, 8
 }
           Local3 = RefOf(F093) }
          Case (0x09)
           {
             Field (OPR0, WordAcc, NoLock, WriteAsZeros)
             {
         , 9,
              F094, 9
 }
           Local3 = RefOf(F094) }
          Case (0x1F)
           {
             Field (OPR0, WordAcc, NoLock, WriteAsZeros)
\left\{ \begin{array}{c} 1 & 1 \\ 1 & 1 \end{array} \right\} , 9,
               F095, 31
 }
            Local3 = RefOf(F095) }
```

```
 Case (0x20)
           {
             Field (OPR0, WordAcc, NoLock, WriteAsZeros)
              {
                , 9,
               F096, 32
 }
            Local3 = RefOf(F096) }
           Case (0x21)
           {
             Field (OPR0, WordAcc, NoLock, WriteAsZeros)
              {
                 , 9,
        F097, 33
             }
            Local3 = RefOf(F097) }
           Case (0x3F)
           {
             Field (OPR0, WordAcc, NoLock, WriteAsZeros)
              {
                , 9,
               F098, 63
              }
            Local3 = RefOf (F098) }
          Case (0x40) {
             Field (OPR0, WordAcc, NoLock, WriteAsZeros)
 {
                 , 9,
                F099, 64
 }
            Local3 = RefOf (F099) }
          Case (0x41) {
             Field (OPR0, WordAcc, NoLock, WriteAsZeros)
\left\{ \begin{array}{c} 1 & 1 \\ 1 & 1 \end{array} \right\} , 9,
                F09A, 65
```

```
 }
          Local3 = RefOf(F09A) }
         Case (0x45)
          {
           Field (OPR0, WordAcc, NoLock, WriteAsZeros)
 {
               , 9,
             F09B, 69
 }
          Local3 = RefOf(F09B) }
         Case (0x81)
          {
           Field (OPR0, WordAcc, NoLock, WriteAsZeros)
 {
               , 9,
             F09C, 129
 }
          Local3 = RefOf(F09C) }
         Case (0x0100)
          {
           Field (OPR0, WordAcc, NoLock, WriteAsZeros)
 {
              , 9,
             F09D, 256
 }
  Local3 = RefOf(F09D) }
         Case (0x03FF)
          {
           Field (OPR0, WordAcc, NoLock, WriteAsZeros)
            {
               , 9,
             F09E, 1023
 }
          Local3 = RefOf (F09E) }
         Case (0x07BF)
          {
           Field (OPR0, WordAcc, NoLock, WriteAsZeros)
```

```
 {
                 , 9,
               F09F, 1983
 }
            Local3 = RefOf (F09F) }
           Default
           {
             ERR (Arg0, Z143, __LINE__, 0x00, 0x00, Arg2, Arg3)
             Return (Zero)
           }
         }
      Case (0x1F)
        Switch (ToInteger (Arg3))
        {
          Case (0x01) {
             Field (OPR0, WordAcc, NoLock, WriteAsZeros)
 {
               Offset (0x03),
                 , 7,
               F0A0, 1
 }
            Local3 = RefOf(F0A0) }
          Case (0x06) {
             Field (OPR0, WordAcc, NoLock, WriteAsZeros)
 {
               Offset (0x03),
                 , 7,
               F0A1, 6
 }
            Local3 = RefOf(F0A1) }
          Case (0x07) {
             Field (OPR0, WordAcc, NoLock, WriteAsZeros)
\left\{ \begin{array}{c} 1 & 1 \\ 1 & 1 \end{array} \right\} Offset (0x03),
                  , 7,
```

```
 F0A2,
 }
          Local3 = RefOf(F0A2) }
        Case (0x08) {
           Field (OPR0, WordAcc, NoLock, WriteAsZeros)
           {
             Offset (0x03),
               , 7,
             F0A3, 8
 }
          Local3 = RefOf(F0A3) }
        Case (0x09) {
           Field (OPR0, WordAcc, NoLock, WriteAsZeros)
 {
             Offset (0x03),
               , 7,
             F0A4, 9
 }
          Local3 = RefOf(F0A4) }
         Case (0x1F)
          {
           Field (OPR0, WordAcc, NoLock, WriteAsZeros)
 {
    Offset (0x03),
               , 7,
             F0A5, 31
 }
          Local3 = RefOf(F0A5) }
         Case (0x20)
\{ Field (OPR0, WordAcc, NoLock, WriteAsZeros)
           {
             Offset (0x03),
               , 7,
             F0A6, 32
 }
```
7
```
Local3 = RefOf(F0A6) }
         Case (0x21) {
            Field (OPR0, WordAcc, NoLock, WriteAsZeros)
             {
              Offset (0x03),
                , 7,
              F0A7, 33
 }
           Local3 = RefOf(F0A7) }
          Case (0x3F)
          {
```

```
 Field (OPR0, WordAcc, NoLock, WriteAsZeros)
```

```
 {
             Offset (0x03),
               , 7,
             F0A8, 63
 }
          Local3 = RefOf(F0A8) }
         Case (0x40)
          {
            Field (OPR0, WordAcc, NoLock, WriteAsZeros)
 {
             Offset (0x03),
               , 7,
             F0A9, 64
 }
           Local3 = RefOf(F0A9) }
         Case (0x41)
          {
            Field (OPR0, WordAcc, NoLock, WriteAsZeros)
            {
              Offset (0x03),
               , 7,
              F0AA, 65
 }
           Local3 = RefOf(FOAA)
```

```
 }
          Case (0x45)
          {
            Field (OPR0, WordAcc, NoLock, WriteAsZeros)
\{ Offset (0x03),
                , 7,
              F0AB, 69
 }
            Local3 = RefOf (F0AB)
          }
          Case (0x81)
          {
            Field (OPR0, WordAcc, NoLock, WriteAsZeros)
            {
              Offset (0x03),
                , 7,
              F0AC, 129
 }
            Local3 = RefOf (F0AC)
          }
          Case (0x0100)
          {
            Field (OPR0, WordAcc, NoLock, WriteAsZeros)
 {
              Offset (0x03),
                , 7,
  F0AD, 256
 }
           Local3 = RefOf(FOAD) }
          Case (0x03FF)
          {
            Field (OPR0, WordAcc, NoLock, WriteAsZeros)
            {
              Offset (0x03),
                , 7,
              F0AE, 1023
 }
            Local3 = RefOf (F0AE)
          }
          Case (0x07BF)
          {
```

```
 Field (OPR0, WordAcc, NoLock, WriteAsZeros)
\{Offset (0x03),
                 , 7,
               F0AF, 1983
 }
            Local3 = RefOf(F0AF) }
          Default
           {
             ERR (Arg0, Z143, __LINE__, 0x00, 0x00, Arg2, Arg3)
             Return
 (Zero)
           }
         }
      }
      Case (0x20)
      {
        Switch (ToInteger (Arg3))
         {
         Case (0x01) {
             Field (OPR0, WordAcc, NoLock, WriteAsZeros)
 {
               Offset (0x04),
               F0B0, 1
 }
            Local3 = RefOf (F0B0) }
          Case (0x06) {
             Field (OPR0, WordAcc, NoLock, WriteAsZeros)
             {
               Offset (0x04),
               F0B1, 6
 }
            Local3 = RefOf (F0B1) }
         Case (0x07) {
             Field (OPR0, WordAcc, NoLock, WriteAsZeros)
\left\{ \begin{array}{c} 1 & 1 \\ 1 & 1 \end{array} \right\}Offset (0x04),
```

```
 F0B2, 7
 }
          Local3 = RefOf(F0B2) }
        Case (0x08) {
           Field (OPR0, WordAcc, NoLock, WriteAsZeros)
           {
             Offset (0x04),
             F0B3, 8
 }
          Local3 = RefOf(F0B3) }
        Case (0x09) {
           Field (OPR0, WordAcc, NoLock, WriteAsZeros)
 {
             Offset (0x04),
             F0B4, 9
 }
          Local3 = RefOf(F0B4) }
         Case (0x1F)
         {
           Field (OPR0, WordAcc, NoLock, WriteAsZeros)
 {
             Offset (0x04),
 F0B5, 31
 }
          Local3 = RefOf (F0B5) }
        Case (0x20) {
           Field (OPR0, WordAcc, NoLock, WriteAsZeros)
           {
             Offset (0x04),
             F0B6, 32
 }
          Local3 = RefOf (F0B6) }
         Case (0x21)
\{
```

```
 Field (OPR0, WordAcc, NoLock, WriteAsZeros)
\{Offset (0x04),
              F0B7, 33
 }
           Local3 = RefOf (F0B7) }
          Case (0x3F)
 {
            Field (OPR0, WordAcc, NoLock, WriteAsZeros)
             {
             Offset (0x04),
              F0B8, 63
           Local3 = RefOf (F0B8) }
          Case (0x40)
 {
            Field (OPR0, WordAcc, NoLock, WriteAsZeros)
 {
             Offset (0x04),
              F0B9, 64
 }
           Local3 = RefOf(F0B9) }
         Case (0x41) {
            Field (OPR0, WordAcc, NoLock, WriteAsZeros)
             {
              Offset (0x04),
              F0BA, 65
 }
           Local3 = RefOf (F0BA) }
         Case (0x45) {
            Field (OPR0, WordAcc, NoLock, WriteAsZeros)
\left\{ \begin{array}{c} 1 & 1 \\ 1 & 1 \end{array} \right\} Offset (0x04),
              F0BB, 69
 }
```
}

```
Local3 = RefOf(FOBB) }
         Case (0x81)
          {
           Field (OPR0, WordAcc, NoLock, WriteAsZeros)
\{ Offset (0x04),
             F0BC, 129
 }
           Local3 = RefOf (F0BC)
          }
         Case (0x0100)
          {
           Field (OPR0, WordAcc, NoLock, WriteAsZeros)
 {
             Offset (0x04),
             F0BD, 256
 }
          Local3 = RefOf (F0BD) }
         Case (0x03FF)
 {
           Field (OPR0, WordAcc, NoLock, WriteAsZeros)
 {
             Offset (0x04),
             F0BE, 1023
 }
           Local3
= RefOf (F0BE)
          }
         Case (0x07BF)
          {
           Field (OPR0, WordAcc, NoLock, WriteAsZeros)
 {
             Offset (0x04),
             F0BF, 1983
 }
          Local3 = RefOf (F0BF) }
         Default
\{ ERR (Arg0, Z143, __LINE__, 0x00, 0x00, Arg2, Arg3)
           Return (Zero)
          }
```

```
 }
      }
      Case (0x21)
      {
        Switch (ToInteger (Arg3))
         {
          Case (0x01)
           {
             Field (OPR0, WordAcc, NoLock, WriteAsZeros)
 {
                , 33,
               F0C0, 1
 }
            Local3 = RefOf (FOCO)Case (0x06) {
             Field (OPR0, WordAcc, NoLock, WriteAsZeros)
 {
               , 33,
              F0C1, 6
             }
           Local3 = RefOf(FOC1) }
         Case (0x07) {
             Field (OPR0, WordAcc, NoLock, WriteAsZeros)
 {
                , 33,
               F0C2, 7
 }
           Local3 = RefOf(FOC2) }
          Case (0x08)
           {
             Field (OPR0, WordAcc, NoLock, WriteAsZeros)
\left\{ \begin{array}{c} 1 & 1 \\ 1 & 1 \end{array} \right\} , 33,
               F0C3, 8
 }
            Local3 = RefOf(FOC3) }
```
}

```
 Case (0x09)
           {
            Field (OPR0, WordAcc, NoLock, WriteAsZeros)
            {
                , 33,
              F0C4, 9
 }
           Local3 = RefOf(FOC4) }
          Case (0x1F)
          {
            Field (OPR0, WordAcc, NoLock, WriteAsZeros)
 {
               , 33,
              F0C5, 31
 }
           Local3 = RefOf(FOC5) }
          Case (0x20)
          {
            Field (OPR0, WordAcc, NoLock, WriteAsZeros)
 {
                 , 33,
              F0C6, 32
 }
           Local3 = RefOf(FOC6) }
         Case (0x21) {
       Field (OPR0, WordAcc, NoLock, WriteAsZeros)
 {
               , 33,
              F0C7, 33
 }
           Local3 = RefOf(FOC7) }
          Case (0x3F)
          {
            Field (OPR0, WordAcc, NoLock, WriteAsZeros)
\left\{ \begin{array}{c} 1 & 1 \\ 1 & 1 \end{array} \right\} , 33,
              F0C8, 63
```

```
 }
```

```
Local3 = RefOf(FOC8) }
        Case (0x40) {
            Field (OPR0, WordAcc, NoLock, WriteAsZeros)
 {
              , 33,
             F0C9, 64
 }
          Local3 = RefOf(FOC9) }
         Case (0x41)
          {
           Field (OPR0, WordAcc,
 NoLock, WriteAsZeros)
            {
               , 33,
             F0CA, 65
 }
           Local3 = RefOf(FOCA) }
         Case (0x45)
          {
            Field (OPR0, WordAcc, NoLock, WriteAsZeros)
            {
              , 33,
             F0CB, 69
 }
           Local3 = RefOf (FOCB) }
         Case (0x81)
          {
            Field (OPR0, WordAcc, NoLock, WriteAsZeros)
 {
              , 33,
             F0CC, 129
 }
          Local3 = RefOf(FOCC) }
         Case (0x0100)
          {
            Field (OPR0, WordAcc, NoLock, WriteAsZeros)
```

```
 {
                 , 33,
               F0CD, 256
             }
            Local3 = RefOf(FOCD) }
          Case (0x03FF)
           {
             Field (OPR0, WordAcc, NoLock, WriteAsZeros)
 {
                 , 33,
               F0CE, 1023
 }
            Local3 = RefOf(FOCE) }
           Case (0x07BF)
           {
             Field (OPR0, WordAcc, NoLock, WriteAsZeros)
 {
                 , 33,
               F0CF, 1983
 }
            Local3 = RefOf(F0CF) }
          Default
           {
             ERR (Arg0, Z143, __LINE__, 0x00, 0x00, Arg2, Arg3)
             Return
 (Zero)
           }
         }
      }
      Case (0x3F)
      {
        Switch (ToInteger (Arg3))
         {
         Case (0x01)\{ Field (OPR0, WordAcc, NoLock, WriteAsZeros)
\left\{ \begin{array}{c} 1 & 1 \\ 1 & 1 \end{array} \right\} , 63,
               F0D0, 1
 }
```

```
Local3 = RefOf (F0D0) }
         Case (0x06) {
            Field (OPR0, WordAcc, NoLock, WriteAsZeros)
\{ , 63,
              F0D1, 6
 }
           Local3 = RefOf(F0D1) }
         Case (0x07) {
            Field (OPR0, WordAcc, NoLock, WriteAsZeros)
 {
               , 63,
          F0D2, 7
            }
           Local3 = RefOf(F0D2) }
         Case (0x08) {
            Field (OPR0, WordAcc, NoLock, WriteAsZeros)
 {
                , 63,
              F0D3, 8
 }
           Local3 = RefOf (F0D3) }
          Case (0x09)
          {
            Field (OPR0, WordAcc, NoLock, WriteAsZeros)
 {
                , 63,
              F0D4, 9
 }
           Local3 = RefOf (F0D4) }
          Case (0x1F)
\{ Field (OPR0, WordAcc, NoLock, WriteAsZeros)
\left\{ \begin{array}{c} 1 & 1 \\ 1 & 1 \end{array} \right\} , 63,
```

```
 F0D5, 31
         }
          Local3 = RefOf (F0D5) }
        Case (0x20) {
           Field (OPR0, WordAcc, NoLock, WriteAsZeros)
 {
              , 63,
             F0D6, 32
           }
          Local3 = RefOf (F0D6) }
         Case (0x21)
 {
           Field (OPR0, WordAcc, NoLock, WriteAsZeros)
 {
              , 63,
             F0D7, 33
 }
          Local3 = RefOf(F0D7) }
         Case (0x3F)
          {
           Field (OPR0, WordAcc, NoLock, WriteAsZeros)
 {
               , 63,
             F0D8, 63
 }
    Local3 = RefOf (F0D8) }
         Case (0x40)
          {
           Field (OPR0, WordAcc, NoLock, WriteAsZeros)
           {
               , 63,
             F0D9, 64
 }
          Local3 = RefOf(F0D9) }
         Case (0x41)
```

```
 {
           Field (OPR0, WordAcc, NoLock, WriteAsZeros)
           {
               , 63,
             F0DA, 65
 }
           Local3 = RefOf (F0DA)
         }
        Case (0x45) {
           Field (OPR0, WordAcc, NoLock, WriteAsZeros)
 {
              , 63,
            F0DB, 69
 }
          Local3 = RefOf (F0DB) }
         Case (0x81)
         {
           Field (OPR0, WordAcc, NoLock, WriteAsZeros)
 {
               , 63,
             F0DC, 129
 }
          Local3 = RefOf(F0DC) }
         Case (0x0100)
         {
           Field (OPR0, WordAcc, NoLock, WriteAsZeros)
 {
              , 63,
             F0DD, 256
 }
           Local3 = RefOf (F0DD)
         }
         Case (0x03FF)
\{ Field (OPR0, WordAcc, NoLock, WriteAsZeros)
           {
              , 63,
             F0DE, 1023
 }
```

```
Local3 = RefOf (F0DE) }
       Case (0x07BF)
          {
            Field (OPR0, WordAcc, NoLock, WriteAsZeros)
 {
                , 63,
              F0DF, 1983
 }
            Local3 = RefOf (F0DF)
 }
          Default
          {
            ERR (Arg0, Z143, __LINE__, 0x00, 0x00, Arg2, Arg3)
            Return (Zero)
          }
        }
      }
      Case (0x40)
      {
        Switch (ToInteger (Arg3))
        {
         Case (0x01) {
            Field (OPR0, WordAcc, NoLock, WriteAsZeros)
 {
              Offset (0x08),
              F0E0, 1
 }
           Local3 = RefOf(F0E0) }
         Case (0x06) {
            Field (OPR0, WordAcc, NoLock, WriteAsZeros)
            {
              Offset (0x08),
              F0E1, 6
 }
           Local3 = RefOf(F0E1) }
          Case (0x07)
          {
```

```
 Field (OPR0, WordAcc, NoLock, WriteAsZeros)
\{ Offset (0x08),
              F0E2, 7
 }
           Local3 = RefOf(F0E2) }
         Case (0x08) {
            Field (OPR0, WordAcc, NoLock, WriteAsZeros)
             {
              Offset (0x08),
              F0E3, 8
 }
           Local3 = RefOf(F0E3) }
          Case (0x09)
          {
     Field (OPR0, WordAcc, NoLock, WriteAsZeros)
            {
              Offset (0x08),
              F0E4, 9
 }
           Local3 = RefOf(F0E4) }
          Case (0x1F)
          {
            Field (OPR0, WordAcc, NoLock, WriteAsZeros)
             {
             Offset (0x08),
              F0E5, 31
 }
           Local3 = RefOf(F0E5) }
         Case (0x20) {
            Field (OPR0, WordAcc, NoLock, WriteAsZeros)
\left\{ \begin{array}{c} 1 & 1 \\ 1 & 1 \end{array} \right\} Offset (0x08),
              F0E6, 32
 }
           Local3 = RefOf (FOE6)
```

```
 }
          Case (0x21)
          {
            Field (OPR0, WordAcc,
 NoLock, WriteAsZeros)
            {
              Offset (0x08),
              F0E7, 33
 }
           Local3 = RefOf(F0E7) }
          Case (0x3F)
          {
            Field (OPR0, WordAcc, NoLock, WriteAsZeros)
 {
              Offset (0x08),
              F0E8, 63
 }
           Local3 = RefOf (FOE8) }
         Case (0x40) {
            Field (OPR0, WordAcc, NoLock, WriteAsZeros)
 {
              Offset (0x08),
              F0E9, 64
 }
           Local3 = RefOf(F0E9) }
          Case (0x41)
          {
            Field (OPR0, WordAcc, NoLock, WriteAsZeros)
 {
             Offset (0x08),
              F0EA, 65
 }
           Local3 = RefOf(F0EA) }
         Case (0x45) {
            Field (OPR0, WordAcc, NoLock, WriteAsZeros)
\left\{ \begin{array}{c} 1 & 1 \\ 1 & 1 \end{array} \right\} Offset (0x08),
              F0EB, 69
```

```
 }
          Local3 = RefOf (FOEB) }
         Case (0x81)
          {
           Field (OPR0, WordAcc, NoLock, WriteAsZeros)
 {
             Offset (0x08),
             F0EC, 129
 }
          Local3 = RefOf(F0EC) }
         Case (0x0100)
          {
           Field (OPR0, WordAcc, NoLock, WriteAsZeros)
             Offset (0x08),
             F0ED, 256
 }
          Local3 = RefOf(F0ED) }
         Case (0x03FF)
 {
           Field (OPR0, WordAcc, NoLock, WriteAsZeros)
 {
             Offset (0x08),
             F0EE, 1023
 }
          Local3 = RefOf(F0EE) }
         Case (0x07BF)
          {
           Field (OPR0, WordAcc, NoLock, WriteAsZeros)
 {
             Offset (0x08),
             F0EF, 1983
 }
          Local3 = RefOf(F0EF) }
         Default
          {
           ERR (Arg0, Z143, __LINE__, 0x00, 0x00, Arg2, Arg3)
```
{

```
 Return (Zero)
 }
        }
      }
     Case (0x41) Switch (ToInteger (Arg3))
        {
         Case (0x01) {
             Field (OPR0, WordAcc, NoLock, WriteAsZeros)
             {
              Offset (0x08),
                 , 1,
               F0F0, 1
 }
            Local3 = RefOf (FOF0) }
         Case (0x06) {
             Field (OPR0, WordAcc, NoLock, WriteAsZeros)
 {
               Offset (0x08),
                 , 1,
               F0F1, 6
 }
            Local3 = RefOf(F0F1) }
         Case (0x07) {
             Field (OPR0, WordAcc, NoLock, WriteAsZeros)
 {
               Offset (0x08),
                 , 1,
               F0F2, 7
 }
            Local3 = RefOf (FOF2) }
         Case (0x08) {
             Field (OPR0, WordAcc, NoLock, WriteAsZeros)
\left\{ \begin{array}{c} 1 & 1 \\ 1 & 1 \end{array} \right\} Offset (0x08),
                 , 1,
```
{

```
 F0F3, 8
 }
            Local3 = RefOf (FOF3) }
          Case (0x09) {
             Field (OPR0, WordAcc, NoLock, WriteAsZeros)
             {
               Offset (0x08),
                 , 1,
               F0F4, 9
             }
            Local3 = RefOf(F0F4) }
           Case (0x1F)
 {
             Field (OPR0, WordAcc, NoLock, WriteAsZeros)
             {
               Offset (0x08),
                 , 1,
               F0F5, 31
 }
            Local3 = RefOf(F0F5) }
           Case (0x20)
           {
             Field (OPR0, WordAcc, NoLock, WriteAsZeros)
             {
               Offset (0x08),
                 , 1,
               F0F6, 32
 }
            Local3 = RefOf(F0F6) }
           Case (0x21)
           {
             Field (OPR0, WordAcc, NoLock, WriteAsZeros)
\left\{ \begin{array}{c} 1 & 1 \\ 1 & 1 \end{array} \right\} Offset (0x08),
                 , 1,
               F0F7, 33
 }
```

```
Local3 = RefOf (FOF7) }
          Case (0x3F)
          {
            Field (OPR0, WordAcc, NoLock, WriteAsZeros)
            {
              Offset (0x08),
                , 1,
              F0F8, 63
 }
           Local3 = RefOf (FOF8) }
          Case (0x40)
          {
            Field (OPR0, WordAcc, NoLock, WriteAsZeros)
            {
              Offset (0x08),
                , 1,
              F0F9, 64
 }
           Local3 = RefOf (FOF9) }
          Case (0x41)
          {
            Field (OPR0, WordAcc, NoLock, WriteAsZeros)
 {
             Offset (0x08),
         , 1,
              F0FA, 65
 }
           Local3 = RefOf(F0FA) }
         Case (0x45) {
            Field (OPR0, WordAcc, NoLock, WriteAsZeros)
            {
              Offset (0x08),
                , 1,
              F0FB, 69
 }
           Local3 = RefOf (FOFB) }
          Case (0x81)
```

```
 {
             Field (OPR0, WordAcc, NoLock, WriteAsZeros)
             {
               Offset (0x08),
                 , 1,
               F0FC, 129
 }
            Local3 = RefOf(F0FC) }
          Case (0x0100)
           {
             Field (OPR0, WordAcc, NoLock, WriteAsZeros)
             {
               Offset (0x08),
                 , 1,
               F0FD, 256
 }
            Local3 = RefOf (FOFD) }
          Case (0x03FF)
           {
             Field (OPR0, WordAcc, NoLock, WriteAsZeros)
             {
               Offset (0x08),
                 , 1,
               F0FE, 1023
 }
            Local3 = RefOf(F0FE) }
          Case (0x07BF)
           {
             Field (OPR0, WordAcc, NoLock, WriteAsZeros)
             {
               Offset (0x08),
                 , 1,
               F0FF, 1983
 }
            Local3 = RefOf (FOFF) }
      Default
           {
             ERR (Arg0, Z143, __LINE__, 0x00, 0x00, Arg2, Arg3)
             Return (Zero)
```

```
 }
         }
       }
       Default
       {
         ERR (Arg0, Z143, __LINE__, 0x00, 0x00, Arg2, Arg3)
         Return (Zero)
       }
     }
    M72D (Arg0, Local3, Arg2, Arg3, Arg4, Arg5, RefOf (G001))
  }
  /* Create Region Field Unit */
  /* (DWordAcc, NoLock, Preserve) */
  Method (M736, 6, Serialized)
  {
    OperationRegion (OPR0, SystemMemory, 0x00, RS00)
    Field (OPR0, ByteAcc, NoLock, Preserve)
    {
       G001, 2048
     }
    Concatenate (Arg0, "-m736", Arg0)
    Switch (ToInteger (Arg2))
    {
      Case (0x00) {
         Switch (ToInteger (Arg3))
         {
           Case (0x01) {
              Field (OPR0, DWordAcc, NoLock, Preserve)
 {
               Offset (0x00),
                F000, 1
 }
             Local3 = RefOf (F000) }
           Case (0x06) {
              Field (OPR0, DWordAcc, NoLock, Preserve)
\left\{ \begin{array}{c} 1 & 1 \\ 1 & 1 \end{array} \right\}Offset (0x00),
                F001, 6
```

```
 }
           Local3 = RefOf(F001) }
          Case (0x07)
          {
            Field (OPR0, DWordAcc, NoLock, Preserve)
            {
             Offset (0x00),
              F002, 7
 }
           Local3 = RefOf(F002) }
         Case (0x08) {
            Field (OPR0, DWordAcc, NoLock, Preserve)
 {
           Offset (0x00),
              F003, 8
            }
           Local3 = RefOf(F003) }
          Case (0x09)
 {
            Field (OPR0, DWordAcc, NoLock, Preserve)
 {
              Offset (0x00),
              F004, 9
 }
           Local3 = RefOf(F004) }
          Case (0x1F)
          {
            Field (OPR0, DWordAcc, NoLock, Preserve)
 {
             Offset (0x00),
              F005, 31
 }
           Local3 = RefOf(F005) }
         Case (0x20) {
            Field (OPR0, DWordAcc, NoLock, Preserve)
```

```
 {
              Offset (0x00),
                F006, 32
 }
            Local3 = RefOf(F006) }
           Case (0x21)
           {
             Field (OPR0, DWordAcc, NoLock, Preserve)
             {
              Offset (0x00),
               F007, 33
 }
            Local3 = RefOf (F007) }
           Case (0x3F)
           {
             Field (OPR0, DWordAcc, NoLock, Preserve)
 {
              Offset (0x00),
               F008, 63
 }
            Local3 = RefOf(F008) }
           Case (0x40)
           {
             Field (OPR0, DWordAcc, NoLock, Preserve)
             {
              Offset (0x00),
               F009,
 }
            Local3 = RefOf (F009) }
           Case (0x41)
           {
             Field (OPR0, DWordAcc, NoLock, Preserve)
\left\{ \begin{array}{c} 1 & 1 \\ 1 & 1 \end{array} \right\}Offset (0x00),
               F00A, 65
 }
            Local3 = RefOf(F00A) }
```
64

```
Case (0x45) {
           Field (OPR0, DWordAcc, NoLock, Preserve)
\{Offset (0x00),
             F00B, 69
 }
          Local3 = RefOf (F00B) }
         Case (0x81)
          {
           Field (OPR0, DWordAcc, NoLock, Preserve)
 {
            Offset (0x00),
             F00C, 129
 }
           Local3 = RefOf(F00C) }
         Case (0x0100)
          {
           Field (OPR0, DWordAcc, NoLock, Preserve)
 {
             Offset (0x00),
             F00D, 256
 }
          Local3 = RefOf (F00D) }
         Case (0x03FF)
          {
           Field (OPR0, DWordAcc, NoLock, Preserve)
           {
             Offset (0x00),
             F00E, 1023
 }
          Local3 = RefOf(F00E) }
         Case (0x07BF)
\{ Field (OPR0, DWordAcc, NoLock, Preserve)
           {
            Offset (0x00),
             F00F, 1983
 }
```

```
Local3 = RefOf(F00F) }
           Default
           {
             ERR (Arg0, Z143, __LINE__, 0x00, 0x00, Arg2, Arg3)
             Return (Zero)
           }
         }
       }
      Case (0x01)
       {
         Switch (ToInteger (Arg3))
         {
          Case (0x01) {
             Field (OPR0, DWordAcc, NoLock, Preserve)
             {
                , 1,
               F010, 1
             }
            Local3 = RefOf(F010) }
          Case (0x06) {
             Field (OPR0, DWordAcc, NoLock, Preserve)
 {
                , 1,
               F011, 6
 }
            Local3 = RefOf(F011) }
        Case (0x07) {
             Field (OPR0, DWordAcc, NoLock, Preserve)
\left\{ \begin{array}{c} 1 & 1 \\ 1 & 1 \end{array} \right\} , 1,
               F012, 7
 }
            Local3 = RefOf(F012) }
          Case (0x08) {
```

```
 Field (OPR0, DWordAcc, NoLock, Preserve)
\{ , 1,
              F013, 8
 }
           Local3 = RefOf(F013) }
         Case (0x09) {
            Field (OPR0, DWordAcc, NoLock, Preserve)
            {
               , 1,
              F014, 9
 }
           Local3 = RefOf(F014) }
          Case (0x1F)
          {
            Field (OPR0, DWordAcc, NoLock, Preserve)
 {
              , 1,
             F015, 31
            }
           Local3 = RefOf(F015) }
         Case (0x20) {
            Field (OPR0, DWordAcc, NoLock, Preserve)
 {
              , 1,
              F016, 32
 }
           Local3 = RefOf(F016) }
          Case (0x21)
          {
            Field (OPR0, DWordAcc, NoLock, Preserve)
\left\{ \begin{array}{c} 1 & 1 \\ 1 & 1 \end{array} \right\} , 1,
              F017, 33
 }
           Local3 = RefOf(F017) }
```

```
 Case (0x3F)
           {
             Field (OPR0, DWordAcc,
 NoLock, Preserve)
              {
                 , 1,
                F018, 63
 }
            Local3 = RefOf (F018) }
           Case (0x40)
           {
             Field (OPR0, DWordAcc, NoLock, Preserve)
             {
                  , 1,
               F019, 64
 }
            Local3 = RefOf(F019) }
           Case (0x41)
           {
             Field (OPR0, DWordAcc, NoLock, Preserve)
              {
                , 1,
               F01A, 65
              }
            Local3 = RefOf(F01A) }
          Case (0x45) {
             Field (OPR0, DWordAcc, NoLock, Preserve)
              {
                  , 1,
                F01B, 69
 }
            Local3 = RefOf(F01B) }
           Case (0x81)
           {
             Field (OPR0, DWordAcc, NoLock, Preserve)
\left\{ \begin{array}{c} 1 & 1 \\ 1 & 1 \end{array} \right\} , 1,
                F01C, 129
```

```
 }
           Local3 = RefOf(F01C) }
          Case (0x0100)
          {
            Field (OPR0, DWordAcc, NoLock, Preserve)
 {
               , 1,
              F01D, 256
 }
           Local3 = RefOf(F01D) }
          Case (0x03FF)
          {
            Field (OPR0, DWordAcc, NoLock, Preserve)
 {
                , 1,
             F01E, 1023
            }
           Local3 = RefOf(F01E) }
          Case (0x07BF)
 {
            Field (OPR0, DWordAcc, NoLock, Preserve)
 {
               , 1,
              F01F, 1983
 }
           Local3 = RefOf(F01F) }
          Default
          {
            ERR (Arg0, Z143, __LINE__, 0x00, 0x00, Arg2, Arg3)
            Return (Zero)
          }
        }
      Case (0x02)
        Switch (ToInteger (Arg3))
        {
         Case (0x01)
```
}

{

```
 {
           Field (OPR0, DWordAcc, NoLock, Preserve)
\{ Offset (0x00),
               , 2,
             F020, 1
 }
          Local3 = RefOf (F020) }
        Case (0x06) {
           Field (OPR0, DWordAcc, NoLock, Preserve)
 {
             Offset (0x00),
               , 2,
             F021, 6
 }
          Local3 = RefOf(F021) }
        Case (0x07) {
           Field (OPR0, DWordAcc, NoLock, Preserve)
 {
            Offset (0x00),
               , 2,
             F022, 7
 }
          Local3 = RefOf(F022) }
        Case (0x08) {
           Field (OPR0, DWordAcc, NoLock, Preserve)
 {
           Offset (0x00),
               , 2,
             F023, 8
 }
          Local3 = RefOf(F023) }
        Case (0x09) {
           Field (OPR0, DWordAcc, NoLock, Preserve)
```

```
 {
              Offset (0x00),
                 , 2,
               F024, 9
 }
            Local3 = RefOf (F024) }
          Case (0x1F)
 {
             Field (OPR0, DWordAcc, NoLock, Preserve)
             {
               Offset (0x00),
                 , 2,
               F025, 31
 }
            Local3 = RefOf(F025) }
          Case (0x20)
           {
      Field (OPR0, DWordAcc, NoLock, Preserve)
             {
               Offset (0x00),
                 , 2,
               F026, 32
 }
            Local3 = RefOf(F026) }
         Case (0x21) {
             Field (OPR0, DWordAcc, NoLock, Preserve)
 {
              Offset (0x00),
                 , 2,
               F027, 33
 }
            Local3 = RefOf (F027) }
          Case (0x3F)
           {
             Field (OPR0, DWordAcc, NoLock, Preserve)
\left\{ \begin{array}{c} 1 & 1 \\ 1 & 1 \end{array} \right\} Offset (0x00),
                 , 2,
```

```
 F028, 63
 }
           Local3 = RefOf(F028) }
        Case (0x40) {
            Field (OPR0, DWordAcc, NoLock, Preserve)
            {
            Offset (0x00),
               , 2,
             F029, 64
 }
           Local3 = RefOf(F029) }
         Case (0x41)
          {
            Field (OPR0, DWordAcc, NoLock, Preserve)
 {
            Offset (0x00),
               , 2,
             F02A, 65
 }
           Local3 = RefOf(F02A) }
        Case (0x45) {
            Field (OPR0, DWordAcc, NoLock, Preserve)
 {
            Offset (0x00),
               , 2,
             F02B, 
            }
           Local3 = RefOf(F02B) }
         Case (0x81)
\{ Field (OPR0, DWordAcc, NoLock, Preserve)
            {
            Offset (0x00),
               , 2,
             F02C, 129
 }
```
69

```
Local3 = RefOf(F02C) }
          Case (0x0100)
          {
            Field (OPR0, DWordAcc, NoLock, Preserve)
            {
             Offset (0x00),
                , 2,
              F02D, 256
 }
           Local3 = RefOf (F02D) }
          Case (0x03FF)
          {
            Field (OPR0, DWordAcc, NoLock, Preserve)
 {
             Offset
 (0x00),
                , 2,
              F02E, 1023
 }
           Local3 = RefOf(F02E) }
          Case (0x07BF)
          {
            Field (OPR0, DWordAcc, NoLock, Preserve)
 {
             Offset (0x00),
                , 2,
              F02F, 1983
 }
           Local3 = RefOf(F02F) }
          Default
          {
            ERR (Arg0, Z143, __LINE__, 0x00, 0x00, Arg2, Arg3)
            Return (Zero)
          }
        }
      }
     Case (0x03) {
        Switch (ToInteger (Arg3))
```

```
 {
          Case (0x01)
          {
            Field (OPR0, DWordAcc, NoLock, Preserve)
       {
               , 3,
              F030, 1
 }
           Local3 = RefOf(F030) }
         Case (0x06) {
            Field (OPR0, DWordAcc, NoLock, Preserve)
            {
              , 3,
             F031, 6
            }
           Local3 = RefOf(F031) }
         Case (0x07) {
            Field (OPR0, DWordAcc, NoLock, Preserve)
 {
              , 3,
              F032, 7
 }
           Local3 = RefOf(F032) }
         Case (0x08) {
            Field (OPR0, DWordAcc, NoLock, Preserve)
            {
              ,
              F033, 8
 }
           Local3 = RefOf(F033) }
          Case (0x09)
\{ Field (OPR0, DWordAcc, NoLock, Preserve)
            {
                , 3,
```
3,

```
 F034, 9
 }
            Local3 = RefOf(F034) }
          Case (0x1F)
           {
            Field (OPR0, DWordAcc, NoLock, Preserve)
             {
                 , 3,
               F035, 31
 }
           Local3 = RefOf(F035) }
         Case (0x20) {
             Field (OPR0, DWordAcc, NoLock, Preserve)
 {
                , 3,
               F036, 32
            }
           Local3 = RefOf(F036) }
         Case (0x21) {
            Field (OPR0, DWordAcc, NoLock, Preserve)
 {
                 , 3,
               F037, 33
 }
            Local3 = RefOf(F037) }
          Case (0x3F)
           {
             Field (OPR0, DWordAcc, NoLock, Preserve)
\left\{ \begin{array}{c} 1 & 1 \\ 1 & 1 \end{array} \right\} , 3,
               F038, 63
 }
           Local3 = RefOf(F038) }
          Case (0x40)
           {
```

```
 Field (OPR0, DWordAcc, NoLock, Preserve)
\{ , 3,
             F039, 64
 }
Local3 = RefOf(F039) }
        Case (0x41) {
            Field (OPR0, DWordAcc, NoLock, Preserve)
 {
              , 3,
             F03A, 65
 }
          Local3 = RefOf(F03A) }
         Case (0x45)
 {
            Field (OPR0, DWordAcc, NoLock, Preserve)
 {
              , 3,
             F03B, 69
 }
          Local3 = RefOf(F03B) }
         Case (0x81)
          {
           Field (OPR0, DWordAcc, NoLock, Preserve)
 {
               , 3,
             F03C, 129
 }
           Local3 = RefOf(F03C) }
          Case (0x0100)
          {
            Field (OPR0, DWordAcc, NoLock, Preserve)
\left\{ \begin{array}{c} 1 & 1 \\ 1 & 1 \end{array} \right\} , 3,
             F03D, 256
 }
           Local3 = RefOf (F03D)
```
```
 }
           Case (0x03FF)
           {
             Field (OPR0, DWordAcc, NoLock, Preserve)
\{ , 3,
               F03E, 1023
 }
            Local3 = RefOf(F03E) }
           Case (0x07BF)
           {
             Field (OPR0, DWordAcc, NoLock, Preserve)
 {
                 , 3,
               F03F, 1983
 }
            Local3 = RefOf(F03F) }
          Default
        {
             ERR (Arg0, Z143, __LINE__, 0x00, 0x00, Arg2, Arg3)
             Return (Zero)
           }
         }
     Case (0x04) Switch (ToInteger (Arg3))
         {
         Case (0x01) {
             Field (OPR0, DWordAcc, NoLock, Preserve)
 {
                 , 4,
               F040, 1
 }
            Local3 = RefOf(F040) }
         Case (0x06) {
             Field (OPR0, DWordAcc, NoLock, Preserve)
\left\{ \begin{array}{c} 1 & 1 \\ 1 & 1 \end{array} \right\}
```

```
 , 4,
             F041, 6
 }
          Local3 = RefOf(F041) }
        Case (0x07) {
           Field (OPR0,
 DWordAcc, NoLock, Preserve)
           {
              , 4,
             F042, 7
 }
          Local3 = RefOf(F042) }
        Case (0x08) {
           Field (OPR0, DWordAcc, NoLock, Preserve)
 {
               , 4,
             F043, 8
 }
          Local3 = RefOf(F043) }
         Case (0x09)
         {
           Field (OPR0, DWordAcc, NoLock, Preserve)
 {
              , 4,
             F044, 9
 }
          Local3 = RefOf(F044) }
         Case (0x1F)
         {
           Field (OPR0, DWordAcc, NoLock, Preserve)
     {
               , 4,
             F045, 31
 }
          Local3 = RefOf(F045) }
```

```
 Case (0x20)
           {
             Field (OPR0, DWordAcc, NoLock, Preserve)
             {
               , 4,
              F046, 32
 }
           Local3 = RefOf(F046) }
          Case (0x21)
           {
             Field (OPR0, DWordAcc, NoLock, Preserve)
             {
               , 4,
              F047, 33
 }
           Local3 = RefOf(F047) }
          Case (0x3F)
           {
            Field (OPR0, DWordAcc, NoLock, Preserve)
 {
               , 
              F048, 63
             }
           Local3 = RefOf(F048) }
         Case (0x40) {
             Field (OPR0, DWordAcc, NoLock, Preserve)
 {
                , 4,
              F049, 64
 }
           Local3 = RefOf (F049) }
         Case (0x41) {
             Field (OPR0, DWordAcc, NoLock, Preserve)
\left\{ \begin{array}{c} 1 & 1 \\ 1 & 1 \end{array} \right\} , 4,
               F04A, 65
 }
```
4,

```
Local3 = RefOf(F04A) }
        Case (0x45) {
            Field (OPR0, DWordAcc, NoLock, Preserve)
 {
              , 4,
             F04B, 69
           }
          Local3 = RefOf(F04B) }
         Case (0x81)
          {
           Field (OPR0, DWordAcc, NoLock, Preserve)
 {
               , 4,
             F04C, 129
 }
           Local3 = RefOf(F04C) }
         Case (0x0100)
          {
            Field (OPR0, DWordAcc, NoLock, Preserve)
            {
              , 4,
             F04D, 256
 }
          Local3 = RefOf (F04D) }
         Case (0x03FF)
          {
           Field (OPR0, DWordAcc, NoLock, Preserve)
 {
               , 4,
             F04E, 1023
 }
    Local3 = RefOf(F04E) }
         Case (0x07BF)
          {
            Field (OPR0, DWordAcc, NoLock, Preserve)
```

```
 {
                 , 4,
               F04F, 1983
 }
            Local3 = RefOf(F04F) }
          Default
           {
             ERR (Arg0, Z143, __LINE__, 0x00, 0x00, Arg2, Arg3)
             Return (Zero)
           }
         }
      }
     Case (0x05) {
        Switch (ToInteger (Arg3))
         {
          Case (0x01)
           {
             Field (OPR0, DWordAcc, NoLock, Preserve)
 {
                , 5,
               F050, 1
 }
            Local3 = RefOf(F050)Case (0x06) {
             Field (OPR0, DWordAcc, NoLock, Preserve)
             {
                , 5,
               F051, 6
 }
            Local3 = RefOf(F051) }
         Case (0x07)\{ Field (OPR0, DWordAcc, NoLock, Preserve)
\left\{ \begin{array}{c} 1 & 1 \\ 1 & 1 \end{array} \right\} , 5,
               F052, 7
 }
```

```
Local3 = RefOf(F052) }
         Case (0x08) {
            Field (OPR0, DWordAcc, NoLock, Preserve)
            {
                , 5,
              F053, 8
 }
           Local3 = RefOf(F053) }
          Case (0x09)
       {
            Field (OPR0, DWordAcc, NoLock, Preserve)
             {
                , 5,
              F054, 9
 }
           Local3 = RefOf(F054) }
          Case (0x1F)
          {
            Field (OPR0, DWordAcc, NoLock, Preserve)
 {
                 , 5,
              F055, 31
 }
           Local3 = RefOf(F055) }
          Case (0x20)
          {
            Field (OPR0, DWordAcc, NoLock, Preserve)
 {
                , 5,
              F056, 32
 }
           Local3 = RefOf(F056) }
         Case (0x21)\{ Field (OPR0,
 DWordAcc, NoLock, Preserve)
\left\{ \begin{array}{c} 1 & 1 \\ 1 & 1 \end{array} \right\}
```

```
 , 5,
             F057, 33
 }
           Local3 = RefOf(F057) }
          Case (0x3F)
          {
            Field (OPR0, DWordAcc, NoLock, Preserve)
            {
              , 5,
             F058, 63
            }
           Local3 = RefOf(F058) }
          Case (0x40)
 {
            Field (OPR0, DWordAcc, NoLock, Preserve)
            {
              , 5,
             F059, 64
 }
           Local3 = RefOf(F059) }
         Case (0x41) {
            Field (OPR0, DWordAcc, NoLock, Preserve)
              , 5,
             F05A, 65
 }
           Local3 = RefOf(F05A) }
         Case (0x45) {
            Field (OPR0, DWordAcc, NoLock, Preserve)
            {
               , 5,
             F05B, 69
 }
           Local3 = RefOf(F05B) }
          Case (0x81)
```

```
 {
           Field (OPR0, DWordAcc, NoLock, Preserve)
           {
               , 5,
             F05C, 129
 }
          Local3 = RefOf(F05C) }
         Case (0x0100)
          {
           Field (OPR0, DWordAcc, NoLock, Preserve)
 {
             F05D, 256
 }
          Local3 = RefOf (F05D) }
         Case (0x03FF)
          {
           Field (OPR0, DWordAcc, NoLock, Preserve)
 {
               , 5,
             F05E, 1023
 }
          Local3 = RefOf(F05E) }
         Case (0x07BF)
          {
           Field (OPR0, DWordAcc, NoLock, Preserve)
 {
               , 5,
             F05F, 1983
 }
          Local3 = RefOf(F05F) }
         Default
\{ ERR (Arg0, Z143, __LINE__, 0x00, 0x00, Arg2, Arg3)
           Return (Zero)
          }
        }
```
, 5,

```
Case (0x06) {
        Switch (ToInteger (Arg3))
         {
           Case (0x01)
           {
             Field (OPR0, DWordAcc, NoLock, Preserve)
             {
                 , 6,
               F060, 1
 }
            Local3 = RefOf(F060) }
          Case (0x06) {
             Field (OPR0, DWordAcc, NoLock, Preserve)
             {
                , 6,
               F061, 6
 }
            Local3 = RefOf(F061) }
           Case (0x07)
           {
             Field (OPR0, DWordAcc, NoLock, Preserve)
 {
                , 6,
               F062, 7
 }
     Local3 = RefOf(F062) }
          Case (0x08) {
             Field (OPR0, DWordAcc, NoLock, Preserve)
\left\{ \begin{array}{c} 1 & 1 \\ 1 & 1 \end{array} \right\} , 6,
               F063, 8
 }
            Local3 = RefOf(F063) }
           Case (0x09)
           {
```

```
 Field (OPR0, DWordAcc, NoLock, Preserve)
\{ , 6,
            F064, 9
 }
          Local3 = RefOf(F064) }
         Case (0x1F)
         {
           Field (OPR0, DWordAcc, NoLock, Preserve)
           {
              , 6,
            F065, 31
 }
          Local3 = RefOf(F065) Case (0x20)
 {
           Field (OPR0, DWordAcc, NoLock, Preserve)
 {
             , 6,
            F066, 32
 }
          Local3 = RefOf(F066) }
        Case (0x21) {
           Field (OPR0, DWordAcc, NoLock, Preserve)
 {
              , 6,
            F067, 33
 }
          Local3 = RefOf(F067)
```

```
 }
              Case (0x3F)
               {
                  Field (OPR0, DWordAcc, NoLock, Preserve)
\left\{ \begin{array}{c} 1 & 1 \\ 1 & 1 \end{array} \right\} , 6,
                    F068, 63
 }
```

```
Local3 = RefOf(F068)
```

```
 }
         Case (0x40) {
            Field (OPR0, DWordAcc, NoLock, Preserve)
            {
                , 6,
              F069, 64
 }
           Local3 = RefOf(F069) }
          Case (0x41)
          {
            Field (OPR0, DWordAcc, NoLock, Preserve)
 {
               , 6,
              F06A, 65
 }
           Local3 = RefOf(F06A) }
         Case (0x45) {
            Field (OPR0, DWordAcc, NoLock, Preserve)
 {
               , 6,
              F06B, 69
 }
           Local3 = RefOf(F06B) }
          Case (0x81)
          {
            Field (OPR0,
 DWordAcc, NoLock, Preserve)
            {
               , 6,
              F06C, 129
 }
           Local3 = RefOf(F06C) }
          Case (0x0100)
\{ Field (OPR0, DWordAcc, NoLock, Preserve)
\left\{ \begin{array}{c} 1 & 1 \\ 1 & 1 \end{array} \right\} , 6,
```

```
 F06D, 256
 }
            Local3 = RefOf(F06D) }
           Case (0x03FF)
           {
             Field (OPR0, DWordAcc, NoLock, Preserve)
              {
                  , 6,
                F06E, 1023
 }
            Local3 = RefOf(F06E) }
           Case (0x07BF)
           {
             Field (OPR0, DWordAcc, NoLock, Preserve)
             {
                  , 6,
                F06F, 1983
 }
            Local3 = RefOf(F06F) }
           Default
           {
             ERR (Arg0, Z143, __LINE__, 0x00, 0x00, Arg2, Arg3)
             Return (Zero)
           }
         }
      Case (0x07)
         Switch (ToInteger (Arg3))
         {
           Case (0x01)
           {
             Field (OPR0, DWordAcc, NoLock, Preserve)
\left\{ \begin{array}{c} 1 & 1 \\ 1 & 1 \end{array} \right\} , 7,
                F070, 1
 }
            Local3 = RefOf (F070) }
```

```
Case (0x06) {
             Field (OPR0, DWordAcc, NoLock, Preserve)
\{ , 7,
               F071, 6
 }
            Local3 = RefOf(F071) }
           Case (0x07)
           {
             Field (OPR0, DWordAcc, NoLock, Preserve)
 {
                 , 7,
               F072, 7
 }
            Local3 = RefOf(F072) }
           Case (0x08)
           {
             Field (OPR0, DWordAcc, NoLock, Preserve)
             {
                , 7,
               F073, 8
             }
            Local3 = RefOf(F073) }
          Case (0x09) {
             Field (OPR0, DWordAcc, NoLock, Preserve)
 {
                 , 7,
               F074,
             }
            Local3 = RefOf (F074) }
           Case (0x1F)
           {
             Field (OPR0, DWordAcc, NoLock, Preserve)
\left\{ \begin{array}{c} 1 & 1 \\ 1 & 1 \end{array} \right\} , 7,
               F075, 31
```
9

```
 }
          Local3 = RefOf(F075) }
         Case (0x20)
         {
           Field (OPR0, DWordAcc, NoLock, Preserve)
 {
              , 7,
             F076, 32
 }
          Local3 = RefOf(F076) }
        Case (0x21) {
           Field (OPR0, DWordAcc, NoLock, Preserve)
 {
               , 7,
             F077, 33
 }
    Local3 = RefOf(F077) }
         Case (0x3F)
 {
           Field (OPR0, DWordAcc, NoLock, Preserve)
 {
              , 7,
             F078, 63
 }
          Local3 = RefOf(F078) }
         Case (0x40)
         {
           Field (OPR0, DWordAcc, NoLock, Preserve)
           {
               , 7,
             F079, 64
 }
          Local3 = RefOf (F079) }
        Case (0x41) {
           Field (OPR0, DWordAcc, NoLock, Preserve)
```

```
 {
                , 7,
               F07A, 65
             }
            Local3 = RefOf (F07A)Case (0x45) {
             Field (OPR0, DWordAcc, NoLock, Preserve)
             {
                 , 7,
               F07B, 69
 }
            Local3 = RefOf(F07B) }
           Case (0x81)
           {
             Field (OPR0, DWordAcc, NoLock, Preserve)
             {
               , 7,
               F07C, 129
             }
            Local3 = RefOf(F07C) }
           Case (0x0100)
           {
             Field (OPR0, DWordAcc, NoLock, Preserve)
 {
                , 7,
               F07D, 256
 }
            Local3 = RefOf (F07D) }
           Case (0x03FF)
           {
             Field (OPR0, DWordAcc, NoLock, Preserve)
\left\{ \begin{array}{c} 1 & 1 \\ 1 & 1 \end{array} \right\} , 7,
               F07E, 1023
 }
            Local3 = RefOf(F07E) }
```

```
 Case (0x07BF)
           {
              Field (OPR0, DWordAcc, NoLock, Preserve)
              {
                  , 7,
                F07F, 1983
 }
            Local3 = RefOf(F07F) }
           Default
           {
              ERR (Arg0, Z143, __LINE__, 0x00, 0x00, Arg2, Arg3)
              Return (Zero)
           }
         }
       }
     Case (0x08) {
         Switch (ToInteger (Arg3))
         {
          Case (0x01) {
  Field (OPR0, DWordAcc, NoLock, Preserve)
              {
               Offset (0x01),
                F080, 1
 }
             Local3 = RefOf (F080) }
          Case (0x06) {
              Field (OPR0, DWordAcc, NoLock, Preserve)
              {
               Offset (0x01),
                F081, 6
 }
             Local3 = RefOf(F081) }
           Case (0x07)
\{ Field (OPR0, DWordAcc, NoLock, Preserve)
\left\{ \begin{array}{c} 1 & 1 \\ 1 & 1 \end{array} \right\} Offset (0x01),
```

```
 F082, 7
 }
          Local3 = RefOf(F082) }
        Case (0x08) {
           Field (OPR0, DWordAcc, NoLock, Preserve)
           {
           Offset (0x01),
            F083, 8
 }
          Local3 = RefOf(F083) }
        Case (0x09) {
           Field (OPR0, DWordAcc, NoLock, Preserve)
 {
            Offset (0x01),
            F084, 9
 }
          Local3 = RefOf(F084) }
         Case (0x1F)
 {
           Field (OPR0, DWordAcc, NoLock, Preserve)
 {
            Offset (0x01),
             F085, 31
 }
          Local3 = RefOf(F085) }
         Case (0x20)
         {
           Field (OPR0, DWordAcc, NoLock, Preserve)
 {
           Offset (0x01),
            F086, 32
 }
          Local3 = RefOf (F086) }
         Case (0x21)
\{
```

```
 Field (OPR0, DWordAcc, NoLock, Preserve)
\{Offset (0x01),
              F087, 33
 }
           Local3 = RefOf (F087) }
          Case (0x3F)
 {
            Field (OPR0, DWordAcc, NoLock, Preserve)
            {
              Offset (0x01),
              F088, 63
 }
           Local3 = RefOf(F088) }
          Case (0x40)
          {
            Field (OPR0, DWordAcc, NoLock, Preserve)
            {
             Offset (0x01),
               F089, 64
 }
           Local3 = RefOf(F089) }
         Case (0x41) {
            Field (OPR0, DWordAcc, NoLock, Preserve)
 {
             Offset (0x01),
              F08A, 65
 }
           Local3 = RefOf(F08A) }
          Case (0x45)
          {
            Field (OPR0, DWordAcc, NoLock, Preserve)
\left\{ \begin{array}{c} 1 & 1 \\ 1 & 1 \end{array} \right\} Offset (0x01),
              F08B, 69
 }
           Local3 = RefOf(F08B) }
```

```
 Case (0x81)
          {
            Field (OPR0, DWordAcc, NoLock, Preserve)
\{Offset (0x01),
 F08C, 129
 }
           Local3 = RefOf(F08C) }
          Case (0x0100)
          {
            Field (OPR0, DWordAcc, NoLock, Preserve)
 {
              Offset (0x01),
              F08D, 256
 }
           Local3 = RefOf (F08D) }
          Case (0x03FF)
          {
            Field (OPR0, DWordAcc, NoLock, Preserve)
            {
             Offset (0x01),
              F08E, 1023
 }
           Local3 = RefOf(F08E) }
          Case (0x07BF)
          {
            Field (OPR0, DWordAcc, NoLock, Preserve)
 {
             Offset (0x01),
              F08F, 1983
       }
           Local3 = RefOf (F08F) }
          Default
          {
            ERR (Arg0, Z143, __LINE__, 0x00, 0x00, Arg2, Arg3)
            Return (Zero)
          }
```

```
 }
      }
      Case (0x09)
      {
        Switch (ToInteger (Arg3))
        {
         Case (0x01) {
            Field (OPR0, DWordAcc, NoLock, Preserve)
            {
               , 9,
              F090, 1
            }
           Local3 = RefOf (F090) }
          Case (0x06)
 {
            Field (OPR0, DWordAcc, NoLock, Preserve)
            {
               , 9,
              F091, 6
 }
           Local3 = RefOf (F091)
          }
          Case (0x07)
          {
            Field (OPR0, DWordAcc, NoLock, Preserve)
            {
               , 9,
              F092, 7
 }
           Local3 = RefOf(F092) }
         Case (0x08) {
            Field (OPR0, DWordAcc, NoLock, Preserve)
            {
               , 9,
              F093, 8
 }
           Local3 = RefOf(F093) }
         Case (0x09)
```

```
 {
            Field (OPR0, DWordAcc, NoLock, Preserve)
             {
                , 9,
              F094, 9
 }
           Local3 = RefOf(F094) }
   Case (0x1F)
          {
            Field (OPR0, DWordAcc, NoLock, Preserve)
             {
                , 9,
              F095, 31
 }
           Local3 = RefOf(F095) }
          Case (0x20)
          {
            Field (OPR0, DWordAcc, NoLock, Preserve)
 {
                 , 9,
              F096, 32
 }
           Local3 = RefOf(F096) }
         Case (0x21) {
            Field (OPR0, DWordAcc, NoLock, Preserve)
 {
               , 9,
              F097, 33
 }
           Local3 = RefOf(F097) }
          Case (0x3F)
          {
          Field (OPR0, DWordAcc, NoLock, Preserve)
\left\{ \begin{array}{c} 1 & 1 \\ 1 & 1 \end{array} \right\} , 9,
              F098, 63
 }
```

```
Local3 = RefOf(F098) }
           Case (0x40)
           {
             Field (OPR0, DWordAcc, NoLock, Preserve)
             {
                , 9,
               F099, 64
 }
            Local3 = RefOf(F099) }
           Case (0x41)
           {
             Field (OPR0, DWordAcc, NoLock, Preserve)
             {
                , 9,
               F09A, 65
 }
            Local3 = RefOf(F09A) }
           Case (0x45)
           {
             Field (OPR0, DWordAcc, NoLock,
 Preserve)
             {
                , 9,
               F09B, 69
 }
            Local3 = RefOf (F09B) }
           Case (0x81)
           {
             Field (OPR0, DWordAcc, NoLock, Preserve)
 {
                , 9,
               F09C, 129
 }
            Local3 = RefOf(F09C) }
           Case (0x0100)
           {
             Field (OPR0, DWordAcc, NoLock, Preserve)
\left\{ \begin{array}{c} 1 & 1 \\ 1 & 1 \end{array} \right\}
```

```
 , 9,
              F09D, 256
 }
           Local3 = RefOf(F09D) }
          Case (0x03FF)
          {
            Field (OPR0, DWordAcc, NoLock, Preserve)
 {
                , 9,
              F09E, 1023
 }
           Local3 = RefOf(F09E) }
          Case (0x07BF)
          {
            Field (OPR0, DWordAcc, NoLock, Preserve)
 {
                , 9,
              F09F, 1983
 }
           Local3 = RefOf(F09F) }
          Default
          {
            ERR (Arg0, Z143, __LINE__, 0x00, 0x00, Arg2, Arg3)
            Return (Zero)
          }
        }
      Case (0x1F)
        Switch (ToInteger (Arg3))
        {
          Case (0x01)
          {
            Field (OPR0, DWordAcc, NoLock, Preserve)
            {
              Offset (0x03),
                , 7,
              F0A0, 1
 }
```

```
Local3 = RefOf (FOAO) }
         Case (0x06) {
            Field (OPR0, DWordAcc, NoLock, Preserve)
            {
              Offset (0x03),
                , 7,
              F0A1, 6
 }
           Local3 = RefOf(F0A1) }
          Case (0x07)
          {
            Field (OPR0, DWordAcc, NoLock, Preserve)
            {
              Offset (0x03),
                , 7,
              F0A2, 7
 }
           Local3 = RefOf(F0A2) }
          Case (0x08)
          {
            Field (OPR0, DWordAcc, NoLock,
 Preserve)
 {
              Offset (0x03),
                , 7,
              F0A3, 8
 }
           Local3 = RefOf(F0A3) }
         Case (0x09) {
            Field (OPR0, DWordAcc, NoLock, Preserve)
            {
             Offset (0x03),
                , 7,
              F0A4, 9
 }
           Local3 = RefOf(F0A4) }
          Case (0x1F)
```

```
 {
             Field (OPR0, DWordAcc, NoLock, Preserve)
              {
               Offset (0x03),
                  , 7,
                F0A5, 31
 }
            Local3 = RefOf(F0A5) }
           Case (0x20)
            {
             Field (OPR0, DWordAcc, NoLock, Preserve)
              {
                Offset (0x03),
                  , 7,
                F0A6, 32
 }
            Local3 = RefOf(F0A6) }
           Case (0x21)
           {
             Field (OPR0, DWordAcc, NoLock, Preserve)
              {
                Offset (0x03),
                  , 7,
                F0A7, 33
 }
            Local3 = RefOf(F0A7) }
           Case (0x3F)
           {
             Field (OPR0, DWordAcc, NoLock, Preserve)
              {
                Offset (0x03),
                  , 7,
                F0A8, 63
 }
      Local3 = RefOf(F0A8) }
          Case (0x40) {
             Field (OPR0, DWordAcc, NoLock, Preserve)
\left\{ \begin{array}{c} 1 & 1 \\ 1 & 1 \end{array} \right\}
```

```
 Offset (0x03),
                 , 7,
               F0A9, 64
 }
            Local3 = RefOf(F0A9) }
          Case (0x41)
           {
             Field (OPR0, DWordAcc, NoLock, Preserve)
             {
               Offset (0x03),
                 , 7,
               F0AA, 65
 }
            Local3 = RefOf(FOAA) }
         Case (0x45) {
             Field (OPR0, DWordAcc, NoLock, Preserve)
             {
               Offset (0x03),
 , 
               F0AB, 69
 }
            Local3 = RefOf(FOAB) }
          Case (0x81)
           {
             Field (OPR0, DWordAcc, NoLock, Preserve)
             {
               Offset (0x03),
                 , 7,
               F0AC, 129
 }
            Local3 = RefOf(FOAC) }
          Case (0x0100)
           {
             Field (OPR0, DWordAcc, NoLock, Preserve)
\left\{ \begin{array}{c} 1 & 1 \\ 1 & 1 \end{array} \right\} Offset (0x03),
                 , 7,
               F0AD, 256
```
7,

```
 }
            Local3 = RefOf(FOAD) }
          Case (0x03FF)
           {
             Field (OPR0, DWordAcc, NoLock, Preserve)
      {
               Offset (0x03),
                 , 7,
               F0AE, 1023
 }
            Local3 = RefOf(FOAE) }
          Case (0x07BF)
 {
             Field (OPR0, DWordAcc, NoLock, Preserve)
             {
               Offset (0x03),
                 , 7,
               F0AF, 1983
 }
            Local3 = RefOf(F0AF) }
          Default
           {
             ERR (Arg0, Z143, __LINE__, 0x00, 0x00, Arg2, Arg3)
             Return (Zero)
           }
        }
      }
      Case (0x20)
      {
        Switch (ToInteger (Arg3))
        {
          Case (0x01)
           {
             Field (OPR0,
 DWordAcc, NoLock, Preserve)
             {
               Offset (0x04),
               F0B0, 1
 }
```

```
Local3 = RefOf (F0B0) }
         Case (0x06) {
            Field (OPR0, DWordAcc, NoLock, Preserve)
\{ Offset (0x04),
              F0B1, 6
 }
           Local3 = RefOf(F0B1) }
         Case (0x07) {
            Field (OPR0, DWordAcc, NoLock, Preserve)
 {
              Offset (0x04),
              F0B2, 7
 }
           Local3 = RefOf(F0B2) }
         Case (0x08) {
            Field (OPR0, DWordAcc, NoLock, Preserve)
         {
              Offset (0x04),
              F0B3, 8
 }
           Local3 = RefOf (F0B3) }
         Case (0x09) {
            Field (OPR0, DWordAcc, NoLock, Preserve)
             {
              Offset (0x04),
              F0B4, 9
 }
           Local3 = RefOf (F0B4) }
          Case (0x1F)
\{ Field (OPR0, DWordAcc, NoLock, Preserve)
\left\{ \begin{array}{c} 1 & 1 \\ 1 & 1 \end{array} \right\} Offset (0x04),
```

```
 F0B5, 31
 }
            Local3 = RefOf(F0B5) }
         Case (0x20) {
             Field (OPR0, DWordAcc, NoLock, Preserve)
 {
      Offset (0x04),
               F0B6, 32
 }
            Local3 = RefOf (F0B6) }
          Case (0x21)
 {
             Field (OPR0, DWordAcc, NoLock, Preserve)
             {
               Offset (0x04),
               F0B7, 33
 }
            Local3 = RefOf(F0B7) }
          Case (0x3F)
           {
             Field (OPR0, DWordAcc, NoLock, Preserve)
             {
               Offset (0x04),
               F0B8, 63
 }
            Local3 = RefOf (F0B8) }
         Case (0x40) {
             Field (OPR0, DWordAcc, NoLock, Preserve)
\left\{ \begin{array}{c} 1 & 1 \\ 1 & 1 \end{array} \right\} Offset (0x04),
           F0B9, 64
             }
            Local3 = RefOf(F0B9) }
          Case (0x41)
```

```
 {
            Field (OPR0, DWordAcc, NoLock, Preserve)
            {
              Offset (0x04),
              F0BA, 65
 }
           Local3 = RefOf(F0BA) }
         Case (0x45) {
            Field (OPR0, DWordAcc, NoLock, Preserve)
 {
              Offset (0x04),
              F0BB, 69
 }
           Local3 = RefOf(FOBB) }
          Case (0x81)
 {
            Field (OPR0, DWordAcc, NoLock, Preserve)
 {
              Offset (0x04),
              F0BC, 129
            }
           Local3 = RefOf(F0BC) }
          Case (0x0100)
          {
            Field (OPR0, DWordAcc, NoLock, Preserve)
 {
              Offset (0x04),
              F0BD, 256
 }
            Local3 = RefOf (F0BD)
          }
          Case (0x03FF)
\{ Field (OPR0, DWordAcc, NoLock, Preserve)
\left\{ \begin{array}{c} 1 & 1 \\ 1 & 1 \end{array} \right\} Offset (0x04),
              F0BE, 1023
 }
```

```
Local3 = RefOf (F0BE) }
           Case (0x07BF)
           {
             Field (OPR0, DWordAcc, NoLock, Preserve)
\{ Offset (0x04),
               F0BF, 1983
 }
              Local3 = RefOf (F0BF)
           }
           Default
           {
             ERR (Arg0, Z143, __LINE__, 0x00, 0x00, Arg2, Arg3)
             Return (Zero)
           }
         }
       }
     Case (0x21) {
         Switch (ToInteger (Arg3))
         {
           Case (0x01)
           {
             Field (OPR0, DWordAcc, NoLock, Preserve)
             {
                 , 33,
               F0C0, 1
 }
            Local3 = RefOf(FOC0) }
          Case (0x06) {
             Field (OPR0, DWordAcc, NoLock, Preserve)
 {
                  , 33,
               F0C1, 6
 }
            Local3 = RefOf(FOC1) }
          Case (0x07) {
             Field (OPR0, DWordAcc, NoLock, Preserve)
\left\{ \begin{array}{c} 1 & 1 \\ 1 & 1 \end{array} \right\}
```

```
 , 33,
             F0C2, 7
 }
          Local3 = RefOf(FOC2) }
        Case (0x08) {
           Field (OPR0, DWordAcc, NoLock, Preserve)
            {
              , 33,
             F0C3, 8
            }
          Local3 = RefOf(FOC3) }
         Case (0x09)
 {
           Field (OPR0, DWordAcc, NoLock, Preserve)
 {
              , 33,
             F0C4, 9
 }
          Local3 = RefOf(FOC4) }
         Case
 (0x1F)
          {
           Field (OPR0, DWordAcc, NoLock, Preserve)
            {
              , 33,
             F0C5, 31
 }
          Local3 = RefOf(FOC5) }
         Case (0x20)
          {
           Field (OPR0, DWordAcc, NoLock, Preserve)
            {
              , 33,
             F0C6, 32
 }
          Local3 = RefOf(FOC6) }
        Case (0x21)
```

```
 {
            Field (OPR0, DWordAcc, NoLock, Preserve)
            {
                , 33,
              F0C7, 33
 }
           Local3 = RefOf(F0C7) }
          Case (0x3F)
          {
```
Field (OPR0, DWordAcc, NoLock, Preserve)

```
 {
              , 33,
            F0C8, 63
 }
          Local3 = RefOf(FOC8) }
         Case (0x40)
         {
           Field (OPR0, DWordAcc, NoLock, Preserve)
 {
              , 33,
            F0C9, 64
 }
          Local3 = RefOf(FOC9) }
         Case (0x41)
         {
           Field (OPR0, DWordAcc, NoLock, Preserve)
 {
             , 33,
            F0CA, 65
 }
           Local3 = RefOf (F0CA)
         }
        Case (0x45)\{ Field (OPR0, DWordAcc, NoLock, Preserve)
           {
              , 33,
            F0CB, 69
 }
```

```
Local3 = RefOf (FOCB) }
         Case (0x81)
         {
           Field (OPR0, DWordAcc, NoLock, Preserve)
\{ , 33,
             F0CC, 129
 }
           Local3 = RefOf (F0CC)
         }
         Case (0x0100)
         {
           Field (OPR0, DWordAcc, NoLock, Preserve)
 {
              , 33,
             F0CD, 256
 }
          Local3 = RefOf(FOCD) }
         Case (0x03FF)
 {
           Field (OPR0, DWordAcc, NoLock, Preserve)
 {
              , 33,
             F0CE, 1023
 }
          Local3 = RefOf(FOCE) }
         Case (0x07BF)
         {
           Field (OPR0, DWordAcc, NoLock, Preserve)
 {
              , 33,
             F0CF, 1983
 }
          Local3 = RefOf(FOCF) }
         Default
\{ ERR (Arg0, Z143, __LINE__, 0x00, 0x00, Arg2, Arg3)
           Return (Zero)
         }
```

```
 }
      Case (0x3F)
       {
         Switch (ToInteger (Arg3))
         {
           Case (0x01)
           {
             Field (OPR0, DWordAcc, NoLock, Preserve)
 {
                  , 63,
               F0D0, 1
 }
            Local3 = RefOf (F0D0) }
          Case (0x06) {
             Field (OPR0, DWordAcc, NoLock, Preserve)
             {
                , 63,
               F0D1, 6
             }
            Local3 = RefOf (F0D1) }
          Case (0x07) {
             Field (OPR0, DWordAcc, NoLock, Preserve)
 {
                 , 63,
               F0D2, 7
 }
            Local3 = RefOf(F0D2) }
           Case (0x08)
           {
             Field (OPR0, DWordAcc, NoLock, Preserve)
\left\{ \begin{array}{c} 1 & 1 \\ 1 & 1 \end{array} \right\} , 63,
               F0D3, 8
        }
            Local3 = RefOf (F0D3)
```

```
 }
           Case (0x09)
           {
             Field (OPR0, DWordAcc, NoLock, Preserve)
\{ , 63,
               F0D4, 9
 }
            Local3 = RefOf (F0D4) }
           Case (0x1F)
           {
             Field (OPR0, DWordAcc, NoLock, Preserve)
 {
                 , 63,
               F0D5, 31
 }
            Local3 = RefOf (F0D5) }
           Case (0x20)
           {
             Field (OPR0, DWordAcc, NoLock, Preserve)
             {
                , 63,
               F0D6, 32
             }
             Local3
= RefOf (F0D6)
           }
           Case (0x21)
           {
             Field (OPR0, DWordAcc, NoLock, Preserve)
             {
                 , 63,
               F0D7, 33
 }
            Local3 = RefOf (F0D7) }
           Case (0x3F)
           {
             Field (OPR0, DWordAcc, NoLock, Preserve)
\left\{ \begin{array}{c} 1 & 1 \\ 1 & 1 \end{array} \right\} , 63,
               F0D8, 63
```
```
 }
          Local3 = RefOf (F0D8) }
         Case (0x40)
          {
            Field (OPR0, DWordAcc, NoLock, Preserve)
 {
              , 63,
             F0D9, 64
 }
          Local3 = RefOf (F0D9) }
         Case (0x41)
          {
            Field (OPR0, DWordAcc, NoLock, Preserve)
            {
              , 63,
             F0DA, 65
            }
          Local3 = RefOf(FODA) }
         Case (0x45)
          {
            Field (OPR0, DWordAcc, NoLock, Preserve)
 {
              , 63,
             F0DB, 69
 }
          Local3 = RefOf (F0DB) }
         Case (0x81)
          {
            Field (OPR0, DWordAcc, NoLock, Preserve)
            {
               , 63,
             F0DC, 129
 }
           Local3 = RefOf(F0DC) }
          Case (0x0100)
```

```
 {
             Field (OPR0, DWordAcc, NoLock, Preserve)
             {
                  , 63,
               F0DD, 256
 }
             Local3 = RefOf (F0DD)
           }
           Case (0x03FF)
           {
             Field (OPR0, DWordAcc, NoLock, Preserve)
 {
                , 63,
               F0DE, 1023
 }
            Local3 = RefOf (F0DE) }
           Case (0x07BF)
 {
             Field (OPR0, DWordAcc, NoLock, Preserve)
 {
                 , 63,
               F0DF, 1983
 }
             Local3 = RefOf (F0DF)
           }
           Default
           {
             ERR
 (Arg0, Z143, __LINE__, 0x00, 0x00, Arg2, Arg3)
             Return (Zero)
           }
         }
       }
      Case (0x40)
       {
        Switch (ToInteger (Arg3))
         {
          Case (0x01) {
             Field (OPR0, DWordAcc, NoLock, Preserve)
\left\{ \begin{array}{c} 1 & 1 \\ 1 & 1 \end{array} \right\} Offset (0x08),
               F0E0, 1
```

```
 }
            Local3 = RefOf(F0E0) }
         Case (0x06) {
             Field (OPR0, DWordAcc, NoLock, Preserve)
 {
               Offset (0x08),
               F0E1, 6
 }
            Local3 = RefOf(F0E1) }
         Case (0x07) {
             Field (OPR0, DWordAcc, NoLock, Preserve)
 {
              Offset (0x08),
              F0E2, 7
 }
            Local3 = RefOf(F0E2) }
          Case (0x08)
           {
             Field (OPR0, DWordAcc, NoLock, Preserve)
             {
              Offset (0x08),
              F0E3, 8
 }
            Local3 = RefOf(F0E3) }
         Case (0x09) {
             Field (OPR0, DWordAcc, NoLock, Preserve)
 {
               Offset (0x08),
               F0E4, 9
 }
            Local3 = RefOf(F0E4) }
          Case (0x1F)
           {
             Field (OPR0, DWordAcc, NoLock, Preserve)
\left\{ \begin{array}{c} 1 & 1 \\ 1 & 1 \end{array} \right\}
```

```
Offset (0x08),
               F0E5, 31
 }
           Local3 = RefOf(F0E5) }
          Case (0x20)
           {
             Field (OPR0, DWordAcc, NoLock, Preserve)
             {
               Offset (0x08),
               F0E6, 32
 }
            Local3 = RefOf(F0E6) }
         Case (0x21) {
             Field (OPR0, DWordAcc, NoLock, Preserve)
 {
               Offset (0x08),
               F0E7, 33
 }
            Local3 = RefOf(F0E7) }
          Case (0x3F)
           {
             Field (OPR0, DWordAcc, NoLock, Preserve)
 {
               Offset (0x08),
               F0E8, 63
 }
           Local3 = RefOf(F0E8) }
          Case (0x40)
           {
             Field (OPR0, DWordAcc, NoLock, Preserve)
\left\{ \begin{array}{c} 1 & 1 \\ 1 & 1 \end{array} \right\} Offset (0x08),
               F0E9, 64
 }
            Local3 = RefOf(F0E9) }
```

```
 Case (0x41)
           {
            Field (OPR0, DWordAcc, NoLock, Preserve)
\{Offset (0x08),
              F0EA, 65
 }
           Local3 = RefOf(F0EA) }
          Case (0x45)
           {
            Field (OPR0, DWordAcc, NoLock, Preserve)
 {
               Offset (0x08),
               F0EB, 
 }
           Local3 = RefOf(F0EB) }
          Case (0x81)
           {
            Field (OPR0, DWordAcc, NoLock, Preserve)
 {
               Offset (0x08),
               F0EC, 129
 }
           Local3 = RefOf(F0EC) }
          Case (0x0100)
           {
            Field (OPR0, DWordAcc, NoLock, Preserve)
 {
               Offset (0x08),
               F0ED, 256
 }
            Local3 = RefOf (F0ED)
           }
          Case (0x03FF)
           {
            Field (OPR0, DWordAcc, NoLock, Preserve)
\left\{ \begin{array}{c} 1 & 1 \\ 1 & 1 \end{array} \right\}Offset (0x08),
               F0EE, 1023
```
69

```
Local3 = RefOf(F0EE) }
           Case (0x07BF)
           {
             Field (OPR0, DWordAcc, NoLock, Preserve)
             {
               Offset (0x08),
               F0EF, 1983
 }
            Local3 = RefOf(F0EF) }
           Default
           {
             ERR (Arg0, Z143, __LINE__, 0x00, 0x00, Arg2, Arg3)
             Return (Zero)
           }
         }
       }
      Case (0x41)
       {
        Switch (ToInteger (Arg3))
         {
          Case (0x01) {
             Field (OPR0, DWordAcc, NoLock, Preserve)
 {
               Offset (0x08),
                 , 1,
               F0F0, 1
            Local3 = RefOf (FOF0) }
```
}

```
Case (0x06) {
                Field (OPR0, DWordAcc, NoLock, Preserve)
\left\{ \begin{array}{c} 1 & 1 \\ 1 & 1 \end{array} \right\}Offset (0x08),
                      , 1,
                   F0F1, 6
 }
               Local3 = RefOf (FOF1)
```

```
 }
          Case (0x07)
          {
            Field (OPR0, DWordAcc, NoLock, Preserve)
            {
              Offset (0x08),
                , 1,
              F0F2, 7
 }
           Local3 = RefOf(F0F2) }
         Case (0x08) {
            Field (OPR0, DWordAcc, NoLock, Preserve)
 {
              Offset (0x08),
        , 1,
              F0F3, 8
 }
           Local3 = RefOf(F0F3) }
          Case (0x09)
          {
            Field (OPR0, DWordAcc, NoLock, Preserve)
            {
              Offset (0x08),
                , 1,
              F0F4, 9
 }
           Local3 = RefOf(F0F4) }
          Case (0x1F)
          {
            Field (OPR0, DWordAcc, NoLock, Preserve)
            {
              Offset (0x08),
                , 1,
              F0F5, 31
 }
           Local3 = RefOf (FOF5) }
          Case (0x20)
          {
```

```
 {
                Offset (0x08),
                  , 1,
                F0F6, 32
 }
            Local3 = RefOf(F0F6) }
           Case (0x21)
           {
             Field (OPR0, DWordAcc, NoLock, Preserve)
              {
                Offset (0x08),
                  , 1,
                F0F7, 33
 }
            Local3 = RefOf(F0F7) }
           Case (0x3F)
           {
             Field (OPR0, DWordAcc, NoLock, Preserve)
              {
                Offset (0x08),
                  , 1,
                F0F8, 63
 }
            Local3 = RefOf (FOF8) }
           Case (0x40)
             Field (OPR0, DWordAcc, NoLock, Preserve)
             {
                Offset (0x08),
                  , 1,
                F0F9, 64
 }
            Local3 = RefOf(F0F9) }
          Case (0x41) {
             Field (OPR0, DWordAcc, NoLock, Preserve)
\left\{ \begin{array}{c} 1 & 1 \\ 1 & 1 \end{array} \right\}
```

```
 Offset (0x08),
                  , 1,
               F0FA, 65
             }
            Local3 = RefOf (FOFA) }
          Case (0x45) {
             Field (OPR0, DWordAcc, NoLock, Preserve)
             {
                Offset (0x08),
                  , 1,
               F0FB, 69
 }
             Local3
= RefOf (F0FB)
           }
           Case (0x81)
 {
             Field (OPR0, DWordAcc, NoLock, Preserve)
 {
                Offset (0x08),
                  , 1,
               F0FC, 129
 }
            Local3 = RefOf(F0FC) }
           Case (0x0100)
           {
             Field (OPR0, DWordAcc, NoLock, Preserve)
             {
               Offset (0x08),
                  , 1,
               F0FD, 256
 }
             Local3 = RefOf (F0FD)
           }
           Case (0x03FF)
           {
             Field (OPR0, DWordAcc, NoLock, Preserve)
\left\{ \begin{array}{c} 1 & 1 \\ 1 & 1 \end{array} \right\}Offset (0x08),
                  , 1,
```

```
 F0FE, 1023
 }
            Local3 = RefOf(F0FE) }
           Case (0x07BF)
 {
             Field (OPR0, DWordAcc, NoLock, Preserve)
             {
               Offset (0x08),
                 , 1,
               F0FF, 1983
 }
            Local3 = RefOf (FOFF) }
          Default
 {
             ERR (Arg0, Z143, __LINE__, 0x00, 0x00, Arg2, Arg3)
             Return (Zero)
           }
         }
      }
      Default
      {
        ERR (Arg0, Z143, __LINE__, 0x00, 0x00, Arg2, Arg3)
        Return (Zero)
      }
    }
    M72D (Arg0, Local3, Arg2, Arg3, Arg4, Arg5, RefOf (G001))
  /* Create Region Field Unit */
  /* (DWordAcc, NoLock,
 WriteAsOnes) */
  Method (M737, 6, Serialized)
    OperationRegion (OPR0, SystemMemory, 0x00, RS00)
    Field (OPR0, ByteAcc, NoLock, Preserve)
    {
      G001, 2048
    }
    Concatenate (Arg0, "-m737", Arg0)
    Switch (ToInteger (Arg2))
```

```
 {
     Case (0x00) {
        Switch (ToInteger (Arg3))
        {
         Case (0x01) {
            Field (OPR0, DWordAcc, NoLock, WriteAsOnes)
             {
              Offset (0x00),
              F000, 1
 }
           Local3 = RefOf(F000) }
         Case (0x06) {
            Field (OPR0, DWordAcc, NoLock, WriteAsOnes)
 {
              Offset (0x00),
              F001, 6
 }
Local3 = RefOf(F001) }
         Case (0x07) {
            Field (OPR0, DWordAcc, NoLock, WriteAsOnes)
 {
             Offset (0x00),
              F002, 7
 }
           Local3 = RefOf(F002) }
         Case (0x08) {
            Field (OPR0, DWordAcc, NoLock, WriteAsOnes)
\left\{ \begin{array}{c} 1 & 1 \\ 1 & 1 \end{array} \right\}Offset (0x00),
              F003, 8
 }
           Local3 = RefOf (F003) }
          Case (0x09)
\{
```

```
 Field (OPR0, DWordAcc, NoLock, WriteAsOnes)
\{ Offset (0x00),
             F004, 9
 }
          Local3 = RefOf (F004) }
         Case (0x1F)
         {
           Field (OPR0, DWordAcc, NoLock, WriteAsOnes)
 {
            Offset (0x00),
             F005, 31
 }
          Local3 = RefOf (F005) }
         Case (0x20)
 {
           Field (OPR0, DWordAcc, NoLock, WriteAsOnes)
 {
             Offset (0x00),
             F006, 32
 }
          Local3 = RefOf(F006) }
        Case (0x21) {
           Field (OPR0, DWordAcc, NoLock, WriteAsOnes)
 {
            Offset (0x00),
             F007, 33
 }
          Local3 = RefOf (F007) }
      Case (0x3F)
         {
           Field (OPR0, DWordAcc, NoLock, WriteAsOnes)
           {
            Offset (0x00),
             F008, 63
 }
```

```
Local3 = RefOf (F008) }
          Case (0x40)
          {
            Field (OPR0, DWordAcc, NoLock, WriteAsOnes)
\{ Offset (0x00),
              F009, 64
 }
           Local3 = RefOf(F009) }
          Case (0x41)
          {
            Field (OPR0, DWordAcc, NoLock, WriteAsOnes)
 {
             Offset (0x00),
              F00A, 65
 }
           Local3 = RefOf (F00A) }
         Case (0x45) {
            Field (OPR0, DWordAcc, NoLock, WriteAsOnes)
 {
             Offset (0x00),
              F00B, 69
 }
           Local3 = RefOf (F00B) }
          Case (0x81)
          {
            Field (OPR0, DWordAcc, NoLock, WriteAsOnes)
 {
              Offset (0x00),
              F00C, 129
 }
           Local3 = RefOf(F00C) }
          Case (0x0100)
\{ Field (OPR0, DWordAcc, NoLock, WriteAsOnes)
\left\{ \begin{array}{c} 1 & 1 \\ 1 & 1 \end{array} \right\}Offset (0x00),
```

```
 F00D, 256
 }
             Local3 = RefOf (F00D)
           }
           Case (0x03FF)
           {
             Field (OPR0, DWordAcc, NoLock, WriteAsOnes)
 {
               Offset (0x00),
               F00E, 1023
 }
            Local3 = RefOf(F00E) }
           Case (0x07BF)
           {
             Field (OPR0, DWordAcc, NoLock, WriteAsOnes)
 {
              Offset (0x00),
               F00F, 1983
 }
            Local3 = RefOf(F00F) }
          Default
 {
             ERR (Arg0, Z143, __LINE__, 0x00, 0x00, Arg2, Arg3)
             Return (Zero)
           }
         }
      }
     Case (0x01) {
        Switch (ToInteger (Arg3))
         {
         Case (0x01) {
             Field
 (OPR0, DWordAcc, NoLock, WriteAsOnes)
\left\{ \begin{array}{c} 1 & 1 \\ 1 & 1 \end{array} \right\} , 1,
               F010, 1
 }
            Local3 = RefOf(F010) }
```

```
Case (0x06) {
           Field (OPR0, DWordAcc, NoLock, WriteAsOnes)
           {
             , 1,
            F011, 6
 }
          Local3 = RefOf(F011) }
         Case (0x07)
         {
           Field (OPR0, DWordAcc, NoLock, WriteAsOnes)
           {
             , 1,
             F012, 7
 }
          Local3 = RefOf(F012) }
        Case (0x08) {
           Field (OPR0, DWordAcc, NoLock, WriteAsOnes)
 {
               , 1,
             F013, 8
 }
          Local3 = RefOf(F013) }
         Case (0x09)
         {
           Field (OPR0, DWordAcc, NoLock, WriteAsOnes)
 {
              , 1,
            F014, 9
 }
          Local3 = RefOf(F014) }
        Case (0x1F)\{ Field (OPR0, DWordAcc, NoLock, WriteAsOnes)
           {
             , 1,
             F015, 31
 }
```

```
Local3 = RefOf(F015) }
           Case (0x20)
           {
             Field (OPR0, DWordAcc, NoLock, WriteAsOnes)
             {
            , 1,
               F016, 32
             }
            Local3 = RefOf(F016) }
           Case (0x21)
           {
             Field (OPR0, DWordAcc, NoLock, WriteAsOnes)
             {
                , 1,
               F017, 33
 }
            Local3 = RefOf(F017) }
           Case (0x3F)
           {
             Field (OPR0, DWordAcc, NoLock, WriteAsOnes)
 {
                 , 1,
               F018, 63
 }
            Local3 = RefOf(F018) }
          Case (0x40) {
             Field (OPR0, DWordAcc, NoLock, WriteAsOnes)
 {
                , 1,
           F019, 64
             }
            Local3 = RefOf(F019) }
          Case (0x41) {
             Field (OPR0, DWordAcc, NoLock, WriteAsOnes)
\left\{ \begin{array}{c} 1 & 1 \\ 1 & 1 \end{array} \right\}
```

```
 , 1,
             F01A, 65
 }
          Local3 = RefOf(F01A) }
        Case (0x45) {
           Field (OPR0, DWordAcc, NoLock, WriteAsOnes)
 {
             , 1,
            F01B, 69
 }
          Local3 = RefOf(F01B) }
         Case (0x81)
 {
           Field (OPR0, DWordAcc, NoLock, WriteAsOnes)
 {
             , 1,
             F01C, 129
         }
          Local3 = RefOf(F01C) }
         Case (0x0100)
         {
           Field (OPR0, DWordAcc, NoLock, WriteAsOnes)
 {
             , 1,
            F01D, 256
 }
          Local3 = RefOf (F01D) }
         Case (0x03FF)
         {
           Field (OPR0, DWordAcc, NoLock, WriteAsOnes)
           {
             , 1,
             F01E, 1023
 }
          Local3 = RefOf(F01E) }
         Case (0x07BF)
```

```
 {
            Field (OPR0, DWordAcc, NoLock, WriteAsOnes)
            {
                 , 1,
              F01F, 1983
 }
         Local3 = RefOf(F01F) }
          Default
          {
            ERR (Arg0, Z143, __LINE__, 0x00, 0x00, Arg2, Arg3)
            Return (Zero)
          }
        }
      }
      Case (0x02)
      {
        Switch (ToInteger (Arg3))
        {
         Case (0x01) {
            Field (OPR0, DWordAcc, NoLock, WriteAsOnes)
 {
             Offset (0x00),
                , 2,
              F020, 1
 }
           Local3 = RefOf (F020) }
         Case (0x06) {
            Field (OPR0, DWordAcc, NoLock, WriteAsOnes)
            {
              Offset (0x00),
                , 2,
              F021,
 }
           Local3 = RefOf(F021) }
          Case (0x07)
          {
            Field (OPR0, DWordAcc, NoLock, WriteAsOnes)
```
6

```
\{Offset (0x00),
                , 2,
              F022, 7
 }
           Local3 = RefOf (F022) }
         Case (0x08) {
            Field (OPR0, DWordAcc, NoLock, WriteAsOnes)
            {
              Offset (0x00),
                , 2,
              F023, 8
 }
           Local3 = RefOf(F023) }
          Case (0x09)
 {
            Field (OPR0, DWordAcc, NoLock, WriteAsOnes)
 {
    Offset (0x00),
                , 2,
              F024, 9
            }
           Local3 = RefOf(F024) }
          Case (0x1F)
          {
            Field (OPR0, DWordAcc, NoLock, WriteAsOnes)
 {
             Offset (0x00),
                , 2,
              F025, 31
 }
           Local3 = RefOf(F025) }
         Case (0x20) {
            Field (OPR0, DWordAcc, NoLock, WriteAsOnes)
\left\{ \begin{array}{c} 1 & 1 \\ 1 & 1 \end{array} \right\}Offset (0x00),
                , 2,
```

```
 F026, 32
 }
          Local3 = RefOf(F026) }
        Case (0x21) {
           Field
 (OPR0, DWordAcc, NoLock, WriteAsOnes)
           {
            Offset (0x00),
               , 2,
             F027, 33
 }
          Local3 = RefOf(F027) }
         Case (0x3F)
         {
           Field (OPR0, DWordAcc, NoLock, WriteAsOnes)
 {
            Offset (0x00),
               , 2,
             F028, 63
 }
          Local3 = RefOf(F028) }
        Case (0x40) {
           Field (OPR0, DWordAcc, NoLock, WriteAsOnes)
 {
             Offset (0x00),
               , 2,
             F029, 64
 }
          Local3 = RefOf (F029) }
         Case (0x41)
\{ Field (OPR0, DWordAcc, NoLock, WriteAsOnes)
           {
            Offset (0x00),
               , 2,
             F02A, 65
 }
```

```
Local3 = RefOf(F02A) }
         Case (0x45) {
            Field (OPR0, DWordAcc, NoLock, WriteAsOnes)
            {
             Offset (0x00),
                , 2,
              F02B, 69
 }
           Local3 = RefOf(F02B) }
          Case (0x81)
          {
            Field (OPR0, DWordAcc, NoLock, WriteAsOnes)
 {
             Offset (0x00),
                , 2,
              F02C,
 }
           Local3 = RefOf(F02C) }
          Case (0x0100)
          {
            Field (OPR0, DWordAcc, NoLock, WriteAsOnes)
 {
             Offset (0x00),
                , 2,
              F02D, 256
 }
           Local3 = RefOf (F02D) }
          Case (0x03FF)
          {
            Field (OPR0, DWordAcc, NoLock, WriteAsOnes)
            {
             Offset (0x00),
                , 2,
              F02E, 1023
 }
           Local3 = RefOf(F02E) }
```
129

```
 Open Source Used In UCS_COMPONENT-rack_huu_base_image_m5 240227-220037-547ebbb8-240015D 3765
```

```
 Case (0x07BF)
           {
             Field (OPR0, DWordAcc, NoLock, WriteAsOnes)
             {
           Offset (0x00),
                 , 2,
               F02F, 1983
 }
            Local3 = RefOf(F02F) }
          Default
           {
             ERR (Arg0, Z143, __LINE__, 0x00, 0x00, Arg2, Arg3)
             Return (Zero)
           }
        }
      }
     Case (0x03) Switch (ToInteger (Arg3))
        {
          Case (0x01)
           {
             Field (OPR0, DWordAcc, NoLock, WriteAsOnes)
             {
                , 3,
               F030, 1
 }
            Local3 = RefOf(F030) }
         Case (0x06) {
            Field (OPR0, DWordAcc, NoLock, WriteAsOnes)
             {
              , 3,
               F031, 6
 }
            Local3 = RefOf(F031) }
          Case (0x07)
           {
             Field (OPR0, DWordAcc, NoLock, WriteAsOnes)
```

```
 {
               , 3,
              F032, 7
 }
           Local3 = RefOf(F032) }
          Case (0x08)
          {
            Field (OPR0, DWordAcc, NoLock, WriteAsOnes)
 {
               , 3,
              F033, 8
 }
           Local3 = RefOf(F033) }
         Case (0x09) {
            Field (OPR0, DWordAcc, NoLock, WriteAsOnes)
 {
                , 3,
           F034, 9
            }
           Local3 = RefOf(F034) }
          Case (0x1F)
          {
            Field (OPR0, DWordAcc, NoLock, WriteAsOnes)
 {
               , 3,
              F035, 31
 }
           Local3 = RefOf(F035) }
          Case (0x20)
          {
            Field (OPR0, DWordAcc, NoLock, WriteAsOnes)
\left\{ \begin{array}{c} 1 & 1 \\ 1 & 1 \end{array} \right\} , 3,
              F036, 32
 }
           Local3 = RefOf(F036) }
```

```
 Case (0x21)
           {
             Field (OPR0, DWordAcc, NoLock, WriteAsOnes)
\{ , 3,
               F037, 33
          }
           Local3 = RefOf(F037) }
          Case (0x3F)
           {
            Field (OPR0, DWordAcc, NoLock, WriteAsOnes)
 {
                 , 3,
               F038, 63
 }
            Local3 = RefOf(F038) }
          Case (0x40)
           {
             Field (OPR0, DWordAcc, NoLock, WriteAsOnes)
             {
               , 3,
              F039, 64
             }
           Local3 = RefOf(F039) }
         Case (0x41) {
             Field (OPR0, DWordAcc, NoLock, WriteAsOnes)
 {
                , 3,
               F03A, 65
 }
   Local3 = RefOf(F03A) }
         Case (0x45) {
             Field (OPR0, DWordAcc, NoLock, WriteAsOnes)
\left\{ \begin{array}{c} 1 & 1 \\ 1 & 1 \end{array} \right\} , 3,
               F03B, 69
```

```
 }
          Local3 = RefOf(F03B) }
         Case (0x81)
          {
           Field (OPR0, DWordAcc, NoLock, WriteAsOnes)
 {
              , 3,
             F03C, 129
 }
          Local3 = RefOf(F03C) }
         Case (0x0100)
          {
           Field (OPR0, DWordAcc, NoLock, WriteAsOnes)
 {
               , 3,
             F03D, 256
 }
          Local3 = RefOf (F03D) }
         Case (0x03FF)
          {
           Field (OPR0, DWordAcc, NoLock, WriteAsOnes)
 {
               , 3,
             F03E, 1023
 }
          Local3 = RefOf(F03E) }
         Case (0x07BF)
          {
           Field (OPR0, DWordAcc, NoLock, WriteAsOnes)
            {
               , 3,
             F03F, 1983
 }
          Local3 = RefOf(F03F) }
         Default
          {
           ERR (Arg0, Z143, __LINE__, 0x00, 0x00, Arg2, Arg3)
```

```
 Return (Zero)
          }
        }
      }
     Case (0x04) {
        Switch (ToInteger (Arg3))
        {
   Case (0x01)
          {
            Field (OPR0, DWordAcc, NoLock, WriteAsOnes)
             {
                , 4,
              F040, 1
 }
           Local3 = RefOf (F040) }
         Case (0x06) {
            Field (OPR0, DWordAcc, NoLock, WriteAsOnes)
 {
                 , 4,
              F041, 6
 }
           Local3 = RefOf(F041) }
         Case (0x07) {
            Field (OPR0, DWordAcc, NoLock, WriteAsOnes)
 {
               , 4,
              F042, 7
 }
           Local3 = RefOf(F042) }
         Case (0x08)\{ Field (OPR0, DWordAcc, NoLock, WriteAsOnes)
\left\{ \begin{array}{c} 1 & 1 \\ 1 & 1 \end{array} \right\} , 4,
              F043, 8
 }
```

```
Local3 = RefOf(F043) }
          Case (0x09)
           {
            Field (OPR0, DWordAcc, NoLock, WriteAsOnes)
 {
               , 4,
              F044, 9
 }
           Local3 = RefOf(F044) }
          Case (0x1F)
           {
            Field (OPR0, DWordAcc, NoLock, WriteAsOnes)
             {
               , 4,
              F045, 31
 }
           Local3 = RefOf(F045) }
          Case (0x20)
           {
            Field (OPR0, DWordAcc,
 NoLock, WriteAsOnes)
            {
               , 4,
              F046, 32
 }
           Local3 = RefOf (F046) }
         Case (0x21) {
            Field (OPR0, DWordAcc, NoLock, WriteAsOnes)
 {
               , 4,
              F047, 33
 }
           Local3 = RefOf(F047) }
          Case (0x3F)
           {
            Field (OPR0, DWordAcc, NoLock, WriteAsOnes)
\left\{ \begin{array}{c} 1 & 1 \\ 1 & 1 \end{array} \right\}
```

```
 , 4,
             F048, 63
 }
          Local3 = RefOf(F048) }
        Case (0x40) {
           Field (OPR0, DWordAcc, NoLock, WriteAsOnes)
       {
               , 4,
             F049, 64
 }
          Local3 = RefOf(F049) }
         Case (0x41)
         {
           Field (OPR0, DWordAcc, NoLock, WriteAsOnes)
 {
               , 4,
             F04A, 65
 }
          Local3 = RefOf(F04A) }
         Case (0x45)
         {
           Field (OPR0, DWordAcc, NoLock, WriteAsOnes)
 {
              , 4,
             F04B, 69
 }
          Local3 = RefOf(F04B) }
         Case (0x81)
         {
           Field (OPR0, DWordAcc, NoLock, WriteAsOnes)
           {
      , 4,
             F04C, 129
 }
          Local3 = RefOf(F04C) }
```

```
 Case (0x0100)
           {
             Field (OPR0, DWordAcc, NoLock, WriteAsOnes)
\{ , 4,
               F04D, 256
 }
            Local3 = RefOf (F04D) }
          Case (0x03FF)
           {
             Field (OPR0, DWordAcc, NoLock, WriteAsOnes)
 {
                 , 4,
               F04E, 1023
 }
            Local3 = RefOf(F04E) }
          Case (0x07BF)
           {
             Field (OPR0, DWordAcc, NoLock, WriteAsOnes)
 {
                 , 4,
           F04F, 1983
             }
            Local3 = RefOf(F04F) }
          Default
           {
             ERR (Arg0, Z143, __LINE__, 0x00, 0x00, Arg2, Arg3)
             Return (Zero)
           }
         }
     Case (0x05) Switch (ToInteger (Arg3))
         {
         Case (0x01)\{ Field (OPR0, DWordAcc, NoLock, WriteAsOnes)
\left\{ \begin{array}{c} 1 & 1 \\ 1 & 1 \end{array} \right\} , 5,
```

```
 F050, 1
 }
            Local3 = RefOf(F050) }
         Case (0x06) {
             Field (OPR0, DWordAcc, NoLock, WriteAsOnes)
             {
                 , 5,
               F051, 6
       }
           Local3 = RefOf(F051) }
          Case (0x07)
 {
             Field (OPR0, DWordAcc, NoLock, WriteAsOnes)
             {
                , 5,
               F052, 7
 }
           Local3 = RefOf(F052) }
         Case (0x08) {
            Field (OPR0, DWordAcc, NoLock, WriteAsOnes)
 {
                 , 5,
               F053, 8
 }
            Local3 = RefOf(F053) }
         Case (0x09) {
             Field (OPR0, DWordAcc, NoLock, WriteAsOnes)
\left\{ \begin{array}{c} 1 & 1 \\ 1 & 1 \end{array} \right\} , 5,
               F054, 9
 }
            Local3
= RefOf (F054)
           }
          Case (0x1F)
```

```
 {
           Field (OPR0, DWordAcc, NoLock, WriteAsOnes)
           {
               , 5,
             F055, 31
 }
          Local3 = RefOf(F055) }
        Case (0x20) {
           Field (OPR0, DWordAcc, NoLock, WriteAsOnes)
 {
             , 5,
             F056, 32
           }
          Local3 = RefOf(F056) }
         Case (0x21)
 {
           Field (OPR0, DWordAcc, NoLock, WriteAsOnes)
 {
              , 5,
             F057, 33
 }
          Local3 = RefOf(F057) Case (0x3F)
         {
           Field (OPR0, DWordAcc, NoLock, WriteAsOnes)
           {
              , 5,
             F058, 63
 }
          Local3 = RefOf(F058) }
        Case (0x40)\{ Field (OPR0, DWordAcc, NoLock, WriteAsOnes)
           {
              , 5,
             F059, 64
 }
```

```
Local3 = RefOf(F059) }
         Case (0x41)
          {
           Field (OPR0, DWordAcc, NoLock, WriteAsOnes)
            {
               , 5,
             F05A, 65
 }
          Local3 = RefOf(F05A) }
        Case (0x45) {
           Field (OPR0, DWordAcc, NoLock, WriteAsOnes)
 {
              , 5,
             F05B, 69
 }
          Local3 = RefOf(F05B) }
         Case (0x81)
 {
           Field (OPR0, DWordAcc, NoLock, WriteAsOnes)
 {
              , 5,
             F05C, 129
 }
          Local3 = RefOf(F05C) }
         Case (0x0100)
          {
           Field (OPR0, DWordAcc, NoLock, WriteAsOnes)
            {
               , 5,
             F05D, 256
 }
          Local3 = RefOf (F05D) }
         Case (0x03FF)
          {
         Field (OPR0, DWordAcc, NoLock, WriteAsOnes)
            {
               , 5,
```

```
 F05E, 1023
 }
            Local3 = RefOf(F05E) }
           Case (0x07BF)
           {
             Field (OPR0, DWordAcc, NoLock, WriteAsOnes)
             {
                  , 5,
               F05F, 1983
 }
            Local3 = RefOf(F05F) }
           Default
           {
             ERR (Arg0, Z143, __LINE__, 0x00, 0x00, Arg2, Arg3)
             Return (Zero)
           }
         }
       }
     Case (0x06) {
        Switch (ToInteger (Arg3))
         {
           Case (0x01)
           {
             Field (OPR0, DWordAcc,
 NoLock, WriteAsOnes)
 {
                 , 6,
               F060, 1
 }
            Local3 = RefOf(F060) }
           Case (0x06)
           {
             Field (OPR0, DWordAcc, NoLock, WriteAsOnes)
\left\{ \begin{array}{c} 1 & 1 \\ 1 & 1 \end{array} \right\} , 6,
               F061, 6
 }
            Local3 = RefOf(F061) }
```

```
Case (0x07) {
             Field (OPR0, DWordAcc, NoLock, WriteAsOnes)
             {
                 , 6,
               F062, 7
 }
            Local3 = RefOf(F062) }
           Case (0x08)
           {
             Field (OPR0, DWordAcc, NoLock, WriteAsOnes)
                 , 6,
               F063, 8
 }
            Local3 = RefOf(F063) }
           Case (0x09)
           {
             Field (OPR0, DWordAcc, NoLock, WriteAsOnes)
             {
                , 6,
               F064, 9
             }
            Local3 = RefOf(F064) }
           Case (0x1F)
           {
             Field (OPR0, DWordAcc, NoLock, WriteAsOnes)
 {
                 , 6,
               F065, 31
 }
            Local3 = RefOf(F065) }
          Case (0x20) {
             Field (OPR0, DWordAcc, NoLock, WriteAsOnes)
\left\{ \begin{array}{c} 1 & 1 \\ 1 & 1 \end{array} \right\} F066, 32
```
{

, 6,

```
 }
          Local3 = RefOf(F066) }
         Case (0x21)
          {
           Field (OPR0, DWordAcc, NoLock, WriteAsOnes)
 {
               , 6,
             F067, 33
 }
          Local3 = RefOf(F067) }
         Case (0x3F)
          {
           Field (OPR0, DWordAcc, NoLock, WriteAsOnes)
 {
               , 6,
             F068, 63
 }
          Local3 = RefOf(F068) }
         Case (0x40)
          {
           Field (OPR0, DWordAcc, NoLock, WriteAsOnes)
 {
              , 6,
 F069, 64
 }
          Local3 = RefOf(F069) }
        Case (0x41) {
           Field (OPR0, DWordAcc, NoLock, WriteAsOnes)
           {
               , 6,
             F06A, 65
 }
          Local3 = RefOf(F06A) }
        Case (0x45) {
           Field (OPR0, DWordAcc, NoLock, WriteAsOnes)
```

```
 {
                 , 6,
              F06B, 69
 }
           Local3 = RefOf(F06B) }
          Case (0x81)
           {
            Field (OPR0, DWordAcc, NoLock, WriteAsOnes)
 {
                , 6,
              F06C, 129
           Local3 = RefOf(F06C) }
          Case (0x0100)
           {
            Field (OPR0, DWordAcc, NoLock, WriteAsOnes)
             {
               , 6,
              F06D, 256
 }
           Local3 = RefOf (F06D) }
          Case (0x03FF)
           {
            Field (OPR0, DWordAcc, NoLock, WriteAsOnes)
 {
                , 6,
              F06E, 1023
 }
           Local3 = RefOf(F06E) }
          Case (0x07BF)
           {
            Field (OPR0, DWordAcc, NoLock, WriteAsOnes)
\left\{ \begin{array}{c} 1 & 1 \\ 1 & 1 \end{array} \right\} , 6,
              F06F, 1983
 }
```
```
Local3 = RefOf(F06F) }
           Default
           {
             ERR (Arg0, Z143, __LINE__, 0x00, 0x00, Arg2, Arg3)
             Return (Zero)
           }
         }
       }
      Case (0x07)
       {
        Switch (ToInteger (Arg3))
         {
          Case (0x01) {
             Field (OPR0, DWordAcc, NoLock, WriteAsOnes)
 {
                  , 7,
               F070, 1
 }
            Local3 = RefOf (F070) }
           Case (0x06)
           {
             Field (OPR0, DWordAcc, NoLock, WriteAsOnes)
             {
                , 7,
               F071, 6
 }
            Local3 = RefOf(F071) }
          Case (0x07) {
             Field (OPR0, DWordAcc, NoLock, WriteAsOnes)
 {
                 , 7,
               F072, 7
 }
            Local3 = RefOf(F072) }
          Case (0x08) {
             Field (OPR0, DWordAcc, NoLock, WriteAsOnes)
\left\{ \begin{array}{c} 1 & 1 \\ 1 & 1 \end{array} \right\}
```

```
 , 7,
             F073, 8
 }
          Local3 = RefOf(F073) }
        Case (0x09) {
           Field (OPR0, DWordAcc, NoLock, WriteAsOnes)
           {
              , 7,
             F074, 9
 }
          Local3 = RefOf(F074) }
         Case (0x1F)
           Field (OPR0, DWordAcc, NoLock, WriteAsOnes)
           {
               , 7,
             F075, 31
 }
          Local3 = RefOf(F075) }
         Case (0x20)
          {
           Field (OPR0, DWordAcc, NoLock, WriteAsOnes)
 {
              , 7,
             F076, 32
 }
          Local3 = RefOf(F076) }
        Case (0x21) {
           Field (OPR0, DWordAcc, NoLock, WriteAsOnes)
           {
              , 7,
             F077, 33
 }
          Local3 = RefOf(F077) }
         Case (0x3F)
```

```
 {
 Field (OPR0, DWordAcc, NoLock, WriteAsOnes)
           {
              , 7,
             F078, 63
 }
          Local3 = RefOf(F078) }
         Case (0x40)
         {
           Field (OPR0, DWordAcc, NoLock, WriteAsOnes)
 {
             , 7,
             F079, 64
 }
          Local3 = RefOf (F079) }
         Case (0x41)
         {
           Field (OPR0, DWordAcc, NoLock, WriteAsOnes)
 {
              , 7,
             F07A, 65
 }
          Local3 = RefOf (F07A) }
        Case (0x45) {
           Field (OPR0, DWordAcc, NoLock, WriteAsOnes)
 {
             , 7,
             F07B, 69
 }
          Local3 = RefOf(F07B) }
         Case (0x81)
\{ Field (OPR0, DWordAcc, NoLock, WriteAsOnes)
           {
             , 7,
             F07C, 129
 }
```

```
Local3 = RefOf(F07C) }
          Case (0x0100)
          {
            Field (OPR0, DWordAcc, NoLock, WriteAsOnes)
            {
                 , 7,
              F07D, 256
 }
           Local3 = RefOf(F07D) }
          Case (0x03FF)
          {
            Field (OPR0, DWordAcc, NoLock, WriteAsOnes)
                , 7,
              F07E, 1023
 }
           Local3 = RefOf(F07E) }
          Case (0x07BF)
          {
            Field (OPR0, DWordAcc, NoLock, WriteAsOnes)
 {
                 , 7,
              F07F, 1983
 }
           Local3 = RefOf (F07F) }
          Default
          {
            ERR (Arg0, Z143, __LINE__, 0x00, 0x00, Arg2, Arg3)
            Return (Zero)
          }
        }
      }
     Case (0x08) {
        Switch (ToInteger (Arg3))
        {
         Case (0x01) {
            Field (OPR0, DWordAcc, NoLock, WriteAsOnes)
```

```
\{Offset
 (0x01),
              F080, 1
 }
           Local3 = RefOf (F080) }
         Case (0x06) {
            Field (OPR0, DWordAcc, NoLock, WriteAsOnes)
            {
              Offset (0x01),
              F081, 6
 }
           Local3 = RefOf(F081) }
          Case (0x07)
          {
            Field (OPR0, DWordAcc, NoLock, WriteAsOnes)
 {
             Offset (0x01),
              F082, 7
 }
           Local3 = RefOf(F082) }
         Case (0x08) {
            Field (OPR0, DWordAcc, NoLock, WriteAsOnes)
 {
              Offset (0x01),
      F083, 8
 }
           Local3 = RefOf(F083) }
         Case (0x09) {
            Field (OPR0, DWordAcc, NoLock, WriteAsOnes)
\left\{ \begin{array}{c} 1 & 1 \\ 1 & 1 \end{array} \right\} Offset (0x01),
              F084, 9
 }
           Local3 = RefOf(F084)
```

```
 }
          Case (0x1F)
          {
            Field (OPR0, DWordAcc, NoLock, WriteAsOnes)
\{ Offset (0x01),
              F085, 31
 }
           Local3 = RefOf(F085) }
          Case (0x20)
 {
            Field (OPR0, DWordAcc, NoLock, WriteAsOnes)
 {
              Offset (0x01),
              F086, 32
           }
           Local3 = RefOf(F086) }
         Case (0x21) {
            Field (OPR0, DWordAcc, NoLock, WriteAsOnes)
 {
              Offset (0x01),
              F087, 33
 }
           Local3 = RefOf(F087) }
          Case (0x3F)
          {
            Field (OPR0, DWordAcc, NoLock, WriteAsOnes)
 {
              Offset (0x01),
              F088, 63
 }
           Local3 = RefOf (F088) }
         Case (0x40) {
            Field (OPR0, DWordAcc, NoLock, WriteAsOnes)
\left\{ \begin{array}{c} 1 & 1 \\ 1 & 1 \end{array} \right\} Offset (0x01),
              F089, 64
```

```
Local3 = RefOf(F089) }
          Case (0x41)
 {
            Field (OPR0, DWordAcc, NoLock, WriteAsOnes)
            {
              Offset (0x01),
              F08A, 65
 }
           Local3 = RefOf(F08A) }
         Case (0x45) {
            Field (OPR0, DWordAcc, NoLock, WriteAsOnes)
 {
              Offset (0x01),
              F08B, 69
 }
           Local3 = RefOf(F08B) }
          Case (0x81)
 {
            Field (OPR0, DWordAcc, NoLock, WriteAsOnes)
 {
             Offset (0x01),
              F08C, 129
 }
            Local3
= RefOf (F08C)
          }
          Case (0x0100)
          {
            Field (OPR0, DWordAcc, NoLock, WriteAsOnes)
\left\{ \begin{array}{c} 1 & 1 \\ 1 & 1 \end{array} \right\} Offset (0x01),
              F08D, 256
 }
           Local3 = RefOf (F08D) }
          Case (0x03FF)
\{
```

```
 Field (OPR0, DWordAcc, NoLock, WriteAsOnes)
\{ Offset (0x01),
               F08E, 1023
 }
            Local3 = RefOf (F08E) }
          Case (0x07BF)
           {
             Field (OPR0, DWordAcc, NoLock, WriteAsOnes)
             {
               Offset (0x01),
               F08F, 1983
 }
            Local3 = RefOf(F08F) }
          Default
           {
             ERR (Arg0, Z143, __LINE__, 0x00, 0x00, Arg2, Arg3)
             Return (Zero)
           }
        }
     Case (0x09) Switch (ToInteger (Arg3))
        {
         Case (0x01) {
             Field (OPR0, DWordAcc, NoLock, WriteAsOnes)
             {
                , 9,
               F090, 1
 }
            Local3 = RefOf(F090) }
         Case (0x06)\{ Field (OPR0, DWordAcc, NoLock, WriteAsOnes)
\left\{ \begin{array}{c} 1 & 1 \\ 1 & 1 \end{array} \right\} , 9,
               F091, 6
 }
```

```
Local3 = RefOf(F091) }
  Case (0x07)
          {
            Field (OPR0, DWordAcc, NoLock, WriteAsOnes)
 {
               , 9,
              F092, 7
 }
           Local3 = RefOf(F092) }
          Case (0x08)
          {
            Field (OPR0, DWordAcc, NoLock, WriteAsOnes)
 {
               , 9,
              F093, 8
 }
           Local3 = RefOf(F093) }
          Case (0x09)
          {
            Field (OPR0, DWordAcc, NoLock, WriteAsOnes)
 {
                , 9,
              F094, 9
 }
           Local3 = RefOf(F094) }
          Case (0x1F)
          {
           Field (OPR0, DWordAcc, NoLock, WriteAsOnes)
 {
                , 9,
              F095, 31
 }
           Local3 = RefOf(F095) }
         Case (0x20) {
            Field (OPR0, DWordAcc, NoLock, WriteAsOnes)
\left\{ \begin{array}{c} 1 & 1 \\ 1 & 1 \end{array} \right\}
```

```
 , 9,
             F096, 32
 }
          Local3 = RefOf(F096) }
        Case (0x21) {
           Field (OPR0, DWordAcc, NoLock, WriteAsOnes)
            {
              , 9,
             F097, 33
 }
          Local3 = RefOf(F097) }
         Case (0x3F)
 {
           Field (OPR0, DWordAcc,
 NoLock, WriteAsOnes)
           {
               , 9,
             F098, 63
 }
          Local3 = RefOf(F098) }
         Case (0x40)
          {
           Field (OPR0, DWordAcc, NoLock, WriteAsOnes)
            {
              , 9,
             F099, 64
 }
          Local3 = RefOf(F099) }
         Case (0x41)
          {
           Field (OPR0, DWordAcc, NoLock, WriteAsOnes)
            {
              , 9,
             F09A, 65
 }
          Local3 = RefOf(F09A) }
        Case (0x45)
```

```
 {
            Field (OPR0, DWordAcc, NoLock, WriteAsOnes)
         {
                , 9,
              F09B, 69
 }
           Local3 = RefOf(F09B) }
          Case (0x81)
          {
            Field (OPR0, DWordAcc, NoLock, WriteAsOnes)
 {
                , 9,
              F09C, 129
 }
           Local3 = RefOf(F09C) }
          Case (0x0100)
          {
            Field (OPR0, DWordAcc, NoLock, WriteAsOnes)
 {
                 , 9,
              F09D, 256
 }
           Local3 = RefOf (F09D) }
          Case (0x03FF)
          {
            Field (OPR0, DWordAcc, NoLock, WriteAsOnes)
             {
          , 9,
              F09E, 1023
 }
           Local3 = RefOf(F09E) }
          Case (0x07BF)
          {
            Field (OPR0, DWordAcc, NoLock, WriteAsOnes)
\left\{ \begin{array}{c} 1 & 1 \\ 1 & 1 \end{array} \right\} , 9,
              F09F, 1983
 }
```

```
Local3 = RefOf(F09F) }
           Default
           {
             ERR (Arg0, Z143, __LINE__, 0x00, 0x00, Arg2, Arg3)
             Return (Zero)
           }
         }
       }
      Case (0x1F)
       {
         Switch (ToInteger (Arg3))
         {
          Case (0x01) {
             Field (OPR0, DWordAcc, NoLock, WriteAsOnes)
 {
                Offset (0x03),
               , 7,
                F0A0, 1
 }
            Local3 = RefOf(F0A0) }
           Case (0x06)
           {
             Field (OPR0, DWordAcc, NoLock, WriteAsOnes)
              {
                Offset (0x03),
                  , 7,
                F0A1, 6
 }
            Local3 = RefOf(F0A1) }
           Case (0x07)
           {
             Field (OPR0, DWordAcc, NoLock, WriteAsOnes)
\left\{ \begin{array}{c} 1 & 1 \\ 1 & 1 \end{array} \right\} Offset (0x03),
                  , 7,
                F0A2, 7
 }
            Local3 = RefOf(F0A2)
```

```
 }
          Case (0x08)
          {
            Field (OPR0, DWordAcc, NoLock,
 WriteAsOnes)
\{ Offset (0x03),
                , 7,
              F0A3, 8
 }
           Local3 = RefOf(F0A3) }
          Case (0x09)
          {
            Field (OPR0, DWordAcc, NoLock, WriteAsOnes)
            {
              Offset (0x03),
                , 7,
              F0A4, 9
 }
           Local3 = RefOf(F0A4) }
          Case (0x1F)
          {
            Field (OPR0, DWordAcc, NoLock, WriteAsOnes)
            {
              Offset (0x03),
                , 7,
              F0A5, 31
 }
           Local3 = RefOf(F0A5) }
Case (0x20) {
            Field (OPR0, DWordAcc, NoLock, WriteAsOnes)
            {
              Offset (0x03),
                , 7,
              F0A6, 32
 }
           Local3 = RefOf(F0A6) }
          Case (0x21)
```

```
 {
             Field (OPR0, DWordAcc, NoLock, WriteAsOnes)
             {
               Offset (0x03),
                  , 7,
               F0A7, 33
 }
            Local3 = RefOf(F0A7) }
           Case (0x3F)
           {
             Field (OPR0, DWordAcc, NoLock, WriteAsOnes)
             {
               Offset (0x03),
                 , 7,
               F0A8, 63
            Local3 = RefOf(F0A8) }
          Case (0x40) {
             Field (OPR0, DWordAcc, NoLock, WriteAsOnes)
 {
               Offset (0x03),
                 , 7,
               F0A9, 64
 }
            Local3 = RefOf(F0A9) }
           Case (0x41)
           {
             Field (OPR0, DWordAcc, NoLock, WriteAsOnes)
             {
               Offset (0x03),
                 , 7,
               F0AA, 65
 }
            Local3 = RefOf(FOAA) }
          Case (0x45) {
             Field (OPR0, DWordAcc, NoLock, WriteAsOnes)
\left\{ \begin{array}{c} 1 & 1 \\ 1 & 1 \end{array} \right\}
```

```
Offset (0x03),
             , 7,
              F0AB, 69
 }
           Local3 = RefOf(FOAB) }
          Case (0x81)
 {
            Field (OPR0, DWordAcc, NoLock, WriteAsOnes)
            {
              Offset (0x03),
                , 7,
              F0AC, 129
 }
           Local3 = RefOf(FOAC) }
          Case (0x0100)
 {
            Field (OPR0, DWordAcc, NoLock, WriteAsOnes)
 {
              Offset (0x03),
                , 7,
              F0AD, 256
 }
           Local3 = RefOf(FOAD) }
          Case (0x03FF)
          {
            Field (OPR0, DWordAcc,
 NoLock, WriteAsOnes)
 {
              Offset (0x03),
                , 7,
              F0AE, 1023
 }
           Local3 = RefOf(F0AE) }
          Case (0x07BF)
          {
            Field (OPR0, DWordAcc, NoLock, WriteAsOnes)
\left\{ \begin{array}{c} 1 & 1 \\ 1 & 1 \end{array} \right\} Offset (0x03),
                , 7,
```

```
 F0AF, 1983
 }
             Local3 = RefOf (F0AF)
           }
           Default
           {
             ERR (Arg0, Z143, __LINE__, 0x00, 0x00, Arg2, Arg3)
             Return (Zero)
           }
         }
       }
      Case (0x20)
       {
         Switch (ToInteger (Arg3))
         {
          Case (0x01) Field (OPR0, DWordAcc, NoLock, WriteAsOnes)
             {
               Offset (0x04),
               F0B0, 1
 }
            Local3 = RefOf (F0B0) }
          Case (0x06) {
             Field (OPR0, DWordAcc, NoLock, WriteAsOnes)
 {
               Offset (0x04),
               F0B1, 6
 }
            Local3 = RefOf(F0B1) }
           Case (0x07)
           {
             Field (OPR0, DWordAcc, NoLock, WriteAsOnes)
\left\{ \begin{array}{c} 1 & 1 \\ 1 & 1 \end{array} \right\} Offset (0x04),
               F0B2, 7
 }
            Local3 = RefOf(F0B2) }
```

```
Case (0x08) {
            Field
 (OPR0, DWordAcc, NoLock, WriteAsOnes)
            {
             Offset (0x04),
              F0B3, 8
 }
           Local3 = RefOf (F0B3) }
          Case (0x09)
 {
            Field (OPR0, DWordAcc, NoLock, WriteAsOnes)
 {
              Offset (0x04),
              F0B4, 9
 }
           Local3 = RefOf(F0B4) }
          Case (0x1F)
          {
            Field (OPR0, DWordAcc, NoLock, WriteAsOnes)
 {
              Offset (0x04),
              F0B5, 31
 }
           Local3 = RefOf (F0B5) }
          Case (0x20)
 {
            Field (OPR0, DWordAcc, NoLock,
 WriteAsOnes)
 {
              Offset (0x04),
              F0B6, 32
 }
           Local3 = RefOf (F0B6) }
         Case (0x21) {
            Field (OPR0, DWordAcc, NoLock, WriteAsOnes)
\left\{ \begin{array}{c} 1 & 1 \\ 1 & 1 \end{array} \right\} Offset (0x04),
              F0B7, 33
```

```
 }
          Local3 = RefOf (F0B7) }
         Case (0x3F)
         {
           Field (OPR0, DWordAcc, NoLock, WriteAsOnes)
 {
             Offset (0x04),
             F0B8, 63
 }
          Local3 = RefOf(F0B8) }
        Case (0x40) {
           Field (OPR0, DWordAcc, NoLock, WriteAsOnes)
             Offset (0x04),
             F0B9, 64
 }
          Local3 = RefOf(F0B9) }
         Case (0x41)
 {
           Field (OPR0, DWordAcc, NoLock, WriteAsOnes)
 {
             Offset (0x04),
             F0BA, 65
 }
          Local3 = RefOf(F0BA) }
         Case (0x45)
         {
           Field (OPR0, DWordAcc, NoLock, WriteAsOnes)
 {
             Offset (0x04),
             F0BB, 69
 }
          Local3 = RefOf(FOBB) }
         Case (0x81)
         {
           Field (OPR0, DWordAcc, NoLock, WriteAsOnes)
```

```
 {
           Offset (0x04),
              F0BC, 129
 }
           Local3 = RefOf(F0BC) }
          Case (0x0100)
 {
            Field (OPR0, DWordAcc, NoLock, WriteAsOnes)
            {
              Offset (0x04),
              F0BD, 256
 }
            Local3 = RefOf (F0BD)
          }
          Case (0x03FF)
          {
            Field (OPR0, DWordAcc, NoLock, WriteAsOnes)
 {
              Offset (0x04),
              F0BE, 1023
 }
           Local3 = RefOf(F0BE) }
          Case (0x07BF)
          {
            Field (OPR0, DWordAcc, NoLock, WriteAsOnes)
 {
  Offset (0x04),
              F0BF, 1983
 }
           Local3 = RefOf(F0BF) }
          Default
          {
            ERR (Arg0, Z143, __LINE__, 0x00, 0x00, Arg2, Arg3)
            Return (Zero)
          }
        }
      }
     Case (0x21)
```

```
 {
        Switch (ToInteger (Arg3))
        {
          Case (0x01)
          {
            Field (OPR0, DWordAcc, NoLock, WriteAsOnes)
 {
                , 33,
              F0C0, 1
 }
           Local3 = RefOf(FOC0) }
          Case (0x06)
          {
            Field (OPR0, DWordAcc, NoLock, WriteAsOnes)
 {
                 , 33,
     F0C1, 6
 }
           Local3 = RefOf(FOC1) }
          Case (0x07)
          {
            Field (OPR0, DWordAcc, NoLock, WriteAsOnes)
             {
               , 33,
              F0C2, 7
 }
           Local3 = RefOf(F0C2) }
         Case (0x08) {
            Field (OPR0, DWordAcc, NoLock, WriteAsOnes)
 {
                , 33,
              F0C3, 8
 }
           Local3 = RefOf(FOC3) }
         Case (0x09) {
            Field (OPR0, DWordAcc, NoLock, WriteAsOnes)
\left\{ \begin{array}{c} 1 & 1 \\ 1 & 1 \end{array} \right\}
```

```
 , 33,
              F0C4, 9
    }
           Local3 = RefOf(FOC4) }
          Case (0x1F)
          {
            Field (OPR0, DWordAcc, NoLock, WriteAsOnes)
 {
                , 33,
              F0C5, 31
 }
           Local3 = RefOf(FOC5) }
          Case (0x20)
          {
            Field (OPR0, DWordAcc, NoLock, WriteAsOnes)
 {
                , 33,
              F0C6, 32
 }
           Local3 = RefOf(FOC6) }
          Case (0x21)
          {
            Field (OPR0, DWordAcc, NoLock, WriteAsOnes)
 {
               , 33,
              F0C7, 33
 }
            Local3
= RefOf (F0C7)
          }
          Case (0x3F)
          {
            Field (OPR0, DWordAcc, NoLock, WriteAsOnes)
\left\{ \begin{array}{c} 1 & 1 \\ 1 & 1 \end{array} \right\} , 33,
              F0C8, 63
 }
           Local3 = RefOf(FOC8) }
```

```
 Case (0x40)
          {
            Field (OPR0, DWordAcc, NoLock, WriteAsOnes)
             {
                , 33,
              F0C9, 64
 }
           Local3 = RefOf(FOC9) }
          Case (0x41)
          {
            Field (OPR0, DWordAcc, NoLock, WriteAsOnes)
 {
                , 33,
              F0CA, 65
 }
           Local3 = RefOf(FOCA) Case (0x45)
          {
            Field (OPR0, DWordAcc, NoLock, WriteAsOnes)
             {
               , 33,
              F0CB, 69
             }
           Local3 = RefOf (FOCB) }
          Case (0x81)
          {
            Field (OPR0, DWordAcc, NoLock, WriteAsOnes)
 {
                , 33,
              F0CC, 129
 }
           Local3 = RefOf(FOCC) }
          Case (0x0100)
          {
            Field (OPR0, DWordAcc, NoLock, WriteAsOnes)
\left\{ \begin{array}{c} 1 & 1 \\ 1 & 1 \end{array} \right\} , 33,
              F0CD, 256
 }
```

```
Local3 = RefOf(FOCD) }
           Case
 (0x03FF)
           {
             Field (OPR0, DWordAcc, NoLock, WriteAsOnes)
 {
                 , 33,
               F0CE, 1023
 }
            Local3 = RefOf(FOCE) }
           Case (0x07BF)
           {
             Field (OPR0, DWordAcc, NoLock, WriteAsOnes)
 {
                  , 33,
               F0CF, 1983
 }
            Local3 = RefOf(F0CF) }
           Default
           {
             ERR (Arg0, Z143, __LINE__, 0x00, 0x00, Arg2, Arg3)
             Return (Zero)
           }
         }
       }
      Case (0x3F)
       {
        Switch (ToInteger (Arg3))
         {
          Case (0x01) {
             Field (OPR0, DWordAcc, NoLock, WriteAsOnes)
\left\{ \begin{array}{c} 1 & 1 \\ 1 & 1 \end{array} \right\} , 63,
               F0D0, 1
 }
            Local3 = RefOf (F0D0) }
           Case (0x06)
           {
```

```
 Field (OPR0, DWordAcc, NoLock, WriteAsOnes)
\{ , 63,
              F0D1, 6
 }
           Local3 = RefOf (F0D1) }
         Case (0x07) {
            Field (OPR0, DWordAcc, NoLock, WriteAsOnes)
            {
               , 63,
              F0D2, 7
 }
           Local3 = RefOf(F0D2) }
         Case (0x08) {
            Field (OPR0,
 DWordAcc, NoLock, WriteAsOnes)
 {
               , 63,
              F0D3, 8
 }
           Local3 = RefOf(F0D3) }
         Case (0x09) {
            Field (OPR0, DWordAcc, NoLock, WriteAsOnes)
 {
                , 63,
              F0D4, 9
 }
           Local3 = RefOf (F0D4) }
          Case (0x1F)
          {
            Field (OPR0, DWordAcc, NoLock, WriteAsOnes)
\left\{ \begin{array}{c} 1 & 1 \\ 1 & 1 \end{array} \right\} , 63,
              F0D5, 31
 }
           Local3 = RefOf (F0D5)
```

```
 }
          Case (0x20)
          {
            Field (OPR0, DWordAcc, NoLock, WriteAsOnes)
           {
                , 63,
              F0D6, 32
 }
           Local3 = RefOf(F0D6) }
         Case (0x21) {
            Field (OPR0, DWordAcc, NoLock, WriteAsOnes)
 {
               , 63,
              F0D7, 33
 }
           Local3 = RefOf (F0D7) }
          Case (0x3F)
 {
            Field (OPR0, DWordAcc, NoLock, WriteAsOnes)
 {
                , 63,
              F0D8, 63
 }
           Local3 = RefOf (F0D8) }
          Case (0x40)
          {
            Field (OPR0, DWordAcc, NoLock, WriteAsOnes)
            {
           , 63,
              F0D9, 64
 }
           Local3 = RefOf (F0D9) }
          Case (0x41)
\{ Field (OPR0, DWordAcc, NoLock, WriteAsOnes)
\left\{ \begin{array}{c} 1 & 1 \\ 1 & 1 \end{array} \right\} , 63,
```

```
 F0DA, 65
 }
           Local3 = RefOf(FODA) }
         Case (0x45) {
            Field (OPR0, DWordAcc, NoLock, WriteAsOnes)
            {
                , 63,
              F0DB, 69
 }
            Local3 = RefOf (F0DB)
          }
          Case (0x81)
          {
            Field (OPR0, DWordAcc, NoLock, WriteAsOnes)
 {
                , 63,
            F0DC, 129
 }
            Local3 = RefOf (F0DC)
          }
          Case (0x0100)
          {
            Field (OPR0, DWordAcc, NoLock, WriteAsOnes)
 {
                , 63,
              F0DD, 256
 }
           Local3 = RefOf (FODD) }
          Case (0x03FF)
          {
            Field (OPR0, DWordAcc, NoLock, WriteAsOnes)
\left\{ \begin{array}{c} 1 & 1 \\ 1 & 1 \end{array} \right\} , 63,
              F0DE, 1023
 }
           Local3 = RefOf (FODE) }
          Case (0x07BF)
          {
```

```
 Field (OPR0, DWordAcc, NoLock, WriteAsOnes)
\{ , 63,
               F0DF,
  1983
 }
             Local3 = RefOf (F0DF)
           }
           Default
           {
             ERR (Arg0, Z143, __LINE__, 0x00, 0x00, Arg2, Arg3)
             Return (Zero)
           }
         }
       }
     Case (0x40) {
        Switch (ToInteger (Arg3))
         {
           Case (0x01)
           {
             Field (OPR0, DWordAcc, NoLock, WriteAsOnes)
             {
               Offset (0x08),
               F0E0, 1
 }
            Local3 = RefOf (FOE0) }
          Case (0x06) {
             Field (OPR0, DWordAcc, NoLock, WriteAsOnes)
 {
               Offset (0x08),
               F0E1, 6
 }
            Local3 = RefOf (FOE1) }
          Case (0x07) {
             Field (OPR0, DWordAcc, NoLock, WriteAsOnes)
\left\{ \begin{array}{c} 1 & 1 \\ 1 & 1 \end{array} \right\} Offset (0x08),
               F0E2, 7
 }
```

```
Local3 = RefOf(F0E2) }
          Case (0x08)
           {
             Field (OPR0, DWordAcc, NoLock, WriteAsOnes)
 {
               Offset (0x08),
               F0E3, 8
 }
           Local3 = RefOf(F0E3) }
          Case (0x09)
           {
             Field (OPR0, DWordAcc, NoLock, WriteAsOnes)
 {
               Offset (0x08),
               F0E4, 9
 }
             Local3
= RefOf (F0E4)
           }
          Case (0x1F)
           {
             Field (OPR0, DWordAcc, NoLock, WriteAsOnes)
             {
              Offset (0x08),
               F0E5, 31
 }
            Local3 = RefOf (FOE5) }
          Case (0x20)
           {
             Field (OPR0, DWordAcc, NoLock, WriteAsOnes)
 {
               Offset (0x08),
               F0E6, 32
 }
           Local3 = RefOf(F0E6) }
         Case (0x21) {
             Field (OPR0, DWordAcc, NoLock, WriteAsOnes)
\left\{ \begin{array}{c} 1 & 1 \\ 1 & 1 \end{array} \right\}
```

```
 Offset (0x08),
              F0E7, 33
 }
           Local3 = RefOf(F0E7) }
          Case (0x3F)
          {
            Field (OPR0, DWordAcc, NoLock, WriteAsOnes)
 {
              Offset (0x08),
              F0E8, 63
 }
           Local3 = RefOf (FOE8) }
          Case (0x40)
          {
            Field (OPR0, DWordAcc, NoLock, WriteAsOnes)
 {
              Offset (0x08),
              F0E9, 64
 }
           Local3 = RefOf(F0E9) }
          Case (0x41)
          {
            Field (OPR0, DWordAcc, NoLock, WriteAsOnes)
 {
             Offset (0x08),
              F0EA, 65
 }
           Local3 = RefOf(F0EA) }
       Case (0x45)
          {
            Field (OPR0, DWordAcc, NoLock, WriteAsOnes)
\left\{ \begin{array}{c} 1 & 1 \\ 1 & 1 \end{array} \right\} Offset (0x08),
              F0EB, 69
 }
           Local3 = RefOf(F0EB) }
```

```
 Case (0x81)
         {
           Field (OPR0, DWordAcc, NoLock, WriteAsOnes)
\{ Offset (0x08),
             F0EC, 129
 }
          Local3 = RefOf(F0EC) }
         Case (0x0100)
         {
           Field (OPR0, DWordAcc, NoLock, WriteAsOnes)
 {
             Offset (0x08),
             F0ED, 256
 }
           Local3 = RefOf (F0ED)
         }
         Case (0x03FF)
 {
           Field (OPR0, DWordAcc, NoLock, WriteAsOnes)
 {
             Offset (0x08),
             F0EE, 1023
 }
          Local3 = RefOf(F0EE) }
         Case (0x07BF)
         {
           Field (OPR0, DWordAcc, NoLock, WriteAsOnes)
 {
             Offset (0x08),
             F0EF, 1983
 }
           Local3 = RefOf (F0EF)
         }
         Default
\{ ERR (Arg0, Z143, __LINE__, 0x00, 0x00, Arg2, Arg3)
           Return (Zero)
         }
        }
```

```
 Case (0x41)
       {
         Switch (ToInteger (Arg3))
         {
           Case (0x01)
           {
              Field (OPR0, DWordAcc, NoLock, WriteAsOnes)
              {
                Offset (0x08),
                  , 1,
                F0F0, 1
 }
            Local3 = RefOf (FOF0) }
          Case (0x06) {
             Field (OPR0, DWordAcc, NoLock, WriteAsOnes)
              {
                Offset (0x08),
                  , 1,
                F0F1, 6
 }
            Local3 = RefOf(F0F1) }
          Case (0x07) {
             Field (OPR0, DWordAcc, NoLock, WriteAsOnes)
              {
                Offset (0x08),
                  , 1,
                F0F2, 7
 }
            Local3 = RefOf (F0F2)
           }
           Case (0x08)
           {
             Field (OPR0, DWordAcc, NoLock, WriteAsOnes)
\left\{ \begin{array}{c} 1 & 1 \\ 1 & 1 \end{array} \right\} Offset (0x08),
                  , 1,
                F0F3, 8
 }
            Local3 = RefOf (FOF3)
```

```
 }
          Case (0x09)
          {
            Field (OPR0, DWordAcc, NoLock, WriteAsOnes)
             {
              Offset (0x08),
                , 1,
              F0F4, 9
 }
           Local3 = RefOf(F0F4) }
          Case (0x1F)
          {
            Field (OPR0, DWordAcc, NoLock, WriteAsOnes)
             {
              Offset (0x08),
                , 1,
          F0F5, 31
 }
           Local3 = RefOf(F0F5) }
          Case (0x20)
          {
            Field (OPR0, DWordAcc, NoLock, WriteAsOnes)
            {
              Offset (0x08),
                , 1,
              F0F6, 32
 }
           Local3 = RefOf(F0F6) }
          Case (0x21)
          {
            Field (OPR0, DWordAcc, NoLock, WriteAsOnes)
             {
              Offset (0x08),
                , 1,
              F0F7, 33
 }
           Local3 = RefOf(F0F7) }
          Case (0x3F)
          {
```

```
 Field (OPR0, DWordAcc, NoLock, WriteAsOnes)
             {
               Offset (0x08),
                 , 1,
               F0F8, 63
 }
            Local3 = RefOf(F0F8) }
          Case (0x40)
           {
             Field (OPR0, DWordAcc, NoLock, WriteAsOnes)
             {
               Offset (0x08),
                 , 1,
               F0F9, 64
 }
            Local3 = RefOf (FOF9) }
          Case (0x41)
           {
             Field (OPR0, DWordAcc, NoLock, WriteAsOnes)
 {
               Offset (0x08),
                 , 1,
               F0FA, 65
 }
            Local3 = RefOf (FOFA) }
         Case (0x45) {
             Field (OPR0, DWordAcc, NoLock, WriteAsOnes)
 {
              Offset (0x08),
                 , 1,
               F0FB, 69
 }
            Local3 = RefOf (FOFB) }
          Case (0x81)
\{ Field (OPR0, DWordAcc, NoLock, WriteAsOnes)
\left\{ \begin{array}{c} 1 & 1 \\ 1 & 1 \end{array} \right\} Offset (0x08),
```

```
 , 1,
              F0FC, 129
 }
           Local3 = RefOf(F0FC) }
          Case (0x0100)
          {
            Field (OPR0, DWordAcc, NoLock, WriteAsOnes)
            {
              Offset (0x08),
                , 1,
              F0FD, 256
 }
            Local3
= RefOf (F0FD)
          }
          Case (0x03FF)
          {
            Field (OPR0, DWordAcc, NoLock, WriteAsOnes)
            {
              Offset (0x08),
                , 1,
              F0FE, 1023
 }
            Local3 = RefOf (F0FE)
          }
          Case (0x07BF)
          {
            Field (OPR0, DWordAcc, NoLock, WriteAsOnes)
            {
              Offset (0x08),
                , 1,
              F0FF, 1983
 }
            Local3 = RefOf (F0FF)
          }
          Default
\{ ERR (Arg0, Z143, __LINE__, 0x00, 0x00, Arg2, Arg3)
            Return (Zero)
          }
        }
      }
```

```
 Default
       {
         ERR (Arg0, Z143, __LINE__, 0x00, 0x00, Arg2, Arg3)
         Return (Zero)
       }
     }
    M72D (Arg0, Local3, Arg2, Arg3, Arg4, Arg5, RefOf (G001))
  }
  /* Create Region Field Unit */
  /* (DWordAcc, NoLock, WriteAsZeros) */
  Method (M738, 6, Serialized)
    OperationRegion (OPR0, SystemMemory, 0x00, RS00)
    Field (OPR0, ByteAcc, NoLock, Preserve)
    {
       G001, 2048
     }
    Concatenate (Arg0, "-m738", Arg0)
    Switch (ToInteger (Arg2))
     {
       Case (0x00)
       {
         Switch (ToInteger (Arg3))
         {
          Case (0x01) {
              Field (OPR0, DWordAcc, NoLock, WriteAsZeros)
 {
               Offset (0x00),
                F000, 1
 }
             Local3 = RefOf (F000) }
           Case (0x06) {
              Field (OPR0, DWordAcc, NoLock, WriteAsZeros)
\left\{ \begin{array}{c} 1 & 1 \\ 1 & 1 \end{array} \right\}Offset (0x00),
                F001, 6
 }
             Local3 = RefOf(F001)
```

```
 }
          Case (0x07)
          {
            Field (OPR0, DWordAcc, NoLock, WriteAsZeros)
\{ Offset (0x00),
              F002, 7
 }
           Local3 = RefOf(F002) }
          Case (0x08)
 {
            Field (OPR0, DWordAcc, NoLock, WriteAsZeros)
 {
              Offset (0x00),
              F003, 8
 }
           Local3 = RefOf(F003) }
          Case
          {
            Field (OPR0, DWordAcc, NoLock, WriteAsZeros)
 {
             Offset (0x00),
              F004, 9
 }
           Local3 = RefOf(F004) }
          Case (0x1F)
          {
            Field (OPR0, DWordAcc, NoLock, WriteAsZeros)
            {
             Offset (0x00),
              F005, 31
 }
           Local3 = RefOf (F005) }
         Case (0x20) {
            Field (OPR0, DWordAcc, NoLock, WriteAsZeros)
\left\{ \begin{array}{c} 1 & 1 \\ 1 & 1 \end{array} \right\} Offset (0x00),
              F006, 32
```
(0x09)

```
 Open Source Used In UCS_COMPONENT-rack_huu_base_image_m5 240227-220037-547ebbb8-240015D 3816
```
```
 }
          Local3 = RefOf(F006) }
         Case (0x21)
           Field (OPR0, DWordAcc, NoLock, WriteAsZeros)
 {
             Offset (0x00),
             F007, 33
 }
          Local3 = RefOf(F007) }
         Case (0x3F)
          {
           Field (OPR0, DWordAcc, NoLock, WriteAsZeros)
 {
            Offset (0x00),
             F008, 63
 }
          Local3 = RefOf (F008) }
         Case (0x40)
 {
           Field (OPR0, DWordAcc, NoLock, WriteAsZeros)
 {
             Offset (0x00),
             F009, 64
 }
          Local3 = RefOf(F009) }
         Case (0x41)
          {
     Field (OPR0, DWordAcc, NoLock, WriteAsZeros)
           {
            Offset (0x00),
             F00A, 65
 }
          Local3 = RefOf (F00A) }
```
Case (0x45)

{

```
 Field (OPR0, DWordAcc, NoLock, WriteAsZeros)
\{ Offset (0x00),
              F00B, 69
 }
           Local3 = RefOf (F00B) }
          Case (0x81)
 {
            Field (OPR0, DWordAcc, NoLock, WriteAsZeros)
            {
              Offset (0x00),
              F00C, 129
 }
           Local3 = RefOf(F00C) }
          Case (0x0100)
          {
            Field (OPR0,
 DWordAcc, NoLock, WriteAsZeros)
 {
              Offset (0x00),
              F00D, 256
 }
           Local3 = RefOf(FOOD) }
          Case (0x03FF)
          {
            Field (OPR0, DWordAcc, NoLock, WriteAsZeros)
            {
             Offset (0x00),
              F00E, 1023
 }
           Local3 = RefOf (FO0E) }
          Case (0x07BF)
          {
            Field (OPR0, DWordAcc, NoLock, WriteAsZeros)
\left\{ \begin{array}{c} 1 & 1 \\ 1 & 1 \end{array} \right\}Offset (0x00),
              F00F, 1983
 }
           Local3 = RefOf (FOOF)
```

```
 }
          Default
          {
            ERR (Arg0, Z143, __LINE__,
 0x00, 0x00, Arg2, Arg3)
            Return (Zero)
          }
        }
      }
      Case (0x01)
      {
        Switch (ToInteger (Arg3))
        {
         Case (0x01) {
            Field (OPR0, DWordAcc, NoLock, WriteAsZeros)
 {
                 , 1,
              F010, 1
 }
           Local3 = RefOf(F010) }
          Case (0x06)
          {
            Field (OPR0, DWordAcc, NoLock, WriteAsZeros)
             {
                , 1,
              F011, 6
 }
           Local3 = RefOf(F011) }
         Case (0x07) {
            Field (OPR0, DWordAcc, NoLock, WriteAsZeros)
   {
                 , 1,
               F012, 7
 }
           Local3 = RefOf(F012) }
         Case (0x08) {
            Field (OPR0, DWordAcc, NoLock, WriteAsZeros)
```

```
 {
                , 1,
              F013, 8
             }
           Local3 = RefOf(F013) }
          Case (0x09)
          {
            Field (OPR0, DWordAcc, NoLock, WriteAsZeros)
 {
               , 1,
              F014, 9
 }
           Local3 = RefOf(F014) }
          Case (0x1F)
          {
            Field (OPR0, DWordAcc, NoLock, WriteAsZeros)
 {
              F015, 31
             }
           Local3 = RefOf(F015) }
         Case (0x20) {
            Field (OPR0, DWordAcc, NoLock, WriteAsZeros)
 {
               , 1,
              F016, 32
 }
           Local3 = RefOf(F016) }
          Case (0x21)
          {
            Field (OPR0, DWordAcc, NoLock, WriteAsZeros)
\left\{ \begin{array}{c} 1 & 1 \\ 1 & 1 \end{array} \right\} , 1,
              F017, 33
 }
           Local3 = RefOf(F017) }
```
, 1,

```
 Case (0x3F)
           {
             Field (OPR0, DWordAcc, NoLock, WriteAsZeros)
\{ , 1,
  F018, 63
 }
            Local3 = RefOf (F018) }
          Case (0x40)
           {
             Field (OPR0, DWordAcc, NoLock, WriteAsZeros)
 {
                 , 1,
               F019, 64
 }
            Local3 = RefOf(F019) }
          Case (0x41)
           {
             Field (OPR0, DWordAcc, NoLock, WriteAsZeros)
             {
                , 1,
               F01A, 65
             }
            Local3 = RefOf(F01A) }
         Case (0x45) {
             Field (OPR0, DWordAcc, NoLock, WriteAsZeros)
 {
                , 1,
               F01B, 69
            Local3 = RefOf(F01B) }
          Case (0x81)
           {
             Field (OPR0, DWordAcc, NoLock, WriteAsZeros)
\left\{ \begin{array}{c} 1 & 1 \\ 1 & 1 \end{array} \right\} , 1,
               F01C, 129
```

```
 }
          Local3 = RefOf(F01C) }
         Case (0x0100)
         {
           Field (OPR0, DWordAcc, NoLock, WriteAsZeros)
 {
              , 1,
             F01D, 256
 }
          Local3 = RefOf(F01D) }
         Case (0x03FF)
         {
           Field (OPR0, DWordAcc, NoLock, WriteAsZeros)
 {
               , 1,
             F01E, 1023
 }
 Local3 = RefOf(F01E) }
```

```
 Case (0x07BF)
 {
            Field (OPR0, DWordAcc, NoLock, WriteAsZeros)
 {
               , 1,
              F01F, 1983
 }
           Local3 = RefOf(F01F) }
          Default
          {
            ERR (Arg0, Z143, __LINE__, 0x00, 0x00, Arg2, Arg3)
            Return (Zero)
          }
        }
      }
     Case (0x02) {
        Switch (ToInteger (Arg3))
        {
         Case (0x01)
```

```
 {
            Field (OPR0, DWordAcc, NoLock, WriteAsZeros)
            {
             Offset (0x00),
                , 2,
             F020, 1
 }
    Local3 = RefOf (F020) }
         Case (0x06)
          {
            Field (OPR0, DWordAcc, NoLock, WriteAsZeros)
 {
             Offset (0x00),
               , 2,
             F021, 6
 }
           Local3 = RefOf(F021) }
        Case (0x07) {
            Field (OPR0, DWordAcc, NoLock, WriteAsZeros)
 {
            Offset (0x00),
               , 2,
             F022, 7
 }
           Local3 = RefOf(F022) }
          Case (0x08)
          {
            Field (OPR0, DWordAcc, NoLock, WriteAsZeros)
 {
             Offset (0x00),
    , 2,
             F023, 8
 }
           Local3 = RefOf(F023) }
          Case (0x09)
          {
            Field (OPR0, DWordAcc, NoLock, WriteAsZeros)
```

```
\{Offset (0x00),
                , 2,
              F024, 9
 }
           Local3 = RefOf (F024) }
          Case (0x1F)
 {
            Field (OPR0, DWordAcc, NoLock, WriteAsZeros)
            {
              Offset (0x00),
                , 2,
              F025, 31
 }
           Local3 = RefOf(F025) }
          Case (0x20)
 {
            Field (OPR0, DWordAcc, NoLock, WriteAsZeros)
 {
              Offset (0x00),
                , 2,
              F026, 32
 }
           Local3 = RefOf(F026) }
         Case (0x21) {
            Field (OPR0, DWordAcc, NoLock, WriteAsZeros)
 {
             Offset (0x00),
                , 2,
              F027, 33
 }
           Local3 = RefOf (F027) }
          Case (0x3F)
          {
            Field (OPR0, DWordAcc, NoLock, WriteAsZeros)
\left\{ \begin{array}{c} 1 & 1 \\ 1 & 1 \end{array} \right\}Offset (0x00),
                , 2,
```

```
 F028, 63
 }
           Local3 = RefOf(F028) }
          Case (0x40)
 {
            Field (OPR0, DWordAcc, NoLock, WriteAsZeros)
            {
              Offset (0x00),
                , 2,
             F029, 64
 }
          Local3 = RefOf(F029) }
          Case (0x41)
 {
            Field (OPR0, DWordAcc, NoLock, WriteAsZeros)
            {
              Offset (0x00),
               , 2,
             F02A, 65
 }
           Local3 = RefOf(F02A) }
          Case (0x45)
          {
            Field (OPR0, DWordAcc, NoLock, WriteAsZeros)
            {
            Offset (0x00),
               , 2,
             F02B, 69
 }
          Local3 = RefOf(F02B) }
          Case (0x81)
          {
            Field (OPR0, DWordAcc, NoLock, WriteAsZeros)
            {
            Offset (0x00),
               , 2,
             F02C, 129
 }
```

```
Local3 = RefOf(F02C) }
          Case (0x0100)
          {
            Field (OPR0, DWordAcc, NoLock, WriteAsZeros)
            {
              Offset (0x00),
                , 2,
              F02D, 256
 }
           Local3 = RefOf(F02D) }
          Case (0x03FF)
          {
            Field (OPR0, DWordAcc, NoLock, WriteAsZeros)
            {
               Offset (0x00),
              , 2,
              F02E, 1023
 }
           Local3 = RefOf(F02E) }
          Case (0x07BF)
 {
            Field (OPR0, DWordAcc, NoLock, WriteAsZeros)
 {
              Offset (0x00),
                , 2,
              F02F, 1983
 }
           Local3 = RefOf (F02F) }
          Default
          {
            ERR (Arg0, Z143, __LINE__, 0x00, 0x00, Arg2, Arg3)
            Return (Zero)
          }
        }
     Case (0x03) Switch (ToInteger (Arg3))
        {
```

```
Case (0x01) {
             Field (OPR0, DWordAcc, NoLock, WriteAsZeros)
                 , 3,
               F030, 1
 }
            Local3 = RefOf (F030) }
         Case (0x06) {
             Field (OPR0, DWordAcc, NoLock, WriteAsZeros)
 {
                 , 3,
               F031, 6
 }
            Local3 = RefOf(F031) }
          Case (0x07)
           {
             Field (OPR0, DWordAcc, NoLock, WriteAsZeros)
             {
                , 3,
               F032, 7
             }
            Local3 = RefOf(F032) }
         Case (0x08) {
             Field (OPR0, DWordAcc, NoLock, WriteAsZeros)
 {
                , 
               F033, 8
 }
            Local3 = RefOf(F033) }
         Case (0x09) {
             Field (OPR0, DWordAcc, NoLock, WriteAsZeros)
\left\{ \begin{array}{c} 1 & 1 \\ 1 & 1 \end{array} \right\} , 3,
               F034, 9
```
3,

```
 }
          Local3 = RefOf(F034) }
         Case (0x1F)
          {
           Field (OPR0, DWordAcc, NoLock, WriteAsZeros)
 {
              , 3,
             F035, 31
 }
          Local3 = RefOf(F035) }
         Case (0x20)
          {
           Field (OPR0, DWordAcc, NoLock, WriteAsZeros)
 {
               , 3,
             F036,
            }
          Local3 = RefOf(F036) }
        Case (0x21) {
           Field (OPR0, DWordAcc, NoLock, WriteAsZeros)
 {
              , 3,
             F037, 33
 }
          Local3 = RefOf(F037) }
         Case (0x3F)
          {
           Field (OPR0, DWordAcc, NoLock, WriteAsZeros)
            {
               , 3,
             F038, 63
 }
          Local3 = RefOf(F038) }
        Case (0x40) {
           Field (OPR0, DWordAcc, NoLock, WriteAsZeros)
```
32

```
 Open Source Used In UCS_COMPONENT-rack_huu_base_image_m5 240227-220037-547ebbb8-240015D 3828
```

```
 {
               , 3,
             F039, 64
 }
           Local3 = RefOf(F039) }
          Case (0x41)
          {
            Field (OPR0, DWordAcc, NoLock, WriteAsZeros)
 {
               , 3,
              F03A, 65
 }
           Local3 = RefOf(F03A) }
         Case (0x45) {
            Field (OPR0, DWordAcc, NoLock, WriteAsZeros)
 {
                , 3,
              F03B, 69
 }
           Local3 = RefOf(F03B) }
          Case (0x81)
          {
            Field (OPR0, DWordAcc, NoLock, WriteAsZeros)
 {
              , 3,
              F03C, 129
 }
           Local3 = RefOf (F03C)
          }
          Case (0x0100)
          {
            Field (OPR0, DWordAcc, NoLock, WriteAsZeros)
\left\{ \begin{array}{c} 1 & 1 \\ 1 & 1 \end{array} \right\} , 3,
              F03D, 256
 }
           Local3 = RefOf(F03D) }
```

```
 Case (0x03FF)
           {
             Field (OPR0, DWordAcc, NoLock, WriteAsZeros)
             {
                , 3,
               F03E, 1023
 }
            Local3 = RefOf(F03E) }
           Case (0x07BF)
           {
             Field (OPR0, DWordAcc, NoLock, WriteAsZeros)
 {
                , 3,
               F03F, 1983
 }
            Local3 = RefOf(F03F) Default
           {
             ERR (Arg0, Z143, __LINE__, 0x00, 0x00, Arg2, Arg3)
             Return (Zero)
           }
         }
      Case (0x04)
        Switch (ToInteger (Arg3))
         {
          Case (0x01) {
             Field (OPR0, DWordAcc, NoLock, WriteAsZeros)
             {
                 , 4,
               F040, 1
 }
            Local3 = RefOf (F040) }
          Case (0x06)\{ Field (OPR0, DWordAcc, NoLock, WriteAsZeros)
\left\{ \begin{array}{c} 1 & 1 \\ 1 & 1 \end{array} \right\} , 4,
```
}

```
 F041, 6
 }
          Local3 = RefOf(F041) }
        Case (0x07) {
           Field (OPR0, DWordAcc, NoLock, WriteAsZeros)
            {
               , 4,
             F042, 7
 }
          Local3 = RefOf(F042) }
        Case (0x08) {
           Field (OPR0, DWordAcc, NoLock, WriteAsZeros)
            {
              , 4,
             F043, 8
            }
          Local3 = RefOf(F043) }
         Case (0x09)
          {
           Field (OPR0, DWordAcc, NoLock, WriteAsZeros)
 {
              , 4,
             F044, 9
 }
          Local3 = RefOf(F044) }
         Case (0x1F)
          {
      Field (OPR0, DWordAcc, NoLock, WriteAsZeros)
           {
              , 4,
             F045, 31
 }
          Local3 = RefOf(F045) }
         Case (0x20)
          {
```

```
 Field (OPR0, DWordAcc, NoLock, WriteAsZeros)
\{ , 4,
             F046, 32
 }
           Local3 = RefOf (F046) }
         Case (0x21) {
            Field (OPR0, DWordAcc, NoLock, WriteAsZeros)
            {
               , 4,
             F047, 33
 }
           Local3 = RefOf(F047) }
          Case (0x3F)
          {
            Field (OPR0, DWordAcc,
 NoLock, WriteAsZeros)
 {
               , 4,
             F048, 63
 }
           Local3 = RefOf(F048) }
          Case (0x40)
          {
            Field (OPR0, DWordAcc, NoLock, WriteAsZeros)
 {
                , 4,
              F049, 64
 }
           Local3 = RefOf(F049) }
         Case (0x41) {
            Field (OPR0, DWordAcc, NoLock, WriteAsZeros)
\left\{ \begin{array}{c} 1 & 1 \\ 1 & 1 \end{array} \right\} , 4,
             F04A, 65
 }
           Local3 = RefOf(F04A)
```

```
 }
         Case (0x45) {
            Field (OPR0, DWordAcc, NoLock, WriteAsZeros)
                , 4,
              F04B, 69
 }
           Local3 = RefOf(F04B) }
          Case (0x81)
          {
            Field (OPR0, DWordAcc, NoLock, WriteAsZeros)
 {
               , 4,
              F04C, 129
 }
           Local3 = RefOf(F04C) }
          Case (0x0100)
 {
            Field (OPR0, DWordAcc, NoLock, WriteAsZeros)
 {
               , 4,
              F04D, 256
 }
           Local3 = RefOf(F04D) }
          Case (0x03FF)
          {
            Field (OPR0, DWordAcc, NoLock, WriteAsZeros)
 {
          , 4,
              F04E, 1023
 }
           Local3 = RefOf(F04E) }
          Case (0x07BF)
\{ Field (OPR0, DWordAcc, NoLock, WriteAsZeros)
\left\{ \begin{array}{c} 1 & 1 \\ 1 & 1 \end{array} \right\} , 4,
```

```
 F04F, 1983
 }
            Local3 = RefOf(F04F) }
           Default
           {
             ERR (Arg0, Z143, __LINE__, 0x00, 0x00, Arg2, Arg3)
             Return (Zero)
           }
         }
       }
      Case (0x05)
       {
        Switch (ToInteger (Arg3))
         {
          Case (0x01) {
             Field (OPR0, DWordAcc, NoLock, WriteAsZeros)
 {
                  , 5,
           F050, 1
             }
            Local3 = RefOf (F050) }
          Case (0x06) {
             Field (OPR0, DWordAcc, NoLock, WriteAsZeros)
 {
                , 5,
               F051, 6
 }
            Local3 = RefOf(F051) }
           Case (0x07)
           {
             Field (OPR0, DWordAcc, NoLock, WriteAsZeros)
\left\{ \begin{array}{c} 1 & 1 \\ 1 & 1 \end{array} \right\} , 5,
               F052, 7
 }
            Local3 = RefOf(F052) }
```

```
Case (0x08) {
             Field (OPR0, DWordAcc, NoLock, WriteAsZeros)
\{ , 5,
               F053, 8
          }
            Local3 = RefOf(F053) }
          Case (0x09)
           {
             Field (OPR0, DWordAcc, NoLock, WriteAsZeros)
 {
                 , 5,
               F054, 9
 }
            Local3 = RefOf(F054) }
          Case (0x1F)
           {
             Field (OPR0, DWordAcc, NoLock, WriteAsZeros)
             {
                , 5,
              F055, 31
             }
            Local3 = RefOf(F055) }
         Case (0x20) {
             Field (OPR0, DWordAcc, NoLock, WriteAsZeros)
 {
                , 5,
               F056, 32
 }
    Local3 = RefOf(F056) }
         Case (0x21) {
             Field (OPR0, DWordAcc, NoLock, WriteAsZeros)
\left\{ \begin{array}{c} 1 & 1 \\ 1 & 1 \end{array} \right\} , 5,
               F057, 33
```

```
 }
          Local3 = RefOf(F057) }
         Case (0x3F)
          {
           Field (OPR0, DWordAcc, NoLock, WriteAsZeros)
 {
               , 5,
             F058, 63
 }
          Local3 = RefOf(F058) }
        Case (0x40) {
           Field (OPR0, DWordAcc, NoLock, WriteAsZeros)
 {
               , 5,
             F059, 64
 }
          Local3 = RefOf(F059) }
         Case (0x41)
          {
           Field (OPR0, DWordAcc, NoLock, WriteAsZeros)
 {
               , 5,
             F05A, 65
 }
          Local3 = RefOf(F05A) }
        Case (0x45) {
           Field (OPR0, DWordAcc, NoLock, WriteAsZeros)
           {
               , 5,
             F05B, 69
 }
          Local3 = RefOf(F05B) }
         Case (0x81)
          {
           Field (OPR0, DWordAcc, NoLock, WriteAsZeros)
```

```
 {
                , 5,
              F05C, 129
 }
           Local3 = RefOf(F05C) }
   Case (0x0100)
          {
            Field (OPR0, DWordAcc, NoLock, WriteAsZeros)
            {
                , 5,
              F05D, 256
 }
           Local3 = RefOf(F05D) }
          Case (0x03FF)
          {
            Field (OPR0, DWordAcc, NoLock, WriteAsZeros)
            {
               , 5,
              F05E, 1023
            }
           Local3 = RefOf(F05E) }
          Case (0x07BF)
          {
            Field (OPR0, DWordAcc, NoLock, WriteAsZeros)
 {
               , 5,
              F05F, 1983
 }
           Local3 = RefOf(F05F) }
          Default
      {
            ERR (Arg0, Z143, __LINE__, 0x00, 0x00, Arg2, Arg3)
            Return (Zero)
          }
        }
      }
     Case (0x06)
```

```
 {
        Switch (ToInteger (Arg3))
        {
         Case (0x01) {
            Field (OPR0, DWordAcc, NoLock, WriteAsZeros)
 {
               , 6,
              F060, 1
 }
           Local3 = RefOf(F060) }
          Case (0x06)
          {
            Field (OPR0, DWordAcc, NoLock, WriteAsZeros)
 {
               , 6,
              F061, 6
 }
           Local3 = RefOf(F061) }
          Case (0x07)
          {
            Field
 (OPR0, DWordAcc, NoLock, WriteAsZeros)
            {
               , 6,
              F062, 7
 }
           Local3 = RefOf(F062) }
         Case (0x08) {
            Field (OPR0, DWordAcc, NoLock, WriteAsZeros)
 {
                , 6,
              F063, 8
 }
           Local3 = RefOf(F063) }
         Case (0x09) {
            Field (OPR0, DWordAcc, NoLock, WriteAsZeros)
\left\{ \begin{array}{c} 1 & 1 \\ 1 & 1 \end{array} \right\}
```

```
 , 6,
               F064, 9
 }
           Local3 = RefOf(F064) }
          Case (0x1F)
           {
             Field (OPR0, DWordAcc, NoLock, WriteAsZeros)
             {
                , 6,
              F065, 31
             }
           Local3 = RefOf(F065) }
          Case (0x20)
 {
             Field (OPR0, DWordAcc, NoLock, WriteAsZeros)
             {
                , 6,
               F066, 32
 }
           Local3 = RefOf(F066) }
         Case (0x21) {
            Field (OPR0, DWordAcc, NoLock, WriteAsZeros)
 {
                 , 6,
               F067, 33
 }
            Local3 = RefOf(F067) }
          Case (0x3F)
           {
             Field (OPR0, DWordAcc, NoLock, WriteAsZeros)
\left\{ \begin{array}{c} 1 & 1 \\ 1 & 1 \end{array} \right\} , 6,
               F068, 63
 }
            Local3 = RefOf(F068) }
         Case (0x40)
```

```
 {
           Field (OPR0, DWordAcc, NoLock, WriteAsZeros)
           {
              , 6,
             F069, 64
 }
          Local3 = RefOf(F069) }
        Case (0x41) {
           Field (OPR0, DWordAcc, NoLock, WriteAsZeros)
 {
             , 6,
             F06A, 65
 }
          Local3 = RefOf(F06A) }
         Case (0x45)
 {
           Field (OPR0, DWordAcc, NoLock, WriteAsZeros)
 {
             , 
             F06B, 69
 }
          Local3 = RefOf(F06B) }
         Case (0x81)
         {
           Field (OPR0, DWordAcc, NoLock, WriteAsZeros)
           {
              , 6,
            F06C, 129
 }
          Local3 = RefOf(F06C) }
         Case (0x0100)
\{ Field (OPR0, DWordAcc, NoLock, WriteAsZeros)
           {
              , 6,
             F06D, 256
 }
```
6,

 **Open Source Used In UCS\_COMPONENT-rack\_huu\_base\_image\_m5 240227-220037-547ebbb8-240015D 3840**

```
Local3 = RefOf (F06D) }
          Case (0x03FF)
          {
            Field (OPR0, DWordAcc, NoLock, WriteAsZeros)
             {
                 , 6,
  F06E, 1023
 }
           Local3 = RefOf(F06E) }
          Case (0x07BF)
          {
            Field (OPR0, DWordAcc, NoLock, WriteAsZeros)
 {
                , 6,
              F06F, 1983
 }
           Local3 = RefOf(F06F) }
          Default
          {
            ERR (Arg0, Z143, __LINE__, 0x00, 0x00, Arg2, Arg3)
            Return (Zero)
          }
        }
      }
     Case (0x07) {
        Switch (ToInteger (Arg3))
        {
         Case (0x01) {
            Field (OPR0, DWordAcc, NoLock, WriteAsZeros)
 {
                 , 7,
              F070, 1
           Local3 = RefOf (F070) }
          Case (0x06)
          {
```

```
 Field (OPR0, DWordAcc, NoLock, WriteAsZeros)
\{ , 7,
              F071, 6
 }
           Local3 = RefOf (F071) }
         Case (0x07) {
            Field (OPR0, DWordAcc, NoLock, WriteAsZeros)
            {
                , 7,
              F072, 7
 }
           Local3 = RefOf(F072) }
         Case (0x08) {
            Field (OPR0, DWordAcc, NoLock, WriteAsZeros)
            {
               , 7,
              F073, 8
            }
            Local3
= RefOf (F073)
          }
          Case (0x09)
          {
            Field (OPR0, DWordAcc, NoLock, WriteAsZeros)
 {
                , 7,
              F074, 9
 }
           Local3 = RefOf(F074) }
          Case (0x1F)
          {
            Field (OPR0, DWordAcc, NoLock, WriteAsZeros)
\left\{ \begin{array}{c} 1 & 1 \\ 1 & 1 \end{array} \right\} , 7,
              F075, 31
 }
           Local3 = RefOf (F075)
```

```
 }
         Case (0x20) {
            Field (OPR0, DWordAcc, NoLock, WriteAsZeros)
\{ , 7,
              F076, 32
 }
           Local3 = RefOf (F076)Case (0x21) {
            Field (OPR0, DWordAcc, NoLock, WriteAsZeros)
 {
               , 7,
              F077, 33
            }
           Local3 = RefOf (F077) }
          Case (0x3F)
 {
            Field (OPR0, DWordAcc, NoLock, WriteAsZeros)
 {
               , 7,
              F078, 63
 }
           Local3 = RefOf(F078) }
         Case (0x40) {
            Field (OPR0, DWordAcc, NoLock, WriteAsZeros)
            {
                , 7,
              F079, 64
 }
           Local3 = RefOf (F079) }
         Case (0x41) {
            Field (OPR0, DWordAcc, NoLock, WriteAsZeros)
\left\{ \begin{array}{c} 1 & 1 \\ 1 & 1 \end{array} \right\} , 7,
              F07A, 65
```

```
 }
          Local3 = RefOf(F07A) }
         Case (0x45)
          {
           Field (OPR0, DWordAcc, NoLock, WriteAsZeros)
 {
              , 7,
             F07B, 69
 }
          Local3 = RefOf(F07B) }
         Case (0x81)
          {
           Field (OPR0, DWordAcc, NoLock, WriteAsZeros)
 {
               , 7,
             F07C, 129
 }
          Local3 = RefOf (F07C) }
          Case (0x0100)
          {
        Field (OPR0, DWordAcc, NoLock, WriteAsZeros)
 {
              , 7,
             F07D, 256
 }
          Local3 = RefOf (F07D) }
         Case (0x03FF)
          {
           Field (OPR0, DWordAcc, NoLock, WriteAsZeros)
            {
               , 7,
             F07E, 1023
 }
          Local3 = RefOf (F07E) }
          Case (0x07BF)
          {
           Field (OPR0, DWordAcc, NoLock, WriteAsZeros)
```

```
 {
                , 7,
              F07F, 1983
 }
           Local3 = RefOf (F07F) }
          Default
          {
            ERR (Arg0, Z143,
 __LINE__, 0x00, 0x00, Arg2, Arg3)
            Return (Zero)
          }
        }
      }
      Case (0x08)
      {
        Switch (ToInteger (Arg3))
        {
         Case (0x01) {
            Field (OPR0, DWordAcc, NoLock, WriteAsZeros)
 {
              Offset (0x01),
              F080, 1
 }
           Local3 = RefOf (F080) }
         Case (0x06) {
            Field (OPR0, DWordAcc, NoLock, WriteAsZeros)
            {
             Offset (0x01),
              F081, 6
 }
           Local3 = RefOf(F081) }
         Case (0x07)\{ Field (OPR0, DWordAcc, NoLock, WriteAsZeros)
             {
              Offset (0x01),
              F082, 7
 }
```

```
Local3 = RefOf(F082) }
         Case (0x08) {
            Field (OPR0, DWordAcc, NoLock, WriteAsZeros)
\{Offset (0x01),
              F083, 8
 }
           Local3 = RefOf(F083) }
          Case (0x09)
          {
            Field (OPR0, DWordAcc, NoLock, WriteAsZeros)
 {
              Offset (0x01),
              F084, 9
 }
           Local3 = RefOf(F084) }
          Case (0x1F)
 {
            Field (OPR0, DWordAcc, NoLock, WriteAsZeros)
             Offset (0x01),
              F085, 31
 }
           Local3 = RefOf(F085) }
          Case (0x20)
          {
            Field (OPR0, DWordAcc, NoLock, WriteAsZeros)
 {
             Offset (0x01),
              F086, 32
 }
           Local3 = RefOf(F086) }
         Case (0x21)\{ Field (OPR0, DWordAcc, NoLock, WriteAsZeros)
\left\{ \begin{array}{c} 1 & 1 \\ 1 & 1 \end{array} \right\} Offset (0x01),
```

```
 F087, 33
 }
           Local3 = RefOf(F087) }
          Case (0x3F)
 {
            Field (OPR0, DWordAcc, NoLock, WriteAsZeros)
 {
    Offset (0x01),
              F088, 63
 }
           Local3 = RefOf(F088) }
          Case (0x40)
 {
            Field (OPR0, DWordAcc, NoLock, WriteAsZeros)
            {
             Offset (0x01),
              F089, 64
 }
           Local3 = RefOf(F089) }
         Case (0x41) {
            Field (OPR0, DWordAcc, NoLock, WriteAsZeros)
            {
             Offset (0x01),
              F08A, 65
 }
           Local3 = RefOf(F08A) }
         Case (0x45) {
            Field (OPR0, DWordAcc, NoLock, WriteAsZeros)
\left\{ \begin{array}{c} 1 & 1 \\ 1 & 1 \end{array} \right\}Offset (0x01),
               F08B, 69
 }
           Local3 = RefOf (F08B) }
          Case (0x81)
\{
```

```
 Field (OPR0, DWordAcc, NoLock, WriteAsZeros)
\{ Offset (0x01),
              F08C, 129
 }
           Local3 = RefOf(F08C) }
          Case (0x0100)
 {
            Field (OPR0, DWordAcc, NoLock, WriteAsZeros)
            {
              Offset (0x01),
              F08D, 256
 }
           Local3 = RefOf (F08D) }
          Case (0x03FF)
          {
            Field (OPR0, DWordAcc, NoLock, WriteAsZeros)
 {
             Offset (0x01),
       F08E, 1023
 }
           Local3 = RefOf(F08E) }
          Case (0x07BF)
          {
            Field (OPR0, DWordAcc, NoLock, WriteAsZeros)
            {
             Offset (0x01),
              F08F, 1983
 }
           Local3 = RefOf(F08F) }
          Default
          {
            ERR (Arg0, Z143, __LINE__, 0x00, 0x00, Arg2, Arg3)
            Return (Zero)
          }
        }
      }
      Case (0x09)
```

```
 {
        Switch (ToInteger (Arg3))
        {
        Case (0x01) {
            Field (OPR0, DWordAcc, NoLock, WriteAsZeros)
 {
               , 9,
             F090, 1
         }
           Local3 = RefOf(F090) }
        Case (0x06) {
           Field (OPR0, DWordAcc, NoLock, WriteAsZeros)
 {
                , 9,
             F091, 6
 }
           Local3 = RefOf(F091) }
         Case (0x07)
          {
            Field (OPR0, DWordAcc, NoLock, WriteAsZeros)
            {
              , 9,
             F092, 7
 }
           Local3 = RefOf(F092) }
        Case (0x08) {
            Field (OPR0, DWordAcc, NoLock, WriteAsZeros)
 {
               , 9,
             F093, 8
 }
   Local3 = RefOf(F093) }
         Case (0x09)
          {
            Field (OPR0, DWordAcc, NoLock, WriteAsZeros)
```

```
 {
                , 9,
              F094, 9
 }
           Local3 = RefOf(F094) }
          Case (0x1F)
          {
            Field (OPR0, DWordAcc, NoLock, WriteAsZeros)
 {
               , 9,
              F095, 31
 }
           Local3 = RefOf(F095) }
          Case (0x20)
          {
            Field (OPR0, DWordAcc, NoLock, WriteAsZeros)
 {
                , 9,
              F096, 32
 }
           Local3 = RefOf(F096)Case (0x21) {
            Field (OPR0, DWordAcc, NoLock, WriteAsZeros)
 {
               , 9,
              F097, 33
 }
           Local3 = RefOf(F097) }
          Case (0x3F)
          {
            Field (OPR0, DWordAcc, NoLock, WriteAsZeros)
\left\{ \begin{array}{c} 1 & 1 \\ 1 & 1 \end{array} \right\} , 9,
              F098, 63
 }
           Local3 = RefOf (F098) }
```

```
 Case (0x40)
           {
             Field (OPR0, DWordAcc, NoLock, WriteAsZeros)
             {
                , 9,
               F099, 64
 }
            Local3 = RefOf(F099) }
  Case (0x41)
           {
             Field (OPR0, DWordAcc, NoLock, WriteAsZeros)
 {
                 , 9,
               F09A, 65
 }
            Local3 = RefOf(F09A) }
          Case (0x45)
           {
             Field (OPR0, DWordAcc, NoLock, WriteAsZeros)
             {
                , 9,
              F09B, 69
             }
            Local3 = RefOf (F09B) }
          Case (0x81)
           {
             Field (OPR0, DWordAcc, NoLock, WriteAsZeros)
 {
                , 9,
               F09C, 129
 }
            Local3 = RefOf (F09C) }
          Case (0x0100)
             Field (OPR0, DWordAcc, NoLock, WriteAsZeros)
\left\{ \begin{array}{c} 1 & 1 \\ 1 & 1 \end{array} \right\} , 9,
               F09D, 256
```

```
 }
            Local3 = RefOf (F09D)
          }
          Case (0x03FF)
          {
            Field (OPR0, DWordAcc, NoLock, WriteAsZeros)
 {
                , 9,
              F09E, 1023
 }
           Local3 = RefOf(F09E) }
          Case (0x07BF)
          {
            Field (OPR0, DWordAcc, NoLock, WriteAsZeros)
 {
                , 9,
              F09F, 1983
 }
           Local3 = RefOf(F09F) }
          Default
          {
 ERR (Arg0, Z143, __LINE__, 0x00, 0x00, Arg2, Arg3)
            Return (Zero)
          }
        }
      }
      Case (0x1F)
      {
        Switch (ToInteger (Arg3))
        {
         Case (0x01) {
            Field (OPR0, DWordAcc, NoLock, WriteAsZeros)
            {
             Offset (0x03),
                , 7,
              F0A0, 1
 }
           Local3 = RefOf(F0A0) }
```
```
Case (0x06) {
            Field (OPR0, DWordAcc, NoLock, WriteAsZeros)
            {
              Offset (0x03),
               , 7,
             F0A1, 6
 }
          Local3 = RefOf(F0A1) }
          Case (0x07)
          {
            Field (OPR0, DWordAcc, NoLock, WriteAsZeros)
 {
              Offset (0x03),
               , 7,
             F0A2, 7
 }
           Local3 = RefOf(F0A2) }
         Case (0x08) {
            Field (OPR0, DWordAcc, NoLock, WriteAsZeros)
 {
              Offset (0x03),
               , 7,
             F0A3, 8
 }
           Local3 = RefOf(F0A3) }
          Case (0x09)
          {
            Field (OPR0, DWordAcc, NoLock, WriteAsZeros)
            {
             Offset (0x03),
               , 7,
             F0A4, 9
 }
         Local3 = RefOf(F0A4) }
          Case (0x1F)
          {
            Field (OPR0, DWordAcc, NoLock, WriteAsZeros)
```

```
 {
               Offset (0x03),
                 , 7,
              F0A5, 31
 }
           Local3 = RefOf(F0A5) }
          Case (0x20)
 {
            Field (OPR0, DWordAcc, NoLock, WriteAsZeros)
             {
               Offset (0x03),
                 , 7,
              F0A6, 32
 }
           Local3 = RefOf(F0A6) }
          Case (0x21)
 {
            Field (OPR0, DWordAcc, NoLock, WriteAsZeros)
 {
               Offset (0x03),
         , 7,
              F0A7, 33
             }
           Local3 = RefOf(F0A7) }
          Case (0x3F)
           {
            Field (OPR0, DWordAcc, NoLock, WriteAsZeros)
 {
               Offset (0x03),
                 , 7,
               F0A8, 63
 }
           Local3 = RefOf(F0A8) }
         Case (0x40) {
            Field (OPR0, DWordAcc, NoLock, WriteAsZeros)
\left\{ \begin{array}{c} 1 & 1 \\ 1 & 1 \end{array} \right\} Offset (0x03),
                 , 7,
```

```
 F0A9, 64
 }
          Local3 = RefOf(F0A9) }
        Case (0x41) {
           Field (OPR0, DWordAcc, NoLock, WriteAsZeros)
 {
             Offset (0x03),
               , 7,
             F0AA, 65
 }
          Local3 = RefOf(F0AA) }
         Case (0x45)
 {
           Field (OPR0, DWordAcc, NoLock, WriteAsZeros)
           {
             Offset (0x03),
               , 7,
             F0AB, 69
 }
          Local3 = RefOf(FOAB) }
         Case (0x81)
         {
           Field (OPR0, DWordAcc, NoLock, WriteAsZeros)
           {
             Offset (0x03),
               , 7,
             F0AC, 129
 }
          Local3 = RefOf(FOAC) }
```

```
 Case (0x0100)
```

```
 Field (OPR0, DWordAcc, NoLock, WriteAsZeros)
            {
             Offset (0x03),
               , 7,
             F0AD, 256
 }
```

```
Local3 = RefOf (F0AD) }
           Case (0x03FF)
           {
             Field (OPR0, DWordAcc, NoLock, WriteAsZeros)
             {
               Offset (0x03),
                 , 7,
               F0AE, 1023
 }
             Local3 = RefOf (F0AE)
           }
           Case (0x07BF)
           {
             Field (OPR0, DWordAcc, NoLock, WriteAsZeros)
             {
               Offset (0x03),
                 , 7,
               F0AF, 1983
           }
            Local3 = RefOf(F0AF) }
           Default
 {
             ERR (Arg0, Z143, __LINE__, 0x00, 0x00, Arg2, Arg3)
             Return (Zero)
           }
         }
      Case (0x20)
        Switch (ToInteger (Arg3))
         {
          Case (0x01) {
             Field (OPR0, DWordAcc, NoLock, WriteAsZeros)
             {
               Offset (0x04),
               F0B0, 1
 }
            Local3 = RefOf (F0B0) }
          Case (0x06)
```

```
 {
            Field (OPR0, DWordAcc, NoLock, WriteAsZeros)
\{ Offset (0x04),
              F0B1, 6
 }
     Local3 = RefOf(F0B1) }
          Case (0x07)
          {
            Field (OPR0, DWordAcc, NoLock, WriteAsZeros)
             {
              Offset (0x04),
              F0B2, 7
 }
           Local3 = RefOf(F0B2) }
         Case (0x08) {
            Field (OPR0, DWordAcc, NoLock, WriteAsZeros)
 {
              Offset (0x04),
              F0B3, 8
 }
           Local3 = RefOf (F0B3) }
          Case (0x09)
          {
            Field (OPR0, DWordAcc, NoLock, WriteAsZeros)
 {
              Offset (0x04),
              F0B4, 9
 }
           Local3 = RefOf (F0B4)
          }
          Case (0x1F)
          {
            Field (OPR0, DWordAcc, NoLock, WriteAsZeros)
\left\{ \begin{array}{c} 1 & 1 \\ 1 & 1 \end{array} \right\} Offset (0x04),
              F0B5, 31
 }
```

```
Local3 = RefOf (F0B5) }
          Case (0x20)
          {
            Field (OPR0, DWordAcc, NoLock, WriteAsZeros)
 {
              Offset (0x04),
              F0B6, 32
 }
           Local3 = RefOf(F0B6) }
          Case (0x21)
          {
            Field (OPR0, DWordAcc, NoLock, WriteAsZeros)
 {
              Offset (0x04),
              F0B7, 33
 }
           Local3 = RefOf(F0B7) Case (0x3F)
          {
            Field (OPR0, DWordAcc, NoLock, WriteAsZeros)
 {
              Offset (0x04),
              F0B8, 63
 }
           Local3 = RefOf (F0B8) }
          Case (0x40)
          {
            Field (OPR0, DWordAcc, NoLock, WriteAsZeros)
 {
              Offset (0x04),
              F0B9, 64
 }
           Local3 = RefOf(F0B9) }
         Case (0x41) {
            Field (OPR0, DWordAcc, NoLock, WriteAsZeros)
\left\{ \begin{array}{c} 1 & 1 \\ 1 & 1 \end{array} \right\}
```

```
 Offset (0x04),
             F0BA, 65
 }
           Local3 = RefOf (F0BA)
          }
   Case (0x45) {
           Field (OPR0, DWordAcc, NoLock, WriteAsZeros)
 {
             Offset (0x04),
             F0BB, 69
 }
          Local3 = RefOf(FOBB) }
         Case (0x81)
          {
           Field (OPR0, DWordAcc, NoLock, WriteAsZeros)
 {
             Offset (0x04),
             F0BC, 129
 }
          Local3 = RefOf(F0BC) }
         Case (0x0100)
          {
           Field (OPR0, DWordAcc, NoLock, WriteAsZeros)
 {
             Offset (0x04),
             F0BD, 256
 }
           Local3 = RefOf (F0BD)
          }
         Case (0x03FF)
          {
           Field (OPR0, DWordAcc, NoLock, WriteAsZeros)
            {
            Offset (0x04),
             F0BE, 1023
 }
          Local3 = RefOf(F0BE) }
         Case (0x07BF)
```

```
 {
             Field (OPR0, DWordAcc, NoLock, WriteAsZeros)
             {
                Offset (0x04),
               F0BF, 1983
 }
            Local3 = RefOf(F0BF) }
           Default
           {
             ERR (Arg0, Z143, __LINE__, 0x00, 0x00, Arg2, Arg3)
             Return (Zero)
           }
         }
     Case (0x21) Switch (ToInteger (Arg3))
         {
           Case (0x01)
           {
             Field (OPR0, DWordAcc, NoLock, WriteAsZeros)
 {
                  , 33,
               F0C0, 1
 }
            Local3 = RefOf(FOC0) }
          Case (0x06) {
             Field (OPR0, DWordAcc, NoLock, WriteAsZeros)
             {
                  , 33,
                F0C1, 6
 }
            Local3 = RefOf(FOC1) }
          Case (0x07) {
             Field (OPR0, DWordAcc, NoLock, WriteAsZeros)
\left\{ \begin{array}{c} 1 & 1 \\ 1 & 1 \end{array} \right\} , 33,
               F0C2, 7
```

```
 }
          Local3 = RefOf(FOC2) }
         Case (0x08)
          {
           Field (OPR0,
 DWordAcc, NoLock, WriteAsZeros)
           {
               , 33,
             F0C3, 8
 }
          Local3 = RefOf(FOC3) }
        Case (0x09) {
           Field (OPR0, DWordAcc, NoLock, WriteAsZeros)
 {
              , 33,
             F0C4, 9
            }
          Local3 = RefOf(FOC4) }
         Case (0x1F)
 {
           Field (OPR0, DWordAcc, NoLock, WriteAsZeros)
 {
              , 33,
             F0C5, 31
 }
          Local3 = RefOf(FOC5) }
        Case (0x20) {
           Field (OPR0, DWordAcc, NoLock, WriteAsZeros)
            {
               , 33,
             F0C6, 32
 }
          Local3 = RefOf(FOC6) }
         Case (0x21) {
           Field (OPR0, DWordAcc, NoLock, WriteAsZeros)
```

```
 {
                , 33,
              F0C7, 33
 }
           Local3 = RefOf(F0C7) }
          Case (0x3F)
          {
            Field (OPR0, DWordAcc, NoLock, WriteAsZeros)
 {
               , 33,
              F0C8, 63
 }
           Local3 = RefOf(FOC8) }
          Case (0x40)
          {
            Field (OPR0, DWordAcc, NoLock, WriteAsZeros)
 {
              , 33,
              F0C9, 64
 }
           Local3 = RefOf(FOC9) }
         Case (0x41) {
            Field (OPR0, DWordAcc, NoLock, WriteAsZeros)
 {
               , 33,
              F0CA, 65
 }
           Local3 = RefOf(FOCA) }
          Case (0x45)
          {
            Field (OPR0, DWordAcc, NoLock, WriteAsZeros)
\left\{ \begin{array}{c} 1 & 1 \\ 1 & 1 \end{array} \right\} , 33,
              F0CB, 69
 }
           Local3 = RefOf(FOCB) }
```

```
 Case (0x81)
          {
            Field (OPR0, DWordAcc, NoLock, WriteAsZeros)
\{ , 
              F0CC, 129
 }
           Local3 = RefOf(FOCC) }
          Case (0x0100)
          {
            Field (OPR0, DWordAcc, NoLock, WriteAsZeros)
 {
                , 33,
              F0CD, 256
 }
            Local3 = RefOf (F0CD)
          }
          Case (0x03FF)
          {
            Field (OPR0, DWordAcc, NoLock, WriteAsZeros)
            {
              , 33,
              F0CE, 1023
            }
           Local3 = RefOf(FOCE) }
          Case (0x07BF)
          {
            Field (OPR0, DWordAcc, NoLock, WriteAsZeros)
 {
                , 33,
      F0CF, 1983
           }
           Local3 = RefOf(FOCF) }
          Default
          {
            ERR (Arg0, Z143, __LINE__, 0x00, 0x00, Arg2, Arg3)
            Return (Zero)
          }
```
33,

```
 }
       }
      Case (0x3F)
       {
        Switch (ToInteger (Arg3))
         {
          Case (0x01) {
             Field (OPR0, DWordAcc, NoLock, WriteAsZeros)
             {
                , 63,
               F0D0, 1
             }
            Local3 = RefOf (F0D0) }
           Case (0x06)
 {
             Field (OPR0, DWordAcc, NoLock, WriteAsZeros)
 {
                , 63,
               F0D1, 6
            Local3 = RefOf(F0D1) }
           Case (0x07)
           {
             Field (OPR0, DWordAcc, NoLock, WriteAsZeros)
 {
                , 63,
               F0D2, 7
 }
            Local3 = RefOf (F0D2) }
          Case (0x08) {
             Field (OPR0, DWordAcc, NoLock, WriteAsZeros)
\left\{ \begin{array}{c} 1 & 1 \\ 1 & 1 \end{array} \right\} , 63,
               F0D3, 8
 }
            Local3 = RefOf (F0D3) }
          Case (0x09)
```

```
 {
            Field (OPR0, DWordAcc, NoLock, WriteAsZeros)
            {
                , 63,
              F0D4, 9
 }
Local3 = RefOf (F0D4) }
          Case (0x1F)
          {
            Field (OPR0, DWordAcc, NoLock, WriteAsZeros)
 {
                , 63,
              F0D5, 31
 }
           Local3 = RefOf (F0D5) }
          Case (0x20)
          {
            Field (OPR0, DWordAcc, NoLock, WriteAsZeros)
 {
                , 63,
              F0D6, 32
 }
           Local3 = RefOf (F0D6) }
         Case (0x21) {
            Field (OPR0, DWordAcc, NoLock, WriteAsZeros)
 {
                , 63,
              F0D7, 33
 }
           Local3 = RefOf(F0D7) }
          Case (0x3F)
          {
            Field (OPR0, DWordAcc, NoLock, WriteAsZeros)
\left\{ \begin{array}{c} 1 & 1 \\ 1 & 1 \end{array} \right\} , 63,
              F0D8, 63
 }
```

```
Local3 = RefOf (F0D8) }
          Case (0x40)
          {
            Field (OPR0, DWordAcc, NoLock, WriteAsZeros)
 {
               , 63,
              F0D9, 64
 }
           Local3 = RefOf(F0D9) }
          Case (0x41)
          {
            Field (OPR0, DWordAcc, NoLock, WriteAsZeros)
 {
                , 63,
              F0DA, 65
 }
           Local3 = RefOf(FODA) }
 Case (0x45) {
            Field (OPR0, DWordAcc, NoLock, WriteAsZeros)
 {
               , 63,
              F0DB, 69
 }
           Local3 = RefOf (F0DB) }
          Case (0x81)
          {
            Field (OPR0, DWordAcc, NoLock, WriteAsZeros)
 {
               , 63,
              F0DC, 129
 }
           Local3 = RefOf(F0DC) }
          Case (0x0100)
          {
            Field (OPR0, DWordAcc, NoLock, WriteAsZeros)
\left\{ \begin{array}{c} 1 & 1 \\ 1 & 1 \end{array} \right\}
```

```
 , 63,
              F0DD, 256
 }
            Local3 = RefOf (F0DD)
          }
          Case (0x03FF)
      {
            Field (OPR0, DWordAcc, NoLock, WriteAsZeros)
 {
                , 63,
              F0DE, 1023
 }
           Local3 = RefOf(FODE) }
          Case (0x07BF)
          {
            Field (OPR0, DWordAcc, NoLock, WriteAsZeros)
 {
                , 63,
              F0DF, 1983
 }
           Local3 = RefOf(F0DF) }
          Default
          {
            ERR (Arg0, Z143, __LINE__, 0x00, 0x00, Arg2, Arg3)
            Return (Zero)
          }
        }
      }
      Case (0x40)
      {
        Switch (ToInteger (Arg3))
        {
          Case (0x01)
          {
   Field (OPR0, DWordAcc, NoLock, WriteAsZeros)
            {
              Offset (0x08),
              F0E0, 1
 }
```

```
Local3 = RefOf (FOE0) }
         Case (0x06) {
            Field (OPR0, DWordAcc, NoLock, WriteAsZeros)
\{ Offset (0x08),
              F0E1, 6
 }
           Local3 = RefOf(F0E1) }
          Case (0x07)
          {
            Field (OPR0, DWordAcc, NoLock, WriteAsZeros)
 {
              Offset (0x08),
              F0E2, 7
 }
           Local3 = RefOf(F0E2) }
         Case (0x08) {
            Field (OPR0, DWordAcc,
 NoLock, WriteAsZeros)
            {
              Offset (0x08),
              F0E3, 8
 }
           Local3 = RefOf(F0E3) }
         Case (0x09) {
            Field (OPR0, DWordAcc, NoLock, WriteAsZeros)
 {
              Offset (0x08),
              F0E4, 9
 }
           Local3 = RefOf(F0E4) }
          Case (0x1F)
\{ Field (OPR0, DWordAcc, NoLock, WriteAsZeros)
\left\{ \begin{array}{c} 1 & 1 \\ 1 & 1 \end{array} \right\} Offset (0x08),
```

```
 F0E5, 31
 }
          Local3 = RefOf(F0E5) }
         Case (0x20)
 {
           Field (OPR0, DWordAcc, NoLock, WriteAsZeros)
 {
             Offset (0x08),
            F0E6, 32
 }
          Local3 = RefOf(F0E6) }
        Case (0x21) {
           Field (OPR0, DWordAcc, NoLock, WriteAsZeros)
 {
            Offset (0x08),
            F0E7, 33
 }
          Local3 = RefOf(F0E7) }
         Case (0x3F)
 {
           Field (OPR0, DWordAcc, NoLock, WriteAsZeros)
 {
             Offset (0x08),
             F0E8, 63
 }
          Local3 = RefOf(F0E8) }
         Case (0x40)
         {
           Field (OPR0, DWordAcc, NoLock, WriteAsZeros)
             Offset (0x08),
             F0E9, 64
 }
          Local3 = RefOf (F0E9) }
         Case (0x41)
\{
```

```
 Field (OPR0, DWordAcc, NoLock, WriteAsZeros)
\{ Offset (0x08),
              F0EA, 65
 }
           Local3 = RefOf (FOEA) }
         Case (0x45) {
            Field (OPR0, DWordAcc, NoLock, WriteAsZeros)
            {
              Offset (0x08),
              F0EB, 69
 }
           Local3 = RefOf(F0EB) }
          Case (0x81)
          {
            Field (OPR0, DWordAcc, NoLock, WriteAsZeros)
 {
      Offset (0x08),
              F0EC, 129
 }
            Local3 = RefOf (F0EC)
          }
          Case (0x0100)
          {
            Field (OPR0, DWordAcc, NoLock, WriteAsZeros)
 {
             Offset (0x08),
              F0ED, 256
 }
           Local3 = RefOf (F0ED) }
          Case (0x03FF)
          {
            Field (OPR0, DWordAcc, NoLock, WriteAsZeros)
\left\{ \begin{array}{c} 1 & 1 \\ 1 & 1 \end{array} \right\} Offset (0x08),
              F0EE, 1023
 }
           Local3 = RefOf(F0EE)
```

```
 }
          Case (0x07BF)
          {
            Field (OPR0, DWordAcc, NoLock, WriteAsZeros)
\{ Offset
 (0x08),
              F0EF, 1983
 }
            Local3 = RefOf (F0EF)
          }
          Default
          {
            ERR (Arg0, Z143, __LINE__, 0x00, 0x00, Arg2, Arg3)
            Return (Zero)
          }
        }
      }
     Case (0x41) {
        Switch (ToInteger (Arg3))
        {
          Case (0x01)
          {
            Field (OPR0, DWordAcc, NoLock, WriteAsZeros)
            {
             Offset (0x08),
                , 1,
              F0F0, 1
 }
           Local3 = RefOf (FOF0) }
          Case (0x06)
          {
            Field (OPR0, DWordAcc, NoLock, WriteAsZeros)
 {
   Offset (0x08),
                , 1,
              F0F1, 6
 }
           Local3 = RefOf(F0F1) }
          Case (0x07)
```

```
 {
             Field (OPR0, DWordAcc, NoLock, WriteAsZeros)
             {
               Offset (0x08),
                  , 1,
               F0F2, 7
 }
            Local3 = RefOf(F0F2) }
           Case (0x08)
           {
             Field (OPR0, DWordAcc, NoLock, WriteAsZeros)
             {
               Offset (0x08),
                 , 1,
               F0F3, 8
 }
            Local3 = RefOf(F0F3) }
           Case (0x09)
           {
             Field
 (OPR0, DWordAcc, NoLock, WriteAsZeros)
 {
               Offset (0x08),
                 , 1,
               F0F4, 9
 }
            Local3 = RefOf (FOF4) }
           Case (0x1F)
           {
             Field (OPR0, DWordAcc, NoLock, WriteAsZeros)
             {
               Offset (0x08),
                 , 1,
               F0F5, 31
 }
            Local3 = RefOf(F0F5) }
          Case (0x20) {
             Field (OPR0, DWordAcc, NoLock, WriteAsZeros)
\left\{ \begin{array}{c} 1 & 1 \\ 1 & 1 \end{array} \right\}
```

```
 Offset (0x08),
                , 1,
              F0F6, 32
 }
           Local3 = RefOf(F0F6) }
          Case (0x21)
          {
            Field (OPR0, DWordAcc, NoLock, WriteAsZeros)
            {
              Offset (0x08),
                , 1,
              F0F7, 33
            }
           Local3 = RefOf (FOF7) }
          Case (0x3F)
 {
            Field (OPR0, DWordAcc, NoLock, WriteAsZeros)
 {
              Offset (0x08),
                , 1,
              F0F8, 63
 }
           Local3 = RefOf(F0F8) }
         Case (0x40) {
            Field (OPR0, DWordAcc, NoLock, WriteAsZeros)
            {
             Offset (0x08),
                , 1,
   F0F9, 64
            }
           Local3 = RefOf (FOF9) }
         Case (0x41) {
            Field (OPR0, DWordAcc, NoLock, WriteAsZeros)
            {
              Offset (0x08),
                , 1,
```

```
 F0FA, 65
 }
          Local3 = RefOf(F0FA) }
        Case (0x45) {
           Field (OPR0, DWordAcc, NoLock, WriteAsZeros)
            {
             Offset (0x08),
               , 1,
             F0FB, 69
 }
          Local3 = RefOf (FOFB) }
         Case (0x81)
 {
           Field (OPR0, DWordAcc, NoLock, WriteAsZeros)
 {
         Offset (0x08),
               , 1,
             F0FC, 129
            }
          Local3 = RefOf(F0FC) }
         Case (0x0100)
          {
           Field (OPR0, DWordAcc, NoLock, WriteAsZeros)
 {
             Offset (0x08),
               , 1,
             F0FD, 256
 }
          Local3 = RefOf (FOFD) }
         Case (0x03FF)
          {
           Field (OPR0, DWordAcc, NoLock, WriteAsZeros)
            {
             Offset (0x08),
               , 1,
             F0FE, 1023
 }
```

```
Local3 = RefOf (FOFE) }
           Case (0x07BF)
           {
              Field (OPR0, DWordAcc, NoLock, WriteAsZeros)
\{ Offset (0x08),
                  , 1,
               F0FF, 1983
 }
             Local3 = RefOf (F0FF)
 }
           Default
           {
             ERR (Arg0, Z143, __LINE__, 0x00, 0x00, Arg2, Arg3)
             Return (Zero)
           }
         }
       }
      Default
       {
        ERR (Arg0, Z143, __LINE__, 0x00, 0x00, Arg2, Arg3)
        Return (Zero)
       }
    }
    M72D (Arg0, Local3, Arg2, Arg3, Arg4, Arg5, RefOf (G001))
  /* Create Region Field Unit */
  /* (QWordAcc, NoLock, Preserve) */
  Method (M739, 6, Serialized)
    OperationRegion (OPR0, SystemMemory, 0x00, RS00)
    Field (OPR0, ByteAcc, NoLock, Preserve)
    {
 G001, 2048
    }
    Concatenate (Arg0, "-m739", Arg0)
    Switch (ToInteger (Arg2))
    {
     Case (0x00) {
```

```
 Switch (ToInteger (Arg3))
         Case (0x01) {
            Field (OPR0, QWordAcc, NoLock, Preserve)
             {
             Offset (0x00),
              F000, 1
 }
           Local3 = RefOf(F000) }
         Case (0x06) {
            Field (OPR0, QWordAcc, NoLock, Preserve)
 {
             Offset (0x00),
              F001, 6
 }
           Local3 = RefOf(F001) }
         Case (0x07) {
            Field (OPR0, QWordAcc, NoLock, Preserve)
 {
            Offset (0x00),
              F002, 7
 }
           Local3 = RefOf(F002) }
         Case (0x08) {
            Field (OPR0, QWordAcc, NoLock, Preserve)
             {
             Offset (0x00),
              F003, 8
 }
           Local3 = RefOf(F003) }
         Case (0x09)\{ Field (OPR0, QWordAcc, NoLock, Preserve)
\left\{ \begin{array}{c} 1 & 1 \\ 1 & 1 \end{array} \right\} Offset (0x00),
```

```
 F004, 9
 }
          Local3 = RefOf(F004) }
         Case (0x1F)
 {
           Field (OPR0, QWordAcc, NoLock, Preserve)
           {
            Offset (0x00),
             F005, 31
 }
          Local3 = RefOf(F005) }
        Case (0x20) {
           Field (OPR0, QWordAcc, NoLock, Preserve)
 {
            Offset (0x00),
             F006, 32
 }
          Local3 = RefOf(F006) }
        Case (0x21) {
           Field (OPR0, QWordAcc, NoLock, Preserve)
 {
            Offset (0x00),
             F007, 33
 }
          Local3 = RefOf (F007) }
         Case (0x3F)
         {
           Field (OPR0, QWordAcc, NoLock, Preserve)
 {
             Offset (0x00),
             F008,
           }
          Local3 = RefOf(F008) }
         Case (0x40)
\{
```
## 63

```
 Field (OPR0, QWordAcc, NoLock, Preserve)
\{ Offset (0x00),
              F009, 64
 }
           Local3 = RefOf (F009) }
         Case (0x41) {
            Field (OPR0, QWordAcc, NoLock, Preserve)
            {
             Offset (0x00),
              F00A, 65
 }
           Local3 = RefOf(F00A) }
         Case (0x45) {
            Field (OPR0, QWordAcc, NoLock, Preserve)
            {
             Offset (0x00),
              F00B, 69
 }
            Local3 = RefOf (F00B) }
          Case (0x81)
          {
            Field (OPR0, QWordAcc, NoLock, Preserve)
 {
             Offset (0x00),
              F00C, 129
 }
           Local3 = RefOf(F00C) }
          Case (0x0100)
          {
            Field (OPR0, QWordAcc, NoLock, Preserve)
\left\{ \begin{array}{c} 1 & 1 \\ 1 & 1 \end{array} \right\}Offset (0x00),
              F00D, 256
 }
           Local3 = RefOf (F00D) }
```

```
 Case (0x03FF)
           {
             Field (OPR0, QWordAcc, NoLock, Preserve)
             {
              Offset (0x00),
               F00E, 1023
 }
             Local3
= RefOf (F00E)
           }
           Case (0x07BF)
 {
             Field (OPR0, QWordAcc, NoLock, Preserve)
             {
               Offset (0x00),
               F00F, 1983
 }
            Local3 = RefOf(F00F) }
           Default
           {
             ERR (Arg0, Z143, __LINE__, 0x00, 0x00, Arg2, Arg3)
             Return (Zero)
           }
         }
       }
      Case (0x01)
       {
        Switch (ToInteger (Arg3))
         {
          Case (0x01) {
             Field (OPR0, QWordAcc, NoLock, Preserve)
 {
                 , 1,
               F010, 1
 }
            Local3 = RefOf (F010) }
          Case (0x06)\{ Field (OPR0, QWordAcc, NoLock, Preserve)
\left\{ \begin{array}{c} 1 & 1 \\ 1 & 1 \end{array} \right\} , 1,
```

```
 F011, 6
 }
            Local3 = RefOf(F011) }
         Case (0x07) {
             Field (OPR0, QWordAcc, NoLock, Preserve)
             {
                 , 1,
               F012, 7
 }
            Local3 = RefOf(F012) }
         Case (0x08) {
             Field (OPR0, QWordAcc, NoLock, Preserve)
             {
                , 1,
               F013, 8
             }
            Local3 = RefOf(F013) }
          Case (0x09)
             Field (OPR0, QWordAcc, NoLock, Preserve)
 {
                 , 1,
               F014, 9
 }
            Local3 = RefOf(F014) }
          Case (0x1F)
           {
             Field (OPR0, QWordAcc, NoLock, Preserve)
\left\{ \begin{array}{c} 1 & 1 \\ 1 & 1 \end{array} \right\} , 1,
               F015, 31
 }
            Local3 = RefOf(F015) }
          Case (0x20)
           {
```

```
 Field (OPR0, QWordAcc, NoLock, Preserve)
\{ , 1,
             F016, 32
 }
          Local3 = RefOf(F016) }
        Case (0x21) {
           Field (OPR0, QWordAcc,
 NoLock, Preserve)
           {
             , 1,
            F017, 33
           }
          Local3 = RefOf(F017) }
         Case (0x3F)
 {
           Field (OPR0, QWordAcc, NoLock, Preserve)
 {
             , 1,
            F018, 63
 }
          Local3 = RefOf(F018) }
         Case (0x40)
         {
           Field (OPR0, QWordAcc, NoLock, Preserve)
 {
               , 1,
             F019, 64
 }
          Local3 = RefOf(F019) }
        Case (0x41) {
           Field (OPR0, QWordAcc, NoLock, Preserve)
 {
              , 1,
             F01A, 65
 }
```

```
Local3 = RefOf(F01A) }
          Case (0x45)
           {
             Field (OPR0, QWordAcc, NoLock, Preserve)
             {
                 , 1,
               F01B, 69
 }
            Local3 = RefOf(F01B) }
          Case (0x81)
           {
             Field (OPR0, QWordAcc, NoLock, Preserve)
             {
               , 1,
              F01C, 129
             }
            Local3 = RefOf(F01C) }
          Case (0x0100)
 {
             Field (OPR0, QWordAcc, NoLock, Preserve)
 {
                , 1,
               F01D, 256
 }
            Local3 = RefOf(F01D) }
          Case (0x03FF)
           {
             Field (OPR0, QWordAcc, NoLock, Preserve)
             {
                 , 1,
               F01E, 1023
 }
            Local3 = RefOf(F01E) }
          Case (0x07BF)
           {
             Field (OPR0, QWordAcc, NoLock, Preserve)
\left\{ \begin{array}{c} 1 & 1 \\ 1 & 1 \end{array} \right\} , 1,
               F01F, 1983
```

```
 }
            Local3 = RefOf (F01F)
          }
          Default
          {
            ERR (Arg0, Z143, __LINE__, 0x00, 0x00, Arg2, Arg3)
            Return (Zero)
          }
        }
      }
     Case (0x02)
      {
        Switch (ToInteger (Arg3))
        {
         Case (0x01) {
            Field (OPR0, QWordAcc, NoLock, Preserve)
 {
             Offset (0x00),
                , 2,
              F020, 1
 }
           Local3 = RefOf (F020) }
         Case (0x06) {
            Field (OPR0, QWordAcc, NoLock, Preserve)
 {
             Offset (0x00),
                , 2,
              F021, 6
 }
           Local3 = RefOf(F021) }
         Case (0x07) {
            Field (OPR0, QWordAcc, NoLock, Preserve)
            {
             Offset (0x00),
                 , 2,
              F022, 7
 }
```

```
Local3 = RefOf(F022) }
         Case (0x08) {
            Field (OPR0, QWordAcc, NoLock, Preserve)
            {
             Offset (0x00),
                , 2,
              F023, 8
 }
           Local3 = RefOf(F023) }
          Case (0x09)
          {
            Field (OPR0, QWordAcc, NoLock, Preserve)
            {
             Offset (0x00),
                , 2,
              F024, 9
 }
           Local3 = RefOf(F024) }
          Case (0x1F)
          {
            Field (OPR0, QWordAcc, NoLock,
 Preserve)
 {
              Offset (0x00),
                , 2,
              F025, 31
 }
           Local3 = RefOf(F025) }
         Case (0x20) {
            Field (OPR0, QWordAcc, NoLock, Preserve)
            {
             Offset (0x00),
                , 2,
              F026, 32
 }
           Local3 = RefOf(F026) }
          Case (0x21)
```

```
 {
            Field (OPR0, QWordAcc, NoLock, Preserve)
            {
              Offset (0x00),
                , 2,
              F027, 33
 }
           Local3 = RefOf(F027) }
          Case
 (0x3F)
          {
            Field (OPR0, QWordAcc, NoLock, Preserve)
 {
              Offset (0x00),
                , 2,
              F028, 63
 }
           Local3 = RefOf(F028) }
         Case (0x40) {
            Field (OPR0, QWordAcc, NoLock, Preserve)
 {
             Offset (0x00),
                , 2,
              F029, 64
 }
           Local3 = RefOf(F029) }
          Case (0x41)
          {
            Field (OPR0, QWordAcc, NoLock, Preserve)
            {
             Offset (0x00),
                , 2,
              F02A, 65
 }
        Local3 = RefOf(F02A) }
          Case (0x45)
          {
            Field (OPR0, QWordAcc, NoLock, Preserve)
```

```
 {
             Offset (0x00),
                , 2,
              F02B, 69
 }
           Local3 = RefOf(F02B) }
          Case (0x81)
 {
            Field (OPR0, QWordAcc, NoLock, Preserve)
            {
              Offset (0x00),
                , 2,
              F02C, 129
 }
           Local3 = RefOf(F02C) }
          Case (0x0100)
 {
            Field (OPR0, QWordAcc, NoLock, Preserve)
 {
              Offset (0x00),
              F02D, 256
 }
           Local3 = RefOf(F02D) }
          Case (0x03FF)
          {
            Field (OPR0, QWordAcc, NoLock, Preserve)
 {
             Offset (0x00),
                , 2,
              F02E, 1023
 }
           Local3 = RefOf(F02E) }
          Case (0x07BF)
          {
            Field (OPR0, QWordAcc, NoLock, Preserve)
\left\{ \begin{array}{c} 1 & 1 \\ 1 & 1 \end{array} \right\} Offset (0x00),
                 , 2,
```
, 2,

```
 F02F, 1983
 }
           Local3 = RefOf(F02F) }
          Default
          {
            ERR (Arg0, Z143, __LINE__, 0x00, 0x00, Arg2, Arg3)
            Return (Zero)
          }
        }
      }
      Case (0x03)
      {
        Switch (ToInteger (Arg3))
        {
         Case (0x01) {
            Field (OPR0, QWordAcc, NoLock, Preserve)
 {
                , 3,
              F030, 1
 }
           Local3 = RefOf(F030) }
          Case (0x06)
          {
            Field (OPR0, QWordAcc, NoLock, Preserve)
 {
                , 3,
              F031, 6
 }
           Local3 = RefOf(F031) }
          Case (0x07)
          {
            Field (OPR0, QWordAcc, NoLock, Preserve)
            {
   , 3,
              F032, 7
 }
           Local3 = RefOf(F032) }
```

```
Case (0x08) {
           Field (OPR0, QWordAcc, NoLock, Preserve)
           {
              , 3,
             F033, 8
 }
          Local3 = RefOf(F033) }
         Case (0x09)
          {
           Field (OPR0, QWordAcc, NoLock, Preserve)
           {
              , 3,
             F034, 9
 }
          Local3 = RefOf(F034) }
         Case (0x1F)
          {
           Field (OPR0, QWordAcc, NoLock, Preserve)
 {
               , 3,
             F035, 31
 }
          Local3 = RefOf(F035) }
         Case (0x20)
          {
           Field (OPR0, QWordAcc, NoLock, Preserve)
           {
              , 3,
             F036, 32
 }
          Local3 = RefOf(F036) }
        Case (0x21)\{ Field (OPR0, QWordAcc, NoLock, Preserve)
           {
              , 3,
             F037, 33
 }
```
```
Local3 = RefOf(F037) }
          Case (0x3F)
          {
            Field (OPR0, QWordAcc, NoLock, Preserve)
            {
                , 3,
              F038, 63
 }
```

```
Local3 = RefOf(F038)
```

```
 }
          Case (0x40)
           {
             Field (OPR0, QWordAcc, NoLock, Preserve)
             {
                , 3,
               F039, 64
 }
            Local3 = RefOf(F039) }
          Case (0x41)
           {
             Field (OPR0, QWordAcc, NoLock, Preserve)
 {
                 , 3,
               F03A, 65
 }
            Local3 = RefOf(F03A) }
         Case (0x45) {
             Field (OPR0, QWordAcc, NoLock, Preserve)
 {
                , 3,
               F03B, 69
 }
            Local3 = RefOf(F03B) Case (0x81)
           {
             Field (OPR0, QWordAcc, NoLock, Preserve)
\left\{ \begin{array}{c} 1 & 1 \\ 1 & 1 \end{array} \right\}
```

```
 , 3,
             F03C, 129
 }
           Local3 = RefOf(F03C) }
          Case (0x0100)
          {
            Field (OPR0, QWordAcc, NoLock, Preserve)
 {
              , 3,
             F03D, 256
 }
          Local3 = RefOf (F03D) }
         Case (0x03FF)
 {
            Field (OPR0, QWordAcc, NoLock, Preserve)
            {
              , 3,
             F03E, 1023
 }
          Local3 = RefOf(F03E) }
          Case (0x07BF)
          {
           Field (OPR0, QWordAcc, NoLock, Preserve)
 {
               , 3,
             F03F, 1983
 }
           Local3 = RefOf(F03F) }
         Default
          {
            ERR (Arg0, Z143, __LINE__, 0x00, 0x00, Arg2, Arg3)
            Return (Zero)
          }
        }
      Case (0x04)
       Switch (ToInteger (Arg3))
        {
```

```
Case (0x01) {
            Field (OPR0, QWordAcc, NoLock, Preserve)
            {
               , 4,
              F040, 1
 }
           Local3 = RefOf(F040) }
         Case (0x06) {
            Field
 (OPR0, QWordAcc, NoLock, Preserve)
            {
                , 4,
              F041, 6
 }
           Local3 = RefOf(F041) }
          Case (0x07)
          {
            Field (OPR0, QWordAcc, NoLock, Preserve)
            {
               , 4,
             F042, 7
            }
           Local3 = RefOf(F042) }
         Case (0x08) {
            Field (OPR0, QWordAcc, NoLock, Preserve)
 {
               , 4,
              F043, 8
 }
           Local3 = RefOf(F043) }
         Case (0x09) {
            Field (OPR0, QWordAcc, NoLock, Preserve)
         {
               , 4,
              F044, 9
```

```
 }
           Local3 = RefOf(F044) }
          Case (0x1F)
          {
            Field (OPR0, QWordAcc, NoLock, Preserve)
            {
               , 4,
             F045, 31
 }
           Local3 = RefOf(F045) }
          Case (0x20)
          {
            Field (OPR0, QWordAcc, NoLock, Preserve)
 {
                , 4,
             F046, 32
 }
           Local3 = RefOf(F046) }
          Case (0x21)
          {
            Field (OPR0, QWordAcc, NoLock, Preserve)
 {
             F047, 33
 }
           Local3 = RefOf(F047) }
          Case (0x3F)
          {
            Field (OPR0, QWordAcc, NoLock, Preserve)
            {
                , 4,
             F048, 63
 }
           Local3 = RefOf(F048) }
         Case (0x40) {
            Field (OPR0, QWordAcc, NoLock, Preserve)
```
, 4,

```
 {
                , 4,
              F049, 64
             }
           Local3 = RefOf(F049) }
          Case (0x41)
          {
            Field (OPR0, QWordAcc, NoLock, Preserve)
 {
               , 4,
              F04A, 65
 }
           Local3 = RefOf(F04A) }
         Case (0x45) {
            Field (OPR0, QWordAcc, NoLock, Preserve)
 {
                , 4,
              F04B, 69
 }
           Local3 = RefOf(F04B) }
          Case (0x81)
          {
            Field (OPR0, QWordAcc, NoLock, Preserve)
             {
               , 4,
              F04C, 129
 }
           Local3 = RefOf(F04C) }
          Case (0x0100)
          {
            Field (OPR0, QWordAcc, NoLock, Preserve)
\left\{ \begin{array}{c} 1 & 1 \\ 1 & 1 \end{array} \right\} , 4,
              F04D, 256
 }
     Local3 = RefOf(F04D) }
```

```
 Case (0x03FF)
           {
             Field (OPR0, QWordAcc, NoLock, Preserve)
              {
                 , 4,
               F04E, 1023
 }
            Local3 = RefOf(F04E) }
           Case (0x07BF)
           {
             Field (OPR0, QWordAcc, NoLock, Preserve)
              {
                 , 4,
               F04F, 1983
 }
            Local3 = RefOf(F04F) }
           Default
           {
             ERR (Arg0, Z143, __LINE__, 0x00, 0x00, Arg2, Arg3)
             Return (Zero)
           }
         }
     Case (0x05) Switch (ToInteger (Arg3))
        {
          Case (0x01) {
             Field (OPR0, QWordAcc, NoLock, Preserve)
              {
                , 5,
               F050, 1
 }
            Local3 = RefOf (F050) }
          Case (0x06)\{ Field (OPR0, QWordAcc, NoLock, Preserve)
\left\{ \begin{array}{c} 1 & 1 \\ 1 & 1 \end{array} \right\} , 5,
```

```
 F051, 6
 }
          Local3 = RefOf(F051) }
        Case (0x07) {
           Field (OPR0, QWordAcc, NoLock, Preserve)
           {
               , 5,
             F052, 7
 }
          Local3 = RefOf(F052) }
        Case (0x08) {
           Field (OPR0, QWordAcc, NoLock, Preserve)
            {
              , 5,
             F053, 8
 }
          Local3 = RefOf(F053) }
        Case (0x09) {
           Field (OPR0, QWordAcc, NoLock, Preserve)
 {
               , 5,
             F054, 9
 }
          Local3 = RefOf(F054) }
         Case (0x1F)
          {
           Field (OPR0, QWordAcc, NoLock, Preserve)
            {
              , 5,
             F055, 31
 }
          Local3 = RefOf(F055) }
         Case (0x20)
          {
```

```
 Field
 (OPR0, QWordAcc, NoLock, Preserve)
            {
               , 5,
             F056, 32
 }
          Local3 = RefOf(F056) }
        Case (0x21) {
           Field (OPR0, QWordAcc, NoLock, Preserve)
            {
              , 5,
             F057, 33
            }
          Local3 = RefOf(F057) }
         Case (0x3F)
          {
           Field (OPR0, QWordAcc, NoLock, Preserve)
 {
              , 5,
             F058, 63
 }
          Local3 = RefOf(F058) }
         Case (0x40)
          {
           Field (OPR0, QWordAcc, NoLock, Preserve)
        {
              , 5,
             F059, 64
 }
          Local3 = RefOf(F059) }
        Case (0x41)\{ Field (OPR0, QWordAcc, NoLock, Preserve)
            {
              , 5,
             F05A, 65
 }
```

```
Local3 = RefOf(F05A) }
          Case (0x45)
          {
            Field (OPR0, QWordAcc, NoLock, Preserve)
            {
                , 5,
              F05B, 69
 }
           Local3 = RefOf(F05B) }
          Case (0x81)
          {
            Field (OPR0, QWordAcc, NoLock, Preserve)
 {
              F05C, 129
 }
           Local3 = RefOf(F05C) }
          Case (0x0100)
          {
            Field (OPR0, QWordAcc, NoLock, Preserve)
 {
                , 5,
              F05D, 256
 }
           Local3 = RefOf (F05D) }
          Case (0x03FF)
          {
            Field (OPR0, QWordAcc, NoLock, Preserve)
 {
                , 5,
              F05E, 1023
 }
           Local3 = RefOf(F05E) }
          Case (0x07BF)
\{ Field (OPR0, QWordAcc, NoLock, Preserve)
\left\{ \begin{array}{c} 1 & 1 \\ 1 & 1 \end{array} \right\} , 5,
```
, 5,

```
 F05F, 1983
 }
            Local3 = RefOf(F05F) }
           Default
           {
             ERR (Arg0, Z143, __LINE__, 0x00, 0x00, Arg2, Arg3)
             Return (Zero)
           }
         }
       }
     Case (0x06) {
         Switch (ToInteger (Arg3))
         {
           Case (0x01)
           {
             Field (OPR0, QWordAcc, NoLock, Preserve)
             {
                , 6,
               F060, 1
             }
            Local3 = RefOf(F060) }
          Case (0x06) {
             Field (OPR0, QWordAcc, NoLock, Preserve)
 {
                 , 6,
               F061, 6
 }
         Local3 = RefOf(F061) }
          Case (0x07) {
             Field (OPR0, QWordAcc, NoLock, Preserve)
\left\{ \begin{array}{c} 1 & 1 \\ 1 & 1 \end{array} \right\} , 6,
               F062, 7
 }
            Local3 = RefOf(F062)
```

```
 }
         Case (0x08) {
            Field (OPR0, QWordAcc, NoLock, Preserve)
\{ , 6,
              F063, 8
 }
           Local3 = RefOf(F063) }
          Case (0x09)
          {
            Field (OPR0, QWordAcc, NoLock, Preserve)
 {
                 , 6,
              F064, 9
 }
           Local3 = RefOf(F064) Case (0x1F)
          {
            Field (OPR0, QWordAcc, NoLock, Preserve)
 {
                , 6,
              F065, 31
 }
           Local3 = RefOf(F065) }
         Case (0x20) {
            Field (OPR0, QWordAcc, NoLock, Preserve)
             {
                 , 6,
              F066, 32
 }
           Local3 = RefOf(F066) }
         Case (0x21) {
            Field (OPR0, QWordAcc, NoLock, Preserve)
\left\{ \begin{array}{c} 1 & 1 \\ 1 & 1 \end{array} \right\} , 6,
              F067, 33
```

```
 }
           Local3 = RefOf(F067) }
          Case (0x3F)
          {
            Field (OPR0, QWordAcc, NoLock, Preserve)
            {
                , 6,
              F068, 63
 }
           Local3 = RefOf(F068) }
         Case (0x40) {
            Field (OPR0, QWordAcc, NoLock, Preserve)
            {
               , 6,
              F069, 64
            }
           Local3 = RefOf(F069) }
          Case (0x41)
          {
            Field (OPR0, QWordAcc, NoLock, Preserve)
 {
               , 6,
              F06A, 65
 }
           Local3 = RefOf(F06A) }
         Case (0x45) {
            Field
 (OPR0, QWordAcc, NoLock, Preserve)
            {
               , 6,
              F06B, 69
            }
           Local3 = RefOf(F06B) }
          Case (0x81)
          {
```

```
 Field (OPR0, QWordAcc, NoLock, Preserve)
\{ , 6,
              F06C, 129
 }
           Local3 = RefOf(F06C) }
          Case (0x0100)
          {
            Field (OPR0, QWordAcc, NoLock, Preserve)
            {
                , 6,
              F06D, 256
 }
           Local3 = RefOf(F06D) }
          Case (0x03FF)
          {
            Field (OPR0, QWordAcc, NoLock, Preserve)
 {
                , 6,
              F06E, 1023
 }
           Local3 = RefOf(F06E) }
          Case (0x07BF)
          {
            Field (OPR0, QWordAcc, NoLock, Preserve)
            {
                , 6,
              F06F, 1983
 }
           Local3 = RefOf(F06F) }
          Default
          {
            ERR (Arg0, Z143, __LINE__, 0x00, 0x00, Arg2, Arg3)
            Return (Zero)
          }
        }
      }
     Case (0x07)
```

```
 {
        Switch (ToInteger (Arg3))
        {
          Case (0x01)
          {
            Field (OPR0, QWordAcc, NoLock, Preserve)
            {
        , 7,
              F070, 1
 }
           Local3 = RefOf (F070) }
         Case (0x06) {
            Field (OPR0, QWordAcc, NoLock, Preserve)
 {
                , 7,
              F071, 6
 }
           Local3 = RefOf(F071) }
          Case (0x07)
          {
            Field (OPR0, QWordAcc, NoLock, Preserve)
            {
               , 7,
              F072, 7
 }
           Local3 = RefOf(F072) }
         Case (0x08) {
            Field (OPR0, QWordAcc, NoLock, Preserve)
 {
                , 7,
 F073, 8
            }
           Local3 = RefOf(F073) }
         Case (0x09) {
            Field (OPR0, QWordAcc, NoLock, Preserve)
```

```
 {
                , 7,
              F074, 9
             }
           Local3 = RefOf(F074) }
          Case (0x1F)
           {
             Field (OPR0, QWordAcc, NoLock, Preserve)
             {
               , 7,
              F075, 31
 }
           Local3 = RefOf(F075) }
          Case (0x20)
           {
            Field (OPR0, QWordAcc, NoLock, Preserve)
 {
                 , 7,
              F076, 32
 }
       Local3 = RefOf(F076) }
         Case (0x21) {
             Field (OPR0, QWordAcc, NoLock, Preserve)
 {
               , 7,
              F077, 33
 }
           Local3 = RefOf(F077) }
          Case (0x3F)
           {
             Field (OPR0, QWordAcc, NoLock, Preserve)
\left\{ \begin{array}{c} 1 & 1 \\ 1 & 1 \end{array} \right\} , 7,
              F078, 63
 }
            Local3 = RefOf (F078) }
```

```
 Case (0x40)
           {
             Field (OPR0, QWordAcc, NoLock, Preserve)
             {
                , 7,
               F079, 64
 }
            Local3 = RefOf (F079) Case (0x41)
           {
             Field (OPR0, QWordAcc, NoLock, Preserve)
             {
                 , 7,
               F07A, 65
 }
            Local3 = RefOf(F07A) }
           Case (0x45)
           {
             Field (OPR0, QWordAcc, NoLock, Preserve)
             {
                , 7,
               F07B, 69
             }
            Local3 = RefOf (F07B) }
           Case (0x81)
           {
             Field (OPR0, QWordAcc, NoLock, Preserve)
 {
                , 7,
               F07C, 129
 }
            Local3 = RefOf (F07C) }
           Case (0x0100)
           {
             Field (OPR0, QWordAcc, NoLock, Preserve)
\left\{ \begin{array}{c} 1 & 1 \\ 1 & 1 \end{array} \right\} , 7,
               F07D, 256
 }
```

```
Local3 = RefOf (F07D) }
           Case (0x03FF)
           {
             Field (OPR0, QWordAcc, NoLock, Preserve)
 {
                , 7,
              F07E, 1023
 }
           Local3 = RefOf(F07E) }
          Case (0x07BF)
           {
             Field (OPR0, QWordAcc, NoLock, Preserve)
             {
                , 7,
               F07F, 1983
 }
           Local3 = RefOf(F07F) }
          Default
           {
    ERR (Arg0, Z143, __LINE__, 0x00, 0x00, Arg2, Arg3)
             Return (Zero)
           }
         }
      }
      Case (0x08)
      {
        Switch (ToInteger (Arg3))
        {
          Case (0x01)
           {
             Field (OPR0, QWordAcc, NoLock, Preserve)
             {
              Offset (0x01),
               F080, 1
             }
           Local3 = RefOf (F080) }
         Case (0x06) {
```

```
 Field (OPR0, QWordAcc, NoLock, Preserve)
             {
               Offset (0x01),
               F081, 6
 }
            Local3 = RefOf(F081) }
         Case (0x07) {
             Field (OPR0, QWordAcc, NoLock, Preserve)
 {
               Offset (0x01),
               F082, 7
 }
            Local3 = RefOf(F082) }
         Case (0x08) {
             Field (OPR0, QWordAcc, NoLock, Preserve)
             {
              Offset (0x01),
               F083, 8
 }
            Local3 = RefOf(F083) }
         Case (0x09) {
             Field (OPR0, QWordAcc, NoLock, Preserve)
 {
               Offset (0x01),
               F084, 9
 }
           Local3 = RefOf(F084) }
          Case (0x1F)
           {
             Field (OPR0, QWordAcc, NoLock, Preserve)
\left\{ \begin{array}{c} 1 & 1 \\ 1 & 1 \end{array} \right\} Offset (0x01),
               F085, 31
 }
            Local3 = RefOf(F085)
```

```
 }
          Case (0x20)
           {
             Field (OPR0, QWordAcc, NoLock, Preserve)
\{ Offset (0x01),
               F086, 32
 }
            Local3 = RefOf(F086) }
          Case (0x21)
 {
             Field (OPR0, QWordAcc, NoLock, Preserve)
 {
              Offset (0x01),
              F087, 33
 }
            Local3 = RefOf(F087) }
          Case (0x3F)
           {
             Field (OPR0, QWordAcc, NoLock, Preserve)
             {
              Offset (0x01),
               F088, 63
 }
            Local3 = RefOf(F088) }
         Case (0x40) {
             Field (OPR0, QWordAcc, NoLock, Preserve)
             {
              Offset (0x01),
               F089, 64
 }
           Local3 = RefOf (F089) }
         Case (0x41) {
             Field (OPR0, QWordAcc, NoLock, Preserve)
\left\{ \begin{array}{c} 1 & 1 \\ 1 & 1 \end{array} \right\}Offset (0x01),
               F08A, 65
 }
```

```
Local3 = RefOf(F08A) }
         Case (0x45) {
            Field (OPR0, QWordAcc, NoLock, Preserve)
 {
             Offset (0x01),
 F08B, 69
 }
           Local3 = RefOf(F08B) }
          Case (0x81)
          {
            Field (OPR0, QWordAcc, NoLock, Preserve)
 {
             Offset (0x01),
             F08C, 129
 }
           Local3 = RefOf(F08C) }
          Case (0x0100)
          {
            Field (OPR0, QWordAcc, NoLock, Preserve)
            {
             Offset (0x01),
              F08D, 256
 }
           Local3 = RefOf (F08D) }
          Case (0x03FF)
          {
            Field (OPR0, QWordAcc, NoLock, Preserve)
 {
              Offset (0x01),
              F08E, 1023
      }
           Local3 = RefOf(F08E) }
          Case (0x07BF)
          {
            Field (OPR0, QWordAcc, NoLock, Preserve)
```

```
 {
               Offset (0x01),
               F08F, 1983
             }
            Local3 = RefOf(F08F) }
           Default
           {
             ERR (Arg0, Z143, __LINE__, 0x00, 0x00, Arg2, Arg3)
             Return (Zero)
           }
         }
       }
      Case (0x09)
       {
         Switch (ToInteger (Arg3))
         {
           Case (0x01)
           {
             Field (OPR0, QWordAcc, NoLock, Preserve)
 {
                 , 9,
               F090, 1
 }
             Local3
= RefOf (F090)
           }
          Case (0x06) {
             Field (OPR0, QWordAcc, NoLock, Preserve)
             {
                , 9,
               F091, 6
 }
            Local3 = RefOf(F091) }
          Case (0x07)\{ Field (OPR0, QWordAcc, NoLock, Preserve)
\left\{ \begin{array}{c} 1 & 1 \\ 1 & 1 \end{array} \right\} , 9,
               F092, 7
 }
```

```
Local3 = RefOf(F092) }
         Case (0x08) {
             Field (OPR0, QWordAcc, NoLock, Preserve)
             {
                 , 9,
               F093, 8
 }
            Local3 = RefOf(F093) }
       Case (0x09)
          {
             Field (OPR0, QWordAcc, NoLock, Preserve)
             {
                 , 9,
               F094, 9
 }
            Local3 = RefOf(F094) }
          Case (0x1F)
           {
             Field (OPR0, QWordAcc, NoLock, Preserve)
 {
                 , 9,
               F095, 31
 }
            Local3 = RefOf(F095) }
          Case (0x20)
           {
             Field (OPR0, QWordAcc, NoLock, Preserve)
             {
                , 9,
               F096, 32
 }
            Local3 = RefOf (F096) }
         Case (0x21)\{ Field (OPR0, QWordAcc, NoLock, Preserve)
\left\{ \begin{array}{c} 1 & 1 \\ 1 & 1 \end{array} \right\}
```

```
 , 9,
              F097, 33
 }
           Local3 = RefOf(F097) }
          Case (0x3F)
          {
            Field (OPR0, QWordAcc, NoLock, Preserve)
            {
              , 9,
             F098, 63
            }
           Local3 = RefOf(F098) }
          Case (0x40)
          {
            Field (OPR0, QWordAcc, NoLock, Preserve)
            {
               , 9,
             F099, 64
 }
           Local3 = RefOf(F099) }
         Case (0x41) {
            Field (OPR0, QWordAcc, NoLock,
 Preserve)
            {
               , 9,
              F09A, 65
 }
           Local3 = RefOf(F09A) }
         Case (0x45) {
            Field (OPR0, QWordAcc, NoLock, Preserve)
            {
               , 9,
              F09B, 69
 }
           Local3 = RefOf(F09B) }
          Case (0x81)
```

```
 {
            Field (OPR0, QWordAcc, NoLock, Preserve)
            {
                , 9,
              F09C, 129
 }
           Local3 = RefOf(F09C) }
          Case (0x0100)
          {
            Field (OPR0, QWordAcc, NoLock, Preserve)
 {
               , 9,
              F09D, 256
            }
           Local3 = RefOf (F09D) }
          Case (0x03FF)
 {
            Field (OPR0, QWordAcc, NoLock, Preserve)
 {
               , 9,
              F09E, 1023
 }
           Local3 = RefOf(F09E) }
          Case (0x07BF)
          {
            Field (OPR0, QWordAcc, NoLock, Preserve)
            {
                , 9,
              F09F, 1983
 }
           Local3 = RefOf (FO9F) }
          Default
          {
            ERR (Arg0, Z143, __LINE__, 0x00, 0x00, Arg2, Arg3)
            Return (Zero)
        }
```

```
 Case (0x1F)
        Switch (ToInteger (Arg3))
        {
          Case (0x01)
          {
            Field (OPR0, QWordAcc, NoLock, Preserve)
            {
              Offset (0x03),
                , 7,
              F0A0, 1
 }
           Local3 = RefOf(F0A0) }
         Case (0x06) {
            Field (OPR0, QWordAcc, NoLock, Preserve)
            {
              Offset (0x03),
                , 7,
              F0A1, 6
 }
           Local3 = RefOf(F0A1) }
         Case (0x07) {
            Field (OPR0, QWordAcc, NoLock, Preserve)
 {
               Offset (0x03),
                , 7,
              F0A2, 7
 }
           Local3 = RefOf(F0A2) }
         Case (0x08) {
            Field (OPR0, QWordAcc, NoLock, Preserve)
            {
             Offset (0x03),
                , 7,
              F0A3, 8
 }
           Local3 = RefOf(F0A3) }
```

```
 Case (0x09)
          {
            Field (OPR0, QWordAcc, NoLock, Preserve)
            {
              Offset (0x03),
                , 7,
              F0A4, 9
 }
           Local3 = RefOf(F0A4) }
          Case (0x1F)
          {
       Field (OPR0, QWordAcc, NoLock, Preserve)
            {
              Offset (0x03),
                , 7,
              F0A5, 31
 }
           Local3 = RefOf(F0A5) }
          Case (0x20)
          {
            Field (OPR0, QWordAcc, NoLock, Preserve)
 {
             Offset (0x03),
                , 7,
              F0A6, 32
 }
           Local3 = RefOf(F0A6) }
         Case (0x21) {
            Field (OPR0, QWordAcc, NoLock, Preserve)
            {
              Offset (0x03),
                , 7,
              F0A7, 33
 }
           Local3 = RefOf(F0A7) }
          Case (0x3F)
          {
```

```
 Field (OPR0, QWordAcc, NoLock, Preserve)
             {
               Offset (0x03),
                 , 7,
               F0A8, 63
 }
            Local3 = RefOf(F0A8) }
          Case (0x40) {
             Field (OPR0, QWordAcc, NoLock, Preserve)
             {
               Offset (0x03),
                 , 7,
               F0A9, 64
 }
            Local3 = RefOf(F0A9) }
           Case (0x41)
           {
             Field (OPR0, QWordAcc, NoLock, Preserve)
 {
               Offset (0x03),
                 , 7,
               F0AA,
 }
            Local3 = RefOf(FOAA) }
          Case (0x45) {
             Field (OPR0, QWordAcc, NoLock, Preserve)
             {
               Offset (0x03),
                 , 7,
               F0AB, 69
 }
            Local3 = RefOf(FOAB) }
           Case (0x81)
\{ Field (OPR0, QWordAcc, NoLock, Preserve)
\left\{ \begin{array}{c} 1 & 1 \\ 1 & 1 \end{array} \right\} Offset (0x03),
```
65

```
 , 7,
              F0AC, 129
 }
           Local3 = RefOf(FOAC) }
          Case (0x0100)
          {
            Field (OPR0, QWordAcc, NoLock, Preserve)
 {
             Offset
 (0x03),
                , 7,
              F0AD, 256
 }
           Local3 = RefOf(FOAD) }
          Case (0x03FF)
          {
            Field (OPR0, QWordAcc, NoLock, Preserve)
            {
              Offset (0x03),
                , 7,
              F0AE, 1023
 }
           Local3 = RefOf(F0AE) }
          Case (0x07BF)
          {
            Field (OPR0, QWordAcc, NoLock, Preserve)
            {
              Offset (0x03),
                , 7,
              F0AF, 1983
 }
           Local3 = RefOf(F0AF) }
          Default
\{ ERR (Arg0,
 Z143, __LINE__, 0x00, 0x00, Arg2, Arg3)
            Return (Zero)
          }
        }
```

```
Case (0x20) Switch (ToInteger (Arg3))
         {
          Case (0x01)
 {
             Field (OPR0, QWordAcc, NoLock, Preserve)
             {
               Offset (0x04),
               F0B0, 1
 }
            Local3 = RefOf(F0B0) }
         Case (0x06) {
             Field (OPR0, QWordAcc, NoLock, Preserve)
 {
               Offset (0x04),
               F0B1, 6
 }
            Local3 = RefOf(F0B1) }
          Case (0x07)
           {
             Field (OPR0, QWordAcc, NoLock, Preserve)
           {
               Offset (0x04),
               F0B2, 7
 }
            Local3 = RefOf(F0B2) }
         Case (0x08) {
             Field (OPR0, QWordAcc, NoLock, Preserve)
\left\{ \begin{array}{c} 1 & 1 \\ 1 & 1 \end{array} \right\}Offset (0x04),
               F0B3, 8
 }
            Local3 = RefOf (F0B3) }
           Case (0x09)
\{
```

```
 Field (OPR0, QWordAcc, NoLock, Preserve)
\{ Offset (0x04),
              F0B4, 9
 }
           Local3 = RefOf(F0B4) }
          Case (0x1F)
          {
            Field (OPR0, QWordAcc, NoLock, Preserve)
 {
      Offset (0x04),
              F0B5, 31
 }
           Local3 = RefOf (F0B5) }
          Case (0x20)
 {
            Field (OPR0, QWordAcc, NoLock, Preserve)
 {
              Offset (0x04),
              F0B6, 32
 }
           Local3 = RefOf(F0B6) }
         Case (0x21) {
            Field (OPR0, QWordAcc, NoLock, Preserve)
            {
              Offset (0x04),
              F0B7, 33
 }
           Local3 = RefOf (F0B7) }
          Case (0x3F)
          {
            Field (OPR0, QWordAcc, NoLock, Preserve)
\left\{ \begin{array}{c} 1 & 1 \\ 1 & 1 \end{array} \right\} Offset (0x04),
           F0B8, 63
 }
```

```
Local3 = RefOf (F0B8) }
          Case (0x40)
          {
            Field (OPR0, QWordAcc, NoLock, Preserve)
\{ Offset (0x04),
              F0B9, 64
 }
           Local3 = RefOf(F0B9) }
          Case (0x41)
          {
            Field (OPR0, QWordAcc, NoLock, Preserve)
 {
              Offset (0x04),
              F0BA, 65
 }
           Local3 = RefOf(F0BA) }
         Case (0x45) {
            Field (OPR0, QWordAcc, NoLock, Preserve)
 {
              Offset (0x04),
              F0BB, 69
            }
           Local3 = RefOf (F0BB) }
          Case (0x81)
          {
            Field (OPR0, QWordAcc, NoLock, Preserve)
 {
              Offset (0x04),
              F0BC, 129
 }
           Local3 = RefOf(F0BC) }
          Case (0x0100)
\{ Field (OPR0, QWordAcc, NoLock, Preserve)
\left\{ \begin{array}{c} 1 & 1 \\ 1 & 1 \end{array} \right\} Offset (0x04),
```

```
 F0BD, 256
 }
             Local3 = RefOf (F0BD)
           }
           Case (0x03FF)
 {
             Field (OPR0, QWordAcc, NoLock, Preserve)
             {
               Offset (0x04),
               F0BE, 1023
 }
            Local3 = RefOf(F0BE) }
           Case (0x07BF)
 {
             Field (OPR0, QWordAcc, NoLock, Preserve)
             {
               Offset (0x04),
               F0BF, 1983
 }
             Local3 = RefOf (F0BF)
           }
           Default
           {
             ERR (Arg0, Z143, __LINE__, 0x00, 0x00, Arg2, Arg3)
             Return (Zero)
           }
         }
      Case (0x21)
        Switch (ToInteger (Arg3))
         {
           Case (0x01)
           {
             Field (OPR0, QWordAcc, NoLock, Preserve)
\left\{ \begin{array}{c} 1 & 1 \\ 1 & 1 \end{array} \right\} , 33,
               F0C0, 1
 }
            Local3 = RefOf(FOC0)
```

```
 }
           Case (0x06)
           {
             Field (OPR0, QWordAcc, NoLock, Preserve)
\{ , 33,
               F0C1, 6
 }
            Local3 = RefOf(FOC1) }
          Case (0x07)
           {
             Field (OPR0, QWordAcc, NoLock, Preserve)
 {
                 , 33,
               F0C2, 7
 }
            Local3 = RefOf(F0C2) }
          Case (0x08)
           {
             Field (OPR0, QWordAcc, NoLock, Preserve)
             {
                , 33,
               F0C3, 8
 }
            Local3 = RefOf(FOC3) }
 Case (0x09)
           {
             Field (OPR0, QWordAcc, NoLock, Preserve)
             {
                 , 33,
               F0C4, 9
 }
            Local3 = RefOf(FOC4) }
          Case (0x1F)
           {
             Field (OPR0, QWordAcc, NoLock, Preserve)
\left\{ \begin{array}{c} 1 & 1 \\ 1 & 1 \end{array} \right\} , 33,
               F0C5, 31
```

```
 }
           Local3 = RefOf(FOC5) }
          Case (0x20)
          {
            Field (OPR0, QWordAcc, NoLock, Preserve)
 {
               , 33,
              F0C6, 32
 }
           Local3 = RefOf(FOC6) }
         Case (0x21) {
        Field (OPR0, QWordAcc, NoLock, Preserve)
            {
              , 33,
             F0C7, 33
            }
           Local3 = RefOf(FOC7) }
          Case (0x3F)
          {
            Field (OPR0, QWordAcc, NoLock, Preserve)
 {
              , 33,
              F0C8, 63
 }
           Local3 = RefOf(FOC8) }
          Case (0x40)
          {
            Field (OPR0, QWordAcc, NoLock, Preserve)
            {
               , 33,
              F0C9, 64
 }
           Local3 = RefOf(FOC9) }
         Case (0x41) {
            Field (OPR0, QWordAcc, NoLock,
```

```
 Preserve)
             {
                , 33,
               F0CA, 65
 }
            Local3 = RefOf(FOCA) }
          Case (0x45) {
             Field (OPR0, QWordAcc, NoLock, Preserve)
             {
                 , 33,
               F0CB, 69
 }
             Local3 = RefOf (F0CB)
           }
           Case (0x81)
           {
             Field (OPR0, QWordAcc, NoLock, Preserve)
             {
                , 33,
               F0CC, 129
             }
            Local3 = RefOf(FOCC) }
           Case (0x0100)
           {
             Field (OPR0, QWordAcc, NoLock, Preserve)
             {
                 , 33,
               F0CD, 256
 }
            Local3 = RefOf(FOCD) }
           Case (0x03FF)
           {
             Field (OPR0, QWordAcc, NoLock, Preserve)
\left\{ \begin{array}{c} 1 & 1 \\ 1 & 1 \end{array} \right\} , 33,
               F0CE, 1023
 }
```
 $Local3 = RefOf(FOCE)$ 

```
 }
           Case (0x07BF)
           {
             Field (OPR0, QWordAcc, NoLock, Preserve)
\{ , 33,
               F0CF, 1983
 }
            Local3 = RefOf(FOCF) }
           Default
           {
             ERR (Arg0, Z143, __LINE__, 0x00, 0x00, Arg2, Arg3)
             Return (Zero)
        }
       }
      Case (0x3F)
       {
        Switch (ToInteger (Arg3))
         {
           Case (0x01)
           {
             Field (OPR0, QWordAcc, NoLock, Preserve)
             {
                 , 63,
               F0D0, 1
 }
            Local3 = RefOf (F0D0) }
          Case (0x06) {
             Field (OPR0, QWordAcc, NoLock, Preserve)
 {
                 , 63,
               F0D1, 6
 }
            Local3 = RefOf(F0D1) }
          Case (0x07) {
             Field (OPR0, QWordAcc, NoLock, Preserve)
\left\{ \begin{array}{c} 1 & 1 \\ 1 & 1 \end{array} \right\}
```
```
 , 63,
               F0D2, 7
           }
            Local3 = RefOf(F0D2) }
           Case (0x08)
           {
             Field (OPR0, QWordAcc, NoLock, Preserve)
             {
                 , 63,
               F0D3, 8
 }
            Local3 = RefOf (F0D3) }
          Case (0x09) {
             Field (OPR0, QWordAcc, NoLock, Preserve)
 {
                 , 63,
               F0D4, 9
 }
            Local3 = RefOf(F0D4) }
           Case (0x1F)
           {
             Field (OPR0, QWordAcc, NoLock, Preserve)
             {
                , 63,
               F0D5, 31
 }
Local3 = RefOf (F0D5) }
           Case (0x20)
           {
             Field (OPR0, QWordAcc, NoLock, Preserve)
\left\{ \begin{array}{c} 1 & 1 \\ 1 & 1 \end{array} \right\} , 63,
               F0D6, 32
 }
            Local3 = RefOf (F0D6) }
```

```
 Case (0x21)
          {
           Field (OPR0, QWordAcc, NoLock, Preserve)
            {
              , 63,
             F0D7, 33
 }
          Local3 = RefOf (F0D7) }
         Case (0x3F)
          {
           Field (OPR0, QWordAcc, NoLock, Preserve)
            {
              , 63,
             F0D8, 63
 }
          Local3 = RefOf (F0D8) }
          Case (0x40)
          {
           Field (OPR0, QWordAcc, NoLock, Preserve)
 {
               , 63,
             F0D9, 64
 }
          Local3 = RefOf (F0D9) }
         Case (0x41)
          {
           Field (OPR0, QWordAcc, NoLock, Preserve)
            {
              , 63,
             F0DA, 65
 }
          Local3 = RefOf(FODA) }
        Case (0x45)\{ Field (OPR0, QWordAcc, NoLock, Preserve)
            {
               , 63,
             F0DB, 69
 }
```

```
Local3 = RefOf (F0DB) }
         Case (0x81)
      {
            Field (OPR0, QWordAcc, NoLock, Preserve)
            {
               , 63,
             F0DC, 129
 }
          Local3 = RefOf(F0DC) }
         Case (0x0100)
          {
            Field (OPR0, QWordAcc, NoLock, Preserve)
 {
               , 63,
             F0DD, 256
 }
           Local3 = RefOf (F0DD)
          }
          Case (0x03FF)
          {
           Field (OPR0, QWordAcc, NoLock, Preserve)
 {
               , 63,
             F0DE, 1023
 }
           Local3 = RefOf(FODE) }
          Case (0x07BF)
          {
  Field (OPR0, QWordAcc, NoLock, Preserve)
 {
               , 63,
             F0DF, 1983
 }
          Local3 = RefOf(F0DF) }
         Default
          {
            ERR (Arg0, Z143, __LINE__, 0x00, 0x00, Arg2, Arg3)
            Return (Zero)
```

```
 }
         }
       }
      Case (0x40)
       {
        Switch (ToInteger (Arg3))
         {
          Case (0x01) {
             Field (OPR0, QWordAcc, NoLock, Preserve)
             {
               Offset (0x08),
               F0E0, 1
 }
            Local3 = RefOf(F0E0) }
          Case (0x06) {
             Field (OPR0, QWordAcc, NoLock, Preserve)
              {
              Offset (0x08),
               F0E1, 6
 }
            Local3 = RefOf(F0E1) }
          Case (0x07) {
             Field (OPR0, QWordAcc, NoLock, Preserve)
 {
               Offset (0x08),
               F0E2, 7
 }
            Local3 = RefOf(F0E2) }
           Case (0x08)
           {
             Field (OPR0, QWordAcc, NoLock, Preserve)
\left\{ \begin{array}{c} 1 & 1 \\ 1 & 1 \end{array} \right\} Offset (0x08),
               F0E3, 8
 }
            Local3 = RefOf(F0E3) }
```

```
 Case (0x09)
           {
             Field (OPR0, QWordAcc, NoLock, Preserve)
             {
           Offset (0x08),
               F0E4, 9
 }
            Local3 = RefOf(F0E4) }
           Case (0x1F)
           {
             Field (OPR0, QWordAcc, NoLock, Preserve)
 {
               Offset (0x08),
               F0E5, 31
 }
            Local3 = RefOf(F0E5) }
           Case (0x20)
           {
             Field (OPR0, QWordAcc, NoLock, Preserve)
             {
               Offset (0x08),
               F0E6, 32
 }
            Local3 = RefOf(F0E6) }
          Case (0x21) {
             Field (OPR0, QWordAcc, NoLock, Preserve)
             {
               Offset (0x08),
                F0E7, 33
 }
            Local3 = RefOf(F0E7) }
           Case (0x3F)
           {
             Field (OPR0, QWordAcc, NoLock, Preserve)
\left\{ \begin{array}{c} 1 & 1 \\ 1 & 1 \end{array} \right\}Offset (0x08),
               F0E8, 63
 }
```

```
Local3 = RefOf (FOE8) }
           Case (0x40)
           {
             Field (OPR0, QWordAcc, NoLock, Preserve)
 {
               Offset (0x08),
               F0E9, 64
 }
            Local3 = RefOf(F0E9) }
           Case (0x41)
           {
             Field (OPR0, QWordAcc, NoLock, Preserve)
 {
               Offset (0x08),
               F0EA, 
 }
            Local3 = RefOf(F0EA) }
           Case (0x45)
           {
             Field (OPR0, QWordAcc, NoLock, Preserve)
             {
              Offset (0x08),
               F0EB, 69
 }
            Local3 = RefOf(F0EB) }
           Case (0x81)
           {
             Field (OPR0, QWordAcc, NoLock, Preserve)
             {
               Offset (0x08),
               F0EC, 129
 }
            Local3 = RefOf(F0EC) }
           Case (0x0100)
           {
             Field (OPR0, QWordAcc, NoLock, Preserve)
\left\{ \begin{array}{c} 1 & 1 \\ 1 & 1 \end{array} \right\}
```
65

```
 Open Source Used In UCS_COMPONENT-rack_huu_base_image_m5 240227-220037-547ebbb8-240015D 3930
```

```
 Offset (0x08),
              F0ED, 256
 }
             Local3 = RefOf (F0ED)
          }
          Case (0x03FF)
          {
            Field (OPR0, QWordAcc, NoLock, Preserve)
 {
              Offset (0x08),
              F0EE, 1023
 }
           Local3 = RefOf(F0EE) }
          Case (0x07BF)
 {
            Field (OPR0, QWordAcc, NoLock, Preserve)
            {
              Offset (0x08),
              F0EF, 1983
 }
            Local3 = RefOf (F0EF)
          }
          Default
          {
            ERR (Arg0, Z143, __LINE__, 0x00, 0x00, Arg2, Arg3)
            Return (Zero)
          }
        }
      }
     Case (0x41) {
        Switch
 (ToInteger (Arg3))
        {
          Case (0x01)
          {
            Field (OPR0, QWordAcc, NoLock, Preserve)
            {
              Offset (0x08),
                , 1,
              F0F0, 1
 }
```

```
Local3 = RefOf (FOF0) }
         Case (0x06) {
            Field (OPR0, QWordAcc, NoLock, Preserve)
             {
             Offset (0x08),
                 , 1,
              F0F1, 6
 }
           Local3 = RefOf(F0F1) }
          Case (0x07)
          {
            Field (OPR0, QWordAcc, NoLock, Preserve)
             {
              Offset (0x08),
                 , 1,
       F0F2, 7
            }
           Local3 = RefOf(F0F2) }
          Case (0x08)
          {
            Field (OPR0, QWordAcc, NoLock, Preserve)
 {
              Offset (0x08),
                , 1,
              F0F3, 8
 }
           Local3 = RefOf (FOF3) }
         Case (0x09) {
            Field (OPR0, QWordAcc, NoLock, Preserve)
             {
              Offset (0x08),
                , 1,
              F0F4, 9
 }
           Local3 = RefOf(F0F4) }
          Case (0x1F)
```

```
 {
           Field (OPR0, QWordAcc, NoLock, Preserve)
\{ Offset (0x08),
               , 1,
             F0F5, 31
 }
          Local3 = RefOf (FOF5) }
         Case (0x20)
          {
           Field (OPR0, QWordAcc, NoLock, Preserve)
 {
             Offset (0x08),
               , 1,
             F0F6, 32
 }
          Local3 = RefOf(F0F6) }
        Case (0x21) {
           Field (OPR0, QWordAcc, NoLock, Preserve)
 {
             Offset (0x08),
               , 1,
             F0F7, 33
 }
          Local3 = RefOf (FOF7) }
         Case (0x3F)
          {
           Field
 (OPR0, QWordAcc, NoLock, Preserve)
 {
             Offset (0x08),
               , 1,
             F0F8, 63
 }
          Local3 = RefOf (FOF8) }
        Case (0x40) {
           Field (OPR0, QWordAcc, NoLock, Preserve)
```

```
 {
            Offset (0x08),
               , 1,
             F0F9, 64
 }
           Local3 = RefOf (FOF9) }
          Case (0x41)
 {
            Field (OPR0, QWordAcc, NoLock, Preserve)
            {
             Offset (0x08),
               , 1,
             F0FA, 65
 }
           Local3 = RefOf(F0FA)Case (0x45) {
            Field (OPR0, QWordAcc, NoLock, Preserve)
 {
             Offset (0x08),
               , 1,
             F0FB, 69
 }
           Local3 = RefOf (FOFB) }
         Case (0x81)
          {
            Field (OPR0, QWordAcc, NoLock, Preserve)
 {
             Offset (0x08),
               , 1,
             F0FC, 129
 }
           Local3 = RefOf (FOFC) }
         Case (0x0100)
          {
            Field (OPR0, QWordAcc, NoLock, Preserve)
            {
             Offset (0x08),
                , 1,
```

```
 F0FD, 256
           }
           Local3 = RefOf(F0FD) }
          Case (0x03FF)
           {
             Field (OPR0, QWordAcc, NoLock, Preserve)
             {
               Offset (0x08),
                 , 1,
               F0FE, 1023
 }
            Local3 = RefOf(F0FE) }
          Case (0x07BF)
           {
             Field (OPR0, QWordAcc, NoLock, Preserve)
 {
               Offset (0x08),
                 , 1,
               F0FF, 1983
 }
            Local3 = RefOf (FOFF) }
          Default
 {
             ERR (Arg0, Z143, __LINE__, 0x00, 0x00, Arg2, Arg3)
             Return (Zero)
        }
      }
      Default
      {
        ERR (Arg0, Z143, __LINE__, 0x00, 0x00, Arg2, Arg3)
        Return (Zero)
      }
    }
    M72D (Arg0, Local3, Arg2, Arg3, Arg4, Arg5, RefOf (G001))
```

```
 /* Create Region Field Unit */
  /* (QWordAcc, NoLock, WriteAsOnes) */
  Method (M73A, 6, Serialized)
  {
    OperationRegion (OPR0, SystemMemory, 0x00, RS00)
    Field (OPR0, ByteAcc, NoLock, Preserve)
    {
      G001, 2048
    }
    Concatenate (Arg0, "-m73a", Arg0)
    Switch (ToInteger (Arg2))
    {
      Case (0x00)
       {
        Switch (ToInteger (Arg3))
         {
          Case (0x01) {
             Field (OPR0, QWordAcc, NoLock, WriteAsOnes)
 {
              Offset (0x00),
               F000, 1
 }
             Local3
= RefOf (F000)
           }
          Case (0x06) {
             Field (OPR0, QWordAcc, NoLock, WriteAsOnes)
 {
              Offset (0x00),
               F001, 6
 }
            Local3 = RefOf(F001) }
           Case (0x07)
           {
             Field (OPR0, QWordAcc, NoLock, WriteAsOnes)
\left\{ \begin{array}{c} 1 & 1 \\ 1 & 1 \end{array} \right\}Offset (0x00),
               F002, 7
 }
            Local3 = RefOf(F002) }
```

```
Case (0x08) {
            Field (OPR0, QWordAcc, NoLock, WriteAsOnes)
\{Offset (0x00),
              F003, 8
 }
           Local3 = RefOf(F003) }
          Case (0x09)
           {
            Field (OPR0, QWordAcc, NoLock, WriteAsOnes)
 {
               Offset (0x00),
              F004, 9
 }
           Local3 = RefOf(F004) }
          Case (0x1F)
           {
            Field (OPR0, QWordAcc, NoLock, WriteAsOnes)
             {
              Offset (0x00),
              F005, 31
 }
           Local3 = RefOf(F005) }
         Case (0x20) {
            Field (OPR0, QWordAcc, NoLock, WriteAsOnes)
 {
              Offset (0x00),
               F006, 32
 }
           Local3 = RefOf(F006) }
    Case (0x21) {
            Field (OPR0, QWordAcc, NoLock, WriteAsOnes)
\left\{ \begin{array}{c} 1 & 1 \\ 1 & 1 \end{array} \right\} Offset (0x00),
               F007, 33
```

```
 }
          Local3 = RefOf(F007) }
         Case (0x3F)
         {
           Field (OPR0, QWordAcc, NoLock, WriteAsOnes)
 {
             Offset (0x00),
             F008, 63
 }
          Local3 = RefOf(F008) }
         Case (0x40)
         {
           Field (OPR0, QWordAcc, NoLock, WriteAsOnes)
 {
            Offset (0x00),
             F009, 64
 }
          Local3 = RefOf(F009) }
         Case (0x41)
        {
           Field (OPR0, QWordAcc, NoLock, WriteAsOnes)
 {
             Offset (0x00),
             F00A, 65
 }
          Local3 = RefOf(F00A) }
        Case (0x45) {
           Field (OPR0, QWordAcc, NoLock, WriteAsOnes)
 {
            Offset (0x00),
             F00B, 69
 }
          Local3 = RefOf (F00B) }
         Case (0x81)
         {
           Field (OPR0, QWordAcc, NoLock, WriteAsOnes)
```

```
\{Offset (0x00),
             F00C, 129
 }
          Local3 = RefOf(F00C) }
         Case (0x0100)
          {
          Field (OPR0, QWordAcc, NoLock, WriteAsOnes)
 {
             Offset (0x00),
             F00D, 256
 }
          Local3 = RefOf(FOOD) }
         Case (0x03FF)
          {
           Field (OPR0, QWordAcc, NoLock, WriteAsOnes)
 {
            Offset (0x00),
             F00E, 1023
 }
          Local3 = RefOf(F00E) }
         Case (0x07BF)
          {
           Field (OPR0, QWordAcc, NoLock, WriteAsOnes)
 {
             Offset (0x00),
             F00F, 1983
 }
          Local3 = RefOf (FO0F) }
         Default
          {
 ERR (Arg0, Z143, __LINE__, 0x00, 0x00, Arg2, Arg3)
           Return (Zero)
          }
        }
      }
    Case (0x01)
```

```
 Switch (ToInteger (Arg3))
        {
         Case (0x01) {
            Field (OPR0, QWordAcc, NoLock, WriteAsOnes)
 {
               , 1,
              F010, 1
 }
           Local3 = RefOf(F010) }
         Case (0x06) {
            Field (OPR0, QWordAcc, NoLock, WriteAsOnes)
            {
               , 1,
              F011, 6
 }
           Local3 = RefOf(F011) }
          Case (0x07)
          {
            Field (OPR0, QWordAcc, NoLock, WriteAsOnes)
 {
                , 1,
              F012, 7
 }
           Local3 = RefOf(F012) }
          Case (0x08)
          {
            Field (OPR0, QWordAcc, NoLock, WriteAsOnes)
 {
               , 1,
              F013, 8
 }
           Local3 = RefOf(F013) }
         Case (0x09)\{ Field (OPR0, QWordAcc, NoLock, WriteAsOnes)
\left\{ \begin{array}{c} 1 & 1 \\ 1 & 1 \end{array} \right\} , 1,
```
{

```
 F014, 9
 }
            Local3 = RefOf(F014) }
           Case (0x1F)
           {
             Field (OPR0, QWordAcc, NoLock, WriteAsOnes)
             {
             , 1,
               F015, 31
 }
            Local3 = RefOf(F015) }
           Case (0x20)
 {
             Field (OPR0, QWordAcc, NoLock, WriteAsOnes)
             {
                , 1,
               F016, 32
 }
            Local3 = RefOf(F016) }
          Case (0x21) {
             Field (OPR0, QWordAcc, NoLock, WriteAsOnes)
             {
                 , 1,
               F017, 33
 }
            Local3 = RefOf(F017) }
           Case (0x3F)
           {
             Field (OPR0, QWordAcc, NoLock, WriteAsOnes)
\left\{ \begin{array}{c} 1 & 1 \\ 1 & 1 \end{array} \right\} , 1,
            F018, 63
             }
            Local3 = RefOf(F018) }
           Case (0x40)
```

```
 {
           Field (OPR0, QWordAcc, NoLock, WriteAsOnes)
           {
               , 1,
             F019, 64
 }
          Local3 = RefOf(F019) }
        Case (0x41) {
           Field (OPR0, QWordAcc, NoLock, WriteAsOnes)
           {
              , 1,
             F01A, 65
           }
          Local3 = RefOf(F01A) }
         Case (0x45)
 {
           Field (OPR0, QWordAcc, NoLock, WriteAsOnes)
 {
              , 1,
             F01B, 69
         }
          Local3 = RefOf(F01B) }
         Case (0x81)
         {
           Field (OPR0, QWordAcc, NoLock, WriteAsOnes)
 {
              , 1,
             F01C, 129
 }
          Local3 = RefOf(F01C) }
         Case (0x0100)
\{ Field (OPR0, QWordAcc, NoLock, WriteAsOnes)
           {
              , 1,
             F01D, 256
 }
```

```
Local3 = RefOf (F01D) }
          Case (0x03FF)
           {
             Field (OPR0, QWordAcc, NoLock, WriteAsOnes)
             {
                 , 1,
               F01E, 1023
 }
        Local3 = RefOf(F01E) }
          Case (0x07BF)
           {
             Field (OPR0, QWordAcc, NoLock, WriteAsOnes)
             {
                 , 1,
               F01F, 1983
 }
           Local3 = RefOf(F01F) }
          Default
           {
             ERR (Arg0, Z143, __LINE__, 0x00, 0x00, Arg2, Arg3)
             Return (Zero)
           }
        }
     Case (0x02) Switch (ToInteger (Arg3))
        {
         Case (0x01) {
             Field (OPR0, QWordAcc, NoLock, WriteAsOnes)
             {
               Offset (0x00),
                 , 2,
               F020, 1
 }
          Local3 = RefOf (F020) }
         Case (0x06)
```
{

```
 {
             Field (OPR0, QWordAcc, NoLock, WriteAsOnes)
             {
               Offset (0x00),
                  , 2,
               F021, 6
 }
            Local3 = RefOf(F021) }
           Case (0x07)
           {
             Field (OPR0, QWordAcc, NoLock, WriteAsOnes)
             {
              Offset (0x00),
                 , 2,
               F022, 7
 }
            Local3 = RefOf(F022) }
           Case (0x08)
           {
             Field (OPR0, QWordAcc, NoLock, WriteAsOnes)
 {
              Offset (0x00),
        , 2,
               F023, 8
 }
            Local3 = RefOf(F023) }
          Case (0x09) {
             Field (OPR0, QWordAcc, NoLock, WriteAsOnes)
             {
              Offset (0x00),
                 , 2,
               F024, 9
 }
            Local3 = RefOf(F024) }
           Case (0x1F)
           {
             Field (OPR0, QWordAcc, NoLock, WriteAsOnes)
\left\{ \begin{array}{c} 1 & 1 \\ 1 & 1 \end{array} \right\}
```

```
Offset (0x00),
                  , 2,
               F025, 31
 }
            Local3 = RefOf(F025) }
           Case (0x20)
           {
             Field (OPR0, QWordAcc, NoLock, WriteAsOnes)
              {
              Offset (0x00),
                 , 2,
               F026, 32
 }
            Local3 = RefOf(F026) }
           Case (0x21)
           {
             Field (OPR0, QWordAcc, NoLock, WriteAsOnes)
             {
              Offset (0x00),
                 , 2,
               F027, 33
 }
            Local3 = RefOf(F027) }
           Case (0x3F)
           {
             Field (OPR0, QWordAcc, NoLock, WriteAsOnes)
             {
              Offset (0x00),
                  , 2,
               F028, 63
 }
            Local3 = RefOf(F028) }
          Case (0x40)\left\{ \begin{array}{c} 1 & 1 \\ 1 & 1 \end{array} \right\} Field (OPR0, QWordAcc, NoLock, WriteAsOnes)
             {
              Offset (0x00),
                  , 2,
               F029, 64
 }
```

```
Local3 = RefOf(F029) }
          Case (0x41)
          {
            Field (OPR0, QWordAcc, NoLock, WriteAsOnes)
            {
             Offset (0x00),
                , 2,
              F02A, 65
 }
           Local3 = RefOf(F02A) }
         Case (0x45) {
            Field (OPR0, QWordAcc, NoLock, WriteAsOnes)
 {
             Offset (0x00),
                , 2,
              F02B, 69
 }
          Local3 = RefOf(F02B) }
          Case (0x81)
          {
            Field (OPR0, QWordAcc, NoLock, WriteAsOnes)
            {
             Offset (0x00),
                , 2,
              F02C, 129
 }
           Local3 = RefOf(F02C) }
          Case (0x0100)
          {
            Field (OPR0, QWordAcc, NoLock, WriteAsOnes)
            {
             Offset (0x00),
                , 2,
              F02D, 256
 }
           Local3 = RefOf (F02D) }
```

```
 Case (0x03FF)
          {
            Field (OPR0, QWordAcc, NoLock, WriteAsOnes)
\{Offset (0x00),
            , 2,
              F02E, 1023
 }
           Local3 = RefOf(F02E) }
          Case (0x07BF)
          {
            Field (OPR0, QWordAcc, NoLock, WriteAsOnes)
            {
             Offset (0x00),
                , 2,
              F02F, 1983
 }
           Local3 = RefOf(F02F) }
          Default
          {
            ERR (Arg0, Z143, __LINE__, 0x00, 0x00, Arg2, Arg3)
            Return (Zero)
          }
        }
     Case (0x03) Switch (ToInteger (Arg3))
        {
         Case (0x01) {
            Field (OPR0, QWordAcc, NoLock, WriteAsOnes)
            {
               , 3,
              F030, 1
 }
           Local3 = RefOf (F030) }
          Case (0x06)
          {
```
{

```
 Field (OPR0, QWordAcc, NoLock, WriteAsOnes)
\{ , 3,
              F031, 6
 }
           Local3 = RefOf(F031) }
         Case (0x07) {
            Field (OPR0, QWordAcc, NoLock, WriteAsOnes)
            {
                , 3,
              F032, 7
 }
           Local3 = RefOf(F032) }
         Case (0x08) {
            Field (OPR0, QWordAcc, NoLock, WriteAsOnes)
 {
              , 3,
            F033, 8
 }
           Local3 = RefOf(F033) }
          Case (0x09)
          {
            Field (OPR0, QWordAcc, NoLock, WriteAsOnes)
 {
                , 3,
              F034, 9
 }
           Local3 = RefOf(F034) }
          Case (0x1F)
          {
            Field (OPR0, QWordAcc, NoLock, WriteAsOnes)
\left\{ \begin{array}{c} 1 & 1 \\ 1 & 1 \end{array} \right\} , 3,
              F035, 31
 }
           Local3 = RefOf(F035)
```

```
 }
          Case (0x20)
           {
             Field (OPR0, QWordAcc, NoLock, WriteAsOnes)
\{ , 3,
               F036, 32
           }
           Local3 = RefOf(F036) }
         Case (0x21) {
             Field (OPR0, QWordAcc, NoLock, WriteAsOnes)
 {
               , 3,
              F037, 33
             }
           Local3 = RefOf(F037) }
          Case (0x3F)
           {
             Field (OPR0, QWordAcc, NoLock, WriteAsOnes)
 {
               , 3,
               F038, 63
 }
           Local3 = RefOf(F038) }
         Case (0x40) {
             Field (OPR0, QWordAcc, NoLock, WriteAsOnes)
             {
                 , 3,
               F039, 64
 }
     Local3 = RefOf (F039) }
          Case (0x41)
\{ Field (OPR0, QWordAcc, NoLock, WriteAsOnes)
\left\{ \begin{array}{c} 1 & 1 \\ 1 & 1 \end{array} \right\} , 3,
```

```
 F03A, 65
 }
           Local3 = RefOf(F03A) }
         Case (0x45) {
            Field (OPR0, QWordAcc, NoLock, WriteAsOnes)
            {
                , 3,
              F03B, 69
 }
           Local3 = RefOf(F03B) }
          Case (0x81)
          {
            Field (OPR0, QWordAcc, NoLock, WriteAsOnes)
 {
               , 3,
              F03C, 129
 }
           Local3 = RefOf(F03C) }
          Case (0x0100)
          {
            Field (OPR0, QWordAcc, NoLock, WriteAsOnes)
 {
                , 3,
              F03D, 256
 }
           Local3 = RefOf (F03D) }
          Case (0x03FF)
          {
            Field (OPR0, QWordAcc, NoLock, WriteAsOnes)
\left\{ \begin{array}{c} 1 & 1 \\ 1 & 1 \end{array} \right\} , 3,
              F03E, 1023
 }
           Local3 = RefOf(F03E) }
          Case (0x07BF)
          {
```

```
 Field (OPR0, QWordAcc, NoLock, WriteAsOnes)
\{ , 3,
               F03F, 1983
 }
            Local3 = RefOf(F03F) }
       Default
           {
             ERR (Arg0, Z143, __LINE__, 0x00, 0x00, Arg2, Arg3)
             Return (Zero)
           }
         }
       }
     Case (0x04) {
        Switch (ToInteger (Arg3))
         {
           Case (0x01)
           {
             Field (OPR0, QWordAcc, NoLock, WriteAsOnes)
             {
                , 4,
               F040, 1
             }
            Local3 = RefOf (F040) }
          Case (0x06) {
             Field (OPR0, QWordAcc, NoLock, WriteAsOnes)
 {
                 , 4,
               F041, 6
 }
            Local3 = RefOf(F041) }
          Case (0x07) {
             Field (OPR0, QWordAcc, NoLock, WriteAsOnes)
\left\{ \begin{array}{c} 1 & 1 \\ 1 & 1 \end{array} \right\} , 4,
               F042, 7
 }
```

```
Local3 = RefOf(F042) }
          Case (0x08)
          {
            Field (OPR0, QWordAcc, NoLock, WriteAsOnes)
 {
               , 4,
              F043, 8
 }
           Local3 = RefOf(F043) }
          Case (0x09)
          {
            Field (OPR0, QWordAcc, NoLock, WriteAsOnes)
 {
               , 4,
              F044, 9
 }
           Local3 = RefOf(F044) }
          Case (0x1F)
          {
            Field (OPR0, QWordAcc,
 NoLock, WriteAsOnes)
            {
               , 4,
              F045, 31
 }
           Local3 = RefOf(F045) }
         Case (0x20) {
            Field (OPR0, QWordAcc, NoLock, WriteAsOnes)
 {
                , 4,
              F046, 32
 }
           Local3 = RefOf(F046) }
         Case (0x21) {
            Field (OPR0, QWordAcc, NoLock, WriteAsOnes)
\left\{ \begin{array}{c} 1 & 1 \\ 1 & 1 \end{array} \right\}
```

```
 , 4,
             F047, 33
 }
          Local3 = RefOf(F047) }
         Case (0x3F)
          {
           Field (OPR0, QWordAcc, NoLock, WriteAsOnes)
         {
               , 4,
             F048, 63
 }
          Local3 = RefOf(F048) }
         Case (0x40)
          {
           Field (OPR0, QWordAcc, NoLock, WriteAsOnes)
 {
               , 4,
             F049, 64
 }
          Local3 = RefOf(F049) }
         Case (0x41)
          {
           Field (OPR0, QWordAcc, NoLock, WriteAsOnes)
            {
              , 4,
             F04A, 65
 }
          Local3 = RefOf(F04A) }
        Case (0x45) {
           Field (OPR0, QWordAcc, NoLock, WriteAsOnes)
            {
       , 4,
             F04B, 69
 }
          Local3 = RefOf(F04B) }
```

```
 Case (0x81)
          {
            Field (OPR0, QWordAcc, NoLock, WriteAsOnes)
            {
               , 4,
              F04C, 129
 }
           Local3 = RefOf(F04C) }
          Case (0x0100)
          {
            Field (OPR0, QWordAcc, NoLock, WriteAsOnes)
            {
                , 4,
              F04D, 256
 }
           Local3 = RefOf (F04D) }
          Case (0x03FF)
          {
            Field (OPR0, QWordAcc, NoLock, WriteAsOnes)
 {
                , 4,
         F04E, 1023
            }
           Local3 = RefOf(F04E) }
          Case (0x07BF)
          {
            Field (OPR0, QWordAcc, NoLock, WriteAsOnes)
 {
                , 4,
              F04F, 1983
 }
           Local3 = RefOf (F04F) }
          Default
          {
            ERR (Arg0, Z143, __LINE__, 0x00, 0x00, Arg2, Arg3)
            Return (Zero)
          }
```

```
 }
     Case (0x05) {
         Switch (ToInteger (Arg3))
         {
          Case (0x01) {
             Field (OPR0, QWordAcc, NoLock, WriteAsOnes)
              {
                  , 5,
                F050, 1
          }
            Local3 = RefOf(F050) }
           Case (0x06)
           {
             Field (OPR0, QWordAcc, NoLock, WriteAsOnes)
              {
                 , 5,
                F051, 6
 }
            Local3 = RefOf(F051) }
          Case (0x07) {
             Field (OPR0, QWordAcc, NoLock, WriteAsOnes)
              {
                  , 5,
                F052, 7
 }
            Local3 = RefOf(F052) }
          Case (0x08) {
             Field (OPR0, QWordAcc, NoLock, WriteAsOnes)
\left\{ \begin{array}{c} 1 & 1 \\ 1 & 1 \end{array} \right\} , 5,
                F053, 8
 }
 Local3 = RefOf(F053) }
          Case (0x09)
```

```
 {
           Field (OPR0, QWordAcc, NoLock, WriteAsOnes)
           {
               , 5,
             F054, 9
 }
          Local3 = RefOf(F054) }
         Case (0x1F)
         {
           Field (OPR0, QWordAcc, NoLock, WriteAsOnes)
 {
             , 5,
             F055, 31
           }
          Local3 = RefOf(F055) }
         Case (0x20)
 {
           Field (OPR0, QWordAcc, NoLock, WriteAsOnes)
 {
              , 5,
             F056, 32
 }
          Local3 = RefOf(F056)Case (0x21) {
           Field (OPR0, QWordAcc, NoLock, WriteAsOnes)
           {
              , 5,
             F057, 33
 }
          Local3 = RefOf(F057) }
         Case (0x3F)
\{ Field (OPR0, QWordAcc, NoLock, WriteAsOnes)
           {
              , 5,
             F058, 63
 }
```

```
Local3 = RefOf(F058) }
         Case (0x40)
          {
           Field (OPR0, QWordAcc, NoLock, WriteAsOnes)
            {
               , 5,
             F059, 64
 }
           Local3 = RefOf(F059) }
         Case (0x41)
          {
            Field (OPR0, QWordAcc, NoLock, WriteAsOnes)
            {
              , 5,
             F05A, 65
 }
          Local3 = RefOf(F05A) }
        Case (0x45) {
            Field (OPR0, QWordAcc, NoLock, WriteAsOnes)
 {
              , 5,
             F05B, 69
 }
          Local3 = RefOf(F05B) }
         Case (0x81)
          {
            Field (OPR0, QWordAcc, NoLock, WriteAsOnes)
            {
                , 5,
             F05C, 129
 }
           Local3 = RefOf(F05C) }
         Case (0x0100)
          {
        Field (OPR0, QWordAcc, NoLock, WriteAsOnes)
            {
                , 5,
```

```
 F05D, 256
 }
            Local3 = RefOf(F05D) }
           Case (0x03FF)
           {
             Field (OPR0, QWordAcc, NoLock, WriteAsOnes)
             {
                 , 5,
               F05E, 1023
 }
            Local3 = RefOf(F05E) }
          Case (0x07BF)
           {
             Field (OPR0, QWordAcc, NoLock, WriteAsOnes)
 {
                , 5,
               F05F, 1983
 }
            Local3 = RefOf(F05F) }
          Default
 {
             ERR (Arg0, Z143,
 __LINE__, 0x00, 0x00, Arg2, Arg3)
             Return (Zero)
           }
        }
      }
     Case (0x06) {
        Switch (ToInteger (Arg3))
         {
          Case (0x01)
           {
             Field (OPR0, QWordAcc, NoLock, WriteAsOnes)
\left\{ \begin{array}{c} 1 & 1 \\ 1 & 1 \end{array} \right\} , 6,
               F060, 1
 }
            Local3 = RefOf(F060) }
```

```
Case (0x06) {
             Field (OPR0, QWordAcc, NoLock, WriteAsOnes)
             {
                 , 6,
               F061, 6
 }
            Local3 = RefOf(F061) }
          Case (0x07)
           {
             Field (OPR0, QWordAcc, NoLock, WriteAsOnes)
                 , 6,
               F062, 7
 }
            Local3 = RefOf(F062) }
          Case (0x08)
           {
             Field (OPR0, QWordAcc, NoLock, WriteAsOnes)
             {
                , 6,
               F063, 8
 }
            Local3 = RefOf(F063) }
         Case (0x09) {
             Field (OPR0, QWordAcc, NoLock, WriteAsOnes)
 {
                 , 6,
               F064, 9
 }
            Local3 = RefOf(F064) }
          Case (0x1F)
           {
             Field (OPR0, QWordAcc, NoLock, WriteAsOnes)
\left\{ \begin{array}{c} 1 & 1 \\ 1 & 1 \end{array} \right\} F065, 31
```
{

, 6,

```
 }
          Local3 = RefOf(F065) }
         Case (0x20)
          {
           Field (OPR0, QWordAcc, NoLock, WriteAsOnes)
 {
               , 6,
             F066, 32
 }
          Local3 = RefOf(F066) }
        Case (0x21) {
           Field (OPR0, QWordAcc, NoLock, WriteAsOnes)
 {
               , 6,
             F067, 33
 }
          Local3 = RefOf(F067) }
         Case (0x3F)
          {
           Field (OPR0, QWordAcc, NoLock, WriteAsOnes)
 {
              , 6,
  F068, 63
 }
          Local3 = RefOf(F068) }
        Case (0x40) {
           Field (OPR0, QWordAcc, NoLock, WriteAsOnes)
           {
               , 6,
             F069, 64
 }
          Local3 = RefOf(F069) }
        Case (0x41) {
           Field (OPR0, QWordAcc, NoLock, WriteAsOnes)
```
```
 {
                , 6,
              F06A, 65
 }
           Local3 = RefOf(F06A) }
          Case (0x45)
          {
            Field (OPR0, QWordAcc, NoLock, WriteAsOnes)
 {
                , 6,
              F06B, 69
           Local3 = RefOf(F06B) }
          Case (0x81)
          {
            Field (OPR0, QWordAcc, NoLock, WriteAsOnes)
             {
               , 6,
              F06C, 129
 }
           Local3 = RefOf(F06C) }
          Case (0x0100)
          {
            Field (OPR0, QWordAcc, NoLock, WriteAsOnes)
 {
                , 6,
              F06D, 256
 }
           Local3 = RefOf(F06D) }
          Case (0x03FF)
          {
            Field (OPR0, QWordAcc, NoLock, WriteAsOnes)
\left\{ \begin{array}{c} 1 & 1 \\ 1 & 1 \end{array} \right\} , 6,
              F06E, 1023
 }
            Local3
```

```
= RefOf (F06E)
           }
          Case (0x07BF)
           {
             Field (OPR0, QWordAcc, NoLock, WriteAsOnes)
             {
                 , 6,
               F06F, 1983
 }
            Local3 = RefOf(F06F) }
          Default
           {
             ERR (Arg0, Z143, __LINE__, 0x00, 0x00, Arg2, Arg3)
             Return (Zero)
           }
        }
      }
     Case (0x07) {
        Switch (ToInteger (Arg3))
        {
          Case (0x01)
           {
             Field (OPR0, QWordAcc, NoLock, WriteAsOnes)
             {
                , 7,
               F070, 1
 }
            Local3 = RefOf (F070)Case (0x06) {
             Field (OPR0, QWordAcc, NoLock, WriteAsOnes)
             {
                 , 7,
               F071, 6
 }
            Local3 = RefOf(F071) }
         Case (0x07) {
             Field (OPR0, QWordAcc, NoLock, WriteAsOnes)
```

```
 {
                , 7,
              F072, 7
             }
           Local3 = RefOf(F072) }
          Case (0x08)
           {
             Field (OPR0, QWordAcc, NoLock, WriteAsOnes)
 {
               , 7,
               F073, 8
 }
            Local3 = RefOf(F073) }
         Case (0x09) {
             Field (OPR0, QWordAcc, NoLock, WriteAsOnes)
             {
               , 7,
              F074, 9
             }
           Local3 = RefOf(F074) }
          Case (0x1F)
           {
             Field (OPR0, QWordAcc, NoLock, WriteAsOnes)
 {
               , 7,
               F075, 31
 }
           Local3 = RefOf(F075) }
          Case (0x20)
           {
             Field (OPR0, QWordAcc, NoLock, WriteAsOnes)
\left\{ \begin{array}{c} 1 & 1 \\ 1 & 1 \end{array} \right\} , 7,
               F076, 32
 }
            Local3 = RefOf(F076) }
```

```
 Case (0x21)
          {
   Field (OPR0, QWordAcc, NoLock, WriteAsOnes)
\{ , 7,
              F077, 33
 }
           Local3 = RefOf (F077) }
          Case (0x3F)
          {
            Field (OPR0, QWordAcc, NoLock, WriteAsOnes)
 {
                , 7,
              F078, 63
 }
           Local3 = RefOf(F078) }
          Case (0x40)
          {
            Field (OPR0, QWordAcc, NoLock, WriteAsOnes)
            {
               , 7,
              F079, 64
 }
           Local3 = RefOf (F079) }
         Case (0x41) {
            Field (OPR0, QWordAcc, NoLock, WriteAsOnes)
 {
               , 7,
              F07A, 65
 }
           Local3 = RefOf (F07A) }
         Case (0x45) {
            Field (OPR0, QWordAcc, NoLock, WriteAsOnes)
\left\{ \begin{array}{c} 1 & 1 \\ 1 & 1 \end{array} \right\} , 7,
              F07B, 69
 }
```

```
Local3 = RefOf(F07B) }
          Case (0x81)
          {
            Field (OPR0, QWordAcc, NoLock, WriteAsOnes)
 {
               , 7,
             F07C, 129
 }
          Local3 = RefOf(F07C) }
          Case (0x0100)
          {
            Field (OPR0, QWordAcc, NoLock, WriteAsOnes)
                , 7,
             F07D, 256
 }
           Local3 = RefOf (F07D) }
          Case (0x03FF)
          {
            Field (OPR0, QWordAcc, NoLock, WriteAsOnes)
            {
              , 7,
             F07E, 1023
 }
           Local3 = RefOf(F07E) }
          Case (0x07BF)
          {
            Field (OPR0, QWordAcc, NoLock, WriteAsOnes)
 {
               , 7,
             F07F, 1983
 }
          Local3 = RefOf(F07F) }
          Default
          {
            ERR (Arg0, Z143, __LINE__, 0x00, 0x00, Arg2, Arg3)
            Return (Zero)
```

```
 }
       }
      }
     Case (0x08)
      {
       Switch (ToInteger (Arg3))
        {
        Case (0x01) {
           Field (OPR0, QWordAcc, NoLock, WriteAsOnes)
 {
            Offset (0x01),
             F080, 1
 }
          Local3 = RefOf (F080) }
         Case (0x06)
 {
           Field (OPR0, QWordAcc, NoLock, WriteAsOnes)
 {
             Offset (0x01),
             F081, 6
 }
          Local3 = RefOf(F081) }
        Case (0x07) {
           Field (OPR0, QWordAcc, NoLock, WriteAsOnes)
 {
            Offset (0x01),
     F082, 7
 }
          Local3 = RefOf(F082) }
        Case (0x08)\{ Field (OPR0, QWordAcc, NoLock, WriteAsOnes)
           {
            Offset (0x01),
             F083, 8
 }
```

```
Local3 = RefOf(F083) }
           Case (0x09)
           {
             Field (OPR0, QWordAcc, NoLock, WriteAsOnes)
             {
               Offset (0x01),
               F084, 9
 }
            Local3 = RefOf(F084) }
           Case (0x1F)
           {
             Field (OPR0, QWordAcc, NoLock, WriteAsOnes)
 {
              Offset (0x01),
               F085, 31
          }
            Local3 = RefOf(F085) }
           Case (0x20)
           {
             Field (OPR0, QWordAcc, NoLock, WriteAsOnes)
 {
               Offset (0x01),
               F086, 32
 }
            Local3 = RefOf(F086) }
          Case (0x21) {
             Field (OPR0, QWordAcc, NoLock, WriteAsOnes)
             {
               Offset (0x01),
               F087, 33
 }
            Local3 = RefOf (F087) }
           Case (0x3F)
\{ Field (OPR0, QWordAcc, NoLock, WriteAsOnes)
\left\{ \begin{array}{c} 1 & 1 \\ 1 & 1 \end{array} \right\} Offset (0x01),
```

```
 F088, 63
 }
        Local3 = RefOf(F088) }
        Case (0x40) {
           Field (OPR0, QWordAcc, NoLock, WriteAsOnes)
 {
            Offset (0x01),
             F089, 64
 }
          Local3 = RefOf(F089) }
         Case (0x41)
 {
           Field (OPR0, QWordAcc, NoLock, WriteAsOnes)
 {
            Offset (0x01),
             F08A, 65
 }
          Local3 = RefOf(F08A) }
        Case (0x45) {
           Field (OPR0, QWordAcc, NoLock, WriteAsOnes)
 {
            Offset (0x01),
             F08B, 69
 }
           Local3
= RefOf (F08B)
         }
         Case (0x81)
         {
           Field (OPR0, QWordAcc, NoLock, WriteAsOnes)
           {
            Offset (0x01),
             F08C, 129
 }
          Local3 = RefOf(F08C) }
         Case (0x0100)
```

```
 {
             Field (OPR0, QWordAcc, NoLock, WriteAsOnes)
             {
               Offset (0x01),
               F08D, 256
 }
            Local3 = RefOf (F08D) }
          Case (0x03FF)
           {
             Field (OPR0, QWordAcc, NoLock, WriteAsOnes)
 {
              Offset (0x01),
              F08E, 1023
 }
            Local3 = RefOf(F08E) }
          Case (0x07BF)
 {
             Field (OPR0, QWordAcc, NoLock, WriteAsOnes)
 {
               Offset (0x01),
               F08F, 1983
 }
            Local3 = RefOf(F08F) }
          Default
           {
             ERR (Arg0, Z143, __LINE__, 0x00, 0x00, Arg2, Arg3)
             Return (Zero)
           }
        }
      Case (0x09)
        Switch (ToInteger (Arg3))
        {
         Case (0x01) {
             Field (OPR0, QWordAcc, NoLock, WriteAsOnes)
\left\{ \begin{array}{c} 1 & 1 \\ 1 & 1 \end{array} \right\} , 9,
               F090, 1
 }
```

```
Local3 = RefOf (F090) }
   Case (0x06) {
            Field (OPR0, QWordAcc, NoLock, WriteAsOnes)
 {
                , 9,
              F091, 6
 }
           Local3 = RefOf(F091) }
         Case (0x07) {
            Field (OPR0, QWordAcc, NoLock, WriteAsOnes)
 {
                , 9,
              F092, 7
 }
           Local3 = RefOf(F092) }
         Case (0x08) {
            Field (OPR0, QWordAcc, NoLock, WriteAsOnes)
            {
               , 9,
              F093, 8
 }
           Local3 = RefOf (F093) }
         Case (0x09) {
             Field (OPR0, QWordAcc, NoLock, WriteAsOnes)
 {
                , 9,
              F094, 9
 }
           Local3 = RefOf(F094) }
          Case (0x1F)
          {
            Field (OPR0, QWordAcc, NoLock, WriteAsOnes)
\left\{ \begin{array}{c} 1 & 1 \\ 1 & 1 \end{array} \right\}
```

```
 , 9,
             F095, 31
 }
          Local3 = RefOf(F095) }
        Case (0x20) {
           Field (OPR0, QWordAcc, NoLock, WriteAsOnes)
            {
              , 9,
             F096, 32
 }
          Local3 = RefOf(F096) }
         Case (0x21)
 {
           Field (OPR0, QWordAcc,
 NoLock, WriteAsOnes)
           {
               , 9,
             F097, 33
 }
          Local3 = RefOf(F097) }
         Case (0x3F)
          {
           Field (OPR0, QWordAcc, NoLock, WriteAsOnes)
            {
              , 9,
             F098, 63
 }
          Local3 = RefOf(F098) }
         Case (0x40)
          {
           Field (OPR0, QWordAcc, NoLock, WriteAsOnes)
            {
               , 9,
             F099, 64
 }
          Local3 = RefOf(F099) }
         Case (0x41)
```

```
 {
            Field (OPR0, QWordAcc, NoLock, WriteAsOnes)
          {
                , 9,
              F09A, 65
 }
           Local3 = RefOf(F09A) }
          Case (0x45)
          {
            Field (OPR0, QWordAcc, NoLock, WriteAsOnes)
 {
                , 9,
              F09B, 69
 }
           Local3 = RefOf (F09B) }
          Case (0x81)
          {
            Field (OPR0, QWordAcc, NoLock, WriteAsOnes)
 {
                 , 9,
              F09C, 129
 }
           Local3 = RefOf(F09C) }
          Case (0x0100)
          {
            Field (OPR0, QWordAcc, NoLock, WriteAsOnes)
             {
          , 9,
              F09D, 256
 }
           Local3 = RefOf(F09D) }
          Case (0x03FF)
          {
            Field (OPR0, QWordAcc, NoLock, WriteAsOnes)
\left\{ \begin{array}{c} 1 & 1 \\ 1 & 1 \end{array} \right\} , 9,
              F09E, 1023
 }
```

```
Local3 = RefOf(F09E) }
          Case (0x07BF)
          {
            Field (OPR0, QWordAcc, NoLock, WriteAsOnes)
 {
                , 9,
              F09F, 1983
 }
           Local3 = RefOf(F09F) }
          Default
          {
            ERR (Arg0, Z143, __LINE__, 0x00, 0x00, Arg2, Arg3)
            Return (Zero)
          }
      Case (0x1F)
        Switch (ToInteger (Arg3))
        {
         Case (0x01) {
            Field (OPR0, QWordAcc, NoLock, WriteAsOnes)
 {
              Offset (0x03),
                , 7,
              F0A0, 1
 }
           Local3 = RefOf(F0A0) }
         Case (0x06) {
            Field (OPR0, QWordAcc, NoLock, WriteAsOnes)
            {
             Offset (0x03),
                , 7,
              F0A1, 6
 }
           Local3 = RefOf(F0A1) }
```
 } }

```
Case (0x07) {
            Field (OPR0, QWordAcc, NoLock, WriteAsOnes)
            {
              Offset (0x03),
               , 7,
             F0A2, 7
 }
           Local3 = RefOf(F0A2) }
          Case (0x08)
          {
            Field (OPR0, QWordAcc, NoLock, WriteAsOnes)
 {
              Offset (0x03),
                , 7,
             F0A3, 8
 }
           Local3 = RefOf(F0A3) }
        Case (0x09) {
            Field (OPR0, QWordAcc, NoLock, WriteAsOnes)
 {
              Offset (0x03),
                , 7,
             F0A4, 9
 }
           Local3 = RefOf(F0A4) }
         Case (0x1F)
          {
         Field (OPR0, QWordAcc, NoLock, WriteAsOnes)
            {
              Offset (0x03),
               , 7,
              F0A5, 31
 }
           Local3 = RefOf(F0A5) }
          Case (0x20)
          {
            Field (OPR0, QWordAcc, NoLock, WriteAsOnes)
```

```
 {
               Offset (0x03),
                 , 7,
               F0A6, 32
 }
            Local3 = RefOf(F0A6) }
         Case (0x21) {
             Field (OPR0, QWordAcc, NoLock, WriteAsOnes)
             {
               Offset (0x03),
                 , 7,
               F0A7, 33
 }
            Local3 = RefOf (F0A7)
           }
          Case (0x3F)
           {
             Field (OPR0, QWordAcc, NoLock, WriteAsOnes)
 {
               Offset (0x03),
                 , 7,
               F0A8, 63
 }
            Local3 = RefOf(F0A8) }
         Case (0x40) {
             Field (OPR0, QWordAcc, NoLock, WriteAsOnes)
             {
               Offset (0x03),
                 , 7,
               F0A9, 64
 }
            Local3 = RefOf(F0A9) }
         Case (0x41) {
             Field (OPR0, QWordAcc, NoLock, WriteAsOnes)
\left\{ \begin{array}{c} 1 & 1 \\ 1 & 1 \end{array} \right\} Offset (0x03),
                 , 7,
```

```
 F0AA, 65
 }
          Local3 = RefOf(FOAA) }
        Case (0x45) {
           Field (OPR0, QWordAcc, NoLock, WriteAsOnes)
           {
             Offset (0x03),
               , 7,
             F0AB, 69
 }
          Local3 = RefOf(FOAB) }
         Case (0x81)
         {
           Field (OPR0, QWordAcc, NoLock, WriteAsOnes)
 {
             Offset (0x03),
               , 7,
             F0AC, 129
 }
           Local3 = RefOf (F0AC)
         }
         Case (0x0100)
 {
           Field (OPR0, QWordAcc, NoLock, WriteAsOnes)
             Offset (0x03),
               , 7,
             F0AD, 256
 }
          Local3 = RefOf(FOAD) }
         Case (0x03FF)
\{ Field (OPR0, QWordAcc, NoLock, WriteAsOnes)
           {
             Offset (0x03),
               , 7,
             F0AE, 1023
 }
```

```
Local3 = RefOf(FOAE) }
           Case (0x07BF)
           {
             Field (OPR0, QWordAcc, NoLock, WriteAsOnes)
             {
               Offset (0x03),
                 , 7,
               F0AF, 1983
 }
            Local3 = RefOf(F0AF) }
          Default
   {
             ERR (Arg0, Z143, __LINE__, 0x00, 0x00, Arg2, Arg3)
             Return (Zero)
           }
         }
      }
      Case (0x20)
      {
        Switch (ToInteger (Arg3))
         {
          Case (0x01)
           {
             Field (OPR0, QWordAcc, NoLock, WriteAsOnes)
             {
               Offset (0x04),
               F0B0, 1
 }
            Local3 = RefOf (F0B0) }
         Case (0x06) {
             Field (OPR0, QWordAcc, NoLock, WriteAsOnes)
             {
              Offset (0x04),
               F0B1, 6
 }
            Local3 = RefOf(F0B1) }
           Case (0x07)
```

```
 {
            Field
 (OPR0, QWordAcc, NoLock, WriteAsOnes)
\{ Offset (0x04),
              F0B2, 7
 }
           Local3 = RefOf(F0B2) }
          Case (0x08)
          {
            Field (OPR0, QWordAcc, NoLock, WriteAsOnes)
 {
              Offset (0x04),
              F0B3, 8
 }
           Local3 = RefOf (F0B3) }
          Case (0x09)
          {
            Field (OPR0, QWordAcc, NoLock, WriteAsOnes)
 {
              Offset (0x04),
              F0B4, 9
 }
           Local3 = RefOf(F0B4) }
          Case (0x1F)
          {
            Field (OPR0, QWordAcc, NoLock,
 WriteAsOnes)
 {
              Offset (0x04),
              F0B5, 31
 }
           Local3 = RefOf(F0B5) }
         Case (0x20) {
            Field (OPR0, QWordAcc, NoLock, WriteAsOnes)
\left\{ \begin{array}{c} 1 & 1 \\ 1 & 1 \end{array} \right\} Offset (0x04),
              F0B6, 32
 }
```

```
Local3 = RefOf (F0B6) }
          Case (0x21) {
             Field (OPR0, QWordAcc, NoLock, WriteAsOnes)
 {
               Offset (0x04),
               F0B7, 33
 }
            Local3 = RefOf(F0B7) }
          Case (0x3F)
           {
             Field (OPR0, QWordAcc, NoLock, WriteAsOnes)
               Offset (0x04),
               F0B8, 63
 }
            Local3 = RefOf (F0B8) }
          Case (0x40)
           {
             Field (OPR0, QWordAcc, NoLock, WriteAsOnes)
             {
               Offset (0x04),
               F0B9, 64
 }
            Local3 = RefOf(F0B9) }
          Case (0x41)
           {
             Field (OPR0, QWordAcc, NoLock, WriteAsOnes)
 {
               Offset (0x04),
               F0BA, 65
 }
            Local3 = RefOf(F0BA) }
         Case (0x45) {
             Field (OPR0, QWordAcc, NoLock, WriteAsOnes)
\left\{ \begin{array}{c} 1 & 1 \\ 1 & 1 \end{array} \right\}
```

```
 Offset (0x04),
              F0BB, 69
 }
           Local3 = RefOf (F0BB) }
          Case (0x81)
          {
            Field (OPR0, QWordAcc, NoLock, WriteAsOnes)
 {
              Offset (0x04),
              F0BC, 129
 }
           Local3 = RefOf(F0BC) }
          Case (0x0100)
          {
            Field (OPR0, QWordAcc, NoLock, WriteAsOnes)
 {
              Offset (0x04),
              F0BD, 256
 }
            Local3 = RefOf (F0BD)
          }
          Case (0x03FF)
          {
            Field (OPR0, QWordAcc, NoLock, WriteAsOnes)
 {
             Offset
              F0BE, 1023
 }
           Local3 = RefOf(F0BE) }
          Case (0x07BF)
          {
            Field (OPR0, QWordAcc, NoLock, WriteAsOnes)
\left\{ \begin{array}{c} 1 & 1 \\ 1 & 1 \end{array} \right\} Offset (0x04),
              F0BF, 1983
 }
           Local3 = RefOf(F0BF) }
```
(0x04),

```
 Default
           {
             ERR (Arg0, Z143, __LINE__, 0x00, 0x00, Arg2, Arg3)
             Return (Zero)
           }
         }
      }
      Case (0x21)
      {
        Switch (ToInteger (Arg3))
        {
         Case (0x01) {
             Field (OPR0, QWordAcc, NoLock, WriteAsOnes)
 {
               , 33,
       F0C0, 1
             }
            Local3 = RefOf(FOC0) }
         Case (0x06) {
             Field (OPR0, QWordAcc, NoLock, WriteAsOnes)
 {
                 , 33,
               F0C1, 6
 }
            Local3 = RefOf(F0C1) }
           Case (0x07)
           {
             Field (OPR0, QWordAcc, NoLock, WriteAsOnes)
 {
                 , 33,
               F0C2, 7
 }
            Local3 = RefOf(FOC2) }
         Case (0x08)\{ Field (OPR0, QWordAcc, NoLock, WriteAsOnes)
\left\{ \begin{array}{c} 1 & 1 \\ 1 & 1 \end{array} \right\} , 33,
```

```
 F0C3, 8
     }
          Local3 = RefOf(FOC3) }
        Case (0x09) {
           Field (OPR0, QWordAcc, NoLock, WriteAsOnes)
 {
              , 33,
             F0C4, 9
 }
          Local3 = RefOf(FOC4) }
         Case (0x1F)
         {
           Field (OPR0, QWordAcc, NoLock, WriteAsOnes)
 {
              , 33,
             F0C5, 31
 }
          Local3 = RefOf(FOC5) }
        Case (0x20) {
           Field (OPR0, QWordAcc, NoLock, WriteAsOnes)
 {
               , 33,
             F0C6, 32
 }
Local3 = RefOf(FOC6) }
        Case (0x21) {
           Field (OPR0, QWordAcc, NoLock, WriteAsOnes)
           {
              , 33,
             F0C7, 33
 }
          Local3 = RefOf(FOC7) }
         Case (0x3F)
```

```
 {
           Field (OPR0, QWordAcc, NoLock, WriteAsOnes)
           {
              , 33,
            F0C8, 63
 }
          Local3 = RefOf(FOC8) }
        Case (0x40) {
           Field (OPR0, QWordAcc, NoLock, WriteAsOnes)
 {
             , 33,
            F0C9, 64
 }
          Local3 = RefOf(FOC9) Case (0x41)
         {
           Field (OPR0, QWordAcc, NoLock, WriteAsOnes)
 {
              , 33,
            F0CA, 65
 }
          Local3 = RefOf(FOCA) }
        Case (0x45) {
           Field (OPR0, QWordAcc, NoLock, WriteAsOnes)
 {
              , 33,
            F0CB, 69
 }
           Local3 = RefOf (F0CB)
         }
         Case (0x81)
\{ Field (OPR0, QWordAcc, NoLock, WriteAsOnes)
           {
              , 33,
            F0CC, 129
 }
```

```
Local3 = RefOf(FOCC) }
          Case
 (0x0100)
          {
            Field (OPR0, QWordAcc, NoLock, WriteAsOnes)
 {
                , 33,
              F0CD, 256
 }
           Local3 = RefOf(FOCD) }
          Case (0x03FF)
          {
            Field (OPR0, QWordAcc, NoLock, WriteAsOnes)
 {
                , 33,
              F0CE, 1023
 }
            Local3 = RefOf (F0CE)
          }
          Case (0x07BF)
          {
            Field (OPR0, QWordAcc, NoLock, WriteAsOnes)
 {
                , 33,
              F0CF, 1983
 }
           Local3 = RefOf(FOCF) }
          Default
  {
            ERR (Arg0, Z143, __LINE__, 0x00, 0x00, Arg2, Arg3)
            Return (Zero)
          }
        }
      }
      Case (0x3F)
      {
        Switch (ToInteger (Arg3))
        {
         Case (0x01) {
```

```
 Field (OPR0, QWordAcc, NoLock, WriteAsOnes)
\{ , 63,
              F0D0, 1
 }
           Local3 = RefOf (F0D0) }
         Case (0x06) {
            Field (OPR0, QWordAcc, NoLock, WriteAsOnes)
            {
                , 63,
              F0D1, 6
 }
           Local3 = RefOf(F0D1) }
          Case (0x07)
          {
            Field (OPR0,
 QWordAcc, NoLock, WriteAsOnes)
 {
                , 63,
              F0D2, 7
 }
           Local3 = RefOf(F0D2) }
         Case (0x08) {
            Field (OPR0, QWordAcc, NoLock, WriteAsOnes)
            {
                , 63,
              F0D3, 8
 }
           Local3 = RefOf (F0D3) }
         Case (0x09) {
            Field (OPR0, QWordAcc, NoLock, WriteAsOnes)
\left\{ \begin{array}{c} 1 & 1 \\ 1 & 1 \end{array} \right\} , 63,
              F0D4, 9
 }
           Local3 = RefOf (F0D4)
```

```
 }
          Case (0x1F)
          {
            Field (OPR0, QWordAcc, NoLock, WriteAsOnes)
            {
                , 63,
              F0D5, 31
 }
           Local3 = RefOf(F0D5) }
          Case (0x20)
          {
            Field (OPR0, QWordAcc, NoLock, WriteAsOnes)
 {
                , 63,
              F0D6, 32
 }
           Local3 = RefOf (F0D6) }
         Case (0x21) {
            Field (OPR0, QWordAcc, NoLock, WriteAsOnes)
 {
                , 63,
              F0D7, 33
 }
           Local3 = RefOf (F0D7) }
          Case (0x3F)
          {
            Field (OPR0, QWordAcc, NoLock, WriteAsOnes)
             {
            , 63,
              F0D8, 63
 }
           Local3 = RefOf (F0D8) }
          Case (0x40)
\{ Field (OPR0, QWordAcc, NoLock, WriteAsOnes)
\left\{ \begin{array}{c} 1 & 1 \\ 1 & 1 \end{array} \right\} , 63,
```

```
 F0D9, 64
 }
            Local3 = RefOf (F0D9) }
         Case (0x41) {
            Field (OPR0, QWordAcc, NoLock, WriteAsOnes)
             {
                 , 63,
               F0DA, 65
 }
             Local3 = RefOf (F0DA)
           }
         Case (0x45) {
             Field (OPR0, QWordAcc, NoLock, WriteAsOnes)
 {
                , 63,
             F0DB, 69
 }
            Local3 = RefOf (F0DB)
           }
          Case (0x81)
           {
             Field (OPR0, QWordAcc, NoLock, WriteAsOnes)
             {
                 , 63,
               F0DC, 129
 }
            Local3 = RefOf(F0DC) }
          Case (0x0100)
           {
             Field (OPR0, QWordAcc, NoLock, WriteAsOnes)
\left\{ \begin{array}{c} 1 & 1 \\ 1 & 1 \end{array} \right\} , 63,
               F0DD, 256
 }
             Local3 = RefOf (F0DD)
           }
          Case (0x03FF)
           {
```

```
 Field (OPR0, QWordAcc, NoLock, WriteAsOnes)
\{ , 63,
               F0DE,
  1023
 }
             Local3 = RefOf (F0DE)
           }
           Case (0x07BF)
           {
             Field (OPR0, QWordAcc, NoLock, WriteAsOnes)
 {
                 , 63,
               F0DF, 1983
 }
            Local3 = RefOf (F0DF) }
          Default
 {
             ERR (Arg0, Z143, __LINE__, 0x00, 0x00, Arg2, Arg3)
             Return (Zero)
           }
         }
      }
      Case (0x40)
      {
        Switch (ToInteger (Arg3))
         {
         Case (0x01) {
             Field (OPR0, QWordAcc, NoLock, WriteAsOnes)
             {
               Offset (0x08),
               F0E0, 1
 }
            Local3 = RefOf (F0E0) }
         Case (0x06) {
             Field (OPR0, QWordAcc, NoLock, WriteAsOnes)
\left\{ \begin{array}{c} 1 & 1 \\ 1 & 1 \end{array} \right\} Offset (0x08),
               F0E1, 6
 }
```

```
Local3 = RefOf(F0E1) }
           Case (0x07)
           {
             Field (OPR0, QWordAcc, NoLock, WriteAsOnes)
 {
               Offset (0x08),
               F0E2, 7
 }
            Local3 = RefOf(F0E2) }
           Case (0x08)
           {
             Field (OPR0, QWordAcc, NoLock, WriteAsOnes)
             {
               Offset (0x08),
               F0E3, 8
 }
             Local3
= RefOf (F0E3)
           }
           Case (0x09)
           {
             Field (OPR0, QWordAcc, NoLock, WriteAsOnes)
             {
              Offset (0x08),
               F0E4, 9
 }
            Local3 = RefOf(F0E4) }
           Case (0x1F)
           {
             Field (OPR0, QWordAcc, NoLock, WriteAsOnes)
             {
               Offset (0x08),
               F0E5, 31
 }
            Local3 = RefOf(F0E5) }
          Case (0x20) {
             Field (OPR0, QWordAcc, NoLock, WriteAsOnes)
\left\{ \begin{array}{c} 1 & 1 \\ 1 & 1 \end{array} \right\}
```

```
 Offset (0x08),
               F0E6, 32
 }
            Local3 = RefOf(F0E6) }
          Case (0x21)
           {
             Field (OPR0, QWordAcc, NoLock, WriteAsOnes)
             {
               Offset (0x08),
               F0E7, 33
 }
            Local3 = RefOf (FOE7) }
          Case (0x3F)
           {
             Field (OPR0, QWordAcc, NoLock, WriteAsOnes)
 {
               Offset (0x08),
              F0E8, 63
 }
            Local3 = RefOf(F0E8) }
          Case (0x40)
           {
             Field (OPR0, QWordAcc, NoLock, WriteAsOnes)
 {
              Offset (0x08),
               F0E9, 64
 }
            Local3 = RefOf(F0E9) }
      Case (0x41)
           {
             Field (OPR0, QWordAcc, NoLock, WriteAsOnes)
\left\{ \begin{array}{c} 1 & 1 \\ 1 & 1 \end{array} \right\} Offset (0x08),
               F0EA, 65
 }
            Local3 = RefOf(F0EA) }
```

```
Case (0x45) {
            Field (OPR0, QWordAcc, NoLock, WriteAsOnes)
\{Offset (0x08),
              F0EB, 69
 }
           Local3 = RefOf(F0EB) }
          Case (0x81)
          {
            Field (OPR0, QWordAcc, NoLock, WriteAsOnes)
 {
              Offset (0x08),
              F0EC, 129
 }
            Local3 = RefOf (F0EC)
          }
          Case (0x0100)
 {
            Field (OPR0, QWordAcc, NoLock, WriteAsOnes)
 {
              Offset (0x08),
              F0ED, 256
 }
           Local3 = RefOf (F0ED) }
          Case (0x03FF)
          {
            Field (OPR0, QWordAcc, NoLock, WriteAsOnes)
 {
              Offset (0x08),
              F0EE, 1023
 }
            Local3 = RefOf (F0EE)
          }
          Case (0x07BF)
\{ Field (OPR0, QWordAcc, NoLock, WriteAsOnes)
\left\{ \begin{array}{c} 1 & 1 \\ 1 & 1 \end{array} \right\} Offset (0x08),
              F0EF, 1983
 }
```

```
Local3 = RefOf (FOEF) }
           Default
 {
              ERR (Arg0, Z143, __LINE__, 0x00, 0x00, Arg2, Arg3)
              Return (Zero)
            }
         }
       }
       Case (0x41)
       {
         Switch (ToInteger (Arg3))
         {
           Case (0x01)
            {
              Field (OPR0, QWordAcc, NoLock, WriteAsOnes)
              {
                Offset (0x08),
                  , 1,
                F0F0, 1
 }
             Local3 = RefOf (FOF0) }
          Case (0x06) {
              Field (OPR0, QWordAcc, NoLock, WriteAsOnes)
              {
                Offset (0x08),
                   , 1,
                F0F1, 6
 }
             Local3 = RefOf(F0F1) }
         Case (0x07)
            {
              Field (OPR0, QWordAcc, NoLock, WriteAsOnes)
\left\{ \begin{array}{c} 1 & 1 \\ 1 & 1 \end{array} \right\}Offset (0x08),
                   , 1,
                F0F2, 7
 }
             Local3 = RefOf (FOF2)
```

```
 }
          Case (0x08)
           {
             Field (OPR0, QWordAcc, NoLock, WriteAsOnes)
             {
               Offset (0x08),
                 , 1,
               F0F3, 8
 }
            Local3 = RefOf(F0F3) }
         Case (0x09) {
             Field (OPR0, QWordAcc, NoLock, WriteAsOnes)
             {
               Offset (0x08),
                 , 1,
               F0F4, 9
            Local3 = RefOf(F0F4) }
          Case (0x1F)
           {
             Field (OPR0, QWordAcc, NoLock, WriteAsOnes)
             {
               Offset (0x08),
                 , 1,
               F0F5, 31
 }
           Local3 = RefOf(F0F5) }
          Case (0x20)
           {
             Field (OPR0, QWordAcc, NoLock, WriteAsOnes)
             {
               Offset (0x08),
                 , 1,
               F0F6, 32
 }
            Local3 = RefOf (FOF6) }
          Case (0x21)
           {
```

```
 Field (OPR0, QWordAcc, NoLock, WriteAsOnes)
             {
               Offset (0x08),
                 , 1,
               F0F7, 33
 }
            Local3 = RefOf(F0F7) }
          Case (0x3F)
           {
             Field (OPR0, QWordAcc, NoLock, WriteAsOnes)
             {
              Offset (0x08),
                 , 1,
               F0F8, 63
 }
            Local3 = RefOf(F0F8) }
          Case (0x40)
           {
             Field (OPR0, QWordAcc, NoLock, WriteAsOnes)
 {
               Offset (0x08),
                 , 1,
               F0F9, 64
 }
            Local3 = RefOf (FOF9) }
         Case (0x41) {
            Field (OPR0, QWordAcc,
 NoLock, WriteAsOnes)
             {
              Offset (0x08),
                 , 1,
               F0FA, 65
 }
            Local3 = RefOf (FOFA) }
         Case (0x45)\{ Field (OPR0, QWordAcc, NoLock, WriteAsOnes)
\left\{ \begin{array}{c} 1 & 1 \\ 1 & 1 \end{array} \right\} Offset (0x08),
```

```
 , 1,
              F0FB, 69
 }
            Local3 = RefOf (F0FB)
          }
          Case (0x81)
          {
            Field (OPR0, QWordAcc, NoLock, WriteAsOnes)
            {
              Offset (0x08),
                , 1,
              F0FC, 129
 }
           Local3 = RefOf(F0FC) }
         Case (0x0100)
          {
            Field (OPR0, QWordAcc, NoLock, WriteAsOnes)
            {
              Offset (0x08),
                , 1,
              F0FD, 256
 }
            Local3 = RefOf (F0FD)
          }
          Case (0x03FF)
          {
            Field (OPR0, QWordAcc, NoLock, WriteAsOnes)
            {
              Offset (0x08),
                , 1,
              F0FE, 1023
 }
            Local3 = RefOf (F0FE)
          }
          Case (0x07BF)
\{ Field (OPR0, QWordAcc, NoLock, WriteAsOnes)
            {
              Offset (0x08),
                , 1,
              F0FF, 1983
```

```
 }
             Local3 = RefOf (FOFF) }
            Default
            {
              ERR (Arg0, Z143, __LINE__, 0x00, 0x00, Arg2, Arg3)
              Return (Zero)
            }
          }
       }
       Default
       {
         ERR (Arg0, Z143, __LINE__, 0x00, 0x00, Arg2, Arg3)
         Return (Zero)
       }
     }
    M72D (Arg0, Local3, Arg2, Arg3, Arg4, Arg5, RefOf (G001))
  /* Create Region Field Unit */
  /* (QWordAcc, NoLock, WriteAsZeros) */
  Method (M73B, 6, Serialized)
    OperationRegion (OPR0, SystemMemory, 0x00, RS00)
    Field (OPR0, ByteAcc, NoLock, Preserve)
     {
       G001, 2048
     }
    Concatenate (Arg0, "-m73b", Arg0)
    Switch (ToInteger (Arg2))
     {
      Case (0x00) {
         Switch (ToInteger (Arg3))
          {
           Case (0x01)\{ Field (OPR0, QWordAcc, NoLock, WriteAsZeros)
\left\{ \begin{array}{c} 1 & 1 \\ 1 & 1 \end{array} \right\}Offset (0x00),
                 F000, 1
 }
```
```
Local3 = RefOf (F000) }
         Case (0x06) {
            Field (OPR0, QWordAcc, NoLock, WriteAsZeros)
             {
             Offset (0x00),
              F001, 6
 }
           Local3 = RefOf(F001) }
         Case (0x07) {
            Field (OPR0, QWordAcc, NoLock, WriteAsZeros)
 {
             Offset (0x00),
              F002, 7
 }
           Local3 = RefOf(F002) }
         Case (0x08) {
            Field (OPR0, QWordAcc, NoLock, WriteAsZeros)
 {
             Offset (0x00),
              F003, 8
 }
           Local3 = RefOf(F003) }
         Case (0x09) {
            Field (OPR0, QWordAcc, NoLock, WriteAsZeros)
             {
             Offset (0x00),
              F004, 9
 }
           Local3 = RefOf(F004) }
          Case (0x1F)
          {
            Field (OPR0, QWordAcc, NoLock, WriteAsZeros)
\left\{ \begin{array}{c} 1 & 1 \\ 1 & 1 \end{array} \right\} Offset (0x00),
              F005, 31
```

```
 }
  Local3 = RefOf(F005) }
 Case (0x20)
```
## {

{

```
 Field (OPR0, QWordAcc, NoLock, WriteAsZeros)
 {
            Offset (0x00),
             F006, 32
 }
          Local3 = RefOf(F006) }
        Case (0x21) {
           Field (OPR0, QWordAcc, NoLock, WriteAsZeros)
 {
            Offset (0x00),
             F007, 33
 }
          Local3 = RefOf(F007) }
         Case (0x3F)
 {
           Field (OPR0, QWordAcc, NoLock, WriteAsZeros)
 {
            Offset (0x00),
             F008, 63
 }
          Local3 = RefOf (F008) }
         Case (0x40)
         {
   Field (OPR0, QWordAcc, NoLock, WriteAsZeros)
           {
            Offset (0x00),
             F009, 64
 }
          Local3 = RefOf (F009) }
         Case (0x41)
```

```
 Field (OPR0, QWordAcc, NoLock, WriteAsZeros)
\{ Offset (0x00),
               F00A, 65
 }
           Local3 = RefOf (F00A) }
         Case (0x45) {
            Field (OPR0, QWordAcc, NoLock, WriteAsZeros)
             {
               Offset (0x00),
              F00B, 69
 }
           Local3 = RefOf(F00B) }
          Case (0x81)
          {
            Field (OPR0, QWordAcc,
 NoLock, WriteAsZeros)
            {
               Offset (0x00),
               F00C, 129
 }
           Local3 = RefOf(F00C) }
          Case (0x0100)
          {
            Field (OPR0, QWordAcc, NoLock, WriteAsZeros)
             {
             Offset (0x00),
               F00D, 256
 }
           Local3 = RefOf (F00D) }
          Case (0x03FF)
          {
            Field (OPR0, QWordAcc, NoLock, WriteAsZeros)
\left\{ \begin{array}{c} 1 & 1 \\ 1 & 1 \end{array} \right\}Offset (0x00),
               F00E, 1023
 }
           Local3 = RefOf (FO0E)
```

```
 }
          Case (0x07BF)
          {
            Field (OPR0, QWordAcc, NoLock,
 WriteAsZeros)
\{Offset (0x00),
              F00F, 1983
 }
           Local3 = RefOf(F00F) }
          Default
          {
            ERR (Arg0, Z143, __LINE__, 0x00, 0x00, Arg2, Arg3)
            Return (Zero)
          }
        }
      }
     Case (0x01) {
        Switch (ToInteger (Arg3))
        {
          Case (0x01)
          {
            Field (OPR0, QWordAcc, NoLock, WriteAsZeros)
             {
                , 1,
              F010, 1
 }
           Local3 = RefOf(F010) }
         Case (0x06) {
            Field (OPR0, QWordAcc, NoLock, WriteAsZeros)
    {
                 , 1,
               F011, 6
 }
           Local3 = RefOf(F011) }
          Case (0x07)
          {
            Field (OPR0, QWordAcc, NoLock, WriteAsZeros)
```

```
 {
                , 1,
              F012, 7
             }
           Local3 = RefOf(F012) }
          Case (0x08)
           {
            Field (OPR0, QWordAcc, NoLock, WriteAsZeros)
 {
               , 1,
              F013, 8
 }
           Local3 = RefOf(F013) }
         Case (0x09) {
            Field (OPR0, QWordAcc, NoLock, WriteAsZeros)
 {
              F014, 9
             }
           Local3 = RefOf(F014) }
          Case (0x1F)
           {
            Field (OPR0, QWordAcc, NoLock, WriteAsZeros)
 {
               , 1,
              F015, 31
 }
           Local3 = RefOf(F015) }
          Case (0x20)
           {
            Field (OPR0, QWordAcc, NoLock, WriteAsZeros)
\left\{ \begin{array}{c} 1 & 1 \\ 1 & 1 \end{array} \right\} , 1,
              F016, 32
 }
           Local3 = RefOf(F016) }
```
, 1,

```
 Case (0x21)
           {
             Field (OPR0, QWordAcc, NoLock, WriteAsZeros)
\{ , 1,
  F017, 33
 }
            Local3 = RefOf(F017) }
          Case (0x3F)
           {
             Field (OPR0, QWordAcc, NoLock, WriteAsZeros)
 {
                 , 1,
               F018, 63
 }
            Local3 = RefOf(F018) }
          Case (0x40)
           {
             Field (OPR0, QWordAcc, NoLock, WriteAsZeros)
             {
                , 1,
              F019, 64
             }
            Local3 = RefOf(F019) }
         Case (0x41) {
             Field (OPR0, QWordAcc, NoLock, WriteAsZeros)
 {
                , 1,
               F01A, 65
            Local3 = RefOf(F01A) }
         Case (0x45) {
             Field (OPR0, QWordAcc, NoLock, WriteAsZeros)
\left\{ \begin{array}{c} 1 & 1 \\ 1 & 1 \end{array} \right\} , 1,
               F01B, 69
```

```
 }
          Local3 = RefOf(F01B) }
         Case (0x81)
         {
           Field (OPR0, QWordAcc, NoLock, WriteAsZeros)
 {
             , 1,
             F01C, 129
 }
          Local3 = RefOf(F01C) }
         Case (0x0100)
         {
           Field (OPR0, QWordAcc, NoLock, WriteAsZeros)
 {
               , 1,
             F01D, 256
 }
```

```
Local3 = RefOf(F01D) }
         Case (0x03FF)
 {
           Field (OPR0, QWordAcc, NoLock, WriteAsZeros)
 {
              , 1,
             F01E, 1023
 }
          Local3 = RefOf(F01E) }
         Case (0x07BF)
         {
           Field (OPR0, QWordAcc, NoLock, WriteAsZeros)
           {
               , 1,
             F01F, 1983
 }
          Local3 = RefOf(F01F) }
         Default
         {
```
ERR (Arg0, Z143, \_\_LINE\_\_, 0x00, 0x00, Arg2, Arg3)

```
 Return (Zero)
           }
         }
       }
      Case (0x02)
       {
         Switch (ToInteger (Arg3))
       {
           Case (0x01)
           {
              Field (OPR0, QWordAcc, NoLock, WriteAsZeros)
              {
               Offset (0x00),
                  , 2,
                F020, 1
 }
             Local3 = RefOf(F020) }
           Case (0x06)
           {
              Field (OPR0, QWordAcc, NoLock, WriteAsZeros)
              {
               Offset (0x00),
                  , 2,
                F021, 6
 }
            Local3 = RefOf(F021) }
           Case (0x07)
           {
              Field (OPR0, QWordAcc, NoLock, WriteAsZeros)
 {
                Offset (0x00),
                  , 2,
 F022, 7
 }
             Local3 = RefOf(F022) }
          Case (0x08) {
              Field (OPR0, QWordAcc, NoLock, WriteAsZeros)
\left\{ \begin{array}{c} 1 & 1 \\ 1 & 1 \end{array} \right\}
```

```
 Offset (0x00),
                 , 2,
               F023, 8
 }
            Local3 = RefOf(F023) }
          Case (0x09)
           {
             Field (OPR0, QWordAcc, NoLock, WriteAsZeros)
             {
              Offset (0x00),
                 , 2,
               F024, 9
 }
            Local3 = RefOf(F024) }
          Case (0x1F)
           {
             Field (OPR0, QWordAcc, NoLock, WriteAsZeros)
 {
     Offset (0x00),
                 , 2,
               F025, 31
 }
            Local3 = RefOf(F025) }
          Case (0x20)
           {
             Field (OPR0, QWordAcc, NoLock, WriteAsZeros)
             {
              Offset (0x00),
                 , 2,
               F026, 32
 }
            Local3 = RefOf (F026) }
         Case (0x21) {
             Field (OPR0, QWordAcc, NoLock, WriteAsZeros)
\left\{ \begin{array}{c} 1 & 1 \\ 1 & 1 \end{array} \right\}Offset (0x00),
                 , 2,
               F027, 33
```

```
 }
  Local3 = RefOf(F027) }
 Case (0x3F)
 {
```
Field (OPR0, QWordAcc, NoLock, WriteAsZeros)

```
 {
              Offset (0x00),
                 , 2,
               F028, 63
 }
            Local3 = RefOf(F028) }
           Case (0x40)
 {
             Field (OPR0, QWordAcc, NoLock, WriteAsZeros)
             {
              Offset (0x00),
                 , 2,
               F029, 64
 }
            Local3 = RefOf(F029) }
           Case (0x41)
           {
             Field (OPR0, QWordAcc, NoLock, WriteAsZeros)
             {
              Offset (0x00),
                 , 2,
               F02A, 65
 }
            Local3 = RefOf(F02A) }
           Case (0x45)
           {
             Field (OPR0, QWordAcc, NoLock, WriteAsZeros)
\left\{ \begin{array}{c} 1 & 1 \\ 1 & 1 \end{array} \right\}Offset (0x00),
                 , 2,
               F02B, 69
 }
            Local3 = RefOf (F02B)
```

```
 }
          Case (0x81)
          {
            Field (OPR0, QWordAcc, NoLock, WriteAsZeros)
            {
              Offset (0x00),
                , 2,
              F02C, 129
 }
           Local3 = RefOf(F02C) }
          Case (0x0100)
          {
            Field (OPR0, QWordAcc, NoLock, WriteAsZeros)
            {
             Offset (0x00),
                , 2,
         F02D, 256
 }
           Local3 = RefOf(F02D) }
          Case (0x03FF)
          {
            Field (OPR0, QWordAcc, NoLock, WriteAsZeros)
            {
             Offset (0x00),
                , 2,
              F02E, 1023
 }
           Local3 = RefOf(F02E) }
          Case (0x07BF)
          {
            Field (OPR0, QWordAcc, NoLock, WriteAsZeros)
            {
              Offset (0x00),
                , 2,
              F02F, 1983
 }
           Local3 = RefOf (F02F) }
          Default
\{
```

```
 Return (Zero)
           }
         }
       }
      Case (0x03)
       {
        Switch (ToInteger (Arg3))
         {
           Case (0x01)
           {
             Field (OPR0, QWordAcc, NoLock, WriteAsZeros)
 {
                  , 3,
               F030, 1
 }
            Local3 = RefOf(F030) }
           Case (0x06)
           {
             Field (OPR0, QWordAcc, NoLock, WriteAsZeros)
             {
                , 3,
               F031, 6
 }
            Local3 = RefOf(F031) }
          Case (0x07) {
             Field (OPR0, QWordAcc, NoLock, WriteAsZeros)
             {
                ,
               F032, 7
 }
            Local3 = RefOf(F032) }
          Case (0x08) {
             Field (OPR0, QWordAcc, NoLock, WriteAsZeros)
\left\{ \begin{array}{c} 1 & 1 \\ 1 & 1 \end{array} \right\} , 3,
               F033, 8
```
3,

```
 }
           Local3 = RefOf(F033) }
          Case (0x09)
          {
            Field (OPR0, QWordAcc, NoLock, WriteAsZeros)
 {
               , 3,
             F034, 9
 }
           Local3 = RefOf(F034) }
          Case (0x1F)
          {
            Field (OPR0, QWordAcc, NoLock, WriteAsZeros)
 {
                , 3,
             F035,
            }
           Local3 = RefOf(F035) }
          Case (0x20)
          {
            Field (OPR0, QWordAcc, NoLock, WriteAsZeros)
 {
               , 3,
             F036, 32
 }
           Local3 = RefOf(F036) }
         Case (0x21) {
            Field (OPR0, QWordAcc, NoLock, WriteAsZeros)
            {
               , 3,
             F037, 33
 }
           Local3 = RefOf(F037) }
          Case (0x3F)
          {
            Field (OPR0, QWordAcc, NoLock, WriteAsZeros)
```
31

```
 {
               , 3,
              F038, 63
 }
           Local3 = RefOf(F038) }
          Case (0x40)
          {
            Field (OPR0, QWordAcc, NoLock, WriteAsZeros)
 {
               , 3,
              F039, 64
 }
           Local3 = RefOf(F039) }
          Case (0x41)
          {
            Field (OPR0, QWordAcc, NoLock, WriteAsZeros)
 {
                , 3,
              F03A, 65
 }
           Local3 = RefOf(F03A) }
          Case (0x45)
          {
            Field (OPR0, QWordAcc, NoLock, WriteAsZeros)
 {
               , 3,
              F03B, 69
 }
           Local3 = RefOf (F03B)
          }
          Case (0x81)
          {
            Field (OPR0, QWordAcc, NoLock, WriteAsZeros)
\left\{ \begin{array}{c} 1 & 1 \\ 1 & 1 \end{array} \right\} , 3,
              F03C, 129
 }
           Local3 = RefOf(F03C) }
```

```
 Case (0x0100)
           {
             Field (OPR0, QWordAcc, NoLock, WriteAsZeros)
\{ , 3,
               F03D, 256
 }
            Local3 = RefOf(F03D) }
          Case (0x03FF)
           {
             Field (OPR0, QWordAcc, NoLock, WriteAsZeros)
 {
                 , 3,
               F03E, 1023
 }
            Local3 = RefOf(F03E) Case (0x07BF)
           {
             Field (OPR0, QWordAcc, NoLock, WriteAsZeros)
             {
                , 3,
               F03F, 1983
 }
            Local3 = RefOf(F03F) }
          Default
           {
             ERR (Arg0, Z143, __LINE__, 0x00, 0x00, Arg2, Arg3)
             Return (Zero)
           }
         }
      }
     Case (0x04) {
        Switch (ToInteger (Arg3))
         {
         Case (0x01)\{ Field (OPR0, QWordAcc, NoLock, WriteAsZeros)
\left\{ \begin{array}{c} 1 & 1 \\ 1 & 1 \end{array} \right\} , 4,
```

```
 F040, 1
 }
           Local3 = RefOf(F040) }
        Case (0x06) {
           Field (OPR0, QWordAcc, NoLock, WriteAsZeros)
            {
               , 4,
             F041, 6
 }
           Local3 = RefOf(F041) }
        Case (0x07) {
            Field (OPR0, QWordAcc, NoLock, WriteAsZeros)
            {
              , 4,
             F042, 7
            }
          Local3 = RefOf(F042) }
         Case (0x08)
          {
            Field (OPR0, QWordAcc, NoLock, WriteAsZeros)
 {
              , 4,
             F043, 8
 }
          Local3 = RefOf(F043) }
        Case (0x09) {
       Field (OPR0, QWordAcc, NoLock, WriteAsZeros)
           {
              , 4,
             F044, 9
 }
          Local3 = RefOf(F044) }
         Case (0x1F)
          {
```

```
 Field (OPR0, QWordAcc, NoLock, WriteAsZeros)
\{ , 4,
              F045, 31
 }
           Local3 = RefOf(F045) }
         Case (0x20) {
            Field (OPR0, QWordAcc, NoLock, WriteAsZeros)
            {
                , 4,
              F046, 32
 }
           Local3 = RefOf(F046) }
          Case (0x21)
          {
            Field (OPR0, QWordAcc,
 NoLock, WriteAsZeros)
 {
               , 4,
             F047, 33
 }
           Local3 = RefOf(F047) }
          Case (0x3F)
          {
            Field (OPR0, QWordAcc, NoLock, WriteAsZeros)
 {
                , 4,
              F048, 63
 }
           Local3 = RefOf(F048) }
         Case (0x40) {
            Field (OPR0, QWordAcc, NoLock, WriteAsZeros)
\left\{ \begin{array}{c} 1 & 1 \\ 1 & 1 \end{array} \right\} , 4,
              F049, 64
 }
           Local3 = RefOf (F049)
```

```
 }
          Case (0x41)
          {
            Field (OPR0, QWordAcc, NoLock, WriteAsZeros)
        {
                , 4,
              F04A, 65
 }
           Local3 = RefOf(F04A) }
         Case (0x45) {
            Field (OPR0, QWordAcc, NoLock, WriteAsZeros)
 {
               , 4,
              F04B, 69
 }
           Local3 = RefOf(F04B) }
          Case (0x81)
          {
            Field (OPR0, QWordAcc, NoLock, WriteAsZeros)
 {
                , 4,
              F04C, 129
 }
           Local3 = RefOf(F04C) }
          Case (0x0100)
          {
            Field (OPR0, QWordAcc, NoLock, WriteAsZeros)
 {
         , 4,
              F04D, 256
             }
           Local3 = RefOf (F04D) }
          Case (0x03FF)
\{ Field (OPR0, QWordAcc, NoLock, WriteAsZeros)
\left\{ \begin{array}{c} 1 & 1 \\ 1 & 1 \end{array} \right\} , 4,
```

```
 F04E, 1023
 }
            Local3 = RefOf(F04E) }
           Case (0x07BF)
           {
             Field (OPR0, QWordAcc, NoLock, WriteAsZeros)
             {
                  , 4,
               F04F, 1983
 }
            Local3 = RefOf(F04F) }
           Default
           {
             ERR (Arg0, Z143, __LINE__, 0x00, 0x00, Arg2, Arg3)
             Return (Zero)
           }
       }
      Case (0x05)
        Switch (ToInteger (Arg3))
         {
          Case (0x01) {
             Field (OPR0, QWordAcc, NoLock, WriteAsZeros)
 {
                 , 5,
               F050, 1
 }
            Local3 = RefOf(F050) }
           Case (0x06)
           {
             Field (OPR0, QWordAcc, NoLock, WriteAsZeros)
\left\{ \begin{array}{c} 1 & 1 \\ 1 & 1 \end{array} \right\} , 5,
               F051, 6
 }
            Local3 = RefOf(F051) }
```
{

```
Case (0x07) {
             Field (OPR0, QWordAcc, NoLock, WriteAsZeros)
\{ , 5,
               F052, 7
           }
            Local3 = RefOf(F052) }
          Case (0x08) {
             Field (OPR0, QWordAcc, NoLock, WriteAsZeros)
             {
                 , 5,
               F053, 8
 }
            Local3 = RefOf(F053) }
           Case (0x09)
           {
             Field (OPR0, QWordAcc, NoLock, WriteAsZeros)
             {
                , 5,
               F054, 9
             }
            Local3 = RefOf(F054) }
           Case (0x1F)
           {
             Field (OPR0, QWordAcc, NoLock, WriteAsZeros)
 {
                , 5,
               F055, 31
 }
     Local3 = RefOf(F055) }
          Case (0x20) {
             Field (OPR0, QWordAcc, NoLock, WriteAsZeros)
\left\{ \begin{array}{c} 1 & 1 \\ 1 & 1 \end{array} \right\} , 5,
               F056, 32
```

```
 }
          Local3 = RefOf(F056) }
         Case (0x21)
          {
           Field (OPR0, QWordAcc, NoLock, WriteAsZeros)
 {
               , 5,
             F057, 33
 }
          Local3 = RefOf(F057) }
         Case (0x3F)
          {
           Field (OPR0, QWordAcc, NoLock, WriteAsZeros)
 {
               , 5,
             F058, 63
 }
          Local3 = RefOf(F058) }
         Case (0x40)
          {
           Field (OPR0, QWordAcc, NoLock, WriteAsZeros)
 {
               , 5,
             F059, 64
 }
          Local3 = RefOf(F059) }
        Case (0x41) {
           Field (OPR0, QWordAcc, NoLock, WriteAsZeros)
            {
               , 5,
             F05A, 65
 }
          Local3 = RefOf(F05A) }
        Case (0x45) {
           Field (OPR0, QWordAcc, NoLock, WriteAsZeros)
```

```
 {
               , 5,
             F05B, 69
            }
          Local3 = RefOf(F05B) }
  Case (0x81) {
            Field (OPR0, QWordAcc, NoLock, WriteAsZeros)
            {
               , 5,
             F05C, 129
 }
           Local3 = RefOf(F05C) }
          Case (0x0100)
          {
            Field (OPR0, QWordAcc, NoLock, WriteAsZeros)
            {
              , 5,
             F05D, 256
            }
          Local3 = RefOf (F05D) }
          Case (0x03FF)
          {
            Field (OPR0, QWordAcc, NoLock, WriteAsZeros)
 {
              , 5,
             F05E, 1023
 }
          Local3 = RefOf(F05E) }
          Case (0x07BF)
       {
            Field (OPR0, QWordAcc, NoLock, WriteAsZeros)
            {
               , 5,
             F05F, 1983
 }
           Local3 = RefOf(F05F)
```

```
 }
          Default
          {
            ERR (Arg0, Z143, __LINE__, 0x00, 0x00, Arg2, Arg3)
            Return (Zero)
          }
        }
      }
     Case (0x06) {
        Switch (ToInteger (Arg3))
        {
          Case (0x01)
          {
            Field (OPR0, QWordAcc, NoLock, WriteAsZeros)
            {
                , 6,
              F060, 1
 }
           Local3 = RefOf(F060) }
         Case (0x06) {
 Field (OPR0, QWordAcc, NoLock, WriteAsZeros)
            {
                , 6,
              F061, 6
 }
           Local3 = RefOf(F061) }
         Case (0x07) {
            Field (OPR0, QWordAcc, NoLock, WriteAsZeros)
 {
                , 6,
              F062, 7
 }
           Local3 = RefOf(F062)
```

```
 }
```
 $\left\{ \begin{array}{c} 1 & 1 \\ 1 & 1 \end{array} \right\}$ 

```
Case (0x08) {
```

```
 Field (OPR0, QWordAcc, NoLock, WriteAsZeros)
```

```
 , 6,
              F063, 8
 }
            Local3 = RefOf(F063) }
         Case (0x09) {
             Field (OPR0, QWordAcc, NoLock, WriteAsZeros)
             {
               , 6,
              F064, 9
 }
           Local3 = RefOf(F064) }
          Case (0x1F)
 {
             Field (OPR0, QWordAcc, NoLock, WriteAsZeros)
             {
                , 6,
              F065, 31
 }
           Local3 = RefOf(F065) }
         Case (0x20) {
            Field (OPR0, QWordAcc, NoLock, WriteAsZeros)
             {
                 , 6,
              F066, 32
 }
            Local3 = RefOf(F066) }
         Case (0x21) {
             Field (OPR0, QWordAcc, NoLock, WriteAsZeros)
\left\{ \begin{array}{c} 1 & 1 \\ 1 & 1 \end{array} \right\} , 6,
              F067, 33
 }
            Local3 = RefOf(F067) }
          Case (0x3F)
           {
```

```
 Field (OPR0, QWordAcc, NoLock, WriteAsZeros)
\{ , 6,
              F068, 63
 }
           Local3 = RefOf(F068) }
         Case (0x40) {
            Field (OPR0, QWordAcc, NoLock, WriteAsZeros)
            {
                , 6,
              F069, 64
 }
           Local3 = RefOf(F069) }
          Case (0x41)
          {
            Field (OPR0, QWordAcc, NoLock, WriteAsZeros)
 {
               , 
              F06A, 65
 }
           Local3 = RefOf(F06A) }
         Case (0x45) {
            Field (OPR0, QWordAcc, NoLock, WriteAsZeros)
            {
                , 6,
              F06B, 69
 }
           Local3 = RefOf(F06B) }
          Case (0x81)
          {
            Field (OPR0, QWordAcc, NoLock, WriteAsZeros)
\left\{ \begin{array}{c} 1 & 1 \\ 1 & 1 \end{array} \right\} , 6,
              F06C, 129
 }
           Local3 = RefOf(F06C)
```
6,

```
 }
           Case (0x0100)
           {
             Field (OPR0, QWordAcc, NoLock, WriteAsZeros)
\{ , 6,
 F06D, 256
 }
            Local3 = RefOf(F06D) }
           Case (0x03FF)
           {
             Field (OPR0, QWordAcc, NoLock, WriteAsZeros)
 {
                 , 6,
               F06E, 1023
 }
            Local3 = RefOf(F06E) }
          Case (0x07BF)
 {
             Field (OPR0, QWordAcc, NoLock, WriteAsZeros)
 {
                 , 6,
               F06F, 1983
 }
            Local3 = RefOf(F06F) }
          Default
           {
             ERR (Arg0, Z143, __LINE__, 0x00, 0x00, Arg2, Arg3)
             Return (Zero)
           }
         }
      }
     Case (0x07) {
        Switch (ToInteger (Arg3))
         {
          Case (0x01)
           {
             Field (OPR0, QWordAcc, NoLock, WriteAsZeros)
\left\{ \begin{array}{c} 1 & 1 \\ 1 & 1 \end{array} \right\}
```

```
 , 7,
             F070, 1
 }
          Local3 = RefOf (F070) }
        Case (0x06) {
           Field (OPR0, QWordAcc, NoLock, WriteAsZeros)
           {
             , 7,
             F071, 6
 }
          Local3 = RefOf(F071) }
         Case (0x07)
 {
           Field (OPR0, QWordAcc, NoLock, WriteAsZeros)
           {
              , 7,
             F072, 7
 }
           Local3
= RefOf (F072)
         }
         Case (0x08)
         {
           Field (OPR0, QWordAcc, NoLock, WriteAsZeros)
 {
              , 7,
             F073, 8
 }
          Local3 = RefOf(F073) }
        Case (0x09) {
           Field (OPR0, QWordAcc, NoLock, WriteAsZeros)
           {
              , 7,
             F074, 9
 }
          Local3 = RefOf(F074) }
         Case (0x1F)
```

```
 {
            Field (OPR0, QWordAcc, NoLock, WriteAsZeros)
             {
                 , 7,
              F075, 31
 }
           Local3 = RefOf(F075) Case (0x20)
          {
            Field (OPR0, QWordAcc, NoLock, WriteAsZeros)
 {
                , 7,
              F076, 32
 }
           Local3 = RefOf(F076) }
         Case (0x21) {
            Field (OPR0, QWordAcc, NoLock, WriteAsZeros)
 {
                 , 7,
              F077, 33
 }
           Local3 = RefOf (F077) }
          Case (0x3F)
          {
            Field (OPR0, QWordAcc, NoLock, WriteAsZeros)
             {
               , 7,
              F078, 63
 }
           Local3 = RefOf(F078) }
         Case (0x40)\left\{ \begin{array}{c} 1 & 1 \\ 1 & 1 \end{array} \right\} Field (OPR0, QWordAcc, NoLock, WriteAsZeros)
             {
                , 7,
              F079, 64
 }
```

```
Local3 = RefOf (F079) }
           Case (0x41)
           {
             Field (OPR0, QWordAcc, NoLock, WriteAsZeros)
             {
                 , 7,
               F07A, 65
 }
            Local3 = RefOf(F07A) }
          Case (0x45) {
             Field (OPR0, QWordAcc, NoLock, WriteAsZeros)
             {
                , 7,
               F07B, 69
             }
            Local3 = RefOf (F07B) }
           Case (0x81)
           {
        Field (OPR0, QWordAcc, NoLock, WriteAsZeros)
             {
                 , 7,
               F07C, 129
 }
            Local3 = RefOf (F07C) }
           Case (0x0100)
           {
             Field (OPR0, QWordAcc, NoLock, WriteAsZeros)
 {
                , 7,
               F07D, 256
 }
            Local3 = RefOf (F07D) }
           Case (0x03FF)
\{ Field (OPR0, QWordAcc, NoLock, WriteAsZeros)
\left\{ \begin{array}{c} 1 & 1 \\ 1 & 1 \end{array} \right\} , 7,
```

```
 F07E, 1023
 }
           Local3 = RefOf(F07E) }
          Case (0x07BF)
          {
            Field (OPR0,
 QWordAcc, NoLock, WriteAsZeros)
 {
               , 7,
              F07F, 1983
 }
           Local3 = RefOf (F07F) }
          Default
 {
            ERR (Arg0, Z143, __LINE__, 0x00, 0x00, Arg2, Arg3)
            Return (Zero)
          }
        }
      }
      Case (0x08)
      {
        Switch (ToInteger (Arg3))
        {
         Case (0x01) {
            Field (OPR0, QWordAcc, NoLock, WriteAsZeros)
            {
              Offset (0x01),
              F080, 1
 }
           Local3 = RefOf (F080) }
          Case (0x06)
          {
            Field (OPR0, QWordAcc, NoLock, WriteAsZeros)
\{Offset (0x01),
              F081, 6
 }
           Local3 = RefOf(F081) }
```

```
 Case (0x07)
         {
           Field (OPR0, QWordAcc, NoLock, WriteAsZeros)
\{Offset (0x01),
             F082, 7
 }
          Local3 = RefOf(F082) }
         Case (0x08)
         {
           Field (OPR0, QWordAcc, NoLock, WriteAsZeros)
 {
             Offset (0x01),
             F083, 8
 }
          Local3 = RefOf(F083) }
         Case (0x09)
         {
           Field (OPR0, QWordAcc, NoLock, WriteAsZeros)
 {
             Offset (0x01),
             F084, 9
 }
          Local3 = RefOf(F084) }
         Case (0x1F)
         {
           Field (OPR0, QWordAcc, NoLock, WriteAsZeros)
 {
            Offset (0x01),
             F085, 31
 }
          Local3 = RefOf(F085) }
        Case (0x20)\{ Field (OPR0, QWordAcc, NoLock, WriteAsZeros)
           {
             Offset (0x01),
             F086, 32
 }
```

```
Local3 = RefOf(F086) }
          Case (0x21)
           {
             Field (OPR0, QWordAcc, NoLock, WriteAsZeros)
\{ Offset (0x01),
               F087, 33
 }
           Local3 = RefOf(F087) }
          Case (0x3F)
           {
             Field (OPR0, QWordAcc, NoLock, WriteAsZeros)
             {
              Offset (0x01),
               F088, 63
 }
            Local3 = RefOf(F088) }
          Case (0x40)
           {
             Field (OPR0, QWordAcc, NoLock, WriteAsZeros)
 {
               Offset (0x01),
               F089, 64
 }
            Local3 = RefOf(F089) }
          Case (0x41)
           {
             Field (OPR0, QWordAcc, NoLock, WriteAsZeros)
 {
              Offset (0x01),
               F08A, 65
 }
            Local3 = RefOf(F08A) }
         Case (0x45) {
             Field (OPR0, QWordAcc, NoLock, WriteAsZeros)
\left\{ \begin{array}{c} 1 & 1 \\ 1 & 1 \end{array} \right\}
```

```
Offset (0x01),
             F08B, 69
 }
          Local3 = RefOf(F08B) }
         Case (0x81)
          {
           Field (OPR0, QWordAcc, NoLock, WriteAsZeros)
 {
            Offset (0x01),
             F08C, 129
 }
          Local3 = RefOf(F08C) }
         Case (0x0100)
 {
           Field (OPR0, QWordAcc, NoLock, WriteAsZeros)
 {
             Offset (0x01),
    F08D, 256
 }
          Local3 = RefOf (F08D) }
         Case (0x03FF)
          {
           Field (OPR0, QWordAcc, NoLock, WriteAsZeros)
            {
            Offset (0x01),
             F08E, 1023
 }
          Local3 = RefOf(F08E) }
         Case (0x07BF)
          {
           Field (OPR0, QWordAcc, NoLock, WriteAsZeros)
            {
            Offset (0x01),
             F08F, 1983
 }
          Local3 = RefOf(F08F) }
         Default
```

```
 {
             ERR (Arg0, Z143, __LINE__, 0x00, 0x00, Arg2, Arg3)
             Return (Zero)
           }
        }
      }
   Case (0x09)
      {
        Switch (ToInteger (Arg3))
        {
         Case (0x01) {
             Field (OPR0, QWordAcc, NoLock, WriteAsZeros)
 {
                , 9,
               F090, 1
 }
           Local3 = RefOf (F090) }
         Case (0x06) {
             Field (OPR0, QWordAcc, NoLock, WriteAsZeros)
 {
                , 9,
               F091, 6
 }
           Local3 = RefOf(F091) }
         Case (0x07) {
             Field (OPR0, QWordAcc, NoLock, WriteAsZeros)
             {
                 , 9,
               F092, 7
 }
     Local3 = RefOf (F092) }
         Case (0x08)\{ Field (OPR0, QWordAcc, NoLock, WriteAsZeros)
\left\{ \begin{array}{c} 1 & 1 \\ 1 & 1 \end{array} \right\} , 9,
```

```
 F093, 8
 }
           Local3 = RefOf(F093) }
         Case (0x09) {
            Field (OPR0, QWordAcc, NoLock, WriteAsZeros)
            {
                , 9,
              F094, 9
 }
           Local3 = RefOf(F094) }
          Case (0x1F)
          {
            Field (OPR0, QWordAcc, NoLock, WriteAsZeros)
            {
              , 9,
             F095, 31
            }
           Local3 = RefOf(F095) }
         Case (0x20) {
            Field (OPR0, QWordAcc, NoLock, WriteAsZeros)
 {
                , 9,
              F096, 32
 }
           Local3 = RefOf(F096) }
         Case (0x21) {
            Field (OPR0, QWordAcc, NoLock, WriteAsZeros)
            {
               , 9,
             F097, 33
 }
           Local3 = RefOf (F097) }
          Case (0x3F)
          {
```

```
 Field (OPR0, QWordAcc, NoLock, WriteAsZeros)
\{ , 9,
              F098, 63
 }
           Local3 = RefOf (F098) }
 Case (0x40) {
            Field (OPR0, QWordAcc, NoLock, WriteAsZeros)
 {
               , 9,
              F099, 64
            }
           Local3 = RefOf(F099) }
          Case (0x41)
 {
            Field (OPR0, QWordAcc, NoLock, WriteAsZeros)
 {
               , 9,
              F09A, 65
 }
           Local3 = RefOf(F09A) }
         Case (0x45) {
            Field (OPR0, QWordAcc, NoLock, WriteAsZeros)
            {
                , 9,
              F09B, 69
 }
           Local3 = RefOf (F09B) }
          Case (0x81)
            Field (OPR0, QWordAcc, NoLock, WriteAsZeros)
\left\{ \begin{array}{c} 1 & 1 \\ 1 & 1 \end{array} \right\} , 9,
              F09C, 129
 }
```
{
```
Local3 = RefOf(F09C) }
          Case (0x0100)
          {
            Field (OPR0, QWordAcc, NoLock, WriteAsZeros)
             {
                 , 9,
              F09D, 256
 }
           Local3 = RefOf(F09D) }
          Case (0x03FF)
          {
            Field (OPR0, QWordAcc, NoLock, WriteAsZeros)
 {
                , 9,
              F09E, 1023
 }
           Local3 = RefOf(F09E) }
          Case (0x07BF)
          {
  Field (OPR0, QWordAcc, NoLock, WriteAsZeros)
            {
                 , 9,
              F09F, 1983
 }
           Local3 = RefOf (FO9F) }
          Default
          {
            ERR (Arg0, Z143, __LINE__, 0x00, 0x00, Arg2, Arg3)
            Return (Zero)
          }
        }
      }
      Case (0x1F)
      {
        Switch (ToInteger (Arg3))
        {
         Case (0x01) {
            Field (OPR0, QWordAcc, NoLock, WriteAsZeros)
```

```
 {
              Offset (0x03),
                , 7,
              F0A0, 1
 }
           Local3 = RefOf (FOAO) }
         Case (0x06) {
```

```
 Field (OPR0, QWordAcc, NoLock, WriteAsZeros)
             {
               Offset (0x03),
                 , 7,
               F0A1, 6
 }
            Local3 = RefOf(F0A1) }
         Case (0x07) {
             Field (OPR0, QWordAcc, NoLock, WriteAsZeros)
 {
               Offset (0x03),
                 , 7,
               F0A2, 7
 }
            Local3 = RefOf(F0A2) }
         Case (0x08) {
             Field (OPR0, QWordAcc, NoLock, WriteAsZeros)
 {
               Offset (0x03),
                 , 7,
               F0A3, 8
 }
            Local3 = RefOf(F0A3) }
         Case (0x09) {
             Field (OPR0, QWordAcc, NoLock, WriteAsZeros)
\left\{ \begin{array}{c} 1 & 1 \\ 1 & 1 \end{array} \right\} Offset (0x03),
                 , 7,
```

```
 F0A4, 9
 }
          Local3 = RefOf(F0A4) }
         Case (0x1F)
 {
           Field (OPR0, QWordAcc, NoLock, WriteAsZeros)
           {
             Offset (0x03),
               , 7,
             F0A5, 31
 }
          Local3 = RefOf(F0A5) }
         Case (0x20)
 {
           Field (OPR0, QWordAcc, NoLock, WriteAsZeros)
           {
             Offset (0x03),
               , 7,
     F0A6, 32
 }
          Local3 = RefOf(F0A6) }
        Case (0x21) {
           Field (OPR0, QWordAcc, NoLock, WriteAsZeros)
 {
             Offset (0x03),
               , 7,
             F0A7, 33
 }
          Local3 = RefOf(F0A7) }
         Case (0x3F)
          {
           Field (OPR0, QWordAcc, NoLock, WriteAsZeros)
           {
             Offset (0x03),
               , 7,
             F0A8, 63
 }
```

```
Local3 = RefOf(F0A8) }
         Case (0x40)
          {
           Field (OPR0, QWordAcc, NoLock, WriteAsZeros)
\{ Offset (0x03),
               , 7,
             F0A9, 64
 }
          Local3 = RefOf(F0A9) }
         Case (0x41)
          {
           Field (OPR0, QWordAcc, NoLock, WriteAsZeros)
 {
             Offset (0x03),
               , 7,
             F0AA, 65
 }
          Local3 = RefOf(FOAA) }
         Case (0x45)
 {
           Field (OPR0, QWordAcc, NoLock, WriteAsZeros)
 {
             Offset (0x03),
               , 7,
             F0AB, 69
 }
          Local3 = RefOf(FOAB) }
         Case (0x81)
          {
         Field (OPR0, QWordAcc, NoLock, WriteAsZeros)
           {
             Offset (0x03),
               , 7,
             F0AC, 129
 }
          Local3 = RefOf(FOAC) }
```

```
 Case (0x0100)
          {
            Field (OPR0, QWordAcc, NoLock, WriteAsZeros)
            {
              Offset (0x03),
                , 7,
              F0AD, 256
 }
           Local3 = RefOf(FOAD) }
          Case (0x03FF)
 {
            Field (OPR0, QWordAcc, NoLock, WriteAsZeros)
 {
              Offset (0x03),
                , 7,
              F0AE, 1023
 }
            Local3
= RefOf (F0AE)
          }
          Case (0x07BF)
          {
            Field (OPR0, QWordAcc, NoLock, WriteAsZeros)
 {
              Offset (0x03),
                , 7,
              F0AF, 1983
 }
           Local3 = RefOf(F0AF) }
          Default
          {
            ERR (Arg0, Z143, __LINE__, 0x00, 0x00, Arg2, Arg3)
            Return (Zero)
          }
        }
      }
     Case (0x20) {
        Switch (ToInteger (Arg3))
        {
         Case (0x01) {
```

```
 Field (OPR0, QWordAcc, NoLock, WriteAsZeros)
\{ Offset (0x04),
              F0B0, 1
 }
    Local3 = RefOf (F0B0) }
         Case (0x06) {
            Field (OPR0, QWordAcc, NoLock, WriteAsZeros)
 {
              Offset (0x04),
              F0B1, 6
 }
           Local3 = RefOf(F0B1) }
          Case (0x07)
 {
            Field (OPR0, QWordAcc, NoLock, WriteAsZeros)
 {
              Offset (0x04),
              F0B2, 7
 }
           Local3 = RefOf(F0B2) }
         Case (0x08) {
            Field (OPR0, QWordAcc, NoLock, WriteAsZeros)
            {
              Offset (0x04),
              F0B3, 8
 }
           Local3 = RefOf (F0B3) }
         Case (0x09) {
            Field (OPR0, QWordAcc, NoLock, WriteAsZeros)
\left\{ \begin{array}{c} 1 & 1 \\ 1 & 1 \end{array} \right\} Offset (0x04),
              F0B4, 9
 }
           Local3 = RefOf (F0B4)
```

```
 }
          Case (0x1F)
          {
            Field (OPR0, QWordAcc, NoLock, WriteAsZeros)
\{ Offset (0x04),
              F0B5, 31
 }
           Local3 = RefOf (F0B5) }
          Case (0x20)
 {
            Field (OPR0, QWordAcc, NoLock, WriteAsZeros)
 {
              Offset (0x04),
              F0B6, 32
 }
           Local3 = RefOf(F0B6)Case (0x21) {
            Field (OPR0, QWordAcc, NoLock, WriteAsZeros)
 {
              Offset (0x04),
              F0B7, 33
 }
           Local3 = RefOf(F0B7) }
          Case (0x3F)
          {
            Field (OPR0, QWordAcc, NoLock, WriteAsZeros)
 {
              Offset (0x04),
              F0B8, 63
 }
           Local3 = RefOf (F0B8) }
         Case (0x40) {
            Field (OPR0, QWordAcc, NoLock, WriteAsZeros)
\left\{ \begin{array}{c} 1 & 1 \\ 1 & 1 \end{array} \right\} Offset (0x04),
              F0B9, 64
```

```
 }
           Local3 = RefOf (F0B9) }
  Case (0x41)
          {
            Field (OPR0, QWordAcc, NoLock, WriteAsZeros)
            {
              Offset (0x04),
              F0BA, 65
 }
            Local3 = RefOf (F0BA)
          }
         Case (0x45) {
            Field (OPR0, QWordAcc, NoLock, WriteAsZeros)
 {
              Offset (0x04),
              F0BB, 69
 }
           Local3 = RefOf(FOBB) }
          Case (0x81)
 {
            Field (OPR0, QWordAcc, NoLock, WriteAsZeros)
 {
              Offset (0x04),
              F0BC, 129
 }
           Local3 = RefOf(F0BC) }
          Case (0x0100)
         {
            Field (OPR0, QWordAcc, NoLock, WriteAsZeros)
\left\{ \begin{array}{c} 1 & 1 \\ 1 & 1 \end{array} \right\} Offset (0x04),
              F0BD, 256
 }
           Local3 = RefOf (F0BD) }
          Case (0x03FF)
\{
```

```
 Field (OPR0, QWordAcc, NoLock, WriteAsZeros)
\{ Offset (0x04),
              F0BE, 1023
 }
           Local3 = RefOf(F0BE) }
          Case (0x07BF)
 {
            Field (OPR0, QWordAcc, NoLock, WriteAsZeros)
            {
              Offset (0x04),
              F0BF, 1983
 }
            Local3 = RefOf (F0BF)
 }
          Default
          {
             ERR (Arg0, Z143, __LINE__, 0x00, 0x00, Arg2, Arg3)
            Return (Zero)
          }
        }
      Case (0x21)
        Switch (ToInteger (Arg3))
        {
         Case (0x01) {
            Field (OPR0, QWordAcc, NoLock, WriteAsZeros)
 {
                , 33,
              F0C0, 1
 }
           Local3 = RefOf(FOC0) }
         Case (0x06)\{ Field (OPR0, QWordAcc, NoLock, WriteAsZeros)
\left\{ \begin{array}{c} 1 & 1 \\ 1 & 1 \end{array} \right\} , 33,
              F0C1, 6
 }
```

```
Local3 = RefOf(FOC1) }
          Case (0x07)
          {
            Field (OPR0,
 QWordAcc, NoLock, WriteAsZeros)
            {
               , 33,
              F0C2, 7
 }
           Local3 = RefOf(FOC2) }
          Case (0x08)
          {
            Field (OPR0, QWordAcc, NoLock, WriteAsZeros)
 {
               , 33,
              F0C3, 8
 }
           Local3 = RefOf(FOC3) }
          Case (0x09)
          {
            Field (OPR0, QWordAcc, NoLock, WriteAsZeros)
 {
                , 33,
              F0C4, 9
 }
           Local3 = RefOf(FOC4) }
          Case (0x1F)
          {
            Field (OPR0, QWordAcc, NoLock, WriteAsZeros)
 {
               , 33,
              F0C5, 31
 }
           Local3 = RefOf(FOC5) }
          Case (0x20)
\{ Field (OPR0, QWordAcc, NoLock, WriteAsZeros)
\left\{ \begin{array}{c} 1 & 1 \\ 1 & 1 \end{array} \right\} , 33,
```

```
 F0C6, 32
 }
           Local3 = RefOf(FOC6) }
         Case (0x21) {
            Field (OPR0, QWordAcc, NoLock, WriteAsZeros)
            {
                , 33,
              F0C7, 33
 }
           Local3 = RefOf(FOC7) }
          Case (0x3F)
          {
            Field (OPR0, QWordAcc, NoLock, WriteAsZeros)
 {
              , 33,
              F0C8, 63
 }
           Local3 = RefOf(FOC8) }
          Case (0x40)
          {
            Field (OPR0, QWordAcc, NoLock, WriteAsZeros)
 {
                , 33,
              F0C9, 64
 }
           Local3 = RefOf(FOC9) }
         Case (0x41) {
            Field (OPR0, QWordAcc, NoLock, WriteAsZeros)
\left\{ \begin{array}{c} 1 & 1 \\ 1 & 1 \end{array} \right\} , 33,
              F0CA, 65
 }
           Local3 = RefOf(FOCA) }
          Case (0x45)
          {
```

```
 Field (OPR0, QWordAcc, NoLock, WriteAsZeros)
\{ , 
             F0CB, 69
 }
          Local3 = RefOf(FOCB) }
         Case (0x81)
         {
           Field (OPR0, QWordAcc, NoLock, WriteAsZeros)
 {
             , 33,
            F0CC, 129
 }
          Local3 = RefOf(FOCC) }
         Case (0x0100)
 {
           Field (OPR0, QWordAcc, NoLock, WriteAsZeros)
 {
             , 33,
             F0CD, 256
 }
          Local3 = RefOf(FOCD) }
         Case (0x03FF)
         {
           Field (OPR0, QWordAcc, NoLock, WriteAsZeros)
           {
              , 33,
    F0CE, 1023
           }
           Local3 = RefOf (F0CE)
         }
         Case (0x07BF)
\{ Field (OPR0, QWordAcc, NoLock, WriteAsZeros)
           {
              , 33,
             F0CF, 1983
 }
```
33,

```
Local3 = RefOf(FOCF) }
          Default
          {
            ERR (Arg0, Z143, __LINE__, 0x00, 0x00, Arg2, Arg3)
            Return (Zero)
          }
        }
      }
      Case (0x3F)
      {
        Switch (ToInteger (Arg3))
        {
         Case (0x01) {
            Field (OPR0, QWordAcc, NoLock, WriteAsZeros)
 {
                , 63,
              F0D0, 1
      }
           Local3 = RefOf (F0D0) }
         Case (0x06) {
            Field (OPR0, QWordAcc, NoLock, WriteAsZeros)
 {
                , 63,
              F0D1, 6
 }
           Local3 = RefOf(F0D1) }
          Case (0x07)
          {
            Field (OPR0, QWordAcc, NoLock, WriteAsZeros)
            {
                , 63,
              F0D2, 7
 }
           Local3 = RefOf (F0D2) }
         Case (0x08) {
            Field (OPR0, QWordAcc, NoLock, WriteAsZeros)
```

```
 {
                 , 63,
              F0D3, 8
 }
 Local3 = RefOf (F0D3) }
         Case (0x09) {
            Field (OPR0, QWordAcc, NoLock, WriteAsZeros)
             {
                 , 63,
               F0D4, 9
 }
            Local3 = RefOf(F0D4) }
          Case (0x1F)
           {
             Field (OPR0, QWordAcc, NoLock, WriteAsZeros)
             {
                , 63,
              F0D5, 31
             }
           Local3 = RefOf (F0D5) }
         Case (0x20) {
             Field (OPR0, QWordAcc, NoLock, WriteAsZeros)
 {
                , 63,
               F0D6, 32
 }
            Local3 = RefOf (F0D6) }
         Case (0x21) {
             Field (OPR0, QWordAcc, NoLock, WriteAsZeros)
\left\{ \begin{array}{c} 1 & 1 \\ 1 & 1 \end{array} \right\} , 63,
               F0D7, 33
 }
            Local3 = RefOf (F0D7)
```

```
 }
          Case (0x3F)
          {
            Field (OPR0, QWordAcc, NoLock, WriteAsZeros)
\{ , 63,
              F0D8, 63
 }
           Local3 = RefOf (F0D8) }
          Case (0x40)
          {
            Field (OPR0, QWordAcc, NoLock, WriteAsZeros)
 {
                , 63,
              F0D9, 64
 }
           Local3 = RefOf (F0D9) }
  Case (0x41)
          {
            Field (OPR0, QWordAcc, NoLock, WriteAsZeros)
 {
                , 63,
              F0DA, 65
 }
           Local3 = RefOf(FODA) }
         Case (0x45) {
            Field (OPR0, QWordAcc, NoLock, WriteAsZeros)
            {
                , 63,
              F0DB, 69
 }
           Local3 = RefOf (F0DB) }
          Case (0x81)
          {
            Field (OPR0, QWordAcc, NoLock, WriteAsZeros)
\left\{ \begin{array}{c} 1 & 1 \\ 1 & 1 \end{array} \right\} , 63,
              F0DC, 129
```

```
 }
           Local3 = RefOf(F0DC) }
          Case (0x0100)
            Field (OPR0, QWordAcc, NoLock, WriteAsZeros)
            {
                , 63,
              F0DD, 256
 }
            Local3 = RefOf (F0DD)
          }
          Case (0x03FF)
          {
            Field (OPR0, QWordAcc, NoLock, WriteAsZeros)
 {
               , 63,
              F0DE, 1023
 }
           Local3 = RefOf(FODE) }
          Case (0x07BF)
          {
            Field (OPR0, QWordAcc, NoLock, WriteAsZeros)
 {
                , 63,
              F0DF, 1983
 }
           Local3 = RefOf(F0DF) }
          Default
          {
    ERR (Arg0, Z143, __LINE__, 0x00, 0x00, Arg2, Arg3)
            Return (Zero)
          }
        }
      }
      Case (0x40)
      {
        Switch (ToInteger (Arg3))
        {
```

```
Case (0x01) {
            Field (OPR0, QWordAcc, NoLock, WriteAsZeros)
\{Offset (0x08),
              F0E0, 1
 }
           Local3 = RefOf(F0E0) }
         Case (0x06) {
            Field (OPR0, QWordAcc, NoLock, WriteAsZeros)
             {
               Offset (0x08),
               F0E1, 6
 }
           Local3 = RefOf(F0E1) }
         Case (0x07) {
            Field (OPR0, QWordAcc,
 NoLock, WriteAsZeros)
 {
              Offset (0x08),
               F0E2, 7
 }
           Local3 = RefOf(F0E2) }
         Case (0x08) {
            Field (OPR0, QWordAcc, NoLock, WriteAsZeros)
             {
               Offset (0x08),
               F0E3, 8
 }
           Local3 = RefOf (FOE3) }
         Case (0x09) {
            Field (OPR0, QWordAcc, NoLock, WriteAsZeros)
\left\{ \begin{array}{c} 1 & 1 \\ 1 & 1 \end{array} \right\} Offset (0x08),
               F0E4, 9
 }
```

```
Local3 = RefOf(F0E4) }
          Case (0x1F)
           {
             Field (OPR0, QWordAcc, NoLock, WriteAsZeros)
            {
               Offset (0x08),
               F0E5, 31
 }
            Local3 = RefOf(F0E5) }
          Case (0x20)
 {
             Field (OPR0, QWordAcc, NoLock, WriteAsZeros)
 {
               Offset (0x08),
               F0E6, 32
 }
            Local3 = RefOf(F0E6) }
          Case (0x21)
           {
             Field (OPR0, QWordAcc, NoLock, WriteAsZeros)
             {
              Offset (0x08),
               F0E7, 33
 }
            Local3 = RefOf(F0E7) }
          Case (0x3F)
           {
             Field (OPR0, QWordAcc, NoLock, WriteAsZeros)
 {
               Offset (0x08),
               F0E8, 63
 }
            Local3 = RefOf(F0E8) }
         Case (0x40) {
             Field (OPR0, QWordAcc, NoLock, WriteAsZeros)
\left\{ \begin{array}{c} 1 & 1 \\ 1 & 1 \end{array} \right\}
```

```
 Offset (0x08),
             F0E9, 64
 }
          Local3 = RefOf(F0E9) }
        Case (0x41) {
           Field (OPR0, QWordAcc, NoLock, WriteAsZeros)
 {
             Offset (0x08),
             F0EA, 65
 }
          Local3 = RefOf(F0EA) }
         Case (0x45)
 {
           Field (OPR0, QWordAcc, NoLock, WriteAsZeros)
 {
    Offset (0x08),
             F0EB, 69
 }
          Local3 = RefOf(F0EB) }
         Case (0x81)
          {
           Field (OPR0, QWordAcc, NoLock, WriteAsZeros)
           {
            Offset (0x08),
             F0EC, 129
 }
          Local3 = RefOf(F0EC) }
         Case (0x0100)
          {
           Field (OPR0, QWordAcc, NoLock, WriteAsZeros)
           {
            Offset (0x08),
             F0ED, 256
 }
          Local3 = RefOf(F0ED) }
         Case (0x03FF)
```

```
 {
             Field (OPR0, QWordAcc, NoLock, WriteAsZeros)
\{ Offset (0x08),
               F0EE, 1023
 }
            Local3 = RefOf(F0EE) }
          Case (0x07BF)
           {
             Field (OPR0, QWordAcc, NoLock, WriteAsZeros)
 {
               Offset (0x08),
              F0EF, 1983
 }
            Local3 = RefOf(F0EF) }
          Default
 {
             ERR (Arg0, Z143, __LINE__, 0x00, 0x00, Arg2, Arg3)
             Return (Zero)
           }
        }
      Case (0x41)
        Switch (ToInteger (Arg3))
        {
         Case (0x01) {
             Field (OPR0, QWordAcc, NoLock, WriteAsZeros)
 {
               Offset (0x08),
       , 1,
              F0F0, 1
 }
            Local3 = RefOf (FOF0) }
         Case (0x06)\{ Field (OPR0, QWordAcc, NoLock, WriteAsZeros)
\left\{ \begin{array}{c} 1 & 1 \\ 1 & 1 \end{array} \right\} Offset (0x08),
```

```
 , 1,
             F0F1, 6
 }
           Local3 = RefOf(F0F1) }
         Case (0x07) {
            Field (OPR0, QWordAcc, NoLock, WriteAsZeros)
            {
             Offset (0x08),
               , 1,
             F0F2, 7
 }
           Local3 = RefOf (FOF2) }
        Case (0x08) {
            Field (OPR0, QWordAcc, NoLock, WriteAsZeros)
 {
             Offset (0x08),
               , 1,
             F0F3, 8
 }
           Local3 = RefOf (FOF3) }
        Case (0x09) {
            Field (OPR0, QWordAcc, NoLock, WriteAsZeros)
 {
             Offset (0x08),
               , 1,
             F0F4, 9
 }
           Local3 = RefOf (FOF4) }
         Case (0x1F)
          {
            Field (OPR0, QWordAcc, NoLock, WriteAsZeros)
            {
             Offset (0x08),
               , 1,
             F0F5, 31
 }
```

```
Local3 = RefOf (FOF5) }
          Case (0x20)
           {
            Field (OPR0, QWordAcc, NoLock, WriteAsZeros)
            {
               Offset (0x08),
                 , 1,
              F0F6, 32
 }
           Local3 = RefOf(F0F6) }
          Case (0x21)
           {
            Field (OPR0, QWordAcc, NoLock, WriteAsZeros)
             {
               Offset (0x08),
                 , 1,
              F0F7, 33
 }
           Local3 = RefOf (FOF7) }
          Case (0x3F)
           {
            Field (OPR0, QWordAcc, NoLock, WriteAsZeros)
             {
              Offset (0x08),
                 , 1,
              F0F8, 63
 }
            Local3 = RefOf (FOF8) }
         Case (0x40) {
            Field (OPR0, QWordAcc, NoLock, WriteAsZeros)
             {
               Offset (0x08),
                 , 1,
              F0F9, 64
 }
           Local3 = RefOf (FOF9) }
          Case (0x41)
           {
```

```
 Field (OPR0, QWordAcc, NoLock, WriteAsZeros)
             {
               Offset (0x08),
                 , 1,
               F0FA, 65
 }
            Local3 = RefOf(F0FA) }
          Case (0x45) {
             Field (OPR0, QWordAcc, NoLock, WriteAsZeros)
 {
               Offset (0x08),
             , 1,
               F0FB, 69
 }
            Local3 = RefOf(F0FB) }
          Case (0x81)
           {
             Field (OPR0, QWordAcc, NoLock, WriteAsZeros)
             {
               Offset (0x08),
                 , 1,
               F0FC, 129
 }
            Local3 = RefOf(F0FC) }
           Case (0x0100)
           {
             Field (OPR0, QWordAcc, NoLock, WriteAsZeros)
             {
               Offset (0x08),
                 , 1,
               F0FD, 256
 }
            Local3 = RefOf (F0FD) }
           Case (0x03FF)
\{ Field (OPR0, QWordAcc,
 NoLock, WriteAsZeros)
\left\{ \begin{array}{c} 1 & 1 \\ 1 & 1 \end{array} \right\}
```

```
 Offset (0x08),
                 , 1,
               F0FE, 1023
 }
            Local3 = RefOf (FOFE) }
           Case (0x07BF)
           {
             Field (OPR0, QWordAcc, NoLock, WriteAsZeros)
             {
               Offset (0x08),
                 , 1,
               F0FF, 1983
 }
            Local3 = RefOf (FOFF) }
           Default
           {
             ERR (Arg0, Z143, __LINE__, 0x00, 0x00, Arg2, Arg3)
             Return (Zero)
           }
         }
      }
      Default
      {
        ERR (Arg0, Z143, __LINE__, 0x00, 0x00, Arg2, Arg3)
        Return (Zero)
      }
     }
    M72D (Arg0, Local3, Arg2, Arg3, Arg4, Arg5, RefOf (G001))
  /* Create Region Field Unit */
  /* (AnyAcc, NoLock, Preserve) */
  Method (M73C, 6, Serialized)
    OperationRegion (OPR0, SystemMemory, 0x00, RS00)
    Field (OPR0, ByteAcc, NoLock, Preserve)
    {
      G001, 2048
    }
    Concatenate (Arg0, "-m73c", Arg0)
```

```
 Switch (ToInteger (Arg2))
      Case (0x00)
      {
        Switch (ToInteger (Arg3))
        {
         Case (0x01) {
            Field (OPR0, AnyAcc, NoLock, Preserve)
 {
             Offset (0x00),
              F000, 1
 }
           Local3 = RefOf (F000) }
          Case (0x06)
 {
            Field (OPR0, AnyAcc, NoLock, Preserve)
 {
          Offset (0x00),
              F001, 6
 }
           Local3 = RefOf(F001) }
          Case (0x07)
          {
            Field (OPR0, AnyAcc, NoLock, Preserve)
            {
             Offset (0x00),
              F002, 7
 }
           Local3 = RefOf(F002) }
         Case (0x08) {
            Field (OPR0, AnyAcc, NoLock, Preserve)
            {
             Offset (0x00),
              F003, 8
 }
           Local3 = RefOf(F003) }
          Case (0x09)
```

```
 {
             Field (OPR0, AnyAcc, NoLock, Preserve)
\{ Offset (0x00),
           F004, 9
             }
            Local3 = RefOf(F004) }
           Case (0x1F)
           {
             Field (OPR0, AnyAcc, NoLock, Preserve)
             {
              Offset (0x00),
               F005, 31
 }
            Local3 = RefOf(F005) }
           Case (0x20)
           {
             Field (OPR0, AnyAcc, NoLock, Preserve)
 {
               Offset (0x00),
               F006, 32
 }
            Local3 = RefOf(F006) }
          Case (0x21) {
             Field (OPR0, AnyAcc, NoLock, Preserve)
 {
               Offset (0x00),
               F007, 33
            Local3 = RefOf (F007) }
           Case (0x3F)
           {
             Field (OPR0, AnyAcc, NoLock, Preserve)
\left\{ \begin{array}{c} 1 & 1 \\ 1 & 1 \end{array} \right\}Offset (0x00),
               F008, 63
 }
```

```
Local3 = RefOf (F008) }
          Case (0x40)
          {
            Field (OPR0, AnyAcc, NoLock, Preserve)
 {
             Offset (0x00),
              F009, 64
 }
           Local3 = RefOf(F009) }
          Case (0x41)
          {
            Field (OPR0, AnyAcc, NoLock, Preserve)
            {
             Offset (0x00),
              F00A, 65
 }
```

```
Local3 = RefOf(F00A)
```

```
 }
           Case (0x45)
           {
             Field (OPR0, AnyAcc, NoLock, Preserve)
 {
               Offset (0x00),
                F00B, 69
 }
            Local3 = RefOf(F00B) }
           Case (0x81)
           {
             Field (OPR0, AnyAcc, NoLock, Preserve)
 {
                Offset (0x00),
                F00C, 129
 }
            Local3 = RefOf(F00C) }
           Case (0x0100)
           {
             Field (OPR0, AnyAcc, NoLock, Preserve)
\left\{ \begin{array}{c} 1 & 1 \\ 1 & 1 \end{array} \right\}
```

```
 Offset (0x00),
                F00D, 256
 }
            Local3 = RefOf (F00D) Case (0x03FF)
           {
             Field (OPR0, AnyAcc, NoLock, Preserve)
              {
               Offset (0x00),
                F00E, 1023
 }
            Local3 = RefOf (FO0E) }
           Case (0x07BF)
           {
             Field (OPR0, AnyAcc, NoLock, Preserve)
 {
               Offset (0x00),
               F00F, 1983
 }
            Local3 = RefOf(F00F) }
           Default
           {
             ERR (Arg0, Z143, __LINE__, 0x00, 0x00, Arg2, Arg3)
             Return (Zero)
           }
         }
       }
      Case (0x01)
       {
         Switch (ToInteger (Arg3))
         {
           Case (0x01)
            {
             Field (OPR0, AnyAcc, NoLock, Preserve)
\left\{ \begin{array}{c} 1 & 1 \\ 1 & 1 \end{array} \right\} , 1,
               F010, 1
 }
            Local3 = RefOf(F010)
```

```
 }
           Case (0x06)
           {
             Field (OPR0, AnyAcc, NoLock, Preserve)
             {
                , 1,
               F011, 6
 }
            Local3 = RefOf(F011) }
           Case (0x07)
           {
             Field (OPR0, AnyAcc, NoLock, Preserve)
 {
                 , 1,
               F012, 7
 }
            Local3 = RefOf(F012) }
           Case (0x08)
           {
             Field
 (OPR0, AnyAcc, NoLock, Preserve)
 {
                , 1,
               F013, 8
 }
            Local3 = RefOf(F013) }
           Case (0x09)
           {
             Field (OPR0, AnyAcc, NoLock, Preserve)
             {
                 , 1,
               F014, 9
 }
            Local3 = RefOf(F014) }
           Case (0x1F)
           {
             Field (OPR0, AnyAcc, NoLock, Preserve)
\left\{ \begin{array}{c} 1 & 1 \\ 1 & 1 \end{array} \right\} , 1,
               F015, 31
```

```
 }
           Local3 = RefOf(F015) }
          Case (0x20)
          {
            Field (OPR0, AnyAcc, NoLock, Preserve)
                , 1,
              F016, 32
 }
           Local3 = RefOf(F016) }
         Case (0x21) {
            Field (OPR0, AnyAcc, NoLock, Preserve)
             {
               , 1,
              F017, 33
             }
           Local3 = RefOf(F017) }
          Case (0x3F)
          {
            Field (OPR0, AnyAcc, NoLock, Preserve)
 {
               , 1,
              F018, 63
 }
           Local3 = RefOf(F018) }
          Case (0x40)
          {
            Field (OPR0, AnyAcc, NoLock, Preserve)
             {
                 , 1,
            F019, 64
            }
           Local3 = RefOf(F019) }
          Case (0x41)
          {
```

```
 Field (OPR0, AnyAcc, NoLock, Preserve)
\{ , 1,
               F01A, 65
 }
            Local3 = RefOf(F01A) }
          Case (0x45) {
             Field (OPR0, AnyAcc, NoLock, Preserve)
             {
                 , 1,
               F01B, 69
 }
            Local3 = RefOf(F01B) }
           Case (0x81)
           {
             Field (OPR0, AnyAcc, NoLock, Preserve)
             {
                , 1,
               F01C, 129
            Local3 = RefOf(F01C) }
           Case (0x0100)
           {
             Field (OPR0, AnyAcc, NoLock, Preserve)
             {
                 , 1,
               F01D, 256
 }
            Local3 = RefOf (F01D) }
           Case (0x03FF)
           {
             Field (OPR0, AnyAcc, NoLock, Preserve)
\left\{ \begin{array}{c} 1 & 1 \\ 1 & 1 \end{array} \right\} , 1,
               F01E, 1023
 }
            Local3 = RefOf(F01E)
```

```
 }
          Case (0x07BF)
           {
             Field (OPR0, AnyAcc, NoLock, Preserve)
\{ , 1,
               F01F, 1983
 }
            Local3 = RefOf (F01F)
           }
          Default
           {
             ERR (Arg0, Z143, __LINE__, 0x00, 0x00, Arg2, Arg3)
             Return (Zero)
           }
         }
      }
      Case (0x02)
      {
        Switch (ToInteger (Arg3))
        {
          Case (0x01)
           {
             Field (OPR0, AnyAcc, NoLock, Preserve)
             {
              Offset (0x00),
                 , 2,
               F020, 1
 }
            Local3 = RefOf (F020) }
          Case (0x06)
           {
             Field (OPR0, AnyAcc, NoLock, Preserve)
             {
               Offset (0x00),
                 , 2,
               F021, 6
 }
            Local3 = RefOf(F021) }
           Case (0x07)
           {
```

```
 Field (OPR0, AnyAcc, NoLock, Preserve)
             {
              Offset (0x00),
                 , 2,
               F022, 7
 }
            Local3 = RefOf(F022) }
          Case (0x08) {
             Field (OPR0, AnyAcc, NoLock, Preserve)
             {
               Offset (0x00),
                 , 2,
               F023, 8
 }
            Local3 = RefOf(F023) }
          Case (0x09) {
             Field (OPR0, AnyAcc, NoLock, Preserve)
 {
               Offset (0x00),
               F024, 9
 }
            Local3 = RefOf(F024) }
           Case (0x1F)
           {
             Field (OPR0, AnyAcc, NoLock, Preserve)
             {
              Offset (0x00),
                 , 2,
               F025, 31
 }
            Local3 = RefOf(F025) }
           Case (0x20)
\{ Field (OPR0, AnyAcc, NoLock, Preserve)
\left\{ \begin{array}{c} 1 & 1 \\ 1 & 1 \end{array} \right\}Offset (0x00),
```
, 2,

```
 , 2,
              F026, 32
 }
           Local3 = RefOf(F026) }
         Case (0x21) {
            Field (OPR0, AnyAcc, NoLock, Preserve)
```

```
 {
```

```
Offset (0x00),
                 , 2,
              F027, 33
 }
           Local3 = RefOf(F027) }
          Case (0x3F)
          {
            Field (OPR0, AnyAcc, NoLock, Preserve)
             {
             Offset (0x00),
                , 2,
              F028, 63
 }
           Local3 = RefOf(F028) }
          Case (0x40)
          {
            Field (OPR0, AnyAcc, NoLock, Preserve)
             {
              Offset (0x00),
                 , 2,
              F029, 64
 }
           Local3 = RefOf(F029) }
         Case (0x41) {
        Field (OPR0, AnyAcc, NoLock, Preserve)
            {
              Offset (0x00),
                 , 2,
               F02A, 65
```

```
 }
            Local3 = RefOf(F02A) }
           Case (0x45)
           {
             Field (OPR0, AnyAcc, NoLock, Preserve)
              {
               Offset (0x00),
                  , 2,
                F02B, 69
 }
            Local3 = RefOf(F02B) }
           Case (0x81)
           {
             Field (OPR0, AnyAcc, NoLock, Preserve)
              {
               Offset (0x00),
                  , 2,
                F02C, 129
 }
            Local3 = RefOf(F02C) Case (0x0100)
           {
             Field (OPR0, AnyAcc, NoLock, Preserve)
              {
               Offset (0x00),
                  , 2,
                F02D, 256
 }
            Local3 = RefOf (F02D) }
           Case (0x03FF)
           {
             Field (OPR0, AnyAcc, NoLock, Preserve)
\left\{ \begin{array}{c} 1 & 1 \\ 1 & 1 \end{array} \right\}Offset (0x00),
                  , 2,
                F02E, 1023
 }
            Local3 = RefOf(F02E)
```

```
 }
           Case (0x07BF)
           {
             Field (OPR0, AnyAcc, NoLock, Preserve)
             {
               Offset (0x00),
                 , 2,
               F02F,
  1983
             }
            Local3 = RefOf(F02F) }
           Default
           {
             ERR (Arg0, Z143, __LINE__, 0x00, 0x00, Arg2, Arg3)
             Return (Zero)
           }
         }
       }
      Case (0x03)
       {
        Switch (ToInteger (Arg3))
         {
          Case (0x01) {
             Field (OPR0, AnyAcc, NoLock, Preserve)
 {
                 , 3,
               F030, 1
 }
            Local3 = RefOf(F030) }
           Case (0x06)
           {
             Field (OPR0, AnyAcc, NoLock, Preserve)
             {
                 , 3,
               F031, 6
 }
  Local3 = RefOf(F031) }
           Case (0x07)
           {
```
```
 Field (OPR0, AnyAcc, NoLock, Preserve)
\{ , 3,
              F032, 7
 }
           Local3 = RefOf(F032) }
         Case (0x08) {
            Field (OPR0, AnyAcc, NoLock, Preserve)
            {
               , 3,
              F033, 8
 }
           Local3 = RefOf(F033) }
         Case (0x09) {
            Field (OPR0, AnyAcc, NoLock, Preserve)
            {
              , 3,
             F034, 9
            }
           Local3 = RefOf(F034) }
       Case (0x1F)
          {
            Field (OPR0, AnyAcc, NoLock, Preserve)
            {
                , 3,
              F035, 31
 }
           Local3 = RefOf(F035) }
         Case (0x20) {
            Field (OPR0, AnyAcc, NoLock, Preserve)
            {
               , 3,
              F036, 32
 }
           Local3 = RefOf(F036)
```

```
 }
          Case (0x21)
          {
            Field (OPR0, AnyAcc, NoLock, Preserve)
            {
               , 3,
              F037, 33
 }
           Local3 = RefOf(F037) }
          Case (0x3F)
          {
           Field (OPR0, AnyAcc, NoLock, Preserve)
            {
               , 3,
              F038, 63
            }
           Local3 = RefOf(F038) }
         Case (0x40) {
            Field (OPR0, AnyAcc, NoLock, Preserve)
 {
               , 3,
              F039, 64
 }
           Local3 = RefOf(F039) }
          Case (0x41)
          {
            Field (OPR0, AnyAcc, NoLock, Preserve)
            {
                , 3,
              F03A, 65
 }
           Local3 = RefOf(F03A) }
         Case (0x45) {
            Field (OPR0, AnyAcc, NoLock, Preserve)
             {
                , 3,
              F03B, 69
```

```
 }
           Local3 = RefOf(F03B) }
          Case (0x81)
          {
            Field (OPR0, AnyAcc, NoLock, Preserve)
 {
               , 3,
              F03C, 129
 }
           Local3 = RefOf(F03C) }
          Case (0x0100)
          {
            Field (OPR0, AnyAcc, NoLock, Preserve)
 {
                , 3,
              F03D, 256
 }
           Local3 = RefOf(F03D) }
          Case (0x03FF)
          {
            Field (OPR0, AnyAcc, NoLock, Preserve)
            {
          , 3,
              F03E, 1023
 }
           Local3 = RefOf(F03E) }
          Case (0x07BF)
          {
            Field (OPR0, AnyAcc, NoLock, Preserve)
            {
                , 3,
              F03F, 1983
 }
           Local3 = RefOf(F03F) }
          Default
          {
            ERR (Arg0, Z143, __LINE__, 0x00, 0x00, Arg2, Arg3)
```

```
 Return (Zero)
           }
        }
      }
     Case (0x04) {
        Switch (ToInteger (Arg3))
        {
          Case (0x01) {
             Field (OPR0, AnyAcc, NoLock, Preserve)
 {
                , 4,
    F040, 1
             }
            Local3 = RefOf (F040) }
          Case (0x06) {
             Field (OPR0, AnyAcc, NoLock, Preserve)
 {
                 , 4,
               F041, 6
 }
            Local3 = RefOf(F041) }
           Case (0x07)
           {
             Field (OPR0, AnyAcc, NoLock, Preserve)
             {
                , 4,
               F042, 7
 }
            Local3 = RefOf(F042) }
          Case (0x08)\{ Field (OPR0, AnyAcc, NoLock, Preserve)
\left\{ \begin{array}{c} 1 & 1 \\ 1 & 1 \end{array} \right\} , 4,
               F043, 8
 }
```

```
Local3 = RefOf(F043) }
         Case (0x09) {
             Field (OPR0, AnyAcc, NoLock, Preserve)
             {
                 , 4,
               F044, 9
 }
            Local3 = RefOf(F044) }
          Case (0x1F)
           {
             Field (OPR0, AnyAcc, NoLock, Preserve)
             {
                 , 4,
               F045, 31
 }
            Local3 = RefOf(F045) }
           Case (0x20)
           {
             Field (OPR0, AnyAcc, NoLock, Preserve)
 {
                 , 4,
               F046, 32
 }
            Local3 = RefOf(F046)Case (0x21) {
             Field (OPR0, AnyAcc, NoLock, Preserve)
 {
                 , 4,
               F047, 33
 }
            Local3 = RefOf(F047) }
          Case (0x3F)
           {
             Field (OPR0, AnyAcc, NoLock, Preserve)
\left\{ \begin{array}{c} 1 & 1 \\ 1 & 1 \end{array} \right\}
```

```
 , 4,
              F048, 63
 }
           Local3 = RefOf(F048) }
         Case (0x40) {
            Field (OPR0, AnyAcc, NoLock, Preserve)
             {
               , 4,
              F049, 64
             }
           Local3 = RefOf(F049) }
          Case (0x41)
```

```
 {
```

```
 Field (OPR0, AnyAcc, NoLock, Preserve)
 {
               , 4,
             F04A, 65
 }
           Local3 = RefOf(F04A) }
         Case (0x45)
          {
            Field (OPR0, AnyAcc, NoLock, Preserve)
            {
               , 4,
             F04B, 69
 }
           Local3 = RefOf(F04B) }
         Case (0x81)
          {
           Field (OPR0, AnyAcc, NoLock, Preserve)
            {
               , 4,
             F04C, 129
 }
           Local3 = RefOf(F04C) }
         Case (0x0100)
```

```
 {
            Field (OPR0, AnyAcc,
 NoLock, Preserve)
            {
                , 4,
              F04D, 256
 }
           Local3 = RefOf (F04D) }
          Case (0x03FF)
          {
            Field (OPR0, AnyAcc, NoLock, Preserve)
 {
                , 4,
              F04E, 1023
 }
           Local3 = RefOf(F04E) }
          Case (0x07BF)
          {
            Field (OPR0, AnyAcc, NoLock, Preserve)
 {
                , 4,
              F04F, 1983
 }
           Local3 = RefOf(F04F) }
          Default
          {
            ERR (Arg0, Z143, __LINE__, 0x00, 0x00, Arg2, Arg3)
     Return (Zero)
          }
        }
      }
     Case (0x05) {
        Switch (ToInteger (Arg3))
        {
         Case (0x01) {
            Field (OPR0, AnyAcc, NoLock, Preserve)
            {
                , 5,
```

```
 F050, 1
 }
           Local3 = RefOf(F050) }
         Case (0x06) {
            Field (OPR0, AnyAcc, NoLock, Preserve)
            {
                , 5,
              F051, 6
 }
           Local3 = RefOf(F051) }
         Case (0x07) {
            Field (OPR0, AnyAcc, NoLock, Preserve)
 {
              , 5,
         F052, 7
            }
           Local3 = RefOf(F052) }
         Case (0x08) {
            Field (OPR0, AnyAcc, NoLock, Preserve)
            {
                , 5,
              F053, 8
 }
           Local3 = RefOf(F053) }
         Case (0x09) {
            Field (OPR0, AnyAcc, NoLock, Preserve)
            {
               , 5,
              F054, 9
 }
           Local3 = RefOf(F054) }
          Case (0x1F)
          {
```

```
 Field (OPR0, AnyAcc, NoLock, Preserve)
\{ , 5,
              F055, 31
 }
            Local3 = RefOf(F055) }
         Case (0x20) {
            Field (OPR0, AnyAcc, NoLock, Preserve)
             {
                 , 5,
              F056, 32
 }
            Local3 = RefOf(F056) }
         Case (0x21) {
             Field (OPR0, AnyAcc, NoLock, Preserve)
             {
               , 5,
              F057, 33
             }
           Local3 = RefOf(F057) }
          Case (0x3F)
           {
             Field (OPR0, AnyAcc, NoLock, Preserve)
 {
               , 5,
              F058, 63
 }
           Local3 = RefOf(F058)Case (0x40) {
             Field (OPR0, AnyAcc, NoLock, Preserve)
\left\{ \begin{array}{c} 1 & 1 \\ 1 & 1 \end{array} \right\} , 5,
              F059, 64
 }
            Local3 = RefOf(F059)
```

```
 }
          Case (0x41)
           {
             Field (OPR0, AnyAcc, NoLock, Preserve)
\{ , 5,
              F05A, 65
 }
           Local3 = RefOf(F05A) }
          Case (0x45)
           {
            Field (OPR0, AnyAcc, NoLock, Preserve)
 {
                 , 5,
              F05B, 69
 }
            Local3 = RefOf(F05B) }
          Case (0x81)
             Field (OPR0, AnyAcc, NoLock, Preserve)
 {
                , 5,
              F05C, 129
 }
           Local3 = RefOf(F05C) }
          Case (0x0100)
           {
             Field (OPR0, AnyAcc, NoLock, Preserve)
             {
                 , 5,
              F05D, 256
 }
            Local3 = RefOf (F05D) }
          Case (0x03FF)
           {
             Field (OPR0, AnyAcc, NoLock, Preserve)
\left\{ \begin{array}{c} 1 & 1 \\ 1 & 1 \end{array} \right\} , 5,
              F05E, 1023
```

```
 }
             Local3 = RefOf (F05E)
           }
          Case (0x07BF)
           {
             Field
 (OPR0, AnyAcc, NoLock, Preserve)
             {
                 , 5,
               F05F, 1983
 }
            Local3 = RefOf(F05F) }
          Default
           {
             ERR (Arg0, Z143, __LINE__, 0x00, 0x00, Arg2, Arg3)
             Return (Zero)
           }
         }
      }
     Case (0x06) {
        Switch (ToInteger (Arg3))
         {
          Case (0x01)
           {
             Field (OPR0, AnyAcc, NoLock, Preserve)
             {
                 , 6,
               F060, 1
 }
            Local3 = RefOf(F060) }
         Case (0x06) {
             Field (OPR0, AnyAcc, NoLock, Preserve)
       {
                 , 6,
               F061, 6
 }
            Local3 = RefOf(F061) }
```

```
Case (0x07) {
             Field (OPR0, AnyAcc, NoLock, Preserve)
             {
                , 6,
               F062, 7
 }
            Local3 = RefOf(F062) }
          Case (0x08)
           {
             Field (OPR0, AnyAcc, NoLock, Preserve)
             {
                , 6,
               F063, 8
 }
            Local3 = RefOf(F063) }
         Case (0x09) {
             Field (OPR0, AnyAcc, NoLock, Preserve)
 {
                 , 6,
              F064, 9
             }
            Local3 = RefOf(F064) }
          Case (0x1F)
           {
             Field (OPR0, AnyAcc, NoLock, Preserve)
 {
                , 6,
               F065, 31
 }
            Local3 = RefOf(F065) }
         Case (0x20) {
             Field (OPR0, AnyAcc, NoLock, Preserve)
\left\{ \begin{array}{c} 1 & 1 \\ 1 & 1 \end{array} \right\} , 6,
               F066, 32
 }
```

```
Local3 = RefOf(F066) }
          Case (0x21) {
             Field (OPR0, AnyAcc, NoLock, Preserve)
 {
                 , 6,
               F067, 33
            Local3 = RefOf(F067) }
          Case (0x3F)
           {
             Field (OPR0, AnyAcc, NoLock, Preserve)
 {
                 , 6,
               F068, 63
 }
            Local3 = RefOf(F068) }
          Case (0x40)
           {
             Field (OPR0, AnyAcc, NoLock, Preserve)
             {
                , 6,
               F069, 64
 }
            Local3 = RefOf(F069) }
         Case (0x41) {
             Field (OPR0, AnyAcc, NoLock, Preserve)
 {
                 , 6,
               F06A, 65
 }
            Local3 = RefOf(F06A) }
          Case (0x45) {
             Field (OPR0, AnyAcc, NoLock, Preserve)
\left\{ \begin{array}{c} 1 & 1 \\ 1 & 1 \end{array} \right\}
```

```
 , 6,
              F06B, 69
 }
           Local3 = RefOf(F06B) }
          Case (0x81)
          {
            Field (OPR0, AnyAcc, NoLock, Preserve)
            {
               , 6,
              F06C, 129
 }
           Local3 = RefOf(F06C) }
          Case (0x0100)
 {
            Field (OPR0, AnyAcc, NoLock, Preserve)
            {
               , 6,
              F06D, 256
 }
           Local3 = RefOf(F06D) }
          Case
 (0x03FF)
          {
            Field (OPR0, AnyAcc, NoLock, Preserve)
            {
               , 6,
              F06E, 1023
            }
           Local3 = RefOf(F06E) }
          Case (0x07BF)
          {
            Field (OPR0, AnyAcc, NoLock, Preserve)
            {
                , 6,
              F06F, 1983
 }
           Local3 = RefOf(F06F) }
          Default
```

```
 {
             ERR (Arg0, Z143, __LINE__, 0x00, 0x00, Arg2, Arg3)
             Return (Zero)
           }
        }
      }
      Case (0x07)
      {
        Switch (ToInteger (Arg3))
        {
          Case (0x01)
           {
       Field (OPR0, AnyAcc, NoLock, Preserve)
             {
                , 7,
               F070, 1
             }
           Local3 = RefOf (F070) }
         Case (0x06) {
             Field (OPR0, AnyAcc, NoLock, Preserve)
 {
                , 7,
               F071, 6
 }
           Local3 = RefOf(F071) }
          Case (0x07)
           {
             Field (OPR0, AnyAcc, NoLock, Preserve)
             {
                 , 7,
               F072, 7
 }
            Local3 = RefOf (F072) }
         Case (0x08) {
             Field (OPR0, AnyAcc, NoLock, Preserve)
            {
                 , 7,
```

```
 F073, 8
 }
           Local3 = RefOf(F073) }
         Case (0x09) {
            Field (OPR0, AnyAcc, NoLock, Preserve)
            {
                , 7,
              F074, 9
 }
           Local3 = RefOf(F074) }
          Case (0x1F)
          {
            Field (OPR0, AnyAcc, NoLock, Preserve)
            {
               , 7,
              F075, 31
            }
           Local3 = RefOf(F075) }
          Case (0x20)
          {
            Field (OPR0, AnyAcc, NoLock, Preserve)
            {
              F076, 32
 }
           Local3 = RefOf(F076) }
         Case (0x21) {
            Field (OPR0, AnyAcc, NoLock, Preserve)
            {
               , 7,
              F077, 33
 }
           Local3 = RefOf(F077) }
          Case (0x3F)
          {
```
, 7,

```
 Field (OPR0, AnyAcc, NoLock, Preserve)
\{ , 7,
               F078, 63
 }
            Local3 = RefOf (F078) }
         Case (0x40) {
             Field (OPR0, AnyAcc, NoLock, Preserve)
             {
                 , 7,
               F079, 64
           }
            Local3 = RefOf (F079) }
          Case (0x41)
           {
             Field (OPR0, AnyAcc, NoLock, Preserve)
 {
                , 7,
               F07A, 65
 }
            Local3 = RefOf(F07A) }
         Case (0x45) {
             Field (OPR0, AnyAcc, NoLock, Preserve)
             {
                 , 7,
               F07B, 69
 }
            Local3 = RefOf (F07B) }
          Case (0x81)
           {
             Field (OPR0, AnyAcc, NoLock, Preserve)
\left\{ \begin{array}{c} 1 & 1 \\ 1 & 1 \end{array} \right\} , 7,
               F07C, 129
 }
             Local3
```

```
= RefOf (F07C)
          }
          Case (0x0100)
          {
            Field (OPR0, AnyAcc, NoLock, Preserve)
            {
                , 7,
              F07D, 256
 }
           Local3 = RefOf(F07D) }
          Case (0x03FF)
          {
            Field (OPR0, AnyAcc, NoLock, Preserve)
 {
               , 7,
              F07E, 1023
 }
           Local3 = RefOf (F07E) }
          Case (0x07BF)
 {
            Field (OPR0, AnyAcc, NoLock, Preserve)
 {
               , 7,
              F07F, 1983
 }
           Local3 = RefOf(F07F) }
         Default
          {
            ERR (Arg0, Z143, __LINE__, 0x00, 0x00, Arg2, Arg3)
            Return (Zero)
          }
        }
      }
     Case (0x08) {
        Switch (ToInteger (Arg3))
        {
         Case (0x01) {
            Field (OPR0, AnyAcc, NoLock, Preserve)
```

```
\{Offset (0x01),
               F080, 1
 }
            Local3 = RefOf (F080) }
          Case (0x06) {
             Field (OPR0, AnyAcc, NoLock, Preserve)
             {
              Offset (0x01),
               F081, 6
 }
            Local3 = RefOf(F081) }
          Case (0x07) Field (OPR0, AnyAcc, NoLock, Preserve)
             {
              Offset (0x01),
               F082, 7
 }
            Local3 = RefOf(F082) }
          Case (0x08) {
             Field (OPR0, AnyAcc, NoLock, Preserve)
             {
               Offset (0x01),
               F083, 8
 }
            Local3 = RefOf(F083) }
           Case (0x09)
           {
             Field (OPR0, AnyAcc, NoLock, Preserve)
\left\{ \begin{array}{c} 1 & 1 \\ 1 & 1 \end{array} \right\} Offset (0x01),
               F084, 9
 }
            Local3 = RefOf(F084) }
```

```
 Case (0x1F)
           {
             Field (OPR0, AnyAcc,
 NoLock, Preserve)
             {
                Offset (0x01),
                F085, 31
 }
            Local3 = RefOf(F085) }
           Case (0x20)
           {
             Field (OPR0, AnyAcc, NoLock, Preserve)
 {
                Offset (0x01),
               F086, 32
 }
            Local3 = RefOf(F086) }
           Case (0x21)
           {
             Field (OPR0, AnyAcc, NoLock, Preserve)
              {
               Offset (0x01),
                F087, 33
 }
            Local3 = RefOf(F087) }
           Case (0x3F)
           {
             Field (OPR0, AnyAcc, NoLock, Preserve)
      {
              Offset (0x01),
                F088, 63
 }
            Local3 = RefOf (F088) }
          Case (0x40) {
             Field (OPR0, AnyAcc, NoLock, Preserve)
\left\{ \begin{array}{c} 1 & 1 \\ 1 & 1 \end{array} \right\} Offset (0x01),
                F089, 64
```

```
 }
          Local3 = RefOf(F089) }
         Case (0x41)
         {
           Field (OPR0, AnyAcc, NoLock, Preserve)
 {
             Offset (0x01),
             F08A, 65
 }
          Local3 = RefOf(F08A) }
        Case (0x45) {
           Field (OPR0, AnyAcc, NoLock, Preserve)
 {
            Offset
 (0x01),
             F08B, 69
 }
          Local3 = RefOf(F08B) }
         Case (0x81)
 {
           Field (OPR0, AnyAcc, NoLock, Preserve)
 {
             Offset (0x01),
             F08C, 129
 }
          Local3 = RefOf(F08C) }
         Case (0x0100)
         {
           Field (OPR0, AnyAcc, NoLock, Preserve)
 {
            Offset (0x01),
             F08D, 256
 }
          Local3 = RefOf (F08D) }
         Case (0x03FF)
         {
           Field (OPR0, AnyAcc, NoLock, Preserve)
```

```
\{Offset (0x01),
     F08E, 1023
              }
            Local3 = RefOf(F08E) }
           Case (0x07BF)
           {
              Field (OPR0, AnyAcc, NoLock, Preserve)
              {
                Offset (0x01),
                F08F, 1983
 }
             Local3 = RefOf(F08F) }
           Default
           {
              ERR (Arg0, Z143, __LINE__, 0x00, 0x00, Arg2, Arg3)
              Return (Zero)
           }
         }
       }
      Case (0x09)
       {
         Switch (ToInteger (Arg3))
         {
          Case (0x01) {
              Field (OPR0, AnyAcc, NoLock, Preserve)
 {
                  , 9,
                F090, 1
            Local3 = RefOf(F090) }
          Case (0x06) {
              Field (OPR0, AnyAcc, NoLock, Preserve)
\left\{ \begin{array}{c} 1 & 1 \\ 1 & 1 \end{array} \right\} , 9,
                F091, 6
 }
```

```
Local3 = RefOf(F091) }
           Case (0x07)
           {
             Field (OPR0, AnyAcc, NoLock, Preserve)
             {
                , 9,
               F092, 7
 }
            Local3 = RefOf(F092) }
           Case (0x08)
           {
             Field (OPR0, AnyAcc, NoLock, Preserve)
             {
                 , 9,
               F093, 8
 }
            Local3 = RefOf(F093) }
           Case (0x09)
           {
             Field (OPR0, AnyAcc, NoLock, Preserve)
             {
                , 9,
               F094, 9
 }
            Local3 = RefOf(F094) }
           Case (0x1F)
           {
             Field (OPR0, AnyAcc, NoLock, Preserve)
 {
                 , 9,
               F095, 31
 }
            Local3 = RefOf(F095) }
          Case (0x20) {
             Field (OPR0, AnyAcc, NoLock, Preserve)
\left\{ \begin{array}{c} 1 & 1 \\ 1 & 1 \end{array} \right\}
```

```
 , 9,
              F096, 32
 }
           Local3 = RefOf(F096) }
         Case (0x21) {
            Field (OPR0, AnyAcc, NoLock, Preserve)
 {
               , 9,
              F097, 33
 }
           Local3 = RefOf(F097) }
          Case (0x3F)
          {
            Field (OPR0, AnyAcc, NoLock, Preserve)
 {
                , 9,
              F098, 63
 }
           Local3 = RefOf(F098) }
          Case (0x40)
          {
            Field (OPR0, AnyAcc, NoLock, Preserve)
             {
               , 9,
              F099, 64
 }
           Local3 = RefOf(F099) }
         Case (0x41) {
            Field (OPR0,
 AnyAcc, NoLock, Preserve)
\left\{ \begin{array}{c} 1 & 1 \\ 1 & 1 \end{array} \right\} , 9,
              F09A, 65
 }
           Local3 = RefOf(F09A) }
```

```
Case (0x45) {
             Field (OPR0, AnyAcc, NoLock, Preserve)
             {
                , 9,
               F09B, 69
 }
           Local3 = RefOf(F09B) }
          Case (0x81)
           {
             Field (OPR0, AnyAcc, NoLock, Preserve)
 {
                , 9,
               F09C, 129
 }
            Local3 = RefOf(F09C) }
          Case (0x0100)
           {
             Field (OPR0, AnyAcc, NoLock, Preserve)
                 , 9,
               F09D, 256
 }
             Local3 = RefOf (F09D)
           }
          Case (0x03FF)
           {
             Field (OPR0, AnyAcc, NoLock, Preserve)
 {
                , 9,
               F09E, 1023
 }
           Local3 = RefOf(F09E) }
          Case (0x07BF)
           {
             Field (OPR0, AnyAcc, NoLock, Preserve)
\left\{ \begin{array}{c} 1 & 1 \\ 1 & 1 \end{array} \right\} , 9,
               F09F, 1983
 }
```

```
Local3 = RefOf(F09F) }
           Default
            {
              ERR (Arg0, Z143, __LINE__, 0x00, 0x00, Arg2, Arg3)
              Return (Zero)
  }
         }
       }
       Case (0x1F)
       {
         Switch (ToInteger (Arg3))
         {
           Case (0x01)
            {
              Field (OPR0, AnyAcc, NoLock, Preserve)
              {
                Offset (0x03),
                   , 7,
                F0A0, 1
 }
             Local3 = RefOf(F0A0) }
           Case (0x06)
            {
              Field (OPR0, AnyAcc, NoLock, Preserve)
              {
                Offset (0x03),
                   , 7,
                F0A1, 6
 }
             Local3 = RefOf(F0A1) }
           Case (0x07)
            {
              Field (OPR0, AnyAcc, NoLock, Preserve)
\left\{ \begin{array}{c} 1 & 1 \\ 1 & 1 \end{array} \right\}Offset (0x03),
                   , 7,
                F0A2, 7
 }
```

```
Local3 = RefOf(F0A2) }
          Case (0x08)
          {
            Field (OPR0, AnyAcc, NoLock, Preserve)
             {
               Offset (0x03),
                 , 7,
              F0A3, 8
 }
           Local3 = RefOf(F0A3) }
          Case (0x09)
          {
            Field (OPR0, AnyAcc, NoLock, Preserve)
             {
               Offset (0x03),
                 , 7,
              F0A4, 9
 }
           Local3 = RefOf(F0A4) }
          Case (0x1F)
          {
  Field (OPR0, AnyAcc, NoLock, Preserve)
            {
               Offset (0x03),
                , 7,
              F0A5, 31
 }
           Local3 = RefOf(F0A5) }
         Case (0x20) {
            Field (OPR0, AnyAcc, NoLock, Preserve)
             {
             Offset (0x03),
                , 7,
              F0A6, 32
 }
           Local3 = RefOf(F0A6) }
          Case (0x21)
```

```
 {
            Field (OPR0, AnyAcc, NoLock, Preserve)
            {
              Offset (0x03),
                , 7,
              F0A7, 33
 }
           Local3 = RefOf(F0A7) Case (0x3F)
          {
            Field (OPR0, AnyAcc, NoLock, Preserve)
 {
              Offset (0x03),
                , 7,
              F0A8, 63
 }
           Local3 = RefOf(F0A8) }
         Case (0x40) {
            Field (OPR0, AnyAcc, NoLock, Preserve)
 {
              Offset (0x03),
                , 7,
              F0A9, 64
 }
           Local3 = RefOf(F0A9) }
          Case (0x41)
          {
            Field (OPR0, AnyAcc, NoLock, Preserve)
            {
              Offset (0x03),
                , 7,
              F0AA, 65
           Local3 = RefOf(FOAA) }
         Case (0x45) {
            Field (OPR0, AnyAcc, NoLock, Preserve)
```

```
 {
              Offset (0x03),
                , 7,
              F0AB, 69
 }
           Local3 = RefOf(FOAB) }
          Case (0x81)
 {
            Field (OPR0, AnyAcc, NoLock, Preserve)
            {
              Offset (0x03),
                , 7,
              F0AC, 129
 }
           Local3 = RefOf(FOAC) }
          Case (0x0100)
 {
            Field (OPR0, AnyAcc, NoLock, Preserve)
 {
              Offset (0x03),
          , 7,
              F0AD, 256
 }
           Local3 = RefOf(FOAD) }
          Case (0x03FF)
          {
            Field (OPR0, AnyAcc, NoLock, Preserve)
 {
              Offset (0x03),
                , 7,
              F0AE, 1023
 }
           Local3 = RefOf(F0AE) }
          Case (0x07BF)
          {
            Field (OPR0, AnyAcc, NoLock, Preserve)
\left\{ \begin{array}{c} 1 & 1 \\ 1 & 1 \end{array} \right\} Offset (0x03),
                 , 7,
```

```
 F0AF, 1983
 }
             Local3 = RefOf (F0AF)
           }
           Default
           {
             ERR (Arg0, Z143, __LINE__, 0x00, 0x00, Arg2,
 Arg3)
             Return (Zero)
           }
         }
       }
     Case (0x20) {
         Switch (ToInteger (Arg3))
         {
           Case (0x01)
           {
             Field (OPR0, AnyAcc, NoLock, Preserve)
              {
                Offset (0x04),
                F0B0, 1
 }
            Local3 = RefOf (F0B0) }
          Case (0x06) {
             Field (OPR0, AnyAcc, NoLock, Preserve)
 {
                Offset (0x04),
                F0B1, 6
 }
            Local3 = RefOf(F0B1) }
           Case (0x07)
           {
             Field (OPR0, AnyAcc, NoLock, Preserve)
\left\{ \begin{array}{c} 1 & 1 \\ 1 & 1 \end{array} \right\} Offset (0x04),
                F0B2, 7
 }
            Local3 = RefOf (F0B2)
```

```
 }
         Case (0x08) {
             Field (OPR0, AnyAcc, NoLock, Preserve)
\{ Offset (0x04),
               F0B3, 8
 }
            Local3 = RefOf (F0B3) }
          Case (0x09)
 {
             Field (OPR0, AnyAcc, NoLock, Preserve)
 {
               Offset (0x04),
               F0B4, 9
 }
            Local3 = RefOf(F0B4) }
          Case (0x1F)
           {
             Field (OPR0, AnyAcc, NoLock, Preserve)
 {
               Offset (0x04),
      F0B5, 31
 }
           Local3 = RefOf(F0B5) }
          Case (0x20)
           {
             Field (OPR0, AnyAcc, NoLock, Preserve)
             {
               Offset (0x04),
               F0B6, 32
 }
            Local3 = RefOf (F0B6) }
         Case (0x21) {
             Field (OPR0, AnyAcc, NoLock, Preserve)
\left\{ \begin{array}{c} 1 & 1 \\ 1 & 1 \end{array} \right\} Offset (0x04),
               F0B7, 33
```

```
 }
           Local3 = RefOf(F0B7) }
          Case (0x3F)
          {
            Field (OPR0, AnyAcc, NoLock, Preserve)
 {
               Offset (0x04),
               F0B8, 63
```

```
Local3 = RefOf(F0B8) }
        Case (0x40) {
           Field (OPR0, AnyAcc, NoLock, Preserve)
 {
             Offset (0x04),
             F0B9, 64
 }
          Local3 = RefOf(F0B9) }
         Case (0x41)
 {
           Field (OPR0, AnyAcc, NoLock, Preserve)
 {
             Offset (0x04),
             F0BA, 65
 }
          Local3 = RefOf(F0BA) }
         Case (0x45)
         {
           Field (OPR0, AnyAcc, NoLock, Preserve)
 {
             Offset (0x04),
             F0BB, 69
 }
           Local3
= RefOf (F0BB)
         }
         Case (0x81)
         {
```

```
 Field (OPR0, AnyAcc, NoLock, Preserve)
\{Offset (0x04),
              F0BC, 129
 }
           Local3 = RefOf(F0BC) }
          Case (0x0100)
 {
            Field (OPR0, AnyAcc, NoLock, Preserve)
            {
              Offset (0x04),
              F0BD, 256
 }
            Local3 = RefOf (F0BD)
          }
          Case (0x03FF)
          {
            Field (OPR0, AnyAcc, NoLock, Preserve)
 {
              Offset (0x04),
              F0BE, 1023
 }
           Local3 = RefOf(F0BE) Case (0x07BF)
          {
            Field (OPR0, AnyAcc, NoLock, Preserve)
            {
              Offset (0x04),
              F0BF, 1983
 }
           Local3 = RefOf (F0BF) }
          Default
          {
            ERR (Arg0, Z143, __LINE__, 0x00, 0x00, Arg2, Arg3)
            Return (Zero)
          }
        }
      }
      Case (0x21)
```

```
 Switch (ToInteger (Arg3))
        {
          Case (0x01)
          {
            Field (OPR0, AnyAcc, NoLock, Preserve)
 {
                , 33,
              F0C0, 1
            }
           Local3 = RefOf(FOC0) }
         Case (0x06) {
            Field (OPR0, AnyAcc, NoLock, Preserve)
            {
                , 33,
              F0C1, 6
 }
           Local3 = RefOf(FOC1) }
          Case (0x07)
          {
            Field (OPR0, AnyAcc, NoLock, Preserve)
            {
                , 33,
              F0C2, 7
 }
           Local3 = RefOf(F0C2) }
         Case (0x08) {
            Field (OPR0, AnyAcc, NoLock, Preserve)
 {
                , 33,
              F0C3, 8
 }
           Local3 = RefOf(FOC3) }
         Case (0x09) {
            Field (OPR0,
```

```
 AnyAcc, NoLock, Preserve)
\{ , 33,
              F0C4, 9
 }
           Local3 = RefOf(FOC4) }
          Case (0x1F)
          {
            Field (OPR0, AnyAcc, NoLock, Preserve)
             {
                , 33,
              F0C5, 31
 }
           Local3 = RefOf(FOC5) }
          Case (0x20)
          {
            Field (OPR0, AnyAcc, NoLock, Preserve)
 {
               , 33,
              F0C6, 32
 }
           Local3 = RefOf(FOC6) }
         Case (0x21) {
            Field (OPR0, AnyAcc, NoLock, Preserve)
                 , 33,
              F0C7, 33
 }
           Local3 = RefOf(FOC7) }
          Case (0x3F)
          {
            Field (OPR0, AnyAcc, NoLock, Preserve)
\left\{ \begin{array}{c} 1 & 1 \\ 1 & 1 \end{array} \right\} , 33,
              F0C8, 63
 }
           Local3 = RefOf (FOC8)
```

```
 }
           Case (0x40)
           {
             Field (OPR0, AnyAcc, NoLock, Preserve)
\{ , 33,
               F0C9, 64
 }
            Local3 = RefOf(FOC9) }
          Case (0x41)
           {
             Field (OPR0, AnyAcc, NoLock, Preserve)
 {
                 , 33,
            F0CA, 65
             }
            Local3 = RefOf(FOCA) }
         Case (0x45) {
             Field (OPR0, AnyAcc, NoLock, Preserve)
 {
                , 33,
               F0CB, 69
 }
            Local3 = RefOf(FOCB) }
          Case (0x81)
           {
             Field (OPR0, AnyAcc, NoLock, Preserve)
             {
                 , 33,
               F0CC, 129
 }
            Local3 = RefOf(FOCC) }
          Case (0x0100)
           {
             Field (OPR0, AnyAcc, NoLock, Preserve)
\left\{ \begin{array}{c} 1 & 1 \\ 1 & 1 \end{array} \right\} , 33,
               F0CD, 256
```
```
 }
            Local3 = RefOf(FOCD) }
           Case (0x03FF)
           {
             Field (OPR0, AnyAcc, NoLock, Preserve)
              {
                  , 33,
               F0CE, 1023
 }
             Local3 = RefOf (F0CE)
           }
           Case (0x07BF)
           {
             Field (OPR0, AnyAcc, NoLock, Preserve)
 {
                  , 33,
               F0CF, 1983
 }
            Local3 = RefOf(FOCF) }
           Default
 {
             ERR (Arg0, Z143, __LINE__, 0x00, 0x00, Arg2, Arg3)
             Return (Zero)
           }
         }
       }
      Case (0x3F)
       {
         Switch
 (ToInteger (Arg3))
         {
           Case (0x01)
           {
             Field (OPR0, AnyAcc, NoLock, Preserve)
\left\{ \begin{array}{c} 1 & 1 \\ 1 & 1 \end{array} \right\} , 63,
                F0D0, 1
 }
            Local3 = RefOf (F0D0) }
```

```
Case (0x06) {
            Field (OPR0, AnyAcc, NoLock, Preserve)
            {
               , 63,
             F0D1, 6
 }
          Local3 = RefOf (F0D1) }
          Case (0x07)
          {
            Field (OPR0, AnyAcc, NoLock, Preserve)
 {
               , 63,
             F0D2, 7
 }
          Local3 = RefOf(F0D2) }
     Case (0x08)
          {
            Field (OPR0, AnyAcc, NoLock, Preserve)
            {
              , 63,
             F0D3, 8
            }
          Local3 = RefOf (F0D3) }
         Case (0x09) {
           Field (OPR0, AnyAcc, NoLock, Preserve)
 {
              , 63,
             F0D4, 9
 }
          Local3 = RefOf(F0D4) }
          Case (0x1F)
          {
            Field (OPR0, AnyAcc, NoLock, Preserve)
            {
               , 63,
             F0D5, 31
 }
```

```
Local3 = RefOf (F0D5) }
           Case (0x20)
           {
         Field (OPR0, AnyAcc, NoLock, Preserve)
             {
                 , 63,
               F0D6, 32
 }
            Local3 = RefOf (F0D6) }
         Case (0x21) {
             Field (OPR0, AnyAcc, NoLock, Preserve)
 {
                 , 63,
               F0D7, 33
 }
            Local3 = RefOf (F0D7) }
           Case (0x3F)
           {
             Field (OPR0, AnyAcc, NoLock, Preserve)
             {
                , 63,
               F0D8, 63
 }
            Local3 = RefOf (F0D8) }
         Case (0x40) {
             Field (OPR0, AnyAcc, NoLock, Preserve)
 {
                 , 63,
               F0D9, 64
 }
            Local3 = RefOf (F0D9) }
         Case (0x41) {
             Field (OPR0, AnyAcc, NoLock, Preserve)
\left\{ \begin{array}{c} 1 & 1 \\ 1 & 1 \end{array} \right\}
```

```
 , 63,
             F0DA, 65
 }
           Local3 = RefOf (F0DA)
          }
         Case (0x45) {
            Field (OPR0, AnyAcc, NoLock, Preserve)
 {
               , 63,
             F0DB, 69
 }
          Local3 = RefOf (F0DB) }
          Case (0x81)
          {
            Field (OPR0, AnyAcc, NoLock, Preserve)
            {
        , 63,
             F0DC, 129
 }
          Local3 = RefOf(F0DC) }
          Case (0x0100)
          {
            Field (OPR0, AnyAcc, NoLock, Preserve)
            {
               , 63,
             F0DD, 256
 }
            Local3 = RefOf (F0DD)
          }
          Case (0x03FF)
          {
           Field (OPR0, AnyAcc, NoLock, Preserve)
            {
               , 63,
             F0DE, 1023
 }
           Local3 = RefOf(FODE) }
          Case (0x07BF)
```

```
 {
              Field (OPR0, AnyAcc, NoLock, Preserve)
              {
                   , 63,
       F0DF, 1983
              }
             Local3 = RefOf (F0DF) }
           Default
            {
              ERR (Arg0, Z143, __LINE__, 0x00, 0x00, Arg2, Arg3)
              Return (Zero)
            }
         }
       }
       Case (0x40)
       {
         Switch (ToInteger (Arg3))
         {
          Case (0x01) {
              Field (OPR0, AnyAcc, NoLock, Preserve)
 {
                Offset (0x08),
                F0E0, 1
 }
             Local3 = RefOf(F0E0) }
          Case (0x06) {
              Field (OPR0, AnyAcc, NoLock, Preserve)
 {
                Offset (0x08),
                F0E1, 6
             Local3 = RefOf(F0E1) }
           Case (0x07)
\{ Field (OPR0, AnyAcc, NoLock, Preserve)
\left\{ \begin{array}{c} 1 & 1 \\ 1 & 1 \end{array} \right\} Offset (0x08),
```

```
 F0E2, 7
 }
           Local3 = RefOf(F0E2) }
         Case (0x08) {
            Field (OPR0, AnyAcc, NoLock, Preserve)
             {
               Offset (0x08),
              F0E3, 8
 }
           Local3 = RefOf(F0E3) }
         Case (0x09) {
            Field (OPR0, AnyAcc, NoLock, Preserve)
 {
              Offset (0x08),
              F0E4, 9
 }
           Local3 = RefOf }
          Case (0x1F)
          {
            Field (OPR0, AnyAcc, NoLock, Preserve)
             {
             Offset (0x08),
               F0E5, 31
 }
           Local3 = RefOf(F0E5) }
         Case (0x20) {
            Field (OPR0, AnyAcc, NoLock, Preserve)
\left\{ \begin{array}{c} 1 & 1 \\ 1 & 1 \end{array} \right\} Offset (0x08),
              F0E6, 32
 }
           Local3 = RefOf (FOE6) }
          Case (0x21)
\{
```
(F0E4)

```
 Field (OPR0, AnyAcc, NoLock, Preserve)
\{ Offset (0x08),
             F0E7, 33
 }
          Local3 = RefOf (FOE7) }
     Case (0x3F)
         {
           Field (OPR0, AnyAcc, NoLock, Preserve)
 {
             Offset (0x08),
             F0E8, 63
 }
          Local3 = RefOf (FOE8) }
         Case (0x40)
 {
           Field (OPR0, AnyAcc, NoLock, Preserve)
 {
             Offset (0x08),
             F0E9, 64
 }
           Local3 = RefOf (F0E9)
          }
         Case (0x41)
          {
           Field (OPR0, AnyAcc, NoLock, Preserve)
            {
             Offset (0x08),
             F0EA, 65
 }
          Local3 = RefOf(F0EA) }
         Case (0x45)
           Field (OPR0, AnyAcc, NoLock, Preserve)
            {
             Offset (0x08),
             F0EB, 69
 }
```

```
Local3 = RefOf (FOEB) }
          Case (0x81)
          {
            Field (OPR0, AnyAcc, NoLock, Preserve)
            {
             Offset (0x08),
             F0EC, 129
 }
            Local3 = RefOf (F0EC)
          }
          Case (0x0100)
          {
            Field (OPR0, AnyAcc, NoLock, Preserve)
 {
             Offset (0x08),
             F0ED, 256
 }
           Local3 = RefOf (F0ED) }
         Case (0x03FF)
 {
            Field
 (OPR0, AnyAcc, NoLock, Preserve)
 {
             Offset (0x08),
             F0EE, 1023
 }
           Local3 = RefOf(F0EE) }
         Case (0x07BF)
          {
            Field (OPR0, AnyAcc, NoLock, Preserve)
 {
             Offset (0x08),
             F0EF, 1983
 }
           Local3 = RefOf(F0EF) }
         Default
\{ ERR (Arg0, Z143, __LINE__, 0x00, 0x00, Arg2, Arg3)
            Return (Zero)
          }
```

```
 }
      }
      Case (0x41)
      {
        Switch (ToInteger (Arg3))
        {
          Case (0x01)
           {
            Field (OPR0, AnyAcc, NoLock, Preserve)
           {
               Offset (0x08),
                 , 1,
              F0F0, 1
 }
           Local3 = RefOf (FOF0) }
          Case (0x06)
 {
            Field (OPR0, AnyAcc, NoLock, Preserve)
 {
               Offset (0x08),
                 , 1,
              F0F1, 6
 }
           Local3 = RefOf(F0F1) }
          Case (0x07)
           {
            Field (OPR0, AnyAcc, NoLock, Preserve)
             {
               Offset (0x08),
                 , 1,
              F0F2, 7
 }
           Local3 = RefOf (FOF2) }
         Case (0x08) Field (OPR0, AnyAcc, NoLock, Preserve)
             {
               Offset (0x08),
                 , 1,
```

```
 F0F3, 8
 }
            Local3 = RefOf (FOF3) }
         Case (0x09) {
             Field (OPR0, AnyAcc, NoLock, Preserve)
             {
               Offset (0x08),
                 , 1,
               F0F4, 9
 }
            Local3 = RefOf(F0F4) }
          Case (0x1F)
 {
             Field (OPR0, AnyAcc, NoLock, Preserve)
             {
               Offset (0x08),
                 , 1,
               F0F5, 31
 }
            Local3 = RefOf(F0F5) }
           Case (0x20)
           {
             Field (OPR0, AnyAcc, NoLock, Preserve)
             {
               Offset (0x08),
                 , 1,
               F0F6, 32
 }
            Local3 = RefOf(F0F6) }
          Case (0x21)
           {
             Field (OPR0, AnyAcc, NoLock, Preserve)
\left\{ \begin{array}{c} 1 & 1 \\ 1 & 1 \end{array} \right\}Offset (0x08),
                 , 1,
               F0F7, 33
 }
            Local3 = RefOf (FOF7)
```

```
 }
          Case (0x3F)
           {
             Field (OPR0, AnyAcc, NoLock, Preserve)
             {
               Offset (0x08),
                 , 1,
               F0F8,
             }
            Local3 = RefOf (FOF8) }
          Case (0x40)
           {
             Field (OPR0, AnyAcc, NoLock, Preserve)
             {
               Offset (0x08),
                 , 1,
               F0F9, 64
 }
           Local3 = RefOf (FOF9) }
          Case (0x41)
           {
             Field (OPR0, AnyAcc, NoLock, Preserve)
             {
               Offset (0x08),
                 , 1,
               F0FA, 65
 }
           Local3 = RefOf(F0FA) }
          Case (0x45)
           {
             Field (OPR0, AnyAcc, NoLock, Preserve)
 {
              Offset
 (0x08),
                 , 1,
               F0FB, 69
 }
            Local3 = RefOf(F0FB) }
          Case (0x81)
```
63

```
 {
            Field (OPR0, AnyAcc, NoLock, Preserve)
            {
              Offset (0x08),
                 , 1,
              F0FC, 129
 }
           Local3 = RefOf(F0FC) }
          Case (0x0100)
          {
            Field (OPR0, AnyAcc, NoLock, Preserve)
             {
              Offset (0x08),
                 , 1,
              F0FD, 256
 }
           Local3 = RefOf (FOFD) }
          Case (0x03FF)
          {
            Field (OPR0, AnyAcc,
 NoLock, Preserve)
 {
               Offset (0x08),
                 , 1,
              F0FE, 1023
 }
           Local3 = RefOf(F0FE) }
          Case (0x07BF)
          {
            Field (OPR0, AnyAcc, NoLock, Preserve)
             {
              Offset (0x08),
                 , 1,
              F0FF, 1983
 }
           Local3 = RefOf(FOFF) }
          Default
          {
            ERR (Arg0, Z143, __LINE__, 0x00, 0x00, Arg2, Arg3)
            Return (Zero)
```

```
 }
         }
       }
       Default
       {
         ERR (Arg0, Z143, __LINE__, 0x00, 0x00, Arg2, Arg3)
         Return (Zero)
       }
 }
    M72D (Arg0, Local3, Arg2, Arg3, Arg4, Arg5, RefOf (G001))
  }
  /* Create Region Field Unit */
  /* (AnyAcc, NoLock, WriteAsOnes) */
  Method (M73D, 6, Serialized)
  {
    OperationRegion (OPR0, SystemMemory, 0x00, RS00)
    Field (OPR0, ByteAcc, NoLock, Preserve)
    {
       G001, 2048
     }
    Concatenate (Arg0, "-m73d", Arg0)
    Switch (ToInteger (Arg2))
     {
       Case (0x00)
       {
         Switch (ToInteger (Arg3))
         {
          Case (0x01) {
              Field (OPR0, AnyAcc, NoLock, WriteAsOnes)
 {
               Offset (0x00),
                F000, 1
 }
             Local3 = RefOf (F000) }
           Case (0x06)\{ Field (OPR0, AnyAcc, NoLock, WriteAsOnes)
\left\{ \begin{array}{c} 1 & 1 \\ 1 & 1 \end{array} \right\}
```

```
Offset (0x00),
               F001, 6
 }
            Local3 = RefOf(F001) }
         Case (0x07) {
             Field (OPR0, AnyAcc, NoLock, WriteAsOnes)
 {
              Offset (0x00),
               F002, 7
 }
           Local3 = RefOf(F002) }
          Case (0x08)
 {
             Field (OPR0, AnyAcc, NoLock, WriteAsOnes)
             {
              Offset (0x00),
               F003, 8
 }
           Local3 = RefOf(F003) }
         Case (0x09) {
             Field (OPR0, AnyAcc, NoLock, WriteAsOnes)
             {
              Offset (0x00),
               F004, 9
 }
            Local3 = RefOf(F004) }
          Case (0x1F)
           {
             Field (OPR0, AnyAcc, NoLock, WriteAsOnes)
\left\{ \begin{array}{c} 1 & 1 \\ 1 & 1 \end{array} \right\}Offset (0x00),
               F005, 31
 }
            Local3 = RefOf (F005) }
          Case (0x20)
           {
```

```
 Field (OPR0, AnyAcc, NoLock, WriteAsOnes)
\{ Offset (0x00),
               F006, 32
 }
            Local3 = RefOf (F006) }
          Case (0x21) {
             Field (OPR0, AnyAcc, NoLock, WriteAsOnes)
             {
               Offset (0x00),
               F007,
             }
            Local3 = RefOf(F007) }
           Case (0x3F)
 {
             Field (OPR0, AnyAcc, NoLock, WriteAsOnes)
 {
               Offset (0x00),
               F008, 63
 }
            Local3 = RefOf (F008) }
           Case (0x40)
           {
             Field (OPR0, AnyAcc, NoLock, WriteAsOnes)
             {
              Offset (0x00),
               F009, 64
 }
            Local3 = RefOf (F009) }
          Case (0x41) {
             Field (OPR0, AnyAcc, NoLock, WriteAsOnes)
\left\{ \begin{array}{c} 1 & 1 \\ 1 & 1 \end{array} \right\}Offset (0x00),
               F00A, 65
```

```
 }
```
33

```
Local3 = RefOf(F00A) }
          Case (0x45)
          {
            Field (OPR0, AnyAcc, NoLock, WriteAsOnes)
            {
             Offset (0x00),
              F00B, 69
 }
           Local3 = RefOf(F00B) }
          Case (0x81)
          {
            Field (OPR0, AnyAcc, NoLock, WriteAsOnes)
 {
             Offset (0x00),
              F00C, 129
 }
           Local3 = RefOf(F00C) }
          Case (0x0100)
 {
            Field (OPR0, AnyAcc, NoLock, WriteAsOnes)
 {
             Offset (0x00),
              F00D, 256
 }
 Local3 = RefOf (F00D) }
          Case (0x03FF)
 {
            Field (OPR0, AnyAcc, NoLock, WriteAsOnes)
 {
             Offset (0x00),
              F00E, 1023
 }
           Local3 = RefOf (FO0E) }
          Case (0x07BF)
\{ Field (OPR0, AnyAcc, NoLock, WriteAsOnes)
\left\{ \begin{array}{c} 1 & 1 \\ 1 & 1 \end{array} \right\}Offset (0x00),
```

```
 F00F, 1983
 }
           Local3 = RefOf(F00F) }
          Default
          {
            ERR (Arg0, Z143, __LINE__, 0x00, 0x00, Arg2, Arg3)
            Return (Zero)
          }
        }
      }
      Case (0x01)
      {
        Switch (ToInteger (Arg3))
         {
         Case (0x01) {
            Field (OPR0, AnyAcc, NoLock, WriteAsOnes)
 {
                , 1,
              F010, 1
 }
           Local3 = RefOf(F010) }
          Case (0x06)
          {
            Field (OPR0, AnyAcc, NoLock, WriteAsOnes)
            {
                , 1,
              F011, 6
 }
           Local3 = RefOf(F011) }
         Case (0x07) {
            Field (OPR0, AnyAcc, NoLock, WriteAsOnes)
            {
                , 1,
              F012, 7
 }
           Local3 = RefOf(F012) }
         Case (0x08)
```

```
 {
            Field (OPR0, AnyAcc, NoLock, WriteAsOnes)
            {
               , 1,
             F013, 8
 }
           Local3 = RefOf(F013) }
         Case (0x09) {
            Field (OPR0, AnyAcc, NoLock, WriteAsOnes)
            {
              , 1,
             F014, 9
            }
          Local3 = RefOf(F014) }
          Case (0x1F)
          {
            Field (OPR0, AnyAcc, NoLock, WriteAsOnes)
 {
              , 1,
             F015, 31
 }
          Local3 = RefOf(F015) }
          Case (0x20)
          {
   Field (OPR0, AnyAcc, NoLock, WriteAsOnes)
           {
              , 1,
             F016, 32
            }
          Local3 = RefOf(F016) }
         Case (0x21)\{ Field (OPR0, AnyAcc, NoLock, WriteAsOnes)
            {
              , 1,
             F017, 33
 }
```

```
Local3 = RefOf(F017) }
           Case (0x3F)
           {
             Field (OPR0, AnyAcc, NoLock, WriteAsOnes)
             {
                 , 1,
               F018, 63
 }
            Local3 = RefOf(F018) }
          Case (0x40) {
             Field (OPR0, AnyAcc, NoLock, WriteAsOnes)
              {
                , 1,
               F019, 64
             }
            Local3 = RefOf(F019) }
          Case (0x41) {
             Field (OPR0, AnyAcc, NoLock, WriteAsOnes)
 {
                 , 1,
               F01A, 65
 }
            Local3 = RefOf(F01A) }
          Case (0x45) {
             Field (OPR0, AnyAcc, NoLock, WriteAsOnes)
             {
                 , 1,
               F01B, 69
 }
            Local3 = RefOf(F01B) }
           Case (0x81)
           {
             Field (OPR0, AnyAcc, NoLock, WriteAsOnes)
\left\{ \begin{array}{c} 1 & 1 \\ 1 & 1 \end{array} \right\}
```

```
 , 1,
              F01C, 129
 }
           Local3 = RefOf(F01C) }
          Case (0x0100)
          {
            Field (OPR0, AnyAcc, NoLock, WriteAsOnes)
 {
               , 1,
              F01D, 256
 }
           Local3 = RefOf (F01D) }
          Case (0x03FF)
 {
            Field (OPR0, AnyAcc, NoLock, WriteAsOnes)
            {
               , 1,
              F01E, 1023
 }
           Local3 = RefOf(F01E) }
          Case (0x07BF)
          {
            Field (OPR0, AnyAcc, NoLock, WriteAsOnes)
            {
                , 1,
           F01F, 1983
            }
           Local3 = RefOf(F01F) }
          Default
          {
            ERR (Arg0, Z143, __LINE__, 0x00, 0x00, Arg2, Arg3)
            Return (Zero)
          }
        }
     Case (0x02) Switch (ToInteger (Arg3))
```

```
 Case (0x01)
          {
            Field (OPR0, AnyAcc, NoLock, WriteAsOnes)
            {
              Offset (0x00),
                , 2,
              F020, 1
 }
           Local3 = RefOf(F020) }
         Case (0x06) {
            Field (OPR0, AnyAcc, NoLock, WriteAsOnes)
 {
             Offset (0x00),
              , 2,
              F021, 6
 }
           Local3 = RefOf(F021) }
          Case (0x07)
          {
            Field (OPR0, AnyAcc, NoLock, WriteAsOnes)
            {
             Offset (0x00),
                , 2,
              F022, 7
 }
           Local3 = RefOf(F022) }
          Case (0x08)
          {
            Field (OPR0, AnyAcc, NoLock, WriteAsOnes)
            {
              Offset (0x00),
                , 2,
              F023, 8
 }
           Local3 = RefOf(F023) }
          Case (0x09)
          {
```

```
 Field (OPR0, AnyAcc, NoLock, WriteAsOnes)
              {
              Offset (0x00),
                 , 2,
               F024, 9
 }
            Local3 = RefOf(F024) }
           Case (0x1F)
           {
             Field (OPR0, AnyAcc, NoLock, WriteAsOnes)
             {
               Offset (0x00),
                 , 2,
               F025, 31
 }
            Local3 = RefOf(F025) }
           Case (0x20)
           {
             Field (OPR0, AnyAcc, NoLock, WriteAsOnes)
 {
               Offset (0x00),
                 , 2,
               F026, 32
 }
            Local3 = RefOf(F026) }
          Case (0x21) {
             Field (OPR0, AnyAcc, NoLock, WriteAsOnes)
             {
              Offset (0x00),
                 , 2,
               F027, 33
 }
            Local3 = RefOf (F027) }
           Case (0x3F)
           {
             Field (OPR0, AnyAcc, NoLock, WriteAsOnes)
\left\{ \begin{array}{c} 1 & 1 \\ 1 & 1 \end{array} \right\}Offset (0x00),
                  , 2,
```

```
 F028, 63
 }
           Local3 = RefOf(F028) }
          Case (0x40)
 {
            Field (OPR0, AnyAcc, NoLock, WriteAsOnes)
            {
             Offset (0x00),
                , 2,
              F029, 64
 }
        Local3 = RefOf(F029) }
          Case (0x41)
          {
            Field (OPR0, AnyAcc, NoLock, WriteAsOnes)
 {
             Offset (0x00),
                , 2,
              F02A, 65
 }
           Local3 = RefOf(F02A) }
         Case (0x45) {
            Field (OPR0, AnyAcc, NoLock, WriteAsOnes)
 {
             Offset (0x00),
                , 2,
              F02B, 69
 }
           Local3 = RefOf(F02B) }
          Case (0x81)
          {
            Field (OPR0, AnyAcc, NoLock, WriteAsOnes)
\left\{ \begin{array}{c} 1 & 1 \\ 1 & 1 \end{array} \right\}Offset (0x00),
              F02C, 129
 }
```
, 2,

```
Local3 = RefOf(F02C) }
          Case (0x0100)
          {
            Field (OPR0, AnyAcc, NoLock, WriteAsOnes)
            {
             Offset (0x00),
                , 2,
              F02D, 256
 }
           Local3 = RefOf (F02D) }
          Case (0x03FF)
          {
            Field (OPR0, AnyAcc, NoLock, WriteAsOnes)
 {
             Offset (0x00),
                , 2,
              F02E, 1023
 }
           Local3 = RefOf(F02E) }
          Case (0x07BF)
 {
            Field (OPR0, AnyAcc, NoLock, WriteAsOnes)
 {
              Offset (0x00),
                , 2,
              F02F, 1983
 }
           Local3 = RefOf (F02F) }
          Default
          {
            ERR (Arg0, Z143, __LINE__, 0x00, 0x00, Arg2, Arg3)
            Return (Zero)
          }
        }
      Case (0x03)
        Switch (ToInteger (Arg3))
        {
```

```
 Case (0x01)
           {
             Field (OPR0, AnyAcc, NoLock, WriteAsOnes)
             {
                 , 3,
               F030, 1
 }
            Local3 = RefOf(F030) }
         Case (0x06) {
             Field (OPR0, AnyAcc, NoLock, WriteAsOnes)
            {
                 , 3,
               F031, 6
 }
            Local3 = RefOf(F031) }
           Case (0x07)
           {
             Field (OPR0, AnyAcc, NoLock, WriteAsOnes)
             {
                , 3,
               F032, 7
 }
            Local3 = RefOf(F032) }
         Case (0x08) {
             Field (OPR0, AnyAcc, NoLock, WriteAsOnes)
 {
                , 3,
               F033, 8
 }
            Local3 = RefOf(F033) }
         Case (0x09) {
             Field (OPR0, AnyAcc, NoLock, WriteAsOnes)
\left\{ \begin{array}{c} 1 & 1 \\ 1 & 1 \end{array} \right\} , 3,
               F034, 9
```

```
 }
          Local3 = RefOf(F034) }
         Case (0x1F)
          {
           Field (OPR0, AnyAcc, NoLock, WriteAsOnes)
 {
               , 3,
             F035, 31
 }
          Local3 = RefOf(F035) }
          Case (0x20)
          {
           Field (OPR0, AnyAcc, NoLock, WriteAsOnes)
 {
               , 3,
             F036, 32
 }
          Local3 = RefOf(F036) }
          Case (0x21)
          {
           Field (OPR0, AnyAcc, NoLock, WriteAsOnes)
 {
               , 3,
 F037, 33
 }
          Local3 = RefOf(F037) }
         Case (0x3F)
          {
           Field (OPR0, AnyAcc, NoLock, WriteAsOnes)
            {
               , 3,
             F038, 63
 }
          Local3 = RefOf(F038) }
         Case (0x40) {
           Field (OPR0, AnyAcc, NoLock, WriteAsOnes)
```

```
 {
                , 3,
              F039, 64
 }
           Local3 = RefOf(F039) }
          Case (0x41)
          {
            Field (OPR0, AnyAcc, NoLock, WriteAsOnes)
 {
               , 3,
              F03A, 65
 }
          Local3 = RefOf(F03A) }
         Case (0x45) {
            Field (OPR0, AnyAcc, NoLock, WriteAsOnes)
             {
               , 3,
              F03B, 69
             }
           Local3 = RefOf(F03B) }
          Case (0x81)
          {
            Field (OPR0, AnyAcc, NoLock, WriteAsOnes)
 {
               , 3,
              F03C, 129
 }
           Local3 = RefOf(F03C) }
          Case (0x0100)
          {
            Field (OPR0, AnyAcc, NoLock, WriteAsOnes)
\left\{ \begin{array}{c} 1 & 1 \\ 1 & 1 \end{array} \right\} , 3,
              F03D, 256
 }
           Local3 = RefOf(F03D)
```

```
 }
           Case (0x03FF)
           {
             Field (OPR0, AnyAcc, NoLock, WriteAsOnes)
\{ , 3,
               F03E, 1023
 }
            Local3 = RefOf(F03E) }
           Case (0x07BF)
           {
             Field (OPR0, AnyAcc, NoLock, WriteAsOnes)
 {
                 , 3,
               F03F, 1983
 }
            Local3 = RefOf(F03F) }
           Default
           {
             ERR (Arg0, Z143, __LINE__, 0x00, 0x00, Arg2, Arg3)
             Return (Zero)
           }
         }
      }
      Case (0x04)
      {
        Switch (ToInteger (Arg3))
         {
   Case (0x01) {
             Field (OPR0, AnyAcc, NoLock, WriteAsOnes)
 {
                 , 4,
               F040, 1
 }
            Local3 = RefOf(F040) }
          Case (0x06) {
             Field (OPR0, AnyAcc, NoLock, WriteAsOnes)
\left\{ \begin{array}{c} 1 & 1 \\ 1 & 1 \end{array} \right\}
```

```
 , 4,
              F041, 6
 }
           Local3 = RefOf(F041) }
         Case (0x07) {
            Field (OPR0, AnyAcc, NoLock, WriteAsOnes)
            {
              , 4,
             F042, 7
 }
           Local3 = RefOf(F042) }
          Case (0x08)
          {
          Field (OPR0, AnyAcc, NoLock, WriteAsOnes)
            {
                , 4,
              F043, 8
 }
           Local3 = RefOf(F043) }
          Case (0x09)
          {
            Field (OPR0, AnyAcc, NoLock, WriteAsOnes)
            {
               , 4,
             F044, 9
 }
           Local3 = RefOf(F044) }
          Case (0x1F)
          {
            Field (OPR0, AnyAcc, NoLock, WriteAsOnes)
            {
               , 4,
              F045, 31
 }
           Local3 = RefOf(F045) }
         Case (0x20)
```

```
 {
            Field (OPR0, AnyAcc, NoLock,
 WriteAsOnes)
             {
                 , 4,
              F046, 32
 }
           Local3 = RefOf(F046) }
          Case (0x21)
           {
            Field (OPR0, AnyAcc, NoLock, WriteAsOnes)
             {
                , 4,
              F047, 33
 }
           Local3 = RefOf(F047) }
          Case (0x3F)
           {
            Field (OPR0, AnyAcc, NoLock, WriteAsOnes)
 {
                 , 4,
              F048, 63
 }
           Local3 = RefOf(F048) }
          Case (0x40)
           {
            Field (OPR0, AnyAcc, NoLock, WriteAsOnes)
 {
                 , 4,
              F049, 64
 }
           Local3 = RefOf (F049) }
         Case (0x41) {
            Field (OPR0, AnyAcc, NoLock, WriteAsOnes)
\left\{ \begin{array}{c} 1 & 1 \\ 1 & 1 \end{array} \right\} , 4,
              F04A, 65
 }
```

```
Local3 = RefOf(F04A) }
         Case (0x45) {
            Field (OPR0, AnyAcc, NoLock, WriteAsOnes)
 {
                , 4,
              F04B, 69
 }
           Local3 = RefOf(F04B) }
          Case (0x81)
          {
            Field (OPR0, AnyAcc, NoLock, WriteAsOnes)
 {
                , 4,
            F04C, 129
 }
           Local3 = RefOf(F04C) }
          Case (0x0100)
          {
            Field (OPR0, AnyAcc, NoLock, WriteAsOnes)
             {
                , 4,
              F04D, 256
 }
           Local3 = RefOf(F04D) }
          Case (0x03FF)
          {
            Field (OPR0, AnyAcc, NoLock, WriteAsOnes)
 {
                , 4,
              F04E, 1023
 }
           Local3 = RefOf(F04E) }
          Case (0x07BF)
          {
            Field (OPR0, AnyAcc, NoLock, WriteAsOnes)
\left\{ \begin{array}{c} 1 & 1 \\ 1 & 1 \end{array} \right\}
```

```
 , 4,
               F04F, 1983
 }
            Local3 = RefOf(F04F) }
           Default
           {
             ERR (Arg0, Z143, __LINE__, 0x00, 0x00, Arg2, Arg3)
             Return (Zero)
           }
         }
       }
     Case (0x05) {
         Switch (ToInteger (Arg3))
         {
           Case (0x01)
           {
             Field (OPR0, AnyAcc, NoLock, WriteAsOnes)
              {
                , 5,
               F050, 1
              }
            Local3 = RefOf(F050) }
          Case (0x06) {
             Field (OPR0, AnyAcc, NoLock, WriteAsOnes)
 {
                , 5,
               F051, 6
 }
  Local3 = RefOf(F051) }
           Case (0x07)
           {
             Field (OPR0, AnyAcc, NoLock, WriteAsOnes)
\left\{ \begin{array}{c} 1 & 1 \\ 1 & 1 \end{array} \right\} , 5,
               F052, 7
 }
            Local3 = RefOf(F052)
```

```
 }
          Case (0x08)
           {
            Field (OPR0, AnyAcc, NoLock, WriteAsOnes)
\{ , 5,
              F053, 8
 }
           Local3 = RefOf(F053) }
          Case (0x09)
           {
            Field (OPR0, AnyAcc, NoLock, WriteAsOnes)
 {
                 , 5,
              F054, 9
 }
           Local3 = RefOf(F054) Case (0x1F)
           {
            Field (OPR0, AnyAcc, NoLock, WriteAsOnes)
 {
                , 5,
              F055, 31
 }
           Local3 = RefOf(F055) }
          Case (0x20)
           {
            Field (OPR0, AnyAcc, NoLock, WriteAsOnes)
             {
                 , 5,
               F056, 32
 }
           Local3 = RefOf(F056) }
         Case (0x21) {
            Field (OPR0, AnyAcc, NoLock, WriteAsOnes)
\left\{ \begin{array}{c} 1 & 1 \\ 1 & 1 \end{array} \right\} , 5,
              F057, 33
```

```
 }
           Local3 = RefOf(F057) }
          Case (0x3F)
       {
            Field (OPR0, AnyAcc, NoLock, WriteAsOnes)
            {
                , 5,
              F058, 63
 }
           Local3 = RefOf(F058) }
         Case (0x40) {
            Field (OPR0, AnyAcc, NoLock, WriteAsOnes)
            {
               , 5,
              F059, 64
            }
           Local3 = RefOf(F059) }
          Case (0x41)
          {
            Field (OPR0, AnyAcc, NoLock, WriteAsOnes)
 {
               , 5,
              F05A, 65
 }
           Local3 = RefOf(F05A) }
          Case (0x45)
          {
            Field
 (OPR0, AnyAcc, NoLock, WriteAsOnes)
            {
               , 5,
              F05B, 69
            }
           Local3 = RefOf(F05B) }
          Case (0x81)
          {
```

```
 Field (OPR0, AnyAcc, NoLock, WriteAsOnes)
\{ , 5,
              F05C, 129
 }
           Local3 = RefOf(F05C) }
          Case (0x0100)
          {
            Field (OPR0, AnyAcc, NoLock, WriteAsOnes)
            {
                , 5,
              F05D, 256
 }
           Local3 = RefOf(F05D) }
          Case (0x03FF)
          {
            Field (OPR0, AnyAcc, NoLock, WriteAsOnes)
            {
               , 5,
              F05E, 1023
 }
           Local3 = RefOf(F05E) }
          Case (0x07BF)
          {
            Field (OPR0, AnyAcc, NoLock, WriteAsOnes)
 {
               , 5,
              F05F, 1983
 }
           Local3 = RefOf(F05F) }
          Default
          {
            ERR (Arg0, Z143, __LINE__, 0x00, 0x00, Arg2, Arg3)
            Return (Zero)
          }
        }
      }
     Case (0x06)
```

```
 Switch (ToInteger (Arg3))
        {
          Case (0x01)
           {
            Field (OPR0, AnyAcc, NoLock, WriteAsOnes)
\{ , 6,
              F060, 1
 }
           Local3 = RefOf(F060) }
         Case (0x06) {
             Field (OPR0, AnyAcc, NoLock, WriteAsOnes)
 {
                 , 6,
              F061, 6
 }
            Local3 = RefOf(F061) }
          Case (0x07)
           {
             Field (OPR0, AnyAcc, NoLock, WriteAsOnes)
 {
                 , 6,
              F062, 7
 }
            Local3 = RefOf(F062) }
          Case (0x08)
           {
             Field (OPR0, AnyAcc, NoLock, WriteAsOnes)
 {
                , 6,
    F063, 8
             }
           Local3 = RefOf(F063) }
         Case (0x09) {
             Field (OPR0, AnyAcc, NoLock, WriteAsOnes)
\left\{ \begin{array}{c} 1 & 1 \\ 1 & 1 \end{array} \right\}
```
```
 , 6,
              F064, 9
 }
           Local3 = RefOf(F064) }
          Case (0x1F)
          {
            Field (OPR0, AnyAcc, NoLock, WriteAsOnes)
 {
                , 6,
              F065, 31
 }
           Local3 = RefOf(F065) }
          Case (0x20)
 {
            Field (OPR0, AnyAcc, NoLock, WriteAsOnes)
             {
                , 6,
              F066, 32
 }
            Local3 = RefOf(F066) }
         Case (0x21) {
            Field (OPR0, AnyAcc, NoLock, WriteAsOnes)
             {
                 , 6,
              F067, 33
 }
           Local3 = RefOf(F067) }
          Case (0x3F)
          {
            Field (OPR0, AnyAcc, NoLock, WriteAsOnes)
\left\{ \begin{array}{c} 1 & 1 \\ 1 & 1 \end{array} \right\} , 6,
              F068, 63
 }
           Local3 = RefOf(F068) }
          Case (0x40)
          {
```

```
 Field (OPR0, AnyAcc, NoLock, WriteAsOnes)
\{ , 6,
             F069, 64
 }
          Local3 = RefOf (F069) }
         Case (0x41)
         {
           Field (OPR0, AnyAcc, NoLock, WriteAsOnes)
           {
               , 6,
             F06A, 65
 }
          Local3 = RefOf(F06A) }
        Case (0x45) {
           Field (OPR0, AnyAcc, NoLock, WriteAsOnes)
 {
              , 6,
             F06B, 69
           }
          Local3 = RefOf(F06B) }
         Case (0x81)
         {
           Field (OPR0, AnyAcc, NoLock, WriteAsOnes)
 {
              , 6,
             F06C, 129
 }
          Local3 = RefOf(F06C) }
```

```
 Case (0x0100)
```

```
 Field (OPR0, AnyAcc, NoLock, WriteAsOnes)
\left\{ \begin{array}{c} 1 & 1 \\ 1 & 1 \end{array} \right\} , 6,
                   F06D, 256
 }
                Local3 = RefOf (F06D)
```

```
 }
           Case (0x03FF)
           {
             Field (OPR0, AnyAcc, NoLock, WriteAsOnes)
\{ , 6,
               F06E, 1023
 }
            Local3 = RefOf(F06E) }
           Case (0x07BF)
           {
             Field (OPR0, AnyAcc, NoLock, WriteAsOnes)
 {
                 , 6,
               F06F, 1983
 }
            Local3 = RefOf(F06F) }
           Default
           {
             ERR (Arg0, Z143, __LINE__, 0x00, 0x00, Arg2, Arg3)
             Return (Zero)
           }
         }
      Case (0x07)
        Switch (ToInteger (Arg3))
         {
          Case (0x01) {
             Field (OPR0, AnyAcc, NoLock, WriteAsOnes)
             {
                 , 7,
               F070, 1
 }
            Local3 = RefOf (F070) }
          Case (0x06)\{ Field (OPR0, AnyAcc, NoLock, WriteAsOnes)
\left\{ \begin{array}{c} 1 & 1 \\ 1 & 1 \end{array} \right\} , 7,
```

```
 F071, 6
 }
           Local3 = RefOf(F071) }
         Case (0x07) {
            Field (OPR0, AnyAcc,
 NoLock, WriteAsOnes)
 {
              , 7,
              F072, 7
            }
           Local3 = RefOf(F072) }
          Case (0x08)
          {
            Field (OPR0, AnyAcc, NoLock, WriteAsOnes)
            {
              , 7,
              F073, 8
 }
           Local3 = RefOf(F073) }
         Case (0x09) {
            Field (OPR0, AnyAcc, NoLock, WriteAsOnes)
            {
                , 7,
              F074, 9
 }
           Local3 = RefOf(F074) }
          Case (0x1F)
          {
            Field (OPR0, AnyAcc, NoLock, WriteAsOnes)
               , 7,
              F075, 31
 }
           Local3 = RefOf(F075) }
          Case (0x20)
```

```
 {
            Field (OPR0, AnyAcc, NoLock, WriteAsOnes)
             {
                 , 7,
              F076, 32
 }
           Local3 = RefOf(F076) }
         Case (0x21) {
            Field (OPR0, AnyAcc, NoLock, WriteAsOnes)
 {
               , 7,
              F077, 33
 }
           Local3 = RefOf (F077) }
          Case (0x3F)
          {
            Field (OPR0, AnyAcc, NoLock, WriteAsOnes)
 {
                , 7,
               F078, 63
 }
           Local3 = RefOf(F078) }
          Case (0x40)
          {
            Field (OPR0, AnyAcc, NoLock, WriteAsOnes)
             {
                 , 7,
              F079, 64
 }
           Local3 = RefOf (F079) }
         Case (0x41) {
            Field (OPR0, AnyAcc, NoLock, WriteAsOnes)
\left\{ \begin{array}{c} 1 & 1 \\ 1 & 1 \end{array} \right\} , 7,
              F07A, 65
 }
           Local3 = RefOf (F07A)
```

```
 }
          Case (0x45)
          {
            Field (OPR0, AnyAcc, NoLock, WriteAsOnes)
\{ , 7,
              F07B, 69
           }
           Local3 = RefOf(F07B) }
          Case (0x81)
          {
            Field (OPR0, AnyAcc, NoLock, WriteAsOnes)
 {
               , 7,
              F07C, 129
 }
           Local3 = RefOf(F07C) }
          Case (0x0100)
          {
            Field (OPR0, AnyAcc, NoLock, WriteAsOnes)
 {
               , 7,
              F07D, 256
 }
           Local3 = RefOf (F07D) }
          Case (0x03FF)
          {
            Field (OPR0, AnyAcc, NoLock, WriteAsOnes)
             {
                 , 7,
               F07E, 1023
 }
     Local3 = RefOf (FO7E) }
          Case (0x07BF)
\{ Field (OPR0, AnyAcc, NoLock, WriteAsOnes)
\left\{ \begin{array}{c} 1 & 1 \\ 1 & 1 \end{array} \right\} , 7,
```

```
 F07F, 1983
 }
            Local3 = RefOf(F07F) }
           Default
           {
             ERR (Arg0, Z143, __LINE__, 0x00, 0x00, Arg2, Arg3)
             Return (Zero)
           }
         }
       }
      Case (0x08)
       {
         Switch (ToInteger (Arg3))
         {
          Case (0x01) {
             Field (OPR0, AnyAcc, NoLock, WriteAsOnes)
 {
               Offset (0x01),
               F080, 1
 }
            Local3 = RefOf (F080) }
          Case (0x06) {
             Field (OPR0, AnyAcc, NoLock, WriteAsOnes)
             {
                Offset (0x01),
                F081, 6
 }
            Local3 = RefOf(F081) }
           Case (0x07)
           {
             Field (OPR0, AnyAcc, NoLock, WriteAsOnes)
\left\{ \begin{array}{c} 1 & 1 \\ 1 & 1 \end{array} \right\}Offset (0x01),
                F082, 7
 }
            Local3 = RefOf(F082) }
```

```
Case (0x08) {
           Field (OPR0, AnyAcc, NoLock, WriteAsOnes)
\{Offset (0x01),
             F083, 8
 }
          Local3 = RefOf(F083) }
```
## Case (0x09)

{

F087, 33

```
 {
             Field (OPR0, AnyAcc, NoLock, WriteAsOnes)
 {
               Offset (0x01),
               F084, 9
 }
            Local3 = RefOf(F084) }
          Case (0x1F)
           {
             Field (OPR0, AnyAcc, NoLock, WriteAsOnes)
 {
              Offset (0x01),
               F085, 31
 }
            Local3 = RefOf(F085) }
         Case (0x20) {
             Field (OPR0, AnyAcc, NoLock, WriteAsOnes)
 {
              Offset (0x01),
               F086, 32
 }
            Local3 = RefOf (F086) }
         Case (0x21) Field (OPR0, AnyAcc, NoLock, WriteAsOnes)
\left\{ \begin{array}{c} 1 & 1 \\ 1 & 1 \end{array} \right\} Offset (0x01),
```

```
 }
          Local3 = RefOf(F087) }
         Case (0x3F)
         {
           Field (OPR0, AnyAcc, NoLock, WriteAsOnes)
 {
             Offset (0x01),
             F088, 63
 }
          Local3 = RefOf(F088) }
         Case (0x40)
         {
           Field (OPR0, AnyAcc, NoLock, WriteAsOnes)
 {
            Offset (0x01),
             F089, 64
 }
          Local3 = RefOf(F089) }
         Case (0x41)
         {
           Field
 (OPR0, AnyAcc, NoLock, WriteAsOnes)
 {
             Offset (0x01),
             F08A, 65
 }
          Local3 = RefOf(F08A) }
         Case (0x45)
         {
           Field (OPR0, AnyAcc, NoLock, WriteAsOnes)
 {
            Offset (0x01),
             F08B, 69
 }
          Local3 = RefOf(F08B) }
         Case (0x81)
         {
           Field (OPR0, AnyAcc, NoLock, WriteAsOnes)
```

```
\{Offset (0x01),
              F08C, 129
 }
           Local3 = RefOf(F08C) }
          Case (0x0100)
          {
            Field (OPR0, AnyAcc, NoLock, WriteAsOnes)
            {
             Offset (0x01),
              F08D, 256
 }
           Local3 = RefOf (F08D) }
          Case (0x03FF)
          {
            Field (OPR0, AnyAcc, NoLock, WriteAsOnes)
 {
             Offset (0x01),
              F08E, 1023
 }
           Local3 = RefOf(F08E) }
          Case (0x07BF)
          {
            Field (OPR0, AnyAcc, NoLock, WriteAsOnes)
            {
             Offset (0x01),
              F08F, 1983
 }
           Local3 = RefOf(F08F) }
          Default
          {
            ERR (Arg0, Z143, __LINE__, 0x00, 0x00, Arg2, Arg3)
          Return (Zero)
          }
        }
      Case (0x09)
```

```
 Switch (ToInteger (Arg3))
        {
          Case (0x01)
          {
            Field (OPR0, AnyAcc, NoLock, WriteAsOnes)
            {
                , 9,
              F090, 1
 }
           Local3 = RefOf(F090) }
         Case (0x06) {
            Field (OPR0, AnyAcc, NoLock, WriteAsOnes)
 {
               , 9,
              F091, 6
 }
           Local3 = RefOf(F091) }
         Case (0x07) {
            Field (OPR0, AnyAcc, NoLock, WriteAsOnes)
 {
 ,
              F092, 7
 }
           Local3 = RefOf(F092) }
          Case (0x08)
          {
            Field (OPR0, AnyAcc, NoLock, WriteAsOnes)
            {
                , 9,
              F093, 8
 }
           Local3 = RefOf(F093) }
         Case (0x09)\{ Field (OPR0, AnyAcc, NoLock, WriteAsOnes)
\left\{ \begin{array}{c} 1 & 1 \\ 1 & 1 \end{array} \right\} , 9,
```
9,

```
 F094, 9
 }
           Local3 = RefOf(F094) }
          Case (0x1F)
          {
            Field (OPR0, AnyAcc, NoLock, WriteAsOnes)
            {
                , 9,
              F095, 31
            }
           Local3 = RefOf(F095) }
         Case (0x20) {
            Field (OPR0, AnyAcc, NoLock, WriteAsOnes)
 {
              , 9,
             F096, 32
            }
           Local3 = RefOf(F096) }
         Case (0x21) {
            Field (OPR0, AnyAcc, NoLock, WriteAsOnes)
 {
               , 9,
              F097, 33
 }
           Local3 = RefOf(F097) }
          Case (0x3F)
          {
            Field (OPR0, AnyAcc, NoLock, WriteAsOnes)
            {
                , 9,
              F098, 63
 }
   Local3 = RefOf (F098) }
         Case (0x40) {
```

```
 Field (OPR0, AnyAcc, NoLock, WriteAsOnes)
\{ , 9,
               F099, 64
 }
            Local3 = RefOf (F099) }
         Case (0x41) {
             Field (OPR0, AnyAcc, NoLock, WriteAsOnes)
             {
                 , 9,
               F09A, 65
 }
            Local3 = RefOf(F09A) }
         Case (0x45) {
             Field (OPR0, AnyAcc, NoLock, WriteAsOnes)
             {
                , 9,
              F09B, 69
             }
            Local3 = RefOf (F09B) Case (0x81)
           {
             Field (OPR0, AnyAcc, NoLock, WriteAsOnes)
             {
                 , 9,
               F09C, 129
 }
            Local3 = RefOf(F09C) }
          Case (0x0100)
           {
             Field (OPR0, AnyAcc, NoLock, WriteAsOnes)
\left\{ \begin{array}{c} 1 & 1 \\ 1 & 1 \end{array} \right\} , 9,
               F09D, 256
 }
            Local3 = RefOf (F09D)
```

```
 }
           Case (0x03FF)
           {
             Field (OPR0, AnyAcc, NoLock, WriteAsOnes)
\{ , 9,
               F09E, 1023
 }
            Local3 = RefOf(F09E) }
           Case (0x07BF)
            {
             Field (OPR0, AnyAcc, NoLock, WriteAsOnes)
 {
                  , 9,
               F09F, 1983
 }
            Local3 = RefOf(F09F) }
           Default
           {
             ERR (Arg0, Z143, __LINE__, 0x00, 0x00, Arg2, Arg3)
             Return (Zero)
           }
         }
      Case (0x1F)
         Switch (ToInteger (Arg3))
         {
          Case (0x01) {
             Field (OPR0, AnyAcc, NoLock, WriteAsOnes)
             {
               Offset (0x03),
                 , 7,
               F0A0, 1
 }
            Local3 = RefOf(F0A0) }
          Case (0x06) {
             Field (OPR0, AnyAcc, NoLock, WriteAsOnes)
\left\{ \begin{array}{c} 1 & 1 \\ 1 & 1 \end{array} \right\}
```

```
Offset (0x03),
                  , 7,
               F0A1, 6
 }
            Local3 = RefOf(F0A1) }
           Case (0x07)
           {
             Field (OPR0, AnyAcc, NoLock, WriteAsOnes)
             {
               Offset (0x03),
                 , 7,
               F0A2, 7
 }
            Local3 = RefOf(F0A2) }
          Case (0x08) {
             Field (OPR0, AnyAcc, NoLock, WriteAsOnes)
             {
               Offset (0x03),
                 , 7,
               F0A3, 8
 }
      Local3 = RefOf(F0A3) }
          Case (0x09) {
             Field (OPR0, AnyAcc, NoLock, WriteAsOnes)
             {
               Offset (0x03),
                 , 7,
               F0A4, 9
 }
            Local3 = RefOf(F0A4) }
           Case (0x1F)
           {
             Field (OPR0, AnyAcc, NoLock, WriteAsOnes)
\left\{ \begin{array}{c} 1 & 1 \\ 1 & 1 \end{array} \right\} Offset (0x03),
                 , 7,
               F0A5, 31
```

```
 }
           Local3 = RefOf(F0A5) }
          Case (0x20)
          {
            Field (OPR0, AnyAcc, NoLock, WriteAsOnes)
 {
              Offset (0x03),
```
## , 7,

```
 F0A6, 32
            }
           Local3 = RefOf(F0A6) }
          Case (0x21)
 {
            Field (OPR0, AnyAcc, NoLock, WriteAsOnes)
            {
              Offset (0x03),
                , 7,
              F0A7, 33
 }
           Local3 = RefOf(F0A7) }
          Case (0x3F)
          {
            Field (OPR0, AnyAcc, NoLock, WriteAsOnes)
            {
              Offset (0x03),
                , 7,
              F0A8, 63
 }
           Local3 = RefOf(F0A8) }
          Case (0x40)
          {
            Field (OPR0, AnyAcc, NoLock, WriteAsOnes)
              Offset (0x03),
                , 7,
              F0A9, 64
 }
```

```
Local3 = RefOf(F0A9) }
          Case (0x41)
          {
            Field (OPR0, AnyAcc, NoLock, WriteAsOnes)
            {
              Offset (0x03),
                , 7,
              F0AA, 65
 }
            Local3 = RefOf (F0AA)
          }
          Case (0x45)
          {
            Field (OPR0, AnyAcc, NoLock, WriteAsOnes)
            {
              Offset (0x03),
                , 7,
              F0AB, 69
 }
           Local3 = RefOf(FOAB) }
          Case (0x81)
            Field (OPR0, AnyAcc, NoLock, WriteAsOnes)
 {
              Offset (0x03),
                , 7,
              F0AC, 129
 }
           Local3 = RefOf(FOAC) }
          Case (0x0100)
          {
            Field (OPR0, AnyAcc, NoLock, WriteAsOnes)
            {
              Offset (0x03),
                , 7,
              F0AD, 256
 }
           Local3 = RefOf(FOAD) }
          Case (0x03FF)
```

```
 {
            Field (OPR0, AnyAcc, NoLock, WriteAsOnes)
            {
              Offset (0x03),
                , 7,
              F0AE, 1023
 }
Local3 = RefOf(F0AE) }
          Case (0x07BF)
 {
            Field (OPR0, AnyAcc, NoLock, WriteAsOnes)
 {
              Offset (0x03),
                , 7,
              F0AF, 1983
 }
           Local3 = RefOf(FOAF) }
          Default
 {
            ERR (Arg0, Z143, __LINE__, 0x00, 0x00, Arg2, Arg3)
            Return (Zero)
          }
        }
      }
      Case (0x20)
      {
        Switch (ToInteger (Arg3))
        {
         Case (0x01) {
            Field (OPR0, AnyAcc, NoLock, WriteAsOnes)
            {
              Offset (0x04),
              F0B0, 1
 }
  Local3 = RefOf (F0B0) }
         Case (0x06) {
            Field (OPR0, AnyAcc, NoLock, WriteAsOnes)
```

```
 {
              Offset (0x04),
              F0B1, 6
 }
           Local3 = RefOf(F0B1) }
          Case (0x07)
          {
            Field (OPR0, AnyAcc, NoLock, WriteAsOnes)
 {
              Offset (0x04),
              F0B2, 7
 }
           Local3 = RefOf(F0B2) }
         Case (0x08) {
            Field (OPR0, AnyAcc, NoLock, WriteAsOnes)
 {
              Offset (0x04),
              F0B3, 8
 }
           Local3 = RefOf(F0B3)Case (0x09) {
            Field (OPR0, AnyAcc, NoLock, WriteAsOnes)
 {
              Offset (0x04),
              F0B4, 9
 }
           Local3 = RefOf(F0B4) }
          Case (0x1F)
          {
            Field (OPR0, AnyAcc, NoLock, WriteAsOnes)
\left\{ \begin{array}{c} 1 & 1 \\ 1 & 1 \end{array} \right\} Offset (0x04),
              F0B5, 31
 }
           Local3 = RefOf(F0B5) }
```

```
 Case (0x20)
          {
            Field (OPR0, AnyAcc, NoLock, WriteAsOnes)
\{ Offset (0x04),
              F0B6, 32
 }
           Local3 = RefOf(F0B6) }
  Case (0x21)
          {
            Field (OPR0, AnyAcc, NoLock, WriteAsOnes)
 {
              Offset (0x04),
              F0B7, 33
 }
           Local3 = RefOf(F0B7) }
          Case (0x3F)
          {
            Field (OPR0, AnyAcc, NoLock, WriteAsOnes)
 {
              Offset (0x04),
              F0B8, 63
 }
           Local3 = RefOf (F0B8) }
         Case (0x40) {
            Field (OPR0, AnyAcc, NoLock, WriteAsOnes)
 {
              Offset (0x04),
              F0B9, 64
 }
           Local3 = RefOf (F0B9) }
         Case (0x41) Field (OPR0, AnyAcc, NoLock, WriteAsOnes)
\left\{ \begin{array}{c} 1 & 1 \\ 1 & 1 \end{array} \right\} Offset (0x04),
              F0BA, 65
```

```
 }
          Local3 = RefOf(F0BA) }
         Case (0x45)
         {
           Field (OPR0, AnyAcc, NoLock, WriteAsOnes)
 {
             Offset (0x04),
             F0BB, 69
 }
          Local3 = RefOf(FOBB) }
         Case (0x81)
         {
           Field (OPR0, AnyAcc, NoLock, WriteAsOnes)
 {
             Offset (0x04),
             F0BC, 129
 }
          Local3 = RefOf(F0BC) }
         Case (0x0100)
         {
  Field (OPR0, AnyAcc, NoLock, WriteAsOnes)
 {
             Offset (0x04),
             F0BD, 256
 }
```

```
 Local3 = RefOf (F0BD)
          }
          Case (0x03FF)
          {
            Field (OPR0, AnyAcc, NoLock, WriteAsOnes)
 {
              Offset (0x04),
              F0BE, 1023
 }
           Local3 = RefOf(F0BE) }
          Case (0x07BF)
          {
            Field (OPR0, AnyAcc, NoLock, WriteAsOnes)
```

```
 {
              Offset (0x04),
              F0BF, 1983
            }
           Local3 = RefOf (F0BF) }
          Default
          {
            ERR (Arg0, Z143, __LINE__,
 0x00, 0x00, Arg2, Arg3)
            Return (Zero)
          }
        }
      }
      Case (0x21)
      {
        Switch (ToInteger (Arg3))
        {
         Case (0x01) {
            Field (OPR0, AnyAcc, NoLock, WriteAsOnes)
 {
                , 33,
              F0C0, 1
 }
           Local3 = RefOf(FOC0) }
         Case (0x06) {
            Field (OPR0, AnyAcc, NoLock, WriteAsOnes)
 {
                , 33,
              F0C1, 6
 }
           Local3 = RefOf(FOC1) }
         Case (0x07)\{ Field (OPR0, AnyAcc, NoLock, WriteAsOnes)
 {
                , 33,
              F0C2, 7
 }
```

```
Local3 = RefOf(FOC2) }
          Case (0x08)
          {
            Field (OPR0, AnyAcc, NoLock, WriteAsOnes)
 {
                , 33,
              F0C3, 8
 }
           Local3 = RefOf(FOC3) }
          Case (0x09)
          {
            Field (OPR0, AnyAcc, NoLock, WriteAsOnes)
 {
                , 33,
              F0C4, 9
 }
           Local3 = RefOf(FOC4) }
          Case (0x1F)
          {
            Field (OPR0, AnyAcc, NoLock, WriteAsOnes)
 {
                , 33,
              F0C5, 31
 }
           Local3 = RefOf(FOC5) }
          Case (0x20)
          {
            Field (OPR0, AnyAcc, NoLock, WriteAsOnes)
 {
                , 33,
              F0C6, 32
 }
           Local3 = RefOf(FOC6) }
         Case (0x21)\{ Field (OPR0, AnyAcc, NoLock, WriteAsOnes)
\left\{ \begin{array}{c} 1 & 1 \\ 1 & 1 \end{array} \right\} , 33,
```

```
 F0C7, 33
 }
            Local3 = RefOf(FOC7) }
          Case (0x3F)
           {
             Field (OPR0, AnyAcc, NoLock, WriteAsOnes)
             {
                 , 33,
              F0C8, 63
             }
           Local3 = RefOf(FOC8) }
          Case (0x40)
 {
             Field (OPR0, AnyAcc, NoLock, WriteAsOnes)
 {
                , 33,
              F0C9, 64
 }
           Local3 = RefOf(FOC9) }
         Case (0x41) {
             Field (OPR0, AnyAcc, NoLock, WriteAsOnes)
             {
                 , 33,
              F0CA, 65
 }
            Local3 = RefOf(FOCA) }
         Case (0x45) {
             Field (OPR0, AnyAcc, NoLock, WriteAsOnes)
\left\{ \begin{array}{c} 1 & 1 \\ 1 & 1 \end{array} \right\} , 33,
              F0CB, 69
 }
    Local3 = RefOf(FOCB) }
          Case (0x81)
```

```
 {
            Field (OPR0, AnyAcc, NoLock, WriteAsOnes)
            {
                , 33,
             F0CC, 129
 }
           Local3 = RefOf(FOCC) }
          Case (0x0100)
          {
            Field (OPR0, AnyAcc, NoLock, WriteAsOnes)
 {
               , 33,
             F0CD, 256
 }
           Local3 = RefOf(FOCD) }
         Case (0x03FF)
 {
            Field (OPR0, AnyAcc, NoLock, WriteAsOnes)
 {
               , 33,
             F0CE, 1023
 }
            Local3 = RefOf (F0CE)
          }
          Case (0x07BF)
          {
            Field (OPR0, AnyAcc, NoLock, WriteAsOnes)
            {
                , 33,
             F0CF, 1983
 }
           Local3 = RefOf(FOCF) }
         Default
          {
            ERR (Arg0, Z143, __LINE__, 0x00, 0x00, Arg2, Arg3)
            Return (Zero)
          }
        }
      Case (0x3F)
```

```
 {
       Switch (ToInteger (Arg3))
        {
         Case (0x01)
          {
           Field (OPR0, AnyAcc, NoLock, WriteAsOnes)
 {
               , 63,
             F0D0, 1
 }
          Local3 = RefOf (F0D0) }
Case (0x06) {
           Field (OPR0, AnyAcc, NoLock, WriteAsOnes)
 {
               , 63,
             F0D1, 6
 }
          Local3 = RefOf(F0D1) }
         Case (0x07)
          {
           Field (OPR0, AnyAcc, NoLock, WriteAsOnes)
            {
               , 63,
             F0D2, 7
 }
          Local3 = RefOf (F0D2) }
        Case (0x08) {
           Field (OPR0, AnyAcc, NoLock, WriteAsOnes)
 {
               , 63,
             F0D3, 8
 }
          Local3 = RefOf (F0D3) }
        Case (0x09) {
```

```
 Field (OPR0, AnyAcc, NoLock, WriteAsOnes)
\{ , 63,
              F0D4, 9
 }
           Local3 = RefOf (F0D4) }
          Case (0x1F)
          {
            Field (OPR0, AnyAcc, NoLock, WriteAsOnes)
            {
                , 63,
              F0D5, 31
 }
           Local3 = RefOf(F0D5) }
          Case (0x20)
          {
            Field (OPR0, AnyAcc, NoLock, WriteAsOnes)
 {
               , 63,
              F0D6, 32
 }
           Local3 = RefOf (F0D6) }
         Case (0x21) {
            Field (OPR0, AnyAcc, NoLock,
 WriteAsOnes)
 {
                , 63,
              F0D7, 33
 }
           Local3 = RefOf (F0D7) }
          Case (0x3F)
          {
            Field (OPR0, AnyAcc, NoLock, WriteAsOnes)
\left\{ \begin{array}{c} 1 & 1 \\ 1 & 1 \end{array} \right\} , 63,
              F0D8, 63
 }
           Local3 = RefOf (F0D8)
```

```
 }
          Case (0x40)
          {
            Field (OPR0, AnyAcc, NoLock, WriteAsOnes)
\{ , 63,
              F0D9, 64
 }
           Local3 = RefOf (F0D9) }
          Case (0x41)
          {
            Field (OPR0, AnyAcc, NoLock, WriteAsOnes)
                , 63,
              F0DA, 65
 }
           Local3 = RefOf (F0DA) }
         Case (0x45) {
            Field (OPR0, AnyAcc, NoLock, WriteAsOnes)
 {
                , 63,
              F0DB, 69
 }
           Local3 = RefOf (F0DB) }
          Case (0x81)
          {
            Field (OPR0, AnyAcc, NoLock, WriteAsOnes)
            {
                , 63,
              F0DC, 129
 }
           Local3 = RefOf (F0DC) }
          Case (0x0100)
          {
            Field (OPR0, AnyAcc, NoLock, WriteAsOnes)
\left\{ \begin{array}{c} 1 & 1 \\ 1 & 1 \end{array} \right\} ,
```

```
 63,
```

```
 F0DD, 256
 }
            Local3 = RefOf (F0DD)
          }
          Case (0x03FF)
          {
            Field (OPR0, AnyAcc, NoLock, WriteAsOnes)
 {
                , 63,
              F0DE, 1023
 }
           Local3 = RefOf(FODE) }
          Case (0x07BF)
 {
            Field (OPR0, AnyAcc, NoLock, WriteAsOnes)
 {
                , 63,
              F0DF, 1983
 }
            Local3 = RefOf (F0DF)
          }
          Default
          {
            ERR (Arg0, Z143, __LINE__, 0x00, 0x00, Arg2, Arg3)
            Return (Zero)
          }
        }
      Case (0x40)
      {
        Switch (ToInteger (Arg3))
        {
          Case (0x01)
          {
            Field (OPR0, AnyAcc, NoLock, WriteAsOnes)
            {
             Offset (0x08),
              F0E0, 1
 }
           Local3 = RefOf (FOE0)
```

```
 }
          Case (0x06)
          {
            Field (OPR0, AnyAcc, NoLock, WriteAsOnes)
\{ Offset (0x08),
              F0E1, 6
 }
           Local3 = RefOf(F0E1) }
          Case (0x07)
 {
            Field (OPR0, AnyAcc, NoLock, WriteAsOnes)
 {
              Offset (0x08),
              F0E2, 7
 }
           Local3 = RefOf(F0E2) }
          Case (0x08)
          {
            Field (OPR0, AnyAcc, NoLock, WriteAsOnes)
 {
              Offset (0x08),
              F0E3, 8
 }
           Local3 = RefOf(F0E3) }
         Case (0x09) {
            Field (OPR0, AnyAcc, NoLock, WriteAsOnes)
 {
              Offset (0x08),
              F0E4, 9
 }
           Local3 = RefOf(F0E4) }
          Case (0x1F)
          {
            Field (OPR0, AnyAcc, NoLock, WriteAsOnes)
\left\{ \begin{array}{c} 1 & 1 \\ 1 & 1 \end{array} \right\}Offset (0x08),
              F0E5, 31
 }
```

```
 Local3
= RefOf (F0E5)
          }
         Case (0x20)
          {
           Field (OPR0, AnyAcc, NoLock, WriteAsOnes)
 {
              Offset (0x08),
             F0E6, 32
 }
          Local3 = RefOf(F0E6) }
         Case (0x21) {
           Field (OPR0, AnyAcc, NoLock, WriteAsOnes)
 {
             Offset (0x08),
             F0E7, 33
 }
          Local3 = RefOf (F0E7) }
          Case (0x3F)
          {
           Field (OPR0, AnyAcc, NoLock, WriteAsOnes)
 {
            Offset (0x08),
             F0E8, 63
 }
          Local3 = RefOf (FOE8) }
         Case (0x40)
          {
           Field (OPR0, AnyAcc, NoLock, WriteAsOnes)
 {
             Offset (0x08),
             F0E9, 64
 }
          Local3 = RefOf(F0E9) }
         Case (0x41) {
           Field (OPR0, AnyAcc, NoLock, WriteAsOnes)
```

```
\{ Offset (0x08),
              F0EA, 65
 }
           Local3 = RefOf(F0EA) }
          Case (0x45)
          {
            Field (OPR0, AnyAcc, NoLock, WriteAsOnes)
 {
              Offset (0x08),
              F0EB, 69
 }
           Local3 = RefOf(F0EB) }
          Case
 (0x81)
          {
            Field (OPR0, AnyAcc, NoLock, WriteAsOnes)
 {
             Offset (0x08),
              F0EC, 129
 }
           Local3 = RefOf(F0EC) }
          Case (0x0100)
          {
            Field (OPR0, AnyAcc, NoLock, WriteAsOnes)
 {
              Offset (0x08),
              F0ED, 256
 }
           Local3 = RefOf (F0ED) }
          Case (0x03FF)
          {
            Field (OPR0, AnyAcc, NoLock, WriteAsOnes)
\left\{ \begin{array}{c} 1 & 1 \\ 1 & 1 \end{array} \right\}Offset (0x08),
              F0EE, 1023
 }
           Local3 = RefOf(F0EE) }
```

```
 Case (0x07BF)
    {
             Field (OPR0, AnyAcc, NoLock, WriteAsOnes)
\{ Offset (0x08),
               F0EF, 1983
 }
            Local3 = RefOf(F0EF) }
          Default
           {
             ERR (Arg0, Z143, __LINE__, 0x00, 0x00, Arg2, Arg3)
             Return (Zero)
           }
        }
      }
      Case (0x41)
      {
        Switch (ToInteger (Arg3))
        {
         Case (0x01) {
             Field (OPR0, AnyAcc, NoLock, WriteAsOnes)
             {
               Offset (0x08),
                 , 1,
               F0F0, 1
 }
            Local3 = RefOf (FOF0) }
         Case (0x06) {
             Field (OPR0, AnyAcc, NoLock, WriteAsOnes)
             {
               Offset (0x08),
                 , 1,
               F0F1, 6
 }
            Local3 = RefOf(F0F1) }
          Case (0x07)
           {
```

```
 Field (OPR0, AnyAcc, NoLock, WriteAsOnes)
             {
                Offset (0x08),
                  , 1,
               F0F2, 7
 }
            Local3 = RefOf(F0F2) }
          Case (0x08) {
             Field (OPR0, AnyAcc, NoLock, WriteAsOnes)
             {
               Offset (0x08),
                  , 1,
               F0F3, 8
 }
             Local3
= RefOf (F0F3)
           }
           Case (0x09)
           {
             Field (OPR0, AnyAcc, NoLock, WriteAsOnes)
             {
               Offset (0x08),
                  , 1,
               F0F4, 9
 }
            Local3 = RefOf(F0F4) }
           Case (0x1F)
           {
             Field (OPR0, AnyAcc, NoLock, WriteAsOnes)
             {
              Offset (0x08),
                  , 1,
               F0F5, 31
 }
            Local3 = RefOf (FOF5) }
           Case (0x20)
\{ Field (OPR0, AnyAcc, NoLock, WriteAsOnes)
\left\{ \begin{array}{c} 1 & 1 \\ 1 & 1 \end{array} \right\} Offset (0x08),
```

```
 , 1,
           F0F6, 32
             }
            Local3 = RefOf(F0F6) }
           Case (0x21)
           {
             Field (OPR0, AnyAcc, NoLock, WriteAsOnes)
              {
                Offset (0x08),
                  , 1,
                F0F7, 33
 }
            Local3 = RefOf(F0F7) }
           Case (0x3F)
           {
             Field (OPR0, AnyAcc, NoLock, WriteAsOnes)
              {
                Offset (0x08),
                  , 1,
                F0F8, 63
 }
            Local3 = RefOf (FOF8) }
           Case (0x40)
           {
             Field (OPR0, AnyAcc, NoLock, WriteAsOnes)
 {
             Offset (0x08),
                  , 1,
                F0F9, 64
 }
            Local3 = RefOf (FOF9) }
          Case (0x41) {
             Field (OPR0, AnyAcc, NoLock, WriteAsOnes)
\left\{ \begin{array}{c} 1 & 1 \\ 1 & 1 \end{array} \right\}Offset (0x08),
                  , 1,
                F0FA, 65
```

```
 }
            Local3 = RefOf(F0FA) }
           Case (0x45)
           {
             Field (OPR0, AnyAcc, NoLock, WriteAsOnes)
              {
                Offset (0x08),
                  , 1,
                F0FB, 69
 }
             Local3 = RefOf (F0FB)
           }
           Case (0x81)
           {
        Field (OPR0, AnyAcc, NoLock, WriteAsOnes)
             {
                Offset (0x08),
                  , 1,
                F0FC, 129
 }
            Local3 = RefOf(F0FC) }
           Case (0x0100)
           {
             Field (OPR0, AnyAcc, NoLock, WriteAsOnes)
              {
               Offset (0x08),
                  , 1,
                F0FD, 256
 }
            Local3 = RefOf (F0FD) }
           Case (0x03FF)
           {
             Field (OPR0, AnyAcc, NoLock, WriteAsOnes)
\left\{ \begin{array}{c} 1 & 1 \\ 1 & 1 \end{array} \right\} Offset (0x08),
                  , 1,
                F0FE, 1023
 }
            Local3 = RefOf (FOFE)
```
```
 }
           Case (0x07BF)
           {
             Field (OPR0, AnyAcc, NoLock, WriteAsOnes)
\{ Offset (0x08),
                  , 1,
                F0FF, 1983
 }
             Local3 = RefOf (F0FF)
           }
           Default
           {
             ERR (Arg0, Z143, __LINE__, 0x00, 0x00, Arg2, Arg3)
              Return (Zero)
           }
         }
       }
      Default
       {
         ERR (Arg0, Z143, __LINE__, 0x00, 0x00, Arg2, Arg3)
         Return (Zero)
       }
    }
    M72D (Arg0, Local3, Arg2, Arg3, Arg4, Arg5, RefOf (G001))
  /* Create Region Field Unit */
  /* (AnyAcc, Lock, WriteAsZeros) */
  Method (M73E, 6, Serialized)
    OperationRegion (OPR0, SystemMemory,
 0x00, RS00)
    Field (OPR0, ByteAcc, Lock, Preserve)
    {
      G001, 2048
    }
    Concatenate (Arg0, "-m73e", Arg0)
    Switch (ToInteger (Arg2))
    {
      Case (0x00)
       {
         Switch (ToInteger (Arg3))
```

```
 {
          Case (0x01)
           {
             Field (OPR0, AnyAcc, Lock, WriteAsZeros)
\{ Offset (0x00),
               F000, 1
 }
            Local3 = RefOf (F000) }
          Case (0x06)
 {
             Field (OPR0, AnyAcc, Lock, WriteAsZeros)
 {
               Offset (0x00),
               F001, 6
 }
            Local3 = RefOf(F001) }
          Case (0x07)
           {
     Field (OPR0, AnyAcc, Lock, WriteAsZeros)
 {
              Offset (0x00),
               F002, 7
 }
           Local3 = RefOf(F002) }
          Case (0x08)
           {
             Field (OPR0, AnyAcc, Lock, WriteAsZeros)
             {
              Offset (0x00),
               F003, 8
 }
            Local3 = RefOf (F003) }
         Case (0x09) {
             Field (OPR0, AnyAcc, Lock, WriteAsZeros)
\left\{ \begin{array}{c} 1 & 1 \\ 1 & 1 \end{array} \right\} Offset (0x00),
               F004, 9
```

```
 }
           Local3 = RefOf(F004) }
          Case (0x1F)
          {
            Field (OPR0, AnyAcc, Lock, WriteAsZeros)
             {
             Offset (0x00),
              F005, 31
 }
           Local3 = RefOf(F005) }
          Case (0x20)
          {
            Field (OPR0, AnyAcc, Lock, WriteAsZeros)
 {
             Offset (0x00),
              F006, 32
 }
           Local3 = RefOf(F006) }
          Case (0x21)
          {
            Field (OPR0, AnyAcc, Lock, WriteAsZeros)
            {
             Offset (0x00),
              F007, 33
 }
           Local3 = RefOf(F007) }
          Case (0x3F)
          {
            Field (OPR0, AnyAcc, Lock, WriteAsZeros)
             Offset (0x00),
              F008, 63
 }
           Local3 = RefOf(F008) }
          Case (0x40)
          {
            Field (OPR0, AnyAcc, Lock, WriteAsZeros)
```

```
 {
             Offset (0x00),
              F009, 64
 }
           Local3 = RefOf(F009) }
          Case (0x41)
          {
            Field (OPR0, AnyAcc, Lock, WriteAsZeros)
 {
               Offset (0x00),
              F00A, 65
 }
           Local3 = RefOf (F00A) }
         Case (0x45) {
            Field (OPR0, AnyAcc, Lock, WriteAsZeros)
 {
             Offset
 (0x00),
              F00B, 69
 }
           Local3 = RefOf(F00B) }
          Case (0x81)
          {
            Field (OPR0, AnyAcc, Lock, WriteAsZeros)
 {
             Offset (0x00),
              F00C, 129
 }
           Local3 = RefOf(F00C) }
          Case (0x0100)
          {
            Field (OPR0, AnyAcc, Lock, WriteAsZeros)
\left\{ \begin{array}{c} 1 & 1 \\ 1 & 1 \end{array} \right\}Offset (0x00),
              F00D, 256
 }
           Local3 = RefOf (F00D) }
```

```
 Case (0x03FF)
           {
              Field (OPR0, AnyAcc, Lock, WriteAsZeros)
\{ Offset (0x00),
        F00E, 1023
              }
            Local3 = RefOf (FO0E) }
           Case (0x07BF)
           {
              Field (OPR0, AnyAcc, Lock, WriteAsZeros)
 {
                Offset (0x00),
                F00F, 1983
 }
             Local3 = RefOf(F00F) }
           Default
           {
              ERR (Arg0, Z143, __LINE__, 0x00, 0x00, Arg2, Arg3)
              Return (Zero)
           }
         }
       }
      Case (0x01)
       {
         Switch (ToInteger (Arg3))
         {
          Case (0x01) {
              Field (OPR0, AnyAcc, Lock, WriteAsZeros)
 {
                  , 1,
                F010, 1
            Local3 = RefOf(F010) }
          Case (0x06) {
              Field (OPR0, AnyAcc, Lock, WriteAsZeros)
\left\{ \begin{array}{c} 1 & 1 \\ 1 & 1 \end{array} \right\}
```

```
 , 1,
              F011, 6
 }
           Local3 = RefOf(F011) }
         Case (0x07) {
            Field (OPR0, AnyAcc, Lock, WriteAsZeros)
            {
              , 1,
              F012, 7
            }
           Local3 = RefOf(F012) }
          Case (0x08)
 {
            Field (OPR0, AnyAcc, Lock, WriteAsZeros)
            {
              , 1,
              F013, 8
 }
           Local3 = RefOf }
          Case (0x09)
          {
            Field (OPR0, AnyAcc, Lock, WriteAsZeros)
            {
               , 1,
              F014, 9
 }
           Local3 = RefOf(F014) }
          Case (0x1F)
          {
            Field (OPR0, AnyAcc, Lock, WriteAsZeros)
            {
              , 1,
              F015, 31
 }
           Local3 = RefOf(F015) }
          Case (0x20)
```
(F013)

```
 {
            Field (OPR0, AnyAcc, Lock, WriteAsZeros)
            {
                , 1,
              F016, 32
 }
           Local3 = RefOf(F016) }
   Case (0x21)
          {
            Field (OPR0, AnyAcc, Lock, WriteAsZeros)
            {
               , 1,
              F017, 33
 }
           Local3 = RefOf(F017) }
          Case (0x3F)
          {
            Field (OPR0, AnyAcc, Lock, WriteAsZeros)
 {
                , 1,
              F018, 63
 }
           Local3 = RefOf(F018) }
          Case (0x40)
          {
            Field (OPR0, AnyAcc, Lock, WriteAsZeros)
            {
               , 1,
              F019, 64
 }
           Local3 = RefOf(F019) }
         Case (0x41) {
         Field (OPR0, AnyAcc, Lock, WriteAsZeros)
            {
                , 1,
              F01A, 65
 }
```

```
Local3 = RefOf(F01A) }
         Case (0x45) {
             Field (OPR0, AnyAcc, Lock, WriteAsZeros)
 {
                , 1,
              F01B, 69
 }
           Local3 = RefOf(F01B) }
          Case (0x81)
           {
             Field (OPR0, AnyAcc, Lock, WriteAsZeros)
             {
                , 1,
               F01C, 129
 }
           Local3 = RefOf(F01C) }
          Case (0x0100)
           {
            Field (OPR0, AnyAcc, Lock,
 WriteAsZeros)
             {
                , 1,
               F01D, 256
 }
           Local3 = RefOf (F01D) }
          Case (0x03FF)
           {
             Field (OPR0, AnyAcc, Lock, WriteAsZeros)
 {
                , 1,
               F01E, 1023
 }
           Local3 = RefOf(F01E) }
          Case (0x07BF)
           {
             Field (OPR0, AnyAcc, Lock, WriteAsZeros)
\left\{ \begin{array}{c} 1 & 1 \\ 1 & 1 \end{array} \right\}
```

```
 , 1,
              F01F, 1983
 }
           Local3 = RefOf(F01F) }
          Default
          {
            ERR (Arg0, Z143, __LINE__, 0x00, 0x00, Arg2, Arg3)
    Return (Zero)
         }
        }
      }
      Case (0x02)
      {
        Switch (ToInteger (Arg3))
        {
          Case (0x01)
 {
            Field (OPR0, AnyAcc, Lock, WriteAsZeros)
            {
              Offset (0x00),
                , 2,
              F020, 1
 }
           Local3 = RefOf (F020) }
         Case (0x06) {
            Field (OPR0, AnyAcc, Lock, WriteAsZeros)
            {
             Offset (0x00),
                , 2,
              F021, 6
 }
           Local3 = RefOf(F021) }
         Case (0x07) {
            Field (OPR0, AnyAcc, Lock, WriteAsZeros)
\{Offset (0x00),
                , 2,
              F022, 7
```

```
 }
           Local3 = RefOf(F022) }
          Case (0x08)
          {
            Field (OPR0, AnyAcc, Lock, WriteAsZeros)
             {
              Offset (0x00),
                , 2,
              F023, 8
 }
           Local3 = RefOf(F023) }
         Case (0x09) {
            Field (OPR0, AnyAcc, Lock, WriteAsZeros)
             {
             Offset (0x00),
                , 2,
              F024, 9
 }
           Local3 = RefOf(F024) }
          Case (0x1F)
           {
            Field (OPR0, AnyAcc, Lock, WriteAsZeros)
             {
              Offset (0x00),
                 , 2,
              F025, 31
 }
           Local3 = RefOf(F025) }
          Case (0x20)
          {
            Field (OPR0, AnyAcc, Lock, WriteAsZeros)
             {
              Offset (0x00),
                 , 2,
               F026, 32
 }
           Local3 = RefOf(F026) }
```

```
 Case (0x21)
          {
            Field (OPR0, AnyAcc, Lock, WriteAsZeros)
            {
             Offset (0x00),
                , 2,
              F027, 33
 }
      Local3 = RefOf(F027) }
          Case (0x3F)
          {
            Field (OPR0, AnyAcc, Lock, WriteAsZeros)
            {
             Offset (0x00),
                , 2,
              F028, 63
 }
           Local3 = RefOf(F028) }
          Case (0x40)
          {
            Field (OPR0, AnyAcc, Lock, WriteAsZeros)
 {
             Offset (0x00),
                , 2,
              F029, 64
 }
           Local3 = RefOf(F029) }
         Case (0x41) {
            Field (OPR0, AnyAcc, Lock, WriteAsZeros)
            {
             Offset (0x00),
 ,
              F02A, 65
 }
           Local3 = RefOf(F02A) }
          Case (0x45)
          {
```

```
 2,
```

```
 Field (OPR0, AnyAcc, Lock, WriteAsZeros)
             {
               Offset (0x00),
                 , 2,
               F02B, 69
 }
            Local3 = RefOf(F02B) }
           Case (0x81)
           {
             Field (OPR0, AnyAcc, Lock, WriteAsZeros)
 {
              Offset (0x00),
                 , 2,
               F02C, 129
 }
            Local3 = RefOf(F02C) }
           Case (0x0100)
           {
             Field (OPR0, AnyAcc, Lock, WriteAsZeros)
              Offset (0x00),
                 , 2,
               F02D, 256
 }
            Local3 = RefOf(F02D) }
           Case (0x03FF)
           {
             Field (OPR0, AnyAcc, Lock, WriteAsZeros)
             {
               Offset (0x00),
                  , 2,
               F02E, 1023
 }
            Local3 = RefOf(F02E) }
           Case (0x07BF)
\{ Field (OPR0, AnyAcc, Lock, WriteAsZeros)
\left\{ \begin{array}{c} 1 & 1 \\ 1 & 1 \end{array} \right\}Offset (0x00),
```

```
 , 2,
               F02F, 1983
 }
            Local3 = RefOf(F02F) }
           Default
    {
             ERR (Arg0, Z143, __LINE__, 0x00, 0x00, Arg2, Arg3)
             Return (Zero)
           }
         }
       }
     Case (0x03) {
         Switch (ToInteger (Arg3))
         {
           Case (0x01)
           {
             Field (OPR0, AnyAcc, Lock, WriteAsZeros)
 {
                , 3,
               F030, 1
 }
            Local3 = RefOf(F030) }
          Case (0x06) {
             Field (OPR0, AnyAcc, Lock, WriteAsZeros)
             {
                  , 3,
               F031, 6
 }
            Local3 = RefOf(F031) }
           Case (0x07)
           {
             Field (OPR0, AnyAcc,
 Lock, WriteAsZeros)
\left\{ \begin{array}{c} 1 & 1 \\ 1 & 1 \end{array} \right\} , 3,
               F032, 7
 }
```

```
Local3 = RefOf(F032) }
         Case (0x08) {
             Field (OPR0, AnyAcc, Lock, WriteAsZeros)
             {
                 , 3,
               F033, 8
 }
            Local3 = RefOf(F033) }
           Case (0x09)
           {
             Field (OPR0, AnyAcc, Lock, WriteAsZeros)
 {
                , 3,
               F034, 9
 }
            Local3 = RefOf(F034) }
          Case (0x1F)
           {
             Field (OPR0, AnyAcc, Lock, WriteAsZeros)
                 , 3,
               F035, 31
 }
            Local3 = RefOf(F035) }
           Case (0x20)
           {
             Field (OPR0, AnyAcc, Lock, WriteAsZeros)
             {
                 , 3,
               F036, 32
 }
            Local3 = RefOf(F036) }
         Case (0x21)\{ Field (OPR0, AnyAcc, Lock, WriteAsZeros)
\left\{ \begin{array}{c} 1 & 1 \\ 1 & 1 \end{array} \right\} , 3,
```

```
 F037, 33
 }
            Local3 = RefOf(F037) }
           Case (0x3F)
           {
             Field (OPR0, AnyAcc, Lock, WriteAsZeros)
             {
                 , 3,
              F038, 63
 }
            Local3 = RefOf(F038) }
           Case (0x40)
           {
             Field (OPR0, AnyAcc, Lock, WriteAsZeros)
             {
                 , 3,
               F039, 64
 }
            Local3 = RefOf(F039) }
          Case (0x41) {
             Field (OPR0, AnyAcc, Lock, WriteAsZeros)
             {
                  , 3,
               F03A, 65
 }
            Local3 = RefOf(F03A) }
          Case (0x45) {
             Field (OPR0, AnyAcc, Lock, WriteAsZeros)
\left\{ \begin{array}{c} 1 & 1 \\ 1 & 1 \end{array} \right\} , 3,
               F03B, 69
            Local3 = RefOf(F03B) }
           Case (0x81)
```

```
 {
           Field (OPR0, AnyAcc, Lock, WriteAsZeros)
           {
               , 3,
             F03C, 129
 }
          Local3 = RefOf(F03C) }
         Case (0x0100)
         {
           Field (OPR0, AnyAcc, Lock, WriteAsZeros)
 {
              , 3,
             F03D, 256
 }
          Local3 = RefOf (F03D) }
         Case (0x03FF)
 {
           Field (OPR0, AnyAcc, Lock, WriteAsZeros)
 {
              , 3,
             F03E, 1023
 }
Local3 = RefOf(F03E) }
         Case (0x07BF)
         {
           Field (OPR0, AnyAcc, Lock, WriteAsZeros)
 {
               , 3,
             F03F, 1983
 }
          Local3 = RefOf(F03F) }
         Default
\{ ERR (Arg0, Z143, __LINE__, 0x00, 0x00, Arg2, Arg3)
           Return (Zero)
         }
        }
      }
```

```
Case (0x04) Switch (ToInteger (Arg3))
        {
         Case (0x01)
          {
           Field (OPR0, AnyAcc, Lock, WriteAsZeros)
 {
               , 4,
             F040, 1
 }
          Local3 = RefOf(F040) }
         Case (0x06) {
           Field (OPR0, AnyAcc, Lock, WriteAsZeros)
 {
               , 4,
             F041, 6
 }
          Local3 = RefOf(F041) }
          Case (0x07)
          {
           Field (OPR0, AnyAcc, Lock, WriteAsZeros)
            {
               , 4,
             F042, 7
 }
          Local3 = RefOf(F042) }
        Case (0x08) {
           Field (OPR0, AnyAcc, Lock, WriteAsZeros)
 {
               , 4,
             F043, 8
 }
          Local3 = RefOf(F043) }
         Case (0x09)
```
Field (OPR0, AnyAcc, Lock, WriteAsZeros)

```
 {
                , 4,
              F044, 9
 }
           Local3 = RefOf(F044) }
          Case (0x1F)
          {
            Field (OPR0, AnyAcc, Lock, WriteAsZeros)
 {
               , 4,
              F045, 31
 }
           Local3 = RefOf(F045) }
          Case (0x20)
          {
            Field (OPR0, AnyAcc, Lock, WriteAsZeros)
 {
                , 4,
              F046, 32
 }
           Local3 = RefOf(F046) }
          Case (0x21)
          {
            Field (OPR0, AnyAcc,
 Lock, WriteAsZeros)
 {
               , 4,
              F047, 33
 }
           Local3 = RefOf(F047) }
          Case (0x3F)
          {
            Field (OPR0, AnyAcc, Lock, WriteAsZeros)
\left\{ \begin{array}{c} 1 & 1 \\ 1 & 1 \end{array} \right\} , 4,
              F048, 63
 }
           Local3 = RefOf(F048) }
```

```
 Case (0x40)
           {
             Field (OPR0, AnyAcc, Lock, WriteAsZeros)
             {
                 , 4,
               F049, 64
 }
            Local3 = RefOf(F049) }
           Case (0x41)
           {
             Field (OPR0, AnyAcc, Lock, WriteAsZeros)
                 , 4,
               F04A, 65
 }
            Local3 = RefOf(F04A) }
           Case (0x45)
           {
             Field (OPR0, AnyAcc, Lock, WriteAsZeros)
             {
                 , 4,
               F04B, 69
             }
            Local3 = RefOf(F04B) }
           Case (0x81)
           {
             Field (OPR0, AnyAcc, Lock, WriteAsZeros)
 {
                 , 4,
               F04C, 129
 }
            Local3 = RefOf(F04C) }
           Case (0x0100)
           {
             Field (OPR0, AnyAcc, Lock, WriteAsZeros)
\left\{ \begin{array}{c} 1 & 1 \\ 1 & 1 \end{array} \right\} , 4,
                F04D, 256
 }
```

```
Local3 = RefOf (F04D) }
           Case (0x03FF)
           {
              Field (OPR0, AnyAcc, Lock, WriteAsZeros)
 {
                  , 4,
                F04E, 1023
 }
            Local3 = RefOf(F04E) }
           Case (0x07BF)
           {
              Field (OPR0, AnyAcc, Lock, WriteAsZeros)
              {
                  , 4,
                F04F, 1983
 }
            Local3 = RefOf(F04F) }
           Default
           {
              ERR (Arg0, Z143, __LINE__, 0x00, 0x00, Arg2, Arg3)
              Return (Zero)
           }
         }
       }
     Case (0x05) {
         Switch (ToInteger (Arg3))
         {
           Case (0x01)
           {
              Field (OPR0, AnyAcc, Lock, WriteAsZeros)
\left\{ \begin{array}{c} 1 & 1 \\ 1 & 1 \end{array} \right\} , 5,
                F050, 1
 }
             Local3 = RefOf (F050) }
           Case (0x06)
           {
```

```
 Field (OPR0, AnyAcc, Lock, WriteAsZeros)
\{ , 5,
              F051, 6
 }
           Local3 = RefOf(F051) }
         Case (0x07) {
            Field (OPR0, AnyAcc, Lock, WriteAsZeros)
            {
                , 5,
              F052, 7
 }
 Local3 = RefOf(F052) }
          Case (0x08)
 {
            Field (OPR0, AnyAcc, Lock, WriteAsZeros)
 {
               , 5,
              F053, 8
 }
           Local3 = RefOf(F053) }
         Case (0x09) {
            Field (OPR0, AnyAcc, Lock, WriteAsZeros)
            {
                , 5,
              F054, 9
 }
           Local3 = RefOf(F054) }
          Case (0x1F)
          {
            Field (OPR0, AnyAcc, Lock, WriteAsZeros)
\left\{ \begin{array}{c} 1 & 1 \\ 1 & 1 \end{array} \right\} , 5,
              F055, 31
 }
           Local3 = RefOf(F055)
```

```
 }
          Case (0x20)
           {
             Field (OPR0, AnyAcc, Lock, WriteAsZeros)
             {
                 , 5,
               F056, 32
 }
            Local3 = RefOf(F056) }
         Case (0x21) {
             Field (OPR0, AnyAcc, Lock, WriteAsZeros)
 {
               , 5,
               F057, 33
 }
           Local3 = RefOf(F057) }
          Case (0x3F)
           {
             Field (OPR0, AnyAcc, Lock, WriteAsZeros)
 {
                , 5,
               F058, 63
 }
           Local3 = RefOf(F058) }
          Case (0x40)
             Field (OPR0, AnyAcc, Lock, WriteAsZeros)
             {
                , 5,
               F059, 64
 }
            Local3 = RefOf(F059) }
          Case (0x41)
\{ Field (OPR0, AnyAcc, Lock, WriteAsZeros)
\left\{ \begin{array}{c} 1 & 1 \\ 1 & 1 \end{array} \right\} , 5,
```

```
 F05A, 65
 }
            Local3 = RefOf(F05A) }
          Case (0x45) {
             Field (OPR0, AnyAcc, Lock, WriteAsZeros)
             {
                 , 5,
               F05B, 69
 }
            Local3 = RefOf(F05B) }
           Case (0x81)
           {
             Field (OPR0, AnyAcc,
 Lock, WriteAsZeros)
             {
                 , 5,
               F05C, 129
 }
            Local3 = RefOf(F05C) }
           Case (0x0100)
           {
             Field (OPR0, AnyAcc, Lock, WriteAsZeros)
             {
                 , 5,
               F05D, 256
 }
            Local3 = RefOf (F05D) }
           Case (0x03FF)
           {
             Field (OPR0, AnyAcc, Lock, WriteAsZeros)
\left\{ \begin{array}{c} 1 & 1 \\ 1 & 1 \end{array} \right\} , 5,
               F05E, 1023
 }
            Local3 = RefOf(F05E) }
           Case (0x07BF)
           {
```

```
 Field (OPR0, AnyAcc, Lock, WriteAsZeros)
        {
                  , 5,
                F05F, 1983
 }
            Local3 = RefOf(F05F) }
           Default
           {
             ERR (Arg0, Z143, __LINE__, 0x00, 0x00, Arg2, Arg3)
             Return (Zero)
           }
         }
       }
     Case (0x06) {
         Switch (ToInteger (Arg3))
         {
           Case (0x01)
           {
             Field (OPR0, AnyAcc, Lock, WriteAsZeros)
              {
                  , 6,
                F060, 1
 }
            Local3 = RefOf(F060) }
          Case (0x06) {
             Field (OPR0, AnyAcc, Lock, WriteAsZeros)
 {
                F061, 6
 }
            Local3 = RefOf(F061) }
          Case (0x07) {
             Field (OPR0, AnyAcc, Lock, WriteAsZeros)
\left\{ \begin{array}{c} 1 & 1 \\ 1 & 1 \end{array} \right\} , 6,
                F062, 7
```
, 6,

```
 }
           Local3 = RefOf(F062) }
          Case (0x08)
          {
            Field (OPR0, AnyAcc, Lock, WriteAsZeros)
 {
               , 6,
              F063, 8
 }
           Local3 = RefOf(F063) }
          Case (0x09)
          {
            Field (OPR0, AnyAcc, Lock, WriteAsZeros)
 {
                , 6,
              F064, 9
           }
           Local3 = RefOf(F064) }
          Case (0x1F)
          {
            Field (OPR0, AnyAcc, Lock, WriteAsZeros)
 {
               , 6,
              F065, 31
 }
           Local3 = RefOf(F065) }
          Case (0x20)
          {
            Field (OPR0, AnyAcc, Lock, WriteAsZeros)
            {
                , 6,
              F066, 32
 }
           Local3 = RefOf(F066) }
         Case (0x21) {
            Field (OPR0, AnyAcc, Lock, WriteAsZeros)
```

```
 {
                 , 6,
               F067, 33
 }
Local3 = RefOf(F067) }
          Case (0x3F)
           {
             Field (OPR0, AnyAcc, Lock, WriteAsZeros)
             {
                 , 6,
               F068, 63
 }
            Local3 = RefOf(F068) }
         Case (0x40) {
             Field (OPR0, AnyAcc, Lock, WriteAsZeros)
             {
                , 6,
               F069, 64
             }
            Local3 = RefOf(F069) }
         Case (0x41) {
             Field (OPR0, AnyAcc, Lock, WriteAsZeros)
 {
                , 6,
               F06A, 65
 }
            Local3 = RefOf(F06A) }
          Case (0x45) {
             Field (OPR0, AnyAcc, Lock, WriteAsZeros)
\left\{ \begin{array}{c} 1 & 1 \\ 1 & 1 \end{array} \right\} , 6,
               F06B, 69
 }
            Local3 = RefOf(F06B) }
```

```
 Case (0x81)
          {
            Field (OPR0, AnyAcc, Lock, WriteAsZeros)
            {
                , 6,
              F06C, 129
 }
           Local3 = RefOf(F06C) }
          Case (0x0100)
          {
            Field (OPR0, AnyAcc, Lock, WriteAsZeros)
 {
                , 6,
              F06D, 256
 }
           Local3 = RefOf (F06D) }
          Case (0x03FF)
            Field (OPR0, AnyAcc, Lock, WriteAsZeros)
            {
               , 6,
              F06E, 1023
 }
           Local3 = RefOf(F06E) }
          Case (0x07BF)
          {
            Field (OPR0, AnyAcc, Lock, WriteAsZeros)
 {
                , 6,
              F06F, 1983
 }
           Local3 = RefOf(F06F) }
          Default
          {
            ERR (Arg0, Z143, __LINE__, 0x00, 0x00, Arg2, Arg3)
            Return (Zero)
          }
        }
```

```
 }
      Case (0x07)
      {
        Switch (ToInteger (Arg3))
        {
          Case (0x01)
           {
            Field
 (OPR0, AnyAcc, Lock, WriteAsZeros)
             {
                , 7,
               F070, 1
             }
           Local3 = RefOf (F070) }
          Case (0x06)
           {
             Field (OPR0, AnyAcc, Lock, WriteAsZeros)
             {
                , 7,
               F071, 6
 }
           Local3 = RefOf(F071) }
         Case (0x07) {
             Field (OPR0, AnyAcc, Lock, WriteAsZeros)
             {
                 , 7,
               F072, 7
 }
            Local3 = RefOf(F072) }
         Case (0x08) {
             Field (OPR0, AnyAcc, Lock, WriteAsZeros)
       {
                , 7,
               F073, 8
 }
            Local3 = RefOf(F073) }
          Case (0x09)
```

```
 {
           Field (OPR0, AnyAcc, Lock, WriteAsZeros)
            {
               , 7,
             F074, 9
 }
          Local3 = RefOf(F074) }
          Case (0x1F)
          {
           Field (OPR0, AnyAcc, Lock, WriteAsZeros)
 {
              , 7,
             F075, 31
            }
          Local3 = RefOf(F075) }
         Case (0x20)
          {
           Field (OPR0, AnyAcc, Lock, WriteAsZeros)
 {
              , 
             F076, 32
 }
          Local3 = RefOf(F076) }
         Case (0x21) {
           Field (OPR0, AnyAcc, Lock, WriteAsZeros)
            {
              , 7,
             F077, 33
 }
          Local3 = RefOf(F077) }
         Case (0x3F)
\{ Field (OPR0, AnyAcc, Lock, WriteAsZeros)
            {
               , 7,
             F078, 63
 }
```
7,

```
Local3 = RefOf(F078) }
           Case (0x40)
           {
             Field (OPR0, AnyAcc, Lock, WriteAsZeros)
              {
                  , 7,
               F079, 64
             }
            Local3 = RefOf(F079) }
           Case (0x41)
           {
             Field (OPR0, AnyAcc, Lock, WriteAsZeros)
              {
                 , 7,
               F07A, 65
 }
            Local3 = RefOf(F07A) }
           Case (0x45)
           {
             Field (OPR0, AnyAcc, Lock, WriteAsZeros)
 {
                  , 7,
               F07B, 69
 }
            Local3 = RefOf (F07B) }
           Case (0x81)
           {
             Field (OPR0, AnyAcc, Lock, WriteAsZeros)
              {
                 , 7,
               F07C, 129
 }
 Local3 = RefOf(F07C) }
           Case (0x0100)
           {
             Field (OPR0, AnyAcc, Lock, WriteAsZeros)
\left\{ \begin{array}{c} 1 & 1 \\ 1 & 1 \end{array} \right\}
```

```
 , 7,
             F07D, 256
 }
           Local3 = RefOf (F07D) }
          Case (0x03FF)
          {
            Field (OPR0, AnyAcc, Lock, WriteAsZeros)
 {
              , 7,
             F07E, 1023
 }
           Local3 = RefOf (F07E) }
          Case (0x07BF)
 {
            Field (OPR0, AnyAcc, Lock, WriteAsZeros)
 {
               , 7,
             F07F, 1983
 }
           Local3 = RefOf(F07F) Default
          {
            ERR (Arg0, Z143, __LINE__, 0x00, 0x00, Arg2, Arg3)
            Return (Zero)
          }
        }
      Case (0x08)
        Switch (ToInteger (Arg3))
        {
          Case (0x01)
          {
            Field (OPR0, AnyAcc, Lock, WriteAsZeros)
            {
             Offset (0x01),
             F080, 1
 }
           Local3 = RefOf (F080)
```
}

```
 }
          Case (0x06)
          {
            Field (OPR0, AnyAcc, Lock, WriteAsZeros)
\{ Offset (0x01),
              F081, 6
 }
           Local3 = RefOf(F081) }
          Case (0x07)
          {
            Field (OPR0, AnyAcc, Lock, WriteAsZeros)
 {
             Offset (0x01),
             F082, 7
 }
           Local3 = RefOf(F082) }
          Case (0x08)
          {
            Field (OPR0, AnyAcc, Lock, WriteAsZeros)
 {
             Offset (0x01),
             F083, 8
 }
           Local3 = RefOf(F083) }
        Case (0x09) {
            Field (OPR0, AnyAcc, Lock, WriteAsZeros)
 {
             Offset (0x01),
              F084, 9
 }
           Local3 = RefOf(F084) }
         Case (0x1F)
          {
      Field (OPR0, AnyAcc, Lock, WriteAsZeros)
            {
              Offset (0x01),
              F085, 31
```

```
 }
          Local3 = RefOf(F085) }
         Case (0x20)
          {
           Field (OPR0, AnyAcc, Lock, WriteAsZeros)
 {
             Offset (0x01),
             F086, 32
 }
          Local3 = RefOf(F086) }
         Case (0x21)
          {
           Field (OPR0, AnyAcc, Lock, WriteAsZeros)
 {
            Offset (0x01),
             F087, 33
 }
          Local3 = RefOf(F087) }
         Case (0x3F)
          {
           Field (OPR0, AnyAcc, Lock,
 WriteAsZeros)
 {
            Offset (0x01),
             F088, 63
 }
          Local3 = RefOf(F088) }
         Case (0x40)
          {
           Field (OPR0, AnyAcc, Lock, WriteAsZeros)
 {
            Offset (0x01),
             F089, 64
 }
          Local3 = RefOf(F089) }
        Case (0x41) {
           Field (OPR0, AnyAcc, Lock, WriteAsZeros)
```

```
\{Offset (0x01),
              F08A, 65
 }
           Local3 = RefOf(F08A) }
          Case (0x45)
          {
            Field (OPR0, AnyAcc, Lock, WriteAsZeros)
              Offset (0x01),
              F08B, 69
 }
           Local3 = RefOf(F08B) }
          Case (0x81)
          {
            Field (OPR0, AnyAcc, Lock, WriteAsZeros)
 {
             Offset (0x01),
              F08C, 129
 }
           Local3 = RefOf(F08C) }
          Case (0x0100)
          {
            Field (OPR0, AnyAcc, Lock, WriteAsZeros)
 {
              Offset (0x01),
              F08D, 256
 }
           Local3 = RefOf (F08D) }
          Case (0x03FF)
          {
            Field (OPR0, AnyAcc, Lock, WriteAsZeros)
\left\{ \begin{array}{c} 1 & 1 \\ 1 & 1 \end{array} \right\}Offset (0x01),
              F08E, 1023
 }
           Local3 = RefOf (F08E)
```

```
 }
           Case (0x07BF)
            {
              Field (OPR0, AnyAcc, Lock, WriteAsZeros)
              {
                Offset (0x01),
                F08F, 1983
 }
             Local3 = RefOf (F08F) }
           Default
            {
              ERR (Arg0, Z143, __LINE__, 0x00, 0x00, Arg2, Arg3)
              Return (Zero)
            }
         }
       }
       Case (0x09)
       {
         Switch (ToInteger (Arg3))
         {
          Case (0x01) {
              Field (OPR0, AnyAcc, Lock, WriteAsZeros)
 {
                   , 9,
          F090, 1
              }
             Local3 = RefOf (F090) }
          Case (0x06) {
              Field (OPR0, AnyAcc, Lock, WriteAsZeros)
 {
                  , 9,
                F091, 6
 }
             Local3 = RefOf(F091) }
          Case (0x07) {
              Field (OPR0, AnyAcc, Lock, WriteAsZeros)
\left\{ \begin{array}{c} 1 & 1 \\ 1 & 1 \end{array} \right\}
```

```
 , 9,
             F092, 7
 }
           Local3 = RefOf(F092) }
         Case (0x08) {
            Field (OPR0, AnyAcc, Lock, WriteAsZeros)
 {
              , 9,
             F093, 8
           Local3 = RefOf(F093) }
        Case (0x09) {
           Field (OPR0, AnyAcc, Lock, WriteAsZeros)
 {
               , 9,
             F094, 9
 }
           Local3 = RefOf(F094) }
         Case (0x1F)
          {
            Field (OPR0, AnyAcc, Lock, WriteAsZeros)
            {
              , 9,
             F095, 31
 }
           Local3 = RefOf(F095) }
         Case (0x20)
          {
           Field (OPR0, AnyAcc, Lock, WriteAsZeros)
            {
               , 9,
             F096, 32
 }
           Local3 = RefOf(F096) }
          Case (0x21)
```
```
 {
           Field (OPR0, AnyAcc, Lock, WriteAsZeros)
            {
               , 9,
             F097, 33
 }
          Local3 = RefOf(F097) }
         Case (0x3F)
          {
           Field (OPR0, AnyAcc, Lock, WriteAsZeros)
 {
              , 9,
             F098, 63
            }
          Local3 = RefOf(F098) }
         Case (0x40)
          {
           Field (OPR0, AnyAcc, Lock, WriteAsZeros)
 {
               , 9,
             F099, 64
 }
          Local3 = RefOf(F099) }
         Case
          {
           Field (OPR0, AnyAcc, Lock, WriteAsZeros)
            {
              , 9,
             F09A, 65
 }
          Local3 = RefOf(F09A) }
        Case (0x45)\{ Field (OPR0, AnyAcc, Lock, WriteAsZeros)
            {
               , 9,
             F09B, 69
 }
```
(0x41)

```
Local3 = RefOf (F09B) }
          Case (0x81)
          {
            Field (OPR0, AnyAcc, Lock, WriteAsZeros)
            {
                , 9,
              F09C, 129
 }
           Local3 = RefOf(F09C) }
          Case (0x0100)
          {
       Field (OPR0, AnyAcc, Lock, WriteAsZeros)
            {
                , 9,
              F09D, 256
 }
           Local3 = RefOf (F09D) }
          Case (0x03FF)
          {
            Field (OPR0, AnyAcc, Lock, WriteAsZeros)
 {
                , 9,
              F09E, 1023
 }
           Local3 = RefOf(F09E) }
          Case (0x07BF)
          {
            Field (OPR0, AnyAcc, Lock, WriteAsZeros)
 {
               , 9,
              F09F, 1983
 }
           Local3 = RefOf (F09F) }
          Default
\{ ERR (Arg0, Z143, __LINE__, 0x00,
 0x00, Arg2, Arg3)
            Return (Zero)
```

```
 }
         }
       }
      Case (0x1F)
       {
        Switch (ToInteger (Arg3))
         {
           Case (0x01)
 {
             Field (OPR0, AnyAcc, Lock, WriteAsZeros)
             {
               Offset (0x03),
                  , 7,
               F0A0, 1
 }
            Local3 = RefOf (FOAO) }
           Case (0x06)
 {
             Field (OPR0, AnyAcc, Lock, WriteAsZeros)
 {
               Offset (0x03),
                 , 7,
               F0A1, 6
 }
            Local3 = RefOf(F0A1) }
           Case (0x07)
           {
       Field (OPR0, AnyAcc, Lock, WriteAsZeros)
             {
               Offset (0x03),
                 , 7,
               F0A2, 7
 }
            Local3 = RefOf(F0A2) }
          Case (0x08) {
             Field (OPR0, AnyAcc, Lock, WriteAsZeros)
\left\{ \begin{array}{c} 1 & 1 \\ 1 & 1 \end{array} \right\} Offset (0x03),
                  , 7,
```

```
 F0A3, 8
 }
           Local3 = RefOf(F0A3) }
          Case (0x09)
 {
            Field (OPR0, AnyAcc, Lock, WriteAsZeros)
            {
             Offset (0x03),
               , 7,
             F0A4, 9
 }
           Local3 = RefOf(F0A4) Case (0x1F)
          {
            Field (OPR0, AnyAcc, Lock, WriteAsZeros)
 {
             Offset (0x03),
               , 7,
             F0A5, 31
 }
           Local3 = RefOf(F0A5) }
        Case (0x20) {
            Field (OPR0, AnyAcc, Lock, WriteAsZeros)
 {
             Offset (0x03),
               , 7,
             F0A6, 32
 }
           Local3 = RefOf(F0A6) }
        Case (0x21) {
            Field (OPR0, AnyAcc, Lock, WriteAsZeros)
            {
             Offset (0x03),
               , 7,
             F0A7, 33
            }
```

```
Local3 = RefOf(F0A7) }
          Case (0x3F)
           {
             Field (OPR0, AnyAcc, Lock, WriteAsZeros)
             {
               Offset (0x03),
                 , 7,
              F0A8, 63
 }
           Local3 = RefOf(F0A8) }
          Case (0x40)
           {
             Field (OPR0, AnyAcc, Lock, WriteAsZeros)
             {
               Offset (0x03),
                 , 7,
              F0A9, 64
 }
            Local3 = RefOf(F0A9) }
          Case (0x41)
           {
             Field (OPR0, AnyAcc, Lock, WriteAsZeros)
             {
               Offset (0x03),
                 , 7,
              F0AA, 65
 }
           Local3 = RefOf(FOAA) }
          Case (0x45)
           {
             Field (OPR0, AnyAcc, Lock, WriteAsZeros)
             {
               Offset (0x03),
                 , 7,
              F0AB, 69
 }
             Local3 = RefOf (F0AB)
           }
          Case (0x81)
           {
```

```
 Field (OPR0, AnyAcc, Lock, WriteAsZeros)
             {
               Offset (0x03),
                 , 7,
              F0AC, 129
 }
           Local3 = RefOf(FOAC) }
          Case (0x0100)
          {
            Field (OPR0, AnyAcc,
 Lock, WriteAsZeros)
            {
              Offset (0x03),
                , 7,
              F0AD, 256
 }
           Local3 = RefOf(FOAD) }
          Case (0x03FF)
          {
            Field (OPR0, AnyAcc, Lock, WriteAsZeros)
             {
              Offset (0x03),
                , 7,
              F0AE, 1023
 }
           Local3 = RefOf(F0AE) }
          Case (0x07BF)
          {
            Field (OPR0, AnyAcc, Lock, WriteAsZeros)
             {
               Offset (0x03),
                 , 7,
              F0AF, 1983
 }
           Local3 = RefOf(FOAF) }
          Default
          {
            ERR (Arg0, Z143, __LINE__, 0x00, 0x00, Arg2, Arg3)
            Return (Zero)
```

```
 }
         }
      }
      Case (0x20)
      {
        Switch (ToInteger (Arg3))
         {
         Case (0x01) {
             Field (OPR0, AnyAcc, Lock, WriteAsZeros)
             {
               Offset (0x04),
               F0B0, 1
 }
            Local3 = RefOf(F0B0) }
          Case (0x06)
           {
             Field (OPR0, AnyAcc, Lock, WriteAsZeros)
 {
               Offset (0x04),
               F0B1, 6
 }
            Local3 = RefOf(F0B1) }
         Case (0x07) Field (OPR0, AnyAcc, Lock, WriteAsZeros)
 {
               Offset (0x04),
               F0B2, 7
 }
            Local3 = RefOf(F0B2) }
         Case (0x08) {
             Field (OPR0, AnyAcc, Lock, WriteAsZeros)
\left\{ \begin{array}{c} 1 & 1 \\ 1 & 1 \end{array} \right\} Offset (0x04),
               F0B3, 8
 }
            Local3 = RefOf (F0B3)
```
{

```
 }
          Case (0x09)
          {
            Field (OPR0, AnyAcc, Lock, WriteAsZeros)
\{ Offset (0x04),
              F0B4, 9
 }
           Local3 = RefOf(F0B4) }
          Case (0x1F)
 {
           Field
 (OPR0, AnyAcc, Lock, WriteAsZeros)
            {
              Offset (0x04),
             F0B5, 31
 }
           Local3 = RefOf (F0B5) }
         Case (0x20) {
            Field (OPR0, AnyAcc, Lock, WriteAsZeros)
 {
              Offset (0x04),
              F0B6, 32
 }
          Local3 = RefOf(F0B6) }
         Case (0x21) {
            Field (OPR0, AnyAcc, Lock, WriteAsZeros)
            {
             Offset (0x04),
              F0B7, 33
 }
           Local3 = RefOf (F0B7) }
          Case (0x3F)
          {
            Field (OPR0, AnyAcc, Lock, WriteAsZeros)
            {
              Offset (0x04),
              F0B8, 63
```

```
 }
          Local3 = RefOf (F0B8) }
         Case (0x40)
          {
           Field (OPR0, AnyAcc, Lock, WriteAsZeros)
 {
             Offset (0x04),
             F0B9, 64
 }
          Local3 = RefOf(F0B9) }
         Case (0x41)
          {
           Field (OPR0, AnyAcc, Lock, WriteAsZeros)
 {
             Offset (0x04),
             F0BA, 65
 }
          Local3 = RefOf(F0BA) }
         Case (0x45)
          {
           Field (OPR0, AnyAcc, Lock, WriteAsZeros)
 {
            Offset (0x04),
             F0BB, 69
 }
          Local3 = RefOf(F0BB) }
         Case (0x81)
          {
           Field (OPR0, AnyAcc, Lock, WriteAsZeros)
 {
             Offset (0x04),
             F0BC, 129
 }
          Local3 = RefOf(F0BC) }
         Case (0x0100)
          {
           Field (OPR0, AnyAcc, Lock, WriteAsZeros)
```

```
 {
                Offset (0x04),
                F0BD, 256
 }
              Local3 = RefOf (F0BD)
           }
           Case (0x03FF)
           {
              Field (OPR0, AnyAcc, Lock, WriteAsZeros)
              {
                Offset
 (0x04),
                F0BE, 1023
 }
              Local3 = RefOf (F0BE)
           }
           Case (0x07BF)
           {
              Field (OPR0, AnyAcc, Lock, WriteAsZeros)
 {
                Offset (0x04),
                F0BF, 1983
 }
              Local3 = RefOf (F0BF)
           }
           Default
           {
              ERR (Arg0, Z143, __LINE__, 0x00, 0x00, Arg2, Arg3)
              Return (Zero)
           }
         }
       }
      Case (0x21)
       {
         Switch (ToInteger (Arg3))
         {
          Case (0x01)\{ Field (OPR0, AnyAcc, Lock, WriteAsZeros)
\left\{ \begin{array}{c} 1 & 1 \\ 1 & 1 \end{array} \right\} , 33,
 F0C0, 1
              }
```

```
Local3 = RefOf(FOC0) }
        Case (0x06) {
           Field (OPR0, AnyAcc, Lock, WriteAsZeros)
 {
              , 33,
             F0C1, 6
 }
          Local3 = RefOf(FOC1) }
         Case (0x07)
         {
           Field (OPR0, AnyAcc, Lock, WriteAsZeros)
 {
              , 33,
             F0C2, 7
 }
          Local3 = RefOf(FOC2) }
        Case (0x08) {
           Field (OPR0, AnyAcc, Lock, WriteAsZeros)
 {
               , 33,
             F0C3, 8
 }
       Local3 = RefOf(FOC3) }
        Case (0x09) {
           Field (OPR0, AnyAcc, Lock, WriteAsZeros)
 {
              , 33,
             F0C4, 9
 }
          Local3 = RefOf(FOC4) }
```
 $\left\{ \begin{array}{c} 1 & 1 \\ 1 & 1 \end{array} \right\}$ 

```
 Case (0x1F)
 {
```

```
 Field (OPR0, AnyAcc, Lock, WriteAsZeros)
```

```
 , 33,
             F0C5, 31
 }
          Local3 = RefOf(FOC5) }
        Case (0x20) {
           Field (OPR0, AnyAcc, Lock, WriteAsZeros)
 {
              , 33,
             F0C6, 32
 }
          Local3 = RefOf(FOC6)Case (0x21) {
           Field (OPR0, AnyAcc, Lock, WriteAsZeros)
 {
               , 33,
             F0C7, 33
 }
          Local3 = RefOf(FOC7) }
         Case (0x3F)
         {
           Field (OPR0, AnyAcc, Lock, WriteAsZeros)
           {
              , 33,
             F0C8, 63
 }
          Local3 = RefOf(FOC8) }
         Case (0x40)
         {
           Field (OPR0, AnyAcc, Lock, WriteAsZeros)
           {
               , 33,
             F0C9, 64
 }
          Local3 = RefOf(FOC9) }
         Case (0x41)
```

```
 {
            Field (OPR0, AnyAcc, Lock, WriteAsZeros)
            {
               , 33,
             F0CA, 65
 }
           Local3 = RefOf(FOCA) }
         Case (0x45) {
            Field (OPR0, AnyAcc, Lock, WriteAsZeros)
 {
              , 33,
             F0CB, 69
            }
          Local3 = RefOf(FOCB) }
         Case (0x81)
          {
            Field (OPR0, AnyAcc, Lock, WriteAsZeros)
 {
              , 33,
             F0CC, 129
 }
          Local3 = RefOf(FOCC) }
         Case (0x0100)
          {
      Field (OPR0, AnyAcc, Lock, WriteAsZeros)
            {
              , 33,
             F0CD, 256
            }
            Local3 = RefOf (F0CD)
          }
         Case (0x03FF)
\{ Field (OPR0, AnyAcc, Lock, WriteAsZeros)
            {
               , 33,
             F0CE, 1023
 }
```

```
Local3 = RefOf(FOCE) }
          Case (0x07BF)
           {
             Field (OPR0, AnyAcc, Lock, WriteAsZeros)
             {
                 , 33,
               F0CF, 1983
 }
             Local3 = RefOf (F0CF)
           }
          Default
           {
             ERR (Arg0, Z143, __LINE__,
 0x00, 0x00, Arg2, Arg3)
             Return (Zero)
           }
         }
      }
      Case (0x3F)
      {
        Switch (ToInteger (Arg3))
         {
         Case (0x01) {
             Field (OPR0, AnyAcc, Lock, WriteAsZeros)
 {
                 , 63,
               F0D0, 1
 }
           Local3 = RefOf (F0D0) }
          Case (0x06)
           {
             Field (OPR0, AnyAcc, Lock, WriteAsZeros)
             {
                 , 63,
               F0D1, 6
 }
            Local3 = RefOf (F0D1) }
          Case (0x07)
           {
             Field (OPR0, AnyAcc, Lock, WriteAsZeros)
```

```
 {
               , 63,
               F0D2, 7
 }
            Local3 = RefOf (F0D2) }
         Case (0x08) {
             Field (OPR0, AnyAcc, Lock, WriteAsZeros)
             {
                 , 63,
               F0D3, 8
 }
            Local3 = RefOf(F0D3) }
         Case (0x09) {
             Field (OPR0, AnyAcc, Lock, WriteAsZeros)
 {
                , 63,
               F0D4, 9
             }
            Local3 = RefOf (F0D4) }
          Case (0x1F)
           {
             Field (OPR0, AnyAcc, Lock, WriteAsZeros)
 {
                 , 63,
          F0D5, 31
             }
            Local3 = RefOf (F0D5) }
         Case (0x20) {
             Field (OPR0, AnyAcc, Lock, WriteAsZeros)
\left\{ \begin{array}{c} 1 & 1 \\ 1 & 1 \end{array} \right\} , 63,
               F0D6, 32
 }
            Local3 = RefOf (F0D6)
```

```
 }
         Case (0x21)
          {
           Field (OPR0, AnyAcc, Lock, WriteAsZeros)
\{ , 63,
             F0D7, 33
 }
          Local3 = RefOf (F0D7) }
         Case (0x3F)
          {
           Field (OPR0, AnyAcc, Lock, WriteAsZeros)
 {
               , 63,
             F0D8, 63
```

```
Local3 = RefOf (F0D8) }
          Case (0x40) {
              Field (OPR0, AnyAcc, Lock, WriteAsZeros)
 {
                  , 63,
                F0D9, 64
 }
            Local3 = RefOf (F0D9) }
           Case (0x41)
           {
              Field (OPR0, AnyAcc, Lock, WriteAsZeros)
              {
                  , 63,
                F0DA, 65
 }
              Local3 = RefOf (F0DA)
           }
          Case (0x45) {
              Field (OPR0, AnyAcc, Lock, WriteAsZeros)
\left\{ \begin{array}{c} 1 & 1 \\ 1 & 1 \end{array} \right\} , 63,
                F0DB, 69
```

```
 }
             Local3
= RefOf (F0DB)
           }
           Case (0x81)
           {
             Field (OPR0, AnyAcc, Lock, WriteAsZeros)
             {
                 , 63,
               F0DC, 129
 }
             Local3 = RefOf (F0DC)
           }
           Case (0x0100)
           {
             Field (OPR0, AnyAcc, Lock, WriteAsZeros)
 {
                 , 63,
               F0DD, 256
 }
             Local3 = RefOf (F0DD)
           }
          Case (0x03FF)
           {
             Field (OPR0, AnyAcc, Lock, WriteAsZeros)
 {
                 , 63,
               F0DE, 1023
 }
            Local3 = RefOf(FODE) }
          Case (0x07BF)
           {
             Field (OPR0, AnyAcc, Lock, WriteAsZeros)
\left\{ \begin{array}{c} 1 & 1 \\ 1 & 1 \end{array} \right\} , 63,
               F0DF, 1983
 }
            Local3 = RefOf (F0DF) }
          Default
           {
```

```
 ERR (Arg0, Z143, __LINE__, 0x00, 0x00, Arg2, Arg3)
             Return (Zero)
           }
         }
     Case (0x40) {
         Switch (ToInteger (Arg3))
         {
           Case (0x01)
           {
             Field (OPR0, AnyAcc, Lock, WriteAsZeros)
             {
                Offset (0x08),
                F0E0, 1
 }
            Local3 = RefOf (FOE0) }
          Case (0x06) {
             Field (OPR0, AnyAcc, Lock, WriteAsZeros)
             {
                Offset (0x08),
                F0E1, 6
 }
            Local3 = RefOf(F0E1) }
          Case (0x07) {
             Field (OPR0, AnyAcc, Lock, WriteAsZeros)
 {
                Offset (0x08),
                F0E2, 7
 }
            Local3 = RefOf(F0E2) }
          Case (0x08) {
             Field (OPR0, AnyAcc, Lock, WriteAsZeros)
\left\{ \begin{array}{c} 1 & 1 \\ 1 & 1 \end{array} \right\} Offset (0x08),
                F0E3, 8
 }
```

```
Local3 = RefOf(F0E3) }
           Case (0x09)
           {
   Field (OPR0, AnyAcc, Lock, WriteAsZeros)
 {
               Offset (0x08),
               F0E4, 9
 }
            Local3 = RefOf(F0E4) }
          Case (0x1F)
           {
             Field (OPR0, AnyAcc, Lock, WriteAsZeros)
 {
               Offset (0x08),
               F0E5, 31
 }
            Local3 = RefOf(F0E5) }
           Case (0x20)
           {
             Field (OPR0, AnyAcc, Lock, WriteAsZeros)
 {
              Offset (0x08),
               F0E6, 32
 }
            Local3 = RefOf(F0E6) }
         Case (0x21) {
             Field (OPR0, AnyAcc, Lock, WriteAsZeros)
             {
               Offset (0x08),
               F0E7, 33
 }
            Local3 = RefOf(F0E7) }
          Case (0x3F)
           {
             Field (OPR0, AnyAcc, Lock, WriteAsZeros)
\left\{ \begin{array}{c} 1 & 1 \\ 1 & 1 \end{array} \right\}
```

```
 Offset (0x08),
             F0E8, 63
 }
           Local3 = RefOf (F0E8)
          }
         Case (0x40) {
           Field (OPR0, AnyAcc, Lock, WriteAsZeros)
 {
             Offset (0x08),
             F0E9, 64
 }
          Local3 = RefOf (FOE9) }
         Case (0x41)
 {
           Field (OPR0, AnyAcc, Lock, WriteAsZeros)
             Offset (0x08),
             F0EA, 65
 }
          Local3 = RefOf(F0EA) }
          Case (0x45)
          {
           Field (OPR0, AnyAcc, Lock, WriteAsZeros)
 {
            Offset (0x08),
             F0EB, 69
 }
          Local3 = RefOf(F0EB) }
         Case (0x81)
          {
           Field (OPR0, AnyAcc, Lock, WriteAsZeros)
            {
            Offset (0x08),
             F0EC, 129
 }
          Local3 = RefOf(F0EC) }
          Case (0x0100)
```
{

```
 {
             Field (OPR0, AnyAcc, Lock, WriteAsZeros)
\{Offset
 (0x08),
               F0ED, 256
 }
             Local3 = RefOf (F0ED)
           }
           Case (0x03FF)
           {
             Field (OPR0, AnyAcc, Lock, WriteAsZeros)
 {
               Offset (0x08),
               F0EE, 1023
 }
             Local3 = RefOf (F0EE)
           }
           Case (0x07BF)
           {
             Field (OPR0, AnyAcc, Lock, WriteAsZeros)
 {
               Offset (0x08),
               F0EF, 1983
 }
            Local3 = RefOf(F0EF) }
           Default
           {
             ERR (Arg0, Z143, __LINE__, 0x00, 0x00, Arg2, Arg3)
             Return (Zero)
           }
  }
       }
      Case (0x41)
       {
        Switch (ToInteger (Arg3))
         {
          Case (0x01)\{ Field (OPR0, AnyAcc, Lock, WriteAsZeros)
\left\{ \begin{array}{c} 1 & 1 \\ 1 & 1 \end{array} \right\} Offset (0x08),
```

```
 , 1,
             F0F0, 1
 }
           Local3 = RefOf (FOF0) }
         Case (0x06) {
            Field (OPR0, AnyAcc, Lock, WriteAsZeros)
            {
             Offset (0x08),
               , 1,
             F0F1, 6
 }
           Local3 = RefOf(F0F1) }
        Case (0x07) {
            Field (OPR0, AnyAcc, Lock, WriteAsZeros)
 {
      Offset (0x08),
               , 1,
             F0F2, 7
 }
          Local3 = RefOf(F0F2) }
        Case (0x08) {
            Field (OPR0, AnyAcc, Lock, WriteAsZeros)
            {
             Offset (0x08),
               , 1,
             F0F3, 8
 }
           Local3 = RefOf(F0F3) }
        Case (0x09)\{ Field (OPR0, AnyAcc, Lock, WriteAsZeros)
            {
            Offset (0x08),
               , 1,
             F0F4, 9
 }
```

```
Local3 = RefOf(F0F4) }
          Case (0x1F)
          {
            Field
 (OPR0, AnyAcc, Lock, WriteAsZeros)
            {
               Offset (0x08),
                , 1,
              F0F5, 31
 }
           Local3 = RefOf(F0F5) }
         Case (0x20) {
            Field (OPR0, AnyAcc, Lock, WriteAsZeros)
             {
              Offset (0x08),
                , 1,
              F0F6, 32
 }
           Local3 = RefOf(F0F6) }
         Case (0x21) {
            Field (OPR0, AnyAcc, Lock, WriteAsZeros)
             {
               Offset (0x08),
                 , 1,
              F0F7, 33
 }
           Local3 = RefOf (FOF7) }
           Case (0x3F)
          {
            Field (OPR0, AnyAcc, Lock, WriteAsZeros)
             {
              Offset (0x08),
                 , 1,
               F0F8, 63
 }
           Local3 = RefOf (FOF8) }
```

```
 Case (0x40)
          {
            Field (OPR0, AnyAcc, Lock, WriteAsZeros)
            {
             Offset (0x08),
                , 1,
              F0F9, 64
 }
           Local3 = RefOf (FOF9) }
         Case (0x41) {
            Field (OPR0, AnyAcc, Lock, WriteAsZeros)
 {
              Offset (0x08),
                , 1,
              F0FA, 65
            Local3 = RefOf (F0FA)
          }
          Case (0x45)
          {
            Field (OPR0, AnyAcc, Lock, WriteAsZeros)
 {
              Offset (0x08),
                , 1,
              F0FB, 69
 }
           Local3 = RefOf (FOFB) }
          Case (0x81)
          {
            Field (OPR0, AnyAcc, Lock, WriteAsZeros)
            {
              Offset (0x08),
                , 1,
              F0FC, 129
 }
           Local3 = RefOf(F0FC) }
          Case (0x0100)
          {
            Field (OPR0, AnyAcc, Lock, WriteAsZeros)
```

```
\{Offset (0x08),
                , 1,
              F0FD, 256
 }
            Local3 = RefOf (F0FD)
          }
          Case (0x03FF)
          {
            Field (OPR0, AnyAcc, Lock, WriteAsZeros)
             {
              Offset (0x08),
                 , 1,
              F0FE, 1023
 }
           Local3 = RefOf(F0FE) }
          Case (0x07BF)
          {
            Field (OPR0, AnyAcc, Lock, WriteAsZeros)
 {
              Offset (0x08),
                 , 1,
              F0FF, 1983
 }
            Local3 = RefOf (F0FF)
          }
          Default
          {
            ERR (Arg0, Z143, __LINE__,
 0x00, 0x00, Arg2, Arg3)
            Return (Zero)
          }
        }
      }
      Default
      {
        ERR (Arg0, Z143, __LINE__, 0x00, 0x00, Arg2, Arg3)
        Return (Zero)
      }
    }
```

```
 M72D (Arg0, Local3, Arg2, Arg3, Arg4, Arg5, RefOf (G001))
  }
  /* Check Region Field Unit */
  Method (M72D, 7, Serialized)
  {
    Name (PR00, 0x00) /* Debug print flag */
    Name (PR01, 0x00) /* Index/Bank fields additional control flag */
   PRO1 = DerefOf (FCP0 [0x00]) If (PR00)
    {
      Debug = "==Off:Len==:"
     Debug = Arg2Debug = Arg3 }
    Name (INT0, 0x00) /* Expected Type */
    Name (INT1, 0x00)
    Concatenate (Arg0, "-m72d", Arg0)
    /* Expected type */
   If ((Arg3 \leq 0x20)) {
     INT0 = C009 /* \setminusC009 */
    }
   ElseIf ((Arg3 > 0x40)) {
     INT0 = COOB /*
 \C00B */
    }
    ElseIf (F64)
    {
     INT0 = C009 /* \setminusC009 */
    }
    Else
    {
     INT0 = CO0B /* CO0B */
    }
   /* Fill the entire region (ground) */ Switch (ToInteger (PR01))
    {
     Case (0x02) {
         /* Write some predefined value to Bank selection register */
```

```
DerefOf (FCP0 [0x01]) = 0xA5
    Local0 = DerefOf (DerefOf (FCP0 [0x01]))If ((Local0 != 0xA5)) {
       ERR (Arg0, Z143, __LINE__, 0x00, 0x00, Local0, 0xA5)
      }
   }
 }
Local1 = RefOf (Arg6)DerefOf (Local1) = BRG0 * \BRG0 */
 Switch (ToInteger (PR01))
 {
   Case (0x02)
   {
     /* Check Bank selection register value */
    Local0 = DerefOf (DerefOf (FCP0 [0x01]))If ((Local0 != DerffOf (FCP0 [0x02])) {
    ERR (Arg0, Z143, __LINE__, 0x00, 0x00, Local0, DerefOf (FCP0 [0x02]))
      }
   }
 }
 If (PR00)
 {
  Debug = "==Ground==:"
  Debug = DerefOf (Arg6) }
 /* Fill into the field of region */
 Switch (ToInteger (PR01))
 {
   Case (0x02)
   {
     /* Write some predefined value to Bank selection register */
    DerefOf (FCP0 [0x01]) = 0xA5
    Local0 = DerefOf (DerefOf (FCP0 [0x01]))If ((Local0 != 0xA5)) {
       ERR (Arg0, Z143, __LINE__, 0x00, 0x00, Local0, 0xA5)
      }
```

```
 }
    }
   Local1 = RefOf(Arg1) If (Arg4)
    {
      Name (B001, Buffer (Arg4){})
     B001 = BRF0 /* BRF0 */
      DerefOf (Local1) = B001 /* \M72D.B001 */
    }
    Else
    {
     INT1 = BRF0 /* BRF0 */
     DerefOf (Local1)
= INT1 /* \M72D.INT1 */
    }
    Switch (ToInteger (PR01))
    {
      Case (0x02)
       {
         /* Check Bank selection register value */
         Local0 = DerefOf (DerefOf (FCP0 [0x01]))
        If ((Local0 != DerfOf (FCP0 [0x02])) {
           ERR (Arg0, Z143, __LINE__, 0x00, 0x00, Local0, DerefOf (FCP0 [0x02]))
         }
       }
    }
    /* Check Type */
   Local0 = ObjectType (Arg1)If ((Local0 != COD)) {
      ERR (Arg0, Z143, __LINE__, 0x00, 0x00, Local0, C00D)
    }
    /* Retrieve the field back */
    Switch (ToInteger (PR01))
    {
     Case (0x02) {
         /* Write some predefined value to Bank selection register */
```

```
DerefOf (FCP0 [0x01]) = 0xA5
        Local0 = DerefOf (DerefOf (FCP0 [0x01]))If ((Local0 != 0xA5)) {
           ERR
 (Arg0, Z143, __LINE__, 0x00, 0x00, Local0, 0xA5)
         }
       }
    }
   Local0 = DerefOf(Arg1) If (PR00)
    {
     Debug = "-=W:R:C==;" If (Arg4)
      {
        Debug = BRF0 * \BRF0 * \
       }
      Else
       {
        Debug = INT1 /* \frac{M72D.INT1 *}{ } }
      Debug = Local0
     Debug = Arg5
    }
    /* Check Type */
   Local1 = ObjectType (Local0)If ((Local1 != INT0)) {
      ERR (Arg0, Z143, __LINE__, 0x00, 0x00, Local1, INT0)
    }
   If ((Local0 != Arg5)) {
      ERR (Arg0, Z143, __LINE__, 0x00, 0x00, Local0, Arg5)
    }
    Switch (ToInteger (PR01))
    {
     Case (0x02) {
         /* Check Bank selection register value */
```

```
Local0 = DerefOf (DerefOf (FCP0 [0x01]))If ((Local0 != DerffOf (FCP0 [0x02])) {
           ERR (Arg0, Z143, __LINE__, 0x00, 0x00, Local0, DerefOf (FCP0 [0x02]))
         }
       }
     }
    /* Check Contents of Region */
    Switch (ToInteger (PR01))
    {
      Case (0x02)
       {
         /* Write some predefined value to Bank selection register */
        DerefOf (FCP0 [0x01]) = 0xA5
         Local0 = DerefOf (DerefOf (FCP0 [0x01]))
        If ((Local0 != 0xA5)) {
           ERR (Arg0, Z143, __LINE__, 0x00, 0x00, Local0, 0xA5)
         }
       }
     }
   Local1 = DerefOf (Arg6) Switch (ToInteger (PR01))
    {
      Case (0x02)
       {
         /* Check Bank selection register value */
        Local0 = DerefOf (DerefOf (FCP0 [0x01]))If ((Local0 != DerfOf (FCP0 [0x02])) {
           ERR (Arg0, Z143, __LINE__, 0x00, 0x00, Local0, DerefOf (FCP0 [0x02]))
 }
       }
     }
   If ((Local1 != BRB0)) {
      ERR (Arg0, Z143, __LINE__, 0x00, 0x00, Local1, BRB0)
     }
```

```
 ElseIf (PR00)
    {
       Debug = "==PostGround==:"
       Debug = Local1
    }
  }
 /* Fill the buffer */
  /* */
/* <source: 0 - Zero, 1 - 0xff, else - index> *//* <the target buffer for filling> */ Method (M72C, 2, Serialized)
  {
   Local0 = SizeOf(Arg1) While (Local0)
    {
      Local0--
       Switch (ToInteger (Arg0))
       {
         Case (0x00)
         {
          Arg1 [Local0] = 0x00 }
        Case (0x01) {
          Arg1 [Local0] = 0xFF }
         Default
         {
            Arg1 [Local0] = Local0
         }
       }
    }
  }
 /* Long List of Fields */
 /* m743(CallChain) */
  Method (M743, 1,
 Serialized)
  {
    OperationRegion (OPR0, SystemMemory, 0x00, 0x0800)
    Field (OPR0, ByteAcc, NoLock, Preserve)
    {
       G001, 16384
    }
    /* Benchmark package */
```

```
 Name (P000, Package (0x40)
 {
   /* Offset, FirstBit, NumBits, AccType */
   /* 0x00 - 0x0f */
   Package (0x05)
    {
      0x00,
      0x00,
      0x01,
      0x01
    },
   Package (0x05)
   {
      0x21,
      0x07,
      0x01,
      0x01
    },
   Package (0x05)
    {
      0x42,
      0x00,
      0x02,
      0x02
   },
   Package (0x05)
   {
      0x63,
      0x07,
      0x02,
      0x02
    },
   Package (0x05)
    {
      0x84,
      0x01,
      0x03,
      0x03
    },
   Package (0x05)
    {
      0xA5,
```

```
 0x05,
   0x03,
   0x03
 },
 Package (0x05)
 {
   0xC6,
   0x01,
   0x04,
   0x04
 },
 Package (0x05)
 {
   0xE7,
   0x05,
   0x04,
   0x04
 },
 Package (0x05)
 {
   0x0107,
   0x02,
   0x05,
   0x00
 },
 Package (0x05)
 {
   0x0126,
   0x03,
   0x05,
   0x00
 },
 Package (0x05)
 {
   0x0145,
   0x02,
   0x06,
   0x04
 },
 Package (0x05)
 {
   0x0164,
```

```
 0x03,
   0x06,
   0x04
 },
 Package (0x05)
 {
   0x0183,
   0x03,
   0x07,
   0x03
 },
 Package (0x05)
 {
   0x01A2,
   0x01,
   0x07,
   0x03
 },
 Package (0x05)
 {
   0x01C1,
   0x03,
   0x08,
   0x02
 },
 Package (0x05)
 {
   0x01E0,
   0x01,
   0x08,
   0x02
 },
/* 0x10 - 0x1f */ Package (0x05)
 {
   0x0200,
   0x00,
   0x0B,
   0x01
 },
```

```
 Package (0x05)
       {
         0x0221,
         0x07,
         0x0B,
         0x01
       },
      Package
(0x05) {
         0x0242,
         0x00,
         0x0C,
         0x02
       },
      Package (0x05)
       {
         0x0263,
         0x07,
         0x0C,
         0x02
       },
      Package (0x05)
       {
         0x0284,
         0x01,
         0x0D,
         0x03
       },
       Package (0x05)
       {
         0x02A5,
         0x05,
         0x0D,
         0x03
       },
      Package (0x05)
       {
         0x02C6,
         0x01,
         0x0E,
         0x04
       },
```

```
 Package (0x05)
 {
   0x02E7,
   0x05,
   0x0E,
   0x04
 },
 Package (0x05)
 {
   0x0307,
   0x02,
   0x0F,
   0x00
```
## },

```
 Package (0x05)
 {
   0x0326,
   0x03,
   0x0F,
   0x00
 },
 Package (0x05)
 {
   0x0345,
   0x02,
   0x10,
   0x04
 },
 Package (0x05)
 {
   0x0364,
   0x03,
   0x10,
   0x04
 },
 Package (0x05)
 {
   0x0383,
   0x03,
   0x11,
   0x03
```
```
 },
 Package (0x05)
 {
    0x03A2,
    0x01,
    0x11,
    0x03
 },
 Package (0x05)
 {
    0x03C1,
    0x03,
    0x12,
    0x02
 },
 Package (0x05)
 {
    0x03E0,
    0x01,
    0x12,
 0x02
 },
 /* 0x20 - 0x2f */
 Package (0x05)
 {
    0x0400,
    0x00,
    0x15,
    0x01
 },
 Package (0x05)
 {
    0x0421,
    0x07,
   0x15.
    0x01
 },
 Package (0x05)
 {
    0x0442,
```

```
 0x00,
   0x16,
   0x02
 },
 Package (0x05)
 {
   0x0463,
   0x07,
   0x16,
   0x02
 },
 Package (0x05)
 {
   0x0484,
   0x01,
   0x17,
   0x03
 },
 Package (0x05)
 {
   0x04A5,
   0x05,
   0x17,
   0x03
 },
 Package (0x05)
 {
   0x04C6,
    0x01,
   0x18,
   0x04
 },
 Package (0x05)
 {
   0x04E7,
   0x05,
   0x18,
   0x04
 },
 Package (0x05)
 {
   0x0507,
```

```
 0x02,
   0x19,
   0x00
 },
 Package (0x05)
 {
   0x0526,
   0x03,
   0x19,
   0x00
 },
 Package (0x05)
 {
   0x0545,
   0x02,
   0x1A,
   0x04
 },
 Package (0x05)
 {
   0x0564,
   0x03,
   0x1A,
   0x04
 },
 Package (0x05)
 {
   0x0583,
   0x03,
   0x1B,
   0x03
 },
 Package (0x05)
 {
    0x05A2,
   0x01,
   0x1B,
   0x03
 },
 Package (0x05)
 {
   0x05C1,
```

```
 0x03,
    0x1C,
    0x02
  },
 Package (0x05)
  {
    0x05E0,
    0x01,
    0x1C,
    0x02
  },
 /* 0x30 - 0x3f */
 Package (0x05)
  {
    0x0600,
    0x00,
    0x1F,
    0x01
  },
 Package (0x05)
  {
    0x0621,
    0x07,
    0x1F,
    0x01
  },
 Package (0x05)
  {
    0x0642,
    0x00,
    0x20,
    0x02
  },
  Package (0x05)
  {
   0x0663,
    0x07,
    0x20,
    0x02
 },
```

```
 Package (0x05)
 {
   0x0684,
   0x01,
   0x1F,
   0x03
 },
 Package (0x05)
 {
   0x06A5,
   0x05,
   0x1E,
   0x03
 },
 Package (0x05)
 {
   0x06C6,
   0x01,
   0x1D,
   0x04
 },
 Package (0x05)
 {
   0x06E7,
   0x05,
   0x1C,
   0x04
 },
 Package (0x05)
 {
   0x0707,
   0x02,
   0x1B,
   0x00
 },
 Package (0x05)
 {
   0x0726,
   0x03,
   0x1A,
   0x00
 },
```

```
 Package (0x05)
 {
   0x0745,
   0x02,
   0x19,
  0x04
 },
 Package (0x05)
 {
   0x0764,
   0x03,
   0x18,
   0x04
 },
 Package (0x05)
 {
   0x0783,
   0x03,
   0x17,
   0x03
 },
 Package (0x05)
 {
   0x07A2,
   0x01,
   0x16,
   0x03
 },
 Package (0x05)
 {
   0x07C1,
   0x03,
   0x15,
   0x02
 },
 Package (0x05)
 {
   0x07E0,
   0x01,
   0x14,
   0x02
 }
```

```
 })
    Name (I000, 0x00)
    Concatenate (Arg0, "-m743", Arg0)
    Debug = "TEST: m743, Check Long List of Fields"
    Field (OPR0, ByteAcc, NoLock, WriteAsOnes)
     {
      /* 0x00 - 0x0f */
 /* AccessAs(ByteAcc), */
      Offset (0x00),
      Offset (0x00),
       F000, 1,
       Offset (0x21),
         , 7,
       F001, 1,
       AccessAs (WordAcc, 0x00),
       Offset (0x42),
       Offset (0x42),
       F002, 2,
       Offset (0x63),
         , 7,
       F003, 2,
       AccessAs (DWordAcc, 0x00),
       Offset (0x84),
         , 1,
       F004, 3,
      Offset (0xA5),
         , 5,
       F005, 3,
       AccessAs (QWordAcc, 0x00),
       Offset (0xC6),
         , 1,
       F006, 4,
       Offset (0xE7),
         , 5,
       F007, 4,
       AccessAs (AnyAcc, 0x00),
       Offset (0x107),
         , 2,
       F008, 5,
       Offset (0x126),
         , 3,
       F009, 5,
       AccessAs (QWordAcc, 0x00),
       Offset (0x145),
```

```
 , 2,
```
F00A, 6,

 Offset (0x164), , 3, F00B, 6, AccessAs (DWordAcc, 0x00), Offset (0x183), , 3, F00C, 7, Offset (0x1A2), , 1, F00D, 7, AccessAs (WordAcc, 0x00), Offset (0x1C1), , 3, F00E, 8, Offset (0x1E0), , 1, F00F, 8,  $/* 0x10 - 0x1f$  \*/ AccessAs (ByteAcc, 0x00), Offset (0x200), Offset (0x200), F010, 11, Offset (0x221), , 7, F011, 11, AccessAs (WordAcc, 0x00), Offset (0x242), Offset (0x242), F012, 12, Offset (0x263), , 7, F013, 12, AccessAs (DWordAcc, 0x00), Offset (0x284), , 1, F014, Offset (0x2A5), , 5, F015, 13, AccessAs (QWordAcc, 0x00), Offset (0x2C6), , 1, F016, 14, Offset (0x2E7), , 5, F017, 14,

13,

 AccessAs (AnyAcc, 0x00), Offset (0x307), , 2, F018, 15, Offset (0x326), , 3, F019, 15, AccessAs (QWordAcc, 0x00), Offset (0x345), , 2, F01A, 16, Offset (0x364), , 3, F01B, 16, AccessAs (DWordAcc, 0x00), Offset (0x383), , 3, F01C, 17, Offset (0x3A2), , 1, F01D, 17, AccessAs (WordAcc, 0x00), Offset (0x3C1), , 3, F01E, 18, Offset (0x3E0), , 1, F01F, 18,  $/* 0x20 - 0x2f$  \*/ AccessAs (ByteAcc, 0x00), Offset (0x400), Offset (0x400), F020, 21, Offset (0x421), , 7, F021, 21, AccessAs (WordAcc, 0x00), Offset (0x442), Offset (0x442), F022, 22, Offset (0x463), , 7, F023, 22, AccessAs (DWordAcc, 0x00), Offset (0x484), , 1, F024, 23,

Offset (0x4A5), , 5, F025, 23, AccessAs (QWordAcc, 0x00), Offset (0x4C6), , 1, F026, 24, Offset (0x4E7), , 5, F027, 24, AccessAs (AnyAcc, 0x00), Offset (0x507), , 2, F028, 25, Offset (0x526), , 3, F029, AccessAs (QWordAcc, 0x00), Offset (0x545), , 2, F02A, 26, Offset (0x564), , 3, F02B, 26, AccessAs (DWordAcc, 0x00), Offset (0x583), , 3, F02C, 27, Offset (0x5A2), , 1, F02D, 27, AccessAs (WordAcc, 0x00), Offset (0x5C1), , 3, F02E, 28, Offset (0x5E0), , 1, F02F, 28,  $/* 0x30 - 0x3f$  \*/ AccessAs (ByteAcc, 0x00), Offset (0x600), Offset (0x600), F030, 31, Offset (0x621), , 7, F031, 31,

25,

 AccessAs (WordAcc, 0x00), Offset (0x642), Offset (0x642), F032, 32, Offset (0x663), , 7, F033, 32, AccessAs (DWordAcc, 0x00), Offset (0x684), , 1, F034, 31, Offset (0x6A5), , 5, F035, 30, AccessAs (QWordAcc, 0x00), Offset (0x6C6), , 1, F036, 29, Offset (0x6E7), , 5, F037, 28, AccessAs (AnyAcc, 0x00), Offset (0x707), , 2, F038, 27, Offset (0x726), , 3, F039, 26, AccessAs (QWordAcc, 0x00), Offset (0x745), , 2, F03A, 25, Offset (0x764), , 3, F03B, 24, AccessAs (DWordAcc, 0x00), Offset (0x783), , 3, F03C, 23, Offset (0x7A2), , 1, F03D, 22, AccessAs (WordAcc, 0x00), Offset (0x7C1), , 3, F03E, 21, Offset (0x7E0),

```
 , 1,
             F03F, 20
        /* Region field Zeroing */
       G001 = 0x00Local0 = 0x04Local1 = 0x00 While (Local0)
            Local2 = 0x10Local3 = 0x00 While (Local2)
              {
                  Switch (ToInteger (Local1))
                   {
                       Case (0x00) {
                             Switch (ToInteger (Local3))
 {
                                  Case (0x00)
\{Local4 = RefOf (F000) }
                                  Case (0x01)
\{Local4 = RefOf(F001) }
                                  Case (0x02)
\{Local4 = RefOf (F002) }
                                 Case (0x03)\{Local4 = RefOf(F003) }
                                  Case (0x04)
\left\{ \begin{array}{ccc} 1 & 0 & 0 \\ 0 & 0 & 0 \\ 0 & 0 & 0 \\ 0 & 0 & 0 \\ 0 & 0 & 0 \\ 0 & 0 & 0 \\ 0 & 0 & 0 \\ 0 & 0 & 0 \\ 0 & 0 & 0 \\ 0 & 0 & 0 \\ 0 & 0 & 0 \\ 0 & 0 & 0 \\ 0 & 0 & 0 \\ 0 & 0 & 0 & 0 \\ 0 & 0 & 0 & 0 \\ 0 & 0 & 0 & 0 \\ 0 & 0 & 0 & 0 & 0 \\ 0 & 0 & 0 & 0 & 0 \\ 0 & 0 & 0 & 0 & 0 \\ 0 & 0 & 0 & 0Local4 = RefOf(F004) }
                                 Case (0x05)\left\{ \begin{array}{ccc} 1 & 0 & 0 \\ 0 & 0 & 0 \\ 0 & 0 & 0 \\ 0 & 0 & 0 \\ 0 & 0 & 0 \\ 0 & 0 & 0 \\ 0 & 0 & 0 \\ 0 & 0 & 0 \\ 0 & 0 & 0 \\ 0 & 0 & 0 \\ 0 & 0 & 0 \\ 0 & 0 & 0 \\ 0 & 0 & 0 \\ 0 & 0 & 0 & 0 \\ 0 & 0 & 0 & 0 \\ 0 & 0 & 0 & 0 \\ 0 & 0 & 0 & 0 & 0 \\ 0 & 0 & 0 & 0 & 0 \\ 0 & 0 & 0 & 0 & 0 \\ 0 & 0 & 0 & 0Local4 = RefOf (F005) }
                                  Case (0x06)
\left\{ \begin{array}{ccc} 1 & 0 & 0 \\ 0 & 0 & 0 \\ 0 & 0 & 0 \\ 0 & 0 & 0 \\ 0 & 0 & 0 \\ 0 & 0 & 0 \\ 0 & 0 & 0 \\ 0 & 0 & 0 \\ 0 & 0 & 0 \\ 0 & 0 & 0 \\ 0 & 0 & 0 \\ 0 & 0 & 0 \\ 0 & 0 & 0 \\ 0 & 0 & 0 & 0 \\ 0 & 0 & 0 & 0 \\ 0 & 0 & 0 & 0 \\ 0 & 0 & 0 & 0 & 0 \\ 0 & 0 & 0 & 0 & 0 \\ 0 & 0 & 0 & 0 & 0 \\ 0 & 0 & 0 & 0
```
}

{

```
Local4 = RefOf (F006) }
          Case (0x07)
\{Local4 = RefOf (F007) }
         Case (0x08)\{Local4 = RefOf (F008) }
          Case (0x09)
```
{

}

}

```
Local4 = RefOf (F009) }
         Case (0x0A)
\{Local4 = RefOf (F00A) }
         Case (0x0B)
\{Local4 = RefOf(F00B) }
         Case (0x0C)
\{Local4 = RefOf(F00C) }
         Case (0x0D)
\{Local4 = RefOf (F00D) }
         Case (0x0E)
\{Local4 = RefOf(F00E) }
         Case (0x0F)
\{Local4 = RefOf (FOOF) Default
```

```
\left\{ \begin{array}{ccc} 1 & 0 & 0 \\ 0 & 0 & 0 \\ 0 & 0 & 0 \\ 0 & 0 & 0 \\ 0 & 0 & 0 \\ 0 & 0 & 0 \\ 0 & 0 & 0 \\ 0 & 0 & 0 \\ 0 & 0 & 0 \\ 0 & 0 & 0 \\ 0 & 0 & 0 \\ 0 & 0 & 0 \\ 0 & 0 & 0 \\ 0 & 0 & 0 & 0 \\ 0 & 0 & 0 & 0 \\ 0 & 0 & 0 & 0 \\ 0 & 0 & 0 & 0 & 0 \\ 0 & 0 & 0 & 0 & 0 \\ 0 & 0 & 0 & 0 & 0 \\ 0 & 0 & 0 & 0 ERR (Arg0, Z143, __LINE__, 0x00, 0x00, Local1, Local3)
                                                            Return (Zero)
 }
 }
```

```
 Case (0x01)
           {
             Switch (ToInteger (Local3))
\{ Case (0x00)
\{Local4 = RefOf (F010) }
                Case (0x01)
\{Local4 = RefOf(F011) }
                Case (0x02)
\{Local4 = RefOf(F012) }
                Case (0x03)
\{Local4 = RefOf Case (0x04)
\{Local4 = RefOf(F014) }
               Case (0x05)\{Local4 = RefOf(F015) }
                Case (0x06)
\{Local4 = RefOf (F016) }
                Case (0x07)
\{Local4 = RefOf (F017) }
                Case (0x08)
\{Local4 = RefOf(F018) }
               Case (0x09)\left\{ \begin{array}{ccc} 1 & 0 & 0 \\ 0 & 0 & 0 \\ 0 & 0 & 0 \\ 0 & 0 & 0 \\ 0 & 0 & 0 \\ 0 & 0 & 0 \\ 0 & 0 & 0 \\ 0 & 0 & 0 \\ 0 & 0 & 0 \\ 0 & 0 & 0 \\ 0 & 0 & 0 \\ 0 & 0 & 0 \\ 0 & 0 & 0 \\ 0 & 0 & 0 & 0 \\ 0 & 0 & 0 & 0 \\ 0 & 0 & 0 & 0 \\ 0 & 0 & 0 & 0 & 0 \\ 0 & 0 & 0 & 0 & 0 \\ 0 & 0 & 0 & 0 & 0 \\ 0 & 0 & 0 & 0Local4 = RefOf (F019) }
                Case (0x0A)
\{Local4 = RefOf(F01A)
```
}

(F013)

```
 }
                             Case (0x0B)
\{Local4 = RefOf(F01B) }
                             Case (0x0C)
\{Local4 = RefOf(F01C) }
                             Case (0x0D)
\{Local4 = RefOf(F01D) }
                            Case (0x0E)
\{Local4 = RefOf (F01E) }
                            Case (0x0F)
\{Local4 = RefOf(F01F) }
                            Default
\{ ERR (Arg0, Z143,
 __LINE__, 0x00, 0x00, Local1, Local3)
                                 Return (Zero)
 }
 }
                    }
                   Case (0x02) {
                        Switch (ToInteger (Local3))
 {
                           Case (0x00)\{Local4 = RefOf (F020) }
                            Case (0x01)
\left\{ \begin{array}{ccc} 1 & 0 & 0 \\ 0 & 0 & 0 \\ 0 & 0 & 0 \\ 0 & 0 & 0 \\ 0 & 0 & 0 \\ 0 & 0 & 0 \\ 0 & 0 & 0 \\ 0 & 0 & 0 \\ 0 & 0 & 0 \\ 0 & 0 & 0 \\ 0 & 0 & 0 \\ 0 & 0 & 0 \\ 0 & 0 & 0 \\ 0 & 0 & 0 & 0 \\ 0 & 0 & 0 & 0 \\ 0 & 0 & 0 & 0 \\ 0 & 0 & 0 & 0 & 0 \\ 0 & 0 & 0 & 0 & 0 \\ 0 & 0 & 0 & 0 & 0 \\ 0 & 0 & 0 & 0Local4 = \text{RefOf}(\text{F021}) }
                           Case (0x02)\left\{ \begin{array}{ccc} 1 & 0 & 0 \\ 0 & 0 & 0 \\ 0 & 0 & 0 \\ 0 & 0 & 0 \\ 0 & 0 & 0 \\ 0 & 0 & 0 \\ 0 & 0 & 0 \\ 0 & 0 & 0 \\ 0 & 0 & 0 \\ 0 & 0 & 0 \\ 0 & 0 & 0 \\ 0 & 0 & 0 \\ 0 & 0 & 0 \\ 0 & 0 & 0 & 0 \\ 0 & 0 & 0 & 0 \\ 0 & 0 & 0 & 0 \\ 0 & 0 & 0 & 0 & 0 \\ 0 & 0 & 0 & 0 & 0 \\ 0 & 0 & 0 & 0 & 0 \\ 0 & 0 & 0 & 0Local4 = RefOf(F022) }
                             Case (0x03)
\left\{ \begin{array}{ccc} 1 & 0 & 0 \\ 0 & 0 & 0 \\ 0 & 0 & 0 \\ 0 & 0 & 0 \\ 0 & 0 & 0 \\ 0 & 0 & 0 \\ 0 & 0 & 0 \\ 0 & 0 & 0 \\ 0 & 0 & 0 \\ 0 & 0 & 0 \\ 0 & 0 & 0 \\ 0 & 0 & 0 \\ 0 & 0 & 0 \\ 0 & 0 & 0 & 0 \\ 0 & 0 & 0 & 0 \\ 0 & 0 & 0 & 0 \\ 0 & 0 & 0 & 0 & 0 \\ 0 & 0 & 0 & 0 & 0 \\ 0 & 0 & 0 & 0 & 0 \\ 0 & 0 & 0 & 0
```

```
Local4 = RefOf (F023) }
                     Case (0x04)
\{Local4 = RefOf(F024) }
                    Case (0x05)\{Local4 = \text{RefOf}(\text{F025}) }
                     Case (0x06)
\{Local4 = RefOf(F026) }
                     Case (0x07)
\{Local4 = \text{RefOf}(\text{F027}) }
                     Case (0x08)
\{Local4 = RefOf(F028) }
                     Case (0x09)
\{Local4 = RefOf (F029) }
                     Case (0x0A)
\{Local4 = RefOf (F02A) }
                  Case (0x0B)
\{Local4 = RefOf (F02B) }
                     Case (0x0C)
\{Local4 = RefOf(F02C) }
                      Case (0x0D)
\left\{ \begin{array}{ccc} 1 & 0 & 0 \\ 0 & 0 & 0 \\ 0 & 0 & 0 \\ 0 & 0 & 0 \\ 0 & 0 & 0 \\ 0 & 0 & 0 \\ 0 & 0 & 0 \\ 0 & 0 & 0 \\ 0 & 0 & 0 \\ 0 & 0 & 0 \\ 0 & 0 & 0 \\ 0 & 0 & 0 \\ 0 & 0 & 0 \\ 0 & 0 & 0 & 0 \\ 0 & 0 & 0 & 0 \\ 0 & 0 & 0 & 0 \\ 0 & 0 & 0 & 0 & 0 \\ 0 & 0 & 0 & 0 & 0 \\ 0 & 0 & 0 & 0 & 0 \\ 0 & 0 & 0 & 0Local4 = RefOf (F02D) }
                     Case (0x0E)
\left\{ \begin{array}{ccc} 1 & 0 & 0 \\ 0 & 0 & 0 \\ 0 & 0 & 0 \\ 0 & 0 & 0 \\ 0 & 0 & 0 \\ 0 & 0 & 0 \\ 0 & 0 & 0 \\ 0 & 0 & 0 \\ 0 & 0 & 0 \\ 0 & 0 & 0 \\ 0 & 0 & 0 \\ 0 & 0 & 0 \\ 0 & 0 & 0 \\ 0 & 0 & 0 & 0 \\ 0 & 0 & 0 & 0 \\ 0 & 0 & 0 & 0 \\ 0 & 0 & 0 & 0 & 0 \\ 0 & 0 & 0 & 0 & 0 \\ 0 & 0 & 0 & 0 & 0 \\ 0 & 0 & 0 & 0Local4 = RefOf(F02E) }
```

```
 Case (0x0F)
\{Local4 = RefOf (F02F) }
                       Default
\{ ERR (Arg0, Z143, __LINE__, 0x00, 0x00, Local1, Local3)
                          Return (Zero)
 }
                }
 }
                Case (0x03)
                {
                   Switch (ToInteger (Local3))
 {
                      Case (0x00)\{Local4 = RefOf (F030) }
                       Case (0x01)
\{Local4 = RefOf(F031) }
                       Case (0x02)
\{Local4 = RefOf(F032) }
                       Case (0x03)
\{Local4 = RefOf(F033) }
                      Case (0x04)\{Local4 = RefOf(F034) }
                      Case (0x05)Local4 = RefOf (F035) }
                      Case (0x06)\left\{ \begin{array}{ccc} 1 & 0 & 0 \\ 0 & 0 & 0 \\ 0 & 0 & 0 \\ 0 & 0 & 0 \\ 0 & 0 & 0 \\ 0 & 0 & 0 \\ 0 & 0 & 0 \\ 0 & 0 & 0 \\ 0 & 0 & 0 \\ 0 & 0 & 0 \\ 0 & 0 & 0 \\ 0 & 0 & 0 \\ 0 & 0 & 0 \\ 0 & 0 & 0 & 0 \\ 0 & 0 & 0 & 0 \\ 0 & 0 & 0 & 0 \\ 0 & 0 & 0 & 0 & 0 \\ 0 & 0 & 0 & 0 & 0 \\ 0 & 0 & 0 & 0 & 0 \\ 0 & 0 & 0 & 0Local4 = RefOf(F036) }
                       Case (0x07)
\left\{ \begin{array}{ccc} 1 & 0 & 0 \\ 0 & 0 & 0 \\ 0 & 0 & 0 \\ 0 & 0 & 0 \\ 0 & 0 & 0 \\ 0 & 0 & 0 \\ 0 & 0 & 0 \\ 0 & 0 & 0 \\ 0 & 0 & 0 \\ 0 & 0 & 0 \\ 0 & 0 & 0 \\ 0 & 0 & 0 \\ 0 & 0 & 0 \\ 0 & 0 & 0 & 0 \\ 0 & 0 & 0 & 0 \\ 0 & 0 & 0 & 0 \\ 0 & 0 & 0 & 0 & 0 \\ 0 & 0 & 0 & 0 & 0 \\ 0 & 0 & 0 & 0 & 0 \\ 0 & 0 & 0 & 0
```
{

```
Local4 = RefOf (F037) }
         Case (0x08)\{Local4 = RefOf(F038) }
         Case (0x09)\{Local4 = RefOf (F039) }
          Case (0x0A)
\{Local4 = RefOf(F03A) }
          Case (0x0B)
\{Local4 = RefOf(F03B) }
          Case (0x0C)
\{Local4 = RefOf(F03C) }
          Case (0x0D)
\{Local4 = RefOf(F03D) }
          Case (0x0E)
\{Local4 = RefOf (F03E) }
          Case (0x0F)
\{Local4 = RefOf(F03F) }
          Default
\{ ERR (Arg0, Z143, __LINE__, 0x00, 0x00, Local1, Local3)
           Return (Zero)
 }
 }
 }
       Default
\{ ERR (Arg0,
 Z143, __LINE__, 0x00, 0x00, Local1, Local3)
        Return (Zero)
```

```
 }
         }
        Local5 = RefOf (Local4) /* Fill the field */
         DerefOf (Local5) = 0x5555555555555555
         Local3++
         Local2--
       }
      Local1++ Local0--
     }
    /* Retrieve Region field */
   Local6 = G001 /* \text{M743.G001} */
    /* Check Region field */
   Local0 = 0x04Local1 = 0x00 While (Local0)
     {
      Local2 = 0x10Local3 = 0x00 While (Local2)
       {
         /* Take Benchmark subpackage */
        Local4 = DerefOf (P000 [(0x10 * Local1) + Local3)]\overline{\phantom{a}} /* Check contents of the field */
         /* Get Benchmark buffer */
        Local5 = SFT1 (Buffer (0x08)
 {
                0x55, 0x55,
0x55, 0x55, 0x55, 0x55, 0x55 // UUUUUUUU
              }, DerefOf (Local4 [0x01]), DerefOf (
           Local4 [0x02]), 0xFF, 0xFF)
         /* Get Resulting subbuffer */
         Mid (Local6, DerefOf (Local4 [0x00]), SizeOf (Local5), Local7)
        If ((Local7 != Local5)) {
          ERR (Arg0, Z143, __LINE__, Z143, ((0x10 * Local1) + Local3),
              Local7, Local5)
```

```
 /* Check contents of the external accessed memory */
          /* Access alignment */
         Local5 = 0x01If ((DerefOf (Local4 [0x03]) == 0x02))
          {
           Local5 \div 0 \times 01 }
         ElseIf ((DerefOf (Local4 [0x03]) == 0x03))
\overline{\mathcal{L}}Local5 \div 0x03 }
         ElseIf ((DerefOf (Local4 [0x03]) == 0x04))
          {
           Local5 \div 0 \times 07
```

```
 }
```
}

```
 Divide (DerefOf (Local4 [0x00]), Local5, Local7)
        /* Check the last byte in the previous access unit */ If ((DerefOf (Local4 [0x00]) - Local7))
         {
           If ((DerefOf (Local6 [((DerefOf (Local4 [0x00]
             (-6x) -Local<sup>7</sup>) - 0x01]) != 0x00)
 {
             ERR (Arg0, Z143, __LINE__, Z143, ((0x10 * Local1) + Local3),
                DerefOf (Local6 [(DerefOf (Local4 [0x00]) - Local7)]), 0x00)
            }
         }
         /* Check the bytes in the first access unit */
         While (Local7)
         {
           If ((DerefOf (Local6 [(DerefOf (Local4 [0x00]) -
             Local7)] != 0xFF))
            {
             ERR (Arg0, Z143, LINE, Z143, ((0x10 * Local1) + Local3),
                DerefOf (Local6 [(DerefOf (Local4 [0x00]) - Local7)]), 0xFF)
 }
           Local7--
         }
        Local7 = (DerefOf (Local4 [0x01]) + DerefOf (Local4 [0x02]))
         Divide (Local7, 0x08, Local7, I000) /* \M743.I000 */
```

```
 If (Local7)
         {
           I000++
         }
        I000 += DerefOf (Local4 [0x00])
         Divide (I000, Local5, Local7)
         If (Local7)
         {
          Local7 = (Local5 - Local7) }
         /* Check the first byte in the next access unit */
        If ((DerefOf (Local6 [(1000 + Local7)]) != 0x00))
         {
          ERR (Arg0, Z143, __LINE__, Z143, ((0x10 * Local1) + Local3),
              DerefOf (Local6 [(I000 + Local7)]), 0x00)
         }
         /* Check the bytes in the last access unit */
         While (Local7)
         {
           Local7--
           If ((DerefOf
(Local6 [(1000 + Local7)]) := 0xFF) {
             ERR (Arg0, Z143, __LINE__, Z143, ((0x10 * Local1) + Local3),
                DerefOf (Local6 [(I000 + Local7)]), 0xFF)
            }
         }
         Local3++
         Local2--
       }
      Local1++
      Local0--
    }
  /* Large Offset */
  /* m744(CallChain) */
  Method (M744, 1, Serialized)
    OperationRegion (OPR0, SystemMemory, 0x00, 0x02000000)
   /* The next Offset value (0x2000000) causes crash of iASL */
```
}

{

```
 Field (OPR0, ByteAcc, NoLock, Preserve)
    {
     Offset (0x1FFFFFF),
      F000, 8
    }
    /* The next offset bit (0xffffffc) causes crash of iASL */
    Field (OPR0, ByteAcc, NoLock, WriteAsZeros)
    {
         , 268435451,
      F001, 1
    }
    /* The next bits length (0xffffffc) causes crash of iASL */
 Field (OPR0, ByteAcc, NoLock, WriteAsOnes)
    {
      F002, 268435451
    }
    Concatenate (Arg0, "-m744", Arg0)
    Debug = "TEST: m744, Check large Field offsets"
   F001 = 0x01If ((F000 := 0x08)) {
      ERR (Arg0, Z143, __LINE__, 0x00, 0x00, F000, 0x08)
    }
  }
  /* PCC operation region generic subspace */
  /* m745 */
  Method (M745, 1, Serialized)
  {
    Name (OLEN, 16) // Length of the operation region
    Name (CLEN, 8) // Length of FLGS, LNGT, COMD, COSP
    OperationRegion (PCC1, PCC, 0x1, OLEN)
    Field (PCC1, AnyAcc, NoLock, Preserve)
    {
     Offset(4), // 4 bytes
     COMD, 16, \pi/2 bytes
      STAT, 16, // 2 bytes
      COSP, 64, // 8 bytes
    }
    Name (BUF0, Buffer(0x2) {1,0})
   STAT = RIIF0
```

```
Name (BUF2, Buffer(0x8) {
     0xA, 0x9, 0x8, 0x7,
     0x6, 0x5, 0x4, 0x3
    })
   COSP = BUF2 Name
 (BUF3, Buffer(0x4) {0x40, 0x41, 0x42, 0x43})
    COMD = BUF3 // Invoke region handler
    Concatenate (Arg0, "-m745", Arg0)
    /*
     * Check STAT, COMD and COSP to ensure that they contain expected
     * values. Note: the PCC operation region handler in acpiexec writes
     * 0x0 - OLEN in each byte of the field (including the offset 4).
     * For PCC1, STAT would contain the values {0x6, 0x7}.
     */
    printf ("TEST: m745, Check COMD after write")
   If (COMD := 0x0504) {
      ERR (Arg0, Z143, __LINE__, 0x00, 0x00, COMD, 0x0504)
    }
    printf ("TEST: m745, Check STAT after write")
   If (STAT = 0x0706) {
      ERR (Arg0, Z143, __LINE__, 0x00, 0x00, STAT, 0x0706)
    }
    /*
     * Loop through COSP and determine that they contain expected values
     * set by acpiexec PCC handler
     */
    printf ("TEST: m745, Check COSP after write")
   If (COSP := 0x0F0E0DOCOB0A0908) {
      ERR (Arg0, Z143, __LINE__, 0x00, 0x00, COSP, 0x0F0E0D0C0B0A0908)
    }
  }
  /* PCC operation region master subspace */
  /* m746 */
  Method (M746, 1, Serialized)
  {
    Name (OLEN, 26) // Length of the operation region
    Name (CLEN, 16) // Length of FLGS, LNGT, COMD, COSP
    OperationRegion (PCC3, PCC, 0x3, OLEN)
    Field (PCC3, AnyAcc, NoLock, Preserve)
```

```
 {
     Offset(4), // 4 bytes
      FLGS, 32, // 4 bytes
      LNGT, 32, // 4 Bytes
      COMD, 32, // 4 bytes
      COSP, 80 // 10 bytes
    }
    Name (BUF5, Buffer(0x4) {3,2,1,0})
   F LGS = BUF5
    Name (BUF6, Buffer(0x4) {4,3,2,1})
   LNGT = BUF6Name (BUF7, Buffer(0xA) {
      0xA, 0x9, 0x8, 0x7, 0x6,
      0x5, 0x4, 0x3, 0x2, 0x1
    })
   COSP = BUF7 Name (BUF8, Buffer(0x4) {0x40, 0x41, 0x42, 0x43})
    COMD = BUF8 // Invoke region handler
     /*
     * Check FLGS, LNGT, COMD and ensure that they contain expected
     * values. Note: the PCC operation region handler in acpiexec writes
     * 0x0 - OLEN in each byte of the field (including the offset 4).
    * For PCC3, FLGS would contain the values \{0x4, 0x5, 0x6, 0x7\}.
     */
    Concatenate (Arg0, "-m746", Arg0)
    printf ("TEST: m746, Check FLGS after write")
   If (FLGS != 0x07060504)
    {
      ERR (Arg0, Z143, __LINE__, 0x00, 0x00, FLGS, 0x07060504)
    }
    printf ("TEST: m746, Check LNGT after write")
   If (LNGT := 0x0B0A0908) {
      ERR (Arg0, Z143, __LINE__, 0x00, 0x00, LNGT, 0x0B0A0908)
    }
    printf ("TEST: m746, Check COMD after write")
   If (COMD := 0x0F0E0D0C) {
     ERR (Arg0, Z143, LINE, 0x00, 0x00, COMD, 0x0F0E0D0C)
    }
 /*
     * Loop through COSP and determine that they contain expected values
     * set by acpiexec
```

```
 PCC handler
    */
    printf ("TEST: m746, Check COSP after write")
    Name (IDX, 0)
    While (OLEN - CLEN)
    {
     If (Der\{COSPIDX\}) = (CLEN + IDX) {
        ERR (Arg0, Z143, __LINE__, 0x00, 0x00, DerefOf(COSP[IDX]), (CLEN + IDX))
      }
     IDX++ OLEN--
    }
  }
 /* Run-method */
 Method (RFC0, 0, Serialized)
  {
    /* Check common access: ByteAcc, NoLock, Preserve */
    SRMT ("m710")
    M710 (__METHOD__)
    /* Check common access: ByteAcc, NoLock, WriteAsOnes */
    SRMT ("m711")
    M711 (__METHOD__)
    /* Check common access: ByteAcc, NoLock, WriteAsZeros */
    SRMT ("m712")
    M712 (__METHOD__)
    /* Check common access: WordAcc, NoLock, Preserve */
    SRMT ("m713")
    M713 (__METHOD__)
    /* Check common access: WordAcc, NoLock, WriteAsOnes */
    SRMT ("m714")
    M714 (__METHOD__)
    /* Check
 common access: WordAcc, NoLock, WriteAsZeros */
    SRMT ("m715")
    M715 (__METHOD__)
    /* Check common access: DWordAcc, NoLock, Preserve */
```
 SRMT ("m716") M716 ( METHOD ) /\* Check common access: DWordAcc, NoLock, WriteAsOnes \*/

 SRMT ("m717") M717 (\_\_METHOD\_\_) /\* Check common access: DWordAcc, NoLock, WriteAsZeros \*/

 SRMT ("m718") M718 (\_\_METHOD\_\_) /\* Check common access: QWordAcc, NoLock, Preserve \*/

 SRMT ("m719") M719 (\_\_METHOD\_\_) /\* Check common access: QWordAcc, NoLock, WriteAsOnes \*/

 SRMT ("m71a") M71A (\_\_METHOD\_\_) /\* Check common access: QWordAcc, NoLock, WriteAsZeros \*/

 SRMT ("m71b") M71B (\_\_METHOD\_\_) /\* Check common access: AnyAcc, NoLock, Preserve \*/

 SRMT ("m71c") M71C (\_\_METHOD\_\_) /\* Check common access: AnyAcc, NoLock, WriteAsOnes \*/

 SRMT ("m71d") M71D (\_\_METHOD\_\_) /\* Check common access: AnyAcc, NoLock, WriteAsZeros \*/

 SRMT ("m71e") M71E (\_\_METHOD\_\_) /\* Check SMBus/BufferAcc access \*/

 SRMT ("m71f") M71F (\_\_METHOD\_\_) /\* Check GeneralPurposeIo/ByteAcc access \*/

 SRMT ("m764") M764 ( METHOD ) /\* Check IPMI/BufferAcc access \*/

 SRMT ("m768") M768 (\_\_METHOD\_\_) /\* Check GenericSerialBus/BufferAcc access \*/

 SRMT ("m740") M740 ( METHOD ) /\* Splitting of Fields \*/

 SRMT ("m742") M742 (\_\_METHOD\_\_) /\* Long List of Fields \*/

 SRMT ("m743") M743 (\_\_METHOD\_\_) /\* Large Offset \*/

 SRMT ("m744") M744 (\_\_METHOD\_\_)

 /\* PCC generic subspace \*/ SRMT ("m745") M745 (\_\_METHOD\_\_)

 /\* PCC master subspace \*/ SRMT ("m746") M746 (\_\_METHOD\_\_)

}

Found in path(s):

\* /opt/cola/permits/1868535361\_1702636685.4725525/0/acpica-master-2-zip/acpicamaster/tests/aslts/src/runtime/collections/functional/region/regionfield.asl No license file was found, but licenses were detected in source scan.

/\*

\* Some or all of this work - Copyright (c) 2006 - 2021, Intel Corp.

\* All rights reserved.

\*

\* Redistribution and use in source and binary forms, with or without modification,

\* are permitted provided that the following conditions are met:

\*

\* Redistributions of source code must retain the above copyright notice,

\* this list of conditions and the following disclaimer.

\* Redistributions in binary form must reproduce the above copyright notice,

\* this list of conditions and the following disclaimer in the documentation

\* and/or other materials provided with the distribution.

\* Neither the name of Intel Corporation nor the names of its contributors

\* may be used to endorse or promote products derived from this software

\* without specific prior written permission.

\*

\* THIS SOFTWARE IS PROVIDED BY THE COPYRIGHT HOLDERS AND CONTRIBUTORS "AS IS"

\* AND ANY EXPRESS OR IMPLIED WARRANTIES, INCLUDING, BUT NOT LIMITED TO, THE

\* IMPLIED WARRANTIES OF MERCHANTABILITY AND FITNESS FOR A PARTICULAR PURPOSE

\* ARE DISCLAIMED. IN NO EVENT SHALL THE COPYRIGHT OWNER OR CONTRIBUTORS BE

\* LIABLE FOR ANY DIRECT, INDIRECT, INCIDENTAL, SPECIAL, EXEMPLARY, OR CONSEQUENTIAL

\* DAMAGES (INCLUDING, BUT NOT LIMITED TO, PROCUREMENT OF SUBSTITUTE GOODS OR SERVICES;

\* LOSS OF USE, DATA, OR PROFITS; OR BUSINESS INTERRUPTION) HOWEVER CAUSED AND ON ANY

\* THEORY OF LIABILITY, WHETHER IN CONTRACT, STRICT LIABILITY, OR TORT (INCLUDING

\* NEGLIGENCE OR OTHERWISE) ARISING IN ANY WAY OUT OF THE USE OF THIS SOFTWARE, \* EVEN IF ADVISED OF THE POSSIBILITY OF SUCH DAMAGE.

\*/

DefinitionBlock ("exc\_operand2", "DSDT", 2, "Intel", "Many", 0x00000001)

{

/\* All declarations \*/

Include ("../../../../../runtime/cntl/DECL\_5UP.asl")

 Include ("../../../../../runtime/collections/exceptions/exc\_operand/exc\_operand2/exc\_00\_undef.asl") Include ("../../../../../runtime/collections/exceptions/exc\_operand/exc\_operand2/exc\_01\_int.asl") Include ("../../../../../runtime/collections/exceptions/exc\_operand/exc\_operand2/exc\_02\_str.asl") Include ("../../../../../runtime/collections/exceptions/exc\_operand/exc\_operand2/exc\_03\_buf.asl") Include ("../../../../../runtime/collections/exceptions/exc\_operand/exc\_operand2/exc\_04\_pckg.asl") Include ("../../../../../runtime/collections/exceptions/exc\_operand/exc\_operand2/exc\_05\_funit.asl") Include ("../../../../../runtime/collections/exceptions/exc\_operand/exc\_operand2/exc\_06\_dev.asl") Include ("../../../../../runtime/collections/exceptions/exc\_operand/exc\_operand2/exc\_07\_event.asl") Include ("../../../../../runtime/collections/exceptions/exc\_operand/exc\_operand2/exc\_08\_method.asl") Include ("../../../../../runtime/collections/exceptions/exc\_operand/exc\_operand2/exc\_09\_mux.asl") Include ("../../../../../runtime/collections/exceptions/exc\_operand/exc\_operand2/exc\_10\_oreg.asl") Include ("../../../../../runtime/collections/exceptions/exc\_operand/exc\_operand2/exc\_11\_pwr.asl") Include ("../../../../../runtime/collections/exceptions/exc\_operand/exc\_operand2/exc\_12\_proc.asl") Include ("../../../../../runtime/collections/exceptions/exc\_operand/exc\_operand2/exc\_13\_tzone.asl") Include ("../../../../../runtime/collections/exceptions/exc\_operand/exc\_operand2/exc\_14\_bfield.asl") Include ("../../../../../runtime/collections/exceptions/exc\_operand/exc\_operand2/exc\_operand2.asl") Method (MAIN, 0, NotSerialized)

{

/\* Initialization \*/

STRT (0x00)

```
 /* Run verification methods */
```
 Include ("../../../../../runtime/collections/exceptions/exc\_operand/exc\_operand2/RUN.asl") /\* Final actions \*/

 Store (FNSH (), Local7) Return (Local7)

 } }

Found in path(s):

\* /opt/cola/permits/1868535361\_1702636685.4725525/0/acpica-master-2-zip/acpicamaster/tests/aslts/src/runtime/collections/exceptions/exc\_operand/exc\_operand2/MAIN.asl No license file was found, but licenses were detected in source scan.

/\*

```
 * Some or all of this work - Copyright (c) 2006 - 2021, Intel Corp.
```
\* All rights reserved.

\*

\* Redistribution and use in source and binary forms, with or without modification,

\* are permitted provided that the following conditions are met:

\*

\* Redistributions of source code must retain the above copyright notice,

\* this list of conditions and the following disclaimer.

\* Redistributions in binary form must reproduce the above copyright notice,

\* this list of conditions and the following disclaimer in the documentation

\* and/or other materials provided with the distribution.

- \* Neither the name of Intel Corporation nor the names of its contributors
- \* may be used to endorse or promote products derived from this software

\* without specific prior written permission.

\*

 \* THIS SOFTWARE IS PROVIDED BY THE COPYRIGHT HOLDERS AND CONTRIBUTORS "AS IS"

\* AND ANY EXPRESS OR IMPLIED WARRANTIES, INCLUDING, BUT NOT LIMITED TO, THE

\* IMPLIED WARRANTIES OF MERCHANTABILITY AND FITNESS FOR A PARTICULAR PURPOSE

\* ARE DISCLAIMED. IN NO EVENT SHALL THE COPYRIGHT OWNER OR CONTRIBUTORS BE

 \* LIABLE FOR ANY DIRECT, INDIRECT, INCIDENTAL, SPECIAL, EXEMPLARY, OR CONSEQUENTIAL

 \* DAMAGES (INCLUDING, BUT NOT LIMITED TO, PROCUREMENT OF SUBSTITUTE GOODS OR SERVICES;

 \* LOSS OF USE, DATA, OR PROFITS; OR BUSINESS INTERRUPTION) HOWEVER CAUSED AND ON ANY

 \* THEORY OF LIABILITY, WHETHER IN CONTRACT, STRICT LIABILITY, OR TORT (INCLUDING \* NEGLIGENCE OR OTHERWISE) ARISING IN ANY WAY OUT OF THE USE OF THIS SOFTWARE, \* EVEN IF ADVISED OF THE POSSIBILITY OF SUCH DAMAGE.

\*/

/\*

\* Bug 171:

```
 *
```
\* SUMMARY: Improper Integer to String implicit conversion in a specific case

\*

```
 * COMMENT:
```
\*

- \* The demo program shows that the result
- \* of Integer to String implicit conversion

```
* in
```
32-bit mode can look like 64-bit mode

\* takes place.

- \* The ComplianceRevision field of the demo program
- \* should be 2, but run ASL compiler with "-r 1" option.
- \* The anomaly is not observed when AML code is obtained

```
 * with "-r 1 -oa" options.
 */
 Method (MF5E, 0, NotSerialized)
 {
  Local0 = ("C179B3FE" == 0xC179B3FE)If ((Local0 != Ones)) {
     ERR (__METHOD__, ZFFF, __LINE__, 0x00, 0x00, Local0, Ones)
   }
  Local0 = (0xC179B3FE == "C179B3FE")If ((Local0 != Ones)) {
     ERR (__METHOD__, ZFFF, __LINE__, 0x00, 0x00, Local0, Ones)
   }
 }
```
## Found in path(s):

\* /opt/cola/permits/1868535361\_1702636685.4725525/0/acpica-master-2-zip/acpicamaster/tests/aslts/src/runtime/collections/bdemo/ACPICA/0171\_ACTION\_REQUIRED/DECL.asl No license file was found, but licenses were detected in source scan.

/\*

\* Some or all of this work - Copyright (c) 2006 - 2021, Intel Corp.

\* All rights reserved.

 $*$ 

\* Redistribution and use in source and binary forms, with or without modification,

\* are permitted provided that the following conditions are met:

 $*$ 

\* Redistributions of source code must retain the above copyright notice,

\* this list of conditions and the following disclaimer.

- \* Redistributions in binary form must reproduce the above copyright notice,
- \* this list of conditions and the following disclaimer in the documentation

\* and/or other materials provided with the distribution.

- \* Neither the name of Intel Corporation nor the names of its contributors
- \* may be used to endorse or promote products derived from this software
- \* without specific prior written permission.
- $*$

## \* THIS SOFTWARE

IS PROVIDED BY THE COPYRIGHT HOLDERS AND CONTRIBUTORS "AS IS"

\* AND ANY EXPRESS OR IMPLIED WARRANTIES, INCLUDING, BUT NOT LIMITED TO, THE

- \* IMPLIED WARRANTIES OF MERCHANTABILITY AND FITNESS FOR A PARTICULAR PURPOSE
- \* ARE DISCLAIMED. IN NO EVENT SHALL THE COPYRIGHT OWNER OR CONTRIBUTORS BE

 \* LIABLE FOR ANY DIRECT, INDIRECT, INCIDENTAL, SPECIAL, EXEMPLARY, OR CONSEQUENTIAL

 \* DAMAGES (INCLUDING, BUT NOT LIMITED TO, PROCUREMENT OF SUBSTITUTE GOODS OR SERVICES;

\* LOSS OF USE, DATA, OR PROFITS; OR BUSINESS INTERRUPTION) HOWEVER CAUSED AND ON

```
ANY
    * THEORY OF LIABILITY, WHETHER IN CONTRACT, STRICT LIABILITY, OR TORT (INCLUDING
    * NEGLIGENCE OR OTHERWISE) ARISING IN ANY WAY OUT OF THE USE OF THIS SOFTWARE,
    * EVEN IF ADVISED OF THE POSSIBILITY OF SUCH DAMAGE.
    */
    If (STTT ("Demo of bug 185", TCLD, 0xB9, W017))
    {
     SRMT ("mfc2")
    MFC2() }
```

```
FTTT()
```
## Found

in path(s):

\* /opt/cola/permits/1868535361\_1702636685.4725525/0/acpica-master-2-zip/acpicamaster/tests/aslts/src/runtime/collections/bdemo/ACPICA/0185/RUN.asl No license file was found, but licenses were detected in source scan.

/\*

\* Some or all of this work - Copyright (c) 2006 - 2021, Intel Corp.

\* All rights reserved.

\*

\* Redistribution and use in source and binary forms, with or without modification,

\* are permitted provided that the following conditions are met:

\*

\* Redistributions of source code must retain the above copyright notice,

\* this list of conditions and the following disclaimer.

\* Redistributions in binary form must reproduce the above copyright notice,

\* this list of conditions and the following disclaimer in the documentation

\* and/or other materials provided with the distribution.

\* Neither the name of Intel Corporation nor the names of its contributors

\* may be used to endorse or promote products derived from this software

\* without specific prior written permission.

\*

 \* THIS SOFTWARE IS PROVIDED BY THE COPYRIGHT HOLDERS AND CONTRIBUTORS "AS IS"

\* AND ANY EXPRESS OR IMPLIED WARRANTIES, INCLUDING, BUT NOT LIMITED TO, THE

\* IMPLIED WARRANTIES OF MERCHANTABILITY AND FITNESS FOR A PARTICULAR PURPOSE

\* ARE DISCLAIMED. IN NO EVENT SHALL THE COPYRIGHT OWNER OR CONTRIBUTORS BE

 \* LIABLE FOR ANY DIRECT, INDIRECT, INCIDENTAL, SPECIAL, EXEMPLARY, OR **CONSEQUENTIAL** 

 \* DAMAGES (INCLUDING, BUT NOT LIMITED TO, PROCUREMENT OF SUBSTITUTE GOODS OR SERVICES;

 \* LOSS OF USE, DATA, OR PROFITS; OR BUSINESS INTERRUPTION) HOWEVER CAUSED AND ON ANY

\* THEORY OF LIABILITY, WHETHER IN CONTRACT, STRICT LIABILITY, OR TORT (INCLUDING

\* NEGLIGENCE OR OTHERWISE) ARISING IN ANY WAY OUT OF THE USE OF THIS SOFTWARE,

```
 * EVEN IF ADVISED OF THE POSSIBILITY OF SUCH DAMAGE.
   */
  /*
   * Bug 0085:
 *
   * SUMMARY: Exception on DeRefOf operator applied to IRef to Uninitialized element of Package
  */
  /* Uninitialized element of Package */
  Method (ME37, 0, Serialized)
  {
    /* Ref #1 */
  Name (P000, Package (0x01){})
   Local1 = DerefOf (P000 [0x00])Local0 = P000 [0x00] Debug = Local0
    Local1 = DerefOf (Local0)
   Local0 = P000 [0x00] Debug = Local0
  }
  /* Reference to Uninitialized Local */
  Method (ME38, 1, NotSerialized)
  {
    If (0x01)
    {
      /* Ref #2 */
     Debug = Arg0Local1 = DerefOf (Arg0) CH04 (__METHOD__, 0x02, 0x3E, 0x01, __LINE__, 0x00, 0x00)
     }
    Else
    {
      DerefOf (Arg0)++
     }
  }
  Method (ME39, 1, NotSerialized)
  {
    If (Arg0)
    {
     Local0 = 0x00 }
    ME38 (RefOf (Local0))
```

```
 }
 Method (ME3A, 0, NotSerialized)
```

```
 {
   ME37 ()
   ME39 (0x00)
 }
```
Found in path(s):

\* /opt/cola/permits/1868535361\_1702636685.4725525/0/acpica-master-2-zip/acpicamaster/tests/aslts/src/runtime/collections/bdemo/ACPICA/0085/DECL.asl No license file was found, but licenses were detected in source scan.

/\*

\* Some or all of this work - Copyright (c) 2006 - 2021, Intel Corp.

\* All rights reserved.

\*

\* Redistribution and use in source and binary forms, with or without modification,

\* are permitted provided that the following conditions are met:

\*

\* Redistributions of source code must retain the above copyright notice,

\* this list of conditions and the following disclaimer.

\* Redistributions in binary form must reproduce the above copyright notice,

\* this list of conditions and the following disclaimer in the documentation

\* and/or other materials provided with the distribution.

\* Neither the name of Intel Corporation nor the names of its contributors

\* may be used to endorse or promote products derived from this software

\* without specific prior written permission.

\*

\* THIS SOFTWARE IS PROVIDED BY THE COPYRIGHT HOLDERS AND CONTRIBUTORS "AS IS"

\* AND ANY EXPRESS OR IMPLIED WARRANTIES, INCLUDING, BUT NOT

LIMITED TO, THE

\* IMPLIED WARRANTIES OF MERCHANTABILITY AND FITNESS FOR A PARTICULAR PURPOSE

\* ARE DISCLAIMED. IN NO EVENT SHALL THE COPYRIGHT OWNER OR CONTRIBUTORS BE

\* LIABLE FOR ANY DIRECT, INDIRECT, INCIDENTAL, SPECIAL, EXEMPLARY, OR CONSEQUENTIAL

\* DAMAGES (INCLUDING, BUT NOT LIMITED TO, PROCUREMENT OF SUBSTITUTE GOODS OR SERVICES;

\* LOSS OF USE, DATA, OR PROFITS; OR BUSINESS INTERRUPTION) HOWEVER CAUSED AND ON ANY

\* THEORY OF LIABILITY, WHETHER IN CONTRACT, STRICT LIABILITY, OR TORT (INCLUDING

\* NEGLIGENCE OR OTHERWISE) ARISING IN ANY WAY OUT OF THE USE OF THIS SOFTWARE,

\* EVEN IF ADVISED OF THE POSSIBILITY OF SUCH DAMAGE.

\*/

DefinitionBlock( "B204.aml", // Output filename "DSDT", // Signature 0x02. // DSDT Revision

"Intel", // OEMID "Many", // TABLE ID 0x00000001 // OEM Revision ) {

 // All declarations Include("../../../../../runtime/cntl/DECL\_5UP.asl") Include("../../../../../runtime/collections/bdemo/ACPICA/0204/DECL.asl")

 Method(MAIN) {

 // Initialization STRT(0)

 // Run verification methods Include("../../../../../runtime/collections/bdemo/ACPICA/0204/RUN.asl")

```
		// Final actions
		Store(FNSH(), Local7)
```
 return (Local7) } }

Found in path(s):

\* /opt/cola/permits/1868535361\_1702636685.4725525/0/acpica-master-2-zip/acpicamaster/tests/aslts/src/runtime/collections/bdemo/ACPICA/0204/MAIN.asl No license file was found, but licenses were detected in source scan.

/\*

\* Some or all of this work - Copyright (c) 2006 - 2021, Intel Corp.

\* All rights reserved.

\*

\* Redistribution and use in source and binary forms, with or without modification,

\* are permitted provided that the following conditions are met:

\*

\* Redistributions of source code must retain the above copyright notice,

\* this list of conditions and the following disclaimer.

\* Redistributions in binary form must reproduce the above copyright notice,

\* this list of conditions and the following disclaimer in the documentation

\* and/or other materials provided with the distribution.

\* Neither the name of Intel Corporation nor the names of its contributors

\* may be used to endorse or promote products derived from this software

\* without specific prior written permission.

\*

\* THIS SOFTWARE

IS PROVIDED BY THE COPYRIGHT HOLDERS AND CONTRIBUTORS "AS IS"

\* AND ANY EXPRESS OR IMPLIED WARRANTIES, INCLUDING, BUT NOT LIMITED TO, THE

\* IMPLIED WARRANTIES OF MERCHANTABILITY AND FITNESS FOR A PARTICULAR PURPOSE

\* ARE DISCLAIMED. IN NO EVENT SHALL THE COPYRIGHT OWNER OR CONTRIBUTORS BE

 \* LIABLE FOR ANY DIRECT, INDIRECT, INCIDENTAL, SPECIAL, EXEMPLARY, OR CONSEQUENTIAL

 \* DAMAGES (INCLUDING, BUT NOT LIMITED TO, PROCUREMENT OF SUBSTITUTE GOODS OR SERVICES;

 \* LOSS OF USE, DATA, OR PROFITS; OR BUSINESS INTERRUPTION) HOWEVER CAUSED AND ON ANY

 \* THEORY OF LIABILITY, WHETHER IN CONTRACT, STRICT LIABILITY, OR TORT (INCLUDING \* NEGLIGENCE OR OTHERWISE) ARISING IN ANY WAY OUT OF THE USE OF THIS SOFTWARE, \* EVEN IF ADVISED OF THE POSSIBILITY OF SUCH DAMAGE. \*/

```
 If (STTT ("Demo of bug 155", TCLD, 0x9B, W017))
 {
```

```
 SRMT ("mf6b")
  MF6B ()
 }
```
FTTT()

Found

in path(s):

\* /opt/cola/permits/1868535361\_1702636685.4725525/0/acpica-master-2-zip/acpicamaster/tests/aslts/src/runtime/collections/bdemo/ACPICA/0155/RUN.asl No license file was found, but licenses were detected in source scan.

/\*

\* Some or all of this work - Copyright (c) 2006 - 2021, Intel Corp.

\* All rights reserved.

\*

\* Redistribution and use in source and binary forms, with or without modification,

\* are permitted provided that the following conditions are met:

\*

```
 * Redistributions of source code must retain the above copyright notice,
```
\* this list of conditions and the following disclaimer.

```
 * Redistributions in binary form must reproduce the above copyright notice,
```
\* this list of conditions and the following disclaimer in the documentation

\* and/or other materials provided with the distribution.

\* Neither the name of Intel Corporation nor the names of its contributors

\* may be used to endorse or promote products derived from this software

\* without specific prior written permission.

\*

 \* THIS SOFTWARE IS PROVIDED BY THE COPYRIGHT HOLDERS AND CONTRIBUTORS "AS IS"

\* AND ANY EXPRESS OR IMPLIED WARRANTIES, INCLUDING, BUT NOT LIMITED TO, THE

\* IMPLIED WARRANTIES OF MERCHANTABILITY AND FITNESS FOR A PARTICULAR PURPOSE

\* ARE DISCLAIMED. IN NO EVENT SHALL THE COPYRIGHT OWNER OR CONTRIBUTORS BE

 \* LIABLE FOR ANY DIRECT, INDIRECT, INCIDENTAL, SPECIAL, EXEMPLARY, OR CONSEQUENTIAL

 \* DAMAGES (INCLUDING, BUT NOT LIMITED TO, PROCUREMENT OF SUBSTITUTE GOODS OR SERVICES;

 \* LOSS OF USE, DATA, OR PROFITS; OR BUSINESS INTERRUPTION) HOWEVER CAUSED AND ON ANY

\* THEORY OF LIABILITY, WHETHER IN CONTRACT, STRICT LIABILITY, OR TORT (INCLUDING

 \* NEGLIGENCE OR OTHERWISE) ARISING IN ANY WAY OUT OF THE USE OF THIS SOFTWARE, \* EVEN IF ADVISED OF THE POSSIBILITY OF SUCH DAMAGE.

```
 */
```
 /\* \* Run only for the Worker threads, \* they wait there for the Control \* thread says 'all is ready', \* 'go further'. \* \* arg0 - Index of current thread \*/ Method (M116, 1, NotSerialized) { While (0x01) { If (CTL0) { /\* Control thread says 'all is ready' \*/ Break } M201 (Arg0, VB03, "Sleep, waiting for Control thread") M206 (Arg0, SL01) } } /\* \* Infinite loop of the Worker Threads \* \* arg0 - number of threads \* arg1 - ID of current thread \* arg2 - Index of current thread \* arg3 - the depth of recursion of call \*/ Method (M101, 4, Serialized) { /\* \* These internal variables are specified only to show that
```
 * recursive calls to methods having internal declarations
     * (as well as Switch operators) of objects works.
     */
     Name (I000, 0xABCD0000)
     Name (I001, 0xABCD0001)
     Name (I002, 0xABCD0002)
     Name (I003, 0xABCD0003)
    Local0 = DerefOf(BS04 [Arg2]) If (Local0)
     {
      Return ( /* Go everywhere to the exit to "Terminate"
 thread" */
Zero)
     }
     /* Wait for Control thread saying 'go further' */
     M116 (Arg2)
     /*
     * Local0 - command for worker to be executed
* * Local7 - non-zero means to do break after
     * confirming "I see zero do00".
     * Keep Local7 zero otherwise.
     */
    Local7 = 0x00 While (0x01)
     {
      If ((Arg2 >= Arg0)) {
         SE00 (Arg2, ER06, "Error er06")
       }
       /* Determine the command for particular thread */
      Local0 = C100 /* \setminus C100 */
       /* Control thread allows for worker threads to fulfill their commands */
       If (DO00)
       {
        Local1 = DerefOf(BS01 [Arg2]) /* This thread doesn't yet fulfill its command */
         If (!Local1)
          {
```
/\* Command to be fulfilled \*/

```
 Local0 = DerefOf (BS00 [Arg2])
          }
         /* Unnecessary */
         If (!DO00)
         {
           Local0 = C100 /* \setminus C100 */
          }
       }
       If (!DO00)
       {
         Local1 = DerefOf (BS02 [Arg2])
         If (!Local1)
          {
            /* Worker thread reports: "I see zero do00" */
            BS02 [Arg2] = RS00 /* \RS00 */
            If (Local7)
 {
              M201 (Arg2, VB03, "Break completed: exit invinitive loop")
              Break
            }
          }
       }
       Switch (Local0)
       {
         Case (0xF0)
          {
            /* c100 (Idle thread) */
            /*
             * This command is fulfilled by worker thread
             * without directive of Control thread.
             */
            M201 (Arg2, VB03, "Sleep")
            M206 (Arg2, SL01)
            BS03 [Arg2] = C100 /* \C100 */
          }
         Case (0xF1)
          {
            /* c101 */
            M201 (Arg2, VB03, "Break started")
           BS01 [Arg2] = C101 /* \C101 */
            /*
             * se00(3, 0x12345, "")
```

```
 * break
 *
            * Note:
            * Non-zero Local7 means to do break after
            * confirming "I see zero do00".
            * Keep Local7 zero in all other entries.
            */
          Local7 = 0x01 }
         Case (0xF2)
         {
          /* c102 */ M201 (Arg2, VB03, "Sleep, command")
           M206 (Arg2, SL01)
          BS01 [Arg2] = C102 /* \C102 */
         }
         Case (0xF3)
         {
```
/\* c103 \*/

```
 M201 (Arg2, VB03, "Acquire/Release")
            /*
             * Local1 - Level of mutex
             * Local2 - number of Levels of mutexes (only 1 here)
             * Local3 - Index of mutex
             * Local4 - number of mutexes of the same level
             */
           Local1 = DereffOf (P200 [Arg2]) /* Local2 - number of Levels of mutexes is 1 here, not used */
           Local3 = DerefOf (P202 [Arg2])Local4 = DerefOf (P203 [Arg2]) While (Local4)
 {
              /* Acquire */
              Local7 = M310 (Arg1, Arg2, Local1, Local3, 0x00, 0x00, 0x01)
              If (!Local7)
\left\{ \begin{array}{c} 1 & 1 \\ 1 & 1 \end{array} \right\} /* Release */
                 M311 (Arg1, Arg2, Local1, Local3, 0x00, 0x01)
 }
```

```
 Local4--
            Local3++ }
          BS01 [Arg2] = C103 /* \C103 */
          Local7 = 0x00 /* keep Local7 zero */
         }
         Case (0xF4)
         {
          /* c104 */ M201 (Arg2, VB03, "c104")
           /*
            * Local1 - Level of mutex
            * Local2 - number of Levels of mutexes (only 1 here)
            * Local3 - Index of mutex
            * Local4 - number of mutexes of the same level
            */
           /* Acquire mutexes from 0 up to 15 level */
          Local2 = MAX0 /* \text{MAX0} */
          Local1 = 0x00 While (Local2)
           {
             Local3 = DerefOf (P202 [Arg2]) Local4 = DerefOf (P203 [Arg2])
              While (Local4)
 {
       M310 (Arg1, Arg2, Local1, Local3, 0x00, 0x00, 0x01)
                Local4--
                Local3++
 }
              Local2--
              Local1++
 }
           /* Levels - in the inverse order */
           /* Release mutexes from 15 down t0 0 level */
          Local2 = MAX0 /* \text{MAX0} */
          Local1 = (MAX0 - 0x01) While (Local2)
\{Local3 = DerefOf (P202 [Arg2])Local4 = DerefOf (P203 [Arg2]) /* Indexes - in the inverse order too */
             Local<sub>3</sub> += Local<sub>4</sub>
```

```
 Local3--
          While (Local4)
\{ M311 (Arg1, Arg2, Local1, Local3, 0x00, 0x01)
            Local4--
            Local3--
    }
          Local2--
          Local1--
         }
        BS01 [Arg2] = C104 /* \C104 */
       }
       Case (0xF5)
       {
        /* c105 */
        M201 (Arg2, VB03, "Example 0")
       Local1 = 0x0A While (Local1)
         {
          Switch (Arg2)
 {
            Case (0x02)
\{ C0AB (Arg1, Arg2)
 }
            Case (0x04)
\{ C0AB (Arg1, Arg2)
 }
           Case (0x06)\{ C0AB (Arg1, Arg2)
 }
            Default
\{ C0A2 (Arg1, Arg2, 0x01, 0x01, 0x01)
 }
 }
          Local1--
         }
```

```
BS01 [Arg2] = C105 /* \C105 */
 }
 Case (0xF6)
 {
  * c106*/
```
 M201 (Arg2, VB03, "Acquire specified set of mutexes") /\*

```
 * Local0 - auxiliary
```

```
 * Local1 - Level of mutex
```
- \* Local2 number of Levels of mutexes (only 1 here)
- \* Local3 Index of mutex
- \* Local4 number of mutexes of the same level
- \* Local5 non-zero means that we generate exceptional condition
- \* Local6 opcode of TimeOutValue
- \* Local7 auxiliary

```
 */
```

```
Local1 = DerefOf (P200 [Arg2])
```

```
Local2 = DerefOf (P201 [Arg2])
```
## While (Local2)

}

 $\left\{ \begin{array}{c} \end{array} \right.$ 

```
 {
            Local3 = DerefOf (P202 [Arg2])Local4 = DerefOf (P203 [Arg2]) Local5 = DerefOf (P204 [Arg2])
            Local6 = DerefOf (P205 [Arg2]) While (Local4)
 {
              Local7 = M111 (Arg1, Arg2, Local5, "Acquire") Local0 = M310 (Arg1, Arg2, Local1, Local3, Local7, Local6, 0x01)
               M112 (Arg1, Arg2, Local5, Local0)
               Local4--
               Local3++
 }
             Local2--
             Local1++
           }
         BS01 [Arg2] = C106 /* \C106 */
         Local7 = 0x00 /* keep Local7 zero */
        Case (0xF7)
          /* c107 */
          M201 (Arg2, VB03, "Release specified
```
set of mutexes")

```
 /*
            * Local1 - Level of mutex
            * Local2 - number of Levels of mutexes (only 1 here)
            * Local3 - Index of mutex
            * Local4 - number of mutexes of the same level
            * Local5 - non-zero means that we generate exceptional condition
            * Local7 - auxiliary
            */
          Local1 = DereffOf (P200 [Arg2])Local2 = DerefOf (P201 [Arg2]) /* Levels - in the inverse order */
          Local1 += Local2 Local1--
           While (Local2)
           {
            Local3 = DerefOf (P202 [Arg2]) Local4 = DerefOf (P203 [Arg2])
            Local5 = DerefOf (P204 [Arg2]) /* Indexes - in the inverse order too */
            Local3 += Local4 Local3--
              While (Local4)
 {
                Local7 = M111 (Arg1, Arg2, Local5, "Release")
                M311 (Arg1, Arg2, Local1, Local3, Local7, 0x01)
                M112 (Arg1, Arg2, Local5, 0x00)
                Local4--
                Local3--
 }
             Local2--
             Local1--
           }
           BS01 [Arg2] = C107 /* \C107 */
          Local7 = 0x00 /* keep Local7 zero */
         }
         Case (0xF8)
         {
           /* c108 */
           M201 (Arg2, VB03, "Terminate thread")
          BS04 [Arg2] = 0x01
           Break
```

```
 }
         Case (0xF9)
         {
            /* c109 */
            If (!Arg3)
 {
              M201 (Arg2, VB03,
 "Invoke Serialized method")
              M8FC (Arg0, Arg1, Arg2)
            }
            Else
 {
              /*
               * Only after falling down to the second recurcive call
               * to m101 report that you are completed c109 command and
               * ready handle following commands.
               */
              M201 (Arg2, VB03, "Recursive call to m101 for \'Invoke Serialized method\'")
              BS01 [Arg2] = C109 /* \C109 */
            }
         }
         Case (0xFA)
         {
            /* c10a */
            If (!Arg3)
            {
              M201 (Arg2, VB03, "Invoke non-serialized method, use Mutex for critical section")
              M8FA (Arg0, Arg1, Arg2)
            }
            Else
            {
              /*
                * Only after falling down to the second recurcive call
               * to m101 report that you are completed c109 command and
               * ready handle following commands.
               */
              M201 (Arg2, VB03, "Recursive call to m101 for \'Mutex for critical section\'")
             BS01 [Arg2] = C10A /* \C10A */
            }
         }
         Case (0xFB)
         {
            /* c10b */
            If (!Arg3)
            {
```

```
 M201 (Arg2, VB03, "Non-serialized method is grabbed simultaneously by several threads")
             M8F9 (Arg0, Arg1, Arg2)
           }
           Else
\{ /*
              * Only after falling down to the second recurcive call
              * to m101 report that you are completed c109 command and
              * ready handle following commands.
              */
              M201 (Arg2, VB03, "Recursive call to m101 for \'Non-serialized method\'")
              BS01 [Arg2] = C10B /* \C10B */
 }
 }
         Default
\overline{\mathcal{L}} SE00 (Arg2, ER05, "Error er05")
           M201 (Arg2, VB03, "Sleep, bad command")
          Debug = Local0 M206 (Arg2, SL01)
         }
       }
```
## Found in path(s):

 } }

\* /opt/cola/permits/1868535361\_1702636685.4725525/0/acpica-master-2-zip/acpicamaster/tests/aslts/src/runtime/collections/mt/mutex/worker\_thr.asl No license file was found, but licenses were detected in source scan.

/\*

```
 * All rights reserved.
 *
   * Redistribution and use in source and binary forms, with or without modification,
   * are permitted provided that the following conditions are met:
 *
```
\* Some or all of this work - Copyright (c) 2006 - 2021, Intel Corp.

\* Redistributions of source code must retain the above copyright notice,

\* this list of conditions and the following disclaimer.

- \* Redistributions in binary form must reproduce the above copyright notice,
- \* this list of conditions and the following disclaimer in the documentation
- \* and/or other materials provided with the distribution.
- \* Neither the name of Intel Corporation nor the names of its contributors
- \* may be used to endorse or promote products derived from this software
- \* without specific prior written permission.

\*

 \* THIS SOFTWARE IS PROVIDED BY THE COPYRIGHT HOLDERS AND CONTRIBUTORS "AS IS"

\* AND ANY EXPRESS OR IMPLIED WARRANTIES, INCLUDING, BUT NOT LIMITED TO, THE

\* IMPLIED WARRANTIES OF MERCHANTABILITY AND FITNESS FOR A PARTICULAR PURPOSE

\* ARE DISCLAIMED. IN NO EVENT SHALL THE COPYRIGHT OWNER OR CONTRIBUTORS BE

 \* LIABLE FOR ANY DIRECT, INDIRECT, INCIDENTAL, SPECIAL, EXEMPLARY, OR **CONSEQUENTIAL** 

 \* DAMAGES (INCLUDING, BUT NOT LIMITED TO, PROCUREMENT OF SUBSTITUTE GOODS OR SERVICES;

 \* LOSS OF USE, DATA, OR PROFITS; OR BUSINESS INTERRUPTION) HOWEVER CAUSED AND ON ANY

```
 * THEORY OF LIABILITY, WHETHER IN CONTRACT, STRICT LIABILITY, OR TORT (INCLUDING
  * NEGLIGENCE OR OTHERWISE) ARISING IN ANY WAY OUT OF THE USE OF THIS SOFTWARE,
  * EVEN IF ADVISED OF THE POSSIBILITY OF SUCH DAMAGE.
  */
  /*
  * Bug 297:
 *
  * SUMMARY: After AE_LIMIT the further work of ACPICA mutex framework looks unstable
  */
  /*
  * It is m369 od Synchronization test
  */
  Method (M1E4, 1, Serialized)
  {
   CH03 ( METHOD ,
 0x00, __LINE__, 0x00, 0x00)
    Mutex (MT00, 0x00)
    Mutex (MT10, 0x01)
    Mutex (MT20, 0x02)
    Mutex (MT30, 0x03)
    Mutex (MT40, 0x04)
    Mutex (MT50, 0x05)
    Mutex (MT60, 0x06)
    Mutex (MT70, 0x07)
    Mutex (MT80, 0x08)
    Mutex (MT90, 0x09)
    Mutex (MTA0, 0x0A)
    Mutex (MTB0, 0x0B)
    Mutex (MTC0, 0x0C)
    Mutex (MTD0, 0x0D)
    Mutex (MTE0, 0x0E)
    Mutex (MTF0, 0x0F)
    Mutex (MT01, 0x00)
    Mutex (MT11, 0x01)
    Mutex (MT21, 0x02)
```
 Mutex (MT31, 0x03) Mutex (MT41, 0x04)

```
 Mutex (MT51, 0x05)
 Mutex (MT61, 0x06)
 Mutex (MT71, 0x07)
 Mutex (MT81, 0x08)
 Mutex (MT91, 0x09)
 Mutex (MTA1, 0x0A)
 Mutex (MTB1, 0x0B)
 Mutex (MTC1, 0x0C)
 Mutex (MTD1, 0x0D)
 Mutex (MTE1, 0x0E)
 If (Arg0)
```
{

/\* Should be enough to exceed the maximal available number of mutexes \*/

## Mutex

 (M000, 0x0A) Mutex (M001, 0x0A) Mutex (M002, 0x0A) Mutex (M003, 0x0A) Mutex (M004, 0x0A) Mutex (M005, 0x0A) Mutex (M006, 0x0A) Mutex (M007, 0x0A) Mutex (M008, 0x0A) Mutex (M009, 0x0A) Mutex (M010, 0x0A) Mutex (M011, 0x0A) Mutex (M012, 0x0A) Mutex (M013, 0x0A) Mutex (M014, 0x0A) Mutex (M015, 0x0A) Mutex (M016, 0x0A) Mutex (M017, 0x0A) Mutex (M018, 0x0A) Mutex (M019, 0x0A) Mutex (M020, 0x0A) Mutex (M021, 0x0A) Mutex (M022, 0x0A) Mutex (M023, 0x0A) Mutex (M024, 0x0A) Mutex (M025, 0x0A) Mutex (M026, 0x0A) Mutex (M027, 0x0A) Mutex (M028, 0x0A) Mutex (M029, 0x0A) Mutex (M030, 0x0A) Mutex (M031, 0x0A) Mutex (M032, 0x0A)

 Mutex (M033, 0x0A) Mutex (M034, 0x0A) Mutex (M035, 0x0A) Mutex (M036, 0x0A) Mutex (M037, 0x0A) Mutex (M038, 0x0A) Mutex (M039, 0x0A) Mutex (MTB2, 0x0B) Mutex (MTB3, 0x0B) Mutex (MTB4, 0x0B) Mutex (MTB5, 0x0B) Mutex (MTB6, 0x0B) Mutex (MTB7, 0x0B) Mutex (MTB8, 0x0B) Mutex (MTB9, 0x0B) Mutex (MTBA, 0x0B) Mutex (MTBB, 0x0B) Mutex (MTBC, 0x0B) Mutex (MTBD, 0x0B) Mutex (MTBE, 0x0B) Mutex (MTBF, 0x0B) Mutex (MTC2, 0x0C) Mutex (MTC3, 0x0C) Mutex (MTC4, 0x0C) Mutex (MTC5, 0x0C) Mutex (MTC6, 0x0C) Mutex (MTC7, 0x0C) Mutex (MTC8, 0x0C) Mutex (MTC9, 0x0C) Mutex (MTCA, 0x0C) Mutex (MTCB, 0x0C) Mutex (MTCC, 0x0C) Mutex (MTCD, 0x0C) Mutex (MTCE, 0x0C) Mutex (MTCF, 0x0C) Mutex (MTD2, 0x0D) Mutex (MTD3, 0x0D) Mutex (MTD4, 0x0D) Mutex (MTD5, 0x0D) Mutex (MTD6, 0x0D) Mutex (MTD7, 0x0D) Mutex (MTD8, 0x0D) Mutex (MTD9, 0x0D) Mutex (MTDA, 0x0D) Mutex (MTDB, 0x0D) Mutex (MTDC, 0x0D) Mutex (MTDD, 0x0D)

```
 Mutex (MTDE, 0x0D)
     Mutex (MTDF, 0x0D)
      Mutex (MTE2, 0x0E)
     Mutex (MTE3, 0x0E)
     Mutex (MTE4, 0x0E)
      Mutex (MTE5, 0x0E)
     Mutex (MTE6, 0x0E)
     Mutex (MTE7, 0x0E)
      Mutex (MTE8, 0x0E)
     Mutex (MTE9, 0x0E)
     Mutex (MTEA, 0x0E)
      Mutex (MTEB, 0x0E)
     Mutex (MTEC, 0x0E)
     Mutex (MTED, 0x0E)
      Mutex (MTEE, 0x0E)
     Mutex (MTEF, 0x0E)
      Mutex (MTF1, 0x0F)
 Mutex (MTF2, 0x0F)
     Mutex (MTF3, 0x0F)
     Mutex (MTF4, 0x0F)
     Mutex (MTF5, 0x0F)
     Mutex (MTF6, 0x0F)
     Mutex (MTF7, 0x0F)
     Mutex (MTF8, 0x0F)
     Mutex (MTF9, 0x0F)
     Mutex (MTFA, 0x0F)
     Mutex (MTFB, 0x0F)
     Mutex (MTFC, 0x0F)
     Mutex (MTFD, 0x0F)
     Mutex (MTFE, 0x0F)
      Mutex (MTFF, 0x0F)
    }
  Local0 = Acquire (MT00, 0xFFFF) If (Local0)
   {
     ERR (__METHOD__, ZFFF, __LINE__, 0x00, 0x00, 0x00, Local0)
    }
   Else
   {
    Local0 = Acquire (MT01, 0xFFF) /* the same level */
     If (Local0)
      {
       ERR (METHOD, ZFFF, LINE, 0x00, 0x00, 0x00, Local0)
      }
```

```
 Else
     {
      Local0 = Acquire (\_GL, 0xFFF)/* GL */ If (Local0)
       {
         ERR (__METHOD__,
 ZFFF, __LINE__, 0x00, 0x00, 0x00, Local0)
       }
       Else
       {
        Local0 = Acquire (MT10, 0xFFF) If (Local0)
         {
          ERR (__METHOD__, ZFFF, __LINE__, 0x00, 0x00, 0x00, Local0)
         }
         Else
 {
         Local0 = Acquire (MT11, 0xFFF) If (Local0)
 {
            ERR (__METHOD__, ZFFF, __LINE__, 0x00, 0x00, 0x00, Local0)
 }
          Else
 {
            Local0 = Acquire (MT20, 0xFFFF)
            If (Local0)
\{ ERR (__METHOD__, ZFFF, __LINE__, 0x00, 0x00, 0x00, Local0)
 }
            Else
\{Local0 = Acquire (MT21, 0xFFFF)
              If (Local0)
 {
                ERR (__METHOD__, ZFFF, __LINE__, 0x00, 0x00, 0x00, Local0)
 }
              Else
\{Local0 = Acquire (MT30, 0xFFF) If (Local0)
{
                  ERR (__METHOD__, ZFFF, __LINE__, 0x00, 0x00, 0x00, Local0)
 }
                Else
{
```

```
 Local0 = Acquire (MT31, 0xFFFF)
             If (Local0)
\{ ERR (__METHOD__, ZFFF, __LINE__, 0x00, 0x00, 0x00, Local0)
 }
       Else
{
             Local0 = Acquire (MT40, 0xFFF) If (Local0)
{
               ERR (__METHOD__, ZFFF, __LINE__, 0x00, 0x00, 0x00, Local0)
 }
              Else
{
              Local0 = Acquire (MT41, 0xFFF) If (Local0)
{
                 ERR (__METHOD__, ZFFF, __LINE__, 0x00, 0x00, 0x00, Local0)
 }
               Else
{
Local0 = Acquire (MT50, 0xFFF) If (Local0)
 {
                  ERR (__METHOD__, ZFFF, __LINE__, 0x00, 0x00, 0x00, Local0)
 }
                 Else
 {
                 Local0 = Acquire (MT51, 0xFFF) If (Local0)
 {
                   ERR (__METHOD__, ZFFF, __LINE__, 0x00, 0x00, 0x00, Local0)
 }
                  Else
 {
Local0 = Acquire (MT60, 0xFFF) If (Local0)
\{ERR (METHOD, ZFFF, LINE, 0x00, 0x00, 0x00, Local0)
 }
 Else
\{Local0 = Acquire (MT61, 0xFFF) If (Local0)
\{
```

```
 ERR (__METHOD__, ZFFF, __LINE__, 0x00, 0x00, 0x00, Local0)
 }
 Else
\{ Local0 = Acquire (MT70, 0xFFFF)
                 If (Local0)
\{ ERR (__METHOD__, ZFFF, __LINE__, 0x00, 0x00, 0x00, Local0)
 }
 Else
\{Local0 = Acquire (MT71, 0xFFF) If (Local0)
 {
                  ERR (__METHOD__, ZFFF, __LINE__,
 0x00, 0x00, 0x00, Local0)
 }
 Else
 {
                  Local0 = Acquire (MT80, 0xFFF) If (Local0)
 {
                   ERR (__METHOD__, ZFFF, __LINE__, 0x00, 0x00, 0x00,
Local0)
 }
 Else
 {
                  Local0 = Acquire (MT81, 0xFFFF)
                   If (Local0)
 {
                    ERR (__METHOD__, ZFFF, __LINE__, 0x00, 0x00, 0x00,
Local0)
 }
 Else
 {
                   Local0 = Acquire (MT90, 0xFFF) If (Local0)
\{ ERR (__METHOD__, ZFFF, __LINE__,
 0x00, 0x00, 0x00, Local0)
 }
 Else
\{Local0 = Acquire (MT91, 0xFFF) If (Local0)
\{
```

```
0x00, Local0)
 }
 Else
\{ Local0 = Acquire (MTA0, 0xFFFF)
                   If (Local0)
\{ ERR (__METHOD__, ZFFF, __LINE__, 0x00, 0x00,
0x00, Local0)
 }
 Else
\{Local0 = Acquire (MTA1, 0xFFF) If (Local0)
 {
                     ERR (__METHOD__, ZFFF, __LINE__, 0x00, 0x00,
0x00, Local0)
 }
 Else
 {
                    Local0 = Acquire (MTB0, 0xFFF) If (Local0)
\{ ERR (__METHOD__, ZFFF, __LINE__, 0x00, 0x00, 0x00, Local0)
 }
 Else
\{Local0 = Acquire (MTB1, 0xFFF) If (Local0)
\{ERR (__METHOD__, ZFFF, __LINE__, 0x00,
0x00, 0x00, Local0)
 }
 Else
\{ Local0 = Acquire (MTC0, 0xFFFF)
                       If (Local0)
\{ ERR (__METHOD__, ZFFF, __LINE__,
0x00, 0x00, 0x00, Local0)
 }
```
 Else  $\{$  Local0 = Acquire (MTC1, 0xFFFF) If (Local0)  $\{$  ERR (\_\_METHOD\_\_, ZFFF, \_\_LINE\_\_, 0x00, 0x00, 0x00, Local0) } Else { Local0 = Acquire (MTD0, 0xFFFF) If (Local0)  $\{$ ERR (\_\_METHOD\_\_, ZFFF, \_\_LINE\_\_, 0x00, 0x00, 0x00, Local0) } Else  $\{$  $Local0 = Acquire (MTD1, 0xFFF)$  If (Local0)  $\{$  ERR (\_\_METHOD\_\_, ZFFF, \_\_LINE\_\_, 0x00, 0x00, 0x00, Local0) } Else  $\{$  $Local0 = Acquire (MTE0, 0xFFFF)$  If (Local0)  $\{$  ERR (\_\_METHOD\_\_, ZFFF, \_\_LINE\_\_, 0x00, 0x00, 0x00, Local0) } Else  $\{$  Local0 = Acquire (MTE1, 0xFFFF) If (Local0)  $\{$ ERR ( METHOD , ZFFF, \_\_LINE\_\_, 0x00, 0x00, 0x00, Local0) } Else

 $\{$ 

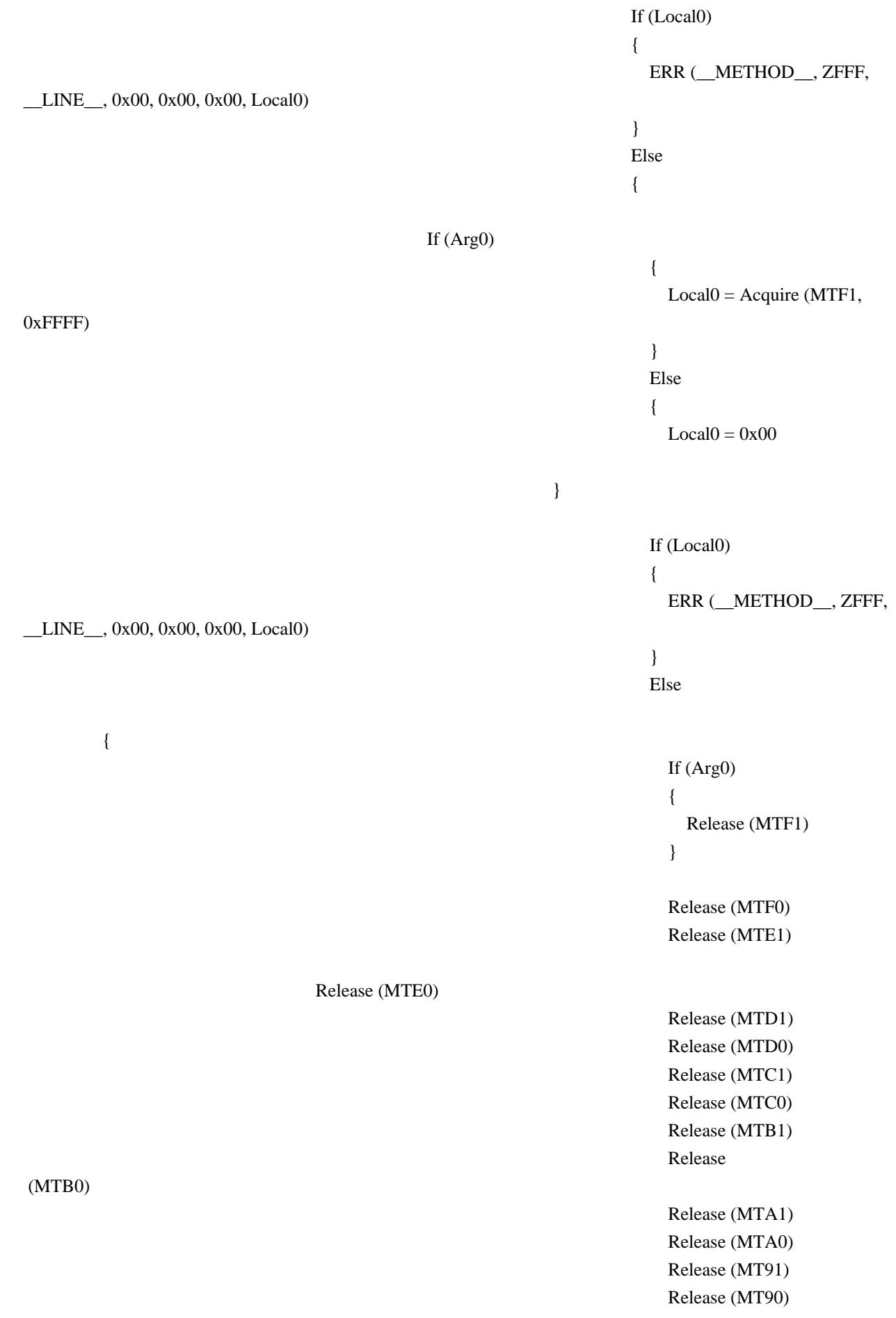

 Release (MT81) Release (MT80)

## Release (MT71)

Release (MT10)

 Release (MT70) Release (MT61) Release (MT60) Release (MT51) Release (MT50)

Release (MT41)

}

}

 } } } } } } } } } } }

 } } } } } } } }

 Release (MT40) Release (MT31) Release (MT30) Release (MT21) Release (MT20) Release (MT11) Release (\\_GL) Release (MT01) Release (MT00) } } }

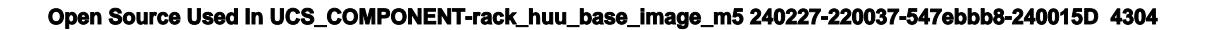

```
 }
 }
 }
               }
 }
           }
         }
  }
    }
    If (Arg0)
    {
      CH04 (__METHOD__, 0x01, 0x12, 0x00, __LINE__, 0x00, 0x00) /* AE_LIMIT */
    }
    Else
    {
      CH03 (__METHOD__, 0x00, __LINE__, 0x00, 0x00)
    }
  }
  Method (M1E5, 0, NotSerialized)
  {
    /*
     * This DECLARATION causes hang forever
* * Event(E000)
     */
    CH03 (__METHOD__, 0x00, __LINE__, 0x00, 0x00)
    /*
     * This causes messages (but no exceptions):
* * ACPI Error (utmutex-0421): Mutex [0] is not acquired, cannot release [20061215]
     * ACPI Error (exutils-0250): Could not release AML Interpreter mutex [20061215]
     * ACPI Exception (utmutex-0376): AE_BAD_PARAMETER, Thread B45 could not acquire Mutex [0]
[20061215]
     * ACPI Error (exutils-0180): Could not acquire AML Interpreter mutex [20061215]
     */
    Sleep (0x64)
    CH03 (__METHOD__, 0x00, __LINE__, 0x00, 0x00)
  }
  Method (M1E6,
 0, NotSerialized)
  {
    SRMT ("m1e4-1")
    M1E4 (0x01)
    SRMT ("m1e4-0")
```
 M1E4 (0x00) SRMT ("m1e5") M1E5 () CH03 (\_\_METHOD\_\_, 0x00, \_\_LINE\_\_, 0x00, 0x00) /\* \* m1e5 shows appearance of bug but doesn't cause exceptions \* (so it is not detected automatically), so actions are required \* for to see result of this bug until it is actually fixed. Then \* (when fixed) uncomment Event(E000) in m1e5 and remove this error \* report below (or try to find how to detect this situation \* automatically now (for not fixed yet)): \*/ ERR ( METHOD , ZFFF, LINE , 0x00, 0x00, 0x00, 0x00)

}

Found in path(s):

\* /opt/cola/permits/1868535361\_1702636685.4725525/0/acpica-master-2-zip/acpicamaster/tests/aslts/src/runtime/collections/bdemo/ACPICA/0297\_ACTIONS\_REQUIRED/DECL.asl No license file was found, but licenses were detected in source scan.

/\*

\* Some or all of this work - Copyright (c) 2006 - 2021, Intel Corp.

\* All rights reserved.

 $*$ 

\* Redistribution and use in source and binary forms, with or without modification,

\* are permitted provided that the following conditions are met:

 $*$ 

\* Redistributions of source code must retain the above copyright notice,

\* this list of conditions and the following disclaimer.

\* Redistributions in binary form must reproduce the above copyright notice,

\* this list of conditions and the following disclaimer in the documentation

\* and/or other materials provided with the distribution.

\* Neither the name of Intel Corporation nor the names of its contributors

\* may be used to endorse or promote products derived from this software

\* without specific prior written permission.

 $*$ 

\* THIS SOFTWARE

IS PROVIDED BY THE COPYRIGHT HOLDERS AND CONTRIBUTORS "AS IS"

\* AND ANY EXPRESS OR IMPLIED WARRANTIES, INCLUDING, BUT NOT LIMITED TO, THE

\* IMPLIED WARRANTIES OF MERCHANTABILITY AND FITNESS FOR A PARTICULAR PURPOSE

\* ARE DISCLAIMED. IN NO EVENT SHALL THE COPYRIGHT OWNER OR CONTRIBUTORS BE

 \* LIABLE FOR ANY DIRECT, INDIRECT, INCIDENTAL, SPECIAL, EXEMPLARY, OR **CONSEQUENTIAL** 

 \* DAMAGES (INCLUDING, BUT NOT LIMITED TO, PROCUREMENT OF SUBSTITUTE GOODS OR SERVICES;

 \* LOSS OF USE, DATA, OR PROFITS; OR BUSINESS INTERRUPTION) HOWEVER CAUSED AND ON ANY

\* THEORY OF LIABILITY, WHETHER IN CONTRACT, STRICT LIABILITY, OR TORT (INCLUDING

```
 * NEGLIGENCE OR OTHERWISE) ARISING IN ANY WAY OUT OF THE USE OF THIS SOFTWARE,
  * EVEN IF ADVISED OF THE POSSIBILITY OF SUCH DAMAGE.
  */
  If (STTT ("Demo of bug 282", TCLD, 0x011A, W017))
  {
    SRMT ("m282")
    If (Y282)
    {
 M282 ()
    }
    Else
    {
      BLCK ()
    }
  }
FTTT()
```
Found in path(s):

\* /opt/cola/permits/1868535361\_1702636685.4725525/0/acpica-master-2-zip/acpicamaster/tests/aslts/src/runtime/collections/bdemo/ACPICA/0282/RUN.asl No license file was found, but licenses were detected in source scan.

/\*

\* Some or all of this work - Copyright (c) 2006 - 2021, Intel Corp.

\* All rights reserved.

\*

\* Redistribution and use in source and binary forms, with or without modification,

\* are permitted provided that the following conditions are met:

\*

\* Redistributions of source code must retain the above copyright notice,

\* this list of conditions and the following disclaimer.

\* Redistributions in binary form must reproduce the above copyright notice,

\* this list of conditions and the following disclaimer in the documentation

\* and/or other materials provided with the distribution.

\* Neither the name of Intel Corporation nor the names of its contributors

\* may be used to endorse or promote products derived from this software

\* without specific prior written permission.

```
*
```
\* THIS SOFTWARE IS PROVIDED BY THE COPYRIGHT HOLDERS AND CONTRIBUTORS "AS IS" \* AND ANY EXPRESS OR IMPLIED WARRANTIES, INCLUDING, BUT NOT LIMITED TO, THE

\* IMPLIED WARRANTIES OF MERCHANTABILITY AND FITNESS FOR A PARTICULAR PURPOSE

\* ARE DISCLAIMED. IN NO EVENT SHALL THE COPYRIGHT OWNER OR CONTRIBUTORS BE

\* LIABLE FOR ANY DIRECT, INDIRECT, INCIDENTAL, SPECIAL, EXEMPLARY, OR CONSEQUENTIAL \* DAMAGES (INCLUDING, BUT NOT LIMITED TO, PROCUREMENT OF SUBSTITUTE GOODS OR SERVICES;

\* LOSS OF USE, DATA, OR PROFITS; OR BUSINESS INTERRUPTION) HOWEVER CAUSED AND ON ANY

\* THEORY OF LIABILITY, WHETHER IN CONTRACT, STRICT LIABILITY, OR TORT (INCLUDING \* NEGLIGENCE OR OTHERWISE) ARISING IN ANY WAY OUT OF THE USE OF THIS SOFTWARE, \* EVEN IF ADVISED OF THE POSSIBILITY OF SUCH DAMAGE.

\*/

```
DefinitionBlock(
	"B273.aml", // Output filename
	"DSDT", // Signature
0x02, // DSDT Revision
"Intel", // OEMID
"Many", // TABLE ID
	0x00000001 // OEM Revision
	) {
```
 // All declarations Include("../../../../../runtime/cntl/DECL\_5UP.asl") Include("../../../../../runtime/collections/bdemo/ACPICA/0273/DECL.asl")

 Method(MAIN) {

```
		// Initialization
		STRT(0)
```
 // Run verification methods Include("../../../../../runtime/collections/bdemo/ACPICA/0273/RUN.asl")

```
		// Final actions
		Store(FNSH(), Local7)
```

```
		return (Local7)
	}
}
```
Found in path(s):

\* /opt/cola/permits/1868535361\_1702636685.4725525/0/acpica-master-2-zip/acpicamaster/tests/aslts/src/runtime/collections/bdemo/ACPICA/0273/MAIN.asl No license file was found, but licenses were detected in source scan.

/\*

\* Some or all of this work - Copyright (c) 2006 - 2021, Intel Corp.

\* All rights reserved.

\*

\* Redistribution and use in source and binary forms, with or without modification,

\* are permitted provided that the following conditions are met:

\*

\* Redistributions of source code must retain the above copyright notice,

\* this list of conditions and the following disclaimer.

\* Redistributions in binary form must reproduce the above copyright notice,

\* this list of conditions and the following disclaimer in the documentation

\* and/or other materials provided with the distribution.

\* Neither the name of Intel Corporation nor the names of its contributors

\* may be used to endorse or promote products derived from this software

\* without specific prior written permission.

\*

 \* THIS SOFTWARE IS PROVIDED BY THE COPYRIGHT HOLDERS AND CONTRIBUTORS "AS IS"

\* AND ANY EXPRESS OR IMPLIED WARRANTIES, INCLUDING, BUT NOT LIMITED TO, THE

\* IMPLIED WARRANTIES OF MERCHANTABILITY AND FITNESS FOR A PARTICULAR PURPOSE

\* ARE DISCLAIMED. IN NO EVENT SHALL THE COPYRIGHT OWNER OR CONTRIBUTORS BE

 \* LIABLE FOR ANY DIRECT, INDIRECT, INCIDENTAL, SPECIAL, EXEMPLARY, OR CONSEQUENTIAL

 \* DAMAGES (INCLUDING, BUT NOT LIMITED TO, PROCUREMENT OF SUBSTITUTE GOODS OR SERVICES;

 \* LOSS OF USE, DATA, OR PROFITS; OR BUSINESS INTERRUPTION) HOWEVER CAUSED AND ON ANY

 \* THEORY OF LIABILITY, WHETHER IN CONTRACT, STRICT LIABILITY, OR TORT (INCLUDING \* NEGLIGENCE OR OTHERWISE) ARISING IN ANY WAY OUT OF THE USE OF THIS SOFTWARE,

\* EVEN IF ADVISED OF THE POSSIBILITY OF SUCH DAMAGE.

\*/

/\*

\* BankField objects definition and processing

 \*/ /\*

\* On testing following issues should be covered:

\* - Operation Regions of different Region Space types application

\* for BankField objects definition,

\* - Operation Regions of different Region Space types application

\* for definition of bank selection register Field object used in

\* BankField objects definition,

\* - application of any TermArg as a BankValue Integer,

\* - application of any allowed AccessType Keywords,

\* - application of any allowed LockRule Keywords,

\* - application of any allowed UpdateRule Keywords,

\* - application of the Offset macros in the FieldUnitList,

\* - application of the AccessAs macros in the FieldUnitList,

\* - on writing taking into account the Access Type in accord with

the Update Rule,

\* - AccessAs macros influence on the remaining Field Units within the list,

\* - access to BankField objects in accord with the bank selection register

\* functionality,

\* - integer/buffer representation of the Unit contents as depends on its

\* Length and DSDT ComplianceRevision (32/64-bit Integer),

```
 * - Data Type Conversion Rules on storing
 to BankFields,
  * - check that Bank value can be computational data.
   *
  * Can not be tested following issues:
  * - exact use of given Access Type alignment on Access to Unit data,
  * - exact functioning of data exchange based on BankField functionality,
  * - exact use of specific Conversion Rules on storing of Buffers or Strings.
  */
  Name (Z145, 0x91)
  OperationRegion (OPRI, SystemIO, 0x0200, 0x10)
  OperationRegion (OPRJ, SystemIO, 0x0230, 0x0133)
  /* Check against benchmark value */
  /* m7bf(msg, result, benchmark, errnum) */
  Method (M7BF, 4, NotSerialized)
  {
    If ((ObjectType (Arg1) != ObjectType (Arg2)))
    {
      ERR (Arg0, Z145, __LINE__, 0x00, 0x00, ObjectType (Arg1), ObjectType (Arg2))
    }
   ElseIf ((Arg1 != Arg2)) {
      ERR (Arg0, Z145, __LINE__, 0x00, 0x00, Arg1, Arg2)
    }
  }
  /* Simple BankField test */
  Method (M7C0, 1, Serialized)
  {
    Field (OPRI,
 ByteAcc, NoLock, Preserve)
    {
      BNK0, 8
    }
    BankField (OPRJ, BNK0, 0x02, ByteAcc, NoLock, Preserve)
    {
      Offset (0x08),
      BF00, 8
    }
    BankField (OPRJ, BNK0, 0x03, ByteAcc, NoLock, Preserve)
    {
     Offset (0x08).
      BF01, 8
    }
```

```
 Concatenate (Arg0, "-m7c0", Arg0)
 /* */
 /* Full support for bank fields not implemented in acpiexec, so */
 /* we have to perform write/reads in order. Otherwise, we would */
 /* interleave them. */
 /* Write bf00 */
BNK0 = 0xFF M7BF (Arg0, BNK0, 0xFF, 0x01)
BF00 = 0x67 M7BF (Arg0, BNK0, 0x02, 0x02)
 /* Read bf00 */
BNK0 = 0xFF M7BF (Arg0, BNK0, 0xFF, 0x05)
 Local1 = BF00 /* \M7C0.BF00 */
 M7BF (Arg0, Local1, 0x67, 0x06)
 M7BF (Arg0, BNK0, 0x02, 0x07)
 /* Write bf01 */
```

```
BNK0 = 0xFF M7BF (Arg0, BNK0, 0xFF, 0x03)
BF01 = 0x89 M7BF (Arg0, BNK0, 0x03, 0x04)
 /* Read bf01 */
```

```
BNK0 = 0xFF M7BF (Arg0, BNK0, 0xFF, 0x08)
Local1 = BF01 /* \M7C0.BF01 */
 M7BF (Arg0, Local1, 0x89, 0x09)
 M7BF (Arg0, BNK0, 0x03, 0x0A)
```

```
 }
```

```
 /* Testing parameters Packages */
 /* Layout see in regionfield.asl */
 /* (ByteAcc, NoLock, Preserve) */
 Name (PP20, Package (0x05)
 {
   0x00,
   0x08,
   0x00,
   0x08,
  Package (0x06)
   {
     0x00,
    0x01.
     0x01,
     0x00,
```

```
 0x01,
```

```
 "m7d0"
    }
 })
 /* (WordAcc, NoLock, WriteAsOnes) */
 Name (PP21, Package (0x05)
 {
   0x00,
   0x08,
   0x08,
   0x08,
   Package (0x06)
   {
     0x00,
     0x02,
     0x02,
     0x01,
     0x01,
      "m7d1"
   }
 })
 /* (DWordAcc, NoLock, WriteAsZeros) */
 Name (PP22, Package (0x05)
 {
   0x08,
   0x08,
   0x00,
   0x08,
   Package (0x06)
   {
     0x01,
     0x02,
     0x03,
     0x02,
     0x01,
      "m7d2"
    }
 })
 /* (QWordAcc, NoLock, Preserve) */
 Name (PP23, Package (0x05)
 {
   0x08,
   0x04,
   0x08,
   0x08,
   Package (0x06)
```

```
 {
      0x01,
      0x00,
      0x03,
      0x00,
      0x01,
       "m7d3"
    }
  })
  /* (AnyAcc, Lock, Preserve) */
  Name (PP24, Package (0x05)
  {
    0x0C,
    0x04,
    0x08,
    0x08,
    Package (0x06)
    {
      0x00,
      0x01,
      0x00,
      0x00,
      0x00,
       "m7d4"
    }
  })
  /* Check BankField access: ByteAcc, NoLock, Preserve */
  /* m7c1(CallChain) */
  Method (M7C1, 1, NotSerialized)
  {
    Concatenate (Arg0, "-m7c1", Arg0)
   Debug = TEST: m7c1,
 Check BankFields specified as (ByteAcc, NoLock, Preserve)"
    M72F (Arg0, 0x01, "pp20", PP20)
  }
  /* Check BankField access: WordAcc, NoLock, WriteAsOnes */
 /* m7c2(CallChain) */
  Method (M7C2, 1, NotSerialized)
  {
    Concatenate (Arg0, "-m7c2", Arg0)
    Debug = "TEST: m7c2, Check BankFields specified as (WordAcc, NoLock, WriteAsOnes)"
    M72F (Arg0, 0x01, "pp21", PP21)
  }
  /* Check BankField access: DWordAcc, NoLock, WriteAsZeros */
  /* m7c3(CallChain) */
```

```
 Method (M7C3, 1, NotSerialized)
 {
   Concatenate (Arg0, "-m7c3", Arg0)
   Debug = "TEST: m7c3, Check BankFields specified as (DWordAcc, NoLock, WriteAsZeros)"
   M72F (Arg0, 0x01, "pp22", PP22)
 }
 /* Check BankField access: QWordAcc, NoLock, Preserve */
 /* m7c4(CallChain) */
 Method (M7C4, 1, NotSerialized)
 {
   Concatenate (Arg0, "-m7c4", Arg0)
   Debug = "TEST: m7c4, Check BankFields specified as (QWordAcc, NoLock, Preserve)"
  M72F (Arg0, 0x01, "pp23", PP23)
 }
 /* Check BankField access: AnyAcc, Lock, Preserve */
 /* m7c5(CallChain) */
 Method (M7C5, 1, NotSerialized)
 {
   Concatenate (Arg0, "-m7c5", Arg0)
   Debug = "TEST: m7c5, Check BankFields specified as (AnyAcc, Lock, Preserve)"
   M72F (Arg0, 0x01, "pp24", PP24)
 }
 /* Create BankField Unit */
 /* (ByteAcc, NoLock, Preserve) */
 Method (M7D0, 6, Serialized)
 {
   OperationRegion (OPRB, SystemIO, 0x00, 0x09)
   OperationRegion (OPR0, SystemIO, 0x0B, 0x0100)
   Field (OPRB, ByteAcc, NoLock, Preserve)
   {
     BNK0, 8
   }
   BankField (OPR0, BNK0, 0x00, ByteAcc, NoLock, Preserve)
   {
     G000, 2048
   }
   BankField (OPR0, BNK0, 0x01, ByteAcc, NoLock, Preserve)
   {
     G001, 2048
   }
```
BankField (OPR0, BNK0, 0x02, ByteAcc, NoLock, Preserve)

```
 {
      G002, 2048
    }
    BankField (OPR0,
 BNK0, 0x03, ByteAcc, NoLock, Preserve)
    {
      G003, 2048
    }
    BankField (OPR0, BNK0, 0x04, ByteAcc, NoLock, Preserve)
    {
      G004, 2048
    }
    BankField (OPR0, BNK0, 0x05, ByteAcc, NoLock, Preserve)
    {
      G005, 2048
    }
    BankField (OPR0, BNK0, 0x06, ByteAcc, NoLock, Preserve)
    {
      G006, 2048
    }
    BankField (OPR0, BNK0, 0x07, ByteAcc, NoLock, Preserve)
    {
      G007, 2048
    }
    BankField (OPR0, BNK0, 0x08, ByteAcc, NoLock, Preserve)
    {
      G008, 2048
    }
    BankField (OPR0, BNK0, 0x09, ByteAcc, NoLock, Preserve)
    {
      G009, 2048
    }
    BankField (OPR0, BNK0, 0x3F, ByteAcc, NoLock, Preserve)
    {
      G00A, 2048
    }
    BankField (OPR0, BNK0, 0x40, ByteAcc, NoLock, Preserve)
    {
      G00B, 2048
```

```
 }
    BankField (OPR0, BNK0,
 0x7F, ByteAcc, NoLock, Preserve)
    {
      G00C, 2048
    }
    BankField (OPR0, BNK0, 0x80, ByteAcc, NoLock, Preserve)
    {
      G00D, 2048
    }
    BankField (OPR0, BNK0, 0xFF, ByteAcc, NoLock, Preserve)
    {
      G00E, 2048
    }
    Concatenate (Arg0, "-m7d0", Arg0)
    Switch (ToInteger (Arg2))
    {
      Case (0x00)
      {
        Switch (ToInteger (Arg3))
        {
         Case (0x01) {
           Local2 = 0x00 BankField (OPR0, BNK0, 0x00, ByteAcc, NoLock, Preserve)
 {
              Offset (0x00),
               F000, 1
 }
           Local3 = RefOf (F000)Local4 = RefOf (G000) }
         Case (0x06) {
           Local2 = 0x01 BankField (OPR0, BNK0, 0x01, WordAcc, NoLock, Preserve)
             {
               AccessAs (ByteAcc, 0x00),
              Offset (0x00),
              F001, 6
 }
```

```
Local3 = RefOf(F001)Local4 = RefOf (G001) }
          Case (0x07)
\{Local2 = 0x02 BankField (OPR0, BNK0, 0x02, ByteAcc, NoLock, Preserve)
             {
              Offset (0x00),
               F002, 7
 }
            Local3 = RefOf(F002)Local4 = RefOf(G002) }
         Case (0x08) {
            Local2 = 0x03 BankField (OPR0, BNK0, 0x03, DWordAcc, NoLock, Preserve)
 {
              AccessAs (ByteAcc, 0x00),
              Offset (0x00),
               F003, 8
 }
            Local3 = RefOf (F003)Local4 = RefOf(G003) }
          Case (0x09)
           {
            Local2 = 0x04 BankField (OPR0, BNK0, 0x04, ByteAcc, NoLock, Preserve)
 {
              Offset (0x00),
               F004, 9
 }
            Local3 = RefOf(F004)Local4 = RefOf (G004) }
          Case (0x1F)
\{Local2 = 0x05 BankField (OPR0, BNK0, 0x05, QWordAcc, NoLock, Preserve)
\left\{ \begin{array}{c} 1 & 1 \\ 1 & 1 \end{array} \right\} AccessAs (ByteAcc, 0x00),
              Offset (0x00),
```

```
 F005, 31
 }
          Local3 = RefOf(F005)Local4 = RefOf (G005) }
         Case (0x20)
          {
          Local2 = 0x06 BankField (OPR0, BNK0, 0x06, ByteAcc, NoLock, Preserve)
 {
             Offset (0x00),
             F006, 32
 }
          Local3 = RefOf(F006)Local4 = RefOf (G006) }
         Case (0x21)
 {
          Local2 = 0x07 BankField (OPR0, BNK0, 0x07, AnyAcc, NoLock, Preserve)
 {
             AccessAs (ByteAcc, 0x00),
             Offset (0x00),
             F007, 33
 }
          Local3 = RefOf(F007)Local4 = RefOf (G007) }
         Case (0x3F)
 {
          Local2 = 0x08 BankField (OPR0, BNK0, 0x08, ByteAcc, NoLock, Preserve)
 {
             Offset (0x00),
             F008, 63
 }
          Local3 = RefOf (F008)Local4 = RefOf (G008) }
         Case (0x40)
          {
          Local2 = 0x09
```

```
 BankField (OPR0, BNK0, 0x09, ByteAcc, NoLock, Preserve)
\{ AccessAs (ByteAcc, 0x00),
               Offset (0x00),
              F009, 64
 }
           Local3 = RefOf(F009)Local4 = RefOf (G009) }
          Case (0x41)
       {
           Local2 = 0x3F BankField (OPR0, BNK0, 0x3F, ByteAcc, NoLock, Preserve)
 {
              Offset (0x00),
              F00A, 65
 }
           Local3 = RefOf (F00A)Local4 = RefOf(G00A) }
         Case (0x45) {
           Local2 = 0x40 BankField (OPR0, BNK0, 0x40, WordAcc, NoLock, Preserve)
             {
               AccessAs (ByteAcc, 0x00),
              Offset (0x00),
               F00B, 69
 }
           Local3 = RefOf(F00B)Local4 = RefOf (GOOB) }
          Case (0x81)
          {
           Local2 = 0x7F BankField (OPR0, BNK0, 0x7F,
 ByteAcc, NoLock, Preserve)
\left\{ \begin{array}{c} 1 & 1 \\ 1 & 1 \end{array} \right\}Offset (0x00),
               F00C, 129
 }
           Local3 = RefOf(F00C)Local4 = RefOf(G00C)
```

```
 }
          Case (0x0100)
          {
           Local2 = 0x80 BankField (OPR0, BNK0, 0x80, DWordAcc, NoLock, Preserve)
\{ AccessAs (ByteAcc, 0x00),
             Offset (0x00),
              F00D, 256
 }
           Local3 = RefOf (F00D)Local4 = RefOf (G00D) }
          Case (0x03FF)
 {
           Local2 = 0xFF BankField (OPR0, BNK0, 0xFF, ByteAcc, NoLock, Preserve)
 {
              Offset (0x00),
              F00E, 1023
 }
           Local3 = RefOf(F00E)Local4 = RefOf(G00E) }
          Case (0x07BF)
          {
           Local2 = 0x00 BankField (OPR0, BNK0, 0x00, QWordAcc, NoLock, Preserve)
 {
              AccessAs (ByteAcc, 0x00),
              Offset (0x00),
              F00F, 1983
 }
           Local3 = RefOf(F00F)Local4 = RefOf (G000) }
          Default
          {
            ERR (Arg0, Z145, __LINE__, 0x00, 0x00, Arg2, Arg3)
            Return (Zero)
          }
        }
     Case (0x01)
```
}
```
 {
        Switch (ToInteger (Arg3))
        {
          Case
 (0x01)
          {
           Local2 = 0x01 BankField (OPR0, BNK0, 0x01, AnyAcc, NoLock, Preserve)
 {
               AccessAs (ByteAcc, 0x00),
                 , 1,
              F010, 1
 }
           Local3 = RefOf (F010)Local4 = RefOf (G001) }
         Case (0x06) {
           Local2 = 0x02 BankField (OPR0, BNK0, 0x02, ByteAcc, NoLock, Preserve)
 {
                 , 1,
              F011, 6
 }
           Local3 = RefOf(F011)Local4 = RefOf(G002) }
         Case (0x07) {
           Local2 = 0x03 BankField (OPR0, BNK0,
 0x03, ByteAcc, NoLock, Preserve)
 {
               AccessAs (ByteAcc, 0x00),
                 , 1,
              F012, 7
 }
           Local3 = RefOf(F012)Local4 = RefOf (G003) }
         Case (0x08)\{Local2 = 0x04 BankField (OPR0, BNK0, 0x04, ByteAcc, NoLock, Preserve)
\left\{ \begin{array}{c} 1 & 1 \\ 1 & 1 \end{array} \right\}
```

```
 , 1,
             F013, 8
 }
          Local3 = RefOf(F013)Local4 = RefOf (G004) }
         Case (0x09)
          {
           Local2 = 0x05 BankField (OPR0, BNK0, 0x05, WordAcc, NoLock, Preserve)
 {
             AccessAs (ByteAcc, 0x00),
                , 1,
             F014, 9
 }
           Local3 = RefOf(F014)Local4 = RefOf (G005) }
         Case (0x1F)
 {
          Local2 = 0x06 BankField (OPR0, BNK0, 0x06, ByteAcc, NoLock, Preserve)
            {
               , 1,
             F015, 31
 }
           Local3 = RefOf(F015)Local4 = RefOf (G006) }
        Case (0x20) {
           Local2 = 0x07 BankField (OPR0, BNK0, 0x07, DWordAcc, NoLock, Preserve)
            {
             AccessAs (ByteAcc, 0x00),
               , 1,
             F016, 32
 }
        Local3 = RefOf(F016)Local4 = RefOf (G007) }
        Case (0x21) {
```

```
Local2 = 0x08 BankField (OPR0, BNK0, 0x08, ByteAcc, NoLock, Preserve)
\{ , 1,
              F017, 33
 }
           Local3 = RefOf(F017)Local4 = RefOf (G008) }
          Case (0x3F)
          {
           Local2 = 0x09 BankField (OPR0, BNK0, 0x09, QWordAcc, NoLock, Preserve)
 {
              AccessAs (ByteAcc, 0x00),
                , 1,
              F018, 63
 }
           Local3 = RefOf (F018)Local4 = RefOf (G009) }
          Case (0x40)
 {
           Local2 = 0x3F BankField (OPR0, BNK0, 0x3F, ByteAcc, NoLock, Preserve)
 {
                , 1,
              F019, 64
 }
           Local3 = RefOf(F019)Local4 = RefOf(G00A) }
          Case (0x41)
          {
           Local2 = 0x40 BankField (OPR0, BNK0, 0x40, AnyAcc, NoLock, Preserve)
\left\{ \begin{array}{c} 1 & 1 \\ 1 & 1 \end{array} \right\} AccessAs (ByteAcc, 0x00),
                , 1,
              F01A, 65
 }
           Local3 = RefOf(F01A)Local4 = RefOf(G00B)
```

```
 }
Case (0x45) {
  Local2 = 0x7F
```
, 1,

BankField (OPR0, BNK0, 0x7F, ByteAcc, NoLock, Preserve)

```
 {
                , 1,
              F01B, 69
 }
           Local3 = RefOf(F01B)Local4 = RefOf(G00C) }
          Case (0x81)
 {
           Local2 = 0x80 BankField (OPR0, BNK0, 0x80, ByteAcc, NoLock, Preserve)
            {
              AccessAs (ByteAcc, 0x00),
                , 1,
              F01C, 129
 }
           Local3 = RefOf(F01C)Local4 = RefOf (G00D) }
          Case (0x0100)
 {
           Local2 = 0xFF BankField (OPR0, BNK0, 0xFF, ByteAcc, NoLock, Preserve)
 {
              F01D, 256
 }
           Local3 = RefOf (F01D)Local4 = RefOf(G00E) }
          Case (0x03FF)
\{Local2 = 0x00 BankField (OPR0, BNK0, 0x00, WordAcc, NoLock, Preserve)
\left\{ \begin{array}{c} 1 & 1 \\ 1 & 1 \end{array} \right\} AccessAs (ByteAcc, 0x00),
                , 1,
              F01E, 1023
```

```
 }
           Local3 = RefOf(F01E)Local4 = RefOf (G000) }
          Case (0x07BF)
 {
           Local2 = 0x01 BankField (OPR0, BNK0, 0x01, ByteAcc, NoLock, Preserve)
 {
                , 1,
             F01F, 1983
 }
            Local3
= RefOf (F01F)
           Local4 = RefOf(G001) }
          Default
          {
            ERR (Arg0, Z145, __LINE__, 0x00, 0x00, Arg2, Arg3)
            Return (Zero)
          }
        }
      }
      Case (0x02)
      {
        Switch (ToInteger (Arg3))
        {
          Case (0x01)
          {
           Local2 = 0x02 BankField (OPR0, BNK0, 0x02, ByteAcc, NoLock, Preserve)
 {
                , 2,
              F020, 1
 }
           Local3 = RefOf (F020)Local4 = RefOf (G002) }
         Case (0x06) {
           Local2 = 0x03 BankField (OPR0, BNK0, 0x03, DWordAcc, NoLock, Preserve)
```

```
 {
             AccessAs (ByteAcc, 0x00),
              , 2,
             F021, 6
 }
          Local3 = RefOf(F021)Local4 = RefOf (G003) }
        Case (0x07) {
          Local2 = 0x04 BankField (OPR0, BNK0, 0x04, ByteAcc, NoLock, Preserve)
 {
               , 2,
             F022, 7
 }
          Local3 = RefOf(F022)Local4 = RefOf (G004) }
        Case (0x08) {
          Local2 = 0x05 BankField (OPR0, BNK0, 0x05, QWordAcc, NoLock, Preserve)
 {
             AccessAs (ByteAcc, 0x00),
               , 2,
              F023, 8
 }
          Local3 = RefOf(F023)Local4 = RefOf (G005) }
         Case (0x09)
 {
          Local2 = 0x06 BankField (OPR0, BNK0, 0x06, ByteAcc, NoLock, Preserve)
 {
               , 2,
             F024, 9
 }
          Local3 = RefOf(F024)Local4 = RefOf (G006) }
         Case (0x1F)
          {
```

```
Local2 = 0x07 BankField (OPR0, BNK0, 0x07, AnyAcc, NoLock, Preserve)
\{ AccessAs (ByteAcc, 0x00),
                , 2,
              F025, 31
 }
           Local3 = RefOf(F025)Local4 = RefOf(G007) }
          Case (0x20)
 {
           Local2 = 0x08 BankField (OPR0, BNK0, 0x08, ByteAcc, NoLock, Preserve)
 {
                , 2,
              F026, 32
 }
           Local3 = RefOf(F026)Local4 = RefOf (G008) }
          Case (0x21)
 {
           Local2 = 0x09 BankField (OPR0, BNK0, 0x09, ByteAcc, NoLock, Preserve)
 {
              AccessAs (ByteAcc, 0x00),
                , 2,
              F027, 33
 }
           Local3 = RefOf(F027)Local4 = RefOf (G009) }
          Case (0x3F)
           Local2 = 0x3F BankField (OPR0, BNK0, 0x3F, ByteAcc, NoLock, Preserve)
\left\{ \begin{array}{c} 1 & 1 \\ 1 & 1 \end{array} \right\} , 2,
              F028, 63
 }
           Local3 = RefOf (F028)
```

```
Local4 = RefOf(G00A) }
          Case (0x40)
\{Local2 = 0x40 BankField (OPR0, BNK0, 0x40, WordAcc, NoLock, Preserve)
 {
              AccessAs (ByteAcc, 0x00),
                , 2,
              F029, 64
 }
           Local3 = RefOf(F029)Local4 = RefOf(G00B) }
          Case (0x41)
          {
           Local2 = 0x7F BankField (OPR0, BNK0, 0x7F, ByteAcc, NoLock,
 Preserve)
 {
                , 2,
              F02A, 65
 }
           Local3 = RefOf(F02A)Local4 = RefOf(G00C) }
         Case (0x45) {
           Local2 = 0x80 BankField (OPR0, BNK0, 0x80, DWordAcc, NoLock, Preserve)
 {
              AccessAs (ByteAcc, 0x00),
                , 2,
              F02B, 69
 }
           Local3 = RefOf(F02B)Local4 = RefOf (G00D) }
         Case (0x81) {
           Local2 = 0xFF BankField (OPR0, BNK0, 0xFF, ByteAcc, NoLock, Preserve)
\left\{ \begin{array}{c} 1 & 1 \\ 1 & 1 \end{array} \right\} , 2,
              F02C,
```

```
 129
 }
          Local3 = RefOf(F02C)Local4 = RefOf(G00E) }
         Case (0x0100)
 {
          Local2 = 0x00 BankField (OPR0, BNK0, 0x00, QWordAcc, NoLock, Preserve)
 {
             AccessAs (ByteAcc, 0x00),
               , 2,
             F02D, 256
 }
          Local3 = RefOf (F02D)Local4 = RefOf (G000) }
         Case (0x03FF)
 {
          Local2 = 0x01 BankField (OPR0, BNK0, 0x01, ByteAcc, NoLock, Preserve)
 {
               , 2,
             F02E, 1023
 }
          Local3 = RefOf(F02E)Local4 = RefOf(G001) }
         Case (0x07BF)
 {
          Local2 = 0x02 BankField (OPR0, BNK0, 0x02, AnyAcc, NoLock, Preserve)
           {
             AccessAs (ByteAcc, 0x00),
               , 2,
             F02F, 1983
 }
          Local3 = RefOf(F02F)Local4 = RefOf (G002) }
         Default
          {
           ERR (Arg0, Z145, __LINE__, 0x00, 0x00, Arg2, Arg3)
```

```
 Return (Zero)
          }
        }
      }
     Case (0x03) {
        Switch (ToInteger (Arg3))
        {
         Case (0x01) {
           Local2 = 0x03 BankField (OPR0, BNK0, 0x03, ByteAcc, NoLock, Preserve)
            {
              AccessAs (ByteAcc, 0x00),
                , 3,
              F030, 1
 }
           Local3 = RefOf(F030)Local4 = RefOf (G003) }
         Case (0x06) {
           Local2 = 0x04 BankField (OPR0, BNK0, 0x04, ByteAcc, NoLock, Preserve)
 {
                , 3,
              F031, 6
 }
           Local3 = RefOf(F031)Local4 = RefOf (G004) }
         Case (0x07) {
           Local2 = 0x05 BankField (OPR0, BNK0, 0x05, WordAcc, NoLock, Preserve)
 {
              AccessAs (ByteAcc, 0x00),
   , 3,
              F032, 7
 }
           Local3 = RefOf(F032)Local4 = RefOf (G005) }
```

```
Case (0x08) {
           Local2 = 0x06 BankField (OPR0, BNK0, 0x06, ByteAcc, NoLock, Preserve)
\{ , 3,
             F033, 8
 }
           Local3 = RefOf(F033)Local4 = RefOf (G006) }
          Case (0x09)
 {
           Local2 = 0x07 BankField (OPR0, BNK0, 0x07, DWordAcc, NoLock, Preserve)
            {
              AccessAs (ByteAcc, 0x00),
               , 3,
             F034, 9
 }
           Local3 = RefOf
          Local4 = RefOf (G007) }
          Case (0x1F)
          {
           Local2 = 0x08 BankField (OPR0, BNK0, 0x08, ByteAcc, NoLock, Preserve)
 {
               , 3,
             F035, 31
 }
           Local3 = RefOf(F035)Local4 = RefOf (G008) }
          Case (0x20)
          {
           Local2 = 0x09 BankField (OPR0, BNK0, 0x09, QWordAcc, NoLock, Preserve)
            {
             AccessAs (ByteAcc, 0x00),
               , 3,
             F036, 32
 }
```
(F034)

```
Local3 = RefOf(F036)Local4 = RefOf (G009) }
         Case (0x21) {
           Local2 = 0x3F BankField (OPR0, BNK0, 0x3F, ByteAcc, NoLock, Preserve)
 {
                 , 3,
              F037, 33
 }
           Local3 = RefOf(F037)Local4 = RefOf(G00A) }
          Case (0x3F)
 {
           Local2 = 0x40 BankField (OPR0, BNK0, 0x40, AnyAcc, NoLock, Preserve)
 {
              AccessAs (ByteAcc, 0x00),
                 , 3,
              F038, 63
 }
           Local3 = RefOf(F038)Local4 = RefOf(G00B) }
         Case (0x40) {
           Local2 = 0x7F BankField (OPR0, BNK0, 0x7F, ByteAcc,
 NoLock, Preserve)
 {
                , 3,
              F039, 64
 }
           Local3 = RefOf (F039)Local4 = RefOf(G00C) }
         Case (0x41) {
           Local2 = 0x80 BankField (OPR0, BNK0, 0x80, ByteAcc, NoLock, Preserve)
\left\{ \begin{array}{c} 1 & 1 \\ 1 & 1 \end{array} \right\} AccessAs (ByteAcc, 0x00),
```

```
 , 3,
             F03A, 65
 }
          Local3 = RefOf(F03A)Local4 = RefOf (G00D) }
         Case (0x45)
         {
          Local2 = 0xFF BankField (OPR0, BNK0, 0xFF, ByteAcc, NoLock, Preserve)
 {
               , 3,
    F03B, 69
 }
          Local3 = RefOf(F03B)Local4 = RefOf(G00E) }
         Case (0x81)
 {
          Local2 = 0x00 BankField (OPR0, BNK0, 0x00, WordAcc, NoLock, Preserve)
           {
             AccessAs (ByteAcc, 0x00),
               , 3,
             F03C, 129
 }
          Local3 = RefOf(F03C)Local4 = RefOf (G000) }
         Case (0x0100)
 {
          Local2 = 0x01 BankField (OPR0, BNK0, 0x01, ByteAcc, NoLock, Preserve)
 {
               , 3,
             F03D, 256
 }
          Local3 = RefOf(F03D)Local4 = RefOf(G001) }
         Case (0x03FF)
         {
```

```
Local2 = 0x02 BankField (OPR0, BNK0, 0x02, DWordAcc, NoLock, Preserve)
\{ AccessAs (ByteAcc, 0x00),
                 , 3,
               F03E, 1023
 }
            Local3 = RefOf(F03E)Local4 = RefOf (G002) }
           Case (0x07BF)
 {
            Local2 = 0x03 BankField (OPR0, BNK0, 0x03, ByteAcc, NoLock, Preserve)
 {
                 , 3,
               F03F, 1983
 }
            Local3 = RefOf(F03F)Local4 = RefOf(G003) }
          Default
           {
            ERR (Arg0, Z145, __LINE__, 0x00, 0x00, Arg2, Arg3)
             Return (Zero)
           }
         }
     Case (0x04) Switch (ToInteger (Arg3))
         {
         Case (0x01) {
            Local2 = 0x04 BankField (OPR0, BNK0, 0x04, ByteAcc, NoLock, Preserve)
\left\{ \begin{array}{c} 1 & 1 \\ 1 & 1 \end{array} \right\} , 4,
               F040, 1
 }
            Local3 = RefOf(F040)Local4 = RefOf (G004) }
```

```
Case (0x06) {
           Local2 = 0x05 BankField (OPR0, BNK0, 0x05, QWordAcc, NoLock, Preserve)
\{ AccessAs (ByteAcc, 0x00),
                , 4,
              F041,
 }
           Local3 = RefOf(F041)Local4 = RefOf (G005) }
          Case (0x07)
 {
           Local2 = 0x06 BankField (OPR0, BNK0, 0x06, ByteAcc, NoLock, Preserve)
 {
                , 4,
              F042, 7
 }
           Local3 = RefOf(F042)Local4 = RefOf (G006) }
         Case (0x08) {
           Local2 = 0x07 BankField (OPR0, BNK0, 0x07, AnyAcc, NoLock, Preserve)
            {
              AccessAs (ByteAcc, 0x00),
                , 4,
              F043, 8
 }
           Local3 = RefOf(F043)Local4 = RefOf (G007)
          }
         Case (0x09)\{Local2 = 0x08 BankField (OPR0, BNK0, 0x08, ByteAcc, NoLock, Preserve)
\left\{ \begin{array}{c} 1 & 1 \\ 1 & 1 \end{array} \right\} , 4,
              F044, 9
 }
```
6

```
Local3 = RefOf(F044)Local4 = RefOf (G008) }
         Case (0x1F)
          {
          Local2 = 0x09 BankField (OPR0, BNK0, 0x09, ByteAcc, NoLock, Preserve)
 {
             AccessAs (ByteAcc, 0x00),
               , 4,
             F045, 31
 }
          Local3 = RefOf(F045)Local4 = RefOf (G009) }
        Case (0x20) {
Local2 = 0x3F BankField (OPR0, BNK0, 0x3F, ByteAcc, NoLock, Preserve)
 {
               , 4,
             F046, 32
 }
          Local3 = RefOf(F046)Local4 = RefOf(G00A) }
        Case (0x21) {
          Local2 = 0x40 BankField (OPR0, BNK0, 0x40, WordAcc, NoLock, Preserve)
 {
             AccessAs (ByteAcc, 0x00),
               , 4,
             F047, 33
 }
          Local3 = RefOf (F047)Local4 = RefOf(G00B) }
         Case (0x3F)
\{Local2 = 0x7F BankField (OPR0, BNK0, 0x7F, ByteAcc, NoLock, Preserve)
```

```
 , 4,
             F048, 63
 }
          Local3 = RefOf(F048)Local4 = RefOf(G00C) }
         Case (0x40)
 {
          Local2 = 0x80 BankField (OPR0, BNK0, 0x80, DWordAcc, NoLock, Preserve)
 {
             AccessAs (ByteAcc, 0x00),
              , 4,
             F049, 64
 }
          Local3 = RefOf(F049)Local4 = RefOf (G00D) }
         Case (0x41)
         {
          Local2 = 0xFF BankField (OPR0, BNK0, 0xFF, ByteAcc, NoLock, Preserve)
 {
              , 4,
             F04A, 65
 }
          Local3 = RefOf(F04A)Local4 = RefOf(G00E) }
        Case (0x45) {
          Local2 = 0x00 BankField (OPR0, BNK0, 0x00, QWordAcc, NoLock, Preserve)
 {
             AccessAs (ByteAcc, 0x00),
               , 4,
             F04B, 69
 }
          Local3 = RefOf(F04B)Local4 = RefOf (G000) }
         Case (0x81)
\{
```

```
Local2 = 0x01 BankField (OPR0, BNK0, 0x01, ByteAcc, NoLock, Preserve)
\{ , 4,
              F04C, 129
 }
           Local3 = RefOf(F04C)Local4 = RefOf(G001) Case (0x0100)
 {
           Local2 = 0x02 BankField (OPR0, BNK0, 0x02, AnyAcc, NoLock, Preserve)
            {
              AccessAs (ByteAcc, 0x00),
                , 4,
              F04D, 256
 }
           Local3 = RefOf(F04D)Local4 = RefOf (G002) }
          Case (0x03FF)
 {
           Local2 = 0x03 BankField (OPR0, BNK0, 0x03, ByteAcc, NoLock, Preserve)
 {
                , 4,
              F04E, 1023
 }
           Local3 = RefOf(F04E)Local4 = RefOf (G003) }
          Case (0x07BF)
          {
           Local2 = 0x04 BankField (OPR0, BNK0, 0x04, ByteAcc, NoLock, Preserve)
\left\{ \begin{array}{c} 1 & 1 \\ 1 & 1 \end{array} \right\} AccessAs (ByteAcc, 0x00),
                , 4,
              F04F, 1983
 }
           Local3 = RefOf (F04F)
```

```
Local4 = RefOf (G004) }
           Default
           {
             ERR (Arg0, Z145, __LINE__, 0x00, 0x00, Arg2, Arg3)
             Return (Zero)
           }
         }
      }
     Case (0x05) {
        Switch (ToInteger (Arg3))
         {
          Case (0x01) {
            Local2 = 0x05 BankField (OPR0, BNK0, 0x05, WordAcc, NoLock, Preserve)
             {
               AccessAs (ByteAcc, 0x00),
                 , 5,
      F050, 1
 }
            Local3 = RefOf(F050)Local4 = RefOf (G005) }
          Case (0x06) {
            Local2 = 0x06 BankField (OPR0, BNK0, 0x06, ByteAcc, NoLock, Preserve)
 {
                 , 5,
               F051, 6
 }
            Local3 = RefOf(F051)Local4 = RefOf (G006) }
          Case (0x07)\{Local2 = 0x07 BankField (OPR0, BNK0, 0x07, DWordAcc, NoLock, Preserve)
\left\{ \begin{array}{c} 1 & 1 \\ 1 & 1 \end{array} \right\} AccessAs (ByteAcc, 0x00),
                 , 5,
               F052, 7
```

```
 }
          Local3 = RefOf(F052)Local4 = RefOf (G007) }
        Case (0x08) {
          Local2 = 0x08 BankField (OPR0, BNK0, 0x08, ByteAcc, NoLock, Preserve)
 {
               , 5,
             F053, 8
 }
          Local3 = RefOf(F053)Local4 = RefOf(G008) }
         Case (0x09)
          {
          Local2 = 0x09 BankField (OPR0, BNK0, 0x09, QWordAcc, NoLock, Preserve)
 {
             AccessAs (ByteAcc, 0x00),
               , 5,
             F054, 9
 }
          Local3 = RefOf(F054)Local4 = RefOf (G009) }
         Case (0x1F)
 {
      Local2 = 0x3F BankField (OPR0, BNK0, 0x3F, ByteAcc, NoLock, Preserve)
 {
               , 5,
             F055, 31
 }
          Local3 = RefOf (F055)Local4 = RefOf(G00A) }
        Case (0x20) {
          Local2 = 0x40 BankField (OPR0, BNK0, 0x40, AnyAcc, NoLock, Preserve)
```

```
 {
               AccessAs (ByteAcc, 0x00),
                 , 5,
               F056, 32
 }
            Local3 = RefOf(F056)Local4 = RefOf(G00B) }
          Case (0x21) {
            Local2 = 0x7F BankField (OPR0, BNK0, 0x7F, ByteAcc, NoLock, Preserve)
           {
                 , 5,
               F057, 33
 }
            Local3 = RefOf(F057)Local4 = RefOf(G00C) }
          Case (0x3F)
 {
            Local2 = 0x80 BankField (OPR0, BNK0, 0x80, ByteAcc, NoLock, Preserve)
 {
               AccessAs (ByteAcc, 0x00),
                 , 5,
               F058, 63
 }
            Local3 = RefOf(F058)Local4 = RefOf (G00D) }
         Case (0x40) {
            Local2 = 0xFF BankField (OPR0, BNK0, 0xFF, ByteAcc, NoLock, Preserve)
\left\{ \begin{array}{c} 1 & 1 \\ 1 & 1 \end{array} \right\} , 5,
               F059, 64
            Local3 = RefOf(F059)Local4 = RefOf(G00E) }
```

```
 Case (0x41)
           {
            Local2 = 0x00 BankField (OPR0, BNK0, 0x00, WordAcc, NoLock, Preserve)
             {
               AccessAs (ByteAcc, 0x00),
                 , 5,
               F05A, 65
 }
            Local3 = RefOf(F05A)Local4 = RefOf (G000) }
          Case (0x45)
           {
            Local2 = 0x01 BankField (OPR0, BNK0, 0x01, ByteAcc, NoLock, Preserve)
 {
                 , 5,
               F05B, 69
 }
            Local3 = RefOf(F05B)Local4 = RefOf (G001) Case (0x81)
           {
            Local2 = 0x02 BankField (OPR0, BNK0, 0x02, DWordAcc, NoLock, Preserve)
             {
               AccessAs (ByteAcc, 0x00),
                 , 5,
               F05C, 129
 }
            Local3 = RefOf(F05C)Local4 = RefOf (G002) }
          Case (0x0100)
           {
            Local2 = 0x03 BankField (OPR0, BNK0, 0x03, ByteAcc, NoLock, Preserve)
\left\{ \begin{array}{c} 1 & 1 \\ 1 & 1 \end{array} \right\} , 5,
               F05D, 256
 }
```

```
Local3 = RefOf (F05D)Local4 = RefOf (G003) }
           Case (0x03FF)
           {
            Local2 = 0x04 BankField (OPR0, BNK0, 0x04, QWordAcc, NoLock, Preserve)
 {
               AccessAs (ByteAcc, 0x00),
                 , 5,
               F05E, 1023
 }
             Local3 = RefOf (F05E)
            Local4 = RefOf (G004) }
          Case (0x07BF)
 {
            Local2 = 0x05 BankField (OPR0, BNK0, 0x05, ByteAcc, NoLock, Preserve)
 {
                 , 5,
               F05F, 1983
 }
            Local3 = RefOf(F05F)Local4 = RefOf (G005) }
          Default
 {
             ERR (Arg0, Z145, __LINE__, 0x00, 0x00, Arg2, Arg3)
             Return (Zero)
           }
     Case (0x06) Switch (ToInteger (Arg3))
         {
         Case (0x01) {
            Local2 = 0x06 BankField (OPR0, BNK0, 0x06, ByteAcc, NoLock, Preserve)
\left\{ \begin{array}{c} 1 & 1 \\ 1 & 1 \end{array} \right\} , 6,
               F060, 1
```
 } }

```
 }
          Local3 = RefOf(F060)Local4 = RefOf (G006) }
        Case (0x06) {
          Local2 = 0x07 BankField (OPR0, BNK0, 0x07, AnyAcc, NoLock, Preserve)
           {
             AccessAs (ByteAcc, 0x00),
               , 6,
             F061, 6
 }
          Local3 = RefOf(F061)Local4 = RefOf(G007) Case (0x07)
 {
          Local2 = 0x08
```
BankField (OPR0, BNK0, 0x08, ByteAcc, NoLock, Preserve)

BankField (OPR0, BNK0, 0x09, ByteAcc, NoLock, Preserve)

```
 Open Source Used In UCS_COMPONENT-rack_huu_base_image_m5 240227-220037-547ebbb8-240015D 4344
```

```
 }
```
{

}

{

{

}

}

{

Case  $(0x09)$ 

 $Local2 = 0x3F$ 

}

Case  $(0x08)$ 

 $Local2 = 0x09$ 

 , 6, F063, 8

 $Local3 = RefOf(F063)$  $Local4 = RefOf (G009)$ 

 , 6, F062, 7

 $Local3 = RefOf(F062)$  $Local4 = RefOf (G008)$ 

AccessAs (ByteAcc, 0x00),

```
 BankField (OPR0, BNK0, 0x3F, ByteAcc, NoLock, Preserve)
\{ , 6,
             F064, 9
 }
          Local3 = RefOf(F064)Local4 = RefOf(G00A) }
         Case (0x1F)
          {
          Local2 = 0x40 BankField (OPR0, BNK0, 0x40, WordAcc, NoLock, Preserve)
           {
             AccessAs (ByteAcc, 0x00),
               , 6,
             F065, 31
 }
          Local3 = RefOf(F065)Local4 = RefOf(G00B) }
        Case (0x20) {
          Local2 = 0x7F BankField (OPR0, BNK0, 0x7F, ByteAcc, NoLock, Preserve)
 {
     , 6,
             F066, 32
 }
          Local3 = RefOf(F066)Local4 = RefOf(G00C) }
        Case (0x21) {
          Local2 = 0x80 BankField (OPR0, BNK0, 0x80, DWordAcc, NoLock, Preserve)
           {
             AccessAs (ByteAcc, 0x00),
               , 6,
             F067, 33
 }
          Local3 = RefOf(F067)Local4 = RefOf (G00D) }
```

```
 Case (0x3F)
          {
           Local2 = 0xFF BankField (OPR0, BNK0, 0xFF, ByteAcc, NoLock, Preserve)
\{ , 6,
             F068, 63
 }
            Local3
= RefOf (F068)
           Local4 = RefOf(G00E) }
          Case (0x40)
          {
           Local2 = 0x00 BankField (OPR0, BNK0, 0x00, QWordAcc, NoLock, Preserve)
 {
              AccessAs (ByteAcc, 0x00),
               , 6,
             F069, 64
 }
           Local3 = RefOf(F069)Local4 = RefOf (G000) }
          Case (0x41)
          {
          Local2 = 0x01 BankField (OPR0, BNK0, 0x01, ByteAcc, NoLock, Preserve)
 {
                , 6,
             F06A, 65
 }
           Local3 = RefOf(F06A)Local4 = RefOf (G001) }
          Case (0x45)
          {
           Local2 = 0x02 BankField (OPR0, BNK0, 0x02, AnyAcc, NoLock, Preserve)
            {
             AccessAs (ByteAcc, 0x00),
                , 6,
             F06B, 69
 }
```

```
Local3 = RefOf(F06B)Local4 = RefOf (G002) }
          Case (0x81)
           {
            Local2 = 0x03 BankField (OPR0, BNK0, 0x03, ByteAcc, NoLock, Preserve)
 {
                 , 6,
               F06C, 129
 }
            Local3 = RefOf(F06C)Local4 = RefOf(G003) }
          Case (0x0100)
           {
            Local2 = 0x04 BankField (OPR0, BNK0,
 0x04, ByteAcc, NoLock, Preserve)
 {
               AccessAs (ByteAcc, 0x00),
                 , 6,
               F06D, 256
 }
            Local3 = RefOf(F06D)Local4 = RefOf(G004) }
          Case (0x03FF)
           {
            Local2 = 0x05 BankField (OPR0, BNK0, 0x05, ByteAcc, NoLock, Preserve)
 {
                 , 6,
               F06E, 1023
 }
            Local3 = RefOf(F06E)Local4 = RefOf (G005) }
          Case (0x07BF)
           {
            Local2 = 0x06 BankField (OPR0, BNK0, 0x06, WordAcc, NoLock, Preserve)
\left\{ \begin{array}{c} 1 & 1 \\ 1 & 1 \end{array} \right\} AccessAs (ByteAcc,
```

```
 0x00),
                , 6,
              F06F, 1983
 }
           Local3 = RefOf(F06F)Local4 = RefOf (G006) }
          Default
          {
            ERR (Arg0, Z145, __LINE__, 0x00, 0x00, Arg2, Arg3)
            Return (Zero)
          }
        }
      }
      Case (0x07)
      {
        Switch (ToInteger (Arg3))
        {
         Case (0x01) {
           Local2 = 0x07 BankField (OPR0, BNK0, 0x07, DWordAcc, NoLock, Preserve)
            {
              AccessAs (ByteAcc, 0x00),
                , 7,
              F070, 1
 }
           Local3 = RefOf (F070)Local4 = RefOf (G007) }
         Case (0x06) {
           Local2 = 0x08 BankField (OPR0, BNK0, 0x08, ByteAcc, NoLock, Preserve)
 {
                , 7,
              F071, 6
 }
           Local3 = RefOf(F071)Local4 = RefOf (G008) }
          Case (0x07)
          {
```

```
Local2 = 0x09 BankField (OPR0, BNK0, 0x09, QWordAcc, NoLock, Preserve)
\{ AccessAs (ByteAcc, 0x00),
                , 7,
              F072, 7
 }
           Local3 = RefOf (F072)Local4 = RefOf (G009) }
         Case (0x08) {
           Local2 = 0x3F BankField (OPR0, BNK0, 0x3F, ByteAcc, NoLock, Preserve)
 {
                , 7,
              F073, 8
 }
           Local3 = RefOf(F073)Local4 = RefOf(G00A) }
          Case (0x09)
 {
           Local2 = 0x40 BankField (OPR0, BNK0, 0x40, AnyAcc, NoLock, Preserve)
 {
              AccessAs (ByteAcc, 0x00),
                , 7,
              F074, 9
 }
           Local3 = RefOf(F074)Local4 = RefOf(G00B) }
          Case (0x1F)
 {
           Local2 = 0x7F BankField (OPR0, BNK0, 0x7F, ByteAcc, NoLock, Preserve)
\left\{ \begin{array}{c} 1 & 1 \\ 1 & 1 \end{array} \right\} , 7,
              F075, 31
 }
           Local3 = RefOf (F075)
```

```
Local4 = RefOf(G00C) }
         Case (0x20) {
           Local2 = 0x80 BankField (OPR0, BNK0, 0x80, ByteAcc, NoLock, Preserve)
 {
              AccessAs (ByteAcc, 0x00),
                , 7,
              F076, 32
 }
           Local3 = RefOf(F076)Local4 = RefOf (G00D) }
         Case (0x21) {
           Local2 = 0xFF BankField (OPR0, BNK0, 0xFF, ByteAcc, NoLock, Preserve)
 {
                , 7,
              F077, 33
 }
   Local3 = RefOf(F077)Local4 = RefOf(G00E) }
          Case (0x3F)
 {
           Local2 = 0x00 BankField (OPR0, BNK0, 0x00, WordAcc, NoLock, Preserve)
 {
              AccessAs (ByteAcc, 0x00),
                , 7,
              F078, 63
 }
           Local3 = RefOf(F078)Local4 = RefOf (G000) }
         Case (0x40) {
           Local2 = 0x01 BankField (OPR0, BNK0, 0x01, ByteAcc, NoLock, Preserve)
\left\{ \begin{array}{c} 1 & 1 \\ 1 & 1 \end{array} \right\} , 7,
              F079, 64
```

```
Local3 = RefOf(F079)Local4 = RefOf(G001) }
```

```
Case (0x41)
```

```
 {
          Local2 = 0x02 BankField (OPR0, BNK0, 0x02, DWordAcc, NoLock, Preserve)
            {
              AccessAs (ByteAcc, 0x00),
               , 7,
             F07A, 65
 }
          Local3 = RefOf(F07A)Local4 = RefOf (G002) }
         Case (0x45)
 {
          Local2 = 0x03 BankField (OPR0, BNK0, 0x03, ByteAcc, NoLock, Preserve)
 {
                , 7,
             F07B, 69
 }
          Local3 = RefOf (F07B)Local4 = RefOf (G003) }
         Case (0x81)
 {
          Local2 = 0x04 BankField (OPR0,
 BNK0, 0x04, QWordAcc, NoLock, Preserve)
 {
             AccessAs (ByteAcc, 0x00),
               , 7,
             F07C, 129
 }
          Local3 = RefOf (F07C)Local4 = RefOf (G004) }
          Case (0x0100)
          {
          Local2 = 0x05
```

```
 BankField (OPR0, BNK0, 0x05, ByteAcc, NoLock, Preserve)
\{ , 7,
              F07D, 256
 }
           Local3 = RefOf (F07D)Local4 = RefOf (G005) }
          Case (0x03FF)
          {
           Local2 = 0x06 BankField (OPR0, BNK0, 0x06, AnyAcc, NoLock, Preserve)
 {
              AccessAs
 (ByteAcc, 0x00),
                , 7,
              F07E, 1023
 }
           Local3 = RefOf(F07E)Local4 = RefOf (G006) }
          Case (0x07BF)
          {
           Local2 = 0x07 BankField (OPR0, BNK0, 0x07, ByteAcc, NoLock, Preserve)
            {
                , 7,
              F07F, 1983
 }
           Local3 = RefOf(F07F)Local4 = RefOf (G007) }
          Default
          {
            ERR (Arg0, Z145, __LINE__, 0x00, 0x00, Arg2, Arg3)
            Return (Zero)
          }
        }
      }
     Case (0x08) {
        Switch (ToInteger (Arg3))
        {
          Case
```

```
 (0x01)
```

```
 {
           Local2 = 0x08 BankField (OPR0, BNK0, 0x08, ByteAcc, NoLock, Preserve)
\{ Offset (0x01),
              F080, 1
 }
           Local3 = RefOf (F080)Local4 = RefOf(G008) }
         Case (0x06) {
           Local2 = 0x09 BankField (OPR0, BNK0, 0x09, ByteAcc, NoLock, Preserve)
 {
              AccessAs (ByteAcc, 0x00),
             Offset (0x01),
              F081, 6
 }
           Local3 = RefOf(F081)Local4 = RefOf (G009) }
          Case (0x07)
 {
           Local2 = 0x3F BankField (OPR0,
 BNK0, 0x3F, ByteAcc, NoLock, Preserve)
 {
             Offset (0x01),
              F082, 7
 }
           Local3 = RefOf(F082)Local4 = RefOf(G00A) }
          Case (0x08)
\{Local2 = 0x40 BankField (OPR0, BNK0, 0x40, WordAcc, NoLock, Preserve)
\left\{ \begin{array}{c} 1 & 1 \\ 1 & 1 \end{array} \right\} AccessAs (ByteAcc, 0x00),
              Offset (0x01),
              F083, 8
 }
```

```
Local3 = RefOf(F083)Local4 = RefOf(G00B) }
          Case (0x09)
\{Local2 = 0x7F BankField (OPR0, BNK0, 0x7F, ByteAcc, NoLock, Preserve)
 {
              Offset (0x01),
               F084, 9
 }
           Local3 = RefOf(F084)Local4 = RefOf(G00C) }
          Case (0x1F)
          {
           Local2 = 0x80 BankField (OPR0, BNK0, 0x80, DWordAcc, NoLock, Preserve)
 {
              AccessAs (ByteAcc, 0x00),
             Offset (0x01),
              F085, 31
 }
           Local3 = RefOf(F085)Local4 = RefOf (G00D) }
         Case (0x20) {
           Local2 = 0xFF BankField (OPR0, BNK0, 0xFF, ByteAcc, NoLock, Preserve)
 {
             Offset (0x01),
              F086, 32
 }
           Local3 = RefOf (F086)
           Local4 = RefOf(G00E) }
          Case (0x21)
\{Local2 = 0x00 BankField (OPR0, BNK0, 0x00, QWordAcc, NoLock, Preserve)
\left\{ \begin{array}{c} 1 & 1 \\ 1 & 1 \end{array} \right\} AccessAs (ByteAcc, 0x00),
             Offset (0x01),
```

```
 F087, 33
 }
          Local3 = RefOf(F087)Local4 = RefOf (G000) }
         Case (0x3F)
 {
          Local2 = 0x01 BankField (OPR0, BNK0, 0x01, ByteAcc, NoLock, Preserve)
 {
             Offset (0x01),
             F088, 63
 }
          Local3 = RefOf(F088)Local4 = RefOf(G001) }
         Case
 (0x40)
 {
          Local2 = 0x02 BankField (OPR0, BNK0, 0x02, AnyAcc, NoLock, Preserve)
 {
             AccessAs (ByteAcc, 0x00),
             Offset (0x01),
             F089, 64
 }
          Local3 = RefOf (F089)Local4 = RefOf (G002) }
         Case (0x41)
 {
          Local2 = 0x03 BankField (OPR0, BNK0, 0x03, ByteAcc, NoLock, Preserve)
 {
             Offset (0x01),
             F08A, 65
 }
          Local3 = RefOf(F08A)Local4 = RefOf(G003) }
        Case (0x45) {
          Local2 = 0x04 BankField
```

```
 (OPR0, BNK0, 0x04, ByteAcc, NoLock, Preserve)
\{ AccessAs (ByteAcc, 0x00),
              Offset (0x01),
              F08B, 69
 }
           Local3 = RefOf (F08B)Local4 = RefOf (G004) }
          Case (0x81)
          {
           Local2 = 0x05 BankField (OPR0, BNK0, 0x05, ByteAcc, NoLock, Preserve)
 {
             Offset (0x01),
              F08C, 129
 }
           Local3 = RefOf(F08C)Local4 = RefOf (G005) }
          Case (0x0100)
 {
           Local2 = 0x06 BankField (OPR0, BNK0, 0x06, WordAcc, NoLock, Preserve)
 {
              AccessAs
 (ByteAcc, 0x00),
              Offset (0x01),
              F08D, 256
 }
           Local3 = RefOf (F08D)Local4 = RefOf (G006) }
          Case (0x03FF)
 {
           Local2 = 0x07 BankField (OPR0, BNK0, 0x07, ByteAcc, NoLock, Preserve)
\left\{ \begin{array}{c} 1 & 1 \\ 1 & 1 \end{array} \right\}Offset (0x01),
              F08E, 1023
 }
           Local3 = RefOf(F08E)Local4 = RefOf (G007) }
```
```
 Case (0x07BF)
           {
            Local2 = 0x08 BankField (OPR0, BNK0, 0x08, DWordAcc, NoLock, Preserve)
\{ AccessAs (ByteAcc, 0x00),
               Offset (0x01),
 F08F, 1983
 }
            Local3 = RefOf(F08F)Local4 = RefOf (G008) }
           Default
           {
             ERR (Arg0, Z145, __LINE__, 0x00, 0x00, Arg2, Arg3)
             Return (Zero)
           }
         }
       }
     Case (0x09) {
         Switch (ToInteger (Arg3))
         {
          Case (0x01) {
            Local2 = 0x09 BankField (OPR0, BNK0, 0x09, QWordAcc, NoLock, Preserve)
             {
                AccessAs (ByteAcc, 0x00),
                  , 9,
               F090, 1
 }
            Local3 = RefOf (F090)Local4 = RefOf (G009) }
          Case (0x06) {
           Local2 = 0x3F BankField (OPR0, BNK0, 0x3F, ByteAcc, NoLock, Preserve)
\left\{ \begin{array}{c} 1 & 1 \\ 1 & 1 \end{array} \right\} , 9,
                F091, 6
 }
```

```
Local3 = RefOf(F091)Local4 = RefOf(G00A) }
         Case (0x07) {
           Local2 = 0x40 BankField (OPR0, BNK0, 0x40, AnyAcc, NoLock, Preserve)
 {
              AccessAs (ByteAcc, 0x00),
                , 9,
              F092, 7
 }
           Local3 = RefOf(F092)Local4 = RefOf(G00B) }
         Case (0x08) {
           Local2 = 0x7F BankField (OPR0, BNK0, 0x7F, ByteAcc, NoLock, Preserve)
 {
                , 9,
              F093, 8
 }
           Local3 = RefOf(F093)Local4 = RefOf(G00C) }
          Case (0x09)
 {
           Local2 = 0x80 BankField (OPR0, BNK0, 0x80, ByteAcc, NoLock, Preserve)
 {
              AccessAs (ByteAcc, 0x00),
                , 9,
              F094, 9
 }
           Local3 = RefOf(F094)Local4 = RefOf (G00D) }
          Case (0x1F)
\{Local2 = 0xFF BankField (OPR0, BNK0, 0xFF, ByteAcc, NoLock, Preserve)
\left\{ \begin{array}{c} 1 & 1 \\ 1 & 1 \end{array} \right\}
```

```
 , 9,
             F095, 31
          Local3 = RefOf (F095)Local4 = RefOf(G00E) }
        Case (0x20) {
          Local2 = 0x00 BankField (OPR0, BNK0, 0x00, WordAcc, NoLock, Preserve)
            {
             AccessAs (ByteAcc, 0x00),
               , 9,
             F096, 32
 }
          Local3 = RefOf(F096)Local4 = RefOf (G000) }
        Case (0x21) {
          Local2 = 0x01 BankField (OPR0, BNK0, 0x01, ByteAcc, NoLock, Preserve)
 {
               , 9,
             F097, 33
 }
          Local3 = RefOf(F097)Local4 = RefOf (G001) }
          Case (0x3F)
 {
          Local2 = 0x02 BankField (OPR0, BNK0, 0x02, DWordAcc, NoLock, Preserve)
 {
              AccessAs (ByteAcc, 0x00),
               , 9,
             F098, 63
 }
          Local3 = RefOf (F098)Local4 = RefOf(G002) }
         Case (0x40)
```
}

```
 {
           Local2 = 0x03 BankField (OPR0, BNK0, 0x03, ByteAcc, NoLock, Preserve)
\{ , 9,
              F099, 64
 }
           Local3 = RefOf(F099)Local4 = RefOf (G003) }
          Case (0x41)
 {
           Local2 = 0x04 BankField (OPR0, BNK0, 0x04, QWordAcc, NoLock, Preserve)
 {
              AccessAs (ByteAcc, 0x00),
                , 9,
              F09A, 65
 }
           Local3 = RefOf(F09A)Local4 = RefOf (G004) }
          Case (0x45)
 {
           Local2 = 0x05 BankField (OPR0, BNK0, 0x05, ByteAcc, NoLock, Preserve)
 {
                , 9,
              F09B, 69
 }
           Local3 = RefOf (F09B)Local4 = RefOf (G005) }
          Case (0x81)
 {
           Local2 = 0x06 BankField (OPR0, BNK0, 0x06, AnyAcc, NoLock, Preserve)
\left\{ \begin{array}{c} 1 & 1 \\ 1 & 1 \end{array} \right\} AccessAs (ByteAcc, 0x00),
                , 9,
              F09C, 129
 }
```

```
Local3 = RefOf(F09C)Local4 = RefOf (G006) }
          Case (0x0100)
          {
           Local2 = 0x07 BankField (OPR0, BNK0, 0x07, ByteAcc, NoLock, Preserve)
 {
                , 9,
              F09D, 256
 }
           Local3 = RefOf (F09D)Local4 = RefOf(G007) }
          Case (0x03FF)
          {
           Local2 = 0x08 BankField (OPR0, BNK0, 0x08, ByteAcc, NoLock, Preserve)
 {
              AccessAs (ByteAcc, 0x00),
                , 9,
    F09E, 1023
 }
           Local3 = RefOf(F09E)Local4 = RefOf(G008) }
          Case (0x07BF)
          {
           Local2 = 0x09 BankField (OPR0, BNK0, 0x09, ByteAcc, NoLock, Preserve)
 {
                , 9,
              F09F, 1983
 }
           Local3 = RefOf(F09F)Local4 = RefOf (G009) }
          Default
          {
            ERR (Arg0, Z145, __LINE__, 0x00, 0x00, Arg2, Arg3)
            Return (Zero)
          }
        }
```

```
 }
      Case (0x1F)
      {
        Switch (ToInteger (Arg3))
        {
         Case (0x01) {
           Local2 = 0x3F BankField (OPR0, BNK0, 0x3F, ByteAcc, NoLock, Preserve)
 {
              Offset (0x03),
                , 7,
              F0A0, 1
 }
           Local3 = RefOf(F0A0)Local4 = RefOf(G00A) }
          Case (0x06)
 {
           Local2 = 0x40 BankField (OPR0, BNK0, 0x40, WordAcc, NoLock, Preserve)
 {
              AccessAs (ByteAcc, 0x00),
              Offset (0x03),
                , 7,
              F0A1, 6
 }
           Local3 = RefOf(F0A1)Local4 = RefOf(G00B) }
          Case (0x07)
          {
           Local2 = 0x7F BankField (OPR0,
 BNK0, 0x7F, ByteAcc, NoLock, Preserve)
            {
              Offset (0x03),
                , 7,
              F0A2, 7
 }
           Local3 = RefOf(F0A2)Local4 = RefOf(G00C) }
         Case (0x08)
```

```
 {
           Local2 = 0x80 BankField (OPR0, BNK0, 0x80, DWordAcc, NoLock, Preserve)
\{ AccessAs (ByteAcc, 0x00),
              Offset (0x03),
                , 7,
              F0A3, 8
 }
           Local3 = RefOf(F0A3)Local4 = RefOf (G00D) }
          Case (0x09)
          {
           Local2 = 0xFF BankField (OPR0, BNK0, 0xFF, ByteAcc, NoLock,
 Preserve)
 {
             Offset (0x03),
                , 7,
              F0A4, 9
 }
           Local3 = RefOf(F0A4)Local4 = RefOf(G00E) }
          Case (0x1F)
 {
           Local2 = 0x00 BankField (OPR0, BNK0, 0x00, QWordAcc, NoLock, Preserve)
 {
              AccessAs (ByteAcc, 0x00),
              Offset (0x03),
                , 7,
              F0A5, 31
 }
           Local3 = RefOf(F0A5)Local4 = RefOf (G000) }
          Case (0x20)
          {
           Local2 = 0x01 BankField (OPR0, BNK0, 0x01, ByteAcc, NoLock, Preserve)
       {
```

```
 Offset (0x03),
```

```
 , 7,
              F0A6, 32
 }
           Local3 = RefOf(F0A6)Local4 = RefOf (G001) }
          Case (0x21)
          {
           Local2 = 0x02 BankField (OPR0, BNK0, 0x02, AnyAcc, NoLock, Preserve)
 {
              AccessAs (ByteAcc, 0x00),
              Offset (0x03),
               , 7,
             F0A7, 33
 }
           Local3 = RefOf(F0A7)Local4 = RefOf (G002) }
          Case (0x3F)
          {
           Local2 = 0x03 BankField (OPR0, BNK0, 0x03, ByteAcc, NoLock, Preserve)
 {
        Offset (0x03),
               , 7,
             F0A8, 63
 }
           Local3 = RefOf(F0A8)Local4 = RefOf (G003) }
         Case (0x40) {
           Local2 = 0x04 BankField (OPR0, BNK0, 0x04, ByteAcc, NoLock, Preserve)
            {
              AccessAs (ByteAcc, 0x00),
              Offset (0x03),
                , 7,
              F0A9, 64
 }
           Local3 = RefOf(F0A9)Local4 = RefOf (G004)
```

```
 }
         Case (0x41) {
           Local2 = 0x05 BankField (OPR0, BNK0, 0x05, ByteAcc, NoLock, Preserve)
\{Offset (0x03),
                 , 7,
              F0AA, 65
 }
           Local3 = RefOf(FOAA)Local4 = RefOf (G005) }
         Case (0x45) {
           Local2 = 0x06 BankField (OPR0, BNK0, 0x06, WordAcc, NoLock, Preserve)
 {
              AccessAs (ByteAcc, 0x00),
              Offset (0x03),
                , 7,
              F0AB, 69
 }
           Local3 = RefOf(FOAB)Local4 = RefOf (G006) }
          Case (0x81)
 {
           Local2 = 0x07 BankField (OPR0, BNK0, 0x07, ByteAcc, NoLock, Preserve)
 {
              Offset (0x03),
       , 7,
              F0AC, 129
 }
           Local3 = RefOf(FOAC)Local4 = RefOf (G007) }
          Case (0x0100)
          {
           Local2 = 0x08 BankField (OPR0, BNK0, 0x08, DWordAcc, NoLock, Preserve)
\left\{ \begin{array}{c} 1 & 1 \\ 1 & 1 \end{array} \right\} AccessAs (ByteAcc, 0x00),
```

```
Offset (0x03),
                , 7,
              F0AD, 256
 }
           Local3 = RefOf (F0AD)Local4 = RefOf (G008) }
          Case (0x03FF)
 {
           Local2 = 0x09 BankField (OPR0, BNK0, 0x09, ByteAcc, NoLock, Preserve)
            {
              Offset (0x03),
                , 7,
               F0AE, 1023
 }
            Local3 = RefOf (F0AE)
           Local4 = RefOf (G009) }
          Case (0x07BF)
          {
           Local2 = 0x3F BankField (OPR0, BNK0, 0x3F, QWordAcc, NoLock, Preserve)
 {
              AccessAs (ByteAcc, 0x00),
              Offset (0x03),
                , 7,
              F0AF, 1983
 }
           Local3 = RefOf(F0AF)Local4 = RefOf(G00A) }
          Default
          {
            ERR (Arg0, Z145, __LINE__, 0x00, 0x00, Arg2, Arg3)
            Return (Zero)
          }
        }
     Case (0x20) Switch (ToInteger (Arg3))
```
}

```
Case (0x01) {
           Local2 = 0x40 BankField (OPR0, BNK0, 0x40, AnyAcc, NoLock, Preserve)
\{ AccessAs (ByteAcc, 0x00),
              Offset (0x04),
              F0B0, 1
 }
           Local3 = RefOf (F0B0)Local4 = RefOf(G00B) }
         Case (0x06) {
           Local2 = 0x7F BankField (OPR0, BNK0, 0x7F, ByteAcc, NoLock, Preserve)
 {
              Offset (0x04),
              F0B1, 6
 }
           Local3 = RefOf(F0B1)Local4 = RefOf(G00C) }
          Case (0x07)
          {
           Local2 = 0x80 BankField (OPR0, BNK0, 0x80, ByteAcc, NoLock, Preserve)
 {
              AccessAs (ByteAcc, 0x00),
             Offset (0x04),
              F0B2, 7
 }
           Local3 = RefOf (F0B2)Local4 = RefOf (G00D) }
         Case (0x08) {
           Local2 = 0xFF BankField (OPR0, BNK0, 0xFF, ByteAcc, NoLock, Preserve)
\left\{ \begin{array}{c} 1 & 1 \\ 1 & 1 \end{array} \right\} Offset (0x04),
              F0B3, 8
 }
```

```
Local3 = RefOf (F0B3)Local4 = RefOf(G00E) }
          Case (0x09)
\{Local2 = 0x00 BankField (OPR0, BNK0, 0x00, WordAcc, NoLock, Preserve)
 {
               AccessAs (ByteAcc, 0x00),
              Offset (0x04),
              F0B4, 9
 }
           Local3 = RefOf(F0B4)Local4 = RefOf (G000) }
          Case (0x1F)
 {
           Local2 = 0x01 BankField (OPR0, BNK0, 0x01, ByteAcc, NoLock, Preserve)
 {
              Offset (0x04),
              F0B5, 31
 }
           Local3 = RefOf(F0B5)Local4 = RefOf (G001) }
         Case (0x20) {
           Local2 = 0x02 BankField (OPR0, BNK0, 0x02, DWordAcc, NoLock, Preserve)
 {
              AccessAs (ByteAcc, 0x00),
              Offset (0x04),
            F0B6, 32
 }
           Local3 = RefOf (F0B6)Local4 = RefOf (G002) }
         Case (0x21) {
           Local2 = 0x03 BankField (OPR0, BNK0, 0x03, ByteAcc, NoLock, Preserve)
\left\{ \begin{array}{c} 1 & 1 \\ 1 & 1 \end{array} \right\} Offset (0x04),
```

```
 F0B7, 33
 }
          Local3 = RefOf(F0B7)Local4 = RefOf(G003) }
         Case (0x3F)
 {
          Local2 = 0x04 BankField (OPR0, BNK0, 0x04, QWordAcc, NoLock, Preserve)
 {
             AccessAs (ByteAcc, 0x00),
             Offset (0x04),
             F0B8, 63
 }
          Local3 = RefOf (F0B8)Local4 = RefOf (G004) }
         Case (0x40)
 {
          Local2 = 0x05 BankField (OPR0, BNK0, 0x05, ByteAcc, NoLock, Preserve)
 {
             Offset (0x04),
             F0B9, 64
 }
          Local3 = RefOf (F0B9)Local4 = RefOf (G005) }
         Case (0x41)
 {
          Local2 = 0x06 BankField (OPR0, BNK0, 0x06, AnyAcc, NoLock, Preserve)
 {
             AccessAs (ByteAcc, 0x00),
            Offset (0x04),
             F0BA, 65
 }
          Local3 = RefOf (F0BA)Local4 = RefOf (G006) }
        Case (0x45) {
          Local2 = 0x07
```

```
 BankField (OPR0, BNK0, 0x07, ByteAcc, NoLock, Preserve)
\{ Offset (0x04),
              F0BB, 69
 }
           Local3 = RefOf(FOBB)Local4 = RefOf (G007) }
          Case (0x81)
 {
           Local2 = 0x08 BankField (OPR0, BNK0, 0x08, ByteAcc, NoLock, Preserve)
 {
              AccessAs (ByteAcc, 0x00),
              Offset (0x04),
              F0BC, 129
 }
           Local3 = RefOf(F0BC)Local4 = RefOf (G008) }
          Case (0x0100)
 {
           Local2 = 0x09 BankField (OPR0, BNK0,
 0x09, ByteAcc, NoLock, Preserve)
            {
              Offset (0x04),
              F0BD, 256
 }
           Local3 = RefOf (F0BD)Local4 = RefOf (G009) }
          Case (0x03FF)
 {
           Local2 = 0x3F BankField (OPR0, BNK0, 0x3F, WordAcc, NoLock, Preserve)
\left\{ \begin{array}{c} 1 & 1 \\ 1 & 1 \end{array} \right\} AccessAs (ByteAcc, 0x00),
              Offset (0x04),
              F0BE, 1023
 }
           Local3 = RefOf(F0BE)Local4 = RefOf(G00A) }
```

```
 Case (0x07BF)
           {
            Local2 = 0x40 BankField (OPR0, BNK0, 0x40, ByteAcc, NoLock, Preserve)
\{Offset
(0x04), F0BF, 1983
 }
             Local3 = RefOf (F0BF)
            Local4 = RefOf(G00B) }
          Default
           {
             ERR (Arg0, Z145, __LINE__, 0x00, 0x00, Arg2, Arg3)
             Return (Zero)
           }
         }
      }
      Case (0x21)
      {
        Switch (ToInteger (Arg3))
         {
         Case (0x01) {
            Local2 = 0x7F BankField (OPR0, BNK0, 0x7F, ByteAcc, NoLock, Preserve)
 {
                 , 33,
               F0C0, 1
 }
            Local3 = RefOf(FOC0)Local4 = RefOf(G00C) }
         Case (0x06) {
 Local2 = 0x80 BankField (OPR0, BNK0, 0x80, DWordAcc, NoLock, Preserve)
\left\{ \begin{array}{c} 1 & 1 \\ 1 & 1 \end{array} \right\} AccessAs (ByteAcc, 0x00),
                 , 33,
               F0C1, 6
 }
```

```
Local3 = RefOf(FOC1)Local4 = RefOf (G00D) }
          Case (0x07)
          {
           Local2 = 0xFF BankField (OPR0, BNK0, 0xFF, ByteAcc, NoLock, Preserve)
 {
                , 33,
              F0C2, 7
 }
           Local3 = RefOf(FOC2)Local4 = RefOf(G00E) }
         Case (0x08) {
           Local2 = 0x00 BankField (OPR0, BNK0, 0x00, QWordAcc, NoLock, Preserve)
              AccessAs (ByteAcc, 0x00),
                , 33,
              F0C3, 8
 }
           Local3 = RefOf(F0C3)Local4 = RefOf (G000) }
          Case (0x09)
          {
           Local2 = 0x01 BankField (OPR0, BNK0, 0x01, ByteAcc, NoLock, Preserve)
 {
                , 33,
              F0C4, 9
 }
           Local3 = RefOf(FOC4)Local4 = RefOf (G001) }
          Case (0x1F)
          {
           Local2 = 0x02 BankField (OPR0, BNK0, 0x02, AnyAcc, NoLock, Preserve)
            {
              AccessAs (ByteAcc, 0x00),
                , 33,
```

```
 F0C5, 31
 }
          Local3 = RefOf(FOC5)Local4 = RefOf (G002) }
         Case (0x20)
          {
          Local2 = 0x03 BankField (OPR0, BNK0, 0x03, ByteAcc, NoLock, Preserve)
 {
               , 33,
             F0C6, 32
 }
          Local3 = RefOf(FOC6)Local4 = RefOf (G003) }
         Case (0x21)
 {
          Local2 = 0x04 BankField (OPR0, BNK0, 0x04, ByteAcc, NoLock, Preserve)
 {
             AccessAs (ByteAcc, 0x00),
               , 33,
             F0C7, 33
 }
          Local3 = RefOf(F0C7)Local4 = RefOf (G004) }
         Case (0x3F)
          {
          Local2 = 0x05 BankField (OPR0, BNK0, 0x05, ByteAcc, NoLock, Preserve)
 {
               , 33,
             F0C8, 63
 }
          Local3 = RefOf(FOC8)Local4 = RefOf (G005) }
         Case (0x40)
          {
          Local2 = 0x06
```

```
 BankField (OPR0, BNK0, 0x06, WordAcc, NoLock, Preserve)
\{ AccessAs (ByteAcc, 0x00),
                 , 33,
              F0C9, 64
 }
            Local3 = RefOf(FOC9)Local4 = RefOf (G006) }
          Case (0x41)
            Local2 = 0x07 BankField (OPR0, BNK0, 0x07, ByteAcc, NoLock, Preserve)
 {
                 , 33,
              F0CA, 65
 }
            Local3 = RefOf(FOCA)Local4 = RefOf(G007) }
          Case (0x45)
           {
            Local2 = 0x08 BankField (OPR0, BNK0, 0x08, DWordAcc, NoLock, Preserve)
             {
               AccessAs (ByteAcc, 0x00),
                 , 33,
              F0CB, 69
 }
            Local3 = RefOf(FOCB)Local4 = RefOf (G008) }
          Case (0x81)
           {
            Local2 = 0x09 BankField (OPR0, BNK0, 0x09, ByteAcc, NoLock,
 Preserve)
\left\{ \begin{array}{c} 1 & 1 \\ 1 & 1 \end{array} \right\} , 33,
               F0CC, 129
 }
            Local3 = RefOf(FOCC)Local4 = RefOf (G009)
```

```
 }
         Case (0x0100)
         {
          Local2 = 0x3F BankField (OPR0, BNK0, 0x3F, QWordAcc, NoLock, Preserve)
\{ AccessAs (ByteAcc, 0x00),
               , 33,
             F0CD, 256
 }
          Local3 = RefOf(FOCD)Local4 = RefOf(G00A) }
         Case (0x03FF)
 {
          Local2 = 0x40 BankField (OPR0, BNK0, 0x40, ByteAcc, NoLock, Preserve)
 {
               , 33,
    F0CE, 1023
 }
          Local3 = RefOf(FOCE)Local4 = RefOf(G00B) }
         Case (0x07BF)
 {
          Local2 = 0x7F BankField (OPR0, BNK0, 0x7F, AnyAcc, NoLock, Preserve)
 {
             AccessAs (ByteAcc, 0x00),
               , 33,
             F0CF, 1983
 }
          Local3 = RefOf(FOCF)Local4 = RefOf(G00C) }
         Default
\{ ERR (Arg0, Z145, __LINE__, 0x00, 0x00, Arg2, Arg3)
           Return (Zero)
         }
        }
      }
```

```
 Case (0x3F)
      {
        Switch (ToInteger (Arg3))
        {
         Case (0x01)Local2 = 0x80 BankField (OPR0, BNK0, 0x80, ByteAcc, NoLock, Preserve)
 {
              AccessAs (ByteAcc, 0x00),
                , 63,
              F0D0, 1
 }
           Local3 = RefOf (F0D0)Local4 = RefOf (G00D) }
         Case (0x06) {
           Local2 = 0xFF BankField (OPR0, BNK0, 0xFF, ByteAcc, NoLock, Preserve)
 {
                , 63,
              F0D1, 6
 }
           Local3 = RefOf(F0D1)Local4 = RefOf(G00E) }
          Case (0x07)
 {
           Local2 = 0x00 BankField (OPR0, BNK0, 0x00, WordAcc, NoLock,
 Preserve)
 {
              AccessAs (ByteAcc, 0x00),
                , 63,
              F0D2, 7
 }
           Local3 = RefOf (F0D2)Local4 = RefOf (G000) }
         Case (0x08) {
           Local2 = 0x01 BankField (OPR0, BNK0, 0x01, ByteAcc, NoLock, Preserve)
```

```
 {
               , 63,
             F0D3, 8
 }
          Local3 = RefOf (F0D3)Local4 = RefOf (G001) }
        Case (0x09) {
          Local2 = 0x02 BankField (OPR0, BNK0, 0x02, DWordAcc, NoLock, Preserve)
 {
             AccessAs (ByteAcc, 0x00),
       , 63,
             F0D4, 9
 }
          Local3 = RefOf (F0D4)Local4 = RefOf (G002) }
         Case (0x1F)
 {
          Local2 = 0x03 BankField (OPR0, BNK0, 0x03, ByteAcc, NoLock, Preserve)
 {
               , 63,
             F0D5, 31
 }
          Local3 = RefOf (F0D5)Local4 = RefOf (G003) }
         Case (0x20)
 {
          Local2 = 0x04 BankField (OPR0, BNK0, 0x04, QWordAcc, NoLock, Preserve)
 {
             AccessAs (ByteAcc, 0x00),
               , 63,
             F0D6, 32
 }
Local3 = RefOf (F0D6)Local4 = RefOf (G004) }
```

```
Case (0x21) {
           Local2 = 0x05 BankField (OPR0, BNK0, 0x05, ByteAcc, NoLock, Preserve)
\{ , 63,
             F0D7, 33
 }
           Local3 = RefOf (F0D7)Local4 = RefOf(G005) }
          Case (0x3F)
 {
           Local2 = 0x06 BankField (OPR0, BNK0, 0x06, AnyAcc, NoLock, Preserve)
            {
              AccessAs (ByteAcc, 0x00),
                , 63,
             F0D8, 63
 }
          Local3 = RefOf (F0D8)Local4 = RefOf (G006) }
 Case (0x40)
          {
           Local2 = 0x07 BankField (OPR0, BNK0, 0x07, ByteAcc, NoLock, Preserve)
 {
                , 63,
             F0D9, 64
 }
           Local3 = RefOf (F0D9)Local4 = RefOf (G007) }
          Case (0x41)
          {
           Local2 = 0x08 BankField (OPR0, BNK0, 0x08, ByteAcc, NoLock, Preserve)
            {
             AccessAs (ByteAcc, 0x00),
               , 63,
             F0DA, 65
 }
```

```
Local3 = RefOf (F0DA)Local4 = RefOf (G008) }
         Case (0x45)\{Local2 = 0x09 BankField (OPR0,
 BNK0, 0x09, ByteAcc, NoLock, Preserve)
            {
                , 63,
             F0DB, 69
 }
           Local3 = RefOf (F0DB)Local4 = RefOf (G009) }
          Case (0x81)
 {
           Local2 = 0x3F BankField (OPR0, BNK0, 0x3F, WordAcc, NoLock, Preserve)
 {
              AccessAs (ByteAcc, 0x00),
                , 63,
             F0DC, 129
 }
           Local3 = RefOf (F0DC)Local4 = RefOf (G00A) }
          Case (0x0100)
          {
           Local2 = 0x40 BankField (OPR0, BNK0, 0x40, ByteAcc, NoLock, Preserve)
 {
                , 63,
              F0DD, 256
 }
            Local3 = RefOf (F0DD)
           Local4 = RefOf(G00B) }
          Case (0x03FF)
          {
           Local2 = 0x7F BankField (OPR0, BNK0, 0x7F, DWordAcc, NoLock, Preserve)
            {
              AccessAs (ByteAcc, 0x00),
                , 63,
```

```
 F0DE, 1023
 }
          Local3 = RefOf(FODE)Local4 = RefOf(G00C) }
         Case (0x07BF)
 {
          Local2 = 0x80 BankField (OPR0, BNK0, 0x80, ByteAcc, NoLock, Preserve)
 {
               , 63,
             F0DF, 1983
 }
          Local3 = RefOf (F0DF)
          Local4 = RefOf (G00D) }
         Default
 {
           ERR (Arg0, Z145, __LINE__, 0x00, 0x00, Arg2, Arg3)
           Return (Zero)
         }
        }
      }
     Case (0x40)
      {
       Switch (ToInteger (Arg3))
        {
        Case (0x01) {
          Local2 = 0xFF BankField (OPR0, BNK0, 0xFF, ByteAcc, NoLock, Preserve)
 {
             Offset (0x08),
             F0E0, 1
 }
          Local3 = RefOf (FOE0)Local4 = RefOf(G00E) }
        Case (0x06)\{Local2 = 0x00 BankField (OPR0, BNK0, 0x00, QWordAcc, NoLock, Preserve)
```

```
 AccessAs (ByteAcc, 0x00),
             Offset (0x08),
             F0E1, 6
 }
          Local3 = RefOf(F0E1)Local4 = RefOf (G000) }
         Case (0x07)
 {
          Local2 = 0x01 BankField (OPR0, BNK0, 0x01, ByteAcc, NoLock, Preserve)
 {
             Offset (0x08),
             F0E2, 7
 }
          Local3 = RefOf(F0E2)Local4 = RefOf (G001) }
        Case (0x08) {
          Local2 = 0x02 BankField (OPR0, BNK0, 0x02, AnyAcc, NoLock, Preserve)
 {
             AccessAs (ByteAcc, 0x00),
             Offset (0x08),
              F0E3, 8
 }
          Local3 = RefOf(F0E3)Local4 = RefOf (G002) }
         Case (0x09)
 {
          Local2 = 0x03 BankField (OPR0, BNK0, 0x03, ByteAcc, NoLock, Preserve)
 {
             Offset (0x08),
             F0E4, 9
 }
          Local3 = RefOf(F0E4)Local4 = RefOf (G003) }
         Case (0x1F)
\{
```

```
Local2 = 0x04 BankField (OPR0, BNK0, 0x04, ByteAcc, NoLock, Preserve)
\{ AccessAs (ByteAcc, 0x00),
               Offset (0x08),
               F0E5, 31
 }
           Local3 = RefOf (F0E5)
           Local4 = RefOf (G004) }
          Case (0x20)
 {
           Local2 = 0x05 BankField (OPR0, BNK0, 0x05, ByteAcc, NoLock, Preserve)
             {
               Offset (0x08),
               F0E6, 32
 }
           Local3 = RefOf(F0E6)Local4 = RefOf (G005) }
          Case (0x21)
 {
           Local2 = 0x06 BankField (OPR0, BNK0, 0x06, WordAcc, NoLock, Preserve)
 {
               AccessAs (ByteAcc, 0x00),
              Offset (0x08),
               F0E7, 33
 }
           Local3 = RefOf (FOE7)Local4 = RefOf (G006) }
          Case
 (0x3F)
           {
           Local2 = 0x07 BankField (OPR0, BNK0, 0x07, ByteAcc, NoLock, Preserve)
\left\{ \begin{array}{c} 1 & 1 \\ 1 & 1 \end{array} \right\} Offset (0x08),
               F0E8, 63
 }
           Local3 = RefOf (FOE8)
```

```
Local4 = RefOf (G007) }
          Case (0x40)
\{Local2 = 0x08 BankField (OPR0, BNK0, 0x08, DWordAcc, NoLock, Preserve)
 {
               AccessAs (ByteAcc, 0x00),
               Offset (0x08),
               F0E9, 64
 }
           Local3 = RefOf(F0E9)Local4 = RefOf(G008) }
          Case (0x41)
           {
           Local2 = 0x09 BankField (OPR0,
 BNK0, 0x09, ByteAcc, NoLock, Preserve)
            {
              Offset (0x08),
              F0EA, 65
 }
           Local3 = RefOf(F0EA)Local4 = RefOf (G009) }
         Case (0x45) {
           Local2 = 0x3F BankField (OPR0, BNK0, 0x3F, QWordAcc, NoLock, Preserve)
 {
               AccessAs (ByteAcc, 0x00),
               Offset (0x08),
               F0EB, 69
 }
           Local3 = RefOf(F0EB)Local4 = RefOf(G00A) }
          Case (0x81)
           {
           Local2 = 0x40 BankField (OPR0, BNK0, 0x40, ByteAcc, NoLock, Preserve)
\left\{ \begin{array}{c} 1 & 1 \\ 1 & 1 \end{array} \right\}Offset
```

```
 (0x08),
             F0EC, 129
 }
          Local3 = RefOf(F0EC)Local4 = RefOf (GOOB) }
         Case (0x0100)
         {
          Local2 = 0x7F BankField (OPR0, BNK0, 0x7F, AnyAcc, NoLock, Preserve)
 {
             AccessAs (ByteAcc, 0x00),
             Offset (0x08),
             F0ED, 256
 }
          Local3 = RefOf (F0ED)Local4 = RefOf(G00C) }
         Case (0x03FF)
 {
          Local2 = 0x80 BankField (OPR0, BNK0, 0x80, ByteAcc, NoLock, Preserve)
 {
             Offset (0x08),
             F0EE, 1023
 }
 Local3 = RefOf(F0EE)Local4 = RefOf (G00D) }
         Case (0x07BF)
 {
          Local2 = 0xFF BankField (OPR0, BNK0, 0xFF, ByteAcc, NoLock, Preserve)
 {
             AccessAs (ByteAcc, 0x00),
             Offset (0x08),
             F0EF, 1983
 }
```

```
Local3 = RefOf (FOEF)Local4 = RefOf(G00E) }
 Default
```
 $\{$ 

```
 ERR (Arg0, Z145, __LINE__, 0x00, 0x00, Arg2, Arg3)
            Return (Zero)
          }
        }
      }
      Case (0x41)
      {
        Switch (ToInteger (Arg3))
        {
          Case (0x01)
          {
           Local2 = 0x00 BankField (OPR0, BNK0, 0x00, WordAcc, NoLock, Preserve)
 {
               AccessAs (ByteAcc, 0x00),
               Offset (0x08),
                 , 1,
              F0F0, 1
 }
           Local3 = RefOf (FOF0)Local4 = RefOf (G000) }
         Case (0x06) {
           Local2 = 0x01 BankField (OPR0, BNK0, 0x01, ByteAcc, NoLock, Preserve)
 {
               Offset (0x08),
                 , 1,
              F0F1, 6
 }
           Local3 = RefOf (FOF1)Local4 = RefOf (G001) }
          Case (0x07)
          {
           Local2 = 0x02 BankField (OPR0, BNK0,
 0x02, DWordAcc, NoLock, Preserve)
             {
               AccessAs (ByteAcc, 0x00),
               Offset (0x08),
                 , 1,
               F0F2, 7
```

```
 }
           Local3 = RefOf(F0F2)Local4 = RefOf (G002) }
         Case (0x08) {
           Local2 = 0x03 BankField (OPR0, BNK0, 0x03, ByteAcc, NoLock, Preserve)
 {
              Offset (0x08),
               , 1,
              F0F3, 8
 }
           Local3 = RefOf (FOF3)Local4 = RefOf(G003) }
         Case (0x09) {
           Local2 = 0x04 BankField (OPR0, BNK0, 0x04, QWordAcc, NoLock, Preserve)
 {
              AccessAs (ByteAcc, 0x00),
              Offset (0x08),
               , 1,
              F0F4, 9
 }
           Local3 = RefOf(F0F4)Local4 = RefOf (G004) }
          Case (0x1F)
 {
           Local2 = 0x05 BankField (OPR0, BNK0, 0x05, ByteAcc, NoLock, Preserve)
            {
              Offset (0x08),
               , 1,
              F0F5, 31
 }
           Local3 = RefOf (FOF5)Local4 = RefOf (G005) }
          Case (0x20)
          {
           Local2 = 0x06
```

```
 AccessAs (ByteAcc, 0x00),
               Offset (0x08),
                 , 1,
               F0F6, 32
 }
            Local3 = RefOf(F0F6)Local4 = RefOf (G006) }
           Case (0x21)
 {
            Local2 = 0x07 BankField (OPR0, BNK0, 0x07, ByteAcc, NoLock, Preserve)
             {
               Offset (0x08),
                 , 1,
               F0F7, 33
 }
            Local3 = RefOf (FOF7)Local4 = RefOf (G007) }
          Case (0x3F)
 {
            Local2 = 0x08 BankField (OPR0, BNK0, 0x08, ByteAcc, NoLock, Preserve)
 {
     AccessAs (ByteAcc, 0x00),
               Offset (0x08),
                 , 1,
               F0F8, 63
 }
            Local3 = RefOf (FOF8)Local4 = RefOf(G008) }
         Case (0x40)\{Local2 = 0x09 BankField (OPR0, BNK0, 0x09, ByteAcc, NoLock, Preserve)
\left\{ \begin{array}{c} 1 & 1 \\ 1 & 1 \end{array} \right\} Offset (0x08),
                 , 1,
               F0F9, 64
```

```
 }
          Local3 = RefOf(F0F9)Local4 = RefOf (G009) }
         Case (0x41)
 {
          Local2 = 0x3F BankField (OPR0, BNK0, 0x3F, WordAcc, NoLock, Preserve)
 {
             AccessAs (ByteAcc,
 0x00),
             Offset (0x08),
               , 1,
             F0FA, 65
 }
          Local3 = RefOf (FOFA)Local4 = RefOf(G00A) }
        Case (0x45) {
          Local2 = 0x40 BankField (OPR0, BNK0, 0x40, ByteAcc, NoLock, Preserve)
           {
             Offset (0x08),
               , 1,
             F0FB, 69
 }
          Local3 = RefOf(F0FB)Local4 = RefOf(G00B) }
         Case (0x81)
 {
          Local2 = 0x7F BankField (OPR0, BNK0, 0x7F, DWordAcc, NoLock, Preserve)
 {
             AccessAs (ByteAcc, 0x00),
    Offset (0x08),
               , 1,
             F0FC, 129
 }
          Local3 = RefOf(F0FC)Local4 = RefOf(G00C) }
```

```
 Case (0x0100)
          {
           Local2 = 0x80 BankField (OPR0, BNK0, 0x80, ByteAcc, NoLock, Preserve)
            {
              Offset (0x08),
                , 1,
              F0FD, 256
 }
           Local3 = RefOf (F0FD)Local4 = RefOf (G00D) }
          Case (0x03FF)
          {
           Local2 = 0xFF BankField (OPR0, BNK0, 0xFF, QWordAcc, NoLock, Preserve)
 {
              AccessAs (ByteAcc, 0x00),
              Offset (0x08),
                 , 1,
              F0FE, 1023
 }
            Local3 = RefOf (F0FE)
           Local4 = RefOf(G00E) }
          Case (0x07BF)
 {
           Local2 = 0x00 BankField (OPR0, BNK0, 0x00, ByteAcc, NoLock, Preserve)
 {
              Offset (0x08),
                , 1,
              F0FF, 1983
 }
           Local3 = RefOf (FOFF)Local4 = RefOf (G000) }
          Default
\{ ERR (Arg0, Z145, __LINE__, 0x00, 0x00, Arg2, Arg3)
            Return (Zero)
          }
        }
```
}

```
 Default
      {
        ERR (Arg0, Z145, __LINE__, 0x00, 0x00, Arg2,
 Arg3)
        Return (Zero)
      }
    }
   FCP0 [0x00] = 0x02FCP0 [0x01] = RefOf(BNK0)FCPO [0x02] = Local2 M72D (Arg0, Local3, Arg2, Arg3, Arg4, Arg5, Local4)
   FCP0 [0x00] = 0x00 }
  /* Create BankField Unit */
  /* (WordAcc, NoLock, WriteAsOnes) */
  Method (M7D1, 6, Serialized)
  {
    OperationRegion (OPRB, SystemIO, 0x00, 0x09)
    OperationRegion (OPR0, SystemIO, 0x0B, 0x0100)
    Field (OPRB, ByteAcc, NoLock, Preserve)
    {
      BNK0, 8
    }
    BankField (OPR0, BNK0, 0x00, ByteAcc, NoLock, Preserve)
    {
      G000, 2048
    }
    BankField (OPR0, BNK0, 0x01, ByteAcc, NoLock, Preserve)
    {
      G001, 2048
    }
    BankField (OPR0, BNK0, 0x02, ByteAcc, NoLock, Preserve)
    {
      G002, 2048
    }
    BankField (OPR0, BNK0, 0x03, ByteAcc, NoLock, Preserve)
    {
      G003, 2048
    }
```

```
 BankField (OPR0, BNK0, 0x04, ByteAcc, NoLock, Preserve)
    {
      G004, 2048
    }
    BankField (OPR0, BNK0, 0x05, ByteAcc, NoLock, Preserve)
    {
      G005, 2048
    }
    BankField (OPR0, BNK0, 0x06, ByteAcc, NoLock, Preserve)
    {
      G006, 2048
    }
    BankField (OPR0, BNK0, 0x07, ByteAcc, NoLock, Preserve)
    {
      G007, 2048
    }
    BankField (OPR0, BNK0, 0x08, ByteAcc, NoLock, Preserve)
    {
      G008, 2048
    }
    BankField (OPR0, BNK0, 0x09, ByteAcc, NoLock, Preserve)
    {
      G009, 2048
    }
    BankField (OPR0, BNK0, 0x3F, ByteAcc, NoLock, Preserve)
    {
      G00A, 2048
    }
    BankField (OPR0, BNK0, 0x40, ByteAcc, NoLock, Preserve)
    {
      G00B, 2048
    }
    BankField (OPR0, BNK0, 0x7F, ByteAcc, NoLock, Preserve)
    {
      G00C, 2048
    }
 BankField (OPR0, BNK0, 0x80, ByteAcc, NoLock, Preserve)
    {
```

```
 G00D, 2048
    }
    BankField (OPR0, BNK0, 0xFF, DWordAcc, NoLock, Preserve)
    {
      G00E, 2048
    }
    Concatenate (Arg0, "-m7d1", Arg0)
    Switch (ToInteger (Arg2))
    {
      Case (0x00)
       {
         Switch (ToInteger (Arg3))
         {
           Case (0x01)
           {
            Local2 = 0x00 BankField (OPR0, BNK0, 0x00, WordAcc, NoLock, WriteAsOnes)
              {
               Offset (0x00),
                F000, 1
 }
            Local3 = RefOf (F000)Local4 = RefOf (G000) }
          Case (0x06) {
            Local2 = 0x01 BankField (OPR0, BNK0, 0x01, WordAcc, NoLock, WriteAsOnes)
            {
                AccessAs (WordAcc, 0x00),
               Offset (0x00),
                F001, 6
 }
            Local3 = RefOf(F001)Local4 = RefOf (G001) }
          Case (0x07) {
            Local2 = 0x02 BankField (OPR0, BNK0, 0x02, WordAcc, NoLock, WriteAsOnes)
\left\{ \begin{array}{c} 1 & 1 \\ 1 & 1 \end{array} \right\} Offset (0x00),
                F002, 7
```
```
 }
          Local3 = RefOf(F002)Local4 = RefOf (G002) }
        Case (0x08) {
          Local2 = 0x03 BankField (OPR0, BNK0, 0x03, DWordAcc, NoLock, WriteAsOnes)
 {
             AccessAs (WordAcc, 0x00),
   Offset (0x00),
             F003, 8
 }
          Local3 = RefOf(F003)Local4 = RefOf (G003) }
         Case (0x09)
 {
          Local2 = 0x04 BankField (OPR0, BNK0, 0x04, WordAcc, NoLock, WriteAsOnes)
 {
             Offset (0x00),
             F004, 9
 }
          Local3 = RefOf(F004)Local4 = RefOf (G004) }
         Case (0x1F)
 {
          Local2 = 0x05 BankField (OPR0, BNK0, 0x05, QWordAcc, NoLock, WriteAsOnes)
 {
             AccessAs (WordAcc, 0x00),
             Offset (0x00),
             F005, 31
 }
    Local3 = RefOf (F005)Local4 = RefOf (G005) }
        Case (0x20) {
          Local2 = 0x06
```

```
 BankField (OPR0, BNK0, 0x06, WordAcc, NoLock, WriteAsOnes)
\{ Offset (0x00),
             F006, 32
 }
          Local3 = RefOf (F006)Local4 = RefOf (G006) }
        Case (0x21) {
          Local2 = 0x07 BankField (OPR0, BNK0, 0x07, AnyAcc, NoLock, WriteAsOnes)
 {
             AccessAs (WordAcc, 0x00),
             Offset (0x00),
             F007, 33
 }
          Local3 = RefOf(F007)Local4 = RefOf (G007) }
          Case (0x3F)
 {
          Local2 = 0x08 BankField (OPR0, BNK0, 0x08, WordAcc, NoLock, WriteAsOnes)
 {
            Offset (0x00),
             F008, 63
 }
          Local3 = RefOf (F008)Local4 = RefOf (G008) }
        Case (0x40) {
          Local2 = 0x09 BankField (OPR0, BNK0, 0x09, ByteAcc, NoLock, WriteAsOnes)
 {
             AccessAs (WordAcc, 0x00),
            Offset (0x00),
             F009, 64
 }
          Local3 = RefOf (F009)Local4 = RefOf (G009) }
        Case (0x41)
```

```
 {
           Local2 = 0x3F BankField (OPR0, BNK0, 0x3F, WordAcc, NoLock, WriteAsOnes)
\{Offset (0x00),
              F00A, 65
 }
           Local3 = RefOf (F00A)Local4 = RefOf(G00A) }
          Case (0x45)
 {
           Local2 = 0x40 BankField (OPR0, BNK0, 0x40, WordAcc, NoLock, WriteAsOnes)
 {
              AccessAs (WordAcc, 0x00),
             Offset (0x00),
              F00B, 69
 }
           Local3 = RefOf(F00B)Local4 = RefOf(G00B) }
          Case (0x81)
 {
           Local2 = 0x7F BankField (OPR0, BNK0, 0x7F, WordAcc, NoLock, WriteAsOnes)
             Offset (0x00),
              F00C, 129
 }
           Local3 = RefOf(F00C)Local4 = RefOf(G00C) }
          Case (0x0100)
          {
           Local2 = 0x80 BankField (OPR0, BNK0, 0x80, DWordAcc, NoLock, WriteAsOnes)
\left\{ \begin{array}{c} 1 & 1 \\ 1 & 1 \end{array} \right\} AccessAs (WordAcc, 0x00),
             Offset (0x00),
              F00D, 256
 }
```

```
Local3 = RefOf (F00D)Local4 = RefOf (G00D) }
          Case (0x03FF)
\{Local2 = 0xFF BankField (OPR0, BNK0, 0xFF, WordAcc, NoLock, WriteAsOnes)
 {
             Offset (0x00),
              F00E, 1023
 }
           Local3 = RefOf(F00E)Local4 = RefOf(G00E) }
          Case (0x07BF)
          {
           Local2 = 0x00 BankField (OPR0, BNK0, 0x00, QWordAcc, NoLock, WriteAsOnes)
 {
              AccessAs (WordAcc, 0x00),
             Offset (0x00),
              F00F, 1983
 }
           Local3 = RefOf(F00F)Local4 = RefOf (G000) }
          Default
 {
            ERR (Arg0, Z145, __LINE__, 0x00, 0x00, Arg2, Arg3)
            Return (Zero)
          }
        }
     Case (0x01) Switch (ToInteger (Arg3))
        {
         Case (0x01)\{Local2 = 0x01 BankField (OPR0, BNK0, 0x01, AnyAcc, NoLock, WriteAsOnes)
            {
              AccessAs (WordAcc, 0x00),
                , 1,
```
}

```
 F010, 1
 }
           Local3 = RefOf(F010)Local4 = RefOf(G001) }
         Case (0x06) {
           Local2 = 0x02 BankField (OPR0, BNK0, 0x02, WordAcc, NoLock, WriteAsOnes)
 {
                , 1,
              F011, 6
 }
           Local3 = RefOf(F011)Local4 = RefOf (G002) }
         Case (0x07) {
           Local2 = 0x03 BankField (OPR0, BNK0, 0x03, ByteAcc, NoLock, WriteAsOnes)
 {
              AccessAs (WordAcc, 0x00),
                , 1,
              F012, 7
 }
           Local3 = RefOf(F012)Local4 = RefOf (G003) }
         Case (0x08) {
           Local2 = 0x04 BankField (OPR0, BNK0, 0x04, WordAcc, NoLock, WriteAsOnes)
 {
                , 1,
              F013, 8
 }
           Local3 = RefOf(F013)Local4 = RefOf (G004) }
         Case (0x09)\{Local2 = 0x05 BankField (OPR0, BNK0, 0x05, WordAcc, NoLock, WriteAsOnes)
\left\{ \begin{array}{c} 1 & 1 \\ 1 & 1 \end{array} \right\}
```

```
 AccessAs (WordAcc, 0x00),
     , 1,
              F014, 9
 }
           Local3 = RefOf(F014)Local4 = RefOf (G005) }
          Case (0x1F)
          {
           Local2 = 0x06 BankField (OPR0, BNK0, 0x06, WordAcc, NoLock, WriteAsOnes)
 {
                , 1,
              F015, 31
 }
           Local3 = RefOf(F015)Local4 = RefOf (G006) }
         Case (0x20) {
           Local2 = 0x07 BankField (OPR0, BNK0, 0x07, DWordAcc, NoLock, WriteAsOnes)
 {
               AccessAs (WordAcc, 0x00),
                , 1,
              F016, 32
 }
Local3 = RefOf(F016)Local4 = RefOf (G007) }
         Case (0x21) {
           Local2 = 0x08 BankField (OPR0, BNK0, 0x08, WordAcc, NoLock, WriteAsOnes)
\left\{ \begin{array}{c} 1 & 1 \\ 1 & 1 \end{array} \right\} , 1,
              F017, 33
 }
           Local3 = RefOf (F017)Local4 = RefOf(G008) }
          Case (0x3F)
```

```
 {
           Local2 = 0x09 BankField (OPR0, BNK0, 0x09, QWordAcc, NoLock, WriteAsOnes)
            {
              AccessAs (WordAcc, 0x00),
                , 1,
              F018, 63
 }
           Local3 = RefOf(F018)Local4 = RefOf (G009) }
  Case (0x40) {
           Local2 = 0x3F BankField (OPR0, BNK0, 0x3F, WordAcc, NoLock, WriteAsOnes)
 {
                 , 1,
              F019, 64
 }
           Local3 = RefOf(F019)Local4 = RefOf(G00A) }
          Case (0x41)
 {
           Local2 = 0x40 BankField (OPR0, BNK0, 0x40, AnyAcc, NoLock, WriteAsOnes)
 {
              AccessAs (WordAcc, 0x00),
                , 1,
              F01A, 65
 }
           Local3 = RefOf(F01A)Local4 = RefOf(G00B) }
          Case (0x45)
          {
           Local2 = 0x7F BankField
 (OPR0, BNK0, 0x7F, WordAcc, NoLock, WriteAsOnes)
\left\{ \begin{array}{c} 1 & 1 \\ 1 & 1 \end{array} \right\} , 1,
              F01B, 69
 }
```

```
Local3 = RefOf(F01B)Local4 = RefOf(G00C) }
          Case (0x81)
\{Local2 = 0x80 BankField (OPR0, BNK0, 0x80, ByteAcc, NoLock, WriteAsOnes)
 {
              AccessAs (WordAcc, 0x00),
                , 1,
              F01C, 129
 }
           Local3 = RefOf(F01C)Local4 = RefOf (G00D) }
          Case (0x0100)
 {
           Local2 = 0xFF BankField (OPR0, BNK0, 0xFF, WordAcc, NoLock, WriteAsOnes)
 {
     , 1,
              F01D, 256
 }
           Local3 = RefOf (F01D)Local4 = RefOf(G00E) }
          Case (0x03FF)
          {
           Local2 = 0x00 BankField (OPR0, BNK0, 0x00, WordAcc, NoLock, WriteAsOnes)
 {
              AccessAs (WordAcc, 0x00),
                , 1,
              F01E, 1023
 }
           Local3 = RefOf(F01E)Local4 = RefOf (G000) }
          Case (0x07BF)
          {
           Local2 = 0x01 BankField (OPR0, BNK0, 0x01, WordAcc, NoLock, WriteAsOnes)
\left\{ \begin{array}{c} 1 & 1 \\ 1 & 1 \end{array} \right\} , 1,
```

```
 F01F, 1983
 }
    Local3 = RefOf(F01F)Local4 = RefOf (G001) }
          Default
          {
            ERR (Arg0, Z145, __LINE__, 0x00, 0x00, Arg2, Arg3)
            Return (Zero)
          }
        }
      }
      Case (0x02)
      {
        Switch (ToInteger (Arg3))
        {
          Case (0x01)
 {
           Local2 = 0x02 BankField (OPR0, BNK0, 0x02, WordAcc, NoLock, WriteAsOnes)
 {
                , 2,
              F020, 1
 }
           Local3 = RefOf (F020)Local4 = RefOf (G002) }
         Case (0x06) {
           Local2 = 0x03 BankField (OPR0, BNK0, 0x03, DWordAcc, NoLock, WriteAsOnes)
 {
              AccessAs (WordAcc, 0x00),
                , 2,
              F021, 6
 }
           Local3 = RefOf(F021)Local4 = RefOf(G003) }
         Case (0x07) {
           Local2 = 0x04 BankField (OPR0, BNK0, 0x04, WordAcc, NoLock, WriteAsOnes)
```

```
 {
               , 2,
             F022, 7
 }
          Local3 = RefOf(F022)Local4 = RefOf (G004) }
        Case (0x08) {
          Local2 = 0x05 BankField (OPR0, BNK0, 0x05, QWordAcc, NoLock, WriteAsOnes)
 {
             AccessAs (WordAcc, 0x00),
       , 2,
             F023, 8
 }
          Local3 = RefOf(F023)Local4 = RefOf (G005) }
        Case (0x09) {
          Local2 = 0x06 BankField (OPR0, BNK0, 0x06, WordAcc, NoLock, WriteAsOnes)
 {
               , 2,
             F024, 9
 }
          Local3 = RefOf(F024)Local4 = RefOf (G006) }
         Case (0x1F)
 {
          Local2 = 0x07 BankField (OPR0, BNK0, 0x07, AnyAcc, NoLock, WriteAsOnes)
 {
             AccessAs (WordAcc, 0x00),
               , 2,
             F025, 31
 }
Local3 = RefOf (F025)Local4 = RefOf (G007) }
```

```
 Case (0x20)
          {
           Local2 = 0x08 BankField (OPR0, BNK0, 0x08, WordAcc, NoLock, WriteAsOnes)
\{ , 2,
             F026, 32
 }
           Local3 = RefOf(F026)Local4 = RefOf(G008) }
          Case (0x21)
 {
           Local2 = 0x09 BankField (OPR0, BNK0, 0x09, ByteAcc, NoLock, WriteAsOnes)
            {
             AccessAs (WordAcc, 0x00),
               , 2,
             F027, 33
 }
          Local3 = RefOf(F027)Local4 = RefOf (G009) }
    Case (0x3F)
          {
           Local2 = 0x3F BankField (OPR0, BNK0, 0x3F, WordAcc, NoLock, WriteAsOnes)
 {
               , 2,
             F028, 63
 }
           Local3 = RefOf (F028)Local4 = RefOf(G00A) }
         Case (0x40)
          {
           Local2 = 0x40 BankField (OPR0, BNK0, 0x40, WordAcc, NoLock, WriteAsOnes)
            {
             AccessAs (WordAcc, 0x00),
               , 2,
             F029, 64
 }
```

```
Local3 = RefOf(F029)Local4 = RefOf(G00B) }
          Case (0x41)
\{Local2 = 0x7F BankField
 (OPR0, BNK0, 0x7F, WordAcc, NoLock, WriteAsOnes)
 {
                , 2,
              F02A, 65
 }
           Local3 = RefOf(F02A)Local4 = RefOf(G00C) }
          Case (0x45)
 {
           Local2 = 0x80 BankField (OPR0, BNK0, 0x80, DWordAcc, NoLock, WriteAsOnes)
 {
              AccessAs (WordAcc, 0x00),
                , 2,
              F02B, 69
 }
           Local3 = RefOf (F02B)Local4 = RefOf (G00D) }
          Case (0x81)
          {
           Local2 = 0xFF BankField (OPR0, BNK0, 0xFF, WordAcc, NoLock, WriteAsOnes)
 {
     , 2,
              F02C, 129
 }
           Local3 = RefOf(F02C)Local4 = RefOf(G00E) }
          Case (0x0100)
          {
           Local2 = 0x00 BankField (OPR0, BNK0, 0x00, QWordAcc, NoLock, WriteAsOnes)
\left\{ \begin{array}{c} 1 & 1 \\ 1 & 1 \end{array} \right\} AccessAs (WordAcc, 0x00),
```

```
 , 2,
              F02D, 256
 }
           Local3 = RefOf (F02D)Local4 = RefOf (G000) }
         Case (0x03FF)
          {
           Local2 = 0x01 BankField (OPR0, BNK0, 0x01, WordAcc, NoLock, WriteAsOnes)
 {
                , 2,
             F02E, 1023
 }
    Local3 = RefOf(F02E)Local4 = RefOf(G001) }
         Case (0x07BF)
          {
          Local2 = 0x02 BankField (OPR0, BNK0, 0x02, AnyAcc, NoLock, WriteAsOnes)
```

```
 AccessAs (WordAcc, 0x00),
```

```
 , 2,
            F02F, 1983
 }
         Local3 = RefOf(F02F)
```
 $Local4 = RefOf (G002)$ 

```
 }
 Default
```
{

 { ERR (Arg0, Z145, \_\_LINE\_\_, 0x00, 0x00, Arg2, Arg3) Return (Zero)

```
 }
```
 } }

{

{

Case  $(0x03)$ 

```
 Switch (ToInteger (Arg3))
  Case (0x01)
```

```
Local2 = 0x03
```

```
 BankField (OPR0, BNK0, 0x03, ByteAcc, NoLock, WriteAsOnes)
            {
              AccessAs (WordAcc, 0x00),
                , 3,
              F030, 1
 }
           Local3 = RefOf (F030)Local4 = RefOf (G003) }
         Case (0x06) {
           Local2 = 0x04 BankField (OPR0, BNK0, 0x04, WordAcc, NoLock, WriteAsOnes)
 {
                , 3,
              F031, 6
 }
           Local3 = RefOf(F031)Local4 = RefOf (G004) }
         Case (0x07) {
           Local2 = 0x05 BankField (OPR0, BNK0, 0x05, WordAcc, NoLock, WriteAsOnes)
 {
       AccessAs (WordAcc, 0x00),
                , 3,
              F032, 7
 }
           Local3 = RefOf(F032)Local4 = RefOf (G005) }
         Case (0x08) {
           Local2 = 0x06 BankField (OPR0, BNK0, 0x06, WordAcc, NoLock, WriteAsOnes)
\left\{ \begin{array}{c} 1 & 1 \\ 1 & 1 \end{array} \right\} , 3,
              F033, 8
 }
           Local3 = RefOf(F033)Local4 = RefOf (G006)
```

```
 }
          Case (0x09)
           {
            Local2 = 0x07 BankField (OPR0, BNK0, 0x07, DWordAcc, NoLock, WriteAsOnes)
\{ AccessAs (WordAcc, 0x00),
                 , 3,
              F034,
             }
            Local3 = RefOf(F034)Local4 = RefOf(G007) }
          Case (0x1F)
           {
            Local2 = 0x08 BankField (OPR0, BNK0, 0x08, WordAcc, NoLock, WriteAsOnes)
 {
                 , 3,
              F035, 31
 }
            Local3 = RefOf(F035)Local4 = RefOf (G008) }
          Case (0x20)
 {
            Local2 = 0x09 BankField (OPR0, BNK0, 0x09, QWordAcc, NoLock, WriteAsOnes)
 {
               AccessAs (WordAcc, 0x00),
                 , 3,
               F036, 32
 }
            Local3 = RefOf(F036)Local4 = RefOf (G009) }
         Case (0x21) {
            Local2 = 0x3F BankField (OPR0, BNK0, 0x3F, WordAcc, NoLock, WriteAsOnes)
\left\{ \begin{array}{c} 1 & 1 \\ 1 & 1 \end{array} \right\} , 3,
               F037, 33
```
9

```
 }
          Local3 = RefOf(F037)Local4 = RefOf(G00A) }
         Case (0x3F)
 {
          Local2 = 0x40 BankField (OPR0, BNK0, 0x40, AnyAcc, NoLock, WriteAsOnes)
 {
             AccessAs (WordAcc, 0x00),
               , 3,
             F038, 63
 }
          Local3 = RefOf(F038)Local4 = RefOf(G00B) }
        Case (0x40) {
       Local2 = 0x7F BankField (OPR0, BNK0, 0x7F, WordAcc, NoLock, WriteAsOnes)
 {
               , 3,
             F039, 64
 }
          Local3 = RefOf(F039)Local4 = RefOf(G00C) }
         Case (0x41)
 {
          Local2 = 0x80 BankField (OPR0, BNK0, 0x80, ByteAcc, NoLock, WriteAsOnes)
 {
             AccessAs (WordAcc, 0x00),
               , 3,
             F03A, 65
 }
          Local3 = RefOf(F03A)Local4 = RefOf (G00D) }
        Case (0x45) {
          Local2 = 0xFF BankField (OPR0, BNK0, 0xFF, WordAcc, NoLock, WriteAsOnes)
```

```
 {
               , 3,
             F03B, 69
 }
          Local3 = RefOf(F03B)Local4 = RefOf(G00E) }
         Case (0x81)
 {
          Local2 = 0x00 BankField (OPR0, BNK0, 0x00, WordAcc, NoLock, WriteAsOnes)
 {
             AccessAs (WordAcc, 0x00),
               , 3,
             F03C, 129
 }
          Local3 = RefOf(F03C)Local4 = RefOf (G000) }
         Case (0x0100)
         {
          Local2 = 0x01 BankField (OPR0, BNK0, 0x01, WordAcc, NoLock, WriteAsOnes)
 {
               , 3,
             F03D,
 }
          Local3 = RefOf (F03D)Local4 = RefOf (G001) }
         Case (0x03FF)
 {
          Local2 = 0x02 BankField (OPR0, BNK0, 0x02, DWordAcc, NoLock, WriteAsOnes)
 {
             AccessAs (WordAcc, 0x00),
               , 3,
             F03E, 1023
 }
          Local3 = RefOf (F03E)Local4 = RefOf(G002) }
         Case (0x07BF)
```
256

```
 {
            Local2 = 0x03 BankField (OPR0, BNK0, 0x03, WordAcc, NoLock, WriteAsOnes)
\{ , 3,
               F03F, 1983
 }
            Local3 = RefOf(F03F)Local4 = RefOf (G003) }
          Default
           {
             ERR (Arg0, Z145, __LINE__, 0x00, 0x00, Arg2, Arg3)
             Return (Zero)
           }
         }
      }
     Case (0x04) {
        Switch (ToInteger (Arg3))
        {
          Case (0x01)
           {
            Local2 = 0x04 BankField (OPR0, BNK0, 0x04, WordAcc, NoLock, WriteAsOnes)
 {
                 , 4,
               F040, 1
 }
            Local3 = RefOf(F040)Local4 = RefOf (G004) }
         Case (0x06) {
            Local2 = 0x05 BankField (OPR0, BNK0, 0x05, QWordAcc, NoLock, WriteAsOnes)
\left\{ \begin{array}{c} 1 & 1 \\ 1 & 1 \end{array} \right\} AccessAs (WordAcc, 0x00),
                 , 4,
               F041, 6
 }
            Local3 = RefOf(F041)
```

```
Local4 = RefOf (G005) }
         Case (0x07) {
           Local2 = 0x06 BankField (OPR0, BNK0, 0x06, WordAcc, NoLock, WriteAsOnes)
 {
                , 4,
              F042, 7
 }
           Local3 = RefOf(F042)Local4 = RefOf (G006) }
         Case (0x08) {
           Local2 = 0x07 BankField (OPR0, BNK0, 0x07, AnyAcc, NoLock, WriteAsOnes)
            {
              AccessAs (WordAcc, 0x00),
                , 4,
 F043, 8
 }
           Local3 = RefOf(F043)Local4 = RefOf (G007) }
          Case (0x09)
 {
           Local2 = 0x08 BankField (OPR0, BNK0, 0x08, WordAcc, NoLock, WriteAsOnes)
 {
                , 4,
              F044, 9
 }
           Local3 = RefOf(F044)Local4 = RefOf (G008) }
          Case (0x1F)
\{Local2 = 0x09 BankField (OPR0, BNK0, 0x09, ByteAcc, NoLock, WriteAsOnes)
\left\{ \begin{array}{c} 1 & 1 \\ 1 & 1 \end{array} \right\} AccessAs (WordAcc, 0x00),
                , 4,
              F045, 31
```

```
 }
          Local3 = RefOf(F045)Local4 = RefOf (G009) }
        Case (0x20) {
          Local2 = 0x3F BankField (OPR0, BNK0, 0x3F, WordAcc, NoLock, WriteAsOnes)
 {
               , 4,
             F046, 32
 }
          Local3 = RefOf(F046)Local4 = RefOf(G00A) }
        Case (0x21) {
          Local2 = 0x40 BankField (OPR0, BNK0, 0x40, WordAcc, NoLock, WriteAsOnes)
 {
             AccessAs (WordAcc, 0x00),
               , 4,
             F047, 33
 }
          Local3 = RefOf(F047)Local4 = RefOf (GOOB) }
         Case (0x3F)
         {
        Local2 = 0x7F BankField (OPR0, BNK0, 0x7F, WordAcc, NoLock, WriteAsOnes)
 {
               , 4,
             F048, 63
 }
          Local3 = RefOf (F048)Local4 = RefOf(G00C) }
        Case (0x40) {
          Local2 = 0x80 BankField (OPR0, BNK0, 0x80, DWordAcc, NoLock, WriteAsOnes)
```

```
 {
              AccessAs (WordAcc, 0x00),
               , 4,
             F049, 64
 }
           Local3 = RefOf (F049)Local4 = RefOf (G00D) }
         Case (0x41) {
           Local2 = 0xFF BankField (OPR0, BNK0, 0xFF, WordAcc, NoLock, WriteAsOnes)
            {
               , 4,
             F04A, 65
 }
           Local3 = RefOf(F04A)Local4 = RefOf(G00E) }
         Case (0x45) {
           Local2 = 0x00 BankField (OPR0, BNK0, 0x00, QWordAcc, NoLock, WriteAsOnes)
 {
              AccessAs (WordAcc, 0x00),
               , 4,
             F04B, 69
 }
           Local3 = RefOf(F04B)Local4 = RefOf (G000) }
         Case (0x81)
 {
           Local2 = 0x01 BankField (OPR0, BNK0, 0x01, WordAcc, NoLock, WriteAsOnes)
 {
                , 4,
             F04C,
            }
           Local3 = RefOf(F04C)Local4 = RefOf(G001) }
          Case (0x0100)
```
129

## **Open Source Used In UCS\_COMPONENT-rack\_huu\_base\_image\_m5 240227-220037-547ebbb8-240015D 4413**

```
 {
           Local2 = 0x02 BankField (OPR0, BNK0, 0x02, AnyAcc, NoLock, WriteAsOnes)
            {
              AccessAs (WordAcc, 0x00),
                , 4,
             F04D, 256
 }
           Local3 = RefOf (F04D)Local4 = RefOf(G002) }
          Case (0x03FF)
 {
           Local2 = 0x03 BankField (OPR0, BNK0, 0x03, WordAcc, NoLock, WriteAsOnes)
 {
                , 4,
             F04E, 1023
 }
           Local3 = RefOf(F04E)Local4 = RefOf (G003) }
          Case (0x07BF)
 {
           Local2 = 0x04 BankField (OPR0, BNK0, 0x04, ByteAcc, NoLock, WriteAsOnes)
 {
              AccessAs (WordAcc, 0x00),
                , 4,
             F04F, 1983
 }
           Local3 = RefOf(F04F)Local4 = RefOf (G004) }
          Default
          {
            ERR (Arg0, Z145, __LINE__, 0x00, 0x00, Arg2, Arg3)
            Return (Zero)
          }
        }
      }
     Case (0x05) {
```

```
 Switch (ToInteger (Arg3))
        {
         Case (0x01) {
           Local2 = 0x05 BankField (OPR0, BNK0, 0x05, WordAcc, NoLock,
 WriteAsOnes)
 {
              AccessAs (WordAcc, 0x00),
                , 5,
              F050, 1
 }
           Local3 = RefOf(F050)Local4 = RefOf (G005) }
          Case (0x06)
 {
           Local2 = 0x06 BankField (OPR0, BNK0, 0x06, WordAcc, NoLock, WriteAsOnes)
 {
                , 5,
              F051, 6
 }
           Local3 = RefOf(F051)Local4 = RefOf (G006) }
         Case (0x07) {
           Local2 = 0x07 BankField (OPR0, BNK0, 0x07, DWordAcc, NoLock, WriteAsOnes)
 {
              AccessAs (WordAcc, 0x00),
             , 5,
              F052, 7
 }
           Local3 = RefOf(F052)Local4 = RefOf (G007) }
         Case (0x08) {
           Local2 = 0x08 BankField (OPR0, BNK0, 0x08, WordAcc, NoLock, WriteAsOnes)
\left\{ \begin{array}{c} 1 & 1 \\ 1 & 1 \end{array} \right\} , 5,
```

```
 F053, 8
 }
           Local3 = RefOf(F053)Local4 = RefOf(G008) }
         Case (0x09) {
           Local2 = 0x09 BankField (OPR0, BNK0, 0x09, QWordAcc, NoLock, WriteAsOnes)
            {
              AccessAs (WordAcc, 0x00),
               , 5,
             F054, 9
 }
      Local3 = RefOf(F054)Local4 = RefOf (G009) }
         Case (0x1F)
 {
          Local2 = 0x3F BankField (OPR0, BNK0, 0x3F, WordAcc, NoLock, WriteAsOnes)
            {
               , 5,
             F055, 31
 }
           Local3 = RefOf(F055)Local4 = RefOf(G00A) }
          Case (0x20)
 {
           Local2 = 0x40 BankField (OPR0, BNK0, 0x40, AnyAcc, NoLock, WriteAsOnes)
            {
             AccessAs (WordAcc, 0x00),
               , 5,
             F056, 32
 }
           Local3 = RefOf(F056)Local4 = RefOf(G00B) }
        Case (0x21) {
```

```
Local2 = 0x7F BankField (OPR0, BNK0, 0x7F, WordAcc, NoLock, WriteAsOnes)
\{ , 5,
              F057, 33
 }
           Local3 = RefOf(F057)Local4 = RefOf(G00C) }
          Case (0x3F)
          {
           Local2 = 0x80 BankField (OPR0, BNK0, 0x80, ByteAcc, NoLock, WriteAsOnes)
 {
              AccessAs (WordAcc, 0x00),
                , 5,
              F058, 63
 }
           Local3 = RefOf(F058) Local4 = RefOf (G00D)
          }
          Case (0x40)
          {
           Local2 = 0xFF BankField (OPR0, BNK0, 0xFF, WordAcc, NoLock, WriteAsOnes)
 {
                , 5,
              F059, 64
 }
           Local3 = RefOf(F059)Local4 = RefOf(G00E) }
          Case (0x41)
          {
           Local2 = 0x00 BankField (OPR0, BNK0, 0x00, WordAcc, NoLock, WriteAsOnes)
\left\{ \begin{array}{c} 1 & 1 \\ 1 & 1 \end{array} \right\} AccessAs (WordAcc, 0x00),
                , 5,
              F05A, 65
 }
           Local3 = RefOf(F05A)Local4 = RefOf (G000)
```

```
 }
         Case (0x45) {
           Local2 = 0x01 BankField (OPR0, BNK0, 0x01, WordAcc, NoLock, WriteAsOnes)
\{ , 5,
              F05B, 69
 }
           Local3 = RefOf(F05B)Local4 = RefOf (G001) }
          Case (0x81)
 {
           Local2 = 0x02 BankField (OPR0, BNK0, 0x02, DWordAcc, NoLock, WriteAsOnes)
            {
              AccessAs (WordAcc, 0x00),
                , 5,
              F05C, 129
 }
           Local3 = RefOf(F05C)Local4 = RefOf (G002) }
          Case (0x0100)
 {
           Local2 = 0x03 BankField (OPR0, BNK0, 0x03, WordAcc, NoLock, WriteAsOnes)
 {
                , 5,
              F05D, 256
 }
      Local3 = RefOf (F05D)Local4 = RefOf(G003) }
          Case (0x03FF)
\{Local2 = 0x04 BankField (OPR0, BNK0, 0x04, QWordAcc, NoLock, WriteAsOnes)
\left\{ \begin{array}{c} 1 & 1 \\ 1 & 1 \end{array} \right\} AccessAs (WordAcc, 0x00),
                , 5,
              F05E, 1023
```

```
 }
            Local3 = RefOf(F05E)Local4 = RefOf (G004) }
           Case (0x07BF)
 {
            Local2 = 0x05 BankField (OPR0, BNK0, 0x05, WordAcc, NoLock, WriteAsOnes)
 {
                 , 5,
               F05F, 1983
 }
            Local3 = RefOf(F05F)Local4 = RefOf (G005) Default
           {
             ERR (Arg0, Z145, __LINE__, 0x00, 0x00, Arg2, Arg3)
             Return (Zero)
           }
         }
      }
     Case (0x06) {
        Switch (ToInteger (Arg3))
         {
         Case (0x01) {
            Local2 = 0x06 BankField (OPR0, BNK0, 0x06, WordAcc, NoLock, WriteAsOnes)
 {
                 , 6,
               F060, 1
 }
            Local3 = RefOf (F060)Local4 = RefOf (G006) }
          Case (0x06) {
            Local2 = 0x07 BankField (OPR0, BNK0, 0x07, AnyAcc, NoLock, WriteAsOnes)
\left\{ \begin{array}{c} 1 & 1 \\ 1 & 1 \end{array} \right\} AccessAs (WordAcc, 0x00),
```
}

```
 , 6,
             F061, 6
 }
          Local3 = RefOf(F061)Local4 = RefOf (G007) }
        Case (0x07) {
          Local2 = 0x08 BankField (OPR0, BNK0, 0x08, WordAcc, NoLock, WriteAsOnes)
 {
               , 6,
             F062, 7
 }
          Local3 = RefOf(F062)Local4 = RefOf (G008) }
        Case (0x08) {
          Local2 = 0x09 BankField (OPR0, BNK0, 0x09, ByteAcc, NoLock, WriteAsOnes)
           {
             AccessAs (WordAcc, 0x00),
               , 6,
             F063, 8
 }
       Local3 = RefOf(F063)Local4 = RefOf (G009) }
         Case (0x09)
 {
          Local2 = 0x3F BankField (OPR0, BNK0, 0x3F, WordAcc, NoLock, WriteAsOnes)
 {
               , 6,
             F064, 9
 }
          Local3 = RefOf(F064)Local4 = RefOf(G00A) }
         Case (0x1F)
         {
```

```
Local2 = 0x40 BankField (OPR0, BNK0, 0x40, WordAcc, NoLock, WriteAsOnes)
\{ AccessAs (WordAcc, 0x00),
                , 6,
              F065, 31
 }
           Local3 = RefOf(F065)Local4 = RefOf(G00B) }
          Case (0x20)
 {
           Local2 = 0x7F BankField (OPR0, BNK0, 0x7F, WordAcc, NoLock, WriteAsOnes)
 {
                , 6,
              F066, 32
 }
           Local3 = RefOf(F066)Local4 = RefOf(G00C) }
          Case (0x21)
 {
           Local2 = 0x80 BankField (OPR0, BNK0, 0x80, DWordAcc, NoLock, WriteAsOnes)
 {
              AccessAs (WordAcc, 0x00),
                , 6,
              F067, 33
 }
           Local3 = RefOf(F067)Local4 = RefOf (G00D) }
          Case (0x3F)
          {
           Local2 = 0xFF BankField (OPR0, BNK0, 0xFF, WordAcc, NoLock, WriteAsOnes)
\left\{ \begin{array}{c} 1 & 1 \\ 1 & 1 \end{array} \right\} , 6,
              F068, 63
 }
           Local3 = RefOf(F068)
```

```
Local4 = RefOf(G00E) }
          Case (0x40)
\{Local2 = 0x00 BankField (OPR0, BNK0, 0x00, QWordAcc, NoLock, WriteAsOnes)
 {
              AccessAs (WordAcc, 0x00),
                , 6,
              F069, 64
 }
           Local3 = RefOf(F069)Local4 = RefOf (G000) }
          Case (0x41)
          {
           Local2 = 0x01 BankField (OPR0, BNK0, 0x01, WordAcc, NoLock, WriteAsOnes)
 {
            , 6,
              F06A, 65
 }
           Local3 = RefOf(F06A)Local4 = RefOf (G001) }
         Case (0x45) {
           Local2 = 0x02 BankField (OPR0, BNK0, 0x02, AnyAcc, NoLock, WriteAsOnes)
 {
              AccessAs (WordAcc, 0x00),
                , 6,
              F06B, 69
 }
           Local3 = RefOf(F06B)Local4 = RefOf (G002) }
          Case (0x81)
          {
           Local2 = 0x03 BankField (OPR0, BNK0, 0x03, WordAcc, NoLock, WriteAsOnes)
\left\{ \begin{array}{c} 1 & 1 \\ 1 & 1 \end{array} \right\} , 6,
              F06C, 129
```

```
Local3 = RefOf(F06C)Local4 = RefOf(G003) }
         Case (0x0100)
 {
          Local2 = 0x04 BankField (OPR0, BNK0, 0x04, ByteAcc, NoLock, WriteAsOnes)
            {
             AccessAs (WordAcc, 0x00),
               , 6,
             F06D, 256
 }
          Local3 = RefOf(F06D)Local4 = RefOf (G004) }
         Case (0x03FF)
 {
          Local2 = 0x05 BankField (OPR0, BNK0, 0x05, WordAcc, NoLock, WriteAsOnes)
 {
               , 6,
             F06E, 1023
 }
          Local3 = RefOf(F06E)Local4 = RefOf (G005) Case (0x07BF)
 {
          Local2 = 0x06 BankField (OPR0, BNK0, 0x06, WordAcc, NoLock, WriteAsOnes)
 {
             AccessAs (WordAcc, 0x00),
               , 6,
             F06F, 1983
 }
          Local3 = RefOf(F06F)Local4 = RefOf (G006) }
         Default
          {
           ERR (Arg0, Z145, __LINE__, 0x00, 0x00, Arg2, Arg3)
```
}

}

```
 Return (Zero)
          }
        }
      }
     Case (0x07) {
       Switch (ToInteger (Arg3))
        {
        Case (0x01) {
           Local2 = 0x07 BankField (OPR0, BNK0, 0x07, DWordAcc, NoLock, WriteAsOnes)
            {
              AccessAs (WordAcc, 0x00),
               , 7,
             F070, 1
 }
           Local3 = RefOf(F070)Local4 = RefOf (G007) }
        Case (0x06) {
           Local2 = 0x08 BankField (OPR0, BNK0, 0x08, WordAcc, NoLock, WriteAsOnes)
 {
                , 7,
             F071, 6
 }
           Local3 = RefOf(F071)Local4 = RefOf (G008) }
        Case (0x07) {
           Local2 = 0x09 BankField (OPR0, BNK0, 0x09, QWordAcc, NoLock, WriteAsOnes)
 {
              AccessAs (WordAcc, 0x00),
               , 7,
       F072, 7
 }
           Local3 = RefOf(F072)Local4 = RefOf (G009) }
```

```
Case (0x08) {
          Local2 = 0x3F BankField (OPR0, BNK0, 0x3F, WordAcc, NoLock, WriteAsOnes)
\{ , 7,
             F073, 8
 }
          Local3 = RefOf(F073)Local4 = RefOf(G00A) }
         Case (0x09)
 {
          Local2 = 0x40 BankField (OPR0, BNK0, 0x40, AnyAcc, NoLock, WriteAsOnes)
            {
             AccessAs (WordAcc, 0x00),
               , 7,
             F074, 9
 }
          Local3 = RefOf(F074) Local4 = RefOf (G00B)
          }
         Case (0x1F)
          {
          Local2 = 0x7F BankField (OPR0, BNK0, 0x7F, WordAcc, NoLock, WriteAsOnes)
 {
               , 7,
             F075, 31
 }
          Local3 = RefOf (F075)Local4 = RefOf(G00C) }
         Case (0x20)
          {
          Local2 = 0x80 BankField (OPR0, BNK0, 0x80, ByteAcc, NoLock, WriteAsOnes)
            {
             AccessAs (WordAcc, 0x00),
               , 7,
             F076, 32
 }
```

```
Local3 = RefOf (F076)Local4 = RefOf (G00D) }
          Case (0x21)
           Local2 = 0xFF BankField (OPR0, BNK0, 0xFF, WordAcc, NoLock, WriteAsOnes)
 {
                 , 7,
              F077, 33
 }
           Local3 = RefOf(F077)Local4 = RefOf(G00E) }
          Case (0x3F)
 {
           Local2 = 0x00 BankField (OPR0, BNK0, 0x00, WordAcc, NoLock, WriteAsOnes)
 {
               AccessAs (WordAcc, 0x00),
                , 7,
              F078, 63
 }
           Local3 = RefOf (F078)Local4 = RefOf (G000) }
         Case (0x40) {
           Local2 = 0x01 BankField (OPR0, BNK0, 0x01, WordAcc, NoLock,
 WriteAsOnes)
 {
                , 7,
              F079, 64
 }
           Local3 = RefOf (F079)Local4 = RefOf (G001) }
         Case (0x41) {
           Local2 = 0x02 BankField (OPR0, BNK0, 0x02, DWordAcc, NoLock, WriteAsOnes)
\left\{ \begin{array}{c} 1 & 1 \\ 1 & 1 \end{array} \right\} AccessAs (WordAcc, 0x00),
```

```
 , 7,
             F07A, 65
 }
          Local3 = RefOf (F07A)Local4 = RefOf (G002) }
         Case (0x45)
          {
          Local2 = 0x03 BankField (OPR0, BNK0, 0x03, WordAcc, NoLock, WriteAsOnes)
 {
               , 7,
    F07B, 69
 }
          Local3 = RefOf (F07B)Local4 = RefOf (G003) }
         Case (0x81)
 {
          Local2 = 0x04 BankField (OPR0, BNK0, 0x04, QWordAcc, NoLock, WriteAsOnes)
            {
             AccessAs (WordAcc, 0x00),
               , 7,
             F07C, 129
 }
          Local3 = RefOf(F07C)Local4 = RefOf (G004) }
         Case (0x0100)
          {
          Local2 = 0x05 BankField (OPR0, BNK0, 0x05, WordAcc, NoLock, WriteAsOnes)
 {
               , 7,
             F07D, 256
 }
          Local3 = RefOf (F07D)Local4 = RefOf (G005) }
         Case (0x03FF)
          {
```

```
Local2 = 0x06 BankField (OPR0, BNK0, 0x06, AnyAcc, NoLock, WriteAsOnes)
\{ AccessAs (WordAcc, 0x00),
                , 7,
              F07E, 1023
 }
           Local3 = RefOf (FO7E)Local4 = RefOf (G006) }
          Case (0x07BF)
 {
           Local2 = 0x07 BankField (OPR0, BNK0, 0x07, WordAcc, NoLock, WriteAsOnes)
 {
                , 7,
              F07F, 1983
 }
           Local3 = RefOf(F07F)Local4 = RefOf(G007) }
          Default
            ERR (Arg0, Z145, __LINE__, 0x00, 0x00, Arg2, Arg3)
            Return (Zero)
          }
        }
      Case (0x08)
        Switch (ToInteger (Arg3))
        {
         Case (0x01) {
           Local2 = 0x08 BankField (OPR0, BNK0, 0x08, WordAcc, NoLock, WriteAsOnes)
            {
             Offset (0x01),
              F080, 1
 }
           Local3 = RefOf (F080)Local4 = RefOf (G008) }
```
{

}
```
Case (0x06) {
           Local2 = 0x09 BankField (OPR0, BNK0, 0x09, ByteAcc, NoLock, WriteAsOnes)
\{ AccessAs (WordAcc, 0x00),
              Offset (0x01),
             F081, 6
 }
           Local3 = RefOf(F081)Local4 = RefOf (G009) }
         Case (0x07) {
           Local2 = 0x3F BankField (OPR0, BNK0, 0x3F, WordAcc, NoLock, WriteAsOnes)
 {
              Offset (0x01),
              F082, 7
 }
           Local3 = RefOf(F082)Local4 = RefOf(G00A) }
         Case (0x08) {
           Local2 = 0x40 BankField (OPR0, BNK0, 0x40, WordAcc, NoLock, WriteAsOnes)
 {
              AccessAs (WordAcc, 0x00),
              Offset (0x01),
              F083, 8
 }
           Local3 = RefOf(F083)Local4 = RefOf (GOOB) }
         Case (0x09) {
           Local2 = 0x7F BankField (OPR0, BNK0, 0x7F, WordAcc, NoLock, WriteAsOnes)
\left\{ \begin{array}{c} 1 & 1 \\ 1 & 1 \end{array} \right\} Offset (0x01),
              F084, 9
 }
```

```
Local3 = RefOf(F084)Local4 = RefOf(G00C) }
          Case (0x1F)
\{Local2 = 0x80 BankField (OPR0, BNK0, 0x80, DWordAcc, NoLock, WriteAsOnes)
 {
              AccessAs (WordAcc, 0x00),
             Offset (0x01),
              F085, 31
 }
           Local3 = RefOf(F085)Local4 = RefOf (G00D) }
          Case
 (0x20)
          {
           Local2 = 0xFF BankField (OPR0, BNK0, 0xFF, WordAcc, NoLock, WriteAsOnes)
 {
             Offset (0x01),
              F086, 32
 }
           Local3 = RefOf (F086)Local4 = RefOf(G00E) }
         Case (0x21) {
           Local2 = 0x00 BankField (OPR0, BNK0, 0x00, QWordAcc, NoLock, WriteAsOnes)
 {
              AccessAs (WordAcc, 0x00),
             Offset (0x01),
              F087, 33
 }
           Local3 = RefOf (F087)Local4 = RefOf (G000) }
          Case (0x3F)
          {
           Local2 = 0x01 BankField
 (OPR0, BNK0, 0x01, WordAcc, NoLock, WriteAsOnes)
\left\{ \begin{array}{c} 1 & 1 \\ 1 & 1 \end{array} \right\}
```

```
Offset (0x01),
             F088, 63
 }
          Local3 = RefOf(F088)Local4 = RefOf (G001) }
         Case (0x40)
         {
          Local2 = 0x02 BankField (OPR0, BNK0, 0x02, AnyAcc, NoLock, WriteAsOnes)
 {
             AccessAs (WordAcc, 0x00),
            Offset (0x01),
             F089, 64
 }
          Local3 = RefOf (F089)Local4 = RefOf(G002) }
         Case (0x41)
 {
          Local2 = 0x03 BankField (OPR0, BNK0, 0x03, WordAcc, NoLock, WriteAsOnes)
 {
     Offset (0x01),
             F08A, 65
 }
          Local3 = RefOf(F08A)Local4 = RefOf (G003) }
        Case (0x45) {
          Local2 = 0x04 BankField (OPR0, BNK0, 0x04, ByteAcc, NoLock, WriteAsOnes)
 {
             AccessAs (WordAcc, 0x00),
             Offset (0x01),
             F08B, 69
 }
          Local3 = RefOf (F08B)Local4 = RefOf (G004) }
         Case (0x81)
\{
```

```
Local2 = 0x05 BankField (OPR0, BNK0, 0x05, WordAcc, NoLock, WriteAsOnes)
\{ Offset (0x01),
              F08C, 129
 }
        Local3 = RefOf(F08C)Local4 = RefOf (G005) }
          Case (0x0100)
 {
           Local2 = 0x06 BankField (OPR0, BNK0, 0x06, WordAcc, NoLock, WriteAsOnes)
 {
              AccessAs (WordAcc, 0x00),
             Offset (0x01),
              F08D, 256
 }
           Local3 = RefOf (F08D)Local4 = RefOf (G006) }
          Case (0x03FF)
 {
           Local2 = 0x07 BankField (OPR0, BNK0, 0x07, WordAcc, NoLock, WriteAsOnes)
 {
             Offset (0x01),
              F08E, 1023
 }
           Local3 = RefOf(F08E)Local4 = RefOf (G007) Case (0x07BF)
 {
           Local2 = 0x08 BankField (OPR0, BNK0, 0x08, DWordAcc, NoLock, WriteAsOnes)
\left\{ \begin{array}{c} 1 & 1 \\ 1 & 1 \end{array} \right\} AccessAs (WordAcc, 0x00),
              Offset (0x01),
              F08F, 1983
 }
           Local3 = RefOf(F08F)
```

```
Local4 = RefOf (G008) }
          Default
           {
             ERR (Arg0, Z145, __LINE__, 0x00, 0x00, Arg2, Arg3)
             Return (Zero)
           }
         }
      }
      Case (0x09)
      {
        Switch (ToInteger (Arg3))
         {
         Case (0x01) {
            Local2 = 0x09 BankField (OPR0, BNK0, 0x09, QWordAcc, NoLock, WriteAsOnes)
         {
               AccessAs (WordAcc, 0x00),
                 , 9,
               F090, 1
 }
            Local3 = RefOf(F090)Local4 = RefOf (G009) }
         Case (0x06) {
            Local2 = 0x3F BankField (OPR0, BNK0, 0x3F, WordAcc, NoLock, WriteAsOnes)
 {
                 , 9,
               F091, 6
 }
            Local3 = RefOf(F091)Local4 = RefOf(G00A) }
         Case (0x07)\{Local2 = 0x40 BankField (OPR0, BNK0, 0x40, AnyAcc, NoLock, WriteAsOnes)
\left\{ \begin{array}{c} 1 & 1 \\ 1 & 1 \end{array} \right\} AccessAs (WordAcc, 0x00),
                 , 9,
```

```
 F092, 7
 }
           Local3 = RefOf(F092)Local4 = RefOf(G00B) }
         Case (0x08) {
           Local2 = 0x7F BankField (OPR0, BNK0, 0x7F, WordAcc, NoLock, WriteAsOnes)
 {
                , 9,
              F093, 8
 }
           Local3 = RefOf(F093)Local4 = RefOf(G00C) }
          Case (0x09)
          {
           Local2 = 0x80 BankField (OPR0, BNK0, 0x80, ByteAcc, NoLock, WriteAsOnes)
 {
              AccessAs (WordAcc, 0x00),
                , 9,
              F094, 9
 }
           Local3 = RefOf(F094)Local4 = RefOf (G00D) }
          Case (0x1F)
 {
           Local2 = 0xFF BankField (OPR0, BNK0, 0xFF, WordAcc, NoLock, WriteAsOnes)
 {
                , 9,
              F095, 31
 }
           Local3 = RefOf (F095)Local4 = RefOf(G00E) }
         Case (0x20)\{Local2 = 0x00 BankField (OPR0, BNK0, 0x00, WordAcc, NoLock, WriteAsOnes)
\left\{ \begin{array}{c} 1 & 1 \\ 1 & 1 \end{array} \right\}
```

```
 AccessAs (WordAcc, 0x00),
                 , 9,
              F096, 32
 }
           Local3 = RefOf (F096)Local4 = RefOf (G000) }
         Case (0x21) {
           Local2 = 0x01 BankField (OPR0, BNK0, 0x01, WordAcc, NoLock, WriteAsOnes)
             {
                , 9,
              F097, 33
 }
           Local3 = RefOf(F097)Local4 = RefOf(G001) }
          Case (0x3F)
           {
           Local2 = 0x02 BankField (OPR0, BNK0, 0x02, DWordAcc, NoLock, WriteAsOnes)
 {
               AccessAs (WordAcc, 0x00),
                 , 9,
              F098, 63
 }
           Local3 = RefOf(F098)Local4 = RefOf (G002) }
          Case (0x40)
 {
           Local2 = 0x03 BankField (OPR0, BNK0,
 0x03, WordAcc, NoLock, WriteAsOnes)
\left\{ \begin{array}{c} 1 & 1 \\ 1 & 1 \end{array} \right\} , 9,
              F099, 64
 }
           Local3 = RefOf (F099)Local4 = RefOf(G003) }
         Case (0x41)
```

```
 {
           Local2 = 0x04 BankField (OPR0, BNK0, 0x04, QWordAcc, NoLock, WriteAsOnes)
            {
              AccessAs (WordAcc, 0x00),
                , 9,
              F09A, 65
 }
           Local3 = RefOf(F09A)Local4 = RefOf(G004) }
         Case (0x45) {
           Local2 = 0x05 BankField (OPR0, BNK0, 0x05, WordAcc, NoLock, WriteAsOnes)
 {
                , 9,
             F09B, 69
 }
           Local3 = RefOf (F09B)Local4 = RefOf (G005) }
          Case (0x81)
 {
           Local2 = 0x06 BankField (OPR0, BNK0, 0x06, AnyAcc, NoLock, WriteAsOnes)
 {
              AccessAs (WordAcc, 0x00),
                , 9,
              F09C, 129
 }
           Local3 = RefOf(F09C)Local4 = RefOf (G006) }
          Case (0x0100)
          {
           Local2 = 0x07 BankField (OPR0, BNK0, 0x07, WordAcc, NoLock, WriteAsOnes)
\left\{ \begin{array}{c} 1 & 1 \\ 1 & 1 \end{array} \right\} , 9,
              F09D, 256
 }
           Local3 = RefOf (F09D)
```

```
Local4 = RefOf (G007) }
          Case (0x03FF)
          {
           Local2 = 0x08 BankField (OPR0, BNK0, 0x08, ByteAcc, NoLock, WriteAsOnes)
 {
              AccessAs (WordAcc, 0x00),
                , 9,
              F09E, 1023
 }
           Local3 = RefOf(F09E)Local4 = RefOf(G008) }
          Case (0x07BF)
          {
           Local2 = 0x09 BankField (OPR0, BNK0, 0x09, WordAcc, NoLock, WriteAsOnes)
 {
                , 9,
              F09F, 1983
 }
           Local3 = RefOf(F09F)Local4 = RefOf (G009) }
          Default
           {
            ERR (Arg0, Z145, __LINE__, 0x00, 0x00, Arg2, Arg3)
            Return (Zero)
          }
        }
      Case (0x1F)
        Switch (ToInteger (Arg3))
        {
         Case (0x01) {
           Local2 = 0x3F BankField (OPR0, BNK0, 0x3F, WordAcc, NoLock, WriteAsOnes)
            {
              Offset (0x03),
                , 7,
              F0A0, 1
 }
```

```
Local3 = RefOf (FOAO)Local4 = RefOf(G00A) }
         Case (0x06)
          {
          Local2 = 0x40 BankField (OPR0, BNK0, 0x40, WordAcc, NoLock, WriteAsOnes)
 {
              AccessAs (WordAcc,
 0x00),
             Offset (0x03),
               , 7,
             F0A1, 6
 }
          Local3 = RefOf(F0A1)Local4 = RefOf(G00B) }
         Case (0x07)
 {
          Local2 = 0x7F BankField (OPR0, BNK0, 0x7F, WordAcc, NoLock, WriteAsOnes)
 {
             Offset (0x03),
               , 7,
             F0A2, 7
 }
          Local3 = RefOf(F0A2)Local4 = RefOf(G00C) }
        Case (0x08) {
          Local2 = 0x80 BankField (OPR0, BNK0, 0x80, DWordAcc, NoLock, WriteAsOnes)
 {
              AccessAs (WordAcc, 0x00),
       Offset (0x03),
               , 7,
             F0A3, 8
 }
          Local3 = RefOf(F0A3)Local4 = RefOf (G00D) }
         Case (0x09)
```

```
 {
           Local2 = 0xFF BankField (OPR0, BNK0, 0xFF, WordAcc, NoLock, WriteAsOnes)
\{ Offset (0x03),
                , 7,
              F0A4, 9
 }
           Local3 = RefOf(F0A4)Local4 = RefOf(G00E) }
          Case (0x1F)
 {
           Local2 = 0x00 BankField (OPR0, BNK0, 0x00, QWordAcc, NoLock, WriteAsOnes)
 {
              AccessAs (WordAcc, 0x00),
             Offset
                , 7,
              F0A5, 31
 }
           Local3 = RefOf(F0A5)Local4 = RefOf (G000) }
          Case (0x20)
 {
           Local2 = 0x01 BankField (OPR0, BNK0, 0x01, WordAcc, NoLock, WriteAsOnes)
 {
             Offset (0x03),
                , 7,
              F0A6, 32
 }
           Local3 = RefOf(F0A6)Local4 = RefOf(G001) }
         Case (0x21)\{Local2 = 0x02 BankField (OPR0, BNK0, 0x02, AnyAcc, NoLock, WriteAsOnes)
\left\{ \begin{array}{c} 1 & 1 \\ 1 & 1 \end{array} \right\} AccessAs (WordAcc, 0x00),
              Offset (0x03),
```
(0x03),

```
 , 7,
             F0A7, 33
 }
           Local3 = RefOf(F0A7)Local4 = RefOf (G002) }
         Case (0x3F)
          {
           Local2 = 0x03 BankField (OPR0, BNK0, 0x03, WordAcc, NoLock, WriteAsOnes)
 {
             Offset (0x03),
               , 7,
             F0A8, 63
 }
           Local3 = RefOf(F0A8)Local4 = RefOf (G003) }
          Case (0x40)
 {
           Local2 = 0x04 BankField (OPR0, BNK0, 0x04, ByteAcc, NoLock, WriteAsOnes)
            {
             AccessAs (WordAcc, 0x00),
             Offset (0x03),
             F0A9, 64
 }
           Local3 = RefOf(F0A9)Local4 = RefOf (G004) }
          Case (0x41)
 {
           Local2 = 0x05 BankField (OPR0, BNK0, 0x05, WordAcc, NoLock, WriteAsOnes)
            {
             Offset (0x03),
               , 7,
             F0AA, 65
 }
           Local3 = RefOf(FOAA)Local4 = RefOf (G005) }
```
, 7,

```
Case (0x45) {
            Local2 = 0x06 BankField (OPR0, BNK0, 0x06, WordAcc, NoLock, WriteAsOnes)
\{ AccessAs (WordAcc, 0x00),
              Offset (0x03),
                 , 7,
         F0AB, 69
 }
            Local3 = RefOf(FOAB)Local4 = RefOf (G006) }
          Case (0x81)
           {
            Local2 = 0x07 BankField (OPR0, BNK0, 0x07, WordAcc, NoLock, WriteAsOnes)
             {
              Offset (0x03),
                 , 7,
               F0AC, 129
 }
            Local3 = RefOf(FOAC)Local4 = RefOf (G007) }
          Case (0x0100)
 {
            Local2 = 0x08 BankField (OPR0, BNK0, 0x08, DWordAcc, NoLock, WriteAsOnes)
 {
               AccessAs (WordAcc, 0x00),
              Offset (0x03),
                 , 7,
               F0AD,
             }
            Local3 = RefOf (F0AD)Local4 = RefOf (G008) }
          Case (0x03FF)
\{Local2 = 0x09 BankField (OPR0, BNK0, 0x09, WordAcc, NoLock, WriteAsOnes)
\left\{ \begin{array}{c} 1 & 1 \\ 1 & 1 \end{array} \right\}
```
256

```
 Offset (0x03),
                , 7,
             F0AE, 1023
 }
           Local3 = RefOf (FOAE)Local4 = RefOf (G009) }
          Case (0x07BF)
 {
           Local2 = 0x3F BankField (OPR0, BNK0, 0x3F, QWordAcc, NoLock, WriteAsOnes)
 {
             AccessAs (WordAcc, 0x00),
             Offset (0x03),
                , 7,
             F0AF, 1983
 }
           Local3 = RefOf(F0AF)Local4 = RefOf(G00A) }
         Default
 {
            ERR (Arg0, Z145, __LINE__, 0x00, 0x00, Arg2, Arg3)
            Return (Zero)
          }
        }
      Case (0x20)
       Switch (ToInteger (Arg3))
        {
        Case (0x01) {
           Local2 = 0x40 BankField (OPR0, BNK0, 0x40, AnyAcc, NoLock, WriteAsOnes)
 {
              AccessAs (WordAcc, 0x00),
            Offset (0x04),
             F0B0, 1
 }
           Local3 = RefOf (F0B0)Local4 = RefOf(G00B) }
         Case (0x06)
```

```
 {
     Local2 = 0x7F BankField (OPR0, BNK0, 0x7F, WordAcc, NoLock, WriteAsOnes)
\{Offset (0x04),
              F0B1, 6
 }
           Local3 = RefOf(F0B1)Local4 = RefOf(G00C) }
          Case (0x07)
 {
           Local2 = 0x80 BankField (OPR0, BNK0, 0x80, ByteAcc, NoLock, WriteAsOnes)
 {
              AccessAs (WordAcc, 0x00),
              Offset (0x04),
              F0B2, 7
 }
           Local3 = RefOf(F0B2)Local4 = RefOf (G00D) }
         Case (0x08) {
           Local2 = 0xFF BankField (OPR0, BNK0, 0xFF, WordAcc, NoLock, WriteAsOnes)
 {
              Offset (0x04),
              F0B3, 8
 }
           Local3 = RefOf (F0B3)Local4 = RefOf(G00E) }
          Case (0x09)
 {
           Local2 = 0x00 BankField (OPR0, BNK0, 0x00, WordAcc, NoLock, WriteAsOnes)
\left\{ \begin{array}{c} 1 & 1 \\ 1 & 1 \end{array} \right\} AccessAs (WordAcc, 0x00),
              Offset (0x04),
              F0B4, 9
 }
           Local3 = RefOf (F0B4)
```

```
Local4 = RefOf (G000) }
          Case (0x1F)
\{Local2 = 0x01 BankField (OPR0, BNK0, 0x01, WordAcc, NoLock, WriteAsOnes)
 {
              Offset (0x04),
   F0B5, 31
 }
           Local3 = RefOf(F0B5)Local4 = RefOf(G001) }
         Case (0x20) {
           Local2 = 0x02 BankField (OPR0, BNK0, 0x02, DWordAcc, NoLock, WriteAsOnes)
 {
              AccessAs (WordAcc, 0x00),
              Offset (0x04),
              F0B6, 32
 }
           Local3 = RefOf(F0B6)Local4 = RefOf (G002) }
         Case (0x21) {
           Local2 = 0x03 BankField (OPR0, BNK0, 0x03, WordAcc, NoLock, WriteAsOnes)
 {
              Offset (0x04),
              F0B7, 33
 }
           Local3 = RefOf (F0B7)Local4 = RefOf (G003) }
          Case (0x3F)
          {
           Local2 = 0x04 BankField (OPR0, BNK0, 0x04, QWordAcc, NoLock, WriteAsOnes)
\left\{ \begin{array}{c} 1 & 1 \\ 1 & 1 \end{array} \right\} AccessAs (WordAcc, 0x00),
              Offset (0x04),
```

```
 F0B8, 63
 }
          Local3 = RefOf(F0B8)Local4 = RefOf(G004) }
         Case (0x40)
 {
          Local2 = 0x05 BankField (OPR0, BNK0, 0x05, WordAcc, NoLock, WriteAsOnes)
 {
             Offset (0x04),
             F0B9, 64
 }
          Local3 = RefOf(F0B9)Local4 = RefOf (G005) }
         Case (0x41)
          Local2 = 0x06 BankField (OPR0, BNK0, 0x06, AnyAcc, NoLock, WriteAsOnes)
 {
             AccessAs (WordAcc, 0x00),
             Offset (0x04),
             F0BA, 65
 }
          Local3 = RefOf (F0BA)Local4 = RefOf (G006) }
         Case (0x45)
 {
          Local2 = 0x07 BankField (OPR0, BNK0, 0x07, WordAcc, NoLock, WriteAsOnes)
 {
            Offset (0x04),
             F0BB, 69
 }
          Local3 = RefOf (F0BB)Local4 = RefOf(G007) }
         Case (0x81)
         {
          Local2 = 0x08 BankField (OPR0, BNK0,
```

```
 0x08, ByteAcc, NoLock, WriteAsOnes)
\{ AccessAs (WordAcc, 0x00),
              Offset (0x04),
              F0BC, 129
 }
           Local3 = RefOf(F0BC)Local4 = RefOf (G008) }
          Case (0x0100)
          {
           Local2 = 0x09 BankField (OPR0, BNK0, 0x09, WordAcc, NoLock, WriteAsOnes)
 {
              Offset (0x04),
              F0BD, 256
 }
            Local3 = RefOf (F0BD)
           Local4 = RefOf (G009) }
          Case (0x03FF)
 {
           Local2 = 0x3F BankField (OPR0, BNK0, 0x3F, WordAcc, NoLock, WriteAsOnes)
 {
 AccessAs (WordAcc, 0x00),
             Offset (0x04),
              F0BE, 1023
 }
           Local3 = RefOf(F0BE)Local4 = RefOf(G00A) }
          Case (0x07BF)
 {
           Local2 = 0x40 BankField (OPR0, BNK0, 0x40, WordAcc, NoLock, WriteAsOnes)
\left\{ \begin{array}{c} 1 & 1 \\ 1 & 1 \end{array} \right\}Offset (0x04),
              F0BF, 1983
 }
           Local3 = RefOf(F0BF)Local4 = RefOf(G00B) }
```

```
 Default
           {
             ERR (Arg0, Z145, __LINE__, 0x00, 0x00, Arg2, Arg3)
             Return (Zero)
           }
         }
      }
     Case (0x21) {
        Switch (ToInteger (Arg3))
         {
          Case (0x01)
           {
            Local2 = 0x7F BankField (OPR0, BNK0, 0x7F, WordAcc, NoLock, WriteAsOnes)
 {
                 , 33,
               F0C0, 1
 }
            Local3 = RefOf (FOCO)Local4 = RefOf(G00C) }
         Case (0x06) {
            Local2 = 0x80 BankField (OPR0, BNK0, 0x80, DWordAcc, NoLock, WriteAsOnes)
 {
               AccessAs (WordAcc, 0x00),
                 , 33,
               F0C1, 6
 }
            Local3 = RefOf(FOC1)Local4 = RefOf (G00D) }
           Case (0x07)
           {
            Local2 = 0xFF BankField (OPR0, BNK0, 0xFF, WordAcc, NoLock, WriteAsOnes)
\left\{ \begin{array}{c} 1 & 1 \\ 1 & 1 \end{array} \right\} , 33,
               F0C2, 7
 }
```

```
Local3 = RefOf(FOC2)Local4 = RefOf(G00E) }
          Case (0x08)
\{Local2 = 0x00 BankField (OPR0, BNK0, 0x00, QWordAcc, NoLock, WriteAsOnes)
 {
               AccessAs (WordAcc, 0x00),
                , 33,
              F0C3, 8
 }
           Local3 = RefOf(F0C3)Local4 = RefOf (G000) }
          Case (0x09)
 {
           Local2 = 0x01 BankField (OPR0, BNK0, 0x01, WordAcc, NoLock, WriteAsOnes)
 {
           , 33,
              F0C4, 9
 }
           Local3 = RefOf(FOC4)Local4 = RefOf(G001) }
          Case (0x1F)
          {
           Local2 = 0x02 BankField (OPR0, BNK0, 0x02, AnyAcc, NoLock, WriteAsOnes)
            {
              AccessAs (WordAcc, 0x00),
                , 33,
              F0C5, 31
 }
           Local3 = RefOf(FOC5)Local4 = RefOf (G002) }
         Case (0x20) {
           Local2 = 0x03 BankField (OPR0, BNK0, 0x03, WordAcc, NoLock, WriteAsOnes)
\left\{ \begin{array}{c} 1 & 1 \\ 1 & 1 \end{array} \right\} , 33,
```

```
 F0C6, 32
 }
     Local3 = RefOf(FOC6)Local4 = RefOf (G003) }
         Case (0x21)
         {
          Local2 = 0x04 BankField (OPR0, BNK0, 0x04, ByteAcc, NoLock, WriteAsOnes)
 {
             AccessAs (WordAcc, 0x00),
               , 33,
             F0C7, 33
 }
          Local3 = RefOf(FOC7)Local4 = RefOf (G004) }
         Case (0x3F)
 {
          Local2 = 0x05 BankField (OPR0, BNK0, 0x05, WordAcc, NoLock, WriteAsOnes)
 {
               , 33,
             F0C8, 63
 }
          Local3 = RefOf(FOC8)Local4 = RefOf (G005) }
         Case (0x40)
         {
          Local2 = 0x06 BankField (OPR0, BNK0, 0x06, WordAcc, NoLock, WriteAsOnes)
 {
             AccessAs (WordAcc, 0x00),
               , 33,
             F0C9, 64
 }
          Local3 = RefOf(FOC9)Local4 = RefOf (G006) }
        Case (0x41)\{
```

```
Local2 = 0x07 BankField (OPR0, BNK0, 0x07, WordAcc, NoLock, WriteAsOnes)
\{ , 33,
              F0CA, 65
 }
           Local3 = RefOf(FOCA)Local4 = RefOf (G007) }
          Case (0x45)
          {
           Local2 = 0x08 BankField (OPR0, BNK0, 0x08, DWordAcc, NoLock, WriteAsOnes)
            {
              AccessAs (WordAcc, 0x00),
                , 33,
              F0CB, 69
 }
            Local3 = RefOf (F0CB)
           Local4 = RefOf (G008) }
          Case (0x81)
 {
           Local2 = 0x09 BankField (OPR0, BNK0, 0x09, WordAcc, NoLock, WriteAsOnes)
 {
                , 33,
              F0CC, 129
 }
           Local3 = RefOf(FOCC)Local4 = RefOf (G009) }
          Case (0x0100)
          {
           Local2 = 0x3F BankField (OPR0, BNK0, 0x3F, QWordAcc, NoLock, WriteAsOnes)
\left\{ \begin{array}{c} 1 & 1 \\ 1 & 1 \end{array} \right\} AccessAs (WordAcc, 0x00),
                , 33,
              F0CD, 256
 }
           Local3 = RefOf (FOCD)
```

```
Local4 = RefOf(G00A) }
          Case (0x03FF)
\{Local2 = 0x40 BankField (OPR0, BNK0, 0x40, WordAcc, NoLock, WriteAsOnes)
 {
                 , 33,
              F0CE, 1023
 }
           Local3 = RefOf(FOCE)Local4 = RefOf(G00B) }
          Case (0x07BF)
 {
           Local2 = 0x7F BankField (OPR0, BNK0, 0x7F, AnyAcc, NoLock, WriteAsOnes)
             {
               AccessAs (WordAcc, 0x00),
                 , 33,
           F0CF, 1983
 }
           Local3 = RefOf(FOCF)Local4 = RefOf(G00C) }
          Default
 {
            ERR (Arg0, Z145, __LINE__, 0x00, 0x00, Arg2, Arg3)
            Return (Zero)
           }
        }
      Case (0x3F)
        Switch (ToInteger (Arg3))
        {
         Case (0x01)\{Local2 = 0x80 BankField (OPR0, BNK0, 0x80, WordAcc, NoLock, WriteAsOnes)
\left\{ \begin{array}{c} 1 & 1 \\ 1 & 1 \end{array} \right\} AccessAs (WordAcc, 0x00),
                 , 63,
               F0D0, 1
```

```
 }
          Local3 = RefOf (F0D0)Local4 = RefOf (G00D) }
        Case (0x06) {
          Local2 = 0xFF BankField (OPR0, BNK0, 0xFF, ByteAcc, NoLock, WriteAsOnes)
 {
               , 63,
             F0D1, 6
 }
          Local3 = RefOf (F0D1)Local4 = RefOf(G00E) }
         Case (0x07)
         {
          Local2 = 0x00 BankField (OPR0, BNK0, 0x00, WordAcc, NoLock, WriteAsOnes)
 {
             AccessAs (WordAcc, 0x00),
               , 63,
             F0D2, 7
 }
          Local3 = RefOf (F0D2)Local4 = RefOf (G000) }
        Case (0x08) {
          Local2 = 0x01 BankField (OPR0, BNK0, 0x01,
 WordAcc, NoLock, WriteAsOnes)
 {
               , 63,
             F0D3, 8
 }
          Local3 = RefOf (F0D3)Local4 = RefOf(G001) }
        Case (0x09) {
          Local2 = 0x02 BankField (OPR0, BNK0, 0x02, DWordAcc, NoLock, WriteAsOnes)
```

```
\{ AccessAs (WordAcc, 0x00),
                , 63,
              F0D4, 9
 }
           Local3 = RefOf (F0D4)Local4 = RefOf (G002) }
          Case (0x1F)
 {
           Local2 = 0x03 BankField (OPR0, BNK0, 0x03, WordAcc, NoLock, WriteAsOnes)
 {
                , 63,
           F0D5, 31
 }
           Local3 = RefOf (F0D5)Local4 = RefOf (G003) }
         Case (0x20) {
           Local2 = 0x04 BankField (OPR0, BNK0, 0x04, QWordAcc, NoLock, WriteAsOnes)
 {
              AccessAs (WordAcc, 0x00),
                , 63,
              F0D6, 32
 }
           Local3 = RefOf (F0D6)Local4 = RefOf (G004) }
         Case (0x21) {
           Local2 = 0x05 BankField (OPR0, BNK0, 0x05, WordAcc, NoLock, WriteAsOnes)
\left\{ \begin{array}{c} 1 & 1 \\ 1 & 1 \end{array} \right\} , 63,
              F0D7, 33
 }
           Local3 = RefOf (F0D7)Local4 = RefOf (G005) }
          Case (0x3F)
```

```
 {
           Local2 = 0x06 BankField (OPR0, BNK0, 0x06, AnyAcc, NoLock, WriteAsOnes)
\{ AccessAs (WordAcc, 0x00),
                , 63,
              F0D8, 63
 }
           Local3 = RefOf (F0D8)Local4 = RefOf (G006) }
          Case (0x40)
 {
           Local2 = 0x07 BankField (OPR0, BNK0, 0x07, WordAcc, NoLock, WriteAsOnes)
 {
                , 63,
              F0D9, 64
 }
           Local3 = RefOf(F0D9)Local4 = RefOf (G007) }
          Case (0x41)
          {
           Local2 = 0x08 BankField (OPR0, BNK0, 0x08, ByteAcc, NoLock, WriteAsOnes)
 {
              AccessAs (WordAcc, 0x00),
                , 63,
              F0DA, 65
 }
           Local3 = RefOf (F0DA)Local4 = RefOf (G008) }
          Case (0x45)
          {
           Local2 = 0x09 BankField (OPR0, BNK0, 0x09, WordAcc, NoLock, WriteAsOnes)
\left\{ \begin{array}{c} 1 & 1 \\ 1 & 1 \end{array} \right\} , 63,
              F0DB, 69
 }
           Local3 = RefOf (F0DB)
```

```
Local4 = RefOf (G009) }
          Case (0x81)
\{Local2 = 0x3F BankField (OPR0, BNK0,
 0x3F, WordAcc, NoLock, WriteAsOnes)
 {
              AccessAs (WordAcc, 0x00),
                , 63,
              F0DC, 129
 }
            Local3 = RefOf (F0DC)
           Local4 = RefOf(G00A) }
          Case (0x0100)
 {
           Local2 = 0x40 BankField (OPR0, BNK0, 0x40, WordAcc, NoLock, WriteAsOnes)
 {
                , 63,
              F0DD, 256
 }
            Local3 = RefOf (F0DD)
           Local4 = RefOf(G00B) }
          Case (0x03FF)
 {
           Local2 = 0x7F BankField (OPR0, BNK0, 0x7F, DWordAcc, NoLock, WriteAsOnes)
 {
              AccessAs
 (WordAcc, 0x00),
                , 63,
              F0DE, 1023
 }
           Local3 = RefOf (FODE)Local4 = RefOf(G00C) }
          Case (0x07BF)
          {
           Local2 = 0x80 BankField (OPR0, BNK0, 0x80, WordAcc, NoLock, WriteAsOnes)
\left\{ \begin{array}{c} 1 & 1 \\ 1 & 1 \end{array} \right\} , 63,
```

```
 F0DF, 1983
 }
            Local3 = RefOf (F0DF)
           Local4 = RefOf (G00D) }
          Default
          {
            ERR (Arg0, Z145, __LINE__, 0x00, 0x00, Arg2, Arg3)
            Return (Zero)
          }
        }
      }
     Case (0x40) {
        Switch (ToInteger (Arg3))
        {
  Case (0x01)
          {
           Local2 = 0xFF BankField (OPR0, BNK0, 0xFF, WordAcc, NoLock, WriteAsOnes)
 {
              Offset (0x08),
              F0E0, 1
 }
           Local3 = RefOf (FOE0)Local4 = RefOf(G00E) }
         Case (0x06) {
           Local2 = 0x00 BankField (OPR0, BNK0, 0x00, QWordAcc, NoLock, WriteAsOnes)
 {
              AccessAs (WordAcc, 0x00),
              Offset (0x08),
              F0E1, 6
 }
           Local3 = RefOf(F0E1)Local4 = RefOf (G000) }
         Case (0x07) {
           Local2 = 0x01 BankField
```

```
 (OPR0, BNK0, 0x01, WordAcc, NoLock, WriteAsOnes)
\{ Offset (0x08),
              F0E2, 7
 }
           Local3 = RefOf(F0E2)Local4 = RefOf (G001) }
         Case (0x08) {
           Local2 = 0x02 BankField (OPR0, BNK0, 0x02, AnyAcc, NoLock, WriteAsOnes)
 {
              AccessAs (WordAcc, 0x00),
              Offset (0x08),
              F0E3, 8
 }
           Local3 = RefOf(F0E3)Local4 = RefOf (G002) }
         Case (0x09) {
           Local2 = 0x03 BankField (OPR0, BNK0, 0x03, WordAcc, NoLock, WriteAsOnes)
 {
      Offset (0x08),
              F0E4, 9
 }
           Local3 = RefOf(F0E4)Local4 = RefOf (G003) }
          Case (0x1F)
 {
           Local2 = 0x04 BankField (OPR0, BNK0, 0x04, ByteAcc, NoLock, WriteAsOnes)
\left\{ \begin{array}{c} 1 & 1 \\ 1 & 1 \end{array} \right\} AccessAs (WordAcc, 0x00),
             Offset (0x08).
              F0E5, 31
 }
           Local3 = RefOf (FOE5)Local4 = RefOf (G004) }
```

```
 Case (0x20)
          {
           Local2 = 0x05 BankField (OPR0, BNK0, 0x05, WordAcc, NoLock, WriteAsOnes)
\{ Offset (0x08),
              F0E6, 32
 }
         Local3 = RefOf(F0E6)Local4 = RefOf (G005) }
          Case (0x21)
          {
           Local2 = 0x06 BankField (OPR0, BNK0, 0x06, WordAcc, NoLock, WriteAsOnes)
 {
              AccessAs (WordAcc, 0x00),
              Offset (0x08),
              F0E7, 33
 }
           Local3 = RefOf(F0E7)Local4 = RefOf (G006) }
          Case (0x3F)
          {
           Local2 = 0x07 BankField (OPR0, BNK0, 0x07, WordAcc, NoLock, WriteAsOnes)
 {
              Offset (0x08),
              F0E8, 63
 }
           Local3 = RefOf (FOE8)Local4 = RefOf (G007)Case (0x40) {
           Local2 = 0x08 BankField (OPR0, BNK0, 0x08, DWordAcc, NoLock, WriteAsOnes)
\left\{ \begin{array}{c} 1 & 1 \\ 1 & 1 \end{array} \right\} AccessAs (WordAcc, 0x00),
             Offset (0x08),
              F0E9, 64
 }
```

```
Local3 = RefOf(F0E9)Local4 = RefOf (G008) }
         Case (0x41)
          {
          Local2 = 0x09 BankField (OPR0, BNK0, 0x09, WordAcc, NoLock, WriteAsOnes)
 {
             Offset (0x08),
             F0EA, 65
 }
          Local3 = RefOf(F0EA)Local4 = RefOf (G009) }
         Case (0x45)
 {
          Local2 = 0x3F BankField (OPR0, BNK0, 0x3F, QWordAcc, NoLock, WriteAsOnes)
 {
              AccessAs (WordAcc, 0x00),
             Offset (0x08),
             F0EB, 69
 }
          Local3 = RefOf (FOEB)Local4 = RefOf(G00A) }
         Case (0x81)
          {
          Local2 = 0x40 BankField (OPR0, BNK0, 0x40, WordAcc, NoLock, WriteAsOnes)
 {
             Offset (0x08),
             F0EC, 129
 }
          Local3 = RefOf(F0EC)Local4 = RefOf(G00B) }
         Case (0x0100)
          {
          Local2 = 0x7F BankField (OPR0, BNK0, 0x7F, AnyAcc, NoLock, WriteAsOnes)
         {
```

```
 AccessAs (WordAcc, 0x00),
```

```
 Offset (0x08),
              F0ED, 256
 }
           Local3 = RefOf (F0ED)Local4 = RefOf(G00C) }
          Case (0x03FF)
          {
           Local2 = 0x80 BankField (OPR0, BNK0, 0x80, WordAcc, NoLock, WriteAsOnes)
 {
              Offset (0x08),
              F0EE, 1023
 }
           Local3 = RefOf(F0EE)Local4 = RefOf (G00D) }
          Case (0x07BF)
 {
           Local2 = 0xFF BankField (OPR0, BNK0, 0xFF, ByteAcc, NoLock, WriteAsOnes)
 {
              AccessAs (WordAcc, 0x00),
     Offset (0x08),
              F0EF, 1983
 }
           Local3 = RefOf(F0EF)Local4 = RefOf(G00E) }
          Default
          {
            ERR (Arg0, Z145, __LINE__, 0x00, 0x00, Arg2, Arg3)
            Return (Zero)
          }
        }
     Case (0x41) Switch (ToInteger (Arg3))
        {
         Case (0x01) {
           Local2 = 0x00
```

```
 BankField (OPR0, BNK0, 0x00, WordAcc, NoLock, WriteAsOnes)
\{ AccessAs (WordAcc, 0x00),
              Offset (0x08),
                , 1,
              F0F0, 1
 }
           Local3 = RefOf (FOF0) Local4
= RefOf (G000)
          }
         Case (0x06) {
           Local2 = 0x01 BankField (OPR0, BNK0, 0x01, WordAcc, NoLock, WriteAsOnes)
            {
               Offset (0x08),
                , 1,
              F0F1, 6
 }
           Local3 = RefOf(F0F1)Local4 = RefOf (G001) }
          Case (0x07)
 {
           Local2 = 0x02 BankField (OPR0, BNK0, 0x02, DWordAcc, NoLock, WriteAsOnes)
 {
              AccessAs (WordAcc, 0x00),
              Offset (0x08),
                , 1,
              F0F2, 7
 }
           Local3 = RefOf(F0F2)Local4 = RefOf (G002) }
         Case (0x08)\{Local2 = 0x03 BankField (OPR0, BNK0, 0x03, WordAcc, NoLock, WriteAsOnes)
\left\{ \begin{array}{c} 1 & 1 \\ 1 & 1 \end{array} \right\} Offset (0x08),
                 , 1,
              F0F3, 8
```

```
 }
           Local3 = RefOf(F0F3)Local4 = RefOf (G003) }
         Case (0x09) {
           Local2 = 0x04 BankField (OPR0, BNK0, 0x04, QWordAcc, NoLock, WriteAsOnes)
 {
              AccessAs (WordAcc, 0x00),
              Offset (0x08),
               , 1,
             F0F4, 9
 }
          Local3 = RefOf(F0F4)Local4 = RefOf (G004) }
         Case (0x1F)
          {
           Local2 = 0x05 BankField (OPR0, BNK0, 0x05, WordAcc, NoLock, WriteAsOnes)
            {
              Offset (0x08),
               , 1,
             F0F5, 31
 }
           Local3 = RefOf (FOF5)Local4 = RefOf (G005) }
          Case (0x20)
          {
           Local2 = 0x06 BankField (OPR0, BNK0, 0x06, AnyAcc, NoLock, WriteAsOnes)
 {
              AccessAs (WordAcc, 0x00),
             Offset (0x08),
               , 1,
              F0F6, 32
 }
           Local3 = RefOf(F0F6)Local4 = RefOf (G006) }
          Case
```

```
 (0x21)
```

```
 {
           Local2 = 0x07 BankField (OPR0, BNK0, 0x07, WordAcc, NoLock, WriteAsOnes)
\{ Offset (0x08),
                 , 1,
              F0F7, 33
 }
           Local3 = RefOf (FOF7)Local4 = RefOf (G007) }
          Case (0x3F)
          {
           Local2 = 0x08 BankField (OPR0, BNK0, 0x08, ByteAcc, NoLock, WriteAsOnes)
 {
               AccessAs (WordAcc, 0x00),
              Offset (0x08),
                 , 1,
              F0F8, 63
 }
           Local3 = RefOf (FOF8)Local4 = RefOf (G008) }
          Case (0x40)
           Local2 = 0x09 BankField (OPR0, BNK0, 0x09, WordAcc, NoLock, WriteAsOnes)
 {
              Offset (0x08),
                 , 1,
              F0F9, 64
 }
           Local3 = RefOf(F0F9)Local4 = RefOf (G009) }
          Case (0x41)
          {
           Local2 = 0x3F BankField (OPR0, BNK0, 0x3F, WordAcc, NoLock, WriteAsOnes)
\left\{ \begin{array}{c} 1 & 1 \\ 1 & 1 \end{array} \right\} AccessAs (WordAcc, 0x00),
               Offset (0x08),
```

```
 , 1,
               F0FA, 65
 }
           Local3 = RefOf(F0FA)Local4 = RefOf(G00A) }
          Case (0x45)
           {
       Local2 = 0x40 BankField (OPR0, BNK0, 0x40, WordAcc, NoLock, WriteAsOnes)
 {
               Offset (0x08),
                 , 1,
              F0FB, 69
 }
           Local3 = RefOf (FOFB)Local4 = RefOf(G00B) }
          Case (0x81)
           {
           Local2 = 0x7F BankField (OPR0, BNK0, 0x7F, DWordAcc, NoLock, WriteAsOnes)
 {
               AccessAs (WordAcc, 0x00),
               Offset (0x08),
                 , 1,
               F0FC, 129
 }
           Local3 = RefOf(F0FC)Local4 = RefOf(G00C) }
          Case (0x0100)
           {
            Local2
= 0x80 BankField (OPR0, BNK0, 0x80, WordAcc, NoLock, WriteAsOnes)
\left\{ \begin{array}{c} 1 & 1 \\ 1 & 1 \end{array} \right\} Offset (0x08),
                 , 1,
               F0FD, 256
 }
           Local3 = RefOf (F0FD)Local4 = RefOf (G00D)
```
```
 }
          Case (0x03FF)
          {
           Local2 = 0xFF BankField (OPR0, BNK0, 0xFF, QWordAcc, NoLock, WriteAsOnes)
\{ AccessAs (WordAcc, 0x00),
              Offset (0x08),
                , 1,
              F0FE, 1023
 }
           Local3 = RefOf(F0FE)Local4 = RefOf(G00E) }
          Case (0x07BF)
          {
           Local2 = 0x00 BankField (OPR0, BNK0, 0x00, WordAcc, NoLock, WriteAsOnes)
 {
              Offset (0x08),
                , 1,
              F0FF, 1983
 }
           Local3 = RefOf(FOFF)Local4 = RefOf (G000) }
          Default
 {
            ERR (Arg0, Z145, __LINE__, 0x00, 0x00, Arg2, Arg3)
            Return (Zero)
          }
        }
      Default
        ERR (Arg0, Z145, __LINE__, 0x00, 0x00, Arg2, Arg3)
        Return (Zero)
   FCP0 [0x00] = 0x02FCP0 [0x01] = RefOf(BNK0)FCPO [0x02] = Local2 M72D (Arg0, Local3, Arg2, Arg3, Arg4, Arg5, Local4)
```
}

{

}

}

```
FCP0 [0x00] = 0x00 }
  /* Create BankField Unit */
  /* (DWordAcc, NoLock, WriteAsZeros)
 */
  Method (M7D2, 6, Serialized)
  {
    OperationRegion (OPRB, SystemIO, 0x00, 0x09)
    OperationRegion (OPR0, SystemIO, 0x0B, 0x0100)
    Field (OPRB, ByteAcc, NoLock, Preserve)
    {
      BNK0, 8
    }
    BankField (OPR0, BNK0, 0x00, ByteAcc, NoLock, Preserve)
    {
      G000, 2048
    }
    BankField (OPR0, BNK0, 0x01, ByteAcc, NoLock, Preserve)
    {
      G001, 2048
    }
    BankField (OPR0, BNK0, 0x02, ByteAcc, NoLock, Preserve)
    {
      G002, 2048
    }
    BankField (OPR0, BNK0, 0x03, ByteAcc, NoLock, Preserve)
    {
      G003, 2048
    }
    BankField (OPR0, BNK0, 0x04, ByteAcc, NoLock, Preserve)
    {
      G004, 2048
    }
    BankField (OPR0, BNK0, 0x05, ByteAcc, NoLock, Preserve)
    {
      G005, 2048
    }
    BankField (OPR0, BNK0, 0x06, ByteAcc, NoLock, Preserve)
    {
      G006, 2048
```

```
 }
 BankField (OPR0, BNK0, 0x07, ByteAcc, NoLock, Preserve)
 {
   G007, 2048
 }
 BankField (OPR0, BNK0, 0x08, ByteAcc, NoLock, Preserve)
 {
   G008, 2048
 }
 BankField (OPR0, BNK0, 0x09, ByteAcc, NoLock, Preserve)
 {
   G009, 2048
 }
 BankField (OPR0, BNK0, 0x3F, ByteAcc, NoLock, Preserve)
 {
   G00A, 2048
 }
 BankField (OPR0, BNK0, 0x40, ByteAcc, NoLock, Preserve)
 {
   G00B, 2048
 }
 BankField (OPR0, BNK0, 0x7F, ByteAcc, NoLock, Preserve)
 {
   G00C, 2048
 }
 BankField (OPR0, BNK0, 0x80, ByteAcc, NoLock, Preserve)
 {
   G00D, 2048
 }
 BankField (OPR0, BNK0, 0xFF, ByteAcc, NoLock, Preserve)
 {
   G00E, 2048
 }
 Concatenate (Arg0, "-m7d2", Arg0)
 Switch (ToInteger (Arg2))
 {
   Case (0x00)
    {
     Switch (ToInteger (Arg3))
```

```
 {
         Case (0x01) {
           Local2 = 0x00 BankField (OPR0, BNK0, 0x00, DWordAcc, NoLock, WriteAsZeros)
\{Offset (0x00),
              F000, 1
 }
           Local3 = RefOf (F000)Local4 = RefOf (G000) }
          Case (0x06)
          {
           Local2 = 0x01 BankField (OPR0, BNK0, 0x01, WordAcc, NoLock, WriteAsZeros)
 {
              AccessAs (DWordAcc, 0x00),
             Offset (0x00),
              F001, 6
 }
           Local3 = RefOf(F001)Local4 = RefOf(G001) }
  Case (0x07)
 {
           Local2 = 0x02 BankField (OPR0, BNK0, 0x02, DWordAcc, NoLock, WriteAsZeros)
 {
              Offset (0x00),
              F002, 7
 }
           Local3 = RefOf(F002)Local4 = RefOf (G002) }
         Case (0x08)\{Local2 = 0x03 BankField (OPR0, BNK0, 0x03, DWordAcc, NoLock, WriteAsZeros)
\left\{ \begin{array}{c} 1 & 1 \\ 1 & 1 \end{array} \right\} AccessAs (DWordAcc, 0x00),
             Offset (0x00),
              F003, 8
 }
```

```
Local3 = RefOf(F003)Local4 = RefOf (G003) }
         Case (0x09) {
           Local2 = 0x04 BankField (OPR0, BNK0, 0x04, DWordAcc, NoLock, WriteAsZeros)
 {
             Offset (0x00),
              F004, 9
 }
           Local3 = RefOf(F004)Local4 = RefOf (G004) }
          Case (0x1F)
 {
           Local2 = 0x05 BankField (OPR0, BNK0, 0x05, QWordAcc, NoLock, WriteAsZeros)
 {
              AccessAs (DWordAcc, 0x00),
             Offset (0x00),
              F005, 31
 }
           Local3 = RefOf(F005)Local4 = RefOf (G005) }
          Case (0x20)
 {
           Local2 = 0x06 BankField (OPR0, BNK0, 0x06, DWordAcc, NoLock, WriteAsZeros)
 {
             Offset (0x00),
              F006, 32
 }
           Local3 = RefOf (F006)Local4 = RefOf (G006) }
         Case (0x21)\{Local2 = 0x07 BankField (OPR0, BNK0, 0x07, AnyAcc, NoLock, WriteAsZeros)
\left\{ \begin{array}{c} 1 & 1 \\ 1 & 1 \end{array} \right\}
```

```
 AccessAs (DWordAcc, 0x00),
            Offset (0x00),
             F007, 33
 }
           Local3 = RefOf (F007)Local4 = RefOf (G007) }
          Case (0x3F)
 {
           Local2 = 0x08 BankField (OPR0, BNK0, 0x08, DWordAcc, NoLock, WriteAsZeros)
 {
            Offset (0x00),
             F008, 63
           Local3 = RefOf(F008)Local4 = RefOf (G008) }
        Case (0x40) {
           Local2 = 0x09 BankField (OPR0, BNK0, 0x09, ByteAcc, NoLock, WriteAsZeros)
 {
              AccessAs (DWordAcc, 0x00),
            Offset (0x00),
             F009, 64
 }
           Local3 = RefOf (F009)Local4 = RefOf (G009) }
         Case (0x41)
 {
           Local2 = 0x3F BankField (OPR0, BNK0, 0x3F, DWordAcc, NoLock, WriteAsZeros)
 {
            Offset (0x00),
             F00A, 65
 }
           Local3 = RefOf (F00A)Local4 = \text{RefOf} (G00A)
          }
        Case (0x45)
```
}

```
 {
           Local2 = 0x40 BankField (OPR0, BNK0, 0x40, WordAcc, NoLock, WriteAsZeros)
\{ AccessAs (DWordAcc, 0x00),
              Offset (0x00),
              F00B, 69
 }
           Local3 = RefOf (F00B)Local4 = RefOf(G00B) }
          Case (0x81)
 {
           Local2 = 0x7F BankField (OPR0, BNK0, 0x7F, DWordAcc, NoLock, WriteAsZeros)
 {
             Offset (0x00),
              F00C, 129
 }
           Local3 = RefOf(F00C)Local4 = RefOf(G00C) }
          Case (0x0100)
          {
         Local2 = 0x80 BankField (OPR0, BNK0, 0x80, DWordAcc, NoLock, WriteAsZeros)
 {
              AccessAs (DWordAcc, 0x00),
             Offset (0x00),
              F00D, 256
 }
           Local3 = RefOf (F00D)Local4 = RefOf (G00D) }
          Case (0x03FF)
\{Local2 = 0xFF BankField (OPR0, BNK0, 0xFF, DWordAcc, NoLock, WriteAsZeros)
\left\{ \begin{array}{c} 1 & 1 \\ 1 & 1 \end{array} \right\}Offset (0x00),
              F00E, 1023
 }
           Local3 = RefOf (FO0E)
```

```
Local4 = RefOf(G00E) }
           Case (0x07BF)
           {
            Local2 = 0x00 BankField (OPR0, BNK0, 0x00, QWordAcc,
 NoLock, WriteAsZeros)
             {
               AccessAs (DWordAcc, 0x00),
              Offset (0x00),
               F00F, 1983
 }
             Local3 = RefOf (F00F)
            Local4 = RefOf (G000) }
           Default
 {
             ERR (Arg0, Z145, __LINE__, 0x00, 0x00, Arg2, Arg3)
             Return (Zero)
           }
         }
       }
      Case (0x01)
       {
        Switch (ToInteger (Arg3))
         {
          Case (0x01) {
            Local2 = 0x01 BankField (OPR0, BNK0, 0x01, AnyAcc, NoLock, WriteAsZeros)
 {
               AccessAs (DWordAcc, 0x00),
                 , 1,
               F010, 1
       }
            Local3 = RefOf (F010)Local4 = RefOf (G001) }
          Case (0x06) {
            Local2 = 0x02 BankField (OPR0, BNK0, 0x02, DWordAcc, NoLock, WriteAsZeros)
\left\{ \begin{array}{c} 1 & 1 \\ 1 & 1 \end{array} \right\} , 1,
```

```
 F011, 6
 }
          Local3 = RefOf(F011)Local4 = RefOf(G002) }
        Case (0x07) {
          Local2 = 0x03 BankField (OPR0, BNK0, 0x03, ByteAcc, NoLock, WriteAsZeros)
           {
             AccessAs (DWordAcc, 0x00),
               , 1,
             F012, 7
 }
          Local3 = RefOf(F012)Local4 = RefOf (G003) }
         Case (0x08)
 {
          Local2 = 0x04 BankField (OPR0, BNK0, 0x04, DWordAcc, NoLock, WriteAsZeros)
 {
               , 1,
             F013, 8
 }
          Local3 = RefOf(F013)Local4 = RefOf (G004) }
        Case (0x09) {
          Local2 = 0x05 BankField (OPR0, BNK0, 0x05, WordAcc, NoLock, WriteAsZeros)
 {
             AccessAs (DWordAcc, 0x00),
               , 1,
             F014, 9
 }
          Local3 = RefOf(F014)Local4 = RefOf (G005) }
         Case (0x1F)
         {
           Local2
```

```
= 0x06
```

```
 BankField (OPR0, BNK0, 0x06, DWordAcc, NoLock, WriteAsZeros)
\{ , 1,
               F015, 31
 }
           Local3 = RefOf(F015)Local4 = RefOf (G006) }
          Case (0x20)
          {
           Local2 = 0x07 BankField (OPR0, BNK0, 0x07, DWordAcc, NoLock, WriteAsZeros)
 {
               AccessAs (DWordAcc, 0x00),
                 , 1,
              F016, 32
 }
           Local3 = RefOf(F016)Local4 = RefOf(G007) }
         Case (0x21) {
           Local2 = 0x08 BankField (OPR0, BNK0, 0x08, DWordAcc, NoLock, WriteAsZeros)
           {
                 , 1,
              F017, 33
 }
           Local3 = RefOf(F017)Local4 = RefOf (G008) }
          Case (0x3F)
          {
           Local2 = 0x09 BankField (OPR0, BNK0, 0x09, QWordAcc, NoLock, WriteAsZeros)
\left\{ \begin{array}{c} 1 & 1 \\ 1 & 1 \end{array} \right\} AccessAs (DWordAcc, 0x00),
                 , 1,
               F018, 63
 }
           Local3 = RefOf(F018)Local4 = RefOf (G009)
```

```
 }
         Case (0x40) {
           Local2 = 0x3F BankField (OPR0, BNK0, 0x3F, DWordAcc, NoLock, WriteAsZeros)
\{ , 1,
              F019, 64
            }
           Local3 = RefOf(F019)Local4 = RefOf(G00A) }
          Case (0x41)
 {
           Local2 = 0x40 BankField (OPR0, BNK0, 0x40, AnyAcc, NoLock, WriteAsZeros)
            {
              AccessAs (DWordAcc, 0x00),
                , 1,
              F01A, 65
 }
           Local3 = RefOf(F01A)Local4 = RefOf(G00B) }
          Case (0x45)
 {
           Local2 = 0x7F BankField (OPR0, BNK0, 0x7F, DWordAcc, NoLock, WriteAsZeros)
 {
                , 1,
              F01B, 69
 }
           Local3 = RefOf(F01B)Local4 = RefOf (G00C)
          }
          Case (0x81)
\{Local2 = 0x80 BankField (OPR0, BNK0, 0x80, ByteAcc, NoLock, WriteAsZeros)
\left\{ \begin{array}{c} 1 & 1 \\ 1 & 1 \end{array} \right\} AccessAs (DWordAcc, 0x00),
                , 1,
              F01C, 129
```

```
 }
          Local3 = RefOf(F01C)Local4 = RefOf (G00D) }
         Case (0x0100)
 {
          Local2 = 0xFF BankField (OPR0, BNK0, 0xFF, DWordAcc, NoLock, WriteAsZeros)
 {
               , 1,
             F01D, 256
 }
          Local3 = RefOf (F01D)Local4 = RefOf(G00E) }
         Case (0x03FF)
         {
        Local2 = 0x00 BankField (OPR0, BNK0, 0x00, WordAcc, NoLock, WriteAsZeros)
 {
             AccessAs (DWordAcc, 0x00),
               , 1,
             F01E, 1023
 }
          Local3 = RefOf(F01E)Local4 = RefOf (G000) }
         Case (0x07BF)
 {
          Local2 = 0x01 BankField (OPR0, BNK0, 0x01, DWordAcc, NoLock, WriteAsZeros)
 {
               , 1,
             F01F, 1983
 }
          Local3 = RefOf (F01F)Local4 = RefOf (G001) }
         Default
\{ ERR (Arg0, Z145, __LINE__, 0x00, 0x00, Arg2, Arg3)
           Return
```

```
 (Zero)
           }
         }
      }
     Case (0x02) {
        Switch (ToInteger (Arg3))
        {
         Case (0x01) {
            Local2 = 0x02 BankField (OPR0, BNK0, 0x02, DWordAcc, NoLock, WriteAsZeros)
 {
                 , 2,
               F020, 1
 }
            Local3 = RefOf(F020)Local4 = RefOf (G002) }
         Case (0x06) {
            Local2 = 0x03 BankField (OPR0, BNK0, 0x03, DWordAcc, NoLock, WriteAsZeros)
 {
               AccessAs (DWordAcc, 0x00),
                 , 2,
               F021, 6
 }
            Local3 = RefOf(F021)Local4 = RefOf (G003) }
         Case (0x07) {
            Local2 = 0x04 BankField (OPR0, BNK0, 0x04, DWordAcc, NoLock, WriteAsZeros)
\left\{ \begin{array}{c} 1 & 1 \\ 1 & 1 \end{array} \right\} , 2,
               F022, 7
 }
            Local3 = RefOf (F022)Local4 = RefOf(G004) }
          Case (0x08)
```

```
 {
           Local2 = 0x05 BankField (OPR0, BNK0, 0x05, QWordAcc, NoLock, WriteAsZeros)
            {
              AccessAs (DWordAcc, 0x00),
                , 2,
              F023, 8
 }
           Local3 = RefOf(F023)Local4 = RefOf(G005) }
          Case (0x09)
           Local2 = 0x06 BankField (OPR0, BNK0, 0x06, DWordAcc, NoLock, WriteAsZeros)
 {
                 , 2,
              F024, 9
 }
           Local3 = RefOf(F024)Local4 = RefOf (G006) }
          Case (0x1F)
 {
           Local2 = 0x07 BankField (OPR0, BNK0, 0x07, AnyAcc, NoLock, WriteAsZeros)
 {
              AccessAs (DWordAcc, 0x00),
                , 2,
              F025, 31
 }
           Local3 = RefOf(F025)Local4 = RefOf (G007) }
          Case (0x20)
          {
           Local2 = 0x08 BankField (OPR0, BNK0, 0x08, DWordAcc,
 NoLock, WriteAsZeros)
\left\{ \begin{array}{c} 1 & 1 \\ 1 & 1 \end{array} \right\} , 2,
              F026, 32
 }
```
{

```
Local3 = RefOf (F026)Local4 = RefOf (G008) }
         Case (0x21)\{Local2 = 0x09 BankField (OPR0, BNK0, 0x09, ByteAcc, NoLock, WriteAsZeros)
 {
               AccessAs (DWordAcc, 0x00),
                 , 2,
              F027, 33
 }
           Local3 = RefOf(F027)Local4 = RefOf (G009) }
          Case (0x3F)
 {
           Local2 = 0x3F BankField (OPR0, BNK0, 0x3F, DWordAcc, NoLock, WriteAsZeros)
 {
                 , 2,
          F028, 63
             }
           Local3 = RefOf (F028)Local4 = RefOf (G00A) }
          Case (0x40)
          {
           Local2 = 0x40 BankField (OPR0, BNK0, 0x40, WordAcc, NoLock, WriteAsZeros)
 {
              AccessAs (DWordAcc, 0x00),
                , 2,
              F029, 64
 }
           Local3 = RefOf (F029)Local4 = RefOf (GOOB) }
         Case (0x41) {
           Local2 = 0x7F BankField (OPR0, BNK0, 0x7F, DWordAcc, NoLock, WriteAsZeros)
\left\{ \begin{array}{c} 1 & 1 \\ 1 & 1 \end{array} \right\} , 2,
```

```
 F02A, 65
 }
          Local3 = RefOf(F02A)Local4 = RefOf(G00C) }
        Case (0x45) {
          Local2 = 0x80 BankField (OPR0, BNK0, 0x80, DWordAcc, NoLock, WriteAsZeros)
 {
             AccessAs (DWordAcc, 0x00),
               , 2,
             F02B, 69
 }
          Local3 = RefOf(F02B)Local4 = RefOf (G00D) }
         Case (0x81)
 {
          Local2 = 0xFF BankField (OPR0, BNK0, 0xFF, DWordAcc, NoLock, WriteAsZeros)
 {
               , 2,
             F02C, 129
 }
          Local3 = RefOf(F02C)Local4 = RefOf(G00E) }
         Case (0x0100)
 {
          Local2 = 0x00 BankField (OPR0, BNK0, 0x00, QWordAcc, NoLock, WriteAsZeros)
 {
             AccessAs (DWordAcc, 0x00),
               , 2,
             F02D, 256
 }
          Local3 = RefOf (F02D)Local4 = RefOf (G000) }
         Case (0x03FF)
         {
          Local2 = 0x01 BankField (OPR0, BNK0, 0x01, DWordAcc, NoLock, WriteAsZeros)
```

```
 {
                , 2,
             F02E, 1023
 }
           Local3 = RefOf(F02E)Local4 = RefOf(G001) }
          Case (0x07BF)
 {
           Local2 = 0x02 BankField
 (OPR0, BNK0, 0x02, AnyAcc, NoLock, WriteAsZeros)
 {
              AccessAs (DWordAcc, 0x00),
               , 2,
             F02F, 1983
 }
            Local3 = RefOf (F02F)
           Local4 = RefOf (G002) }
         Default
 {
            ERR (Arg0, Z145, __LINE__, 0x00, 0x00, Arg2, Arg3)
            Return (Zero)
          }
        }
      }
     Case (0x03) {
        Switch (ToInteger (Arg3))
        {
        Case (0x01) {
           Local2 = 0x03 BankField (OPR0, BNK0, 0x03, ByteAcc, NoLock, WriteAsZeros)
 {
              AccessAs (DWordAcc, 0x00),
               , 3,
             F030, 
 1
 }
           Local3 = RefOf(F030)Local4 = RefOf (G003) }
```

```
Case (0x06) {
          Local2 = 0x04 BankField (OPR0, BNK0, 0x04, DWordAcc, NoLock, WriteAsZeros)
\{ , 3,
             F031, 6
 }
          Local3 = RefOf(F031)Local4 = RefOf(G004) }
         Case (0x07)
 {
          Local2 = 0x05 BankField (OPR0, BNK0, 0x05, WordAcc, NoLock, WriteAsZeros)
            {
             AccessAs (DWordAcc, 0x00),
               , 3,
             F032, 7
 }
          Local3 = RefOf(F032) Local4
= RefOf (G005)
          }
         Case (0x08) {
          Local2 = 0x06 BankField (OPR0, BNK0, 0x06, DWordAcc, NoLock, WriteAsZeros)
 {
               , 3,
             F033, 8
 }
          Local3 = RefOf(F033)Local4 = RefOf (G006) }
         Case (0x09)
          {
          Local2 = 0x07 BankField (OPR0, BNK0, 0x07, DWordAcc, NoLock, WriteAsZeros)
            {
             AccessAs (DWordAcc, 0x00),
               , 3,
             F034, 9
 }
```

```
Local3 = RefOf(F034)Local4 = RefOf (G007) }
          Case (0x1F)
          {
       Local2 = 0x08 BankField (OPR0, BNK0, 0x08, DWordAcc, NoLock, WriteAsZeros)
 {
                , 3,
             F035, 31
 }
           Local3 = RefOf(F035)Local4 = RefOf (G008) }
         Case (0x20)
 {
           Local2 = 0x09 BankField (OPR0, BNK0, 0x09, QWordAcc, NoLock, WriteAsZeros)
 {
             AccessAs (DWordAcc, 0x00),
               , 3,
             F036, 32
 }
           Local3 = RefOf (F036)Local4 = RefOf (G009) }
         Case (0x21) {
           Local2 = 0x3F BankField (OPR0, BNK0, 0x3F, DWordAcc, NoLock, WriteAsZeros)
 {
               , 3,
             F037, 33
 }
           Local3 = RefOf(F037)Local4 = RefOf(G00A) }
         Case (0x3F)
          {
           Local2 = 0x40 BankField (OPR0, BNK0, 0x40, AnyAcc, NoLock, WriteAsZeros)
            {
             AccessAs (DWordAcc, 0x00),
                , 3,
```

```
 F038, 63
 }
          Local3 = RefOf(F038)Local4 = RefOf(G00B) }
        Case (0x40) {
          Local2 = 0x7F BankField (OPR0, BNK0, 0x7F, DWordAcc, NoLock, WriteAsZeros)
 {
              , 3,
  F039, 64
 }
          Local3 = RefOf(F039)Local4 = RefOf(G00C) }
         Case (0x41)
 {
          Local2 = 0x80 BankField (OPR0, BNK0, 0x80, ByteAcc, NoLock, WriteAsZeros)
 {
             AccessAs (DWordAcc, 0x00),
              , 3,
            F03A, 65
 }
          Local3 = RefOf(F03A)Local4 = RefOf (G00D) }
        Case (0x45) {
          Local2 = 0xFF BankField (OPR0, BNK0, 0xFF, DWordAcc, NoLock, WriteAsZeros)
 {
              , 3,
            F03B, 69
 }
          Local3 = RefOf(F03B)Local4 = RefOf(G00E) }
         Case (0x81)
         {
          Local2 = 0x00
```

```
 BankField (OPR0, BNK0, 0x00, WordAcc, NoLock, WriteAsZeros)
\{ AccessAs (DWordAcc, 0x00),
                 , 3,
              F03C, 129
 }
           Local3 = RefOf(F03C)Local4 = RefOf (G000) }
          Case (0x0100)
          {
           Local2 = 0x01 BankField (OPR0, BNK0, 0x01, DWordAcc, NoLock, WriteAsZeros)
 {
                 , 3,
              F03D, 256
 }
           Local3 = RefOf(F03D)Local4 = RefOf(G001) }
          Case (0x03FF)
           Local2 = 0x02 BankField (OPR0, BNK0, 0x02, DWordAcc, NoLock, WriteAsZeros)
             {
              AccessAs (DWordAcc, 0x00),
                , 3,
              F03E, 1023
 }
           Local3 = RefOf(F03E)Local4 = RefOf (G002) }
          Case (0x07BF)
          {
           Local2 = 0x03 BankField (OPR0, BNK0, 0x03, DWordAcc, NoLock, WriteAsZeros)
\left\{ \begin{array}{c} 1 & 1 \\ 1 & 1 \end{array} \right\} , 3,
              F03F, 1983
 }
           Local3 = RefOf(F03F)Local4 = RefOf (G003) }
```
{

```
 Default
           {
             ERR (Arg0, Z145, __LINE__, 0x00, 0x00, Arg2, Arg3)
       Return (Zero)
           }
         }
      }
     Case (0x04) {
        Switch (ToInteger (Arg3))
         {
          Case (0x01)
           {
            Local2 = 0x04 BankField (OPR0, BNK0, 0x04, DWordAcc, NoLock, WriteAsZeros)
 {
                 , 4,
               F040, 1
 }
            Local3 = RefOf (F040)Local4 = RefOf (G004) }
         Case (0x06) {
            Local2 = 0x05 BankField (OPR0, BNK0, 0x05, QWordAcc, NoLock, WriteAsZeros)
 {
               AccessAs (DWordAcc, 0x00),
                 , 4,
               F041, 6
 }
            Local3 = RefOf (F041)
            Local4 = RefOf (G005) }
          Case (0x07) {
            Local2 = 0x06 BankField (OPR0, BNK0, 0x06, DWordAcc, NoLock, WriteAsZeros)
\left\{ \begin{array}{c} 1 & 1 \\ 1 & 1 \end{array} \right\} , 4,
               F042, 7
 }
```

```
Local3 = RefOf(F042)Local4 = RefOf (G006) }
         Case (0x08)\{Local2 = 0x07 BankField (OPR0, BNK0, 0x07, AnyAcc, NoLock, WriteAsZeros)
 {
              AccessAs (DWordAcc, 0x00),
                , 4,
              F043, 8
 }
           Local3 = RefOf(F043)Local4 = RefOf (G007) }
          Case (0x09)
 {
           Local2 = 0x08 BankField (OPR0, BNK0, 0x08, DWordAcc, NoLock, WriteAsZeros)
 {
                , 4,
              F044, 9
 }
           Local3 = RefOf(F044)Local4 = RefOf (G008) }
          Case (0x1F)
 {
           Local2 = 0x09 BankField (OPR0, BNK0, 0x09, ByteAcc, NoLock, WriteAsZeros)
 {
              AccessAs (DWordAcc, 0x00),
                , 4,
              F045, 31
 }
           Local3 = RefOf(F045)Local4 = RefOf (G009) }
         Case (0x20) {
           Local2 = 0x3F BankField (OPR0,
 BNK0, 0x3F, DWordAcc, NoLock, WriteAsZeros)
\left\{ \begin{array}{c} 1 & 1 \\ 1 & 1 \end{array} \right\} , 4,
```

```
 F046, 32
 }
          Local3 = RefOf(F046)Local4 = RefOf(G00A) }
        Case (0x21) {
          Local2 = 0x40 BankField (OPR0, BNK0, 0x40, WordAcc, NoLock, WriteAsZeros)
 {
             AccessAs (DWordAcc, 0x00),
               , 4,
             F047, 33
 }
          Local3 = RefOf(F047)Local4 = RefOf(G00B) }
         Case (0x3F)
 {
          Local2 = 0x7F BankField (OPR0, BNK0, 0x7F, DWordAcc, NoLock, WriteAsZeros)
 {
             F048, 63
 }
          Local3 = RefOf(F048)Local4 = RefOf(G00C) }
         Case (0x40)
 {
          Local2 = 0x80 BankField (OPR0, BNK0, 0x80, DWordAcc, NoLock, WriteAsZeros)
           {
             AccessAs (DWordAcc, 0x00),
               , 4,
             F049, 64
 }
          Local3 = RefOf (F049)Local4 = RefOf (G00D) }
         Case (0x41)
         {
          Local2 = 0xFF
```
, 4,

```
 BankField (OPR0, BNK0, 0xFF, DWordAcc, NoLock, WriteAsZeros)
\{ , 4,
              F04A, 65
 }
            Local3
= RefOf (F04A)
           Local4 = RefOf(G00E) }
         Case (0x45) {
           Local2 = 0x00 BankField (OPR0, BNK0, 0x00, QWordAcc, NoLock, WriteAsZeros)
 {
              AccessAs (DWordAcc, 0x00),
                , 4,
              F04B, 69
 }
           Local3 = RefOf (F04B)Local4 = RefOf (G000) }
          Case (0x81)
          {
           Local2 = 0x01 BankField (OPR0, BNK0, 0x01, DWordAcc, NoLock, WriteAsZeros)
 {
                , 4,
              F04C, 129
 }
           Local3 = RefOf(F04C)Local4 = RefOf (G001) }
    Case (0x0100)
          {
           Local2 = 0x02 BankField (OPR0, BNK0, 0x02, AnyAcc, NoLock, WriteAsZeros)
\left\{ \begin{array}{c} 1 & 1 \\ 1 & 1 \end{array} \right\} AccessAs (DWordAcc, 0x00),
                , 4,
              F04D, 256
 }
           Local3 = RefOf (F04D)Local4 = RefOf (G002)
```

```
 }
           Case (0x03FF)
           {
            Local2 = 0x03 BankField (OPR0, BNK0, 0x03, DWordAcc, NoLock, WriteAsZeros)
\{ , 4,
                F04E, 1023
 }
            Local3 = RefOf(F04E)Local4 = RefOf(G003) }
           Case (0x07BF)
           {
            Local2 = 0x04 BankField (OPR0, BNK0, 0x04, ByteAcc, NoLock, WriteAsZeros)
              {
                AccessAs (DWordAcc, 0x00),
                  , 4,
                F04F, 1983
 }
            Local3 = RefOf(F04F)Local4 = RefOf (G004) }
           Default
           {
             ERR (Arg0, Z145, __LINE__, 0x00, 0x00, Arg2, Arg3)
             Return (Zero)
           }
         }
       }
     Case (0x05) {
         Switch (ToInteger (Arg3))
         {
          Case (0x01) {
            Local2 = 0x05 BankField (OPR0, BNK0, 0x05, WordAcc, NoLock, WriteAsZeros)
\left\{ \begin{array}{c} 1 & 1 \\ 1 & 1 \end{array} \right\} AccessAs (DWordAcc, 0x00),
                  , 5,
```

```
 F050, 1
 }
          Local3 = RefOf(F050)Local4 = RefOf(G005) }
        Case (0x06) {
          Local2 = 0x06 BankField (OPR0, BNK0, 0x06, DWordAcc, NoLock, WriteAsZeros)
 {
               , 5,
             F051, 6
 }
          Local3 = RefOf(F051)Local4 = RefOf (G006) }
        Case (0x07) {
          Local2 = 0x07 BankField (OPR0, BNK0, 0x07, DWordAcc, NoLock, WriteAsZeros)
 {
             AccessAs (DWordAcc, 0x00),
               , 5,
             F052, 7
 }
          Local3 = RefOf(F052)Local4 = RefOf (G007) }
        Case (0x08) {
          Local2 = 0x08 BankField (OPR0, BNK0, 0x08, DWordAcc, NoLock, WriteAsZeros)
 {
               , 5,
             F053, 8
 }
          Local3 = RefOf(F053)Local4 = RefOf(G008) }
        Case (0x09) {
          Local2 = 0x09 BankField (OPR0, BNK0, 0x09, QWordAcc, NoLock, WriteAsZeros)
```

```
 {
              AccessAs (DWordAcc, 0x00),
                , 5,
              F054, 9
 }
           Local3 = RefOf(F054)Local4 = RefOf (G009) }
          Case (0x1F)
    {
           Local2 = 0x3F BankField (OPR0, BNK0, 0x3F, DWordAcc, NoLock, WriteAsZeros)
 {
                , 5,
              F055, 31
 }
           Local3 = RefOf(F055)Local4 = RefOf(G00A) }
         Case (0x20) {
           Local2 = 0x40 BankField (OPR0, BNK0, 0x40, AnyAcc, NoLock, WriteAsZeros)
 {
              AccessAs (DWordAcc, 0x00),
                , 5,
              F056, 32
 }
           Local3 = RefOf(F056)Local4 = RefOf(G00B) }
         Case (0x21) {
           Local2 = 0x7F BankField (OPR0, BNK0, 0x7F, DWordAcc,
 NoLock, WriteAsZeros)
\left\{ \begin{array}{c} 1 & 1 \\ 1 & 1 \end{array} \right\} , 5,
              F057, 33
 }
           Local3 = RefOf(F057)Local4 = RefOf(G00C) }
```

```
 Case (0x3F)
           {
            Local2 = 0x80 BankField (OPR0, BNK0, 0x80, ByteAcc, NoLock, WriteAsZeros)
\{ AccessAs (DWordAcc, 0x00),
                 , 5,
               F058, 63
 }
            Local3 = RefOf(F058)Local4 = RefOf (G00D) }
          Case (0x40)
           {
            Local2 = 0xFF BankField (OPR0, BNK0, 0xFF, DWordAcc, NoLock, WriteAsZeros)
 {
                 , 5,
            F059, 64
             }
            Local3 = RefOf(F059)Local4 = RefOf(G00E) }
           Case (0x41)
           {
            Local2 = 0x00 BankField (OPR0, BNK0, 0x00, WordAcc, NoLock, WriteAsZeros)
             {
               AccessAs (DWordAcc, 0x00),
                 , 5,
               F05A, 65
 }
            Local3 = RefOf(F05A)Local4 = RefOf (G000) }
         Case (0x45) {
            Local2 = 0x01 BankField (OPR0, BNK0, 0x01, DWordAcc, NoLock, WriteAsZeros)
\left\{ \begin{array}{c} 1 & 1 \\ 1 & 1 \end{array} \right\} , 5,
               F05B, 69
 }
```

```
Local3 = RefOf(F05B)Local4 = RefOf (G001) }
          Case (0x81)
\{Local2 = 0x02 BankField (OPR0, BNK0, 0x02, DWordAcc, NoLock, WriteAsZeros)
 {
              AccessAs (DWordAcc, 0x00),
                , 5,
              F05C, 129
 }
           Local3 = RefOf(F05C)Local4 = RefOf (G002) }
          Case (0x0100)
 {
           Local2 = 0x03 BankField (OPR0, BNK0, 0x03, DWordAcc, NoLock, WriteAsZeros)
 {
                , 5,
              F05D, 256
 }
           Local3 = RefOf(F05D)Local4 = RefOf (G003) }
          Case (0x03FF)
 {
           Local2 = 0x04 BankField (OPR0, BNK0, 0x04, QWordAcc, NoLock, WriteAsZeros)
 {
              AccessAs (DWordAcc, 0x00),
                , 5,
              F05E, 1023
 }
           Local3 = RefOf(F05E)Local4 = RefOf (G004) }
          Case (0x07BF)
          {
           Local2 = 0x05 BankField (OPR0, BNK0, 0x05, DWordAcc, NoLock, WriteAsZeros)
\left\{ \begin{array}{c} 1 & 1 \\ 1 & 1 \end{array} \right\} , 5,
              F05F, 1983
```

```
 }
            Local3 = RefOf(F05F)Local4 = RefOf (G005) }
           Default
           {
             ERR (Arg0, Z145, __LINE__, 0x00, 0x00, Arg2, Arg3)
              Return (Zero)
           }
         }
       }
     Case (0x06) {
        Switch (ToInteger (Arg3))
         {
          Case (0x01) {
            Local2 = 0x06 BankField (OPR0, BNK0, 0x06, DWordAcc, NoLock, WriteAsZeros)
 {
                  , 6,
               F060, 1
 }
            Local3 = RefOf(F060)Local4 = RefOf (G006) }
          Case (0x06) {
            Local2 = 0x07 BankField (OPR0, BNK0, 0x07, AnyAcc, NoLock, WriteAsZeros)
             {
               AccessAs (DWordAcc, 0x00),
                 , 6,
               F061, 6
 }
Local3 = RefOf(F061)Local4 = RefOf (G007) }
          Case (0x07)\{Local2 = 0x08 BankField (OPR0, BNK0, 0x08, DWordAcc, NoLock, WriteAsZeros)
\left\{ \begin{array}{c} 1 & 1 \\ 1 & 1 \end{array} \right\}
```

```
 , 6,
             F062, 7
 }
          Local3 = RefOf(F062)Local4 = RefOf (G008) }
         Case (0x08)
         {
          Local2 = 0x09 BankField (OPR0, BNK0, 0x09, ByteAcc, NoLock, WriteAsZeros)
 {
             AccessAs (DWordAcc, 0x00),
               , 6,
             F063, 8
 }
          Local3 = RefOf(F063)Local4 = RefOf(G009) }
    Case (0x09)
         {
          Local2 = 0x3F BankField (OPR0, BNK0, 0x3F, DWordAcc, NoLock, WriteAsZeros)
 {
               , 6,
             F064, 9
 }
          Local3 = RefOf(F064)Local4 = RefOf(G00A) }
         Case (0x1F)
 {
          Local2 = 0x40 BankField (OPR0, BNK0, 0x40, WordAcc, NoLock, WriteAsZeros)
 {
             AccessAs (DWordAcc, 0x00),
               , 6,
             F065, 31
 }
          Local3 = RefOf(F065)Local4 = RefOf(G00B) }
         Case (0x20)
\{
```

```
Local2 = 0x7F BankField (OPR0, BNK0, 0x7F, DWordAcc, NoLock, WriteAsZeros)
\{ , 6,
              F066, 32
 }
           Local3 = RefOf(F066)Local4 = RefOf(G00C) }
         Case (0x21) {
           Local2 = 0x80 BankField (OPR0, BNK0, 0x80, DWordAcc, NoLock, WriteAsZeros)
            {
              AccessAs (DWordAcc, 0x00),
                , 6,
              F067, 33
 }
           Local3 = RefOf(F067)Local4 = RefOf (G00D) }
          Case (0x3F)
          {
           Local2 = 0xFF BankField (OPR0, BNK0, 0xFF, DWordAcc, NoLock, WriteAsZeros)
 {
          , 6,
              F068, 63
 }
           Local3 = RefOf(F068)Local4 = RefOf(G00E) }
         Case (0x40) {
           Local2 = 0x00 BankField (OPR0, BNK0, 0x00, QWordAcc, NoLock, WriteAsZeros)
\left\{ \begin{array}{c} 1 & 1 \\ 1 & 1 \end{array} \right\} AccessAs (DWordAcc, 0x00),
                , 6,
              F069, 64
 }
           Local3 = RefOf(F069)
```

```
Local4 = RefOf (G000) }
          Case (0x41)
          {
           Local2 = 0x01 BankField (OPR0, BNK0, 0x01, DWordAcc, NoLock, WriteAsZeros)
 {
                , 6,
             F06A, 65
 }
       Local3 = RefOf(F06A)Local4 = RefOf(G001) }
         Case (0x45) {
           Local2 = 0x02 BankField (OPR0, BNK0, 0x02, AnyAcc, NoLock, WriteAsZeros)
            {
              AccessAs (DWordAcc, 0x00),
                , 6,
             F06B, 69
 }
           Local3 = RefOf(F06B)Local4 = RefOf (G002) }
          Case (0x81)
 {
           Local2 = 0x03 BankField (OPR0, BNK0, 0x03, DWordAcc, NoLock, WriteAsZeros)
 {
                , 6,
              F06C, 129
 }
           Local3 = RefOf(F06C)Local4 = RefOf(G003) Case (0x0100)
          {
           Local2 = 0x04 BankField (OPR0, BNK0, 0x04, ByteAcc, NoLock, WriteAsZeros)
            {
              AccessAs (DWordAcc, 0x00),
                , 6,
```

```
 }
```

```
 F06D, 256
 }
           Local3 = RefOf(F06D)Local4 = RefOf(G004) }
          Case (0x03FF)
 {
           Local2 = 0x05 BankField (OPR0, BNK0, 0x05, DWordAcc, NoLock, WriteAsZeros)
 {
                 , 6,
              F06E, 1023
 }
           Local3 = RefOf(F06E)Local4 = RefOf (G005) }
          Case (0x07BF)
          {
           Local2 = 0x06 BankField (OPR0, BNK0, 0x06, WordAcc, NoLock, WriteAsZeros)
 {
               AccessAs (DWordAcc, 0x00),
                 , 6,
              F06F, 1983
 }
           Local3 = RefOf(F06F)Local4 = RefOf (G006) }
          Default
          {
            ERR (Arg0, Z145, __LINE__, 0x00, 0x00, Arg2, Arg3)
             Return (Zero)
          }
        }
     Case (0x07) Switch (ToInteger (Arg3))
        {
         Case (0x01)\{Local2 = 0x07 BankField (OPR0, BNK0, 0x07, DWordAcc, NoLock, WriteAsZeros)
\left\{ \begin{array}{c} 1 & 1 \\ 1 & 1 \end{array} \right\}
```
}

{

```
 AccessAs (DWordAcc, 0x00),
               , 7,
             F070, 1
           }
          Local3 = RefOf (F070)Local4 = RefOf (G007) }
        Case (0x06) {
          Local2 = 0x08 BankField (OPR0, BNK0, 0x08, DWordAcc, NoLock, WriteAsZeros)
 {
               , 7,
             F071, 6
 }
          Local3 = RefOf (F071)Local4 = RefOf (G008) }
        Case (0x07) {
          Local2 = 0x09 BankField (OPR0, BNK0, 0x09, QWordAcc, NoLock, WriteAsZeros)
           {
             AccessAs (DWordAcc, 0x00),
               , 7,
             F072, 7
 }
          Local3 = RefOfLocal4 = RefOf (G009) }
        Case (0x08) {
          Local2 = 0x3F BankField (OPR0, BNK0, 0x3F, DWordAcc, NoLock, WriteAsZeros)
 {
               , 7,
             F073, 8
 }
          Local3 = RefOf(F073)Local4 = RefOf(G00A) }
        Case (0x09) {
```
(F072)
```
Local2 = 0x40 BankField (OPR0, BNK0, 0x40, AnyAcc, NoLock, WriteAsZeros)
\{ AccessAs (DWordAcc, 0x00),
                , 7,
              F074, 9
 }
           Local3 = RefOf(F074)Local4 = RefOf (GOOB) }
          Case (0x1F)
 {
           Local2 = 0x7F BankField (OPR0, BNK0, 0x7F, DWordAcc, NoLock, WriteAsZeros)
 {
                , 7,
             F075, 31
 }
           Local3 = RefOf (F075)Local4 = RefOf(G00C) }
          Case (0x20)
 {
           Local2 = 0x80 BankField (OPR0, BNK0, 0x80, ByteAcc, NoLock, WriteAsZeros)
            {
              AccessAs (DWordAcc, 0x00),
                , 7,
              F076, 32
 }
           Local3 = RefOf(F076)Local4 = RefOf (G00D) }
         Case (0x21) {
           Local2 = 0xFF BankField (OPR0,
 BNK0, 0xFF, DWordAcc, NoLock, WriteAsZeros)
\left\{ \begin{array}{c} 1 & 1 \\ 1 & 1 \end{array} \right\} , 7,
              F077, 33
 }
           Local3 = RefOf (F077)Local4 = RefOf(G00E)
```

```
 }
          Case (0x3F)
          {
           Local2 = 0x00 BankField (OPR0, BNK0, 0x00, WordAcc, NoLock, WriteAsZeros)
\{ AccessAs (DWordAcc, 0x00),
                , 7,
             F078, 63
 }
           Local3 = RefOf (F078)Local4 = RefOf (G000) }
          Case (0x40)
 {
          Local2 = 0x01 BankField (OPR0, BNK0, 0x01, DWordAcc, NoLock, WriteAsZeros)
 {
             F079, 64
 }
           Local3 = RefOf(F079)Local4 = RefOf (G001) }
          Case (0x41)
 {
           Local2 = 0x02 BankField (OPR0, BNK0, 0x02, DWordAcc, NoLock, WriteAsZeros)
 {
              AccessAs (DWordAcc, 0x00),
                , 7,
              F07A, 65
 }
           Local3 = RefOf(F07A)Local4 = RefOf(G002) }
         Case (0x45)\{Local2 = 0x03 BankField (OPR0, BNK0, 0x03, DWordAcc, NoLock, WriteAsZeros)
\left\{ \begin{array}{c} 1 & 1 \\ 1 & 1 \end{array} \right\} , 7,
              F07B, 69
 }
```
, 7,

 **Open Source Used In UCS\_COMPONENT-rack\_huu\_base\_image\_m5 240227-220037-547ebbb8-240015D 4502**

```
 Local3
= RefOf (F07B)
          Local4 = RefOf (G003) }
         Case (0x81)
 {
          Local2 = 0x04 BankField (OPR0, BNK0, 0x04, QWordAcc, NoLock, WriteAsZeros)
 {
             AccessAs (DWordAcc, 0x00),
               , 7,
             F07C, 129
 }
          Local3 = RefOf (F07C)Local4 = RefOf (G004) }
         Case (0x0100)
          {
          Local2 = 0x05 BankField (OPR0, BNK0, 0x05, DWordAcc, NoLock, WriteAsZeros)
 {
               , 7,
             F07D, 256
 }
          Local3 = RefOf(F07D)Local4 = RefOf (G005) }
      Case (0x03FF)
 {
          Local2 = 0x06 BankField (OPR0, BNK0, 0x06, AnyAcc, NoLock, WriteAsZeros)
 {
             AccessAs (DWordAcc, 0x00),
               , 7,
             F07E, 1023
 }
          Local3 = RefOf (FO7E)Local4 = RefOf (G006) }
         Case (0x07BF)
          {
          Local2 = 0x07 BankField (OPR0, BNK0, 0x07, DWordAcc, NoLock, WriteAsZeros)
```

```
 {
                , 7,
              F07F, 1983
 }
           Local3 = RefOf (F07F)Local4 = RefOf(G007) }
          Default
          {
            ERR (Arg0, Z145, __LINE__, 0x00,
 0x00, Arg2, Arg3)
            Return (Zero)
          }
        }
      }
     Case (0x08) {
        Switch (ToInteger (Arg3))
        {
          Case (0x01)
          {
           Local2 = 0x08 BankField (OPR0, BNK0, 0x08, DWordAcc, NoLock, WriteAsZeros)
 {
             Offset (0x01),
              F080, 1
 }
           Local3 = RefOf (F080)Local4 = RefOf (G008) }
         Case (0x06) {
           Local2 = 0x09 BankField (OPR0, BNK0, 0x09, ByteAcc, NoLock, WriteAsZeros)
 {
              AccessAs (DWordAcc, 0x00),
             Offset (0x01),
              F081, 6
 }
           Local3 = RefOf(F081)Local4 = RefOf (G009) }
          Case (0x07)
          {
```

```
Local2 = 0x3F BankField (OPR0, BNK0, 0x3F, DWordAcc, NoLock, WriteAsZeros)
\{ Offset (0x01),
              F082, 7
 }
           Local3 = RefOf(F082)Local4 = RefOf(G00A) }
          Case (0x08)
          {
           Local2 = 0x40 BankField (OPR0, BNK0, 0x40, WordAcc, NoLock, WriteAsZeros)
 {
              AccessAs (DWordAcc, 0x00),
              Offset (0x01),
              F083, 8
 }
           Local3 = RefOf (F083)Local4 = RefOf(G00B) }
          Case (0x09)
 {
           Local2 = 0x7F BankField (OPR0, BNK0, 0x7F, DWordAcc, NoLock, WriteAsZeros)
 {
             Offset (0x01),
              F084, 9
 }
           Local3 = RefOf(F084)Local4 = RefOf(G00C) }
          Case (0x1F)
 {
           Local2 = 0x80 BankField (OPR0, BNK0, 0x80, DWordAcc, NoLock, WriteAsZeros)
\left\{ \begin{array}{c} 1 & 1 \\ 1 & 1 \end{array} \right\} AccessAs (DWordAcc, 0x00),
             Offset (0x01),
              F085, 31
 }
           Local3 = RefOf(F085)Local4 = RefOf (G00D)
```

```
 }
         Case (0x20) {
  Local2 = 0xFF BankField (OPR0, BNK0, 0xFF, DWordAcc, NoLock, WriteAsZeros)
 {
             Offset (0x01),
              F086, 32
 }
           Local3 = RefOf(F086)Local4 = RefOf(G00E) }
         Case (0x21) {
           Local2 = 0x00 BankField (OPR0, BNK0, 0x00, QWordAcc, NoLock, WriteAsZeros)
 {
              AccessAs (DWordAcc, 0x00),
             Offset (0x01),
              F087, 33
 }
           Local3 = RefOf(F087)Local4 = RefOf (G000) }
          Case (0x3F)
 {
           Local2 = 0x01 BankField (OPR0, BNK0, 0x01, DWordAcc, NoLock, WriteAsZeros)
 {
              Offset (0x01),
              F088, 63
 }
           Local3 = RefOf(F088)Local4 = RefOf (G001) }
         Case (0x40) {
           Local2 = 0x02 BankField (OPR0, BNK0, 0x02, AnyAcc, NoLock, WriteAsZeros)
\left\{ \begin{array}{c} 1 & 1 \\ 1 & 1 \end{array} \right\} AccessAs (DWordAcc, 0x00),
             Offset (0x01),
              F089, 64
 }
```

```
Local3 = RefOf(F089)Local4 = RefOf (G002) }
          Case (0x41)
          {
           Local2 = 0x03 BankField (OPR0, BNK0, 0x03, DWordAcc, NoLock, WriteAsZeros)
 {
             Offset (0x01),
       F08A, 65
 }
           Local3 = RefOf(F08A)Local4 = RefOf (G003) }
         Case (0x45) {
           Local2 = 0x04 BankField (OPR0, BNK0, 0x04, ByteAcc, NoLock, WriteAsZeros)
 {
              AccessAs (DWordAcc, 0x00),
              Offset (0x01),
              F08B, 69
 }
           Local3 = RefOf(F08B)Local4 = RefOf (G004) }
          Case (0x81)
 {
           Local2 = 0x05 BankField (OPR0, BNK0, 0x05, DWordAcc, NoLock, WriteAsZeros)
 {
             Offset (0x01),
              F08C, 129
 }
           Local3 = RefOf(F08C)Local4 = RefOf (G005) }
          Case (0x0100)
          {
           Local2 = 0x06 BankField (OPR0, BNK0, 0x06, WordAcc, NoLock, WriteAsZeros)
\left\{ \begin{array}{c} 1 & 1 \\ 1 & 1 \end{array} \right\} AccessAs (DWordAcc, 0x00),
```

```
Offset (0x01),
             F08D, 256
 }
          Local3 = RefOf (F08D)Local4 = RefOf (G006) }
         Case (0x03FF)
         {
          Local2 = 0x07 BankField (OPR0, BNK0, 0x07, DWordAcc, NoLock, WriteAsZeros)
 {
             Offset (0x01),
             F08E, 1023
 }
           Local3 = RefOf (F08E)
          Local4 = RefOf (G007) }
```

```
 Case (0x07BF)
```

```
 {
            Local2 = 0x08 BankField (OPR0, BNK0, 0x08, DWordAcc, NoLock, WriteAsZeros)
             {
               AccessAs (DWordAcc, 0x00),
              Offset (0x01),
               F08F, 1983
 }
            Local3 = RefOf(F08F)Local4 = RefOf (G008) }
           Default
           {
             ERR (Arg0, Z145, __LINE__, 0x00, 0x00, Arg2, Arg3)
             Return (Zero)
           }
         }
      Case (0x09)
        Switch (ToInteger (Arg3))
         {
          Case (0x01) {
            Local2 = 0x09
```

```
 BankField (OPR0, BNK0, 0x09, QWordAcc, NoLock, WriteAsZeros)
\{ AccessAs (DWordAcc, 0x00),
                , 9,
              F090, 1
 }
           Local3 = RefOf (F090)Local4 = RefOf (G009) }
         Case (0x06) {
           Local2 = 0x3F BankField (OPR0, BNK0, 0x3F, DWordAcc, NoLock, WriteAsZeros)
 {
                , 9,
              F091, 6
 }
           Local3 = RefOf(F091)Local4 = RefOf(G00A) }
         Case (0x07) {
           Local2 = 0x40 BankField (OPR0, BNK0, 0x40, AnyAcc, NoLock, WriteAsZeros)
            {
              AccessAs (DWordAcc, 0x00),
                , 9,
   F092, 7
            }
           Local3 = RefOf(F092)Local4 = RefOf (GOOB) }
         Case (0x08) {
           Local2 = 0x7F BankField (OPR0, BNK0, 0x7F, DWordAcc, NoLock, WriteAsZeros)
\left\{ \begin{array}{c} 1 & 1 \\ 1 & 1 \end{array} \right\} , 9,
              F093, 8
 }
           Local3 = RefOf(F093)Local4 = RefOf(G00C)
```

```
 }
         Case (0x09) {
           Local2 = 0x80 BankField (OPR0, BNK0, 0x80, ByteAcc, NoLock, WriteAsZeros)
\{ AccessAs (DWordAcc, 0x00),
                , 9,
              F094, 9
 }
           Local3 = RefOf(F094)Local4 = RefOf (G00D) }
          Case (0x1F)
          {
           Local2 = 0xFF BankField (OPR0, BNK0, 0xFF, DWordAcc, NoLock, WriteAsZeros)
 {
                , 9,
              F095, 31
 }
           Local3 = RefOf(F095)Local4 = RefOf(G00E) }
          Case (0x20)
 {
           Local2 = 0x00 BankField (OPR0, BNK0, 0x00, WordAcc, NoLock, WriteAsZeros)
 {
               AccessAs (DWordAcc, 0x00),
                , 9,
              F096, 32
 }
           Local3 = RefOf (F096)Local4 = RefOf (G000) }
         Case (0x21)Local2 = 0x01 BankField (OPR0, BNK0, 0x01, DWordAcc, NoLock, WriteAsZeros)
\left\{ \begin{array}{c} 1 & 1 \\ 1 & 1 \end{array} \right\} , 9,
              F097, 33
```

```
 }
          Local3 = RefOf(F097)Local4 = RefOf(G001) }
         Case (0x3F)
 {
          Local2 = 0x02 BankField (OPR0, BNK0, 0x02, DWordAcc, NoLock, WriteAsZeros)
 {
             AccessAs (DWordAcc, 0x00),
               , 9,
             F098, 63
 }
          Local3 = RefOf(F098)Local4 = RefOf (G002) }
        Case (0x40) {
          Local2 = 0x03 BankField (OPR0, BNK0, 0x03, DWordAcc,
 NoLock, WriteAsZeros)
 {
               , 9,
             F099, 64
 }
          Local3 = RefOf(F099)Local4 = RefOf (G003) }
         Case (0x41)
 {
          Local2 = 0x04 BankField (OPR0, BNK0, 0x04, QWordAcc, NoLock, WriteAsZeros)
 {
             AccessAs (DWordAcc, 0x00),
               , 9,
             F09A, 65
 }
          Local3 = RefOf(F09A)Local4 = RefOf (G004) }
        Case (0x45) {
          Local2 = 0x05 BankField (OPR0, BNK0, 0x05, DWordAcc, NoLock, WriteAsZeros)
```

```
 {
               , 9,
         F09B, 69
 }
          Local3 = RefOf (F09B)Local4 = RefOf (G005) }
         Case (0x81)
 {
          Local2 = 0x06 BankField (OPR0, BNK0, 0x06, AnyAcc, NoLock, WriteAsZeros)
 {
             AccessAs (DWordAcc, 0x00),
               , 9,
             F09C, 129
 }
          Local3 = RefOf(F09C)Local4 = RefOf (G006) }
         Case (0x0100)
 {
          Local2 = 0x07 BankField (OPR0, BNK0, 0x07, DWordAcc, NoLock, WriteAsZeros)
 {
               , 9,
             F09D, 256
 }
          Local3 = RefOf (F09D)Local4 = RefOf (G007) }
         Case (0x03FF)
 {
          Local2 = 0x08 BankField (OPR0, BNK0, 0x08, ByteAcc, NoLock, WriteAsZeros)
 {
             AccessAs (DWordAcc, 0x00),
               , 9,
             F09E, 1023
 }
          Local3 = RefOf (F09E)Local4 = RefOf(G008) }
         Case (0x07BF)
```

```
 {
            Local2 = 0x09 BankField (OPR0, BNK0, 0x09, DWordAcc, NoLock, WriteAsZeros)
\{ , 9,
               F09F, 1983
 }
            Local3 = RefOf(F09F)Local4 = RefOf (G009) }
           Default
 {
             ERR (Arg0, Z145, __LINE__, 0x00, 0x00, Arg2, Arg3)
             Return (Zero)
           }
         }
       }
      Case (0x1F)
       {
        Switch (ToInteger (Arg3))
         {
          Case (0x01) {
            Local2 = 0x3F BankField (OPR0, BNK0, 0x3F, DWordAcc, NoLock, WriteAsZeros)
             {
               Offset (0x03),
                 , 7,
               F0A0, 1
 }
            Local3 = RefOf(F0A0)Local4 = RefOf(G00A) }
          Case (0x06) {
            Local2 = 0x40 BankField (OPR0, BNK0, 0x40, WordAcc, NoLock, WriteAsZeros)
\left\{ \begin{array}{c} 1 & 1 \\ 1 & 1 \end{array} \right\} AccessAs (DWordAcc,
 0x00),
               Offset (0x03),
                 , 7,
               F0A1, 6
 }
```

```
Local3 = RefOf(F0A1)Local4 = RefOf(G00B) }
         Case (0x07)
\{Local2 = 0x7F BankField (OPR0, BNK0, 0x7F, DWordAcc, NoLock, WriteAsZeros)
 {
            Offset (0x03),
               , 7,
             F0A2, 7
 }
          Local3 = RefOf(F0A2)Local4 = RefOf(G00C) }
         Case (0x08)
 {
          Local2 = 0x80 BankField (OPR0, BNK0, 0x80, DWordAcc, NoLock, WriteAsZeros)
 {
             AccessAs (DWordAcc, 0x00),
           Offset (0x03),
               , 7,
             F0A3, 8
 }
          Local3 = RefOf(F0A3)Local4 = RefOf (G00D) }
        Case (0x09) {
          Local2 = 0xFF BankField (OPR0, BNK0, 0xFF, DWordAcc, NoLock, WriteAsZeros)
 {
             Offset (0x03),
               , 7,
             F0A4, 9
 }
          Local3 = RefOf(F0A4)Local4 = RefOf(G00E) }
         Case (0x1F)
         {
          Local2 = 0x00 BankField (OPR0, BNK0, 0x00, QWordAcc, NoLock, WriteAsZeros)
```

```
\{ AccessAs (DWordAcc, 0x00),
    Offset (0x03),
               , 7,
             F0A5, 31
 }
          Local3 = RefOf(F0A5)Local4 = RefOf (G000) }
         Case (0x20)
 {
          Local2 = 0x01 BankField (OPR0, BNK0, 0x01, DWordAcc, NoLock, WriteAsZeros)
            {
             Offset (0x03),
               , 7,
             F0A6, 32
 }
          Local3 = RefOf(F0A6)Local4 = RefOf (G001) }
         Case (0x21)
 {
          Local2 = 0x02 BankField (OPR0, BNK0, 0x02, AnyAcc, NoLock, WriteAsZeros)
 {
             AccessAs (DWordAcc, 0x00),
             Offset (0x03),
               , 7,
             F0A7, 33
 }
          Local3 = RefOf(F0A7)Local4 = RefOf (G002) }
         Case (0x3F)
          {
          Local2 = 0x03 BankField (OPR0, BNK0, 0x03, DWordAcc, NoLock, WriteAsZeros)
            {
             Offset (0x03),
               , 7,
             F0A8, 63
 }
```

```
Local3 = RefOf(F0A8)Local4 = RefOf (G003) }
         Case (0x40)
\{Local2 = 0x04 BankField (OPR0, BNK0, 0x04, ByteAcc, NoLock, WriteAsZeros)
 {
             AccessAs (DWordAcc, 0x00),
            Offset (0x03),
           , 7,
             F0A9, 64
 }
          Local3 = RefOf(F0A9)Local4 = RefOf(G004) }
         Case (0x41)
          {
          Local2 = 0x05 BankField (OPR0, BNK0, 0x05, DWordAcc, NoLock, WriteAsZeros)
 {
             Offset (0x03),
               , 7,
             F0AA, 65
 }
          Local3 = RefOf(FOAA)Local4 = RefOf (G005) }
        Case (0x45) {
          Local2 = 0x06 BankField (OPR0, BNK0, 0x06, WordAcc, NoLock, WriteAsZeros)
 {
             AccessAs (DWordAcc, 0x00),
            Offset (0x03),
             F0AB, 69
 }
          Local3 = RefOf(FOAB)Local4 = RefOf (G006) }
         Case (0x81)
          {
```
, 7,

```
Local2 = 0x07 BankField (OPR0, BNK0, 0x07, DWordAcc, NoLock, WriteAsZeros)
\{ Offset (0x03),
                , 7,
              F0AC, 129
 }
           Local3 = RefOf(FOAC)Local4 = RefOf (G007) }
          Case (0x0100)
 {
           Local2 = 0x08 BankField (OPR0, BNK0, 0x08, DWordAcc, NoLock, WriteAsZeros)
 {
              AccessAs (DWordAcc, 0x00),
              Offset (0x03),
                , 7,
               F0AD, 256
 }
           Local3 = RefOf(FOAD)Local4 = RefOf (G008) }
          Case (0x03FF)
 {
           Local2 = 0x09 BankField (OPR0, BNK0, 0x09, DWordAcc, NoLock, WriteAsZeros)
 {
              Offset (0x03),
                , 7,
              F0AE, 1023
 }
           Local3 = RefOf(F0AE)Local4 = RefOf (G009) }
          Case (0x07BF)
          {
           Local2 = 0x3F BankField (OPR0, BNK0, 0x3F, QWordAcc, NoLock, WriteAsZeros)
\left\{ \begin{array}{c} 1 & 1 \\ 1 & 1 \end{array} \right\} AccessAs (DWordAcc, 0x00),
              Offset (0x03),
                , 7,
```

```
 F0AF, 1983
 }
             Local3 = RefOf (F0AF)
            Local4 = RefOf(G00A) }
          Default
           {
             ERR (Arg0, Z145, __LINE__, 0x00, 0x00, Arg2, Arg3)
             Return (Zero)
           }
        }
      }
     Case (0x20) {
        Switch (ToInteger (Arg3))
        {
          Case (0x01)
           {
            Local2 = 0x40 BankField (OPR0, BNK0, 0x40, AnyAcc, NoLock, WriteAsZeros)
 {
               AccessAs (DWordAcc, 0x00),
               Offset (0x04),
               F0B0, 1
 }
            Local3 = RefOf(F0B0)Local4 = RefOf (GOOB) }
         Case (0x06) {
            Local2 = 0x7F BankField (OPR0, BNK0, 0x7F, DWordAcc, NoLock, WriteAsZeros)
 {
               Offset (0x04),
               F0B1, 6
 }
            Local3 = RefOf (F0B1)Local4 = RefOf(G00C) }
          Case (0x07)
\{Local2 = 0x80 BankField (OPR0, BNK0, 0x80, ByteAcc, NoLock, WriteAsZeros)
\left\{ \begin{array}{c} 1 & 1 \\ 1 & 1 \end{array} \right\}
```

```
 AccessAs (DWordAcc, 0x00),
             Offset (0x04),
             F0B2, 7
 }
          Local3 = RefOf (F0B2)Local4 = RefOf (G00D) }
        Case (0x08) {
          Local2 = 0xFF BankField (OPR0,
 BNK0, 0xFF, DWordAcc, NoLock, WriteAsZeros)
            {
             Offset (0x04),
             F0B3, 8
 }
          Local3 = RefOf(F0B3)Local4 = RefOf(G00E) }
        Case (0x09) {
          Local2 = 0x00 BankField (OPR0, BNK0, 0x00, WordAcc, NoLock, WriteAsZeros)
 {
             AccessAs (DWordAcc, 0x00),
             Offset (0x04),
             F0B4, 9
 }
          Local3 = RefOf(F0B4)Local4 = RefOf (G000) }
         Case (0x1F)
 {
          Local2 = 0x01 BankField (OPR0, BNK0, 0x01, DWordAcc, NoLock, WriteAsZeros)
 {
    Offset (0x04),
             F0B5, 31
 }
          Local3 = RefOf (F0B5)Local4 = RefOf(G001) }
        Case (0x20)
```

```
 {
           Local2 = 0x02 BankField (OPR0, BNK0, 0x02, DWordAcc, NoLock, WriteAsZeros)
\{ AccessAs (DWordAcc, 0x00),
             Offset (0x04),
              F0B6, 32
 }
           Local3 = RefOf (F0B6)Local4 = RefOf (G002) }
          Case (0x21)
 {
           Local2 = 0x03 BankField (OPR0, BNK0, 0x03, DWordAcc, NoLock, WriteAsZeros)
 {
              Offset (0x04),
              F0B7, 33
 }
          Local3 = RefOf (F0B7)Local4 = RefOf (G003) }
          Case (0x3F)
 {
           Local2 = 0x04 BankField (OPR0, BNK0, 0x04, QWordAcc, NoLock, WriteAsZeros)
 {
              AccessAs (DWordAcc, 0x00),
              Offset (0x04),
              F0B8, 63
 }
           Local3 = RefOf (F0B8)Local4 = RefOf (G004) }
          Case (0x40)
\{Local2 = 0x05 BankField (OPR0, BNK0, 0x05, DWordAcc, NoLock, WriteAsZeros)
\left\{ \begin{array}{c} 1 & 1 \\ 1 & 1 \end{array} \right\} Offset (0x04),
              F0B9, 64
 }
           Local3 = RefOf (F0B9)
```

```
Local4 = RefOf (G005) }
          Case (0x41)
\{Local2 = 0x06 BankField (OPR0, BNK0, 0x06, AnyAcc, NoLock, WriteAsZeros)
 {
              AccessAs (DWordAcc, 0x00),
              Offset (0x04),
              F0BA, 65
 }
           Local3 = RefOf (F0BA)Local4 = RefOf (G006) }
          Case (0x45)
 {
           Local2 = 0x07 BankField (OPR0, BNK0, 0x07, DWordAcc, NoLock, WriteAsZeros)
 {
              Offset (0x04),
              F0BB, 69
 }
           Local3 = RefOf(FOBB)Local4 = RefOf (G007) }
          Case (0x81)
 {
Local2 = 0x08 BankField (OPR0, BNK0, 0x08, ByteAcc, NoLock, WriteAsZeros)
 {
              AccessAs (DWordAcc, 0x00),
              Offset (0x04),
              F0BC, 129
 }
           Local3 = RefOf(F0BC)Local4 = RefOf (G008) }
          Case (0x0100)
          {
           Local2 = 0x09 BankField (OPR0, BNK0, 0x09, DWordAcc, NoLock, WriteAsZeros)
\left\{ \begin{array}{c} 1 & 1 \\ 1 & 1 \end{array} \right\} Offset (0x04),
```

```
 F0BD, 256
 }
            Local3 = RefOf (F0BD)
           Local4 = RefOf (G009) }
          Case (0x03FF)
 {
           Local2 = 0x3F BankField (OPR0, BNK0, 0x3F, WordAcc, NoLock, WriteAsZeros)
 {
              AccessAs (DWordAcc, 0x00),
            Offset (0x04),
             F0BE, 1023
 }
           Local3 = RefOf(F0BE)Local4 = RefOf(G00A) }
          Case (0x07BF)
 {
           Local2 = 0x40 BankField (OPR0, BNK0, 0x40, DWordAcc, NoLock, WriteAsZeros)
 {
             Offset (0x04),
             F0BF, 1983
 }
           Local3 = RefOf (F0BF)Local4 = RefOf (GOOB) }
         Default
 {
            ERR (Arg0, Z145, __LINE__, 0x00, 0x00, Arg2, Arg3)
            Return (Zero)
          }
        }
     Case (0x21) Switch (ToInteger (Arg3))
        {
         Case (0x01) {
           Local2 = 0x7F BankField (OPR0, BNK0, 0x7F, DWordAcc, NoLock, WriteAsZeros)
```

```
 {
               , 33,
             F0C0, 1
 }
          Local3 = RefOf (FOCO)Local4 = RefOf(G00C) }
        Case (0x06) {
          Local2 = 0x80 BankField (OPR0, BNK0, 0x80, DWordAcc, NoLock, WriteAsZeros)
 {
             AccessAs (DWordAcc, 0x00),
               , 33,
             F0C1, 6
 }
          Local3 = RefOf(FOC1)Local4 = RefOf (G00D) }
         Case (0x07)
          Local2 = 0xFF BankField (OPR0, BNK0, 0xFF, DWordAcc, NoLock, WriteAsZeros)
 {
               , 33,
             F0C2, 7
 }
          Local3 = RefOf(FOC2)Local4 = RefOf(G00E) }
        Case (0x08) {
          Local2 = 0x00 BankField (OPR0, BNK0, 0x00, QWordAcc, NoLock, WriteAsZeros)
 {
             AccessAs (DWordAcc, 0x00),
               , 33,
             F0C3, 8
 }
          Local3 = RefOf(FOC3)Local4 = RefOf (G000) }
         Case (0x09)
```

```
 {
           Local2 = 0x01 BankField (OPR0, BNK0, 0x01,
 DWordAcc, NoLock, WriteAsZeros)
\{ , 33,
              F0C4, 9
 }
           Local3 = RefOf(FOC4)Local4 = RefOf(G001) }
          Case (0x1F)
 {
           Local2 = 0x02 BankField (OPR0, BNK0, 0x02, AnyAcc, NoLock, WriteAsZeros)
 {
              AccessAs (DWordAcc, 0x00),
                , 33,
              F0C5, 31
 }
           Local3 = RefOf(FOC5)Local4 = RefOf (G002) }
          Case (0x20)
 {
           Local2 = 0x03 BankField (OPR0, BNK0, 0x03, DWordAcc, NoLock, WriteAsZeros)
 {
                , 33,
              F0C6, 32
 }
           Local3 = RefOf(FOC6)Local4 = RefOf (G003) }
         Case (0x21) {
           Local2 = 0x04 BankField (OPR0, BNK0, 0x04, ByteAcc, NoLock, WriteAsZeros)
\left\{ \begin{array}{c} 1 & 1 \\ 1 & 1 \end{array} \right\} AccessAs (DWordAcc, 0x00),
                , 33,
              F0C7, 33
 }
           Local3 = RefOf (FOC7)
```

```
Local4 = RefOf (G004) }
          Case (0x3F)
\{Local2 = 0x05 BankField (OPR0, BNK0, 0x05, DWordAcc, NoLock, WriteAsZeros)
 {
               , 33,
             F0C8, 63
 }
           Local3 = RefOf (F0C8)
           Local4 = RefOf (G005) }
          Case (0x40)
          {
           Local2 = 0x06 BankField (OPR0, BNK0, 0x06, WordAcc, NoLock, WriteAsZeros)
            {
              AccessAs (DWordAcc, 0x00),
               , 33,
             F0C9, 64
 }
          Local3 = RefOf(FOC9)Local4 = RefOf (G006) }
        Case (0x41) {
           Local2 = 0x07 BankField (OPR0, BNK0, 0x07, DWordAcc, NoLock, WriteAsZeros)
 {
                , 33,
             F0CA, 65
 }
           Local3 = RefOf(FOCA)Local4 = RefOf(G007) }
 Case (0x45)
          {
           Local2 = 0x08 BankField (OPR0, BNK0, 0x08, DWordAcc, NoLock, WriteAsZeros)
            {
             AccessAs (DWordAcc, 0x00),
                , 33,
```

```
 F0CB, 69
 }
          Local3 = RefOf(FOCB)Local4 = RefOf(G008) }
         Case (0x81)
 {
          Local2 = 0x09 BankField (OPR0, BNK0, 0x09, DWordAcc, NoLock, WriteAsZeros)
 {
              , 33,
            F0CC, 129
 }
          Local3 = RefOf(FOCC)Local4 = RefOf (G009) }
         Case (0x0100)
         {
          Local2 = 0x3F
```
BankField (OPR0, BNK0, 0x3F, QWordAcc, NoLock, WriteAsZeros)

```
 {
             AccessAs (DWordAcc, 0x00),
               , 33,
             F0CD, 256
 }
          Local3 = RefOf (FOCD)Local4 = RefOf(G00A) }
         Case (0x03FF)
 {
          Local2 = 0x40 BankField (OPR0, BNK0, 0x40, DWordAcc, NoLock, WriteAsZeros)
 {
               , 33,
             F0CE, 1023
 }
          Local3 = RefOf (FOCE)Local4 = RefOf(G00B) }
         Case (0x07BF)
         {
          Local2 = 0x7F BankField (OPR0, BNK0, 0x7F, AnyAcc, NoLock, WriteAsZeros)
```

```
\{ AccessAs (DWordAcc, 0x00),
                 , 33,
               F0CF, 1983
 }
            Local3 = RefOf(FOCF)Local4 = RefOf(G00C) }
           Default
           {
             ERR (Arg0, Z145, __LINE__, 0x00, 0x00, Arg2, Arg3)
             Return (Zero)
           }
         }
      Case (0x3F)
        Switch (ToInteger (Arg3))
\overline{\mathcal{L}}Case (0x01) {
            Local2 = 0x80 BankField (OPR0, BNK0, 0x80, DWordAcc, NoLock, WriteAsZeros)
 {
               AccessAs (DWordAcc, 0x00),
                 , 63,
               F0D0, 1
 }
            Local3 = RefOf (F0D0)Local4 = RefOf (G00D) }
          Case (0x06) {
             /* November 2011: Changed to DWordAcc from ByteAcc to enable */
             /* correct operation ("Expected" buffer assumes DWordAcc) */
            Local2 = 0xFF BankField (OPR0, BNK0, 0xFF, DWordAcc, NoLock, WriteAsZeros)
\left\{ \begin{array}{c} 1 & 1 \\ 1 & 1 \end{array} \right\} , 63,
               F0D1, 6
 }
            Local3 = RefOf (F0D1)
```

```
Local4 = RefOf(G00E) }
         Case (0x07)\{Local2 = 0x00 BankField (OPR0, BNK0, 0x00, DWordAcc, NoLock, WriteAsZeros)
 {
              AccessAs (DWordAcc, 0x00),
               , 63,
             F0D2, 7
          }
          Local3 = RefOf (F0D2)Local4 = RefOf (G000) }
         Case (0x08)
 {
           /* November 2011: Changed to DWordAcc from WordAcc to enable */
           /* correct operation ("Expected" buffer assumes DWordAcc) */
          Local2 = 0x01 BankField (OPR0, BNK0, 0x01, DWordAcc, NoLock, WriteAsZeros)
 {
                , 63,
             F0D3, 8
 }
          Local3 = RefOf(F0D3)Local4 = RefOf (G001) }
          Case (0x09)
 {
          Local2 = 0x02 BankField (OPR0, BNK0, 0x02, DWordAcc, NoLock, WriteAsZeros)
 {
              AccessAs (DWordAcc, 0x00),
           , 63,
             F0D4, 9
 }
          Local3 = RefOf (F0D4)Local4 = RefOf (G002) }
          Case (0x1F)
          {
          Local2 = 0x03 BankField (OPR0, BNK0, 0x03, DWordAcc, NoLock, WriteAsZeros)
```

```
 {
               , 63,
             F0D5, 31
 }
          Local3 = RefOf (F0D5)Local4 = RefOf (G003) }
         Case (0x20)
 {
          Local2 = 0x04 BankField (OPR0, BNK0, 0x04, QWordAcc, NoLock, WriteAsZeros)
 {
             AccessAs (DWordAcc, 0x00),
              , 63,
             F0D6, 32
 }
        Local3 = RefOf (F0D6)Local4 = RefOf (G004) }
        Case (0x21) {
          Local2 = 0x05 BankField (OPR0, BNK0, 0x05, DWordAcc, NoLock, WriteAsZeros)
 {
               , 63,
             F0D7, 33
 }
          Local3 = RefOf (F0D7)Local4 = RefOf (G005) }
         Case (0x3F)
 {
          Local2 = 0x06 BankField (OPR0, BNK0, 0x06, AnyAcc, NoLock, WriteAsZeros)
 {
             AccessAs (DWordAcc, 0x00),
               , 63,
             F0D8, 63
 }
          Local3 = RefOf (F0D8)Local4 = RefOf (G006)
```

```
Case (0x40) {
          Local2 = 0x07 BankField (OPR0, BNK0, 0x07, DWordAcc, NoLock, WriteAsZeros)
\{ , 63,
             F0D9, 64
 }
          Local3 = RefOf (F0D9)Local4 = RefOf(G007) }
         Case (0x41)
          {
          Local2 = 0x08 BankField (OPR0, BNK0, 0x08, ByteAcc, NoLock, WriteAsZeros)
 {
             AccessAs (DWordAcc, 0x00),
               , 63,
             F0DA, 65
 }
          Local3 = RefOf (F0DA)Local4 = RefOf (G008) }
        Case (0x45) {
          Local2 = 0x09 BankField (OPR0, BNK0, 0x09, DWordAcc, NoLock, WriteAsZeros)
 {
               , 63,
             F0DB, 69
 }
          Local3 = RefOf (F0DB)Local4 = RefOf (G009) }
         Case (0x81)
          {
          Local2 = 0x3F BankField (OPR0, BNK0, 0x3F, WordAcc, NoLock, WriteAsZeros)
           {
             AccessAs (DWordAcc, 0x00),
               , 63,
             F0DC, 129
 }
```

```
Local3 = RefOf (F0DC)Local4 = RefOf(G00A) }
          Case (0x0100)
\{Local2 = 0x40 BankField (OPR0, BNK0, 0x40, DWordAcc, NoLock, WriteAsZeros)
       {
                , 63,
             F0DD, 256
 }
            Local3 = RefOf (F0DD)
           Local4 = RefOf(G00B) }
         Case (0x03FF)
 {
           Local2 = 0x7F BankField (OPR0, BNK0, 0x7F, DWordAcc, NoLock, WriteAsZeros)
 {
              AccessAs (DWordAcc, 0x00),
               , 63,
             F0DE, 1023
 }
           Local3 = RefOf (F0DE)Local4 = RefOf(G00C) }
          Case (0x07BF)
          {
           Local2 = 0x80 BankField (OPR0, BNK0, 0x80, DWordAcc, NoLock, WriteAsZeros)
 {
                , 63,
             F0DF, 1983
 }
           Local3 = RefOf (F0DF)Local4 = RefOf (G00D) }
         Default
          {
            ERR (Arg0, Z145, __LINE__, 0x00, 0x00, Arg2, Arg3)
            Return (Zero)
          }
        }
```

```
 }
    Case (0x40) {
       Switch (ToInteger (Arg3))
        {
        Case (0x01) {
          Local2 = 0xFF BankField (OPR0, BNK0, 0xFF, DWordAcc, NoLock, WriteAsZeros)
 {
             Offset (0x08),
             F0E0, 1
 }
          Local3 = RefOf (FOE0)Local4 = RefOf(G00E) }
        Case (0x06) {
          Local2 = 0x00 BankField (OPR0, BNK0, 0x00, QWordAcc, NoLock, WriteAsZeros)
 {
             AccessAs (DWordAcc, 0x00),
             Offset (0x08),
             F0E1, 6
 }
```

```
Local3 = RefOf(F0E1)Local4 = RefOf (G000) }
          Case (0x07) {
            Local2 = 0x01 BankField (OPR0, BNK0, 0x01, DWordAcc, NoLock, WriteAsZeros)
 {
               Offset (0x08),
               F0E2, 7
 }
            Local3 = RefOf (FOE2)Local4 = RefOf (G001) }
          Case (0x08)\{Local2 = 0x02 BankField (OPR0, BNK0, 0x02, AnyAcc, NoLock, WriteAsZeros)
\left\{ \begin{array}{c} 1 & 1 \\ 1 & 1 \end{array} \right\}
```

```
 AccessAs (DWordAcc, 0x00),
              Offset (0x08),
              F0E3, 8
 }
           Local3 = RefOf (FOE3)Local4 = RefOf (G002) }
          Case (0x09)
 {
           Local2 = 0x03 BankField (OPR0, BNK0, 0x03, DWordAcc, NoLock, WriteAsZeros)
 {
              Offset (0x08),
              F0E4, 9
 }
           Local3 = RefOf(F0E4)Local4 = RefOf (G003) }
          Case (0x1F)
          {
           Local2 = 0x04 BankField (OPR0, BNK0, 0x04, ByteAcc, NoLock, WriteAsZeros)
 {
               AccessAs (DWordAcc, 0x00),
               Offset (0x08),
            F0E5, 31
 }
           Local3 = RefOf(F0E5)Local4 = RefOf (G004) }
          Case (0x20)
 {
           Local2 = 0x05 BankField (OPR0, BNK0, 0x05, DWordAcc, NoLock, WriteAsZeros)
\left\{ \begin{array}{c} 1 & 1 \\ 1 & 1 \end{array} \right\} Offset (0x08),
              F0E6, 32
 }
           Local3 = RefOf (F0E6)Local4 = RefOf(G005) }
         Case (0x21)
```

```
 {
           Local2 = 0x06 BankField (OPR0, BNK0, 0x06, WordAcc, NoLock, WriteAsZeros)
\{ AccessAs (DWordAcc, 0x00),
              Offset (0x08),
              F0E7, 33
 }
           Local3 = RefOf (F0E7)
           Local4 = RefOf (G006) }
          Case (0x3F)
          {
           Local2 = 0x07 BankField (OPR0, BNK0, 0x07, DWordAcc, NoLock, WriteAsZeros)
 {
              Offset (0x08),
              F0E8, 63
 }
           Local3 = RefOf(F0E8)Local4 = RefOf (G007) }
          Case (0x40)
 {
           Local2 = 0x08 BankField (OPR0, BNK0, 0x08, DWordAcc, NoLock, WriteAsZeros)
 {
              AccessAs (DWordAcc, 0x00),
              Offset (0x08),
              F0E9, 64
 }
           Local3 = RefOf(F0E9)Local4 = RefOf (G008) }
   Case (0x41) {
           Local2 = 0x09 BankField (OPR0, BNK0, 0x09, DWordAcc, NoLock, WriteAsZeros)
\left\{ \begin{array}{c} 1 & 1 \\ 1 & 1 \end{array} \right\} Offset (0x08),
              F0EA, 65
 }
```

```
Local3 = RefOf(F0EA)Local4 = RefOf (G009) }
         Case (0x45)
\{Local2 = 0x3F BankField (OPR0, BNK0, 0x3F, QWordAcc, NoLock, WriteAsZeros)
 {
             AccessAs (DWordAcc, 0x00),
             Offset (0x08),
             F0EB, 69
 }
          Local3 = RefOf (FOEB)Local4 = RefOf(G00A) }
         Case (0x81)
 {
          Local2 = 0x40 BankField (OPR0, BNK0, 0x40, DWordAcc, NoLock, WriteAsZeros)
 {
             Offset (0x08),
```

```
 F0EC, 129
 }
          Local3 = RefOf (FOEC)Local4 = RefOf(G00B) }
         Case (0x0100)
          {
          Local2 = 0x7F BankField (OPR0, BNK0, 0x7F, AnyAcc, NoLock, WriteAsZeros)
 {
             AccessAs (DWordAcc, 0x00),
             Offset (0x08),
             F0ED, 256
 }
          Local3 = RefOf (F0ED)Local4 = RefOf(G00C) }
         Case (0x03FF)
          {
          Local2 = 0x80 BankField (OPR0, BNK0, 0x80, DWordAcc, NoLock, WriteAsZeros)
```

```
 {
              Offset (0x08),
              F0EE, 1023
 }
           Local3 = RefOf (FOEE)Local4 = RefOf (G00D) }
          Case (0x07BF)
 {
           Local2 = 0xFF BankField (OPR0, BNK0, 0xFF, ByteAcc, NoLock, WriteAsZeros)
 {
              AccessAs (DWordAcc, 0x00),
              Offset (0x08),
              F0EF, 1983
 }
            Local3 = RefOf (F0EF)
           Local4 = RefOf(G00E) }
          Default
          {
            ERR (Arg0, Z145, __LINE__, 0x00, 0x00, Arg2, Arg3)
            Return (Zero)
          }
        }
      }
      Case (0x41)
      {
        Switch (ToInteger
 (Arg3))
        {
         Case (0x01) {
           Local2 = 0x00 BankField (OPR0, BNK0, 0x00, WordAcc, NoLock, WriteAsZeros)
 {
              AccessAs (DWordAcc, 0x00),
              Offset (0x08),
                , 1,
              F0F0, 1
 }
           Local3 = RefOf (FOF0)Local4 = RefOf (G000) }
```
```
Case (0x06) {
           Local2 = 0x01 BankField (OPR0, BNK0, 0x01, DWordAcc, NoLock, WriteAsZeros)
\{ Offset (0x08),
                , 1,
              F0F1, 6
 }
           Local3 = RefOf(F0F1)Local4 = RefOf (G001)Case (0x07) {
           Local2 = 0x02 BankField (OPR0, BNK0, 0x02, DWordAcc, NoLock, WriteAsZeros)
 {
              AccessAs (DWordAcc, 0x00),
              Offset (0x08),
                , 1,
              F0F2, 7
 }
           Local3 = RefOf(F0F2)Local4 = RefOf (G002) }
         Case (0x08) {
           Local2 = 0x03 BankField (OPR0, BNK0, 0x03, DWordAcc, NoLock, WriteAsZeros)
 {
              Offset (0x08),
                , 1,
              F0F3, 8
 }
           Local3 = RefOf(F0F3)Local4 = RefOf (G003) }
         Case (0x09) {
           Local2 = 0x04 BankField (OPR0, BNK0, 0x04, QWordAcc, NoLock, WriteAsZeros)
\left\{ \begin{array}{c} 1 & 1 \\ 1 & 1 \end{array} \right\} AccessAs (DWordAcc, 0x00),
```

```
 Offset (0x08),
                , 1,
              F0F4, 9
 }
           Local3 = RefOf(F0F4)Local4 = RefOf (G004) }
          Case (0x1F)
 {
           Local2 = 0x05 BankField (OPR0, BNK0, 0x05, DWordAcc, NoLock, WriteAsZeros)
 {
              Offset (0x08),
                , 1,
              F0F5, 31
 }
           Local3 = RefOf (FOF5)Local4 = RefOf (G005) }
Case (0x20) {
           Local2 = 0x06 BankField (OPR0, BNK0, 0x06, AnyAcc, NoLock, WriteAsZeros)
 {
              AccessAs (DWordAcc, 0x00),
              Offset (0x08),
                , 1,
              F0F6, 32
 }
           Local3 = RefOf(F0F6)Local4 = RefOf (G006) }
         Case (0x21) {
           Local2 = 0x07 BankField (OPR0, BNK0, 0x07, DWordAcc, NoLock, WriteAsZeros)
\left\{ \begin{array}{c} 1 & 1 \\ 1 & 1 \end{array} \right\} Offset (0x08),
                , 1,
              F0F7, 33
 }
           Local3 = RefOf (FOF7)Local4 = RefOf (G007)
```

```
 }
         Case (0x3F)
         {
          Local2 = 0x08 BankField (OPR0, BNK0, 0x08, ByteAcc, NoLock, WriteAsZeros)
 {
             AccessAs (DWordAcc, 0x00),
             Offset (0x08),
               , 1,
             F0F8, 63
 }
          Local3 = RefOf (FOF8)Local4 = RefOf (G008) }
         Case (0x40)
 {
          Local2 = 0x09 BankField (OPR0, BNK0, 0x09, DWordAcc, NoLock, WriteAsZeros)
 {
             Offset (0x08),
               , 1,
             F0F9, 64
 }
          Local3 = RefOf (FOF9)Local4 = RefOf (G009) }
        Case (0x41)Local2 = 0x3F BankField (OPR0, BNK0, 0x3F, WordAcc, NoLock, WriteAsZeros)
 {
             AccessAs (DWordAcc, 0x00),
            Offset (0x08),
               , 1,
             F0FA, 65
 }
          Local3 = RefOf (FOFA)Local4 = RefOf(G00A) }
        Case (0x45) {
          Local2 = 0x40 BankField (OPR0, BNK0, 0x40, DWordAcc, NoLock, WriteAsZeros)
```

```
\{ Offset (0x08),
                , 1,
              F0FB, 69
 }
           Local3 = RefOf (FOFB)Local4 = RefOf(G00B) }
          Case (0x81)
          {
     Local2 = 0x7F BankField (OPR0, BNK0, 0x7F, DWordAcc, NoLock, WriteAsZeros)
 {
              AccessAs (DWordAcc, 0x00),
              Offset (0x08),
                , 1,
              F0FC, 129
 }
            Local3 = RefOf (F0FC)
           Local4 = RefOf(G00C) }
          Case (0x0100)
 {
           Local2 = 0x80 BankField (OPR0, BNK0, 0x80, DWordAcc, NoLock, WriteAsZeros)
 {
              Offset (0x08),
                , 1,
              F0FD, 256
 }
           Local3 = RefOf (FOFD)Local4 = RefOf (G00D) }
          Case (0x03FF)
          {
Local2 = 0xFF BankField (OPR0, BNK0, 0xFF, QWordAcc, NoLock, WriteAsZeros)
\left\{ \begin{array}{c} 1 & 1 \\ 1 & 1 \end{array} \right\} AccessAs (DWordAcc, 0x00),
              Offset (0x08),
                 , 1,
              F0FE, 1023
 }
```

```
Local3 = RefOf(F0FE)Local4 = RefOf(G00E) }
           Case (0x07BF)
           {
            Local2 = 0x00 BankField (OPR0, BNK0, 0x00, DWordAcc, NoLock, WriteAsZeros)
 {
               Offset (0x08),
                 , 1,
               F0FF, 1983
 }
            Local3 = RefOf (FOFF)Local4 = RefOf (G000) }
          Default
 {
             ERR (Arg0, Z145,
 __LINE__, 0x00, 0x00, Arg2, Arg3)
             Return (Zero)
           }
         }
      }
      Default
      {
        ERR (Arg0, Z145, __LINE__, 0x00, 0x00, Arg2, Arg3)
        Return (Zero)
      }
    }
   FCP0 [0x00] = 0x02FCP0 [0x01] = RefOf(BNK0)FCP0 [0x02] = Local2 M72D (Arg0, Local3, Arg2, Arg3, Arg4, Arg5, Local4)
   FCP0 [0x00] = 0x00 }
  /* Create BankField Unit */
  /* (QWordAcc, NoLock, Preserve) */
  Method (M7D3, 6, Serialized)
  {
    OperationRegion (OPRB, SystemIO, 0x00, 0x09)
    OperationRegion (OPR0, SystemIO, 0x0B, 0x0100)
    Field (OPRB, ByteAcc, NoLock, Preserve)
```

```
 {
      BNK0, 8
    }
    BankField (OPR0, BNK0, 0x00, ByteAcc, NoLock, Preserve)
    {
      G000, 2048
    }
    BankField (OPR0, BNK0, 0x01, ByteAcc, NoLock, Preserve)
    {
      G001, 2048
 }
    BankField (OPR0, BNK0, 0x02, ByteAcc, NoLock, Preserve)
    {
      G002, 2048
    }
    BankField (OPR0, BNK0, 0x03, ByteAcc, NoLock, Preserve)
    {
      G003, 2048
    }
    BankField (OPR0, BNK0, 0x04, ByteAcc, NoLock, Preserve)
    {
      G004, 2048
    }
    BankField (OPR0, BNK0, 0x05, ByteAcc, NoLock, Preserve)
    {
      G005, 2048
    }
    BankField (OPR0, BNK0, 0x06, ByteAcc, NoLock, Preserve)
    {
      G006, 2048
    }
    BankField (OPR0, BNK0, 0x07, ByteAcc, NoLock, Preserve)
    {
      G007, 2048
    }
    BankField (OPR0, BNK0, 0x08, ByteAcc, NoLock, Preserve)
    {
      G008, 2048
```

```
 }
    BankField (OPR0, BNK0, 0x09, ByteAcc, NoLock, Preserve)
    {
       G009, 2048
     }
    BankField (OPR0, BNK0, 0x3F, ByteAcc, NoLock, Preserve)
    {
       G00A, 2048
     }
 BankField (OPR0, BNK0, 0x40, ByteAcc, NoLock, Preserve)
    {
       G00B, 2048
     }
    BankField (OPR0, BNK0, 0x7F, ByteAcc, NoLock, Preserve)
    {
       G00C, 2048
     }
    BankField (OPR0, BNK0, 0x80, ByteAcc, NoLock, Preserve)
    {
       G00D, 2048
     }
    BankField (OPR0, BNK0, 0xFF, ByteAcc, NoLock, Preserve)
     {
       G00E, 2048
     }
    Concatenate (Arg0, "-m7d3", Arg0)
    Switch (ToInteger (Arg2))
    {
      Case (0x00) {
         Switch (ToInteger (Arg3))
         {
          Case (0x01)\{Local2 = 0x00 BankField (OPR0, BNK0, 0x00, QWordAcc, NoLock, Preserve)
\left\{ \begin{array}{c} 1 & 1 \\ 1 & 1 \end{array} \right\}Offset (0x00),
                F000, 1
 }
```

```
Local3 = RefOf (F000) Local4
= RefOf (G000)
 }
        Case (0x06) {
          Local2 = 0x01 BankField (OPR0, BNK0, 0x01, WordAcc, NoLock, Preserve)
 {
             AccessAs (QWordAcc, 0x00),
             Offset (0x00),
             F001, 6
 }
          Local3 = RefOf(F001)Local4 = RefOf(G001) }
        Case (0x07) {
          Local2 = 0x02 BankField (OPR0, BNK0, 0x02, QWordAcc, NoLock, Preserve)
 {
             Offset (0x00),
             F002, 7
 }
          Local3 = RefOf(F002)Local4 = RefOf (G002) }
        Case (0x08) {
     Local2 = 0x03 BankField (OPR0, BNK0, 0x03, DWordAcc, NoLock, Preserve)
 {
             AccessAs (QWordAcc, 0x00),
             Offset (0x00),
             F003, 8
 }
          Local3 = RefOf (F003)Local4 = RefOf (G003) }
        Case (0x09) {
          Local2 = 0x04 BankField (OPR0, BNK0, 0x04, QWordAcc, NoLock, Preserve)
```

```
\{Offset (0x00),
             F004, 9
 }
          Local3 = RefOf(F004)Local4 = RefOf (G004) }
         Case (0x1F)
 {
          Local2 = 0x05 BankField (OPR0, BNK0, 0x05, QWordAcc, NoLock, Preserve)
 {
             AccessAs (QWordAcc, 0x00),
            Offset (0x00),
             F005, 31
 }
          Local3 = RefOf(F005)Local4 = RefOf (G005) }
         Case (0x20)
         {
          Local2 = 0x06 BankField (OPR0, BNK0, 0x06, QWordAcc, NoLock, Preserve)
 {
            Offset (0x00),
             F006, 32
 }
          Local3 = RefOf (F006)Local4 = RefOf (G006) }
         Case (0x21)
 {
          Local2 = 0x07 BankField (OPR0, BNK0, 0x07, AnyAcc, NoLock, Preserve)
 {
             AccessAs (QWordAcc, 0x00),
    Offset (0x00),
             F007, 33
 }
          Local3 = RefOf (F007)Local4 = RefOf(G007) }
         Case (0x3F)
```

```
 {
           Local2 = 0x08 BankField (OPR0, BNK0, 0x08, QWordAcc, NoLock, Preserve)
\{Offset (0x00),
              F008, 63
 }
           Local3 = RefOf (F008)Local4 = RefOf (G008) }
          Case (0x40)
 {
           Local2 = 0x09 BankField (OPR0, BNK0, 0x09, ByteAcc, NoLock, Preserve)
 {
              AccessAs (QWordAcc, 0x00),
             Offset (0x00),
              F009, 64
 }
      Local3 = RefOf (F009)Local4 = RefOf (G009) }
          Case (0x41)
 {
           Local2 = 0x3F BankField (OPR0, BNK0, 0x3F, QWordAcc, NoLock, Preserve)
 {
             Offset (0x00),
              F00A, 65
 }
           Local3 = RefOf (FO0A)Local4 = RefOf(G00A) }
         Case (0x45) {
           Local2 = 0x40 BankField (OPR0, BNK0, 0x40, WordAcc, NoLock, Preserve)
\left\{ \begin{array}{c} 1 & 1 \\ 1 & 1 \end{array} \right\} AccessAs (QWordAcc, 0x00),
             Offset (0x00),
              F00B, 69
 }
           Local3 = RefOf (F00B)
```

```
Local4 = RefOf (GOOB) }
          Case (0x81)
\{Local2 = 0x7F BankField (OPR0, BNK0, 0x7F, QWordAcc, NoLock, Preserve)
 {
             Offset (0x00),
              F00C, 129
 }
           Local3 = RefOf(F00C)Local4 = RefOf(G00C) }
          Case (0x0100)
 {
           Local2 = 0x80 BankField (OPR0, BNK0, 0x80, DWordAcc, NoLock, Preserve)
 {
              AccessAs (QWordAcc, 0x00),
             Offset (0x00),
              F00D, 256
 }
           Local3 = RefOf (F00D)Local4 = RefOf (G00D) }
          Case (0x03FF)
 {
           Local2 = 0xFF BankField (OPR0, BNK0, 0xFF, QWordAcc, NoLock, Preserve)
 {
              Offset (0x00),
              F00E, 1023
 }
           Local3 = RefOf (FO0E)Local4 = RefOf(G00E) }
          Case (0x07BF)
\{Local2 = 0x00 BankField (OPR0, BNK0, 0x00, QWordAcc, NoLock, Preserve)
\left\{ \begin{array}{c} 1 & 1 \\ 1 & 1 \end{array} \right\} AccessAs (QWordAcc, 0x00),
             Offset (0x00),
              F00F, 1983
```

```
 }
           Local3 = RefOf(F00F)Local4 = RefOf (G000) }
          Default
          {
            ERR (Arg0, Z145, __LINE__, 0x00, 0x00, Arg2, Arg3)
            Return (Zero)
          }
       }
      }
     Case (0x01) {
        Switch (ToInteger (Arg3))
        {
          Case (0x01)
          {
           Local2 = 0x01 BankField (OPR0, BNK0, 0x01, AnyAcc, NoLock, Preserve)
 {
              AccessAs (QWordAcc, 0x00),
                , 1,
              F010, 1
 }
           Local3 = RefOf (F010)Local4 = RefOf(G001) }
         Case (0x06) {
           Local2 = 0x02 BankField (OPR0, BNK0, 0x02, QWordAcc, NoLock, Preserve)
 {
                , 1,
              F011, 6
 }
           Local3 = RefOf(F011)Local4 = RefOf (G002) }
         Case (0x07) {
           Local2 = 0x03 BankField (OPR0, BNK0, 0x03, ByteAcc, NoLock, Preserve)
```

```
 {
               AccessAs (QWordAcc, 0x00),
                , 1,
              F012, 7
 }
            Local3 = RefOf(F012)Local4 = RefOf (G003) }
         Case (0x08) {
            Local2 = 0x04 BankField (OPR0, BNK0, 0x04, QWordAcc, NoLock, Preserve)
 {
                 , 1,
              F013, 8
 }
            Local3 = RefOf(F013)Local4 = RefOf (G004) }
          Case (0x09)
           {
            Local2 = 0x05 BankField (OPR0, BNK0, 0x05, WordAcc, NoLock, Preserve)
 {
               AccessAs (QWordAcc, 0x00),
                 , 1,
              F014, 9
 }
            Local3 = RefOf(F014)Local4 = RefOf (G005) }
          Case (0x1F)
           {
            Local2 = 0x06 BankField (OPR0, BNK0, 0x06, QWordAcc, NoLock, Preserve)
\left\{ \begin{array}{c} 1 & 1 \\ 1 & 1 \end{array} \right\} , 1,
              F015, 31
 }
            Local3 = RefOf (F015)Local4 = RefOf (G006) }
         Case (0x20)
```

```
 {
           Local2 = 0x07 BankField (OPR0, BNK0, 0x07, DWordAcc, NoLock, Preserve)
\{ AccessAs (QWordAcc, 0x00),
                , 1,
              F016, 32
 }
           Local3 = RefOf(F016)Local4 = RefOf (G007) }
          Case (0x21)
          {
           Local2 = 0x08 BankField (OPR0, BNK0, 0x08, QWordAcc, NoLock, Preserve)
 {
                , 1,
              F017, 33
 }
           Local3 = RefOf(F017)Local4 = RefOf (G008) }
          Case (0x3F)
 {
           Local2 = 0x09 BankField (OPR0, BNK0, 0x09, QWordAcc, NoLock, Preserve)
 {
              AccessAs (QWordAcc, 0x00),
                , 1,
  F018, 63
 }
           Local3 = RefOf(F018)Local4 = RefOf (G009) }
         Case (0x40) {
           Local2 = 0x3F BankField (OPR0, BNK0, 0x3F, QWordAcc, NoLock, Preserve)
\left\{ \begin{array}{c} 1 & 1 \\ 1 & 1 \end{array} \right\} , 1,
              F019, 64
 }
```

```
Local3 = RefOf(F019)Local4 = RefOf(G00A) }
          Case (0x41)
\{Local2 = 0x40 BankField (OPR0, BNK0, 0x40, AnyAcc, NoLock, Preserve)
 {
              AccessAs (QWordAcc, 0x00),
                , 1,
              F01A, 65
 }
           Local3 = RefOf(F01A)Local4 = RefOf(G00B) }
         Case (0x45) {
           Local2 = 0x7F BankField (OPR0, BNK0, 0x7F, QWordAcc, NoLock, Preserve)
 {
                , 1,
              F01B, 69
 }
           Local3 = RefOf(F01B)Local4 = RefOf(G00C) }
          Case (0x81)
          {
           Local2 = 0x80 BankField (OPR0, BNK0, 0x80, ByteAcc, NoLock, Preserve)
            {
              AccessAs (QWordAcc, 0x00),
                , 1,
              F01C, 129
 }
           Local3 = RefOf(F01C)Local4 = RefOf (G00D) }
          Case (0x0100)
          {
        Local2 = 0xFF BankField (OPR0, BNK0, 0xFF, QWordAcc, NoLock, Preserve)
\left\{ \begin{array}{c} 1 & 1 \\ 1 & 1 \end{array} \right\}
```

```
 , 1,
              F01D, 256
 }
           Local3 = RefOf (F01D)Local4 = RefOf(G00E) }
          Case (0x03FF)
          {
           Local2 = 0x00 BankField (OPR0, BNK0, 0x00, WordAcc, NoLock, Preserve)
 {
               AccessAs (QWordAcc, 0x00),
                , 1,
              F01E, 1023
 }
           Local3 = RefOf (F01E)Local4 = RefOf (G000) }
          Case (0x07BF)
          {
           Local2 = 0x01 BankField (OPR0, BNK0, 0x01, QWordAcc, NoLock, Preserve)
             {
                 , 1,
              F01F, 1983
 }
           Local3 = RefOf(F01F)Local4 = RefOf (G001) }
          Default
          {
            ERR (Arg0, Z145, __LINE__, 0x00, 0x00, Arg2, Arg3)
            Return (Zero)
          }
        }
      Case (0x02)
        Switch (ToInteger (Arg3))
        {
         Case (0x01) {
           Local2 = 0x02 BankField (OPR0, BNK0, 0x02, QWordAcc, NoLock, Preserve)
```

```
 {
                , 2,
              F020, 1
 }
           Local3 = RefOf (F020)Local4 = RefOf (G002) }
   Case (0x06) {
           Local2 = 0x03 BankField (OPR0, BNK0, 0x03, DWordAcc, NoLock, Preserve)
            {
              AccessAs (QWordAcc, 0x00),
                , 2,
              F021, 6
 }
           Local3 = RefOf(F021)Local4 = RefOf (G003) }
         Case (0x07) {
           Local2 = 0x04 BankField (OPR0, BNK0, 0x04, QWordAcc, NoLock, Preserve)
 {
                 , 2,
              F022, 7
 }
           Local3 = RefOf(F022)Local4 = RefOf (G004) }
         Case (0x08) {
           Local2 = 0x05 BankField
 (OPR0, BNK0, 0x05, QWordAcc, NoLock, Preserve)
\left\{ \begin{array}{c} 1 & 1 \\ 1 & 1 \end{array} \right\} AccessAs (QWordAcc, 0x00),
                , 2,
              F023, 8
 }
           Local3 = RefOf(F023)Local4 = RefOf (G005) }
```

```
 Case (0x09)
          {
           Local2 = 0x06 BankField (OPR0, BNK0, 0x06, QWordAcc, NoLock, Preserve)
\{ , 2,
             F024, 9
 }
           Local3 = RefOf(F024)Local4 = RefOf (G006) }
          Case (0x1F)
 {
           Local2 = 0x07 BankField (OPR0, BNK0, 0x07, AnyAcc, NoLock, Preserve)
 {
              AccessAs (QWordAcc,
               , 2,
             F025, 31
 }
           Local3 = RefOf (F025)Local4 = RefOf (G007) }
          Case (0x20)
          {
           Local2 = 0x08 BankField (OPR0, BNK0, 0x08, QWordAcc, NoLock, Preserve)
 {
               , 2,
             F026, 32
 }
           Local3 = RefOf(F026)Local4 = RefOf (G008) }
        Case (0x21) {
           Local2 = 0x09 BankField (OPR0, BNK0, 0x09, ByteAcc, NoLock, Preserve)
            {
             AccessAs (QWordAcc, 0x00),
               , 2,
              F027, 33
```
0x00),

```
Local3 = RefOf(F027)Local4 = RefOf (G009) }
          Case (0x3F)
          {
           Local2 = 0x3F BankField (OPR0, BNK0, 0x3F, QWordAcc, NoLock, Preserve)
 {
                , 2,
              F028, 63
 }
           Local3 = RefOf(F028)Local4 = RefOf(G00A) }
          Case (0x40)
 {
           Local2 = 0x40 BankField (OPR0, BNK0, 0x40, WordAcc, NoLock, Preserve)
            {
              AccessAs (QWordAcc, 0x00),
                , 2,
              F029, 64
 }
           Local3 = RefOf(F029)Local4 = RefOf(G00B) }
         Case (0x41) {
           Local2 = 0x7F BankField (OPR0, BNK0, 0x7F, QWordAcc, NoLock, Preserve)
 {
                , 2,
              F02A, 65
 }
           Local3 = RefOf(F02A)Local4 = RefOf(G00C) }
         Case (0x45)\{Local2 = 0x80 BankField (OPR0, BNK0, 0x80, DWordAcc, NoLock, Preserve)
\left\{ \begin{array}{c} 1 & 1 \\ 1 & 1 \end{array} \right\}
```

```
 AccessAs (QWordAcc, 0x00),
                , 2,
             F02B, 69
 }
          Local3 = RefOf (F02B)Local4 = RefOf (G00D) }
          Case (0x81)
          {
          Local2 = 0xFF BankField (OPR0, BNK0, 0xFF, QWordAcc, NoLock, Preserve)
 {
               , 2,
             F02C, 129
 }
          Local3 = RefOf(F02C)Local4 = RefOf(G00E) }
          Case (0x0100)
 {
          Local2 = 0x00 BankField (OPR0, BNK0, 0x00, QWordAcc, NoLock, Preserve)
            {
             AccessAs (QWordAcc, 0x00),
               , 2,
             F02D, 256
 }
          Local3 = RefOf (F02D)Local4 = RefOf (G000) }
          Case (0x03FF)
          {
          Local2 = 0x01 BankField (OPR0, BNK0, 0x01, QWordAcc, NoLock, Preserve)
                , 2,
             F02E, 1023
 }
          Local3 = RefOf(F02E)Local4 = RefOf (G001) }
          Case (0x07BF)
\{
```

```
Local2 = 0x02 BankField (OPR0, BNK0, 0x02, AnyAcc, NoLock, Preserve)
\{ AccessAs (QWordAcc, 0x00),
                 , 2,
               F02F, 1983
 }
            Local3 = RefOf(F02F)Local4 = RefOf (G002) }
          Default
 {
             ERR (Arg0, Z145, __LINE__, 0x00, 0x00, Arg2, Arg3)
             Return (Zero)
           }
         }
      }
      Case (0x03)
      {
        Switch (ToInteger (Arg3))
        {
          Case (0x01)
           {
            Local2 = 0x03 BankField (OPR0, BNK0, 0x03, ByteAcc, NoLock, Preserve)
 {
               AccessAs (QWordAcc, 0x00),
                 , 3,
               F030, 1
 }
            Local3 = RefOf (F030)Local4 = RefOf (G003) }
         Case (0x06) {
            Local2 = 0x04 BankField (OPR0, BNK0, 0x04, QWordAcc, NoLock, Preserve)
\left\{ \begin{array}{c} 1 & 1 \\ 1 & 1 \end{array} \right\} , 3,
               F031, 6
 }
            Local3 = RefOf(F031)Local4 = RefOf (G004)
```

```
 }
         Case (0x07) {
           Local2 = 0x05 BankField (OPR0, BNK0, 0x05, WordAcc, NoLock, Preserve)
             {
               AccessAs (QWordAcc, 0x00),
                , 3,
              F032, 7
 }
            Local3 = RefOf(F032)Local4 = RefOf(G005) }
         Case (0x08) {
            Local2 = 0x06 BankField (OPR0, BNK0, 0x06, QWordAcc, NoLock, Preserve)
 {
                 , 3,
              F033, 8
 }
            Local3 = RefOf(F033)Local4 = RefOf (G006) }
          Case (0x09)
 {
            Local2 = 0x07 BankField (OPR0, BNK0, 0x07, DWordAcc, NoLock, Preserve)
 {
          AccessAs (QWordAcc, 0x00),
                , 3,
              F034, 9
 }
            Local3 = RefOf(F034)Local4 = RefOf (G007) }
          Case (0x1F)
           {
            Local2 = 0x08 BankField (OPR0, BNK0, 0x08, QWordAcc, NoLock, Preserve)
\left\{ \begin{array}{c} 1 & 1 \\ 1 & 1 \end{array} \right\} , 3,
              F035, 31
```

```
 }
          Local3 = RefOf(F035)Local4 = RefOf (G008) }
         Case (0x20)
 {
          Local2 = 0x09 BankField (OPR0, BNK0, 0x09, QWordAcc, NoLock, Preserve)
 {
             AccessAs (QWordAcc, 0x00),
               , 3,
 F036, 32
 }
          Local3 = RefOf(F036)Local4 = RefOf (G009) }
         Case (0x21)
 {
          Local2 = 0x3F BankField (OPR0, BNK0, 0x3F, QWordAcc, NoLock, Preserve)
 {
               , 3,
             F037, 33
 }
          Local3 = RefOf(F037)Local4 = RefOf(G00A) }
         Case (0x3F)
 {
          Local2 = 0x40 BankField (OPR0, BNK0, 0x40, AnyAcc, NoLock, Preserve)
 {
             AccessAs (QWordAcc, 0x00),
               , 3,
             F038, 63
 }
          Local3 = RefOf(F038) Local4
= RefOf (G00B)
         }
         Case (0x40)
         {
          Local2 = 0x7F
```

```
 BankField (OPR0, BNK0, 0x7F, QWordAcc, NoLock, Preserve)
\{ , 3,
             F039, 64
 }
          Local3 = RefOf (F039)Local4 = RefOf(G00C) }
        Case (0x41) {
          Local2 = 0x80 BankField (OPR0, BNK0, 0x80, ByteAcc, NoLock, Preserve)
           {
             AccessAs (QWordAcc, 0x00),
               , 3,
             F03A, 65
 }
          Local3 = RefOf(F03A)Local4 = RefOf (G00D) }
        Case (0x45) {
     Local2 = 0xFF BankField (OPR0, BNK0, 0xFF, QWordAcc, NoLock, Preserve)
           {
               , 3,
             F03B, 69
 }
          Local3 = RefOf(F03B)Local4 = RefOf(G00E) }
        Case (0x81) {
          Local2 = 0x00 BankField (OPR0, BNK0, 0x00, WordAcc, NoLock, Preserve)
           {
             AccessAs (QWordAcc, 0x00),
               , 3,
             F03C, 129
 }
          Local3 = RefOf(F03C)Local4 = RefOf (G000) }
```

```
 Case (0x0100)
          {
           Local2 = 0x01 BankField (OPR0, BNK0, 0x01, QWordAcc, NoLock, Preserve)
\{ , 3,
              F03D, 256
 }
           Local3 = RefOf (F03D)Local4 = RefOf(G001) }
          Case (0x03FF)
 {
           Local2 = 0x02 BankField (OPR0, BNK0, 0x02, DWordAcc, NoLock, Preserve)
            {
              AccessAs (QWordAcc, 0x00),
                , 3,
              F03E, 1023
 }
           Local3 = RefOf(F03E)Local4 = RefOf (G002) }
          Case (0x07BF)
 {
           Local2 = 0x03 BankField (OPR0, BNK0, 0x03, QWordAcc, NoLock, Preserve)
 {
                , 3,
              F03F, 1983
 }
           Local3 = RefOf(F03F)Local4 = RefOf (G003) }
          Default
          {
            ERR (Arg0, Z145, __LINE__, 0x00, 0x00, Arg2, Arg3)
            Return (Zero)
          }
        }
     Case (0x04) Switch (ToInteger (Arg3))
```

```
 {
         Case (0x01) {
            Local2 = 0x04 BankField (OPR0, BNK0, 0x04, QWordAcc, NoLock, Preserve)
\{ , 4,
               F040, 1
 }
            Local3 = RefOf(F040)Local4 = RefOf (G004) }
          Case (0x06)
           {
            Local2 = 0x05 BankField
 (OPR0, BNK0, 0x05, QWordAcc, NoLock, Preserve)
             {
               AccessAs (QWordAcc, 0x00),
                 , 4,
               F041, 6
 }
            Local3 = RefOf(F041)Local4 = RefOf (G005) }
           Case (0x07)
           {
            Local2 = 0x06 BankField (OPR0, BNK0, 0x06, QWordAcc, NoLock, Preserve)
 {
                 , 4,
               F042, 7
 }
            Local3 = RefOf(F042)Local4 = RefOf (G006) }
          Case (0x08) {
            Local2 = 0x07 BankField (OPR0, BNK0, 0x07, AnyAcc, NoLock, Preserve)
\left\{ \begin{array}{c} 1 & 1 \\ 1 & 1 \end{array} \right\} AccessAs
 (QWordAcc, 0x00),
                 , 4,
               F043, 8
```

```
 }
           Local3 = RefOf(F043)Local4 = RefOf (G007) }
         Case (0x09) {
           Local2 = 0x08 BankField (OPR0, BNK0, 0x08, QWordAcc, NoLock, Preserve)
 {
                , 4,
              F044, 9
 }
           Local3 = RefOf(F044)Local4 = RefOf (G008) }
          Case (0x1F)
 {
           Local2 = 0x09 BankField (OPR0, BNK0, 0x09, ByteAcc, NoLock, Preserve)
            {
              AccessAs (QWordAcc, 0x00),
                , 4,
              F045, 31
           Local3 = RefOf(F045)Local4 = RefOf (G009) }
          Case (0x20)
 {
           Local2 = 0x3F BankField (OPR0, BNK0, 0x3F, QWordAcc, NoLock, Preserve)
 {
                , 4,
              F046, 32
 }
           Local3 = RefOf(F046)Local4 = RefOf(G00A) }
         Case (0x21)\{Local2 = 0x40 BankField (OPR0, BNK0, 0x40, WordAcc, NoLock, Preserve)
\left\{ \begin{array}{c} 1 & 1 \\ 1 & 1 \end{array} \right\}
```

```
 AccessAs (QWordAcc, 0x00),
                , 4,
              F047, 33
 }
           Local3 = RefOf (F047)Local4 = RefOf (GOOB) }
          Case (0x3F)
          {
           Local2 = 0x7F BankField (OPR0, BNK0, 0x7F, QWordAcc, NoLock, Preserve)
 {
                , 4,
              F048, 63
 }
           Local3 = RefOf(F048)Local4 = RefOf(G00C) }
         Case (0x40) {
           Local2 = 0x80 BankField (OPR0, BNK0, 0x80, DWordAcc, NoLock, Preserve)
 {
              AccessAs (QWordAcc, 0x00),
                , 4,
              F049, 64
 }
           Local3 = RefOf(F049)Local4 = RefOf (G00D) }
          Case (0x41)
 {
           Local2 = 0xFF BankField (OPR0, BNK0, 0xFF, QWordAcc, NoLock, Preserve)
\left\{ \begin{array}{c} 1 & 1 \\ 1 & 1 \end{array} \right\} , 4,
              F04A, 65
 }
           Local3 = RefOf (F04A)Local4 = RefOf(G00E) }
         Case (0x45)
```

```
 {
           Local2 = 0x00 BankField (OPR0, BNK0, 0x00, QWordAcc, NoLock, Preserve)
            {
              AccessAs (QWordAcc, 0x00),
                , 4,
              F04B, 69
 }
           Local3 = RefOf(F04B)Local4 = RefOf (G000) }
          Case (0x81)
 {
           Local2 = 0x01 BankField (OPR0, BNK0, 0x01, QWordAcc, NoLock, Preserve)
 {
               , 4,
              F04C, 129
 }
           Local3 = RefOf(F04C)Local4 = RefOf (G001) }
          Case (0x0100)
 {
           Local2 = 0x02 BankField (OPR0, BNK0, 0x02, AnyAcc, NoLock, Preserve)
 {
              AccessAs (QWordAcc, 0x00),
                , 4,
              F04D, 256
 }
           Local3 = RefOf (F04D)Local4 = RefOf (G002) }
          Case (0x03FF)
          {
           Local2 = 0x03 BankField (OPR0, BNK0, 0x03, QWordAcc, NoLock, Preserve)
\left\{ \begin{array}{c} 1 & 1 \\ 1 & 1 \end{array} \right\} , 4,
              F04E, 1023
 }
```

```
Local3 = RefOf(F04E)Local4 = RefOf (G003) }
           Case (0x07BF)
           {
            Local2 = 0x04 BankField (OPR0, BNK0, 0x04, ByteAcc, NoLock, Preserve)
 {
               AccessAs (QWordAcc, 0x00),
                 , 4,
               F04F, 1983
 }
             Local3 = RefOf (F04F)
            Local4 = RefOf (G004) }
           Default
 {
             ERR (Arg0, Z145, __LINE__, 0x00, 0x00, Arg2, Arg3)
             Return (Zero)
           }
         }
      Case (0x05)
        Switch (ToInteger (Arg3))
         {
          Case (0x01) {
            Local2 = 0x05 BankField (OPR0, BNK0, 0x05, WordAcc, NoLock, Preserve)
             {
               AccessAs (QWordAcc, 0x00),
                 , 5,
               F050, 1
 }
            Local3 = RefOf (F050)Local4 = RefOf (G005) }
          Case (0x06) {
            Local2 = 0x06 BankField (OPR0, BNK0, 0x06, QWordAcc, NoLock, Preserve)
\left\{ \begin{array}{c} 1 & 1 \\ 1 & 1 \end{array} \right\} , 5,
```

```
 F051, 6
 }
           Local3 = RefOf(F051)Local4 = RefOf (G006) }
         Case (0x07) {
           Local2 = 0x07 BankField (OPR0, BNK0, 0x07, DWordAcc, NoLock, Preserve)
 {
          AccessAs (QWordAcc, 0x00),
               , 5,
             F052, 7
 }
           Local3 = RefOf(F052)Local4 = RefOf(G007) }
        Case (0x08) {
          Local2 = 0x08 BankField (OPR0, BNK0, 0x08, QWordAcc, NoLock, Preserve)
 {
               , 5,
             F053, 8
 }
           Local3 = RefOf(F053)Local4 = RefOf (G008) }
        Case (0x09) {
           Local2 = 0x09 BankField (OPR0, BNK0, 0x09, QWordAcc, NoLock, Preserve)
            {
             AccessAs (QWordAcc, 0x00),
               , 5,
 F054, 9
 }
           Local3 = RefOf(F054)Local4 = RefOf (G009) }
          Case (0x1F)
          {
```

```
Local2 = 0x3F BankField (OPR0, BNK0, 0x3F, QWordAcc, NoLock, Preserve)
\{ , 5,
              F055, 31
 }
           Local3 = RefOf(F055)Local4 = RefOf(G00A) }
          Case (0x20)
          {
           Local2 = 0x40 BankField (OPR0, BNK0, 0x40, AnyAcc, NoLock, Preserve)
 {
              AccessAs (QWordAcc, 0x00),
                , 5,
              F056, 32
 }
           Local3 = RefOf(F056) Local4
= RefOf (G00B)
          }
          Case (0x21)
 {
           Local2 = 0x7F BankField (OPR0, BNK0, 0x7F, QWordAcc, NoLock, Preserve)
 {
                , 5,
              F057, 33
 }
           Local3 = RefOf(F057)Local4 = RefOf(G00C) }
          Case (0x3F)
          {
           Local2 = 0x80 BankField (OPR0, BNK0, 0x80, ByteAcc, NoLock, Preserve)
\left\{ \begin{array}{c} 1 & 1 \\ 1 & 1 \end{array} \right\} AccessAs (QWordAcc, 0x00),
                , 5,
              F058, 63
 }
           Local3 = RefOf(F058)Local4 = RefOf (G00D)
```

```
 }
         Case (0x40) {
     Local2 = 0xFF BankField (OPR0, BNK0, 0xFF, QWordAcc, NoLock, Preserve)
 {
                , 5,
              F059, 64
 }
           Local3 = RefOf(F059)Local4 = RefOf(G00E) }
         Case (0x41) {
           Local2 = 0x00 BankField (OPR0, BNK0, 0x00, WordAcc, NoLock, Preserve)
            {
              AccessAs (QWordAcc, 0x00),
                , 5,
              F05A, 65
 }
           Local3 = RefOf(F05A)Local4 = RefOf (G000) }
          Case (0x45)
 {
           Local2 = 0x01 BankField (OPR0, BNK0, 0x01, QWordAcc, NoLock, Preserve)
           {
                 , 5,
              F05B, 69
 }
           Local3 = RefOf(F05B)Local4 = RefOf(G001) }
          Case (0x81)
\{Local2 = 0x02 BankField (OPR0, BNK0, 0x02, DWordAcc, NoLock, Preserve)
\left\{ \begin{array}{c} 1 & 1 \\ 1 & 1 \end{array} \right\} AccessAs (QWordAcc, 0x00),
                , 5,
              F05C, 129
```

```
 }
          Local3 = RefOf(F05C)Local4 = RefOf (G002) }
         Case (0x0100)
 {
          Local2 = 0x03 BankField (OPR0, BNK0, 0x03, QWordAcc, NoLock, Preserve)
 {
               , 5,
             F05D, 256
          }
          Local3 = RefOf(F05D)Local4 = RefOf (G003) }
         Case (0x03FF)
          {
          Local2 = 0x04 BankField (OPR0, BNK0, 0x04, QWordAcc, NoLock, Preserve)
 {
             AccessAs (QWordAcc, 0x00),
               , 5,
             F05E, 1023
 }
          Local3 = RefOf(F05E)Local4 = RefOf (G004) }
         Case (0x07BF)
 {
          Local2 = 0x05 BankField (OPR0, BNK0, 0x05, QWordAcc, NoLock, Preserve)
 {
               , 5,
             F05F, 1983
 }
          Local3 = RefOf (F05F)Local4 = RefOf }
         Default
          {
           ERR (Arg0, Z145, __LINE__, 0x00, 0x00, Arg2, Arg3)
           Return (Zero)
```
(G005)

```
 }
        }
      }
     Case (0x06)
      {
       Switch (ToInteger (Arg3))
        {
        Case (0x01) {
          Local2 = 0x06 BankField (OPR0, BNK0, 0x06, QWordAcc, NoLock, Preserve)
 {
               , 6,
             F060, 1
 }
          Local3 = RefOf (F060)Local4 = RefOf (G006) }
        Case (0x06) {
          Local2 = 0x07 BankField (OPR0, BNK0, 0x07, AnyAcc, NoLock, Preserve)
 {
             AccessAs
 (QWordAcc, 0x00),
               , 6,
             F061, 6
 }
          Local3 = RefOf(F061)Local4 = RefOf (G007) }
        Case (0x07) {
          Local2 = 0x08 BankField (OPR0, BNK0, 0x08, QWordAcc, NoLock, Preserve)
 {
               , 6,
             F062, 7
 }
          Local3 = RefOf(F062)Local4 = RefOf (G008) }
        Case (0x08)\{
```

```
Local2 = 0x09 BankField (OPR0, BNK0, 0x09, ByteAcc, NoLock, Preserve)
\{ AccessAs (QWordAcc, 0x00),
                , 6,
              F063, 8
           Local3 = RefOf(F063)Local4 = RefOf(G009) }
          Case (0x09)
 {
           Local2 = 0x3F BankField (OPR0, BNK0, 0x3F, QWordAcc, NoLock, Preserve)
 {
                , 6,
              F064, 9
 }
           Local3 = RefOf(F064)Local4 = RefOf(G00A) }
          Case (0x1F)
 {
           Local2 = 0x40 BankField (OPR0, BNK0, 0x40, WordAcc, NoLock, Preserve)
 {
              AccessAs (QWordAcc, 0x00),
                , 6,
              F065, 31
 }
           Local3 = RefOf(F065)Local4 = RefOf(G00B) }
          Case (0x20)
          {
           Local2 = 0x7F BankField (OPR0, BNK0, 0x7F, QWordAcc, NoLock, Preserve)
\left\{ \begin{array}{c} 1 & 1 \\ 1 & 1 \end{array} \right\} , 6,
              F066, 32
 }
           Local3 = RefOf(F066)
```
```
Local4 = RefOf(G00C) }
         Case (0x21)\{Local2 = 0x80 BankField (OPR0, BNK0, 0x80, DWordAcc, NoLock, Preserve)
 {
              AccessAs (QWordAcc, 0x00),
                , 6,
              F067, 33
 }
           Local3 = RefOf(F067)Local4 = RefOf (G00D) }
          Case (0x3F)
          {
           Local2 = 0xFF BankField (OPR0, BNK0, 0xFF, QWordAcc, NoLock, Preserve)
 {
                , 6,
              F068, 63
 }
           Local3 = RefOf(F068)Local4 = RefOf(G00E) }
          Case (0x40)
 {
           Local2 = 0x00 BankField (OPR0, BNK0, 0x00, QWordAcc, NoLock, Preserve)
 {
              AccessAs (QWordAcc, 0x00),
                , 6,
              F069, 64
 }
           Local3 = RefOf(F069)Local4 = RefOf (G000) }
         Case (0x41) {
           Local2 = 0x01 BankField (OPR0, BNK0, 0x01, QWordAcc, NoLock, Preserve)
\left\{ \begin{array}{c} 1 & 1 \\ 1 & 1 \end{array} \right\}
```

```
 , 6,
             F06A, 65
 }
          Local3 = RefOf(F06A)Local4 = RefOf (G001) }
         Case (0x45)
         {
          Local2 = 0x02 BankField (OPR0, BNK0, 0x02, AnyAcc, NoLock, Preserve)
 {
             AccessAs (QWordAcc, 0x00),
               , 6,
             F06B, 69
 }
          Local3 = RefOf(F06B)Local4 = RefOf (G002) }
         Case (0x81)
 {
          Local2 = 0x03 BankField (OPR0, BNK0, 0x03, QWordAcc, NoLock, Preserve)
 {
               , 6,
             F06C, 129
 }
      Local3 = RefOf(F06C)Local4 = RefOf (G003) }
         Case (0x0100)
         {
          Local2 = 0x04 BankField (OPR0, BNK0, 0x04, ByteAcc, NoLock, Preserve)
 {
             AccessAs (QWordAcc, 0x00),
               , 6,
             F06D, 256
 }
          Local3 = RefOf (F06D)Local4 = RefOf (G004) }
         Case (0x03FF)
\{
```

```
Local2 = 0x05 BankField (OPR0, BNK0, 0x05, QWordAcc, NoLock, Preserve)
\{ , 6,
              F06E, 1023
 }
           Local3 = RefOf(F06E)Local4 = RefOf (G005) }
          Case (0x07BF)
          {
           Local2 = 0x06 BankField (OPR0, BNK0, 0x06, WordAcc, NoLock, Preserve)
 {
              AccessAs (QWordAcc, 0x00),
                , 6,
              F06F, 1983
 }
           Local3 = RefOf(F06F)Local4 = RefOf (G006) }
          Default
          {
            ERR (Arg0, Z145, __LINE__, 0x00, 0x00, Arg2, Arg3)
            Return (Zero)
          }
        }
     Case (0x07) Switch (ToInteger (Arg3))
        {
         Case (0x01) {
           Local2 = 0x07 BankField (OPR0, BNK0, 0x07, DWordAcc, NoLock, Preserve)
            {
           AccessAs (QWordAcc, 0x00),
                , 7,
              F070, 1
 }
           Local3 = RefOf (F070)Local4 = RefOf(G007)
```

```
 }
         Case (0x06) {
           Local2 = 0x08 BankField (OPR0, BNK0, 0x08, QWordAcc, NoLock, Preserve)
\{ , 7,
              F071, 6
 }
           Local3 = RefOf(F071)Local4 = RefOf(G008) }
          Case (0x07)
          {
           Local2 = 0x09 BankField (OPR0, BNK0, 0x09, QWordAcc, NoLock, Preserve)
 {
              AccessAs (QWordAcc, 0x00),
                , 7,
  F072, 7
 }
           Local3 = RefOf(F072)Local4 = RefOf (G009) }
          Case (0x08)
 {
           Local2 = 0x3F BankField (OPR0, BNK0, 0x3F, QWordAcc, NoLock, Preserve)
 {
                , 7,
              F073, 8
 }
           Local3 = RefOf(F073)Local4 = RefOf(G00A) }
         Case (0x09) {
           Local2 = 0x40 BankField (OPR0, BNK0, 0x40, AnyAcc, NoLock, Preserve)
\left\{ \begin{array}{c} 1 & 1 \\ 1 & 1 \end{array} \right\} AccessAs (QWordAcc, 0x00),
                , 7,
              F074, 9
 }
```

```
Local3 = RefOf(F074) Local4
= RefOf (G00B)
          }
          Case (0x1F)
 {
           Local2 = 0x7F BankField (OPR0, BNK0, 0x7F, QWordAcc, NoLock, Preserve)
 {
                , 7,
              F075, 31
 }
           Local3 = RefOf(F075)Local4 = RefOf(G00C) }
         Case (0x20) {
           Local2 = 0x80 BankField (OPR0, BNK0, 0x80, ByteAcc, NoLock, Preserve)
            {
              AccessAs (QWordAcc, 0x00),
                , 7,
              F076, 32
 }
           Local3 = RefOf(F076)Local4 = RefOf (G00D) }
         Case (0x21) {
    Local2 = 0xFF BankField (OPR0, BNK0, 0xFF, QWordAcc, NoLock, Preserve)
 {
                , 7,
              F077, 33
 }
           Local3 = RefOf (F077)Local4 = RefOf(G00E) }
          Case (0x3F)
\{Local2 = 0x00 BankField (OPR0, BNK0, 0x00, WordAcc, NoLock, Preserve)
\left\{ \begin{array}{c} 1 & 1 \\ 1 & 1 \end{array} \right\}
```

```
 AccessAs (QWordAcc, 0x00),
                , 7,
             F078, 63
 }
           Local3 = RefOf (F078)Local4 = RefOf (G000) }
        Case (0x40) {
          Local2 = 0x01 BankField (OPR0, BNK0, 0x01, QWordAcc, NoLock, Preserve)
          {
                , 7,
             F079, 64
 }
           Local3 = RefOf (F079)Local4 = RefOf(G001) }
         Case (0x41)
          {
           Local2 = 0x02 BankField (OPR0, BNK0, 0x02, DWordAcc, NoLock, Preserve)
 {
              AccessAs (QWordAcc, 0x00),
               , 7,
             F07A, 65
 }
           Local3 = RefOf (F07A)Local4 = RefOf (G002) }
        Case (0x45) {
           Local2 = 0x03 BankField (OPR0, BNK0, 0x03, QWordAcc, NoLock, Preserve)
 {
                , 7,
              F07B, 69
           Local3 = RefOf (F07B)Local4 = RefOf(G003) }
         Case (0x81)
```

```
 {
           Local2 = 0x04 BankField (OPR0, BNK0, 0x04, QWordAcc, NoLock, Preserve)
            {
              AccessAs (QWordAcc, 0x00),
                , 7,
              F07C, 129
 }
           Local3 = RefOf(F07C)Local4 = RefOf(G004) }
          Case (0x0100)
 {
           Local2 = 0x05 BankField (OPR0, BNK0, 0x05, QWordAcc, NoLock, Preserve)
 {
                , 7,
              F07D, 256
 }
           Local3 = RefOf (F07D)Local4 = RefOf (G005) }
          Case (0x03FF)
 {
           Local2 = 0x06 BankField (OPR0, BNK0, 0x06, AnyAcc, NoLock, Preserve)
 {
              AccessAs (QWordAcc, 0x00),
                , 7,
              F07E, 1023
 }
           Local3 = RefOf (FO7E)Local4 = RefOf (G006) }
          Case (0x07BF)
 {
           Local2 = 0x07 BankField (OPR0, BNK0, 0x07, QWordAcc, NoLock, Preserve)
\left\{ \begin{array}{c} 1 & 1 \\ 1 & 1 \end{array} \right\} , 7,
              F07F, 1983
 }
           Local3 = RefOf(F07F)Local4 = RefOf (G007)
```

```
 }
           Default
           {
             ERR
 (Arg0, Z145, __LINE__, 0x00, 0x00, Arg2, Arg3)
             Return (Zero)
           }
         }
       }
      Case (0x08)
       {
         Switch (ToInteger (Arg3))
         {
          Case (0x01) {
            Local2 = 0x08 BankField (OPR0, BNK0, 0x08, QWordAcc, NoLock, Preserve)
             {
               Offset (0x01),
               F080, 1
 }
            Local3 = RefOf (F080)Local4 = RefOf (G008) }
          Case (0x06) {
            Local2 = 0x09 BankField (OPR0, BNK0, 0x09, ByteAcc, NoLock, Preserve)
 {
               AccessAs (QWordAcc, 0x00),
               Offset (0x01),
               F081, 6
          }
            Local3 = RefOf(F081)Local4 = RefOf(G009) }
          Case (0x07)\{Local2 = 0x3F BankField (OPR0, BNK0, 0x3F, QWordAcc, NoLock, Preserve)
\left\{ \begin{array}{c} 1 & 1 \\ 1 & 1 \end{array} \right\}Offset (0x01),
               F082, 7
 }
```

```
Local3 = RefOf(F082)Local4 = RefOf(G00A) }
        Case (0x08) {
          Local2 = 0x40 BankField (OPR0, BNK0, 0x40, WordAcc, NoLock, Preserve)
 {
             AccessAs (QWordAcc, 0x00),
            Offset (0x01),
             F083, 8
 }
          Local3 = RefOf(F083)Local4 = RefOf (G00B)
          }
        Case (0x09) {
          Local2 = 0x7F BankField (OPR0, BNK0, 0x7F, QWordAcc, NoLock, Preserve)
 {
             Offset (0x01),
             F084, 9
 }
          Local3 = RefOf(F084)Local4 = RefOf(G00C) }
         Case (0x1F)
 {
          Local2 = 0x80 BankField (OPR0, BNK0, 0x80, DWordAcc, NoLock, Preserve)
 {
             AccessAs (QWordAcc, 0x00),
             Offset (0x01),
             F085, 31
 }
          Local3 = RefOf(F085)Local4 = RefOf (G00D) }
         Case (0x20)
\{Local2 = 0xFF BankField (OPR0, BNK0, 0xFF, QWordAcc, NoLock, Preserve)
```

```
\{ Offset (0x01),
             F086, 32
 }
          Local3 = RefOf (F086)Local4 = RefOf(G00E) }
        Case (0x21) {
          Local2 = 0x00 BankField (OPR0, BNK0, 0x00, QWordAcc, NoLock, Preserve)
 {
             AccessAs (QWordAcc, 0x00),
             Offset (0x01),
             F087, 33
 }
          Local3 = RefOf(F087)Local4 = RefOf (G000) }
         Case (0x3F)
         {
          Local2 = 0x01 BankField (OPR0, BNK0, 0x01, QWordAcc, NoLock, Preserve)
 {
             Offset (0x01),
             F088, 63
 }
          Local3 = RefOf(F088)Local4 = RefOf (G001) }
         Case (0x40)
 {
          Local2 = 0x02 BankField (OPR0, BNK0, 0x02, AnyAcc, NoLock, Preserve)
 {
             AccessAs (QWordAcc, 0x00),
             Offset (0x01),
             F089, 64
 }
          Local3 = RefOf(F089)Local4 = RefOf (G002) }
        Case (0x41)\{
```

```
Local2 = 0x03 BankField (OPR0, BNK0, 0x03, QWordAcc, NoLock, Preserve)
\{ Offset (0x01),
              F08A,
 }
           Local3 = RefOf(F08A)Local4 = RefOf (G003) }
          Case (0x45)
 {
           Local2 = 0x04 BankField (OPR0, BNK0, 0x04, ByteAcc, NoLock, Preserve)
 {
              AccessAs (QWordAcc, 0x00),
             Offset (0x01),
              F08B, 69
 }
           Local3 = RefOf(F08B)Local4 = RefOf (G004) }
          Case (0x81)
 {
           Local2 = 0x05 BankField (OPR0, BNK0, 0x05, QWordAcc, NoLock, Preserve)
 {
             Offset (0x01),
              F08C, 129
 }
           Local3 = RefOf(F08C)Local4 = RefOf (G005) }
          Case (0x0100)
 {
           Local2 = 0x06 BankField (OPR0, BNK0, 0x06, WordAcc, NoLock, Preserve)
\left\{ \begin{array}{c} 1 & 1 \\ 1 & 1 \end{array} \right\} AccessAs (QWordAcc, 0x00),
              Offset (0x01),
              F08D, 256
 }
           Local3 = RefOf (F08D)
```
65

```
Local4 = RefOf (G006) }
          Case (0x03FF)
\{Local2 = 0x07 BankField (OPR0, BNK0, 0x07, QWordAcc, NoLock, Preserve)
 {
              Offset (0x01),
               F08E, 1023
 }
            Local3 = RefOf(F08E)Local4 = RefOf (G007) }
          Case (0x07BF)
            Local2 = 0x08 BankField (OPR0, BNK0, 0x08, DWordAcc, NoLock, Preserve)
             {
               AccessAs (QWordAcc, 0x00),
              Offset (0x01),
               F08F, 1983
 }
           Local3 = RefOf(F08F)Local4 = RefOf (G008) }
          Default
 {
             ERR (Arg0, Z145, __LINE__, 0x00, 0x00, Arg2, Arg3)
             Return (Zero)
           }
        }
      }
     Case (0x09) {
        Switch (ToInteger (Arg3))
        {
         Case (0x01)\{Local2 = 0x09 BankField (OPR0, BNK0, 0x09, QWordAcc, NoLock, Preserve)
\left\{ \begin{array}{c} 1 & 1 \\ 1 & 1 \end{array} \right\} AccessAs (QWordAcc, 0x00),
                 , 9,
               F090, 1
```

```
 }
           Local3 = RefOf (F090)Local4 = RefOf (G009) }
         Case (0x06) {
           Local2 = 0x3F BankField (OPR0, BNK0, 0x3F, QWordAcc, NoLock, Preserve)
 {
                , 9,
              F091, 6
 }
           Local3 = RefOf(F091)Local4 = RefOf(G00A) }
         Case (0x07) {
           Local2 = 0x40 BankField (OPR0, BNK0, 0x40, AnyAcc, NoLock, Preserve)
            {
              AccessAs (QWordAcc, 0x00),
                , 9,
              F092, 7
 }
        Local3 = RefOf (F092)Local4 = RefOf(G00B) }
         Case (0x08) {
           Local2 = 0x7F BankField (OPR0, BNK0, 0x7F, QWordAcc, NoLock, Preserve)
 {
                , 9,
              F093, 8
 }
           Local3 = RefOf (F093)Local4 = RefOf(G00C) }
         Case (0x09)\{Local2 = 0x80 BankField (OPR0, BNK0, 0x80, ByteAcc, NoLock, Preserve)
\left\{ \begin{array}{c} 1 & 1 \\ 1 & 1 \end{array} \right\}
```

```
 AccessAs (QWordAcc, 0x00),
                 , 9,
              F094, 9
 }
           Local3 = RefOf(F094)Local4 = RefOf (G00D) }
        Case (0x1F)
          {
           Local2 = 0xFF BankField (OPR0, BNK0, 0xFF, QWordAcc, NoLock, Preserve)
 {
                , 9,
              F095, 31
 }
           Local3 = RefOf(F095)Local4 = RefOf(G00E) }
          Case (0x20)
          {
           Local2 = 0x00 BankField (OPR0, BNK0, 0x00, WordAcc, NoLock, Preserve)
 {
               AccessAs (QWordAcc, 0x00),
                , 9,
              F096, 32
 }
           Local3 = RefOf(F096)Local4 = RefOf (G000) }
         Case (0x21) {
           Local2 = 0x01 BankField (OPR0, BNK0, 0x01, QWordAcc, NoLock, Preserve)
\left\{ \begin{array}{c} 1 & 1 \\ 1 & 1 \end{array} \right\}
```

```
 , 9,
             F097, 33
 }
          Local3 = RefOf (F097)Local4 = RefOf(G001) }
         Case (0x3F)
```

```
 {
           Local2 = 0x02 BankField (OPR0, BNK0, 0x02, DWordAcc, NoLock, Preserve)
            {
              AccessAs (QWordAcc, 0x00),
                , 9,
              F098, 63
 }
           Local3 = RefOf(F098)Local4 = RefOf(G002) }
          Case (0x40)
 {
           Local2 = 0x03 BankField (OPR0, BNK0, 0x03, QWordAcc, NoLock, Preserve)
 {
              F099, 64
 }
           Local3 = RefOf(F099)Local4 = RefOf (G003) }
          Case (0x41)
 {
           Local2 = 0x04 BankField (OPR0, BNK0, 0x04, QWordAcc, NoLock, Preserve)
 {
              AccessAs (QWordAcc, 0x00),
                , 9,
              F09A, 65
 }
           Local3 = RefOf(F09A)Local4 = RefOf (G004) }
          Case (0x45)
          {
           Local2 = 0x05 BankField (OPR0, BNK0, 0x05, QWordAcc, NoLock, Preserve)
\left\{ \begin{array}{c} 1 & 1 \\ 1 & 1 \end{array} \right\} , 9,
              F09B, 69
 }
            Local3
```
, 9,

```
= RefOf (F09B)
           Local4 = RefOf (G005) }
          Case (0x81)
\{Local2 = 0x06 BankField (OPR0, BNK0, 0x06, AnyAcc, NoLock, Preserve)
 {
               AccessAs (QWordAcc, 0x00),
                 , 9,
              F09C, 129
 }
           Local3 = RefOf(F09C)Local4 = RefOf (G006) }
          Case (0x0100)
 {
           Local2 = 0x07 BankField (OPR0, BNK0, 0x07, QWordAcc, NoLock, Preserve)
 {
                 , 9,
              F09D, 256
 }
           Local3 = RefOf (F09D)Local4 = RefOf (G007) }
          Case
 (0x03FF)
           {
           Local2 = 0x08 BankField (OPR0, BNK0, 0x08, ByteAcc, NoLock, Preserve)
            {
               AccessAs (QWordAcc, 0x00),
                 , 9,
              F09E, 1023
 }
           Local3 = RefOf (FO9E)Local4 = RefOf (G008) }
          Case (0x07BF)
           {
           Local2 = 0x09 BankField (OPR0, BNK0, 0x09, QWordAcc, NoLock, Preserve)
\left\{ \begin{array}{c} 1 & 1 \\ 1 & 1 \end{array} \right\} , 9,
```

```
 F09F, 1983
 }
           Local3 = RefOf(F09F)Local4 = RefOf(G009) }
          Default
          {
            ERR (Arg0, Z145, __LINE__, 0x00, 0x00, Arg2, Arg3)
            Return (Zero)
          }
        }
      }
      Case (0x1F)
      {
        Switch (ToInteger (Arg3))
        {
          Case (0x01)
          {
           Local2 = 0x3F BankField (OPR0, BNK0, 0x3F, QWordAcc, NoLock, Preserve)
 {
              Offset (0x03),
                , 7,
              F0A0, 1
 }
           Local3 = RefOf (FOA0)Local4 = RefOf(G00A) }
         Case (0x06) {
           Local2 = 0x40 BankField (OPR0, BNK0, 0x40, WordAcc, NoLock, Preserve)
 {
              AccessAs (QWordAcc, 0x00),
              Offset (0x03),
                , 7,
        F0A1, 6
 }
           Local3 = RefOf(F0A1)Local4 = RefOf(G00B) }
          Case (0x07)
          {
```

```
Local2 = 0x7F BankField (OPR0, BNK0, 0x7F, QWordAcc, NoLock, Preserve)
\{ Offset (0x03),
               , 7,
             F0A2, 7
 }
          Local3 = RefOf(F0A2)Local4 = RefOf(G00C) }
        Case (0x08) {
          Local2 = 0x80 BankField (OPR0, BNK0, 0x80, DWordAcc, NoLock, Preserve)
 {
             AccessAs (QWordAcc, 0x00),
             Offset (0x03),
               , 7,
             F0A3, 8
 }
          Local3 = RefOf(F0A3)Local4 = RefOf (G00D) }
         Case (0x09)
 {
          Local2 = 0xFF BankField (OPR0, BNK0, 0xFF, QWordAcc, NoLock, Preserve)
 {
             Offset (0x03),
               , 7,
             F0A4, 9
 }
          Local3 = RefOf(F0A4)Local4 = RefOf(G00E) }
         Case (0x1F)
         {
          Local2 = 0x00 BankField (OPR0, BNK0, 0x00, QWordAcc, NoLock, Preserve)
           {
             AccessAs (QWordAcc, 0x00),
             Offset (0x03),
               , 7,
             F0A5, 31
 }
```

```
Local3 = RefOf(F0A5)Local4 = RefOf (G000) }
          Case (0x20)
          {
           Local2 = 0x01 BankField (OPR0, BNK0, 0x01, QWordAcc, NoLock, Preserve)
 {
              Offset (0x03),
                , 7,
              F0A6, 32
 }
           Local3 = RefOf(F0A6)Local4 = RefOf(G001) }
         Case (0x21) {
           Local2 = 0x02 BankField (OPR0, BNK0, 0x02, AnyAcc, NoLock, Preserve)
            {
              AccessAs (QWordAcc, 0x00),
              Offset (0x03),
                , 7,
              F0A7, 33
 }
Local3 = RefOf(F0A7)Local4 = RefOf (G002) }
          Case (0x3F)
 {
           Local2 = 0x03 BankField (OPR0, BNK0, 0x03, QWordAcc, NoLock, Preserve)
            {
              Offset (0x03),
                , 7,
              F0A8, 63
 }
           Local3 = RefOf(F0A8)Local4 = RefOf (G003) }
         Case (0x40) {
```
 $Local2 = 0x04$ 

```
 BankField (OPR0, BNK0, 0x04, ByteAcc, NoLock, Preserve)
\{ AccessAs (QWordAcc, 0x00),
              Offset (0x03),
                , 7,
              F0A9, 64
 }
           Local3 = RefOf(F0A9)Local4 = RefOf (G004) }
          Case (0x41)
 {
           Local2 = 0x05 BankField (OPR0, BNK0, 0x05, QWordAcc, NoLock, Preserve)
            {
              Offset (0x03),
                , 7,
              F0AA, 65
 }
           Local3 = RefOf(FOAA)Local4 = RefOf (G005) }
         Case (0x45) {
           Local2 = 0x06 BankField (OPR0, BNK0, 0x06, WordAcc, NoLock, Preserve)
 {
               AccessAs (QWordAcc, 0x00),
              Offset (0x03),
                , 7,
              F0AB, 69
 }
           Local3 = RefOf(FOAB) Local4
= RefOf (G006)
          }
          Case (0x81)
          {
           Local2 = 0x07 BankField (OPR0, BNK0, 0x07, QWordAcc, NoLock, Preserve)
\left\{ \begin{array}{c} 1 & 1 \\ 1 & 1 \end{array} \right\} Offset (0x03),
                , 7,
              F0AC, 129
 }
```

```
Local3 = RefOf(FOAC)Local4 = RefOf (G007) }
         Case (0x0100)
         {
          Local2 = 0x08 BankField (OPR0, BNK0, 0x08, DWordAcc, NoLock, Preserve)
 {
             AccessAs (QWordAcc, 0x00),
             Offset (0x03),
               , 7,
             F0AD, 256
 }
          Local3 = RefOf(FOAD)Local4 = RefOf(G008) }
         Case (0x03FF)
         {
          Local2 = 0x09 BankField (OPR0, BNK0, 0x09, QWordAcc, NoLock, Preserve)
 {
            Offset (0x03),
               , 7,
             F0AE, 1023
 }
           Local3 = RefOf (F0AE)
          Local4 = RefOf (G009) }
         Case (0x07BF)
 {
          Local2 = 0x3F BankField (OPR0, BNK0, 0x3F, QWordAcc, NoLock, Preserve)
 {
             AccessAs (QWordAcc, 0x00),
             Offset (0x03),
               , 7,
             F0AF, 1983
 }
          Local3 = RefOf(FOAF)Local4 = RefOf(G00A) Default
\{
```

```
 ERR (Arg0, Z145, __LINE__, 0x00, 0x00, Arg2, Arg3)
             Return (Zero)
           }
         }
       }
     Case (0x20) {
        Switch (ToInteger (Arg3))
\overline{\mathcal{L}} Case (0x01)
           {
            Local2 = 0x40 BankField (OPR0, BNK0, 0x40, AnyAcc, NoLock, Preserve)
 {
                AccessAs (QWordAcc, 0x00),
               Offset (0x04),
               F0B0, 1
 }
            Local3 = RefOf (F0B0)Local4 = RefOf(G00B) }
          Case (0x06) {
            Local2 = 0x7F BankField (OPR0, BNK0, 0x7F, QWordAcc, NoLock, Preserve)
 {
               Offset (0x04),
               F0B1, 6
 }
            Local3 = RefOf(F0B1)Local4 = RefOf(G00C) }
          Case (0x07) {
            Local2 = 0x80 BankField (OPR0, BNK0, 0x80, ByteAcc, NoLock, Preserve)
\left\{ \begin{array}{c} 1 & 1 \\ 1 & 1 \end{array} \right\} AccessAs (QWordAcc, 0x00),
               Offset (0x04),
               F0B2, 7
 }
            Local3 = RefOf(F0B2)Local4 = RefOf (G00D)
```

```
 }
         Case (0x08) {
           Local2 = 0xFF BankField (OPR0, BNK0, 0xFF, QWordAcc, NoLock, Preserve)
\{ Offset (0x04),
              F0B3, 8
 }
            Local3 = RefOf(F0B3)Local4 = RefOf(G00E) }
          Case (0x09)
          {
           Local2 = 0x00 BankField (OPR0, BNK0, 0x00, WordAcc, NoLock, Preserve)
 {
              AccessAs (QWordAcc, 0x00),
              Offset (0x04),
              F0B4, 9
 }
           Local3 = RefOf(F0B4)Local4 = RefOf (G000) }
          Case (0x1F)
          {
           Local2 = 0x01 BankField (OPR0, BNK0, 0x01, QWordAcc, NoLock, Preserve)
 {
              Offset (0x04),
              F0B5, 31
 }
           Local3 = RefOf (F0B5)Local4 = RefOf (G001)Case (0x20) {
           Local2 = 0x02 BankField (OPR0, BNK0, 0x02, DWordAcc, NoLock, Preserve)
\left\{ \begin{array}{c} 1 & 1 \\ 1 & 1 \end{array} \right\} AccessAs (QWordAcc, 0x00),
             Offset (0x04),
              F0B6, 32
 }
```

```
Local3 = RefOf (F0B6)Local4 = RefOf (G002) }
        Case (0x21) {
          Local2 = 0x03 BankField (OPR0, BNK0, 0x03, QWordAcc, NoLock, Preserve)
 {
             Offset (0x04),
             F0B7, 33
 }
          Local3 = RefOf (F0B7)Local4 = RefOf (G003) }
         Case (0x3F)
 {
          Local2 = 0x04 BankField (OPR0, BNK0, 0x04, QWordAcc, NoLock, Preserve)
 {
             AccessAs (QWordAcc, 0x00),
             Offset (0x04),
             F0B8, 63
 }
          Local3 = RefOf (F0B8)Local4 = RefOf(G004) }
         Case (0x40) {
          Local2 = 0x05 BankField (OPR0, BNK0, 0x05, QWordAcc, NoLock, Preserve)
 {
             Offset (0x04),
             F0B9, 64
 }
          Local3 = RefOf(F0B9)Local4 = RefOf (G005) }
         Case (0x41)
          {
          Local2 = 0x06 BankField (OPR0, BNK0, 0x06, AnyAcc, NoLock, Preserve)
```
## {

AccessAs (QWordAcc, 0x00),

```
 Offset (0x04),
             F0BA, 65
 }
          Local3 = RefOf(F0BA)Local4 = RefOf (G006) }
         Case (0x45)
          {
          Local2 = 0x07 BankField (OPR0, BNK0, 0x07, QWordAcc, NoLock, Preserve)
 {
            Offset (0x04),
             F0BB, 69
 }
          Local3 = RefOf(F0BB)Local4 = RefOf (G007) }
         Case (0x81)
 {
          Local2 = 0x08 BankField (OPR0, BNK0, 0x08, ByteAcc, NoLock, Preserve)
 {
             AccessAs (QWordAcc, 0x00),
             Offset (0x04),
              F0BC, 129
 }
          Local3 = RefOf(F0BC)Local4 = RefOf (G008) }
         Case (0x0100)
 {
          Local2 = 0x09 BankField (OPR0, BNK0, 0x09, QWordAcc, NoLock, Preserve)
 {
             Offset (0x04),
             F0BD, 256
 }
          Local3 = RefOf (F0BD)Local4 = RefOf (G009) }
         Case (0x03FF)
          {
          Local2 = 0x3F BankField (OPR0, BNK0, 0x3F, WordAcc, NoLock, Preserve)
```

```
 {
              AccessAs (QWordAcc, 0x00),
            Offset (0x04),
             F0BE, 1023
 }
Local3 = RefOf(F0BE)Local4 = RefOf(G00A) }
         Case (0x07BF)
          {
          Local2 = 0x40 BankField (OPR0, BNK0, 0x40, QWordAcc, NoLock, Preserve)
 {
             Offset (0x04),
             F0BF, 1983
 }
          Local3 = RefOf(F0BF)Local4 = RefOf(G00B) }
         Default
 {
           ERR (Arg0, Z145, __LINE__, 0x00, 0x00, Arg2, Arg3)
           Return (Zero)
          }
        }
      }
     Case (0x21) {
       Switch (ToInteger (Arg3))
        {
        Case (0x01) {
          Local2 = 0x7F BankField (OPR0, BNK0, 0x7F, QWordAcc, NoLock, Preserve)
 {
               , 33,
             F0C0, 1
 }
          Local3 = RefOf (FOCO)Local4 = RefOf(G00C) }
         Case (0x06)\{
```

```
Local2 = 0x80 BankField (OPR0, BNK0, 0x80, DWordAcc, NoLock, Preserve)
\{ AccessAs (QWordAcc, 0x00),
                , 33,
              F0C1, 6
 }
           Local3 = RefOf(FOC1)Local4 = RefOf (G00D) }
          Case (0x07)
 {
           Local2 = 0xFF BankField (OPR0, BNK0, 0xFF, QWordAcc, NoLock, Preserve)
 {
                , 33,
              F0C2, 7
 }
           Local3 = RefOf(FOC2)Local4 = RefOf(G00E) }
          Case (0x08)
          {
           Local2 = 0x00 BankField (OPR0, BNK0, 0x00, QWordAcc, NoLock, Preserve)
            {
              AccessAs (QWordAcc, 0x00),
                , 33,
              F0C3, 8
 }
           Local3 = RefOf(FOC3)Local4 = RefOf (G000) }
          Case (0x09)
          {
           Local2 = 0x01 BankField (OPR0, BNK0, 0x01, QWordAcc, NoLock, Preserve)
\left\{ \begin{array}{c} 1 & 1 \\ 1 & 1 \end{array} \right\} , 33,
              F0C4, 9
 }
           Local3 = RefOf(FOC4)Local4 = RefOf
```

```
 (G001)
          }
          Case (0x1F)
\{Local2 = 0x02 BankField (OPR0, BNK0, 0x02, AnyAcc, NoLock, Preserve)
 {
              AccessAs (QWordAcc, 0x00),
                , 33,
              F0C5, 31
 }
           Local3 = RefOf(FOC5)Local4 = RefOf(G002) }
         Case (0x20) {
           Local2 = 0x03 BankField (OPR0, BNK0, 0x03, QWordAcc, NoLock, Preserve)
 {
                 , 33,
              F0C6, 32
 }
           Local3 = RefOf(FOC6)Local4 = RefOf (G003) }
          Case (0x21)
          {
Local2 = 0x04 BankField (OPR0, BNK0, 0x04, ByteAcc, NoLock, Preserve)
 {
               AccessAs (QWordAcc, 0x00),
                 , 33,
              F0C7, 33
 }
           Local3 = RefOf(F0C7)Local4 = RefOf (G004) }
          Case (0x3F)
          {
           Local2 = 0x05 BankField (OPR0, BNK0, 0x05, QWordAcc, NoLock, Preserve)
\left\{ \begin{array}{c} 1 & 1 \\ 1 & 1 \end{array} \right\} , 33,
              F0C8, 63
```

```
 }
          Local3 = RefOf(FOC8)Local4 = RefOf (G005) }
        Case (0x40) {
          Local2 = 0x06 BankField (OPR0, BNK0, 0x06, WordAcc, NoLock, Preserve)
             AccessAs (QWordAcc, 0x00),
               , 33,
             F0C9, 64
 }
          Local3 = RefOf(FOC9)Local4 = RefOf (G006) }
         Case (0x41)
 {
          Local2 = 0x07 BankField (OPR0, BNK0, 0x07, QWordAcc, NoLock, Preserve)
 {
               , 33,
             F0CA, 65
 }
           Local3 = RefOf (F0CA)
          Local4 = RefOf (G007) }
        Case (0x45) {
          Local2 = 0x08 BankField (OPR0, BNK0, 0x08, DWordAcc, NoLock, Preserve)
 {
             AccessAs (QWordAcc, 0x00),
               , 33,
              F0CB, 69
 }
          Local3 = RefOf (FOCB)Local4 = RefOf(G008) }
         Case (0x81)
         {
          Local2 = 0x09 BankField (OPR0, BNK0, 0x09, QWordAcc, NoLock, Preserve)
```

```
 {
               , 33,
             F0CC, 129
 }
          Local3 = RefOf(FOCC)Local4 = RefOf (G009) }
         Case (0x0100)
 {
          Local2 = 0x3F BankField (OPR0, BNK0, 0x3F, QWordAcc, NoLock, Preserve)
 {
             AccessAs (QWordAcc, 0x00),
               , 33,
             F0CD, 256
 }
          Local3 = RefOf (F0CD)
          Local4 = RefOf(G00A) }
         Case (0x03FF)
 {
          Local2 = 0x40 BankField (OPR0, BNK0, 0x40, QWordAcc, NoLock, Preserve)
 {
               , 33,
             F0CE, 1023
 }
          Local3 = RefOf(FOCE)Local4 = RefOf(G00B) }
         Case (0x07BF)
 {
          Local2 = 0x7F BankField (OPR0, BNK0, 0x7F, AnyAcc, NoLock, Preserve)
 {
             AccessAs (QWordAcc, 0x00),
               , 33,
             F0CF, 1983
 }
          Local3 = RefOf(F0CF)Local4 = RefOf(G00C) }
         Default
```

```
 {
            ERR (Arg0, Z145, __LINE__, 0x00, 0x00, Arg2, Arg3)
            Return (Zero)
          }
        }
      }
      Case (0x3F)
      {
        Switch (ToInteger (Arg3))
        {
          Case (0x01)
 {
           Local2 = 0x80 BankField (OPR0, BNK0, 0x80, QWordAcc, NoLock, Preserve)
             {
              AccessAs (QWordAcc, 0x00),
                 , 63,
              F0D0, 1
 }
           Local3 = RefOf (F0D0)Local4 = RefOf (G00D) }
          Case (0x06)
 {
           Local2 = 0xFF BankField (OPR0, BNK0, 0xFF, ByteAcc, NoLock, Preserve)
 {
 , 
              F0D1, 6
 }
           Local3 = RefOf (F0D1)Local4 = RefOf(G00E) }
         Case (0x07) {
           Local2 = 0x00 BankField (OPR0, BNK0, 0x00, QWordAcc, NoLock, Preserve)
\left\{ \begin{array}{c} 1 & 1 \\ 1 & 1 \end{array} \right\} AccessAs (QWordAcc, 0x00),
                 , 63,
              F0D2, 7
 }
           Local3 = RefOf (F0D2)
```
63,

```
Local4 = RefOf (G000) }
         Case (0x08)\{Local2 = 0x01 BankField (OPR0, BNK0, 0x01, WordAcc, NoLock, Preserve)
 {
                , 63,
              F0D3, 8
 }
           Local3 = RefOf (F0D3)Local4 = RefOf (G001) }
         Case (0x09) {
           Local2 = 0x02 BankField (OPR0, BNK0, 0x02, QWordAcc, NoLock, Preserve)
            {
              AccessAs (QWordAcc, 0x00),
                , 63,
              F0D4, 9
 }
           Local3 = RefOf (F0D4)Local4 = RefOf (G002) }
          Case (0x1F)
 {
           Local2 = 0x03 BankField (OPR0, BNK0, 0x03, DWordAcc, NoLock, Preserve)
 {
                , 63,
              F0D5, 31
 }
           Local3 = RefOf (F0D5)Local4 = RefOf (G003) }
         Case (0x20) {
           Local2 = 0x04 BankField (OPR0, BNK0, 0x04, QWordAcc, NoLock, Preserve)
\left\{ \begin{array}{c} 1 & 1 \\ 1 & 1 \end{array} \right\} AccessAs (QWordAcc, 0x00),
                , 63,
              F0D6, 32
```

```
 }
           Local3 = RefOf (F0D6)Local4 = RefOf (G004) }
          Case (0x21)
 {
           Local2 = 0x05 BankField (OPR0, BNK0, 0x05, QWordAcc, NoLock, Preserve)
 {
                , 63,
              F0D7, 33
 }
           Local3 = RefOf (F0D7)Local4 = RefOf (G005) }
          Case (0x3F)
 {
           Local2 = 0x06 BankField (OPR0, BNK0, 0x06,
 AnyAcc, NoLock, Preserve)
 {
              AccessAs (QWordAcc, 0x00),
                , 63,
              F0D8, 63
 }
           Local3 = RefOf (F0D8)Local4 = RefOf (G006) }
          Case (0x40)
 {
           Local2 = 0x07 BankField (OPR0, BNK0, 0x07, QWordAcc, NoLock, Preserve)
 {
                , 63,
              F0D9, 64
 }
           Local3 = RefOf (F0D9)Local4 = RefOf (G007) }
          Case (0x41)
\{Local2 = 0x08 BankField (OPR0, BNK0, 0x08, ByteAcc, NoLock, Preserve)
\left\{ \begin{array}{c} 1 & 1 \\ 1 & 1 \end{array} \right\}
```

```
 AccessAs (QWordAcc, 0x00),
               , 63,
             F0DA, 65
 }
          Local3 = RefOf (F0DA)Local4 = RefOf (G008) }
        Case (0x45) {
          Local2 = 0x09 BankField (OPR0, BNK0, 0x09, QWordAcc, NoLock, Preserve)
 {
               , 63,
             F0DB, 69
 }
          Local3 = RefOf (F0DB)Local4 = RefOf (G009) }
         Case (0x81)
 {
          Local2 = 0x3F BankField (OPR0, BNK0, 0x3F, WordAcc, NoLock, Preserve)
           {
             AccessAs (QWordAcc, 0x00),
               , 63,
             F0DC, 129
 }
          Local3 = RefOf(F0DC)Local4 = RefOf(G00A) }
         Case (0x0100)
 {
          Local2 = 0x40 BankField (OPR0, BNK0, 0x40, QWordAcc, NoLock, Preserve)
 {
               , 63,
             F0DD, 256
 }
          Local3 = RefOf (FODD)Local4 = RefOf(G00B) }
         Case (0x03FF)
         {
          Local2 = 0x7F
```

```
 BankField (OPR0, BNK0, 0x7F, DWordAcc, NoLock, Preserve)
\{ AccessAs (QWordAcc, 0x00),
                , 63,
             F0DE, 1023
 }
           Local3 = RefOf(FODE)Local4 = RefOf(G00C) }
          Case (0x07BF)
 {
           Local2 = 0x80 BankField (OPR0, BNK0, 0x80, QWordAcc, NoLock, Preserve)
 {
                , 63,
             F0DF, 1983
 }
           Local3 = RefOf (F0DF)Local4 = RefOf (G00D) }
          Default
          {
            ERR (Arg0, Z145, __LINE__, 0x00, 0x00, Arg2, Arg3)
            Return (Zero)
          }
        }
     Case (0x40) Switch (ToInteger (Arg3))
        {
         Case (0x01) {
           Local2 = 0xFF BankField (OPR0, BNK0, 0xFF, QWordAcc, NoLock, Preserve)
            {
            Offset (0x08),
             F0E0, 1
 }
           Local3 = RefOf(F0E0)Local4 = RefOf(G00E) }
```

```
Case (0x06) {
          Local2 = 0x00 BankField (OPR0, BNK0, 0x00, QWordAcc, NoLock, Preserve)
\{ AccessAs (QWordAcc, 0x00),
             Offset (0x08),
             F0E1, 6
 }
          Local3 = RefOf(F0E1)Local4 = RefOf (G000) }
         Case (0x07)
          {
          Local2 = 0x01 BankField (OPR0, BNK0, 0x01, QWordAcc, NoLock, Preserve)
 {
             Offset (0x08),
             F0E2, 7
 }
          Local3 = RefOf(F0E2)Local4 = RefOf(G001) }
        Case (0x08) {
          Local2 = 0x02 BankField (OPR0, BNK0, 0x02, AnyAcc, NoLock, Preserve)
 {
             AccessAs (QWordAcc, 0x00),
             Offset (0x08),
             F0E3, 8
 }
          Local3 = RefOf(F0E3)Local4 = RefOf (G002) }
         Case (0x09)
          {
          Local2 = 0x03 BankField (OPR0, BNK0, 0x03, QWordAcc, NoLock, Preserve)
            {
             Offset (0x08),
             F0E4, 9
 }
          Local3 = RefOf (FOE4)
```
```
Local4 = RefOf (G003) }
          Case (0x1F)
\{Local2 = 0x04 BankField (OPR0, BNK0, 0x04, ByteAcc, NoLock, Preserve)
 {
               AccessAs (QWordAcc, 0x00),
               Offset (0x08),
               F0E5, 31
 }
            Local3 = RefOf(F0E5)Local4 = RefOf (G004) }
          Case (0x20)
           {
            Local2 = 0x05 BankField (OPR0, BNK0, 0x05, QWordAcc, NoLock, Preserve)
             {
               Offset (0x08),
               F0E6, 32
 }
            Local3 = RefOf(F0E6)Local4 = RefOf (G005) }
          Case (0x21)
 {
            Local2 = 0x06 BankField (OPR0, BNK0,
 0x06, WordAcc, NoLock, Preserve)
 {
               AccessAs (QWordAcc, 0x00),
               Offset (0x08),
               F0E7, 33
 }
            Local3 = RefOf(F0E7)Local4 = RefOf (G006) }
          Case (0x3F)
           {
            Local2 = 0x07 BankField (OPR0, BNK0, 0x07, QWordAcc, NoLock, Preserve)
\left\{ \begin{array}{c} 1 & 1 \\ 1 & 1 \end{array} \right\} Offset (0x08),
               F0E8, 63
```

```
 }
          Local3 = RefOf(F0E8)Local4 = RefOf (G007) }
        Case (0x40) {
          Local2 = 0x08 BankField (OPR0, BNK0, 0x08, DWordAcc, NoLock, Preserve)
 {
             AccessAs (QWordAcc,
 0x00),
             Offset (0x08),
             F0E9, 64
 }
          Local3 = RefOf(F0E9)Local4 = RefOf (G008) }
         Case (0x41)
 {
          Local2 = 0x09 BankField (OPR0, BNK0, 0x09, QWordAcc, NoLock, Preserve)
 {
             Offset (0x08),
             F0EA, 65
 }
          Local3 = RefOf(F0EA)Local4 = RefOf (G009) }
        Case (0x45) {
          Local2 = 0x3F BankField (OPR0, BNK0, 0x3F, QWordAcc, NoLock, Preserve)
 {
             AccessAs (QWordAcc, 0x00),
             Offset (0x08),
             F0EB, 69
 }
          Local3 = RefOf (FOEB)Local4 = RefOf(G00A) }
         Case (0x81)
         {
          Local2 = 0x40
```

```
 BankField (OPR0, BNK0, 0x40, QWordAcc, NoLock, Preserve)
\{ Offset (0x08),
              F0EC, 129
 }
           Local3 = RefOf(F0EC)Local4 = RefOf(G00B) }
          Case (0x0100)
 {
           Local2 = 0x7F BankField (OPR0, BNK0, 0x7F, AnyAcc, NoLock, Preserve)
 {
              AccessAs (QWordAcc, 0x00),
              Offset (0x08),
              F0ED, 256
 }
            Local3 = RefOf (F0ED)
            Local4
= RefOf (G00C)
          }
          Case (0x03FF)
 {
           Local2 = 0x80 BankField (OPR0, BNK0, 0x80, QWordAcc, NoLock, Preserve)
            {
              Offset (0x08),
              F0EE, 1023
 }
           Local3 = RefOf (FOEE)Local4 = RefOf (G00D) }
          Case (0x07BF)
 {
           Local2 = 0xFF BankField (OPR0, BNK0, 0xFF, ByteAcc, NoLock, Preserve)
\left\{ \begin{array}{c} 1 & 1 \\ 1 & 1 \end{array} \right\} AccessAs (QWordAcc, 0x00),
              Offset (0x08),
              F0EF, 1983
 }
           Local3 = RefOf(F0EF)Local4 = RefOf(G00E) }
```

```
 Default
           {
            ERR (Arg0, Z145, __LINE__, 0x00, 0x00, Arg2, Arg3)
             Return (Zero)
           }
         }
       }
     Case (0x41) {
         Switch (ToInteger (Arg3))
         {
           Case (0x01)
           {
            Local2 = 0x00 BankField (OPR0, BNK0, 0x00, WordAcc, NoLock, Preserve)
 {
               AccessAs (QWordAcc, 0x00),
               Offset (0x08),
                 , 1,
               F0F0, 1
 }
            Local3 = RefOf (FOF0)Local4 = RefOf (G000) }
           Case (0x06)
 {
            Local2 = 0x01 BankField (OPR0, BNK0, 0x01, QWordAcc, NoLock, Preserve)
 {
  Offset (0x08),
                 , 1,
               F0F1, 6
 }
            Local3 = RefOf(F0F1)Local4 = RefOf (G001) }
          Case (0x07) {
            Local2 = 0x02 BankField (OPR0, BNK0, 0x02, DWordAcc, NoLock, Preserve)
\left\{ \begin{array}{c} 1 & 1 \\ 1 & 1 \end{array} \right\} AccessAs (QWordAcc, 0x00),
                Offset (0x08),
```

```
 , 1,
               F0F2, 7
 }
            Local3 = RefOf(F0F2)Local4 = RefOf (G002) }
          Case (0x08)
           {
            Local2 = 0x03 BankField (OPR0, BNK0, 0x03, QWordAcc, NoLock, Preserve)
 {
               Offset (0x08),
              , 1,
               F0F3, 8
 }
            Local3 = RefOf(F0F3)Local4 = RefOf (G003) }
         Case (0x09) {
            Local2 = 0x04 BankField (OPR0, BNK0, 0x04, QWordAcc, NoLock, Preserve)
 {
               AccessAs (QWordAcc, 0x00),
               Offset (0x08),
                 , 1,
               F0F4, 9
 }
            Local3 = RefOf(F0F4)Local4 = RefOf (G004) }
          Case (0x1F)
           {
            Local2 = 0x05 BankField (OPR0, BNK0, 0x05, QWordAcc, NoLock, Preserve)
\left\{ \begin{array}{c} 1 & 1 \\ 1 & 1 \end{array} \right\} Offset (0x08),
               F0F5, 31
 }
            Local3 = RefOf (FOF5)Local4 = RefOf (G005)
```
, 1,

```
 }
         Case (0x20) {
           Local2 = 0x06 BankField (OPR0, BNK0, 0x06, AnyAcc, NoLock, Preserve)
\{ AccessAs (QWordAcc, 0x00),
               Offset (0x08),
                 , 1,
               F0F6, 32
 }
           Local3 = RefOf(F0F6)Local4 = RefOf (G006) }
         Case (0x21) {
           Local2 = 0x07 BankField (OPR0, BNK0, 0x07, QWordAcc, NoLock, Preserve)
 {
               Offset (0x08),
                 , 1,
      F0F7, 33
 }
           Local3 = RefOf (FOF7)Local4 = RefOf(G007) }
          Case (0x3F)
           {
           Local2 = 0x08 BankField (OPR0, BNK0, 0x08, ByteAcc, NoLock, Preserve)
 {
               AccessAs (QWordAcc, 0x00),
               Offset (0x08),
                 , 1,
               F0F8, 63
 }
           Local3 = RefOf (FOF8)Local4 = RefOf (G008) }
         Case (0x40)\{Local2 = 0x09 BankField (OPR0, BNK0, 0x09, QWordAcc, NoLock, Preserve)
\left\{ \begin{array}{c} 1 & 1 \\ 1 & 1 \end{array} \right\}
```

```
 Offset (0x08),
                , 1,
              F0F9, 64
            }
           Local3 = RefOf (FOF9)Local4 = RefOf (G009) }
         Case (0x41) {
           Local2 = 0x3F BankField (OPR0, BNK0, 0x3F, WordAcc, NoLock, Preserve)
            {
              AccessAs (QWordAcc, 0x00),
              Offset (0x08),
                , 1,
              F0FA, 65
 }
           Local3 = RefOf (FOFA)Local4 = RefOf(G00A) }
         Case (0x45) {
           Local2 = 0x40 BankField (OPR0, BNK0, 0x40, QWordAcc, NoLock, Preserve)
            {
              Offset (0x08),
                , 1,
              F0FB, 69
 }
           Local3 = RefOf(F0FB)Local4 = RefOf(G00B) }
          Case (0x81)
          {
           Local2 = 0x7F BankField (OPR0, BNK0, 0x7F, DWordAcc, NoLock, Preserve)
            {
              AccessAs (QWordAcc, 0x00),
             Offset (0x08),
                , 1,
              F0FC, 129
 }
           Local3 = RefOf (FOFC)
```

```
Local4 = RefOf(G00C) }
          Case (0x0100)
\{Local2 = 0x80 BankField (OPR0, BNK0, 0x80, QWordAcc, NoLock, Preserve)
 {
             Offset (0x08),
               , 1,
             F0FD, 256
 }
  Local3 = RefOf (F0FD)Local4 = RefOf (G00D) }
         Case (0x03FF)
 {
          Local2 = 0xFF BankField (OPR0, BNK0, 0xFF, QWordAcc, NoLock, Preserve)
 {
             AccessAs (QWordAcc, 0x00),
             Offset (0x08),
               , 1,
             F0FE, 1023
 }
           Local3 = RefOf (F0FE)
          Local4 = RefOf(G00E) }
          Case (0x07BF)
 {
          Local2 = 0x00 BankField (OPR0, BNK0, 0x00, QWordAcc, NoLock, Preserve)
 {
             Offset (0x08),
               , 1,
             F0FF, 1983
 }
           Local3 = RefOf
 (F0FF)
          Local4 = RefOf (G000) }
         Default
          {
           ERR (Arg0, Z145, __LINE__, 0x00, 0x00, Arg2, Arg3)
           Return (Zero)
```

```
 }
        }
     }
     Default
     {
       ERR (Arg0, Z145, __LINE__, 0x00, 0x00, Arg2, Arg3)
       Return (Zero)
     }
   }
  FCP0 [0x00] = 0x02FCP0 [0x01] = RefOf(BNK0)FCP0 [0x02] = Local2 M72D (Arg0, Local3, Arg2, Arg3, Arg4, Arg5, Local4)
  FCPO [0x00] = 0x00 }
 /* Create BankField Unit */
 /* (AnyAcc, Lock, Preserve) */
 Method (M7D4, 6, Serialized)
 {
   OperationRegion (OPRB, SystemIO, 0x00, 0x09)
   OperationRegion (OPR0, SystemIO, 0x0B, 0x0100)
   Field (OPRB, ByteAcc, NoLock, Preserve)
   {
     BNK0, 8
   }
   BankField (OPR0, BNK0, 0x00, ByteAcc, NoLock, Preserve)
   {
     G000, 2048
   }
   BankField (OPR0, BNK0, 0x01, ByteAcc, NoLock, Preserve)
   {
     G001, 2048
   }
   BankField (OPR0, BNK0, 0x02, ByteAcc, NoLock, Preserve)
   {
     G002, 2048
   }
   BankField (OPR0, BNK0, 0x03, ByteAcc, NoLock, Preserve)
   {
     G003, 2048
```

```
 }
 BankField (OPR0, BNK0, 0x04, ByteAcc, NoLock, Preserve)
 {
   G004, 2048
 }
 BankField (OPR0, BNK0, 0x05, ByteAcc, NoLock, Preserve)
 {
   G005, 2048
 }
 BankField (OPR0, BNK0, 0x06, ByteAcc, NoLock, Preserve)
 {
   G006, 2048
 }
 BankField (OPR0, BNK0, 0x07, ByteAcc, NoLock, Preserve)
 {
   G007, 2048
 }
 BankField (OPR0, BNK0, 0x08, ByteAcc, NoLock, Preserve)
 {
   G008, 2048
 }
 BankField (OPR0, BNK0, 0x09, ByteAcc, NoLock, Preserve)
 {
   G009, 2048
 }
 BankField (OPR0, BNK0, 0x3F, ByteAcc, NoLock, Preserve)
 {
   G00A, 2048
 }
 BankField (OPR0, BNK0, 0x40, ByteAcc, NoLock, Preserve)
 {
   G00B, 2048
 }
 BankField (OPR0, BNK0, 0x7F, ByteAcc, NoLock, Preserve)
 {
   G00C, 2048
 }
 BankField (OPR0, BNK0, 0x80, ByteAcc, NoLock, Preserve)
```

```
 {
      G00D, 2048
    }
    BankField (OPR0, BNK0, 0xFF, ByteAcc, NoLock, Preserve)
    {
      G00E, 2048
    }
    Concatenate (Arg0, "-m7d4", Arg0)
    Switch (ToInteger (Arg2))
    {
      Case (0x00)
       {
         Switch (ToInteger (Arg3))
         {
           Case (0x01)
 {
            Local2 = 0x00 BankField (OPR0, BNK0, 0x00, AnyAcc, Lock, Preserve)
 {
 Offset (0x00),
               F000, 1
 }
            Local3 = RefOf(F000)Local4 = RefOf (G000) }
          Case (0x06) {
            Local2 = 0x01 BankField (OPR0, BNK0, 0x01, WordAcc, Lock, Preserve)
 {
               AccessAs (AnyAcc, 0x00),
              Offset (0x00),
               F001, 6
 }
            Local3 = RefOf(F001)Local4 = RefOf (G001) }
          Case (0x07) {
            Local2 = 0x02 BankField (OPR0, BNK0, 0x02, AnyAcc, Lock, Preserve)
\left\{ \begin{array}{c} 1 & 1 \\ 1 & 1 \end{array} \right\}Offset (0x00),
```

```
 F002, 7
 }
            Local3
= RefOf (F002)
           Local4 = RefOf (G002) }
         Case (0x08)
          {
           Local2 = 0x03 BankField (OPR0, BNK0, 0x03, DWordAcc, Lock, Preserve)
 {
              AccessAs (AnyAcc, 0x00),
             Offset (0x00),
             F003, 8
 }
           Local3 = RefOf (F003)Local4 = RefOf (G003) }
          Case (0x09)
 {
           Local2 = 0x04 BankField (OPR0, BNK0, 0x04, AnyAcc, Lock, Preserve)
            {
              Offset (0x00),
              F004, 9
 }
           Local3 = RefOf(F004)Local4 = RefOf (G004) }
          Case (0x1F)
 {
           Local2 = 0x05 BankField (OPR0, BNK0, 0x05, QWordAcc, Lock, Preserve)
 {
              AccessAs (AnyAcc, 0x00),
              Offset (0x00),
             F005, 31
 }
           Local3 = RefOf (F005)Local4 = RefOf (G005) }
         Case (0x20) {
           Local2 = 0x06
```

```
 BankField (OPR0, BNK0, 0x06, AnyAcc, Lock, Preserve)
\{ Offset (0x00),
              F006, 32
 }
           Local3 = RefOf (F006)Local4 = RefOf (G006) }
          Case (0x21)
 {
           Local2 = 0x07 BankField (OPR0, BNK0,
 0x07, AnyAcc, Lock, Preserve)
            {
              AccessAs (AnyAcc, 0x00),
             Offset (0x00),
              F007, 33
 }
           Local3 = RefOf (F007)Local4 = RefOf(G007) }
          Case (0x3F)
          {
           Local2 = 0x08 BankField (OPR0, BNK0, 0x08, AnyAcc, Lock, Preserve)
            {
             Offset (0x00),
              F008, 63
 }
           Local3 = RefOf (F008)Local4 = RefOf (G008) }
          Case (0x40)
 {
           Local2 = 0x09 BankField (OPR0, BNK0, 0x09, ByteAcc, Lock, Preserve)
            {
              AccessAs (AnyAcc, 0x00),
             Offset (0x00),
              F009, 64
 }
           Local3 = RefOf (F009)Local4 = RefOf (G009) }
```

```
 Case (0x41)
          {
           Local2 = 0x3F BankField (OPR0, BNK0, 0x3F, AnyAcc, Lock, Preserve)
\{ Offset (0x00),
              F00A, 65
 }
           Local3 = RefOf (F00A)Local4 = RefOf(G00A) }
          Case (0x45)
 {
           Local2 = 0x40 BankField (OPR0, BNK0, 0x40, WordAcc, Lock, Preserve)
 {
              AccessAs (AnyAcc, 0x00),
             Offset (0x00),
              F00B, 69
 }
           Local3 = RefOf (F00B)Local4 = RefOf(G00B) }
          Case (0x81)
 {
           Local2 = 0x7F BankField (OPR0, BNK0, 0x7F, AnyAcc, Lock, Preserve)
 {
              Offset (0x00),
              F00C, 129
 }
           Local3 = RefOf(F00C)Local4 = RefOf(G00C) }
          Case (0x0100)
 {
           Local2 = 0x80 BankField (OPR0, BNK0, 0x80, DWordAcc, Lock, Preserve)
\left\{ \begin{array}{c} 1 & 1 \\ 1 & 1 \end{array} \right\} AccessAs (AnyAcc, 0x00),
             Offset (0x00),
              F00D, 256
 }
           Local3 = RefOf (F00D)
```

```
Local4 = RefOf (G00D) }
          Case (0x03FF)
           {
           Local2 = 0xFF BankField (OPR0, BNK0, 0xFF, AnyAcc, Lock, Preserve)
             {
              Offset (0x00),
               F00E, 1023
 }
           Local3 = RefOf(F00E)Local4 = RefOf(G00E) }
          Case (0x07BF)
           {
           Local2 = 0x00 BankField (OPR0, BNK0, 0x00, QWordAcc, Lock, Preserve)
 {
               AccessAs (AnyAcc, 0x00),
              Offset (0x00),
               F00F, 1983
 }
           Local3 = RefOf(F00F)Local4 = RefOf (G000) }
          Default
 {
            ERR (Arg0, Z145,
 __LINE__, 0x00, 0x00, Arg2, Arg3)
            Return (Zero)
           }
        }
      }
     Case (0x01) {
        Switch (ToInteger (Arg3))
        {
         Case (0x01) {
           Local2 = 0x01 BankField (OPR0, BNK0, 0x01, AnyAcc, Lock, Preserve)
             {
               AccessAs (AnyAcc, 0x00),
                 , 1,
```

```
 F010, 1
 }
          Local3 = RefOf(F010)Local4 = RefOf(G001) }
        Case (0x06) {
          Local2 = 0x02 BankField (OPR0, BNK0, 0x02, AnyAcc, Lock, Preserve)
 {
               , 1,
             F011, 6
 }
      Local3 = RefOf(F011)Local4 = RefOf (G002) }
         Case (0x07)
 {
          Local2 = 0x03 BankField (OPR0, BNK0, 0x03, AnyAcc, Lock, Preserve)
 {
             AccessAs (AnyAcc, 0x00),
               , 1,
             F012, 7
 }
          Local3 = RefOf(F012)Local4 = RefOf (G003) }
        Case (0x08) {
          Local2 = 0x04 BankField (OPR0, BNK0, 0x04, ByteAcc, Lock, Preserve)
 {
               , 1,
             F013, 8
 }
          Local3 = RefOf (F013)Local4 = RefOf(G004) }
   Case (0x09)
         {
          Local2 = 0x05
```

```
 BankField (OPR0, BNK0, 0x05, WordAcc, Lock, Preserve)
\{ AccessAs (AnyAcc, 0x00),
                , 1,
              F014, 9
 }
           Local3 = RefOf(F014)Local4 = RefOf (G005) }
          Case (0x1F)
          {
           Local2 = 0x06 BankField (OPR0, BNK0, 0x06, AnyAcc, Lock, Preserve)
 {
                 , 1,
              F015, 31
 }
           Local3 = RefOf(F015)Local4 = RefOf (G006) }
         Case (0x20) {
           Local2 = 0x07 BankField (OPR0, BNK0,
 0x07, DWordAcc, Lock, Preserve)
             {
              AccessAs (AnyAcc, 0x00),
                , 1,
              F016, 32
 }
           Local3 = RefOf(F016)Local4 = RefOf (G007) }
         Case (0x21) {
           Local2 = 0x08 BankField (OPR0, BNK0, 0x08, AnyAcc, Lock, Preserve)
\left\{ \begin{array}{c} 1 & 1 \\ 1 & 1 \end{array} \right\} , 1,
              F017, 33
 }
           Local3 = RefOf(F017)Local4 = RefOf (G008) }
```

```
 Case (0x3F)
          {
           Local2 = 0x09 BankField (OPR0, BNK0, 0x09, QWordAcc, Lock, Preserve)
\{ AccessAs (AnyAcc, 0x00),
                , 1,
              F018, 63
 }
           Local3 = RefOf(F018)Local4 = RefOf (G009) }
         Case (0x40) {
           Local2 = 0x3F BankField (OPR0, BNK0, 0x3F, AnyAcc, Lock, Preserve)
            {
                , 1,
              F019, 64
 }
           Local3 = RefOf(F019)Local4 = RefOf(G00A) }
         Case (0x41) {
           Local2 = 0x40 BankField (OPR0, BNK0, 0x40, AnyAcc, Lock, Preserve)
            {
              AccessAs (AnyAcc, 0x00),
                , 1,
              F01A, 65
 }
    Local3 = RefOf(F01A)Local4 = RefOf(G00B) }
         Case (0x45)\{Local2 = 0x7F BankField (OPR0, BNK0, 0x7F, AnyAcc, Lock, Preserve)
\left\{ \begin{array}{c} 1 & 1 \\ 1 & 1 \end{array} \right\} , 1,
              F01B, 69
 }
```

```
Local3 = RefOf(F01B)Local4 = RefOf(G00C) }
         Case (0x81)
          {
          Local2 = 0x80 BankField (OPR0, BNK0, 0x80, ByteAcc, Lock, Preserve)
 {
             AccessAs (AnyAcc, 0x00),
               , 1,
             F01C, 129
 }
          Local3 = RefOf(F01C) Local4 = RefOf (G00D)
          }
 Case (0x0100)
          {
          Local2 = 0xFF BankField (OPR0, BNK0, 0xFF, AnyAcc, Lock, Preserve)
 {
               , 1,
             F01D, 256
 }
          Local3 = RefOf(F01D)Local4 = RefOf(G00E) }
          Case (0x03FF)
 {
          Local2 = 0x00 BankField (OPR0, BNK0, 0x00, WordAcc, Lock, Preserve)
 {
              AccessAs (AnyAcc, 0x00),
```

```
 , 1,
            F01E, 1023
 }
         Local3 = RefOf(F01E)Local4 = RefOf (G000) }
         Case (0x07BF)
\{
```

```
Local2 = 0x01 BankField (OPR0,
```

```
 BNK0, 0x01, AnyAcc, Lock, Preserve)
\{ , 1,
              F01F, 1983
 }
           Local3 = RefOf(F01F)Local4 = RefOf (G001) }
          Default
          {
            ERR (Arg0, Z145, __LINE__, 0x00, 0x00, Arg2, Arg3)
            Return (Zero)
          }
        }
      }
      Case (0x02)
      {
        Switch (ToInteger (Arg3))
        {
          Case (0x01)
          {
           Local2 = 0x02 BankField (OPR0, BNK0, 0x02, AnyAcc, Lock, Preserve)
 {
               , 2,
              F020, 1
 }
           Local3 = RefOf (F020)Local4 = RefOf (G002) }
         Case (0x06) {
           Local2 = 0x03 BankField (OPR0, BNK0, 0x03, DWordAcc, Lock, Preserve)
 {
              AccessAs (AnyAcc, 0x00),
                , 2,
              F021, 6
 }
           Local3 = RefOf(F021)Local4 = RefOf(G003) }
         Case (0x07)
```

```
 {
           Local2 = 0x04 BankField (OPR0, BNK0, 0x04, AnyAcc, Lock, Preserve)
\{ , 2,
              F022, 7
 }
           Local3 = RefOf(F022)Local4 = RefOf (G004) }
         Case (0x08) {
           Local2 = 0x05 BankField (OPR0, BNK0, 0x05, QWordAcc, Lock, Preserve)
            {
              AccessAs (AnyAcc, 0x00),
                , 2,
              F023, 8
 }
           Local3 = RefOf(F023)Local4 = RefOf (G005) }
          Case (0x09)
 {
           Local2 = 0x06 BankField (OPR0, BNK0, 0x06, AnyAcc, Lock, Preserve)
 {
                 , 2,
              F024, 9
 }
           Local3 = RefOf(F024)Local4 = RefOf (G006) }
          Case (0x1F)
 {
           Local2 = 0x07 BankField (OPR0, BNK0, 0x07, AnyAcc, Lock, Preserve)
\left\{ \begin{array}{c} 1 & 1 \\ 1 & 1 \end{array} \right\} AccessAs (AnyAcc, 0x00),
                , 2,
              F025, 31
 }
```

```
Local3 = RefOf(F025)Local4 = RefOf (G007) }
          Case (0x20)
          {
           Local2 = 0x08 BankField (OPR0, BNK0, 0x08, AnyAcc, Lock, Preserve)
 {
                , 2,
              F026, 32
 }
           Local3 = RefOf(F026)Local4 = RefOf(G008) }
         Case (0x21) {
           Local2 = 0x09 BankField (OPR0, BNK0, 0x09, ByteAcc, Lock, Preserve)
 {
              AccessAs (AnyAcc, 0x00),
                , 2,
              F027, 33
           Local3 = RefOf(F027)Local4 = RefOf (G009) }
          Case (0x3F)
          {
           Local2 = 0x3F BankField (OPR0, BNK0, 0x3F, AnyAcc, Lock, Preserve)
 {
                , 2,
              F028, 63
 }
           Local3 = RefOf(F028)Local4 = RefOf(G00A) }
         Case (0x40) {
           Local2 = 0x40 BankField (OPR0, BNK0, 0x40, WordAcc, Lock, Preserve)
            {
              AccessAs (AnyAcc, 0x00),
                , 2,
```

```
 F029, 64
 }
          Local3 = RefOf(F029)Local4 = RefOf(G00B) Case (0x41)
         {
          Local2 = 0x7F BankField (OPR0, BNK0, 0x7F, AnyAcc, Lock, Preserve)
 {
               , 2,
             F02A, 65
 }
          Local3 = RefOf(F02A)Local4 = RefOf(G00C) }
         Case (0x45)
 {
          Local2 = 0x80 BankField (OPR0, BNK0, 0x80, DWordAcc, Lock, Preserve)
 {
             AccessAs (AnyAcc, 0x00),
               , 2,
             F02B, 69
 }
          Local3 = RefOf(F02B)Local4 = RefOf (G00D) }
         Case (0x81)
         {
          Local2 = 0xFF BankField (OPR0, BNK0, 0xFF, AnyAcc, Lock, Preserve)
 {
               , 2,
             F02C, 129
 }
          Local3 = RefOf(F02C)Local4 = RefOf(G00E) }
         Case (0x0100)
         {
          Local2 = 0x00
```

```
 BankField (OPR0, BNK0, 0x00, QWordAcc, Lock, Preserve)
\{ AccessAs (AnyAcc, 0x00),
                , 2,
              F02D, 256
 }
           Local3 = RefOf (F02D)Local4 = RefOf (G000) }
          Case (0x03FF)
          {
           Local2 = 0x01 BankField (OPR0, BNK0, 0x01, AnyAcc, Lock, Preserve)
 {
     , 2,
              F02E, 1023
 }
           Local3 = RefOf(F02E)Local4 = RefOf(G001) }
          Case (0x07BF)
          {
           Local2 = 0x02 BankField (OPR0, BNK0, 0x02, AnyAcc, Lock, Preserve)
            {
              AccessAs (AnyAcc, 0x00),
                , 2,
              F02F, 1983
 }
           Local3 = RefOf(F02F)Local4 = RefOf (G002) }
          Default
          {
            ERR (Arg0, Z145, __LINE__, 0x00, 0x00, Arg2, Arg3)
            Return (Zero)
          }
        }
      }
     Case (0x03) {
        Switch (ToInteger (Arg3))
        {
```

```
Case (0x01) {
           Local2 = 0x03 BankField (OPR0, BNK0, 0x03, ByteAcc, Lock, Preserve)
\{ AccessAs (AnyAcc, 0x00),
                , 3,
              F030, 1
 }
           Local3 = RefOf(F030)Local4 = RefOf (G003) }
         Case (0x06) {
           Local2 = 0x04 BankField (OPR0, BNK0, 0x04, AnyAcc, Lock, Preserve)
 {
                , 3,
              F031, 6
 }
           Local3 = RefOf(F031)Local4 = RefOf (G004) }
         Case (0x07) {
           Local2 = 0x05 BankField (OPR0, BNK0,
 0x05, WordAcc, Lock, Preserve)
 {
              AccessAs (AnyAcc, 0x00),
                , 3,
              F032, 7
 }
           Local3 = RefOf(F032)Local4 = RefOf(G005) }
         Case (0x08)\{Local2 = 0x06 BankField (OPR0, BNK0, 0x06, AnyAcc, Lock, Preserve)
\left\{ \begin{array}{c} 1 & 1 \\ 1 & 1 \end{array} \right\} , 3,
              F033, 8
 }
```

```
Local3 = RefOf(F033)Local4 = RefOf (G006) }
        Case (0x09) {
           Local2 = 0x07 BankField (OPR0, BNK0, 0x07, DWordAcc, Lock, Preserve)
 {
              AccessAs (AnyAcc, 0x00),
              , 3,
             F034, 9
 }
           Local3 = RefOf(F034)Local4 = RefOf(G007) }
          Case (0x1F)
          {
           Local2 = 0x08 BankField (OPR0, BNK0, 0x08, AnyAcc, Lock, Preserve)
 {
               , 3,
             F035, 31
 }
           Local3 = RefOf(F035)Local4 = RefOf (G008) }
          Case (0x20)
 {
           Local2 = 0x09 BankField (OPR0, BNK0, 0x09, QWordAcc, Lock, Preserve)
 {
              AccessAs (AnyAcc, 0x00),
               , 3,
              F036, 32
 }
   Local3 = RefOf (F036)Local4 = RefOf (G009) }
        Case (0x21) {
           Local2 = 0x3F BankField (OPR0, BNK0, 0x3F, AnyAcc, Lock, Preserve)
```

```
 {
               , 3,
             F037, 33
 }
          Local3 = RefOf (F037)Local4 = RefOf (GO0A) }
         Case (0x3F)
 {
          Local2 = 0x40 BankField (OPR0, BNK0, 0x40, AnyAcc, Lock, Preserve)
           {
             AccessAs (AnyAcc, 0x00),
               , 3,
             F038, 63
 }
          Local3 = RefOf(F038)Local4 = RefOf(G00B) }
         Case
 (0x40)
 {
          Local2 = 0x7F BankField (OPR0, BNK0, 0x7F, AnyAcc, Lock, Preserve)
 {
               , 3,
             F039, 64
 }
          Local3 = RefOf(F039)Local4 = RefOf(G00C) }
         Case (0x41)
 {
          Local2 = 0x80 BankField (OPR0, BNK0, 0x80, ByteAcc, Lock, Preserve)
 {
             AccessAs (AnyAcc, 0x00),
               , 3,
             F03A, 65
 }
          Local3 = RefOf(F03A)Local4 = RefOf (G00D) }
        Case (0x45)
```

```
 {
          Local2 = 0xFF BankField (OPR0, BNK0, 0xFF,
 AnyAcc, Lock, Preserve)
\{ , 3,
             F03B, 69
 }
          Local3 = RefOf(F03B)Local4 = RefOf(G00E) }
         Case (0x81)
 {
          Local2 = 0x00 BankField (OPR0, BNK0, 0x00, WordAcc, Lock, Preserve)
            {
             AccessAs (AnyAcc, 0x00),
               , 3,
             F03C, 129
 }
          Local3 = RefOf(F03C)Local4 = RefOf (G000) }
         Case (0x0100)
 {
          Local2 = 0x01 BankField (OPR0, BNK0, 0x01, AnyAcc, Lock, Preserve)
 {
               , 3,
    F03D, 256
 }
          Local3 = RefOf (F03D)Local4 = RefOf (G001) }
         Case (0x03FF)
          {
          Local2 = 0x02 BankField (OPR0, BNK0, 0x02, DWordAcc, Lock, Preserve)
            {
             AccessAs (AnyAcc, 0x00),
               , 3,
             F03E, 1023
 }
```

```
Local3 = RefOf(F03E)Local4 = RefOf (G002) }
           Case (0x07BF)
           {
            Local2 = 0x03 BankField (OPR0, BNK0, 0x03, AnyAcc, Lock, Preserve)
 {
                 , 3,
               F03F, 1983
 }
            Local3 = RefOf(F03F)Local4 = RefOf (G003) }
          Default
 {
             ERR (Arg0, Z145, __LINE__, 0x00, 0x00, Arg2, Arg3)
             Return (Zero)
           }
         }
      }
      Case (0x04)
      {
        Switch (ToInteger (Arg3))
         {
         Case (0x01) {
           Local2 = 0x04 BankField (OPR0, BNK0, 0x04, AnyAcc, Lock, Preserve)
 {
                 , 4,
               F040, 1
 }
            Local3 = RefOf (F040)Local4 = RefOf(G004) }
         Case (0x06)\{Local2 = 0x05 BankField (OPR0, BNK0, 0x05, QWordAcc, Lock, Preserve)
\left\{ \begin{array}{c} 1 & 1 \\ 1 & 1 \end{array} \right\} AccessAs (AnyAcc, 0x00),
                 , 4,
```

```
 F041, 6
 }
           Local3 = RefOf(F041)Local4 = RefOf(G005) }
         Case (0x07) {
           Local2 = 0x06 BankField (OPR0, BNK0, 0x06, AnyAcc, Lock, Preserve)
 {
               , 4,
             F042, 7
 }
           Local3 = RefOf(F042)Local4 = RefOf (G006) }
         Case (0x08) {
           Local2 = 0x07 BankField (OPR0, BNK0, 0x07, AnyAcc, Lock, Preserve)
 {
              AccessAs (AnyAcc, 0x00),
               , 4,
             F043, 8
           Local3 = RefOf(F043)Local4 = RefOf (G007) }
         Case (0x09) {
           Local2 = 0x08 BankField (OPR0, BNK0, 0x08, AnyAcc, Lock, Preserve)
 {
               , 4,
             F044, 9
 }
           Local3 = RefOf (F044)Local4 = RefOf(G008) }
          Case (0x1F)
          {
           Local2 = 0x09 BankField (OPR0, BNK0, 0x09, ByteAcc, Lock, Preserve)
```

```
 {
              AccessAs (AnyAcc, 0x00),
                , 4,
              F045, 31
 }
           Local3 = RefOf(F045)Local4 = RefOf (G009) Case (0x20)
          {
           Local2 = 0x3F BankField (OPR0, BNK0, 0x3F, AnyAcc, Lock, Preserve)
 {
                 , 4,
              F046, 32
 }
           Local3 = RefOf(F046)Local4 = RefOf(G00A) }
         Case (0x21) {
           Local2 = 0x40 BankField (OPR0, BNK0, 0x40, WordAcc, Lock, Preserve)
 {
              AccessAs (AnyAcc, 0x00),
                , 4,
              F047, 33
 }
           Local3 = RefOf(F047)Local4 = RefOf(G00B) }
          Case (0x3F)
          {
           Local2 = 0x7F BankField (OPR0, BNK0, 0x7F, AnyAcc, Lock, Preserve)
\left\{ \begin{array}{c} 1 & 1 \\ 1 & 1 \end{array} \right\} , 4,
              F048, 63
 }
           Local3 = RefOf(F048)Local4 = RefOf(G00C)
```

```
 Case (0x40)
           {
            Local2 = 0x80 BankField (OPR0, BNK0, 0x80, DWordAcc, Lock, Preserve)
             {
               AccessAs (AnyAcc, 0x00),
                 , 4,
              F049, 64
 }
           Local3 = RefOf(F049)Local4 = RefOf (G00D) }
          Case (0x41)
           {
            Local2 = 0xFF BankField (OPR0, BNK0, 0xFF, AnyAcc, Lock, Preserve)
 {
 ,
              F04A, 65
 }
            Local3 = RefOf(F04A)Local4 = RefOf(G00E) }
         Case (0x45) {
            Local2 = 0x00 BankField (OPR0, BNK0, 0x00, QWordAcc, Lock, Preserve)
             {
              AccessAs (AnyAcc, 0x00),
                 , 4,
              F04B, 69
 }
            Local3 = RefOf(F04B)Local4 = RefOf (G000) }
          Case (0x81)
           {
            Local2 = 0x01 BankField (OPR0, BNK0, 0x01, AnyAcc, Lock, Preserve)
\left\{ \begin{array}{c} 1 & 1 \\ 1 & 1 \end{array} \right\} , 4,
              F04C, 129
 }
```
4,

```
Local3 = RefOf(F04C)Local4 = RefOf (G001) }
          Case (0x0100)
\{Local2 = 0x02 BankField (OPR0, BNK0, 0x02, AnyAcc, Lock, Preserve)
 {
              AccessAs (AnyAcc, 0x00),
               , 4,
             F04D, 256
 }
           Local3 = RefOf(F04D)Local4 = RefOf (G002) }
         Case (0x03FF)
 {
           Local2 = 0x03 BankField (OPR0, BNK0, 0x03, AnyAcc, Lock, Preserve)
 {
                , 4,
             F04E, 1023
 }
           Local3 = RefOf(F04E)Local4 = RefOf (G003) }
         Case (0x07BF)
           Local2 = 0x04 BankField (OPR0, BNK0, 0x04, ByteAcc, Lock, Preserve)
            {
             AccessAs (AnyAcc, 0x00),
               , 4,
             F04F, 1983
 }
           Local3 = RefOf(F04F)Local4 = RefOf (G004) }
         Default
          {
            ERR (Arg0, Z145, __LINE__, 0x00, 0x00, Arg2, Arg3)
            Return (Zero)
          }
```
{

```
 }
      }
     Case (0x05) {
        Switch (ToInteger (Arg3))
        {
         Case (0x01) {
           Local2 = 0x05 BankField (OPR0, BNK0, 0x05, WordAcc, Lock, Preserve)
             {
               AccessAs (AnyAcc, 0x00),
               , 5,
              F050, 1
 }
           Local3 = RefOf (F050)Local4 = RefOf (G005) }
         Case (0x06) {
           Local2 = 0x06 BankField (OPR0, BNK0, 0x06, AnyAcc, Lock, Preserve)
             {
                , 5,
              F051, 6
 }
           Local3 = RefOf(F051)Local4 = RefOf (G006) }
         Case (0x07) {
           Local2 = 0x07 BankField (OPR0, BNK0, 0x07, DWordAcc, Lock, Preserve)
             {
              AccessAs (AnyAcc, 0x00),
                , 5,
              F052, 7
 }
  Local3 = RefOf(F052)Local4 = RefOf (G007) }
         Case (0x08)
```

```
 {
```

```
Local2 = 0x08 BankField (OPR0, BNK0, 0x08, AnyAcc, Lock, Preserve)
\{ , 5,
              F053, 8
 }
           Local3 = RefOf(F053)Local4 = RefOf (G008) }
          Case (0x09)
          {
           Local2 = 0x09 BankField (OPR0, BNK0, 0x09, QWordAcc, Lock, Preserve)
 {
              AccessAs (AnyAcc, 0x00),
                 , 5,
              F054, 9
 }
           Local3 = RefOf(F054)Local4 = RefOf (G009) }
          Case
 (0x1F)
          {
           Local2 = 0x3F BankField (OPR0, BNK0, 0x3F, AnyAcc, Lock, Preserve)
 {
                 , 5,
              F055, 31
 }
           Local3 = RefOf(F055)Local4 = RefOf(G00A) }
          Case (0x20)
          {
           Local2 = 0x40 BankField (OPR0, BNK0, 0x40, AnyAcc, Lock, Preserve)
\left\{ \begin{array}{c} 1 & 1 \\ 1 & 1 \end{array} \right\} AccessAs (AnyAcc, 0x00),
                 , 5,
              F056, 32
 }
           Local3 = RefOf(F056)Local4 = RefOf(G00B)
```

```
 }
          Case (0x21)
           {
           Local2 = 0x7F BankField (OPR0, BNK0, 0x7F,
 AnyAcc, Lock, Preserve)
 {
                 , 5,
               F057, 33
 }
            Local3 = RefOf(F057)Local4 = RefOf(G00C) }
          Case (0x3F)
 {
           Local2 = 0x80 BankField (OPR0, BNK0, 0x80, ByteAcc, Lock, Preserve)
             {
               AccessAs (AnyAcc, 0x00),
                 , 5,
               F058, 63
 }
            Local3 = RefOf(F058)Local4 = RefOf (G00D) }
          Case (0x40)
 {
            Local2 = 0xFF BankField (OPR0, BNK0, 0xFF, AnyAcc, Lock, Preserve)
 {
                 , 5,
 F059, 64
             }
            Local3 = RefOf(F059) Local4 = RefOf (G00E)
           }
         Case (0x41)\{Local2 = 0x00 BankField (OPR0, BNK0, 0x00, WordAcc, Lock, Preserve)
\left\{ \begin{array}{c} 1 & 1 \\ 1 & 1 \end{array} \right\} AccessAs (AnyAcc, 0x00),
                 , 5,
               F05A, 65
```
```
 }
          Local3 = RefOf(F05A)Local4 = RefOf (G000) }
         Case (0x45)
 {
          Local2 = 0x01 BankField (OPR0, BNK0, 0x01, AnyAcc, Lock, Preserve)
 {
               , 5,
             F05B, 69
 }
          Local3 = RefOf(F05B)Local4 = RefOf (G001)
         }
         Case (0x81)
         {
          Local2 = 0x02 BankField (OPR0, BNK0, 0x02, DWordAcc, Lock, Preserve)
 {
             AccessAs (AnyAcc, 0x00),
               , 5,
             F05C, 129
 }
          Local3 = RefOf(F05C)Local4 = RefOf (G002) }
         Case (0x0100)
 {
          Local2 = 0x03 BankField (OPR0, BNK0, 0x03, AnyAcc, Lock, Preserve)
 {
               , 5,
             F05D, 256
 }
          Local3 = RefOf (F05D)Local4 = RefOf (G003) }
         Case (0x03FF)
         {
```

```
Local2 = 0x04
```
BankField (OPR0, BNK0, 0x04, QWordAcc, Lock, Preserve)

```
 {
              AccessAs (AnyAcc, 0x00),
                , 5,
              F05E, 1023
 }
           Local3 = RefOf(F05E)Local4 = RefOf (G004) }
          Case (0x07BF)
          {
           Local2 = 0x05 BankField (OPR0, BNK0, 0x05, AnyAcc, Lock, Preserve)
 {
                , 5,
              F05F, 1983
 }
           Local3 = RefOf(F05F)Local4 = RefOf (G005) }
          Default
          {
            ERR (Arg0, Z145, __LINE__, 0x00, 0x00, Arg2, Arg3)
            Return (Zero)
          }
        }
     Case (0x06) Switch (ToInteger (Arg3))
        {
         Case (0x01) {
           Local2 = 0x06 BankField (OPR0, BNK0, 0x06, AnyAcc, Lock, Preserve)
 {
                , 6,
              F060, 1
 }
           Local3 = RefOf(F060)Local4 = RefOf (G006) }
         Case (0x06) {
```

```
Local2 = 0x07 BankField (OPR0, BNK0, 0x07, AnyAcc, Lock, Preserve)
\{ AccessAs (AnyAcc, 0x00),
                , 6,
              F061, 6
 }
           Local3 = RefOf(F061)Local4 = RefOf (G007)Case (0x07) {
           Local2 = 0x08 BankField (OPR0, BNK0, 0x08, AnyAcc, Lock, Preserve)
 {
                , 6,
              F062, 7
 }
           Local3 = RefOf(F062)Local4 = RefOf (G008) }
         Case (0x08) {
           Local2 = 0x09 BankField (OPR0, BNK0, 0x09, ByteAcc, Lock, Preserve)
 {
              AccessAs (AnyAcc, 0x00),
                , 6,
              F063, 8
 }
           Local3 = RefOf(F063)Local4 = RefOf (G009) }
          Case (0x09)
          {
           Local2 = 0x3F BankField (OPR0, BNK0, 0x3F, AnyAcc, Lock, Preserve)
\left\{ \begin{array}{c} 1 & 1 \\ 1 & 1 \end{array} \right\} , 6,
              F064, 9
 }
           Local3 = RefOf(F064)
```

```
Local4 = RefOf(G00A) }
          Case (0x1F)
          {
           Local2 = 0x40 BankField (OPR0, BNK0, 0x40, WordAcc, Lock, Preserve)
 {
              AccessAs (AnyAcc, 0x00),
                , 6,
              F065, 31
 }
           Local3 = RefOf(F065)Local4 = RefOf(G00B) }
         Case (0x20) {
           Local2 = 0x7F BankField (OPR0, BNK0, 0x7F, AnyAcc, Lock, Preserve)
            {
                , 6,
               F066, 32
 }
           Local3 = RefOf(F066)Local4 = RefOf(G00C) }
          Case (0x21)
 {
           Local2 = 0x80 BankField (OPR0, BNK0, 0x80, DWordAcc, Lock, Preserve)
 {
              AccessAs (AnyAcc, 0x00),
                , 6,
              F067, 33
 }
           Local3 = RefOf(F067)Local4 = RefOf (G00D) }
          Case (0x3F)
\{Local2 = 0xFF BankField (OPR0, BNK0, 0xFF, AnyAcc, Lock, Preserve)
\left\{ \begin{array}{c} 1 & 1 \\ 1 & 1 \end{array} \right\} , 6,
              F068, 63
 }
```

```
Local3 = RefOf(F068)Local4 = RefOf(G00E) }
         Case (0x40) {
          Local2 = 0x00 BankField (OPR0, BNK0, 0x00, QWordAcc, Lock, Preserve)
 {
             AccessAs (AnyAcc, 0x00),
               , 6,
             F069, 64
 }
           Local3 = RefOf(F069)Local4 = RefOf (G000) }
         Case (0x41)
          {
           Local2 = 0x01 BankField (OPR0, BNK0, 0x01, AnyAcc, Lock, Preserve)
 {
               , 6,
             F06A, 65
 }
           Local3 = RefOf(F06A)Local4 = RefOf (G001) }
         Case (0x45)Local2 = 0x02 BankField (OPR0, BNK0, 0x02, AnyAcc, Lock, Preserve)
 {
              AccessAs (AnyAcc, 0x00),
               , 6,
             F06B, 69
 }
           Local3 = RefOf (F06B)Local4 = RefOf (G002) }
         Case (0x81)
          {
           Local2 = 0x03 BankField (OPR0, BNK0, 0x03, AnyAcc, Lock, Preserve)
```

```
 {
               , 6,
             F06C, 129
 }
           Local3 = RefOf(F06C)Local4 = RefOf (G003) }
          Case (0x0100)
 {
           Local2 = 0x04 BankField (OPR0, BNK0, 0x04, ByteAcc, Lock, Preserve)
            {
             AccessAs (AnyAcc, 0x00),
               , 6,
             F06D, 256
 }
           Local3 = RefOf(F06D)Local4 = RefOf (G004) }
          Case (0x03FF)
          {
           Local2 = 0x05 BankField (OPR0, BNK0, 0x05, AnyAcc, Lock, Preserve)
 {
               , 6,
             F06E, 1023
 }
           Local3 = RefOf(F06E)Local4 = RefOf (G005) }
          Case (0x07BF)
          {
           Local2 = 0x06 BankField (OPR0, BNK0, 0x06, WordAcc, Lock, Preserve)
 {
              AccessAs (AnyAcc, 0x00),
             F06F, 1983
 }
           Local3 = RefOf(F06F)Local4 = RefOf (G006) }
          Default
```
, 6,

```
 {
             ERR (Arg0, Z145, __LINE__, 0x00, 0x00, Arg2, Arg3)
             Return (Zero)
           }
         }
      }
      Case (0x07)
      {
        Switch (ToInteger (Arg3))
         {
           Case (0x01)
 {
            Local2 = 0x07 BankField (OPR0, BNK0, 0x07, DWordAcc, Lock, Preserve)
             {
               AccessAs (AnyAcc, 0x00),
                 , 7,
               F070, 1
 }
            Local3 = RefOf (F070)Local4 = RefOf (G007) }
          Case
 (0x06)
 {
            Local2 = 0x08 BankField (OPR0, BNK0, 0x08, AnyAcc, Lock, Preserve)
 {
                 , 7,
               F071, 6
 }
            Local3 = RefOf(F071)Local4 = RefOf (G008) }
         Case (0x07) {
            Local2 = 0x09 BankField (OPR0, BNK0, 0x09, QWordAcc, Lock, Preserve)
\left\{ \begin{array}{c} 1 & 1 \\ 1 & 1 \end{array} \right\} AccessAs (AnyAcc, 0x00),
                 , 7,
               F072, 7
 }
            Local3 = RefOf (F072)
```

```
Local4 = RefOf (G009) }
         Case (0x08) {
           Local2 = 0x3F BankField (OPR0, BNK0, 0x3F,
 AnyAcc, Lock, Preserve)
 {
                , 7,
              F073, 8
 }
           Local3 = RefOf(F073)Local4 = RefOf(G00A) }
          Case (0x09)
          {
           Local2 = 0x40 BankField (OPR0, BNK0, 0x40, AnyAcc, Lock, Preserve)
            {
              AccessAs (AnyAcc, 0x00),
                , 7,
              F074, 9
 }
           Local3 = RefOf(F074)Local4 = RefOf(G00B) }
          Case (0x1F)
 {
           Local2 = 0x7F BankField (OPR0, BNK0, 0x7F, AnyAcc, Lock, Preserve)
 {
                , 7,
              F075,
  31
 }
           Local3 = RefOf(F075)Local4 = RefOf(G00C) }
         Case (0x20) {
           Local2 = 0x80 BankField (OPR0, BNK0, 0x80, ByteAcc, Lock, Preserve)
            {
              AccessAs (AnyAcc, 0x00),
                , 7,
```

```
 F076, 32
 }
          Local3 = RefOf(F076)Local4 = RefOf (G00D) }
        Case (0x21) {
          Local2 = 0xFF BankField (OPR0, BNK0, 0xFF, AnyAcc, Lock, Preserve)
 {
               , 7,
             F077, 33
 }
          Local3 = RefOf(F077) Local4 = RefOf
 (G00E)
          }
         Case (0x3F)
 {
          Local2 = 0x00 BankField (OPR0, BNK0, 0x00, WordAcc, Lock, Preserve)
 {
             AccessAs (AnyAcc, 0x00),
               , 7,
             F078, 63
 }
          Local3 = RefOf (F078)Local4 = RefOf (G000) }
         Case (0x40)
          {
          Local2 = 0x01 BankField (OPR0, BNK0, 0x01, AnyAcc, Lock, Preserve)
 {
               , 7,
             F079, 64
 }
          Local3 = RefOf (F079)Local4 = RefOf(G001) }
        Case (0x41) {
          Local2 =
```

```
 0x02
```

```
 BankField (OPR0, BNK0, 0x02, DWordAcc, Lock, Preserve)
\{ AccessAs (AnyAcc, 0x00),
                , 7,
              F07A, 65
 }
           Local3 = RefOf(F07A)Local4 = RefOf (G002) }
          Case (0x45)
 {
           Local2 = 0x03 BankField (OPR0, BNK0, 0x03, AnyAcc, Lock, Preserve)
 {
                , 7,
              F07B, 69
 }
           Local3 = RefOf (F07B)Local4 = RefOf(G003) }
          Case (0x81)
          {
           Local2 = 0x04 BankField (OPR0, BNK0, 0x04, QWordAcc, Lock, Preserve)
            {
            AccessAs (AnyAcc, 0x00),
                , 7,
              F07C, 129
 }
           Local3 = RefOf(F07C)Local4 = RefOf (G004) }
          Case (0x0100)
 {
           Local2 = 0x05 BankField (OPR0, BNK0, 0x05, AnyAcc, Lock, Preserve)
\left\{ \begin{array}{c} 1 & 1 \\ 1 & 1 \end{array} \right\} , 7,
              F07D, 256
 }
           Local3 = RefOf (F07D)Local4 = RefOf (G005)
```

```
 }
           Case (0x03FF)
           {
            Local2 = 0x06 BankField (OPR0, BNK0, 0x06, AnyAcc, Lock, Preserve)
\{ AccessAs (AnyAcc, 0x00),
                  , 7,
 F07E, 1023
 }
            Local3 = RefOf(F07E)Local4 = RefOf (G006) }
           Case (0x07BF)
           {
            Local2 = 0x07 BankField (OPR0, BNK0, 0x07, AnyAcc, Lock, Preserve)
 {
                 , 7,
               F07F, 1983
 }
            Local3 = RefOf(F07F)Local4 = RefOf (G007) }
           Default
           {
             ERR (Arg0, Z145, __LINE__, 0x00, 0x00, Arg2, Arg3)
             Return (Zero)
           }
         }
       }
      Case (0x08)
       {
         Switch (ToInteger (Arg3))
         {
           Case (0x01)
           {
            Local2 = 0x08 BankField (OPR0, BNK0, 0x08, AnyAcc, Lock, Preserve)
\left\{ \begin{array}{c} 1 & 1 \\ 1 & 1 \end{array} \right\}Offset (0x01),
               F080, 1
 }
```

```
Local3 = RefOf (F080)Local4 = RefOf (G008) }
          Case (0x06)
          {
           Local2 = 0x09 BankField (OPR0, BNK0, 0x09, ByteAcc, Lock, Preserve)
 {
              AccessAs (AnyAcc, 0x00),
             Offset (0x01),
              F081, 6
 }
           Local3 = RefOf(F081)Local4 = RefOf (G009) }
          Case (0x07)
 {
           Local2 = 0x3F BankField (OPR0, BNK0, 0x3F, AnyAcc, Lock, Preserve)
 {
             Offset
              F082, 7
 }
           Local3 = RefOf(F082)Local4 = RefOf(G00A) }
         Case (0x08) {
           Local2 = 0x40 BankField (OPR0, BNK0, 0x40, WordAcc, Lock, Preserve)
 {
              AccessAs (AnyAcc, 0x00),
             Offset (0x01),
              F083, 8
 }
           Local3 = RefOf(F083)Local4 = RefOf(G00B) }
          Case (0x09)
\{Local2 = 0x7F BankField (OPR0, BNK0, 0x7F, AnyAcc, Lock, Preserve)
\left\{ \begin{array}{c} 1 & 1 \\ 1 & 1 \end{array} \right\}
```
(0x01),

```
Offset (0x01),
             F084, 9
 }
          Local3 = RefOf (F084)
          Local4 = RefOf(G00C) }
         Case (0x1F)
 {
          Local2 = 0x80 BankField (OPR0, BNK0, 0x80, DWordAcc, Lock, Preserve)
 {
             AccessAs (AnyAcc, 0x00),
             Offset (0x01),
             F085, 31
 }
          Local3 = RefOf(F085)Local4 = RefOf (G00D) }
         Case (0x20)
         {
          Local2 = 0xFF BankField (OPR0, BNK0, 0xFF, AnyAcc, Lock, Preserve)
 {
             Offset (0x01),
             F086, 32
 }
          Local3 = RefOf(F086)Local4 = RefOf(G00E) }
         Case (0x21)
 {
          Local2 = 0x00 BankField (OPR0, BNK0, 0x00, QWordAcc, Lock, Preserve)
 {
             AccessAs (AnyAcc, 0x00),
             Offset (0x01),
             F087, 33
 }
          Local3 = RefOf(F087)Local4 = RefOf (G000) }
         Case (0x3F)
\{
```

```
Local2 = 0x01 BankField (OPR0, BNK0, 0x01, AnyAcc, Lock, Preserve)
\{ Offset (0x01),
              F088, 63
 }
           Local3 = RefOf(F088)Local4 = RefOf (G001) }
          Case (0x40)
          {
           Local2 = 0x02 BankField (OPR0, BNK0,
 0x02, AnyAcc, Lock, Preserve)
 {
              AccessAs (AnyAcc, 0x00),
             Offset (0x01),
              F089, 64
 }
           Local3 = RefOf(F089)Local4 = RefOf (G002) }
          Case (0x41)
 {
           Local2 = 0x03 BankField (OPR0, BNK0, 0x03, AnyAcc, Lock, Preserve)
 {
             Offset (0x01),
              F08A, 65
 }
           Local3 = RefOf(F08A)Local4 = RefOf (G003) }
         Case (0x45) {
           Local2 = 0x04 BankField (OPR0, BNK0, 0x04, ByteAcc, Lock, Preserve)
\left\{ \begin{array}{c} 1 & 1 \\ 1 & 1 \end{array} \right\} AccessAs (AnyAcc, 0x00),
              Offset (0x01),
              F08B, 69
 }
           Local3 = RefOf(F08B)Local4 = RefOf (G004)
```

```
 }
          Case (0x81)
          {
           Local2 = 0x05 BankField (OPR0, BNK0, 0x05, AnyAcc, Lock, Preserve)
\{Offset (0x01),
              F08C, 129
 }
           Local3 = RefOf(F08C)Local4 = RefOf(G005) }
          Case (0x0100)
          {
           Local2 = 0x06 BankField (OPR0, BNK0, 0x06, WordAcc, Lock, Preserve)
 {
               AccessAs (AnyAcc, 0x00),
              Offset (0x01),
              F08D, 256
           Local3 = RefOf (F08D)Local4 = RefOf (G006) }
          Case (0x03FF)
 {
           Local2 = 0x07 BankField (OPR0, BNK0, 0x07, AnyAcc, Lock, Preserve)
 {
              Offset (0x01),
              F08E, 1023
 }
           Local3 = RefOf(F08E)Local4 = RefOf (G007) }
          Case (0x07BF)
          {
           Local2 = 0x08 BankField (OPR0, BNK0, 0x08, DWordAcc, Lock, Preserve)
\left\{ \begin{array}{c} 1 & 1 \\ 1 & 1 \end{array} \right\} AccessAs (AnyAcc, 0x00),
             Offset (0x01),
              F08F, 1983
 }
```

```
Local3 = RefOf(F08F)Local4 = RefOf (G008) }
           Default
           {
             ERR (Arg0, Z145, __LINE__, 0x00, 0x00, Arg2, Arg3)
             Return (Zero)
           }
         }
      }
      Case (0x09)
      {
        Switch (ToInteger (Arg3))
         {
          Case (0x01) {
            Local2 = 0x09 BankField (OPR0, BNK0, 0x09, QWordAcc, Lock, Preserve)
             {
               AccessAs (AnyAcc, 0x00),
                 , 9,
               F090, 1
 }
            Local3 = RefOf(F090)Local4 = RefOf (G009) }
          Case (0x06) {
            Local2 = 0x3F BankField (OPR0, BNK0, 0x3F, AnyAcc, Lock, Preserve)
 {
                , 9,
               F091, 6
 }
            Local3 = RefOf(F091)Local4 = RefOf(G00A) }
           Case (0x07)
\{Local2 = 0x40 BankField (OPR0, BNK0, 0x40, AnyAcc, Lock, Preserve)
\left\{ \begin{array}{c} 1 & 1 \\ 1 & 1 \end{array} \right\}
```

```
 AccessAs (AnyAcc, 0x00),
               , 9,
             F092, 7
 }
          Local3 = RefOf(F092)Local4 = RefOf (GOOB) }
        Case (0x08) {
          Local2 = 0x7F BankField (OPR0, BNK0, 0x7F, AnyAcc, Lock, Preserve)
 {
               , 9,
             F093, 8
 }
 Local3 = RefOf(F093)Local4 = RefOf(G00C) }
         Case (0x09)
         {
          Local2 = 0x80 BankField (OPR0, BNK0, 0x80, ByteAcc, Lock, Preserve)
 {
             AccessAs (AnyAcc, 0x00),
               , 9,
             F094, 9
 }
          Local3 = RefOf(F094)Local4 = RefOf (G00D) }
         Case (0x1F)
 {
          Local2 = 0xFF BankField (OPR0, BNK0, 0xFF, AnyAcc, Lock, Preserve)
 {
               , 9,
             F095, 31
 }
          Local3 = RefOf(F095)Local4 = RefOf(G00E) }
        Case (0x20)
```

```
\{Local2 = 0x00 BankField (OPR0, BNK0, 0x00, WordAcc, Lock, Preserve)
            {
              AccessAs (AnyAcc, 0x00),
                , 9,
              F096, 32
 }
           Local3 = RefOf(F096)Local4 = RefOf (G000) }
         Case (0x21) {
           Local2 = 0x01 BankField (OPR0, BNK0, 0x01, AnyAcc, Lock, Preserve)
 {
                , 9,
              F097, 33
 }
           Local3 = RefOf(F097)Local4 = RefOf (G001) }
          Case (0x3F)
          {
           Local2 = 0x02 BankField (OPR0, BNK0, 0x02,
 DWordAcc, Lock, Preserve)
 {
              AccessAs (AnyAcc, 0x00),
                , 9,
              F098, 63
 }
           Local3 = RefOf (F098)Local4 = RefOf (G002) }
          Case (0x40)
          {
           Local2 = 0x03 BankField (OPR0, BNK0, 0x03, AnyAcc, Lock, Preserve)
\left\{ \begin{array}{c} 1 & 1 \\ 1 & 1 \end{array} \right\} , 9,
              F099, 64
 }
           Local3 = RefOf (F099)
```

```
Local4 = RefOf (G003) }
         Case (0x41)
         {
          Local2 = 0x04 BankField (OPR0, BNK0, 0x04, QWordAcc, Lock, Preserve)
 {
             AccessAs (AnyAcc, 0x00),
           , 9,
             F09A, 65
 }
          Local3 = RefOf(F09A)Local4 = RefOf (G004) }
         Case (0x45)
 {
          Local2 = 0x05 BankField (OPR0, BNK0, 0x05, AnyAcc, Lock, Preserve)
 {
               , 9,
             F09B, 69
 }
          Local3 = RefOf(F09B)Local4 = RefOf (G005) }
         Case (0x81)
 {
          Local2 = 0x06 BankField (OPR0, BNK0, 0x06, AnyAcc, Lock, Preserve)
 {
             AccessAs (AnyAcc, 0x00),
               , 9,
             F09C, 129
 }
```

```
Local3 = RefOf(F09C)Local4 = RefOf (G006) }
              Case (0x0100)
              {
                Local2 = 0x07 BankField (OPR0, BNK0, 0x07, AnyAcc, Lock, Preserve)
\left\{ \begin{array}{c} 1 & 1 \\ 1 & 1 \end{array} \right\} , 9,
```

```
 F09D, 256
 }
           Local3 = RefOf (F09D)Local4 = RefOf(G007) }
          Case (0x03FF)
          {
           Local2 = 0x08 BankField (OPR0, BNK0, 0x08, ByteAcc, Lock, Preserve)
             {
               AccessAs (AnyAcc, 0x00),
                 , 9,
              F09E, 1023
 }
           Local3 = RefOf(F09E)Local4 = RefOf (G008) }
          Case
 (0x07BF)
          {
           Local2 = 0x09 BankField (OPR0, BNK0, 0x09, AnyAcc, Lock, Preserve)
 {
                 , 9,
              F09F, 1983
 }
           Local3 = RefOf(F09F)Local4 = RefOf (G009) }
          Default
          {
            ERR (Arg0, Z145, __LINE__, 0x00, 0x00, Arg2, Arg3)
            Return (Zero)
          }
        }
      }
      Case (0x1F)
      {
        Switch (ToInteger (Arg3))
        {
         Case (0x01) {
           Local2 = 0x3F BankField (OPR0, BNK0, 0x3F, AnyAcc, Lock, Preserve)
```

```
 {
              Offset (0x03),
                , 7,
          F0A0, 1
 }
           Local3 = RefOf (FOA0)Local4 = RefOf(G00A) }
          Case (0x06)
          {
           Local2 = 0x40 BankField (OPR0, BNK0, 0x40, WordAcc, Lock, Preserve)
 {
              AccessAs (AnyAcc, 0x00),
              Offset (0x03),
                , 7,
              F0A1, 6
 }
           Local3 = RefOf(F0A1)Local4 = RefOf(G00B) }
          Case (0x07)
          {
           Local2 = 0x7F BankField (OPR0, BNK0, 0x7F, AnyAcc, Lock, Preserve)
 {
              Offset (0x03),
                , 7,
              F0A2, 7
          }
           Local3 = RefOf(F0A2)Local4 = RefOf(G00C) }
         Case (0x08) {
           Local2 = 0x80 BankField (OPR0, BNK0, 0x80, DWordAcc, Lock, Preserve)
            {
              AccessAs (AnyAcc, 0x00),
              Offset (0x03),
                , 7,
              F0A3, 8
 }
```

```
Local3 = RefOf(F0A3)Local4 = RefOf (G00D) }
         Case (0x09)
          {
           Local2 = 0xFF BankField (OPR0, BNK0, 0xFF, AnyAcc, Lock, Preserve)
 {
             Offset (0x03),
               , 7,
             F0A4, 9
 }
```

```
Local3 = RefOf(F0A4)Local4 = RefOf(G00E) }
          Case (0x1F)
          {
           Local2 = 0x00 BankField (OPR0, BNK0, 0x00, QWordAcc, Lock, Preserve)
 {
              AccessAs (AnyAcc, 0x00),
              Offset (0x03),
                , 7,
              F0A5, 31
 }
           Local3 = RefOf(F0A5)Local4 = RefOf (G000) }
          Case (0x20)
 {
           Local2 = 0x01 BankField (OPR0, BNK0, 0x01, AnyAcc, Lock, Preserve)
            {
              Offset (0x03),
                , 7,
              F0A6, 32
 }
           Local3 = RefOf(F0A6)Local4 = RefOf (G001) }
         Case (0x21) {
           Local2 = 0x02
```

```
 BankField (OPR0, BNK0, 0x02, AnyAcc, Lock, Preserve)
\{ AccessAs (AnyAcc, 0x00),
              Offset (0x03),
                , 7,
             F0A7, 33
 }
           Local3 = RefOf(F0A7)Local4 = RefOf (G002) }
          Case (0x3F)
 {
           Local2 = 0x03 BankField (OPR0, BNK0, 0x03, AnyAcc, Lock, Preserve)
            {
              Offset (0x03),
               , 7,
             F0A8, 63
 }
           Local3 = RefOf(F0A8) Local4
= RefOf (G003)
          }
          Case (0x40)
 {
           Local2 = 0x04 BankField (OPR0, BNK0, 0x04, ByteAcc, Lock, Preserve)
 {
              AccessAs (AnyAcc, 0x00),
              Offset (0x03),
               , 7,
             F0A9, 64
 }
           Local3 = RefOf(F0A9)Local4 = RefOf (G004) }
         Case (0x41) {
           Local2 = 0x05 BankField (OPR0, BNK0, 0x05, AnyAcc, Lock, Preserve)
            {
              Offset (0x03),
                , 7,
              F0AA, 65
 }
```

```
Local3 = RefOf(FOAA)Local4 = RefOf (G005) Case (0x45)
 {
          Local2 = 0x06 BankField (OPR0, BNK0, 0x06, WordAcc, Lock, Preserve)
 {
             AccessAs (AnyAcc, 0x00),
             Offset (0x03),
               , 7,
             F0AB, 69
 }
          Local3 = RefOf(FOAB)Local4 = RefOf (G006) }
         Case (0x81)
 {
          Local2 = 0x07 BankField (OPR0, BNK0, 0x07, AnyAcc, Lock, Preserve)
 {
             Offset (0x03),
               , 7,
             F0AC, 129
 }
          Local3 = RefOf(FOAC)Local4 = RefOf (G007) }
         Case
 (0x0100)
          {
          Local2 = 0x08 BankField (OPR0, BNK0, 0x08, DWordAcc, Lock, Preserve)
 {
             AccessAs (AnyAcc, 0x00),
            Offset (0x03),
               , 7,
             F0AD, 256
 }
          Local3 = RefOf (F0AD)Local4 = RefOf(G008) }
         Case (0x03FF)
```

```
 {
             Local2 = 0x09 BankField (OPR0, BNK0, 0x09, AnyAcc, Lock, Preserve)
              {
                Offset (0x03),
                  , 7,
                F0AE, 1023
 }
             Local3 = RefOf(FOAE)Local4 = RefOf (G009) }
           Case (0x07BF)
             Local2 = 0x3F BankField (OPR0, BNK0, 0x3F, QWordAcc, Lock, Preserve)
 {
                AccessAs (AnyAcc, 0x00),
                Offset (0x03),
                  , 7,
                F0AF, 1983
 }
              Local3 = RefOf (F0AF)
             Local4 = RefOf(G00A) }
           Default
            {
              ERR (Arg0, Z145, __LINE__, 0x00, 0x00, Arg2, Arg3)
              Return (Zero)
            }
         }
       }
      Case (0x20)
       {
         Switch (ToInteger (Arg3))
         {
           Case (0x01)
            {
             Local2 = 0x40 BankField (OPR0, BNK0, 0x40, AnyAcc, Lock, Preserve)
\left\{ \begin{array}{c} 1 & 1 \\ 1 & 1 \end{array} \right\} AccessAs (AnyAcc, 0x00),
                Offset (0x04),
                F0B0, 1
```

```
 }
           Local3 = RefOf (F0B0)Local4 = RefOf(G00B) }
         Case (0x06) {
           Local2 = 0x7F BankField (OPR0, BNK0, 0x7F, AnyAcc, Lock, Preserve)
 {
              Offset (0x04),
              F0B1, 6
 }
           Local3 = RefOf(F0B1)Local4 = RefOf(G00C) }
          Case (0x07)
 {
           Local2 = 0x80 BankField (OPR0, BNK0, 0x80, ByteAcc, Lock, Preserve)
 {
              AccessAs (AnyAcc, 0x00),
              Offset (0x04),
              F0B2, 7
 }
           Local3 = RefOf(F0B2)Local4 = RefOf (G00D) }
         Case (0x08) {
           Local2 = 0xFF BankField (OPR0, BNK0, 0xFF, AnyAcc, Lock, Preserve)
 {
              Offset (0x04),
              F0B3, 8
 }
           Local3 = RefOf (F0B3)Local4 = RefOf(G00E) }
          Case (0x09)
          {
           Local2 = 0x00 BankField (OPR0, BNK0, 0x00, WordAcc, Lock, Preserve)
\left\{ \begin{array}{c} 1 & 1 \\ 1 & 1 \end{array} \right\} AccessAs (AnyAcc, 0x00),
```

```
 Offset (0x04),
             F0B4, 9
 }
          Local3 = RefOf(F0B4) Local4 = RefOf
 (G000)
          }
         Case (0x1F)
 {
          Local2 = 0x01 BankField (OPR0, BNK0, 0x01, AnyAcc, Lock, Preserve)
 {
             Offset (0x04),
             F0B5, 31
 }
          Local3 = RefOf (F0B5)Local4 = RefOf(G001) }
         Case (0x20)
 {
          Local2 = 0x02 BankField (OPR0, BNK0, 0x02, DWordAcc, Lock, Preserve)
            {
             AccessAs (AnyAcc, 0x00),
             Offset (0x04),
             F0B6, 32
 }
          Local3 = RefOf(F0B6)Local4 = RefOf (G002) }
        Case (0x21) {
           Local2
= 0x03 BankField (OPR0, BNK0, 0x03, AnyAcc, Lock, Preserve)
 {
             Offset (0x04),
             F0B7, 33
 }
          Local3 = RefOf (F0B7)Local4 = RefOf (G003) }
         Case (0x3F)
\{
```

```
Local2 = 0x04 BankField (OPR0, BNK0, 0x04, QWordAcc, Lock, Preserve)
\{ AccessAs (AnyAcc, 0x00),
              Offset (0x04),
              F0B8, 63
 }
           Local3 = RefOf (F0B8)Local4 = RefOf (G004) }
          Case (0x40)
 {
           Local2 = 0x05 BankField (OPR0, BNK0, 0x05, AnyAcc, Lock, Preserve)
              Offset (0x04),
              F0B9, 64
 }
           Local3 = RefOf(F0B9)Local4 = RefOf (G005) }
          Case (0x41)
 {
           Local2 = 0x06 BankField (OPR0, BNK0, 0x06, AnyAcc, Lock, Preserve)
 {
              AccessAs (AnyAcc, 0x00),
              Offset (0x04),
              F0BA, 65
 }
           Local3 = RefOf (F0BA)Local4 = RefOf (G006) }
          Case (0x45)
 {
           Local2 = 0x07 BankField (OPR0, BNK0, 0x07, AnyAcc, Lock, Preserve)
\left\{ \begin{array}{c} 1 & 1 \\ 1 & 1 \end{array} \right\} Offset (0x04),
              F0BB, 69
```
 $Local3 = RefOf (F0BB)$ 

{

```
Local4 = RefOf (G007) }
          Case (0x81)
\{Local2 = 0x08 BankField (OPR0, BNK0, 0x08, ByteAcc, Lock, Preserve)
 {
               AccessAs (AnyAcc, 0x00),
              Offset (0x04),
              F0BC, 129
 }
           Local3 = RefOf(F0BC)Local4 = RefOf (G008) }
          Case (0x0100)
          {
           Local2 = 0x09 BankField (OPR0, BNK0, 0x09, AnyAcc, Lock, Preserve)
 {
               Offset (0x04),
              F0BD, 256
 }
            Local3 = RefOf (F0BD)
           Local4 = RefOf (G009) Case (0x03FF)
 {
           Local2 = 0x3F BankField (OPR0, BNK0, 0x3F, WordAcc, Lock, Preserve)
 {
              AccessAs (AnyAcc, 0x00),
              Offset (0x04),
              F0BE, 1023
 }
           Local3 = RefOf(F0BE)Local4 = RefOf(G00A) }
          Case (0x07BF)
          {
           Local2 = 0x40 BankField (OPR0, BNK0, 0x40, AnyAcc, Lock, Preserve)
\left\{ \begin{array}{c} 1 & 1 \\ 1 & 1 \end{array} \right\}Offset (0x04),
              F0BF, 1983
```

```
 }
           Local3 = RefOf(F0BF)Local4 = RefOf(G00B) }
          Default
          {
            ERR (Arg0, Z145,
 __LINE__, 0x00, 0x00, Arg2, Arg3)
            Return (Zero)
          }
        }
      }
     Case (0x21) {
        Switch (ToInteger (Arg3))
        {
          Case (0x01)
          {
           Local2 = 0x7F BankField (OPR0, BNK0, 0x7F, AnyAcc, Lock, Preserve)
 {
                , 33,
              F0C0, 1
 }
           Local3 = RefOf(FOC0)Local4 = RefOf(G00C) }
         Case (0x06) {
           Local2 = 0x80 BankField (OPR0, BNK0, 0x80, DWordAcc, Lock, Preserve)
 {
              AccessAs (AnyAcc, 0x00),
                , 33,
              F0C1, 6
 }
         Local3 = RefOf(FOC1)Local4 = RefOf (G00D) }
         Case (0x07) {
           Local2 = 0xFF BankField (OPR0, BNK0, 0xFF, AnyAcc, Lock, Preserve)
```

```
 {
               , 33,
             F0C2, 7
 }
          Local3 = RefOf(FOC2)Local4 = RefOf(G00E) }
        Case (0x08) {
          Local2 = 0x00 BankField (OPR0, BNK0, 0x00, QWordAcc, Lock, Preserve)
 {
             AccessAs (AnyAcc, 0x00),
              , 33,
             F0C3, 8
 }
          Local3 = RefOf(FOC3)Local4 = RefOf (G000) }
      Case (0x09)
         {
          Local2 = 0x01 BankField (OPR0, BNK0, 0x01, AnyAcc, Lock, Preserve)
 {
               , 33,
             F0C4, 9
 }
          Local3 = RefOf(FOC4)Local4 = RefOf(G001) }
         Case (0x1F)
 {
          Local2 = 0x02 BankField (OPR0, BNK0, 0x02, AnyAcc, Lock, Preserve)
 {
             AccessAs (AnyAcc, 0x00),
               , 33,
             F0C5, 31
 }
          Local3 = RefOf(FOC5)Local4 = RefOf(G002) }
        Case (0x20)
```

```
 {
          Local2 = 0x03 BankField
 (OPR0, BNK0, 0x03, AnyAcc, Lock, Preserve)
\{ , 33,
             F0C6, 32
 }
          Local3 = RefOf(FOC6)Local4 = RefOf(G003) }
          Case (0x21)
 {
          Local2 = 0x04 BankField (OPR0, BNK0, 0x04, ByteAcc, Lock, Preserve)
            {
              AccessAs (AnyAcc, 0x00),
               , 33,
             F0C7, 33
 }
          Local3 = RefOf (FOC7)Local4 = RefOf (G004) }
         Case (0x3F)
 {
          Local2 = 0x05 BankField (OPR0, BNK0, 0x05, AnyAcc, Lock, Preserve)
 {
               , 33,
           F0C8, 63
 }
          Local3 = RefOf(FOC8)Local4 = RefOf (G005) }
          Case (0x40)
          {
          Local2 = 0x06 BankField (OPR0, BNK0, 0x06, WordAcc, Lock, Preserve)
            {
             AccessAs (AnyAcc, 0x00),
               , 33,
             F0C9, 64
 }
```

```
Local3 = RefOf(FOC9)Local4 = RefOf (G006) }
          Case (0x41)
\{Local2 = 0x07 BankField (OPR0, BNK0, 0x07, AnyAcc, Lock, Preserve)
 {
                , 33,
              F0CA, 65
 }
           Local3 = RefOf(FOCA)Local4 = RefOf (G007) }
          Case (0x45)
 {
           Local2 = 0x08 BankField (OPR0, BNK0, 0x08, DWordAcc, Lock, Preserve)
 {
              AccessAs (AnyAcc, 0x00),
                , 33,
              F0CB, 69
 }
           Local3 = RefOf(FOCB)Local4 = RefOf(G008) }
          Case (0x81)
          {
           Local2 = 0x09 BankField (OPR0, BNK0, 0x09, AnyAcc, Lock, Preserve)
 {
                , 33,
              F0CC, 129
 }
           Local3 = RefOf(FOCC)Local4 = RefOf (G009) }
          Case (0x0100)
          {
            Local2 = 0x3F BankField (OPR0, BNK0, 0x3F, QWordAcc, Lock, Preserve)
\left\{ \begin{array}{c} 1 & 1 \\ 1 & 1 \end{array} \right\} AccessAs (AnyAcc, 0x00),
                , 33,
```

```
 F0CD, 256
 }
             Local3 = RefOf (F0CD)
            Local4 = RefOf(G00A) }
          Case (0x03FF)
 {
            Local2 = 0x40 BankField (OPR0, BNK0, 0x40, AnyAcc, Lock, Preserve)
 {
                 , 33,
               F0CE, 1023
 }
             Local3 = RefOf (F0CE)
            Local4 = RefOf(G00B) }
          Case (0x07BF)
           {
            Local2 = 0x7F BankField (OPR0, BNK0, 0x7F, AnyAcc, Lock, Preserve)
 {
               AccessAs (AnyAcc, 0x00),
                 , 33,
               F0CF, 1983
 }
            Local3 = RefOf(F0CF)Local4 = RefOf(G00C) }
          Default
           {
             ERR (Arg0, Z145, __LINE__, 0x00, 0x00, Arg2, Arg3)
             Return (Zero)
           }
        }
      Case (0x3F)
        Switch (ToInteger (Arg3))
        {
         Case (0x01)\{Local2 = 0x80 BankField (OPR0, BNK0, 0x80, ByteAcc, Lock, Preserve)
\left\{ \begin{array}{c} 1 & 1 \\ 1 & 1 \end{array} \right\}
```

```
 AccessAs (AnyAcc, 0x00),
               , 63,
             F0D0, 1
 }
Local3 = RefOf (F0D0)Local4 = RefOf (G00D) }
        Case (0x06) {
          Local2 = 0xFF BankField (OPR0, BNK0, 0xFF, AnyAcc, Lock, Preserve)
 {
               , 63,
             F0D1, 6
 }
          Local3 = RefOf(F0D1)Local4 = RefOf(G00E) }
         Case (0x07)
         {
          Local2 = 0x00 BankField (OPR0, BNK0, 0x00, WordAcc, Lock, Preserve)
 {
             AccessAs (AnyAcc, 0x00),
               , 63,
             F0D2, 7
 }
          Local3 = RefOf (F0D2)Local4 = RefOf (G000) }
        Case (0x08) {
          Local2 = 0x01 BankField (OPR0, BNK0, 0x01, AnyAcc, Lock, Preserve)
 {
               , 63,
             F0D3, 8
 }
          Local3 = RefOf (F0D3)Local4 = RefOf (G001) }
        Case (0x09) {
```

```
Local2 = 0x02 BankField (OPR0, BNK0, 0x02, DWordAcc, Lock, Preserve)
\{ AccessAs (AnyAcc, 0x00),
                , 63,
              F0D4, 9
 }
           Local3 = RefOf (F0D4)Local4 = RefOf (G002) }
          Case (0x1F)
 {
           Local2 = 0x03 BankField (OPR0, BNK0, 0x03,
 AnyAcc, Lock, Preserve)
 {
                , 63,
              F0D5, 31
 }
           Local3 = RefOf(F0D5)Local4 = RefOf (G003) }
          Case (0x20)
 {
           Local2 = 0x04 BankField (OPR0, BNK0, 0x04, QWordAcc, Lock, Preserve)
 {
              AccessAs (AnyAcc, 0x00),
                , 63,
              F0D6, 32
 }
           Local3 = RefOf (F0D6)Local4 = RefOf (G004) }
         Case (0x21) {
           Local2 = 0x05 BankField (OPR0, BNK0, 0x05, AnyAcc, Lock, Preserve)
\left\{ \begin{array}{c} 1 & 1 \\ 1 & 1 \end{array} \right\} , 63,
   F0D7, 33
 }
           Local3 = RefOf (F0D7)
```
```
Local4 = RefOf (G005) }
          Case (0x3F)
\{Local2 = 0x06 BankField (OPR0, BNK0, 0x06, AnyAcc, Lock, Preserve)
 {
              AccessAs (AnyAcc, 0x00),
                , 63,
              F0D8, 63
 }
           Local3 = RefOf (F0D8)Local4 = RefOf (G006) }
         Case (0x40) {
           Local2 = 0x07 BankField (OPR0, BNK0, 0x07, AnyAcc, Lock, Preserve)
 {
                , 63,
              F0D9, 64
 }
            Local3 = RefOf (F0D9)
            Local4
= RefOf (G007)
          }
         Case (0x41) {
           Local2 = 0x08 BankField (OPR0, BNK0, 0x08, ByteAcc, Lock, Preserve)
 {
              AccessAs (AnyAcc, 0x00),
                , 63,
              F0DA, 65
 }
           Local3 = RefOf(FODA)Local4 = RefOf (G008) }
         Case (0x45) {
           Local2 = 0x09 BankField (OPR0, BNK0, 0x09, AnyAcc, Lock, Preserve)
\left\{ \begin{array}{c} 1 & 1 \\ 1 & 1 \end{array} \right\} , 63,
              F0DB, 69
```

```
 }
          Local3 = RefOf (F0DB)Local4 = RefOf (G009) }
         Case (0x81)
 {
Local2 = 0x3F BankField (OPR0, BNK0, 0x3F, WordAcc, Lock, Preserve)
 {
             AccessAs (AnyAcc, 0x00),
               , 63,
             F0DC, 129
 }
           Local3 = RefOf (F0DC)
          Local4 = RefOf(G00A) }
         Case (0x0100)
 {
          Local2 = 0x40 BankField (OPR0, BNK0, 0x40, AnyAcc, Lock, Preserve)
 {
               , 63,
             F0DD, 256
 }
          Local3 = RefOf (FODD)Local4 = RefOf(G00B) }
         Case (0x03FF)
 {
          Local2 = 0x7F BankField (OPR0, BNK0, 0x7F, DWordAcc, Lock, Preserve)
    {
             AccessAs (AnyAcc, 0x00),
               , 63,
             F0DE, 1023
 }
          Local3 = RefOf (FODE)Local4 = RefOf(G00C) }
         Case (0x07BF)
         {
```
 $Local2 = 0x80$ 

```
 BankField (OPR0, BNK0, 0x80, AnyAcc, Lock, Preserve)
\{ , 63,
              F0DF, 1983
 }
           Local3 = RefOf (F0DF)Local4 = RefOf (G00D) }
          Default
          {
            ERR (Arg0, Z145, __LINE__, 0x00, 0x00, Arg2, Arg3)
            Return (Zero)
          }
        }
     Case (0x40) Switch (ToInteger (Arg3))
        {
          Case (0x01)
          {
           Local2 = 0xFF BankField (OPR0, BNK0, 0xFF, AnyAcc, Lock, Preserve)
 {
              Offset (0x08),
              F0E0, 1
 }
           Local3 = RefOf(F0E0)Local4 = RefOf(G00E) }
         Case (0x06) {
           Local2 = 0x00 BankField (OPR0, BNK0, 0x00, QWordAcc, Lock, Preserve)
 {
              AccessAs (AnyAcc, 0x00),
             Offset (0x08),
              F0E1, 6
 }
           Local3 = RefOf(F0E1)Local4 = RefOf (G000) }
          Case (0x07)
          {
```

```
Local2 = 0x01 BankField (OPR0, BNK0, 0x01, AnyAcc, Lock, Preserve)
\{ Offset (0x08),
              F0E2, 7
 }
           Local3 = RefOf(F0E2)Local4 = RefOf(G001) }
          Case (0x08)
          {
           Local2 = 0x02 BankField (OPR0, BNK0, 0x02, AnyAcc, Lock, Preserve)
 {
              AccessAs (AnyAcc, 0x00),
              Offset (0x08),
              F0E3, 8
 }
           Local3 = RefOf (FOE3)Local4 = RefOf (G002) }
          Case (0x09)
          {
           Local2 = 0x03 BankField (OPR0, BNK0, 0x03, AnyAcc, Lock, Preserve)
 {
           Offset (0x08),
              F0E4, 9
 }
           Local3 = RefOf(F0E4)Local4 = RefOf (G003) }
          Case (0x1F)
 {
           Local2 = 0x04 BankField (OPR0, BNK0, 0x04, ByteAcc, Lock, Preserve)
\left\{ \begin{array}{c} 1 & 1 \\ 1 & 1 \end{array} \right\} AccessAs (AnyAcc, 0x00),
             Offset (0x08),
              F0E5, 31
 }
           Local3 = RefOf(F0E5)Local4 = RefOf(G004)
```

```
 }
          Case (0x20)
          {
           Local2 = 0x05 BankField (OPR0, BNK0, 0x05, AnyAcc, Lock, Preserve)
\{ Offset (0x08),
              F0E6, 32
 }
      Local3 = RefOf(F0E6)Local4 = RefOf (G005) }
         Case (0x21) {
           Local2 = 0x06 BankField (OPR0, BNK0, 0x06, WordAcc, Lock, Preserve)
 {
              AccessAs (AnyAcc, 0x00),
              Offset (0x08),
              F0E7, 33
 }
           Local3 = RefOf(F0E7)Local4 = RefOf (G006) }
          Case (0x3F)
 {
           Local2 = 0x07 BankField (OPR0, BNK0, 0x07, AnyAcc, Lock, Preserve)
 {
              Offset (0x08),
              F0E8, 63
 }
           Local3 = RefOf (FOE8)Local4 = RefOf (G007) }
      Case (0x40)\{Local2 = 0x08 BankField (OPR0, BNK0, 0x08, DWordAcc, Lock, Preserve)
\left\{ \begin{array}{c} 1 & 1 \\ 1 & 1 \end{array} \right\} AccessAs (AnyAcc, 0x00),
              Offset (0x08),
              F0E9, 64
```

```
 }
          Local3 = RefOf(F0E9)Local4 = RefOf (G008) }
        Case (0x41) {
          Local2 = 0x09 BankField (OPR0, BNK0, 0x09, AnyAcc, Lock, Preserve)
 {
             Offset (0x08),
             F0EA, 65
 }
          Local3 = RefOf(F0EA)Local4 = RefOf (G009) }
        Case (0x45) {
          Local2 = 0x3F BankField (OPR0, BNK0, 0x3F, QWordAcc, Lock, Preserve)
 {
             AccessAs (AnyAcc, 0x00),
```

```
 Offset (0x08),
             F0EB, 69
 }
          Local3 = RefOf(F0EB)Local4 = RefOf(G00A) }
         Case (0x81)
 {
          Local2 = 0x40 BankField (OPR0, BNK0, 0x40, AnyAcc, Lock, Preserve)
 {
             Offset (0x08),
             F0EC, 129
 }
          Local3 = RefOf(F0EC)Local4 = RefOf(G00B) }
         Case (0x0100)
\{Local2 = 0x7F BankField (OPR0, BNK0, 0x7F, AnyAcc, Lock, Preserve)
```
 $\left\{ \begin{array}{c} 1 & 1 \\ 1 & 1 \end{array} \right\}$ 

```
 AccessAs (AnyAcc, 0x00),
              Offset (0x08),
              F0ED, 256
 }
           Local3 = RefOf (F0ED)Local4 = RefOf(G00C) }
          Case (0x03FF)
 {
           Local2 = 0x80 BankField (OPR0, BNK0, 0x80, AnyAcc, Lock, Preserve)
             {
               Offset (0x08),
              F0EE, 1023
 }
            Local3 = RefOf (F0EE)
           Local4 = RefOf (G00D) }
          Case (0x07BF)
          {
           Local2 = 0xFF BankField (OPR0, BNK0, 0xFF, ByteAcc, Lock, Preserve)
 {
               AccessAs (AnyAcc, 0x00),
              Offset (0x08),
              F0EF,
  1983
 }
           Local3 = RefOf (FOEF)Local4 = RefOf(G00E) }
          Default
          {
            ERR (Arg0, Z145, __LINE__, 0x00, 0x00, Arg2, Arg3)
            Return (Zero)
          }
        }
      }
     Case (0x41) {
        Switch (ToInteger (Arg3))
        {
          Case (0x01)
```

```
 {
           Local2 = 0x00 BankField (OPR0, BNK0, 0x00, WordAcc, Lock, Preserve)
\{ AccessAs (AnyAcc, 0x00),
              Offset (0x08),
                , 1,
              F0F0, 1
 }
           Local3 = RefOf(F0F0)Local4 = RefOf (G000) }
          Case (0x06)
          {
           Local2 = 0x01 BankField (OPR0, BNK0, 0x01, AnyAcc, Lock, Preserve)
 {
              Offset (0x08),
                , 1,
              F0F1, 6
 }
           Local3 = RefOf(F0F1)Local4 = RefOf(G001) }
          Case (0x07)
          {
           Local2 = 0x02 BankField (OPR0, BNK0, 0x02, DWordAcc, Lock, Preserve)
 {
              AccessAs (AnyAcc, 0x00),
              Offset (0x08),
                , 1,
              F0F2, 7
 }
           Local3 = RefOf (FOF2)Local4 = RefOf(G002) }
         Case (0x08)\{Local2 = 0x03 BankField (OPR0, BNK0, 0x03, AnyAcc, Lock, Preserve)
            {
              Offset (0x08),
                , 1,
```

```
 F0F3, 8
 }
          Local3 = RefOf(F0F3)Local4 = RefOf(G003) }
        Case (0x09) {
          Local2 = 0x04 BankField (OPR0, BNK0, 0x04, QWordAcc, Lock, Preserve)
 {
             AccessAs (AnyAcc, 0x00),
             Offset (0x08),
               , 1,
             F0F4, 9
 }
          Local3 = RefOf(F0F4)Local4 = RefOf (G004) }
         Case (0x1F)
 {
          Local2 = 0x05 BankField (OPR0, BNK0, 0x05, AnyAcc, Lock, Preserve)
 {
             Offset (0x08),
               , 1,
             F0F5, 31
 }
          Local3 = RefOf (FOF5)Local4 = RefOf (G005) }
         Case (0x20)
 {
          Local2 = 0x06 BankField (OPR0, BNK0, 0x06, AnyAcc, Lock, Preserve)
 {
             AccessAs (AnyAcc, 0x00),
            Offset (0x08),
               , 1,
             F0F6, 32
 }
          Local3 = RefOf(F0F6)Local4 = RefOf (G006) }
        Case (0x21)
```

```
 {
            Local2 = 0x07 BankField
 (OPR0, BNK0, 0x07, AnyAcc, Lock, Preserve)
\{ Offset (0x08),
                 , 1,
               F0F7, 33
 }
            Local3 = RefOf (FOF7)Local4 = RefOf(G007) }
          Case (0x3F)
           {
            Local2 = 0x08 BankField (OPR0, BNK0, 0x08, ByteAcc, Lock, Preserve)
 {
               AccessAs (AnyAcc, 0x00),
               Offset (0x08),
                 , 1,
               F0F8, 63
 }
             Local3 = RefOf (F0F8)
            Local4 = RefOf (G008) }
           Case (0x40)
 {
            Local2 = 0x09 BankField (OPR0, BNK0, 0x09, AnyAcc, Lock,
 Preserve)
 {
               Offset (0x08),
                 , 1,
               F0F9, 64
 }
            Local3 = RefOf(F0F9)Local4 = RefOf (G009) }
         Case (0x41) {
            Local2 = 0x3F BankField (OPR0, BNK0, 0x3F, WordAcc, Lock, Preserve)
\left\{ \begin{array}{c} 1 & 1 \\ 1 & 1 \end{array} \right\} AccessAs (AnyAcc, 0x00),
               Offset (0x08),
```

```
 , 1,
               F0FA, 65
 }
            Local3 = RefOf(F0FA)Local4 = RefOf(G00A) }
          Case (0x45)
           {
            Local2 = 0x40 BankField (OPR0, BNK0, 0x40, AnyAcc, Lock, Preserve)
               Offset (0x08),
                 , 1,
               F0FB, 69
 }
             Local3 = RefOf (F0FB)
            Local4 = RefOf(G00B) }
          Case (0x81)
           {
            Local2 = 0x7F BankField (OPR0, BNK0, 0x7F, DWordAcc, Lock, Preserve)
 {
               AccessAs (AnyAcc, 0x00),
               Offset (0x08),
                 , 1,
               F0FC, 129
 }
            Local3 = RefOf(F0FC)Local4 = RefOf(G00C) }
           Case (0x0100)
           {
            Local2 = 0x80 BankField (OPR0, BNK0, 0x80, AnyAcc, Lock, Preserve)
\left\{ \begin{array}{c} 1 & 1 \\ 1 & 1 \end{array} \right\}Offset (0x08).
                 , 1,
               F0FD, 256
 }
            Local3 = RefOf (F0FD)Local4 = RefOf (G00D)
```

```
 }
          Case (0x03FF)
           {
            Local2 = 0xFF BankField (OPR0, BNK0, 0xFF, QWordAcc, Lock, Preserve)
\{ AccessAs (AnyAcc, 0x00),
               Offset (0x08),
                 , 1,
               F0FE, 1023
 }
            Local3 = RefOf(F0FE)Local4 = RefOf(G00E) }
          Case (0x07BF)
           {
            Local2 = 0x00 BankField (OPR0, BNK0, 0x00, AnyAcc, Lock, Preserve)
             {
               Offset (0x08),
                , 1,
               F0FF, 1983
 }
            Local3 = RefOf (FOFF)Local4 = RefOf (G000) }
          Default
           {
             ERR (Arg0, Z145, __LINE__, 0x00, 0x00, Arg2, Arg3)
             Return (Zero)
           }
        }
      Default
        ERR (Arg0, Z145, __LINE__, 0x00, 0x00, Arg2, Arg3)
        Return (Zero)
   FCP0 [0x00] = 0x02FCP0 [0x01] = RefOf(BNK0)FCPO [0x02] = Local2
```
{

}

}

```
 M72D (Arg0, Local3, Arg2, Arg3, Arg4, Arg5, Local4)
  FCP0 [0x00] = 0x00 }
 /* Splitting of BankFields */
 /* m7c6(CallChain) */
 Method (M7C6, 1, Serialized)
 {
   OperationRegion (OPR0, SystemIO, 0x03E8, 0x0101)
   Debug = "TEST: m7c6, Check Splitting of BankFields"
 Concatenate (Arg0, "-m7c6", Arg0)
   M7E0 (Arg0, OPR0, 0x04)
   M7E1 (Arg0, OPR0, 0x0400)
   M7E2 (Arg0, OPR0, 0x4000)
   M7E3 (Arg0, OPR0, 0xF000)
   M7E4 (Arg0, OPR0, 0xF004)
   M7E5 (Arg0, OPR0, 0xF400)
   M7E6 (Arg0, OPR0, 0xFF00)
   M7E7 (Arg0, OPR0, 0xFFF0)
   M7E8 (Arg0, OPR0, 0xFFFF)
   M7E9 (Arg0, OPR0, 0x04)
 }
 /* Create BankFields that spans the same bits */
 /* and check possible inconsistence, 0-bit offset. */
 /* m7e0(CallChain, OpRegion, BankNum) */
 Method (M7E0, 3, Serialized)
 {
   OperationRegion (OPRM, 0xFF, 0x0100, 0x08)
   OperationRegion (OPRN, SystemIO, 0x10, 0x02)
   Field (OPRN, ByteAcc, NoLock, Preserve)
   {
     BNK0, 16
   }
   Concatenate (Arg0, "-m7e0", Arg0)
   CopyObject (Arg1, OPRM) /* \M7E0.OPRM */
   BankField (OPRM, BNK0, Arg2, ByteAcc, NoLock, Preserve)
   {
    Offset (0x00),
     BF00, 3
   }
 BankField (OPRM, BNK0, Arg2, ByteAcc, NoLock, Preserve)
   {
    Offset (0x00),
```

```
 BF10, 1,
      BF11, 1,
      BF12, 1
    }
    BankField (OPRM, BNK0, Arg2, ByteAcc, NoLock, Preserve)
    {
     Offset (0x00),
      BF20, 1,
      BF21, 2
    }
    BankField (OPRM, BNK0, Arg2, ByteAcc, NoLock, Preserve)
    {
     Offset (0x00),
      BF30, 2,
      BF31, 1
    }
   Local0 = 0x08Local1 = Package (0x07) {
         BF10,
         BF11,
         BF12,
         BF20,
         BF21,
         BF30,
         BF31
       }
    While (Local0)
    {
      Local0--
     BF00 = Local0 If (Y118){}
      Else
       {
        Local1 [0x00] = BF10 /* MTE0.BF10 */
        Local1 [0x01] = BF11 /* MTE0.BF11 */
        Local1 [0x02] = BF12 /* \M7E0.BF12 */
        Local1 [0x03] = BF20 /* MTE0.BF20 */
        Local1 [0x04] = BF21 /* MTE0.BF21 */
        Local1 [0x05] = BF30 /* \M7E0.BF30 */
        Local1 [0x06] = BF31 /* \M7E0.BF31 */
       }
```
M72A (Arg0, Local0, Local1)

```
 }
 }
 /* Create BankFields that spans the same bits */
 /* and check possible inconsistence, 1-bit offset. */
 /* m7e1(CallChain, OpRegion, BankNum) */
 Method (M7E1, 3, Serialized)
 {
   OperationRegion (OPRM, 0xFF, 0x00, 0x08)
   OperationRegion (OPRN, SystemIO, 0x10, 0x02)
   Field (OPRN, ByteAcc, NoLock, Preserve)
   {
     BNK0, 16
   }
   Concatenate (Arg0, "-m7e1", Arg0)
   CopyObject (Arg1, OPRM) /* \M7E1.OPRM */
   BankField (OPRM, BNK0, Arg2, ByteAcc, NoLock, Preserve)
   {
       , 1,
     BF00, 3
   }
   BankField (OPRM, BNK0, Arg2, ByteAcc, NoLock, Preserve)
   {
     , 1,
     BF10, 1,
     BF11, 1,
     BF12, 1
   }
   BankField (OPRM, BNK0, Arg2, ByteAcc, NoLock, Preserve)
   {
       , 1,
     BF20, 1,
     BF21, 2
   }
   BankField (OPRM, BNK0, Arg2, ByteAcc, NoLock, Preserve)
   {
       , 1,
     BF30, 2,
     BF31, 1
   }
  Local0 = 0x08Local1 = Package (0x07)
```

```
 {
        BF10,
        BF11,
        BF12,
       BF20,
        BF21,
       BF30,
       BF31
     }
   While (Local0)
   {
     Local0--
    BF00 = Local0 If (Y118){}
     Else
     {
      Local1 [0x00] = BF10 /* MTE1.BF10 */
      Local1 [0x01] = BF11 /* MTE1.BF11 */
      Local1 [0x02] = BF12 /* MTE1.BF12 */
      Local1 [0x03] = BF20 /* MTE1.BF20 */
Local1 [0x04] = BF21 /* MTE1.BF21 */
      Local1 [0x05] = BF30 /* MTE1.BF30 */
      Local1 [0x06] = BF31 /* MTE1.BF31 */
     }
    M72A (Arg0, Local0, Local1)
   }
 }
 /* Create BankFields that spans the same bits */
 /* and check possible inconsistence, 2-bit offset. */
 /* m7e2(CallChain, OpRegion, BankNum) */
 Method (M7E2, 3, Serialized)
 {
   OperationRegion (OPRM, 0xFF, 0x00, 0x08)
   OperationRegion (OPRN, SystemIO, 0x10, 0x02)
   Field (OPRN, ByteAcc, NoLock, Preserve)
   {
     BNK0, 16
   }
   Concatenate (Arg0, "-m7e2", Arg0)
   CopyObject (Arg1, OPRM) /* \M7E2.OPRM */
   BankField (OPRM, BNK0, Arg2, ByteAcc, NoLock, Preserve)
   {
       , 2,
     BF00, 3
```

```
 }
  BankField (OPRM, BNK0, Arg2, ByteAcc, NoLock, Preserve)
  {
     , 2,
    BF10, 1,
    BF11, 1,
    BF12, 1
 }
  BankField (OPRM, BNK0, Arg2, ByteAcc, NoLock, Preserve)
  {
     , 2,
    BF20, 1,
    BF21, 2
  }
  BankField (OPRM, BNK0, Arg2, ByteAcc, NoLock, Preserve)
  {
      , 2,
    BF30, 2,
    BF31, 1
  }
 Local0 = 0x08Local1 = Package (0x07) {
      BF10,
      BF11,
      BF12,
      BF20,
      BF21,
      BF30,
      BF31
    }
  While (Local0)
  {
    Local0--
   BF00 = Local0 If (Y118){}
    Else
    {
     Local1 [0x00] = BF10 /* MTE2.BF10 */
     Local1 [0x01] = BF11 /* MTE2.BF11 */
     Local1 [0x02] = BF12 /* MTE2.BF12 */
     Local1 [0x03] = BF20 /* MTE2.BF20 */
     Local1 [0x04] = BF21 /* MTE2.BF21 */
```

```
Local1 [0x05] = BF30 /* MTE2.BF30 */
       Local1 [0x06] = BF31 /* MTE2.BF31 */
      }
     M72A (Arg0, Local0, Local1)
    }
  }
  /* Create BankFields that spans the same bits */
  /* and check possible inconsistence, 3-bit offset. */
  /* m7e3(CallChain, OpRegion, BankNum) */
  Method (M7E3, 3, Serialized)
  {
    OperationRegion (OPRM, 0xFF, 0x00, 0x08)
    OperationRegion (OPRN, SystemIO, 0x10, 0x02)
    Field (OPRN, ByteAcc, NoLock, Preserve)
    {
      BNK0, 16
    }
    Concatenate (Arg0, "-m7e3", Arg0)
    CopyObject (Arg1, OPRM) /* \M7E3.OPRM */
    BankField (OPRM, BNK0, Arg2, ByteAcc, NoLock, Preserve)
    {
        , 3,
      BF00, 3
    }
    BankField (OPRM, BNK0, Arg2, ByteAcc, NoLock, Preserve)
    {
        , 3,
      BF10, 1,
      BF11, 1,
      BF12, 1
    }
    BankField (OPRM, BNK0, Arg2, ByteAcc, NoLock, Preserve)
    {
      , 3,
      BF20, 1,
      BF21, 2
    }
    BankField (OPRM, BNK0, Arg2, ByteAcc, NoLock, Preserve)
    {
        , 3,
```

```
 BF30, 2,
      BF31, 1
    }
   Local0 = 0x08Local1 = Package (0x07) {
        BF10,
        BF11,
        BF12,
        BF20,
        BF21,
        BF30,
        BF31
       }
    While (Local0)
    {
      Local0--
     BF00 = Local0 If (Y118){}
      Else
       {
       Local1 [0x00] = BF10 /* MTE3.BF10 */
       Local1 [0x01] = BF11 /* MTE3.BF11 */
       Local1 [0x02] = BF12 /* \frac{MTE3.BF12 */
       Local1 [0x03] = BF20 /* MTE3.BF20 */
       Local1 [0x04] = BF21 /* MTE3.BF21 */
       Local1 [0x05] = BF30 /* MTE3.BF30 */
       Local1 [0x06] = BF31 /* MTE3.BF31 */
       }
 M72A (Arg0, Local0, Local1)
    }
  }
  /* Create BankFields that spans the same bits */
  /* and check possible inconsistence, 4-bit offset. */
  /* m7e4(CallChain, OpRegion, BankNum) */
  Method (M7E4, 3, Serialized)
  {
    OperationRegion (OPRM, 0xFF, 0x00, 0x08)
    OperationRegion (OPRN, SystemIO, 0x10, 0x02)
    Field (OPRN, ByteAcc, NoLock, Preserve)
    {
      BNK0, 16
    }
```

```
 Concatenate (Arg0, "-m7e4", Arg0)
    CopyObject (Arg1, OPRM) /* \M7E4.OPRM */
    BankField (OPRM, BNK0, Arg2, ByteAcc, NoLock, Preserve)
    {
       , 4,
      BF00, 3
    }
    BankField (OPRM, BNK0, Arg2, ByteAcc, NoLock, Preserve)
    {
        , 4,
      BF10, 1,
      BF11, 1,
      BF12, 1
    }
    BankField (OPRM, BNK0, Arg2, ByteAcc, NoLock, Preserve)
    {
        , 4,
      BF20, 1,
      BF21, 2
    }
    BankField
 (OPRM, BNK0, Arg2, ByteAcc, NoLock, Preserve)
    {
        , 4,
      BF30, 2,
      BF31, 1
    }
   Local0 = 0x08Local1 = Package (0x07) {
        BF10,
        BF11,
        BF12,
        BF20,
        BF21,
        BF30,
        BF31
      }
    While (Local0)
    {
      Local0--
     BF00 = Local0 If (Y118){}
      Else
```

```
 {
       Local1 [0x00] = BF10 /* MTE4.BF10 */
       Local1 [0x01] = BF11 /* MTE4.BF11 */
       Local1 [0x02] = BF12 /* MTE4.BF12 */
       Local1 [0x03] = BF20 /* MTE4.BF20 */
       Local1 [0x04] = BF21 /* MTE4.BF21 */
       Local1 [0x05] = BF30 /* MTE4.BF30 */
       Local1 [0x06] = BF31 /* MTE4.BF31 */
      }
     M72A (Arg0, Local0, Local1)
    }
  }
  /* Create BankFields that spans the same
 bits */
  /* and check possible inconsistence, 5-bit offset. */
  /* m7e5(CallChain, OpRegion, BankNum) */
  Method (M7E5, 3, Serialized)
  {
    OperationRegion (OPRM, 0xFF, 0x00, 0x08)
    OperationRegion (OPRN, SystemIO, 0x10, 0x02)
    Field (OPRN, ByteAcc, NoLock, Preserve)
    {
      BNK0, 16
    }
    Concatenate (Arg0, "-m7e5", Arg0)
    CopyObject (Arg1, OPRM) /* \M7E5.OPRM */
    BankField (OPRM, BNK0, Arg2, ByteAcc, NoLock, Preserve)
    {
        , 5,
      BF00, 3
    }
    BankField (OPRM, BNK0, Arg2, ByteAcc, NoLock, Preserve)
    {
        , 5,
      BF10, 1,
      BF11, 1,
      BF12, 1
    }
    BankField (OPRM, BNK0, Arg2, ByteAcc, NoLock, Preserve)
    {
         , 5,
      BF20, 1,
      BF21, 2
```

```
 }
    BankField (OPRM, BNK0, Arg2, ByteAcc, NoLock, Preserve)
    {
        , 5,
   BF30, 2,
      BF31, 1
    }
   Local0 = 0x08Local1 = Package (0x07) {
        BF10,
        BF11,
        BF12,
        BF20,
        BF21,
        BF30,
        BF31
      }
    While (Local0)
    {
      Local0--
     BF00 = Local0 If (Y118){}
      Else
      {
       Local1 [0x00] = BF10 /* MTE5.BF10 */
       Local1 [0x01] = BF11 /* MTE5.BF11 */
       Local1 [0x02] = BF12 /* MTE5.BF12 */
       Local1 [0x03] = BF20 /* MTE5.BF20 */
       Local1 [0x04] = BF21 /* MTE5.BF21 */
       Local1 [0x05] = BF30 /* \M7E5.BF30 */
       Local1 [0x06] = BF31 /* MTE5.BF31 */
      }
      M72A (Arg0, Local0, Local1)
    }
  /* Create BankFields that spans the same bits */
  /* and check possible inconsistence, 6-bit offset. */
  /* m7e6(CallChain,
 OpRegion, BankNum) */
  Method (M7E6, 3, Serialized)
    OperationRegion (OPRM, 0xFF, 0x00, 0x08)
```

```
 OperationRegion (OPRN, SystemIO, 0x10, 0x02)
    Field (OPRN, ByteAcc, NoLock, Preserve)
    {
      BNK0, 16
    }
    Concatenate (Arg0, "-m7e6", Arg0)
    CopyObject (Arg1, OPRM) /* \M7E6.OPRM */
    BankField (OPRM, BNK0, Arg2, ByteAcc, NoLock, Preserve)
    {
       , 6,
      BF00, 3
    }
    BankField (OPRM, BNK0, Arg2, ByteAcc, NoLock, Preserve)
    {
        , 6,
      BF10, 1,
      BF11, 1,
      BF12, 1
    }
    BankField (OPRM, BNK0, Arg2, ByteAcc, NoLock, Preserve)
    {
        , 6,
      BF20, 1,
      BF21, 2
    }
    BankField (OPRM, BNK0, Arg2, ByteAcc, NoLock, Preserve)
    {
        , 6,
      BF30, 2,
      BF31, 1
    }
   Local0 = 0x08Local1 = Package (0x07)
      {
        BF10,
        BF11,
        BF12,
        BF20,
        BF21,
        BF30,
        BF31
      }
```

```
 While (Local0)
    {
      Local0--
     BF00 = Local0 If (Y118){}
      Else
      {
       Local1 [0x00] = BF10 /* MTE6.BF10 */
       Local1 [0x01] = BF11 /* MTE6.BF11 */
       Local1 [0x02] = BF12 /* MTE6.BF12 */
       Local1 [0x03] = BF20 /* MTE6.BF20 */
       Local1 [0x04] = BF21 /* MTE6.BF21 */
       Local1 [0x05] = BF30 /* \M7E6.BF30 */
       Local1 [0x06] = BF31 /* MTE6.BF31 */
      }
     M72A (Arg0, Local0, Local1)
    }
  }
  /* Create BankFields that spans the same bits */
  /* and check possible inconsistence, 7-bit offset. */
  /* m7e7(CallChain, OpRegion, BankNum) */
  Method (M7E7, 3, Serialized)
  {
    OperationRegion
 (OPRM, 0xFF, 0x00, 0x08)
    OperationRegion (OPRN, SystemIO, 0x10, 0x02)
    Field (OPRN, ByteAcc, NoLock, Preserve)
    {
      BNK0, 16
    }
    Concatenate (Arg0, "-m7e7", Arg0)
    CopyObject (Arg1, OPRM) /* \M7E7.OPRM */
    BankField (OPRM, BNK0, Arg2, ByteAcc, NoLock, Preserve)
    {
        , 7,
      BF00, 3
    }
    BankField (OPRM, BNK0, Arg2, ByteAcc, NoLock, Preserve)
    {
        , 7,
      BF10, 1,
      BF11, 1,
      BF12, 1
    }
```

```
 BankField (OPRM, BNK0, Arg2, ByteAcc, NoLock, Preserve)
   {
        , 7,
      BF20, 1,
     BF21, 2
    }
   BankField (OPRM, BNK0, Arg2, ByteAcc, NoLock, Preserve)
    {
        , 7,
      BF30, 2,
      BF31, 1
    }
  Local0 = 0x08Local1 = Package (0x07) {
        BF10,
        BF11,
 BF12,
        BF20,
        BF21,
        BF30,
        BF31
      }
   While (Local0)
    {
      Local0--
     BF00 = Local0 If (Y118){}
      Else
      {
       Local1 [0x00] = BF10 /* MTE7.BF10 */
       Local1 [0x01] = BF11 /* MTE7.BF11 */
       Local1 [0x02] = BF12 /* MTE7.BF12 */
       Local1 [0x03] = BF20 /* MTE7.BF20 */
       Local1 [0x04] = BF21 /* MTE7.BF21 */
       Local1 [0x05] = BF30 /* \M7E7.BF30 */
       Local1 [0x06] = BF31 /* MTE7.BF31 */
      }
     M72A (Arg0, Local0, Local1)
   }
 }
```
 <sup>/\*</sup> Create BankFields that spans the same bits \*/

```
 /* and check possible inconsistence, 8-bit offset. */
  /* m7e8(CallChain, OpRegion, BankNum) */
  Method (M7E8, 3, Serialized)
  {
    OperationRegion (OPRM, 0xFF, 0x00, 0x08)
    OperationRegion (OPRN, SystemIO, 0x10, 0x02)
    Field
 (OPRN, ByteAcc, NoLock, Preserve)
    {
      BNK0, 16
    }
    Concatenate (Arg0, "-m7e8", Arg0)
    CopyObject (Arg1, OPRM) /* \M7E8.OPRM */
    BankField (OPRM, BNK0, Arg2, ByteAcc, NoLock, Preserve)
    {
      Offset (0x01),
      BF00, 3
    }
    BankField (OPRM, BNK0, Arg2, ByteAcc, NoLock, Preserve)
    {
     Offset (0x01),
      BF10, 1,
      BF11, 1,
      BF12, 1
    }
    BankField (OPRM, BNK0, Arg2, ByteAcc, NoLock, Preserve)
    {
     Offset (0x01),
      BF20, 1,
      BF21, 2
    }
    BankField (OPRM, BNK0, Arg2, ByteAcc, NoLock, Preserve)
    {
      Offset (0x01),
      BF30, 2,
      BF31, 1
    }
   Local0 = 0x08Local1 = Package (0x07) {
        BF10,
        BF11,
        BF12,
```

```
 BF20,
        BF21,
        BF30,
         BF31
      }
   While (Local0)
    {
      Local0--
     BF00 = Local0 If (Y118){}
      Else
      {
       Local1 [0x00] = BF10 /* MTE8.BF10 */
       Local1 [0x01] = BF11 /* MTE8.BF11 */
       Local1 [0x02] = BF12 /* MTE8.BF12 */
       Local1 [0x03] = BF20 /* MTE8.BF20 */
       Local1 [0x04] = BF21 /* MTE8.BF21 */
       Local1 [0x05] = BF30 /* MTE8.BF30 */
       Local1 [0x06] = BF31 /* MTE8.BF31 */
      }
     M72A (Arg0, Local0, Local1)
    }
 }
 /* Create BankFields that spans the same bits */
 /* and check possible inconsistence, 2046-bit offset. */
 /* m7e9(CallChain, OpRegion, BankNum) */
 Method (M7E9, 3, Serialized)
 {
   OperationRegion (OPRM, 0xFF, 0x00, 0x0101)
   OperationRegion (OPRN, SystemIO, 0x10, 0x02)
   Field (OPRN, ByteAcc, NoLock, Preserve)
   {
      BNK0, 
 16
    }
   Concatenate (Arg0, "-m7e9", Arg0)
   CopyObject (Arg1, OPRM) /* \M7E9.OPRM */
   BankField (OPRM, BNK0, Arg2, ByteAcc, NoLock, Preserve)
    {
        , 2046,
      BF00, 3
    }
   BankField (OPRM, BNK0, Arg2, ByteAcc, NoLock, Preserve)
    {
```

```
 , 2046,
   BF10, 1,
   BF11, 1,
   BF12, 1
 }
 BankField (OPRM, BNK0, Arg2, ByteAcc, NoLock, Preserve)
 {
     , 2046,
   BF20, 1,
   BF21, 2
 }
 BankField (OPRM, BNK0, Arg2, ByteAcc, NoLock, Preserve)
 {
     , 2046,
   BF30, 2,
   BF31, 1
 }
Local0 = 0x08Local1 = Package (0x07) {
     BF10,
     BF11,
     BF12,
     BF20,
     BF21,
     BF30,
     BF31
   }
 While (Local0)
 {
   Local0--
  BF00 = Local0 If (Y118){}
   Else
   {
    Local1 [0x00] = BF10 /* MTE9.BF10 */
    Local1 [0x01] = BF11 /* MTE9.BF11 */
    Local1 [0x02] = BF12 /* MTE9.BF12 */
    Local1 [0x03] = BF20 /* MTE9.BF20 */
    Local1 [0x04] = BF21 /* MTE9.BF21 */
    Local1 [0x05] = BF30 /* \M7E9.BF30 */
    Local1 [0x06] = BF31 /* MTE9.BF31 */
   }
```

```
 M72A (Arg0, Local0, Local1)
    }
  }
 /* Check non-constant Bank value */
  Method (M7C7, 1, Serialized)
  {
    Field (OPRI, ByteAcc, NoLock, Preserve)
    {
      BNK0, 8
    }
    Name (BVAL, 0x02)
    Method (CHCK, 3, NotSerialized)
    {
     Local0 = RefOf(Arg1) /* Write */
     BNK0 = 0xFF M7BF (Arg0, BNK0, 0xFF, (Arg2 + 0x00))
     DerefOf (Local0) = 0x67 M7BF (Arg0, BNK0, 0x02,
(Arg2 + 0x01)) /* Read */
     BNK0 = 0xFF M7BF (Arg0, BNK0, 0xFF, (Arg2 + 0x02))
     Local1 = DerefOf (Arg1) M7BF (Arg0, Local1, 0x67, (Arg2 + 0x03))
      M7BF (Arg0, BNK0, 0x02, (Arg2 + 0x04))
    }
    /* ArgX */
    Method (M000, 2, Serialized)
    {
      BankField (OPRJ, BNK0, Arg1, ByteAcc, NoLock, Preserve)
      {
        Offset (0x08),
         BF00, 8
      }
      CHCK (Arg0, RefOf (BF00), 0x5F)
    }
    /* Named */
```

```
 Method (M001, 1, Serialized)
   {
     BankField (OPRJ, BNK0, BVAL, ByteAcc, NoLock, Preserve)
      {
       Offset (0x08),
        BF00, 8
      }
     CHCK (Arg0, RefOf (BF00), 0x64)
   }
  /\ast Local<br>X \ast/ Method (M002, 1, Serialized)
   {
    Local0 = BVAL /* \M7C7.BVAL */
     BankField (OPRJ, BNK0, Local0, ByteAcc, NoLock, Preserve)
      {
        Offset (0x08),
        BF00, 8
      }
     CHCK (Arg0, RefOf (BF00), 0x69)
   }
   /* Expression */
   Method (M003, 1, Serialized)
   {
    Local0 = 0x01 BankField (OPRJ, BNK0, (Local0 + 0x01), ByteAcc, NoLock, Preserve)
      {
        Offset (0x08),
        BF00, 8
      }
     CHCK (Arg0, RefOf (BF00), 0x6E)
   }
   Concatenate (Arg0, "-m7c7", Arg0)
   M000 (Arg0, 0x02)
   M001 (Arg0)
   M002 (Arg0)
   M003 (Arg0)
 /* Check non-Integer Bank value */
```

```
 Open Source Used In UCS_COMPONENT-rack_huu_base_image_m5 240227-220037-547ebbb8-240015D 4710
```

```
 Method (M7C8, 1, Serialized)
   Field (OPRI, ByteAcc, NoLock, Preserve)
   {
     BNK0, 8
   }
   Name (VAL0, 0x02)
   Name (VALB, Buffer (0x01)
   {
     0x02 //.
   })
   Name (VALS, "2")
   BankField (OPRJ, BNK0, 0x02, ByteAcc, NoLock, Preserve)
   {
     Offset (0x08),
     BF00, 32
   }
   /* */
   /* BUG: ToInteger should not be necessary. The buffer and string */
   /* arguments should be implicitly converted to integers. */
   /* */
   BankField (OPRJ, BNK0, ToInteger (VALB), ByteAcc, NoLock, Preserve)
   {
     Offset (0x08),
     BF01, 32
   }
   BankField (OPRJ, BNK0, ToInteger (VALS), ByteAcc, NoLock, Preserve)
   {
     Offset (0x08),
     BF02, 32
   }
   Name (I000, 0x12345678)
   Method (M000, 3, Serialized)
   {
    Local0 = 0x01 BankField (OPRJ, BNK0, Arg1, ByteAcc, NoLock, Preserve)
     {
      Offset (0x08).
       BF03, 32
     }
    If ((BF03 := 1000)) {
       ERR (Arg0, Z145, __LINE__, 0x00, 0x00, BF03, I000)
```

```
 }
    }
    Concatenate (Arg0, "-m7c8", Arg0)
   BFO0 = I000 /* \M7C8.I000 */
   If ((BF00 |= I000)) {
      ERR (Arg0, Z145, __LINE__, 0x00, 0x00, BF00, I000)
    }
   If ((BF01 != 1000)) {
      ERR (Arg0, Z145, __LINE__, 0x00, 0x00, BF00, I000)
    }
   If ((BF02 |= I000)) {
      ERR (Arg0, Z145, __LINE__, 0x00, 0x00, BF00, I000)
    }
    /* */
    /* BUG: ToInteger should not be necessary. The buffer and string */
    /* arguments should be implicitly converted to integers. */
    /* */
    M000 (Arg0, VAL0, 0x76)
    M000 (Arg0, ToInteger (VALB), 0x77)
    M000 (Arg0, ToInteger (VALS), 0x78)
  }
  /* Run-method */
  Method (BFC0, 0, Serialized)
  {
    /* Simple BankField test */
    SRMT ("m7c0")
    M7C0 (__METHOD__)
    /* Check BankField access: ByteAcc, NoLock, Preserve */
    SRMT ("m7c1")
    If (Y192)
    {
      M7C1 (__METHOD__)
    }
    Else
    {
      BLCK ()
```

```
 }
 /* Check BankField access: WordAcc, NoLock, WriteAsOnes */
 SRMT ("m7c2")
 If (Y192)
 {
   M7C2 (__METHOD__)
 }
 Else
 {
   BLCK ()
 }
 /* Check BankField access: DWordAcc, NoLock, WriteAsZeros */
 SRMT ("m7c3")
 If (Y192)
 {
   M7C3 (__METHOD__)
 }
 Else
 {
   BLCK ()
 }
 /* Check BankField access: QWordAcc, NoLock, Preserve */
 SRMT ("m7c4")
 If (Y192)
 {
   M7C4 (__METHOD__)
 }
 Else
 {
   BLCK ()
 }
 /* Check BankField access: AnyAcc, Lock, Preserve */
 SRMT ("m7c5")
 If (Y192)
 {
   M7C5 (__METHOD__)
 }
 Else
 {
```

```
 BLCK ()
    }
   /* Splitting of BankFields */
   SRMT ("m7c6")
   If (Y192)
   {
      M7C6 (__METHOD__)
    }
   Else
 {
      BLCK ()
    }
   /* Non-constant Bank value */
   SRMT ("m7c7")
   If (Y178)
   {
      M7C7 (__METHOD__)
    }
   Else
    {
      BLCK ()
    }
   /* Non-Integer Bank value */
   SRMT ("m7c8")
   If (Y178)
   {
      M7C8 (__METHOD__)
    }
   Else
    {
      BLCK ()
    }
 }
```
## Found in path(s):

\* /opt/cola/permits/1868535361\_1702636685.4725525/0/acpica-master-2-zip/acpicamaster/tests/aslts/src/runtime/collections/functional/region/bankfield.asl No license file was found, but licenses were detected in source scan.

/\*

\* Some or all of this work - Copyright (c) 2006 - 2021, Intel Corp.

\* All rights reserved.

\*

\* Redistribution and use in source and binary forms, with or without modification,

\* are permitted provided that the following conditions are met:

\*

\* Redistributions of source code must retain the above copyright notice,

\* this list of conditions and the following disclaimer.

\* Redistributions in binary form must reproduce the above copyright notice,

\* this list of conditions and the following disclaimer in the documentation

\* and/or other materials provided with the distribution.

\* Neither the name of Intel Corporation nor the names of its contributors

\* may be used to endorse or promote products derived from this software

\* without specific prior written permission.

\*

 \* THIS SOFTWARE IS PROVIDED BY THE COPYRIGHT HOLDERS AND CONTRIBUTORS "AS IS"

\* AND ANY EXPRESS OR IMPLIED WARRANTIES, INCLUDING, BUT NOT LIMITED TO, THE

\* IMPLIED WARRANTIES OF MERCHANTABILITY AND FITNESS FOR A PARTICULAR PURPOSE

\* ARE DISCLAIMED. IN NO EVENT SHALL THE COPYRIGHT OWNER OR CONTRIBUTORS BE

 \* LIABLE FOR ANY DIRECT, INDIRECT, INCIDENTAL, SPECIAL, EXEMPLARY, OR CONSEQUENTIAL

 \* DAMAGES (INCLUDING, BUT NOT LIMITED TO, PROCUREMENT OF SUBSTITUTE GOODS OR SERVICES;

 \* LOSS OF USE, DATA, OR PROFITS; OR BUSINESS INTERRUPTION) HOWEVER CAUSED AND ON ANY

\* THEORY OF LIABILITY, WHETHER IN CONTRACT, STRICT LIABILITY, OR TORT (INCLUDING

\* NEGLIGENCE OR OTHERWISE) ARISING IN ANY WAY OUT OF THE USE OF THIS SOFTWARE,

```
 * EVEN IF ADVISED OF THE POSSIBILITY OF SUCH DAMAGE.
```
 \*/ /\*

\* Common use Data

\*/

{

Name (ID00, 0xE0385BCD)

Name (ID01,  $0x00$ ) /\* Flag of error, used by demo-162 \*/

Name (ID02, 0x00) /\* Flag of presence of demo-162 test \*/

 $0x01, 0x02, 0x03, 0x04$  // ....

Name (ID09, 0x00)

Name (ID0A, 0x00)

Name (ID0B,

0x89ABCDEF)

Name (SD00, "String")

Name (BD00, Buffer (0x20)

{

})

Name (BD02, Buffer (0x14)

 $\frac{\cancel{0}^*}{0000 \cancel{0}^*}$  0x10, 0x11, 0x12, 0x13, 0x14, 0x15, 0x16, 0x17,  $\frac{\cancel{0}^*}{1}$  .......

/\* 0008 \*/ 0x18, 0x19, 0x1A, 0x1B, 0x1C, 0x1D, 0x1E, 0x1F, // ........

```
 /* 0010 */ 0x20, 0x21, 0x22, 0x23 // !"#
 })
 CreateField (BD00, 0x00, 0x08, BF30)
 CreateField (BD00, 0x08, 0x41, BF31)
 Name (PD00, Package (0x01)
 {
   Buffer (0x04)
   {
     0x01, 0x02, 0x03, 0x04 // ....
   }
 })
 Device (DD00)
 {
   Name (I900, 0xABCD0017)
 }
 Device (DD01)
 {
   Name (I900, 0xABCD0017)
 }
 Device (DD02)
 {
   Name (I900, 0xABCD0017)
 }
 Device (DD03)
 {
   Name (I900, 0xABCD0017)
 }
 Device (DD04)
 {
   Name (I900, 0xABCD0017)
 }
 Device (DD05)
 {
   Name (I900, 0xABCD0017)
 }
 Device (DD06)
 {
   Name (I900, 0xABCD0017)
 }
 Device (DD07)
 {
```
```
 Name (I900, 0xABCD0017)
 }
 OperationRegion (RD00, SystemMemory, 0x0100, 0x0100)
 Field (RD00, ByteAcc, NoLock, Preserve)
 {
   FD00, 8,
   FD01, 65
 }
 /*
 * Global CreateField declarations for bug 161
 */
 /* Comment/uncomment it */
 Name (ID03, 0x08)
 Name (ID04, 0x40)
 Name (ID05, 0x50)
 Name (ID06, 0x08)
 Name (ID07, 0x50)
 Name (ID08, 0x08)
 Name (BD03, Buffer (0x14)
 {
  \frac{\sqrt{8}}{0000} */ 0x10, 0x5D, 0x12, 0x13, 0x14, 0x15, 0x16, 0x17, \frac{\sqrt{1}}{1}.....
   /* 0008 */ 0x18, 0x19, 0x1A, 0x1B, 0x1C, 0x1D, 0x1E, 0x1F, // ........
   /* 0010 */ 0x20, 0x21, 0x22, 0x23 // !"#
 })
 /* Caused stack overflow */
 CreateField (BD03, 0x20, ID03, BF32)
 /* CreateField(bd03, 32, 8, bf32) */
 CreateField (BD03, 0x28, (ID03 + 0x08), BF33)
 /* Caused stack overflow */
 CreateField (BD03, ID04, 0x08, BF34)
 /* CreateField(bd03, 64, 8, bf34) */
 CreateField (BD03, (ID04 + 0x08), 0x08, BF35)
 /* Caused stack overflow */
 CreateField (BD03, ID05, ID06, BF36)
 /* CreateField(bd03, 80, 8, bf36) */
CreateField (BD03, (ID07 + 0x08), (ID08 + 0x08), BF37)
 /* ==================== Additional: */
 CreateBitField (BD03, 0x08, BF40)
```
CreateByteField (BD03, 0x01, BF41)

```
 CreateWordField (BD03, 0x01, BF42)
  CreateDWordField (BD03, 0x01, BF43)
  CreateQWordField (BD03, 0x01, BF44)
  CreateField (BD03, 0x08, 0x08, BF45)
  Name (ID21, 0x01)
  Name (ID22, 0x08)
  CreateBitField (BD03, ID22, BF46)
  CreateByteField (BD03, ID21, BF47)
  CreateWordField (BD03, ID21, BF48)
  CreateDWordField (BD03, ID21, BF49)
  CreateQWordField (BD03, ID21, BF4A)
  CreateField (BD03, 0x08, ID22, BF4B)
  CreateField (BD03, ID22, 0x08, BF4C)
  CreateField (BD03, ID22, ID22, BF4D)
  /* ====================
 bug 161. */
 /\mathrm{*} 161 \mathrm{*}/Mutex (MXD0, 0x00)
  Event (ED00)
  OperationRegion (RD01, SystemMemory, 0x0100, 0x0100)
  OperationRegion (RD02, SystemMemory, 0x0100, 0x0100)
  Name (PD01, Package (0x01)
  {
    0x89ABCDEF
  })
  Name (DD08, 0x12)
  Name (SD01, "123456789")
  Name (BD04, Buffer (0x09)
  {
    /* 0000 */ 0x01, 0x02, 0x03, 0x04, 0x05, 0x06, 0x07, 0x08, // ........
   /* 0008*/ 0x09 //.
  })
  Name (ID0C, 0x12)
  Name (SD02, "123456789")
  Name (BD05, Buffer (0x09)
  {
    /* 0000 */ 0x01, 0x02, 0x03, 0x04, 0x05, 0x06, 0x07, 0x08, // ........
   /* 0008 */ 0x09 //.
  })
  Name (PD02, Package (0x09)
  {
    0x01,
    0x02,
    0x03,
   0x04.
    0x05,
    0x06,
    0x07,
```

```
 0x08,
    0x09
  })
  OperationRegion (RD03, SystemMemory, 0x0100, 0x0100)
  Field (RD03, ByteAcc,
 NoLock, Preserve)
  {
    FD02, 8
  }
  Device (DD09)
  {
  }
  Event (ED01)
  Method (ME53, 0, NotSerialized)
  {
    Return (0x12)
  }
  Mutex (MXD1, 0x00)
  PowerResource (PWD0, 0x01, 0x0000)
  {
    Method (M001, 0, NotSerialized)
    {
      Return (0x00)
    }
  }
 Processor (PRD0, 0x00, 0xFFFFFFFF, 0x00){}
  ThermalZone (TZD0)
  {
  }
  CreateField (BD05, 0x00, 0x08, BFD0)
  Name (ID0D, 0x00)
  Name (ID0E, 0x00)
  Method (ME69, 0, NotSerialized)
  {
    Return (0x12345678)
  }
  Name (PD03, Package (0x01)
  {
    ME69
  })
  Name (ID0F, 0x00)
  Name (ID10, 0x1234)
```

```
 Name (PD04, Package (0x01)
 {
   0x10
 })
 Name (PD05, Package (0x01)
 {
   0x20
 })
 Name (PD06, Package (0x01)
 {
   0x30
 })
 Name (PD07, Package (0x01)
 {
   0x40
 })
 Name (PD08, Package (0x01)
 {
   0x50
 })
 Name (PD09, Package (0x01)
 {
   0x60
 })
 Name (ID11, 0xFE7CB391D650A284)
 Name (BD06, Buffer (0x09)
 {
   /* 0000 */ 0x01, 0x02, 0x03, 0x04, 0x59, 0x06, 0x07, 0x08, // ....Y...
  /* 0008 */ 0x09 \frac{1}{2} //.
 })
 CreateField (BD06, 0x28, 0x08, BFD1)
 OperationRegion (RD04, SystemMemory, 0x0100, 0x0100)
 Field (RD04, ByteAcc, NoLock, Preserve)
 {
   FD03, 8
 }
 Name (PD0A, Package (0x01)
 {
   ID11
 })
 Name (PD0B, Package (0x01)
 {
   BFD1
 })
 Name (PD0C, Package (0x01)
 {
   FD03
```

```
 })
  Name (SD03, "0123456789a")
  Name (BD07, Buffer (0x2001){})
  Name (SD04, "qwer0000")
  Name (BD08, Buffer (0x04)
  {
   0x01, 0x77, 0x03, 0x04 // .w..
  })
  Name (PD0D, Package (0x03)
  {
    0x05,
    0x77,
    0x07
  })
  Name (ID12, 0x77)
  Name (PD0E, Package (0x01)
  {
    0x77
  })
  Name (ID13, 0x00)
  Name
 (SD05, "q_er0000")
  Name (BD09, Buffer (0x04)
  {
   0x01, 0x00, 0x03, 0x04 // ....
  })
  Name (PD0F, Package (0x03)
  {
    0x05,
    0x00,
    0x07
  })
  Name (ID14, 0x11)
  Name (ID15, 0x22)
  Name (ID16, 0x33)
  Name (ID17, 0x44)
  Name (ID18, 0x55)
  Name (ID19, 0x66)
  Name (ID1A, 0x77)
  Name (ID1B, 0xFEDCBA9876543210)
  Name (ID1C, 0xFEDCBA9876543211)
  Name (ID1D, 0xFEDCBA9876543210)
  Device (DD0B)
  {
    Name (S000, "DEV0")
  }
  Event (ED02)
```

```
 OperationRegion (RD05, SystemMemory, 0x0100, 0x0100)
 Name (BD0A, Buffer (0x09)
 {
  0x10, 0x11, 0x12, 0x13 // ....
 })
 CreateField (BD0A, 0x00, 0x08, BFD2)
 Name (RTD0, ResourceTemplate ()
 {
   IRQNoFlags ()
     {1}
   DMA (Compatibility, NotBusMaster, Transfer16, )
     {2}
 })
 Name (BD0B, ResourceTemplate ()
 {
   IRQNoFlags ()
     {1}
   DMA (Compatibility, NotBusMaster, Transfer16, )
     {2}
   IRQNoFlags ()
     {1}
   DMA (Compatibility, NotBusMaster, Transfer16, )
     {2}
 })
 Device (DD0C)
 {
 }
Processor (PRD1, 0x00, 0xFFFFFFFF, 0x00){}
 OperationRegion (RD06, SystemMemory, 0x0100, 0x0100)
 PowerResource (PWD1, 0x01, 0x0000)
 {
   Method (MMMM, 0, NotSerialized)
   {
     Return (0x00)
   }
 }
 ThermalZone (TZD1)
 {
 }
 Event (ED03)
 Mutex (MXD2, 0x00)
 Event (ED04)
 Name (ID1E, 0x19283746)
 Name (PD10, Package (0x01)
 {
```

```
 "Package"
  })
  Name (RTD1, ResourceTemplate ()
  {
    QWordSpace (0xC0, ResourceProducer, PosDecode, MinNotFixed, MaxNotFixed, 0x0A,
      0xD8D9DADBDCDDDEDF, // Granularity
      0xE0E1E2E3E4E5E6E7, // Range Minimum
      0xE8E9EAEBECEDEEEF, // Range Maximum
      0xF0F1F2F3F4F5F6F7, // Translation Offset
      0xF8F9FAFBFCFDFEFF,
 // Length
      ,, )
  })
  Name (BD0C, ResourceTemplate ()
  {
    QWordSpace (0xC0, ResourceProducer, PosDecode, MinNotFixed, MaxNotFixed, 0x0A,
      0xD8D9DADBDCDDDEDF, // Granularity
      0xE0E1E2E3E4E5E6E7, // Range Minimum
      0xE8E9EAEBECEDEEEF, // Range Maximum
      0xF0F1F2F3F4F5F6F7, // Translation Offset
      0xF8F9FAFBFCFDFEFF, // Length
      ,, )
  })
  Device (DD0D)
  {
  }
  Processor (PRD2, 0x00, 0xFFFFFFFF, 0x00){}
  OperationRegion (RD07, SystemMemory, 0x0100, 0x0100)
  PowerResource (PWD2, 0x01, 0x0000)
  {
    Method (MMMM, 0, NotSerialized)
    {
      Return (0x00)
    }
  }
  ThermalZone (TZD2)
  {
  }
  Event (ED05)
  Mutex (MXD3, 0x00)
  Name (ID1F, 0x31)
  Name (ID20, 0x07)
  OperationRegion (RD08, SystemMemory, 0x00, ID1F++)
  Name (BD0D, Buffer (0x08)
  {
```

```
0x80, 0x99, 0xFF, 0x83, 0x84, 0x85, 0x86, 0x87 // ........
  })
  CreateField
 (BD0D, 0x08, ID20++, BFD3)
  Name (PD11, Package (0x02)
  {
    0x01
  })
  Name (BD0E, Buffer (0x04)
  {
    0x01, 0x77, 0x03, 0x04 // .w..
  })
  /* Base of Buffer Field */
  Name (BD0F, Buffer (0x09){})
  /* Benchmark buffer */
 Name (BD10, Buffer (0x09){})
 /* It is used in b198 Name(id24, 0) \frac{*}{ } /* Name(id25, 0) */
  /* Don't use this name bd13! */
  /* Name(bd13, Buffer(9){}) */
```

```
 Name (ID29, 0x00)
 Name (ID2A, 0x00)
 Name (ID2B, 0x00)
```
Found in path(s):

\* /opt/cola/permits/1868535361\_1702636685.4725525/0/acpica-master-2-zip/acpicamaster/tests/aslts/src/runtime/collections/bdemo/ACPICA/common/data.asl No license file was found, but licenses were detected in source scan.

/\*

```
 * Some or all of this work - Copyright (c) 2006 - 2021, Intel Corp.
```
\* All rights reserved.

\*

```
 * Redistribution and use in source and binary forms, with or without modification,
```
\* are permitted provided that the following conditions are met:

\*

- \* Redistributions of source code must retain the above copyright notice,
- \* this list of conditions and the following disclaimer.
- \* Redistributions in binary form must reproduce the above copyright notice,
- \* this list of conditions and the following disclaimer in the documentation
- \* and/or other materials provided with the distribution.
- \* Neither the name of Intel Corporation nor the names of its contributors
- \* may be used to endorse or promote products derived from this software
- \* without specific prior written permission.

\*

\* THIS SOFTWARE IS PROVIDED BY THE COPYRIGHT HOLDERS AND CONTRIBUTORS "AS

IS"

\* AND ANY EXPRESS OR IMPLIED WARRANTIES, INCLUDING, BUT NOT LIMITED TO, THE

\* IMPLIED WARRANTIES OF MERCHANTABILITY AND FITNESS FOR A PARTICULAR PURPOSE

\* ARE DISCLAIMED. IN NO EVENT SHALL THE COPYRIGHT OWNER OR CONTRIBUTORS BE

 \* LIABLE FOR ANY DIRECT, INDIRECT, INCIDENTAL, SPECIAL, EXEMPLARY, OR CONSEQUENTIAL

 \* DAMAGES (INCLUDING, BUT NOT LIMITED TO, PROCUREMENT OF SUBSTITUTE GOODS OR SERVICES;

 \* LOSS OF USE, DATA, OR PROFITS; OR BUSINESS INTERRUPTION) HOWEVER CAUSED AND ON ANY

 \* THEORY OF LIABILITY, WHETHER IN CONTRACT, STRICT LIABILITY, OR TORT (INCLUDING \* NEGLIGENCE OR OTHERWISE) ARISING IN ANY WAY OUT OF THE USE OF THIS SOFTWARE, \* EVEN IF ADVISED OF THE POSSIBILITY OF SUCH DAMAGE.

```
 */
  /*
   * Resource Descriptor macros
 *
   * Generic Register Resource Descriptor Macro
  */
  Name (P436, Package (0x12)
  {
    ResourceTemplate ()
    {
      Register (SystemMemory,
        0xF0.
     // Bit Width
        0xF1, // Bit Offset
         0xF2F3F4F5F6F7F8F9, // Address
         ,)
    },
    ResourceTemplate ()
    {
      Register (SystemIO,
        0xF0, // Bit Width
        0xF1, // Bit Offset
         0xF2F3F4F5F6F7F8F9, // Address
         ,)
    },
    ResourceTemplate ()
    {
      Register (PCI_Config,
        0xF0, // Bit Width
        0xF1, // Bit Offset
         0xF2F3F4F5F6F7F8F9, // Address
         ,)
    },
```

```
 ResourceTemplate ()
    {
      Register (EmbeddedControl,
       0xF0, // Bit Width
       0xF1, // Bit Offset
        0xF2F3F4F5F6F7F8F9, // Address
        ,)
    },
   ResourceTemplate ()
   {
      Register (SMBus,
        0xF0, 
 // Bit Width
       0xF1, // Bit Offset
        0xF2F3F4F5F6F7F8F9, // Address
        ,)
   },
   ResourceTemplate ()
    {
     Register (SystemCMOS,
       0xF0, // Bit Width
       0xF1, // Bit Offset
        0xF2F3F4F5F6F7F8F9, // Address
        ,)
    },
   ResourceTemplate ()
    {
     Register (PCIBARTarget,
       0xF0, // Bit Width
       0xF1, // Bit Offset
        0xF2F3F4F5F6F7F8F9, // Address
        ,)
    },
   ResourceTemplate ()
    {
     Register (IPMI,
       0xF0, // Bit Width
       0xF1, // Bit Offset
        0xF2F3F4F5F6F7F8F9, // Address
        ,)
    },
```
ResourceTemplate ()

```
 {
      Register (GeneralPurposeIo,
       0xF0, //
 Bit Width
       0xF1, // Bit Offset
        0xF2F3F4F5F6F7F8F9, // Address
        ,)
    },
    ResourceTemplate ()
    {
      Register (GenericSerialBus,
       0xF0, // Bit Width
       0xF1, // Bit Offset
        0xF2F3F4F5F6F7F8F9, // Address
        ,)
    },
    ResourceTemplate ()
    {
      Register (FFixedHW,
       0xF0, // Bit Width
       0xF1, // Bit Offset
        0xF2F3F4F5F6F7F8F9, // Address
        ,)
    },
    ResourceTemplate ()
    {
      Register (SystemMemory,
       0xF0, // Bit Width
       0xF1, // Bit Offset
        0xF2F3F4F5F6F7F8F9, // Address
        ,)
    },
    ResourceTemplate ()
    {
      Register (SystemMemory,
        0xF0, 
  // Bit Width
       0xF1, // Bit Offset
        0xF2F3F4F5F6F7F8F9, // Address
       0x01, // Access Size
       \lambda },
```
ResourceTemplate ()

```
 {
      Register (SystemMemory,
       0xF0, // Bit Width
       0xF1, // Bit Offset
        0xF2F3F4F5F6F7F8F9, // Address
       0x02, // Access Size
       \lambda },
    ResourceTemplate ()
    {
      Register (SystemMemory,
       0xF0, // Bit Width
       0xF1, // Bit Offset
        0xF2F3F4F5F6F7F8F9, // Address
       0x03, \frac{1}{2} Access Size
        )
    },
    ResourceTemplate ()
    {
      Register (SystemMemory,
       0xF0, // Bit Width
       0xF1, // Bit Offset
        0xF2F3F4F5F6F7F8F9,
 // Address
       0x04, // Access Size
        )
    },
    ResourceTemplate ()
    {
      Register (SystemMemory,
       0x00, // Bit Width
       0x00, // Bit Offset
        0x0000000000000000, // Address
        ,)
    },
    ResourceTemplate ()
    {
      Register (SystemMemory,
       0xFF, // Bit Width
       0xFF, // Bit Offset
        0x0000000000000000, // Address
        ,)
    }
  })
```

```
 /*
```

```
 ACPI Specification, Revision 3.0, September 2, 2004
```
6.4.3.7 Generic Register Descriptor

Generic Register Descriptor layout:

Byte 0 Generic register descriptor Value =  $10000010B(0x82)$  (Type = 1, Large item name = 0x2)

```
Byte 1 Length, bits[7:0] Value = 00001100B(12)
```
Byte 2 Length, bits[15:8] Value =  $00000000B(0)$ 

Byte 3 Address Space ID, \_ASI The address

space where the data structure or register exists.

Defined values are:

0x00 System Memory

0x01 System I/O

0x02 PCI Configuration Space

0x03 Embedded Controller

0x04 SMBus

0x7F Functional Fixed Hardware

Byte 4 Register Bit Width, \_RBW Indicates the register width in bits.

```
Byte 5 Register Bit Offset, _RBO Indicates the offset to the start of the register in bits
```
from the Register Address.

Byte 6 Address Size, \_ASZ Specifies access size.

0-Undefined (legacy reasons)

1-Byte access

2-Word access

3-Dword access

4-Qword access

```
Byte 7 Register Address, _ADR bits[7:0] Register Address
```

```
 Byte 8	Register Address, _ADR bits[15:8]
```

```
 Byte 9	Register Address, _ADR bits[23:16]
```

```
 Byte 10	Register Address, _ADR bits[31:24]
```

```
 Byte 11	Register Address, _ADR bits[39:32]
```
Byte 12 Register Address, \_ADR bits[47:40]

```
 Byte 13	Register Address, _ADR bits[55:48]
```

```
 Byte 14	Register Address, _ADR bits[63:56]
```

```
 */
```
Name (P437, Package (0x12)

```
 {
```

```
 /* Byte 3 (Address Space ID) of Register Descriptor */
```

```
 ResourceTemplate ()
```
{

```
 Register (SystemMemory,
  0xF0, // Bit Width
  0xF1, // Bit Offset
  0xF2F3F4F5F6F7F8F9, // Address
   ,)
```

```
 },
```
ResourceTemplate ()

```
 {
    Register (SystemIO,
     0xF0, // Bit Width
      0xF1, // Bit Offset
      0xF2F3F4F5F6F7F8F9, // Address
       ,)
  },
  ResourceTemplate ()
  {
    Register (PCI_Config,
     0xF0, // Bit Width
     0xF1, // Bit Offset
      0xF2F3F4F5F6F7F8F9, // Address
       ,)
  },
  ResourceTemplate ()
  {
    Register (EmbeddedControl,
     0xF0, // Bit Width
0xF1, // Bit Offset
      0xF2F3F4F5F6F7F8F9, // Address
       ,)
  },
  ResourceTemplate ()
  {
    Register (SMBus,
     0xF0, // Bit Width
     0xF1, // Bit Offset
      0xF2F3F4F5F6F7F8F9, // Address
       ,)
  },
  ResourceTemplate ()
  {
    Register (SystemCMOS,
     0xF0, // Bit Width
     0xF1, // Bit Offset
      0xF2F3F4F5F6F7F8F9, // Address
       ,)
  },
  ResourceTemplate ()
  {
    Register (PCIBARTarget,
```

```
0xF0, // Bit Width
    0xF1, // Bit Offset
     0xF2F3F4F5F6F7F8F9, // Address
     ,)
 },
 ResourceTemplate ()
 {
   Register (IPMI,
    0xF0, // Bit Width
     0xF1, 
   // Bit Offset
     0xF2F3F4F5F6F7F8F9, // Address
     ,)
 },
 ResourceTemplate ()
 {
   Register (GeneralPurposeIo,
    0xF0, // Bit Width
    0xF1, // Bit Offset
     0xF2F3F4F5F6F7F8F9, // Address
     ,)
 },
 ResourceTemplate ()
 {
   Register (GenericSerialBus,
    0xF0, // Bit Width
    0xF1, // Bit Offset
     0xF2F3F4F5F6F7F8F9, // Address
     ,)
 },
 ResourceTemplate ()
 {
   Register (FFixedHW,
    0xF0, // Bit Width
    0xF1, // Bit Offset
     0xF2F3F4F5F6F7F8F9, // Address
     ,)
 },
 /* Byte 6 (Address Size) of Register Descriptor */
 ResourceTemplate ()
 {
   Register (SystemMemory,
```

```
0xF0, // Bit Width
    0xF1, // Bit Offset
     0xF2F3F4F5F6F7F8F9, // Address
     ,)
 },
 ResourceTemplate ()
 {
   Register (SystemMemory,
    0xF0, // Bit Width
    0xF1, // Bit Offset
     0xF2F3F4F5F6F7F8F9, // Address
    0x01, \theta Access Size
     )
 },
 ResourceTemplate ()
 {
   Register (SystemMemory,
    0xF0, // Bit Width
    0xF1, // Bit Offset
     0xF2F3F4F5F6F7F8F9, // Address
    0x02, // Access Size
     )
 },
 ResourceTemplate ()
 {
   Register (SystemMemory,
    0xF0, // Bit Width
    0xF1, // Bit Offset
     0xF2F3F4F5F6F7F8F9, // Address
 0x03, // Access Size
     )
 },
 ResourceTemplate ()
 {
   Register (SystemMemory,
    0xF0, // Bit Width
    0xF1, // Bit Offset
     0xF2F3F4F5F6F7F8F9, // Address
    0x04, // Access Size
     )
 },
```

```
 /* Particular cases */
   ResourceTemplate ()
   {
     Register (SystemMemory,
      0x00, // Bit Width
      0x00, // Bit Offset
       0x0000000000000000, // Address
        ,)
   },
   ResourceTemplate ()
   {
     Register (SystemMemory,
      0xFF, // Bit Width
      0xFF, // Bit Offset
       0x0000000000000000, // Address
        ,)
   }
 })
 Method (RT19, 0, Serialized)
 {
   /* Emit test header, set the filename */
   THDR (__METHOD__, "Register Resource Descriptor Macro", "register.asl")
   /* The main test packages must have the same number of entries */
  If ((SizeOf (P436) != SizeOf (P437))) {
    ERR (__METHOD__, 0xB3, __LINE__, 0x00, 0x00, 0x00, "Incorrect package length")
     Return (Zero)
   }
   /* Main test case for packages above */
   M330 (__METHOD__, SizeOf (P436), "p436", P436, P437)
   /* Register macro DescriptorName is recently implemented */
   /* Check resource descriptor tag offsets */
   Local0 = ResourceTemplate ()
     {
       Register (SystemMemory,
         0xF0, // Bit Width
         0xF1, // Bit Offset
          0xF2F3F4F5F6F7F8F9, // Address
          ,)
       Register (SystemMemory,
         0xF0, // Bit Width
         0xF1, // Bit Offset
```

```
 0xF2F3F4F5F6F7F8F9, // Address
       ,)
   }
M331 ( METHOD , 0x01, 0x18, 0x18, 0x90, 0x90, " ASI")
 M331 (__METHOD__, 0x02, 0x20, 0x20, 0x98, 0x98, "_RBW")
M331 ( METHOD , 0x03, 0x28, 0x28, 0xA0, 0xA0, " RBO")
 M331 (__METHOD__, 0x04, 0x30, 0x30, 0xA8, 0xA8, "_ASZ")
 M331 (__METHOD__, 0x05, 0x38, 0x38, 0xB0, 0xB0, "_ADR")
```
Found in path(s):

\* /opt/cola/permits/1868535361\_1702636685.4725525/0/acpica-master-2-zip/acpicamaster/tests/aslts/src/runtime/collections/functional/descriptor/register.asl No license file was found, but licenses were detected in source scan.

/\*

}

\* Some or all of this work - Copyright (c) 2006 - 2021, Intel Corp.

\* All rights reserved.

\*

\* Redistribution and use in source and binary forms, with or without modification,

\* are permitted provided that the following conditions are met:

\*

\* Redistributions of source code must retain the above copyright notice,

\* this list of conditions and the following disclaimer.

\* Redistributions in binary form must reproduce the above copyright notice,

\* this list of conditions and the following disclaimer in the documentation

\* and/or other materials provided with the distribution.

\* Neither the name of Intel Corporation nor the names of its contributors

\* may be used to endorse or promote products derived from this software

\* without specific prior written permission.

\*

 \* THIS SOFTWARE IS PROVIDED BY THE COPYRIGHT HOLDERS AND CONTRIBUTORS "AS IS"

\* AND ANY EXPRESS OR IMPLIED WARRANTIES, INCLUDING, BUT NOT LIMITED TO, THE

\* IMPLIED WARRANTIES OF MERCHANTABILITY AND FITNESS FOR A PARTICULAR PURPOSE

\* ARE DISCLAIMED. IN NO EVENT SHALL THE COPYRIGHT OWNER OR CONTRIBUTORS BE

 \* LIABLE FOR ANY DIRECT, INDIRECT, INCIDENTAL, SPECIAL, EXEMPLARY, OR **CONSEQUENTIAL** 

 \* DAMAGES (INCLUDING, BUT NOT LIMITED TO, PROCUREMENT OF SUBSTITUTE GOODS OR SERVICES;

 \* LOSS OF USE, DATA, OR PROFITS; OR BUSINESS INTERRUPTION) HOWEVER CAUSED AND ON ANY

\* THEORY OF LIABILITY, WHETHER IN CONTRACT, STRICT LIABILITY, OR TORT (INCLUDING

\* NEGLIGENCE OR OTHERWISE) ARISING IN ANY WAY OUT OF THE USE OF THIS SOFTWARE,

\* EVEN IF ADVISED OF THE POSSIBILITY OF SUCH DAMAGE.

\*/

/\*

```
 * Power Resource
 *
   * (verify exceptions caused by the imprope use of Power Resource type objects)
   */
  Name (Z103, 0x67)
  PowerResource (PW00, 0x01, 0x0000)
  {
    Method (M000, 0, NotSerialized)
    {
       Return (0x00)
     }
  }
  /* Expected exceptions: */
  /* */
  /* 47 - AE_AML_OPERAND_TYPE */
  /* */
  Method (M4BB, 0, Serialized)
  {
    PowerResource (PW01, 0x01, 0x0000)
    {
       Method (M000, 0, NotSerialized)
       {
         Return (0x00)
       }
     }
    Event (E000)
    Name (I000, 0x00)
    /* Local Named Object */
    Method (M000, 1, Serialized)
     {
         /* These are now caught by the compiler - Aug 2015
    PowerResource(pw02, 1, 0) {Method(m000){\text{return (0)}}} if (y083) {
     Store (DerefOf(pw02), Local1)
     CH06(arg0, 0, 47)
     }
     */
     }
    /* Global Named Object */
    Method (M001, 1, NotSerialized)
     {
         /* These are now caught by the compiler - Aug 2015
     if (y083) {
```

```
 Store (DerefOf(pw00), Local1)
    CH06(arg0, 1, 47)
     }
     */
    }
    /* Local
 */
    Method (M002, 1, Serialized)
    {
      PowerResource (PW02, 0x01, 0x0000)
       {
         Method (M000, 0, NotSerialized)
         {
           Return (0x00)
         }
       }
      Event (E000)
      CopyObject (PW02, Local0)
      /* CondRefOf */
      CondRefOf (Local0, Local1)
      CH03 (__METHOD__, Z103, __LINE__, 0x00, 0x00)
      /* CopyObject */
      CopyObject (Local0, Local1)
      CH03 (__METHOD__, Z103, __LINE__, 0x00, 0x00)
      /* Decrement */
      Local0--
      CH06 (Arg0, 0x01, 0x2F)
      /* DerefOf */
      Local1 = DerefOf (Local0)
      CH06 (Arg0, 0x02, 0x2F)
      /* FindSetLeftBit */
      FindSetLeftBit (Local0, Local1)
      CH06 (Arg0, 0x04, 0x2F)
      /* FindSetRightBit */
      FindSetRightBit (Local0, Local1)
      CH06 (Arg0, 0x06, 0x2F)
      /* FromBCD
 */
```
FromBCD (Local0, Local1) CH06 (Arg0, 0x08, 0x2F) /\* Increment \*/ Local0++ CH06 (Arg0, 0x09, 0x2F) /\* LNot \*/  $Local1 = !Local0$  CH06 (Arg0, 0x0A, 0x2F) /\* Not \*/  $Local1 = -Local0$  CH06 (Arg0, 0x0C, 0x2F) /\* ObjectType \*/ Local1 = ObjectType (Local0) CH03 (\_\_METHOD\_\_, Z103, \_\_LINE\_\_, 0x00, 0x00) /\* RefOf \*/  $Local1 = RefOf (Local0)$  CH03 (\_\_METHOD\_\_, Z103, \_\_LINE\_\_, 0x00, 0x00) /\* Release \*/ Release (Local0) CH06 (Arg0, 0x0D, 0x2F) /\* Reset \*/ Reset (Local0) CH06 (Arg0, 0x0E, 0x2F) /\* Signal \*/ Signal (Local0) CH06 (Arg0, 0x0F, 0x2F) /\* SizeOf \*/  $Local1 = SizeOf (Local0)$  CH06 (Arg0, 0x10, 0x2F) /\* Sleep \*/ Sleep (Local0) CH06 (Arg0, 0x11, 0x2F)  $/\ast$  Stall  $\ast/$  Stall (Local0) CH06 (Arg0, 0x12, 0x2F) /\* Store \*/

 $Local1 = Local0$  CH06 (Arg0, 0x13, 0x2F) /\* ToBCD \*/

```
 ToBCD (Local0, Local1)
 CH06 (Arg0, 0x15, 0x2F)
 /* ToBuffer */
```
 ToBuffer (Local0, Local1) CH06 (Arg0, 0x17, 0x2F) /\* ToDecimalString \*/

 ToDecimalString (Local0, Local1) CH06 (Arg0, 0x19, 0x2F) /\* ToHexString \*/

 ToHexString (Local0, Local1) CH06 (Arg0, 0x1B, 0x2F) /\* ToInteger \*/

 ToInteger (Local0, Local1) CH06 (Arg0, 0x1D, 0x2F) /\* Acquire \*/

 $Local1 = Acquire (Local0, 0x0064)$  CH06 (Arg0, 0x1E, 0x2F) /\* Add \*/

 $Local1 = (Local0 + 1000)$  /\*  $\MABB.1000$  \*/ CH06 (Arg0, 0x21, 0x2F)  $Local1 = (I000$  $+$  Local $0$ )

 CH06 (Arg0, 0x22, 0x2F) /\* And  $*/$ 

Local1 = (Local0 & I000) /\* \M4BB.I000 \*/ CH06 (Arg0, 0x25, 0x2F) Local1 =  $(1000 \&$  Local0) CH06 (Arg0, 0x26, 0x2F) /\* Concatenate \*/

```
 Concatenate (Local0, I000, Local1)
 CH06 (Arg0, 0x29, 0x2F)
 Concatenate (I000, Local0, Local1)
 CH06 (Arg0, 0x2A, 0x2F)
 /* ConcatenateResTemplate */
```

```
 ConcatenateResTemplate (Local0, Buffer (0x02)
         {
          0x79, 0x00 // y.
         }, Local1)
      CH06 (Arg0, 0x2D, 0x2F)
      ConcatenateResTemplate (Buffer (0x02)
         {
          0x79, 0x00 // y.
         }, Local0, Local1)
      CH06 (Arg0, 0x2E, 0x2F)
      /* Divide */
      Divide (Local0, I000, Local2)
      CH06 (Arg0, 0x31,
 0x2F)
      Divide (I000, Local0, Local2)
      CH06 (Arg0, 0x32, 0x2F)
      Divide (Local0, I000, Local2, Local1)
      CH06 (Arg0, 0x33, 0x2F)
      Divide (I000, Local0, Local2, Local1)
      CH06 (Arg0, 0x34, 0x2F)
     /* Fatal */ Fatal (0xFF, 0xFFFFFFFF, Local0)
      CH06 (Arg0, 0x35, 0x2F)
     /* Index */Local1 = Local0 [0x00] CH06 (Arg0, 0x38, 0x2F)
      Index ("0", Local0, Local1)
      CH06 (Arg0, 0x39, 0x2F)
      /* LEqual */
     Local1 = (Local0 == 1000) CH06 (Arg0, 0x3A, 0x2F)
     Local1 = (I000 == Local0) CH06 (Arg0, 0x3B, 0x2F)
      /* LGreater */
     Local1 = (Local0 > I000) CH06 (Arg0, 0x3C, 0x2F)
     Local1 = (I000 > Local0) CH06 (Arg0, 0x3D, 0x2F)
      /* LGreaterEqual */
     Local1 = (Local0 \ge 1000)
```
CH06 (Arg0, 0x3E, 0xFF)

```
Local1 = (I000 >= Local0) CH06 (Arg0, 0x3F, 0xFF)
      /* LLess */
     Local1 = (Local0 < 1000) CH06 (Arg0, 0x40, 0x2F)
     Local1 = (I000 < Local10) CH06 (Arg0, 0x41, 0x2F)
      /* LLessEqual */
     Local1 = (Local0 \le 1000) CH06 (Arg0, 0x42, 0xFF)
     Local1 = (I000 \leq Local0) CH06 (Arg0, 0x43, 0xFF)
      /* LNotEqual */
     Local1 = (Local0 != 1000) CH06 (Arg0, 0x44, 0xFF)
     Local1 = (1000 != Local0) CH06 (Arg0, 0x45, 0xFF)
      /* LOr */
     Local1 = (Local0 || 1000) CH06 (Arg0, 0x46, 0x2F)
     Local1 = (I000 || Local0) CH06 (Arg0, 0x47, 0x2F)
      /* Mod */
     Local1 = (Local0 % I000) /* \M4BB.I000 */
      CH06 (Arg0, 0x4A, 0x2F)
     Local1 = (1000 % Local0) CH06 (Arg0, 0x4B, 0x2F)
      /* Multiply */
     Local1 = (Local0) * I000) /* \M4BB.I000 */
      CH06 (Arg0, 0x4E, 0x2F)
     Local1 = (I000 * Local0) CH06 (Arg0, 0x4F, 0x2F)
      /* NAnd */
      NAnd (Local0, I000, Local1)
      CH06 (Arg0, 0x52, 0x2F)
      NAnd (I000, Local0, Local1)
      CH06 (Arg0, 0x53, 0x2F)
      /* NOr */
      NOr (Local0, I000, Local1)
```

```
 CH06 (Arg0, 0x56, 0x2F)
     NOr (I000, Local0, Local1)
      CH06 (Arg0, 0x57, 0x2F)
      /* Or */
     Local1 = (Local0 | 1000) /* \MABB.1000 */
      CH06 (Arg0, 0x5A, 0x2F)
     Local1 = (I000 | Local0) CH06 (Arg0, 0x5B, 0x2F)
      /* ShiftLeft */
     Local1 = (Local0 \ll 1000) /* \AABB.I000 */
      CH06 (Arg0, 0x5E, 0x2F)
     Local1 = (I000 \ll Local0) CH06 (Arg0, 0x5F, 0x2F)
      /* ShiftRight */
     Local1 = (Local0 \gg I000) /* \MABB.1000 */
      CH06 (Arg0, 0x62, 0x2F)
      Local1
= (1000 \gg Local0)
      CH06 (Arg0, 0x63, 0x2F)
      /* Subtract */
      Local1 = (Local0 - I000) /* \M4BB.I000 */
      CH06 (Arg0, 0x66, 0x2F)
     Local1 = (I000 - Local0) CH06 (Arg0, 0x67, 0x2F)
      /* ToString */
      ToString (Local0, 0x01, Local1)
      CH06 (Arg0, 0x6A, 0x2F)
      ToString (I000, Local0, Local1)
      CH06 (Arg0, 0x6B, 0x2F)
      /* Wait */
     Local1 = Wait (Local0, I000) CH06 (Arg0, 0x6C, 0x2F)
     Local1 = Wait (E000, Local0) CH06 (Arg0, 0x6D, 0x2F)
      /* XOr */
     Local1 = (Local0 ^ 1000) /* \MABB.1000 */
      CH06 (Arg0, 0x70, 0x2F)
     Local1 = (1000 \land Local0)
      CH06 (Arg0, 0x71, 0x2F)
      /* Mid */
```

```
 Mid (Local0, 0x01, 0x01, Local1)
      CH06 (Arg0, 0x75, 0x2F)
       Mid ("123", Local0, 0x01, Local1)
      CH06 (Arg0, 0x76, 0x2F)
 Mid ("123", 0x01, Local0, Local1)
      CH06 (Arg0, 0x77, 0x2F)
      /* Match */
     Local1 = Match (Local0, MTR, 0x00, MTR, 0x00, 0x00) CH06 (Arg0, 0x78, 0x2F)
     Local1 = Match (Package (0x01)) {
             0x01
           }, MTR, Local0, MTR, 0x00, 0x00)
      CH06 (Arg0, 0x79, 0x2F)
     Local1 = Match (Package (0x01)) {
             0x01
           }, MTR, 0x00, MTR, Local0, 0x00)
      CH06 (Arg0, 0x7A, 0x2F)
     Local1 = Match (Package (0x01)) {
             0x01
           }, MTR, 0x00, MTR, 0x00, Local0)
      CH06 (Arg0, 0x7B, 0x2F)
    }
    /* Reference to Object */
    Method (M003, 2, NotSerialized)
    {
     Local0 = ObjectType (Arg1)If ((Local0 != 0x0B)) {
         ERR (Arg0, Z103, __LINE__, 0x00, 0x00, Local0, 0x0B)
        Return (0x01)
       }
     Local1 = DerefOf (Arg1) If (!SLCK)
       {
         CH04 (__METHOD__, 0x00, 0x2F, Z103, __LINE__, 0x00, 0x00)
       }
      /* CondRefOf */
```
 CondRefOf (DerefOf (Arg1), Local1) CH06 (Arg0, 0x01, 0x2F) /\* CopyObject \*/

 CopyObject (DerefOf (Arg1), Local1) CH03 (\_\_METHOD\_\_, Z103, \_\_LINE\_\_, 0x00, 0x00) /\* Decrement \*/

 DerefOf (Arg1)-- CH06 (Arg0, 0x03, 0x2F) /\* DerefOf \*/

 Local1 = DerefOf (DerefOf (Arg1)) CH06 (Arg0, 0x04, 0x2F) /\* FindSetLeftBit \*/

 FindSetLeftBit (DerefOf (Arg1), Local1) CH06 (Arg0, 0x06, 0x2F) /\* FindSetRightBit \*/

 FindSetRightBit (DerefOf (Arg1), Local1) CH06 (Arg0, 0x08, 0x2F) /\* FromBCD \*/

 FromBCD (DerefOf (Arg1), Local1) CH06 (Arg0, 0x0A,

## 0x2F)

/\* Increment \*/

 DerefOf (Arg1)++ CH06 (Arg0, 0x0B, 0x2F) /\* LNot \*/

 $Local1 = !DerefOf(Arg1)$  CH06 (Arg0, 0x0C, 0x2F) /\* Not \*/

Local1 =  $\sim$ DerefOf (Arg1) CH06 (Arg0, 0x0E, 0x2F) /\* ObjectType \*/

```
 Local1 = ObjectType (DerefOf (Arg1))
 CH03 (__METHOD__, Z103, __LINE__, 0x00, 0x00)
 /* RefOf */
```
 $Local1 = RefOf (DerefOf (Arg1))$  CH06 (Arg0, 0x0F, 0x2F) /\* Release \*/

```
 /* Reset */
 /* Signal */
 /* SizeOf */
 Local1 = SizeOf (DerefOf (Arg1))
 CH06 (Arg0, 0x10, 0x2F)
 /* Sleep */
 Sleep (DerefOf (Arg1))
```
 CH06 (Arg0, 0x11, 0x2F) /\* Stall \*/

 Stall (DerefOf (Arg1)) CH06 (Arg0, 0x12, 0x2F) /\* Store \*/

 Local1 = DerefOf (Arg1) CH06 (Arg0, 0x13,

## 0x2F)

/\* ToBCD \*/

 ToBCD (DerefOf (Arg1), Local1) CH06 (Arg0, 0x15, 0x2F) /\* ToBuffer \*/

 ToBuffer (DerefOf (Arg1), Local1) CH06 (Arg0, 0x17, 0x2F) /\* ToDecimalString \*/

 ToDecimalString (DerefOf (Arg1), Local1) CH06 (Arg0, 0x19, 0x2F) /\* ToHexString \*/

 ToHexString (DerefOf (Arg1), Local1) CH06 (Arg0, 0x1B, 0x2F) /\* ToInteger \*/

```
 ToInteger (DerefOf (Arg1), Local1)
 CH06 (Arg0, 0x1D, 0x2F)
 /* Acquire */
 /* Add */
Local1 = (DerefOf (Arg1) + 1000) /* \M4BB.I000 */
 CH06 (Arg0, 0x21, 0x2F)
Local1 = (I000 + DerefOf (Arg1)) CH06 (Arg0, 0x22, 0x2F)
 /* And */
```
Local1 = (DerefOf (Arg1) &  $1000$ ) /\* \M4BB.I000 \*/ CH06 (Arg0, 0x25, 0x2F)

```
Local1 = (I000 \& DerffOf (Arg1)) CH06 (Arg0, 0x26, 0x2F)
 /* Concatenate */
```

```
 Concatenate (DerefOf (Arg1), I000, Local1)
 CH06 (Arg0, 0x29, 0x2F)
 Concatenate (I000, DerefOf (Arg1), Local1)
 CH06 (Arg0, 0x2A, 0x2F)
 /* ConcatenateResTemplate */
```
 ConcatenateResTemplate (DerefOf (Arg1), Buffer (0x02) {  $0x79, 0x00$  // y. }, Local1) CH06 (Arg0, 0x2D, 0x2F) ConcatenateResTemplate (Buffer (0x02) {  $0x79, 0x00$  // y. }, DerefOf (Arg1), Local1) CH06 (Arg0, 0x2E, 0x2F)

```
 /* Divide */
```

```
 Divide (DerefOf (Arg1), I000, Local2)
 CH06 (Arg0, 0x31, 0x2F)
 Divide (I000, DerefOf (Arg1), Local2)
 CH06 (Arg0, 0x32, 0x2F)
 Divide (DerefOf (Arg1), I000, Local2, Local1)
 CH06 (Arg0, 0x33, 0x2F)
```

```
 Divide (I000, DerefOf (Arg1), Local2, Local1)
 CH06 (Arg0, 0x34, 0x2F)
/* Fatal */
```

```
 Fatal (0xFF, 0xFFFFFFFF, DerefOf (Arg1))
 CH06 (Arg0, 0x35, 0x2F)
 /* Index */
```

```
Local1 = DerefOf (Arg1) [0x00] CH06 (Arg0, 0x38, 0x2F)
 Index ("0", DerefOf (Arg1), Local1)
 CH06 (Arg0, 0x39, 0x2F)
/* LEqual */
```

```
Local1 = (DerefOf (Arg1) == 1000) CH06 (Arg0, 0x3A, 0x2F)
Local1 = (I000 == DerefOf (Arg1)) CH06 (Arg0, 0x3B, 0x2F)
 /* LGreater */
```

```
Local1 = (DerefOf (Arg1) > 1000) CH06 (Arg0, 0x3C, 0x2F)
Local1 = (I000 > DerefOf (Arg1)) CH06 (Arg0, 0x3D, 0x2F)
 /* LGreaterEqual */
```
 $Local1 = (DerefOf (Arg1) >= 1000)$  CH06 (Arg0, 0x3E, 0xFF)  $Local1 = (I000 >= DerefOf (Arg1))$  CH06 (Arg0, 0x3F, 0xFF) /\* LLess \*/

```
Local1 = (DerefOf (Arg1) < 1000) CH06 (Arg0, 0x40, 0x2F)
  Local1 = (I000 < DerOf (Arg1)) CH06 (Arg0, 0x41, 0x2F)
   /* LLessEqual */
```

```
Local1 = (DerefOf (Arg1) \leq I000) CH06 (Arg0, 0x42, 0xFF)
Local1 = (I000 \leq DerefOf(Arg1)) CH06 (Arg0, 0x43, 0xFF)
 /* LNotEqual */
```

```
Local1 = (DerefOf (Arg1) != 1000) CH06 (Arg0, 0x44, 0xFF)
Local1 = (I000 != DerfOf(Arg1)) CH06 (Arg0, 0x45, 0xFF)
 /* LOr */
```

```
Local1 = (DerefOf (Arg1) || 1000) CH06 (Arg0, 0x46, 0x2F)
Local1 = (I000 || DerefOf (Arg1)) CH06 (Arg0, 0x47, 0x2F)
 /* Mod */
```

```
Local1 = (DerefOf (Arg1) % 1000) /* \M4BB.I000 */
 CH06 (Arg0, 0x4A, 0x2F)
Local1 = (I000 % DerefOf (Arg1)) CH06 (Arg0, 0x4B, 0x2F)
 /* Multiply */
```

```
Local1 = (DerefOf (Arg1) * I000) /* \M4BB.I000 */
      CH06 (Arg0, 0x4E, 0x2F)
     Local1 = (I000 * DerefOf (Arg1))
```

```
 CH06 (Arg0, 0x4F, 0x2F)
 /* NAnd */
```

```
 NAnd (DerefOf (Arg1), I000, Local1)
 CH06 (Arg0, 0x52, 0x2F)
 NAnd (I000, DerefOf (Arg1), Local1)
 CH06 (Arg0, 0x53, 0x2F)
 /* NOr */
```

```
 NOr (DerefOf (Arg1), I000, Local1)
 CH06 (Arg0, 0x56, 0x2F)
 NOr (I000, DerefOf (Arg1), Local1)
 CH06 (Arg0, 0x57, 0x2F)
 /* Or */
```

```
Local1 = (DerefOf (Arg1) | 1000) /* \M4BB.I000 */
 CH06 (Arg0, 0x5A, 0x2F)
Local1 = (I000 | DerffOf (Arg1)) CH06 (Arg0, 0x5B, 0x2F)
 /* ShiftLeft */
```

```
Local1 = (DerefOf (Arg1) << I000) /* \MABB.1000 */
 CH06 (Arg0, 0x5E, 0x2F)
Local1 = (I000 \ll DerefOf(Arg1)) CH06 (Arg0, 0x5F, 0x2F)
 /* ShiftRight */
```

```
Local1 = (DerefOf (Arg1) I000) /* \M4BB.I000 */
      CH06 (Arg0, 0x62, 0x2F)
     Local1 = (I000 \gg DerefOf(Arg1)) CH06 (Arg0, 0x63, 0x2F)
      /* Subtract */
```

```
Local1 = (DerefOf (Arg1) - 1000) /* \M4BB.I000 */
 CH06 (Arg0, 0x66, 0x2F)
Local1 = (I000 - DerefOf(Arg1)) CH06 (Arg0, 0x67, 0x2F)
 /* ToString */
```

```
 ToString (DerefOf (Arg1), 0x01, Local1)
 CH06 (Arg0, 0x6A, 0x2F)
 ToString (I000, DerefOf (Arg1), Local1)
 CH06 (Arg0, 0x6B, 0x2F)
 /* Wait */
```

```
Local1 = Wait (E000, DerefOf (Arg1))
 CH06 (Arg0, 0x6D, 0x2F)
```

```
 /* XOr */
```

```
Local1 = (DerefOf (Arg1) ^ I000) /* \M4BB.I000 */
      CH06 (Arg0, 0x70, 0x2F)
     Local1 = (1000 \land DerefOf (Arg1)) CH06 (Arg0, 0x71, 0x2F)
      /* Mid */
      Mid (DerefOf (Arg1), 0x01, 0x01, Local1)
      CH06 (Arg0, 0x75, 0x2F)
      Mid ("123",
 DerefOf (Arg1), 0x01, Local1)
      CH06 (Arg0, 0x76, 0x2F)
      Mid ("123", 0x01, DerefOf (Arg1), Local1)
      CH06 (Arg0, 0x77, 0x2F)
      /* Match */
      Local1 = Match (DerefOf (Arg1), MTR, 0x00, MTR, 0x00, 0x00)
      CH06 (Arg0, 0x78, 0x2F)
     Local1 = Match (Package (0x01) {
             0x01
           }, MTR, DerefOf (Arg1), MTR, 0x00, 0x00)
      CH06 (Arg0, 0x79, 0x2F)
     Local1 = Match (Package (0x01)) {
             0x01
           }, MTR, 0x00, MTR, DerefOf (Arg1), 0x00)
      CH06 (Arg0, 0x7A, 0x2F)
     Local1 = Match (Package (0x01))
           {
             0x01
           }, MTR, 0x00, MTR, 0x00, DerefOf (Arg1))
      CH06 (Arg0, 0x7B, 0x2F)
      Return (0x00)
    }
    /* Result of Method invocation */
    Method (M004, 1, Serialized)
    {
Name (I000, 0x00) /* Label to check m000 invocations \frac{*}{ } Method (M000, 0, NotSerialized)
       {
         CopyObject (PW00, Local0)
         Return (Local0)
       }
```

```
 /* CondRefOf */
     \text{}/\text{*} **** 10/2016 changed method invocation to just a namestring */
      /* CondRefOf no longer invokes the method */
      If (Y601)
      {
       Local1 = CondRefOf (M000) CH06 (Arg0, 0x00, 0x2F)
       Local1 = CondRefOf (M000) CH06 (Arg0, 0x01, 0x2F)
       }
      /* CopyObject */
      CopyObject (M000 (), Local1)
      CH03 (__METHOD__, Z103, __LINE__, 0x00, 0x00)
      /* Decrement */
      M000 ()--
      CH06 (Arg0, 0x02, 0x2F)
      /* DerefOf */
     Local1 = DerefOf (M000()) CH06 (Arg0, 0x03, 0x2F)
      /* FindSetLeftBit */
      FindSetLeftBit (M000 (), Local1)
      CH06 (Arg0,
 0x05, 0x2F)
      /* FindSetRightBit */
      FindSetRightBit (M000 (), Local1)
      CH06 (Arg0, 0x07, 0x2F)
      /* FromBCD */
      FromBCD (M000 (), Local1)
      CH06 (Arg0, 0x09, 0x2F)
      /* Increment */
     M000()++ CH06 (Arg0, 0x0A, 0x2F)
      /* LNot */
     Local1 = !M000() CH06 (Arg0, 0x0B, 0x2F)
      /* Not */
     Local1 = -M000()
```

```
 CH06 (Arg0, 0x0D, 0x2F)
      /* ObjectType */
      /* **** Nov. 2016: Method invocation as arg to ObjectType is now illegal */
      Local0 = ObjectType (M000)
      CH03 (__METHOD__, Z103, __LINE__, 0x00, 0x00)
      /* RefOf */
      /* **** Oct. 2016: Method invocation as arg to RefOf is now illegal */
     /* if (y601) { */
     /* Store (RefOf(m000()), Local1) */
     \frac{\text{N}}{\text{N}} CH06(arg0, 14, 47) */
     /* } */
      /* Release */
      Release
 (M000 ())
      CH06 (Arg0, 0x0D, 0x2F)
      /* Reset */
      Reset (M000 ())
      CH06 (Arg0, 0x0E, 0x2F)
      /* Signal */
      Signal (M000 ())
      CH06 (Arg0, 0x0F, 0x2F)
      /* SizeOf */
     Local1 = SizeOf (M000 ()) CH06 (Arg0, 0x10, 0x2F)
      /* Sleep */
      Sleep (M000 ())
      CH06 (Arg0, 0x11, 0x2F)
     /* Stall */ Stall (M000 ())
      CH06 (Arg0, 0x12, 0x2F)
      /* Store */
     Local1 = M000() CH06 (Arg0, 0x13, 0x2F)
      /* ToBCD */
      ToBCD (M000 (), Local1)
      CH06 (Arg0, 0x15, 0x2F)
      /* ToBuffer */
      ToBuffer (M000 (), Local1)
      CH06 (Arg0, 0x17, 0x2F)
      /* ToDecimalString */
```

```
 ToDecimalString (M000 (), Local1)
     CH06 (Arg0, 0x19, 0x2F)
     /* ToHexString */
     ToHexString (M000 (), Local1)
 CH06 (Arg0, 0x1B, 0x2F)
     /* ToInteger */
     ToInteger (M000 (), Local1)
     CH06 (Arg0, 0x1D, 0x2F)
     /* Acquire */
    Local1 = Acquire (M000 (), 0x0064) CH06 (Arg0, 0x1E, 0x2F)
     /* Add */
    Local1 = (M000 () + I000) /* \MABB.M004.I000 */
     CH06 (Arg0, 0x21, 0x2F)
    Local1 = (I000 + M000()) CH06 (Arg0, 0x22, 0x2F)
     /* And */
    Local1 = (M000 () & I000) /* \M4BB.M004.I000 */
     CH06 (Arg0, 0x25, 0x2F)
    Local1 = (1000 \& M000 () CH06 (Arg0, 0x26, 0x2F)
     /* Concatenate */
     Concatenate (M000 (), I000, Local1)
     CH06 (Arg0, 0x29, 0x2F)
     Concatenate (I000, M000 (), Local1)
     CH06 (Arg0, 0x2A, 0x2F)
     /* ConcatenateResTemplate */
     ConcatenateResTemplate (M000 (), Buffer (0x02)
       {
          0x79, 0x00 
        // y.
       }, Local1)
     CH06 (Arg0, 0x2D, 0x2F)
     ConcatenateResTemplate (Buffer (0x02)
       {
         0x79, 0x00 // y.
       }, M000 (), Local1)
     CH06 (Arg0, 0x2E, 0x2F)
     /* Divide */
```
 Divide (M000 (), I000, Local2) CH06 (Arg0, 0x31, 0x2F) Divide (I000, M000 (), Local2) CH06 (Arg0, 0x32, 0x2F) Divide (M000 (), I000, Local2, Local1) CH06 (Arg0, 0x33, 0x2F) Divide (I000, M000 (), Local2, Local1) CH06 (Arg0, 0x34, 0x2F)  $/*$  Fatal  $*/$ 

```
 Fatal (0xFF, 0xFFFFFFFF, M000 ())
 CH06 (Arg0, 0x35, 0x2F)
 /* Index */
```
 $Local1 = M000() [0x00]$  CH06 (Arg0, 0x38, 0x2F) Index ("0", M000 (), Local1) CH06 (Arg0, 0x39, 0x2F) /\* LEqual \*/

 $Local1 = (M000() == 1000)$  CH06 (Arg0, 0x3A, 0x2F)  $Local1 = (I000 == M000())$  CH06 (Arg0, 0x3B, 0x2F) /\* LGreater \*/

```
Local1 = (M000() > I000) CH06 (Arg0, 0x3C, 0x2F)
Local1 = (I000 > M000()) CH06 (Arg0, 0x3D, 0x2F)
 /* LGreaterEqual */
```
 $Local1 = (M000() >= 1000)$  CH06 (Arg0, 0x3E, 0xFF)  $Local1 = (I000 >= MO00())$  CH06 (Arg0, 0x3F, 0xFF) /\* LLess \*/

 $Local1 = (M000() < 1000)$  CH06 (Arg0, 0x40, 0x2F)  $Local1 = (1000 < M000()$  CH06 (Arg0, 0x41, 0x2F) /\* LLessEqual \*/

 $Local1 = (M000() \leq 1000)$  CH06 (Arg0, 0x42, 0xFF)  $Local1 = (1000 \leq M000)$
```
 CH06 (Arg0, 0x43, 0xFF)
      /* LNotEqual */
     Local1 = (M000() != 1000) CH06 (Arg0, 0x44, 0xFF)
     Local1 = (I000 != M000()) CH06 (Arg0, 0x45,
0xFF)/\mathrm{*} LOr \mathrm{*}/Local1 = (M000() || 1000) CH06 (Arg0, 0x46, 0x2F)
     Local1 = (1000 || MO00()) CH06 (Arg0, 0x47, 0x2F)
      /* Mod */
     Local1 = (M000 () % I000) /* \M4BB.M004.I000 */
      CH06 (Arg0, 0x4A, 0x2F)
     Local1 = (1000 % MO00) CH06 (Arg0, 0x4B, 0x2F)
      /* Multiply */
     Local1 = (M000 () * I000) /* \MABB.M004.I000 * CH06 (Arg0, 0x4E, 0x2F)
     Local1 = (I000 * M000()) CH06 (Arg0, 0x4F, 0x2F)
      /* NAnd */
      NAnd (M000 (), I000, Local1)
      CH06 (Arg0, 0x52, 0x2F)
      NAnd (I000, M000 (), Local1)
      CH06 (Arg0, 0x53, 0x2F)
      /* NOr */
      NOr (M000 (), I000, Local1)
      CH06 (Arg0, 0x56, 0x2F)
      NOr (I000, M000 (), Local1)
      CH06 (Arg0, 0x57, 0x2F)
      /* Or */
     Local1 = (M000() | 1000) /* \MABB.M004.I000 */
      CH06 (Arg0, 0x5A, 0x2F)
     Local1 = (1000 | M000 () ) CH06 (Arg0, 0x5B, 0x2F)
      /* ShiftLeft */
     Local1 = (M000() \ll 1000) /* \MABB.M004.I000 */
```

```
 CH06 (Arg0, 0x5E, 0x2F)
     Local1 = (1000 \ll M000()) CH06 (Arg0, 0x5F, 0x2F)
      /* ShiftRight */
     Local1 = (M000 () >> I000) /* \M4BB.M004.I000 */
      CH06 (Arg0, 0x62, 0x2F)
     Local1 = (I000 \gg M000() CH06 (Arg0, 0x63, 0x2F)
      /* Subtract */
     Local1 = (M000 () - I000) /* \M4BB.M004.I000 */
      CH06 (Arg0, 0x66, 0x2F)
     Local1 = (1000 - M000()) CH06 (Arg0, 0x67, 0x2F)
      /* ToString */
      ToString (M000 (), 0x01, Local1)
      CH06 (Arg0, 0x6A, 0x2F)
      ToString (I000, M000 (), Local1)
      CH06 (Arg0, 0x6B, 0x2F)
      /* Wait */
      Local1 = Wait (M000 (), I000)
      CH06 (Arg0, 0x6C,
 0x2F)
     Local1 = Wait (E000, M000()) CH06 (Arg0, 0x6D, 0x2F)
      /* XOr */
     Local1 = (M000 () ^ I000) /* \M4BB.M004.I000 */
      CH06 (Arg0, 0x70, 0x2F)
     Local1 = (I000 \land M000 () ) CH06 (Arg0, 0x71, 0x2F)
      /* Mid */
      Mid (M000 (), 0x01, 0x01, Local1)
      CH06 (Arg0, 0x75, 0x2F)
      Mid ("123", M000 (), 0x01, Local1)
      CH06 (Arg0, 0x76, 0x2F)
      Mid ("123", 0x01, M000 (), Local1)
      CH06 (Arg0, 0x77, 0x2F)
      /* Match */
     Local1 = Match (M000 (), MTR, 0x00, MTR, 0x00, 0x00)
      CH06 (Arg0, 0x78, 0x2F)
     Local1 = Match (Package (0x01))
```

```
 {
```

```
 0x01
           }, MTR, M000 (), MTR, 0x00, 0x00)
      CH06 (Arg0, 0x79, 0x2F)
     Local1 = Match (Package (0x01)) {
              0x01
           }, MTR, 0x00, MTR, M000 (),
 0x00)
      CH06 (Arg0, 0x7A, 0x2F)
     Local1 = Match (Package (0x01))
           {
              0x01
           }, MTR, 0x00, MTR, 0x00, M000 ())
      CH06 (Arg0, 0x7B, 0x2F)
    }
    /* Reference to Object as Result of Method invocation */
    Method (M005, 1, Serialized)
    {
      PowerResource (PW02, 0x01, 0x0000)
       {
         Method (M000, 0, NotSerialized)
         {
           Return (0x00)
         }
       }
     Name (I000, 0x00) /* Label to check m000 invocations */ Method (M000, 2, NotSerialized)
       {
        I000 = Arg0If ((Arg1 == 0x00)) {
          Local0 = RefOf (PW00) }
        ElseIf ((Arg1 == 0x01)) {
          Local0 = RefOf (PW02) }
         Return (Local0)
       }
      Method
 (CH00, 2, NotSerialized)
       {
        If ((1000 != Arg1))
```

```
 {
          ERR (Arg0, Z103, __LINE__, 0x00, 0x00, I000, Arg1)
        }
      }
      Name (LPN0, 0x02)
      Name (LPC0, 0x00)
      While (LPN0)
      {
       Local0 = (0x03 * LPC0) /* \M4BB.M005.LPC0 */
       I000 = 0x00Local1 = DerefOf (M000 (0x01, LPC0)) If (!SLCK)
        {
          CH04 (__METHOD__, 0x00, 0x2F, Z103, __LINE__, 0x00, 0x00)
        }
        CH00 (Arg0, 0x01)
       Local1 = DerefOf (DerefOf (M000 (0x02, LPCO)))
        If (!SLCK)
        {
          CH06 (Arg0, (0x01 + Local0), 0x2F)
        }
        CH00 (Arg0, 0x02)
        Store (DerefOf (M000 (0x03, LPC0)) [0x00], Local1)
       CH06 (Arg0, (0x02 + Local0), 0x2F)
        CH00 (Arg0, 0x03)
        Local1
= Match (DerefOf (M000 (0x04, LPC0)), MTR, 0x00, MTR, 0x00, 0x00)
        CH06 (Arg0, (0x03 + Local0), 0x2F)
        CH00 (Arg0, 0x04)
        LPN0--
        LPC0++
      }
    }
    SET0 (Z103, __METHOD__, 0x00)
    CH03 (__METHOD__, Z103, __LINE__, 0x00, 0x00)
    /* Local Named Object */
   M000 (__METHOD__)
    /* Global Named Object */
   M001 ( METHOD )
   /* Local */M002 (Concatenate (METHOD, "-m002"))
```
/\* Reference to Local Named Object \*/

```
 M003 (Concatenate (__METHOD__, "-m003-RefLocName"), RefOf (PW01))
   Local0 = RefOf(PW01) M003 (Concatenate (__METHOD__, "-m003-RefLocName2"), Local0)
    CondRefOf (PW01, Local0)
   M003 (Concatenate ( _METHOD __ "-m003-CondRefLocName"), Local0)
    M003 (Concatenate (__METHOD__, "-m003-RefGlobName"), RefOf (PW00))
   Local0 = RefOf (PW00) M003 (Concatenate (__METHOD__, "-m003-RefGlobName2"),
 Local0)
    CondRefOf (PW00, Local0)
    M003 (Concatenate (__METHOD__, "-m003-CondRefGlobName"), Local0)
    /* Reference to Object as element of Package */
    Name (PP00, Package (0x01)
     {
       PW00
     })
    If (Y113)
     {
       M003 (Concatenate (__METHOD__, "-m003-Index"), PP00 [0x00])
     }
    Store (PP00 [0x00], Local1)
    M003 (Concatenate (__METHOD__, "-m003-Index2"), Local1)
    If (Y113)
     {
       M003 (Concatenate (__METHOD__, "-m003-Index3"), Local2 = PP00 [0x00])
     }
   Local3 = PP00 [0x00] M003 (Concatenate (__METHOD__, "-m003-Index4"), Local3)
   Local5 = Local4 = PP00 [0x00]M003 (Concatenate (__METHOD__, "-m003-Index5"), Local5)
    /* Result of Method invocation */
    M004 (Concatenate (__METHOD__, "-m004"))
    /* Reference to Object as Result of Method invocation */
   M005 (Concatenate (METHOD, "-m005"))
    RST0 ()
 }
Found in path(s):
* /opt/cola/permits/1868535361_1702636685.4725525/0/acpica-master-2-zip/acpica-
```
master/tests/aslts/src/runtime/collections/exceptions/exc\_operand/exc\_operand2/exc\_11\_pwr.asl

No license file was found, but licenses were detected in source scan.

/\*

\* Some or all of this work - Copyright (c) 2006 - 2021, Intel Corp.

\* All rights reserved.

\*

\* Redistribution and use in source and binary forms, with or without modification,

\* are permitted provided that the following conditions are met:

\*

\* Redistributions of source code must retain the above copyright notice,

\* this list of conditions and the following disclaimer.

\* Redistributions in binary form must reproduce the above copyright notice,

\* this list of conditions and the following disclaimer in the documentation

\* and/or other materials provided with the distribution.

\* Neither the name of Intel Corporation nor the names of its contributors

\* may be used to endorse or promote products derived from this software

\* without specific prior written permission.

\*

\* THIS SOFTWARE IS PROVIDED BY THE COPYRIGHT HOLDERS AND CONTRIBUTORS "AS IS" \* AND ANY EXPRESS OR IMPLIED WARRANTIES, INCLUDING, BUT NOT

LIMITED TO, THE

\* IMPLIED WARRANTIES OF MERCHANTABILITY AND FITNESS FOR A PARTICULAR PURPOSE

\* ARE DISCLAIMED. IN NO EVENT SHALL THE COPYRIGHT OWNER OR CONTRIBUTORS BE

\* LIABLE FOR ANY DIRECT, INDIRECT, INCIDENTAL, SPECIAL, EXEMPLARY, OR CONSEQUENTIAL \* DAMAGES (INCLUDING, BUT NOT LIMITED TO, PROCUREMENT OF SUBSTITUTE GOODS OR SERVICES;

\* LOSS OF USE, DATA, OR PROFITS; OR BUSINESS INTERRUPTION) HOWEVER CAUSED AND ON ANY

\* THEORY OF LIABILITY, WHETHER IN CONTRACT, STRICT LIABILITY, OR TORT (INCLUDING \* NEGLIGENCE OR OTHERWISE) ARISING IN ANY WAY OUT OF THE USE OF THIS SOFTWARE, \* EVEN IF ADVISED OF THE POSSIBILITY OF SUCH DAMAGE. \*/

### DefinitionBlock(

 "B271.aml", // Output filename "DSDT", // Signature 0x02. // DSDT Revision "Intel", // OEMID "Many", // TABLE ID 0x00000001 // OEM Revision  $\left( \begin{array}{c} 1 \end{array} \right)$ 

 // All declarations

 Include("../../../../../runtime/cntl/DECL\_5UP.asl") Include("../../../../../runtime/collections/bdemo/ACPICA/common/DECL.asl") Include("../../../../../runtime/collections/bdemo/ACPICA/0271/DECL.asl")

 Method(MAIN)

{

```
		// Initialization
		STRT(0)
```
 // Run verification methods Include("../../../../../runtime/collections/bdemo/ACPICA/0271/RUN.asl")

```
		// Final actions
		Store(FNSH(), Local7)
```

```
		return (Local7)
	}
}
```

```
Found in path(s):
```
\* /opt/cola/permits/1868535361\_1702636685.4725525/0/acpica-master-2-zip/acpicamaster/tests/aslts/src/runtime/collections/bdemo/ACPICA/0271/MAIN.asl No license file was found, but licenses were detected in source scan.

/\*

\* Some or all of this work - Copyright (c) 2006 - 2021, Intel Corp.

\* All rights reserved.

 $*$ 

\* Redistribution and use in source and binary forms, with or without modification,

\* are permitted provided that the following conditions are met:

 $*$ 

\* Redistributions of source code must retain the above copyright notice,

\* this list of conditions and the following disclaimer.

\* Redistributions in binary form must reproduce the above copyright notice,

\* this list of conditions and the following disclaimer in the documentation

\* and/or other materials provided with the distribution.

\* Neither the name of Intel Corporation nor the names of its contributors

\* may be used to endorse or promote products derived from this software

\* without specific prior written permission.

 $*$ 

\* THIS SOFTWARE

IS PROVIDED BY THE COPYRIGHT HOLDERS AND CONTRIBUTORS "AS IS"

\* AND ANY EXPRESS OR IMPLIED WARRANTIES, INCLUDING, BUT NOT LIMITED TO, THE

\* IMPLIED WARRANTIES OF MERCHANTABILITY AND FITNESS FOR A PARTICULAR PURPOSE

\* ARE DISCLAIMED. IN NO EVENT SHALL THE COPYRIGHT OWNER OR CONTRIBUTORS BE

 \* LIABLE FOR ANY DIRECT, INDIRECT, INCIDENTAL, SPECIAL, EXEMPLARY, OR **CONSEQUENTIAL** 

 \* DAMAGES (INCLUDING, BUT NOT LIMITED TO, PROCUREMENT OF SUBSTITUTE GOODS OR SERVICES;

 \* LOSS OF USE, DATA, OR PROFITS; OR BUSINESS INTERRUPTION) HOWEVER CAUSED AND ON ANY

\* THEORY OF LIABILITY, WHETHER IN CONTRACT, STRICT LIABILITY, OR TORT (INCLUDING

```
 * NEGLIGENCE OR OTHERWISE) ARISING IN ANY WAY OUT OF THE USE OF THIS SOFTWARE,
 * EVEN IF ADVISED OF THE POSSIBILITY OF SUCH DAMAGE.
 */
 If (STTT ("Demo of bug 78", TCLD, 0x4E, W017))
 {
   SRMT ("me2b")
   ME2B ()
 }
FTTT ()
```
Found

in path(s):

\* /opt/cola/permits/1868535361\_1702636685.4725525/0/acpica-master-2-zip/acpicamaster/tests/aslts/src/runtime/collections/bdemo/ACPICA/0078/RUN.asl No license file was found, but licenses were detected in source scan.

/\*

\* Some or all of this work - Copyright (c) 2006 - 2021, Intel Corp.

\* All rights reserved.

\*

\* Redistribution and use in source and binary forms, with or without modification,

\* are permitted provided that the following conditions are met:

\*

\* Redistributions of source code must retain the above copyright notice,

\* this list of conditions and the following disclaimer.

\* Redistributions in binary form must reproduce the above copyright notice,

\* this list of conditions and the following disclaimer in the documentation

\* and/or other materials provided with the distribution.

\* Neither the name of Intel Corporation nor the names of its contributors

\* may be used to endorse or promote products derived from this software

\* without specific prior written permission.

\*

\* THIS SOFTWARE IS PROVIDED BY THE COPYRIGHT HOLDERS AND CONTRIBUTORS "AS IS"

\* AND ANY EXPRESS OR IMPLIED WARRANTIES, INCLUDING, BUT NOT LIMITED TO, THE

\* IMPLIED WARRANTIES OF MERCHANTABILITY AND FITNESS FOR A PARTICULAR PURPOSE

\* ARE DISCLAIMED. IN NO EVENT SHALL THE COPYRIGHT OWNER OR CONTRIBUTORS BE

\* LIABLE FOR ANY DIRECT, INDIRECT, INCIDENTAL, SPECIAL, EXEMPLARY, OR CONSEQUENTIAL

\* DAMAGES (INCLUDING, BUT NOT LIMITED TO, PROCUREMENT OF SUBSTITUTE GOODS OR SERVICES;

\* LOSS OF USE, DATA, OR PROFITS; OR BUSINESS INTERRUPTION) HOWEVER CAUSED AND ON ANY

\* THEORY OF LIABILITY, WHETHER IN CONTRACT, STRICT LIABILITY, OR TORT (INCLUDING \* NEGLIGENCE OR OTHERWISE) ARISING IN ANY WAY OUT OF THE USE OF THIS SOFTWARE, \* EVEN IF ADVISED OF THE POSSIBILITY OF SUCH DAMAGE.

\*/

DefinitionBlock( "B139.aml", // Output filename "DSDT", // Signature 0x02, // DSDT Revision "Intel", // OEMID "Many", // TABLE ID 0x00000001 // OEM Revision ) {

 // All declarations Include("../../../../../runtime/cntl/DECL\_5UP.asl") Include("../../../../../runtime/collections/bdemo/ACPICA/common/DECL.asl") Include("../../../../../runtime/collections/bdemo/ACPICA/0139/DECL.asl")

 Method(MAIN)

{

 // Initialization STRT(0)

 // Run verification methods Include("../../../../../runtime/collections/bdemo/ACPICA/0139/RUN.asl")

 // Final actions Store(FNSH(), Local7)

```
		return (Local7)
	}
}
```
Found in path(s):

\* /opt/cola/permits/1868535361\_1702636685.4725525/0/acpica-master-2-zip/acpicamaster/tests/aslts/src/runtime/collections/bdemo/ACPICA/0139/MAIN.asl No license file was found, but licenses were detected in source scan.

/\*

\* Some or all of this work - Copyright (c) 2006 - 2021, Intel Corp.

\* All rights reserved.

 $*$ 

\* Redistribution and use in source and binary forms, with or without modification,

\* are permitted provided that the following conditions are met:

\*

\* Redistributions of source code must retain the above copyright notice,

- \* this list of conditions and the following disclaimer.
- \* Redistributions in binary form must reproduce the above copyright notice,
- \* this list of conditions and the following disclaimer in the documentation
- \* and/or other materials provided with the distribution.
- \* Neither the name of Intel Corporation nor the names of its contributors

\* may be used to endorse or promote products derived from this software

\* without specific prior written permission.

\*

\* THIS SOFTWARE

IS PROVIDED BY THE COPYRIGHT HOLDERS AND CONTRIBUTORS "AS IS"

\* AND ANY EXPRESS OR IMPLIED WARRANTIES, INCLUDING, BUT NOT LIMITED TO, THE

\* IMPLIED WARRANTIES OF MERCHANTABILITY AND FITNESS FOR A PARTICULAR PURPOSE

\* ARE DISCLAIMED. IN NO EVENT SHALL THE COPYRIGHT OWNER OR CONTRIBUTORS BE

 \* LIABLE FOR ANY DIRECT, INDIRECT, INCIDENTAL, SPECIAL, EXEMPLARY, OR **CONSEQUENTIAL** 

 \* DAMAGES (INCLUDING, BUT NOT LIMITED TO, PROCUREMENT OF SUBSTITUTE GOODS OR SERVICES;

 \* LOSS OF USE, DATA, OR PROFITS; OR BUSINESS INTERRUPTION) HOWEVER CAUSED AND ON ANY

\* THEORY OF LIABILITY, WHETHER IN CONTRACT, STRICT LIABILITY, OR TORT (INCLUDING

\* NEGLIGENCE OR OTHERWISE) ARISING IN ANY WAY OUT OF THE USE OF THIS SOFTWARE,

```
 * EVEN IF ADVISED OF THE POSSIBILITY OF SUCH DAMAGE.
```

```
 */
```
If (STTT ("Demo of bug 102", TCLD, 0x66, W017))

```
 {
```
 SRMT ("me63") ME63 ()

}

FTTT()

Found

in path(s):

\* /opt/cola/permits/1868535361\_1702636685.4725525/0/acpica-master-2-zip/acpicamaster/tests/aslts/src/runtime/collections/bdemo/ACPICA/0102/RUN.asl No license file was found, but licenses were detected in source scan.

/\*

\* Some or all of this work - Copyright (c) 2006 - 2021, Intel Corp.

\* All rights reserved.

\*

\* Redistribution and use in source and binary forms, with or without modification,

\* are permitted provided that the following conditions are met:

\*

\* Redistributions of source code must retain the above copyright notice,

\* this list of conditions and the following disclaimer.

\* Redistributions in binary form must reproduce the above copyright notice,

\* this list of conditions and the following disclaimer in the documentation

\* and/or other materials provided with the distribution.

\* Neither the name of Intel Corporation nor the names of its contributors

\* may be used to endorse or promote products derived from this software

\* without specific prior written permission.

\*

\* THIS SOFTWARE IS PROVIDED BY THE COPYRIGHT HOLDERS AND CONTRIBUTORS "AS IS"

\* AND ANY EXPRESS OR IMPLIED WARRANTIES, INCLUDING, BUT NOT

LIMITED TO, THE

\* IMPLIED WARRANTIES OF MERCHANTABILITY AND FITNESS FOR A PARTICULAR PURPOSE \* ARE DISCLAIMED. IN NO EVENT SHALL THE COPYRIGHT OWNER OR CONTRIBUTORS BE \* LIABLE FOR ANY DIRECT, INDIRECT, INCIDENTAL, SPECIAL, EXEMPLARY, OR CONSEQUENTIAL \* DAMAGES (INCLUDING, BUT NOT LIMITED TO, PROCUREMENT OF SUBSTITUTE GOODS OR SERVICES; \* LOSS OF USE, DATA, OR PROFITS; OR BUSINESS INTERRUPTION) HOWEVER CAUSED AND ON

ANY

\* THEORY OF LIABILITY, WHETHER IN CONTRACT, STRICT LIABILITY, OR TORT (INCLUDING \* NEGLIGENCE OR OTHERWISE) ARISING IN ANY WAY OUT OF THE USE OF THIS SOFTWARE, \* EVEN IF ADVISED OF THE POSSIBILITY OF SUCH DAMAGE.

```
*/
```
DefinitionBlock( "B118.aml", // Output filename "DSDT", // Signature 0x02. // DSDT Revision "Intel", // OEMID "Many", // TABLE ID 0x00000001 // OEM Revision ) {

```
	// All declarations
```
 Include("../../../../../runtime/cntl/DECL\_5UP.asl") Include("../../../../../runtime/collections/bdemo/ACPICA/common/DECL.asl") Include("../../../../../runtime/collections/bdemo/ACPICA/0118/DECL.asl")

# Method(MAIN)

{

```
		// Initialization
		STRT(0)
```
 // Run verification methods Include("../../../../../runtime/collections/bdemo/ACPICA/0118/RUN.asl")

```
		// Final actions
		Store(FNSH(), Local7)
```

```
		return (Local7)
	}
```
}

Found in path(s):

```
* /opt/cola/permits/1868535361_1702636685.4725525/0/acpica-master-2-zip/acpica-
master/tests/aslts/src/runtime/collections/bdemo/ACPICA/0118/MAIN.asl
```
No license file was found, but licenses were detected in source scan.

/\*

\* Some or all of this work - Copyright (c) 2006 - 2021, Intel Corp.

\* All rights reserved.

\*

\* Redistribution and use in source and binary forms, with or without modification,

\* are permitted provided that the following conditions are met:

\*

\* Redistributions of source code must retain the above copyright notice,

\* this list of conditions and the following disclaimer.

\* Redistributions in binary form must reproduce the above copyright notice,

\* this list of conditions and the following disclaimer in the documentation

\* and/or other materials provided with the distribution.

\* Neither the name of Intel Corporation nor the names of its contributors

\* may be used to endorse or promote products derived from this software

\* without specific prior written permission.

\*

\* THIS SOFTWARE IS PROVIDED BY THE COPYRIGHT HOLDERS AND CONTRIBUTORS "AS IS" \* AND ANY EXPRESS OR IMPLIED WARRANTIES, INCLUDING, BUT NOT

LIMITED TO, THE

\* IMPLIED WARRANTIES OF MERCHANTABILITY AND FITNESS FOR A PARTICULAR PURPOSE

\* ARE DISCLAIMED. IN NO EVENT SHALL THE COPYRIGHT OWNER OR CONTRIBUTORS BE

\* LIABLE FOR ANY DIRECT, INDIRECT, INCIDENTAL, SPECIAL, EXEMPLARY, OR CONSEQUENTIAL \* DAMAGES (INCLUDING, BUT NOT LIMITED TO, PROCUREMENT OF SUBSTITUTE GOODS OR SERVICES;

\* LOSS OF USE, DATA, OR PROFITS; OR BUSINESS INTERRUPTION) HOWEVER CAUSED AND ON ANY

\* THEORY OF LIABILITY, WHETHER IN CONTRACT, STRICT LIABILITY, OR TORT (INCLUDING \* NEGLIGENCE OR OTHERWISE) ARISING IN ANY WAY OUT OF THE USE OF THIS SOFTWARE, \* EVEN IF ADVISED OF THE POSSIBILITY OF SUCH DAMAGE.

\*/

/\*

\* Access to Method type objects

\*

\* SEE ALSO: misc/m15b

\*

- \* Add here the tests of types:
- $* \xxx$  (relative to the root)
- \* ^xx.xx (relative to the parent)
- $* XX.XX$
- \* Methods inside another type objects

\*/

/\* Access to Method in one level up \*/

Method(m13b)

```
{
	return (0xabcd0000)
}
Method(m138)
{
	CH03("", 0, 0x098, __LINE__,
 0)
	Store(DerefOf("m13b"), Local0)
	if (SLCK) {
 		CH03("", 0, 0x099, __LINE__, 0)
 		Store(ObjectType(Local0), Local1)
 		if (LNotEqual(Local1, c010)) {
 			err("", zFFF, __LINE__, 0, 0, Local1, c010)
 		}
	} else {
 		CH04("", 0, 47, 0, __LINE__, 0, 0) // AE_AML_OPERAND_TYPE
	}
}
/* Access to the Method itself */
Method(m12c)
{
	CH03("", 0, 0x09c, __LINE__, 0)
	Store(DerefOf("m12c"), Local0)
	if (SLCK) {
 		CH03("", 0, 0x09d, __LINE__, 0)
 		Store(ObjectType(Local0), Local1)
 		if (LNotEqual(Local1, c010)) {
 			err("", zFFF, __LINE__, 0, 0, Local1, c010)
 		}
	} else {
 		CH04("", 0, 47, 0, __LINE__, 0, 0) // AE_AML_OPERAND_TYPE
	}
}
/* Access to Method of the same level */
Method(m139)
{
	Method(m13c)
	{
 		return (0xabcd0003)
	}
	CH03("", 0, 0x0a0, __LINE__, 0)
	Store(DerefOf("m13c"), Local0)
```

```
	if (SLCK) {
		CH03("", 0, 0x0a1, __LINE__, 0)
 		Store(ObjectType(Local0), Local1)
		if (LNotEqual(Local1, c010)) {
 			err("", zFFF, __LINE__, 0, 0, Local1, c010)
 		}
	} else {
		CH04("", 0, 47, 0,
 __LINE__, 0, 0) // AE_AML_OPERAND_TYPE
	}
}
```
/\* Access to Method in one level up inside another Method \*/

```
Method(m13a)
{
	Method(m13d)
	{
 		return (0xabcd0004)
	}
	Method(m138)
	{
 		CH03("", 0, 0x0a4, __LINE__, 0)
 		Store(DerefOf("m13d"), Local0)
 		if (SLCK) {
 			CH03("", 0, 0x0a5, __LINE__, 0)
 			Store(ObjectType(Local0), Local1)
 			if (LNotEqual(Local1, c010)) {
  				err("", zFFF, __LINE__, 0, 0, Local1, c010)
  			}
 		} else {
 			CH04("", 0, 47, 0, __LINE__, 0, 0) // AE_AML_OPERAND_TYPE
 		}
	}
	m138()
}
Method(m12f)
{
	SRMT("m138")
	m138()
	SRMT("m12c")
m12c()	SRMT("m139")
	m139()
	SRMT("m13a")
	m13a()
}
```
Found in path(s):

\* /opt/cola/permits/1868535361\_1702636685.4725525/0/acpica-master-2-zip/acpicamaster/tests/aslts/src/runtime/collections/bdemo/ACPICA/0012/Method.asl No license file was found, but licenses were detected in source scan.

/\*

\* Some or all of this work - Copyright (c) 2006 - 2021, Intel Corp.

\* All rights reserved.

\*

\* Redistribution and use in source and binary forms, with or without modification,

\* are permitted provided that the following conditions are met:

\*

\* Redistributions of source code must retain the above copyright notice,

\* this list of conditions and the following disclaimer.

\* Redistributions in binary form must reproduce the above copyright notice,

\* this list of conditions and the following disclaimer in the documentation

\* and/or other materials provided with the distribution.

\* Neither the name of Intel Corporation nor the names of its contributors

\* may be used to endorse or promote products derived from this software

\* without specific prior written permission.

\*

 \* THIS SOFTWARE IS PROVIDED BY THE COPYRIGHT HOLDERS AND CONTRIBUTORS "AS IS"

\* AND ANY EXPRESS OR IMPLIED WARRANTIES, INCLUDING, BUT NOT LIMITED TO, THE

\* IMPLIED WARRANTIES OF MERCHANTABILITY AND FITNESS FOR A PARTICULAR PURPOSE

\* ARE DISCLAIMED. IN NO EVENT SHALL THE COPYRIGHT OWNER OR CONTRIBUTORS BE

\* LIABLE FOR ANY DIRECT, INDIRECT, INCIDENTAL, SPECIAL, EXEMPLARY, OR

**CONSEQUENTIAL** 

 \* DAMAGES (INCLUDING, BUT NOT LIMITED TO, PROCUREMENT OF SUBSTITUTE GOODS OR SERVICES;

 \* LOSS OF USE, DATA, OR PROFITS; OR BUSINESS INTERRUPTION) HOWEVER CAUSED AND ON ANY

\* THEORY OF LIABILITY, WHETHER IN CONTRACT, STRICT LIABILITY, OR TORT (INCLUDING

\* NEGLIGENCE OR OTHERWISE) ARISING IN ANY WAY OUT OF THE USE OF THIS SOFTWARE,

```
 * EVEN IF ADVISED OF THE POSSIBILITY OF SUCH DAMAGE.
```

```
 */
 /*
```
\* Bug 238:

\*

\* SUMMARY: The jumping over levels in releasing mutexes is not prohibited

```
 */
```
Method (M039, 0, Serialized)

```
 {
```
 Mutex (MX07, 0x07) Mutex (MX08, 0x08) Mutex (MX09, 0x09) Method

```
 (M000, 0, NotSerialized)
    {
      Acquire (MX07, 0xFFFF)
      Acquire (MX08, 0xFFFF)
      Acquire (MX09, 0xFFFF)
      CH03 (__METHOD__, 0x00, __LINE__, 0x00, 0x00)
      Release (MX08)
      /*
       * Release(MX08) above doesn't cause exception
       * but, seems, it should.
       */
      CH04 (__METHOD__, 0x00, 0x40, 0x00, __LINE__, 0x00, 0x00) /* AE_AML_MUTEX_ORDER */
      /* Also this */
      Release (MX07)
      CH04 (__METHOD__, 0x00, 0x40, 0x00, __LINE__, 0x00, 0x00) /* AE_AML_MUTEX_ORDER */
      /*
       * Now, the Release(MX09) below causes exception,
       * so we have no way to release MX09.
* * Considered:
       * 1. Both Releases above should cause AE_AML_MUTEX_ORDER
       * 2. The failed Releases above should not change the current level
       * 3. So, the Release below should succeed
       */
       Release (MX09)
      Release (MX08)
      Release (MX07)
      CH03 (__METHOD__, 0x00, __LINE__, 0x00, 0x00)
    }
    M000 ()
```
Found in path(s):

\* /opt/cola/permits/1868535361\_1702636685.4725525/0/acpica-master-2-zip/acpicamaster/tests/aslts/src/runtime/collections/bdemo/ACPICA/0238/DECL.asl No license file was found, but licenses were detected in source scan.

/\*

}

\* Some or all of this work - Copyright (c) 2006 - 2021, Intel Corp.

\* All rights reserved.

\*

\* Redistribution and use in source and binary forms, with or without modification,

\* are permitted provided that the following conditions are met:

\*

\* Redistributions of source code must retain the above copyright notice,

\* this list of conditions and the following disclaimer.

- \* Redistributions in binary form must reproduce the above copyright notice,
- \* this list of conditions and the following disclaimer in the documentation
- \* and/or other materials provided with the distribution.
- \* Neither the name of Intel Corporation nor the names of its contributors
- \* may be used to endorse or promote products derived from this software
- \* without specific prior written permission.

 $*$ 

```
 * THIS SOFTWARE
```
IS PROVIDED BY THE COPYRIGHT HOLDERS AND CONTRIBUTORS "AS IS"

\* AND ANY EXPRESS OR IMPLIED WARRANTIES, INCLUDING, BUT NOT LIMITED TO, THE

\* IMPLIED WARRANTIES OF MERCHANTABILITY AND FITNESS FOR A PARTICULAR PURPOSE

\* ARE DISCLAIMED. IN NO EVENT SHALL THE COPYRIGHT OWNER OR CONTRIBUTORS BE

 \* LIABLE FOR ANY DIRECT, INDIRECT, INCIDENTAL, SPECIAL, EXEMPLARY, OR CONSEQUENTIAL

 \* DAMAGES (INCLUDING, BUT NOT LIMITED TO, PROCUREMENT OF SUBSTITUTE GOODS OR SERVICES;

 \* LOSS OF USE, DATA, OR PROFITS; OR BUSINESS INTERRUPTION) HOWEVER CAUSED AND ON ANY

\* THEORY OF LIABILITY, WHETHER IN CONTRACT, STRICT LIABILITY, OR TORT (INCLUDING

\* NEGLIGENCE OR OTHERWISE) ARISING IN ANY WAY OUT OF THE USE OF THIS SOFTWARE,

\* EVEN IF ADVISED OF THE POSSIBILITY OF SUCH DAMAGE.

```
 */
```
If (STTT ("Demo of bug 17", TCLD, 0x11, W017))

```
 SRMT ("mdb2")
 MDB2 ()
```

```
 }
```

```
FTTT()
```
### Found

 $\overline{\phantom{a}}$ 

in path(s):

\* /opt/cola/permits/1868535361\_1702636685.4725525/0/acpica-master-2-zip/acpicamaster/tests/aslts/src/runtime/collections/bdemo/ACPICA/0017/RUN.asl No license file was found, but licenses were detected in source scan.

/\*

\* Some or all of this work - Copyright (c) 2006 - 2021, Intel Corp.

```
 * All rights reserved.
```

```
 *
```
\* Redistribution and use in source and binary forms, with or without modification,

\* are permitted provided that the following conditions are met:

\*

- \* Redistributions of source code must retain the above copyright notice,
- \* this list of conditions and the following disclaimer.
- \* Redistributions in binary form must reproduce the above copyright notice,
- \* this list of conditions and the following disclaimer in the documentation
- \* and/or other materials provided with the distribution.

\* Neither the name of Intel Corporation nor the names of its contributors

\* may be used to endorse or promote products derived from this software

\* without specific prior written permission.

 \* THIS SOFTWARE IS PROVIDED BY THE COPYRIGHT HOLDERS AND CONTRIBUTORS "AS IS"

\* AND ANY EXPRESS OR IMPLIED WARRANTIES, INCLUDING, BUT NOT LIMITED TO, THE

\* IMPLIED WARRANTIES OF MERCHANTABILITY AND FITNESS FOR A PARTICULAR PURPOSE

\* ARE DISCLAIMED. IN NO EVENT SHALL THE COPYRIGHT OWNER OR CONTRIBUTORS BE

 \* LIABLE FOR ANY DIRECT, INDIRECT, INCIDENTAL, SPECIAL, EXEMPLARY, OR CONSEQUENTIAL

 \* DAMAGES (INCLUDING, BUT NOT LIMITED TO, PROCUREMENT OF SUBSTITUTE GOODS OR SERVICES;

 \* LOSS OF USE, DATA, OR PROFITS; OR BUSINESS INTERRUPTION) HOWEVER CAUSED AND ON ANY

\* THEORY OF LIABILITY, WHETHER IN CONTRACT, STRICT LIABILITY, OR TORT (INCLUDING

\* NEGLIGENCE OR OTHERWISE) ARISING IN ANY WAY OUT OF THE USE OF THIS SOFTWARE,

```
 * EVEN IF ADVISED OF THE POSSIBILITY OF SUCH DAMAGE.
```
 \*/ /\*

\*

\* Check implicit conversion being applied to Named Objects

```
 * in the root Scope of the Global ACPI namespace
```

```
 */
```
Name (Z086, 0x56)

```
 Method (M611, 0, Serialized)
```
{

/\* Integer to String implicit conversion Cases.

\*/

/\* Integer to String conversion of the Integer second operand of \*/

/\* Logical operators when the first operand is evaluated as String. \*/

/\* LEqual LGreater LGreaterEqual LLess LLessEqual LNotEqual \*/

Method (M640, 1, NotSerialized)

 $\overline{\phantom{a}}$ 

/\* LEqual \*/

```
Local0 = ("FE7CB391D650A284" == 1604) M600 (Arg0, 0x00, Local0, Ones)
Local0 = ("fE7CB391D650A284" == I604)
 M600 (Arg0, 0x01, Local0, Zero)
Local0 = (AUS4 == 1604) M600 (Arg0, 0x02, Local0, Ones)
Local0 = (AUS5 == 1604) M600 (Arg0, 0x03, Local0, Zero)
 If (Y078)
 {
  Local0 = (DerefOf (RefOf (AUS4)) == 1604) M600 (Arg0, 0x04, Local0, Ones)
  Local0 = (DerefOf (RefOf (AUS5)) == 1604)
```

```
 M600 (Arg0, 0x05, Local0, Zero)
      }
     Local0 = (DerefOf (PAUS [0x04]) == 1604) M600 (Arg0, 0x06,
 Local0, Ones)
     Local0 = (DerefOf (PAUS [0x05]) == 1604) M600 (Arg0, 0x07, Local0, Zero)
      /* Method returns String */
     Local0 = (M601 (0x02, 0x04) == 1604) M600 (Arg0, 0x08, Local0, Ones)
     Local0 = (M601 (0x02, 0x05) == 1604) M600 (Arg0, 0x09, Local0, Zero)
      /* Method returns Reference to String */
      If (Y500)
      {
       Local0 = (DerefOf (M602 (0x02, 0x04, 0x01)) == I604)
        M600 (Arg0, 0x0A, Local0, Ones)
       Local0 = (DerefOf (M602 (0x02, 0x05, 0x01)) == I604)
        M600 (Arg0, 0x0B, Local0, Zero)
      }
      /* LGreater */
      Local0 = ("FE7CB391D650A284" > I604)
      M600 (Arg0, 0x0C, Local0, Zero)
      Local0 = ("fE7CB391D650A284" > I604)
      M600 (Arg0, 0x0D, Local0, Ones)
      Local0 = ("FE7CB391D650A28 " > I604)
      M600 (Arg0, 0x0E, Local0, Zero)
      Local0
 = ("FE7CB391D650A284q" > I604)
      M600 (Arg0, 0x0F, Local0, Ones)
     Local0 = (AUS4 > 1604) M600 (Arg0, 0x10, Local0, Zero)
     Local0 = (AUS5 > 1604) M600 (Arg0, 0x11, Local0, Ones)
      If (Y078)
      {
       Local0 = (DerefOf (RefOf (AUS4)) > I604) M600 (Arg0, 0x12, Local0, Zero)
       Local0 = (DerefOf (RefOf (AUS5)) > I604) M600 (Arg0, 0x13, Local0, Ones)
      }
```

```
Local0 = (DerefOf (PAUS [0x04]) > 1604)
```

```
 M600 (Arg0, 0x14, Local0, Zero)
Local0 = (DerefOf (PAUS [0x05]) > 1604) M600 (Arg0, 0x15, Local0, Ones)
 /* Method returns String */
```

```
Local0 = (M601 (0x02, 0x04) > 1604) M600 (Arg0, 0x16, Local0, Zero)
Local0 = (M601 (0x02, 0x05) > I604) M600 (Arg0, 0x17, Local0, Ones)
 /* Method returns Reference to String */
```

```
 If (Y500)
```
{

```
Local0 = (DerefOf (M602 (0x02, 0x04, 0x01)) > I604)
  M600 (Arg0, 0x18, Local0, Zero)
 Local0 = (DerefOf (M602 (0x02, 0x05, 0x01)) > I604)
   M600 (Arg0, 0x19, Local0, Ones)
 }
```

```
 /* LGreaterEqual */
```

```
 Local0 = ("FE7CB391D650A284" >= I604)
      M600 (Arg0, 0x1A, Local0, Ones)
      Local0 = ("fE7CB391D650A284" >= I604)
      M600 (Arg0, 0x1B, Local0, Ones)
      Local0 = ("FE7CB391D650A28 " >= I604)
      M600 (Arg0, 0x1C, Local0, Zero)
      Local0 = ("FE7CB391D650A284q" >= I604)
      M600 (Arg0, 0x1D, Local0, Ones)
     Local0 = (AUS4 >= 1604) M600 (Arg0, 0x1E, Local0, Ones)
     Local0 = (AUS5 >= 1604) M600 (Arg0, 0x1F, Local0, Ones)
      If (Y078)
      {
       Local0 = (DerefOf (RefOf (AUS4)) >= 1604) M600 (Arg0, 0x20, Local0, Ones)
       Local0 = (DerefOf)(RefOf (AUS5)) >= 1604) M600 (Arg0, 0x21, Local0, Ones)
      }
     Local0 = (DerefOf (PAUS [0x04]) >= 1604) M600 (Arg0, 0x22, Local0, Ones)
```

```
Local0 = (DerefOf (PAUS [0x05]) >= 1604) M600 (Arg0, 0x23, Local0, Ones)
```

```
 /* Method returns String */
```

```
Local0 = (M601 (0x02, 0x04) ) = 1604)
      M600 (Arg0, 0x24, Local0, Ones)
     Local0 = (M601 (0x02, 0x05) >= 1604) M600 (Arg0, 0x25, Local0, Ones)
      /* Method returns Reference to String */
      If (Y500)
      {
       Local0 = (DerefOf (M602 (0x02, 0x04, 0x01)) >= I604)
        M600 (Arg0, 0x26, Local0, Ones)
       Local0 = (DerefOf (M602 (0x02, 0x05, 0x01)) >= I604)
        M600 (Arg0, 0x27, Local0, Ones)
      }
     /* LLess */ Local0 = ("FE7CB391D650A284" < I604)
      M600 (Arg0, 0x28, Local0, Zero)
      Local0 = ("fE7CB391D650A284"
< I604)
      M600 (Arg0, 0x29, Local0, Zero)
      Local0 = ("FE7CB391D650A28 " < I604)
      M600 (Arg0, 0x2A, Local0, Ones)
      Local0 = ("FE7CB391D650A284q" < I604)
      M600 (Arg0, 0x2B, Local0, Zero)
     Local0 = (AUS4 < 1604) M600 (Arg0, 0x2C, Local0, Zero)
     Local0 = (AUS5 < I604) M600 (Arg0, 0x2D, Local0, Zero)
      If (Y078)
      {
       Local0 = (DerefOf (RefOf (AUS4)) < I604) M600 (Arg0, 0x2E, Local0, Zero)
       Local0 = (DerefOf (RefOf (AUS5)) < I604) M600 (Arg0, 0x2F, Local0, Zero)
      }
     Local0 = (DerefOf (PAUS [0x04]) < I604) M600 (Arg0, 0x30, Local0, Zero)
     Local0 = (DerefOf (PAUS [0x05]) < I604) M600 (Arg0, 0x31, Local0, Zero)
      /* Method returns String */
```

```
Local0 = (M601 (0x02, 0x04) < I604) M600 (Arg0, 0x32, Local0, Zero)
```

```
Local0 = (M601 (0x02, 0x05) < I604) M600 (Arg0, 0x33, Local0, Zero)
      /* Method returns Reference to String */
      If (Y500)
      {
       Local0 = (DerefOf (M602 (0x02, 0x04, 0x01)) < I604)
        M600 (Arg0, 0x34, Local0, Zero)
       Local0 = (DerefOf (M602 (0x02, 0x05, 0x01)) < I604)
        M600 (Arg0, 0x35, Local0, Zero)
      }
      /* LLessEqual */
      Local0 = ("FE7CB391D650A284" <= I604)
      M600 (Arg0, 0x36, Local0, Ones)
      Local0 = ("fE7CB391D650A284" <= I604)
      M600 (Arg0, 0x37, Local0, Zero)
      Local0 = ("FE7CB391D650A28 " <= I604)
      M600 (Arg0, 0x38, Local0, Ones)
     Local0 = ("FE7CB391D650A284q" \leq 1604)
      M600 (Arg0, 0x39, Local0, Zero)
     Local0 = (AUS4 \le 1604) M600 (Arg0, 0x3A, Local0, Ones)
     Local0 = (AUS5 \le 1604) M600 (Arg0, 0x3B, Local0, Zero)
      If
 (Y078)
      {
       Local0 = (DerefOf (RefOf (AUS4)) \leq 1604) M600 (Arg0, 0x3C, Local0, Ones)
       Local0 = (DerefOf (RefOf (AUS5)) \leq 1604) M600 (Arg0, 0x3D, Local0, Zero)
      }
     Local0 = (DerefOf (PAUS [0x04]) \leq 1604) M600 (Arg0, 0x3E, Local0, Ones)
     Local0 = (DerefOf (PAUS [0x05]) \le 1604) M600 (Arg0, 0x3F, Local0, Zero)
      /* Method returns String */
     Local0 = (M601 (0x02, 0x04) \leq I604) M600 (Arg0, 0x40, Local0, Ones)
     Local0 = (M601 (0x02, 0x05) \leq I604) M600 (Arg0, 0x41, Local0, Zero)
      /* Method returns Reference to String */
      If (Y500)
```

```
 {
 Local0 = (DerefOf (M602 (0x02, 0x04, 0x01)) <= I604)
   M600 (Arg0, 0x42, Local0, Ones)
 Local0 = (DerefOf (M602 (0x02, 0x05, 0x01)) <= I604)
  M600 (Arg0, 0x43, Local0, Zero)
```

```
 }
```

```
 /* LNotEqual */
```

```
 Local0 = ("FE7CB391D650A284" != I604)
 M600 (Arg0, 0x44, Local0, Zero)
 Local0 = ("fE7CB391D650A284" != I604)
 M600 (Arg0, 0x45, Local0, Ones)
 Local0 = ("FE7CB391D650A28 " != I604)
 M600 (Arg0, 0x46, Local0, Ones)
 Local0 = ("FE7CB391D650A284q" != I604)
 M600 (Arg0, 0x47, Local0, Ones)
Local0 = (AUS4 != 1604) M600 (Arg0, 0x48, Local0, Zero)
Local0 = (AUS5 != 1604) M600 (Arg0, 0x49, Local0, Ones)
 If (Y078)
 {
  Local0 = (DerefOf (RefOf (AUS4)) != 1604) M600 (Arg0, 0x4A, Local0, Zero)
  Local0 = (DerefOf (RefOf (AUS5)) != 1604) M600 (Arg0, 0x4B, Local0, Ones)
 }
Local0 = (DerefOf (PAUS [0x04]) != 1604) M600 (Arg0, 0x4C, Local0, Zero)
Local0 = (DerefOf (PAUS [0x05]) != 1604)
```

```
 M600
 (Arg0, 0x4D, Local0, Ones)
```

```
 /* Method returns String */
```

```
Local0 = (M601 (0x02, 0x04) != 1604) M600 (Arg0, 0x4E, Local0, Zero)
Local0 = (M601 (0x02, 0x05) != 1604) M600 (Arg0, 0x4F, Local0, Ones)
 /* Method returns Reference to String */
```

```
 If (Y500)
 {
```

```
Local0 = (DerefOf (M602 (0x02, 0x04, 0x01)) != I604)
 M600 (Arg0, 0x50, Local0, Zero)
Local0 = (DerefOf (M602 (0x02, 0x05, 0x01)) != I604)
```

```
 M600 (Arg0, 0x51, Local0, Ones)
      }
    }
    Method (M320, 1, NotSerialized)
    {
     /* LEqual */Local0 = ("C179B3FE" == I603) M600 (Arg0, 0x00, Local0, Ones)
     Local0 = ("c179B3FE" == 1603) M600 (Arg0, 0x01, Local0, Zero)
     Local0 = (AUS3 == 1603) M600 (Arg0, 0x02, Local0, Ones)
     Local0 = (AUS2 == 1603) M600 (Arg0, 0x03,
 Local0, Zero)
      If (Y078)
       {
        Local0 = (DerefOf (RefOf (AUS3)) == 1603) M600 (Arg0, 0x04, Local0, Ones)
        Local0 = (DerefOf (RefOf (AUS2)) == 1603) M600 (Arg0, 0x05, Local0, Zero)
       }
     Local0 = (DerefOf (PAUS [0x03]) == 1603) M600 (Arg0, 0x06, Local0, Ones)
     Local0 = (DerefOf (PAUS [0x02]) == 1603) M600 (Arg0, 0x07, Local0, Zero)
      /* Method returns String */
     Local0 = (M601 (0x02, 0x03) == 1603) M600 (Arg0, 0x08, Local0, Ones)
     Local0 = (M601 (0x02, 0x02) == 1603) M600 (Arg0, 0x09, Local0, Zero)
      /* Method returns Reference to String */
      If (Y500)
       {
        Local0 = (DerefOf (M602 (0x02, 0x03, 0x01)) == I603)
         M600 (Arg0, 0x0A, Local0, Ones)
        Local0 = (DerefOf (M602 (0x02, 0x02, 0x01)) == I603)
         M600 (Arg0,
 0x0B, Local0, Zero)
      }
      /* LGreater */
```

```
Local0 = ("C179B3FE" > I603) M600 (Arg0, 0x0C, Local0, Zero)
     Local0 = ("c179B3FE" > I603) M600 (Arg0, 0x0D, Local0, Ones)
     Local0 = ("C179B3F" > I603) M600 (Arg0, 0x0E, Local0, Zero)
     Local0 = ("C179B3FEq" > I603) M600 (Arg0, 0x0F, Local0, Ones)
     Local0 = (AUS3 > 1603) M600 (Arg0, 0x10, Local0, Zero)
     Local0 = (AUS2 > 1603) M600 (Arg0, 0x11, Local0, Ones)
      If (Y078)
      {
       Local0 = (DerefOf (RefOf (AUS3)) > I603) M600 (Arg0, 0x12, Local0, Zero)
       Local0 = (DerefOf (RefOf (AUS2)) > I603) M600 (Arg0, 0x13, Local0, Ones)
      }
     Local0 = (DerefOf (PAUS [0x03]) > 1603) M600 (Arg0, 0x14, Local0, Zero)
     Local0 = (DerefOf (PAUS [0x02]) > 1603) M600 (Arg0, 0x15,
 Local0, Ones)
      /* Method returns String */
     Local0 = (M601 (0x02, 0x03) > I603) M600 (Arg0, 0x16, Local0, Zero)
     Local0 = (M601 (0x02, 0x02) > 1603) M600 (Arg0, 0x17, Local0, Ones)
      /* Method returns Reference to String */
      If (Y500)
      {
       Local0 = (DerefOf (M602 (0x02, 0x03, 0x01)) > I603)
        M600 (Arg0, 0x18, Local0, Zero)
       Local0 = (DerefOf (M602 (0x02, 0x02, 0x01)) > I603)
        M600 (Arg0, 0x19, Local0, Ones)
      }
      /* LGreaterEqual */
     Local0 = ("C179B3FE" > = I603) M600 (Arg0, 0x1A, Local0, Ones)
     Local0 = ("c179B3FE") = I603) M600 (Arg0, 0x1B, Local0, Ones)
     Local0 = ("C179B3F" >= I603)
```

```
 M600 (Arg0, 0x1C, Local0, Zero)
     Local0 = ("C179B3FEq" > = I603) M600 (Arg0, 0x1D, Local0, Ones)
     Local0 = (AUS3 >= 1603) M600 (Arg0, 0x1E, Local0, Ones)
     Local0 = (AUS2 >= 1603) M600 (Arg0, 0x1F, Local0, Ones)
      If (Y078)
      {
       Local0 = (DerefOf (RefOf (AUS3)) \geq 1603) M600 (Arg0, 0x20, Local0, Ones)
       Local0 = (DerefOf (RefOf (AUS2)) >= 1603) M600 (Arg0, 0x21, Local0, Ones)
      }
     Local0 = (DerefOf (PAUS [0x03]) >= 1603) M600 (Arg0, 0x22, Local0, Ones)
     Local0 = (DerefOf (PAUS [0x02]) \ge 1603) M600 (Arg0, 0x23, Local0, Ones)
      /* Method returns String */
     Local0 = (M601 (0x02, 0x03) \geq 1603) M600 (Arg0, 0x24, Local0, Ones)
     Local0 = (M601 (0x02, 0x02) \geq 1603) M600 (Arg0, 0x25, Local0, Ones)
      /* Method returns Reference to String */
      If (Y500)
      {
       Local0 = (DerefOf (M602 (0x02, 0x03, 0x01)) >= I603)
        M600 (Arg0, 0x26, Local0,
 Ones)
       Local0 = (DerefOf (M602 (0x02, 0x02, 0x01)) >= I603)
        M600 (Arg0, 0x27, Local0, Ones)
      }
      /* LLess */
     Local0 = ("C179B3FE" < I603) M600 (Arg0, 0x28, Local0, Zero)
     Local0 = ("c179B3FE" < I603) M600 (Arg0, 0x29, Local0, Zero)
     Local0 = ("C179B3F" < 1603) M600 (Arg0, 0x2A, Local0, Ones)
     Local0 = ("C179B3FEq" < I603) M600 (Arg0, 0x2B, Local0, Zero)
     Local0 = (AUS3 < 1603)
```

```
 M600 (Arg0, 0x2C, Local0, Zero)
     Local0 = (AUS2 < 1603) M600 (Arg0, 0x2D, Local0, Zero)
      If (Y078)
      {
       Local0 = (DerefOf (RefOf (AUS3)) < I603) M600 (Arg0, 0x2E, Local0, Zero)
       Local0 = (DerefOf (RefOf (AUS2)) < I603) M600 (Arg0, 0x2F, Local0, Zero)
      }
     Local0 = (DerefOf (PAUS [0x03]) < I603) M600 (Arg0,
 0x30, Local0, Zero)
     Local0 = (DerefOf (PAUS [0x02]) < I603) M600 (Arg0, 0x31, Local0, Zero)
      /* Method returns String */
     Local0 = (M601 (0x02, 0x03) < I603) M600 (Arg0, 0x32, Local0, Zero)
     Local0 = (M601 (0x02, 0x02) < I603) M600 (Arg0, 0x33, Local0, Zero)
      /* Method returns Reference to String */
      If (Y500)
      {
       Local0 = (DerefOf (M602 (0x02, 0x03, 0x01)) < I603)
        M600 (Arg0, 0x34, Local0, Zero)
       Local0 = (DerefOf (M602 (0x02, 0x02, 0x01)) < I603)
        M600 (Arg0, 0x35, Local0, Zero)
      }
      /* LLessEqual */
     Local0 = ("C179B3FE" \leq I603) M600 (Arg0, 0x36, Local0, Ones)
     Local0 = ("c179B3FE" \leq I603) M600 (Arg0, 0x37, Local0, Zero)
     Local0 = ("C179B3F" \le 1603) M600 (Arg0, 0x38, Local0, Ones)
     Local0 = ("C179B3FEq"\leq 1603)
      M600 (Arg0, 0x39, Local0, Zero)
     Local0 = (AUS3 \le 1603) M600 (Arg0, 0x3A, Local0, Ones)
     Local0 = (AUS2 \le 1603) M600 (Arg0, 0x3B, Local0, Zero)
      If (Y078)
```

```
 {
     Local0 = (DerefOf (RefOf (AUS3)) \leq 1603) M600 (Arg0, 0x3C, Local0, Ones)
     Local0 = (DerefOf (RefOf (AUS2)) \leq 1603) M600 (Arg0, 0x3D, Local0, Zero)
    }
  Local0 = (DerefOf (PAUS [0x03]) \le 1603) M600 (Arg0, 0x3E, Local0, Ones)
  Local0 = (DerefOf (PAUS [0x02]) \le 1603) M600 (Arg0, 0x3F, Local0, Zero)
    /* Method returns String */
  Local0 = (M601 (0x02, 0x03) \le 1603) M600 (Arg0, 0x40, Local0, Ones)
  Local0 = (M601 (0x02, 0x02) \leq I603) M600 (Arg0, 0x41, Local0, Zero)
   /* Method returns Reference to String */
   If (Y500)
    {
Local0 = (DerefOf (M602 (0x02, 0x03, 0x01)) <= I603)
      M600 (Arg0, 0x42, Local0, Ones)
     Local0 = (DerefOf (M602 (0x02, 0x02, 0x01)) <= I603)
      M600 (Arg0, 0x43, Local0, Zero)
```

```
 }
```

```
 /* LNotEqual */
```

```
Local0 = ("C179B3FE" != 1603) M600 (Arg0, 0x44, Local0, Zero)
Local0 = ("c179B3FE" != I603)
 M600 (Arg0, 0x45, Local0, Ones)
Local0 = ("C179B3F" != 1603) M600 (Arg0, 0x46, Local0, Ones)
Local0 = ("C179B3FEq" != 1603) M600 (Arg0, 0x47, Local0, Ones)
Local0 = (AUS3 != 1603) M600 (Arg0, 0x48, Local0, Zero)
Local0 = (AUS2 != 1603) M600 (Arg0, 0x49, Local0, Ones)
 If (Y078)
 {
  Local0 = (DerefOf (RefOf (AUS3)) != 1603) M600 (Arg0, 0x4A, Local0, Zero)
  Local0 = (DerefOf (RefOf (AUS2)) != 1603) M600 (Arg0,
```

```
 0x4B, Local0, Ones)
       }
     Local0 = (DerefOf (PAUS [0x03]) != 1603) M600 (Arg0, 0x4C, Local0, Zero)
     Local0 = (DerefOf (PAUS [0x02]) != 1603) M600 (Arg0, 0x4D, Local0, Ones)
      /* Method returns String */
     Local0 = (M601 (0x02, 0x03) != 1603) M600 (Arg0, 0x4E, Local0, Zero)
     Local0 = (M601 (0x02, 0x02) != 1603) M600 (Arg0, 0x4F, Local0, Ones)
      /* Method returns Reference to String */
      If (Y500)
       {
        Local0 = (DerefOf (M602 (0x02, 0x03, 0x01)) != I603)
         M600 (Arg0, 0x50, Local0, Zero)
        Local0 = (DerefOf (M602 (0x02, 0x02, 0x01)) != I603)
         M600 (Arg0, 0x51, Local0, Ones)
       }
    }
    /* Integer to String conversion of the Integer second operand of */
    /* Concatenate operator when the first operand is evaluated as String */
    Method (M641, 1, NotSerialized)
     {
     Local0 = Concatenate ("", I604)
      M600 (Arg0, 0x00, Local0, BS10)
      Local0 = Concatenate ("1234q", I604)
      M600 (Arg0, 0x01, Local0, BS11)
      Local0 = Concatenate (AUS0, I604)
      M600 (Arg0, 0x02, Local0, BS10)
      Local0 = Concatenate (AUS1, I604)
      M600 (Arg0, 0x03, Local0, BS11)
      If (Y078)
       {
         Local0 = Concatenate (DerefOf (RefOf (AUS0)), I604)
         M600 (Arg0, 0x04, Local0, BS10)
         Local0 = Concatenate (DerefOf (RefOf (AUS1)), I604)
         M600 (Arg0, 0x05, Local0, BS11)
       }
     Local0 =Concatenate (DerefOf (PAUS [0x00]), I604)
      M600 (Arg0, 0x06, Local0, BS10)
     Local0 =Concatenate (DerefOf (PAUS [0x01]), I604)
      M600 (Arg0, 0x07, Local0, BS11)
```

```
 /* Method returns String */
       Local0 = Concatenate (M601 (0x02, 0x00), I604)
       M600 (Arg0, 0x08,
 Local0, BS10)
      Local0 =Concatenate (M601 (0x02, 0x01), I604)
       M600 (Arg0, 0x09, Local0, BS11)
       /* Method returns Reference to String */
       If (Y500)
       {
         Local0 = Concatenate (DerefOf (M602 (0x02, 0x00, 0x01)), I604)
         M600 (Arg0, 0x0A, Local0, BS10)
        Local0 = Concatenate (DerefOf (M602 (0x02, 0x01, 0x01)), I604)
         M600 (Arg0, 0x0B, Local0, BS11)
       }
       Concatenate ("", I604, Local0)
       M600 (Arg0, 0x0C, Local0, BS10)
       Concatenate ("1234q", I604, Local0)
       M600 (Arg0, 0x0D, Local0, BS11)
       Concatenate (AUS0, I604, Local0)
       M600 (Arg0, 0x0E, Local0, BS10)
       Concatenate (AUS1, I604, Local0)
       M600 (Arg0, 0x0F, Local0, BS11)
       If (Y078)
       {
         Concatenate (DerefOf (RefOf (AUS0)), I604, Local0)
         M600 (Arg0, 0x10, Local0, BS10)
 Concatenate (DerefOf (RefOf (AUS1)), I604, Local0)
         M600 (Arg0, 0x11, Local0, BS11)
       }
       Concatenate (DerefOf (PAUS [0x00]), I604, Local0)
       M600 (Arg0, 0x12, Local0, BS10)
       Concatenate (DerefOf (PAUS [0x01]), I604, Local0)
       M600 (Arg0, 0x13, Local0, BS11)
       /* Method returns String */
       Concatenate (M601 (0x02, 0x00), I604, Local0)
       M600 (Arg0, 0x14, Local0, BS10)
       Concatenate (M601 (0x02, 0x01), I604, Local0)
       M600 (Arg0, 0x15, Local0, BS11)
       /* Method returns Reference to String */
       If (Y500)
\left\{\begin{array}{ccc} \end{array}\right\}
```

```
 Concatenate (DerefOf (M602 (0x02, 0x00, 0x01)), I604, Local0)
         M600 (Arg0, 0x16, Local0, BS10)
         Concatenate (DerefOf (M602 (0x02, 0x01, 0x01)), I604, Local0)
         M600 (Arg0, 0x17, Local0, BS11)
      }
    }
    Method (M321, 1, NotSerialized)
    {
Local0 = Concatenate ("", I603)
      M600 (Arg0, 0x00, Local0, BS12)
      Local0 = Concatenate ("1234q", I603)
      M600 (Arg0, 0x01, Local0, BS13)
      Local0 = Concatenate (AUS0, I603)
      M600 (Arg0, 0x02, Local0, BS12)
      Local0 = Concatenate (AUS1, I603)
      M600 (Arg0, 0x03, Local0, BS13)
      If (Y078)
       {
         Local0 = Concatenate (DerefOf (RefOf (AUS0)), I603)
        M600 (Arg0, 0x04, Local0, BS12)
        Local0 = Concatenate (DerefOf (RefOf (AUS1)), I603)
        M600 (Arg0, 0x05, Local0, BS13)
       }
     Local0 =Concatenate (DerefOf (PAUS [0x00]), I603)
      M600 (Arg0, 0x06, Local0, BS12)
     Local0 =Concatenate (DerefOf (PAUS [0x01]), I603)
      M600 (Arg0, 0x07, Local0, BS13)
      /* Method returns String */
     Local0 =Concatenate (M601 (0x02, 0x00), I603)
      M600 (Arg0, 0x08, Local0, BS12)
 Local0 =Concatenate (M601 (0x02, 0x01), I603)
      M600 (Arg0, 0x09, Local0, BS13)
      /* Method returns Reference to String */
      If (Y500)
       {
       Local0 =Concatenate (DerefOf (M602 (0x02, 0x00, 0x01)), I603)
        M600 (Arg0, 0x0A, Local0, BS12)
        Local0 = Concatenate (DerefOf (M602 (0x02, 0x01, 0x01)), I603)
        M600 (Arg0, 0x0B, Local0, BS13)
       }
```

```
Local0 = Concatenate ("", I604)
```
 M600 (Arg0, 0x0C, Local0, BS14) Local0 = Concatenate ("1234q", I604) M600 (Arg0, 0x0D, Local0, BS15) Concatenate ("", I603, Local0) M600 (Arg0, 0x0E, Local0, BS12) Concatenate ("1234q", I603, Local0) M600 (Arg0, 0x0F, Local0, BS13) Concatenate (AUS0, I603, Local0) M600 (Arg0, 0x10, Local0, BS12) Concatenate (AUS1, I603, Local0) M600 (Arg0, 0x11, Local0, BS13)

# If (Y078)

{

 Concatenate (DerefOf (RefOf (AUS0)), I603, Local0) M600 (Arg0, 0x12, Local0, BS12) Concatenate (DerefOf (RefOf (AUS1)), I603, Local0) M600 (Arg0, 0x13, Local0, BS13)

}

 Concatenate (DerefOf (PAUS [0x00]), I603, Local0) M600 (Arg0, 0x14, Local0, BS12) Concatenate (DerefOf (PAUS [0x01]), I603, Local0) M600 (Arg0, 0x15, Local0, BS13) /\* Method returns String \*/

 Concatenate (M601 (0x02, 0x00), I603, Local0) M600 (Arg0, 0x16, Local0, BS12) Concatenate (M601 (0x02, 0x01), I603, Local0) M600 (Arg0, 0x17, Local0, BS13) /\* Method returns Reference to String \*/

# If (Y500)

{

 Concatenate (DerefOf (M602 (0x02, 0x00, 0x01)), I603, Local0) M600 (Arg0, 0x18, Local0, BS12) Concatenate (DerefOf (M602 (0x02, 0x01, 0x01)), I603, Local0) M600 (Arg0, 0x19, Local0, BS13)

#### }

}

 Concatenate ("", I604, Local0) M600 (Arg0, 0x1A, Local0, BS14) Concatenate ("1234q", I604, Local0) M600 (Arg0, 0x1B, Local0, BS15)

/\* Method(m642, 1) \*/

```
 /*	Method(m322, 1) */
    /*	Method(m643, 1) */
   /* Method(m323, 1) */
    /* Integer to Buffer implicit conversion Cases. */
    /* Integer to Buffer conversion of the Integer second operand of */
    /* Logical operators when the first operand is evaluated as Buffer */
    /* (LEqual, LGreater, LGreaterEqual, LLess, LLessEqual, LNotEqual) */
    Method (M644, 1, NotSerialized)
     {
      /* LEqual */Local0 = (Buffer (0x08)) {
               0x84, 0xA2, 0x50, 0xD6, 0x91, 0xB3, 0x7C, 0xFE // ..P...|.
           \} = 1604)
       M600 (Arg0, 0x00, Local0, Ones)
       Local0
= (Buffer (0x08)
            {
               0x84, 0xA2, 0x50, 0xD6, 0x91, 0xB3, 0x7C, 0xFF // ..P...|.
           \} = 1604 M600 (Arg0, 0x01, Local0, Zero)
      Local0 = (AUB4 == 1604) M600 (Arg0, 0x02, Local0, Ones)
      Local0 = (AUB3 == 1604) M600 (Arg0, 0x03, Local0, Zero)
       If (Y078)
       {
        Local0 = (DerefOf (RefOf (AUB4)) == I604) M600 (Arg0, 0x04, Local0, Ones)
        Local0 = (DerefOf (RefOf (AUB3)) == I604) M600 (Arg0, 0x05, Local0, Zero)
       }
      Local0 = (DerefOf (PAUB [0x04]) == 1604) M600 (Arg0, 0x06, Local0, Ones)
      Local0 = (DerefOf (PAUB [0x03]) == 1604) M600 (Arg0, 0x07, Local0, Zero)
       /* Method returns Buffer */
      Local0 = (M601 (0x03, 0x04) == 1604) M600 (Arg0, 0x08, Local0, Ones)
      Local0 = (M601 (0x03, 0x03) == 1604) M600 (Arg0, 0x09, Local0, Zero)
       /* Method returns Reference to Buffer */
       If (Y500)
\left\{\begin{array}{ccc} \end{array}\right\}
```

```
Local0 = (DerefOf (M602 (0x03, 0x04, 0x01)) == I604)
         M600 (Arg0, 0x0A, Local0, Ones)
        Local0 = (DerefOf (M602 (0x03, 0x03, 0x01)) == I604)
         M600 (Arg0, 0x0B, Local0, Zero)
       }
      /* LGreater */
     Local0 = (Buffer (0x08)) {
              0x84, 0xA2, 0x50, 0xD6, 0x91, 0xB3, 0x7C, 0xFE // ..P...|.
          {}_{>} > I604)
      M600 (Arg0, 0x0C, Local0, Zero)
     Local0 = (Buffer (0x08)) {
             0x84, 0xA2, 0x50, 0xD6, 0x91, 0xB3, 0x7C, 0xFF // ..P....
          {}_{>} > I604)
      M600 (Arg0, 0x0D, Local0, Ones)
     Local0 = (Buffer (0x08)) {
              0x84, 0xA2, 0x50, 0xD6, 0x91, 0xB3, 0x7C, 0xFD // ..P...|.
      \} > I604)
       M600 (Arg0, 0x0E, Local0, Zero)
     Local0 = (Buffer (0x09)) {
             /* 0000 */ 0x84, 0xA2, 0x50, 0xD6, 0x91, 0xB3, 0x7C, 0xFE, // ..P...|.
            \frac{1}{8} 0008 */ 0x01 // .
          \} > I604)
      M600 (Arg0, 0x0F, Local0, Ones)
     Local0 = (AUB4 > I604) M600 (Arg0, 0x10, Local0, Zero)
     Local0 = (AUB5 > 1604) M600 (Arg0, 0x11, Local0, Ones)
      If (Y078)
       {
        Local0 = (DerefOf (RefOf (AUB4)) > I604) M600 (Arg0, 0x12, Local0, Zero)
        Local0 = (DerefOf (RefOf (AUB5)) > I604) M600 (Arg0, 0x13, Local0, Ones)
       }
     Local0 = (DerefOf (PAUB [0x04]) > 1604) M600 (Arg0, 0x14, Local0, Zero)
     Local0 = (DerefOf (PAUB [0x05]) > 1604) M600 (Arg0, 0x15, Local0, Ones)
```

```
 /* Method returns Buffer */
     Local0 = (M601 (0x03, 0x04) > 1604) M600 (Arg0, 0x16, Local0, Zero)
     Local0 = (M601 (0x03, 0x05) > I604) M600 (Arg0, 0x17, Local0, Ones)
      /* Method returns Reference to Buffer */
      If (Y500)
      {
       Local0 = (DerefOf (M602 (0x03, 0x04, 0x01)) > I604)
        M600 (Arg0, 0x18, Local0, Zero)
       Local0 = (DerefOf (M602 (0x03, 0x05, 0x01)) > I604)
        M600 (Arg0, 0x19, Local0, Ones)
      }
      /* LGreaterEqual */
     Local0 = (Buffer (0x08)) {
                0x84, 0xA2, 0x50, 0xD6, 0x91, 0xB3, 0x7C, 0xFE // ..P...|.
            \geq = 1604)
      M600 (Arg0, 0x1A, Local0, Ones)
     Local0 = (Buffer (0x08)) {
                0x84, 0xA2, 0x50, 0xD6, 0x91, 0xB3, 0x7C, 0xFF // ..P...|.
             } >=
 I604)
      M600 (Arg0, 0x1B, Local0, Ones)
     Local0 = (Buffer (0x08)) {
               0x84, 0xA2, 0x50, 0xD6, 0x91, 0xB3, 0x7C, 0xFD // ..P...
            \geq = 1604)
      M600 (Arg0, 0x1C, Local0, Zero)
     Local0 = (Buffer (0x09)) {
               /* 0000 */ 0x84, 0xA2, 0x50, 0xD6, 0x91, 0xB3, 0x7C, 0xFE, // ..P...|.
              /* 0008 */ 0x01 //.
            \geq = 1604)
      M600 (Arg0, 0x1D, Local0, Ones)
     Local0 = (AUB4 >= 1604) M600 (Arg0, 0x1E, Local0, Ones)
     Local0 = (AUB5 >= 1604) M600 (Arg0, 0x1F, Local0, Ones)
      If (Y078)
      {
       Local0 = (DerefOf (RefOf (AUB4)) >= 1604) M600 (Arg0, 0x20, Local0, Ones)
```

```
Local0 = (DerefOf (RefOf (AUB5)) \geq 1604) M600
 (Arg0, 0x21, Local0, Ones)
       }
     Local0 = (DerefOf (PAUB [0x04]) >= 1604) M600 (Arg0, 0x22, Local0, Ones)
     Local0 = (DerefOf (PAUB [0x05]) >= 1604) M600 (Arg0, 0x23, Local0, Ones)
      /* Method returns Buffer */
     Local0 = (M601 (0x03, 0x04) >= 1604) M600 (Arg0, 0x24, Local0, Ones)
     Local0 = (M601 (0x03, 0x05) \geq 1604) M600 (Arg0, 0x25, Local0, Ones)
      /* Method returns Reference to Buffer */
      If (Y500)
       {
       Local0 = (DerefOf (M602 (0x03, 0x04, 0x01)) >= I604)
        M600 (Arg0, 0x26, Local0, Ones)
       Local0 = (DerefOf (M602 (0x03, 0x05, 0x01)) >= I604)
        M600 (Arg0, 0x27, Local0, Ones)
       }
     /* LLess */Local0 = (Buffer (0x08)) {
              0x84, 0xA2, 0x50, 0xD6, 0x91, 0xB3, 0x7C, 0xFE // ..P...|.
          \} < I604)
       M600 (Arg0, 0x28, Local0, Zero)
     Local0 = (Buffer (0x08)) {
              0x84, 0xA2, 0x50, 0xD6, 0x91, 0xB3, 0x7C, 0xFF // ..P...|.
          \} < I604)
      M600 (Arg0, 0x29, Local0, Zero)
     Local0 = (Buffer (0x08)) {
             0x84, 0xA2, 0x50, 0xD6, 0x91, 0xB3, 0x7C, 0xFD // ..P...
          \{ < 1604)
      M600 (Arg0, 0x2A, Local0, Ones)
     Local0 = (Buffer (0x09)) {
             /* 0000 */ 0x84, 0xA2, 0x50, 0xD6, 0x91, 0xB3, 0x7C, 0xFE, // ..P...|.
            \frac{1}{2} 0008 */ 0x01 // .
          \{ < 1604)
      M600 (Arg0, 0x2B, Local0, Zero)
```
```
Local0 = (AUB4 < 1604) M600 (Arg0, 0x2C, Local0, Zero)
      Local0 = (AUB5 < 1604) M600 (Arg0, 0x2D, Local0, Zero)
       If (Y078)
       {
      Local0 = (DerefOf (RefOf (AUB4)) < I604) M600 (Arg0, 0x2E, Local0, Zero)
        Local0 = (DerefOf (RefOf (AUB5)) < I604) M600 (Arg0, 0x2F, Local0, Zero)
       }
      Local0 = (DerefOf (PAUB [0x04]) < I604) M600 (Arg0, 0x30, Local0, Zero)
      Local0 = (DerefOf (PAUB [0x05]) < I604) M600 (Arg0, 0x31, Local0, Zero)
       /* Method returns Buffer */
      Local0 = (M601 (0x03, 0x04) < I604) M600 (Arg0, 0x32, Local0, Zero)
      Local0 = (M601 (0x03, 0x05) < I604) M600 (Arg0, 0x33, Local0, Zero)
       /* Method returns Reference to Buffer */
       If (Y500)
       {
        Local0 = (DerefOf (M602 (0x03, 0x04, 0x01)) < I604)
         M600 (Arg0, 0x34, Local0, Zero)
        Local0 = (DerefOf (M602 (0x03, 0x05, 0x01)) < I604)
         M600 (Arg0, 0x35, Local0, Zero)
       }
       /* LLessEqual */
      Local0 = (Buffer (0x08)) {
                  0x84, 0xA2, 0x50, 0xD6, 0x91, 0xB3, 0x7C, 0xFE // ..P...|.
              \leq 1604)
       M600 (Arg0, 0x36, Local0, Ones)
      Local0 = (Buffer (0x08))\left\{ \begin{array}{c} 1 & 1 \\ 1 & 1 \end{array} \right\} 0x84, 0xA2, 0x50, 0xD6, 0x91, 0xB3, 0x7C, 0xFF // ..P...|.
              \leq = 1604)
       M600 (Arg0, 0x37, Local0, Zero)
      Local0 = (Buffer (0x08))\left\{ \begin{array}{c} 1 & 1 \\ 1 & 1 \end{array} \right\}0x84, 0xA2, 0x50, 0xD6, 0x91, 0xB3, 0x7C, 0xFD // ..P...
```

```
\leq 1604)
       M600 (Arg0, 0x38, Local0, Ones)
      Local0 = (Buffer (0x09))\{ /* 0000 */ 0x84, 0xA2, 0x50, 0xD6, 0x91, 0xB3, 0x7C, 0xFE, // ..P...|.
               \frac{1}{8} 0008 */ 0x01 //.
             \leq = 1604)
 M600 (Arg0, 0x39, Local0, Zero)
      Local0 = (AUB4 \leq 1604) M600 (Arg0, 0x3A, Local0, Ones)
      Local0 = (AUB5 \le 1604) M600 (Arg0, 0x3B, Local0, Zero)
       If (Y078)
       {
        Local0 = (DerefOf (RefOf (AUB4)) \leq 1604) M600 (Arg0, 0x3C, Local0, Ones)
        Local0 = (DerefOf (RefOf (AUB5)) \leq 1604) M600 (Arg0, 0x3D, Local0, Zero)
       }
      Local0 = (DerefOf (PAUB [0x04]) \leq 1604) M600 (Arg0, 0x3E, Local0, Ones)
      Local0 = (DerefOf (PAUB [0x05]) \le 1604) M600 (Arg0, 0x3F, Local0, Zero)
       /* Method returns Buffer */
      Local0 = (M601 (0x03, 0x04) \leq I604) M600 (Arg0, 0x40, Local0, Ones)
      Local0 = (M601 (0x03, 0x05) \leq 1604) M600 (Arg0, 0x41, Local0, Zero)
       /* Method returns Reference to Buffer */
       If (Y500)
       {
        Local0 = (DerefOf)(M602 (0x03, 0x04, 0x01)) \leq I604) M600 (Arg0, 0x42, Local0, Ones)
        Local0 = (DerefOf (M602 (0x03, 0x05, 0x01)) <= I604)
         M600 (Arg0, 0x43, Local0, Zero)
       }
       /* LNotEqual */
      Local0 = (Buffer (0x08))\left\{ \begin{array}{c} 1 & 1 \\ 1 & 1 \end{array} \right\} 0x84, 0xA2, 0x50, 0xD6, 0x91, 0xB3, 0x7C, 0xFE // ..P...|.
             {}_{1}!= 1604)
```

```
 M600 (Arg0, 0x44, Local0, Zero)
     Local0 = (Buffer (0x08))\{ 0x84, 0xA2, 0x50, 0xD6, 0x91, 0xB3, 0x7C, 0xFF // ..P...|.
            ] := I604 M600 (Arg0, 0x45, Local0, Ones)
     Local0 = (Buffer (0x08)) {
                0x84, 0xA2, 0x50, 0xD6, 0x91, 0xB3, 0x7C, 0xFD // ..P...|.
            ] := I604 M600 (Arg0, 0x46, Local0, Ones)
     Local0 = (Buffer (0x09)) {
                /* 0000 */ 0x84, 0xA2, 0x50, 0xD6, 0x91, 0xB3, 0x7C, 0xFE, // ..P...|.
              \frac{1}{8} 0008 */ 0x01 // .
            \} != I604)
      M600 (Arg0, 0x47, Local0, Ones)
     Local0 = (AUB4 != 1604) M600 (Arg0, 0x48, Local0, Zero)
     Local0 = (AUB5 != 1604) M600 (Arg0, 0x49, Local0, Ones)
      If (Y078)
       {
       Local0 = (DerefOf (RefOf (AUB4)) != 1604) M600 (Arg0, 0x4A, Local0, Zero)
       Local0 = (DerefOf (RefOf (AUB5)) != 1604) M600 (Arg0, 0x4B, Local0, Ones)
       }
     Local0 = (DerefOf (PAUB [0x04]) != 1604) M600 (Arg0, 0x4C, Local0, Zero)
     Local0 = (DerefOf (PAUB [0x05]) != 1604) M600 (Arg0, 0x4D, Local0, Ones)
      /* Method returns Buffer */
     Local0 = (M601 (0x03, 0x04) != 1604) M600 (Arg0,
 0x4E, Local0, Zero)
     Local0 = (M601 (0x03, 0x05) != 1604) M600 (Arg0, 0x4F, Local0, Ones)
      /* Method returns Reference to Buffer */
      If (Y500)
       {
       Local0 = (DerefOf (M602 (0x03, 0x04, 0x01)) != I604)
        M600 (Arg0, 0x50, Local0, Zero)
       Local0 = (DerefOf (M602 (0x03, 0x05, 0x01)) != I604)
        M600 (Arg0, 0x51, Local0, Ones)
```

```
 }
    }
    Method (M324, 1, NotSerialized)
    {
      /* LEqual */
     Local0 = (Buffer (0x04)) {
             0xFE, 0xB3, 0x79, 0xC1 //..y.\} = 1603)
      M600 (Arg0, 0x00, Local0, Ones)
     Local0 = (Buffer (0x04)) {
             0xFE, 0xB3, 0x79, 0xC0 //..y.\} = 1603 M600 (Arg0, 0x01, Local0, Zero)
     Local0 = (AUB3 == I603)
      M600 (Arg0, 0x02, Local0, Ones)
     Local0 = (AUB2 == 1603) M600 (Arg0, 0x03, Local0, Zero)
      If (Y078)
      {
       Local0 = (DerefOf (RefOf (AUB3)) == 1603) M600 (Arg0, 0x04, Local0, Ones)
       Local0 = (DerefOf (RefOf (AUB2)) == 1603) M600 (Arg0, 0x05, Local0, Zero)
      }
     Local0 = (DerefOf (PAUB [0x03]) == 1603) M600 (Arg0, 0x06, Local0, Ones)
     Local0 = (DerefOf (PAUB [0x02]) == 1603) M600 (Arg0, 0x07, Local0, Zero)
      /* Method returns Buffer */
     Local0 = (M601 (0x03, 0x03) == 1603) M600 (Arg0, 0x08, Local0, Ones)
     Local0 = (M601 (0x03, 0x02) == 1603) M600 (Arg0, 0x09, Local0, Zero)
      /* Method returns Reference to Buffer */
      If (Y500)
      {
       Local0 = (DerefOf (M602 (0x03, 0x03, 0x01)) == I603)
        M600 (Arg0,
 0x0A, Local0, Ones)
       Local0 = (DerefOf (M602 (0x03, 0x02, 0x01)) == I603)
```

```
 M600 (Arg0, 0x0B, Local0, Zero)
  }
  /* LGreater */
 Local0 = (Buffer (0x04)) {
        0xFE, 0xB3, 0x79, 0xC1 // ..y.
     \} > 1603)
  M600 (Arg0, 0x0C, Local0, Zero)
 Local0 = (Buffer (0x04)) {
        0xFE, 0xB3, 0x79, 0xC2 // ..y.
     \} > 1603)
  M600 (Arg0, 0x0D, Local0, Ones)
 Local0 = (Buffer (0x04)) {
        0xFE, 0xB3, 0x79, 0xC0 //..y.\} > 1603)
  M600 (Arg0, 0x0E, Local0, Zero)
 Local0 = (Buffer (0x05)) {
        0xFE, 0xB3, 0x79, 0xC1, 0x01 //..y..\} > I603)
 M600 (Arg0, 0x0F, Local0, Ones)
 Local0 = (AUB3 > 1603) M600 (Arg0, 0x10, Local0, Zero)
 Local0 = (AUB2 > I603) M600 (Arg0, 0x11, Local0, Ones)
  If (Y078)
  {
   Local0 = (DerefOf (RefOf (AUB3)) > I603) M600 (Arg0, 0x12, Local0, Zero)
   Local0 = (DerefOf (RefOf (AUB2)) > I603) M600 (Arg0, 0x13, Local0, Ones)
  }
 Local0 = (DerefOf (PAUB [0x03]) > 1603) M600 (Arg0, 0x14, Local0, Zero)
 Local0 = (DerefOf (PAUB [0x02]) > 1603) M600 (Arg0, 0x15, Local0, Ones)
  /* Method returns Buffer */
 Local0 = (M601 (0x03, 0x03) > I603) M600 (Arg0, 0x16, Local0, Zero)
 Local0 = (M601 (0x03, 0x02) > I603) M600 (Arg0, 0x17, Local0, Ones)
```

```
 /* Method returns Reference to Buffer */
      If (Y500)
      {
       Local0 = (DerefOf)(M602 (0x03, 0x03, 0x01)) > 1603) M600 (Arg0, 0x18, Local0, Zero)
       Local0 = (DerefOf (M602 (0x03, 0x02, 0x01)) > I603)
        M600 (Arg0, 0x19, Local0, Ones)
      }
      /* LGreaterEqual */
     Local0 = (Buffer (0x04)) {
               0xFE, 0xB3, 0x79, 0xC1 //..y.\geq = 1603)
      M600 (Arg0, 0x1A, Local0, Ones)
     Local0 = (Buffer (0x04)) {
               0xFE, 0xB3, 0x79, 0xC2 //..y.\geq = 1603)
      M600 (Arg0, 0x1B, Local0, Ones)
     Local0 = (Buffer (0x04)) {
               0xFE, 0xB3, 0x79, 0xC0 // ..y.
            \geq = 1603)
      M600 (Arg0, 0x1C, Local0, Zero)
     Local0 = (Buffer (0x05)) {
         0xFE, 0xB3, 0x79, 0xC1, 0x01 \frac{\pi}{2}..y..
            \geq = 1603)
      M600 (Arg0, 0x1D, Local0, Ones)
     Local0 = (AUB3 >= 1603) M600 (Arg0, 0x1E, Local0, Ones)
     Local0 = (AUB2 >= 1603) M600 (Arg0, 0x1F, Local0, Ones)
      If (Y078)
      {
       Local0 = (DerefOf (RefOf (AUB3)) \geq 1603) M600 (Arg0, 0x20, Local0, Ones)
       Local0 = (DerefOf (RefOf (AUB2)) >= 1603) M600 (Arg0, 0x21, Local0, Ones)
      }
     Local0 = (DerefOf (PAUB [0x03]) >= 1603) M600 (Arg0, 0x22, Local0, Ones)
```

```
Local0 = (DerefOf (PAUB [0x02]) >= 1603) M600 (Arg0, 0x23, Local0, Ones)
 /* Method returns Buffer */
Local0 = (M601 (0x03, 0x03) >= 1603) M600 (Arg0, 0x24, Local0, Ones)
Local0 = (M601 (0x03, 0x02) \geq 1603) M600 (Arg0, 0x25, Local0, Ones)
 /* Method returns Reference to Buffer */
 If (Y500)
 {
  Local0 = (DerefOf (M602 (0x03, 0x03, 0x01)) >= I603)
   M600 (Arg0, 0x26, Local0, Ones)
  Local0 = (DerefOf (M602 (0x03, 0x02, 0x01)) >= I603)
   M600 (Arg0, 0x27, Local0, Ones)
 }
/* LLess */Local0 = (Buffer (0x04)) {
       0xFE, 0xB3, 0x79, 0xC1 //..y.\{ < 1603 \} M600 (Arg0, 0x28, Local0, Zero)
Local0 = (Buffer (0x04)) {
       0xFE, 0xB3, 0x79, 0xC2 // ..y.
    \{ < 1603 \} M600 (Arg0, 0x29, Local0, Zero)
Local0 = (Buffer (0x04)) {
       0xFE, 0xB3, 0x79, 0xC0 //..y.\{ < 1603 \} M600 (Arg0, 0x2A, Local0, Ones)
Local0 = (Buffer (0x05)) {
       0xFE, 0xB3, 0x79, 0xC1, 0x01 //..y..\} < I603)
 M600 (Arg0, 0x2B, Local0, Zero)
Local0 = (AUB3 < 1603) M600 (Arg0, 0x2C, Local0, Zero)
Local0 = (AUB2 < I603) M600 (Arg0, 0x2D, Local0, Zero)
 If (Y078)
 {
  Local0 = (DerefOf (RefOf (AUB3)) < I603) M600 (Arg0, 0x2E, Local0, Zero)
```

```
Local0 = (DerefOf (RefOf (AUB2)) < I603) M600 (Arg0, 0x2F, Local0, Zero)
       }
     Local0 = (DerefOf (PAUB [0x03]) < I603) M600 (Arg0, 0x30, Local0, Zero)
     Local0 = (DerefOf (PAUB [0x02]) < 1603) M600 (Arg0, 0x31, Local0, Zero)
      /* Method returns Buffer */
     Local0 = (M601 (0x03, 0x03) < I603) M600 (Arg0, 0x32, Local0, Zero)
     Local0 = (M601 (0x03, 0x02)< I603)
      M600 (Arg0, 0x33, Local0, Zero)
      /* Method returns Reference to Buffer */
      If (Y500)
       {
        Local0 = (DerefOf (M602 (0x03, 0x03, 0x01)) < I603)
         M600 (Arg0, 0x34, Local0, Zero)
        Local0 = (DerefOf (M602 (0x03, 0x02, 0x01)) < I603)
         M600 (Arg0, 0x35, Local0, Zero)
       }
      /* LLessEqual */
     Local0 = (Buffer (0x04) {
                0xFE, 0xB3, 0x79, 0xC1 // ..y.
             \leq = 1603)
      M600 (Arg0, 0x36, Local0, Ones)
     Local0 = (Buffer (0x04)) {
               0xFE, 0xB3, 0x79, 0xC2 //..y.\leq = 1603)
      M600 (Arg0, 0x37, Local0, Zero)
     Local0 = (Buffer (0x04)) {
                 0xFE, 0xB3, 0x79, 0xC0 
         \mathcal{U}..y.
             \leq = 1603)
      M600 (Arg0, 0x38, Local0, Ones)
     Local0 = (Buffer (0x05))\left\{ \begin{array}{c} 1 & 1 \\ 1 & 1 \end{array} \right\}0xFE, 0xB3, 0x79, 0xC1, 0x01 // ..y..
             \leq = 1603)
       M600 (Arg0, 0x39, Local0, Zero)
```

```
Local0 = (AUB3 \le 1603) M600 (Arg0, 0x3A, Local0, Ones)
      Local0 = (AUB2 \le 1603) M600 (Arg0, 0x3B, Local0, Zero)
       If (Y078)
       {
        Local0 = (DerefOf (RefOf (AUB3)) \leq 1603) M600 (Arg0, 0x3C, Local0, Ones)
        Local0 = (DerefOf (RefOf (AUB2)) \leq 1603) M600 (Arg0, 0x3D, Local0, Zero)
       }
      Local0 = (DerefOf (PAUB [0x03]) \le 1603) M600 (Arg0, 0x3E, Local0, Ones)
      Local0 = (DerefOf (PAUB [0x02]) \le 1603) M600 (Arg0, 0x3F, Local0, Zero)
       /* Method returns Buffer */
 Local0 = (M601 (0x03, 0x03) \leq I603) M600 (Arg0, 0x40, Local0, Ones)
      Local0 = (M601 (0x03, 0x02) \leq I603) M600 (Arg0, 0x41, Local0, Zero)
       /* Method returns Reference to Buffer */
       If (Y500)
       {
        Local0 = (DerefOf (M602 (0x03, 0x03, 0x01)) <= I603)
         M600 (Arg0, 0x42, Local0, Ones)
        Local0 = (DerefOf (M602 (0x03, 0x02, 0x01)) <= I603)
         M600 (Arg0, 0x43, Local0, Zero)
       }
       /* LNotEqual */
      Local0 = (Buffer (0x04)) {
                0xFE, 0xB3, 0x79, 0xC1 //..y.] := I603 M600 (Arg0, 0x44, Local0, Zero)
      Local0 = (Buffer (0x04))\left\{ \begin{array}{c} 1 & 1 \\ 1 & 1 \end{array} \right\}0xFE, 0xB3, 0x79, 0xC2 //..y.] := I603 M600 (Arg0, 0x45, Local0, Ones)
      Local0 = (Buffer (0x04))\left\{ \begin{array}{c} 1 & 1 \\ 1 & 1 \end{array} \right\}
```

```
0xFE, 0xB3, 0x79, 0xC0 // ..y.
            ] := I603 M600 (Arg0, 0x46, Local0, Ones)
     Local0 = (Buffer (0x05))\{0xFE, 0xB3, 0x79, 0xC1, 0x01 //..y..] := I603 M600 (Arg0, 0x47, Local0, Ones)
     Local0 = (AUB3 != 1603) M600 (Arg0, 0x48, Local0, Zero)
     Local0 = (AUB2 != 1603) M600 (Arg0, 0x49, Local0, Ones)
      If (Y078)
       {
       Local0 = (DerefOf (RefOf (AUB3)) != 1603) M600 (Arg0, 0x4A, Local0, Zero)
       Local0 = (DerefOf (RefOf (AUB2)) != 1603) M600 (Arg0, 0x4B, Local0, Ones)
       }
     Local0 = (DerefOf (PAUB [0x03]) != 1603) M600 (Arg0, 0x4C, Local0, Zero)
     Local0 = (DerefOf)(PAUB [0x02]) := 1603 M600 (Arg0, 0x4D, Local0, Ones)
      /* Method returns Buffer */
     Local0 = (M601 (0x03, 0x03) != 1603) M600 (Arg0, 0x4E, Local0, Zero)
     Local0 = (M601 (0x03, 0x02) != 1603) M600 (Arg0, 0x4F, Local0, Ones)
      /* Method returns Reference to Buffer */
      If (Y500)
       {
       Local0 = (DerefOf (M602 (0x03, 0x03, 0x01)) != I603)
        M600 (Arg0, 0x50, Local0, Zero)
       Local0 = (DerefOf (M602 (0x03, 0x02, 0x01)) != I603)
        M600 (Arg0, 0x51, Local0, Ones)
      }
    }
    /* Integer to Buffer conversion of the both Integer operands of */
    /* Concatenate operator */
    Method (M645, 1, NotSerialized)
    {
     Local0 = Concatenate (I604, I604) M600 (Arg0, 0x00, Local0, BB20)
```
Local $0 =$ Concatenate (0x0321, 1604) M600 (Arg0, 0x01, Local0, BB21)

```
Local0 =Concatenate (I604, 0x0321)
      M600 (Arg0, 0x01, Local0, BB22)
      Concatenate (I604, I604, Local0)
      M600 (Arg0, 0x00, Local0, BB20)
      Concatenate (0x0321, I604, Local0)
      M600 (Arg0, 0x01, Local0, BB21)
      Concatenate (I604, 0x0321, Local0)
      M600 (Arg0, 0x01, Local0, BB22)
```

```
 }
```
Method (M325, 1, NotSerialized)

```
 {
```

```
Local0 = Concatenate (I603, I603) M600 (Arg0, 0x00, Local0, BB23)
Local0 =Concatenate (0x0321, 1603)
 M600 (Arg0, 0x01, Local0, BB24)
Local0 =Concatenate (I603, 0x0321)
 M600 (Arg0, 0x01, Local0, BB25)
 Concatenate (I603, I603, Local0)
 M600 (Arg0, 0x00, Local0, BB23)
 Concatenate (0x0321, I603, Local0)
 M600 (Arg0, 0x01, Local0, BB24)
 Concatenate (I603, 0x0321, Local0)
 M600 (Arg0, 0x01, Local0, BB25)
```
}

/\* Integer to Buffer conversion

```
 of the Integer second operand of */
```
/\* Concatenate operator when the first operand is evaluated as Buffer \*/

```
 Method (M646, 1, NotSerialized)
```

```
 {
```
Local $0 =$ Concatenate (Buffer (0x01)

 $0x5A$  // Z

```
 }, I604)
```
{

 M600 (Arg0, 0x00, Local0, BB10) Local $0 =$ Concatenate (Buffer (0x02)

```
 {
    "Z"
```
}, I604)

 M600 (Arg0, 0x01, Local0, BB11) Local0 = Concatenate (AUB0, I604) M600 (Arg0, 0x02, Local0, BB10)

```
 Local0 = Concatenate (AUB1, I604)
 M600 (Arg0, 0x03, Local0, BB11)
```

```
 If (Y078)
      {
        Local0 = Concatenate (DerefOf (RefOf (AUB0)), I604)
        M600 (Arg0, 0x04, Local0, BB10)
        Local0 = Concatenate (DerefOf (RefOf (AUB1)), I604)
         M600 (Arg0, 0x05,
 Local0, BB11)
      }
     Local0 =Concatenate (DerefOf (PAUB [0x00]), I604)
      M600 (Arg0, 0x06, Local0, BB10)
     Local0 =Concatenate (DerefOf (PAUB [0x01]), I604)
      M600 (Arg0, 0x07, Local0, BB11)
      /* Method returns Buffer */
     Local0 =Concatenate (M601 (0x03, 0x00), I604)
      M600 (Arg0, 0x08, Local0, BB10)
     Local0 =Concatenate (M601 (0x03, 0x01), 1604)
      M600 (Arg0, 0x09, Local0, BB11)
      /* Method returns Reference to Buffer */
      If (Y500)
      {
         Local0 = Concatenate (DerefOf (M602 (0x03, 0x00, 0x01)), I604)
        M600 (Arg0, 0x0A, Local0, BB10)
        Local0 = Concatenate (DerefOf (M602 (0x03, 0x01, 0x01)), I604)
        M600 (Arg0, 0x0B, Local0, BB11)
      }
      Concatenate (Buffer (0x01)
         {
          0x5A // Z
         },
 I604, Local0)
      M600 (Arg0, 0x0C, Local0, BB10)
      Concatenate (Buffer (0x02)
         {
           "Z"
         }, I604, Local0)
      M600 (Arg0, 0x0D, Local0, BB11)
      Concatenate (AUB0, I604, Local0)
      M600 (Arg0, 0x0E, Local0, BB10)
      Concatenate (AUB1, I604, Local0)
      M600 (Arg0, 0x0F, Local0, BB11)
      If (Y078)
      {
         Concatenate (DerefOf (RefOf (AUB0)), I604, Local0)
         M600 (Arg0, 0x10, Local0, BB10)
```

```
 Concatenate (DerefOf (RefOf (AUB1)), I604, Local0)
 M600 (Arg0, 0x11, Local0, BB11)
```

```
 }
```

```
 Concatenate (DerefOf (PAUB [0x00]), I604, Local0)
 M600 (Arg0, 0x12, Local0, BB10)
 Concatenate (DerefOf (PAUB [0x01]), I604, Local0)
 M600 (Arg0, 0x13, Local0, BB11)
 /* Method returns Buffer */
```
Concatenate (M601 (0x03, 0x00), I604, Local0)

```
 M600 (Arg0, 0x14, Local0, BB10)
```
 Concatenate (M601 (0x03, 0x01), I604, Local0) M600 (Arg0, 0x15, Local0, BB11) /\* Method returns Reference to Buffer \*/

```
 If (Y500)
```
## {

```
 Concatenate (DerefOf (M602 (0x03, 0x00, 0x01)), I604, Local0)
 M600 (Arg0, 0x16, Local0, BB10)
 Concatenate (DerefOf (M602 (0x03, 0x01, 0x01)), I604, Local0)
```

```
 M600 (Arg0, 0x17, Local0, BB11)
```

```
 }
 }
```
{

{

```
 Method (M326, 1, NotSerialized)
```

```
Local0 =Concatenate (Buffer (0x01)
```

```
0x5A // Z
```
}, I603)

```
 M600 (Arg0, 0x00, Local0, BB12)
Local0 =Concatenate (Buffer (0x02)
```

```
 {
```

```
 "Z"
      }, I603)
 M600 (Arg0, 0x01, Local0, BB13)
 Local0 = Concatenate (AUB0, I603)
```

```
 M600 (Arg0, 0x02, Local0, BB12)
```

```
Local0 = Concatenate (AUB1, I603) M600 (Arg0, 0x03, Local0, BB13)
 If (Y078)
 {
   Local0 = Concatenate (DerefOf (RefOf (AUB0)), I603)
   M600 (Arg0, 0x04, Local0, BB12)
   Local0 = Concatenate (DerefOf (RefOf (AUB1)), I603)
```

```
 M600 (Arg0, 0x05, Local0, BB13)
      }
     Local0 =Concatenate (DerefOf (PAUB [0x00]), I603)
      M600 (Arg0, 0x06, Local0, BB12)
     Local0 =Concatenate (DerefOf (PAUB [0x01]), I603)
      M600 (Arg0, 0x07, Local0, BB13)
      /* Method returns Buffer */
     Local0 =Concatenate (M601 (0x03, 0x00), I603)
      M600 (Arg0, 0x08, Local0, BB12)
     Local0 =Concatenate (M601 (0x03, 0x01), I603)
      M600 (Arg0, 0x09, Local0, BB13)
      /* Method returns Reference to Buffer */
      If (Y500)
      {
        Local0 = Concatenate (DerefOf
 (M602 (0x03, 0x00, 0x01)), I603)
        M600 (Arg0, 0x0A, Local0, BB12)
        Local0 = Concatenate (DerefOf (M602 (0x03, 0x01, 0x01)), I603)
        M600 (Arg0, 0x0B, Local0, BB13)
      }
     Local0 =Concatenate (Buffer (0x01)
           {
             0x5A // Z
           }, I604)
      M600 (Arg0, 0x0C, Local0, BB14)
     Local0 =Concatenate (Buffer (0x02)
           {
             "Z"
           }, I604)
      M600 (Arg0, 0x0D, Local0, BB15)
      Concatenate (Buffer (0x01)
         {
0x5A // Z
         }, I603, Local0)
      M600 (Arg0, 0x0E, Local0, BB12)
      Concatenate (Buffer (0x02)
         {
           "Z"
         }, I603, Local0)
      M600 (Arg0, 0x0F, Local0, BB13)
      Concatenate
 (AUB0, I603, Local0)
      M600 (Arg0, 0x10, Local0, BB12)
      Concatenate (AUB1, I603, Local0)
```

```
 M600 (Arg0, 0x11, Local0, BB13)
   If (Y078)
   {
     Concatenate (DerefOf (RefOf (AUB0)), I603, Local0)
     M600 (Arg0, 0x12, Local0, BB12)
     Concatenate (DerefOf (RefOf (AUB1)), I603, Local0)
     M600 (Arg0, 0x13, Local0, BB13)
   }
   Concatenate (DerefOf (PAUB [0x00]), I603, Local0)
   M600 (Arg0, 0x14, Local0, BB12)
   Concatenate (DerefOf (PAUB [0x01]), I603, Local0)
   M600 (Arg0, 0x15, Local0, BB13)
   /* Method returns Buffer */
   Concatenate (M601 (0x03, 0x00), I603, Local0)
   M600 (Arg0, 0x16, Local0, BB12)
   Concatenate (M601 (0x03, 0x01), I603, Local0)
   M600 (Arg0, 0x17, Local0, BB13)
   /* Method returns Reference to Buffer */
   If (Y500)
   {
  Concatenate (DerefOf (M602 (0x03, 0x00, 0x01)), I603, Local0)
     M600 (Arg0, 0x18, Local0, BB12)
     Concatenate (DerefOf (M602 (0x03, 0x01, 0x01)), I603, Local0)
     M600 (Arg0, 0x19, Local0, BB13)
   }
   Concatenate (Buffer (0x01)
     {
       0x5A // Z
     }, I604, Local0)
   M600 (Arg0, 0x1A, Local0, BB14)
   Concatenate (Buffer (0x02)
     {
        "Z"
     }, I604, Local0)
   M600 (Arg0, 0x1B, Local0, BB15)
 /* Integer to Buffer conversion of the Integer Source operand of */
 /* ToString operator */
 Method (M647, 1, NotSerialized)
  Local0 = ToString (I60D, Ones) M600 (Arg0, 0x00, Local0, BS18)
```
{

```
Local0 = ToString (I60D, 0x03) M600 (Arg0, 0x01, Local0, BS19)
     Local0 = ToString (I60E, Ones)
      M600 (Arg0, 0x02, Local0, BS1A)
     Local0 = ToString (I60D, AUI0) M600 (Arg0, 0x03, Local0, BS18)
     Local0 = ToString (I60D, AUI7) M600 (Arg0, 0x04, Local0, BS19)
     Local0 = ToString (I60E, AUI0) M600 (Arg0, 0x05, Local0, BS1A)
      If (Y078)
       {
        Local0 = ToString (I60D, DerefOf (RefOf (AUI0)))
         M600 (Arg0, 0x06, Local0, BS18)
        Local0 = ToString (I60D, DerefOf (RefOf (AUI7)))
        M600 (Arg0, 0x07, Local0, BS19)
       Local0 = ToString (I60E, DerefOf (RefOf (AUI0))) M600 (Arg0, 0x08, Local0, BS1A)
       }
     Local0 = T \circ String (I60D, DerefOf (PAUI <math>[0x00]</math>)) M600 (Arg0, 0x09, Local0, BS18)
     Local0 = T \circ String (I60D, DerefOf (PAUI [0x07])) M600 (Arg0, 0x0A, Local0, BS19)
     Local0 = ToString (I60E, DerefOf (PAUI [0x00])) M600 (Arg0,
 0x0B, Local0, BS1A)
      /* Method returns Length parameter */
     Local0 = ToString (I60D, M601 (0x01, 0x00)) M600 (Arg0, 0x0C, Local0, BS18)
     Local0 = ToString (I60D, M601 (0x01, 0x07)) M600 (Arg0, 0x0D, Local0, BS19)
     Local0 = ToString (I60E, M601 (0x01, 0x00)) M600 (Arg0, 0x0E, Local0, BS1A)
      /* Method returns Reference to Length parameter */
      If (Y500)
       {
       Local0 = ToString (I60D, DerefOf (M601 (0x01, 0x00)))
        M600 (Arg0, 0x0F, Local0, BS18)
       Local0 = ToString (I60D, DerefOf (M601 (0x01, 0x07)))
         M600 (Arg0, 0x10, Local0, BS19)
       Local0 = ToString (I60E, DerefOf (M601 (0x01, 0x00)))
        M600 (Arg0, 0x11, Local0, BS1A)
       }
```

```
 ToString (I60D, Ones, Local0)
      M600 (Arg0, 0x12, Local0, BS18)
      ToString (I60D, 0x03, Local0)
      M600 (Arg0, 0x13, Local0,
 BS19)
      ToString (I60E, Ones, Local0)
      M600 (Arg0, 0x14, Local0, BS1A)
      ToString (I60D, AUI0, Local0)
      M600 (Arg0, 0x15, Local0, BS18)
      ToString (I60D, AUI7, Local0)
      M600 (Arg0, 0x16, Local0, BS19)
      ToString (I60E, AUI0, Local0)
      M600 (Arg0, 0x17, Local0, BS1A)
      If (Y078)
       {
         ToString (I60D, DerefOf (RefOf (AUI0)), Local0)
         M600 (Arg0, 0x18, Local0, BS18)
         ToString (I60D, DerefOf (RefOf (AUI7)), Local0)
         M600 (Arg0, 0x19, Local0, BS19)
         ToString (I60E, DerefOf (RefOf (AUI0)), Local0)
         M600 (Arg0, 0x1A, Local0, BS1A)
       }
      ToString (I60D, DerefOf (PAUI [0x00]), Local0)
      M600 (Arg0, 0x1B, Local0, BS18)
      ToString (I60D, DerefOf (PAUI [0x07]), Local0)
      M600 (Arg0, 0x1C, Local0, BS19)
      ToString (I60E, DerefOf (PAUI [0x00]),
 Local0)
      M600 (Arg0, 0x1D, Local0, BS1A)
      /* Method returns Length parameter */
      ToString (I60D, M601 (0x01, 0x00), Local0)
      M600 (Arg0, 0x1E, Local0, BS18)
      ToString (I60D, M601 (0x01, 0x07), Local0)
      M600 (Arg0, 0x1F, Local0, BS19)
      ToString (I60E, M601 (0x01, 0x00), Local0)
      M600 (Arg0, 0x20, Local0, BS1A)
      /* Method returns Reference to Length parameter */
      If (Y500)
       {
         ToString (I60D, DerefOf (M601 (0x01, 0x00)), Local0)
```
 M600 (Arg0, 0x21, Local0, BS18) ToString (I60D, DerefOf (M601 (0x01, 0x07)), Local0) M600 (Arg0, 0x22, Local0, BS19) ToString (I60E, DerefOf (M601 (0x01, 0x00)), Local0) M600 (Arg0, 0x23, Local0, BS1A)

```
 }
    }
    Method (M327, 1, NotSerialized)
    {
     Local0 = ToString (I60C, Ones) M600 (Arg0, 0x00, Local0,
 BS16)
     Local0 = ToString (I60C, 0x03) M600 (Arg0, 0x01, Local0, BS17)
     Local0 = ToString (I60F, Ones) M600 (Arg0, 0x02, Local0, BS1A)
     Local0 = ToString (I60C, AUI0) M600 (Arg0, 0x03, Local0, BS16)
     Local0 = ToString (I60C, AUI7) M600 (Arg0, 0x04, Local0, BS17)
     Local0 = ToString (I60F, AUI0) M600 (Arg0, 0x05, Local0, BS1A)
      If (Y078)
      {
         Local0 = ToString (I60C, DerefOf (RefOf (AUI0)))
        M600 (Arg0, 0x06, Local0, BS16)
        Local0 = ToString (I60C, DerefOf (RefOf (AUI7)))
        M600 (Arg0, 0x07, Local0, BS17)
        Local0 = ToString (I60F, DerefOf (RefOf (AUI0)))
        M600 (Arg0, 0x08, Local0, BS1A)
      }
     Local0 = T \circ String(I60C, DerefOf(PAUI [0x00])) M600 (Arg0, 0x09, Local0, BS16)
     Local0 = ToString (I60C, DerefOf (PAUI [0x07])) M600 (Arg0, 0x0A, Local0, BS17)
     Local0 = ToString (I60F, DerefOf (PAUI [0x00])) M600 (Arg0, 0x0B, Local0, BS1A)
      /* Method returns Length parameter */
     Local0 = ToString (I60C, M601 (0x01, 0x00)) M600 (Arg0, 0x0C, Local0, BS16)
      Local0 = ToString (I60C, M601 (0x01, 0x07))
      M600 (Arg0, 0x0D, Local0, BS17)
     Local0 = ToString (I60F, M601 (0x01, 0x00)) M600 (Arg0, 0x0E, Local0, BS1A)
      /* Method returns Reference to Length parameter */
      If (Y500)
      {
```

```
Local0 = ToString (I60C, DerefOf (M601 (0x01, 0x00)))
 M600 (Arg0, 0x0F, Local0, BS16)
```

```
Local0 = ToString (I60C, DerefOf (M601 (0x01, 0x07)))
 M600 (Arg0, 0x10, Local0, BS17)
Local0 = ToString (I60F, DerefOf (M601 (0x01, 0x00)))
 M600 (Arg0, 0x11, Local0, BS1A)
```
ToString (I60C, Ones,

#### Local0)

```
 M600 (Arg0, 0x12, Local0, BS16)
 ToString (I60C, 0x03, Local0)
 M600 (Arg0, 0x13, Local0, BS17)
 ToString (I60F, Ones, Local0)
 M600 (Arg0, 0x14, Local0, BS1A)
 ToString (I60C, AUI0, Local0)
 M600 (Arg0, 0x15, Local0, BS16)
 ToString (I60C, AUI7, Local0)
 M600 (Arg0, 0x16, Local0, BS17)
 ToString (I60F, AUI0, Local0)
 M600 (Arg0, 0x17, Local0, BS1A)
 If (Y078)
```
{

```
 ToString (I60C, DerefOf (RefOf (AUI0)), Local0)
 M600 (Arg0, 0x18, Local0, BS16)
 ToString (I60C, DerefOf (RefOf (AUI7)), Local0)
 M600 (Arg0, 0x19, Local0, BS17)
 ToString (I60F, DerefOf (RefOf (AUI0)), Local0)
 M600 (Arg0, 0x1A, Local0, BS1A)
```

```
 }
```

```
 ToString (I60C, DerefOf (PAUI [0x00]), Local0)
      M600 (Arg0, 0x1B, Local0, BS16)
      ToString (I60C,
 DerefOf (PAUI [0x07]), Local0)
      M600 (Arg0, 0x1C, Local0, BS17)
      ToString (I60F, DerefOf (PAUI [0x00]), Local0)
      M600 (Arg0, 0x1D, Local0, BS1A)
      /* Method returns Length parameter */
```

```
 ToString (I60C, M601 (0x01, 0x00), Local0)
 M600 (Arg0, 0x1E, Local0, BS16)
 ToString (I60C, M601 (0x01, 0x07), Local0)
 M600 (Arg0, 0x1F, Local0, BS17)
 ToString (I60F, M601 (0x01, 0x00), Local0)
 M600 (Arg0, 0x20, Local0, BS1A)
 /* Method returns Reference to Length parameter */
```
 If (Y500) {

```
 ToString (I60C, DerefOf (M601 (0x01, 0x00)), Local0)
         M600 (Arg0, 0x21, Local0, BS16)
        ToString (I60C, DerefOf (M601 (0x01, 0x07)), Local0)
         M600 (Arg0, 0x22, Local0, BS17)
        ToString (I60F, DerefOf (M601 (0x01, 0x00)), Local0)
         M600 (Arg0, 0x23, Local0, BS1A)
       }
  }
    /* Integer to Buffer conversion of the Integer Source operand of */
    /* Mid operator */
    Method (M648, 1, NotSerialized)
    {
     Local0 = Mid (I604, 0x00, 0x09) M600 (Arg0, 0x00, Local0, BB1D)
     Local0 = Mid (I60F, 0x01, 0x08) M600 (Arg0, 0x01, Local0, BB30)
     Local0 = Mid (I604, AUI5, AUIB) M600 (Arg0, 0x02, Local0, BB1D)
     Local0 = Mid (I60F, AUI6, AUIA) M600 (Arg0, 0x03, Local0, BB30)
      If (Y078)
       {
        Local0 = Mid (I604, DerefOf (RefOf (AUI5)), DerefOf (RefOf (AUIB)))
        M600 (Arg0, 0x04, Local0, BB1D)
        Local0 = Mid (I60F, DerefOf (RefOf (AUI6)), DerefOf (RefOf (AUIA)))
        M600 (Arg0, 0x05, Local0, BB30)
       }
      Local0 = Mid (I604, DerefOf (PAUI [0x05]), DerefOf (PAUI [
         0x0B]))
      M600 (Arg0, 0x06, Local0, BB1D)
      Local0 = Mid (I60F, DerefOf
 (PAUI [0x06]), DerefOf (PAUI [
        0x0A]))
      M600 (Arg0, 0x07, Local0, BB30)
      /* Method returns Index and Length parameters */
     Local0 = Mid (I604, M601 (0x01, 0x05), M601 (0x01, 0x0B))
      M600 (Arg0, 0x08, Local0, BB1D)
     Local0 = Mid (I60F, M601 (0x01, 0x06), M601 (0x01, 0x0A))
      M600 (Arg0, 0x09, Local0, BB30)
      /* Method returns Reference to Index and Length parameters */
      If (Y500)
       {
       Local0 = Mid (I604, DerefOf (M601 (0x01, 0x05)), DerefOf (M601 (0x01, 0x0B))
```

```
 )
         M600 (Arg0, 0x0A, Local0, BB1D)
        Local0 = Mid (I60F, DerefOf (M601 (0x01, 0x06)), DerefOf (M601 (0x01, 0x0A))
           )
        M600 (Arg0, 0x0B, Local0, BB30)
       }
      Mid (I604, 0x00, 0x09, Local0)
      M600 (Arg0, 0x0C, Local0, BB1D)
      Mid (I60F, 0x01, 0x08, Local0)
      M600 (Arg0,
 0x0D, Local0, BB30)
      Mid (I604, AUI5, AUIB, Local0)
      M600 (Arg0, 0x0E, Local0, BB1D)
      Mid (I60F, AUI6, AUIA, Local0)
      M600 (Arg0, 0x0F, Local0, BB30)
      If (Y078)
      {
        Mid (I604, DerefOf (RefOf (AUI5)), DerefOf (RefOf (AUIB)), Local0)
        M600 (Arg0, 0x10, Local0, BB1D)
        Mid (I60F, DerefOf (RefOf (AUI6)), DerefOf (RefOf (AUIA)), Local0)
        M600 (Arg0, 0x11, Local0, BB30)
       }
      Mid (I604, DerefOf (PAUI [0x05]), DerefOf (PAUI [0x0B]),
        Local0)
      M600 (Arg0, 0x12, Local0, BB1D)
      Mid (I60F, DerefOf (PAUI [0x06]), DerefOf (PAUI [0x0A]),
        Local0)
      M600 (Arg0, 0x13, Local0, BB30)
      /* Method returns Index and Length parameters */
      Mid (I604, M601 (0x01, 0x05), M601 (0x01, 0x0B), Local0)
      M600 (Arg0, 0x14, Local0, BB1D)
      Mid (I60F, M601 (0x01, 0x06), M601
 (0x01, 0x0A), Local0)
      M600 (Arg0, 0x15, Local0, BB30)
      /* Method returns Reference to Index and Length parameters */
      If (Y500)
       {
         Mid (I604, DerefOf (M601 (0x01, 0x05)), DerefOf (M601 (0x01, 0x0B)), Local0)
         M600 (Arg0, 0x16, Local0, BB1D)
         Mid (I60F, DerefOf (M601 (0x01, 0x06)), DerefOf (M601 (0x01, 0x0A)), Local0)
        M600 (Arg0, 0x17, Local0, BB30)
       }
    }
```

```
 Method (M328, 1, NotSerialized)
    {
     Local0 = Mid (I603, 0x00, 0x05) M600 (Arg0, 0x00, Local0, BB1C)
     Local0 = Mid (I60F, 0x01, 0x04) M600 (Arg0, 0x01, Local0, BB31)
     Local0 = Mid (I603, AUI5, AUI9) M600 (Arg0, 0x02, Local0, BB1C)
     Local0 = Mid (I60F, AUI6, AUI8) M600 (Arg0, 0x03, Local0, BB31)
      If (Y078)
       {
         Local0 = Mid (I603, DerefOf (RefOf (AUI5)), DerefOf (RefOf
 (AUI9)))
         M600 (Arg0, 0x04, Local0, BB1C)
         Local0 = Mid (I60F, DerefOf (RefOf (AUI6)), DerefOf (RefOf (AUI8)))
         M600 (Arg0, 0x05, Local0, BB31)
       }
      Local0 = Mid (I603, DerefOf (PAUI [0x05]), DerefOf (PAUI [
         0x09]))
      M600 (Arg0, 0x06, Local0, BB1C)
      Local0 = Mid (I60F, DerefOf (PAUI [0x06]), DerefOf (PAUI [
         0x08]))
       M600 (Arg0, 0x07, Local0, BB31)
      /* Method returns Index and Length parameters */
      Local0 = Mid (I603, M601 (0x01, 0x05), M601 (0x01, 0x09))
      M600 (Arg0, 0x08, Local0, BB1C)
     Local0 = Mid (I60F, M601 (0x01, 0x06), M601 (0x01, 0x08))
       M600 (Arg0, 0x09, Local0, BB31)
      /* Method returns Reference to Index and Length parameters */
      If (Y500)
       {
         Local0 = Mid (I603, DerefOf (M601 (0x01, 0x05)), DerefOf (M601 (0x01, 0x09))
           )
         M600 (Arg0, 0x0A, Local0, BB1C)
        Local0 = Mid (I60F, DerefOf (M601 (0x01, 0x06)), DerefOf (M601 (0x01, 0x08))
\overline{\phantom{a}} M600 (Arg0, 0x0B, Local0, BB31)
       }
       Mid (I603, 0x00, 0x05, Local0)
       M600 (Arg0, 0x0C, Local0, BB1C)
       Mid (I60F, 0x01, 0x04, Local0)
       M600 (Arg0, 0x0D, Local0, BB31)
```

```
 Mid (I603, AUI5, AUI9, Local0)
      M600 (Arg0, 0x0E, Local0, BB1C)
      Mid (I60F, AUI6, AUI8, Local0)
      M600 (Arg0, 0x0F, Local0, BB31)
      If (Y078)
       {
         Mid (I603, DerefOf (RefOf (AUI5)), DerefOf (RefOf (AUI9)), Local0)
         M600 (Arg0, 0x10, Local0, BB1C)
         Mid (I60F, DerefOf (RefOf (AUI6)), DerefOf (RefOf (AUI8)), Local0)
         M600 (Arg0, 0x11, Local0, BB31)
       }
      Mid (I603, DerefOf (PAUI [0x05]), DerefOf (PAUI [0x09]),
         Local0)
      M600 (Arg0,
 0x12, Local0, BB1C)
      Mid (I60F, DerefOf (PAUI [0x06]), DerefOf (PAUI [0x08]),
         Local0)
      M600 (Arg0, 0x13, Local0, BB31)
      /* Method returns Index and Length parameters */
      Mid (I603, M601 (0x01, 0x05), M601 (0x01, 0x09), Local0)
      M600 (Arg0, 0x14, Local0, BB1C)
      Mid (I60F, M601 (0x01, 0x06), M601 (0x01, 0x08), Local0)
      M600 (Arg0, 0x15, Local0, BB31)
      /* Method returns Reference to Index and Length parameters */
      If (Y500)
       {
         Mid (I603, DerefOf (M601 (0x01, 0x05)), DerefOf (M601 (0x01, 0x09)), Local0)
         M600 (Arg0, 0x16, Local0, BB1C)
         Mid (I60F, DerefOf (M601 (0x01, 0x06)), DerefOf (M601 (0x01, 0x08)), Local0)
         M600 (Arg0, 0x17, Local0, BB31)
       }
    }
    /*	Method(m649, 1) */
   /* Method(m329, 1) */
   /* Method(m64a, 1) */
   /* Method(m32a, 1) */
    /* String
 to Integer implicit conversion Cases. */
    /* String to Integer conversion of the String sole operand */
    /* of the 1-parameter Integer arithmetic operators */
    /* (Decrement, Increment, FindSetLeftBit, FindSetRightBit, Not) */
    Method (M64B, 1, NotSerialized)
    {
      /* Decrement */
```

```
 If (Y501)
      {
       Local0 = S601--
        M600 (Arg0, 0x00, Local0, BI12)
       Local0 = S605--
        M600 (Arg0, 0x01, Local0, BI16)
      }
      /* Increment */
      If (Y501)
      {
       Local0 = S601++ M600 (Arg0, 0x02, Local0, BI13)
       Local0 = S605++ M600 (Arg0, 0x03, Local0, BI17)
      }
      /* FindSetLeftBit */
     Local0 = FindSetLeftBit (S601) M600 (Arg0, 0x04, Local0, 0x0A)
     Local0 = FindSetLeftBit (S605) M600 (Arg0, 0x05, Local0, 0x40)
 /* FindSetRightBit */
     Local0 = FindSetRightBit (S601) M600 (Arg0, 0x06, Local0, 0x01)
     Local0 = FindSetRightBit (S605) M600 (Arg0, 0x07, Local0, 0x03)
      /* Not */
      Store (~S601, Local0)
      M600 (Arg0, 0x08, Local0, 0xFFFFFFFFFFFFFCDE)
      Store (~S605, Local0)
      M600 (Arg0, 0x09, Local0, 0x01834C6E29AF5D7B)
    }
    Method (M32B, 1, NotSerialized)
    {
      /* Decrement */
      If (Y501)
      {
       Local0 = S601 - M600 (Arg0, 0x00, Local0, BI12)
```

```
Local0 = S604--
   M600 (Arg0, 0x01, Local0, BI14)
 }
 /* Increment */
 If (Y501)
 {
  Local0 = S601++ M600 (Arg0, 0x02, Local0, BI13)
  Local0 = S604++ M600 (Arg0, 0x03, Local0, BI15)
 }
 /* FindSetLeftBit */
```
### Local0

```
= FindSetLeftBit (S601)
      M600 (Arg0, 0x04, Local0, 0x0A)
      Local0 = FindSetLeftBit (S604)
      M600 (Arg0, 0x05, Local0, 0x20)
      /* FindSetRightBit */
```

```
Local0 = FindSetRightBit (S601) M600 (Arg0, 0x06, Local0, 0x01)
Local0 = FindSetRightBit (S604) M600 (Arg0, 0x07, Local0, 0x02)
 /* Not */
```

```
 Store (~S601, Local0)
 M600 (Arg0, 0x08, Local0, 0xFFFFFCDE)
 Store (~S604, Local0)
 M600 (Arg0, 0x09, Local0, 0x3E864C01)
```

```
 }
```

```
 /* String to Integer conversion of the String sole operand */
 /* of the LNot Logical Integer operator */
 Method (M000, 1, NotSerialized)
 {
  Local0 = 15600 M600 (Arg0, 0x00, Local0, Ones)
  Local0 = !S601 M600 (Arg0, 0x01, Local0, Zero)
   If (F64)
   {
    Local0 = !S605 M600 (Arg0, 0x02, Local0, Zero)
```

```
 }
   Else
   {
    Local0 = !S604 M600 (Arg0, 0x03, Local0, Zero)
   }
 }
 /* String to Integer conversion of the String sole operand */
 /* of the FromBCD and ToBCD conversion operators */
 Method (M64C, 1, NotSerialized)
 {
   /* FromBCD */
  Local0 = FromBCD (S601) M600 (Arg0, 0x02, Local0, 0x0141)
  Local0 = FromBCD (S615) M600 (Arg0, 0x03, Local0, 0x000D76162EE9EC35)
   FromBCD (S601, Local0)
   M600 (Arg0, 0x02, Local0, 0x0141)
   FromBCD (S615, Local0)
   M600 (Arg0, 0x03, Local0, 0x000D76162EE9EC35)
   /* ToBCD */
  Local0 = ToBCD (S601) M600 (Arg0, 0x04, Local0, 0x0801)
   /* Error of iASL on constant folding
   Store(ToBCD(s616), Local0)
   m600(arg0, 5, Local0, 0x3789012345678901)
    */
   ToBCD (S601, Local0)
   M600 (Arg0, 0x04, Local0, 0x0801)
   ToBCD (S616, Local0)
   M600 (Arg0, 0x05, Local0, 0x3789012345678901)
 }
 Method (M32C, 1, NotSerialized)
 {
   /* FromBCD */
  Local0 = FromBCD (S601) M600 (Arg0, 0x02, Local0, 0x0141)
  Local0 = FromBCD (S617) M600 (Arg0, 0x03, Local0, 0x055F2CC0)
   FromBCD (S601, Local0)
   M600 (Arg0, 0x02, Local0, 0x0141)
   FromBCD (S617, Local0)
   M600 (Arg0, 0x03, Local0, 0x055F2CC0)
```

```
 /* ToBCD */
```

```
Local0 = ToBCD (S601) M600 (Arg0, 0x04, Local0, 0x0801)
  Local0 = ToBCD (S618) M600 (Arg0, 0x05, Local0, 0x90123456)
   ToBCD (S601, Local0)
   M600 (Arg0, 0x04, Local0, 0x0801)
   ToBCD (S618, Local0)
   M600 (Arg0, 0x05, Local0, 0x90123456)
 /* String to Integer conversion of each String operand */
```

```
/* of
 the 2-parameter Integer arithmetic operators */
    /* Add, And, Divide, Mod, Multiply, NAnd, NOr, Or, */
    /* ShiftLeft, ShiftRight, Subtract, Xor */
    /* Add, common 32-bit/64-bit test */
    Method (M001, 1, NotSerialized)
    {
       /* Conversion of the first operand */
     Store ((S601 + 0x00), Local0) M600 (Arg0, 0x00, Local0, 0x0321)
     Store ((S601 + 0x01), Local0)
      M600 (Arg0, 0x01, Local0, 0x0322)
     Store ((S601 + \text{AUI5}), \text{Local0}) M600 (Arg0, 0x02, Local0, 0x0321)
       Store ((S601 + AUI6), Local0)
       M600 (Arg0, 0x03, Local0, 0x0322)
      If (Y078)
       {
         Store ((S601 + DerefOf (RefOf (AUI5))), Local0)
         M600 (Arg0, 0x04, Local0, 0x0321)
         Store ((S601 + DerefOf (RefOf (AUI6))), Local0)
         M600 (Arg0, 0x05, Local0, 0x0322)
       }
```
Store ((S601 + DerefOf (PAUI [0x05])), Local0)

```
 M600 (Arg0, 0x06, Local0, 0x0321)
Store ((S601 + DerffOf(PAUI [0x06])), Local<sub>(10</sub>)
 M600 (Arg0, 0x07, Local0, 0x0322)
 /* Method returns Integer */
```

```
Store ((S601 + M601 (0x01, 0x05)), Local0)
 M600 (Arg0, 0x08, Local0, 0x0321)
Store ((S601 + M601 (0x01, 0x06)), Local0)
```

```
 M600 (Arg0, 0x09, Local0, 0x0322)
 /* Method returns Reference to Integer */
 If (Y500)
 {
   Store ((S601 + DerefOf (M602 (0x01, 0x05, 0x01))), Local0)
   M600 (Arg0, 0x0A, Local0, 0x0321)
   Store ((S601 + DerefOf (M602 (0x01, 0x06, 0x01))), Local0)
   M600 (Arg0, 0x0B, Local0, 0x0322)
 }
Local0 = (S601 + 0x00) M600 (Arg0, 0x0C, Local0, 0x0321)
Local0 = (S601 + 0x01) M600 (Arg0, 0x0D, Local0, 0x0322)
Local0 = (S601 + AUI5) /* \AUI5 */
 M600 (Arg0, 0x0E, Local0, 0x0321)
Local0 = (S601 + AUI6) /* \AUI6 */
 M600 (Arg0, 0x0F, Local0, 0x0322)
 If (Y078)
 {
  Local0 = (S601 + DerffOf (RefOf (AUI5))) M600 (Arg0, 0x10, Local0, 0x0321)
  Local0 = (S601 + DerfOf (RefOf (AUI6))) M600 (Arg0, 0x11, Local0, 0x0322)
 }
Local0 = (S601 + DerefOf (PAUI [0x05])) M600 (Arg0, 0x12, Local0, 0x0321)
Local0 = (S601 + DerefOf (PAUI [0x06])) M600 (Arg0, 0x13, Local0, 0x0322)
 /* Method returns Integer */
Local0 = (S601 + M601 (0x01, 0x05)) M600 (Arg0, 0x14, Local0, 0x0321)
Local0 = (S601 + M601 (0x01, 0x06)) M600 (Arg0, 0x15, Local0, 0x0322)
 /* Method returns Reference to Integer */
 If (Y500)
 {
  Local0 = (S601 + DerffOf (M602 (0x01, 0x05, 0x01))) M600 (Arg0, 0x16, Local0, 0x0321)
 Local0 = (S601 + DerffOf (M602 (0x01, 0x06, 0x01))) M600 (Arg0, 0x17, Local0, 0x0322)
 }
```

```
 /* Conversion of the second operand */
     Store ((0x00 + S601), Local0)
      M600 (Arg0, 0x18, Local0, 0x0321)
     Store ((0x01 + S601), Local0)
      M600 (Arg0, 0x19, Local0, 0x0322)
     Store ((AUI5 + S601), Local0) M600 (Arg0, 0x1A, Local0, 0x0321)
     Store ((AUI6 + S601), Local0) M600 (Arg0, 0x1B, Local0, 0x0322)
      If (Y078)
       {
         Store ((DerefOf (RefOf (AUI5)) + S601), Local0)
         M600 (Arg0, 0x1C, Local0, 0x0321)
         Store ((DerefOf (RefOf (AUI6)) + S601), Local0)
         M600 (Arg0, 0x1D, Local0, 0x0322)
       }
     Store ((DerefOf (PAUI [0x05]) + S601), Local0)
      M600 (Arg0, 0x1E, Local0, 0x0321)
     Store ((DerefOf (PAUI [0x06]) + S601), Local0)
      M600 (Arg0,
 0x1F, Local0, 0x0322)
      /* Method returns Integer */
      Store ((M601 (0x01, 0x05) + S601), Local0)
      M600 (Arg0, 0x20, Local0, 0x0321)
      Store ((M601 (0x01, 0x06) + S601), Local0)
      M600 (Arg0, 0x21, Local0, 0x0322)
      /* Method returns Reference to Integer */
      If (Y500)
       {
         Store ((DerefOf (M602 (0x01, 0x05, 0x01)) + S601), Local0)
         M600 (Arg0, 0x22, Local0, 0x0321)
         Store ((DerefOf (M602 (0x01, 0x06, 0x01)) + S601), Local0)
         M600 (Arg0, 0x23, Local0, 0x0322)
       }
     Local0 = (0x00 + S601) /* \S601 */
      M600 (Arg0, 0x24, Local0, 0x0321)
     Local0 = (0x01 + S601) /* \S601 */
      M600 (Arg0, 0x25, Local0, 0x0322)
     Local0 = (AUI5 + S601) /* \S601 */
      M600 (Arg0, 0x26, Local0, 0x0321)
     Local0 = (AUI6 + S601) /* \S601 */
      M600 (Arg0, 0x27, Local0, 0x0322)
```

```
 If (Y078)
       {
        Local0 = (DerefOf (RefOf (AUI5)) + S601) /* \S601 */
         M600 (Arg0, 0x28, Local0, 0x0321)
        Local0 = (DerefOf (RefOf (AUI6)) + S601) /* \S601 */
         M600 (Arg0, 0x29, Local0, 0x0322)
       }
     Local0 = (DerefOf (PAUI [0x05]) + S601) /* \S601 */
      M600 (Arg0, 0x2A, Local0, 0x0321)
     Local0 = (DerefOf (PAUI [0x06]) + S601) /* \S601 */
      M600 (Arg0, 0x2B, Local0, 0x0322)
      /* Method returns Integer */
     Local0 = (M601 (0x01, 0x05) + S601) /* \S601 */
      M600 (Arg0, 0x2C, Local0, 0x0321)
     Local0 = (M601 (0x01, 0x06) + S601) /* \S601 */
      M600 (Arg0, 0x2D, Local0, 0x0322)
      /* Method returns Reference to Integer */
      If (Y500)
       {
        Local0 = (DerefOf (M602 (0x01, 0x05, 0x01)) + S601) /* \S601 */
         M600 (Arg0, 0x2E, Local0, 0x0321)
         Local0
= (DerefOf (M602 (0x01, 0x06, 0x01)) + S601 /* \S601 */
         M600 (Arg0, 0x2F, Local0, 0x0322)
      }
    }
    /* Add, 64-bit */
    Method (M002, 1, NotSerialized)
    {
      /* Conversion of the first operand */
     Store ((S605 + 0x00), Local0)
      M600 (Arg0, 0x00, Local0, 0xFE7CB391D650A284)
     Store ((S605 + 0x01), Local0)
      M600 (Arg0, 0x01, Local0, 0xFE7CB391D650A285)
     Store ((S605 + \text{AUI5}), Local0)
      M600 (Arg0, 0x02, Local0, 0xFE7CB391D650A284)
     Store ((S605 + \text{AUI6}), \text{Local0}) M600 (Arg0, 0x03, Local0, 0xFE7CB391D650A285)
      If (Y078)
       {
         Store ((S605 + DerefOf (RefOf (AUI5))), Local0)
         M600 (Arg0, 0x04, Local0, 0xFE7CB391D650A284)
```

```
 Store ((S605 + DerefOf (RefOf (AUI6))), Local0)
 M600 (Arg0, 0x05, Local0, 0xFE7CB391D650A285)
```

```
 }
```

```
 Store ((S605 + DerefOf
 (PAUI [0x05])), Local0)
      M600 (Arg0, 0x06, Local0, 0xFE7CB391D650A284)
     Store ((S605 + Der60f (PAUI [0x06])), Local0) M600 (Arg0, 0x07, Local0, 0xFE7CB391D650A285)
      /* Method returns Integer */
     Store ((S605 + M601 (0x01, 0x05)), Local0)
      M600 (Arg0, 0x08, Local0, 0xFE7CB391D650A284)
     Store ((S605 + M601 (0x01, 0x06)), Local0)
      M600 (Arg0, 0x09, Local0, 0xFE7CB391D650A285)
      /* Method returns Reference to Integer */
      If (Y500)
      {
        Store ((S605 + DerefOf (M602 (0x01, 0x05, 0x01))), Local0)
        M600 (Arg0, 0x0A, Local0, 0xFE7CB391D650A284)
        Store ((S605 + DerefOf (M602 (0x01, 0x06, 0x01))), Local0)
        M600 (Arg0, 0x0B, Local0, 0xFE7CB391D650A285)
      }
     Local0 = (S605 + 0x00) M600 (Arg0, 0x0C, Local0, 0xFE7CB391D650A284)
     Local0 = (S605 + 0x01) M600 (Arg0, 0x0D,
 Local0, 0xFE7CB391D650A285)
     Local0 = (S605 + AUI5) /* \AUI5 */
      M600 (Arg0, 0x0E, Local0, 0xFE7CB391D650A284)
     Local0 = (S605 + AUI6) /* \AUI6 */
      M600 (Arg0, 0x0F, Local0, 0xFE7CB391D650A285)
      If (Y078)
      {
       Local0 = (S605 + DerffOf (RefOf (AUI5))) M600 (Arg0, 0x10, Local0, 0xFE7CB391D650A284)
       Local0 = (S605 + DerfOf (RefOf (AUI6))) M600 (Arg0, 0x11, Local0, 0xFE7CB391D650A285)
      }
     Local0 = (S605 + DerffOf (PAUI [0x05])) M600 (Arg0, 0x12, Local0, 0xFE7CB391D650A284)
     Local0 = (S605 + DerffOf (PAUI [0x06])) M600 (Arg0, 0x13, Local0, 0xFE7CB391D650A285)
      /* Method returns Integer */
```

```
Local0 = (S605 + M601 (0x01, 0x05)) M600 (Arg0, 0x14, Local0, 0xFE7CB391D650A284)
Local0 = (S605 + M601 (0x01, 0x06)) M600 (Arg0, 0x15, Local0, 0xFE7CB391D650A285)
 /* Method returns Reference to Integer */
```

```
 If (Y500)
```

```
 {
  Local0 = (S605 + Der60f (M602 (0x01, 0x05, 0x01))) M600 (Arg0, 0x16, Local0, 0xFE7CB391D650A284)
 Local0 = (S605 + DerffOf (M602 (0x01, 0x06, 0x01))) M600 (Arg0, 0x17, Local0, 0xFE7CB391D650A285)
 }
```
/\* Conversion of the second operand \*/

```
Store ((0x00 + S605), Local0)
 M600 (Arg0, 0x18, Local0, 0xFE7CB391D650A284)
Store ((0x01 + S605), Local0)
 M600 (Arg0, 0x19, Local0, 0xFE7CB391D650A285)
Store ((AUI5 + S605), Local0)
 M600 (Arg0, 0x1A, Local0, 0xFE7CB391D650A284)
 Store ((AUI6 + S605), Local0)
 M600 (Arg0, 0x1B, Local0, 0xFE7CB391D650A285)
 If (Y078)
 {
```
 Store ((DerefOf (RefOf (AUI5)) + S605), Local0) M600 (Arg0, 0x1C, Local0, 0xFE7CB391D650A284)

```
 Store ((DerefOf (RefOf (AUI6)) + S605), Local0)
       M600 (Arg0, 0x1D, Local0, 0xFE7CB391D650A285)
     }
```
 Store ((DerefOf (PAUI [0x05]) + S605), Local0) M600 (Arg0, 0x1E, Local0, 0xFE7CB391D650A284) Store ((DerefOf (PAUI  $[0x06]$ ) + S605), Local0) M600 (Arg0, 0x1F, Local0, 0xFE7CB391D650A285) /\* Method returns Integer \*/

```
Store ((M601 (0x01, 0x05) + S605), Local0)
 M600 (Arg0, 0x20, Local0, 0xFE7CB391D650A284)
Store ((M601 (0x01, 0x06) + S605), Local0)
 M600 (Arg0, 0x21, Local0, 0xFE7CB391D650A285)
 /* Method returns Reference to Integer */
```
# If (Y500)

### {

Store ((DerefOf (M602 (0x01, 0x05, 0x01)) + S605), Local0)

 M600 (Arg0, 0x22, Local0, 0xFE7CB391D650A284) Store ((DerefOf (M602 (0x01, 0x06, 0x01)) + S605), Local0) M600 (Arg0, 0x23, Local0, 0xFE7CB391D650A285)

## }

```
Local0 = (0x00 + S605) /* \S605 */
 M600 (Arg0, 0x24, Local0, 0xFE7CB391D650A284)
Local0 = (0x01 + S605) /* \S605 */
 M600 (Arg0, 0x25, Local0, 0xFE7CB391D650A285)
Local0 = (AUI5 + S605) /* \S605 */
 M600 (Arg0, 0x26, Local0, 0xFE7CB391D650A284)
Local0 = (AUI6 + S605) /* \S605 */
 M600 (Arg0, 0x27, Local0, 0xFE7CB391D650A285)
 If (Y078)
 {
  Local0 = (DerefOf (RefOf (AUI5)) + S605) /* \S605 */
   M600 (Arg0, 0x28, Local0, 0xFE7CB391D650A284)
  Local0 = (DerefOf (RefOf (AUI6)) + S605) /* \S605 */
   M600 (Arg0, 0x29, Local0, 0xFE7CB391D650A285)
 }
Local0 = (DerefOf (PAUI [0x05]) + S605) /* \S605 */
```

```
 M600 (Arg0, 0x2A, Local0, 0xFE7CB391D650A284)
Local0 = (DerefOf (PAUI [0x06]) + S605) /* \S605 */
 M600 (Arg0, 0x2B, Local0, 0xFE7CB391D650A285)
 /*
```

```
 Method returns Integer */
```

```
Local0 = (M601 (0x01, 0x05) + S605) /* \S605 */
 M600 (Arg0, 0x2C, Local0, 0xFE7CB391D650A284)
Local0 = (M601 (0x01, 0x06) + S605) /* \S605 */
 M600 (Arg0, 0x2D, Local0, 0xFE7CB391D650A285)
 /* Method returns Reference to Integer */
```

```
 If (Y500)
```

```
 {
```

```
Local0 = (DerefOf (M602 (0x01, 0x05, 0x01)) + S605) /* \S605 */
 M600 (Arg0, 0x2E, Local0, 0xFE7CB391D650A284)
Local0 = (DerefOf (M602 (0x01, 0x06, 0x01)) + S605) /* \S605 */
 M600 (Arg0, 0x2F, Local0, 0xFE7CB391D650A285)
```

```
 }
```
/\* Conversion of the both operands \*/

```
Store ((S601 + S605), Local0)
 M600 (Arg0, 0x30, Local0, 0xFE7CB391D650A5A5)
Store ((S605 + S601), Local0)
```

```
 M600 (Arg0, 0x31, Local0, 0xFE7CB391D650A5A5)
     Local0 = (S601 + S605) /* \S605 */
      M600 (Arg0, 0x32, Local0, 0xFE7CB391D650A5A5)
      Local0 = (S605 + S601) /* \S601 */
      M600 (Arg0, 0x33, Local0, 0xFE7CB391D650A5A5)
    }
    /* Add, 32-bit */
    Method (M003, 1, NotSerialized)
    {
      /* Conversion of the first operand */
     Store ((S604 + 0x00), Local0)
      M600 (Arg0, 0x00, Local0, 0xC179B3FE)
     Store ((S604 + 0x01), Local0) M600 (Arg0, 0x01, Local0, 0xC179B3FF)
     Store ((S604 + AU15), Local0) M600 (Arg0, 0x02, Local0, 0xC179B3FE)
     Store ((S604 + \text{AUI6}), \text{Local0}) M600 (Arg0, 0x03, Local0, 0xC179B3FF)
      If (Y078)
      {
         Store ((S604 + DerefOf (RefOf (AUI5))), Local0)
        M600 (Arg0, 0x04, Local0, 0xC179B3FE)
         Store ((S604 + DerefOf (RefOf (AUI6))), Local0)
         M600 (Arg0, 0x05, Local0, 0xC179B3FF)
      }
     Store ((S604 + Der60f (PAUI [0x05])), Local0)
      M600 (Arg0, 0x06, Local0,
 0xC179B3FE)
     Store ((S604 + Der60f (PAUI [0x06])), Local0) M600 (Arg0, 0x07, Local0, 0xC179B3FF)
      /* Method returns Integer */
     Store ((S604 + M601 (0x01, 0x05)), Local0)
      M600 (Arg0, 0x08, Local0, 0xC179B3FE)
      Store ((S604 + M601 (0x01, 0x06)), Local0)
      M600 (Arg0, 0x09, Local0, 0xC179B3FF)
      /* Method returns Reference to Integer */
      If (Y500)
      {
         Store ((S604 + DerefOf (M602 (0x01, 0x05, 0x01))), Local0)
         M600 (Arg0, 0x0A, Local0, 0xC179B3FE)
         Store ((S604 + DerefOf (M602 (0x01, 0x06, 0x01))), Local0)
         M600 (Arg0, 0x0B, Local0, 0xC179B3FF)
```

```
Local0 = (S604 + 0x00) M600 (Arg0, 0x0C, Local0, 0xC179B3FE)
     Local0 = (S604 + 0x01) M600 (Arg0, 0x0D, Local0, 0xC179B3FF)
     Local0 = (S604 + AUI5) /* \AUI5 */
      M600 (Arg0, 0x0E, Local0, 0xC179B3FE)
      Local0 = (S604 + AUI6) /* \AUI6 */
      M600 (Arg0, 0x0F, Local0, 0xC179B3FF)
      If (Y078)
      {
       Local0 = (S604 + DerffOf (RefOf (AUI5))) M600 (Arg0, 0x10, Local0, 0xC179B3FE)
       Local0 = (S604 + DerffOf (RefOf (AUI6))) M600 (Arg0, 0x11, Local0, 0xC179B3FF)
      }
     Local0 = (S604 + DerefOf (PAUI [0x05])) M600 (Arg0, 0x12, Local0, 0xC179B3FE)
     Local0 = (S604 + DerffOf (PAUI [0x06])) M600 (Arg0, 0x13, Local0, 0xC179B3FF)
      /* Method returns Integer */
     Local0 = (S604 + M601 (0x01, 0x05)) M600 (Arg0, 0x14, Local0, 0xC179B3FE)
     Local0 = (S604 + M601 (0x01, 0x06)) M600 (Arg0, 0x15, Local0, 0xC179B3FF)
      /* Method returns Reference to Integer */
      If (Y500)
      {
       Local0 = (S604 + DerefOf (M602 (0x01, 0x05, 0x01))) M600
 (Arg0, 0x16, Local0, 0xC179B3FE)
       Local0 = (S604 + DerffOf (M602 (0x01, 0x06, 0x01))) M600 (Arg0, 0x17, Local0, 0xC179B3FF)
      }
      /* Conversion of the second operand */
     Store ((0x00 + S604), Local<sub>0</sub>)
      M600 (Arg0, 0x18, Local0, 0xC179B3FE)
     Store ((0x01 + S604), Local0)
      M600 (Arg0, 0x19, Local0, 0xC179B3FF)
     Store ((AUI5 + S604), Local0)
      M600 (Arg0, 0x1A, Local0, 0xC179B3FE)
     Store ((AUI6 + S604), Local0)
```

```
 M600 (Arg0, 0x1B, Local0, 0xC179B3FF)
      If (Y078)
      {
         Store ((DerefOf (RefOf (AUI5)) + S604), Local0)
         M600 (Arg0, 0x1C, Local0, 0xC179B3FE)
         Store ((DerefOf (RefOf (AUI6)) + S604), Local0)
        M600 (Arg0, 0x1D, Local0, 0xC179B3FF)
      }
      Store ((DerefOf (PAUI [0x05]) + S604), Local0)
      M600 (Arg0, 0x1E, Local0, 0xC179B3FE)
Store ((DerefOf (PAUI [0x06]) + S604), Local0)
      M600 (Arg0, 0x1F, Local0, 0xC179B3FF)
      /* Method returns Integer */
      Store ((M601 (0x01, 0x05) + S604), Local0)
      M600 (Arg0, 0x20, Local0, 0xC179B3FE)
     Store ((M601 (0x01, 0x06) + S604), Local0)
      M600 (Arg0, 0x21, Local0, 0xC179B3FF)
      /* Method returns Reference to Integer */
      If (Y500)
      {
         Store ((DerefOf (M602 (0x01, 0x05, 0x01)) + S604), Local0)
        M600 (Arg0, 0x22, Local0, 0xC179B3FE)
        Store ((DerefOf (M602 (0x01, 0x06, 0x01)) + S604), Local0)
        M600 (Arg0, 0x23, Local0, 0xC179B3FF)
      }
     Local0 = (0x00 + S604) /* \S604 */
      M600 (Arg0, 0x24, Local0, 0xC179B3FE)
     Local0 = (0x01 + S604) /* \S604 */
      M600 (Arg0, 0x25, Local0, 0xC179B3FF)
     Local0 = (AUI5 + S604) /* \S604 */
      M600 (Arg0, 0x26, Local0, 0xC179B3FE)
      Local0 = (AUI6 + S604) /* \S604 */
      M600 (Arg0, 0x27, Local0, 0xC179B3FF)
      If (Y078)
      {
       Local0 = (DerefOf (RefOf (AUI5)) + S604) /* \S604 */
        M600 (Arg0, 0x28, Local0, 0xC179B3FE)
       Local0 = (DerefOf (RefOf (AUI6)) + S604) /* \S604 */
        M600 (Arg0, 0x29, Local0, 0xC179B3FF)
      }
     Local0 = (DerefOf (PAUI [0x05]) + S604) /* \S604 */
      M600 (Arg0, 0x2A, Local0, 0xC179B3FE)
```
```
Local0 = (DerefOf (PAUI [0x06]) + S604) /* \S604 */
      M600 (Arg0, 0x2B, Local0, 0xC179B3FF)
      /* Method returns Integer */
     Local0 = (M601 (0x01, 0x05) + S604) /* \S604 */
      M600 (Arg0, 0x2C, Local0, 0xC179B3FE)
     Local0 = (M601 (0x01, 0x06) + S604) /* \S604 */
      M600 (Arg0, 0x2D, Local0, 0xC179B3FF)
      /* Method returns Reference to Integer */
      If (Y500)
       {
        Local0
= (DerefOf (M602 (0x01, 0x05, 0x01)) + S604) /* \S604 */
         M600 (Arg0, 0x2E, Local0, 0xC179B3FE)
       Local0 = (DerefOf (M602 (0x01, 0x06, 0x01)) + S604) /* \S604 */
        M600 (Arg0, 0x2F, Local0, 0xC179B3FF)
       }
      /* Conversion of the both operands */
      Store ((S601 + S604), Local0)
      M600 (Arg0, 0x30, Local0, 0xC179B71F)
      Store ((S604 + S601), Local0)
      M600 (Arg0, 0x31, Local0, 0xC179B71F)
     Local0 = (S601 + S604) /* \S604 */
      M600 (Arg0, 0x32, Local0, 0xC179B71F)
     Local0 = (S604 + S601) /* \S601 */
      M600 (Arg0, 0x33, Local0, 0xC179B71F)
    }
    /* And, common 32-bit/64-bit test */
    Method (M004, 1, NotSerialized)
    {
      /* Conversion of the first operand */
      Store ((S601 & 0x00), Local0)
      M600 (Arg0, 0x00, Local0, 0x00)
     Store ((S601 & 0xFFFFFFFFFFFFFFFFFF, Local0)
  M600 (Arg0, 0x01, Local0, 0x0321)
      Store ((S601 & AUI5), Local0)
      M600 (Arg0, 0x02, Local0, 0x00)
      Store ((S601 & AUIJ), Local0)
      M600 (Arg0, 0x03, Local0, 0x0321)
      If (Y078)
```

```
 {
```
 Store ((S601 & DerefOf (RefOf (AUI5))), Local0) M600 (Arg0, 0x04, Local0, 0x00) Store ((S601 & DerefOf (RefOf (AUIJ))), Local0) M600 (Arg0, 0x05, Local0, 0x0321)

}

```
 Store ((S601 & DerefOf (PAUI [0x05])), Local0)
 M600 (Arg0, 0x06, Local0, 0x00)
 Store ((S601 & DerefOf (PAUI [0x13])), Local0)
 M600 (Arg0, 0x07, Local0, 0x0321)
 /* Method returns Integer */
```
Store ((S601 & M601 (0x01, 0x05)), Local0) M600 (Arg0, 0x08, Local0, 0x00) Store ((S601 & M601 (0x01, 0x13)), Local0) M600 (Arg0, 0x09, Local0, 0x0321) /\* Method returns Reference to Integer \*/

### If (Y500)

```
 {
   Store ((S601 & DerefOf (M602 (0x01, 0x05, 0x01))), Local0)
   M600 (Arg0, 0x0A, Local0, 0x00)
   Store ((S601 & DerefOf (M602 (0x01, 0x13, 0x01))), Local0)
   M600 (Arg0, 0x0B, Local0, 0x0321)
 }
```

```
Local0 = (S601 \& 0x00) M600 (Arg0, 0x0C, Local0, 0x00)
 Local0 = (S601 & 0xFFFFFFFFFFFFFFFF)
 M600 (Arg0, 0x0D, Local0, 0x0321)
Local0 = (S601 \& \text{AUI5}) /* \AUI5 */
 M600 (Arg0, 0x0E, Local0, 0x00)
Local0 = (S601 \& \text{AUIJ}) /* \AUIJ */
 M600 (Arg0, 0x0F, Local0, 0x0321)
 If (Y078)
 {
  Local0 = (S601 \& DerefOf (RefOf (AUI5))) M600 (Arg0, 0x10, Local0, 0x00)
```
 $Local0 = (S601 \& DerefOf (RefOf (AUIJ)))$ 

```
 M600 (Arg0, 0x11, Local0, 0x0321)
```
}

Local $0 = (S601 \& DerffOf (PAUI [0x05]))$ M600 (Arg0, 0x12, Local0,

#### 0x00)

```
Local0 = (S601 \& DerefOf (PAUI [0x13]))
 M600 (Arg0, 0x13, Local0, 0x0321)
```

```
 /* Method returns Integer */
```

```
Local0 = (S601 \& M601 (0x01, 0x05)) M600 (Arg0, 0x14, Local0, 0x00)
Local0 = (S601 \& M601 (0x01, 0x13)) M600 (Arg0, 0x15, Local0, 0x0321)
 /* Method returns Reference to Integer */
```

```
 If (Y500)
```

```
 {
 Local0 = (S601 \& DerefOf (M602 (0x01, 0x05, 0x01)))
  M600 (Arg0, 0x16, Local0, 0x00)
 Local0 = (S601 & DerefOf (M602 (0x01, 0x13, 0x01)))
  M600 (Arg0, 0x17, Local0, 0x0321)
```

```
 }
```
/\* Conversion of the second operand \*/

```
 Store ((0x00 & S601), Local0)
 M600 (Arg0, 0x18, Local0, 0x00)
Store ((0xFFFFFFFFFFFFFFFFFF & S601), Local0)
 M600 (Arg0, 0x19, Local0, 0x0321)
 Store ((AUI5 & S601), Local0)
 M600 (Arg0, 0x1A, Local0, 0x00)
 Store ((AUIJ & S601), Local0)
 M600 (Arg0, 0x1B, Local0, 0x0321)
 If (Y078)
 {
   Store ((DerefOf (RefOf (AUI5)) & S601), Local0)
   M600 (Arg0, 0x1C, Local0, 0x00)
   Store ((DerefOf (RefOf (AUIJ)) & S601), Local0)
```

```
 M600 (Arg0, 0x1D, Local0, 0x0321)
```
}

```
 Store ((DerefOf (PAUI [0x05]) & S601), Local0)
 M600 (Arg0, 0x1E, Local0, 0x00)
 Store ((DerefOf (PAUI [0x13]) & S601), Local0)
 M600 (Arg0, 0x1F, Local0, 0x0321)
 /* Method returns Integer */
```

```
 Store ((M601 (0x01, 0x05) & S601), Local0)
 M600 (Arg0, 0x20, Local0, 0x00)
 Store ((M601 (0x01, 0x13) & S601), Local0)
 M600 (Arg0, 0x21, Local0, 0x0321)
 /* Method returns Reference to Integer */
```

```
 If (Y500)
\left\{\begin{array}{ccc} \end{array}\right\}
```

```
 Store ((DerefOf (M602 (0x01, 0x05, 0x01)) & S601), Local0)
         M600
 (Arg0, 0x22, Local0, 0x00)
         Store ((DerefOf (M602 (0x01, 0x13, 0x01)) & S601), Local0)
         M600 (Arg0, 0x23, Local0, 0x0321)
       }
     Local0 = (0x00 \& S601) /* \S601 */
       M600 (Arg0, 0x24, Local0, 0x00)
      Local0 = (0xFFFFFFFFFFFFFFFF & S601) /* \S601 */
      M600 (Arg0, 0x25, Local0, 0x0321)
     Local0 = (AUI5 & S601) /* \S601 */
      M600 (Arg0, 0x26, Local0, 0x00)
     Local0 = (AUIJ & S601) /* \S601 */
       M600 (Arg0, 0x27, Local0, 0x0321)
      If (Y078)
       {
        Local0 = (DerefOf (RefOf (AUI5)) & S601) /* \S601 */
         M600 (Arg0, 0x28, Local0, 0x00)
        Local0 = (DerefOf (RefOf (AUIJ)) & S601) /* \S601 */
         M600 (Arg0, 0x29, Local0, 0x0321)
       }
     Local0 = (DerefOf (PAUI [0x05]) & S601) /* \S601 */
       M600 (Arg0, 0x2A, Local0, 0x00)
     Local0 = (DerefOf (PAUI [0x13]) & S601) /*
 \S601 */
      M600 (Arg0, 0x2B, Local0, 0x0321)
      /* Method returns Integer */
     Local0 = (M601 (0x01, 0x05) & S601) /* \S601 */
      M600 (Arg0, 0x2C, Local0, 0x00)
     Local0 = (M601 (0x01, 0x13) & S601) /* \S601 */
      M600 (Arg0, 0x2D, Local0, 0x0321)
      /* Method returns Reference to Integer */
      If (Y500)
       {
        Local0 = (DerefOf (M602 (0x01, 0x05, 0x01)) & S601) /* \S601 */
         M600 (Arg0, 0x2E, Local0, 0x00)
        Local0 = (DerefOf (M602 (0x01, 0x13, 0x01)) & S601) /* \S601 */
         M600 (Arg0, 0x2F, Local0, 0x0321)
       }
    }
    /* And, 64-bit */
    Method (M005, 1, NotSerialized)
```

```
 /* Conversion of the first operand */
```

```
 Store ((S605 & 0x00), Local0)
 M600 (Arg0, 0x00, Local0, 0x00)
Store ((S605 & 0xFFFFFFFFFFFFFFFFFF, Local0)
 M600 (Arg0, 0x01, Local0, 0xFE7CB391D650A284)
 Store ((S605 & AUI5), Local0)
 M600 (Arg0, 0x02, Local0, 0x00)
 Store ((S605 & AUIJ), Local0)
 M600 (Arg0, 0x03, Local0, 0xFE7CB391D650A284)
 If (Y078)
 {
   Store ((S605 & DerefOf (RefOf (AUI5))), Local0)
   M600 (Arg0, 0x04, Local0, 0x00)
   Store ((S605 & DerefOf (RefOf (AUIJ))), Local0)
   M600 (Arg0, 0x05, Local0, 0xFE7CB391D650A284)
 }
```

```
 Store ((S605 & DerefOf (PAUI [0x05])), Local0)
 M600 (Arg0, 0x06, Local0, 0x00)
 Store ((S605 & DerefOf (PAUI [0x13])), Local0)
 M600 (Arg0, 0x07, Local0, 0xFE7CB391D650A284)
 /* Method returns Integer */
```

```
 Store ((S605 & M601 (0x01, 0x05)), Local0)
 M600 (Arg0, 0x08, Local0, 0x00)
 Store ((S605 & M601 (0x01, 0x13)), Local0)
 M600 (Arg0, 0x09, Local0, 0xFE7CB391D650A284)
 /* Method returns Reference
```
## to Integer \*/

If (Y500)

### {

```
 Store ((S605 & DerefOf (M602 (0x01, 0x05, 0x01))), Local0)
 M600 (Arg0, 0x0A, Local0, 0x00)
 Store ((S605 & DerefOf (M602 (0x01, 0x13, 0x01))), Local0)
 M600 (Arg0, 0x0B, Local0, 0xFE7CB391D650A284)
```
#### }

```
Local0 = (S605 \& 0x00) M600 (Arg0, 0x0C, Local0, 0x00)
 Local0 = (S605 & 0xFFFFFFFFFFFFFFFF)
 M600 (Arg0, 0x0D, Local0, 0xFE7CB391D650A284)
Local0 = (S605 \& \text{AUI5}) /* \AUI5 */
 M600 (Arg0, 0x0E, Local0, 0x00)
Local0 = (S605 \& \text{AUIJ}) /* \AUIJ */
 M600 (Arg0, 0x0F, Local0, 0xFE7CB391D650A284)
```

```
 If (Y078)
 {
  Local0 = (S605 \& DerefOf (RefOf (AUI5))) M600 (Arg0, 0x10, Local0, 0x00)
  Local0 = (S605 \& DerefOf (RefOf (AUI))) M600 (Arg0, 0x11, Local0, 0xFE7CB391D650A284)
 }
```

```
 Local0
```

```
= (S605 \& DerffOf (PAUI [0x05])) M600 (Arg0, 0x12, Local0, 0x00)
     Local0 = (S605 \& DerefOf (PAUI [0x13]))
      M600 (Arg0, 0x13, Local0, 0xFE7CB391D650A284)
      /* Method returns Integer */
```

```
 Local0 = (S605 & M601 (0x01, 0x05))
 M600 (Arg0, 0x14, Local0, 0x00)
Local0 = (S605 \& M601 (0x01, 0x13)) M600 (Arg0, 0x15, Local0, 0xFE7CB391D650A284)
 /* Method returns Reference to Integer */
```

```
 If (Y500)
```

```
Local0 = (S605 \& Der60f (M602 (0x01, 0x05, 0x01)))
```

```
 M600 (Arg0, 0x16, Local0, 0x00)
Local0 = (S605 \& DerefOf (M602 (0x01, 0x13, 0x01))) M600 (Arg0, 0x17, Local0, 0xFE7CB391D650A284)
```

```
 }
```

```
 /* Conversion of the second operand */
```

```
 Store ((0x00 & S605), Local0)
      M600 (Arg0, 0x18, Local0, 0x00)
     Store ((0xFFFFFFFFFFFFFFFFFF, & S605), Local0)
      M600 (Arg0, 0x19,
 Local0, 0xFE7CB391D650A284)
      Store ((AUI5 & S605), Local0)
      M600 (Arg0, 0x1A, Local0, 0x00)
      Store ((AUIJ & S605), Local0)
      M600 (Arg0, 0x1B, Local0, 0xFE7CB391D650A284)
      If (Y078)
      {
        Store ((DerefOf (RefOf (AUI5)) & S605), Local0)
        M600 (Arg0, 0x1C, Local0, 0x00)
        Store ((DerefOf (RefOf (AUIJ)) & S605), Local0)
        M600 (Arg0, 0x1D, Local0, 0xFE7CB391D650A284)
```

```
 }
```

```
 Store ((DerefOf (PAUI [0x05]) & S605), Local0)
 M600 (Arg0, 0x1E, Local0, 0x00)
 Store ((DerefOf (PAUI [0x13]) & S605), Local0)
 M600 (Arg0, 0x1F, Local0, 0xFE7CB391D650A284)
 /* Method returns Integer */
```

```
 Store ((M601 (0x01, 0x05) & S605), Local0)
 M600 (Arg0, 0x20, Local0, 0x00)
 Store ((M601 (0x01, 0x13) & S605), Local0)
 M600 (Arg0, 0x21, Local0, 0xFE7CB391D650A284)
 /* Method
```
returns Reference to Integer \*/

```
 If (Y500)
```

```
 {
```
}

```
 Store ((DerefOf (M602 (0x01, 0x05, 0x01)) & S605), Local0)
 M600 (Arg0, 0x22, Local0, 0x00)
 Store ((DerefOf (M602 (0x01, 0x13, 0x01)) & S605), Local0)
 M600 (Arg0, 0x23, Local0, 0xFE7CB391D650A284)
```

```
Local0 = (0x00 \& S605) /* \S605 */
 M600 (Arg0, 0x24, Local0, 0x00)
 Local0 = (0xFFFFFFFFFFFFFFFF & S605) /* \S605 */
 M600 (Arg0, 0x25, Local0, 0xFE7CB391D650A284)
Local0 = (AUI5 & S605) /* \S605 */
 M600 (Arg0, 0x26, Local0, 0x00)
Local0 = (AUIJ & S605) /* \S605 */
 M600 (Arg0, 0x27, Local0, 0xFE7CB391D650A284)
 If (Y078)
 {
  Local0 = (DerefOf (RefOf (AUI5)) & S605) /* \S605 */
   M600 (Arg0, 0x28, Local0, 0x00)
```

```
Local0 = (DerefOf (RefOf (AUIJ)) & S605) /* \S605 */
 M600 (Arg0,
```
0x29, Local0, 0xFE7CB391D650A284)

```
 }
```

```
Local0 = (DerefOf (PAUI [0x05]) & S605) /* \S605 */
 M600 (Arg0, 0x2A, Local0, 0x00)
Local0 = (DerefOf (PAUI [0x13]) & S605) /* \S605 */
 M600 (Arg0, 0x2B, Local0, 0xFE7CB391D650A284)
 /* Method returns Integer */
```

```
Local0 = (M601 (0x01, 0x05) & S605) /* \S605 */
 M600 (Arg0, 0x2C, Local0, 0x00)
Local0 = (M601 (0x01, 0x13) & S605) /* \S605 */
 M600 (Arg0, 0x2D, Local0, 0xFE7CB391D650A284)
```

```
 /* Method returns Reference to Integer */
      If (Y500)
       {
        Local0 = (DerefOf (M602 (0x01, 0x05, 0x01)) & S605) /* \S605 */
         M600 (Arg0, 0x2E, Local0, 0x00)
        Local0 = (DerefOf (M602 (0x01, 0x13, 0x01)) & S605) /* \S605 */
         M600 (Arg0, 0x2F, Local0, 0xFE7CB391D650A284)
       }
      /* Conversion of the both operands */
      Store ((S601 &
 S605), Local0)
      M600 (Arg0, 0x30, Local0, 0x0200)
      Store ((S605 & S601), Local0)
      M600 (Arg0, 0x31, Local0, 0x0200)
     Local0 = (S601 \& S605) /* \S605 */
      M600 (Arg0, 0x32, Local0, 0x0200)
     Local0 = (S605 \& S601) /* \S601 */
      M600 (Arg0, 0x33, Local0, 0x0200)
    }
    /* And, 32-bit */
    Method (M006, 1, NotSerialized)
    {
      /* Conversion of the first operand */
      Store ((S604 & 0x00), Local0)
      M600 (Arg0, 0x00, Local0, 0x00)
      Store ((S604 & 0xFFFFFFFF), Local0)
      M600 (Arg0, 0x01, Local0, 0xC179B3FE)
      Store ((S604 & AUI5), Local0)
      M600 (Arg0, 0x02, Local0, 0x00)
      Store ((S604 & AUII), Local0)
      M600 (Arg0, 0x03, Local0, 0xC179B3FE)
      If (Y078)
       {
         Store ((S604 & DerefOf (RefOf (AUI5))), Local0)
         M600 (Arg0, 0x04, Local0, 0x00)
 Store ((S604 & DerefOf (RefOf (AUII))), Local0)
         M600 (Arg0, 0x05, Local0, 0xC179B3FE)
       }
      Store ((S604 & DerefOf (PAUI [0x05])), Local0)
```
M600 (Arg0, 0x06, Local0, 0x00)

```
 Store ((S604 & DerefOf (PAUI [0x12])), Local0)
 M600 (Arg0, 0x07, Local0, 0xC179B3FE)
 /* Method returns Integer */
```

```
 Store ((S604 & M601 (0x01, 0x05)), Local0)
 M600 (Arg0, 0x08, Local0, 0x00)
 Store ((S604 & M601 (0x01, 0x12)), Local0)
 M600 (Arg0, 0x09, Local0, 0xC179B3FE)
 /* Method returns Reference to Integer */
 If (Y500)
 {
   Store ((S604 & DerefOf (M602 (0x01, 0x05, 0x01))), Local0)
   M600 (Arg0, 0x0A, Local0, 0x00)
   Store ((S604 & DerefOf (M602 (0x01, 0x12, 0x01))), Local0)
   M600 (Arg0, 0x0B, Local0, 0xC179B3FE)
 }
Local0 = (S604 \& 0x00)
```

```
 0x00)
```

```
 Local0 = (S604 & 0xFFFFFFFF)
 M600 (Arg0, 0x0D, Local0, 0xC179B3FE)
Local0 = (S604 \& \text{AUI5}) /* \AUI5 */
 M600 (Arg0, 0x0E, Local0, 0x00)
Local0 = (S604 \& \text{AUII}) /* \AUII */
 M600 (Arg0, 0x0F, Local0, 0xC179B3FE)
 If (Y078)
 {
  Local0 = (S604 \& DerefOf (RefOf (AUI5))) M600 (Arg0, 0x10, Local0, 0x00)
  Local0 = (S604 \& DerefOf (RefOf (AUII)))
```
M600 (Arg0, 0x0C, Local0,

```
 M600 (Arg0, 0x11, Local0, 0xC179B3FE)
```

```
 }
```
Local $0 = (S604 \& DerefOf (PAUI [0x05]))$  M600 (Arg0, 0x12, Local0, 0x00) Local $0 = (S604 \& \text{Der}f\text{Of} (PAUI [0x12]))$  M600 (Arg0, 0x13, Local0, 0xC179B3FE) /\* Method returns Integer \*/

```
Local0 = (S604 \& M601 (0x01, 0x05)) M600 (Arg0, 0x14, Local0, 0x00)
Local0 = (S604 \& M601 (0x01, 0x12)) M600 (Arg0, 0x15, Local0, 0xC179B3FE)
```
/\* Method returns Reference to Integer \*/

```
 If (Y500)
       {
        Local0 = (S604 \& DerefOf (M602 (0x01, 0x05, 0x01)))
        M600 (Arg0, 0x16, Local0, 0x00)
       Local0 = (S604 \& DerefOf (M602 (0x01, 0x12, 0x01))) M600 (Arg0, 0x17, Local0, 0xC179B3FE)
       }
      /* Conversion of the second operand */
      Store ((0x00 & S604), Local0)
      M600 (Arg0, 0x18, Local0, 0x00)
     Store ((0xFFFFFFFF & S604), Local0)
      M600 (Arg0, 0x19, Local0, 0xC179B3FE)
      Store ((AUI5 & S604), Local0)
      M600 (Arg0, 0x1A, Local0, 0x00)
      Store ((AUII & S604), Local0)
      M600 (Arg0, 0x1B, Local0, 0xC179B3FE)
      If (Y078)
       {
         Store ((DerefOf (RefOf (AUI5)) & S604), Local0)
        M600 (Arg0, 0x1C, Local0, 0x00)
         Store ((DerefOf (RefOf (AUII)) & S604), Local0)
         M600 (Arg0, 0x1D, Local0,
 0xC179B3FE)
       }
      Store ((DerefOf (PAUI [0x05]) & S604), Local0)
      M600 (Arg0, 0x1E, Local0, 0x00)
      Store ((DerefOf (PAUI [0x12]) & S604), Local0)
      M600 (Arg0, 0x1F, Local0, 0xC179B3FE)
      /* Method returns Integer */
      Store ((M601 (0x01, 0x05) & S604), Local0)
      M600 (Arg0, 0x20, Local0, 0x00)
      Store ((M601 (0x01, 0x12) & S604), Local0)
      M600 (Arg0, 0x21, Local0, 0xC179B3FE)
      /* Method returns Reference to Integer */
      If (Y500)
       {
         Store ((DerefOf (M602 (0x01, 0x05, 0x01)) & S604), Local0)
        M600 (Arg0, 0x22, Local0, 0x00)
         Store ((DerefOf (M602 (0x01, 0x12, 0x01)) & S604), Local0)
        M600 (Arg0, 0x23, Local0, 0xC179B3FE)
       }
```

```
Local0 = (0x00 \& S604) /* \S604 */
```

```
 M600 (Arg0, 0x24, Local0, 0x00)
     Local0 = (0xFFFFFFFF & S604) /* \S604 */
 M600 (Arg0, 0x25, Local0, 0xC179B3FE)
     Local0 = (AUI5 & S604) /* \S604 */
      M600 (Arg0, 0x26, Local0, 0x00)
     Local0 = (AUII & S604) /* \S604 */
      M600 (Arg0, 0x27, Local0, 0xC179B3FE)
      If (Y078)
      {
       Local0 = (DerefOf (RefOf (AUI5)) & S604) /* \S604 */
         M600 (Arg0, 0x28, Local0, 0x00)
       Local0 = (DerefOf (RefOf (AUII)) & S604) /* \S604 */
        M600 (Arg0, 0x29, Local0, 0xC179B3FE)
      }
     Local0 = (DerefOf (PAUI [0x05]) & S604) /* \S604 */
      M600 (Arg0, 0x2A, Local0, 0x00)
     Local0 = (DerefOf (PAUI [0x12]) & S604) /* \S604 */
      M600 (Arg0, 0x2B, Local0, 0xC179B3FE)
      /* Method returns Integer */
     Local0 = (M601 (0x01, 0x05) & S604) /* \S604 */
      M600 (Arg0, 0x2C, Local0, 0x00)
     Local0 = (M601 (0x01, 0x12) & S604) /* \S604 */
```

```
 M600 (Arg0, 0x2D, Local0, 0xC179B3FE)
```

```
 /* Method returns Reference to Integer */
```

```
 If (Y500)
```

```
 {
 Local0 = (DerefOf (M602 (0x01, 0x05, 0x01)) & S604) /* \S604 */
  M600 (Arg0, 0x2E, Local0, 0x00)
 Local0 = (DerefOf (M602 (0x01, 0x12, 0x01)) & S604) /* \S604 */
  M600 (Arg0, 0x2F, Local0, 0xC179B3FE)
 }
```
/\* Conversion of the both operands \*/

```
 Store ((S601 & S604), Local0)
 M600 (Arg0, 0x30, Local0, 0x0320)
 Store ((S604 & S601), Local0)
 M600 (Arg0, 0x31, Local0, 0x0320)
Local0 = (S601 \& S604) /* \S604 */
 M600 (Arg0, 0x32, Local0, 0x0320)
Local0 = (S604 \& S601) /* \S601 */
 M600 (Arg0, 0x33, Local0, 0x0320)
```

```
 }
```

```
 /* Divide, common 32-bit/64-bit test */
    Method (M007, 1, NotSerialized)
    {
       /* Conversion of the first operand */
      Store ((S601 / 0x01), Local0)
      M600 (Arg0,
 0x00, Local0, 0x0321)
      Store ((S601 / 0x0321), Local0)
       M600 (Arg0, 0x01, Local0, 0x01)
      Store ((S601 / AUI6), Local0)
      M600 (Arg0, 0x02, Local0, 0x0321)
      Store ((S601 / AUI1), Local0)
      M600 (Arg0, 0x03, Local0, 0x01)
      If (Y078)
       {
         Store ((S601 / DerefOf (RefOf (AUI6))), Local0)
         M600 (Arg0, 0x04, Local0, 0x0321)
         Store ((S601 / DerefOf (RefOf (AUI1))), Local0)
         M600 (Arg0, 0x05, Local0, 0x01)
       }
      Store ((S601 / DerefOf (PAUI [0x06])), Local0)
      M600 (Arg0, 0x06, Local0, 0x0321)
      Store ((S601 / DerefOf (PAUI [0x01])), Local0)
      M600 (Arg0, 0x07, Local0, 0x01)
      /* Method returns Integer */
     Store ((S601 / M601 (0x01, 0x06)), Local0)
       M600 (Arg0, 0x08, Local0, 0x0321)
       Store ((S601 / M601 (0x01, 0x01)), Local0)
       M600 (Arg0, 0x09,
 Local0, 0x01)
      /* Method returns Reference to Integer */
      If (Y500)
       {
         Store ((S601 / DerefOf (M602 (0x01, 0x06, 0x01))), Local0)
         M600 (Arg0, 0x0A, Local0, 0x0321)
         Store ((S601 / DerefOf (M602 (0x01, 0x01, 0x01))), Local0)
         M600 (Arg0, 0x0B, Local0, 0x01)
       }
     Divide (S601, 0x01, Local1, Local0)
       M600 (Arg0, 0x0C, Local0, 0x0321)
       Divide (S601, 0x0321, Local1, Local0)
```

```
 M600 (Arg0, 0x0D, Local0, 0x01)
     Divide (S601, AUI6, Local1, Local0)
      M600 (Arg0, 0x0E, Local0, 0x0321)
     Divide (S601, AUI1, Local1, Local0)
      M600 (Arg0, 0x0F, Local0, 0x01)
      If (Y078)
       {
         Divide (S601, DerefOf (RefOf (AUI6)), Local1, Local0)
         M600 (Arg0, 0x10, Local0, 0x0321)
        Divide (S601, DerefOf (RefOf (AUI1)), Local1, Local0)
         M600 (Arg0, 0x11,
 Local0, 0x01)
       }
      Divide (S601, DerefOf (PAUI [0x06]), Local1, Local0)
      M600 (Arg0, 0x12, Local0, 0x0321)
     Divide (S601, DerefOf (PAUI [0x01]), Local1, Local0)
      M600 (Arg0, 0x13, Local0, 0x01)
      /* Method returns Integer */
      Divide (S601, M601 (0x01, 0x06), Local1, Local0)
      M600 (Arg0, 0x14, Local0, 0x0321)
     Divide (S601, M601 (0x01, 0x01), Local1, Local0)
      M600 (Arg0, 0x15, Local0, 0x01)
      /* Method returns Reference to Integer */
      If (Y500)
       {
         Divide (S601, DerefOf (M602 (0x01, 0x06, 0x01)), Local1, Local0)
         M600 (Arg0, 0x16, Local0, 0x0321)
         Divide (S601, DerefOf (M602 (0x01, 0x01, 0x01)), Local1, Local0)
         M600 (Arg0, 0x17, Local0, 0x01)
       }
      /* Conversion of the second operand */
      Store ((0x01 / S601), Local0)
      M600 (Arg0, 0x18, Local0,
 0x00)
      Store ((0x0321 / S601), Local0)
      M600 (Arg0, 0x19, Local0, 0x01)
      Store ((AUI6 / S601), Local0)
      M600 (Arg0, 0x1A, Local0, 0x00)
      Store ((AUI1 / S601), Local0)
      M600 (Arg0, 0x1B, Local0, 0x01)
      If (Y078)
       {
         Store ((DerefOf (RefOf (AUI6)) / S601), Local0)
```
 M600 (Arg0, 0x1C, Local0, 0x00) Store ((DerefOf (RefOf (AUI1)) / S601), Local0) M600 (Arg0, 0x1D, Local0, 0x01)

}

```
 Store ((DerefOf (PAUI [0x06]) / S601), Local0)
 M600 (Arg0, 0x1E, Local0, 0x00)
 Store ((DerefOf (PAUI [0x01]) / S601), Local0)
 M600 (Arg0, 0x1F, Local0, 0x01)
 /* Method returns Integer */
```
 Store ((M601 (0x01, 0x06) / S601), Local0) M600 (Arg0, 0x20, Local0, 0x00) Store ((M601 (0x01, 0x01) / S601), Local0) M600 (Arg0, 0x21, Local0, 0x01)

/\* Method returns Reference to Integer \*/

```
 If (Y500)
```
## {

```
 Store ((DerefOf (M602 (0x01, 0x06, 0x01)) / S601), Local0)
 M600 (Arg0, 0x22, Local0, 0x00)
 Store ((DerefOf (M602 (0x01, 0x01, 0x01)) / S601), Local0)
 M600 (Arg0, 0x23, Local0, 0x01)
```

```
 }
```

```
Divide (0x01, S601, Local1, Local0)
 M600 (Arg0, 0x24, Local0, 0x00)
Divide (0x0321, S601, Local1, Local0)
 M600 (Arg0, 0x25, Local0, 0x01)
Divide (AUI6, S601, Local1, Local0)
 M600 (Arg0, 0x26, Local0, 0x00)
Divide (AUI1, S601, Local1, Local0)
 M600 (Arg0, 0x27, Local0, 0x01)
 If (Y078)
 {
   Divide (DerefOf (RefOf (AUI6)), S601, Local1, Local0)
   M600 (Arg0, 0x28, Local0, 0x00)
  Divide (DerefOf (RefOf (AUI1)), S601, Local1, Local0)
   M600 (Arg0, 0x29, Local0, 0x01)
 }
Divide (DerefOf (PAUI [0x06]), S601, Local1, Local0)
 M600 (Arg0, 0x2A, Local0, 0x00)
Divide (DerefOf (PAUI [0x01]), S601, Local1, Local0)
```
M600 (Arg0, 0x2B, Local0, 0x01)

```
 /* Method returns Integer */
```

```
 Divide (M601 (0x01, 0x06), S601, Local1, Local0)
      M600 (Arg0, 0x2C, Local0, 0x00)
      Divide (M601 (0x01, 0x01), S601, Local1, Local0)
      M600 (Arg0, 0x2D, Local0, 0x01)
      /* Method returns Reference to Integer */
      If (Y500)
       {
        Divide (DerefOf (M602 (0x01, 0x06, 0x01)), S601, Local1, Local0)
         M600 (Arg0, 0x2E, Local0, 0x00)
         Divide (DerefOf (M602 (0x01, 0x01, 0x01)), S601, Local1, Local0)
         M600 (Arg0, 0x2F, Local0, 0x01)
      }
    }
    /* Divide, 64-bit */
    Method (M008, 1, NotSerialized)
    {
      /* Conversion of the first operand */
      Store ((S605 /
 0x01), Local0)
      M600 (Arg0, 0x00, Local0, 0xFE7CB391D650A284)
      Store ((S605 / 0xFE7CB391D650A284), Local0)
      M600 (Arg0, 0x01, Local0, 0x01)
      Store ((S605 / AUI6), Local0)
      M600 (Arg0, 0x02, Local0, 0xFE7CB391D650A284)
      Store ((S605 / AUI4), Local0)
      M600 (Arg0, 0x03, Local0, 0x01)
      If (Y078)
       {
         Store ((S605 / DerefOf (RefOf (AUI6))), Local0)
         M600 (Arg0, 0x04, Local0, 0xFE7CB391D650A284)
         Store ((S605 / DerefOf (RefOf (AUI4))), Local0)
         M600 (Arg0, 0x05, Local0, 0x01)
       }
      Store ((S605 / DerefOf (PAUI [0x06])), Local0)
      M600 (Arg0, 0x06, Local0, 0xFE7CB391D650A284)
      Store ((S605 / DerefOf (PAUI [0x04])), Local0)
      M600 (Arg0, 0x07, Local0, 0x01)
      /* Method returns Integer */
     Store ((S605 / M601 (0x01, 0x06)), Local0)
      M600 (Arg0, 0x08, Local0,
 0xFE7CB391D650A284)
      Store ((S605 / M601 (0x01, 0x04)), Local0)
```

```
 M600 (Arg0, 0x09, Local0, 0x01)
      /* Method returns Reference to Integer */
      If (Y500)
      {
         Store ((S605 / DerefOf (M602 (0x01, 0x06, 0x01))), Local0)
         M600 (Arg0, 0x0A, Local0, 0xFE7CB391D650A284)
        Store ((S605 / DerefOf (M602 (0x01, 0x04, 0x01))), Local0)
        M600 (Arg0, 0x0B, Local0, 0x01)
      }
     Divide (S605, 0x01, Local1, Local0)
      M600 (Arg0, 0x0C, Local0, 0xFE7CB391D650A284)
      Divide (S605, 0xFE7CB391D650A284, Local1, Local0)
      M600 (Arg0, 0x0D, Local0, 0x01)
      Divide (S605, AUI6, Local1, Local0)
      M600 (Arg0, 0x0E, Local0, 0xFE7CB391D650A284)
     Divide (S605, AUI4, Local1, Local0)
      M600 (Arg0, 0x0F, Local0, 0x01)
      If (Y078)
      {
        Divide (S605, DerefOf (RefOf (AUI6)), Local1, Local0)
         M600 (Arg0, 0x10, Local0, 0xFE7CB391D650A284)
         Divide (S605, DerefOf (RefOf (AUI4)), Local1, Local0)
        M600 (Arg0, 0x11, Local0, 0x01)
      }
     Divide (S605, DerefOf (PAUI [0x06]), Local1, Local0)
      M600 (Arg0, 0x12, Local0, 0xFE7CB391D650A284)
      Divide (S605, DerefOf (PAUI [0x04]), Local1, Local0)
      M600 (Arg0, 0x13, Local0, 0x01)
      /* Method returns Integer */
      Divide (S605, M601 (0x01, 0x06), Local1, Local0)
      M600 (Arg0, 0x14, Local0, 0xFE7CB391D650A284)
     Divide (S605, M601 (0x01, 0x04), Local1, Local0)
      M600 (Arg0, 0x15, Local0, 0x01)
      /* Method returns Reference to Integer */
      If (Y500)
      {
        Divide (S605, DerefOf (M602 (0x01, 0x06, 0x01)), Local1, Local0)
         M600 (Arg0, 0x16, Local0, 0xFE7CB391D650A284)
         Divide (S605, DerefOf (M602 (0x01, 0x04, 0x01)), Local1,
 Local0)
        M600 (Arg0, 0x17, Local0, 0x01)
```

```
 }
```
/\* Conversion of the second operand \*/

```
 Store ((0x01 / S605), Local0)
 M600 (Arg0, 0x18, Local0, 0x00)
 Store ((0xFE7CB391D650A284 / S605), Local0)
 M600 (Arg0, 0x19, Local0, 0x01)
 Store ((AUI6 / S605), Local0)
 M600 (Arg0, 0x1A, Local0, 0x00)
 Store ((AUI4 / S605), Local0)
 M600 (Arg0, 0x1B, Local0, 0x01)
 If (Y078)
 {
   Store ((DerefOf (RefOf (AUI6)) / S605), Local0)
   M600 (Arg0, 0x1C, Local0, 0x00)
   Store ((DerefOf (RefOf (AUI4)) / S605), Local0)
   M600 (Arg0, 0x1D, Local0, 0x01)
 }
```
 Store ((DerefOf (PAUI [0x06]) / S605), Local0) M600 (Arg0, 0x1E, Local0, 0x00) Store ((DerefOf (PAUI [0x04]) / S605), Local0) M600 (Arg0, 0x1F, Local0, 0x01) /\* Method returns Integer

\*/

```
 Store ((M601 (0x01, 0x06) / S605), Local0)
 M600 (Arg0, 0x20, Local0, 0x00)
 Store ((M601 (0x01, 0x04) / S605), Local0)
 M600 (Arg0, 0x21, Local0, 0x01)
 /* Method returns Reference to Integer */
```
## If (Y500)

```
 Store ((DerefOf (M602 (0x01, 0x06, 0x01)) / S605), Local0)
   M600 (Arg0, 0x22, Local0, 0x00)
  Store ((DerefOf (M602 (0x01, 0x04, 0x01)) / S605), Local0)
  M600 (Arg0, 0x23, Local0, 0x01)
 }
```

```
 Divide (0x01, S605, Local1, Local0)
 M600 (Arg0, 0x24, Local0, 0x00)
 Divide (0xFE7CB391D650A284, S605, Local1, Local0)
 M600 (Arg0, 0x25, Local0, 0x01)
 Divide (AUI6, S605, Local1, Local0)
 M600 (Arg0, 0x26, Local0, 0x00)
Divide (AUI4, S605, Local1, Local0)
 M600 (Arg0, 0x27, Local0, 0x01)
 If (Y078)
```

```
 {
         Divide
 (DerefOf (RefOf (AUI6)), S605, Local1, Local0)
         M600 (Arg0, 0x28, Local0, 0x00)
         Divide (DerefOf (RefOf (AUI4)), S605, Local1, Local0)
         M600 (Arg0, 0x29, Local0, 0x01)
       }
```

```
 Divide (DerefOf (PAUI [0x06]), S605, Local1, Local0)
 M600 (Arg0, 0x2A, Local0, 0x00)
Divide (DerefOf (PAUI [0x04]), S605, Local1, Local0)
 M600 (Arg0, 0x2B, Local0, 0x01)
 /* Method returns Integer */
```

```
 Divide (M601 (0x01, 0x06), S605, Local1, Local0)
 M600 (Arg0, 0x2C, Local0, 0x00)
 Divide (M601 (0x01, 0x04), S605, Local1, Local0)
 M600 (Arg0, 0x2D, Local0, 0x01)
 /* Method returns Reference to Integer */
```
### If (Y500)

```
 {
```

```
 Divide (DerefOf (M602 (0x01, 0x06, 0x01)), S605, Local1, Local0)
 M600 (Arg0, 0x2E, Local0, 0x00)
 Divide (DerefOf (M602 (0x01, 0x04, 0x01)), S605, Local1, Local0)
 M600 (Arg0, 0x2F, Local0, 0x01)
```

```
 }
```
/\* Conversion of the both operands \*/

```
 Store ((S601 / S605), Local0)
 M600 (Arg0, 0x30, Local0, 0x00)
 Store ((S605 / S601), Local0)
 M600 (Arg0, 0x31, Local0, 0x0051558EB950F5A7)
 Divide (S601, S605, Local1, Local0)
 M600 (Arg0, 0x32, Local0, 0x00)
 Divide (S605, S601, Local1, Local0)
 M600 (Arg0, 0x33, Local0, 0x0051558EB950F5A7)
```

```
 /* Divide, 32-bit */
```

```
 Method (M009, 1, NotSerialized)
```
## {

}

/\* Conversion of the first operand \*/

```
 Store ((S604 / 0x01), Local0)
 M600 (Arg0, 0x00, Local0, 0xC179B3FE)
```

```
 Store ((S604 / 0xC179B3FE), Local0)
 M600 (Arg0, 0x01, Local0, 0x01)
 Store ((S604 / AUI6), Local0)
 M600 (Arg0, 0x02, Local0, 0xC179B3FE)
 Store ((S604 / AUI3), Local0)
 M600 (Arg0, 0x03, Local0, 0x01)
 If (Y078)
 {
   Store ((S604 / DerefOf (RefOf (AUI6))), Local0)
   M600 (Arg0, 0x04, Local0, 0xC179B3FE)
   Store ((S604 / DerefOf (RefOf (AUI3))), Local0)
   M600 (Arg0, 0x05, Local0, 0x01)
 }
 Store ((S604 / DerefOf (PAUI [0x06])), Local0)
 M600 (Arg0, 0x06, Local0, 0xC179B3FE)
 Store ((S604 / DerefOf (PAUI [0x03])), Local0)
 M600 (Arg0, 0x07, Local0, 0x01)
 /* Method returns Integer */
 Store ((S604 / M601 (0x01, 0x06)), Local0)
 M600 (Arg0, 0x08, Local0, 0xC179B3FE)
 Store ((S604 / M601 (0x01, 0x03)), Local0)
 M600 (Arg0, 0x09, Local0, 0x01)
 /* Method returns Reference to Integer */
```

```
 If (Y500)
```

```
 Store ((S604 / DerefOf (M602 (0x01, 0x06, 0x01))), Local0)
         M600 (Arg0, 0x0A, Local0, 0xC179B3FE)
         Store ((S604 / DerefOf (M602
 (0x01, 0x03, 0x01))), Local0)
         M600 (Arg0, 0x0B, Local0, 0x01)
```
}

```
Divide (S604, 0x01, Local1, Local0)
 M600 (Arg0, 0x0C, Local0, 0xC179B3FE)
Divide (S604, 0xC179B3FE, Local1, Local0)
 M600 (Arg0, 0x0D, Local0, 0x01)
Divide (S604, AUI6, Local1, Local0)
 M600 (Arg0, 0x0E, Local0, 0xC179B3FE)
Divide (S604, AUI3, Local1, Local0)
 M600 (Arg0, 0x0F, Local0, 0x01)
 If (Y078)
 {
   Divide (S604, DerefOf (RefOf (AUI6)), Local1, Local0)
   M600 (Arg0, 0x10, Local0, 0xC179B3FE)
   Divide (S604, DerefOf (RefOf (AUI3)), Local1, Local0)
```

```
 M600 (Arg0, 0x11, Local0, 0x01)
```

```
Divide (S604, DerefOf (PAUI [0x06]), Local1, Local0)
 M600 (Arg0, 0x12, Local0, 0xC179B3FE)
Divide (S604, DerefOf (PAUI [0x03]), Local1, Local0)
 M600 (Arg0, 0x13, Local0, 0x01)
 /* Method returns Integer */
```

```
 Divide (S604, M601 (0x01, 0x06), Local1, Local0)
 M600 (Arg0, 0x14, Local0, 0xC179B3FE)
 Divide (S604, M601 (0x01, 0x03), Local1, Local0)
 M600 (Arg0, 0x15, Local0, 0x01)
 /* Method returns Reference to Integer */
```

```
 If (Y500)
```
}

```
 Divide (S604, DerefOf (M602 (0x01, 0x06, 0x01)), Local1, Local0)
 M600 (Arg0, 0x16, Local0, 0xC179B3FE)
 Divide (S604, DerefOf (M602 (0x01, 0x03, 0x01)), Local1, Local0)
 M600 (Arg0, 0x17, Local0, 0x01)
```

```
 }
```
/\* Conversion of the second operand \*/

```
 Store ((0x01 / S604), Local0)
       M600 (Arg0, 0x18, Local0, 0x00)
      Store ((0xC179B3FE / S604), Local0)
      M600 (Arg0, 0x19, Local0, 0x01)
      Store ((AUI6 / S604), Local0)
       M600 (Arg0, 0x1A, Local0, 0x00)
       Store ((AUI3 / S604), Local0)
       M600
 (Arg0, 0x1B, Local0, 0x01)
      If (Y078)
       {
         Store ((DerefOf (RefOf (AUI6)) / S604), Local0)
         M600 (Arg0, 0x1C, Local0, 0x00)
         Store ((DerefOf (RefOf (AUI3)) / S604), Local0)
         M600 (Arg0, 0x1D, Local0, 0x01)
       }
      Store ((DerefOf (PAUI [0x06]) / S604), Local0)
       M600 (Arg0, 0x1E, Local0, 0x00)
      Store ((DerefOf (PAUI [0x03]) / S604), Local0)
```

```
 M600 (Arg0, 0x1F, Local0, 0x01)
```

```
 /* Method returns Integer */
```

```
 Store ((M601 (0x01, 0x06) / S604), Local0)
      M600 (Arg0, 0x20, Local0, 0x00)
      Store ((M601 (0x01, 0x03) / S604), Local0)
      M600 (Arg0, 0x21, Local0, 0x01)
      /* Method returns Reference to Integer */
      If (Y500)
       {
         Store ((DerefOf (M602 (0x01, 0x06, 0x01)) / S604), Local0)
         M600 (Arg0, 0x22, Local0, 0x00)
         Store ((DerefOf (M602
 (0x01, 0x03, 0x01)) / S604), Local0)
         M600 (Arg0, 0x23, Local0, 0x01)
       }
     Divide (0x01, S604, Local1, Local0)
      M600 (Arg0, 0x24, Local0, 0x00)
     Divide (0xC179B3FE, S604, Local1, Local0)
      M600 (Arg0, 0x25, Local0, 0x01)
     Divide (AUI6, S604, Local1, Local0)
      M600 (Arg0, 0x26, Local0, 0x00)
      Divide (AUI3, S604, Local1, Local0)
      M600 (Arg0, 0x27, Local0, 0x01)
      If (Y078)
```

```
 {
```

```
 Divide (DerefOf (RefOf (AUI6)), S604, Local1, Local0)
 M600 (Arg0, 0x28, Local0, 0x00)
 Divide (DerefOf (RefOf (AUI3)), S604, Local1, Local0)
 M600 (Arg0, 0x29, Local0, 0x01)
```
# }

```
Divide (DerefOf (PAUI [0x06]), S604, Local1, Local0)
      M600 (Arg0, 0x2A, Local0, 0x00)
     Divide (DerefOf (PAUI [0x03]), S604, Local1, Local0)
      M600 (Arg0, 0x2B, Local0, 0x01)
      /* Method
 returns Integer */
```

```
 Divide (M601 (0x01, 0x06), S604, Local1, Local0)
 M600 (Arg0, 0x2C, Local0, 0x00)
 Divide (M601 (0x01, 0x03), S604, Local1, Local0)
 M600 (Arg0, 0x2D, Local0, 0x01)
 /* Method returns Reference to Integer */
```
## If (Y500)

```
 Divide (DerefOf (M602 (0x01, 0x06, 0x01)), S604, Local1, Local0)
 M600 (Arg0, 0x2E, Local0, 0x00)
```

```
Divide (DerefOf (M602 (0x01, 0x03, 0x01)), S604, Local1, Local0)
         M600 (Arg0, 0x2F, Local0, 0x01)
       }
      /* Conversion of the both operands */
      Store ((S601 / S604), Local0)
      M600 (Arg0, 0x30, Local0, 0x00)
      Store ((S604 / S601), Local0)
      M600 (Arg0, 0x31, Local0, 0x003DD5B7)
     Divide (S601, S604, Local1, Local0)
      M600 (Arg0, 0x32, Local0, 0x00)
     Divide (S604, S601, Local1, Local0)
      M600 (Arg0, 0x33, Local0,
 0x003DD5B7)
    }
    /* Mod, common 32-bit/64-bit test */
    Method (M00A, 1, NotSerialized)
    {
      /* Conversion of the first operand */
      Store ((S601 % 0x0322), Local0)
      M600 (Arg0, 0x00, Local0, 0x0321)
      Store ((S601 % 0x0320), Local0)
      M600 (Arg0, 0x01, Local0, 0x01)
      Store ((S601 % AUIG), Local0)
      M600 (Arg0, 0x02, Local0, 0x0321)
      Store ((S601 % AUIH), Local0)
      M600 (Arg0, 0x03, Local0, 0x01)
      If (Y078)
       {
         Store ((S601 % DerefOf (RefOf (AUIG))), Local0)
         M600 (Arg0, 0x04, Local0, 0x0321)
         Store ((S601 % DerefOf (RefOf (AUIH))), Local0)
         M600 (Arg0, 0x05, Local0, 0x01)
       }
      Store ((S601 % DerefOf (PAUI [0x10])), Local0)
      M600 (Arg0, 0x06, Local0, 0x0321)
      Store ((S601 % DerefOf (PAUI [0x11])), Local0)
      M600 (Arg0, 0x07, Local0,
 0x01)
      /* Method returns Integer */
      Store ((S601 % M601 (0x01, 0x10)), Local0)
```

```
 M600 (Arg0, 0x08, Local0, 0x0321)
```

```
 Store ((S601 % M601 (0x01, 0x11)), Local0)
 M600 (Arg0, 0x09, Local0, 0x01)
 /* Method returns Reference to Integer */
 If (Y500)
 {
   Store ((S601 % DerefOf (M602 (0x01, 0x10, 0x01))), Local0)
   M600 (Arg0, 0x0A, Local0, 0x0321)
   Store ((S601 % DerefOf (M602 (0x01, 0x11, 0x01))), Local0)
   M600 (Arg0, 0x0B, Local0, 0x01)
 }
Local0 = (S601 % 0x0322) M600 (Arg0, 0x0C, Local0, 0x0321)
Local0 = (S601 % 0x0320) M600 (Arg0, 0x0D, Local0, 0x01)
Local0 = (S601 % \text{AUIG}) /* \AUIG */
 M600 (Arg0, 0x0E, Local0, 0x0321)
Local0 = (S601 % AUIH) / * \AUIH * / M600 (Arg0, 0x0F, Local0, 0x01)
 If (Y078)
 {
Local0 = (S601 % DerefOf (RefOf (AUIG))) M600 (Arg0, 0x10, Local0, 0x0321)
   Local0 = (S601 % DerefOf (RefOf (AUIH)))
   M600 (Arg0, 0x11, Local0, 0x01)
 }
Local0 = (S601 % DerefOf (PAUI [0x10])) M600 (Arg0, 0x12, Local0, 0x0321)
Local0 = (S601 % DerefOf (PAUI [0x11])) M600 (Arg0, 0x13, Local0, 0x01)
 /* Method returns Integer */
Local0 = (S601 % M601 (0x01, 0x10)) M600 (Arg0, 0x14, Local0, 0x0321)
Local0 = (S601 % M601 (0x01, 0x11)) M600 (Arg0, 0x15, Local0, 0x01)
 /* Method returns Reference to Integer */
 If (Y500)
 {
  Local0 = (S601 % DerefOf (M602 (0x01, 0x10, 0x01))) M600 (Arg0, 0x16, Local0, 0x0321)
  Local0 = (S601 % DerefOf (M602 (0x01, 0x11, 0x01))) M600 (Arg0, 0x17, Local0, 0x01)
```

```
 }
```
/\* Conversion

of the second operand \*/

```
 Store ((0x0322 % S601), Local0)
      M600 (Arg0, 0x18, Local0, 0x01)
      Store ((0x0320 % S601), Local0)
      M600 (Arg0, 0x19, Local0, 0x0320)
      Store ((AUIG % S601), Local0)
      M600 (Arg0, 0x1A, Local0, 0x01)
      Store ((AUIH % S601), Local0)
      M600 (Arg0, 0x1B, Local0, 0x0320)
      If (Y078)
       {
         Store ((DerefOf (RefOf (AUIG)) % S601), Local0)
         M600 (Arg0, 0x1C, Local0, 0x01)
         Store ((DerefOf (RefOf (AUIH)) % S601), Local0)
         M600 (Arg0, 0x1D, Local0, 0x0320)
       }
      Store ((DerefOf (PAUI [0x10]) % S601), Local0)
      M600 (Arg0, 0x1E, Local0, 0x01)
      Store ((DerefOf (PAUI [0x11]) % S601), Local0)
      M600 (Arg0, 0x1F, Local0, 0x0320)
      /* Method returns Integer */
      Store ((M601 (0x01, 0x10) % S601), Local0)
      M600 (Arg0, 0x20, Local0,
 0x01)
      Store ((M601 (0x01, 0x11) % S601), Local0)
      M600 (Arg0, 0x21, Local0, 0x0320)
      /* Method returns Reference to Integer */
      If (Y500)
       {
         Store ((DerefOf (M602 (0x01, 0x10, 0x01)) % S601), Local0)
         M600 (Arg0, 0x22, Local0, 0x01)
         Store ((DerefOf (M602 (0x01, 0x11, 0x01)) % S601), Local0)
         M600 (Arg0, 0x23, Local0, 0x0320)
       }
     Local0 = (0 \times 0322 \% S601) /* \S601 */
      M600 (Arg0, 0x24, Local0, 0x01)
     Local0 = (0x0320 % 5601) /* \S601 */
      M600 (Arg0, 0x25, Local0, 0x0320)
     Local0 = (AUIG \% S601) /* \S601 */
      M600 (Arg0, 0x26, Local0, 0x01)
     Local0 = (AUIH % S601) /* \S601 */
```

```
 M600 (Arg0, 0x27, Local0, 0x0320)
   If (Y078)
    {
     Local0 = (DerefOf (RefOf (AUIG)) % S601) /* \S601 */
      M600 (Arg0, 0x28, Local0, 0x01)
 Local0 = (DerefOf (RefOf (AUIH)) % S601) /* \S601 */
      M600 (Arg0, 0x29, Local0, 0x0320)
    }
  Local0 = (DerefOf (PAUI [0x10]) % S601) /* \S601 */
   M600 (Arg0, 0x2A, Local0, 0x01)
  Local0 = (DerefOf (PAUI [0x11]) % S601) /* \S601 */
   M600 (Arg0, 0x2B, Local0, 0x0320)
   /* Method returns Integer */
  Local0 = (M601 (0x01, 0x10) % S601) /* \S601 */
   M600 (Arg0, 0x2C, Local0, 0x01)
  Local0 = (M601 (0x01, 0x11) % S601) /* \S601 */
   M600 (Arg0, 0x2D, Local0, 0x0320)
   /* Method returns Reference to Integer */
   If (Y500)
   {
     Local0 = (DerefOf (M602 (0x01, 0x10, 0x01)) % S601) /* \S601 */
      M600 (Arg0, 0x2E, Local0, 0x01)
     Local0 = (DerefOf (M602 (0x01, 0x11, 0x01)) % S601) /* \S601 */
      M600 (Arg0, 0x2F, Local0, 0x0320)
   }
 }
 /* Mod, 64-bit */
 Method (M00B, 1, NotSerialized)
   /* Conversion of the first operand */
   Store ((S605 % 0xFE7CB391D650A285), Local0)
   M600 (Arg0, 0x00, Local0, 0xFE7CB391D650A284)
   Store ((S605 % 0xFE7CB391D650A283), Local0)
   M600 (Arg0, 0x01, Local0, 0x01)
   Store ((S605 % AUID), Local0)
   M600 (Arg0, 0x02, Local0, 0xFE7CB391D650A284)
   Store ((S605 % AUIF), Local0)
   M600 (Arg0, 0x03, Local0, 0x01)
   If (Y078)
    {
```

```
 Store ((S605 % DerefOf (RefOf (AUID))), Local0)
 M600 (Arg0, 0x04, Local0, 0xFE7CB391D650A284)
 Store ((S605 % DerefOf (RefOf (AUIF))), Local0)
 M600 (Arg0, 0x05, Local0, 0x01)
```
#### }

```
 Store ((S605 % DerefOf (PAUI [0x0D])), Local0)
 M600 (Arg0, 0x0D, Local0, 0xFE7CB391D650A284)
 Store ((S605 % DerefOf (PAUI [0x0F])), Local0)
 M600 (Arg0, 0x07, Local0,
```
## 0x01)

```
 /* Method returns Integer */
```
 Store ((S605 % M601 (0x01, 0x0D)), Local0) M600 (Arg0, 0x08, Local0, 0xFE7CB391D650A284) Store ((S605 % M601 (0x01, 0x0F)), Local0) M600 (Arg0, 0x09, Local0, 0x01) /\* Method returns Reference to Integer \*/

### If (Y500)

```
 {
   Store ((S605 % DerefOf (M602 (0x01, 0x0D, 0x01))), Local0)
  M600 (Arg0, 0x0A, Local0, 0xFE7CB391D650A284)
  Store ((S605 % DerefOf (M602 (0x01, 0x0F, 0x01))), Local0)
  M600 (Arg0, 0x0B, Local0, 0x01)
 }
```

```
 Local0 = (S605 % 0xFE7CB391D650A285)
      M600 (Arg0, 0x0C, Local0, 0xFE7CB391D650A284)
      Local0 = (S605 % 0xFE7CB391D650A283)
      M600 (Arg0, 0x0D, Local0, 0x01)
     Local0 = (S605 % \text{ AUID}) /* \AUID */
      M600 (Arg0, 0x0E, Local0, 0xFE7CB391D650A284)
     Local0 = (S605 % \text{ AUIF}) /* \AUIF */
      M600 (Arg0,
 0x0F, Local0, 0x01)
      If (Y078)
      {
        Local0 = (S605 % DerefOf (RefOf (AUID)))
        M600 (Arg0, 0x10, Local0, 0xFE7CB391D650A284)
       Local0 = (S605 % DerefOf (RefOf (AUIF))) M600 (Arg0, 0x11, Local0, 0x01)
      }
```

```
Local0 = (S605 % DerefOf (PAUI [0x0D])) M600 (Arg0, 0x12, Local0, 0xFE7CB391D650A284)
Local0 = (S605 % DerefOf (PAUI [0x0F])) M600 (Arg0, 0x13, Local0, 0x01)
```

```
 /* Method returns Integer */
```

```
Local0 = (S605 % M601 (0x01, 0x0D)) M600 (Arg0, 0x14, Local0, 0xFE7CB391D650A284)
     Local0 = (S605 % M601 (0x01, 0x0F)) M600 (Arg0, 0x15, Local0, 0x01)
      /* Method returns Reference to Integer */
      If (Y500)
      {
       Local0 = (S605 % DerefOf (M602 (0x01, 0x0D, 0x01))) M600 (Arg0, 0x16, Local0, 0xFE7CB391D650A284)
       Local0 = (S605 \% \text{ DereffOf}) (M602 (0x01, 0x0F, 0x01)))
        M600 (Arg0, 0x17, Local0, 0x01)
      }
      /* Conversion of the second operand */
      Store ((0xFE7CB391D650A285 % S605), Local0)
      M600 (Arg0, 0x18, Local0, 0x01)
      Store ((0xFE7CB391D650A283 % S605), Local0)
      M600 (Arg0, 0x19, Local0, 0xFE7CB391D650A283)
      Store ((AUID % S605), Local0)
      M600 (Arg0, 0x1A, Local0, 0x01)
      Store ((AUIF % S605), Local0)
      M600 (Arg0, 0x1B, Local0, 0xFE7CB391D650A283)
      If (Y078)
      {
        Store ((DerefOf (RefOf (AUID)) % S605), Local0)
        M600 (Arg0, 0x1C, Local0, 0x01)
        Store ((DerefOf (RefOf (AUIF)) % S605), Local0)
        M600 (Arg0, 0x1D, Local0, 0xFE7CB391D650A283)
      }
      Store ((DerefOf (PAUI [0x0D]) % S605), Local0)
      M600 (Arg0, 0x1E, Local0, 0x01)
      Store ((DerefOf (PAUI [0x0F]) % S605), Local0)
       M600 (Arg0, 0x1F, Local0, 0xFE7CB391D650A283)
      /* Method returns Integer */
      Store ((M601 (0x01, 0x0D) % S605), Local0)
      M600 (Arg0, 0x20, Local0, 0x01)
      Store ((M601 (0x01, 0x0F) % S605), Local0)
      M600 (Arg0, 0x21, Local0, 0xFE7CB391D650A283)
      /* Method returns Reference to Integer */
```
If (Y500)

```
 {
        Store ((DerefOf (M602 (0x01, 0x0D, 0x01)) % S605), Local0)
        M600 (Arg0, 0x22, Local0, 0x01)
        Store ((DerefOf (M602 (0x01, 0x0F, 0x01)) % S605), Local0)
        M600 (Arg0, 0x23, Local0, 0xFE7CB391D650A283)
      }
     Local0 = (0xFE7CB391D650A285 % S605) /* \S605 */
      M600 (Arg0, 0x24, Local0, 0x01)
     Local0 = (0xFE7CB391D650A283 % S605) /* \S605 */
      M600 (Arg0, 0x25, Local0, 0xFE7CB391D650A283)
     Local0 = (AUID % S605) /* \S605 */
      M600 (Arg0, 0x26, Local0, 0x01)
  Local0 = (AUIF % S605) /* \S605 */
      M600 (Arg0, 0x27, Local0, 0xFE7CB391D650A283)
      If (Y078)
      {
       Local0 = (DerefOf (RefOf (AUID)) % S605) /* \S605 */
        M600 (Arg0, 0x28, Local0, 0x01)
       Local0 = (DerefOf (RefOf (AUIF)) % S605) /* \S605 */
        M600 (Arg0, 0x29, Local0, 0xFE7CB391D650A283)
      }
     Local0 = (DerefOf (PAUI [0x0D]) % S605) /* \S605 */
      M600 (Arg0, 0x2A, Local0, 0x01)
     Local0 = (DerefOf (PAUI [0x0F]) % S605) /* \S605 */
      M600 (Arg0, 0x2B, Local0, 0xFE7CB391D650A283)
      /* Method returns Integer */
     Local0 = (M601 (0x01, 0x0D) % S605) /* \S605 */
      M600 (Arg0, 0x2C, Local0, 0x01)
     Local0 = (M601 (0x01, 0x0F) % S605) /* \S605 */
      M600 (Arg0, 0x2D, Local0, 0xFE7CB391D650A283)
      /* Method returns Reference to Integer */
      If (Y500)
      {
        Local0
= (DerefOf (M602 (0x01, 0x0D, 0x01)) % S605) /* \S605 */
        M600 (Arg0, 0x2E, Local0, 0x01)
       Local0 = (DerefOf (M602 (0x01, 0x0F, 0x01)) % S605) /* \S605 */
        M600 (Arg0, 0x2F, Local0, 0xFE7CB391D650A283)
      }
      /* Conversion of the both operands */
      Store ((S601 % S605), Local0)
```

```
 M600 (Arg0, 0x30, Local0, 0x0321)
      Store ((S605 % S601), Local0)
      M600 (Arg0, 0x31, Local0, 0x02FD)
     Local0 = (S601 % S605) / * \S605 */
      M600 (Arg0, 0x32, Local0, 0x0321)
     Local0 = (S605 % S601) /* \S601 */
      M600 (Arg0, 0x33, Local0, 0x02FD)
    }
    /* Mod, 32-bit */
    Method (M00C, 1, NotSerialized)
    {
      /* Conversion of the first operand */
      Store ((S604 % 0xC179B3FF), Local0)
      M600 (Arg0, 0x00, Local0, 0xC179B3FE)
      Store ((S604 % 0xC179B3FD), Local0)
      M600 (Arg0, 0x01, Local0,
 0x01)
      Store ((S604 % AUIC), Local0)
      M600 (Arg0, 0x02, Local0, 0xC179B3FE)
      Store ((S604 % AUIE), Local0)
      M600 (Arg0, 0x0E, Local0, 0x01)
      If (Y078)
       {
         Store ((S604 % DerefOf (RefOf (AUIC))), Local0)
        M600 (Arg0, 0x04, Local0, 0xC179B3FE)
         Store ((S604 % DerefOf (RefOf (AUIE))), Local0)
        M600 (Arg0, 0x05, Local0, 0x01)
       }
      Store ((S604 % DerefOf (PAUI [0x0C])), Local0)
      M600 (Arg0, 0x0C, Local0, 0xC179B3FE)
      Store ((S604 % DerefOf (PAUI [0x0E])), Local0)
      M600 (Arg0, 0x07, Local0, 0x01)
      /* Method returns Integer */
      Store ((S604 % M601 (0x01, 0x0C)), Local0)
      M600 (Arg0, 0x08, Local0, 0xC179B3FE)
      Store ((S604 % M601 (0x01, 0x0E)), Local0)
      M600 (Arg0, 0x09, Local0, 0x01)
      /* Method returns Reference to Integer */
      If (Y500)
       {
         Store ((S604 % DerefOf (M602 (0x01, 0x0C, 0x01))), Local0)
         M600 (Arg0, 0x0A, Local0, 0xC179B3FE)
```

```
 Store ((S604 % DerefOf (M602 (0x01, 0x0E, 0x01))), Local0)
        M600 (Arg0, 0x0B, Local0, 0x01)
      }
      Local0 = (S604 % 0xC179B3FF)
      M600 (Arg0, 0x0C, Local0, 0xC179B3FE)
     Local0 = (S604 % 0xC179B3FD) M600 (Arg0, 0x0D, Local0, 0x01)
     Local0 = (S604 % \text{ AUIC}) /* \AUIC */
      M600 (Arg0, 0x0E, Local0, 0xC179B3FE)
     Local0 = (S604 % AUIE) /* \AUIE */
      M600 (Arg0, 0x0F, Local0, 0x01)
      If (Y078)
      {
       Local0 = (S604 % DerefOf (RefOf (AUIC))) M600 (Arg0, 0x10, Local0, 0xC179B3FE)
       Local0 = (S604 % DerefOf (RefOf (AUIE))) M600 (Arg0, 0x11, Local0, 0x01)
      }
     Local0 = (S604 % DerefOf (PAUI [0x0C])) M600 (Arg0, 0x12, Local0,
 0xC179B3FE)
     Local0 = (S604 % DerefOf (PAUI [0x0E])) M600 (Arg0, 0x13, Local0, 0x01)
      /* Method returns Integer */
     Local0 = (S604 % M601 (0x01, 0x0C)) M600 (Arg0, 0x14, Local0, 0xC179B3FE)
     Local0 = (S604 % M601 (0x01, 0x0E)) M600 (Arg0, 0x15, Local0, 0x01)
      /* Method returns Reference to Integer */
      If (Y500)
      {
       Local0 = (S604 % DerefOf (M602 (0x01, 0x0C, 0x01))) M600 (Arg0, 0x16, Local0, 0xC179B3FE)
       Local0 = (S604 \% \text{ DerffOf } (M602 (0x01, 0x0E, 0x01))) M600 (Arg0, 0x17, Local0, 0x01)
      }
      /* Conversion of the second operand */
      Store ((0xC179B3FF % S604), Local0)
      M600 (Arg0, 0x18, Local0, 0x01)
      Store ((0xC179B3FD % S604), Local0)
      M600 (Arg0, 0x19, Local0, 0xC179B3FD)
      Store ((AUIC % S604), Local0)
```

```
 M600 (Arg0, 0x1A,
 Local0, 0x01)
      Store ((AUIE % S604), Local0)
      M600 (Arg0, 0x1B, Local0, 0xC179B3FD)
      If (Y078)
      {
         Store ((DerefOf (RefOf (AUIC)) % S604), Local0)
         M600 (Arg0, 0x1C, Local0, 0x01)
         Store ((DerefOf (RefOf (AUIE)) % S604), Local0)
        M600 (Arg0, 0x1D, Local0, 0xC179B3FD)
      }
      Store ((DerefOf (PAUI [0x0C]) % S604), Local0)
      M600 (Arg0, 0x1E, Local0, 0x01)
      Store ((DerefOf (PAUI [0x0E]) % S604), Local0)
      M600 (Arg0, 0x1F, Local0, 0xC179B3FD)
      /* Method returns Integer */
      Store ((M601 (0x01, 0x0C) % S604), Local0)
      M600 (Arg0, 0x20, Local0, 0x01)
      Store ((M601 (0x01, 0x0E) % S604), Local0)
      M600 (Arg0, 0x21, Local0, 0xC179B3FD)
      /* Method returns Reference to Integer */
      If (Y500)
      {
         Store ((DerefOf (M602 (0x01, 0x0C, 0x01)) % S604),
 Local0)
         M600 (Arg0, 0x22, Local0, 0x01)
         Store ((DerefOf (M602 (0x01, 0x0E, 0x01)) % S604), Local0)
        M600 (Arg0, 0x23, Local0, 0xC179B3FD)
      }
     Local0 = (0xC179B3FF % S604) /* \S604 */
      M600 (Arg0, 0x24, Local0, 0x01)
     Local0 = (0xC179B3FD % S604) /* \S604 */
      M600 (Arg0, 0x25, Local0, 0xC179B3FD)
     Local0 = (AUIC % S604) / * \S604 */
      M600 (Arg0, 0x26, Local0, 0x01)
     Local0 = (AUIE % S604) /* \S604 */
      M600 (Arg0, 0x27, Local0, 0xC179B3FD)
      If (Y078)
      {
       Local0 = (DerefOf (RefOf (AUIC)) % S604) /* \S604 */
        M600 (Arg0, 0x28, Local0, 0x01)
       Local0 = (DerefOf (RefOf (AUIE)) % S604) /* \S604 */
         M600 (Arg0, 0x29, Local0, 0xC179B3FD)
      }
```

```
Local0 = (DerefOf (PAUI [0x0C]) % S604) /* \S604 */
      M600 (Arg0, 0x2A, Local0, 0x01)
  Local0 = (DerefOf (PAUI [0x0E]) % S604) /* \S604 */
      M600 (Arg0, 0x2B, Local0, 0xC179B3FD)
      /* Method returns Integer */
     Local0 = (M601 (0x01, 0x0C) % S604) /* \S604 */
      M600 (Arg0, 0x2C, Local0, 0x01)
     Local0 = (M601 (0x01, 0x0E) % S604) /* \S604 */
      M600 (Arg0, 0x2D, Local0, 0xC179B3FD)
      /* Method returns Reference to Integer */
      If (Y500)
       {
        Local0 = (DerefOf (M602 (0x01, 0x0C, 0x01)) % S604) /* \S604 */
         M600 (Arg0, 0x2E, Local0, 0x01)
        Local0 = (DerefOf (M602 (0x01, 0x0E, 0x01)) % S604) /* \S604 */
         M600 (Arg0, 0x2F, Local0, 0xC179B3FD)
       }
      /* Conversion of the both operands */
      Store ((S601 % S604), Local0)
      M600 (Arg0, 0x30, Local0, 0x0321)
      Store ((S604 % S601), Local0)
      M600 (Arg0, 0x31, Local0, 0x0267)
     Local0 = (S601 \% S604) /* \S604 */
      M600 (Arg0, 0x32, Local0, 0x0321)
     Local0 = (S604 % S601) /* \S601 */
      M600 (Arg0, 0x33, Local0, 0x0267)
    }
    /* Multiply, common 32-bit/64-bit test */
    Method (M00D, 1, NotSerialized)
    {
      /* Conversion of the first operand */
      Store ((S601 * 0x00), Local0)
      M600 (Arg0, 0x00, Local0, 0x00)
      Store ((S601 * 0x01), Local0)
      M600 (Arg0, 0x01, Local0, 0x0321)
      Store ((S601 * AUI5), Local0)
      M600 (Arg0, 0x02, Local0, 0x00)
      Store ((S601 * AUI6), Local0)
```

```
 M600 (Arg0, 0x03, Local0, 0x0321)
      If (Y078)
       {
         Store ((S601 * DerefOf (RefOf (AUI5))), Local0)
         M600 (Arg0, 0x04, Local0, 0x00)
         Store ((S601 * DerefOf (RefOf (AUI6))), Local0)
         M600 (Arg0, 0x05, Local0, 0x0321)
       }
      Store ((S601 * DerefOf (PAUI [0x05])), Local0)
  M600 (Arg0, 0x06, Local0, 0x00)
      Store ((S601 * DerefOf (PAUI [0x06])), Local0)
      M600 (Arg0, 0x07, Local0, 0x0321)
      /* Method returns Integer */
      Store ((S601 * M601 (0x01, 0x05)), Local0)
      M600 (Arg0, 0x08, Local0, 0x00)
     Store ((S601 * M601 (0x01, 0x06)), Local0)
      M600 (Arg0, 0x09, Local0, 0x0321)
      /* Method returns Reference to Integer */
      If (Y500)
       {
         Store ((S601 * DerefOf (M602 (0x01, 0x05, 0x01))), Local0)
         M600 (Arg0, 0x0A, Local0, 0x00)
         Store ((S601 * DerefOf (M602 (0x01, 0x06, 0x01))), Local0)
         M600 (Arg0, 0x0B, Local0, 0x0321)
       }
     Local0 = (S601 * 0x00) M600 (Arg0, 0x0C, Local0, 0x00)
     Local0 = (S601 * 0x01) M600 (Arg0, 0x0D, Local0, 0x0321)
     Local0 = (S601 * AUI5) /* \AUI5 */
      M600 (Arg0, 0x0E, Local0, 0x00)
      Local0
= (S601 * AUI6) /* \AUI6 */
      M600 (Arg0, 0x0F, Local0, 0x0321)
      If (Y078)
       {
        Local0 = (S601 * DerffOf (RefOf (AUI5))) M600 (Arg0, 0x10, Local0, 0x00)
        Local0 = (S601 * DerffOf (RefOf (AUI6))) M600 (Arg0, 0x11, Local0, 0x0321)
       }
```
 $Local0 = (S601 * DerefOf (PAUI [0x05]))$ 

```
 M600 (Arg0, 0x12, Local0, 0x00)
     Local0 = (S601 * DerefOf (PAUI [0x06])) M600 (Arg0, 0x13, Local0, 0x0321)
      /* Method returns Integer */
     Local0 = (S601 * M601 (0x01, 0x05)) M600 (Arg0, 0x14, Local0, 0x00)
     Local0 = (S601 * M601 (0x01, 0x06)) M600 (Arg0, 0x15, Local0, 0x0321)
      /* Method returns Reference to Integer */
      If (Y500)
       {
        Local0 = (S601 * DerefOf (M602 (0x01, 0x05, 0x01)))
         M600 (Arg0, 0x16, Local0, 0x00)
        Local0 = (S601 * DerefOf (M602 (0x01, 0x06, 0x01)))
         M600 (Arg0, 0x17, Local0, 0x0321)
       }
      /* Conversion of the second operand */
      Store ((0x00 * S601), Local0)
      M600 (Arg0, 0x18, Local0, 0x00)
      Store ((0x01 * S601), Local0)
      M600 (Arg0, 0x19, Local0, 0x0321)
      Store ((AUI5 * S601), Local0)
      M600 (Arg0, 0x1A, Local0, 0x00)
      Store ((AUI6 * S601), Local0)
      M600 (Arg0, 0x1B, Local0, 0x0321)
      If (Y078)
       {
         Store ((DerefOf (RefOf (AUI5)) * S601), Local0)
         M600 (Arg0, 0x1C, Local0, 0x00)
         Store ((DerefOf (RefOf (AUI6)) * S601), Local0)
         M600 (Arg0, 0x1D, Local0, 0x0321)
       }
      Store ((DerefOf (PAUI [0x05]) * S601), Local0)
      M600 (Arg0, 0x1E, Local0, 0x00)
      Store ((DerefOf (PAUI [0x06]) * S601), Local0)
      M600 (Arg0, 0x1F, Local0, 0x0321)
 /* Method returns Integer */
     Store ((M601 (0x01, 0x05) * S601), Local0)
```
 M600 (Arg0, 0x20, Local0, 0x00) Store ((M601 (0x01, 0x06) \* S601), Local0)

```
 M600 (Arg0, 0x21, Local0, 0x0321)
      /* Method returns Reference to Integer */
      If (Y500)
       {
         Store ((DerefOf (M602 (0x01, 0x05, 0x01)) * S601), Local0)
         M600 (Arg0, 0x22, Local0, 0x00)
         Store ((DerefOf (M602 (0x01, 0x06, 0x01)) * S601), Local0)
         M600 (Arg0, 0x23, Local0, 0x0321)
       }
     Local0 = (0x00 * S601) /* \S601 */
      M600 (Arg0, 0x24, Local0, 0x00)
     Local0 = (0x01 * S601) /* \S601 */
      M600 (Arg0, 0x25, Local0, 0x0321)
     Local0 = (AUI5 * S601) / * \S601 */
      M600 (Arg0, 0x26, Local0, 0x00)
     Local0 = (AUI6 * S601) /* \S601 */
      M600 (Arg0, 0x27, Local0, 0x0321)
      If (Y078)
       {
  Local0 = (DerefOf (RefOf (AUI5)) * S601) /* \S601 */
         M600 (Arg0, 0x28, Local0, 0x00)
        Local0 = (DerefOf (RefOf (AUI6)) * S601 /* \S601 */
         M600 (Arg0, 0x29, Local0, 0x0321)
       }
     Local0 = (DerefOf (PAUI [0x05]) * S601) /* \S601 */
      M600 (Arg0, 0x2A, Local0, 0x00)
     Local0 = (DerefOf (PAUI [0x06]) * S601) /* \S601 */
      M600 (Arg0, 0x2B, Local0, 0x0321)
      /* Method returns Integer */
     Local0 = (M601 (0x01, 0x05) * S601) /* \S601 */
      M600 (Arg0, 0x2C, Local0, 0x00)
     Local0 = (M601 (0x01, 0x06) * S601) /* \S601 */
      M600 (Arg0, 0x2D, Local0, 0x0321)
      /* Method returns Reference to Integer */
      If (Y500)
       {
        Local0 = (DerefOf (M602 (0x01, 0x05, 0x01)) * S601) /* \S601 */
         M600 (Arg0, 0x2E, Local0, 0x00)
        Local0 = (DerefOf (M602 (0x01, 0x06, 0x01)) * S601) /*
 \S601 */
         M600 (Arg0, 0x2F, Local0, 0x0321)
       }
```

```
 }
    /* Multiply, 64-bit */
    Method (M00E, 1, NotSerialized)
    {
      /* Conversion of the first operand */
      Store ((S605 * 0x00), Local0)
      M600 (Arg0, 0x00, Local0, 0x00)
      Store ((S605 * 0x01), Local0)
      M600 (Arg0, 0x01, Local0, 0xFE7CB391D650A284)
      Store ((S605 * AUI5), Local0)
      M600 (Arg0, 0x02, Local0, 0x00)
      Store ((S605 * AUI6), Local0)
      M600 (Arg0, 0x03, Local0, 0xFE7CB391D650A284)
      If (Y078)
       {
         Store ((S605 * DerefOf (RefOf (AUI5))), Local0)
         M600 (Arg0, 0x04, Local0, 0x00)
         Store ((S605 * DerefOf (RefOf (AUI6))), Local0)
         M600 (Arg0, 0x05, Local0, 0xFE7CB391D650A284)
       }
      Store ((S605 * DerefOf (PAUI [0x05])), Local0)
      M600 (Arg0, 0x06, Local0, 0x00)
      Store ((S605
 * DerefOf (PAUI [0x06])), Local0)
      M600 (Arg0, 0x07, Local0, 0xFE7CB391D650A284)
      /* Method returns Integer */
      Store ((S605 * M601 (0x01, 0x05)), Local0)
      M600 (Arg0, 0x08, Local0, 0x00)
      Store ((S605 * M601 (0x01, 0x06)), Local0)
      M600 (Arg0, 0x09, Local0, 0xFE7CB391D650A284)
      /* Method returns Reference to Integer */
      If (Y500)
       {
         Store ((S605 * DerefOf (M602 (0x01, 0x05, 0x01))), Local0)
         M600 (Arg0, 0x0A, Local0, 0x00)
         Store ((S605 * DerefOf (M602 (0x01, 0x06, 0x01))), Local0)
         M600 (Arg0, 0x0B, Local0, 0xFE7CB391D650A284)
       }
     Local0 = (S605 * 0x00) M600 (Arg0, 0x0C, Local0, 0x00)
     Local0 = (S605 * 0x01)
```
```
 M600 (Arg0, 0x0D, Local0, 0xFE7CB391D650A284)
     Local0 = (S605 * AUI5) /* \AUI5 */
      M600 (Arg0, 0x0E, Local0, 0x00)
      Local0
= (S605 * AUI6) /* \AUI6 */
      M600 (Arg0, 0x0F, Local0, 0xFE7CB391D650A284)
      If (Y078)
      {
       Local0 = (S605 * DerefOf (RefOf (AUI5))) M600 (Arg0, 0x10, Local0, 0x00)
       Local0 = (S605 * DerffOf (RefOf (AUI6))) M600 (Arg0, 0x11, Local0, 0xFE7CB391D650A284)
      }
     Local0 = (S605 * DerefOf (PAUI [0x05])) M600 (Arg0, 0x12, Local0, 0x00)
     Local0 = (S605 * DerefOf (PAUI [0x06])) M600 (Arg0, 0x13, Local0, 0xFE7CB391D650A284)
      /* Method returns Integer */
     Local0 = (S605 * M601 (0x01, 0x05)) M600 (Arg0, 0x14, Local0, 0x00)
     Local0 = (S605 * M601 (0x01, 0x06)) M600 (Arg0, 0x15, Local0, 0xFE7CB391D650A284)
      /* Method returns Reference to Integer */
      If (Y500)
      {
        Local0 = (S605 * DerefOf (M602 (0x01, 0x05, 0x01)))
        M600 (Arg0, 0x16,
 Local0, 0x00)
       Local0 = (S605 * Der60f(M602 (0x01, 0x06, 0x01))) M600 (Arg0, 0x17, Local0, 0xFE7CB391D650A284)
      }
      /* Conversion of the second operand */
      Store ((0x00 * S605), Local0)
      M600 (Arg0, 0x18, Local0, 0x00)
      Store ((0x01 * S605), Local0)
      M600 (Arg0, 0x19, Local0, 0xFE7CB391D650A284)
      Store ((AUI5 * S605), Local0)
      M600 (Arg0, 0x1A, Local0, 0x00)
      Store ((AUI6 * S605), Local0)
      M600 (Arg0, 0x1B, Local0, 0xFE7CB391D650A284)
      If (Y078)
      {
        Store ((DerefOf (RefOf (AUI5)) * S605), Local0)
```

```
 M600 (Arg0, 0x1C, Local0, 0x00)
 Store ((DerefOf (RefOf (AUI6)) * S605), Local0)
 M600 (Arg0, 0x1D, Local0, 0xFE7CB391D650A284)
```

```
 Store ((DerefOf (PAUI [0x05]) * S605), Local0)
      M600 (Arg0, 0x1E, Local0, 0x00)
      Store ((DerefOf
 (PAUI [0x06]) * S605), Local0)
      M600 (Arg0, 0x1F, Local0, 0xFE7CB391D650A284)
      /* Method returns Integer */
      Store ((M601 (0x01, 0x05) * S605), Local0)
      M600 (Arg0, 0x20, Local0, 0x00)
      Store ((M601 (0x01, 0x06) * S605), Local0)
      M600 (Arg0, 0x21, Local0, 0xFE7CB391D650A284)
      /* Method returns Reference to Integer */
      If (Y500)
       {
```

```
 Store ((DerefOf (M602 (0x01, 0x05, 0x01)) * S605), Local0)
 M600 (Arg0, 0x22, Local0, 0x00)
 Store ((DerefOf (M602 (0x01, 0x06, 0x01)) * S605), Local0)
 M600 (Arg0, 0x23, Local0, 0xFE7CB391D650A284)
```

```
 }
```

```
Local0 = (0x00 * S605) /* \S605 */
 M600 (Arg0, 0x24, Local0, 0x00)
Local0 = (0x01 * S605) /* \S605 */
 M600 (Arg0, 0x25, Local0, 0xFE7CB391D650A284)
Local0 = (AUI5 * S605) /* \S605 */
 M600 (Arg0, 0x26, Local0, 0x00)
Local0 = (AUI6 * S605) /* \S605 */
 M600 (Arg0, 0x27, Local0, 0xFE7CB391D650A284)
 If (Y078)
 {
  Local0 = (DerefOf (RefOf (AUI5)) * S605) /* \S605 */
   M600 (Arg0, 0x28, Local0, 0x00)
  Local0 = (DerefOf (RefOf (AUI6)) * S605) /* \S605 */
   M600 (Arg0, 0x29, Local0, 0xFE7CB391D650A284)
 }
Local0 = (DerefOf (PAUI [0x05]) * S605) /* \S605 */
 M600 (Arg0, 0x2A, Local0, 0x00)
Local0 = (DerefOf (PAUI (0x061) * S605) /* \S605*/
 M600 (Arg0, 0x2B, Local0, 0xFE7CB391D650A284)
```

```
 /* Method returns Integer */
```

```
Local0 = (M601 (0x01, 0x05) * S605) /* \S605 */
    M600 (Arg0, 0x2C, Local0, 0x00)
   Local0 = (M601 (0x01, 0x06) * S605) /* \S605 */
    M600 (Arg0, 0x2D, Local0, 0xFE7CB391D650A284)
    /* Method returns Reference to Integer */
    If (Y500)
    {
Local0 = (DerefOf (M602 (0x01, 0x05, 0x01)) * S605) /* \S605 */
      M600 (Arg0, 0x2E, Local0, 0x00)
     Local0 = (DerefOf (M602 (0x01, 0x06, 0x01)) * S605) /* \S605 */
      M600 (Arg0, 0x2F, Local0, 0xFE7CB391D650A284)
    }
    /* Conversion of the both operands */
    Store ((S601 * S605), Local0)
    M600 (Arg0, 0x30, Local0, 0x442DDB4F924C7F04)
    Store ((S605 * S601), Local0)
    M600 (Arg0, 0x31, Local0, 0x442DDB4F924C7F04)
   Local0 = (S601 * S605) /* \S605 */
    M600 (Arg0, 0x32, Local0, 0x442DDB4F924C7F04)
   Local0 = (S605 * S601) /* \S601 */
    M600 (Arg0, 0x33, Local0, 0x442DDB4F924C7F04)
  }
  /* Multiply, 32-bit */
  Method (M00F, 1, NotSerialized)
  {
    /* Conversion of the first operand */
    Store ((S604 * 0x00), Local0)
    M600 (Arg0, 0x00, Local0, 0x00)
    Store ((S604 * 0x01), Local0)
    M600 (Arg0, 0x01, Local0, 0xC179B3FE)
    Store ((S604 * AUI5), Local0)
    M600 (Arg0, 0x02, Local0, 0x00)
    Store ((S604 * AUI6), Local0)
    M600 (Arg0, 0x03, Local0, 0xC179B3FE)
    If (Y078)
    {
      Store ((S604 * DerefOf (RefOf (AUI5))), Local0)
      M600 (Arg0, 0x04, Local0, 0x00)
      Store ((S604 * DerefOf (RefOf (AUI6))), Local0)
      M600 (Arg0, 0x05, Local0, 0xC179B3FE)
```

```
 }
```

```
 Store ((S604 * DerefOf (PAUI [0x05])), Local0)
 M600 (Arg0, 0x06, Local0, 0x00)
 Store ((S604 * DerefOf (PAUI [0x06])), Local0)
 M600 (Arg0, 0x07, Local0, 0xC179B3FE)
 /* Method returns Integer */
```

```
 Store ((S604 * M601 (0x01, 0x05)), Local0)
      M600 (Arg0, 0x08, Local0, 0x00)
      Store ((S604 * M601 (0x01, 0x06)), Local0)
      M600 (Arg0, 0x09, Local0, 0xC179B3FE)
      /* Method returns
 Reference to Integer */
```

```
 If (Y500)
```

```
 {
```

```
 Store ((S604 * DerefOf (M602 (0x01, 0x05, 0x01))), Local0)
 M600 (Arg0, 0x0A, Local0, 0x00)
 Store ((S604 * DerefOf (M602 (0x01, 0x06, 0x01))), Local0)
 M600 (Arg0, 0x0B, Local0, 0xC179B3FE)
```

```
Local0 = (S604 * 0x00) M600 (Arg0, 0x0C, Local0, 0x00)
Local0 = (S604 * 0x01) M600 (Arg0, 0x0D, Local0, 0xC179B3FE)
Local0 = (S604 * AU15) /* \AUI5 */
 M600 (Arg0, 0x0E, Local0, 0x00)
Local0 = (S604 * AUI6) /* \AUI6 */
 M600 (Arg0, 0x0F, Local0, 0xC179B3FE)
 If (Y078)
 {
  Local0 = (S604 * DerfOf (RefOf (AUI5))) M600 (Arg0, 0x10, Local0, 0x00)
  Local0 = (S604 * DerffOf (RefOf (AUI6))) M600 (Arg0, 0x11, Local0, 0xC179B3FE)
 }
```

```
Local0 = (S604 * DerefOf (PAUI [0x05])) M600 (Arg0, 0x12, Local0, 0x00)
Local0 = (S604 * DerefOf (PAUI [0x06])) M600 (Arg0, 0x13, Local0, 0xC179B3FE)
 /* Method returns Integer */
```

```
Local0 = (S604 * M601 (0x01, 0x05)) M600 (Arg0, 0x14, Local0, 0x00)
Local0 = (S604 * M601 (0x01, 0x06)) M600 (Arg0, 0x15, Local0, 0xC179B3FE)
```

```
 /* Method returns Reference to Integer */
 If (Y500)
 {
  Local0 = (S604 * DerffOf (M602 (0x01, 0x05, 0x01))) M600 (Arg0, 0x16, Local0, 0x00)
  Local0 = (S604 * DerffOf (M602 (0x01, 0x06, 0x01))) M600 (Arg0, 0x17, Local0, 0xC179B3FE)
 }
```
/\* Conversion of the second operand \*/

```
 Store ((0x00 * S604), Local0)
 M600 (Arg0, 0x18, Local0, 0x00)
 Store ((0x01 * S604), Local0)
 M600 (Arg0, 0x19, Local0, 0xC179B3FE)
 Store ((AUI5 * S604), Local0)
```

```
 M600 (Arg0, 0x1A, Local0, 0x00)
 Store ((AUI6 * S604), Local0)
  M600 (Arg0, 0x1B, Local0, 0xC179B3FE)
 If (Y078)
  {
    Store ((DerefOf (RefOf (AUI5)) * S604), Local0)
```

```
 M600 (Arg0, 0x1C, Local0, 0x00)
 Store ((DerefOf (RefOf (AUI6)) * S604), Local0)
 M600 (Arg0, 0x1D, Local0, 0xC179B3FE)
```

```
 }
```

```
 Store ((DerefOf (PAUI [0x05]) * S604), Local0)
 M600 (Arg0, 0x1E, Local0, 0x00)
 Store ((DerefOf (PAUI [0x06]) * S604), Local0)
 M600 (Arg0, 0x1F, Local0, 0xC179B3FE)
 /* Method returns Integer */
```

```
 Store ((M601 (0x01, 0x05) * S604), Local0)
 M600 (Arg0, 0x20, Local0, 0x00)
 Store ((M601 (0x01, 0x06) * S604), Local0)
 M600 (Arg0, 0x21, Local0, 0xC179B3FE)
 /* Method returns Reference to Integer */
```

```
 If (Y500)
```

```
 Store ((DerefOf (M602
(0x01, 0x05, 0x01) * S604), Local0)
        M600 (Arg0, 0x22, Local0, 0x00)
         Store ((DerefOf (M602 (0x01, 0x06, 0x01)) * S604), Local0)
         M600 (Arg0, 0x23, Local0, 0xC179B3FE)
```

```
Local0 = (0x00 * S604) /* \S604 */
      M600 (Arg0, 0x24, Local0, 0x00)
     Local0 = (0x01 * S604) /* \S604 */
      M600 (Arg0, 0x25, Local0, 0xC179B3FE)
     Local0 = (AUI5 * S604) /* \S604 */
      M600 (Arg0, 0x26, Local0, 0x00)
     Local0 = (AUI6 * S604) /* \S604 */
      M600 (Arg0, 0x27, Local0, 0xC179B3FE)
      If (Y078)
      {
       Local0 = (DerefOf (RefOf (AUI5)) * S604) /* \S604 */
        M600 (Arg0, 0x28, Local0, 0x00)
       Local0 = (DerefOf (RefOf (AUI6)) * S604 /* S604 */
        M600 (Arg0, 0x29, Local0, 0xC179B3FE)
      }
     Local0 = (DerefOf (PAUI [0x05]) * S604) /* \S604 */
      M600 (Arg0, 0x2A, Local0, 0x00)
      Local0 = (DerefOf (PAUI [0x06]) * S604) /* \S604 */
      M600 (Arg0, 0x2B, Local0, 0xC179B3FE)
      /* Method returns Integer */
     Local0 = (M601 (0x01, 0x05) * S604) /* \S604 */
      M600 (Arg0, 0x2C, Local0, 0x00)
     Local0 = (M601 (0x01, 0x06) * S604) /* \S604 */
      M600 (Arg0, 0x2D, Local0, 0xC179B3FE)
      /* Method returns Reference to Integer */
      If (Y500)
      {
       Local0 = (DerefOf (M602 (0x01, 0x05, 0x01)) * S604) /* \S604 */
        M600 (Arg0, 0x2E, Local0, 0x00)
       Local0 = (DerefOf (M602 (0x01, 0x06, 0x01)) * S604) /* \S604 */
        M600 (Arg0, 0x2F, Local0, 0xC179B3FE)
      }
      /* Conversion of the both operands */
      Store ((S601 * S604), Local0)
      M600 (Arg0, 0x30, Local0, 0x5DCC2DBE)
      Store ((S604 * S601), Local0)
      M600 (Arg0, 0x31, Local0, 0x5DCC2DBE)
     Local0 = (S601* S604 /* S604 */
      M600 (Arg0, 0x32, Local0, 0x5DCC2DBE)
```

```
Local0 = (S604 * S601) /* \S601 */
```

```
 M600 (Arg0, 0x33, Local0, 0x5DCC2DBE)
 }
 /* NAnd, common 32-bit/64-bit test */
 Method (M010, 1, NotSerialized)
   /* Conversion of the first operand */
  Local0 = NAnd (S601, 0x00) M600 (Arg0, 0x00, Local0, 0xFFFFFFFFFFFFFFFF)
  Local0 = NAnd (S601, 0xFFFFFFFFFFFFFFFFFF) M600 (Arg0, 0x01, Local0, 0xFFFFFFFFFFFFFCDE)
  Local0 = NAnd (S601, AUI5) M600 (Arg0, 0x02, Local0, 0xFFFFFFFFFFFFFFFF)
  Local0 = NAnd (S601, AUIJ) M600 (Arg0, 0x03, Local0, 0xFFFFFFFFFFFFFCDE)
   If (Y078)
   {
     Local0 = NAnd (S601, DerefOf (RefOf (AUI5)))
     M600 (Arg0, 0x04, Local0, 0xFFFFFFFFFFFFFFFF)
     Local0 = NAnd (S601, DerefOf (RefOf (AUIJ)))
     M600 (Arg0, 0x05, Local0, 0xFFFFFFFFFFFFFCDE)
    }
  Local0 = NAnd (S601, DerefOf (PAUI [0x05])) M600 (Arg0, 0x06, Local0, 0xFFFFFFFFFFFFFFFF)
  Local0 = NAnd (S601, DerefOf (PAUI [0x13]))
   M600 (Arg0, 0x07, Local0, 0xFFFFFFFFFFFFFCDE)
   /* Method returns Integer */
  Local0 = NAnd (S601, M601 (0x01, 0x05)) M600 (Arg0, 0x08, Local0, 0xFFFFFFFFFFFFFFFF)
  Local0 = NAnd (S601, M601 (0x01, 0x13))
   M600 (Arg0, 0x09, Local0, 0xFFFFFFFFFFFFFCDE)
   /* Method returns Reference to Integer */
   If (Y500)
   {
    Local0 = NAnd (S601, DerefOf (M602 (0x01, 0x05, 0x01)))
     M600 (Arg0, 0x0A, Local0, 0xFFFFFFFFFFFFFFFF)
    Local0 = NAnd (S601, DerefOf (M602 (0x01, 0x13, 0x01)))
     M600 (Arg0, 0x0B, Local0, 0xFFFFFFFFFFFFFCDE)
   }
   NAnd (S601, 0x00, Local0)
```

```
 M600 (Arg0, 0x0C, Local0, 0xFFFFFFFFFFFFFFFF)
```

```
 NAnd (S601, 0xFFFFFFFFFFFFFFFF, Local0)
      M600 (Arg0, 0x0D, Local0, 0xFFFFFFFFFFFFFCDE)
      NAnd (S601, AUI5, Local0)
      M600 (Arg0, 0x0E, Local0, 0xFFFFFFFFFFFFFFFF)
      NAnd (S601, AUIJ, Local0)
      M600 (Arg0, 0x0F, Local0, 0xFFFFFFFFFFFFFCDE)
      If (Y078)
      {
        NAnd (S601, DerefOf (RefOf (AUI5)), Local0)
        M600 (Arg0, 0x10, Local0, 0xFFFFFFFFFFFFFFFF)
        NAnd (S601, DerefOf (RefOf (AUIJ)), Local0)
        M600 (Arg0, 0x11, Local0, 0xFFFFFFFFFFFFFCDE)
      }
      NAnd (S601, DerefOf (PAUI [0x05]), Local0)
      M600 (Arg0, 0x12, Local0, 0xFFFFFFFFFFFFFFFF)
      NAnd (S601, DerefOf (PAUI [0x13]), Local0)
      M600 (Arg0, 0x13, Local0, 0xFFFFFFFFFFFFFCDE)
      /* Method returns Integer */
      NAnd (S601, M601 (0x01, 0x05), Local0)
      M600 (Arg0, 0x14, Local0, 0xFFFFFFFFFFFFFFFF)
      NAnd (S601, M601 (0x01, 0x13),
 Local0)
      M600 (Arg0, 0x15, Local0, 0xFFFFFFFFFFFFFCDE)
      /* Method returns Reference to Integer */
      If (Y500)
      {
        NAnd (S601, DerefOf (M602 (0x01, 0x05, 0x01)), Local0)
        M600 (Arg0, 0x16, Local0, 0xFFFFFFFFFFFFFFFF)
        NAnd (S601, DerefOf (M602 (0x01, 0x13, 0x01)), Local0)
        M600 (Arg0, 0x17, Local0, 0xFFFFFFFFFFFFFCDE)
      }
      /* Conversion of the second operand */
     Local0 = NAnd (0x00, S601) M600 (Arg0, 0x18, Local0, 0xFFFFFFFFFFFFFFFF)
     Local0 = NAnd (0xFFFFFFFFFFFFFF, S601) M600 (Arg0, 0x19, Local0, 0xFFFFFFFFFFFFFCDE)
     Local0 = NAnd (AUI5, S601) M600 (Arg0, 0x1A, Local0, 0xFFFFFFFFFFFFFFFF)
     Local0 = NAnd (AUIJ, S601) M600 (Arg0, 0x1B, Local0, 0xFFFFFFFFFFFFFCDE)
      If (Y078)
      {
       Local0 = NAnd (DerefOf (RefOf (AUI5)), S601)
```

```
 M600 (Arg0, 0x1C, Local0, 0xFFFFFFFFFFFFFFFF)
  Local0 = NAnd (DerefOf (RefOf (AUIJ)), S601)
  M600 (Arg0, 0x1D, Local0, 0xFFFFFFFFFFFFFCDE)
```

```
 }
```

```
Local0 = NAnd (DerefOf (PAUI [0x05]), S601) M600 (Arg0, 0x1E, Local0, 0xFFFFFFFFFFFFFFFF)
Local0 = NAnd (DerefOf (PAUI [0x13]), S601)
 M600 (Arg0, 0x1F, Local0, 0xFFFFFFFFFFFFFCDE)
 /* Method returns Integer */
```

```
Local0 = NAnd (M601 (0x01, 0x05), S601)
 M600 (Arg0, 0x20, Local0, 0xFFFFFFFFFFFFFFFF)
Local0 = NAnd (M601 (0x01, 0x13), S601) M600 (Arg0, 0x21, Local0, 0xFFFFFFFFFFFFFCDE)
 /* Method returns Reference to Integer */
```
If (Y500)

#### {

```
Local0 = NAnd (DerefOf (M602 (0x01, 0x05, 0x01)), S601)
 M600 (Arg0, 0x22, Local0, 0xFFFFFFFFFFFFFFFF)
Local0 = NAnd (DerefOf (M602 (0x01, 0x13, 0x01)), S601)
 M600
```
(Arg0, 0x23, Local0, 0xFFFFFFFFFFFFFCDE)

}

}

```
 NAnd (0x00, S601, Local0)
 M600 (Arg0, 0x24, Local0, 0xFFFFFFFFFFFFFFFF)
 NAnd (0xFFFFFFFFFFFFFFFF, S601, Local0)
 M600 (Arg0, 0x25, Local0, 0xFFFFFFFFFFFFFCDE)
 NAnd (AUI5, S601, Local0)
 M600 (Arg0, 0x26, Local0, 0xFFFFFFFFFFFFFFFF)
 NAnd (AUIJ, S601, Local0)
 M600 (Arg0, 0x27, Local0, 0xFFFFFFFFFFFFFCDE)
 If (Y078)
 {
```
 NAnd (DerefOf (RefOf (AUI5)), S601, Local0) M600 (Arg0, 0x28, Local0, 0xFFFFFFFFFFFFFFFF) NAnd (DerefOf (RefOf (AUIJ)), S601, Local0) M600 (Arg0, 0x29, Local0, 0xFFFFFFFFFFFFFCDE)

```
 NAnd (DerefOf (PAUI [0x05]), S601, Local0)
 M600 (Arg0, 0x2A, Local0, 0xFFFFFFFFFFFFFFFF)
 NAnd (DerefOf (PAUI [0x13]), S601, Local0)
 M600 (Arg0, 0x2B, Local0, 0xFFFFFFFFFFFFFCDE)
 /* Method
```

```
 NAnd (M601 (0x01, 0x05), S601, Local0)
   M600 (Arg0, 0x2C, Local0, 0xFFFFFFFFFFFFFFFF)
   NAnd (M601 (0x01, 0x13), S601, Local0)
   M600 (Arg0, 0x2D, Local0, 0xFFFFFFFFFFFFFCDE)
   /* Method returns Reference to Integer */
   If (Y500)
   {
     NAnd (DerefOf (M602 (0x01, 0x05, 0x01)), S601, Local0)
     M600 (Arg0, 0x2E, Local0, 0xFFFFFFFFFFFFFFFF)
     NAnd (DerefOf (M602 (0x01, 0x13, 0x01)), S601, Local0)
     M600 (Arg0, 0x2F, Local0, 0xFFFFFFFFFFFFFCDE)
   }
 }
 /* NAnd, 64-bit */
 Method (M011, 1, NotSerialized)
 {
   /* Conversion of the first operand */
  Local0 = NAnd (S605, 0x00) M600 (Arg0, 0x00, Local0, 0xFFFFFFFFFFFFFFFF)
   Local0 = NAnd (S605, 0xFFFFFFFFFFFFFFFF)
   M600 (Arg0, 0x01, Local0, 0x01834C6E29AF5D7B)
  Local0 = NAnd (S605, AU15) M600 (Arg0, 0x02, Local0, 0xFFFFFFFFFFFFFFFF)
  Local0 = NAnd (S605, AUIJ) M600 (Arg0, 0x03, Local0, 0x01834C6E29AF5D7B)
   If (Y078)
   {
    Local0 = NAnd (S605, DerefOf (RefOf (AUI5))) M600 (Arg0, 0x04, Local0, 0xFFFFFFFFFFFFFFFF)
     Local0 = NAnd (S605, DerefOf (RefOf (AUIJ)))
     M600 (Arg0, 0x05, Local0, 0x01834C6E29AF5D7B)
   }
  Local0 = NAnd (S605, DerefOf (PAUI [0x05]))
   M600 (Arg0, 0x06, Local0, 0xFFFFFFFFFFFFFFFF)
  Local0 = NAnd (S605, DerefOf (PAUI [0x13]))
   M600 (Arg0, 0x07, Local0, 0x01834C6E29AF5D7B)
   /* Method returns Integer */
  Local0 = NAnd (S605, M601 (0x01, 0x05))
```

```
 M600 (Arg0, 0x08, Local0, 0xFFFFFFFFFFFFFFFF)
```
Local $0 = N$ And (S605, M601 (0x01, 0x13)) M600 (Arg0, 0x09, Local0, 0x01834C6E29AF5D7B) /\* Method returns Reference to Integer \*/

## If (Y500)

#### {

Local0 = NAnd (S605, DerefOf (M602 (0x01, 0x05, 0x01))) M600 (Arg0, 0x0A, Local0, 0xFFFFFFFFFFFFFFFF) Local0 = NAnd (S605, DerefOf (M602 (0x01, 0x13, 0x01))) M600 (Arg0, 0x0B, Local0, 0x01834C6E29AF5D7B)

```
 }
```
NAnd (S605, 0x00, Local0)

 M600 (Arg0, 0x0C, Local0, 0xFFFFFFFFFFFFFFFF) NAnd (S605, 0xFFFFFFFFFFFFFFFF, Local0) M600 (Arg0, 0x0D, Local0, 0x01834C6E29AF5D7B) NAnd (S605, AUI5, Local0) M600 (Arg0, 0x0E, Local0, 0xFFFFFFFFFFFFFFFF) NAnd (S605, AUIJ, Local0) M600 (Arg0, 0x0F, Local0, 0x01834C6E29AF5D7B) If (Y078)

## {

 NAnd (S605, DerefOf (RefOf (AUI5)), Local0) M600 (Arg0, 0x10, Local0, 0xFFFFFFFFFFFFFFFF) NAnd (S605, DerefOf (RefOf (AUIJ)), Local0) M600 (Arg0, 0x11, Local0, 0x01834C6E29AF5D7B)

## }

 NAnd (S605, DerefOf (PAUI [0x05]), Local0) M600 (Arg0, 0x12, Local0, 0xFFFFFFFFFFFFFFFF) NAnd (S605, DerefOf (PAUI [0x13]), Local0) M600 (Arg0, 0x13, Local0, 0x01834C6E29AF5D7B) /\* Method returns Integer \*/

 NAnd (S605, M601 (0x01, 0x05), Local0) M600 (Arg0, 0x14, Local0, 0xFFFFFFFFFFFFFFFF) NAnd (S605, M601 (0x01, 0x13), Local0) M600 (Arg0, 0x15, Local0, 0x01834C6E29AF5D7B) /\* Method returns Reference to Integer \*/

## If (Y500)

#### {

 NAnd (S605, DerefOf (M602 (0x01, 0x05, 0x01)), Local0) M600 (Arg0, 0x16, Local0, 0xFFFFFFFFFFFFFFFF) NAnd (S605, DerefOf (M602 (0x01, 0x13, 0x01)), Local0) M600 (Arg0, 0x17, Local0, 0x01834C6E29AF5D7B)

```
 }
```

```
 /* Conversion of the second operand */
```

```
Local0 = NAnd (0x00, S605) M600 (Arg0, 0x18, Local0, 0xFFFFFFFFFFFFFFFF)
  Local0 = NAnd (0xFFFFFFFFFFFFFF, S605) M600 (Arg0, 0x19, Local0, 0x01834C6E29AF5D7B)
  Local0 = NAnd (AUI5, S605) M600 (Arg0, 0x1A, Local0, 0xFFFFFFFFFFFFFFFF)
  Local0 = NAnd (AUIJ, S605) M600 (Arg0, 0x1B, Local0, 0x01834C6E29AF5D7B)
   If (Y078)
   {
     Local0 = NAnd (DerefOf (RefOf (AUI5)), S605)
     M600 (Arg0, 0x1C, Local0, 0xFFFFFFFFFFFFFFFF)
     Local0 = NAnd (DerefOf (RefOf (AUIJ)), S605)
     M600 (Arg0, 0x1D, Local0, 0x01834C6E29AF5D7B)
   }
  Local0 = NAnd (DerefOf (PAUI [0x05]), S605)
   M600 (Arg0, 0x1E, Local0, 0xFFFFFFFFFFFFFFFF)
  Local0 = NAnd (DerefOf (PAUI [0x13]), S605)
   M600 (Arg0, 0x1F, Local0, 0x01834C6E29AF5D7B)
   /* Method returns Integer */
  Local0 = NAnd (M601 (0x01, 0x05), S605)
   M600 (Arg0, 0x20, Local0, 0xFFFFFFFFFFFFFFFF)
Local0 = NAnd (M601 (0x01, 0x13), S605) M600 (Arg0, 0x21, Local0, 0x01834C6E29AF5D7B)
   /* Method returns Reference to Integer */
   If (Y500)
   {
    Local0 = NAnd (DerefOf (M602 (0x01, 0x05, 0x01)), S605)
     M600 (Arg0, 0x22, Local0, 0xFFFFFFFFFFFFFFFF)
    Local0 = NAnd (DerefOf (M602 (0x01, 0x13, 0x01)), S605)
     M600 (Arg0, 0x23, Local0, 0x01834C6E29AF5D7B)
   }
   NAnd (0x00, S605, Local0)
   M600 (Arg0, 0x24, Local0, 0xFFFFFFFFFFFFFFFF)
   NAnd (0xFFFFFFFFFFFFFFFF, S605, Local0)
   M600 (Arg0, 0x25, Local0, 0x01834C6E29AF5D7B)
   NAnd (AUI5, S605, Local0)
```

```
 M600 (Arg0, 0x27, Local0, 0x01834C6E29AF5D7B)
      If (Y078)
      {
        NAnd (DerefOf (RefOf (AUI5)), S605, Local0)
        M600 (Arg0,
 0x28, Local0, 0xFFFFFFFFFFFFFFFF)
        NAnd (DerefOf (RefOf (AUIJ)), S605, Local0)
        M600 (Arg0, 0x29, Local0, 0x01834C6E29AF5D7B)
      }
      NAnd (DerefOf (PAUI [0x05]), S605, Local0)
      M600 (Arg0, 0x2A, Local0, 0xFFFFFFFFFFFFFFFF)
      NAnd (DerefOf (PAUI [0x13]), S605, Local0)
      M600 (Arg0, 0x2B, Local0, 0x01834C6E29AF5D7B)
      /* Method returns Integer */
      NAnd (M601 (0x01, 0x05), S605, Local0)
      M600 (Arg0, 0x2C, Local0, 0xFFFFFFFFFFFFFFFF)
      NAnd (M601 (0x01, 0x13), S605, Local0)
      M600 (Arg0, 0x2D, Local0, 0x01834C6E29AF5D7B)
      /* Method returns Reference to Integer */
      If (Y500)
      {
        NAnd (DerefOf (M602 (0x01, 0x05, 0x01)), S605, Local0)
        M600 (Arg0, 0x2E, Local0, 0xFFFFFFFFFFFFFFFF)
        NAnd (DerefOf (M602 (0x01, 0x13, 0x01)), S605, Local0)
        M600 (Arg0, 0x2F, Local0, 0x01834C6E29AF5D7B)
       }
      /* Conversion of the both operands */
     Local0 = NAnd (S601, S605)
```

```
 M600 (Arg0, 0x30, Local0, 0xFFFFFFFFFFFFFDFF)
Local0 = NAnd (S605, S601) M600 (Arg0, 0x31, Local0, 0xFFFFFFFFFFFFFDFF)
 NAnd (S601, S605, Local0)
 M600 (Arg0, 0x32, Local0, 0xFFFFFFFFFFFFFDFF)
 NAnd (S605, S601, Local0)
 M600 (Arg0, 0x33, Local0, 0xFFFFFFFFFFFFFDFF)
```

```
 /* NAnd, 32-bit */
```
 Method (M012, 1, NotSerialized) {

```
 /* Conversion of the first operand */
```
 $Local0 = NAnd (S604, 0x00)$  M600 (Arg0, 0x00, Local0, 0xFFFFFFFF)  $Local0 = NAnd (S604, 0xFFFFFFF)$  M600 (Arg0, 0x01, Local0, 0x3E864C01)  $Local0 = NAnd (S604, AUI5)$  M600 (Arg0, 0x02, Local0, 0xFFFFFFFF)  $Local0 = NAnd (S604, AUII)$  M600 (Arg0, 0x03, Local0, 0x3E864C01) If (Y078)

{

}

```
 Local0 = NAnd (S604, DerefOf (RefOf (AUI5)))
 M600 (Arg0, 0x04, Local0, 0xFFFFFFFF)
 Local0 = NAnd (S604, DerefOf (RefOf (AUII)))
 M600 (Arg0, 0x05, Local0, 0x3E864C01)
```
Local $0 = N$ And (S604, DerefOf (PAUI  $[0x05]$ )) M600 (Arg0, 0x06, Local0, 0xFFFFFFFF) Local $0 = N$ And (S604, DerefOf (PAUI [0x12])) M600 (Arg0, 0x07, Local0, 0x3E864C01) /\* Method returns Integer \*/

```
Local0 = NAnd (S604, M601 (0x01, 0x05)) M600 (Arg0, 0x08, Local0, 0xFFFFFFFF)
Local0 = NAnd (S604, M601 (0x01, 0x12))
 M600 (Arg0, 0x09, Local0, 0x3E864C01)
 /* Method returns Reference to Integer */
```
## If (Y500)

```
 {
 Local0 = NAnd (S604, DerefOf (M602 (0x01, 0x05, 0x01)))
  M600 (Arg0, 0x0A, Local0, 0xFFFFFFFF)
  Local0 = NAnd (S604, DerefOf (M602 (0x01, 0x12, 0x01)))
```

```
 M600 (Arg0, 0x0B, Local0, 0x3E864C01)
```
## }

```
 NAnd (S604, 0x00, Local0)
M600 (Arg0, 0x0C, Local0, 0xFFFFFFFFF)
 NAnd (S604, 0xFFFFFFFF, Local0)
 M600 (Arg0, 0x0D, Local0, 0x3E864C01)
 NAnd (S604, AUI5, Local0)
 M600 (Arg0, 0x0E, Local0, 0xFFFFFFFF)
 NAnd (S604, AUII, Local0)
 M600 (Arg0, 0x0F, Local0, 0x3E864C01)
 If (Y078)
 {
```

```
 NAnd (S604, DerefOf (RefOf (AUI5)), Local0)
 M600 (Arg0, 0x10, Local0, 0xFFFFFFFF)
 NAnd (S604, DerefOf (RefOf (AUII)), Local0)
 M600 (Arg0, 0x11, Local0, 0x3E864C01)
```

```
 NAnd (S604, DerefOf (PAUI [0x05]), Local0)
 M600 (Arg0, 0x12, Local0, 0xFFFFFFFF)
 NAnd (S604, DerefOf (PAUI [0x12]), Local0)
 M600 (Arg0, 0x13, Local0, 0x3E864C01)
 /* Method returns Integer */
```

```
 NAnd (S604, M601 (0x01, 0x05), Local0)
 M600 (Arg0, 0x14, Local0, 0xFFFFFFFF)
 NAnd (S604, M601 (0x01, 0x12), Local0)
 M600 (Arg0, 0x15, Local0, 0x3E864C01)
 /* Method returns Reference to Integer */
```

```
 If (Y500)
```

```
 {
```

```
 NAnd (S604, DerefOf (M602 (0x01, 0x05, 0x01)), Local0)
 M600 (Arg0, 0x16, Local0, 0xFFFFFFFF)
 NAnd (S604, DerefOf (M602 (0x01, 0x12, 0x01)), Local0)
 M600 (Arg0, 0x17, Local0, 0x3E864C01)
```
}

/\* Conversion of the second operand \*/

```
Local0 = NAnd (0x00, S604) M600 (Arg0, 0x18, Local0, 0xFFFFFFFF)
Local0 = NAnd (0xFFFFFF, S604) M600 (Arg0, 0x19, Local0, 0x3E864C01)
Local0 = NAnd (AUI5, S604) M600 (Arg0, 0x1A, Local0, 0xFFFFFFFF)
Local0 = NAnd (AUII, S604) M600 (Arg0, 0x1B, Local0, 0x3E864C01)
 If (Y078)
 {
```

```
 Local0 = NAnd (DerefOf
 (RefOf (AUI5)), S604)
        M600 (Arg0, 0x1C, Local0, 0xFFFFFFFF)
        Local0 = NAnd (DerefOf (RefOf (AUII)), S604)
        M600 (Arg0, 0x1D, Local0, 0x3E864C01)
      }
```

```
Local0 = NAnd (DerefOf (PAUI [0x05]), S604) M600 (Arg0, 0x1E, Local0, 0xFFFFFFFF)
Local0 = NAnd (DerefOf (PAUI [0x12]), S604)
```

```
 M600 (Arg0, 0x1F, Local0, 0x3E864C01)
 /* Method returns Integer */
```

```
Local0 = NAnd (M601 (0x01, 0x05), S604) M600 (Arg0, 0x20, Local0, 0xFFFFFFFF)
Local0 = NAnd (M601 (0x01, 0x12), S604)
 M600 (Arg0, 0x21, Local0, 0x3E864C01)
 /* Method returns Reference to Integer */
```

```
 If (Y500)
```

```
 {
   Local0 = NAnd (DerefOf (M602 (0x01, 0x05, 0x01)), S604)
  M600 (Arg0, 0x22, Local0, 0xFFFFFFFF)
 Local0 = NAnd (DerefOf (M602 (0x01, 0x12, 0x01)), S604)
  M600 (Arg0, 0x23, Local0, 0x3E864C01)
 }
```

```
 NAnd (0x00, S604, Local0)
 M600 (Arg0, 0x24, Local0, 0xFFFFFFFF)
 NAnd (0xFFFFFFFF, S604, Local0)
 M600 (Arg0, 0x25, Local0, 0x3E864C01)
 NAnd (AUI5, S604, Local0)
 M600 (Arg0, 0x26, Local0, 0xFFFFFFFF)
 NAnd (AUII, S604, Local0)
 M600 (Arg0, 0x27, Local0, 0x3E864C01)
 If (Y078)
 {
```
 NAnd (DerefOf (RefOf (AUI5)), S604, Local0) M600 (Arg0, 0x28, Local0, 0xFFFFFFFF) NAnd (DerefOf (RefOf (AUII)), S604, Local0) M600 (Arg0, 0x29, Local0, 0x3E864C01)

```
 }
```

```
 NAnd (DerefOf (PAUI [0x05]), S604, Local0)
 M600 (Arg0, 0x2A, Local0, 0xFFFFFFFF)
 NAnd (DerefOf (PAUI [0x12]), S604, Local0)
 M600 (Arg0, 0x2B, Local0, 0x3E864C01)
 /* Method returns Integer */
```

```
 NAnd (M601 (0x01, 0x05), S604, Local0)
      M600 (Arg0, 0x2C, Local0,
 0xFFFFFFFF)
      NAnd (M601 (0x01, 0x12), S604, Local0)
      M600 (Arg0, 0x2D, Local0, 0x3E864C01)
```

```
 /* Method returns Reference to Integer */
```

```
 If (Y500)
\left\{\begin{array}{ccc} \end{array}\right\}
```

```
 NAnd (DerefOf (M602 (0x01, 0x05, 0x01)), S604, Local0)
  M600 (Arg0, 0x2E, Local0, 0xFFFFFFFF)
  NAnd (DerefOf (M602 (0x01, 0x12, 0x01)), S604, Local0)
   M600 (Arg0, 0x2F, Local0, 0x3E864C01)
 }
```

```
 /* Conversion of the both operands */
```

```
Local0 = NAnd (S601, S604) M600 (Arg0, 0x30, Local0, 0xFFFFFCDF)
Local0 = NAnd (S604, S601) M600 (Arg0, 0x31, Local0, 0xFFFFFCDF)
 NAnd (S601, S604, Local0)
 M600 (Arg0, 0x32, Local0, 0xFFFFFCDF)
 NAnd (S604, S601, Local0)
 M600 (Arg0, 0x33, Local0, 0xFFFFFCDF)
```

```
 }
```
/\* NOr, common 32-bit/64-bit test \*/

```
 Method (M013, 1, NotSerialized)
```

```
 {
   /* Conversion
```

```
 of the first operand */
```

```
Local0 = NOT (S601, 0x00) M600 (Arg0, 0x00, Local0, 0xFFFFFFFFFFFFFCDE)
Local0 = NOT (S601, 0xFFFFFFFFFFFFFFFFFFF) M600 (Arg0, 0x01, Local0, 0x00)
Local0 = NOT (S601, AUI5) M600 (Arg0, 0x02, Local0, 0xFFFFFFFFFFFFFCDE)
Local0 = NOT (S601, AUIJ) M600 (Arg0, 0x03, Local0, 0x00)
 If (Y078)
 {
  Local0 = NOT (S601, DerfOf (RefOf (AUI5))) M600 (Arg0, 0x04, Local0, 0xFFFFFFFFFFFFFCDE)
  Local0 = NOT (S601, DerefOf (RefOf (AUI))) M600 (Arg0, 0x05, Local0, 0x00)
 }
Local0 = NOT (S601, DerefOf (PAUI [0x05])) M600 (Arg0, 0x06, Local0, 0xFFFFFFFFFFFFFCDE)
```

```
Local0 = NOT (S601, DerefOf (PAUI [0x13]))
```

```
 M600 (Arg0, 0x07, Local0, 0x00)
```

```
 /* Method returns Integer */
```

```
Local0 = NOT (S601, M601 (0x01, 0x05))
```

```
 M600 (Arg0, 0x08, Local0, 0xFFFFFFFFFFFFFCDE)
     Local0 = NOT (S601, M601 (0x01, 0x13)) M600 (Arg0, 0x09, Local0, 0x00)
      /* Method returns Reference to Integer */
      If (Y500)
      {
       Local0 = NOr (S601, DerefOf (M602 (0x01, 0x05, 0x01)))
        M600 (Arg0, 0x0A, Local0, 0xFFFFFFFFFFFFFCDE)
       Local0 = NOr (S601, DerefOf (M602 (0x01, 0x13, 0x01)))
        M600 (Arg0, 0x0B, Local0, 0x00)
      }
      NOr (S601, 0x00, Local0)
      M600 (Arg0, 0x0C, Local0, 0xFFFFFFFFFFFFFCDE)
      NOr (S601, 0xFFFFFFFFFFFFFFFF, Local0)
      M600 (Arg0, 0x0D, Local0, 0x00)
      NOr (S601, AUI5, Local0)
      M600 (Arg0, 0x0E, Local0, 0xFFFFFFFFFFFFFCDE)
      NOr (S601, AUIJ, Local0)
      M600 (Arg0, 0x0F, Local0, 0x00)
      If (Y078)
      {
        NOr (S601, DerefOf (RefOf (AUI5)), Local0)
        M600 (Arg0, 0x10, Local0,
 0xFFFFFFFFFFFFFCDE)
        NOr (S601, DerefOf (RefOf (AUIJ)), Local0)
        M600 (Arg0, 0x11, Local0, 0x00)
      }
      NOr (S601, DerefOf (PAUI [0x05]), Local0)
      M600 (Arg0, 0x12, Local0, 0xFFFFFFFFFFFFFCDE)
      NOr (S601, DerefOf (PAUI [0x13]), Local0)
      M600 (Arg0, 0x13, Local0, 0x00)
      /* Method returns Integer */
      NOr (S601, M601 (0x01, 0x05), Local0)
      M600 (Arg0, 0x14, Local0, 0xFFFFFFFFFFFFFCDE)
      NOr (S601, M601 (0x01, 0x13), Local0)
      M600 (Arg0, 0x15, Local0, 0x00)
      /* Method returns Reference to Integer */
      If (Y500)
      {
```

```
 NOr (S601, DerefOf (M602 (0x01, 0x05, 0x01)), Local0)
 M600 (Arg0, 0x16, Local0, 0xFFFFFFFFFFFFFCDE)
 NOr (S601, DerefOf (M602 (0x01, 0x13, 0x01)), Local0)
```

```
 M600 (Arg0, 0x17, Local0, 0x00)
      }
      /* Conversion of the second operand
 */
     Local0 = NOT (0x00, S601) M600 (Arg0, 0x18, Local0, 0xFFFFFFFFFFFFFCDE)
     Local0 = NOT (0xFFFFFFFFFFFFFFF, S601) M600 (Arg0, 0x19, Local0, 0x00)
     Local0 = NOT (AUI5, S601) M600 (Arg0, 0x1A, Local0, 0xFFFFFFFFFFFFFCDE)
     Local0 = NOT (AUIJ, S601) M600 (Arg0, 0x1B, Local0, 0x00)
      If (Y078)
      {
        Local0 = NOr (DerefOf (RefOf (AUI5)), S601)
        M600 (Arg0, 0x1C, Local0, 0xFFFFFFFFFFFFFCDE)
        Local0 = NOr (DerefOf (RefOf (AUIJ)), S601)
        M600 (Arg0, 0x1D, Local0, 0x00)
      }
     Local0 = NOT (DerefOf (PAUI [0x05]), S601) M600 (Arg0, 0x1E, Local0, 0xFFFFFFFFFFFFFCDE)
     Local0 = NOT (DerefOf (PAUI [0x13]), S601) M600 (Arg0, 0x1F, Local0, 0x00)
      /* Method returns Integer */
     Local0 = NOT (M601 (0x01, 0x05), S601) M600 (Arg0, 0x20, Local0,
 0xFFFFFFFFFFFFFCDE)
     Local0 = NOT (M601 (0x01, 0x13), S601) M600 (Arg0, 0x21, Local0, 0x00)
      /* Method returns Reference to Integer */
      If (Y500)
      {
       Local0 = NOr (DerefOf (M602 (0x01, 0x05, 0x01)), S601)
        M600 (Arg0, 0x22, Local0, 0xFFFFFFFFFFFFFCDE)
       Local0 = NOr (DerefOf (M602 (0x01, 0x13, 0x01)), S601)
        M600 (Arg0, 0x23, Local0, 0x00)
      }
      NOr (0x00, S601, Local0)
      M600 (Arg0, 0x24, Local0, 0xFFFFFFFFFFFFFCDE)
     NOr (0xFFFFFFFFFFFFFFFFF, S601, Local0)
      M600 (Arg0, 0x25, Local0, 0x00)
      NOr (AUI5, S601, Local0)
```

```
 M600 (Arg0, 0x26, Local0, 0xFFFFFFFFFFFFFCDE)
   NOr (AUIJ, S601, Local0)
   M600 (Arg0, 0x27, Local0, 0x00)
   If (Y078)
   {
     NOr (DerefOf (RefOf (AUI5)), S601, Local0)
     M600 (Arg0, 0x28, Local0, 0xFFFFFFFFFFFFFCDE)
     NOr (DerefOf (RefOf (AUIJ)), S601, Local0)
     M600 (Arg0, 0x29, Local0, 0x00)
   }
   NOr (DerefOf (PAUI [0x05]), S601, Local0)
   M600 (Arg0, 0x2A, Local0, 0xFFFFFFFFFFFFFCDE)
   NOr (DerefOf (PAUI [0x13]), S601, Local0)
   M600 (Arg0, 0x2B, Local0, 0x00)
   /* Method returns Integer */
   NOr (M601 (0x01, 0x05), S601, Local0)
   M600 (Arg0, 0x2C, Local0, 0xFFFFFFFFFFFFFCDE)
   NOr (M601 (0x01, 0x13), S601, Local0)
   M600 (Arg0, 0x2D, Local0, 0x00)
   /* Method returns Reference to Integer */
   If (Y500)
   {
     NOr (DerefOf (M602 (0x01, 0x05, 0x01)), S601, Local0)
     M600 (Arg0, 0x2E, Local0, 0xFFFFFFFFFFFFFCDE)
     NOr (DerefOf (M602 (0x01, 0x13, 0x01)), S601, Local0)
     M600 (Arg0, 0x2F, Local0, 0x00)
   }
 }
 /* NOr, 64-bit */
 Method (M014, 1, NotSerialized)
 {
   /* Conversion of the first operand */
  Local0 = NOT (S605, 0x00) M600 (Arg0, 0x00, Local0, 0x01834C6E29AF5D7B)
   Local0 = NOr (S605, 0xFFFFFFFFFFFFFFFF)
   M600 (Arg0, 0x01, Local0, 0x00)
  Local0 = NOT (S605, AU15) M600 (Arg0, 0x02, Local0, 0x01834C6E29AF5D7B)
  Local0 = NOT (S605, AUIJ) M600 (Arg0, 0x03, Local0, 0x00)
   If (Y078)
```

```
 {
       Local0 = NOT (S605, DerfOf (RefOf (AUI5))) M600 (Arg0, 0x04, Local0, 0x01834C6E29AF5D7B)
        Local0 = NOr (S605, DerefOf (RefOf (AUIJ)))
        M600 (Arg0, 0x05, Local0, 0x00)
      }
     Local0 = NOT (S605, DerefOf (PAUI [0x05])) M600 (Arg0, 0x06, Local0, 0x01834C6E29AF5D7B)
     Local0 = NOT (S605, DerefOf (PAUI [0x13])) M600 (Arg0, 0x07, Local0, 0x00)
      /* Method returns Integer */
     Local0 = NOT (S605, M601 (0x01, 0x05))
      M600 (Arg0, 0x08, Local0, 0x01834C6E29AF5D7B)
     Local0 = NOT (S605, M601 (0x01, 0x13)) M600 (Arg0, 0x09, Local0, 0x00)
      /* Method returns Reference to Integer */
      If (Y500)
      {
       Local0 = NOr (S605, DerefOf (M602 (0x01, 0x05, 0x01)))
        M600 (Arg0, 0x0A, Local0, 0x01834C6E29AF5D7B)
       Local0 = NOr (S605, DerefOf (M602 (0x01, 0x13, 0x01)))
        M600 (Arg0, 0x0B, Local0, 0x00)
      }
      NOr (S605, 0x00, Local0)
      M600 (Arg0, 0x0C, Local0, 0x01834C6E29AF5D7B)
      NOr (S605, 0xFFFFFFFFFFFFFFFF, Local0)
      M600 (Arg0, 0x0D, Local0, 0x00)
      NOr (S605, AUI5, Local0)
      M600 (Arg0, 0x0E, Local0, 0x01834C6E29AF5D7B)
      NOr (S605, AUIJ, Local0)
      M600 (Arg0, 0x0F, Local0, 0x00)
      If (Y078)
      {
        NOr (S605, DerefOf (RefOf (AUI5)), Local0)
       M600 (Arg0, 0x10, Local0, 0x01834C6E29AF5D7B)
        NOr (S605, DerefOf (RefOf (AUIJ)), Local0)
        M600 (Arg0, 0x11, Local0, 0x00)
      }
      NOr (S605, DerefOf (PAUI [0x05]), Local0)
      M600 (Arg0, 0x12, Local0, 0x01834C6E29AF5D7B)
```
NOr (S605, DerefOf (PAUI [0x13]), Local0)

```
 Open Source Used In UCS_COMPONENT-rack_huu_base_image_m5 240227-220037-547ebbb8-240015D 4881
```
 M600 (Arg0, 0x13, Local0, 0x00) /\* Method returns Integer \*/

 NOr (S605, M601 (0x01, 0x05), Local0) M600 (Arg0, 0x14, Local0, 0x01834C6E29AF5D7B) NOr (S605, M601 (0x01, 0x13), Local0) M600 (Arg0, 0x15, Local0, 0x00) /\* Method returns Reference to Integer \*/

```
 If (Y500)
```

```
 {
   NOr (S605, DerefOf (M602 (0x01, 0x05, 0x01)), Local0)
  M600 (Arg0, 0x16, Local0, 0x01834C6E29AF5D7B)
  NOr (S605, DerefOf (M602 (0x01, 0x13, 0x01)), Local0)
  M600 (Arg0, 0x17, Local0, 0x00)
 }
```
/\* Conversion of the second operand \*/

```
Local0 = NOT (0x00, S605) M600 (Arg0, 0x18, Local0, 0x01834C6E29AF5D7B)
Local0 = NOT (0xFFFFFFFFFFFFFFFF, S605) M600 (Arg0, 0x19, Local0, 0x00)
Local0 = NOT (AUI5, S605) M600 (Arg0, 0x1A, Local0, 0x01834C6E29AF5D7B)
Local0 = NOT (AUIJ, S605) M600 (Arg0, 0x1B, Local0, 0x00)
 If (Y078)
 {
  Local0 = NOT (DerefOf (RefOf (AUI5)), S605) M600 (Arg0, 0x1C, Local0, 0x01834C6E29AF5D7B)
   Local0 = NOr (DerefOf (RefOf (AUIJ)), S605)
   M600 (Arg0, 0x1D, Local0, 0x00)
 }
```

```
Local0 = NOT (DerefOf (PAUI [0x05]), S605) M600 (Arg0, 0x1E, Local0, 0x01834C6E29AF5D7B)
Local0 = NOT (DerefOf (PAUI [0x13]), S605) M600 (Arg0, 0x1F, Local0, 0x00)
 /* Method returns Integer */
```
 $Local0 = NOT (M601 (0x01, 0x05), S605)$ 

```
 M600 (Arg0, 0x20, Local0, 0x01834C6E29AF5D7B)
Local0 = NOT (M601 (0x01, 0x13), S605) M600 (Arg0, 0x21, Local0, 0x00)
 /* Method returns Reference to Integer */
```

```
 If (Y500)
      {
       Local0 = NOr (DerefOf (M602 (0x01, 0x05, 0x01)), S605)
        M600 (Arg0, 0x22, Local0, 0x01834C6E29AF5D7B)
       Local0 = NOr (DerefOf (M602 (0x01, 0x13, 0x01)), S605)
        M600 (Arg0, 0x23, Local0, 0x00)
      }
      NOr (0x00, S605, Local0)
      M600 (Arg0, 0x24, Local0, 0x01834C6E29AF5D7B)
      NOr (0xFFFFFFFFFFFFFFFF, S605, Local0)
      M600 (Arg0, 0x25, Local0, 0x00)
      NOr (AUI5, S605, Local0)
      M600 (Arg0, 0x26, Local0, 0x01834C6E29AF5D7B)
      NOr (AUIJ, S605, Local0)
      M600 (Arg0, 0x27, Local0, 0x00)
      If (Y078)
      {
        NOr (DerefOf (RefOf (AUI5)), S605, Local0)
        M600 (Arg0, 0x28,
 Local0, 0x01834C6E29AF5D7B)
        NOr (DerefOf (RefOf (AUIJ)), S605, Local0)
        M600 (Arg0, 0x29, Local0, 0x00)
      }
      NOr (DerefOf (PAUI [0x05]), S605, Local0)
      M600 (Arg0, 0x2A, Local0, 0x01834C6E29AF5D7B)
      NOr (DerefOf (PAUI [0x13]), S605, Local0)
```

```
 M600 (Arg0, 0x2B, Local0, 0x00)
 /* Method returns Integer */
```

```
 NOr (M601 (0x01, 0x05), S605, Local0)
 M600 (Arg0, 0x2C, Local0, 0x01834C6E29AF5D7B)
 NOr (M601 (0x01, 0x13), S605, Local0)
 M600 (Arg0, 0x2D, Local0, 0x00)
 /* Method returns Reference to Integer */
```

```
 If (Y500)
```

```
 {
```
 NOr (DerefOf (M602 (0x01, 0x05, 0x01)), S605, Local0) M600 (Arg0, 0x2E, Local0, 0x01834C6E29AF5D7B) NOr (DerefOf (M602 (0x01, 0x13, 0x01)), S605, Local0) M600 (Arg0, 0x2F, Local0, 0x00)

```
 }
```
/\* Conversion of the both

#### operands \*/

```
Local0 = NOT (S601, S605) M600 (Arg0, 0x30, Local0, 0x01834C6E29AF5C5A)
     Local0 = NOT (S605, S601) M600 (Arg0, 0x31, Local0, 0x01834C6E29AF5C5A)
      NOr (S601, S605, Local0)
      M600 (Arg0, 0x32, Local0, 0x01834C6E29AF5C5A)
      NOr (S605, S601, Local0)
      M600 (Arg0, 0x33, Local0, 0x01834C6E29AF5C5A)
    }
    /* NOr, 32-bit */
    Method (M015, 1, NotSerialized)
    {
      /* Conversion of the first operand */
     Local0 = NOT (S604, 0x00) M600 (Arg0, 0x00, Local0, 0x3E864C01)
     Local0 = NOT (S604, 0xFFFFFF) M600 (Arg0, 0x01, Local0, 0x00)
     Local0 = NOT (S604, AU15) M600 (Arg0, 0x02, Local0, 0x3E864C01)
     Local0 = NOT (S604, AUII) M600 (Arg0, 0x03, Local0, 0x00)
      If (Y078)
      {
       Local0 = NOT (S604, DerfOf (RefOf (AUI5))) M600 (Arg0,
 0x04, Local0, 0x3E864C01)
        Local0 = NOr (S604, DerefOf (RefOf (AUII)))
```

```
 M600 (Arg0, 0x05, Local0, 0x00)
```
}

 $Local0 = NOT (S604, DerefOf (PAUI [0x05]))$  M600 (Arg0, 0x06, Local0, 0x3E864C01) Local $0 = NOT (S604, DerefOf (PAUI [0x12]))$  M600 (Arg0, 0x07, Local0, 0x00) /\* Method returns Integer \*/

```
Local0 = NOT (S604, M601 (0x01, 0x05)) M600 (Arg0, 0x08, Local0, 0x3E864C01)
Local0 = NOT (S604, M601 (0x01, 0x12)) M600 (Arg0, 0x09, Local0, 0x00)
 /* Method returns Reference to Integer */
```
If (Y500)

```
 {
       Local0 = NOr (S604, DerefOf (M602 (0x01, 0x05, 0x01)))
        M600 (Arg0, 0x0A, Local0, 0x3E864C01)
       Local0 = NOr (S604, DerefOf (M602 (0x01, 0x12, 0x01)))
        M600 (Arg0, 0x0B, Local0, 0x00)
      }
      NOr (S604, 0x00, Local0)
      M600
 (Arg0, 0x0C, Local0, 0x3E864C01)
      NOr (S604, 0xFFFFFFFF, Local0)
      M600 (Arg0, 0x0D, Local0, 0x00)
      NOr (S604, AUI5, Local0)
      M600 (Arg0, 0x0E, Local0, 0x3E864C01)
      NOr (S604, AUII, Local0)
      M600 (Arg0, 0x0F, Local0, 0x00)
      If (Y078)
      {
        NOr (S604, DerefOf (RefOf (AUI5)), Local0)
        M600 (Arg0, 0x10, Local0, 0x3E864C01)
        NOr (S604, DerefOf (RefOf (AUII)), Local0)
        M600 (Arg0, 0x11, Local0, 0x00)
      }
      NOr (S604, DerefOf (PAUI [0x05]), Local0)
      M600 (Arg0, 0x12, Local0, 0x3E864C01)
      NOr (S604, DerefOf (PAUI [0x12]), Local0)
      M600 (Arg0, 0x13, Local0, 0x00)
      /* Method returns Integer */
      NOr (S604, M601 (0x01, 0x05), Local0)
      M600 (Arg0, 0x14, Local0, 0x3E864C01)
      NOr (S604, M601 (0x01, 0x12), Local0)
      M600 (Arg0, 0x15, Local0, 0x00)
      /* Method returns Reference to Integer */
      If (Y500)
      {
        NOr (S604, DerefOf (M602 (0x01, 0x05, 0x01)), Local0)
```

```
 M600 (Arg0, 0x16, Local0, 0x3E864C01)
 NOr (S604, DerefOf (M602 (0x01, 0x12, 0x01)), Local0)
 M600 (Arg0, 0x17, Local0, 0x00)
```
/\* Conversion of the second operand \*/

```
Local0 = NOT (0x00, S604)
```

```
 M600 (Arg0, 0x18, Local0, 0x3E864C01)
     Local0 = NOT (0xFFFFFF, S604) M600 (Arg0, 0x19, Local0, 0x00)
     Local0 = NOT (AUI5, S604) M600 (Arg0, 0x1A, Local0, 0x3E864C01)
     Local0 = NOT (AUII, S604) M600 (Arg0, 0x1B, Local0, 0x00)
      If (Y078)
      {
       Local0 = NOT (DerefOf (RefOf (AUI5)), S604) M600 (Arg0, 0x1C, Local0, 0x3E864C01)
        Local0 = NOr (DerefOf (RefOf (AUII)), S604)
        M600 (Arg0, 0x1D, Local0, 0x00)
       }
      Local0 = NOr (DerefOf (PAUI [0x05]), S604)
      M600 (Arg0, 0x1E, Local0, 0x3E864C01)
     Local0 = NOT (DerefOf (PAUI [0x12]), S604) M600 (Arg0, 0x1F, Local0, 0x00)
      /* Method returns Integer */
     Local0 = NOT (M601 (0x01, 0x05), S604) M600 (Arg0, 0x20, Local0, 0x3E864C01)
     Local0 = NOT (M601 (0x01, 0x12), S604) M600 (Arg0, 0x21, Local0, 0x00)
      /* Method returns Reference to Integer */
      If (Y500)
      {
       Local0 = NOr (DerefOf (M602 (0x01, 0x05, 0x01)), S604)
        M600 (Arg0, 0x22, Local0, 0x3E864C01)
       Local0 = NOr (DerefOf (M602 (0x01, 0x12, 0x01)), S604)
        M600 (Arg0, 0x23, Local0, 0x00)
      }
      NOr (0x00, S604, Local0)
      M600 (Arg0, 0x24, Local0, 0x3E864C01)
      NOr (0xFFFFFFFF, S604, Local0)
      M600 (Arg0, 0x25, Local0, 0x00)
      NOr (AUI5,
 S604, Local0)
      M600 (Arg0, 0x26, Local0, 0x3E864C01)
      NOr (AUII, S604, Local0)
      M600 (Arg0, 0x27, Local0, 0x00)
```

```
 If (Y078)
```

```
 NOr (DerefOf (RefOf (AUI5)), S604, Local0)
 M600 (Arg0, 0x28, Local0, 0x3E864C01)
```

```
 NOr (DerefOf (RefOf (AUII)), S604, Local0)
        M600 (Arg0, 0x29, Local0, 0x00)
       }
      NOr (DerefOf (PAUI [0x05]), S604, Local0)
      M600 (Arg0, 0x2A, Local0, 0x3E864C01)
      NOr (DerefOf (PAUI [0x12]), S604, Local0)
      M600 (Arg0, 0x2B, Local0, 0x00)
      /* Method returns Integer */
      NOr (M601 (0x01, 0x05), S604, Local0)
      M600 (Arg0, 0x2C, Local0, 0x3E864C01)
      NOr (M601 (0x01, 0x12), S604, Local0)
      M600 (Arg0, 0x2D, Local0, 0x00)
      /* Method returns Reference to Integer */
      If (Y500)
       {
        NOr (DerefOf (M602 (0x01, 0x05, 0x01)),
 S604, Local0)
        M600 (Arg0, 0x2E, Local0, 0x3E864C01)
        NOr (DerefOf (M602 (0x01, 0x12, 0x01)), S604, Local0)
        M600 (Arg0, 0x2F, Local0, 0x00)
       }
      /* Conversion of the both operands */
     Local0 = NOT (S601, S604) M600 (Arg0, 0x30, Local0, 0x3E864C00)
     Local0 = NOT (S604, S601) M600 (Arg0, 0x31, Local0, 0x3E864C00)
      NOr (S601, S604, Local0)
      M600 (Arg0, 0x32, Local0, 0x3E864C00)
      NOr (S604, S601, Local0)
      M600 (Arg0, 0x33, Local0, 0x3E864C00)
    }
    /* Or, common 32-bit/64-bit test */
    Method (M016, 1, NotSerialized)
    {
      /* Conversion of the first operand */
     Store ((S601 | 0x00), Local0)
      M600 (Arg0, 0x00, Local0, 0x0321)
     Store ((S601 | 0xFFFFFFFFFFFFFFFFFF, Local0)
      M600 (Arg0, 0x01, Local0, 0xFFFFFFFFFFFFFFFF)
      Store ((S601 | AUI5),
```

```
 Local0)
```

```
 M600 (Arg0, 0x02, Local0, 0x0321)
 Store ((S601 | AUIJ), Local0)
 M600 (Arg0, 0x03, Local0, 0xFFFFFFFFFFFFFFFF)
 If (Y078)
 {
   Store ((S601 | DerefOf (RefOf (AUI5))), Local0)
   M600 (Arg0, 0x04, Local0, 0x0321)
   Store ((S601 | DerefOf (RefOf (AUIJ))), Local0)
   M600 (Arg0, 0x05, Local0, 0xFFFFFFFFFFFFFFFF)
 }
 Store ((S601 | DerefOf (PAUI [0x05])), Local0)
 M600 (Arg0, 0x06, Local0, 0x0321)
 Store ((S601 | DerefOf (PAUI [0x13])), Local0)
 M600 (Arg0, 0x07, Local0, 0xFFFFFFFFFFFFFFFF)
 /* Method returns Integer */
Store ((S601 | M601 (0x01, 0x05)), Local0)
 M600 (Arg0, 0x08, Local0, 0x0321)
Store ((S601 | M601 (0x01, 0x13)), Local0)
 M600 (Arg0, 0x09, Local0, 0xFFFFFFFFFFFFFFFF)
 /* Method returns Reference to Integer */
 If (Y500)
 {
   Store ((S601 | DerefOf (M602 (0x01, 0x05, 0x01))), Local0)
   M600 (Arg0, 0x0A, Local0, 0x0321)
   Store ((S601 | DerefOf (M602 (0x01, 0x13, 0x01))), Local0)
   M600 (Arg0, 0x0B, Local0, 0xFFFFFFFFFFFFFFFF)
 }
Local0 = (S601 | 0x00) M600 (Arg0, 0x0C, Local0, 0x0321)
Local0 = (S601 | 0xFFFFFFFFFFFFFFFFFFF) M600 (Arg0, 0x0D, Local0, 0xFFFFFFFFFFFFFFFF)
Local0 = (S601 \mid \text{AUI5}) /* \AUI5 */
 M600 (Arg0, 0x0E, Local0, 0x0321)
Local0 = (S601 | AUI) /* \Delta UII */
 M600 (Arg0, 0x0F, Local0, 0xFFFFFFFFFFFFFFFF)
 If (Y078)
 {
  Local0 = (S601 | DerffOf (RefOf (AUI5))) M600 (Arg0, 0x10, Local0, 0x0321)
  Local0 = (S601 | DerffOf (RefOf (AUIJ))) M600 (Arg0, 0x11, Local0, 0xFFFFFFFFFFFFFFFF)
 }
```

```
Local0 = (S601 | DerfOf (PAUI [0x05])) M600 (Arg0, 0x12, Local0, 0x0321)
Local0 = (S601 | Der60f (PAUI [0x13])) M600 (Arg0, 0x13, Local0, 0xFFFFFFFFFFFFFFFF)
 /* Method returns Integer */
```

```
Local0 = (S601 | M601 (0x01, 0x05)) M600 (Arg0, 0x14, Local0, 0x0321)
Local0 = (S601 | M601 (0x01, 0x13)) M600 (Arg0, 0x15, Local0, 0xFFFFFFFFFFFFFFFF)
 /* Method returns Reference to Integer */
```
## If (Y500)

```
 {
  Local0 = (S601 \mid \text{Der}f\text{Of} \cdot (M602 \cdot (0x01, 0x05, 0x01))) M600 (Arg0, 0x16, Local0, 0x0321)
  Local0 = (S601 \mid \text{Der}fOf (M602 \ (0x01, 0x13, 0x01))) M600 (Arg0, 0x17, Local0, 0xFFFFFFFFFFFFFFFF)
 }
```
/\* Conversion of the second operand \*/

```
Store ((0x00 | S601), Local0)
 M600 (Arg0, 0x18, Local0, 0x0321)
Store ((0xFFFFFFFFFFFFFFFFFF | S601), Local0)
 M600 (Arg0, 0x19, Local0, 0xFFFFFFFFFFFFFFFF)
 Store ((AUI5 | S601), Local0)
 M600 (Arg0, 0x1A, Local0, 0x0321)
Store ((AUIJ | S601), Local0)
 M600 (Arg0, 0x1B, Local0, 0xFFFFFFFFFFFFFFFF)
 If (Y078)
 {
   Store ((DerefOf (RefOf (AUI5)) | S601), Local0)
   M600 (Arg0, 0x1C, Local0, 0x0321)
   Store ((DerefOf (RefOf (AUIJ)) | S601), Local0)
   M600 (Arg0, 0x1D, Local0, 0xFFFFFFFFFFFFFFFF)
 }
```

```
 Store ((DerefOf (PAUI [0x05]) | S601), Local0)
 M600 (Arg0, 0x1E, Local0, 0x0321)
 Store ((DerefOf (PAUI [0x13]) | S601), Local0)
 M600 (Arg0, 0x1F, Local0, 0xFFFFFFFFFFFFFFFF)
 /* Method returns Integer */
```

```
Store ((M601 (0x01, 0x05) | S601), Local0)
 M600 (Arg0, 0x20, Local0, 0x0321)
 Store ((M601 (0x01, 0x13) | S601), Local0)
 M600 (Arg0, 0x21, Local0, 0xFFFFFFFFFFFFFFFF)
```

```
 /* Method returns
 Reference to Integer */
```

```
 If (Y500)
      {
         Store ((DerefOf (M602 (0x01, 0x05, 0x01)) | S601), Local0)
         M600 (Arg0, 0x22, Local0, 0x0321)
        Store ((DerefOf (M602 (0x01, 0x13, 0x01)) | S601), Local0)
        M600 (Arg0, 0x23, Local0, 0xFFFFFFFFFFFFFFFF)
      }
     Local0 = (0x00 \mid S601) /* \S601 */
      M600 (Arg0, 0x24, Local0, 0x0321)
      Local0 = (0xFFFFFFFFFFFFFFFF | S601) /* \S601 */
      M600 (Arg0, 0x25, Local0, 0xFFFFFFFFFFFFFFFF)
     Local0 = (AUI5 | S601) /* \S601 */
      M600 (Arg0, 0x26, Local0, 0x0321)
     Local0 = (AUIJ | S601) /* \S601 */
      M600 (Arg0, 0x27, Local0, 0xFFFFFFFFFFFFFFFF)
      If (Y078)
      {
       Local0 = (DerefOf (RefOf (AUI5)) | S601) /* \S601 */
        M600 (Arg0, 0x28, Local0, 0x0321)
       Local0 = (DerefOf (RefOf (AUIJ)) | S601) /* \S601 */
        M600 (Arg0,
 0x29, Local0, 0xFFFFFFFFFFFFFFFF)
      }
     Local0 = (DerefOf (PAUI [0x05]) | S601) /* \S601 */
      M600 (Arg0, 0x2A, Local0, 0x0321)
     Local0 = (DerefOf (PAUI [0x13]) | S601) /* \S601 */
      M600 (Arg0, 0x2B, Local0, 0xFFFFFFFFFFFFFFFF)
      /* Method returns Integer */
     Local0 = (M601 (0x01, 0x05) | S601) /* \S601 */
      M600 (Arg0, 0x2C, Local0, 0x0321)
     Local0 = (M601 (0x01, 0x13) | S601) /* \S601 */
      M600 (Arg0, 0x2D, Local0, 0xFFFFFFFFFFFFFFFF)
      /* Method returns Reference to Integer */
      If (Y500)
      {
       Local0 = (DerefOf (M602 (0x01, 0x05, 0x01)) | S601) /* \S601 */
         M600 (Arg0, 0x2E, Local0, 0x0321)
       Local0 = (DerefOf (M602 (0x01, 0x13, 0x01)) | S601) /* \S601 */
         M600 (Arg0, 0x2F, Local0, 0xFFFFFFFFFFFFFFFF)
      }
    }
```

```
 /* Or, 64-bit */
```

```
 Method (M017, 1, NotSerialized)
 {
   /* Conversion of the first operand */
  Store ((S605 | 0x00), Local0)
   M600 (Arg0, 0x00, Local0, 0xFE7CB391D650A284)
  Store ((S605 | 0xFFFFFFFFFFFFFFFFFF, Local0)
   M600 (Arg0, 0x01, Local0, 0xFFFFFFFFFFFFFFFF)
   Store ((S605 | AUI5), Local0)
   M600 (Arg0, 0x02, Local0, 0xFE7CB391D650A284)
   Store ((S605 | AUIJ), Local0)
   M600 (Arg0, 0x03, Local0, 0xFFFFFFFFFFFFFFFF)
   If (Y078)
   {
     Store ((S605 | DerefOf (RefOf (AUI5))), Local0)
     M600 (Arg0, 0x04, Local0, 0xFE7CB391D650A284)
     Store ((S605 | DerefOf (RefOf (AUIJ))), Local0)
     M600 (Arg0, 0x05, Local0, 0xFFFFFFFFFFFFFFFF)
   }
   Store ((S605 | DerefOf (PAUI [0x05])), Local0)
   M600 (Arg0, 0x06, Local0, 0xFE7CB391D650A284)
   Store ((S605 | DerefOf (PAUI [0x13])), Local0)
   M600 (Arg0, 0x07, Local0, 0xFFFFFFFFFFFFFFFF)
   /* Method returns Integer */
  Store ((S605 | M601 (0x01, 0x05)), Local0)
   M600 (Arg0, 0x08, Local0, 0xFE7CB391D650A284)
  Store ((S605 | M601 (0x01, 0x13)), Local0)
   M600 (Arg0, 0x09, Local0, 0xFFFFFFFFFFFFFFFF)
   /* Method returns Reference to Integer */
   If (Y500)
   {
     Store ((S605 | DerefOf (M602 (0x01, 0x05, 0x01))), Local0)
     M600 (Arg0, 0x0A, Local0, 0xFE7CB391D650A284)
     Store ((S605 | DerefOf (M602 (0x01, 0x13, 0x01))), Local0)
```

```
 }
```
 $Local0 = (S605 | 0x00)$  M600 (Arg0, 0x0C, Local0, 0xFE7CB391D650A284)  $Local0 = (S605 | 0xFFFFFFFFFFFFFFFFFFF)$  M600 (Arg0, 0x0D, Local0, 0xFFFFFFFFFFFFFFFF) Local $0 = (S605 \mid AUI5) \; / * \; AUI5 \; * /$ 

M600 (Arg0, 0x0B, Local0, 0xFFFFFFFFFFFFFFFF)

```
 M600 (Arg0, 0x0E, Local0, 0xFE7CB391D650A284)
     Local0 = (S605 | AUIJ)/* \AUIJ */ M600 (Arg0, 0x0F, Local0, 0xFFFFFFFFFFFFFFFF)
      If (Y078)
       {
       Local0 = (S605 | DerffOf (RefOf (AUI5))) M600 (Arg0, 0x10, Local0, 0xFE7CB391D650A284)
       Local0 = (S605 | DerfOf (RefOf (AUIJ))) M600 (Arg0, 0x11, Local0, 0xFFFFFFFFFFFFFFFF)
       }
     Local0 = (S605 | DerfOf (PAUI [0x05])) M600 (Arg0, 0x12, Local0, 0xFE7CB391D650A284)
     Local0 = (S605 \mid \text{Der}fOf (PAUI [0x13])) M600 (Arg0, 0x13, Local0, 0xFFFFFFFFFFFFFFFF)
      /* Method returns Integer */
     Local0 = (S605 | M601 (0x01, 0x05)) M600 (Arg0, 0x14, Local0, 0xFE7CB391D650A284)
     Local0 = (S605 | M601 (0x01, 0x13)) M600 (Arg0, 0x15, Local0, 0xFFFFFFFFFFFFFFFF)
      /* Method returns Reference to Integer */
      If (Y500)
       {
        Local0 = (S605 | DerefOf (M602 (0x01, 0x05, 0x01))) M600 (Arg0, 0x16, Local0, 0xFE7CB391D650A284)
       Local0 = (S605 \mid \text{Der} 60f \ (M602 \ (0x01, 0x13, 0x01))) M600 (Arg0, 0x17, Local0, 0xFFFFFFFFFFFFFFFF)
       }
      /* Conversion of the second operand */
      Store ((0x00 | S605), Local0)
      M600 (Arg0, 0x18, Local0, 0xFE7CB391D650A284)
     Store ((0xFFFFFFFFFFFFFFFFFF, | S605), Local0)
      M600 (Arg0, 0x19, Local0, 0xFFFFFFFFFFFFFFFF)
      Store ((AUI5 | S605), Local0)
      M600 (Arg0, 0x1A, Local0, 0xFE7CB391D650A284)
     Store ((AUIJ | S605), Local0)
      M600 (Arg0, 0x1B, Local0, 0xFFFFFFFFFFFFFFFF)
      If (Y078)
       {
         Store ((DerefOf (RefOf (AUI5)) | S605), Local0)
         M600 (Arg0, 0x1C, Local0, 0xFE7CB391D650A284)
         Store ((DerefOf (RefOf (AUIJ)) | S605), Local0)
```

```
 M600 (Arg0, 0x1D, Local0, 0xFFFFFFFFFFFFFFFF)
 }
```

```
 Store ((DerefOf (PAUI
 [0x05]) | S605), Local0)
      M600 (Arg0, 0x1E, Local0, 0xFE7CB391D650A284)
      Store ((DerefOf (PAUI [0x13]) | S605), Local0)
      M600 (Arg0, 0x1F, Local0, 0xFFFFFFFFFFFFFFFF)
      /* Method returns Integer */
      Store ((M601 (0x01, 0x05) | S605), Local0)
      M600 (Arg0, 0x20, Local0, 0xFE7CB391D650A284)
      Store ((M601 (0x01, 0x13) | S605), Local0)
      M600 (Arg0, 0x21, Local0, 0xFFFFFFFFFFFFFFFF)
      /* Method returns Reference to Integer */
      If (Y500)
      {
         Store ((DerefOf (M602 (0x01, 0x05, 0x01)) | S605), Local0)
         M600 (Arg0, 0x22, Local0, 0xFE7CB391D650A284)
         Store ((DerefOf (M602 (0x01, 0x13, 0x01)) | S605), Local0)
         M600 (Arg0, 0x23, Local0, 0xFFFFFFFFFFFFFFFF)
      }
     Local0 = (0x00 \mid S605) /* \S605 */
      M600 (Arg0, 0x24, Local0, 0xFE7CB391D650A284)
      Local0 = (0xFFFFFFFFFFFFFFFF | S605)
 /* \S605 */
      M600 (Arg0, 0x25, Local0, 0xFFFFFFFFFFFFFFFF)
     Local0 = (AUI5 | S605) /* \S605 */
      M600 (Arg0, 0x26, Local0, 0xFE7CB391D650A284)
     Local0 = (AUIJ \mid S605) \n\frac{*}{S605 *} M600 (Arg0, 0x27, Local0, 0xFFFFFFFFFFFFFFFF)
      If (Y078)
      {
       Local0 = (DerefOf (RefOf (AUI5)) | S605) /* \S605 */
        M600 (Arg0, 0x28, Local0, 0xFE7CB391D650A284)
       Local0 = (DerefOf (RefOf (AUIJ)) | S605) /* \S605 */
        M600 (Arg0, 0x29, Local0, 0xFFFFFFFFFFFFFFFF)
      }
     Local0 = (DerefOf (PAUI [0x05]) | S605) /* \S605 */
      M600 (Arg0, 0x2A, Local0, 0xFE7CB391D650A284)
     Local0 = (DerefOf (PAUI [0x13]) | S605) /* \S605 */
      M600 (Arg0, 0x2B, Local0, 0xFFFFFFFFFFFFFFFF)
      /* Method returns Integer */
```
Local0 = (M601 (0x01, 0x05) | S605) /\* \S605 \*/

```
 M600 (Arg0, 0x2C, Local0, 0xFE7CB391D650A284)
  Local0 = (M601 (0x01, 0x13) | S605) /* \S605 */
   M600 (Arg0, 0x2D, Local0, 0xFFFFFFFFFFFFFFFF)
   /* Method returns Reference to Integer */
   If (Y500)
   {
    Local0 = (DerefOf (M602 (0x01, 0x05, 0x01)) | S605) /* \S605 */
     M600 (Arg0, 0x2E, Local0, 0xFE7CB391D650A284)
    Local0 = (DerefOf (M602 (0x01, 0x13, 0x01)) | S605) /* \S605 */
     M600 (Arg0, 0x2F, Local0, 0xFFFFFFFFFFFFFFFF)
   }
   /* Conversion of the both operands */
   Store ((S601 | S605), Local0)
   M600 (Arg0, 0x30, Local0, 0xFE7CB391D650A3A5)
   Store ((S605 | S601), Local0)
   M600 (Arg0, 0x31, Local0, 0xFE7CB391D650A3A5)
  Local0 = (S601 | S605) /* \S605 */
   M600 (Arg0, 0x32, Local0, 0xFE7CB391D650A3A5)
  Local0 = (S605 | S601) /* \S601 */
   M600 (Arg0, 0x33, Local0, 0xFE7CB391D650A3A5)
 }
 /* Or, 32-bit
 Method (M018, 1, NotSerialized)
 {
   /* Conversion of the first operand */
  Store ((S604 | 0x00), Local0)
   M600 (Arg0, 0x00, Local0, 0xC179B3FE)
  Store ((S604 | 0xFFFFFFFF), Local0)
   M600 (Arg0, 0x01, Local0, 0xFFFFFFFF)
   Store ((S604 | AUI5), Local0)
   M600 (Arg0, 0x02, Local0, 0xC179B3FE)
   Store ((S604 | AUII), Local0)
   M600 (Arg0, 0x03, Local0, 0xFFFFFFFF)
   If (Y078)
   {
     Store ((S604 | DerefOf (RefOf (AUI5))), Local0)
     M600 (Arg0, 0x04, Local0, 0xC179B3FE)
     Store ((S604 | DerefOf (RefOf (AUII))), Local0)
     M600 (Arg0, 0x05, Local0, 0xFFFFFFFF)
   }
```
\*/

 Store ((S604 | DerefOf (PAUI [0x05])), Local0) M600 (Arg0, 0x06, Local0, 0xC179B3FE) Store ((S604 | DerefOf (PAUI [0x12])), Local0) M600 (Arg0, 0x07, Local0, 0xFFFFFFFF)

## /\* Method returns Integer \*/

```
Store ((S604 | M601 (0x01, 0x05)), Local0)
 M600 (Arg0, 0x08, Local0, 0xC179B3FE)
Store ((S604 | M601 (0x01, 0x12)), Local0)
 M600 (Arg0, 0x09, Local0, 0xFFFFFFFF)
 /* Method returns Reference to Integer */
```

```
 If (Y500)
```

```
 {
```

```
 Store ((S604 | DerefOf (M602 (0x01, 0x05, 0x01))), Local0)
 M600 (Arg0, 0x0A, Local0, 0xC179B3FE)
 Store ((S604 | DerefOf (M602 (0x01, 0x12, 0x01))), Local0)
M600 (Arg0, 0x0B, Local0, 0xFFFFFFFFF)
```

```
 }
```

```
Local0 = (S604 | 0x00)
```

```
 M600 (Arg0, 0x0C, Local0, 0xC179B3FE)
Local0 = (S604 | 0xFFFFFFFF) M600 (Arg0, 0x0D, Local0, 0xFFFFFFFF)
Local0 = (S604 \mid \text{AUI5}) /* \text{AUI5} */
 M600 (Arg0, 0x0E, Local0, 0xC179B3FE)
Local0 = (S604 \mid \text{AUI}) \, /^* \, \text{AUI} \, * / M600 (Arg0, 0x0F, Local0, 0xFFFFFFFF)
 If (Y078)
```

```
Local0 = (S604 | Der60f (Ref0f (AUI5))) M600 (Arg0, 0x10, Local0, 0xC179B3FE)
 Local0 = (S604 | DerfOf (RefOf (AUIT))) M600 (Arg0, 0x11, Local0, 0xFFFFFFFF)
 }
```

```
Local0 = (S604 | DerffOf (PAUI [0x05])) M600 (Arg0, 0x12, Local0, 0xC179B3FE)
Local0 = (S604 | DerefOf (PAUI [0x12]))M600 (Arg0, 0x13, Local0, 0xFFFFFFFF)
 /* Method returns Integer */
```

```
Local0 = (S604 | M601 (0x01, 0x05)) M600 (Arg0, 0x14, Local0, 0xC179B3FE)
Local0 = (S604 | M601 (0x01, 0x12)) M600 (Arg0, 0x15, Local0, 0xFFFFFFFF)
```

```
 /* Method returns Reference to Integer */
       If (Y500)
       {
        Local0 = (S604 \mid \text{Der}f\text{Of}(M602 \mid 0x01, 0x05, 0x01))) M600 (Arg0, 0x16, Local0, 0xC179B3FE)
        Local0 = (S604 | Der60f (M602 (0x01, 0x12, 0x01))) M600 (Arg0, 0x17,
 Local0, 0xFFFFFFFF)
```

```
 }
```
/\* Conversion of the second operand \*/

```
 Store ((0x00 | S604), Local0)
 M600 (Arg0, 0x18, Local0, 0xC179B3FE)
Store ((0xFFFFFFFF | S604), Local0)
 M600 (Arg0, 0x19, Local0, 0xFFFFFFFF)
 Store ((AUI5 | S604), Local0)
 M600 (Arg0, 0x1A, Local0, 0xC179B3FE)
Store ((AUII | S604), Local0)
 M600 (Arg0, 0x1B, Local0, 0xFFFFFFFF)
 If (Y078)
 {
   Store ((DerefOf (RefOf (AUI5)) | S604), Local0)
```

```
 M600 (Arg0, 0x1C, Local0, 0xC179B3FE)
 Store ((DerefOf (RefOf (AUII)) | S604), Local0)
 M600 (Arg0, 0x1D, Local0, 0xFFFFFFFF)
```

```
 }
```

```
 Store ((DerefOf (PAUI [0x05]) | S604), Local0)
 M600 (Arg0, 0x1E, Local0, 0xC179B3FE)
 Store ((DerefOf (PAUI [0x12]) | S604), Local0)
 M600 (Arg0, 0x1F, Local0, 0xFFFFFFFF)
 /* Method returns
```
Integer \*/

```
 Store ((M601 (0x01, 0x05) | S604), Local0)
 M600 (Arg0, 0x20, Local0, 0xC179B3FE)
 Store ((M601 (0x01, 0x12) | S604), Local0)
 M600 (Arg0, 0x21, Local0, 0xFFFFFFFF)
 /* Method returns Reference to Integer */
```

```
 If (Y500)
```

```
 Store ((DerefOf (M602 (0x01, 0x05, 0x01)) | S604), Local0)
 M600 (Arg0, 0x22, Local0, 0xC179B3FE)
 Store ((DerefOf (M602 (0x01, 0x12, 0x01)) | S604), Local0)
 M600 (Arg0, 0x23, Local0, 0xFFFFFFFF)
```
```
 }
 Local0 = (0x00 \mid S604) /* \S604 */
  M600 (Arg0, 0x24, Local0, 0xC179B3FE)
 Local0 = (0xFFFFFFFFFFFF 1 S604) /* \S604 */
  M600 (Arg0, 0x25, Local0, 0xFFFFFFFF)
 Local0 = (AUI5 | S604) /* \S604 */
  M600 (Arg0, 0x26, Local0, 0xC179B3FE)
 Local0 = (AUII | S604) /* \S604 */
  M600 (Arg0, 0x27, Local0, 0xFFFFFFFF)
  If (Y078)
  {
   Local0 = (DerefOf (RefOf (AUI5)) | S604) /* \S604 */
    M600 (Arg0, 0x28, Local0, 0xC179B3FE)
   Local0 = (DerefOf (RefOf (AUII)) | S604) /* \S604 */
    M600 (Arg0, 0x29, Local0, 0xFFFFFFFF)
  }
 Local0 = (DerefOf (PAUI [0x05]) | S604) /* \S604 */
  M600 (Arg0, 0x2A, Local0, 0xC179B3FE)
 Local0 = (DerefOf (PAUI [0x12]) | S604) /* \S604 */
  M600 (Arg0, 0x2B, Local0, 0xFFFFFFFF)
  /* Method returns Integer */
 Local0 = (M601 (0x01, 0x05) | S604) /* \S604 */
  M600 (Arg0, 0x2C, Local0, 0xC179B3FE)
 Local0 = (M601 (0x01, 0x12) | S604) /* \S604 */
  M600 (Arg0, 0x2D, Local0, 0xFFFFFFFF)
  /* Method returns Reference to Integer */
  If (Y500)
  {
   Local0 = (DerefOf (M602 (0x01, 0x05, 0x01)) | S604) /* \S604 */
    M600 (Arg0, 0x2E, Local0, 0xC179B3FE)
Local0 = (DerefOf (M602 (0x01, 0x12, 0x01)) | S604) /* \S604 */
    M600 (Arg0, 0x2F, Local0, 0xFFFFFFFF)
  }
  /* Conversion of the both operands */
  Store ((S601 | S604), Local0)
  M600 (Arg0, 0x30, Local0, 0xC179B3FF)
  Store ((S604 | S601), Local0)
  M600 (Arg0, 0x31, Local0, 0xC179B3FF)
 Local0 = (S601 | S604) /* \S604 */
  M600 (Arg0, 0x32, Local0, 0xC179B3FF)
```

```
Local0 = (S604 | S601) /* \S601 */
```

```
 M600 (Arg0, 0x33, Local0, 0xC179B3FF)
 }
 /* ShiftLeft, common 32-bit/64-bit test */
 Method (M019, 1, NotSerialized)
 {
   /* Conversion of the first operand */
  Store ((S601 \ll 0x00), Local0)
   M600 (Arg0, 0x00, Local0, 0x0321)
  Store ((S601 \ll 0x01), Local0)
   M600 (Arg0, 0x01, Local0, 0x0642)
  Store ((S601 \ll \text{AUI5}), Local() M600 (Arg0, 0x02, Local0, 0x0321)
  Store ((S601 \ll \text{AUI6}), Local0)
   M600 (Arg0, 0x03, Local0, 0x0642)
   If (Y078)
   {
     Store ((S601 << DerefOf (RefOf (AUI5))), Local0)
      M600 (Arg0, 0x04, Local0, 0x0321)
     Store ((S601 << DerefOf (RefOf (AUI6))), Local0)
     M600 (Arg0, 0x05, Local0, 0x0642)
   }
  Store ((S601 \ll \text{Der}fOf (PAUI [0x05])), Local<sub>(10</sub>)
   M600 (Arg0, 0x06, Local0, 0x0321)
   Store ((S601 << DerefOf (PAUI [0x06])), Local0)
   M600 (Arg0, 0x07, Local0, 0x0642)
   /* Method returns Integer */
   Store ((S601 << M601 (0x01, 0x05)), Local0)
   M600 (Arg0, 0x08, Local0, 0x0321)
   Store ((S601 << M601 (0x01, 0x06)), Local0)
   M600 (Arg0, 0x09, Local0, 0x0642)
   /* Method returns Reference to Integer */
   If (Y500)
   {
     Store ((S601 << DerefOf (M602 (0x01, 0x05, 0x01))), Local0)
    M600 (Arg0, 0x0A, Local0, 0x0321)
     Store ((S601 << DerefOf (M602 (0x01, 0x06, 0x01))), Local0)
     M600 (Arg0, 0x0B, Local0, 0x0642)
   }
  Local0 = (S601 \lt S0x00) M600 (Arg0, 0x0C, Local0, 0x0321)
```

```
Local0 = (S601 \ll 0x01) M600 (Arg0, 0x0D, Local0, 0x0642)
Local0 = (S601 \ll \text{AUI5}) /* \AUI5 */
 M600 (Arg0, 0x0E, Local0, 0x0321)
Local0 = (S601 \ll \text{AUI6}) /* \AUI6 */
 M600 (Arg0, 0x0F, Local0, 0x0642)
 If (Y078)
 {
  Local0 = (S601 \ll Der60f (Ref0f (AUI5))) M600 (Arg0, 0x10, Local0, 0x0321)
  Local0 = (S601 \ll Der60f (Ref0f (AUI6))) M600 (Arg0, 0x11, Local0, 0x0642)
 }
Local0 = (S601 \lt S DerefOf (PAUI [0x05]))
 M600 (Arg0, 0x12, Local0, 0x0321)
Local0 = (S601 \ll Der60f (PAUI [0x06])) M600 (Arg0, 0x13, Local0, 0x0642)
 /* Method returns Integer */
Local0 = (S601 \ll M601 (0x01, 0x05)) M600 (Arg0, 0x14, Local0, 0x0321)
Local0 = (S601 \ll M601 (0x01, 0x06)) M600 (Arg0, 0x15, Local0, 0x0642)
 /* Method returns Reference to Integer */
 If (Y500)
 {
  Local0 = (S601 \ll \text{Der}60f (M602 (0x01, 0x05, 0x01))) M600 (Arg0, 0x16, Local0, 0x0321)
  Local0 = (S601 \ll \text{Der}fOf(M602 (0x01, 0x06, 0x01))) M600 (Arg0, 0x17, Local0, 0x0642)
 }
 /* Conversion of the second operand */
Store ((0x00 < S614), Local0)
 M600 (Arg0, 0x18, Local0, 0x00)
Store ((0x01 \ll S614), Local0)
 M600 (Arg0, 0x19, Local0, 0x0800)
Store ((AUI5 << S614), Local0)
 M600 (Arg0, 0x1A, Local0, 0x00)
Store ((AUI6 \ll S614), Local0)
 M600 (Arg0, 0x1B, Local0, 0x0800)
 If (Y078)
 {
  Store ((DerefOf (RefOf (AUI5)) << S614), Local0)
   M600 (Arg0, 0x1C, Local0, 0x00)
```

```
 Store ((DerefOf (RefOf (AUI6)) << S614), Local0)
         M600 (Arg0, 0x1D, Local0, 0x0800)
       }
     Store ((DerefOf (PAUI [0x05]) << S614), Local0)
      M600 (Arg0, 0x1E, Local0, 0x00)
     Store ((DerefOf (PAUI [0x06]) << S614), Local0)
      M600 (Arg0, 0x1F, Local0, 0x0800)
      /* Method returns Integer */
      Store ((M601 (0x01, 0x05) << S614), Local0)
      M600 (Arg0, 0x20, Local0, 0x00)
      Store ((M601 (0x01, 0x06) << S614), Local0)
      M600 (Arg0, 0x21, Local0, 0x0800)
      /* Method returns Reference to Integer */
      If (Y500)
       {
         Store ((DerefOf (M602 (0x01, 0x05, 0x01)) << S614), Local0)
         M600 (Arg0, 0x22, Local0, 0x00)
         Store ((DerefOf (M602 (0x01, 0x06, 0x01)) << S614),
 Local0)
         M600 (Arg0, 0x23, Local0, 0x0800)
       }
     Local0 = (0x00 \ll S614) /* \S614 */
      M600 (Arg0, 0x24, Local0, 0x00)
     Local0 = (0x01 \lt S614) /* \S614 */
      M600 (Arg0, 0x25, Local0, 0x0800)
     Local0 = (AUI5 \ll S614) /* \S614 */
      M600 (Arg0, 0x26, Local0, 0x00)
     Local0 = (AUI6 \ll S614) /* \S614 */
      M600 (Arg0, 0x27, Local0, 0x0800)
      If (Y078)
       {
        Local0 = (DerefOf (RefOf (AUI5)) << S614) /* \S614 */
         M600 (Arg0, 0x28, Local0, 0x00)
        Local0 = (DerefOf (RefOf (AUI6)) << S614) /* \S614 */
         M600 (Arg0, 0x29, Local0, 0x0800)
       }
     Local0 = (DerefOf (PAUI (0x05)) << S614) /* \S614 */
      M600 (Arg0, 0x2A, Local0, 0x00)
     Local0 = (DerefOf (PAUI [0x06]) << S614) /* \S614 */
      M600 (Arg0, 0x2B, Local0, 0x0800)
      /* Method returns Integer */
```

```
Local0 = (M601 (0x01, 0x05) << S614) /* \S614 */
      M600 (Arg0, 0x2C, Local0, 0x00)
     Local0 = (M601 (0x01, 0x06) << S614) /* \S614 */
      M600 (Arg0, 0x2D, Local0, 0x0800)
      /* Method returns Reference to Integer */
      If (Y500)
       {
        Local0 = (DerefOf (M602 (0x01, 0x05, 0x01)) << S614) /* \S614 */
         M600 (Arg0, 0x2E, Local0, 0x00)
        Local0 = (DerefOf (M602 (0x01, 0x06, 0x01)) << S614) /* \S614 */
         M600 (Arg0, 0x2F, Local0, 0x0800)
      }
    }
    /* ShiftLeft, 64-bit */
    Method (M01A, 1, NotSerialized)
    {
      /* Conversion of the first operand */
     Store ((S605 \ll 0x00), Local0)
      M600 (Arg0, 0x00, Local0, 0xFE7CB391D650A284)
     Store ((S605 \ll 0x01), Local0)
      M600 (Arg0, 0x01, Local0, 0xFCF96723ACA14508)
     Store ((S605 \ll \text{AU}15), Local<sub>0</sub>)
      M600 (Arg0, 0x02, Local0,
 0xFE7CB391D650A284)
     Store ((S605 \ll \text{AUI6}), Local0)
      M600 (Arg0, 0x03, Local0, 0xFCF96723ACA14508)
      If (Y078)
       {
         Store ((S605 << DerefOf (RefOf (AUI5))), Local0)
         M600 (Arg0, 0x04, Local0, 0xFE7CB391D650A284)
         Store ((S605 << DerefOf (RefOf (AUI6))), Local0)
         M600 (Arg0, 0x05, Local0, 0xFCF96723ACA14508)
       }
      Store ((S605 << DerefOf (PAUI [0x05])), Local0)
      M600 (Arg0, 0x06, Local0, 0xFE7CB391D650A284)
     Store ((S605 \ll \text{DeepOf (PAUI } [0x06])), Local<sub>(0</sub>)
      M600 (Arg0, 0x07, Local0, 0xFCF96723ACA14508)
      /* Method returns Integer */
      Store ((S605 << M601 (0x01, 0x05)), Local0)
      M600 (Arg0, 0x08, Local0, 0xFE7CB391D650A284)
      Store ((S605 << M601 (0x01, 0x06)), Local0)
      M600 (Arg0, 0x09, Local0, 0xFCF96723ACA14508)
```

```
 /* Method returns Reference to Integer */
```

```
 If (Y500)
      {
        Store ((S605 << DerefOf (M602 (0x01, 0x05, 0x01))), Local0)
        M600 (Arg0, 0x0A, Local0, 0xFE7CB391D650A284)
        Store ((S605 << DerefOf (M602 (0x01, 0x06, 0x01))), Local0)
        M600 (Arg0, 0x0B, Local0, 0xFCF96723ACA14508)
      }
     Local0 = (S605 \ll 0x00) M600 (Arg0, 0x0C, Local0, 0xFE7CB391D650A284)
     Local0 = (S605 \ll 0x01) M600 (Arg0, 0x0D, Local0, 0xFCF96723ACA14508)
     Local0 = (S605 \ll \text{AUI5}) /* \AUI5 */
      M600 (Arg0, 0x0E, Local0, 0xFE7CB391D650A284)
     Local0 = (S605 \ll AUI6) /* \AUI6 */
      M600 (Arg0, 0x0F, Local0, 0xFCF96723ACA14508)
      If (Y078)
      {
       Local0 = (S605 \ll DerffOf (RefOf (AUI5))) M600 (Arg0, 0x10, Local0, 0xFE7CB391D650A284)
       Local0 = (S605 \ll DerOf (RefOf (AUI6))) M600 (Arg0, 0x11, Local0, 0xFCF96723ACA14508)
  }
     Local0 = (S605 \ll \text{Der}fOf (PAUI [0x05])) M600 (Arg0, 0x12, Local0, 0xFE7CB391D650A284)
     Local0 = (S605 \ll Der60f (PAUI [0x06])) M600 (Arg0, 0x13, Local0, 0xFCF96723ACA14508)
      /* Method returns Integer */
     Local0 = (S605 \ll M601 (0x01, 0x05)) M600 (Arg0, 0x14, Local0, 0xFE7CB391D650A284)
     Local0 = (S605 \ll M601 (0x01, 0x06)) M600 (Arg0, 0x15, Local0, 0xFCF96723ACA14508)
      /* Method returns Reference to Integer */
      If (Y500)
      {
       Local0 = (S605 \ll \text{Der}fOf (M602 (0x01, 0x05, 0x01)))
```

```
 M600 (Arg0, 0x16, Local0, 0xFE7CB391D650A284)
 Local0 = (S605 << DerefOf (M602 (0x01, 0x06, 0x01)))
```

```
 M600 (Arg0, 0x17, Local0, 0xFCF96723ACA14508)
```

```
 }
```

```
 /* Conversion of the second operand */
     Store ((0x00 \ll S614), Local0)
      M600 (Arg0, 0x18, Local0, 0x00)
 Store ((0x01 \ll S614), Local0)
      M600 (Arg0, 0x19, Local0, 0x0800)
     Store ((AUI5 << S614), Local0)
      M600 (Arg0, 0x1A, Local0, 0x00)
      Store ((AUI6 << S614), Local0)
      M600 (Arg0, 0x1B, Local0, 0x0800)
      If (Y078)
      {
        Store ((DerefOf (RefOf (AUI5)) << S614), Local0)
        M600 (Arg0, 0x1C, Local0, 0x00)
        Store ((DerefOf (RefOf (AUI6)) << S614), Local0)
        M600 (Arg0, 0x1D, Local0, 0x0800)
      }
     Store ((DerefOf (PAUI [0x05]) << S614), Local0)
      M600 (Arg0, 0x1E, Local0, 0x00)
     Store ((DerefOf (PAUI [0x06]) << S614), Local0)
      M600 (Arg0, 0x1F, Local0, 0x0800)
      /* Method returns Integer */
      Store ((M601 (0x01, 0x05) << S614), Local0)
      M600 (Arg0, 0x20, Local0, 0x00)
      Store ((M601 (0x01, 0x06) << S614), Local0)
      M600 (Arg0, 0x21, Local0, 0x0800)
 /* Method returns Reference to Integer */
      If (Y500)
      {
        Store ((DerefOf (M602 (0x01, 0x05, 0x01)) << S614), Local0)
        M600 (Arg0, 0x22, Local0, 0x00)
        Store ((DerefOf (M602 (0x01, 0x06, 0x01)) << S614), Local0)
        M600 (Arg0, 0x23, Local0, 0x0800)
      }
```

```
Local0 = (0x00 \ll S614) /* \S614 */
 M600 (Arg0, 0x24, Local0, 0x00)
Local0 = (0x01 \lt S614) /* \S614 */
 M600 (Arg0, 0x25, Local0, 0x0800)
Local0 = (AUI5 \ll S614) /* \S614 */
 M600 (Arg0, 0x26, Local0, 0x00)
Local0 = (AUI6 \ll S614) /* \S614 */
 M600 (Arg0, 0x27, Local0, 0x0800)
```

```
 If (Y078)
      {
       Local0 = (DerefOf (RefOf (AUI5)) << S614) /* \S614 */
       M600 (Arg0, 0x28, Local0, 0x00)
      Local0 = (DerefOf (RefOf (AUI6)) << S614) /* \S614 */
        M600 (Arg0, 0x29, Local0, 0x0800)
    Local0 = (DerefOf (PAUI [0x05]) << S614) /* \S614 */
     M600 (Arg0, 0x2A, Local0, 0x00)
    Local0 = (DerefOf (PAUI [0x06]) << S614) /* \S614 */
     M600 (Arg0, 0x2B, Local0, 0x0800)
     /* Method returns Integer */
    Local0 = (M601 (0x01, 0x05) << S614) /* \S614 */
     M600 (Arg0, 0x2C, Local0, 0x00)
    Local0 = (M601 (0x01, 0x06) \ll S614) /* \S614 */
     M600 (Arg0, 0x2D, Local0, 0x0800)
     /* Method returns Reference to Integer */
     If (Y500)
      {
       Local0 = (DerefOf (M602 (0x01, 0x05, 0x01)) << S614) /* \S614 */
       M600 (Arg0, 0x2E, Local0, 0x00)
      Local0 = (DerefOf (M602 (0x01, 0x06, 0x01)) << S614) /* \S614 */
       M600 (Arg0, 0x2F, Local0, 0x0800)
      }
     /* Conversion of the both operands */
     Store ((S601 << S614), Local0)
     M600 (Arg0, 0x30, Local0, 0x00190800)
 Store ((S605 << S614), Local0)
     M600 (Arg0, 0x31, Local0, 0xE59C8EB285142000)
    Local0 = (S601 \ll S614) /* \S614 */
     M600 (Arg0, 0x32, Local0, 0x00190800)
    Local0 = (S605 \ll S614) /* \S614 */
     M600 (Arg0, 0x33, Local0, 0xE59C8EB285142000)
   }
   /* ShiftLeft, 32-bit */
   Method (M01B, 1, NotSerialized)
   {
     /* Conversion of the first operand */
```
}

```
Store ((S604 \ll 0x00), Local0)
      M600 (Arg0, 0x00, Local0, 0xC179B3FE)
      Store ((S604 << 0x01), Local0)
      M600 (Arg0, 0x01, Local0, 0x82F367FC)
     Store ((S604 \ll \text{AUI5}), Local0)
      M600 (Arg0, 0x02, Local0, 0xC179B3FE)
     Store ((S604 \ll \text{AUI6}), \text{Local0}) M600 (Arg0, 0x03, Local0, 0x82F367FC)
      If (Y078)
       {
         Store ((S604 << DerefOf (RefOf (AUI5))), Local0)
         M600 (Arg0, 0x04, Local0, 0xC179B3FE)
         Store ((S604 << DerefOf
 (RefOf (AUI6))), Local0)
         M600 (Arg0, 0x05, Local0, 0x82F367FC)
       }
     Store ((S604 < \text{PereffOf (PAUI } [0x05])), Local() M600 (Arg0, 0x06, Local0, 0xC179B3FE)
      Store ((S604 << DerefOf (PAUI [0x06])), Local0)
      M600 (Arg0, 0x07, Local0, 0x82F367FC)
      /* Method returns Integer */
      Store ((S604 << M601 (0x01, 0x05)), Local0)
      M600 (Arg0, 0x08, Local0, 0xC179B3FE)
      Store ((S604 << M601 (0x01, 0x06)), Local0)
      M600 (Arg0, 0x09, Local0, 0x82F367FC)
      /* Method returns Reference to Integer */
      If (Y500)
       {
         Store ((S604 << DerefOf (M602 (0x01, 0x05, 0x01))), Local0)
         M600 (Arg0, 0x0A, Local0, 0xC179B3FE)
         Store ((S604 << DerefOf (M602 (0x01, 0x06, 0x01))), Local0)
         M600 (Arg0, 0x0B, Local0, 0x82F367FC)
       }
     Local0 = (S604 \ll 0x00) M600 (Arg0,
 0x0C, Local0, 0xC179B3FE)
     Local0 = (S604 \ll 0x01) M600 (Arg0, 0x0D, Local0, 0x82F367FC)
     Local0 = (S604 \ll \text{AUI5}) /* \AUI5 */
      M600 (Arg0, 0x0E, Local0, 0xC179B3FE)
     Local0 = (S604 \ll AUI6) /* \AUI6 */
      M600 (Arg0, 0x0F, Local0, 0x82F367FC)
      If (Y078)
       {
```

```
Local0 = (S604 \ll Der60f (Ref0f (AUI5))) M600 (Arg0, 0x10, Local0, 0xC179B3FE)
Local0 = (S604 \ll Der60f (Ref0f (AUI6))) M600 (Arg0, 0x11, Local0, 0x82F367FC)
```

```
 }
```

```
Local0 = (S604 \ll Dereff() (PAUI [0x05])) M600 (Arg0, 0x12, Local0, 0xC179B3FE)
Local0 = (S604 \ll \text{Der}fOf (PAUI [0x06])) M600 (Arg0, 0x13, Local0, 0x82F367FC)
 /* Method returns Integer */
```

```
Local0 = (S604 \ll M601 (0x01, 0x05)) M600 (Arg0, 0x14, Local0, 0xC179B3FE)
Local0 = (S604 \ll M601 (0x01, 0x06)) M600 (Arg0,
```

```
 0x15, Local0, 0x82F367FC)
```

```
 /* Method returns Reference to Integer */
```

```
 If (Y500)
```

```
 {
 Local0 = (S604 \ll \text{Der}fOf(M602 (0x01, 0x05, 0x01))) M600 (Arg0, 0x16, Local0, 0xC179B3FE)
 Local0 = (S604 \ll \text{Der}fOf(M602 (0x01, 0x06, 0x01))) M600 (Arg0, 0x17, Local0, 0x82F367FC)
 }
```

```
 /* Conversion of the second operand */
```

```
Store ((0x00 \ll S614), Local0)
 M600 (Arg0, 0x18, Local0, 0x00)
Store ((0x01 \ll S614), Local0)
 M600 (Arg0, 0x19, Local0, 0x0800)
Store ((AUI5 << S614), Local0)
 M600 (Arg0, 0x1A, Local0, 0x00)
Store ((AUI6 \ll S614), Local0)
 M600 (Arg0, 0x1B, Local0, 0x0800)
 If (Y078)
 {
   Store ((DerefOf (RefOf (AUI5)) << S614), Local0)
   M600 (Arg0, 0x1C, Local0, 0x00)
   Store ((DerefOf (RefOf (AUI6)) << S614), Local0)
    M600 (Arg0, 0x1D, Local0, 0x0800)
 }
Store ((DerefOf (PAUI [0x05]) << S614), Local0)
 M600 (Arg0, 0x1E, Local0, 0x00)
```

```
Store ((DerefOf (PAUI [0x06]) << S614), Local0)
```

```
 M600 (Arg0, 0x1F, Local0, 0x0800)
      /* Method returns Integer */
      Store ((M601 (0x01, 0x05) << S614), Local0)
      M600 (Arg0, 0x20, Local0, 0x00)
       Store ((M601 (0x01, 0x06) << S614), Local0)
      M600 (Arg0, 0x21, Local0, 0x0800)
      /* Method returns Reference to Integer */
      If (Y500)
       {
         Store ((DerefOf (M602 (0x01, 0x05, 0x01)) << S614), Local0)
         M600 (Arg0, 0x22, Local0, 0x00)
         Store ((DerefOf (M602 (0x01, 0x06, 0x01)) << S614), Local0)
         M600 (Arg0, 0x23, Local0, 0x0800)
       }
     Local0 = (0x00 \ll S614) /* \S614 */
      M600 (Arg0, 0x24, Local0, 0x00)
     Local0 = (0x01 \ll S614) /* \S614 */
      M600 (Arg0, 0x25, Local0, 0x0800)
     Local0 = (AUI5 \ll S614) /* \S614 */
      M600 (Arg0, 0x26, Local0, 0x00)
     Local0 = (AUI6 \ll S614) /* \S614 */
      M600 (Arg0, 0x27, Local0, 0x0800)
      If (Y078)
       {
        Local0 = (DerefOf (RefOf (AUI5)) << S614) /* \S614 */
         M600 (Arg0, 0x28, Local0, 0x00)
        Local0 = (DerefOf (RefOf (AUI6)) << S614) /* \S614 */
         M600 (Arg0, 0x29, Local0, 0x0800)
       }
     Local0 = (DerefOf (PAUI [0x05]) << S614) /* \S614 */
      M600 (Arg0, 0x2A, Local0, 0x00)
     Local0 = (DerefOf (PAUI [0x06]) << S614) /* \S614 */
      M600 (Arg0, 0x2B, Local0, 0x0800)
      /* Method returns Integer */
     Local0 = (M601 (0x01, 0x05) << S614) /* \S614 */
      M600 (Arg0, 0x2C, Local0, 0x00)
     Local0 = (M601 (0x01, 0x06) << S614) /* \S614 */
      M600 (Arg0, 0x2D, Local0,
 0x0800)
      /* Method returns Reference to Integer */
       If (Y500)
```

```
 {
        Local0 = (DerefOf (M602 (0x01, 0x05, 0x01)) << S614) /* \S614 */
         M600 (Arg0, 0x2E, Local0, 0x00)
        Local0 = (DerefOf (M602 (0x01, 0x06, 0x01)) << S614) /* \S614 */
         M600 (Arg0, 0x2F, Local0, 0x0800)
       }
      /* Conversion of the both operands */
     Store ((S601 \ll S614), Local0)
      M600 (Arg0, 0x30, Local0, 0x00190800)
       Store ((S604 << S614), Local0)
      M600 (Arg0, 0x31, Local0, 0xCD9FF000)
     Local0 = (S601 \lt S614) /* \S614 */
       M600 (Arg0, 0x32, Local0, 0x00190800)
     Local0 = (S604 \ll S614) /* \S614 */
      M600 (Arg0, 0x33, Local0, 0xCD9FF000)
    }
    /* ShiftRight, common 32-bit/64-bit test */
    Method (M01C, 1, NotSerialized)
    {
       /* Conversion of the first operand */
     Store ((S601 \gg 0x00), Local0)
      M600 (Arg0, 0x00, Local0, 0x0321)
      Store ((S601 \gg 0x01), Local0)
       M600 (Arg0, 0x01, Local0, 0x0190)
     Store ((S601 \gg \text{AUI5}), Local<sub>0</sub>)
      M600 (Arg0, 0x02, Local0, 0x0321)
     Store ((S601 \gg \text{AUI6}), Local0)
      M600 (Arg0, 0x03, Local0, 0x0190)
      If (Y078)
       {
         Store ((S601 >> DerefOf (RefOf (AUI5))), Local0)
         M600 (Arg0, 0x04, Local0, 0x0321)
         Store ((S601 >> DerefOf (RefOf (AUI6))), Local0)
         M600 (Arg0, 0x05, Local0, 0x0190)
       }
     Store ((S601 \gg DerefOf (PAUI [0x05])), Local0)
       M600 (Arg0, 0x06, Local0, 0x0321)
     Store ((S601 \gg DerefOf (PAUI [0x06])), Local0)
      M600 (Arg0, 0x07, Local0, 0x0190)
       /* Method returns Integer */
```

```
 Store ((S601 >> M601 (0x01, 0x05)), Local0)
      M600 (Arg0, 0x08, Local0, 0x0321)
      Store ((S601 >> M601
 (0x01, 0x06)), Local0)
      M600 (Arg0, 0x09, Local0, 0x0190)
      /* Method returns Reference to Integer */
      If (Y500)
       {
         Store ((S601 >> DerefOf (M602 (0x01, 0x05, 0x01))), Local0)
         M600 (Arg0, 0x0A, Local0, 0x0321)
         Store ((S601 >> DerefOf (M602 (0x01, 0x06, 0x01))), Local0)
         M600 (Arg0, 0x0B, Local0, 0x0190)
       }
     Local0 = (S601 \gg 0x00) M600 (Arg0, 0x0C, Local0, 0x0321)
     Local0 = (S601 \gg 0x01) M600 (Arg0, 0x0D, Local0, 0x0190)
     Local0 = (S601 >> AUI5) /* \AUI5 */
      M600 (Arg0, 0x0E, Local0, 0x0321)
     Local0 = (S601 >> \text{AUI6}) /* \AUI6 */
      M600 (Arg0, 0x0F, Local0, 0x0190)
      If (Y078)
       {
        Local0 = (S601 \gg DerefOf (RefOf (AUI5))) M600 (Arg0, 0x10, Local0, 0x0321)
        Local0 = (S601 \gg DerefOf (RefOf (AUI6))) M600
 (Arg0, 0x11, Local0, 0x0190)
       }
     Local0 = (S601 \gg DerefOf (PAUI [0x05])) M600 (Arg0, 0x12, Local0, 0x0321)
     Local0 = (S601 \gg DerefOf (PAUI [0x06])) M600 (Arg0, 0x13, Local0, 0x0190)
      /* Method returns Integer */
     Local0 = (S601 \gg M601 (0x01, 0x05)) M600 (Arg0, 0x14, Local0, 0x0321)
     Local0 = (S601 \gg M601 (0x01, 0x06)) M600 (Arg0, 0x15, Local0, 0x0190)
      /* Method returns Reference to Integer */
      If (Y500)
       {
        Local0 = (S601 \gg DerefOf (M602 (0x01, 0x05, 0x01)))
         M600 (Arg0, 0x16, Local0, 0x0321)
```

```
Local0 = (S601 \gg DerefOf (M602 (0x01, 0x06, 0x01)))
         M600 (Arg0, 0x17, Local0, 0x0190)
       }
      /* Conversion of the second operand */
     Store ((0x0321 \gg S614), Local0)
      M600 (Arg0, 0x18, Local0, 0x00)
      Store ((0xC179B3FE >> S614),
 Local0)
      M600 (Arg0, 0x19, Local0, 0x00182F36)
     Store ((AUI1 \gg S614), Local0)
      M600 (Arg0, 0x1A, Local0, 0x00)
     Store ((AUI3 >> S614), Local0)
      M600 (Arg0, 0x1B, Local0, 0x00182F36)
      If (Y078)
       {
        Store ((DerefOf (RefOf (AUI1))>> S614), Local0)
         M600 (Arg0, 0x1C, Local0, 0x00)
         Store ((DerefOf (RefOf (AUI3)) >> S614), Local0)
         M600 (Arg0, 0x1D, Local0, 0x00182F36)
       }
     Store ((DerefOf (PAUI [0x01]) >> S614), Local0)
      M600 (Arg0, 0x1E, Local0, 0x00)
     Store ((DerefOf (PAUI [0x03]) >> S614), Local0)
      M600 (Arg0, 0x1F, Local0, 0x00182F36)
      /* Method returns Integer */
      Store ((M601 (0x01, 0x01) >> S614), Local0)
      M600 (Arg0, 0x20, Local0, 0x00)
     Store ((M601 (0x01, 0x03) >> S614), Local0)
      M600 (Arg0, 0x21, Local0, 0x00182F36)
      /*
 Method returns Reference to Integer */
      If (Y500)
       {
         Store ((DerefOf (M602 (0x01, 0x01, 0x01)) >> S614), Local0)
         M600 (Arg0, 0x22, Local0, 0x00)
         Store ((DerefOf (M602 (0x01, 0x03, 0x01)) >> S614), Local0)
         M600 (Arg0, 0x23, Local0, 0x00182F36)
       }
     Local0 = (0x0321 >> $614) /* \S614 */
      M600 (Arg0, 0x24, Local0, 0x00)
     Local0 = (0xC179B3FE >> S614) /* \S614 */
      M600 (Arg0, 0x25, Local0, 0x00182F36)
```

```
Local0 = (AUI) \gg S614 /* \S614 */
      M600 (Arg0, 0x26, Local0, 0x00)
     Local0 = (AUI3 \gg S614) /* \S614 */
      M600 (Arg0, 0x27, Local0, 0x00182F36)
      If (Y078)
       {
        Local0 = (DerefOf (RefOf (AUI1)) >> S614) /* \S614 */
         M600 (Arg0, 0x28, Local0, 0x00)
        Local0 = (DerefOf (RefOf (AUI3)) >> S614) /* \S614 */
         M600 (Arg0, 0x29, Local0, 0x00182F36)
       }
     Local0 = (DerefOf (PAUI [0x01]) >> S614) /* \S614 */
      M600 (Arg0, 0x2A, Local0, 0x00)
     Local0 = (DerefOf (PAUI [0x03]) >> S614) /* \S614 */
      M600 (Arg0, 0x2B, Local0, 0x00182F36)
      /* Method returns Integer */
     Local0 = (M601 (0x01, 0x01) >> S614) /* \S614 */
      M600 (Arg0, 0x2C, Local0, 0x00)
     Local0 = (M601 (0x01, 0x03) >> S614) /* \S614 */
      M600 (Arg0, 0x2D, Local0, 0x00182F36)
      /* Method returns Reference to Integer */
      If (Y500)
       {
        Local0 = (DerefOf (M602 (0x01, 0x01, 0x01)) >> S614) /* \S614 */
         M600 (Arg0, 0x2E, Local0, 0x00)
        Local0 = (DerefOf (M602 (0x01, 0x03, 0x01)) >> S614) /* \S614 */
         M600 (Arg0, 0x2F, Local0, 0x00182F36)
       }
    }
    /* ShiftRight, 64-bit */
    Method (M01D, 1, NotSerialized)
    {
      /* Conversion of
 the first operand */
     Store ((S605 \gg 0x00), Local0)
      M600 (Arg0, 0x00, Local0, 0xFE7CB391D650A284)
     Store ((S605 \gg 0x01), Local0)
      M600 (Arg0, 0x01, Local0, 0x7F3E59C8EB285142)
     Store ((S605 \gg \text{AUI}5), Local<sub>0</sub>)
      M600 (Arg0, 0x02, Local0, 0xFE7CB391D650A284)
     Store ((S605 \gg \text{AUI6}), Local0)
      M600 (Arg0, 0x03, Local0, 0x7F3E59C8EB285142)
```

```
 If (Y078)
      {
         Store ((S605 >> DerefOf (RefOf (AUI5))), Local0)
        M600 (Arg0, 0x04, Local0, 0xFE7CB391D650A284)
        Store ((S605 >> DerefOf (RefOf (AUI6))), Local0)
        M600 (Arg0, 0x05, Local0, 0x7F3E59C8EB285142)
      }
     Store ((S605 \gg DerefOf (PAUI [0x05])), Local0)
      M600 (Arg0, 0x06, Local0, 0xFE7CB391D650A284)
     Store ((S605 \gg DerefOf (PAUI [0x06])), Local0)
      M600 (Arg0, 0x07, Local0, 0x7F3E59C8EB285142)
      /* Method returns Integer
 */
      Store ((S605 >> M601 (0x01, 0x05)), Local0)
      M600 (Arg0, 0x08, Local0, 0xFE7CB391D650A284)
     Store ((S605 \gg M601 (0x01, 0x06)), Local0)
      M600 (Arg0, 0x09, Local0, 0x7F3E59C8EB285142)
      /* Method returns Reference to Integer */
      If (Y500)
      {
        Store ((S605 >> DerefOf (M602 (0x01, 0x05, 0x01))), Local0)
        M600 (Arg0, 0x0A, Local0, 0xFE7CB391D650A284)
        Store ((S605 >> DerefOf (M602 (0x01, 0x06, 0x01))), Local0)
        M600 (Arg0, 0x0B, Local0, 0x7F3E59C8EB285142)
      }
     Local0 = (S605 \gg 0x00) M600 (Arg0, 0x0C, Local0, 0xFE7CB391D650A284)
     Local0 = (S605 \gg 0x01) M600 (Arg0, 0x0D, Local0, 0x7F3E59C8EB285142)
     Local0 = (S605 >> \text{AUI5}) /* \AUI5 */
      M600 (Arg0, 0x0E, Local0, 0xFE7CB391D650A284)
     Local0 = (S605 >> \text{AUI6}) /* \AUI6 */
      M600 (Arg0, 0x0F, Local0,
 0x7F3E59C8EB285142)
      If (Y078)
      {
       Local0 = (S605 \gg DerffOf (RefOf (AUI5))) M600 (Arg0, 0x10, Local0, 0xFE7CB391D650A284)
       Local0 = (S605 \gg DerefOf (RefOf (AUI6))) M600 (Arg0, 0x11, Local0, 0x7F3E59C8EB285142)
      }
     Local0 = (S605 \gg DerefOf (PAUI [0x05])) M600 (Arg0, 0x12, Local0, 0xFE7CB391D650A284)
```

```
Local0 = (S605 \gg DerefOf (PAUI [0x06])) M600 (Arg0, 0x13, Local0, 0x7F3E59C8EB285142)
 /* Method returns Integer */
```

```
Local0 = (S605 \gg M601 (0x01, 0x05)) M600 (Arg0, 0x14, Local0, 0xFE7CB391D650A284)
Local0 = (S605 \gg M601 (0x01, 0x06)) M600 (Arg0, 0x15, Local0, 0x7F3E59C8EB285142)
 /* Method returns Reference to Integer */
```
## If (Y500)

```
 {
 Local0 = (S605 \gg DerefOf (M602 (0x01, 0x05, 0x01))) M600 (Arg0, 0x16, Local0, 0xFE7CB391D650A284)
  Local0 = (S605 \gg DerefOf (M602 (0x01, 0x06, 0x01)))
  M600 (Arg0, 0x17, Local0, 0x7F3E59C8EB285142)
```

```
 }
```
/\* Conversion of the second operand \*/

```
Store ((0x0321 \gg S614), Local0)
 M600 (Arg0, 0x18, Local0, 0x00)
 Store ((0xFE7CB391D650A284 >> S614), Local0)
 M600 (Arg0, 0x19, Local0, 0x001FCF96723ACA14)
Store ((AUI1 \gg S614), Local0)
 M600 (Arg0, 0x1A, Local0, 0x00)
Store ((AUI4 >> S614), Local0)
 M600 (Arg0, 0x1B, Local0, 0x001FCF96723ACA14)
 If (Y078)
 {
```

```
 Store ((DerefOf (RefOf (AUI1)) >> S614), Local0)
   M600 (Arg0, 0x1C, Local0, 0x00)
  Store ((DerefOf (RefOf (AUI4)) >> S614), Local0)
  M600 (Arg0, 0x1D, Local0, 0x001FCF96723ACA14)
 }
```

```
Store ((DerefOf (PAUI [0x01]) >> S614), Local0)
 M600 (Arg0, 0x1E, Local0, 0x00)
```

```
Store ((DerefOf (PAUI [0x04]) >> S614), Local0)
  M600 (Arg0, 0x1F, Local0, 0x001FCF96723ACA14)
 /* Method returns Integer */
```

```
 Store ((M601 (0x01, 0x01) >> S614), Local0)
 M600 (Arg0, 0x20, Local0, 0x00)
Store ((M601 (0x01, 0x04) >> S614), Local0)
 M600 (Arg0, 0x21, Local0, 0x001FCF96723ACA14)
 /* Method returns Reference to Integer */
```

```
 If (Y500)
 {
   Store ((DerefOf (M602 (0x01, 0x01, 0x01)) >> S614), Local0)
   M600 (Arg0, 0x22, Local0, 0x00)
   Store ((DerefOf (M602 (0x01, 0x04, 0x01)) >> S614), Local0)
   M600 (Arg0, 0x23, Local0, 0x001FCF96723ACA14)
 }
Local0 = (0x0321 >> $614) /* \S614 */
 M600 (Arg0, 0x24, Local0, 0x00)
Local0 = (0xFE7CB391D650A284 >> S614) /* \S614 */
 M600 (Arg0, 0x25, Local0, 0x001FCF96723ACA14)
Local0 = (AUI1 \gg S614) /* \S614 */
 M600 (Arg0, 0x26, Local0, 0x00)
Local0 = (AUI4 \gg S614) /* \S614 */
 M600 (Arg0, 0x27, Local0, 0x001FCF96723ACA14)
 If (Y078)
 {
  Local0 = (DerefOf (RefOf (AUI1)) >> S614) /* \S614 */
   M600 (Arg0, 0x28, Local0, 0x00)
  Local0 = (DerefOf (RefOf (AUI4)) >> S614) /* \S614 */
   M600 (Arg0, 0x29, Local0, 0x001FCF96723ACA14)
 }
Local0 = (DerefOf (PAUI [0x01]) >> S614) /* \S614 */
 M600 (Arg0, 0x2A, Local0, 0x00)
Local0 = (DerefOf (PAUI [0x04]) >> S614) /* \S614 */
 M600 (Arg0, 0x2B, Local0, 0x001FCF96723ACA14)
 /* Method returns Integer */
Local0 = (M601 (0x01, 0x01) >> S614) /* \S614 */
 M600 (Arg0, 0x2C, Local0, 0x00)
Local0 = (M601 (0x01, 0x04) >> S614) /* \S614 */
 M600 (Arg0, 0x2D, Local0, 0x001FCF96723ACA14)
 /* Method returns Reference to Integer
 If (Y500)
 {
  Local0 = (DerefOf (M602 (0x01, 0x01, 0x01)) >> S614) /* \S614 */
   M600 (Arg0, 0x2E, Local0, 0x00)
  Local0 = (DerefOf (M602 (0x01, 0x04, 0x01)) >> S614) /* \S614 */
   M600 (Arg0, 0x2F, Local0, 0x001FCF96723ACA14)
 }
```

```
 /* Conversion of the both operands */
```
\*/

```
 Store ((S601 >> S614), Local0)
  M600 (Arg0, 0x30, Local0, 0x00)
   Store ((S605 >> S614), Local0)
  M600 (Arg0, 0x31, Local0, 0x001FCF96723ACA14)
 Local0 = (S601 >> S614) /* \S614 */
   M600 (Arg0, 0x32, Local0, 0x00)
 Local0 = (S605 >> S614) /* \S614 */
  M600 (Arg0, 0x33, Local0, 0x001FCF96723ACA14)
 }
```

```
 /* ShiftRight, 32-bit */
```
### Method (M01E, 1, NotSerialized)

{

```
 /* Conversion of the first operand */
```

```
 Store ((S604 >> 0x00), Local0)
 M600 (Arg0, 0x00, Local0, 0xC179B3FE)
Store ((S604 \gg 0x01), Local0)
 M600 (Arg0, 0x01, Local0, 0x60BCD9FF)
Store ((S604 \gg \text{AUI5}), Local<sub>0</sub>)
 M600 (Arg0, 0x02, Local0, 0xC179B3FE)
 Store ((S604 >> AUI6), Local0)
 M600 (Arg0, 0x03, Local0, 0x60BCD9FF)
 If (Y078)
 {
   Store ((S604 >> DerefOf (RefOf (AUI5))), Local0)
   M600 (Arg0, 0x04, Local0, 0xC179B3FE)
   Store ((S604 >> DerefOf (RefOf (AUI6))), Local0)
   M600 (Arg0, 0x05, Local0, 0x60BCD9FF)
 }
```

```
Store ((S604 \gg) DerefOf (PAUI [0x05])), Local0)
 M600 (Arg0, 0x06, Local0, 0xC179B3FE)
Store ((S604 \gg DerefOf (PAUI [0x06])), Local0)
 M600 (Arg0, 0x07, Local0, 0x60BCD9FF)
 /* Method returns Integer */
```

```
 Store ((S604 >> M601 (0x01, 0x05)), Local0)
 M600 (Arg0, 0x08, Local0, 0xC179B3FE)
Store ((S604 >> M601 (0x01, 0x06)), Local0)
```

```
 M600 (Arg0, 0x09, Local0, 0x60BCD9FF)
  /* Method returns Reference to Integer */
```

```
 If (Y500)
 {
```
Store ((S604 >> DerefOf (M602 (0x01, 0x05, 0x01))), Local0)

```
 M600 (Arg0, 0x0A, Local0, 0xC179B3FE)
 Store ((S604 >> DerefOf (M602 (0x01, 0x06, 0x01))), Local0)
 M600 (Arg0, 0x0B, Local0, 0x60BCD9FF)
```

```
 }
```

```
Local0 = (S604 \gg 0x00) M600 (Arg0, 0x0C, Local0, 0xC179B3FE)
Local0 = (S604 \gg 0x01) M600 (Arg0, 0x0D, Local0, 0x60BCD9FF)
Local0 = (S604 >> AUI5) /* \AUI5 */
 M600 (Arg0, 0x0E, Local0, 0xC179B3FE)
Local0 = (S604 >> \text{AUI6}) /* \AUI6 */
 M600 (Arg0, 0x0F, Local0, 0x60BCD9FF)
 If (Y078)
 {
  Local0 = (S604 \gg DerffOf (RefOf (AUI5))) M600 (Arg0, 0x10, Local0, 0xC179B3FE)
  Local0 = (S604 \gg DerffOff (RefOf (AUI6)))
```

```
 M600 (Arg0, 0x11, Local0, 0x60BCD9FF)
```

```
 }
```

```
Local0 = (S604 \gg DerefOf (PAUI [0x05])) M600 (Arg0, 0x12, Local0, 0xC179B3FE)
Local0 = (S604 \gg DerefOf (PAUI [0x06])) M600 (Arg0, 0x13, Local0, 0x60BCD9FF)
 /* Method returns Integer */
```

```
Local0 = (S604 \gg M601 (0x01, 0x05)) M600 (Arg0, 0x14, Local0, 0xC179B3FE)
Local0 = (S604 \gg M601 (0x01, 0x06)) M600 (Arg0, 0x15, Local0, 0x60BCD9FF)
 /* Method returns Reference to Integer */
```

```
 If (Y500)
 {
```

```
Local0 = (S604 \gg DerefOf (M602 (0x01, 0x05, 0x01))) M600 (Arg0, 0x16, Local0, 0xC179B3FE)
Local0 = (S604 \gg DerefOf (M602 (0x01, 0x06, 0x01))) M600 (Arg0, 0x17, Local0, 0x60BCD9FF)
```

```
 }
```
/\* Conversion of the second operand \*/

```
Store ((0x0321 \gg S614), Local<sub>(0)</sub>
 M600 (Arg0, 0x18, Local0, 0x00)
```

```
 Store ((0xC179B3FE >> S614), Local0)
      M600 (Arg0, 0x19, Local0, 0x00182F36)
     Store ((AUI1 \gg S614), Local0)
      M600 (Arg0, 0x1A, Local0, 0x00)
     Store ((AUI3 >> S614), Local0)
      M600 (Arg0, 0x1B, Local0, 0x00182F36)
      If (Y078)
       {
         Store ((DerefOf (RefOf (AUI1)) >> S614), Local0)
        M600 (Arg0, 0x1C, Local0, 0x00)
        Store ((DerefOf (RefOf (AUI3)) >> S614), Local0)
        M600 (Arg0, 0x1D, Local0, 0x00182F36)
       }
     Store ((DerefOf (PAUI [0x01]) >> S614), Local0)
      M600 (Arg0, 0x1E, Local0, 0x00)
     Store ((DerefOf (PAUI [0x03]) >> S614), Local0)
      M600 (Arg0, 0x1F, Local0, 0x00182F36)
      /* Method returns Integer */
     Store ((M601 (0x01, 0x01) >> S614), Local0)
      M600 (Arg0, 0x20, Local0, 0x00)
     Store ((M601 (0x01, 0x03) >> S614), Local0)
      M600 (Arg0, 0x21, Local0,
 0x00182F36)
      /* Method returns Reference to Integer */
      If (Y500)
       {
         Store ((DerefOf (M602 (0x01, 0x01, 0x01)) >> S614), Local0)
        M600 (Arg0, 0x22, Local0, 0x00)
         Store ((DerefOf (M602 (0x01, 0x03, 0x01)) >> S614), Local0)
         M600 (Arg0, 0x23, Local0, 0x00182F36)
       }
     Local0 = (0x0321 >> $614 /* \S614 */
      M600 (Arg0, 0x24, Local0, 0x00)
     Local0 = (0xC179B3FE >> S614) /* \S614 */
      M600 (Arg0, 0x25, Local0, 0x00182F36)
     Local0 = (AUI1 >> S614) /* \S614 */
      M600 (Arg0, 0x26, Local0, 0x00)
     Local0 = (AUI3 \gg S614) /* \S614 */
      M600 (Arg0, 0x27, Local0, 0x00182F36)
      If (Y078)
       {
       Local0 = (DerefOf (RefOf (AUI1)) >> S614) /* \S614 */
         M600 (Arg0, 0x28, Local0, 0x00)
       Local0 = (DerefOf (RefOf (AUI3)) >> S614) /* \S614 */
```

```
 M600 (Arg0, 0x29, Local0, 0x00182F36)
```

```
 }
```

```
Local0 = (DerefOf (PAUI [0x01]) >> S614) /* \S614 */
 M600 (Arg0, 0x2A, Local0, 0x00)
Local0 = (DerefOf (PAUI [0x03]) >> S614) /* \S614 */
 M600 (Arg0, 0x2B, Local0, 0x00182F36)
 /* Method returns Integer */
Local0 = (M601 (0x01, 0x01) >> S614) /* \S614 */
```

```
 M600 (Arg0, 0x2C, Local0, 0x00)
Local0 = (M601 (0x01, 0x03) >> S614) /* \S614 */
```

```
 M600 (Arg0, 0x2D, Local0, 0x00182F36)
```

```
 /* Method returns Reference to Integer */
```

```
 If (Y500)
```
# {

```
Local0 = (DerefOf (M602 (0x01, 0x01, 0x01)) >> S614) /* \S614 */
 M600 (Arg0, 0x2E, Local0, 0x00)
Local0 = (DerefOf (M602 (0x01, 0x03, 0x01)) >> S614) /* \S614 */
 M600 (Arg0, 0x2F, Local0, 0x00182F36)
```

```
 }
```

```
 /* Conversion of the both operands */
```

```
Store ((S601 \gg S614), Local0)
 M600 (Arg0, 0x30, Local0, 0x00)
 Store ((S604 >> S614), Local0)
 M600 (Arg0, 0x31, Local0, 0x00182F36)
Local0 = (S601 \gg S614) /* \S614 */
 M600 (Arg0, 0x32, Local0, 0x00)
Local0 = (S604 \gg S614) /* \S614 */
 M600 (Arg0, 0x33, Local0, 0x00182F36)
```

```
 /* Subtract, common 32-bit/64-bit test */
```

```
 Method (M01F, 1, NotSerialized)
```

```
 {
```
}

/\* Conversion of the first operand \*/

```
 Store ((S601 - 0x00), Local0)
 M600 (Arg0, 0x00, Local0, 0x0321)
 Store ((S601 - 0x01), Local0)
 M600 (Arg0, 0x01, Local0, 0x0320)
 Store ((S601 - AUI5), Local0)
 M600 (Arg0, 0x02, Local0, 0x0321)
```

```
 Store ((S601 - AUI6), Local0)
      M600 (Arg0, 0x03, Local0, 0x0320)
      If (Y078)
       {
         Store ((S601 - DerefOf (RefOf (AUI5))), Local0)
         M600 (Arg0, 0x04, Local0, 0x0321)
       Store ((S601 - DerefOf (RefOf (AUI6))), Local0)
         M600 (Arg0, 0x05, Local0, 0x0320)
       }
      Store ((S601 - DerefOf (PAUI [0x05])), Local0)
      M600 (Arg0, 0x06, Local0, 0x0321)
      Store ((S601 - DerefOf (PAUI [0x06])), Local0)
      M600 (Arg0, 0x07, Local0, 0x0320)
      /* Method returns Integer */
      Store ((S601 - M601 (0x01, 0x05)), Local0)
      M600 (Arg0, 0x08, Local0, 0x0321)
      Store ((S601 - M601 (0x01, 0x06)), Local0)
      M600 (Arg0, 0x09, Local0, 0x0320)
      /* Method returns Reference to Integer */
      If (Y500)
       {
         Store ((S601 - DerefOf (M602 (0x01, 0x05, 0x01))), Local0)
         M600 (Arg0, 0x0A, Local0, 0x0321)
         Store ((S601 - DerefOf (M602 (0x01, 0x06, 0x01))), Local0)
         M600 (Arg0, 0x0B, Local0, 0x0320)
       }
     Local0 = (S601 - 0x00) M600 (Arg0, 0x0C,
 Local0, 0x0321)
     Local0 = (S601 - 0x01) M600 (Arg0, 0x0D, Local0, 0x0320)
     Local0 = (S601 - AUI5) /* \AUI5 */
      M600 (Arg0, 0x0E, Local0, 0x0321)
     Local0 = (S601 - AUI6) /* \AUI6 */
      M600 (Arg0, 0x0F, Local0, 0x0320)
      If (Y078)
       {
        Local0 = (S601 - DerefOf (RefOf (AUI5))) M600 (Arg0, 0x10, Local0, 0x0321)
        Local0 = (S601 - DerefOf (RefOf (AUI6))) M600 (Arg0, 0x11, Local0, 0x0320)
       }
```

```
Local0 = (S601 - DerefOf (PAUI [0x05])) M600 (Arg0, 0x12, Local0, 0x0321)
Local0 = (S601 - DerefOf (PAUI [0x06])) M600 (Arg0, 0x13, Local0, 0x0320)
 /* Method returns Integer */
```

```
Local0 = (S601 - M601 (0x01, 0x05)) M600 (Arg0, 0x14, Local0, 0x0321)
Local0 = (S601 - M601 (0x01, 0x06)) M600 (Arg0, 0x15, Local0, 0x0320)
 /* Method returns
```
Reference to Integer \*/

```
 If (Y500)
```

```
 {
 Local0 = (S601 - \text{Der}fOf(M602 (0x01, 0x05, 0x01))) M600 (Arg0, 0x16, Local0, 0x0321)
 Local0 = (S601 - DerffOf (M602 (0x01, 0x06, 0x01))) M600 (Arg0, 0x17, Local0, 0x0320)
 }
```
/\* Conversion of the second operand \*/

```
 Store ((0x00 - S601), Local0)
 M600 (Arg0, 0x18, Local0, 0xFFFFFFFFFFFFFCDF)
 Store ((0x01 - S601), Local0)
 M600 (Arg0, 0x19, Local0, 0xFFFFFFFFFFFFFCE0)
 Store ((AUI5 - S601), Local0)
 M600 (Arg0, 0x1A, Local0, 0xFFFFFFFFFFFFFCDF)
 Store ((AUI6 - S601), Local0)
 M600 (Arg0, 0x1B, Local0, 0xFFFFFFFFFFFFFCE0)
 If (Y078)
 {
   Store ((DerefOf (RefOf (AUI5)) - S601), Local0)
   M600 (Arg0, 0x1C, Local0, 0xFFFFFFFFFFFFFCDF)
   Store ((DerefOf (RefOf (AUI6)) - S601), Local0)
```

```
 M600 (Arg0, 0x1D, Local0, 0xFFFFFFFFFFFFFCE0)
 }
```

```
 Store ((DerefOf (PAUI [0x05]) - S601), Local0)
 M600 (Arg0, 0x1E, Local0, 0xFFFFFFFFFFFFFCDF)
 Store ((DerefOf (PAUI [0x06]) - S601), Local0)
 M600 (Arg0, 0x1F, Local0, 0xFFFFFFFFFFFFFCE0)
 /* Method returns Integer */
```

```
 Store ((M601 (0x01, 0x05) - S601), Local0)
 M600 (Arg0, 0x20, Local0, 0xFFFFFFFFFFFFFCDF)
```

```
 Store ((M601 (0x01, 0x06) - S601), Local0)
      M600 (Arg0, 0x21, Local0, 0xFFFFFFFFFFFFFCE0)
      /* Method returns Reference to Integer */
      If (Y500)
      {
        Store ((DerefOf (M602 (0x01, 0x05, 0x01)) - S601), Local0)
        M600 (Arg0, 0x22, Local0, 0xFFFFFFFFFFFFFCDF)
        Store ((DerefOf (M602 (0x01, 0x06, 0x01)) - S601), Local0)
        M600 (Arg0, 0x23, Local0, 0xFFFFFFFFFFFFFCE0)
      }
     Local0 = (0x00 - S601) /* \S601 */
       M600 (Arg0, 0x24, Local0, 0xFFFFFFFFFFFFFCDF)
     Local0 = (0x01 - S601) /* \S601 */
      M600 (Arg0, 0x25, Local0, 0xFFFFFFFFFFFFFCE0)
     Local0 = (AUI5 - S601) /* \S601 */
      M600 (Arg0, 0x26, Local0, 0xFFFFFFFFFFFFFCDF)
     Local0 = (AUI6 - S601) /* \S601 */
      M600 (Arg0, 0x27, Local0, 0xFFFFFFFFFFFFFCE0)
      If (Y078)
      {
       Local0 = (DerefOf (RefOf (AUI5)) - S601) /* \S601 */
        M600 (Arg0, 0x28, Local0, 0xFFFFFFFFFFFFFCDF)
       Local0 = (DerefOf (RefOf (AUI6)) - S601) /* \S601 */
        M600 (Arg0, 0x29, Local0, 0xFFFFFFFFFFFFFCE0)
      }
     Local0 = (DerefOf (PAUI [0x05]) - S601) /* \S601 */
      M600 (Arg0, 0x2A, Local0, 0xFFFFFFFFFFFFFCDF)
     Local0 = (DerefOf (PAUI [0x06]) - S601) /* \S601 */
      M600 (Arg0, 0x2B, Local0, 0xFFFFFFFFFFFFFCE0)
      /* Method returns Integer */
     Local0 = (M601 (0x01,0x05) - S601) /* \S601 */
      M600 (Arg0, 0x2C, Local0, 0xFFFFFFFFFFFFFCDF)
     Local0 = (M601 (0x01, 0x06) - S601) /* \S601 */
      M600 (Arg0, 0x2D, Local0, 0xFFFFFFFFFFFFFCE0)
      /* Method returns Reference to Integer */
      If (Y500)
      {
       Local0 = (DerefOf (M602 (0x01, 0x05, 0x01)) - S601) /* \S601 */
        M600 (Arg0, 0x2E, Local0, 0xFFFFFFFFFFFFFCDF)
       Local0 = (DerefOf (M602 (0x01, 0x06, 0x01)) - S601) /* \S601 */
        M600 (Arg0, 0x2F, Local0, 0xFFFFFFFFFFFFFCE0)
```

```
 }
```

```
 }
    /* Subtract, 64-bit */
    Method (M020, 1, NotSerialized)
    {
      /* Conversion of the first operand */
      Store ((S605 - 0x00), Local0)
      M600 (Arg0, 0x00, Local0, 0xFE7CB391D650A284)
      Store ((S605 - 0x01), Local0)
      M600 (Arg0, 0x01, Local0, 0xFE7CB391D650A283)
      Store ((S605 - AUI5), Local0)
      M600
 (Arg0, 0x02, Local0, 0xFE7CB391D650A284)
      Store ((S605 - AUI6), Local0)
      M600 (Arg0, 0x03, Local0, 0xFE7CB391D650A283)
      If (Y078)
      {
         Store ((S605 - DerefOf (RefOf (AUI5))), Local0)
         M600 (Arg0, 0x04, Local0, 0xFE7CB391D650A284)
        Store ((S605 - DerefOf (RefOf (AUI6))), Local0)
        M600 (Arg0, 0x05, Local0, 0xFE7CB391D650A283)
      }
      Store ((S605 - DerefOf (PAUI [0x05])), Local0)
      M600 (Arg0, 0x06, Local0, 0xFE7CB391D650A284)
      Store ((S605 - DerefOf (PAUI [0x06])), Local0)
      M600 (Arg0, 0x07, Local0, 0xFE7CB391D650A283)
      /* Method returns Integer */
      Store ((S605 - M601 (0x01, 0x05)), Local0)
      M600 (Arg0, 0x08, Local0, 0xFE7CB391D650A284)
      Store ((S605 - M601 (0x01, 0x06)), Local0)
      M600 (Arg0, 0x09, Local0, 0xFE7CB391D650A283)
      /* Method returns Reference to Integer */
       If (Y500)
      {
        Store ((S605 - DerefOf (M602 (0x01, 0x05, 0x01))), Local0)
         M600 (Arg0, 0x0A, Local0, 0xFE7CB391D650A284)
         Store ((S605 - DerefOf (M602 (0x01, 0x06, 0x01))), Local0)
        M600 (Arg0, 0x0B, Local0, 0xFE7CB391D650A283)
      }
     Local0 = (S605 - 0x00) M600 (Arg0, 0x0C, Local0, 0xFE7CB391D650A284)
     Local0 = (S605 - 0x01)
```

```
 M600 (Arg0, 0x0D, Local0, 0xFE7CB391D650A283)
Local0 = (S605 - AUI5) /* \AUI5 */
  M600 (Arg0, 0x0E, Local0, 0xFE7CB391D650A284)
Local0 = (S605 - \text{AUI6}) /* \Delta U16 */
 M600 (Arg0, 0x0F, Local0, 0xFE7CB391D650A283)
 If (Y078)
  {
   Local0 = (S605 - DerefOf (RefOf (AUI5))) M600 (Arg0, 0x10, Local0, 0xFE7CB391D650A284)
   Local0 = (S605 - DerffOf (RefOf (AUI6))) M600 (Arg0, 0x11, Local0, 0xFE7CB391D650A283)
 }
Local0 = (S605 - DerefOf (PAUI [0x05])) M600 (Arg0, 0x12, Local0, 0xFE7CB391D650A284)
Local0 = (S605 - DerefOf(PAUI [0x06])) M600 (Arg0, 0x13, Local0, 0xFE7CB391D650A283)
 /* Method returns Integer */
Local0 = (S605 - M601 (0x01, 0x05)) M600 (Arg0, 0x14, Local0, 0xFE7CB391D650A284)
Local0 = (S605 - M601 (0x01, 0x06)) M600 (Arg0, 0x15, Local0, 0xFE7CB391D650A283)
 /* Method returns Reference to Integer */
 If (Y500)
  {
   Local0 = (S605 - DerffOf(M602 (0x01, 0x05, 0x01))) M600 (Arg0, 0x16, Local0, 0xFE7CB391D650A284)
   Local0 = (S605 - Der60f(M602 (0x01, 0x06, 0x01))) M600 (Arg0, 0x17, Local0, 0xFE7CB391D650A283)
  }
 /* Conversion of the second operand */
 Store ((0x00 - S605), Local0)
  M600 (Arg0, 0x18, Local0, 0x01834C6E29AF5D7C)
  Store ((0x01 - S605), Local0)
  M600 (Arg0, 0x19, Local0, 0x01834C6E29AF5D7D)
  Store ((AUI5 - S605), Local0)
  M600 (Arg0, 0x1A, Local0, 0x01834C6E29AF5D7C)
 Store ((AUI6 - S605), Local0)
  M600 (Arg0, 0x1B, Local0, 0x01834C6E29AF5D7D)
```
If (Y078)

{

```
 Store ((DerefOf (RefOf (AUI5)) - S605), Local0)
 M600 (Arg0, 0x1C, Local0, 0x01834C6E29AF5D7C)
```

```
 Store ((DerefOf (RefOf (AUI6)) - S605), Local0)
 M600 (Arg0, 0x1D, Local0, 0x01834C6E29AF5D7D)
```

```
 Store ((DerefOf (PAUI [0x05]) - S605), Local0)
 M600 (Arg0, 0x1E, Local0, 0x01834C6E29AF5D7C)
 Store ((DerefOf (PAUI [0x06]) - S605), Local0)
 M600 (Arg0, 0x1F, Local0, 0x01834C6E29AF5D7D)
 /* Method returns Integer */
```

```
 Store ((M601 (0x01, 0x05) - S605), Local0)
 M600 (Arg0, 0x20, Local0, 0x01834C6E29AF5D7C)
```

```
 Store ((M601 (0x01, 0x06) - S605), Local0)
  M600 (Arg0, 0x21, Local0, 0x01834C6E29AF5D7D)
  /* Method returns Reference to Integer */
```

```
 If (Y500)
```
#### {

}

```
 Store ((DerefOf (M602 (0x01, 0x05, 0x01)) - S605), Local0)
 M600 (Arg0, 0x22, Local0, 0x01834C6E29AF5D7C)
 Store ((DerefOf (M602 (0x01, 0x06, 0x01)) - S605), Local0)
 M600 (Arg0, 0x23, Local0, 0x01834C6E29AF5D7D)
```

```
 }
```

```
Local0 = (0x00 - S605) /* \S605 */
      M600 (Arg0, 0x24, Local0, 0x01834C6E29AF5D7C)
     Local0 = (0x01 - S605) /* \S605 */
      M600 (Arg0, 0x25, Local0, 0x01834C6E29AF5D7D)
     Local0 = (AUI5 - S605) /* \S605 */
      M600 (Arg0, 0x26, Local0, 0x01834C6E29AF5D7C)
     Local0 = (AUI6 - S605) /* \S605 */
      M600 (Arg0, 0x27, Local0, 0x01834C6E29AF5D7D)
      If (Y078)
      {
       Local0 = (DerefOf (RefOf (AUI5)) - S605) /* \S605 */
        M600 (Arg0, 0x28, Local0, 0x01834C6E29AF5D7C)
```

```
Local0 = (DerefOf (RefOf (AUI6)) - S605) /* \S605 */
  M600 (Arg0, 0x29, Local0, 0x01834C6E29AF5D7D)
 }
```

```
Local0 = (DerefOf (PAUI [0x05]) - S605) /* \S605 */
 M600 (Arg0, 0x2A, Local0, 0x01834C6E29AF5D7C)
Local0 = (DerefOf (PAUI [0x06]) - S605) /* \S605 */
 M600 (Arg0, 0x2B, Local0, 0x01834C6E29AF5D7D)
 /* Method returns Integer */
```

```
Local0 = (M601 (0x01, 0x05) - S605) /* \S605 */
      M600 (Arg0, 0x2C, Local0, 0x01834C6E29AF5D7C)
     Local0 = (M601 (0x01, 0x06) - S605) /* \S605 */
      M600 (Arg0, 0x2D, Local0, 0x01834C6E29AF5D7D)
      /* Method returns Reference to Integer */
      If (Y500)
      {
        Local0 = (DerefOf (M602 (0x01, 0x05, 0x01)) - S605) /* \S605 */
        M600 (Arg0, 0x2E, Local0, 0x01834C6E29AF5D7C)
       Local0 = (DerefOf (M602 (0x01, 0x06, 0x01)) - S605) /* \S605 */
        M600 (Arg0, 0x2F, Local0, 0x01834C6E29AF5D7D)
      }
      /* Conversion of the both operands */
      Store ((S601 - S605), Local0)
      M600 (Arg0, 0x30, Local0, 0x01834C6E29AF609D)
      Store ((S605 - S601), Local0)
      M600 (Arg0, 0x31, Local0, 0xFE7CB391D6509F63)
     Local0 = (S601 - S605) /* \S605 */
      M600 (Arg0, 0x32, Local0, 0x01834C6E29AF609D)
     Local0 = (S605 - S601) /* \S601 */
      M600 (Arg0, 0x33, Local0, 0xFE7CB391D6509F63)
    }
    /* Subtract, 32-bit */
    Method (M021, 1, NotSerialized)
    {
      /* Conversion of the first operand */
      Store ((S604 - 0x00), Local0)
      M600 (Arg0, 0x00, Local0, 0xC179B3FE)
      Store ((S604 - 0x01), Local0)
      M600 (Arg0, 0x01, Local0, 0xC179B3FD)
      Store ((S604 - AUI5), Local0)
      M600 (Arg0, 0x02, Local0,
 0xC179B3FE)
      Store ((S604 - AUI6), Local0)
      M600 (Arg0, 0x03, Local0, 0xC179B3FD)
      If (Y078)
      {
         Store ((S604 - DerefOf (RefOf (AUI5))), Local0)
         M600 (Arg0, 0x04, Local0, 0xC179B3FE)
         Store ((S604 - DerefOf (RefOf (AUI6))), Local0)
         M600 (Arg0, 0x05, Local0, 0xC179B3FD)
```

```
 Store ((S604 - DerefOf (PAUI [0x05])), Local0)
      M600 (Arg0, 0x06, Local0, 0xC179B3FE)
      Store ((S604 - DerefOf (PAUI [0x06])), Local0)
      M600 (Arg0, 0x07, Local0, 0xC179B3FD)
      /* Method returns Integer */
      Store ((S604 - M601 (0x01, 0x05)), Local0)
      M600 (Arg0, 0x08, Local0, 0xC179B3FE)
      Store ((S604 - M601 (0x01, 0x06)), Local0)
      M600 (Arg0, 0x09, Local0, 0xC179B3FD)
      /* Method returns Reference to Integer */
      If (Y500)
      {
         Store ((S604 - DerefOf (M602 (0x01,
 0x05, 0x01))), Local0)
        M600 (Arg0, 0x0A, Local0, 0xC179B3FE)
         Store ((S604 - DerefOf (M602 (0x01, 0x06, 0x01))), Local0)
         M600 (Arg0, 0x0B, Local0, 0xC179B3FD)
      }
     Local0 = (S604 - 0x00) M600 (Arg0, 0x0C, Local0, 0xC179B3FE)
     Local0 = (S604 - 0x01) M600 (Arg0, 0x0D, Local0, 0xC179B3FD)
     Local0 = (S604 - AUI5) /* \AUI5 */
      M600 (Arg0, 0x0E, Local0, 0xC179B3FE)
     Local0 = (S604 - AUI6) /* \AUI6 */
      M600 (Arg0, 0x0F, Local0, 0xC179B3FD)
      If (Y078)
      {
       Local0 = (S604 - DerefOf (RefOf (AUI5))) M600 (Arg0, 0x10, Local0, 0xC179B3FE)
       Local0 = (S604 - DerefOf (RefOf (AUI6))) M600 (Arg0, 0x11, Local0, 0xC179B3FD)
      }
     Local0 = (S604 - DerefOf (PAUI [0x05])) M600 (Arg0, 0x12, Local0, 0xC179B3FE)
     Local0 = (S604 - DerefOf) (PAUI [0x06]))
      M600 (Arg0, 0x13, Local0, 0xC179B3FD)
      /* Method returns Integer */
     Local0 = (S604 - M601 (0x01, 0x05)) M600 (Arg0, 0x14, Local0, 0xC179B3FE)
```
}

```
Local0 = (S604 - M601 (0x01, 0x06)) M600 (Arg0, 0x15, Local0, 0xC179B3FD)
      /* Method returns Reference to Integer */
      If (Y500)
       {
        Local0 = (S604 - DerffOf (M602 (0x01, 0x05, 0x01))) M600 (Arg0, 0x16, Local0, 0xC179B3FE)
        Local0 = (S604 - Der10f (M602 (0x01, 0x06, 0x01))) M600 (Arg0, 0x17, Local0, 0xC179B3FD)
       }
      /* Conversion of the second operand */
      Store ((0x00 - S604), Local0)
      M600 (Arg0, 0x18, Local0, 0x3E864C02)
      Store ((0x01 - S604), Local0)
      M600 (Arg0, 0x19, Local0, 0x3E864C03)
      Store ((AUI5 - S604), Local0)
      M600 (Arg0, 0x1A, Local0, 0x3E864C02)
      Store
 ((AUI6 - S604), Local0)
      M600 (Arg0, 0x1B, Local0, 0x3E864C03)
      If (Y078)
       {
         Store ((DerefOf (RefOf (AUI5)) - S604), Local0)
         M600 (Arg0, 0x1C, Local0, 0x3E864C02)
         Store ((DerefOf (RefOf (AUI6)) - S604), Local0)
         M600 (Arg0, 0x1D, Local0, 0x3E864C03)
       }
      Store ((DerefOf (PAUI [0x05]) - S604), Local0)
      M600 (Arg0, 0x1E, Local0, 0x3E864C02)
      Store ((DerefOf (PAUI [0x06]) - S604), Local0)
      M600 (Arg0, 0x1F, Local0, 0x3E864C03)
      /* Method returns Integer */
      Store ((M601 (0x01, 0x05) - S604), Local0)
      M600 (Arg0, 0x20, Local0, 0x3E864C02)
      Store ((M601 (0x01, 0x06) - S604), Local0)
      M600 (Arg0, 0x21, Local0, 0x3E864C03)
      /* Method returns Reference to Integer */
      If (Y500)
       {
         Store ((DerefOf (M602 (0x01, 0x05, 0x01)) - S604), Local0)
         M600 (Arg0, 0x22, Local0, 0x3E864C02)
         Store ((DerefOf (M602 (0x01, 0x06, 0x01)) - S604), Local0)
```

```
 M600 (Arg0, 0x23, Local0, 0x3E864C03)
  }
Local0 = (0x00 - S604) /* \S604 */
 M600 (Arg0, 0x24, Local0, 0x3E864C02)
Local0 = (0x01 - S604) /* \S604 */
 M600 (Arg0, 0x25, Local0, 0x3E864C03)
Local0 = (AUI5 - S604) /* \S604 */
  M600 (Arg0, 0x26, Local0, 0x3E864C02)
Local0 = (AUI6 - S604) /* \S604 */
 M600 (Arg0, 0x27, Local0, 0x3E864C03)
 If (Y078)
  {
   Local0 = (DerefOf (RefOf (AUI5)) - S604) /* \S604 */
    M600 (Arg0, 0x28, Local0, 0x3E864C02)
   Local0 = (DerefOf (RefOf (AUI6)) - S604) /* \S604 */
    M600 (Arg0, 0x29, Local0, 0x3E864C03)
  }
Local0 = (DerefOf (PAUI [0x05]) - S604) /* \S604 */
  M600 (Arg0, 0x2A, Local0, 0x3E864C02)
Local0 = (DerefOf (PAUI [0x06]) - S604) /* \S604 */
 M600 (Arg0, 0x2B, Local0, 0x3E864C03)
 /* Method returns Integer */
Local0 = (M601 (0x01, 0x05) - S604) /* \S604 */
 M600 (Arg0, 0x2C, Local0, 0x3E864C02)
Local0 = (M601 (0x01, 0x06) - S604) /* \S604 */
 M600 (Arg0, 0x2D, Local0, 0x3E864C03)
 /* Method returns Reference to Integer */
 If (Y500)
  {
   Local0 = (DerefOf (M602 (0x01, 0x05, 0x01)) - S604) /* \S604 */
    M600 (Arg0, 0x2E, Local0, 0x3E864C02)
   Local0 = (DerefOf (M602 (0x01, 0x06, 0x01)) - S604) /* \S604 */
    M600 (Arg0, 0x2F, Local0, 0x3E864C03)
  }
 /* Conversion of the both operands */
 Store ((S601 - S604), Local0)
  M600 (Arg0, 0x30, Local0, 0x3E864F23)
  Store ((S604 - S601), Local0)
  M600 (Arg0, 0x31, Local0, 0xC179B0DD)
 Local0
```

```
= (S601 - S604) /* \S604 */
      M600 (Arg0, 0x32, Local0, 0x3E864F23)
     Local0 = (S604 - S601) /* \S601 */
      M600 (Arg0, 0x33, Local0, 0xC179B0DD)
    }
    /* XOr, common 32-bit/64-bit test */
    Method (M022, 1, NotSerialized)
    {
      /* Conversion of the first operand */
     Store ((S601 \land 0x00), Local0)
      M600 (Arg0, 0x00, Local0, 0x0321)
     Store ((S601 ^ 0xFFFFFFFFFFFFFFFFFF, Local0)
      M600 (Arg0, 0x01, Local0, 0xFFFFFFFFFFFFFCDE)
     Store ((S601 ^ AUI5), Local0)
      M600 (Arg0, 0x02, Local0, 0x0321)
     Store ((S601 ^ AUIJ), Local0)
      M600 (Arg0, 0x03, Local0, 0xFFFFFFFFFFFFFCDE)
      If (Y078)
       {
         Store ((S601 ^ DerefOf (RefOf (AUI5))), Local0)
         M600 (Arg0, 0x04, Local0, 0x0321)
        Store ((S601 ^ DerefOf (RefOf (AUIJ))), Local0)
        M600 (Arg0, 0x05, Local0, 0xFFFFFFFFFFFFFCDE)
       }
     Store ((S601 \land DerefOf (PAUI [0x05])), Local0)
      M600 (Arg0, 0x06, Local0, 0x0321)
     Store ((S601 ^ DerefOf (PAUI [0x13])), Local0)
      M600 (Arg0, 0x07, Local0, 0xFFFFFFFFFFFFFCDE)
      /* Method returns Integer */
     Store ((S601 ^ M601 (0x01, 0x05)), Local0)
      M600 (Arg0, 0x08, Local0, 0x0321)
     Store ((S601 ^ M601 (0x01, 0x13)), Local0)
      M600 (Arg0, 0x09, Local0, 0xFFFFFFFFFFFFFCDE)
      /* Method returns Reference to Integer */
      If (Y500)
       {
        Store ((S601 ^ DerefOf (M602 (0x01, 0x05, 0x01))), Local0)
         M600 (Arg0, 0x0A, Local0, 0x0321)
        Store ((S601 ^ DerefOf (M602 (0x01, 0x13, 0x01))), Local0)
        M600 (Arg0, 0x0B, Local0, 0xFFFFFFFFFFFFFCDE)
       }
```

```
Local0 = (S601 \land 0x00) M600 (Arg0, 0x0C, Local0, 0x0321)
     Local0 = (S601 \land 0 \times FFFFFFFFFFFFFFFFF) M600 (Arg0, 0x0D, Local0, 0xFFFFFFFFFFFFFCDE)
      Local0 = (S601 \land \text{AUI5}) \, / * \, \text{AUI5} \, * / M600 (Arg0, 0x0E, Local0, 0x0321)
     Local0 = (S601 \land \text{AUIJ}) /* \AUIJ */
       M600 (Arg0, 0x0F, Local0, 0xFFFFFFFFFFFFFCDE)
      If (Y078)
       {
        Local0 = (S601 \land Der60f (Ref0f (AUI5))) M600 (Arg0, 0x10, Local0, 0x0321)
        Local0 = (S601 \land Der60f (Ref0f (AUI))) M600 (Arg0, 0x11, Local0, 0xFFFFFFFFFFFFFCDE)
       }
     Local0 = (S601 \land \text{Der}fOf (PAUI [0x05])) M600 (Arg0, 0x12, Local0, 0x0321)
     Local0 = (S601 \land \text{Der}fOf (PAUI [0x13])) M600 (Arg0, 0x13, Local0, 0xFFFFFFFFFFFFFCDE)
      /* Method returns Integer */
     Local0 = (S601 \land M601 (0x01, 0x05)) M600 (Arg0, 0x14, Local0, 0x0321)
     Local0 = (S601 \land M601 (0x01, 0x13)) M600 (Arg0, 0x15, Local0, 0xFFFFFFFFFFFFFCDE)
       /* Method returns
 Reference to Integer */
      If (Y500)
       {
        Local0 = (S601 \land DerefOf (M602 (0x01, 0x05, 0x01)))
         M600 (Arg0, 0x16, Local0, 0x0321)
        Local0 = (S601 \land DerefOf (M602 (0x01, 0x13, 0x01)))
         M600 (Arg0, 0x17, Local0, 0xFFFFFFFFFFFFFCDE)
       }
      /* Conversion of the second operand */
     Store ((0x00 \land S601), Local0) M600 (Arg0, 0x18, Local0, 0x0321)
     Store ((0xFFFFFFFFFFFFFFFFFFF, \land S601), Local0)
       M600 (Arg0, 0x19, Local0, 0xFFFFFFFFFFFFFCDE)
      Store ((AUI5 \land S601), Local0)
       M600 (Arg0, 0x1A, Local0, 0x0321)
```

```
Store ((AUIJ \land S601), Local0)
```

```
 M600 (Arg0, 0x1B, Local0, 0xFFFFFFFFFFFFFCDE)
```

```
 If (Y078)
       {
        Store ((DerefOf (RefOf (AUI5)) ^ S601), Local0)
         M600 (Arg0, 0x1C, Local0, 0x0321)
        Store ((DerefOf (RefOf (AUIJ)) ^ S601), Local0)
         M600
 (Arg0, 0x1D, Local0, 0xFFFFFFFFFFFFFCDE)
       }
     Store ((DerefOf (PAUI [0x05]) \land S601), Local0)
      M600 (Arg0, 0x1E, Local0, 0x0321)
     Store ((DerefOf (PAUI [0x13]) \land S601), Local0)
      M600 (Arg0, 0x1F, Local0, 0xFFFFFFFFFFFFFCDE)
      /* Method returns Integer */
     Store ((M601 (0x01, 0x05) ^ S601), Local0)
      M600 (Arg0, 0x20, Local0, 0x0321)
     Store ((M601 (0x01, 0x13) \land S601), Local0)
      M600 (Arg0, 0x21, Local0, 0xFFFFFFFFFFFFFCDE)
      /* Method returns Reference to Integer */
      If (Y500)
       {
        Store ((DerefOf (M602 (0x01, 0x05, 0x01)) ^ S601), Local0)
         M600 (Arg0, 0x22, Local0, 0x0321)
        Store ((DerefOf (M602 (0x01, 0x13, 0x01)) ^ S601), Local0)
         M600 (Arg0, 0x23, Local0, 0xFFFFFFFFFFFFFCDE)
       }
     Local0 = (0x00 \land S601) /* \S601 */
      M600 (Arg0, 0x24, Local0, 0x0321)
       Local0 = (0xFFFFFFFFFFFFFFFF ^ S601) /* \S601 */
      M600 (Arg0, 0x25, Local0, 0xFFFFFFFFFFFFFCDE)
     Local0 = (AUI5 \land S601) \frac{*}{S601 *} M600 (Arg0, 0x26, Local0, 0x0321)
     Local0 = (AUIJ \land S601) /* \S601 */
      M600 (Arg0, 0x27, Local0, 0xFFFFFFFFFFFFFCDE)
      If (Y078)
       {
        Local0 = (DerefOf (RefOf (AUI5)) \land S601) /* \S601 */
         M600 (Arg0, 0x28, Local0, 0x0321)
        Local0 = (DerefOf (RefOf (AUIJ)) \land S601) /* \S601 */
         M600 (Arg0, 0x29, Local0, 0xFFFFFFFFFFFFFCDE)
       }
     Local0 = (DerefOf (PAUI [0x05]) ^ S601) /* \S601 */
      M600 (Arg0, 0x2A, Local0, 0x0321)
     Local0 = (DerefOf (PAUI [0x13]) ^ S601) /* \S601 */
```

```
 M600 (Arg0, 0x2B, Local0, 0xFFFFFFFFFFFFFCDE)
      /* Method returns Integer */
     Local0 = (M601 (0x01, 0x05) ^ S601) /* \S601 */
      M600 (Arg0, 0x2C, Local0, 0x0321)
     Local0 = (M601 (0x01, 0x13) ^ S601) /* \S601 */
      M600 (Arg0, 0x2D, Local0, 0xFFFFFFFFFFFFFCDE)
      /* Method returns Reference to Integer */
      If (Y500)
      {
       Local0 = (DerefOf (M602 (0x01, 0x05, 0x01)) ^ S601) /* \S601 */
        M600 (Arg0, 0x2E, Local0, 0x0321)
       Local0 = (DerefOf (M602 (0x01, 0x13, 0x01)) ^ S601) /* \S601 */
        M600 (Arg0, 0x2F, Local0, 0xFFFFFFFFFFFFFCDE)
      }
    }
    /* XOr, 64-bit */
    Method (M023, 1, NotSerialized)
    {
      /* Conversion of the first operand */
     Store ((S605 \land 0x00), Local0)
      M600 (Arg0, 0x00, Local0, 0xFE7CB391D650A284)
     Store ((S605 ^ 0xFFFFFFFFFFFFFFFFFF, Local0)
      M600 (Arg0, 0x01, Local0, 0x01834C6E29AF5D7B)
     Store ((S605 ^ AUI5), Local0)
      M600 (Arg0, 0x02, Local0, 0xFE7CB391D650A284)
     Store ((S605 ^ AUIJ), Local0)
      M600
 (Arg0, 0x03, Local0, 0x01834C6E29AF5D7B)
      If (Y078)
      {
         Store ((S605 ^ DerefOf (RefOf (AUI5))), Local0)
         M600 (Arg0, 0x04, Local0, 0xFE7CB391D650A284)
         Store ((S605 ^ DerefOf (RefOf (AUIJ))), Local0)
        M600 (Arg0, 0x05, Local0, 0x01834C6E29AF5D7B)
      }
     Store ((S605 ^ DerefOf (PAUI [0x05])), Local0)
      M600 (Arg0, 0x06, Local0, 0xFE7CB391D650A284)
      Store ((S605 ^ DerefOf (PAUI [0x13])), Local0)
      M600 (Arg0, 0x07, Local0, 0x01834C6E29AF5D7B)
      /* Method returns Integer */
```
```
Store ((S605 ^ M601 (0x01, 0x05)), Local0)
       M600 (Arg0, 0x08, Local0, 0xFE7CB391D650A284)
      Store ((S605 ^ M601 (0x01, 0x13)), Local0)
       M600 (Arg0, 0x09, Local0, 0x01834C6E29AF5D7B)
      /* Method returns Reference to Integer */
      If (Y500)
       {
        Store ((S605 ^ DerefOf (M602 (0x01, 0x05, 0x01))),
 Local0)
         M600 (Arg0, 0x0A, Local0, 0xFE7CB391D650A284)
         Store ((S605 ^ DerefOf (M602 (0x01, 0x13, 0x01))), Local0)
         M600 (Arg0, 0x0B, Local0, 0x01834C6E29AF5D7B)
       }
     Local0 = (S605 \land 0x00) M600 (Arg0, 0x0C, Local0, 0xFE7CB391D650A284)
     Local0 = (S605 \land 0 \times FFFFFFFFFFFFFFFFFFF) M600 (Arg0, 0x0D, Local0, 0x01834C6E29AF5D7B)
     Local0 = (S605 \land \text{AUI5}) \, / \, \text{*} \, \text{AUI5} \, \text{*} / M600 (Arg0, 0x0E, Local0, 0xFE7CB391D650A284)
     Local0 = (S605 \land \text{AUIJ}) \, / \, \text{*} \, \text{AUIJ} \, \text{*} / M600 (Arg0, 0x0F, Local0, 0x01834C6E29AF5D7B)
       If (Y078)
       {
        Local0 = (S605 \land DerOf (RefOf (AUI5))) M600 (Arg0, 0x10, Local0, 0xFE7CB391D650A284)
        Local0 = (S605 \land Der60f (Ref0f (AUI))) M600 (Arg0, 0x11, Local0, 0x01834C6E29AF5D7B)
       }
     Local0 = (S605 \land \text{Der}fOf (PAUI [0x05])) M600 (Arg0,
 0x12, Local0, 0xFE7CB391D650A284)
     Local0 = (S605 \land \text{Der} (PAUI [0x13])) M600 (Arg0, 0x13, Local0, 0x01834C6E29AF5D7B)
      /* Method returns Integer */
     Local0 = (S605 \land M601 (0x01, 0x05)) M600 (Arg0, 0x14, Local0, 0xFE7CB391D650A284)
     Local0 = (S605 \land M601 (0x01, 0x13)) M600 (Arg0, 0x15, Local0, 0x01834C6E29AF5D7B)
      /* Method returns Reference to Integer */
      If (Y500)
       {
        Local0 = (S605 \land DerefOf (M602 (0x01, 0x05, 0x01)))
         M600 (Arg0, 0x16, Local0, 0xFE7CB391D650A284)
```

```
Local0 = (S605 \land DerefOf (M602 (0x01, 0x13, 0x01)))
 M600 (Arg0, 0x17, Local0, 0x01834C6E29AF5D7B)
```

```
 /* Conversion of the second operand */
```

```
Store ((0x00 \land S605), Local0) M600 (Arg0, 0x18, Local0, 0xFE7CB391D650A284)
     Store ((0xFFFFFFFFFFFFFFFFFFF, ^ S605), Local0)
      M600 (Arg0,
 0x19, Local0, 0x01834C6E29AF5D7B)
```

```
Store ((AUI5 ^ S605), Local0)
 M600 (Arg0, 0x1A, Local0, 0xFE7CB391D650A284)
Store ((AUIJ \land S605), Local0)
 M600 (Arg0, 0x1B, Local0, 0x01834C6E29AF5D7B)
 If (Y078)
```
}

}

```
Store ((DerefOf (RefOf (AUI5)) ^ S605), Local0)
 M600 (Arg0, 0x1C, Local0, 0xFE7CB391D650A284)
Store ((DerefOf (RefOf (AUIJ)) ^ S605), Local0)
 M600 (Arg0, 0x1D, Local0, 0x01834C6E29AF5D7B)
```

```
Store ((DerefOf (PAUI [0x05]) \land S605), Local0)
 M600 (Arg0, 0x1E, Local0, 0xFE7CB391D650A284)
Store ((DerefOf (PAUI [0x13]) \wedge S605), Local0)
 M600 (Arg0, 0x1F, Local0, 0x01834C6E29AF5D7B)
 /* Method returns Integer */
```

```
Store ((M601 (0x01, 0x05) ^ S605), Local0)
 M600 (Arg0, 0x20, Local0, 0xFE7CB391D650A284)
Store ((M601 (0x01, 0x13) ^ S605), Local0)
 M600 (Arg0,
```
# 0x21, Local0, 0x01834C6E29AF5D7B)

/\* Method returns Reference to Integer \*/

```
 If (Y500)
```
## {

```
Store ((DerefOf (M602 (0x01, 0x05, 0x01)) ^ S605), Local0)
 M600 (Arg0, 0x22, Local0, 0xFE7CB391D650A284)
Store ((DerefOf (M602 (0x01, 0x13, 0x01)) ^ S605), Local0)
 M600 (Arg0, 0x23, Local0, 0x01834C6E29AF5D7B)
```

```
 }
```

```
Local0 = (0x00 \land S605) /* \S605 */
 M600 (Arg0, 0x24, Local0, 0xFE7CB391D650A284)
 Local0 = (0xFFFFFFFFFFFFFFFF ^ S605) /* \S605 */
 M600 (Arg0, 0x25, Local0, 0x01834C6E29AF5D7B)
```

```
Local0 = (AUI5 \triangle S605) /* \S605 */
      M600 (Arg0, 0x26, Local0, 0xFE7CB391D650A284)
     Local0 = (AUIJ \land S605) /* \S605 */
      M600 (Arg0, 0x27, Local0, 0x01834C6E29AF5D7B)
      If (Y078)
      {
       Local0 = (DerefOf (RefOf (AUI5)) ^ S605) /* \S605 */
        M600 (Arg0, 0x28, Local0,
 0xFE7CB391D650A284)
       Local0 = (DerefOf (RefOf (AUIJ)) ^ S605) /* \S605 */
        M600 (Arg0, 0x29, Local0, 0x01834C6E29AF5D7B)
      }
     Local0 = (DerefOf (PAUI [0x05]) ^ S605) /* \S605 */
      M600 (Arg0, 0x2A, Local0, 0xFE7CB391D650A284)
     Local0 = (DerefOf (PAUI [0x13]) ^ S605) /* \S605 */
      M600 (Arg0, 0x2B, Local0, 0x01834C6E29AF5D7B)
      /* Method returns Integer */
     Local0 = (M601 (0x01, 0x05) \land S605) /* \S605 */
      M600 (Arg0, 0x2C, Local0, 0xFE7CB391D650A284)
     Local0 = (M601 (0x01, 0x13) ^ S605) /* \S605 */
      M600 (Arg0, 0x2D, Local0, 0x01834C6E29AF5D7B)
      /* Method returns Reference to Integer */
      If (Y500)
      {
       Local0 = (DerefOf (M602 (0x01, 0x05, 0x01)) ^ S605) /* \S605 */
        M600 (Arg0, 0x2E, Local0, 0xFE7CB391D650A284)
       Local0 = (DerefOf (M602 (0x01, 0x13, 0x01)) ^ S605) /* \S605 */
         M600 (Arg0, 0x2F, Local0, 0x01834C6E29AF5D7B)
      }
      /* Conversion of the both operands */
     Store ((S601 ^ S605), Local0)
      M600 (Arg0, 0x30, Local0, 0xFE7CB391D650A1A5)
     Store ((S605 ^ S601), Local0)
      M600 (Arg0, 0x31, Local0, 0xFE7CB391D650A1A5)
     Local0 = (S601 \land S605) /* \S605 */
      M600 (Arg0, 0x32, Local0, 0xFE7CB391D650A1A5)
     Local0 = (S605 \land S601) /* \S601 */
      M600 (Arg0, 0x33, Local0, 0xFE7CB391D650A1A5)
    }
    /* XOr, 32-bit */
```

```
 Method (M024, 1, NotSerialized)
```

```
 /* Conversion of the first operand */
```

```
Store ((S604 ^ 0x00), Local0)
      M600 (Arg0, 0x00, Local0, 0xC179B3FE)
      Store ((S604 ^ 0xFFFFFFFF), Local0)
      M600 (Arg0, 0x01, Local0, 0x3E864C01)
     Store ((S604 \land \text{AUI5}), Local0)
       M600 (Arg0, 0x02, Local0, 0xC179B3FE)
      Store ((S604 ^ AUII), Local0)
       M600 (Arg0, 0x03, Local0, 0x3E864C01)
       If (Y078)
       {
         Store ((S604 ^ DerefOf (RefOf (AUI5))), Local0)
         M600 (Arg0, 0x04, Local0, 0xC179B3FE)
         Store ((S604 ^ DerefOf (RefOf (AUII))), Local0)
         M600 (Arg0, 0x05, Local0, 0x3E864C01)
       }
     Store ((S604 ^ DerefOf (PAUI [0x05])), Local0)
       M600 (Arg0, 0x06, Local0, 0xC179B3FE)
     Store ((S604 ^ DerefOf (PAUI [0x12])), Local0)
      M600 (Arg0, 0x07, Local0, 0x3E864C01)
       /* Method returns Integer */
     Store ((S604 ^ M601 (0x01, 0x05)), Local0)
       M600 (Arg0, 0x08, Local0, 0xC179B3FE)
     Store ((S604 ^ M601 (0x01, 0x12)), Local0)
      M600 (Arg0, 0x09, Local0, 0x3E864C01)
       /* Method returns Reference to Integer */
      If (Y500)
       {
         Store ((S604 ^ DerefOf (M602 (0x01, 0x05, 0x01))), Local0)
         M600 (Arg0,
 0x0A, Local0, 0xC179B3FE)
         Store ((S604 ^ DerefOf (M602 (0x01, 0x12, 0x01))), Local0)
         M600 (Arg0, 0x0B, Local0, 0x3E864C01)
       }
     Local0 = (S604 \land 0x00) M600 (Arg0, 0x0C, Local0, 0xC179B3FE)
     Local0 = (S604 \land 0xFFFFFFFFFF
       M600 (Arg0, 0x0D, Local0, 0x3E864C01)
     Local0 = (S604 \land \text{AUI5}) \, / * \, \text{AUI5} \, * / M600 (Arg0, 0x0E, Local0, 0xC179B3FE)
     Local0 = (S604 \land \text{AUII}) /* \AUII */
```

```
 M600 (Arg0, 0x0F, Local0, 0x3E864C01)
```

```
 If (Y078)
       {
        Local0 = (S604 \land Der60f (Ref0f (AUI5))) M600 (Arg0, 0x10, Local0, 0xC179B3FE)
        Local0 = (S604 \land DerffOf (RefOf (AUII))) M600 (Arg0, 0x11, Local0, 0x3E864C01)
       }
     Local0 = (S604 \landDerefOf (PAUI [0x05]))
      M600 (Arg0, 0x12, Local0, 0xC179B3FE)
     Local0 = (S604 \land \text{Der} (PAUI [0x12])) M600 (Arg0, 0x13,
 Local0, 0x3E864C01)
      /* Method returns Integer */
     Local0 = (S604 \land M601 (0x01, 0x05)) M600 (Arg0, 0x14, Local0, 0xC179B3FE)
     Local0 = (S604 \land M601 (0x01, 0x12)) M600 (Arg0, 0x15, Local0, 0x3E864C01)
      /* Method returns Reference to Integer */
      If (Y500)
       {
        Local0 = (S604 \land \text{Der}60f \ (M602 \ (0x01, 0x05, 0x01))) M600 (Arg0, 0x16, Local0, 0xC179B3FE)
        Local0 = (S604 \land DerefOf (M602 (0x01, 0x12, 0x01))) M600 (Arg0, 0x17, Local0, 0x3E864C01)
       }
      /* Conversion of the second operand */
     Store ((0x00 \land S604), Local0) M600 (Arg0, 0x18, Local0, 0xC179B3FE)
     Store ((0xFFFFFFFF ^ S604), Local0)
      M600 (Arg0, 0x19, Local0, 0x3E864C01)
     Store ((AUI5 ^ S604), Local0)
      M600 (Arg0, 0x1A, Local0, 0xC179B3FE)
     Store ((AUII \land S604), Local0)
      M600
 (Arg0, 0x1B, Local0, 0x3E864C01)
      If (Y078)
       {
        Store ((DerefOf (RefOf (AUI5)) ^ S604), Local0)
         M600 (Arg0, 0x1C, Local0, 0xC179B3FE)
        Store ((DerefOf (RefOf (AUII)) ^ S604), Local0)
         M600 (Arg0, 0x1D, Local0, 0x3E864C01)
       }
```

```
Store ((DerefOf (PAUI [0x05]) \land S604), Local0)
       M600 (Arg0, 0x1E, Local0, 0xC179B3FE)
      Store ((DerefOf (PAUI [0x12]) \land S604), Local0)
       M600 (Arg0, 0x1F, Local0, 0x3E864C01)
      /* Method returns Integer */
     Store ((M601 (0x01, 0x05) ^ S604), Local0)
      M600 (Arg0, 0x20, Local0, 0xC179B3FE)
      Store ((M601 (0x01, 0x12) ^ S604), Local0)
       M600 (Arg0, 0x21, Local0, 0x3E864C01)
      /* Method returns Reference to Integer */
      If (Y500)
       {
        Store ((DerefOf (M602 (0x01, 0x05, 0x01)) ^ S604), Local0)
         M600 (Arg0, 0x22, Local0,
 0xC179B3FE)
        Store ((DerefOf (M602 (0x01, 0x12, 0x01)) ^ S604), Local0)
         M600 (Arg0, 0x23, Local0, 0x3E864C01)
       }
     Local0 = (0x00 \land S604) /* \S604 */
      M600 (Arg0, 0x24, Local0, 0xC179B3FE)
     Local0 = (0xFFFFFFFFF \land S604) /* \S604 */
      M600 (Arg0, 0x25, Local0, 0x3E864C01)
     Local0 = (AUI5 \land S604) \frac{*}{S604 *} M600 (Arg0, 0x26, Local0, 0xC179B3FE)
     Local0 = (AUII ^ S604) /* \S604 */
      M600 (Arg0, 0x27, Local0, 0x3E864C01)
       If (Y078)
       {
        Local0 = (DerefOf (RefOf (AUI5)) ^ S604) /* \S604 */
         M600 (Arg0, 0x28, Local0, 0xC179B3FE)
        Local0 = (DerefOf (RefOf (AUII)) ^ S604) /* \S604 */
         M600 (Arg0, 0x29, Local0, 0x3E864C01)
       }
     Local0 = (DerefOf (PAUI [0x05]) ^ S604) /* \S604 */
       M600 (Arg0, 0x2A, Local0, 0xC179B3FE)
     Local0 = (DerefOf (PAUI [0x12]))\wedge S604) /* \S604 */
      M600 (Arg0, 0x2B, Local0, 0x3E864C01)
      /* Method returns Integer */
     Local0 = (M601 (0x01, 0x05) ^ S604) /* \S604 */
       M600 (Arg0, 0x2C, Local0, 0xC179B3FE)
     Local0 = (M601 (0x01, 0x12) ^ S604) /* \S604 */
       M600 (Arg0, 0x2D, Local0, 0x3E864C01)
```

```
 /* Method returns Reference to Integer */
```

```
 If (Y500)
 {
  Local0 = (DerefOf (M602 (0x01, 0x05, 0x01)) ^ S604) /* \S604 */
   M600 (Arg0, 0x2E, Local0, 0xC179B3FE)
  Local0 = (DerefOf (M602 (0x01, 0x12, 0x01)) ^ S604) /* \S604 */
   M600 (Arg0, 0x2F, Local0, 0x3E864C01)
 }
```

```
 /* Conversion of the both operands */
```

```
Store ((S601 ^ S604), Local0)
 M600 (Arg0, 0x30, Local0, 0xC179B0DF)
 Store ((S604 ^ S601), Local0)
 M600 (Arg0, 0x31, Local0, 0xC179B0DF)
Local0 = (S601 ^ S604) /* \S604 */
```

```
 M600 (Arg0, 0x32, Local0, 0xC179B0DF)
  Local0 = (S604 \land S601) /* \S601 */
   M600 (Arg0, 0x33, Local0, 0xC179B0DF)
 }
```

```
 /* Add, And, Divide, Mod, Multiply, NAnd, NOr, Or, */
 /* ShiftLeft, ShiftRight, Subtract, Xor */
 Method (M64D, 1, NotSerialized)
 {
```

```
 /* Add */
```

```
 Concatenate (Arg0, "-m001", Local0)
 SRMT (Local0)
 M001 (Local0)
 Concatenate (Arg0, "-m002", Local0)
 SRMT (Local0)
 M002 (Local0)
 /* And */
```

```
 Concatenate (Arg0, "-m004", Local0)
 SRMT (Local0)
 M004 (Local0)
 Concatenate (Arg0, "-m005", Local0)
 SRMT (Local0)
 M005 (Local0)
 /* Divide */
```
 Concatenate (Arg0, "-m007", Local0) SRMT (Local0) M007 (Local0)

```
 Concatenate (Arg0, "-m008", Local0)
 SRMT (Local0)
 M008 (Local0)
 /*
```
## Mod \*/

 Concatenate (Arg0, "-m00a", Local0) SRMT (Local0) M00A (Local0) Concatenate (Arg0, "-m00b", Local0) SRMT (Local0) M00B (Local0) /\* Multiply \*/

 Concatenate (Arg0, "-m00d", Local0) SRMT (Local0) M00D (Local0) Concatenate (Arg0, "-m00e", Local0) SRMT (Local0) M00E (Local0) /\* NAnd \*/

 Concatenate (Arg0, "-m010", Local0) SRMT (Local0) M010 (Local0) Concatenate (Arg0, "-m011", Local0) SRMT (Local0) M011 (Local0) /\* NOr \*/

 Concatenate (Arg0, "-m013", Local0) SRMT (Local0) M013 (Local0) Concatenate (Arg0, "-m014", Local0) SRMT (Local0) M014 (Local0) /\* Or \*/

 Concatenate (Arg0, "-m016", Local0) SRMT (Local0) M016 (Local0) Concatenate (Arg0, "-m017", Local0) SRMT (Local0) M017 (Local0) /\* ShiftLeft \*/

 Concatenate (Arg0, "-m019", Local0) SRMT (Local0)

 M019 (Local0) Concatenate (Arg0, "-m01a", Local0) SRMT (Local0) M01A (Local0) /\* ShiftRight \*/

 Concatenate (Arg0, "-m01c", Local0) SRMT (Local0) M01C (Local0) Concatenate (Arg0, "-m01d", Local0) SRMT (Local0) M01D (Local0) /\* Subtract \*/

 Concatenate (Arg0, "-m01f", Local0) SRMT (Local0) M01F (Local0) Concatenate (Arg0, "-m020", Local0) SRMT (Local0) M020 (Local0) /\* XOr \*/

 Concatenate (Arg0, "-m022", Local0) SRMT (Local0) M022 (Local0) Concatenate (Arg0, "-m023", Local0) SRMT (Local0)

```
 M023 (Local0)
```

```
 }
```
 Method (M32D, 1, NotSerialized)  $\overline{\phantom{a}}$ 

/\* Add \*/

 Concatenate (Arg0, "-m001", Local0) SRMT (Local0) M001 (Local0) Concatenate (Arg0, "-m003", Local0) SRMT (Local0) M003 (Local0) /\* And \*/

 Concatenate (Arg0, "-m004", Local0) SRMT (Local0) M004 (Local0) Concatenate (Arg0, "-m006", Local0) SRMT (Local0)

 M006 (Local0) /\* Divide \*/

```
 Concatenate (Arg0, "-m007", Local0)
 SRMT (Local0)
 M007 (Local0)
 Concatenate (Arg0, "-m009", Local0)
 SRMT (Local0)
 M009 (Local0)
 /* Mod */
```

```
 Concatenate (Arg0, "-m00a", Local0)
 SRMT (Local0)
 M00A (Local0)
 Concatenate (Arg0, "-m00c", Local0)
 SRMT (Local0)
 M00C (Local0)
 /* Multiply */
```

```
 Concatenate (Arg0, "-m00d", Local0)
 SRMT (Local0)
 M00D (Local0)
 Concatenate (Arg0, "-m00f", Local0)
 SRMT (Local0)
 M00F (Local0)
 /* NAnd */
```

```
 Concatenate (Arg0, "-m010", Local0)
 SRMT (Local0)
 If (Y119)
 {
   M010 (Local0)
 }
 Else
 {
   BLCK ()
 }
```

```
 Concatenate (Arg0, "-m012", Local0)
 SRMT (Local0)
 M012 (Local0)
 /* NOr */
```

```
 Concatenate (Arg0, "-m013", Local0)
 SRMT (Local0)
 If (Y119)
 {
   M013 (Local0)
```

```
 }
     Else
     {
       BLCK ()
     }
     Concatenate (Arg0, "-m015", Local0)
     SRMT (Local0)
     M015 (Local0)
     /* Or */
     Concatenate (Arg0, "-m016", Local0)
     SRMT (Local0)
 If (Y119)
     {
       M016 (Local0)
     }
     Else
     {
       BLCK ()
     }
     Concatenate (Arg0, "-m018", Local0)
     SRMT (Local0)
     M018 (Local0)
     /* ShiftLeft */
     Concatenate (Arg0, "-m019", Local0)
     SRMT (Local0)
     M019 (Local0)
     Concatenate (Arg0, "-m01b", Local0)
     SRMT (Local0)
     M01B (Local0)
     /* ShiftRight */
     Concatenate (Arg0, "-m01c", Local0)
     SRMT (Local0)
     M01C (Local0)
     Concatenate (Arg0, "-m01e", Local0)
     SRMT (Local0)
     M01E (Local0)
     /* Subtract */
     Concatenate (Arg0, "-m01f", Local0)
     SRMT (Local0)
     If (Y119)
     {
```

```
 M01F (Local0)
       }
      Else
       {
         BLCK ()
       }
      Concatenate (Arg0, "-m021", Local0)
       SRMT (Local0)
      M021 (Local0)
      /* XOr */
      Concatenate (Arg0, "-m022", Local0)
      SRMT (Local0)
      If (Y119)
       {
         M022 (Local0)
       }
      Else
       {
        BLCK() }
      Concatenate (Arg0, "-m024", Local0)
      SRMT (Local0)
      M024 (Local0)
    }
    /* String to Integer conversion of each String operand */
    /* of the 2-parameter Logical Integer operators LAnd and LOr */
    /* LAnd, common 32-bit/64-bit test */
    Method (M025, 1, NotSerialized)
    {
      /* Conversion of the first operand */
     Local0 = (S601 & & 0x00) M600 (Arg0, 0x00, Local0, Zero)
     Local0 = (S601 \& \& 0x01) M600 (Arg0, 0x01, Local0, Ones)
     Local0 = (S601 & & & \text{AUI5}) M600 (Arg0, 0x02, Local0, Zero)
     Local0 = (S601 & & AUI6) M600 (Arg0, 0x03,
 Local0, Ones)
      If (Y078)
       {
        Local0 = (S601 & & DerefOf (RefOf (AUI5))) M600 (Arg0, 0x04, Local0, Zero)
```

```
Local0 = (S601 & & DerefOf (RefOf (AUI6))) M600 (Arg0, 0x05, Local0, Ones)
      }
      Local0 = (S601 && DerefOf (PAUI [0x05]))
      M600 (Arg0, 0x06, Local0, Zero)
     Local0 = (S601 \&\&\text{DerefOf (PAUI } [0x06])) M600 (Arg0, 0x07, Local0, Ones)
      /* Method returns Integer */
     Local0 = (S601 \&\& M601 (0x01, 0x05)) M600 (Arg0, 0x08, Local0, Zero)
     Local0 = (S601 & & M601 (0x01, 0x06)) M600 (Arg0, 0x09, Local0, Ones)
      /* Method returns Reference to Integer */
      If (Y500)
      {
       Local0 = (S601 \&\& DerefOf (M602 (0x01, 0x05, 0x01)))
        M600 (Arg0, 0x0A, Local0, Zero)
       Local0 = (S601 && DerefOf (M602 (0x01, 0x06, 0x01)))
        M600 (Arg0,
 0x0B, Local0, Ones)
      }
      /* Conversion of the second operand */
     Local0 = (0x00 \&& S601) M600 (Arg0, 0x0C, Local0, Zero)
     Local0 = (0x01 \&\& 0.5601) M600 (Arg0, 0x0D, Local0, Ones)
     Local0 = (AUI5 & & $601) M600 (Arg0, 0x0E, Local0, Zero)
     Local0 = (AUI6 & & $601) M600 (Arg0, 0x0F, Local0, Ones)
      If (Y078)
      {
       Local0 = (DerefOf (RefOf (AUI5)) && $601) M600 (Arg0, 0x10, Local0, Zero)
       Local0 = (DerefOf (RefOf (AUI6)) &&8601) M600 (Arg0, 0x11, Local0, Ones)
      }
     Local0 = (DerefOf (PAUI [0x05]) \&& S601) M600 (Arg0, 0x12, Local0, Zero)
     Local0 = (DerefOf (PAUI [0x06]) & & S601) M600 (Arg0, 0x13, Local0, Ones)
      /* Method returns Integer */
```

```
Local0 = (M601 (0x01, 0x05) & &  S601)
   M600 (Arg0, 0x14, Local0, Zero)
  Local0 = (M601 (0x01, 0x06) & & $601) M600 (Arg0, 0x15, Local0, Ones)
   /* Method returns Reference to Integer */
   If (Y500)
   {
    Local0 = (DerefOf (M602 (0x01, 0x05, 0x01)) & & S601)
     M600 (Arg0, 0x16, Local0, Zero)
    Local0 = (DerefOf (M602 (0x01, 0x06, 0x01)) & & S601)
     M600 (Arg0, 0x17, Local0, Ones)
   }
 }
 /* LAnd, 64-bit */
 Method (M026, 1, NotSerialized)
 {
   /* Conversion of the first operand */
  Local0 = (S605 & & 0x00) M600 (Arg0, 0x00, Local0, Zero)
  Local0 = (S605 & & 0x01) M600 (Arg0, 0x01, Local0, Ones)
  Local0 = (S605 & & \text{AUI5}) M600 (Arg0, 0x02, Local0, Zero)
  Local0 = (S605 & & \text{AUI6}) M600 (Arg0, 0x03, Local0, Ones)
   If (Y078)
   {
    Local0 = (S605 & & DerefOf (RefOf (AUI5))) M600 (Arg0, 0x04, Local0, Zero)
    Local0 = (S605 & & DerefOf (RefOf (AUI6))) M600 (Arg0, 0x05, Local0, Ones)
   }
  Local0 = (S605 \&\& DerefOf (PAUI [0x05]))
   M600 (Arg0, 0x06, Local0, Zero)
  Local0 = (S605 \&\& DerefOf (PAUI [0x06]))
   M600 (Arg0, 0x07, Local0, Ones)
   /* Method returns Integer */
  Local0 = (S605 \&\& M601 (0x01, 0x05)) M600 (Arg0, 0x08, Local0, Zero)
  Local0 = (S605 & & M601 (0x01, 0x06))
```

```
 M600 (Arg0, 0x09, Local0, Ones)
      /* Method returns Reference to Integer */
      If (Y500)
      {
       Local0 = (S605 \&\& DerefOf (M602 (0x01, 0x05, 0x01)))
        M600 (Arg0, 0x0A, Local0, Zero)
       Local0 = (S605 \&\& DerefOf (M602 (0x01, 0x06, 0x01)))
        M600 (Arg0, 0x0B, Local0, Ones)
      }
      /* Conversion of the second operand */
     Local0 = (0x00 && S605)
      M600 (Arg0, 0x0C, Local0, Zero)
     Local0 = (0x01 \&& S605) M600 (Arg0, 0x0D, Local0, Ones)
     Local0 = (AUI5 & & $605) M600 (Arg0, 0x0E, Local0, Zero)
     Local0 = (AUI6 & \& S605) M600 (Arg0, 0x0F, Local0, Ones)
      If (Y078)
      {
       Local0 = (DerefOf (RefOf (AUI5)) && $605) M600 (Arg0, 0x10, Local0, Zero)
       Local0 = (DerefOf (RefOf (AUI6)) && $605) M600 (Arg0, 0x11, Local0, Ones)
      }
     Local0 = (DerefOf (PAUI [0x05]) & & S605) M600 (Arg0, 0x12, Local0, Zero)
     Local0 = (DerefOf (PAUI [0x06]) & & S605) M600 (Arg0, 0x13, Local0, Ones)
      /* Method returns Integer */
     Local0 = (M601 (0x01, 0x05) \&& S605) M600 (Arg0, 0x14, Local0, Zero)
     Local0 = (M601 (0x01, 0x06) & & $605) M600 (Arg0, 0x15, Local0, Ones)
      /* Method
 returns Reference to Integer */
      If (Y500)
      {
       Local0 = (DerefOf (M602 (0x01, 0x05, 0x01)) & \& S605)
         M600 (Arg0, 0x16, Local0, Zero)
       Local0 = (DerefOf (M602 (0x01, 0x06, 0x01)) & & S605)
```

```
 M600 (Arg0, 0x17, Local0, Ones)
      }
      /* Conversion of the both operands */
     Local0 = (S601 \&\& S605) M600 (Arg0, 0x18, Local0, Ones)
     Local0 = (S605 \&\& S601) M600 (Arg0, 0x19, Local0, Ones)
    }
   /* LAnd, 32-bit */
   Method (M027, 1, NotSerialized)
    {
      /* Conversion of the first operand */
     Local0 = (S604 & & 0x00) M600 (Arg0, 0x00, Local0, Zero)
     Local0 = (S604 & & 0x01) M600 (Arg0, 0x01, Local0, Ones)
     Local0 = (S604 & & \text{AUI5}) M600 (Arg0, 0x02, Local0, Zero)
     Local0 = (S604 & & AU16) M600 (Arg0, 0x03, Local0, Ones)
 If (Y078)
      {
       Local0 = (S604 & & DerefOf (RefOf (AUI5))) M600 (Arg0, 0x04, Local0, Zero)
       Local0 = (S604 & & DerefOf (RefOf (AUI6))) M600 (Arg0, 0x05, Local0, Ones)
      }
      Local0 = (S604 && DerefOf (PAUI [0x05]))
      M600 (Arg0, 0x06, Local0, Zero)
     Local0 = (S604 \&\&\text{DerefOf (PAUI } [0x06])) M600 (Arg0, 0x07, Local0, Ones)
      /* Method returns Integer */
     Local0 = (S604 \&\& M601 (0x01, 0x05)) M600 (Arg0, 0x08, Local0, Zero)
     Local0 = (S604 & & M601 (0x01, 0x06)) M600 (Arg0, 0x09, Local0, Ones)
      /* Method returns Reference to Integer */
      If (Y500)
      {
```

```
Local0 = (S604 \&\& DerefOf (M602 (0x01, 0x05, 0x01)))
  M600 (Arg0, 0x0A, Local0, Zero)
  Local0 = (S604 && DerefOf (M602 (0x01, 0x06, 0x01)))
  M600 (Arg0, 0x0B, Local0, Ones)
 }
```

```
 /* Conversion of the second operand */
```

```
Local0 = (0x00 \& \& S604) M600 (Arg0, 0x0C, Local0, Zero)
     Local0 = (0x01 \&\& S604) M600 (Arg0, 0x0D, Local0, Ones)
     Local0 = (AUI5 & 8 & 5604) M600 (Arg0, 0x0E, Local0, Zero)
     Local0 = (AUI6 & & $604) M600 (Arg0, 0x0F, Local0, Ones)
      If (Y078)
      {
       Local0 = (DerefOf (RefOf (AUI5)) && $604) M600 (Arg0, 0x10, Local0, Zero)
       Local0 = (DerefOf (RefOf (AUI6)) && $604) M600 (Arg0, 0x11, Local0, Ones)
      }
      Local0 = (DerefOf (PAUI [0x05]) && S604)
      M600 (Arg0, 0x12, Local0, Zero)
     Local0 = (DerefOf (PAUI [0x06]) & & S604) M600 (Arg0, 0x13, Local0, Ones)
      /* Method returns Integer */
     Local0 = (M601 (0x01, 0x05) \&& S604) M600 (Arg0, 0x14, Local0, Zero)
     Local0 = (M601) (0x01, 0x06) && S604)
      M600 (Arg0, 0x15, Local0, Ones)
      /* Method returns Reference to Integer */
      If (Y500)
      {
       Local0 = (DerefOf (M602 (0x01, 0x05, 0x01)) & & S604)
        M600 (Arg0, 0x16, Local0, Zero)
       Local0 = (DerefOf (M602 (0x01, 0x06, 0x01)) & & S604)
        M600 (Arg0, 0x17, Local0, Ones)
      }
```
/\* Conversion of the both operands \*/

 $Local0 = (S601 \&\& S604)$ 

```
 M600 (Arg0, 0x18, Local0, Ones)
     Local0 = (S604 \&\& S601) M600 (Arg0, 0x19, Local0, Ones)
    }
    /* Lor, common 32-bit/64-bit test */
    Method (M028, 1, NotSerialized)
    {
      /* Conversion of the first operand */
     Local0 = (S600 || 0x00) M600 (Arg0, 0x00, Local0, Zero)
     Local0 = (S600 || 0x01) M600 (Arg0, 0x01, Local0, Ones)
     Local0 = (S600 || AUI5) M600 (Arg0,
 0x02, Local0, Zero)
     Local0 = (S600 || AUI6) M600 (Arg0, 0x03, Local0, Ones)
      If (Y078)
       {
        Local0 = (S600 || DerffOf (RefOf (AUI5))) M600 (Arg0, 0x04, Local0, Zero)
        Local0 = (S600 || DerffOf (RefOf (AUI6))) M600 (Arg0, 0x05, Local0, Ones)
       }
     Local0 = (S600 \parallel \text{Der}fOf (PAUI [0x05])) M600 (Arg0, 0x06, Local0, Zero)
     Local0 = (S600 \parallel \text{Der}fOf (PAUI [0x06])) M600 (Arg0, 0x07, Local0, Ones)
      /* Method returns Integer */
     Local0 = (S600 || M601 (0x01, 0x05)) M600 (Arg0, 0x08, Local0, Zero)
     Local0 = (S600 || M601 (0x01, 0x06)) M600 (Arg0, 0x09, Local0, Ones)
      /* Method returns Reference to Integer */
      If (Y500)
       {
        Local0 = (S600 \parallel DerefOf (M602 (0x01, 0x05, 0x01)))
         M600 (Arg0, 0x0A, Local0, Zero)
     Local0 = (S600 \parallel DerefOf (M602 (0x01, 0x06, 0x01)))
         M600 (Arg0, 0x0B, Local0, Ones)
       }
```

```
 /* Conversion of the second operand */
```

```
Local0 = (0x00 || S600) M600 (Arg0, 0x0C, Local0, Zero)
Local0 = (0x01 || S600) M600 (Arg0, 0x0D, Local0, Ones)
Local0 = (AUI5 || S600) M600 (Arg0, 0x0E, Local0, Zero)
Local0 = (AUI6 || S600) M600 (Arg0, 0x0F, Local0, Ones)
 If (Y078)
 {
  Local0 = (DerefOf (RefOf (AUI5)) || S600) M600 (Arg0, 0x10, Local0, Zero)
  Local0 = (DerefOf (RefOf (AUI6)) || S600) M600 (Arg0, 0x11, Local0, Ones)
 }
```

```
Local0 = (DerefOf (PAUI [0x05]) || S600) M600 (Arg0, 0x12, Local0, Zero)
 Local0 = (DerefOf (PAUI [0x06]) || S600)
 M600 (Arg0, 0x13, Local0, Ones)
 /* Method returns Integer */
```

```
Local0 = (M601 (0x01, 0x05) || S600) M600 (Arg0, 0x14, Local0, Zero)
Local0 = (M601 (0x01, 0x06) || S600) M600 (Arg0, 0x15, Local0, Ones)
 /* Method returns Reference to Integer */
```

```
 If (Y500)
```

```
 {
    Local0 = (DerefOf (M602 (0x01, 0x05, 0x01)) || S600)
     M600 (Arg0, 0x16, Local0, Zero)
    Local0 = (DerefOf (M602 (0x01, 0x06, 0x01)) \parallel S600)
     M600 (Arg0, 0x17, Local0, Ones)
   }
 }
 /* Lor, 64-bit */
 Method (M029, 1, NotSerialized)
```
/\* Conversion of the first operand \*/

```
Local0 = (S605 || 0x00)
```

```
 M600 (Arg0, 0x00, Local0, Ones)
Local0 = (S605 || 0x01) M600 (Arg0, 0x01, Local0, Ones)
Local0 = (S605 || AUI5) M600 (Arg0, 0x02, Local0, Ones)
Local0 = (S605 || AUI6) M600 (Arg0, 0x03, Local0, Ones)
 If (Y078)
 {
  Local0 = (S605 || DerfOf (RefOf (AUI5))) M600 (Arg0, 0x04, Local0, Ones)
  Local0 = (S605 || DerfOf (RefOf (AUI6))) M600 (Arg0, 0x05, Local0, Ones)
 }
```

```
Local0 = (S605 \parallel \text{Der}fOf (PAUI [0x05])) M600 (Arg0, 0x06, Local0, Ones)
Local0 = (S605 \parallel \text{Der}fOf (PAUI [0x06])) M600 (Arg0, 0x07, Local0, Ones)
 /* Method returns Integer */
```

```
Local0 = (S605 || M601 (0x01, 0x05)) M600 (Arg0, 0x08, Local0, Ones)
Local0 = (S605 \parallel M601 \ (0x01, 0x06)) M600 (Arg0, 0x09, Local0, Ones)
 /* Method returns Reference to Integer */
```

```
 If (Y500)
```

```
Local0 = (S605 \parallel DerefOf (M602 (0x01, 0x05, 0x01)))
 M600 (Arg0, 0x0A, Local0, Ones)
Local0 = (S605 \parallel DerefOf (M602 (0x01, 0x06, 0x01)))
 M600 (Arg0, 0x0B, Local0, Ones)
```
}

/\* Conversion of the second operand \*/

```
Local0 = (0x00 || S605) M600 (Arg0, 0x0C, Local0, Ones)
Local0 = (0x01 \mid S605) M600 (Arg0, 0x0D, Local0, Ones)
Local0 = (AUI5 || S605) M600 (Arg0, 0x0E, Local0, Ones)
Local0 = (AUI6 || S605) M600 (Arg0, 0x0F, Local0, Ones)
 If (Y078)
 {
```

```
Local0 = (DerefOf (RefOf (AUI5)) || S605) M600 (Arg0, 0x10, Local0, Ones)
Local0 = (DerefOf (RefOf (AUI6)) || S605) M600 (Arg0, 0x11, Local0, Ones)
```

```
Local0 = (DerefOf (PAUI [0x05]) || S605) M600 (Arg0, 0x12, Local0, Ones)
Local0 = (DerefOf (PAUI [0x06]) \parallel S605)
 M600 (Arg0, 0x13, Local0, Ones)
 /* Method returns Integer */
```

```
Local0 = (M601 (0x01, 0x05) || S605) M600 (Arg0, 0x14, Local0, Ones)
Local0 = (M601 (0x01,
```
### 0x06) || S605)

}

```
 M600 (Arg0, 0x15, Local0, Ones)
 /* Method returns Reference to Integer */
```
## If (Y500)

```
 {
  Local0 = (DerefOf (M602 (0x01, 0x05, 0x01)) \parallel S605)
   M600 (Arg0, 0x16, Local0, Ones)
  Local0 = (DerefOf (M602 (0x01, 0x06, 0x01)) \parallel S605)
   M600 (Arg0, 0x17, Local0, Ones)
 }
```

```
 /* Conversion of the both operands */
```

```
Local0 = (S600 || S605) M600 (Arg0, 0x18, Local0, Ones)
Local0 = (S605 || S600) M600 (Arg0, 0x19, Local0, Ones)
```

```
 }
```

```
 /* Lor, 32-bit */
```
 Method (M02A, 1, NotSerialized) {

/\* Conversion of the first operand \*/

 $Local0 = (S604 || 0x00)$  M600 (Arg0, 0x00, Local0, Ones)  $Local0 = (S604 || 0x01)$  M600 (Arg0, 0x01, Local0, Ones)  $Local0 = (S604 || AUI5)$ M600 (Arg0, 0x02, Local0, Ones)

```
Local0 = (S604 || AUI6) M600 (Arg0, 0x03, Local0, Ones)
    If (Y078)
    {
     Local0 = (S604 || DerffOf (RefOf (AUI5))) M600 (Arg0, 0x04, Local0, Ones)
     Local0 = (S604 || DerffOf (RefOf (AUI6))) M600 (Arg0, 0x05, Local0, Ones)
    }
```

```
Local0 = (S604 \parallel \text{Der}fOf (PAUI [0x05])) M600 (Arg0, 0x06, Local0, Ones)
Local0 = (S604 \parallelDerefOf (PAUI [0x06]))
 M600 (Arg0, 0x07, Local0, Ones)
 /* Method returns Integer */
```

```
Local0 = (S604 \parallel M601 \ (0x01, 0x05)) M600 (Arg0, 0x08, Local0, Ones)
Local0 = (S604 || M601 (0x01, 0x06)) M600 (Arg0, 0x09, Local0, Ones)
 /* Method returns Reference to Integer */
```

```
 If (Y500)
```

```
 {
         Local0 = (S604 || DerefOf (M602 (0x01, 0x05, 0x01)))
         M600 (Arg0, 0x0A, Local0, Ones)
        Local0 = (S604 \parallelDerefOf
 (M602 (0x01, 0x06, 0x01)))
         M600 (Arg0, 0x0B, Local0, Ones)
```

```
 }
```
/\* Conversion of the second operand \*/

```
Local0 = (0x00 || S604) M600 (Arg0, 0x0C, Local0, Ones)
Local0 = (0x01 \parallel S604) M600 (Arg0, 0x0D, Local0, Ones)
Local0 = (AUI5 || S604) M600 (Arg0, 0x0E, Local0, Ones)
Local0 = (AUI6 || S604) M600 (Arg0, 0x0F, Local0, Ones)
 If (Y078)
 {
  Local0 = (DerefOf (RefOf (AUI5)) || S604) M600 (Arg0, 0x10, Local0, Ones)
  Local0 = (DerefOf (RefOf (AUI6)) || S604) M600 (Arg0, 0x11, Local0, Ones)
 }
```

```
Local0 = (DerefOf (PAUI [0x05]) || S604) M600 (Arg0, 0x12, Local0, Ones)
      Local0 = (DerefOf (PAUI [0x06]) || S604)
      M600 (Arg0, 0x13, Local0, Ones)
      /* Method returns Integer */
     Local0 = (M601 (0x01, 0x05) || S604)
      M600 (Arg0, 0x14, Local0, Ones)
     Local0 = (M601 (0x01, 0x06) || S604) M600 (Arg0, 0x15, Local0, Ones)
      /* Method returns Reference to Integer */
      If (Y500)
       {
        Local0 = (DerefOf (M602 (0x01, 0x05, 0x01)) \parallel S604)
         M600 (Arg0, 0x16, Local0, Ones)
        Local0 = (DerefOf (M602 (0x01, 0x06, 0x01)) || S604)
         M600 (Arg0, 0x17, Local0, Ones)
       }
      /* Conversion of the both operands */
     Local0 = (S600 || S604) M600 (Arg0, 0x18, Local0, Ones)
     Local0 = (S604 || S600) M600 (Arg0, 0x19, Local0, Ones)
    }
    Method (M64E, 1, NotSerialized)
    {
      /* LAnd */
      Concatenate (Arg0, "-m025", Local0)
      SRMT (Local0)
      M025 (Local0)
      Concatenate (Arg0, "-m026", Local0)
      SRMT (Local0)
      M026 (Local0)
  /* LOr */
      Concatenate (Arg0, "-m028", Local0)
      SRMT (Local0)
      M028 (Local0)
      Concatenate (Arg0, "-m029", Local0)
```
SRMT (Local0)

```
 M029 (Local0)
 }
 Method (M32E, 1, NotSerialized)
 {
   /* LAnd */
   Concatenate (Arg0, "-m025", Local0)
   SRMT (Local0)
   M025 (Local0)
   Concatenate (Arg0, "-m027", Local0)
   SRMT (Local0)
   M027 (Local0)
   /* LOr */
   Concatenate (Arg0, "-m028", Local0)
   SRMT (Local0)
   M028 (Local0)
   Concatenate (Arg0, "-m02a", Local0)
   SRMT (Local0)
   M02A (Local0)
 }
 /* String to Integer conversion of the String second operand of */
 /* Logical operators when the first operand is evaluated as Integer */
 /* (LEqual, LGreater, LGreaterEqual, LLess, LLessEqual, LNotEqual) */
 Method (M64F, 1, NotSerialized)
 {
  /* LEqual */Local0 = (0xFE7CB391D650A284 == $605) M600 (Arg0, 0x00, Local0, Ones)
  Local0 = (0xFE7CB391D650A285 == S605) M600 (Arg0, 0x01, Local0, Zero)
  Local0 = (0xFE7CB391D650A283 == $605) M600 (Arg0, 0x02, Local0, Zero)
  Local0 = (AUI4 == $605) M600 (Arg0, 0x03, Local0, Ones)
  Local0 = (AUID == $605) M600 (Arg0, 0x04, Local0, Zero)
  Local0 = (AUIF == $605) M600 (Arg0, 0x05, Local0, Zero)
   If (Y078)
   {
    Local0 = (DerefOf (RefOf (AUI4)) == S605) M600 (Arg0, 0x06, Local0, Ones)
    Local0 = (DerefOf (RefOf (AUID)) == S605) M600 (Arg0, 0x07, Local0, Zero)
```

```
Local0 = (DerefOf (RefOf (AUIF)) == S605) M600 (Arg0, 0x08, Local0, Zero)
      }
     Local0 = (DerefOf (PAUI [0x04]) == S605) M600
 (Arg0, 0x09, Local0, Ones)
     Local0 = (DerefOf (PAUI [0x0D]) == S605) M600 (Arg0, 0x0A, Local0, Zero)
     Local0 = (DerefOf (PAUI [0x0F]) == S605) M600 (Arg0, 0x0B, Local0, Zero)
      /* Method returns Integer */
     Local0 = (M601 (0x01, 0x04) == S605) M600 (Arg0, 0x0C, Local0, Ones)
     Local0 = (M601 (0x01, 0x0D) = S605) M600 (Arg0, 0x0D, Local0, Zero)
     Local0 = (M601 (0x01, 0x0F) == S605) M600 (Arg0, 0x0E, Local0, Zero)
      /* Method returns Reference to Integer */
      If (Y500)
      {
       Local0 = (DerefOf (M602 (0x01, 0x04, 0x01)) = S605)
        M600 (Arg0, 0x0F, Local0, Ones)
       Local0 = (DerefOf (M602 (0x01, 0x0D, 0x01)) == S605)
        M600 (Arg0, 0x10, Local0, Zero)
       Local0 = (DerefOf (M602 (0x01, 0x0F, 0x01)) = S605)
        M600 (Arg0, 0x11, Local0, Zero)
      }
       /* LGreater */
      Local0 = (0xFE7CB391D650A284 > S605)
      M600 (Arg0, 0x12, Local0, Zero)
      Local0 = (0xFE7CB391D650A285 > S605)
      M600 (Arg0, 0x13, Local0, Ones)
     Local0 = (0xFE7CB391D650A283 > S605) M600 (Arg0, 0x14, Local0, Zero)
     Local0 = (AUI4 > S605) M600 (Arg0, 0x15, Local0, Zero)
     Local0 = (AUID > S605) M600 (Arg0, 0x16, Local0, Ones)
     Local0 = (AUIF > S605) M600 (Arg0, 0x17, Local0, Zero)
      If (Y078)
      {
       Local0 = (DerefOf (RefOf (AUI4)) > S605)
```

```
 M600 (Arg0, 0x18, Local0, Zero)
Local0 = (DerefOf (RefOf (AUID)) > S605) M600 (Arg0, 0x19, Local0, Ones)
Local0 = (DerefOf (RefOf (AUIF)) > S605) M600 (Arg0, 0x1A, Local0, Zero)
```

```
Local0 = (DerefOf (PAUI [0x04]) > S605) M600 (Arg0, 0x1B, Local0,
```
#### Zero)

}

```
Local0 = (DerefOf (PAUI [0x0D]) > S605) M600 (Arg0, 0x1C, Local0, Ones)
Local0 = (DerefOf (PAUI [0x0F]) > S605) M600 (Arg0, 0x1D, Local0, Zero)
 /* Method returns Integer */
```

```
Local0 = (M601 (0x01, 0x04) > S605) M600 (Arg0, 0x1E, Local0, Zero)
Local0 = (M601 (0x01, 0x0D) > S605) M600 (Arg0, 0x1F, Local0, Ones)
Local0 = (M601 (0x01, 0x0F) > S605) M600 (Arg0, 0x20, Local0, Zero)
 /* Method returns Reference to Integer */
```
#### If (Y500)

```
 {
```

```
Local0 = (DerefOf (M602 (0x01, 0x04, 0x01)) > S605)
 M600 (Arg0, 0x21, Local0, Zero)
Local0 = (DerefOf (M602 (0x01, 0x0D, 0x01)) > S605)
 M600 (Arg0, 0x22, Local0, Ones)
Local0 = (DerefOf (M602 (0x01, 0x0F, 0x01)) > S605)
 M600 (Arg0, 0x23, Local0, Zero)
```

```
 }
```
/\* LGreaterEqual \*/

```
Local0 = (0xFE7CB391D650A284 >= $605) M600 (Arg0, 0x24, Local0, Ones)
Local0 = (0xFE7CB391D650A285 >= $605) M600 (Arg0, 0x25, Local0, Ones)
Local0 = (0xFE7CB391D650A283) = S605)
 M600 (Arg0, 0x26, Local0, Zero)
Local0 = (AUI4 >= $605) M600 (Arg0, 0x27, Local0, Ones)
Local0 = (AUID) = S605) M600 (Arg0, 0x28, Local0, Ones)
Local0 = (AUIF >= $605) M600 (Arg0, 0x29, Local0, Zero)
```

```
 If (Y078)
      {
        Local0 = (DerefOf (RefOf (AUI4)) \geq S605) M600 (Arg0, 0x2A, Local0, Ones)
       Local0 = (DerefOf (RefOf (AUID)) >= S605) M600 (Arg0, 0x2B, Local0, Ones)
       Local0 = (DerefOf (RefOf (AUIF)) >= $605) M600 (Arg0, 0x2C, Local0, Zero)
      }
     Local0 = (DerefOf (PAUI [0x04]) >= $605) M600 (Arg0, 0x2D, Local0, Ones)
 Local0 = (DerefOf (PAUI [0x0D]) \geq S605) M600 (Arg0, 0x2E, Local0, Ones)
     Local0 = (DerefOf (PAUI [0x0F]) >= $605) M600 (Arg0, 0x2F, Local0, Zero)
      /* Method returns Integer */
     Local0 = (M601 (0x01, 0x04) >= S605) M600 (Arg0, 0x30, Local0, Ones)
     Local0 = (M601 (0x01, 0x0D)) = S605 M600 (Arg0, 0x31, Local0, Ones)
     Local0 = (M601 (0x01, 0x0F)) = S605 M600 (Arg0, 0x32, Local0, Zero)
      /* Method returns Reference to Integer */
      If (Y500)
      {
        Local0 = (DerefOf (M602 (0x01, 0x04, 0x01)) >= S605)
        M600 (Arg0, 0x33, Local0, Ones)
       Local0 = (DerefOf (M602 (0x01, 0x0D, 0x01)) >= S605)
        M600 (Arg0, 0x34, Local0, Ones)
       Local0 = (DerefOf (M602 (0x01, 0x0F, 0x01)) >= S605)
        M600 (Arg0, 0x35, Local0, Zero)
      }
     /\mathrm{*} LLess \mathrm{*}/ Local0 = (0xFE7CB391D650A284 < S605)
      M600 (Arg0, 0x36, Local0, Zero)
      Local0 = (0xFE7CB391D650A285 < S605)
      M600 (Arg0, 0x37, Local0, Zero)
      Local0 = (0xFE7CB391D650A283 < S605)
      M600 (Arg0, 0x38, Local0, Ones)
     Local0 = (AUI4 < S605)
```

```
Local0 = (AUID < S605) M600 (Arg0, 0x3A, Local0, Zero)
Local0 = (AUIF < S605) M600 (Arg0, 0x3B, Local0, Ones)
 If (Y078)
 {
  Local0 = (DerefOf (RefOf (AUI4)) < S605) M600 (Arg0, 0x3C, Local0, Zero)
  Local0 = (DerefOf (RefOf (AUID)) < S605) M600 (Arg0, 0x3D, Local0, Zero)
  Local0 = (DerefOf (RefOf (AUIF)) < S605) M600 (Arg0, 0x3E, Local0, Ones)
 }
Local0 = (DerefOf (PAUI [0x04]) < S605)
```

```
 M600 (Arg0, 0x3F, Local0, Zero)
      Local0 = (DerefOf (PAUI
[0x0D] < S605)
      M600 (Arg0, 0x40, Local0, Zero)
     Local0 = (DerefOf (PAUI [0x0F]) < S605) M600 (Arg0, 0x41, Local0, Ones)
      /* Method returns Integer */
```

```
Local0 = (M601 (0x01, 0x04) < S605) M600 (Arg0, 0x42, Local0, Zero)
Local0 = (M601 (0x01, 0x0D) < S605) M600 (Arg0, 0x43, Local0, Zero)
Local0 = (M601 (0x01, 0x0F) < S605) M600 (Arg0, 0x44, Local0, Ones)
 /* Method returns Reference to Integer */
```

```
 If (Y500)
```

```
Local0 = (DerefOf (M602 (0x01, 0x04, 0x01)) < S605)
 M600 (Arg0, 0x45, Local0, Zero)
Local0 = (DerefOf (M602 (0x01, 0x0D, 0x01)) < S605)
 M600 (Arg0, 0x46, Local0, Zero)
Local0 = (DerefOf (M602 (0x01, 0x0F, 0x01)) < S605)
 M600 (Arg0, 0x47, Local0, Ones)
```

```
 }
```

```
 /* LLessEqual */
```

```
 Local0 = (0xFE7CB391D650A284
```

```
\leq S605)
```

```
 M600 (Arg0, 0x48, Local0, Ones)
Local0 = (0xFE7CB391D650A285 \leq S605) M600 (Arg0, 0x49, Local0, Zero)
```

```
Local0 = (0xFE7CB391D650A283 \leq S605) M600 (Arg0, 0x4A, Local0, Ones)
Local0 = (AUI4 \leq S605) M600 (Arg0, 0x4B, Local0, Ones)
Local0 = (AUID \leq S605) M600 (Arg0, 0x4C, Local0, Zero)
Local0 = (AUIF \leq S605) M600 (Arg0, 0x4D, Local0, Ones)
 If (Y078)
 {
  Local0 = (DerefOf (RefOf (AUI4)) \leq S605) M600 (Arg0, 0x4E, Local0, Ones)
  Local0 = (DerefOf (RefOf (AUID)) \leq S605) M600 (Arg0, 0x4F, Local0, Zero)
  Local0 = (DerefOf (RefOf (AUIF)) \leq S605) M600 (Arg0, 0x50, Local0, Ones)
 }
Local0 = (DerefOf (PAUI [0x04]) \leq S605)
```

```
 M600 (Arg0, 0x51, Local0, Ones)
Local0 = (DerefOf (PAUI [0x0D]) \leq S605) M600 (Arg0, 0x52, Local0, Zero)
Local0 = (DerefOf (PAUI [0x0F]) \leq S605) M600 (Arg0, 0x53, Local0, Ones)
 /* Method returns Integer */
```

```
Local0 = (M601 (0x01, 0x04) \leq S605) M600 (Arg0, 0x54, Local0, Ones)
Local0 = (M601 (0x01, 0x0D) \leq S605) M600 (Arg0, 0x55, Local0, Zero)
Local0 = (M601 (0x01, 0x0F) \leq S605) M600 (Arg0, 0x56, Local0, Ones)
 /* Method returns Reference to Integer */
```

```
 If (Y500)
```

```
 {
```

```
Local0 = (DerefOf (M602 (0x01, 0x04, 0x01)) <= S605)
 M600 (Arg0, 0x57, Local0, Ones)
Local0 = (DerefOf (M602 (0x01, 0x0D, 0x01)) <= S605)
 M600 (Arg0, 0x58, Local0, Zero)
Local0 = (DerefOf (M602 (0x01, 0x0F, 0x01)) <= S605)
 M600 (Arg0, 0x59, Local0, Ones)
```

```
 }
```
/\* LNotEqual \*/

 $Local0 = (0xFE7CB391D650A284 != S605)$ 

```
 M600 (Arg0, 0x5A, Local0, Zero)
     Local0 = (0xFE7CB391D650A285 != S605)
     M600 (Arg0, 0x5B, Local0, Ones)
     Local0 = (0xFE7CB391D650A283 != S605)
     M600 (Arg0, 0x5C, Local0, Ones)
    Local0 = (AUI4 != S605) M600 (Arg0, 0x5D, Local0, Zero)
    Local0 = (AUID != S605) M600 (Arg0, 0x5E, Local0, Ones)
    Local0 = (AUIF != S605) M600 (Arg0, 0x5F, Local0, Ones)
     If (Y078)
     {
      Local0 = (DerefOf (RefOf (AUI4)) != S605) M600 (Arg0, 0x60, Local0, Zero)
      Local0 = (DerefOf (RefOf (AUID)) != S605) M600 (Arg0, 0x61, Local0, Ones)
      Local0 = (DerefOf (RefOf (AUIF)) != S605) M600 (Arg0, 0x62, Local0, Ones)
     }
    Local0 = (DerefOf (PAUI [0x04]) != S605) M600 (Arg0, 0x63, Local0, Zero)
    Local0 = (DerefOf (PAUI [0x0D]) != S605) M600 (Arg0, 0x64, Local0, Ones)
    Local0 = (DerefOf (PAUI [0x0F]) != S605) M600 (Arg0, 0x65, Local0, Ones)
     /* Method returns Integer */
    Local0 = (M601 (0x01, 0x04) != S605) M600 (Arg0, 0x66, Local0, Zero)
    Local0 = (M601 (0x01, 0x0D) != S605) M600 (Arg0, 0x67, Local0, Ones)
    Local0 = (M601 (0x01, 0x0F) != S605) M600 (Arg0, 0x68, Local0, Ones)
     /* Method returns Reference to Integer */
     If (Y500)
     {
      Local0 = (DerefOf (M602 (0x01, 0x04, 0x01)) != S605)
       M600 (Arg0, 0x69, Local0, Zero)
      Local0 = (DerefOf (M602 (0x01, 0x0D, 0x01)) != S605)
       M600 (Arg0, 0x6A, Local0, Ones)
      Local0 = (DerefOf (M602 (0x01, 0x0F, 0x01)) != S605)
       M600 (Arg0, 0x6B, Local0, Ones)
     }
```
}

```
 Open Source Used In UCS_COMPONENT-rack_huu_base_image_m5 240227-220037-547ebbb8-240015D 4962
```

```
 Method (M32F, 1, NotSerialized)
    {
      /* LEqual */
   Local0 = (0xC179B3FE == S604) M600 (Arg0, 0x00, Local0, Ones)
     Local0 = (0xC179B3FF == S604) M600 (Arg0, 0x01, Local0, Zero)
     Local0 = (0xC179B3FD == S604) M600 (Arg0, 0x02, Local0, Zero)
     Local0 = (AUI3 == $604) M600 (Arg0, 0x03, Local0, Ones)
     Local0 = (AUIC == $604) M600 (Arg0, 0x04, Local0, Zero)
     Local0 = (AUIE == S604) M600 (Arg0, 0x05, Local0, Zero)
      If (Y078)
      {
       Local0 = (DerefOf (RefOf (AUI3)) == S604) M600 (Arg0, 0x06, Local0, Ones)
       Local0 = (DerefOf (RefOf (AUIC)) == S604) M600 (Arg0, 0x07, Local0, Zero)
       Local0 = (DerefOf (RefOf (AUIE)) == S604) M600 (Arg0, 0x08, Local0, Zero)
      }
     Local0 = (DerefOf (PAUI [0x03]) == S604) M600 (Arg0, 0x09, Local0, Ones)
     Local0 = (DerefOf (PAUI [0x0C])== S604)
      M600 (Arg0, 0x0A, Local0, Zero)
     Local0 = (DerefOf (PAUI [0x0E]) == S604) M600 (Arg0, 0x0B, Local0, Zero)
      /* Method returns Integer */
     Local0 = (M601 (0x01, 0x03) == S604) M600 (Arg0, 0x0C, Local0, Ones)
     Local0 = (M601 (0x01, 0x0C) == S604) M600 (Arg0, 0x0D, Local0, Zero)
     Local0 = (M601 (0x01, 0x0E) == S604) M600 (Arg0, 0x0E, Local0, Zero)
      /* Method returns Reference to Integer */
      If (Y500)
      {
```
Local0 = (DerefOf (M602 (0x01, 0x03, 0x01)) =  $S604$ )

```
 M600 (Arg0, 0x0F, Local0, Ones)
Local0 = (DerefOf (M602 (0x01, 0x0C, 0x01)) == S604)
 M600 (Arg0, 0x10, Local0, Zero)
Local0 = (DerefOf (M602 (0x01, 0x0E, 0x01)) = S604)
 M600 (Arg0, 0x11, Local0, Zero)
```

```
 }
```

```
 /* LGreater */
```

```
Local0 = (0xC179B3FE > S604) M600 (Arg0, 0x12, Local0, Zero)
Local0 = (0xC179B3FF > S604) M600 (Arg0, 0x13, Local0, Ones)
Local0 = (0xC179B3FD > S604) M600 (Arg0, 0x14, Local0, Zero)
Local0 = (AUI3 > S604) M600 (Arg0, 0x15, Local0, Zero)
Local0 = (AUIC > S604) M600 (Arg0, 0x16, Local0, Ones)
Local0 = (AUIE > S604) M600 (Arg0, 0x17, Local0, Zero)
 If (Y078)
 {
  Local0 = (DerefOf (RefOf (AUI3)) > S604) M600 (Arg0, 0x18, Local0, Zero)
  Local0 = (DerefOf (RefOf (AUIC)) > S604) M600 (Arg0, 0x19, Local0, Ones)
  Local0 = (DerefOf (RefOf (AUIE)) > S604) M600 (Arg0, 0x1A, Local0, Zero)
```
### }

```
Local0 = (DerefOf (PAUI [0x03]) > S604) M600 (Arg0, 0x1B, Local0, Zero)
Local0 = (DerefOf (PAUI [0x0C]) > S604) M600 (Arg0, 0x1C, Local0,
```
#### Ones)

```
Local0 = (DerefOf (PAUI [0x0E]) > S604) M600 (Arg0, 0x1D, Local0, Zero)
 /* Method returns Integer */
```

```
Local0 = (M601 (0x01, 0x03) > S604) M600 (Arg0, 0x1E, Local0, Zero)
Local0 = (M601 (0x01, 0x0C) > S604) M600 (Arg0, 0x1F, Local0, Ones)
Local0 = (M601 (0x01, 0x0E) > S604) M600 (Arg0, 0x20, Local0, Zero)
 /* Method returns Reference to Integer */
```

```
 If (Y500)
      {
       Local0 = (DerefOf (M602 (0x01, 0x03, 0x01)) > S604)
        M600 (Arg0, 0x21, Local0, Zero)
       Local0 = (DerefOf (M602 (0x01, 0x0C, 0x01)) > S604)
        M600 (Arg0, 0x22, Local0, Ones)
       Local0 = (DerefOf (M602 (0x01, 0x0E, 0x01)) > S604)
        M600 (Arg0, 0x23, Local0, Zero)
      }
      /* LGreaterEqual */
     Local0 = (0xC179B3FE) = S604 M600 (Arg0, 0x24, Local0, Ones)
    Local0 = (0xC179B3FF > = S604) M600 (Arg0, 0x25, Local0, Ones)
     Local0 = (0xC179B3FD) = S604 M600 (Arg0, 0x26, Local0, Zero)
     Local0 = (AUI3 >= $604) M600 (Arg0, 0x27, Local0, Ones)
     Local0 = (AUIC >= $604) M600 (Arg0, 0x28, Local0, Ones)
     Local0 = (AUIE) = $604) M600 (Arg0, 0x29, Local0, Zero)
      If (Y078)
      {
       Local0 = (DerefOf (RefOf (AUI3)) >= $604) M600 (Arg0, 0x2A, Local0, Ones)
       Local0 = (DerefOf (RefOf (AUIC)) >= $604) M600 (Arg0, 0x2B, Local0, Ones)
       Local0 = (DerefOf (RefOf (AUIE)) >= $604) M600 (Arg0, 0x2C, Local0, Zero)
      }
     Local0 = (DerefOf (PAUI [0x03]) >= $604) M600 (Arg0, 0x2D, Local0, Ones)
     Local0 = (DerefOf (PAUI [0x0C]) >= $604) M600 (Arg0, 0x2E, Local0, Ones)
     Local0 = (DerefOf)(PAUI [0x0E]) >= S604) M600 (Arg0, 0x2F, Local0, Zero)
      /* Method returns Integer */
     Local0 = (M601 (0x01, 0x03) >= S604) M600 (Arg0, 0x30, Local0, Ones)
     Local0 = (M601 (0x01, 0x0C) >= 5604)
```
M600 (Arg0, 0x31, Local0, Ones)

```
Local0 = (M601 (0x01, 0x0E) \geq S604) M600 (Arg0, 0x32, Local0, Zero)
      /* Method returns Reference to Integer */
      If (Y500)
      {
       Local0 = (DerefOf (M602 (0x01, 0x03, 0x01)) >= S604)
        M600 (Arg0, 0x33, Local0, Ones)
       Local0 = (DerefOf (M602 (0x01, 0x0C, 0x01)) >= S604)
        M600 (Arg0, 0x34, Local0, Ones)
       Local0 = (DerefOf (M602 (0x01, 0x0E, 0x01)) >= S604)
        M600 (Arg0, 0x35, Local0, Zero)
      }
      /* LLess */
     Local0 = (0xC179B3FE < S604) M600 (Arg0, 0x36, Local0, Zero)
     Local0 = (0xC179B3FF < S604) M600 (Arg0, 0x37, Local0, Zero)
     Local0 = (0xC179B3FD < S604) M600 (Arg0, 0x38, Local0, Ones)
     Local0 = (AUI3 < S604) M600 (Arg0, 0x39, Local0, Zero)
     Local0 = (AUIC < S604) M600 (Arg0, 0x3A, Local0, Zero)
     Local0 = (AUIE < S604) M600 (Arg0, 0x3B, Local0, Ones)
      If (Y078)
      {
       Local0 = (DerefOf (RefOf (AUI3)) < S604) M600 (Arg0, 0x3C, Local0, Zero)
       Local0 = (DerefOf (RefOf (AUIC)) < S604) M600 (Arg0, 0x3D, Local0, Zero)
       Local0 = (DerefOf (RefOf (AUIE)) < S604) M600 (Arg0, 0x3E, Local0, Ones)
      }
     Local0 = (DerefOf (PAUI [0x03]) < S604) M600 (Arg0, 0x3F, Local0, Zero)
     Local0 = (DerefOf (PAUI [0x0C]) < S604) M600 (Arg0, 0x40, Local0, Zero)
     Local0 = (DerefOf (PAUI [0x0E]) < S604) M600 (Arg0, 0x41,
 Local0, Ones)
      /* Method returns Integer */
```

```
Local0 = (M601 (0x01, 0x03) < S604) M600 (Arg0, 0x42, Local0, Zero)
    Local0 = (M601 (0x01, 0x0C) < S604) M600 (Arg0, 0x43, Local0, Zero)
    Local0 = (M601 (0x01, 0x0E) < S604) M600 (Arg0, 0x44, Local0, Ones)
     /* Method returns Reference to Integer */
     If (Y500)
     {
      Local0 = (DerefOf (M602 (0x01, 0x03, 0x01)) < S604)
       M600 (Arg0, 0x45, Local0, Zero)
      Local0 = (DerefOf (M602 (0x01, 0x0C, 0x01)) < S604)
       M600 (Arg0, 0x46, Local0, Zero)
      Local0 = (DerefOf (M602 (0x01, 0x0E, 0x01)) < S604)
       M600 (Arg0, 0x47, Local0, Ones)
     }
     /* LLessEqual */
    Local0 = (0xC179B3FE \leq S604) M600 (Arg0, 0x48, Local0, Ones)
    Local0 = (0xC179B3FF \leq S604) M600 (Arg0, 0x49, Local0, Zero)
Local0 = (0xC179B3FD \leq S604) M600 (Arg0, 0x4A, Local0, Ones)
    Local0 = (AUI3 \leq S604) M600 (Arg0, 0x4B, Local0, Ones)
    Local0 = (AUIC \leq S604) M600 (Arg0, 0x4C, Local0, Zero)
    Local0 = (AUIE \leq S604) M600 (Arg0, 0x4D, Local0, Ones)
     If (Y078)
     {
      Local0 = (DerefOf (RefOf (AUI3)) \leq S604) M600 (Arg0, 0x4E, Local0, Ones)
      Local0 = (DerefOf (RefOf (AUIC)) \leq S604) M600 (Arg0, 0x4F, Local0, Zero)
      Local0 = (DerefOf (RefOf (AUIE)) \leq S604) M600 (Arg0, 0x50, Local0, Ones)
     }
    Local0 = (DerefOf (PAUI [0x03]) \leq S604) M600 (Arg0, 0x51, Local0, Ones)
    Local0 = (DerefOf (PAUI [0x0C]) \leq S604) M600 (Arg0, 0x52, Local0, Zero)
    Local0 = (DerefOf (PAUI [0x0E]) \leq S604)
```

```
 M600 (Arg0, 0x53, Local0, Ones)
 /* Method returns
```
### Integer \*/

```
Local0 = (M601 (0x01, 0x03) \leq S604) M600 (Arg0, 0x54, Local0, Ones)
Local0 = (M601 (0x01, 0x0C) \le S604) M600 (Arg0, 0x55, Local0, Zero)
Local0 = (M601 (0x01, 0x0E) \leq S604) M600 (Arg0, 0x56, Local0, Ones)
 /* Method returns Reference to Integer */
```
## If (Y500)

```
 {
```

```
Local0 = (DerefOf (M602 (0x01, 0x03, 0x01)) <= S604)
 M600 (Arg0, 0x57, Local0, Ones)
Local0 = (DerefOf (M602 (0x01, 0x0C, 0x01)) <= S604)
 M600 (Arg0, 0x58, Local0, Zero)
Local0 = (DerefOf (M602 (0x01, 0x0E, 0x01)) <= S604)
 M600 (Arg0, 0x59, Local0, Ones)
```

```
 }
```

```
 /* LNotEqual */
```

```
Local0 = (0xC179B3FE != S604) M600 (Arg0, 0x5A, Local0, Zero)
Local0 = (0xC179B3FF != S604) M600 (Arg0, 0x5B, Local0, Ones)
Local0 = (0xC179B3FD != S604)
```

```
 M600 (Arg0, 0x5C, Local0, Ones)
Local0 = (AUI3 != S604) M600 (Arg0, 0x5D, Local0, Zero)
Local0 = (AUIC != S604) M600 (Arg0, 0x5E, Local0, Ones)
Local0 = (AUIE != S604) M600 (Arg0, 0x5F, Local0, Ones)
 If (Y078)
 {
  Local0 = (DerefOf (RefOf (AUI3)) != S604) M600 (Arg0, 0x60, Local0, Zero)
  Local0 = (DerefOf (RefOf (AUIC)) != S604) M600 (Arg0, 0x61, Local0, Ones)
  Local0 = (DerefOf (RefOf (AUIE)) != S604) M600 (Arg0, 0x62, Local0, Ones)
```

```
 }
```
Local $0 = (DerefOf (PAUI [0x03]) != S604)$
```
 M600 (Arg0, 0x63, Local0, Zero)
Local0 = (DerefOf (PAUI [0x0C]) != S604) M600 (Arg0, 0x64, Local0, Ones)
 Local0 = (DerefOf (PAUI [0x0E]) != S604)
 M600 (Arg0, 0x65, Local0, Ones)
 /* Method returns Integer */
```

```
 Local0
```

```
= (M601 (0x01, 0x03) != S604) M600 (Arg0, 0x66, Local0, Zero)
     Local0 = (M601 (0x01, 0x0C) = S604) M600 (Arg0, 0x67, Local0, Ones)
     Local0 = (M601 (0x01, 0x0E) != S604) M600 (Arg0, 0x68, Local0, Ones)
      /* Method returns Reference to Integer */
```

```
 If (Y500)
```

```
 {
```

```
Local0 = (DerefOf (M602 (0x01, 0x03, 0x01)) != S604)
   M600 (Arg0, 0x69, Local0, Zero)
  Local0 = (DerefOf (M602 (0x01, 0x0C, 0x01)) != S604)
   M600 (Arg0, 0x6A, Local0, Ones)
  Local0 = (DerefOf (M602 (0x01, 0x0E, 0x01)) != S604)
   M600 (Arg0, 0x6B, Local0, Ones)
 }
```

```
 Method (M02B, 1, NotSerialized)
 {
```

```
 /* LEqual */
```

```
Local0 = (0x0321 == $601) M600 (Arg0, 0x00, Local0, Ones)
Local0 = (0x0322 == $601) M600 (Arg0, 0x01, Local0, Zero)
Local0 = (0x0320 ==
```

```
 S601)
```

```
 M600 (Arg0, 0x02, Local0, Zero)
Local0 = (AUI1 == $601) M600 (Arg0, 0x03, Local0, Ones)
Local0 = (AUIG == $601) M600 (Arg0, 0x04, Local0, Zero)
Local0 = (AUIH == S601) M600 (Arg0, 0x05, Local0, Zero)
 If (Y078)
 {
  Local0 = (DerefOf (RefOf (AUI1)) == S601) M600 (Arg0, 0x06, Local0, Ones)
```

```
Local0 = (DerefOf (RefOf (AUIG)) == S601) M600 (Arg0, 0x07, Local0, Zero)
Local0 = (DerefOf (RefOf (AUIH)) == S601) M600 (Arg0, 0x08, Local0, Zero)
```

```
 }
```

```
Local0 = (DerefOf (PAUI [0x01]) == S601) M600 (Arg0, 0x09, Local0, Ones)
Local0 = (DerefOf (PAUI [0x10]) == S601) M600 (Arg0, 0x0A, Local0, Zero)
Local0 = (DerefOf (PAUI [0x11]) == S601) M600 (Arg0, 0x0B, Local0, Zero)
 /* Method returns Integer */
```

```
Local0 = (M601 (0x01, 0x01) == S601) M600 (Arg0, 0x0C, Local0, Ones)
  Local0 = (M601 (0x01, 0x10) == S601) M600 (Arg0, 0x0D, Local0, Zero)
  Local0 = (M601 (0x01, 0x11) == S601) M600 (Arg0, 0x0E, Local0, Zero)
   /* Method returns Reference to Integer */
```

```
 If (Y500)
```

```
 {
```

```
Local0 = (DerefOf (M602 (0x01, 0x01, 0x01)) = S601)
 M600 (Arg0, 0x0F, Local0, Ones)
Local0 = (DerefOf (M602 (0x01, 0x10, 0x01)) == S601)
 M600 (Arg0, 0x10, Local0, Zero)
Local0 = (DerefOf (M602 (0x01, 0x11, 0x01)) = S601)
 M600 (Arg0, 0x11, Local0, Zero)
```

```
 }
```
/\* LGreater \*/

```
Local0 = (0x0321 > $601) M600 (Arg0, 0x12, Local0, Zero)
Local0 = (0x0322 > $601) M600 (Arg0, 0x13, Local0, Ones)
Local0 = (0x0320 > $601) M600 (Arg0, 0x14, Local0, Zero)
Local0 = (AUI1 > S601) M600 (Arg0, 0x15, Local0, Zero)
Local0 = (AUIG > S601) M600 (Arg0, 0x16, Local0, Ones)
Local0 = (AUIH > S601) M600 (Arg0, 0x17, Local0, Zero)
 If (Y078)
```

```
 {
       Local0 = (DerefOf (RefOf (AUI1)) > S601) M600 (Arg0, 0x18, Local0, Zero)
       Local0 = (DerefOf (RefOf (AUIG)) > S601) M600 (Arg0, 0x19, Local0, Ones)
       Local0 = (DerefOf (RefOf (AUIH)) > S601) M600 (Arg0, 0x1A, Local0, Zero)
      }
     Local0 = (DerefOf (PAUI [0x01]) > S601) M600 (Arg0, 0x1B, Local0, Zero)
     Local0 = (DerefOf (PAUI [0x10]) > S601) M600 (Arg0, 0x1C, Local0, Ones)
     Local0 = (DerefOf (PAUI [0x11]) > S601) M600 (Arg0, 0x1D, Local0, Zero)
      /* Method returns Integer */
     Local0 = (M601 (0x01, 0x01) > S601) M600 (Arg0,
 0x1E, Local0, Zero)
     Local0 = (M601 (0x01, 0x10) > S601) M600 (Arg0, 0x1F, Local0, Ones)
     Local0 = (M601 (0x01, 0x11) > S601) M600 (Arg0, 0x20, Local0, Zero)
      /* Method returns Reference to Integer */
      If (Y500)
      {
       Local0 = (DerefOf (M602 (0x01, 0x01, 0x01)) > S601)
        M600 (Arg0, 0x21, Local0, Zero)
       Local0 = (DerefOf (M602 (0x01, 0x10, 0x01)) > S601)
        M600 (Arg0, 0x22, Local0, Ones)
       Local0 = (DerefOf (M602 (0x01, 0x11, 0x01)) > S601)
        M600 (Arg0, 0x23, Local0, Zero)
      }
      /* LGreaterEqual */
     Local0 = (0x0321 >= $601) M600 (Arg0, 0x24, Local0, Ones)
     Local0 = (0x0322 >= $601) M600 (Arg0, 0x25, Local0, Ones)
     Local0 = (0x0320) = $601 M600 (Arg0, 0x26, Local0, Zero)
     Local0 = (AUI1 >= $601) M600 (Arg0,
 0x27, Local0, Ones)
     Local0 = (AUIG >= $601)
```

```
 M600 (Arg0, 0x28, Local0, Ones)
     Local0 = (AUIH >= S601) M600 (Arg0, 0x29, Local0, Zero)
      If (Y078)
      {
       Local0 = (DerefOf (RefOf (AUI1)) \geq S601) M600 (Arg0, 0x2A, Local0, Ones)
       Local0 = (DerefOf (RefOf (AUIG)) >= $601) M600 (Arg0, 0x2B, Local0, Ones)
       Local0 = (DerefOf (RefOf (AUIH)) >= S601) M600 (Arg0, 0x2C, Local0, Zero)
      }
     Local0 = (DerefOf (PAUI [0x01]) >= $601) M600 (Arg0, 0x2D, Local0, Ones)
     Local0 = (DerefOf (PAUI [0x10]) >= $601) M600 (Arg0, 0x2E, Local0, Ones)
     Local0 = (DerefOf (PAUI [0x11]) >= $601) M600 (Arg0, 0x2F, Local0, Zero)
      /* Method returns Integer */
     Local0 = (M601 (0x01, 0x01)) = S601 M600 (Arg0, 0x30, Local0, Ones)
     Local0 = (M601)(0x01, 0x10) >= $601) M600 (Arg0, 0x31, Local0, Ones)
     Local0 = (M601 (0x01, 0x11)) = S601 M600 (Arg0, 0x32, Local0, Zero)
      /* Method returns Reference to Integer */
      If (Y500)
      {
       Local0 = (DerefOf (M602 (0x01, 0x01, 0x01)) >= S601)
        M600 (Arg0, 0x33, Local0, Ones)
       Local0 = (DerefOf (M602 (0x01, 0x10, 0x01)) >= S601)
        M600 (Arg0, 0x34, Local0, Ones)
       Local0 = (DerefOf (M602 (0x01, 0x11, 0x01)) >= S601)
        M600 (Arg0, 0x35, Local0, Zero)
      }
     /* LLess */Local0 = (0x0321 < $601) M600 (Arg0, 0x36, Local0, Zero)
     Local0 = (0x0322 < $601) M600 (Arg0, 0x37, Local0, Zero)
     Local0 = (0x0320 < S601) M600 (Arg0, 0x38, Local0, Ones)
```

```
Local0 = (AUI1 < S601) M600 (Arg0, 0x39, Local0, Zero)
Local0 = (AUIG < S601) M600 (Arg0, 0x3A, Local0, Zero)
Local0 = (AUIH < S601) M600 (Arg0, 0x3B, Local0, Ones)
 If (Y078)
 {
  Local0 = (DerefOf (RefOf (AUI1)) < S601) M600 (Arg0, 0x3C, Local0, Zero)
  Local0 = (DerefOf (RefOf (AUIG)) < S601) M600 (Arg0, 0x3D, Local0, Zero)
  Local0 = (DerefOf (RefOf (AUIH)) < S601) M600 (Arg0, 0x3E, Local0, Ones)
 }
Local0 = (DerefOf (PAUI [0x01]) < S601) M600 (Arg0, 0x3F, Local0, Zero)
Local0 = (DerefOf (PAUI [0x10]) < S601)
 M600 (Arg0, 0x40, Local0, Zero)
Local0 = (DerefOf (PAUI [0x11]) < S601) M600 (Arg0, 0x41, Local0, Ones)
```

```
 /* Method returns Integer */
```

```
Local0 = (M601 (0x01, 0x01) < S601) M600 (Arg0, 0x42, Local0, Zero)
Local0 = (M601 (0x01, 0x10) < S601) M600 (Arg0, 0x43, Local0,
```
#### Zero)

```
Local0 = (M601 (0x01, 0x11) < S601) M600 (Arg0, 0x44, Local0, Ones)
 /* Method returns Reference to Integer */
```

```
 If (Y500)
```

```
 {
```

```
Local0 = (DerefOf (M602 (0x01, 0x01, 0x01)) < S601)
 M600 (Arg0, 0x45, Local0, Zero)
Local0 = (Der\{F(M602 (0x01, 0x10, 0x01)) \leq S601\}) M600 (Arg0, 0x46, Local0, Zero)
Local0 = (DerefOf (M602 (0x01, 0x11, 0x01)) < S601)
 M600 (Arg0, 0x47, Local0, Ones)
```

```
 }
```

```
 /* LLessEqual */
```

```
Local0 = (0x0321 \leq S601) M600 (Arg0, 0x48, Local0, Ones)
Local0 = (0 \times 0322 \leq S601)
```

```
 M600 (Arg0, 0x49, Local0, Zero)
     Local0 = (0x0320 \leq S601) M600 (Arg0, 0x4A, Local0, Ones)
     Local0 = (AUI1 \leq S601) M600 (Arg0, 0x4B, Local0, Ones)
     Local0 = (AUIG \leq S601) M600 (Arg0, 0x4C, Local0, Zero)
Local0 = (AUIH \leq S601) M600 (Arg0, 0x4D, Local0, Ones)
      If (Y078)
      {
       Local0 = (DerefOf (RefOf (AUI1)) < = S601) M600 (Arg0, 0x4E, Local0, Ones)
       Local0 = (DerefOf (RefOf (AUIG)) \leq S601) M600 (Arg0, 0x4F, Local0, Zero)
       Local0 = (DerefOf (RefOf (AUIH)) < = S601) M600 (Arg0, 0x50, Local0, Ones)
      }
     Local0 = (DerefOf (PAUI [0x01]) \leq S601) M600 (Arg0, 0x51, Local0, Ones)
     Local0 = (DerefOf (PAUI [0x10]) \leq S601) M600 (Arg0, 0x52, Local0, Zero)
     Local0 = (DerefOf (PAUI [0x11]) \leq S601) M600 (Arg0, 0x53, Local0, Ones)
      /* Method returns Integer */
     Local0 = (M601 (0x01, 0x01) \leq S601) M600 (Arg0, 0x54, Local0, Ones)
     Local0 = (M601 (0x01, 0x10) \leq S601) M600 (Arg0, 0x55, Local0, Zero)
     Local0 = (M601 (0x01, 0x11) \leq S601) M600 (Arg0, 0x56, Local0, Ones)
      /* Method returns Reference to Integer */
      If (Y500)
      {
       Local0 = (DerefOf (M602 (0x01, 0x01, 0x01)) <= S601)
        M600 (Arg0, 0x57, Local0, Ones)
       Local0 = (DerefOf (M602 (0x01, 0x10, 0x01)) <= S601)
        M600 (Arg0, 0x58, Local0, Zero)
       Local0 = (DerefOf (M602 (0x01, 0x11, 0x01)) <= S601)
        M600 (Arg0, 0x59, Local0, Ones)
      }
      /* LNotEqual */
```

```
Local0 = (0x0321 != $601) M600 (Arg0, 0x5A, Local0, Zero)
     Local0 = (0x0322 != $601) M600 (Arg0, 0x5B, Local0, Ones)
     Local0 = (0x0320 \text{ } ! = S601) M600 (Arg0, 0x5C, Local0, Ones)
     Local0 = (AUI1 != S601) M600 (Arg0, 0x5D, Local0, Zero)
     Local0 = (AUIG != S601) M600 (Arg0, 0x5E, Local0, Ones)
     Local0 = (AUIH != S601) M600 (Arg0,
 0x5F, Local0, Ones)
      If (Y078)
      {
       Local0 = (DerefOf (RefOf (AUI1)) != S601) M600 (Arg0, 0x60, Local0, Zero)
       Local0 = (DerefOf (RefOf (AUIG)) != S601) M600 (Arg0, 0x61, Local0, Ones)
       Local0 = (DerefOf (RefOf (AUIH)) != S601) M600 (Arg0, 0x62, Local0, Ones)
      }
     Local0 = (DerefOf (PAUI [0x01]) != S601) M600 (Arg0, 0x63, Local0, Zero)
     Local0 = (DerefOf (PAUI [0x10]) != S601) M600 (Arg0, 0x64, Local0, Ones)
     Local0 = (DerefOf (PAUI [0x11]) != S601) M600 (Arg0, 0x65, Local0, Ones)
      /* Method returns Integer */
     Local0 = (M601 (0x01, 0x01) != S601) M600 (Arg0, 0x66, Local0, Zero)
     Local0 = (M601 (0x01, 0x10) != S601) M600 (Arg0, 0x67, Local0, Ones)
     Local0 = (M601 (0x01, 0x11) != S601) M600 (Arg0, 0x68, Local0, Ones)
       /* Method returns Reference to Integer */
      If (Y500)
      {
       Local0 = (DerefOf (M602 (0x01, 0x01, 0x01)) := S601) M600 (Arg0, 0x69, Local0, Zero)
       Local0 = (DerefOf (M602 (0x01, 0x10, 0x01)) != S601)
        M600 (Arg0, 0x6A, Local0, Ones)
       Local0 = (DerefOf (M602 (0x01, 0x11, 0x01)) != S601)
```
M600 (Arg0, 0x6B, Local0, Ones)

```
 /* String to Integer intermediate conversion of the String second */
 /* operand of Concatenate operator in case the first one is Integer */
 Method (M64G, 1, NotSerialized)
  Local0 =Concatenate (0x0321, S601)
   M600 (Arg0, 0x00, Local0, BB26)
  Local0 =Concatenate (0x0321, S605)
   M600 (Arg0, 0x01, Local0, BB21)
   Local0 = Concatenate (AUI1, S601)
   M600 (Arg0, 0x02, Local0, BB26)
  Local0 = Concatenate (AUI1, S605) M600 (Arg0, 0x03, Local0, BB21)
   If (Y078)
   {
     Local0 = Concatenate (DerefOf (RefOf (AUI1)), S601)
     M600 (Arg0, 0x04, Local0, BB26)
     Local0 = Concatenate (DerefOf (RefOf (AUI1)), S605)
     M600 (Arg0, 0x05, Local0, BB21)
   }
  Local0 =Concatenate (DerefOf (PAUI [0x01]), S601)
   M600 (Arg0, 0x06, Local0, BB26)
  Local0 =Concatenate (DerefOf (PAUI [0x01]), S605)
   M600 (Arg0, 0x07, Local0, BB21)
   /* Method returns Integer */
  Local0 =Concatenate (M601 (0x01, 0x01), S601)
   M600 (Arg0, 0x08, Local0, BB26)
  Local0 =Concatenate (M601 (0x01, 0x01), S605)
   M600 (Arg0, 0x09, Local0, BB21)
   /* Method returns Reference to Integer */
   If (Y500)
   {
    Local0 =Concatenate (DerefOf (M602 (0x01, 0x01, 0x01)), S601)
     M600 (Arg0, 0x0A, Local0, BB26)
     Local0 =Concatenate (DerefOf (M602 (0x01, 0x01, 0x01)), S605)
     M600 (Arg0, 0x0B, Local0, BB21)
   }
   Concatenate (0x0321, S601, Local0)
   M600 (Arg0, 0x0C, Local0, BB26)
   Concatenate (0x0321, S605, Local0)
   M600 (Arg0, 0x0D, Local0, BB21)
   Concatenate (AUI1, S601, Local0)
```

```
 M600 (Arg0, 0x0E, Local0, BB26)
      Concatenate (AUI1, S605, Local0)
      M600 (Arg0, 0x0F, Local0, BB21)
      If (Y078)
       {
         Concatenate (DerefOf (RefOf (AUI1)), S601, Local0)
         M600 (Arg0, 0x10, Local0, BB26)
        Concatenate (DerefOf (RefOf (AUI1)), S605, Local0)
         M600 (Arg0, 0x11, Local0, BB21)
       }
      Concatenate (DerefOf (PAUI [0x01]), S601, Local0)
      M600 (Arg0, 0x12, Local0, BB26)
      Concatenate (DerefOf (PAUI [0x01]), S605, Local0)
      M600 (Arg0, 0x13, Local0, BB21)
      /* Method returns Integer */
      Concatenate (M601 (0x01, 0x01), S601, Local0)
      M600 (Arg0, 0x14, Local0, BB26)
      Concatenate (M601 (0x01, 0x01), S605, Local0)
      M600 (Arg0, 0x15, Local0, BB21)
      /* Method returns Reference to Integer */
      If (Y500)
       {
         Concatenate (DerefOf (M602 (0x01, 0x01, 0x01)), S601, Local0)
         M600 (Arg0, 0x16, Local0, BB26)
        Concatenate (DerefOf (M602 (0x01, 0x01, 0x01)), S605, Local0)
         M600 (Arg0, 0x17, Local0, BB21)
      }
    }
    Method (M32G, 1, NotSerialized)
    {
     Local0 =Concatenate (0x0321, S601)
      M600 (Arg0, 0x00, Local0, BB27)
     Local0 =Concatenate (0x0321, S604)
      M600 (Arg0, 0x01, Local0, BB24)
     Local0 = Concatenate (AUI1, S601) M600 (Arg0, 0x02, Local0, BB27)
      Local0 = Concatenate (AUI1, S604)
      M600 (Arg0,
 0x03, Local0, BB24)
      If (Y078)
       {
        Local0 = Concatenate (DerefOf (RefOf (AUI1)), S601)
         M600 (Arg0, 0x04, Local0, BB27)
```

```
 Local0 = Concatenate (DerefOf (RefOf (AUI1)), S604)
 M600 (Arg0, 0x05, Local0, BB24)
```

```
Local0 =Concatenate (DerefOf (PAUI [0x01]), S601)
 M600 (Arg0, 0x06, Local0, BB27)
Local0 =Concatenate (DerefOf (PAUI [0x01]), S604)
 M600 (Arg0, 0x07, Local0, BB24)
 /* Method returns Integer */
```

```
Local0 =Concatenate (M601 (0x01, 0x01), S601)
 M600 (Arg0, 0x08, Local0, BB27)
Local0 =Concatenate (M601 (0x01, 0x01), S604)
 M600 (Arg0, 0x09, Local0, BB24)
 /* Method returns Reference to Integer */
```
If (Y500)

#### {

}

```
Local0 =Concatenate (DerefOf (M602 (0x01, 0x01, 0x01)), S601)
 M600 (Arg0, 0x0A, Local0, BB27)
```

```
 Local0 = Concatenate (DerefOf (M602 (0x01, 0x01, 0x01)), S604)
      M600 (Arg0, 0x0B, Local0, BB24)
```
### }

```
 Concatenate (0x0321, S601, Local0)
 M600 (Arg0, 0x0C, Local0, BB27)
 Concatenate (0x0321, S604, Local0)
 M600 (Arg0, 0x0D, Local0, BB24)
 Concatenate (AUI1, S601, Local0)
 M600 (Arg0, 0x0E, Local0, BB27)
 Concatenate (AUI1, S604, Local0)
 M600 (Arg0, 0x0F, Local0, BB24)
 If (Y078)
 {
   Concatenate (DerefOf (RefOf (AUI1)), S601, Local0)
   M600 (Arg0, 0x10, Local0, BB27)
   Concatenate (DerefOf (RefOf (AUI1)), S604, Local0)
   M600 (Arg0, 0x11, Local0, BB24)
 }
```

```
 Concatenate (DerefOf (PAUI [0x01]), S601, Local0)
      M600 (Arg0, 0x12, Local0, BB27)
      Concatenate (DerefOf (PAUI [0x01]), S604, Local0)
      M600 (Arg0, 0x14, Local0, BB24)
      /* Method
 returns Integer */
```

```
 Concatenate (M601 (0x01, 0x01), S601, Local0)
   M600 (Arg0, 0x15, Local0, BB27)
   Concatenate (M601 (0x01, 0x01), S604, Local0)
   M600 (Arg0, 0x16, Local0, BB24)
   /* Method returns Reference to Integer */
   If (Y500)
   {
     Concatenate (DerefOf (M602 (0x01, 0x01, 0x01)), S601, Local0)
     M600 (Arg0, 0x17, Local0, BB27)
     Concatenate (DerefOf (M602 (0x01, 0x01, 0x01)), S604, Local0)
     M600 (Arg0, 0x18, Local0, BB24)
   }
 }
 /* String to Integer conversion of the String Length (second) */
 /* operand of the ToString operator */
 /* Common 32-bit/64-bit test */
 Method (M02C, 1, NotSerialized)
 {
  Local0 = ToString (Buffer (0x19)) {
          "This is auxiliary Buffer"
        }, S614)
   M600 (Arg0, 0x00, Local0, BS1B)
  Local0 = ToString (Buffer (0x19)) {
          "This is auxiliary Buffer"
        }, S601)
   M600 (Arg0, 0x01, Local0, BS1C)
  Local0 = ToString (AUB6, S614) M600 (Arg0, 0x02, Local0, BS1B)
  Local0 = ToString (AUB6, S601) M600 (Arg0, 0x03, Local0, BS1C)
   If (Y078)
   {
     Local0 = ToString (DerefOf (RefOf (AUB6)), S614)
     M600 (Arg0, 0x04, Local0, BS1B)
    Local0 = ToString (DerefOf (RefOf (AUB6)), S601) M600 (Arg0, 0x05, Local0, BS1C)
   }
  Local0 = T \circ String (DerefOf (PAUB [0x06]), S614)
   M600 (Arg0, 0x06, Local0, BS1B)
  Local0 = ToString (DerefOf (PAUB [0x06]), S601) M600 (Arg0, 0x07, Local0, BS1C)
   /* Method returns Buffer */
```

```
Local0 = ToString (M601 (0x03, 0x06), S614) M600 (Arg0, 0x08, Local0, BS1B)
Local0 = ToString (M601 (0x03, 0x06), S601) M600 (Arg0, 0x09, Local0, BS1C)
      /* Method returns Reference to Buffer */
      If (Y500)
      {
       Local0 = ToString (DerefOf (M602 (0x03, 0x06, 0x01)), S614)
        M600 (Arg0, 0x0A, Local0, BS1B)
        Local0 = ToString (DerefOf (M602 (0x03, 0x06, 0x01)), S601)
        M600 (Arg0, 0x0B, Local0, BS1C)
      }
      ToString (Buffer (0x19)
        {
           "This is auxiliary Buffer"
        }, S614, Local0)
      M600 (Arg0, 0x0C, Local0, BS1B)
      ToString (Buffer (0x19)
        {
           "This is auxiliary Buffer"
        }, S601, Local0)
      M600 (Arg0, 0x0D, Local0, BS1C)
      ToString (AUB6, S614, Local0)
      M600 (Arg0, 0x0E, Local0, BS1B)
      ToString (AUB6, S601, Local0)
      M600 (Arg0, 0x0F, Local0, BS1C)
      If (Y078)
  {
        ToString (DerefOf (RefOf (AUB6)), S614, Local0)
        M600 (Arg0, 0x10, Local0, BS1B)
        ToString (DerefOf (RefOf (AUB6)), S601, Local0)
        M600 (Arg0, 0x11, Local0, BS1C)
      }
      ToString (DerefOf (PAUB [0x06]), S614, Local0)
      M600 (Arg0, 0x12, Local0, BS1B)
      ToString (DerefOf (PAUB [0x06]), S601, Local0)
      M600 (Arg0, 0x13, Local0, BS1C)
      /* Method returns Buffer */
      ToString (M601 (0x03, 0x06), S614, Local0)
      M600 (Arg0, 0x14, Local0, BS1B)
      ToString (M601 (0x03, 0x06), S601, Local0)
```

```
 M600 (Arg0, 0x15, Local0, BS1C)
      /* Method returns Reference to Buffer */
      If (Y500)
       {
         ToString (DerefOf (M602 (0x03, 0x06, 0x01)), S614, Local0)
         M600 (Arg0, 0x16, Local0, BS1B)
         ToString (DerefOf (M602 (0x03, 0x06, 0x01)), S601, Local0)
         M600 (Arg0,
 0x17, Local0, BS1C)
      }
    }
    Method (M64H, 1, NotSerialized)
    {
     Local0 = ToString (Buffer (0x19) {
              "This is auxiliary Buffer"
           }, S605)
      M600 (Arg0, 0x00, Local0, BS1C)
     Local0 = ToString (AUB6, S605) M600 (Arg0, 0x01, Local0, BS1C)
      If (Y078)
       {
         Local0 = ToString (DerefOf (RefOf (AUB6)), S605)
         M600 (Arg0, 0x02, Local0, BS1C)
       }
     Local0 = ToString (DerefOf (PAUB [0x06]), S605)
      M600 (Arg0, 0x03, Local0, BS1C)
      /* Method returns Buffer */
     Local0 = ToString (M601 (0x03, 0x06), S605) M600 (Arg0, 0x04, Local0, BS1C)
      /* Method returns Reference to Buffer */
      If (Y500)
       {
         Local0 = ToString (DerefOf (M602 (0x03, 0x06, 0x01)), S605)
         M600 (Arg0, 0x05, Local0, BS1C)
       }
      ToString (Buffer (0x19)
         {
           "This is auxiliary Buffer"
         }, S605, Local0)
      M600 (Arg0, 0x06, Local0, BS1C)
      ToString (AUB6, S605, Local0)
```

```
 M600 (Arg0, 0x07, Local0, BS1C)
      If (Y078)
       {
         ToString (DerefOf (RefOf (AUB6)), S605, Local0)
         M600 (Arg0, 0x08, Local0, BS1C)
       }
      ToString (DerefOf (PAUB [0x06]), S605, Local0)
      M600 (Arg0, 0x09, Local0, BS1C)
      /* Method returns Buffer */
      ToString (M601 (0x03, 0x06), S605, Local0)
      M600 (Arg0, 0x0A, Local0, BS1C)
      /* Method returns Reference to Buffer */
      If (Y500)
       {
         ToString (DerefOf (M602 (0x03, 0x06, 0x01)), S605, Local0)
         M600 (Arg0, 0x0B, Local0, BS1C)
       }
    }
    Method (M32H, 1, NotSerialized)
    {
      Local0 = ToString
 (Buffer (0x19)
           {
              "This is auxiliary Buffer"
           }, S604)
      M600 (Arg0, 0x00, Local0, BS1C)
     Local0 = ToString (AUB6, S604) M600 (Arg0, 0x01, Local0, BS1C)
      If (Y078)
       {
         Local0 = ToString (DerefOf (RefOf (AUB6)), S604)
         M600 (Arg0, 0x02, Local0, BS1C)
       }
     Local0 = ToString (DerefOf (PAUB [0x06]), S604) M600 (Arg0, 0x03, Local0, BS1C)
      /* Method returns Buffer */
     Local0 = ToString (M601 (0x03, 0x06), S604) M600 (Arg0, 0x04, Local0, BS1C)
      /* Method returns Reference to Buffer */
      If (Y500)
       {
```

```
Local0 = ToString (DerefOf (M602 (0x03, 0x06, 0x01)), S604)
     M600 (Arg0, 0x05, Local0, BS1C)
   }
   ToString (Buffer (0x19)
      {
        "This is auxiliary Buffer"
  }, S604, Local0)
   M600 (Arg0, 0x06, Local0, BS1C)
   ToString (AUB6, S604, Local0)
   M600 (Arg0, 0x07, Local0, BS1C)
   If (Y078)
   {
     ToString (DerefOf (RefOf (AUB6)), S604, Local0)
     M600 (Arg0, 0x08, Local0, BS1C)
   }
   ToString (DerefOf (PAUB [0x06]), S604, Local0)
   M600 (Arg0, 0x09, Local0, BS1C)
   /* Method returns Buffer */
   ToString (M601 (0x03, 0x06), S604, Local0)
   M600 (Arg0, 0x0A, Local0, BS1C)
   /* Method returns Reference to Buffer */
   If (Y500)
   {
     ToString (DerefOf (M602 (0x03, 0x06, 0x01)), S604, Local0)
     M600 (Arg0, 0x0B, Local0, BS1C)
   }
 /* String to Integer conversion of the String Index (second) */
 /* operand of the Index operator */
 Method (M02D, 1, NotSerialized)
   Store (AUS6 [S614], Local0)
   M600 (Arg0, 0x00, DerefOf (Local0), BI10)
   Store (AUB6 [S614], Local0)
   M600 (Arg0, 0x01, DerefOf (Local0), BI10)
   Store (AUP0 [S614], Local0)
   M600 (Arg0, 0x02, DerefOf (Local0), BI11)
   If (Y078)
   {
     Store (DerefOf (RefOf (AUS6)) [S614], Local0)
     M600 (Arg0, 0x03, DerefOf (Local0), BI10)
     Store (DerefOf (RefOf (AUB6)) [S614], Local0)
```

```
 M600 (Arg0, 0x04, DerefOf (Local0), BI10)
       Store (DerefOf (RefOf (AUP0)) [S614], Local0)
       M600 (Arg0, 0x05, DerefOf (Local0), BI11)
     }
     Store (DerefOf (PAUS [0x06]) [S614], Local0)
     M600 (Arg0, 0x06, DerefOf (Local0), BI10)
     Store (DerefOf (PAUB [0x06]) [S614], Local0)
     M600 (Arg0, 0x07, DerefOf (Local0), BI10)
     Store (DerefOf (PAUP [0x00]) [S614], Local0)
     M600 (Arg0, 0x08, DerefOf (Local0), BI11)
 /* Method returns Object */
     If (Y900)
     {
       Store (M601 (0x02, 0x06) [S614], Local0)
       M600 (Arg0, 0x09, DerefOf (Local0), BI10)
       Store (M601 (0x03, 0x06) [S614], Local0)
       M600 (Arg0, 0x0A, DerefOf (Local0), BI10)
       Store (M601 (0x04, 0x00) [S614], Local0)
       M600 (Arg0, 0x0B, DerefOf (Local0), BI11)
     }
     Else
     {
       CH03 (Arg0, Z086, __LINE__, 0x00, 0x00)
       Store (M601 (0x02, 0x06) [S614], Local3)
       CH04 (Arg0, 0x00, 0x55, Z086, __LINE__, 0x00, 0x00) /* AE_INDEX_TO_NOT_ATTACHED */
       Store (M601 (0x03, 0x06) [S614], Local3)
       CH04 (Arg0, 0x00, 0x55, Z086, __LINE__, 0x00, 0x00) /* AE_INDEX_TO_NOT_ATTACHED */
       Store (M601 (0x04, 0x00) [S614], Local3)
       CH04 (Arg0, 0x00, 0x55, Z086, __LINE__, 0x00, 0x00) /* AE_INDEX_TO_NOT_ATTACHED */
     }
    /* Method returns Reference */
     If (Y500)
     {
       Store (DerefOf (M602 (0x02, 0x06, 0x01)) [S614], Local0)
       M600 (Arg0, 0x0C, DerefOf (Local0), BI10)
       Store (DerefOf (M602 (0x03, 0x06, 0x01)) [S614], Local0)
       M600 (Arg0, 0x0D, DerefOf (Local0), BI10)
       Store (DerefOf (M602 (0x04, 0x00, 0x01)) [S614], Local0)
       M600 (Arg0, 0x0E, DerefOf (Local0), BI11)
```

```
 }
```

```
Local0 = AUS6 [S614] /* \S614 */
```

```
 M600 (Arg0, 0x0F, DerefOf (Local0), BI10)
     Local0 = AUB6 [S614] /* \S614 */
      M600 (Arg0, 0x10, DerefOf (Local0), BI10)
     Local0 = AUP0 [S614] /* \S614 */
      M600 (Arg0, 0x11, DerefOf (Local0), BI11)
      If (Y078)
       {
       Local0 = DerefOf (RefOf (AUS6)) [S614] /* \S614 */
         M600 (Arg0, 0x12, DerefOf (Local0), BI10)
       Local0 = DerefOf (RefOf (AUB6)) [S614] /*
 \S614 */
         M600 (Arg0, 0x13, DerefOf (Local0), BI10)
       Local0 = DerefOf (RefOf (AUP0)) [S614] /* \S614 */
        M600 (Arg0, 0x14, DerefOf (Local0), BI11)
       }
     Local0 = DerefOf (PAUS [0x06]) [S614] /* \S614 */
      M600 (Arg0, 0x15, DerefOf (Local0), BI10)
     Local0 = DerefOf (PAUB [0x06]) [S614] /* \S614 */
      M600 (Arg0, 0x16, DerefOf (Local0), BI10)
     Local0 = DerefOf (PAUP [0x00]) [S614] /* \S614 */
      M600 (Arg0, 0x17, DerefOf (Local0), BI11)
      /* Method returns Object */
      If (Y900)
       {
        Local0 = M601 (0x02, 0x06) [S614] /* \S614 */
        M600 (Arg0, 0x18, DerefOf (Local0), BI10)
       Local0 = M601 (0x03, 0x06) [S614] /* \S614 */
        M600 (Arg0, 0x19, DerefOf (Local0), BI10)
       Local0 = M601 (0x04, 0x00) [S614] /* \S614 */
         M600 (Arg0, 0x1A, DerefOf (Local0), BI11)
    }
      Else
       {
        CH03 (Arg0, Z086, __LINE__, 0x00, 0x00)
       Local0 = M601 (0x02, 0x06) [S614] /* \S614 */
        CH04 (Arg0, 0x00, 0x55, Z086, __LINE__, 0x00, 0x00) /* AE_INDEX_TO_NOT_ATTACHED */
       Local0 = M601 (0x03, 0x06) [S614] /* \S614 */
       CH04 (Arg0, 0x00, 0x55, Z086, LINE , 0x00, 0x00) /* AE_INDEX_TO_NOT_ATTACHED */
       Local0 = M601 (0x04, 0x00) [S614] /* \S614 */
        CH04 (Arg0, 0x00, 0x55, Z086, LINE , 0x00, 0x00) /* AE_INDEX_TO_NOT_ATTACHED */
       }
      /* Method returns Reference */
      If (Y500)
```

```
 {
        Local0 = DerefOf (M602 (0x02, 0x06, 0x01)) [S614] /* \S614 */
         M600 (Arg0, 0x1B, DerefOf (Local0), BI10)
        Local0 = DerefOf (M602 (0x03, 0x06, 0x01)) [S614] /* \S614 */
         M600 (Arg0, 0x1C, DerefOf (Local0), BI10)
        Local0 = DerefOf (M602 (0x04, 0x00, 0x01))
 [S614] /* \S614 */
         M600 (Arg0, 0x1D, DerefOf (Local0), BI11)
       }
       If (Y098)
       {
        Local0 = Local1 = AUS6 [S614] /* \S614 */
         M600 (Arg0, 0x1E, DerefOf (Local0), BI10)
        Local0 = Local1 = AUB6 [S614] /* \S614 */
         M600 (Arg0, 0x1F, DerefOf (Local0), BI10)
        Local0 = Local1 = AUP0 [S614] /* \S614 */
         M600 (Arg0, 0x20, DerefOf (Local0), BI11)
       }
       If (Y078)
       {
        Local0 = Local1 = DerefOf (RefOf (AUS6)) [S614] /* \S614 */
         M600 (Arg0, 0x21, DerefOf (Local0), BI10)
        Local0 = Local1 = DerefOf (RefOf (AUB6)) [S614] /* \S614 */
         M600 (Arg0, 0x22, DerefOf (Local0), BI10)
        Local0 = Local1 = DerefOf (RefOf (AUP0)) [S614] /* \S614 */
         M600 (Arg0, 0x23, DerefOf (Local0), BI11)
       }
       If (Y098)
       {
         Local0
= Local1 = DerefOf (PAUS [0x06]) [S614] /* \S614 */
         M600 (Arg0, 0x24, DerefOf (Local0), BI10)
        Local0 = Local1 = DerefOf (PAUB [0x06]) [S614] /* \S614 */
         M600 (Arg0, 0x25, DerefOf (Local0), BI10)
        Local0 = Local1 = DerefOf (PAUP [0x00]) [S614] /* \S614 */
         M600 (Arg0, 0x26, DerefOf (Local0), BI11)
       }
       /* Method returns Object */
       If ((Y900 && Y098))
\left\{\begin{array}{ccc} \end{array}\right\}Local0 = Local1 = M601 (0x02, 0x06) [S614] /* \S614 */
         M600 (Arg0, 0x27, DerefOf (Local0), BI10)
        Local0 = Local1 = M601 (0x03, 0x06) [S614] /* \S614 */
```

```
 M600 (Arg0, 0x28, DerefOf (Local0), BI10)
        Local0 = Local1 = M601 (0x04, 0x00) [S614] /* \S614 */
         M600 (Arg0, 0x29, DerefOf (Local0), BI11)
       }
      /* Method returns Reference */
      If (Y500)
       {
        Local0 = Local1 = DerefOf (M602 (0x02, 0x06, 0x01)) [S614] /* \S614 */
         M600 (Arg0, 0x2A, DerefOf (Local0), BI10)
        Local0 = Local1 = DerefOf (M602 (0x03, 0x06, 0x01)) [S614] /* \S614 */
         M600 (Arg0, 0x2B, DerefOf (Local0), BI10)
        Local0 = Local1 = DerefOf (M602 (0x04, 0x00, 0x01)) [S614] /* \S614 */
         M600 (Arg0, 0x2C, DerefOf (Local0), BI11)
       }
    }
    /* String to Integer conversion of the String Arg (third) */
    /* operand of the Fatal operator */
    /* (it can only be checked an exception does not occur) */
    Method (M02E, 1, NotSerialized)
    {
      CH03 (Arg0, Z086, __LINE__, 0x00, 0x00)
      Fatal (0xFF, 0xFFFFFFFF, S601)
      If (F64)
       {
         Fatal (0xFF, 0xFFFFFFFF, S605)
       }
      Else
       {
         Fatal (0xFF, 0xFFFFFFFF, S604)
       }
      CH03 (Arg0, Z086, __LINE__, 0x00, 0x00)
 }
    /* String to Integer conversion of the String Index and Length */
    /* operands of the Mid operator */
    /* Common 32-bit/64-bit test */
    Method (M02F, 1, NotSerialized)
    {
      /* String to Integer conversion of the String Index operand */
     Local0 = Mid ("This is auxiliary String", S614, 0x0A)
       M600 (Arg0, 0x00, Local0, BS1D)
```

```
Local0 = Mid (Buffer (0x19)) {
             "This is auxiliary Buffer"
           }, S614, 0x0A)
      M600 (Arg0, 0x01, Local0, BB32)
     Local0 = Mid (AUS6, S614, 0x0A) M600 (Arg0, 0x02, Local0, BS1D)
     Local0 = Mid (AUB6, S614, 0x0A) M600 (Arg0, 0x03, Local0, BB32)
      If (Y078)
      {
       Local0 = Mid (DerefOf (RefOf (AUS6)), S614, 0x0A) M600 (Arg0, 0x04, Local0, BS1D)
       Local0 = Mid (DerefOf (RefOf (AUB6)), S614, 0x0A) M600
 (Arg0, 0x05, Local0, BB32)
      }
     Local0 = Mid (DerefOf (PAUS [0x06]), S614, 0x0A)
      M600 (Arg0, 0x06, Local0, BS1D)
     Local0 = Mid (DerefOf (PAUB [0x06]), S614, 0x0A)
      M600 (Arg0, 0x07, Local0, BB32)
      /* Method returns Object */
      Local0 = Mid (M601 (0x02, 0x06), S614, 0x0A)
      M600 (Arg0, 0x08, Local0, BS1D)
     Local0 = Mid (M601 (0x03, 0x06), S614, 0x0A) M600 (Arg0, 0x09, Local0, BB32)
      /* Method returns Reference */
      If (Y500)
      {
       Local0 = Mid (DerefOf (M602 (0x02, 0x06, 0x01)), S614, 0x0A)
        M600 (Arg0, 0x0A, Local0, BS1D)
        Local0 = Mid (DerefOf (M602 (0x03, 0x06, 0x01)), S614, 0x0A)
        M600 (Arg0, 0x0B, Local0, BB32)
      }
      Mid ("This is auxiliary String", S614, 0x0A, Local0)
      M600 (Arg0, 0x0C, Local0, BS1D)
      Mid (Buffer (0x19)
         {
            "This is auxiliary Buffer"
         }, S614, 0x0A, Local0)
      M600 (Arg0, 0x0D, Local0, BB32)
      Mid (AUS6, S614, 0x0A, Local0)
      M600 (Arg0, 0x0E, Local0, BS1D)
      Mid (AUB6, S614, 0x0A, Local0)
```

```
 M600 (Arg0, 0x0F, Local0, BB32)
      If (Y078)
       {
         Mid (DerefOf (RefOf (AUS6)), S614, 0x0A, Local0)
         M600 (Arg0, 0x10, Local0, BS1D)
         Mid (DerefOf (RefOf (AUB6)), S614, 0x0A, Local0)
         M600 (Arg0, 0x11, Local0, BB32)
       }
      Mid (DerefOf (PAUS [0x06]), S614, 0x0A, Local0)
      M600 (Arg0, 0x12, Local0, BS1D)
       Mid (DerefOf (PAUB [0x06]), S614, 0x0A, Local0)
       M600 (Arg0, 0x13, Local0, BB32)
      /* Method returns Object */
      Mid (M601 (0x02, 0x06), S614, 0x0A, Local0)
       M600 (Arg0, 0x14, Local0, BS1D)
       Mid (M601 (0x03, 0x06), S614, 0x0A, Local0)
       M600
 (Arg0, 0x15, Local0, BB32)
       /* Method returns Reference */
      If (Y500)
       {
         Mid (DerefOf (M602 (0x02, 0x06, 0x01)), S614, 0x0A, Local0)
         M600 (Arg0, 0x16, Local0, BS1D)
         Mid (DerefOf (M602 (0x03, 0x06, 0x01)), S614, 0x0A, Local0)
         M600 (Arg0, 0x17, Local0, BB32)
       }
      /* String to Integer conversion of the String Length operand */
     Local0 = Mid ("This is auxiliary String", 0x00, S614)
       M600 (Arg0, 0x18, Local0, BS1B)
     Local0 = Mid (Buffer (0x19)) {
              "This is auxiliary Buffer"
           }, 0x00, S614)
      M600 (Arg0, 0x19, Local0, BB33)
     Local0 = Mid (AUS6, 0x00, S614) M600 (Arg0, 0x1A, Local0, BS1B)
     Local0 = Mid (AUB6, 0x00, S614) M600 (Arg0, 0x1B, Local0, BB33)
      If (Y078)
       {
        Local0 = Mid (DerefOf) (RefOf (AUS6)), 0x00, S614)
         M600 (Arg0, 0x1C, Local0, BS1B)
```

```
Local0 = Mid (DerefOf (RefOf (AUB6)), 0x00, S614) M600 (Arg0, 0x1D, Local0, BB33)
```

```
 }
```

```
Local0 = Mid (DerefOf (PAUS [0x06]), 0x00, S614) M600 (Arg0, 0x1E, Local0, BS1B)
Local0 = Mid (DerefOf (PAUB [0x06]), 0x00, S614) M600 (Arg0, 0x1F, Local0, BB33)
 /* Method returns Object */
```

```
Local0 = Mid (M601 (0x02, 0x06), 0x00, S614) M600 (Arg0, 0x20, Local0, BS1B)
Local0 = Mid (M601 (0x03, 0x06), 0x00, S614) M600 (Arg0, 0x21, Local0, BB33)
 /* Method returns Reference */
```
If (Y500)

#### {

```
Local0 = Mid (DerefOf (M602 (0x02, 0x06, 0x01)), 0x00, S614)
 M600 (Arg0, 0x22, Local0, BS1B)
Local0 = Mid (DerefOf (M602 (0x03, 0x06, 0x01)), 0x00, S614)
 M600 (Arg0, 0x23, Local0, BB33)
```
}

```
 Mid ("This is auxiliary String", 0x00, S614, Local0)
 M600 (Arg0, 0x24, Local0, BS1B)
 Mid (Buffer (0x19)
   {
      "This is auxiliary Buffer"
   }, 0x00, S614, Local0)
 M600 (Arg0, 0x25, Local0, BB33)
 Mid (AUS6, 0x00, S614, Local0)
 M600 (Arg0, 0x25, Local0, BS1B)
 Mid (AUB6, 0x00, S614, Local0)
 M600 (Arg0, 0x27, Local0, BB33)
 If (Y078)
 {
   Mid (DerefOf (RefOf (AUS6)), 0x00, S614, Local0)
   M600 (Arg0, 0x28, Local0, BS1B)
   Mid (DerefOf (RefOf (AUB6)), 0x00, S614, Local0)
   M600 (Arg0, 0x29, Local0, BB33)
 }
 Mid (DerefOf (PAUS [0x06]), 0x00, S614, Local0)
 M600 (Arg0, 0x2A, Local0, BS1B)
 Mid (DerefOf (PAUB [0x06]), 0x00, S614, Local0)
 M600 (Arg0, 0x2B, Local0, BB33)
```

```
 /* Method returns Object */
```

```
 Mid (M601 (0x02, 0x06), 0x00, S614, Local0)
       M600 (Arg0, 0x2C, Local0, BS1B)
      Mid (M601 (0x03, 0x06), 0x00, S614, Local0)
       M600 (Arg0, 0x2D, Local0, BB33)
      /* Method returns Reference */
      If (Y500)
       {
         Mid (DerefOf (M602 (0x02, 0x06, 0x01)), 0x00, S614, Local0)
         M600 (Arg0, 0x2E, Local0, BS1B)
         Mid (DerefOf (M602 (0x03, 0x06, 0x01)), 0x00, S614, Local0)
         M600 (Arg0, 0x2F, Local0, BB33)
       }
    }
    Method (M64I, 1, NotSerialized)
    {
       /* String to Integer conversion of the String Length operand */
     Local0 = Mid ("This is auxiliary String", 0x00, S605)
      M600 (Arg0, 0x00, Local0, BS1E)
     Local0 = Mid (Buffer (0x19))
 {
              "This is auxiliary Buffer"
           }, 0x00, S605)
      M600 (Arg0, 0x01, Local0, BB34)
     Local0 = Mid (AUS6, 0x00, S605)
      M600 (Arg0, 0x02, Local0, BS1E)
     Local0 = Mid (AUB6, 0x00, S605) M600 (Arg0, 0x03, Local0, BB34)
      If (Y078)
       {
        Local0 = Mid (DerefOf (RefOf (AUS6)), 0x00, S605) M600 (Arg0, 0x04, Local0, BS1E)
        Local0 = Mid (DerefOf (RefOf (AUB6)), 0x00, S605) M600 (Arg0, 0x05, Local0, BB34)
       }
     Local0 = Mid (DerefOf (PAUS [0x06]), 0x00, S605) M600 (Arg0, 0x06, Local0, BS1E)
     Local0 = Mid (DerefOf (PAUB [0x06]), 0x00, S605) M600 (Arg0, 0x07, Local0, BB34)
      /* Method returns Object */
```

```
Local0 = Mid (M601 (0x02, 0x06), 0x00, S605) M600 (Arg0, 0x08, Local0, BS1E)
     Local0 = Mid (M601 (0x03, 0x06), 0x00, S605) M600 (Arg0, 0x09, Local0, BB34)
      /* Method returns Reference */
      If (Y500)
       {
        Local0 = Mid (DerefOf
 (M602 (0x02, 0x06, 0x01)), 0x00, S605)
        M600 (Arg0, 0x0A, Local0, BS1E)
        Local0 = Mid (DerefOf (M602 (0x03, 0x06, 0x01)), 0x00, S605)
        M600 (Arg0, 0x0B, Local0, BB34)
       }
      Mid ("This is auxiliary String", 0x00, S605, Local0)
      M600 (Arg0, 0x0C, Local0, BS1E)
      Mid (Buffer (0x19)
         {
           "This is auxiliary Buffer"
         }, 0x00, S605, Local0)
      M600 (Arg0, 0x0D, Local0, BB34)
      Mid (AUS6, 0x00, S605, Local0)
      M600 (Arg0, 0x0E, Local0, BS1E)
      Mid (AUB6, 0x00, S605, Local0)
      M600 (Arg0, 0x0F, Local0, BB34)
      If (Y078)
       {
        Mid (DerefOf (RefOf (AUS6)), 0x00, S605, Local0)
         M600 (Arg0, 0x10, Local0, BS1E)
        Mid (DerefOf (RefOf (AUB6)), 0x00, S605, Local0)
        M600 (Arg0, 0x11, Local0, BB34)
       }
      Mid (DerefOf (PAUS [0x06]),
 0x00, S605, Local0)
      M600 (Arg0, 0x12, Local0, BS1E)
      Mid (DerefOf (PAUB [0x06]), 0x00, S605, Local0)
      M600 (Arg0, 0x13, Local0, BB34)
      /* Method returns Object */
      Mid (M601 (0x02, 0x06), 0x00, S605, Local0)
      M600 (Arg0, 0x14, Local0, BS1E)
      Mid (M601 (0x03, 0x06), 0x00, S605, Local0)
      M600 (Arg0, 0x15, Local0, BB34)
      /* Method returns Reference */
      If (Y500)
```

```
 {
   Mid (DerefOf (M602 (0x02, 0x06, 0x01)), 0x00, S605, Local0)
   M600 (Arg0, 0x16, Local0, BS1E)
  Mid (DerefOf (M602 (0x03, 0x06, 0x01)), 0x00, S605, Local0)
   M600 (Arg0, 0x17, Local0, BB34)
 }
```
/\* String to Integer conversion of the both String operands \*/

```
Local0 = Mid ("This is auxiliary String", S614, S605)
 M600 (Arg0, 0x18, Local0, BS1F)
Local0 = Mid (Buffer (0x19))
```
{

```
 "This is auxiliary Buffer"
     }, S614, S605)
 M600 (Arg0, 0x19, Local0, BB35)
Local0 = Mid (AUS6, S614, S605) M600 (Arg0, 0x1A, Local0, BS1F)
Local0 = Mid (AUB6, S614, S605) M600 (Arg0, 0x1B, Local0, BB35)
 If (Y078)
 {
  Local0 = Mid (DerefOf (RefOf (AUS6)), S614, S605) M600 (Arg0, 0x1C, Local0, BS1F)
  Local0 = Mid (DerefOf (RefOf (AUB6)), S614, S605) M600 (Arg0, 0x1D, Local0, BB35)
 }
Local0 = Mid (DerefOf (PAUS [0x06]), S614, S605) M600 (Arg0, 0x1E, Local0, BS1F)
Local0 = Mid (DerefOf (PAUB [0x06]), S614, S605) M600 (Arg0, 0x1F, Local0, BB35)
 /* Method returns Object */
Local0 = Mid (M601 (0x02, 0x06), S614, S605)
```

```
 M600 (Arg0, 0x20, Local0, BS1F)
Local0 = Mid (M601 (0x03, 0x06), S614, S605) M600 (Arg0, 0x21, Local0, BB35)
 /* Method returns Reference */
```
If (Y500)

```
Local0 = Mid (DerefOf (M602 (0x02, 0x06, 0x01)), S614, S605)
 M600 (Arg0, 0x22, Local0, BS1F)
Local0 = Mid (DerefOf (M602 (0x03, 0x06, 0x01)), S614, S605)
 M600 (Arg0, 0x23, Local0, BB35)
```

```
 }
```

```
 Mid ("This is auxiliary String", S614, S605, Local0)
      M600 (Arg0, 0x24, Local0, BS1F)
      Mid (Buffer (0x19)
         {
           "This is auxiliary Buffer"
         }, S614, S605, Local0)
      M600 (Arg0, 0x25, Local0, BB35)
      Mid (AUS6, S614, S605, Local0)
      M600 (Arg0, 0x26, Local0, BS1F)
      Mid (AUB6, S614, S605, Local0)
      M600 (Arg0, 0x27, Local0, BB35)
      If (Y078)
       {
         Mid (DerefOf (RefOf (AUS6)), S614, S605, Local0)
         M600 (Arg0, 0x28, Local0, BS1F)
         Mid (DerefOf (RefOf (AUB6)), S614, S605, Local0)
         M600 (Arg0, 0x29, Local0, BB35)
       }
      Mid (DerefOf (PAUS [0x06]), S614, S605, Local0)
      M600 (Arg0, 0x2A, Local0, BS1F)
      Mid (DerefOf (PAUB [0x06]), S614, S605, Local0)
      M600 (Arg0, 0x2B, Local0, BB35)
      /* Method returns Object */
      Mid (M601 (0x02, 0x06), S614, S605, Local0)
      M600 (Arg0, 0x2C, Local0, BS1F)
      Mid (M601 (0x03, 0x06), S614, S605, Local0)
      M600 (Arg0, 0x2D, Local0, BB35)
      /* Method returns Reference */
      If (Y500)
       {
         Mid (DerefOf (M602 (0x02, 0x06, 0x01)), S614, S605, Local0)
         M600 (Arg0, 0x2E, Local0, BS1F)
         Mid (DerefOf (M602 (0x03, 0x06, 0x01)), S614, S605, Local0)
         M600 (Arg0, 0x2F, Local0, BB35)
      }
    }
    Method (M32I, 1, NotSerialized)
      /* String
 to Integer conversion of the String Length operand */
     Local0 = Mid ("This is auxiliary String", 0x00, S604)
```
{

M600 (Arg0, 0x00, Local0, BS1E)

```
Local0 = Mid (Buffer (0x19)) {
              "This is auxiliary Buffer"
           }, 0x00, S604)
      M600 (Arg0, 0x01, Local0, BB34)
     Local0 = Mid (AUS6, 0x00, S604) M600 (Arg0, 0x02, Local0, BS1E)
     Local0 = Mid (AUB6, 0x00, S604) M600 (Arg0, 0x03, Local0, BB34)
      If (Y078)
      {
       Local0 = Mid (DerefOf (RefOf (AUS6)), 0x00, S604) M600 (Arg0, 0x04, Local0, BS1E)
       Local0 = Mid (DerefOf (RefOf (AUB6)), 0x00, S604) M600 (Arg0, 0x05, Local0, BB34)
      }
     Local0 = Mid (DerefOf (PAUS [0x06]), 0x00, S604) M600 (Arg0, 0x06, Local0, BS1E)
      Local0 = Mid (DerefOf (PAUB [0x06]), 0x00, S604)
      M600 (Arg0,
 0x07, Local0, BB34)
      /* Method returns Object */
      Local0 = Mid (M601 (0x02, 0x06), 0x00, S604)
      M600 (Arg0, 0x08, Local0, BS1E)
     Local0 = Mid (M601 (0x03, 0x06), 0x00, S604) M600 (Arg0, 0x09, Local0, BB34)
      /* Method returns Reference */
      If (Y500)
      {
       Local0 = Mid (DerefOf (M602 (0x02, 0x06, 0x01)), 0x00, S604)
        M600 (Arg0, 0x0A, Local0, BS1E)
       Local0 = Mid (DerefOf (M602 (0x03, 0x06, 0x01)), 0x00, S604)
        M600 (Arg0, 0x0B, Local0, BB34)
      }
      Mid ("This is auxiliary String", 0x00, S604, Local0)
      M600 (Arg0, 0x0C, Local0, BS1E)
      Mid (Buffer (0x19)
         {
           "This is auxiliary Buffer"
         }, 0x00, S604, Local0)
      M600 (Arg0, 0x0D, Local0, BB34)
      Mid (AUS6, 0x00, S604, Local0)
      M600 (Arg0, 0x0E, Local0, BS1E)
      Mid
```

```
 (AUB6, 0x00, S604, Local0)
       M600 (Arg0, 0x0F, Local0, BB34)
      If (Y078)
       {
         Mid (DerefOf (RefOf (AUS6)), 0x00, S604, Local0)
         M600 (Arg0, 0x10, Local0, BS1E)
         Mid (DerefOf (RefOf (AUB6)), 0x00, S604, Local0)
         M600 (Arg0, 0x11, Local0, BB34)
       }
      Mid (DerefOf (PAUS [0x06]), 0x00, S604, Local0)
       M600 (Arg0, 0x12, Local0, BS1E)
      Mid (DerefOf (PAUB [0x06]), 0x00, S604, Local0)
      M600 (Arg0, 0x13, Local0, BB34)
       /* Method returns Object */
      Mid (M601 (0x02, 0x06), 0x00, S604, Local0)
       M600 (Arg0, 0x14, Local0, BS1E)
      Mid (M601 (0x03, 0x06), 0x00, S604, Local0)
      M600 (Arg0, 0x15, Local0, BB34)
       /* Method returns Reference */
      If (Y500)
       {
         Mid (DerefOf (M602 (0x02, 0x06, 0x01)), 0x00, S604, Local0)
         M600 (Arg0, 0x16, Local0, BS1E)
         Mid (DerefOf (M602 (0x03, 0x06, 0x01)), 0x00, S604, Local0)
         M600 (Arg0, 0x17, Local0, BB34)
       }
      /* String to Integer conversion of the both String operands */
     Local0 = Mid ("This is auxiliary String", S614, S604)
       M600 (Arg0, 0x18, Local0, BS1F)
     Local0 = Mid (Buffer (0x19)) {
              "This is auxiliary Buffer"
           }, S614, S604)
      M600 (Arg0, 0x19, Local0, BB35)
     Local0 = Mid (AUS6, S614, S604) M600 (Arg0, 0x1A, Local0, BS1F)
     Local0 = Mid (AUB6, S614, S604)
```
M600 (Arg0, 0x1B, Local0, BB35)

M600 (Arg0, 0x1C, Local0, BS1F)

 $Local0 = Mid (DerefOf (RefOf (AUS6)), S614, S604)$ 

 $Local0 = Mid (DerefOf (RefOf (AUB6)), S614, S604)$ 

If (Y078)

```
 M600 (Arg0, 0x1D, Local0, BB35)
       }
     Local0 = Mid (DerefOf (PAUS [0x06]), S614, S604)
      M600 (Arg0, 0x1E, Local0, BS1F)
     Local0 = Mid (DerefOf (PAUB [0x06]), S614, S604) M600 (Arg0, 0x1F, Local0, BB35)
      /* Method returns Object */
     Local0 = Mid (M601 (0x02, 0x06), S614, S604) M600 (Arg0, 0x20, Local0, BS1F)
     Local0 = Mid (M601 (0x03, 0x06), S614, S604) M600 (Arg0, 0x21, Local0, BB35)
      /* Method returns Reference */
      If (Y500)
       {
       Local0 = Mid (DerefOf (M602 (0x02, 0x06, 0x01)), S614, S604)
        M600 (Arg0, 0x22, Local0, BS1F)
       Local0 = Mid (DerefOf (M602 (0x03, 0x06, 0x01)), S614, S604)
        M600 (Arg0, 0x23, Local0, BB35)
       }
      Mid ("This is auxiliary String", S614, S604, Local0)
      M600 (Arg0, 0x24, Local0, BS1F)
      Mid (Buffer (0x19)
         {
           "This is auxiliary Buffer"
         }, S614,
 S604, Local0)
      M600 (Arg0, 0x25, Local0, BB35)
      Mid (AUS6, S614, S604, Local0)
      M600 (Arg0, 0x26, Local0, BS1F)
      Mid (AUB6, S614, S604, Local0)
      M600 (Arg0, 0x27, Local0, BB35)
      If (Y078)
       {
         Mid (DerefOf (RefOf (AUS6)), S614, S604, Local0)
        M600 (Arg0, 0x28, Local0, BS1F)
         Mid (DerefOf (RefOf (AUB6)), S614, S604, Local0)
        M600 (Arg0, 0x29, Local0, BB35)
       }
      Mid (DerefOf (PAUS [0x06]), S614, S604, Local0)
      M600 (Arg0, 0x2A, Local0, BS1F)
      Mid (DerefOf (PAUB [0x06]), S614, S604, Local0)
```
M600 (Arg0, 0x2B, Local0, BB35)

```
 /* Method returns Object */
      Mid (M601 (0x02, 0x06), S614, S604, Local0)
      M600 (Arg0, 0x2C, Local0, BS1F)
      Mid (M601 (0x03, 0x06), S614, S604, Local0)
      M600 (Arg0, 0x2D, Local0, BB35)
      /* Method returns Reference
 */
      If (Y500)
       {
         Mid (DerefOf (M602 (0x02, 0x06, 0x01)), S614, S604, Local0)
         M600 (Arg0, 0x2E, Local0, BS1F)
         Mid (DerefOf (M602 (0x03, 0x06, 0x01)), S614, S604, Local0)
         M600 (Arg0, 0x2F, Local0, BB35)
       }
    }
    /* String to Integer conversion of the String StartIndex */
    /* operand of the Match operator */
    Method (M030, 1, NotSerialized)
    {
     Local0 = Match (Package (0x0F)) {
             0x0A50,
             0x0A51,
             0x0A52,
             0x0A53,
             0x0A54,
             0x0A55,
             0x0A56,
             0x0A57,
             0x0A58,
             0x0A59,
             0x0A5A,
             0x0A5B,
             0x0A5C,
             0x0A5D,
         0x0A5E
            }, MEQ, 0x0A5D, MTR, 0x00, S614)
      M600 (Arg0, 0x00, Local0, 0x0D)
     Local0 = Match (Package (0x0F)) {
             0x0A50,
             0x0A51,
             0x0A52,
             0x0A53,
```

```
 0x0A54,
        0x0A55,
        0x0A56,
        0x0A57,
        0x0A58,
        0x0A59,
        0x0A5A,
        0x0A5B,
        0x0A5C,
        0x0A5D,
        0x0A5E
      }, MEQ, 0x0A5A, MTR, 0x00, S614)
 M600 (Arg0, 0x01, Local0, Ones)
Local0 = Match (AUP0, MEQ, 0x0A5D, MTR, 0x00, S614) M600 (Arg0, 0x02, Local0, 0x0D)
Local0 = Match (AUP0, MEQ, 0x0A5A, MTR, 0x00, S614) M600 (Arg0, 0x03, Local0, Ones)
 If (Y078)
 {
   Local0 = Match (DerefOf (RefOf (AUP0)), MEQ, 0x0A5D, MTR, 0x00, S614)
   M600 (Arg0, 0x04, Local0, 0x0D)
  Local0 = Match (DerefOf (RefOf (AUP0)), MEQ, 0x0A5A, MTR, 0x00, S614)
   M600 (Arg0, 0x05, Local0, Ones)
 }
Local0 = Match (DerefOf (PAUP [0x00]), MEQ, 0x0A5D, MTR, 0x00,
   S614)
 M600 (Arg0, 0x06, Local0, 0x0D)
Local0 = Match (DerefOf (PAUP [0x00]), MEQ, 0x0A5A, MTR, 0x00,
   S614)
 M600 (Arg0, 0x07, Local0, Ones)
 /* Method returns Object */
 Local0 = Match (M601 (0x04, 0x00), MEQ, 0x0A5D, MTR, 0x00, S614)
 M600 (Arg0, 0x08, Local0, 0x0D)
 Local0 = Match (M601 (0x04, 0x00), MEQ, 0x0A5A, MTR, 0x00, S614)
```

```
 M600 (Arg0, 0x09, Local0, Ones)
 /* Method returns Reference */
```
## If (Y500)

```
 {
```
Local0 = Match (DerefOf (M602 (0x04, 0x00, 0x01)), MEQ, 0x0A5D, MTR, 0x00, S614) M600 (Arg0, 0x0A, Local0, 0x0D) Local0 = Match (DerefOf (M602 (0x04, 0x00, 0x01)), MEQ, 0x0A5A, MTR, 0x00, S614)

```
 M600 (Arg0, 0x0B, Local0, Ones)
   }
 }
/* Method(m64j, 1) */
/* Method(m32j, 1) */
 /* String to Integer conversion of the String sole operand */
 /* of the Method execution control operators (Sleep, Stall) */
 Method (M031, 1, NotSerialized)
 {
   CH03 (Arg0, Z086, __LINE__, 0x00, 0x00)
   /* Sleep */
  Local0 = Timer Sleep (S601)
   CH03 (Arg0, Z086, __LINE__, 0x00, 0x00)
   Local1 = Timer
  Local2 = (Local1 - Local0)If ((Local2 < CO8C)) {
     ERR (Arg0, Z086, __LINE__, 0x00, 0x00, Local2, C08C)
   }
  /* Stall */Local0 = Timer Stall (S61B)
   CH03 (Arg0, Z086, __LINE__, 0x00, 0x00)
  Local1 = TimerLocal2 = (Local1 - Local0)If ((Local2 < 0x03DE)) {
     ERR (Arg0, Z086, __LINE__, 0x00, 0x00, Local2, 0x03DE)
   }
 }
 /* String to Integer conversion of the String TimeoutValue */
 /* (second) operand of the Acquire operator ??? */
 Method (M032, 1, Serialized)
 {
   Mutex (MTX0, 0x00)
   Acquire (MTX0, 0x0000)
   CH03 (Arg0, Z086, __LINE__, 0x00, 0x00)
  Local0 = Timer /* Compiler allows only Integer constant as TimeoutValue (Bug 1)
   Acquire(MTX0, s601)
    */
   CH03 (Arg0, Z086, __LINE__, 0x00, 0x00)
```

```
Local1 = TimerLocal2 = (Local1 - Local0)If ((Local2 < CO8C)) {
         ERR (Arg0, Z086, __LINE__, 0x00, 0x00, Local2, C08C)
       }
     }
    /* String to Integer conversion
 of the String TimeoutValue */
    /* (second) operand of the Wait operator */
    Method (M033, 1, Serialized)
     {
       Event (EVT0)
       CH03 (Arg0, Z086, __LINE__, 0x00, 0x00)
      Local0 = Timer Wait (EVT0, S601)
       CH03 (Arg0, Z086, __LINE__, 0x00, 0x00)
      Local1 = TimerLocal2 = (Local1 - Local0)If ((Local2 < CO8C)) {
         ERR (Arg0, Z086, __LINE__, 0x00, 0x00, Local2, C08C)
       }
     }
    /* String to Integer conversion of the String value */
    /* of Predicate of the Method execution control statements */
    /* (If, ElseIf, While) */
    Method (M034, 1, Serialized)
    {
       Name (IST0, 0x00)
       Method (M001, 0, NotSerialized)
       {
         If (S600)
         {
          IST0 = 0x00 }
       }
       Method (M002, 0, NotSerialized)
       {
          If (S601)
         {
          IST0 = 0x02 }
       }
```

```
 Method (M003, 0, NotSerialized)
       {
         If (S604)
         {
           IST0 = 0x03 }
       }
       Method (M004, 0, NotSerialized)
       {
         If (S605)
         {
           IST0 = 0x04 }
       }
       Method (M005, 1, NotSerialized)
       {
         If (Arg0)
          {
           IST0 = 0xFF }
         ElseIf (S600)
         {
           IST0 = 0x00 }
       }
       Method (M006, 1, NotSerialized)
       {
         If (Arg0)
          {
           IST0 = 0xFF }
         ElseIf (S601)
         {
           IST0 = 0x06 }
       }
       Method (M007, 1,
 NotSerialized)
       {
         If (Arg0)
          {
           IST0 = 0xFF }
         ElseIf (S604)
```

```
 {
       IST0 = 0x07 }
    }
    Method (M008, 1, NotSerialized)
    {
      If (Arg0)
      {
       IST0 = 0xFF }
      ElseIf (S605)
      {
       IST0 = 0x08 }
    }
    Method (M009, 0, NotSerialized)
    {
      While (S600)
      {
       IST0 = 0x00 }
    }
   /* If */
  IST0 = 0x01 M001 ()
    M600 (Arg0, 0x00, IST0, 0x01)
    M002 ()
    M600 (Arg0, 0x01, IST0, 0x02)
    M003 ()
    M600 (Arg0, 0x02, IST0, 0x03)
    M004 ()
    M600 (Arg0, 0x03, IST0, 0x04)
    /* ElseIf */
IST0 = 0x05 M005 (0x00)
    M600 (Arg0, 0x04, IST0, 0x05)
    M006 (0x00)
    M600 (Arg0, 0x05, IST0, 0x06)
    M007 (0x00)
    M600 (Arg0, 0x06, IST0, 0x07)
    M008 (0x00)
    M600 (Arg0, 0x07, IST0, 0x08)
```

```
 /* While */
    IST0 = 0x09 M009 ()
     M600 (Arg0, 0x08, IST0, 0x09)
   }
 /* Method(m64k, 1) *//* Method(m32k, 1) */
  /* String to Buffer implicit conversion Cases. */
  /* String to Buffer conversion of the String second operand of */
  /* Logical operators when the first operand is evaluated as Buffer */
  /* (LEqual, LGreater, LGreaterEqual, LLess, LLessEqual, LNotEqual) */
  Method (M035, 1, NotSerialized)
  {
     /* LEqual */
    Local0 = (Buffer (0x05)) {
            "0321"
        \} = S601 M600 (Arg0, 0x00, Local0, Ones)
Local0 = (Buffer (0x05)) {
           0x30, 0x33, 0x32, 0x31, 0x01 // 0321.
        \} = S601 M600 (Arg0, 0x01, Local0, Zero)
    Local0 = (AUB7 == $601) M600 (Arg0, 0x02, Local0, Ones)
    Local0 = (AUB3 == $601) M600 (Arg0, 0x03, Local0, Zero)
     If (Y078)
     {
      Local0 = (DerefOf (RefOf (AUB7)) == S601) M600 (Arg0, 0x04, Local0, Ones)
      Local0 = (DerefOf (RefOf (AUB3)) == S601) M600 (Arg0, 0x05, Local0, Zero)
     }
    Local0 = (DerefOf (PAUB [0x07]) == S601) M600 (Arg0, 0x06, Local0, Ones)
    Local0 = (DerefOf (PAUB [0x03]) == S601) M600 (Arg0, 0x07, Local0, Zero)
     /* Method returns Buffer */
    Local0 = (M601 (0x03, 0x07) == S601) M600 (Arg0, 0x08, Local0, Ones)
```
```
Local0 = (M601 (0x03, 0x03) == S601)
      M600 (Arg0, 0x09, Local0, Zero)
      /* Method returns Reference to Buffer */
      If (Y500)
       {
       Local0 = (DerefOf (M602 (0x03, 0x07, 0x01)) == S601)
        M600 (Arg0, 0x0A, Local0, Ones)
       Local0 = (DerefOf (M602 (0x03, 0x03, 0x01)) == S601)
        M600 (Arg0, 0x0B, Local0, Zero)
       }
      /* LGreater */
     Local0 = (Buffer (0x05)) {
             "0321"
          \} > S601)
      M600 (Arg0, 0x0C, Local0, Zero)
     Local0 = (Buffer (0x05)) {
             0x30, 0x33, 0x32, 0x31, 0x01 // 0321.
          \} > S601)
      M600 (Arg0, 0x0D, Local0, Ones)
     Local0 = (Buffer (0x04)) {
             0x30, 0x33, 0x32, 0x31 // 0321
          \} > S601)
      M600 (Arg0, 0x0E, Local0,
 Zero)
     Local0 = (Buffer (0x06)) {
             0x30, 0x33, 0x32, 0x31, 0x00, 0x01 // 0321..
          \} > S601)
      M600 (Arg0, 0x0F, Local0, Ones)
     Local0 = (AUB7 > S601) M600 (Arg0, 0x10, Local0, Zero)
     Local0 = (AUB8 > S601) M600 (Arg0, 0x11, Local0, Ones)
      If (Y078)
       {
       Local0 = (DerefOf (RefOf (AUB7)) > S601) M600 (Arg0, 0x12, Local0, Zero)
       Local0 = (DerefOf (RefOf (AUB8)) > S601) M600 (Arg0, 0x13, Local0, Ones)
       }
```

```
Local0 = (DerefOf (PAUB [0x07]) > S601) M600 (Arg0, 0x14, Local0, Zero)
       Local0 = (DerefOf (PAUB [0x08]) > S601) M600 (Arg0, 0x15, Local0, Ones)
        /* Method returns Buffer */
       Local0 = (M601 (0x03, 0x07) > S601) M600 (Arg0, 0x16, Local0, Zero)
       Local0 = (M601 (0x03,0x08) > S601)
        M600 (Arg0, 0x17, Local0, Ones)
        /* Method returns Reference to Buffer */
        If (Y500)
        {
          Local0 = (DerefOf (M602 (0x03, 0x07, 0x01)) > S601)
           M600 (Arg0, 0x18, Local0, Zero)
          Local0 = (DerefOf (M602 (0x03, 0x08, 0x01)) > S601)
           M600 (Arg0, 0x19, Local0, Ones)
         }
        /* LGreaterEqual */
       Local0 = (Buffer (0x05)) {
                     "0321"
                 \geq \geq \geq \leq 601)
        M600 (Arg0, 0x1A, Local0, Ones)
       Local0 = (Buffer (0x05)) {
                    0x30, 0x33, 0x32, 0x31, 0x01 // 0321.
                 \geq \geq \geq \leq 601)
        M600 (Arg0, 0x1B, Local0, Ones)
       Local0 = (Buffer (0x04)) {
                    0x30, 0x33, 0x32, 0x31 // 0321
      \geq \geq \geq \geq \geq \geq \geq \geq \geq \geq \geq \geq \geq \geq \geq \geq \geq \geq \geq \geq \geq \geq \geq \geq \geq \geq \geq \geq \geq \geq \geq \geq \geq \geq \geq \geq \geq M600 (Arg0, 0x1C, Local0, Zero)
       Local0 = (Buffer (0x06))\left\{ \begin{array}{c} 1 & 1 \\ 1 & 1 \end{array} \right\}0x30, 0x33, 0x32, 0x31, 0x00, 0x01 // 0321..
                 \geq \geq \geq \leq \leq \geq \geq \geq \geq \geq \geq \geq \geq \geq \geq \geq \geq \geq \geq \geq \geq \geq \geq \geq \geq \geq \geq \geq \geq \geq \geq \geq \geq \geq \geq \geq \geq M600 (Arg0, 0x1D, Local0, Ones)
       Local0 = (AUB7 >= $601) M600 (Arg0, 0x1E, Local0, Ones)
       Local0 = (AUB8 >= $601) M600 (Arg0, 0x1F, Local0, Ones)
```

```
 If (Y078)
       {
        Local0 = (DerefOf (RefOf (AUB7)) \geq S601) M600 (Arg0, 0x20, Local0, Ones)
        Local0 = (DerefOf (RefOf (AUB8)) >= $601) M600 (Arg0, 0x21, Local0, Ones)
       }
     Local0 = (DerefOf (PAUB [0x07]) >= $601) M600 (Arg0, 0x22, Local0, Ones)
     Local0 = (DerefOf (PAUB [0x08]) >= $601) M600 (Arg0, 0x23, Local0, Ones)
      /* Method returns Buffer */
     Local0 = (M601 (0x03, 0x07) >= S601) M600 (Arg0, 0x24, Local0, Ones)
     Local0 = (M601 (0x03, 0x08) >= 5601) M600 (Arg0, 0x25, Local0, Ones)
      /* Method returns Reference to Buffer */
      If (Y500)
       {
        Local0 = (DerefOf (M602 (0x03, 0x07, 0x01)) >= S601)
         M600 (Arg0, 0x26, Local0, Ones)
        Local0 = (DerefOf (M602 (0x03, 0x08, 0x01)) >= S601)
         M600 (Arg0, 0x27, Local0, Ones)
       }
     /* LLess */Local0 = (Buffer (0x05)) {
             "0321"
          \} < S601 M600 (Arg0, 0x28, Local0, Zero)
     Local0 = (Buffer (0x05)) {
             0x30, 0x33, 0x32, 0x31, 0x01 // 0321.
          \} < S601 M600 (Arg0, 0x29, Local0, Zero)
     Local0 = (Buffer (0x04))\{ 0x30, 0x33, 0x32, 0x31 
      // 0321
          \} < S601)
      M600 (Arg0, 0x2A, Local0, Ones)
     Local0 = (Buffer (0x06)) {
```

```
0x30, 0x33, 0x32, 0x31, 0x00, 0x01 // 0321..
           \} < S601 M600 (Arg0, 0x2B, Local0, Zero)
      Local0 = (AUB7 < S601) M600 (Arg0, 0x2C, Local0, Zero)
      Local0 = (AUB8 < S601) M600 (Arg0, 0x2D, Local0, Zero)
       If (Y078)
       {
        Local0 = (DerefOf (RefOf (AUB7)) < S601) M600 (Arg0, 0x2E, Local0, Zero)
        Local0 = (DerefOf (RefOf (AUB8)) < S601) M600 (Arg0, 0x2F, Local0, Zero)
       }
      Local0 = (DerefOf (PAUB [0x07]) < S601) M600 (Arg0, 0x30, Local0, Zero)
       Local0 = (DerefOf (PAUB [0x08]) < S601)
       M600 (Arg0, 0x31, Local0, Zero)
       /* Method returns Buffer */
      Local0 = (M601 (0x03, 0x07))< S601)
       M600 (Arg0, 0x32, Local0, Zero)
      Local0 = (M601 (0x03, 0x08) < S601) M600 (Arg0, 0x33, Local0, Zero)
       /* Method returns Reference to Buffer */
       If (Y500)
       {
        Local0 = (DerefOf (M602 (0x03, 0x07, 0x01)) < S601)
         M600 (Arg0, 0x34, Local0, Zero)
        Local0 = (DerefOf (M602 (0x03, 0x08, 0x01)) < S601) M600 (Arg0, 0x35, Local0, Zero)
       }
       /* LLessEqual */
      Local0 = (Buffer (0x05))\left\{ \begin{array}{c} 1 & 1 \\ 1 & 1 \end{array} \right\} "0321"
              \leq S601)
       M600 (Arg0, 0x36, Local0, Ones)
      Local0 = (Buffer (0x05))\left\{ \begin{array}{c} 1 & 1 \\ 1 & 1 \end{array} \right\}0x30, 0x33, 0x32, 0x31, 0x01 // 0321.
              \leq \leq \leq 601)
       M600 (Arg0, 0x37, Local0, Zero)
```

```
Local0 = (Buffer (0x04))\{0x30, 0x33, 0x32, 0x31 // 0321
             \} \leq S601 M600 (Arg0, 0x38, Local0, Ones)
     Local0 = (Buffer (0x06)) {
                0x30, 0x33, 0x32, 0x31, 0x00, 0x01 // 0321..
             \leq \leq \leq 601)
      M600 (Arg0, 0x39, Local0, Zero)
     Local0 = (AUB7 \leq S601) M600 (Arg0, 0x3A, Local0, Ones)
     Local0 = (AUB8 \leq S601) M600 (Arg0, 0x3B, Local0, Zero)
      If (Y078)
       {
        Local0 = (DerefOf (RefOf (AUB7)) \leq S601) M600 (Arg0, 0x3C, Local0, Ones)
        Local0 = (DerefOf (RefOf (AUB8)) < = $601) M600 (Arg0, 0x3D, Local0, Zero)
       }
     Local0 = (DerefOf (PAUB [0x07]) \leq S601) M600 (Arg0, 0x3E, Local0, Ones)
     Local0 = (DerefOf (PAUB [0x08]) \leq S601) M600 (Arg0, 0x3F, Local0, Zero)
 /* Method returns Buffer */
     Local0 = (M601 (0x03, 0x07) \leq S601) M600 (Arg0, 0x40, Local0, Ones)
     Local0 = (M601 (0x03, 0x08) \leq S601) M600 (Arg0, 0x41, Local0, Zero)
      /* Method returns Reference to Buffer */
      If (Y500)
       {
        Local0 = (DerefOf (M602 (0x03, 0x07, 0x01)) <= S601)
         M600 (Arg0, 0x42, Local0, Ones)
        Local0 = (DerefOf (M602 (0x03, 0x08, 0x01)) <= S601)
         M600 (Arg0, 0x43, Local0, Zero)
       }
      /* LNotEqual */
     Local0 = (Buffer (0x05))\left\{ \begin{array}{c} 1 & 1 \\ 1 & 1 \end{array} \right\}
```

```
 "0321"
            \} != S601)
      M600 (Arg0, 0x44, Local0, Zero)
     Local0 = (Buffer (0x05))\{0x30, 0x33, 0x32, 0x31, 0x01 // 0321.
            \} != S601)
      M600 (Arg0, 0x45, Local0, Ones)
      Local0
= (Buffer (0x04)
 {
               0x30, 0x33, 0x32, 0x31 // 0321
            \} != S601)
      M600 (Arg0, 0x46, Local0, Ones)
     Local0 = (Buffer (0x06)) {
               0x30, 0x33, 0x32, 0x31, 0x00, 0x01 // 0321..
            \} != S601)
      M600 (Arg0, 0x47, Local0, Ones)
     Local0 = (AUB7 != S601) M600 (Arg0, 0x48, Local0, Zero)
     Local0 = (AUB8 != S601) M600 (Arg0, 0x49, Local0, Ones)
      If (Y078)
      {
       Local0 = (DerefOf (RefOf (AUB7)) != S601) M600 (Arg0, 0x4A, Local0, Zero)
       Local0 = (DerefOf (RefOf (AUB8)) != S601) M600 (Arg0, 0x4B, Local0, Ones)
      }
     Local0 = (DerefOf (PAUB [0x07]) != S601) M600 (Arg0, 0x4C, Local0, Zero)
     Local0 = (DerefOf (PAUB [0x08])!= S601)
      M600 (Arg0, 0x4D, Local0, Ones)
      /* Method returns Buffer */
     Local0 = (M601 (0x03, 0x07) != S601) M600 (Arg0, 0x4E, Local0, Zero)
     Local0 = (M601 (0x03, 0x08) != S601) M600 (Arg0, 0x4F, Local0, Ones)
      /* Method returns Reference to Buffer */
      If (Y500)
      {
       Local0 = (DerefOf (M602 (0x03, 0x07, 0x01)) != S601)
        M600 (Arg0, 0x50, Local0, Zero)
```

```
Local0 = (DerefOf (M602 (0x03, 0x08, 0x01)) != S601)
       M600 (Arg0, 0x51, Local0, Ones)
     }
     /* Boundary Cases */
    Local0 = (Buffer (0x01)) {
          0x00 //.
        \} = S60C)
     M600 (Arg0, 0x52, Local0, Ones)
    Local0 = (Buffer (0x01)) {
           0x01 
  \mathcal{U}.
        \} = S60C)
     M600 (Arg0, 0x53, Local0, Zero)
    Local0 = (Buffer (0x01)) {
          0x00 //.
        \} > S60C)
     M600 (Arg0, 0x54, Local0, Zero)
    Local0 = (Buffer (0x01)) {
0x01 //.
        \} > S60C M600 (Arg0, 0x55, Local0, Ones)
    Local0 = (Buffer (0x01)) {
0x00 //.
          \geq > \leq S60C)
     M600 (Arg0, 0x56, Local0, Ones)
    Local0 = (Buffer (0x01)) {
          0x01 //.
        \} > S60C)
     M600 (Arg0, 0x57, Local0, Ones)
    Local0 = (Buffer (0x01)) {
0x00 //.
        \} < S60C M600 (Arg0, 0x58, Local0, Zero)
    Local0 = (Buffer (0x01)) {
0x01 //.
        \} < S60C M600 (Arg0, 0x59, Local0, Zero)
    Local0 = (Buffer (0x01))
```

```
\{0x00 //.
            \leq S60C)
      M600 (Arg0, 0x5A, Local0, Ones)
     Local0 = (Buffer (0x01))\{0x01 //.
            \leq S60C)
      M600 (Arg0, 0x5B, Local0, Zero)
     Local0 = (Buffer (0x01)) {
0x00 //.
            ] := S60C M600 (Arg0, 0x5C, Local0, Zero)
     Local0 = (Buffer (0x01)) {
0x01 //.
            {}_{1}!= S60C)
      M600 (Arg0, 0x5D, Local0, Ones)
     Local0 = (Buffer (0xC9)) {
             "!\"#$%&\'()*+,-
./0123456789:;<=>?@ABCDEFGHIJKLMNOPQRSTUVWXYZ[\\]^_`abcdefghijklmnopqrstuvwxyz{|}~
!\"#$%&\'()*+,-
./0123456789:;<=>?@ABCDEFGHIJKLMNOPQRSTUVWXYZ[\\]^_`abcdefghijklmnopqrstuvwxyz{|}~
!\"#$%&\'()*"
         \} = S60E)
      M600 (Arg0, 0x5E, Local0, Ones)
     Local0 = (Buffer (0xC9)) {
            /* 0000 */ 0x21, 0x22, 0x23, 0x24, 0x25, 0x26, 0x27, 0x28, // !"#$%&'(
            /* 0008 */ 0x29, 0x2A, 0x2B, 0x2C, 0x2D, 0x2E, 0x2F, 0x30, // )*+,-./0
            /* 0010 */ 0x31, 0x32, 0x33, 0x34, 0x35, 0x36, 0x37, 0x38, // 12345678
 /* 0018 */ 0x39, 0x3A, 0x3B, 0x3C, 0x3D, 0x3E, 0x3F, 0x40, // 9:;<=>?@
            /* 0020 */ 0x41, 0x42, 0x43, 0x44, 0x45, 0x46, 0x47, 0x48, // ABCDEFGH
            /* 0028 */ 0x49, 0x4A, 0x4B, 0x4C, 0x4D, 0x4E, 0x4F, 0x50, // IJKLMNOP
            /* 0030 */ 0x51, 0x52, 0x53, 0x54, 0x55, 0x56, 0x57, 0x58, // QRSTUVWX
           \frac{\sqrt{2}}{2} (0038 */ 0x59, 0x5A, 0x5B, 0x5C, 0x5D, 0x5E, 0x5F, 0x60, \frac{\sqrt{2}}{\sqrt{2}} /* 0040 */ 0x61, 0x62, 0x63, 0x64, 0x65, 0x66, 0x67, 0x68, // abcdefgh
            /* 0048 */ 0x69, 0x6A, 0x6B, 0x6C, 0x6D, 0x6E, 0x6F, 0x70, // ijklmnop
            /* 0050 */ 0x71, 0x72, 0x73, 0x74, 0x75, 0x76, 0x77, 0x78, // qrstuvwx
            /* 0058 */ 0x79, 0x7A, 0x7B, 0x7C, 0x7D, 0x7E, 0x20, 0x21, // yz{|}~ !
            /* 0060 */ 0x22, 0x23, 0x24, 0x25, 0x26, 0x27, 0x28, 0x29, // "#$%&'()
            /* 0068 */ 0x2A, 0x2B, 0x2C,
 0x2D, 0x2E, 0x2F, 0x30, 0x31, // *+,-./01
            /* 0070 */ 0x32, 0x33, 0x34, 0x35, 0x36, 0x37, 0x38, 0x39, // 23456789
```

```
 /* 0078 */ 0x3A, 0x3B, 0x3C, 0x3D, 0x3E, 0x3F, 0x40, 0x41, // :;<=>?@A
              /* 0080 */ 0x42, 0x43, 0x44, 0x45, 0x46, 0x47, 0x48, 0x49, // BCDEFGHI
              /* 0088 */ 0x4A, 0x4B, 0x4C, 0x4D, 0x4E, 0x4F, 0x50, 0x51, // JKLMNOPQ
              /* 0090 */ 0x52, 0x53, 0x54, 0x55, 0x56, 0x57, 0x58, 0x59, // RSTUVWXY
             \frac{\sqrt{2}}{2} (9098 */ 0x5A, 0x5B, 0x5C, 0x5D, 0x5E, 0x5F, 0x60, 0x61, \frac{\sqrt{2}}{1} a
              /* 00A0 */ 0x62, 0x63, 0x64, 0x65, 0x66, 0x67, 0x68, 0x69, // bcdefghi
              /* 00A8 */ 0x6A, 0x6B, 0x6C, 0x6D, 0x6E, 0x6F, 0x70, 0x71, // jklmnopq
              /* 00B0 */ 0x72, 0x73, 0x74, 0x75, 0x76, 0x77, 0x78, 0x79, // rstuvwxy
              /* 00B8 */ 0x7A, 0x7B, 0x7C, 0x7D, 0x7E, 0x20, 0x21, 0x22,
//Z[]~\sim !"
             \frac{\cancel{0}^*}{0000} */ 0x23, 0x24, 0x25, 0x26, 0x27, 0x28, 0x29, 0x2A, \frac{\cancel{0}^*}{0.0000} *
             /* 00C8 */ 0x01 //.
           = S60E)
       M600 (Arg0, 0x5F, Local0, Zero)
      Local0 = (Buffer (0xC9)) {
               "!\"#$%&\'()*+,-
./0123456789:;<=>?@ABCDEFGHIJKLMNOPQRSTUVWXYZ[\\]^_`abcdefghijklmnopqrstuvwxyz{|}~
!\"#$%&\'()*+,-
./0123456789:;<=>?@ABCDEFGHIJKLMNOPQRSTUVWXYZ[\\]^_`abcdefghijklmnopqrstuvwxyz{|}~
!\"#$%&\'()*"
           \} > S60E)
       M600 (Arg0, 0x60, Local0, Zero)
      Local0 = (Buffer (0xC9)) {
              /* 0000 */ 0x21, 0x22, 0x23, 0x24, 0x25, 0x26, 0x27, 0x28, // !"#$%&'(
              /* 0008 */ 0x29, 0x2A, 0x2B, 0x2C, 0x2D, 0x2E, 0x2F, 0x30, // )*+,-./0
              /* 0010 */ 0x31, 0x32, 0x33, 0x34, 0x35, 0x36, 0x37, 0x38, // 12345678
          /* 0018 */ 0x39, 0x3A, 0x3B, 0x3C, 0x3D, 0x3E, 0x3F, 0x40, // 9:;<=>?@
              /* 0020 */ 0x41, 0x42, 0x43, 0x44, 0x45, 0x46, 0x47, 0x48, // ABCDEFGH
              /* 0028 */ 0x49, 0x4A, 0x4B, 0x4C, 0x4D, 0x4E, 0x4F, 0x50, // IJKLMNOP
              /* 0030 */ 0x51, 0x52, 0x53, 0x54, 0x55, 0x56, 0x57, 0x58, // QRSTUVWX
             \frac{\sqrt{2}}{2} (0038 */ 0x59, 0x5A, 0x5B, 0x5C, 0x5D, 0x5E, 0x5F, 0x60, \frac{\sqrt{2}}{\sqrt{2}} /* 0040 */ 0x61, 0x62, 0x63, 0x64, 0x65, 0x66, 0x67, 0x68, // abcdefgh
              /* 0048 */ 0x69, 0x6A, 0x6B, 0x6C, 0x6D, 0x6E, 0x6F, 0x70, // ijklmnop
             \frac{\text{N}}{\text{N}} 0050 \text{*}/ 0x71, 0x72, 0x73, 0x74, 0x75, 0x76, 0x77, 0x78, \frac{\text{N}}{\text{N}} qrstuvwx
              /* 0058 */ 0x79, 0x7A, 0x7B, 0x7C, 0x7D, 0x7E, 0x20, 0x21, // yz{|}~ !
             \frac{\cancel{0}^*}{0060} */ 0x22, 0x23, 0x24, 0x25, 0x26, 0x27, 0x28, 0x29, \frac{\cancel{0}^*}{10000} // "#$%&'()
             /* 0068 */ 0x2A
 0x2B, 0x2C, 0x2D, 0x2E, 0x2F, 0x30, 0x31, // *+,-./01
              /* 0070 */ 0x32, 0x33, 0x34, 0x35, 0x36, 0x37, 0x38, 0x39, // 23456789
              /* 0078 */ 0x3A, 0x3B, 0x3C, 0x3D, 0x3E, 0x3F, 0x40, 0x41, // :;<=>?@A
              /* 0080 */ 0x42, 0x43, 0x44, 0x45, 0x46, 0x47, 0x48, 0x49, // BCDEFGHI
              /* 0088 */ 0x4A, 0x4B, 0x4C, 0x4D, 0x4E, 0x4F, 0x50, 0x51, // JKLMNOPQ
              /* 0090 */ 0x52, 0x53, 0x54, 0x55, 0x56, 0x57, 0x58, 0x59, // RSTUVWXY
             \frac{\sqrt{6}}{2} (9098 */ 0x5A, 0x5B, 0x5C, 0x5D, 0x5E, 0x5F, 0x60, 0x61, \frac{\sqrt{2}}{\sqrt{2}} a
              /* 00A0 */ 0x62, 0x63, 0x64, 0x65, 0x66, 0x67, 0x68, 0x69, // bcdefghi
```

```
 /* 00A8 */ 0x6A, 0x6B, 0x6C, 0x6D, 0x6E, 0x6F, 0x70, 0x71, // jklmnopq
              /* 00B0 */ 0x72, 0x73, 0x74, 0x75, 0x76, 0x77, 0x78, 0x79, // rstuvwxy
              /* 00B8 */ 0x7A, 0x7B, 0x7C, 0x7D, 0x7E, 0x20,
0x21, 0x22, 1/z[}~ !"
             \frac{\cancel{0}^*}{0000} */ 0x23, 0x24, 0x25, 0x26, 0x27, 0x28, 0x29, 0x2A, \frac{\cancel{0}^*}{0.0000} *
             \frac{1}{8} 00C8 */ 0x01 //.
           \} > S60E)
       M600 (Arg0, 0x61, Local0, Ones)
      Local0 = (Buffer (0xC9) {
                "!\"#$%&\'()*+,-
./0123456789:;<=>?@ABCDEFGHIJKLMNOPQRSTUVWXYZ[\\]^_`abcdefghijklmnopqrstuvwxyz{|}~
!\"#$%&\'()*+,-
./0123456789:;<=>?@ABCDEFGHIJKLMNOPQRSTUVWXYZ[\\]^_`abcdefghijklmnopqrstuvwxyz{|}~
!\"#$%&\'()*"
             \geq > \leq SOE)
       M600 (Arg0, 0x62, Local0, Ones)
      Local0 = (Buffer (0xC9)) {
              /* 0000 */ 0x21, 0x22, 0x23, 0x24, 0x25, 0x26, 0x27, 0x28, // !"#$%&'(
              /* 0008 */ 0x29, 0x2A, 0x2B, 0x2C, 0x2D, 0x2E, 0x2F, 0x30, // )*+,-./0
              /* 0010 */ 0x31, 0x32, 0x33, 0x34, 0x35, 0x36, 0x37, 0x38,
  // 12345678
              /* 0018 */ 0x39, 0x3A, 0x3B, 0x3C, 0x3D, 0x3E, 0x3F, 0x40, // 9:;<=>?@
              /* 0020 */ 0x41, 0x42, 0x43, 0x44, 0x45, 0x46, 0x47, 0x48, // ABCDEFGH
              /* 0028 */ 0x49, 0x4A, 0x4B, 0x4C, 0x4D, 0x4E, 0x4F, 0x50, // IJKLMNOP
              /* 0030 */ 0x51, 0x52, 0x53, 0x54, 0x55, 0x56, 0x57, 0x58, // QRSTUVWX
              /* 0038 */ 0x59, 0x5A, 0x5B, 0x5C, 0x5D, 0x5E, 0x5F, 0x60, // YZ[\]^_`
             \frac{\pi}{9040} */ 0x61, 0x62, 0x63, 0x64, 0x65, 0x66, 0x67, 0x68, \frac{\pi}{9040} abcdefgh
              /* 0048 */ 0x69, 0x6A, 0x6B, 0x6C, 0x6D, 0x6E, 0x6F, 0x70, // ijklmnop
              /* 0050 */ 0x71, 0x72, 0x73, 0x74, 0x75, 0x76, 0x77, 0x78, // qrstuvwx
              /* 0058 */ 0x79, 0x7A, 0x7B, 0x7C, 0x7D, 0x7E, 0x20, 0x21, // yz{|}~ !
              /* 0060 */ 0x22, 0x23, 0x24, 0x25, 0x26, 0x27, 0x28, 0x29, // "#$%&'()
        /* 0068 */ 0x2A, 0x2B, 0x2C, 0x2D, 0x2E, 0x2F, 0x30, 0x31, // *+,-./01
              /* 0070 */ 0x32, 0x33, 0x34, 0x35, 0x36, 0x37, 0x38, 0x39, // 23456789
              /* 0078 */ 0x3A, 0x3B, 0x3C, 0x3D, 0x3E, 0x3F, 0x40, 0x41, // :;<=>?@A
              /* 0080 */ 0x42, 0x43, 0x44, 0x45, 0x46, 0x47, 0x48, 0x49, // BCDEFGHI
              /* 0088 */ 0x4A, 0x4B, 0x4C, 0x4D, 0x4E, 0x4F, 0x50, 0x51, // JKLMNOPQ
              /* 0090 */ 0x52, 0x53, 0x54, 0x55, 0x56, 0x57, 0x58, 0x59, // RSTUVWXY
             \frac{\sqrt{2}}{2} (9098 */ 0x5A, 0x5B, 0x5C, 0x5D, 0x5E, 0x5F, 0x60, 0x61, \frac{\sqrt{2}}{1} a
              /* 00A0 */ 0x62, 0x63, 0x64, 0x65, 0x66, 0x67, 0x68, 0x69, // bcdefghi
              /* 00A8 */ 0x6A, 0x6B, 0x6C, 0x6D, 0x6E, 0x6F, 0x70, 0x71, // jklmnopq
              /* 00B0 */ 0x72, 0x73, 0x74, 0x75, 0x76, 0x77, 0x78, 0x79, // rstuvwxy
              /* 00B8 */ 0x7A,
0x7B, 0x7C, 0x7D, 0x7E, 0x20, 0x21, 0x22, /|z||\sim!"
              /* 00C0 */ 0x23, 0x24, 0x25, 0x26, 0x27, 0x28, 0x29, 0x2A, // #$%&'()*
             /* 00C8 */ 0x01 //
```

```
\} > S60E)
       M600 (Arg0, 0x63, Local0, Ones)
      Local0 = (Buffer (0xC9)\{ "!\"#$%&\'()*+,-
./0123456789:;<=>?@ABCDEFGHIJKLMNOPQRSTUVWXYZ[\\]^_`abcdefghijklmnopqrstuvwxyz{|}~
!\"#$%&\'()*+,-
./0123456789:;<=>?@ABCDEFGHIJKLMNOPQRSTUVWXYZ[\\]^_`abcdefghijklmnopqrstuvwxyz{|}~
!\"#$%&\'()*"
           \} < S60E)
       M600 (Arg0, 0x64, Local0, Zero)
      Local0 = (Buffer (0xC9)) {
              /* 0000 */ 0x21, 0x22, 0x23, 0x24, 0x25, 0x26, 0x27, 0x28, // !"#$%&'(
              /* 0008 */ 0x29, 0x2A, 0x2B, 0x2C, 0x2D, 0x2E, 0x2F, 0x30, // )*+,-./0
              /* 0010 */ 0x31, 0x32, 0x33, 0x34, 0x35,
 0x36, 0x37, 0x38, // 12345678
              /* 0018 */ 0x39, 0x3A, 0x3B, 0x3C, 0x3D, 0x3E, 0x3F, 0x40, // 9:;<=>?@
              /* 0020 */ 0x41, 0x42, 0x43, 0x44, 0x45, 0x46, 0x47, 0x48, // ABCDEFGH
              /* 0028 */ 0x49, 0x4A, 0x4B, 0x4C, 0x4D, 0x4E, 0x4F, 0x50, // IJKLMNOP
              /* 0030 */ 0x51, 0x52, 0x53, 0x54, 0x55, 0x56, 0x57, 0x58, // QRSTUVWX
             \frac{\sqrt{2}}{2} (0038 */ 0x59, 0x5A, 0x5B, 0x5C, 0x5D, 0x5E, 0x5F, 0x60, \frac{\sqrt{2}}{1} YZ[\]<sup>^</sup>
              /* 0040 */ 0x61, 0x62, 0x63, 0x64, 0x65, 0x66, 0x67, 0x68, // abcdefgh
              /* 0048 */ 0x69, 0x6A, 0x6B, 0x6C, 0x6D, 0x6E, 0x6F, 0x70, // ijklmnop
              /* 0050 */ 0x71, 0x72, 0x73, 0x74, 0x75, 0x76, 0x77, 0x78, // qrstuvwx
              /* 0058 */ 0x79, 0x7A, 0x7B, 0x7C, 0x7D, 0x7E, 0x20, 0x21, // yz{|}~ !
             \frac{\cancel{0}^*0060 \cancel{0}^*}{0x22}, 0x23, 0x24, 0x25, 0x26, 0x27, 0x28, 0x29, \frac{\cancel{0}^*}{15}\% & \frac{\cancel{0}}{0} /* 0068 */ 0x2A, 0x2B, 0x2C, 0x2D, 0x2E, 0x2F, 0x30, 0x31, // *+,-./01
              /* 0070 */ 0x32, 0x33, 0x34, 0x35, 0x36, 0x37, 0x38, 0x39, // 23456789
              /* 0078 */ 0x3A, 0x3B, 0x3C, 0x3D, 0x3E, 0x3F, 0x40, 0x41, // :;<=>?@A
              /* 0080 */ 0x42, 0x43, 0x44, 0x45, 0x46, 0x47, 0x48, 0x49, // BCDEFGHI
              /* 0088 */ 0x4A, 0x4B, 0x4C, 0x4D, 0x4E, 0x4F, 0x50, 0x51, // JKLMNOPQ
              /* 0090 */ 0x52, 0x53, 0x54, 0x55, 0x56, 0x57, 0x58, 0x59, // RSTUVWXY
             \frac{\sqrt{2}}{2} (9098 */ 0x5A, 0x5B, 0x5C, 0x5D, 0x5E, 0x5F, 0x60, 0x61, \frac{\sqrt{2}}{1} a
              /* 00A0 */ 0x62, 0x63, 0x64, 0x65, 0x66, 0x67, 0x68, 0x69, // bcdefghi
              /* 00A8 */ 0x6A, 0x6B, 0x6C, 0x6D, 0x6E, 0x6F, 0x70, 0x71, // jklmnopq
              /* 00B0 */ 0x72, 0x73, 0x74, 0x75, 0x76, 0x77, 0x78, 0x79, // rstuvwxy
              /* 00B8
*/ 0x7A, 0x7B, 0x7C, 0x7D, 0x7E, 0x20, 0x21, 0x22, /|z|| \sim!"
             \frac{\cancel{0}^*}{0000} */ 0x23, 0x24, 0x25, 0x26, 0x27, 0x28, 0x29, 0x2A, \frac{\cancel{0}^*}{10000} *
             /* 00C8 */ 0x01 //.
           \} < S60E)
       M600 (Arg0, 0x65, Local0, Zero)
      Local0 = (Buffer (0xC9))\left\{ \begin{array}{c} 1 & 1 \\ 1 & 1 \end{array} \right\} "!\"#$%&\'()*+,-
./0123456789:;<=>?@ABCDEFGHIJKLMNOPQRSTUVWXYZ[\\]^_`abcdefghijklmnopqrstuvwxyz{|}~
!\"#$%&\'()*+.-
```

```
./0123456789:;<=>?@ABCDEFGHIJKLMNOPQRSTUVWXYZ[\\]^_`abcdefghijklmnopqrstuvwxyz{|}~
!\"#$%&\'()*"
              \leq S60E)
       M600 (Arg0, 0x66, Local0, Ones)
      Local0 = (Buffer (0xC9))\{ /* 0000 */ 0x21, 0x22, 0x23, 0x24, 0x25, 0x26, 0x27, 0x28, // !"#$%&'(
                 /* 0008 */ 0x29, 0x2A, 0x2B, 0x2C, 0x2D, 0x2E, 0x2F, 0x30, // )*+,-./0
  /* 0010 */ 0x31, 0x32, 0x33, 0x34, 0x35, 0x36, 0x37, 0x38, // 12345678
                 /* 0018 */ 0x39, 0x3A, 0x3B, 0x3C, 0x3D, 0x3E, 0x3F, 0x40, // 9:;<=>?@
                 /* 0020 */ 0x41, 0x42, 0x43, 0x44, 0x45, 0x46, 0x47, 0x48, // ABCDEFGH
                 /* 0028 */ 0x49, 0x4A, 0x4B, 0x4C, 0x4D, 0x4E, 0x4F, 0x50, // IJKLMNOP
                 /* 0030 */ 0x51, 0x52, 0x53, 0x54, 0x55, 0x56, 0x57, 0x58, // QRSTUVWX
                 /* 0038 */ 0x59, 0x5A, 0x5B, 0x5C, 0x5D, 0x5E, 0x5F, 0x60, // YZ[\]^_`
                 /* 0040 */ 0x61, 0x62, 0x63, 0x64, 0x65, 0x66, 0x67, 0x68, // abcdefgh
                 /* 0048 */ 0x69, 0x6A, 0x6B, 0x6C, 0x6D, 0x6E, 0x6F, 0x70, // ijklmnop
                 /* 0050 */ 0x71, 0x72, 0x73, 0x74, 0x75, 0x76, 0x77, 0x78, // qrstuvwx
                 /* 0058 */ 0x79, 0x7A, 0x7B, 0x7C, 0x7D, 0x7E, 0x20, 0x21, // yz{|}~ !
       \frac{\cancel{0.060}}{\cancel{0.060}} */ 0x22, 0x23, 0x24, 0x25, 0x26, 0x27, 0x28, 0x29, \frac{\cancel{0.060}}{\cancel{0.060}} // "#$%&'()
                 /* 0068 */ 0x2A, 0x2B, 0x2C, 0x2D, 0x2E, 0x2F, 0x30, 0x31, // *+,-./01
                 /* 0070 */ 0x32, 0x33, 0x34, 0x35, 0x36, 0x37, 0x38, 0x39, // 23456789
                 /* 0078 */ 0x3A, 0x3B, 0x3C, 0x3D, 0x3E, 0x3F, 0x40, 0x41, // :;<=>?@A
                 /* 0080 */ 0x42, 0x43, 0x44, 0x45, 0x46, 0x47, 0x48, 0x49, // BCDEFGHI
                 /* 0088 */ 0x4A, 0x4B, 0x4C, 0x4D, 0x4E, 0x4F, 0x50, 0x51, // JKLMNOPQ
                 /* 0090 */ 0x52, 0x53, 0x54, 0x55, 0x56, 0x57, 0x58, 0x59, // RSTUVWXY
                \frac{\sqrt{2}}{2} (9098 */ 0x5A, 0x5B, 0x5C, 0x5D, 0x5E, 0x5F, 0x60, 0x61, \frac{\sqrt{2}}{\sqrt{2}}a
                 /* 00A0 */ 0x62, 0x63, 0x64, 0x65, 0x66, 0x67, 0x68, 0x69, // bcdefghi
                 /* 00A8 */ 0x6A, 0x6B, 0x6C, 0x6D, 0x6E, 0x6F, 0x70, 0x71, // jklmnopq
              /* 00B0 */ 0x72, 0x73, 0x74, 0x75, 0x76, 0x77, 0x78, 0x79, // rstuvwxy
                 /* 00B8 */ 0x7A, 0x7B, 0x7C, 0x7D, 0x7E, 0x20, 0x21, 0x22, // z{|}~ !"
                \frac{\cancel{0}^*}{0000} */ 0x23, 0x24, 0x25, 0x26, 0x27, 0x28, 0x29, 0x2A, \frac{\cancel{0}^*}{0.0000} *
                /* 00C8 */ 0x01 // .
              \leq S60E)
       M600 (Arg0, 0x67, Local0, Zero)
      Local0 = (Buffer (0xC9)) {
                 "!\"#$%&\'()*+,-
./0123456789:;<=>?@ABCDEFGHIJKLMNOPQRSTUVWXYZ[\\]^_`abcdefghijklmnopqrstuvwxyz{|}~
!\"#$%&\'()*+.-
./0123456789:;<=>?@ABCDEFGHIJKLMNOPQRSTUVWXYZ[\\]^_`abcdefghijklmnopqrstuvwxyz{|}~
!\"#$%&\'()*"
              {}_{1}! = S60E)
       M600 (Arg0, 0x68, Local0, Zero)
      Local0 = (Buffer (0xC9))\left\{ \begin{array}{c} 1 & 1 \\ 1 & 1 \end{array} \right\}
```

```
 /* 0000 */ 0x21, 0x22, 0x23, 0x24, 0x25, 0x26, 0x27, 0x28,
```

```
 // !"#$%&'(
```

```
 /* 0008 */ 0x29, 0x2A, 0x2B, 0x2C, 0x2D, 0x2E, 0x2F, 0x30, // )*+,-./0
                /* 0010 */ 0x31, 0x32, 0x33, 0x34, 0x35, 0x36, 0x37, 0x38, // 12345678
                /* 0018 */ 0x39, 0x3A, 0x3B, 0x3C, 0x3D, 0x3E, 0x3F, 0x40, // 9:;<=>?@
                /* 0020 */ 0x41, 0x42, 0x43, 0x44, 0x45, 0x46, 0x47, 0x48, // ABCDEFGH
                /* 0028 */ 0x49, 0x4A, 0x4B, 0x4C, 0x4D, 0x4E, 0x4F, 0x50, // IJKLMNOP
                /* 0030 */ 0x51, 0x52, 0x53, 0x54, 0x55, 0x56, 0x57, 0x58, // QRSTUVWX
                /* 0038 */ 0x59, 0x5A, 0x5B, 0x5C, 0x5D, 0x5E, 0x5F, 0x60, // YZ[\]^_`
                /* 0040 */ 0x61, 0x62, 0x63, 0x64, 0x65, 0x66, 0x67, 0x68, // abcdefgh
                /* 0048 */ 0x69, 0x6A, 0x6B, 0x6C, 0x6D, 0x6E, 0x6F, 0x70, // ijklmnop
                /* 0050 */ 0x71, 0x72, 0x73, 0x74, 0x75, 0x76, 0x77,
0x78, \frac{1}{2} qrstuvwx
                /* 0058 */ 0x79, 0x7A, 0x7B, 0x7C, 0x7D, 0x7E, 0x20, 0x21, // yz{|}~ !
                /* 0060 */ 0x22, 0x23, 0x24, 0x25, 0x26, 0x27, 0x28, 0x29, // "#$%&'()
                /* 0068 */ 0x2A, 0x2B, 0x2C, 0x2D, 0x2E, 0x2F, 0x30, 0x31, // *+,-./01
                /* 0070 */ 0x32, 0x33, 0x34, 0x35, 0x36, 0x37, 0x38, 0x39, // 23456789
                /* 0078 */ 0x3A, 0x3B, 0x3C, 0x3D, 0x3E, 0x3F, 0x40, 0x41, // :;<=>?@A
                /* 0080 */ 0x42, 0x43, 0x44, 0x45, 0x46, 0x47, 0x48, 0x49, // BCDEFGHI
                /* 0088 */ 0x4A, 0x4B, 0x4C, 0x4D, 0x4E, 0x4F, 0x50, 0x51, // JKLMNOPQ
                /* 0090 */ 0x52, 0x53, 0x54, 0x55, 0x56, 0x57, 0x58, 0x59, // RSTUVWXY
               \frac{\sqrt{2}}{2} (9098 */ 0x5A, 0x5B, 0x5C, 0x5D, 0x5E, 0x5F, 0x60, 0x61, \frac{\sqrt{2}}{\sqrt{2}}a
                /* 00A0 */ 0x62, 0x63, 0x64, 0x65, 0x66,
 0x67, 0x68, 0x69, // bcdefghi
                /* 00A8 */ 0x6A, 0x6B, 0x6C, 0x6D, 0x6E, 0x6F, 0x70, 0x71, // jklmnopq
                /* 00B0 */ 0x72, 0x73, 0x74, 0x75, 0x76, 0x77, 0x78, 0x79, // rstuvwxy
                /* 00B8 */ 0x7A, 0x7B, 0x7C, 0x7D, 0x7E, 0x20, 0x21, 0x22, // z{|}~ !"
                /* 00C0 */ 0x23, 0x24, 0x25, 0x26, 0x27, 0x28, 0x29, 0x2A, // #$%&'()*
               /* 00C8 */ 0x01 //.
             {}_{;}!= S60E)
       M600 (Arg0, 0x69, Local0, Ones)
    }
    /* String to Buffer conversion of the String second operand of */
    /* Concatenate operator when the first operand is evaluated as Buffer */
    Method (M036, 1, NotSerialized)
    {
     Local0 =Concatenate (Buffer (0x01))
           {
0x5A // Z
            }, S601)
       M600 (Arg0, 0x00, Local0, BB29)
      Local0 =Concatenate (Buffer (0x02)
           {
              "Z"
            }, S601)
       M600 (Arg0, 0x01, Local0, BB2A)
      Local0 = Concatenate (AUB0, S601)
```

```
 M600 (Arg0, 0x02, Local0, BB29)
 Local0 = Concatenate (AUB1, S601)
  M600 (Arg0, 0x03, Local0, BB2A)
 If (Y078)
  {
    Local0 = Concatenate (DerefOf (RefOf (AUB0)), S601)
    M600 (Arg0, 0x04, Local0, BB29)
    Local0 = Concatenate (DerefOf (RefOf (AUB1)), S601)
    M600 (Arg0, 0x05, Local0, BB2A)
  }
 Local0 = Concatenate (DerefOf (PAUB [0x00]), S601)
 M600 (Arg0, 0x06, Local0, BB29)
Local0 =Concatenate (DerefOf (PAUB [0x01]), S601)
  M600 (Arg0, 0x07, Local0, BB2A)
 /* Method returns Buffer */
Local0 =Concatenate (M601 (0x03, 0x00), S601)
 M600 (Arg0, 0x08, Local0, BB29)
Local0 =Concatenate (M601 (0x03, 0x01), S601)
 M600 (Arg0, 0x09, Local0, BB2A)
 /* Method returns Reference to Buffer */
 If (Y500)
  {
    Local0 = Concatenate (DerefOf (M602 (0x03, 0x00, 0x01)), S601)
    M600 (Arg0, 0x0A, Local0, BB29)
    Local0 = Concatenate (DerefOf (M602 (0x03, 0x01, 0x01)), S601)
    M600 (Arg0, 0x0B, Local0, BB2A)
  }
  Concatenate (Buffer (0x01)
    {
      0x5A // Z
    }, S601, Local0)
  M600 (Arg0, 0x0C, Local0, BB29)
  Concatenate (Buffer (0x02)
    {
      "Z"
    }, S601, Local0)
  M600 (Arg0, 0x0D, Local0, BB2A)
 Concatenate (AUB0, S601, Local0)
  M600 (Arg0, 0x0E, Local0, BB29)
  Concatenate (AUB1, S601, Local0)
  M600 (Arg0, 0x0F, Local0, BB2A)
  If (Y078)
  {
```
 Concatenate (DerefOf (RefOf (AUB0)), S601, Local0) M600 (Arg0, 0x10, Local0, BB29) Concatenate (DerefOf (RefOf (AUB1)), S601, Local0) M600 (Arg0, 0x11, Local0, BB2A)

}

```
 Concatenate (DerefOf (PAUB [0x00]), S601, Local0)
 M600 (Arg0, 0x12, Local0, BB29)
 Concatenate (DerefOf (PAUB [0x01]), S601, Local0)
 M600 (Arg0, 0x13, Local0, BB2A)
 /* Method returns Buffer */
```

```
 Concatenate (M601 (0x03, 0x00), S601, Local0)
 M600 (Arg0, 0x14, Local0, BB29)
 Concatenate (M601 (0x03, 0x01), S601, Local0)
 M600 (Arg0, 0x15, Local0, BB2A)
 /* Method returns Reference to Buffer */
```

```
 If (Y500)
```

```
 {
```

```
 Concatenate (DerefOf (M602 (0x03, 0x00, 0x01)), S601, Local0)
 M600 (Arg0, 0x16, Local0, BB29)
 Concatenate (DerefOf (M602 (0x03, 0x01, 0x01)), S601, Local0)
 M600 (Arg0, 0x17, Local0, BB2A)
```

```
 }
```

```
 /* Boundary Cases */
```

```
Local0 =Concatenate (Buffer (0x01)
     {
       0x5A // Z
     }, S60C)
 M600 (Arg0, 0x18, Local0, BB2B)
Local0 =Concatenate (Buffer (0x02)
     {
       "Z"
     }, S60C)
 M600 (Arg0, 0x19, Local0, BB2C)
Local1 = 0x00Local0 = Concatenate (Buffer (Local1){}, S60E)
 M600 (Arg0, 0x1A, Local0, BB2D)
```

```
 }
```
/\* String to Buffer conversion of the String Source operand of \*/

```
 /* ToString operator (has a visual effect in shortening of the */
```

```
 /* String taken the null character, that is impossible to show */
```

```
 /* with an immediate String constant). */
```
Method (M037,

```
 1, NotSerialized)
```
If (Y078)

```
 {
```

```
Local0 = ToString (S601, Ones) M600 (Arg0, 0x00, Local0, BS20)
     Local0 = ToString (S601, 0x03) M600 (Arg0, 0x01, Local0, BS21)
     Local0 = ToString (S601, AUI0) M600 (Arg0, 0x02, Local0, BS20)
     Local0 = ToString (S601, AUI7) M600 (Arg0, 0x03, Local0, BS21)
      If (Y078)
      {
        Local0 = ToString (S601, DerefOf (RefOf (AUI0)))
        M600 (Arg0, 0x04, Local0, BS20)
        Local0 = ToString (S601, DerefOf (RefOf (AUI7)))
        M600 (Arg0, 0x05, Local0, BS21)
      }
     Local0 = ToString(S601, DerefOf(PAUI [0x00])) M600 (Arg0, 0x06, Local0, BS20)
     Local0 = ToString(S601, DerefOf(PAUI [0x07])) M600 (Arg0, 0x07, Local0, BS21)
      /* Method returns Length parameter */
      Local0 = ToString (S601, M601 (0x01, 0x00))
      M600 (Arg0, 0x08,
 Local0, BS20)
      Local0 = ToString (S601, M601 (0x01, 0x07))
      M600 (Arg0, 0x09, Local0, BS21)
      /* Method returns Reference to Length parameter */
      If (Y500)
      {
       Local0 = ToString (S601, DerefOf (M601 (0x01, 0x00)))
        M600 (Arg0, 0x0A, Local0, BS20)
       Local0 = ToString (S601, DerefOf (M601 (0x01, 0x07)))
        M600 (Arg0, 0x0B, Local0, BS21)
      }
      ToString (S601, Ones, Local0)
      M600 (Arg0, 0x0C, Local0, BS20)
      ToString (S601, 0x03, Local0)
      M600 (Arg0, 0x0D, Local0, BS21)
      ToString (S601, AUI0, Local0)
      M600 (Arg0, 0x0E, Local0, BS20)
      ToString (S601, AUI7, Local0)
      M600 (Arg0, 0x0F, Local0, BS21)
```

```
 {
         ToString (S601, DerefOf (RefOf (AUI0)), Local0)
         M600 (Arg0, 0x10, Local0, BS20)
         ToString (S601, DerefOf (RefOf
 (AUI7)), Local0)
         M600 (Arg0, 0x11, Local0, BS21)
       }
```

```
 ToString (S601, DerefOf (PAUI [0x00]), Local0)
 M600 (Arg0, 0x12, Local0, BS20)
 ToString (S601, DerefOf (PAUI [0x07]), Local0)
 M600 (Arg0, 0x13, Local0, BS21)
 /* Method returns Length parameter */
```

```
 ToString (S601, M601 (0x01, 0x00), Local0)
 M600 (Arg0, 0x14, Local0, BS20)
 ToString (S601, M601 (0x01, 0x07), Local0)
 M600 (Arg0, 0x15, Local0, BS21)
 /* Method returns Reference to Length parameter */
```
### If (Y500)

```
 {
```
}

```
 ToString (S601, DerefOf (M601 (0x01, 0x00)), Local0)
 M600 (Arg0, 0x16, Local0, BS20)
 ToString (S601, DerefOf (M601 (0x01, 0x07)), Local0)
 M600 (Arg0, 0x17, Local0, BS21)
```

```
 /* Boundary Cases */
```

```
Local0 = ToString (S60C, Ones) M600 (Arg0, 0x18, Local0,
```
### BS22)

```
Local0 = ToString (S60C, 0x03) M600 (Arg0, 0x19, Local0, BS22)
 Local0 = ToString (S60E, Ones)
 M600 (Arg0, 0x1A, Local0, BS23)
Local0 = ToString (S60E, 0x03) M600 (Arg0, 0x1B, Local0, BS24)
```

```
 }
```

```
 /*	Method(m038, 1) */
```

```
/* Method(m039, 1) */
```
/\* Buffer to Integer implicit conversion Cases. \*/

```
 /* Buffer to Integer conversion of the Buffer sole operand */
```

```
 /* of the 1-parameter Integer arithmetic operators */
```

```
 /* (Decrement, Increment, FindSetLeftBit, FindSetRightBit, Not) */
```

```
 Method (M64L, 1, NotSerialized)
```

```
 {
   /* Decrement */
   If (Y501)
   {
    Local0 = B606- M600 (Arg0, 0x00, Local0, BI12)
    Local0 = B60A--
     M600 (Arg0, 0x01, Local0, BI16)
   }
   /* Increment */
   If (Y501)
   {
    Local0 = B606++ M600 (Arg0, 0x02, Local0, BI13)
    Local0 = B60A++ M600 (Arg0, 0x03, Local0, BI17)
   }
   /* FindSetLeftBit */
   Local0 = FindSetLeftBit (B606)
   M600 (Arg0, 0x04, Local0, 0x0A)
   Local0 = FindSetLeftBit (B60A)
   M600 (Arg0, 0x05, Local0, 0x40)
   /* FindSetRightBit */
  Local0 = FindSetRightBit (B606) M600 (Arg0, 0x06, Local0, 0x01)
   Local0 = FindSetRightBit (B60A)
   M600 (Arg0, 0x07, Local0, 0x03)
   /* Not */
   Store (~B606, Local0)
   M600 (Arg0, 0x08, Local0, 0xFFFFFFFFFFFFFCDE)
   Store (~B60A, Local0)
   M600 (Arg0, 0x09, Local0, 0x01834C6E29AF5D7B)
 }
 Method (M32L, 1, NotSerialized)
 {
   /* Decrement */
   If (Y501)
   {
```

```
Local0 = B606--
      M600 (Arg0, 0x00, Local0, BI12)
     Local0 = B60A--
       M600 (Arg0, 0x01, Local0, BI18)
    }
    /* Increment */
    If (Y501)
    {
     Local0 = B606++ M600 (Arg0, 0x02, Local0, BI13)
     Local0 = B60A++ M600 (Arg0, 0x03, Local0, BI19)
    }
    /* FindSetLeftBit */
   Local0 = FindSetLeftBit (B606) M600 (Arg0, 0x04, Local0, 0x0A)
   Local0 = FindSetLeftBit (B60A) M600 (Arg0, 0x05, Local0, 0x20)
    /* FindSetRightBit */
    Local0 = FindSetRightBit (B606)
    M600 (Arg0, 0x06, Local0, 0x01)
   Local0 = FindSetRightBit (B60A) M600 (Arg0, 0x07, Local0, 0x03)
    /* Not */
    Store (~B606, Local0)
    M600 (Arg0, 0x08, Local0, 0xFFFFFCDE)
    Store (~B60A, Local0)
    M600 (Arg0, 0x09, Local0, 0x29AF5D7B)
  }
  /* Buffer to Integer conversion of the Buffer sole operand */
 /* of the LNot Logical Integer operator */
  Method (M03A, 1, NotSerialized)
  {
   Local0 = !B600 M600 (Arg0, 0x00, Local0, Ones)
   Local0 = !B606 M600 (Arg0, 0x01, Local0, Zero)
    If (F64)
    {
     Local0 = 1B60A
```

```
 M600 (Arg0, 0x02, Local0, Zero)
   }
   Else
   {
    Local0 = !B60A M600 (Arg0, 0x03, Local0, Zero)
   }
 }
 /* Buffer to Integer conversion of the Buffer sole operand */
 /* of the FromBCD and ToBCD conversion operators */
 Method (M64M, 1, NotSerialized)
 {
   /* FromBCD */
  Local0 = FromBCD (B606) M600 (Arg0, 0x02, Local0, 0x0141)
  Local0 = FromBCD (B60F) M600 (Arg0, 0x03, Local0, 0x000D76162EE9EC35)
   FromBCD (B606, Local0)
   M600 (Arg0, 0x02, Local0, 0x0141)
   FromBCD (B60F, Local0)
   M600 (Arg0, 0x03, Local0, 0x000D76162EE9EC35)
   /* ToBCD */
  Local0 = ToBCD (B606) M600 (Arg0, 0x04, Local0, 0x0801)
   /* ??? No error of iASL on constant folding */
  Local0 = ToBCD (B610) M600 (Arg0, 0x05, Local0, 0x3789012345678901)
   ToBCD (B606, Local0)
   M600 (Arg0, 0x04, Local0, 0x0801)
   ToBCD (B610, Local0)
   M600 (Arg0, 0x05, Local0, 0x3789012345678901)
 }
 Method (M32M, 1, NotSerialized)
 {
   /* FromBCD */
  Local0 = FromBCD (B606) M600 (Arg0, 0x02, Local0, 0x0141)
  Local0 = FromBCD (B611) M600 (Arg0, 0x03, Local0, 0x055F2CC0)
   FromBCD (B606, Local0)
   M600 (Arg0, 0x02, Local0, 0x0141)
```

```
 FromBCD (B611, Local0)
```

```
 M600 (Arg0, 0x03, Local0, 0x055F2CC0)
      /* ToBCD */
     Local0 = ToBCD (B606) M600 (Arg0, 0x04, Local0,
 0x0801)
     Local0 = ToBCD (B612) M600 (Arg0, 0x05, Local0, 0x90123456)
      ToBCD (B606, Local0)
      M600 (Arg0, 0x04, Local0, 0x0801)
      ToBCD (B612, Local0)
      M600 (Arg0, 0x05, Local0, 0x90123456)
    }
    /* Buffer to Integer conversion of each Buffer operand */
   /* of the 2-parameter Integer arithmetic operators */ /* Add, And, Divide, Mod, Multiply, NAnd, NOr, Or, */
    /* ShiftLeft, ShiftRight, Subtract, Xor */
    /* Add, common 32-bit/64-bit test */
    Method (M03B, 1, NotSerialized)
    {
      /* Conversion of the first operand */
     Store ((B606 + 0x00), Local0)
      M600 (Arg0, 0x00, Local0, 0x0321)
     Store ((B606 + 0x01), Local0)
      M600 (Arg0, 0x01, Local0, 0x0322)
      Store ((B606 + AUI5), Local0)
      M600 (Arg0, 0x02, Local0, 0x0321)
     Store ((B606 + AU16), Local0)
      M600 (Arg0, 0x03, Local0,
 0x0322)
      If (Y078)
       {
         Store ((B606 + DerefOf (RefOf (AUI5))), Local0)
         M600 (Arg0, 0x04, Local0, 0x0321)
         Store ((B606 + DerefOf (RefOf (AUI6))), Local0)
         M600 (Arg0, 0x05, Local0, 0x0322)
       }
     Store ((B606 + DerefOf (PAUI [0x05])), Local0)
      M600 (Arg0, 0x06, Local0, 0x0321)
     Store ((B606 + DerefOf(PAUI [0x06])), Local<sub>0</sub>)
      M600 (Arg0, 0x07, Local0, 0x0322)
      /* Method returns Integer */
     Store ((B606 + M601 (0x01, 0x05)), Local0)
```
M600 (Arg0, 0x08, Local0, 0x0321)

```
Store ((B606 + M601 (0x01, 0x06)), Local0)
      M600 (Arg0, 0x09, Local0, 0x0322)
      /* Method returns Reference to Integer */
      If (Y500)
      {
         Store ((B606 + DerefOf (M602 (0x01, 0x05, 0x01))), Local0)
         M600 (Arg0, 0x0A, Local0, 0x0321)
         Store ((B606 + DerefOf (M602
 (0x01, 0x06, 0x01))), Local0)
        M600 (Arg0, 0x0B, Local0, 0x0322)
      }
     Local0 = (B606 + 0x00) M600 (Arg0, 0x0C, Local0, 0x0321)
     Local0 = (B606 + 0x01) M600 (Arg0, 0x0D, Local0, 0x0322)
     Local0 = (B606 + AUI5) /* \AUI5 */
      M600 (Arg0, 0x0E, Local0, 0x0321)
     Local0 = (B606 + AUI6) /* \AUI6 */
      M600 (Arg0, 0x0F, Local0, 0x0322)
      If (Y078)
      {
        Local0 = (B606 + DerfOf (RefOf (AUI5))) M600 (Arg0, 0x10, Local0, 0x0321)
       Local0 = (B606 + DerefOf (RefOf (AUI6))) M600 (Arg0, 0x11, Local0, 0x0322)
      }
     Local0 = (B606 + DerefOf (PAUI [0x05])) M600 (Arg0, 0x12, Local0, 0x0321)
     Local0 = (B606 + DerefOf (PAUI [0x06])) M600 (Arg0, 0x13, Local0, 0x0322)
      /* Method returns Integer */
     Local0 = (B606 + M601 (0x01, 0x05)) M600 (Arg0, 0x14, Local0, 0x0321)
     Local0 = (B606 + M601 (0x01, 0x06)) M600 (Arg0, 0x15, Local0, 0x0322)
      /* Method returns Reference to Integer */
      If (Y500)
      {
       Local0 = (B606 + DerefOf (M602 (0x01, 0x05, 0x01))) M600 (Arg0, 0x16, Local0, 0x0321)
       Local0 = (B606 + DerffOf (M602 (0x01, 0x06, 0x01))) M600 (Arg0, 0x17, Local0, 0x0322)
```

```
 }
      /* Conversion of the second operand */
     Store ((0x00 + B606), Local0)
      M600 (Arg0, 0x18, Local0, 0x0321)
     Store ((0x01 + B606), Local0)
      M600 (Arg0, 0x19, Local0, 0x0322)
     Store ((AUI5 + B606), Local0)
      M600 (Arg0, 0x1A, Local0, 0x0321)
     Store ((AUI6 + B606), Local0)
      M600 (Arg0, 0x1B, Local0, 0x0322)
      If (Y078)
       {
         Store ((DerefOf (RefOf (AUI5)) + B606), Local0)
         M600
 (Arg0, 0x1C, Local0, 0x0321)
         Store ((DerefOf (RefOf (AUI6)) + B606), Local0)
         M600 (Arg0, 0x1D, Local0, 0x0322)
       }
     Store ((DerefOf (PAUI [0x05]) + B606), Local0)
      M600 (Arg0, 0x1E, Local0, 0x0321)
      Store ((DerefOf (PAUI [0x06]) + B606), Local0)
      M600 (Arg0, 0x1F, Local0, 0x0322)
      /* Method returns Integer */
      Store ((M601 (0x01, 0x05) + B606), Local0)
      M600 (Arg0, 0x20, Local0, 0x0321)
      Store ((M601 (0x01, 0x06) + B606), Local0)
      M600 (Arg0, 0x21, Local0, 0x0322)
```
/\* Method returns Reference to Integer \*/

```
 If (Y500)
```

```
 {
```

```
 Store ((DerefOf (M602 (0x01, 0x05, 0x01)) + B606), Local0)
 M600 (Arg0, 0x22, Local0, 0x0321)
 Store ((DerefOf (M602 (0x01, 0x06, 0x01)) + B606), Local0)
 M600 (Arg0, 0x23, Local0, 0x0322)
```

```
 }
```

```
Local0 = (0x00 + B606) /* \B606 */
      M600 (Arg0, 0x24, Local0, 0x0321)
     Local0 = (0x01 + B606) /* \B606 */
      M600 (Arg0, 0x25, Local0, 0x0322)
     Local0 = (AUI5 + B606) /* \B606 */
      M600 (Arg0, 0x26, Local0, 0x0321)
```

```
Local0 = (AUI6 + B606) /* \B606 */
   M600 (Arg0, 0x27, Local0, 0x0322)
   If (Y078)
   {
    Local0 = (DerefOf (RefOf (AUI5)) + B606) /* \B606 */
     M600 (Arg0, 0x28, Local0, 0x0321)
    Local0 = (DerefOf (RefOf (AUI6)) + B606) /* \B606 */
     M600 (Arg0, 0x29, Local0, 0x0322)
   }
  Local0 = (DerefOf (PAUI [0x05]) + B606) /* \B606 */
   M600 (Arg0, 0x2A, Local0, 0x0321)
  Local0 = (DerefOf (PAUI [0x06]) + B606) /* \B606 */
   M600 (Arg0, 0x2B, Local0, 0x0322)
   /* Method returns Integer */
  Local0 = (M601 (0x01, 0x05) + B606) /* \B606 */
   M600 (Arg0, 0x2C, Local0, 0x0321)
  Local0 = (M601 (0x01, 0x06) + B606) /* \B606 */
   M600 (Arg0, 0x2D, Local0, 0x0322)
   /* Method returns Reference to Integer */
   If (Y500)
   {
    Local0 = (DerefOf (M602 (0x01, 0x05, 0x01)) + B606) /* \B606 */
     M600 (Arg0, 0x2E, Local0, 0x0321)
    Local0 = (DerefOf (M602 (0x01, 0x06, 0x01)) + B606) /* \B606 */
     M600 (Arg0, 0x2F, Local0, 0x0322)
   }
 /* Add, 64-bit */
 Method (M03C, 1, NotSerialized)
   /* Conversion of the first operand */
  Store ((B60A + 0x00), Local0)
   M600 (Arg0, 0x00, Local0, 0xFE7CB391D650A284)
  Store ((B60A + 0x01), Local0)
   M600 (Arg0, 0x01, Local0, 0xFE7CB391D650A285)
  Store ((B60A + AUI5), Local0)
   M600 (Arg0, 0x02, Local0, 0xFE7CB391D650A284)
  Store ((B60A + AUI6), Local0)
   M600 (Arg0, 0x03, Local0, 0xFE7CB391D650A285)
   If (Y078)
   {
     Store ((B60A + DerefOf (RefOf (AUI5))), Local0)
```
}

{

```
 M600 (Arg0, 0x04, Local0, 0xFE7CB391D650A284)
        Store ((B60A + DerefOf (RefOf (AUI6))), Local0)
        M600 (Arg0, 0x05, Local0, 0xFE7CB391D650A285)
      }
     Store ((B60A + Der\epsilon f\hat{O}f (PAUI [0x05])), Local0)
      M600 (Arg0, 0x06, Local0, 0xFE7CB391D650A284)
     Store ((B60A + DerffOf (PAUI [0x06])), Local0)
      M600 (Arg0, 0x07, Local0, 0xFE7CB391D650A285)
      /* Method returns Integer */
      Store ((B60A + M601 (0x01, 0x05)), Local0)
      M600 (Arg0, 0x08, Local0, 0xFE7CB391D650A284)
     Store ((B60A + M601 (0x01, 0x06)), Local0)
      M600 (Arg0, 0x09, Local0, 0xFE7CB391D650A285)
      /* Method returns Reference to Integer */
      If (Y500)
      {
        Store ((B60A + DerefOf (M602 (0x01, 0x05, 0x01))), Local0)
        M600
 (Arg0, 0x0A, Local0, 0xFE7CB391D650A284)
        Store ((B60A + DerefOf (M602 (0x01, 0x06, 0x01))), Local0)
        M600 (Arg0, 0x0B, Local0, 0xFE7CB391D650A285)
      }
     Local0 = (B60A + 0x00) M600 (Arg0, 0x0C, Local0, 0xFE7CB391D650A284)
     Local0 = (B60A + 0x01) M600 (Arg0, 0x0D, Local0, 0xFE7CB391D650A285)
     Local0 = (B60A + AUI5) /* \AUI5 */
      M600 (Arg0, 0x0E, Local0, 0xFE7CB391D650A284)
     Local0 = (B60A + AUI6) /* \AUI6 */
      M600 (Arg0, 0x0F, Local0, 0xFE7CB391D650A285)
      If (Y078)
      {
       Local0 = (B60A + DerefOf (RefOf (AUI5))) M600 (Arg0, 0x10, Local0, 0xFE7CB391D650A284)
       Local0 = (B60A + DerefOf (RefOf (AUI6))) M600 (Arg0, 0x11, Local0, 0xFE7CB391D650A285)
      }
     Local0 = (B60A + DerefOf (PAUI [0x05])) M600 (Arg0, 0x12, Local0, 0xFE7CB391D650A284)
 Local0 = (B60A + DerefOf (PAUI [0x06])) M600 (Arg0, 0x13, Local0, 0xFE7CB391D650A285)
```

```
 /* Method returns Integer */
```

```
Local0 = (B60A + M601 (0x01, 0x05)) M600 (Arg0, 0x14, Local0, 0xFE7CB391D650A284)
     Local0 = (B60A + M601 (0x01, 0x06)) M600 (Arg0, 0x15, Local0, 0xFE7CB391D650A285)
      /* Method returns Reference to Integer */
      If (Y500)
      {
       Local0 = (B60A + Der60f (M602 (0x01, 0x05, 0x01))) M600 (Arg0, 0x16, Local0, 0xFE7CB391D650A284)
       Local0 = (B60A + Der60f (M602 (0x01, 0x06, 0x01))) M600 (Arg0, 0x17, Local0, 0xFE7CB391D650A285)
      }
      /* Conversion of the second operand */
     Store ((0x00 + B60A), Local0) M600 (Arg0, 0x18, Local0, 0xFE7CB391D650A284)
     Store ((0x01 + B60A), Local0) M600 (Arg0, 0x19, Local0, 0xFE7CB391D650A285)
     Store ((AUI5 + B60A), Local0)
      M600 (Arg0, 0x1A, Local0, 0xFE7CB391D650A284)
     Store ((AUI6 + B60A), Local0) M600 (Arg0, 0x1B, Local0, 0xFE7CB391D650A285)
      If (Y078)
      {
        Store ((DerefOf (RefOf (AUI5)) + B60A), Local0)
        M600 (Arg0, 0x1C, Local0, 0xFE7CB391D650A284)
        Store ((DerefOf (RefOf (AUI6)) + B60A), Local0)
        M600 (Arg0, 0x1D, Local0, 0xFE7CB391D650A285)
      }
     Store ((DerefOf (PAUI [0x05]) + B60A), Local0)
      M600 (Arg0, 0x1E, Local0, 0xFE7CB391D650A284)
     Store ((DerefOf (PAUI [0x06]) + B60A), Local0)
      M600 (Arg0, 0x1F, Local0, 0xFE7CB391D650A285)
      /* Method returns Integer */
     Store ((M601 (0x01, 0x05) + B60A), Local0)
      M600 (Arg0, 0x20, Local0, 0xFE7CB391D650A284)
      Store ((M601 (0x01, 0x06) + B60A), Local0)
      M600 (Arg0, 0x21, Local0, 0xFE7CB391D650A285)
      /* Method
 returns Reference to Integer */
```
If (Y500)

```
 {
        Store ((DerefOf (M602 (0x01, 0x05, 0x01)) + B60A), Local0)
        M600 (Arg0, 0x22, Local0, 0xFE7CB391D650A284)
        Store ((DerefOf (M602 (0x01, 0x06, 0x01)) + B60A), Local0)
        M600 (Arg0, 0x23, Local0, 0xFE7CB391D650A285)
      }
     Local0 = (0x00 + B60A) /* \B60A */
      M600 (Arg0, 0x24, Local0, 0xFE7CB391D650A284)
     Local0 = (0x01 + B60A) /* \B60A */
      M600 (Arg0, 0x25, Local0, 0xFE7CB391D650A285)
     Local0 = (AUI5 + B60A) /* \B60A */
      M600 (Arg0, 0x26, Local0, 0xFE7CB391D650A284)
     Local0 = (AUI6 + B60A) /* \B60A */
      M600 (Arg0, 0x27, Local0, 0xFE7CB391D650A285)
      If (Y078)
      {
       Local0 = (DerefOf (RefOf (AUI5)) + B60A) /* \overline{B60A} */
        M600 (Arg0, 0x28, Local0, 0xFE7CB391D650A284)
       Local0 = (DerefOf (RefOf (AUI6)) + B60A) /* \B60A */
        M600 (Arg0, 0x29, Local0, 0xFE7CB391D650A285)
      }
     Local0 = (DerefOf (PAUI [0x05]) + B60A) /* \B60A */
      M600 (Arg0, 0x2A, Local0, 0xFE7CB391D650A284)
     Local0 = (DerefOf (PAUI [0x06]) + B60A) /* \B60A */
      M600 (Arg0, 0x2B, Local0, 0xFE7CB391D650A285)
      /* Method returns Integer */
     Local0 = (M601 (0x01, 0x05) + B60A) /* \B60A */
      M600 (Arg0, 0x2C, Local0, 0xFE7CB391D650A284)
     Local0 = (M601 (0x01, 0x06) + B60A) /* \B60A */
      M600 (Arg0, 0x2D, Local0, 0xFE7CB391D650A285)
      /* Method returns Reference to Integer */
      If (Y500)
      {
       Local0 = (DerefOf (M602 (0x01, 0x05, 0x01)) + B60A) /* \B60A */
        M600 (Arg0, 0x2E, Local0, 0xFE7CB391D650A284)
       Local0 = (DerefOf (M602 (0x01, 0x06, 0x01)) + B60A) /* \B60A */
        M600 (Arg0, 0x2F, Local0, 0xFE7CB391D650A285)
```

```
 /* Conversion of the both operands */
```

```
Store ((B606 + B60A), Local<sub>0</sub>)
```
}

```
 M600 (Arg0, 0x30, Local0, 0xFE7CB391D650A5A5)
 Store ((B60A + B606), Local0)
  M600 (Arg0, 0x31, Local0, 0xFE7CB391D650A5A5)
 Local0 = (B606 + B60A) /* \B60A */
  M600 (Arg0, 0x32, Local0, 0xFE7CB391D650A5A5)
 Local0 = (B60A + B606) /* \B606 */
  M600 (Arg0, 0x33, Local0, 0xFE7CB391D650A5A5)
 }
```

```
 /* Add, 32-bit */
```
### Method (M03D, 1, NotSerialized)

{

/\* Conversion of the first operand \*/

```
Store ((B60A + 0x00), Local0)
 M600 (Arg0, 0x00, Local0, 0xD650A284)
Store ((B60A + 0x01), Local0)
 M600 (Arg0, 0x01, Local0, 0xD650A285)
Store ((B60A + AUI5), Local0)
 M600 (Arg0, 0x02, Local0, 0xD650A284)
Store ((B60A + AUI6), Local0)
 M600 (Arg0, 0x03, Local0, 0xD650A285)
 If (Y078)
```
{

```
 Store ((B60A + DerefOf (RefOf (AUI5))), Local0)
 M600 (Arg0, 0x04, Local0, 0xD650A284)
 Store ((B60A + DerefOf (RefOf (AUI6))), Local0)
 M600 (Arg0, 0x05, Local0, 0xD650A285)
```

```
 }
```

```
Store ((B60A + Der\epsilon f\epsilon f (PAUI [0x05])), Local0)
 M600 (Arg0, 0x06, Local0, 0xD650A284)
Store ((B60A + Der\epsilon f\epsilon f (PAUI [0x06])), Local0)
 M600 (Arg0, 0x07, Local0, 0xD650A285)
 /* Method returns Integer */
```

```
 Store ((B60A + M601 (0x01, 0x05)), Local0)
 M600 (Arg0, 0x08, Local0, 0xD650A284)
Store ((B60A + M601 (0x01, 0x06)), Local0)
 M600 (Arg0, 0x09, Local0, 0xD650A285)
 /* Method returns Reference to Integer */
```
### If (Y500)

{

# Store ((B60A + DerefOf (M602 (0x01, 0x05, 0x01))), Local0) M600 (Arg0, 0x0A, Local0, 0xD650A284)

```
 Store ((B60A + DerefOf (M602 (0x01,
 0x06, 0x01))), Local0)
        M600 (Arg0, 0x0B, Local0, 0xD650A285)
      }
     Local0 = (B60A + 0x00) M600 (Arg0, 0x0C, Local0, 0xD650A284)
     Local0 = (B60A + 0x01) M600 (Arg0, 0x0D, Local0, 0xD650A285)
     Local0 = (B60A + AUI5) /* \AUI5 */
      M600 (Arg0, 0x0E, Local0, 0xD650A284)
     Local0 = (B60A + AUI6) /* \AUI6 */
      M600 (Arg0, 0x0F, Local0, 0xD650A285)
      If (Y078)
      {
       Local0 = (B60A + DerefOf (RefOf (AUI5))) M600 (Arg0, 0x10, Local0, 0xD650A284)
       Local0 = (B60A + DerefOf (RefOf (AUI6))) M600 (Arg0, 0x11, Local0, 0xD650A285)
      }
     Local0 = (B60A + DerefOf (PAUI [0x05])) M600 (Arg0, 0x12, Local0, 0xD650A284)
     Local0 = (B60A + DerefOf (PAUI [0x06])) M600 (Arg0, 0x13, Local0, 0xD650A285)
      /* Method returns Integer */
     Local0 = (B60A)+ M601 (0x01, 0x05))
      M600 (Arg0, 0x14, Local0, 0xD650A284)
     Local0 = (B60A + M601 (0x01, 0x06)) M600 (Arg0, 0x15, Local0, 0xD650A285)
      /* Method returns Reference to Integer */
      If (Y500)
      {
       Local0 = (B60A + DerefOf (M602 (0x01, 0x05, 0x01))) M600 (Arg0, 0x16, Local0, 0xD650A284)
       Local0 = (B60A + Der60f (M602 (0x01, 0x06, 0x01))) M600 (Arg0, 0x17, Local0, 0xD650A285)
      }
      /* Conversion of the second operand */
     Store ((0x00 + B60A), Local<sub>0</sub>)
      M600 (Arg0, 0x18, Local0, 0xD650A284)
     Store ((0x01 + B60A), Local0) M600 (Arg0, 0x19, Local0, 0xD650A285)
```

```
Store ((AUI5 + B60A), Local0)
      M600 (Arg0, 0x1A, Local0, 0xD650A284)
     Store ((AUI6 + B60A), Local0) M600 (Arg0, 0x1B, Local0, 0xD650A285)
      If (Y078)
      {
         Store ((DerefOf
(RefOf (AUI5)) + B60A), Local0) M600 (Arg0, 0x1C, Local0, 0xD650A284)
        Store ((DerefOf (RefOf (AUI6)) + B60A), Local0)
        M600 (Arg0, 0x1D, Local0, 0xD650A285)
      }
     Store ((DerefOf (PAUI [0x05]) + B60A), Local0)
      M600 (Arg0, 0x1E, Local0, 0xD650A284)
      Store ((DerefOf (PAUI [0x06]) + B60A), Local0)
      M600 (Arg0, 0x1F, Local0, 0xD650A285)
      /* Method returns Integer */
      Store ((M601 (0x01, 0x05) + B60A), Local0)
      M600 (Arg0, 0x20, Local0, 0xD650A284)
      Store ((M601 (0x01, 0x06) + B60A), Local0)
      M600 (Arg0, 0x21, Local0, 0xD650A285)
      /* Method returns Reference to Integer */
      If (Y500)
      {
        Store ((DerefOf (M602 (0x01, 0x05, 0x01)) + B60A), Local0)
         M600 (Arg0, 0x22, Local0, 0xD650A284)
         Store ((DerefOf (M602 (0x01, 0x06, 0x01)) + B60A), Local0)
      M600 (Arg0, 0x23, Local0, 0xD650A285)
      }
     Local0 = (0x00 + B60A) /* \B60A */
      M600 (Arg0, 0x24, Local0, 0xD650A284)
     Local0 = (0x01 + B60A) /* \B60A */
      M600 (Arg0, 0x25, Local0, 0xD650A285)
     Local0 = (AUI5 + B60A) /* \B60A */
      M600 (Arg0, 0x26, Local0, 0xD650A284)
     Local0 = (AUI6 + B60A) /* \B60A */
      M600 (Arg0, 0x27, Local0, 0xD650A285)
      If (Y078)
      {
       Local0 = (DerefOf (RefOf (AUI5)) + B60A) /* \overline{B60A} */
        M600 (Arg0, 0x28, Local0, 0xD650A284)
       Local0 = (DerefOf (RefOf (AUI6)) + B60A) /* \setminusB60A */
         M600 (Arg0, 0x29, Local0, 0xD650A285)
```

```
 }
     Local0 = (DerefOf (PAUI [0x05]) + B60A) /* \B60A */
      M600 (Arg0, 0x2A, Local0, 0xD650A284)
     Local0 = (DerefOf (PAUI [0x06]) + B60A) /* \B60A */
      M600 (Arg0, 0x2B, Local0, 0xD650A285)
      /* Method returns
 Integer */
     Local0 = (M601 (0x01, 0x05) + B60A) /* \B60A */
      M600 (Arg0, 0x2C, Local0, 0xD650A284)
     Local0 = (M601 (0x01, 0x06) + B60A) /* \B60A */
      M600 (Arg0, 0x2D, Local0, 0xD650A285)
      /* Method returns Reference to Integer */
      If (Y500)
      {
        Local0 = (DerefOf (M602 (0x01, 0x05, 0x01)) + B60A) /* \B60A */
        M600 (Arg0, 0x2E, Local0, 0xD650A284)
       Local0 = (DerefOf (M602 (0x01, 0x06, 0x01)) + B60A) /* \B60A */
         M600 (Arg0, 0x2F, Local0, 0xD650A285)
      }
      /* Conversion of the both operands */
     Store ((B606 + B60A), Local0)
      M600 (Arg0, 0x30, Local0, 0xD650A5A5)
     Store ((B60A + B606), Local0)
      M600 (Arg0, 0x31, Local0, 0xD650A5A5)
     Local0 = (B606 + B60A) /* \B60A */
      M600 (Arg0, 0x32, Local0, 0xD650A5A5)
     Local0 = (B60A + B606) /* \B606 */
  M600 (Arg0, 0x33, Local0, 0xD650A5A5)
    }
    /* And, common 32-bit/64-bit test */
    Method (M03E, 1, NotSerialized)
    {
      /* Conversion of the first operand */
      Store ((B606 & 0x00), Local0)
      M600 (Arg0, 0x00, Local0, 0x00)
      Store ((B606 & 0xFFFFFFFFFFFFFFFF), Local0)
      M600 (Arg0, 0x01, Local0, 0x0321)
      Store ((B606 & AUI5), Local0)
      M600 (Arg0, 0x02, Local0, 0x00)
```

```
 Store ((B606 & AUIJ), Local0)
 M600 (Arg0, 0x03, Local0, 0x0321)
 If (Y078)
 {
   Store ((B606 & DerefOf (RefOf (AUI5))), Local0)
   M600 (Arg0, 0x04, Local0, 0x00)
   Store ((B606 & DerefOf (RefOf (AUIJ))), Local0)
   M600 (Arg0, 0x05, Local0, 0x0321)
 }
 Store ((B606 & DerefOf (PAUI [0x05])), Local0)
 M600 (Arg0, 0x06, Local0, 0x00)
 Store ((B606 & DerefOf (PAUI [0x13])), Local0)
 M600 (Arg0, 0x07, Local0, 0x0321)
 /* Method returns Integer */
 Store ((B606 & M601 (0x01, 0x05)), Local0)
 M600 (Arg0, 0x08, Local0, 0x00)
 Store ((B606 & M601 (0x01, 0x13)), Local0)
 M600 (Arg0, 0x09, Local0, 0x0321)
 /* Method returns Reference to Integer */
 If (Y500)
 {
   Store ((B606 & DerefOf (M602 (0x01, 0x05, 0x01))), Local0)
   M600 (Arg0, 0x0A, Local0, 0x00)
   Store ((B606 & DerefOf (M602 (0x01, 0x13, 0x01))), Local0)
   M600 (Arg0, 0x0B, Local0, 0x0321)
 }
Local0 = (B606 \& 0x00) M600 (Arg0, 0x0C, Local0, 0x00)
 Local0 = (B606 & 0xFFFFFFFFFFFFFFFF)
 M600 (Arg0, 0x0D, Local0, 0x0321)
Local0 = (B606 \& \text{AUI5}) /* \AUI5 */
 M600 (Arg0, 0x0E, Local0, 0x00)
Local0 = (B606 \& \text{AUIJ}) /* \AUIJ */
 M600 (Arg0, 0x0F, Local0, 0x0321)
 If (Y078)
 {
  Local0 = (B606 \& DerefOf (RefOf (AUI5))) M600 (Arg0, 0x10, Local0, 0x00)
  Local0 = (B606 \& DerefOf (RefOf (AUIJ))) M600 (Arg0, 0x11, Local0, 0x0321)
 }
```
Local $0 = (B606 \& \text{Der}fOf (PAUI [0x05]))$ M600 (Arg0, 0x12, Local0, 0x00)

```
Local0 = (B606 \& \text{Der}fOf (PAUI [0x13])) M600 (Arg0, 0x13, Local0, 0x0321)
 /* Method returns Integer */
```

```
Local0 = (B606 \& M601 (0x01, 0x05)) M600 (Arg0, 0x14, Local0, 0x00)
Local0 = (B606 \& M601 (0x01, 0x13)) M600 (Arg0, 0x15, Local0, 0x0321)
 /* Method returns Reference to Integer */
```
### If (Y500)

```
 {
 Local0 = (B606 & DerefOf (M602 (0x01, 0x05, 0x01)))
  M600 (Arg0, 0x16, Local0, 0x00)
 Local0 = (B606 & DerefOf (M602 (0x01, 0x13, 0x01)))
  M600 (Arg0, 0x17, Local0,
```
## 0x0321)

#### }

/\* Conversion of the second operand \*/

```
 Store ((0x00 & B606), Local0)
 M600 (Arg0, 0x18, Local0, 0x00)
Store ((0xFFFFFFFFFFFFFFFFFFF, & B606), Local0)
 M600 (Arg0, 0x19, Local0, 0x0321)
 Store ((AUI5 & B606), Local0)
 M600 (Arg0, 0x1A, Local0, 0x00)
 Store ((AUIJ & B606), Local0)
 M600 (Arg0, 0x1B, Local0, 0x0321)
 If (Y078)
 {
   Store ((DerefOf (RefOf (AUI5)) & B606), Local0)
   M600 (Arg0, 0x1C, Local0, 0x00)
```

```
 Store ((DerefOf (RefOf (AUIJ)) & B606), Local0)
 M600 (Arg0, 0x1D, Local0, 0x0321)
```

```
 }
```
 Store ((DerefOf (PAUI [0x05]) & B606), Local0) M600 (Arg0, 0x1E, Local0, 0x00) Store ((DerefOf (PAUI [0x13]) & B606), Local0) M600 (Arg0, 0x1F, Local0, 0x0321) /\* Method returns Integer \*/

```
 Store ((M601 (0x01, 0x05)
 & B606), Local0)
      M600 (Arg0, 0x20, Local0, 0x00)
      Store ((M601 (0x01, 0x13) & B606), Local0)
      M600 (Arg0, 0x21, Local0, 0x0321)
```

```
 /* Method returns Reference to Integer */
      If (Y500)
       {
         Store ((DerefOf (M602 (0x01, 0x05, 0x01)) & B606), Local0)
         M600 (Arg0, 0x22, Local0, 0x00)
        Store ((DerefOf (M602 (0x01, 0x13, 0x01)) & B606), Local0)
        M600 (Arg0, 0x23, Local0, 0x0321)
       }
     Local0 = (0x00 \& B606) /* \B606 */
      M600 (Arg0, 0x24, Local0, 0x00)
      Local0 = (0xFFFFFFFFFFFFFFFF & B606) /* \B606 */
      M600 (Arg0, 0x25, Local0, 0x0321)
     Local0 = (AUI5 \& B606) /* \B606 */
      M600 (Arg0, 0x26, Local0, 0x00)
     Local0 = (AUIJ & B606) /* \B606 */
      M600 (Arg0, 0x27, Local0, 0x0321)
      If (Y078)
       {
        Local0 = (DerefOf (RefOf (AUI5)) \& B606) /* \B606
 */
        M600 (Arg0, 0x28, Local0, 0x00)
       Local0 = (DerefOf (RefOf (AUIJ)) & B606) /* \B606 */
        M600 (Arg0, 0x29, Local0, 0x0321)
       }
     Local0 = (DerefOf (PAUI [0x05]) & B606) /* \B606 */
      M600 (Arg0, 0x2A, Local0, 0x00)
     Local0 = (DerefOf (PAUI [0x13]) & B606) /* \B606 */
      M600 (Arg0, 0x2B, Local0, 0x0321)
      /* Method returns Integer */
     Local0 = (M601 (0x01, 0x05) & B606) /* \B606 */
      M600 (Arg0, 0x2C, Local0, 0x00)
     Local0 = (M601 (0x01, 0x13) & B606) /* \B606 */
      M600 (Arg0, 0x2D, Local0, 0x0321)
      /* Method returns Reference to Integer */
      If (Y500)
       {
       Local0 = (DerefOf (M602 (0x01, 0x05, 0x01)) & B606) /* \B606 */
        M600 (Arg0, 0x2E, Local0, 0x00)
       Local0 = (DerefOf (M602 (0x01, 0x13, 0x01)) & B606) /* \B606 */
        M600 (Arg0, 0x2F, Local0, 0x0321)
       }
    }
```

```
 /* And, 64-bit */
 Method (M03F, 1, NotSerialized)
 {
   /* Conversion of the first operand */
   Store ((B60A & 0x00), Local0)
   M600 (Arg0, 0x00, Local0, 0x00)
   Store ((B60A & 0xFFFFFFFFFFFFFFFF), Local0)
   M600 (Arg0, 0x01, Local0, 0xFE7CB391D650A284)
   Store ((B60A & AUI5), Local0)
   M600 (Arg0, 0x02, Local0, 0x00)
   Store ((B60A & AUIJ), Local0)
   M600 (Arg0, 0x03, Local0, 0xFE7CB391D650A284)
   If (Y078)
   {
     Store ((B60A & DerefOf (RefOf (AUI5))), Local0)
     M600 (Arg0, 0x04, Local0, 0x00)
     Store ((B60A & DerefOf (RefOf (AUIJ))), Local0)
     M600 (Arg0, 0x05, Local0, 0xFE7CB391D650A284)
   }
   Store ((B60A & DerefOf (PAUI [0x05])), Local0)
   M600 (Arg0, 0x06, Local0, 0x00)
   Store ((B60A & DerefOf (PAUI [0x13])), Local0)
  M600 (Arg0, 0x07, Local0, 0xFE7CB391D650A284)
   /* Method returns Integer */
   Store ((B60A & M601 (0x01, 0x05)), Local0)
   M600 (Arg0, 0x08, Local0, 0x00)
   Store ((B60A & M601 (0x01, 0x13)), Local0)
   M600 (Arg0, 0x09, Local0, 0xFE7CB391D650A284)
   /* Method returns Reference to Integer */
   If (Y500)
   {
     Store ((B60A & DerefOf (M602 (0x01, 0x05, 0x01))), Local0)
     M600 (Arg0, 0x0A, Local0, 0x00)
     Store ((B60A & DerefOf (M602 (0x01, 0x13, 0x01))), Local0)
     M600 (Arg0, 0x0B, Local0, 0xFE7CB391D650A284)
   }
  Local0 = (B60A & 0x00) M600 (Arg0, 0x0C, Local0, 0x00)
  Local0 = (B60A & 0xFFFFFFFFFFFFFFFFFFF) M600 (Arg0, 0x0D, Local0, 0xFE7CB391D650A284)
  Local0 = (B60A & AUI5) /* \AUI5 */
```

```
 M600 (Arg0, 0x0E, Local0, 0x00)
    Local0 = (B60A \& AUIJ) /* \AUIJ */
      M600 (Arg0, 0x0F, Local0, 0xFE7CB391D650A284)
     If (Y078)
      {
       Local0 = (B60A & DerefOf (RefOf (AUI5))) M600 (Arg0, 0x10, Local0, 0x00)
       Local0 = (B60A & DerfOf (RefOf (AUIJ))) M600 (Arg0, 0x11, Local0, 0xFE7CB391D650A284)
      }
    Local0 = (B60A \& DerefOf(PAUI [0x05])) M600 (Arg0, 0x12, Local0, 0x00)
    Local0 = (B60A \& DerefOf(PAUI [0x13])) M600 (Arg0, 0x13, Local0, 0xFE7CB391D650A284)
     /* Method returns Integer */
    Local0 = (B60A & M601 (0x01, 0x05)) M600 (Arg0, 0x14, Local0, 0x00)
    Local0 = (B60A & M601 (0x01, 0x13)) M600 (Arg0, 0x15, Local0, 0xFE7CB391D650A284)
     /* Method returns Reference to Integer */
     If (Y500)
      {
       Local0 = (B60A & DerefOf (M602 (0x01, 0x05, 0x01)))
        M600 (Arg0, 0x16, Local0, 0x00)
Local0 = (B60A & DerefOf (M602 (0x01, 0x13, 0x01)))
        M600 (Arg0, 0x17, Local0, 0xFE7CB391D650A284)
      }
     /* Conversion of the second operand */
      Store ((0x00 & B60A), Local0)
      M600 (Arg0, 0x18, Local0, 0x00)
    Store ((0xFFFFFFFFFFFFFFFFFF & B60A), Local0)
      M600 (Arg0, 0x19, Local0, 0xFE7CB391D650A284)
      Store ((AUI5 & B60A), Local0)
      M600 (Arg0, 0x1A, Local0, 0x00)
      Store ((AUIJ & B60A), Local0)
      M600 (Arg0, 0x1B, Local0, 0xFE7CB391D650A284)
     If (Y078)
      {
        Store ((DerefOf (RefOf (AUI5)) & B60A), Local0)
        M600 (Arg0, 0x1C, Local0, 0x00)
        Store ((DerefOf (RefOf (AUIJ)) & B60A), Local0)
        M600 (Arg0, 0x1D, Local0, 0xFE7CB391D650A284)
```
```
 Store ((DerefOf (PAUI [0x05]) & B60A), Local0)
      M600 (Arg0, 0x1E, Local0, 0x00)
      Store ((DerefOf (PAUI [0x13])
 & B60A), Local0)
      M600 (Arg0, 0x1F, Local0, 0xFE7CB391D650A284)
      /* Method returns Integer */
      Store ((M601 (0x01, 0x05) & B60A), Local0)
      M600 (Arg0, 0x20, Local0, 0x00)
      Store ((M601 (0x01, 0x13) & B60A), Local0)
      M600 (Arg0, 0x21, Local0, 0xFE7CB391D650A284)
      /* Method returns Reference to Integer */
      If (Y500)
      {
        Store ((DerefOf (M602 (0x01, 0x05, 0x01)) & B60A), Local0)
        M600 (Arg0, 0x22, Local0, 0x00)
        Store ((DerefOf (M602 (0x01, 0x13, 0x01)) & B60A), Local0)
        M600 (Arg0, 0x23, Local0, 0xFE7CB391D650A284)
      }
     Local0 = (0x00 \& B60A) /* \B60A */
      M600 (Arg0, 0x24, Local0, 0x00)
      Local0 = (0xFFFFFFFFFFFFFFFF & B60A) /* \B60A */
      M600 (Arg0, 0x25, Local0, 0xFE7CB391D650A284)
     Local0 = (AUI5 & B60A) /* \B60A */
      M600 (Arg0, 0x26, Local0, 0x00)
     Local0 = (AUIJ & B60A) /* \B60A */
      M600 (Arg0, 0x27, Local0, 0xFE7CB391D650A284)
      If (Y078)
      {
       Local0 = (DerefOf (RefOf (AUI5)) & B60A) /* \setminusB60A */
        M600 (Arg0, 0x28, Local0, 0x00)
       Local0 = (DerefOf (RefOf (AUIJ)) & B60A) /* \B60A */
        M600 (Arg0, 0x29, Local0, 0xFE7CB391D650A284)
      }
     Local0 = (DerefOf (PAUI [0x05]) & B60A) /* \B60A */
      M600 (Arg0, 0x2A, Local0, 0x00)
     Local0 = (DerefOf (PAUI [0x13]) & B60A) /* \B60A */
      M600 (Arg0, 0x2B, Local0, 0xFE7CB391D650A284)
      /* Method returns Integer */
     Local0 = (M601 (0x01, 0x05) & B60A) /* \B60A */
```

```
 M600 (Arg0, 0x2C, Local0, 0x00)
```

```
Local0 = (M601 (0x01, 0x13) & B60A) /* \B60A */
     M600 (Arg0, 0x2D, Local0, 0xFE7CB391D650A284)
     /* Method returns Reference to Integer */
     If (Y500)
     {
Local0 = (DerefOf (M602 (0x01, 0x05, 0x01)) & B60A) /* \B60A */
       M600 (Arg0, 0x2E, Local0, 0x00)
      Local0 = (DerefOf (M602 (0x01, 0x13, 0x01)) & B60A) /* \B60A */
       M600 (Arg0, 0x2F, Local0, 0xFE7CB391D650A284)
     }
     /* Conversion of the both operands */
     Store ((B606 & B60A), Local0)
     M600 (Arg0, 0x30, Local0, 0x0200)
     Store ((B60A & B606), Local0)
     M600 (Arg0, 0x31, Local0, 0x0200)
    Local0 = (B606 & B60A) /* \B60A */
     M600 (Arg0, 0x32, Local0, 0x0200)
    Local0 = (B60A & B606) /* \B606 */
     M600 (Arg0, 0x33, Local0, 0x0200)
   }
  /* And, 32-bit */
  Method (M040, 1, NotSerialized)
   {
     /* Conversion of the first operand */
     Store ((B60A & 0x00), Local0)
     M600 (Arg0, 0x00, Local0, 0x00)
     Store ((B60A & 0xFFFFFFFF), Local0)
     M600 (Arg0, 0x01, Local0, 0xD650A284)
     Store ((B60A & AUI5), Local0)
     M600 (Arg0, 0x02, Local0, 0x00)
     Store ((B60A & AUII), Local0)
     M600 (Arg0, 0x03, Local0, 0xD650A284)
     If (Y078)
     {
       Store ((B60A & DerefOf (RefOf (AUI5))), Local0)
       M600 (Arg0, 0x04, Local0, 0x00)
       Store ((B60A & DerefOf (RefOf (AUII))), Local0)
       M600 (Arg0, 0x05, Local0, 0xD650A284)
     }
```
Store ((B60A & DerefOf (PAUI [0x05])), Local0)

```
 M600 (Arg0, 0x06, Local0, 0x00)
 Store ((B60A & DerefOf (PAUI [0x12])), Local0)
 M600 (Arg0, 0x07, Local0, 0xD650A284)
 /* Method returns Integer */
```

```
 Store ((B60A & M601 (0x01, 0x05)), Local0)
 M600 (Arg0, 0x08, Local0, 0x00)
 Store ((B60A & M601 (0x01, 0x12)), Local0)
 M600 (Arg0, 0x09, Local0, 0xD650A284)
 /* Method returns Reference to Integer */
```

```
 If (Y500)
```
{

```
 Store ((B60A & DerefOf (M602 (0x01, 0x05, 0x01))), Local0)
 M600 (Arg0, 0x0A, Local0, 0x00)
 Store ((B60A & DerefOf (M602 (0x01, 0x12, 0x01))), Local0)
 M600 (Arg0, 0x0B, Local0, 0xD650A284)
```
}

```
Local0 = (B60A & 0x00) M600 (Arg0, 0x0C, Local0, 0x00)
Local0 = (B60A & 0xFFFFFFF) M600 (Arg0, 0x0D, Local0, 0xD650A284)
Local0 = (B60A & AUI5) /* \AUI5 */
 M600 (Arg0, 0x0E, Local0, 0x00)
Local0 = (B60A & AUII) /* \AUII */
 M600 (Arg0, 0x0F, Local0, 0xD650A284)
 If (Y078)
 {
  Local0 = (B60A & DerefOf (RefOf (AUI5)))
```

```
 M600 (Arg0, 0x10, Local0, 0x00)
Local0 = (B60A & DerffOf (RefOf (AUII))) M600 (Arg0, 0x11, Local0, 0xD650A284)
```

```
 }
```
Local $0 = (B60A \& DerefOf(PAUI [0x05]))$  M600 (Arg0, 0x12, Local0, 0x00) Local $0 = (B60A \& DerefOf(PAUI [0x12]))$  M600 (Arg0, 0x13, Local0, 0xD650A284) /\* Method returns Integer \*/

```
Local0 = (B60A & M601 (0x01, 0x05)) M600 (Arg0, 0x14, Local0, 0x00)
Local0 = (B60A & M601 (0x01, 0x12)) M600 (Arg0, 0x15, Local0, 0xD650A284)
 /* Method returns Reference to Integer */
```
If (Y500)

```
 {
 Local0 = (B60A & DerefOf (M602 (0x01, 0x05, 0x01)))
   M600 (Arg0, 0x16, Local0, 0x00)
 Local0 = (B60A & DerefOf (M602 (0x01, 0x12, 0x01)))
  M600 (Arg0, 0x17, Local0, 0xD650A284)
 }
```

```
 /* Conversion of the second operand */
```

```
 Store ((0x00 & B60A), Local0)
 M600 (Arg0, 0x18, Local0, 0x00)
 Store ((0xFFFFFFFF & B60A), Local0)
 M600 (Arg0, 0x19, Local0, 0xD650A284)
 Store ((AUI5 & B60A), Local0)
 M600 (Arg0, 0x1A, Local0, 0x00)
 Store ((AUII & B60A), Local0)
 M600 (Arg0, 0x1B, Local0, 0xD650A284)
 If (Y078)
 {
   Store ((DerefOf (RefOf (AUI5)) & B60A), Local0)
```

```
 M600 (Arg0, 0x1C, Local0, 0x00)
 Store ((DerefOf (RefOf (AUII)) & B60A), Local0)
 M600 (Arg0, 0x1D, Local0, 0xD650A284)
```

```
 Store ((DerefOf (PAUI [0x05]) & B60A), Local0)
 M600 (Arg0, 0x1E, Local0, 0x00)
 Store ((DerefOf (PAUI [0x12]) & B60A), Local0)
 M600 (Arg0, 0x1F, Local0, 0xD650A284)
 /* Method returns Integer */
```

```
 Store ((M601 (0x01, 0x05) & B60A), Local0)
 M600 (Arg0, 0x20, Local0, 0x00)
 Store ((M601 (0x01, 0x12) & B60A), Local0)
 M600 (Arg0, 0x21, Local0, 0xD650A284)
 /* Method returns Reference to Integer */
```

```
 If (Y500)
```

```
 Store ((DerefOf (M602 (0x01, 0x05, 0x01)) & B60A), Local0)
   M600 (Arg0, 0x22, Local0, 0x00)
   Store ((DerefOf (M602 (0x01, 0x12, 0x01)) & B60A), Local0)
   M600 (Arg0, 0x23, Local0, 0xD650A284)
 }
```

```
Local0 = (0x00 \& B60A) /* \B60A */
 M600 (Arg0, 0x24, Local0, 0x00)
Local0 = (0xFFFFFFFFF & B60A) /* \B60A */
```

```
 M600 (Arg0, 0x25, Local0, 0xD650A284)
     Local0 = (AUI5 & B60A) /* \B60A */
      M600 (Arg0, 0x26, Local0, 0x00)
     Local0 = (AUII & B60A) /* \B60A */
      M600 (Arg0, 0x27, Local0, 0xD650A284)
      If (Y078)
      {
       Local0 = (DerefOf (RefOf (AUI5)) & B60A) /* \B60A */
         M600 (Arg0, 0x28, Local0, 0x00)
       Local0 = (DerefOf (RefOf (AUII)) & B60A) /* \B60A */
        M600 (Arg0, 0x29, Local0, 0xD650A284)
      }
     Local0 = (DerefOf (PAUI [0x05]) & B60A) /* \B60A */
      M600 (Arg0, 0x2A, Local0, 0x00)
     Local0 = (DerefOf) (PAUI [0x12]) & B60A) /* \B60A */
      M600 (Arg0, 0x2B, Local0, 0xD650A284)
      /* Method returns Integer */
     Local0 = (M601 (0x01, 0x05) & B60A) /* \B60A */
      M600 (Arg0, 0x2C, Local0, 0x00)
     Local0 = (M601 (0x01, 0x12) & B60A) /* \B60A */
      M600 (Arg0, 0x2D, Local0, 0xD650A284)
      /* Method returns Reference to Integer */
      If (Y500)
      {
       Local0 = (DerefOf (M602 (0x01, 0x05, 0x01)) & B60A) /* \B60A */
        M600 (Arg0, 0x2E, Local0, 0x00)
       Local0 = (DerefOf (M602 (0x01, 0x12, 0x01)) & B60A) /* \B60A */
        M600 (Arg0, 0x2F, Local0, 0xD650A284)
      }
      /* Conversion of the both operands */
      Store ((B606 & B60A), Local0)
      M600 (Arg0, 0x30, Local0, 0x0200)
      Store ((B60A & B606), Local0)
      M600 (Arg0, 0x31, Local0, 0x0200)
     Local0 = (B606 & B60A) /* \B60A */
      M600
 (Arg0, 0x32, Local0, 0x0200)
     Local0 = (B60A \& B606) /* \B606 */
      M600 (Arg0, 0x33, Local0, 0x0200)
    }
```

```
 /* Divide, common 32-bit/64-bit test */
```

```
 Method (M041, 1, NotSerialized)
    {
      /* Conversion of the first operand */
      Store ((B606 / 0x01), Local0)
      M600 (Arg0, 0x00, Local0, 0x0321)
      Store ((B606 / 0x0321), Local0)
      M600 (Arg0, 0x01, Local0, 0x01)
      Store ((B606 / AUI6), Local0)
      M600 (Arg0, 0x02, Local0, 0x0321)
      Store ((B606 / AUI1), Local0)
      M600 (Arg0, 0x03, Local0, 0x01)
      If (Y078)
       {
         Store ((B606 / DerefOf (RefOf (AUI6))), Local0)
         M600 (Arg0, 0x04, Local0, 0x0321)
         Store ((B606 / DerefOf (RefOf (AUI1))), Local0)
         M600 (Arg0, 0x05, Local0, 0x01)
       }
      Store ((B606 / DerefOf (PAUI [0x06])), Local0)
      M600 (Arg0, 0x06,
 Local0, 0x0321)
      Store ((B606 / DerefOf (PAUI [0x01])), Local0)
      M600 (Arg0, 0x07, Local0, 0x01)
      /* Method returns Integer */
      Store ((B606 / M601 (0x01, 0x06)), Local0)
      M600 (Arg0, 0x08, Local0, 0x0321)
      Store ((B606 / M601 (0x01, 0x01)), Local0)
      M600 (Arg0, 0x09, Local0, 0x01)
      /* Method returns Reference to Integer */
      If (Y500)
       {
         Store ((B606 / DerefOf (M602 (0x01, 0x06, 0x01))), Local0)
         M600 (Arg0, 0x0A, Local0, 0x0321)
         Store ((B606 / DerefOf (M602 (0x01, 0x01, 0x01))), Local0)
         M600 (Arg0, 0x0B, Local0, 0x01)
       }
     Divide (B606, 0x01, Local1, Local0)
      M600 (Arg0, 0x0C, Local0, 0x0321)
      Divide (B606, 0x0321, Local1, Local0)
      M600 (Arg0, 0x0D, Local0, 0x01)
     Divide (B606, AUI6, Local1, Local0)
      M600 (Arg0, 0x0E, Local0, 0x0321)
```

```
Divide (B606, AUI1, Local1, Local0)
 M600 (Arg0, 0x0F, Local0, 0x01)
 If (Y078)
 {
   Divide (B606, DerefOf (RefOf (AUI6)), Local1, Local0)
   M600 (Arg0, 0x10, Local0, 0x0321)
  Divide (B606, DerefOf (RefOf (AUI1)), Local1, Local0)
   M600 (Arg0, 0x11, Local0, 0x01)
 }
Divide (B606, DerefOf (PAUI [0x06]), Local1, Local0)
 M600 (Arg0, 0x12, Local0, 0x0321)
Divide (B606, DerefOf (PAUI [0x01]), Local1, Local0)
 M600 (Arg0, 0x13, Local0, 0x01)
 /* Method returns Integer */
 Divide (B606, M601 (0x01, 0x06), Local1, Local0)
 M600 (Arg0, 0x14, Local0, 0x0321)
 Divide (B606, M601 (0x01, 0x01), Local1, Local0)
 M600 (Arg0, 0x15, Local0, 0x01)
 /* Method returns Reference to Integer */
 If (Y500)
 {
   Divide (B606, DerefOf (M602 (0x01, 0x06,
   M600 (Arg0, 0x16, Local0, 0x0321)
   M600 (Arg0, 0x17, Local0, 0x01)
 }
 /* Conversion of the second operand */
 Store ((0x01 / B606), Local0)
 M600 (Arg0, 0x18, Local0, 0x00)
 Store ((0x0321 / B606), Local0)
 M600 (Arg0, 0x19, Local0, 0x01)
 Store ((AUI6 / B606), Local0)
 M600 (Arg0, 0x1A, Local0, 0x00)
```

```
 0x01)), Local1, Local0)
```

```
 Divide (B606, DerefOf (M602 (0x01, 0x01, 0x01)), Local1, Local0)
```

```
 Store ((AUI1 / B606), Local0)
 M600 (Arg0, 0x1B, Local0, 0x01)
 If (Y078)
 {
   Store ((DerefOf (RefOf (AUI6)) / B606), Local0)
   M600 (Arg0, 0x1C, Local0, 0x00)
   Store ((DerefOf (RefOf (AUI1)) / B606), Local0)
   M600 (Arg0, 0x1D, Local0, 0x01)
```

```
 }
```

```
 Store ((DerefOf (PAUI [0x06]) / B606), Local0)
      M600 (Arg0, 0x1E, Local0, 0x00)
     Store ((DerefOf (PAUI [0x01]) / B606), Local0)
      M600 (Arg0, 0x1F, Local0, 0x01)
      /* Method returns Integer */
      Store ((M601 (0x01, 0x06) / B606), Local0)
      M600 (Arg0, 0x20, Local0, 0x00)
      Store ((M601 (0x01, 0x01) / B606), Local0)
      M600 (Arg0, 0x21, Local0, 0x01)
      /* Method returns Reference to Integer */
      If (Y500)
       {
         Store ((DerefOf (M602 (0x01, 0x06, 0x01)) / B606), Local0)
         M600 (Arg0, 0x22, Local0, 0x00)
         Store ((DerefOf (M602 (0x01, 0x01, 0x01)) / B606), Local0)
         M600 (Arg0, 0x23, Local0, 0x01)
       }
      Divide (0x01, B606, Local1, Local0)
      M600 (Arg0, 0x24, Local0, 0x00)
      Divide (0x0321, B606, Local1, Local0)
      M600 (Arg0, 0x25, Local0, 0x01)
      Divide (AUI6, B606, Local1, Local0)
      M600 (Arg0, 0x26, Local0, 0x00)
      Divide (AUI1, B606,
 Local1, Local0)
      M600 (Arg0, 0x27, Local0, 0x01)
      If (Y078)
      {
         Divide (DerefOf (RefOf (AUI6)), B606, Local1, Local0)
         M600 (Arg0, 0x28, Local0, 0x00)
        Divide (DerefOf (RefOf (AUI1)), B606, Local1, Local0)
         M600 (Arg0, 0x29, Local0, 0x01)
       }
     Divide (DerefOf (PAUI [0x06]), B606, Local1, Local0)
      M600 (Arg0, 0x2A, Local0, 0x00)
     Divide (DerefOf (PAUI [0x01]), B606, Local1, Local0)
      M600 (Arg0, 0x2B, Local0, 0x01)
      /* Method returns Integer */
      Divide (M601 (0x01, 0x06), B606, Local1, Local0)
      M600 (Arg0, 0x2C, Local0, 0x00)
      Divide (M601 (0x01, 0x01), B606, Local1, Local0)
```

```
 M600 (Arg0, 0x2D, Local0, 0x01)
   /* Method returns Reference to Integer */
   If (Y500)
   {
     Divide (DerefOf (M602 (0x01, 0x06, 0x01)), B606, Local1, Local0)
 M600 (Arg0, 0x2E, Local0, 0x00)
     Divide (DerefOf (M602 (0x01, 0x01, 0x01)), B606, Local1, Local0)
     M600 (Arg0, 0x2F, Local0, 0x01)
   }
 }
 /* Divide, 64-bit */
 Method (M042, 1, NotSerialized)
 {
   /* Conversion of the first operand */
   Store ((B60A / 0x01), Local0)
   M600 (Arg0, 0x00, Local0, 0xFE7CB391D650A284)
   Store ((B60A / 0xFE7CB391D650A284), Local0)
   M600 (Arg0, 0x01, Local0, 0x01)
   Store ((B60A / AUI6), Local0)
   M600 (Arg0, 0x02, Local0, 0xFE7CB391D650A284)
   Store ((B60A / AUI4), Local0)
   M600 (Arg0, 0x03, Local0, 0x01)
   If (Y078)
   {
     Store ((B60A / DerefOf (RefOf (AUI6))), Local0)
     M600 (Arg0, 0x04, Local0, 0xFE7CB391D650A284)
     Store ((B60A / DerefOf (RefOf (AUI4))), Local0)
     M600 (Arg0, 0x05, Local0, 0x01)
   }
   Store ((B60A / DerefOf (PAUI [0x06])), Local0)
   M600 (Arg0, 0x06, Local0, 0xFE7CB391D650A284)
   Store ((B60A / DerefOf (PAUI [0x04])), Local0)
   M600 (Arg0, 0x07, Local0, 0x01)
   /* Method returns Integer */
   Store ((B60A / M601 (0x01, 0x06)), Local0)
   M600 (Arg0, 0x08, Local0, 0xFE7CB391D650A284)
   Store ((B60A / M601 (0x01, 0x04)), Local0)
   M600 (Arg0, 0x09, Local0, 0x01)
   /* Method returns Reference to Integer */
```

```
 If (Y500)
 {
   Store ((B60A / DerefOf (M602 (0x01, 0x06, 0x01))), Local0)
   M600 (Arg0, 0x0A, Local0, 0xFE7CB391D650A284)
   Store ((B60A / DerefOf (M602 (0x01, 0x04, 0x01))), Local0)
   M600 (Arg0, 0x0B, Local0, 0x01)
 }
Divide (B60A, 0x01, Local1, Local0)
 M600 (Arg0, 0x0C, Local0, 0xFE7CB391D650A284)
 Divide (B60A, 0xFE7CB391D650A284, Local1, Local0)
 M600 (Arg0, 0x0D, Local0, 0x01)
 Divide (B60A, AUI6, Local1, Local0)
 M600 (Arg0, 0x0E, Local0, 0xFE7CB391D650A284)
Divide (B60A, AUI4, Local1, Local0)
 M600 (Arg0, 0x0F, Local0, 0x01)
 If (Y078)
 {
   Divide (B60A, DerefOf (RefOf (AUI6)), Local1, Local0)
   M600 (Arg0, 0x10, Local0, 0xFE7CB391D650A284)
   Divide (B60A, DerefOf (RefOf (AUI4)), Local1, Local0)
   M600 (Arg0, 0x11, Local0, 0x01)
 }
Divide (B60A, DerefOf (PAUI [0x06]), Local1, Local0)
 M600 (Arg0, 0x12, Local0, 0xFE7CB391D650A284)
Divide (B60A, DerefOf (PAUI [0x04]), Local1, Local0)
 M600 (Arg0, 0x13, Local0, 0x01)
 /* Method returns Integer */
 Divide (B60A, M601 (0x01, 0x06), Local1, Local0)
 M600 (Arg0, 0x14, Local0, 0xFE7CB391D650A284)
 Divide (B60A, M601 (0x01, 0x04), Local1, Local0)
 M600 (Arg0, 0x15, Local0, 0x01)
 /* Method returns Reference to Integer */
 If (Y500)
 {
   Divide (B60A, DerefOf (M602 (0x01, 0x06, 0x01)), Local1, Local0)
   M600 (Arg0, 0x16, Local0, 0xFE7CB391D650A284)
   Divide (B60A, DerefOf (M602 (0x01, 0x04, 0x01)), Local1, Local0)
   M600 (Arg0, 0x17, Local0, 0x01)
 }
 /* Conversion of the second operand */
```

```
 Store ((0x01 / B60A), Local0)
 M600 (Arg0, 0x18, Local0, 0x00)
```

```
 Store ((0xFE7CB391D650A284 / B60A), Local0)
      M600 (Arg0, 0x19, Local0, 0x01)
      Store ((AUI6 / B60A), Local0)
      M600 (Arg0, 0x1A, Local0, 0x00)
      Store ((AUI4 / B60A), Local0)
      M600 (Arg0, 0x1B, Local0, 0x01)
      If (Y078)
       {
         Store ((DerefOf (RefOf (AUI6)) / B60A), Local0)
         M600 (Arg0, 0x1C, Local0, 0x00)
         Store
 ((DerefOf (RefOf (AUI4)) / B60A), Local0)
         M600 (Arg0, 0x1D, Local0, 0x01)
       }
```

```
 Store ((DerefOf (PAUI [0x06]) / B60A), Local0)
 M600 (Arg0, 0x1E, Local0, 0x00)
 Store ((DerefOf (PAUI [0x04]) / B60A), Local0)
 M600 (Arg0, 0x1F, Local0, 0x01)
 /* Method returns Integer */
```

```
 Store ((M601 (0x01, 0x06) / B60A), Local0)
 M600 (Arg0, 0x20, Local0, 0x00)
 Store ((M601 (0x01, 0x04) / B60A), Local0)
 M600 (Arg0, 0x21, Local0, 0x01)
 /* Method returns Reference to Integer */
```

```
 If (Y500)
```

```
 Store ((DerefOf (M602 (0x01, 0x06, 0x01)) / B60A), Local0)
 M600 (Arg0, 0x22, Local0, 0x00)
 Store ((DerefOf (M602 (0x01, 0x04, 0x01)) / B60A), Local0)
 M600 (Arg0, 0x23, Local0, 0x01)
```

```
 }
```

```
Divide (0x01, B60A, Local1, Local0)
 M600 (Arg0, 0x24, Local0, 0x00)
 Divide (0xFE7CB391D650A284, B60A, Local1, Local0)
 M600 (Arg0, 0x25, Local0, 0x01)
Divide (AUI6, B60A, Local1, Local0)
 M600 (Arg0, 0x26, Local0, 0x00)
Divide (AUI4, B60A, Local1, Local0)
 M600 (Arg0, 0x27, Local0, 0x01)
 If (Y078)
 {
   Divide (DerefOf (RefOf (AUI6)), B60A, Local1, Local0)
   M600 (Arg0, 0x28, Local0, 0x00)
   Divide (DerefOf (RefOf (AUI4)), B60A, Local1, Local0)
```

```
 M600 (Arg0, 0x29, Local0, 0x01)
```

```
Divide (DerefOf (PAUI [0x06]), B60A, Local1, Local0)
 M600 (Arg0, 0x2A, Local0, 0x00)
Divide (DerefOf (PAUI [0x04]), B60A, Local1, Local0)
 M600 (Arg0, 0x2B, Local0, 0x01)
 /* Method returns Integer */
```
 Divide (M601 (0x01, 0x06), B60A, Local1, Local0) M600 (Arg0, 0x2C, Local0, 0x00) Divide (M601 (0x01, 0x04), B60A, Local1, Local0) M600 (Arg0, 0x2D, Local0, 0x01) /\* Method returns Reference to Integer \*/

```
 If (Y500)
```
#### {

}

```
 Divide (DerefOf (M602 (0x01, 0x06, 0x01)), B60A, Local1, Local0)
 M600 (Arg0, 0x2E, Local0, 0x00)
 Divide (DerefOf (M602 (0x01, 0x04, 0x01)), B60A, Local1, Local0)
 M600 (Arg0, 0x2F, Local0, 0x01)
```

```
 }
```
/\* Conversion of the both operands \*/

```
 Store ((B606 / B60A), Local0)
 M600 (Arg0, 0x30, Local0, 0x00)
 Store ((B60A / B606), Local0)
 M600 (Arg0, 0x31, Local0, 0x0051558EB950F5A7)
Divide (B606, B60A, Local1, Local0)
 M600 (Arg0, 0x32, Local0, 0x00)
 Divide (B60A, B606, Local1, Local0)
 M600 (Arg0, 0x33, Local0, 0x0051558EB950F5A7)
```

```
 }
```
/\* Divide, 32-bit \*/

 Method (M043, 1, NotSerialized) { /\* Conversion of the first operand \*/

```
 Store ((B60A / 0x01), Local0)
      M600 (Arg0, 0x00, Local0, 0xD650A284)
      Store ((B60A / 0xD650A284), Local0)
      M600 (Arg0, 0x01, Local0, 0x01)
      Store ((B60A / AUI6), Local0)
      M600 (Arg0, 0x02, Local0, 0xD650A284)
```

```
 Store ((B60A / AUIK), Local0)
     M600 (Arg0, 0x03, Local0, 0x01)
     If (Y078)
     {
        Store ((B60A / DerefOf (RefOf (AUI6))), Local0)
        M600 (Arg0, 0x04, Local0, 0xD650A284)
       Store ((B60A / DerefOf (RefOf (AUIK))), Local0)
       M600 (Arg0, 0x05, Local0, 0x01)
     }
     Store ((B60A / DerefOf (PAUI [0x06])), Local0)
     M600 (Arg0, 0x06, Local0, 0xD650A284)
     Store ((B60A / DerefOf (PAUI [0x14])), Local0)
     M600 (Arg0, 0x07, Local0, 0x01)
     /* Method returns Integer */
     Store ((B60A / M601 (0x01, 0x06)), Local0)
     M600 (Arg0, 0x08, Local0, 0xD650A284)
 Store ((B60A / M601 (0x01, 0x14)), Local0)
     M600 (Arg0, 0x09, Local0, 0x01)
     /* Method returns Reference to Integer */
     If (Y500)
     {
        Store ((B60A / DerefOf (M602 (0x01, 0x06, 0x01))), Local0)
        M600 (Arg0, 0x0A, Local0, 0xD650A284)
       Store ((B60A / DerefOf (M602 (0x01, 0x14, 0x01))), Local0)
       M600 (Arg0, 0x0B, Local0, 0x01)
     }
    Divide (B60A, 0x01, Local1, Local0)
     M600 (Arg0, 0x0C, Local0, 0xD650A284)
     Divide (B60A, 0xD650A284, Local1, Local0)
     M600 (Arg0, 0x0D, Local0, 0x01)
     Divide (B60A, AUI6, Local1, Local0)
     M600 (Arg0, 0x0E, Local0, 0xD650A284)
    Divide (B60A, AUIK, Local1, Local0)
     M600 (Arg0, 0x0F, Local0, 0x01)
     If (Y078)
     {
        Divide (B60A, DerefOf (RefOf (AUI6)), Local1, Local0)
        M600 (Arg0, 0x10, Local0, 0xD650A284)
     Divide (B60A, DerefOf (RefOf (AUIK)), Local1, Local0)
        M600 (Arg0, 0x11, Local0, 0x01)
     }
```
Divide (B60A, DerefOf (PAUI [0x06]), Local1, Local0) M600 (Arg0, 0x12, Local0, 0xD650A284) Divide (B60A, DerefOf (PAUI [0x14]), Local1, Local0) M600 (Arg0, 0x13, Local0, 0x01) /\* Method returns Integer \*/

```
 Divide (B60A, M601 (0x01, 0x06), Local1, Local0)
 M600 (Arg0, 0x14, Local0, 0xD650A284)
Divide (B60A, M601 (0x01, 0x14), Local1, Local0)
 M600 (Arg0, 0x15, Local0, 0x01)
 /* Method returns Reference to Integer */
```
# If (Y500)

{

}

```
 Divide (B60A, DerefOf (M602 (0x01, 0x06, 0x01)), Local1, Local0)
 M600 (Arg0, 0x16, Local0, 0xD650A284)
 Divide (B60A, DerefOf (M602 (0x01, 0x14, 0x01)), Local1, Local0)
 M600 (Arg0, 0x17, Local0, 0x01)
```

```
 /* Conversion
```
of the second operand \*/

```
 Store ((0x01 / B60A), Local0)
 M600 (Arg0, 0x18, Local0, 0x00)
 Store ((0xD650A284 / B60A), Local0)
 M600 (Arg0, 0x19, Local0, 0x01)
 Store ((AUI6 / B60A), Local0)
 M600 (Arg0, 0x1A, Local0, 0x00)
 Store ((AUIK / B60A), Local0)
 M600 (Arg0, 0x1B, Local0, 0x01)
 If (Y078)
 {
   Store ((DerefOf (RefOf (AUI6)) / B60A), Local0)
   M600 (Arg0, 0x1C, Local0, 0x00)
   Store ((DerefOf (RefOf (AUIK)) / B60A), Local0)
   M600 (Arg0, 0x1D, Local0, 0x01)
 }
```

```
 Store ((DerefOf (PAUI [0x06]) / B60A), Local0)
 M600 (Arg0, 0x1E, Local0, 0x00)
 Store ((DerefOf (PAUI [0x14]) / B60A), Local0)
 M600 (Arg0, 0x1F, Local0, 0x01)
 /* Method returns Integer */
```

```
 Store ((M601 (0x01, 0x06) / B60A), Local0)
 M600 (Arg0, 0x20, Local0, 0x00)
```

```
 Store ((M601 (0x01, 0x14) / B60A), Local0)
      M600 (Arg0, 0x21, Local0, 0x01)
      /* Method returns Reference to Integer */
      If (Y500)
       {
         Store ((DerefOf (M602 (0x01, 0x06, 0x01)) / B60A), Local0)
         M600 (Arg0, 0x22, Local0, 0x00)
         Store ((DerefOf (M602 (0x01, 0x14, 0x01)) / B60A), Local0)
         M600 (Arg0, 0x23, Local0, 0x01)
       }
     Divide (0x01, B60A, Local1, Local0)
      M600 (Arg0, 0x24, Local0, 0x00)
      Divide (0xD650A284, B60A, Local1, Local0)
      M600 (Arg0, 0x25, Local0, 0x01)
      Divide (AUI6, B60A, Local1, Local0)
      M600 (Arg0, 0x26, Local0, 0x00)
     Divide (AUIK, B60A, Local1, Local0)
      M600 (Arg0, 0x27, Local0, 0x01)
      If (Y078)
       {
         Divide (DerefOf (RefOf (AUI6)), B60A, Local1, Local0)
         M600 (Arg0, 0x28, Local0, 0x00)
         Divide
 (DerefOf (RefOf (AUIK)), B60A, Local1, Local0)
         M600 (Arg0, 0x29, Local0, 0x01)
       }
     Divide (DerefOf (PAUI [0x06]), B60A, Local1, Local0)
      M600 (Arg0, 0x2A, Local0, 0x00)
     Divide (DerefOf (PAUI [0x14]), B60A, Local1, Local0)
      M600 (Arg0, 0x2B, Local0, 0x01)
      /* Method returns Integer */
      Divide (M601 (0x01, 0x06), B60A, Local1, Local0)
      M600 (Arg0, 0x2C, Local0, 0x00)
      Divide (M601 (0x01, 0x14), B60A, Local1, Local0)
      M600 (Arg0, 0x2D, Local0, 0x01)
      /* Method returns Reference to Integer */
      If (Y500)
       {
         Divide (DerefOf (M602 (0x01, 0x06, 0x01)), B60A, Local1, Local0)
```

```
 M600 (Arg0, 0x2E, Local0, 0x00)
```

```
 Divide (DerefOf (M602 (0x01, 0x14, 0x01)), B60A, Local1, Local0)
 M600 (Arg0, 0x2F, Local0, 0x01)
```
/\* Conversion of the both operands \*/

```
 Store ((B606 / B60A), Local0)
      M600 (Arg0, 0x30, Local0, 0x00)
      Store ((B60A / B606), Local0)
      M600 (Arg0, 0x31, Local0, 0x00447EC3)
     Divide (B606, B60A, Local1, Local0)
      M600 (Arg0, 0x32, Local0, 0x00)
      Divide (B60A, B606, Local1, Local0)
      M600 (Arg0, 0x33, Local0, 0x00447EC3)
    }
    /* Mod, common 32-bit/64-bit test */
    Method (M044, 1, NotSerialized)
    {
      /* Conversion of the first operand */
      Store ((B606 % 0x0322), Local0)
      M600 (Arg0, 0x00, Local0, 0x0321)
      Store ((B606 % 0x0320), Local0)
      M600 (Arg0, 0x01, Local0, 0x01)
      Store ((B606 % AUIG), Local0)
      M600 (Arg0, 0x02, Local0, 0x0321)
      Store ((B606 % AUIH), Local0)
      M600 (Arg0, 0x03, Local0, 0x01)
      If (Y078)
       {
         Store ((B606 % DerefOf (RefOf (AUIG))), Local0)
         M600 (Arg0,
 0x04, Local0, 0x0321)
         Store ((B606 % DerefOf (RefOf (AUIH))), Local0)
         M600 (Arg0, 0x05, Local0, 0x01)
       }
      Store ((B606 % DerefOf (PAUI [0x10])), Local0)
      M600 (Arg0, 0x06, Local0, 0x0321)
      Store ((B606 % DerefOf (PAUI [0x11])), Local0)
      M600 (Arg0, 0x07, Local0, 0x01)
      /* Method returns Integer */
      Store ((B606 % M601 (0x01, 0x10)), Local0)
      M600 (Arg0, 0x08, Local0, 0x0321)
      Store ((B606 % M601 (0x01, 0x11)), Local0)
```
M600 (Arg0, 0x09, Local0, 0x01)

/\* Method returns Reference to Integer \*/

```
 If (Y500)
     {
       Store ((B606 % DerefOf (M602 (0x01, 0x10, 0x01))), Local0)
       M600 (Arg0, 0x0A, Local0, 0x0321)
       Store ((B606 % DerefOf (M602 (0x01, 0x11, 0x01))), Local0)
       M600 (Arg0, 0x0B, Local0, 0x01)
     }
   Local0 = (B606 % 0x0322) M600 (Arg0, 0x0C, Local0, 0x0321)
   Local0 = (B606 % 0x0320) M600 (Arg0, 0x0D, Local0, 0x01)
   Local0 = (B606 % AUIG) /* \AUIG */
     M600 (Arg0, 0x0E, Local0, 0x0321)
   Local0 = (B606 % AUIH) /* \AUIH */
    M600 (Arg0, 0x0F, Local0, 0x01)
    If (Y078)
     {
      Local0 = (B606 % DerefOf (RefOf (AUIG))) M600 (Arg0, 0x10, Local0, 0x0321)
      Local0 = (B606 % DerefOf (RefOf (AUIH))) M600 (Arg0, 0x11, Local0, 0x01)
     }
   Local0 = (B606 % DerefOf (PAUI [0x10])) M600 (Arg0, 0x12, Local0, 0x0321)
   Local0 = (B606 % DerefOf (PAUI [0x11])) M600 (Arg0, 0x13, Local0, 0x01)
    /* Method returns Integer */
   Local0 = (B606 % M601 (0x01, 0x10)) M600 (Arg0, 0x14, Local0, 0x0321)
   Local0 = (B606 % M601 (0x01, 0x11)) M600 (Arg0, 0x15, Local0, 0x01)
 /* Method returns Reference to Integer */
    If (Y500)
     {
      Local0 = (B606 % DerefOf (M602 (0x01, 0x10, 0x01)))
       M600 (Arg0, 0x16, Local0, 0x0321)
      Local0 = (B606 % DerefOf (M602 (0x01, 0x11, 0x01)))
       M600 (Arg0, 0x17, Local0, 0x01)
     }
```
/\* Conversion of the second operand \*/

```
 Store ((0x0322 % B606), Local0)
 M600 (Arg0, 0x18, Local0, 0x01)
 Store ((0x0320 % B606), Local0)
 M600 (Arg0, 0x19, Local0, 0x0320)
 Store ((AUIG % B606), Local0)
 M600 (Arg0, 0x1A, Local0, 0x01)
 Store ((AUIH % B606), Local0)
 M600 (Arg0, 0x1B, Local0, 0x0320)
 If (Y078)
 {
   Store ((DerefOf (RefOf (AUIG)) % B606), Local0)
   M600 (Arg0, 0x1C, Local0, 0x01)
   Store ((DerefOf (RefOf (AUIH)) % B606), Local0)
   M600 (Arg0, 0x1D, Local0, 0x0320)
```
 Store ((DerefOf (PAUI [0x10]) % B606), Local0) M600 (Arg0, 0x1E, Local0, 0x01) Store ((DerefOf (PAUI [0x11]) % B606), Local0) M600 (Arg0, 0x1F, Local0, 0x0320) /\* Method returns Integer \*/

```
 Store ((M601 (0x01, 0x10) % B606), Local0)
 M600 (Arg0, 0x20, Local0, 0x01)
 Store ((M601 (0x01, 0x11) % B606), Local0)
 M600 (Arg0, 0x21, Local0, 0x0320)
 /* Method returns Reference to Integer */
```

```
 If (Y500)
```

```
 {
   Store ((DerefOf (M602 (0x01, 0x10, 0x01)) % B606), Local0)
   M600 (Arg0, 0x22, Local0, 0x01)
  Store ((DerefOf (M602 (0x01, 0x11, 0x01)) % B606), Local0)
  M600 (Arg0, 0x23, Local0, 0x0320)
 }
```

```
Local0 = (0x0322 % B606) /* \B606 */
 M600 (Arg0, 0x24, Local0, 0x01)
Local0 = (0x0320 % B606) /* \B606 */
 M600 (Arg0, 0x25, Local0, 0x0320)
Local0 = (AUIG % B606) /* \B606 */
 M600 (Arg0, 0x26, Local0, 0x01)
Local0 = (AUIH % B606) /* \B606 */
 M600 (Arg0, 0x27, Local0, 0x0320)
 If (Y078)
 {
  Local0 = (DerefOf (RefOf (AUIG)) % B606)/* \B606*/
```

```
 M600 (Arg0, 0x28, Local0, 0x01)
    Local0 = (DerefOf (RefOf (AUIH)) % B606) /* \B606 */
     M600 (Arg0, 0x29, Local0, 0x0320)
   }
  Local0 = (DerefOf (PAUI [0x10]) % B606) /* \B606 */
   M600 (Arg0, 0x2A, Local0, 0x01)
  Local0 = (DerefOf (PAUI [0x11]) % B606) /* \B606 */
   M600 (Arg0, 0x2B, Local0, 0x0320)
   /* Method returns Integer */
  Local0 = (M601 (0x01, 0x10) % B606) /* \B606 */
   M600 (Arg0, 0x2C, Local0, 0x01)
  Local0 = (M601 (0x01, 0x11) % B606) /* \B606 */
   M600 (Arg0, 0x2D, Local0, 0x0320)
   /* Method returns Reference to Integer */
   If (Y500)
   {
    Local0 = (DerefOf (M602 (0x01, 0x10, 0x01)) % B606) /* \B606 */
     M600 (Arg0, 0x2E, Local0, 0x01)
    Local0 = (DerefOf (M602 (0x01, 0x11, 0x01)) % B606) /* \B606 */
     M600 (Arg0, 0x2F, Local0, 0x0320)
   }
 }
 /* Mod, 64-bit */
 Method (M045, 1, NotSerialized)
 {
   /* Conversion of the first operand */
   Store ((B60A % 0xFE7CB391D650A285), Local0)
   M600 (Arg0, 0x00, Local0, 0xFE7CB391D650A284)
   Store ((B60A % 0xFE7CB391D650A283), Local0)
   M600 (Arg0, 0x01, Local0, 0x01)
   Store ((B60A % AUID), Local0)
   M600 (Arg0, 0x02, Local0, 0xFE7CB391D650A284)
   Store ((B60A % AUIF), Local0)
   M600 (Arg0, 0x03, Local0, 0x01)
   If (Y078)
   {
     Store ((B60A % DerefOf (RefOf (AUID))), Local0)
     M600 (Arg0, 0x04, Local0, 0xFE7CB391D650A284)
      Store ((B60A % DerefOf (RefOf (AUIF))), Local0)
     M600 (Arg0, 0x05, Local0, 0x01)
```

```
 }
```

```
 Store ((B60A % DerefOf (PAUI [0x0D])), Local0)
 M600 (Arg0, 0x0D, Local0, 0xFE7CB391D650A284)
 Store ((B60A % DerefOf (PAUI [0x0F])), Local0)
 M600 (Arg0, 0x07, Local0, 0x01)
 /* Method returns Integer */
```

```
 Store ((B60A % M601 (0x01, 0x0D)), Local0)
 M600 (Arg0, 0x08, Local0, 0xFE7CB391D650A284)
 Store ((B60A % M601 (0x01, 0x0F)), Local0)
 M600 (Arg0, 0x09, Local0, 0x01)
 /* Method returns Reference to Integer */
```
# If (Y500)

```
 Store ((B60A % DerefOf (M602 (0x01, 0x0D, 0x01))), Local0)
 M600 (Arg0, 0x0A, Local0, 0xFE7CB391D650A284)
 Store ((B60A % DerefOf (M602 (0x01, 0x0F, 0x01))), Local0)
 M600 (Arg0, 0x0B, Local0, 0x01)
```

```
 }
```

```
Local0 = (B60A)
```

```
 % 0xFE7CB391D650A285)
      M600 (Arg0, 0x0C, Local0, 0xFE7CB391D650A284)
      Local0 = (B60A % 0xFE7CB391D650A283)
      M600 (Arg0, 0x0D, Local0, 0x01)
     Local0 = (B60A % AUID) /* \AUID */
      M600 (Arg0, 0x0E, Local0, 0xFE7CB391D650A284)
     Local0 = (B60A % AUIF) / * \AAUIF */
      M600 (Arg0, 0x0F, Local0, 0x01)
      If (Y078)
      {
        Local0 = (B60A % DerefOf (RefOf (AUID)))
        M600 (Arg0, 0x10, Local0, 0xFE7CB391D650A284)
       Local0 = (B60A % DerefOf (RefOf (AUIF)))
```

```
 M600 (Arg0, 0x11, Local0, 0x01)
```

```
 }
```

```
Local0 = (B60A % DerefOf (PAUI [0x0D])) M600 (Arg0, 0x12, Local0, 0xFE7CB391D650A284)
Local0 = (B60A % DerefOf (PAUI [0x0F])) M600 (Arg0, 0x13, Local0, 0x01)
 /* Method returns Integer */
```

```
Local0 = (B60A % M601 (0x01, 0x0D)) M600 (Arg0, 0x14, Local0, 0xFE7CB391D650A284)
Local0 = (B60A % M601 (0x01, 0x0F)) M600 (Arg0, 0x15, Local0, 0x01)
 /* Method returns Reference to Integer */
```

```
 If (Y500)
```

```
 {
  Local0 = (B60A % DerefOf (M602 (0x01, 0x0D, 0x01)))
  M600 (Arg0, 0x16, Local0, 0xFE7CB391D650A284)
 Local0 = (B60A % DerefOf (M602 (0x01, 0x0F, 0x01)))
  M600 (Arg0, 0x17, Local0, 0x01)
```

```
 }
```
/\* Conversion of the second operand \*/

```
 Store ((0xFE7CB391D650A285 % B60A), Local0)
 M600 (Arg0, 0x18, Local0, 0x01)
 Store ((0xFE7CB391D650A283 % B60A), Local0)
 M600 (Arg0, 0x19, Local0, 0xFE7CB391D650A283)
 Store ((AUID % B60A), Local0)
 M600 (Arg0, 0x1A, Local0, 0x01)
 Store ((AUIF % B60A), Local0)
 M600 (Arg0, 0x1B, Local0, 0xFE7CB391D650A283)
 If (Y078)
 {
```
Store ((DerefOf (RefOf (AUID)) % B60A), Local0)

```
 M600 (Arg0, 0x1C, Local0, 0x01)
  Store ((DerefOf (RefOf (AUIF)) % B60A), Local0)
  M600 (Arg0, 0x1D, Local0, 0xFE7CB391D650A283)
 }
```

```
 Store ((DerefOf (PAUI [0x0D]) % B60A), Local0)
 M600 (Arg0, 0x1E, Local0, 0x01)
 Store ((DerefOf (PAUI [0x0F]) % B60A), Local0)
 M600 (Arg0, 0x1F, Local0, 0xFE7CB391D650A283)
 /* Method returns Integer */
```

```
 Store ((M601 (0x01, 0x0D) % B60A), Local0)
 M600 (Arg0, 0x20, Local0, 0x01)
 Store ((M601 (0x01, 0x0F) % B60A), Local0)
 M600 (Arg0, 0x21, Local0, 0xFE7CB391D650A283)
 /* Method returns Reference to Integer */
```
### If (Y500)

```
 {
```

```
 Store ((DerefOf (M602 (0x01, 0x0D, 0x01)) % B60A), Local0)
  M600 (Arg0, 0x22, Local0, 0x01)
  Store ((DerefOf (M602 (0x01, 0x0F, 0x01)) % B60A), Local0)
  M600 (Arg0, 0x23, Local0, 0xFE7CB391D650A283)
 }
```

```
Local0 = (0xFE7CB391D650A285 % B60A) /* \overline{1860A} */
      M600 (Arg0, 0x24, Local0, 0x01)
     Local0 = (0xFE7CB391D650A283 % B60A) /* \B60A */
      M600 (Arg0, 0x25, Local0, 0xFE7CB391D650A283)
     Local0 = (AUID % B60A) /* \B60A */
      M600 (Arg0, 0x26, Local0, 0x01)
     Local0 = (AUIF % B60A) /* \B60A */
      M600 (Arg0, 0x27, Local0, 0xFE7CB391D650A283)
      If (Y078)
      {
       Local0 = (DerefOf (RefOf (AUID)) % B60A) /* \B60A */
        M600 (Arg0, 0x28, Local0, 0x01)
       Local0 = (DerefOf (RefOf (AUIF)) % B60A) /* \B60A */
        M600 (Arg0, 0x29, Local0, 0xFE7CB391D650A283)
      }
     Local0 = (DerefOf (PAUI [0x0D]) % B60A) /* \B60A */
      M600 (Arg0, 0x2A, Local0, 0x01)
     Local0 = (DerefOf (PAUI [0x0F]) % B60A) /* \B60A */
      M600 (Arg0, 0x2B, Local0, 0xFE7CB391D650A283)
      /* Method returns
 Integer */
```

```
Local0 = (M601 (0x01, 0x0D) % B60A) /* \B60A */
 M600 (Arg0, 0x2C, Local0, 0x01)
Local0 = (M601 (0x01, 0x0F) % B60A) /* \B60A */
 M600 (Arg0, 0x2D, Local0, 0xFE7CB391D650A283)
 /* Method returns Reference to Integer */
```
#### If (Y500)

```
 {
 Local0 = (DerefOf (M602 (0x01, 0x0D, 0x01)) % B60A) /* \B60A */
  M600 (Arg0, 0x2E, Local0, 0x01)
 Local0 = (DerefOf (M602 (0x01, 0x0F, 0x01)) % B60A) /* \B60A */
  M600 (Arg0, 0x2F, Local0, 0xFE7CB391D650A283)
 }
```
/\* Conversion of the both operands \*/

```
 Store ((B606 % B60A), Local0)
 M600 (Arg0, 0x30, Local0, 0x0321)
 Store ((B60A % B606), Local0)
 M600 (Arg0, 0x31, Local0, 0x02FD)
Local0 = (B606 % B60A) /* \B60A */
 M600 (Arg0, 0x32, Local0, 0x0321)
Local0 = (B60A % B606) /* \B606 */
 M600 (Arg0,
```

```
 0x33, Local0, 0x02FD)
    }
    /* Mod, 32-bit */
    Method (M046, 1, NotSerialized)
    {
      /* Conversion of the first operand */
      Store ((B60A % 0xD650A285), Local0)
      M600 (Arg0, 0x00, Local0, 0xD650A284)
      Store ((B60A % 0xD650A283), Local0)
      M600 (Arg0, 0x01, Local0, 0x01)
      Store ((B60A % AUIL), Local0)
      M600 (Arg0, 0x02, Local0, 0xD650A284)
      Store ((B60A % AUIM), Local0)
      M600 (Arg0, 0x0E, Local0, 0x01)
      If (Y078)
      {
         Store ((B60A % DerefOf (RefOf (AUIL))), Local0)
         M600 (Arg0, 0x04, Local0, 0xD650A284)
        Store ((B60A % DerefOf (RefOf (AUIM))), Local0)
        M600 (Arg0, 0x05, Local0, 0x01)
      }
      Store ((B60A % DerefOf (PAUI [0x15])), Local0)
      M600 (Arg0, 0x0C, Local0, 0xD650A284)
      Store ((B60A % DerefOf (PAUI [0x16])), Local0)
      M600
 (Arg0, 0x07, Local0, 0x01)
      /* Method returns Integer */
      Store ((B60A % M601 (0x01, 0x15)), Local0)
      M600 (Arg0, 0x08, Local0, 0xD650A284)
      Store ((B60A % M601 (0x01, 0x16)), Local0)
      M600 (Arg0, 0x09, Local0, 0x01)
      /* Method returns Reference to Integer */
      If (Y500)
      {
         Store ((B60A % DerefOf (M602 (0x01, 0x15, 0x01))), Local0)
         M600 (Arg0, 0x0A, Local0, 0xD650A284)
        Store ((B60A % DerefOf (M602 (0x01, 0x16, 0x01))), Local0)
         M600 (Arg0, 0x0B, Local0, 0x01)
      }
     Local0 = (B60A % 0xD650A285)
```

```
 M600 (Arg0, 0x0C, Local0, 0xD650A284)
```

```
Local0 = (B60A % 0xD650A283) M600 (Arg0, 0x0D, Local0, 0x01)
     Local0 = (B60A % AUIL) /* \AUIL */
      M600 (Arg0, 0x0E, Local0, 0xD650A284)
     Local0 = (B60A % AUIM) /* \AUIM */
      M600 (Arg0, 0x0F, Local0, 0x01)
     If (Y078)
      {
       Local0 = (B60A % DerefOf (RefOf (AUIL))) M600 (Arg0, 0x10, Local0, 0xD650A284)
       Local0 = (B60A % DerefOf (RefOf (AUIM))) M600 (Arg0, 0x11, Local0, 0x01)
      }
     Local0 = (B60A % DerefOf (PAUI [0x15])) M600 (Arg0, 0x12, Local0, 0xD650A284)
     Local0 = (B60A % DerefOf (PAUI <math>[0x16]</math>))) M600 (Arg0, 0x13, Local0, 0x01)
      /* Method returns Integer */
     Local0 = (B60A % M601 (0x01, 0x15)) M600 (Arg0, 0x14, Local0, 0xD650A284)
     Local0 = (B60A % M601 (0x01, 0x16)) M600 (Arg0, 0x15, Local0, 0x01)
      /* Method returns Reference to Integer */
      If (Y500)
      {
       Local0 = (B60A % DerefOf (M602 (0x01, 0x15, 0x01)))
        M600 (Arg0, 0x16, Local0, 0xD650A284)
       Local0 = (B60A % DerefOf (M602 (0x01, 0x16, 0x01)))
        M600 (Arg0,
 0x17, Local0, 0x01)
      }
      /* Conversion of the second operand */
      Store ((0xD650A285 % B60A), Local0)
      M600 (Arg0, 0x18, Local0, 0x01)
      Store ((0xD650A283 % B60A), Local0)
      M600 (Arg0, 0x19, Local0, 0xD650A283)
      Store ((AUIL % B60A), Local0)
      M600 (Arg0, 0x1A, Local0, 0x01)
      Store ((AUIM % B60A), Local0)
      M600 (Arg0, 0x1B, Local0, 0xD650A283)
```
If (Y078)

```
 Store ((DerefOf (RefOf (AUIL)) % B60A), Local0)
 M600 (Arg0, 0x1C, Local0, 0x01)
 Store ((DerefOf (RefOf (AUIM)) % B60A), Local0)
 M600 (Arg0, 0x1D, Local0, 0xD650A283)
```

```
 Store ((DerefOf (PAUI [0x15]) % B60A), Local0)
 M600 (Arg0, 0x1E, Local0, 0x01)
 Store ((DerefOf (PAUI [0x16]) % B60A), Local0)
 M600 (Arg0, 0x1F, Local0, 0xD650A283)
 /* Method returns Integer */
```

```
 Store ((M601 (0x01, 0x15) % B60A), Local0)
    M600 (Arg0, 0x20, Local0, 0x01)
    Store ((M601 (0x01, 0x16) % B60A), Local0)
    M600 (Arg0, 0x21, Local0, 0xD650A283)
    /* Method returns Reference to Integer */
```
### If (Y500)

```
 {
   Store ((DerefOf (M602 (0x01, 0x15, 0x01)) % B60A), Local0)
   M600 (Arg0, 0x22, Local0, 0x01)
  Store ((DerefOf (M602 (0x01, 0x16, 0x01)) % B60A), Local0)
  M600 (Arg0, 0x23, Local0, 0xD650A283)
 }
```

```
Local0 = (0xD650A285 % B60A) /* \B60A */
 M600 (Arg0, 0x24, Local0, 0x01)
Local0 = (0xD650A283 % B60A) /* \B60A */
 M600 (Arg0, 0x25, Local0, 0xD650A283)
Local0 = (AUIL % B60A) /* \B60A */
 M600 (Arg0, 0x26, Local0, 0x01)
Local0 = (AUIM % B60A) /* \B60A */
 M600 (Arg0, 0x27, Local0, 0xD650A283)
 If (Y078)
 {
```

```
 Local0
```

```
= (DerefOf (RefOf (AUIL)) % B60A) /* \B60A */
        M600 (Arg0, 0x28, Local0, 0x01)
```

```
Local0 = (DerefOf (RefOf (AUIM)) % B60A) /* \B60A */
 M600 (Arg0, 0x29, Local0, 0xD650A283)
```

```
 }
```

```
Local0 = (DerefOf (PAUI [0x15]) % B60A) /* \B60A */
 M600 (Arg0, 0x2A, Local0, 0x01)
Local0 = (DerefOf (PAUI [0x16]) % B60A) /* \B60A */
 M600 (Arg0, 0x2B, Local0, 0xD650A283)
```

```
 /* Method returns Integer */
```

```
Local0 = (M601 (0x01, 0x15) % B60A) /* \B60A */
      M600 (Arg0, 0x2C, Local0, 0x01)
     Local0 = (M601 (0x01, 0x16) % B60A) /* \B60A */
      M600 (Arg0, 0x2D, Local0, 0xD650A283)
      /* Method returns Reference to Integer */
      If (Y500)
       {
        Local0 = (DerefOf (M602 (0x01, 0x15, 0x01)) % B60A) /* \B60A */
         M600 (Arg0, 0x2E, Local0, 0x01)
        Local0 = (DerefOf (M602 (0x01, 0x16, 0x01)) % B60A) /*
 \B60A */
         M600 (Arg0, 0x2F, Local0, 0xD650A283)
       }
      /* Conversion of the both operands */
      Store ((B606 % B60A), Local0)
      M600 (Arg0, 0x30, Local0, 0x0321)
      Store ((B60A % B606), Local0)
      M600 (Arg0, 0x31, Local0, 0x0261)
     Local0 = (B606 % B60A) /* \B60A */
      M600 (Arg0, 0x32, Local0, 0x0321)
     Local0 = (B60A % B606) /* \B606 */
      M600 (Arg0, 0x33, Local0, 0x0261)
    }
    /* Multiply, common 32-bit/64-bit test */
    Method (M047, 1, NotSerialized)
    {
      /* Conversion of the first operand */
      Store ((B606 * 0x00), Local0)
      M600 (Arg0, 0x00, Local0, 0x00)
      Store ((B606 * 0x01), Local0)
      M600 (Arg0, 0x01, Local0, 0x0321)
      Store ((B606 * AUI5), Local0)
      M600 (Arg0, 0x02, Local0, 0x00)
      Store ((B606 * AUI6), Local0)
      M600 (Arg0, 0x03, Local0, 0x0321)
       If (Y078)
       {
         Store ((B606 * DerefOf (RefOf (AUI5))), Local0)
         M600 (Arg0, 0x04, Local0, 0x00)
         Store ((B606 * DerefOf (RefOf (AUI6))), Local0)
```

```
 M600 (Arg0, 0x05, Local0, 0x0321)
       }
      Store ((B606 * DerefOf (PAUI [0x05])), Local0)
      M600 (Arg0, 0x06, Local0, 0x00)
      Store ((B606 * DerefOf (PAUI [0x06])), Local0)
      M600 (Arg0, 0x07, Local0, 0x0321)
      /* Method returns Integer */
      Store ((B606 * M601 (0x01, 0x05)), Local0)
      M600 (Arg0, 0x08, Local0, 0x00)
      Store ((B606 * M601 (0x01, 0x06)), Local0)
      M600 (Arg0, 0x09, Local0, 0x0321)
      /* Method returns Reference to Integer */
      If (Y500)
       {
         Store ((B606 * DerefOf (M602 (0x01, 0x05, 0x01))), Local0)
         M600 (Arg0, 0x0A, Local0, 0x00)
        Store ((B606 * DerefOf (M602 (0x01, 0x06,
 0x01))), Local0)
        M600 (Arg0, 0x0B, Local0, 0x0321)
       }
     Local0 = (B606 * 0x00) M600 (Arg0, 0x0C, Local0, 0x00)
     Local0 = (B606 * 0x01) M600 (Arg0, 0x0D, Local0, 0x0321)
     Local0 = (B606 * AU15) /* \AUI5 */
      M600 (Arg0, 0x0E, Local0, 0x00)
     Local0 = (B606 * AUI6) /* \AUI6 */
      M600 (Arg0, 0x0F, Local0, 0x0321)
      If (Y078)
       {
       Local0 = (B606 * DerefOf (RefOf (AUI5))) M600 (Arg0, 0x10, Local0, 0x00)
       Local0 = (B606 * DerefOf (RefOf (AUI6))) M600 (Arg0, 0x11, Local0, 0x0321)
       }
     Local0 = (B606 * DerefOf (PAUI [0x05])) M600 (Arg0, 0x12, Local0, 0x00)
     Local0 = (B606 * DerefOf (PAUI [0x06])) M600 (Arg0, 0x13, Local0, 0x0321)
      /* Method returns Integer */
     Local0 = (B606 * M601 (0x01, 0x05)) M600 (Arg0, 0x14,
```

```
 Local0, 0x00)
     Local0 = (B606 * M601 (0x01, 0x06)) M600 (Arg0, 0x15, Local0, 0x0321)
      /* Method returns Reference to Integer */
      If (Y500)
       {
        Local0 = (B606 * DerefOf (M602 (0x01, 0x05, 0x01)))
         M600 (Arg0, 0x16, Local0, 0x00)
        Local0 = (B606 * DerefOf (M602 (0x01, 0x06, 0x01))) M600 (Arg0, 0x17, Local0, 0x0321)
       }
      /* Conversion of the second operand */
      Store ((0x00 * B606), Local0)
      M600 (Arg0, 0x18, Local0, 0x00)
      Store ((0x01 * B606), Local0)
      M600 (Arg0, 0x19, Local0, 0x0321)
      Store ((AUI5 * B606), Local0)
      M600 (Arg0, 0x1A, Local0, 0x00)
      Store ((AUI6 * B606), Local0)
      M600 (Arg0, 0x1B, Local0, 0x0321)
      If (Y078)
       {
         Store ((DerefOf (RefOf (AUI5)) * B606), Local0)
         M600 (Arg0, 0x1C, Local0, 0x00)
         Store ((DerefOf (RefOf (AUI6)) * B606), Local0)
         M600 (Arg0, 0x1D, Local0, 0x0321)
       }
      Store ((DerefOf (PAUI [0x05]) * B606), Local0)
      M600 (Arg0, 0x1E, Local0, 0x00)
      Store ((DerefOf (PAUI [0x06]) * B606), Local0)
      M600 (Arg0, 0x1F, Local0, 0x0321)
      /* Method returns Integer */
      Store ((M601 (0x01, 0x05) * B606), Local0)
      M600 (Arg0, 0x20, Local0, 0x00)
      Store ((M601 (0x01, 0x06) * B606), Local0)
      M600 (Arg0, 0x21, Local0, 0x0321)
      /* Method returns Reference to Integer */
      If (Y500)
       {
         Store ((DerefOf (M602 (0x01, 0x05, 0x01)) * B606), Local0)
         M600 (Arg0, 0x22, Local0, 0x00)
         Store ((DerefOf (M602 (0x01, 0x06, 0x01)) * B606), Local0)
```

```
 M600 (Arg0, 0x23, Local0, 0x0321)
       }
     Local0 = (0x00 * B606) /* \B606 */
      M600 (Arg0,
 0x24, Local0, 0x00)
     Local0 = (0x01 * B606) /* \B606 */
      M600 (Arg0, 0x25, Local0, 0x0321)
     Local0 = (AUI5 * B606) /* \B606 */
      M600 (Arg0, 0x26, Local0, 0x00)
     Local0 = (AUI6 * B606) /* \B606 */
      M600 (Arg0, 0x27, Local0, 0x0321)
      If (Y078)
       {
        Local0 = (DerefOf (RefOf (AUI5)) * B606) /* \setminusB606 */
         M600 (Arg0, 0x28, Local0, 0x00)
        Local0 = (DerefOf (RefOf (AUI6)) * B606) /* \B606 */
         M600 (Arg0, 0x29, Local0, 0x0321)
       }
     Local0 = (DerefOf (PAUI [0x05]) * B606) /* \B606 */
      M600 (Arg0, 0x2A, Local0, 0x00)
     Local0 = (DerefOf (PAUI [0x06]) * B606) /* \B606 */
      M600 (Arg0, 0x2B, Local0, 0x0321)
      /* Method returns Integer */
     Local0 = (M601 (0x01, 0x05) * B606) /* \B606 */
      M600 (Arg0, 0x2C, Local0, 0x00)
     Local0 = (M601 (0x01, 0x06) * B606) /* \B606 */
      M600 (Arg0, 0x2D, Local0, 0x0321)
      /* Method returns Reference to Integer */
      If (Y500)
       {
        Local0 = (DerefOf (M602 (0x01, 0x05, 0x01)) * B606) /* \B606 */
         M600 (Arg0, 0x2E, Local0, 0x00)
        Local0 = (DerefOf (M602 (0x01, 0x06, 0x01)) * B606) /* \B606 */
         M600 (Arg0, 0x2F, Local0, 0x0321)
      }
    }
    /* Multiply, 64-bit */
    Method (M048, 1, NotSerialized)
    {
      /* Conversion of the first operand */
```

```
 Store ((B60A * 0x00), Local0)
      M600 (Arg0, 0x00, Local0, 0x00)
      Store ((B60A * 0x01), Local0)
      M600 (Arg0, 0x01, Local0, 0xFE7CB391D650A284)
      Store ((B60A * AUI5), Local0)
      M600 (Arg0, 0x02, Local0, 0x00)
      Store ((B60A * AUI6), Local0)
      M600 (Arg0, 0x03, Local0, 0xFE7CB391D650A284)
      If (Y078)
      {
        Store ((B60A
 * DerefOf (RefOf (AUI5))), Local0)
        M600 (Arg0, 0x04, Local0, 0x00)
        Store ((B60A * DerefOf (RefOf (AUI6))), Local0)
        M600 (Arg0, 0x05, Local0, 0xFE7CB391D650A284)
      }
      Store ((B60A * DerefOf (PAUI [0x05])), Local0)
      M600 (Arg0, 0x06, Local0, 0x00)
      Store ((B60A * DerefOf (PAUI [0x06])), Local0)
      M600 (Arg0, 0x07, Local0, 0xFE7CB391D650A284)
      /* Method returns Integer */
      Store ((B60A * M601 (0x01, 0x05)), Local0)
      M600 (Arg0, 0x08, Local0, 0x00)
      Store ((B60A * M601 (0x01, 0x06)), Local0)
      M600 (Arg0, 0x09, Local0, 0xFE7CB391D650A284)
      /* Method returns Reference to Integer */
      If (Y500)
      {
        Store ((B60A * DerefOf (M602 (0x01, 0x05, 0x01))), Local0)
        M600 (Arg0, 0x0A, Local0, 0x00)
        Store ((B60A * DerefOf (M602 (0x01, 0x06, 0x01))), Local0)
    M600 (Arg0, 0x0B, Local0, 0xFE7CB391D650A284)
      }
     Local0 = (B60A * 0x00) M600 (Arg0, 0x0C, Local0, 0x00)
     Local0 = (B60A * 0x01) M600 (Arg0, 0x0D, Local0, 0xFE7CB391D650A284)
     Local0 = (B60A * AUI5) /* \AUI5 */
      M600 (Arg0, 0x0E, Local0, 0x00)
     Local0 = (B60A * AUI6) /* \AUI6 */
      M600 (Arg0, 0x0F, Local0, 0xFE7CB391D650A284)
      If (Y078)
```

```
 {
```

```
Local0 = (B60A * DerefOf (RefOf (AUI5))) M600 (Arg0, 0x10, Local0, 0x00)
Local0 = (B60A * DerefOf (RefOf (AUI6))) M600 (Arg0, 0x11, Local0, 0xFE7CB391D650A284)
```

```
 }
```

```
Local0 = (B60A * DerefOf (PAUI [0x05])) M600 (Arg0, 0x12, Local0, 0x00)
Local0 = (B60A * DerfOf (PAUI [0x06])) M600 (Arg0, 0x13, Local0, 0xFE7CB391D650A284)
 /* Method returns Integer */
```

```
Local0 = (B60A * M601 (0x01, 0x05)) M600 (Arg0, 0x14, Local0, 0x00)
Local0 = (B60A * M601 (0x01, 0x06)) M600 (Arg0, 0x15, Local0, 0xFE7CB391D650A284)
 /* Method returns Reference to Integer */
```

```
 If (Y500)
```

```
 {
```

```
Local0 = (B60A * DerefOf (M602 (0x01, 0x05, 0x01)))
 M600 (Arg0, 0x16, Local0, 0x00)
Local0 = (B60A * DerefOf (M602 (0x01, 0x06, 0x01)))
 M600 (Arg0, 0x17, Local0, 0xFE7CB391D650A284)
```

```
 /* Conversion of the second operand */
```

```
Store ((0x00 * B60A), Local0) M600 (Arg0, 0x18, Local0, 0x00)
 Store ((0x01 * B60A), Local0)
 M600 (Arg0, 0x19, Local0, 0xFE7CB391D650A284)
 Store ((AUI5 * B60A), Local0)
 M600 (Arg0, 0x1A, Local0, 0x00)
 Store ((AUI6 * B60A), Local0)
 M600 (Arg0, 0x1B, Local0, 0xFE7CB391D650A284)
 If (Y078)
 {
```

```
 Store ((DerefOf
 (RefOf (AUI5)) * B60A), Local0)
         M600 (Arg0, 0x1C, Local0, 0x00)
         Store ((DerefOf (RefOf (AUI6)) * B60A), Local0)
        M600 (Arg0, 0x1D, Local0, 0xFE7CB391D650A284)
      }
```

```
 Store ((DerefOf (PAUI [0x05]) * B60A), Local0)
 M600 (Arg0, 0x1E, Local0, 0x00)
 Store ((DerefOf (PAUI [0x06]) * B60A), Local0)
```

```
 M600 (Arg0, 0x1F, Local0, 0xFE7CB391D650A284)
      /* Method returns Integer */
      Store ((M601 (0x01, 0x05) * B60A), Local0)
      M600 (Arg0, 0x20, Local0, 0x00)
      Store ((M601 (0x01, 0x06) * B60A), Local0)
      M600 (Arg0, 0x21, Local0, 0xFE7CB391D650A284)
      /* Method returns Reference to Integer */
      If (Y500)
      {
        Store ((DerefOf (M602 (0x01, 0x05, 0x01)) * B60A), Local0)
        M600 (Arg0, 0x22, Local0, 0x00)
        Store ((DerefOf (M602 (0x01, 0x06, 0x01)) * B60A), Local0)
 M600 (Arg0, 0x23, Local0, 0xFE7CB391D650A284)
      }
     Local0 = (0x00 * B60A) /* \B60A */
      M600 (Arg0, 0x24, Local0, 0x00)
     Local0 = (0x01 * B60A) /* \B60A */
      M600 (Arg0, 0x25, Local0, 0xFE7CB391D650A284)
     Local0 = (AUI5 * B60A) /* \B60A */
      M600 (Arg0, 0x26, Local0, 0x00)
     Local0 = (AUI6 * B60A) /* \B60A */
      M600 (Arg0, 0x27, Local0, 0xFE7CB391D650A284)
      If (Y078)
      {
       Local0 = (DerefOf (RefOf (AUI5)) * B60A) / * \B{60A *} M600 (Arg0, 0x28, Local0, 0x00)
       Local0 = (DerefOf (RefOf (AUI6)) * B60A) /* \B60A */
        M600 (Arg0, 0x29, Local0, 0xFE7CB391D650A284)
      }
     Local0 = (DerefOf (PAUI [0x05]) * B60A) /* \B60A */
      M600 (Arg0, 0x2A, Local0, 0x00)
     Local0 = (DerefOf (PAUI [0x06]) * B60A) /* \B60A */
      M600 (Arg0, 0x2B, Local0, 0xFE7CB391D650A284)
      /* Method
 returns Integer */
     Local0 = (M601 (0x01, 0x05) * B60A) /* \B60A */
      M600 (Arg0, 0x2C, Local0, 0x00)
     Local0 = (M601 (0x01, 0x06) * B60A) /* \B60A */
      M600 (Arg0, 0x2D, Local0, 0xFE7CB391D650A284)
      /* Method returns Reference to Integer */
      If (Y500)
```

```
 {
       Local0 = (DerefOf (M602 (0x01, 0x05, 0x01)) * B60A) /* \B60A */
        M600 (Arg0, 0x2E, Local0, 0x00)
       Local0 = (DerefOf (M602 (0x01, 0x06, 0x01)) * B60A) /* \B60A */
        M600 (Arg0, 0x2F, Local0, 0xFE7CB391D650A284)
      }
      /* Conversion of the both operands */
      Store ((B606 * B60A), Local0)
      M600 (Arg0, 0x30, Local0, 0x442DDB4F924C7F04)
      Store ((B60A * B606), Local0)
      M600 (Arg0, 0x31, Local0, 0x442DDB4F924C7F04)
     Local0 = (B606 * B60A) /* \B60A */
      M600 (Arg0, 0x32, Local0, 0x442DDB4F924C7F04)
     Local0 = (B60A)* B606) /* \B606 */
      M600 (Arg0, 0x33, Local0, 0x442DDB4F924C7F04)
    }
    /* Multiply, 32-bit */
    Method (M049, 1, NotSerialized)
    {
      /* Conversion of the first operand */
      Store ((B60A * 0x00), Local0)
      M600 (Arg0, 0x00, Local0, 0x00)
      Store ((B60A * 0x01), Local0)
      M600 (Arg0, 0x01, Local0, 0xD650A284)
      Store ((B60A * AUI5), Local0)
      M600 (Arg0, 0x02, Local0, 0x00)
      Store ((B60A * AUI6), Local0)
      M600 (Arg0, 0x03, Local0, 0xD650A284)
      If (Y078)
      {
        Store ((B60A * DerefOf (RefOf (AUI5))), Local0)
         M600 (Arg0, 0x04, Local0, 0x00)
        Store ((B60A * DerefOf (RefOf (AUI6))), Local0)
        M600 (Arg0, 0x05, Local0, 0xD650A284)
      }
      Store ((B60A * DerefOf (PAUI [0x05])), Local0)
      M600 (Arg0, 0x06, Local0, 0x00)
      Store ((B60A * DerefOf
 (PAUI [0x06])), Local0)
      M600 (Arg0, 0x07, Local0, 0xD650A284)
      /* Method returns Integer */
```

```
 Store ((B60A * M601 (0x01, 0x05)), Local0)
      M600 (Arg0, 0x08, Local0, 0x00)
      Store ((B60A * M601 (0x01, 0x06)), Local0)
      M600 (Arg0, 0x09, Local0, 0xD650A284)
      /* Method returns Reference to Integer */
      If (Y500)
      {
        Store ((B60A * DerefOf (M602 (0x01, 0x05, 0x01))), Local0)
        M600 (Arg0, 0x0A, Local0, 0x00)
        Store ((B60A * DerefOf (M602 (0x01, 0x06, 0x01))), Local0)
        M600 (Arg0, 0x0B, Local0, 0xD650A284)
      }
     Local0 = (B60A * 0x00) M600 (Arg0, 0x0C, Local0, 0x00)
     Local0 = (B60A * 0x01) M600 (Arg0, 0x0D, Local0, 0xD650A284)
     Local0 = (B60A * AUI5) /* \AUI5 */
      M600 (Arg0, 0x0E, Local0, 0x00)
     Local0 = (B60A * AUI6) /* \AUI6 */
      M600 (Arg0,
 0x0F, Local0, 0xD650A284)
      If (Y078)
      {
       Local0 = (B60A * DerefOf (RefOf (AUI5))) M600 (Arg0, 0x10, Local0, 0x00)
       Local0 = (B60A * DerefOf (RefOf (AUI6))) M600 (Arg0, 0x11, Local0, 0xD650A284)
      }
     Local0 = (B60A * DerefOf (PAUI [0x05])) M600 (Arg0, 0x12, Local0, 0x00)
     Local0 = (B60A * DerfOf (PAUI [0x06])) M600 (Arg0, 0x13, Local0, 0xD650A284)
      /* Method returns Integer */
     Local0 = (B60A * M601 (0x01, 0x05)) M600 (Arg0, 0x14, Local0, 0x00)
     Local0 = (B60A * M601 (0x01, 0x06)) M600 (Arg0, 0x15, Local0, 0xD650A284)
      /* Method returns Reference to Integer */
      If (Y500)
      {
       Local0 = (B60A * DerefOf (M602 (0x01, 0x05, 0x01))) M600 (Arg0, 0x16, Local0, 0x00)
```

```
Local0 = (B60A * DerefOf (M602 (0x01, 0x06, 0x01)))
         M600 (Arg0, 0x17, Local0, 0xD650A284)
       }
      /* Conversion of the second operand */
      Store ((0x00 * B60A), Local0)
      M600 (Arg0, 0x18, Local0, 0x00)
      Store ((0x01 * B60A), Local0)
      M600 (Arg0, 0x19, Local0, 0xD650A284)
      Store ((AUI5 * B60A), Local0)
      M600 (Arg0, 0x1A, Local0, 0x00)
      Store ((AUI6 * B60A), Local0)
      M600 (Arg0, 0x1B, Local0, 0xD650A284)
      If (Y078)
       {
        Store ((DerefOf (RefOf (AUI5)) * B60A), Local0)
         M600 (Arg0, 0x1C, Local0, 0x00)
        Store ((DerefOf (RefOf (AUI6)) * B60A), Local0)
        M600 (Arg0, 0x1D, Local0, 0xD650A284)
       }
      Store ((DerefOf (PAUI [0x05]) * B60A), Local0)
      M600 (Arg0, 0x1E, Local0, 0x00)
      Store ((DerefOf (PAUI [0x06]) * B60A), Local0)
      M600 (Arg0, 0x1F, Local0, 0xD650A284)
      /* Method returns
 Integer */
      Store ((M601 (0x01, 0x05) * B60A), Local0)
      M600 (Arg0, 0x20, Local0, 0x00)
      Store ((M601 (0x01, 0x06) * B60A), Local0)
      M600 (Arg0, 0x21, Local0, 0xD650A284)
      /* Method returns Reference to Integer */
      If (Y500)
       {
         Store ((DerefOf (M602 (0x01, 0x05, 0x01)) * B60A), Local0)
         M600 (Arg0, 0x22, Local0, 0x00)
        Store ((DerefOf (M602 (0x01, 0x06, 0x01)) * B60A), Local0)
        M600 (Arg0, 0x23, Local0, 0xD650A284)
       }
     Local0 = (0x00 * B60A) /* \B60A */
      M600 (Arg0, 0x24, Local0, 0x00)
     Local0 = (0x01 * B60A) /* \B60A */
      M600 (Arg0, 0x25, Local0, 0xD650A284)
     Local0 = (AUI5 * B60A) /* \B60A */
```

```
 M600 (Arg0, 0x26, Local0, 0x00)
     Local0 = (AUI6 * B60A) /* \B60A */
      M600 (Arg0, 0x27, Local0, 0xD650A284)
      If (Y078)
       {
   Local0 = (DerefOf (RefOf (AUI5)) * B60A) /* \overline{B60A} */
         M600 (Arg0, 0x28, Local0, 0x00)
        Local0 = (DerefOf (RefOf (AUI6)) * B60A) /* \setminusB60A */
         M600 (Arg0, 0x29, Local0, 0xD650A284)
       }
     Local0 = (DerefOf (PAUI [0x05]) * B60A) /* \B60A */
      M600 (Arg0, 0x2A, Local0, 0x00)
     Local0 = (DerefOf (PAUI [0x06]) * B60A) /* \B60A */
      M600 (Arg0, 0x2B, Local0, 0xD650A284)
      /* Method returns Integer */
     Local0 = (M601 (0x01, 0x05) * B60A) /* \B60A */
      M600 (Arg0, 0x2C, Local0, 0x00)
     Local0 = (M601 (0x01, 0x06) * B60A) /* \B60A */
      M600 (Arg0, 0x2D, Local0, 0xD650A284)
      /* Method returns Reference to Integer */
      If (Y500)
       {
        Local0 = (DerefOf (M602 (0x01, 0x05, 0x01)) * B60A) /* \B60A */
         M600 (Arg0, 0x2E, Local0, 0x00)
        Local0 = (DerefOf (M602 (0x01, 0x06, 0x01)) * B60A) /* \B60A */
         M600 (Arg0, 0x2F, Local0, 0xD650A284)
       }
      /* Conversion of the both operands */
      Store ((B606 * B60A), Local0)
      M600 (Arg0, 0x30, Local0, 0x924C7F04)
      Store ((B60A * B606), Local0)
      M600 (Arg0, 0x31, Local0, 0x924C7F04)
     Local0 = (B606 * B60A) /* \overline{B60A *} M600 (Arg0, 0x32, Local0, 0x924C7F04)
     Local0 = (B60A * B606) /* \B606 */
      M600 (Arg0, 0x33, Local0, 0x924C7F04)
    }
    /* NAnd, common 32-bit/64-bit test */
    Method (M04A, 1, NotSerialized)
```
```
 /* Conversion of the first operand */
```

```
Local0 = NAnd (B606, 0x00) M600 (Arg0, 0x00, Local0, 0xFFFFFFFFFFFFFFFF)
     Local0 = NAnd (B606, 0xFFFFFFFFFFFFFFFFFFF) M600 (Arg0, 0x01, Local0, 0xFFFFFFFFFFFFFCDE)
     Local0 = NAnd (B606, AUI5) M600 (Arg0, 0x02, Local0, 0xFFFFFFFFFFFFFFFF)
      Local0
= NAnd (B606, AUIJ)
      M600 (Arg0, 0x03, Local0, 0xFFFFFFFFFFFFFCDE)
```
If (Y078)

{

{

```
Local0 = NAnd (B606, DerfOf (RefOf (AUI5))) M600 (Arg0, 0x04, Local0, 0xFFFFFFFFFFFFFFFF)
  Local0 = NAnd (B606, DerefOf (RefOf (AUIJ)))
  M600 (Arg0, 0x05, Local0, 0xFFFFFFFFFFFFFCDE)
 }
```

```
Local0 = NAnd (B606, DerefOf (PAUI [0x05]))
 M600 (Arg0, 0x06, Local0, 0xFFFFFFFFFFFFFFFF)
Local0 = NAnd (B606, DerefOf (PAUI [0x13]))
 M600 (Arg0, 0x07, Local0, 0xFFFFFFFFFFFFFCDE)
 /* Method returns Integer */
```

```
Local0 = NAnd (B606, M601 (0x01, 0x05))
 M600 (Arg0, 0x08, Local0, 0xFFFFFFFFFFFFFFFF)
Local0 = NAnd (B606, M601 (0x01, 0x13))
 M600 (Arg0, 0x09, Local0, 0xFFFFFFFFFFFFFCDE)
 /* Method returns Reference to Integer */
```
### If (Y500)

```
 {
```

```
Local0 = NAnd (B606, DerefOf) (M602 (0x01, 0x05, 0x01)))
        M600 (Arg0, 0x0A, Local0, 0xFFFFFFFFFFFFFFFF)
       Local0 = NAnd (B606, DerefOf (M602 (0x01, 0x13, 0x01)))
        M600 (Arg0, 0x0B, Local0, 0xFFFFFFFFFFFFFCDE)
      }
```

```
 NAnd (B606, 0x00, Local0)
 M600 (Arg0, 0x0C, Local0, 0xFFFFFFFFFFFFFFFF)
 NAnd (B606, 0xFFFFFFFFFFFFFFFF, Local0)
 M600 (Arg0, 0x0D, Local0, 0xFFFFFFFFFFFFFCDE)
 NAnd (B606, AUI5, Local0)
 M600 (Arg0, 0x0E, Local0, 0xFFFFFFFFFFFFFFFF)
 NAnd (B606, AUIJ, Local0)
```

```
 M600 (Arg0, 0x0F, Local0, 0xFFFFFFFFFFFFFCDE)
 If (Y078)
```

```
 {
  NAnd (B606, DerefOf (RefOf (AUI5)), Local0)
   M600 (Arg0, 0x10, Local0, 0xFFFFFFFFFFFFFFFF)
  NAnd (B606, DerefOf (RefOf (AUIJ)), Local0)
  M600 (Arg0, 0x11, Local0, 0xFFFFFFFFFFFFFCDE)
 }
```
NAnd (B606, DerefOf (PAUI [0x05]), Local0)

```
 M600 (Arg0, 0x12, Local0, 0xFFFFFFFFFFFFFFFF)
     NAnd (B606, DerefOf (PAUI [0x13]), Local0)
     M600 (Arg0, 0x13, Local0, 0xFFFFFFFFFFFFFCDE)
     /* Method returns Integer */
```
 NAnd (B606, M601 (0x01, 0x05), Local0) M600 (Arg0, 0x14, Local0, 0xFFFFFFFFFFFFFFFF) NAnd (B606, M601 (0x01, 0x13), Local0) M600 (Arg0, 0x15, Local0, 0xFFFFFFFFFFFFFCDE) /\* Method returns Reference to Integer \*/

```
 If (Y500)
```
{

```
 NAnd (B606, DerefOf (M602 (0x01, 0x05, 0x01)), Local0)
  M600 (Arg0, 0x16, Local0, 0xFFFFFFFFFFFFFFFF)
  NAnd (B606, DerefOf (M602 (0x01, 0x13, 0x01)), Local0)
  M600 (Arg0, 0x17, Local0, 0xFFFFFFFFFFFFFCDE)
 }
```
/\* Conversion of the second operand \*/

```
Local0 = NAnd (0x00, B606) M600 (Arg0, 0x18, Local0, 0xFFFFFFFFFFFFFFFF)
Local0 = NAnd (0xFFFFFFFFFFFFFF, B606)
```

```
 M600 (Arg0, 0x19, Local0, 0xFFFFFFFFFFFFFCDE)
 Local0 = NAnd (AUI5, B606) M600 (Arg0, 0x1A, Local0, 0xFFFFFFFFFFFFFFFF)
 Local0 = NAnd (AUIJ, B606) M600 (Arg0, 0x1B, Local0, 0xFFFFFFFFFFFFFCDE)
  If (Y078)
  {
    Local0 = NAnd (DerefOf (RefOf (AUI5)), B606)
    M600 (Arg0, 0x1C, Local0, 0xFFFFFFFFFFFFFFFF)
    Local0 = NAnd (DerefOf (RefOf (AUIJ)), B606)
    M600 (Arg0, 0x1D, Local0, 0xFFFFFFFFFFFFFCDE)
```

```
Local0 = NAnd (DerefOf (PAUI [0x05]), B606)
 M600 (Arg0, 0x1E, Local0, 0xFFFFFFFFFFFFFFFF)
Local0 = NAnd (DerefOf (PAUI [0x13]), B606)
 M600 (Arg0, 0x1F, Local0, 0xFFFFFFFFFFFFFCDE)
 /* Method returns Integer */
```

```
Local0 = NAnd (M601 (0x01, 0x05), B606)
 M600 (Arg0, 0x20, Local0, 0xFFFFFFFFFFFFFFFF)
Local0 = NAnd (M601 (0x01, 0x13), B606)
 M600 (Arg0,
```

```
 0x21, Local0, 0xFFFFFFFFFFFFFCDE)
```
/\* Method returns Reference to Integer \*/

```
 If (Y500)
```

```
 {
```

```
Local0 = NAnd (DerefOf (M602 (0x01, 0x05, 0x01)), B606)
 M600 (Arg0, 0x22, Local0, 0xFFFFFFFFFFFFFFFF)
Local0 = NAnd (DerefOf (M602 (0x01, 0x13, 0x01)), B606)
 M600 (Arg0, 0x23, Local0, 0xFFFFFFFFFFFFFCDE)
```
}

```
 NAnd (0x00, B606, Local0)
 M600 (Arg0, 0x24, Local0, 0xFFFFFFFFFFFFFFFF)
 NAnd (0xFFFFFFFFFFFFFFFF, B606, Local0)
M600 (Arg0, 0x25, Local0, 0xFFFFFFFFFFFFFFCDE)
 NAnd (AUI5, B606, Local0)
 M600 (Arg0, 0x26, Local0, 0xFFFFFFFFFFFFFFFF)
 NAnd (AUIJ, B606, Local0)
 M600 (Arg0, 0x27, Local0, 0xFFFFFFFFFFFFFCDE)
 If (Y078)
 {
```

```
 NAnd (DerefOf (RefOf (AUI5)), B606, Local0)
 M600 (Arg0, 0x28, Local0, 0xFFFFFFFFFFFFFFFF)
 NAnd (DerefOf (RefOf
```
## (AUIJ)), B606, Local0)

```
 M600 (Arg0, 0x29, Local0, 0xFFFFFFFFFFFFFCDE)
```

```
 }
```

```
 NAnd (DerefOf (PAUI [0x05]), B606, Local0)
 M600 (Arg0, 0x2A, Local0, 0xFFFFFFFFFFFFFFFF)
 NAnd (DerefOf (PAUI [0x13]), B606, Local0)
 M600 (Arg0, 0x2B, Local0, 0xFFFFFFFFFFFFFCDE)
 /* Method returns Integer */
```

```
 NAnd (M601 (0x01, 0x05), B606, Local0)
 M600 (Arg0, 0x2C, Local0, 0xFFFFFFFFFFFFFFFF)
 NAnd (M601 (0x01, 0x13), B606, Local0)
```

```
 M600 (Arg0, 0x2D, Local0, 0xFFFFFFFFFFFFFCDE)
      /* Method returns Reference to Integer */
      If (Y500)
      {
        NAnd (DerefOf (M602 (0x01, 0x05, 0x01)), B606, Local0)
        M600 (Arg0, 0x2E, Local0, 0xFFFFFFFFFFFFFFFF)
        NAnd (DerefOf (M602 (0x01, 0x13, 0x01)), B606, Local0)
        M600 (Arg0, 0x2F, Local0, 0xFFFFFFFFFFFFFCDE)
      }
    }
    /* NAnd, 64-bit */
   Method (M04B, 1, NotSerialized)
    {
      /* Conversion of the first operand */
     Local0 = NAnd (B60A, 0x00) M600 (Arg0, 0x00, Local0, 0xFFFFFFFFFFFFFFFF)
      Local0 = NAnd (B60A, 0xFFFFFFFFFFFFFFFF)
      M600 (Arg0, 0x01, Local0, 0x01834C6E29AF5D7B)
     Local0 = NAnd (B60A, AUI5) M600 (Arg0, 0x02, Local0, 0xFFFFFFFFFFFFFFFF)
     Local0 = NAnd (B60A, AUIJ) M600 (Arg0, 0x03, Local0, 0x01834C6E29AF5D7B)
      If (Y078)
      {
        Local0 = NAnd (B60A, DerefOf (RefOf (AUI5)))
        M600 (Arg0, 0x04, Local0, 0xFFFFFFFFFFFFFFFF)
        Local0 = NAnd (B60A, DerefOf (RefOf (AUIJ)))
        M600 (Arg0, 0x05, Local0, 0x01834C6E29AF5D7B)
      }
     Local0 = NAnd (B60A, DerefOf (PAUI [0x05]))
      M600 (Arg0, 0x06, Local0, 0xFFFFFFFFFFFFFFFF)
     Local0 = NAnd (B60A, DerefOf (PAUI [0x13]))
      M600 (Arg0, 0x07, Local0,
 0x01834C6E29AF5D7B)
      /* Method returns Integer */
     Local0 = NAnd (B60A, M601 (0x01, 0x05)) M600 (Arg0, 0x08, Local0, 0xFFFFFFFFFFFFFFFF)
     Local0 = NAnd (B60A, M601 (0x01, 0x13)) M600 (Arg0, 0x09, Local0, 0x01834C6E29AF5D7B)
```

```
 /* Method returns Reference to Integer */
```

```
 If (Y500)
 {
  Local0 = NAnd (B60A, DerefOf (M602 (0x01, 0x05, 0x01)))
   M600 (Arg0, 0x0A, Local0, 0xFFFFFFFFFFFFFFFF)
  Local0 = NAnd (B60A, DerefOf (M602 (0x01, 0x13, 0x01)))
   M600 (Arg0, 0x0B, Local0, 0x01834C6E29AF5D7B)
 }
 NAnd (B60A, 0x00, Local0)
 M600 (Arg0, 0x0C, Local0, 0xFFFFFFFFFFFFFFFF)
 NAnd (B60A, 0xFFFFFFFFFFFFFFFF, Local0)
 M600 (Arg0, 0x0D, Local0, 0x01834C6E29AF5D7B)
 NAnd (B60A, AUI5, Local0)
 M600 (Arg0, 0x0E, Local0, 0xFFFFFFFFFFFFFFFF)
 NAnd (B60A, AUIJ, Local0)
 M600 (Arg0, 0x0F, Local0, 0x01834C6E29AF5D7B)
 If (Y078)
 {
   NAnd (B60A, DerefOf (RefOf (AUI5)), Local0)
   M600 (Arg0, 0x10, Local0, 0xFFFFFFFFFFFFFFFF)
   NAnd (B60A, DerefOf (RefOf (AUIJ)), Local0)
   M600 (Arg0, 0x11, Local0, 0x01834C6E29AF5D7B)
 }
 NAnd (B60A, DerefOf (PAUI [0x05]), Local0)
 M600 (Arg0, 0x12, Local0, 0xFFFFFFFFFFFFFFFF)
 NAnd (B60A, DerefOf (PAUI [0x13]), Local0)
 M600 (Arg0, 0x13, Local0, 0x01834C6E29AF5D7B)
 /* Method returns Integer */
 NAnd (B60A, M601 (0x01, 0x05), Local0)
 M600 (Arg0, 0x14, Local0, 0xFFFFFFFFFFFFFFFF)
 NAnd (B60A, M601 (0x01, 0x13), Local0)
 M600 (Arg0, 0x15, Local0, 0x01834C6E29AF5D7B)
 /* Method returns Reference to Integer */
 If (Y500)
 {
   NAnd (B60A, DerefOf (M602 (0x01, 0x05, 0x01)), Local0)
   M600 (Arg0, 0x16, Local0, 0xFFFFFFFFFFFFFFFF)
   NAnd (B60A, DerefOf (M602 (0x01, 0x13, 0x01)), Local0)
   M600 (Arg0, 0x17, Local0, 0x01834C6E29AF5D7B)
 }
```

```
 /* Conversion of the second operand */
```

```
Local0 = NAnd (0x00, B60A) M600 (Arg0, 0x18, Local0, 0xFFFFFFFFFFFFFFFF)
```

```
Local0 = NAnd (0xFFFFFFFFFFFFFF, B60A) M600 (Arg0, 0x19, Local0, 0x01834C6E29AF5D7B)
Local0 = NAnd (AUI5, B60A) M600 (Arg0, 0x1A, Local0, 0xFFFFFFFFFFFFFFFF)
Local0 = NAnd (AUIJ, B60A) M600 (Arg0, 0x1B, Local0, 0x01834C6E29AF5D7B)
 If (Y078)
 {
   Local0 = NAnd (DerefOf (RefOf (AUI5)), B60A)
   M600 (Arg0, 0x1C, Local0, 0xFFFFFFFFFFFFFFFF)
   Local0 = NAnd (DerefOf (RefOf (AUIJ)), B60A)
   M600 (Arg0, 0x1D, Local0, 0x01834C6E29AF5D7B)
 }
```

```
 Local0 = NAnd (DerefOf (PAUI
```

```
 [0x05]), B60A)
```

```
 M600 (Arg0, 0x1E, Local0, 0xFFFFFFFFFFFFFFFF)
Local0 = NAnd (DerefOf (PAUI [0x13]), B60A)
 M600 (Arg0, 0x1F, Local0, 0x01834C6E29AF5D7B)
 /* Method returns Integer */
```

```
Local0 = NAnd (M601 (0x01, 0x05), B60A) M600 (Arg0, 0x20, Local0, 0xFFFFFFFFFFFFFFFF)
Local0 = NAnd (M601 (0x01, 0x13), B60A)
 M600 (Arg0, 0x21, Local0, 0x01834C6E29AF5D7B)
 /* Method returns Reference to Integer */
```

```
 If (Y500)
```

```
 {
```

```
Local0 = NAnd (DerefOf (M602 (0x01, 0x05, 0x01)), B60A)
 M600 (Arg0, 0x22, Local0, 0xFFFFFFFFFFFFFFFF)
Local0 = NAnd (DerefOf (M602 (0x01, 0x13, 0x01)), B60A)
 M600 (Arg0, 0x23, Local0, 0x01834C6E29AF5D7B)
```

```
 NAnd (0x00, B60A, Local0)
      M600 (Arg0, 0x24, Local0, 0xFFFFFFFFFFFFFFFF)
      NAnd (0xFFFFFFFFFFFFFFFF, B60A, Local0)
      M600 (Arg0, 0x25,
 Local0, 0x01834C6E29AF5D7B)
      NAnd (AUI5, B60A, Local0)
      M600 (Arg0, 0x26, Local0, 0xFFFFFFFFFFFFFFFF)
      NAnd (AUIJ, B60A, Local0)
      M600 (Arg0, 0x27, Local0, 0x01834C6E29AF5D7B)
      If (Y078)
      {
        NAnd (DerefOf (RefOf (AUI5)), B60A, Local0)
        M600 (Arg0, 0x28, Local0, 0xFFFFFFFFFFFFFFFF)
```
 NAnd (DerefOf (RefOf (AUIJ)), B60A, Local0) M600 (Arg0, 0x29, Local0, 0x01834C6E29AF5D7B)

```
 NAnd (DerefOf (PAUI [0x05]), B60A, Local0)
 M600 (Arg0, 0x2A, Local0, 0xFFFFFFFFFFFFFFFF)
 NAnd (DerefOf (PAUI [0x13]), B60A, Local0)
 M600 (Arg0, 0x2B, Local0, 0x01834C6E29AF5D7B)
 /* Method returns Integer */
```
 NAnd (M601 (0x01, 0x05), B60A, Local0) M600 (Arg0, 0x2C, Local0, 0xFFFFFFFFFFFFFFFF) NAnd (M601 (0x01, 0x13), B60A, Local0) M600 (Arg0, 0x2D, Local0, 0x01834C6E29AF5D7B) /\* Method returns Reference to Integer \*/

```
 If (Y500)
```
#### {

}

```
 NAnd (DerefOf (M602 (0x01, 0x05, 0x01)), B60A, Local0)
  M600 (Arg0, 0x2E, Local0, 0xFFFFFFFFFFFFFFFF)
   NAnd (DerefOf (M602 (0x01, 0x13, 0x01)), B60A, Local0)
  M600 (Arg0, 0x2F, Local0, 0x01834C6E29AF5D7B)
 }
```

```
 /* Conversion of the both operands */
```

```
Local0 = NAnd (B606, B60A) M600 (Arg0, 0x30, Local0, 0xFFFFFFFFFFFFFDFF)
Local0 = NAnd (B60A, B606) M600 (Arg0, 0x31, Local0, 0xFFFFFFFFFFFFFDFF)
 NAnd (B606, B60A, Local0)
 M600 (Arg0, 0x32, Local0, 0xFFFFFFFFFFFFFDFF)
 NAnd (B60A, B606, Local0)
 M600 (Arg0, 0x33, Local0, 0xFFFFFFFFFFFFFDFF)
```

```
 /* NAnd, 32-bit */
```
Method (M04C, 1, NotSerialized)

```
 {
```
}

/\* Conversion of the first operand \*/

```
Local0 = NAnd (B60A, 0x00)
```

```
 M600 (Arg0, 0x00, Local0, 0xFFFFFFFF)
  Local0 = NAnd (B60A, 0xFFFFFFF) M600 (Arg0, 0x01, Local0, 0x29AF5D7B)
  Local0 = NAnd (B60A, AUI5)
```

```
 M600 (Arg0, 0x02, Local0, 0xFFFFFFFF)
     Local0 = NAnd (B60A, AUI) M600 (Arg0, 0x03, Local0, 0x29AF5D7B)
      If (Y078)
      {
        Local0 = NAnd (B60A, DerefOf (RefOf (AUI5)))
        M600 (Arg0, 0x04, Local0, 0xFFFFFFFF)
        Local0 = NAnd (B60A, DerefOf (RefOf (AUII)))
        M600 (Arg0, 0x05, Local0, 0x29AF5D7B)
      }
     Local0 = NAnd (B60A, DerefOf (PAUI [0x05]))
     M600 (Arg0, 0x06, Local0, 0xFFFFFFFFF)
     Local0 = NAnd (B60A, DerefOf (PAUI [0x12]))
      M600 (Arg0, 0x07, Local0, 0x29AF5D7B)
      /* Method returns Integer */
     Local0 = NAnd (B60A, M601 (0x01, 0x05)) M600 (Arg0, 0x08, Local0, 0xFFFFFFFF)
     Local0 = NAnd (B60A, M601 (0x01, 0x12)) M600 (Arg0, 0x09, Local0, 0x29AF5D7B)
      /* Method returns Reference to Integer */
      If (Y500)
      {
       Local0 = NAnd (B60A, DerefOf (M602 (0x01, 0x05, 0x01)))
        M600 (Arg0, 0x0A, Local0, 0xFFFFFFFF)
        Local0 = NAnd (B60A, DerefOf (M602 (0x01, 0x12, 0x01)))
        M600 (Arg0, 0x0B, Local0, 0x29AF5D7B)
      }
      NAnd (B60A, 0x00, Local0)
     M600 (Arg0, 0x0C, Local0, 0xFFFFFFFFF)
      NAnd (B60A, 0xFFFFFFFF, Local0)
      M600 (Arg0, 0x0D, Local0, 0x29AF5D7B)
      NAnd (B60A, AUI5, Local0)
      M600 (Arg0, 0x0E, Local0, 0xFFFFFFFF)
      NAnd (B60A, AUII, Local0)
      M600 (Arg0, 0x0F, Local0, 0x29AF5D7B)
      If (Y078)
      {
        NAnd (B60A, DerefOf (RefOf (AUI5)), Local0)
        M600 (Arg0, 0x10, Local0, 0xFFFFFFFF)
        NAnd (B60A, DerefOf (RefOf (AUII)), Local0)
        M600
 (Arg0, 0x11, Local0, 0x29AF5D7B)
      }
```
 NAnd (B60A, DerefOf (PAUI [0x05]), Local0) M600 (Arg0, 0x12, Local0, 0xFFFFFFFF) NAnd (B60A, DerefOf (PAUI [0x12]), Local0) M600 (Arg0, 0x13, Local0, 0x29AF5D7B) /\* Method returns Integer \*/

 NAnd (B60A, M601 (0x01, 0x05), Local0) M600 (Arg0, 0x14, Local0, 0xFFFFFFFFF) NAnd (B60A, M601 (0x01, 0x12), Local0) M600 (Arg0, 0x15, Local0, 0x29AF5D7B) /\* Method returns Reference to Integer \*/

```
 If (Y500)
```
 { NAnd (B60A, DerefOf (M602 (0x01, 0x05, 0x01)), Local0) M600 (Arg0, 0x16, Local0, 0xFFFFFFFF) NAnd (B60A, DerefOf (M602 (0x01, 0x12, 0x01)), Local0) M600 (Arg0, 0x17, Local0, 0x29AF5D7B) }

/\* Conversion of the second operand \*/

```
Local0 = NAnd (0x00, B60A) M600 (Arg0, 0x18, Local0, 0xFFFFFFFF)
Local0 = NAnd (0xFFFFFFF, B60A) M600 (Arg0, 0x19, Local0, 0x29AF5D7B)
Local0 = NAnd (AUI5, B60A) M600 (Arg0, 0x1A, Local0, 0xFFFFFFFF)
Local0 = NAnd (AUII, B60A) M600 (Arg0, 0x1B, Local0, 0x29AF5D7B)
 If (Y078)
 {
   Local0 = NAnd (DerefOf (RefOf (AUI5)), B60A)
   M600 (Arg0, 0x1C, Local0, 0xFFFFFFFF)
   Local0 = NAnd (DerefOf (RefOf (AUII)), B60A)
   M600 (Arg0, 0x1D, Local0, 0x29AF5D7B)
 }
```
Local $0 = N$ And (DerefOf (PAUI [0x05]), B60A) M600 (Arg0, 0x1E, Local0, 0xFFFFFFFF)  $Local0 = NAnd (DerefOf (PAUI [0x12]), B60A)$  M600 (Arg0, 0x1F, Local0, 0x29AF5D7B) /\* Method returns Integer \*/

```
Local0 = NAnd (M601 (0x01, 0x05), B60A)
 M600 (Arg0, 0x20, Local0, 0xFFFFFFFF)
Local0 = NAnd (M601 (0x01, 0x12), B60A) M600 (Arg0, 0x21, Local0,
```

```
 0x29AF5D7B)
      /* Method returns Reference to Integer */
      If (Y500)
       {
        Local0 = NAnd (DerefOf (M602 (0x01, 0x05, 0x01)), B60A)
```

```
 M600 (Arg0, 0x22, Local0, 0xFFFFFFFF)
Local0 = NAnd (DerefOf (M602 (0x01, 0x12, 0x01)), B60A)
 M600 (Arg0, 0x23, Local0, 0x29AF5D7B)
```

```
 }
```
 NAnd (0x00, B60A, Local0) M600 (Arg0, 0x24, Local0, 0xFFFFFFFF) NAnd (0xFFFFFFFF, B60A, Local0) M600 (Arg0, 0x25, Local0, 0x29AF5D7B) NAnd (AUI5, B60A, Local0) M600 (Arg0, 0x26, Local0, 0xFFFFFFFF) NAnd (AUII, B60A, Local0) M600 (Arg0, 0x27, Local0, 0x29AF5D7B) If (Y078) {

 NAnd (DerefOf (RefOf (AUI5)), B60A, Local0) M600 (Arg0, 0x28, Local0, 0xFFFFFFFF) NAnd (DerefOf (RefOf (AUII)), B60A, Local0) M600 (Arg0, 0x29, Local0, 0x29AF5D7B)

```
 }
```
 NAnd (DerefOf (PAUI [0x05]), B60A, Local0) M600 (Arg0, 0x2A, Local0, 0xFFFFFFFF) NAnd (DerefOf (PAUI [0x12]), B60A, Local0) M600 (Arg0, 0x2B, Local0, 0x29AF5D7B) /\* Method returns Integer \*/

 NAnd (M601 (0x01, 0x05), B60A, Local0) M600 (Arg0, 0x2C, Local0, 0xFFFFFFFF) NAnd (M601 (0x01, 0x12), B60A, Local0) M600 (Arg0, 0x2D, Local0, 0x29AF5D7B) /\* Method returns Reference to Integer \*/

```
 If (Y500)
```

```
 {
```
}

 NAnd (DerefOf (M602 (0x01, 0x05, 0x01)), B60A, Local0) M600 (Arg0, 0x2E, Local0, 0xFFFFFFFF) NAnd (DerefOf (M602 (0x01, 0x12, 0x01)), B60A, Local0) M600 (Arg0, 0x2F, Local0, 0x29AF5D7B)

```
 Open Source Used In UCS_COMPONENT-rack_huu_base_image_m5 240227-220037-547ebbb8-240015D 5086
```

```
 /* Conversion of the both operands */
```

```
Local0 = NAnd (B606, B60A) M600 (Arg0, 0x30, Local0, 0xFFFFFDFF)
Local0 = NAnd (B60A, B606)
```

```
 M600 (Arg0, 0x31, Local0, 0xFFFFFDFF)
 NAnd (B606, B60A, Local0)
 M600 (Arg0, 0x32, Local0, 0xFFFFFDFF)
 NAnd (B60A, B606, Local0)
 M600 (Arg0, 0x33, Local0, 0xFFFFFDFF)
```

```
 }
```
/\* NOr, common 32-bit/64-bit test \*/

Method (M04D, 1, NotSerialized)

```
 {
```
/\* Conversion of the first operand \*/

```
Local0 = NOT (B606, 0x00) M600 (Arg0, 0x00, Local0, 0xFFFFFFFFFFFFFCDE)
Local0 = NOT (B606, 0xFFFFFFFFFFFFFFFFFF) M600 (Arg0, 0x01, Local0, 0x00)
Local0 = NOT (B606, AU15) M600 (Arg0, 0x02, Local0, 0xFFFFFFFFFFFFFCDE)
Local0 = NOT (B606, AUIJ) M600 (Arg0, 0x03, Local0, 0x00)
 If (Y078)
 {
  Local0 = NOT (B606, DerefOf (RefOf (AUI5))) M600 (Arg0, 0x04, Local0, 0xFFFFFFFFFFFFFCDE)
  Local0 = NOT (B606, DerefOf (RefOf (AUIJ)))
```
M600 (Arg0, 0x05,

# Local0, 0x00)

```
Local0 = NOT (B606, DerefOf (PAUI [0x05])) M600 (Arg0, 0x06, Local0, 0xFFFFFFFFFFFFFCDE)
Local0 = NOT(B606, DerefOf(PAUI [0x13])) M600 (Arg0, 0x07, Local0, 0x00)
 /* Method returns Integer */
```

```
Local0 = NOT (B606, M601 (0x01, 0x05)) M600 (Arg0, 0x08, Local0, 0xFFFFFFFFFFFFFCDE)
Local0 = NOT (B606, M601 (0x01, 0x13)) M600 (Arg0, 0x09, Local0, 0x00)
 /* Method returns Reference to Integer */
```

```
 If (Y500)
  {
   Local0 = NOr (B606, DerefOf (M602 (0x01, 0x05, 0x01)))
    M600 (Arg0, 0x0A, Local0, 0xFFFFFFFFFFFFFCDE)
   Local0 = NOr (B606, DerefOf (M602 (0x01, 0x13, 0x01)))
    M600 (Arg0, 0x0B, Local0, 0x00)
  }
  NOr (B606, 0x00, Local0)
  M600 (Arg0, 0x0C, Local0, 0xFFFFFFFFFFFFFCDE)
  NOr (B606, 0xFFFFFFFFFFFFFFFF, Local0)
 M600 (Arg0, 0x0D, Local0, 0x00)
  NOr (B606, AUI5, Local0)
  M600 (Arg0, 0x0E, Local0, 0xFFFFFFFFFFFFFCDE)
  NOr (B606, AUIJ, Local0)
  M600 (Arg0, 0x0F, Local0, 0x00)
  If (Y078)
  {
    NOr (B606, DerefOf (RefOf (AUI5)), Local0)
    M600 (Arg0, 0x10, Local0, 0xFFFFFFFFFFFFFCDE)
    NOr (B606, DerefOf (RefOf (AUIJ)), Local0)
    M600 (Arg0, 0x11, Local0, 0x00)
  }
  NOr (B606, DerefOf (PAUI [0x05]), Local0)
  M600 (Arg0, 0x12, Local0, 0xFFFFFFFFFFFFFCDE)
  NOr (B606, DerefOf (PAUI [0x13]), Local0)
  M600 (Arg0, 0x13, Local0, 0x00)
  /* Method returns Integer */
  NOr (B606, M601 (0x01, 0x05), Local0)
  M600 (Arg0, 0x14, Local0, 0xFFFFFFFFFFFFFCDE)
  NOr (B606, M601 (0x01, 0x13), Local0)
  M600 (Arg0, 0x15, Local0, 0x00)
  /* Method returns Reference to Integer */
   If (Y500)
  {
    NOr (B606, DerefOf (M602 (0x01, 0x05, 0x01)), Local0)
    M600 (Arg0, 0x16, Local0, 0xFFFFFFFFFFFFFCDE)
    NOr (B606, DerefOf (M602 (0x01, 0x13, 0x01)), Local0)
    M600 (Arg0, 0x17, Local0, 0x00)
  }
  /* Conversion of the second operand */
 Local0 = NOT (0x00, B606)
```

```
 M600 (Arg0, 0x18, Local0, 0xFFFFFFFFFFFFFCDE)
Local0 = NOT (0xFFFFFFFFFFFFFFFFF, B606) M600 (Arg0, 0x19, Local0, 0x00)
Local0 = NOT (AUI5, B606) M600 (Arg0, 0x1A, Local0, 0xFFFFFFFFFFFFFCDE)
Local0 = NOT (AUIJ, B606) M600 (Arg0, 0x1B, Local0, 0x00)
 If (Y078)
 {
  Local0 = NOT (DerefOf (RefOf (AUI5)), B606) M600 (Arg0, 0x1C, Local0, 0xFFFFFFFFFFFFFCDE)
   Local0 = NOr (DerefOf (RefOf (AUIJ)), B606)
```
}

```
Local0 = NOT (DerefOf (PAUI [0x05]), B606) M600 (Arg0, 0x1E, Local0, 0xFFFFFFFFFFFFFCDE)
Local0 = NOT (DerefOf (PAUI [0x13]), B606) M600 (Arg0, 0x1F, Local0, 0x00)
 /* Method returns Integer */
```
M600 (Arg0, 0x1D, Local0, 0x00)

```
Local0 = NOT (M601 (0x01, 0x05), B606) M600 (Arg0, 0x20, Local0, 0xFFFFFFFFFFFFFCDE)
Local0 = NOT (M601 (0x01, 0x13), B606) M600 (Arg0, 0x21, Local0, 0x00)
 /* Method returns Reference to Integer */
```

```
 If (Y500)
```
### {

```
Local0 = NOr (DerefOf (M602 (0x01, 0x05, 0x01)), B606)
 M600 (Arg0, 0x22, Local0, 0xFFFFFFFFFFFFFCDE)
Local0 = NOr (DerefOf (M602 (0x01, 0x13, 0x01)), B606)
 M600 (Arg0, 0x23, Local0, 0x00)
```

```
 }
```

```
 NOr (0x00, B606, Local0)
 M600 (Arg0, 0x24, Local0, 0xFFFFFFFFFFFFFCDE)
 NOr (0xFFFFFFFFFFFFFFFF, B606, Local0)
 M600 (Arg0, 0x25, Local0,
```
### 0x00)

```
 NOr (AUI5, B606, Local0)
 M600 (Arg0, 0x26, Local0, 0xFFFFFFFFFFFFFCDE)
 NOr (AUIJ, B606, Local0)
 M600 (Arg0, 0x27, Local0, 0x00)
 If (Y078)
 {
   NOr (DerefOf (RefOf (AUI5)), B606, Local0)
```

```
 M600 (Arg0, 0x28, Local0, 0xFFFFFFFFFFFFFCDE)
 NOr (DerefOf (RefOf (AUIJ)), B606, Local0)
 M600 (Arg0, 0x29, Local0, 0x00)
```
}

```
 NOr (DerefOf (PAUI [0x05]), B606, Local0)
 M600 (Arg0, 0x2A, Local0, 0xFFFFFFFFFFFFFCDE)
 NOr (DerefOf (PAUI [0x13]), B606, Local0)
 M600 (Arg0, 0x2B, Local0, 0x00)
 /* Method returns Integer */
```

```
 NOr (M601 (0x01, 0x05), B606, Local0)
 M600 (Arg0, 0x2C, Local0, 0xFFFFFFFFFFFFFCDE)
 NOr (M601 (0x01, 0x13), B606, Local0)
 M600 (Arg0, 0x2D, Local0, 0x00)
 /* Method returns Reference to Integer */
```

```
 If (Y500)
```

```
 {
```

```
 NOr (DerefOf (M602 (0x01, 0x05, 0x01)), B606, Local0)
 M600 (Arg0, 0x2E, Local0, 0xFFFFFFFFFFFFFCDE)
 NOr (DerefOf (M602 (0x01, 0x13, 0x01)), B606, Local0)
 M600 (Arg0, 0x2F, Local0, 0x00)
```

```
 }
 }
```

```
 /* NOr, 64-bit */
```

```
 Method (M04E, 1, NotSerialized)
```

```
 /* Conversion of the first operand */
```

```
Local0 = NOT (B60A, 0x00) M600 (Arg0, 0x00, Local0, 0x01834C6E29AF5D7B)
Local0 = NOT (B60A, 0xFFFFFFFFFFFFFFFFFF) M600 (Arg0, 0x01, Local0, 0x00)
Local0 = NOT (B60A, AUI5) M600 (Arg0, 0x02, Local0, 0x01834C6E29AF5D7B)
Local0 = NOT (B60A, AUIJ) M600 (Arg0, 0x03, Local0, 0x00)
 If (Y078)
 {
  Local0 = NOT (B60A, DerefOf (RefOf (AUI5))) M600 (Arg0, 0x04, Local0, 0x01834C6E29AF5D7B)
  Local0 = NOT (B60A, DerefOf (RefOf (AUIJ))) M600 (Arg0, 0x05, Local0, 0x00)
```

```
 }
```

```
Local0 = NOT(B60A, DerefOf(PAUI [0x05])) M600 (Arg0, 0x06, Local0, 0x01834C6E29AF5D7B)
Local0 = NOT(B60A, DerefOf(PAUI [0x13])) M600 (Arg0, 0x07, Local0, 0x00)
 /* Method returns Integer */
```

```
Local0 = NOT (B60A, M601 (0x01, 0x05)) M600 (Arg0, 0x08, Local0, 0x01834C6E29AF5D7B)
Local0 = NOT (B60A, M601 (0x01, 0x13)) M600 (Arg0, 0x09, Local0, 0x00)
 /* Method returns Reference to Integer */
```
# If (Y500)

{

```
Local0 = NOr (B60A, DerefOf (M602 (0x01, 0x05, 0x01)))
 M600 (Arg0, 0x0A, Local0, 0x01834C6E29AF5D7B)
Local0 = NOr (B60A, DerefOf (M602 (0x01, 0x13, 0x01)))
 M600 (Arg0, 0x0B, Local0, 0x00)
```

```
 }
```

```
 NOr (B60A, 0x00, Local0)
      M600 (Arg0, 0x0C, Local0, 0x01834C6E29AF5D7B)
      NOr (B60A,
 0xFFFFFFFFFFFFFFFF, Local0)
```

```
 M600 (Arg0, 0x0D, Local0, 0x00)
 NOr (B60A, AUI5, Local0)
 M600 (Arg0, 0x0E, Local0, 0x01834C6E29AF5D7B)
 NOr (B60A, AUIJ, Local0)
 M600 (Arg0, 0x0F, Local0, 0x00)
 If (Y078)
```

```
 NOr (B60A, DerefOf (RefOf (AUI5)), Local0)
   M600 (Arg0, 0x10, Local0, 0x01834C6E29AF5D7B)
  NOr (B60A, DerefOf (RefOf (AUIJ)), Local0)
  M600 (Arg0, 0x11, Local0, 0x00)
 }
```

```
 NOr (B60A, DerefOf (PAUI [0x05]), Local0)
 M600 (Arg0, 0x12, Local0, 0x01834C6E29AF5D7B)
 NOr (B60A, DerefOf (PAUI [0x13]), Local0)
 M600 (Arg0, 0x13, Local0, 0x00)
 /* Method returns Integer */
```

```
 NOr (B60A, M601 (0x01, 0x05), Local0)
 M600 (Arg0, 0x14, Local0, 0x01834C6E29AF5D7B)
 NOr (B60A, M601 (0x01, 0x13), Local0)
 M600 (Arg0, 0x15, Local0, 0x00)
 /* Method
```

```
 returns Reference to Integer */
```

```
 If (Y500)
 {
   NOr (B60A, DerefOf (M602 (0x01, 0x05, 0x01)), Local0)
   M600 (Arg0, 0x16, Local0, 0x01834C6E29AF5D7B)
   NOr (B60A, DerefOf (M602 (0x01, 0x13, 0x01)), Local0)
   M600 (Arg0, 0x17, Local0, 0x00)
 }
```
/\* Conversion of the second operand \*/

```
Local0 = NOT (0x00, B60A) M600 (Arg0, 0x18, Local0, 0x01834C6E29AF5D7B)
Local0 = NOT (0xFFFFFFFFFFFFFFFFF, B60A) M600 (Arg0, 0x19, Local0, 0x00)
Local0 = NOT (AUI5, B60A) M600 (Arg0, 0x1A, Local0, 0x01834C6E29AF5D7B)
Local0 = NOT (AUIJ, B60A) M600 (Arg0, 0x1B, Local0, 0x00)
 If (Y078)
 {
   Local0 = NOr (DerefOf (RefOf (AUI5)), B60A)
```

```
 M600 (Arg0, 0x1C, Local0, 0x01834C6E29AF5D7B)
 Local0 = NOr (DerefOf (RefOf (AUIJ)), B60A)
 M600 (Arg0,
```

```
 0x1D, Local0, 0x00)
```

```
 }
```

```
Local0 = NOT (DerefOf (PAUI [0x05]), B60A) M600 (Arg0, 0x1E, Local0, 0x01834C6E29AF5D7B)
Local0 = NOT (DerefOf (PAUI [0x13]), B60A) M600 (Arg0, 0x1F, Local0, 0x00)
 /* Method returns Integer */
```

```
Local0 = NOT (M601 (0x01, 0x05), B60A) M600 (Arg0, 0x20, Local0, 0x01834C6E29AF5D7B)
Local0 = NOT (M601 (0x01, 0x13), B60A) M600 (Arg0, 0x21, Local0, 0x00)
 /* Method returns Reference to Integer */
```

```
 If (Y500)
```

```
Local0 = NOr (DerefOf (M602 (0x01, 0x05, 0x01)), B60A)
 M600 (Arg0, 0x22, Local0, 0x01834C6E29AF5D7B)
Local0 = NOr (DerefOf (M602 (0x01, 0x13, 0x01)), B60A)
 M600 (Arg0, 0x23, Local0, 0x00)
```

```
 }
```

```
 NOr (0x00, B60A, Local0)
 M600 (Arg0, 0x24, Local0, 0x01834C6E29AF5D7B)
 NOr (0xFFFFFFFFFFFFFFFF, B60A, Local0)
 M600 (Arg0, 0x25, Local0, 0x00)
 NOr (AUI5, B60A, Local0)
 M600 (Arg0, 0x26, Local0, 0x01834C6E29AF5D7B)
 NOr (AUIJ, B60A, Local0)
 M600 (Arg0, 0x27, Local0, 0x00)
 If (Y078)
 {
   NOr (DerefOf (RefOf (AUI5)), B60A, Local0)
   M600 (Arg0, 0x28, Local0, 0x01834C6E29AF5D7B)
   NOr (DerefOf (RefOf (AUIJ)), B60A, Local0)
   M600 (Arg0, 0x29, Local0, 0x00)
 }
```

```
 NOr (DerefOf (PAUI [0x05]), B60A, Local0)
 M600 (Arg0, 0x2A, Local0, 0x01834C6E29AF5D7B)
 NOr (DerefOf (PAUI [0x13]), B60A, Local0)
 M600 (Arg0, 0x2B, Local0, 0x00)
 /* Method returns Integer */
```

```
 NOr (M601 (0x01, 0x05), B60A, Local0)
 M600 (Arg0, 0x2C, Local0, 0x01834C6E29AF5D7B)
 NOr (M601 (0x01, 0x13), B60A, Local0)
 M600 (Arg0, 0x2D, Local0, 0x00)
 /* Method returns Reference to Integer
```

```
 */
```

```
 If (Y500)
```
# {

```
 NOr (DerefOf (M602 (0x01, 0x05, 0x01)), B60A, Local0)
 M600 (Arg0, 0x2E, Local0, 0x01834C6E29AF5D7B)
 NOr (DerefOf (M602 (0x01, 0x13, 0x01)), B60A, Local0)
 M600 (Arg0, 0x2F, Local0, 0x00)
```

```
 }
```
/\* Conversion of the both operands \*/

```
Local0 = NOT (B606, B60A) M600 (Arg0, 0x30, Local0, 0x01834C6E29AF5C5A)
Local0 = NOT (B60A, B606) M600 (Arg0, 0x31, Local0, 0x01834C6E29AF5C5A)
 NOr (B606, B60A, Local0)
 M600 (Arg0, 0x32, Local0, 0x01834C6E29AF5C5A)
 NOr (B60A, B606, Local0)
 M600 (Arg0, 0x33, Local0, 0x01834C6E29AF5C5A)
```

```
 }
    /* NOr, 32-bit */
    Method (M04F, 1, NotSerialized)
    {
      /* Conversion of the first operand */
     Local0 = NOT (B60A, 0x00) M600 (Arg0, 0x00, Local0, 0x29AF5D7B)
     Local0 = NOT (B60A, 0xFFFFFFFF)
      M600 (Arg0, 0x01, Local0, 0x00)
     Local0 = NOT (B60A, AUI5) M600 (Arg0, 0x02, Local0, 0x29AF5D7B)
     Local0 = NOT (B60A, AUII) M600 (Arg0, 0x03, Local0, 0x00)
      If (Y078)
      {
       Local0 = NOT (B60A, DerefOf (RefOf (AUI5))) M600 (Arg0, 0x04, Local0, 0x29AF5D7B)
        Local0 = NOr (B60A, DerefOf (RefOf (AUII)))
        M600 (Arg0, 0x05, Local0, 0x00)
      }
     Local0 = NOT (B60A, DerefOf (PAUI [0x05])) M600 (Arg0, 0x06, Local0, 0x29AF5D7B)
     Local0 = NOT (B60A, DerfOf (PAUI [0x12])) M600 (Arg0, 0x07, Local0, 0x00)
      /* Method returns Integer */
     Local0 = NOT (B60A, M601 (0x01, 0x05)) M600 (Arg0, 0x08, Local0, 0x29AF5D7B)
     Local0 = NOT (B60A, M601 (0x01, 0x12)) M600 (Arg0, 0x09, Local0, 0x00)
      /* Method returns Reference to Integer */
       If (Y500)
      {
       Local0 = NOr (B60A, DerefOf (M602 (0x01, 0x05, 0x01)))
        M600 (Arg0, 0x0A, Local0, 0x29AF5D7B)
       Local0 = NOr (B60A, DerefOf (M602 (0x01, 0x12, 0x01)))
        M600 (Arg0, 0x0B, Local0, 0x00)
      }
      NOr (B60A, 0x00, Local0)
      M600 (Arg0, 0x0C, Local0, 0x29AF5D7B)
      NOr (B60A, 0xFFFFFFFF, Local0)
```

```
 M600 (Arg0, 0x0D, Local0, 0x00)
      NOr (B60A, AUI5, Local0)
      M600 (Arg0, 0x0E, Local0, 0x29AF5D7B)
      NOr (B60A, AUII, Local0)
      M600 (Arg0, 0x0F, Local0, 0x00)
      If (Y078)
      {
        NOr (B60A, DerefOf (RefOf (AUI5)), Local0)
        M600 (Arg0, 0x10, Local0, 0x29AF5D7B)
        NOr (B60A, DerefOf (RefOf (AUII)), Local0)
        M600 (Arg0, 0x11, Local0, 0x00)
      }
      NOr (B60A, DerefOf (PAUI [0x05]), Local0)
      M600 (Arg0, 0x12, Local0,
 0x29AF5D7B)
      NOr (B60A, DerefOf (PAUI [0x12]), Local0)
      M600 (Arg0, 0x13, Local0, 0x00)
      /* Method returns Integer */
      NOr (B60A, M601 (0x01, 0x05), Local0)
      M600 (Arg0, 0x14, Local0, 0x29AF5D7B)
      NOr (B60A, M601 (0x01, 0x12), Local0)
      M600 (Arg0, 0x15, Local0, 0x00)
      /* Method returns Reference to Integer */
      If (Y500)
      {
        NOr (B60A, DerefOf (M602 (0x01, 0x05, 0x01)), Local0)
        M600 (Arg0, 0x16, Local0, 0x29AF5D7B)
        NOr (B60A, DerefOf (M602 (0x01, 0x12, 0x01)), Local0)
        M600 (Arg0, 0x17, Local0, 0x00)
      }
      /* Conversion of the second operand */
     Local0 = NOT (0x00, B60A) M600 (Arg0, 0x18, Local0, 0x29AF5D7B)
     Local0 = NOT (0xFFFFFF, B60A) M600 (Arg0, 0x19, Local0, 0x00)
     Local0 = NOT (AUI5, B60A) M600 (Arg0, 0x1A, Local0, 0x29AF5D7B)
      Local0 = NOT (AUII, B60A) M600 (Arg0, 0x1B, Local0, 0x00)
      If (Y078)
      {
       Local0 = NOT (DerefOf (RefOf (AUI5)), B60A) M600 (Arg0, 0x1C, Local0, 0x29AF5D7B)
```

```
 Local0 = NOr (DerefOf (RefOf (AUII)), B60A)
        M600 (Arg0, 0x1D, Local0, 0x00)
      }
     Local0 = NOT (DerefOf (PAUI [0x05]), B60A) M600 (Arg0, 0x1E, Local0, 0x29AF5D7B)
     Local0 = NOT (DerefOf (PAUI [0x12]), B60A) M600 (Arg0, 0x1F, Local0, 0x00)
      /* Method returns Integer */
     Local0 = NOT (M601 (0x01, 0x05), B60A) M600 (Arg0, 0x20, Local0, 0x29AF5D7B)
     Local0 = NOT (M601 (0x01, 0x12), B60A) M600 (Arg0, 0x21, Local0, 0x00)
      /* Method returns Reference to Integer */
      If (Y500)
      {
       Local0 = NOr (DerefOf (M602 (0x01, 0x05, 0x01)), B60A)
        M600 (Arg0, 0x22,
 Local0, 0x29AF5D7B)
       Local0 = NOr (DerefOf (M602 (0x01, 0x12, 0x01)), B60A)
        M600 (Arg0, 0x23, Local0, 0x00)
      }
      NOr (0x00, B60A, Local0)
      M600 (Arg0, 0x24, Local0, 0x29AF5D7B)
      NOr (0xFFFFFFFF, B60A, Local0)
      M600 (Arg0, 0x25, Local0, 0x00)
      NOr (AUI5, B60A, Local0)
      M600 (Arg0, 0x26, Local0, 0x29AF5D7B)
      NOr (AUII, B60A, Local0)
      M600 (Arg0, 0x27, Local0, 0x00)
      If (Y078)
      {
        NOr (DerefOf (RefOf (AUI5)), B60A, Local0)
        M600 (Arg0, 0x28, Local0, 0x29AF5D7B)
        NOr (DerefOf (RefOf (AUII)), B60A, Local0)
        M600 (Arg0, 0x29, Local0, 0x00)
      }
      NOr (DerefOf (PAUI [0x05]), B60A, Local0)
      M600 (Arg0, 0x2A, Local0, 0x29AF5D7B)
      NOr (DerefOf (PAUI [0x12]), B60A, Local0)
      M600 (Arg0, 0x2B, Local0, 0x00)
      /* Method returns
 Integer */
```

```
 NOr (M601 (0x01, 0x05), B60A, Local0)
 M600 (Arg0, 0x2C, Local0, 0x29AF5D7B)
 NOr (M601 (0x01, 0x12), B60A, Local0)
 M600 (Arg0, 0x2D, Local0, 0x00)
 /* Method returns Reference to Integer */
```

```
 If (Y500)
```

```
 NOr (DerefOf (M602 (0x01, 0x05, 0x01)), B60A, Local0)
 M600 (Arg0, 0x2E, Local0, 0x29AF5D7B)
 NOr (DerefOf (M602 (0x01, 0x12, 0x01)), B60A, Local0)
 M600 (Arg0, 0x2F, Local0, 0x00)
```

```
 }
```
{

/\* Conversion of the both operands \*/

```
Local0 = NOT (B606, B60A) M600 (Arg0, 0x30, Local0, 0x29AF5C5A)
Local0 = NOT (B60A, B606) M600 (Arg0, 0x31, Local0, 0x29AF5C5A)
 NOr (B606, B60A, Local0)
 M600 (Arg0, 0x32, Local0, 0x29AF5C5A)
 NOr (B60A, B606, Local0)
 M600 (Arg0, 0x33, Local0, 0x29AF5C5A)
```

```
 /* Or, common 32-bit/64-bit
 test */
```
Method (M050, 1, NotSerialized)

## {

}

/\* Conversion of the first operand \*/

```
Store ((B606 | 0x00), Local0)
 M600 (Arg0, 0x00, Local0, 0x0321)
Store ((B606 | 0xFFFFFFFFFFFFFFFFFF, Local0)
 M600 (Arg0, 0x01, Local0, 0xFFFFFFFFFFFFFFFF)
 Store ((B606 | AUI5), Local0)
 M600 (Arg0, 0x02, Local0, 0x0321)
 Store ((B606 | AUIJ), Local0)
 M600 (Arg0, 0x03, Local0, 0xFFFFFFFFFFFFFFFF)
 If (Y078)
 {
   Store ((B606 | DerefOf (RefOf (AUI5))), Local0)
   M600 (Arg0, 0x04, Local0, 0x0321)
   Store ((B606 | DerefOf (RefOf (AUIJ))), Local0)
   M600 (Arg0, 0x05, Local0, 0xFFFFFFFFFFFFFFFF)
 }
```

```
 Store ((B606 | DerefOf (PAUI [0x05])), Local0)
      M600 (Arg0, 0x06, Local0, 0x0321)
      Store ((B606 | DerefOf (PAUI [0x13])), Local0)
      M600 (Arg0, 0x07, Local0, 0xFFFFFFFFFFFFFFFF)
       /* Method returns Integer */
     Store ((B606 | M601 (0x01, 0x05)), Local0)
      M600 (Arg0, 0x08, Local0, 0x0321)
     Store ((B606 | M601 (0x01, 0x13)), Local0)
      M600 (Arg0, 0x09, Local0, 0xFFFFFFFFFFFFFFFF)
      /* Method returns Reference to Integer */
      If (Y500)
      {
        Store ((B606 | DerefOf (M602 (0x01, 0x05, 0x01))), Local0)
        M600 (Arg0, 0x0A, Local0, 0x0321)
        Store ((B606 | DerefOf (M602 (0x01, 0x13, 0x01))), Local0)
        M600 (Arg0, 0x0B, Local0, 0xFFFFFFFFFFFFFFFF)
      }
     Local0 = (B606 | 0x00) M600 (Arg0, 0x0C, Local0, 0x0321)
     Local0 = (B606 | 0xFFFFFFFFFFFFFFFFFFF) M600 (Arg0, 0x0D, Local0, 0xFFFFFFFFFFFFFFFF)
     Local0 = (B606 | AUI5) /* \AUI5 */
      M600 (Arg0, 0x0E, Local0, 0x0321)
     Local0 = (B606 | AUI) /* \AUIJ */
      M600 (Arg0, 0x0F, Local0,
 0xFFFFFFFFFFFFFFFF)
      If (Y078)
      {
       Local0 = (B606 | DerefOf (RefOf (AUI5))) M600 (Arg0, 0x10, Local0, 0x0321)
       Local0 = (B606 | DerfOf (RefOf (AUIJ))) M600 (Arg0, 0x11, Local0, 0xFFFFFFFFFFFFFFFF)
      }
     Local0 = (B606 | Der60f (PAUI [0x05])) M600 (Arg0, 0x12, Local0, 0x0321)
     Local0 = (B606 | DerefOf (PAUI [0x13])) M600 (Arg0, 0x13, Local0, 0xFFFFFFFFFFFFFFFF)
      /* Method returns Integer */
     Local0 = (B606 \mid M601 \ (0x01, 0x05)) M600 (Arg0, 0x14, Local0, 0x0321)
     Local0 = (B606 | M601 (0x01, 0x13)) M600 (Arg0, 0x15, Local0, 0xFFFFFFFFFFFFFFFF)
```

```
 If (Y500)
      {
       Local0 = (B606 | Der60f (M602 (0x01, 0x05, 0x01))) M600 (Arg0, 0x16, Local0, 0x0321)
       Local0 = (B606 | DerefOf) (M602 (0x01, 0x13, 0x01)))
        M600 (Arg0, 0x17, Local0, 0xFFFFFFFFFFFFFFFF)
      }
```
/\* Method returns Reference to Integer \*/

```
 /* Conversion of the second operand */
```

```
 Store ((0x00 | B606), Local0)
 M600 (Arg0, 0x18, Local0, 0x0321)
Store ((0xFFFFFFFFFFFFFFFFFFF, | B606), Local0)
 M600 (Arg0, 0x19, Local0, 0xFFFFFFFFFFFFFFFF)
 Store ((AUI5 | B606), Local0)
 M600 (Arg0, 0x1A, Local0, 0x0321)
Store ((AUIJ | B606), Local0)
 M600 (Arg0, 0x1B, Local0, 0xFFFFFFFFFFFFFFFF)
 If (Y078)
 {
   Store ((DerefOf (RefOf (AUI5)) | B606), Local0)
   M600 (Arg0, 0x1C, Local0, 0x0321)
   Store ((DerefOf (RefOf (AUIJ)) | B606), Local0)
   M600 (Arg0, 0x1D, Local0, 0xFFFFFFFFFFFFFFFF)
```

```
 }
```

```
 Store ((DerefOf (PAUI [0x05]) | B606), Local0)
 M600 (Arg0, 0x1E, Local0, 0x0321)
 Store ((DerefOf (PAUI [0x13]) | B606), Local0)
 M600 (Arg0, 0x1F, Local0, 0xFFFFFFFFFFFFFFFF)
 /* Method returns Integer */
```

```
Store ((M601 (0x01, 0x05) | B606), Local0)
 M600 (Arg0, 0x20, Local0, 0x0321)
Store ((M601 (0x01, 0x13) | B606), Local0)
 M600 (Arg0, 0x21, Local0, 0xFFFFFFFFFFFFFFFF)
 /* Method returns Reference to Integer */
```
## If (Y500)

```
 Store ((DerefOf (M602 (0x01, 0x05, 0x01)) | B606), Local0)
 M600 (Arg0, 0x22, Local0, 0x0321)
 Store ((DerefOf (M602 (0x01, 0x13, 0x01)) | B606), Local0)
 M600 (Arg0, 0x23, Local0, 0xFFFFFFFFFFFFFFFF)
```

```
 }
```

```
Local0 = (0x00 \mid B606) /* \B606 */
     M600 (Arg0, 0x24, Local0, 0x0321)
    Local0 = (0xFFFFFFFFFFFFFFFFFFFFFF | B606) /* \B606 */
     M600 (Arg0, 0x25, Local0, 0xFFFFFFFFFFFFFFFF)
    Local0 = (AUI5 \mid B606) /* \B606 */
     M600 (Arg0, 0x26, Local0, 0x0321)
Local0 = (AUIJ \mid B606) /* \B606 */
     M600 (Arg0, 0x27, Local0, 0xFFFFFFFFFFFFFFFF)
     If (Y078)
     {
      Local0 = (DerefOf (RefOf (AUI5)) | B606) /* \B606 */
       M600 (Arg0, 0x28, Local0, 0x0321)
      Local0 = (DerefOf (RefOf (AUIJ)) | B606) /* \B606 */
       M600 (Arg0, 0x29, Local0, 0xFFFFFFFFFFFFFFFF)
     }
    Local0 = (DerefOf (PAUI [0x05]) | B606) /* \B606 */
     M600 (Arg0, 0x2A, Local0, 0x0321)
    Local0 = (DerefOf (PAUI [0x13]) | B606) /* \B606 */
     M600 (Arg0, 0x2B, Local0, 0xFFFFFFFFFFFFFFFF)
     /* Method returns Integer */
    Local0 = (M601 (0x01, 0x05) | B606) /* \B606 */
     M600 (Arg0, 0x2C, Local0, 0x0321)
    Local0 = (M601 (0x01, 0x13) | B606) /* \B606 */
     M600 (Arg0, 0x2D, Local0, 0xFFFFFFFFFFFFFFFF)
     /* Method returns Reference to Integer */
     If (Y500)
     {
Local0 = (DerefOf (M602 (0x01, 0x05, 0x01)) | B606) /* \B606 */
       M600 (Arg0, 0x2E, Local0, 0x0321)
      Local0 = (DerefOf (M602 (0x01, 0x13, 0x01)) | B606) /* \B606 */
       M600 (Arg0, 0x2F, Local0, 0xFFFFFFFFFFFFFFFF)
     }
   }
  /* Or, 64-bit */
  Method (M051, 1, NotSerialized)
   {
     /* Conversion of the first operand */
    Store ((B60A | 0x00), Local0)
     M600 (Arg0, 0x00, Local0, 0xFE7CB391D650A284)
```
Store ((B60A | 0xFFFFFFFFFFFFFFFFFF, Local0) M600 (Arg0, 0x01, Local0, 0xFFFFFFFFFFFFFFFF) Store ((B60A | AUI5), Local0) M600 (Arg0, 0x02, Local0, 0xFE7CB391D650A284) Store ((B60A | AUIJ), Local0) M600 (Arg0, 0x03, Local0, 0xFFFFFFFFFFFFFFFF) If (Y078) { Store ((B60A | DerefOf (RefOf (AUI5))), Local0) M600 (Arg0, 0x04, Local0, 0xFE7CB391D650A284)

 Store ((B60A | DerefOf (RefOf (AUIJ))), Local0) M600 (Arg0, 0x05, Local0, 0xFFFFFFFFFFFFFFFF) }

 Store ((B60A | DerefOf (PAUI [0x05])), Local0) M600 (Arg0, 0x06, Local0, 0xFE7CB391D650A284) Store ((B60A | DerefOf (PAUI [0x13])), Local0) M600 (Arg0, 0x07, Local0, 0xFFFFFFFFFFFFFFFF) /\* Method returns Integer \*/

 Store ((B60A | M601 (0x01, 0x05)), Local0) M600 (Arg0, 0x08, Local0, 0xFE7CB391D650A284) Store ((B60A | M601 (0x01, 0x13)), Local0) M600 (Arg0, 0x09, Local0, 0xFFFFFFFFFFFFFFFF) /\* Method returns Reference to Integer \*/

If (Y500)

{

```
 Store ((B60A | DerefOf (M602 (0x01, 0x05, 0x01))), Local0)
 M600 (Arg0, 0x0A, Local0, 0xFE7CB391D650A284)
 Store ((B60A | DerefOf (M602 (0x01, 0x13, 0x01))), Local0)
 M600 (Arg0, 0x0B, Local0, 0xFFFFFFFFFFFFFFFF)
```

```
Local0 = (B60A | 0x00) M600 (Arg0, 0x0C, Local0, 0xFE7CB391D650A284)
Local0 = (B60A | 0xFFFFFFFFFFFFFFFFFFFF) M600 (Arg0, 0x0D, Local0, 0xFFFFFFFFFFFFFFFF)
Local0 = (B60A | AUI5) /* \AUI5 */
 M600 (Arg0, 0x0E, Local0, 0xFE7CB391D650A284)
Local0 = (B60A | AUIJ) /* \AUIJ */
 M600 (Arg0, 0x0F, Local0, 0xFFFFFFFFFFFFFFFF)
 If (Y078)
 {
  Local0 = (B60A \mid DerefOf (RefOf (AUI5))) M600 (Arg0, 0x10, Local0, 0xFE7CB391D650A284)
```

```
Local0 = (B60A \mid DerefOf (RefOf (AUIJ))) M600 (Arg0, 0x11, Local0, 0xFFFFFFFFFFFFFFFF)
```

```
Local0 = (B60A | DerfOf (PAUI [0x05])) M600 (Arg0, 0x12, Local0, 0xFE7CB391D650A284)
Local0 = (B60A | DerffOff (PAUI [0x13])) M600 (Arg0, 0x13, Local0, 0xFFFFFFFFFFFFFFFF)
 /* Method returns Integer */
```
 $Local0 = (B60A)$ 

}

```
 M601 (0x01, 0x05))
      M600 (Arg0, 0x14, Local0, 0xFE7CB391D650A284)
     Local0 = (B60A | M601 (0x01, 0x13)) M600 (Arg0, 0x15, Local0, 0xFFFFFFFFFFFFFFFF)
      /* Method returns Reference to Integer */
```
If (Y500)

#### {

```
Local0 = (B60A | DerefOf (M602 (0x01, 0x05, 0x01)))
 M600 (Arg0, 0x16, Local0, 0xFE7CB391D650A284)
Local0 = (B60A \midDerefOf (M602 \ (0x01, 0x13, 0x01))) M600 (Arg0, 0x17, Local0, 0xFFFFFFFFFFFFFFFF)
```
}

/\* Conversion of the second operand \*/

```
 Store ((0x00 | B60A), Local0)
 M600 (Arg0, 0x18, Local0, 0xFE7CB391D650A284)
Store ((0xFFFFFFFFFFFFFFFFFFF, | B60A), Local0)
 M600 (Arg0, 0x19, Local0, 0xFFFFFFFFFFFFFFFF)
 Store ((AUI5 | B60A), Local0)
 M600 (Arg0, 0x1A, Local0, 0xFE7CB391D650A284)
 Store ((AUIJ | B60A), Local0)
 M600 (Arg0, 0x1B, Local0, 0xFFFFFFFFFFFFFFFF)
 If (Y078)
```
{

```
 Store ((DerefOf (RefOf (AUI5)) | B60A), Local0)
 M600 (Arg0, 0x1C, Local0, 0xFE7CB391D650A284)
 Store ((DerefOf (RefOf (AUIJ)) | B60A), Local0)
 M600 (Arg0, 0x1D, Local0, 0xFFFFFFFFFFFFFFFF)
```

```
 Store ((DerefOf (PAUI [0x05]) | B60A), Local0)
 M600 (Arg0, 0x1E, Local0, 0xFE7CB391D650A284)
 Store ((DerefOf (PAUI [0x13]) | B60A), Local0)
 M600 (Arg0, 0x1F, Local0, 0xFFFFFFFFFFFFFFFF)
 /* Method returns Integer */
```

```
 Store ((M601 (0x01, 0x05) | B60A), Local0)
      M600 (Arg0, 0x20, Local0, 0xFE7CB391D650A284)
      Store ((M601 (0x01, 0x13) | B60A), Local0)
      M600 (Arg0, 0x21, Local0, 0xFFFFFFFFFFFFFFFF)
      /* Method returns Reference to Integer */
      If (Y500)
      {
        Store ((DerefOf (M602 (0x01, 0x05, 0x01)) | B60A), Local0)
  M600 (Arg0, 0x22, Local0, 0xFE7CB391D650A284)
        Store ((DerefOf (M602 (0x01, 0x13, 0x01)) | B60A), Local0)
        M600 (Arg0, 0x23, Local0, 0xFFFFFFFFFFFFFFFF)
      }
     Local0 = (0x00 \mid B60A) /* \B60A */
      M600 (Arg0, 0x24, Local0, 0xFE7CB391D650A284)
      Local0 = (0xFFFFFFFFFFFFFFFF | B60A) /* \B60A */
      M600 (Arg0, 0x25, Local0, 0xFFFFFFFFFFFFFFFF)
     Local0 = (AUI5 | B60A) /* \big| B60A \big| */
      M600 (Arg0, 0x26, Local0, 0xFE7CB391D650A284)
     Local0 = (AUIJ | B60A) /* \B60A */
      M600 (Arg0, 0x27, Local0, 0xFFFFFFFFFFFFFFFF)
      If (Y078)
      {
       Local0 = (DerefOf (RefOf (AUI5)) | B60A) /* \B60A */
        M600 (Arg0, 0x28, Local0, 0xFE7CB391D650A284)
       Local0 = (DerefOf (RefOf (AUIJ)) | B60A) /* \B60A */
        M600 (Arg0, 0x29, Local0, 0xFFFFFFFFFFFFFFFF)
      }
     Local0 = (DerefOf (PAUI [0x05]) | B60A) /*
 \B60A */
      M600 (Arg0, 0x2A, Local0, 0xFE7CB391D650A284)
     Local0 = (DerefOf (PAUI [0x13]) | B60A) /* \B60A */
      M600 (Arg0, 0x2B, Local0, 0xFFFFFFFFFFFFFFFF)
      /* Method returns Integer */
     Local0 = (M601 (0x01, 0x05) | B60A) /* \B60A */
      M600 (Arg0, 0x2C, Local0, 0xFE7CB391D650A284)
     Local0 = (M601 (0x01, 0x13) | B60A) /* \B60A */
      M600 (Arg0, 0x2D, Local0, 0xFFFFFFFFFFFFFFFF)
      /* Method returns Reference to Integer */
      If (Y500)
       {
       Local0 = (DerefOf (M602 (0x01, 0x05, 0x01)) | B60A) /* \B60A */
```

```
 M600 (Arg0, 0x2E, Local0, 0xFE7CB391D650A284)
Local0 = (DerefOf (M602 (0x01, 0x13, 0x01)) | B60A) /* \B60A */
 M600 (Arg0, 0x2F, Local0, 0xFFFFFFFFFFFFFFFF)
```

```
 /* Conversion of the both operands */
```

```
 Store ((B606 | B60A), Local0)
 M600 (Arg0, 0x30, Local0, 0xFE7CB391D650A3A5)
 Store ((B60A | B606), Local0)
 M600 (Arg0, 0x31, Local0, 0xFE7CB391D650A3A5)
Local0 = (B606 | B60A) /* \B60A */
 M600 (Arg0, 0x32, Local0, 0xFE7CB391D650A3A5)
Local0 = (B60A \mid B606) /* \B606 */
 M600 (Arg0, 0x33, Local0, 0xFE7CB391D650A3A5)
```
/\* Or, 32-bit \*/

Method (M052, 1, NotSerialized)

{

}

}

/\* Conversion of the first operand \*/

```
Store ((B60A | 0x00), Local0)
 M600 (Arg0, 0x00, Local0, 0xD650A284)
 Store ((B60A | 0xFFFFFFFF), Local0)
 M600 (Arg0, 0x01, Local0, 0xFFFFFFFF)
 Store ((B60A | AUI5), Local0)
 M600 (Arg0, 0x02, Local0, 0xD650A284)
 Store ((B60A | AUII), Local0)
 M600 (Arg0, 0x03, Local0, 0xFFFFFFFF)
 If (Y078)
 {
```
 Store ((B60A | DerefOf (RefOf (AUI5))), Local0) M600 (Arg0, 0x04, Local0, 0xD650A284)

 Store ((B60A | DerefOf (RefOf (AUII))), Local0) M600 (Arg0, 0x05, Local0, 0xFFFFFFFF) }

```
 Store ((B60A | DerefOf (PAUI [0x05])), Local0)
 M600 (Arg0, 0x06, Local0, 0xD650A284)
 Store ((B60A | DerefOf (PAUI [0x12])), Local0)
 M600 (Arg0, 0x07, Local0, 0xFFFFFFFF)
 /* Method returns Integer */
```
 Store ((B60A | M601 (0x01, 0x05)), Local0) M600 (Arg0, 0x08, Local0, 0xD650A284)

```
 Store ((B60A | M601 (0x01, 0x12)), Local0)
      M600 (Arg0, 0x09, Local0, 0xFFFFFFFF)
      /* Method returns Reference to Integer */
      If (Y500)
      {
        Store ((B60A | DerefOf (M602 (0x01, 0x05, 0x01))), Local0)
        M600 (Arg0, 0x0A, Local0, 0xD650A284)
        Store ((B60A | DerefOf (M602 (0x01, 0x12, 0x01))), Local0)
       M600 (Arg0, 0x0B, Local0, 0xFFFFFFFFF)
      }
     Local0 = (B60A | 0x00) M600 (Arg0, 0x0C, Local0, 0xD650A284)
     Local0 = (B60A | 0xFFFFFFF) M600 (Arg0, 0x0D, Local0, 0xFFFFFFFF)
     Local0 = (B60A | AUI5) /* \AUI5 */
      M600 (Arg0, 0x0E, Local0, 0xD650A284)
     Local0 = (B60A | AUII) /* \AUII */
      M600 (Arg0, 0x0F, Local0, 0xFFFFFFFF)
      If (Y078)
      {
       Local0 = (B60A \mid DerffOf (RefOf (AUI5))) M600 (Arg0, 0x10, Local0, 0xD650A284)
        Local0 = (B60A | DerefOf (RefOf (AUII)))
        M600 (Arg0, 0x11, Local0, 0xFFFFFFFF)
      }
     Local0 = (B60A | DerffOf (PAUI [0x05])) M600 (Arg0, 0x12, Local0, 0xD650A284)
     Local0 = (B60A | DerffOf (PAUI [0x12])) M600 (Arg0, 0x13, Local0, 0xFFFFFFFF)
      /* Method returns Integer */
     Local0 = (B60A | M601 (0x01, 0x05)) M600 (Arg0, 0x14, Local0, 0xD650A284)
     Local0 = (B60A | M601 (0x01, 0x12))M600 (Arg0, 0x15, Local0, 0xFFFFFFFFF)
      /* Method returns Reference to Integer */
      If (Y500)
      {
       Local0 = (B60A \mid DerffOf (M602 (0x01, 0x05, 0x01))) M600 (Arg0, 0x16, Local0, 0xD650A284)
       Local0 = (B60A \midDerefOf (M602 (0x01, 0x12, 0x01)))
       M600 (Arg0, 0x17, Local0, 0xFFFFFFFFF)
```

```
 /* Conversion of the second operand */
```

```
 Store ((0x00 | B60A), Local0)
      M600 (Arg0, 0x18, Local0, 0xD650A284)
     Store ((0xFFFFFFFF | B60A), Local0)
      M600 (Arg0, 0x19, Local0, 0xFFFFFFFF)
      Store ((AUI5 | B60A), Local0)
      M600 (Arg0, 0x1A, Local0, 0xD650A284)
     Store ((AUII | B60A), Local0)
      M600 (Arg0, 0x1B, Local0, 0xFFFFFFFF)
      If (Y078)
       {
         Store ((DerefOf (RefOf (AUI5)) | B60A), Local0)
         M600 (Arg0, 0x1C, Local0, 0xD650A284)
         Store ((DerefOf
(RefOf (AUII)) | B60A), Local<sub>(0)</sub>
         M600 (Arg0, 0x1D, Local0, 0xFFFFFFFF)
       }
```

```
 Store ((DerefOf (PAUI [0x05]) | B60A), Local0)
 M600 (Arg0, 0x1E, Local0, 0xD650A284)
 Store ((DerefOf (PAUI [0x12]) | B60A), Local0)
 M600 (Arg0, 0x1F, Local0, 0xFFFFFFFF)
 /* Method returns Integer */
```

```
 Store ((M601 (0x01, 0x05) | B60A), Local0)
 M600 (Arg0, 0x20, Local0, 0xD650A284)
 Store ((M601 (0x01, 0x12) | B60A), Local0)
 M600 (Arg0, 0x21, Local0, 0xFFFFFFFF)
 /* Method returns Reference to Integer */
```

```
 If (Y500)
```

```
 {
```

```
 Store ((DerefOf (M602 (0x01, 0x05, 0x01)) | B60A), Local0)
 M600 (Arg0, 0x22, Local0, 0xD650A284)
 Store ((DerefOf (M602 (0x01, 0x12, 0x01)) | B60A), Local0)
 M600 (Arg0, 0x23, Local0, 0xFFFFFFFF)
```

```
 }
```

```
Local0 = (0x00 \mid B60A) /* \B60A */
 M600 (Arg0,
```

```
 0x24, Local0, 0xD650A284)
```

```
Local0 = (0xFFFFFFFFF | B60A) /* \B60A */
 M600 (Arg0, 0x25, Local0, 0xFFFFFFFF)
Local0 = (AUI5 | B60A) /* \B60A */
```

```
Local0 = (AUII | B60A) /* \B60A */
 M600 (Arg0, 0x27, Local0, 0xFFFFFFFF)
 If (Y078)
 {
  Local0 = (DerefOf (RefOf (AUI5)) | B60A) /* \B60A */
   M600 (Arg0, 0x28, Local0, 0xD650A284)
  Local0 = (DerefOf (RefOf (AUII)) | B60A \rangle / * \setminus B60A * / M600 (Arg0, 0x29, Local0, 0xFFFFFFFF)
 }
Local0 = (DerefOf (PAUI [0x05]) | B60A) /* \B60A */
 M600 (Arg0, 0x2A, Local0, 0xD650A284)
Local0 = (DerefOf (PAUI [0x12]) | B60A) /* \B60A */
 M600 (Arg0, 0x2B, Local0, 0xFFFFFFFF)
 /* Method returns Integer */
Local0 = (M601 (0x01, 0x05) | B60A) /* \B60A */
 M600 (Arg0, 0x2C, Local0, 0xD650A284)
Local0 = (M601 (0x01, 0x12) | B60A) /* \B60A */
 M600 (Arg0, 0x2D, Local0, 0xFFFFFFFF)
 /* Method returns Reference to Integer */
 If (Y500)
 {
  Local0 = (DerefOf (M602 (0x01, 0x05, 0x01)) | B60A) /* \B60A */
   M600 (Arg0, 0x2E, Local0, 0xD650A284)
  Local0 = (DerefOf (M602 (0x01, 0x12, 0x01)) | B60A) /* \B60A */
   M600 (Arg0, 0x2F, Local0, 0xFFFFFFFF)
 }
 /* Conversion of the both operands */
 Store ((B606 | B60A), Local0)
 M600 (Arg0, 0x30, Local0, 0xD650A3A5)
 Store ((B60A | B606), Local0)
 M600 (Arg0, 0x31, Local0, 0xD650A3A5)
Local0 = (B606 | B60A) /* \B60A */
 M600 (Arg0, 0x32, Local0, 0xD650A3A5)
Local0 = (B60A | B606) /* \B606 */
 M600 (Arg0, 0x33, Local0, 0xD650A3A5)
```

```
 }
```

```
 /* ShiftLeft, common 32-bit/64-bit test */
```
Method (M053,

```
 1, NotSerialized)
```

```
 {
```
/\* Conversion of the first operand \*/

```
Store ((B606 \ll 0x00), Local0)
      M600 (Arg0, 0x00, Local0, 0x0321)
     Store ((B606 \ll 0x01), Local0)
      M600 (Arg0, 0x01, Local0, 0x0642)
     Store ((B606 \ll \text{AU15}), Local0)
      M600 (Arg0, 0x02, Local0, 0x0321)
     Store ((B606 \ll \text{AUI6}), Local0)
      M600 (Arg0, 0x03, Local0, 0x0642)
      If (Y078)
       {
         Store ((B606 << DerefOf (RefOf (AUI5))), Local0)
         M600 (Arg0, 0x04, Local0, 0x0321)
         Store ((B606 << DerefOf (RefOf (AUI6))), Local0)
         M600 (Arg0, 0x05, Local0, 0x0642)
       }
     Store ((B606 \ll DerefOf (PAUI [0x05])), Local0)
      M600 (Arg0, 0x06, Local0, 0x0321)
      Store ((B606 << DerefOf (PAUI [0x06])), Local0)
      M600 (Arg0, 0x07, Local0, 0x0642)
      /* Method returns Integer */
     Store ((B606 \ll M601 (0x01, 0x05)), Local0)
      M600 (Arg0, 0x08, Local0, 0x0321)
      Store ((B606 << M601 (0x01, 0x06)), Local0)
      M600 (Arg0, 0x09, Local0, 0x0642)
      /* Method returns Reference to Integer */
      If (Y500)
       {
         Store ((B606 << DerefOf (M602 (0x01, 0x05, 0x01))), Local0)
         M600 (Arg0, 0x0A, Local0, 0x0321)
         Store ((B606 << DerefOf (M602 (0x01, 0x06, 0x01))), Local0)
         M600 (Arg0, 0x0B, Local0, 0x0642)
       }
     Local0 = (B606 \ll 0x00) M600 (Arg0, 0x0C, Local0, 0x0321)
     Local0 = (B606 \ll 0x01) M600 (Arg0, 0x0D, Local0, 0x0642)
     Local0 = (B606 \ll AUI5) /* \AUI5 */
      M600 (Arg0, 0x0E, Local0, 0x0321)
     Local0 = (B606 \ll AUI6) /* \AUI6 */
      M600 (Arg0, 0x0F, Local0, 0x0642)
      If (Y078)
       {
```

```
Local0 = (B606 \ll DerffOf (RefOf (AUI5))) M600
 (Arg0, 0x10, Local0, 0x0321)
       Local0 = (B606 \ll Der60f (Ref0f (AUI6))) M600 (Arg0, 0x11, Local0, 0x0642)
      }
```

```
Local0 = (B606 \ll \text{DerefOf} (PAUI [0x05])) M600 (Arg0, 0x12, Local0, 0x0321)
Local0 = (B606 \ll Der60f (PAUI [0x06])) M600 (Arg0, 0x13, Local0, 0x0642)
 /* Method returns Integer */
```

```
Local0 = (B606 \ll M601 (0x01, 0x05)) M600 (Arg0, 0x14, Local0, 0x0321)
Local0 = (B606 \ll M601 (0x01, 0x06)) M600 (Arg0, 0x15, Local0, 0x0642)
 /* Method returns Reference to Integer */
```

```
 If (Y500)
```

```
 {
  Local0 = (B606 \ll \text{Der}fOf(M602 (0x01, 0x05, 0x01))) M600 (Arg0, 0x16, Local0, 0x0321)
  Local0 = (B606 \ll \text{Der}fOf(M602 (0x01, 0x06, 0x01))) M600 (Arg0, 0x17, Local0, 0x0642)
 }
```
/\* Conversion of the second operand \*/

```
 Store ((0x00
```

```
<< B60E), Local0)
```

```
 M600 (Arg0, 0x18, Local0, 0x00)
Store ((0x01 \ll B60E), Local0) M600 (Arg0, 0x19, Local0, 0x0800)
Store ((AUI5 << B60E), Local0)
 M600 (Arg0, 0x1A, Local0, 0x00)
 Store ((AUI6 << B60E), Local0)
 M600 (Arg0, 0x1B, Local0, 0x0800)
 If (Y078)
```
{

```
 Store ((DerefOf (RefOf (AUI5)) << B60E), Local0)
 M600 (Arg0, 0x1C, Local0, 0x00)
 Store ((DerefOf (RefOf (AUI6)) << B60E), Local0)
 M600 (Arg0, 0x1D, Local0, 0x0800)
```

```
Store ((DerefOf (PAUI [0x05]) << B60E), Local0)
 M600 (Arg0, 0x1E, Local0, 0x00)
```

```
Store ((DerefOf (PAUI [0x06]) << B60E), Local0)
      M600 (Arg0, 0x1F, Local0, 0x0800)
      /* Method returns Integer */
     Store ((M601 (0x01, 0x05) << B60E), Local0)
      M600 (Arg0, 0x20, Local0, 0x00)
      Store ((M601 (0x01, 0x06)
<< B60E), Local0)
      M600 (Arg0, 0x21, Local0, 0x0800)
      /* Method returns Reference to Integer */
      If (Y500)
       {
        Store ((DerefOf (M602 (0x01, 0x05, 0x01)) << B60E), Local0)
         M600 (Arg0, 0x22, Local0, 0x00)
        Store ((DerefOf (M602 (0x01, 0x06, 0x01)) << B60E), Local0)
        M600 (Arg0, 0x23, Local0, 0x0800)
       }
     Local0 = (0x00 \ll B60E) /* \B60E */
      M600 (Arg0, 0x24, Local0, 0x00)
     Local0 = (0x01 \ll B60E) /* \B60E */
      M600 (Arg0, 0x25, Local0, 0x0800)
     Local0 = (AUI5 \ll B60E) /* \B60E */
      M600 (Arg0, 0x26, Local0, 0x00)
     Local0 = (AUI6 \ll B60E) /* \B60E */
      M600 (Arg0, 0x27, Local0, 0x0800)
      If (Y078)
       {
       Local0 = (DerefOf (RefOf (AUI5)) << B60E) /* \B{60E *}/
        M600 (Arg0, 0x28, Local0, 0x00)
       Local0 = (DerefOf (RefOf (AUI6)) << B60E) /* \B60E */
        M600 (Arg0, 0x29, Local0, 0x0800)
       }
     Local0 = (DerefOf (PAUI [0x05]) << B60E) /* \B60E */
      M600 (Arg0, 0x2A, Local0, 0x00)
     Local0 = (DerefOf (PAUI [0x06]) << B60E) /* \B60E */
      M600 (Arg0, 0x2B, Local0, 0x0800)
      /* Method returns Integer */
     Local0 = (M601 (0x01, 0x05) << B60E) /* \B60E */
      M600 (Arg0, 0x2C, Local0, 0x00)
     Local0 = (M601 (0x01, 0x06) << B60E) /* \B60E */
      M600 (Arg0, 0x2D, Local0, 0x0800)
      /* Method returns Reference to Integer */
```

```
 If (Y500)
       {
        Local0 = (DerefOf (M602 (0x01, 0x05, 0x01)) << B60E) /* \B60E */
         M600 (Arg0, 0x2E, Local0, 0x00)
        Local0 = (DerefOf (M602 (0x01, 0x06, 0x01)) << B60E) /* \B60E */
         M600 (Arg0, 0x2F, Local0, 0x0800)
       }
     }
    /* ShiftLeft, 64-bit */
    Method (M054, 1, NotSerialized)
     {
      /* Conversion of the first operand */
     Store ((B60A \ll 0x00), Local0)
      M600 (Arg0, 0x00, Local0, 0xFE7CB391D650A284)
      Store ((B60A \ll 0x01), Local0)
      M600 (Arg0, 0x01, Local0, 0xFCF96723ACA14508)
     Store ((B60A \ll AUI5), Local0)
       M600 (Arg0, 0x02, Local0, 0xFE7CB391D650A284)
     Store ((B60A \ll AUI6), Local0)
      M600 (Arg0, 0x03, Local0, 0xFCF96723ACA14508)
      If (Y078)
       {
         Store ((B60A << DerefOf (RefOf (AUI5))), Local0)
         M600 (Arg0, 0x04, Local0, 0xFE7CB391D650A284)
         Store ((B60A << DerefOf (RefOf (AUI6))), Local0)
         M600 (Arg0, 0x05, Local0, 0xFCF96723ACA14508)
       }
       Store ((B60A << DerefOf (PAUI [0x05])), Local0)
       M600 (Arg0, 0x06, Local0, 0xFE7CB391D650A284)
      Store ((B60A << DerefOf (PAUI [0x06])), Local0)
       M600 (Arg0, 0x07, Local0, 0xFCF96723ACA14508)
       /* Method returns Integer */
       Store ((B60A << M601 (0x01, 0x05)), Local0)
       M600 (Arg0, 0x08, Local0, 0xFE7CB391D650A284)
      Store ((B60A << M601 (0x01, 0x06)), Local0)
       M600 (Arg0, 0x09, Local0, 0xFCF96723ACA14508)
       /* Method returns Reference to Integer */
      If (Y500)
\left\{\begin{array}{ccc} \end{array}\right\} Store ((B60A << DerefOf (M602 (0x01, 0x05, 0x01))), Local0)
         M600 (Arg0, 0x0A, Local0, 0xFE7CB391D650A284)
         Store ((B60A << DerefOf (M602 (0x01, 0x06, 0x01))), Local0)
```

```
 M600 (Arg0, 0x0B, Local0, 0xFCF96723ACA14508)
 }
```

```
Local0 = (B60A \ll 0x00) M600 (Arg0, 0x0C, Local0, 0xFE7CB391D650A284)
Local0 = (B60A \ll 0x01) M600 (Arg0, 0x0D, Local0, 0xFCF96723ACA14508)
Local0 = (B60A \ll AU15) /* \AUI5 */
 M600 (Arg0, 0x0E, Local0, 0xFE7CB391D650A284)
Local0 = (B60A \ll AUI6) /* \AUI6
```
\*/

```
 M600 (Arg0, 0x0F, Local0, 0xFCF96723ACA14508)
 If (Y078)
 {
```

```
Local0 = (B60A \ll DerffOf (RefOf (AUI5))) M600 (Arg0, 0x10, Local0, 0xFE7CB391D650A284)
 Local0 = (B60A \ll DerffOf (RefOf (AUI6))) M600 (Arg0, 0x11, Local0, 0xFCF96723ACA14508)
 }
```

```
Local0 = (B60A \ll DerffOff (PAUI [0x05])) M600 (Arg0, 0x12, Local0, 0xFE7CB391D650A284)
Local0 = (B60A \ll Der60f (PAUI [0x06])) M600 (Arg0, 0x13, Local0, 0xFCF96723ACA14508)
 /* Method returns Integer */
```

```
Local0 = (B60A \ll M601 (0x01, 0x05)) M600 (Arg0, 0x14, Local0, 0xFE7CB391D650A284)
Local0 = (B60A \ll M601 (0x01, 0x06)) M600 (Arg0, 0x15, Local0, 0xFCF96723ACA14508)
 /* Method returns Reference to Integer */
```

```
 If (Y500)
```

```
 {
 Local0 = (B60A \ll Der60f (M602 (0x01, 0x05, 0x01)))
```

```
 M600 (Arg0, 0x16, Local0, 0xFE7CB391D650A284)
  Local0 = (B60A \ll DerOf (M602 (0x01, 0x06, 0x01))) M600 (Arg0, 0x17, Local0, 0xFCF96723ACA14508)
 }
```
/\* Conversion of the second operand \*/

```
Store ((0x00 \ll B60E), Local0)
 M600 (Arg0, 0x18, Local0, 0x00)
Store ((0x01 \lt B60E), Local<sub>0</sub>)
 M600 (Arg0, 0x19, Local0, 0x0800)
Store ((AUI5 << B60E), Local0)
```
```
 M600 (Arg0, 0x1A, Local0, 0x00)
      Store ((AUI6 << B60E), Local0)
      M600 (Arg0, 0x1B, Local0, 0x0800)
      If (Y078)
       {
         Store ((DerefOf (RefOf (AUI5)) << B60E), Local0)
        M600 (Arg0, 0x1C, Local0, 0x00)
        Store ((DerefOf (RefOf (AUI6)) << B60E), Local0)
        M600 (Arg0, 0x1D, Local0, 0x0800)
       }
      Store ((DerefOf (PAUI [0x05]) << B60E), Local0)
      M600 (Arg0, 0x1E, Local0, 0x00)
Store ((DerefOf (PAUI [0x06]) << B60E), Local0)
      M600 (Arg0, 0x1F, Local0, 0x0800)
      /* Method returns Integer */
      Store ((M601 (0x01, 0x05) << B60E), Local0)
      M600 (Arg0, 0x20, Local0, 0x00)
     Store ((M601 (0x01, 0x06) << B60E), Local0)
      M600 (Arg0, 0x21, Local0, 0x0800)
      /* Method returns Reference to Integer */
      If (Y500)
       {
         Store ((DerefOf (M602 (0x01, 0x05, 0x01)) << B60E), Local0)
        M600 (Arg0, 0x22, Local0, 0x00)
         Store ((DerefOf (M602 (0x01, 0x06, 0x01)) << B60E), Local0)
         M600 (Arg0, 0x23, Local0, 0x0800)
       }
     Local0 = (0x00 \ll B60E) /* \B60E */
      M600 (Arg0, 0x24, Local0, 0x00)
     Local0 = (0x01 \ll B60E) /* \B60E */
      M600 (Arg0, 0x25, Local0, 0x0800)
     Local0 = (AUI5 \ll B60E) /* \B60E */
      M600 (Arg0, 0x26, Local0, 0x00)
     Local0 = (AUI6 < B60E) /* \B60E */
      M600 (Arg0, 0x27, Local0, 0x0800)
      If (Y078)
       {
       Local0 = (DerefOf (RefOf (AUI5)) << B60E) /* \B60E */
        M600 (Arg0, 0x28, Local0, 0x00)
       Local0 = (DerefOf (RefOf (AUI6)) << B60E) /* \B60E */
        M600 (Arg0, 0x29, Local0, 0x0800)
       }
```

```
Local0 = (DerefOf (PAUI [0x05]) << B60E) /* \B60E */
 M600 (Arg0, 0x2A, Local0, 0x00)
Local0 = (DerefOf (PAUI [0x06]) << B60E) /* \B60E */
 M600 (Arg0, 0x2B, Local0, 0x0800)
 /* Method returns Integer */
```

```
Local0 = (M601 (0x01, 0x05) << B60E) /* \B60E */
 M600 (Arg0, 0x2C, Local0, 0x00)
Local0 = (M601 (0x01, 0x06) << B60E) /* \setminus B60E */
 M600 (Arg0, 0x2D, Local0, 0x0800)
 /* Method returns Reference to Integer */
```

```
 If (Y500)
```

```
 {
 Local0 = (DerefOf (M602 (0x01, 0x05, 0x01)) << B60E) /* \B60E */
   M600 (Arg0, 0x2E, Local0, 0x00)
 Local0 = (DerefOf (M602 (0x01, 0x06, 0x01)) << B60E) /* \B60E */
  M600 (Arg0, 0x2F, Local0, 0x0800)
 }
```
/\* Conversion of the both operands \*/

```
Store ((B606 \ll B60E), Local0)
 M600 (Arg0, 0x30, Local0, 0x00190800)
Store ((B60A \ll B60E), Local0)
 M600 (Arg0, 0x31, Local0, 0xE59C8EB285142000)
Local0 = (B606 \ll B60E) /* \B60E */
 M600 (Arg0, 0x32, Local0, 0x00190800)
Local0 = (B60A \ll B60E) /* \B60E */
 M600 (Arg0, 0x33, Local0, 0xE59C8EB285142000)
```

```
 /* ShiftLeft, 32-bit */
```
Method (M055, 1, NotSerialized)

```
 {
```
}

/\* Conversion of the first operand \*/

```
Store ((B60A \ll 0x00), Local0)
      M600 (Arg0, 0x00, Local0, 0xD650A284)
     Store ((B60A \ll 0x01), Local0)
      M600 (Arg0, 0x01, Local0, 0xACA14508)
      Store ((B60A
<< AUI5), Local() M600 (Arg0, 0x02, Local0, 0xD650A284)
```

```
Store ((B60A \ll AUI6), Local0)
```

```
 M600 (Arg0, 0x03, Local0, 0xACA14508)
```

```
 If (Y078)
      {
         Store ((B60A << DerefOf (RefOf (AUI5))), Local0)
        M600 (Arg0, 0x04, Local0, 0xD650A284)
        Store ((B60A << DerefOf (RefOf (AUI6))), Local0)
        M600 (Arg0, 0x05, Local0, 0xACA14508)
      }
      Store ((B60A << DerefOf (PAUI [0x05])), Local0)
      M600 (Arg0, 0x06, Local0, 0xD650A284)
      Store ((B60A << DerefOf (PAUI [0x06])), Local0)
      M600 (Arg0, 0x07, Local0, 0xACA14508)
      /* Method returns Integer */
      Store ((B60A << M601 (0x01, 0x05)), Local0)
      M600 (Arg0, 0x08, Local0, 0xD650A284)
      Store ((B60A << M601 (0x01, 0x06)), Local0)
      M600 (Arg0, 0x09, Local0, 0xACA14508)
      /* Method returns Reference to Integer */
      If (Y500)
       {
        Store ((B60A << DerefOf (M602 (0x01, 0x05, 0x01))), Local0)
        M600 (Arg0, 0x0A, Local0, 0xD650A284)
        Store ((B60A << DerefOf (M602 (0x01, 0x06, 0x01))), Local0)
        M600 (Arg0, 0x0B, Local0, 0xACA14508)
      }
     Local0 = (B60A \ll 0x00) M600 (Arg0, 0x0C, Local0, 0xD650A284)
     Local0 = (B60A \ll 0x01) M600 (Arg0, 0x0D, Local0, 0xACA14508)
     Local0 = (B60A \ll AUI5) /* \AUI5 */
      M600 (Arg0, 0x0E, Local0, 0xD650A284)
     Local0 = (B60A \ll AUI6) /* \AUI6 */
      M600 (Arg0, 0x0F, Local0, 0xACA14508)
      If (Y078)
      {
       Local0 = (B60A \ll DerffOf (RefOf (AUI5))) M600 (Arg0, 0x10, Local0, 0xD650A284)
       Local0 = (B60A \ll Dereff (RefOf (AUI6))) M600 (Arg0, 0x11, Local0, 0xACA14508)
      }
     Local0 = (B60A \ll DerffOf (PAUI [0x05])) M600
 (Arg0, 0x12, Local0, 0xD650A284)
     Local0 = (B60A \ll Der60f (PAUI [0x06]))
```

```
 M600 (Arg0, 0x13, Local0, 0xACA14508)
 /* Method returns Integer */
Local0 = (B60A \ll M601 (0x01, 0x05)) M600 (Arg0, 0x14, Local0, 0xD650A284)
Local0 = (B60A \ll M601 (0x01, 0x06)) M600 (Arg0, 0x15, Local0, 0xACA14508)
 /* Method returns Reference to Integer */
 If (Y500)
 {
  Local0 = (B60A << DerefOf (M602 (0x01, 0x05, 0x01)))
   M600 (Arg0, 0x16, Local0, 0xD650A284)
  Local0 = (B60A \ll Der60f (M602 (0x01, 0x06, 0x01))) M600 (Arg0, 0x17, Local0, 0xACA14508)
 }
 /* Conversion of the second operand */
Store ((0x00 \ll B60E), Local0) M600 (Arg0, 0x18, Local0, 0x00)
Store ((0x01 \ll B60E), Local0) M600 (Arg0, 0x19, Local0, 0x0800)
Store ((AUI5 << B60E), Local0)
 M600 (Arg0, 0x1A, Local0, 0x00)
 Store ((AUI6 << B60E), Local0)
 M600 (Arg0, 0x1B, Local0, 0x0800)
 If (Y078)
 {
   Store ((DerefOf (RefOf (AUI5)) << B60E), Local0)
   M600 (Arg0, 0x1C, Local0, 0x00)
   Store ((DerefOf (RefOf (AUI6)) << B60E), Local0)
   M600 (Arg0, 0x1D, Local0, 0x0800)
 }
Store ((DerefOf (PAUI [0x05]) << B60E), Local0)
 M600 (Arg0, 0x1E, Local0, 0x00)
Store ((DerefOf (PAUI [0x06]) << B60E), Local0)
 M600 (Arg0, 0x1F, Local0, 0x0800)
 /* Method returns Integer */
Store ((M601 (0x01, 0x05) << B60E), Local0)
 M600 (Arg0, 0x20, Local0, 0x00)
 Store ((M601 (0x01, 0x06) << B60E), Local0)
 M600 (Arg0, 0x21, Local0, 0x0800)
 /* Method returns Reference to Integer */
 If (Y500)
```

```
 {
         Store ((DerefOf (M602 (0x01,
0x05, 0x01) << B60E), Local0)
         M600 (Arg0, 0x22, Local0, 0x00)
         Store ((DerefOf (M602 (0x01, 0x06, 0x01)) << B60E), Local0)
         M600 (Arg0, 0x23, Local0, 0x0800)
       }
     Local0 = (0x00 \ll B60E) /* \B60E */
      M600 (Arg0, 0x24, Local0, 0x00)
     Local0 = (0x01 \ll B60E) /* \B60E */
      M600 (Arg0, 0x25, Local0, 0x0800)
     Local0 = (AUI5 \ll B60E) /* \B60E */
      M600 (Arg0, 0x26, Local0, 0x00)
     Local0 = (AUI6 \ll B60E) /* \B60E */
      M600 (Arg0, 0x27, Local0, 0x0800)
      If (Y078)
       {
        Local0 = (DerefOf (RefOf (AUI5)) << B60E) /* \B60E */
         M600 (Arg0, 0x28, Local0, 0x00)
        Local0 = (DerffOff (Reff (AUI6)) << B60E) /* \B60E */
         M600 (Arg0, 0x29, Local0, 0x0800)
       }
     Local0 = (DerefOf (PAUI [0x05]) << B60E) /* \B60E */
      M600 (Arg0, 0x2A, Local0, 0x00)
   Local0 = (DerefOf (PAUI [0x06]) << B60E) /* \B60E */
      M600 (Arg0, 0x2B, Local0, 0x0800)
      /* Method returns Integer */
     Local0 = (M601 (0x01, 0x05) << B60E) /* \B60E */
      M600 (Arg0, 0x2C, Local0, 0x00)
     Local0 = (M601 (0x01, 0x06) << B60E) /* \B60E */
      M600 (Arg0, 0x2D, Local0, 0x0800)
      /* Method returns Reference to Integer */
      If (Y500)
       {
        Local0 = (DerefOf (M602 (0x01, 0x05, 0x01)) << B60E) /* \B60E */
         M600 (Arg0, 0x2E, Local0, 0x00)
        Local0 = (DerefOf (M602 (0x01, 0x06, 0x01)) << B60E) /* \B60E */
         M600 (Arg0, 0x2F, Local0, 0x0800)
       }
      /* Conversion of the both operands */
     Store ((B606 \ll B60E), Local<sub>0</sub>)
```

```
 M600 (Arg0, 0x30, Local0, 0x00190800)
     Store ((B60A \ll B60E), Local0)
       M600 (Arg0, 0x31, Local0, 0x85142000)
     Local0 = (B606 \ll B60E) /*
 \B60E */
      M600 (Arg0, 0x32, Local0, 0x00190800)
     Local0 = (B60A \ll B60E) /* \B60E */
      M600 (Arg0, 0x33, Local0, 0x85142000)
    }
    /* ShiftRight, common 32-bit/64-bit test */
    Method (M056, 1, NotSerialized)
    {
       /* Conversion of the first operand */
      Store ((B606 >> 0x00), Local0)
       M600 (Arg0, 0x00, Local0, 0x0321)
     Store ((B606 \gg 0x01), Local0)
      M600 (Arg0, 0x01, Local0, 0x0190)
     Store ((B606 \gg AU15), Local0)
      M600 (Arg0, 0x02, Local0, 0x0321)
     Store ((B606 \gg \text{AUI6}), Local0)
      M600 (Arg0, 0x03, Local0, 0x0190)
      If (Y078)
       {
         Store ((B606 >> DerefOf (RefOf (AUI5))), Local0)
         M600 (Arg0, 0x04, Local0, 0x0321)
         Store ((B606 >> DerefOf (RefOf (AUI6))), Local0)
         M600 (Arg0, 0x05, Local0, 0x0190)
       }
      Store ((B606 >> DerefOf (PAUI
[0x05])), Local0)
      M600 (Arg0, 0x06, Local0, 0x0321)
     Store ((B606 \gg DerefOf (PAUI [0x06])), Local0)
      M600 (Arg0, 0x07, Local0, 0x0190)
      /* Method returns Integer */
      Store ((B606 >> M601 (0x01, 0x05)), Local0)
      M600 (Arg0, 0x08, Local0, 0x0321)
     Store ((B606 >> M601 (0x01, 0x06)), Local0)
      M600 (Arg0, 0x09, Local0, 0x0190)
      /* Method returns Reference to Integer */
      If (Y500)
       {
         Store ((B606 >> DerefOf (M602 (0x01, 0x05, 0x01))), Local0)
```

```
 M600 (Arg0, 0x0A, Local0, 0x0321)
        Store ((B606 >> DerefOf (M602 (0x01, 0x06, 0x01))), Local0)
        M600 (Arg0, 0x0B, Local0, 0x0190)
      }
     Local0 = (B606 \gg 0x00) M600 (Arg0, 0x0C, Local0, 0x0321)
     Local0 = (B606 \gg 0x01) M600 (Arg0, 0x0D, Local0, 0x0190)
     Local0 = (B606 >> AUI5) /* \AUI5 */
 M600 (Arg0, 0x0E, Local0, 0x0321)
     Local0 = (B606 >> AUI6) /* \AUI6 */
      M600 (Arg0, 0x0F, Local0, 0x0190)
      If (Y078)
      {
       Local0 = (B606 \gg DerffOf (RefOf (AUI5))) M600 (Arg0, 0x10, Local0, 0x0321)
       Local0 = (B606 \gg DerffOf (RefOf (AUI6))) M600 (Arg0, 0x11, Local0, 0x0190)
      }
     Local0 = (B606 \gg DerefOf (PAUI [0x05])) M600 (Arg0, 0x12, Local0, 0x0321)
     Local0 = (B606 \gg DerefOf (PAUI [0x06])) M600 (Arg0, 0x13, Local0, 0x0190)
      /* Method returns Integer */
     Local0 = (B606 \gg M601 (0x01, 0x05)) M600 (Arg0, 0x14, Local0, 0x0321)
     Local0 = (B606 \gg M601 (0x01, 0x06)) M600 (Arg0, 0x15, Local0, 0x0190)
      /* Method returns Reference to Integer */
      If (Y500)
      {
       Local0 = (B606 >> DerefOf (M602 (0x01, 0x05, 0x01)))
 M600 (Arg0, 0x16, Local0, 0x0321)
       Local0 = (B606 >> DerefOf (M602 (0x01, 0x06, 0x01)))
        M600 (Arg0, 0x17, Local0, 0x0190)
      }
      /* Conversion of the second operand */
     Store ((0x0321 > B60E), Local0)
      M600 (Arg0, 0x18, Local0, 0x00)
      Store ((0xD650A284 >> B60E), Local0)
```

```
 M600 (Arg0, 0x19, Local0, 0x001ACA14)
     Store ((AUI1 \gg B60E), Local0)
      M600 (Arg0, 0x1A, Local0, 0x00)
      Store ((AUIK >> B60E), Local0)
      M600 (Arg0, 0x1B, Local0, 0x001ACA14)
      If (Y078)
      {
        Store ((DerefOf (RefOf (AUI1)) >> B60E), Local0)
         M600 (Arg0, 0x1C, Local0, 0x00)
        Store ((DerefOf (RefOf (AUIK)) >> B60E), Local0)
        M600 (Arg0, 0x1D, Local0, 0x001ACA14)
      }
     Store ((DerefOf (PAUI [0x01]) >> B60E), Local0)
      M600 (Arg0, 0x1E, Local0, 0x00)
      Store ((DerefOf
 (PAUI [0x14]) >> B60E), Local0)
      M600 (Arg0, 0x1F, Local0, 0x001ACA14)
      /* Method returns Integer */
     Store ((M601 (0x01, 0x01) >> B60E), Local0)
      M600 (Arg0, 0x20, Local0, 0x00)
     Store ((M601 (0x01, 0x14) >> B60E), Local0)
      M600 (Arg0, 0x21, Local0, 0x001ACA14)
      /* Method returns Reference to Integer */
      If (Y500)
      {
         Store ((DerefOf (M602 (0x01, 0x01, 0x01)) >> B60E), Local0)
         M600 (Arg0, 0x22, Local0, 0x00)
        Store ((DerefOf (M602 (0x01, 0x14, 0x01)) >> B60E), Local0)
        M600 (Arg0, 0x23, Local0, 0x001ACA14)
      }
     Local0 = (0x0321 >> B60E) /* \B60E */
      M600 (Arg0, 0x24, Local0, 0x00)
     Local0 = (0xD650A284 >> B60E /* \B60E */
      M600 (Arg0, 0x25, Local0, 0x001ACA14)
     Local0 = (AUI1 >> B60E) /* \setminus B60E */
      M600 (Arg0, 0x26, Local0, 0x00)
      Local0
= (AUIK >> B60E) /* \B60E */
      M600 (Arg0, 0x27, Local0, 0x001ACA14)
      If (Y078)
      {
       Local0 = (DerefOf (RefOf (AUI1)) >> B60E) /* \B60E */
         M600 (Arg0, 0x28, Local0, 0x00)
       Local0 = (DerefOf (RefOf (AUIK)) >> B60E) /* \B60E */
```

```
 M600 (Arg0, 0x29, Local0, 0x001ACA14)
      }
     Local0 = (DerefOf (PAUI [0x01]) >> B60E) /* \B60E */
      M600 (Arg0, 0x2A, Local0, 0x00)
     Local0 = (DerefOf (PAUI [0x14]) >> B60E) /* \B60E */
      M600 (Arg0, 0x2B, Local0, 0x001ACA14)
      /* Method returns Integer */
     Local0 = (M601 (0x01, 0x01) >> B60E) /* \B60E */
      M600 (Arg0, 0x2C, Local0, 0x00)
     Local0 = (M601 (0x01, 0x14) >> B60E) /* \B60E */
      M600 (Arg0, 0x2D, Local0, 0x001ACA14)
      /* Method returns Reference to Integer */
      If (Y500)
      {
        Local0 = (DerefOf (M602 (0x01, 0x01,0x01)) >> B60E) /* \B60E */
        M600 (Arg0, 0x2E, Local0, 0x00)
       Local0 = (DerefOf (M602 (0x01, 0x14, 0x01)) >> B60E) /* \B60E */
        M600 (Arg0, 0x2F, Local0, 0x001ACA14)
      }
    }
    /* ShiftRight, 64-bit */
    Method (M057, 1, NotSerialized)
    {
      /* Conversion of the first operand */
     Store ((B60A \gg 0x00), Local0)
      M600 (Arg0, 0x00, Local0, 0xFE7CB391D650A284)
     Store ((B60A \gg 0x01), Local0)
      M600 (Arg0, 0x01, Local0, 0x7F3E59C8EB285142)
     Store ((B60A \gg AUI5), Local0)
      M600 (Arg0, 0x02, Local0, 0xFE7CB391D650A284)
     Store ((B60A \gg AUI6), Local0)
      M600 (Arg0, 0x03, Local0, 0x7F3E59C8EB285142)
      If (Y078)
      {
         Store ((B60A >> DerefOf (RefOf (AUI5))), Local0)
         M600 (Arg0, 0x04, Local0, 0xFE7CB391D650A284)
         Store ((B60A >> DerefOf (RefOf (AUI6))), Local0)
         M600 (Arg0, 0x05, Local0, 0x7F3E59C8EB285142)
      }
```
Store ( $(B60A \gg$  DerefOf (PAUI [0x05])), Local0)

 M600 (Arg0, 0x06, Local0, 0xFE7CB391D650A284) Store ( $(B60A \gg$  DerefOf (PAUI [0x06])), Local0) M600 (Arg0, 0x07, Local0, 0x7F3E59C8EB285142) /\* Method returns Integer \*/

```
Store ((B60A >> M601 (0x01, 0x05)), Local0)
 M600 (Arg0, 0x08, Local0, 0xFE7CB391D650A284)
 Store ((B60A >> M601 (0x01, 0x06)), Local0)
 M600 (Arg0, 0x09, Local0, 0x7F3E59C8EB285142)
 /* Method returns Reference to Integer */
```
## If (Y500)

#### {

```
 Store ((B60A >> DerefOf (M602 (0x01, 0x05, 0x01))), Local0)
 M600 (Arg0, 0x0A, Local0, 0xFE7CB391D650A284)
 Store ((B60A >> DerefOf (M602 (0x01, 0x06, 0x01))), Local0)
 M600 (Arg0, 0x0B, Local0, 0x7F3E59C8EB285142)
```

```
 }
```

```
Local0 = (B60A \gg 0x00)
```

```
 M600 (Arg0, 0x0C, Local0, 0xFE7CB391D650A284)
Local0 = (B60A \gg 0x01) M600 (Arg0, 0x0D, Local0, 0x7F3E59C8EB285142)
Local0 = (B60A >> AUI5) /* \AUI5 */
 M600 (Arg0, 0x0E, Local0, 0xFE7CB391D650A284)
Local0 = (B60A \gg AUI6) /* \AUI6 */
 M600 (Arg0, 0x0F, Local0, 0x7F3E59C8EB285142)
 If (Y078)
 {
```

```
Local0 = (B60A \gg DerefOf (RefOf (AUI5))) M600 (Arg0, 0x10, Local0, 0xFE7CB391D650A284)
Local0 = (B60A \gg DerefOf (RefOf (AUI6))) M600 (Arg0, 0x11, Local0, 0x7F3E59C8EB285142)
```

```
 }
```

```
Local0 = (B60A \gg DerefOf (PAUI [0x05])) M600 (Arg0, 0x12, Local0, 0xFE7CB391D650A284)
Local0 = (B60A \gg DerefOf (PAUI [0x06])) M600 (Arg0, 0x13, Local0, 0x7F3E59C8EB285142)
 /* Method returns Integer */
```

```
Local0 = (B60A \gg M601 (0x01, 0x05)) M600 (Arg0, 0x14,
 Local0, 0xFE7CB391D650A284)
     Local0 = (B60A \gg M601 (0x01, 0x06)) M600 (Arg0, 0x15, Local0, 0x7F3E59C8EB285142)
      /* Method returns Reference to Integer */
```

```
 If (Y500)
      {
        Local0 = (B60A >> DerefOf (M602 (0x01, 0x05, 0x01)))
        M600 (Arg0, 0x16, Local0, 0xFE7CB391D650A284)
       Local0 = (B60A >> DerefOf (M602 (0x01, 0x06, 0x01)))
        M600 (Arg0, 0x17, Local0, 0x7F3E59C8EB285142)
      }
      /* Conversion of the second operand */
     Store ((0x0321 \gg B60E), Local<sub>0</sub>)
      M600 (Arg0, 0x18, Local0, 0x00)
      Store ((0xFE7CB391D650A284 >> B60E), Local0)
      M600 (Arg0, 0x19, Local0, 0x001FCF96723ACA14)
     Store ((AUI1 \gg B60E), Local0)
      M600 (Arg0, 0x1A, Local0, 0x00)
     Store ((AUI4 >> B60E), Local0)
      M600 (Arg0, 0x1B, Local0, 0x001FCF96723ACA14)
      If (Y078)
      {
  Store ((DerefOf (RefOf (AUI1)) >> B60E), Local0)
         M600 (Arg0, 0x1C, Local0, 0x00)
        Store ((DerefOf (RefOf (AUI4)) >> B60E), Local0)
        M600 (Arg0, 0x1D, Local0, 0x001FCF96723ACA14)
      }
     Store ((DerefOf (PAUI [0x01]) >> B60E), Local0)
      M600 (Arg0, 0x1E, Local0, 0x00)
     Store ((DerefOf (PAUI [0x04]) >> B60E), Local0)
      M600 (Arg0, 0x1F, Local0, 0x001FCF96723ACA14)
      /* Method returns Integer */
      Store ((M601 (0x01, 0x01) >> B60E), Local0)
      M600 (Arg0, 0x20, Local0, 0x00)
      Store ((M601 (0x01, 0x04) >> B60E), Local0)
      M600 (Arg0, 0x21, Local0, 0x001FCF96723ACA14)
      /* Method returns Reference to Integer */
      If (Y500)
      {
        Store ((DerefOf (M602 (0x01, 0x01, 0x01)) >> B60E), Local0)
         M600 (Arg0, 0x22, Local0, 0x00)
        Store ((DerefOf (M602 (0x01, 0x04, 0x01)) >> B60E),
 Local0)
        M600 (Arg0, 0x23, Local0, 0x001FCF96723ACA14)
      }
```

```
Local0 = (0x0321 >> B60E) /* \B60E */
      M600 (Arg0, 0x24, Local0, 0x00)
     Local0 = (0xFE7CB391D650A284 >> B60E) /* \B60E */
      M600 (Arg0, 0x25, Local0, 0x001FCF96723ACA14)
     Local0 = (AUI1 >> B60E) /* \B60E */
      M600 (Arg0, 0x26, Local0, 0x00)
     Local0 = (AUI4 >> B60E) /* \B60E */
      M600 (Arg0, 0x27, Local0, 0x001FCF96723ACA14)
      If (Y078)
      {
       Local0 = (DerefOf (RefOf (AUI1)) >> B60E) /* \B60E */
        M600 (Arg0, 0x28, Local0, 0x00)
       Local0 = (DerefOf (RefOf (AUI4)) >> B60E) /* \B60E */
        M600 (Arg0, 0x29, Local0, 0x001FCF96723ACA14)
      }
     Local0 = (DerefOf (PAUI [0x01]) >> B60E) /* \B60E */
      M600 (Arg0, 0x2A, Local0, 0x00)
     Local0 = (DerefOf (PAUI [0x04]) >> B60E) /* \B60E */
      M600 (Arg0, 0x2B,
 Local0, 0x001FCF96723ACA14)
      /* Method returns Integer */
     Local0 = (M601 (0x01, 0x01) >> B60E) /* \B60E */
      M600 (Arg0, 0x2C, Local0, 0x00)
     Local0 = (M601 (0x01, 0x04) >> B60E) /* \B60E */
      M600 (Arg0, 0x2D, Local0, 0x001FCF96723ACA14)
      /* Method returns Reference to Integer */
      If (Y500)
      {
       Local0 = (DerefOf (M602 (0x01, 0x01, 0x01)) >> B60E) /* \B60E */
        M600 (Arg0, 0x2E, Local0, 0x00)
       Local0 = (DerefOf (M602 (0x01, 0x04, 0x01)) >> B60E) /* \B60E */
        M600 (Arg0, 0x2F, Local0, 0x001FCF96723ACA14)
      }
      /* Conversion of the both operands */
     Store ((B606 \gg B60E), Local0)
      M600 (Arg0, 0x30, Local0, 0x00)
     Store ((B60A \gg B60E), Local0)
      M600 (Arg0, 0x31, Local0, 0x001FCF96723ACA14)
     Local0 = (B606 >> B60E) /* \B60E */
      M600 (Arg0, 0x32, Local0,
 0x00)
     Local0 = (B60A >> B60E) /* \B60E */
      M600 (Arg0, 0x33, Local0, 0x001FCF96723ACA14)
```

```
 }
    /* ShiftRight, 32-bit */
    Method (M058, 1, NotSerialized)
    {
      /* Conversion of the first operand */
     Store ((B60A \gg 0x00), Local0)
      M600 (Arg0, 0x00, Local0, 0xD650A284)
     Store ((B60A \gg 0x01), Local0)
      M600 (Arg0, 0x01, Local0, 0x6B285142)
     Store ((B60A \gg AUI5), Local0)
      M600 (Arg0, 0x02, Local0, 0xD650A284)
     Store ((B60A \gg AUI6), Local0)
      M600 (Arg0, 0x03, Local0, 0x6B285142)
      If (Y078)
       {
         Store ((B60A >> DerefOf (RefOf (AUI5))), Local0)
        M600 (Arg0, 0x04, Local0, 0xD650A284)
        Store ((B60A >> DerefOf (RefOf (AUI6))), Local0)
        M600 (Arg0, 0x05, Local0, 0x6B285142)
       }
      Store ((B60A >> DerefOf (PAUI [0x05])), Local0)
      M600 (Arg0,
 0x06, Local0, 0xD650A284)
      Store ((B60A >> DerefOf (PAUI [0x06])), Local0)
      M600 (Arg0, 0x07, Local0, 0x6B285142)
      /* Method returns Integer */
      Store ((B60A >> M601 (0x01, 0x05)), Local0)
      M600 (Arg0, 0x08, Local0, 0xD650A284)
      Store ((B60A >> M601 (0x01, 0x06)), Local0)
      M600 (Arg0, 0x09, Local0, 0x6B285142)
      /* Method returns Reference to Integer */
      If (Y500)
       {
        Store ((B60A >> DerefOf (M602 (0x01, 0x05, 0x01))), Local0)
         M600 (Arg0, 0x0A, Local0, 0xD650A284)
        Store ((B60A >> DerefOf (M602 (0x01, 0x06, 0x01))), Local0)
         M600 (Arg0, 0x0B, Local0, 0x6B285142)
       }
     Local0 = (B60A \gg 0x00) M600 (Arg0, 0x0C, Local0, 0xD650A284)
     Local0 = (B60A \gg 0x01)
```

```
 M600 (Arg0, 0x0D, Local0, 0x6B285142)
     Local0 = (B60A >> AUI5) /* \AUI5 */
      M600 (Arg0,
 0x0E, Local0, 0xD650A284)
     Local0 = (B60A >> AUI6) /* \AUI6 */
      M600 (Arg0, 0x0F, Local0, 0x6B285142)
      If (Y078)
      {
       Local0 = (B60A \gg DerefOf (RefOf (AUI5))) M600 (Arg0, 0x10, Local0, 0xD650A284)
       Local0 = (B60A \gg DerefOf (RefOf (AUI6))) M600 (Arg0, 0x11, Local0, 0x6B285142)
      }
     Local0 = (B60A \gg DerefOf (PAUI [0x05])) M600 (Arg0, 0x12, Local0, 0xD650A284)
     Local0 = (B60A \gg DerefOf (PAUI [0x06])) M600 (Arg0, 0x13, Local0, 0x6B285142)
      /* Method returns Integer */
     Local0 = (B60A \gg M601 (0x01, 0x05)) M600 (Arg0, 0x14, Local0, 0xD650A284)
     Local0 = (B60A \gg M601 (0x01, 0x06)) M600 (Arg0, 0x15, Local0, 0x6B285142)
      /* Method returns Reference to Integer */
      If (Y500)
      {
       Local0 = (B60A \gg DerefOf (M602 (0x01, 0x05,0x(01)) M600 (Arg0, 0x16, Local0, 0xD650A284)
       Local0 = (B60A >> DerefOf (M602 (0x01, 0x06, 0x01)))
        M600 (Arg0, 0x17, Local0, 0x6B285142)
      }
      /* Conversion of the second operand */
     Store ((0x0321 \gg B60E), Local0)
      M600 (Arg0, 0x18, Local0, 0x00)
      Store ((0xD650A284 >> B60E), Local0)
      M600 (Arg0, 0x19, Local0, 0x001ACA14)
     Store ((AUI1 \gg B60E), Local0)
      M600 (Arg0, 0x1A, Local0, 0x00)
     Store ((AUIK \gg B60E), Local0)
      M600 (Arg0, 0x1B, Local0, 0x001ACA14)
      If (Y078)
      {
        Store ((DerefOf (RefOf (AUI1)) >> B60E), Local0)
```

```
 M600 (Arg0, 0x1C, Local0, 0x00)
         Store ((DerefOf (RefOf (AUIK)) >> B60E), Local0)
        M600 (Arg0, 0x1D, Local0, 0x001ACA14)
      }
     Store ((DerefOf (PAUI [0x01]) >> B60E), Local0)
      M600 (Arg0, 0x1E, Local0,
 0x00)
     Store ((DerefOf (PAUI [0x14]) >> B60E), Local0)
      M600 (Arg0, 0x1F, Local0, 0x001ACA14)
      /* Method returns Integer */
     Store ((M601 (0x01, 0x01) >> B60E), Local0)
      M600 (Arg0, 0x20, Local0, 0x00)
     Store ((M601 (0x01, 0x14) >> B60E), Local0)
      M600 (Arg0, 0x21, Local0, 0x001ACA14)
      /* Method returns Reference to Integer */
      If (Y500)
      {
        Store ((DerefOf (M602 (0x01, 0x01, 0x01)) > B60E), Local0)
        M600 (Arg0, 0x22, Local0, 0x00)
         Store ((DerefOf (M602 (0x01, 0x14, 0x01)) >> B60E), Local0)
         M600 (Arg0, 0x23, Local0, 0x001ACA14)
      }
     Local0 = (0x0321 >> B60E) /* \B60E */
      M600 (Arg0, 0x24, Local0, 0x00)
     Local0 = (0xD650A284 >> B60E /* \B60E */
      M600 (Arg0, 0x25, Local0, 0x001ACA14)
     Local0 = (AUI1 >> B60E) /* \setminus B60E */
      M600 (Arg0, 0x26,
 Local0, 0x00)
     Local0 = (AUIK >> B60E) /* \B60E */
      M600 (Arg0, 0x27, Local0, 0x001ACA14)
      If (Y078)
      {
       Local0 = (DerefOf (RefOf (AUI1)) >> B60E) /* \B60E */
        M600 (Arg0, 0x28, Local0, 0x00)
       Local0 = (DerefOf (RefOf (AUIK)) >> B60E) /* \B60E */
        M600 (Arg0, 0x29, Local0, 0x001ACA14)
      }
     Local0 = (DerefOf (PAUI [0x01]) >> B60E) /* \B60E */
      M600 (Arg0, 0x2A, Local0, 0x00)
     Local0 = (DerefOf (PAUI [0x14]) >> B60E) /* \B60E */
      M600 (Arg0, 0x2B, Local0, 0x001ACA14)
      /* Method returns Integer */
```

```
Local0 = (M601 (0x01, 0x01) >> B60E) /* \B60E */
      M600 (Arg0, 0x2C, Local0, 0x00)
     Local0 = (M601 (0x01, 0x14) >> B60E) /* \B60E */
      M600 (Arg0, 0x2D, Local0, 0x001ACA14)
      /* Method returns Reference to Integer */
      If (Y500)
       {
         Local0
= (DerefOf (M602 (0x01, 0x01, 0x01)) >> B60E) /* \B60E */
         M600 (Arg0, 0x2E, Local0, 0x00)
        Local0 = (DerefOf (M602 (0x01, 0x14, 0x01)) >> B60E) /* \B60E */
         M600 (Arg0, 0x2F, Local0, 0x001ACA14)
       }
      /* Conversion of the both operands */
      Store ((B606 >> B60E), Local0)
      M600 (Arg0, 0x30, Local0, 0x00)
     Store ((B60A \gg B60E), Local0)
      M600 (Arg0, 0x31, Local0, 0x001ACA14)
     Local0 = (B606 \gg B60E) /* \B60E */
      M600 (Arg0, 0x32, Local0, 0x00)
     Local0 = (B60A >> B60E) /* \B60E */
      M600 (Arg0, 0x33, Local0, 0x001ACA14)
    }
    /* Subtract, common 32-bit/64-bit test */
    Method (M059, 1, NotSerialized)
    {
      /* Conversion of the first operand */
      Store ((B606 - 0x00), Local0)
      M600 (Arg0, 0x00, Local0, 0x0321)
      Store ((B606 - 0x01), Local0)
      M600 (Arg0, 0x01,
 Local0, 0x0320)
      Store ((B606 - AUI5), Local0)
      M600 (Arg0, 0x02, Local0, 0x0321)
      Store ((B606 - AUI6), Local0)
      M600 (Arg0, 0x03, Local0, 0x0320)
      If (Y078)
       {
         Store ((B606 - DerefOf (RefOf (AUI5))), Local0)
         M600 (Arg0, 0x04, Local0, 0x0321)
         Store ((B606 - DerefOf (RefOf (AUI6))), Local0)
```

```
 M600 (Arg0, 0x05, Local0, 0x0320)
```

```
 }
  Store ((B606 - DerefOf (PAUI [0x05])), Local0)
  M600 (Arg0, 0x06, Local0, 0x0321)
  Store ((B606 - DerefOf (PAUI [0x06])), Local0)
  M600 (Arg0, 0x07, Local0, 0x0320)
  /* Method returns Integer */
  Store ((B606 - M601 (0x01, 0x05)), Local0)
  M600 (Arg0, 0x08, Local0, 0x0321)
  Store ((B606 - M601 (0x01, 0x06)), Local0)
  M600 (Arg0, 0x09, Local0, 0x0320)
  /* Method returns Reference to Integer */
  If (Y500)
   {
     Store ((B606 - DerefOf (M602 (0x01, 0x05, 0x01))), Local0)
    M600 (Arg0, 0x0A, Local0, 0x0321)
    Store ((B606 - DerefOf (M602 (0x01, 0x06, 0x01))), Local0)
     M600 (Arg0, 0x0B, Local0, 0x0320)
  }
 Local0 = (B606 - 0x00) M600 (Arg0, 0x0C, Local0, 0x0321)
 Local0 = (B606 - 0x01) M600 (Arg0, 0x0D, Local0, 0x0320)
 Local0 = (B606 - AUI5) /* \Delta UI5 */
  M600 (Arg0, 0x0E, Local0, 0x0321)
 Local0 = (B606 - AUI6) /* \AUI6 */
  M600 (Arg0, 0x0F, Local0, 0x0320)
  If (Y078)
  {
   Local0 = (B606 - DerffOf(RefOf(AUI5))) M600 (Arg0, 0x10, Local0, 0x0321)
   Local0 = (B606 - DerffOf (RefOf (AUI6))) M600 (Arg0, 0x11, Local0, 0x0320)
  }
 Local0 = (B606 - DerefOf (PAUI [0x05])) M600 (Arg0, 0x12, Local0, 0x0321)
Local0 = (B606 - DerefOf (PAUI [0x06])) M600 (Arg0, 0x13, Local0, 0x0320)
  /* Method returns Integer */
 Local0 = (B606 - M601 (0x01, 0x05))
```
M600 (Arg0, 0x14, Local0, 0x0321)

 **Open Source Used In UCS\_COMPONENT-rack\_huu\_base\_image\_m5 240227-220037-547ebbb8-240015D 5129**

```
Local0 = (B606 - M601 (0x01, 0x06)) M600 (Arg0, 0x15, Local0, 0x0320)
 /* Method returns Reference to Integer */
 If (Y500)
 {
  Local0 = (B606 - DerffOf (M602 (0x01, 0x05, 0x01))) M600 (Arg0, 0x16, Local0, 0x0321)
  Local0 = (B606 - DerffOff (M602 (0x01, 0x06, 0x01))) M600 (Arg0, 0x17, Local0, 0x0320)
 }
```
/\* Conversion of the second operand \*/

```
 Store ((0x00 - B606), Local0)
 M600 (Arg0, 0x18, Local0, 0xFFFFFFFFFFFFFCDF)
 Store ((0x01 - B606), Local0)
 M600 (Arg0, 0x19, Local0, 0xFFFFFFFFFFFFFCE0)
 Store ((AUI5 - B606), Local0)
 M600 (Arg0, 0x1A, Local0, 0xFFFFFFFFFFFFFCDF)
 Store ((AUI6 - B606), Local0)
 M600 (Arg0, 0x1B, Local0, 0xFFFFFFFFFFFFFCE0)
 If (Y078)
 {
```

```
 Store ((DerefOf (RefOf (AUI5)) - B606), Local0)
  M600 (Arg0, 0x1C, Local0, 0xFFFFFFFFFFFFFCDF)
  Store ((DerefOf (RefOf (AUI6)) - B606), Local0)
  M600 (Arg0, 0x1D, Local0, 0xFFFFFFFFFFFFFCE0)
 }
```

```
 Store ((DerefOf (PAUI [0x05]) - B606), Local0)
 M600 (Arg0, 0x1E, Local0, 0xFFFFFFFFFFFFFCDF)
 Store ((DerefOf (PAUI [0x06]) - B606), Local0)
 M600 (Arg0, 0x1F, Local0, 0xFFFFFFFFFFFFFCE0)
 /* Method returns Integer */
```

```
 Store ((M601 (0x01, 0x05) - B606), Local0)
 M600 (Arg0, 0x20, Local0, 0xFFFFFFFFFFFFFCDF)
 Store ((M601 (0x01, 0x06) - B606), Local0)
 M600 (Arg0, 0x21, Local0, 0xFFFFFFFFFFFFFCE0)
 /* Method returns Reference to Integer */
```
### If (Y500)

#### {

```
 Store ((DerefOf (M602 (0x01, 0x05, 0x01)) - B606), Local0)
 M600 (Arg0, 0x22, Local0, 0xFFFFFFFFFFFFFCDF)
 Store ((DerefOf (M602 (0x01, 0x06, 0x01)) - B606), Local0)
 M600 (Arg0, 0x23, Local0, 0xFFFFFFFFFFFFFCE0)
```

```
Local0 = (0x00 - B606) /* \B606 */
 M600 (Arg0, 0x24, Local0, 0xFFFFFFFFFFFFFCDF)
Local0 = (0x01 - B606) /* \B606 */
 M600 (Arg0, 0x25, Local0, 0xFFFFFFFFFFFFFCE0)
Local0 = (AUI5 - B606) /* \B606 */
 M600 (Arg0, 0x26, Local0, 0xFFFFFFFFFFFFFCDF)
Local0 = (AUI6 - B606) /* \B606 */
 M600 (Arg0, 0x27, Local0, 0xFFFFFFFFFFFFFCE0)
 If (Y078)
 {
   Local0 = (DerefOf (RefOf (AUI5)) - B606) /* \B606 */
   M600 (Arg0, 0x28, Local0, 0xFFFFFFFFFFFFFCDF)
  Local0 = (DerefOf (RefOf (AUI6)) - B606) /* \B606 */
   M600 (Arg0, 0x29, Local0,
```
### 0xFFFFFFFFFFFFFCE0)

}

}

```
Local0 = (DerefOf (PAUI [0x05]) - B606) /* \B606 */
 M600 (Arg0, 0x2A, Local0, 0xFFFFFFFFFFFFFCDF)
Local0 = (DerefOf (PAUI [0x06]) - B606) /* \B606 */
 M600 (Arg0, 0x2B, Local0, 0xFFFFFFFFFFFFFCE0)
 /* Method returns Integer */
```

```
Local0 = (M601 (0x01, 0x05) - B606) /* \B606 */
 M600 (Arg0, 0x2C, Local0, 0xFFFFFFFFFFFFFCDF)
Local0 = (M601 (0x01, 0x06) - B606) /* \B606 */
 M600 (Arg0, 0x2D, Local0, 0xFFFFFFFFFFFFFCE0)
 /* Method returns Reference to Integer */
```

```
 If (Y500)
```

```
 {
 Local0 = (DerefOf (M602 (0x01, 0x05, 0x01)) - B606) /* \B606 */
   M600 (Arg0, 0x2E, Local0, 0xFFFFFFFFFFFFFCDF)
 Local0 = (DerefOf (M602 (0x01, 0x06, 0x01)) - B606) /* \B606 */
  M600 (Arg0, 0x2F, Local0, 0xFFFFFFFFFFFFFCE0)
 }
```

```
 }
```

```
 /* Subtract, 64-bit */
```
## Method

```
 (M05A, 1, NotSerialized)
    {
       /* Conversion of the first operand */
       Store ((B60A - 0x00), Local0)
```

```
 M600 (Arg0, 0x00, Local0, 0xFE7CB391D650A284)
 Store ((B60A - 0x01), Local0)
 M600 (Arg0, 0x01, Local0, 0xFE7CB391D650A283)
 Store ((B60A - AUI5), Local0)
 M600 (Arg0, 0x02, Local0, 0xFE7CB391D650A284)
 Store ((B60A - AUI6), Local0)
 M600 (Arg0, 0x03, Local0, 0xFE7CB391D650A283)
 If (Y078)
 {
   Store ((B60A - DerefOf (RefOf (AUI5))), Local0)
   M600 (Arg0, 0x04, Local0, 0xFE7CB391D650A284)
```
 Store ((B60A - DerefOf (RefOf (AUI6))), Local0) M600 (Arg0, 0x05, Local0, 0xFE7CB391D650A283)

```
 }
```

```
 Store ((B60A - DerefOf (PAUI [0x05])), Local0)
 M600 (Arg0, 0x06, Local0, 0xFE7CB391D650A284)
 Store ((B60A - DerefOf (PAUI [0x06])), Local0)
 M600 (Arg0, 0x07, Local0,
```
0xFE7CB391D650A283)

/\* Method returns Integer \*/

```
 Store ((B60A - M601 (0x01, 0x05)), Local0)
 M600 (Arg0, 0x08, Local0, 0xFE7CB391D650A284)
 Store ((B60A - M601 (0x01, 0x06)), Local0)
 M600 (Arg0, 0x09, Local0, 0xFE7CB391D650A283)
 /* Method returns Reference to Integer */
```

```
 If (Y500)
```
#### {

```
 Store ((B60A - DerefOf (M602 (0x01, 0x05, 0x01))), Local0)
 M600 (Arg0, 0x0A, Local0, 0xFE7CB391D650A284)
 Store ((B60A - DerefOf (M602 (0x01, 0x06, 0x01))), Local0)
 M600 (Arg0, 0x0B, Local0, 0xFE7CB391D650A283)
```

```
Local0 = (B60A - 0x00) M600 (Arg0, 0x0C, Local0, 0xFE7CB391D650A284)
     Local0 = (B60A - 0x01) M600 (Arg0, 0x0D, Local0, 0xFE7CB391D650A283)
     Local0 = (B60A - AUI5) /* \AUI5 */
      M600 (Arg0, 0x0E, Local0, 0xFE7CB391D650A284)
     Local0 = (B60A - AUI6) /* \AUI6 */
      M600 (Arg0, 0x0F, Local0, 0xFE7CB391D650A283)
      If (Y078)
      {
       Local0 = (B60A - DerefOf (RefOf (AUI5)))
```

```
 M600 (Arg0, 0x10, Local0, 0xFE7CB391D650A284)
 Local0 = (B60A - DerefOf (RefOf (AUI6)))
 M600 (Arg0, 0x11, Local0, 0xFE7CB391D650A283)
```
}

```
Local0 = (B60A - DerefOf (PAUI [0x05])) M600 (Arg0, 0x12, Local0, 0xFE7CB391D650A284)
Local0 = (B60A - DerefOf (PAUI [0x06])) M600 (Arg0, 0x13, Local0, 0xFE7CB391D650A283)
 /* Method returns Integer */
```

```
Local0 = (B60A - M601 (0x01, 0x05)) M600 (Arg0, 0x14, Local0, 0xFE7CB391D650A284)
Local0 = (B60A - M601 (0x01, 0x06)) M600 (Arg0, 0x15, Local0, 0xFE7CB391D650A283)
 /* Method returns Reference to Integer */
```

```
 If (Y500)
 {
  Local0 = (B60A - DerffOf (M602 (0x01, 0x05, 0x01)))
```

```
 M600 (Arg0, 0x16, Local0, 0xFE7CB391D650A284)
  Local0 = (B60A - DerefOf (M602 (0x01, 0x06, 0x01))) M600 (Arg0, 0x17, Local0, 0xFE7CB391D650A283)
 }
```
/\* Conversion of the second operand \*/

```
 Store ((0x00 - B60A), Local0)
 M600 (Arg0, 0x18, Local0, 0x01834C6E29AF5D7C)
 Store ((0x01 - B60A), Local0)
 M600 (Arg0, 0x19, Local0, 0x01834C6E29AF5D7D)
 Store ((AUI5 - B60A), Local0)
 M600 (Arg0, 0x1A, Local0, 0x01834C6E29AF5D7C)
 Store ((AUI6 - B60A), Local0)
 M600 (Arg0, 0x1B, Local0, 0x01834C6E29AF5D7D)
 If (Y078)
```

```
 {
   Store ((DerefOf (RefOf (AUI5)) - B60A), Local0)
   M600 (Arg0, 0x1C, Local0, 0x01834C6E29AF5D7C)
   Store ((DerefOf (RefOf (AUI6)) - B60A), Local0)
  M600 (Arg0, 0x1D, Local0, 0x01834C6E29AF5D7D)
```
}

Store ((DerefOf (PAUI [0x05]) - B60A),

## Local0)

```
 M600 (Arg0, 0x1E, Local0, 0x01834C6E29AF5D7C)
 Store ((DerefOf (PAUI [0x06]) - B60A), Local0)
```

```
 M600 (Arg0, 0x1F, Local0, 0x01834C6E29AF5D7D)
      /* Method returns Integer */
      Store ((M601 (0x01, 0x05) - B60A), Local0)
      M600 (Arg0, 0x20, Local0, 0x01834C6E29AF5D7C)
      Store ((M601 (0x01, 0x06) - B60A), Local0)
      M600 (Arg0, 0x21, Local0, 0x01834C6E29AF5D7D)
      /* Method returns Reference to Integer */
      If (Y500)
      {
        Store ((DerefOf (M602 (0x01, 0x05, 0x01)) - B60A), Local0)
        M600 (Arg0, 0x22, Local0, 0x01834C6E29AF5D7C)
        Store ((DerefOf (M602 (0x01, 0x06, 0x01)) - B60A), Local0)
        M600 (Arg0, 0x23, Local0, 0x01834C6E29AF5D7D)
      }
     Local0 = (0x00 - B60A) /* \B60A */
      M600 (Arg0, 0x24, Local0, 0x01834C6E29AF5D7C)
     Local0 = (0x01 - B60A) /* \B60A */
 M600 (Arg0, 0x25, Local0, 0x01834C6E29AF5D7D)
     Local0 = (AUI5 - B60A) /* \B60A */
      M600 (Arg0, 0x26, Local0, 0x01834C6E29AF5D7C)
     Local0 = (AUI6 - B60A) /* \B60A */
      M600 (Arg0, 0x27, Local0, 0x01834C6E29AF5D7D)
      If (Y078)
      {
       Local0 = (DerefOf (RefOf (AUI5)) - B60A) /* \big|B60A */
        M600 (Arg0, 0x28, Local0, 0x01834C6E29AF5D7C)
       Local0 = (DerefOf (RefOf (AUI6)) - B60A) /* \B60A */
        M600 (Arg0, 0x29, Local0, 0x01834C6E29AF5D7D)
      }
     Local0 = (DerefOf (PAUI [0x05]) - B60A) /* \B60A */
      M600 (Arg0, 0x2A, Local0, 0x01834C6E29AF5D7C)
     Local0 = (DerefOf (PAUI [0x06]) - B60A) /* \B60A */
      M600 (Arg0, 0x2B, Local0, 0x01834C6E29AF5D7D)
      /* Method returns Integer */
     Local0 = (M601 (0x01, 0x05) - B60A) /* \B60A */
      M600 (Arg0, 0x2C, Local0, 0x01834C6E29AF5D7C)
     Local0 = (M601)(0x01, 0x06) - B60A /* \B60A */
      M600 (Arg0, 0x2D, Local0, 0x01834C6E29AF5D7D)
      /* Method returns Reference to Integer */
```

```
 If (Y500)
```

```
 {
 Local0 = (DerefOf (M602 (0x01, 0x05, 0x01)) - B60A) /* \B60A */
  M600 (Arg0, 0x2E, Local0, 0x01834C6E29AF5D7C)
 Local0 = (DerefOf (M602 (0x01, 0x06, 0x01)) - B60A) /* \B60A */
  M600 (Arg0, 0x2F, Local0, 0x01834C6E29AF5D7D)
 }
```

```
 /* Conversion of the both operands */
```

```
 Store ((B606 - B60A), Local0)
 M600 (Arg0, 0x30, Local0, 0x01834C6E29AF609D)
 Store ((B60A - B606), Local0)
 M600 (Arg0, 0x31, Local0, 0xFE7CB391D6509F63)
Local0 = (B606 - B60A) /* \B60A */
 M600 (Arg0, 0x32, Local0, 0x01834C6E29AF609D)
Local0 = (B60A - B606) /* \frac{1}{8606} */
 M600 (Arg0, 0x33, Local0, 0xFE7CB391D6509F63)
```

```
 /* Subtract, 32-bit */
```
# Method

```
 (M05B, 1, NotSerialized)
```

```
 {
```

```
 /* Conversion of the first operand */
```

```
 Store ((B60A - 0x00), Local0)
 M600 (Arg0, 0x00, Local0, 0xD650A284)
 Store ((B60A - 0x01), Local0)
 M600 (Arg0, 0x01, Local0, 0xD650A283)
 Store ((B60A - AUI5), Local0)
 M600 (Arg0, 0x02, Local0, 0xD650A284)
 Store ((B60A - AUI6), Local0)
 M600 (Arg0, 0x03, Local0, 0xD650A283)
 If (Y078)
 {
   Store ((B60A - DerefOf (RefOf (AUI5))), Local0)
   M600 (Arg0, 0x04, Local0, 0xD650A284)
   Store ((B60A - DerefOf (RefOf (AUI6))), Local0)
   M600 (Arg0, 0x05, Local0, 0xD650A283)
 }
 Store ((B60A - DerefOf (PAUI [0x05])), Local0)
 M600 (Arg0, 0x06, Local0, 0xD650A284)
```

```
 Store ((B60A - DerefOf (PAUI [0x06])), Local0)
 M600 (Arg0, 0x07, Local0, 0xD650A283)
```

```
 /* Method returns Integer */
```

```
 Store ((B60A - M601 (0x01, 0x05)), Local0)
      M600 (Arg0, 0x08, Local0, 0xD650A284)
      Store ((B60A - M601 (0x01, 0x06)), Local0)
      M600 (Arg0, 0x09, Local0, 0xD650A283)
      /* Method returns Reference to Integer */
      If (Y500)
      {
        Store ((B60A - DerefOf (M602 (0x01, 0x05, 0x01))), Local0)
        M600 (Arg0, 0x0A, Local0, 0xD650A284)
        Store ((B60A - DerefOf (M602 (0x01, 0x06, 0x01))), Local0)
        M600 (Arg0, 0x0B, Local0, 0xD650A283)
      }
     Local0 = (B60A - 0x00) M600 (Arg0, 0x0C, Local0, 0xD650A284)
     Local0 = (B60A - 0x01) M600 (Arg0, 0x0D, Local0, 0xD650A283)
     Local0 = (B60A - AUI5) /* \AUI5 */
      M600 (Arg0, 0x0E, Local0, 0xD650A284)
     Local0 = (B60A - AUI6) /* \AUI6 */
      M600 (Arg0, 0x0F, Local0, 0xD650A283)
      If (Y078)
      {
       Local0 = (B60A - DerefOf (RefOf (AUI5)))
        M600 (Arg0, 0x10, Local0, 0xD650A284)
        Local0 = (B60A - DerefOf (RefOf (AUI6)))
        M600 (Arg0, 0x11, Local0, 0xD650A283)
      }
     Local0 = (B60A - DerefOf (PAUI [0x05])) M600 (Arg0, 0x12, Local0, 0xD650A284)
     Local0 = (B60A - DerefOf(PAUI [0x06])) M600 (Arg0, 0x13, Local0, 0xD650A283)
      /* Method returns Integer */
     Local0 = (B60A - M601 (0x01, 0x05)) M600 (Arg0, 0x14, Local0, 0xD650A284)
     Local0 = (B60A - M601 (0x01, 0x06)) M600 (Arg0, 0x15, Local0, 0xD650A283)
      /* Method returns Reference to Integer */
      If (Y500)
      {
       Local0 = (B60A - DerffOff (M602 (0x01, 0x05, 0x01))) M600 (Arg0, 0x16, Local0, 0xD650A284)
       Local0 = (B60A - DerefOf (M602 (0x01, 0x06, 0x01)))
```

```
 }
      /* Conversion of the second operand */
      Store ((0x00 - B60A), Local0)
      M600 (Arg0, 0x18, Local0, 0x29AF5D7C)
      Store ((0x01 - B60A), Local0)
      M600 (Arg0, 0x19, Local0, 0x29AF5D7D)
      Store ((AUI5 - B60A), Local0)
      M600 (Arg0, 0x1A, Local0, 0x29AF5D7C)
      Store ((AUI6 - B60A), Local0)
      M600 (Arg0, 0x1B, Local0, 0x29AF5D7D)
      If (Y078)
      {
        Store ((DerefOf (RefOf (AUI5)) - B60A), Local0)
         M600 (Arg0, 0x1C, Local0, 0x29AF5D7C)
        Store ((DerefOf (RefOf (AUI6)) - B60A), Local0)
        M600 (Arg0, 0x1D, Local0, 0x29AF5D7D)
      }
      Store ((DerefOf (PAUI [0x05]) - B60A), Local0)
      M600 (Arg0, 0x1E, Local0, 0x29AF5D7C)
      Store ((DerefOf (PAUI [0x06]) - B60A), Local0)
      M600 (Arg0, 0x1F, Local0, 0x29AF5D7D)
      /* Method returns Integer */
      Store ((M601 (0x01,
 0x05) - B60A), Local0)
      M600 (Arg0, 0x20, Local0, 0x29AF5D7C)
      Store ((M601 (0x01, 0x06) - B60A), Local0)
      M600 (Arg0, 0x21, Local0, 0x29AF5D7D)
      /* Method returns Reference to Integer */
      If (Y500)
      {
         Store ((DerefOf (M602 (0x01, 0x05, 0x01)) - B60A), Local0)
         M600 (Arg0, 0x22, Local0, 0x29AF5D7C)
        Store ((DerefOf (M602 (0x01, 0x06, 0x01)) - B60A), Local0)
         M600 (Arg0, 0x23, Local0, 0x29AF5D7D)
      }
     Local0 = (0x00 - B60A) /* \B60A */
      M600 (Arg0, 0x24, Local0, 0x29AF5D7C)
     Local0 = (0x01 - B60A) /* \B60A */
      M600 (Arg0, 0x25, Local0, 0x29AF5D7D)
     Local0 = (AUI5 - B60A) /* \B60A */
```

```
 M600 (Arg0, 0x26, Local0, 0x29AF5D7C)
     Local0 = (AUI6 - B60A) /* \B60A */
      M600 (Arg0, 0x27, Local0, 0x29AF5D7D)
      If (Y078)
      {
       Local0 = (DerefOf (RefOf (AUI5)) - B60A) /* \B60A */
        M600 (Arg0, 0x28, Local0, 0x29AF5D7C)
       Local0 = (DerefOf (RefOf (AUI6)) - B60A) /* \big|B60A */
        M600 (Arg0, 0x29, Local0, 0x29AF5D7D)
      }
     Local0 = (DerefOf (PAUI [0x05]) - B60A) /* \B60A */
      M600 (Arg0, 0x2A, Local0, 0x29AF5D7C)
     Local0 = (DerefOf (PAUI [0x06]) - B60A) /* \B60A */
      M600 (Arg0, 0x2B, Local0, 0x29AF5D7D)
      /* Method returns Integer */
     Local0 = (M601 (0x01, 0x05) - B60A) /* \B60A */
      M600 (Arg0, 0x2C, Local0, 0x29AF5D7C)
     Local0 = (M601 (0x01, 0x06) - B60A) /* \B60A */
      M600 (Arg0, 0x2D, Local0, 0x29AF5D7D)
      /* Method returns Reference to Integer */
      If (Y500)
      {
       Local0 = (DerefOf (M602 (0x01, 0x05, 0x01)) - B60A) /* \B60A */
        M600 (Arg0, 0x2E, Local0, 0x29AF5D7C)
       Local0 = (DerefOf (M602 (0x01, 0x06, 0x01))- B60A) /* \B60A */
        M600 (Arg0, 0x2F, Local0, 0x29AF5D7D)
      }
      /* Conversion of the both operands */
      Store ((B606 - B60A), Local0)
      M600 (Arg0, 0x30, Local0, 0x29AF609D)
      Store ((B60A - B606), Local0)
      M600 (Arg0, 0x31, Local0, 0xD6509F63)
     Local0 = (B606 - B60A) /* \B60A */
      M600 (Arg0, 0x32, Local0, 0x29AF609D)
     Local0 = (B60A - B606) /* \B606 */
      M600 (Arg0, 0x33, Local0, 0xD6509F63)
    }
    /* XOr, common 32-bit/64-bit test */
```

```
 Method (M05C, 1, NotSerialized)
```

```
 /* Conversion of the first operand */
```

```
Store ((B606 \land 0x00), Local0)
 M600 (Arg0, 0x00, Local0, 0x0321)
Store ((B606 ^ 0xFFFFFFFFFFFFFFFFFF, Local0)
 M600 (Arg0, 0x01, Local0, 0xFFFFFFFFFFFFFCDE)
 Store ((B606 ^ AUI5), Local0)
 M600 (Arg0, 0x02, Local0, 0x0321)
Store ((B606 \land \text{AUII}),
```
#### Local0)

{

```
 M600 (Arg0, 0x03, Local0, 0xFFFFFFFFFFFFFCDE)
 If (Y078)
 {
```

```
 Store ((B606 ^ DerefOf (RefOf (AUI5))), Local0)
 M600 (Arg0, 0x04, Local0, 0x0321)
 Store ((B606 ^ DerefOf (RefOf (AUIJ))), Local0)
 M600 (Arg0, 0x05, Local0, 0xFFFFFFFFFFFFFCDE)
```

```
 }
```

```
Store ((B606 \land DerefOf (PAUI [0x05])), Local0)
 M600 (Arg0, 0x06, Local0, 0x0321)
Store ((B606 ^ DerefOf (PAUI [0x13])), Local0)
 M600 (Arg0, 0x07, Local0, 0xFFFFFFFFFFFFFCDE)
 /* Method returns Integer */
```

```
Store ((B606 ^ M601 (0x01, 0x05)), Local0)
 M600 (Arg0, 0x08, Local0, 0x0321)
Store ((B606 ^ M601 (0x01, 0x13)), Local0)
 M600 (Arg0, 0x09, Local0, 0xFFFFFFFFFFFFFCDE)
 /* Method returns Reference to Integer */
```
# If (Y500)

## {

```
 Store ((B606 ^ DerefOf (M602 (0x01, 0x05, 0x01))), Local0)
 M600 (Arg0, 0x0A, Local0, 0x0321)
 Store ((B606 ^ DerefOf (M602 (0x01, 0x13, 0x01))), Local0)
 M600 (Arg0, 0x0B, Local0, 0xFFFFFFFFFFFFFCDE)
```

```
 }
```

```
Local0 = (B606 \land 0x00) M600 (Arg0, 0x0C, Local0, 0x0321)
Local0 = (B606 \land 0 \times FFFFFFFFFFFFFFFFF) M600 (Arg0, 0x0D, Local0, 0xFFFFFFFFFFFFFCDE)
Local0 = (B606 \land \text{AUI5}) /* \AUI5 */
 M600 (Arg0, 0x0E, Local0, 0x0321)
Local0 = (B606 \land \text{AUIJ}) \, \frac{1}{8} \, \text{AUIJ} \, \frac{1}{7} M600 (Arg0, 0x0F, Local0, 0xFFFFFFFFFFFFFCDE)
```

```
 If (Y078)
       {
        Local0 = (B606 \land Der60f (Ref0f (AUI5))) M600 (Arg0, 0x10, Local0, 0x0321)
       Local0 = (B606 \land Der60f (Ref0f (AUI))) M600 (Arg0, 0x11, Local0, 0xFFFFFFFFFFFFFCDE)
       }
     Local0 = (B606 \land \text{Der} (PAUI [0x05])) M600 (Arg0, 0x12, Local0, 0x0321)
     Local0 = (B606 \land DerefOf (PAUI [0x13]))
      M600 (Arg0, 0x13, Local0, 0xFFFFFFFFFFFFFCDE)
      /* Method returns Integer */
     Local0 = (B606 \land M601 (0x01, 0x05)) M600 (Arg0, 0x14, Local0, 0x0321)
     Local0 = (B606 \land M601 (0x01, 0x13)) M600 (Arg0, 0x15, Local0, 0xFFFFFFFFFFFFFCDE)
      /* Method returns Reference to Integer */
      If (Y500)
       {
        Local0 = (B606 \land DerefOf (M602 (0x01, 0x05, 0x01)))
        M600 (Arg0, 0x16, Local0, 0x0321)
       Local0 = (B606 \land DerefOf (M602 (0x01, 0x13, 0x01)))
        M600 (Arg0, 0x17, Local0, 0xFFFFFFFFFFFFFCDE)
       }
      /* Conversion of the second operand */
     Store ((0x00 \land B606), Local0) M600 (Arg0, 0x18, Local0, 0x0321)
     Store ((0xFFFFFFFFFFFFFFFFFF, ^ B606), Local0)
      M600 (Arg0, 0x19, Local0, 0xFFFFFFFFFFFFFCDE)
     Store ((AUI5 ^ B606), Local0)
      M600 (Arg0, 0x1A,
 Local0, 0x0321)
     Store ((AUIJ ^ B606), Local0)
      M600 (Arg0, 0x1B, Local0, 0xFFFFFFFFFFFFFCDE)
      If (Y078)
       {
       Store ((DerefOf (RefOf (AUI5)) ^ B606), Local0)
         M600 (Arg0, 0x1C, Local0, 0x0321)
       Store ((DerefOf (RefOf (AUIJ)) ^ B606), Local0)
        M600 (Arg0, 0x1D, Local0, 0xFFFFFFFFFFFFFCDE)
       }
```

```
Store ((DerefOf (PAUI [0x05]) \land B606), Local0)
      M600 (Arg0, 0x1E, Local0, 0x0321)
     Store ((DerefOf (PAUI [0x13]) \wedge B606), Local0)
      M600 (Arg0, 0x1F, Local0, 0xFFFFFFFFFFFFFCDE)
      /* Method returns Integer */
     Store ((M601 (0x01, 0x05) \land B606), Local0)
      M600 (Arg0, 0x20, Local0, 0x0321)
     Store ((M601 (0x01, 0x13) ^ B606), Local0)
      M600 (Arg0, 0x21, Local0, 0xFFFFFFFFFFFFFCDE)
      /* Method returns Reference to Integer */
      If (Y500)
      {
         Store
 ((DerefOf (M602 (0x01, 0x05, 0x01)) ^ B606), Local0)
         M600 (Arg0, 0x22, Local0, 0x0321)
        Store ((DerefOf (M602 (0x01, 0x13, 0x01)) ^ B606), Local0)
        M600 (Arg0, 0x23, Local0, 0xFFFFFFFFFFFFFCDE)
      }
     Local0 = (0x00 \land B606) /* \B606 */
      M600 (Arg0, 0x24, Local0, 0x0321)
      Local0 = (0xFFFFFFFFFFFFFFFF ^ B606) /* \B606 */
      M600 (Arg0, 0x25, Local0, 0xFFFFFFFFFFFFFCDE)
     Local0 = (AUI5 \triangle B606) /* \B606 */
      M600 (Arg0, 0x26, Local0, 0x0321)
     Local0 = (AUIJ ^ B606) /* \B606 */
      M600 (Arg0, 0x27, Local0, 0xFFFFFFFFFFFFFCDE)
      If (Y078)
      {
       Local0 = (DerefOf (RefOf (AUI5)) \triangle B606) /* \B606 */
        M600 (Arg0, 0x28, Local0, 0x0321)
       Local0 = (DerefOf (RefOf (AUIJ)) ^ B606) /* \B606 */
        M600 (Arg0, 0x29, Local0, 0xFFFFFFFFFFFFFCDE)
      }
     Local0 = (DerefOf (PAUI)[0x05]) ^ B606) /* \B606 */
      M600 (Arg0, 0x2A, Local0, 0x0321)
     Local0 = (DerefOf (PAUI [0x13]) ^ B606) /* \B606 */
      M600 (Arg0, 0x2B, Local0, 0xFFFFFFFFFFFFFCDE)
      /* Method returns Integer */
     Local0 = (M601 (0x01, 0x05) ^ B606) /* \B606 */
      M600 (Arg0, 0x2C, Local0, 0x0321)
     Local0 = (M601 (0x01, 0x13) ^ B606) /* \B606 */
      M600 (Arg0, 0x2D, Local0, 0xFFFFFFFFFFFFFCDE)
```

```
 /* Method returns Reference to Integer */
      If (Y500)
      {
       Local0 = (DerefOf (M602 (0x01, 0x05, 0x01)) ^ B606) /* \B606 */
         M600 (Arg0, 0x2E, Local0, 0x0321)
       Local0 = (DerefOf (M602 (0x01, 0x13, 0x01)) ^ B606) /* \B606 */
        M600 (Arg0, 0x2F, Local0, 0xFFFFFFFFFFFFFCDE)
      }
    }
    /* XOr, 64-bit */
    Method (M05D, 1, NotSerialized)
    {
      /* Conversion of the first operand */
      Store ((B60A
^{\wedge} 0x00), Local0)
      M600 (Arg0, 0x00, Local0, 0xFE7CB391D650A284)
     Store ((B60A ^ 0xFFFFFFFFFFFFFFFFFF, Local0)
      M600 (Arg0, 0x01, Local0, 0x01834C6E29AF5D7B)
     Store ((B60A \land AUI5), Local0)
      M600 (Arg0, 0x02, Local0, 0xFE7CB391D650A284)
      Store ((B60A ^ AUIJ), Local0)
      M600 (Arg0, 0x03, Local0, 0x01834C6E29AF5D7B)
      If (Y078)
      {
         Store ((B60A ^ DerefOf (RefOf (AUI5))), Local0)
         M600 (Arg0, 0x04, Local0, 0xFE7CB391D650A284)
        Store ((B60A ^ DerefOf (RefOf (AUIJ))), Local0)
        M600 (Arg0, 0x05, Local0, 0x01834C6E29AF5D7B)
      }
     Store ((B60A ^ DerefOf (PAUI [0x05])), Local0)
      M600 (Arg0, 0x06, Local0, 0xFE7CB391D650A284)
      Store ((B60A ^ DerefOf (PAUI [0x13])), Local0)
      M600 (Arg0, 0x07, Local0, 0x01834C6E29AF5D7B)
      /* Method returns Integer */
     Store ((B60A ^
 M601 (0x01, 0x05)), Local0)
      M600 (Arg0, 0x08, Local0, 0xFE7CB391D650A284)
     Store ((B60A ^ M601 (0x01, 0x13)), Local0)
      M600 (Arg0, 0x09, Local0, 0x01834C6E29AF5D7B)
      /* Method returns Reference to Integer */
```

```
 If (Y500)
```

```
 {
   Store ((B60A ^ DerefOf (M602 (0x01, 0x05, 0x01))), Local0)
   M600 (Arg0, 0x0A, Local0, 0xFE7CB391D650A284)
   Store ((B60A ^ DerefOf (M602 (0x01, 0x13, 0x01))), Local0)
  M600 (Arg0, 0x0B, Local0, 0x01834C6E29AF5D7B)
```

```
 }
```

```
Local0 = (B60A \land 0x00) M600 (Arg0, 0x0C, Local0, 0xFE7CB391D650A284)
Local0 = (B60A \land 0xFFFFFFFFFFFFFFFFFFFF) M600 (Arg0, 0x0D, Local0, 0x01834C6E29AF5D7B)
Local0 = (B60A \land AUI5) /* \AUI5 */
 M600 (Arg0, 0x0E, Local0, 0xFE7CB391D650A284)
Local0 = (B60A \land \text{AUIJ}) /* \AUIJ */
 M600 (Arg0, 0x0F, Local0, 0x01834C6E29AF5D7B)
```
# If (Y078)

```
 {
  Local0 = (B60A \land Der60f (Ref0f (AUI5))) M600 (Arg0, 0x10, Local0, 0xFE7CB391D650A284)
  Local0 = (B60A \land DerffOf (RefOf (AUIJ))) M600 (Arg0, 0x11, Local0, 0x01834C6E29AF5D7B)
 }
```

```
Local0 = (B60A \land DerffOf (PAUI [0x05])) M600 (Arg0, 0x12, Local0, 0xFE7CB391D650A284)
Local0 = (B60A \land Der60f (PAUI [0x13])) M600 (Arg0, 0x13, Local0, 0x01834C6E29AF5D7B)
 /* Method returns Integer */
```

```
Local0 = (B60A \land M601 (0x01, 0x05)) M600 (Arg0, 0x14, Local0, 0xFE7CB391D650A284)
Local0 = (B60A \land M601 (0x01, 0x13)) M600 (Arg0, 0x15, Local0, 0x01834C6E29AF5D7B)
 /* Method returns Reference to Integer */
```

```
 If (Y500)
 {
```

```
Local0 = (B60A \land DerefOf (M602 (0x01, 0x05, 0x01)))
 M600 (Arg0, 0x16, Local0, 0xFE7CB391D650A284)
Local0 = (B60A)
```

```
 ^ DerefOf (M602 (0x01, 0x13, 0x01)))
```

```
 M600 (Arg0, 0x17, Local0, 0x01834C6E29AF5D7B)
```

```
 /* Conversion of the second operand */
```

```
Store ((0x00 \land B60A), Local0)
```

```
 M600 (Arg0, 0x18, Local0, 0xFE7CB391D650A284)
Store ((0xFFFFFFFFFFFFFFFFFF, ^ B60A), Local0)
 M600 (Arg0, 0x19, Local0, 0x01834C6E29AF5D7B)
Store ((AUI5 ^ B60A), Local0)
 M600 (Arg0, 0x1A, Local0, 0xFE7CB391D650A284)
Store ((AUIJ ^ B60A), Local0)
 M600 (Arg0, 0x1B, Local0, 0x01834C6E29AF5D7B)
 If (Y078)
 {
  Store ((DerefOf (RefOf (AUI5)) ^ B60A), Local0)
   M600 (Arg0, 0x1C, Local0, 0xFE7CB391D650A284)
```
Store ((DerefOf (RefOf (AUIJ)) ^ B60A), Local0) M600 (Arg0, 0x1D, Local0, 0x01834C6E29AF5D7B)

```
 }
```
Store ((DerefOf (PAUI [0x05]) ^ B60A), Local0) M600 (Arg0, 0x1E, Local0, 0xFE7CB391D650A284) Store ((DerefOf (PAUI  $[0x13]$ )  $\wedge$  B60A), Local0) M600 (Arg0, 0x1F, Local0, 0x01834C6E29AF5D7B) /\* Method returns Integer \*/

```
Store ((M601 (0x01, 0x05) ^ B60A), Local0)
 M600 (Arg0, 0x20, Local0, 0xFE7CB391D650A284)
Store ((M601 (0x01, 0x13) ^ B60A), Local0)
 M600 (Arg0, 0x21, Local0, 0x01834C6E29AF5D7B)
 /* Method returns Reference to Integer */
```

```
 If (Y500)
```

```
 {
```

```
Store ((DerefOf (M602 (0x01, 0x05, 0x01)) ^ B60A), Local0)
 M600 (Arg0, 0x22, Local0, 0xFE7CB391D650A284)
Store ((DerefOf (M602 (0x01, 0x13, 0x01)) ^ B60A), Local0)
 M600 (Arg0, 0x23, Local0, 0x01834C6E29AF5D7B)
```

```
Local0 = (0x00 \land B60A) /* \B60A */
 M600 (Arg0, 0x24, Local0, 0xFE7CB391D650A284)
 Local0 = (0xFFFFFFFFFFFFFFFF ^ B60A) /* \B60A */
 M600 (Arg0, 0x25, Local0, 0x01834C6E29AF5D7B)
```

```
Local0 = (AUI5 \triangle B60A) /* \B60A */
```

```
 M600 (Arg0, 0x26, Local0, 0xFE7CB391D650A284)
Local0 = (AUIJ \wedge B60A) /* \overline{B60A} */
 M600 (Arg0, 0x27, Local0, 0x01834C6E29AF5D7B)
 If (Y078)
 {
  Local0 = (DerefOf (RefOf (AUI5)) ^ B60A) /* \B60A */
   M600 (Arg0, 0x28, Local0, 0xFE7CB391D650A284)
```

```
Local0 = (DerefOf (RefOf (AUIJ)) ^ B60A) /* \setminusB60A */
        M600 (Arg0, 0x29, Local0, 0x01834C6E29AF5D7B)
      }
     Local0 = (DerefOf (PAUI [0x05]) ^ B60A) /* \B60A */
      M600 (Arg0, 0x2A, Local0, 0xFE7CB391D650A284)
     Local0 = (DerefOf (PAUI [0x13]) ^ B60A) /* \B60A */
      M600 (Arg0, 0x2B, Local0, 0x01834C6E29AF5D7B)
      /* Method returns Integer */
     Local0 = (M601 (0x01, 0x05) ^ B60A) /* \B60A */
      M600 (Arg0, 0x2C, Local0, 0xFE7CB391D650A284)
     Local0 = (M601 (0x01, 0x13) ^ B60A) /* \B60A */
      M600 (Arg0,
 0x2D, Local0, 0x01834C6E29AF5D7B)
      /* Method returns Reference to Integer */
      If (Y500)
       {
       Local0 = (DerefOf (M602 (0x01, 0x05, 0x01)) ^ B60A) /* \B60A */
        M600 (Arg0, 0x2E, Local0, 0xFE7CB391D650A284)
       Local0 = (DerefOf (M602 (0x01, 0x13, 0x01)) ^ B60A) /* \B60A */
        M600 (Arg0, 0x2F, Local0, 0x01834C6E29AF5D7B)
       }
      /* Conversion of the both operands */
      Store ((B606 ^ B60A), Local0)
      M600 (Arg0, 0x30, Local0, 0xFE7CB391D650A1A5)
      Store ((B60A ^ B606), Local0)
      M600 (Arg0, 0x31, Local0, 0xFE7CB391D650A1A5)
     Local0 = (B606 \land B60A) /* \B60A */
      M600 (Arg0, 0x32, Local0, 0xFE7CB391D650A1A5)
     Local0 = (B60A ^ B606) /* \B606 */
      M600 (Arg0, 0x33, Local0, 0xFE7CB391D650A1A5)
    }
    /* XOr, 32-bit */
    Method (M05E, 1, NotSerialized)
    {
      /* Conversion
 of the first operand */
     Store ((B60A \land 0x00), Local0)
      M600 (Arg0, 0x00, Local0, 0xD650A284)
     Store ((B60A ^ 0xFFFFFFFF), Local0)
```

```
Store ((B60A \land AUI5), Local0)
      M600 (Arg0, 0x02, Local0, 0xD650A284)
      Store ((B60A ^ AUII), Local0)
      M600 (Arg0, 0x03, Local0, 0x29AF5D7B)
     If (Y078)
      {
        Store ((B60A ^ DerefOf (RefOf (AUI5))), Local0)
        M600 (Arg0, 0x04, Local0, 0xD650A284)
        Store ((B60A ^ DerefOf (RefOf (AUII))), Local0)
        M600 (Arg0, 0x05, Local0, 0x29AF5D7B)
      }
    Store ((B60A ^ DerefOf (PAUI [0x05])), Local0)
     M600 (Arg0, 0x06, Local0, 0xD650A284)
     Store ((B60A ^ DerefOf (PAUI [0x12])), Local0)
      M600 (Arg0, 0x07, Local0, 0x29AF5D7B)
     /* Method returns Integer */
    Store ((B60A ^ M601 (0x01, 0x05)), Local0)
      M600 (Arg0, 0x08, Local0, 0xD650A284)
     Store ((B60A \land M601 (0x01, 0x12)), Local0)
      M600 (Arg0, 0x09, Local0, 0x29AF5D7B)
     /* Method returns Reference to Integer */
     If (Y500)
      {
        Store ((B60A ^ DerefOf (M602 (0x01, 0x05, 0x01))), Local0)
        M600 (Arg0, 0x0A, Local0, 0xD650A284)
        Store ((B60A ^ DerefOf (M602 (0x01, 0x12, 0x01))), Local0)
        M600 (Arg0, 0x0B, Local0, 0x29AF5D7B)
      }
    Local0 = (B60A \land 0x00) M600 (Arg0, 0x0C, Local0, 0xD650A284)
    Local0 = (B60A \land 0xFFFFFFF) M600 (Arg0, 0x0D, Local0, 0x29AF5D7B)
    Local0 = (B60A \land \text{AUI5}) \, / \, \text{*} \, \text{AUI5} \, \text{*} / M600 (Arg0, 0x0E, Local0, 0xD650A284)
    Local0 = (B60A \land \text{AUII}) \, / \times \, \text{AUII} \, \frac{N}{2} M600 (Arg0, 0x0F, Local0, 0x29AF5D7B)
     If (Y078)
      {
       Local0 = (B60A \land Der60f (Ref0f (AUI5))) M600 (Arg0, 0x10, Local0, 0xD650A284)
       Local0 = (B60A \land DerffOf (RefOf (AUII))) M600 (Arg0, 0x11, Local0, 0x29AF5D7B)
      }
```

```
Local0 = (B60A \land Der60f (PAUI [0x05])) M600 (Arg0, 0x12, Local0, 0xD650A284)
Local0 = (B60A \land DerefOf (PAUI [0x12])) M600 (Arg0, 0x13, Local0, 0x29AF5D7B)
 /* Method returns Integer */
Local0 = (B60A \land M601 (0x01, 0x05)) M600 (Arg0, 0x14, Local0, 0xD650A284)
Local0 = (B60A \land M601 (0x01, 0x12))
```
M600 (Arg0, 0x15, Local0, 0x29AF5D7B)

```
 /* Method returns Reference to Integer */
```

```
 If (Y500)
```

```
 {
 Local0 = (B60A \land DerefOf (M602 (0x01, 0x05, 0x01)))
  M600 (Arg0, 0x16, Local0, 0xD650A284)
 Local0 = (B60A \land DerefOf (M602 (0x01, 0x12, 0x01)))
  M600 (Arg0, 0x17, Local0, 0x29AF5D7B)
 }
```
/\* Conversion of the second operand

\*/

```
Store ((0x00 \land B60A), Local0) M600 (Arg0, 0x18, Local0, 0xD650A284)
Store ((0xFFFFFFFF ^ B60A), Local0)
 M600 (Arg0, 0x19, Local0, 0x29AF5D7B)
Store ((AUI5 ^ B60A), Local0)
 M600 (Arg0, 0x1A, Local0, 0xD650A284)
Store ((AUII ^ B60A), Local0)
 M600 (Arg0, 0x1B, Local0, 0x29AF5D7B)
 If (Y078)
 {
  Store ((DerefOf (RefOf (AUI5)) ^ B60A), Local0)
```
 M600 (Arg0, 0x1C, Local0, 0xD650A284) Store ((DerefOf (RefOf (AUII)) ^ B60A), Local0) M600 (Arg0, 0x1D, Local0, 0x29AF5D7B)

```
 }
```

```
Store ((DerefOf (PAUI [0x05]) \land B60A), Local0)
 M600 (Arg0, 0x1E, Local0, 0xD650A284)
Store ((DerefOf (PAUI [0x12]) \wedge B60A), Local0)
 M600 (Arg0, 0x1F, Local0, 0x29AF5D7B)
 /* Method returns Integer */
```
Store ((M601 (0x01, 0x05) ^ B60A), Local0) M600

```
 (Arg0, 0x20, Local0, 0xD650A284)
     Store ((M601 (0x01, 0x12) ^ B60A), Local0)
      M600 (Arg0, 0x21, Local0, 0x29AF5D7B)
      /* Method returns Reference to Integer */
      If (Y500)
      {
         Store ((DerefOf (M602 (0x01, 0x05, 0x01)) ^ B60A), Local0)
         M600 (Arg0, 0x22, Local0, 0xD650A284)
        Store ((DerefOf (M602 (0x01, 0x12, 0x01)) ^ B60A), Local0)
         M600 (Arg0, 0x23, Local0, 0x29AF5D7B)
      }
     Local0 = (0x00 \land B60A) /* \B60A */
      M600 (Arg0, 0x24, Local0, 0xD650A284)
     Local0 = (0xFFFFFFFF ^ B60A) /* \B60A */
      M600 (Arg0, 0x25, Local0, 0x29AF5D7B)
     Local0 = (AUI5 \land B60A) /* \B60A */
      M600 (Arg0, 0x26, Local0, 0xD650A284)
     Local0 = (AUII ^ B60A) /* \B60A */
      M600 (Arg0, 0x27, Local0, 0x29AF5D7B)
      If (Y078)
      {
        Local0 = (DerefOf (RefOf (AUI5)) ^ B60A) /* \B60A
 */
        M600 (Arg0, 0x28, Local0, 0xD650A284)
       Local0 = (DerefOf (RefOf (AUII)) \land B60A) /* \B60A */
        M600 (Arg0, 0x29, Local0, 0x29AF5D7B)
      }
     Local0 = (DerefOf (PAUI [0x05]) ^ B60A) /* \B60A */
      M600 (Arg0, 0x2A, Local0, 0xD650A284)
     Local0 = (DerefOf (PAUI [0x12]) ^ B60A) /* \B60A */
      M600 (Arg0, 0x2B, Local0, 0x29AF5D7B)
      /* Method returns Integer */
     Local0 = (M601 (0x01, 0x05) ^ B60A) /* \B60A */
      M600 (Arg0, 0x2C, Local0, 0xD650A284)
     Local0 = (M601 (0x01, 0x12) ^ B60A) /* \B60A */
      M600 (Arg0, 0x2D, Local0, 0x29AF5D7B)
      /* Method returns Reference to Integer */
      If (Y500)
      {
       Local0 = (DerefOf (M602 (0x01, 0x05, 0x01)) ^ B60A) /* \B60A */
        M600 (Arg0, 0x2E, Local0, 0xD650A284)
       Local0 = (DerefOf (M602 (0x01, 0x12, 0x01)) ^ B60A) /* \B60A */
```
```
 M600 (Arg0, 0x2F, Local0, 0x29AF5D7B)
       }
      /* Conversion of the both operands */
      Store ((B606 ^ B60A), Local0)
      M600 (Arg0, 0x30, Local0, 0xD650A1A5)
      Store ((B60A ^ B606), Local0)
      M600 (Arg0, 0x31, Local0, 0xD650A1A5)
     Local0 = (B606 ^ B60A) /* \B60A */
      M600 (Arg0, 0x32, Local0, 0xD650A1A5)
     Local0 = (B60A ^ B606) /* \B606 */
      M600 (Arg0, 0x33, Local0, 0xD650A1A5)
    }
    /* Add, And, Divide, Mod, Multiply, NAnd, NOr, Or, */
    /* ShiftLeft, ShiftRight, Subtract, Xor */
    Method (M64N, 1, NotSerialized)
    {
      /* Add */
      Concatenate (Arg0, "-m03b", Local0)
      SRMT (Local0)
      M03B (Local0)
      Concatenate (Arg0, "-m03c", Local0)
      SRMT (Local0)
      M03C (Local0)
      /* And */
      Concatenate (Arg0, "-m03e", Local0)
      SRMT (Local0)
      M03E
 (Local0)
      Concatenate (Arg0, "-m03f", Local0)
      SRMT (Local0)
      M03F (Local0)
      /* Divide */
      Concatenate (Arg0, "-m041", Local0)
      SRMT (Local0)
      M041 (Local0)
      Concatenate (Arg0, "-m042", Local0)
      SRMT (Local0)
      M042 (Local0)
      /* Mod */
```
 Concatenate (Arg0, "-m044", Local0) SRMT (Local0)

 M044 (Local0) Concatenate (Arg0, "-m045", Local0) SRMT (Local0) M045 (Local0) /\* Multiply \*/

 Concatenate (Arg0, "-m047", Local0) SRMT (Local0) M047 (Local0) Concatenate (Arg0, "-m048", Local0) SRMT (Local0) M048 (Local0) /\* NAnd \*/

 Concatenate (Arg0, "-m04a", Local0) SRMT (Local0) M04A (Local0) Concatenate (Arg0, "-m04b", Local0) SRMT (Local0) M04B

# (Local0)

/\* NOr \*/

 Concatenate (Arg0, "-m04d", Local0) SRMT (Local0) M04D (Local0) Concatenate (Arg0, "-m04e", Local0) SRMT (Local0) M04E (Local0) /\* Or \*/

```
 Concatenate (Arg0, "-m050", Local0)
 SRMT (Local0)
 M050 (Local0)
 Concatenate (Arg0, "-m051", Local0)
 SRMT (Local0)
 M051 (Local0)
 /* ShiftLeft */
```
 Concatenate (Arg0, "-m053", Local0) SRMT (Local0) M053 (Local0) Concatenate (Arg0, "-m054", Local0) SRMT (Local0) M054 (Local0) /\* ShiftRight \*/

Concatenate (Arg0, "-m056", Local0)

```
 SRMT (Local0)
     M056 (Local0)
     Concatenate (Arg0, "-m057", Local0)
     SRMT (Local0)
     M057 (Local0)
    /\ast Subtract \ast/ Concatenate (Arg0, "-m059", Local0)
 SRMT (Local0)
     M059 (Local0)
     Concatenate (Arg0, "-m05a", Local0)
     SRMT (Local0)
     M05A (Local0)
    /\mathrm{*} XOr \mathrm{*}/ Concatenate (Arg0, "-m05c", Local0)
     SRMT (Local0)
     M05C (Local0)
     Concatenate (Arg0, "-m05d", Local0)
     SRMT (Local0)
     M05D (Local0)
   }
   Method (M32N, 1, NotSerialized)
   {
     /* Add */
     Concatenate (Arg0, "-m03b", Local0)
     SRMT (Local0)
     M03B (Local0)
     Concatenate (Arg0, "-m03d", Local0)
     SRMT (Local0)
     M03D (Local0)
     /* And */
     Concatenate (Arg0, "-m03e", Local0)
     SRMT (Local0)
     M03E (Local0)
     Concatenate (Arg0, "-m040", Local0)
     SRMT (Local0)
     M040 (Local0)
     /* Divide */
     Concatenate (Arg0, "-m041", Local0)
     SRMT (Local0)
     M041 (Local0)
```
 Concatenate (Arg0, "-m043", Local0) SRMT (Local0) M043 (Local0) /\* Mod \*/

 Concatenate (Arg0, "-m044", Local0) SRMT (Local0) M044 (Local0) Concatenate (Arg0, "-m046", Local0) SRMT (Local0) M046 (Local0) /\* Multiply \*/

 Concatenate (Arg0, "-m047", Local0) SRMT (Local0) M047 (Local0) Concatenate (Arg0, "-m049", Local0) SRMT (Local0) M049 (Local0)  $/\ast$  NAnd  $\ast/$ 

```
 Concatenate (Arg0, "-m04a", Local0)
 SRMT (Local0)
 If (Y119)
 {
   M04A (Local0)
 }
 Else
 {
   BLCK ()
 }
```

```
 Concatenate (Arg0, "-m04c", Local0)
 SRMT (Local0)
 M04C (Local0)
 /* NOr */
```
 Concatenate (Arg0, "-m04d", Local0) SRMT (Local0)

# If (Y119)

```
 {
   M04D (Local0)
 }
 Else
 {
   BLCK ()
 }
```

```
 Concatenate (Arg0, "-m04f", Local0)
 SRMT (Local0)
 M04F (Local0)
 /* Or */
 Concatenate (Arg0, "-m050", Local0)
 SRMT (Local0)
 If (Y119)
 {
   M050 (Local0)
 }
 Else
 {
   BLCK ()
 }
 Concatenate (Arg0, "-m052", Local0)
 SRMT (Local0)
 M052 (Local0)
 /* ShiftLeft */
 Concatenate (Arg0, "-m053", Local0)
 SRMT (Local0)
 M053 (Local0)
 Concatenate (Arg0, "-m055", Local0)
 SRMT (Local0)
 M055 (Local0)
 /* ShiftRight */
 Concatenate (Arg0, "-m056", Local0)
 SRMT (Local0)
 M056 (Local0)
 Concatenate (Arg0, "-m058", Local0)
 SRMT (Local0)
 M058 (Local0)
 /* Subtract */
 Concatenate (Arg0, "-m059", Local0)
 SRMT (Local0)
 If (Y119)
 {
   M059 (Local0)
 }
 Else
 {
  BLCK()
```

```
 }
   Concatenate (Arg0, "-m05b", Local0)
   SRMT (Local0)
   M05B (Local0)
   /* XOr */
   Concatenate (Arg0, "-m05c", Local0)
   SRMT (Local0)
   If (Y119)
    {
      M05C (Local0)
    }
   Else
    {
      BLCK ()
    }
   Concatenate (Arg0, "-m05e", Local0)
   SRMT (Local0)
   M05E (Local0)
 }
 /* Buffer to Integer conversion of each Buffer operand */
 /* of the 2-parameter Logical Integer operators LAnd and LOr */
 /* LAnd, common 32-bit/64-bit test */
 Method (M05F, 1, NotSerialized)
 /* Conversion of the first operand */
  Local0 = (B606 & & 0x00) M600 (Arg0, 0x00, Local0, Zero)
  Local0 = (B606 & & 0x01) M600 (Arg0, 0x01, Local0, Ones)
  Local0 = (B606 & & \text{AUI5}) M600 (Arg0, 0x02, Local0, Zero)
  Local0 = (B606 & & AU16) M600 (Arg0, 0x03, Local0, Ones)
   If (Y078)
    {
     Local0 = (B606 & & DerefOf (RefOf (AUI5))) M600 (Arg0, 0x04, Local0, Zero)
     Local0 = (B606 & & DerefOf (RefOf (AUI6))) M600 (Arg0, 0x05, Local0, Ones)
    }
```
Local $0 = (B606 \&\& \text{DerefOf (PAUI } [0x05]))$ 

```
 M600 (Arg0, 0x06, Local0, Zero)
Local0 = (B606 \&\& \text{DerefOf (PAUI } [0x06])) M600 (Arg0, 0x07, Local0, Ones)
 /* Method returns Integer */
```

```
Local0 = (B606 \&\& M601 (0x01, 0x05)) M600 (Arg0, 0x08, Local0, Zero)
Local0 = (B606 \&\& M601 (0x01, 0x06)) M600 (Arg0, 0x09, Local0, Ones)
 /* Method returns Reference to Integer */
```
# If (Y500)

```
 {
 Local0 = (B606 && DerefOf (M602 (0x01, 0x05, 0x01)))
   M600 (Arg0, 0x0A, Local0, Zero)
 Local0 = (B606 && DerefOf (M602 (0x01, 0x06, 0x01)))
  M600 (Arg0, 0x0B, Local0, Ones)
 }
```
/\* Conversion of the second operand \*/

```
Local0 = (0x00 \&\& B606) M600 (Arg0, 0x0C, Local0, Zero)
Local0 = (0x01 \&\& B606) M600 (Arg0, 0x0D, Local0, Ones)
Local0 = (AUI5 & & B606) M600 (Arg0, 0x0E, Local0, Zero)
Local0 = (AUI6 & & B606) M600 (Arg0, 0x0F, Local0, Ones)
 If (Y078)
 {
  Local0 = (DerefOf (RefOf (AUI5)) && B606) M600 (Arg0, 0x10, Local0, Zero)
  Local0 = (DerefOf (RefOf (AUI6)) & & B606)
```
M600 (Arg0, 0x11, Local0,

#### Ones)

}

```
Local0 = (DerefOf (PAUI [0x05]) & & B606) M600 (Arg0, 0x12, Local0, Zero)
Local0 = (DerefOf (PAUI [0x06]) & & B606) M600 (Arg0, 0x13, Local0, Ones)
 /* Method returns Integer */
```

```
Local0 = (M601 (0x01, 0x05) \&& B606) M600 (Arg0, 0x14, Local0, Zero)
Local0 = (M601 (0x01, 0x06) \&& B606) M600 (Arg0, 0x15, Local0, Ones)
```

```
 /* Method returns Reference to Integer */
      If (Y500)
       {
       Local0 = (DerefOf (M602 (0x01, 0x05, 0x01)) & & B606)
        M600 (Arg0, 0x16, Local0, Zero)
       Local0 = (DerefOf (M602 (0x01, 0x06, 0x01)) & & B606)
        M600 (Arg0, 0x17, Local0, Ones)
      }
    }
    /* LAnd, 64-bit */
    Method (M060, 1, NotSerialized)
    {
      /* Conversion of the first operand */
     Local0 = (B60A & & 0x00) M600 (Arg0, 0x00, Local0, Zero)
      Local0 = (B60A & & 0x01) M600 (Arg0, 0x01, Local0, Ones)
     Local0 = (B60A & \& AUI5) M600 (Arg0, 0x02, Local0, Zero)
     Local0 = (B60A & & AUI6) M600 (Arg0, 0x03, Local0, Ones)
      If (Y078)
       {
        Local0 = (B60A && DerefOf (RefOf (AUI5)))
        M600 (Arg0, 0x04, Local0, Zero)
       Local0 = (B60A & & DerefOf (RefOf (AUI6))) M600 (Arg0, 0x05, Local0, Ones)
       }
     Local0 = (B60A & & DerefOf (PAUI [0x05]))
      M600 (Arg0, 0x06, Local0, Zero)
     Local0 = (B60A \&\&\text{Der}fOf(PAUI[0x06])) M600 (Arg0, 0x07, Local0, Ones)
      /* Method returns Integer */
     Local0 = (B60A && M601 (0x01, 0x05))
      M600 (Arg0, 0x08, Local0, Zero)
     Local0 = (B60A \&\& M601 (0x01, 0x06)) M600 (Arg0, 0x09, Local0, Ones)
      /* Method returns Reference to Integer */
      If
 (Y500)
       {
```

```
Local0 = (B60A && DerefOf (M602 (0x01, 0x05, 0x01)))
 M600 (Arg0, 0x0A, Local0, Zero)
Local0 = (B60A && DerefOf (M602 (0x01, 0x06, 0x01)))
 M600 (Arg0, 0x0B, Local0, Ones)
```

```
 /* Conversion of the second operand */
```
}

```
Local0 = (0x00 \&\& B60A) M600 (Arg0, 0x0C, Local0, Zero)
Local0 = (0x01 \&\& B60A) M600 (Arg0, 0x0D, Local0, Ones)
Local0 = (AUI5 & & B60A) M600 (Arg0, 0x0E, Local0, Zero)
Local0 = (AUI6 & \& B60A) M600 (Arg0, 0x0F, Local0, Ones)
 If (Y078)
 {
  Local0 = (DerefOf (RefOf (AUI5)) & & B60A) M600 (Arg0, 0x10, Local0, Zero)
  Local0 = (DerefOf (RefOf (AUI6)) & & B60A) M600 (Arg0, 0x11, Local0, Ones)
 }
```

```
Local0 = (DerefOf (PAUI [0x05]) & & B60A) M600 (Arg0, 0x12, Local0, Zero)
Local0 = (DerefOf (PAUI [0x06]) \&& B60A) M600 (Arg0, 0x13, Local0, Ones)
 /* Method returns Integer */
```

```
Local0 = (M601 (0x01, 0x05) \&\& B60A) M600 (Arg0, 0x14, Local0, Zero)
Local0 = (M601 (0x01, 0x06) & & B60A) M600 (Arg0, 0x15, Local0, Ones)
 /* Method returns Reference to Integer */
```

```
 If (Y500)
```

```
 {
```

```
Local0 = (DerefOf (M602 (0x01, 0x05, 0x01)) & & B60A)
 M600 (Arg0, 0x16, Local0, Zero)
Local0 = (DerefOf (M602 (0x01, 0x06, 0x01)) & & B60A)
 M600 (Arg0, 0x17, Local0, Ones)
```

```
 }
```
/\* Conversion of the both operands \*/

```
Local0 = (B606 & & B60A) M600 (Arg0, 0x18, Local0, Ones)
```

```
Local0 = (B60A & & B606) M600 (Arg0, 0x19, Local0, Ones)
    }
    /* LAnd, 32-bit */
    Method (M061, 1, NotSerialized)
    {
      /* Conversion of the
 first operand */
     Local0 = (B60A & & 0x00) M600 (Arg0, 0x00, Local0, Zero)
     Local0 = (B60A & & 0x01) M600 (Arg0, 0x01, Local0, Ones)
     Local0 = (B60A & & AUI5) M600 (Arg0, 0x02, Local0, Zero)
     Local0 = (B60A & & \text{AUI6}) M600 (Arg0, 0x03, Local0, Ones)
      If (Y078)
      {
       Local0 = (B60A & & DerefOf (RefOf (AUI5))) M600 (Arg0, 0x04, Local0, Zero)
       Local0 = (B60A & & DerefOf (RefOf (AUI6))) M600 (Arg0, 0x05, Local0, Ones)
      }
      Local0 = (B60A && DerefOf (PAUI [0x05]))
      M600 (Arg0, 0x06, Local0, Zero)
     Local0 = (B60A & & DerefOf (PAUI [0x06]))
      M600 (Arg0, 0x07, Local0, Ones)
      /* Method returns Integer */
     Local0 = (B60A & & M601 (0x01, 0x05)) M600 (Arg0, 0x08, Local0, Zero)
      Local0 = (B60A && M601 (0x01, 0x06))
      M600 (Arg0,
 0x09, Local0, Ones)
      /* Method returns Reference to Integer */
      If (Y500)
      {
       Local0 = (B60A && DerefOf (M602 (0x01, 0x05, 0x01)))
        M600 (Arg0, 0x0A, Local0, Zero)
       Local0 = (B60A && DerefOf (M602 (0x01, 0x06, 0x01)))
        M600 (Arg0, 0x0B, Local0, Ones)
      }
```
/\* Conversion of the second operand \*/

```
Local0 = (0x00 \& \& B60A) M600 (Arg0, 0x0C, Local0, Zero)
Local0 = (0x01 \&\& B60A) M600 (Arg0, 0x0D, Local0, Ones)
Local0 = (AUI5 \& \& B60A) M600 (Arg0, 0x0E, Local0, Zero)
Local0 = (AUI6 & \& B60A) M600 (Arg0, 0x0F, Local0, Ones)
 If (Y078)
 {
  Local0 = (DerefOf (RefOf (AUI5)) & & B60A) M600 (Arg0, 0x10, Local0, Zero)
  Local0 = (DerefOf (RefOf (AUI6)) && B60A) M600 (Arg0, 0x11, Local0, Ones)
 }
```

```
Local0 = (DerefOf (PAUI [0x05]) & & B60A) M600 (Arg0, 0x12, Local0, Zero)
Local0 = (DerefOf (PAUI [0x06]) & & B60A) M600 (Arg0, 0x13, Local0, Ones)
 /* Method returns Integer */
```

```
Local0 = (M601 (0x01, 0x05) \&\& B60A) M600 (Arg0, 0x14, Local0, Zero)
 Local0 = (M601 (0x01, 0x06) && B60A)
 M600 (Arg0, 0x15, Local0, Ones)
 /* Method returns Reference to Integer */
```

```
 If (Y500)
```

```
 {
 Local0 = (DerefOf (M602 (0x01, 0x05, 0x01)) & & B60A)
  M600 (Arg0, 0x16, Local0, Zero)
 Local0 = (DerefOf (M602 (0x01, 0x06, 0x01)) & & B60A)
  M600 (Arg0, 0x17, Local0, Ones)
 }
```

```
 /* Conversion of the both operands */
```

```
Local0 = (B606 & & B60A) M600 (Arg0, 0x18, Local0, Ones)
Local0 = (B60A & & B606) M600 (Arg0, 0x19, Local0, Ones)
```

```
 /* Lor, common
```
}

```
 32-bit/64-bit test */
```

```
 Method (M062, 1, NotSerialized)
   /* Conversion of the first operand */
  Local0 = (B600 || 0x00) M600 (Arg0, 0x00, Local0, Zero)
  Local0 = (B600 || 0x01) M600 (Arg0, 0x01, Local0, Ones)
  Local0 = (B600 || AUI5) M600 (Arg0, 0x02, Local0, Zero)
  Local0 = (B600 || AUI6) M600 (Arg0, 0x03, Local0, Ones)
   If (Y078)
   {
    Local0 = (B600 || DerefOf (RefOf (AUI5))) M600 (Arg0, 0x04, Local0, Zero)
    Local0 = (B600 || DerfOf (RefOf (AUI6))) M600 (Arg0, 0x05, Local0, Ones)
   }
  Local0 = (B600 \parallel \text{Der}fOf (PAUI [0x05])) M600 (Arg0, 0x06, Local0, Zero)
  Local0 = (B600 \parallel DerefOf (PAUI [0x06]))
   M600 (Arg0, 0x07, Local0, Ones)
   /* Method returns Integer */
  Local0 = (B600 || M601 (0x01, 0x05)) M600 (Arg0, 0x08, Local0, Zero)
  Local0 = (B600 || M601 (0x01, 0x06)) M600 (Arg0, 0x09, Local0, Ones)
   /* Method returns Reference to Integer */
   If (Y500)
   {
    Local0 = (B600 || DerefOf (M602 (0x01, 0x05, 0x01)))
     M600 (Arg0, 0x0A, Local0, Zero)
    Local0 = (B600 || DerefOf (M602 (0x01, 0x06, 0x01)))
     M600 (Arg0, 0x0B, Local0, Ones)
   }
   /* Conversion of the second operand */
  Local0 = (0x00 || B600) M600 (Arg0, 0x0C, Local0, Zero)
```
 $Local0 = (0x01 || B600)$ 

```
 M600 (Arg0, 0x0D, Local0, Ones)
     Local0 = (AUI5 || B600) M600 (Arg0, 0x0E, Local0, Zero)
      Local0 = (AUI6 || B600)
      M600 (Arg0, 0x0F, Local0, Ones)
      If (Y078)
       {
        Local0 = (DerefOf (RefOf (AUI5)) || B600) M600 (Arg0, 0x10, Local0, Zero)
  Local0 = (DerefOf (RefOf (AUI6)) || B600) M600 (Arg0, 0x11, Local0, Ones)
       }
     Local0 = (DerefOf (PAUI [0x05]) || B600) M600 (Arg0, 0x12, Local0, Zero)
     Local0 = (DerefOf (PAUI [0x06]) || B600) M600 (Arg0, 0x13, Local0, Ones)
      /* Method returns Integer */
     Local0 = (M601 (0x01, 0x05) || B600) M600 (Arg0, 0x14, Local0, Zero)
     Local0 = (M601 (0x01, 0x06) || B600) M600 (Arg0, 0x15, Local0, Ones)
      /* Method returns Reference to Integer */
      If (Y500)
       {
        Local0 = (DerefOf (M602 (0x01, 0x05, 0x01)) || B600)
         M600 (Arg0, 0x16, Local0, Zero)
        Local0 = (DerefOf (M602 (0x01, 0x06, 0x01)) || B600)
         M600 (Arg0, 0x17, Local0, Ones)
      }
    }
    /* Lor, 64-bit */
    Method (M063, 1, NotSerialized)
    {
      /* Conversion of the first operand
 */
     Local0 = (B60A || 0x00) M600 (Arg0, 0x00, Local0, Ones)
     Local0 = (B60A || 0x01) M600 (Arg0, 0x01, Local0, Ones)
     Local0 = (B60A || AUI5) M600 (Arg0, 0x02, Local0, Ones)
```

```
Local0 = (B60A || AUI6) M600 (Arg0, 0x03, Local0, Ones)
      If (Y078)
       {
        Local0 = (B60A \parallel DerffOf (RefOf (AUI5))) M600 (Arg0, 0x04, Local0, Ones)
        Local0 = (B60A \parallel DerffOf (RefOf (AUI6))) M600 (Arg0, 0x05, Local0, Ones)
       }
     Local0 = (B60A \parallel DerffOf (PAUI [0x05])) M600 (Arg0, 0x06, Local0, Ones)
     Local0 = (B60A \parallel DerffOf(PAUI [0x06])) M600 (Arg0, 0x07, Local0, Ones)
      /* Method returns Integer */
     Local0 = (B60A \parallel M601 \ (0x01, 0x05)) M600 (Arg0, 0x08, Local0, Ones)
     Local0 = (B60A || M601 (0x01, 0x06)) M600 (Arg0, 0x09,
 Local0, Ones)
      /* Method returns Reference to Integer */
      If (Y500)
       {
        Local0 = (B60A || DerefOf (M602 (0x01, 0x05, 0x01)))
         M600 (Arg0, 0x0A, Local0, Ones)
         Local0 = (B60A || DerefOf (M602 (0x01, 0x06, 0x01)))
         M600 (Arg0, 0x0B, Local0, Ones)
       }
      /* Conversion of the second operand */
     Local0 = (0x00 || B60A) M600 (Arg0, 0x0C, Local0, Ones)
     Local0 = (0x01 || B60A) M600 (Arg0, 0x0D, Local0, Ones)
     Local0 = (AUI5 || B60A) M600 (Arg0, 0x0E, Local0, Ones)
     Local0 = (AUI6 || B60A) M600 (Arg0, 0x0F, Local0, Ones)
      If (Y078)
       {
        Local0 = (DerefOf (RefOf (AUI5)) || B60A) M600 (Arg0, 0x10, Local0, Ones)
        Local0 = (DerefOf (RefOf (AUI6)) || B60A) M600 (Arg0, 0x11, Local0, Ones)
```

```
 }
```

```
Local0 = (DerefOf (PAUI [0x05]) || B60A) M600 (Arg0, 0x12, Local0, Ones)
     Local0 = (DerefOf (PAUI [0x06]) || B60A) M600 (Arg0, 0x13, Local0, Ones)
      /* Method returns Integer */
     Local0 = (M601 (0x01, 0x05) || B60A) M600 (Arg0, 0x14, Local0, Ones)
     Local0 = (M601 (0x01, 0x06) || B60A) M600 (Arg0, 0x15, Local0, Ones)
      /* Method returns Reference to Integer */
      If (Y500)
      {
       Local0 = (DerefOf (M602 (0x01, 0x05, 0x01)) || B60A)
        M600 (Arg0, 0x16, Local0, Ones)
       Local0 = (DerefOf (M602 (0x01, 0x06, 0x01)) || B60A)
        M600 (Arg0, 0x17, Local0, Ones)
      }
      /* Conversion of the both operands */
     Local0 = (B600 || B60A) M600 (Arg0, 0x18, Local0, Ones)
     Local0 = (B60A || B600) M600 (Arg0, 0x19, Local0, Ones)
    }
   /* Lor, 32-bit */
    Method (M064, 1, NotSerialized)
    {
      /* Conversion of the first operand */
     Local0 = (B60A || 0x00) M600 (Arg0, 0x00, Local0, Ones)
     Local0 = (B60A || 0x01) M600 (Arg0, 0x01, Local0, Ones)
     Local0 = (B60A || AUI5) M600 (Arg0, 0x02, Local0, Ones)
     Local0 = (B60A || AUI6) M600 (Arg0, 0x03, Local0, Ones)
      If (Y078)
      {
       Local0 = (B60A \parallel DerffOf (RefOf (AUI5))) M600 (Arg0, 0x04, Local0, Ones)
```

```
Local0 = (B60A \parallel DerefOf (RefOf (AUI6))) M600 (Arg0, 0x05, Local0, Ones)
       }
     Local0 = (B60A \parallel DerffOf(PAUI [0x05])) M600 (Arg0, 0x06, Local0, Ones)
     Local0 = (B60A || DerffOf (PAUI [0x06])) M600 (Arg0, 0x07, Local0, Ones)
      /* Method returns Integer */
     Local0 = (B60A || M601 (0x01, 0x05)) M600 (Arg0, 0x08, Local0,
 Ones)
     Local0 = (B60A || M601 (0x01, 0x06)) M600 (Arg0, 0x09, Local0, Ones)
      /* Method returns Reference to Integer */
      If (Y500)
       {
        Local0 = (B60A || DerefOf (M602 (0x01, 0x05, 0x01)))
         M600 (Arg0, 0x0A, Local0, Ones)
        Local0 = (B60A || DerefOf (M602 (0x01, 0x06, 0x01)))
         M600 (Arg0, 0x0B, Local0, Ones)
       }
      /* Conversion of the second operand */
     Local0 = (0x00 || B60A) M600 (Arg0, 0x0C, Local0, Ones)
     Local0 = (0x01 || B60A) M600 (Arg0, 0x0D, Local0, Ones)
     Local0 = (AUI5 || B60A) M600 (Arg0, 0x0E, Local0, Ones)
     Local0 = (AUI6 || B60A) M600 (Arg0, 0x0F, Local0, Ones)
      If (Y078)
       {
        Local0 = (DerefOf (RefOf (AUI5)) || B60A) M600 (Arg0, 0x10, Local0, Ones)
         Local0 = (DerefOf (RefOf
 (AUI6)) || B60A)
         M600 (Arg0, 0x11, Local0, Ones)
       }
     Local0 = (DerefOf (PAUI [0x05]) || B60A) M600 (Arg0, 0x12, Local0, Ones)
     Local0 = (DerefOf (PAUI [0x06]) || B60A) M600 (Arg0, 0x13, Local0, Ones)
```

```
 /* Method returns Integer */
     Local0 = (M601 (0x01, 0x05) || B60A) M600 (Arg0, 0x14, Local0, Ones)
     Local0 = (M601 (0x01, 0x06) || B60A) M600 (Arg0, 0x15, Local0, Ones)
      /* Method returns Reference to Integer */
      If (Y500)
       {
        Local0 = (DerefOf (M602 (0x01, 0x05, 0x01)) || B60A)
         M600 (Arg0, 0x16, Local0, Ones)
        Local0 = (DerefOf (M602 (0x01, 0x06, 0x01)) || B60A)
         M600 (Arg0, 0x17, Local0, Ones)
       }
      /* Conversion of the both operands */
     Local0 = (B600 || B60A) M600 (Arg0, 0x18, Local0, Ones)
     Local0 = (B60A) || B600)
      M600 (Arg0, 0x19, Local0, Ones)
    }
    Method (M64O, 1, NotSerialized)
    {
      /* LAnd */
      Concatenate (Arg0, "-m05f", Local0)
      SRMT (Local0)
      M05F (Local0)
      Concatenate (Arg0, "-m060", Local0)
      SRMT (Local0)
      M060 (Local0)
      /* LOr */
      Concatenate (Arg0, "-m062", Local0)
      SRMT (Local0)
      M062 (Local0)
      Concatenate (Arg0, "-m063", Local0)
      SRMT (Local0)
      M063 (Local0)
    }
    Method (M32O, 1, NotSerialized)
    {
       /* LAnd */
```

```
 Concatenate (Arg0, "-m05f", Local0)
      SRMT (Local0)
      M05F (Local0)
      Concatenate (Arg0, "-m061", Local0)
      SRMT (Local0)
      M061 (Local0)
      /* LOr */
      Concatenate (Arg0, "-m062", Local0)
      SRMT (Local0)
      M062 (Local0)
      Concatenate (Arg0,
 "-m064", Local0)
      SRMT (Local0)
      M064 (Local0)
    }
    /* Buffer to Integer conversion of the Buffer second operand of */
    /* Logical operators when the first operand is evaluated as Integer */
    /* (LEqual, LGreater, LGreaterEqual, LLess, LLessEqual, LNotEqual) */
    Method (M64P, 1, NotSerialized)
    {
      /* LEqual */
     Local0 = (0xFE7CB391D650A284 == B60A) M600 (Arg0, 0x00, Local0, Ones)
     Local0 = (0xFE7CB391D650A285 == B60A) M600 (Arg0, 0x01, Local0, Zero)
     Local0 = (0xFE7CB391D650A283 == B60A) M600 (Arg0, 0x02, Local0, Zero)
     Local0 = (AUI4 == B60A) M600 (Arg0, 0x03, Local0, Ones)
     Local0 = (AUID == B60A) M600 (Arg0, 0x04, Local0, Zero)
     Local0 = (AUIF == B60A) M600 (Arg0, 0x05, Local0, Zero)
      If (Y078)
      {
       Local0 = (DerefOf (RefOf (AUI4)) == B60A) M600 (Arg0, 0x06, Local0, Ones)
       Local0 = (DerefOf (RefOf (AUID)) == B60A) M600 (Arg0, 0x07, Local0, Zero)
       Local0 = (DerefOf (RefOf (AUIF)) == B60A) M600 (Arg0, 0x08, Local0, Zero)
      }
```

```
Local0 = (DerefOf (PAUI [0x04]) == B60A)
```

```
 M600 (Arg0, 0x09, Local0, Ones)
Local0 = (DerefOf (PAUI [0x0D]) == B60A) M600 (Arg0, 0x0A, Local0, Zero)
Local0 = (DerefOf (PAUI [0x0F]) == B60A) M600 (Arg0, 0x0B, Local0, Zero)
 /* Method returns Integer */
Local0 = (M601 (0x01, 0x04) == B60A) M600 (Arg0, 0x0C, Local0, Ones)
Local0 = (M601 (0x01, 0x0D) == B60A)
```

```
 M600 (Arg0, 0x0D, Local0, Zero)
Local0 = (M601 (0x01, 0x0F) == B60A) M600 (Arg0, 0x0E, Local0, Zero)
```

```
 /* Method returns Reference to Integer */
```

```
 If (Y500)
```

```
 {
```

```
 Local0
```

```
= (DerefOf (M602 (0x01, 0x04, 0x01)) == B60A) M600 (Arg0, 0x0F, Local0, Ones)
       Local0 = (DerefOf (M602 (0x01, 0x0D, 0x01)) == B60A)
        M600 (Arg0, 0x10, Local0, Zero)
       Local0 = (DerefOf (M602 (0x01, 0x0F, 0x01)) == B60A)
        M600 (Arg0, 0x11, Local0, Zero)
```
}

/\* LGreater \*/

```
 Local0 = (0xFE7CB391D650A284 > B60A)
     M600 (Arg0, 0x12, Local0, Zero)
     Local0 = (0xFE7CB391D650A285 > B60A)
     M600 (Arg0, 0x13, Local0, Ones)
     Local0 = (0xFE7CB391D650A283 > B60A)
     M600 (Arg0, 0x14, Local0, Zero)
    Local0 = (AUI4 > B60A) M600 (Arg0, 0x15, Local0, Zero)
    Local0 = (AUID > B60A) M600 (Arg0, 0x16, Local0, Ones)
    Local0 = (AUIF > B60A) M600 (Arg0, 0x17, Local0, Zero)
     If (Y078)
     {
      Local0 = (DerefOf (RefOf (AUI4)) > B60A) M600 (Arg0, 0x18, Local0, Zero)
```

```
Local0 = (DerefOf (RefOf (AUID)) > B60A) M600 (Arg0, 0x19, Local0, Ones)
Local0 = (DerefOf (RefOf (AUIF)) > B60A)
```

```
 M600 (Arg0, 0x1A, Local0, Zero)
 }
```

```
Local0 = (DerefOf (PAUI [0x04]) > B60A) M600 (Arg0, 0x1B, Local0, Zero)
Local0 = (DerefOf (PAUI [0x0D]) > B60A) M600 (Arg0, 0x1C, Local0, Ones)
Local0 = (DerefOf (PAUI [0x0F]) > B60A) M600 (Arg0, 0x1D, Local0, Zero)
 /* Method returns Integer */
```

```
Local0 = (M601 (0x01, 0x04) > B60A) M600 (Arg0, 0x1E, Local0, Zero)
Local0 = (M601 (0x01, 0x0D) > B60A) M600 (Arg0, 0x1F, Local0, Ones)
Local0 = (M601 (0x01, 0x0F) > B60A) M600 (Arg0, 0x20, Local0, Zero)
 /* Method returns Reference to Integer */
```
If (Y500)

```
 {
       Local0 = (DerefOf(M602 (0x01,0x04, 0x01) > B60A)
        M600 (Arg0, 0x21, Local0, Zero)
       Local0 = (DerefOf (M602 (0x01, 0x0D, 0x01)) > B60A)
        M600 (Arg0, 0x22, Local0, Ones)
       Local0 = (DerefOf (M602 (0x01, 0x0F, 0x01)) > B60A)
        M600 (Arg0, 0x23, Local0, Zero)
      }
```

```
 /* LGreaterEqual */
```

```
Local0 = (0xFE7CB391D650A284 >= B60A) M600 (Arg0, 0x24, Local0, Ones)
Local0 = (0xFE7CB391D650A285 >= B60A) M600 (Arg0, 0x25, Local0, Ones)
Local0 = (0xFE7CB391D650A283 >= B60A) M600 (Arg0, 0x26, Local0, Zero)
Local0 = (AUI4 >= B60A) M600 (Arg0, 0x27, Local0, Ones)
Local0 = (AUID >= B60A) M600 (Arg0, 0x28, Local0, Ones)
Local0 = (AUIF >= B60A) M600 (Arg0, 0x29, Local0, Zero)
 If (Y078)
 {
  Local0 = (DerefOf (RefOf (AUI4)) >= B60A) M600 (Arg0, 0x2A,
```

```
 Local0, Ones)
```

```
Local0 = (DerefOf (RefOf (AUID)) >= B60A) M600 (Arg0, 0x2B, Local0, Ones)
Local0 = (DerefOf (RefOf (AUIF)) >= B60A) M600 (Arg0, 0x2C, Local0, Zero)
```

```
 }
```
Local $0 = (DerefOf (PAUI [0x04]) >= B60A)$  M600 (Arg0, 0x2D, Local0, Ones) Local $0 = (DerefOf (PAUI [0x0D]) >= B60A)$  M600 (Arg0, 0x2E, Local0, Ones) Local $0 = (DerefOf (PAUI [0x0F]) >= B60A)$  M600 (Arg0, 0x2F, Local0, Zero) /\* Method returns Integer \*/

```
Local0 = (M601 (0x01, 0x04) >= B60A) M600 (Arg0, 0x30, Local0, Ones)
Local0 = (M601 (0x01, 0x0D)) = B60A M600 (Arg0, 0x31, Local0, Ones)
Local0 = (M601 (0x01, 0x0F)) = B60A M600 (Arg0, 0x32, Local0, Zero)
 /* Method returns Reference to Integer */
```

```
 If (Y500)
```

```
 {
```

```
 Local0 = (DerefOf (M602 (0x01, 0x04, 0x01))
```

```
>= B60A)
```

```
 M600 (Arg0, 0x33, Local0, Ones)
Local0 = (DerefOf (M602 (0x01, 0x0D, 0x01)) >= B60A)
 M600 (Arg0, 0x34, Local0, Ones)
Local0 = (DerefOf (M602 (0x01, 0x0F, 0x01)) >= B60A)
 M600 (Arg0, 0x35, Local0, Zero)
```

```
 }
```

```
 /* LLess */
```

```
 Local0 = (0xFE7CB391D650A284 < B60A)
 M600 (Arg0, 0x36, Local0, Zero)
 Local0 = (0xFE7CB391D650A285 < B60A)
 M600 (Arg0, 0x37, Local0, Zero)
 Local0 = (0xFE7CB391D650A283 < B60A)
 M600 (Arg0, 0x38, Local0, Ones)
Local0 = (AUI4 < B60A) M600 (Arg0, 0x39, Local0, Zero)
Local0 = (AUID < B60A) M600 (Arg0, 0x3A, Local0, Zero)
Local0 = (AUIF < B60A) M600 (Arg0, 0x3B, Local0, Ones)
```

```
 If (Y078)
      {
       Local0 = (DerefOf (RefOf (AUI4)) < B60A) M600 (Arg0, 0x3C, Local0, Zero)
     Local0 = (DerefOf (RefOf (AUID)) < B60A) M600 (Arg0, 0x3D, Local0, Zero)
       Local0 = (DerefOf (RefOf (AUIF)) < B60A) M600 (Arg0, 0x3E, Local0, Ones)
      }
     Local0 = (DerefOf (PAUI [0x04]) < B60A) M600 (Arg0, 0x3F, Local0, Zero)
     Local0 = (DerefOf (PAUI [0x0D]) < B60A) M600 (Arg0, 0x40, Local0, Zero)
     Local0 = (DerefOf (PAUI [0x0F]) < B60A) M600 (Arg0, 0x41, Local0, Ones)
      /* Method returns Integer */
     Local0 = (M601 (0x01, 0x04) < B60A) M600 (Arg0, 0x42, Local0, Zero)
     Local0 = (M601 (0x01, 0x0D) < B60A) M600 (Arg0, 0x43, Local0, Zero)
     Local0 = (M601 (0x01, 0x0F) < B60A) M600 (Arg0, 0x44, Local0, Ones)
      /* Method returns Reference to Integer */
      If (Y500)
      {
       Local0 = (DerefOf (M602 (0x01, 0x04, 0x01)) < B60A)
 M600 (Arg0, 0x45, Local0, Zero)
       Local0 = (DerefOf (M602 (0x01, 0x0D, 0x01)) < B60A)
        M600 (Arg0, 0x46, Local0, Zero)
       Local0 = (DerefOf (M602 (0x01, 0x0F, 0x01)) < B60A)
        M600 (Arg0, 0x47, Local0, Ones)
      }
      /* LLessEqual */
     Local0 = (0xFE7CB391D650A284 \leq B60A) M600 (Arg0, 0x48, Local0, Ones)
     Local0 = (0xFE7CB391D650A285 \leq B60A) M600 (Arg0, 0x49, Local0, Zero)
     Local0 = (0xFE7CB391D650A283 \leq B60A) M600 (Arg0, 0x4A, Local0, Ones)
     Local0 = (AUI4 \leq B60A) M600 (Arg0, 0x4B, Local0, Ones)
```

```
Local0 = (AUID \leq B60A) M600 (Arg0, 0x4C, Local0, Zero)
     Local0 = (AUIF \leq B60A) M600 (Arg0, 0x4D, Local0, Ones)
      If (Y078)
      {
       Local0 = (DerefOf (RefOf (AUI4)) \leq B60A) M600 (Arg0, 0x4E, Local0, Ones)
       Local0 = (DerefOf)(RefOf (AUID)) \leq B60A) M600 (Arg0, 0x4F, Local0, Zero)
       Local0 = (DerefOf (RefOf (AUIF)) < = B60A) M600 (Arg0, 0x50, Local0, Ones)
      }
```

```
Local0 = (DerefOf (PAUI [0x04]) \leq B60A) M600 (Arg0, 0x51, Local0, Ones)
Local0 = (DerefOf (PAUI [0x0D]) \leq B60A) M600 (Arg0, 0x52, Local0, Zero)
Local0 = (DerefOf (PAUI [0x0F]) \leq B60A) M600 (Arg0, 0x53, Local0, Ones)
 /* Method returns Integer */
```

```
Local0 = (M601 (0x01, 0x04) \leq B60A) M600 (Arg0, 0x54, Local0, Ones)
Local0 = (M601 (0x01, 0x0D) \leq B60A) M600 (Arg0, 0x55, Local0, Zero)
Local0 = (M601 (0x01, 0x0F) \leq B60A) M600 (Arg0, 0x56, Local0, Ones)
 /* Method returns Reference to Integer */
```

```
 If (Y500)
```

```
 {
```

```
Local0 = (DerefOf (M602 (0x01, 0x04, 0x01)) <= B60A)
        M600 (Arg0,
 0x57, Local0, Ones)
       Local0 = (DerefOf (M602 (0x01, 0x0D, 0x01)) <= B60A)
        M600 (Arg0, 0x58, Local0, Zero)
       Local0 = (DerefOf (M602 (0x01, 0x0F, 0x01)) <= B60A)
        M600 (Arg0, 0x59, Local0, Ones)
      }
      /* LNotEqual */
```

```
Local0 = (0xFE7CB391D650A284 != B60A) M600 (Arg0, 0x5A, Local0, Zero)
 Local0 = (0xFE7CB391D650A285 != B60A)
 M600 (Arg0, 0x5B, Local0, Ones)
```

```
Local0 = (0xFE7CB391D650A283 != B60A) M600 (Arg0, 0x5C, Local0, Ones)
     Local0 = (AUI4 != B60A) M600 (Arg0, 0x5D, Local0, Zero)
     Local0 = (AUID != B60A) M600 (Arg0, 0x5E, Local0, Ones)
     Local0 = (AUIF != B60A) M600 (Arg0, 0x5F, Local0, Ones)
      If (Y078)
      {
       Local0 = (DerefOf (RefOf (AUI4)) != B60A) M600 (Arg0, 0x60, Local0, Zero)
        Local0 = (DerefOf (RefOf
(AUID)) := B60A) M600 (Arg0, 0x61, Local0, Ones)
       Local0 = (DerefOf (RefOf (AUIF)) != B60A) M600 (Arg0, 0x62, Local0, Ones)
      }
     Local0 = (DerefOf (PAUI [0x04]) != B60A) M600 (Arg0, 0x63, Local0, Zero)
     Local0 = (DerefOf (PAUI [0x0D]) != B60A) M600 (Arg0, 0x64, Local0, Ones)
     Local0 = (DerefOf (PAUI [0x0F]) != B60A) M600 (Arg0, 0x65, Local0, Ones)
      /* Method returns Integer */
     Local0 = (M601 (0x01, 0x04) != B60A) M600 (Arg0, 0x66, Local0, Zero)
     Local0 = (M601 (0x01, 0x0D) != B60A) M600 (Arg0, 0x67, Local0, Ones)
     Local0 = (M601 (0x01, 0x0F) := B60A) M600 (Arg0, 0x68, Local0, Ones)
      /* Method returns Reference to Integer */
      If (Y500)
      {
       Local0 = (DerefOf (M602 (0x01, 0x04, 0x01)) != B60A)
        M600 (Arg0, 0x69, Local0,
 Zero)
       Local0 = (DerefOf (M602 (0x01, 0x0D, 0x01)) != B60A)
        M600 (Arg0, 0x6A, Local0, Ones)
       Local0 = (DerefOf (M602 (0x01, 0x0F, 0x01)) != B60A)
        M600 (Arg0, 0x6B, Local0, Ones)
      }
    }
```
Method (M32P, 1, NotSerialized)

```
 /* LEqual */
```

```
Local0 = (0xD650A284 == B60A) M600 (Arg0, 0x00, Local0, Ones)
     Local0 = (0xD650A285 == B60A) M600 (Arg0, 0x01, Local0, Zero)
     Local0 = (0xD650A283 == B60A) M600 (Arg0, 0x02, Local0, Zero)
     Local0 = (AUIK == B60A) M600 (Arg0, 0x03, Local0, Ones)
     Local0 = (AUIL == B60A) M600 (Arg0, 0x04, Local0, Zero)
     Local0 = (AUIM == B60A) M600 (Arg0, 0x05, Local0, Zero)
      If (Y078)
      {
       Local0 = (DerefOf (RefOf (AUIK)) == B60A) M600 (Arg0, 0x06, Local0, Ones)
Local0 = (DerefOf (RefOf (AUIL)) == B60A) M600 (Arg0, 0x07, Local0, Zero)
       Local0 = (DerefOf (RefOf (AUIM)) == B60A) M600 (Arg0, 0x08, Local0, Zero)
      }
     Local0 = (DerefOf (PAUI [0x14]) == B60A) M600 (Arg0, 0x09, Local0, Ones)
     Local0 = (DerefOf (PAUI [0x15]) == B60A) M600 (Arg0, 0x0A, Local0, Zero)
     Local0 = (DerefOf (PAUI [0x16]) == B60A) M600 (Arg0, 0x0B, Local0, Zero)
      /* Method returns Integer */
     Local0 = (M601 (0x01, 0x14) == B60A) M600 (Arg0, 0x0C, Local0, Ones)
     Local0 = (M601 (0x01, 0x15) == B60A) M600 (Arg0, 0x0D, Local0, Zero)
     Local0 = (M601 (0x01, 0x16) == B60A) M600 (Arg0, 0x0E, Local0, Zero)
      /* Method returns Reference to Integer */
      If (Y500)
      {
       Local0 = (DerefOf (M602 (0x01, 0x14, 0x01)) == B60A)
        M600
 (Arg0, 0x0F, Local0, Ones)
       Local0 = (DerefOf (M602 (0x01, 0x15, 0x01)) == B60A)
```

```
 M600 (Arg0, 0x10, Local0, Zero)
Local0 = (DerefOf (M602 (0x01, 0x16, 0x01)) == B60A)
 M600 (Arg0, 0x11, Local0, Zero)
```

```
 /* LGreater */
```
}

```
Local0 = (0xD650A284 > B60A) M600 (Arg0, 0x12, Local0, Zero)
Local0 = (0xD650A285 > B60A) M600 (Arg0, 0x13, Local0, Ones)
Local0 = (0xD650A283 > B60A) M600 (Arg0, 0x14, Local0, Zero)
Local0 = (AUIK > B60A) M600 (Arg0, 0x15, Local0, Zero)
Local0 = (AUIL > B60A) M600 (Arg0, 0x16, Local0, Ones)
Local0 = (AUIM > B60A) M600 (Arg0, 0x17, Local0, Zero)
 If (Y078)
 {
  Local0 = (DerefOf (RefOf (AUIK)) > B60A) M600 (Arg0, 0x18, Local0, Zero)
  Local0 = (DerefOf (RefOf (AUIL)) > B60A) M600 (Arg0, 0x19, Local0, Ones)
  Local0 = (DerefOf (RefOf (AUIM)) > B60A) M600 (Arg0, 0x1A, Local0, Zero)
 }
Local0 = (DerefOf (PAUI [0x14]) > B60A) M600 (Arg0, 0x1B, Local0, Zero)
Local0 = (DerefOf (PAUI [0x15]) > B60A) M600 (Arg0, 0x1C, Local0, Ones)
Local0 = (DerefOf (PAUI [0x16]) > B60A) M600 (Arg0, 0x1D, Local0, Zero)
 /* Method returns Integer */
```

```
Local0 = (M601 (0x01, 0x14) > B60A) M600 (Arg0, 0x1E, Local0, Zero)
Local0 = (M601 (0x01, 0x15) > B60A) M600 (Arg0, 0x1F, Local0, Ones)
Local0 = (M601 (0x01, 0x16) > B60A) M600 (Arg0, 0x20, Local0, Zero)
 /* Method returns Reference to Integer */
```

```
 If (Y500)
 {
```

```
Local0 = (DerefOf (M602 (0x01, 0x14, 0x01)) > B60A)
        M600 (Arg0, 0x21, Local0, Zero)
        Local0
= (DerefOf (M602 (0x01, 0x15, 0x01)) > B60A) M600 (Arg0, 0x22, Local0, Ones)
       Local0 = (DerefOf (M602 (0x01, 0x16, 0x01)) > B60A)
        M600 (Arg0, 0x23, Local0, Zero)
      }
      /* LGreaterEqual */
     Local0 = (0xD650A284 >= B60A) M600 (Arg0, 0x24, Local0, Ones)
     Local0 = (0xD650A285 >= B60A) M600 (Arg0, 0x25, Local0, Ones)
     Local0 = (0xD650A283 >= B60A) M600 (Arg0, 0x26, Local0, Zero)
     Local0 = (AUIK >= B60A) M600 (Arg0, 0x27, Local0, Ones)
     Local0 = (AUIL > = B60A) M600 (Arg0, 0x28, Local0, Ones)
     Local0 = (AUIM >= B60A) M600 (Arg0, 0x29, Local0, Zero)
      If (Y078)
      {
       Local0 = (DerefOf (RefOf (AUIK)) >= B60A) M600 (Arg0, 0x2A, Local0, Ones)
       Local0 = (DerefOf (RefOf (AUIL)) >= B60A) M600 (Arg0, 0x2B, Local0, Ones)
        Local0 = (DerefOf (RefOf (AUIM)) >= B60A) M600 (Arg0, 0x2C, Local0, Zero)
      }
     Local0 = (DerefOf (PAUI [0x14]) >= B60A) M600 (Arg0, 0x2D, Local0, Ones)
     Local0 = (DerefOf (PAUI [0x15]) >= B60A) M600 (Arg0, 0x2E, Local0, Ones)
     Local0 = (DerefOf (PAUI [0x16]) >= B60A) M600 (Arg0, 0x2F, Local0, Zero)
      /* Method returns Integer */
     Local0 = (M601 (0x01, 0x14) >= B60A) M600 (Arg0, 0x30, Local0, Ones)
     Local0 = (M601 (0x01, 0x15) > B60A) M600 (Arg0, 0x31, Local0, Ones)
     Local0 = (M601 (0x01, 0x16) > B60A) M600 (Arg0, 0x32, Local0, Zero)
      /* Method returns Reference to Integer */
```

```
 If (Y500)
      {
       Local0 = (DerefOf (M602 (0x01, 0x14, 0x01)) >= B60A)
        M600 (Arg0, 0x33, Local0, Ones)
       Local0 = (DerefOf (M602 (0x01, 0x15, 0x01))>= B60A)
        M600 (Arg0, 0x34, Local0, Ones)
       Local0 = (DerefOf (M602 (0x01, 0x16, 0x01)) >= B60A)
        M600 (Arg0, 0x35, Local0, Zero)
      }
     /* LLess */Local0 = (0xD650A284 < B60A) M600 (Arg0, 0x36, Local0, Zero)
     Local0 = (0xD650A285 < B60A) M600 (Arg0, 0x37, Local0, Zero)
     Local0 = (0xD650A283 < B60A) M600 (Arg0, 0x38, Local0, Ones)
     Local0 = (AUIK < B60A) M600 (Arg0, 0x39, Local0, Zero)
     Local0 = (AUIL < B60A) M600 (Arg0, 0x3A, Local0, Zero)
     Local0 = (AUIM < B60A) M600 (Arg0, 0x3B, Local0, Ones)
      If (Y078)
      {
       Local0 = (DerefOf (RefOf (AUIK)) < B60A) M600 (Arg0, 0x3C, Local0, Zero)
       Local0 = (DerefOf (RefOf (AUIL)) < B60A) M600 (Arg0, 0x3D, Local0, Zero)
       Local0 = (DerefOf (RefOf (AUIM))< B60A)
        M600 (Arg0, 0x3E, Local0, Ones)
      }
     Local0 = (DerefOf (PAUI [0x14]) < B60A) M600 (Arg0, 0x3F, Local0, Zero)
     Local0 = (DerefOf (PAUI [0x15]) < B60A) M600 (Arg0, 0x40, Local0, Zero)
     Local0 = (DerefOf (PAUI [0x16]) < B60A) M600 (Arg0, 0x41, Local0, Ones)
      /* Method returns Integer */
     Local0 = (M601 (0x01, 0x14) < B60A)
```
M600 (Arg0, 0x42, Local0, Zero)

 $Local0 = (M601 (0x01, 0x15) < B60A)$ 

```
 M600 (Arg0, 0x43, Local0, Zero)
     Local0 = (M601 (0x01, 0x16) < B60A) M600 (Arg0, 0x44, Local0, Ones)
      /* Method returns Reference to Integer */
      If (Y500)
      {
       Local0 = (DerefOf (M602 (0x01, 0x14, 0x01)) < B60A)
         M600 (Arg0, 0x45, Local0, Zero)
       Local0 = (DerefOf (M602 (0x01, 0x15, 0x01)) < B60A)
        M600 (Arg0, 0x46, Local0,
 Zero)
       Local0 = (DerefOf (M602 (0x01, 0x16, 0x01)) < B60A)
        M600 (Arg0, 0x47, Local0, Ones)
      }
      /* LLessEqual */
     Local0 = (0xD650A284 \leq B60A) M600 (Arg0, 0x48, Local0, Ones)
     Local0 = (0xD650A285 \leq B60A) M600 (Arg0, 0x49, Local0, Zero)
     Local0 = (0xD650A283 \leq B60A) M600 (Arg0, 0x4A, Local0, Ones)
     Local0 = (AUIK \leq B60A) M600 (Arg0, 0x4B, Local0, Ones)
     Local0 = (AUIL \leq B60A) M600 (Arg0, 0x4C, Local0, Zero)
     Local0 = (AUIM \leq B60A) M600 (Arg0, 0x4D, Local0, Ones)
      If (Y078)
      {
       Local0 = (DerefOf (RefOf (AUIK)) \leq B60A) M600 (Arg0, 0x4E, Local0, Ones)
       Local0 = (DerefOf (RefOf (AUIL)) \leq B60A) M600 (Arg0, 0x4F, Local0, Zero)
       Local0 = (DerefOf (RefOf (AUIM)) \leq B60A) M600 (Arg0,
 0x50, Local0, Ones)
      }
     Local0 = (DerefOf (PAUI [0x14]) \leq B60A) M600 (Arg0, 0x51, Local0, Ones)
     Local0 = (DerefOf (PAUI [0x15]) \leq B60A) M600 (Arg0, 0x52, Local0, Zero)
     Local0 = (DerefOf (PAUI [0x16]) \leq B60A) M600 (Arg0, 0x53, Local0, Ones)
      /* Method returns Integer */
```

```
Local0 = (M601 (0x01, 0x14) \leq B60A) M600 (Arg0, 0x54, Local0, Ones)
     Local0 = (M601 (0x01, 0x15) \leq B60A) M600 (Arg0, 0x55, Local0, Zero)
     Local0 = (M601 (0x01, 0x16) \leq B60A) M600 (Arg0, 0x56, Local0, Ones)
      /* Method returns Reference to Integer */
      If (Y500)
      {
       Local0 = (DerefOf (M602 (0x01, 0x14, 0x01)) <= B60A)
        M600 (Arg0, 0x57, Local0, Ones)
       Local0 = (DerefOf (M602 (0x01, 0x15, 0x01)) <= B60A)
        M600 (Arg0, 0x58, Local0, Zero)
       Local0 = (DerefOf)(M602 (0x01, 0x16, 0x01)) \leq B60A) M600 (Arg0, 0x59, Local0, Ones)
      }
      /* LNotEqual */
     Local0 = (0xD650A284 != B60A) M600 (Arg0, 0x5A, Local0, Zero)
     Local0 = (0xD650A285 != B60A) M600 (Arg0, 0x5B, Local0, Ones)
     Local0 = (0xD650A283 != B60A) M600 (Arg0, 0x5C, Local0, Ones)
     Local0 = (AUIK != B60A) M600 (Arg0, 0x5D, Local0, Zero)
     Local0 = (AUIL != B60A) M600 (Arg0, 0x5E, Local0, Ones)
     Local0 = (AUIM != B60A) M600 (Arg0, 0x5F, Local0, Ones)
      If (Y078)
      {
       Local0 = (DerefOf (RefOf (AUIK)) != B60A) M600 (Arg0, 0x60, Local0, Zero)
       Local0 = (DerefOf (RefOf (AUIL)) != B60A) M600 (Arg0, 0x61, Local0, Ones)
       Local0 = (DerefOf (RefOf (AUIM)) != B60A) M600 (Arg0, 0x62, Local0, Ones)
      }
      Local0 = (DerefOf (PAUI [0x14]) != B60A) M600 (Arg0, 0x63, Local0, Zero)
     Local0 = (DerefOf (PAUI [0x15]) != B60A) M600 (Arg0, 0x64, Local0, Ones)
```

```
Local0 = (DerefOf (PAUI [0x16]) != B60A) M600 (Arg0, 0x65, Local0, Ones)
 /* Method returns Integer */
```

```
Local0 = (M601 (0x01, 0x14) != B60A) M600 (Arg0, 0x66, Local0, Zero)
Local0 = (M601 (0x01, 0x15) != B60A) M600 (Arg0, 0x67, Local0, Ones)
Local0 = (M601 (0x01, 0x16) != B60A) M600 (Arg0, 0x68, Local0, Ones)
 /* Method returns Reference to Integer */
```

```
 If (Y500)
```

```
Local0 = (DerefOf (M602 (0x01, 0x14, 0x01)) != B60A)
 M600 (Arg0, 0x69, Local0, Zero)
Local0 = (DerefOf (M602 (0x01, 0x15, 0x01)) != B60A)
 M600 (Arg0, 0x6A, Local0, Ones)
Local0 = (DerefOf (M602 (0x01, 0x16, 0x01)) !=
```
# B60A)

```
 M600 (Arg0, 0x6B, Local0, Ones)
```

```
 }
 }
```
{

```
 Method (M065, 1, NotSerialized)
```

```
 /* LEqual */
```

```
Local0 = (0x0321 == B606) M600 (Arg0, 0x00, Local0, Ones)
Local0 = (0x0322 == B606) M600 (Arg0, 0x01, Local0, Zero)
Local0 = (0x0320 == B606) M600 (Arg0, 0x02, Local0, Zero)
Local0 = (AUI1 == B606) M600 (Arg0, 0x03, Local0, Ones)
Local0 = (AUIG == B606) M600 (Arg0, 0x04, Local0, Zero)
Local0 = (AUIH == B606) M600 (Arg0, 0x05, Local0, Zero)
 If (Y078)
 {
  Local0 = (DerefOf (RefOf (AUI1)) == B606) M600 (Arg0, 0x06, Local0, Ones)
  Local0 = (DerefOf (RefOf (AUIG)) == B606) M600 (Arg0, 0x07, Local0, Zero)
  Local0 = (DerefOf (RefOf (AUIH)) == B606) M600 (Arg0, 0x08, Local0, Zero)
```

```
 }
```

```
Local0 = (DerefOf (PAUI [0x01]) == B606) M600 (Arg0, 0x09, Local0, Ones)
Local0 = (DerefOf (PAUI [0x10]) == B606) M600 (Arg0, 0x0A, Local0, Zero)
Local0 = (DerefOf (PAUI [0x11]) == B606) M600 (Arg0, 0x0B, Local0, Zero)
 /* Method returns Integer */
```

```
Local0 = (M601 (0x01, 0x01) == B606) M600 (Arg0, 0x0C, Local0, Ones)
Local0 = (M601 (0x01, 0x10) == B606) M600 (Arg0, 0x0D, Local0, Zero)
Local0 = (M601 (0x01, 0x11) == B606) M600 (Arg0, 0x0E, Local0, Zero)
 /* Method returns Reference to Integer */
```
# If (Y500)

```
 {
       Local0 = (DerefOf (M602 (0x01, 0x01, 0x01)) == B606)
        M600 (Arg0, 0x0F, Local0, Ones)
       Local0 = (DerefOf (M602 (0x01, 0x10, 0x01)) == B606)
        M600 (Arg0, 0x10, Local0, Zero)
       Local0 = (DerefOf(M602 (0x01, 0x11,0x01) == B606 M600 (Arg0, 0x11, Local0, Zero)
```

```
 }
```

```
 /* LGreater */
```

```
Local0 = (0x0321 > B606) M600 (Arg0, 0x12, Local0, Zero)
Local0 = (0x0322 > B606) M600 (Arg0, 0x13, Local0, Ones)
Local0 = (0x0320 > B606) M600 (Arg0, 0x14, Local0, Zero)
Local0 = (AUI1 > B606) M600 (Arg0, 0x15, Local0, Zero)
Local0 = (AUIG > B606) M600 (Arg0, 0x16, Local0, Ones)
Local0 = (AUIH > B606) M600 (Arg0, 0x17, Local0, Zero)
 If (Y078)
 {
  Local0 = (DerefOf (RefOf (AUI1)) > B606) M600 (Arg0, 0x18, Local0, Zero)
```
 $Local0 = (DerefOf (RefOf (AUIG)) > B606)$  M600 (Arg0, 0x19, Local0, Ones)  $Local0 = (DerefOf (RefOf (AUIH)) > B606)$ M600 (Arg0, 0x1A, Local0, Zero)

```
 }
```
Local $0 = (DerefOf (PAUI [0x01]) > B606)$  M600 (Arg0, 0x1B, Local0, Zero) Local $0 = (DerefOf (PAUI [0x10]) > B606)$  M600 (Arg0, 0x1C, Local0, Ones) Local $0 = (DerefOf (PAUI [0x11]) > B606)$  M600 (Arg0, 0x1D, Local0, Zero) /\* Method returns Integer \*/

 $Local0 = (M601 (0x01, 0x01) > B606)$  M600 (Arg0, 0x1E, Local0, Zero)  $Local0 = (M601 (0x01, 0x10) > B606)$  M600 (Arg0, 0x1F, Local0, Ones)  $Local0 = (M601 (0x01, 0x11) > B606)$  M600 (Arg0, 0x20, Local0, Zero) /\* Method returns Reference to Integer \*/

# If (Y500)

{

```
Local0 = (DerefOf (M602 (0x01, 0x01, 0x01)) > B606)
 M600 (Arg0, 0x21, Local0, Zero)
Local0 = (DerefOf (M602 (0x01, 0x10, 0x01)) > B606)
 M600 (Arg0, 0x22, Local0, Ones)
Local0 = (DerefOf (M602 (0x01, 0x11, 0x01)) > B606)
 M600 (Arg0, 0x23, Local0, Zero)
```

```
 }
```
/\* LGreaterEqual \*/

```
Local0 = (0x0321 >= B606) M600 (Arg0, 0x24, Local0, Ones)
Local0 = (0x0322) = B606 M600 (Arg0, 0x25, Local0, Ones)
Local0 = (0x0320 >= B606) M600 (Arg0, 0x26, Local0, Zero)
Local0 = (AUI1 >= B606) M600 (Arg0, 0x27, Local0, Ones)
Local0 = (AUIG >= B606) M600 (Arg0, 0x28, Local0, Ones)
Local0 = (AUIH >= B606) M600 (Arg0, 0x29, Local0, Zero)
 If (Y078)
```

```
 {
 Local0 = (DerefOf (RefOf (AUI1))) >= B606) M600 (Arg0, 0x2A, Local0, Ones)
 Local0 = (DerefOf (RefOf (AUIG)) >= B606) M600 (Arg0, 0x2B, Local0, Ones)
 Local0 = (DerefOf (RefOf (AUIH)) >= B606) M600 (Arg0, 0x2C, Local0, Zero)
```

```
 }
```
Local $0 = (DerefOf (PAUI [0x01]) >= B606)$ M600 (Arg0, 0x2D, Local0, Ones)

Local $0 = (DerefOf (PAUI [0x10]) >= B606)$  M600 (Arg0, 0x2E, Local0, Ones) Local $0 = (DerefOf (PAUI [0x11]) >= B606)$  M600 (Arg0, 0x2F, Local0, Zero) /\* Method returns Integer \*/

```
Local0 = (M601 (0x01, 0x01)) = B606 M600 (Arg0, 0x30, Local0, Ones)
Local0 = (M601 (0x01, 0x10) >= B606) M600 (Arg0, 0x31, Local0, Ones)
Local0 = (M601 (0x01, 0x11)) = B606 M600 (Arg0, 0x32, Local0, Zero)
 /* Method returns Reference to Integer */
```

```
 If (Y500)
```

```
 {
```

```
Local0 = (DerefOf (M602 (0x01, 0x01, 0x01)) >= B606)
  M600 (Arg0, 0x33, Local0, Ones)
 Local0 = (DerefOf (M602 (0x01, 0x10, 0x01)) >= B606)
  M600 (Arg0, 0x34, Local0, Ones)
 Local0 = (DerefOf (M602 (0x01, 0x11, 0x01)) >= B606)
  M600 (Arg0, 0x35, Local0, Zero)
 }
```

```
/* LLess */
```

```
Local0 = (0x0321 < B606) M600 (Arg0, 0x36, Local0, Zero)
 Local0 = (0x0322 < B606) M600 (Arg0, 0x37, Local0, Zero)
 Local0 = (0x0320 < B606) M600 (Arg0, 0x38, Local0, Ones)
 Local0 = (AUI1 < B606) M600 (Arg0, 0x39, Local0, Zero)
```

```
Local0 = (AUIG < B606)
```

```
 M600 (Arg0, 0x3A, Local0, Zero)
     Local0 = (AUIH < B606) M600 (Arg0, 0x3B, Local0, Ones)
      If (Y078)
      {
       Local0 = (DerefOf (RefOf (AUI1)) < B606) M600 (Arg0, 0x3C, Local0, Zero)
       Local0 = (DerefOf (RefOf (AUIG)) < B606) M600 (Arg0, 0x3D, Local0, Zero)
       Local0 = (DerefOf (RefOf (AUIH)) < B606) M600 (Arg0, 0x3E, Local0, Ones)
      }
     Local0 = (DerefOf (PAUI [0x01]) < B606) M600 (Arg0, 0x3F, Local0, Zero)
     Local0 = (DerefOf (PAUI [0x10]) < B606) M600 (Arg0, 0x40, Local0, Zero)
     Local0 = (DerefOf (PAUI [0x11]) < B606) M600 (Arg0, 0x41, Local0, Ones)
      /* Method returns Integer */
     Local0 = (M601 (0x01, 0x01) < B606) M600 (Arg0, 0x42, Local0, Zero)
     Local0 = (M601 (0x01, 0x10) < B606) M600 (Arg0, 0x43, Local0, Zero)
     Local0 = (M601 (0x01, 0x11) < B606) M600 (Arg0, 0x44, Local0, Ones)
      /* Method returns Reference to Integer */
      If (Y500)
      {
       Local0 = (DerefOf (M602 (0x01, 0x01, 0x01)) < B606) M600 (Arg0, 0x45, Local0, Zero)
       Local0 = (DerefOf (M602 (0x01, 0x10, 0x01)) < B606)
        M600 (Arg0, 0x46, Local0, Zero)
       Local0 = (DerefOf (M602 (0x01, 0x11, 0x01)) < B606)
        M600 (Arg0, 0x47, Local0, Ones)
      }
      /* LLessEqual */
     Local0 = (0x0321 \leq B606) M600 (Arg0, 0x48, Local0,
 Ones)
     Local0 = (0x0322 \leq B606) M600 (Arg0, 0x49, Local0, Zero)
     Local0 = (0x0320 \leq B606)
```

```
 M600 (Arg0, 0x4A, Local0, Ones)
     Local0 = (AUI1 \leq B606) M600 (Arg0, 0x4B, Local0, Ones)
     Local0 = (AUIG \leq B606) M600 (Arg0, 0x4C, Local0, Zero)
     Local0 = (AUIH \leq B606) M600 (Arg0, 0x4D, Local0, Ones)
      If (Y078)
      {
       Local0 = (DerefOf (RefOf (AUI1)) \leq B606) M600 (Arg0, 0x4E, Local0, Ones)
       Local0 = (DerefOf (RefOf (AUIG)) < = B606) M600 (Arg0, 0x4F, Local0, Zero)
       Local0 = (DerefOf (RefOf (AUIH)) \leq B606) M600 (Arg0, 0x50, Local0, Ones)
      }
     Local0 = (DerefOf (PAUI [0x01]) \leq B606) M600 (Arg0, 0x51, Local0, Ones)
     Local0 = (DerefOf (PAUI [0x10]) \leq B606) M600 (Arg0, 0x52, Local0, Zero)
     Local0 =(DerefOf (PAUI [0x11]) <= B606)
      M600 (Arg0, 0x53, Local0, Ones)
      /* Method returns Integer */
     Local0 = (M601 (0x01, 0x01) \leq B606) M600 (Arg0, 0x54, Local0, Ones)
     Local0 = (M601 (0x01, 0x10) \leq B606) M600 (Arg0, 0x55, Local0, Zero)
     Local0 = (M601 (0x01, 0x11) \leq B606) M600 (Arg0, 0x56, Local0, Ones)
      /* Method returns Reference to Integer */
      If (Y500)
      {
       Local0 = (DerefOf (M602 (0x01, 0x01, 0x01)) <= B606)
         M600 (Arg0, 0x57, Local0, Ones)
       Local0 = (DerefOf (M602 (0x01, 0x10, 0x01)) <= B606)
        M600 (Arg0, 0x58, Local0, Zero)
       Local0 = (DerefOf (M602 (0x01, 0x11, 0x01)) \leq B606)
        M600 (Arg0, 0x59, Local0, Ones)
      }
      /* LNotEqual */
     Local0 = (0x0321 != B606) M600 (Arg0, 0x5A, Local0, Zero)
```
```
Local0 = (0x0322 != B606) M600 (Arg0, 0x5B, Local0, Ones)
     Local0 = (0x0320 != B606) M600 (Arg0, 0x5C, Local0, Ones)
     Local0 = (AUI1 != B606) M600 (Arg0, 0x5D, Local0, Zero)
     Local0 = (AUIG != B606) M600 (Arg0, 0x5E, Local0, Ones)
     Local0 = (AUIH != B606) M600 (Arg0, 0x5F, Local0, Ones)
      If (Y078)
      {
       Local0 = (DerefOf (RefOf (AUI1)) != B606) M600 (Arg0, 0x60, Local0, Zero)
       Local0 = (DerefOf (RefOf (AUIG)) != B606) M600 (Arg0, 0x61, Local0, Ones)
       Local0 = (DerefOf (RefOf (AUIH)) != B606) M600 (Arg0, 0x62, Local0, Ones)
      }
     Local0 = (DerefOf (PAUI [0x01]) != B606) M600 (Arg0, 0x63, Local0, Zero)
     Local0 = (DerefOf (PAUI [0x10]) != B606) M600 (Arg0, 0x64, Local0, Ones)
     Local0 = (DerefOf (PAUI [0x11]) != B606) M600
 (Arg0, 0x65, Local0, Ones)
      /* Method returns Integer */
     Local0 = (M601 (0x01, 0x01) != B606) M600 (Arg0, 0x66, Local0, Zero)
     Local0 = (M601 (0x01, 0x10) != B606) M600 (Arg0, 0x67, Local0, Ones)
     Local0 = (M601 (0x01, 0x11) != B606) M600 (Arg0, 0x68, Local0, Ones)
      /* Method returns Reference to Integer */
      If (Y500)
      {
       Local0 = (DerefOf (M602 (0x01, 0x01, 0x01)) != B606)
        M600 (Arg0, 0x69, Local0, Zero)
       Local0 = (DerefOf (M602 (0x01, 0x10, 0x01)) != B606)
        M600 (Arg0, 0x6A, Local0, Ones)
       Local0 = (DerefOf (M602 (0x01, 0x11, 0x01)) != B606)
        M600 (Arg0, 0x6B, Local0, Ones)
      }
    }
```

```
 /* Buffer to Integer intermediate conversion of the Buffer second */
    /* operand of Concatenate operator in case the first one is Integer */
    Method (M64Q, 1, NotSerialized)
     {
     Local0 =Concatenate (0x0321, B606)
      M600 (Arg0, 0x00, Local0, BB26)
     Local0 =Concatenate (0x0321, B60A)
      M600 (Arg0, 0x01, Local0, BB21)
      Local0 = Concatenate (AUI1, B606)
      M600 (Arg0, 0x02, Local0, BB26)
      Local0 = Concatenate (AUI1, B60A)
      M600 (Arg0, 0x03, Local0, BB21)
      If (Y078)
      {
         Local0 = Concatenate (DerefOf (RefOf (AUI1)), B606)
        M600 (Arg0, 0x04, Local0, BB26)
        Local0 = Concatenate (DerefOf (RefOf (AUI1)), B60A)
         M600 (Arg0, 0x05, Local0, BB21)
      }
     Local0 =Concatenate (DerefOf (PAUI [0x01]), B606)
      M600 (Arg0, 0x06, Local0, BB26)
     Local0 =Concatenate (DerefOf (PAUI [0x01]), B60A)
      M600 (Arg0, 0x07, Local0, BB21)
      /* Method returns Integer */
     Local0 =Concatenate (M601 (0x01, 0x01), B606)
      M600
 (Arg0, 0x08, Local0, BB26)
     Local0 =Concatenate (M601 (0x01, 0x01), B60A)
      M600 (Arg0, 0x09, Local0, BB21)
      /* Method returns Reference to Integer */
      If (Y500)
      {
        Local0 = Concatenate (DerefOf (M602 (0x01, 0x01, 0x01)), B606)
        M600 (Arg0, 0x0A, Local0, BB26)
       Local0 =Concatenate (DerefOf (M602 (0x01, 0x01, 0x01)), B60A)
        M600 (Arg0, 0x0B, Local0, BB21)
      }
      Concatenate (0x0321, B606, Local0)
      M600 (Arg0, 0x0C, Local0, BB26)
      Concatenate (0x0321, B60A, Local0)
      M600 (Arg0, 0x0D, Local0, BB21)
      Concatenate (AUI1, B606, Local0)
      M600 (Arg0, 0x0E, Local0, BB26)
      Concatenate (AUI1, B60A, Local0)
```

```
 M600 (Arg0, 0x0F, Local0, BB21)
   If (Y078)
   {
     Concatenate (DerefOf (RefOf (AUI1)), B606, Local0)
     M600 (Arg0, 0x10, Local0, BB26)
      Concatenate (DerefOf (RefOf (AUI1)), B60A, Local0)
     M600 (Arg0, 0x11, Local0, BB21)
   }
   Concatenate (DerefOf (PAUI [0x01]), B606, Local0)
   M600 (Arg0, 0x12, Local0, BB26)
   Concatenate (DerefOf (PAUI [0x01]), B60A, Local0)
   M600 (Arg0, 0x13, Local0, BB21)
   /* Method returns Integer */
   Concatenate (M601 (0x01, 0x01), B606, Local0)
   M600 (Arg0, 0x14, Local0, BB26)
   Concatenate (M601 (0x01, 0x01), B60A, Local0)
   M600 (Arg0, 0x15, Local0, BB21)
   /* Method returns Reference to Integer */
   If (Y500)
   {
     Concatenate (DerefOf (M602 (0x01, 0x01, 0x01)), B606, Local0)
     M600 (Arg0, 0x16, Local0, BB26)
     Concatenate (DerefOf (M602 (0x01, 0x01, 0x01)), B60A, Local0)
     M600 (Arg0, 0x17, Local0, BB21)
   }
 Method (M32Q, 1, NotSerialized)
  Local0 =Concatenate (0x0321, B606)
   M600 (Arg0, 0x00, Local0, BB27)
  Local0 =Concatenate (0x0321, B60A)
   M600 (Arg0, 0x01, Local0, BB28)
  Local0 = Concatenate (AUI1, B606) M600 (Arg0, 0x02, Local0, BB27)
   Local0 = Concatenate (AUI1, B60A)
   M600 (Arg0, 0x03, Local0, BB28)
   If (Y078)
   {
     Local0 = Concatenate (DerefOf (RefOf (AUI1)), B606)
     M600 (Arg0, 0x04, Local0, BB27)
     Local0 = Concatenate (DerefOf (RefOf (AUI1)), B60A)
     M600 (Arg0, 0x05, Local0, BB28)
   }
```
{

```
Local0 =Concatenate (DerefOf (PAUI [0x01]), B606)
      M600 (Arg0, 0x06, Local0, BB27)
      Local0 = Concatenate (DerefOf (PAUI [0x01]), B60A)
      M600 (Arg0, 0x07, Local0, BB28)
      /* Method returns Integer */
     Local0 =Concatenate (M601 (0x01, 0x01), B606)
      M600 (Arg0, 0x08,
 Local0, BB27)
     Local0 =Concatenate (M601 (0x01, 0x01), B60A)
      M600 (Arg0, 0x09, Local0, BB28)
      /* Method returns Reference to Integer */
      If (Y500)
      {
       Local0 =Concatenate (DerefOf (M602 (0x01, 0x01, 0x01)), B606)
        M600 (Arg0, 0x0A, Local0, BB27)
       Local0 =Concatenate (DerefOf (M602 (0x01, 0x01, 0x01)), B60A)
        M600 (Arg0, 0x0B, Local0, BB28)
      }
      Concatenate (0x0321, B606, Local0)
      M600 (Arg0, 0x0C, Local0, BB27)
      Concatenate (0x0321, B60A, Local0)
      M600 (Arg0, 0x0D, Local0, BB28)
      Concatenate (AUI1, B606, Local0)
      M600 (Arg0, 0x0E, Local0, BB27)
      Concatenate (AUI1, B60A, Local0)
      M600 (Arg0, 0x0F, Local0, BB28)
      If (Y078)
      {
         Concatenate (DerefOf (RefOf (AUI1)), B606, Local0)
         M600 (Arg0, 0x10, Local0, BB27)
    Concatenate (DerefOf (RefOf (AUI1)), B60A, Local0)
         M600 (Arg0, 0x11, Local0, BB28)
      }
      Concatenate (DerefOf (PAUI [0x01]), B606, Local0)
      M600 (Arg0, 0x12, Local0, BB27)
      Concatenate (DerefOf (PAUI [0x01]), B60A, Local0)
      M600 (Arg0, 0x14, Local0, BB28)
      /* Method returns Integer */
      Concatenate (M601 (0x01, 0x01), B606, Local0)
      M600 (Arg0, 0x15, Local0, BB27)
      Concatenate (M601 (0x01, 0x01), B60A, Local0)
```

```
 M600 (Arg0, 0x16, Local0, BB28)
```

```
 /* Method returns Reference to Integer */
      If (Y500)
       {
         Concatenate (DerefOf (M602 (0x01, 0x01, 0x01)), B606, Local0)
         M600 (Arg0, 0x17, Local0, BB27)
         Concatenate (DerefOf (M602 (0x01, 0x01, 0x01)), B60A, Local0)
         M600 (Arg0, 0x18, Local0, BB28)
       }
    }
    /* Buffer to Integer conversion of the Buffer
 Length (second) */
    /* operand of the ToString operator */
    /* Common 32-bit/64-bit test */
    Method (M066, 1, NotSerialized)
    {
      Local0 = ToString (Buffer (0x19)) {
              "This is auxiliary Buffer"
           }, B60E)
      M600 (Arg0, 0x00, Local0, BS1B)
     Local0 = ToString (Buffer (0x19)) {
              "This is auxiliary Buffer"
           }, B606)
       M600 (Arg0, 0x01, Local0, BS1C)
     Local0 = ToString (AUB6, B60E) M600 (Arg0, 0x02, Local0, BS1B)
      Local0 = ToString (AUB6, B606) M600 (Arg0, 0x03, Local0, BS1C)
      If (Y078)
       {
         Local0 = ToString (DerefOf (RefOf (AUB6)), B60E)
         M600 (Arg0, 0x04, Local0, BS1B)
         Local0 = ToString (DerefOf (RefOf (AUB6)), B606)
         M600 (Arg0, 0x05, Local0, BS1C)
       }
```

```
Local0 = ToString (DerefOf (PAUB [0x06]), B60E) M600 (Arg0, 0x06, Local0, BS1B)
     Local0 = ToString (DerefOf (PAUB [0x06]), B606)
      M600 (Arg0, 0x07, Local0, BS1C)
      /* Method returns Buffer */
```
 $Local0 = ToString (M601 (0x03, 0x06), B60E)$ M600 (Arg0, 0x08, Local0, BS1B)

```
Local0 = ToString (M601 (0x03, 0x06), B606) M600 (Arg0, 0x09, Local0, BS1C)
  /* Method returns Reference to Buffer */
  If (Y500)
  {
   Local0 = ToString (DerefOf (M602 (0x03, 0x06, 0x01)), B60E)
    M600 (Arg0, 0x0A, Local0, BS1B)
   Local0 = ToString (DerefOf (M602 (0x03, 0x06, 0x01)), B606)
    M600 (Arg0, 0x0B, Local0, BS1C)
  }
  ToString (Buffer (0x19)
     {
       "This is auxiliary Buffer"
     }, B60E, Local0)
  M600 (Arg0, 0x0C, Local0, BS1B)
  ToString (Buffer (0x19)
     {
       "This is auxiliary Buffer"
     }, B606, Local0)
  M600 (Arg0, 0x0D, Local0, BS1C)
  ToString (AUB6, B60E, Local0)
  M600 (Arg0, 0x0E, Local0, BS1B)
  ToString (AUB6, B606, Local0)
  M600 (Arg0, 0x0F, Local0, BS1C)
  If (Y078)
  {
    ToString (DerefOf (RefOf (AUB6)), B60E, Local0)
     M600 (Arg0, 0x10, Local0, BS1B)
    ToString (DerefOf (RefOf (AUB6)), B606, Local0)
    M600 (Arg0, 0x11, Local0, BS1C)
  }
  ToString (DerefOf (PAUB [0x06]), B60E, Local0)
  M600 (Arg0, 0x12, Local0, BS1B)
  ToString (DerefOf (PAUB [0x06]), B606, Local0)
  M600 (Arg0, 0x13, Local0, BS1C)
  /* Method returns Buffer */
  ToString (M601 (0x03, 0x06), B60E, Local0)
  M600 (Arg0, 0x14, Local0, BS1B)
  ToString (M601 (0x03, 0x06), B606, Local0)
 M600 (Arg0, 0x15, Local0, BS1C)
  /* Method returns Reference to Buffer */
  If (Y500)
```

```
 {
     ToString (DerefOf (M602 (0x03, 0x06, 0x01)), B60E, Local0)
     M600 (Arg0, 0x16, Local0, BS1B)
     ToString (DerefOf (M602 (0x03, 0x06, 0x01)), B606, Local0)
     M600 (Arg0, 0x17, Local0, BS1C)
   }
 }
 Method (M64R, 1, NotSerialized)
 {
  Local0 = ToString (Buffer (0x19))
        {
          "This is auxiliary Buffer"
        }, B60A)
   M600 (Arg0, 0x00, Local0, BS1C)
  Local0 = ToString (AUB6, B60A) M600 (Arg0, 0x01, Local0, BS1C)
   If (Y078)
   {
     Local0 = ToString (DerefOf (RefOf (AUB6)), B60A)
     M600 (Arg0, 0x02, Local0, BS1C)
   }
  Local0 = ToString (DerefOf (PAUB [0x06]), B60A)
   M600 (Arg0, 0x03, Local0, BS1C)
  /* Method returns Buffer */
  Local0 = ToString (M601 (0x03, 0x06), B60A) M600 (Arg0, 0x04, Local0, BS1C)
   /* Method returns Reference to Buffer */
   If (Y500)
   {
    Local0 = ToString (DerefOf (M602 (0x03, 0x06, 0x01)), B60A)
     M600 (Arg0, 0x05, Local0, BS1C)
   }
   ToString (Buffer (0x19)
      {
        "This is auxiliary Buffer"
      }, B60A, Local0)
   M600 (Arg0, 0x06, Local0, BS1C)
   ToString (AUB6, B60A, Local0)
   M600 (Arg0, 0x07, Local0, BS1C)
   If (Y078)
   {
     ToString (DerefOf (RefOf (AUB6)), B60A, Local0)
```

```
 M600 (Arg0, 0x08, Local0, BS1C)
       }
      ToString (DerefOf (PAUB [0x06]), B60A, Local0)
      M600 (Arg0, 0x09, Local0, BS1C)
      /* Method returns Buffer */
      ToString (M601 (0x03, 0x06), B60A, Local0)
   M600 (Arg0, 0x0A, Local0, BS1C)
      /* Method returns Reference to Buffer */
      If (Y500)
       {
         ToString (DerefOf (M602 (0x03, 0x06, 0x01)), B60A, Local0)
         M600 (Arg0, 0x0B, Local0, BS1C)
      }
    }
    Method (M32R, 1, NotSerialized)
    {
     Local0 = ToString (Buffer (0x19))
           {
              "This is auxiliary Buffer"
           }, B60A)
      M600 (Arg0, 0x00, Local0, BS1C)
     Local0 = ToString (AUB6, B60A) M600 (Arg0, 0x01, Local0, BS1C)
      If (Y078)
       {
         Local0 = ToString (DerefOf (RefOf (AUB6)), B60A)
         M600 (Arg0, 0x02, Local0, BS1C)
       }
     Local0 = T \circ String (DerefOf (PAUB [0x06]), B60A)
      M600 (Arg0, 0x03, Local0, BS1C)
      /* Method returns Buffer */
     Local0 = ToString (M601 (0x03, 0x06), B60A)
      M600 (Arg0, 0x04, Local0,
 BS1C)
      /* Method returns Reference to Buffer */
      If (Y500)
       {
        Local0 = ToString (DerefOf (M602 (0x03, 0x06, 0x01)), B60A)
         M600 (Arg0, 0x05, Local0, BS1C)
       }
```

```
 ToString (Buffer (0x19)
      {
        "This is auxiliary Buffer"
      }, B60A, Local0)
   M600 (Arg0, 0x06, Local0, BS1C)
   ToString (AUB6, B60A, Local0)
   M600 (Arg0, 0x07, Local0, BS1C)
   If (Y078)
   {
     ToString (DerefOf (RefOf (AUB6)), B60A, Local0)
     M600 (Arg0, 0x08, Local0, BS1C)
   }
   ToString (DerefOf (PAUB [0x06]), B60A, Local0)
   M600 (Arg0, 0x09, Local0, BS1C)
   /* Method returns Buffer */
   ToString (M601 (0x03, 0x06), B60A, Local0)
   M600 (Arg0, 0x0A, Local0, BS1C)
   /* Method returns Reference to Buffer */
   If (Y500)
   {
      ToString (DerefOf (M602 (0x03, 0x06, 0x01)), B60A, Local0)
     M600 (Arg0, 0x0B, Local0, BS1C)
   }
 /* Buffer to Integer conversion of the Buffer Index (second) */
 /* operand of the Index operator */
 Method (M067, 1, NotSerialized)
   Store (AUS6 [B60E], Local0)
   M600 (Arg0, 0x00, DerefOf (Local0), BI10)
   Store (AUB6 [B60E], Local0)
   M600 (Arg0, 0x01, DerefOf (Local0), BI10)
   Store (AUP0 [B60E], Local0)
   M600 (Arg0, 0x02, DerefOf (Local0), BI11)
   If (Y078)
   {
     Store (DerefOf (RefOf (AUS6)) [B60E], Local0)
     M600 (Arg0, 0x03, DerefOf (Local0), BI10)
     Store (DerefOf (RefOf (AUB6)) [B60E], Local0)
     M600 (Arg0, 0x04, DerefOf (Local0), BI10)
     Store (DerefOf (RefOf (AUP0)) [B60E], Local0)
     M600 (Arg0, 0x05, DerefOf (Local0), BI11)
```
{

```
 Store (DerefOf (PAUS [0x06]) [B60E], Local0)
 M600 (Arg0, 0x06, DerefOf (Local0), BI10)
 Store (DerefOf (PAUB [0x06]) [B60E], Local0)
 M600 (Arg0, 0x07, DerefOf (Local0), BI10)
 Store (DerefOf (PAUP [0x00]) [B60E], Local0)
 M600 (Arg0, 0x08, DerefOf (Local0), BI11)
 /* Method returns Object */
 If (Y900)
 {
   Store (M601 (0x02, 0x06) [B60E], Local0)
   M600 (Arg0, 0x09, DerefOf (Local0), BI10)
   Store (M601 (0x03, 0x06) [B60E], Local0)
   M600 (Arg0, 0x0A, DerefOf (Local0), BI10)
   Store (M601 (0x04, 0x00) [B60E], Local0)
   M600 (Arg0, 0x0B, DerefOf (Local0), BI11)
 }
 Else
 {
   CH03 (Arg0, Z086, __LINE__, 0x00, 0x00)
   Store (M601 (0x02, 0x06) [B60E], Local3)
   CH04 (Arg0, 0x00, 0x55, Z086, __LINE__, 0x00, 0x00) /* AE_INDEX_TO_NOT_ATTACHED
   Store (M601 (0x03, 0x06) [B60E], Local3)
   CH04 (Arg0, 0x00, 0x55, Z086, __LINE__, 0x00, 0x00) /* AE_INDEX_TO_NOT_ATTACHED */
   Store (M601 (0x04, 0x00) [B60E], Local3)
   CH04 (Arg0, 0x00, 0x55, Z086, __LINE__, 0x00, 0x00) /* AE_INDEX_TO_NOT_ATTACHED */
 }
 /* Method returns Reference */
 If (Y500)
 {
   Store (DerefOf (M602 (0x02, 0x06, 0x01)) [B60E], Local0)
   M600 (Arg0, 0x0C, DerefOf (Local0), BI10)
   Store (DerefOf (M602 (0x03, 0x06, 0x01)) [B60E], Local0)
   M600 (Arg0, 0x0D, DerefOf (Local0), BI10)
   Store (DerefOf (M602 (0x04, 0x00, 0x01)) [B60E], Local0)
   M600 (Arg0, 0x0E, DerefOf (Local0), BI11)
 }
Local0 = AUS6 [B60E] /* \setminus B60E */
```

```
 M600 (Arg0, 0x0F, DerefOf (Local0), BI10)
Local0 = AUB6 [B60E] /* \B60E */
 M600 (Arg0,
```
\*/

```
 0x10, DerefOf (Local0), BI10)
     Local0 = AUP0 [B60E] /* \setminus B60E */
       M600 (Arg0, 0x11, DerefOf (Local0), BI11)
      If (Y078)
       {
        Local0 = DerefOf (RefOf (AUS6)) [B60E] /* \setminusB60E */
         M600 (Arg0, 0x12, DerefOf (Local0), BI10)
        Local0 = DerefOf (RefOf (AUB6)) [B60E] /* \B60E */
         M600 (Arg0, 0x13, DerefOf (Local0), BI10)
        Local0 = DerefOf (RefOf (AUP0)) [B60E] /* \setminusB60E */
         M600 (Arg0, 0x14, DerefOf (Local0), BI11)
       }
     Local0 = DerefOf (PAUS [0x06]) [B60E] /* \B60E */
       M600 (Arg0, 0x15, DerefOf (Local0), BI10)
     Local0 = DerefOf (PAUB [0x06]) [B60E] /* \B60E */
      M600 (Arg0, 0x16, DerefOf (Local0), BI10)
     Local0 = DerefOf (PAUP [0x00]) [B60E] /* \B60E */
       M600 (Arg0, 0x17, DerefOf (Local0), BI11)
      /* Method returns Object */
      If (Y900)
       {
         Local0
= M601 (0x02, 0x06) [B60E] /* \B60E */
         M600 (Arg0, 0x18, DerefOf (Local0), BI10)
        Local0 = M601 (0x03, 0x06) [B60E] /* \B60E */
         M600 (Arg0, 0x19, DerefOf (Local0), BI10)
        Local0 = M601 (0x04, 0x00) [B60E] /* \B60E */
         M600 (Arg0, 0x1A, DerefOf (Local0), BI11)
       }
      Else
       {
         CH03 (Arg0, Z086, __LINE__, 0x00, 0x00)
        Local0 = M601 (0x02, 0x06) [B60E] /* \B60E */
         CH04 (Arg0, 0x00, 0x55, Z086, __LINE__, 0x00, 0x00) /* AE_INDEX_TO_NOT_ATTACHED */
        Local0 = M601 (0x03, 0x06) [B60E] /* \B60E */
         CH04 (Arg0, 0x00, 0x55, Z086, __LINE__, 0x00, 0x00) /* AE_INDEX_TO_NOT_ATTACHED */
        Local0 = M601 (0x04, 0x00) [B60E] /* \B60E */
        CH04 (Arg0, 0x00, 0x55, Z086, LINE , 0x00, 0x00) /* AE_INDEX_TO_NOT_ATTACHED */
       }
      /* Method returns Reference */
       If
 (Y500)
\left\{\begin{array}{ccc} \end{array}\right\}Local0 = DerefOf (M602 (0x02, 0x06, 0x01)) [B60E] /* \B60E */
```

```
 M600 (Arg0, 0x1B, DerefOf (Local0), BI10)
       Local0 = DerefOf (M602 (0x03, 0x06, 0x01)) [B60E] /* \B60E */
         M600 (Arg0, 0x1C, DerefOf (Local0), BI10)
       Local0 = DerefOf (M602 (0x04, 0x00, 0x01)) [B60E] /* \B60E */
        M600 (Arg0, 0x1D, DerefOf (Local0), BI11)
      }
      If (Y098)
      {
       Local0 =Local1 =AUS6 [B60E] /* \B60E */
        M600 (Arg0, 0x1E, DerefOf (Local0), BI10)
        Local0 = Local1 = AUB6 [B60E] /* \text{B60E} */
        M600 (Arg0, 0x1F, DerefOf (Local0), BI10)
       Local0 = Local1 = AUP0 [B60E] /* \B60E */
        M600 (Arg0, 0x20, DerefOf (Local0), BI11)
      }
      If (Y078)
      {
       Local0 = Local1 = DerefOf (RefOf (AUS6)) [B60E] /* \B60E */
         M600 (Arg0, 0x21, DerefOf (Local0),
 BI10)
       Local0 = Local1 = DerefOf (RefOf (AUB6)) [B60E] /* \B60E */
         M600 (Arg0, 0x22, DerefOf (Local0), BI10)
       Local0 = Local1 = DerefOf (RefOf (AUP0)) [B60E] /* \B60E */
        M600 (Arg0, 0x23, DerefOf (Local0), BI11)
      }
      If (Y098)
      {
       Local0 = Local1 = DerefOf (PAUS [0x06]) [B60E] /* \B60E */
        M600 (Arg0, 0x24, DerefOf (Local0), BI10)
       Local0 = Local1 = DerefOf (PAUB [0x06]) [B60E] /* \B60E */
        M600 (Arg0, 0x25, DerefOf (Local0), BI10)
       Local0 = Local1 = DerefOf (PAUP [0x00]) [B60E] /* \B60E */
        M600 (Arg0, 0x26, DerefOf (Local0), BI11)
      }
      /* Method returns Object */
      If ((Y900 && Y098))
      {
       Local0 = Local1 = M601 (0x02, 0x06) [B60E] /* \B60E */
         M600 (Arg0, 0x27, DerefOf (Local0), BI10)
       Local0 = Local1 = M601 (0x03, 0x06) [B60E] /* \B60E */
         M600 (Arg0, 0x28, DerefOf (Local0), BI10)
       Local0 = Local1 = M601 (0x04, 0x00) [B60E] /* \B60E */
```

```
 M600 (Arg0, 0x29, DerefOf (Local0), BI11)
   }
   /* Method returns Reference */
   If (Y500)
   {
    Local0 = Local1 = DerefOf (M602 (0x02, 0x06, 0x01)) [B60E] /* \B60E */
     M600 (Arg0, 0x2A, DerefOf (Local0), BI10)
    Local0 = Local1 = DerefOf (M602 (0x03, 0x06, 0x01)) [B60E] /* \B60E */
     M600 (Arg0, 0x2B, DerefOf (Local0), BI10)
    Local0 = Local1 = DerefOf (M602 (0x04, 0x00, 0x01)) [B60E] /* \B60E */
     M600 (Arg0, 0x2C, DerefOf (Local0), BI11)
   }
 }
 /* Buffer to Integer conversion of the String Arg (third) */
 /* operand of the Fatal operator */
 /* (it can only be checked an exception does not occur) */
 Method (M068, 1, NotSerialized)
   CH03 (Arg0, Z086, __LINE__, 0x00, 0x00)
   Fatal (0xFF, 0xFFFFFFFF, B606)
   If (F64)
   {
     Fatal (0xFF, 0xFFFFFFFF, B60A)
   }
   Else
   {
     Fatal (0xFF, 0xFFFFFFFF, B60A)
   }
   CH03 (Arg0, Z086, __LINE__, 0x00, 0x00)
 }
 /* Buffer to Integer conversion of the Buffer Index and Length */
 /* operands of the Mid operator */
 /* Common 32-bit/64-bit test */
 Method (M069, 1, NotSerialized)
 {
   /* String to Integer conversion of the String Index operand */
  Local0 = Mid ("This is auxiliary String", B60E, 0x0A)
   M600 (Arg0, 0x00, Local0, BS1D)
  Local0 = Mid (Buffer (0x19)) {
           "This is auxiliary Buffer"
```
{

```
 }, B60E, 0x0A)
      M600 (Arg0, 0x01, Local0, BB32)
     Local0 = Mid (AUS6, B60E, 0x0A) M600 (Arg0,
 0x02, Local0, BS1D)
     Local0 = Mid (AUB6, B60E, 0x0A) M600 (Arg0, 0x03, Local0, BB32)
      If (Y078)
      {
       Local0 = Mid (DerefOf (RefOf (AUS6)), B60E, 0x0A) M600 (Arg0, 0x04, Local0, BS1D)
       Local0 = Mid (DerefOf (RefOf (AUB6)), B60E, 0x0A) M600 (Arg0, 0x05, Local0, BB32)
      }
     Local0 = Mid (DerefOf (PAUS [0x06]), B60E, 0x0A)
      M600 (Arg0, 0x06, Local0, BS1D)
     Local0 = Mid (DerefOf (PAUB [0x06]), B60E, 0x0A)
      M600 (Arg0, 0x07, Local0, BB32)
      /* Method returns Object */
     Local0 = Mid (M601 (0x02, 0x06), B60E, 0x0A) M600 (Arg0, 0x08, Local0, BS1D)
     Local0 = Mid (M601 (0x03, 0x06), B60E, 0x0A) M600 (Arg0, 0x09, Local0, BB32)
      /* Method returns Reference */
      If (Y500)
      {
        Local0 = Mid (DerefOf (M602 (0x02, 0x06, 0x01)), B60E, 0x0A)
         M600 (Arg0, 0x0A, Local0, BS1D)
       Local0 = Mid (DerefOf (M602 (0x03, 0x06, 0x01)), B60E, 0x0A)
        M600 (Arg0, 0x0B, Local0, BB32)
      }
      Mid ("This is auxiliary String", B60E, 0x0A, Local0)
      M600 (Arg0, 0x0C, Local0, BS1D)
      Mid (Buffer (0x19)
        {
           "This is auxiliary Buffer"
         }, B60E, 0x0A, Local0)
      M600 (Arg0, 0x0D, Local0, BB32)
      Mid (AUS6, B60E, 0x0A, Local0)
      M600 (Arg0, 0x0E, Local0, BS1D)
      Mid (AUB6, B60E, 0x0A, Local0)
      M600 (Arg0, 0x0F, Local0, BB32)
      If (Y078)
       {
```
 Mid (DerefOf (RefOf (AUS6)), B60E, 0x0A, Local0) M600 (Arg0, 0x10, Local0, BS1D) Mid (DerefOf (RefOf (AUB6)), B60E, 0x0A, Local0) M600 (Arg0, 0x11, Local0, BB32)

Mid (DerefOf (PAUS [0x06]), B60E, 0x0A, Local0)

```
 M600 (Arg0, 0x12, Local0, BS1D)
```
}

 Mid (DerefOf (PAUB [0x06]), B60E, 0x0A, Local0) M600 (Arg0, 0x13, Local0, BB32) /\* Method returns Object \*/

 Mid (M601 (0x02, 0x06), B60E, 0x0A, Local0) M600 (Arg0, 0x14, Local0, BS1D) Mid (M601 (0x03, 0x06), B60E, 0x0A, Local0) M600 (Arg0, 0x15, Local0, BB32) /\* Method returns Reference \*/

# If (Y500)

```
 {
  Mid (DerefOf (M602 (0x02, 0x06, 0x01)), B60E, 0x0A, Local0)
  M600 (Arg0, 0x16, Local0, BS1D)
  Mid (DerefOf (M602 (0x03, 0x06, 0x01)), B60E, 0x0A, Local0)
  M600 (Arg0, 0x17, Local0, BB32)
 }
```
/\* String to Integer conversion of the String Length operand \*/

```
Local0 = Mid ("This is auxiliary String", 0x00, B60E)
      M600 (Arg0, 0x18, Local0, BS1B)
     Local0 = Mid (Buffer (0x19)) {
             "This
 is auxiliary Buffer"
           }, 0x00, B60E)
      M600 (Arg0, 0x19, Local0, BB33)
     Local0 = Mid (AUS6, 0x00, B60E) M600 (Arg0, 0x1A, Local0, BS1B)
     Local0 = Mid (AUB6, 0x00, B60E) M600 (Arg0, 0x1B, Local0, BB33)
      If (Y078)
       {
       Local0 = Mid (DerefOf (RefOf (AUS6)), 0x00, B60E) M600 (Arg0, 0x1C, Local0, BS1B)
       Local0 = Mid (DerefOf (RefOf (AUB6)), 0x00, B60E) M600 (Arg0, 0x1D, Local0, BB33)
```

```
 }
```

```
Local0 = Mid (DerefOf (PAUS [0x06]), 0x00, B60E)
      M600 (Arg0, 0x1E, Local0, BS1B)
     Local0 = Mid (DerefOf (PAUB [0x06]), 0x00, B60E)
      M600 (Arg0, 0x1F, Local0, BB33)
      /* Method returns Object */
     Local0 = Mid (M601 (0x02, 0x06), 0x00, B60E) M600 (Arg0, 0x20, Local0, BS1B)
     Local0 = Mid (M601 (0x03, 0x06), 0x00, B60E) M600 (Arg0, 0x21, Local0,
 BB33)
      /* Method returns Reference */
      If (Y500)
      {
        Local0 = Mid (DerefOf (M602 (0x02, 0x06, 0x01)), 0x00, B60E)
         M600 (Arg0, 0x22, Local0, BS1B)
       Local0 = Mid (DerefOf (M602 (0x03, 0x06, 0x01)), 0x00, B60E)
        M600 (Arg0, 0x23, Local0, BB33)
      }
      Mid ("This is auxiliary String", 0x00, B60E, Local0)
      M600 (Arg0, 0x24, Local0, BS1B)
      Mid (Buffer (0x19)
         {
           "This is auxiliary Buffer"
         }, 0x00, B60E, Local0)
      M600 (Arg0, 0x25, Local0, BB33)
      Mid (AUS6, 0x00, B60E, Local0)
      M600 (Arg0, 0x25, Local0, BS1B)
      Mid (AUB6, 0x00, B60E, Local0)
      M600 (Arg0, 0x27, Local0, BB33)
      If (Y078)
      {
         Mid (DerefOf (RefOf (AUS6)), 0x00, B60E, Local0)
        M600 (Arg0, 0x28, Local0, BS1B)
        Mid (DerefOf (RefOf
 (AUB6)), 0x00, B60E, Local0)
        M600 (Arg0, 0x29, Local0, BB33)
      }
      Mid (DerefOf (PAUS [0x06]), 0x00, B60E, Local0)
      M600 (Arg0, 0x2A, Local0, BS1B)
      Mid (DerefOf (PAUB [0x06]), 0x00, B60E, Local0)
      M600 (Arg0, 0x2B, Local0, BB33)
      /* Method returns Object */
```

```
 Mid (M601 (0x02, 0x06), 0x00, B60E, Local0)
       M600 (Arg0, 0x2C, Local0, BS1B)
       Mid (M601 (0x03, 0x06), 0x00, B60E, Local0)
       M600 (Arg0, 0x2D, Local0, BB33)
      /* Method returns Reference */
      If (Y500)
       {
         Mid (DerefOf (M602 (0x02, 0x06, 0x01)), 0x00, B60E, Local0)
         M600 (Arg0, 0x2E, Local0, BS1B)
         Mid (DerefOf (M602 (0x03, 0x06, 0x01)), 0x00, B60E, Local0)
         M600 (Arg0, 0x2F, Local0, BB33)
       }
    }
    Method (M64S, 1, NotSerialized)
    {
       /* String to Integer conversion of the String
 Length operand */
      Local0 = Mid ("This is auxiliary String", 0x00, B60A)
       M600 (Arg0, 0x00, Local0, BS1E)
     Local0 = Mid (Buffer (0x19)) {
              "This is auxiliary Buffer"
           }, 0x00, B60A)
       M600 (Arg0, 0x01, Local0, BB34)
     Local0 = Mid (AUS6, 0x00, B60A) M600 (Arg0, 0x02, Local0, BS1E)
     Local0 = Mid (AUB6, 0x00, B60A) M600 (Arg0, 0x03, Local0, BB34)
      If (Y078)
       {
        Local0 = Mid (DerefOf (RefOf (AUS6)), 0x00, B60A) M600 (Arg0, 0x04, Local0, BS1E)
        Local0 = Mid (DerefOf (RefOf (AUB6)), 0x00, B60A) M600 (Arg0, 0x05, Local0, BB34)
       }
     Local0 = Mid (DerefOf (PAUS [0x06]), 0x00, B60A)
       M600 (Arg0, 0x06, Local0, BS1E)
      Local0 = Mid (DerefOf (PAUB [0x06]), 0x00, B60A)
       M600 (Arg0, 0x07, Local0, BB34)
 /* Method returns Object */
      Local0 = Mid (M601 (0x02, 0x06), 0x00, B60A)
```

```
 M600 (Arg0, 0x08, Local0, BS1E)
```

```
Local0 = Mid (M601 (0x03, 0x06), 0x00, B60A) M600 (Arg0, 0x09, Local0, BB34)
   /* Method returns Reference */
   If (Y500)
   {
     Local0 = Mid (DerefOf (M602 (0x02, 0x06, 0x01)), 0x00, B60A)
     M600 (Arg0, 0x0A, Local0, BS1E)
     Local0 = Mid (DerefOf (M602 (0x03, 0x06, 0x01)), 0x00, B60A)
     M600 (Arg0, 0x0B, Local0, BB34)
   }
   Mid ("This is auxiliary String", 0x00, B60A, Local0)
   M600 (Arg0, 0x0C, Local0, BS1E)
   Mid (Buffer (0x19)
     {
        "This is auxiliary Buffer"
     }, 0x00, B60A, Local0)
   M600 (Arg0, 0x0D, Local0, BB34)
   Mid (AUS6, 0x00, B60A, Local0)
   M600 (Arg0, 0x0E, Local0, BS1E)
   Mid (AUB6, 0x00, B60A, Local0)
 M600 (Arg0, 0x0F, Local0, BB34)
   If (Y078)
   {
     Mid (DerefOf (RefOf (AUS6)), 0x00, B60A, Local0)
     M600 (Arg0, 0x10, Local0, BS1E)
     Mid (DerefOf (RefOf (AUB6)), 0x00, B60A, Local0)
     M600 (Arg0, 0x11, Local0, BB34)
   }
   Mid (DerefOf (PAUS [0x06]), 0x00, B60A, Local0)
   M600 (Arg0, 0x12, Local0, BS1E)
   Mid (DerefOf (PAUB [0x06]), 0x00, B60A, Local0)
   M600 (Arg0, 0x13, Local0, BB34)
   /* Method returns Object */
   Mid (M601 (0x02, 0x06), 0x00, B60A, Local0)
   M600 (Arg0, 0x14, Local0, BS1E)
   Mid (M601 (0x03, 0x06), 0x00, B60A, Local0)
   M600 (Arg0, 0x15, Local0, BB34)
   /* Method returns Reference */
   If (Y500)
   {
     Mid (DerefOf (M602 (0x02, 0x06, 0x01)), 0x00, B60A, Local0)
     M600 (Arg0, 0x16, Local0, BS1E)
```

```
 Mid (DerefOf (M602
 (0x03, 0x06, 0x01)), 0x00, B60A, Local0)
        M600 (Arg0, 0x17, Local0, BB34)
      }
      /* String to Integer conversion of the both String operands */
     Local0 = Mid ("This is auxiliary String", B60E, B60A)
      M600 (Arg0, 0x18, Local0, BS1F)
     Local0 = Mid (Buffer (0x19)) {
             "This is auxiliary Buffer"
           }, B60E, B60A)
      M600 (Arg0, 0x19, Local0, BB35)
     Local0 = Mid (AUS6, B60E, B60A) M600 (Arg0, 0x1A, Local0, BS1F)
     Local0 = Mid (AUB6, B60E, B60A) M600 (Arg0, 0x1B, Local0, BB35)
      If (Y078)
      {
       Local0 = Mid (DerefOf (RefOf (AUS6)), B60E, B60A) M600 (Arg0, 0x1C, Local0, BS1F)
       Local0 = Mid (DerefOf (RefOf (AUB6)), B60E, B60A) M600 (Arg0, 0x1D, Local0, BB35)
      }
     Local0 = Mid (DerefOf (PAUS [0x06]), B60E, B60A)
       M600 (Arg0, 0x1E, Local0, BS1F)
     Local0 = Mid (DerefOf (PAUB [0x06]), B60E, B60A) M600 (Arg0, 0x1F, Local0, BB35)
      /* Method returns Object */
     Local0 = Mid (M601 (0x02, 0x06), B60E, B60A) M600 (Arg0, 0x20, Local0, BS1F)
     Local0 = Mid (M601 (0x03, 0x06), B60E, B60A) M600 (Arg0, 0x21, Local0, BB35)
      /* Method returns Reference */
      If (Y500)
      {
       Local0 = Mid (DerefOf (M602 (0x02, 0x06, 0x01)), B60E, B60A)
        M600 (Arg0, 0x22, Local0, BS1F)
       Local0 = Mid (DerefOf (M602 (0x03, 0x06, 0x01)), B60E, B60A)
        M600 (Arg0, 0x23, Local0, BB35)
      }
```
 Mid ("This is auxiliary String", B60E, B60A, Local0) M600 (Arg0, 0x24, Local0, BS1F)

```
 Mid (Buffer (0x19)
         {
           "This is auxiliary Buffer"
         }, B60E, B60A, Local0)
      M600 (Arg0,
 0x25, Local0, BB35)
      Mid (AUS6, B60E, B60A, Local0)
      M600 (Arg0, 0x26, Local0, BS1F)
      Mid (AUB6, B60E, B60A, Local0)
      M600 (Arg0, 0x27, Local0, BB35)
      If (Y078)
      {
        Mid (DerefOf (RefOf (AUS6)), B60E, B60A, Local0)
        M600 (Arg0, 0x28, Local0, BS1F)
         Mid (DerefOf (RefOf (AUB6)), B60E, B60A, Local0)
        M600 (Arg0, 0x29, Local0, BB35)
       }
      Mid (DerefOf (PAUS [0x06]), B60E, B60A, Local0)
      M600 (Arg0, 0x2A, Local0, BS1F)
      Mid (DerefOf (PAUB [0x06]), B60E, B60A, Local0)
      M600 (Arg0, 0x2B, Local0, BB35)
      /* Method returns Object */
      Mid (M601 (0x02, 0x06), B60E, B60A, Local0)
      M600 (Arg0, 0x2C, Local0, BS1F)
      Mid (M601 (0x03, 0x06), B60E, B60A, Local0)
      M600 (Arg0, 0x2D, Local0, BB35)
      /* Method returns Reference */
      If (Y500)
   {
        Mid (DerefOf (M602 (0x02, 0x06, 0x01)), B60E, B60A, Local0)
         M600 (Arg0, 0x2E, Local0, BS1F)
         Mid (DerefOf (M602 (0x03, 0x06, 0x01)), B60E, B60A, Local0)
        M600 (Arg0, 0x2F, Local0, BB35)
       }
    }
    Method (M32S, 1, NotSerialized)
    {
      /* String to Integer conversion of the String Length operand */
     Local0 = Mid ("This is auxiliary String", 0x00, B60A)
      M600 (Arg0, 0x00, Local0, BS1E)
     Local0 = Mid (Buffer (0x19)) {
```

```
 "This is auxiliary Buffer"
           }, 0x00, B60A)
      M600 (Arg0, 0x01, Local0, BB34)
     Local0 = Mid (AUS6, 0x00, B60A) M600 (Arg0, 0x02, Local0, BS1E)
     Local0 = Mid (AUB6, 0x00, B60A) M600 (Arg0, 0x03, Local0, BB34)
      If (Y078)
      {
       Local0 = Mid (DerefOf (RefOf (AUS6)), 0x00, B60A) M600 (Arg0, 0x04, Local0, BS1E)
       Local0 = Mid (DerefOf (RefOf (AUB6)), 0x00, B60A) M600 (Arg0, 0x05, Local0, BB34)
      }
     Local0 = Mid (DerefOf (PAUS [0x06]), 0x00, B60A)
      M600 (Arg0, 0x06, Local0, BS1E)
     Local0 = Mid (DerefOf (PAUB [0x06]), 0x00, B60A)
      M600 (Arg0, 0x07, Local0, BB34)
      /* Method returns Object */
     Local0 = Mid (M601 (0x02, 0x06), 0x00, B60A) M600 (Arg0, 0x08, Local0, BS1E)
     Local0 = Mid (M601 (0x03, 0x06), 0x00, B60A) M600 (Arg0, 0x09, Local0, BB34)
      /* Method returns Reference */
      If (Y500)
      {
        Local0 = Mid (DerefOf (M602 (0x02, 0x06, 0x01)), 0x00, B60A)
        M600 (Arg0, 0x0A, Local0, BS1E)
       Local0 = Mid (DerefOf (M602 (0x03, 0x06, 0x01)), 0x00, B60A)
        M600 (Arg0, 0x0B, Local0, BB34)
      }
      Mid ("This is auxiliary String",
 0x00, B60A, Local0)
      M600 (Arg0, 0x0C, Local0, BS1E)
      Mid (Buffer (0x19)
         {
           "This is auxiliary Buffer"
         }, 0x00, B60A, Local0)
      M600 (Arg0, 0x0D, Local0, BB34)
      Mid (AUS6, 0x00, B60A, Local0)
      M600 (Arg0, 0x0E, Local0, BS1E)
      Mid (AUB6, 0x00, B60A, Local0)
      M600 (Arg0, 0x0F, Local0, BB34)
```

```
 If (Y078)
       {
         Mid (DerefOf (RefOf (AUS6)), 0x00, B60A, Local0)
         M600 (Arg0, 0x10, Local0, BS1E)
         Mid (DerefOf (RefOf (AUB6)), 0x00, B60A, Local0)
         M600 (Arg0, 0x11, Local0, BB34)
       }
       Mid (DerefOf (PAUS [0x06]), 0x00, B60A, Local0)
      M600 (Arg0, 0x12, Local0, BS1E)
      Mid (DerefOf (PAUB [0x06]), 0x00, B60A, Local0)
       M600 (Arg0, 0x13, Local0, BB34)
      /* Method returns Object */
       Mid (M601 (0x02, 0x06), 0x00, B60A, Local0)
       M600 (Arg0, 0x14, Local0, BS1E)
      Mid (M601 (0x03, 0x06), 0x00, B60A, Local0)
       M600 (Arg0, 0x15, Local0, BB34)
      /* Method returns Reference */
      If (Y500)
       {
         Mid (DerefOf (M602 (0x02, 0x06, 0x01)), 0x00, B60A, Local0)
         M600 (Arg0, 0x16, Local0, BS1E)
         Mid (DerefOf (M602 (0x03, 0x06, 0x01)), 0x00, B60A, Local0)
         M600 (Arg0, 0x17, Local0, BB34)
       }
      /* String to Integer conversion of the both String operands */
      Local0 = Mid ("This is auxiliary String", B60E, B60A)
       M600 (Arg0, 0x18, Local0, BS1F)
      Local0 = Mid (Buffer (0x19)) {
              "This is auxiliary Buffer"
           }, B60E, B60A)
      M600 (Arg0, 0x19, Local0, BB35)
     Local0 = Mid (AUS6, B60E, B60A) M600 (Arg0, 0x1A, Local0, BS1F)
     Local0 = Mid (AUB6, B60E, B60A) M600 (Arg0, 0x1B, Local0, BB35)
      If (Y078)
       {
        Local0 = Mid (DerefOf (RefOf (AUS6)), B60E, B60A) M600 (Arg0, 0x1C, Local0, BS1F)
        Local0 = Mid (DerefOf (RefOf (AUB6)), B60E, B60A) M600 (Arg0, 0x1D, Local0, BB35)
```

```
 }
```

```
Local0 = Mid (DerefOf (PAUS [0x06]), B60E, B60A) M600 (Arg0, 0x1E, Local0, BS1F)
     Local0 = Mid (DerefOf (PAUB [0x06]), B60E, B60A) M600 (Arg0, 0x1F, Local0, BB35)
      /* Method returns Object */
     Local0 = Mid (M601 (0x02, 0x06), B60E, B60A) M600 (Arg0, 0x20, Local0, BS1F)
     Local0 = Mid (M601 (0x03, 0x06), B60E, B60A) M600 (Arg0, 0x21, Local0, BB35)
      /* Method returns Reference */
      If (Y500)
      {
       Local0 = Mid (DerefOf (M602 (0x02, 0x06, 0x01)), B60E, B60A)
        M600 (Arg0, 0x22, Local0, BS1F)
        Local0
= Mid (DerefOf (M602 (0x03, 0x06, 0x01)), B60E, B60A)
        M600 (Arg0, 0x23, Local0, BB35)
      }
      Mid ("This is auxiliary String", B60E, B60A, Local0)
      M600 (Arg0, 0x24, Local0, BS1F)
      Mid (Buffer (0x19)
         {
           "This is auxiliary Buffer"
         }, B60E, B60A, Local0)
      M600 (Arg0, 0x25, Local0, BB35)
      Mid (AUS6, B60E, B60A, Local0)
      M600 (Arg0, 0x26, Local0, BS1F)
      Mid (AUB6, B60E, B60A, Local0)
      M600 (Arg0, 0x27, Local0, BB35)
      If (Y078)
      {
         Mid (DerefOf (RefOf (AUS6)), B60E, B60A, Local0)
        M600 (Arg0, 0x28, Local0, BS1F)
         Mid (DerefOf (RefOf (AUB6)), B60E, B60A, Local0)
        M600 (Arg0, 0x29, Local0, BB35)
      }
      Mid (DerefOf (PAUS [0x06]), B60E, B60A, Local0)
      M600 (Arg0, 0x2A, Local0, BS1F)
      Mid (DerefOf (PAUB [0x06]),
 B60E, B60A, Local0)
      M600 (Arg0, 0x2B, Local0, BB35)
      /* Method returns Object */
```

```
 Mid (M601 (0x02, 0x06), B60E, B60A, Local0)
   M600 (Arg0, 0x2C, Local0, BS1F)
   Mid (M601 (0x03, 0x06), B60E, B60A, Local0)
   M600 (Arg0, 0x2D, Local0, BB35)
   /* Method returns Reference */
   If (Y500)
   {
     Mid (DerefOf (M602 (0x02, 0x06, 0x01)), B60E, B60A, Local0)
     M600 (Arg0, 0x2E, Local0, BS1F)
     Mid (DerefOf (M602 (0x03, 0x06, 0x01)), B60E, B60A, Local0)
     M600 (Arg0, 0x2F, Local0, BB35)
   }
 }
 /* Buffer to Integer conversion of the Buffer StartIndex */
 /* operand of the Match operator */
 Method (M06A, 1, NotSerialized)
 {
  Local0 = Match (Package (0x0F)) {
          0x0A50,
          0x0A51,
          0x0A52,
   0x0A53,
          0x0A54,
          0x0A55,
          0x0A56,
          0x0A57,
          0x0A58,
          0x0A59,
          0x0A5A,
          0x0A5B,
          0x0A5C,
          0x0A5D,
          0x0A5E
        }, MEQ, 0x0A5D, MTR, 0x00, B60E)
   M600 (Arg0, 0x00, Local0, 0x0D)
  Local0 = Match (Package (0x0F)) {
          0x0A50,
          0x0A51,
          0x0A52,
          0x0A53,
          0x0A54,
          0x0A55,
          0x0A56,
```

```
 0x0A57,
 0x0A58,
 0x0A59,
 0x0A5A,
 0x0A5B,
 0x0A5C,
 0x0A5D,
```
## 0x0A5E

```
 }, MEQ, 0x0A5A, MTR, 0x00, B60E)
 M600 (Arg0, 0x01, Local0, Ones)
Local0 = Match (AUP0, MEQ, 0x0A5D, MTR, 0x00, B60E)
 M600 (Arg0, 0x02, Local0, 0x0D)
Local0 = Match (AUP0, MEQ, 0x0A5A, MTR, 0x00, B60E) M600 (Arg0, 0x03, Local0, Ones)
 If (Y078)
 {
   Local0 = Match (DerefOf (RefOf (AUP0)), MEQ, 0x0A5D, MTR, 0x00, B60E)
   M600 (Arg0, 0x04, Local0, 0x0D)
   Local0 = Match (DerefOf (RefOf (AUP0)), MEQ, 0x0A5A, MTR, 0x00, B60E)
   M600 (Arg0, 0x05, Local0, Ones)
```

```
 }
```

```
 Local0 = Match (DerefOf (PAUP [0x00]), MEQ, 0x0A5D, MTR, 0x00,
   B60E)
 M600 (Arg0, 0x06, Local0, 0x0D)
Local0 = Match (DerefOf (PAUP [0x00]), MEQ, 0x0A5A, MTR, 0x00,
   B60E)
 M600 (Arg0, 0x07, Local0, Ones)
 /* Method returns Object */
```
 $Local0 = Match (M601 (0x04,$ 

```
 0x00), MEQ, 0x0A5D, MTR, 0x00, B60E)
      M600 (Arg0, 0x08, Local0, 0x0D)
      Local0 = Match (M601 (0x04, 0x00), MEQ, 0x0A5A, MTR, 0x00, B60E)
      M600 (Arg0, 0x09, Local0, Ones)
      /* Method returns Reference */
```
### If (Y500)

#### {

```
 Local0 = Match (DerefOf (M602 (0x04, 0x00, 0x01)), MEQ, 0x0A5D, MTR, 0x00,
   B60E)
 M600 (Arg0, 0x0A, Local0, 0x0D)
```
 Local0 = Match (DerefOf (M602 (0x04, 0x00, 0x01)), MEQ, 0x0A5A, MTR, 0x00, B60E)

M600 (Arg0, 0x0B, Local0, Ones)

```
 }
```
}

```
/* Method(m64t, 1) */
/* Method(m32t, 1) */
 /* Buffer to Integer conversion of the Buffer sole operand */
 /* of the Method execution control operators (Sleep, Stall) */
 Method (M06B, 1, NotSerialized)
 {
   CH03 (Arg0, Z086, __LINE__, 0x00, 0x00)
   /* Sleep */
  Local0 = Timer Sleep (B606)
   CH03 (Arg0, Z086, __LINE__, 0x00, 0x00)
   Local1 = Timer
  Local2 = (Local1 - Local0) If ((Local2 < C08C))
   {
     ERR (Arg0, Z086, __LINE__, 0x00, 0x00, Local2, C08C)
   }
  /* Stall */Local0 = Timer Stall (B613)
   CH03 (Arg0, Z086, __LINE__, 0x00, 0x00)
  Local1 = TimerLocal2 = (Local1 - Local0)If ((Local2 < 0x03DE)) {
     ERR (Arg0, Z086, __LINE__, 0x00, 0x00, Local2, 0x03DE)
   }
 }
 /* Buffer to Integer conversion of the Buffer TimeoutValue */
 /* (second) operand of the Acquire operator */
 Method (M06C, 1, Serialized)
 {
  Mutex (MTX0, 0x00)
   Acquire (MTX0, 0x0000)
  CH03 (Arg0, Z086, LINE, 0x00, 0x00)
  Local0 = Timer /* Compiler allows only Integer constant as TimeoutValue (Bug
   Acquire(MTX0, b606)
    */
   CH03 (Arg0, Z086, __LINE__, 0x00, 0x00)
  Local1 =Timer
```
1)

```
Local2 = (Local1 - Local0)If ((Local2 < CO8C)) {
         ERR (Arg0, Z086, __LINE__, 0x00, 0x00, Local2, C08C)
       }
     }
    /* Buffer to Integer conversion of the Buffer TimeoutValue */
    /* (second) operand of the Wait operator */
    Method (M06D, 1, Serialized)
    {
       Event (EVT0)
       CH03 (Arg0, Z086, __LINE__, 0x00, 0x00)
      Local0 = Timer Wait (EVT0, B606)
       CH03 (Arg0, Z086, __LINE__, 0x00, 0x00)
       Local1 = Timer
      Local2 = (Local1 - Local0) If ((Local2 < C08C))
       {
         ERR (Arg0, Z086, __LINE__, 0x00, 0x00, Local2, C08C)
       }
     }
    /* Buffer to Integer conversion of the Buffer value */
    /* of Predicate of the Method execution control statements
 */
    /* (If, ElseIf, While) */
    Method (M06E, 1, Serialized)
     {
       Name (IST0, 0x00)
       Method (M001, 0, NotSerialized)
       {
         If (B600)
         {
          IST0 = 0x00 }
       }
       Method (M002, 0, NotSerialized)
       {
         If (B606)
         {
          IST0 = 0x02 }
       }
```

```
 Method (M003, 0, NotSerialized)
```

```
 {
    If (B60A)
    {
      IST0 = 0x03 }
  }
 Method (M004, 0, NotSerialized)
  {
    If (B60A)
    {
      IST0 = 0x04 }
  }
  Method (M005, 1, NotSerialized)
  {
    If (Arg0)
    {
      IST0 = 0xFF }
    ElseIf (B600)
    {
IST0 = 0x00 }
  }
  Method (M006, 1, NotSerialized)
  {
    If (Arg0)
    {
      IST0 = 0xFF }
    ElseIf (B606)
    {
      IST0 = 0x06 }
  }
  Method (M007, 1, NotSerialized)
  {
    If (Arg0)
    {
      IST0 = 0xFF }
    ElseIf (B60A)
    {
```

```
IST0 = 0x07 }
 }
 Method (M008, 1, NotSerialized)
 {
   If (Arg0)
   {
    IST0 = 0xFF }
   ElseIf (B60A)
   {
    IST0 = 0x08 }
 }
 Method (M009, 0, NotSerialized)
 {
   While (B600)
   {
    IST0 = 0x00 }
/* If */
IST0 = 0x01 M001 ()
 M600 (Arg0, 0x00, IST0, 0x01)
 M002 ()
 M600 (Arg0, 0x01, IST0, 0x02)
 M003 ()
 M600 (Arg0, 0x02, IST0, 0x03)
 M004 ()
 M600 (Arg0, 0x03, IST0, 0x04)
 /* ElseIf */
IST0 = 0x05 M005 (0x00)
 M600 (Arg0, 0x04, IST0, 0x05)
 M006 (0x00)
 M600 (Arg0, 0x05, IST0, 0x06)
 M007 (0x00)
 M600 (Arg0, 0x06, IST0, 0x07)
 M008 (0x00)
 M600 (Arg0, 0x07, IST0, 0x08)
 /* While */
```

```
IST0 = 0x09 M009 ()
      M600 (Arg0, 0x08, IST0, 0x09)
    }
   /* Method(m64u, 1) */
   /* Method(m32u, 1) */
    /* Buffer to String implicit conversion Cases. */
    /* Buffer to String conversion of the Buffer second operand of */
    /* Logical operators when the first operand is evaluated
 as String. */
    /* LEqual LGreater LGreaterEqual LLess LLessEqual LNotEqual */
    Method (M06F, 1, NotSerialized)
    {
      /* LEqual */
     Local0 = ("21 03 00" = B606)
      M600 (Arg0, 0x00, Local0, Ones)
     Local0 = ("21 03 01" = B606)
      M600 (Arg0, 0x01, Local0, Zero)
     Local0 = (AUS9 == B606) M600 (Arg0, 0x02, Local0, Ones)
     Local0 = (AUSA == B606) M600 (Arg0, 0x03, Local0, Zero)
      If (Y078)
       {
       Local0 = (DerefOf (RefOf (AUS9)) == B606) M600 (Arg0, 0x04, Local0, Ones)
       Local0 = (DerefOf (RefOf (AUSA)) == B606) M600 (Arg0, 0x05, Local0, Zero)
       }
     Local0 = (DerefOf (PAUS [0x09]) == B606) M600 (Arg0, 0x06, Local0, Ones)
     Local0 = (DerefOf (PAUS [0x0A]) == B606) M600 (Arg0, 0x07, Local0, Zero)
      /* Method returns String */
    Local0 = (M601 (0x02, 0x09) == B606) M600 (Arg0, 0x08, Local0, Ones)
     Local0 = (M601 (0x02, 0x0A) == B606) M600 (Arg0, 0x09, Local0, Zero)
      /* Method returns Reference to String */
      If (Y500)
       {
```

```
Local0 = (DerefOf (M602 (0x02, 0x09, 0x01)) == B606)
 M600 (Arg0, 0x0A, Local0, Ones)
Local0 = (DerefOf (M602 (0x02, 0x0A, 0x01)) == B606)
 M600 (Arg0, 0x0B, Local0, Zero)
```

```
 /* LGreater */
```

```
Local0 = ("21 03 00" > B606)
 M600 (Arg0, 0x0C, Local0, Zero)
Local0 = ("21 03 01" > B606) M600 (Arg0, 0x0D, Local0, Ones)
Local0 = ("21 03 0" > B606)
 M600 (Arg0, 0x0E, Local0, Zero)
Local0 = ("21 03 00q" > B606) M600 (Arg0, 0x0F, Local0, Ones)
Local0 = (AUS9 > B606) M600 (Arg0, 0x10, Local0, Zero)
Local0 = (AUSA > B606) M600 (Arg0, 0x11, Local0, Ones)
 If (Y078)
 {
  Local0 = (DerefOf (RefOf (AUS9)) > B606) M600 (Arg0, 0x12, Local0, Zero)
  Local0 = (DerefOf (RefOf (AUSA)) > B606) M600 (Arg0, 0x13, Local0, Ones)
 }
```

```
Local0 = (DerefOf (PAUS [0x09]) > B606) M600 (Arg0, 0x14, Local0, Zero)
Local0 = (DerefOf (PAUS [0x0A]) > B606) M600 (Arg0, 0x15, Local0, Ones)
 /* Method returns String */
```

```
Local0 = (M601 (0x02, 0x09) > B606) M600 (Arg0, 0x16, Local0, Zero)
Local0 = (M601 (0x02, 0x0A) > B606) M600 (Arg0, 0x17, Local0, Ones)
 /* Method returns Reference to String */
```

```
 If (Y500)
```

```
 {
```

```
Local0 = (DerefOf (M602 (0x02, 0x09, 0x01)) > B606)
  M600 (Arg0, 0x18, Local0, Zero)
 Local0 = (DerefOf (M602 (0x02, 0x0A, 0x01)) > B606)
   M600 (Arg0, 0x19, Local0, Ones)
 }
```

```
 /* LGreaterEqual */
```

```
Local0 = ("21 03 00" > = B606) M600 (Arg0, 0x1A, Local0, Ones)
     Local0 = ("21 03 01" >= B606)
      M600 (Arg0, 0x1B, Local0, Ones)
     Local0 = ("21 03 0" > = B606)
      M600 (Arg0, 0x1C, Local0, Zero)
     Local0 = ("21 03 00q" >= B606)
      M600 (Arg0, 0x1D, Local0, Ones)
     Local0 = (AUS9 >= B606) M600 (Arg0, 0x1E, Local0, Ones)
     Local0 = (AUSA \ge B606) M600 (Arg0, 0x1F, Local0, Ones)
      If (Y078)
       {
       Local0 = (DerefOf (RefOf (AUS9)) >= B606) M600 (Arg0, 0x20, Local0, Ones)
       Local0 = (DerefOf (RefOf (AUSA)) >= B606) M600 (Arg0, 0x21, Local0, Ones)
       }
     Local0 = (DerefOf (PAUS [0x09]) \ge B606) M600 (Arg0, 0x22, Local0, Ones)
     Local0 = (DerefOf (PAUS [0x0A])>= B606)
      M600 (Arg0, 0x23, Local0, Ones)
      /* Method returns String */
     Local0 = (M601 (0x02, 0x09)) = B606 M600 (Arg0, 0x24, Local0, Ones)
     Local0 = (M601 (0x02, 0x0A)) = B606 M600 (Arg0, 0x25, Local0, Ones)
      /* Method returns Reference to String */
      If (Y500)
       {
       Local0 = (DerefOf (M602 (0x02, 0x09, 0x01)) >= B606)
        M600 (Arg0, 0x26, Local0, Ones)
       Local0 = (DerefOf (M602 (0x02, 0x0A, 0x01)) >= B606)
        M600 (Arg0, 0x27, Local0, Ones)
       }
     /* LLess */Local0 = ("21 03 00" < B606) M600 (Arg0, 0x28, Local0, Zero)
     Local0 = ("21 03 01" < B606)
```

```
 M600 (Arg0, 0x29, Local0, Zero)
     Local0 = ("21 03 0" < B606)
      M600 (Arg0, 0x2A, Local0, Ones)
     Local0 = ("21 03 00q" < B606)
      M600 (Arg0, 0x2B, Local0, Zero)
 Local0 = (AUS9 < B606) M600 (Arg0, 0x2C, Local0, Zero)
     Local0 = (AUSA < B606) M600 (Arg0, 0x2D, Local0, Zero)
      If (Y078)
      {
       Local0 = (DerefOf (RefOf (AUS9)) < B606) M600 (Arg0, 0x2E, Local0, Zero)
       Local0 = (DerefOf (RefOf (AUSA)) < B606) M600 (Arg0, 0x2F, Local0, Zero)
      }
     Local0 = (DerefOf (PAUS [0x09]) < B606) M600 (Arg0, 0x30, Local0, Zero)
     Local0 = (DerefOf (PAUS [0x0A]) < B606) M600 (Arg0, 0x31, Local0, Zero)
      /* Method returns String */
     Local0 = (M601 (0x02, 0x09) < B606) M600 (Arg0, 0x32, Local0, Zero)
     Local0 = (M601 (0x02, 0x0A) < B606) M600 (Arg0, 0x33, Local0, Zero)
      /* Method returns Reference to String */
      If (Y500)
      {
       Local0 = (DerefOf (M602 (0x02, 0x09, 0x01)) < B606)
 M600 (Arg0, 0x34, Local0, Zero)
       Local0 = (DerefOf (M602 (0x02, 0x0A, 0x01)) < B606)
        M600 (Arg0, 0x35, Local0, Zero)
      }
      /* LLessEqual */
     Local0 = ("21 03 00" \leq B606)
      M600 (Arg0, 0x36, Local0, Ones)
     Local0 = ("21 03 01" \leq B606)
      M600 (Arg0, 0x37, Local0, Zero)
     Local0 = ("21 03 0" <= B606)
      M600 (Arg0, 0x38, Local0, Ones)
     Local0 = ("21 03 00q" \lt = B606)
```

```
 M600 (Arg0, 0x39, Local0, Zero)
     Local0 = (AUS9 \leq B606) M600 (Arg0, 0x3A, Local0, Ones)
     Local0 = (AUSA \leq B606) M600 (Arg0, 0x3B, Local0, Zero)
      If (Y078)
      {
       Local0 = (DerefOf (RefOf (AUS9)) \leq B606) M600 (Arg0, 0x3C, Local0, Ones)
       Local0 = (DerefOf (RefOf (AUSA)) < = B606) M600 (Arg0, 0x3D, Local0, Zero)
      }
     Local0 = (DerefOf (PAUS [0x09]))<= B606)
      M600 (Arg0, 0x3E, Local0, Ones)
     Local0 = (DerefOf (PAUS [0x0A]) \leq B606) M600 (Arg0, 0x3F, Local0, Zero)
      /* Method returns String */
     Local0 = (M601 (0x02, 0x09) \leq B606) M600 (Arg0, 0x40, Local0, Ones)
     Local0 = (M601 (0x02, 0x0A) \leq B606) M600 (Arg0, 0x41, Local0, Zero)
      /* Method returns Reference to String */
      If (Y500)
      {
       Local0 = (DerefOf (M602 (0x02, 0x09, 0x01)) <= B606)
        M600 (Arg0, 0x42, Local0, Ones)
       Local0 = (DerefOf (M602 (0x02, 0x0A, 0x01)) <= B606)
        M600 (Arg0, 0x43, Local0, Zero)
      }
      /* LNotEqual */
     Local0 = ("21 03 00" != B606)
      M600 (Arg0, 0x44, Local0, Zero)
     Local0 = ("21 03 01" != B606)
      M600 (Arg0, 0x45, Local0, Ones)
     Local0 = ("21 03 0" != B606)
      M600 (Arg0, 0x46, Local0,
 Ones)
     Local0 = ("21 03 00q" != B606)
      M600 (Arg0, 0x47, Local0, Ones)
     Local0 = (AUS9 != B606) M600 (Arg0, 0x48, Local0, Zero)
     Local0 = (AUSA != B606)
```

```
 M600 (Arg0, 0x49, Local0, Ones)
 If (Y078)
 {
  Local0 = (DerefOf (RefOf (AUS9)) != B606) M600 (Arg0, 0x4A, Local0, Zero)
  Local0 = (DerefOf (RefOf (AUSA)) != B606) M600 (Arg0, 0x4B, Local0, Ones)
 }
```
Local $0 = (DerefOf (PAUS [0x09]) != B606)$  M600 (Arg0, 0x4C, Local0, Zero) Local $0 = (DerefOf (PAUS [0x0A]) != B606)$  M600 (Arg0, 0x4D, Local0, Ones) /\* Method returns String \*/

```
Local0 = (M601 (0x02, 0x09) != B606) M600 (Arg0, 0x4E, Local0, Zero)
Local0 = (M601 (0x02, 0x0A) != B606) M600 (Arg0, 0x4F, Local0, Ones)
 /* Method returns Reference to String */
```
## If (Y500)

```
 {
  Local0 = (DerefOf (M602 (0x02, 0x09, 0x01)) != B606)
   M600 (Arg0, 0x50, Local0, Zero)
  Local0 = (DerefOf (M602 (0x02, 0x0A, 0x01)) != B606)
   M600 (Arg0, 0x51, Local0, Ones)
 }
```

```
 /* Boundary Cases */
```
 Local0 = ("21 22 23 24 25 26 27 28 29 2A 2B 2C 2D 2E 2F 30 31 32 33 34 35 36 37 38 39 3A 3B 3C 3D 3E 3F 40 41 42 43 44 45 46 47 48 49 4A 4B 4C 4D 4E 4F 50 51 52 53 54 55 56 57 58 59 5A 5B 5C 5D 5E 5F 60 61 62  $63" == B60C$ 

M600 (Arg0, 0x52, Local0, Ones)

 Local0 = ("21 22 23 24 25 26 27 28 29 2A 2B 2C 2D 2E 2F 30 31 32 33 34 35 36 37 38 39 3A 3B 3C 3D 3E 3F 40 41 42 43 44 45 46 47 48 49 4A 4B 4C 4D 4E 4F 50 51 52 53 54 55 56 57 58 59 5A 5B 5C 5D 5E 5F 60 61 62  $64" == B60C$ 

M600 (Arg0, 0x53, Local0, Zero)

 Local0 = ("21 22 23 24 25 26 27 28 29 2A 2B 2C 2D 2E 2F 30 31 32 33 34 35 36 37 38 39 3A 3B 3C 3D 3E 3F 40 41 42 43 44 45

 46 47 48 49 4A 4B 4C 4D 4E 4F 50 51 52 53 54 55 56 57 58 59 5A 5B 5C 5D 5E 5F 60 61 62 63" > B60C) M600 (Arg0, 0x54, Local0, Zero)

 Local0 = ("21 22 23 24 25 26 27 28 29 2A 2B 2C 2D 2E 2F 30 31 32 33 34 35 36 37 38 39 3A 3B 3C 3D 3E 3F 40 41 42 43 44 45 46 47 48 49 4A 4B 4C 4D 4E 4F 50 51 52 53 54 55 56 57 58 59 5A 5B 5C 5D 5E 5F 60 61 62  $64" > B60C$ 

M600 (Arg0, 0x55, Local0, Ones)

 Local0 = ("21 22 23 24 25 26 27 28 29 2A 2B 2C 2D 2E 2F 30 31 32 33 34 35 36 37 38 39 3A 3B 3C 3D 3E 3F 40 41 42 43 44 45 46 47 48 49 4A 4B 4C 4D 4E 4F 50 51 52 53 54 55 56 57 58 59 5A 5B 5C 5D 5E 5F 60 61 62  $63" > = B60C$ 

M600 (Arg0, 0x56, Local0, Ones)

 Local0 = ("21 22 23 24 25 26 27 28 29 2A 2B 2C 2D 2E 2F 30 31 32 33 34 35 36 37 38 39 3A 3B 3C 3D 3E 3F 40 41 42 43 44 45 46 47 48 49 4A 4B 4C 4D 4E 4F 50 51 52 53 54 55 56 57 58 59 5A 5B 5C 5D 5E 5F 60 61 62  $64" > = B60C$ 

M600 (Arg0, 0x57, Local0, Ones)

 $Local0 = ("21$ 

 22 23 24 25 26 27 28 29 2A 2B 2C 2D 2E 2F 30 31 32 33 34 35 36 37 38 39 3A 3B 3C 3D 3E 3F 40 41 42 43 44 45 46 47 48 49 4A 4B 4C 4D 4E 4F 50 51 52 53 54 55 56 57 58 59 5A 5B 5C 5D 5E 5F 60 61 62 63" < B60C)

M600 (Arg0, 0x58, Local0, Zero)

 Local0 = ("21 22 23 24 25 26 27 28 29 2A 2B 2C 2D 2E 2F 30 31 32 33 34 35 36 37 38 39 3A 3B 3C 3D 3E 3F 40 41 42 43 44 45 46 47 48 49 4A 4B 4C 4D 4E 4F 50 51 52 53 54 55 56 57 58 59 5A 5B 5C 5D 5E 5F 60 61 62 64" < B60C)

M600 (Arg0, 0x59, Local0, Zero)

 Local0 = ("21 22 23 24 25 26 27 28 29 2A 2B 2C 2D 2E 2F 30 31 32 33 34 35 36 37 38 39 3A 3B 3C 3D 3E 3F 40 41 42 43 44 45 46 47 48 49 4A 4B 4C 4D 4E 4F 50 51 52 53 54 55 56 57 58 59 5A 5B 5C 5D 5E 5F 60 61 62  $63'' \leq B60C$ 

M600 (Arg0, 0x5A, Local0, Ones)

 Local0 = ("21 22 23 24 25 26 27 28 29 2A 2B 2C 2D 2E 2F 30 31 32 33 34 35 36 37 38 39 3A 3B 3C 3D 3E 3F 40 41 42 43 44 45 46 47 48 49 4A 4B 4C 4D 4E 4F 50 51 52 53 54 55 56 57 58

59 5A 5B 5C 5D 5E 5F 60 61 62 64" <= B60C)

M600 (Arg0, 0x5B, Local0, Zero)

 Local0 = ("21 22 23 24 25 26 27 28 29 2A 2B 2C 2D 2E 2F 30 31 32 33 34 35 36 37 38 39 3A 3B 3C 3D 3E 3F 40 41 42 43 44 45 46 47 48 49 4A 4B 4C 4D 4E 4F 50 51 52 53 54 55 56 57 58 59 5A 5B 5C 5D 5E 5F 60 61 62  $63" = B60C$ 

M600 (Arg0, 0x5C, Local0, Zero)

 Local0 = ("21 22 23 24 25 26 27 28 29 2A 2B 2C 2D 2E 2F 30 31 32 33 34 35 36 37 38 39 3A 3B 3C 3D 3E 3F 40 41 42 43 44 45 46 47 48 49 4A 4B 4C 4D 4E 4F 50 51 52 53 54 55 56 57 58 59 5A 5B 5C 5D 5E 5F 60 61 62  $64" := B60C$ 

M600 (Arg0, 0x5D, Local0, Ones)

}

/\* Buffer to String conversion of the Buffer second operand of \*/

/\* Concatenate operator when the first operand is evaluated as String \*/

Method (M070, 1, NotSerialized)

 $\overline{\phantom{a}}$ 

```
Local0 = Concatenate ("", B606)
 M600 (Arg0, 0x00, Local0, BS25)
```
Local0 = Concatenate ("1234q", B606)

```
 M600 (Arg0, 0x01, Local0, BS26)
 Local0 = Concatenate (AUS0, B606)
 M600 (Arg0, 0x02, Local0, BS25)
Local0 = Concatenate (AUS1, B606) M600 (Arg0, 0x03, Local0, BS26)
```
```
 {
  Local0 = Concatenate (DerefOf (RefOf (AUS0)), B606)
   M600 (Arg0, 0x04, Local0, BS25)
  Local0 = Concatenate (DerefOf (RefOf (AUS1)), B606)
  M600 (Arg0, 0x05, Local0, BS26)
```

```
 }
```
Local $0 =$ Concatenate (DerefOf (PAUS [0x00]), B606) M600 (Arg0, 0x06, Local0, BS25) Local $0 =$ Concatenate (DerefOf (PAUS [0x01]), B606) M600 (Arg0, 0x07, Local0, BS26) /\* Method returns String \*/

```
Local0 =Concatenate (M601 (0x02, 0x00), B606)
 M600 (Arg0, 0x08, Local0, BS25)
Local0 =Concatenate (M601 (0x02, 0x01), B606)
 M600 (Arg0, 0x09, Local0, BS26)
 /* Method returns Reference
```

```
 to String */
```

```
 If (Y500)
```

```
 {
```

```
Local0 = Concatenate (DerefOf (M602 (0x02, 0x00, 0x01)), B606)
 M600 (Arg0, 0x0A, Local0, BS25)
Local0 =Concatenate (DerefOf (M602 (0x02, 0x01, 0x01)), B606)
 M600 (Arg0, 0x0B, Local0, BS26)
```

```
 }
```

```
 Concatenate ("", B606, Local0)
 M600 (Arg0, 0x0C, Local0, BS25)
 Concatenate ("1234q", B606, Local0)
 M600 (Arg0, 0x0D, Local0, BS26)
 Concatenate (AUS0, B606, Local0)
 M600 (Arg0, 0x0E, Local0, BS25)
 Concatenate (AUS1, B606, Local0)
 M600 (Arg0, 0x0F, Local0, BS26)
 If (Y078)
 {
   Concatenate (DerefOf (RefOf (AUS0)), B606, Local0)
   M600 (Arg0, 0x10, Local0, BS25)
   Concatenate (DerefOf (RefOf (AUS1)), B606, Local0)
   M600 (Arg0, 0x11, Local0, BS26)
 }
```
 Concatenate (DerefOf (PAUS [0x00]), B606, Local0) M600 (Arg0, 0x12, Local0, BS25) Concatenate (DerefOf (PAUS [0x01]), B606, Local0)

```
 M600 (Arg0, 0x13, Local0, BS26)
      /* Method returns String */
      Concatenate (M601 (0x02, 0x00), B606, Local0)
       M600 (Arg0, 0x14, Local0, BS25)
      Concatenate (M601 (0x02, 0x01), B606, Local0)
       M600 (Arg0, 0x15, Local0, BS26)
      /* Method returns Reference to String */
      If (Y500)
       {
         Concatenate (DerefOf (M602 (0x02, 0x00, 0x01)), B606, Local0)
         M600 (Arg0, 0x16, Local0, BS25)
         Concatenate (DerefOf (M602 (0x02, 0x01, 0x01)), B606, Local0)
         M600 (Arg0, 0x17, Local0, BS26)
       }
      /* Boundary Cases */
     Local0 = Concatenate ("", B60C)
      M600 (Arg0, 0x18, Local0, BS27)
    }
   /* Method(m071, 1) */
   /* Method(m072, 1) */
    /*
     * Begin of
 the test body
     */
    /* Integer to String implicit conversion Cases. */
    /* Integer to String conversion of the Integer second operand of */
    /* Logical operators when the first operand is evaluated as String. */
    /* LEqual LGreater LGreaterEqual LLess LLessEqual LNotEqual */
    If (F64)
    {
       Concatenate (__METHOD__, "-m640", Local0)
      SRMT (Local0)
      M640 (Local0)
    }
    Else
    {
       Concatenate (__METHOD__, "-m320", Local0)
      SRMT (Local0)
      M320 (Local0)
    }
    /* Integer to String conversion of the Integer second operand of */
```

```
 /* Concatenate operator when the first operand is evaluated as String */
```

```
 If (F64)
 {
   Concatenate (__METHOD__, "-m641", Local0)
   SRMT (Local0)
   M641 (Local0)
 }
 Else
 {
   Concatenate (__METHOD__, "-m321", Local0)
   SRMT (Local0)
  M321 (Local0)
 }
 /* Integer to Buffer implicit conversion Cases. */
 /* Integer to Buffer conversion of the Integer second operand of */
 /* Logical operators when the first operand is evaluated as Buffer */
 /* (LEqual, LGreater, LGreaterEqual, LLess, LLessEqual, LNotEqual) */
 If (F64)
 {
   Concatenate (__METHOD__, "-m644", Local0)
   SRMT (Local0)
   M644 (Local0)
 }
 Else
 {
   Concatenate (__METHOD__, "-m324", Local0)
   SRMT (Local0)
   M324 (Local0)
 }
 /* Integer to Buffer conversion of the both Integer operands of */
 /* Concatenate operator */
 If (F64)
 {
   Concatenate (__METHOD__, "-m645", Local0)
   SRMT (Local0)
   M645 (Local0)
 }
 Else
 {
   Concatenate (__METHOD__, "-m325", Local0)
   SRMT (Local0)
   M325 (Local0)
 }
 /* Integer to Buffer conversion of the Integer second operand of */
```

```
 /* Concatenate operator when the first operand is evaluated as Buffer */
```

```
 If (F64)
    {
       Concatenate (__METHOD__, "-m646", Local0)
       SRMT (Local0)
       M646 (Local0)
     }
    Else
    {
       Concatenate (__METHOD__, "-m326", Local0)
       SRMT (Local0)
       M326 (Local0)
     }
    /* Integer to Buffer conversion of the Integer Source operand of */
    /* ToString operator */
    If (F64)
    {
       Concatenate (__METHOD__, "-m647", Local0)
       SRMT (Local0)
       M647 (Local0)
     }
    Else
    {
       Concatenate (__METHOD__, "-m327", Local0)
       SRMT (Local0)
       M327 (Local0)
     }
    /* Integer to Buffer conversion of the Integer Source operand of */
    /* Mid operator */
    If (F64)
    {
       Concatenate (__METHOD__, "-m648",
 Local0)
       SRMT (Local0)
       M648 (Local0)
     }
    Else
    {
       Concatenate (__METHOD__, "-m328", Local0)
       SRMT (Local0)
       M328 (Local0)
     }
    /* String to Integer implicit conversion Cases. */
    /* String to Integer conversion of the String sole operand */
    /* of the 1-parameter Integer arithmetic operators */
    /* (Decrement, Increment, FindSetLeftBit, FindSetRightBit, Not) */
```

```
 If (F64)
    {
      Concatenate (__METHOD__, "-m64b", Local0)
      SRMT (Local0)
      M64B (Local0)
    }
    Else
    {
      Concatenate (__METHOD__, "-m32b", Local0)
      SRMT (Local0)
      M32B (Local0)
    }
    /* String to Integer conversion of the String sole operand */
    /* of the LNot Logical Integer operator */
    Concatenate (__METHOD__, "-m000", Local0)
    SRMT (Local0)
    M000 (Local0)
    /* String
 to Integer conversion of the String sole operand */
    /* of the FromBCD and ToBCD conversion operators */
    If (F64)
    {
      Concatenate (__METHOD__, "-m64c", Local0)
      SRMT (Local0)
      M64C (Local0)
    }
    Else
    {
      Concatenate (__METHOD__, "-m32c", Local0)
      SRMT (Local0)
      M32C (Local0)
    }
    /* String to Integer conversion of each String operand */
    /* of the 2-parameter Integer arithmetic operators */
    /* Add, And, Divide, Mod, Multiply, NAnd, NOr, Or, */
    /* ShiftLeft, ShiftRight, Subtract, Xor */
    If (F64)
    {
     M64D (Concatenate (METHOD, "-m64d"))
    }
    Else
    {
     M32D (Concatenate (METHOD, "-m32d"))
    }
```
/\* String to Integer conversion of each String operand \*/

```
 /* of the 2-parameter Logical Integer operators LAnd and LOr */
    If (F64)
    {
      M64E (Concatenate
 (__METHOD__, "-m64e"))
    }
    Else
    {
      M32E (Concatenate (__METHOD__, "-m32e"))
    }
    /* String to Integer conversion of the String second operand of */
    /* Logical operators when the first operand is evaluated as Integer */
    /* (LEqual, LGreater, LGreaterEqual, LLess, LLessEqual, LNotEqual) */
    Concatenate (__METHOD__, "-m02b", Local0)
    SRMT (Local0)
    M02B (Local0)
    If (F64)
    {
      Concatenate (__METHOD__, "-m64f", Local0)
      SRMT (Local0)
      M64F (Local0)
    }
    Else
    {
      Concatenate (__METHOD__, "-m32f", Local0)
      SRMT (Local0)
      M32F (Local0)
    }
    /* String to Integer intermediate conversion of the String second */
    /* operand of Concatenate operator in case the first one is Integer */
    If (F64)
    {
      Concatenate (__METHOD__, "-m64g", Local0)
      SRMT (Local0)
       M64G (Local0)
    }
    Else
    {
     Concatenate (METHOD, "-m32g", Local0)
      SRMT (Local0)
      M32G (Local0)
    }
    /* String to Integer conversion of the String Length (second) */
    /* operand of the ToString operator */
    Concatenate (__METHOD__, "-m02c", Local0)
```

```
 SRMT (Local0)
  M02C (Local0)
  If (F64)
  {
    Concatenate (__METHOD__, "-m64h", Local0)
    SRMT (Local0)
    M64H (Local0)
  }
  Else
  {
    Concatenate (__METHOD__, "-m32h", Local0)
    SRMT (Local0)
    M32H (Local0)
  }
  /* String to Integer conversion of the String Index (second) */
  /* operand of the Index operator */
  Concatenate (__METHOD__, "-m02d", Local0)
  SRMT (Local0)
  M02D (Local0)
  /* String to Integer conversion of the String Arg (third) */
  /* operand of the Fatal operator */
 /* (it can only be checked an exception does not occur) */
  Concatenate (__METHOD__, "-m02e", Local0)
  SRMT (Local0)
  M02E (Local0)
  /* String to Integer conversion of the String Index and Length */
  /* operands of the Mid operator */
  Concatenate (__METHOD__, "-m02f", Local0)
  SRMT (Local0)
  M02F (Local0)
  If (F64)
  {
    Concatenate (__METHOD__, "-m64i", Local0)
    SRMT (Local0)
    M64I (Local0)
  }
```

```
 Else
 {
```

```
Concatenate ( _METHOD ___, "-m32i", Local0)
 SRMT (Local0)
 M32I (Local0)
```

```
 /* String to Integer conversion of the String StartIndex */
 /* operand of the Match operator */
 Concatenate (__METHOD__, "-m030", Local0)
```
SRMT (Local0)

M030 (Local0)

/\* String to Integer conversion of the String sole operand \*/

/\* of the Method execution control operators (Sleep, Stall) \*/

```
 Concatenate (__METHOD__, "-m031", Local0)
    SRMT (Local0)
    M031 (Local0)
    /* String to Integer conversion of the String TimeoutValue */
    /* (second) operand of the Acquire operator */
    /* Compiler allows only Integer constant as TimeoutValue (Bug 1)
     Concatenate(ts, "-m032", Local0)
     SRMT(Local0)
     m032(Local0)
     */
    /* String to Integer conversion of the String TimeoutValue */
    /* (second) operand of the Wait operator */
    Concatenate (__METHOD__, "-m033", Local0)
    SRMT (Local0)
    M033 (Local0)
    /* String to Integer conversion of the String value */
    /* of Predicate of the Method execution control statements */
    /* (If, ElseIf, While) */
    Concatenate (__METHOD__, "-m034", Local0)
    SRMT (Local0)
    If (Y111)
    {
      M034 (Local0)
    }
    Else
    {
     BLCK() }
    /* String to Integer conversion
 of the String value */
    /* of Expression of Case statement when Expression in */
    /* Switch is evaluated as Integer */
    /* */
    /* Note: Expression of Case can be only static data */
    /* String to Buffer implicit conversion Cases. */
    /* String to Buffer conversion of the String second operand of */
   /* Logical operators when the first operand is evaluated as Buffer */ /* (LEqual, LGreater, LGreaterEqual, LLess, LLessEqual, LNotEqual) */
   Concatenate (METHOD, "-m035", Local0)
    SRMT (Local0)
    M035 (Local0)
    /* String to Buffer conversion of the String second operand of */
```

```
 /* Concatenate operator when the first operand is evaluated as Buffer */
    Concatenate (__METHOD__, "-m036", Local0)
    SRMT (Local0)
    M036 (Local0)
    /* String to Buffer conversion of the String Source operand of */
    /* ToString operator (has a visual effect in shortening of the */
    /*
 String taken the null character) */
    Concatenate (__METHOD__, "-m037", Local0)
    SRMT (Local0)
    M037 (Local0)
    /* Buffer to Integer implicit conversion Cases. */
    /* Buffer to Integer conversion of the Buffer sole operand */
   /* of the 1-parameter Integer arithmetic operators */ /* (Decrement, Increment, FindSetLeftBit, FindSetRightBit, Not) */
    If (F64)
    {
       Concatenate (__METHOD__, "-m64l", Local0)
      SRMT (Local0)
      M64L (Local0)
    }
    Else
    {
       Concatenate (__METHOD__, "-m32l", Local0)
      SRMT (Local0)
      M32L (Local0)
    }
    /* Buffer to Integer conversion of the Buffer sole operand */
    /* of the LNot Logical Integer operator */
    Concatenate (__METHOD__, "-m03a", Local0)
    SRMT (Local0)
    M03A (Local0)
    /* Buffer to Integer conversion of the Buffer sole operand */
    /* of the FromBCD and ToBCD
 conversion operators */
    If (F64)
    {
       Concatenate (__METHOD__, "-m64m", Local0)
      SRMT (Local0)
      M64M (Local0)
    }
    Else
    {
       Concatenate (__METHOD__, "-m32m", Local0)
      SRMT (Local0)
      M32M (Local0)
    }
```

```
 /* Buffer to Integer conversion of each Buffer operand */
    /* of the 2-parameter Integer arithmetic operators */
    /* Add, And, Divide, Mod, Multiply, NAnd, NOr, Or, */
    /* ShiftLeft, ShiftRight, Subtract, Xor */
    If (F64)
    {
      M64N (Concatenate (__METHOD__, "-m64n"))
    }
    Else
    {
      M32N (Concatenate (__METHOD__, "-m32n"))
    }
    /* Buffer to Integer conversion of each Buffer operand */
    /* of the 2-parameter Logical Integer operators LAnd and LOr */
    If (F64)
    {
      M64O (Concatenate (__METHOD__, "-m64o"))
    }
    Else
    {
      M32O (Concatenate
 (__METHOD__, "-m32o"))
    }
    /* Buffer to Integer conversion of the Buffer second operand of */
    /* Logical operators when the first operand is evaluated as Integer */
    /* (LEqual, LGreater, LGreaterEqual, LLess, LLessEqual, LNotEqual) */
    Concatenate (__METHOD__, "-m065", Local0)
    SRMT (Local0)
    M065 (Local0)
    If (F64)
    {
      Concatenate (__METHOD__, "-m64p", Local0)
      SRMT (Local0)
      M64P (Local0)
    }
    Else
    {
     Concatenate (METHOD, "-m32p", Local0)
      SRMT (Local0)
      M32P (Local0)
    }
    /* Buffer to Integer intermediate conversion of the Buffer second */
    /* operand of Concatenate operator in case the first one is Integer */
    If (F64)
```

```
 {
      Concatenate (__METHOD__, "-m64q", Local0)
      SRMT (Local0)
      M64Q (Local0)
    }
    Else
    {
      Concatenate (__METHOD__,
 "-m32q", Local0)
      SRMT (Local0)
      M32Q (Local0)
    }
    /* Buffer to Integer conversion of the Buffer Length (second) */
    /* operand of the ToString operator */
    Concatenate (__METHOD__, "-m066", Local0)
    SRMT (Local0)
    M066 (Local0)
    If (F64)
    {
      Concatenate (__METHOD__, "-m64r", Local0)
      SRMT (Local0)
      M64R (Local0)
    }
    Else
    {
      Concatenate (__METHOD__, "-m32r", Local0)
      SRMT (Local0)
      M32R (Local0)
    }
    /* Buffer to Integer conversion of the Buffer Index (second) */
    /* operand of the Index operator */
    Concatenate (__METHOD__, "-m067", Local0)
    SRMT (Local0)
    M067 (Local0)
    /* Buffer to Integer conversion of the String Arg (third) */
    /* operand of the Fatal operator */
    /* (it can only be checked an exception does not occur) */
   Concatenate ( _METHOD __,
 "-m068", Local0)
    SRMT (Local0)
    M068 (Local0)
    /* Buffer to Integer conversion of the Buffer Index and Length */
    /* operands of the Mid operator */
   Concatenate (METHOD, "-m069", Local0)
    SRMT (Local0)
    M069 (Local0)
```

```
 If (F64)
 {
   Concatenate (__METHOD__, "-m64s", Local0)
   SRMT (Local0)
   M64S (Local0)
 }
 Else
 {
   Concatenate (__METHOD__, "-m32s", Local0)
   SRMT (Local0)
   M32S (Local0)
 }
 /* Buffer to Integer conversion of the Buffer StartIndex */
 /* operand of the Match operator */
 Concatenate (__METHOD__, "-m06a", Local0)
 SRMT (Local0)
 M06A (Local0)
 /* Buffer to Integer conversion of the Buffer sole operand */
 /* of the Method execution control operators (Sleep, Stall) */
 Concatenate (__METHOD__, "-m06b", Local0)
 SRMT (Local0)
 M06B (Local0)
 /* Buffer to Integer conversion of the Buffer TimeoutValue */
 /* (second) operand of the Acquire operator */
 /* Compiler allows only Integer constant as TimeoutValue (Bug 1)
 Concatenate(ts, "-m06c", Local0)
 SRMT(Local0)
 m06c(Local0)
 */
 /* Buffer to Integer conversion of the Buffer TimeoutValue */
 /* (second) operand of the Wait operator */
 Concatenate (__METHOD__, "-m06d", Local0)
 SRMT (Local0)
 M06D (Local0)
 /* Buffer to Integer conversion of the Buffer value */
 /* of Predicate of the Method execution control statements */
 /* (If, ElseIf, While) */
 Concatenate (__METHOD__, "-m06e", Local0)
 SRMT (Local0)
 If (Y111)
 {
   M06E (Local0)
 }
 Else
 {
   BLCK ()
 }
```
 /\* Buffer to Integer conversion of the Buffer value \*/ /\* of Expression of Case statement when Expression in \*/ /\* Switch is evaluated as Integer \*/ /\* \*/ /\* Note: Expression of Case can be only static data \*/ /\* Buffer to String implicit conversion Cases. \*/ /\* Buffer to String conversion of the Buffer second operand of \*/ /\* Logical operators when the first operand is evaluated as String. \*/ /\* LEqual LGreater LGreaterEqual LLess LLessEqual LNotEqual \*/ Concatenate (\_\_METHOD\_\_, "-m06f", Local0) SRMT (Local0) M06F (Local0) /\* Buffer to String conversion of the Buffer second operand of \*/ /\* Concatenate operator when the first operand is evaluated as String \*/ Concatenate ( $METHOD$ , "-m070", Local0) SRMT (Local0) M070 (Local0) /\* Check consistency of the test Named Objects \*/ /\* in the root Scope of the Global ACPI namespace \*/ Concatenate (\_\_METHOD\_\_, "-m606", Local0) SRMT (Local0) M606 (Local0)

Found in path(s):

}

\* /opt/cola/permits/1868535361\_1702636685.4725525/0/acpica-master-2-zip/acpicamaster/tests/aslts/src/runtime/collections/complex/operand/tests/onamedglob/onamedglob1.asl No license file was found, but licenses were detected in source scan.

/\*

\* Some or all of this work - Copyright (c) 2006 - 2021, Intel Corp.

\* All rights reserved.

\*

\* Redistribution and use in source and binary forms, with or without modification,

\* are permitted provided that the following conditions are met:

\*

\* Redistributions of source code must retain the above copyright notice,

\* this list of conditions and the following disclaimer.

\* Redistributions in binary form must reproduce the above copyright notice,

\* this list of conditions and the following disclaimer in the documentation

\* and/or other materials provided with the distribution.

\* Neither the name of Intel Corporation nor the names of its contributors

\* may be used to endorse or promote products derived from this software

\* without specific prior written permission.

\*

\* THIS SOFTWARE IS PROVIDED BY THE COPYRIGHT HOLDERS AND CONTRIBUTORS "AS

IS"

\* AND ANY EXPRESS OR IMPLIED WARRANTIES, INCLUDING, BUT NOT LIMITED TO, THE

\* IMPLIED WARRANTIES OF MERCHANTABILITY AND FITNESS FOR A PARTICULAR PURPOSE

\* ARE DISCLAIMED. IN NO EVENT SHALL THE COPYRIGHT OWNER OR CONTRIBUTORS BE

 \* LIABLE FOR ANY DIRECT, INDIRECT, INCIDENTAL, SPECIAL, EXEMPLARY, OR CONSEQUENTIAL

 \* DAMAGES (INCLUDING, BUT NOT LIMITED TO, PROCUREMENT OF SUBSTITUTE GOODS OR SERVICES;

 \* LOSS OF USE, DATA, OR PROFITS; OR BUSINESS INTERRUPTION) HOWEVER CAUSED AND ON ANY

 \* THEORY OF LIABILITY, WHETHER IN CONTRACT, STRICT LIABILITY, OR TORT (INCLUDING \* NEGLIGENCE OR OTHERWISE) ARISING IN ANY WAY OUT OF THE USE OF THIS SOFTWARE, \* EVEN IF ADVISED OF THE POSSIBILITY OF SUCH DAMAGE.

```
 */
```
/\*

```
 * Bug 304:
```

```
 *
```
 \* SUMMARY: No exception AE\_AML\_METHOD\_LIMIT for the number of method invocations exceeding 255 \*/

```
 Method (M1ED, 0, NotSerialized)
```
{

Method (M18A, 1, Serialized, 3)

```
 {
```
Name

```
 (RPT0, 0x00)
```

```
 Name (I000, 0x00)
```
/\*

\* Total number of calls of the same Recursively Called method (RCM),

\* the first call is counted there too.

\*/

Name (N000, 0x03)

Name (CNT0,  $0x00$ ) /\* how many methods are in progress simultaneously \*/

```
Name (MAX0, 0x00) /* maximal number of methods being in progress simultaneously */
```
Name (CNT1, 0x00) /\* summary of total indexes  $*/$ 

```
Name (IX00, 0x00) /* total index of current call */
```

```
Name (IND1, 0x00) /* index of call to m100 */
```

```
Name (IND2, 0x00) /* index of call to m200 */
```

```
Name (IND3, 0x00) /* index of call to m300 \frac{*}{ }
```

```
Name (IND4, 0x00) /* index of call to m400 */
```

```
Name (N100, 0x03) /* number of calls to m100 \frac{*}{s}
```

```
Name (N200, 0x06) /* number of calls to m200 \frac{*}{ }
```

```
Name (N300, 0x0C) /* number of calls to m300 \frac{k}{t}
```

```
 Name (N400, 0x18) /* number of calls
```
## to m400 \*/

```
 Name (P100, Package (N100){}) /* Package to keep total indexes of call to m100 */
Name (P200, Package (N200){}) /* Package to keep total indexes of call to m200 */Name (P300, Package (N300){}) /* Package to keep total indexes of call to m300 */
```
Name (P400, Package  $(0x0100){})$   $\rightarrow$  Package to keep total indexes of call to m400  $\ast$ /

```
 /* Benchmarks of indexes */
```

```
 Name (B1B0, Buffer (N100)
       {
        0x00, 0x16, 0x2C // ...
       })
      Name (B2B0, Buffer (N200)
       {
        0x01, 0x0B, 0x15, 0x17, 0x21, 0x2B // ....!+
       })
      Name (B3B0, Buffer (N300)
       {
        /* 0000 */ 0x02, 0x06, 0x0A, 0x0C, 0x10, 0x14, 0x18, 0x1C, // ........
       /* 0008 * / 0x20, 0x22, 0x26, 0x2A // "&*
       })
      Name (B4B0, Buffer (0x0100)
      {
        /* 0000 */ 0x03, 0x04, 0x05, 0x07, 0x08, 0x09, 0x0D, 0x0E, // ........
        /* 0008 */ 0x0F, 0x11, 0x12, 0x13, 0x19, 0x1A, 0x1B, 0x1D, // ........
        /* 0010 */ 0x1E, 0x1F, 0x23, 0x24, 0x25, 0x27, 0x28, 0x29 // ..#$%'()
       })
      /*
       * Open method execution
 *
      * arg0 - ID of method (1,2,3...) * arg1 - the message to be reported
       */
      Method (M800, 2, Serialized)
       {
        If (RPT0)
         {
          Debug = Arg1
         }
        CNT0++
       If ((CNT0 > MAX0)) {
           MAX0 = CNT0 /* \M1ED.M18A.CNT0 */
         }
        Switch (ToInteger (Arg0))
         {
          Case (0x01)\{ P100 [IND1] = IX00 /* \M1ED.M18A.IX00 */
            IND1++
```

```
Case (0x02) {
              P200 [IND2] = IX00 /* \M1ED.M18A.IX00 */
             IND2++ }
          Case (0x03) {
              P300 [IND3] = IX00 /* \M1ED.M18A.IX00 */
             IND3++ }
          Case (0x04) {
              P400 [IND4] = IX00 /* \M1ED.M18A.IX00 */
              IND4++
           }
         }
         IX00++ /* total index */
       }
       /*
       * Close method execution
 *
      * arg0 - ID of method (1,2,3...) */
       Method (M801, 1, NotSerialized)
       {
         CNT0--
       }
       /*
      * arg0 - ID of method (1,2,3...) * arg1 - number of elements to be compared
       * arg2 - Package
       * arg3 - Package with
 the benchmark values
       */
      Method (M802, 4, Serialized)
       {
        Name (LPN0, 0x00)
         Name (LPC0, 0x00)
        LPN0 = Arg1LPC0 = 0x00 While (LPN0)
         {
          Local0 = DerefOf (Arg2 [LPC0])
```

```
 Local1 = DerefOf (Arg3 [LPC0])
         If ((Local0 != Local1)) {
             ERR (__METHOD__, ZFFF, __LINE__, 0x00, 0x00, Local0, Local1)
            Debug = Arg0 Debug = LPC0 /* \M1ED.M18A.M802.LPC0 */
           }
          LPN0--
         LPC0++ }
        Switch (ToInteger (Arg0))
         {
          Case (0x01) {
            If ((IND1 := N100)) {
               ERR (__METHOD__, ZFFF, __LINE__, 0x00, 0x00, IND1, N100)
      }
           }
         Case (0x02) {
            If ((IND2 != N200)) {
               ERR (__METHOD__, ZFFF, __LINE__, 0x00, 0x00, IND2, N200)
 }
           }
         Case (0x03) {
            If ((IND3 != N300)) {
               ERR (__METHOD__, ZFFF, __LINE__, 0x00, 0x00, IND3, N300)
 }
           }
         Case (0x04) {
            If ((IND4 := N400))\left\{ \begin{array}{c} 1 & 1 \\ 1 & 1 \end{array} \right\}ERR ( METHOD , ZFFF, LINE , 0x00, 0x00, IND4, N400)
 }
           }
         }
      }
      /*
```

```
 * Arguments of methods:
       * arg0 - 0 - the first call, otherwise - recursive calls
       */
      Name (C000,
 0x03)
      Name (C100, 0x03)
      Name (C200, 0x03)
       Name (C300, 0x03)
       /*
       * None internal objects (including Methods) or Switches in Serialized methods below
 *
       * Note: if Serialized method has internal objects (including Methods and Switches)
       * it could not be invoked recursively by the same thread.
       */
       Method (M100, 0, Serialized)
       {
        C100 = 0x03Local1 = IND1 /* \M1ED.M18A.IND1 */
         Local0 = IX00 /* \M1ED.M18A.IX00 */
         M800 (0x01, "m100")
         C000--
        If ((C000 == 0x00)) \{ * m000() */
         }
         Else
         {
           M200 ()
         }
         M801 (0x01)
        CNT1 += Local0Local1 = DerefOf (P100 [Local1])If ((Local1 != Local0)) {
         ERR (__METHOD__, ZFFF, __LINE__, 0x00, 0x00, Local1, Local0)
         }
       }
      Method (M200, 0, Serialized)
       {
        C200 = 0x03Local1 = IND2 /* \M1ED.M18A.IND2 */
         Local0 = IX00 /* \M1ED.M18A.IX00 */
         M800 (0x02, "m200")
         C100--
        If ((C100 == 0x00)) {
           M100 ()
```

```
 }
         Else
         {
           M300 ()
         }
         M801 (0x02)
        CNT1 += Local0Local1 = DerefOf (P200 [Local1])If ((Local1 != Local0)) {
           ERR (__METHOD__, ZFFF, __LINE__, 0x00, 0x00, Local1, Local0)
         }
       }
      Method (M300, 0, Serialized)
       {
         If (I000)
         {
          C300 = 0x1F /* Store(32, c300)
// AE_AML_METHOD_LIMIT occurs for this number (0x111 == 273) */
         }
         Else
         {
          C300 = 0x03 }
         Local1 = IND3 /* \M1ED.M18A.IND3 */
         Local0 = IX00 /* \M1ED.M18A.IX00 */
         M800 (0x03, "m300")
         C200--
        If ((C200 == 0x00)) {
           M200 ()
         }
         Else
         {
           M400 ()
         }
         M801 (0x03)
        CNT1 += Local0Local1 = DerefOf (P300 [Local1])If ((Local1 != Local0)) {
           ERR (__METHOD__, ZFFF, __LINE__, 0x00, 0x00, Local1, Local0)
         }
```

```
 Method (M400, 0, Serialized)
      {
        Local1 = IND4 /* \M1ED.M18A.IND4 */
        Local0 = IX00 /* \M1ED.M18A.IX00 */
        M800 (0x04, "m400")
        C300--
       If ((C300 == 0x00)) {
          M300 ()
        }
        Else
        {
          M400 ()
        }
        M801 (0x04)
       CNT1 += Local0 Local1 = DerefOf (P400 [Local1])
       If ((Local1 != Local0)) {
          ERR (__METHOD__, ZFFF, __LINE__, 0x00, 0x00, Local1, Local0)
        }
      }
     I000 = Arg0 M100 ()
      Concatenate ("Maximal number of methods being in progress simultaneously ", MAX0, Debug)
      /* Check if exception takes place (AE_AML_METHOD_LIMIT) */
      If (Arg0)
      {
        CH04 (__METHOD__, 0x00, 0x54, 0x00, __LINE__, 0x00, 0x00) /* AE_AML_METHOD_LIMIT */
      }
      Else
      {
        CH03 (__METHOD__, 0x00, __LINE__, 0x00, 0x00)
      }
    }
   CH03 ( METHOD , 0x00,
 __LINE__, 0x00, 0x00)
    SRMT ("m18a-0")
    M18A (0x00)
    CH03 (__METHOD__, 0x00, __LINE__, 0x00, 0x00)
    SRMT ("m18a-1")
```

```
 M18A (0x01)
 CH03 (__METHOD__, 0x00, __LINE__, 0x00, 0x00)
```
Found in path(s):

\* /opt/cola/permits/1868535361\_1702636685.4725525/0/acpica-master-2-zip/acpicamaster/tests/aslts/src/runtime/collections/bdemo/ACPICA/0304/DECL.asl No license file was found, but licenses were detected in source scan.

/\*

}

\* Some or all of this work - Copyright (c) 2006 - 2021, Intel Corp.

\* All rights reserved.

\*

\* Redistribution and use in source and binary forms, with or without modification,

\* are permitted provided that the following conditions are met:

\*

\* Redistributions of source code must retain the above copyright notice,

\* this list of conditions and the following disclaimer.

\* Redistributions in binary form must reproduce the above copyright notice,

\* this list of conditions and the following disclaimer in the documentation

\* and/or other materials provided with the distribution.

\* Neither the name of Intel Corporation nor the names of its contributors

\* may be used to endorse or promote products derived from this software

\* without specific prior written permission.

\*

 \* THIS SOFTWARE IS PROVIDED BY THE COPYRIGHT HOLDERS AND CONTRIBUTORS "AS IS"

\* AND ANY EXPRESS OR IMPLIED WARRANTIES, INCLUDING, BUT NOT LIMITED TO, THE

\* IMPLIED WARRANTIES OF MERCHANTABILITY AND FITNESS FOR A PARTICULAR PURPOSE

\* ARE DISCLAIMED. IN NO EVENT SHALL THE COPYRIGHT OWNER OR CONTRIBUTORS BE

 \* LIABLE FOR ANY DIRECT, INDIRECT, INCIDENTAL, SPECIAL, EXEMPLARY, OR CONSEQUENTIAL

 \* DAMAGES (INCLUDING, BUT NOT LIMITED TO, PROCUREMENT OF SUBSTITUTE GOODS OR SERVICES;

 \* LOSS OF USE, DATA, OR PROFITS; OR BUSINESS INTERRUPTION) HOWEVER CAUSED AND ON ANY

 \* THEORY OF LIABILITY, WHETHER IN CONTRACT, STRICT LIABILITY, OR TORT (INCLUDING \* NEGLIGENCE OR OTHERWISE) ARISING IN ANY WAY OUT OF THE USE OF THIS SOFTWARE, \* EVEN IF ADVISED OF THE POSSIBILITY OF SUCH DAMAGE.

```
 */
  /*
   * Bug 272:
 *
   * SUMMARY: CopyObject of ThermalZone works incorrectly
 */
  Method (M020, 0, Serialized)
  {
    Name (I000, 0xABCD0000)
```

```
 Name (I001, 0xABCD0001)
     Name (I002, 0xABCD0002)
     ThermalZone
 (TZ00)
     {
       Name (I001, 0xABCD0001)
     }
     Method (M123, 1, NotSerialized)
     {
       CopyObject (TZ00, Arg0)
       CopyObject (TZ00, Local0)
       CopyObject (TZ00, I001) /* \M020.I001 */
       Debug = "------------------------- Resulting devices:"
      Debug = Arg0 Debug = Local0
       Debug = I001 /* \M020.I001 */
       Debug = "-------------------------."
     }
     CH03 (__METHOD__, 0x00, __LINE__, 0x00, 0x00)
     M123 (I000)
    Local0 = ObjectType (I001)If ((Local0 != C015)) {
       ERR (__METHOD__, ZFFF, __LINE__, 0x00, 0x00, Local0, C015)
     }
     CH03 (__METHOD__, 0x00, __LINE__, 0x00, 0x00)
     CopyObject (I002, I001) /* \M020.I001 */
    Local0 = ObjectType (I001)If ((Local0 != CO09)) {
       ERR (__METHOD__, ZFFF, __LINE__, 0x00, 0x00, Local0, C009)
     }
     CH03 (__METHOD__, 0x00, __LINE__,
 0x00, 0x00)
  }
Found in path(s):
* /opt/cola/permits/1868535361_1702636685.4725525/0/acpica-master-2-zip/acpica-
master/tests/aslts/src/runtime/collections/bdemo/ACPICA/0272/DECL.asl
No license file was found, but licenses were detected in source scan.
```

```
/*
```

```
* Some or all of this work - Copyright (c) 2006 - 2021, Intel Corp.
```

```
* All rights reserved.
```
\*

\* Redistribution and use in source and binary forms, with or without modification,

\* are permitted provided that the following conditions are met:

\*

\* Redistributions of source code must retain the above copyright notice,

\* this list of conditions and the following disclaimer.

\* Redistributions in binary form must reproduce the above copyright notice,

\* this list of conditions and the following disclaimer in the documentation

\* and/or other materials provided with the distribution.

\* Neither the name of Intel Corporation nor the names of its contributors

\* may be used to endorse or promote products derived from this software

\* without specific prior written permission.

\*

\* THIS SOFTWARE IS PROVIDED BY THE COPYRIGHT HOLDERS AND CONTRIBUTORS "AS IS" \* AND ANY EXPRESS OR IMPLIED WARRANTIES, INCLUDING, BUT NOT

LIMITED TO, THE

\* IMPLIED WARRANTIES OF MERCHANTABILITY AND FITNESS FOR A PARTICULAR PURPOSE

\* ARE DISCLAIMED. IN NO EVENT SHALL THE COPYRIGHT OWNER OR CONTRIBUTORS BE

\* LIABLE FOR ANY DIRECT, INDIRECT, INCIDENTAL, SPECIAL, EXEMPLARY, OR CONSEQUENTIAL \* DAMAGES (INCLUDING, BUT NOT LIMITED TO, PROCUREMENT OF SUBSTITUTE GOODS OR SERVICES;

\* LOSS OF USE, DATA, OR PROFITS; OR BUSINESS INTERRUPTION) HOWEVER CAUSED AND ON ANY

\* THEORY OF LIABILITY, WHETHER IN CONTRACT, STRICT LIABILITY, OR TORT (INCLUDING \* NEGLIGENCE OR OTHERWISE) ARISING IN ANY WAY OUT OF THE USE OF THIS SOFTWARE, \* EVEN IF ADVISED OF THE POSSIBILITY OF SUCH DAMAGE.

\*/

/\*

\* Tests to check path names with method type syllables \*/

Name(z170, 170)

Processor(pr7d, 0, 0x000, 0x008) {

 Name(iy07, 0xabcd0120)

}

/\*

\* Test shows maximal supported depth of enclosed method calls on MS

\*/

{

Method(mt00,, Serialized)

Name(ts, "mt00")

Name(i000, 0)

```
 Method(mm00)
   Method(mm01)
   {
    Method(mm02)
    {
     Method(mm03)
     {
      Method(mm04)
      {
       Method(mm05)
       {
        Method(mm06)
        {
         Method(mm07)
         {
          Method(mm08)
          {
           Method(mm09)
\{ Method(mm0a)
 {
             Method(mm0b)
 {
               // OUTC("Number of calls to methods depends on the length of this message!")
               OUTC("Max")
               Store(0xabcd0000, i000)
 }
             mm0b()
 }
            mm0a()
           }
           mm09()
          }
          mm08()
         }
         mm07()
        }
        mm06()
  }
       mm05()
      }
      mm04()
     }
     mm03()
```

```
 }
```
{

```
 mm02()
    }
   mm01() }
   CH03(ts, z170, 0x100, __LINE__, 0)
  mm00()
  if (LNotEqual(i000, 0xabcd0000)) {
     err(ts, z170, __LINE__, 0, 0, i000, 0xabcd0000)
   }
  CH03(ts, z170, 0x101, __LINE__, 0)
}
/*
* The same as mt00, but contains more depth of enclosed method calls.
* To be run on ACPICA only.
*/
Method(mt01,, Serialized)
{
  Name(ts, "mt01")
   Name(i000, 0)
   Method(mm00)
   {
    Method(mm01)
    {
     Method(mm02)
      {
       Method(mm03)
       {
        Method(mm04)
        {
         Method(mm05)
         {
          Method(mm06)
           {
            Method(mm07)
\left\{ \begin{array}{c} \end{array} \right. Method(mm08)
             {
               Method(mm09)
               {
                Method(mm0a)
\left\{ \begin{array}{c} 1 & 1 \\ 1 & 1 \end{array} \right\}
```

```
 Method(mm0b)
 {
       Method(mm0c)
\{ Method(mm0d)
\{ Method(mm0e)
 {
        Method(mm0f)
 {
         Method(mm10)
 {
         Method(mm11)
 {
         Method(mm12)
{
          Method(mm13)
 {
          Method(mm14)
 {
           Method(mm15)
{
           Method(mm16)
 {
            Method(mm17)
 {
            Method(mm18)
 {
             Method(mm19)
{
             Method(mm1a)
 {
              Method(mm1b)
{
              Method(mm1c)
 {
               Method(mm1d)
 {
  Method(mm1e)
\{ Method(mm1f)
\{ OUTC("Max")
                Store(0xabcd0000, i000)
 }
                mm1f()
```

```
 }
             mm1e()
 }
             mm1d()
 }
             mm1c()
 }
            mm1b()
 }
            mm1a()
 }
           mm19()
 }
           mm18()
 }
           mm17()
 }
          mm16()
 }
          mm15()
 }
         mm14()
 }
         mm13()
 }
  mm12()
 }
        mm11()
 }
        mm10()
 }
       mm0f()
 }
       mm0e()
 }
      mm0d()
 }
      mm0c()
      }
      mm0b()
 }
     mm0a()
     }
     mm09()
    }
    mm08()
```

```
 }
           mm07()
          }
         mm06()
        }
        mm05()
       }
       mm04()
      }
      mm03()
     }
     mm02()
    }
   mm01()
   }
  CH03(ts, z170, 0x102, __LINE__, 0)
  mm00()
  if (LNotEqual(i000, 0xabcd0000))
 {
     err(ts, z170, __LINE__, 0, 0, i000, 0xabcd0000)
   }
  CH03(ts, z170, 0x103, __LINE__, 0)
}
/*
* Test shows maximal supported depth of enclosed method calls on MS
*/
Method(mt02,, Serialized)
{
  Name(ts, "mt02")
  Name(i000, 0)
  Method(mm00)
   {
   mm01()
   }
  Method(mm01)
   {
   mm02()
   }
  Method(mm02)
   {
   mm03()
```

```
 }
 Method(mm03)
 {
 mm04()
 }
 Method(mm04)
 {
  mm05()
 }
 Method(mm05)
 {
  mm06()
 }
 Method(mm06)
 {
  mm07()
 }
 Method(mm07)
 {
  mm08()
 }
 Method(mm08)
 {
  mm09()
 }
 Method(mm09)
 {
  mm0a()
 }
 Method(mm0a)
 {
  mm0b()
 }
 Method(mm0b)
 {
  mm0c()
 }
 Method(mm0c)
 {
  mm0d()
 }
 Method(mm0d)
 {
  mm0e()
 }
 Method(mm0e)
 {
  mm0f()
```

```
 }
  Method(mm0f)
   {
   OUTC("Max")
   Store(0xabcd0000, i000)
   }
  CH03(ts, z170, 0x104, __LINE__,
 0)
  mm00()
  if (LNotEqual(i000, 0xabcd0000)) {
     err(ts, z170, __LINE__, 0, 0, i000, 0xabcd0000)
   }
  CH03(ts, z170, 0x105, __LINE__, 0)
}
/*
* The same as mt02, but contains more depth of enclosed method calls.
* To be run on ACPICA only.
*/
Method(mt03,, Serialized)
{
  Name(ts, "mt03")
  Name(i000, 0)
  Method(mm00)
   {
  mm01() }
  Method(mm01)
   {
   mm02()
   }
  Method(mm02)
   {
   mm03()
   }
  Method(mm03)
   {
   mm04()
   }
  Method(mm04)
   {
   mm05()
```

```
 }
 Method(mm05)
 {
 mm06()
 }
 Method(mm06)
 {
  mm07()
 }
 Method(mm07)
 {
  mm08()
 }
 Method(mm08)
 {
  mm09()
 }
 Method(mm09)
 {
  mm0a()
 }
 Method(mm0a)
 {
  mm0b()
 }
 Method(mm0b)
 {
  mm0c()
 }
 Method(mm0c)
 {
  mm0d()
 }
 Method(mm0d)
 {
  mm0e()
 }
 Method(mm0e)
 {
  mm0f()
 }
 Method(mm0f)
 {
 mm10()
 }
 Method(mm10)
 {
```

```
 mm11()
 }
 Method(mm11)
 {
 mm12()
 }
 Method(mm12)
 {
 mm13()
 }
 Method(mm13)
 {
 mm14()
 }
 Method(mm14)
 {
 mm15()
 }
 Method(mm15)
 {
mm16() }
 Method(mm16)
 {
 mm17()
 }
 Method(mm17)
 {
 mm18()
 }
 Method(mm18)
 {
 mm19()
 }
 Method(mm19)
 {
 mm1a()
 }
 Method(mm1a)
 {
 mm1b()
 }
 Method(mm1b)
 {
 mm1c()
 }
 Method(mm1c)
 {
```

```
 mm1d()
   }
  Method(mm1d)
   {
   mm1e()
   }
  Method(mm1e)
   {
  mm1f()
   }
  Method(mm1f)
   {
   OUTC("Max")
   Store(0xabcd0000, i000)
   }
  CH03(ts, z170, 0x106, __LINE__, 0)
  mm00()
  if (LNotEqual(i000, 0xabcd0000)) {
     err(ts, z170, __LINE__, 0, 0, i000, 0xabcd0000)
   }
  CH03(ts, z170, 0x107, __LINE__, 0)
}
/*
* Increment object with the name of method in the name path
*/
Method(mt04,,
 Serialized)
  Name(ts, "mt04")
  Device(dz05)
   {
     Name(iy07, 0xabcd0100)
   }
  Method(mm00)
   {
    Method(mm01)
    {
     Method(mm02)
     {
      Method(mm03)
      {
```
{

```
 Method(mm04)
      {
      Method(mm05)
       {
        Method(mm06)
        {
         Method(mm07)
         {
          Increment(\mt04.dz05.iy07)
          Store (\mt04.dz05.iy07, Local0)
          OUTC("mt04, \\mt04.dz05.iy07:")
          OUTC(Local0)
          if (LNotEqual(Local0, 0xabcd0109)) {
           err(ts, z170, __LINE__, 0, 0, Local0, 0xabcd0109)
          }
          if (LNotEqual(\mt04.dz05.iy07, 0xabcd0109)) {
           err(ts, z170, __LINE__, 0, 0, \mt04.dz05.iy07, 0xabcd0109)
          }
         }
         Increment(\mt04.dz05.iy07)
         mm07()
    }
        Increment(\mt04.dz05.iy07)
        mm06()
       }
      Increment(\mt04.dz05.iy07)
      mm05()
      }
     Increment(\mt04.dz05.iy07)
     mm04()
    }
    Increment(\mt04.dz05.iy07)
    mm03()
   }
   Increment(\mt04.dz05.iy07)
   mm02()
  Increment(\mt04.dz05.iy07)
 mm01() CH03(ts, z170, 0x006, __LINE__, 0)
 Increment(\mt04.dz05.iy07)
 mm00()
```

```
 if (LNotEqual(\mt04.dz05.iy07, 0xabcd0109)) {
     err(ts, z170, __LINE__, 0, 0, \mt04.dz05.iy07, 0xabcd0109)
    }
   CH03(ts, z170, 0x008, __LINE__, 0)
}
/*
* The same as mt04, but contains more depth of enclosed method calls.
* To be run on ACPICA only.
*/
Method(mt05,, Serialized)
{
   Name(ts, "mt05")
   Device(dz05)
    {
      Name(iy07, 0xabcd0200)
    }
   Method(mm00)
    {
     Method(mm01)
     {
      Method(mm02)
       {
        Method(mm03)
        {
     Method(mm04)
          {
            Method(mm05)
            {
             Method(mm06)
              {
               Method(mm07)
               {
                Method(mm08)
 {
                   Method(mm09)
\{ Method(mm0a)
\left\{ \begin{array}{c} 1 & 1 \\ 1 & 1 \end{array} \right\} Method(mm0b)
\{ Method(mm0c)
\left\{ \begin{array}{ccc} 1 & 0 & 0 \\ 0 & 0 & 0 \\ 0 & 0 & 0 \\ 0 & 0 & 0 \\ 0 & 0 & 0 \\ 0 & 0 & 0 \\ 0 & 0 & 0 \\ 0 & 0 & 0 \\ 0 & 0 & 0 \\ 0 & 0 & 0 \\ 0 & 0 & 0 \\ 0 & 0 & 0 \\ 0 & 0 & 0 \\ 0 & 0 & 0 & 0 \\ 0 & 0 & 0 & 0 \\ 0 & 0 & 0 & 0 \\ 0 & 0 & 0 & 0 & 0 \\ 0 & 0 & 0 & 0 & 0 \\ 0 & 0 & 0 & 0 & 0 \\ 0 & 0 & 0 & 0 Method(mm0d)
\{
```

```
 Method(mm0e)
 {
                Method(mm0f)
\{ Increment(\mt05.dz05.iy07)
                 Store (\mt05.dz05.iy07, Local0)
                 OUTC("mt05, \\mt05.dz05.iy07:")
                 OUTC(Local0)
      if (LNotEqual(Local0, 0xabcd0211)) {
                   err(ts, z170, __LINE__, 0, 0, Local0, 0xabcd0211)
 }
                 if (LNotEqual(\mt05.dz05.iy07, 0xabcd0211)) {
                   err(ts, z170, __LINE__, 0, 0, \mt05.dz05.iy07, 0xabcd0211)
 }
 }
                Increment(\mt05.dz05.iy07)
               mm0f()
 }
               Increment(\mt05.dz05.iy07)
               mm0e()
 }
              Increment(\mt05.dz05.iy07)
              mm0d()
 }
             Increment(\mt05.dz05.iy07)
            mm0c()
 }
            Increment(\mt05.dz05.iy07)
         mm0b()
 }
           Increment(\mt05.dz05.iy07)
           mm0a()
 }
          Increment(\mt05.dz05.iy07)
          mm09()
         }
         Increment(\mt05.dz05.iy07)
         mm08()
         }
       Increment(\m{05.dz05.iy07}) mm07()
        }
       Increment(\mt05.dz05.iy07)
       mm06()
       }
      Increment(\mt05.dz05.iy07)
```
```
 mm05()
       }
       Increment(\mt05.dz05.iy07)
       mm04()
      }
      Increment(\mt05.dz05.iy07)
      mm03()
     }
     Increment(\mt05.dz05.iy07)
     mm02()
    }
    Increment(\mt05.dz05.iy07)
    mm01()
   }
  CH03(ts, z170, 0x108, __LINE__, 0)
  Increment(\mt05.dz05.iy07)
 mm00() if (LNotEqual(\mt05.dz05.iy07, 0xabcd0211)) {
     err(ts, z170, __LINE__,
 0, 0, \mt05.dz05.iy07, 0xabcd0211)
  }
  CH03(ts, z170, 0x109, __LINE__, 0)
}
/*
* Check access to the internal object of method being executed
* from the point inside the tree of that method being executed
* but by the method statically declared outside that method.
*/
Method(mt06,, Serialized)
{
  Name(ts, "mt06")
  Device(dz05)
   {
     Name(iy07, 0xabcd0300)
   }
  Method(mm00)
   {
   Method(mm01)
    {
     Method(mm02)
     {
```

```
 Method(mm03)
     {
      Method(mm04)
       {
        Method(mm05)
        {
         Method(mm06)
         {
          Method(mm07)
          {
           Method(mm08)
           {
            Method(mm09)
            {
             Method(mm0a)
 {
               Store (0x11112222, \mt06.dz05.iy07)
 }
             mm0a()
         }
            mm09()
           }
           mm08()
          }
          mm07()
         }
         mm06()
        }
        mm05()
        Store (\mt06.dz05.iy07, Local0)
        OUTC("mt06, \\mt06.dz05.iy07:")
        OUTC(Local0)
        if (LNotEqual(Local0, 0x11112222)) {
          err(ts, z170, __LINE__, 0, 0, Local0, 0x11112222)
        }
        if (LNotEqual(\mt06.dz05.iy07, 0x11112222)) {
          err(ts, z170, __LINE__, 0, 0, \mt06.dz05.iy07, 0x11112222)
        }
       }
      mm04()
     }
     mm03()
    }
    mm02()
   mm01()
```

```
 CH03(ts, z170, 0x10a, __LINE__, 0)
  mm00()
  mt07()
  if (LNotEqual(\mt06.dz05.iy07, 0x11112222)) {
     err(ts, z170, __LINE__, 0, 0, \mt06.dz05.iy07, 0x11112222)
   }
  CH03(ts, z170, 0x10b, __LINE__, 0)
}
/*
* Access to the internal
 object of method mt06
*
* Result differs depending on either mt06 is invoked or not.
* Unfortunately, we can run mt06 and mt07 simultaneously only
* on the same thread (invocation).
*/
Method(mt07,, Serialized)
{
  Name(ts, "mt07")
  Method(mm00)
   {
    Method(mm01)
    {
     Method(mm02)
     {
      Method(mm03)
      {
       Method(mm04)
        {
         Method(mm05)
         {
          Method(mm06)
          {
           Method(mm07)
\left\{ \begin{array}{c} \end{array} \right. Store (\mt06.dz05.iy07, Local0)
            OUTC("0 mt07, \\mt06.dz05.iy07:")
            OUTC(Local0)
            if (LNotEqual(Local0, 0x11112222)) {
               err(ts, z170, __LINE__, 0, 0, Local0, 0x11112222)
             }
```

```
 if (LNotEqual(\mt06.dz05.iy07, 0x11112222)) {
               err(ts, z170, __LINE__, 0, 0, \mt06.dz05.iy07, 0x11112222)
 }
           }
           mm07()
          }
         mm06()
         }
        mm05()
       }
       mm04()
      }
      mm03()
     }
     mm02()
    }
  mm01() }
  CH03(ts, z170, 0x10c, __LINE__, 0)
  mm00()
  Store (\mt06.dz05.iy07, Local0)
  OUTC("1 mt07, \\mt06.dz05.iy07:")
  OUTC(Local0)
  if (LNotEqual(Local0, 0x11112222)) {
     err(ts, z170, __LINE__, 0, 0, Local0, 0x11112222)
   }
  if (LNotEqual(\mt06.dz05.iy07, 0x11112222)) {
     err(ts, z170, __LINE__, 0, 0, \mt06.dz05.iy07, 0x11112222)
   }
  CH03(ts, z170, 0x10d, __LINE__, 0)
}
/*
* The same as mt06, but contains more depth of enclosed method calls.
* To be run on ACPICA only.
*/
Method(mt08,, Serialized)
{
  Name(ts, "mt08")
  Device(dz05)
   {
     Name(iy07, 0xabcd0400)
```

```
 }
 Method(mm00)
  {
  Method(mm01)
  {
   Method(mm02)
   {
    Method(mm03)
    {
 Method(mm04)
     {
      Method(mm05)
      {
      Method(mm06)
       {
       Method(mm07)
\left\{ \begin{array}{c} \end{array} \right. Method(mm08)
        {
         Method(mm09)
\{ Method(mm0a)
 {
          Method(mm0b)
 {
           Method(mm0c)
\{ Method(mm0d)
\{ Method(mm0e)
 {
              Method(mm0f)
 {
               Store (0x22223333, \mt08.dz05.iy07)
 }
              mm0f()
 }
             mm0e()
 }
   mm0d()
 }
           mm0c()
 }
          mm0b()
 }
```

```
 mm0a()
             }
             mm09()
            }
            mm08()
            Store (\mt08.dz05.iy07, Local0)
            OUTC("mt08, \\mt08.dz05.iy07:")
            OUTC(Local0)
            if (LNotEqual(Local0, 0x22223333)) {
              err(ts, z170, __LINE__, 0, 0, Local0, 0x22223333)
            }
            if (LNotEqual(\mt08.dz05.iy07, 0x22223333)) {
              err(ts, z170, __LINE__, 0, 0, \mt08.dz05.iy07, 0x22223333)
            }
           }
           mm07()
          }
         mm06()
        }
        mm05()
       }
       mm04()
      }
      mm03()
     }
     mm02()
    }
   mm01()
   }
   CH03(ts, z170, 0x10e, __LINE__, 0)
  mm00()
  mt09()
  if (LNotEqual(\mt08.dz05.iy07, 0x22223333)) {
     err(ts, z170, __LINE__, 0, 0, \mt08.dz05.iy07, 0x22223333)
   }
  CH03(ts, z170, 0x10f, __LINE__, 0)
* Access to the internal object of method mt08
* see comment to mt07
```
/\*

\*

\*/

```
Method(mt09,, Serialized)
  Name(ts, "mt09")
  Method(mm00)
  {
   Method(mm01)
   {
    Method(mm02)
    {
     Method(mm03)
     {
      Method(mm04)
      {
       Method(mm05)
       {
        Method(mm06)
        {
         Method(mm07)
\left\{ \begin{array}{c} \end{array} \right. Method(mm08)
 {
           Method(mm09)
\{ Method(mm0a)
 {
             Method(mm0b)
 {
              Method(mm0c)
\{ Method(mm0d)
\{ Method(mm0e)
 {
                 Method(mm0f)
 {
                  Store (\mt08.dz05.iy07, Local0)
                  OUTC("0 mt09, \\mt08.dz05.iy07:")
                  OUTC(Local0)
                  if (LNotEqual(Local0, 0x22223333)) {
                    err(ts, z170, __LINE__, 0, 0, Local0, 0x22223333)
```

```
 }
```
mm0f()

 if (LNotEqual(\mt08.dz05.iy07, 0x22223333)) { err(ts, z170, \_\_LINE\_\_, 0, 0, \mt08.dz05.iy07, 0x22223333)

```
 }
 }
```

```
 }
                 mm0e()
 }
                mm0d()
 }
              mm0c()
 }
              mm0b()
 }
             mm0a()
            }
           mm09()
           }
          mm08()
          }
          mm07()
         }
        mm06()
       }
       mm05()
       }
      mm04()
     }
     mm03()
    }
    mm02()
   }
   mm01()
  }
  CH03(ts, z170, 0x110, __LINE__, 0)
  mm00()
  Store (\mt08.dz05.iy07, Local0)
  OUTC("1 mt09, \\mt08.dz05.iy07:")
  OUTC(Local0)
  if (LNotEqual(Local0, 0x22223333)) {
    err(ts, z170, __LINE__, 0, 0, Local0, 0x22223333)
  }
  if (LNotEqual(\mt08.dz05.iy07, 0x22223333)) {
   err(ts, z170, __LINE__, 0, 0, \mt08.dz05.iy07, 0x22223333)
  }
  CH03(ts, z170, 0x111, __LINE__, 0)
}
/*
```

```
* Check simple access
 to the object by the name path
* without method name syllables
*/
Method(mt0a,, Serialized)
{
  Name(ts, "mt0a")
  CH03(ts, z170, 0x112, __LINE__, 0)
  Store (\pr7d.iy07, Local0)
  OUTC("mt0a, \\pr7d.iy07:")
  OUTC(Local0)
  if (LNotEqual(\pr7d.iy07, 0xabcd0120)) {
    err(ts, z170, __LINE__, 0, 0, \pr7d.iy07, 0xabcd0120)
   }
  CH03(ts, z170, 0x113, __LINE__, 0)
}
/*
* Simple increment (see comment to mt0a)
*/
Method(mt0b,, Serialized)
{
  Name(ts, "mt0b")
  CH03(ts, z170, 0x114, __LINE__, 0)
  Increment(\pr7d.iy07)
  Store (\pr7d.iy07, Local0)
  OUTC("mt0b, \\pr7d.iy07:")
  OUTC(Local0)
  if (LNotEqual(\pr7d.iy07, 0xabcd0121)) {
     err(ts, z170, __LINE__, 0, 0, \pr7d.iy07, 0xabcd0121)
   }
  CH03(ts, z170, 0x115, __LINE__, 0)
}
/*
* Check simple access to the object by the name path
* which contains the method name syllables
*/
Method(mt0c,, Serialized)
{
  Name(ts, "mt0c")
```

```
 Processor(pr7d, 0, 0x000, 0x008)
   {
    Name(iy07, 0xabcd0660)
   }
  CH03(ts, z170, 0x116, __LINE__, 0)
  Increment(\mt0c.pr7d.iy07)
  Store (\mt0c.pr7d.iy07, Local0)
  OUTC("mt0c, \\mt0c.pr7d.iy07:")
  OUTC(Local0)
 if (LNotEqual(\int_0r7d.iy07, 0xabcd0661)) {
     err(ts, z170, __LINE__, 0, 0, \mt0c.pr7d.iy07, 0xabcd0661)
   }
  CH03(ts, z170, 0x117, __LINE__, 0)
}
/*
* Simply long cycle in While
*/
Method(mt0d,, Serialized)
{
	Name(ts, "mt0d")
	Name(i000, 0xabcd1234)
	CH03(ts, z170, 0x118, __LINE__, 0)
	Store(0, Local0)
	While (1) {
 		Increment(Local0)
// if (LEqual(Local0, 0x40000)) {
 		if (LEqual(Local0, 100)) {
 			// Break -- doesn't work on MS
 			OUTC("mt0d, Local0:")
 			OUTC(Local0)
 mt0e()			CH03(ts, z170, 0x119, __LINE__, 0)
 			Return
 		}
	}
```

```
	CH03(ts, z170, 0x11a, __LINE__, 0)
}
/*
* Access to the internal object of method mt0d
*/
Method(mt0e,, Serialized)
{
  Name(ts, "mt0e")
  CH03(ts, z170, 0x11b, __LINE__, 0)
  Store (\mt0d.i000, Local0)
  OUTC("mt0e,
  \\mt0d.i000:")
  OUTC(Local0)
  if (LNotEqual(\mt0d.i000, 0xabcd1234)) {
     err(ts, z170, __LINE__, 0, 0, \mt0d.i000, 0xabcd1234)
   }
  CH03(ts, z170, 0x11c, __LINE__, 0)
}
/*
* Use Add for incrementing object with the
* name of method in the name path.
*/
Method(mt0f,, Serialized)
{
  Name(ts, "mt0f")
  Device(dz05)
   {
     Name(iy07, 0xabcd0500)
   }
  Method(mm00)
   {
    Method(mm01)
    {
     Method(mm02)
     {
      Method(mm03)
      {
       Method(mm04)
       {
```

```
 Method(mm05)
        {
         Method(mm06)
         {
          Method(mm07)
          {
           Add(\mt0f.dz05.iy07, 1, \mt0f.dz05.iy07)
           Store (\mt0f.dz05.iy07, Local0)
           OUTC("mt0f, \\mt0f.dz05.iy07:")
           OUTC(Local0)
           if (LNotEqual(Local0, 0xabcd0509)) {
             err(ts, z170, __LINE__, 0, 0, Local0,
 0xabcd0509)
            }
           if (LNotEqual(\mt0f.dz05.iy07, 0xabcd0509)) {
            err(ts, z170, __LINE__, 0, 0, \mt0f.dz05.iy07, 0xabcd0509)
            }
          }
          Add(\mt0f.dz05.iy07, 1, \mt0f.dz05.iy07)
          mm07()
         }
         Add(\mt0f.dz05.iy07, 1, \mt0f.dz05.iy07)
         mm06()
        }
        Add(\mt0f.dz05.iy07, 1, \mt0f.dz05.iy07)
        mm05()
       }
       Add(\mt0f.dz05.iy07, 1, \mt0f.dz05.iy07)
      mm04()
      }
     Add(\mt0f.dz05.iy07, 1, \mt0f.dz05.iy07)
     mm03()
    }
    Add(\mt0f.dz05.iy07, 1, \mt0f.dz05.iy07)
    mm02()
   }
   Add(\mt0f.dz05.iy07, 1, \mt0f.dz05.iy07)
  mm01() }
 CH03(ts, z170, 0x022, LINE, 0)
  Add(\mt0f.dz05.iy07, 1, \mt0f.dz05.iy07)
  mm00()
  if (LNotEqual(\mt0f.dz05.iy07, 0xabcd0509)) {
   err(ts, z170, __LINE__, 0, 0, \mt0f.dz05.iy07,
```

```
 0xabcd0509)
    }
   CH03(ts, z170, 0x024, __LINE__, 0)
}
/*
* The same as mt0f, but contains more depth of enclosed method calls.
* To be run on ACPICA only.
*/
Method(mt10,, Serialized)
{
   Name(ts, "mt10")
   Device(dz05)
    {
       Name(iy07, 0xabcd0600)
    }
   Method(mm00)
    {
     Method(mm01)
     {
       Method(mm02)
        {
         Method(mm03)
          {
           Method(mm04)
            {
             Method(mm05)
             {
               Method(mm06)
               {
                 Method(mm07)
\left\{ \begin{array}{c} \end{array} \right. Method(mm08)
                   {
                     Method(mm09)
\{ Method(mm0a)
\left\{ \begin{array}{c} 1 & 1 \\ 1 & 1 \end{array} \right\} Method(mm0b)
\{ Method(mm0c)
\left\{ \begin{array}{ccc} 1 & 0 & 0 \\ 0 & 0 & 0 \\ 0 & 0 & 0 \\ 0 & 0 & 0 \\ 0 & 0 & 0 \\ 0 & 0 & 0 \\ 0 & 0 & 0 \\ 0 & 0 & 0 \\ 0 & 0 & 0 \\ 0 & 0 & 0 \\ 0 & 0 & 0 \\ 0 & 0 & 0 \\ 0 & 0 & 0 \\ 0 & 0 & 0 & 0 \\ 0 & 0 & 0 & 0 \\ 0 & 0 & 0 & 0 \\ 0 & 0 & 0 & 0 & 0 \\ 0 & 0 & 0 & 0 & 0 \\ 0 & 0 & 0 & 0 & 0 \\ 0 & 0 & 0 & 0 Method(mm0d)
```

```
\{
```

```
 Method(mm0e)
 {
                 Method(mm0f)
\{ Add(\mt10.dz05.iy07, 1, \mt10.dz05.iy07)
                  Store (\mt10.dz05.iy07, Local0)
                  OUTC("mt10, \\mt10.dz05.iy07:")
                  OUTC(Local0)
                  if (LNotEqual(Local0, 0xabcd0611)) {
                    err(ts, z170, __LINE__, 0, 0, Local0, 0xabcd0611)
 }
                  if (LNotEqual(\mt10.dz05.iy07, 0xabcd0611)) {
                   err(ts, z170, __LINE__, 0, 0, \mt10.dz05.iy07, 0xabcd0611)
 }
 }
                 Add(\mt10.dz05.iy07, 1, \mt10.dz05.iy07)
                 mm0f()
      }
                Add(\mt10.dz05.iy07, 1, \mt10.dz05.iy07)
                mm0e()
 }
               Add(\mt10.dz05.iy07, 1, \mt10.dz05.iy07)
               mm0d()
 }
              Add(\mt10.dz05.iy07, 1, \mt10.dz05.iy07)
             mm0c()
 }
             Add(\mt10.dz05.iy07, 1, \mt10.dz05.iy07)
             mm0b()
 }
            Add(\mt10.dz05.iy07, 1, \mt10.dz05.iy07)
            mm0a()
 }
           Add(\mt10.dz05.iy07, 1, \mt10.dz05.iy07)
           mm09()
          }
          Add(\mt10.dz05.iy07, 1, \mt10.dz05.iy07)
          mm08()
         }
         Add(\mt10.dz05.iy07, 1, \mt10.dz05.iy07)
         mm07()
        }
       Add(\mt10.dz05.iy07, 1, \mt10.dz05.iy07)
        mm06()
       }
       Add(\mt10.dz05.iy07, 1, \mt10.dz05.iy07)
```

```
 mm05()
       }
       Add(\mt10.dz05.iy07, 1, \mt10.dz05.iy07)
       mm04()
      }
      Add(\mt10.dz05.iy07, 1, \mt10.dz05.iy07)
      mm03()
     }
     Add(\mt10.dz05.iy07, 1, \mt10.dz05.iy07)
     mm02()
    }
    Add(\mt10.dz05.iy07, 1, \mt10.dz05.iy07)
    mm01()
   }
  CH03(ts, z170, 0x027, __LINE__, 0)
  Add(\mt10.dz05.iy07, 1, \mt10.dz05.iy07)
 mm00() if (LNotEqual(\mt10.dz05.iy07, 0xabcd0611)) {
     err(ts, z170, __LINE__, 0, 0, \mt10.dz05.iy07, 0xabcd0611)
   }
  CH03(ts, z170, 0x029, __LINE__, 0)
}
/*
* Increment with the parent name paths
*/
Method(mt11,, Serialized)
{
  Name(ts, "mt11")
  Device(dz05)
   {
     Name(iy07, 0xabcd0700)
   }
  Method(mm00)
   {
   Method(mm01)
    {
     Method(mm02)
     {
      Method(mm03)
       {
       Method(mm04)
```

```
 {
       Method(mm05)
        {
         Method(mm06)
         {
          Method(mm07)
           {
          Increment(\wedge\wedge\wedge\wedge\wedge\wedge\wedge\wedge dz05.iy07)
          Store (^^^^^^^^dz05.iy07, Local0)
           OUTC("mt11, \wedge^{\wedge\wedge\wedge\wedge\wedge\wedge\wedge\wedge}_{dz05.iv07:") OUTC(Local0)
           if (LNotEqual(Local0, 0xabcd0709)) {
             err(ts, z170, __LINE__, 0, 0, Local0, 0xabcd0709)
            }
          if (LNotEqual(\wedgeAAAAA\wedgedz05.iy07, 0xabcd0709)) {
            err(ts, z170, __LINE__, 0, 0, ^^^^^^^^dz05.iy07, 0xabcd0709)
            }
           }
         Increment(\wedge\wedge\wedge\wedge\wedge\wedge\wedge dz05.iy07)
          mm07()
         }
        Increment(^^^^^^dz05.iy07)
         mm06()
        }
      Increment(^^^^^dz05.iy07)
       mm05()
      }
      Increment(^^^^dz05.iy07)
       mm04()
     }
    Increment(^^^dz05.iy07)
     mm03()
    }
   Increment(^^dz05.iy07)
   mm02()
  Increment(^dz05.iy07)
 mm01() CH03(ts, z170, 0x02c, __LINE__, 0)
 Increment(dz05.iy07)
 mm00()
 if (LNotEqual(dz05.iy07, 0xabcd0709)) {
  err(ts, z170, __LINE__, 0, 0, dz05.iy07, 0xabcd0709)
```
}

```
 CH03(ts, z170, 0x02e, __LINE__, 0)
}
/*
* The same as mt11, but contains more depth of enclosed method calls.
* To be run on ACPICA only.
*/
Method(mt12,, Serialized)
{
   Name(ts, "mt12")
   Device(dz05)
    {
      Name(iy07, 0xabcd0800)
    }
   Method(mm00)
    {
     Method(mm01)
     {
      Method(mm02)
       {
        Method(mm03)
         {
          Method(mm04)
          {
            Method(mm05)
            {
             Method(mm06)
              {
               Method(mm07)
\left\{ \begin{array}{c} \end{array} \right. Method(mm08)
       {
                   Method(mm09)
                   {
                    Method(mm0a)
 {
                      Method(mm0b)
\{ Method(mm0c)
\left\{ \begin{array}{ccc} 1 & 0 & 0 \\ 0 & 0 & 0 \\ 0 & 0 & 0 \\ 0 & 0 & 0 \\ 0 & 0 & 0 \\ 0 & 0 & 0 \\ 0 & 0 & 0 \\ 0 & 0 & 0 \\ 0 & 0 & 0 \\ 0 & 0 & 0 \\ 0 & 0 & 0 \\ 0 & 0 & 0 \\ 0 & 0 & 0 \\ 0 & 0 & 0 & 0 \\ 0 & 0 & 0 & 0 \\ 0 & 0 & 0 & 0 \\ 0 & 0 & 0 & 0 & 0 \\ 0 & 0 & 0 & 0 & 0 \\ 0 & 0 & 0 & 0 & 0 \\ 0 & 0 & 0 & 0 Method(mm0d)
\{ Method(mm0e)
\{ Method(mm0f)
```

```
\{ Method(mm10)
\{ Method(mm11)
 {
             Method(mm12)
{
             Method(mm13)
 {
              Method(mm14)
{
         Method(mm15)
{
               Method(mm16)
\{ Method(mm17)
 {
                Method(mm18)
 {
                 Method(mm19)
{
                  Method(mm1a)
 {
                  Method(mm1b)
{
                   Method(mm1c)
 {
    Method(mm1d)
 {
                    Method(mm1e)
{
                    Method(mm1f)
\{ Increment(^^^^^^^^^^^^^^^^^^^^^^^^^^^^^^^^dz05.iy07)
                     Store (^^^^^^^^^^^^^^^^^^^^^^^^^^^^^^^^dz05.iy07, Local0)
                    OUTC("mt12, \Delta<sup>^</sup>^^^^^^^^^^^^^^^^^^^^^^^^^^^^^^^^^dz05.iy07:")
                     OUTC(Local0)
                     if (LNotEqual(Local0, 0xabcd0821)) {
    err(ts, z170, __LINE__, 0, 0, Local0, 0xabcd0821)
 }
                     if (LNotEqual(^^^^^^^^^^^^^^^^^^^^^^^^^^^^^^^^dz05.iy07,
0xabcd0821)) {
                      err(ts, z170, __LINE__, 0, 0,
\lambda }
```

```
 }
                            Increment(^^^^^^^^^^^^^^^^^^^^^^^^^^^^^^^dz05.iy07)
                            mm1f()
                            Increment(^^^^^^^^^^^^^^^^^^^^^^^^^^^^^^dz05.iy07)
```
mm1e()

}

```
 }
                       Increment(^^^^^^^^^^^^^^^^^^^^^^^^^^^^^dz05.iy07)
                       mm1d()
 }
                      Increment(^^^^^^^^^^^^^^^^^^^^^^^^^^^^dz05.iy07)
                      mm1c()
 }
                     Increment(^^^^^^^^^^^^^^^^^^^^^^^^^^^dz05.iy07)
                    mm1b() }
                     Increment(^^^^^^^^^^^^^^^^^^^^^^^^^^dz05.iy07)
                     mm1a()
```
}

```
 Increment(^^^^^^^^^^^^^^^^^^^^^^^^^dz05.iy07)
                         mm19()
 }
                        Increment(^^^^^^^^^^^^^^^^^^^^^^^^dz05.iy07)
                        mm18()
 }
                       Increment(^^^^^^^^^^^^^^^^^^^^^^^dz05.iy07)
                       mm17()
 }
                     Increment(^\Lambda^^^^^^^^^^^^^^^^^^^^^^^^^^^^^dz05.iy07)
                      mm16()
                     Increment(^^^^^^^^^^^^^^^^^^^^^dz05.iy07)
                    mm15()
```
}

}

```
 Increment(^^^^^^^^^^^^^^^^^^^^dz05.iy07)
                     mm14()
 }
                   Increment(^\Lambda^^^^^^^^^^^^^^^^^^^^^^^^dz05.iy07)
                    mm13()
 }
                    Increment(^^^^^^^^^^^^^^^^^^dz05.iy07)
                  mm12() Increment(^^^^^^^^^^^^^^^^^dz05.iy07)
                 mm11()
```

```
 }
                         Increment(^^^^^^^^^^^^^^^^dz05.iy07)
                         mm10()
 }
                        Increment(^^^^^^^^^^^^^^^dz05.iy07)
                        mm0f()
 }
           Increment(^^^^^^^^^^^^^^dz05.iy07)
                      mm0e()
 }
                     Increment(^^^^^^^^^^^^^dz05.iy07)
                     mm0d()
 }
                    Increment(^^^^^^^^^^^^dz05.iy07)
                  mm0c()
 }
                 Increment(^{\wedge\wedge\wedge\wedge\wedge\wedge\wedge\wedge\wedge\wedge\wedge\wedge}_{dz05.iy07}) mm0b()
 }
                Increment(\wedge\wedge\wedge\wedge\wedge\wedge\wedge\wedge\wedge\wedge\langle dz05.iy07\rangle mm0a()
 }
              Increment(^{\wedge\wedge\wedge\wedge\wedge\wedge\wedge\wedge\wedge\wedge}_dz05.iy07) mm09()
 }
             Increment(\wedge^{\wedge\wedge\wedge\wedge\wedge\wedge\wedge\wedge}_{dz05.iv07})
              mm08()
             }
           Increment(\wedge\wedge\wedge\wedge\wedge\wedge\wedge dz05.iy07)
            mm07()
           }
          Increment(\wedge^{\wedge\wedge\wedge\wedge\wedge\wedge}dz05.iy07)
           mm06()
          }
        Increment(^^^^^dz05.iy07)
          mm05()
        Increment(^^^^dz05.iy07)
        mm04()
      Increment(\wedge\wedge\wedgedz05.iy07)
       mm03()
     Increment(^^dz05.iy07)
     mm02()
    Increment(^dz05.iy07)
```
}

}

```
mm01() }
  CH03(ts, z170, 0x11d, __LINE__, 0)
  Increment(dz05.iy07)
 mm00() if (LNotEqual(dz05.iy07, 0xabcd0821)) {
     err(ts, z170, __LINE__, 0, 0, dz05.iy07, 0xabcd0821)
  }
  CH03(ts, z170, 0x11e, __LINE__, 0)
}
/*
* Simple Store of object with the name of method in the name path
*/
Method(mt13,, Serialized)
{
  Name(ts, "mt13")
  Device(dz05)
   {
     Name(iy07, 0xabcd0500)
   }
  Method(mm00)
   {
    Method(mm01)
    {
     Method(mm02)
     {
      Method(mm03)
      {
       Method(mm04)
       {
        Method(mm05)
        {
         Method(mm06)
          {
           Store (\mt13.dz05.iy07, Local0)
     OUTC("mt13, \\mt13.dz05.iy07:")
           OUTC(Local0)
           if (LNotEqual(Local0, 0xabcd0500)) {
             err(ts, z170, __LINE__, 0, 0, Local0, 0xabcd0500)
           }
```

```
 if (LNotEqual(\mt13.dz05.iy07, 0xabcd0500)) {
            err(ts, z170, __LINE__, 0, 0, \mt13.dz05.iy07, 0xabcd0500)
         }
        }
        Store (\mt13.dz05.iy07, Local0)
        mm06()
        if (LNotEqual(\mt13.dz05.iy07, 0xabcd0500)) {
         err(ts, z170, __LINE__, 0, 0, \mt13.dz05.iy07, 0xabcd0500)
        }
       }
       Store (\mt13.dz05.iy07, Local0)
       mm05()
       if (LNotEqual(\mt13.dz05.iy07, 0xabcd0500)) {
         err(ts, z170, __LINE__, 0, 0, \mt13.dz05.iy07, 0xabcd0500)
       }
      }
     Store (\mt13.dz05.iy07, Local0)
     mm04()
     if (LNotEqual(\mt13.dz05.iy07, 0xabcd0500))
       err(ts, z170, __LINE__, 0, 0, \mt13.dz05.iy07, 0xabcd0500)
     }
    }
    Store (\mt13.dz05.iy07, Local0)
    mm03()
    if (LNotEqual(\mt13.dz05.iy07, 0xabcd0500)) {
      err(ts, z170, __LINE__, 0, 0, \mt13.dz05.iy07, 0xabcd0500)
    }
   }
   Store (\mt13.dz05.iy07, Local0)
   mm02()
   if (LNotEqual(\mt13.dz05.iy07, 0xabcd0500)) {
     err(ts, z170, __LINE__, 0, 0, \mt13.dz05.iy07, 0xabcd0500)
   }
  }
  Store (\mt13.dz05.iy07, Local0)
 mm01() if (LNotEqual(\mt13.dz05.iy07, 0xabcd0500)) {
    err(ts, z170, __LINE__, 0, 0, \mt13.dz05.iy07, 0xabcd0500)
  }
CH03(ts, z170, 0x03a, LINE, 0)
 Store (\mt13.dz05.iy07, Local0)
mm00() if (LNotEqual(\mt13.dz05.iy07, 0xabcd0500)) {
```

```
 err(ts, z170, __LINE__, 0, 0, \mt13.dz05.iy07, 0xabcd0500)
    }
   CH03(ts, z170, 0x03c, __LINE__, 0)
}
/*
* The same as mt13, but contains more depth of
 enclosed method calls.
* To be run on ACPICA only.
*/
Method(mt14,, Serialized)
{
   Name(ts, "mt14")
   Device(dz05)
    {
       Name(iy07, 0xabcd2900)
    }
   Method(mm00)
    {
     Method(mm01)
     {
       Method(mm02)
       {
         Method(mm03)
         {
          Method(mm04)
           {
            Method(mm05)
             {
              Method(mm06)
              {
                Method(mm07)
\left\{ \begin{array}{c} \end{array} \right. Method(mm08)
                  {
                    Method(mm09)
\{ Method(mm0a)
\left\{ \begin{array}{c} 1 & 1 \\ 1 & 1 \end{array} \right\} Method(mm0b)
\{ Method(mm0c)
\left\{ \begin{array}{ccc} 1 & 0 & 0 \\ 0 & 0 & 0 \\ 0 & 0 & 0 \\ 0 & 0 & 0 \\ 0 & 0 & 0 \\ 0 & 0 & 0 \\ 0 & 0 & 0 \\ 0 & 0 & 0 \\ 0 & 0 & 0 \\ 0 & 0 & 0 \\ 0 & 0 & 0 \\ 0 & 0 & 0 \\ 0 & 0 & 0 \\ 0 & 0 & 0 & 0 \\ 0 & 0 & 0 & 0 \\ 0 & 0 & 0 & 0 \\ 0 & 0 & 0 & 0 & 0 \\ 0 & 0 & 0 & 0 & 0 \\ 0 & 0 & 0 & 0 & 0 \\ 0 & 0 & 0 & 0 Method(mm0d)
\{ Method(mm0e)
```

```
 {
          Method(mm0f)
```
 $\{$ 

 $\{$ 

```
 Method(mm10)
           Method(mm11)
 {
            Method(mm12)
{
            Method(mm13)
 {
             Method(mm14)
{
              Method(mm15)
{
              Method(mm16)
\{ Method(mm17)
 {
               Method(mm18)
 {
                Method(mm19)
{
                 Method(mm1a)
 {
                 Method(mm1b)
{
                  Method(mm1c)
 {
                  Method(mm1d)
 {
                   Method(mm1e)
{
                    Method(mm1f)
\{ Store (\mt14.dz05.iy07, Local0)
                 OUTC("mt14, \\mt14.dz05.iy07:")
                    OUTC(Local0)
                    if (LNotEqual(Local0, 0xabcd2900)) {
                     err(ts, z170, __LINE__, 0, 0, Local0, 0xabcd2900)
 }
                    if (LNotEqual(\mt14.dz05.iy07, 0xabcd2900)) {
                     err(ts, z170, __LINE__, 0, 0, \mt14.dz05.iy07, 0xabcd2900)
 }
 }
                    Store (\mt14.dz05.iy07, Local0)
```

```
 mm1f()
```

```
 if (LNotEqual(Local0, 0xabcd2900)) {
                             err(ts, z170, __LINE__, 0, 0, Local0, 0xabcd2900)
 }
                            if (LNotEqual(\mt14.dz05.iy07, 0xabcd2900)) {
                            err(ts, z170, LINE , 0, 0, \m{14.dz05.iy07, 0xabcd2900} }
 }
                           Store (\mt14.dz05.iy07, Local0)
                           mm1e()
                           if (LNotEqual(Local0, 0xabcd2900)) {
           err(ts, z170, __LINE__, 0, 0, Local0, 0xabcd2900)
 }
                           if (LNotEqual(\mt14.dz05.iy07, 0xabcd2900)) {
                             err(ts, z170, __LINE__, 0, 0, \mt14.dz05.iy07, 0xabcd2900)
 }
 }
                          Store (\mt14.dz05.iy07, Local0)
                          mm1d()
                          if (LNotEqual(Local0, 0xabcd2900)) {
                            err(ts, z170, __LINE__, 0, 0, Local0, 0xabcd2900)
 }
     if (LNotEqual(\mt14.dz05.iy07, 0xabcd2900)) {
                            err(ts, z170, __LINE__, 0, 0, \mt14.dz05.iy07, 0xabcd2900)
 }
 }
                         Store (\mt14.dz05.iy07, Local0)
                         mm1c()
                         if (LNotEqual(Local0, 0xabcd2900)) {
                           err(ts, z170, __LINE__, 0, 0, Local0, 0xabcd2900)
 }
                         if (LNotEqual(\mt14.dz05.iy07, 0xabcd2900)) {
                           err(ts, z170, __LINE__, 0, 0, \mt14.dz05.iy07, 0xabcd2900)
 }
 }
                        Store (\mt14.dz05.iy07, Local0)
                       mm1b() if (LNotEqual(Local0, 0xabcd2900)) {
                         err(ts, z170, LINE, 0, 0, Local0, 0xabcd2900)
 }
                       if (LNotEqual(\mbox{Int14.dz05.iv07}, 0xabcd2900)) {
                         err(ts, z170, LINE , 0, 0, m t14.dz05.iy07, 0xabcd2900)
 }
 }
```

```
 mm1a()
```

```
 if (LNotEqual(Local0, 0xabcd2900)) {
                           err(ts, z170, __LINE__, 0, 0, Local0, 0xabcd2900)
 }
                          if (LNotEqual(\mt14.dz05.iy07, 0xabcd2900)) {
                          err(ts, z170, __LINE__, 0, 0, \mt14.dz05.iy07, 0xabcd2900)
 }
 }
                         Store (\mt14.dz05.iy07, Local0)
                         mm19()
                         if (LNotEqual(Local0, 0xabcd2900)) {
                          err(ts, z170, __LINE__, 0, 0, Local0, 0xabcd2900)
                         if (LNotEqual(\mt14.dz05.iy07, 0xabcd2900)) {
                          err(ts, z170, __LINE__, 0, 0, \mt14.dz05.iy07, 0xabcd2900)
 }
 }
                        Store (\mt14.dz05.iy07, Local0)
                        mm18()
                        if (LNotEqual(Local0, 0xabcd2900)) {
                          err(ts, z170, __LINE__, 0, 0, Local0, 0xabcd2900)
 }
                        if (LNotEqual(\mt14.dz05.iy07, 0xabcd2900)) {
                         err(ts, z170, __LINE__, 0, 0, \mt14.dz05.iy07, 0xabcd2900)
 }
 }
                       Store (\mt14.dz05.iy07, Local0)
                       mm17()
                       if (LNotEqual(Local0, 0xabcd2900)) {
                         err(ts, z170, __LINE__, 0, 0, Local0, 0xabcd2900)
 }
                       if (LNotEqual(\mt14.dz05.iy07, 0xabcd2900)) {
                         err(ts, z170, __LINE__, 0, 0, \mt14.dz05.iy07, 0xabcd2900)
 }
 }
                      Store (\mt14.dz05.iy07, Local0)
                     mm16() if (LNotEqual(Local0, 0xabcd2900)) {
    err(ts, z170, __LINE__, 0, 0, Local0, 0xabcd2900)
 }
                      if (LNotEqual(\mt14.dz05.iy07, 0xabcd2900)) {
                       err(ts, z170, LINE , 0, 0, \m{14.dz05.iy07, 0xabcd2900} }
```

```
 }
                       Store (\mt14.dz05.iy07, Local0)
                      mm15() if (LNotEqual(Local0, 0xabcd2900)) {
                         err(ts, z170, __LINE__, 0, 0, Local0, 0xabcd2900)
 }
                       if (LNotEqual(\mt14.dz05.iy07, 0xabcd2900)) {
                         err(ts, z170, __LINE__, 0, 0, \mt14.dz05.iy07, 0xabcd2900)
```

```
 }
                     Store (\mt14.dz05.iy07, Local0)
                     mm14()
                     if (LNotEqual(Local0, 0xabcd2900)) {
                       err(ts, z170, __LINE__, 0, 0, Local0, 0xabcd2900)
 }
                    if (LNotEqual(\mt14.dz05.iy07, 0xabcd2900)) {
                       err(ts, z170, __LINE__, 0, 0, \mt14.dz05.iy07, 0xabcd2900)
 }
 }
                    Store (\mt14.dz05.iy07, Local0)
                    mm13()
                    if (LNotEqual(Local0, 0xabcd2900)) {
                      err(ts, z170, __LINE__, 0, 0, Local0, 0xabcd2900)
 }
                    if (LNotEqual(\mt14.dz05.iy07, 0xabcd2900)) {
                      err(ts, z170, __LINE__, 0, 0, \mt14.dz05.iy07, 0xabcd2900)
 }
 }
                   Store (\mt14.dz05.iy07, Local0)
                   mm12()
                   if (LNotEqual(Local0, 0xabcd2900)) {
                     err(ts, z170, __LINE__, 0, 0, Local0, 0xabcd2900)
 }
                   if (LNotEqual(\mt14.dz05.iy07, 0xabcd2900)) {
                     err(ts, z170, __LINE__, 0, 0, \mt14.dz05.iy07, 0xabcd2900)
 }
 }
                  Store (\mt14.dz05.iy07, Local0)
                 mm11() if (LNotEqual(Local0, 0xabcd2900)) {
                   err(ts, z170, LINE, 0, 0, Local0, 0xabcd2900)
 }
                  if (LNotEqual(\mt14.dz05.iy07, 0xabcd2900)) {
                   err(ts, z170, LINE , 0, 0, m t14.dz05.iy07, 0xabcd2900 }
                 Store (\mt14.dz05.iy07, Local0)
```

```
mm10() if (LNotEqual(Local0, 0xabcd2900)) {
                    err(ts, z170, __LINE__, 0, 0, Local0, 0xabcd2900)
 }
                  if (LNotEqual(\mt14.dz05.iy07, 0xabcd2900)) {
                    err(ts, z170, __LINE__, 0, 0, \mt14.dz05.iy07, 0xabcd2900)
 }
 }
                 Store (\mt14.dz05.iy07, Local0)
                 mm0f()
                 if (LNotEqual(Local0, 0xabcd2900)) {
                   err(ts, z170, __LINE__, 0, 0, Local0, 0xabcd2900)
 }
                 if (LNotEqual(\mt14.dz05.iy07, 0xabcd2900)) {
                   err(ts, z170, __LINE__, 0, 0, \mt14.dz05.iy07, 0xabcd2900)
 }
 }
                Store (\mt14.dz05.iy07, Local0)
                mm0e()
                if (LNotEqual(Local0, 0xabcd2900)) {
                  err(ts, z170, __LINE__, 0, 0, Local0, 0xabcd2900)
 }
                if (LNotEqual(\mt14.dz05.iy07, 0xabcd2900))
                  err(ts, z170, __LINE__, 0, 0, \mt14.dz05.iy07, 0xabcd2900)
 }
 }
               Store (\mt14.dz05.iy07, Local0)
               mm0d()
               if (LNotEqual(Local0, 0xabcd2900)) {
                 err(ts, z170, __LINE__, 0, 0, Local0, 0xabcd2900)
 }
               if (LNotEqual(\mt14.dz05.iy07, 0xabcd2900)) {
                 err(ts, z170, __LINE__, 0, 0, \mt14.dz05.iy07, 0xabcd2900)
 }
 }
              Store (\mt14.dz05.iy07, Local0)
             mm0c()
              if (LNotEqual(Local0, 0xabcd2900)) {
               err(ts, z170, LINE, 0, 0, Local0, 0xabcd2900)
 }
              if (LNotEqual(\mt14.dz05.iy07,
 0xabcd2900)) {
               err(ts, z170, __LINE__, 0, 0, \mt14.dz05.iy07, 0xabcd2900)
 }
 }
             Store (\mt14.dz05.iy07, Local0)
             mm0b()
```

```
 if (LNotEqual(Local0, 0xabcd2900)) {
                 err(ts, z170, __LINE__, 0, 0, Local0, 0xabcd2900)
 }
              if (LNotEqual(\mt14.dz05.iy07, 0xabcd2900)) {
                 err(ts, z170, __LINE__, 0, 0, \mt14.dz05.iy07, 0xabcd2900)
 }
 }
             Store (\mt14.dz05.iy07, Local0)
             mm0a()
             if (LNotEqual(Local0, 0xabcd2900)) {
               err(ts, z170, __LINE__, 0, 0, Local0, 0xabcd2900)
 }
             if (LNotEqual(\mt14.dz05.iy07, 0xabcd2900)) {
               err(ts,
 z170, __LINE__, 0, 0, \mt14.dz05.iy07, 0xabcd2900)
 }
            }
           Store (\mt14.dz05.iy07, Local0)
            mm09()
            if (LNotEqual(Local0, 0xabcd2900)) {
              err(ts, z170, __LINE__, 0, 0, Local0, 0xabcd2900)
 }
            if (LNotEqual(\mt14.dz05.iy07, 0xabcd2900)) {
              err(ts, z170, __LINE__, 0, 0, \mt14.dz05.iy07, 0xabcd2900)
            }
 }
           Store (\mt14.dz05.iy07, Local0)
           mm08()
           if (LNotEqual(Local0, 0xabcd2900)) {
             err(ts, z170, __LINE__, 0, 0, Local0, 0xabcd2900)
           }
           if (LNotEqual(\mt14.dz05.iy07, 0xabcd2900)) {
            err(ts, z170, __LINE__, 0, 0, \mt14.dz05.iy07, 0xabcd2900)
           }
 }
          Store (\mt14.dz05.iy07,
 Local0)
          mm07()
          if (LNotEqual(Local0, 0xabcd2900)) {
           err(ts, z170, LINE, 0, 0, Local0, 0xabcd2900)
          }
          if (LNotEqual(\mt14.dz05.iy07, 0xabcd2900)) {
            err(ts, z170, __LINE__, 0, 0, \mt14.dz05.iy07, 0xabcd2900)
          }
         }
         Store (\mt14.dz05.iy07, Local0)
         mm06()
        if (LNotEqual(Local0, 0xabcd2900)) {
```

```
 err(ts, z170, __LINE__, 0, 0, Local0, 0xabcd2900)
         }
         if (LNotEqual(\mt14.dz05.iy07, 0xabcd2900)) {
           err(ts, z170, __LINE__, 0, 0, \mt14.dz05.iy07, 0xabcd2900)
         }
        }
       Store (\mt14.dz05.iy07, Local0)
        mm05()
        if (LNotEqual(Local0, 0xabcd2900)) {
          err(ts, z170, __LINE__, 0, 0, Local0, 0xabcd2900)
        }
        if (LNotEqual(\mt14.dz05.iy07,
 0xabcd2900)) {
          err(ts, z170, __LINE__, 0, 0, \mt14.dz05.iy07, 0xabcd2900)
        }
       }
      Store (\mt14.dz05.iy07, Local0)
      mm04()
      if (LNotEqual(Local0, 0xabcd2900)) {
         err(ts, z170, __LINE__, 0, 0, Local0, 0xabcd2900)
       }
      if (LNotEqual(\mt14.dz05.iy07, 0xabcd2900)) {
         err(ts, z170, __LINE__, 0, 0, \mt14.dz05.iy07, 0xabcd2900)
       }
      }
     Store (\mt14.dz05.iy07, Local0)
      mm03()
     if (LNotEqual(Local0, 0xabcd2900)) {
        err(ts, z170, __LINE__, 0, 0, Local0, 0xabcd2900)
      }
     if (LNotEqual(\mt14.dz05.iy07, 0xabcd2900)) {
        err(ts, z170, __LINE__, 0, 0, \mt14.dz05.iy07, 0xabcd2900)
      }
    }
    Store (\mt14.dz05.iy07, Local0)
    mm02()
    if (LNotEqual(Local0, 0xabcd2900)) {
       err(ts, z170, __LINE__, 0, 0, Local0, 0xabcd2900)
    }
    if (LNotEqual(\mt14.dz05.iy07,
 0xabcd2900)) {
     err(ts, z170, LINE , 0, 0, \m{14.dz05.iy07, 0xabcd2900} }
   }
   Store (\mt14.dz05.iy07, Local0)
  mm01() if (LNotEqual(Local0, 0xabcd2900)) {
    err(ts, z170, LINE, 0, 0, Local0, 0xabcd2900)
```

```
 }
    if (LNotEqual(\mt14.dz05.iy07, 0xabcd2900)) {
      err(ts, z170, __LINE__, 0, 0, \mt14.dz05.iy07, 0xabcd2900)
    }
   }
  CH03(ts, z170, 0x11f, __LINE__, 0)
  Store (\mt14.dz05.iy07, Local0)
 mm00() if (LNotEqual(Local0, 0xabcd2900)) {
     err(ts, z170, __LINE__, 0, 0, Local0, 0xabcd2900)
   }
  if (LNotEqual(\mt14.dz05.iy07, 0xabcd2900)) {
     err(ts, z170, __LINE__, 0, 0, \mt14.dz05.iy07, 0xabcd2900)
   }
  CH03(ts, z170, 0x120, __LINE__, 0)
}
/*
* The same as mt14, but contains parent name paths.
* To be run on ACPICA only.
*/
Method(mt15,, Serialized)
{
  Name(ts, "mt15")
  Device(dz05)
   {
     Name(iy07, 0xabcd3900)
   }
  Method(mm00)
   {
    Method(mm01)
    {
     Method(mm02)
     {
      Method(mm03)
      {
       Method(mm04)
        {
         Method(mm05)
         {
          Method(mm06)
          {
           Method(mm07)
\left\{ \begin{array}{c} \end{array} \right.
```

```
 Method(mm08)
       Method(mm09)
       {
        Method(mm0a)
\{ Method(mm0b)
 {
         Method(mm0c)
\{ Method(mm0d)
\{ Method(mm0e)
 {
           Method(mm0f)
 {
            Method(mm10)
 {
            Method(mm11)
```

```
 {
```
{

{

```
 Method(mm12)
          Method(mm13)
 {
          Method(mm14)
{
           Method(mm15)
{
           Method(mm16)
\{ Method(mm17)
 {
            Method(mm18)
 {
             Method(mm19)
{
             Method(mm1a)
             Method(mm1b)
\{ Method(mm1c)
\{
```

```
 Method(mm1d)
\{ Method(mm1e)
\{
```
 Method(mm1f)  $\{$  Store (^^^^^^^^^^^^^^^^^^^^^^^^^^^^^^^^dz05.iy07, Local0) OUTC("mt15, ^^^^^^^^^^^^^^^^^^^^^^^^^^^^^^^^dz05.iy07:") OUTC(Local0) if (LNotEqual(Local0, 0xabcd3900)) { err(ts, z170, \_\_LINE\_\_, 0, 0, Local0, 0xabcd3900) } if (LNotEqual(^^^^^^^^^^^^^^^^^^^^^^^^^^^^^^^^dz05.iy07, 0xabcd3900)) { err(ts, z170, \_\_LINE\_\_, 0, 0,  $\lambda$  } } Store (^^^^^^^^^^^^^^^^^^^^^^^^^^^^^^^dz05.iy07, Local0) mm1f() if (LNotEqual(Local0, 0xabcd3900)) { err(ts, z170, \_\_LINE\_\_, 0, 0, Local0, 0xabcd3900) } if (LNotEqual(^^^^^^^^^^^^^^^^^^^^^^^^^^^^^^^dz05.iy07, 0xabcd3900)) { err(ts, z170, \_\_LINE\_\_, 0, 0, ^^^^^^^^^^^^^^^^^^^^^^^^^^^^^^^dz05.iy07, 0xabcd3900) } } Store (^^^^^^^^^^^^^^^^^^^^^^^^^^^^^^dz05.iy07, Local0) mm1e() if (LNotEqual(Local0, 0xabcd3900)) { err(ts, z170, \_\_LINE\_\_, 0, 0, Local0, 0xabcd3900) } if (LNotEqual(^^^^^^^^^^^^^^^^^^^^^^^^^^^^^^dz05.iy07, 0xabcd3900)) { err(ts, z170, \_\_LINE\_\_, 0, 0,  $\lambda$ <sup>^</sup>^^^^^^^^^^^^^^^^^^^^^^^^^^^^^^^dz05.iy07, 0xabcd3900) } } Store (^^^^^^^^^^^^^^^^^^^^^^^^^^^^^dz05.iy07, Local0)  $mm1d()$  if (LNotEqual(Local0, 0xabcd3900)) { err(ts,  $z170$ , LINE, 0, 0, Local0, 0xabcd3900) } if (LNotEqual(^^^^^^^^^^^^^^^^^^^^^^^^^^^^^dz05.iy07, 0xabcd3900)) { err(ts, z170, \_\_LINE\_\_, 0, 0, ^^^^^^^^^^^^^^^^^^^^^^^^^^^^^dz05.iy07, 0xabcd3900) }

```
 }
                                      Store (^^^^^^^^^^^^^^^^^^^^^^^^^^^^dz05.iy07, Local0)
                                      mm1c()
                                      if (LNotEqual(Local0, 0xabcd3900)) {
                                        err(ts, z170, __LINE__, 0, 0, Local0, 0xabcd3900)
 }
                                      if (LNotEqual(^^^^^^^^^^^^^^^^^^^^^^^^^^^^dz05.iy07,
 0xabcd3900)) {
                                       err(ts, z170, \underline{\hspace{1cm}}\underline{\hspace{1cm}}\underline{\hspace0xabcd3900)
 }
 }
                                    Store (^^^^^^^^^^^^^^^^^^^^^^^^^^^dz05.iy07, Local0)
                                   mm1b() if (LNotEqual(Local0, 0xabcd3900)) {
                                       err(ts, z170, __LINE__, 0, 0, Local0, 0xabcd3900)
 }
                                    if (LNotEqual(^^^^^^^^^^^^^^^^^^^^^^^^^^^dz05.iy07, 0xabcd3900)) {
                                       err(ts, z170, __LINE__, 0, 0, ^^^^^^^^^^^^^^^^^^^^^^^^^^^dz05.iy07,
0xabcd3900)
 }
 }
                                   Store (^^^^^^^^^^^^^^^^^^^^^^^^^^dz05.iy07, Local0)
                                   mm1a()
                                   if (LNotEqual(Local0, 0xabcd3900)) {
                                      err(ts, z170, __LINE__, 0, 0, Local0, 0xabcd3900)
 }
                                   if (LNotEqual(^^^^^^^^^^^^^^^^^^^^^^^^^^dz05.iy07, 0xabcd3900)) {
                                      err(ts, z170, __LINE__, 0, 0, ^^^^^^^^^^^^^^^^^^^^^^^^^^dz05.iy07,
0xabcd3900)
 }
 }
                                  Store (^^^^^^^^^^^^^^^^^^^^^^^^^dz05.iy07,
 Local0)
                                  mm19()
                                  if (LNotEqual(Local0, 0xabcd3900)) {
                                    err(ts, z170, __LINE__, 0, 0, Local0, 0xabcd3900)
 }
                                  if (LNotEqual(^^^^^^^^^^^^^^^^^^^^^^^^^dz05.iy07, 0xabcd3900)) {
                                    err(ts, z170, __LINE__, 0, 0, ^^^^^^^^^^^^^^^^^^^^^^^^^dz05.iy07,
0xabcd3900)
 }
 }
                                 Store (^^^^^^^^^^^^^^^^^^^^^^^^dz05.iy07, Local0)
                                 mm18()
                                 if (LNotEqual(Local0, 0xabcd3900)) {
```

```
 err(ts, z170, __LINE__, 0, 0, Local0, 0xabcd3900)
 }
                              if (LNotEqual(^^^^^^^^^^^^^^^^^^^^^^^^^^^^^dz05.iy07, 0xabcd3900)) {
                                 err(ts, z170, __LINE__, 0, 0, ^^^^^^^^^^^^^^^^^^^^^^^^dz05.iy07, 0xabcd3900)
 }
 }
                             Store (^^^^^^^^^^^^^^^^^^^^^^^dz05.iy07, Local0)
                             mm17()
                             if (LNotEqual(Local0, 0xabcd3900)) {
                                err(ts, z170, __LINE__, 0, 0, Local0, 0xabcd3900)
 }
                             if (LNotEqual(^^^^^^^^^^^^^^^^^^^^^^^dz05.iy07, 0xabcd3900)) {
                            err(ts, z170, __LINE__, 0, 0, ^^^^^^^^^^^^^^^^^^^^^^^dz05.iy07, 0xabcd3900)
 }
 }
                            Store (^^^^^^^^^^^^^^^^^^^^^^dz05.iy07, Local0)
                            mm16()
                            if (LNotEqual(Local0, 0xabcd3900)) {
                               err(ts, z170, __LINE__, 0, 0, Local0, 0xabcd3900)
 }
                           if (LNotEqual(\triangle^^^^^^^^^^^^^^^^^^^^^^^^^^^dz05.iy07, 0xabcd3900)) {
                               err(ts, z170, __LINE__, 0, 0, ^^^^^^^^^^^^^^^^^^^^^^dz05.iy07, 0xabcd3900)
 }
 }
                          Store (^\Lambda^^^^^^^^^^^^^^^^^^^^^^^^^^^^dz05.iy07,
 Local0)
                          mm15() if (LNotEqual(Local0, 0xabcd3900)) {
                             err(ts, z170, __LINE__, 0, 0, Local0, 0xabcd3900)
 }
                          if (LNotEqual(^^^^^^^^^^^^^^^^^^^^^^^^^^^^^^dz05.iy07, 0xabcd3900)) {
                             err(ts, z170, __LINE__, 0, 0, ^^^^^^^^^^^^^^^^^^^^^dz05.iy07, 0xabcd3900)
 }
 }
                         Store (^{\Lambda\Lambda\Lambda\Lambda\Lambda\Lambda\Lambda\Lambda\Lambda\Lambda\Lambda\Lambda\Lambda\Lambda\Lambda\Lambda\Lambda\Lambda}dz05.iy07, Local0)
                          mm14()
                          if (LNotEqual(Local0, 0xabcd3900)) {
                            err(ts, z170, __LINE__, 0, 0, Local0, 0xabcd3900)
         }
                         if (LNotEqual(^{\triangle\triangle\triangle\triangle\triangle\triangle\triangle\triangle\triangle\triangle\triangle\triangle\triangle\triangle\triangle\triangle}1iv07, 0xabcd3900)err(ts, z170, LINE, 0, 0, 0, ^^^^^^^^^^^^^^^^^^^^^^^^^^^^^dz05.iy07, 0xabcd3900)
 }
 }
                        Store (^{\Lambda\Lambda\Lambda\Lambda\Lambda\Lambda\Lambda\Lambda\Lambda\Lambda\Lambda\Lambda\Lambda\Lambda\Lambda\Lambda\Lambda}dz05.iy07, Local0)
                         mm13()
                         if (LNotEqual(Local0, 0xabcd3900)) {
```

```
 err(ts, z170, __LINE__, 0, 0, Local0, 0xabcd3900)
 }
                        if (LNotEqual(^^^^^^^^^^^^^^^^^^^dz05.iy07, 0xabcd3900)) {
                         err(ts, z170, __LINE__, 0, 0, ^^^^^^^^^^^^^^^^^^^^^^^dz05.iy07, 0xabcd3900)
 }
 }
                 Store (^{\Lambda\Lambda\Lambda\Lambda\Lambda\Lambda\Lambda\Lambda\Lambda\Lambda\Lambda\Lambda\Lambda\Lambda\Lambda}dz05.iy07, Local0)
                      mm12()
                      if (LNotEqual(Local0, 0xabcd3900)) {
                         err(ts, z170, __LINE__, 0, 0, Local0, 0xabcd3900)
 }
                     if (LNotEqual(\triangle^^^^^^^^^^^^^^^^^^^^^^^^dz05.iy07, 0xabcd3900)) {
                         err(ts, z170, __LINE__, 0, 0, ^^^^^^^^^^^^^^^^^^dz05.iy07, 0xabcd3900)
 }
 }
                    Store (^^^^^^^^^^^^^^^^^^^^dz05.iy07, Local0)
                    mm1() if (LNotEqual(Local0, 0xabcd3900)) {
                        err(ts, z170, __LINE__, 0, 0, Local0, 0xabcd3900)
 }
if (LNotEqual(\triangle^^^^^^^^^^^^^^^^^^^^^dz05.iy07, 0xabcd3900)) {
                       err(ts, z170, __LINE__, 0, 0, ^^^^^^^^^^^^^^^^^dz05.iy07, 0xabcd3900)
 }
 }
                   Store (^{\Lambda\Lambda\Lambda\Lambda\Lambda\Lambda\Lambda\Lambda\Lambda\Lambda\Lambda\Lambda\Lambda\Lambda}dz05.iy07, Local0)
                   mm10() if (LNotEqual(Local0, 0xabcd3900)) {
                      err(ts, z170, __LINE__, 0, 0, Local0, 0xabcd3900)
 }
                    if (LNotEqual(^^^^^^^^^^^^^^^^dz05.iy07, 0xabcd3900)) {
                      err(ts, z170, __LINE__, 0, 0, ^^^^^^^^^^^^^^^^dz05.iy07, 0xabcd3900)
 }
 }
                  Store (^^^^^^^^^^^^^^^^^^dz05.iy07, Local0)
                  mm0f()
                   if (LNotEqual(Local0,
 0xabcd3900)) {
                     err(ts, z170, __LINE__, 0, 0, Local0, 0xabcd3900)
 }
                   if (LNotEqual(^^^^^^^^^^^^^^^dz05.iy07, 0xabcd3900)) {
                    err(ts, z170, LINE, 0, 0, \lambda<sup>^^^^^^^^^^^^^^^^^^^^dz05.iy07, 0xabcd3900)</sup>
 }
 }
                 Store (^^^^^^^^^^^^^^^^dz05.iy07, Local0)
                  mm0e()
                  if (LNotEqual(Local0, 0xabcd3900)) {
```
```
 err(ts, z170, __LINE__, 0, 0, Local0, 0xabcd3900)
 }
              if (LNotEqual(\wedge^^^^^^^^^^^^^dz05.iy07, 0xabcd3900)) {
                err(ts, z170, __LINE__, 0, 0, ^^^^^^^^^^^^^^^^dz05.iy07, 0xabcd3900)
 }
 }
```

```
Store (^^^^^^^^^^^^^^dz05.iy07, Local0)
```

```
 mm0d()
                    if (LNotEqual(Local0, 0xabcd3900)) {
                       err(ts, z170, __LINE__, 0, 0, Local0, 0xabcd3900)
 }
                   if (LNotEqual(\wedge\wedge\wedge\wedge\wedge\wedge\wedge\wedge\wedge\wedge\wedge\wedge\wedge dz(05.iy07, 0xabcd3900)) {
                      err(ts, z170, __LINE__, 0, 0, ^^^^^^^^^^^^^^^^dz05.iy07, 0xabcd3900)
 }
 }
                  Store (^^^^^^^^^^^^^dz05.iy07, Local0)
                  mm0c()
                   if (LNotEqual(Local0, 0xabcd3900)) {
                     err(ts, z170, __LINE__, 0, 0, Local0, 0xabcd3900)
 }
                  if (LNotEqual(\land \land \land \land \land \land \land \land \land \land dz05.iy07, 0xabcd3900)) {
                    err(ts, z170, __LINE__, 0, 0, ^^^^^^^^^^^^^^dz05.iy07, 0xabcd3900)
 }
 }
                Store (^{\wedge\wedge\wedge\wedge\wedge\wedge\wedge\wedge\wedge\wedge}_{dz05.iy07}, Local0)
                 mm0b()
                 if (LNotEqual(Local0, 0xabcd3900)) {
                    err(ts, z170, __LINE__, 0, 0, Local0, 0xabcd3900)
 }
                if (LNotEqual(\land \land \land \land \land \land \land \land \land \land \landdz05.iy07, 0xabcd3900)) {
                    err(ts, z170, __LINE__, 0, 0, ^^^^^^^^^^^dz05.iy07, 0xabcd3900)
 }
 }
               Store (^{\wedge\wedge\wedge\wedge\wedge\wedge\wedge\wedge\wedge\wedge}_\text{dz05.iv07, Local0) mm0a()
                if (LNotEqual(Local0, 0xabcd3900)) {
                   err(ts, z170, __LINE__, 0, 0, Local0, 0xabcd3900)
 }
               if (LNotEqual(\triangle^^^^^^^^^^dz05.iy07, 0xabcd3900)) {
                  err(ts, z170, LINE \cdot, 0, 0, ^^^^^^^^^^^dz05.iv07, 0xabcd3900)
 }
 }
    Store (^{\triangle\triangle\triangle\triangle\triangle\triangle\triangle}\text{div}07, Local0)
               mm09()
               if (LNotEqual(Local0, 0xabcd3900)) {
```

```
 err(ts, z170, __LINE__, 0, 0, Local0, 0xabcd3900)
 }
             if (LNotEqual(\lambda<sup>^^</sup>^^^^^^dz05.iy07, 0xabcd3900)) {
                err(ts, z170, __LINE__, 0, 0, ^^^^^^^^^dz05.iy07, 0xabcd3900)
              }
             }
            Store (^{\wedge\wedge\wedge\wedge\wedge\wedge\wedge}_{dz05.iy07, Local0) mm08()
             if (LNotEqual(Local0, 0xabcd3900)) {
               err(ts, z170, LINE , 0, 0, Local0, 0xabcd3900)
             }
            if (LNotEqual(\wedge^^^^^^dz05.iy07, 0xabcd3900)) {
               err(ts, z170, LINE , 0, 0, \lambda<sup>\land \land \land \land \land \land \land dz05.iy07, 0xabcd3900)</sup>
             }
            }
           Store (^{\wedge\wedge\wedge\wedge\wedge\wedge\wedge}_{}dz05.iy07, Local0)
            mm07()
            if (LNotEqual(Local0, 0xabcd3900)) {
            err(ts, z170, __LINE__, 0, 0, Local0, 0xabcd3900)
 }
           if (LNotEqual(\wedgeAAAA\wedgedz05.iy07, 0xabcd3900)) {
             err(ts, z170, __LINE__, 0, 0, ^^^^^^^dz05.iy07, 0xabcd3900)
            }
 }
         Store (^^^^^^dz05.iy07, Local0)
          mm06()
          if (LNotEqual(Local0, 0xabcd3900)) {
             err(ts, z170, __LINE__, 0, 0, Local0, 0xabcd3900)
           }
          if (LNotEqual(^^^^^^dz05.iy07, 0xabcd3900)) {
            err(ts, z170, __LINE__, 0, 0, ^^^^^^dz05.iy07, 0xabcd3900)
           }
        Store (^^^^^dz05.iy07, Local0)
         mm05()
         if (LNotEqual(Local0, 0xabcd3900)) {
            err(ts, z170, __LINE__, 0, 0, Local0, 0xabcd3900)
         }
        if (LNotEqual(\wedgeAA\wedgedz05.iy07, 0xabcd3900)) {
           err(ts, z170, LINE , 0, 0, \wedge<sup>\wedge \wedge \wedge \wedge dz05.iy07, 0xabcd3900)</sup>
      Store (^^^^dz05.iy07, Local0)
      mm04()
       if (LNotEqual(Local0, 0xabcd3900)) {
          err(ts, z170, __LINE__, 0, 0, Local0, 0xabcd3900)
```
 } }

```
 }
    if (LNotEqual(\wedge\wedge\wedgedz05.iy07, 0xabcd3900)) {
       err(ts, z170, __LINE__, 0, 0, ^^^^dz05.iy07, 0xabcd3900)
      }
    }
   Store (^^^dz05.iy07, Local0)
    mm03()
    if (LNotEqual(Local0, 0xabcd3900)) {
       err(ts, z170, __LINE__, 0, 0, Local0, 0xabcd3900)
    }
    if (LNotEqual(^^^dz05.iy07, 0xabcd3900)) {
      err(ts, z170, __LINE__, 0, 0, ^^^dz05.iy07, 0xabcd3900)
    }
   }
  Store (^^dz05.iy07, Local0)
   mm02()
   if (LNotEqual(Local0, 0xabcd3900)) {
     err(ts, z170, __LINE__, 0, 0, Local0, 0xabcd3900)
   }
   if (LNotEqual(^^dz05.iy07, 0xabcd3900)) {
    err(ts, z170, __LINE__, 0, 0, ^^dz05.iy07, 0xabcd3900)
   }
  }
 Store (^dz05.iy07, Local0)
 mm01() if (LNotEqual(Local0, 0xabcd3900)) {
    err(ts, z170, __LINE__, 0, 0, Local0, 0xabcd3900)
  }
  if (LNotEqual(^dz05.iy07, 0xabcd3900)) {
    err(ts, z170, __LINE__, 0, 0, ^dz05.iy07, 0xabcd3900)
  }
 }
 CH03(ts, z170, 0x121, __LINE__, 0)
 Store (dz05.iy07, Local0)
 mm00()
 if (LNotEqual(Local0, 0xabcd3900)) {
   err(ts, z170, __LINE__, 0, 0, Local0, 0xabcd3900)
 }
if (LNotEqual(dz05.iv07, 0xabcd3900)) {
   err(ts, z170, __LINE__, 0, 0, dz05.iy07, 0xabcd3900)
 }
 CH03(ts, z170, 0x122, __LINE__, 0)
```

```
/*
* Access to the internal object of invoked method
*/
Method(mt16, 1, Serialized)
{
  Name(ts, "mt16")
  Name(i000, 0)
  Name(i001, 0)
  Method(mm00)
   {
    Method(mm01)
    {
     Method(mm02)
     {
      Method(mm03)
      {
       Method(mm04,, Serialized)
       {
          Device(dz05)
          {
 Name(iy07, 0xabcd4900)
          }
          if (LEqual(i001, 1)) {
            Store(0xabcd4904, dz05.iy07)
            m001(1)
          } elseif (LEqual(i001, 2)) {
            Store(0xabcd4905, dz05.iy07)
            m001(2)
          } elseif (LEqual(i001, 3)) {
            m001(3)
          }
       }
       mm04()
      }
      mm03()
     }
     mm02()
    }
  mm01() }
  Method(m000)
   {
   Store (^mm00.mm01.mm02.mm03.mm04.dz05.iy07, i000)
   }
```

```
 Method(m001, 1)
  {
    Method(mmF1, 1)
    {
     Method(mmF2, 1, Serialized)
     {
        Device(dz05)
        {
         Name(iy07, 0xabcd6900)
        }
        if (LEqual(arg0, 1)) {
           Store (\mt16.mm00.mm01.mm02.mm03.mm04.dz05.iy07, i000)
        } elseif (LEqual(arg0, 2)) {
           Store (^^^mm00.mm01.mm02.mm03.mm04.dz05.iy07, i000)
        } elseif (LEqual(arg0,
 3)) {
           Store (^^mmF1.mmF2.dz05.iy07, i000)
        }
     }
     mmF2(arg0)
    }
    mmF1(arg0)
  }
  CH03(ts, z170, 0x0c1, __LINE__, 0)
  if (LEqual(arg0, 0)) {
     // Access to the internal data of method (mm00...) not being invoked
     m000()
     CH04(ts, 1, 5, z170, __LINE__, 0, 0) // AE_NOT_FOUND
  } elseif (LEqual(arg0, 1)) {
     // Access to the internal data of method (mm00...) being invoked
    // by \int16.mm00... Store(0, i000)
     Store(1, i001)
     mm00()
     if (LNotEqual(i000, 0xabcd4904)) {
        err(ts, z170, __LINE__, 0, 0, i000, 0xabcd4904)
     }
 \} elseif (LEqual(arg0, 2)) {
     // Access to the internal data of method (mm00...) being invoked
    \frac{1}{100} by \frac{1}{2} \frac{1}{2} \frac{1}{2} \frac{1}{2} \frac{1}{2} \frac{1}{2} \frac{1}{2} \frac{1}{2} \frac{1}{2} \frac{1}{2} \frac{1}{2} \frac{1}{2} \frac{1}{2} \frac{1}{2} \frac{1}{2} \frac{1}{2} \frac{1}{2} \frac{1}{2} \frac{1}{2} \frac{1}{2} \frac{1}{
```
Store(2, i001)

```
 mm00()
     if (LNotEqual(i000, 0xabcd4905)) {
        err(ts, z170, __LINE__, 0, 0, i000, 0xabcd4905)
     }
   } elseif (LEqual(arg0, 3))
 {
     // Access to the internal data of method (m001.mmF1.mmF2.mmF3.dz05.iy07...)
    // being invoked by \land \land \land \land \land \land \land \land \land \land \land \land \land mm01... Store(3, i001)
     mm00()
     if (LNotEqual(i000, 0xabcd6900)) {
        err(ts, z170, __LINE__, 0, 0, i000, 0xabcd6900)
     }
   }
  CH03(ts, z170, 0x0c5, __LINE__, 0)
}
/*
* The same as mt16, but contains more depth of enclosed method calls.
* To be run on ACPICA only.
*/
Method(mt17, 1, Serialized)
{
  Name(ts, "mt17")
  Name(i000, 0)
  Name(i001, 0)
  Method(mm00)
   {
    Method(mm01)
    {
     Method(mm02)
     {
      Method(mm03)
       {
        Method(mm04)
        {
         Method(mm05)
         {
          Method(mm06)
           {
            Method(mm07)
```

```
 {
```

```
 Method(mm08)
 {
  Method(mm09)
  {
   Method(mm0a)
```
{

{

```
 Method(mm0b)
       Method(mm0c)
\{ Method(mm0d)
\{ Method(mm0e)
 {
         Method(mm0f)
 {
          Method(mm10)
 {
          Method(mm11)
 {
           Method(mm12)
{
           Method(mm13)
 {
            Method(mm14)
{
            Method(mm15)
{
```
 Method(mm16)  $\{$ 

```
 Method(mm17)
 {
          Method(mm18)
 {
           Method(mm19)
{
           Method(mm1a)
{
           Method(mm1b)
\{ Method(mm1c)
\{ Method(mm1d)
\{
```

```
 Method(mm1e)
```

```
\{ Method(mm1f)
\{ Method(mm20)
{
                Method(mm21,, Serialized)
 {
                Device(dz05)
 {
                 Name(iy07, 0xabcd5900)
 }
                Method(mm22)
 {
                 Method(mm23)
 {
                 Method(mm24)
 {
                  Method(mm25)
 {
                  if (LEqual(i001, 1)) {
                  Store(0xabcd4906, ^^^^dz05.iy07)
                   m001(1)
                  } elseif (LEqual(i001, 2)) {
               Store(0xabcd4907, ^^^^dz05.iy07)
                   m001(2)
                  } elseif (LEqual(i001, 3)) {
                   m001(3)
 }
 }
                  mm25()
 }
                 mm24()
 }
                 mm23()
                mm22()
 }
                mm21()
 }
               mm20()
 }
               mm1f()
 }
              mm1e()
```

```
 }
             mm1d()
 }
             mm1c()
            mm1b()
 }
            mm1a()
 }
            mm19()
 }
           mm18()
 }
           mm17()
 }
          mm16()
 }
          mm15()
 }
         mm14()
 }
         mm13()
 }
  mm12()
 }
        mm11()
 }
        mm10()
 }
       mm0f()
 }
       mm0e()
 }
       mm0d()
 }
      mm0c()
 }
      mm0b()
 }
     mm0a()
     }
     mm09()
    }
    mm08()
    }
    mm07()
```

```
 }
        mm06()
       }
      mm05()
     }
     mm04()
    }
    mm03()
   }
   mm02()
 }
mm01() }
```

```
 Method(m000)
```
{

```
 Store
```
 i000) }

{

(^mm00.mm01.mm02.mm03.mm04.mm05.mm06.mm07.mm08.mm09.mm0a.mm0b.mm0c.mm0d.mm0e.mm0f.m m10.mm11.mm12.mm13.mm14.mm15.mm16.mm17.mm18.mm19.mm1a.mm1b.mm1c.mm1d.mm1e.mm1f.mm20. mm21.dz05.iy07,

```
 Method(m001, 1)
   Method(mmF1, 1)
   {
    Method(mmF2, 1)
     {
     Method(mmF3, 1)
      {
       Method(mmF4, 1)
       {
        Method(mmF5, 1)
        {
         Method(mmF6, 1)
         {
          Method(mmF7, 1)
           {
           Method(mmF8, 1)
\{ Method(mmF9, 1)
\{ Method(mmFa, 1)
\left\{ \begin{array}{c} 1 & 1 \\ 1 & 1 \end{array} \right\} Method(mmFb, 1)
\{ Method(mmFc, 1)
```

```
\{ Method(mmFd, 1)
\{ Method(mmFe, 1)
 {
         Method(mmFf,
 {
         Method(mm10, 1)
 {
 {
          Device(dz05)
{
 }
          Method(mm12, 1)
{
           Method(mm13, 1)
 {
           Method(mm14, 1)
{
            Method(mm15, 1)
```
## 1)

Store

```
 Method(mm11, 1, Serialized)
           Name(iy07, 0xabcd4908)
{
             Method(mm16, 1)
\{ Method(mm17, 1)
 {
              Method(mm18, 1)
 {
              Method(mm19, 1)
{
               Method(mm1a, 1)
 {
               Method(mm1b, 1)
{
                Method(mm1c, 1)
 {
                 Method(mm1d, 1)
\{ Method(mm1e, 1)
\{ Method(mm1f, 1)
\{if (LEqual(arg0, 1)) {
```
(\mt17.mm00.mm01.mm02.mm03.mm04.mm05.mm06.mm07.mm08.mm09.mm0a.mm0b.mm0c.mm0d.mm0e.mm 0f.mm10.mm11.mm12.mm13.mm14.mm15.mm16.mm17.mm18.mm19.mm1a.mm1b.mm1c.mm1d.mm1e.mm1f.m m20.mm21.dz05.iy07, i000)

} elseif (LEqual(arg0, 2)) {

Store

(^^^^^^^^^^^^^^^^^^^^^^^^^^^^^^^^mm00.mm01.mm02.mm03.mm04.mm05.mm06.mm07.mm08.mm09.mm0a. mm0b.mm0c.mm0d.mm0e.mm0f.mm10.mm11.mm12.mm13.mm14.mm15.mm16.mm17.mm18.mm19.mm1a.mm1 b.mm1c.mm1d.mm1e.mm1f.mm20.mm21.dz05.iy07, i000)

} elseif (LEqual(arg0, 3)) {

Store

}

}

(^^^^^^^^^^^^^^^^^^^^^^^^^^mmF6.mmF7.mmF8.mmF9.mmFa.mmFb.mmFc.mmFd.mmFe.mmFf.mm10.mm11. dz05.iy07, i000)

}

 } mm1f(arg0) mm1e(arg0) } mm1d(arg0) } mm1c(arg0) } mm1b(arg0) } mm1a(arg0) } mm19(arg0) } mm18(arg0) } mm17(arg0)  $mm16(arg0)$  }  $mm15(arg0)$  } mm14(arg0) } mm13(arg0) } mm12(arg0) }  $mm1( $\arg$ 0)$  } mm10(arg0) }

```
 mmFf(arg0)
 }
                 mmFe(arg0)
 }
                mmFd(arg0)
 }
               mmFc(arg0)
 }
      mmFb(arg0)
 }
             mmFa(arg0)
            }
            mmF9(arg0)
           }
          mmF8(arg0)
         }
         mmF7(arg0)
        }
        mmF6(arg0)
       }
       mmF5(arg0)
      }
      mmF4(arg0)
     }
     mmF3(arg0)
    }
    mmF2(arg0)
   }
   mmF1(arg0)
  }
  CH03(ts, z170, 0x0c6, __LINE__, 0)
 if (LEqual(arg(0, 0)) {
    // Access to the internal data of method (mm00...) not being invoked
    m000()
    CH04(ts, 1, 5, z170, __LINE__, 0, 0) // AE_NOT_FOUND
  } elseif (LEqual(arg0, 1)) {
    // Access to the internal data of method (mm00...) being invoked
    // by \mt16.mm00....
    Store(1, i001)
   mm00() if (LNotEqual(i000, 0xabcd4906)) {
      err(ts, z170, __LINE__, 0, 0, i000, 0xabcd4906)
    }
```
} elseif (LEqual(arg0, 2)) {

}

{

```
 // Access to the internal data of method (mm00...) being invoked
     \frac{1}{10} by \frac{1}{2} \frac{1}{2} \frac{1}{2} \frac{1}{2} \frac{1}{2} \frac{1}{2} \frac{1}{2} \frac{1}{2} \frac{1}{2} \frac{1}{2} \frac{1}{2} \frac{1}{2} \frac{1}{2} \frac{1}{2} \frac{1}{2} \frac{1}{2} \frac{1}{2} \frac{1}{2} \frac{1}{2} \frac{1}{2} \frac{1}{2 Store(2, i001)
     mm00() if (LNotEqual(i000, 0xabcd4907)) {
         err(ts, z170, __LINE__, 0, 0, i000, 0xabcd4907)
      }
   } elseif (LEqual(arg0, 3)) {
      // Access to the internal data of method (m001.mmF1.mmF2.mmF3.dz05.iy07...)
      // being invoked by ^^^^^^^^^^^^mm01...
      Store(3, i001)
     mm00() if (LNotEqual(i000, 0xabcd4908)) {
         err(ts, z170, __LINE__, 0, 0, i000, 0xabcd4908)
      }
   }
   CH03(ts, z170, 0x0cb, __LINE__, 0)
Method(mt18, 1, Serialized)
	Name(ts, "mt18")
	Device(dz05)
	{
 		Name(iy07, 0xabcd4900)
	}
	CH03(ts, z170, 0x0cc, __LINE__, 0)
	if (arg0) {
 		Store(0xabcd9000, \mt18.dz05.iy07)
         if (LNotEqual(\mt18.dz05.iy07, 0xabcd9000)) {
           err(ts, z170, LINE , 0, 0, mt18.dz05.iy07, 0xabcd9000)
         }
	} else {
 		Store(0xabcd9001, dz05.iy07)
       if (LNotEqual(dz05.iy07, 0xabcd9001)) {
            err(ts, z170, __LINE__, 0, 0, dz05.iy07, 0xabcd9001)
         }
```

```
	}
	CH03(ts, z170, 0x0cd, __LINE__, 0)
}
Method(mt19, 1, Serialized)
{
	Name(ts, "mt19")
	Processor(pr7d, 0, 0x000, 0x008)
	{
 		Name(iy07, 0xabcd0660)
	}
	CH03(ts, z170, 0x0ce, __LINE__, 0)
	if (arg0) {
 		Store(0xabcd9002, \mt19.pr7d.iy07)
       if (LNotEqual(\mt19.pr7d.iy07, 0xabcd9002)) {
          err(ts, z170, __LINE__, 0, 0, \mt19.pr7d.iy07, 0xabcd9002)
        }
	} else {
 		Store(0xabcd9003, pr7d.iy07)
       if (LNotEqual(pr7d.iy07, 0xabcd9003)) {
          err(ts, z170, __LINE__, 0, 0, pr7d.iy07, 0xabcd9003)
        }
	}
	CH03(ts, z170, 0x0cf, __LINE__, 0)
}
Method(mt1a, 1, Serialized)
{
	Name(ts, "mt1a")
	CH03(ts, z170, 0x0d0, __LINE__, 0)
	if (arg0) {
 		Store(0xabcd9004, \pr7d.iy07)
       if (LNotEqual(\pr7d.iy07, 0xabcd9004)) {
          err(ts, z170, __LINE__, 0, 0, \pr7d.iy07, 0xabcd9004)
      }
	} else {
 		Store(0xabcd9005, ^pr7d.iy07)
      if (LNotEqual(\text{pr7d.iv07}, 0xabcd9005)) {
          err(ts, z170, __LINE__, 0, 0, ^pr7d.iy07, 0xabcd9005)
        }
	}
```

```
	CH03(ts, z170, 0x0d1, __LINE__, 0)
}
Method(mtff,, Serialized)
{
	Name(run0, 1)
	// Works on both
	SRMT("mt00")
	mt00()
	if (chk0) {
 		// Exceeded the depth supported on MS
 		SRMT("mt01")
 		mt01()
	}
	// Works on both
	SRMT("mt02")
	mt02()
if (chk0) {
 		// Exceeded the depth supported on MS
 		SRMT("mt03")
 		mt03()
	}
	if (run0) {
 		// Works on MS, AE_AML_OPERAND_TYPE on ACPICA
 		SRMT("mt04")
 		mt04()
	}
	if (LAnd(chk0, run0)) {
 		// Exceeded the depth supported on MS
 		SRMT("mt05")
 		mt05()
	}
if (run0) {
 // Works on MS, AE_NOT_FOUND on ACPICA
 		SRMT("mt06")
 		mt06()
	}
	if (0) {
```

```
		// Fails for both here - for MS and ACPICA
```

```
		SRMT("mt07")
		mt07()
	}
	if (chk0) {
		// Exceeded the depth supported on MS
		SRMT("mt08")
		mt08()
	}
	// Works on both
	SRMT("mt0a")
	mt0a()
	SRMT("mt0b")
	mt0b()
	if
(run0) {
		// Works on MS, AE_AML_OPERAND_TYPE on ACPICA
		SRMT("mt0c")
mt0c()	}
	// Simply long cycle in While
	SRMT("mt0d")
	mt0d()
	if (0) {
		SRMT("mt0e")
		mt0e() // Result: ACPICA - AE_NOT_FOUND, MS - Failure
	}
	if (run0) {
		// Works on MS, AE_AML_OPERAND_TYPE on ACPICA
		SRMT("mt0f")
		mt0f()
	}
	if (LAnd(chk0, run0)) {
		// Exceeded the depth supported on MS
		SRMT("mt10")
mt10()	}
if (run0) {
		// Works on MS, AE_AML_OPERAND_TYPE on ACPICA
		SRMT("mt11")
mt11()
```

```
	}
	if (LAnd(chk0, run0)) {
		// Exceeded the depth supported on MS
		SRMT("mt12")
		mt12()
	}
	// Works on both
	SRMT("mt13")
	mt13()
	if (chk0) {
		// Exceeded the depth supported on MS
		SRMT("mt14")
		mt14()
		SRMT("mt15")
mt15()	}
	if (chk0) {
		// ACPICA - AE_NOT_FOUND (it is correct), MS - Failure
		SRMT("mt16-0")
		mt16(0)
	}
	if (run0) {
		// Works on MS, AE_AML_OPERAND_TYPE on ACPICA
		SRMT("mt16-1")
		mt16(1)
		SRMT("mt16-2")
		mt16(2)
		SRMT("mt16-3")
		mt16(3)
	}
	if
 (chk0) {
		// ACPICA - AE_NOT_FOUND (it is correct), MS - Failure
		SRMT("mt17-0")
		mt17(0)
	}
	if (LAnd(chk0, run0)) {
		// Exceeded the depth supported on MS
		SRMT("mt17-1")
		mt17(1)
		SRMT("mt17-2")
```

```
		mt17(2)
	}
```

```
	SRMT("mt18-0")
	mt18(0)
	SRMT("mt18-1")
	mt18(1)
	SRMT("mt19-0")
	mt19(0)
	SRMT("mt19-1")
	mt19(1)
	SRMT("mt1a-0")
mt1a(0)	SRMT("mt1a-1")
mt1a(1)}
```
Found in path(s):

\* /opt/cola/permits/1868535361\_1702636685.4725525/0/acpica-master-2-zip/acpicamaster/tests/aslts/src/runtime/collections/Identity2MS/abbu/method/mt0\_aslts.asl No license file was found, but licenses were detected in source scan.

/\*

\* Some or all of this work - Copyright (c) 2006 - 2021, Intel Corp.

\* All rights reserved.

\*

\* Redistribution and use in source and binary forms, with or without modification,

\* are permitted provided that the following conditions are met:

\*

\* Redistributions of source code must retain the above copyright notice,

\* this list of conditions and the following disclaimer.

\* Redistributions in binary form must reproduce the above copyright notice,

\* this list of conditions and the following disclaimer in the documentation

\* and/or other materials provided with the distribution.

\* Neither the name of Intel Corporation nor the names of its contributors

\* may be used to endorse or promote products derived from this software

\* without specific prior written permission.

\*

 \* THIS SOFTWARE IS PROVIDED BY THE COPYRIGHT HOLDERS AND CONTRIBUTORS "AS IS"

\* AND ANY EXPRESS OR IMPLIED WARRANTIES, INCLUDING, BUT NOT LIMITED TO, THE

\* IMPLIED WARRANTIES OF MERCHANTABILITY AND FITNESS FOR A PARTICULAR PURPOSE

\* ARE DISCLAIMED. IN NO EVENT SHALL THE COPYRIGHT OWNER OR CONTRIBUTORS BE

 \* LIABLE FOR ANY DIRECT, INDIRECT, INCIDENTAL, SPECIAL, EXEMPLARY, OR CONSEQUENTIAL

 \* DAMAGES (INCLUDING, BUT NOT LIMITED TO, PROCUREMENT OF SUBSTITUTE GOODS OR SERVICES;

\* LOSS OF USE, DATA, OR PROFITS; OR BUSINESS INTERRUPTION) HOWEVER CAUSED AND ON

## ANY

```
 * THEORY OF LIABILITY, WHETHER IN CONTRACT, STRICT LIABILITY, OR TORT (INCLUDING
 * NEGLIGENCE OR OTHERWISE) ARISING IN ANY WAY OUT OF THE USE OF THIS SOFTWARE,
 * EVEN IF ADVISED OF THE POSSIBILITY OF SUCH DAMAGE.
```

```
 */
  /*
   * Synchronization (mutexes)
 *
   * The test for ASL-Mutexes to be run on a single invocation only
   */
  /*
   * Mutex + Acquire + Release
 *
   * The test actions exercise the (Mutex + Acquire + Release)
   * operators
 adhering to the following ACPI-specified rules
   * (some of them are verified):
 *
   * - creates a data mutex synchronization object,
   * with level from 0 to 15 specified by SyncLevel,
   * - a Mutex is not owned by a different invocation so it is owned
   * immediately,
   * - acquiring ownership of a Mutex can be nested,
   * - a Mutex can be acquired more than once by the same invocation,
   * - Acquire returns False if a timeout not occurred and the mutex
   * ownership was successfully acquired,
   * - to prevent deadlocks, wherever more than one synchronization
   * object must be owned, the synchronization objects must always
   * be released in the order opposite the order in which they were
   * acquired,
   * - all Acquire terms must refer to a synchronization object with
   * an equal or greater SyncLevel to current level,
   * - all Release terms must refer to a synchronization object with
   * equal or lower
 SyncLevel to the current level,
   * - after all the acquired mutexes of the current level are released
   * the top occupied levels declines to the nearest occupied level,
   * - Acquire increases the counter of mutex by one,
   * - Release decreases the counter of mutex by one.
   */
  /* Acquire methods */
 /* m01X(<method name>, <mux0>, <mux1>, <mux2>, <mux3>) */
  /* Release methods */
 /* m02X(<method name>, <mux0>, <mux1>, <mux2>, <mux3>) */
  /* ================================================= Acquire methods */
  Method (M010, 5, NotSerialized)
  {
    If (Arg1)
```

```
 {
     CH00 (Arg0, 0x00, 0x00, Acquire (T000, 0x0000))
   }
   If (Arg2)
   {
     CH00 (Arg0, 0x00, 0x01, Acquire (T001, 0xFFFF))
   }
   If (Arg3)
   {
     CH00 (Arg0, 0x00, 0x02, Acquire (T002, 0x8000))
   }
   If (Arg4)
   {
     CH00 (Arg0, 0x00, 0x03, Acquire (T003, 0x1000))
   }
 }
 Method (M011, 5, NotSerialized)
 {
   If (Arg1)
   {
     CH00 (Arg0, 0x01, 0x00, Acquire (T100, 0x0000))
   }
   If (Arg2)
   {
     CH00 (Arg0, 0x01, 0x01, Acquire (T101, 0xFFFF))
   }
   If (Arg3)
   {
     CH00 (Arg0, 0x01, 0x02, Acquire (T102, 0x8000))
   }
   If (Arg4)
   {
     CH00 (Arg0, 0x01, 0x03, Acquire (T103, 0x1000))
   }
 }
 Method (M012, 5, NotSerialized)
 {
   If (Arg1)
   {
     CH00 (Arg0, 0x02, 0x00, Acquire (T200, 0x0000))
```

```
 }
    If (Arg2)
    {
      CH00 (Arg0, 0x02, 0x01, Acquire (T201, 0xFFFF))
    }
    If (Arg3)
    {
      CH00 (Arg0, 0x02, 0x02, Acquire (T202, 0x8000))
    }
    If (Arg4)
    {
       CH00 (Arg0, 0x02, 0x03, Acquire (T203, 0x1000))
    }
  }
  Method (M013, 5, NotSerialized)
  {
    If (Arg1)
    {
      CH00 (Arg0, 0x03, 0x00, Acquire
 (T300, 0x0000))
    }
    If (Arg2)
    {
      CH00 (Arg0, 0x03, 0x01, Acquire (T301, 0xFFFF))
    }
    If (Arg3)
    {
       CH00 (Arg0, 0x03, 0x02, Acquire (T302, 0x8000))
    }
    If (Arg4)
    {
       CH00 (Arg0, 0x03, 0x03, Acquire (T303, 0x1000))
    }
  }
  Method (M014, 5, NotSerialized)
  {
    If (Arg1)
    {
       CH00 (Arg0, 0x04, 0x00, Acquire (T400, 0x0000))
    }
```

```
 If (Arg2)
   {
     CH00 (Arg0, 0x04, 0x01, Acquire (T401, 0xFFFF))
   }
   If (Arg3)
   {
     CH00 (Arg0, 0x04, 0x02, Acquire (T402, 0x8000))
   }
   If (Arg4)
   {
     CH00 (Arg0, 0x04, 0x03, Acquire (T403, 0x1000))
   }
 }
 Method (M015, 5, NotSerialized)
 {
   If (Arg1)
   {
     CH00 (Arg0, 0x05, 0x00, Acquire (T500, 0x0000))
   }
   If (Arg2)
   {
     CH00 (Arg0, 0x05, 0x01, Acquire (T501, 0xFFFF))
    }
   If (Arg3)
   {
     CH00 (Arg0, 0x05, 0x02, Acquire (T502, 0x8000))
   }
   If (Arg4)
   {
     CH00 (Arg0, 0x05, 0x03, Acquire (T503, 0x1000))
   }
 }
 Method (M016, 5, NotSerialized)
 {
   If (Arg1)
   {
     CH00 (Arg0, 0x06, 0x00, Acquire (T600, 0x0000))
   }
   If (Arg2)
```

```
 {
       CH00 (Arg0, 0x06, 0x01, Acquire (T601, 0xFFFF))
    }
    If (Arg3)
    {
      CH00 (Arg0, 0x06, 0x02, Acquire (T602, 0x8000))
    }
    If (Arg4)
    {
       CH00 (Arg0, 0x06, 0x03, Acquire (T603, 0x1000))
    }
  }
  Method (M017, 5, NotSerialized)
  {
    If (Arg1)
    {
      CH00 (Arg0, 0x07, 0x00, Acquire (T700, 0x0000))
    }
    If (Arg2)
    {
      CH00 (Arg0, 0x07, 0x01, Acquire (T701, 0xFFFF))
    }
    If (Arg3)
    {
       CH00 (Arg0, 0x07, 0x02, Acquire (T702, 0x8000))
 }
    If (Arg4)
    {
       CH00 (Arg0, 0x07, 0x03, Acquire (T703, 0x1000))
    }
  }
  Method (M018, 5, NotSerialized)
  {
    If (Arg1)
    {
       CH00 (Arg0, 0x08, 0x00, Acquire (T800, 0x0000))
    }
    If (Arg2)
    {
```

```
 CH00 (Arg0, 0x08, 0x01, Acquire (T801, 0xFFFF))
    }
    If (Arg3)
    {
      CH00 (Arg0, 0x08, 0x02, Acquire (T802, 0x8000))
    }
    If (Arg4)
    {
      CH00 (Arg0, 0x08, 0x03, Acquire (T803, 0x1000))
    }
  }
  Method (M019, 5, NotSerialized)
  {
    If (Arg1)
    {
      CH00 (Arg0, 0x09, 0x00, Acquire (T900, 0x0000))
    }
    If (Arg2)
    {
      CH00 (Arg0, 0x09, 0x01, Acquire (T901, 0xFFFF))
    }
    If (Arg3)
    {
      CH00 (Arg0, 0x09, 0x02, Acquire (T902, 0x8000))
    }
    If (Arg4)
    {
      CH00 (Arg0, 0x09, 0x03, Acquire (T903, 0x1000))
    }
  }
 Method (M01A, 5, NotSerialized)
  {
    If (Arg1)
    {
      CH00 (Arg0, 0x0A, 0x00, Acquire (TA00, 0x0000))
    }
    If (Arg2)
    {
      CH00 (Arg0, 0x0A, 0x01, Acquire (TA01, 0xFFFF))
```

```
 }
   If (Arg3)
   {
     CH00 (Arg0, 0x0A, 0x02, Acquire (TA02, 0x8000))
   }
  If (Arg4)
   {
     CH00 (Arg0, 0x0A, 0x03, Acquire (TA03, 0x1000))
   }
 }
```

```
 Method (M01B, 5, NotSerialized)
```

```
 {
    If (Arg1)
    {
      CH00 (Arg0, 0x0B, 0x00, Acquire (TB00, 0x0000))
    }
    If (Arg2)
    {
      CH00 (Arg0, 0x0B, 0x01, Acquire (TB01, 0xFFFF))
    }
    If (Arg3)
    {
      CH00 (Arg0, 0x0B, 0x02, Acquire (TB02, 0x8000))
    }
    If (Arg4)
    {
      CH00 (Arg0, 0x0B, 0x03, Acquire (TB03, 0x1000))
    }
  }
  Method (M01C, 5, NotSerialized)
  {
    If (Arg1)
    {
      CH00 (Arg0, 0x0C, 0x00, Acquire (TC00,
 0x0000))
    }
    If (Arg2)
    {
      CH00 (Arg0, 0x0C, 0x01, Acquire (TC01, 0xFFFF))
    }
```

```
 If (Arg3)
   {
     CH00 (Arg0, 0x0C, 0x02, Acquire (TC02, 0x8000))
   }
   If (Arg4)
   {
     CH00 (Arg0, 0x0C, 0x03, Acquire (TC03, 0x1000))
   }
 }
 Method (M01D, 5, NotSerialized)
 {
   If (Arg1)
   {
     CH00 (Arg0, 0x0D, 0x00, Acquire (TD00, 0x0000))
   }
   If (Arg2)
   {
     CH00 (Arg0, 0x0D, 0x01, Acquire (TD01, 0xFFFF))
   }
   If (Arg3)
   {
     CH00 (Arg0, 0x0D, 0x02, Acquire (TD02, 0x8000))
   }
   If (Arg4)
   {
     CH00 (Arg0, 0x0D, 0x03, Acquire (TD03, 0x1000))
   }
 }
 Method (M01E, 5, NotSerialized)
 {
   If (Arg1)
   {
     CH00 (Arg0, 0x0E, 0x00, Acquire (TE00, 0x0000))
   }
   If (Arg2)
   {
     CH00 (Arg0, 0x0E, 0x01, Acquire (TE01, 0xFFFF))
    }
   If (Arg3)
```

```
 {
     CH00 (Arg0, 0x0E, 0x02, Acquire (TE02, 0x8000))
   }
   If (Arg4)
   {
     CH00 (Arg0, 0x0E, 0x03, Acquire (TE03, 0x1000))
   }
 }
 Method (M01F, 5, NotSerialized)
 {
   If (Arg1)
   {
     CH00 (Arg0, 0x0F, 0x00, Acquire (TF00, 0x0000))
   }
   If (Arg2)
   {
     CH00 (Arg0, 0x0F, 0x01, Acquire (TF01, 0xFFFF))
   }
   If (Arg3)
   {
     CH00 (Arg0, 0x0F, 0x02, Acquire (TF02, 0x8000))
   }
   If (Arg4)
   {
     CH00 (Arg0, 0x0F, 0x03, Acquire (TF03, 0x1000))
   }
 }
 /* ================================================= Release methods */
 Method (M020, 5, NotSerialized)
 {
   If (Arg4)
   {
     Release (T003)
   }
   If (Arg3)
   {
     Release (T002)
   }
   If (Arg2)
```

```
 {
      Release (T001)
    }
   If (Arg1)
 {
      Release (T000)
   }
 }
 Method (M021, 5, NotSerialized)
 {
   If (Arg4)
   {
      Release (T103)
    }
   If (Arg3)
   {
      Release (T102)
    }
   If (Arg2)
    {
      Release (T101)
    }
   If (Arg1)
   {
      Release (T100)
    }
 }
 Method (M022, 5, NotSerialized)
 {
   If (Arg4)
   {
      Release (T203)
    }
   If (Arg3)
    {
      Release (T202)
    }
   If (Arg2)
    {
```

```
 Release (T201)
     }
    If (Arg1)
    {
       Release (T200)
     }
  }
  Method (M023, 5, NotSerialized)
  {
    If (Arg4)
    {
       Release (T303)
     }
    If (Arg3)
    {
       Release (T302)
     }
    If (Arg2)
     {
       Release (T301)
     }
    If (Arg1)
     {
       Release (T300)
     }
  }
  Method (M024,
 5, NotSerialized)
  {
    If (Arg4)
    {
       Release (T403)
     }
    If (Arg3)
    {
       Release (T402)
     }
    If (Arg2)
     {
       Release (T401)
```

```
 }
   If (Arg1)
    {
      Release (T400)
    }
 }
 Method (M025, 5, NotSerialized)
 {
   If (Arg4)
   {
      Release (T503)
    }
   If (Arg3)
   {
      Release (T502)
    }
   If (Arg2)
    {
      Release (T501)
    }
   If (Arg1)
   {
      Release (T500)
    }
 }
 Method (M026, 5, NotSerialized)
 {
   If (Arg4)
   {
      Release (T603)
    }
   If (Arg3)
    {
      Release (T602)
    }
   If (Arg2)
    {
      Release (T601)
    }
```

```
 If (Arg1)
   {
      Release (T600)
   }
 }
 Method (M027, 5, NotSerialized)
 {
   If (Arg4)
   {
 Release (T703)
   }
   If (Arg3)
   {
      Release (T702)
    }
   If (Arg2)
   {
      Release (T701)
    }
   If (Arg1)
   {
      Release (T700)
   }
 }
 Method (M028, 5, NotSerialized)
 {
   If (Arg4)
   {
      Release (T803)
   }
   If (Arg3)
   {
      Release (T802)
    }
   If (Arg2)
   {
      Release (T801)
    }
   If (Arg1)
```

```
 {
      Release (T800)
   }
 }
 Method (M029, 5, NotSerialized)
 {
   If (Arg4)
   {
      Release (T903)
    }
   If (Arg3)
   {
      Release (T902)
   }
   If (Arg2)
   {
      Release (T901)
    }
   If (Arg1)
   {
      Release (T900)
   }
 }
 Method (M02A, 5, NotSerialized)
 {
   If (Arg4)
   {
      Release (TA03)
   }
   If (Arg3)
   {
  Release (TA02)
   }
   If (Arg2)
   {
      Release (TA01)
   }
   If (Arg1)
   {
```

```
 Release (TA00)
    }
 }
 Method (M02B, 5, NotSerialized)
 {
   If (Arg4)
   {
      Release (TB03)
    }
   If (Arg3)
    {
      Release (TB02)
    }
   If (Arg2)
   {
      Release (TB01)
    }
   If (Arg1)
   {
      Release (TB00)
    }
 }
 Method (M02C, 5, NotSerialized)
 {
   If (Arg4)
   {
      Release (TC03)
    }
   If (Arg3)
   {
      Release (TC02)
    }
   If (Arg2)
    {
      Release (TC01)
    }
   If (Arg1)
    {
      Release (TC00)
    }
```

```
 }
 Method (M02D, 5, NotSerialized)
 {
   If (Arg4)
   {
     Release (TD03)
   }
   If (Arg3)
   {
      Release (TD02)
   }
   If (Arg2)
   {
   Release (TD01)
   }
   If (Arg1)
   {
     Release (TD00)
   }
 }
 Method (M02E, 5, NotSerialized)
 {
   If (Arg4)
   {
     Release (TE03)
   }
   If (Arg3)
   {
     Release (TE02)
   }
   If (Arg2)
   {
      Release (TE01)
   }
   If (Arg1)
   {
     Release (TE00)
   }
 }
```

```
 Method (M02F, 5, NotSerialized)
 {
   If (Arg4)
   {
     Release (TF03)
   }
   If (Arg3)
   {
     Release (TF02)
   }
   If (Arg2)
   {
     Release (TF01)
   }
   If (Arg1)
   {
     Release (TF00)
   }
 }
 /* ================================================= Run Acquire/Release */
 /*
 * Acquire
 *	arg0 - name of method to be reported
* arg1 - synclevel (0-15) *	arg2 - start mutex inside the first processed synclevel
 * (0 for other levels)
 * 0 - starting with the # (arg3) * 1 - 0-th
 * 2 - 1-th
 * 3 - 2-th
 * 4 - 3-th
 *	arg3 - # operations to be performed for current synclevel
 */
 Method (M030, 4, NotSerialized)
 {
  If ((Arg3 == 0x00)) {
     Return (0x00)
   }
  Local1 = 0x00Local2 = 0x00Local3 = 0x00
```
```
Local4 = 0x00 /* Local5 - index of highest */
Store ((Arg2 + Arg3), Local5) Local5--
Local6 = 0x00Local7 = 0x00If ((Arg2 \le 0x00)) {
  Local6 = 0x01 }
If ((Local5 >= 0x00)) {
  Local7 = 0x01 }
 If ((Local6 && Local7))
 {
  Local1 = 0x01 }
Local6 = 0x00Local7 = 0x00If ((Arg2 \le 0x01)) {
  Local6 = 0x01 }
If ((Local5 >= 0x01)) {
  Local7 = 0x01 If ((Local6 && Local7))
 {
  Local2 = 0x01 }
Local6 = 0x00Local7 = 0x00If ((Arg2 \leq 0x02)) {
  Local6 = 0x01 }
If ((Local5 >= 0x02))
```
}

```
 {
  Local7 = 0x01 }
 If ((Local6 && Local7))
 {
  Local3 = 0x01 }
Local6 = 0x00Local7 = 0x00If ((Arg2 \le 0x03)) {
  Local6 = 0x01 }
If ((Local5 >= 0x03)) {
  Local7 = 0x01 }
 If ((Local6 && Local7))
 {
  Local4 = 0x01 }
 If (0x00)
 {
   Debug = Local1
   Debug = Local2
  Debug = Local3 Debug = Local4
   Return (0x00)
 }
If ((Arg1 == 0x00)) {
   M010 (Arg0, Local1, Local2, Local3, Local4)
 }
If ((Arg1 == 0x01)) {
   M011 (Arg0, Local1, Local2, Local3, Local4)
 }
If ((Arg1 == 0x02)) {
   M012 (Arg0, Local1, Local2, Local3, Local4)
```

```
 }
If ((Arg1 == 0x03)) {
   M013 (Arg0, Local1, Local2, Local3, Local4)
 }
If ((Arg1 == 0x04)) {
   M014 (Arg0, Local1, Local2, Local3, Local4)
 }
If ((Arg1 == 0x05)) {
   M015 (Arg0, Local1, Local2, Local3, Local4)
 }
If ((Arg1 == 0x06)) {
   M016 (Arg0, Local1, Local2, Local3, Local4)
 }
If ((Arg1 == 0x07)) {
   M017 (Arg0, Local1, Local2, Local3, Local4)
 }
If ((Arg1 == 0x08)) {
   M018 (Arg0, Local1, Local2, Local3, Local4)
 }
If ((Arg1 == 0x09)) {
   M019 (Arg0, Local1, Local2, Local3, Local4)
 }
If ((Arg1 == 0x0A)) {
   M01A (Arg0, Local1, Local2, Local3, Local4)
 }
If ((Arg1 == 0x0B)) {
   M01B (Arg0, Local1, Local2, Local3, Local4)
 }
If ((Arg1 == 0x0C))
```

```
 {
     M01C (Arg0, Local1, Local2, Local3, Local4)
    }
   If ((Arg1 == 0x0D)) {
      M01D (Arg0, Local1, Local2, Local3, Local4)
    }
   If ((Arg1 == 0x0E)) {
      M01E (Arg0, Local1, Local2, Local3, Local4)
    }
   If ((Arg1 == 0x0F)) {
      M01F (Arg0, Local1, Local2, Local3, Local4)
    }
    Return (0x00)
  }
  /*
  * Release
  *	arg0 - name of method to be reported
 * arg1 - synclevel (0-15) *	arg2 - start mutex inside the first processed synclevel
  * (0 for other levels)
 * 0 - starting with the # (arg3)
  * 4 - 3-th
  * 3 - 2-th
  * 2 - 1-th
  * 1 - 0-th
  *	arg3 - # operations to be performed for current synclevel
  */
  Method (M031, 4, NotSerialized)
  {
   If ((Arg3 == 0x00))
    {
      Return (0x00)
    }
   Local1 = 0x00Local2 = 0x00Local3 = 0x00Local4 = 0x00/* arg2 - index of highest */
```

```
If ((Arg2 == 0x00)) {
  Arg2 = Arg3 }
 Arg2--
 /* Local5 - index of lowest */
 Store ((Arg2 - Arg3), Local5)
 Local5++
Local6 = 0x00Local7 = 0x00If ((Local5 \le 0x00)) {
  Local6 = 0x01 }
If ((Arg2 \ge 0x00)) {
  Local7 = 0x01 }
 If ((Local6 && Local7))
 {
  Local1 = 0x01 }
Local6 = 0x00Local7 = 0x00If ((Local5 \le 0x01)) {
  Local6 = 0x01 }
If ((Arg2 \ge 0x01)) {
  Local7 = 0x01 }
 If ((Local6 && Local7))
 {
  Local2 = 0x01 }
Local6 = 0x00Local7 = 0x00If ((Local5 \le 0x02))
```

```
 {
   Local6 = 0x01 }
If ((Arg2 \ge 0x02)) {
  Local7 = 0x01 }
 If ((Local6 && Local7))
 {
  Local3 = 0x01 }
Local6 = 0x00Local7 = 0x00If ((Local5 \le 0x03)) {
  Local6 = 0x01 }
If ((Arg2 \ge 0x03)) {
  Local7 = 0x01 }
 If ((Local6 && Local7))
 {
  Local4 = 0x01 }
 If (0x00)
 {
   Debug = Local1
   Debug = Local2
   Debug = Local3
   Debug = Local4
   Return (0x00)
 }
If ((Arg1 == 0x00)) {
   M020 (Arg0, Local1, Local2, Local3, Local4)
 }
If ((Arg1 == 0x01)) {
   M021 (Arg0, Local1, Local2, Local3, Local4)
```

```
 }
 If ((Arg1 == 0x02)) {
    M022 (Arg0, Local1, Local2, Local3, Local4)
   }
 If ((Arg1 == 0x03)) {
 M023 (Arg0, Local1, Local2, Local3, Local4)
  }
 If ((Arg1 == 0x04)) {
    M024 (Arg0, Local1, Local2, Local3, Local4)
   }
 If ((Arg1 == 0x05)) {
     M025 (Arg0, Local1, Local2, Local3, Local4)
   }
 If ((Arg1 == 0x06)) {
     M026 (Arg0, Local1, Local2, Local3, Local4)
   }
 If ((Arg1 == 0x07)) {
    M027 (Arg0, Local1, Local2, Local3, Local4)
   }
 If ((Arg1 == 0x08)) {
     M028 (Arg0, Local1, Local2, Local3, Local4)
   }
 If ((Arg1 == 0x09)) {
     M029 (Arg0, Local1, Local2, Local3, Local4)
   }
 If ((Arg1 == 0x0A)) {
     M02A (Arg0, Local1, Local2, Local3, Local4)
   }
```

```
If ((Arg 1 == 0x0B)) {
       M02B (Arg0, Local1, Local2, Local3, Local4)
     }
   If ((Arg 1 == 0x0C)) {
       M02C (Arg0, Local1, Local2, Local3, Local4)
   If ((Arg1 == 0x0D)) {
       M02D (Arg0, Local1, Local2, Local3, Local4)
     }
   If ((Arg1 == 0x0E)) {
       M02E (Arg0, Local1, Local2, Local3, Local4)
     }
   If ((Arg1 == 0x0F)) {
       M02F (Arg0, Local1, Local2, Local3, Local4)
     }
    Return (0x00)
  }
  /* ================================================= Tests */
  /* How many times run Acquire/Release for the particular level mutexes */
  /* 0 - Acquire */
  /* 1 - Release */
  /*
 * Name(p010, Buffer() {
  *	0, 0, 2, 3, 4, 5, 6, 7, 8, 9, 10, 11, 12, 13, 14, 15, 16, 17,
 * 1, 0, 20, 21, 22, 23, 24, 25, 26, 27, 28, 29, 30, 31, 32, 33, 34, 35,
 * 0, 0, 38, 39, 40, 41, 42, 43, 44, 45, 46, 47, 48, 49, 50, 51, 52, 53,
 * 1, 0, 56, 57, 58, 59, 60, 61, 62, 63, 64, 65, 66, 67, 68, 69, 70, 71,
  *	}
  * )
  */
  Name (P010, Buffer (0x03F0)
  {
    /* 0000 */ 0x00, 0x00, 0x04, 0x00, 0x00, 0x00,
0x00, 0x00, 11 ........
   \frac{\sqrt{8}}{10008} */ 0x00, 0x00, 0x00, 0x00, 0x00, 0x00, 0x00, 0x00, \frac{\sqrt{2}}{10000}\frac{\sqrt{8}}{10000} */ 0x00, 0x00, 0x01, 0x00, 0x04, 0x00, 0x00, 0x00, \frac{\sqrt{2}}{10000} .......
```
}

 /\* 0018 \*/ 0x00, 0x00, 0x00, 0x00, 0x00, 0x00, 0x00, 0x00, // ........  $\frac{\sqrt{8}}{20}$  \*/ 0x00, 0x00, 0x00, 0x00, 0x00, 0x00, 0x04, 0x03,  $\frac{\sqrt{8}}{20}$  ....... /\* 0028 \*/ 0x02, 0x01, 0x04, 0x03, 0x02, 0x01, 0x00, 0x00, // ........  $\frac{\sqrt{8}}{100}$  /\* 0030 \*/ 0x00, 0x00, 0x00, 0x00, 0x00, 0x00, 0x01, 0x00,  $\frac{\sqrt{8}}{100}$  .......  $\frac{\cancel{0.038} \times 0.04}{0.038 \times 0.04}$ , 0x03, 0x02, 0x01, 0x04, 0x03, 0x02, 0x01,  $\frac{\cancel{0.0038} \times 0.04}{0.0038 \times 0.04}$  $\frac{\sqrt{8}}{10040}$  \*/ 0x00, 0x00, 0x00, 0x00, 0x00, 0x00, 0x00, 0x00,  $\frac{\sqrt{2}}{1000}$  .......  $\frac{\sqrt{8}}{10048}$  \*/ 0x00, 0x00, 0x04, 0x03, 0x02, 0x01, 0x04, 0x03,  $\frac{\sqrt{8}}{10000}$  /\* 0050 \*/ 0x02, 0x01, 0x04, 0x03, 0x02, 0x01, 0x04, 0x03, // ........ /\* 0058 \*/ 0x02, 0x00, 0x01, 0x00, 0x04, 0x03, 0x02, 0x01, // ........  $\frac{\cancel{0.060}}{10000}$  \*/ 0x04, 0x03, 0x02, 0x01, 0x04, 0x03, 0x02, 0x01,  $\frac{\cancel{0.060}}{10000}$  /\* 0068 \*/ 0x04, 0x03, 0x02, 0x00, 0x00, 0x00, 0x04, 0x04, // ........ /\* 0070 \*/ 0x04, 0x04, 0x04, 0x04, 0x04, 0x04, 0x04, 0x04, // ........ /\* 0078 \*/ 0x04, 0x04, 0x04, 0x04, 0x04, 0x04, 0x01, 0x00, // ........ /\* 0080 \*/ 0x04, 0x04, 0x04, 0x04, 0x04, 0x04, 0x04, 0x04, // ........ /\* 0088 \*/ 0x04, 0x04, 0x04, 0x04, 0x04, 0x04, 0x04, 0x04, // ........  $\frac{\sqrt{8}}{100}$  \*/ 0x00, 0x00, 0x04, 0x00, 0x00, 0x00, 0x00, 0x00,  $\frac{\sqrt{2}}{10}$  ....... /\* 0098 \*/ 0x00, 0x00, 0x00, 0x00, 0x00, 0x00, 0x00, 0x00, // ........  $\frac{\sqrt{8}}{100}$  /\* 00A0 \*/ 0x00, 0x00, 0x00, 0x00, 0x00, 0x00, 0x00, 0x00, 0x00, 0x00, 0x00, 0x00, 0x00, 0x00, 0x00, 0x00, 0x00, 0x00, 0x00, 0x00, 0x00, 0x00, 0x00, 0x00, 0x00, 0x00, 0x00, 0x00, 0x00, 0x00, 0x00, 0x00, 0x0  $\frac{\sqrt{8}}{100}$  ( $\frac{1}{200}$  ( $\frac{1}{200}$  ( $\frac{1}{200}$  ( $\frac{1}{200}$  ( $\frac{1}{200}$  ( $\frac{1}{200}$  ( $\frac{1}{200}$   $\frac{1}{200}$   $\frac{1}{200}$   $\frac{1}{200}$   $\frac{1}{200}$   $\frac{1}{200}$   $\frac{1}{200}$   $\frac{1}{200}$   $\frac{1}{200}$   $\frac{1}{200}$   $\frac{1}{2$  /\* 00B0 \*/ 0x00, 0x00, 0x00, 0x00, 0x00, 0x00, 0x04, 0x00, // ........  $\frac{\sqrt{8}}{100}$  ( $\frac{1}{200}$  ( $\frac{1}{200}$  ( $\frac{1}{200}$  ( $\frac{1}{200}$  ( $\frac{1}{200}$  ( $\frac{1}{200}$  ( $\frac{1}{200}$  ( $\frac{1}{200}$   $\frac{1}{200}$   $\frac{1}{200}$   $\frac{1}{200}$   $\frac{1}{200}$   $\frac{1}{200}$   $\frac{1}{200}$   $\frac{1}{200}$   $\frac{1}{200}$   $\frac{1}{$  $\frac{\sqrt{8}}{10000}$  \*/ 0x00, 0x00, 0x00, 0x00, 0x00, 0x00, 0x01, 0x00,  $\frac{\sqrt{8}}{10000}$  ........ /\* 00C8 \*/ 0x04, 0x00, 0x00, 0x00, 0x00, 0x00, 0x00, 0x00, // ........  $\frac{\sqrt{8}}{10000}$  \*/ 0x00, 0x00, 0x00, 0x00, 0x00, 0x00, 0x00, 0x00,  $\frac{\sqrt{2}}{10000}$  /\* 00D8 \*/ 0x01, 0x00, 0x04, 0x00, 0x00, 0x00, 0x00, 0x00, // ........  $\frac{\sqrt{8}}{100}$  \*/ 0x00, 0x00, 0x00, 0x00, 0x00, 0x00, 0x00, 0x00,  $\frac{\sqrt{8}}{100}$  .......  $\frac{\sqrt{8}}{2}$  (90E8  $\frac{\sqrt{8}}{2}$  0x00, 0x00, 0x01, 0x00, 0x00, 0x00, 0x00, 0x00, 0x00,  $\frac{\sqrt{2}}{2}$  .......  $\frac{\sqrt{8}}{100}$  \*/ 0x00, 0x00, 0x00, 0x00, 0x00, 0x00, 0x00, 0x00,  $\frac{\sqrt{8}}{100}$  ....... /\* 00F8 \*/ 0x00, 0x00, 0x00, 0x00, 0x00, 0x00, 0x04, 0x04, // ........ /\* 0100 \*/ 0x04, 0x04, 0x04, 0x04, 0x04, 0x04, 0x04, 0x00, // ........  $\frac{\sqrt{8}}{108}$  \*/ 0x00, 0x00, 0x00, 0x00, 0x00, 0x00, 0x00, 0x00,  $\frac{\sqrt{2}}{1000}$  ....... /\* 0110 \*/ 0x00, 0x00, 0x00, 0x00, 0x00, 0x00, 0x00, 0x00, // ........  $\frac{\sqrt{8}}{18}$  (118  $\frac{\sqrt{8}}{18}$  0x04, 0x00, 0x00, 0x00, 0x00, 0x00, 0x00, 0x00, 0x00,  $\frac{\sqrt{2}}{18}$  .......  $\frac{\sqrt{8}}{120}$  \*/ 0x00, 0x00, 0x00, 0x00, 0x00, 0x00, 0x00, 0x00,  $\frac{\sqrt{2}}{120}$  ....... /\* 0128 \*/ 0x00, 0x00, 0x04, 0x00, 0x00, 0x00, 0x00, 0x00,  $\frac{\textit{1}}{\textit{2}}$  ........ /\* 0130 \*/ 0x00, 0x00, 0x01, 0x00, 0x00, 0x00, 0x00, 0x00, // ........ /\* 0138 \*/ 0x00, 0x00, 0x00, 0x00, 0x04, 0x00, 0x00, 0x00, // ........  $\frac{\sqrt{8}}{140}$  \*/ 0x00, 0x00, 0x00, 0x00, 0x01, 0x00, 0x00, 0x00,  $\frac{\sqrt{8}}{140}$  ....... /\* 0148 \*/ 0x00, 0x00, 0x00, 0x00, 0x00, 0x00, 0x04, 0x00, // ........  $\frac{\pi}{6}$  0150  $\frac{*}{2}$  0x00, 0x00, 0x00, 0x00, 0x00, 0x00, 0x01, 0x00,  $\frac{\pi}{6}$  .......  $\frac{\cancel{0}78.04}{158.04}$  (bx04, 0x04, 0x04, 0x04, 0x04, 0x04, 0x04,  $\frac{\cancel{0}704.04}{100}$  ....... /\* 0160 \*/ 0x04, 0x00, 0x00, 0x00, 0x00, 0x00, 0x00, 0x00, // ........  $\frac{\cancel{0}^*0168 \cancel{0}^*}{0x00}$ , 0x00, 0x04, 0x04, 0x04, 0x04, 0x04, 0x04,  $\frac{\cancel{0}^*0168 \cancel{0}^*}{0x04}$ /\* 0170 \*/ 0x04, 0x04, 0x04, 0x04, 0x04, 0x04, 0x04, 0x04, // ........

 $\frac{\sqrt{8}}{178}$  \*/ 0x04, 0x04, 0x00, 0x00, 0x00, 0x00, 0x00, 0x00,  $\frac{\sqrt{2}}{1}$ .......  $\frac{\sqrt{8}}{180}$  \*/ 0x00, 0x00, 0x00, 0x00, 0x00, 0x00, 0x00, 0x00,  $\frac{\sqrt{2}}{100}$  .......

 $\frac{\partial (x, y)}{\partial x}$  (9190 \*/ 0x00, 0x00, 0x00, 0x00, 0x00, 0x00, 0x00, 0x00, 0x00,  $\frac{\partial (x, y)}{\partial y}$  ....... /\* 0198 \*/ 0x00, 0x00, 0x00, 0x00, 0x00, 0x04, 0x01, 0x00, // ........ /\* 01A0 \*/ 0x00, 0x00, 0x00, 0x00, 0x00, 0x00, 0x00, 0x00, // ........  $\frac{\sqrt{8}}{148}$  \*/ 0x00, 0x00, 0x00, 0x00, 0x00, 0x00, 0x00, 0x04,  $\frac{\sqrt{2}}{14}$  .......  $\frac{\sqrt{8}}{180}$  \*/ 0x01, 0x00, 0x00, 0x00, 0x00, 0x00, 0x00, 0x00,  $\frac{\sqrt{8}}{1000}$  // ....... /\* 01B8 \*/ 0x00, 0x00, 0x00, 0x00, 0x00, 0x00, 0x00, 0x00, // ........ /\* 01C0 \*/ 0x00, 0x04, 0x01, 0x00, 0x04, 0x04, 0x04, 0x04, // ........  $\frac{\sqrt{8}}{100}$  (xem and 0x04, 0x04, 0x04, 0x04, 0x04, 0x04, 0x04,  $\frac{\sqrt{4}}{100}$  ....... /\* 01D0 \*/ 0x04, 0x04, 0x04, 0x04, 0x00, 0x00, 0x00, 0x00,  $\frac{1}{2}$  ........ /\* 01D8 \*/ 0x00, 0x00, 0x00, 0x00, 0x00, 0x00, 0x00, 0x00, // ........  $\frac{\sqrt{8}}{100}$  \*/ 0x00, 0x00, 0x00, 0x00, 0x00, 0x04, 0x01, 0x00,  $\frac{\sqrt{8}}{1000}$  ....... /\* 01E8 \*/ 0x00, 0x00, 0x00, 0x00, 0x00, 0x00, 0x00, 0x00, // ........ /\* 01F0 \*/ 0x00, 0x00, 0x00, 0x00, 0x00, 0x00, 0x00, 0x04, // ........ /\* 01F8 \*/ 0x00, 0x00, 0x00, 0x00, 0x00, 0x00, 0x00, 0x00, // ........  $\frac{\sqrt{8}}{200}$  \*/ 0x00, 0x04, 0x04, 0x04, 0x04, 0x04, 0x04, 0x04,  $\frac{\sqrt{4}}{200}$  .......  $\frac{\sqrt{8}}{208}$  \*/ 0x04, 0x04, 0x01, 0x00, 0x00, 0x00, 0x00, 0x00,  $\frac{\sqrt{8}}{208}$  ....... /\* 0210 \*/ 0x00, 0x00, 0x00, 0x04, 0x04, 0x04, 0x04, 0x04, // ........  $\frac{\cancel{0}78.0218 \times 0.0404.0x04.0x04.0x04.0x00.0x00.0x04.0x00.1}{\cancel{0}18.000.0x04.0x00.0x04.0x00.0x04.0x00.0x04.0x00.0x04.0x00.0x04.0x04.0x04.0x04.0x04.0x04.0x04.0x04.0x04.0x04.0x04.0x04.0x04.0x04.0x04.0x04.0x04.0x04.0x04.0x$  $\frac{\sqrt{8}}{220}$  \*/ 0x04, 0x00, 0x00, 0x04, 0x00, 0x00, 0x00, 0x04,  $\frac{\sqrt{2}}{2}$  .......  $\frac{\sqrt{8}}{228}$  \*/ 0x00, 0x00, 0x00, 0x00, 0x04, 0x04, 0x01, 0x00,  $\frac{\sqrt{8}}{2}$  ....... /\* 0230 \*/ 0x04, 0x00, 0x04, 0x00, 0x00, 0x04, 0x00, 0x00, // ........ /\* 0238 \*/ 0x00, 0x04, 0x00, 0x00, 0x00, 0x00, 0x04, 0x04, // ........  $\frac{\sqrt{8}}{240}$  \*/ 0x00, 0x00, 0x04, 0x04, 0x04, 0x04, 0x04, 0x04,  $\frac{\sqrt{2}}{240}$  .......  $\frac{\sqrt{8}}{248}$  \*/ 0x04, 0x04, 0x04, 0x00, 0x00, 0x00, 0x00, 0x00,  $\frac{\sqrt{248}}{245}$  ....... /\* 0250 \*/ 0x00, 0x00, 0x01, 0x00, 0x00, 0x00, 0x00,  $0x00,$   $\#$  ........  $\frac{\sqrt{8}}{258}$  \*/ 0x00, 0x00, 0x00, 0x00, 0x04, 0x00, 0x00, 0x00,  $\frac{\sqrt{8}}{258}$  ....... /\* 0260 \*/ 0x00, 0x00, 0x00, 0x00, 0x00, 0x00, 0x00, 0x00, // ........  $\frac{\sqrt{8}}{268}$  \*/ 0x00, 0x00, 0x00, 0x00, 0x00, 0x00, 0x04, 0x00,  $\frac{\sqrt{2}}{2}$  .......  $\frac{\sqrt{8}}{270}$  \*/ 0x00, 0x00, 0x00, 0x00, 0x00, 0x00, 0x01, 0x00,  $\frac{\sqrt{2}}{270}$  .......  $\frac{\sqrt{8}}{278}$  \*/ 0x04, 0x04, 0x04, 0x04, 0x04, 0x04, 0x04, 0x04,  $\frac{\sqrt{2}}{2}$  .......  $\frac{\sqrt{8}}{280}$  \*/ 0x04, 0x00, 0x00, 0x00, 0x00, 0x00, 0x00, 0x00,  $\frac{\sqrt{2}}{2}$  ....... /\* 0288 \*/ 0x00, 0x00, 0x04, 0x04, 0x04, 0x04, 0x04, 0x04, // ........ /\* 0290 \*/ 0x04, 0x04, 0x04, 0x00, 0x00, 0x00, 0x00, 0x00, // ........ /\* 0298 \*/ 0x00, 0x00, 0x01, 0x00, 0x00, 0x00, 0x00, 0x00, // ........  $\frac{\sqrt{8}}{2}$  02A0  $\frac{\sqrt{8}}{2}$  0x00, 0x04, 0x04, 0x04, 0x04, 0x00, 0x00, 0x00,  $\frac{\sqrt{2}}{2}$  .......  $\frac{\sqrt{8}}{248}$  \*/ 0x00, 0x00, 0x00, 0x00, 0x00, 0x00, 0x00, 0x00,  $\frac{\sqrt{8}}{24}$  .......  $\frac{\sqrt{8}}{280}$  \*/ 0x00, 0x00, 0x00, 0x04, 0x04, 0x04, 0x04, 0x00,  $\frac{\sqrt{8}}{280}$  ....... /\* 02B8 \*/ 0x00, 0x00, 0x00, 0x00, 0x00, 0x00, 0x01, 0x00, // ........ /\* 02C0 \*/ 0x04, 0x04, 0x04, 0x04, 0x04, 0x04, 0x04, 0x04, // ........ /\* 02C8 \*/ 0x04, 0x00, 0x00, 0x00, 0x00, 0x00, 0x00, 0x00, // ........  $\frac{\sqrt{8}}{2}$  02D0  $\frac{\sqrt{8}}{2}$  0x00, 0x00, 0x00, 0x00, 0x00, 0x00, 0x00, 0x00, 0x00, 0x00,  $\frac{\sqrt{8}}{2}$  ........  $\frac{\sqrt{8}}{2}$  02D8  $\frac{*}{2}$  0x00, 0x00, 0x00, 0x00, 0x00, 0x00, 0x00, 0x00,  $\frac{1}{2}$  .......

/\* 02E0 \*/ 0x00, 0x00, 0x01, 0x04, 0x01, 0x00, 0x00, 0x00, // ........

```
\frac{\sqrt{8}}{258} */ 0x00, 0x00, 0x00, 0x00, 0x00, 0x00, 0x00, 0x00, \frac{\sqrt{8}}{25} .......
     \frac{\sqrt{8}}{2} (92F0 \frac{\sqrt{8}}{2} 0x00, 0x00, 0x00, 0x00, 0x01, 0x03, 0x01, 0x00, \frac{\sqrt{8}}{2} ........
     \frac{\sqrt{8}}{258} */ 0x00, 0x00, 0x00, 0x00, 0x00, 0x00, 0x00, 0x00, \frac{\sqrt{25}}{25} .......
     \frac{\sqrt{8}}{2000} */ 0x00, 0x00, 0x00, 0x00, 0x00, 0x00, 0x01, 0x02, \frac{\sqrt{8}}{2000} .......
      /* 0308 */ 0x01, 0x00, 0x00, 0x00, 0x00, 0x00, 0x00, 0x00, // ........
     \frac{\sqrt{8}}{10} (\frac{\sqrt{2}}{10} (\frac{\sqrt{2}}{10} (\frac{\sqrt{2}}{10} (\frac{\sqrt{2}}{10} (\frac{\sqrt{2}}{10} (\frac{\sqrt{2}}{10} (\frac{\sqrt{2}}{10} (\frac{\sqrt{2}}{10} (\frac{\sqrt{2}}{10} (\frac{\sqrt{2}}{10} (\frac{\sqrt{2}}{10} (\frac{\sqrt{2}}{10} (\frac{\sqrt{2}}{10} (\frac{\sqrt{2}}{10 /* 0318 */ 0x01, 0x01, 0x01,
0x00, 0x00, 0x00, 0x00, 0x00, // ........
      /* 0320 */ 0x00, 0x00, 0x00, 0x00, 0x00, 0x00, 0x00, 0x00, // ........
     \frac{\sqrt{8}}{28} */ 0x00, 0x00, 0x00, 0x00, 0x04, 0x04, 0x04, 0x04, \frac{\sqrt{4}}{28} .......
      /* 0330 */ 0x04, 0x04, 0x04, 0x04, 0x04, 0x00, 0x00, 0x00, // ........
      /* 0338 */ 0x00, 0x00, 0x00, 0x00, 0x01, 0x00, 0x00, 0x00, // ........
     \frac{\sqrt{8}}{2} 0340 \frac{\sqrt{8}}{2} 0x00, 0x00, 0x00, 0x00, 0x04, 0x04, 0x00, \frac{\sqrt{8}}{2} .......
      /* 0348 */ 0x00, 0x00, 0x00, 0x00, 0x00, 0x00, 0x01, 0x04, // ........
     \frac{\sqrt{8}}{2} 0350 \frac{\sqrt{8}}{2} 0x00, 0x00, 0x00, 0x00, 0x00, 0x00, 0x00, 0x00, \frac{\sqrt{2}}{2} .......
     \frac{\sqrt{8}}{2} (9358 */ 0x00, 0x00, 0x00, 0x00, 0x00, 0x00, 0x00, 0x00, 0x00, \frac{\sqrt{2}}{2} .......
      /* 0360 */ 0x00, 0x01, 0x00, 0x00, 0x00, 0x00, 0x00, 0x00, // ........
      /* 0368 */ 0x03, 0x00, 0x00, 0x00, 0x00, 0x00, 0x00, 0x00, // ........
      /* 0370 */ 0x00, 0x00, 0x01, 0x00, 0x04, 0x04, 0x04, 0x04, // ........
      /* 0378 */ 0x04, 0x04, 0x04, 0x00, 0x00, 0x00, 0x00,
0x00, \# ........
     \frac{\sqrt{8}}{20} (\frac{\sqrt{6}}{20} (\frac{6}{20} (\frac{0 \times 00}{20}, 0x00, 0x00, 0x00, 0x04, 0x04, \frac{1}{2} .......
      /* 0388 */ 0x04, 0x04, 0x04, 0x04, 0x04, 0x04, 0x04, 0x00, // ........
     \frac{\sqrt{8}}{20} */ 0x00, 0x00, 0x00, 0x00, 0x00, 0x00, 0x01, 0x00, \frac{\sqrt{2}}{20} .......
      /* 0398 */ 0x00, 0x00, 0x00, 0x00, 0x00, 0x04, 0x04, 0x04, // ........
     \frac{\sqrt{8}}{2} 03A0 \frac{\sqrt{8}}{2} 0x04, 0x00, 0x00, 0x00, 0x00, 0x00, 0x00, 0x00, \frac{\sqrt{2}}{2} .......
     \frac{\sqrt{8}}{2} 03A8 \frac{\sqrt{8}}{2} 0x00, 0x00, 0x00, 0x00, 0x00, 0x00, 0x04, \frac{\sqrt{8}}{2} .......
      /* 03B0 */ 0x04, 0x04, 0x04, 0x04, 0x04, 0x04, 0x04, 0x00, // ........
     \frac{\sqrt{8}}{20} (\frac{1}{20} (\frac{1}{20} (\frac{1}{20} (\frac{1}{20} (\frac{1}{20} (\frac{1}{20} (\frac{1}{20} (\frac{1}{20} (\frac{1}{20} (\frac{1}{20} (\frac{1}{20} (\frac{1}{20} (\frac{1}{20} (\frac{1}{20} (\frac{1}{20} (\frac{1}{20} (\frac{1}{20} (\ /* 03C0 */ 0x00, 0x00, 0x00, 0x04, 0x04, 0x04, 0x04, 0x04, // ........
      /* 03C8 */ 0x04, 0x00, 0x00, 0x00, 0x00, 0x00, 0x00, 0x00, // ........
      /* 03D0 */ 0x00, 0x00, 0x00, 0x00, 0x00, 0x04, 0x04, 0x04, // ........
      /* 03D8 */ 0x04, 0x04, 0x04, 0x04, 0x04, 0x04, 0x01, 0x00, // ........
      /*
03E0 */ 0x04, 0x04, 0x04, 0x04, 0x04, 0x04, 0x04, 0x04, // ........
     \frac{\sqrt{8}}{2} (93E8 */ 0x04, 0x04, 0x04, 0x04, 0x04, 0x04, 0x04, 0x04 // .......
   })
  /*
   * Run Acquire/Release for all level mutexes
 *
    * Buffer:={N lines}
    * Line:= consists of 18 bytes:
    * 0: operation: 0-Acquire, 1-Release
    * 1: The start mutex inside the first processed synclevel
             \alpha (start mux and synclevels are ordered: Acquire: left->r,
    * Release: r->l)
             0: to start according to the given number (bytes 2-17)
              * 1-4: Acquire (left->right) (1-0th,2-1th,3-2th,4-3th)
```
- $Release (right-)left) (4-3th,3-2th,2-1th,1-0th)$
- \* 2-17: per-synclevel numbers of operations to be performed:
- \* how many operations (from 0 up to 4) to be performed
- \* (at most one per mutex) on the mutexes of the relevant

```
 * level (2th - synclevel 0, 3th - synclevel 1, etc.)
```

```
 *
 Variables:
```

```
 *	arg0 - name of method to be reported
```

```
 *	arg1 - lines total number
```

```
* arg2 - buffer of lines
```

```
 *	arg3 - name of buffer
```

```
 *	Local7 - index of line
```

```
* Local6 - synclevel (0-15)
```

```
 *	Local5 - operation (0-Acquire,1-Release)
```

```
 *	Local4 - abs index corresponding to synclevel inside the buffer
```

```
* Local3 - auxiliary = (Local6 + 1)
```

```
 *	Local2 - # operations to be performed for current synclevel
```

```
 *	Local1 - start mutex inside the first processed synclevel
```

```
 * (0 for other levels)
```

```
 */
```

```
 Method (M032, 4, NotSerialized)
```
## {

```
Local7 = 0x00 While (Arg1)
 {
  Local6 = (Local7 * 0x12)Local5 = DerefOf (Arg2 [Local6])Local6++ Local1 = DerefOf (Arg2 [Local6])
  If ((Local5 == 0x00)) {
     If (0x00)
     {
       Debug = "============= Acq"
     }
```
Store ((Local $6 + 0x01$ ),

#### Local4)

```
Local6 = 0x00While ((Local6 < 0x10)) {
         Local2 = DerefOf (Arg2 [Local4]) If (0x00)
           {
             Debug = Local6
             Debug = Local4
             Debug = Local2
 }
```

```
 If (Local2)
            {
             M030 (Arg0, Local6, Local1, Local2)
             Local1 = 0x00 }
           Local6++
           Local4++
         }
       }
      Else
       {
         If (0x00)
         {
           Debug = "============= Rel"
         }
        Store ((Local6 + 0x10), Local4)Local3 = 0x10 While (Local3)
         {
           Store ((Local3 - 0x01), Local6)
           Local2 = DerefOf (Arg2 [Local4])
 If (0x00)
            {
              Debug = Local6
              Debug = Local4
              Debug = Local2
            }
           If (Local2)
            {
             M031 (Arg0, Local6, Local1, Local2)
             Local1 = 0x00 }
           Local3--
           Local4--
         }
       }
      Local7++
       Arg1--
     }
    CH03 ("MUX0", Z150, __LINE__, 0x00, 0x00)
```

```
 }
 Method (M033, 0, Serialized)
 {
   Mutex (MTX0, 0x00)
  Local0 = Acquire (MTX0, 0x0000) If (Local0)
   {
     Debug = "M033: Could not acquire mutex"
     Return (Zero)
   }
   Release (MTX0)
 }
 Method (M034, 0, NotSerialized)
 {
  Local0 = 0xC8 While (Local0)
   {
     M033 ()
     Local0--
   }
 }
 /* Run-method */
 Method (MUX0, 0, Serialized)
 {
   Debug = "TEST: MUX0, Acquire/Release Mutex"
   SRMT ("m032")
   M032 (__METHOD__, 0x38, P010, "p010")
   SRMT ("m034")
   M034 ()
 }
```
Found in path(s):

\* /opt/cola/permits/1868535361\_1702636685.4725525/0/acpica-master-2-zip/acpicamaster/tests/aslts/src/runtime/collections/functional/synchronization/mutex.asl No license file was found, but licenses were detected in source scan.

/\*

\* Some or all of this work - Copyright (c) 2006 - 2021, Intel Corp.

\* All rights reserved.

\*

\* Redistribution and use in source and binary forms, with or without modification,

\* are permitted provided that the following conditions are met:

\*

\* Redistributions of source code must retain the above copyright notice,

\* this list of conditions and the following disclaimer.

- \* Redistributions in binary form must reproduce the above copyright notice,
- \* this list of conditions and the following disclaimer in the documentation

\* and/or other materials provided with the distribution.

\* Neither the name of Intel Corporation nor the names of its contributors

\* may be used to endorse or promote products derived from this software

\* without specific prior written permission.

\*

\* THIS SOFTWARE IS PROVIDED BY THE COPYRIGHT HOLDERS AND CONTRIBUTORS "AS IS"

\* AND ANY EXPRESS OR IMPLIED WARRANTIES, INCLUDING, BUT NOT

LIMITED TO, THE

\* IMPLIED WARRANTIES OF MERCHANTABILITY AND FITNESS FOR A PARTICULAR PURPOSE

\* ARE DISCLAIMED. IN NO EVENT SHALL THE COPYRIGHT OWNER OR CONTRIBUTORS BE

\* LIABLE FOR ANY DIRECT, INDIRECT, INCIDENTAL, SPECIAL, EXEMPLARY, OR CONSEQUENTIAL \* DAMAGES (INCLUDING, BUT NOT LIMITED TO, PROCUREMENT OF SUBSTITUTE GOODS OR SERVICES;

\* LOSS OF USE, DATA, OR PROFITS; OR BUSINESS INTERRUPTION) HOWEVER CAUSED AND ON ANY

\* THEORY OF LIABILITY, WHETHER IN CONTRACT, STRICT LIABILITY, OR TORT (INCLUDING \* NEGLIGENCE OR OTHERWISE) ARISING IN ANY WAY OUT OF THE USE OF THIS SOFTWARE, \* EVEN IF ADVISED OF THE POSSIBILITY OF SUCH DAMAGE.

```
*/
```
DefinitionBlock( "B171.aml", // Output filename "DSDT", // Signature 0x02, // DSDT Revision "Intel", // OEMID "Many", // TABLE ID 0x00000001 // OEM Revision  $\left( \right)$ 

 // All declarations Include("../../../../../runtime/cntl/DECL\_5UP.asl") Include("../../../../../runtime/collections/bdemo/ACPICA/0171\_ACTION\_REQUIRED/DECL.asl")

 Method(MAIN) {

 // Initialization STRT(0)

 // Run verification methods Include("../../../../../runtime/collections/bdemo/ACPICA/0171\_ACTION\_REOUIRED/RUN.asl")

 // Final actions Store(FNSH(), Local7)

```
		return (Local7)
	}
}
```
Found in path(s):

\* /opt/cola/permits/1868535361\_1702636685.4725525/0/acpica-master-2-zip/acpicamaster/tests/aslts/src/runtime/collections/bdemo/ACPICA/0171\_ACTION\_REQUIRED/MAIN.asl No license file was found, but licenses were detected in source scan.

/\*

\* Some or all of this work - Copyright (c) 2006 - 2021, Intel Corp.

\* All rights reserved.

\*

\* Redistribution and use in source and binary forms, with or without modification,

\* are permitted provided that the following conditions are met:

\*

\* Redistributions of source code must retain the above copyright notice,

\* this list of conditions and the following disclaimer.

\* Redistributions in binary form must reproduce the above copyright notice,

\* this list of conditions and the following disclaimer in the documentation

\* and/or other materials provided with the distribution.

\* Neither the name of Intel Corporation nor the names of its contributors

\* may be used to endorse or promote products derived from this software

\* without specific prior written permission.

\*

 \* THIS SOFTWARE IS PROVIDED BY THE COPYRIGHT HOLDERS AND CONTRIBUTORS "AS IS"

\* AND ANY EXPRESS OR IMPLIED WARRANTIES, INCLUDING, BUT NOT LIMITED TO, THE

\* IMPLIED WARRANTIES OF MERCHANTABILITY AND FITNESS FOR A PARTICULAR PURPOSE

\* ARE DISCLAIMED. IN NO EVENT SHALL THE COPYRIGHT OWNER OR CONTRIBUTORS BE

 \* LIABLE FOR ANY DIRECT, INDIRECT, INCIDENTAL, SPECIAL, EXEMPLARY, OR CONSEQUENTIAL

 \* DAMAGES (INCLUDING, BUT NOT LIMITED TO, PROCUREMENT OF SUBSTITUTE GOODS OR SERVICES;

 \* LOSS OF USE, DATA, OR PROFITS; OR BUSINESS INTERRUPTION) HOWEVER CAUSED AND ON ANY

 \* THEORY OF LIABILITY, WHETHER IN CONTRACT, STRICT LIABILITY, OR TORT (INCLUDING \* NEGLIGENCE OR OTHERWISE) ARISING IN ANY WAY OUT OF THE USE OF THIS SOFTWARE, \* EVEN IF ADVISED OF THE POSSIBILITY OF SUCH DAMAGE.

 \*/ /\*

\* Bug 151:

\*

 \* SUMMARY: The zero-length resulting String of Mid operator passed to Concatenate operator causes crash \*

\* Check absence of crash..

\*/

```
 Method (MF3F, 1, Serialized)
  {
    Name (B000, Buffer
(Arg0){}) Name (B001, Buffer (0x07)
    {
      0x01, 0x02, 0x03, 0x04, 0x05, 0x06, 0x07 // .......
    })
    Name (B002, Buffer (0x07)
    {
      0x08, 0x09, 0x0A, 0x0B, 0x0C, 0x0D, 0x0E // .......
    })
    Debug = "Buffer case"
    Debug = B000 /* \MF3F.B000 */
   Debug = SizeOf (B000)/* 1. */Local1 = Concatenate (B000, B001) Debug = "Ok: Concatenate(<Default empty buffer>, ...)"
    Concatenate (B000, B001, Local0)
   If ((Local0 != Buffer (0x07)) {
             0x01, 0x02, 0x03, 0x04, 0x05, 0x06, 0x07 // .......
           }))
    {
      ERR (__METHOD__, ZFFF, __LINE__, 0x00, 0x00, Local0, Buffer (0x07)
         {
           0x01, 0x02, 0x03, 0x04, 0x05, 0x06, 0x07 // .......
         })
    }
   /* 2. */Local0 = Mid (B002, 0x07, 0x01)Debug = Local0Debug = SizeOf (Local0) Debug = "Try: Concatenate(<Mid empty buffer result object>, ...)"
    Local1 = Concatenate (Local0, B001)
    Debug = "Ok: Concatenate(<Mid empty buffer result object>, ...)"
    Concatenate (Local0, B001, Local0)
   If ((Local0 != Buffer (0x07)) {
             0x01, 0x02, 0x03, 0x04, 0x05, 0x06, 0x07 // .......
           }))
    {
      ERR (__METHOD__, ZFFF, __LINE__, 0x00, 0x00, Local0, Buffer (0x07)
         {
           0x01, 0x02, 0x03, 0x04, 0x05, 0x06, 0x07 // .......
```

```
 })
     }
   }
  Method (MF40, 0, Serialized)
   {
     Name (S000, "")
     Name (S001, "String1")
     Name (S002, "String2")
    Debug = "String case" Debug = S000 /* \MF40.S000 */
     Debug = SizeOf (S000)
    /* 3. */Local1 = Concatenate (S000, S001) Debug = "Ok: Concatenate(<Default empty string>, ...)"
     Concatenate (S000, S001, Local0)
    If ((Local0 != "String1")) {
       ERR (__METHOD__, ZFFF, __LINE__, 0x00, 0x00, Local0, "String1")
     }
    /* 4. */Local0 = Mid (S002, 0x07, 0x01)Debuq = Local0Debug = SizeOf (Local0) Debug = "Try: Concatenate(<Mid empty string result object>, ...)"
     Local1 = Concatenate (Local0, S001)
     Debug = "Ok: Concatenate(<Mid empty string result object>, ...)"
     Concatenate (Local0, S001, Local0)
    If ((Local0 != "String1")) {
       ERR (__METHOD__, ZFFF, __LINE__, 0x00, 0x00, Local0, "String1")
     }
   }
  Method (MF41, 0, NotSerialized)
   {
     MF3F (0x00)
     MF40 ()
   }
Found in path(s):
* /opt/cola/permits/1868535361_1702636685.4725525/0/acpica-master-2-zip/acpica-
```
master/tests/aslts/src/runtime/collections/bdemo/ACPICA/0151/DECL.asl

No license file was found, but licenses were detected in source scan.

/\*

\* Some or all of this work - Copyright (c) 2006 - 2021, Intel Corp.

\* All rights reserved.

\*

\* Redistribution and use in source and binary forms, with or without modification,

\* are permitted provided that the following conditions are met:

\*

\* Redistributions of source code must retain the above copyright notice,

\* this list of conditions and the following disclaimer.

\* Redistributions in binary form must reproduce the above copyright notice,

\* this list of conditions and the following disclaimer in the documentation

\* and/or other materials provided with the distribution.

\* Neither the name of Intel Corporation nor the names of its contributors

\* may be used to endorse or promote products derived from this software

\* without specific prior written permission.

\*

\* THIS SOFTWARE IS PROVIDED BY THE COPYRIGHT HOLDERS AND CONTRIBUTORS "AS IS"

\* AND ANY EXPRESS OR IMPLIED WARRANTIES, INCLUDING, BUT NOT

LIMITED TO, THE

\* IMPLIED WARRANTIES OF MERCHANTABILITY AND FITNESS FOR A PARTICULAR PURPOSE

\* ARE DISCLAIMED. IN NO EVENT SHALL THE COPYRIGHT OWNER OR CONTRIBUTORS BE

\* LIABLE FOR ANY DIRECT, INDIRECT, INCIDENTAL, SPECIAL, EXEMPLARY, OR CONSEQUENTIAL \* DAMAGES (INCLUDING, BUT NOT LIMITED TO, PROCUREMENT OF SUBSTITUTE GOODS OR SERVICES;

\* LOSS OF USE, DATA, OR PROFITS; OR BUSINESS INTERRUPTION) HOWEVER CAUSED AND ON ANY

\* THEORY OF LIABILITY, WHETHER IN CONTRACT, STRICT LIABILITY, OR TORT (INCLUDING \* NEGLIGENCE OR OTHERWISE) ARISING IN ANY WAY OUT OF THE USE OF THIS SOFTWARE, \* EVEN IF ADVISED OF THE POSSIBILITY OF SUCH DAMAGE.

\*/

DefinitionBlock( "B15.aml", // Output filename "DSDT", // Signature 0x02, // DSDT Revision "Intel", // OEMID "Many", // TABLE ID 0x00000001 // OEM Revision ) {

```
	// All declarations
	Include("../../../../../runtime/cntl/DECL_5UP.asl")
	Include("../../../../../runtime/collections/bdemo/ACPICA/0015/DECL.asl")
```
 Method(MAIN)

{

 // Initialization

## STRT(0)

```
		// Run verification methods
		Include("../../../../../runtime/collections/bdemo/ACPICA/0015/RUN.asl")
```

```
		// Final actions
 		Store(FNSH(), Local7)
 		return (Local7)
	}
}
```
Found in path(s):

\* /opt/cola/permits/1868535361\_1702636685.4725525/0/acpica-master-2-zip/acpicamaster/tests/aslts/src/runtime/collections/bdemo/ACPICA/0015/MAIN.asl No license file was found, but licenses were detected in source scan.

/\*

\* Some or all of this work - Copyright (c) 2006 - 2021, Intel Corp.

\* All rights reserved.

 $*$ 

\* Redistribution and use in source and binary forms, with or without modification,

\* are permitted provided that the following conditions are met:

 $*$ 

\* Redistributions of source code must retain the above copyright notice,

\* this list of conditions and the following disclaimer.

- \* Redistributions in binary form must reproduce the above copyright notice,
- \* this list of conditions and the following disclaimer in the documentation
- \* and/or other materials provided with the distribution.
- \* Neither the name of Intel Corporation nor the names of its contributors

\* may be used to endorse or promote products derived from this software

\* without specific prior written permission.

 $*$ \* THIS SOFTWARE

IS PROVIDED BY THE COPYRIGHT HOLDERS AND CONTRIBUTORS "AS IS"

\* AND ANY EXPRESS OR IMPLIED WARRANTIES, INCLUDING, BUT NOT LIMITED TO, THE

\* IMPLIED WARRANTIES OF MERCHANTABILITY AND FITNESS FOR A PARTICULAR PURPOSE

\* ARE DISCLAIMED. IN NO EVENT SHALL THE COPYRIGHT OWNER OR CONTRIBUTORS BE

 \* LIABLE FOR ANY DIRECT, INDIRECT, INCIDENTAL, SPECIAL, EXEMPLARY, OR **CONSEQUENTIAL** 

 \* DAMAGES (INCLUDING, BUT NOT LIMITED TO, PROCUREMENT OF SUBSTITUTE GOODS OR SERVICES;

 \* LOSS OF USE, DATA, OR PROFITS; OR BUSINESS INTERRUPTION) HOWEVER CAUSED AND ON ANY

\* THEORY OF LIABILITY, WHETHER IN CONTRACT, STRICT LIABILITY, OR TORT (INCLUDING

\* NEGLIGENCE OR OTHERWISE) ARISING IN ANY WAY OUT OF THE USE OF THIS SOFTWARE,

\* EVEN IF ADVISED OF THE POSSIBILITY OF SUCH DAMAGE.

\*/

```
 If (STTT ("Demo of bug 63", TCLD, 0x3F, W017))
 {
   /* SRMT("md76") */
   /* md76() */
   SRMT ("mf92")
   MF92 ()
   SRMT ("mf93")
   MF93 ()
   SRMT ("mf94")
   MF94 ()
   SRMT ("mf95")
   MF95 ()
   SRMT ("mf96")
   MF96 ()
   SRMT ("mf97")
   MF97 ()
   SRMT ("mf98")
   MF98 ()
   SRMT ("mf99")
   MF99 ()
   SRMT ("mf9a")
   MF9A ()
   SRMT ("mf9b")
   MF9B ()
   SRMT ("mf9c")
   MF9C ()
```

```
 }
```
FTTT()

Found in path(s):

\* /opt/cola/permits/1868535361\_1702636685.4725525/0/acpica-master-2-zip/acpicamaster/tests/aslts/src/runtime/collections/bdemo/ACPICA/0063/RUN.asl No license file was found, but licenses were detected in source scan.

/\*

\* Some or all of this work - Copyright (c) 2006 - 2021, Intel Corp.

\* All rights reserved.

\*

\* Redistribution and use in source and binary forms, with or without modification,

\* are permitted provided that the following conditions are met:

\*

\* Redistributions of source code must retain the above copyright notice,

\* this list of conditions and the following disclaimer.

\* Redistributions in binary form must reproduce the above copyright notice,

\* this list of conditions and the following disclaimer in the documentation

\* and/or other materials provided with the distribution.

\* Neither the name of Intel Corporation nor the names of its contributors

\* may be used to endorse or promote products derived from this software

\* without specific prior written permission.

\*

\* THIS SOFTWARE

IS PROVIDED BY THE COPYRIGHT HOLDERS AND CONTRIBUTORS "AS IS"

\* AND ANY EXPRESS OR IMPLIED WARRANTIES, INCLUDING, BUT NOT LIMITED TO, THE

\* IMPLIED WARRANTIES OF MERCHANTABILITY AND FITNESS FOR A PARTICULAR PURPOSE

\* ARE DISCLAIMED. IN NO EVENT SHALL THE COPYRIGHT OWNER OR CONTRIBUTORS BE

 \* LIABLE FOR ANY DIRECT, INDIRECT, INCIDENTAL, SPECIAL, EXEMPLARY, OR **CONSEQUENTIAL** 

 \* DAMAGES (INCLUDING, BUT NOT LIMITED TO, PROCUREMENT OF SUBSTITUTE GOODS OR SERVICES;

 \* LOSS OF USE, DATA, OR PROFITS; OR BUSINESS INTERRUPTION) HOWEVER CAUSED AND ON ANY

\* THEORY OF LIABILITY, WHETHER IN CONTRACT, STRICT LIABILITY, OR TORT (INCLUDING

\* NEGLIGENCE OR OTHERWISE) ARISING IN ANY WAY OUT OF THE USE OF THIS SOFTWARE,

```
 * EVEN IF ADVISED OF THE POSSIBILITY OF SUCH DAMAGE.
```
\*/

 If (STTT ("Source Operand, element of package by Ref returned from the called Method", TCLC, 0x0B, W010))

 { OPR8 () }

 $FTTT()$ 

Found in path(s):

\* /opt/cola/permits/1868535361\_1702636685.4725525/0/acpica-master-2-zip/acpicamaster/tests/aslts/src/runtime/collections/complex/operand/tests/oreftopackageel/RUN.asl No license file was found, but licenses were detected in source scan.

/\*

\* Some or all of this work - Copyright (c) 2006 - 2021, Intel Corp.

\* All rights reserved.

 $*$ 

\* Redistribution and use in source and binary forms, with or without modification,

\* are permitted provided that the following conditions are met:

 $*$ 

\* Redistributions of source code must retain the above copyright notice,

\* this list of conditions and the following disclaimer.

\* Redistributions in binary form must reproduce the above copyright notice,

\* this list of conditions and the following disclaimer in the documentation

\* and/or other materials provided with the distribution.

\* Neither the name of Intel Corporation nor the names of its contributors

\* may be used to endorse or promote products derived from this software

\* without specific prior written permission.

\*

\* THIS SOFTWARE

IS PROVIDED BY THE COPYRIGHT HOLDERS AND CONTRIBUTORS "AS IS"

\* AND ANY EXPRESS OR IMPLIED WARRANTIES, INCLUDING, BUT NOT LIMITED TO, THE

\* IMPLIED WARRANTIES OF MERCHANTABILITY AND FITNESS FOR A PARTICULAR PURPOSE

\* ARE DISCLAIMED. IN NO EVENT SHALL THE COPYRIGHT OWNER OR CONTRIBUTORS BE

 \* LIABLE FOR ANY DIRECT, INDIRECT, INCIDENTAL, SPECIAL, EXEMPLARY, OR CONSEQUENTIAL

 \* DAMAGES (INCLUDING, BUT NOT LIMITED TO, PROCUREMENT OF SUBSTITUTE GOODS OR SERVICES;

 \* LOSS OF USE, DATA, OR PROFITS; OR BUSINESS INTERRUPTION) HOWEVER CAUSED AND ON ANY

 \* THEORY OF LIABILITY, WHETHER IN CONTRACT, STRICT LIABILITY, OR TORT (INCLUDING \* NEGLIGENCE OR OTHERWISE) ARISING IN ANY WAY OUT OF THE USE OF THIS SOFTWARE, \* EVEN IF ADVISED OF THE POSSIBILITY OF SUCH DAMAGE. \*/ If (STTT ("Demo of bug 228", TCLD, 0xE4, W017)) { SRMT ("mf1e")

```
 MF1E ()
 }
```
FTTT()

### Found

in path(s):

\* /opt/cola/permits/1868535361\_1702636685.4725525/0/acpica-master-2-zip/acpicamaster/tests/aslts/src/runtime/collections/bdemo/ACPICA/0228/RUN.asl No license file was found, but licenses were detected in source scan.

#### NoEcho('

/\*\*\*\*\*\*\*\*\*\*\*\*\*\*\*\*\*\*\*\*\*\*\*\*\*\*\*\*\*\*\*\*\*\*\*\*\*\*\*\*\*\*\*\*\*\*\*\*\*\*\*\*\*\*\*\*\*\*\*\*\*\*\*\*\*\*\*\*\*\*\*\*\*\*\*\*\*\* \* \* Module Name: aslkeywords.y - Rules for resource descriptor keywords \* \*\*\*\*\*\*\*\*\*\*\*\*\*\*\*\*\*\*\*\*\*\*\*\*\*\*\*\*\*\*\*\*\*\*\*\*\*\*\*\*\*\*\*\*\*\*\*\*\*\*\*\*\*\*\*\*\*\*\*\*\*\*\*\*\*\*\*\*\*\*\*\*\*\*\*\*\*/ /\*\*\*\*\*\*\*\*\*\*\*\*\*\*\*\*\*\*\*\*\*\*\*\*\*\*\*\*\*\*\*\*\*\*\*\*\*\*\*\*\*\*\*\*\*\*\*\*\*\*\*\*\*\*\*\*\*\*\*\*\*\*\*\*\*\*\*\*\*\*\*\*\*\*\*\*\*\* \* \* 1. Copyright Notice \* \* Some or all of this work - Copyright (c) 1999 - 2023, Intel Corp. \* All rights reserved. \* \* 2. License \* \* 2.1. This is your license from Intel Corp. under its intellectual property \* rights. You may have additional license terms from the party that provided \* you this software, covering your right to use that party's intellectual \* property rights.

\*

\* 2.2. Intel grants, free of charge, to any person ("Licensee") obtaining a

\* copy of the source code appearing in this file ("Covered Code") an \* irrevocable, perpetual, worldwide license under Intel's copyrights in the

\* base code distributed originally by Intel ("Original Intel Code") to copy,

\* make derivatives, distribute, use and display any portion of the Covered

\* Code in any form, with the right to sublicense such rights; and

\*

\* 2.3. Intel grants Licensee a non-exclusive and non-transferable patent

\* license (with the right to sublicense), under only those claims of Intel

\* patents that are infringed by the Original Intel Code, to make, use, sell,

\* offer to sell, and import the Covered Code and derivative works thereof

\* solely to the minimum extent necessary to exercise the above copyright

\* license, and in no event shall the patent license extend to any additions

\* to or modifications of the Original Intel Code. No other license or right

\* is granted directly or by implication, estoppel or otherwise;

\*

\* The above copyright and patent license is granted only if the following \* conditions are met:

\*

\* 3. Conditions

\*

\* 3.1. Redistribution of Source with Rights

to Further Distribute Source.

\* Redistribution of source code of any substantial portion of the Covered

\* Code or modification with rights to further distribute source must include

\* the above Copyright Notice, the above License, this list of Conditions,

\* and the following Disclaimer and Export Compliance provision. In addition,

\* Licensee must cause all Covered Code to which Licensee contributes to

\* contain a file documenting the changes Licensee made to create that Covered

\* Code and the date of any change. Licensee must include in that file the

\* documentation of any changes made by any predecessor Licensee. Licensee

\* must include a prominent statement that the modification is derived,

\* directly or indirectly, from Original Intel Code.

\*

\* 3.2. Redistribution of Source with no Rights to Further Distribute Source.

\* Redistribution of source code of any substantial portion of the Covered

\* Code or modification without rights to further distribute source must \*

 include the following Disclaimer and Export Compliance provision in the \* documentation and/or other materials provided with distribution. In

\* addition, Licensee may not authorize further sublicense of source of any

\* portion of the Covered Code, and must include terms to the effect that the

\* license from Licensee to its licensee is limited to the intellectual

\* property embodied in the software Licensee provides to its licensee, and

\* not to intellectual property embodied in modifications its licensee may

\* make.

\*

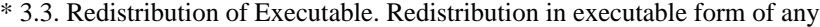

\* substantial portion of the Covered Code or modification must reproduce the

\* above Copyright Notice, and the following Disclaimer and Export Compliance

\* provision in the documentation and/or other materials provided with the

\* distribution.

\*

\* 3.4. Intel retains all right, title, and interest in and to the Original

\* Intel Code.

\*

\* 3.5. Neither the name Intel nor any other

trademark owned or controlled by

\* Intel shall be used in advertising or otherwise to promote the sale, use or

\* other dealings in products derived from or relating to the Covered Code

\* without prior written authorization from Intel.

\*

\* 4. Disclaimer and Export Compliance

\*

\* 4.1. INTEL MAKES NO WARRANTY OF ANY KIND REGARDING ANY SOFTWARE PROVIDED \* HERE. ANY SOFTWARE ORIGINATING FROM INTEL OR DERIVED FROM INTEL SOFTWARE \* IS PROVIDED "AS IS," AND INTEL WILL NOT PROVIDE ANY SUPPORT, ASSISTANCE, \* INSTALLATION, TRAINING OR OTHER SERVICES. INTEL WILL NOT PROVIDE ANY \* UPDATES, ENHANCEMENTS OR EXTENSIONS. INTEL SPECIFICALLY DISCLAIMS ANY \* IMPLIED WARRANTIES OF MERCHANTABILITY, NONINFRINGEMENT AND FITNESS FOR A \* PARTICULAR PURPOSE.

\*

\* 4.2. IN NO EVENT SHALL INTEL HAVE ANY LIABILITY TO LICENSEE, ITS LICENSEES

\* OR ANY OTHER THIRD PARTY, FOR ANY LOST PROFITS, LOST DATA, LOSS OF USE OR

\* COSTS OF PROCUREMENT OF SUBSTITUTE GOODS OR SERVICES, OR FOR ANY INDIRECT, \* SPECIAL

 OR CONSEQUENTIAL DAMAGES ARISING OUT OF THIS AGREEMENT, UNDER ANY \* CAUSE OF ACTION OR THEORY OF LIABILITY, AND IRRESPECTIVE OF WHETHER INTEL \* HAS ADVANCE NOTICE OF THE POSSIBILITY OF SUCH DAMAGES. THESE LIMITATIONS \* SHALL APPLY NOTWITHSTANDING THE FAILURE OF THE ESSENTIAL PURPOSE OF ANY \* LIMITED REMEDY.

\*

\* 4.3. Licensee shall not export, either directly or indirectly, any of this

\* software or system incorporating such software without first obtaining any

\* required license or other approval from the U. S. Department of Commerce or

\* any other agency or department of the United States Government. In the

\* event Licensee exports any such software from the United States or

\* re-exports any such software from a foreign destination, Licensee shall

\* ensure that the distribution and export/re-export of the software is in

\* compliance with all laws, regulations, orders, or other restrictions of the

\* U.S. Export Administration Regulations. Licensee agrees that neither it nor

\* any of its subsidiaries will export/re-export any technical data, process,

\* software, or service, directly or indirectly, to any country for which the

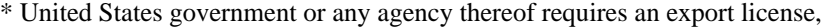

\* other governmental approval, or letter of assurance, without first obtaining

\*\*\*\*\*\*\*\*\*\*\*\*\*\*\*\*\*\*\*\*\*\*\*\*\*\*\*\*\*\*\*\*\*\*\*\*\*\*\*\*\*\*\*\*\*\*\*\*\*\*\*\*\*\*\*\*\*\*\*\*\*\*\*\*\*\*\*\*\*\*\*\*\*\*\*\*\*

\* such license, approval or letter.

\*

\*

\* Alternatively, you may choose to be licensed under the terms of the

\* following license:

\*

- \* Redistribution and use in source and binary forms, with or without
- \* modification, are permitted provided that the following conditions

\* are met:

- \* 1. Redistributions of source code must retain the above copyright
- notice, this list of conditions, and the following disclaimer,
- without modification.
- \* 2. Redistributions in binary form must reproduce at minimum a disclaimer
- \* substantially similar to the "NO WARRANTY" disclaimer below
- \* ("Disclaimer") and any redistribution must be conditioned upon
- \* including a substantially similar Disclaimer requirement for further
- \* binary redistribution.
- \* 3. Neither the names of the above-listed copyright holders nor the names
- \* of any contributors may be used to endorse or promote products derived
- \* from this software without specific prior written permission.

\*

```
* THIS SOFTWARE IS PROVIDED BY THE COPYRIGHT HOLDERS AND CONTRIBUTORS
* "AS IS" AND ANY EXPRESS OR IMPLIED WARRANTIES, INCLUDING, BUT NOT
* LIMITED TO, THE IMPLIED WARRANTIES OF MERCHANTABILITY AND FITNESS FOR
* A PARTICULAR PURPOSE ARE DISCLAIMED. IN NO EVENT SHALL THE COPYRIGHT
* OWNER OR CONTRIBUTORS BE LIABLE FOR ANY DIRECT, INDIRECT, INCIDENTAL,
* SPECIAL, EXEMPLARY, OR CONSEQUENTIAL DAMAGES (INCLUDING, BUT NOT
* LIMITED TO, PROCUREMENT OF SUBSTITUTE GOODS OR SERVICES; LOSS OF USE,
* DATA, OR PROFITS; OR BUSINESS INTERRUPTION) HOWEVER CAUSED AND ON ANY
* THEORY OF LIABILITY, WHETHER
 IN CONTRACT, STRICT LIABILITY, OR TORT
* (INCLUDING NEGLIGENCE OR OTHERWISE) ARISING IN ANY WAY OUT OF THE USE
* OF THIS SOFTWARE, EVEN IF ADVISED OF THE POSSIBILITY OF SUCH DAMAGE.
*
* Alternatively, you may choose to be licensed under the terms of the
* GNU General Public License ("GPL") version 2 as published by the Free
* Software Foundation.
*
*****************************************************************************/
')
/*******************************************************************************
*
* ASL Parameter Keyword Terms
```
\* \*\*\*\*\*\*\*\*\*\*\*\*\*\*\*\*\*\*\*\*\*\*\*\*\*\*\*\*\*\*\*\*\*\*\*\*\*\*\*\*\*\*\*\*\*\*\*\*\*\*\*\*\*\*\*\*\*\*\*\*\*\*\*\*\*\*\*\*\*\*\*\*\*\*\*\*\*\*/ AccessAttribKeyword : PARSEOP\_ACCESSATTRIB\_BLOCK {\$\$ = TrCreateLeafOp (PARSEOP\_ACCESSATTRIB\_BLOCK);} | PARSEOP\_ACCESSATTRIB\_BLOCK\_CALL {\$\$ = TrCreateLeafOp (PARSEOP\_ACCESSATTRIB\_BLOCK\_CALL);} | PARSEOP\_ACCESSATTRIB\_BYTE {\$\$ = TrCreateLeafOp (PARSEOP\_ACCESSATTRIB\_BYTE);} | PARSEOP\_ACCESSATTRIB\_QUICK {\$\$ = TrCreateLeafOp (PARSEOP\_ACCESSATTRIB\_QUICK );} | PARSEOP\_ACCESSATTRIB\_SND\_RCV {\$\$ = TrCreateLeafOp (PARSEOP\_ACCESSATTRIB\_SND\_RCV);} | PARSEOP\_ACCESSATTRIB\_WORD {\$\$ = TrCreateLeafOp (PARSEOP\_ACCESSATTRIB\_WORD);} | PARSEOP\_ACCESSATTRIB\_WORD\_CALL {\$\$ = TrCreateLeafOp (PARSEOP\_ACCESSATTRIB\_WORD\_CALL);} | PARSEOP\_ACCESSATTRIB\_BYTES PARSEOP\_OPEN\_PAREN {\$<n>\$ = TrCreateLeafOp (PARSEOP\_ACCESSATTRIB\_BYTES);} ByteConst PARSEOP\_CLOSE\_PAREN  $\{$ \$\$ = TrLinkOpChildren (\$<n>3,1,\$4);} | PARSEOP\_ACCESSATTRIB\_RAW\_BYTES PARSEOP\_OPEN\_PAREN {\$<n>\$ = TrCreateLeafOp (PARSEOP\_ACCESSATTRIB\_RAW\_BYTES);} ByteConst PARSEOP CLOSE PAREN  $\{$ \$\$ = TrLinkOpChildren (\$<n>3,1,\$4);} | PARSEOP\_ACCESSATTRIB\_RAW\_PROCESS PARSEOP\_OPEN\_PAREN {\$<n>\$ = TrCreateLeafOp (PARSEOP\_ACCESSATTRIB\_RAW\_PROCESS);} ByteConst PARSEOP\_CLOSE\_PAREN  ${\$\$$ = TrLinkOpChildren ($**n**>3,1, $4);}$  ; AccessTypeKeyword : PARSEOP\_ACCESSTYPE\_ANY {\$\$ = TrCreateLeafOp (PARSEOP\_ACCESSTYPE\_ANY);} | PARSEOP\_ACCESSTYPE\_BYTE {\$\$ = TrCreateLeafOp (PARSEOP\_ACCESSTYPE\_BYTE);} | PARSEOP\_ACCESSTYPE\_WORD {\$\$ = TrCreateLeafOp (PARSEOP\_ACCESSTYPE\_WORD);} | PARSEOP\_ACCESSTYPE\_DWORD {\$\$ = TrCreateLeafOp (PARSEOP\_ACCESSTYPE\_DWORD);} | PARSEOP\_ACCESSTYPE\_QWORD {\$\$ = TrCreateLeafOp (PARSEOP\_ACCESSTYPE\_QWORD);} | PARSEOP\_ACCESSTYPE\_BUF  ${}$  {\$\$ = TrCreateLeafOp (PARSEOP\_ACCESSTYPE\_BUF);} ; AddressingModeKeyword : PARSEOP\_ADDRESSINGMODE\_7BIT  ${$$S$ = TrCreateLeafOp$}$ (PARSEOP\_ADDRESSINGMODE\_7BIT);} | PARSEOP\_ADDRESSINGMODE\_10BIT {\$\$ = TrCreateLeafOp

(PARSEOP\_ADDRESSINGMODE\_10BIT);}

```
 ;
```

```
AddressKeyword
  : PARSEOP_ADDRESSTYPE_MEMORY {$$ = TrCreateLeafOp
(PARSEOP_ADDRESSTYPE_MEMORY);}
  | PARSEOP_ADDRESSTYPE_RESERVED
     {$$ = TrCreateLeafOp (PARSEOP_ADDRESSTYPE_RESERVED);}
 | PARSEOP_ADDRESSTYPE_NVS {$$ = TrCreateLeafOp (PARSEOP_ADDRESSTYPE_NVS);}
  | PARSEOP_ADDRESSTYPE_ACPI {$$ = TrCreateLeafOp (PARSEOP_ADDRESSTYPE_ACPI);}
  ;
AddressSpaceKeyword
  : ByteConst {$$ = UtCheckIntegerRange ($1, ACPI_NUM_PREDEFINED_REGIONS, 0xFF);}
  | RegionSpaceKeyword {}
 ;
BitsPerByteKeyword
 : PARSEOP_BITSPERBYTE_FIVE {S\$ = TrCreateLeafOp (PARSEOP^2BITSPERBYTE^-FIVE)}; | PARSEOP_BITSPERBYTE_SIX {$$ = TrCreateLeafOp (PARSEOP_BITSPERBYTE_SIX);}
  | PARSEOP_BITSPERBYTE_SEVEN {$$ = TrCreateLeafOp (PARSEOP_BITSPERBYTE_SEVEN);}
 | PARSEOP_BITSPERBYTE_EIGHT {$$$$ = TrCreateLeafOp (PARSEOP_BITSPERBYTE_EIGHT);}
  | PARSEOP_BITSPERBYTE_NINE {$$ = TrCreateLeafOp (PARSEOP_BITSPERBYTE_NINE);}
  ;
ClockPhaseKeyword
  : PARSEOP_CLOCKPHASE_FIRST
       {$$ = TrCreateLeafOp (PARSEOP_CLOCKPHASE_FIRST);}
  | PARSEOP_CLOCKPHASE_SECOND {$$ = TrCreateLeafOp
(PARSEOP_CLOCKPHASE_SECOND);}
  ;
ClockPolarityKeyword
 : PARSEOP_CLOCKPOLARITY_LOW {$$ = TrCreateLeafOp
(PARSEOP_CLOCKPOLARITY_LOW);}
  | PARSEOP_CLOCKPOLARITY_HIGH {$$ = TrCreateLeafOp
(PARSEOP_CLOCKPOLARITY_HIGH);}
  ;
DecodeKeyword
 : PARSEOP_DECODETYPE_POS {$$S = TrCreateLeafOp (PARSEOP) DECODETYPE POS};
 | PARSEOP_DECODETYPE_SUB {\$\$ = TrCreateLeafOp (PARSEOP) DECODETYPE(SUB)}; ;
DevicePolarityKeyword
 : PARSEOP_DEVICEPOLARITY_LOW {$$ = TrCreateLeafOp
(PARSEOP_DEVICEPOLARITY_LOW);}
 | PARSEOP_DEVICEPOLARITY_HIGH {$$ = TrCreateLeafOp
(PARSEOP_DEVICEPOLARITY_HIGH);}
```
;

```
DMATypeKeyword
 : PARSEOP_DMATYPE_A {$$ = TrCreateLeafOp (PARSEOP_DMATYPE_A);}
  | PARSEOP_DMATYPE_COMPATIBILITY {$$ = TrCreateLeafOp
(PARSEOP_DMATYPE_COMPATIBILITY);}
 | PARSEOP_DMATYPE_B {SSE} = TrCreateLeafOp (PARSEOP_DMATYPE_B); | PARSEOP_DMATYPE_F {$$ = TrCreateLeafOp (PARSEOP_DMATYPE_F);}
  ;
EndianKeyword
 : PARSEOP_ENDIAN_LITTLE {} {$$ = TrCreateLeafOp (PARSEOP_ENDIAN_LITTLE);}
  | PARSEOP_ENDIAN_BIG {$$ = TrCreateLeafOp (PARSEOP_ENDIAN_BIG);}
  ;
FlowControlKeyword
 : PARSEOP_FLOWCONTROL_HW {$$ = TrCreateLeafOp (PARSEOP_FLOWCONTROL_HW);}
 | PARSEOP_FLOWCONTROL_NONE {$$ = TrCreateLeafOp
(PARSEOP_FLOWCONTROL_NONE);}
  | PARSEOP_FLOWCONTROL_SW {$$ = TrCreateLeafOp (PARSEOP_FLOWCONTROL_SW);}
  ;
InterruptLevel
 : PARSEOP_INTLEVEL_ACTIVEBOTH {$$ = TrCreateLeafOp
(PARSEOP_INTLEVEL_ACTIVEBOTH);}
  | PARSEOP_INTLEVEL_ACTIVEHIGH {$$ = TrCreateLeafOp
(PARSEOP_INTLEVEL_ACTIVEHIGH);}
  | PARSEOP_INTLEVEL_ACTIVELOW {$$ = TrCreateLeafOp
(PARSEOP_INTLEVEL_ACTIVELOW);}
  ;
InterruptTypeKeyword
 : PARSEOP_INTTYPE_EDGE {$$S = TrCreateLeafOp (PARSEOP_NTTYPE_EDGE)$;} | PARSEOP_INTTYPE_LEVEL {$$ = TrCreateLeafOp (PARSEOP_INTTYPE_LEVEL);}
  ;
IODecodeKeyword
 : PARSEOP_IODECODETYPE_16  {$$ = TrCreateLeafOp (PARSEOP_IODECODETYPE_16); }
  | PARSEOP_IODECODETYPE_10 {$$ = TrCreateLeafOp (PARSEOP_IODECODETYPE_10);}
  ;
IoRestrictionKeyword
 : PARSEOP_IORESTRICT_IN {${\$$\$} = TrCreateLeafOp (PARSEOP\_IORESTRICT\_IN)$;} | PARSEOP_IORESTRICT_OUT {$$ = TrCreateLeafOp (PARSEOP_IORESTRICT_OUT);}
 | PARSEOP_IORESTRICT_NONE \{$$ = TrCreateLeafOp (PARSEOP_IORESTRICT_NONE);}
 | PARSEOP_IORESTRICT_PRESERVE {$$ = TrCreateLeafOp
(PARSEOP_IORESTRICT_PRESERVE);}
  ;
```
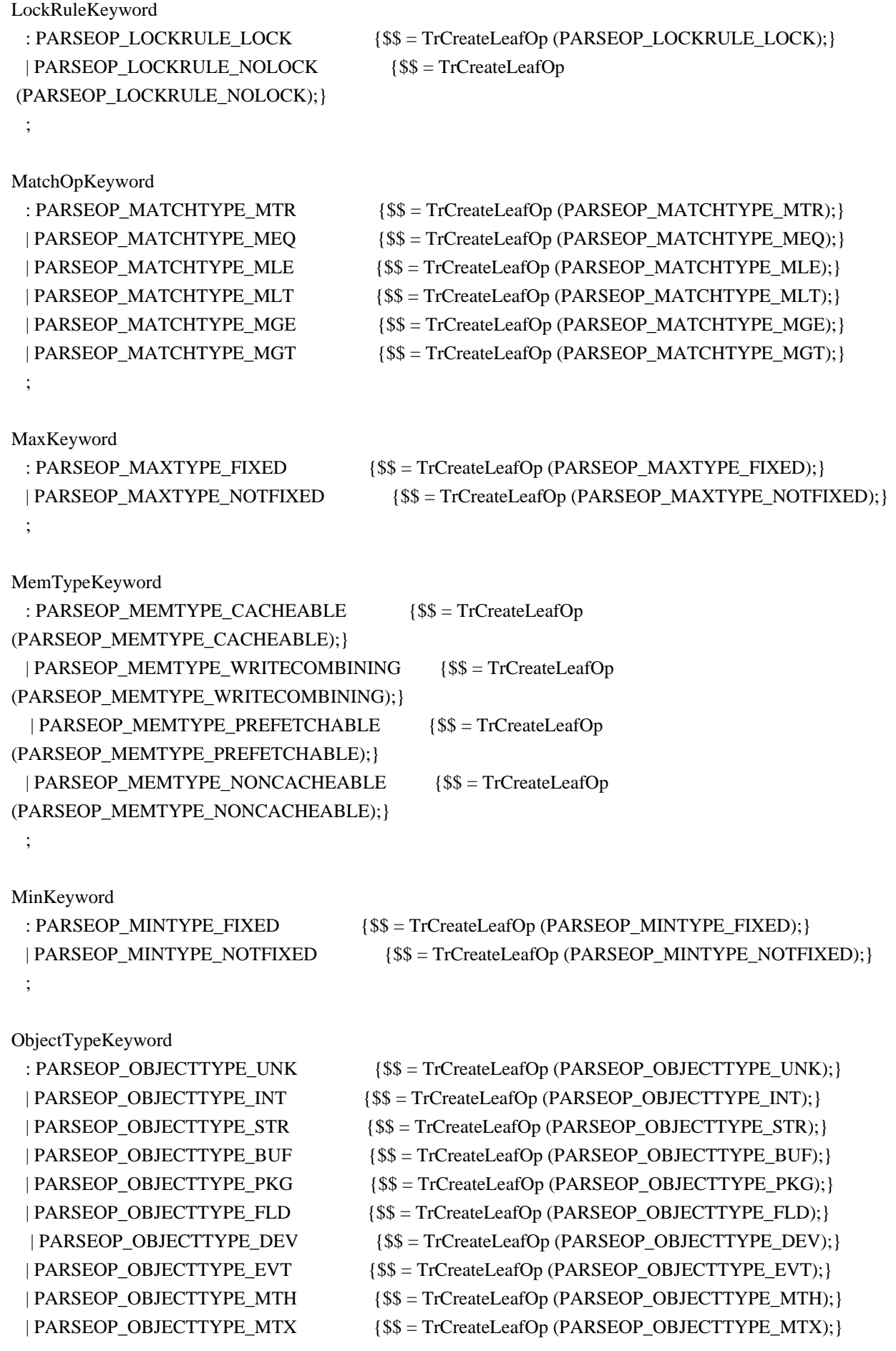

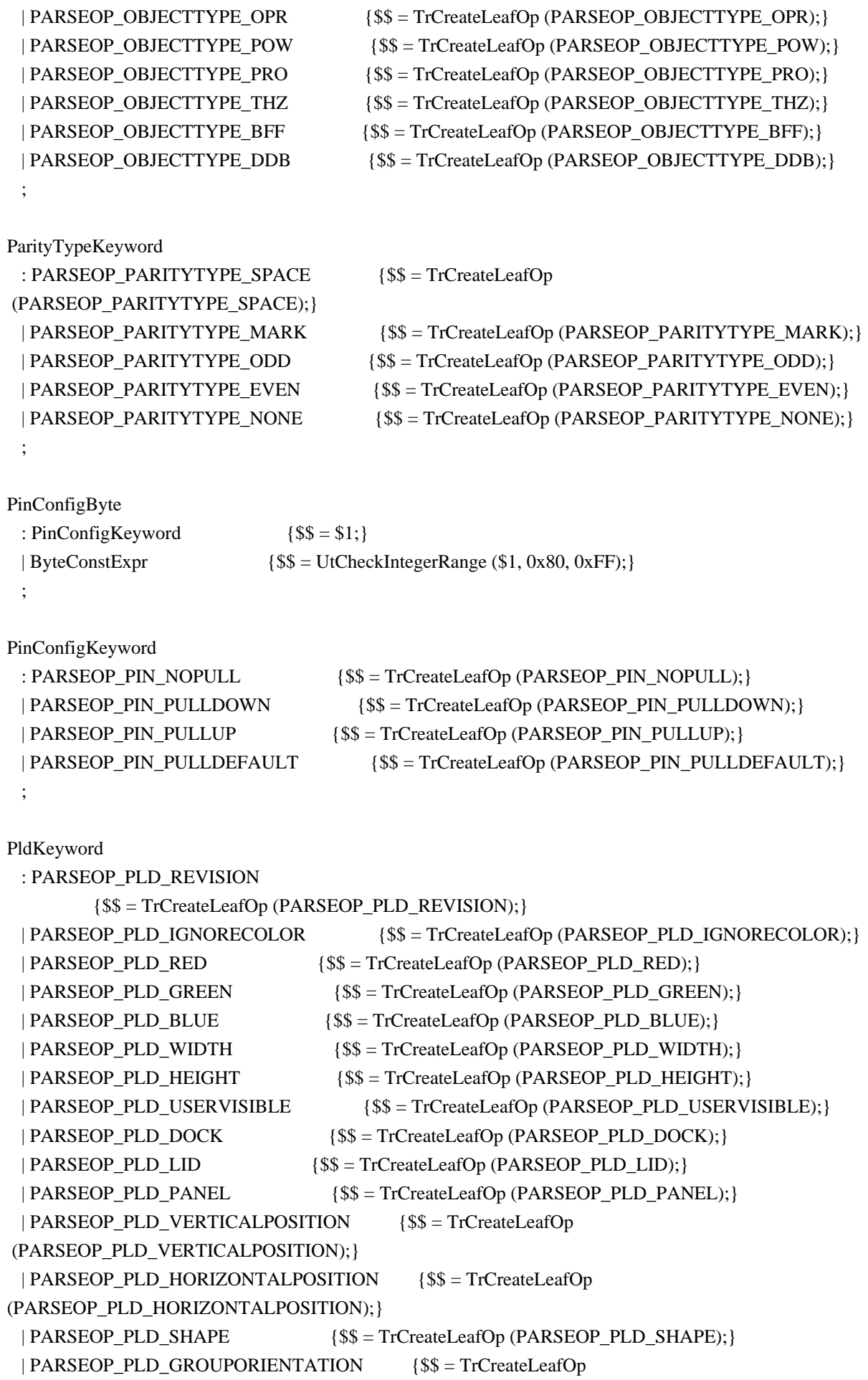

```
(PARSEOP_PLD_GROUPORIENTATION);}
  | PARSEOP_PLD_GROUPTOKEN {$$ = TrCreateLeafOp (PARSEOP_PLD_GROUPTOKEN);}
  | PARSEOP_PLD_GROUPPOSITION {$$ = TrCreateLeafOp (PARSEOP_PLD_GROUPPOSITION);}
  | PARSEOP_PLD_BAY {$$ = TrCreateLeafOp (PARSEOP_PLD_BAY);}
  | PARSEOP_PLD_EJECTABLE {$$ = TrCreateLeafOp (PARSEOP_PLD_EJECTABLE);}
  | PARSEOP_PLD_EJECTREQUIRED {$$ = TrCreateLeafOp (PARSEOP_PLD_EJECTREQUIRED);}
  | PARSEOP_PLD_CABINETNUMBER {$$ = TrCreateLeafOp
(PARSEOP_PLD_CABINETNUMBER);}
  | PARSEOP_PLD_CARDCAGENUMBER {$$ = TrCreateLeafOp
(PARSEOP_PLD_CARDCAGENUMBER);}
  | PARSEOP_PLD_REFERENCE
        {$$ = TrCreateLeafOp (PARSEOP_PLD_REFERENCE);}
  | PARSEOP_PLD_ROTATION {$$ = TrCreateLeafOp (PARSEOP_PLD_ROTATION);}
  | PARSEOP_PLD_ORDER {$$ = TrCreateLeafOp (PARSEOP_PLD_ORDER);}
 | PARSEOP_PLD_RESERVED {$$ = TrCreateLeafOp (PARSEOP_PLD_RESERVED);}
  | PARSEOP_PLD_VERTICALOFFSET {$$ = TrCreateLeafOp (PARSEOP_PLD_VERTICALOFFSET);}
  | PARSEOP_PLD_HORIZONTALOFFSET {$$ = TrCreateLeafOp
(PARSEOP_PLD_HORIZONTALOFFSET);}
  ;
RangeTypeKeyword
 : PARSEOP_RANGETYPE_ISAONLY {\$\$ = TrCreateLeafOp(PARSEOP_RANGEType_ISAONLY)} | PARSEOP_RANGETYPE_NONISAONLY {$$ = TrCreateLeafOp
(PARSEOP_RANGETYPE_NONISAONLY);}
  | PARSEOP_RANGETYPE_ENTIRE {$$ = TrCreateLeafOp (PARSEOP_RANGETYPE_ENTIRE);}
  ;
RegionSpaceKeyword
 : PARSEOP_REGIONSPACE_IO \{$$ = TrCreateLeafOp (PARSEOP_REGIONSPACE_IO);}
  | PARSEOP_REGIONSPACE_MEM 
  {$$ = TrCreateLeafOp (PARSEOP_REGIONSPACE_MEM);}
  | PARSEOP_REGIONSPACE_PCI {$$ = TrCreateLeafOp (PARSEOP_REGIONSPACE_PCI);}
  | PARSEOP_REGIONSPACE_EC {$$ = TrCreateLeafOp (PARSEOP_REGIONSPACE_EC);}
  | PARSEOP_REGIONSPACE_SMBUS {$$ = TrCreateLeafOp (PARSEOP_REGIONSPACE_SMBUS);}
  | PARSEOP_REGIONSPACE_CMOS {$$ = TrCreateLeafOp (PARSEOP_REGIONSPACE_CMOS);}
  | PARSEOP_REGIONSPACE_PCIBAR {$$ = TrCreateLeafOp
(PARSEOP_REGIONSPACE_PCIBAR);}
  | PARSEOP_REGIONSPACE_IPMI {$$ = TrCreateLeafOp (PARSEOP_REGIONSPACE_IPMI);}
  | PARSEOP_REGIONSPACE_GPIO {$$ = TrCreateLeafOp (PARSEOP_REGIONSPACE_GPIO);}
 | PARSEOP_REGIONSPACE_GSBUS { {$$ = TrCreateLeafOp (PARSEOP_REGIONSPACE_GSBUS);}
 | PARSEOP_REGIONSPACE_PCC {}^{${} {$$ = TrCreateLeafOp (PARSEOP_REGIONSPACE_PCC);}
 | PARSEOP_REGIONSPACE_PRM {$$S = TrCreateLeafOp (PARSEOP" REGIONSPACE" PRM);} | PARSEOP_REGIONSPACE_FFIXEDHW
     {$$ = TrCreateLeafOp (PARSEOP_REGIONSPACE_FFIXEDHW);}
  ;
ResourceTypeKeyword
 : PARSEOP_RESOURCETYPE_CONSUMER {$$ = TrCreateLeafOp
```

```
(PARSEOP_RESOURCETYPE_CONSUMER);}
  | PARSEOP_RESOURCETYPE_PRODUCER {$$ = TrCreateLeafOp
(PARSEOP_RESOURCETYPE_PRODUCER);}
  ;
SerializeRuleKeyword
  : PARSEOP_SERIALIZERULE_SERIAL {$$ = TrCreateLeafOp
(PARSEOP_SERIALIZERULE_SERIAL);}
  | PARSEOP_SERIALIZERULE_NOTSERIAL {$$ = TrCreateLeafOp
(PARSEOP_SERIALIZERULE_NOTSERIAL);}
  ;
ShareTypeKeyword
 : PARSEOP_SHARETYPE_SHARED {} {$$ = TrCreateLeafOp (PARSEOP_SHARETYPE_SHARED);}
  | PARSEOP_SHARETYPE_EXCLUSIVE {$$ = TrCreateLeafOp
(PARSEOP_SHARETYPE_EXCLUSIVE);}
  | PARSEOP_SHARETYPE_SHAREDWAKE {$$ = TrCreateLeafOp
(PARSEOP_SHARETYPE_SHAREDWAKE);}
  | PARSEOP_SHARETYPE_EXCLUSIVEWAKE {$$ = TrCreateLeafOp
(PARSEOP_SHARETYPE_EXCLUSIVEWAKE);}
 ;
SlaveModeKeyword
  : PARSEOP_SLAVEMODE_CONTROLLERINIT
   {$$ = TrCreateLeafOp (PARSEOP_SLAVEMODE_CONTROLLERINIT);}
  | PARSEOP_SLAVEMODE_DEVICEINIT {$$ = TrCreateLeafOp
(PARSEOP_SLAVEMODE_DEVICEINIT);}
  ;
StopBitsKeyword
 : PARSEOP_STOPBITS_TWO {$$} = TrCreateLeafOp (PARSEOP_STOPBITS_TWO);}
  | PARSEOP_STOPBITS_ONEPLUSHALF {$$ = TrCreateLeafOp
(PARSEOP_STOPBITS_ONEPLUSHALF);}
  | PARSEOP_STOPBITS_ONE {$$ = TrCreateLeafOp (PARSEOP_STOPBITS_ONE);}
  | PARSEOP_STOPBITS_ZERO {$$ = TrCreateLeafOp (PARSEOP_STOPBITS_ZERO);}
  ;
TranslationKeyword
 : PARSEOP_TRANSLATIONTYPE_SPARSE {$$ = TrCreateLeafOp
(PARSEOP_TRANSLATIONTYPE_SPARSE);}
 | PARSEOP_TRANSLATIONTYPE_DENSE {$$ = TrCreateLeafOp
(PARSEOP_TRANSLATIONTYPE_DENSE);}
  ;
TypeKeyword
 : PARSEOP_TYPE_TRANSLATION { {$$ = TrCreateLeafOp (PARSEOP_TYPE_TRANSLATION);}
 | PARSEOP_TYPE_STATIC {} {$$ = TrCreateLeafOp (PARSEOP_TYPE_STATIC);}
```

```
 ;
```

```
UpdateRuleKeyword
  : PARSEOP_UPDATERULE_PRESERVE {$$ = TrCreateLeafOp
(PARSEOP_UPDATERULE_PRESERVE);}
  | PARSEOP_UPDATERULE_ONES {$$ = TrCreateLeafOp (PARSEOP_UPDATERULE_ONES);}
 | PARSEOP_UPDATERULE_ZEROS {$$ = TrCreateLeafOp (PARSEOP_UPDATERULE_ZEROS);}
  ;
WireModeKeyword
 : PARSEOP_WIREMODE_FOUR \{$$ = TrCreateLeafOp (PARSEOP_WIREMODE_FOUR);}
 | PARSEOP_WIREMODE_THREE {$$ = TrCreateLeafOp (PARSEOP_WHERE);} ;
XferSizeKeyword
 : PARSEOP_XFERSIZE_8 \{$$ = TrCreateValuedLeafOp (PARSEOP_XFERSIZE_8, 0);}
  | PARSEOP_XFERSIZE_16 {$$ = TrCreateValuedLeafOp (PARSEOP_XFERSIZE_16, 1);}
 | PARSEOP_XFERSIZE_32 \{$$ = TrCreateValuedLeafOp (PARSEOP_XFERSIZE_32, 2);}
  | PARSEOP_XFERSIZE_64 {$$ = TrCreateValuedLeafOp (PARSEOP_XFERSIZE_64, 3);}
 | PARSEOP_XFERSIZE_128 {$$ = TrCreateValuedLeafOp
 (PARSEOP_XFERSIZE_128, 4);}
  | PARSEOP_XFERSIZE_256 {$$ = TrCreateValuedLeafOp (PARSEOP_XFERSIZE_256, 5);}
  ;
XferTypeKeyword
 : PARSEOP_XFERTYPE_8 {$$ = TrCreateLeafOp (PARSEOP_XFERTYPE_8);}
 | PARSEOP_XFERTYPE_8_16 {} {$$ = TrCreateLeafOp (PARSEOP_XFERTYPE_8_16);}
  | PARSEOP_XFERTYPE_16 {$$ = TrCreateLeafOp (PARSEOP_XFERTYPE_16);}
  ;
ClockScaleKeyword
 : PARSEOP_CLOCK_HZ  {$$ = TrCreateLeafOp (PARSEOP_CLOCK_HZ); }
 | PARSEOP_CLOCK_KHZ \{$$ = TrCreateLeafOp (PARSEOP_CLOCK_KHZ);}
 | PARSEOP_CLOCK_MHZ {$$ = TrCreateLeafOp (PARSEOP_CLOCK_MHZ);}
  ;
ClockModeKeyword
 : PARSEOP_CLOCK_FIXED \{$$ = TrCreateLeafOp (PARSEOP_CLOCK_FIXED);}
 | PARSEOP_CLOCK_VARIABLE {$$} = TrCreateLeafOp (PARSEOP_CLOCK_VARIABLE);}
  ;
Found in path(s):
* /opt/cola/permits/1868535361_1702636685.4725525/0/acpica-master-2-zip/acpica-
```
master/source/compiler/aslkeywords.y

No license file was found, but licenses were detected in source scan.

/\*

\* Some or all of this work - Copyright (c) 2006 - 2021, Intel Corp.

\* All rights reserved.

\*

\* Redistribution and use in source and binary forms, with or without modification,

\* are permitted provided that the following conditions are met:

\*

\* Redistributions of source code must retain the above copyright notice,

\* this list of conditions and the following disclaimer.

- \* Redistributions in binary form must reproduce the above copyright notice,
- \* this list of conditions and the following disclaimer in the documentation

\* and/or other materials provided with the distribution.

- \* Neither the name of Intel Corporation nor the names of its contributors
- \* may be used to endorse or promote products derived from this software

\* without specific prior written permission.

 $*$ 

\* THIS SOFTWARE

IS PROVIDED BY THE COPYRIGHT HOLDERS AND CONTRIBUTORS "AS IS"

\* AND ANY EXPRESS OR IMPLIED WARRANTIES, INCLUDING, BUT NOT LIMITED TO, THE

\* IMPLIED WARRANTIES OF MERCHANTABILITY AND FITNESS FOR A PARTICULAR PURPOSE

\* ARE DISCLAIMED. IN NO EVENT SHALL THE COPYRIGHT OWNER OR CONTRIBUTORS BE

 \* LIABLE FOR ANY DIRECT, INDIRECT, INCIDENTAL, SPECIAL, EXEMPLARY, OR CONSEQUENTIAL

 \* DAMAGES (INCLUDING, BUT NOT LIMITED TO, PROCUREMENT OF SUBSTITUTE GOODS OR SERVICES;

 \* LOSS OF USE, DATA, OR PROFITS; OR BUSINESS INTERRUPTION) HOWEVER CAUSED AND ON ANY

\* THEORY OF LIABILITY, WHETHER IN CONTRACT, STRICT LIABILITY, OR TORT (INCLUDING

\* NEGLIGENCE OR OTHERWISE) ARISING IN ANY WAY OUT OF THE USE OF THIS SOFTWARE,

```
 * EVEN IF ADVISED OF THE POSSIBILITY OF SUCH DAMAGE.
```

```
 */
```
If (STTT ("Demo of bug 261", TCLD, 0x0105, W017))

```
 {
```

```
 SRMT ("m028")
 If (Y261)
```

```
 {
```

```
 M028 ()
     }
     Else
     {
```

```
BLCK() }
 }
```
# FTTT()

Found in path(s):

```
* /opt/cola/permits/1868535361_1702636685.4725525/0/acpica-master-2-zip/acpica-
master/tests/aslts/src/runtime/collections/bdemo/ACPICA/0261/RUN.asl
```
No license file was found, but licenses were detected in source scan.

/\*

```
 * Some or all of this work - Copyright (c) 2006 - 2021, Intel Corp.
```
\* All rights reserved.

\*

```
 * Redistribution and use in source and binary forms, with or without modification,
```
\* are permitted provided that the following conditions are met:

\*

```
 * Redistributions of source code must retain the above copyright notice,
```
\* this list of conditions and the following disclaimer.

\* Redistributions in binary form must reproduce the above copyright notice,

\* this list of conditions and the following disclaimer in the documentation

\* and/or other materials provided with the distribution.

\* Neither the name of Intel Corporation nor the names of its contributors

\* may be used to endorse or promote products derived from this software

\* without specific prior written permission.

\*

 \* THIS SOFTWARE IS PROVIDED BY THE COPYRIGHT HOLDERS AND CONTRIBUTORS "AS IS"

\* AND ANY EXPRESS OR IMPLIED WARRANTIES, INCLUDING, BUT NOT LIMITED TO, THE

\* IMPLIED WARRANTIES OF MERCHANTABILITY AND FITNESS FOR A PARTICULAR PURPOSE

\* ARE DISCLAIMED. IN NO EVENT SHALL THE COPYRIGHT OWNER OR CONTRIBUTORS BE

 \* LIABLE FOR ANY DIRECT, INDIRECT, INCIDENTAL, SPECIAL, EXEMPLARY, OR CONSEQUENTIAL

 \* DAMAGES (INCLUDING, BUT NOT LIMITED TO, PROCUREMENT OF SUBSTITUTE GOODS OR SERVICES;

 \* LOSS OF USE, DATA, OR PROFITS; OR BUSINESS INTERRUPTION) HOWEVER CAUSED AND ON ANY

 \* THEORY OF LIABILITY, WHETHER IN CONTRACT, STRICT LIABILITY, OR TORT (INCLUDING \* NEGLIGENCE OR OTHERWISE) ARISING IN ANY WAY OUT OF THE USE OF THIS SOFTWARE, \* EVEN IF ADVISED OF THE POSSIBILITY OF SUCH DAMAGE.

\*/

/\*

\* Thermal Zone

```
 *
```
\* (verify exceptions caused by the imprope use of Thermal Zone type objects)

```
 */
```
Name (Z105, 0x69)

ThermalZone (TZ00)

{

Name (N000, "tz00")

```
 }
```
/\* Expected exceptions: \*/

/\* \*/

/\* 47 - AE\_AML\_OPERAND\_TYPE \*/
```
 /* */
 Method (M4BD, 0, Serialized)
   ThermalZone (TZ01)
   {
     Name (N000, "tz01")
   }
   Event (E000)
   Name (I000, 0x00)
   /* Local Named Object */
   Method (M000, 1, Serialized)
   {
        /* These are now caught by the compiler - Aug 2015
   ThermalZone (tz02) {Name(n000, "tz02")}
   Store (DerefOf(tz02), Local1)
   CH06(arg0, 0, 47)
    */
   }
   /* Global Named Object */
   Method (M001, 1, NotSerialized)
   {
        /* These are now caught by the compiler - Aug 2015
   if (y083) {
    Store (DerefOf(tz00), Local1)
    CH06(arg0, 1, 47)
    }
    */
   }
   /* Local */
   Method (M002, 1, Serialized)
   {
     ThermalZone (TZ02)
      {
        Name (N000, "tz02")
      }
     Event (E000)
     CopyObject (TZ02, Local0)
      /* CondRefOf */
     CondRefOf (Local0, Local1)
```
CH03 (\_\_METHOD\_\_, Z105, \_\_LINE\_\_, 0x00, 0x00)

{

/\* CopyObject \*/

 CopyObject (Local0, Local1) CH03 (\_\_METHOD\_\_, Z105, \_\_LINE\_\_, 0x00, 0x00) /\* Decrement \*/

 Local0-- CH06 (Arg0, 0x01, 0x2F) /\* DerefOf \*/

 Local1 = DerefOf (Local0) CH06 (Arg0, 0x02, 0x2F) /\* FindSetLeftBit \*/

 FindSetLeftBit (Local0, Local1) CH06 (Arg0, 0x04, 0x2F) /\* FindSetRightBit \*/

 FindSetRightBit (Local0, Local1) CH06 (Arg0, 0x06, 0x2F) /\* FromBCD \*/

FromBCD (Local0, Local1) CH06 (Arg0, 0x08, 0x2F) /\* Increment \*/

 Local0++ CH06 (Arg0, 0x09, 0x2F) /\* LNot \*/

 $Local1 = !Local0$  CH06 (Arg0, 0x0A, 0x2F) /\* Not \*/

 $Local1 = -Local0$  CH06 (Arg0, 0x0C, 0x2F) /\* ObjectType \*/

 Local1 = ObjectType (Local0) CH03 (\_\_METHOD\_\_, Z105, \_\_LINE\_\_, 0x00, 0x00) /\* RefOf \*/

 $Local1 = RefOf (Local0)$  CH03 (\_\_METHOD\_\_, Z105, \_\_LINE\_\_, 0x00, 0x00) /\* Release \*/

 Release (Local0) CH06 (Arg0, 0x0D, 0x2F)

```
 /* Reset */
```
 Reset (Local0) CH06 (Arg0, 0x0E, 0x2F) /\* Signal \*/

 Signal (Local0) CH06 (Arg0, 0x0F, 0x2F) /\* SizeOf \*/

```
Local1 = SizeOf (Local0) CH06 (Arg0, 0x10, 0x2F)
 /* Sleep */
```
 Sleep (Local0) CH06 (Arg0, 0x11, 0x2F)  $/*$  Stall  $*/$ 

 Stall (Local0) CH06 (Arg0, 0x12, 0x2F) /\* Store \*/

 $Local1 = Local0$  CH06 (Arg0, 0x13, 0x2F) /\* ToBCD \*/

 ToBCD (Local0, Local1) CH06 (Arg0, 0x15, 0x2F) /\* ToBuffer \*/

```
 ToBuffer (Local0, Local1)
 CH06 (Arg0, 0x17, 0x2F)
 /* ToDecimalString */
```
 ToDecimalString (Local0, Local1) CH06 (Arg0, 0x19, 0x2F) /\* ToHexString \*/

```
 ToHexString (Local0, Local1)
 CH06 (Arg0, 0x1B, 0x2F)
 /* ToInteger */
```
 ToInteger (Local0, Local1) CH06 (Arg0, 0x1D, 0x2F) /\* Acquire \*/

 $Local1 = Acquire (Local0, 0x0064)$ 

```
 CH06 (Arg0, 0x1E, 0x2F)
 /* Add */
```

```
Local1 = (Local0 + 1000) /* \MABD.1000 */
 CH06 (Arg0, 0x21, 0x2F)
Local1 = (I000 + Local0) CH06 (Arg0, 0x22, 0x2F)
 /* And */
```
 $Local1 = (Local0 & 1000)$  /\*  $\MABD.1000$  \*/ CH06 (Arg0, 0x25, 0x2F) Local1 =  $(1000 \&$  Local0) CH06 (Arg0, 0x26, 0x2F) /\* Concatenate \*/

 Concatenate (Local0, I000, Local1) CH06 (Arg0, 0x29, 0x2F) Concatenate (I000, Local0, Local1) CH06 (Arg0, 0x2A, 0x2F) /\* ConcatenateResTemplate \*/

 ConcatenateResTemplate (Local0, Buffer (0x02) {  $0x79, 0x00$  // y. }, Local1) CH06 (Arg0, 0x2D, 0x2F) ConcatenateResTemplate (Buffer (0x02) {  $0x79, 0x00$  // y. }, Local0, Local1) CH06 (Arg0, 0x2E, 0x2F) /\* Divide \*/

 Divide (Local0, I000, Local2) CH06 (Arg0, 0x31, 0x2F) Divide (I000, Local0, Local2) CH06 (Arg0, 0x32, 0x2F) Divide (Local0, I000, Local2, Local1) CH06 (Arg0, 0x33, 0x2F) Divide (I000, Local0, Local2, Local1) CH06 (Arg0, 0x34, 0x2F)  $/*$  Fatal  $*/$ 

 Fatal (0xFF, 0xFFFFFFFF, Local0) CH06 (Arg0, 0x35, 0x2F) /\* Index \*/

```
Local1 =Local0 [0x00]
 CH06 (Arg0, 0x38, 0x2F)
 Index ("0", Local0, Local1)
 CH06 (Arg0, 0x39, 0x2F)
 /* LEqual */
```
 $Local1 = (Local0 == 1000)$  CH06 (Arg0, 0x3A, 0x2F)  $Local1 = (I000 == Local0)$  CH06 (Arg0, 0x3B, 0x2F) /\* LGreater \*/

 $Local1 = (Local0 > I000)$  CH06 (Arg0, 0x3C, 0x2F)  $Local1 = (I000 > Local0)$  CH06 (Arg0, 0x3D, 0x2F) /\* LGreaterEqual \*/

 $Local1 = (Local0 >= 1000)$  CH06 (Arg0, 0x3E, 0xFF)  $Local1 = (I000 >= Local0)$  CH06 (Arg0, 0x3F, 0xFF) /\* LLess \*/

 $Local1 = (Local0 < 1000)$  CH06 (Arg0, 0x40, 0x2F)  $Local1 = (I000 < Local10)$  CH06 (Arg0, 0x41, 0x2F) /\* LLessEqual \*/

 $Local1 = (Local0 \le 1000)$ 

```
 CH06 (Arg0, 0x42, 0xFF)
```
 $Local1 = (I000 \leq Local0)$  CH06 (Arg0, 0x43, 0xFF) /\* LNotEqual \*/

```
Local1 = (Local0 != 1000) CH06 (Arg0, 0x44, 0xFF)
Local1 = (1000 != Local0) CH06 (Arg0, 0x45, 0xFF)
 /* LOr */
```

```
Local1 = (Local0 || 1000) CH06 (Arg0, 0x46, 0x2F)
Local1 = (I000 || Local0) CH06 (Arg0, 0x47, 0x2F)
 /* Mod */
```

```
Local1 = (Local0 % 1000) /* \M4BD.1000 */ CH06 (Arg0, 0x4A, 0x2F)
     Local1 = (1000 % Local0) CH06 (Arg0, 0x4B, 0x2F)
      /* Multiply */
     Local1 = (Local0 * 1000) / * \M4BD.1000 */ CH06 (Arg0, 0x4E, 0x2F)
     Local1 = (I000 * Local0) CH06 (Arg0, 0x4F, 0x2F)
      /* NAnd */
      NAnd (Local0, I000, Local1)
      CH06 (Arg0, 0x52, 0x2F)
      NAnd (I000, Local0, Local1)
      CH06 (Arg0, 0x53,
 0x2F)
      /* NOr */
      NOr (Local0, I000, Local1)
      CH06 (Arg0, 0x56, 0x2F)
      NOr (I000, Local0, Local1)
      CH06 (Arg0, 0x57, 0x2F)
      /* Or */
     Local1 = (Local0 | 1000) /* \MABD.1000 */
      CH06 (Arg0, 0x5A, 0x2F)
     Local1 = (1000 | Local0) CH06 (Arg0, 0x5B, 0x2F)
      /* ShiftLeft */
     Local1 = (Local0 \ll 1000) /* \MABD.1000 */
      CH06 (Arg0, 0x5E, 0x2F)
     Local1 = (I000 \ll Local0) CH06 (Arg0, 0x5F, 0x2F)
      /* ShiftRight */
     Local1 = (Local0 >> 1000) /* \MABD.1000 */
      CH06 (Arg0, 0x62, 0x2F)
     Local1 = (I000 \gg Local0) CH06 (Arg0, 0x63, 0x2F)
      /* Subtract */
     Local1 = (Local0 - 1000) /* \MABD.1000 */
      CH06 (Arg0, 0x66, 0x2F)
     Local1 = (I000 - Local0) CH06 (Arg0, 0x67, 0x2F)
```

```
 /* ToString */
      ToString (Local0,
 0x01, Local1)
      CH06 (Arg0, 0x6A, 0x2F)
      ToString (I000, Local0, Local1)
      CH06 (Arg0, 0x6B, 0x2F)
      /* Wait */
     Local1 = Wait (Local0, 1000) CH06 (Arg0, 0x6C, 0x2F)
     Local1 = Wait (E000, Local0) CH06 (Arg0, 0x6D, 0x2F)
      /* XOr */
```

```
Local1 = (Local0 ^ 1000) /* \MABD.1000 */
 CH06 (Arg0, 0x70, 0x2F)
Local1 = (I000 \land Local0) CH06 (Arg0, 0x71, 0x2F)
 /* Mid */
```

```
 Mid (Local0, 0x01, 0x01, Local1)
 CH06 (Arg0, 0x75, 0x2F)
 Mid ("123", Local0, 0x01, Local1)
 CH06 (Arg0, 0x76, 0x2F)
 Mid ("123", 0x01, Local0, Local1)
 CH06 (Arg0, 0x77, 0x2F)
 /* Match */
```

```
Local1 = Match (Local0, MTR, 0x00, MTR, 0x00, 0x00) CH06 (Arg0, 0x78, 0x2F)
Local1 = Match (Package (0x01))
     {
```

```
 0x01
```

```
 }, MTR, Local0, MTR, 0x00, 0x00)
    CH06 (Arg0, 0x79, 0x2F)
   Local1 = Match (Package (0x01))
         {
           0x01
         }, MTR, 0x00, MTR, Local0, 0x00)
    CH06 (Arg0, 0x7A, 0x2F)
   Local1 = Match (Package (0x01))
         {
           0x01
         }, MTR, 0x00, MTR, 0x00, Local0)
    CH06 (Arg0, 0x7B, 0x2F)
  }
```

```
 /* Reference to Object */
    Method (M003, 3, Serialized)
    {
      Name (EXC0, 0x2F) /* AE_AML_OPERAND_TYPE */
     Local0 = ObjectType (Arg1)If ((Local0 != 0x0D)) {
        ERR (Arg0, Z105, __LINE__, 0x00, 0x00, Local0, 0x0D)
        Return (0x01)
       }
      If (Arg2)
       {
        If (!Y503)
        {
           EXC0 = 0x3E /* AE_AML_NO_RETURN_VALUE */
 }
       }
     Local1 = DerefOf(Arg1) CH03 (__METHOD__, Z105, __LINE__, 0x00, 0x00)
      /* CondRefOf */
      CondRefOf (DerefOf (Arg1), Local1)
      CH06 (Arg0, 0x01, EXC0)
      /* CopyObject */
      CopyObject (DerefOf (Arg1), Local1)
      CH06 (Arg0, 0x02, EXC0)
      /* Decrement */
      DerefOf (Arg1)--
      CH06 (Arg0, 0x03, EXC0)
      /* DerefOf */
     Local1 = DerefOf (DerefOf (Arg1)) CH06 (Arg0, 0x04, EXC0)
      /* FindSetLeftBit */
      FindSetLeftBit (DerefOf (Arg1), Local1)
      CH06 (Arg0, 0x06, EXC0)
      /* FindSetRightBit */
      FindSetRightBit (DerefOf (Arg1), Local1)
      CH06 (Arg0, 0x08, EXC0)
      /* FromBCD */
```
 FromBCD (DerefOf (Arg1), Local1) CH06 (Arg0, 0x0A, EXC0) /\* Increment \*/

 DerefOf (Arg1)++ CH06 (Arg0, 0x0B, EXC0) /\* LNot \*/

 $Local1 = !DerefOf(Arg1)$ 

 CH06 (Arg0, 0x0C, EXC0) /\* Not \*/

Local1 =  $\sim$ DerefOf (Arg1) CH06 (Arg0, 0x0E, EXC0) /\* ObjectType \*/

 Local1 = ObjectType (DerefOf (Arg1)) CH03 (\_\_METHOD\_\_, Z105, \_\_LINE\_\_, 0x00, 0x00) /\* RefOf \*/

```
Local1 = RefOf (DerefOf (Arg1)) CH06 (Arg0, 0x0F, EXC0)
 /* Release */
 /* Reset */
 /* Signal */
 /* SizeOf */
Local1 = SizeOf (DerefOf (Arg1)) CH06 (Arg0, 0x10, EXC0)
 /* Sleep */
```

```
 Sleep (DerefOf (Arg1))
 CH06 (Arg0, 0x11, EXC0)
/* Stall */
```
 Stall (DerefOf (Arg1)) CH06 (Arg0, 0x12, EXC0) /\* Store \*/

```
Local1 = DerefOf (Arg1) CH06 (Arg0, 0x13, EXC0)
 /* ToBCD */
```

```
 ToBCD (DerefOf (Arg1), Local1)
 CH06 (Arg0, 0x15, EXC0)
 /* ToBuffer */
```

```
 ToBuffer (DerefOf
 (Arg1), Local1)
      CH06 (Arg0, 0x17, EXC0)
      /* ToDecimalString */
```
 ToDecimalString (DerefOf (Arg1), Local1) CH06 (Arg0, 0x19, EXC0) /\* ToHexString \*/

```
 ToHexString (DerefOf (Arg1), Local1)
 CH06 (Arg0, 0x1B, EXC0)
 /* ToInteger */
```

```
 ToInteger (DerefOf (Arg1), Local1)
 CH06 (Arg0, 0x1D, EXC0)
 /* Acquire */
 /* Add */
Local1 = (DerefOf (Arg1) + I000) /* \M4BD.I000 */
 CH06 (Arg0, 0x21, EXC0)
Local1 = (I000 + DerefOf(Arg1)) CH06 (Arg0, 0x22, EXC0)
 /* And */
```

```
Local1 = (DerefOf (Arg1) & I000) /* \M4BD.I000 */
 CH06 (Arg0, 0x25, EXC0)
Local1 = (1000 \& DerefOf (Arg1)) CH06 (Arg0, 0x26, EXC0)
 /* Concatenate */
```

```
 Concatenate (DerefOf (Arg1), I000, Local1)
 CH06 (Arg0, 0x29, EXC0)
 Concatenate (I000, DerefOf (Arg1),
```
## Local1)

 CH06 (Arg0, 0x2A, EXC0) /\* ConcatenateResTemplate \*/

```
 ConcatenateResTemplate (DerefOf (Arg1), Buffer (0x02)
   {
    0x79, 0x00 // y.
   }, Local1)
 CH06 (Arg0, 0x2D, EXC0)
 ConcatenateResTemplate (Buffer (0x02)
   {
    0x79, 0x00 // y.
   }, DerefOf (Arg1), Local1)
 CH06 (Arg0, 0x2E, EXC0)
 /* Divide */
```
 Divide (DerefOf (Arg1), I000, Local2) CH06 (Arg0, 0x31, EXC0) Divide (I000, DerefOf (Arg1), Local2) CH06 (Arg0, 0x32, EXC0) Divide (DerefOf (Arg1), I000, Local2, Local1) CH06 (Arg0, 0x33, EXC0) Divide (I000, DerefOf (Arg1), Local2, Local1) CH06 (Arg0, 0x34, EXC0)  $/*$  Fatal  $*/$ 

 Fatal (0xFF, 0xFFFFFFFF, DerefOf (Arg1)) CH06 (Arg0, 0x35, EXC0)  $/*$  Index  $*/$ 

 $Local1 = DerefOf (Arg1) [0x00]$  CH06 (Arg0, 0x38, EXC0) Index ("0", DerefOf (Arg1), Local1) CH06 (Arg0, 0x39, EXC0) /\* LEqual \*/

 $Local1 = (DerefOf (Arg1) == 1000)$  CH06 (Arg0, 0x3A, EXC0)  $Local1 = (I000 == Dereff(Arg1))$  CH06 (Arg0, 0x3B, EXC0) /\* LGreater \*/

 $Local1 = (DerefOf (Arg1) > I000)$  CH06 (Arg0, 0x3C, EXC0)  $Local1 = (I000 > DerefOf (Arg1))$  CH06 (Arg0, 0x3D, EXC0) /\* LGreaterEqual \*/

 $Local1 = (DerefOf (Arg1) >= 1000)$  CH06 (Arg0, 0x3E, 0xFF)  $Local1 = (I000 >= DerefOf (Arg1))$  CH06 (Arg0, 0x3F, 0xFF)  $/*$  LLess  $*/$ 

 $Local1 = (DerefOf (Arg1) < 1000)$  CH06 (Arg0, 0x40, EXC0)  $Local1 = (I000 < DerffOf (Arg1))$ CH06 (Arg0, 0x41, EXC0)

## /\* LLessEqual \*/

 $Local1 = (DerefOf (Arg1) \leq 1000)$  CH06 (Arg0, 0x42, 0xFF)  $Local1 = (I000 \leq DerefOf(Arg1))$ 

```
 CH06 (Arg0, 0x43, 0xFF)
 /* LNotEqual */
```

```
Local1 = (DerefOf (Arg1) != 1000) CH06 (Arg0, 0x44, 0xFF)
Local1 = (1000 != DerefOf (Arg1)) CH06 (Arg0, 0x45, 0xFF)
 /* LOr */
```

```
Local1 = (DerefOf (Arg1) || 1000) CH06 (Arg0, 0x46, EXC0)
Local1 = (I000 || DerfOf (Arg1)) CH06 (Arg0, 0x47, EXC0)
 /* Mod */
```

```
Local1 = (DerefOf (Arg1) % 1000) /* \M4BD.I000 */
 CH06 (Arg0, 0x4A, EXC0)
Local1 = (I000 % DerefOf (Arg1)) CH06 (Arg0, 0x4B, EXC0)
 /* Multiply */
```

```
Local1 = (DerefOf (Arg1) * 1000) /* \M4BD.I000 */
 CH06 (Arg0, 0x4E, EXC0)
Local1 = (I000 * DerefOf (Arg1)) CH06 (Arg0, 0x4F, EXC0)
 /* NAnd */
```

```
 NAnd (DerefOf (Arg1), I000, Local1)
  CH06 (Arg0, 0x52, EXC0)
  NAnd (I000, DerefOf (Arg1), Local1)
  CH06 (Arg0, 0x53, EXC0)
  /* NOr */
```

```
 NOr (DerefOf (Arg1), I000, Local1)
 CH06 (Arg0, 0x56, EXC0)
 NOr (I000, DerefOf (Arg1), Local1)
 CH06 (Arg0, 0x57, EXC0)
 /* Or */
```

```
Local1 = (DerefOf (Arg1) | 1000) /* \M4BD.I000 */
 CH06 (Arg0, 0x5A, EXC0)
Local1 = (I000 | DerfOf(Arg1)) CH06 (Arg0, 0x5B, EXC0)
/* ShiftLeft */
```
Local1 = (DerefOf (Arg1) << I000) /\* \M4BD.I000 \*/ CH06 (Arg0, 0x5E, EXC0)

 $Local1 = (I000 \ll DereffOf(Arg1))$  CH06 (Arg0, 0x5F, EXC0) /\* ShiftRight \*/

```
Local1 = (DerefOf (Arg1) >> 1000) /* \M4BD.I000 */
 CH06 (Arg0, 0x62, EXC0)
Local1 = (I000 \gg DerefOf (Arg1)) CH06 (Arg0, 0x63, EXC0)
 /* Subtract */
```
Local1 = (DerefOf (Arg1) -  $1000$ ) /\* \M4BD.I000 \*/ CH06 (Arg0, 0x66, EXC0)  $Local1 = (I000 - DerfOf(Arg1))$  CH06 (Arg0, 0x67, EXC0) /\* ToString \*/

 ToString (DerefOf (Arg1), 0x01, Local1) CH06 (Arg0, 0x6A, EXC0) ToString (I000, DerefOf (Arg1), Local1) CH06 (Arg0, 0x6B, EXC0) /\* Wait \*/

```
Local1 = Wait (E000, DerefOf (Arg1)) CH06 (Arg0, 0x6D, EXC0)
 /* XOr */
```

```
Local1 = (DerefOf (Arg1) \land I000) /* \M4BD.I000 */
 CH06 (Arg0, 0x70, EXC0)
Local1 = (1000 \land DerefOf (Arg1)) CH06 (Arg0, 0x71, EXC0)
 /* Mid */
```

```
 Mid (DerefOf (Arg1), 0x01, 0x01, Local1)
 CH06 (Arg0, 0x75, EXC0)
 Mid ("123", DerefOf (Arg1), 0x01, Local1)
 CH06 (Arg0, 0x76, EXC0)
 Mid ("123", 0x01, DerefOf (Arg1), Local1)
 CH06 (Arg0, 0x77, EXC0)
```
/\* Match \*/

```
Local1 = Match (DerefOf (Arg1), MTR, 0x00, MTR, 0x00, 0x00)
      CH06 (Arg0, 0x78, EXC0)
     Local1 = Match (Package (0x01))
\{ 0x01
          }, MTR, DerefOf (Arg1), MTR, 0x00, 0x00)
      CH06 (Arg0, 0x79, EXC0)
```

```
Local1 = Match (Package (0x01))
        {
           0x01
        }, MTR, 0x00, MTR, DerefOf (Arg1), 0x00)
   CH06 (Arg0, 0x7A, EXC0)
  Local1 = Match (Package (0x01))
        {
           0x01
        }, MTR, 0x00, MTR, 0x00, DerefOf (Arg1))
   CH06 (Arg0, 0x7B, EXC0)
   Return (0x00)
 }
 /* Result of Method invocation */
 Method (M004, 1, Serialized)
 {
  Name (I000, 0x00) /* Label to check m000 invocations \frac{*}{ } Method (M000, 0, NotSerialized)
    {
      CopyObject (TZ00, Local0)
 Return (Local0)
    }
   /* CondRefOf */
   /* **** 10/2016 changed method invocation to just a namestring */
   /* CondRefOf no longer invokes the method */
   CondRefOf (M000, Local1)
   CH06 (Arg0, 0x01, 0x2F)
   /* CopyObject */
   CopyObject (M000 (), Local1)
   CH03 (__METHOD__, Z105, __LINE__, 0x00, 0x00)
   /* Decrement */
   M000 ()--
   CH06 (Arg0, 0x02, 0x2F)
   /* DerefOf */
  Local1 = DerefOf (M000()) CH06 (Arg0, 0x03, 0x2F)
   /* FindSetLeftBit */
   FindSetLeftBit (M000 (), Local1)
   CH06 (Arg0, 0x05, 0x2F)
```
/\* FindSetRightBit \*/

```
 FindSetRightBit (M000 (), Local1)
      CH06 (Arg0, 0x07, 0x2F)
      /* FromBCD */
      FromBCD (M000 (), Local1)
      CH06 (Arg0, 0x09, 0x2F)
      /* Increment */
     M000()++ CH06 (Arg0, 0x0A,
 0x2F)
     /\mathrm{*} LNot \mathrm{*}/Local1 = !M000() CH06 (Arg0, 0x0B, 0x2F)
      /* Not */
     Local1 = ~M000() CH06 (Arg0, 0x0D, 0x2F)
      /* ObjectType */
      /* **** Nov. 2016: Method invocation as arg to ObjectType is now illegal */
      Local0 = ObjectType (M000)
      CH03 (__METHOD__, Z105, __LINE__, 0x00, 0x00)
      /* RefOf */
      /* **** Oct. 2016: Method invocation as arg to RefOf is now illegal */
     \frac{\text{%}}{\text{%}} Store (RefOf(m000()), Local1) */
     * CH06(arg0, 14, 47) */
      /* Release */
      Release (M000 ())
      CH06 (Arg0, 0x0D, 0x2F)
      /* Reset */
      Reset (M000 ())
      CH06 (Arg0, 0x0E, 0x2F)
      /* Signal */
      Signal (M000 ())
      CH06 (Arg0, 0x0F, 0x2F)
      /* SizeOf */
     Local1 = SizeOf (M000()) CH06 (Arg0, 0x10, 0x2F)
      /* Sleep */
    Sleep (M000 ())
      CH06 (Arg0, 0x11, 0x2F)
      /* Stall */
```
 Stall (M000 ()) CH06 (Arg0, 0x12, 0x2F) /\* Store \*/

 $Local1 = M000()$  CH06 (Arg0, 0x13, 0x2F) /\* ToBCD \*/

 ToBCD (M000 (), Local1) CH06 (Arg0, 0x15, 0x2F) /\* ToBuffer \*/

 ToBuffer (M000 (), Local1) CH06 (Arg0, 0x17, 0x2F) /\* ToDecimalString \*/

 ToDecimalString (M000 (), Local1) CH06 (Arg0, 0x19, 0x2F) /\* ToHexString \*/

 ToHexString (M000 (), Local1) CH06 (Arg0, 0x1B, 0x2F) /\* ToInteger \*/

 ToInteger (M000 (), Local1) CH06 (Arg0, 0x1D, 0x2F) /\* Acquire \*/

 $Local1 = Acquire (M000 (), 0x0064)$  CH06 (Arg0, 0x1E, 0x2F) /\* Add \*/

Local1 = (M000 () + I000) /\* \M4BD.M004.I000 \*/ CH06 (Arg0, 0x21, 0x2F)

```
Local1 = (I000 + M000()) CH06 (Arg0, 0x22, 0x2F)
 /* And */
```
 $Local1 = (M000 () & 1000)$  /\*  $\MABD.M004.I000$  \*/ CH06 (Arg0, 0x25, 0x2F)  $Local1 = (1000 \& M000 ()$  CH06 (Arg0, 0x26, 0x2F) /\* Concatenate \*/

 Concatenate (M000 (), I000, Local1) CH06 (Arg0, 0x29, 0x2F)

 Concatenate (I000, M000 (), Local1) CH06 (Arg0, 0x2A, 0x2F) /\* ConcatenateResTemplate \*/ ConcatenateResTemplate (M000 (), Buffer (0x02) {  $0x79, 0x00$  // y. }, Local1) CH06 (Arg0, 0x2D, 0x2F) ConcatenateResTemplate (Buffer (0x02) {  $0x79, 0x00$  // y. }, M000 (), Local1) CH06 (Arg0, 0x2E, 0x2F) /\* Divide \*/

 Divide (M000 (), I000, Local2) CH06 (Arg0, 0x31, 0x2F) Divide (I000, M000 (), Local2) CH06 (Arg0, 0x32, 0x2F) Divide (M000 (), I000, Local2, Local1) CH06 (Arg0, 0x33, 0x2F) Divide (I000, M000 (), Local2, Local1) CH06 (Arg0, 0x34, 0x2F)  $/*$  Fatal  $*/$ 

Fatal (0xFF, 0xFFFFFFFF, M000 ()) CH06 (Arg0, 0x35, 0x2F)  $/*$  Index  $*/$ 

```
Local1 = M000() [0x00] CH06 (Arg0, 0x38, 0x2F)
 Index ("0", M000 (), Local1)
 CH06 (Arg0, 0x39, 0x2F)
 /* LEqual */
```
 $Local1 = (M000() == 1000)$  CH06 (Arg0, 0x3A, 0x2F)  $Local1 = (1000 == M000())$  CH06 (Arg0, 0x3B, 0x2F) /\* LGreater \*/

 $Local1 = (M000() > 1000)$  CH06 (Arg0, 0x3C, 0x2F)  $Local1 = (1000 > M000())$  CH06 (Arg0, 0x3D, 0x2F) /\* LGreaterEqual \*/

```
Local1 = (M000() >= 1000) CH06 (Arg0, 0x3E, 0xFF)
     Local1 = (I000 >= M000()) CH06 (Arg0, 0x3F, 0xFF)
     /* LLess */Local1 = (M000() < 1000) CH06 (Arg0, 0x40, 0x2F)
     Local1 = (I000 < M000() ) CH06 (Arg0, 0x41, 0x2F)
      /* LLessEqual */
     Local1 = (M000() \le 1000) CH06 (Arg0, 0x42, 0xFF)
     Local1 = (1000 \leq M000) CH06 (Arg0, 0x43, 0xFF)
      /* LNotEqual */
     Local1 = (M000() != 1000) CH06 (Arg0, 0x44, 0xFF)
     Local1 = (I000 != M000()) CH06 (Arg0, 0x45, 0xFF)
      /* LOr */
     Local1 = (M000() || 1000) CH06 (Arg0, 0x46, 0x2F)
     Local1 = (I000 || M000 () ) CH06 (Arg0, 0x47, 0x2F)
      /* Mod */
     Local1 = (M000 () % I000) /* \M4BD.M004.I000 */
      CH06 (Arg0, 0x4A, 0x2F)
     Local1 = (1000 % M000()) CH06 (Arg0, 0x4B,
 0x2F)
      /* Multiply */
     Local1 = (M000() * 1000) /* \MABD.M004.I000 */ CH06 (Arg0, 0x4E, 0x2F)
     Local1 = (1000 * M000()) CH06 (Arg0, 0x4F, 0x2F)
      /* NAnd */
      NAnd (M000 (), I000, Local1)
      CH06 (Arg0, 0x52, 0x2F)
      NAnd (I000, M000 (), Local1)
      CH06 (Arg0, 0x53, 0x2F)
```

```
 /* NOr */
```

```
 NOr (M000 (), I000, Local1)
 CH06 (Arg0, 0x56, 0x2F)
 NOr (I000, M000 (), Local1)
 CH06 (Arg0, 0x57, 0x2F)
 /* Or */
```

```
Local1 = (M000 () | 1000) /* \AA BD.M004.I000 */
 CH06 (Arg0, 0x5A, 0x2F)
Local1 = (1000 | M000 () ) CH06 (Arg0, 0x5B, 0x2F)
 /* ShiftLeft */
```

```
Local1 = (M000() \ll 1000) /* \MABD.M004.I000 */
 CH06 (Arg0, 0x5E, 0x2F)
Local1 = (1000 \ll M000)) CH06 (Arg0, 0x5F, 0x2F)
 /* ShiftRight */
```

```
 Local1
```

```
= (M000 () \gg I000) /* \M4BD.M004.I000 */
      CH06 (Arg0, 0x62, 0x2F)
     Local1 = (1000 \gg M000() CH06 (Arg0, 0x63, 0x2F)
      /* Subtract */
```

```
Local1 = (M000() - I000) /* \M4BD.M004.I000 */
 CH06 (Arg0, 0x66, 0x2F)
Local1 = (1000 - M000()) CH06 (Arg0, 0x67, 0x2F)
 /* ToString */
```

```
 ToString (M000 (), 0x01, Local1)
 CH06 (Arg0, 0x6A, 0x2F)
 ToString (I000, M000 (), Local1)
 CH06 (Arg0, 0x6B, 0x2F)
 /* Wait */
```

```
Local1 = Wait (M000 (), I000) CH06 (Arg0, 0x6C, 0x2F)
Local1 = Wait (E000, M000()) CH06 (Arg0, 0x6D, 0x2F)
 /* XOr */
```

```
Local1 = (M000 () ^ I000) /* \M4BD.M004.I000 */
 CH06 (Arg0, 0x70, 0x2F)
Local1 = (1000 \land M000 () ) CH06 (Arg0, 0x71, 0x2F)
```

```
 /* Mid */
      Mid (M000 (), 0x01, 0x01, Local1)
      CH06
 (Arg0, 0x75, 0x2F)
      Mid ("123", M000 (), 0x01, Local1)
      CH06 (Arg0, 0x76, 0x2F)
      Mid ("123", 0x01, M000 (), Local1)
      CH06 (Arg0, 0x77, 0x2F)
      /* Match */
      Local1 = Match (M000 (), MTR, 0x00, MTR, 0x00, 0x00)
      CH06 (Arg0, 0x78, 0x2F)
     Local1 = Match (Package (0x01)) {
             0x01
           }, MTR, M000 (), MTR, 0x00, 0x00)
      CH06 (Arg0, 0x79, 0x2F)
     Local1 = Match (Package (0x01)) {
             0x01
           }, MTR, 0x00, MTR, M000 (), 0x00)
      CH06 (Arg0, 0x7A, 0x2F)
     Local1 = Match (Package (0x01))
           {
             0x01
           }, MTR, 0x00, MTR, 0x00, M000 ())
      CH06 (Arg0, 0x7B, 0x2F)
    }
    /* Reference to Object as Result of Method invocation */
    Method (M005, 1, Serialized)
    {
 ThermalZone (TZ02)
      {
         Name (N000, "tz02")
       }
     Name (I000, 0x00) /* Label to check m000 invocations \frac{*}{ } Method (M000, 2, NotSerialized)
       {
        I000 = Arg0If ((Arg1 == 0x00)) {
          Local0 = RefOf(TZ00) }
```

```
ElseIf ((Arg 1 == 0x01)) {
         Local0 = RefOf(TZ02) }
        Return (Local0)
      }
      Method (CH00, 2, NotSerialized)
      {
       If ((1000! = Arg1)) {
          ERR (Arg0, Z105, __LINE__, 0x00, 0x00, I000, Arg1)
         }
      }
      Name (LPN0, 0x02)
      Name (LPC0, 0x00)
      While (LPN0)
      {
       Local0 = (0x03 * LPC0) /* \M4BD.M005.LPC0 */
       I000 = 0x00Local1 = DerefOf (M000 (0x01, LPC0)) CH03 (__METHOD__,
 Z105, __LINE__, 0x00, 0x00)
        CH00 (Arg0, 0x01)
       Local1 = DerefOf (DerefOf (M000 (0x02, LPC0))) CH06 (Arg0, (0x01 + Local0), 0x2F)
        CH00 (Arg0, 0x02)
        Store (DerefOf (M000 (0x03, LPC0)) [0x00], Local1)
       CH06 (Arg0, (0x02 + Local0), 0x2F)
        CH00 (Arg0, 0x03)
        Local1 = Match (DerefOf (M000 (0x04, LPC0)), MTR, 0x00, MTR, 0x00, 0x00)
        CH06 (Arg0, (0x03 + Local0), 0x2F)
        CH00 (Arg0, 0x04)
        LPN0--
        LPC0++
      }
    }
   CH03 ( METHOD , Z105, LINE , 0x00, 0x00)
    /* Local Named Object */
    M000 (__METHOD__)
    /* Global Named Object */
    M001 (__METHOD__)
   /* Local */
```

```
 If (Y504)
    {
      M002 (Concatenate (__METHOD__, "-m002"))
    }
    /* Reference to Local Named Object */
    M003 (Concatenate (__METHOD__, "-m003-RefLocName"),
 RefOf (TZ01), 0x01)
   Local0 = RefOf(TZ01) M003 (Concatenate (__METHOD__, "-m003-RefLocName2"), Local0, 0x01)
    CondRefOf (TZ01, Local0)
    M003 (Concatenate (__METHOD__, "-m003-CondRefLocName"), Local0, 0x01)
    M003 (Concatenate (__METHOD__, "-m003-RefGlobName"), RefOf (TZ00), 0x01)
   Local0 = RefOf(TZ00) M003 (Concatenate (__METHOD__, "-m003-RefGlobName2"), Local0, 0x01)
    CondRefOf (TZ00, Local0)
    M003 (Concatenate (__METHOD__, "-m003-CondRefGlobName"), Local0, 0x01)
    /* Reference to Object as element of Package */
    Name (PP00, Package (0x01)
    {
      TZ00
    })
    If (Y113)
    {
      M003 (Concatenate (__METHOD__, "-m003-Index"), PP00 [0x00], 0x00)
    }
    Store (PP00 [0x00], Local1)
    M003 (Concatenate (__METHOD__, "-m003-Index2"), Local1, 0x00)
    If (Y113)
    {
      M003 (Concatenate (__METHOD__, "-m003-Index3"), Local2 = PP00
[0x00], 0x00)
    }
   Local3 = PP00 [0x00] M003 (Concatenate (__METHOD__, "-m003-Index4"), Local3, 0x00)
   Local5 = Local4 = PP00 [0x00]M003 (Concatenate ( METHOD , "-m003-Index5"), Local5, 0x00)
    /* Result of Method invocation */
    If (Y504)
    {
     M004 (Concatenate (METHOD, "-m004"))
    }
```
/\* Reference to Object as Result of Method invocation \*/

```
 M005 (Concatenate (__METHOD__, "-m005"))
```
Found in path(s):

\* /opt/cola/permits/1868535361\_1702636685.4725525/0/acpica-master-2-zip/acpicamaster/tests/aslts/src/runtime/collections/exceptions/exc\_operand/exc\_operand2/exc\_13\_tzone.asl No license file was found, but licenses were detected in source scan.

/\*

}

\* Some or all of this work - Copyright (c) 2006 - 2021, Intel Corp.

\* All rights reserved.

\*

\* Redistribution and use in source and binary forms, with or without modification,

\* are permitted provided that the following conditions are met:

\*

\* Redistributions of source code must retain the above copyright notice,

\* this list of conditions and the following disclaimer.

\* Redistributions in binary form must reproduce the above copyright notice,

\* this list of conditions and the following disclaimer in the documentation

\* and/or other materials provided with the distribution.

\* Neither the name of Intel Corporation nor the names of its contributors

\* may be used to endorse or promote products derived from this software

\* without specific prior written permission.

\*

\* THIS SOFTWARE IS PROVIDED BY THE COPYRIGHT HOLDERS AND CONTRIBUTORS "AS IS"

\* AND ANY EXPRESS OR IMPLIED WARRANTIES, INCLUDING, BUT NOT

LIMITED TO, THE

\* IMPLIED WARRANTIES OF MERCHANTABILITY AND FITNESS FOR A PARTICULAR PURPOSE

\* ARE DISCLAIMED. IN NO EVENT SHALL THE COPYRIGHT OWNER OR CONTRIBUTORS BE \* LIABLE FOR ANY DIRECT, INDIRECT, INCIDENTAL, SPECIAL, EXEMPLARY, OR CONSEQUENTIAL

\* DAMAGES (INCLUDING, BUT NOT LIMITED TO, PROCUREMENT OF SUBSTITUTE GOODS OR SERVICES;

\* LOSS OF USE, DATA, OR PROFITS; OR BUSINESS INTERRUPTION) HOWEVER CAUSED AND ON ANY

\* THEORY OF LIABILITY, WHETHER IN CONTRACT, STRICT LIABILITY, OR TORT (INCLUDING \* NEGLIGENCE OR OTHERWISE) ARISING IN ANY WAY OUT OF THE USE OF THIS SOFTWARE, \* EVEN IF ADVISED OF THE POSSIBILITY OF SUCH DAMAGE.

```
*/
```
DefinitionBlock ("", "SSDT", 2, "Intel", "\_SSDT\_01", 0x00000001)

```
{
  Method (SS01)
  {
     return (PKG1)
  }
```

```
 Name (PKG1, Package () {0x0, 0x1, 0x2, 0x3})
```
}

Found in path(s):

\* /opt/cola/permits/1868535361\_1702636685.4725525/0/acpica-master-2-zip/acpicamaster/tests/aslts/src/runtime/collections/functional/table/ssdt6.asl No license file was found, but licenses were detected in source scan.

/\*

\* Some or all of this work - Copyright (c) 2006 - 2021, Intel Corp.

\* All rights reserved.

\*

\* Redistribution and use in source and binary forms, with or without modification,

\* are permitted provided that the following conditions are met:

\*

\* Redistributions of source code must retain the above copyright notice,

\* this list of conditions and the following disclaimer.

\* Redistributions in binary form must reproduce the above copyright notice,

\* this list of conditions and the following disclaimer in the documentation

\* and/or other materials provided with the distribution.

\* Neither the name of Intel Corporation nor the names of its contributors

\* may be used to endorse or promote products derived from this software

\* without specific prior written permission.

\*

\* THIS SOFTWARE IS PROVIDED BY THE COPYRIGHT HOLDERS AND CONTRIBUTORS "AS IS" \* AND ANY EXPRESS OR IMPLIED WARRANTIES, INCLUDING, BUT NOT

LIMITED TO, THE

\* IMPLIED WARRANTIES OF MERCHANTABILITY AND FITNESS FOR A PARTICULAR PURPOSE

\* ARE DISCLAIMED. IN NO EVENT SHALL THE COPYRIGHT OWNER OR CONTRIBUTORS BE

\* LIABLE FOR ANY DIRECT, INDIRECT, INCIDENTAL, SPECIAL, EXEMPLARY, OR CONSEQUENTIAL

\* DAMAGES (INCLUDING, BUT NOT LIMITED TO, PROCUREMENT OF SUBSTITUTE GOODS OR SERVICES;

\* LOSS OF USE, DATA, OR PROFITS; OR BUSINESS INTERRUPTION) HOWEVER CAUSED AND ON ANY

\* THEORY OF LIABILITY, WHETHER IN CONTRACT, STRICT LIABILITY, OR TORT (INCLUDING \* NEGLIGENCE OR OTHERWISE) ARISING IN ANY WAY OUT OF THE USE OF THIS SOFTWARE, \* EVEN IF ADVISED OF THE POSSIBILITY OF SUCH DAMAGE.

\*/

DefinitionBlock(

 "B20.aml", // Output filename "DSDT", // Signature 0x02. // DSDT Revision "Intel", // OEMID "Many", // TABLE ID 0x00000001 // OEM Revision ) {

 // All declarations Include("../../../../../runtime/cntl/DECL\_5UP.asl") Include("../../../../../runtime/collections/bdemo/ACPICA/0020/DECL.asl")

 Method(MAIN) {

 // Initialization STRT(0)

 // Run verification methods Include("../../../../../runtime/collections/bdemo/ACPICA/0020/RUN.asl")

 // Final actions Store(FNSH(), Local7)

```
		return (Local7)
	}
}
```
Found in path(s):

\* /opt/cola/permits/1868535361\_1702636685.4725525/0/acpica-master-2-zip/acpicamaster/tests/aslts/src/runtime/collections/bdemo/ACPICA/0020/MAIN.asl No license file was found, but licenses were detected in source scan.

/\*

\* Some or all of this work - Copyright (c) 2006 - 2021, Intel Corp.

\* All rights reserved.

\*

\* Redistribution and use in source and binary forms, with or without modification,

\* are permitted provided that the following conditions are met:

\*

\* Redistributions of source code must retain the above copyright notice,

\* this list of conditions and the following disclaimer.

\* Redistributions in binary form must reproduce the above copyright notice,

\* this list of conditions and the following disclaimer in the documentation

\* and/or other materials provided with the distribution.

\* Neither the name of Intel Corporation nor the names of its contributors

\* may be used to endorse or promote products derived from this software

\* without specific prior written permission.

\*

\* THIS SOFTWARE IS PROVIDED BY THE COPYRIGHT HOLDERS AND CONTRIBUTORS "AS IS" \* AND ANY EXPRESS OR IMPLIED WARRANTIES, INCLUDING, BUT NOT LIMITED TO, THE

\* IMPLIED WARRANTIES OF MERCHANTABILITY AND FITNESS FOR A PARTICULAR PURPOSE

\* ARE DISCLAIMED. IN NO EVENT SHALL THE COPYRIGHT OWNER OR CONTRIBUTORS BE

\* LIABLE FOR ANY DIRECT, INDIRECT, INCIDENTAL, SPECIAL, EXEMPLARY, OR CONSEQUENTIAL

\* DAMAGES (INCLUDING, BUT NOT LIMITED TO, PROCUREMENT OF SUBSTITUTE GOODS OR

SERVICES;

\* LOSS OF USE, DATA, OR PROFITS; OR BUSINESS INTERRUPTION) HOWEVER CAUSED AND ON ANY \* THEORY OF LIABILITY, WHETHER IN CONTRACT, STRICT LIABILITY, OR TORT (INCLUDING \* NEGLIGENCE OR OTHERWISE) ARISING IN ANY WAY OUT OF THE USE OF THIS SOFTWARE,

```
* EVEN IF ADVISED OF THE POSSIBILITY OF SUCH DAMAGE.
```
\*/

```
DefinitionBlock(
	"B54.aml", // Output filename
	"DSDT", // Signature
0x02, // DSDT Revision
"Intel", // OEMID
"Many", // TABLE ID
	0x00000001 // OEM Revision
	) {
	// All declarations
```
 Include("../../../../../runtime/cntl/DECL\_5UP.asl") Include("../../../../../runtime/collections/bdemo/ACPICA/0054/DECL.asl")

 Method(MAIN)

{

 // Initialization STRT(0)

 // Run verification methods Include("../../../../../runtime/collections/bdemo/ACPICA/0054/RUN.asl")

```
		// Final actions
		Store(FNSH(), Local7)
```

```
		return (Local7)
	}
}
```
Found in path(s):

\* /opt/cola/permits/1868535361\_1702636685.4725525/0/acpica-master-2-zip/acpicamaster/tests/aslts/src/runtime/collections/bdemo/ACPICA/0054/MAIN.asl No license file was found, but licenses were detected in source scan.

/\*

\* Some or all of this work - Copyright (c) 2006 - 2021, Intel Corp.

\* All rights reserved.

 $\ddot{\phantom{a}}$ 

\* Redistribution and use in source and binary forms, with or without modification,

\* are permitted provided that the following conditions are met:

- \*
- \* Redistributions of source code must retain the above copyright notice,

\* this list of conditions and the following disclaimer.

- \* Redistributions in binary form must reproduce the above copyright notice,
- \* this list of conditions and the following disclaimer in the documentation

\* and/or other materials provided with the distribution.

- \* Neither the name of Intel Corporation nor the names of its contributors
- \* may be used to endorse or promote products derived from this software
- \* without specific prior written permission.

\*

\* THIS SOFTWARE IS PROVIDED BY THE COPYRIGHT HOLDERS AND CONTRIBUTORS "AS IS"

\* AND ANY EXPRESS OR IMPLIED WARRANTIES, INCLUDING, BUT NOT LIMITED TO, THE

\* IMPLIED WARRANTIES OF MERCHANTABILITY AND FITNESS FOR A PARTICULAR PURPOSE

\* ARE DISCLAIMED. IN NO EVENT SHALL THE COPYRIGHT OWNER OR CONTRIBUTORS BE

\* LIABLE FOR ANY DIRECT, INDIRECT, INCIDENTAL, SPECIAL, EXEMPLARY, OR CONSEQUENTIAL

\* DAMAGES (INCLUDING, BUT NOT LIMITED TO, PROCUREMENT OF SUBSTITUTE GOODS OR SERVICES;

\* LOSS OF USE, DATA, OR PROFITS; OR BUSINESS INTERRUPTION) HOWEVER CAUSED AND ON ANY

\* THEORY OF LIABILITY, WHETHER IN CONTRACT, STRICT LIABILITY, OR TORT (INCLUDING \* NEGLIGENCE OR OTHERWISE) ARISING IN ANY WAY OUT OF THE USE OF THIS SOFTWARE, \* EVEN IF ADVISED OF THE POSSIBILITY OF SUCH DAMAGE.

\*/

```
DefinitionBlock(
	"B68.aml", // Output filename
	"DSDT", // Signature
0x02, // DSDT Revision
"Intel", // OEMID
"Many", // TABLE ID
	0x00000001 // OEM Revision
\left( \right)
```
 // All declarations Include("../../../../../runtime/cntl/DECL\_5UP.asl") Include("../../../../../runtime/collections/bdemo/ACPICA/common/DECL.asl") Include("../../../../../runtime/collections/bdemo/ACPICA/0068/DECL.asl")

 Method(MAIN) {

 // Initialization STRT(0)

 // Run verification methods Include("../../../../../runtime/collections/bdemo/ACPICA/0068/RUN.asl")

```
		// Final actions
		Store(FNSH(), Local7)
```

```
		return (Local7)
	}
}
```
Found in path(s):

\* /opt/cola/permits/1868535361\_1702636685.4725525/0/acpica-master-2-zip/acpicamaster/tests/aslts/src/runtime/collections/bdemo/ACPICA/0068/MAIN.asl No license file was found, but licenses were detected in source scan.

/\*

\* Some or all of this work - Copyright (c) 2006 - 2021, Intel Corp.

\* All rights reserved.

\*

\* Redistribution and use in source and binary forms, with or without modification,

\* are permitted provided that the following conditions are met:

\*

\* Redistributions of source code must retain the above copyright notice,

\* this list of conditions and the following disclaimer.

\* Redistributions in binary form must reproduce the above copyright notice,

\* this list of conditions and the following disclaimer in the documentation

\* and/or other materials provided with the distribution.

\* Neither the name of Intel Corporation nor the names of its contributors

\* may be used to endorse or promote products derived from this software

\* without specific prior written permission.

\*

\* THIS SOFTWARE IS PROVIDED BY THE COPYRIGHT HOLDERS AND CONTRIBUTORS "AS IS"

\* AND ANY EXPRESS OR IMPLIED WARRANTIES, INCLUDING, BUT NOT

LIMITED TO, THE

\* IMPLIED WARRANTIES OF MERCHANTABILITY AND FITNESS FOR A PARTICULAR PURPOSE \* ARE DISCLAIMED. IN NO EVENT SHALL THE COPYRIGHT OWNER OR CONTRIBUTORS BE

\* LIABLE FOR ANY DIRECT, INDIRECT, INCIDENTAL, SPECIAL, EXEMPLARY, OR CONSEQUENTIAL

\* DAMAGES (INCLUDING, BUT NOT LIMITED TO, PROCUREMENT OF SUBSTITUTE GOODS OR SERVICES;

\* LOSS OF USE, DATA, OR PROFITS; OR BUSINESS INTERRUPTION) HOWEVER CAUSED AND ON ANY

\* THEORY OF LIABILITY, WHETHER IN CONTRACT, STRICT LIABILITY, OR TORT (INCLUDING \* NEGLIGENCE OR OTHERWISE) ARISING IN ANY WAY OUT OF THE USE OF THIS SOFTWARE, \* EVEN IF ADVISED OF THE POSSIBILITY OF SUCH DAMAGE.

\*/

DefinitionBlock( "B88.aml", // Output filename "DSDT", // Signature 0x02. // DSDT Revision "Intel", // OEMID

"Many", // TABLE ID 0x00000001 // OEM Revision  $\left( \begin{array}{c} 1 \end{array} \right)$ 

 // All declarations Include("../../../../../runtime/cntl/DECL\_5UP.asl") Include("../../../../../runtime/collections/bdemo/ACPICA/0088/DECL.asl")

 Method(MAIN) {

 // Initialization STRT(0)

 // Run verification methods Include("../../../../../runtime/collections/bdemo/ACPICA/0088/RUN.asl")

```
		// Final actions
		Store(FNSH(), Local7)
```
 return (Local7) } }

Found in path(s):

\* /opt/cola/permits/1868535361\_1702636685.4725525/0/acpica-master-2-zip/acpicamaster/tests/aslts/src/runtime/collections/bdemo/ACPICA/0088/MAIN.asl No license file was found, but licenses were detected in source scan.

/\*

\* Some or all of this work - Copyright (c) 2006 - 2021, Intel Corp.

\* All rights reserved.

\*

\* Redistribution and use in source and binary forms, with or without modification,

\* are permitted provided that the following conditions are met:

\*

\* Redistributions of source code must retain the above copyright notice,

\* this list of conditions and the following disclaimer.

\* Redistributions in binary form must reproduce the above copyright notice,

\* this list of conditions and the following disclaimer in the documentation

\* and/or other materials provided with the distribution.

\* Neither the name of Intel Corporation nor the names of its contributors

\* may be used to endorse or promote products derived from this software

\* without specific prior written permission.

\*

\* THIS SOFTWARE IS PROVIDED BY THE COPYRIGHT HOLDERS AND CONTRIBUTORS "AS IS" \* AND ANY EXPRESS OR IMPLIED WARRANTIES, INCLUDING, BUT NOT

LIMITED TO, THE

\* IMPLIED WARRANTIES OF MERCHANTABILITY AND FITNESS FOR A PARTICULAR PURPOSE

\* ARE DISCLAIMED. IN NO EVENT SHALL THE COPYRIGHT OWNER OR CONTRIBUTORS BE

\* LIABLE FOR ANY DIRECT, INDIRECT, INCIDENTAL, SPECIAL, EXEMPLARY, OR CONSEQUENTIAL \* DAMAGES (INCLUDING, BUT NOT LIMITED TO, PROCUREMENT OF SUBSTITUTE GOODS OR SERVICES;

\* LOSS OF USE, DATA, OR PROFITS; OR BUSINESS INTERRUPTION) HOWEVER CAUSED AND ON ANY

\* THEORY OF LIABILITY, WHETHER IN CONTRACT, STRICT LIABILITY, OR TORT (INCLUDING \* NEGLIGENCE OR OTHERWISE) ARISING IN ANY WAY OUT OF THE USE OF THIS SOFTWARE, \* EVEN IF ADVISED OF THE POSSIBILITY OF SUCH DAMAGE.

```
/*
```
\*/

\* Bug 239:

\*

\* SUMMARY: Crash in a slack-multi-threading mode when returning from the method experienced exception

\*

```
* Note:
```
\*

\* Run this in a slack mode (use AcpiExec -s <this\_demo>)

- \* by the Threads debug operation on more than one thread
- \* (use <Threads 2 1 main> command). In this case the example
- \* causes crash of AcpiExec

for any exception occurred during

```
* execution of methods (m000, m001).
```

```
*/
```

```
Mutex(MX08, 8)
Mutex(MX09, 9)
```
Method(m034) {

```
	Method(mm00, 1)
```
 {

```
		Method(m000)
```
 {

```
			Acquire(MX09, 0xffff)
```
 /\*

 \* Operation below causes AE\_AML\_MUTEX\_ORDER exception

```
			 * (it is correct).
```
 \*/

```
			Acquire(MX08, 0xffff)
```

```
		}
```

```
		Method(m001, 1)
		{
```

```
			/*
  			 * Operation below causes AE_AML_DIVIDE_BY_ZERO exception
  			 */
 			Divide(1, arg0)
 		}
 		/* Any of these calls causes crash of AcpiExec */
 if (0) {
 			m000()
 		}
 		if (1) {
 			m001(0)
 		}
	}
	/* This example doesn't cause crash */
Method(mm01, 1)
	{
 		Divide(1, arg0)
	}
	Method(mm02)
	{
 if (1) {
 mm00(0)		}
 if (0) {
 			/* This example doesn't cause crash */
 			mm01(0)
 		}
	}
	mm02()
}
```
Found in path(s):

\* /opt/cola/permits/1868535361\_1702636685.4725525/0/acpica-master-2-zip/acpicamaster/tests/aslts/src/runtime/collections/bdemo/ACPICA/0239\_ACTION\_REQUIRED/DECL.asl No license file was found, but licenses were detected in source scan.

/\*

\*

 \* Some or all of this work - Copyright (c) 2006 - 2021, Intel Corp. \* All rights reserved. \* \* Redistribution and use in source and binary forms, with or without modification, \* are permitted provided that the following conditions are met:

\* Redistributions of source code must retain the above copyright notice,

```
 * this list of conditions and the following disclaimer.
```
- \* Redistributions in binary form must reproduce the above copyright notice,
- \* this list of conditions and the following disclaimer in the documentation
- \* and/or other materials provided with the distribution.
- \* Neither the name of Intel Corporation nor the names of its contributors
- \* may be used to endorse or promote products derived from this software
- \* without specific prior written permission.
- $*$ 
	- \* THIS SOFTWARE

IS PROVIDED BY THE COPYRIGHT HOLDERS AND CONTRIBUTORS "AS IS"

- \* AND ANY EXPRESS OR IMPLIED WARRANTIES, INCLUDING, BUT NOT LIMITED TO, THE
- \* IMPLIED WARRANTIES OF MERCHANTABILITY AND FITNESS FOR A PARTICULAR PURPOSE
- \* ARE DISCLAIMED. IN NO EVENT SHALL THE COPYRIGHT OWNER OR CONTRIBUTORS BE
- \* LIABLE FOR ANY DIRECT, INDIRECT, INCIDENTAL, SPECIAL, EXEMPLARY, OR CONSEQUENTIAL

```
 * DAMAGES (INCLUDING, BUT NOT LIMITED TO, PROCUREMENT OF SUBSTITUTE GOODS OR
SERVICES;
```
 \* LOSS OF USE, DATA, OR PROFITS; OR BUSINESS INTERRUPTION) HOWEVER CAUSED AND ON ANY

 \* THEORY OF LIABILITY, WHETHER IN CONTRACT, STRICT LIABILITY, OR TORT (INCLUDING \* NEGLIGENCE OR OTHERWISE) ARISING IN ANY WAY OUT OF THE USE OF THIS SOFTWARE, \* EVEN IF ADVISED OF THE POSSIBILITY OF SUCH DAMAGE.

```
 */
```

```
 If (STTT ("Demo of bug 183", TCLD, 0xB7, W017))
```

```
 {
   SRMT ("mf7a")
   If (Y200)
   {
```

```
 MF7A ()
      }
      Else
      {
```

```
BLCK() }
 SRMT ("m27e")
 M27E ()
```

```
 }
```

```
FTTT()
```
Found in path(s):

\* /opt/cola/permits/1868535361\_1702636685.4725525/0/acpica-master-2-zip/acpicamaster/tests/aslts/src/runtime/collections/bdemo/ACPICA/0183/RUN.asl No license file was found, but licenses were detected in source scan.

/\*

\* Some or all of this work - Copyright (c) 2006 - 2021, Intel Corp.

\* All rights reserved.

\*

\* Redistribution and use in source and binary forms, with or without modification,

\* are permitted provided that the following conditions are met:

\*

\* Redistributions of source code must retain the above copyright notice,

\* this list of conditions and the following disclaimer.

\* Redistributions in binary form must reproduce the above copyright notice,

\* this list of conditions and the following disclaimer in the documentation

\* and/or other materials provided with the distribution.

\* Neither the name of Intel Corporation nor the names of its contributors

\* may be used to endorse or promote products derived from this software

\* without specific prior written permission.

\*

\* THIS SOFTWARE IS PROVIDED BY THE COPYRIGHT HOLDERS AND CONTRIBUTORS "AS IS"

\* AND ANY EXPRESS OR IMPLIED WARRANTIES, INCLUDING, BUT NOT

LIMITED TO, THE

\* IMPLIED WARRANTIES OF MERCHANTABILITY AND FITNESS FOR A PARTICULAR PURPOSE

\* ARE DISCLAIMED. IN NO EVENT SHALL THE COPYRIGHT OWNER OR CONTRIBUTORS BE

\* LIABLE FOR ANY DIRECT, INDIRECT, INCIDENTAL, SPECIAL, EXEMPLARY, OR CONSEQUENTIAL \* DAMAGES (INCLUDING, BUT NOT LIMITED TO, PROCUREMENT OF SUBSTITUTE GOODS OR SERVICES;

\* LOSS OF USE, DATA, OR PROFITS; OR BUSINESS INTERRUPTION) HOWEVER CAUSED AND ON ANY

\* THEORY OF LIABILITY, WHETHER IN CONTRACT, STRICT LIABILITY, OR TORT (INCLUDING \* NEGLIGENCE OR OTHERWISE) ARISING IN ANY WAY OUT OF THE USE OF THIS SOFTWARE,

\* EVEN IF ADVISED OF THE POSSIBILITY OF SUCH DAMAGE.

\*/

DefinitionBlock ("exc\_ref", "DSDT", 2, "Intel", "Many", 0x00000001)

{

/\* All declarations \*/

Include ("../../../../runtime/cntl/DECL.asl")

Include ("../../../../runtime/common/data.asl")

Include ("../../../../runtime/common/dataproc.asl")

Include ("../../../../runtime/common/datastproc.asl")

Include ("../../../../runtime/common/operations.asl")

Include ("../../../../runtime/collections/functional/reference/DECL.asl")

Include ("../../../../runtime/collections/functional/reference/ref70.asl")

Method (MAIN, 0, NotSerialized)

{

/\* Initialization \*/

STRT (0x00)

/\* Run verification methods \*/

Include ("../../../../runtime/collections/exceptions/exc\_ref/RUN.asl")

/\* Final actions \*/

```
 Store (FNSH (), Local7)
 Return (Local7)
```
 } }

Found in path(s):

\* /opt/cola/permits/1868535361\_1702636685.4725525/0/acpica-master-2-zip/acpicamaster/tests/aslts/src/runtime/collections/exceptions/exc\_ref/MAIN.asl No license file was found, but licenses were detected in source scan.

/\*

\* Some or all of this work - Copyright (c) 2006 - 2021, Intel Corp.

\* All rights reserved.

\*

\* Redistribution and use in source and binary forms, with or without modification,

\* are permitted provided that the following conditions are met:

\*

\* Redistributions of source code must retain the above copyright notice,

\* this list of conditions and the following disclaimer.

\* Redistributions in binary form must reproduce the above copyright notice,

\* this list of conditions and the following disclaimer in the documentation

\* and/or other materials provided with the distribution.

\* Neither the name of Intel Corporation nor the names of its contributors

\* may be used to endorse or promote products derived from this software

\* without specific prior written permission.

\*

\* THIS SOFTWARE IS PROVIDED BY THE COPYRIGHT HOLDERS AND CONTRIBUTORS "AS IS"

\* AND ANY EXPRESS OR IMPLIED WARRANTIES, INCLUDING, BUT NOT

LIMITED TO, THE

\* IMPLIED WARRANTIES OF MERCHANTABILITY AND FITNESS FOR A PARTICULAR PURPOSE

\* ARE DISCLAIMED. IN NO EVENT SHALL THE COPYRIGHT OWNER OR CONTRIBUTORS BE

\* LIABLE FOR ANY DIRECT, INDIRECT, INCIDENTAL, SPECIAL, EXEMPLARY, OR CONSEQUENTIAL \* DAMAGES (INCLUDING, BUT NOT LIMITED TO, PROCUREMENT OF SUBSTITUTE GOODS OR SERVICES;

\* LOSS OF USE, DATA, OR PROFITS; OR BUSINESS INTERRUPTION) HOWEVER CAUSED AND ON ANY

\* THEORY OF LIABILITY, WHETHER IN CONTRACT, STRICT LIABILITY, OR TORT (INCLUDING \* NEGLIGENCE OR OTHERWISE) ARISING IN ANY WAY OUT OF THE USE OF THIS SOFTWARE, \* EVEN IF ADVISED OF THE POSSIBILITY OF SUCH DAMAGE.

\*/

DefinitionBlock(

 "B44.aml", // Output filename "DSDT", // Signature 0x01. // DSDT Revision "Intel", // OEMID "Many", // TABLE ID

 0x00000001 // OEM Revision ) {

 // All declarations Include("../../../../../runtime/cntl/DECL\_5UP.asl") Include("../../../../../runtime/collections/bdemo/ACPICA/0044/DECL.asl")

 Method(MAIN) {

 // Initialization STRT(0)

 // Run verification methods Include("../../../../../runtime/collections/bdemo/ACPICA/0044/RUN.asl")

```
		// Final actions
		Store(FNSH(), Local7)
```
 return (Local7) }

}

Found in path(s):

\* /opt/cola/permits/1868535361\_1702636685.4725525/0/acpica-master-2-zip/acpicamaster/tests/aslts/src/runtime/collections/bdemo/ACPICA/0044/MAIN.asl No license file was found, but licenses were detected in source scan.

/\*

\* Some or all of this work - Copyright (c) 2006 - 2021, Intel Corp.

\* All rights reserved.

\*

\* Redistribution and use in source and binary forms, with or without modification,

\* are permitted provided that the following conditions are met:

\*

\* Redistributions of source code must retain the above copyright notice,

\* this list of conditions and the following disclaimer.

\* Redistributions in binary form must reproduce the above copyright notice,

\* this list of conditions and the following disclaimer in the documentation

\* and/or other materials provided with the distribution.

\* Neither the name of Intel Corporation nor the names of its contributors

\* may be used to endorse or promote products derived from this software

\* without specific prior written permission.

\*

\* THIS SOFTWARE IS PROVIDED BY THE COPYRIGHT HOLDERS AND CONTRIBUTORS "AS IS"

\* AND ANY EXPRESS OR IMPLIED WARRANTIES, INCLUDING, BUT NOT LIMITED TO, THE

\* IMPLIED WARRANTIES OF MERCHANTABILITY AND FITNESS FOR A PARTICULAR PURPOSE

\* ARE DISCLAIMED. IN NO EVENT SHALL THE COPYRIGHT OWNER OR CONTRIBUTORS BE

\* LIABLE FOR ANY DIRECT, INDIRECT, INCIDENTAL, SPECIAL, EXEMPLARY, OR CONSEQUENTIAL

\* DAMAGES (INCLUDING, BUT NOT LIMITED TO, PROCUREMENT OF SUBSTITUTE GOODS OR SERVICES;

\* LOSS OF USE, DATA, OR PROFITS; OR BUSINESS INTERRUPTION) HOWEVER CAUSED AND ON ANY

\* THEORY OF LIABILITY, WHETHER IN CONTRACT, STRICT LIABILITY, OR TORT (INCLUDING

\* NEGLIGENCE OR OTHERWISE) ARISING IN ANY WAY OUT OF THE USE OF THIS SOFTWARE,

\* EVEN IF ADVISED OF THE POSSIBILITY OF SUCH DAMAGE.

\*/

if (STTT("Method execution control, Return", TCLF, 3, W003)) { mf73() } FTTT()

Found in path(s):

\* /opt/cola/permits/1868535361\_1702636685.4725525/0/acpica-master-2-zip/acpicamaster/tests/aslts/src/runtime/collections/functional/control/Return/RUN.asl No license file was found, but licenses were detected in source scan.

/\*

\* Some or all of this work - Copyright (c) 2006 - 2021, Intel Corp.

\* All rights reserved.

\*

\* Redistribution and use in source and binary forms, with or without modification,

\* are permitted provided that the following conditions are met:

\*

\* Redistributions of source code must retain the above copyright notice,

\* this list of conditions and the following disclaimer.

\* Redistributions in binary form must reproduce the above copyright notice,

\* this list of conditions and the following disclaimer in the documentation

\* and/or other materials provided with the distribution.

\* Neither the name of Intel Corporation nor the names of its contributors

\* may be used to endorse or promote products derived from this software

\* without specific prior written permission.

\*

 \* THIS SOFTWARE IS PROVIDED BY THE COPYRIGHT HOLDERS AND CONTRIBUTORS "AS IS"

\* AND ANY EXPRESS OR IMPLIED WARRANTIES, INCLUDING, BUT NOT LIMITED TO, THE

\* IMPLIED WARRANTIES OF MERCHANTABILITY AND FITNESS FOR A PARTICULAR PURPOSE

\* ARE DISCLAIMED. IN NO EVENT SHALL THE COPYRIGHT OWNER OR CONTRIBUTORS BE

 \* LIABLE FOR ANY DIRECT, INDIRECT, INCIDENTAL, SPECIAL, EXEMPLARY, OR **CONSEQUENTIAL** 

 \* DAMAGES (INCLUDING, BUT NOT LIMITED TO, PROCUREMENT OF SUBSTITUTE GOODS OR SERVICES;

 \* LOSS OF USE, DATA, OR PROFITS; OR BUSINESS INTERRUPTION) HOWEVER CAUSED AND ON ANY
\* THEORY OF LIABILITY, WHETHER IN CONTRACT, STRICT LIABILITY, OR TORT (INCLUDING

\* NEGLIGENCE OR OTHERWISE) ARISING IN ANY WAY OUT OF THE USE OF THIS SOFTWARE,

## \* EVEN IF ADVISED OF THE POSSIBILITY OF SUCH DAMAGE.

\*/

 Include ("../../../../../../runtime/cntl/common.asl") Include ("../../../../../../runtime/cntl/runpoint.asl") Include ("../../../../../../runtime/cntl/runmode.asl") Include ("../../../../../../runtime/cntl/ehandle.asl")

Found in

path(s):

\* /opt/cola/permits/1868535361\_1702636685.4725525/0/acpica-master-2-zip/acpicamaster/tests/aslts/src/runtime/cntl/DECL\_6UP.asl No license file was found, but licenses were detected in source scan.

/\*

\* Some or all of this work - Copyright (c) 2006 - 2021, Intel Corp.

\* All rights reserved.

\*

\* Redistribution and use in source and binary forms, with or without modification,

\* are permitted provided that the following conditions are met:

\*

\* Redistributions of source code must retain the above copyright notice,

\* this list of conditions and the following disclaimer.

\* Redistributions in binary form must reproduce the above copyright notice,

\* this list of conditions and the following disclaimer in the documentation

\* and/or other materials provided with the distribution.

\* Neither the name of Intel Corporation nor the names of its contributors

\* may be used to endorse or promote products derived from this software

\* without specific prior written permission.

\*

\* THIS SOFTWARE IS PROVIDED BY THE COPYRIGHT HOLDERS AND CONTRIBUTORS "AS IS" \* AND ANY EXPRESS OR IMPLIED WARRANTIES, INCLUDING, BUT NOT

LIMITED TO, THE

\* IMPLIED WARRANTIES OF MERCHANTABILITY AND FITNESS FOR A PARTICULAR PURPOSE

\* ARE DISCLAIMED. IN NO EVENT SHALL THE COPYRIGHT OWNER OR CONTRIBUTORS BE

\* LIABLE FOR ANY DIRECT, INDIRECT, INCIDENTAL, SPECIAL, EXEMPLARY, OR CONSEQUENTIAL \* DAMAGES (INCLUDING, BUT NOT LIMITED TO, PROCUREMENT OF SUBSTITUTE GOODS OR

SERVICES;

\* LOSS OF USE, DATA, OR PROFITS; OR BUSINESS INTERRUPTION) HOWEVER CAUSED AND ON ANY

\* THEORY OF LIABILITY, WHETHER IN CONTRACT, STRICT LIABILITY, OR TORT (INCLUDING

\* NEGLIGENCE OR OTHERWISE) ARISING IN ANY WAY OUT OF THE USE OF THIS SOFTWARE,

\* EVEN IF ADVISED OF THE POSSIBILITY OF SUCH DAMAGE.

\*/

DefinitionBlock(

```
"gr3.aml", // Output filename
	"DSDT", // Signature
0x02, // DSDT Revision
"Intel", // OEMID
"Many", // TABLE ID
	0x00000001 // OEM Revision
	) {
	Name(i000, 0x12345678)
	Name(s000, "12345678")
	Name(b000, Buffer() {1,2,3,4,5})
	Name(i001, 0x12345678)
	Name(s001, "12345678")
	Name(b001, Buffer() {1,2,3,4,5})
	Name(i002,
 0x12345678)
	Name(s002, "12345678")
	Name(b002, Buffer() {1,2,3,4,5})
	Name(i003, 0x12345678)
	Name(s003, "12345678")
	Name(b003, Buffer() {1,2,3,4,5})
	Method(mm03)
	{
		Store("Store to NamedX with the proper conversion", Debug)
		Store("mm03 started", Debug)
		Store(i000, i001)
		Store(i000, s001)
		Store(i000, b001)
		Store(s000, i002)
		Store(s000, s002)
		Store(s000, b002)
		Store(b000, i003)
		Store(b000, s003)
		Store(b000, b003)
		Store("mm03 finished", Debug)
	}
	Method(MAIN)
```

```
	{
 		mm03()
	}
}
```
Found in path(s):

\* /opt/cola/permits/1868535361\_1702636685.4725525/0/acpica-master-2-zip/acpicamaster/tests/aslts/doc/StoreCopyTestPrototype/gr3.asl No license file was found, but licenses were detected in source scan.

/\*

\* Some or all of this work - Copyright (c) 2006 - 2021, Intel Corp.

\* All rights reserved.

\*

\* Redistribution and use in source and binary forms, with or without modification,

\* are permitted provided that the following conditions are met:

\*

\* Redistributions of source code must retain the above copyright notice,

\* this list of conditions and the following disclaimer.

\* Redistributions in binary form must reproduce the above copyright notice,

\* this list of conditions and the following disclaimer in the documentation

\* and/or other materials provided with the distribution.

\* Neither the name of Intel Corporation nor the names of its contributors

\* may be used to endorse or promote products derived from this software

\* without specific prior written permission.

\*

 \* THIS SOFTWARE IS PROVIDED BY THE COPYRIGHT HOLDERS AND CONTRIBUTORS "AS IS"

\* AND ANY EXPRESS OR IMPLIED WARRANTIES, INCLUDING, BUT NOT LIMITED TO, THE

\* IMPLIED WARRANTIES OF MERCHANTABILITY AND FITNESS FOR A PARTICULAR PURPOSE

\* ARE DISCLAIMED. IN NO EVENT SHALL THE COPYRIGHT OWNER OR CONTRIBUTORS BE

 \* LIABLE FOR ANY DIRECT, INDIRECT, INCIDENTAL, SPECIAL, EXEMPLARY, OR CONSEQUENTIAL

 \* DAMAGES (INCLUDING, BUT NOT LIMITED TO, PROCUREMENT OF SUBSTITUTE GOODS OR SERVICES;

 \* LOSS OF USE, DATA, OR PROFITS; OR BUSINESS INTERRUPTION) HOWEVER CAUSED AND ON ANY

 \* THEORY OF LIABILITY, WHETHER IN CONTRACT, STRICT LIABILITY, OR TORT (INCLUDING \* NEGLIGENCE OR OTHERWISE) ARISING IN ANY WAY OUT OF THE USE OF THIS SOFTWARE, \* EVEN IF ADVISED OF THE POSSIBILITY OF SUCH DAMAGE.

```
 */
 /*
 * Implicit String to Integer (<0x-hex-dec>)
 */
```
Method (MF97, 0, NotSerialized)

```
 {
```
 $/*$  Hex: 0x - dec  $*/$ 

```
 CH03 (__METHOD__, 0x00, __LINE__, 0x00, 0x00)
Local0 = ("'' + 0x00)If ((Local0 != 0x00)) {
   ERR (__METHOD__, ZFFF, __LINE__, 0x00, 0x00, Local0, 0x00)
 }
Local0 = ("0x0" + 0x00)If ((Local0 != 0x00)) {
   ERR (__METHOD__, ZFFF, __LINE__, 0x00, 0x00, Local0, 0x00)
 }
Local0 = ("0x1" + 0x00)If ((Local0 != 0x00)) {
   ERR (__METHOD__, ZFFF, __LINE__, 0x00, 0x00, Local0, 0x00)
 }
Local0 = ("0x12345678" + 0x00)If ((Local0 != 0x00)) {
   ERR (__METHOD__, ZFFF, __LINE__, 0x00, 0x00, Local0, 0x00)
 }
Local0 = ("0x1234567890123456" + 0x00)If ((Local0 != 0x00)) {
   ERR (__METHOD__, ZFFF, __LINE__, 0x00, 0x00, Local0, 0x00)
 }
 /* Hex: 0x - hex */
Local0 = ("0xabcdefef" + 0x00)If ((Local0 != 0x00)) {
   ERR (__METHOD__, ZFFF, __LINE__, 0x00, 0x00, Local0, 0x00)
 }
Local0 = ("0xabcdefefadefbcdf" + 0x00)
If ((Local0 != 0x00)) {
   ERR (__METHOD__, ZFFF, __LINE__, 0x00, 0x00, Local0, 0x00)
 }
/* Hex: 0x - dec/hex */Local0 = ("0x1ab2cd340fe05678" + 0x00)
```

```
If ((Local0 != 0x00)) {
      ERR (__METHOD__, ZFFF, __LINE__, 0x00, 0x00, Local0, 0x00)
    }
    CH03 (__METHOD__, 0x00, __LINE__, 0x00, 0x00)
   Local0 = ("0x1ab2cd340fe0567823456789123456789987" + 0x00)
    CH03 (__METHOD__, 0x00, __LINE__, 0x00, 0x00)
   If ((Local0 != 0x00)) {
      ERR (__METHOD__, ZFFF, __LINE__, 0x00, 0x00, Local0, 0x00)
    }
    CH03 (__METHOD__, 0x00, __LINE__, 0x00, 0x00)
  }
  /*
  * Implicit String to Integer (<dec>)
  */
 Method (MF98, 0, NotSerialized)
  {
    CH03 (__METHOD__, 0x00, __LINE__, 0x00, 0x00)
   Local0 = ("0" + 0x00)If ((Local0 != 0x00)) {
      ERR (__METHOD__, ZFFF, __LINE__, 0x00, 0x00, Local0, 0x00)
    }
    CH03 (__METHOD__, 0x00, __LINE__, 0x00,
 0x00)
   Local0 = ("0000000" + 0x00)If ((Local0 != 0x00)) {
      ERR (__METHOD__, ZFFF, __LINE__, 0x00, 0x00, Local0, 0x00)
    }
    CH03 (__METHOD__, 0x00, __LINE__, 0x00, 0x00)
   Local0 = ("000000000000000000000000000000000" + 0x00)If ((Local0 != 0x00)) {
     ERR (METHOD, ZFFF, LINE, 0x00, 0x00, Local0, 0x00)
    }
    CH03 (__METHOD__, 0x00, __LINE__, 0x00, 0x00)
   Local0 = ("1" + 0x00)If ((Local0 != 0x01)) {
     ERR (METHOD, ZFFF, LINE, 0x00, 0x00, Local0, 0x01)
```

```
 }
   CH03 (__METHOD__, 0x00, __LINE__, 0x00, 0x00)
  Local0 = ("12345678" + 0x00)If ((Local0 != 0x12345678)) {
     ERR (__METHOD__, ZFFF, __LINE__, 0x00, 0x00, Local0, 0x12345678)
   }
   CH03 (__METHOD__, 0x00, __LINE__, 0x00, 0x00)
 }
 /*
 * Implicit String to Integer (<hex-dec>)
 */
 Method (MF99, 0, NotSerialized)
 {
   CH03 (__METHOD__, 0x00, __LINE__, 0x00, 0x00)
   /* Hex: 0x - dec */
  Local0 = ("1234567890123456" + 0x00) If (F64)
   {
    If ((Local0 != 0x1234567890123456)) {
       ERR (__METHOD__, ZFFF, __LINE__, 0x00, 0x00, Local0, 0x1234567890123456)
     }
   }
  ElseIf ((Local0 != 0x12345678))
   {
     ERR (__METHOD__, ZFFF, __LINE__, 0x00, 0x00, Local0, 0x12345678)
   }
   /* Hex: 0x - hex */
  Local0 = ("abcdefef" + 0x00)If ((Local0 != 0xABCDEFEF)) {
     ERR (__METHOD__, ZFFF, __LINE__, 0x00, 0x00, Local0, 0xABCDEFEF)
   }
  Local0 = ("abcdefe" + 0x00)If ((Local0 != 0x0ABCDEFE)) {
    ERR (_METHOD_, ZFFF, _LINE_, 0x00, 0x00, Local0, 0x0ABCDEFE)
   }
```

```
Local0 = ("abcdefefadefbcdf" + 0x00)
    If (F64)
    {
     If ((Local0 != 0xABCDEFEFADEFBCDF)) {
        ERR (__METHOD__,
ZFFF, LINE , 0x00, 0x00, Local0, 0xABCDEFEFADEFBCDF)
      }
    }
   ElseIf ((Local0 != 0xABCDEFEF)) {
     ERR (_METHOD__, ZFFF, _LINE__, 0x00, 0x00, Local0, 0xABCDEFEF)
    }
    /* Hex: 0x - dec/hex */
   Local0 = ("1ab2cd340fe05678" + 0x00)
    If (F64)
    {
     If ((Local0 != 0x1AB2CD340FE05678)) {
        ERR (__METHOD__, ZFFF, __LINE__, 0x00, 0x00, Local0, 0x1AB2CD340FE05678)
      }
    }
   ElseIf ((Local0 := 0x1AB2CD34))
    {
      ERR (__METHOD__, ZFFF, __LINE__, 0x00, 0x00, Local0, 0x1AB2CD34)
    }
   Local0 = ("1ab2cd340fe05" + 0x00) If (F64)
    {
     If ((Local0 != 0x0001AB2CD340FE05)) {
        ERR (__METHOD__, ZFFF, __LINE__, 0x00, 0x00, Local0, 0x0001AB2CD340FE05)
      }
    }
   ElseIf ((Local0!= 0x1AB2CD34))
    {
     ERR ( METHOD , ZFFF, LINE , 0x00, 0x00, Local0, 0x1AB2CD34)
    }
   Local0 = ("1a" + 0x00)If ((Local0 != 0x1A)) {
      ERR (__METHOD__, ZFFF, __LINE__, 0x00, 0x00, Local0, 0x1A)
    }
```

```
 CH03 (__METHOD__, 0x00, __LINE__, 0x00, 0x00)
 }
 /*
 * No exceptions in special cases which force exceptions on ToInteger
 */
 Method (MF9A, 0, NotSerialized)
 {
   /* 5. "1234cd" (non-decimal character in dec-image) */
   CH03 (__METHOD__, 0x00, __LINE__, 0x00, 0x00)
  Local0 = ("1234cd" + 0x00)If ((Local0 != 0x001234CD)) {
     ERR (__METHOD__, ZFFF, __LINE__, 0x00, 0x00, Local0, 0x001234CD)
   }
  \frac{\textdegree}{\textdegree} 6. "000x1234" (non-decimal character in dec-image) */
   CH03 (__METHOD__, 0x00, __LINE__, 0x00, 0x00)
  Local0 = ("000x1234" + 0x00)If ((Local0 != 0x00)) {
     ERR (__METHOD__, ZFFF, __LINE__, 0x00, 0x00, Local0, 0x00)
   }
  \frac{\sqrt{2}}{2}. "0x1234cdQ" (non-hex character in '0x'-image) */
  CH03 (__METHOD__, 0x00, __LINE__, 0x00, 0x00)
  Local0 = ("0x1234cdQ" + 0x00)If ((Local0 != 0x00)) {
     ERR (__METHOD__, ZFFF, __LINE__, 0x00, 0x00, Local0, 0x00)
   }
   CH03 (__METHOD__, 0x00, __LINE__, 0x00, 0x00)
  Local0 = ("1234cdQ" + 0x00)If ((Local0 != 0x001234CD)) {
    ERR ( METHOD , ZFFF, LINE , 0x00, 0x00, Local0, 0x001234CD)
   }
   CH03 (__METHOD__, 0x00, __LINE__, 0x00, 0x00)
  Local0 = ("0x0x12345" + 0x00)If ((Local0 != 0x00)) {
    ERR ( METHOD , ZFFF, LINE , 0x00, 0x00, Local0, 0x00)
```

```
 }
   /* 8. "1234" (white space in dec image) */
    CH03 (__METHOD__, 0x00, __LINE__, 0x00, 0x00)
   Local0 = ("1234" + 0x00)If ((Local0 != 0x1234)) {
      ERR (__METHOD__, ZFFF, __LINE__, 0x00, 0x00, Local0, 0x1234)
    }
    /* 9. "0x1234cd " (white space in '0x'-image) */
    CH03 (__METHOD__, 0x00,
LINE_, 0x00, 0x00)
   Local0 = ("1234cd" + 0x00)
   If ((Local0 != 0x001234CD)) {
      ERR (__METHOD__, ZFFF, __LINE__, 0x00, 0x00, Local0, 0x001234CD)
    }
   /* 10. "0x 1234cdQ" (white space after '0x') */
    CH03 (__METHOD__, 0x00, __LINE__, 0x00, 0x00)
   Local0 = ("0x 1234" + 0x00)If ((Local0 != 0x00)) {
      ERR (__METHOD__, ZFFF, __LINE__, 0x00, 0x00, Local0, 0x00)
    }
    CH03 (__METHOD__, 0x00, __LINE__, 0x00, 0x00)
   Local0 = ("0x0x 1234" + 0x00)If ((Local0 != 0x00)) {
      ERR (__METHOD__, ZFFF, __LINE__, 0x00, 0x00, Local0, 0x00)
    }
    CH03 (__METHOD__, 0x00, __LINE__, 0x00, 0x00)
   Local0 = ("0x0x 0x 1234" + 0x00)If ((Local0 != 0x00)) {
     ERR ( METHOD , ZFFF, LINE , 0x00, 0x00, Local0, 0x00)
    }
   CH03 ( METHOD , 0x00, LINE , 0x00, 0x00)
   Local0 = ("0x 0x 1234" + 0x00) If
```

```
((Local0 != 0x00)) {
      ERR (__METHOD__, ZFFF, __LINE__, 0x00, 0x00, Local0, 0x00)
    }
    /* 11. (decimal image exceeding maximal) */
   \frac{1}{8} 32-bit mode the value exceeding "4294967295" */
    If (0x01)
    {
     CH03 ( METHOD , 0x00, LINE , 0x00, 0x00)
     Local0 = ("4294967296" + 0x00)
      If (F64)
       {
       If ((Local0 != 0x0000004294967296)) {
           ERR (__METHOD__, ZFFF, __LINE__, 0x00, 0x00, Local0, 0x0000004294967296)
         }
       }
     ElseIf ((Local0 != 0x42949672))
       {
        ERR (__METHOD__, ZFFF, __LINE__, 0x00, 0x00, Local0, 0x42949672)
       }
      CH03 (__METHOD__, 0x00, __LINE__, 0x00, 0x00)
      Local0 = ("123456789012345678904294967296" + 0x00)
      If (F64)
      {
       If ((Local0 != 0x1234567890123456))
         {
          ERR ( METHOD ,
 ZFFF, __LINE__, 0x00, 0x00, Local0, 0x1234567890123456)
         }
       }
     ElseIf ((Local0 != 0x12345678))
       {
        ERR (__METHOD__, ZFFF, __LINE__, 0x00, 0x00, Local0, 0x12345678)
       }
      CH03 (__METHOD__, 0x00, __LINE__, 0x00, 0x00)
     Local0 = ("\t\trtht\t\t00004294967296" + 0x00)
      If (F64)
      {
       If ((Local0 != 0x0000004294967296)) {
          ERR ( METHOD , ZFFF, LINE , 0x00, 0x00, Local0, 0x0000004294967296)
 }
       }
     ElseIf ((Local0 != 0x42949672))
```

```
 {
        ERR (__METHOD__, ZFFF, __LINE__, 0x00, 0x00, Local0, 0x42949672)
      }
      CH03 (__METHOD__, 0x00, __LINE__, 0x00, 0x00)
     Local0 = ("\t0123456789012345678904294967296" + 0x00)
      If (F64)
      {
       If ((Local0 != 0x1234567890123456)) {
          ERR (__METHOD__,
 ZFFF, __LINE__, 0x00, 0x00, Local0, 0x1234567890123456)
        }
      }
     ElseIf ((Local0 != 0x12345678))
      {
        ERR (__METHOD__, ZFFF, __LINE__, 0x00, 0x00, Local0, 0x12345678)
      }
      CH03 (__METHOD__, 0x00, __LINE__, 0x00, 0x00)
     Local0 = ("0123456789012345678904294967296" + 0x00) If (F64)
      {
       If ((Local0 != 0x1234567890123456)) {
          ERR (__METHOD__, ZFFF, __LINE__, 0x00, 0x00, Local0, 0x1234567890123456)
         }
      }
     ElseIf ((Local0 != 0x12345678))
      {
        ERR (__METHOD__, ZFFF, __LINE__, 0x00, 0x00, Local0, 0x12345678)
      }
      CH03 (__METHOD__, 0x00, __LINE__, 0x00, 0x00)
      Local0 = (" 123456789012345678904294967296" + 0x00)
      If (F64)
      {
       If ((Local0 != 0x1234567890123456)) {
  ERR ( METHOD , ZFFF, LINE , 0x00, 0x00, Local0, 0x1234567890123456)
        }
      }
     ElseIf ((Local0 != 0x12345678))
      {
        ERR (__METHOD__, ZFFF, __LINE__, 0x00, 0x00, Local0, 0x12345678)
      }
```

```
 CH03 (__METHOD__, 0x00, __LINE__, 0x00, 0x00)
     Local0 = ("\t123456789012345678904294967296" + 0x00)
      If (F64)
      {
       If ((Local0 != 0x1234567890123456))
        {
         ERR ( METHOD , ZFFF, LINE , 0x00, 0x00, Local0, 0x1234567890123456)
         }
      }
     ElseIf ((Local0 != 0x12345678))
      {
        ERR (__METHOD__, ZFFF, __LINE__, 0x00, 0x00, Local0, 0x12345678)
      }
    }
    /* 64-bit mode the value exceeding "18446744073709551615" */
   CH03 ( METHOD , 0x00, LINE , 0x00, 0x00)
   Local0 = ("18446744073709551616" + 0x00)
    If (F64)
    {
      If
((Local0 != 0x1844674407370955)) {
        ERR (__METHOD__, ZFFF, __LINE__, 0x00, 0x00, Local0, 0x1844674407370955)
      }
    }
    ElseIf ((Local0 != 0x18446744))
    {
      ERR (__METHOD__, ZFFF, __LINE__, 0x00, 0x00, Local0, 0x18446744)
    }
    CH03 (__METHOD__, 0x00, __LINE__, 0x00, 0x00)
   Local0 = ("\t18446744073709551616" + 0x00)
    If (F64)
    {
     If ((Local0 != 0x1844674407370955)) {
        ERR (__METHOD__, ZFFF, __LINE__, 0x00, 0x00, Local0, 0x1844674407370955)
      }
 }
   ElseIf ((Local0 != 0x18446744))
    {
      ERR (__METHOD__, ZFFF, __LINE__, 0x00, 0x00, Local0, 0x18446744)
    }
   CH03 ( METHOD , 0x00, LINE , 0x00, 0x00)
   Local0 = (" 18446744073709551616" + 0x00)
```

```
 If (F64)
    {
     If ((Local0 != 0x1844674407370955)) {
        ERR (__METHOD__, ZFFF, __LINE__, 0x00, 0x00, Local0,
 0x1844674407370955)
      }
    }
   ElseIf ((Local0 != 0x18446744))
    {
      ERR (__METHOD__, ZFFF, __LINE__, 0x00, 0x00, Local0, 0x18446744)
    }
    CH03 (__METHOD__, 0x00, __LINE__, 0x00, 0x00)
   Local0 = ("018446744073709551616" + 0x00) If (F64)
    {
     If ((Local0 != 0x1844674407370955)) {
        ERR (__METHOD__, ZFFF, __LINE__, 0x00, 0x00, Local0, 0x1844674407370955)
      }
    }
   ElseIf ((Local0 != 0x18446744))
    {
      ERR (__METHOD__, ZFFF, __LINE__, 0x00, 0x00, Local0, 0x18446744)
    }
    CH03 (__METHOD__, 0x00, __LINE__, 0x00, 0x00)
   Local0 = ("\to000000000018446744073709551616" + 0x00)
    If (F64)
    {
     If ((Local0 != 0x1844674407370955))
      {
        ERR (__METHOD__, ZFFF, __LINE__, 0x00, 0x00, Local0, 0x1844674407370955)
      }
    }
   ElseIf ((Local0 != 0x18446744))
    {
      ERR (__METHOD__, ZFFF, __LINE__, 0x00, 0x00, Local0, 0x18446744)
    }
    /* 12. "0x12345678901234567" (hex image exceeding maximal) */
    CH03 (__METHOD__, 0x00, __LINE__, 0x00, 0x00)
   Local0 = ("0x12345678901234567" + 0x00)If ((Local0 != 0x00)) {
     ERR ( METHOD , ZFFF, LINE , 0x00, 0x00, Local0, 0x00)
```

```
 }
```
/\* 13. "0x00000000000001234" (hex image exceeding maximal; no matter that zeros) \*/

```
 CH03 (__METHOD__, 0x00, __LINE__, 0x00, 0x00)
Local0 = ("0x00000000000001234" + 0x00)If ((Local0 != 0x00)) {
   ERR (__METHOD__, ZFFF, __LINE__, 0x00, 0x00, Local0, 0x00)
 }
 CH03 (__METHOD__, 0x00, __LINE__, 0x00, 0x00)
Local0 = ("0x00000000000000000000001234" + 0x00)If ((Local0 != 0x00)) {
```

```
 ERR (__METHOD__, ZFFF, __LINE__, 0x00, 0x00, Local0, 0x00)
 }
```
 $/* 14.$  "0x123456789" (hex image exceeding maximal; for 32-bit) mode only) \*/

```
 If (0x01)
    {
      CH03 (__METHOD__, 0x00, __LINE__, 0x00, 0x00)
     Local0 = ("0x123456789" + 0x00)If ((Local0 != 0x00)) {
         ERR (__METHOD__, ZFFF, __LINE__, 0x00, 0x00, Local0, 0x00)
       }
    }
   /* 15. "0x" (incomplete '0x' image) */
    CH03 (__METHOD__, 0x00, __LINE__, 0x00, 0x00)
   Local0 = ("0x" + 0x00)If ((Local0 != 0x00)) {
      ERR (__METHOD__, ZFFF, __LINE__, 0x00, 0x00, Local0, 0x00)
    }
   CH03 ( METHOD , 0x00, LINE , 0x00, 0x00)
  }
  /*
   * 2. " 0x1234cd" (white space before image of Data is skipped)
 *
  * All the above examples but with the white space before image of Data.
   */
```

```
 Method (MF9B, 0, NotSerialized)
  {
    /* Hex: 0x - dec */
    CH03 (__METHOD__, 0x00, __LINE__, 0x00, 0x00)
   Local0 = (" 0x0" + 0x00)If ((Local0 != 0x00)) {
      ERR (__METHOD__,
 ZFFF, __LINE__, 0x00, 0x00, Local0, 0x00)
    }
   Local0 = ("t0x1" + 0x00)If ((Local0 != 0x00)) {
      ERR (__METHOD__, ZFFF, __LINE__, 0x00, 0x00, Local0, 0x00)
    }
   Local0 = ("\t 0x12345678" + 0x00)
   If ((Local0 != 0x00)) {
      ERR (__METHOD__, ZFFF, __LINE__, 0x00, 0x00, Local0, 0x00)
    }
   Local0 = ("\text{to}1234567890123456" + 0x00)
   If ((Local0 != 0x00)) {
      ERR (__METHOD__, ZFFF, __LINE__, 0x00, 0x00, Local0, 0x00)
    }
    /* Hex: 0x - hex */
   Local0 = (" 0xabcdefef" + 0x00)If ((Local0 != 0x00)) {
      ERR (__METHOD__, ZFFF, __LINE__, 0x00, 0x00, Local0, 0x00)
    }
   Local0 = ("\t\t0xabcdefefadefbcdf" + 0x00)
   If ((Local0 != 0x00)) {
     ERR ( METHOD , ZFFF, LINE , 0x00, 0x00, Local0, 0x00)
    }
   /* Hex: 0x - dec/hex */Local0 = (" \t \t \t \t \t \t \t0x1ab2cd340fe05678"
```

```
+ 0x00If ((Local0 != 0x00)) {
      ERR (__METHOD__, ZFFF, __LINE__, 0x00, 0x00, Local0, 0x00)
    }
   CH03 ( METHOD , 0x00, LINE , 0x00, 0x00)
   Local0 = ("\t \t \t \t \t \t0x1ab2cd340fe0567823456789123456789987" + 0x00)
    CH03 (__METHOD__, 0x00, __LINE__, 0x00, 0x00)
   If ((Local0 != 0x00))\{ ERR (__METHOD__, ZFFF, __LINE__, 0x00, 0x00, Local0, 0x00)
    }
    CH03 (__METHOD__, 0x00, __LINE__, 0x00, 0x00)
    /*
    * Implicit String to Integer (<dec>)
    *
    * Method(mf98)
    */
    CH03 (__METHOD__, 0x00, __LINE__, 0x00, 0x00)
   Local0 = (" \t0" + 0x00)If ((Local0 != 0x00)) {
      ERR (__METHOD__, ZFFF, __LINE__, 0x00, 0x00, Local0, 0x00)
    }
    CH03 (__METHOD__, 0x00, __LINE__, 0x00, 0x00)
   Local0 = ("\t\t\t\t\t\t\t\t0000000" + 0x00)
   If ((Local0 != 0x00)) {
     ERR (__METHOD__,
 ZFFF, __LINE__, 0x00, 0x00, Local0, 0x00)
    }
    CH03 (__METHOD__, 0x00, __LINE__, 0x00, 0x00)
   Local0 = (" 0000000000000000000000000000000000" + 0x00)If ((Local0 != 0x00)) {
     ERR (METHOD, ZFFF, LINE, 0x00, 0x00, Local0, 0x00)
    }
   CH03 ( METHOD , 0x00, LINE , 0x00, 0x00)
    Local0 = ("\t\t\t\t\t\t\t000000000000000000000000000000" + 0x00)
   If ((Local0 != 0x00)) {
     ERR ( METHOD , ZFFF, LINE , 0x00, 0x00, Local0, 0x00)
    }
```

```
 CH03 (__METHOD__, 0x00, __LINE__, 0x00, 0x00)
   Local0 = ("\dot{\text{t}} 1" + 0x00)
   If ((Local0 != 0x01)) {
      ERR (__METHOD__, ZFFF, __LINE__, 0x00, 0x00, Local0, 0x01)
    }
    CH03 (__METHOD__, 0x00, __LINE__, 0x00, 0x00)
   Local0 = (" \t \t \t12345678" + 0x00)
   If ((Local0 != 0x12345678)) {
      ERR (__METHOD__, ZFFF, __LINE__, 0x00, 0x00, Local0, 0x12345678)
     }
    CH03 (__METHOD__, 0x00, __LINE__, 0x00, 0x00)
    /*
     * Implicit String to Integer (<hex-dec>)
* * Method(mf99)
     */
    CH03 (__METHOD__, 0x00, __LINE__, 0x00, 0x00)
    /* Hex: 0x - dec */
   Local0 = ("\t\t\t\t1234567890123456" + 0x00)
    If (F64)
    {
     If ((Local0 != 0x1234567890123456))
      {
         ERR (__METHOD__, ZFFF, __LINE__, 0x00, 0x00, Local0, 0x1234567890123456)
       }
    }
   ElseIf ((Local0 != 0x12345678))
    {
      ERR (__METHOD__, ZFFF, __LINE__, 0x00, 0x00, Local0, 0x12345678)
    }
    /* Hex: 0x - hex */
   Local0 = ("\t\t\t\tabcdefef" + 0x00)
   If ((Local0 != 0xABCDEFEF)) {
      ERR (__METHOD__, ZFFF, __LINE__, 0x00, 0x00, Local0, 0xABCDEFEF)
    }
   Local0 = ("abcdefe" + 0x00)If ((Local0 != 0x0ABCDEFE)) {
```

```
 ERR (__METHOD__, ZFFF, __LINE__, 0x00,
 0x00, Local0, 0x0ABCDEFE)
    }
   Local0 = (" \t\t abcdefefadefbcdf" + 0x00) If (F64)
    {
     If ((Local0 != 0xABCDEFEFADEFBCDF)) {
       ERR (__METHOD__, ZFFF, __LINE__, 0x00, 0x00, Local0, 0xABCDEFEFADEFBCDF)
      }
    }
   Elself ((Local0 != 0xABCDEFEF)) {
      ERR (__METHOD__, ZFFF, __LINE__, 0x00, 0x00, Local0, 0xABCDEFEF)
    }
    /* Hex: 0x - dec/hex */
   Local0 = ("\t \t\t\t\t \t 1ab2cd340fe05678" + 0x00)
    If (F64)
    {
     If ((Local0 != 0x1AB2CD340FE05678)) {
        ERR (__METHOD__, ZFFF, __LINE__, 0x00, 0x00, Local0, 0x1AB2CD340FE05678)
      }
    }
   ElseIf ((Local0 != 0x1AB2CD34)) {
      ERR (__METHOD__, ZFFF, __LINE__, 0x00, 0x00, Local0, 0x1AB2CD34)
    }
   Local0 = (" 1ab2cd340fe05" + 0x00)
    If (F64)
    {
     If ((Local0 != 0x0001AB2CD340FE05)) {
        ERR (__METHOD__, ZFFF, __LINE__, 0x00, 0x00, Local0, 0x0001AB2CD340FE05)
      }
    }
   ElseIf ((Local0 != 0x1AB2CD34)) {
      ERR (__METHOD__, ZFFF, __LINE__, 0x00, 0x00, Local0, 0x1AB2CD34)
    }
   Local0 = ("\t1a" + 0x00)
   If ((Local0 != 0x1A))
```

```
 {
      ERR (__METHOD__, ZFFF, __LINE__, 0x00, 0x00, Local0, 0x1A)
    }
    CH03 (__METHOD__, 0x00, __LINE__, 0x00, 0x00)
    /*
     * No exceptions in special cases which force exceptions on ToInteger
* * Method(mf9a)
     */
    /* 5. "1234cd" (non-decimal character in dec-image) */
    CH03 (__METHOD__, 0x00, __LINE__, 0x00, 0x00)
   Local0 = ("\t1234cd" + 0x00)
   If ((Local0 != 0x001234CD)) {
      ERR (__METHOD__, ZFFF, __LINE__, 0x00, 0x00, Local0, 0x001234CD)
    }
   /* 6. "000x1234" (non-decimal character in dec-image) */ CH03 (__METHOD__, 0x00, __LINE__,
 0x00, 0x00)
   Local0 = (" \t \t\t\t 000x1234" + 0x00)
   If ((Local0 != 0x00)) {
      ERR (__METHOD__, ZFFF, __LINE__, 0x00, 0x00, Local0, 0x00)
    }
   /* 7. "0x1234cdQ" (non-hex character in '0x'-image) */ CH03 (__METHOD__, 0x00, __LINE__, 0x00, 0x00)
   Local0 = (" \t \t\t\t\t 0x1234cdQ" + 0x00)
   If ((Local0 != 0x00)) {
      ERR (__METHOD__, ZFFF, __LINE__, 0x00, 0x00, Local0, 0x00)
    }
    CH03 (__METHOD__, 0x00, __LINE__, 0x00, 0x00)
   Local0 = ("1234cdQ" + 0x00)If ((Local0 != 0x001234CD)) {
     ERR ( METHOD , ZFFF, LINE , 0x00, 0x00, Local0, 0x001234CD)
    }
   CH03 ( METHOD , 0x00, LINE , 0x00, 0x00)
   Local0 = (" \t\t0x0x12345" + 0x00)
   If ((Local0 != 0x00)) {
```

```
 ERR (__METHOD__, ZFFF, __LINE__, 0x00, 0x00, Local0, 0x00)
    }
   /* 8. "1234" (white space in dec image) */
    CH03 (__METHOD__,
0x00, LINE , 0x00, 0x00Local0 = (" \t\t1234 " + 0x00)
   If ((Local0 != 0x1234)) {
      ERR (__METHOD__, ZFFF, __LINE__, 0x00, 0x00, Local0, 0x1234)
    }
   /* 9. "0x1234cd " (white space in '0x'-image) \frac{*}{ } CH03 (__METHOD__, 0x00, __LINE__, 0x00, 0x00)
   Local0 = ("t|t|t 1234cd" + 0x00)If ((Local0 != 0x001234CD)) {
      ERR (__METHOD__, ZFFF, __LINE__, 0x00, 0x00, Local0, 0x001234CD)
    }
   /* 10. "0x 1234cdQ" (white space after '0x') */
    CH03 (__METHOD__, 0x00, __LINE__, 0x00, 0x00)
   Local0 = ("t\t\t \t \t\t\t\t\t0x 1234" + 0x00)If ((Local0 != 0x00)) {
      ERR (__METHOD__, ZFFF, __LINE__, 0x00, 0x00, Local0, 0x00)
    }
    CH03 (__METHOD__, 0x00, __LINE__, 0x00, 0x00)
    Local0 = (" \t \t \t\t \t0x0x 1234" + 0x00)
   If ((Local0 != 0x00)) {
      ERR (__METHOD__, ZFFF, __LINE__, 0x00, 0x00, Local0, 0x00)
  }
   CH03 ( METHOD , 0x00, LINE , 0x00, 0x00)
   Local0 = (" \t \t \t \t \t \t\t0x0x 0x 1234" + 0x00)
   If ((Local0 != 0x00)) {
      ERR (__METHOD__, ZFFF, __LINE__, 0x00, 0x00, Local0, 0x00)
    }
   CH03 ( METHOD , 0x00, LINE , 0x00, 0x00)
   Local0 = ("\t \t \t \t \t \t\t 0x 0x 1234" + 0x00)
```

```
If ((Local0 != 0x00)) {
   ERR (__METHOD__, ZFFF, __LINE__, 0x00, 0x00, Local0, 0x00)
 }
 /* 11. (decimal image exceeding maximal) */
\frac{1}{8} 32-bit mode the value exceeding "4294967295" */
 If (0x01)
 {
  CH03 ( METHOD , 0x00, LINE , 0x00, 0x00)
  Local0 = ("\t\t4294967296" + 0x00)
   If (F64)
   {
    If ((Local0 != 0x0000004294967296)) {
       ERR (__METHOD__, ZFFF, __LINE__, 0x00, 0x00, Local0, 0x0000004294967296)
     }
   }
  ElseIf ((Local0 != 0x42949672))
   {
     ERR (__METHOD__, ZFFF, __LINE__, 0x00, 0x00, Local0, 0x42949672)
   }
   CH03 (__METHOD__, 0x00, __LINE__, 0x00, 0x00)
  Local0 = (" \t\t \t\t\t123456789012345678904294967296" + 0x00)
   If (F64)
   {
    If ((Local0 != 0x1234567890123456))
     {
       ERR (__METHOD__, ZFFF, __LINE__, 0x00, 0x00, Local0, 0x1234567890123456)
     }
   }
  ElseIf ((Local0 != 0x12345678))
   {
     ERR (__METHOD__, ZFFF, __LINE__, 0x00, 0x00, Local0, 0x12345678)
   }
   CH03 (__METHOD__, 0x00, __LINE__, 0x00, 0x00)
  Local0 = ("\t\trtht\t\t00004294967296" + 0x00)
   If (F64)
   {
    If ((Local0 != 0x0000004294967296)) {
       ERR (__METHOD__, ZFFF, __LINE__, 0x00, 0x00, Local0, 0x0000004294967296)
     }
   }
   ElseIf ((Local0
```

```
!= 0x42949672))
      {
        ERR (__METHOD__, ZFFF, __LINE__, 0x00, 0x00, Local0, 0x42949672)
      }
      CH03 (__METHOD__, 0x00, __LINE__, 0x00, 0x00)
     Local0 = ("\t0123456789012345678904294967296" + 0x00)
      If (F64)
      {
       If ((Local0 != 0x1234567890123456))\{ ERR (__METHOD__, ZFFF, __LINE__, 0x00, 0x00, Local0, 0x1234567890123456)
        }
      }
     ElseIf ((Local0 != 0x12345678))
      {
        ERR (__METHOD__, ZFFF, __LINE__, 0x00, 0x00, Local0, 0x12345678)
      }
      CH03 (__METHOD__, 0x00, __LINE__, 0x00, 0x00)
     Local0 = ("\t0123456789012345678904294967296" + 0x00)
      If (F64)
      {
       If ((Local0 != 0x1234567890123456)) {
          ERR (__METHOD__, ZFFF, __LINE__, 0x00, 0x00, Local0, 0x1234567890123456)
        }
      }
  ElseIf ((Local0 := 0x12345678))
      {
        ERR (__METHOD__, ZFFF, __LINE__, 0x00, 0x00, Local0, 0x12345678)
      }
      CH03 (__METHOD__, 0x00, __LINE__, 0x00, 0x00)
     Local0 = ("123456789012345678904294967296" + 0x00)
      If (F64)
      {
       If ((Local0 != 0x1234567890123456)) {
         ERR ( METHOD , ZFFF, LINE , 0x00, 0x00, Local0, 0x1234567890123456)
        }
      }
     ElseIf ((Local0 != 0x12345678))
      {
        ERR (__METHOD__, ZFFF, __LINE__, 0x00, 0x00, Local0, 0x12345678)
      }
```

```
 CH03 (__METHOD__, 0x00, __LINE__, 0x00, 0x00)
   Local0 = ("\t123456789012345678904294967296" + 0x00)
    If (F64)
     {
     If ((Local0 != 0x1234567890123456))
       {
         ERR (__METHOD__, ZFFF, __LINE__, 0x00, 0x00, Local0, 0x1234567890123456)
       }
 }
   ElseIf ((Local0 != 0x12345678))
    {
      ERR (__METHOD__, ZFFF, __LINE__, 0x00, 0x00, Local0, 0x12345678)
     }
  }
  /* 64-bit mode the value exceeding "18446744073709551615" */
  CH03 (__METHOD__, 0x00, __LINE__, 0x00, 0x00)
 Local0 = ("\t\t\t18446744073709551616" + 0x00)
  If (F64)
  {
   If ((Local0 != 0x1844674407370955))
    {
      ERR (__METHOD__, ZFFF, __LINE__, 0x00, 0x00, Local0, 0x1844674407370955)
     }
  }
  ElseIf ((Local0 != 0x18446744))
  {
    ERR (__METHOD__, ZFFF, __LINE__, 0x00, 0x00, Local0, 0x18446744)
  }
  CH03 (__METHOD__, 0x00, __LINE__, 0x00, 0x00)
 Local0 = ("\t18446744073709551616" + 0x00)
  If (F64)
  {
   If ((Local0 != 0x1844674407370955)) {
      ERR (__METHOD__, ZFFF, __LINE__, 0x00, 0x00, Local0, 0x1844674407370955)
     }
  }
 ElseIf ((Local0 != 0x18446744))
  {
    ERR (__METHOD__, ZFFF, __LINE__, 0x00, 0x00, Local0, 0x18446744)
  }
 CH03 ( METHOD , 0x00, LINE , 0x00, 0x00)
 Local0 = (" 18446744073709551616" + 0x00)
```

```
 If (F64)
    {
     If ((Local0 != 0x1844674407370955)) {
        ERR (__METHOD__, ZFFF, __LINE__, 0x00, 0x00, Local0, 0x1844674407370955)
      }
    }
   ElseIf ((Local0 != 0x18446744))
    {
      ERR (__METHOD__, ZFFF, __LINE__, 0x00, 0x00, Local0, 0x18446744)
    }
    CH03 (__METHOD__, 0x00, __LINE__, 0x00, 0x00)
   Local0 = (" \t018446744073709551616" + 0x00)
    If (F64)
    {
     If ((Local0 != 0x1844674407370955))
      {
        ERR (__METHOD__, ZFFF, __LINE__, 0x00, 0x00, Local0, 0x1844674407370955)
      }
    }
   ElseIf ((Local0 != 0x18446744))
    {
      ERR (__METHOD__, ZFFF, __LINE__, 0x00, 0x00,
 Local0, 0x18446744)
    }
    CH03 (__METHOD__, 0x00, __LINE__, 0x00, 0x00)
   Local0 = ("\to000000000018446744073709551616" + 0x00)
    If (F64)
    {
     If ((Local0 != 0x1844674407370955))
      {
        ERR (__METHOD__, ZFFF, __LINE__, 0x00, 0x00, Local0, 0x1844674407370955)
      }
    }
   ElseIf ((Local0 != 0x18446744))
    {
      ERR (__METHOD__, ZFFF, __LINE__, 0x00, 0x00, Local0, 0x18446744)
    }
    /* 12. "0x12345678901234567" (hex image exceeding maximal) */
    CH03 (__METHOD__, 0x00, __LINE__, 0x00, 0x00)
   Local0 = ("\t\t0x12345678901234567" + 0x00)
   If ((Local0 != 0x00)) {
     ERR ( METHOD , ZFFF, LINE , 0x00, 0x00, Local0, 0x00)
```

```
 /* 13. "0x00000000000001234" (hex image exceeding maximal; no matter that zeros) */
    CH03 (__METHOD__, 0x00, __LINE__, 0x00, 0x00)
   Local0 = (" 0x00000000000001234" + 0x00)
If ((Local0 != 0x00)) {
      ERR (__METHOD__, ZFFF, __LINE__, 0x00, 0x00, Local0, 0x00)
    }
    CH03 (__METHOD__, 0x00, __LINE__, 0x00, 0x00)
   Local0 = ("\text{bx0000000000000000000001234" + 0x00)If ((Local0 != 0x00)) {
      ERR (__METHOD__, ZFFF, __LINE__, 0x00, 0x00, Local0, 0x00)
    }
   /* 14. "0x123456789" (hex image exceeding maximal; for 32-bit mode only) */ If (0x01)
    {
      CH03 (__METHOD__, 0x00, __LINE__, 0x00, 0x00)
     Local0 = ("0x123456789" + 0x00)If ((Local0 != 0x00)) {
        ERR (__METHOD__, ZFFF, __LINE__, 0x00, 0x00, Local0, 0x00)
      }
    }
   /* 15. "0x" (incomplete '0x' image) */
    CH03 (__METHOD__, 0x00, __LINE__, 0x00, 0x00)
   Local0 = ("t0x" + 0x00)If ((Local0 != 0x00)) {
      ERR (__METHOD__, ZFFF, __LINE__, 0x00, 0x00, Local0, 0x00)
    }
   CH03 ( METHOD ,
0x00, LINE , 0x00, 0x00)
   Local0 = (" 0x" + 0x00)If ((Local0 != 0x00)) {
      ERR (__METHOD__, ZFFF, __LINE__, 0x00, 0x00, Local0, 0x00)
    }
```
}

```
 CH03 (__METHOD__, 0x00, __LINE__, 0x00, 0x00)
  }
  /*
  * 4. "0000000000000000000000001234"
  * (zeros before significant characters in image without '0x' are skipped).
 *
  * Exampples: mf9b + 000000000
   *
  * All the above examples but
 *
  * with the white space before image of Data
 * + 000000000 zeros before image
  */
  Method (MF9C, 0, NotSerialized)
  {
   /* Hex: 0x - dec */ CH03 (__METHOD__, 0x00, __LINE__, 0x00, 0x00)
   Local0 = ("00000000000x0" + 0x00)If ((Local0 != 0x00)) {
      ERR (__METHOD__, ZFFF, __LINE__, 0x00, 0x00, Local0, 0x00)
    }
   Local0 = ("\t0000000000x1" + 0x00)
   If ((Local0 != 0x00)) {
      ERR (__METHOD__, ZFFF, __LINE__, 0x00, 0x00, Local0,
 0x00)
    }
   Local0 = ("\t 0000000000x12345678" + 0x00)
   If ((Local0 != 0x00)) {
      ERR (__METHOD__, ZFFF, __LINE__, 0x00, 0x00, Local0, 0x00)
    }
   Local0 = ("\to0000000000x1234567890123456" + 0x00)
   If ((Local0 != 0x00)) {
     ERR (METHOD, ZFFF, LINE, 0x00, 0x00, Local0, 0x00)
    }
   /* Hex: 0x - hex */ Local0 = (" 0000000000xabcdefef" + 0x00)
   If ((Local0 != 0x00))
```

```
 {
      ERR (__METHOD__, ZFFF, __LINE__, 0x00, 0x00, Local0, 0x00)
    }
   Local0 = ("\t\t0000000000xabcdefefadefbcdf" + 0x00)
   If ((Local0 != 0x00)) {
      ERR (__METHOD__, ZFFF, __LINE__, 0x00, 0x00, Local0, 0x00)
    }
    /* Hex: 0x - dec/hex */
   Local0 = (" \t \t \t \t \t0000000000x1ab2cd340fe05678" + 0x00)
   If ((Local0 != 0x00)) {
      ERR (__METHOD__, ZFFF, __LINE__, 0x00, 0x00, Local0, 0x00)
    }
    CH03 (__METHOD__,
 0x00, __LINE__, 0x00, 0x00)
   Local0 = ("\t \t \t \t \t \t000000000x1ab2cd340fe0567823456789123456789987" + 0x00)
    CH03 (__METHOD__, 0x00, __LINE__, 0x00, 0x00)
   If ((Local0 != 0x00)) {
      ERR (__METHOD__, ZFFF, __LINE__, 0x00, 0x00, Local0, 0x00)
    }
    CH03 (__METHOD__, 0x00, __LINE__, 0x00, 0x00)
    /*
     * Implicit String to Integer (<dec>)
* * Method(mf98)
     */
    CH03 (__METHOD__, 0x00, __LINE__, 0x00, 0x00)
   Local0 = (" 00000000000" + 0x00)If ((Local0 != 0x00)) {
      ERR (__METHOD__, ZFFF, __LINE__, 0x00, 0x00, Local0, 0x00)
    }
   CH03 ( METHOD , 0x00, LINE , 0x00, 0x00)
   Local0 = ("t\tt\tdt\tdt\tdt\td0000000000000000" + 0x00)If ((Local0 != 0x00)) {
     ERR ( METHOD , ZFFF, LINE , 0x00, 0x00, Local0, 0x00)
    }
   CH03 ( METHOD , 0x00, LINE , 0x00, 0x00)
```

```
 Local0
 = (" 000000000000000000000000000000000000000" + 0x00)
   If ((Local0 != 0x00)) {
      ERR (__METHOD__, ZFFF, __LINE__, 0x00, 0x00, Local0, 0x00)
    }
    CH03 (__METHOD__, 0x00, __LINE__, 0x00, 0x00)
    Local0 = ("\t\t\t\t\t\t\t000000000000000000000000000000000000000" + 0x00)
   If ((Local0 != 0x00))\{ ERR (__METHOD__, ZFFF, __LINE__, 0x00, 0x00, Local0, 0x00)
    }
    CH03 (__METHOD__, 0x00, __LINE__, 0x00, 0x00)
   Local0 = ("\text{t}\t (0000000001" + 0x00)If ((Local0 != 0x01)) {
      ERR (__METHOD__, ZFFF, __LINE__, 0x00, 0x00, Local0, 0x01)
    }
    CH03 (__METHOD__, 0x00, __LINE__, 0x00, 0x00)
   Local0 = ("\tau \to \t000000000012345678" + 0x00)
   If ((Local0 != 0x12345678)) {
      ERR (__METHOD__, ZFFF, __LINE__, 0x00, 0x00, Local0, 0x12345678)
    }
    CH03 (__METHOD__, 0x00, __LINE__, 0x00, 0x00)
 /*
     * Implicit String to Integer (<hex-dec>)
* * Method(mf99)
     */
    CH03 (__METHOD__, 0x00, __LINE__, 0x00, 0x00)
    /* Hex: 0x - dec */
   Local0 = ("\t\t\t\t0000000001234567890123456" + 0x00)
    If (F64)
    {
     If ((Local0 != 0x1234567890123456)) {
       ERR ( METHOD , ZFFF, LINE , 0x00, 0x00, Local0, 0x1234567890123456)
      }
    }
   ElseIf ((Local0 != 0x12345678))
    {
     ERR ( METHOD , ZFFF, LINE , 0x00, 0x00, Local0, 0x12345678)
```

```
 }
    /* Hex: 0x - hex */
   Local0 = ("\t\t\t\t000000000abcdefef" + 0x00)
   If ((Local0 != 0xABCDEFEF)) {
      ERR (__METHOD__, ZFFF, __LINE__, 0x00, 0x00, Local0, 0xABCDEFEF)
    }
   Local0 = (" 000000000abcdefe" + 0x00)
   If ((Local0 != 0x0ABCDEFE)) {
      ERR (__METHOD__, ZFFF, __LINE__, 0x00, 0x00, Local0, 0x0ABCDEFE)
    }
   Local0 =(" 0000000000abcdefefadefbcdf" + 0x00)
    If (F64)
    {
     If ((Local0 != 0xABCDEFEFADEFBCDF)) {
       ERR (__METHOD__, ZFFF, __LINE__, 0x00, 0x00, Local0, 0xABCDEFEFADEFBCDF)
      }
    }
   Elself ((Local0 != 0xABCDEFEF)) {
      ERR (__METHOD__, ZFFF, __LINE__, 0x00, 0x00, Local0, 0xABCDEFEF)
    }
    /* Hex: 0x - dec/hex */
   Local0 = ("\t \t\t\t\t 0000000001ab2cd340fe05678" + 0x00)
    If (F64)
    {
     If ((Local0 != 0x1AB2CD340FE05678)) {
        ERR (__METHOD__, ZFFF, __LINE__, 0x00, 0x00, Local0, 0x1AB2CD340FE05678)
      }
    }
   ElseIf ((Local0 := 0x1AB2CD34))
    {
     ERR ( METHOD , ZFFF, LINE , 0x00, 0x00, Local0, 0x1AB2CD34)
    }
   Local0 = (" 0000000001ab2cd340fe05" + 0x00)
    If (F64)
    {
```

```
If ((Local0 != 0x0001AB2CD340FE05)) {
        ERR (__METHOD__,
 ZFFF, __LINE__, 0x00, 0x00, Local0, 0x0001AB2CD340FE05)
      }
    }
   ElseIf ((Local0 := 0x1AB2CD34))
    {
      ERR (__METHOD__, ZFFF, __LINE__, 0x00, 0x00, Local0, 0x1AB2CD34)
    }
   Local0 = ("\t0000000001a" + 0x00)
   If ((Local0 != 0x1A)) {
      ERR (__METHOD__, ZFFF, __LINE__, 0x00, 0x00, Local0, 0x1A)
    }
    CH03 (__METHOD__, 0x00, __LINE__, 0x00, 0x00)
    /*
     * No exceptions in special cases which force exceptions on ToInteger
     *
     * Method(mf9a)
     */
   /* 5. "1234cd" (non-decimal character in dec-image) */ CH03 (__METHOD__, 0x00, __LINE__, 0x00, 0x00)
   Local0 = ("\t0000000001234cd" + 0x00)
   If ((Local0 != 0x001234CD)) {
      ERR (__METHOD__, ZFFF, __LINE__, 0x00, 0x00, Local0, 0x001234CD)
    }
   \frac{\textdegree}{6}. "000x1234" (non-decimal character in dec-image) */
    CH03 (__METHOD__, 0x00, __LINE__, 0x00, 0x00)
    Local0 = (" \t \t\t\t 000000000000x1234" + 0x00)
   If ((Local0 != 0x00)) {
      ERR (__METHOD__, ZFFF, __LINE__, 0x00, 0x00, Local0, 0x00)
    }
   \frac{\sqrt{2}}{2}. "0x1234cdQ" (non-hex character in '0x'-image) */
   CH03 ( METHOD , 0x00, LINE , 0x00, 0x00)
   Local0 = ("\t \t\t\t\t\t 0000000000x1234cdQ" + 0x00)
   If ((Local0 != 0x00)) {
     ERR ( METHOD , ZFFF, LINE , 0x00, 0x00, Local0, 0x00)
    }
```

```
 CH03 (__METHOD__, 0x00, __LINE__, 0x00, 0x00)
 Local0 = ("0000000001234cdQ" + 0x00)If ((Local0 != 0x001234CD)) {
    ERR (__METHOD__, ZFFF, __LINE__, 0x00, 0x00, Local0, 0x001234CD)
  }
  CH03 (__METHOD__, 0x00, __LINE__, 0x00, 0x00)
 Local0 = (" \t\t0000000000x0x12345" + 0x00)
 If ((Local0 != 0x00)) {
    ERR (__METHOD__, ZFFF, __LINE__, 0x00, 0x00, Local0, 0x00)
  }
 /* 8. "1234" (white space in dec image) */
 CH03 (__METHOD__, 0x00, __LINE__, 0x00, 0x00)
 Local0 = (" \t\t0000000001234 " + 0x00)
 If ((Local0 != 0x1234)) {
    ERR (__METHOD__, ZFFF, __LINE__, 0x00, 0x00, Local0, 0x1234)
  }
  /* 9. "0x1234cd " (white space in '0x'-image) */
  CH03 (__METHOD__, 0x00, __LINE__, 0x00, 0x00)
 Local0 = ("\t\t\t 0000000001234cd " + 0x00)
 If ((Local0 != 0x001234CD)) {
    ERR (__METHOD__, ZFFF, __LINE__, 0x00, 0x00, Local0, 0x001234CD)
  }
 /* 10. "0x 1234cdQ" (white space after '0x') */
  CH03 (__METHOD__, 0x00, __LINE__, 0x00, 0x00)
 Local0 = ("\t\t\t\t \t \t \t\t00000000000x 1234" + 0x00)
 If ((Local0 != 0x00)) {
   ERR (METHOD, ZFFF, LINE, 0x00, 0x00, Local0, 0x00)
  }
  CH03 (__METHOD__, 0x00, __LINE__, 0x00, 0x00)
 Local0 = (" \t \t \t\t\t0000000000x0x 1234" + 0x00)
 If ((Local0 != 0x00)) {
   ERR ( METHOD ,
```

```
 ZFFF, __LINE__, 0x00, 0x00, Local0, 0x00)
    }
    CH03 (__METHOD__, 0x00, __LINE__, 0x00, 0x00)
   Local0 = ("\t \t \t \t \t \t \t00000000000x0x 0x 1234" + 0x00)If ((Local0 != 0x00)) {
      ERR (__METHOD__, ZFFF, __LINE__, 0x00, 0x00, Local0, 0x00)
    }
    CH03 (__METHOD__, 0x00, __LINE__, 0x00, 0x00)
   Local0 = ("\t \t \t \t \t 0000000000x 0x 1234" + 0x00)
   If ((Local0 != 0x00)) {
      ERR (__METHOD__, ZFFF, __LINE__, 0x00, 0x00, Local0, 0x00)
    }
   /* 11. (decimal image exceeding maximal) */ /* 32-bit mode the value exceeding "4294967295" */
    If (0x01)
    {
      CH03 (__METHOD__, 0x00, __LINE__, 0x00, 0x00)
     Local0 = ("\t\t0000000004294967296" + 0x00)
      If (F64)
      {
       If ((Local0 != 0x0000004294967296)) {
          ERR (__METHOD__, ZFFF, __LINE__, 0x00, 0x00, Local0, 0x0000004294967296)
         }
      }
     ElseIf ((Local0 != 0x42949672))
      {
        ERR (__METHOD__, ZFFF, __LINE__, 0x00, 0x00, Local0, 0x42949672)
      }
      CH03 (__METHOD__, 0x00, __LINE__, 0x00, 0x00)
     Local0 = (" \t\t\t\t\t\t\t\t\t\t00000000123456789012345678904294967296" + 0x00)
      If (F64)
      {
       If ((Local0 != 0x1234567890123456))
         {
         ERR ( METHOD , ZFFF, LINE , 0x00, 0x00, Local0, 0x1234567890123456)
         }
      }
     ElseIf ((Local0 != 0x12345678))
      {
       ERR ( METHOD , ZFFF, LINE , 0x00, 0x00, Local0, 0x12345678)
      }
```

```
 CH03 (__METHOD__, 0x00, __LINE__, 0x00, 0x00)
     Local0 = ("\text{t}\t\text{0000000000004294967296" + 0x00) If (F64)
      {
       If ((Local0 != 0x0000004294967296)) {
          ERR (__METHOD__, ZFFF, __LINE__,
 0x00, 0x00, Local0, 0x0000004294967296)
        }
      }
     ElseIf ((Local0 != 0x42949672))
      {
        ERR (__METHOD__, ZFFF, __LINE__, 0x00, 0x00, Local0, 0x42949672)
      }
      CH03 (__METHOD__, 0x00, __LINE__, 0x00, 0x00)
     Local0 = ("\t000000000123456789012345678904294967296" + 0x00)
      If (F64)
      {
       If ((Local0 != 0x1234567890123456)) {
          ERR (__METHOD__, ZFFF, __LINE__, 0x00, 0x00, Local0, 0x1234567890123456)
        }
      }
     ElseIf ((Local0 != 0x12345678))
      {
        ERR (__METHOD__, ZFFF, __LINE__, 0x00, 0x00, Local0, 0x12345678)
      }
      CH03 (__METHOD__, 0x00, __LINE__, 0x00, 0x00)
      Local0 = ("\t0000000000123456789012345678904294967296" + 0x00)
      If (F64)
      {
       If ((Local0 != 0x1234567890123456))
        {
     ERR (__METHOD__, ZFFF, __LINE__, 0x00, 0x00, Local0, 0x1234567890123456)
        }
      }
     ElseIf ((Local0 != 0x12345678))
      {
       ERR ( METHOD , ZFFF, LINE , 0x00, 0x00, Local0, 0x12345678)
      }
     CH03 ( METHOD , 0x00, LINE , 0x00, 0x00)
      Local0 = (" 000000000123456789012345678904294967296" + 0x00)
      If (F64)
```

```
 {
    If ((Local0 != 0x1234567890123456)) {
       ERR (__METHOD__, ZFFF, __LINE__, 0x00, 0x00, Local0, 0x1234567890123456)
     }
   }
  ElseIf ((Local0 != 0x12345678))
   {
     ERR (__METHOD__, ZFFF, __LINE__, 0x00, 0x00, Local0, 0x12345678)
   }
   CH03 (__METHOD__, 0x00, __LINE__, 0x00, 0x00)
  Local0 = ("\t000000000123456789012345678904294967296" + 0x00)
   If (F64)
   {
    If ((Local0 != 0x1234567890123456)) {
       ERR (__METHOD__, ZFFF, __LINE__, 0x00, 0x00, Local0, 0x1234567890123456)
     }
   }
  ElseIf ((Local0 := 0x12345678))
   {
     ERR (__METHOD__, ZFFF, __LINE__, 0x00, 0x00, Local0, 0x12345678)
   }
 }
 /* 64-bit mode the value exceeding "18446744073709551615" */
 CH03 (__METHOD__, 0x00, __LINE__, 0x00, 0x00)
Local0 = ("\t\t\t00000000018446744073709551616" + 0x00)
 If (F64)
 {
  If ((Local0 != 0x1844674407370955)) {
     ERR (__METHOD__, ZFFF, __LINE__, 0x00, 0x00, Local0, 0x1844674407370955)
   }
 }
ElseIf ((Local0 != 0x18446744))
 {
  ERR ( METHOD , ZFFF, LINE , 0x00, 0x00, Local0, 0x18446744)
 }
CH03 ( METHOD , 0x00, LINE , 0x00, 0x00)
Local0 = ("\t00000000018446744073709551616" + 0x00)
 If (F64)
 {
   If ((Local0
```

```
!= 0x1844674407370955))
      {
        ERR (__METHOD__, ZFFF, __LINE__, 0x00, 0x00, Local0, 0x1844674407370955)
      }
    }
   ElseIf ((Local0 != 0x18446744))
    {
      ERR (__METHOD__, ZFFF, __LINE__, 0x00, 0x00, Local0, 0x18446744)
    }
    CH03 (__METHOD__, 0x00, __LINE__, 0x00, 0x00)
   Local0 = ("00000000018446744073709551616" + 0x00)
    If (F64)
    {
     If ((Local0 != 0x1844674407370955)) {
        ERR (__METHOD__, ZFFF, __LINE__, 0x00, 0x00, Local0, 0x1844674407370955)
      }
    }
   ElseIf ((Local0 != 0x18446744))
    {
      ERR (__METHOD__, ZFFF, __LINE__, 0x00, 0x00, Local0, 0x18446744)
    }
    CH03 (__METHOD__, 0x00, __LINE__, 0x00, 0x00)
   Local0 = (" \t000000000018446744073709551616" + 0x00)
    If (F64)
    {
     If ((Local0 != 0x1844674407370955))
      {
        ERR (__METHOD__, ZFFF, __LINE__,
 0x00, 0x00, Local0, 0x1844674407370955)
      }
    }
   ElseIf ((Local0 != 0x18446744))
    {
      ERR (__METHOD__, ZFFF, __LINE__, 0x00, 0x00, Local0, 0x18446744)
    }
   CH03 ( METHOD , 0x00, LINE , 0x00, 0x00)
   Local0 = ("\to0000000000000000000018446744073709551616" + 0x00)
    If (F64)
    {
     If ((Local0 != 0x1844674407370955))
      {
        ERR (__METHOD__, ZFFF, __LINE__, 0x00, 0x00, Local0, 0x1844674407370955)
      }
    }
```

```
ElseIf ((Local0 != 0x18446744))
    {
      ERR (__METHOD__, ZFFF, __LINE__, 0x00, 0x00, Local0, 0x18446744)
    }
    /* 12. "0x12345678901234567" (hex image exceeding maximal) */
    CH03 (__METHOD__, 0x00, __LINE__, 0x00, 0x00)
   Local0 = ("\t\t0000000000x12345678901234567" + 0x00)
   If ((Local0 != 0x00))\{ ERR (__METHOD__, ZFFF, __LINE__, 0x00, 0x00, Local0, 0x00)
    }
    /* 13. "0x00000000000001234"
 (hex image exceeding maximal; no matter that zeros) */
    CH03 (__METHOD__, 0x00, __LINE__, 0x00, 0x00)
   Local0 = (" 0000000000000000000000001234" + 0x00)
   If ((Local0 != 0x00)) {
      ERR (__METHOD__, ZFFF, __LINE__, 0x00, 0x00, Local0, 0x00)
    }
    CH03 (__METHOD__, 0x00, __LINE__, 0x00, 0x00)
    Local0 = (" \t\t0000000000x0000000000000000000001234" + 0x00)
   If ((Local0 != 0x00)) {
      ERR (__METHOD__, ZFFF, __LINE__, 0x00, 0x00, Local0, 0x00)
    }
   \frac{\text{# 14.}}{\text{0x123456789}} (hex image exceeding maximal; for 32-bit mode only) */
    If (0x01)
    {
      CH03 (__METHOD__, 0x00, __LINE__, 0x00, 0x00)
     Local0 = ("0x123456789" + 0x00)If ((Local0 != 0x00)) {
       ERR (METHOD, ZFFF, LINE, 0x00, 0x00, Local0, 0x00)
      }
    }
   \frac{\text{m}}{\text{s}} 15. "0x" (incomplete '0x' image) */
   CH03 ( METHOD ,
0x00, LINE , 0x00, 0x00)
   Local0 = ("\t00000000000x" + 0x00)
```
```
If ((Local0 != 0x00)) {
   ERR (__METHOD__, ZFFF, __LINE__, 0x00, 0x00, Local0, 0x00)
 }
 CH03 (__METHOD__, 0x00, __LINE__, 0x00, 0x00)
Local0 = ("00000000000x" + 0x00)If ((Local0 != 0x00)) {
  ERR (METHOD, ZFFF, LINE, 0x00, 0x00, Local0, 0x00)
 }
 CH03 (__METHOD__, 0x00, __LINE__, 0x00, 0x00)
```

```
 }
```
Found in path(s):

\* /opt/cola/permits/1868535361\_1702636685.4725525/0/acpica-master-2-zip/acpicamaster/tests/aslts/src/runtime/collections/bdemo/ACPICA/0063/File1.asl No license file was found, but licenses were detected in source scan.

/\*

\* Some or all of this work - Copyright (c) 2006 - 2021, Intel Corp.

\* All rights reserved.

\*

\* Redistribution and use in source and binary forms, with or without modification,

\* are permitted provided that the following conditions are met:

\*

\* Redistributions of source code must retain the above copyright notice,

\* this list of conditions and the following disclaimer.

\* Redistributions in binary form must reproduce the above copyright notice,

\* this list of conditions and the following disclaimer in the documentation

\* and/or other materials provided with the distribution.

\* Neither the name of Intel Corporation nor the names of its contributors

\* may be used to endorse or promote products derived from this software

\* without specific prior written permission.

\*

\* THIS SOFTWARE IS PROVIDED BY THE COPYRIGHT HOLDERS AND CONTRIBUTORS "AS IS" \* AND ANY EXPRESS OR IMPLIED WARRANTIES, INCLUDING, BUT NOT

LIMITED TO, THE

\* IMPLIED WARRANTIES OF MERCHANTABILITY AND FITNESS FOR A PARTICULAR PURPOSE

\* ARE DISCLAIMED. IN NO EVENT SHALL THE COPYRIGHT OWNER OR CONTRIBUTORS BE

\* LIABLE FOR ANY DIRECT, INDIRECT, INCIDENTAL, SPECIAL, EXEMPLARY, OR CONSEQUENTIAL

\* DAMAGES (INCLUDING, BUT NOT LIMITED TO, PROCUREMENT OF SUBSTITUTE GOODS OR SERVICES;

\* LOSS OF USE, DATA, OR PROFITS; OR BUSINESS INTERRUPTION) HOWEVER CAUSED AND ON ANY

\* THEORY OF LIABILITY, WHETHER IN CONTRACT, STRICT LIABILITY, OR TORT (INCLUDING \* NEGLIGENCE OR OTHERWISE) ARISING IN ANY WAY OUT OF THE USE OF THIS SOFTWARE,

\* EVEN IF ADVISED OF THE POSSIBILITY OF SUCH DAMAGE.

\*/

DefinitionBlock( "B260.aml", // Output filename "DSDT", // Signature 0x02, // DSDT Revision "Intel", // OEMID "Many", // TABLE ID 0x00000001 // OEM Revision ) {

 // All declarations Include("../../../../../runtime/cntl/DECL\_5UP.asl") Include("../../../../../runtime/collections/bdemo/ACPICA/0260/DECL.asl")

 Method(MAIN) {

 // Initialization STRT(0)

 // Run verification methods Include("../../../../../runtime/collections/bdemo/ACPICA/0260/RUN.asl")

```
		// Final actions
		Store(FNSH(), Local7)
```

```
		return (Local7)
	}
}
```
Found in path(s):

\* /opt/cola/permits/1868535361\_1702636685.4725525/0/acpica-master-2-zip/acpicamaster/tests/aslts/src/runtime/collections/bdemo/ACPICA/0260/MAIN.asl No license file was found, but licenses were detected in source scan.

/\*

```
* Some or all of this work - Copyright (c) 2006 - 2021, Intel Corp.
```
\* All rights reserved.

\*

\* Redistribution and use in source and binary forms, with or without modification,

\* are permitted provided that the following conditions are met:

- \*
- \* Redistributions of source code must retain the above copyright notice,
- \* this list of conditions and the following disclaimer.
- \* Redistributions in binary form must reproduce the above copyright notice,
- \* this list of conditions and the following disclaimer in the documentation
- \* and/or other materials provided with the distribution.
- \* Neither the name of Intel Corporation nor the names of its contributors
- \* may be used to endorse or promote products derived from this software
- \* without specific prior written permission.

\*

```
* THIS SOFTWARE IS PROVIDED BY THE COPYRIGHT HOLDERS AND CONTRIBUTORS "AS IS"
* AND ANY EXPRESS OR IMPLIED WARRANTIES, INCLUDING, BUT NOT
```
LIMITED TO, THE

\* IMPLIED WARRANTIES OF MERCHANTABILITY AND FITNESS FOR A PARTICULAR PURPOSE

\* ARE DISCLAIMED. IN NO EVENT SHALL THE COPYRIGHT OWNER OR CONTRIBUTORS BE

\* LIABLE FOR ANY DIRECT, INDIRECT, INCIDENTAL, SPECIAL, EXEMPLARY, OR CONSEQUENTIAL

\* DAMAGES (INCLUDING, BUT NOT LIMITED TO, PROCUREMENT OF SUBSTITUTE GOODS OR SERVICES;

\* LOSS OF USE, DATA, OR PROFITS; OR BUSINESS INTERRUPTION) HOWEVER CAUSED AND ON ANY

\* THEORY OF LIABILITY, WHETHER IN CONTRACT, STRICT LIABILITY, OR TORT (INCLUDING \* NEGLIGENCE OR OTHERWISE) ARISING IN ANY WAY OUT OF THE USE OF THIS SOFTWARE, \* EVEN IF ADVISED OF THE POSSIBILITY OF SUCH DAMAGE. \*/

## DefinitionBlock(

 "B236.aml", // Output filename "DSDT", // Signature 0x02, // DSDT Revision "Intel", // OEMID "Many", // TABLE ID 0x00000001 // OEM Revision  $\left( \begin{array}{c} 1 \end{array} \right)$ 

 Include("../../../../../runtime/collections/bdemo/ACPICA/0236\_ASL/DECL.asl") }

Found in path(s):

\* /opt/cola/permits/1868535361\_1702636685.4725525/0/acpica-master-2-zip/acpicamaster/tests/aslts/src/runtime/collections/bdemo/ACPICA/0236\_ASL/MAIN.asl No license file was found, but licenses were detected in source scan.

/\*

\* Some or all of this work - Copyright (c) 2006 - 2021, Intel Corp.

\* All rights reserved.

- \*
	- \* Redistribution and use in source and binary forms, with or without modification,
	- \* are permitted provided that the following conditions are met:
- \*
	- \* Redistributions of source code must retain the above copyright notice,
	- \* this list of conditions and the following disclaimer.
	- \* Redistributions in binary form must reproduce the above copyright notice,
	- \* this list of conditions and the following disclaimer in the documentation

\* and/or other materials provided with the distribution.

\* Neither the name of Intel Corporation nor the names of its contributors

\* may be used to endorse or promote products derived from this software

\* without specific prior written permission.

\*

 \* THIS SOFTWARE IS PROVIDED BY THE COPYRIGHT HOLDERS AND CONTRIBUTORS "AS IS"

\* AND ANY EXPRESS OR IMPLIED WARRANTIES, INCLUDING, BUT NOT LIMITED TO, THE

\* IMPLIED WARRANTIES OF MERCHANTABILITY AND FITNESS FOR A PARTICULAR PURPOSE

\* ARE DISCLAIMED. IN NO EVENT SHALL THE COPYRIGHT OWNER OR CONTRIBUTORS BE

 \* LIABLE FOR ANY DIRECT, INDIRECT, INCIDENTAL, SPECIAL, EXEMPLARY, OR CONSEQUENTIAL

 \* DAMAGES (INCLUDING, BUT NOT LIMITED TO, PROCUREMENT OF SUBSTITUTE GOODS OR SERVICES;

 \* LOSS OF USE, DATA, OR PROFITS; OR BUSINESS INTERRUPTION) HOWEVER CAUSED AND ON ANY

 \* THEORY OF LIABILITY, WHETHER IN CONTRACT, STRICT LIABILITY, OR TORT (INCLUDING \* NEGLIGENCE OR OTHERWISE) ARISING IN ANY WAY OUT OF THE USE OF THIS SOFTWARE, \* EVEN IF ADVISED OF THE POSSIBILITY OF SUCH DAMAGE.

```
 */
```
/\*

\* All the Packages are declared globally (statically)

\*/

Name (P500, Package (0x0100)

```
 {
```
 $/* 0-127$  \*/

0x00,

 0x01, 0x02, 0x03, 0x04, 0x05, 0x06, 0x07, 0x08, 0x09, 0x0A, 0x0B, 0x0C, 0x0D, 0x0E, 0x0F, 0x10,  $0x11$ . 0x12, 0x13, 0x14.

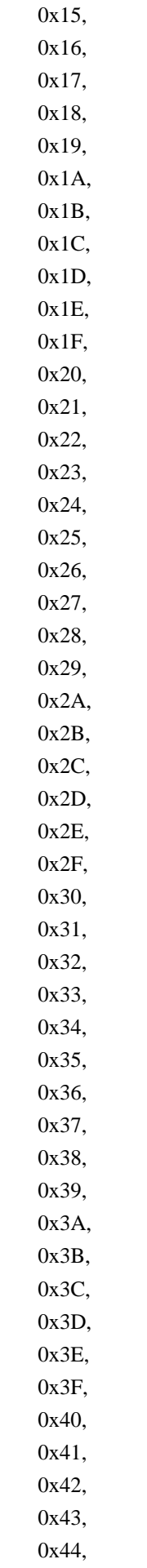

## 0x45, 0x46, 0x47, 0x48, 0x49, 0x4A, 0x4B, 0x4C, 0x4D, 0x4E, 0x4F, 0x50, 0x51, 0x52, 0x53, 0x54, 0x55, 0x56, 0x57, 0x58, 0x59, 0x5A, 0x5B, 0x5C, 0x5D, 0x5E, 0x5F, 0x60, 0x61, 0x62, 0x63, 0x64, 0x65, 0x66, 0x67, 0x68, 0x69, 0x6A, 0x6B, 0x6C, 0x6D, 0x6E, 0x6F, 0x70, 0x71,

0x72,

0x73,

 0x75, 0x76, 0x77, 0x78, 0x79, 0x7A, 0x7B, 0x7C, 0x7D, 0x7E, 0x7F,  $/* 128-(255-8)$  \*/ 0x80, 0x81, 0x82, 0x83, 0x84, 0x85, 0x86, 0x87, 0x88, 0x89, 0x8A, 0x8B, 0x8C, 0x8D, 0x8E, 0x8F, 0x90, 0x91, 0x92, 0x93, 0x94, 0x95, 0x96, 0x97, 0x98, 0x99, 0x9A, 0x9B, 0x9C, 0x9D, 0x9E, 0x9F, 0xA0, 0xA1,

0x74,

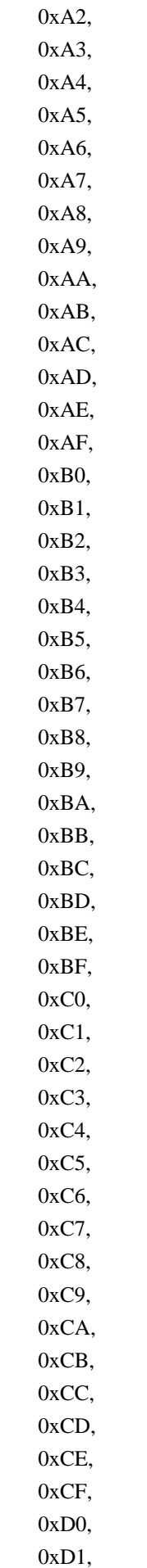

 0xD2, 0xD3, 0xD4, 0xD5, 0xD6, 0xD7, 0xD8, 0xD9, 0xDA, 0xDB, 0xDC, 0xDD, 0xDE, 0xDF, 0xE0, 0xE1, 0xE2, 0xE3, 0xE4, 0xE5, 0xE6, 0xE7, 0xE8, 0xE9, 0xEA, 0xEB, 0xEC, 0xED, 0xEE, 0xEF, 0xF0, 0xF1, 0xF2, 0xF3, 0xF4, 0xF5, 0xF6, 0xF7 }) Name (P501, Package (0x0100) { /\* 0-127 \*/ 0x00, 0x01, 0x02, 0x03,

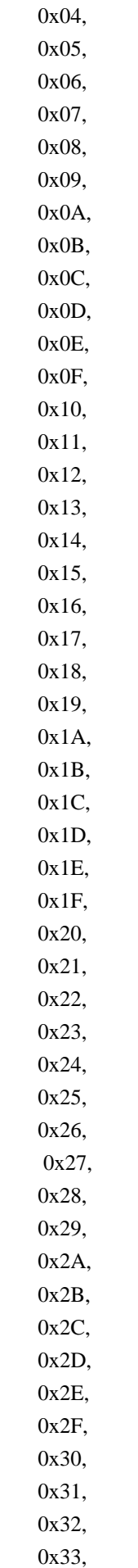

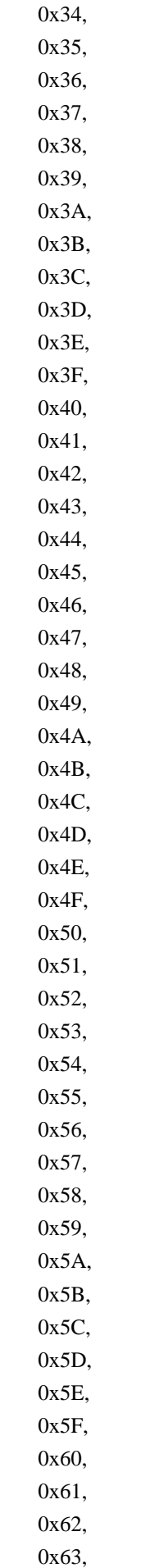

 0x64, 0x65, 0x66, 0x67, 0x68, 0x69, 0x6A, 0x6B, 0x6C, 0x6D, 0x6E, 0x6F, 0x70, 0x71, 0x72, 0x73, 0x74, 0x75, 0x76, 0x77, 0x78, 0x79, 0x7A, 0x7B, 0x7C, 0x7D, 0x7E, 0x7F, /\* 128-255 \*/ 0x80, 0x81, 0x82, 0x83, 0x84, 0x85, 0x86, 0x87, 0x88, 0x89, 0x8A, 0x8B, 0x8C, 0x8D, 0x8E, 0x8F,

0x90,

 0x91, 0x92, 0x93, 0x94, 0x95, 0x96, 0x97, 0x98, 0x99, 0x9A, 0x9B, 0x9C, 0x9D, 0x9E, 0x9F, 0xA0, 0xA1, 0xA2, 0xA3, 0xA4, 0xA5, 0xA6, 0xA7, 0xA8, 0xA9, 0xAA, 0xAB, 0xAC, 0xAD, 0xAE, 0xAF, 0xB0, 0xB1, 0xB2, 0xB3, 0xB4, 0xB5, 0xB6, 0xB7, 0xB8, 0xB9, 0xBA, 0xBB, 0xBC, 0xBD, 0xBE,

0xBF,

 0xC0, 0xC1, 0xC2, 0xC3, 0xC4, 0xC5, 0xC6, 0xC7, 0xC8, 0xC9, 0xCA, 0xCB, 0xCC, 0xCD, 0xCE, 0xCF, 0xD0, 0xD1, 0xD2, 0xD3, 0xD4, 0xD5, 0xD6, 0xD7, 0xD8, 0xD9, 0xDA, 0xDB, 0xDC, 0xDD, 0xDE, 0xDF, 0xE0, 0xE1, 0xE2, 0xE3, 0xE4, 0xE5, 0xE6, 0xE7, 0xE8, 0xE9, 0xEA, 0xEB, 0xEC, 0xED, 0xEE, 0xEF,

```
 0xF0,
   0xF1,
   0xF2,
   0xF3,
   0xF4,
   0xF5,
   0xF6,
   0xF7,
   0xF8,
   0xF9,
   0xFA,
   0xFB,
    0xFC,
   0xFD,
   0xFE,
   0xFF
 })
 Name (P502, Package (0x09)
 {
  /* 0-8 */
   0x00,
   0x01,
   0x02,
   0x03,
   0x04,
   0x05,
   0x06,
   0x07,
   0x08
 })
 Name (P503, Package (0x0B)
 {
  /* 0-10*/ 0x00,
   0x01,
   0x02,
   0x03,
   0x04,
   0x05,
   0x06,
   0x07,
   0x08
 })
 Name (P504, Package (0x00010000){})
 Name (I500, 0x00)
 Name (I501, 0xFF)
```
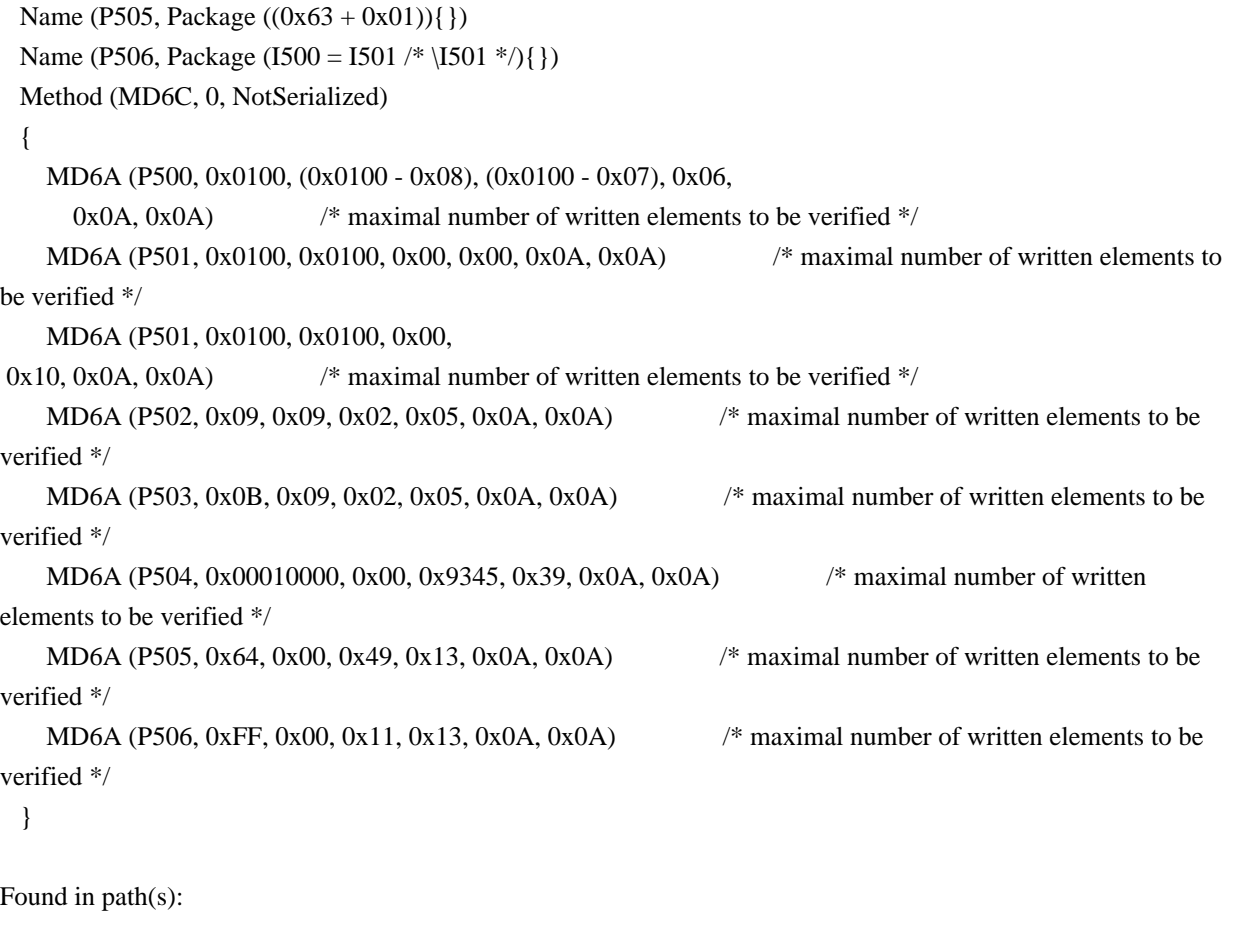

```
* /opt/cola/permits/1868535361_1702636685.4725525/0/acpica-master-2-zip/acpica-
master/tests/aslts/src/runtime/collections/bdemo/ACPICA/0129/StaticGlobal.asl
No license file was found, but licenses were detected in source scan.
```
/\*

- \* Some or all of this work Copyright (c) 2006 2021, Intel Corp.
- \* All rights reserved.
- \*
- \* Redistribution and use in source and binary forms, with or without modification,
- \* are permitted provided that the following conditions are met:
- \*
- \* Redistributions of source code must retain the above copyright notice,
- \* this list of conditions and the following disclaimer.
- \* Redistributions in binary form must reproduce the above copyright notice,
- \* this list of conditions and the following disclaimer in the documentation
- \* and/or other materials provided with the distribution.
- \* Neither the name of Intel Corporation nor the names of its contributors
- \* may be used to endorse or promote products derived from this software
- \* without specific prior written permission.
- \*

```
* THIS SOFTWARE IS PROVIDED BY THE COPYRIGHT HOLDERS AND CONTRIBUTORS "AS IS"
```

```
* AND ANY EXPRESS OR IMPLIED WARRANTIES, INCLUDING, BUT NOT
 LIMITED TO, THE
```
\* IMPLIED WARRANTIES OF MERCHANTABILITY AND FITNESS FOR A PARTICULAR PURPOSE

\* ARE DISCLAIMED. IN NO EVENT SHALL THE COPYRIGHT OWNER OR CONTRIBUTORS BE

\* LIABLE FOR ANY DIRECT, INDIRECT, INCIDENTAL, SPECIAL, EXEMPLARY, OR CONSEQUENTIAL \* DAMAGES (INCLUDING, BUT NOT LIMITED TO, PROCUREMENT OF SUBSTITUTE GOODS OR SERVICES;

\* LOSS OF USE, DATA, OR PROFITS; OR BUSINESS INTERRUPTION) HOWEVER CAUSED AND ON ANY

\* THEORY OF LIABILITY, WHETHER IN CONTRACT, STRICT LIABILITY, OR TORT (INCLUDING \* NEGLIGENCE OR OTHERWISE) ARISING IN ANY WAY OUT OF THE USE OF THIS SOFTWARE, \* EVEN IF ADVISED OF THE POSSIBILITY OF SUCH DAMAGE.

\*/

DefinitionBlock(

```
	"B72.aml", // Output filename
	"DSDT", // Signature
0x02, // DSDT Revision
"Intel", // OEMID
"Many", // TABLE ID
	0x00000001 // OEM Revision
	) {
```
 // All declarations Include("../../../../../runtime/cntl/DECL\_5UP.asl") Include("../../../../../runtime/collections/bdemo/ACPICA/0072\_ASL/DECL.asl")

```
	Method(MAIN)
 {
```
 // Initialization STRT(0)

```
		// Run verification methods
```

```
		// Final actions
		Store(FNSH(), Local7)
```

```
		return (Local7)
	}
}
```
Found in path(s):

\* /opt/cola/permits/1868535361\_1702636685.4725525/0/acpica-master-2-zip/acpicamaster/tests/aslts/src/runtime/collections/bdemo/ACPICA/0072\_ASL/MAIN.asl No license file was found, but licenses were detected in source scan.

```
/*
```
\* Some or all of this work - Copyright (c) 2006 - 2021, Intel Corp.

\* All rights reserved.

\*

\* Redistribution and use in source and binary forms, with or without modification,

\* are permitted provided that the following conditions are met:

\*

\* Redistributions of source code must retain the above copyright notice,

\* this list of conditions and the following disclaimer.

\* Redistributions in binary form must reproduce the above copyright notice,

\* this list of conditions and the following disclaimer in the documentation

\* and/or other materials provided with the distribution.

\* Neither the name of Intel Corporation nor the names of its contributors

\* may be used to endorse or promote products derived from this software

\* without specific prior written permission.

\*

\* THIS SOFTWARE IS PROVIDED BY THE COPYRIGHT HOLDERS AND CONTRIBUTORS "AS IS" \* AND ANY EXPRESS OR IMPLIED WARRANTIES, INCLUDING, BUT NOT

LIMITED TO, THE

\* IMPLIED WARRANTIES OF MERCHANTABILITY AND FITNESS FOR A PARTICULAR PURPOSE

\* ARE DISCLAIMED. IN NO EVENT SHALL THE COPYRIGHT OWNER OR CONTRIBUTORS BE

\* LIABLE FOR ANY DIRECT, INDIRECT, INCIDENTAL, SPECIAL, EXEMPLARY, OR CONSEQUENTIAL \* DAMAGES (INCLUDING, BUT NOT LIMITED TO, PROCUREMENT OF SUBSTITUTE GOODS OR SERVICES;

\* LOSS OF USE, DATA, OR PROFITS; OR BUSINESS INTERRUPTION) HOWEVER CAUSED AND ON ANY

\* THEORY OF LIABILITY, WHETHER IN CONTRACT, STRICT LIABILITY, OR TORT (INCLUDING \* NEGLIGENCE OR OTHERWISE) ARISING IN ANY WAY OUT OF THE USE OF THIS SOFTWARE, \* EVEN IF ADVISED OF THE POSSIBILITY OF SUCH DAMAGE. \*/

## DefinitionBlock(

 "B96.aml", // Output filename "DSDT", // Signature 0x02, // DSDT Revision "Intel", // OEMID "Many", // TABLE ID 0x00000001 // OEM Revision  $\left( \right)$ 

 // All declarations Include("../../../../../runtime/cntl/DECL\_5UP.asl") Include("../../../../../runtime/collections/bdemo/ACPICA/0096\_ASL/DECL.asl")

 Method(MAIN) {

 // Initialization STRT(0)

 // Run verification methods Include("../../../../../runtime/collections/bdemo/ACPICA/0096\_ASL/RUN.asl")

```
		// Final actions
		Store(FNSH(), Local7)
```

```
		return (Local7)
	}
}
```
Found in path(s):

\* /opt/cola/permits/1868535361\_1702636685.4725525/0/acpica-master-2-zip/acpicamaster/tests/aslts/src/runtime/collections/bdemo/ACPICA/0096\_ASL/MAIN.asl No license file was found, but licenses were detected in source scan.

/\*

\* Some or all of this work - Copyright (c) 2006 - 2021, Intel Corp.

\* All rights reserved.

\*

\* Redistribution and use in source and binary forms, with or without modification,

\* are permitted provided that the following conditions are met:

\*

\* Redistributions of source code must retain the above copyright notice,

\* this list of conditions and the following disclaimer.

\* Redistributions in binary form must reproduce the above copyright notice,

\* this list of conditions and the following disclaimer in the documentation

\* and/or other materials provided with the distribution.

\* Neither the name of Intel Corporation nor the names of its contributors

\* may be used to endorse or promote products derived from this software

\* without specific prior written permission.

\*

 \* THIS SOFTWARE IS PROVIDED BY THE COPYRIGHT HOLDERS AND CONTRIBUTORS "AS IS"

\* AND ANY EXPRESS OR IMPLIED WARRANTIES, INCLUDING, BUT NOT LIMITED TO, THE

\* IMPLIED WARRANTIES OF MERCHANTABILITY AND FITNESS FOR A PARTICULAR PURPOSE

\* ARE DISCLAIMED. IN NO EVENT SHALL THE COPYRIGHT OWNER OR CONTRIBUTORS BE

 \* LIABLE FOR ANY DIRECT, INDIRECT, INCIDENTAL, SPECIAL, EXEMPLARY, OR CONSEQUENTIAL

 \* DAMAGES (INCLUDING, BUT NOT LIMITED TO, PROCUREMENT OF SUBSTITUTE GOODS OR SERVICES;

 \* LOSS OF USE, DATA, OR PROFITS; OR BUSINESS INTERRUPTION) HOWEVER CAUSED AND ON ANY

\* THEORY OF LIABILITY, WHETHER IN CONTRACT, STRICT LIABILITY, OR TORT (INCLUDING

\* NEGLIGENCE OR OTHERWISE) ARISING IN ANY WAY OUT OF THE USE OF THIS SOFTWARE,

\* EVEN IF ADVISED OF THE POSSIBILITY OF SUCH DAMAGE.

 \*/ /\*

\* This test should be investigated and probably fixed because

\* it most likely not conforms with the changed functionality of

\* the Store operator - storing of non-computational data and

\* BufferFields and Fields was once

```
 disabled.
 *
   * Such are exc_operand1, exc_result, oconversion and rconversion tests.
   */
  /* Run-method */
  Method (EOP1, 0, NotSerialized)
  {
    M460 (0x01)
  }
```
Found in path(s):

\* /opt/cola/permits/1868535361\_1702636685.4725525/0/acpica-master-2-zip/acpicamaster/tests/aslts/src/runtime/collections/exceptions/exc\_operand/exc\_operand1/exc\_operand1.asl No license file was found, but licenses were detected in source scan.

/\*

\* Some or all of this work - Copyright (c) 2006 - 2021, Intel Corp.

\* All rights reserved.

\*

\* Redistribution and use in source and binary forms, with or without modification,

\* are permitted provided that the following conditions are met:

\*

\* Redistributions of source code must retain the above copyright notice,

\* this list of conditions and the following disclaimer.

\* Redistributions in binary form must reproduce the above copyright notice,

\* this list of conditions and the following disclaimer in the documentation

\* and/or other materials provided with the distribution.

\* Neither the name of Intel Corporation nor the names of its contributors

\* may be used to endorse or promote products derived from this software

\* without specific prior written permission.

\*

 \* THIS SOFTWARE IS PROVIDED BY THE COPYRIGHT HOLDERS AND CONTRIBUTORS "AS IS"

\* AND ANY EXPRESS OR IMPLIED WARRANTIES, INCLUDING, BUT NOT LIMITED TO, THE

\* IMPLIED WARRANTIES OF MERCHANTABILITY AND FITNESS FOR A PARTICULAR PURPOSE

\* ARE DISCLAIMED. IN NO EVENT SHALL THE COPYRIGHT OWNER OR CONTRIBUTORS BE

 \* LIABLE FOR ANY DIRECT, INDIRECT, INCIDENTAL, SPECIAL, EXEMPLARY, OR CONSEQUENTIAL

 \* DAMAGES (INCLUDING, BUT NOT LIMITED TO, PROCUREMENT OF SUBSTITUTE GOODS OR SERVICES;

 \* LOSS OF USE, DATA, OR PROFITS; OR BUSINESS INTERRUPTION) HOWEVER CAUSED AND ON ANY

\* THEORY OF LIABILITY, WHETHER IN CONTRACT, STRICT LIABILITY, OR TORT (INCLUDING

\* NEGLIGENCE OR OTHERWISE) ARISING IN ANY WAY OUT OF THE USE OF THIS SOFTWARE,

\* EVEN IF ADVISED OF THE POSSIBILITY OF SUCH DAMAGE.

\*/

/\*

\* Bug 0038:

```
 *
   * SUMMARY: LGreater passed with Integer and String works incorrectly in 32-bit mode
   */
  Method (MDCE, 0, Serialized)
  {
   Local7 = 0x00 /* Show that (in 32-bit mode) "FdeAcb0132547698"
 passed to Name */
    /* operator is correctly implicitly converted to Integer 0xfdeacb01 */
    Name (N000, 0x00)
    N000 = "FdeAcb0132547698"
    Debug = N000 /* \MDCE.N000 */
   If ((N000 != 0xFDEACB01)) {
      ERR (__METHOD__, ZFFF, __LINE__, 0x00, 0x00, N000, 0xFDEACB01)
     }
    /* Show that LGreater operator indicates correctly */
    /* that 0x42345678 is greater than 0x32547698 */
   If ((0x42345678 > 0x32547698)) {
     Local7 = 0x01 }
    Else
     {
      ERR (__METHOD__, ZFFF, __LINE__, 0x00, 0x00, 0x42345678, 0x32547698)
     }
    /* Show that (in 32-bit mode) "FdeAcb0132547698" passed to Name operator */
   /* is implicitly converted to some Integer (0xfdeacb01) which is actually */ /* treated by LGreater as being greater than 0x42345678 */
   If ((N000 > 0x42345678)) {
     Local7 = 0x01 }
    Else
     {
      ERR (__METHOD__,
 ZFFF, __LINE__, 0x00, 0x00, N000, 0x42345678)
    }
    /* Show that, nevertheless, (in 32-bit mode) "FdeAcb01Fdeacb03" passed */
    /* to LGreater operator is implicitly converted to some unexpected value */
    /* which is NOT equal to the expected correct 0xfdeacb01 value. */
   If ((0xFDEACB02 > "FdeAcb01Fdeacb03")) {
     Local7 = 0x01 }
```

```
 Else
 {
  ERR (_METHOD_, ZFFF, _LINE_, 0x00, 0x00, 0xFDEACB02, "FdeAcb01Fdeacb03")
 }
```

```
 Return (Local7)
```
}

Found in path(s):

\* /opt/cola/permits/1868535361\_1702636685.4725525/0/acpica-master-2-zip/acpicamaster/tests/aslts/src/runtime/collections/bdemo/ACPICA/0038/DECL.asl No license file was found, but licenses were detected in source scan.

/\*

\* Some or all of this work - Copyright (c) 2006 - 2021, Intel Corp.

\* All rights reserved.

\*

\* Redistribution and use in source and binary forms, with or without modification,

\* are permitted provided that the following conditions are met:

\*

\* Redistributions of source code must retain the above copyright notice,

\* this list of conditions and the following disclaimer.

\* Redistributions in binary form must reproduce the above copyright notice,

\* this list of conditions and the following disclaimer in the documentation

\* and/or other materials provided with the distribution.

\* Neither the name of Intel Corporation nor the names of its contributors

\* may be used to endorse or promote products derived from this software

\* without specific prior written permission.

\*

\* THIS SOFTWARE IS PROVIDED BY THE COPYRIGHT HOLDERS AND CONTRIBUTORS "AS IS"

\* AND ANY EXPRESS OR IMPLIED WARRANTIES, INCLUDING, BUT NOT

LIMITED TO, THE

\* IMPLIED WARRANTIES OF MERCHANTABILITY AND FITNESS FOR A PARTICULAR PURPOSE

\* ARE DISCLAIMED. IN NO EVENT SHALL THE COPYRIGHT OWNER OR CONTRIBUTORS BE

\* LIABLE FOR ANY DIRECT, INDIRECT, INCIDENTAL, SPECIAL, EXEMPLARY, OR CONSEQUENTIAL

\* DAMAGES (INCLUDING, BUT NOT LIMITED TO, PROCUREMENT OF SUBSTITUTE GOODS OR SERVICES;

\* LOSS OF USE, DATA, OR PROFITS; OR BUSINESS INTERRUPTION) HOWEVER CAUSED AND ON ANY

\* THEORY OF LIABILITY, WHETHER IN CONTRACT, STRICT LIABILITY, OR TORT (INCLUDING

\* NEGLIGENCE OR OTHERWISE) ARISING IN ANY WAY OUT OF THE USE OF THIS SOFTWARE,

\* EVEN IF ADVISED OF THE POSSIBILITY OF SUCH DAMAGE.

\*/

DefinitionBlock( "B131.aml", // Output filename "DSDT", // Signature 0x02. // DSDT Revision

"Intel", // OEMID "Many", // TABLE ID 0x00000001 // OEM Revision ) {

 // All declarations Include("../../../../../runtime/cntl/DECL\_5UP.asl") Include("../../../../../runtime/collections/bdemo/ACPICA/0131/DECL.asl")

 Method(MAIN) {

 // Initialization STRT(0)

 // Run verification methods Include("../../../../../runtime/collections/bdemo/ACPICA/0131/RUN.asl")

```
		// Final actions
		Store(FNSH(), Local7)
```

```
		return (Local7)
	}
}
```
Found in path(s):

\* /opt/cola/permits/1868535361\_1702636685.4725525/0/acpica-master-2-zip/acpicamaster/tests/aslts/src/runtime/collections/bdemo/ACPICA/0131/MAIN.asl No license file was found, but licenses were detected in source scan.

/\*

\* Some or all of this work - Copyright (c) 2006 - 2021, Intel Corp.

\* All rights reserved.

\*

\* Redistribution and use in source and binary forms, with or without modification,

\* are permitted provided that the following conditions are met:

\*

\* Redistributions of source code must retain the above copyright notice,

\* this list of conditions and the following disclaimer.

\* Redistributions in binary form must reproduce the above copyright notice,

\* this list of conditions and the following disclaimer in the documentation

\* and/or other materials provided with the distribution.

\* Neither the name of Intel Corporation nor the names of its contributors

\* may be used to endorse or promote products derived from this software

\* without specific prior written permission.

\*

\* THIS SOFTWARE IS PROVIDED BY THE COPYRIGHT HOLDERS AND CONTRIBUTORS "AS

IS"

\* AND ANY EXPRESS OR IMPLIED WARRANTIES, INCLUDING, BUT NOT LIMITED TO, THE

\* IMPLIED WARRANTIES OF MERCHANTABILITY AND FITNESS FOR A PARTICULAR PURPOSE

\* ARE DISCLAIMED. IN NO EVENT SHALL THE COPYRIGHT OWNER OR CONTRIBUTORS BE

 \* LIABLE FOR ANY DIRECT, INDIRECT, INCIDENTAL, SPECIAL, EXEMPLARY, OR CONSEQUENTIAL

 \* DAMAGES (INCLUDING, BUT NOT LIMITED TO, PROCUREMENT OF SUBSTITUTE GOODS OR SERVICES;

 \* LOSS OF USE, DATA, OR PROFITS; OR BUSINESS INTERRUPTION) HOWEVER CAUSED AND ON ANY

 \* THEORY OF LIABILITY, WHETHER IN CONTRACT, STRICT LIABILITY, OR TORT (INCLUDING \* NEGLIGENCE OR OTHERWISE) ARISING IN ANY WAY OUT OF THE USE OF THIS SOFTWARE, \* EVEN IF ADVISED OF THE POSSIBILITY OF SUCH DAMAGE.

```
 */
  /*
   * Service routines of common use
  */
  Name (Z153, 0x99)
  /*
   * Fill the buffer with the same value
 *
   * arg0 - buffer
   * arg1 - the length of buffer
   * arg2 - the value
   */
  Method (M200, 3, Serialized)
 {
    Name (LPN0, 0x00)
    Name (LPC0, 0x00)
   LPN0 = Arg1LPC0 = 0x00 While (LPN0)
     {
       /* For not a Control thread only */
      If ((LPC0 != 0x00)) {
        Arg0 [LPC0] = Arg2 }
       LPN0--
       LPC0++
     }
  }
  /*
   * Fill the region of buffer with the same value
 *
```

```
 * arg0 - buffer
   * arg1 - the length of buffer
   * arg2 - the value
 *
   * arg3 - start index
   * arg4 - the length of region to be filled
   * 0 - everywhere from index to the end of buffer
   * arg5 - if non-zero than fill the ground value arg6 into the buffer
   * everywhere outside the specified region
   * arg6 - the value of ground
   */
  Method (M210, 7, Serialized)
  {
    Name (LPN0, 0x00)
    Name (LPC0, 0x00)
    Name (SZ01, 0x00)
    Name (IX02, 0x00)
   If ((Arg3 \geq Arg1)) {
       ERR ("m210",
 Z153, __LINE__, 0x00, 0x00, Arg3, Arg1)
       Return (Zero)
     }
    /* Sizes of fields */
    If (Arg4)
    {
      SZ01 = Arg4 }
    Else
     {
      SZ01 = (Arg1 - Arg3) }
    IX02 = (Arg3 + SZ01) /* \M210.SZ01 */
   If ((IX02 > Arg1)) {
       ERR ("m210", Z153, __LINE__, 0x00, 0x00, IX02, Arg1)
      Debug = Arg1Debug = Arg3Debug = Arg4Debug = Arg5 Return (Zero)
     }
    If (Arg5)
     {
```

```
LPN0 = Arg1LPC0 = 0x00 }
   Else
   {
    LPN0 = SZ01 /* \overline{M210.}SZ01 */
    LPC0 = Arg3 }
   While (LPN0)
   {
    If (((LPC0 < Arg3) || (LPC0 >= IX02))) {
       Local0 = Arg6 }
     Else
      {
       Local0 = Arg2 }
    Arg0 [LPC0] = Local0
     LPN0--
     LPC0++
 }
 }
 /*
 * Report message of thread
 * (adds index of thread and reports the message)
 *
 * arg0 - Index of current thread
 * arg1 - s-flag of verbal mode
 * arg2 - string
 */
 Method (M201, 3, NotSerialized)
 {
   If (Arg1)
   {
     Concatenate ("THREAD ", Arg0, Local0)
     Concatenate (Local0, ": ", Local1)
     Concatenate (Local1, Arg2, Local0)
     Debug = Local0
   }
 }
 /*
 * Report the message conditionally according to the relevant
```

```
 * flag of verbal mode.
 *
   * arg0 - Index of current thread
   * arg1 - mc-flag of verbal mode
   * arg2 - if do printing actually (or only return flag)
   * arg3 - message - object to be sent to Debug
   */
  Method (M202, 4, Serialized)
  {
   Local0 = 0x00 Switch (Arg1)
    {
      Case (0x01) {
          /* allow only for Control Thread to report */
          If (!Arg0)
        {
           Local0 = 0x01 }
       }
      Case (0x02) {
          /* allow only for Worker Threads to report */
          If (Arg0)
          {
           Local0 = 0x01 }
       }
      Case (0x03) {
          /* allow for all threads to report */
         Local0 = 0x01 }
     }
    If ((Local0 && Arg2))
     {
      Debug = Arg3 }
    Return (Local0)
  }
```

```
 /*
   * Report start of test
   *
   * arg0 - name of test
   * arg1 - number of threads
   * arg2 - ID of current thread
   * arg3 - Index of current thread
   */
  Method (M204, 4, NotSerialized)
  {
    If (M202 (Arg3, VB01, 0x00, 0x00))
    {
       Concatenate ("Test ", Arg0, Local0)
       Concatenate (Local0, " started", Local1)
       Concatenate (Local1, ", threads num ", Local0)
       Concatenate
 (Local0, Arg1, Local1)
       Concatenate (Local1, ", ID of thread ", Local0)
       Concatenate (Local0, Arg2, Local1)
       Concatenate (Local1, ", Index of thread ", Local0)
       Concatenate (Local0, Arg3, Local1)
       Debug = Local1
     }
  }
  /*
   * Fulfill and report Sleep
   *
   * arg0 - Index of current thread
   * arg1 - number of milliseconds to sleep
   */
  Method (M206, 2, NotSerialized)
  {
    M201 (Arg0, VB03, "Sleep")
    /* Increment statistics of Sleep */
    If ((VB04 && CTL0))
     {
       M212 (RefOf (P104), Arg0)
     }
    Sleep (Arg1)
  }
  /*
   * Fulfill and report Stall
 *
   * arg0 - Index of current thread
```

```
 * arg1 - number of MicroSeconds to Stall
 */
 Method (M207, 2, NotSerialized)
 {
   M201 (Arg0, VB03, "Stall")
   Stall (Arg1)
 }
 /*
 * Put the value into i-th element of the buffer
  *
 * arg0 - buffer
 * arg1 - index
 * arg2 - the value
 */
 Method (M208, 3, NotSerialized)
 {
  Arg0 [Arg1] = Arg2 }
 /*
 * Set up a sleeping mode
 *
 * arg0 - opcode of sleeping mode
 */
 Method (M209, 0, Serialized)
 {
   /* Milliseconds to sleep for non-zero slm0 */
   Switch (0x00)
   {
     Case (0x00) {
       I100 = 0x0AI101 = 0x0AI102 = 0x0AI103 = 0x0AI104 = 0x0AI105 = 0x0AI106 = 0x0AI107 = 0x0AI108 = 0x0A }
      Default
      {
       I100 = 0x32I101 = 0x64
```

```
I102 = 0xC8I103 = 0x0190I104 = 0x01F4I105 = 0x4BI106 = 0x96I107 = 0xFAI108 = 0x012C }
    }
  }
  /*
  * Fill specified elements
 of buffer with the same value
  *
  * arg0 - buffer
  * arg1 - the length of buffer
  * arg2 - the value
  * arg3 - specificator of elements:
  * Integer - all elements of arg0
  * Buffer - for non-zero elements of arg3 only
  */
  Method (M20A, 4, Serialized)
  {
    Name (LPN0, 0x00)
    Name (LPC0, 0x00)
    Name (SLCT, 0x00)
    Name (RUN0, 0x00)
    Local0 = ObjectType (Arg3)
   If ((Local0 != CO09)) {
     SLCT = 0x01 }
   LPN0 = Arg1LPC0 = 0x00 While (LPN0)
    {
     RUN0 = 0x01 If (SLCT)
       {
         RUN0 = DerefOf (Arg3 [LPC0])
       }
      If (RUN0)
       {
        Arg0 [LPC0] = Arg2
```

```
 }
       LPN0--
       LPC0++
     }
  }
  /*
   * Print out all the auxiliary buffers
   *
   * arg0 - Index of current thread
   * arg1 - message
   */
  Method (M20B,
 2, NotSerialized)
  {
    Concatenate ("Print out the auxiliary buffers (bs00,bs01,bs02) <", Arg1, Local0)
    Concatenate (Local0, ">", Local1)
    M201 (Arg0, 0x01, Local1)
    M201 (Arg0, 0x01, BS00)
    M201 (Arg0, 0x01, BS01)
    M201 (Arg0, 0x01, BS02)
    M201 (Arg0, 0x01, BS03)
  }
  /*
   * Return numbers of threads Buffer
   *
   * arg0 - number of threads (total)
   * arg1 - number of threads (threads actually in work, not extra idle ones)
   */
  Method (M20D, 2, Serialized)
  {
    Name (NTH0, Buffer (0x02){})
   NTH0 [0x00] = Arg0 NTH0 [0x01] = Arg1
    Return (NTH0) /* \M20D.NTH0 */
  }
  /*
   * Prepare the exceptional conditions flags buffer
 *
   * arg0 - number of threads
   * arg1 - Exceptional conditions flags (buffer/Integer)
   */
  Method (M20E, 2, Serialized)
  {
   Name (LPN0, 0x00)
```

```
 Name (LPC0, 0x00)
   Local0 = ObjectType (Arg1) If ((Local0
!= C009)) {
       /* Not Integer */
       Return (Arg1)
     }
    Name (B000, Buffer (Arg0){})
   LPN0 = Arg0LPC0 = 0x00 While (LPN0)
    {
       /* Flag of exceptional condition */
      B000 [LPC0] = Arg1 LPN0--
      LPC0++
     }
    Return (B000) /* \M20E.B000 */
  }
  /*
   * Initialize the exceptional conditions flags (p204 & FLG0)
   * (initialize expectation of exceptions).
 *
   * arg0 - number of threads
   * arg1 - exceptional conditions flags (buffer/Integer)
   * arg2 - non-zero means to check absence of exception
   * before and after each operation additionally
   * to the checking (if any) specified per-operation.
   */
  Method (M20F, 3, Serialized)
  {
   Name (LPN0, 0x00)
    Name (LPC0, 0x00)
    Name (SLCT, 0x00)
    Name (EX00, 0x00)
   Local0 = ObjectType (Arg1)If ((Local0 == CO09)) {
       /* Integer */
      EX00 = Arg1 }
```

```
 Else
   {
     /* Buffer/Package */
    SLCT = 0x01 }
  LPN0 = Arg0LPC0 = 0x00 While (LPN0)
   {
     If (SLCT)
      {
        /* Flag of exceptional condition */
        EX00 = DerefOf (Arg1 [LPC0])
      }
     P204 [LPC0] = EX00 /* \M20F.EX00 */
     LPN0--
     LPC0++
   }
  FLG0 = Arg2 }
 /*
 * Initialize the TimeOutValue mapping buffer
 *
 * arg0 - number of threads (total)
 * arg1 - number of threads (threads actually in work)
 * arg2 - (buffer/Integer) of TimeOutValue
 */
 Method (M214, 3, Serialized)
 {
  Name (LPN0, 0x00)
   Name (LPC0, 0x00)
   Name (SLCT, 0x00)
   Name (TOPC, 0x00)
  Local0 = ObjectType (Arg2)If ((Local0 == CO09)) {
     /* Integer */
    TOPC = Arg2 }
```

```
 Else
    {
      /* Buffer/Package */
     SLCT = 0x01 }
  LPN0 = Arg1LPC0 = 0x00 While (LPN0)
    {
      If (SLCT)
      {
         TOPC = DerefOf (Arg2 [LPC0])
      }
      P205 [LPC0] = TOPC /* \M214.TOPC */
      LPN0--
      LPC0++
    }
  }
 /*
  * Reset TimeOutValue and exceptional conditions flags to default
  *
  * arg0 - number of threads (total)
  */
 Method (M215, 1, NotSerialized)
  {
   M20F (Arg0, 0x00, 0x00) /* Reset the exceptional conditions flags */
    M214 (Arg0, Arg0, TOVF) /* Set TimeOutValue to default */
  }
  /*
  * Report statistics
  *
  * arg0 - number of threads
  */
 Method (M211, 1, Serialized)
  {
   Name (LPN0, 0x00)
    Name (LPC0, 0x00)
   /* global data not initialized */
    If (!GLDI)
    {
      Return (Zero)
    }
```

```
 Debug = "================ Per-thread
statistics: ================="
   Local0 = "Errors scale : "Local1 = " number : "Local2 = "Warnings scale : "Local3 = " number : "Local4 = "Sleep number : "Local5 = "Acquire number : "Local6 = "Release number : "LPN0 = Arg0LPC0 = 0x00 While (LPN0)
    {
     Local7 = DerefOf (P100 [LPC0]) Concatenate (Local0, Local7, Local0)
     If ((LPNO != 0x01)) {
        Concatenate (Local0, ", ", Local0)
      }
      Local7 = DerefOf (P101 [LPC0])
      Concatenate (Local1, Local7, Local1)
     If ((LPNO != 0x01)) {
        Concatenate (Local1, ", ", Local1)
      }
     Local7 = DerefOf (P102 [LPC0]) Concatenate (Local2, Local7, Local2)
     If ((LPNO != 0x01)) {
        Concatenate (Local2, ", ", Local2)
      }
   Local7 = DerefOf (P103 [LPC0]) Concatenate (Local3, Local7, Local3)
     If ((LPNO != 0x01)) {
        Concatenate (Local3, ", ", Local3)
      }
```

```
Local7 = DerefOf (P104 [LPC0]) Concatenate (Local4, Local7, Local4)
If ((LPN0 != 0x01)) {
   Concatenate (Local4, ", ", Local4)
```

```
 }
      Local7 = DerefOf (P105 [LPC0]) Concatenate (Local5, Local7, Local5)
      If ((LPN0 != 0x01)) {
         Concatenate (Local5, ", ", Local5)
       }
      Local7 = DerefOf (P106 [LPC0]) Concatenate (Local6, Local7, Local6)
      If ((LPNO != 0x01)) {
         Concatenate (Local6, ", ", Local6)
       }
       LPN0--
       LPC0++
     }
   Debug = Local0 Debug = Local1
    Debug = Local2
   Debug = Local3 Debug = Local4
   Debug = Local5 Debug = Local6
    Concatenate ("Exceptions total : ", EX10, Debug)
   Debug = "---------- /*
   * Increment element of Package
 *
   * arg0 - RefOf of Package
   * arg1 - index of element
   */
  Method (M212, 2, NotSerialized)
    Local0 = DerefOf (DerefOf (Arg0) [Arg1])
    Local0++
   DerefOf (Arg0) [Arg1] = Local0 /*
   * Return the number of threads to be the number of threads actually in work
```

```
 * (including Control thread).
```
}

{

}
```
 * Should be not less than 3.
 *
   * Note: to be provided that arg0 is not less than the test needs
   * to perform effective checking according to its scenario.
 *
   * arg0 - number of threads (total)
   * arg1 - maximal number of threads according to scenario of test (including Control thread)
   * arg2 - if non-zero, then the number of treads to be actually in work in reduced mode (including Control thread)
    */
  Method (M213, 3, Serialized)
   {
     Name (NUM, 0x00)
    NUM = Arg0 If (Arg1)
     {
      NUM = Arg1 }
     If (REDM)
     {
       If (Arg2)
        {
         NUM = Arg2 }
     }
    If ((Arg0 < NUM)) {
      NUM = Arg0 }
     Return (NUM) /* \M213.NUM_ */
   }
Found in path(s):
* /opt/cola/permits/1868535361_1702636685.4725525/0/acpica-master-2-zip/acpica-
master/tests/aslts/src/runtime/collections/mt/mutex/service.asl
No license file was found, but licenses were detected in source scan.
```

```
 * Some or all of this work - Copyright (c) 2006 - 2021, Intel Corp.
```

```
 * All rights reserved.
```

```
 *
```
/\*

- \* Redistribution and use in source and binary forms, with or without modification,
- \* are permitted provided that the following conditions are met:

\*

- \* Redistributions of source code must retain the above copyright notice,
- \* this list of conditions and the following disclaimer.

\* Redistributions in binary form must reproduce the above copyright notice,

\* this list of conditions and the following disclaimer in the documentation

\* and/or other materials provided with the distribution.

\* Neither the name of Intel Corporation nor the names of its contributors

\* may be used to endorse or promote products derived from this software

\* without specific prior written permission.

\*

 \* THIS SOFTWARE IS PROVIDED BY THE COPYRIGHT HOLDERS AND CONTRIBUTORS "AS IS"

\* AND ANY EXPRESS OR IMPLIED WARRANTIES, INCLUDING, BUT NOT LIMITED TO, THE

\* IMPLIED WARRANTIES OF MERCHANTABILITY AND FITNESS FOR A PARTICULAR PURPOSE

\* ARE DISCLAIMED. IN NO EVENT SHALL THE COPYRIGHT OWNER OR CONTRIBUTORS BE

 \* LIABLE FOR ANY DIRECT, INDIRECT, INCIDENTAL, SPECIAL, EXEMPLARY, OR CONSEQUENTIAL

 \* DAMAGES (INCLUDING, BUT NOT LIMITED TO, PROCUREMENT OF SUBSTITUTE GOODS OR SERVICES;

 \* LOSS OF USE, DATA, OR PROFITS; OR BUSINESS INTERRUPTION) HOWEVER CAUSED AND ON ANY

```
 * THEORY OF LIABILITY, WHETHER IN CONTRACT, STRICT LIABILITY, OR TORT (INCLUDING
 * NEGLIGENCE OR OTHERWISE) ARISING IN ANY WAY OUT OF THE USE OF THIS SOFTWARE,
 * EVEN IF ADVISED OF THE POSSIBILITY OF SUCH DAMAGE.
```

```
 /*
 * Bug 0087:
```

```
 *
```
\*/

\* SUMMARY: Exception on Switch operator applied to the result of ToBuffer operator

```
 */
```
Method (ME3C, 0, Serialized)

```
 {
```
{

Name (B000, Buffer (0x01)

```
 0x0A
```
})

{

```
 Name (S000, "qwrtyuiop")
```
 $\mathcal{U}$ .

```
 If (0x01)
```
/\* This code shows that ToBuffer() works correctly \*/

```
Debug = "=\text{*\texttt{3}=\texttt{3}=\texttt{3}=\texttt{4}=\texttt{4}=\texttt{5}=\texttt{5}=\texttt{6}=\texttt{6}=\texttt{7}=\texttt{7}=\texttt{7}=\texttt{8}=\texttt{8}=\texttt{9}=\texttt{1}=\texttt{1}=\texttt{1}=\texttt{1}=\texttt{1}=\texttt{1}=\texttt{1}=\texttt{1}=\texttt{1}=\texttt{1}=\texttt{1}=\texttt{1}=\texttt{1}=\texttt{1}=\texttt{1}=\texttt{1}=\texttt{1}=\texttt{1}=\texttt{1}=\texttt{1}=\textttLocal0 = ToBuffer (B000)Debug = Local0Local1 = ObjectType (Local0) Debug = Local1
Local2 = SizeOf (Local0) Debug = Local2
Debug = "========================: ToBuffer(String)"
Local0 = ToBuffer (S000)
```

```
 Debug = Local0
   Local1 = ObjectType (Local0)
   Debug = Local1
   Local2 = SizeOf (Local0)
   Debug = Local2
  Debug = "=======================."
 }
 /* This code shows that ToBuffer() causes exceptions in cases #2, #3 */
/* if (0) { */
 /* Case 1 */
 Switch (Buffer (0x01)
     {
       0x0A //.
  })
   {
   Case ("N")
   {
    Debug = "Case (A)"
   }
   Default
   {
    Debug = "Default (A)"
   }
 }
/* } elseif (1) { */
 /* Case 2 */
 Switch (ToBuffer (Buffer (0x01)
       {
         0x0A //.
       }))
 {
   Case ("N")
   {
    Debug = "Case (B)"
   }
   Default
   {
    Debug = "Default (B)"
   }
 }
/* } else { */ /* Case 3 */
```

```
 Switch (ToBuffer (B000))
 {
   Case ("N")
    {
     Debug = "Case (C)"
    }
   Default
   {
     Debug = "Default (C)"
    }
 }
 /*		} */
```

```
Found in path(s):
```
\* /opt/cola/permits/1868535361\_1702636685.4725525/0/acpica-master-2-zip/acpicamaster/tests/aslts/src/runtime/collections/bdemo/ACPICA/0087/DECL.asl No license file was found, but licenses were detected in source scan.

/\*

}

```
* Some or all of this work - Copyright (c) 2006 - 2021, Intel Corp.
```
\* All rights reserved.

\*

\* Redistribution and use in source and binary forms, with or without modification,

\* are permitted provided that the following conditions are met:

\*

\* Redistributions of source code must retain the above copyright notice,

\* this list of conditions and the following disclaimer.

\* Redistributions in binary form must reproduce the above copyright notice,

\* this list of conditions and the following disclaimer in the documentation

\* and/or other materials provided with the distribution.

\* Neither the name of Intel Corporation nor the names of its contributors

\* may be used to endorse or promote products derived from this software

\* without specific prior written permission.

\*

\* THIS SOFTWARE IS PROVIDED BY THE COPYRIGHT HOLDERS AND CONTRIBUTORS "AS IS" \* AND ANY EXPRESS OR IMPLIED WARRANTIES, INCLUDING, BUT NOT

### LIMITED TO, THE

\* IMPLIED WARRANTIES OF MERCHANTABILITY AND FITNESS FOR A PARTICULAR PURPOSE

\* ARE DISCLAIMED. IN NO EVENT SHALL THE COPYRIGHT OWNER OR CONTRIBUTORS BE

\* LIABLE FOR ANY DIRECT, INDIRECT, INCIDENTAL, SPECIAL, EXEMPLARY, OR CONSEQUENTIAL

\* DAMAGES (INCLUDING, BUT NOT LIMITED TO, PROCUREMENT OF SUBSTITUTE GOODS OR SERVICES;

\* LOSS OF USE, DATA, OR PROFITS; OR BUSINESS INTERRUPTION) HOWEVER CAUSED AND ON ANY

\* THEORY OF LIABILITY, WHETHER IN CONTRACT, STRICT LIABILITY, OR TORT (INCLUDING \* NEGLIGENCE OR OTHERWISE) ARISING IN ANY WAY OUT OF THE USE OF THIS SOFTWARE,

\* EVEN IF ADVISED OF THE POSSIBILITY OF SUCH DAMAGE.

\*/

DefinitionBlock( "B114.aml", // Output filename "DSDT", // Signature 0x02, // DSDT Revision "Intel", // OEMID "Many", // TABLE ID 0x00000001 // OEM Revision ) {

 // All declarations Include("../../../../../runtime/cntl/DECL\_5UP.asl") Include("../../../../../runtime/collections/bdemo/ACPICA/0114\_ASL/DECL.asl")

```
	Method(MAIN)
 {
```
 // Initialization STRT(0)

 // Run verification methods

```
		// Final actions
		Store(FNSH(), Local7)
```

```
		return (Local7)
	}
}
```
Found in path(s):

\* /opt/cola/permits/1868535361\_1702636685.4725525/0/acpica-master-2-zip/acpicamaster/tests/aslts/src/runtime/collections/bdemo/ACPICA/0114\_ASL/MAIN.asl No license file was found, but licenses were detected in source scan.

/\*

```
* Some or all of this work - Copyright (c) 2006 - 2021, Intel Corp.
```

```
* All rights reserved.
```
\*

\* Redistribution and use in source and binary forms, with or without modification,

\* are permitted provided that the following conditions are met:

\*

\* Redistributions of source code must retain the above copyright notice,

\* this list of conditions and the following disclaimer.

\* Redistributions in binary form must reproduce the above copyright notice,

\* this list of conditions and the following disclaimer in the documentation

\* and/or other materials provided with the distribution.

\* Neither the name of Intel Corporation nor the names of its contributors

\* may be used to endorse or promote products derived from this software

\* without specific prior written permission.

\*

\* THIS SOFTWARE IS PROVIDED BY THE COPYRIGHT HOLDERS AND CONTRIBUTORS "AS IS" \* AND ANY EXPRESS OR IMPLIED WARRANTIES, INCLUDING, BUT NOT

LIMITED TO, THE

\* IMPLIED WARRANTIES OF MERCHANTABILITY AND FITNESS FOR A PARTICULAR PURPOSE \* ARE DISCLAIMED. IN NO EVENT SHALL THE COPYRIGHT OWNER OR CONTRIBUTORS BE \* LIABLE FOR ANY DIRECT, INDIRECT, INCIDENTAL, SPECIAL, EXEMPLARY, OR CONSEQUENTIAL \* DAMAGES (INCLUDING, BUT NOT LIMITED TO, PROCUREMENT OF SUBSTITUTE GOODS OR SERVICES;

\* LOSS OF USE, DATA, OR PROFITS; OR BUSINESS INTERRUPTION) HOWEVER CAUSED AND ON ANY

\* THEORY OF LIABILITY, WHETHER IN CONTRACT, STRICT LIABILITY, OR TORT (INCLUDING \* NEGLIGENCE OR OTHERWISE) ARISING IN ANY WAY OUT OF THE USE OF THIS SOFTWARE, \* EVEN IF ADVISED OF THE POSSIBILITY OF SUCH DAMAGE. \*/

DefinitionBlock(

 "B275.aml", // Output filename "DSDT", // Signature 0x02, // DSDT Revision "Intel", // OEMID "Many", // TABLE ID 0x00000001 // OEM Revision  $\left( \begin{array}{c} 1 \end{array} \right)$ 

 // All declarations Include("../../../../../runtime/cntl/DECL\_5UP.asl") Include("../../../../../runtime/collections/bdemo/ACPICA/0275/DECL.asl")

 Method(MAIN)

{

 // Initialization STRT(0)

 // Run verification methods Include("../../../../../runtime/collections/bdemo/ACPICA/0275/RUN.asl")

```
		// Final actions
		Store(FNSH(), Local7)
```

```
		return (Local7)
	}
}
```
Found in path(s):

\* /opt/cola/permits/1868535361\_1702636685.4725525/0/acpica-master-2-zip/acpicamaster/tests/aslts/src/runtime/collections/bdemo/ACPICA/0275/MAIN.asl No license file was found, but licenses were detected in source scan.

/\*

\* Some or all of this work - Copyright (c) 2006 - 2021, Intel Corp.

\* All rights reserved.

 $*$ 

- \* Redistribution and use in source and binary forms, with or without modification,
- \* are permitted provided that the following conditions are met:

 $*$ 

- \* Redistributions of source code must retain the above copyright notice,
- \* this list of conditions and the following disclaimer.
- \* Redistributions in binary form must reproduce the above copyright notice,
- \* this list of conditions and the following disclaimer in the documentation
- \* and/or other materials provided with the distribution.
- \* Neither the name of Intel Corporation nor the names of its contributors
- \* may be used to endorse or promote products derived from this software
- \* without specific prior written permission.

 $*$ 

\* THIS SOFTWARE

IS PROVIDED BY THE COPYRIGHT HOLDERS AND CONTRIBUTORS "AS IS"

\* AND ANY EXPRESS OR IMPLIED WARRANTIES, INCLUDING, BUT NOT LIMITED TO, THE

\* IMPLIED WARRANTIES OF MERCHANTABILITY AND FITNESS FOR A PARTICULAR PURPOSE

\* ARE DISCLAIMED. IN NO EVENT SHALL THE COPYRIGHT OWNER OR CONTRIBUTORS BE

 \* LIABLE FOR ANY DIRECT, INDIRECT, INCIDENTAL, SPECIAL, EXEMPLARY, OR CONSEQUENTIAL

 \* DAMAGES (INCLUDING, BUT NOT LIMITED TO, PROCUREMENT OF SUBSTITUTE GOODS OR SERVICES;

 \* LOSS OF USE, DATA, OR PROFITS; OR BUSINESS INTERRUPTION) HOWEVER CAUSED AND ON ANY

\* THEORY OF LIABILITY, WHETHER IN CONTRACT, STRICT LIABILITY, OR TORT (INCLUDING

\* NEGLIGENCE OR OTHERWISE) ARISING IN ANY WAY OUT OF THE USE OF THIS SOFTWARE,

```
 * EVEN IF ADVISED OF THE POSSIBILITY OF SUCH DAMAGE.
```

```
 */
```
If (STTT ("Demo of bug 50", TCLD, 0x32, W017))

```
 {
```

```
 SRMT ("mdda")
 MDDA ()
```
}

```
FTTT ()
```
Found

in path(s):

\* /opt/cola/permits/1868535361\_1702636685.4725525/0/acpica-master-2-zip/acpica-

master/tests/aslts/src/runtime/collections/bdemo/ACPICA/0050/RUN.asl

No license file was found, but licenses were detected in source scan.

/\*

\* Some or all of this work - Copyright (c) 2006 - 2021, Intel Corp.

\* All rights reserved.

\*

\* Redistribution and use in source and binary forms, with or without modification,

\* are permitted provided that the following conditions are met:

\*

\* Redistributions of source code must retain the above copyright notice,

\* this list of conditions and the following disclaimer.

\* Redistributions in binary form must reproduce the above copyright notice,

\* this list of conditions and the following disclaimer in the documentation

\* and/or other materials provided with the distribution.

\* Neither the name of Intel Corporation nor the names of its contributors

\* may be used to endorse or promote products derived from this software

\* without specific prior written permission.

\*

\* THIS SOFTWARE IS PROVIDED BY THE COPYRIGHT HOLDERS AND CONTRIBUTORS "AS IS" \* AND ANY EXPRESS OR IMPLIED WARRANTIES, INCLUDING, BUT NOT

LIMITED TO, THE

\* IMPLIED WARRANTIES OF MERCHANTABILITY AND FITNESS FOR A PARTICULAR PURPOSE

\* ARE DISCLAIMED. IN NO EVENT SHALL THE COPYRIGHT OWNER OR CONTRIBUTORS BE

\* LIABLE FOR ANY DIRECT, INDIRECT, INCIDENTAL, SPECIAL, EXEMPLARY, OR CONSEQUENTIAL \* DAMAGES (INCLUDING, BUT NOT LIMITED TO, PROCUREMENT OF SUBSTITUTE GOODS OR SERVICES;

\* LOSS OF USE, DATA, OR PROFITS; OR BUSINESS INTERRUPTION) HOWEVER CAUSED AND ON ANY

\* THEORY OF LIABILITY, WHETHER IN CONTRACT, STRICT LIABILITY, OR TORT (INCLUDING \* NEGLIGENCE OR OTHERWISE) ARISING IN ANY WAY OUT OF THE USE OF THIS SOFTWARE, \* EVEN IF ADVISED OF THE POSSIBILITY OF SUCH DAMAGE.

\*/

```
/*
* Method execution control
*
* Switch, Case(Package), Default operators
*/
Name(z073, 73)
Name(ppee, Package() {6,7,8,9})
// The same as m0df and m0e0 but all the values
// of Cases are in one Package
Method(m100, 1)
{
	Switch (arg0) {
```

```
		Case (Package() {
```
## // Buffer

```
Buffer(1){10},
		Buffer(2){11,12},
		Buffer() {13,14,15},
		Buffer(2){16,17,18},
		Buffer(3){19,20},
		Buffer(3){21,22,23},
		Buffer(4){24,25,26,27},
		Buffer(5){28,29,30,31,32},
		Buffer(8){33,34,35,36,37,38,39,40},
		Buffer(){0x12,0x34,0x56,0x78,0x9a,0xbc,0xde,0xf0},
		Buffer(9){41,42,43,44,45,46,47,48,49},
		Buffer(67){0x7d},
		Buffer()
 {
```

```
0x00,0x00,0x02,0x03,0x04,0x05,0x06,0x07,
			0x08,0x09,0x0a,0x0b,0x0c,0x0d,0x0e,0x0f,
0x00,0x11,0x12,0x13,0x14,0x15,0x16,0x17,
			0x18,0x19,0x1a,0x1b,0x1c,0x1d,0x1e,0x1f,
0x10,0x21,0x22,0x23,0x24,0x25,0x26,0x27,
			0x28,0x29,0x2a,0x2b,0x2c,0x2d,0x2e,0x2f,
0x20,0x31,0x32,0x33,0x34,0x35,0x36,0x37,
			0x38,0x39,0x3a,0x3b,0x3c,0x3d,0x3e,0x3f,
			0x30,0x41,0x42},
Buffer(67) {
0x00,0x00,0x02,0x03,0x04,0x05,0x06,0x07,
			0x08,0x09,0x0a,0x0b,0x0c,0x0d,0x0e,0x0f,
0x00,0x11,0x12,0x13,0x14,0x15,0x16,0x17,
			0x18,0x19,0x1a,0x1b,0x1c,0x1d,0x1e,0x1f,
0x10,0x21,0x22,0x23,0x24,0x25,0x26,0x27,
			0x28,0x29,0x2a,0x2b,0x2c,0x2d,0x2e,0x2f,
0x20,0x31,0x32,0x33,0x34,0x35,0x36,0x37,
			0x38,0x39,0x3a,0x3b,0x3c,0x3d,0x3e,0x3f,
			0x30,0x41,0x42},
Buffer(4){0,0,0,0},
Buffer(8){0,0,0,0,0,0,0,0},
Buffer(4)\{0xff,0xff,0xff,0xff\},		Buffer(9){0xff,0xff,0xff,0xff,0xff,0xff,0xff,0xff,0xff},
		Buffer(8){0xff,0xff,0xff,0xff,0xff,0xff,0xff,0xff},
		Buffer(5){0xff,0xff,0xff,0xff,0xff},
Buffer(1)\{0xff\}.
Buffer(1)\},
Buffer(5){},
Buffer(9){},
```

```
		Buffer(9){0xab,
 0xcd, 0xef},
 		// String
 		"0321",
 		"321",
 		"ba9876",
 		"c179b3fe",
 		"fe7cb391d650a284",
 		"ffffffff",
 		"ffffffffffffffff",
 		"ffffffffff",
 		"ff",
 		"987654321",
 		"0xfe7cb3",
 		// Integer
 		0321,
 		9876543210,
 		0xc179b3fe,
 		0xfe7cb391d650a284,
 		0,
 		0xffffffff,
 		0xffffffffffffffff,
 		0xff,
 		0xabcdef
 		}) {
 			Store(5, Local7)
 		}
 		Default {
 			Store(7, Local7)
 		}
	}
	return (Local7)
}
Method(m101, 1)
{
	// Integer
	Store(m100(0321), Local0)
	if (LNotEqual(Local0, 5)) {
 		err(arg0, z073, __LINE__, 0, 0, Local0, 5)
	}
```

```
	Store(m100(0xd1), Local0)
	if (LNotEqual(Local0, 5)) {
		err(arg0, z073, __LINE__, 0, 0, Local0, 5)
	}
	Store(m100(9876543210),
 Local0)
	if (F64) {
		if (LNotEqual(Local0, 5)) {
			err(arg0, z073, __LINE__, 0, 0, Local0, 5)
		}
	} else {
		if (LNotEqual(Local0, 5)) {
			err(arg0, z073, __LINE__, 0, 0, Local0, 5)
		}
	}
	Store(m100(0xc179b3fe), Local0)
	if (LNotEqual(Local0, 5)) {
		err(arg0, z073, __LINE__, 0, 0, Local0, 5)
	}
	Store(m100(0xfe7cb391d650a284), Local0)
	if (LNotEqual(Local0, 5)) {
		err(arg0, z073, __LINE__, 0, 0, Local0, 5)
	}
	Store(m100(0), Local0)
	if (LNotEqual(Local0, 5)) {
		err(arg0, z073, __LINE__, 0, 0, Local0, 5)
	}
Store(m100(0xffffffff), Local0)
	if (LNotEqual(Local0, 5)) {
		err(arg0, z073, __LINE__, 0, 0, Local0, 5)
	}
Store(m100(0xfffffffffffffffffffff, Local0)
	if (F64) {
		if (LNotEqual(Local0, 5)) {
			err(arg0, z073, __LINE__, 0, 0, Local0, 5)
		}
	} else {
		if (LNotEqual(Local0, 5)) {
			err(arg0, z073, __LINE__, 0, 0, Local0, 5)
		}
	}
	Store(m100(0xff), Local0)
	if (LNotEqual(Local0, 5)) {
err(arg0, z073, LINE , 0, 0, Local0, 5)
	}
	Store(m100(0xabcdef),
```

```
 Local0)
	if (LNotEqual(Local0, 5)) {
 		err(arg0, z073, __LINE__, 0, 0, Local0, 5)
	}
}
// The same as m0e3 and m0e4 but all the values
// of Cases are in one Package
Method(m102, 1)
{
	Switch (ToString(arg0)) {
 		Case (Package() {
 		// Integer
 		0321,
 		9876543210,
 		0xc179b3fe,
 		0xfe7cb391d650a284,
 		0,
 		0xffffffff,
 		0xffffffffffffffff,
 		0xff,
 		0xabcdef,
 		// Buffer
 Buffer(1){10},
 		Buffer(2){11,12},
 		Buffer() {13,14,15},
 		Buffer(2){16,17,18},
 		Buffer(3){19,20},
 		Buffer(3){21,22,23},
 		Buffer(4){24,25,26,27},
 		Buffer(5){28,29,30,31,32},
 		Buffer(8){33,34,35,36,37,38,39,40},
 		Buffer(){0x12,0x34,0x56,0x78,0x9a,0xbc,0xde,0xf0},
 		Buffer(9){41,42,43,44,45,46,47,48,49},
 Buffer(67){0x7d},
 		Buffer() {
  0x00,0x00,0x02,0x03,0x04,0x05,0x06,0x07,
  			0x08,0x09,0x0a,0x0b,0x0c,0x0d,0x0e,0x0f,
  0x00,0x11,0x12,0x13,0x14,0x15,0x16,0x17,
  			0x18,0x19,0x1a,0x1b,0x1c,0x1d,0x1e,0x1f,
  0x10,0x21,0x22,0x23,0x24,0x25,0x26,0x27,
  			0x28,0x29,0x2a,0x2b,0x2c,0x2d,0x2e,0x2f,
  0x20,0x31,0x32,0x33,0x34,0x35,0x36,0x37,
```

```
			0x38,0x39,0x3a,0x3b,0x3c,0x3d,0x3e,0x3f,
			0x30,0x41,0x42},
		Buffer(67)
 {
```
0x00,0x00,0x02,0x03,0x04,0x05,0x06,0x07, 0x08,0x09,0x0a,0x0b,0x0c,0x0d,0x0e,0x0f, 0x00,0x11,0x12,0x13,0x14,0x15,0x16,0x17, 0x18,0x19,0x1a,0x1b,0x1c,0x1d,0x1e,0x1f, 0x10,0x21,0x22,0x23,0x24,0x25,0x26,0x27, 0x28,0x29,0x2a,0x2b,0x2c,0x2d,0x2e,0x2f, 0x20,0x31,0x32,0x33,0x34,0x35,0x36,0x37, 0x38,0x39,0x3a,0x3b,0x3c,0x3d,0x3e,0x3f, 0x30,0x41,0x42}, Buffer $(4)$ {0,0,0,0}, Buffer(8){0,0,0,0,0,0,0,0},  $Buffer(4)\{0xff,0xff,0xff,0xff\},$  Buffer(9){0xff,0xff,0xff,0xff,0xff,0xff,0xff,0xff,0xff}, Buffer(8){0xff,0xff,0xff,0xff,0xff,0xff,0xff,0xff}, Buffer(5){0xff,0xff,0xff,0xff,0xff},  $Buffer(1)\{0xff\},$ Buffer $(1)$ { }, Buffer $(5)$ { }, Buffer $(9)$ { },

```
		Buffer(9){0xab, 0xcd, 0xef},
```

```
		// String
```
 "0321", "321", "ba9876", "c179b3fe", "fe7cb391d650a284", "ffffffff", "ffffffffffffffffff", "ffffffffffffffff", "ffffffffff", "ff", "fe7cb391d650a2841", "987654321", "0xfe7cb3",

```
		"1234q",
```
"qwertyuiopasdfghjklzxcvbnm1234567890QWERTYUIOPASDFGHJKLZXCVBNMqwertyuiopasdfghjklzxcvbnm 1234567890QWERTYUIOPASDFGHJKLZXCVBNMqwertyuiopasdfghjklzxcvbnm1234567890QWERTYUIOPA SDFGHJKLZXCVBNMqwertyuiopasdf",

```
		"",
 ..
 ",
 		"`1234567890-
```

```
=qwertyuiop[]\\asdfghjkl;'zxcvbnm,./~!@#$%^&*()_+QWERTYUIOP{}|ASDFGHJKL:\"ZXCVBNM<>?",
 		"abcdef",
 		"ABCDEF",
 		}) {
 			Store(5, Local7)
 		}
 		Default {
 			Store(7, Local7)
 		}
	}
	return (Local7)
}
Method(m103, 1)
{
	// String
	Store(m102("0321"), Local0)
	if (LNotEqual(Local0, 5)) {
 		err(arg0, z073, __LINE__, 0, 0, Local0, 5)
	}
	Store(m102("321"), Local0)
	if (LNotEqual(Local0, 5)) {
 		err(arg0, z073, __LINE__, 0, 0, Local0, 5)
	}
	Store(m102("ba9876"), Local0)
	if (LNotEqual(Local0, 5)) {
 		err(arg0, z073, __LINE__, 0, 0, Local0, 5)
	}
	Store(m102("c179b3fe"), Local0)
	if (LNotEqual(Local0, 5)) {
 		err(arg0, z073, __LINE__, 0, 0, Local0, 5)
	}
	Store(m102("fe7cb391d650a284"), Local0)
	if
 (LNotEqual(Local0, 5)) {
 		err(arg0, z073, __LINE__, 0, 0, Local0, 5)
	}
	Store(m102("ffffffff"), Local0)
	if (LNotEqual(Local0, 5)) {
 		err(arg0, z073, __LINE__, 0, 0, Local0, 5)
	}
	Store(m102("ffffffffffffffffff"), Local0)
	if (LNotEqual(Local0, 5)) {
 err(arg0, z073, LINE , 0, 0, Local0, 5)
```
 }

 Store(m102("ffffffffffffffff"), Local0) if (LNotEqual(Local0, 5)) { err(arg0, z073, \_\_LINE\_\_, 0, 0, Local0, 5) } Store(m102("ffffffffff"), Local0) if (LNotEqual(Local0, 5)) { err(arg0, z073, \_\_LINE\_\_, 0, 0, Local0, 5) } Store(m102("ff"), Local0) if (LNotEqual(Local0, 5)) { err(arg0, z073, \_\_LINE\_\_, 0, 0, Local0, 5) } Store(m102("fe7cb391d650a2841"), Local0) if (LNotEqual(Local0, 5)) { err(arg0, z073, \_\_LINE\_\_, 0, 0, Local0, 5) } Store(m102("987654321"), Local0) if (LNotEqual(Local0, 5)) { err(arg0, z073, \_\_LINE\_\_, 0, 0, Local0, 5) } Store(m102("0xfe7cb3"), Local0) if (LNotEqual(Local0, 5)) { err(arg0, z073, \_\_LINE\_\_, 0, 0, Local0, 5) } Store(m102("1234q"), Local0) if (LNotEqual(Local0, 5)) { err(arg0, z073, \_\_LINE\_\_, 0, 0, Local0, 5) } Store(m102(BIG0), Local0) if (LNotEqual(Local0, 5)) { err(arg0, z073, \_\_LINE\_\_, 0, 0, Local0, 5) } Store(m102(""), Local0) if (LNotEqual(Local0, 5)) { err(arg0, z073, \_\_LINE\_\_, 0, 0, Local0, 5) } Store(m102(" "), Local0) if (LNotEqual(Local0, 5)) { err(arg0, z073, \_\_LINE\_\_, 0, 0, Local0, 5) } Store(m102(ALL0), Local0) if (LNotEqual(Local0, 5)) { err(arg0, z073, \_\_LINE\_\_, 0, 0, Local0, 5) } Store(m102("abcdef"), Local0) if (LNotEqual(Local0, 5)) { err(arg0, z073, \_\_LINE\_\_, 0, 0, Local0, 5)

```
	}
	Store(m102("ABCDEF"), Local0)
	if (LNotEqual(Local0, 5)) {
		err(arg0, z073, __LINE__, 0, 0, Local0, 5)
	}
}
```

```
// The same as m0e5 and m0e6 but all the values
// of Cases are in one Package
Method(m104, 1)
{
	Switch (ToBuffer(arg0)) {
```
 Case (Package() {

 // Integer

 0321,

 9876543210, 0xc179b3fe, 0xfe7cb391d650a284, 0, 0xffffffff, 0xffffffffffffffff,  $0xff$ . 0xabcdef,

```
		//
```
String

```
		"0321",
		"321",
		"ba9876",
		"c179b3fe",
		"fe7cb391d650a284",
		"ffffffff",
		"ffffffffffffffffff",
		"ffffffffffffffff",
		"ffffffffff",
		"ff",
		"fe7cb391d650a2841",
		"987654321",
		"0xfe7cb3",
		"1234q",
```
"qwertyuiopasdfghjklzxcvbnm1234567890QWERTYUIOPASDFGHJKLZXCVBNMqwertyuiopasdfghjklzxcvbnm 1234567890QWERTYUIOPASDFGHJKLZXCVBNMqwertyuiopasdfghjklzxcvbnm1234567890QWERTYUIOPA SDFGHJKLZXCVBNMqwertyuiopasdf",

 "",

```
" ",
```

```
		"`1234567890-
```
=qwertyuiop[]\\asdfghjkl;'zxcvbnm,./~!@#\$%^&\*()\_+QWERTYUIOP{}|ASDFGHJKL:\"ZXCVBNM<>?", "abcdef",

 "ABCDEF",

 // Buffer

Buffer $(1)$ {10}, Buffer(2){11,12}, Buffer() {13,14,15}, Buffer(2){16,17,18}, Buffer(3){19,20}, Buffer(3){21,22,23}, Buffer(4){24,25,26,27}, Buffer(5){28,29,30,31,32}, Buffer(8){33,34,35,36,37,38,39,40}, Buffer(){0x12,0x34,0x56,0x78,0x9a,0xbc,0xde,0xf0}, Buffer(9){41,42,43,44,45,46,47,48,49}, Buffer(257){0x7d}, Buffer(257) { // 0-127 0x00,0x00,0x02,0x03,0x04,0x05,0x06,0x07, 0x08,0x09,0x0a,0x0b,0x0c,0x0d,0x0e,0x0f, 0x00,0x11,0x12,0x13,0x14,0x15,0x16,0x17, 0x18,0x19,0x1a,0x1b,0x1c,0x1d,0x1e,0x1f, 0x10,0x21,0x22,0x23,0x24,0x25,0x26,0x27, 0x28,0x29,0x2a,0x2b,0x2c,0x2d,0x2e,0x2f, 0x20,0x31,0x32,0x33,0x34,0x35,0x36,0x37, 0x38,0x39,0x3a,0x3b,0x3c,0x3d,0x3e,0x3f, 0x30,0x41,0x42,0x43,0x44,0x45,0x46,0x47, 0x48,0x49,0x4a,0x4b,0x4c,0x4d,0x4e,0x4f, 0x40,0x51,0x52,0x53,0x54,0x55,0x56,0x57, 0x58,0x59,0x5a,0x5b,0x5c,0x5d,0x5e,0x5f, 0x50,0x61,0x62,0x63,0x64,0x65,0x66,0x67, 0x68,0x69,0x6a,0x6b,0x6c,0x6d,0x6e,0x6f, 0x60,0x71,0x72,0x73,0x74,0x75,0x76,0x77, 0x78,0x79,0x7a,0x7b,0x7c,0x7d,0x7e,0x7f,

## //

### 128-255

 0x80,0x81,0x82,0x83,0x84,0x85,0x86,0x87, 0x88,0x89,0x8a,0x8b,0x8c,0x8d,0x8e,0x8f, 0x90,0x91,0x92,0x93,0x94,0x95,0x96,0x97, 0x98,0x99,0x9a,0x9b,0x9c,0x9d,0x9e,0x9f, 0xa0,0xa1,0xa2,0xa3,0xa4,0xa5,0xa6,0xa7, 0xa8,0xa9,0xaa,0xab,0xac,0xad,0xae,0xaf, 0xb0,0xb1,0xb2,0xb3,0xb4,0xb5,0xb6,0xb7,  0xb8,0xb9,0xba,0xbb,0xbc,0xbd,0xbe,0xbf, 0xc0,0xc1,0xc2,0xc3,0xc4,0xc5,0xc6,0xc7, 0xc8,0xc9,0xca,0xcb,0xcc,0xcd,0xce,0xcf, 0xd0,0xd1,0xd2,0xd3,0xd4,0xd5,0xd6,0xd7, 0xd8,0xd9,0xda,0xdb,0xdc,0xdd,0xde,0xdf, 0xe0,0xe1,0xe2,0xe3,0xe4,0xe5,0xe6,0xe7, 0xe8,0xe9,0xea,0xeb,0xec,0xed,0xee,0xef, 0xf0,0xf1,0xf2,0xf3,0xf4,0xf5,0xf6,0xf7, 0xf8,0xf9,0xfa,0xfb,0xfc,0xfd,0xfe,0xff, //

# 256

 0x01},

 Buffer() {

#### // 0-127

0x00,0x00,0x02,0x03,0x04,0x05,0x06,0x07, 0x08,0x09,0x0a,0x0b,0x0c,0x0d,0x0e,0x0f, 0x00,0x11,0x12,0x13,0x14,0x15,0x16,0x17, 0x18,0x19,0x1a,0x1b,0x1c,0x1d,0x1e,0x1f, 0x10,0x21,0x22,0x23,0x24,0x25,0x26,0x27, 0x28,0x29,0x2a,0x2b,0x2c,0x2d,0x2e,0x2f, 0x20,0x31,0x32,0x33,0x34,0x35,0x36,0x37, 0x38,0x39,0x3a,0x3b,0x3c,0x3d,0x3e,0x3f, 0x30,0x41,0x42,0x43,0x44,0x45,0x46,0x47, 0x48,0x49,0x4a,0x4b,0x4c,0x4d,0x4e,0x4f, 0x40,0x51,0x52,0x53,0x54,0x55,0x56,0x57, 0x58,0x59,0x5a,0x5b,0x5c,0x5d,0x5e,0x5f, 0x50,0x61,0x62,0x63,0x64,0x65,0x66,0x67, 0x68,0x69,0x6a,0x6b,0x6c,0x6d,0x6e,0x6f, 0x60,0x71,0x72,0x73,0x74,0x75,0x76,0x77, 0x78,0x79,0x7a,0x7b,0x7c,0x7d,0x7e,0x7f,

#### //

#### 128-255

 0x80,0x81,0x82,0x83,0x84,0x85,0x86,0x87, 0x88,0x89,0x8a,0x8b,0x8c,0x8d,0x8e,0x8f, 0x90,0x91,0x92,0x93,0x94,0x95,0x96,0x97, 0x98,0x99,0x9a,0x9b,0x9c,0x9d,0x9e,0x9f, 0xa0,0xa1,0xa2,0xa3,0xa4,0xa5,0xa6,0xa7, 0xa8,0xa9,0xaa,0xab,0xac,0xad,0xae,0xaf, 0xb0,0xb1,0xb2,0xb3,0xb4,0xb5,0xb6,0xb7, 0xb8,0xb9,0xba,0xbb,0xbc,0xbd,0xbe,0xbf, 0xc0.0xc1.0xc2.0xc3.0xc4.0xc5.0xc6.0xc7. 0xc8,0xc9,0xca,0xcb,0xcc,0xcd,0xce,0xcf, 0xd0,0xd1,0xd2,0xd3,0xd4,0xd5,0xd6,0xd7, 0xd8,0xd9,0xda,0xdb,0xdc,0xdd,0xde,0xdf, 0xe0,0xe1,0xe2,0xe3,0xe4,0xe5,0xe6,0xe7, 0xe8,0xe9,0xea,0xeb,0xec,0xed,0xee,0xef, 0xf0,0xf1,0xf2,0xf3,0xf4,0xf5,0xf6,0xf7,

```
			0xf8,0xf9,0xfa,0xfb,0xfc,0xfd,0xfe,0xff,
 			// 256
 			0x02},
 Buffer(4){0,0,0,0},
 		Buffer(8){0,0,0,0,0,0,0,0},
 Buffer(4)\{0xff,0xff,0xff,0xff\},		Buffer(9){0xff,0xff,0xff,0xff,0xff,0xff,0xff,0xff,0xff},
 		Buffer(8){0xff,0xff,0xff,0xff,0xff,0xff,0xff,0xff},
 		Buffer(5){0xff,0xff,0xff,0xff,0xff},
 Buffer(1)\{0xff\},Buffer(1)\},
 Buffer(5){},
 Buffer(9){ },
 		Buffer(9){0xab,
 0xcd, 0xef},
 		}) {
 			Store(5, Local7)
 		}
 		Default {
 			Store(7, Local7)
 		}
	}
	return (Local7)
}
Method(m105, 1)
{
	// Buffer
	Store(m104(Buffer(1){10}), Local0)
	if (LNotEqual(Local0, 5)) {
 		err(arg0, z073, __LINE__, 0, 0, Local0, 5)
	}
	Store(m104(Buffer(2){11,12}), Local0)
	if (LNotEqual(Local0, 5)) {
 		err(arg0, z073, __LINE__, 0, 0, Local0, 5)
	}
	Store(m104(Buffer() {13,14,15}), Local0)
	if (LNotEqual(Local0, 5)) {
 		err(arg0, z073, __LINE__, 0, 0, Local0, 5)
	}
	Store(m104(Buffer(2){16,17,18}), Local0)
	if (LNotEqual(Local0, 5)) {
 		err(arg0, z073, __LINE__, 0, 0, Local0, 5)
	}
	Store(m104(Buffer(3){19,20}), Local0)
```

```
	if (LNotEqual(Local0, 5)) {
		err(arg0, z073, __LINE__, 0, 0, Local0, 5)
	}
	Store(m104(Buffer(3){21,22,23}), Local0)
	if (LNotEqual(Local0, 5)) {
		err(arg0, z073, __LINE__, 0, 0,
Local0, 5)
	}
	Store(m104(Buffer(4){24,25,26,27}), Local0)
	if (LNotEqual(Local0, 5)) {
		err(arg0, z073, __LINE__, 0, 0, Local0, 5)
	}
	Store(m104(Buffer(5){28,29,30,31,32}), Local0)
	if (LNotEqual(Local0, 5)) {
		err(arg0, z073, __LINE__, 0, 0, Local0, 5)
	}
	Store(m104(Buffer(8){33,34,35,36,37,38,39,40}), Local0)
	if (LNotEqual(Local0, 5)) {
		err(arg0, z073, __LINE__, 0, 0, Local0, 5)
	}
	Store(m104(Buffer(){0x12,0x34,0x56,0x78,0x9a,0xbc,0xde,0xf0}), Local0)
	if (LNotEqual(Local0, 5)) {
		err(arg0, z073, __LINE__, 0, 0, Local0, 5)
	}
	Store(m104(Buffer(9){41,42,43,44,45,46,47,48,49}), Local0)
	if (LNotEqual(Local0, 5)) {
		err(arg0, z073, __LINE__, 0, 0, Local0, 5)
	}
	Store(m104(Buffer(257){0x7d}), Local0)
	if (LNotEqual(Local0, 5)) {
		err(arg0, z073, __LINE__, 0, 0, Local0, 5)
	}
	Store(m104(Buffer(257) {
			// 0-127
 0x00,0x00,0x02,0x03,0x04,0x05,0x06,0x07,
 			0x08,0x09,0x0a,0x0b,0x0c,0x0d,0x0e,0x0f,
 0x00,0x11,0x12,0x13,0x14,0x15,0x16,0x17,
 			0x18,0x19,0x1a,0x1b,0x1c,0x1d,0x1e,0x1f,
 			0x10,0x21,0x22,0x23,0x24,0x25,0x26,0x27,
 			0x28,0x29,0x2a,0x2b,0x2c,0x2d,0x2e,0x2f,
 0x20,0x31,0x32,0x33,0x34,0x35,0x36,0x37,
 			0x38,0x39,0x3a,0x3b,0x3c,0x3d,0x3e,0x3f,
 0x30,0x41,0x42,0x43,0x44,0x45,0x46,0x47,
 			0x48,0x49,0x4a,0x4b,0x4c,0x4d,0x4e,0x4f,
 0x40.0x51.0x52.0x53.0x54.0x55.0x56.0x57.
 			0x58,0x59,0x5a,0x5b,0x5c,0x5d,0x5e,0x5f,
 0x50,0x61,0x62,0x63,0x64,0x65,0x66,0x67,
 			0x68,0x69,0x6a,0x6b,0x6c,0x6d,0x6e,0x6f,
```
0x60,0x71,0x72,0x73,0x74,0x75,0x76,0x77, 0x78,0x79,0x7a,0x7b,0x7c,0x7d,0x7e,0x7f,

 //

```
 128-255
```
 0x80,0x81,0x82,0x83,0x84,0x85,0x86,0x87, 0x88,0x89,0x8a,0x8b,0x8c,0x8d,0x8e,0x8f, 0x90,0x91,0x92,0x93,0x94,0x95,0x96,0x97, 0x98,0x99,0x9a,0x9b,0x9c,0x9d,0x9e,0x9f, 0xa0,0xa1,0xa2,0xa3,0xa4,0xa5,0xa6,0xa7, 0xa8,0xa9,0xaa,0xab,0xac,0xad,0xae,0xaf, 0xb0,0xb1,0xb2,0xb3,0xb4,0xb5,0xb6,0xb7, 0xb8,0xb9,0xba,0xbb,0xbc,0xbd,0xbe,0xbf, 0xc0,0xc1,0xc2,0xc3,0xc4,0xc5,0xc6,0xc7, 0xc8,0xc9,0xca,0xcb,0xcc,0xcd,0xce,0xcf, 0xd0,0xd1,0xd2,0xd3,0xd4,0xd5,0xd6,0xd7, 0xd8,0xd9,0xda,0xdb,0xdc,0xdd,0xde,0xdf, 0xe0,0xe1,0xe2,0xe3,0xe4,0xe5,0xe6,0xe7, 0xe8,0xe9,0xea,0xeb,0xec,0xed,0xee,0xef, 0xf0,0xf1,0xf2,0xf3,0xf4,0xf5,0xf6,0xf7, 0xf8,0xf9,0xfa,0xfb,0xfc,0xfd,0xfe,0xff, //

```
 256
```
 0x01}), Local0) if (LNotEqual(Local0, 5)) {

 err(arg0, z073, \_\_LINE\_\_, 0, 0, Local0, 5) }

## Store(m104(Buffer() {

### // 0-127

0x00,0x00,0x02,0x03,0x04,0x05,0x06,0x07, 0x08,0x09,0x0a,0x0b,0x0c,0x0d,0x0e,0x0f, 0x00,0x11,0x12,0x13,0x14,0x15,0x16,0x17, 0x18,0x19,0x1a,0x1b,0x1c,0x1d,0x1e,0x1f, 0x10,0x21,0x22,0x23,0x24,0x25,0x26,0x27, 0x28,0x29,0x2a,0x2b,0x2c,0x2d,0x2e,0x2f, 0x20,0x31,0x32,0x33,0x34,0x35,0x36,0x37, 0x38,0x39,0x3a,0x3b,0x3c,0x3d,0x3e,0x3f, 0x30,0x41,0x42,0x43,0x44,0x45,0x46,0x47, 0x48,0x49,0x4a,0x4b,0x4c,0x4d,0x4e,0x4f, 0x40.0x51.0x52.0x53.0x54.0x55.0x56.0x57. 0x58,0x59,0x5a,0x5b,0x5c,0x5d,0x5e,0x5f, 0x50,0x61,0x62,0x63,0x64,0x65,0x66,0x67, 0x68,0x69,0x6a,0x6b,0x6c,0x6d,0x6e,0x6f, 0x60,0x71,0x72,0x73,0x74,0x75,0x76,0x77, 0x78,0x79,0x7a,0x7b,0x7c,0x7d,0x7e,0x7f,

```
 128-255
```

```
			0x80,0x81,0x82,0x83,0x84,0x85,0x86,0x87,
 			0x88,0x89,0x8a,0x8b,0x8c,0x8d,0x8e,0x8f,
 0x90,0x91,0x92,0x93,0x94,0x95,0x96,0x97,
 			0x98,0x99,0x9a,0x9b,0x9c,0x9d,0x9e,0x9f,
 			0xa0,0xa1,0xa2,0xa3,0xa4,0xa5,0xa6,0xa7,
 			0xa8,0xa9,0xaa,0xab,0xac,0xad,0xae,0xaf,
 			0xb0,0xb1,0xb2,0xb3,0xb4,0xb5,0xb6,0xb7,
 			0xb8,0xb9,0xba,0xbb,0xbc,0xbd,0xbe,0xbf,
 			0xc0,0xc1,0xc2,0xc3,0xc4,0xc5,0xc6,0xc7,
 			0xc8,0xc9,0xca,0xcb,0xcc,0xcd,0xce,0xcf,
 			0xd0,0xd1,0xd2,0xd3,0xd4,0xd5,0xd6,0xd7,
 			0xd8,0xd9,0xda,0xdb,0xdc,0xdd,0xde,0xdf,
 			0xe0,0xe1,0xe2,0xe3,0xe4,0xe5,0xe6,0xe7,
 			0xe8,0xe9,0xea,0xeb,0xec,0xed,0xee,0xef,
 			0xf0,0xf1,0xf2,0xf3,0xf4,0xf5,0xf6,0xf7,
 			0xf8,0xf9,0xfa,0xfb,0xfc,0xfd,0xfe,0xff,
 			// 256
 			0x02}), Local0)
	if (LNotEqual(Local0, 5)) {
		err(arg0, z073, __LINE__, 0, 0, Local0, 5)
	}
	if (F64) {
		Store(m104(Buffer(4){0,0,0,0}), Local0)
		if (LNotEqual(Local0,
 5)) {
 			err(arg0, z073, __LINE__, 0, 0, Local0, 5)
		}
		Store(m104(Buffer(8){0,0,0,0,0,0,0,0}), Local0)
		if (LNotEqual(Local0, 5)) {
 			err(arg0, z073, __LINE__, 0, 0, Local0, 5)
		}
		Store(m104(Buffer(4){0xff,0xff,0xff,0xff}), Local0)
		if (LNotEqual(Local0, 5)) {
 			err(arg0, z073, __LINE__, 0, 0, Local0, 5)
		}
		Store(m104(Buffer(8){0xff,0xff,0xff,0xff,0xff,0xff,0xff,0xff}), Local0)
		if (LNotEqual(Local0, 5)) {
 			err(arg0, z073, __LINE__, 0, 0, Local0, 5)
		}
	} else {
		Store(m104(Buffer(4){0,0,0,0}), Local0)
		if (LNotEqual(Local0, 5)) {
 			err(arg0, z073, __LINE__, 0, 0, Local0, 5)
		}
		Store(m104(Buffer(8){0,0,0,0,0,0,0,0}), Local0)
		if (LNotEqual(Local0, 5)) {
 err(arg0, z073, LINE , 0, 0, Local0, 5)
```

```
		}
		Store(m104(Buffer(4){0xff,0xff,0xff,0xff}), Local0)
		if (LNotEqual(Local0, 5)) {
 			err(arg0, z073, __LINE__, 0, 0, Local0, 5)
		}
		Store(m104(Buffer(8){0xff,0xff,0xff,0xff,0xff,0xff,0xff,0xff}), Local0)
		if (LNotEqual(Local0, 5)) {
			err(arg0, z073,
 __LINE__, 0, 0, Local0, 5)
		}
	}
```

```
	Store(m104(Buffer(9){0xff,0xff,0xff,0xff,0xff,0xff,0xff,0xff,0xff}), Local0)
	if (LNotEqual(Local0, 5)) {
 		err(arg0, z073, __LINE__, 0, 0, Local0, 5)
	}
	Store(m104(Buffer(5){0xff,0xff,0xff,0xff,0xff}), Local0)
	if (LNotEqual(Local0, 5)) {
 		err(arg0, z073, __LINE__, 0, 0, Local0, 5)
	}
	Store(m104(Buffer(1){0xff}), Local0)
	if (LNotEqual(Local0, 5)) {
 		err(arg0, z073, __LINE__, 0, 0, Local0, 5)
 	}
	Store(m104(Buffer(1){}), Local0)
	if (LNotEqual(Local0, 5)) {
 		err(arg0, z073, __LINE__, 0, 0, Local0, 5)
	}
	Store(m104(Buffer(5){}), Local0)
	if (LNotEqual(Local0, 5)) {
 		err(arg0, z073, __LINE__, 0, 0, Local0, 5)
	}
	Store(m104(Buffer(9){}), Local0)
	if (LNotEqual(Local0, 5)) {
 		err(arg0, z073, __LINE__, 0, 0, Local0, 5)
 	}
	Store(m104(Buffer(9){0xab, 0xcd, 0xef}), Local0)
	if (LNotEqual(Local0, 5)) {
 		err(arg0, z073, __LINE__, 0, 0, Local0, 5)
	}
}
// Run-method
Method(SW10,, Serialized)
```

```
{
	Store("TEST: SW10, Switch, Case, Default operators",
 Debug)
```
 Name(ts, "SW10")

```
	m101(ts)
	m103(ts)
m105(ts)
```
 return (0)

}

Found in path(s):

\* /opt/cola/permits/1868535361\_1702636685.4725525/0/acpica-master-2-zip/acpicamaster/tests/aslts/src/runtime/collections/functional/control/switch6.asl No license file was found, but licenses were detected in source scan.

/\*

\* Some or all of this work - Copyright (c) 2006 - 2021, Intel Corp.

\* All rights reserved.

 $*$ 

\* Redistribution and use in source and binary forms, with or without modification,

\* are permitted provided that the following conditions are met:

 $*$ 

\* Redistributions of source code must retain the above copyright notice,

\* this list of conditions and the following disclaimer.

\* Redistributions in binary form must reproduce the above copyright notice,

\* this list of conditions and the following disclaimer in the documentation

\* and/or other materials provided with the distribution.

\* Neither the name of Intel Corporation nor the names of its contributors

\* may be used to endorse or promote products derived from this software

\* without specific prior written permission.

 $*$ 

\* THIS SOFTWARE

IS PROVIDED BY THE COPYRIGHT HOLDERS AND CONTRIBUTORS "AS IS"

\* AND ANY EXPRESS OR IMPLIED WARRANTIES, INCLUDING, BUT NOT LIMITED TO, THE

\* IMPLIED WARRANTIES OF MERCHANTABILITY AND FITNESS FOR A PARTICULAR PURPOSE

\* ARE DISCLAIMED. IN NO EVENT SHALL THE COPYRIGHT OWNER OR CONTRIBUTORS BE

 \* LIABLE FOR ANY DIRECT, INDIRECT, INCIDENTAL, SPECIAL, EXEMPLARY, OR CONSEQUENTIAL

 \* DAMAGES (INCLUDING, BUT NOT LIMITED TO, PROCUREMENT OF SUBSTITUTE GOODS OR SERVICES;

 \* LOSS OF USE, DATA, OR PROFITS; OR BUSINESS INTERRUPTION) HOWEVER CAUSED AND ON ANY

\* THEORY OF LIABILITY, WHETHER IN CONTRACT, STRICT LIABILITY, OR TORT (INCLUDING

\* NEGLIGENCE OR OTHERWISE) ARISING IN ANY WAY OUT OF THE USE OF THIS SOFTWARE,

```
 * EVEN IF ADVISED OF THE POSSIBILITY OF SUCH DAMAGE.
```
\*/

If (STTT ("Demo of bug 222", TCLD, 0xDE, W017))

```
\overline{\phantom{a}}
```

```
 SRMT ("m10a")
```

```
M10A() }
```
FTTT()

#### Found

in path(s):

\* /opt/cola/permits/1868535361\_1702636685.4725525/0/acpica-master-2-zip/acpicamaster/tests/aslts/src/runtime/collections/bdemo/ACPICA/0222/RUN.asl No license file was found, but licenses were detected in source scan.

/\*

\* Some or all of this work - Copyright (c) 2006 - 2021, Intel Corp.

\* All rights reserved.

\*

\* Redistribution and use in source and binary forms, with or without modification,

\* are permitted provided that the following conditions are met:

\*

\* Redistributions of source code must retain the above copyright notice,

\* this list of conditions and the following disclaimer.

\* Redistributions in binary form must reproduce the above copyright notice,

\* this list of conditions and the following disclaimer in the documentation

\* and/or other materials provided with the distribution.

\* Neither the name of Intel Corporation nor the names of its contributors

\* may be used to endorse or promote products derived from this software

\* without specific prior written permission.

\*

 \* THIS SOFTWARE IS PROVIDED BY THE COPYRIGHT HOLDERS AND CONTRIBUTORS "AS IS"

\* AND ANY EXPRESS OR IMPLIED WARRANTIES, INCLUDING, BUT NOT LIMITED TO, THE

\* IMPLIED WARRANTIES OF MERCHANTABILITY AND FITNESS FOR A PARTICULAR PURPOSE

\* ARE DISCLAIMED. IN NO EVENT SHALL THE COPYRIGHT OWNER OR CONTRIBUTORS BE

 \* LIABLE FOR ANY DIRECT, INDIRECT, INCIDENTAL, SPECIAL, EXEMPLARY, OR **CONSEQUENTIAL** 

 \* DAMAGES (INCLUDING, BUT NOT LIMITED TO, PROCUREMENT OF SUBSTITUTE GOODS OR SERVICES;

 \* LOSS OF USE, DATA, OR PROFITS; OR BUSINESS INTERRUPTION) HOWEVER CAUSED AND ON ANY

 \* THEORY OF LIABILITY, WHETHER IN CONTRACT, STRICT LIABILITY, OR TORT (INCLUDING \* NEGLIGENCE OR OTHERWISE) ARISING IN ANY WAY OUT OF THE USE OF THIS SOFTWARE, \* EVEN IF ADVISED OF THE POSSIBILITY OF SUCH DAMAGE.

```
 */
 /*
```
\* Bug 146:

\*

\* SUMMARY: The ASL compiler refuses Package in Case operator

\*/

```
 Method (MF3A, 1, Serialized)
```

```
 {
   Local7 = 0x00 Switch (ToInteger (Arg0))
     {
      Case (Package (0x01)
       {
          Buffer (0x01)
           {
0x0A //.
           }
         }
)
       {
       Local7 = 0x00012389 }
     }
    Return (Local7)
   }
  Method (MF3B, 0, NotSerialized)
   {
   Local0 = MF3A (Buffer (0x01)) {
          0x0A //.
         })
   If ((Local0 != 0x00012389)) {
      ERR (__METHOD__, ZFFF, __LINE__, 0x00, 0x00, Local0, 0x00012389)
     }
   }
```
Found in path(s):

\* /opt/cola/permits/1868535361\_1702636685.4725525/0/acpica-master-2-zip/acpicamaster/tests/aslts/src/runtime/collections/bdemo/ACPICA/0146/DECL.asl No license file was found, but licenses were detected in source scan.

/\*

\* Some or all of this work - Copyright (c) 2006 - 2021, Intel Corp.

\* All rights reserved.

\*

\* Redistribution and use in source and binary forms, with or without modification,

\* are permitted provided that the following conditions are met:

\*

\* Redistributions of source code must retain the above copyright notice,

- \* this list of conditions and the following disclaimer.
- \* Redistributions in binary form must reproduce the above copyright notice,
- \* this list of conditions and the following disclaimer in the documentation
- \* and/or other materials provided with the distribution.
- \* Neither the name of Intel Corporation nor the names of its contributors
- \* may be used to endorse or promote products derived from this software
- \* without specific prior written permission.

\*

```
* THIS SOFTWARE IS PROVIDED BY THE COPYRIGHT HOLDERS AND CONTRIBUTORS "AS IS"
```
\* AND ANY EXPRESS OR IMPLIED WARRANTIES, INCLUDING, BUT NOT

LIMITED TO, THE

\* IMPLIED WARRANTIES OF MERCHANTABILITY AND FITNESS FOR A PARTICULAR PURPOSE

\* ARE DISCLAIMED. IN NO EVENT SHALL THE COPYRIGHT OWNER OR CONTRIBUTORS BE

\* LIABLE FOR ANY DIRECT, INDIRECT, INCIDENTAL, SPECIAL, EXEMPLARY, OR CONSEQUENTIAL \* DAMAGES (INCLUDING, BUT NOT LIMITED TO, PROCUREMENT OF SUBSTITUTE GOODS OR SERVICES;

\* LOSS OF USE, DATA, OR PROFITS; OR BUSINESS INTERRUPTION) HOWEVER CAUSED AND ON ANY

\* THEORY OF LIABILITY, WHETHER IN CONTRACT, STRICT LIABILITY, OR TORT (INCLUDING \* NEGLIGENCE OR OTHERWISE) ARISING IN ANY WAY OUT OF THE USE OF THIS SOFTWARE, \* EVEN IF ADVISED OF THE POSSIBILITY OF SUCH DAMAGE.

\*/

if (STTT("Demo of bug 288", TCLD, 288, W017)) { SRMT("m288") m288() } FTTT()

Found in path(s):

\* /opt/cola/permits/1868535361\_1702636685.4725525/0/acpica-master-2-zip/acpicamaster/tests/aslts/src/runtime/collections/bdemo/ACPICA/0288\_ASL\_RUNTIME/RUN.asl No license file was found, but licenses were detected in source scan.

/\*

```
* Some or all of this work - Copyright (c) 2006 - 2021, Intel Corp.
```
\* All rights reserved.

\*

\* Redistribution and use in source and binary forms, with or without modification,

\* are permitted provided that the following conditions are met:

\*

\* Redistributions of source code must retain the above copyright notice,

- \* this list of conditions and the following disclaimer.
- \* Redistributions in binary form must reproduce the above copyright notice,
- \* this list of conditions and the following disclaimer in the documentation
- \* and/or other materials provided with the distribution.
- \* Neither the name of Intel Corporation nor the names of its contributors
- \* may be used to endorse or promote products derived from this software

\* without specific prior written permission.

\*

\* THIS SOFTWARE IS PROVIDED BY THE COPYRIGHT HOLDERS AND CONTRIBUTORS "AS IS"

\* AND ANY EXPRESS OR IMPLIED WARRANTIES, INCLUDING, BUT NOT

LIMITED TO, THE

\* IMPLIED WARRANTIES OF MERCHANTABILITY AND FITNESS FOR A PARTICULAR PURPOSE

\* ARE DISCLAIMED. IN NO EVENT SHALL THE COPYRIGHT OWNER OR CONTRIBUTORS BE

\* LIABLE FOR ANY DIRECT, INDIRECT, INCIDENTAL, SPECIAL, EXEMPLARY, OR CONSEQUENTIAL

\* DAMAGES (INCLUDING, BUT NOT LIMITED TO, PROCUREMENT OF SUBSTITUTE GOODS OR SERVICES;

\* LOSS OF USE, DATA, OR PROFITS; OR BUSINESS INTERRUPTION) HOWEVER CAUSED AND ON ANY

\* THEORY OF LIABILITY, WHETHER IN CONTRACT, STRICT LIABILITY, OR TORT (INCLUDING \* NEGLIGENCE OR OTHERWISE) ARISING IN ANY WAY OUT OF THE USE OF THIS SOFTWARE, \* EVEN IF ADVISED OF THE POSSIBILITY OF SUCH DAMAGE.

\*/

DefinitionBlock(

 "B130.aml", // Output filename "DSDT", // Signature 0x02, // DSDT Revision "Intel", // OEMID "Many", // TABLE ID 0x00000001 // OEM Revision  $\left( \begin{array}{c} 1 \end{array} \right)$ 

 // All declarations

 Include("../../../../../runtime/cntl/DECL\_5UP.asl") Include("../../../../../runtime/collections/bdemo/ACPICA/common/DECL.asl") Include("../../../../../runtime/collections/bdemo/ACPICA/0130/DECL.asl")

 Method(MAIN)

{

 // Initialization STRT(0)

 // Run verification methods Include("../../../../../runtime/collections/bdemo/ACPICA/0130/RUN.asl")

```
		// Final actions
Store(FNSH(), Local7)
```

```
		return (Local7)
	}
}
```
Found in path(s):

\* /opt/cola/permits/1868535361\_1702636685.4725525/0/acpica-master-2-zip/acpicamaster/tests/aslts/src/runtime/collections/bdemo/ACPICA/0130/MAIN.asl No license file was found, but licenses were detected in source scan.

/\*

```
 * Some or all of this work - Copyright (c) 2006 - 2021, Intel Corp.
```
\* All rights reserved.

\*

```
 * Redistribution and use in source and binary forms, with or without modification,
```
\* are permitted provided that the following conditions are met:

\*

\* Redistributions of source code must retain the above copyright notice,

\* this list of conditions and the following disclaimer.

\* Redistributions in binary form must reproduce the above copyright notice,

\* this list of conditions and the following disclaimer in the documentation

\* and/or other materials provided with the distribution.

\* Neither the name of Intel Corporation nor the names of its contributors

\* may be used to endorse or promote products derived from this software

\* without specific prior written permission.

\*

 \* THIS SOFTWARE IS PROVIDED BY THE COPYRIGHT HOLDERS AND CONTRIBUTORS "AS IS"

\* AND ANY EXPRESS OR IMPLIED WARRANTIES, INCLUDING, BUT NOT LIMITED TO, THE

\* IMPLIED WARRANTIES OF MERCHANTABILITY AND FITNESS FOR A PARTICULAR PURPOSE

\* ARE DISCLAIMED. IN NO EVENT SHALL THE COPYRIGHT OWNER OR CONTRIBUTORS BE

 \* LIABLE FOR ANY DIRECT, INDIRECT, INCIDENTAL, SPECIAL, EXEMPLARY, OR CONSEQUENTIAL

 \* DAMAGES (INCLUDING, BUT NOT LIMITED TO, PROCUREMENT OF SUBSTITUTE GOODS OR SERVICES;

 \* LOSS OF USE, DATA, OR PROFITS; OR BUSINESS INTERRUPTION) HOWEVER CAUSED AND ON ANY

\* THEORY OF LIABILITY, WHETHER IN CONTRACT, STRICT LIABILITY, OR TORT (INCLUDING

\* NEGLIGENCE OR OTHERWISE) ARISING IN ANY WAY OUT OF THE USE OF THIS SOFTWARE,

\* EVEN IF ADVISED OF THE POSSIBILITY OF SUCH DAMAGE.

```
 */
  /*
   * Device
 *
   * (verify exceptions caused by the imprope use of Device type objects)
   */
  Name (Z098, 0x62)
  Device (DEV0)
  {
  }
  /* Expected exceptions: */
  /* */
 /* 47 - AE AML_OPERAND_TYPE */
```

```
 /* */
  Method (M4B6, 0, Serialized)
  {
    Device (DEV1)
    {
    }
    Event (E000)
    Name (I000, 0x00)
    /* Local Named Object */
    /* These are now caught by the compiler - Aug 2015
     Method(m000, 1, Serialized)
     {
    Device(dev2) {}
     Store (DerefOf(dev2), Local1)
     CH06(arg0, 0, 47)
     }
     */
    /* Global Named Object */
    /* These are now caught by the compiler - Aug 2015
     Method(m001, 1)
     {
     if (y083) {
     Store (DerefOf(dev0), Local1)
     CH06(arg0, 1, 47)
     }
     }
     */
    /* Local */
    Method (M002, 1, Serialized)
    {
      Device (DEV2)
       {
       }
      Event (E000)
      CopyObject (DEV2, Local0)
      /* CondRefOf */
      CondRefOf (Local0, Local1)
      CH03 (__METHOD__, Z098, __LINE__, 0x00, 0x00)
      /* CopyObject */
      CopyObject
 (Local0, Local1)
      CH03 (__METHOD__, Z098, __LINE__, 0x00, 0x00)
      /* Decrement */
```
 Local0-- CH06 (Arg0, 0x01, 0x2F) /\* DerefOf \*/

 $Local1 = DerefOf (Local0)$  CH06 (Arg0, 0x02, 0x2F) /\* FindSetLeftBit \*/

 FindSetLeftBit (Local0, Local1) CH06 (Arg0, 0x04, 0x2F) /\* FindSetRightBit \*/

 FindSetRightBit (Local0, Local1) CH06 (Arg0, 0x06, 0x2F) /\* FromBCD \*/

FromBCD (Local0, Local1) CH06 (Arg0, 0x08, 0x2F) /\* Increment \*/

 Local0++ CH06 (Arg0, 0x09, 0x2F) /\* LNot \*/

 $Local1 = !Local0$  CH06 (Arg0, 0x0A, 0x2F) /\* Not \*/

```
Local1 = -Local0 CH06 (Arg0, 0x0C, 0x2F)
 /* ObjectType */
```

```
 Local1 = ObjectType (Local0)
 CH03 (__METHOD__, Z098, __LINE__, 0x00, 0x00)
 /*
```

```
 RefOf */
```
 $Local1 = RefOf (Local0)$  CH03 (\_\_METHOD\_\_, Z098, \_\_LINE\_\_, 0x00, 0x00) /\* Release \*/

```
 Release (Local0)
 CH06 (Arg0, 0x0D, 0x2F)
 /* Reset */
```
 Reset (Local0) CH06 (Arg0, 0x0E, 0x2F)  $/*$  Signal  $*/$ 

 Signal (Local0) CH06 (Arg0, 0x0F, 0x2F) /\* SizeOf \*/

 $Local1 = SizeOf (Local0)$  CH06 (Arg0, 0x10, 0x2F) /\* Sleep \*/

 Sleep (Local0) CH06 (Arg0, 0x11, 0x2F) /\* Stall \*/

 Stall (Local0) CH06 (Arg0, 0x12, 0x2F) /\* Store \*/

 $Local1 = Local0$  CH06 (Arg0, 0x13, 0x2F) /\* ToBCD \*/

 ToBCD (Local0, Local1) CH06 (Arg0, 0x15, 0x2F) /\* ToBuffer \*/

 ToBuffer (Local0, Local1) CH06 (Arg0, 0x17, 0x2F) /\* ToDecimalString \*/

 ToDecimalString (Local0, Local1) CH06 (Arg0, 0x19, 0x2F) /\* ToHexString \*/

> ToHexString (Local0, Local1) CH06 (Arg0, 0x1B, 0x2F) /\* ToInteger \*/

 ToInteger (Local0, Local1) CH06 (Arg0, 0x1D, 0x2F) /\* Acquire \*/

 $Local1 = Acquire (Local0, 0x0064)$  CH06 (Arg0, 0x1E, 0x2F) /\* Add \*/

 $Local1 = (Local0 + 1000)$  /\*  $\MAB6.1000$  \*/

```
 CH06 (Arg0, 0x21, 0x2F)
Local1 = (I000 + Local0) CH06 (Arg0, 0x22, 0x2F)
 /* And */
```

```
Local1 = (Local0 & I000) /* \MAB6.1000 */
 CH06 (Arg0, 0x25, 0x2F)
Local1 = (1000 \& Local0) CH06 (Arg0, 0x26, 0x2F)
 /* Concatenate */
```

```
 Concatenate (Local0, I000, Local1)
 CH06 (Arg0, 0x29, 0x2F)
Concatenate (I000, Local0, Local1)
 CH06 (Arg0, 0x2A, 0x2F)
 /* ConcatenateResTemplate */
```
 ConcatenateResTemplate (Local0, Buffer (0x02)

```
 {
    0x79, 0x00 // y.
   }, Local1)
 CH06 (Arg0, 0x2D, 0x2F)
 ConcatenateResTemplate (Buffer (0x02)
   {
    0x79, 0x00 // y.
   }, Local0, Local1)
 CH06 (Arg0, 0x2E, 0x2F)
 /* Divide */
```

```
 Divide (Local0, I000, Local2)
 CH06 (Arg0, 0x31, 0x2F)
 Divide (I000, Local0, Local2)
 CH06 (Arg0, 0x32, 0x2F)
 Divide (Local0, I000, Local2, Local1)
 CH06 (Arg0, 0x33, 0x2F)
 Divide (I000, Local0, Local2, Local1)
 CH06 (Arg0, 0x34, 0x2F)
/* Fatal */
```

```
 Fatal (0xFF, 0xFFFFFFFF, Local0)
 CH06 (Arg0, 0x35, 0x2F)
/* Index */
```
 $Local1 = Local0$  [0x00] CH06 (Arg0, 0x38, 0x2F) Index ("0", Local0,

```
 Local1)
      CH06 (Arg0, 0x39, 0x2F)
      /* LEqual */
     Local1 = (Local0 == 1000) CH06 (Arg0, 0x3A, 0x2F)
     Local1 = (I000 == Local0) CH06 (Arg0, 0x3B, 0x2F)
      /* LGreater */
     Local1 = (Local0 > I000) CH06 (Arg0, 0x3C, 0x2F)
     Local1 = (I000 > Local0) CH06 (Arg0, 0x3D, 0x2F)
      /* LGreaterEqual */
     Local1 = (Local0 \ge 1000) CH06 (Arg0, 0x3E, 0xFF)
     Local1 = (I000 >= Local0) CH06 (Arg0, 0x3F, 0xFF)
      /* LLess */
     Local1 = (Local0 < 1000) CH06 (Arg0, 0x40, 0x2F)
     Local1 = (I000 < Local10) CH06 (Arg0, 0x41, 0x2F)
      /* LLessEqual */
     Local1 = (Local0 \le 1000) CH06 (Arg0, 0x42, 0xFF)
     Local1 = (I000 \leq Local0) CH06 (Arg0, 0x43, 0xFF)
      /* LNotEqual */
     Local1 = (Local0 != 1000) CH06 (Arg0, 0x44, 0xFF)
     Local1 = (I000 != Local0) CH06 (Arg0, 0x45, 0xFF)
      /* LOr */
     Local1 = (Local0 || 1000) CH06 (Arg0, 0x46, 0x2F)
     Local1 = (I000 || Local0) CH06 (Arg0, 0x47, 0x2F)
      /* Mod */
```
Local1 =  $(Local0 % 1000)$  /\*  $\MAB6.1000$  \*/

```
 CH06 (Arg0, 0x4A, 0x2F)
Local1 = (1000 % Local0) CH06 (Arg0, 0x4B, 0x2F)
 /* Multiply */
```

```
Local1 = (Local0 * 1000) / * \M4B6.1000 */ CH06 (Arg0, 0x4E, 0x2F)
Local1 = (I000 * Local0) CH06 (Arg0, 0x4F, 0x2F)
 /* NAnd */
```

```
 NAnd (Local0, I000, Local1)
 CH06 (Arg0, 0x52, 0x2F)
NAnd (I000, Local0, Local1)
 CH06 (Arg0, 0x53, 0x2F)
 /* NOr */
```

```
 NOr (Local0, I000, Local1)
 CH06 (Arg0, 0x56, 0x2F)
 NOr (I000, Local0, Local1)
 CH06 (Arg0, 0x57, 0x2F)
 /* Or */
```

```
Local1 = (Local0 | 1000) /* \MAB6.1000 */
 CH06 (Arg0, 0x5A, 0x2F)
Local1 = (I000 | Local0) CH06 (Arg0, 0x5B, 0x2F)
 /* ShiftLeft */
```

```
Local1 = (Local0 << I000) /* \MAB6.1000 */
 CH06 (Arg0, 0x5E, 0x2F)
Local1 = (I000 \ll Local0) CH06 (Arg0, 0x5F, 0x2F)
 /* ShiftRight */
```

```
Local1 = (Local0 >> I000) /* \MAB6. I000 */
 CH06 (Arg0, 0x62, 0x2F)
Local1 = (I000 \gg Local0) CH06 (Arg0, 0x63, 0x2F)
 /* Subtract */
```

```
Local1 = (Local0 - I000) /* \MAB6,I000 */
 CH06 (Arg0, 0x66, 0x2F)
Local1 = (I000 - Local0) CH06 (Arg0, 0x67, 0x2F)
 /* ToString */
```

```
 ToString (Local0, 0x01, Local1)
```

```
 CH06 (Arg0, 0x6A, 0x2F)
      ToString (I000, Local0, Local1)
      CH06 (Arg0, 0x6B, 0x2F)
      /* Wait */
     Local1 = Wait (Local0, I000)
      CH06 (Arg0, 0x6C, 0x2F)
     Local1 = Wait (E000, Local0) CH06 (Arg0, 0x6D, 0x2F)
      /* XOr */
     Local1 = (Local0 \land I000) /* \M4B6.I000 */
      CH06 (Arg0, 0x70, 0x2F)
     Local1 = (1000 \land Local0) CH06 (Arg0, 0x71, 0x2F)
      /* Mid */
      Mid (Local0, 0x01, 0x01, Local1)
      CH06 (Arg0, 0x75, 0x2F)
      Mid ("123", Local0, 0x01, Local1)
      CH06 (Arg0, 0x76, 0x2F)
      Mid ("123", 0x01, Local0, Local1)
      CH06 (Arg0, 0x77, 0x2F)
      /* Match */
     Local1 = Match (Local0, MTR, 0x00, MTR, 0x00, 0x00) CH06 (Arg0, 0x78, 0x2F)
     Local1 = Match (Package (0x01))
 {
             0x01
           }, MTR, Local0, MTR, 0x00, 0x00)
      CH06 (Arg0, 0x79, 0x2F)
     Local1 = Match (Package (0x01))
           {
             0x01
     }, MTR, 0x00, MTR, Local0, 0x00)
      CH06 (Arg0, 0x7A, 0x2F)
     Local1 = Match (Package (0x01))
           {
             0x01
           }, MTR, 0x00, MTR, 0x00, Local0)
      CH06 (Arg0, 0x7B, 0x2F)
    }
    /* Reference to Object */
```
```
 Method (M003, 3, Serialized)
    {
      Name (EXC0, 0x2F) /* AE_AML_OPERAND_TYPE */
      Local0 = ObjectType (Arg1)
     If ((Local0 != 0x06)) {
        ERR (Arg0, Z098, __LINE__, 0x00, 0x00, Local0, 0x06)
        Return (0x01)
       }
      If (Arg2)
       {
        If (!Y503)
        {
           EXC0 = 0x3E /* AE_AML_NO_RETURN_VALUE */
 }
       }
     Local1 = DerefOf (Arg1) CH03 (__METHOD__, Z098, __LINE__, 0x00, 0x00)
      /* CondRefOf */
      CondRefOf (DerefOf (Arg1), Local1)
      CH06 (Arg0, 0x01, EXC0)
  /* CopyObject */
      CopyObject (DerefOf (Arg1), Local1)
      CH06 (Arg0, 0x02, EXC0)
      /* Decrement */
      DerefOf (Arg1)--
      CH06 (Arg0, 0x03, EXC0)
      /* DerefOf */
      Local1 = DerefOf (DerefOf (Arg1))
      CH06 (Arg0, 0x04, EXC0)
      /* FindSetLeftBit */
      FindSetLeftBit (DerefOf (Arg1), Local1)
      CH06 (Arg0, 0x06, EXC0)
      /* FindSetRightBit */
      FindSetRightBit (DerefOf (Arg1), Local1)
      CH06 (Arg0, 0x08, EXC0)
      /* FromBCD */
      FromBCD (DerefOf (Arg1), Local1)
```

```
 CH06 (Arg0, 0x0A, EXC0)
      /* Increment */
      DerefOf (Arg1)++
      CH06 (Arg0, 0x0B, EXC0)
      /* LNot */
     Local1 = !DerefOf(Arg1) CH06 (Arg0, 0x0C, EXC0)
      /* Not */
     Local1 = \simDerefOf (Arg1)
      CH06 (Arg0, 0x0E, EXC0)
      /* ObjectType */
     Local1 = ObjectType (DerefOf (Arg1))
      CH03 (__METHOD__, Z098, __LINE__, 0x00, 0x00)
      /* RefOf */
     Local1 = RefOf (DerefOf (Arg1)) CH06 (Arg0, 0x0F, EXC0)
      /* Release */
      /* Reset */
      /* Signal */
      /* SizeOf */
     Local1 = SizeOf (DerefOf (Arg1)) CH06 (Arg0, 0x10, EXC0)
      /* Sleep */
      Sleep (DerefOf (Arg1))
      CH06 (Arg0, 0x11, EXC0)
     /* Stall */ Stall (DerefOf (Arg1))
      CH06 (Arg0, 0x12, EXC0)
      /* Store */
     Local1 = DerefOf(Arg1) CH06 (Arg0, 0x13, EXC0)
      /* ToBCD */
      ToBCD (DerefOf (Arg1), Local1)
      CH06 (Arg0, 0x15, EXC0)
      /* ToBuffer */
      ToBuffer (DerefOf (Arg1), Local1)
      CH06 (Arg0, 0x17, EXC0)
```
/\* ToDecimalString \*/

```
 ToDecimalString (DerefOf (Arg1), Local1)
 CH06 (Arg0, 0x19, EXC0)
 /* ToHexString */
```

```
 ToHexString (DerefOf (Arg1), Local1)
 CH06 (Arg0, 0x1B, EXC0)
 /* ToInteger */
```

```
 ToInteger (DerefOf (Arg1), Local1)
 CH06 (Arg0, 0x1D, EXC0)
 /* Acquire */
 /* Add */
Local1 = (DerefOf (Arg1) + I000) /* \M4B6.I000 */
 CH06 (Arg0, 0x21, EXC0)
Local1 = (I000 + DerefOf (Arg1)) CH06 (Arg0, 0x22, EXC0)
 /* And */
```

```
Local1 = (DerefOf (Arg1) & 1000) /* \M4B6.I000 */
 CH06 (Arg0, 0x25, EXC0)
Local1 = (1000 \& DerefOf (Arg1)) CH06 (Arg0, 0x26, EXC0)
 /* Concatenate */
```

```
 Concatenate (DerefOf (Arg1), I000, Local1)
 CH06 (Arg0, 0x29, EXC0)
 Concatenate (I000, DerefOf (Arg1), Local1)
 CH06 (Arg0, 0x2A, EXC0)
 /* ConcatenateResTemplate */
```
ConcatenateResTemplate (DerefOf (Arg1), Buffer (0x02)

{

```
0x79, 0x00 // y.
   }, Local1)
 CH06 (Arg0, 0x2D, EXC0)
 ConcatenateResTemplate (Buffer (0x02)
   {
    0x79, 0x00 // y.
   }, DerefOf (Arg1), Local1)
 CH06 (Arg0, 0x2E, EXC0)
 /* Divide */
```
 Divide (DerefOf (Arg1), I000, Local2) CH06 (Arg0, 0x31, EXC0) Divide (I000, DerefOf (Arg1), Local2)

```
 CH06 (Arg0, 0x32, EXC0)
 Divide (DerefOf (Arg1), I000, Local2, Local1)
 CH06 (Arg0, 0x33, EXC0)
 Divide (I000, DerefOf (Arg1), Local2, Local1)
 CH06 (Arg0, 0x34, EXC0)
/* Fatal */
```

```
 Fatal (0xFF, 0xFFFFFFFF, DerefOf (Arg1))
 CH06 (Arg0, 0x35, EXC0)
/* Index */
```

```
Local1 = DerefOf (Arg1) [0x00] CH06 (Arg0, 0x38, EXC0)
      Index ("0", DerefOf (Arg1),
 Local1)
```

```
 CH06 (Arg0, 0x39, EXC0)
 /* LEqual */
```

```
Local1 = (DerefOf (Arg1) == 1000) CH06 (Arg0, 0x3A, EXC0)
Local1 = (I000 == DerefOf (Arg1)) CH06 (Arg0, 0x3B, EXC0)
 /* LGreater */
```

```
Local1 = (DerefOf (Arg1) > 1000) CH06 (Arg0, 0x3C, EXC0)
Local1 = (I000 > DerefOf (Arg1)) CH06 (Arg0, 0x3D, EXC0)
 /* LGreaterEqual */
```

```
Local1 = (DerefOf (Arg1) >= 1000) CH06 (Arg0, 0x3E, 0xFF)
Local1 = (I000 >= DerefOf (Arg1)) CH06 (Arg0, 0x3F, 0xFF)
 /* LLess */
```
 $Local1 = (DerefOf (Arg1) < I000)$  CH06 (Arg0, 0x40, EXC0)  $Local1 = (I000 < DerffOf(Arg1))$  CH06 (Arg0, 0x41, EXC0) /\* LLessEqual \*/

 $Local1 = (DerefOf (Arg1) \leq 1000)$  CH06 (Arg0, 0x42, 0xFF)  $Local1 = (I000 \leq DerefOf(Arg1))$  CH06 (Arg0, 0x43, 0xFF) /\* LNotEqual \*/

```
Local1 = (DerefOf (Arg1) != 1000) CH06 (Arg0, 0x44, 0xFF)
Local1 = (1000 != \text{Der}fOf(\text{Arg1})) CH06 (Arg0, 0x45, 0xFF)
 /* LOr */
```

```
Local1 = (DerefOf (Arg1) || 1000) CH06 (Arg0, 0x46, EXC0)
Local1 = (I000 || DerefOf (Arg1)) CH06 (Arg0, 0x47, EXC0)
 /* Mod */
```

```
Local1 = (DerefOf (Arg1) % 1000) /* \M4B6.I000 */
 CH06 (Arg0, 0x4A, EXC0)
Local1 = (I000 % DerefOf (Arg1)) CH06 (Arg0, 0x4B, EXC0)
 /* Multiply */
```

```
Local1 = (DerefOf (Arg1) * 1000) /* \MAB6.1000 */
 CH06 (Arg0, 0x4E, EXC0)
Local1 = (I000 * DerefOf (Arg1)) CH06 (Arg0, 0x4F, EXC0)
 /* NAnd */
```

```
 NAnd (DerefOf (Arg1), I000, Local1)
 CH06 (Arg0, 0x52, EXC0)
 NAnd (I000, DerefOf (Arg1), Local1)
 CH06 (Arg0, 0x53, EXC0)
 /* NOr
```
\*/

```
 NOr (DerefOf (Arg1), I000, Local1)
 CH06 (Arg0, 0x56, EXC0)
 NOr (I000, DerefOf (Arg1), Local1)
 CH06 (Arg0, 0x57, EXC0)
 /* Or */
```

```
Local1 = (DerefOf (Arg1) | 1000) /* \M4B6.I000 */
 CH06 (Arg0, 0x5A, EXC0)
Local1 = (I000 | DerfOf(Arg1)) CH06 (Arg0, 0x5B, EXC0)
 /* ShiftLeft */
```

```
Local1 = (DerefOf (Arg1) << I000) /* \MAB6.1000 */
 CH06 (Arg0, 0x5E, EXC0)
Local1 = (I000 \ll DerefOf(Arg1)) CH06 (Arg0, 0x5F, EXC0)
 /* ShiftRight */
```

```
Local1 = (DerefOf (Arg1) >> 1000) /* \MAB6.1000 */
 CH06 (Arg0, 0x62, EXC0)
Local1 = (I000 \gg DerefOf(Arg1)) CH06 (Arg0, 0x63, EXC0)
 /* Subtract */
```

```
Local1 = (DerefOf (Arg1) - 1000) /* \M4B6.I000 */
 CH06 (Arg0, 0x66, EXC0)
Local1 = (I000 - DerfOf(Arg1)) CH06 (Arg0, 0x67, EXC0)
 /* ToString */
```

```
 ToString (DerefOf (Arg1), 0x01, Local1)
 CH06 (Arg0, 0x6A, EXC0)
 ToString (I000, DerefOf (Arg1), Local1)
 CH06 (Arg0, 0x6B, EXC0)
 /* Wait */
```

```
Local1 = Wait (E000, DerefOf (Arg1))
 CH06 (Arg0, 0x6D, EXC0)
 /* XOr */
```

```
Local1 = (DerefOf (Arg1) ^ I000) /* \M4B6.I000 */
 CH06 (Arg0, 0x70, EXC0)
Local1 = (1000 \land DerefOf (Arg1)) CH06 (Arg0, 0x71, EXC0)
 /* Mid */
```

```
 Mid (DerefOf (Arg1), 0x01, 0x01, Local1)
 CH06 (Arg0, 0x75, EXC0)
 Mid ("123", DerefOf (Arg1), 0x01, Local1)
 CH06 (Arg0, 0x76, EXC0)
 Mid ("123", 0x01, DerefOf (Arg1), Local1)
 CH06 (Arg0, 0x77, EXC0)
 /* Match */
```

```
Local1 = Match (DerefOf (Arg1), MTR, 0x00, MTR, 0x00, 0x00)
 CH06 (Arg0, 0x78, EXC0)
Local1 = Match (Package (0x01))
```

```
 {
```

```
 0x01
     }, MTR, DerefOf (Arg1), MTR, 0x00, 0x00)
 CH06 (Arg0, 0x79, EXC0)
Local1 = Match (Package (0x01))
     {
        0x01
```

```
 }, MTR, 0x00, MTR, DerefOf (Arg1), 0x00)
      CH06 (Arg0, 0x7A, EXC0)
     Local1 = Match (Package (0x01))
           {
             0x01
           }, MTR, 0x00, MTR, 0x00, DerefOf (Arg1))
      CH06 (Arg0, 0x7B, EXC0)
      Return (0x00)
    }
    /* Result of Method invocation */
    Method (M004, 1, Serialized)
    {
     Name (I000, 0x00) /* Label to check m000 invocations */ Method (M000, 0, NotSerialized)
       {
        CopyObject (DEV0, Local0)
         Return (Local0)
       }
      /* CondRefOf */
     /* *** 10/2016 changed method invocation to just a namestring */ /* CondRefOf no longer invokes
 the method */
      CondRefOf (M000, Local1)
      CH06 (Arg0, 0x01, 0x2F)
      /* CopyObject */
      CopyObject (M000 (), Local1)
      CH03 (__METHOD__, Z098, __LINE__, 0x00, 0x00)
      /* Decrement */
      M000 ()--
      CH06 (Arg0, 0x02, 0x2F)
      /* DerefOf */
     Local1 = DerefOf (M000()) CH06 (Arg0, 0x03, 0x2F)
      /* FindSetLeftBit */
      FindSetLeftBit (M000 (), Local1)
      CH06 (Arg0, 0x05, 0x2F)
      /* FindSetRightBit */
      FindSetRightBit (M000 (), Local1)
      CH06 (Arg0, 0x07, 0x2F)
      /* FromBCD */
```

```
 FromBCD (M000 (), Local1)
      CH06 (Arg0, 0x09, 0x2F)
      /* Increment */
     M000()++ CH06 (Arg0, 0x0A, 0x2F)
      /* LNot */
     Local1 = !M000() CH06 (Arg0, 0x0B, 0x2F)
     /\mathrm{*} Not \mathrm{*}/Local1 = ~M000 ()
      CH06 (Arg0, 0x0D,
 0x2F)
      /* **** ObjectType */
      /* Nov. 2016: Method invocation as arg to ObjectType is now illegal */
      Local0 = ObjectType (M000)
      CH03 (__METHOD__, Z098, __LINE__, 0x00, 0x00)
      /* RefOf */
      /* **** Oct. 2016: Method invocation as arg to RefOf is now illegal */
     /* Store (RefOf(m000()), Local1) *//* CH06(arg0, 14, 47) */
      /* Release */
      Release (M000 ())
      CH06 (Arg0, 0x0D, 0x2F)
      /* Reset */
      Reset (M000 ())
      CH06 (Arg0, 0x0E, 0x2F)
      /* Signal */
      Signal (M000 ())
      CH06 (Arg0, 0x0F, 0x2F)
      /* SizeOf */
     Local1 = SizeOf (M000()) CH06 (Arg0, 0x10, 0x2F)
      /* Sleep */
      Sleep (M000 ())
      CH06 (Arg0, 0x11, 0x2F)
     /* Stall */ Stall (M000 ())
      CH06 (Arg0, 0x12, 0x2F)
       /* Store */
```

```
Local1 = M000() CH06 (Arg0, 0x13, 0x2F)
   /* ToBCD */
```

```
 ToBCD (M000 (), Local1)
 CH06 (Arg0, 0x15, 0x2F)
 /* ToBuffer */
```
 ToBuffer (M000 (), Local1) CH06 (Arg0, 0x17, 0x2F) /\* ToDecimalString \*/

```
 ToDecimalString (M000 (), Local1)
 CH06 (Arg0, 0x19, 0x2F)
 /* ToHexString */
```

```
 ToHexString (M000 (), Local1)
 CH06 (Arg0, 0x1B, 0x2F)
 /* ToInteger */
```

```
 ToInteger (M000 (), Local1)
 CH06 (Arg0, 0x1D, 0x2F)
 /* Acquire */
```

```
Local1 = Acquire (M000 (), 0x0064) CH06 (Arg0, 0x1E, 0x2F)
 /* Add */
```

```
Local1 = (M000() + I000) /* \MAB6.M004.I000 */
 CH06 (Arg0, 0x21, 0x2F)
Local1 = (I000 + M000()) CH06 (Arg0, 0x22, 0x2F)
/* And */
```
Local1 = (M000 () & I000) /\* \M4B6.M004.I000 \*/ CH06 (Arg0, 0x25,

## $0x2F$

```
Local1 = (1000 \& M000 () CH06 (Arg0, 0x26, 0x2F)
 /* Concatenate */
```

```
 Concatenate (M000 (), I000, Local1)
 CH06 (Arg0, 0x29, 0x2F)
 Concatenate (I000, M000 (), Local1)
 CH06 (Arg0, 0x2A, 0x2F)
 /* ConcatenateResTemplate */
```

```
 ConcatenateResTemplate (M000 (), Buffer (0x02)
      {
       0x79, 0x00 \frac{1}{2} y.
      }, Local1)
   CH06 (Arg0, 0x2D, 0x2F)
   ConcatenateResTemplate (Buffer (0x02)
      {
       0x79, 0x00 // y.
      }, M000 (), Local1)
   CH06 (Arg0, 0x2E, 0x2F)
   /* Divide */
   Divide (M000 (), I000, Local2)
   CH06 (Arg0, 0x31, 0x2F)
   Divide (I000, M000 (), Local2)
   CH06 (Arg0, 0x32, 0x2F)
   Divide (M000 (), I000, Local2, Local1)
 CH06 (Arg0, 0x33, 0x2F)
   Divide (I000, M000 (), Local2, Local1)
   CH06 (Arg0, 0x34, 0x2F)
  /* Fatal */Fatal (0xFF, 0xFFFFFFFF, M000 ())
   CH06 (Arg0, 0x35, 0x2F)
   /* Index */
  Local1 = M000() [0x00] CH06 (Arg0, 0x38, 0x2F)
   Index ("0", M000 (), Local1)
   CH06 (Arg0, 0x39, 0x2F)
  /* LEqual */Local1 = (M000() == 1000) CH06 (Arg0, 0x3A, 0x2F)
  Local1 = (I000 == M000()) CH06 (Arg0, 0x3B, 0x2F)
   /* LGreater */
  Local1 = (M000() > I000) CH06 (Arg0, 0x3C, 0x2F)
  Local1 = (1000 > M000()) CH06 (Arg0, 0x3D, 0x2F)
   /* LGreaterEqual */
  Local1 = (M000() >= 1000)
```

```
 CH06 (Arg0, 0x3E, 0xFF)
```

```
Local1 = (I000 >= MO00()) CH06 (Arg0, 0x3F, 0xFF)
   /* LLess */Local1 = (M000() < 1000) CH06 (Arg0, 0x40, 0x2F)
   Local1 = (I000 < M000() ) CH06 (Arg0, 0x41, 0x2F)
    /* LLessEqual */
   Local1 = (M000() \le 1000) CH06 (Arg0, 0x42, 0xFF)
   Local1 = (1000 \leq M000) CH06 (Arg0, 0x43, 0xFF)
    /* LNotEqual */
   Local1 = (M000() != 1000) CH06 (Arg0, 0x44, 0xFF)
   Local1 = (I000 != M000()) CH06 (Arg0, 0x45, 0xFF)
    /* LOr */
   Local1 = (M000() || I000) CH06 (Arg0, 0x46, 0x2F)
   Local1 = (1000 || MO00()) CH06 (Arg0, 0x47, 0x2F)
    /* Mod */
   Local1 = (M000 () % I000) /* \M4B6.M004.I000 */
    CH06 (Arg0, 0x4A, 0x2F)
   Local1 = (1000 % MO00) CH06 (Arg0, 0x4B, 0x2F)
    /* Multiply */
   Local1 = (M000 () * I000) /* \M4B6.M004.I000 */
    CH06 (Arg0, 0x4E, 0x2F)
   Local1 = (I000 * M000()) CH06 (Arg0, 0x4F, 0x2F)
    /* NAnd */
    NAnd (M000 (), I000, Local1)
    CH06 (Arg0, 0x52, 0x2F)
    NAnd (I000, M000 (), Local1)
    CH06 (Arg0, 0x53, 0x2F)
    /* NOr */
```

```
 NOr (M000 (), I000, Local1)
 CH06 (Arg0, 0x56, 0x2F)
 NOr (I000, M000 (), Local1)
 CH06 (Arg0, 0x57, 0x2F)
 /* Or */
```

```
Local1 = (M000() | 1000) /* \MAB6.M004.I000 */
 CH06 (Arg0, 0x5A, 0x2F)
Local1 = (I000 | M000()) CH06 (Arg0, 0x5B, 0x2F)
 /* ShiftLeft */
```

```
Local1 = (M000() \ll 1000) /* \MAB6.M004.I000 */
 CH06 (Arg0, 0x5E, 0x2F)
Local1 = (I000 \ll M000()) CH06 (Arg0, 0x5F, 0x2F)
 /* ShiftRight */
```

```
Local1 = (M000() \gg 1000) /* \MAB6.M004.I000 */
 CH06 (Arg0, 0x62, 0x2F)
Local1 = (I000 \gg M000()) CH06 (Arg0, 0x63, 0x2F)
 /* Subtract
```
\*/

```
Local1 = (M000() - I000) /* \MAB6.M004.I000 */
 CH06 (Arg0, 0x66, 0x2F)
 Local1 = (I000 - M000 ())
 CH06 (Arg0, 0x67, 0x2F)
 /* ToString */
```

```
 ToString (M000 (), 0x01, Local1)
 CH06 (Arg0, 0x6A, 0x2F)
 ToString (I000, M000 (), Local1)
 CH06 (Arg0, 0x6B, 0x2F)
 /* Wait */
```

```
Local1 = Wait (M000 (), I000) CH06 (Arg0, 0x6C, 0x2F)
Local1 = Wait (E000, M000()) CH06 (Arg0, 0x6D, 0x2F)
 /* XOr */
```

```
Local1 = (M000 () ^ I000) /* \M4B6.M004.I000 */
 CH06 (Arg0, 0x70, 0x2F)
Local1 = (1000 \land M000 () ) CH06 (Arg0, 0x71, 0x2F)
 /* Mid */
```

```
 Mid (M000 (), 0x01, 0x01, Local1)
      CH06 (Arg0, 0x75, 0x2F)
      Mid ("123", M000 (), 0x01, Local1)
      CH06 (Arg0, 0x76, 0x2F)
      Mid ("123", 0x01, M000 (), Local1)
      CH06 (Arg0, 0x77,
 0x2F)
      /* Match */
      Local1 = Match (M000 (), MTR, 0x00, MTR, 0x00, 0x00)
      CH06 (Arg0, 0x78, 0x2F)
     Local1 = Match (Package (0x01))
           {
             0x01
           }, MTR, M000 (), MTR, 0x00, 0x00)
      CH06 (Arg0, 0x79, 0x2F)
     Local1 = Match (Package (0x01))
           {
             0x01
           }, MTR, 0x00, MTR, M000 (), 0x00)
      CH06 (Arg0, 0x7A, 0x2F)
     Local1 = Match (Package (0x01))
           {
             0x01
           }, MTR, 0x00, MTR, 0x00, M000 ())
      CH06 (Arg0, 0x7B, 0x2F)
    }
    /* Reference to Object as Result of Method invocation */
    Method (M005, 1, Serialized)
    {
      Device (DEV2)
       {
       }
     Name (I000, 0x00) /* Label to check m000 invocations */ Method (M000, 2, NotSerialized)
       {
    I000 = Arg0If ((Arg1 == 0x00)) {
          Local0 = RefOf (DEV0) }
        ElseIf ((Arg 1 == 0x01)) {
```

```
Local0 = RefOf (DEV2) }
     Return (Local0)
   }
   Method (CH00, 2, NotSerialized)
   {
    If ((1000 != Arg1)) {
       ERR (Arg0, Z098, __LINE__, 0x00, 0x00, I000, Arg1)
     }
   }
   Name (LPN0, 0x02)
   Name (LPC0, 0x00)
   While (LPN0)
   {
    Local0 = (0x03 * LPC0) /* \MAB6.M005.LPC0 */I000 = 0x00Local1 = DerefOf (M000 (0x01, LPC0)) CH03 (__METHOD__, Z098, __LINE__, 0x00, 0x00)
     CH00 (Arg0, 0x01)
    Local1 = DerefOf (DerefOf (M000 (0x02, LPCO)))
     CH06 (Arg0, (0x01 + Local0), 0x2F)
     CH00 (Arg0, 0x02)
      Store (DerefOf (M000 (0x03, LPC0)) [0x00], Local1)
     CH06 (Arg0, (0x02 + Local0), 0x2F)
     CH00 (Arg0, 0x03)
     Local1 = Match (DerefOf (M000 (0x04, LPC0)), MTR, 0x00, MTR, 0x00, 0x00)
     CH06 (Arg0, (0x03 + Local0), 0x2F)
     CH00 (Arg0, 0x04)
     LPN0--
     LPC0++
   }
 }
 CH03 (__METHOD__, Z098, __LINE__, 0x00, 0x00)
 /* Local Named Object */
/* \text{m000(ts)} */
 /* Global Named Object */
/* m001(ts) */
/* Local */ M002 (Concatenate (__METHOD__, "-m002"))
 /* Reference to Local Named Object */
M003 (Concatenate ( _METHOD __ , "-m003-RefLocName"), RefOf (DEV1), 0x01)
```

```
Local0 = RefOf (DEV1)
```

```
 M003 (Concatenate (__METHOD__, "-m003-RefLocName2"), Local0, 0x01)
    CondRefOf (DEV1, Local0)
    M003 (Concatenate (__METHOD__, "-m003-CondRefLocName"), Local0, 0x01)
    M003 (Concatenate
 (__METHOD__, "-m003-RefGlobName"), RefOf (DEV0), 0x01)
   Local0 = RefOf (DEV0) M003 (Concatenate (__METHOD__, "-m003-RefGlobName2"), Local0, 0x01)
    CondRefOf (DEV0, Local0)
    M003 (Concatenate (__METHOD__, "-m003-CondRefGlobName"), Local0, 0x01)
    /* Reference to Object as element of Package */
    Name (PP00, Package (0x01)
     {
       DEV0
     })
    If (Y113)
     {
       M003 (Concatenate (__METHOD__, "-m003-Index"), PP00 [0x00], 0x00)
     }
    Store (PP00 [0x00], Local1)
    M003 (Concatenate (__METHOD__, "-m003-Index2"), Local1, 0x00)
    If (Y113)
    {
       M003 (Concatenate (__METHOD__, "-m003-Index3"), Local2 = PP00 [0x00], 0x00)
     }
   Local3 = PP00 [0x00] M003 (Concatenate (__METHOD__, "-m003-Index4"), Local3, 0x00)
   Local5 = Local4 = PP00 [0x00] M003 (Concatenate (__METHOD__, "-m003-Index5"), Local5, 0x00)
    /* Result of Method invocation
 */
    M004 (Concatenate (__METHOD__, "-m004"))
    /* Reference to Object as Result of Method invocation */
    M005 (Concatenate (__METHOD__, "-m005"))
   }
Found in path(s):
* /opt/cola/permits/1868535361_1702636685.4725525/0/acpica-master-2-zip/acpica-
```
master/tests/aslts/src/runtime/collections/exceptions/exc\_operand/exc\_operand2/exc\_06\_dev.asl No license file was found, but licenses were detected in source scan.

/\*

```
 * Some or all of this work - Copyright (c) 2006 - 2021, Intel Corp.
```
\* All rights reserved.

\*

\* Redistribution and use in source and binary forms, with or without modification,

\* are permitted provided that the following conditions are met:

\*

\* Redistributions of source code must retain the above copyright notice,

\* this list of conditions and the following disclaimer.

\* Redistributions in binary form must reproduce the above copyright notice,

\* this list of conditions and the following disclaimer in the documentation

\* and/or other materials provided with the distribution.

\* Neither the name of Intel Corporation nor the names of its contributors

\* may be used to endorse or promote products derived from this software

\* without specific prior written permission.

\*

\*/

 \* THIS SOFTWARE IS PROVIDED BY THE COPYRIGHT HOLDERS AND CONTRIBUTORS "AS IS"

\* AND ANY EXPRESS OR IMPLIED WARRANTIES, INCLUDING, BUT NOT LIMITED TO, THE

\* IMPLIED WARRANTIES OF MERCHANTABILITY AND FITNESS FOR A PARTICULAR PURPOSE

\* ARE DISCLAIMED. IN NO EVENT SHALL THE COPYRIGHT OWNER OR CONTRIBUTORS BE

 \* LIABLE FOR ANY DIRECT, INDIRECT, INCIDENTAL, SPECIAL, EXEMPLARY, OR CONSEQUENTIAL

 \* DAMAGES (INCLUDING, BUT NOT LIMITED TO, PROCUREMENT OF SUBSTITUTE GOODS OR SERVICES;

 \* LOSS OF USE, DATA, OR PROFITS; OR BUSINESS INTERRUPTION) HOWEVER CAUSED AND ON ANY

 \* THEORY OF LIABILITY, WHETHER IN CONTRACT, STRICT LIABILITY, OR TORT (INCLUDING \* NEGLIGENCE OR OTHERWISE) ARISING IN ANY WAY OUT OF THE USE OF THIS SOFTWARE, \* EVEN IF ADVISED OF THE POSSIBILITY OF SUCH DAMAGE.

```
 /*
   * Bug 118:
 *
   * SUMMARY: Access to FieldObject element of Package causes exception
 *
   * EXAMPLES:
 *
   * ROOT CAUSE:
 *
   * SEE ALSO: bugs 65,66,67,68,118
   */
  /* Access to the named Integer
 object as an element of Package */
  Method (MF80, 0, Serialized)
  {
    Name (I000, 0xAAAA0000)
    Name (P000, Package (0x01)
    {
      I000
    })
```

```
IO00 = 0xAAA0100 Store (P000 [0x00], Local0)
   IO00 = 0xAAA0200 Local1 = DerefOf (Local0)
   IO00 = 0xAAA0300Local2 = ObjectType (I000)Local3 = ObjectType (Local0)Local4 = ObjectType (Local1)Local5 = (Local1 + 0x79)If ((Local4 != CO09))\{ ERR (__METHOD__, ZFFF, __LINE__, 0x00, 0x00, Local4, C009)
    }
   ElseIf ((Local5 != 0xAAAA0279))
    {
      ERR (__METHOD__, ZFFF, __LINE__, 0x00, 0x00, Local5, 0xAAAA0279)
    }
   If ((1000 != 0xAAA0300)) {
      ERR (__METHOD__, ZFFF, __LINE__, 0x00, 0x00, I000, 0xAAAA0300)
    }
   If ((Local2 != CO09)) {
      ERR (__METHOD__, ZFFF, __LINE__, 0x00, 0x00, Local2, C009)
    }
    If ((Local3
!= C009)) {
      ERR (__METHOD__, ZFFF, __LINE__, 0x00, 0x00, Local3, C009)
    }
    CH03 (__METHOD__, 0x00, __LINE__, 0x00, 0x00)
   Local5 = (Local0 + 0x79) CH04 (__METHOD__, 0x00, 0x2F, 0x00, __LINE__, 0x00, 0x00) /* AE_AML_OPERAND_TYPE */
  }
 Method (MF81, 0, Serialized)
  {
    Name (II00, 0x00)
    Name (II01, 0x00)
    Name (II02, 0x00)
    Name (II03, 0x00)
    Name (II04, 0x00)
    Name (II05, 0x00)
    Name (I000, 0xAAAA0000)
```

```
 Name (P000, Package (0x01)
   {
     I000
   })
  IO00 = 0xAAA0100/* Store(Index(p000, 0), ii00) *//* CopyObject(Index(p000, 0), ii00) \frac{*}{ } Store (P000 [0x00], Local0)
  IO00 = 0xAAA0200II01 = DerefOf (Local0)IO00 = 0xAAA0300II02 = ObjectType (I000)II03 = ObjectType (Local0)II04 = ObjectType (II01)II05 = (II01 + 0x79)If ((II04 != CO09)) {
 ERR (__METHOD__, ZFFF, __LINE__, 0x00, 0x00, II04, C009)
   }
  ElseIf ((II05 != 0xAAAA0279)) {
     ERR (__METHOD__, ZFFF, __LINE__, 0x00, 0x00, II05, 0xAAAA0279)
   }
  If ((1000 != 0xAAA0300)) {
     ERR (__METHOD__, ZFFF, __LINE__, 0x00, 0x00, I000, 0xAAAA0300)
   }
  If ((II02 != CO09)) {
     ERR (__METHOD__, ZFFF, __LINE__, 0x00, 0x00, II02, C009)
   }
  If ((II03 := CO09)) {
     ERR (__METHOD__, ZFFF, __LINE__, 0x00, 0x00, II03, C009)
   }
  CH03 ( METHOD , 0x00, LINE , 0x00, 0x00)
  II05 = (Local0 + 0x79) CH04 (__METHOD__, 0x00, 0x2F, 0x00, __LINE__, 0x00, 0x00) /* AE_AML_OPERAND_TYPE */
 }
 Method (MF82, 0, Serialized)
 {
   Name (II00, 0x00)
```

```
 Name (II01, 0x00)
    Name (II02, 0x00)
    Name (II03, 0x00)
    Name (II04, 0x00)
    Name (II05, 0x00)
    Name (I000, 0xAAAA0000)
    Name (P000,
 Package (0x01)
    {
      I000
    })
   IO00 = 0xAAA0100 CopyObject (P000 [0x00], II00) /* \MF82.II00 */
   IO00 = 0xAAA0200II01 = DerefOf(II00)IO00 = 0xAAA0300II02 = ObjectType (I000)II03 = ObjectType (II00) II04 = ObjectType (II01)
   II05 = (II01 + 0x79)If ((II04 != CO09)) {
      ERR (__METHOD__, ZFFF, __LINE__, 0x00, 0x00, II04, C009)
    }
   ElseIf ((II05 != 0xAAAA0279)) {
      ERR (__METHOD__, ZFFF, __LINE__, 0x00, 0x00, II05, 0xAAAA0279)
    }
   If ((1000 != 0xAAAA0300)) {
      ERR (__METHOD__, ZFFF, __LINE__, 0x00, 0x00, I000, 0xAAAA0300)
    }
   If ((II02 := CO09)) {
      ERR (__METHOD__, ZFFF, __LINE__, 0x00, 0x00, II02, C009)
    }
   If ((II03 := CO09)) {
     ERR ( METHOD , ZFFF, LINE , 0x00, 0x00, II03, C009)
    }
   CH03 ( METHOD , 0x00, LINE,
 0x00, 0x00)
   II05 = (II00 + 0x79) CH04 (__METHOD__, 0x00, 0x2F, 0x00, __LINE__, 0x00, 0x00) /* AE_AML_OPERAND_TYPE */
```

```
 }
 Method (MD79, 0, NotSerialized)
 {
   Store (PD0A [0x00], Local0)
   Local1 = DerefOf (Local0)
  Local0 = ObjectType (Local1)If ((Local0 != CO09)) {
     ERR (__METHOD__, ZFFF, __LINE__, 0x00, 0x00, Local0, C009)
   }
   ElseIf ((Local1 != 0xFE7CB391D650A284))
   {
     ERR (__METHOD__, ZFFF, __LINE__, 0x00, 0x00, Local1, 0xFE7CB391D650A284)
   }
 }
```
/\* Access to the Buffer Field object as an element of Package \*/

```
 Method (MD7A, 0, NotSerialized)
 {
   Store (PD0B [0x00], Local0)
   Local1 = DerefOf (Local0)
  Local0 = ObjectType (Local1)If ((Local0 != C016)) {
     ERR (__METHOD__, ZFFF, __LINE__, 0x00, 0x00, Local0, C016)
   }
  Else
   {
     Debug = "======================================="
    Debug = Local1Debug = BFD1 * \BFD1 */
    Local0 = Local1Debug = Local0Debug = "---------- If (0x01)
     {
      If ((Local1 != 0x59)) {
        ERR (METHOD, ZFFF, LINE, 0x00, 0x00, Local1, 0x59)
       }
     }
   }
 }
```
/\* Access to the Field Unit object as an element of Package \*/

```
 Method (MD7B, 0, NotSerialized)
 {
   Store (PD0C [0x00], Local0)
   Local1 = DerefOf (Local0)
   Local0 = ObjectType (Local1)
  If ((Local0 != COD)) {
     ERR (__METHOD__, ZFFF, __LINE__, 0x00, 0x00, Local0, C00D)
   }
   Else
   {
     Debug = "======================================="
     Debug = Local1
    Debug = FD03 * \FD03 */
     Local0 = Local1
     Debug = Local0
     Debug = "======================================="
     If (0x01)
     {
      If ((Local1 != 0x00)) {
         ERR (__METHOD__, ZFFF, __LINE__, 0x00, 0x00, Local1, 0x00)
        }
     }
   }
 }
 Method (MD7C, 0, NotSerialized)
 {
   /* Named Integer object as an element of Package */
   /*
   SRMT("mf80")
   mf80()
   SRMT("mf81")
   mf81()
   SRMT("mf82")
   if (y127) {
   mf82()
   } else {
   BLCK()
   }
   SRMT("md79")
   md79()
   */
   SRMT ("md7a")
   MD7A ()
   SRMT ("md7b")
   MD7B ()
```
}

## Found in path(s):

\* /opt/cola/permits/1868535361\_1702636685.4725525/0/acpica-master-2-zip/acpicamaster/tests/aslts/src/runtime/collections/bdemo/ACPICA/0118/DECL.asl No license file was found, but licenses were detected in source scan.

/\*

\* Some or all of this work - Copyright (c) 2006 - 2021, Intel Corp.

\* All rights reserved.

\*

\* Redistribution and use in source and binary forms, with or without modification,

\* are permitted provided that the following conditions are met:

\*

\* Redistributions of source code must retain the above copyright notice,

- \* this list of conditions and the following disclaimer.
- \* Redistributions in binary form must reproduce the above copyright notice,
- \* this list of conditions and the following disclaimer in the documentation
- \* and/or other materials provided with the distribution.
- \* Neither the name of Intel Corporation nor the names of its contributors
- \* may be used to endorse or promote products derived from this software
- \* without specific prior written permission.

\*

\* THIS SOFTWARE IS PROVIDED BY THE COPYRIGHT HOLDERS AND CONTRIBUTORS "AS IS" \* AND ANY EXPRESS OR IMPLIED WARRANTIES, INCLUDING, BUT NOT

LIMITED TO, THE

- \* IMPLIED WARRANTIES OF MERCHANTABILITY AND FITNESS FOR A PARTICULAR PURPOSE
- \* ARE DISCLAIMED. IN NO EVENT SHALL THE COPYRIGHT OWNER OR CONTRIBUTORS BE
- \* LIABLE FOR ANY DIRECT, INDIRECT, INCIDENTAL, SPECIAL, EXEMPLARY, OR CONSEQUENTIAL

\* DAMAGES (INCLUDING, BUT NOT LIMITED TO, PROCUREMENT OF SUBSTITUTE GOODS OR SERVICES;

\* LOSS OF USE, DATA, OR PROFITS; OR BUSINESS INTERRUPTION) HOWEVER CAUSED AND ON ANY

\* THEORY OF LIABILITY, WHETHER IN CONTRACT, STRICT LIABILITY, OR TORT (INCLUDING \* NEGLIGENCE OR OTHERWISE) ARISING IN ANY WAY OUT OF THE USE OF THIS SOFTWARE, \* EVEN IF ADVISED OF THE POSSIBILITY OF SUCH DAMAGE.

\*/

if (STTT("Demo of bug 96", TCLD, 96, W017)) { SRMT("me4b") me4b() }

FTTT()

Found in path(s):

\* /opt/cola/permits/1868535361\_1702636685.4725525/0/acpica-master-2-zip/acpicamaster/tests/aslts/src/runtime/collections/bdemo/ACPICA/0096\_ASL/RUN.asl

No license file was found, but licenses were detected in source scan.

/\*

```
 * Some or all of this work - Copyright (c) 2006 - 2021, Intel Corp.
```
\* All rights reserved.

\*

```
 * Redistribution and use in source and binary forms, with or without modification,
```
\* are permitted provided that the following conditions are met:

\*

```
 * Redistributions of source code must retain the above copyright notice,
```
\* this list of conditions and the following disclaimer.

\* Redistributions in binary form must reproduce the above copyright notice,

\* this list of conditions and the following disclaimer in the documentation

\* and/or other materials provided with the distribution.

\* Neither the name of Intel Corporation nor the names of its contributors

\* may be used to endorse or promote products derived from this software

\* without specific prior written permission.

\*

 \* THIS SOFTWARE IS PROVIDED BY THE COPYRIGHT HOLDERS AND CONTRIBUTORS "AS IS"

\* AND ANY EXPRESS OR IMPLIED WARRANTIES, INCLUDING, BUT NOT LIMITED TO, THE

\* IMPLIED WARRANTIES OF MERCHANTABILITY AND FITNESS FOR A PARTICULAR PURPOSE

\* ARE DISCLAIMED. IN NO EVENT SHALL THE COPYRIGHT OWNER OR CONTRIBUTORS BE

 \* LIABLE FOR ANY DIRECT, INDIRECT, INCIDENTAL, SPECIAL, EXEMPLARY, OR CONSEQUENTIAL

 \* DAMAGES (INCLUDING, BUT NOT LIMITED TO, PROCUREMENT OF SUBSTITUTE GOODS OR SERVICES;

 \* LOSS OF USE, DATA, OR PROFITS; OR BUSINESS INTERRUPTION) HOWEVER CAUSED AND ON ANY

 \* THEORY OF LIABILITY, WHETHER IN CONTRACT, STRICT LIABILITY, OR TORT (INCLUDING \* NEGLIGENCE OR OTHERWISE) ARISING IN ANY WAY OUT OF THE USE OF THIS SOFTWARE, \* EVEN IF ADVISED OF THE POSSIBILITY OF SUCH DAMAGE.

```
 */
```
 /\* \* Bug 154:

```
 *
```
 \* SUMMARY: Exception occurs on attempt to rewrite Device type object passed by ArgX to Method \*

\* Check that exception doesn't occur

```
 */
```
Method (MF43, 1, NotSerialized)

```
 {
```
 $Debu$ g = Concatenate

("ObjectType(Arg0): 0x", Mid (ToHexString (ObjectType (Arg0)), 0x0F, 0x01)

 $\lambda$  $Arg0 = 0x00$  $Debug = "Store(0, Arg0)$  done"

}

```
 Method (MF44, 0, NotSerialized)
 {
   MF43 (ID1D)
  Local0 = ObjectType (ID1D)If ((Local0 != CO09)) {
     ERR (__METHOD__, ZFFF, __LINE__, 0x00, 0x00, Local0, C009)
   }
  If ((ID1D != 0xFEDCBA9876543210)) {
     ERR (__METHOD__, ZFFF, __LINE__, 0x00, 0x00, ID1D, 0xFEDCBA9876543210)
   }
   MF43 (ED02)
  Local0 = ObjectType (ED02)If ((Local0 != CO0F)) {
     ERR (__METHOD__, ZFFF, __LINE__, 0x00, 0x00, Local0, C00F)
   }
   MF43 (DD0B)
   Local0 = ObjectType (DD0B)
  If ((Local0 != CO0E)) {
     ERR (__METHOD__, ZFFF, __LINE__, 0x00, 0x00, Local0, C00E)
   }
 }
```
Found in path(s):

\* /opt/cola/permits/1868535361\_1702636685.4725525/0/acpica-master-2-zip/acpicamaster/tests/aslts/src/runtime/collections/bdemo/ACPICA/0154/DECL.asl No license file was found, but licenses were detected in source scan.

/\*

- \* Some or all of this work Copyright (c) 2006 2021, Intel Corp.
- \* All rights reserved.

\*

- \* Redistribution and use in source and binary forms, with or without modification,
- \* are permitted provided that the following conditions are met:
- \*
	- \* Redistributions of source code must retain the above copyright notice,
	- \* this list of conditions and the following disclaimer.
	- \* Redistributions in binary form must reproduce the above copyright notice,
	- \* this list of conditions and the following disclaimer in the documentation
	- \* and/or other materials provided with the distribution.
	- \* Neither the name of Intel Corporation nor the names of its contributors

\* may be used to endorse or promote products derived from this software

\* without specific prior written permission.

\*

 \* THIS SOFTWARE IS PROVIDED BY THE COPYRIGHT HOLDERS AND CONTRIBUTORS "AS IS"

\* AND ANY EXPRESS OR IMPLIED WARRANTIES, INCLUDING, BUT NOT LIMITED TO, THE

\* IMPLIED WARRANTIES OF MERCHANTABILITY AND FITNESS FOR A PARTICULAR PURPOSE

\* ARE DISCLAIMED. IN NO EVENT SHALL THE COPYRIGHT OWNER OR CONTRIBUTORS BE

 \* LIABLE FOR ANY DIRECT, INDIRECT, INCIDENTAL, SPECIAL, EXEMPLARY, OR **CONSEQUENTIAL** 

 \* DAMAGES (INCLUDING, BUT NOT LIMITED TO, PROCUREMENT OF SUBSTITUTE GOODS OR SERVICES;

 \* LOSS OF USE, DATA, OR PROFITS; OR BUSINESS INTERRUPTION) HOWEVER CAUSED AND ON ANY

\* THEORY OF LIABILITY, WHETHER IN CONTRACT, STRICT LIABILITY, OR TORT (INCLUDING

\* NEGLIGENCE OR OTHERWISE) ARISING IN ANY WAY OUT OF THE USE OF THIS SOFTWARE,

```
 * EVEN IF ADVISED OF THE POSSIBILITY OF SUCH DAMAGE.
```
\*/

/\*

\* Bug 195 (local-bugzilla-353):

\*

\* SUMMARY: Increment and Decrement of String or Buffer changes the type of operand

\*

\* Increment and Decrement of either String or Buffer Object

\* unexpectedly change the type

of operand (Addend and Minuend

```
 * respectively) to Integer. Operands should preserve the initial
```
\* types.

```
 *
```
\* By the way, the relevant "equivalent" operations

\* Add(Addend, 1, Addend) and Subtract(Minuend, 1, Minuend)

\* don't change the type of Addend and Minuend respectively.

```
 */
```
Method (MFAF, 0, Serialized)

{

```
 Name (S000, "0321")
 Name (S001, "0321")
 Name (B000, Buffer (0x03)
 {
  0x21, 0x03, 0x00 // !..
 })
 Name (B001, Buffer (0x03)
 {
  0x21, 0x03, 0x00 // !..
 })
 S000--
S001 - S0x01Debuq = "========= :"
```

```
 Debug = S000 /* \MFAF.S000 */
    Debug = S001 /* \MFAF.S001 */
    Debug = "========."
    Local0 = ObjectType (S000)
   Local1 = ObjectType (S001)If ((Local0 != Local1)) {
      ERR (__METHOD__, ZFFF, __LINE__, 0x00, 0x00, Local0,
 Local1)
    }
    ElseIf ((S000 != S001))
    {
      ERR (__METHOD__, ZFFF, __LINE__, 0x00, 0x00, S000, S001)
    }
   If ((Local0 != 0x02)) {
      ERR (__METHOD__, ZFFF, __LINE__, 0x00, 0x00, Local0, 0x02)
    }
   If ((Local1 != 0x02)) {
      ERR (__METHOD__, ZFFF, __LINE__, 0x00, 0x00, Local1, 0x02)
    }
    B000++
   B001 += 0x01Debug = "== == == ::" Debug = B000 /* \MFAF.B000 */
    Debug = B001 /* \MFAF.B001 */
    Debug = "========."
   Local0 = ObjectType (B000)Local1 = ObjectType (B001)If ((Local0 != Local1)) {
      ERR (__METHOD__, ZFFF, __LINE__, 0x00, 0x00, Local0, Local1)
    }
   ElseIf ((B000 != B001)) {
      ERR (__METHOD__, ZFFF, __LINE__, 0x00, 0x00, B000, B001)
    }
   If ((Local0 != 0x03)) {
     ERR (METHOD, ZFFF, LINE, 0x00, 0x00, Local0, 0x03)
    }
```

```
If ((Local1 != 0x03)) {
     ERR (__METHOD__, ZFFF, __LINE__, 0x00, 0x00, Local1, 0x03)
   }
 }
```
#### Found in path(s):

\* /opt/cola/permits/1868535361\_1702636685.4725525/0/acpica-master-2-zip/acpicamaster/tests/aslts/src/runtime/collections/bdemo/ACPICA/0195/DECL.asl No license file was found, but licenses were detected in source scan.

/\*

\* Some or all of this work - Copyright (c) 2006 - 2021, Intel Corp.

\* All rights reserved.

 $*$ 

\* Redistribution and use in source and binary forms, with or without modification,

\* are permitted provided that the following conditions are met:

 $*$ 

\* Redistributions of source code must retain the above copyright notice,

\* this list of conditions and the following disclaimer.

\* Redistributions in binary form must reproduce the above copyright notice,

\* this list of conditions and the following disclaimer in the documentation

\* and/or other materials provided with the distribution.

\* Neither the name of Intel Corporation nor the names of its contributors

\* may be used to endorse or promote products derived from this software

\* without specific prior written permission.

 $*$ 

\* THIS SOFTWARE

IS PROVIDED BY THE COPYRIGHT HOLDERS AND CONTRIBUTORS "AS IS"

\* AND ANY EXPRESS OR IMPLIED WARRANTIES, INCLUDING, BUT NOT LIMITED TO, THE

\* IMPLIED WARRANTIES OF MERCHANTABILITY AND FITNESS FOR A PARTICULAR PURPOSE

\* ARE DISCLAIMED. IN NO EVENT SHALL THE COPYRIGHT OWNER OR CONTRIBUTORS BE

 \* LIABLE FOR ANY DIRECT, INDIRECT, INCIDENTAL, SPECIAL, EXEMPLARY, OR **CONSEQUENTIAL** 

 \* DAMAGES (INCLUDING, BUT NOT LIMITED TO, PROCUREMENT OF SUBSTITUTE GOODS OR SERVICES;

 \* LOSS OF USE, DATA, OR PROFITS; OR BUSINESS INTERRUPTION) HOWEVER CAUSED AND ON ANY

\* THEORY OF LIABILITY, WHETHER IN CONTRACT, STRICT LIABILITY, OR TORT (INCLUDING

\* NEGLIGENCE OR OTHERWISE) ARISING IN ANY WAY OUT OF THE USE OF THIS SOFTWARE,

\* EVEN IF ADVISED OF THE POSSIBILITY OF SUCH DAMAGE.

\*/

/\*

\* The Dynamic Object Deletion complex test

\*

\* The complex test reflects the current dynamic of using the

memory

\* for ASL objects and will be reporting any change in this process.

```
 * It is based on _TCI interface provided by ACPI implementation.
     * In case, _TCI is not supported, the test is quit.
     */
    /* Run-method */
    Method (DYN0, 0, Serialized)
\{ Name (PP00, Package (0x01){})
      Name (PP0A, Package (0x01){})
       /* Create and initialize the Memory Consumption Statistics Packages */
      Local0 = M3A0 (C200) /* _TCI-end statistics */
      PP0A = M3A0 (C201) /* _TCI-begin statistics */
      Local1 = M3A0 (0x00) \frac{\text{#}}{\text{#}} difference */
       Debug = "Check for the Test Command Interface with the ACPICA (_TCI) support"
       If (!M3A5 ())
       {
         Debug = "The Test Command Interface with the ACPICA (_TCI) is not supported"
         Debug = "Test DYN0 skipped!"
         Return (0x01)
       }
      Debug = "Check that the
 Memory Consumption Statistics is handled properly"
       /* Check that the Memory Consumption Statistics */
      /* is handled properly - the difference between */ /* two _TCI-end statistics and _TCI-begin statistics */
       /* must be zero. */
       _TCI (C200, Local0)
       _TCI (C201, PP0A)
       M3A3 (Local0, PP0A, Local1)
      PP00 = M3A8() If (M3A4 (Local0, PP0A, Local1, PP00, 0x00, 0x00, 0xB9))
       {
         Debug = "the Memory Consumption Statistics is not properly handled"
         Debug = "Test DYN0 skipped!"
         Return (0x01)
       }
       /* Determine the flag of optimization */
       M3AA ()
      If ((FOPT == 0x01)) {
         Debug = "Optimization is tuned on"
       }
      ElseIf ((FOPT == 0x00))
```

```
 Debug = "Optimization is tuned off"
```
{

```
 Debug = "The tests are not yet adopted
 for this mode!"
           Debug = "Test DYN0 skipped!"
           Return (Zero)
        }
        Else
        {
           Debug = "Test DYN0 skipped!"
           Return (Zero)
        }
        /*
         *	// Apply the same technique to the entire test.
 *
         *	// ################################## Check all the test:
 *
         *	// Packages for _TCI statistics
        * Name(LLL0, Package(1) {})
         *	Name(LLL1, Package(1) {})
         *	Name(LLL2, Package(1) {})
         *
         *	// Create and initialize the Memory Consumption Statistics Packages
 *
         *	Store(m3a0(c200), LLL0)	// _TCI-end statistics
         *	Store(m3a0(c201), LLL1)	// _TCI-begin statistics
         *	Store(m3a0(0), LLL2)	// difference
 *
         *	_TCI(c200, LLL0)
        * \frac{1}{2} // \frac{1}{2} \frac{1}{2} \frac{1}{2} \frac{1}{2} \frac{1}{2} \frac{1}{2} \frac{1}{2} \frac{1}{2} \frac{1}{2} \frac{1}{2} \frac{1}{2} \frac{1}{2} \frac{1}{2} \frac{1}{2} \frac{1}{2} \frac{1}{2} \frac{1}{2} \frac{1}{2} \frac{1}{2} \frac{1}{2} \frac{1}{ */
        /* Run the tests */
        If (0x01)
        {
           SRMT ("dobexec-m370")
           M370 ()
           SRMT ("dobexec-m371")
           M371 ()
           SRMT ("dobctl-m372")
           M372 ()
           SRMT ("dobdecl-m373")
           M373 ()
                /* SRMT("dobexceptions-m374") */
        /* m374() */
        /* SRMT("dobmisc-m375") */
        /* m375() */
        }
        Else
```

```
 {
        SRMT ("dobdecl-m373")
        M373 ()
     }
     /*
    * \frac{1}{2} // \frac{1}{2} \frac{1}{2} \frac{1}{2} \frac{1}{2} \frac{1}{2} \frac{1}{2} \frac{1}{2} \frac{1}{2} \frac{1}{2} \frac{1}{2} \frac{1}{2} \frac{1}{2} \frac{1}{2} \frac{1}{2} \frac{1}{2} \frac{1}{2} \frac{1}{2} \frac{1}{2} \frac{1}{2} \frac{1}{2} \frac{1}{* TCI(c201, LLL1)
    * m3a3(LLL0, LLL1, LLL2)
    * m3a4(LLL0, LLL1, LLL2, 0, 0, 0, 0xff1)
     *	// ################################## Check all the test.
     */
    Return (0x00)
 }
```
 If (STTT ("Dynamic Object Deletion implementation dependent test", TCLI, 0x00, W021))

```
 {
   SRMT ("DYN0")
  DYN0() }
```

```
FTTT()
```
Found in path(s):

\* /opt/cola/permits/1868535361\_1702636685.4725525/0/acpica-master-2-zip/acpicamaster/tests/aslts/src/runtime/collections/IMPL/ACPICA/tests/dynobj/RUN.asl No license file was found, but licenses were detected in source scan.

/\*

\* Some or all of this work - Copyright (c) 2006 - 2021, Intel Corp.

\* All rights reserved.

\*

\* Redistribution and use in source and binary forms, with or without modification,

\* are permitted provided that the following conditions are met:

\*

\* Redistributions of source code must retain the above copyright notice,

\* this list of conditions and the following disclaimer.

\* Redistributions in binary form must reproduce the above copyright notice,

\* this list of conditions and the following disclaimer in the documentation

\* and/or other materials provided with the distribution.

\* Neither the name of Intel Corporation nor the names of its contributors

\* may be used to endorse or promote products derived from this software

\* without specific prior written permission.

\*

\* THIS SOFTWARE IS PROVIDED BY THE COPYRIGHT HOLDERS AND CONTRIBUTORS "AS IS" \* AND ANY EXPRESS OR IMPLIED WARRANTIES, INCLUDING, BUT NOT

LIMITED TO, THE

\* IMPLIED WARRANTIES OF MERCHANTABILITY AND FITNESS FOR A PARTICULAR PURPOSE

\* ARE DISCLAIMED. IN NO EVENT SHALL THE COPYRIGHT OWNER OR CONTRIBUTORS BE

\* LIABLE FOR ANY DIRECT, INDIRECT, INCIDENTAL, SPECIAL, EXEMPLARY, OR CONSEQUENTIAL \* DAMAGES (INCLUDING, BUT NOT LIMITED TO, PROCUREMENT OF SUBSTITUTE GOODS OR SERVICES;

\* LOSS OF USE, DATA, OR PROFITS; OR BUSINESS INTERRUPTION) HOWEVER CAUSED AND ON ANY

\* THEORY OF LIABILITY, WHETHER IN CONTRACT, STRICT LIABILITY, OR TORT (INCLUDING \* NEGLIGENCE OR OTHERWISE) ARISING IN ANY WAY OUT OF THE USE OF THIS SOFTWARE,

\* EVEN IF ADVISED OF THE POSSIBILITY OF SUCH DAMAGE.

```
*/
```
DefinitionBlock( "B221.aml", // Output filename "DSDT", // Signature 0x02, // DSDT Revision "Intel", // OEMID "Many", // TABLE ID 0x00000001 // OEM Revision

```
	) {
```

```
	// All declarations
	Include("../../../../../runtime/cntl/DECL_5UP.asl")
	Include("../../../../../runtime/collections/bdemo/ACPICA/0221/DECL.asl")
```
 Method(MAIN) {

 // Initialization STRT(0)

 // Run verification methods Include("../../../../../runtime/collections/bdemo/ACPICA/0221/RUN.asl")

```
		// Final actions
		Store(FNSH(), Local7)
```

```
		return (Local7)
	}
}
```
Found in path(s):

\* /opt/cola/permits/1868535361\_1702636685.4725525/0/acpica-master-2-zip/acpicamaster/tests/aslts/src/runtime/collections/bdemo/ACPICA/0221/MAIN.asl No license file was found, but licenses were detected in source scan.

/\*

\* Some or all of this work - Copyright (c) 2006 - 2021, Intel Corp.

\* All rights reserved.

\*

\* Redistribution and use in source and binary forms, with or without modification,

\* are permitted provided that the following conditions are met:

\*

\* Redistributions of source code must retain the above copyright notice,

\* this list of conditions and the following disclaimer.

\* Redistributions in binary form must reproduce the above copyright notice,

\* this list of conditions and the following disclaimer in the documentation

\* and/or other materials provided with the distribution.

\* Neither the name of Intel Corporation nor the names of its contributors

\* may be used to endorse or promote products derived from this software

\* without specific prior written permission.

\*

\* THIS SOFTWARE IS PROVIDED BY THE COPYRIGHT HOLDERS AND CONTRIBUTORS "AS IS"

\* AND ANY EXPRESS OR IMPLIED WARRANTIES, INCLUDING, BUT NOT LIMITED TO, THE

\* IMPLIED WARRANTIES OF MERCHANTABILITY AND FITNESS FOR A PARTICULAR PURPOSE

\* ARE DISCLAIMED. IN NO EVENT SHALL THE COPYRIGHT OWNER OR CONTRIBUTORS BE

\* LIABLE FOR ANY DIRECT, INDIRECT, INCIDENTAL, SPECIAL, EXEMPLARY, OR CONSEQUENTIAL

\* DAMAGES (INCLUDING, BUT NOT LIMITED TO, PROCUREMENT OF SUBSTITUTE GOODS OR SERVICES;

\* LOSS OF USE, DATA, OR PROFITS; OR BUSINESS INTERRUPTION) HOWEVER CAUSED AND ON ANY

\* THEORY OF LIABILITY, WHETHER IN CONTRACT, STRICT LIABILITY, OR TORT (INCLUDING \* NEGLIGENCE OR OTHERWISE) ARISING IN ANY WAY OUT OF THE USE OF THIS SOFTWARE, \* EVEN IF ADVISED OF THE POSSIBILITY OF SUCH DAMAGE.

\*/

DefinitionBlock(

 "B182.aml", // Output filename "DSDT", // Signature 0x02, // DSDT Revision "Intel", // OEMID "Many", // TABLE ID 0x00000001 // OEM Revision  $\left( \begin{array}{c} 1 \end{array} \right)$ 

 // All declarations Include("../../../../../runtime/cntl/DECL\_5UP.asl") Include("../../../../../runtime/collections/bdemo/ACPICA/0182/DECL.asl")

 Method(MAIN) {

 // Initialization STRT(0)

 // Run verification methods Include("../../../../../runtime/collections/bdemo/ACPICA/0182/RUN.asl")

 // Final actions Store(FNSH(), Local7)

```
		return (Local7)
	}
}
```
Found in path(s):

\* /opt/cola/permits/1868535361\_1702636685.4725525/0/acpica-master-2-zip/acpicamaster/tests/aslts/src/runtime/collections/bdemo/ACPICA/0182/MAIN.asl No license file was found, but licenses were detected in source scan.

/\*

\* Some or all of this work - Copyright (c) 2006 - 2021, Intel Corp.

\* All rights reserved.

 $*$ 

\* Redistribution and use in source and binary forms, with or without modification,

\* are permitted provided that the following conditions are met:

 $*$ 

\* Redistributions of source code must retain the above copyright notice,

\* this list of conditions and the following disclaimer.

\* Redistributions in binary form must reproduce the above copyright notice,

\* this list of conditions and the following disclaimer in the documentation

\* and/or other materials provided with the distribution.

\* Neither the name of Intel Corporation nor the names of its contributors

\* may be used to endorse or promote products derived from this software

\* without specific prior written permission.

 $*$ 

\* THIS SOFTWARE

IS PROVIDED BY THE COPYRIGHT HOLDERS AND CONTRIBUTORS "AS IS"

\* AND ANY EXPRESS OR IMPLIED WARRANTIES, INCLUDING, BUT NOT LIMITED TO, THE

\* IMPLIED WARRANTIES OF MERCHANTABILITY AND FITNESS FOR A PARTICULAR PURPOSE

\* ARE DISCLAIMED. IN NO EVENT SHALL THE COPYRIGHT OWNER OR CONTRIBUTORS BE

 \* LIABLE FOR ANY DIRECT, INDIRECT, INCIDENTAL, SPECIAL, EXEMPLARY, OR **CONSEQUENTIAL** 

 \* DAMAGES (INCLUDING, BUT NOT LIMITED TO, PROCUREMENT OF SUBSTITUTE GOODS OR SERVICES;

 \* LOSS OF USE, DATA, OR PROFITS; OR BUSINESS INTERRUPTION) HOWEVER CAUSED AND ON ANY

\* THEORY OF LIABILITY, WHETHER IN CONTRACT, STRICT LIABILITY, OR TORT (INCLUDING

\* NEGLIGENCE OR OTHERWISE) ARISING IN ANY WAY OUT OF THE USE OF THIS SOFTWARE,

\* EVEN IF ADVISED OF THE POSSIBILITY OF SUCH DAMAGE.

\*/

If (STTT ("Demo of bug 2", TCLD, 0x02, W017))

```
\{ SRMT ("md9c")
      MD9C ()
    }
```
 $FTTT()$ 

# Found

in path(s):

\* /opt/cola/permits/1868535361\_1702636685.4725525/0/acpica-master-2-zip/acpicamaster/tests/aslts/src/runtime/collections/bdemo/ACPICA/0002/RUN.asl No license file was found, but licenses were detected in source scan.

/\*

- \* Some or all of this work Copyright (c) 2006 2021, Intel Corp.
- \* All rights reserved.

 $*$ 

- \* Redistribution and use in source and binary forms, with or without modification,
- \* are permitted provided that the following conditions are met:

 $*$ 

- \* Redistributions of source code must retain the above copyright notice,
- \* this list of conditions and the following disclaimer.
- \* Redistributions in binary form must reproduce the above copyright notice,
- \* this list of conditions and the following disclaimer in the documentation
- \* and/or other materials provided with the distribution.
- \* Neither the name of Intel Corporation nor the names of its contributors
- \* may be used to endorse or promote products derived from this software
- \* without specific prior written permission.

 $*$ 

# \* THIS SOFTWARE

IS PROVIDED BY THE COPYRIGHT HOLDERS AND CONTRIBUTORS "AS IS"

\* AND ANY EXPRESS OR IMPLIED WARRANTIES, INCLUDING, BUT NOT LIMITED TO, THE

\* IMPLIED WARRANTIES OF MERCHANTABILITY AND FITNESS FOR A PARTICULAR PURPOSE

\* ARE DISCLAIMED. IN NO EVENT SHALL THE COPYRIGHT OWNER OR CONTRIBUTORS BE

\* LIABLE FOR ANY DIRECT, INDIRECT, INCIDENTAL, SPECIAL, EXEMPLARY, OR

CONSEQUENTIAL

 \* DAMAGES (INCLUDING, BUT NOT LIMITED TO, PROCUREMENT OF SUBSTITUTE GOODS OR SERVICES;

 \* LOSS OF USE, DATA, OR PROFITS; OR BUSINESS INTERRUPTION) HOWEVER CAUSED AND ON ANY

\* THEORY OF LIABILITY, WHETHER IN CONTRACT, STRICT LIABILITY, OR TORT (INCLUDING

\* NEGLIGENCE OR OTHERWISE) ARISING IN ANY WAY OUT OF THE USE OF THIS SOFTWARE,

\* EVEN IF ADVISED OF THE POSSIBILITY OF SUCH DAMAGE.

```
 */
```

```
 If (STTT ("Demo of bug 137", TCLD, 0x89, W017))
 {
   SRMT ("mf28")
   MF28 ()
```
# $FTTT()$

### Found

in path(s):

\* /opt/cola/permits/1868535361\_1702636685.4725525/0/acpica-master-2-zip/acpicamaster/tests/aslts/src/runtime/collections/bdemo/ACPICA/0137/RUN.asl No license file was found, but licenses were detected in source scan.

## /\*

\* Some or all of this work - Copyright (c) 2006 - 2021, Intel Corp.

\* All rights reserved.

 $*$ 

\* Redistribution and use in source and binary forms, with or without modification,

\* are permitted provided that the following conditions are met:

 $*$ 

\* Redistributions of source code must retain the above copyright notice,

\* this list of conditions and the following disclaimer.

\* Redistributions in binary form must reproduce the above copyright notice,

\* this list of conditions and the following disclaimer in the documentation

\* and/or other materials provided with the distribution.

\* Neither the name of Intel Corporation nor the names of its contributors

\* may be used to endorse or promote products derived from this software

\* without specific prior written permission.

 $*$ \* THIS SOFTWARE

IS PROVIDED BY THE COPYRIGHT HOLDERS AND CONTRIBUTORS "AS IS"

\* AND ANY EXPRESS OR IMPLIED WARRANTIES, INCLUDING, BUT NOT LIMITED TO, THE

\* IMPLIED WARRANTIES OF MERCHANTABILITY AND FITNESS FOR A PARTICULAR PURPOSE

\* ARE DISCLAIMED. IN NO EVENT SHALL THE COPYRIGHT OWNER OR CONTRIBUTORS BE

 \* LIABLE FOR ANY DIRECT, INDIRECT, INCIDENTAL, SPECIAL, EXEMPLARY, OR CONSEQUENTIAL

 \* DAMAGES (INCLUDING, BUT NOT LIMITED TO, PROCUREMENT OF SUBSTITUTE GOODS OR SERVICES;

 \* LOSS OF USE, DATA, OR PROFITS; OR BUSINESS INTERRUPTION) HOWEVER CAUSED AND ON ANY

\* THEORY OF LIABILITY, WHETHER IN CONTRACT, STRICT LIABILITY, OR TORT (INCLUDING

\* NEGLIGENCE OR OTHERWISE) ARISING IN ANY WAY OUT OF THE USE OF THIS SOFTWARE,

\* EVEN IF ADVISED OF THE POSSIBILITY OF SUCH DAMAGE.

\*/

If (STTT ("Demo of bug 69", TCLD, 0x45, W017))

{

SRMT ("me08")

**ME08 ()** 

FTTT $\Omega$ 

}

# Found

in path(s):

\* /opt/cola/permits/1868535361\_1702636685.4725525/0/acpica-master-2-zip/acpicamaster/tests/aslts/src/runtime/collections/bdemo/ACPICA/0069/RUN.asl No license file was found, but licenses were detected in source scan.

/\*

\* Some or all of this work - Copyright (c) 2006 - 2021, Intel Corp.

\* All rights reserved.

\*

\* Redistribution and use in source and binary forms, with or without modification,

\* are permitted provided that the following conditions are met:

\*

\* Redistributions of source code must retain the above copyright notice,

\* this list of conditions and the following disclaimer.

\* Redistributions in binary form must reproduce the above copyright notice,

\* this list of conditions and the following disclaimer in the documentation

\* and/or other materials provided with the distribution.

\* Neither the name of Intel Corporation nor the names of its contributors

\* may be used to endorse or promote products derived from this software

\* without specific prior written permission.

\*

\* THIS SOFTWARE IS PROVIDED BY THE COPYRIGHT HOLDERS AND CONTRIBUTORS "AS IS" \* AND ANY EXPRESS OR IMPLIED WARRANTIES, INCLUDING, BUT NOT

LIMITED TO, THE

\* IMPLIED WARRANTIES OF MERCHANTABILITY AND FITNESS FOR A PARTICULAR PURPOSE

\* ARE DISCLAIMED. IN NO EVENT SHALL THE COPYRIGHT OWNER OR CONTRIBUTORS BE

\* LIABLE FOR ANY DIRECT, INDIRECT, INCIDENTAL, SPECIAL, EXEMPLARY, OR CONSEQUENTIAL

\* DAMAGES (INCLUDING, BUT NOT LIMITED TO, PROCUREMENT OF SUBSTITUTE GOODS OR SERVICES;

\* LOSS OF USE, DATA, OR PROFITS; OR BUSINESS INTERRUPTION) HOWEVER CAUSED AND ON ANY

\* THEORY OF LIABILITY, WHETHER IN CONTRACT, STRICT LIABILITY, OR TORT (INCLUDING \* NEGLIGENCE OR OTHERWISE) ARISING IN ANY WAY OUT OF THE USE OF THIS SOFTWARE, \* EVEN IF ADVISED OF THE POSSIBILITY OF SUCH DAMAGE.

\*/

/\*

\* Bug 0053:

\*

\* SUMMARY: The ASL Compiler doesn't reject the out of range number of interrupts for Interrupt macro \*

\* ASL compiler should return an error...

\*/

Method(mdde)

{
Name(RT00,

 ResourceTemplate () {

 Interrupt (ResourceConsumer, Edge, ActiveLow, Shared) { 1, 2, 3, 4, 5, 6, 7, 8, 9, 10, 11, 12, 13, 14, 15, 16,

 17, 18, 19, 20, 21, 22, 23, 24, 25, 26, 27, 28, 29, 30, 31, 32, 33, 34, 35, 36, 37, 38, 39, 40, 41, 42, 43, 44, 45, 46, 47, 48, 49, 50, 51, 52, 53, 54, 55, 56, 57, 58, 59, 60, 61, 62, 63, 64, 65, 66, 67, 68, 69, 70, 71, 72, 73, 74, 75, 76, 77, 78, 79, 80, 81, 82, 83, 84, 85, 86, 87, 88, 89, 90, 91, 92, 93, 94, 95, 96, 97, 98, 99,100,101,102,103,104,105,106,107,108,109,110,111,112, 113,114,115,116,117,118,119,120,121,122,123,124,125,126,127,128, 129,130,131,132,133,134,135,136,137,138,139,140,141,142,143,144, 145,146,147,148,149,150,151,152,153,154,155,156,157,158,159,160, 161,162,163,164,165,166,167,168,169,170,171,172,173,174,175,176, 177,178,179,180,181,182,183,184,185,186,187,188,189,190,191,192, 193,194,195,196,197,198,199,200,201,202,203,204,205,206,207,208, 209,210,211,212,213,214,215,216,217,218,219,220,221,222,223,224, 225,226,227,228,229,230,231,232,233,234,235,236,237,238,239,240, 241,242,243,244,245,246,247,248,249,250,251,252,253,254,255} })

 Name(RT01,

 ResourceTemplate

 $()$  {

```
			Interrupt (ResourceConsumer, Edge, ActiveLow, Shared) {
 			 1, 2, 3, 4, 5, 6, 7, 8, 9, 10, 11, 12, 13, 14, 15, 16,
 			 17, 18, 19, 20, 21, 22, 23, 24, 25, 26, 27, 28, 29, 30, 31, 32,
 			 33, 34, 35, 36, 37, 38, 39, 40, 41, 42, 43, 44, 45, 46, 47, 48,
 			 49, 50, 51, 52, 53, 54, 55, 56, 57, 58, 59, 60, 61, 62, 63, 64,
 			 65, 66, 67, 68, 69, 70, 71, 72, 73, 74, 75, 76, 77, 78, 79, 80,
 			 81, 82, 83, 84, 85, 86, 87, 88, 89, 90, 91, 92, 93, 94, 95, 96,
 			 97, 98, 99,100,101,102,103,104,105,106,107,108,109,110,111,112,
			113,114,115,116,117,118,119,120,121,122,123,124,125,126,127,128,
			129,130,131,132,133,134,135,136,137,138,139,140,141,142,143,144,
			145,146,147,148,149,150,151,152,153,154,155,156,157,158,159,160,
			161,162,163,164,165,166,167,168,169,170,171,172,173,174,175,176,
			177,178,179,180,181,182,183,184,185,186,187,188,189,190,191,192,
			193,194,195,196,197,198,199,200,201,202,203,204,205,206,207,208,
			209,210,211,212,213,214,215,216,217,218,219,220,221,222,223,224,
			225,226,227,228,229,230,231,232,233,234,235,236,237,238,239,240,
			241,242,243,244,245,246,247,248,249,250,251,252,253,254,255,0}
		})
```
 Store("The contents of the obtained Interrupt Descriptor:", Debug) Store(RT01, Debug) }

Found in path(s):

\* /opt/cola/permits/1868535361\_1702636685.4725525/0/acpica-master-2-zip/acpicamaster/tests/aslts/src/runtime/collections/bdemo/ACPICA/0053\_ASL/DECL.asl No license file was found, but licenses were detected in source scan.

/\*

\* Some or all of this work - Copyright (c) 2006 - 2021, Intel Corp.

\* All rights reserved.

\*

- \* Redistribution and use in source and binary forms, with or without modification,
- \* are permitted provided that the following conditions are met:

\*

\* Redistributions of source code must retain the above copyright notice,

\* this list of conditions and the following disclaimer.

\* Redistributions in binary form must reproduce the above copyright notice,

\* this list of conditions and the following disclaimer in the documentation

- \* and/or other materials provided with the distribution.
- \* Neither the name of Intel Corporation nor the names of its contributors
- \* may be used to endorse or promote products derived from this software
- \* without specific prior written permission.

\*

 \* THIS SOFTWARE IS PROVIDED BY THE COPYRIGHT HOLDERS AND CONTRIBUTORS "AS IS"

\* AND ANY EXPRESS OR IMPLIED WARRANTIES, INCLUDING, BUT NOT LIMITED TO, THE

\* IMPLIED WARRANTIES OF MERCHANTABILITY AND FITNESS FOR A PARTICULAR PURPOSE

\* ARE DISCLAIMED. IN NO EVENT SHALL THE COPYRIGHT OWNER OR CONTRIBUTORS BE

 \* LIABLE FOR ANY DIRECT, INDIRECT, INCIDENTAL, SPECIAL, EXEMPLARY, OR **CONSEQUENTIAL** 

 \* DAMAGES (INCLUDING, BUT NOT LIMITED TO, PROCUREMENT OF SUBSTITUTE GOODS OR SERVICES;

 \* LOSS OF USE, DATA, OR PROFITS; OR BUSINESS INTERRUPTION) HOWEVER CAUSED AND ON ANY

\* THEORY OF LIABILITY, WHETHER IN CONTRACT, STRICT LIABILITY, OR TORT (INCLUDING

\* NEGLIGENCE OR OTHERWISE) ARISING IN ANY WAY OUT OF THE USE OF THIS SOFTWARE,

\* EVEN IF ADVISED OF THE POSSIBILITY OF SUCH DAMAGE.

\*/

Include ("../../../../../runtime/cntl/common.asl")

Include ("../../../../../runtime/cntl/runpoint.asl")

Include ("../../../../../runtime/cntl/runmode.asl")

Include ("../../../../../runtime/cntl/ehandle.asl")

Found in path(s):

\* /opt/cola/permits/1868535361\_1702636685.4725525/0/acpica-master-2-zip/acpica-

master/tests/aslts/src/runtime/cntl/DECL\_5UP.asl

No license file was found, but licenses were detected in source scan.

/\*

\* Some or all of this work - Copyright (c) 2006 - 2021, Intel Corp.

\* All rights reserved.

\*

\* Redistribution and use in source and binary forms, with or without modification,

\* are permitted provided that the following conditions are met:

\*

\* Redistributions of source code must retain the above copyright notice,

\* this list of conditions and the following disclaimer.

- \* Redistributions in binary form must reproduce the above copyright notice,
- \* this list of conditions and the following disclaimer in the documentation

\* and/or other materials provided with the distribution.

\* Neither the name of Intel Corporation nor the names of its contributors

\* may be used to endorse or promote products derived from this software

\* without specific prior written permission.

\*

 \* THIS SOFTWARE IS PROVIDED BY THE COPYRIGHT HOLDERS AND CONTRIBUTORS "AS IS"

\* AND ANY EXPRESS OR IMPLIED WARRANTIES, INCLUDING, BUT NOT LIMITED TO, THE

\* IMPLIED WARRANTIES OF MERCHANTABILITY AND FITNESS FOR A PARTICULAR PURPOSE

\* ARE DISCLAIMED. IN NO EVENT SHALL THE COPYRIGHT OWNER OR CONTRIBUTORS BE

 \* LIABLE FOR ANY DIRECT, INDIRECT, INCIDENTAL, SPECIAL, EXEMPLARY, OR **CONSEQUENTIAL** 

 \* DAMAGES (INCLUDING, BUT NOT LIMITED TO, PROCUREMENT OF SUBSTITUTE GOODS OR SERVICES;

 \* LOSS OF USE, DATA, OR PROFITS; OR BUSINESS INTERRUPTION) HOWEVER CAUSED AND ON ANY

\* THEORY OF LIABILITY, WHETHER IN CONTRACT, STRICT LIABILITY, OR TORT (INCLUDING

\* NEGLIGENCE OR OTHERWISE) ARISING IN ANY WAY OUT OF THE USE OF THIS SOFTWARE,

```
 * EVEN IF ADVISED OF THE POSSIBILITY OF SUCH DAMAGE.
```
\*/

/\*

\* Example 0 (from some particular failed table)

\*

\* arg0 - ID of current thread

- \* arg1 Index of current thread
- \* arg2 Integer

```
 * arg3 - Integer
```

```
 * arg4 - Integer
```
\*/

Method (C0A2, 5, Serialized)

```
 {
```

```
 OperationRegion (C0A3, SystemIO, C0A1 (), 0x07)
 Field (C0A3, ByteAcc, NoLock, Preserve)
```
{

```
 C0A4, 8,
 C0A5, 8,
 C0A6, 8,
```
C0A7, 8,

C0A8, 8,

```
 C0A9, 8,
      C0AA, 8
    }
    M310 (Arg0, Arg1, GLLL, GLIX, 0x00, 0x00, 0x00) /* Acquire */
   Local0 = 0x10 While (Local0)
    {
     Local1 = COA4 /* COA2.COA4 */
      M207 (Arg1, 0x64) /* Stall */
      Local0--
    }
   Local0 = 0x01 If (Local0)
    {
     COA7 = Arg3COA8 = Arg2If (((\text{Arg2} \& \text{0x01}) == \text{0x00})) {
        COA9 = Arg4 }
     COA4 = 0xFFCOA6 = 0x48Local0 = 0x0B While (Local0)
       {
        Local1 = COA4 /* COA2.COA4 */
         M207 (Arg1, 0x64) /* Stall */
         Local0--
       }
     Local1 = (C0A4 & 0x1C)
     COA4 = 0xFFIf (((Local1 == 0x00) & & (Arg2 & 0x01))) {
        Local2 = C0A9 /* \text{\textbackslash COA2}.C0A9 */
       }
    }
    Else
    {
     Local1 = 0x01 }
    M311 (Arg0, Arg1, GLLL, GLIX, 0x00, 0x00) /* Release */
    Return (Local1)
```

```
 }
 Method (C0A1, 0, Serialized)
 {
   Return (0x0100)
 }
 /*
 * arg0 - ID of current thread
 * arg1 - Index of current thread
 */
 Method (C0AB, 2, NotSerialized)
 {
   M310 (Arg0, Arg1, GLLL, GLIX, 0x00, 0x00, 0x00) /* Acquire */
  Local0 = 0x10 While (Local0)
   {
      M207 (Arg1, 0x32) /* Stall */
     Local0--
   }
   M311 (Arg0, Arg1, GLLL, GLIX, 0x00, 0x00) /* Release */
 }
```

```
Found in path(s):
```

```
* /opt/cola/permits/1868535361_1702636685.4725525/0/acpica-master-2-zip/acpica-
master/tests/aslts/src/runtime/collections/mt/mutex/example0.asl
No license file was found, but licenses were detected in source scan.
```
/\*

```
* Some or all of this work - Copyright (c) 2006 - 2021, Intel Corp.
```
\* All rights reserved.

\*

```
* Redistribution and use in source and binary forms, with or without modification,
```
\* are permitted provided that the following conditions are met:

\*

```
* Redistributions of source code must retain the above copyright notice,
```

```
* this list of conditions and the following disclaimer.
```

```
* Redistributions in binary form must reproduce the above copyright notice,
```

```
* this list of conditions and the following disclaimer in the documentation
```

```
* and/or other materials provided with the distribution.
```

```
* Neither the name of Intel Corporation nor the names of its contributors
```

```
* may be used to endorse or promote products derived from this software
```

```
* without specific prior written permission.
```

```
*
```

```
* THIS SOFTWARE IS PROVIDED BY THE COPYRIGHT HOLDERS AND CONTRIBUTORS "AS IS"
* AND ANY EXPRESS OR IMPLIED WARRANTIES, INCLUDING, BUT NOT
```
LIMITED TO, THE

\* IMPLIED WARRANTIES OF MERCHANTABILITY AND FITNESS FOR A PARTICULAR PURPOSE

\* ARE DISCLAIMED. IN NO EVENT SHALL THE COPYRIGHT OWNER OR CONTRIBUTORS BE

\* LIABLE FOR ANY DIRECT, INDIRECT, INCIDENTAL, SPECIAL, EXEMPLARY, OR CONSEQUENTIAL \* DAMAGES (INCLUDING, BUT NOT LIMITED TO, PROCUREMENT OF SUBSTITUTE GOODS OR

SERVICES; \* LOSS OF USE, DATA, OR PROFITS; OR BUSINESS INTERRUPTION) HOWEVER CAUSED AND ON

ANY

\* THEORY OF LIABILITY, WHETHER IN CONTRACT, STRICT LIABILITY, OR TORT (INCLUDING

\* NEGLIGENCE OR OTHERWISE) ARISING IN ANY WAY OUT OF THE USE OF THIS SOFTWARE,

```
* EVEN IF ADVISED OF THE POSSIBILITY OF SUCH DAMAGE.
```

```
/*
```
\*/

\* Bug 209:

\*

\* SUMMARY: Ineffective memory consumption detected by b135 ASLTS tests

\*

- \* Inefficient memory consumption during executing the mfdc sub-test
- of b135 tests has been revealed.
- So, refer to the test b129.

\*

\* Doesn't need separate demo.

\*/

Found in path(s):

\* /opt/cola/permits/1868535361\_1702636685.4725525/0/acpica-master-2-zip/acpicamaster/tests/aslts/src/runtime/collections/bdemo/ACPICA/0209\_ML\_SEE\_135/DECL.asl No license file was found, but licenses were detected in source scan.

/\*

- \* Some or all of this work Copyright (c) 2006 2021, Intel Corp.
- \* All rights reserved.
- $*$ 
	- \* Redistribution and use in source and binary forms, with or without modification,
	- \* are permitted provided that the following conditions are met:

\*

- \* Redistributions of source code must retain the above copyright notice,
- \* this list of conditions and the following disclaimer.
- \* Redistributions in binary form must reproduce the above copyright notice,
- \* this list of conditions and the following disclaimer in the documentation
- \* and/or other materials provided with the distribution.
- \* Neither the name of Intel Corporation nor the names of its contributors
- \* may be used to endorse or promote products derived from this software
- \* without specific prior written permission.

\*

\* THIS SOFTWARE

IS PROVIDED BY THE COPYRIGHT HOLDERS AND CONTRIBUTORS "AS IS"

\* AND ANY EXPRESS OR IMPLIED WARRANTIES, INCLUDING, BUT NOT LIMITED TO, THE

\* IMPLIED WARRANTIES OF MERCHANTABILITY AND FITNESS FOR A PARTICULAR PURPOSE

\* ARE DISCLAIMED. IN NO EVENT SHALL THE COPYRIGHT OWNER OR CONTRIBUTORS BE

 \* LIABLE FOR ANY DIRECT, INDIRECT, INCIDENTAL, SPECIAL, EXEMPLARY, OR CONSEQUENTIAL

 \* DAMAGES (INCLUDING, BUT NOT LIMITED TO, PROCUREMENT OF SUBSTITUTE GOODS OR SERVICES;

 \* LOSS OF USE, DATA, OR PROFITS; OR BUSINESS INTERRUPTION) HOWEVER CAUSED AND ON ANY

 \* THEORY OF LIABILITY, WHETHER IN CONTRACT, STRICT LIABILITY, OR TORT (INCLUDING \* NEGLIGENCE OR OTHERWISE) ARISING IN ANY WAY OUT OF THE USE OF THIS SOFTWARE, \* EVEN IF ADVISED OF THE POSSIBILITY OF SUCH DAMAGE. \*/ If (STTT ("Demo of bug 215", TCLD, 0xD7, W017)) {

```
 SRMT ("m81d")
  M81D ()
 }
```
FTTT()

## Found

in path(s):

\* /opt/cola/permits/1868535361\_1702636685.4725525/0/acpica-master-2-zip/acpicamaster/tests/aslts/src/runtime/collections/bdemo/ACPICA/0215/RUN.asl No license file was found, but licenses were detected in source scan.

/\*

\* Some or all of this work - Copyright (c) 2006 - 2021, Intel Corp.

\* All rights reserved.

\*

\* Redistribution and use in source and binary forms, with or without modification,

\* are permitted provided that the following conditions are met:

\*

```
 * Redistributions of source code must retain the above copyright notice,
```
\* this list of conditions and the following disclaimer.

\* Redistributions in binary form must reproduce the above copyright notice,

\* this list of conditions and the following disclaimer in the documentation

\* and/or other materials provided with the distribution.

\* Neither the name of Intel Corporation nor the names of its contributors

\* may be used to endorse or promote products derived from this software

\* without specific prior written permission.

\*

 \* THIS SOFTWARE IS PROVIDED BY THE COPYRIGHT HOLDERS AND CONTRIBUTORS "AS IS"

\* AND ANY EXPRESS OR IMPLIED WARRANTIES, INCLUDING, BUT NOT LIMITED TO, THE

\* IMPLIED WARRANTIES OF MERCHANTABILITY AND FITNESS FOR A PARTICULAR PURPOSE

\* ARE DISCLAIMED. IN NO EVENT SHALL THE COPYRIGHT OWNER OR CONTRIBUTORS BE

 \* LIABLE FOR ANY DIRECT, INDIRECT, INCIDENTAL, SPECIAL, EXEMPLARY, OR CONSEQUENTIAL

 \* DAMAGES (INCLUDING, BUT NOT LIMITED TO, PROCUREMENT OF SUBSTITUTE GOODS OR SERVICES;

 \* LOSS OF USE, DATA, OR PROFITS; OR BUSINESS INTERRUPTION) HOWEVER CAUSED AND ON ANY

 \* THEORY OF LIABILITY, WHETHER IN CONTRACT, STRICT LIABILITY, OR TORT (INCLUDING \* NEGLIGENCE OR OTHERWISE) ARISING IN ANY WAY OUT OF THE USE OF THIS SOFTWARE, \* EVEN IF ADVISED OF THE POSSIBILITY OF SUCH DAMAGE.

- \*/
- /\*

 \* Bug-demo tests collection, to be compiled all together as one module \*/

/\*

\* 162, (causes exception during the table load)

\*/

 Include ("../../../../../runtime/collections/bdemo/ACPICA/0000/DECL.asl") /\* 0001\_ASL

\*/

 Include ("../../../../../runtime/collections/bdemo/ACPICA/0002/DECL.asl") /\* 0003\_ASL \*/

 Include ("../../../../../runtime/collections/bdemo/ACPICA/0004/DECL.asl") Include ("../../../../../runtime/collections/bdemo/ACPICA/0005/DECL.asl") Include ("../../../../../runtime/collections/bdemo/ACPICA/0006/DECL.asl") Include ("../../../../../runtime/collections/bdemo/ACPICA/0007/DECL.asl") Include ("../../../../../runtime/collections/bdemo/ACPICA/0008/DECL.asl") Include ("../../../../../runtime/collections/bdemo/ACPICA/0009/DECL.asl") Include ("../../../../../runtime/collections/bdemo/ACPICA/0010/DECL.asl") /\* 0011\_ASL \*/

 /\*Include("../../../../../runtime/collections/bdemo/ACPICA/0012/DECL.asl") \*/ Include ("../../../../../runtime/collections/bdemo/ACPICA/0013/DECL.asl") Include ("../../../../../runtime/collections/bdemo/ACPICA/0014/DECL.asl") Include ("../../../../../runtime/collections/bdemo/ACPICA/0015/DECL.asl") Include

 ("../../../../../runtime/collections/bdemo/ACPICA/0016/DECL.asl") Include ("../../../../../runtime/collections/bdemo/ACPICA/0017/DECL.asl") Include ("../../../../../runtime/collections/bdemo/ACPICA/0018/DECL.asl") Include ("../../../../../runtime/collections/bdemo/ACPICA/0019/DECL.asl") Include ("../../../../../runtime/collections/bdemo/ACPICA/0020/DECL.asl") Include ("../../../../../runtime/collections/bdemo/ACPICA/0021/DECL.asl") Include ("../../../../../runtime/collections/bdemo/ACPICA/0022/DECL.asl") Include ("../../../../../runtime/collections/bdemo/ACPICA/0023/DECL.asl") /\* 0024\_ASL \*/ /\* 0025\_SPEC \*/

/\* 0026\_ASL\_NOT\_BUG\_NOW \*/

 Include ("../../../../../runtime/collections/bdemo/ACPICA/0027/DECL.asl") Include ("../../../../../runtime/collections/bdemo/ACPICA/0028/DECL.asl")

 Include ("../../../../../runtime/collections/bdemo/ACPICA/0029/DECL.asl") Include ("../../../../../runtime/collections/bdemo/ACPICA/0030/DECL.asl") Include ("../../../../../runtime/collections/bdemo/ACPICA/0031\_ASL\_RUNTIME/DECL.asl") /\* 0032\_ASL \*/ /\* 0033\_ASL \*/ Include ("../../../../../runtime/collections/bdemo/ACPICA/0034/DECL.asl") /\* 0035\_ASL \*/ /\* 0036\_ASL \*/ /\*Include("../../../../../runtime/collections/bdemo/ACPICA/0037/DECL.asl") \*/ Include ("../../../../../runtime/collections/bdemo/ACPICA/0038/DECL.asl") Include ("../../../../../runtime/collections/bdemo/ACPICA/0039\_ASL\_RUNTIME/DECL.asl") Include ("../../../../../runtime/collections/bdemo/ACPICA/0040/DECL.asl") Include ("../../../../../runtime/collections/bdemo/ACPICA/0041/DECL.asl") Include ("../../../../../runtime/collections/bdemo/ACPICA/0042/DECL.asl") Include ("../../../../../runtime/collections/bdemo/ACPICA/0043/DECL.asl") Include ("../../../../../runtime/collections/bdemo/ACPICA/0044/DECL.asl") Include ("../../../../../runtime/collections/bdemo/ACPICA/0045/DECL.asl") Include ("../../../../../runtime/collections/bdemo/ACPICA/0046/DECL.asl") Include ("../../../../../runtime/collections/bdemo/ACPICA/0047/DECL.asl") Include ("../../../../../runtime/collections/bdemo/ACPICA/0048/DECL.asl") Include ("../../../../../runtime/collections/bdemo/ACPICA/0049/DECL.asl") Include ("../../../../../runtime/collections/bdemo/ACPICA/0050/DECL.asl") Include ("../../../../../runtime/collections/bdemo/ACPICA/0051\_ASL\_RUNTIME/DECL.asl") Include ("../../../../../runtime/collections/bdemo/ACPICA/0052/DECL.asl") /\* 0053\_ASL \*/ Include ("../../../../../runtime/collections/bdemo/ACPICA/0054/DECL.asl") /\* 0055\_ASL \*/ /\* 0056\_ASL \*/ Include ("../../../../../runtime/collections/bdemo/ACPICA/0057/DECL.asl") Include ("../../../../../runtime/collections/bdemo/ACPICA/0058/DECL.asl") Include ("../../../../../runtime/collections/bdemo/ACPICA/0059/DECL.asl") Include ("../../../../../runtime/collections/bdemo/ACPICA/0060/DECL.asl") Include ("../../../../../runtime/collections/bdemo/ACPICA/0061/DECL.asl") Include ("../../../../../runtime/collections/bdemo/ACPICA/0062\_ASL\_RUNTIME/DECL.asl") Include ("../../../../../runtime/collections/bdemo/ACPICA/0063/DECL.asl") Include ("../../../../../runtime/collections/bdemo/ACPICA/0064/DECL.asl") Include ("../../../../../runtime/collections/bdemo/ACPICA/0065/DECL.asl") Include ("../../../../../runtime/collections/bdemo/ACPICA/0066/DECL.asl") Include ("../../../../../runtime/collections/bdemo/ACPICA/0067/DECL.asl") Include ("../../../../../runtime/collections/bdemo/ACPICA/0068/DECL.asl") Include ("../../../../../runtime/collections/bdemo/ACPICA/0069/DECL.asl") /\* 0070\_ASL \*/ /\* 0071\_ASL \*/ /\* 0072\_ASL \*/ /\* 0073\_ASL \*/ Include ("../../../../../runtime/collections/bdemo/ACPICA/0074/DECL.asl") Include ("../../../../../runtime/collections/bdemo/ACPICA/0075/DECL.asl")

 Include ("../../../../../runtime/collections/bdemo/ACPICA/0076/DECL.asl") Include ("../../../../../runtime/collections/bdemo/ACPICA/0077/DECL.asl") Include ("../../../../../runtime/collections/bdemo/ACPICA/0078/DECL.asl") Include ("../../../../../runtime/collections/bdemo/ACPICA/0079/DECL.asl") /\* 0080\_ASL \*/

 Include ("../../../../../runtime/collections/bdemo/ACPICA/0081/DECL.asl") /\* 0082\_SPEC \*/

 /\*Include("../../../../../runtime/collections/bdemo/ACPICA/0083/DECL.asl") \*/ Include ("../../../../../runtime/collections/bdemo/ACPICA/0084/DECL.asl") Include ("../../../../../runtime/collections/bdemo/ACPICA/0085/DECL.asl") Include ("../../../../../runtime/collections/bdemo/ACPICA/0086/DECL.asl") Include ("../../../../../runtime/collections/bdemo/ACPICA/0087/DECL.asl") Include ("../../../../../runtime/collections/bdemo/ACPICA/0088/DECL.asl") /\* 0089\_SPEC \*/

/\* 0090\_SPEC \*/

/\* 0091\_SPEC \*/

 Include ("../../../../../runtime/collections/bdemo/ACPICA/0092/DECL.asl") Include ("../../../../../runtime/collections/bdemo/ACPICA/0093/DECL.asl") Include ("../../../../../runtime/collections/bdemo/ACPICA/0094/DECL.asl") Include ("../../../../../runtime/collections/bdemo/ACPICA/0095/DECL.asl") /\* 0096\_ASL \*/

 Include ("../../../../../runtime/collections/bdemo/ACPICA/0097/DECL.asl") Include ("../../../../../runtime/collections/bdemo/ACPICA/0098/DECL.asl") Include ("../../../../../runtime/collections/bdemo/ACPICA/0099/DECL.asl") Include ("../../../../../runtime/collections/bdemo/ACPICA/0100/DECL.asl") Include ("../../../../../runtime/collections/bdemo/ACPICA/0101/DECL.asl") Include ("../../../../../runtime/collections/bdemo/ACPICA/0102/DECL.asl") Include ("../../../../../runtime/collections/bdemo/ACPICA/0103/DECL.asl") Include ("../../../../../runtime/collections/bdemo/ACPICA/0104/DECL.asl") Include ("../../../../../runtime/collections/bdemo/ACPICA/0105/DECL.asl") Include ("../../../../../runtime/collections/bdemo/ACPICA/0106/DECL.asl") Include ("../../../../../runtime/collections/bdemo/ACPICA/0107/DECL.asl")

/\* 0108\_ASL \*/

/\* 0109\_ASL \*/

/\* 0110\_ML \*/

 Include ("../../../../../runtime/collections/bdemo/ACPICA/0111/DECL.asl") Include ("../../../../../runtime/collections/bdemo/ACPICA/0112/DECL.asl") Include ("../../../../../runtime/collections/bdemo/ACPICA/0113/DECL.asl") /\* 0114\_ASL \*/

 Include ("../../../../../runtime/collections/bdemo/ACPICA/0115/DECL.asl") /\* 0116\_ASL \*/

 Include ("../../../../../runtime/collections/bdemo/ACPICA/0117/DECL.asl") Include ("../../../../../runtime/collections/bdemo/ACPICA/0118/DECL.asl") Include ("../../../../../runtime/collections/bdemo/ACPICA/0119/DECL.asl") Include ("../../../../../runtime/collections/bdemo/ACPICA/0120/DECL.asl") Include ("../../../../../runtime/collections/bdemo/ACPICA/0121/DECL.asl") /\* 0122\_ASL \*/

Include ("../../../../../runtime/collections/bdemo/ACPICA/0123/DECL.asl")

 Include ("../../../../../runtime/collections/bdemo/ACPICA/0124/DECL.asl") Include ("../../../../../runtime/collections/bdemo/ACPICA/0125/DECL.asl") Include ("../../../../../runtime/collections/bdemo/ACPICA/0126/DECL.asl") Include ("../../../../../runtime/collections/bdemo/ACPICA/0127/DECL.asl") Include ("../../../../../runtime/collections/bdemo/ACPICA/0128/DECL.asl") Include ("../../../../../runtime/collections/bdemo/ACPICA/0129/DECL.asl") Include ("../../../../../runtime/collections/bdemo/ACPICA/0130/DECL.asl") Include ("../../../../../runtime/collections/bdemo/ACPICA/0131/DECL.asl") Include ("../../../../../runtime/collections/bdemo/ACPICA/0132/DECL.asl") Include ("../../../../../runtime/collections/bdemo/ACPICA/0133/DECL.asl") Include ("../../../../../runtime/collections/bdemo/ACPICA/0134/DECL.asl") /\*Include("../../../../../runtime/collections/bdemo/ACPICA/0135/DECL.asl") \*/ Include ("../../../../../runtime/collections/bdemo/ACPICA/0136/DECL.asl") Include ("../../../../../runtime/collections/bdemo/ACPICA/0137/DECL.asl") Include ("../../../../../runtime/collections/bdemo/ACPICA/0138/DECL.asl") Include ("../../../../../runtime/collections/bdemo/ACPICA/0139/DECL.asl") /\* 0140\_ASL \*/ /\* 0141\_SPEC \*/ /\* 0142\_ASL \*/ Include ("../../../../../runtime/collections/bdemo/ACPICA/0143/DECL.asl") Include ("../../../../../runtime/collections/bdemo/ACPICA/0144/DECL.asl") /\* 0145\_ASL \*/ Include ("../../../../../runtime/collections/bdemo/ACPICA/0146/DECL.asl") Include ("../../../../../runtime/collections/bdemo/ACPICA/0147/DECL.asl") /\* 0148\_ASL \*/ /\* 0149\_SPEC \*/ Include ("../../../../../runtime/collections/bdemo/ACPICA/0150/DECL.asl") Include ("../../../../../runtime/collections/bdemo/ACPICA/0151/DECL.asl") /\* 0152\_ASL \*/ /\*Include("../../../../../runtime/collections/bdemo/ACPICA/0153/DECL.asl") \*/ Include ("../../../../../runtime/collections/bdemo/ACPICA/0154/DECL.asl") Include ("../../../../../runtime/collections/bdemo/ACPICA/0155/DECL.asl") /\* 0156\_ML \*/ Include ("../../../../../runtime/collections/bdemo/ACPICA/0157/DECL.asl") /\* 0158\_ML \*/ /\* 0159\_ML \*/ Include ("../../../../../runtime/collections/bdemo/ACPICA/0160/DECL.asl") Include ("../../../../../runtime/collections/bdemo/ACPICA/0161/DECL.asl") Include ("../../../../../runtime/collections/bdemo/ACPICA/0162/DECL.asl") /\* 0163\_ML \*/ /\* 0164 ACTION REQUIRED \*/ /\* 0165\_ML \*/ Include ("../../../../../runtime/collections/bdemo/ACPICA/0166\_ML/DECL.asl") Include ("../../../../../runtime/collections/bdemo/ACPICA/0167/DECL.asl") /\* 0168\_ACT\_REQ\_NOPT \*/ Include ("../../../../../runtime/collections/bdemo/ACPICA/0169/DECL.asl") Include ("../../../../../runtime/collections/bdemo/ACPICA/0170/DECL.asl")

Include ("../../../../../runtime/collections/bdemo/ACPICA/0171\_ACTION\_REQUIRED/DECL.asl")

#### /\* 0172\_OUTSTAND\_ALLOC \*/

#### /\* 0173\_DEMO\_IMPOSSIBLE \*/

 Include ("../../../../../runtime/collections/bdemo/ACPICA/0174/DECL.asl") Include ("../../../../../runtime/collections/bdemo/ACPICA/0175/DECL.asl") Include ("../../../../../runtime/collections/bdemo/ACPICA/0176/DECL.asl") Include ("../../../../../runtime/collections/bdemo/ACPICA/0177/DECL.asl") Include ("../../../../../runtime/collections/bdemo/ACPICA/0178/DECL.asl") Include ("../../../../../runtime/collections/bdemo/ACPICA/0179/DECL.asl") Include ("../../../../../runtime/collections/bdemo/ACPICA/0180\_ASL\_RUNTIME/DECL.asl") Include ("../../../../../runtime/collections/bdemo/ACPICA/0181\_ASL\_RUNTIME/DECL.asl") Include ("../../../../../runtime/collections/bdemo/ACPICA/0182/DECL.asl") Include ("../../../../../runtime/collections/bdemo/ACPICA/0183/DECL.asl") Include ("../../../../../runtime/collections/bdemo/ACPICA/0184/DECL.asl") Include ("../../../../../runtime/collections/bdemo/ACPICA/0185/DECL.asl") Include ("../../../../../runtime/collections/bdemo/ACPICA/0186/DECL.asl") Include ("../../../../../runtime/collections/bdemo/ACPICA/0187/DECL.asl") Include ("../../../../../runtime/collections/bdemo/ACPICA/0188/DECL.asl") Include ("../../../../../runtime/collections/bdemo/ACPICA/0189/DECL.asl") Include ("../../../../../runtime/collections/bdemo/ACPICA/0190/DECL.asl") Include ("../../../../../runtime/collections/bdemo/ACPICA/0191/DECL.asl") Include ("../../../../../runtime/collections/bdemo/ACPICA/0192/DECL.asl") Include ("../../../../../runtime/collections/bdemo/ACPICA/0193/DECL.asl") Include ("../../../../../runtime/collections/bdemo/ACPICA/0194/DECL.asl") Include ("../../../../../runtime/collections/bdemo/ACPICA/0195/DECL.asl") Include ("../../../../../runtime/collections/bdemo/ACPICA/0196/DECL.asl") Include ("../../../../../runtime/collections/bdemo/ACPICA/0197/DECL.asl") /\*Include("../../../../../runtime/collections/bdemo/ACPICA/0198/DECL.asl") \*/ /\*Include("../../../../../runtime/collections/bdemo/ACPICA/0199/DECL.asl") \*/

 Include ("../../../../../runtime/collections/bdemo/ACPICA/0200/DECL.asl") Include ("../../../../../runtime/collections/bdemo/ACPICA/0201\_OUTSTAND\_ALLOC/DECL.asl") /\* 0202\_SEE\_129 \*/

Include ("../../../../../runtime/collections/bdemo/ACPICA/0203/DECL.asl")

Include ("../../../../../runtime/collections/bdemo/ACPICA/0204/DECL.asl")

Include ("../../../../../runtime/collections/bdemo/ACPICA/0205/DECL.asl")

Include ("../../../../../runtime/collections/bdemo/ACPICA/0206/DECL.asl")

Include ("../../../../../runtime/collections/bdemo/ACPICA/0207/DECL.asl")

 Include ("../../../../../runtime/collections/bdemo/ACPICA/0208/DECL.asl") /\* 0209\_ML\_SEE\_135 \*/

 Include ("../../../../../runtime/collections/bdemo/ACPICA/0210/DECL.asl") Include ("../../../../../runtime/collections/bdemo/ACPICA/0211/DECL.asl") /\*

\* Some or all of this work - Copyright (c) 2006 - 2021, Intel Corp.

\* All rights reserved.

 \* \*

Redistribution and use in source and binary forms, with or without modification,

\* are permitted provided that the following conditions are met:

- \*
	- \* Redistributions of source code must retain the above copyright notice,

\* this list of conditions and the following disclaimer.

\* Redistributions in binary form must reproduce the above copyright notice,

\* this list of conditions and the following disclaimer in the documentation

\* and/or other materials provided with the distribution.

\* Neither the name of Intel Corporation nor the names of its contributors

\* may be used to endorse or promote products derived from this software

\* without specific prior written permission.

\*

\* THIS SOFTWARE IS PROVIDED BY THE COPYRIGHT HOLDERS AND CONTRIBUTORS "AS IS"

\* AND ANY EXPRESS OR IMPLIED WARRANTIES, INCLUDING, BUT NOT LIMITED TO, THE

\* IMPLIED WARRANTIES OF MERCHANTABILITY AND FITNESS FOR A PARTICULAR PURPOSE

\* ARE DISCLAIMED.

IN NO EVENT SHALL THE COPYRIGHT OWNER OR CONTRIBUTORS BE

 \* LIABLE FOR ANY DIRECT, INDIRECT, INCIDENTAL, SPECIAL, EXEMPLARY, OR CONSEQUENTIAL

 \* DAMAGES (INCLUDING, BUT NOT LIMITED TO, PROCUREMENT OF SUBSTITUTE GOODS OR SERVICES;

 \* LOSS OF USE, DATA, OR PROFITS; OR BUSINESS INTERRUPTION) HOWEVER CAUSED AND ON ANY

 \* THEORY OF LIABILITY, WHETHER IN CONTRACT, STRICT LIABILITY, OR TORT (INCLUDING \* NEGLIGENCE OR OTHERWISE) ARISING IN ANY WAY OUT OF THE USE OF THIS SOFTWARE, \* EVEN IF ADVISED OF THE POSSIBILITY OF SUCH DAMAGE.

\*/

/\*

\* Bug 212:

\*

 \* SUMMARY: AML interpreter doesn't prevent dead RefOf-references \*

\* DESCRIPTION: RefOf operation doesn't increment the ref count

\* of parent object which causes undefined results.

```
 */
```

```
 Include ("../../../../../runtime/collections/bdemo/ACPICA/0212/DECL.asl")
 Include ("../../../../../runtime/collections/bdemo/ACPICA/0213/DECL.asl")
 Include ("../../../../../runtime/collections/bdemo/ACPICA/0214/DECL.asl")
 Include ("../../../../../runtime/collections/bdemo/ACPICA/0215/DECL.asl")
 Include ("../../../../../runtime/collections/bdemo/ACPICA/0216/DECL.asl")
 Include ("../../../../../runtime/collections/bdemo/ACPICA/0217/DECL.asl")
 Include ("../../../../../runtime/collections/bdemo/ACPICA/0218/DECL.asl")
 Include ("../../../../../runtime/collections/bdemo/ACPICA/0219/DECL.asl")
 Include ("../../../../../runtime/collections/bdemo/ACPICA/0220/DECL.asl")
 Include ("../../../../../runtime/collections/bdemo/ACPICA/0221/DECL.asl")
 Include ("../../../../../runtime/collections/bdemo/ACPICA/0222/DECL.asl")
 Include ("../../../../../runtime/collections/bdemo/ACPICA/0223/DECL.asl")
 Include ("../../../../../runtime/collections/bdemo/ACPICA/0224/DECL.asl")
 /* 0225_ASL/DECL.asl") */
 Include ("../../../../../runtime/collections/bdemo/ACPICA/0226/DECL.asl")
```
/\* 0227\_ASL \*/

 Include ("../../../../../runtime/collections/bdemo/ACPICA/0228/DECL.asl") Include ("../../../../../runtime/collections/bdemo/ACPICA/0229/DECL.asl") Include ("../../../../../runtime/collections/bdemo/ACPICA/0230/DECL.asl") Include ("../../../../../runtime/collections/bdemo/ACPICA/0231/DECL.asl") /\* 0232\_F\_OPTION \*/

/\* 0233\_ASL \*/

/\* 0234\_ASL\_RUNTIME \*/

/\* 0235\_ASL\_RUNTIME \*/

 $/* 0236$  ASL  $*/$ 

/\* 0237\_ASL \*/

Include ("../../../../../runtime/collections/bdemo/ACPICA/0238/DECL.asl")

/\* 0239\_ACTION\_REQUIRED \*/

/\* 0240\_ACTION\_REQUIRED \*/

 Include ("../../../../../runtime/collections/bdemo/ACPICA/0241/DECL.asl") Include ("../../../../../runtime/collections/bdemo/ACPICA/0242/DECL.asl") Include ("../../../../../runtime/collections/bdemo/ACPICA/0243/DECL.asl") Include ("../../../../../runtime/collections/bdemo/ACPICA/0244/DECL.asl") /\* 0245\_SPEC \*/

 Include ("../../../../../runtime/collections/bdemo/ACPICA/0246/DECL.asl") Include ("../../../../../runtime/collections/bdemo/ACPICA/0247/DECL.asl") Include ("../../../../../runtime/collections/bdemo/ACPICA/0248/DECL.asl")

/\* 0249\_DEMO\_IMPOSSIBLE \*/

/\* 0250\_DEMO\_IMPOSSIBLE \*/

/\* 0251\_ACTION\_REQUIRED \*/

/\* 0252\_ASL \*/

/\* 0253\_DEMO\_IMPOSSIBLE \*/

/\* 0254\_DEMO\_IMPOSSIBLE \*/

/\* 0255\_DEMO\_IMPOSSIBLE \*/

/\* 0256\_DEMO\_IMPOSSIBLE \*/

 Include ("../../../../../runtime/collections/bdemo/ACPICA/0257/DECL.asl") Include ("../../../../../runtime/collections/bdemo/ACPICA/0258/DECL.asl") Include ("../../../../../runtime/collections/bdemo/ACPICA/0259/DECL.asl") Include ("../../../../../runtime/collections/bdemo/ACPICA/0260/DECL.asl") Include ("../../../../../runtime/collections/bdemo/ACPICA/0261/DECL.asl") Include ("../../../../../runtime/collections/bdemo/ACPICA/0262/DECL.asl") Include ("../../../../../runtime/collections/bdemo/ACPICA/0263/DECL.asl") Include ("../../../../../runtime/collections/bdemo/ACPICA/0264/DECL.asl") Include ("../../../../../runtime/collections/bdemo/ACPICA/0265/DECL.asl") /\* 0266\_DEMO\_IMPOSSIBLE \*/

/\* 0267\_DEMO\_IMPOSSIBLE \*/

 Include ("../../../../../runtime/collections/bdemo/ACPICA/0268/DECL.asl") Include ("../../../../../runtime/collections/bdemo/ACPICA/0269/DECL.asl") /\* 0270\_SPEC \*/

 Include ("../../../../../runtime/collections/bdemo/ACPICA/0271/DECL.asl") Include ("../../../../../runtime/collections/bdemo/ACPICA/0272/DECL.asl") Include ("../../../../../runtime/collections/bdemo/ACPICA/0273/DECL.asl") Include ("../../../../../runtime/collections/bdemo/ACPICA/0274/DECL.asl") Include ("../../../../../runtime/collections/bdemo/ACPICA/0275/DECL.asl")

Include ("../../../../../runtime/collections/bdemo/ACPICA/0276\_LARGE\_REF\_COUNT/DECL.asl")

/\* 0277\_ACTION\_REQUIRED \*/

Include ("../../../../../runtime/collections/bdemo/ACPICA/0278/DECL.asl")

/\* 0279\_ASL\_RUNTIME \*/

/\* 0280\_ASL\_RUNTIME \*/

 Include ("../../../../../runtime/collections/bdemo/ACPICA/0281/DECL.asl") Include ("../../../../../runtime/collections/bdemo/ACPICA/0282/DECL.asl") Include ("../../../../../runtime/collections/bdemo/ACPICA/0283/DECL.asl") Include ("../../../../../runtime/collections/bdemo/ACPICA/0284/DECL.asl") Include ("../../../../../runtime/collections/bdemo/ACPICA/0285/DECL.asl") Include ("../../../../../runtime/collections/bdemo/ACPICA/0286/DECL.asl") Include ("../../../../../runtime/collections/bdemo/ACPICA/0287/DECL.asl") /\* 0288\_ASL\_RUNTIME \*/

 Include ("../../../../../runtime/collections/bdemo/ACPICA/0289/DECL.asl") Include ("../../../../../runtime/collections/bdemo/ACPICA/0290/DECL.asl") /\* 0291\_ASL\_RUNTIME \*/

 Include ("../../../../../runtime/collections/bdemo/ACPICA/0292/DECL.asl") Include ("../../../../../runtime/collections/bdemo/ACPICA/0293/DECL.asl") Include ("../../../../../runtime/collections/bdemo/ACPICA/0294/DECL.asl") /\* 0295\_ASL \*/

 Include ("../../../../../runtime/collections/bdemo/ACPICA/0296/DECL.asl") Include ("../../../../../runtime/collections/bdemo/ACPICA/0297\_ACTIONS\_REQUIRED/DECL.asl") Include ("../../../../../runtime/collections/bdemo/ACPICA/0298\_ACTIONS\_REQUIRED/DECL.asl") Include ("../../../../../runtime/collections/bdemo/ACPICA/0299\_ACTIONS\_REQUIRED/DECL.asl") Include ("../../../../../runtime/collections/bdemo/ACPICA/0300/DECL.asl") Include ("../../../../../runtime/collections/bdemo/ACPICA/0301/DECL.asl") Include ("../../../../../runtime/collections/bdemo/ACPICA/0302/DECL.asl") Include ("../../../../../runtime/collections/bdemo/ACPICA/0303/DECL.asl") Include ("../../../../../runtime/collections/bdemo/ACPICA/0304/DECL.asl") Include ("../../../../../runtime/collections/bdemo/ACPICA/0305/DECL.asl") Include ("../../../../../runtime/collections/bdemo/ACPICA/0306/DECL.asl")

Found in path(s):

\* /opt/cola/permits/1868535361\_1702636685.4725525/0/acpica-master-2-zip/acpicamaster/tests/aslts/src/runtime/collections/bdemo/ACPICA/bdemo/DECL.asl No license file was found, but licenses were detected in source scan.

/\*

\* Some or all of this work - Copyright (c) 2006 - 2021, Intel Corp.

\* All rights reserved.

\*

\* Redistribution and use in source and binary forms, with or without modification,

\* are permitted provided that the following conditions are met:

\*

\* Redistributions of source code must retain the above copyright notice,

\* this list of conditions and the following disclaimer.

\* Redistributions in binary form must reproduce the above copyright notice,

\* this list of conditions and the following disclaimer in the documentation

\* and/or other materials provided with the distribution.

\* Neither the name of Intel Corporation nor the names of its contributors

\* may be used to endorse or promote products derived from this software

\* without specific prior written permission.

 $*$ 

\* THIS SOFTWARE

IS PROVIDED BY THE COPYRIGHT HOLDERS AND CONTRIBUTORS "AS IS"

\* AND ANY EXPRESS OR IMPLIED WARRANTIES, INCLUDING, BUT NOT LIMITED TO, THE

\* IMPLIED WARRANTIES OF MERCHANTABILITY AND FITNESS FOR A PARTICULAR PURPOSE

\* ARE DISCLAIMED. IN NO EVENT SHALL THE COPYRIGHT OWNER OR CONTRIBUTORS BE

\* LIABLE FOR ANY DIRECT, INDIRECT, INCIDENTAL, SPECIAL, EXEMPLARY, OR

CONSEQUENTIAL

 \* DAMAGES (INCLUDING, BUT NOT LIMITED TO, PROCUREMENT OF SUBSTITUTE GOODS OR SERVICES;

 \* LOSS OF USE, DATA, OR PROFITS; OR BUSINESS INTERRUPTION) HOWEVER CAUSED AND ON ANY

 \* THEORY OF LIABILITY, WHETHER IN CONTRACT, STRICT LIABILITY, OR TORT (INCLUDING \* NEGLIGENCE OR OTHERWISE) ARISING IN ANY WAY OUT OF THE USE OF THIS SOFTWARE, \* EVEN IF ADVISED OF THE POSSIBILITY OF SUCH DAMAGE.

```
 */
```
If (STTT ("Demo of bug 13", TCLD, 0x0D, W017))

```
 {
```
 SRMT ("mdad") MDAD ()

}

FTTT()

### Found

in path(s):

\* /opt/cola/permits/1868535361\_1702636685.4725525/0/acpica-master-2-zip/acpicamaster/tests/aslts/src/runtime/collections/bdemo/ACPICA/0013/RUN.asl No license file was found, but licenses were detected in source scan.

/\*

\* Some or all of this work - Copyright (c) 2006 - 2021, Intel Corp.

\* All rights reserved.

\*

\* Redistribution and use in source and binary forms, with or without modification,

\* are permitted provided that the following conditions are met:

\*

\* Redistributions of source code must retain the above copyright notice,

\* this list of conditions and the following disclaimer.

\* Redistributions in binary form must reproduce the above copyright notice,

\* this list of conditions and the following disclaimer in the documentation

\* and/or other materials provided with the distribution.

\* Neither the name of Intel Corporation nor the names of its contributors

\* may be used to endorse or promote products derived from this software

\* without specific prior written permission.

\*

\* THIS SOFTWARE IS PROVIDED BY THE COPYRIGHT HOLDERS AND CONTRIBUTORS "AS IS" \* AND ANY EXPRESS OR IMPLIED WARRANTIES, INCLUDING, BUT NOT

 LIMITED TO, THE \* IMPLIED WARRANTIES OF MERCHANTABILITY AND FITNESS FOR A PARTICULAR PURPOSE \* ARE DISCLAIMED. IN NO EVENT SHALL THE COPYRIGHT OWNER OR CONTRIBUTORS BE \* LIABLE FOR ANY DIRECT, INDIRECT, INCIDENTAL, SPECIAL, EXEMPLARY, OR CONSEQUENTIAL \* DAMAGES (INCLUDING, BUT NOT LIMITED TO, PROCUREMENT OF SUBSTITUTE GOODS OR SERVICES;

\* LOSS OF USE, DATA, OR PROFITS; OR BUSINESS INTERRUPTION) HOWEVER CAUSED AND ON ANY

\* THEORY OF LIABILITY, WHETHER IN CONTRACT, STRICT LIABILITY, OR TORT (INCLUDING \* NEGLIGENCE OR OTHERWISE) ARISING IN ANY WAY OUT OF THE USE OF THIS SOFTWARE, \* EVEN IF ADVISED OF THE POSSIBILITY OF SUCH DAMAGE.

\*/

DefinitionBlock(

 "B160.aml", // Output filename "DSDT", // Signature 0x02, // DSDT Revision "Intel", // OEMID "Many", // TABLE ID 0x00000001 // OEM Revision  $\left( \right)$ 

 // All declarations

 Include("../../../../../runtime/cntl/DECL\_5UP.asl") Include("../../../../../runtime/collections/bdemo/ACPICA/common/DECL.asl") Include("../../../../../runtime/collections/bdemo/ACPICA/0160/DECL.asl")

 Method(MAIN)

{

 // Initialization STRT(0)

 // Run verification methods Include("../../../../../runtime/collections/bdemo/ACPICA/0160/RUN.asl")

```
		// Final actions
		Store(FNSH(), Local7)
```

```
		return (Local7)
	}
}
```
Found in path(s):

\* /opt/cola/permits/1868535361\_1702636685.4725525/0/acpica-master-2-zip/acpicamaster/tests/aslts/src/runtime/collections/bdemo/ACPICA/0160/MAIN.asl No license file was found, but licenses were detected in source scan.

/\*

\* Some or all of this work - Copyright (c) 2006 - 2021, Intel Corp.

\* All rights reserved.

\*

- \* Redistribution and use in source and binary forms, with or without modification,
- \* are permitted provided that the following conditions are met:

\*

\* Redistributions of source code must retain the above copyright notice,

\* this list of conditions and the following disclaimer.

\* Redistributions in binary form must reproduce the above copyright notice,

\* this list of conditions and the following disclaimer in the documentation

- \* and/or other materials provided with the distribution.
- \* Neither the name of Intel Corporation nor the names of its contributors
- \* may be used to endorse or promote products derived from this software
- \* without specific prior written permission.

\*

 \* THIS SOFTWARE IS PROVIDED BY THE COPYRIGHT HOLDERS AND CONTRIBUTORS "AS IS"

```
 * AND ANY EXPRESS OR IMPLIED WARRANTIES, INCLUDING, BUT NOT LIMITED TO, THE
```
\* IMPLIED WARRANTIES OF MERCHANTABILITY AND FITNESS FOR A PARTICULAR PURPOSE

\* ARE DISCLAIMED. IN NO EVENT SHALL THE COPYRIGHT OWNER OR CONTRIBUTORS BE

 \* LIABLE FOR ANY DIRECT, INDIRECT, INCIDENTAL, SPECIAL, EXEMPLARY, OR **CONSEQUENTIAL** 

 \* DAMAGES (INCLUDING, BUT NOT LIMITED TO, PROCUREMENT OF SUBSTITUTE GOODS OR SERVICES;

 \* LOSS OF USE, DATA, OR PROFITS; OR BUSINESS INTERRUPTION) HOWEVER CAUSED AND ON ANY

\* THEORY OF LIABILITY, WHETHER IN CONTRACT, STRICT LIABILITY, OR TORT (INCLUDING

\* NEGLIGENCE OR OTHERWISE) ARISING IN ANY WAY OUT OF THE USE OF THIS SOFTWARE,

\* EVEN IF ADVISED OF THE POSSIBILITY OF SUCH DAMAGE.

```
 */
 /*
  * Synchronization (events)
 */
 /*
 !!!!!!!!!!!!!!!!!!!!!!!!!!!!
 SEE: should be a few updated
 !!!!!!!!!!!!!!!!!!!!!!!!!!!!
 */
/* The test for ASL-Events to be run on a single invocation only */ /* */
```

```
 /* Note: additional checkings should be implemented to measure */
```
the actual idle time provided by Wait operator according  $*/$ 

```
 /* to the time measuring provided by the Timer operator. */
 /* Pass TimeoutValues for Wait globally (all locals busy) */
 Name (TOT0, 0x00)
 Name (TOT1, 0x00)
 Name (TOT2, 0x00)
 Name (TOT3, 0x00)
 /* All events */
 Event (EVT0)
 Event (EVT1)
 Event (EVT2)
 Event (EVT3)
 /* Wait, expected Zero */
 Method (M050, 5, NotSerialized)
 {
   If (0x00)
   {
     Debug = "m050: Wait, expected Zero"
   }
   If (Arg1)
   {
     CH00 (Arg0, 0x00, 0x00, Wait (EVT0, TOT0))
   }
   If (Arg2)
   {
     CH00 (Arg0, 0x00, 0x01, Wait (EVT1, TOT1))
   }
   If (Arg3)
   {
     CH00 (Arg0, 0x00, 0x02, Wait (EVT2, TOT2))
   }
   If (Arg4)
   {
     CH00 (Arg0, 0x00, 0x03, Wait (EVT3, TOT3))
   }
 }
 /* Wait, expected Non-Zero */
 Method (M051, 5, NotSerialized)
 {
   If (0x00)
```

```
 {
     Debug = "m051: Wait, expected Non-Zero"
    }
   If (Arg1)
   {
     CH01 (Arg0, 0x01, 0x00, Wait (EVT0, TOT0))
    }
   If (Arg2)
   {
     CH01 (Arg0, 0x01, 0x01, Wait (EVT1, TOT1))
    }
   If (Arg3)
   {
     CH01 (Arg0, 0x01, 0x02, Wait (EVT2, TOT2))
    }
   If (Arg4)
   {
     CH01 (Arg0, 0x01, 0x03, Wait (EVT3, TOT3))
   }
 }
 /* Signal */
 Method (M052, 5, NotSerialized)
 {
   If (0x00)
   {
     Debug = "m052: Signal"
   }
   If (Arg1)
   {
     Signal (EVT0)
    }
   If (Arg2)
   {
     Signal (EVT1)
    }
   If (Arg3)
   {
     Signal (EVT2)
    }
```

```
 If (Arg4)
   {
     Signal (EVT3)
   }
 }
 /* Reset */
 Method (M053, 5, NotSerialized)
 {
   If (0x00)
   {
     Debug = "m053: Reset"
   }
   If (Arg1)
   {
     Reset (EVT0)
   }
   If (Arg2)
   {
     Reset (EVT1)
   }
   If (Arg3)
   {
     Reset (EVT2)
   }
   If (Arg4)
   {
     Reset (EVT3)
   }
 }
 /*
 * Package:={N lines}
 * Line:= consists of 6 elements:
 * 0: operation:
 * 0 - Wait, expected Zero (acquired)
 * 1 - Wait, expected Non-Zero (failed to acquire)
* 2 - Signal
 * 3 - Reset
 * 1: bit-mask of events operation to be applied to which
 * bit 0x08 - 0th event
 * bit 0x04 - 1th event
```
\* bit 0x02 - 2th event

\* bit 0x01 - 3th event

\* 2-5: TimeoutValues for Wait operations (left->right too)

\*/

Name (P011, Package (0xF0)

{

/\* 1. Wait without signals results in non-zero (failed

to acquire) \*/

 /\* 2. Applied to all 4 event-Objects \*/ 0x01,

0x0F,

0x00,

0x01,

0x02,

0xFF,

0x01,

0x0F,

 0x01, 0x02,

0x03,

0x04,

0x01,

0x0F,

0x11,

0x22,

0x33,

0x00,

/\* 1. Send Ni signals to i-th Object. \*/

/\* 2. All Ni events of i-th Object are successfully one \*/

/\* by one acquired by Ni Waits applied to that Object. \*/

/\* 3. But, attempt to acquire one more failed. \*/

/\* 4. Applied to all 4 event-Objects. \*/

0x02,

0x0F,

0x00,

0x00,

 0x00, 0x00,

0x02,

0x0F,

0x00,

0x00,

0x00,

 0x00, 0x02,

0x0F,

0x00,

0x00,

 0x00, 0x00, 0x02, 0x0F, 0x00, 0x00, 0x00, 0x00, 0x00, 0x0F, 0xFFFF, 0xFFFF, 0xFFFF, 0xFFFF, 0x00, 0x0F, 0x8000, 0x4000, 0x2000, 0x1000, 0x00, 0x0F, 0x01, 0x02, 0x03, 0x04, 0x00, 0x0F, 0xFFFF, 0xFFFF, 0xFFFF, 0xFFFF, 0x01, 0x0F, 0x01, 0x02, 0x03, 0x04, 0x02, 0x0F, 0x00, 0x00, 0x00, 0x00, 0x02, 0x07, 0x00, 0x00,

 0x00, 0x00, 0x02, 0x03, 0x00, 0x00, 0x00, 0x00, 0x02, 0x01, 0x00, 0x00, 0x00, 0x00, 0x00, 0x01, 0xFFFF, 0xFFFF, 0xFFFF, 0xFFFF, 0x00, 0x03, 0xFFFF, 0xFFFF, 0xFFFF, 0xFFFF, 0x00, 0x07, 0xFFFF, 0xFFFF, 0xFFFF, 0xFFFF, 0x00, 0x0F, 0xFFFF, 0xFFFF, 0xFFFF, 0xFFFF, 0x01, 0x0F, 0x01, 0x02, 0x03, 0x04, /\* 1. Send Ni\_s signals to i-th Object. \*/ /\* 2. Reset i-th object, one time. \*/

/\* 3. Wait of i-th Object results in non-zero (failed to acquire) \*/

/\* 4. Applied to all 4 event-Objects. \*/

 0x02, 0x0F, 0x00, 0x00, 0x00, 0x00, 0x02, 0x0F, 0x00, 0x00, 0x00, 0x00, 0x02, 0x0F, 0x00, 0x00, 0x00, 0x00, 0x02, 0x0F, 0x00, 0x00, 0x00, 0x00, 0x03, 0x0F, 0x00, 0x00, 0x00, 0x00, 0x01, 0x0F, 0x01, 0x02, 0x03, 0x04, 0x01, 0x0F, 0x01, 0x02, 0x03, 0x04, 0x02, 0x0F, 0x00, 0x00, 0x00, 0x00,

 0x02, 0x0F, 0x00, 0x00, 0x00, 0x00, 0x02, 0x0F, 0x00, 0x00, 0x00, 0x00, 0x02, 0x0F, 0x00, 0x00, 0x00, 0x00, 0x03, 0x0A, 0x00, 0x00, 0x00, 0x00, 0x01, 0x0A, 0x01, 0x02, 0x03, 0x04, 0x00, 0x05, 0x01, 0x02, 0x03, 0x04, 0x00, 0x05, 0x01, 0x02, 0x03, 0x04, 0x00, 0x05, 0x01, 0x02, 0x03, 0x04,

```
 0x00,
    0x05,
    0x01,
    0x02,
    0x03,
    0x04,
    0x01,
    0x0F,
    0x01,
   0x02.
    0x03,
    0x04,
    /* For to track the current state only: */
    /* Wait() allows TimeoutValue
 greater then */
    /* 0xffff though cuts it to 16 bits. */
    0x01,
    0x0F,
   0x00010000,
   0x00010000,
   0x00010000,
    0x00010000
  })
  /*
  * Run operations one by one in accordance with the table passed by arg2.
  * arg1 - number of operations.
  */
  Method (M060, 4, NotSerialized)
  {
   Local7 = 0x00 While (Arg1)
    {
     Local6 = (Local7 * 0x06) Local5 = DerefOf (Arg2 [Local6])
      Local6++
     Local1 = DerefOf (Arg2 [Local6]) /* TimeoutValues for Wait */
      Local6++
      TOT0 = DerefOf (Arg2 [Local6])
      Local6++
     TOT1 = DerefOf (Arg2 [Local6]) Local6++
      TOT2 = DerefOf (Arg2 [Local6])
      Local6++
     TOT3 = DerefOf (Arg2 [Local6]) /* Local1 - run 0th event */
```

```
Local2 = 0x00 /* run 1th event */
    Local3 = 0x00 /* run 2th event */
Local4 = 0x00 /* run 3th event */
     If ((Local1 & 0x04))
     {
      Local2 = 0x01 }
     If ((Local1 & 0x02))
     {
      Local3 = 0x01 }
     If ((Local1 & 0x01))
     {
      Local4 = 0x01 }
     If ((Local1 & 0x08))
     {
      Local1 = 0x01 }
     Else
     {
      Local1 = 0x00 }
    If ((Local5 == 0x00)) {
       M050 (Arg0, Local1, Local2, Local3, Local4)
     }
    ElseIf ((Local5 == 0x01)) {
       M051 (Arg0, Local1, Local2, Local3, Local4)
     }
    ElseIf ((Local5 == 0x02)) {
       M052 (Arg0, Local1, Local2, Local3, Local4)
     }
    ElseIf ((Local5 == 0x03)) {
       M053 (Arg0, Local1, Local2, Local3, Local4)
     }
     Local7++
     Arg1--
   }
```

```
 }
  Method (WAI0, 0, Serialized)
  {
    Debug = "TEST: WAI0, Wait for Events"
    M060 (__METHOD__, 0x28, P011, "p011")
  }
  /* Run-method */
  Method (EVN0, 0, NotSerialized)
 {
    Debug = "TEST: EVN0, Events"
   WAI0() }
```
## Found in path(s):

\* /opt/cola/permits/1868535361\_1702636685.4725525/0/acpica-master-2-zip/acpicamaster/tests/aslts/src/runtime/collections/functional/synchronization/event.asl No license file was found, but licenses were detected in source scan.

/\*

\* Some or all of this work - Copyright (c) 2006 - 2021, Intel Corp.

\* All rights reserved.

\*

\* Redistribution and use in source and binary forms, with or without modification,

\* are permitted provided that the following conditions are met:

\*

\* Redistributions of source code must retain the above copyright notice,

\* this list of conditions and the following disclaimer.

\* Redistributions in binary form must reproduce the above copyright notice,

\* this list of conditions and the following disclaimer in the documentation

\* and/or other materials provided with the distribution.

\* Neither the name of Intel Corporation nor the names of its contributors

\* may be used to endorse or promote products derived from this software

\* without specific prior written permission.

\*

\* THIS SOFTWARE IS PROVIDED BY THE COPYRIGHT HOLDERS AND CONTRIBUTORS "AS IS" \* AND ANY EXPRESS OR IMPLIED WARRANTIES, INCLUDING, BUT NOT

LIMITED TO, THE

\* IMPLIED WARRANTIES OF MERCHANTABILITY AND FITNESS FOR A PARTICULAR PURPOSE

\* ARE DISCLAIMED. IN NO EVENT SHALL THE COPYRIGHT OWNER OR CONTRIBUTORS BE

\* LIABLE FOR ANY DIRECT, INDIRECT, INCIDENTAL, SPECIAL, EXEMPLARY, OR CONSEQUENTIAL \* DAMAGES (INCLUDING, BUT NOT LIMITED TO, PROCUREMENT OF SUBSTITUTE GOODS OR SERVICES;

\* LOSS OF USE, DATA, OR PROFITS; OR BUSINESS INTERRUPTION) HOWEVER CAUSED AND ON ANY

\* THEORY OF LIABILITY, WHETHER IN CONTRACT, STRICT LIABILITY, OR TORT (INCLUDING

\* NEGLIGENCE OR OTHERWISE) ARISING IN ANY WAY OUT OF THE USE OF THIS SOFTWARE, \* EVEN IF ADVISED OF THE POSSIBILITY OF SUCH DAMAGE.

```
*/
```
DefinitionBlock( "B207.aml", // Output filename "DSDT", // Signature 0x02, // DSDT Revision "Intel", // OEMID "Many", // TABLE ID 0x00000001 // OEM Revision ) {

 // All declarations Include("../../../../../runtime/cntl/DECL\_5UP.asl") Include("../../../../../runtime/collections/bdemo/ACPICA/0207/DECL.asl")

 Method(MAIN) {

 // Initialization STRT(0)

 // Run verification methods Include("../../../../../runtime/collections/bdemo/ACPICA/0207/RUN.asl")

```
		// Final actions
		Store(FNSH(), Local7)
```

```
		return (Local7)
	}
}
```
Found in path(s):

\* /opt/cola/permits/1868535361\_1702636685.4725525/0/acpica-master-2-zip/acpicamaster/tests/aslts/src/runtime/collections/bdemo/ACPICA/0207/MAIN.asl No license file was found, but licenses were detected in source scan.

/\*

```
 * Some or all of this work - Copyright (c) 2006 - 2021, Intel Corp.
```
\* All rights reserved.

- \*
	- \* Redistribution and use in source and binary forms, with or without modification,
	- \* are permitted provided that the following conditions are met:

\*

- \* Redistributions of source code must retain the above copyright notice,
- \* this list of conditions and the following disclaimer.
- \* Redistributions in binary form must reproduce the above copyright notice,

\* this list of conditions and the following disclaimer in the documentation

\* and/or other materials provided with the distribution.

\* Neither the name of Intel Corporation nor the names of its contributors

\* may be used to endorse or promote products derived from this software

\* without specific prior written permission.

\*

 \* THIS SOFTWARE IS PROVIDED BY THE COPYRIGHT HOLDERS AND CONTRIBUTORS "AS IS"

\* AND ANY EXPRESS OR IMPLIED WARRANTIES, INCLUDING, BUT NOT LIMITED TO, THE

\* IMPLIED WARRANTIES OF MERCHANTABILITY AND FITNESS FOR A PARTICULAR PURPOSE

\* ARE DISCLAIMED. IN NO EVENT SHALL THE COPYRIGHT OWNER OR CONTRIBUTORS BE

 \* LIABLE FOR ANY DIRECT, INDIRECT, INCIDENTAL, SPECIAL, EXEMPLARY, OR CONSEQUENTIAL

 \* DAMAGES (INCLUDING, BUT NOT LIMITED TO, PROCUREMENT OF SUBSTITUTE GOODS OR SERVICES;

 \* LOSS OF USE, DATA, OR PROFITS; OR BUSINESS INTERRUPTION) HOWEVER CAUSED AND ON ANY

 \* THEORY OF LIABILITY, WHETHER IN CONTRACT, STRICT LIABILITY, OR TORT (INCLUDING \* NEGLIGENCE OR OTHERWISE) ARISING IN ANY WAY OUT OF THE USE OF THIS SOFTWARE, \* EVEN IF ADVISED OF THE POSSIBILITY OF SUCH DAMAGE.

```
 * Bug 144:
```

```
 *
```
 \*/ /\*

> \* SUMMARY: The ASL Compiler doesn't support multiple type list for particular ParameterType of Method \*/

```
 Method (MF34, 1, Serialized)
```

```
 {
   Return (Arg0)
```

```
 }
```
Method (MF35, 1, Serialized)

```
 {
  Return (Arg0)
```

```
 }
```
}

```
 Method (MF36, 1, Serialized)
 {
   Return (Arg0)
```

```
 Method (MF37, 1, Serialized)
 {
```

```
 Return (Arg0)
 }
```

```
 Method (MF38, 0, NotSerialized)
 {
```

```
Local0 = MF34 (0x00)If ((Local0 != 0x00)) {
   ERR (__METHOD__, ZFFF, __LINE__, 0x00, 0x00, Local0, 0x00)
 }
Local0 = MF35 (0x01)If ((Local0 != 0x01)) {
  ERR (METHOD, ZFFF, LINE, 0x00, 0x00, Local0, 0x01)
 }
Local0 = MF36 (0x02)If ((Local0 != 0x02)) {
   ERR (__METHOD__, ZFFF, __LINE__, 0x00, 0x00, Local0, 0x02)
 }
Local0 = MF37('3")If ((Local0 != "3")) {
   ERR (__METHOD__, ZFFF, __LINE__, 0x00, 0x00, Local0, "3")
 }
```
## Found in path(s):

\* /opt/cola/permits/1868535361\_1702636685.4725525/0/acpica-master-2-zip/acpicamaster/tests/aslts/src/runtime/collections/bdemo/ACPICA/0144/DECL.asl No license file was found, but licenses were detected in source scan.

/\*

}

\* Some or all of this work - Copyright (c) 2006 - 2021, Intel Corp.

\* All rights reserved.

\*

\* Redistribution and use in source and binary forms, with or without modification,

\* are permitted provided that the following conditions are met:

\*

\*

\* Redistributions of source code must retain the above copyright notice,

\* this list of conditions and the following disclaimer.

\* Redistributions in binary form must reproduce the above copyright notice,

\* this list of conditions and the following disclaimer in the documentation

\* and/or other materials provided with the distribution.

\* Neither the name of Intel Corporation nor the names of its contributors

\* may be used to endorse or promote products derived from this software

\* without specific prior written permission.

\* THIS SOFTWARE IS PROVIDED BY THE COPYRIGHT HOLDERS AND CONTRIBUTORS "AS

IS"

\* AND ANY EXPRESS OR IMPLIED WARRANTIES, INCLUDING, BUT NOT LIMITED TO, THE

\* IMPLIED WARRANTIES OF MERCHANTABILITY AND FITNESS FOR A PARTICULAR PURPOSE

\* ARE DISCLAIMED. IN NO EVENT SHALL THE COPYRIGHT OWNER OR CONTRIBUTORS BE

 \* LIABLE FOR ANY DIRECT, INDIRECT, INCIDENTAL, SPECIAL, EXEMPLARY, OR CONSEQUENTIAL

 \* DAMAGES (INCLUDING, BUT NOT LIMITED TO, PROCUREMENT OF SUBSTITUTE GOODS OR SERVICES;

 \* LOSS OF USE, DATA, OR PROFITS; OR BUSINESS INTERRUPTION) HOWEVER CAUSED AND ON ANY

```
 * THEORY OF LIABILITY, WHETHER IN CONTRACT, STRICT LIABILITY, OR TORT (INCLUDING
 * NEGLIGENCE OR OTHERWISE) ARISING IN ANY WAY OUT OF THE USE OF THIS SOFTWARE,
 * EVEN IF ADVISED OF THE POSSIBILITY OF SUCH DAMAGE.
```
 \*/ /\*

\* Check implicit conversion being applied to Named Objects' values

```
 * obtained by dereference of the references to these Objects.
```

```
 */
```

```
 Name (Z091, 0x5B)
```
Method (M616, 0, Serialized)

```
 {
```
/\* Integer to String implicit

conversion Cases. \*/

```
 /* Integer to String conversion of the Integer second operand of */
```
/\* Logical operators when the first operand is evaluated as String. \*/

```
 /* LEqual LGreater LGreaterEqual LLess LLessEqual LNotEqual. */
```

```
 Method (M640, 1, NotSerialized)
```

```
 {
```

```
 /* LEqual */
```

```
Local0 = ("FE7CB391D650A284" == DerefOf (RefOf (I604))) M600 (Arg0, 0x00, Local0, Ones)
Local0 = ("fE7CB391D650A284" == DerefOf (RefOf (I604))) M600 (Arg0, 0x01, Local0, Zero)
Local0 = (AUS4 == Deroff (RefOf (I604))) M600 (Arg0, 0x02, Local0, Ones)
Local0 = (AUS5 == DerffOf (RefOf (I604))) M600 (Arg0, 0x03, Local0, Zero)
```

```
 If (Y078)
```
{

```
Local0 = (DerefOf (RefOf (AUSA)) == DerefOf (RefOf (I604))) M600 (Arg0, 0x04, Local0, Ones)
Local0 = (DerefOf (RefOf (AUS5)) == DerefOf (RefOf (I604)))
```
M600 (Arg0, 0x05, Local0, Zero)

```
 }
```
Local $0 = (DerefOf (PAUS [0x04]) == DerefOf (RefOf (I604)))$ 

```
 M600 (Arg0, 0x06, Local0, Ones)
Local0 = (DerefOf (PAUS [0x05]) == DerefOf (RefOf (I604))) M600 (Arg0, 0x07, Local0, Zero)
 /* Method returns String */
```

```
Local0 = (M601 (0x02, 0x04) == DerefOf (RefOf (I604)))
 M600 (Arg0, 0x08, Local0, Ones)
Local0 = (M601 (0x02, 0x05) == DerefOf (RefOf (I604)))
 M600 (Arg0, 0x09, Local0, Zero)
 /* Method returns Reference to String */
```
# If (Y500)

```
 {
```

```
Local0 = (DerefOf (M602 (0x02, 0x04, 0x01)) == DerefOf (RefOf (I604)))
 M600 (Arg0, 0x0A, Local0, Ones)
Local0 = (DerefOf (M602 (0x02, 0x05, 0x01)) == DerefOf (RefOf (I604)))
 M600 (Arg0, 0x0B, Local0, Zero)
```

```
 }
```

```
 /* LGreater */
```

```
 Local0 = ("FE7CB391D650A284" > DerefOf (RefOf
```
# $(I604))$

```
 M600 (Arg0, 0x0C, Local0, Zero)
 Local0 = ("fE7CB391D650A284" > DerefOf (RefOf (I604)))
 M600 (Arg0, 0x0D, Local0, Ones)
 Local0 = ("FE7CB391D650A28 " > DerefOf (RefOf (I604)))
 M600 (Arg0, 0x0E, Local0, Zero)
 Local0 = ("FE7CB391D650A284q" > DerefOf (RefOf (I604)))
 M600 (Arg0, 0x0F, Local0, Ones)
Local0 = (AUS4 > DerefOf (RefOf (I604))) M600 (Arg0, 0x10, Local0, Zero)
Local0 = (AUS5 > DerefOf (RefOf (I604))) M600 (Arg0, 0x11, Local0, Ones)
 If (Y078)
  {
   Local0 = (DerefOf (RefOf (AUS4)) > DerefOf (RefOf (I604))) M600 (Arg0, 0x12, Local0, Zero)
    Local0 = (DerefOf (RefOf (AUS5)) > DerefOf (RefOf (I604)))
    M600 (Arg0, 0x13, Local0, Ones)
  }
Local0 = (DerefOf (PAUS [0x04]) > DerefOf (RefOf (I604))) M600 (Arg0, 0x14, Local0, Zero)
Local0 = (DerefOf (PAUS [0x05]) > DerefOf (RefOf (I604))) M600 (Arg0, 0x15, Local0, Ones)
 /* Method returns String */
```

```
Local0 = (M601 (0x02, 0x04) > DerefOf (RefOf (I604))) M600 (Arg0, 0x16, Local0, Zero)
Local0 = (M601 (0x02, 0x05) > DerefOf (RefOf (I604)))
 M600 (Arg0, 0x17, Local0, Ones)
 /* Method returns Reference to String */
 If (Y500)
 {
  Local0 = (DerefOf (M602 (0x02, 0x04, 0x01)) > DerefOf (RefOf (I604)))
   M600 (Arg0, 0x18, Local0, Zero)
  Local0 = (DerefOf (M602 (0x02, 0x05, 0x01)) > DerefOf (RefOf (I604)))
   M600 (Arg0, 0x19, Local0, Ones)
 }
 /* LGreaterEqual */
Local0 = ("FE7CB391D650A284" >= DerefOf (RefOf (I604)))
 M600 (Arg0, 0x1A, Local0, Ones)
```

```
 Local0 = ("fE7CB391D650A284" >= DerefOf (RefOf (I604)))
 M600 (Arg0, 0x1B, Local0, Ones)
 Local0 = ("FE7CB391D650A28 " >= DerefOf (RefOf (I604)))
 M600 (Arg0, 0x1C, Local0, Zero)
Local0 = ("FE7CB391D650A284q" >= DerefOf (RefOf (I604)))
 M600 (Arg0, 0x1D, Local0, Ones)
Local0 = (AUS4 >= Dereff(FrefOf(1604))) M600 (Arg0, 0x1E, Local0, Ones)
Local0 = (AUS5 >= DerefOf (RefOf (I604))) M600 (Arg0, 0x1F, Local0, Ones)
 If (Y078)
 {
  Local0 = (DerefOf (RefOf (AUS4)) >= DerefOf (RefOf (I604))) M600 (Arg0, 0x20, Local0, Ones)
  Local0 = (DerefOf (RefOf (AUS5)) >= DerefOf (RefOf (I604))) M600 (Arg0, 0x21, Local0, Ones)
 }
```

```
Local0 = (DerefOf (PAUS [0x04]) >= DerefOf (RefOf (1604)))
 M600 (Arg0, 0x22, Local0, Ones)
Local0 = (DerefOf (PAUS [0x05]) >= DerefOf (RefOf (I604))) M600 (Arg0, 0x23, Local0, Ones)
 /* Method returns String */
```

```
Local0 = (M601 (0x02, 0x04)) =DerefOf (RefOf (1604)))
    M600 (Arg0, 0x24, Local0, Ones)
   Local0 = (M601 (0x02, 0x05) > = DerefOf (RefOf (I604)))
    M600 (Arg0, 0x25, Local0, Ones)
```

```
 /* Method returns Reference to String */
```

```
 If (Y500)
       {
        Local0 = (DerefOf (M602 (0x02, 0x04, 0x01)) >= DerefOf (RefOf (I604)))
         M600 (Arg0, 0x26, Local0, Ones)
        Local0 = (DerefOf (M602 (0x02, 0x05, 0x01)) >= DerefOf (RefOf (I604)))
         M600 (Arg0, 0x27, Local0, Ones)
       }
      /* LLess */ Local0 = ("FE7CB391D650A284" < DerefOf (RefOf (I604)))
       M600 (Arg0, 0x28, Local0, Zero)
       Local0 = ("fE7CB391D650A284" < DerefOf (RefOf (I604)))
       M600 (Arg0, 0x29, Local0, Zero)
       Local0 = ("FE7CB391D650A28 " < DerefOf (RefOf (I604)))
       M600 (Arg0, 0x2A, Local0, Ones)
       Local0 = ("FE7CB391D650A284q" < DerefOf (RefOf
(I604)) M600 (Arg0, 0x2B, Local0, Zero)
      Local0 = (AUS4 < Deroff (RefOf (I604))) M600 (Arg0, 0x2C, Local0, Zero)
      Local0 = (AUS5 < Dereff (RefOf (I604))) M600 (Arg0, 0x2D, Local0, Zero)
       If (Y078)
       {
         Local0 = (DerefOf (RefOf (AUS4)) < DerefOf (RefOf (I604)))
         M600 (Arg0, 0x2E, Local0, Zero)
         Local0 = (DerefOf (RefOf (AUS5)) < DerefOf (RefOf (I604)))
         M600 (Arg0, 0x2F, Local0, Zero)
       }
      Local0 = (DerefOf (PAUS [0x04]) < DerefOf (RefOf (I604))) M600 (Arg0, 0x30, Local0, Zero)
      Local0 = (DerefOf (PAUS [0x05]) < DerefOf (RefOf (I604))) M600 (Arg0, 0x31, Local0, Zero)
       /* Method returns String */
      Local0 = (M601 (0x02, 0x04) <DerefOf (RefOf (I604)))
       M600 (Arg0, 0x32, Local0, Zero)
      Local0 = (M601 (0x02, 0x05) <DerefOf (RefOf (I604)))
     M600 (Arg0, 0x33, Local0, Zero)
       /* Method returns Reference to String */
       If (Y500)
\left\{\begin{array}{ccc} \end{array}\right\}
```
```
Local0 = (DerefOf (M602 (0x02, 0x04, 0x01)) < DerefOf (RefOf (I604)))
        M600 (Arg0, 0x34, Local0, Zero)
        Local0 = (DerefOf (M602 (0x02, 0x05, 0x01)) < DerefOf (RefOf (I604)))
         M600 (Arg0, 0x35, Local0, Zero)
      }
      /* LLessEqual */
      Local0 = ("FE7CB391D650A284" <= DerefOf (RefOf (I604)))
      M600 (Arg0, 0x36, Local0, Ones)
      Local0 = ("fE7CB391D650A284" <= DerefOf (RefOf (I604)))
      M600 (Arg0, 0x37, Local0, Zero)
     Local0 = ("FE7CB391D650A28" \lt = DerefOf (RefOf (I604)))
      M600 (Arg0, 0x38, Local0, Ones)
      Local0 = ("FE7CB391D650A284q" <= DerefOf (RefOf (I604)))
      M600 (Arg0, 0x39, Local0, Zero)
     Local0 = (AUS4 \leq DerffOf (RefOf (I604))) M600 (Arg0, 0x3A, Local0, Ones)
Local0 = (AUS5 \leq DerffOf (RefOf (I604))) M600 (Arg0, 0x3B, Local0, Zero)
      If (Y078)
      {
        Local0 = (DerefOf (RefOf (AUS4)) \le DerefOf (RefOf (IG04))) M600 (Arg0, 0x3C, Local0, Ones)
       Local0 = (DerefOf (RefOf (AUS5)) \le DerefOf (RefOf (IG04))) M600 (Arg0, 0x3D, Local0, Zero)
      }
     Local0 = (Der\ of (PAUS [0x04]) \le Der\ of (RefOf (I604))) M600 (Arg0, 0x3E, Local0, Ones)
     Local0 = (DerefOf (PAUS [0x05]) \le DerefOf (RefOf (I604))) M600 (Arg0, 0x3F, Local0, Zero)
      /* Method returns String */
     Local0 = (M601 (0x02, 0x04) \leq DerefOf (RefOf (I604)))
      M600 (Arg0, 0x40, Local0, Ones)
     Local0 = (M601 (0x02, 0x05) \leq DerefOf (RefOf (I604)))
      M600 (Arg0, 0x41, Local0, Zero)
      /* Method returns Reference to String */
      If (Y500)
      {
       Local0 = (DerefOf)(M602 (0x02, 0x04, 0x01)) \leq DerefOf (RefOf (I604)))
        M600 (Arg0, 0x42, Local0, Ones)
       Local0 = (DerefOf (M602 (0x02, 0x05, 0x01)) <= DerefOf (RefOf (I604)))
         M600 (Arg0, 0x43, Local0, Zero)
```

```
 /* LNotEqual */
```
}

```
 Local0 = ("FE7CB391D650A284" != DerefOf (RefOf (I604)))
      M600 (Arg0, 0x44, Local0, Zero)
      Local0 = ("fE7CB391D650A284" != DerefOf (RefOf (I604)))
      M600 (Arg0, 0x45, Local0, Ones)
      Local0 = ("FE7CB391D650A28 " != DerefOf (RefOf (I604)))
      M600 (Arg0, 0x46, Local0, Ones)
      Local0 = ("FE7CB391D650A284q" != DerefOf (RefOf (I604)))
      M600 (Arg0, 0x47, Local0, Ones)
     Local0 = (AUS4 != DerefOf (RefOf (I604))) M600 (Arg0, 0x48, Local0, Zero)
     Local0 = (AUS5 != DerefOf (RefOf (I604))) M600 (Arg0, 0x49, Local0, Ones)
      If (Y078)
      {
       Local0 = (DerefOf (RefOf)(AUS4) != DerefOf (RefOf (I604)))
        M600 (Arg0, 0x4A, Local0, Zero)
       Local0 = (DerefOf (RefOf (AUS5)) != DerefOf (RefOf (I604))) M600 (Arg0, 0x4B, Local0, Ones)
      }
     Local0 = (DerefOf (PAUS [0x04]) != DerefOf (RefOf (I604))) M600 (Arg0, 0x4C, Local0, Zero)
     Local0 = (DerefOf (PAUS [0x05]) != DerefOf (RefOf (I604))) M600 (Arg0, 0x4D, Local0, Ones)
      /* Method returns String */
     Local0 = (M601 (0x02, 0x04) !=DerefOf (RefOf (I604)))
      M600 (Arg0, 0x4E, Local0, Zero)
     Local0 = (M601 (0x02, 0x05) != DerefOf (RefOf (I604)))
      M600 (Arg0, 0x4F, Local0, Ones)
      /* Method returns Reference to String */
      If (Y500)
      {
       Local0 = (DerefOf (M602 (0x02, 0x04, 0x01)) != DerefOf (RefOf (I604)))
         M600 (Arg0, 0x50, Local0, Zero)
       Local0 = (DerefOf (M602 (0x02, 0x05, 0x01))!= DerefOf (RefOf (I604)))
         M600 (Arg0, 0x51, Local0, Ones)
      }
    }
```

```
 Method (M320, 1, NotSerialized)
```

```
 /* LEqual */
```

```
Local0 = ("C179B3FE" == DerefOf (RefOf (I603))) M600 (Arg0, 0x00, Local0, Ones)
Local0 = ("c179B3FE" == DerefOf (RefOf (I603))) M600 (Arg0, 0x01, Local0, Zero)
Local0 = (AUS3 == DerefOf (RefOf (I603))) M600 (Arg0, 0x02, Local0, Ones)
Local0 = (AUS2 == DerffOf (RefOf (I603))) M600 (Arg0, 0x03, Local0, Zero)
 If (Y078)
 {
  Local0 = (DerefOf (RefOf (AUS3)) == DerefOf (RefOf (I603))) M600 (Arg0, 0x04, Local0, Ones)
  Local0 = (DerefOf (RefOf (AUS2)) == DerefOf (RefOf (I603))) M600 (Arg0, 0x05, Local0, Zero)
 }
Local0 = (DerefOf (PAUS [0x03]) == DerefOf (RefOf (I603))) M600 (Arg0, 0x06, Local0, Ones)
Local0 = (DerefOf (PAUS [0x02]) == DerefOf (RefOf (I603))) M600 (Arg0, 0x07, Local0, Zero)
 /* Method returns String */
Local0 = (M601 (0x02, 0x03) == DerefOf (RefOf (1603)))
 M600 (Arg0, 0x08, Local0, Ones)
Local0 = (M601 (0x02, 0x02) == DerefOf (RefOf (I603)))
 M600 (Arg0, 0x09, Local0, Zero)
 /* Method returns Reference to String */
 If (Y500)
 {
  Local0 = (DerefOf (M602 (0x02, 0x03, 0x01)) == DerefOf (RefOf (I603)))
   M600 (Arg0, 0x0A, Local0, Ones)
  Local0 = (DerefOf (M602 (0x02, 0x02, 0x01)) == DerefOf (RefOf (I603)))
   M600 (Arg0, 0x0B, Local0, Zero)
 }
 /* LGreater */
Local0 = ("C179B3FE" > DerefOf (RefOf (I603))) M600 (Arg0, 0x0C, Local0, Zero)
Local0 = ("c179B3FE") DerefOf (RefOf (I603)))
 M600 (Arg0, 0x0D, Local0, Ones)
 Local0
```

```
 = ("C179B3F " > DerefOf (RefOf (I603)))
      M600 (Arg0, 0x0E, Local0, Zero)
```

```
Local0 = ("C179B3FEq" > DerefOf (RefOf (I603))) M600 (Arg0, 0x0F, Local0, Ones)
     Local0 = (AUS3 > DerefOf (RefOf (I603))) M600 (Arg0, 0x10, Local0, Zero)
     Local0 = (AUS2 > DerefOf (RefOf (I603))) M600 (Arg0, 0x11, Local0, Ones)
      If (Y078)
      {
        Local0 = (DerefOf (RefOf (AUS3)) > DerefOf (RefOf (I603))) M600 (Arg0, 0x12, Local0, Zero)
       Local0 = (DerefOf (RefOf (AUS2)) > DerefOf (RefOf (I603))) M600 (Arg0, 0x13, Local0, Ones)
      }
     Local0 = (DerefOf (PAUS [0x03]) > DerefOf (RefOf (I603))) M600 (Arg0, 0x14, Local0, Zero)
     Local0 = (DerefOf (PAUS [0x02]) > DerefOf (RefOf (I603))) M600 (Arg0, 0x15, Local0, Ones)
      /* Method returns String */
     Local0 = (M601 (0x02, 0x03) >DerefOf
 (RefOf (I603)))
      M600 (Arg0, 0x16, Local0, Zero)
     Local0 = (M601 (0x02, 0x02) >DerefOf (RefOf (I603)))
      M600 (Arg0, 0x17, Local0, Ones)
      /* Method returns Reference to String */
      If (Y500)
      {
        Local0 = (DerefOf (M602 (0x02, 0x03, 0x01)) > DerefOf (RefOf (I603)))
        M600 (Arg0, 0x18, Local0, Zero)
       Local0 = (DerefOf (M602 (0x02, 0x02, 0x01)) > DerefOf (RefOf (I603)))
        M600 (Arg0, 0x19, Local0, Ones)
      }
      /* LGreaterEqual */
     Local0 = ("C179B3FE") = DerefOf (RefOf (I603)))
      M600 (Arg0, 0x1A, Local0, Ones)
     Local0 = ("c179B3FE") =DerefOf (RefOf (I603)))
      M600 (Arg0, 0x1B, Local0, Ones)
     Local0 = ("C179B3F" >= DerefOf (RefOf (I603)))
      M600 (Arg0, 0x1C, Local0, Zero)
     Local0 = ("C179B3FEq" >= DerefOf (RefOf (I603)))
      M600 (Arg0, 0x1D, Local0, Ones)
    Local0 = (AUS3 >= DerefOf (RefOf (I603)))
```

```
 M600 (Arg0, 0x1E, Local0, Ones)
```

```
Local0 = (AUS2 >= DerffOf (RefOf (I603))) M600 (Arg0, 0x1F, Local0, Ones)
 If (Y078)
 {
  Local0 = (DerefOf (RefOf (AUS3)) >= DerefOf (RefOf (I603))) M600 (Arg0, 0x20, Local0, Ones)
  Local0 = (DerefOf (RefOf (AUS2)) >= DerefOf (RefOf (I603))) M600 (Arg0, 0x21, Local0, Ones)
 }
Local0 = (Der\ of (PAUS [0x03]) \ge Der\ of (RefOf (I603))) M600 (Arg0, 0x22, Local0, Ones)
Local0 = (DerefOf (PAUS [0x02]) >= DerefOf (RefOf (I603))) M600 (Arg0, 0x23, Local0, Ones)
 /* Method returns String */
Local0 = (M601 (0x02, 0x03) ) = DerefOf (RefOf (I603)))
 M600 (Arg0, 0x24, Local0, Ones)
```

```
Local0 = (M601 (0x02, 0x02) ) = DerefOf (RefOf (1603)))
 M600 (Arg0, 0x25, Local0, Ones)
 /* Method
```
returns Reference to String \*/

```
 If (Y500)
```

```
 {
 Local0 = (DerefOf (M602 (0x02, 0x03, 0x01)) >= DerefOf (RefOf (I603)))
   M600 (Arg0, 0x26, Local0, Ones)
 Local0 = (DerefOf (M602 (0x02, 0x02, 0x01)) >= DerefOf (RefOf (I603)))
  M600 (Arg0, 0x27, Local0, Ones)
```

```
 }
```
 $/*$  LLess  $*/$ 

```
 Local0 = ("C179B3FE" < DerefOf (RefOf (I603)))
 M600 (Arg0, 0x28, Local0, Zero)
 Local0 = ("c179B3FE" < DerefOf (RefOf (I603)))
 M600 (Arg0, 0x29, Local0, Zero)
 Local0 = ("C179B3F " < DerefOf (RefOf (I603)))
 M600 (Arg0, 0x2A, Local0, Ones)
Local0 = ("C179B3FEq" < Derff{C179B3FEq" M600 (Arg0, 0x2B, Local0, Zero)
Local0 = (AUS3 < DerefOf (RefOf (I603))) M600 (Arg0, 0x2C, Local0, Zero)
Local0 = (AUS2 < Deroff (RefOf (I603))) M600 (Arg0, 0x2D, Local0, Zero)
```
# If (Y078)

```
 Local0 = (DerefOf (RefOf (AUS3)) < DerefOf (RefOf (I603)))
 M600 (Arg0, 0x2E, Local0, Zero)
 Local0 = (DerefOf (RefOf (AUS2)) < DerefOf (RefOf (I603)))
 M600 (Arg0, 0x2F, Local0, Zero)
```

```
 }
```

```
Local0 = (DerefOf (PAUS [0x03]) < DerefOf (RefOf (I603))) M600 (Arg0, 0x30, Local0, Zero)
Local0 = (DerefOf (PAUS [0x02]) < DerefOf (RefOf (I603))) M600 (Arg0, 0x31, Local0, Zero)
 /* Method returns String */
```

```
Local0 = (M601 (0x02, 0x03) <DerefOf (RefOf (I603)))
 M600 (Arg0, 0x32, Local0, Zero)
Local0 = (M601 (0x02, 0x02) <DerefOf (RefOf (I603)))
 M600 (Arg0, 0x33, Local0, Zero)
 /* Method returns Reference to String */
```

```
 If (Y500)
```

```
Local0 = (DerefOf (M602 (0x02, 0x03, 0x01)) < DerefOf (RefOf (I603))) M600 (Arg0, 0x34, Local0, Zero)
Local0 = (DerefOf (M602 (0x02, 0x02, 0x01)) < DerefOf (RefOf (I603)))
 M600 (Arg0, 0x35, Local0, Zero)
```
}

/\* LLessEqual \*/

```
Local0 = ("C179B3FE" \leq DerefOf (RefOf (I603)))
      M600 (Arg0, 0x36, Local0, Ones)
     Local0 = ("c179B3FE" \leq DerefOf (RefOf (I603))) M600 (Arg0, 0x37, Local0, Zero)
     Local0 = ("C179B3F" \leq DerefOf (RefOf (I603))) M600 (Arg0, 0x38, Local0, Ones)
     Local0 = ("C179B3FEq" \leq DerefOf (RefOf (I603)))
      M600 (Arg0, 0x39, Local0, Zero)
     Local0 = (AUS3 \leq DerffOf (RefOf (I603))) M600 (Arg0, 0x3A, Local0, Ones)
     Local0 = (AUS2 \leq DerffOf (RefOf (I603))) M600 (Arg0, 0x3B, Local0, Zero)
      If (Y078)
      {
       Local0 = (DerefOf (RefOf (AUS3)) \le DerefOf (RefOf (I603))) M600 (Arg0, 0x3C, Local0, Ones)
       Local0 = (DerefOf (RefOf (AUS2))\leq DerefOf (RefOf (I603)))
         M600 (Arg0, 0x3D, Local0, Zero)
      }
```

```
Local0 = (DerefOf (PAUS [0x03]) \le DerefOf (RefOf (I603))) M600 (Arg0, 0x3E, Local0, Ones)
     Local0 = (DerefOf (PAUS [0x02]) \le DerefOf (RefOf (I603))) M600 (Arg0, 0x3F, Local0, Zero)
      /* Method returns String */
     Local0 = (M601 (0x02, 0x03) \leq DerefOf (RefOf (I603)))
      M600 (Arg0, 0x40, Local0, Ones)
     Local0 = (M601 (0x02, 0x02) \leq DerefOf (RefOf (1603)))
      M600 (Arg0, 0x41, Local0, Zero)
      /* Method returns Reference to String */
      If (Y500)
      {
       Local0 = (DerefOf (M602 (0x02, 0x03, 0x01)) <= DerefOf (RefOf (I603)))
        M600 (Arg0, 0x42, Local0, Ones)
       Local0 = (DerefOf (M602 (0x02, 0x02, 0x01)) <= DerefOf (RefOf (I603)))
        M600 (Arg0, 0x43, Local0, Zero)
      }
      /* LNotEqual */
Local0 = ("C179B3FE" != DerefOf (RefOf (I603))) M600 (Arg0, 0x44, Local0, Zero)
     Local0 = ("c179B3FE" != DerefOf (RefOf (I603))) M600 (Arg0, 0x45, Local0, Ones)
     Local0 = ("C179B3F" != DerefOf (RefOf (I603)))
      M600 (Arg0, 0x46, Local0, Ones)
      Local0 = ("C179B3FEq" != DerefOf (RefOf (I603)))
      M600 (Arg0, 0x47, Local0, Ones)
     Local0 = (AUS3 != DerefOf (RefOf (I603))) M600 (Arg0, 0x48, Local0, Zero)
     Local0 = (AUS2 != DerefOf (RefOf (I603))) M600 (Arg0, 0x49, Local0, Ones)
      If (Y078)
      {
       Local0 = (DerefOf (RefOf (AUS3)) != DerefOf (RefOf (I603))) M600 (Arg0, 0x4A, Local0, Zero)
       Local0 = (DerefOf (RefOf (AUS2)) != DerefOf (RefOf (I603))) M600 (Arg0, 0x4B, Local0, Ones)
      }
     Local0 = (DerefOf (PAUS [0x03]) != DerefOf (RefOf (I603))) M600 (Arg0, 0x4C,
```
## Local0, Zero)

```
Local0 = (DerefOf (PAUS <math>\lceil 0x02 \rceil)</math>) = DerefOf (RefOf <math>\lceil 1603 \rceil)</math>)
```

```
 M600 (Arg0, 0x4D, Local0, Ones)
      /* Method returns String */
     Local0 = (M601 (0x02, 0x03) != DerefOf (RefOf (I603)))
      M600 (Arg0, 0x4E, Local0, Zero)
     Local0 = (M601 (0x02, 0x02)!) = DerefOf (RefOf (I603)))
      M600 (Arg0, 0x4F, Local0, Ones)
      /* Method returns Reference to String */
      If (Y500)
       {
        Local0 = (DerefOf (M602 (0x02, 0x03, 0x01)) != DerefOf (RefOf (I603)))
         M600 (Arg0, 0x50, Local0, Zero)
        Local0 = (DerefOf (M602 (0x02, 0x02, 0x01)) != DerefOf (RefOf (I603)))
         M600 (Arg0, 0x51, Local0, Ones)
      }
    }
    /* Integer to String conversion of the Integer second operand of */
    /* Concatenate operator when the first operand is evaluated as String */
    Method (M641, 1, NotSerialized)
    {
      Local0
 = Concatenate ("", DerefOf (RefOf (I604)))
      M600 (Arg0, 0x00, Local0, BS10)
     Local0 =Concatenate ("1234q", DerefOf (RefOf (I604)))
      M600 (Arg0, 0x01, Local0, BS11)
      Local0 = Concatenate (AUS0, DerefOf (RefOf (I604)))
      M600 (Arg0, 0x02, Local0, BS10)
      Local0 = Concatenate (AUS1, DerefOf (RefOf (I604)))
      M600 (Arg0, 0x03, Local0, BS11)
      If (Y078)
       {
         Local0 = Concatenate (DerefOf (RefOf (AUS0)), DerefOf (RefOf (I604)))
         M600 (Arg0, 0x04, Local0, BS10)
         Local0 = Concatenate (DerefOf (RefOf (AUS1)), DerefOf (RefOf (I604)))
         M600 (Arg0, 0x05, Local0, BS11)
       }
     Local0 =Concatenate (DerefOf (PAUS [0x00]), DerefOf (RefOf (I604)))
      M600 (Arg0, 0x06, Local0, BS10)
     Local0 =Concatenate (DerefOf (PAUS [0x01]), DerefOf (RefOf (I604)))
      M600 (Arg0, 0x07, Local0, BS11)
 /* Method returns String */
```
Local $0 =$ Concatenate (M601 (0x02, 0x00), DerefOf (RefOf (I604))) M600 (Arg0, 0x08, Local0, BS10)

```
 Local0 = Concatenate (M601 (0x02, 0x01), DerefOf (RefOf (I604)))
      M600 (Arg0, 0x09, Local0, BS11)
      /* Method returns Reference to String */
      If (Y500)
       {
        Local0 =Concatenate (DerefOf (M602 (0x02, 0x00, 0x01)), DerefOf (RefOf (I604)))
         M600 (Arg0, 0x0A, Local0, BS10)
        Local0 =Concatenate (DerefOf (M602 (0x02, 0x01, 0x01)), DerefOf (RefOf (I604)))
         M600 (Arg0, 0x0B, Local0, BS11)
       }
      Concatenate ("", DerefOf (RefOf (I604)), Local0)
      M600 (Arg0, 0x0C, Local0, BS10)
      Concatenate ("1234q", DerefOf (RefOf (I604)), Local0)
      M600 (Arg0, 0x0D, Local0, BS11)
      Concatenate (AUS0, DerefOf (RefOf (I604)), Local0)
      M600 (Arg0, 0x0E, Local0, BS10)
 Concatenate (AUS1, DerefOf (RefOf (I604)), Local0)
      M600 (Arg0, 0x0F, Local0, BS11)
      If (Y078)
      {
         Concatenate (DerefOf (RefOf (AUS0)), DerefOf (RefOf (I604)), Local0)
         M600 (Arg0, 0x10, Local0, BS10)
         Concatenate (DerefOf (RefOf (AUS1)), DerefOf (RefOf (I604)), Local0)
         M600 (Arg0, 0x11, Local0, BS11)
       }
      Concatenate (DerefOf (PAUS [0x00]), DerefOf (RefOf (I604)), Local0)
      M600 (Arg0, 0x12, Local0, BS10)
      Concatenate (DerefOf (PAUS [0x01]), DerefOf (RefOf (I604)), Local0)
      M600 (Arg0, 0x13, Local0, BS11)
      /* Method returns String */
      Concatenate (M601 (0x02, 0x00), DerefOf (RefOf (I604)), Local0)
      M600 (Arg0, 0x14, Local0, BS10)
      Concatenate (M601 (0x02, 0x01), DerefOf (RefOf (I604)), Local0)
      M600 (Arg0, 0x15, Local0, BS11)
      /* Method returns Reference to String */
     If (Y500)
       {
         Concatenate (DerefOf (M602 (0x02, 0x00, 0x01)), DerefOf (RefOf (I604)), Local0)
         M600 (Arg0, 0x16, Local0, BS10)
```
 Concatenate (DerefOf (M602 (0x02, 0x01, 0x01)), DerefOf (RefOf (I604)), Local0) M600 (Arg0, 0x17, Local0, BS11)

```
 }
     }
     Method (M321, 1, NotSerialized)
\{ \cdot \cdot \cdot \cdot \cdot \cdot \cdot \cdot \cdot \cdot \cdot \cdot \cdot \cdot \cdot \cdot \cdot \cdot \cdot \cdot \cdot \cdot \cdot \cdot \cdot \cdot \cdot \cdot \cdot \cdot \cdot \cdot \cdot \cdot \cdot \cdot 
      Local0 = Concatenate ("", DerefOf (RefOf (1603)))
       M600 (Arg0, 0x00, Local0, BS12)
      Local0 =Concatenate ("1234q", DerefOf (RefOf (I603)))
       M600 (Arg0, 0x01, Local0, BS13)
      Local0 = Concatenate (AUS0, DerekOf (RefOf (I603))) M600 (Arg0, 0x02, Local0, BS12)
       Local0 = Concatenate (AUS1, DerefOf (RefOf (I603)))
       M600 (Arg0, 0x03, Local0, BS13)
       If (Y078)
        {
          Local0 = Concatenate (DerefOf (RefOf (AUS0)), DerefOf (RefOf (I603)))
          M600 (Arg0, 0x04, Local0, BS12)
         Local0 = Concatenate (DerefOf (RefOf (AUS1)), DerefOf (RefOf (I603)))
          M600 (Arg0, 0x05, Local0, BS13)
        }
       Local0 = Concatenate (DerefOf (PAUS [0x00]), DerefOf (RefOf (I603)))
       M600 (Arg0, 0x06, Local0, BS12)
       Local0 = Concatenate (DerefOf (PAUS [0x01]), DerefOf (RefOf (I603)))
       M600 (Arg0, 0x07, Local0, BS13)
       /* Method returns String */
      Local0 =Concatenate (M601 (0x02, 0x00), DerefOf (RefOf (I603)))
       M600 (Arg0, 0x08, Local0, BS12)
       Local0 = Concatenate (M601 (0x02, 0x01), DerefOf (RefOf (I603)))
       M600 (Arg0, 0x09, Local0, BS13)
       /* Method returns Reference to String */
       If (Y500)
        {
         Local0 = Concatenate (DerefOf (M602 (0x02, 0x00, 0x01)), DerefOf (RefOf (I603)))
          M600 (Arg0, 0x0A, Local0, BS12)
         Local0 =Concatenate (DerefOf (M602 (0x02, 0x01, 0x01)), DerefOf (RefOf
(I603)) M600 (Arg0, 0x0B, Local0, BS13)
        }
      Local0 =Concatenate ("", DerefOf (RefOf (I604)))
       M600 (Arg0, 0x0C, Local0, BS14)
      Local0 =Concatenate ("1234q", DerefOf (RefOf (I604)))
       M600 (Arg0, 0x0D, Local0, BS15)
       Concatenate ("", DerefOf (RefOf (I603)), Local0)
```

```
 M600 (Arg0, 0x0E, Local0, BS12)
      Concatenate ("1234q", DerefOf (RefOf (I603)), Local0)
      M600 (Arg0, 0x0F, Local0, BS13)
      Concatenate (AUS0, DerefOf (RefOf (I603)), Local0)
      M600 (Arg0, 0x10, Local0, BS12)
      Concatenate (AUS1, DerefOf (RefOf (I603)), Local0)
      M600 (Arg0, 0x11, Local0, BS13)
      If (Y078)
       {
         Concatenate (DerefOf (RefOf (AUS0)), DerefOf (RefOf (I603)), Local0)
         M600 (Arg0, 0x12, Local0, BS12)
         Concatenate (DerefOf (RefOf (AUS1)), DerefOf (RefOf (I603)), Local0)
         M600 (Arg0,
 0x13, Local0, BS13)
```
}

 Concatenate (DerefOf (PAUS [0x00]), DerefOf (RefOf (I603)), Local0) M600 (Arg0, 0x14, Local0, BS12) Concatenate (DerefOf (PAUS [0x01]), DerefOf (RefOf (I603)), Local0) M600 (Arg0, 0x15, Local0, BS13) /\* Method returns String \*/

```
 Concatenate (M601 (0x02, 0x00), DerefOf (RefOf (I603)), Local0)
 M600 (Arg0, 0x16, Local0, BS12)
 Concatenate (M601 (0x02, 0x01), DerefOf (RefOf (I603)), Local0)
 M600 (Arg0, 0x17, Local0, BS13)
 /* Method returns Reference to String */
```
### If (Y500)

```
 Concatenate (DerefOf (M602 (0x02, 0x00, 0x01)), DerefOf (RefOf (I603)), Local0)
   M600 (Arg0, 0x18, Local0, BS12)
   Concatenate (DerefOf (M602 (0x02, 0x01, 0x01)), DerefOf (RefOf (I603)), Local0)
  M600 (Arg0, 0x19, Local0, BS13)
 }
```

```
 Concatenate ("", DerefOf (RefOf
 (I604)), Local0)
      M600 (Arg0, 0x1A, Local0, BS14)
      Concatenate ("1234q", DerefOf (RefOf (I604)), Local0)
      M600 (Arg0, 0x1B, Local0, BS15)
```

```
 }
```

```
 /*	Method(m642, 1) */
```

```
 /*	Method(m322, 1) */
```

```
/* Method(m643, 1) */
```

```
 /*	Method(m323, 1) */
```

```
 /* Integer to Buffer implicit conversion Cases. */
```

```
 /* Integer to Buffer conversion of the Integer second operand of */
   /* Logical operators when the first operand is evaluated as Buffer */ /* (LEqual, LGreater, LGreaterEqual, LLess, LLessEqual, LNotEqual) */
    Method (M644, 1, NotSerialized)
    {
      /* LEqual */
     Local0 = (Buffer (0x08)) {
              0x84, 0xA2, 0x50, 0xD6, 0x91, 0xB3, 0x7C, 0xFE // ..P...|.
           = DerefOf (RefOf (I604)))
      M600 (Arg0, 0x00, Local0, Ones)
     Local0 = (Buffer (0x08)) {
              0x84, 0xA2,
 0x50, 0xD6, 0x91, 0xB3, 0x7C, 0xFF // ..P...|.
           = DerefOf (RefOf (I604)))
      M600 (Arg0, 0x01, Local0, Zero)
     Local0 = (AUB4 == Dereff (RefOf (I604))) M600 (Arg0, 0x02, Local0, Ones)
     Local0 = (AUB3 == DerefOf (RefOf (I604))) M600 (Arg0, 0x03, Local0, Zero)
      If (Y078)
       {
       Local0 = (DerefOf (RefOf (AUB4)) == DerefOf (RefOf (I604))) M600 (Arg0, 0x04, Local0, Ones)
       Local0 = (DerefOf (RefOf (AUB3)) == DerefOf (RefOf (I604))) M600 (Arg0, 0x05, Local0, Zero)
       }
     Local0 = (DerefOf (PAUB [0x04]) == DerefOf (RefOf (I604))) M600 (Arg0, 0x06, Local0, Ones)
     Local0 = (DerefOf (PAUB [0x03]) = DerefOf (RefOf (1604)))
      M600 (Arg0, 0x07, Local0, Zero)
      /* Method returns Buffer */
     Local0 = (M601 (0x03, 0x04) == DerefOf (RefOf (I604)))
      M600 (Arg0,
 0x08, Local0, Ones)
     Local0 = (M601 (0x03, 0x03) == DerefOf (RefOf (I604)))
      M600 (Arg0, 0x09, Local0, Zero)
      /* Method returns Reference to Buffer */
      If (Y500)
       {
       Local0 = (DerefOf (M602 (0x03, 0x04, 0x01)) = DerefOf (RefOf (I604)))
         M600 (Arg0, 0x0A, Local0, Ones)
       Local0 = (DerefOf (M602 (0x03, 0x03, 0x01)) == DerefOf (RefOf (I604)))
```

```
 M600 (Arg0, 0x0B, Local0, Zero)
       }
      /* LGreater */
     Local0 = (Buffer (0x08)) {
              0x84, 0xA2, 0x50, 0xD6, 0x91, 0xB3, 0x7C, 0xFE // ..P...|.
          \} > DerefOf (RefOf (I604)))
      M600 (Arg0, 0x0C, Local0, Zero)
     Local0 = (Buffer (0x08)) {
              0x84, 0xA2, 0x50, 0xD6, 0x91, 0xB3, 0x7C, 0xFF // ..P...|.
          \} > DerefOf (RefOf (I604)))
      M600 (Arg0, 0x0D, Local0,
 Ones)
     Local0 = (Buffer (0x08)) {
             0x84, 0xA2, 0x50, 0xD6, 0x91, 0xB3, 0x7C, 0xFD // ..P...
          \} > DerefOf (RefOf (I604)))
      M600 (Arg0, 0x0E, Local0, Zero)
     Local0 = (Buffer (0x09)) {
             /* 0000 */ 0x84, 0xA2, 0x50, 0xD6, 0x91, 0xB3, 0x7C, 0xFE, // ..P...|.
            \frac{1}{8} 0008 */ 0x01 // .
          \} > DerefOf (RefOf (I604)))
      M600 (Arg0, 0x0F, Local0, Ones)
     Local0 = (AUB4 > DerefOf (RefOf (I604))) M600 (Arg0, 0x10, Local0, Zero)
     Local0 = (AUB5 > DerefOf (RefOf (I604))) M600 (Arg0, 0x11, Local0, Ones)
      If (Y078)
       {
        Local0 = (DerefOf (RefOf (AUB4)) > DerefOf (RefOf (I604)))
        M600 (Arg0, 0x12, Local0, Zero)
        Local0 = (DerefOf (RefOf (AUB5)) > DerefOf (RefOf
(I604)) M600 (Arg0, 0x13, Local0, Ones)
       }
     Local0 = (DerefOf (PAUB [0x04]) > DerefOf (RefOf (I604))) M600 (Arg0, 0x14, Local0, Zero)
     Local0 = (DerefOf (PAUB [0x05]) > DerefOf (RefOf (I604))) M600 (Arg0, 0x15, Local0, Ones)
      /* Method returns Buffer */
     Local0 = (M601 (0x03, 0x04) >DerefOf (RefOf (I604)))
      M600 (Arg0, 0x16, Local0, Zero)
```

```
Local0 = (M601 (0x03, 0x05) >DerefOf (RefOf (I604)))
      M600 (Arg0, 0x17, Local0, Ones)
      /* Method returns Reference to Buffer */
      If (Y500)
       {
       Local0 = (DerefOf (M602 (0x03, 0x04, 0x01)) > DerefOf (RefOf (I604)))
        M600 (Arg0, 0x18, Local0, Zero)
       Local0 = (DerefOf (M602 (0x03, 0x05, 0x01)) > DerefOf (RefOf (I604)))
        M600 (Arg0, 0x19, Local0, Ones)
       }
      /* LGreaterEqual */
     Local0 = (Buffer (0x08)) {
                0x84, 0xA2, 0x50, 0xD6, 0x91, 0xB3, 0x7C, 0xFE // ..P...|.
            \geq DerefOf (RefOf (I604)))
      M600 (Arg0, 0x1A, Local0, Ones)
     Local0 = (Buffer (0x08)) {
                0x84, 0xA2, 0x50, 0xD6, 0x91, 0xB3, 0x7C, 0xFF // ..P...|.
            \geq DerefOf (RefOf (I604)))
      M600 (Arg0, 0x1B, Local0, Ones)
     Local0 = (Buffer (0x08)) {
                0x84, 0xA2, 0x50, 0xD6, 0x91, 0xB3, 0x7C, 0xFD // ..P...|.
            \geq DerefOf (RefOf (I604)))
      M600 (Arg0, 0x1C, Local0, Zero)
     Local0 = (Buffer (0x09)) {
               /* 0000 */ 0x84, 0xA2, 0x50, 0xD6, 0x91, 0xB3, 0x7C, 0xFE, // ..P...|.
              \frac{1}{8} 0008 */ 0x01 // .
            \} > = DerefOf (RefOf (I604)))
      M600 (Arg0, 0x1D, Local0, Ones)
     Local0 = (AUB4 >= DerefOf (RefOf (I604))) M600 (Arg0, 0x1E, Local0, Ones)
     Local0 = (AUB5 >= DerefOf (RefOf (I604))) M600 (Arg0, 0x1F, Local0, Ones)
      If (Y078)
       {
       Local0 = (DerefOf (RefOf (AUB4)) >= DerefOf (RefOf (I604))) M600 (Arg0, 0x20, Local0, Ones)
       Local0 = (DerefOf (RefOf (AUB5)) >= DerefOf (RefOf (I604))) M600 (Arg0, 0x21, Local0, Ones)
       }
```

```
Local0 = (Der\ of (PAUB [0x04]) \ge Der\ of (RefOf (I604))) M600 (Arg0, 0x22, Local0, Ones)
     Local0 = (DerefOf (PAUB [0x05]) >= DerefOf (RefOf (I604))) M600 (Arg0, 0x23, Local0, Ones)
      /* Method returns Buffer */
     Local0 = (M601 (0x03, 0x04)) = DerefOf (RefOf (1604)))
      M600 (Arg0, 0x24, Local0, Ones)
     Local0 = (M601 (0x03, 0x05)) = DerefOf (RefOf
(I604)) M600 (Arg0, 0x25, Local0, Ones)
      /* Method returns Reference to Buffer */
      If (Y500)
      {
       Local0 = (DerefOf (M602 (0x03, 0x04, 0x01)) >= DerefOf (RefOf (I604)))
        M600 (Arg0, 0x26, Local0, Ones)
       Local0 = (DerefOf (M602 (0x03, 0x05, 0x01)) >= DerefOf (RefOf (I604)))
        M600 (Arg0, 0x27, Local0, Ones)
      }
     /* LLess */Local0 = (Buffer (0x08)) {
              0x84, 0xA2, 0x50, 0xD6, 0x91, 0xB3, 0x7C, 0xFE // ..P...|.
          \} < DerefOf (RefOf (I604)))
      M600 (Arg0, 0x28, Local0, Zero)
     Local0 = (Buffer (0x08)) {
              0x84, 0xA2, 0x50, 0xD6, 0x91, 0xB3, 0x7C, 0xFF // ..P...|.
          \} < DerefOf (RefOf (I604)))
      M600 (Arg0, 0x29, Local0, Zero)
     Local0 = (Buffer (0x08)) {
      0x84, 0xA2, 0x50, 0xD6, 0x91, 0xB3, 0x7C, 0xFD // ..P....
          \} < DerefOf (RefOf (I604)))
      M600 (Arg0, 0x2A, Local0, Ones)
     Local0 = (Buffer (0x09)) {
             /* 0000 */ 0x84, 0xA2, 0x50, 0xD6, 0x91, 0xB3, 0x7C, 0xFE, // ..P...|.
            /* 0008 * / 0x01 //.
          \} < DerefOf (RefOf (I604)))
      M600 (Arg0, 0x2B, Local0, Zero)
     Local0 = (AUB4 < Deroff (RefOf (I604))) M600 (Arg0, 0x2C, Local0, Zero)
     Local0 = (AUB5 < Dereff (RefOf (I604)))
```

```
 M600 (Arg0, 0x2D, Local0, Zero)
       If (Y078)
       {
         Local0 = (DerefOf (RefOf (AUB4)) < DerefOf (RefOf (I604)))
         M600 (Arg0, 0x2E, Local0, Zero)
        Local0 = (DerefOf (RefOf (AUB5)) < DerefOf (RefOf (I604))) M600 (Arg0, 0x2F, Local0, Zero)
       }
   Local0 = (DerefOf (PAUB [0x04]) < DerefOf (RefOf (I604))) M600 (Arg0, 0x30, Local0, Zero)
      Local0 = (DerefOf (PAUB [0x05]) < DerefOf (RefOf (I604))) M600 (Arg0, 0x31, Local0, Zero)
       /* Method returns Buffer */
      Local0 = (M601 (0x03, 0x04) <DerefOf (RefOf (I604)))
       M600 (Arg0, 0x32, Local0, Zero)
      Local0 = (M601 (0x03, 0x05) <DerefOf (RefOf (I604)))
       M600 (Arg0, 0x33, Local0, Zero)
       /* Method returns Reference to Buffer */
       If (Y500)
       {
        Local0 = (DerefOf (M602 (0x03, 0x04, 0x01)) < DerefOf (RefOf (I604)))
         M600 (Arg0, 0x34, Local0, Zero)
        Local0 = (DerefOf (M602 (0x03, 0x05, 0x01)) < DerefOf (RefOf (I604)))
         M600 (Arg0, 0x35, Local0, Zero)
       }
       /* LLessEqual */
      Local0 = (Buffer (0x08)) {
                  0x84, 0xA2, 0x50, 0xD6,
 0x91, 0xB3, 0x7C, 0xFE // ..P...|.
              \leq DerefOf (RefOf (I604)))
       M600 (Arg0, 0x36, Local0, Ones)
      Local0 = (Buffer (0x08))\left\{ \begin{array}{c} 1 & 1 \\ 1 & 1 \end{array} \right\} 0x84, 0xA2, 0x50, 0xD6, 0x91, 0xB3, 0x7C, 0xFF // ..P...|.
              \leq DerefOf (RefOf (I604)))
       M600 (Arg0, 0x37, Local0, Zero)
      Local0 = (Buffer (0x08))\left\{ \begin{array}{c} 1 & 1 \\ 1 & 1 \end{array} \right\} 0x84, 0xA2, 0x50, 0xD6, 0x91, 0xB3, 0x7C, 0xFD // ..P...|.
              \leq DerefOf (RefOf (I604)))
       M600 (Arg0, 0x38, Local0, Ones)
```

```
Local0 = (Buffer (0x09))\{ /* 0000 */ 0x84, 0xA2, 0x50, 0xD6, 0x91, 0xB3, 0x7C, 0xFE, // ..P...|.
               /* 0008*/ 0x01 //.
             \leq DerefOf (RefOf (I604)))
       M600 (Arg0, 0x39, Local0, Zero)
       Local0
= (AUB4 \leq DerefOf (RefOf (I604))) M600 (Arg0, 0x3A, Local0, Ones)
      Local0 = (AUB5 \leq DerefOf (RefOf (I604))) M600 (Arg0, 0x3B, Local0, Zero)
       If (Y078)
       {
        Local0 = (DerefOf (RefOf (AUB4)) \le DerefOf (RefOf (IG04))) M600 (Arg0, 0x3C, Local0, Ones)
        Local0 = (DerefOf (RefOf (AUB5)) \le DerefOf (RefOf (IG04))) M600 (Arg0, 0x3D, Local0, Zero)
       }
      Local0 = (DerefOf (PAUB [0x04]) \le DerefOf (RefOf (I604))) M600 (Arg0, 0x3E, Local0, Ones)
      Local0 = (DerefOf (PAUB [0x05]) \le DerefOf (RefOf (I604))) M600 (Arg0, 0x3F, Local0, Zero)
       /* Method returns Buffer */
      Local0 = (M601 (0x03, 0x04) \leq DerefOf (RefOf (1604)))
       M600 (Arg0, 0x40, Local0, Ones)
      Local0 = (M601 (0x03, 0x05) \leq DerefOf (RefOf (I604)))
       M600 (Arg0, 0x41, Local0, Zero)
       /* Method returns
 Reference to Buffer */
       If (Y500)
       {
        Local0 = (DerefOf (M602 (0x03, 0x04, 0x01)) <= DerefOf (RefOf (I604)))
         M600 (Arg0, 0x42, Local0, Ones)
        Local0 = (DerefOf (M602 (0x03, 0x05, 0x01)) <= DerefOf (RefOf (I604)))
         M600 (Arg0, 0x43, Local0, Zero)
       }
       /* LNotEqual */
      Local0 = (Buffer (0x08))\left\{ \begin{array}{c} 1 & 1 \\ 1 & 1 \end{array} \right\} 0x84, 0xA2, 0x50, 0xD6, 0x91, 0xB3, 0x7C, 0xFE // ..P...|.
             ] := DerefOf (RefOf (I604)))
       M600 (Arg0, 0x44, Local0, Zero)
      Local0 = (Buffer (0x08))
```

```
\{ 0x84, 0xA2, 0x50, 0xD6, 0x91, 0xB3, 0x7C, 0xFF // ..P...|.
            ] := DerefOf (RefOf (I604)))
      M600 (Arg0, 0x45, Local0, Ones)
     Local0 = (Buffer (0x08))\{0x84, 0xA2, 0x50, 0xD6, 0x91, 0xB3,
0x7C, 0xFD // ...p...
            ] := DerefOf (RefOf (I604)))
      M600 (Arg0, 0x46, Local0, Ones)
     Local0 = (Buffer (0x09)) {
               /* 0000 */ 0x84, 0xA2, 0x50, 0xD6, 0x91, 0xB3, 0x7C, 0xFE, // ..P...|.
              /* 0008 */ 0x01 // .
            ] := DerefOf (RefOf (I604)))
      M600 (Arg0, 0x47, Local0, Ones)
     Local0 = (AUB4 != DerefOf (RefOf (I604))) M600 (Arg0, 0x48, Local0, Zero)
     Local0 = (AUB5 != DerefOf (RefOf (I604))) M600 (Arg0, 0x49, Local0, Ones)
      If (Y078)
       {
       Local0 = (DerefOf (RefOf (AUB4)) != DerefOf (RefOf (I604))) M600 (Arg0, 0x4A, Local0, Zero)
       Local0 = (DerefOf (RefOf (AUB5)) != DerefOf (RefOf (I604))) M600 (Arg0, 0x4B, Local0, Ones)
       }
     Local0 = (DerefOf)(PAUB [0x04]) != DerefOf (RefOf (I604))) M600 (Arg0, 0x4C, Local0, Zero)
     Local0 = (DerefOf (PAUB [0x05]) != DerefOf (RefOf (I604))) M600 (Arg0, 0x4D, Local0, Ones)
      /* Method returns Buffer */
     Local0 = (M601 (0x03, 0x04) !=DerefOf (RefOf (I604)))
      M600 (Arg0, 0x4E, Local0, Zero)
     Local0 = (M601 (0x03, 0x05) != DerefOf (RefOf (I604)))
      M600 (Arg0, 0x4F, Local0, Ones)
      /* Method returns Reference to Buffer */
      If (Y500)
       {
       Local0 = (DerefOf (M602 (0x03, 0x04, 0x01)) != DerefOf (RefOf (I604)))
        M600 (Arg0, 0x50, Local0, Zero)
       Local0 = (DerefOf (M602 (0x03, 0x05, 0x01)) != DerefOf (RefOf (I604)))
        M600 (Arg0, 0x51, Local0, Ones)
       }
```

```
 }
 Method (M324, 1, NotSerialized)
 {
   /* LEqual */
  Local0 = (Buffer (0x04)) {
  0xFE, 0xB3, 0x79, 0xC1 //..y. = DerefOf (RefOf (I603)))
   M600 (Arg0, 0x00, Local0, Ones)
  Local0 = (Buffer (0x04)) {
         0xFE, 0xB3, 0x79, 0xC0 //..y.= DerefOf (RefOf (I603)))
   M600 (Arg0, 0x01, Local0, Zero)
  Local0 = (AUB3 == DerefOf (RefOf (I603))) M600 (Arg0, 0x02, Local0, Ones)
  Local0 = (AUB2 == Dereff (RefOf (I603))) M600 (Arg0, 0x03, Local0, Zero)
   If (Y078)
   {
    Local0 = (DerefOf (RefOf (AUB3)) == DerefOf (RefOf (I603))) M600 (Arg0, 0x04, Local0, Ones)
    Local0 = (DerefOf (RefOf (AUB2)) == DerefOf (RefOf (I603))) M600 (Arg0, 0x05, Local0, Zero)
   }
  Local0 = (DerefOf (PAUB [0x03]) == DerefOf (RefOf (I603))) M600 (Arg0, 0x06, Local0, Ones)
  Local0 = (DerefOf (PAUB [0x02]) == DerefOf (RefOf (I603))) M600 (Arg0, 0x07, Local0, Zero)
   /* Method returns Buffer */
  Local0 = (M601 (0x03, 0x03) == DerefOf (RefOf (I603)))
   M600 (Arg0, 0x08, Local0, Ones)
  Local0 = (M601 (0x03, 0x02) == DerefOf (RefOf (I603)))
   M600 (Arg0, 0x09, Local0, Zero)
   /* Method returns Reference to Buffer */
   If (Y500)
   {
    Local0 = (DerefOf (M602 (0x03, 0x03, 0x01)) == DerefOf (RefOf (I603)))
     M600 (Arg0, 0x0A, Local0, Ones)
    Local0 = (DerefOf (M602 (0x03, 0x02, 0x01)) == DerefOf (RefOf (I603)))
     M600 (Arg0, 0x0B, Local0, Zero)
   }
```

```
 /* LGreater */
     Local0 = (Buffer (0x04)) {
             0xFE, 0xB3, 0x79, 0xC1 //..y.\} > DerefOf (RefOf (I603)))
      M600 (Arg0, 0x0C,
 Local0, Zero)
     Local0 = (Buffer (0x04)) {
             0xFE, 0xB3, 0x79, 0xC2 // ..y.
          \} > DerefOf (RefOf (I603)))
      M600 (Arg0, 0x0D, Local0, Ones)
     Local0 = (Buffer (0x04)) {
             0xFE, 0xB3, 0x79, 0xC0 // ..y.
          \} > DerefOf (RefOf (I603)))
      M600 (Arg0, 0x0E, Local0, Zero)
     Local0 = (Buffer (0x05)) {
             0xFE, 0xB3, 0x79, 0xC1, 0x01 \frac{\text{w}}{\text{w}}..y..
          \} > DerefOf (RefOf (I603)))
      M600 (Arg0, 0x0F, Local0, Ones)
     Local0 = (AUB3 > DerefOf (RefOf (I603))) M600 (Arg0, 0x10, Local0, Zero)
     Local0 = (AUB2 > DerefOf (RefOf (I603))) M600 (Arg0, 0x11, Local0, Ones)
      If (Y078)
       {
        Local0 = (DerefOf (RefOf (AUB3)) > DerefOf
 (RefOf (I603)))
        M600 (Arg0, 0x12, Local0, Zero)
       Local0 = (DerefOf (RefOf (AUB2)) > DerefOf (RefOf (I603))) M600 (Arg0, 0x13, Local0, Ones)
       }
     Local0 = (DerefOf (PAUB [0x03]) > DerefOf (RefOf (I603))) M600 (Arg0, 0x14, Local0, Zero)
     Local0 = (DerefOf (PAUB [0x02]) > DerefOf (RefOf (I603))) M600 (Arg0, 0x15, Local0, Ones)
      /* Method returns Buffer */
     Local0 = (M601 (0x03, 0x03) >DerefOf (RefOf (I603)))
      M600 (Arg0, 0x16, Local0, Zero)
     Local0 = (M601 (0x03, 0x02) >DerefOf (RefOf (I603)))
      M600 (Arg0, 0x17, Local0, Ones)
      /* Method returns Reference to Buffer */
```

```
 If (Y500)
      {
       Local0 = (DerefOf (M602 (0x03, 0x03, 0x01)) > DerefOf (RefOf (I603)))
        M600 (Arg0, 0x18, Local0, Zero)
       Local0 = (DerefOf (M602 (0x03, 0x02, 0x01)) > DerefOf (RefOf (I603)))
         M600 (Arg0, 0x19, Local0, Ones)
      }
      /* LGreaterEqual */
     Local0 = (Buffer (0x04)) {
              0xFE, 0xB3, 0x79, 0xC1 // ..y.
            \geq DerefOf (RefOf (I603)))
      M600 (Arg0, 0x1A, Local0, Ones)
     Local0 = (Buffer (0x04)) {
              0xFE, 0xB3, 0x79, 0xC2 // ..y.
            \geq DerefOf (RefOf (I603)))
      M600 (Arg0, 0x1B, Local0, Ones)
     Local0 = (Buffer (0x04)) {
              0xFE, 0xB3, 0x79, 0xC0 //..y.\geq DerefOf (RefOf (I603)))
      M600 (Arg0, 0x1C, Local0, Zero)
     Local0 = (Buffer (0x05)) {
              0xFE, 0xB3, 0x79, 0xC1, 0x01 //..y..\geq DerefOf (RefOf (I603)))
      M600 (Arg0, 0x1D, Local0, Ones)
     Local0 = (AUB3 >= DerefOf (RefOf (I603))) M600 (Arg0, 0x1E, Local0, Ones)
     Local0 = (AUB2 >= DerefOf (RefOf (I603))) M600 (Arg0, 0x1F, Local0, Ones)
      If (Y078)
      {
       Local0 = (DerefOf (RefOf (AUB3)) >= DerefOf (RefOf (I603))) M600 (Arg0, 0x20, Local0, Ones)
       Local0 = (DerefOf (RefOf (AUB2)) >= DerefOf (RefOf (I603))) M600 (Arg0, 0x21, Local0, Ones)
      }
     Local0 = (DerefOf (PAUB [0x03]) >= DerefOf (RefOf (I603))) M600 (Arg0, 0x22, Local0, Ones)
     Local0 = (Der\{PAUB [0x02]) \ge Der\{POf (RefOf (I603))\} M600 (Arg0, 0x23, Local0, Ones)
```

```
 /* Method returns Buffer */
     Local0 = (M601 (0x03, 0x03) ) = DerefOf (RefOf (I603)))
      M600 (Arg0, 0x24, Local0, Ones)
     Local0 = (M601 (0x03, 0x02)) =
 DerefOf (RefOf (I603)))
      M600 (Arg0, 0x25, Local0, Ones)
      /* Method returns Reference to Buffer */
      If (Y500)
       {
       Local0 = (DerefOf (M602 (0x03, 0x03, 0x01)) >= DerefOf (RefOf (I603)))
        M600 (Arg0, 0x26, Local0, Ones)
       Local0 = (DerefOf (M602 (0x03, 0x02, 0x01)) >= DerefOf (RefOf (I603)))
        M600 (Arg0, 0x27, Local0, Ones)
       }
     /* LLess */Local0 = (Buffer (0x04)) {
             0xFE, 0xB3, 0x79, 0xC1 // ..y.
          \} < DerefOf (RefOf (I603)))
      M600 (Arg0, 0x28, Local0, Zero)
     Local0 = (Buffer (0x04)) {
             0xFE, 0xB3, 0x79, 0xC2 //..y. } < DerefOf (RefOf (I603)))
      M600 (Arg0, 0x29, Local0, Zero)
     Local0 = (Buffer (0x04)) {
         0xFE, 0xB3, 0x79, 0xC0 \frac{1}{2}.y.
          \} < DerefOf (RefOf (I603)))
      M600 (Arg0, 0x2A, Local0, Ones)
     Local0 = (Buffer (0x05)) {
             0xFE, 0xB3, 0x79, 0xC1, 0x01 //..y..\} < DerefOf (RefOf (I603)))
      M600 (Arg0, 0x2B, Local0, Zero)
     Local0 = (AUB3 < Deroff (RefOf (I603))) M600 (Arg0, 0x2C, Local0, Zero)
     Local0 = (AUB2 < Dereff (RefOf (I603))) M600 (Arg0, 0x2D, Local0, Zero)
      If (Y078)
       {
       Local0 = (DerefOf (RefOf (AUB3)) < DerefOf (RefOf (IG03))) M600 (Arg0, 0x2E, Local0, Zero)
```

```
 Local0 = (DerefOf (RefOf (AUB2)) < DerefOf (RefOf (I603)))
         M600 (Arg0, 0x2F, Local0, Zero)
       }
     Local0 = (DerefOf (PAUB [0x03]) < DerefOf (RefOf (I603))) M600 (Arg0, 0x30, Local0, Zero)
      Local0 = (DerefOf (PAUB [0x02]) < DerefOf (RefOf (I603))) M600 (Arg0, 0x31, Local0, Zero)
      /* Method returns Buffer */
     Local0 = (M601 (0x03, 0x03) <DerefOf (RefOf (I603)))
      M600 (Arg0, 0x32, Local0, Zero)
     Local0 = (M601 (0x03, 0x02) <DerefOf (RefOf (I603)))
      M600 (Arg0, 0x33, Local0, Zero)
      /* Method returns Reference to Buffer */
      If (Y500)
      {
        Local0 = (DerefOf (M602 (0x03, 0x03, 0x01)) < DerefOf (RefOf (I603)))
         M600 (Arg0, 0x34, Local0, Zero)
        Local0 = (DerefOf (M602 (0x03, 0x02, 0x01)) < DerefOf (RefOf (1603))) M600 (Arg0, 0x35, Local0, Zero)
       }
      /* LLessEqual */
     Local0 = (Buffer (0x04)) {
               0xFE, 0xB3, 0x79, 0xC1 //..y.\leq DerefOf (RefOf (I603)))
      M600 (Arg0,
 0x36, Local0, Ones)
     Local0 = (Buffer (0x04)) {
               0xFE, 0xB3, 0x79, 0xC2 //..y.\leq DerefOf (RefOf (I603)))
      M600 (Arg0, 0x37, Local0, Zero)
     Local0 = (Buffer (0x04)) {
               0xFE, 0xB3, 0x79, 0xC0 //..y.\leq DerefOf (RefOf (I603)))
      M600 (Arg0, 0x38, Local0, Ones)
     Local0 = (Buffer (0x05))\left\{ \begin{array}{c} 1 & 1 \\ 1 & 1 \end{array} \right\}0xFE, 0xB3, 0x79, 0xC1, 0x01 //..y..\leq DerefOf (RefOf (I603)))
      M600 (Arg0, 0x39, Local0, Zero)
     Local0 = (AUB3 \leq DerefOf (RefOf (I603)))
```

```
 M600 (Arg0, 0x3A, Local0, Ones)
      Local0 = (AUB2 \leq DerefOf (RefOf (I603))) M600 (Arg0, 0x3B, Local0, Zero)
       If (Y078)
       {
      Local0 = (DerefOf (RefOf (AUB3)) \le DerefOf (RefOf (I603))) M600 (Arg0, 0x3C, Local0, Ones)
        Local0 = (DerefOf (RefOf (AUB2)) \le DerefOf (RefOf (I603))) M600 (Arg0, 0x3D, Local0, Zero)
       }
      Local0 = (DerefOf (PAUB [0x03]) \le DerefOf (RefOf (I603))) M600 (Arg0, 0x3E, Local0, Ones)
      Local0 = (DerefOf (PAUB [0x02]) \le DerefOf (RefOf (I603))) M600 (Arg0, 0x3F, Local0, Zero)
       /* Method returns Buffer */
      Local0 = (M601 (0x03, 0x03) \leq DerefOf (RefOf (I603)))
       M600 (Arg0, 0x40, Local0, Ones)
      Local0 = (M601 (0x03, 0x02) \leq DerefOf (RefOf (I603)))
       M600 (Arg0, 0x41, Local0, Zero)
       /* Method returns Reference to Buffer */
       If (Y500)
       {
        Local0 = (DerefOf (M602 (0x03, 0x03, 0x01)) <= DerefOf (RefOf (I603)))
         M600 (Arg0, 0x42, Local0, Ones)
        Local0 = (DerefOf (M602 (0x03, 0x02, 0x01)) <= DerefOf (RefOf (I603)))
         M600 (Arg0, 0x43, Local0, Zero)
       }
       /* LNotEqual */
      Local0 = (Buffer (0x04)) {
                0xFE, 0xB3, 0x79, 0xC1 //..y.] != DerefOf (RefOf (I603)))
       M600 (Arg0, 0x44, Local0, Zero)
      Local0 = (Buffer (0x04))\left\{ \begin{array}{c} 1 & 1 \\ 1 & 1 \end{array} \right\}0xFE, 0xB3, 0x79, 0xC2 //..y.] := DerefOf (RefOf (I603)))
       M600 (Arg0, 0x45, Local0, Ones)
      Local0 = (Buffer (0x04))\left\{ \begin{array}{c} 1 & 1 \\ 1 & 1 \end{array} \right\}0xFE, 0xB3, 0x79, 0xCO // ..y.
```

```
] := DerefOf (RefOf (I603)))
       M600 (Arg0, 0x46, Local0, Ones)
     Local0 = (Buffer (0x05))\{ 0xFE, 0xB3, 0x79, 0xC1,
0x01 // ..y..
             \} != DerefOf (RefOf (I603)))
      M600 (Arg0, 0x47, Local0, Ones)
     Local0 = (AUB3 != DerefOf (RefOf (I603))) M600 (Arg0, 0x48, Local0, Zero)
     Local0 = (AUB2 != DerfOf (RefOf (I603))) M600 (Arg0, 0x49, Local0, Ones)
      If (Y078)
       {
        Local0 = (DerefOf (RefOf (AUB3)) != DerefOf (RefOf (I603))) M600 (Arg0, 0x4A, Local0, Zero)
        Local0 = (DerefOf (RefOf (AUB2)) != DerefOf (RefOf (I603))) M600 (Arg0, 0x4B, Local0, Ones)
       }
     Local0 = (DerefOf (PAUB [0x03]) != DerefOf (RefOf (I603))) M600 (Arg0, 0x4C, Local0, Zero)
     Local0 = (DerefOf (PAUB [0x02]) != DerefOf (RefOf (I603))) M600 (Arg0, 0x4D, Local0, Ones)
      /* Method returns Buffer */
     Local0 = (M601 (0x03, 0x03) !=DerefOf (RefOf (I603)))
      M600 (Arg0, 0x4E, Local0,
 Zero)
      Local0 = (M601 (0x03, 0x02) != DerefOf (RefOf (I603))) M600 (Arg0, 0x4F, Local0, Ones)
      /* Method returns Reference to Buffer */
      If (Y500)
       {
        Local0 = (DerefOf (M602 (0x03, 0x03, 0x01)) != DerefOf (RefOf (I603)))
         M600 (Arg0, 0x50, Local0, Zero)
        Local0 = (DerefOf (M602 (0x03, 0x02, 0x01)) != DerefOf (RefOf (I603)))
         M600 (Arg0, 0x51, Local0, Ones)
       }
    }
    /* Integer to Buffer conversion of the both Integer operands of */
    /* Concatenate operator */
    Method (M645, 1, NotSerialized)
    {
      Local0 = Concatenate (DerefOf (RefOf (I604)), DerefOf (RefOf (I604)))
       M600 (Arg0, 0x00, Local0, BB20)
```

```
Local0 =Concatenate (0x0321, DerefOf (RefOf (I604)))
       M600 (Arg0, 0x01, Local0, BB21)
       Local0 = Concatenate (DerefOf (RefOf (I604)), 0x0321)
       M600 (Arg0, 0x01,
 Local0, BB22)
      Concatenate (DerefOf (RefOf (I604)), DerefOf (RefOf (I604)), Local0)
       M600 (Arg0, 0x00, Local0, BB20)
      Concatenate (0x0321, DerefOf (RefOf (I604)), Local0)
       M600 (Arg0, 0x01, Local0, BB21)
      Concatenate (DerefOf (RefOf (I604)), 0x0321, Local0)
      M600 (Arg0, 0x01, Local0, BB22)
    }
    Method (M325, 1, NotSerialized)
\overline{\phantom{a}} Local0 = Concatenate (DerefOf (RefOf (I603)), DerefOf (RefOf (I603)))
      M600 (Arg0, 0x00, Local0, BB23)
      Local0 =Concatenate (0x0321, DerefOf (RefOf (I603)))
       M600 (Arg0, 0x01, Local0, BB24)
     Local0 =Concatenate (DerefOf (RefOf (I603)), 0x0321)
       M600 (Arg0, 0x01, Local0, BB25)
       Concatenate (DerefOf (RefOf (I603)), DerefOf (RefOf (I603)), Local0)
       M600 (Arg0, 0x00, Local0, BB23)
       Concatenate (0x0321, DerefOf (RefOf (I603)), Local0)
       M600 (Arg0, 0x01, Local0, BB24)
       Concatenate (DerefOf (RefOf (I603)), 0x0321, Local0)
       M600 (Arg0, 0x01, Local0, BB25)
    }
    /* Integer to Buffer conversion of the Integer second operand of */
    /* Concatenate operator when the first operand is evaluated as Buffer */
    Method (M646, 1, NotSerialized)
    {
     Local0 =Concatenate (Buffer (0x01)
           {
0x5A // Z
            }, DerefOf (RefOf (I604)))
       M600 (Arg0, 0x00, Local0, BB10)
      Local0 =Concatenate (Buffer (0x02)
           {
              "Z"
           }, DerefOf (RefOf (I604)))
       M600 (Arg0, 0x01, Local0, BB11)
      Local0 = Concatenate (AUB0, DerefOf (RefOf (I604)))
       M600 (Arg0, 0x02, Local0, BB10)
       Local0 = Concatenate (AUB1, DerefOf (RefOf (I604)))
       M600 (Arg0, 0x03, Local0, BB11)
```

```
 Local0 = Concatenate (DerefOf (RefOf (AUB0)), DerefOf (RefOf (I604)))
        M600 (Arg0, 0x04, Local0, BB10)
        Local0 = Concatenate (DerefOf (RefOf (AUB1)), DerefOf (RefOf (I604)))
        M600 (Arg0, 0x05, Local0, BB11)
      }
      Local0 = Concatenate (DerefOf (PAUB [0x00]), DerefOf (RefOf (I604)))
      M600 (Arg0, 0x06, Local0, BB10)
      Local0 = Concatenate (DerefOf (PAUB [0x01]), DerefOf (RefOf (I604)))
      M600 (Arg0, 0x07, Local0, BB11)
      /* Method returns Buffer */
     Local0 = Concatenate (M601 (0x03, 0x00), DerefOf (RefOf (I604)))
      M600 (Arg0, 0x08, Local0, BB10)
     Local0 =Concatenate (M601 (0x03, 0x01), DerefOf (RefOf (I604)))
      M600 (Arg0, 0x09, Local0, BB11)
      /* Method returns Reference to Buffer */
      If (Y500)
      {
       Local0 =Concatenate (DerefOf (M602 (0x03, 0x00, 0x01)), DerefOf (RefOf
(I604)) M600 (Arg0, 0x0A, Local0, BB10)
       Local0 =Concatenate (DerefOf (M602 (0x03, 0x01, 0x01)), DerefOf (RefOf (I604)))
        M600 (Arg0, 0x0B, Local0, BB11)
      }
      Concatenate (Buffer (0x01)
         {
          0x5A // Z
         }, DerefOf (RefOf (I604)), Local0)
      M600 (Arg0, 0x0C, Local0, BB10)
      Concatenate (Buffer (0x02)
         {
           "Z"
         }, DerefOf (RefOf (I604)), Local0)
      M600 (Arg0, 0x0D, Local0, BB11)
      Concatenate (AUB0, DerefOf (RefOf (I604)), Local0)
      M600 (Arg0, 0x0E, Local0, BB10)
      Concatenate (AUB1, DerefOf (RefOf (I604)), Local0)
      M600 (Arg0, 0x0F, Local0, BB11)
      If (Y078)
      {
        Concatenate (DerefOf (RefOf (AUB0)), DerefOf (RefOf (I604)), Local0)
        M600 (Arg0, 0x10, Local0, BB10)
```

```
 Concatenate (DerefOf (RefOf (AUB1)), DerefOf (RefOf (I604)), Local0)
         M600 (Arg0, 0x11, Local0, BB11)
       }
      Concatenate (DerefOf (PAUB [0x00]), DerefOf (RefOf (I604)), Local0)
      M600 (Arg0, 0x12, Local0, BB10)
      Concatenate (DerefOf (PAUB [0x01]), DerefOf (RefOf (I604)), Local0)
      M600 (Arg0, 0x13, Local0, BB11)
      /* Method returns Buffer */
      Concatenate (M601 (0x03, 0x00), DerefOf (RefOf (I604)), Local0)
      M600 (Arg0, 0x14, Local0, BB10)
      Concatenate (M601 (0x03, 0x01), DerefOf (RefOf (I604)), Local0)
      M600 (Arg0, 0x15, Local0, BB11)
      /* Method returns Reference to Buffer */
      If (Y500)
       {
         Concatenate (DerefOf (M602 (0x03, 0x00, 0x01)), DerefOf (RefOf (I604)), Local0)
         M600 (Arg0, 0x16, Local0, BB10)
         Concatenate (DerefOf (M602 (0x03, 0x01, 0x01)), DerefOf (RefOf (I604)),
 Local0)
         M600 (Arg0, 0x17, Local0, BB11)
      }
    }
    Method (M326, 1, NotSerialized)
    {
     Local0 =Concatenate (Buffer (0x01)
 {
0x5A // Z
           }, DerefOf (RefOf (I603)))
      M600 (Arg0, 0x00, Local0, BB12)
     Local0 =Concatenate (Buffer (0x02)
           {
              "Z"
           }, DerefOf (RefOf (I603)))
      M600 (Arg0, 0x01, Local0, BB13)
      Local0 = Concatenate (AUB0, DerefOf (RefOf (I603)))
      M600 (Arg0, 0x02, Local0, BB12)
     Local0 = Concatenate (AUB1, DerekOf (RefOf (I603))) M600 (Arg0, 0x03, Local0, BB13)
      If (Y078)
       {
         Local0 = Concatenate (DerefOf (RefOf (AUB0)), DerefOf (RefOf (I603)))
         M600 (Arg0, 0x04, Local0, BB12)
         Local0 = Concatenate (DerefOf (RefOf
```

```
 (AUB1)), DerefOf (RefOf (I603)))
         M600 (Arg0, 0x05, Local0, BB13)
       }
      Local0 = Concatenate (DerefOf (PAUB [0x00]), DerefOf (RefOf (I603)))
      M600 (Arg0, 0x06, Local0, BB12)
     Local0 =Concatenate (DerefOf (PAUB [0x01]), DerefOf (RefOf (I603)))
      M600 (Arg0, 0x07, Local0, BB13)
      /* Method returns Buffer */
     Local0 =Concatenate (M601 (0x03, 0x00), DerefOf (RefOf (I603)))
      M600 (Arg0, 0x08, Local0, BB12)
      Local0 = Concatenate (M601 (0x03, 0x01), DerefOf (RefOf (I603)))
      M600 (Arg0, 0x09, Local0, BB13)
      /* Method returns Reference to Buffer */
      If (Y500)
       {
        Local0 = Concatenate (DerefOf (M602 (0x03, 0x00, 0x01)), DerefOf (RefOf (I603)))
        M600 (Arg0, 0x0A, Local0, BB12)
       Local0 = Concatenate (DerefOf (M602 (0x03, 0x01, 0x01)), DerefOf (RefOf (I603)))
        M600 (Arg0, 0x0B, Local0,
 BB13)
       }
     Local0 = Concatenate (Buffer (0x01))
 {
0x5A // Z
           }, DerefOf (RefOf (I604)))
      M600 (Arg0, 0x0C, Local0, BB14)
     Local0 =Concatenate (Buffer (0x02)
           {
             "Z"
           }, DerefOf (RefOf (I604)))
      M600 (Arg0, 0x0D, Local0, BB15)
      Concatenate (Buffer (0x01)
         {
          0x5A // Z
         }, DerefOf (RefOf (I603)), Local0)
      M600 (Arg0, 0x0E, Local0, BB12)
      Concatenate (Buffer (0x02)
         {
           "Z"
         }, DerefOf (RefOf (I603)), Local0)
      M600 (Arg0, 0x0F, Local0, BB13)
      Concatenate (AUB0, DerefOf (RefOf (I603)), Local0)
      M600 (Arg0, 0x10, Local0, BB12)
      Concatenate (AUB1, DerefOf
```

```
 (RefOf (I603)), Local0)
      M600 (Arg0, 0x11, Local0, BB13)
      If (Y078)
       {
         Concatenate (DerefOf (RefOf (AUB0)), DerefOf (RefOf (I603)), Local0)
         M600 (Arg0, 0x12, Local0, BB12)
         Concatenate (DerefOf (RefOf (AUB1)), DerefOf (RefOf (I603)), Local0)
         M600 (Arg0, 0x13, Local0, BB13)
       }
      Concatenate (DerefOf (PAUB [0x00]), DerefOf (RefOf (I603)), Local0)
      M600 (Arg0, 0x14, Local0, BB12)
      Concatenate (DerefOf (PAUB [0x01]), DerefOf (RefOf (I603)), Local0)
```

```
 M600 (Arg0, 0x15, Local0, BB13)
```
/\* Method returns Buffer \*/

```
 Concatenate (M601 (0x03, 0x00), DerefOf (RefOf (I603)), Local0)
 M600 (Arg0, 0x16, Local0, BB12)
 Concatenate (M601 (0x03, 0x01), DerefOf (RefOf (I603)), Local0)
 M600 (Arg0, 0x17, Local0, BB13)
 /* Method returns Reference to Buffer */
```

```
 If (Y500)
```
{

}

```
 Concatenate (DerefOf (M602 (0x03, 0x00, 0x01)), DerefOf (RefOf (I603)), Local0)
 M600 (Arg0, 0x18, Local0, BB12)
 Concatenate (DerefOf (M602 (0x03, 0x01, 0x01)), DerefOf (RefOf (I603)), Local0)
 M600 (Arg0, 0x19, Local0, BB13)
```
Concatenate (Buffer (0x01)

```
 {
       0x5A // Z
     }, DerefOf (RefOf (I604)), Local0)
   M600 (Arg0, 0x1A, Local0, BB14)
   Concatenate (Buffer (0x02)
     {
        "Z"
     }, DerefOf (RefOf (I604)), Local0)
   M600 (Arg0, 0x1B, Local0, BB15)
 }
 /* Integer to Buffer conversion of the Integer Source operand of */
 /* ToString operator */
 Method (M647, 1, NotSerialized)
 {
  Local0 = ToString (DerefOf (RefOf (I60D)), Ones)
```

```
 M600 (Arg0, 0x00, Local0, BS18)
      Local0
= ToString (DerefOf (RefOf (I60D)), 0x03)
      M600 (Arg0, 0x01, Local0, BS19)
      Local0 = ToString (DerefOf (RefOf (I60E)), Ones)
      M600 (Arg0, 0x02, Local0, BS1A)
     Local0 = ToString (DerefOf (RefOf (I60D)), AUIO) M600 (Arg0, 0x03, Local0, BS18)
      Local0 = ToString (DerefOf (RefOf (I60D)), AUI7)
      M600 (Arg0, 0x04, Local0, BS19)
      Local0 = ToString (DerefOf (RefOf (I60E)), AUI0)
      M600 (Arg0, 0x05, Local0, BS1A)
      If (Y078)
       {
         Local0 = ToString (DerefOf (RefOf (I60D)), DerefOf (RefOf (AUI0)))
        M600 (Arg0, 0x06, Local0, BS18)
        Local0 = ToString (DerefOf (RefOf (I60D)), DerefOf (RefOf (AUI7)))
         M600 (Arg0, 0x07, Local0, BS19)
        Local0 = ToString (DerefOf (RefOf (I60E)), DerefOf (RefOf (AUI0)))
        M600 (Arg0, 0x08, Local0, BS1A)
       }
```

```
 Local0 = ToString (DerefOf (RefOf
```

```
 (I60D)), DerefOf (PAUI [0x00]))
      M600 (Arg0, 0x09, Local0, BS18)
      Local0 = ToString (DerefOf (RefOf (I60D)), DerefOf (PAUI [0x07]))
      M600 (Arg0, 0x0A, Local0, BS19)
      Local0 = ToString (DerefOf (RefOf (I60E)), DerefOf (PAUI [0x00]))
```

```
 M600 (Arg0, 0x0B, Local0, BS1A)
```

```
 /* Method returns Length parameter */
```

```
Local0 = T \circ String (DerffOff (RefOf (I60D)), M601 (0x01, 0x00)) M600 (Arg0, 0x0C, Local0, BS18)
 Local0 = ToString (DerefOf (RefOf (I60D)), M601 (0x01, 0x07))
 M600 (Arg0, 0x0D, Local0, BS19)
Local0 = T_0String (DerefOf (RefOf (I60E)), M601 (0x01, 0x00))
 M600 (Arg0, 0x0E, Local0, BS1A)
 /* Method returns Reference to Length parameter */
```
## If (Y500)

```
Local0 = T_0String (DerefOf (RefOf (I60D)), DerefOf (M601 (0x01, 0x00)))
         M600 (Arg0, 0x0F, Local0, BS18)
        Local0 = ToString (DerefOf
 (RefOf (I60D)), DerefOf (M601 (0x01, 0x07)))
         M600 (Arg0, 0x10, Local0, BS19)
       Local0 = T_0String (DerefOf (RefOf (I60E)), DerefOf (M601 (0x01, 0x00)))
         M600 (Arg0, 0x11, Local0, BS1A)
```

```
 ToString (DerefOf (RefOf (I60D)), Ones, Local0)
  M600 (Arg0, 0x12, Local0, BS18)
 ToString (DerefOf (RefOf (I60D)), 0x03, Local0)
  M600 (Arg0, 0x13, Local0, BS19)
 ToString (DerefOf (RefOf (I60E)), Ones, Local0)
 M600 (Arg0, 0x14, Local0, BS1A)
 ToString (DerefOf (RefOf (I60D)), AUI0, Local0)
 M600 (Arg0, 0x15, Local0, BS18)
 ToString (DerefOf (RefOf (I60D)), AUI7, Local0)
  M600 (Arg0, 0x16, Local0, BS19)
 ToString (DerefOf (RefOf (I60E)), AUI0, Local0)
 M600 (Arg0, 0x17, Local0, BS1A)
 If (Y078)
  {
    ToString (DerefOf (RefOf (I60D)), DerefOf (RefOf (AUI0)), Local0)
 M600 (Arg0, 0x18, Local0, BS18)
```
 ToString (DerefOf (RefOf (I60D)), DerefOf (RefOf (AUI7)), Local0) M600 (Arg0, 0x19, Local0, BS19) ToString (DerefOf (RefOf (I60E)), DerefOf (RefOf (AUI0)), Local0) M600 (Arg0, 0x1A, Local0, BS1A)

}

}

 ToString (DerefOf (RefOf (I60D)), DerefOf (PAUI [0x00]), Local0) M600 (Arg0, 0x1B, Local0, BS18) ToString (DerefOf (RefOf (I60D)), DerefOf (PAUI [0x07]), Local0) M600 (Arg0, 0x1C, Local0, BS19) ToString (DerefOf (RefOf (I60E)), DerefOf (PAUI [0x00]), Local0) M600 (Arg0, 0x1D, Local0, BS1A) /\* Method returns Length parameter \*/

 ToString (DerefOf (RefOf (I60D)), M601 (0x01, 0x00), Local0) M600 (Arg0, 0x1E, Local0, BS18) ToString (DerefOf (RefOf (I60D)), M601 (0x01, 0x07), Local0) M600 (Arg0, 0x1F, Local0, BS19) ToString (DerefOf (RefOf (I60E)), M601 (0x01, 0x00), Local0) M600 (Arg0, 0x20, Local0, BS1A)

/\* Method returns Reference to Length parameter \*/

```
 If (Y500)
```
{

 ToString (DerefOf (RefOf (I60D)), DerefOf (M601 (0x01, 0x00)), Local0) M600 (Arg0, 0x21, Local0, BS18) ToString (DerefOf (RefOf (I60D)), DerefOf (M601 (0x01, 0x07)), Local0) M600 (Arg0, 0x22, Local0, BS19)

```
 ToString (DerefOf (RefOf (I60E)), DerefOf (M601 (0x01, 0x00)), Local0)
         M600 (Arg0, 0x23, Local0, BS1A)
      }
    }
    Method (M327, 1, NotSerialized)
    {
      Local0 = ToString (DerefOf (RefOf (I60C)), Ones)
      M600 (Arg0, 0x00, Local0, BS16)
     Local0 = ToString (DerefOf (RefOf (I60C)), 0x03)
      M600 (Arg0, 0x01, Local0, BS17)
      Local0 = ToString (DerefOf (RefOf (I60F)), Ones)
      M600 (Arg0, 0x02, Local0, BS1A)
     Local0 = ToString (DerefOf (RefOf (I60C)), AUI0)
      M600 (Arg0, 0x03, Local0, BS16)
      Local0 = ToString (DerefOf (RefOf (I60C)), AUI7)
      M600 (Arg0, 0x04, Local0, BS17)
      Local0 = ToString (DerefOf (RefOf (I60F)), AUI0)
      M600 (Arg0, 0x05, Local0, BS1A)
      If (Y078)
       {
        Local0 = ToString (DerefOf (RefOf (I60C)), DerefOf (RefOf (AUI0)))
         M600 (Arg0, 0x06, Local0, BS16)
        Local0 = ToString (DerefOf (RefOf (I60C)), DerefOf (RefOf (AUI7)))
        M600 (Arg0, 0x07, Local0, BS17)
        Local0 = ToString (DerefOf (RefOf (I60F)), DerefOf (RefOf (AUI0)))
        M600 (Arg0, 0x08, Local0, BS1A)
       }
      Local0 = ToString (DerefOf (RefOf (I60C)), DerefOf (PAUI [0x00]))
      M600 (Arg0, 0x09, Local0, BS16)
      Local0 = ToString (DerefOf (RefOf (I60C)), DerefOf (PAUI [0x07]))
      M600 (Arg0, 0x0A, Local0, BS17)
     Local0 = ToString (DerefOf (RefOf (I60F)), DerefOf (PAUI [0x00]))
      M600 (Arg0, 0x0B, Local0, BS1A)
      /* Method returns Length parameter */
     Local0 = T_0String (DerefOf (RefOf (I60C)), M601 (0x01, 0x00))
      M600 (Arg0, 0x0C, Local0, BS16)
     Local0 = T_0String (DerefOf (RefOf (I60C)), M601 (0x01, 0x07))
      M600 (Arg0, 0x0D, Local0, BS17)
     Local0 = ToString (DerefOf (RefOf (I60F)), M601 (0x01, 0x00))
      M600 (Arg0, 0x0E, Local0, BS1A)
      /* Method returns Reference to Length parameter */
```

```
 If (Y500)
```

```
 {
        Local0 = ToString (DerefOf (RefOf (I60C)), DerefOf (M601 (0x01, 0x00)))
         M600 (Arg0, 0x0F, Local0, BS16)
        Local0 = ToString (DerefOf (RefOf (I60C)), DerefOf (M601 (0x01, 0x07)))
         M600 (Arg0, 0x10, Local0, BS17)
        Local0 = T \circ String (DerefOf (RefOf (I60F)), DerefOf (M601 (0x01, 0x00)))
         M600 (Arg0, 0x11, Local0,
 BS1A)
       }
```

```
 ToString (DerefOf (RefOf (I60C)), Ones, Local0)
 M600 (Arg0, 0x12, Local0, BS16)
 ToString (DerefOf (RefOf (I60C)), 0x03, Local0)
 M600 (Arg0, 0x13, Local0, BS17)
 ToString (DerefOf (RefOf (I60F)), Ones, Local0)
 M600 (Arg0, 0x14, Local0, BS1A)
 ToString (DerefOf (RefOf (I60C)), AUI0, Local0)
 M600 (Arg0, 0x15, Local0, BS16)
 ToString (DerefOf (RefOf (I60C)), AUI7, Local0)
 M600 (Arg0, 0x16, Local0, BS17)
 ToString (DerefOf (RefOf (I60F)), AUI0, Local0)
 M600 (Arg0, 0x17, Local0, BS1A)
 If (Y078)
 {
```

```
 ToString (DerefOf (RefOf (I60C)), DerefOf (RefOf (AUI0)), Local0)
 M600 (Arg0, 0x18, Local0, BS16)
 ToString (DerefOf (RefOf (I60C)), DerefOf (RefOf (AUI7)), Local0)
 M600 (Arg0, 0x19, Local0, BS17)
 ToString (DerefOf (RefOf (I60F)), DerefOf
```
### (RefOf (AUI0)), Local0)

```
 M600 (Arg0, 0x1A, Local0, BS1A)
```
}

```
 ToString (DerefOf (RefOf (I60C)), DerefOf (PAUI [0x00]), Local0)
 M600 (Arg0, 0x1B, Local0, BS16)
 ToString (DerefOf (RefOf (I60C)), DerefOf (PAUI [0x07]), Local0)
 M600 (Arg0, 0x1C, Local0, BS17)
 ToString (DerefOf (RefOf (I60F)), DerefOf (PAUI [0x00]), Local0)
 M600 (Arg0, 0x1D, Local0, BS1A)
 /* Method returns Length parameter */
```
 ToString (DerefOf (RefOf (I60C)), M601 (0x01, 0x00), Local0) M600 (Arg0, 0x1E, Local0, BS16) ToString (DerefOf (RefOf (I60C)), M601 (0x01, 0x07), Local0) M600 (Arg0, 0x1F, Local0, BS17) ToString (DerefOf (RefOf (I60F)), M601 (0x01, 0x00), Local0) M600 (Arg0, 0x20, Local0, BS1A) /\* Method returns Reference to Length parameter \*/

```
 If (Y500)
       {
         ToString (DerefOf (RefOf (I60C)),
 DerefOf (M601 (0x01, 0x00)), Local0)
         M600 (Arg0, 0x21, Local0, BS16)
         ToString (DerefOf (RefOf (I60C)), DerefOf (M601 (0x01, 0x07)), Local0)
         M600 (Arg0, 0x22, Local0, BS17)
         ToString (DerefOf (RefOf (I60F)), DerefOf (M601 (0x01, 0x00)), Local0)
         M600 (Arg0, 0x23, Local0, BS1A)
       }
     }
    /* Integer to Buffer conversion of the Integer Source operand of */
    /* Mid operator */
    Method (M648, 1, NotSerialized)
     {
      Local0 = Mid (DerefOf (RefOf (I604)), 0x00, 0x09) M600 (Arg0, 0x00, Local0, BB1D)
      Local0 = Mid (DerefOf (RefOf (I60F)), 0x01, 0x08) M600 (Arg0, 0x01, Local0, BB30)
      Local0 = Mid (DerefOf (RefOf (I604)), AUIS, AUIB) M600 (Arg0, 0x02, Local0, BB1D)
      Local0 = Mid (DerefOf (RefOf (I60F)), AUI6, AUIA) M600 (Arg0, 0x03, Local0, BB30)
       If (Y078)
       {
          Local0 = Mid (DerefOf (RefOf (I604)), DerefOf (RefOf (AUI5)), DerefOf (RefOf (AUIB))
\overline{\phantom{a}} M600 (Arg0, 0x04, Local0, BB1D)
         Local0 = Mid (DerefOf (RefOf (I60F)), DerefOf (RefOf (AUI6)), DerefOf (RefOf (AUIA))
\overline{\phantom{a}} M600 (Arg0, 0x05, Local0, BB30)
       }
       Local0 = Mid (DerefOf (RefOf (I604)), DerefOf (PAUI [0x05]), DerefOf (
         PAUI [0x0B]))
       M600 (Arg0, 0x06, Local0, BB1D)
       Local0 = Mid (DerefOf (RefOf (I60F)), DerefOf (PAUI [0x06]), DerefOf (
         PAUI [0x0A]))
       M600 (Arg0, 0x07, Local0, BB30)
       /* Method returns Index and Length parameters */
       Local0 = Mid (DerefOf (RefOf (I604)), M601 (0x01, 0x05), M601 (0x01, 0x0B)
\overline{\phantom{a}} M600 (Arg0, 0x08, Local0, BB1D)
      Local0 = Mid (DerefOf (RefOf (I60F)), M601 (0x01, 0x06), M601 (0x01, 0x0A)
        \lambda
```

```
 M600 (Arg0, 0x09, Local0, BB30)
```

```
 /* Method returns Reference to Index and Length parameters */
```

```
 If (Y500)
```

```
 Local0 = Mid (DerefOf (RefOf (I604)), DerefOf (M601 (0x01, 0x05)), DerefOf (M601 (
   0x01, 0x0B)))
 M600 (Arg0, 0x0A, Local0, BB1D)
 Local0 = Mid (DerefOf (RefOf (I60F)), DerefOf (M601 (0x01, 0x06)), DerefOf (M601 (
   0x01, 0x0A)))
 M600 (Arg0, 0x0B, Local0, BB30)
```

```
 }
```

```
 Mid (DerefOf (RefOf (I604)), 0x00, 0x09, Local0)
 M600 (Arg0, 0x0C, Local0, BB1D)
 Mid (DerefOf (RefOf (I60F)), 0x01, 0x08, Local0)
 M600 (Arg0, 0x0D, Local0, BB30)
 Mid (DerefOf (RefOf (I604)), AUI5, AUIB, Local0)
 M600 (Arg0, 0x0E, Local0, BB1D)
 Mid (DerefOf (RefOf (I60F)), AUI6, AUIA, Local0)
 M600 (Arg0, 0x0F, Local0, BB30)
 If (Y078)
 {
```

```
 Mid (DerefOf
```

```
 (RefOf (I604)), DerefOf (RefOf (AUI5)), DerefOf (RefOf (AUIB)), Local0)
         M600 (Arg0, 0x10, Local0, BB1D)
        Mid (DerefOf (RefOf (I60F)), DerefOf (RefOf (AUI6)), DerefOf (RefOf (AUIA)), Local0)
        M600 (Arg0, 0x11, Local0, BB30)
```

```
 }
```

```
 Mid (DerefOf (RefOf (I604)), DerefOf (PAUI [0x05]), DerefOf (PAUI [
   0x0B]), Local0)
 M600 (Arg0, 0x12, Local0, BB1D)
 Mid (DerefOf (RefOf (I60F)), DerefOf (PAUI [0x06]), DerefOf (PAUI [
   0x0A]), Local0)
 M600 (Arg0, 0x13, Local0, BB30)
 /* Method returns Index and Length parameters */
```

```
 Mid (DerefOf (RefOf (I604)), M601 (0x01, 0x05), M601 (0x01, 0x0B), Local0)
 M600 (Arg0, 0x14, Local0, BB1D)
 Mid (DerefOf (RefOf (I60F)), M601 (0x01, 0x06), M601 (0x01, 0x0A), Local0)
 M600 (Arg0, 0x15, Local0, BB30)
 /* Method returns Reference to Index and Length parameters */
```

```
 If (Y500)
```

```
 Mid (DerefOf (RefOf (I604)), DerefOf (M601 (0x01, 0x05)), DerefOf (M601 (0x01, 0x0B)),
```
```
 Local0)
         M600 (Arg0, 0x16, Local0, BB1D)
         Mid (DerefOf (RefOf (I60F)), DerefOf (M601 (0x01, 0x06)), DerefOf (M601 (0x01, 0x0A)),
           Local0)
        M600 (Arg0, 0x17, Local0, BB30)
      }
    }
    Method (M328, 1, NotSerialized)
    {
     Local0 = Mid (DerefOf (RefOf (I603)), 0x00, 0x05) M600 (Arg0, 0x00, Local0, BB1C)
     Local0 = Mid (DerefOf (RefOf (I60F)), 0x01, 0x04)
      M600 (Arg0, 0x01, Local0, BB31)
     Local0 = Mid (DerefOf (RefOf (I603)), AUI5, AUI9) M600 (Arg0, 0x02, Local0, BB1C)
      Local0 = Mid (DerefOf (RefOf (I60F)), AUI6, AUI8)
      M600 (Arg0, 0x03, Local0, BB31)
      If (Y078)
       {
         Local0 = Mid (DerefOf (RefOf (I603)), DerefOf (RefOf (AUI5)),
 DerefOf (RefOf (AUI9))
           )
         M600 (Arg0, 0x04, Local0, BB1C)
        Local0 = Mid (DerefOf (RefOf (I60F)), DerefOf (RefOf (AUI6)), DerefOf (RefOf (AUI8))
           )
        M600 (Arg0, 0x05, Local0, BB31)
       }
      Local0 = Mid (DerefOf (RefOf (I603)), DerefOf (PAUI [0x05]), DerefOf (
        PAUI [0x09]))
      M600 (Arg0, 0x06, Local0, BB1C)
      Local0 = Mid (DerefOf (RefOf (I60F)), DerefOf (PAUI [0x06]), DerefOf (
        PAUI [0x08]))
      M600 (Arg0, 0x07, Local0, BB31)
      /* Method returns Index and Length parameters */
      Local0 = Mid (DerefOf (RefOf (I603)), M601 (0x01, 0x05), M601 (0x01, 0x09)
        )
      M600 (Arg0, 0x08, Local0, BB1C)
     Local0 = Mid (DerefOf (RefOf (I60F)), M601 (0x01, 0x06), M601 (0x01, 0x08)
        )
      M600 (Arg0, 0x09, Local0, BB31)
      /* Method returns Reference
 to Index and Length parameters */
      If (Y500)
```

```
\left\{\begin{array}{ccc} \end{array}\right\}
```

```
 Local0 = Mid (DerefOf (RefOf (I603)), DerefOf (M601 (0x01, 0x05)), DerefOf (M601 (
           0x01, 0x09)))
         M600 (Arg0, 0x0A, Local0, BB1C)
        Local0 = Mid (DerefOf (RefOf (I60F)), DerefOf (M601 (0x01, 0x06)), DerefOf (M601 (
           0x01, 0x08)))
        M600 (Arg0, 0x0B, Local0, BB31)
       }
      Mid (DerefOf (RefOf (I603)), 0x00, 0x05, Local0)
      M600 (Arg0, 0x0C, Local0, BB1C)
      Mid (DerefOf (RefOf (I60F)), 0x01, 0x04, Local0)
      M600 (Arg0, 0x0D, Local0, BB31)
      Mid (DerefOf (RefOf (I603)), AUI5, AUI9, Local0)
      M600 (Arg0, 0x0E, Local0, BB1C)
      Mid (DerefOf (RefOf (I60F)), AUI6, AUI8, Local0)
      M600 (Arg0, 0x0F, Local0, BB31)
      If (Y078)
      {
        Mid (DerefOf (RefOf (I603)), DerefOf (RefOf (AUI5)), DerefOf (RefOf (AUI9)), Local0)
         M600 (Arg0, 0x10, Local0, BB1C)
         Mid (DerefOf (RefOf (I60F)), DerefOf (RefOf (AUI6)), DerefOf (RefOf (AUI8)), Local0)
        M600 (Arg0, 0x11, Local0, BB31)
       }
      Mid (DerefOf (RefOf (I603)), DerefOf (PAUI [0x05]), DerefOf (PAUI [
         0x09]), Local0)
      M600 (Arg0, 0x12, Local0, BB1C)
      Mid (DerefOf (RefOf (I60F)), DerefOf (PAUI [0x06]), DerefOf (PAUI [
         0x08]), Local0)
      M600 (Arg0, 0x13, Local0, BB31)
      /* Method returns Index and Length parameters */
      Mid (DerefOf (RefOf (I603)), M601 (0x01, 0x05), M601 (0x01, 0x09), Local0)
      M600 (Arg0, 0x14, Local0, BB1C)
      Mid (DerefOf (RefOf (I60F)), M601 (0x01, 0x06), M601 (0x01, 0x08), Local0)
      M600 (Arg0, 0x15, Local0, BB31)
      /* Method returns Reference to Index and Length parameters */
      If (Y500)
       {
        Mid (DerefOf (RefOf
 (I603)), DerefOf (M601 (0x01, 0x05)), DerefOf (M601 (0x01, 0x09)),
           Local0)
         M600 (Arg0, 0x16, Local0, BB1C)
        Mid (DerefOf (RefOf (I60F)), DerefOf (M601 (0x01, 0x06)), DerefOf (M601 (0x01, 0x08)),
           Local0)
         M600 (Arg0, 0x17, Local0, BB31)
       }
```

```
 }
/* Method(m649, 1) */
/* Method(m329, 1) */
/* Method(m64a, 1) */
/* Method(m32a, 1) */
 /* String to Integer implicit conversion Cases. */
 /* String to Integer conversion of the String sole operand */
 /* of the 1-parameter Integer arithmetic operators */
 /* (Decrement, Increment, FindSetLeftBit, FindSetRightBit, Not) */
 Method (M64B, 1, NotSerialized)
 {
   /* Decrement */
   If (Y501)
   {
    Local0 = DerefOf (RefOf (S601))-- M600 (Arg0, 0x00, Local0, BI12)
    Local0 = DerefOf (RefOf (S605))-- M600 (Arg0, 0x01, Local0, BI16)
   }
   /* Increment */
   If (Y501)
   {
    Local0 = DerefOf (RefOf (S601))++ M600 (Arg0, 0x02, Local0, BI13)
    Local0 = DerefOf (RefOf (S605))++ M600 (Arg0, 0x03, Local0, BI17)
   }
   /* FindSetLeftBit */
   Local0 = FindSetLeftBit (DerefOf (RefOf (S601)))
   M600 (Arg0, 0x04, Local0, 0x0A)
   Local0 = FindSetLeftBit (DerefOf (RefOf (S605)))
   M600 (Arg0, 0x05, Local0, 0x40)
   /* FindSetRightBit */
  Local0 = FindSetRightBit (DerefOf (RefOf (S601)))
   M600 (Arg0, 0x06, Local0, 0x01)
   Local0 = FindSetRightBit (DerefOf (RefOf (S605)))
   M600 (Arg0, 0x07, Local0, 0x03)
   /* Not */
```
Store (~DerefOf (RefOf (S601)), Local0)

```
 M600 (Arg0, 0x08, Local0, 0xFFFFFFFFFFFFFCDE)
      Store (~DerefOf (RefOf (S605)),
 Local0)
      M600 (Arg0, 0x09, Local0, 0x01834C6E29AF5D7B)
    }
    Method (M32B, 1, NotSerialized)
    {
      /* Decrement */
      If (Y501)
      {
       Local0 = DerefOf (RefOf (S601))-- M600 (Arg0, 0x00, Local0, BI12)
       Local0 = DerefOf (RefOf (S604)) - M600 (Arg0, 0x01, Local0, BI14)
       }
      /* Increment */
      If (Y501)
       {
       Local0 = DerefOf (RefOf (S601))++ M600 (Arg0, 0x02, Local0, BI13)
       Local0 = DerefOf (RefOf (S604))++ M600 (Arg0, 0x03, Local0, BI15)
       }
      /* FindSetLeftBit */
      Local0 = FindSetLeftBit (DerefOf (RefOf (S601)))
      M600 (Arg0, 0x04, Local0, 0x0A)
      Local0 = FindSetLeftBit (DerefOf (RefOf (S604)))
      M600 (Arg0, 0x05, Local0, 0x20)
      /* FindSetRightBit */
      Local0 = FindSetRightBit (DerefOf
 (RefOf (S601)))
      M600 (Arg0, 0x06, Local0, 0x01)
     Local0 = FindSetRightBit (DerefOf (RefOf (S604)))
      M600 (Arg0, 0x07, Local0, 0x02)
      /* Not */
      Store (~DerefOf (RefOf (S601)), Local0)
      M600 (Arg0, 0x08, Local0, 0xFFFFFCDE)
      Store (~DerefOf (RefOf (S604)), Local0)
      M600 (Arg0, 0x09, Local0, 0x3E864C01)
```

```
 }
```

```
 /* String to Integer conversion of the String sole operand */
    /* of the LNot Logical Integer operator */
    Method (M000, 1, NotSerialized)
    {
     Local0 = !DerefOf (RefOf (S600)) M600 (Arg0, 0x00, Local0, Ones)
     Local0 = !DerefOf (RefOf (S601)) M600 (Arg0, 0x01, Local0, Zero)
      If (F64)
       {
       Local0 = !DerefOf (RefOf (S605)) M600 (Arg0, 0x02, Local0, Zero)
       }
      Else
       {
       Local0 = !DerefOf (RefOf (S604)) M600 (Arg0, 0x03, Local0, Zero)
       }
    }
    /* String to Integer conversion of the String sole operand */
    /* of the FromBCD and ToBCD conversion operators */
    Method (M64C, 1, NotSerialized)
    {
      /* FromBCD */
      Local0 = FromBCD (DerefOf (RefOf (S601)))
      M600 (Arg0, 0x02, Local0, 0x0141)
      Local0 = FromBCD (DerefOf (RefOf (S615)))
      M600 (Arg0, 0x03, Local0, 0x000D76162EE9EC35)
      FromBCD (DerefOf (RefOf (S601)), Local0)
      M600 (Arg0, 0x02, Local0, 0x0141)
      FromBCD (DerefOf (RefOf (S615)), Local0)
      M600 (Arg0, 0x03, Local0, 0x000D76162EE9EC35)
      /* ToBCD */
      Local0 = ToBCD (DerefOf (RefOf (S601)))
      M600 (Arg0, 0x04, Local0, 0x0801)
      /* Error of iASL on constant folding
       Store(ToBCD(s616), Local0)
       m600(arg0, 5, Local0, 0x3789012345678901)
       */
      ToBCD (DerefOf (RefOf
 (S601)), Local0)
      M600 (Arg0, 0x04, Local0, 0x0801)
      ToBCD (S616, Local0)
```

```
 M600 (Arg0, 0x05, Local0, 0x3789012345678901)
 }
```

```
 Method (M32C, 1, NotSerialized)
```
/\* FromBCD \*/

{

```
 Local0 = FromBCD (DerefOf (RefOf (S601)))
 M600 (Arg0, 0x02, Local0, 0x0141)
 Local0 = FromBCD (DerefOf (RefOf (S617)))
 M600 (Arg0, 0x03, Local0, 0x055F2CC0)
 FromBCD (DerefOf (RefOf (S601)), Local0)
 M600 (Arg0, 0x02, Local0, 0x0141)
 FromBCD (DerefOf (RefOf (S617)), Local0)
 M600 (Arg0, 0x03, Local0, 0x055F2CC0)
 /* ToBCD */
```

```
Local0 = ToBCD (DerefOf (RefOf (S601))) M600 (Arg0, 0x04, Local0, 0x0801)
      Local0 = ToBCD (DerefOf (RefOf (S618)))
      M600 (Arg0, 0x05, Local0, 0x90123456)
      ToBCD (DerefOf (RefOf (S601)), Local0)
      M600 (Arg0, 0x04, Local0, 0x0801)
      ToBCD (DerefOf
 (RefOf (S618)), Local0)
      M600 (Arg0, 0x05, Local0, 0x90123456)
```

```
 }
```
{

```
 /* String to Integer conversion of each String operand */
 /* of the 2-parameter Integer arithmetic operators */
 /* Add, And, Divide, Mod, Multiply, NAnd, NOr, Or, */
 /* ShiftLeft, ShiftRight, Subtract, Xor */
 /* Add, common 32-bit/64-bit test */
 Method (M001, 1, NotSerialized)
```
/\* Conversion of the first operand \*/

```
Store ((DerefOf (RefOf (S601)) + 0x00), Local0)
 M600 (Arg0, 0x00, Local0, 0x0321)
Store ((DerefOf (RefOf (S601)) + 0x01), Local0)
 M600 (Arg0, 0x01, Local0, 0x0322)
 Store ((DerefOf (RefOf (S601)) + AUI5), Local0)
 M600 (Arg0, 0x02, Local0, 0x0321)
 Store ((DerefOf (RefOf (S601)) + AUI6), Local0)
 M600 (Arg0, 0x03, Local0, 0x0322)
 If (Y078)
 {
   Store ((DerefOf (RefOf (S601)) + DerefOf (RefOf (AUI5))),
```

```
 Local0)
        M600 (Arg0, 0x04, Local0, 0x0321)
         Store ((DerefOf (RefOf (S601)) + DerefOf (RefOf (AUI6))), Local0)
        M600 (Arg0, 0x05, Local0, 0x0322)
       }
     Store ((DerefOf (RefOf (S601)) + DerefOf (PAUI [0x05])), Local0)
      M600 (Arg0, 0x06, Local0, 0x0321)
      Store ((DerefOf (RefOf (S601)) + DerefOf (PAUI [0x06])), Local0)
      M600 (Arg0, 0x07, Local0, 0x0322)
      /* Method returns Integer */
      Store ((DerefOf (RefOf (S601)) + M601 (0x01, 0x05)), Local0)
      M600 (Arg0, 0x08, Local0, 0x0321)
      Store ((DerefOf (RefOf (S601)) + M601 (0x01, 0x06)), Local0)
      M600 (Arg0, 0x09, Local0, 0x0322)
      /* Method returns Reference to Integer */
      If (Y500)
       {
         Store ((DerefOf (RefOf (S601)) + DerefOf (M602 (0x01, 0x05, 0x01))), Local0)
         M600 (Arg0, 0x0A, Local0, 0x0321)
         Store ((DerefOf
 (RefOf (S601)) + DerefOf (M602 (0x01, 0x06, 0x01))), Local0)
        M600 (Arg0, 0x0B, Local0, 0x0322)
       }
     Local0 = (DerefOf (RefOf (S601)) + 0x00) M600 (Arg0, 0x0C, Local0, 0x0321)
     Local0 = (DerefOf (RefOf (S601)) + 0x01) M600 (Arg0, 0x0D, Local0, 0x0322)
     Local0 = (DerefOf (RefOf (S601)) + AUI5) /* \AUI5 */
      M600 (Arg0, 0x0E, Local0, 0x0321)
     Local0 = (DerefOf (RefOf (S601)) + AUI6) /* \AUI6 */
      M600 (Arg0, 0x0F, Local0, 0x0322)
      If (Y078)
       {
       Local0 = (DerefOf (RefOf (S601)) + DerefOf (RefOf (AUI5))) M600 (Arg0, 0x10, Local0, 0x0321)
       Local0 = (DerefOf (RefOf (S601)) + DerefOf (RefOf (AUI6))) M600 (Arg0, 0x11, Local0, 0x0322)
       }
     Local0 = (DerefOf (RefOf (S601)) + DerefOf (PAUI [0x05])) M600 (Arg0, 0x12, Local0, 0x0321)
      Local0 = (DerefOf (RefOf
(S601) + DerefOf (PAUI [0x06]))
      M600 (Arg0, 0x13, Local0, 0x0322)
```

```
 /* Method returns Integer */
```

```
Local0 = (DerefOf (RefOf (S601)) + M601 (0x01, 0x05)) M600 (Arg0, 0x14, Local0, 0x0321)
   Local0 = (DerefOf (RefOf (S601)) + M601 (0x01, 0x06)) M600 (Arg0, 0x15, Local0, 0x0322)
    /* Method returns Reference to Integer */
    If (Y500)
    {
     Local0 = (DerefOf (RefOf (S601)) + DerefOf (M602 (0x01, 0x05, 0x01)))
      M600 (Arg0, 0x16, Local0, 0x0321)
     Local0 = (DerefOf (RefOf (S601)) + DerefOf (M602 (0x01, 0x06, 0x01)))
      M600 (Arg0, 0x17, Local0, 0x0322)
    }
    /* Conversion of the second operand */
   Store ((0x00 + Der\,Of (RefOf (S601))), Local0) M600 (Arg0, 0x18, Local0, 0x0321)
   Store ((0x01 + \text{Der}f\text{Of}(\text{RefOf}(S601))), Local0)
    M600 (Arg0, 0x19, Local0, 0x0322)
 Store ((AUI5 + DerefOf (RefOf (S601))), Local0)
    M600 (Arg0, 0x1A, Local0, 0x0321)
   Store ((AUI6 + DerefOf (RefOf (S601))), Local0) M600 (Arg0, 0x1B, Local0, 0x0322)
    If (Y078)
    {
      Store ((DerefOf (RefOf (AUI5)) + DerefOf (RefOf (S601))), Local0)
      M600 (Arg0, 0x1C, Local0, 0x0321)
      Store ((DerefOf (RefOf (AUI6)) + DerefOf (RefOf (S601))), Local0)
      M600 (Arg0, 0x1D, Local0, 0x0322)
    }
    Store ((DerefOf (PAUI [0x05]) + DerefOf (RefOf (S601))), Local0)
    M600 (Arg0, 0x1E, Local0, 0x0321)
    Store ((DerefOf (PAUI [0x06]) + DerefOf (RefOf (S601))), Local0)
    M600 (Arg0, 0x1F, Local0, 0x0322)
    /* Method returns Integer */
    Store ((M601 (0x01, 0x05) + DerefOf (RefOf (S601))), Local0)
    M600 (Arg0, 0x20, Local0, 0x0321)
    Store ((M601 (0x01, 0x06) + DerefOf (RefOf (S601))), Local0)
    M600 (Arg0, 0x21, Local0, 0x0322)
    /* Method returns Reference to Integer */
    If (Y500)
```

```
 {
     Store ((DerefOf (M602 (0x01, 0x05, 0x01)) + DerefOf (RefOf (S601))), Local0)
     M600 (Arg0, 0x22, Local0, 0x0321)
     Store ((DerefOf (M602 (0x01, 0x06, 0x01)) + DerefOf (RefOf (S601))), Local0)
     M600 (Arg0, 0x23, Local0, 0x0322)
   }
  Local0 = (0x00 + DerffOf (RefOf (S601))) M600 (Arg0, 0x24, Local0, 0x0321)
  Local0 = (0x01 + DerffOf (RefOf (S601))) M600 (Arg0, 0x25, Local0, 0x0322)
  Local0 = (AUI5 + DerefOf (RefOf (S601))) M600 (Arg0, 0x26, Local0, 0x0321)
  Local0 = (AUI6 + DerefOf (RefOf (S601))) M600 (Arg0, 0x27, Local0, 0x0322)
   If (Y078)
   {
    Local0 = (DerefOf (RefOf (AUI5)) + DerefOf (RefOf (S601))) M600 (Arg0, 0x28, Local0, 0x0321)
  Local0 = (DerefOf (RefOf (AUI6)) + DerefOf (RefOf (S601))) M600 (Arg0, 0x29, Local0, 0x0322)
   }
  Local0 = (DerefOf (PAUI [0x05]) + DerefOf (RefOf (S601))) M600 (Arg0, 0x2A, Local0, 0x0321)
  Local0 = (DerefOf (PAUI [0x06]) + DerefOf (RefOf (S601))) M600 (Arg0, 0x2B, Local0, 0x0322)
   /* Method returns Integer */
  Local0 = (M601 (0x01, 0x05) + DerfOf (RefOf (S601))) M600 (Arg0, 0x2C, Local0, 0x0321)
  Local0 = (M601 (0x01, 0x06) + DerefOf (RefOf (S601))) M600 (Arg0, 0x2D, Local0, 0x0322)
   /* Method returns Reference to Integer */
   If (Y500)
   {
    Local0 = (DerefOf (M602 (0x01, 0x05, 0x01)) + DerefOf (RefOf (S601)))
     M600 (Arg0, 0x2E, Local0, 0x0321)
    Local0 = (DerefOf (M602 (0x01, 0x06, 0x01)) + DerefOf (RefOf (S601)))
     M600 (Arg0, 0x2F, Local0, 0x0322)
 }
 /* Add, 64-bit */
```
}

```
 Method (M002, 1, NotSerialized)
    {
      /* Conversion of the first operand */
     Store ((DerefOf (RefOf (S605)) + 0x00), Local0)
      M600 (Arg0, 0x00, Local0, 0xFE7CB391D650A284)
     Store ((DerefOf (RefOf (S605)) + 0x01), Local0)
      M600 (Arg0, 0x01, Local0, 0xFE7CB391D650A285)
     Store ((DerefOf (RefOf (S605)) + AUI5), Local0)
      M600 (Arg0, 0x02, Local0, 0xFE7CB391D650A284)
      Store ((DerefOf (RefOf (S605)) + AUI6), Local0)
      M600 (Arg0, 0x03, Local0, 0xFE7CB391D650A285)
      If (Y078)
      {
        Store ((DerefOf (RefOf (S605)) + DerefOf (RefOf (AUI5))), Local0)
        M600 (Arg0, 0x04, Local0, 0xFE7CB391D650A284)
        Store ((DerefOf (RefOf (S605)) + DerefOf (RefOf (AUI6))), Local0)
        M600 (Arg0, 0x05, Local0, 0xFE7CB391D650A285)
      }
      Store ((DerefOf (RefOf (S605))
 + DerefOf (PAUI [0x05])), Local0)
      M600 (Arg0, 0x06, Local0, 0xFE7CB391D650A284)
      Store ((DerefOf (RefOf (S605)) + DerefOf (PAUI [0x06])), Local0)
      M600 (Arg0, 0x07, Local0, 0xFE7CB391D650A285)
      /* Method returns Integer */
      Store ((DerefOf (RefOf (S605)) + M601 (0x01, 0x05)), Local0)
      M600 (Arg0, 0x08, Local0, 0xFE7CB391D650A284)
      Store ((DerefOf (RefOf (S605)) + M601 (0x01, 0x06)), Local0)
      M600 (Arg0, 0x09, Local0, 0xFE7CB391D650A285)
      /* Method returns Reference to Integer */
      If (Y500)
      {
        Store ((DerefOf (RefOf (S605)) + DerefOf (M602 (0x01, 0x05, 0x01))), Local0)
        M600 (Arg0, 0x0A, Local0, 0xFE7CB391D650A284)
        Store ((DerefOf (RefOf (S605)) + DerefOf (M602 (0x01, 0x06, 0x01))), Local0)
        M600 (Arg0, 0x0B, Local0, 0xFE7CB391D650A285)
      }
     Local0 = (DerefOf (RefOf (S605)) + 0x00) M600 (Arg0, 0x0C, Local0, 0xFE7CB391D650A284)
     Local0 = (DerefOf (RefOf (S605)) + 0x01) M600 (Arg0, 0x0D, Local0, 0xFE7CB391D650A285)
     Local0 = (DerefOf (RefOf (S605)) + AUI5) /* \AUI5 */
      M600 (Arg0, 0x0E, Local0, 0xFE7CB391D650A284)
```

```
Local0 = (DerefOf (RefOf (S605)) + AUI6) /* \AUI6 */
```

```
 M600 (Arg0, 0x0F, Local0, 0xFE7CB391D650A285)
      If (Y078)
      {
       Local0 = (DerefOf (RefOf (S605)) + DerefOf (RefOf (AUI5))) M600 (Arg0, 0x10, Local0, 0xFE7CB391D650A284)
       Local0 = (DerefOf (RefOf (S605)) + DerefOf (RefOf (AUI6))) M600 (Arg0, 0x11, Local0, 0xFE7CB391D650A285)
      }
     Local0 = (DerefOf (RefOf (S605)) + DerefOf (PAUI [0x05])) M600 (Arg0, 0x12, Local0, 0xFE7CB391D650A284)
     Local0 = (DerefOf (RefOf (S605)) + DerefOf (PAUI [0x06])) M600 (Arg0, 0x13, Local0, 0xFE7CB391D650A285)
      /* Method returns Integer */
     Local0 = (DerefOf (RefOf (S605)) + M601 (0x01, 0x05))
      M600 (Arg0, 0x14, Local0, 0xFE7CB391D650A284)
     Local0 = (DerefOf (RefOf (S605)) + M601 (0x01, 0x06)) M600 (Arg0, 0x15, Local0, 0xFE7CB391D650A285)
      /* Method returns Reference to Integer */
      If (Y500)
      {
       Local0 = (DerefOf (RefOf (S605)) + DerefOf (M602 (0x01, 0x05, 0x01)))
        M600 (Arg0, 0x16, Local0, 0xFE7CB391D650A284)
       Local0 = (DerefOf (RefOf (S605)) + DerefOf (M602 (0x01, 0x06, 0x01))) M600 (Arg0, 0x17, Local0, 0xFE7CB391D650A285)
      }
      /* Conversion of the second operand */
     Store ((0x00 + DerefOf(RefOf(S605))), Local0) M600 (Arg0, 0x18, Local0, 0xFE7CB391D650A284)
     Store ((0x01 + DerefOf(RefOf(S605)))), Local0)
      M600 (Arg0, 0x19, Local0, 0xFE7CB391D650A285)
      Store ((AUI5
 + DerefOf (RefOf (S605))), Local0)
      M600 (Arg0, 0x1A, Local0, 0xFE7CB391D650A284)
      Store ((AUI6 + DerefOf (RefOf (S605))), Local0)
      M600 (Arg0, 0x1B, Local0, 0xFE7CB391D650A285)
      If (Y078)
      {
        Store ((DerefOf (RefOf (AUI5)) + DerefOf (RefOf (S605))), Local0)
        M600 (Arg0, 0x1C, Local0, 0xFE7CB391D650A284)
        Store ((DerefOf (RefOf (AUI6)) + DerefOf (RefOf (S605))), Local0)
        M600 (Arg0, 0x1D, Local0, 0xFE7CB391D650A285)
```
}

```
Store ((DerefOf (PAUI [0x05]) + DerefOf (RefOf (S605))), Local0)
      M600 (Arg0, 0x1E, Local0, 0xFE7CB391D650A284)
      Store ((DerefOf (PAUI [0x06]) + DerefOf (RefOf (S605))), Local0)
      M600 (Arg0, 0x1F, Local0, 0xFE7CB391D650A285)
      /* Method returns Integer */
      Store ((M601 (0x01, 0x05) + DerefOf (RefOf (S605))), Local0)
      M600 (Arg0, 0x20, Local0, 0xFE7CB391D650A284)
     Store ((M601 (0x01, 0x06) + DerefOf (RefOf (S605))), Local0)
      M600 (Arg0, 0x21, Local0, 0xFE7CB391D650A285)
      /* Method returns Reference to Integer */
      If (Y500)
      {
        Store ((DerefOf (M602 (0x01, 0x05, 0x01)) + DerefOf (RefOf (S605))), Local0)
        M600 (Arg0, 0x22, Local0, 0xFE7CB391D650A284)
        Store ((DerefOf (M602 (0x01, 0x06, 0x01)) + DerefOf (RefOf (S605))), Local0)
        M600 (Arg0, 0x23, Local0, 0xFE7CB391D650A285)
      }
     Local0 = (0x00 + DerefOf (RefOf (S605))) M600 (Arg0, 0x24, Local0, 0xFE7CB391D650A284)
     Local0 = (0x01 + DerefOf (RefOf (S605))) M600 (Arg0, 0x25, Local0, 0xFE7CB391D650A285)
     Local0 = (AUI5 + DerefOf (RefOf (S605))) M600 (Arg0, 0x26, Local0, 0xFE7CB391D650A284)
     Local0 = (AUI6 + DerefOf (RefOf (S605))) M600 (Arg0, 0x27, Local0, 0xFE7CB391D650A285)
      If
 (Y078)
      {
       Local0 = (DerefOf (RefOf (AUI5)) + DerefOf (RefOf (S605))) M600 (Arg0, 0x28, Local0, 0xFE7CB391D650A284)
       Local0 = (DerefOf (RefOf (AUI6)) + DerefOf (RefOf (S605))) M600 (Arg0, 0x29, Local0, 0xFE7CB391D650A285)
      }
     Local0 = (DerefOf (PAUI [0x05]) + DerefOf (RefOf (S605))) M600 (Arg0, 0x2A, Local0, 0xFE7CB391D650A284)
     Local0 = (DerefOf (PAUI [0x06]) + DerefOf (RefOf (S605))) M600 (Arg0, 0x2B, Local0, 0xFE7CB391D650A285)
      /* Method returns Integer */
     Local0 = (M601 (0x01, 0x05) + DerefOf (RefOf (S605))) M600 (Arg0, 0x2C, Local0, 0xFE7CB391D650A284)
     Local0 = (M601 (0x01, 0x06) + DerefOf (RefOf (S605)))
```

```
 M600 (Arg0, 0x2D, Local0, 0xFE7CB391D650A285)
      /* Method returns Reference to Integer */
      If (Y500)
      {
        Local0 = (DerefOf(M602 (0x01, 0x05,(x(0x01)) + DerefOf (RefOf (S605)))
        M600 (Arg0, 0x2E, Local0, 0xFE7CB391D650A284)
       Local0 = (DerefOf (M602 (0x01, 0x06, 0x01)) + DerefOf (RefOf (S605)))
        M600 (Arg0, 0x2F, Local0, 0xFE7CB391D650A285)
      }
      /* Conversion of the both operands */
      Store ((DerefOf (RefOf (S601)) + DerefOf (RefOf (S605))), Local0)
      M600 (Arg0, 0x30, Local0, 0xFE7CB391D650A5A5)
      Store ((DerefOf (RefOf (S605)) + DerefOf (RefOf (S601))), Local0)
      M600 (Arg0, 0x31, Local0, 0xFE7CB391D650A5A5)
     Local0 = (DerefOf (RefOf (S601)) + DerefOf (RefOf (S605))) M600 (Arg0, 0x32, Local0, 0xFE7CB391D650A5A5)
     Local0 = (DerefOf (RefOf (S605)) + DerefOf (RefOf (S601))) M600 (Arg0, 0x33, Local0, 0xFE7CB391D650A5A5)
    }
    /* Add, 32-bit */
    Method (M003, 1, NotSerialized)
    {
      /* Conversion of the first operand */
      Store ((DerefOf
(RefOf (S604)) + 0x00, Local0)
      M600 (Arg0, 0x00, Local0, 0xC179B3FE)
     Store ((DerefOf (RefOf (S604)) + 0x01), Local0)
      M600 (Arg0, 0x01, Local0, 0xC179B3FF)
      Store ((DerefOf (RefOf (S604)) + AUI5), Local0)
      M600 (Arg0, 0x02, Local0, 0xC179B3FE)
      Store ((DerefOf (RefOf (S604)) + AUI6), Local0)
      M600 (Arg0, 0x03, Local0, 0xC179B3FF)
      If (Y078)
      {
         Store ((DerefOf (RefOf (S604)) + DerefOf (RefOf (AUI5))), Local0)
         M600 (Arg0, 0x04, Local0, 0xC179B3FE)
         Store ((DerefOf (RefOf (S604)) + DerefOf (RefOf (AUI6))), Local0)
         M600 (Arg0, 0x05, Local0, 0xC179B3FF)
      }
```
Store ((DerefOf (RefOf (S604)) + DerefOf (PAUI [0x05])), Local0)

```
 M600 (Arg0, 0x06, Local0, 0xC179B3FE)
 Store ((DerefOf (RefOf (S604)) + DerefOf (PAUI [0x06])), Local0)
 M600 (Arg0, 0x07, Local0, 0xC179B3FF)
```
/\* Method returns Integer \*/

```
Store ((DerefOf (RefOf (S604)) + M601 (0x01, 0x05)), Local0)
 M600 (Arg0, 0x08, Local0, 0xC179B3FE)
 Store ((DerefOf (RefOf (S604)) + M601 (0x01, 0x06)), Local0)
 M600 (Arg0, 0x09, Local0, 0xC179B3FF)
 /* Method returns Reference to Integer */
```
### If (Y500)

```
 {
   Store ((DerefOf (RefOf (S604)) + DerefOf (M602 (0x01, 0x05, 0x01))), Local0)
   M600 (Arg0, 0x0A, Local0, 0xC179B3FE)
   Store ((DerefOf (RefOf (S604)) + DerefOf (M602 (0x01, 0x06, 0x01))), Local0)
   M600 (Arg0, 0x0B, Local0, 0xC179B3FF)
 }
```

```
Local0 = (DerefOf (RefOf (S604)) + 0x00) M600 (Arg0, 0x0C, Local0, 0xC179B3FE)
Local0 = (DerefOf (RefOf (S604)) + 0x01) M600 (Arg0, 0x0D, Local0, 0xC179B3FF)
Local0 = (DerefOf (RefOf (S604)) + AUI5) /* \AUI5 */
 M600 (Arg0, 0x0E, Local0, 0xC179B3FE)
Local0 = (DerefOf (RefOf (S604)) + AUI6) /* \AUI6 */
 M600 (Arg0, 0x0F, Local0, 0xC179B3FF)
 If (Y078)
 {
   Local0 = (DerefOf (RefOf (S604)) + DerefOf (RefOf (AUI5)))
   M600 (Arg0, 0x10, Local0, 0xC179B3FE)
  Local0 = (DerefOf (RefOf (S604)) + DerefOf (RefOf (AUI6))) M600 (Arg0, 0x11, Local0, 0xC179B3FF)
```

```
 }
```

```
Local0 = (DerefOf (RefOf (S604)) + DerefOf (PAUI [0x05])) M600 (Arg0, 0x12, Local0, 0xC179B3FE)
Local0 = (DerefOf (RefOf (S604)) + DerefOf (PAUI [0x06])) M600 (Arg0, 0x13, Local0, 0xC179B3FF)
 /* Method returns Integer */
```

```
Local0 = (DerefOf (RefOf (S604)) + M601 (0x01, 0x05)) M600 (Arg0, 0x14, Local0, 0xC179B3FE)
Local0 = (DerefOf (RefOf (S604)) + M601 (0x01, 0x06)) M600 (Arg0, 0x15, Local0, 0xC179B3FF)
 /* Method returns Reference to Integer */
```

```
 If (Y500)
       {
        Local0 = (DerefOf (RefOf (S604)) + DerefOf (M602 (0x01, 0x05, 0x01)))
         M600 (Arg0, 0x16, Local0, 0xC179B3FE)
        Local0 = (DerefOf (RefOf (S604)) + DerefOf (M602 (0x01, 0x06, 0x01)))
         M600 (Arg0, 0x17, Local0, 0xC179B3FF)
       }
      /* Conversion of the second operand */
     Store ((0x00 + Der60f (Ref0f (S604))), Local0) M600 (Arg0, 0x18, Local0, 0xC179B3FE)
     Store ((0x01 + \text{Der}f\text{Of}(\text{RefOf}(S604))), \text{Local0}) M600 (Arg0, 0x19, Local0, 0xC179B3FF)
     Store ((AUI5 + DerfOf (RefOf (S604))), Local0) M600 (Arg0, 0x1A, Local0, 0xC179B3FE)
      Store ((AUI6 + DerefOf (RefOf (S604))), Local0)
      M600 (Arg0, 0x1B, Local0, 0xC179B3FF)
      If (Y078)
       {
         Store ((DerefOf (RefOf (AUI5)) + DerefOf (RefOf (S604))), Local0)
         M600 (Arg0, 0x1C, Local0, 0xC179B3FE)
      Store ((DerefOf (RefOf (AUI6)) + DerefOf (RefOf (S604))), Local0)
         M600 (Arg0, 0x1D, Local0, 0xC179B3FF)
       }
      Store ((DerefOf (PAUI [0x05]) + DerefOf (RefOf (S604))), Local0)
      M600 (Arg0, 0x1E, Local0, 0xC179B3FE)
      Store ((DerefOf (PAUI [0x06]) + DerefOf (RefOf (S604))), Local0)
      M600 (Arg0, 0x1F, Local0, 0xC179B3FF)
      /* Method returns Integer */
      Store ((M601 (0x01, 0x05) + DerefOf (RefOf (S604))), Local0)
      M600 (Arg0, 0x20, Local0, 0xC179B3FE)
      Store ((M601 (0x01, 0x06) + DerefOf (RefOf (S604))), Local0)
      M600 (Arg0, 0x21, Local0, 0xC179B3FF)
      /* Method returns Reference to Integer */
      If (Y500)
       {
        Store ((DerefOf (M602 (0x01, 0x05, 0x01)) + DerefOf (RefOf (S604))), Local0)
         M600 (Arg0, 0x22, Local0, 0xC179B3FE)
         Store ((DerefOf (M602 (0x01, 0x06, 0x01)) + DerefOf (RefOf
 (S604))), Local0)
         M600 (Arg0, 0x23, Local0, 0xC179B3FF)
       }
```

```
Local0 = (0x00 + DerefOf (RefOf (S604))) M600 (Arg0, 0x24, Local0, 0xC179B3FE)
     Local0 = (0x01 + DerefOf (RefOf (S604))) M600 (Arg0, 0x25, Local0, 0xC179B3FF)
     Local0 = (AUI5 + DerefOf (RefOf (S604))) M600 (Arg0, 0x26, Local0, 0xC179B3FE)
     Local0 = (AUI6 + DerefOf (RefOf (S604))) M600 (Arg0, 0x27, Local0, 0xC179B3FF)
      If (Y078)
      {
       Local0 = (DerefOf (RefOf (AUI5)) + DerefOf (RefOf (S604))) M600 (Arg0, 0x28, Local0, 0xC179B3FE)
        Local0 = (DerefOf (RefOf (AUI6)) + DerefOf (RefOf (S604)))
        M600 (Arg0, 0x29, Local0, 0xC179B3FF)
      }
     Local0 = (DerefOf (PAUI [0x05]) + DerefOf (RefOf (S604))) M600 (Arg0, 0x2A, Local0, 0xC179B3FE)
     Local0 = (DerefOf (PAUI [0x06]) + DerefOf (RefOf (S604))) M600 (Arg0, 0x2B, Local0, 0xC179B3FF)
      /* Method returns Integer */
     Local0 = (M601 (0x01, 0x05) + DerfOf (RefOf (S604))) M600 (Arg0, 0x2C, Local0, 0xC179B3FE)
     Local0 = (M601 (0x01, 0x06) + DerefOf (RefOf (S604))) M600 (Arg0, 0x2D, Local0, 0xC179B3FF)
      /* Method returns Reference to Integer */
      If (Y500)
      {
       Local0 = (DerefOf (M602 (0x01, 0x05, 0x01)) + DerefOf (RefOf (S604)))
        M600 (Arg0, 0x2E, Local0, 0xC179B3FE)
       Local0 = (DerefOf (M602 (0x01, 0x06, 0x01)) + DerefOf (RefOf (S604)))
        M600 (Arg0, 0x2F, Local0, 0xC179B3FF)
      }
      /* Conversion of the both operands */
      Store ((DerefOf (RefOf (S601)) + DerefOf (RefOf (S604))), Local0)
      M600 (Arg0, 0x30, Local0, 0xC179B71F)
      Store ((DerefOf (RefOf (S604)) + DerefOf (RefOf (S601))), Local0)
      M600 (Arg0, 0x31, Local0,
 0xC179B71F)
     Local0 = (DerefOf (RefOf (S601)) + DerefOf (RefOf (S604))) M600 (Arg0, 0x32, Local0, 0xC179B71F)
     Local0 = (DerefOf (RefOf (S604)) + DerefOf (RefOf (S601))) M600 (Arg0, 0x33, Local0, 0xC179B71F)
```

```
 }
    /* And, common 32-bit/64-bit test */
    Method (M004, 1, NotSerialized)
    {
      /* Conversion of the first operand */
      Store ((DerefOf (RefOf (S601)) & 0x00), Local0)
      M600 (Arg0, 0x00, Local0, 0x00)
     Store ((DerefOf (RefOf (S601)) & 0xFFFFFFFFFFFFFFFFFF, Local0)
      M600 (Arg0, 0x01, Local0, 0x0321)
      Store ((DerefOf (RefOf (S601)) & AUI5), Local0)
      M600 (Arg0, 0x02, Local0, 0x00)
      Store ((DerefOf (RefOf (S601)) & AUIJ), Local0)
      M600 (Arg0, 0x03, Local0, 0x0321)
      If (Y078)
       {
         Store ((DerefOf (RefOf (S601)) & DerefOf (RefOf (AUI5))), Local0)
         M600 (Arg0, 0x04,
 Local0, 0x00)
         Store ((DerefOf (RefOf (S601)) & DerefOf (RefOf (AUIJ))), Local0)
         M600 (Arg0, 0x05, Local0, 0x0321)
       }
      Store ((DerefOf (RefOf (S601)) & DerefOf (PAUI [0x05])), Local0)
      M600 (Arg0, 0x06, Local0, 0x00)
      Store ((DerefOf (RefOf (S601)) & DerefOf (PAUI [0x13])), Local0)
      M600 (Arg0, 0x07, Local0, 0x0321)
      /* Method returns Integer */
      Store ((DerefOf (RefOf (S601)) & M601 (0x01, 0x05)), Local0)
      M600 (Arg0, 0x08, Local0, 0x00)
      Store ((DerefOf (RefOf (S601)) & M601 (0x01, 0x13)), Local0)
      M600 (Arg0, 0x09, Local0, 0x0321)
      /* Method returns Reference to Integer */
      If (Y500)
       {
         Store ((DerefOf (RefOf (S601)) & DerefOf (M602 (0x01, 0x05, 0x01))), Local0)
         M600 (Arg0, 0x0A, Local0, 0x00)
         Store ((DerefOf (RefOf (S601)) & DerefOf (M602 (0x01, 0x13, 0x01))),
 Local0)
         M600 (Arg0, 0x0B, Local0, 0x0321)
       }
     Local0 = (DerefOf (RefOf (S601)) \& 0x00) M600 (Arg0, 0x0C, Local0, 0x00)
```

```
 Local0 = (DerefOf (RefOf (S601)) & 0xFFFFFFFFFFFFFFFF)
      M600 (Arg0, 0x0D, Local0, 0x0321)
     Local0 = (DerefOf (RefOf (S601)) & AUI5) /* \AUI5 */
      M600 (Arg0, 0x0E, Local0, 0x00)
     Local0 = (DerefOf (RefOf (S601)) & AUIJ) /* \AUIJ */
      M600 (Arg0, 0x0F, Local0, 0x0321)
      If (Y078)
       {
        Local0 = (DerefOf (RefOf (S601)) & DerefOf (RefOf (AUI5))) M600 (Arg0, 0x10, Local0, 0x00)
        Local0 = (DerefOf (RefOf (S601)) & DerefOf (RefOf (AUIJ)))
        M600 (Arg0, 0x11, Local0, 0x0321)
       }
     Local0 = (DerefOf (RefOf (S601)) \& DerefOf (PAUI [0x05])) M600 (Arg0, 0x12, Local0, 0x00)
     Local0 = (DerefOf (RefOf (S601)) \& DerefOf (PAUI [0x13])) M600
 (Arg0, 0x13, Local0, 0x0321)
      /* Method returns Integer */
     Local0 = (DerefOf (RefOf (S601)) & M601 (0x01, 0x05))
      M600 (Arg0, 0x14, Local0, 0x00)
     Local0 = (DerefOf (RefOf (S601)) & M601 (0x01, 0x13))
      M600 (Arg0, 0x15, Local0, 0x0321)
      /* Method returns Reference to Integer */
      If (Y500)
       {
         Local0 = (DerefOf (RefOf (S601)) & DerefOf (M602 (0x01, 0x05, 0x01)))
        M600 (Arg0, 0x16, Local0, 0x00)
       Local0 = (DerefOf (RefOf (S601)) & DerefOf (M602 (0x01, 0x13, 0x01)))
        M600 (Arg0, 0x17, Local0, 0x0321)
       }
      /* Conversion of the second operand */
      Store ((0x00 & DerefOf (RefOf (S601))), Local0)
      M600 (Arg0, 0x18, Local0, 0x00)
     Store ((0xFFFFFFFFFFFFFFFFFFFF & DerefOf (RefOf (S601))), Local0)
      M600 (Arg0, 0x19, Local0, 0x0321)
      Store ((AUI5 & DerefOf (RefOf (S601))),
 Local0)
      M600 (Arg0, 0x1A, Local0, 0x00)
      Store ((AUIJ & DerefOf (RefOf (S601))), Local0)
      M600 (Arg0, 0x1B, Local0, 0x0321)
      If (Y078)
       {
```

```
 Store ((DerefOf (RefOf (AUI5)) & DerefOf (RefOf (S601))), Local0)
 M600 (Arg0, 0x1C, Local0, 0x00)
 Store ((DerefOf (RefOf (AUIJ)) & DerefOf (RefOf (S601))), Local0)
 M600 (Arg0, 0x1D, Local0, 0x0321)
```

```
 }
```

```
 Store ((DerefOf (PAUI [0x05]) & DerefOf (RefOf (S601))), Local0)
 M600 (Arg0, 0x1E, Local0, 0x00)
 Store ((DerefOf (PAUI [0x13]) & DerefOf (RefOf (S601))), Local0)
 M600 (Arg0, 0x1F, Local0, 0x0321)
 /* Method returns Integer */
```
 Store ((M601 (0x01, 0x05) & DerefOf (RefOf (S601))), Local0) M600 (Arg0, 0x20, Local0, 0x00) Store ((M601 (0x01, 0x13) & DerefOf (RefOf (S601))), Local0) M600 (Arg0, 0x21, Local0, 0x0321)

```
 /* Method returns Reference to Integer */
```

```
 If (Y500)
```

```
 {
   Store ((DerefOf (M602 (0x01, 0x05, 0x01)) & DerefOf (RefOf (S601))), Local0)
   M600 (Arg0, 0x22, Local0, 0x00)
   Store ((DerefOf (M602 (0x01, 0x13, 0x01)) & DerefOf (RefOf (S601))), Local0)
   M600 (Arg0, 0x23, Local0, 0x0321)
 }
```

```
Local0 = (0x00 \& DerefOf (RefOf (S601))) M600 (Arg0, 0x24, Local0, 0x00)
      Local0 = (0xFFFFFFFFFFFFFFFF & DerefOf (RefOf (S601)))
      M600 (Arg0, 0x25, Local0, 0x0321)
     Local0 = (AUI5 & DerefOf (RefOf (S601))) M600 (Arg0, 0x26, Local0, 0x00)
     Local0 = (AUIJ & DerefOf (RefOf (S601))) M600 (Arg0, 0x27, Local0, 0x0321)
      If (Y078)
      {
       Local0 = (DerefOf (RefOf (AUI5)) & DerefOf (RefOf (S601))) M600 (Arg0, 0x28, Local0, 0x00)
       Local0 = (DerefOf (RefOf (AUIJ)) \& DerefOf (RefOf (S601)))
        M600 (Arg0, 0x29, Local0, 0x0321)
      }
     Local0 = (DerefOf (PAUI [0x05]) \& DerefOf (RefOf (S601))) M600 (Arg0, 0x2A, Local0, 0x00)
```

```
Local0 = (DerefOf (PAUI [0x13]) \& DerefOf (RefOf (S601))) M600 (Arg0, 0x2B, Local0, 0x0321)
```

```
 /* Method returns Integer */
```

```
Local0 = (M601 (0x01, 0x05) \& DerefOf (RefOf (S601)))
    M600 (Arg0, 0x2C, Local0, 0x00)
   Local0 = (M601 (0x01, 0x13) \& DerefOf (RefOf (S601)))
    M600 (Arg0, 0x2D, Local0, 0x0321)
    /* Method returns Reference to Integer */
    If (Y500)
    {
     Local0 = (DerefOf (M602 (0x01, 0x05, 0x01)) & DerefOf (RefOf (S601)))
      M600 (Arg0, 0x2E, Local0, 0x00)
      Local0 = (DerefOf (M602 (0x01, 0x13, 0x01)) & DerefOf (RefOf (S601)))
      M600 (Arg0, 0x2F, Local0, 0x0321)
    }
  }
  /* And, 64-bit */
 Method (M005, 1, NotSerialized)
    /* Conversion of the first operand */
    Store ((DerefOf (RefOf (S605)) & 0x00), Local0)
    M600 (Arg0, 0x00, Local0, 0x00)
   Store ((DerefOf (RefOf (S605)) & 0xFFFFFFFFFFFFFFFFF, Local0)
    M600 (Arg0, 0x01, Local0, 0xFE7CB391D650A284)
    Store ((DerefOf (RefOf (S605)) & AUI5), Local0)
    M600 (Arg0, 0x02, Local0, 0x00)
    Store ((DerefOf (RefOf (S605)) & AUIJ), Local0)
    M600 (Arg0, 0x03, Local0, 0xFE7CB391D650A284)
    If (Y078)
    {
      Store ((DerefOf (RefOf (S605)) & DerefOf (RefOf (AUI5))), Local0)
      M600 (Arg0, 0x04, Local0, 0x00)
      Store ((DerefOf (RefOf (S605)) & DerefOf (RefOf (AUIJ))), Local0)
      M600 (Arg0, 0x05, Local0, 0xFE7CB391D650A284)
    }
    Store ((DerefOf (RefOf (S605)) & DerefOf (PAUI [0x05])), Local0)
    M600 (Arg0, 0x06, Local0, 0x00)
    Store ((DerefOf (RefOf (S605)) & DerefOf (PAUI [0x13])), Local0)
    M600 (Arg0, 0x07, Local0, 0xFE7CB391D650A284)
    /* Method returns Integer */
    Store ((DerefOf (RefOf (S605)) & M601 (0x01, 0x05)), Local0)
```

```
 M600 (Arg0, 0x08, Local0, 0x00)
```

```
 Store ((DerefOf (RefOf (S605)) & M601 (0x01, 0x13)), Local0)
      M600 (Arg0, 0x09, Local0, 0xFE7CB391D650A284)
      /* Method returns Reference to Integer */
      If (Y500)
      {
        Store ((DerefOf (RefOf (S605)) & DerefOf (M602 (0x01, 0x05, 0x01))), Local0)
        M600 (Arg0, 0x0A, Local0, 0x00)
        Store ((DerefOf (RefOf (S605)) & DerefOf (M602 (0x01, 0x13, 0x01))), Local0)
        M600 (Arg0, 0x0B, Local0, 0xFE7CB391D650A284)
      }
     Local0 = (DerefOf (RefOf (S605)) \& 0x00) M600 (Arg0, 0x0C, Local0, 0x00)
      Local0 = (DerefOf (RefOf (S605)) & 0xFFFFFFFFFFFFFFFF)
   M600 (Arg0, 0x0D, Local0, 0xFE7CB391D650A284)
     Local0 = (DerefOf (RefOf (S605)) & AUI5) /* \AUI5 */
      M600 (Arg0, 0x0E, Local0, 0x00)
     Local0 = (DerefOf (RefOf (S605)) & AUIJ) /* \AUIJ */
      M600 (Arg0, 0x0F, Local0, 0xFE7CB391D650A284)
      If (Y078)
      {
       Local0 = (DerefOf (RefOf (S605)) & DerefOf (RefOf (AUI5))) M600 (Arg0, 0x10, Local0, 0x00)
       Local0 = (DerefOf (RefOf (S605)) & DerefOf (RefOf (AUIJ))) M600 (Arg0, 0x11, Local0, 0xFE7CB391D650A284)
      }
     Local0 = (DerefOf (RefOf (S605)) \& DerefOf (PAUI [0x05])) M600 (Arg0, 0x12, Local0, 0x00)
     Local0 = (DerefOf (RefOf (S605)) \& DerefOf (PAUI [0x13])) M600 (Arg0, 0x13, Local0, 0xFE7CB391D650A284)
      /* Method returns Integer */
     Local0 = (DerefOf (RefOf (S605)) & M601 (0x01, 0x05))
      M600 (Arg0, 0x14, Local0, 0x00)
      Local0
 = (DerefOf (RefOf (S605)) & M601 (0x01, 0x13))
      M600 (Arg0, 0x15, Local0, 0xFE7CB391D650A284)
      /* Method returns Reference to Integer */
      If (Y500)
      {
       Local0 = (DerefOf (RefOf (S605)) & DerefOf (M602 (0x01, 0x05, 0x01)))
        M600 (Arg0, 0x16, Local0, 0x00)
       Local0 = (DerefOf (RefOf (S605)) & DerefOf (M602 (0x01, 0x13, 0x01)))
        M600 (Arg0, 0x17, Local0, 0xFE7CB391D650A284)
```
}

/\* Conversion of the second operand \*/

```
 Store ((0x00 & DerefOf (RefOf (S605))), Local0)
      M600 (Arg0, 0x18, Local0, 0x00)
     Store ((0xFFFFFFFFFFFFFFFFFFFF & DerefOf (RefOf (S605))), Local0)
      M600 (Arg0, 0x19, Local0, 0xFE7CB391D650A284)
      Store ((AUI5 & DerefOf (RefOf (S605))), Local0)
      M600 (Arg0, 0x1A, Local0, 0x00)
      Store ((AUIJ & DerefOf (RefOf (S605))), Local0)
      M600 (Arg0, 0x1B, Local0, 0xFE7CB391D650A284)
       If (Y078)
      {
         Store ((DerefOf (RefOf (AUI5)) & DerefOf (RefOf (S605))), Local0)
         M600 (Arg0, 0x1C, Local0, 0x00)
         Store ((DerefOf (RefOf (AUIJ)) & DerefOf (RefOf (S605))), Local0)
         M600 (Arg0, 0x1D, Local0, 0xFE7CB391D650A284)
      }
      Store ((DerefOf (PAUI [0x05]) & DerefOf (RefOf (S605))), Local0)
      M600 (Arg0, 0x1E, Local0, 0x00)
      Store ((DerefOf (PAUI [0x13]) & DerefOf (RefOf (S605))), Local0)
      M600 (Arg0, 0x1F, Local0, 0xFE7CB391D650A284)
      /* Method returns Integer */
      Store ((M601 (0x01, 0x05) & DerefOf (RefOf (S605))), Local0)
      M600 (Arg0, 0x20, Local0, 0x00)
      Store ((M601 (0x01, 0x13) & DerefOf (RefOf (S605))), Local0)
      M600 (Arg0, 0x21, Local0, 0xFE7CB391D650A284)
      /* Method returns Reference to Integer */
      If (Y500)
      {
         Store ((DerefOf
 (M602 (0x01, 0x05, 0x01)) & DerefOf (RefOf (S605))), Local0)
        M600 (Arg0, 0x22, Local0, 0x00)
         Store ((DerefOf (M602 (0x01, 0x13, 0x01)) & DerefOf (RefOf (S605))), Local0)
         M600 (Arg0, 0x23, Local0, 0xFE7CB391D650A284)
      }
     Local0 = (0x00 \& DerefOf (RefOf (S605))) M600 (Arg0, 0x24, Local0, 0x00)
      Local0 = (0xFFFFFFFFFFFFFFFF & DerefOf (RefOf (S605)))
      M600 (Arg0, 0x25, Local0, 0xFE7CB391D650A284)
     Local0 = (AUI5 & DerffOf (RefOf (S605)))
```

```
 M600 (Arg0, 0x26, Local0, 0x00)
```

```
Local0 = (AUIJ & DerefOf (RefOf (S605)))
```

```
 M600 (Arg0, 0x27, Local0, 0xFE7CB391D650A284)
      If (Y078)
      {
        Local0 = (DerefOf (RefOf (AUI5)) & DerefOf (RefOf (S605)))
        M600 (Arg0, 0x28, Local0, 0x00)
       Local0 = (DerefOf (RefOf (AUIJ)) & DerefOf (RefOf (S605))) M600 (Arg0, 0x29, Local0, 0xFE7CB391D650A284)
       }
     Local0 = (DerefOf (PAUI [0x05]) \& DerefOf (RefOf (S605))) M600 (Arg0, 0x2A, Local0, 0x00)
     Local0 = (DerefOf (PAUI [0x13]) & DerefOf (RefOf (S605))) M600 (Arg0, 0x2B, Local0, 0xFE7CB391D650A284)
      /* Method returns Integer */
     Local0 = (M601 (0x01, 0x05) \& DerefOf (RefOf (S605)))
      M600 (Arg0, 0x2C, Local0, 0x00)
     Local0 = (M601 (0x01, 0x13) \& DerefOf (RefOf (S605))) M600 (Arg0, 0x2D, Local0, 0xFE7CB391D650A284)
      /* Method returns Reference to Integer */
      If (Y500)
      {
         Local0 = (DerefOf (M602 (0x01, 0x05, 0x01)) & DerefOf (RefOf (S605)))
        M600 (Arg0, 0x2E, Local0, 0x00)
        Local0 = (DerefOf (M602 (0x01, 0x13, 0x01)) & DerefOf (RefOf (S605)))
        M600 (Arg0, 0x2F, Local0, 0xFE7CB391D650A284)
      }
      /* Conversion of the both operands */
      Store ((DerefOf
 (RefOf (S601)) & DerefOf (RefOf (S605))), Local0)
      M600 (Arg0, 0x30, Local0, 0x0200)
      Store ((DerefOf (RefOf (S605)) & DerefOf (RefOf (S601))), Local0)
      M600 (Arg0, 0x31, Local0, 0x0200)
     Local0 = (DerefOf (RefOf (S601)) \& DerefOf (RefOf (S605))) M600 (Arg0, 0x32, Local0, 0x0200)
     Local0 = (DerefOf (RefOf (S605)) \& DerefOf (RefOf (S601))) M600 (Arg0, 0x33, Local0, 0x0200)
    }
    /* And, 32-bit */
    Method (M006, 1, NotSerialized)
    {
      /* Conversion of the first operand */
```

```
 Open Source Used In UCS_COMPONENT-rack_huu_base_image_m5 240227-220037-547ebbb8-240015D 5639
```

```
 Store ((DerefOf (RefOf (S604)) & 0x00), Local0)
      M600 (Arg0, 0x00, Local0, 0x00)
      Store ((DerefOf (RefOf (S604)) & 0xFFFFFFFF), Local0)
      M600 (Arg0, 0x01, Local0, 0xC179B3FE)
      Store ((DerefOf (RefOf (S604)) & AUI5), Local0)
      M600 (Arg0, 0x02, Local0, 0x00)
      Store ((DerefOf (RefOf (S604)) & AUII), Local0)
     M<sub>600</sub>
 (Arg0, 0x03, Local0, 0xC179B3FE)
      If (Y078)
      {
         Store ((DerefOf (RefOf (S604)) & DerefOf (RefOf (AUI5))), Local0)
        M600 (Arg0, 0x04, Local0, 0x00)
        Store ((DerefOf (RefOf (S604)) & DerefOf (RefOf (AUII))), Local0)
        M600 (Arg0, 0x05, Local0, 0xC179B3FE)
       }
      Store ((DerefOf (RefOf (S604)) & DerefOf (PAUI [0x05])), Local0)
      M600 (Arg0, 0x06, Local0, 0x00)
      Store ((DerefOf (RefOf (S604)) & DerefOf (PAUI [0x12])), Local0)
      M600 (Arg0, 0x07, Local0, 0xC179B3FE)
      /* Method returns Integer */
      Store ((DerefOf (RefOf (S604)) & M601 (0x01, 0x05)), Local0)
      M600 (Arg0, 0x08, Local0, 0x00)
      Store ((DerefOf (RefOf (S604)) & M601 (0x01, 0x12)), Local0)
      M600 (Arg0, 0x09, Local0, 0xC179B3FE)
      /* Method returns Reference to Integer */
      If (Y500)
       {
         Store ((DerefOf
 (RefOf (S604)) & DerefOf (M602 (0x01, 0x05, 0x01))), Local0)
        M600 (Arg0, 0x0A, Local0, 0x00)
         Store ((DerefOf (RefOf (S604)) & DerefOf (M602 (0x01, 0x12, 0x01))), Local0)
         M600 (Arg0, 0x0B, Local0, 0xC179B3FE)
       }
     Local0 = (DerefOf (RefOf (S604)) \& 0x00) M600 (Arg0, 0x0C, Local0, 0x00)
     Local0 = (DerefOf (RefOf (S604)) & 0xFFFFFFF) M600 (Arg0, 0x0D, Local0, 0xC179B3FE)
     Local0 = (DerefOf (RefOf (S604)) & AUI5) /* \AUI5 */
      M600 (Arg0, 0x0E, Local0, 0x00)
     Local0 = (DerefOf (RefOf (S604)) & AUII) /* \AUII */
      M600 (Arg0, 0x0F, Local0, 0xC179B3FE)
      If (Y078)
```

```
 {
```
Local $0 = (DerefOf (RefOf (S604)) \& DerefOf (RefOf (AUI5)))$  M600 (Arg0, 0x10, Local0, 0x00) Local0 = (DerefOf (RefOf (S604)) & DerefOf (RefOf (AUII))) M600 (Arg0, 0x11, Local0, 0xC179B3FE)

}

```
Local0 = (DerefOf (RefOf (S604)) \& DerefOf (PAUI [0x05])) M600 (Arg0, 0x12, Local0, 0x00)
Local0 = (DerefOf (RefOf (S604)) \& DerefOf (PAUI [0x12])) M600 (Arg0, 0x13, Local0, 0xC179B3FE)
 /* Method returns Integer */
```

```
Local0 = (DerefOf (RefOf (S604)) & M601 (0x01, 0x05))
 M600 (Arg0, 0x14, Local0, 0x00)
Local0 = (DerefOf (RefOf (S604)) & M601 (0x01, 0x12))
 M600 (Arg0, 0x15, Local0, 0xC179B3FE)
 /* Method returns Reference to Integer */
```
If (Y500)

```
 {
 Local0 = (DerefOf (RefOf (S604)) & DerefOf (M602 (0x01, 0x05, 0x01)))
  M600 (Arg0, 0x16, Local0, 0x00)
  Local0 = (DerefOf (RefOf (S604)) & DerefOf (M602 (0x01, 0x12, 0x01)))
  M600 (Arg0, 0x17, Local0, 0xC179B3FE)
 }
```
/\* Conversion of the second operand \*/

```
 Store ((0x00 & DerefOf (RefOf (S604))), Local0)
 M600 (Arg0, 0x18, Local0, 0x00)
 Store ((0xFFFFFFFF & DerefOf (RefOf (S604))), Local0)
 M600 (Arg0, 0x19, Local0, 0xC179B3FE)
 Store ((AUI5 & DerefOf (RefOf (S604))), Local0)
 M600 (Arg0, 0x1A, Local0, 0x00)
 Store ((AUII & DerefOf (RefOf (S604))), Local0)
 M600 (Arg0, 0x1B, Local0, 0xC179B3FE)
 If (Y078)
 {
   Store ((DerefOf (RefOf (AUI5)) & DerefOf (RefOf (S604))), Local0)
   M600 (Arg0, 0x1C, Local0, 0x00)
   Store ((DerefOf (RefOf (AUII)) & DerefOf (RefOf (S604))), Local0)
   M600 (Arg0, 0x1D, Local0, 0xC179B3FE)
 }
 Store ((DerefOf (PAUI [0x05]) & DerefOf (RefOf (S604))), Local0)
 M600 (Arg0, 0x1E, Local0, 0x00)
 Store ((DerefOf (PAUI [0x12]) & DerefOf (RefOf (S604))), Local0)
```

```
 M600 (Arg0, 0x1F, Local0, 0xC179B3FE)
      /* Method returns Integer */
      Store
 ((M601 (0x01, 0x05) & DerefOf (RefOf (S604))), Local0)
      M600 (Arg0, 0x20, Local0, 0x00)
      Store ((M601 (0x01, 0x12) & DerefOf (RefOf (S604))), Local0)
      M600 (Arg0, 0x21, Local0, 0xC179B3FE)
      /* Method returns Reference to Integer */
      If (Y500)
      {
         Store ((DerefOf (M602 (0x01, 0x05, 0x01)) & DerefOf (RefOf (S604))), Local0)
         M600 (Arg0, 0x22, Local0, 0x00)
         Store ((DerefOf (M602 (0x01, 0x12, 0x01)) & DerefOf (RefOf (S604))), Local0)
        M600 (Arg0, 0x23, Local0, 0xC179B3FE)
      }
     Local0 = (0x00 \& DerefOf (RefOf (S604))) M600 (Arg0, 0x24, Local0, 0x00)
     Local0 = (0xFFFFFFFFFF & DerefOf (RefOf (S604)))
      M600 (Arg0, 0x25, Local0, 0xC179B3FE)
     Local0 = (AUI5 & DerefOf (RefOf (S604))) M600 (Arg0, 0x26, Local0, 0x00)
     Local0 = (AUII & DerefOf (RefOf (S604))) M600 (Arg0, 0x27,
 Local0, 0xC179B3FE)
      If (Y078)
      {
         Local0 = (DerefOf (RefOf (AUI5)) & DerefOf (RefOf (S604)))
        M600 (Arg0, 0x28, Local0, 0x00)
        Local0 = (DerefOf (RefOf (AUII)) & DerefOf (RefOf (S604)))
        M600 (Arg0, 0x29, Local0, 0xC179B3FE)
      }
     Local0 = (DerefOf (PAUI [0x05]) \& DerefOf (RefOf (S604))) M600 (Arg0, 0x2A, Local0, 0x00)
     Local0 = (DerefOf (PAUI [0x12]) & DerefOf (RefOf (S604)))
      M600 (Arg0, 0x2B, Local0, 0xC179B3FE)
      /* Method returns Integer */
     Local0 = (M601 (0x01, 0x05) \& DerffOf (RefOf (S604))) M600 (Arg0, 0x2C, Local0, 0x00)
     Local0 = (M601 (0x01, 0x12) \& DerefOf (RefOf (S604)))
      M600 (Arg0, 0x2D, Local0, 0xC179B3FE)
      /* Method returns Reference to Integer */
```

```
 If (Y500)
```

```
 {
        Local0 = (DerefOf (M602 (0x01, 0x05, 0x01)) & DerefOf (RefOf (S604)))
         M600 (Arg0, 0x2E, Local0, 0x00)
         Local0 = (DerefOf (M602 (0x01, 0x12, 0x01)) & DerefOf (RefOf (S604)))
         M600 (Arg0, 0x2F, Local0, 0xC179B3FE)
       }
      /* Conversion of the both operands */
      Store ((DerefOf (RefOf (S601)) & DerefOf (RefOf (S604))), Local0)
      M600 (Arg0, 0x30, Local0, 0x0320)
      Store ((DerefOf (RefOf (S604)) & DerefOf (RefOf (S601))), Local0)
      M600 (Arg0, 0x31, Local0, 0x0320)
     Local0 = (DerefOf (RefOf (S601)) \& DerefOf (RefOf (S604))) M600 (Arg0, 0x32, Local0, 0x0320)
     Local0 = (DerefOf (RefOf (S604)) \& DerefOf (RefOf (S601))) M600 (Arg0, 0x33, Local0, 0x0320)
    }
    /* Divide, common 32-bit/64-bit test */
    Method (M007, 1, NotSerialized)
    {
      /* Conversion of the first operand */
      Store ((DerefOf (RefOf (S601)) / 0x01), Local0)
      M600 (Arg0, 0x00, Local0,
 0x0321)
      Store ((DerefOf (RefOf (S601)) / 0x0321), Local0)
      M600 (Arg0, 0x01, Local0, 0x01)
      Store ((DerefOf (RefOf (S601)) / AUI6), Local0)
      M600 (Arg0, 0x02, Local0, 0x0321)
      Store ((DerefOf (RefOf (S601)) / AUI1), Local0)
      M600 (Arg0, 0x03, Local0, 0x01)
      If (Y078)
       {
         Store ((DerefOf (RefOf (S601)) / DerefOf (RefOf (AUI6))), Local0)
         M600 (Arg0, 0x04, Local0, 0x0321)
         Store ((DerefOf (RefOf (S601)) / DerefOf (RefOf (AUI1))), Local0)
         M600 (Arg0, 0x05, Local0, 0x01)
       }
      Store ((DerefOf (RefOf (S601)) / DerefOf (PAUI [0x06])), Local0)
      M600 (Arg0, 0x06, Local0, 0x0321)
      Store ((DerefOf (RefOf (S601)) / DerefOf (PAUI [0x01])), Local0)
      M600 (Arg0, 0x07, Local0, 0x01)
      /* Method returns Integer */
```

```
 M600 (Arg0, 0x08, Local0, 0x0321)
 Store ((DerefOf (RefOf (S601)) / M601 (0x01, 0x01)), Local0)
 M600 (Arg0, 0x09, Local0, 0x01)
 /* Method returns Reference to Integer */
```

```
 If (Y500)
```

```
 {
   Store ((DerefOf (RefOf (S601)) / DerefOf (M602 (0x01, 0x06, 0x01))), Local0)
   M600 (Arg0, 0x0A, Local0, 0x0321)
   Store ((DerefOf (RefOf (S601)) / DerefOf (M602 (0x01, 0x01, 0x01))), Local0)
  M600 (Arg0, 0x0B, Local0, 0x01)
```

```
 }
```

```
Divide (DerefOf (RefOf (S601)), 0x01, Local1, Local0)
 M600 (Arg0, 0x0C, Local0, 0x0321)
Divide (DerefOf (RefOf (S601)), 0x0321, Local1, Local0)
 M600 (Arg0, 0x0D, Local0, 0x01)
 Divide (DerefOf (RefOf (S601)), AUI6, Local1, Local0)
 M600 (Arg0, 0x0E, Local0, 0x0321)
Divide (DerefOf (RefOf (S601)), AUI1, Local1, Local0)
 M600 (Arg0, 0x0F, Local0, 0x01)
```

```
 If (Y078)
```

```
 {
```

```
 Divide (DerefOf (RefOf (S601)), DerefOf (RefOf (AUI6)), Local1, Local0)
 M600 (Arg0, 0x10, Local0, 0x0321)
 Divide (DerefOf (RefOf (S601)), DerefOf (RefOf (AUI1)), Local1, Local0)
 M600 (Arg0, 0x11, Local0, 0x01)
```

```
 }
```

```
Divide (DerefOf (RefOf (S601)), DerefOf (PAUI [0x06]), Local1, Local0)
 M600 (Arg0, 0x12, Local0, 0x0321)
Divide (DerefOf (RefOf (S601)), DerefOf (PAUI [0x01]), Local1, Local0)
 M600 (Arg0, 0x13, Local0, 0x01)
 /* Method returns Integer */
```

```
 Divide (DerefOf (RefOf (S601)), M601 (0x01, 0x06), Local1, Local0)
 M600 (Arg0, 0x14, Local0, 0x0321)
 Divide (DerefOf (RefOf (S601)), M601 (0x01, 0x01), Local1, Local0)
 M600 (Arg0, 0x15, Local0, 0x01)
 /* Method returns Reference to Integer */
```

```
 If (Y500)
```

```
 Divide (DerefOf (RefOf (S601)),
```

```
 DerefOf (M602 (0x01, 0x06, 0x01)), Local1, Local0)
         M600 (Arg0, 0x16, Local0, 0x0321)
         Divide (DerefOf (RefOf (S601)), DerefOf (M602 (0x01, 0x01, 0x01)), Local1, Local0)
         M600 (Arg0, 0x17, Local0, 0x01)
       }
      /* Conversion of the second operand */
      Store ((0x01 / DerefOf (RefOf (S601))), Local0)
      M600 (Arg0, 0x18, Local0, 0x00)
      Store ((0x0321 / DerefOf (RefOf (S601))), Local0)
      M600 (Arg0, 0x19, Local0, 0x01)
      Store ((AUI6 / DerefOf (RefOf (S601))), Local0)
      M600 (Arg0, 0x1A, Local0, 0x00)
      Store ((AUI1 / DerefOf (RefOf (S601))), Local0)
      M600 (Arg0, 0x1B, Local0, 0x01)
      If (Y078)
       {
         Store ((DerefOf (RefOf (AUI6)) / DerefOf (RefOf (S601))), Local0)
         M600 (Arg0, 0x1C, Local0, 0x00)
         Store ((DerefOf (RefOf (AUI1)) / DerefOf (RefOf (S601))), Local0)
  M600 (Arg0, 0x1D, Local0, 0x01)
       }
      Store ((DerefOf (PAUI [0x06]) / DerefOf (RefOf (S601))), Local0)
      M600 (Arg0, 0x1E, Local0, 0x00)
      Store ((DerefOf (PAUI [0x01]) / DerefOf (RefOf (S601))), Local0)
      M600 (Arg0, 0x1F, Local0, 0x01)
      /* Method returns Integer */
      Store ((M601 (0x01, 0x06) / DerefOf (RefOf (S601))), Local0)
      M600 (Arg0, 0x20, Local0, 0x00)
      Store ((M601 (0x01, 0x01) / DerefOf (RefOf (S601))), Local0)
      M600 (Arg0, 0x21, Local0, 0x01)
      /* Method returns Reference to Integer */
      If (Y500)
       {
         Store ((DerefOf (M602 (0x01, 0x06, 0x01)) / DerefOf (RefOf (S601))), Local0)
         M600 (Arg0, 0x22, Local0, 0x00)
         Store ((DerefOf (M602 (0x01, 0x01, 0x01)) / DerefOf (RefOf (S601))), Local0)
         M600 (Arg0, 0x23, Local0, 0x01)
       }
      Divide (0x01, DerefOf (RefOf (S601)),
 Local1, Local0)
```

```
 M600 (Arg0, 0x24, Local0, 0x00)
```

```
 Divide (0x0321, DerefOf (RefOf (S601)), Local1, Local0)
 M600 (Arg0, 0x25, Local0, 0x01)
 Divide (AUI6, DerefOf (RefOf (S601)), Local1, Local0)
 M600 (Arg0, 0x26, Local0, 0x00)
 Divide (AUI1, DerefOf (RefOf (S601)), Local1, Local0)
 M600 (Arg0, 0x27, Local0, 0x01)
 If (Y078)
 {
   Divide (DerefOf (RefOf (AUI6)), DerefOf (RefOf (S601)), Local1, Local0)
   M600 (Arg0, 0x28, Local0, 0x00)
   Divide (DerefOf (RefOf (AUI1)), DerefOf (RefOf (S601)), Local1, Local0)
   M600 (Arg0, 0x29, Local0, 0x01)
 }
Divide (DerefOf (PAUI [0x06]), DerefOf (RefOf (S601)), Local1, Local0)
 M600 (Arg0, 0x2A, Local0, 0x00)
```

```
Divide (DerefOf (PAUI [0x01]), DerefOf (RefOf (S601)), Local1, Local0)
 M600 (Arg0, 0x2B, Local0, 0x01)
```

```
 /* Method returns
```
## Integer \*/

```
 Divide (M601 (0x01, 0x06), DerefOf (RefOf (S601)), Local1, Local0)
 M600 (Arg0, 0x2C, Local0, 0x00)
 Divide (M601 (0x01, 0x01), DerefOf (RefOf (S601)), Local1, Local0)
 M600 (Arg0, 0x2D, Local0, 0x01)
 /* Method returns Reference to Integer */
```

```
 If (Y500)
```

```
 {
```

```
 Divide (DerefOf (M602 (0x01, 0x06, 0x01)), DerefOf (RefOf (S601)), Local1, Local0)
   M600 (Arg0, 0x2E, Local0, 0x00)
   Divide (DerefOf (M602 (0x01, 0x01, 0x01)), DerefOf (RefOf (S601)), Local1, Local0)
   M600 (Arg0, 0x2F, Local0, 0x01)
 }
```

```
 }
```

```
 /* Divide, 64-bit */
```

```
 Method (M008, 1, NotSerialized)
```

```
 {
```
/\* Conversion of the first operand \*/

```
 Store ((DerefOf (RefOf (S605)) / 0x01), Local0)
 M600 (Arg0, 0x00, Local0, 0xFE7CB391D650A284)
 Store ((DerefOf (RefOf (S605)) / 0xFE7CB391D650A284), Local0)
```

```
 M600 (Arg0, 0x01, Local0, 0x01)
  Store ((DerefOf (RefOf (S605)) / AUI6), Local0)
```

```
 M600 (Arg0, 0x02, Local0, 0xFE7CB391D650A284)
      Store ((DerefOf (RefOf (S605)) / AUI4), Local0)
      M600 (Arg0, 0x03, Local0, 0x01)
      If (Y078)
      {
         Store ((DerefOf (RefOf (S605)) / DerefOf (RefOf (AUI6))), Local0)
         M600 (Arg0, 0x04, Local0, 0xFE7CB391D650A284)
        Store ((DerefOf (RefOf (S605)) / DerefOf (RefOf (AUI4))), Local0)
         M600 (Arg0, 0x05, Local0, 0x01)
      }
      Store ((DerefOf (RefOf (S605)) / DerefOf (PAUI [0x06])), Local0)
      M600 (Arg0, 0x06, Local0, 0xFE7CB391D650A284)
      Store ((DerefOf (RefOf (S605)) / DerefOf (PAUI [0x04])), Local0)
      M600 (Arg0, 0x07, Local0, 0x01)
      /* Method returns Integer */
      Store ((DerefOf (RefOf (S605)) / M601 (0x01, 0x06)), Local0)
      M600 (Arg0, 0x08, Local0, 0xFE7CB391D650A284)
       Store ((DerefOf (RefOf (S605)) / M601 (0x01, 0x04)), Local0)
      M600 (Arg0, 0x09, Local0, 0x01)
      /* Method returns Reference to Integer */
      If (Y500)
      {
         Store ((DerefOf (RefOf (S605)) / DerefOf (M602 (0x01, 0x06, 0x01))), Local0)
         M600 (Arg0, 0x0A, Local0, 0xFE7CB391D650A284)
        Store ((DerefOf (RefOf (S605)) / DerefOf (M602 (0x01, 0x04, 0x01))), Local0)
        M600 (Arg0, 0x0B, Local0, 0x01)
      }
     Divide (DerefOf (RefOf (S605)), 0x01, Local1, Local0)
      M600 (Arg0, 0x0C, Local0, 0xFE7CB391D650A284)
      Divide (DerefOf (RefOf (S605)), 0xFE7CB391D650A284, Local1, Local0)
      M600 (Arg0, 0x0D, Local0, 0x01)
      Divide (DerefOf (RefOf (S605)), AUI6, Local1, Local0)
      M600 (Arg0, 0x0E, Local0, 0xFE7CB391D650A284)
     Divide (DerefOf (RefOf (S605)), AUI4, Local1, Local0)
      M600 (Arg0, 0x0F,
 Local0, 0x01)
      If (Y078)
      {
        Divide (DerefOf (RefOf (S605)), DerefOf (RefOf (AUI6)), Local1, Local0)
         M600 (Arg0, 0x10, Local0, 0xFE7CB391D650A284)
        Divide (DerefOf (RefOf (S605)), DerefOf (RefOf (AUI4)), Local1, Local0)
         M600 (Arg0, 0x11, Local0, 0x01)
       }
```
 Divide (DerefOf (RefOf (S605)), DerefOf (PAUI [0x06]), Local1, Local0) M600 (Arg0, 0x12, Local0, 0xFE7CB391D650A284) Divide (DerefOf (RefOf (S605)), DerefOf (PAUI [0x04]), Local1, Local0) M600 (Arg0, 0x13, Local0, 0x01) /\* Method returns Integer \*/

```
 Divide (DerefOf (RefOf (S605)), M601 (0x01, 0x06), Local1, Local0)
 M600 (Arg0, 0x14, Local0, 0xFE7CB391D650A284)
 Divide (DerefOf (RefOf (S605)), M601 (0x01, 0x04), Local1, Local0)
 M600 (Arg0, 0x15, Local0, 0x01)
 /* Method returns Reference to Integer */
```
## If (Y500)

{

```
 Divide (DerefOf (RefOf (S605)), DerefOf (M602 (0x01, 0x06, 0x01)), Local1, Local0)
 M600 (Arg0, 0x16, Local0, 0xFE7CB391D650A284)
 Divide (DerefOf (RefOf (S605)), DerefOf (M602 (0x01, 0x04, 0x01)), Local1, Local0)
 M600 (Arg0, 0x17, Local0, 0x01)
```

```
 }
```
/\* Conversion of the second operand \*/

```
 Store ((0x01 / DerefOf (RefOf (S605))), Local0)
 M600 (Arg0, 0x18, Local0, 0x00)
 Store ((0xFE7CB391D650A284 / DerefOf (RefOf (S605))), Local0)
 M600 (Arg0, 0x19, Local0, 0x01)
 Store ((AUI6 / DerefOf (RefOf (S605))), Local0)
 M600 (Arg0, 0x1A, Local0, 0x00)
 Store ((AUI4 / DerefOf (RefOf (S605))), Local0)
 M600 (Arg0, 0x1B, Local0, 0x01)
 If (Y078)
 {
   Store ((DerefOf (RefOf (AUI6)) / DerefOf (RefOf (S605))), Local0)
   M600 (Arg0, 0x1C, Local0, 0x00)
```

```
 Store ((DerefOf (RefOf (AUI4)) / DerefOf (RefOf (S605))), Local0)
       M600 (Arg0, 0x1D, Local0, 0x01)
```
#### }

```
 Store ((DerefOf (PAUI [0x06]) / DerefOf (RefOf (S605))), Local0)
 M600 (Arg0, 0x1E, Local0, 0x00)
 Store ((DerefOf (PAUI [0x04]) / DerefOf (RefOf (S605))), Local0)
 M600 (Arg0, 0x1F, Local0, 0x01)
 /* Method returns Integer */
```

```
 Store ((M601 (0x01, 0x06) / DerefOf (RefOf (S605))), Local0)
 M600 (Arg0, 0x20, Local0, 0x00)
 Store ((M601 (0x01, 0x04) / DerefOf (RefOf (S605))), Local0)
```
M600 (Arg0, 0x21, Local0, 0x01)

/\* Method returns Reference to Integer \*/

If (Y500)

{

```
 Store ((DerefOf (M602 (0x01, 0x06, 0x01)) / DerefOf (RefOf (S605))), Local0)
 M600 (Arg0, 0x22, Local0, 0x00)
 Store ((DerefOf (M602 (0x01, 0x04, 0x01)) / DerefOf (RefOf (S605))), Local0)
 M600 (Arg0,
```
0x23, Local0, 0x01)

}

```
 Divide (0x01, DerefOf (RefOf (S605)), Local1, Local0)
 M600 (Arg0, 0x24, Local0, 0x00)
 Divide (0xFE7CB391D650A284, DerefOf (RefOf (S605)), Local1, Local0)
 M600 (Arg0, 0x25, Local0, 0x01)
 Divide (AUI6, DerefOf (RefOf (S605)), Local1, Local0)
 M600 (Arg0, 0x26, Local0, 0x00)
 Divide (AUI4, DerefOf (RefOf (S605)), Local1, Local0)
 M600 (Arg0, 0x27, Local0, 0x01)
 If (Y078)
 {
   Divide (DerefOf (RefOf (AUI6)), DerefOf (RefOf (S605)), Local1, Local0)
   M600 (Arg0, 0x28, Local0, 0x00)
   Divide (DerefOf (RefOf (AUI4)), DerefOf (RefOf (S605)), Local1, Local0)
```

```
 M600 (Arg0, 0x29, Local0, 0x01)
```

```
 }
```

```
 Divide (DerefOf (PAUI [0x06]), DerefOf (RefOf (S605)), Local1, Local0)
 M600 (Arg0, 0x2A, Local0, 0x00)
 Divide (DerefOf (PAUI [0x04]), DerefOf (RefOf (S605)),
```
# Local1, Local0)

```
 M600 (Arg0, 0x2B, Local0, 0x01)
 /* Method returns Integer */
```

```
 Divide (M601 (0x01, 0x06), DerefOf (RefOf (S605)), Local1, Local0)
 M600 (Arg0, 0x2C, Local0, 0x00)
 Divide (M601 (0x01, 0x04), DerefOf (RefOf (S605)), Local1, Local0)
 M600 (Arg0, 0x2D, Local0, 0x01)
 /* Method returns Reference to Integer */
```
If (Y500)

```
 Divide (DerefOf (M602 (0x01, 0x06, 0x01)), DerefOf (RefOf (S605)), Local1, Local0)
 M600 (Arg0, 0x2E, Local0, 0x00)
 Divide (DerefOf (M602 (0x01, 0x04, 0x01)), DerefOf (RefOf (S605)), Local1, Local0)
 M600 (Arg0, 0x2F, Local0, 0x01)
```

```
 }
```
/\* Conversion of the both operands \*/

```
 Store ((DerefOf (RefOf (S601)) / DerefOf (RefOf (S605))), Local0)
      M600 (Arg0, 0x30, Local0, 0x00)
      Store ((DerefOf (RefOf (S605)) / DerefOf (RefOf (S601))), Local0)
       M600 (Arg0, 0x31, Local0, 0x0051558EB950F5A7)
      Divide (DerefOf (RefOf (S601)), DerefOf (RefOf (S605)), Local1, Local0)
      M600 (Arg0, 0x32, Local0, 0x00)
      Divide (DerefOf (RefOf (S605)), DerefOf (RefOf (S601)), Local1, Local0)
      M600 (Arg0, 0x33, Local0, 0x0051558EB950F5A7)
    }
    /* Divide, 32-bit */
    Method (M009, 1, NotSerialized)
    {
      /* Conversion of the first operand */
      Store ((DerefOf (RefOf (S604)) / 0x01), Local0)
      M600 (Arg0, 0x00, Local0, 0xC179B3FE)
      Store ((DerefOf (RefOf (S604)) / 0xC179B3FE), Local0)
      M600 (Arg0, 0x01, Local0, 0x01)
      Store ((DerefOf (RefOf (S604)) / AUI6), Local0)
      M600 (Arg0, 0x02, Local0, 0xC179B3FE)
      Store ((DerefOf (RefOf (S604)) / AUI3), Local0)
      M600 (Arg0, 0x03, Local0, 0x01)
      If (Y078)
       {
         Store ((DerefOf (RefOf (S604)) / DerefOf
 (RefOf (AUI6))), Local0)
         M600 (Arg0, 0x04, Local0, 0xC179B3FE)
         Store ((DerefOf (RefOf (S604)) / DerefOf (RefOf (AUI3))), Local0)
         M600 (Arg0, 0x05, Local0, 0x01)
       }
      Store ((DerefOf (RefOf (S604)) / DerefOf (PAUI [0x06])), Local0)
      M600 (Arg0, 0x06, Local0, 0xC179B3FE)
      Store ((DerefOf (RefOf (S604)) / DerefOf (PAUI [0x03])), Local0)
      M600 (Arg0, 0x07, Local0, 0x01)
      /* Method returns Integer */
      Store ((DerefOf (RefOf (S604)) / M601 (0x01, 0x06)), Local0)
      M600 (Arg0, 0x08, Local0, 0xC179B3FE)
      Store ((DerefOf (RefOf (S604)) / M601 (0x01, 0x03)), Local0)
      M600 (Arg0, 0x09, Local0, 0x01)
```

```
 /* Method returns Reference to Integer */
```

```
 If (Y500)
       {
         Store ((DerefOf (RefOf (S604)) / DerefOf (M602 (0x01, 0x06, 0x01))), Local0)
         M600 (Arg0, 0x0A, Local0, 0xC179B3FE)
        Store ((DerefOf (RefOf (S604)) / DerefOf (M602 (0x01, 0x03, 0x01))), Local0)
         M600 (Arg0, 0x0B, Local0, 0x01)
       }
     Divide (DerefOf (RefOf (S604)), 0x01, Local1, Local0)
      M600 (Arg0, 0x0C, Local0, 0xC179B3FE)
      Divide (DerefOf (RefOf (S604)), 0xC179B3FE, Local1, Local0)
      M600 (Arg0, 0x0D, Local0, 0x01)
      Divide (DerefOf (RefOf (S604)), AUI6, Local1, Local0)
      M600 (Arg0, 0x0E, Local0, 0xC179B3FE)
      Divide (DerefOf (RefOf (S604)), AUI3, Local1, Local0)
      M600 (Arg0, 0x0F, Local0, 0x01)
      If (Y078)
       {
         Divide (DerefOf (RefOf (S604)), DerefOf (RefOf (AUI6)), Local1, Local0)
         M600 (Arg0, 0x10, Local0, 0xC179B3FE)
         Divide (DerefOf (RefOf (S604)), DerefOf (RefOf (AUI3)), Local1, Local0)
         M600 (Arg0, 0x11, Local0, 0x01)
       }
      Divide (DerefOf (RefOf (S604)), DerefOf (PAUI [0x06]),
 Local1, Local0)
      M600 (Arg0, 0x12, Local0, 0xC179B3FE)
      Divide (DerefOf (RefOf (S604)), DerefOf (PAUI [0x03]), Local1, Local0)
      M600 (Arg0, 0x13, Local0, 0x01)
      /* Method returns Integer */
```

```
Divide (DerefOf (RefOf (S604)), M601 (0x01, 0x06), Local1, Local0)
 M600 (Arg0, 0x14, Local0, 0xC179B3FE)
 Divide (DerefOf (RefOf (S604)), M601 (0x01, 0x03), Local1, Local0)
 M600 (Arg0, 0x15, Local0, 0x01)
 /* Method returns Reference to Integer */
```
### If (Y500)

{

 Divide (DerefOf (RefOf (S604)), DerefOf (M602 (0x01, 0x06, 0x01)), Local1, Local0) M600 (Arg0, 0x16, Local0, 0xC179B3FE) Divide (DerefOf (RefOf (S604)), DerefOf (M602 (0x01, 0x03, 0x01)), Local1, Local0)

```
 M600 (Arg0, 0x17, Local0, 0x01)
```

```
 }
```

```
 /* Conversion of the second operand */
```
 Store ((0x01 / DerefOf (RefOf (S604))), Local0) M600 (Arg0, 0x18, Local0, 0x00) Store ((0xC179B3FE / DerefOf (RefOf (S604))), Local0) M600 (Arg0, 0x19, Local0, 0x01) Store ((AUI6 / DerefOf (RefOf (S604))), Local0) M600 (Arg0, 0x1A, Local0, 0x00) Store ((AUI3 / DerefOf (RefOf (S604))), Local0) M600 (Arg0, 0x1B, Local0, 0x01) If (Y078) { Store ((DerefOf (RefOf (AUI6)) / DerefOf (RefOf (S604))), Local0) M600 (Arg0, 0x1C, Local0, 0x00) Store ((DerefOf (RefOf (AUI3)) / DerefOf (RefOf (S604))), Local0) M600 (Arg0, 0x1D, Local0, 0x01) }

```
 Store ((DerefOf (PAUI [0x06]) / DerefOf (RefOf (S604))), Local0)
 M600 (Arg0, 0x1E, Local0, 0x00)
 Store ((DerefOf (PAUI [0x03]) / DerefOf (RefOf (S604))), Local0)
 M600 (Arg0, 0x1F, Local0, 0x01)
 /* Method returns Integer */
```
Store ((M601 (0x01,

```
 0x06) / DerefOf (RefOf (S604))), Local0)
```

```
 M600 (Arg0, 0x20, Local0, 0x00)
 Store ((M601 (0x01, 0x03) / DerefOf (RefOf (S604))), Local0)
 M600 (Arg0, 0x21, Local0, 0x01)
 /* Method returns Reference to Integer */
```
#### If (Y500)

```
 Store ((DerefOf (M602 (0x01, 0x06, 0x01)) / DerefOf (RefOf (S604))), Local0)
 M600 (Arg0, 0x22, Local0, 0x00)
 Store ((DerefOf (M602 (0x01, 0x03, 0x01)) / DerefOf (RefOf (S604))), Local0)
 M600 (Arg0, 0x23, Local0, 0x01)
```

```
 }
```

```
 Divide (0x01, DerefOf (RefOf (S604)), Local1, Local0)
 M600 (Arg0, 0x24, Local0, 0x00)
 Divide (0xC179B3FE, DerefOf (RefOf (S604)), Local1, Local0)
 M600 (Arg0, 0x25, Local0, 0x01)
 Divide (AUI6, DerefOf (RefOf (S604)), Local1, Local0)
 M600 (Arg0, 0x26, Local0, 0x00)
 Divide (AUI3, DerefOf (RefOf (S604)), Local1, Local0)
```

```
 M600 (Arg0, 0x27, Local0, 0x01)
    If (Y078)
```
```
 {
   Divide (DerefOf (RefOf (AUI6)), DerefOf (RefOf (S604)), Local1, Local0)
   M600 (Arg0, 0x28, Local0, 0x00)
  Divide (DerefOf (RefOf (AUI3)), DerefOf (RefOf (S604)), Local1, Local0)
  M600 (Arg0, 0x29, Local0, 0x01)
```

```
 }
```

```
Divide (DerefOf (PAUI [0x06]), DerefOf (RefOf (S604)), Local1, Local0)
 M600 (Arg0, 0x2A, Local0, 0x00)
 Divide (DerefOf (PAUI [0x03]), DerefOf (RefOf (S604)), Local1, Local0)
 M600 (Arg0, 0x2B, Local0, 0x01)
 /* Method returns Integer */
```
 Divide (M601 (0x01, 0x06), DerefOf (RefOf (S604)), Local1, Local0) M600 (Arg0, 0x2C, Local0, 0x00) Divide (M601 (0x01, 0x03), DerefOf (RefOf (S604)), Local1, Local0) M600 (Arg0, 0x2D, Local0, 0x01) /\* Method returns Reference to Integer \*/

```
 If (Y500)
 {
```
 Divide (DerefOf (M602 (0x01, 0x06, 0x01)), DerefOf (RefOf (S604)), Local1, Local0) M600 (Arg0, 0x2E, Local0, 0x00) Divide (DerefOf (M602 (0x01, 0x03, 0x01)), DerefOf (RefOf (S604)), Local1, Local0) M600 (Arg0, 0x2F, Local0, 0x01)

```
 }
```
/\* Conversion of the both operands \*/

```
 Store ((DerefOf (RefOf (S601)) / DerefOf (RefOf (S604))), Local0)
 M600 (Arg0, 0x30, Local0, 0x00)
 Store ((DerefOf (RefOf (S604)) / DerefOf (RefOf (S601))), Local0)
 M600 (Arg0, 0x31, Local0, 0x003DD5B7)
 Divide (DerefOf (RefOf (S601)), DerefOf (RefOf (S604)), Local1, Local0)
 M600 (Arg0, 0x32, Local0, 0x00)
 Divide (DerefOf (RefOf (S604)), DerefOf (RefOf (S601)), Local1, Local0)
 M600 (Arg0, 0x33, Local0, 0x003DD5B7)
```

```
 }
```

```
 /* Mod, common 32-bit/64-bit test */
```

```
 Method (M00A, 1, NotSerialized)
 {
```

```
 /* Conversion of
```

```
 the first operand */
```
Store ((DerefOf (RefOf (S601)) % 0x0322), Local0)

```
 M600 (Arg0, 0x00, Local0, 0x0321)
      Store ((DerefOf (RefOf (S601)) % 0x0320), Local0)
      M600 (Arg0, 0x01, Local0, 0x01)
      Store ((DerefOf (RefOf (S601)) % AUIG), Local0)
      M600 (Arg0, 0x02, Local0, 0x0321)
      Store ((DerefOf (RefOf (S601)) % AUIH), Local0)
      M600 (Arg0, 0x03, Local0, 0x01)
      If (Y078)
       {
         Store ((DerefOf (RefOf (S601)) % DerefOf (RefOf (AUIG))), Local0)
         M600 (Arg0, 0x04, Local0, 0x0321)
         Store ((DerefOf (RefOf (S601)) % DerefOf (RefOf (AUIH))), Local0)
        M600 (Arg0, 0x05, Local0, 0x01)
       }
      Store ((DerefOf (RefOf (S601)) % DerefOf (PAUI [0x10])), Local0)
      M600 (Arg0, 0x06, Local0, 0x0321)
      Store ((DerefOf (RefOf (S601)) % DerefOf (PAUI [0x11])), Local0)
      M600 (Arg0, 0x07, Local0, 0x01)
       /* Method returns Integer */
      Store ((DerefOf (RefOf (S601)) % M601 (0x01, 0x10)), Local0)
      M600 (Arg0, 0x08, Local0, 0x0321)
      Store ((DerefOf (RefOf (S601)) % M601 (0x01, 0x11)), Local0)
      M600 (Arg0, 0x09, Local0, 0x01)
      /* Method returns Reference to Integer */
      If (Y500)
       {
         Store ((DerefOf (RefOf (S601)) % DerefOf (M602 (0x01, 0x10, 0x01))), Local0)
        M600 (Arg0, 0x0A, Local0, 0x0321)
         Store ((DerefOf (RefOf (S601)) % DerefOf (M602 (0x01, 0x11, 0x01))), Local0)
         M600 (Arg0, 0x0B, Local0, 0x01)
       }
     Local0 = (DerefOf (RefOf (S601)) % 0x0322) M600 (Arg0, 0x0C, Local0, 0x0321)
     Local0 = (DerefOf (RefOf (S601)) % 0x0320) M600 (Arg0, 0x0D, Local0, 0x01)
     Local0 = (DerefOf (RefOf (S601)) % AUIG) /* \AUIG */
      M600 (Arg0, 0x0E, Local0, 0x0321)
      Local0
= (DerefOf (RefOf (S601)) % AUIH) /* \AUIH */
      M600 (Arg0, 0x0F, Local0, 0x01)
      If (Y078)
       {
       Local0 = (DerefOf (RefOf (S601)) % DerefOf (RefOf (AUIG))) M600 (Arg0, 0x10, Local0, 0x0321)
```

```
 Local0 = (DerefOf (RefOf (S601)) % DerefOf (RefOf (AUIH)))
        M600 (Arg0, 0x11, Local0, 0x01)
      }
     Local0 = (DerefOf (RefOf (S601)) % DerefOf (PAUI [0x10])) M600 (Arg0, 0x12, Local0, 0x0321)
     Local0 = (DerefOf (RefOf (S601)) % DerefOf (PAUI [0x11])) M600 (Arg0, 0x13, Local0, 0x01)
      /* Method returns Integer */
     Local0 = (DerefOf (RefOf (S601)) % M601 (0x01, 0x10)) M600 (Arg0, 0x14, Local0, 0x0321)
     Local0 = (DerefOf (RefOf (S601)) % M601 (0x01, 0x11)) M600 (Arg0, 0x15, Local0, 0x01)
      /* Method returns Reference to Integer */
      If (Y500)
      {
       Local0 = (DerefOf (RefOf (S601)) % DerefOf (M602 (0x01, 0x10, 0x01)))
         M600 (Arg0, 0x16, Local0, 0x0321)
       Local0 = (DerefOf (RefOf (S601)) % DerefOf (M602 (0x01, 0x11, 0x01)))
        M600 (Arg0, 0x17, Local0, 0x01)
      }
      /* Conversion of the second operand */
      Store ((0x0322 % DerefOf (RefOf (S601))), Local0)
      M600 (Arg0, 0x18, Local0, 0x01)
      Store ((0x0320 % DerefOf (RefOf (S601))), Local0)
      M600 (Arg0, 0x19, Local0, 0x0320)
      Store ((AUIG % DerefOf (RefOf (S601))), Local0)
      M600 (Arg0, 0x1A, Local0, 0x01)
      Store ((AUIH % DerefOf (RefOf (S601))), Local0)
      M600 (Arg0, 0x1B, Local0, 0x0320)
      If (Y078)
      {
         Store ((DerefOf (RefOf (AUIG)) % DerefOf (RefOf (S601))), Local0)
         M600 (Arg0, 0x1C, Local0, 0x01)
         Store ((DerefOf (RefOf (AUIH)) % DerefOf (RefOf (S601))), Local0)
 M600 (Arg0, 0x1D, Local0, 0x0320)
      }
      Store ((DerefOf (PAUI [0x10]) % DerefOf (RefOf (S601))), Local0)
      M600 (Arg0, 0x1E, Local0, 0x01)
     Store ((DerefOf (PAUI [0x11]) % DerefOf (RefOf (S601))), Local0)
      M600 (Arg0, 0x1F, Local0, 0x0320)
```
## /\* Method returns Integer \*/

```
 Store ((M601 (0x01, 0x10) % DerefOf (RefOf (S601))), Local0)
 M600 (Arg0, 0x20, Local0, 0x01)
 Store ((M601 (0x01, 0x11) % DerefOf (RefOf (S601))), Local0)
 M600 (Arg0, 0x21, Local0, 0x0320)
 /* Method returns Reference to Integer */
```
#### If (Y500)

```
 {
```

```
 Store ((DerefOf (M602 (0x01, 0x10, 0x01)) % DerefOf (RefOf (S601))), Local0)
 M600 (Arg0, 0x22, Local0, 0x01)
 Store ((DerefOf (M602 (0x01, 0x11, 0x01)) % DerefOf (RefOf (S601))), Local0)
 M600 (Arg0, 0x23, Local0, 0x0320)
```

```
 }
```

```
Local0 = (0x0322 % DerefOf
```
## (RefOf (S601)))

```
 M600 (Arg0, 0x24, Local0, 0x01)
Local0 = (0x0320 % DerefOf (RefOf (S601))) M600 (Arg0, 0x25, Local0, 0x0320)
Local0 = (AUIG % DerefOf (RefOf (S601))) M600 (Arg0, 0x26, Local0, 0x01)
Local0 = (AUIH % DerefOf (RefOf (S601))) M600 (Arg0, 0x27, Local0, 0x0320)
 If (Y078)
 {
   Local0 = (DerefOf (RefOf (AUIG)) % DerefOf (RefOf (S601)))
   M600 (Arg0, 0x28, Local0, 0x01)
   Local0 = (DerefOf (RefOf (AUIH)) % DerefOf (RefOf (S601)))
   M600 (Arg0, 0x29, Local0, 0x0320)
 }
```

```
Local0 = (DerefOf (PAUI [0x10]) % DerefOf (RefOf (S601))) M600 (Arg0, 0x2A, Local0, 0x01)
Local0 = (DerffOf (PAUI [0x11]) % DerffOf (RefOf (S601))) M600 (Arg0, 0x2B, Local0, 0x0320)
 /* Method returns Integer */
```

```
Local0 = (M601 (0x01, 0x10) % DerefOf (RefOf (S601)))
```

```
 M600 (Arg0, 0x2C, Local0, 0x01)
```

```
Local0 = (M601 (0x01, 0x11) % DerefOf (RefOf (S601))) M600 (Arg0, 0x2D, Local0, 0x0320)
 /* Method returns Reference to Integer */
```

```
 If (Y500)
\left\{\begin{array}{ccc} \end{array}\right\}
```

```
Local0 = (DerefOf (M602 (0x01, 0x10, 0x01)) % DerefOf (RefOf (S601)))
         M600 (Arg0, 0x2E, Local0, 0x01)
       Local0 = (DerefOf (M602 (0x01, 0x11, 0x01)) % DerefOf (RefOf (S601)))
        M600 (Arg0, 0x2F, Local0, 0x0320)
      }
    }
    /* Mod, 64-bit */
    Method (M00B, 1, NotSerialized)
    {
      /* Conversion of the first operand */
      Store ((DerefOf (RefOf (S605)) % 0xFE7CB391D650A285), Local0)
      M600 (Arg0, 0x00, Local0, 0xFE7CB391D650A284)
      Store ((DerefOf (RefOf (S605)) % 0xFE7CB391D650A283), Local0)
      M600 (Arg0, 0x01, Local0, 0x01)
      Store ((DerefOf (RefOf (S605)) % AUID), Local0)
      M600 (Arg0, 0x02,
 Local0, 0xFE7CB391D650A284)
      Store ((DerefOf (RefOf (S605)) % AUIF), Local0)
      M600 (Arg0, 0x03, Local0, 0x01)
      If (Y078)
      {
         Store ((DerefOf (RefOf (S605)) % DerefOf (RefOf (AUID))), Local0)
        M600 (Arg0, 0x04, Local0, 0xFE7CB391D650A284)
        Store ((DerefOf (RefOf (S605)) % DerefOf (RefOf (AUIF))), Local0)
        M600 (Arg0, 0x05, Local0, 0x01)
      }
      Store ((DerefOf (RefOf (S605)) % DerefOf (PAUI [0x0D])), Local0)
      M600 (Arg0, 0x0D, Local0, 0xFE7CB391D650A284)
      Store ((DerefOf (RefOf (S605)) % DerefOf (PAUI [0x0F])), Local0)
      M600 (Arg0, 0x07, Local0, 0x01)
      /* Method returns Integer */
      Store ((DerefOf (RefOf (S605)) % M601 (0x01, 0x0D)), Local0)
      M600 (Arg0, 0x08, Local0, 0xFE7CB391D650A284)
      Store ((DerefOf (RefOf (S605)) % M601 (0x01, 0x0F)), Local0)
      M600 (Arg0, 0x09, Local0,
 0x01)
      /* Method returns Reference to Integer */
      If (Y500)
      {
         Store ((DerefOf (RefOf (S605)) % DerefOf (M602 (0x01, 0x0D, 0x01))), Local0)
         M600 (Arg0, 0x0A, Local0, 0xFE7CB391D650A284)
         Store ((DerefOf (RefOf (S605)) % DerefOf (M602 (0x01, 0x0F, 0x01))), Local0)
```

```
 M600 (Arg0, 0x0B, Local0, 0x01)
      }
      Local0 = (DerefOf (RefOf (S605)) % 0xFE7CB391D650A285)
      M600 (Arg0, 0x0C, Local0, 0xFE7CB391D650A284)
      Local0 = (DerefOf (RefOf (S605)) % 0xFE7CB391D650A283)
      M600 (Arg0, 0x0D, Local0, 0x01)
     Local0 = (DerefOf (RefOf (S605)) % AUID) /* \AUID */
      M600 (Arg0, 0x0E, Local0, 0xFE7CB391D650A284)
     Local0 = (DerefOf (RefOf (S605)) % AUIF) /* \AUIF */
      M600 (Arg0, 0x0F, Local0, 0x01)
      If (Y078)
      {
       Local0 = (DerefOf (RefOf (S605)) % DerefOf (RefOf (AUID))) M600 (Arg0, 0x10, Local0, 0xFE7CB391D650A284)
        Local0 = (DerefOf (RefOf (S605)) % DerefOf (RefOf (AUIF)))
        M600 (Arg0, 0x11, Local0, 0x01)
      }
     Local0 = (DerefOf (RefOf (S605)) % DerefOf (PAUI [0x0D])) M600 (Arg0, 0x12, Local0, 0xFE7CB391D650A284)
     Local0 = (DerefOf (RefOf (S605)) % DerefOf (PAUI [0x0F])) M600 (Arg0, 0x13, Local0, 0x01)
      /* Method returns Integer */
     Local0 = (DerefOf (RefOf (S605)) % M601 (0x01, 0x0D)) M600 (Arg0, 0x14, Local0, 0xFE7CB391D650A284)
     Local0 = (DerefOf (RefOf (S605)) % M601 (0x01, 0x0F)) M600 (Arg0, 0x15, Local0, 0x01)
      /* Method returns Reference to Integer */
      If (Y500)
      {
       Local0 = (DerefOf (RefOf (S605)) % DerefOf (M602 (0x01, 0x0D, 0x01)))
        M600 (Arg0, 0x16, Local0, 0xFE7CB391D650A284)
        Local0 = (DerefOf (RefOf (S605)) % DerefOf
 (M602 (0x01, 0x0F, 0x01)))
        M600 (Arg0, 0x17, Local0, 0x01)
      }
      /* Conversion of the second operand */
      Store ((0xFE7CB391D650A285 % DerefOf (RefOf (S605))), Local0)
      M600 (Arg0, 0x18, Local0, 0x01)
      Store ((0xFE7CB391D650A283 % DerefOf (RefOf (S605))), Local0)
```
 M600 (Arg0, 0x19, Local0, 0xFE7CB391D650A283) Store ((AUID % DerefOf (RefOf (S605))), Local0)

```
 M600 (Arg0, 0x1A, Local0, 0x01)
      Store ((AUIF % DerefOf (RefOf (S605))), Local0)
      M600 (Arg0, 0x1B, Local0, 0xFE7CB391D650A283)
      If (Y078)
      {
        Store ((DerefOf (RefOf (AUID)) % DerefOf (RefOf (S605))), Local0)
        M600 (Arg0, 0x1C, Local0, 0x01)
        Store ((DerefOf (RefOf (AUIF)) % DerefOf (RefOf (S605))), Local0)
        M600 (Arg0, 0x1D, Local0, 0xFE7CB391D650A283)
      }
      Store ((DerefOf (PAUI [0x0D]) % DerefOf (RefOf
 (S605))), Local0)
      M600 (Arg0, 0x1E, Local0, 0x01)
      Store ((DerefOf (PAUI [0x0F]) % DerefOf (RefOf (S605))), Local0)
      M600 (Arg0, 0x1F, Local0, 0xFE7CB391D650A283)
      /* Method returns Integer */
      Store ((M601 (0x01, 0x0D) % DerefOf (RefOf (S605))), Local0)
      M600 (Arg0, 0x20, Local0, 0x01)
      Store ((M601 (0x01, 0x0F) % DerefOf (RefOf (S605))), Local0)
      M600 (Arg0, 0x21, Local0, 0xFE7CB391D650A283)
      /* Method returns Reference to Integer */
      If (Y500)
      {
        Store ((DerefOf (M602 (0x01, 0x0D, 0x01)) % DerefOf (RefOf (S605))), Local0)
        M600 (Arg0, 0x22, Local0, 0x01)
        Store ((DerefOf (M602 (0x01, 0x0F, 0x01)) % DerefOf (RefOf (S605))), Local0)
        M600 (Arg0, 0x23, Local0, 0xFE7CB391D650A283)
      }
      Local0 = (0xFE7CB391D650A285 % DerefOf (RefOf (S605)))
      M600 (Arg0, 0x24, Local0, 0x01)
       Local0 = (0xFE7CB391D650A283 % DerefOf (RefOf (S605)))
      M600 (Arg0, 0x25, Local0, 0xFE7CB391D650A283)
     Local0 = (AUID % DerefOf (RefOf (S605))) M600 (Arg0, 0x26, Local0, 0x01)
     Local0 = (AUIF % DerefOf (RefOf (S605))) M600 (Arg0, 0x27, Local0, 0xFE7CB391D650A283)
      If (Y078)
      {
        Local0 = (DerefOf (RefOf (AUID)) % DerefOf (RefOf (S605)))
        M600 (Arg0, 0x28, Local0, 0x01)
        Local0 = (DerefOf (RefOf (AUIF)) % DerefOf (RefOf (S605)))
        M600 (Arg0, 0x29, Local0, 0xFE7CB391D650A283)
       }
```

```
Local0 = (DerefOf (PAUI [0x0D]) % DerefOf (RefOf (S605))) M600 (Arg0, 0x2A, Local0, 0x01)
     Local0 = (DerefOf (PAUI [0x0F]) % DerefOf (RefOf (S605))) M600 (Arg0, 0x2B, Local0, 0xFE7CB391D650A283)
      /* Method returns Integer */
     Local0 = (M601 (0x01, 0x0D) % DerefOf (RefOf (S605))) M600 (Arg0, 0x2C, Local0, 0x01)
     Local0 = (M601 (0x01, 0x0F) % DerefOf (RefOf (S605))) M600 (Arg0, 0x2D, Local0, 0xFE7CB391D650A283)
      /* Method returns Reference to Integer */
      If (Y500)
      {
       Local0 = (DerefOf (M602 (0x01, 0x0D, 0x01)) % DerefOf (RefOf (S605)))
        M600 (Arg0, 0x2E, Local0, 0x01)
       Local0 = (DerefOf (M602 (0x01, 0x0F, 0x01)) % DerefOf (RefOf (S605)))
        M600 (Arg0, 0x2F, Local0, 0xFE7CB391D650A283)
      }
      /* Conversion of the both operands */
      Store ((DerefOf (RefOf (S601)) % DerefOf (RefOf (S605))), Local0)
      M600 (Arg0, 0x30, Local0, 0x0321)
      Store ((DerefOf (RefOf (S605)) % DerefOf (RefOf (S601))), Local0)
      M600 (Arg0, 0x31, Local0, 0x02FD)
     Local0 = (DerefOf (RefOf (S601)) % DerefOf (RefOf (S605))) M600 (Arg0, 0x32, Local0, 0x0321)
     Local0 = (DerefOf (RefOf) (S605)) % DerefOf (RefOf (S601)))
      M600 (Arg0, 0x33, Local0, 0x02FD)
    }
    /* Mod, 32-bit */
    Method (M00C, 1, NotSerialized)
    {
      /* Conversion of the first operand */
      Store ((DerefOf (RefOf (S604)) % 0xC179B3FF), Local0)
      M600 (Arg0, 0x00, Local0, 0xC179B3FE)
      Store ((DerefOf (RefOf (S604)) % 0xC179B3FD), Local0)
      M600 (Arg0, 0x01, Local0, 0x01)
      Store ((DerefOf (RefOf (S604)) % AUIC), Local0)
      M600 (Arg0, 0x02, Local0, 0xC179B3FE)
      Store ((DerefOf (RefOf (S604)) % AUIE), Local0)
      M600 (Arg0, 0x0E, Local0, 0x01)
```

```
 If (Y078)
      {
         Store ((DerefOf (RefOf (S604)) % DerefOf (RefOf (AUIC))), Local0)
         M600 (Arg0, 0x04, Local0, 0xC179B3FE)
        Store ((DerefOf (RefOf (S604)) % DerefOf (RefOf (AUIE))), Local0)
        M600 (Arg0, 0x05, Local0, 0x01)
      }
      Store ((DerefOf
(RefOf (S604)) % DerefOf (PAUI [0x0C])), Local0)
      M600 (Arg0, 0x0C, Local0, 0xC179B3FE)
      Store ((DerefOf (RefOf (S604)) % DerefOf (PAUI [0x0E])), Local0)
      M600 (Arg0, 0x07, Local0, 0x01)
      /* Method returns Integer */
      Store ((DerefOf (RefOf (S604)) % M601 (0x01, 0x0C)), Local0)
      M600 (Arg0, 0x08, Local0, 0xC179B3FE)
      Store ((DerefOf (RefOf (S604)) % M601 (0x01, 0x0E)), Local0)
      M600 (Arg0, 0x09, Local0, 0x01)
      /* Method returns Reference to Integer */
      If (Y500)
      {
         Store ((DerefOf (RefOf (S604)) % DerefOf (M602 (0x01, 0x0C, 0x01))), Local0)
        M600 (Arg0, 0x0A, Local0, 0xC179B3FE)
         Store ((DerefOf (RefOf (S604)) % DerefOf (M602 (0x01, 0x0E, 0x01))), Local0)
         M600 (Arg0, 0x0B, Local0, 0x01)
      }
     Local0 = (DerefOf (RefOf (S604)) % 0xC179B3FF) M600 (Arg0, 0x0C, Local0,
 0xC179B3FE)
     Local0 = (DerefOf (RefOf (S604)) % 0xC179B3FD) M600 (Arg0, 0x0D, Local0, 0x01)
     Local0 = (DerefOf (RefOf (S604)) % AUIC) /* \AUIC */
      M600 (Arg0, 0x0E, Local0, 0xC179B3FE)
     Local0 = (DerefOf (RefOf (S604)) % AUIE) /* \AUIE */
      M600 (Arg0, 0x0F, Local0, 0x01)
      If (Y078)
      {
       Local0 = (DerefOf (RefOf (S604)) % DerefOf (RefOf (AUIC))) M600 (Arg0, 0x10, Local0, 0xC179B3FE)
        Local0 = (DerefOf (RefOf (S604)) % DerefOf (RefOf (AUIE)))
        M600 (Arg0, 0x11, Local0, 0x01)
      }
     Local0 = (DerefOf (RefOf (S604)) % DerefOf (PAUI [0x0C]))
```

```
 M600 (Arg0, 0x12, Local0, 0xC179B3FE)
```

```
Local0 = (DerefOf (RefOf (S604)) % DerefOf (PAUI [0x0E])) M600 (Arg0, 0x13, Local0, 0x01)
      /* Method returns Integer */
     Local0 = (DerefOf (RefOf (S604)) % M601 (0x01, 0x0C)) M600
 (Arg0, 0x14, Local0, 0xC179B3FE)
     Local0 = (DerefOf (RefOf (S604)) % M601 (0x01, 0x0E)) M600 (Arg0, 0x15, Local0, 0x01)
      /* Method returns Reference to Integer */
      If (Y500)
      {
       Local0 = (DerefOf (RefOf (S604)) % DerefOf (M602 (0x01, 0x0C, 0x01)))
         M600 (Arg0, 0x16, Local0, 0xC179B3FE)
       Local0 = (DerefOf (RefOf (S604)) % DerefOf (M602 (0x01, 0x0E, 0x01)))
        M600 (Arg0, 0x17, Local0, 0x01)
       }
      /* Conversion of the second operand */
      Store ((0xC179B3FF % DerefOf (RefOf (S604))), Local0)
      M600 (Arg0, 0x18, Local0, 0x01)
      Store ((0xC179B3FD % DerefOf (RefOf (S604))), Local0)
      M600 (Arg0, 0x19, Local0, 0xC179B3FD)
      Store ((AUIC % DerefOf (RefOf (S604))), Local0)
      M600 (Arg0, 0x1A, Local0, 0x01)
      Store ((AUIE % DerefOf (RefOf (S604))), Local0)
      M600 (Arg0, 0x1B, Local0,
 0xC179B3FD)
      If (Y078)
      {
         Store ((DerefOf (RefOf (AUIC)) % DerefOf (RefOf (S604))), Local0)
        M600 (Arg0, 0x1C, Local0, 0x01)
         Store ((DerefOf (RefOf (AUIE)) % DerefOf (RefOf (S604))), Local0)
         M600 (Arg0, 0x1D, Local0, 0xC179B3FD)
      }
      Store ((DerefOf (PAUI [0x0C]) % DerefOf (RefOf (S604))), Local0)
      M600 (Arg0, 0x1E, Local0, 0x01)
      Store ((DerefOf (PAUI [0x0E]) % DerefOf (RefOf (S604))), Local0)
      M600 (Arg0, 0x1F, Local0, 0xC179B3FD)
      /* Method returns Integer */
      Store ((M601 (0x01, 0x0C) % DerefOf (RefOf (S604))), Local0)
      M600 (Arg0, 0x20, Local0, 0x01)
      Store ((M601 (0x01, 0x0E) % DerefOf (RefOf (S604))), Local0)
      M600 (Arg0, 0x21, Local0, 0xC179B3FD)
```

```
 /* Method returns Reference to Integer */
      If (Y500)
      {
        Store ((DerefOf (M602 (0x01,
 0x0C, 0x01)) % DerefOf (RefOf (S604))), Local0)
        M600 (Arg0, 0x22, Local0, 0x01)
        Store ((DerefOf (M602 (0x01, 0x0E, 0x01)) % DerefOf (RefOf (S604))), Local0)
        M600 (Arg0, 0x23, Local0, 0xC179B3FD)
      }
     Local0 = (0xC179B3FF % DerefOf (RefOf (S604))) M600 (Arg0, 0x24, Local0, 0x01)
     Local0 = (0xC179B3FD % DerefOf (RefOf (S604))) M600 (Arg0, 0x25, Local0, 0xC179B3FD)
     Local0 = (AUIC % DerefOf (RefOf (S604))) M600 (Arg0, 0x26, Local0, 0x01)
     Local0 = (AUIE % DerefOf (RefOf (S604))) M600 (Arg0, 0x27, Local0, 0xC179B3FD)
      If (Y078)
      {
        Local0 = (DerefOf (RefOf (AUIC)) % DerefOf (RefOf (S604)))
        M600 (Arg0, 0x28, Local0, 0x01)
       Local0 = (DerefOf (RefOf (AUIE)) % DerefOf (RefOf (S604))) M600 (Arg0, 0x29, Local0, 0xC179B3FD)
      }
     Local0 = (DerefOf (PAUI [0x0C]) % DerefOf (RefOf (S604)))
      M600 (Arg0, 0x2A, Local0, 0x01)
     Local0 = (DerefOf(PAUI [0x0E]) % DerefOf(RefOf (S604))) M600 (Arg0, 0x2B, Local0, 0xC179B3FD)
      /* Method returns Integer */
     Local0 = (M601 (0x01, 0x0C) % DerefOf (RefOf (S604))) M600 (Arg0, 0x2C, Local0, 0x01)
     Local0 = (M601 (0x01, 0x0E) % DerefOf (RefOf (S604))) M600 (Arg0, 0x2D, Local0, 0xC179B3FD)
      /* Method returns Reference to Integer */
      If (Y500)
      {
       Local0 = (DerefOf (M602 (0x01, 0x0C, 0x01)) % DerefOf (RefOf (S604))) M600 (Arg0, 0x2E, Local0, 0x01)
       Local0 = (DerefOf (M602 (0x01, 0x0E, 0x01)) % DerefOf (RefOf (S604)))
        M600 (Arg0, 0x2F, Local0, 0xC179B3FD)
      }
```

```
 /* Conversion of the both operands */
```

```
 Store ((DerefOf (RefOf (S601)) % DerefOf (RefOf (S604))), Local0)
      M600
 (Arg0, 0x30, Local0, 0x0321)
      Store ((DerefOf (RefOf (S604)) % DerefOf (RefOf (S601))), Local0)
      M600 (Arg0, 0x31, Local0, 0x0267)
     Local0 = (DerefOf (RefOf (S601)) % DerefOf (RefOf (S604))) M600 (Arg0, 0x32, Local0, 0x0321)
     Local0 = (DerefOf (RefOf (S604)) % DerefOf (RefOf (S601))) M600 (Arg0, 0x33, Local0, 0x0267)
    }
    /* Multiply, common 32-bit/64-bit test */
    Method (M00D, 1, NotSerialized)
    {
      /* Conversion of the first operand */
      Store ((DerefOf (RefOf (S601)) * 0x00), Local0)
      M600 (Arg0, 0x00, Local0, 0x00)
      Store ((DerefOf (RefOf (S601)) * 0x01), Local0)
      M600 (Arg0, 0x01, Local0, 0x0321)
      Store ((DerefOf (RefOf (S601)) * AUI5), Local0)
      M600 (Arg0, 0x02, Local0, 0x00)
      Store ((DerefOf (RefOf (S601)) * AUI6), Local0)
      M600 (Arg0, 0x03, Local0, 0x0321)
      If (Y078)
    {
         Store ((DerefOf (RefOf (S601)) * DerefOf (RefOf (AUI5))), Local0)
         M600 (Arg0, 0x04, Local0, 0x00)
         Store ((DerefOf (RefOf (S601)) * DerefOf (RefOf (AUI6))), Local0)
         M600 (Arg0, 0x05, Local0, 0x0321)
       }
      Store ((DerefOf (RefOf (S601)) * DerefOf (PAUI [0x05])), Local0)
      M600 (Arg0, 0x06, Local0, 0x00)
      Store ((DerefOf (RefOf (S601)) * DerefOf (PAUI [0x06])), Local0)
      M600 (Arg0, 0x07, Local0, 0x0321)
      /* Method returns Integer */
      Store ((DerefOf (RefOf (S601)) * M601 (0x01, 0x05)), Local0)
      M600 (Arg0, 0x08, Local0, 0x00)
      Store ((DerefOf (RefOf (S601)) * M601 (0x01, 0x06)), Local0)
      M600 (Arg0, 0x09, Local0, 0x0321)
      /* Method returns Reference to Integer */
```

```
 If (Y500)
       {
         Store ((DerefOf (RefOf (S601)) * DerefOf (M602 (0x01, 0x05, 0x01))), Local0)
     M600 (Arg0, 0x0A, Local0, 0x00)
         Store ((DerefOf (RefOf (S601)) * DerefOf (M602 (0x01, 0x06, 0x01))), Local0)
         M600 (Arg0, 0x0B, Local0, 0x0321)
       }
     Local0 = (DerefOf (RefOf (S601)) * 0x00) M600 (Arg0, 0x0C, Local0, 0x00)
     Local0 = (DerefOf (RefOf (S601)) * 0x01) M600 (Arg0, 0x0D, Local0, 0x0321)
     Local0 = (DerefOf (RefOf (S601)) * AUI5) /* \AUI5 */
      M600 (Arg0, 0x0E, Local0, 0x00)
     Local0 = (DerefOf (RefOf (S601)) * AUI6) /* \DeltaUI6 */
      M600 (Arg0, 0x0F, Local0, 0x0321)
      If (Y078)
       {
        Local0 = (DerefOf (RefOf (S601)) * DerefOf (RefOf (AUI5)))
         M600 (Arg0, 0x10, Local0, 0x00)
       Local0 = (DerefOf (RefOf (S601)) * DerefOf (RefOf (AUI6))) M600 (Arg0, 0x11, Local0, 0x0321)
       }
     Local0 = (DerefOf (RefOf (S601)) * DerefOf (PAUI [0x05])) M600 (Arg0,
 0x12, Local0, 0x00)
     Local0 = (DerefOf (RefOf (S601)) * DerefOf (PAUI [0x06])) M600 (Arg0, 0x13, Local0, 0x0321)
      /* Method returns Integer */
     Local0 = (DerefOf (RefOf (S601)) * M601 (0x01, 0x05)) M600 (Arg0, 0x14, Local0, 0x00)
     Local0 = (DerefOf (RefOf (S601)) * M601 (0x01, 0x06)) M600 (Arg0, 0x15, Local0, 0x0321)
      /* Method returns Reference to Integer */
      If (Y500)
       {
       Local0 = (DerefOf (RefOf (S601)) * DerefOf (M602 (0x01, 0x05, 0x01)))
        M600 (Arg0, 0x16, Local0, 0x00)
       Local0 = (DerefOf (RefOf (S601)) * DerefOf (M602 (0x01, 0x06, 0x01)))
        M600 (Arg0, 0x17, Local0, 0x0321)
       }
```

```
 /* Conversion of the second operand */
```

```
 Store ((0x00 * DerefOf (RefOf (S601))), Local0)
      M600 (Arg0, 0x18, Local0, 0x00)
      Store ((0x01 * DerefOf (RefOf (S601))), Local0)
      M600 (Arg0, 0x19, Local0, 0x0321)
      Store ((AUI5 * DerefOf (RefOf (S601))), Local0)
      M600 (Arg0, 0x1A, Local0, 0x00)
      Store ((AUI6 * DerefOf (RefOf (S601))), Local0)
      M600 (Arg0, 0x1B, Local0, 0x0321)
      If (Y078)
       {
         Store ((DerefOf (RefOf (AUI5)) * DerefOf (RefOf (S601))), Local0)
         M600 (Arg0, 0x1C, Local0, 0x00)
         Store ((DerefOf (RefOf (AUI6)) * DerefOf (RefOf (S601))), Local0)
         M600 (Arg0, 0x1D, Local0, 0x0321)
       }
      Store ((DerefOf (PAUI [0x05]) * DerefOf (RefOf (S601))), Local0)
      M600 (Arg0, 0x1E, Local0, 0x00)
      Store ((DerefOf (PAUI [0x06]) * DerefOf (RefOf (S601))), Local0)
      M600 (Arg0, 0x1F, Local0, 0x0321)
      /* Method returns Integer */
      Store ((M601 (0x01, 0x05) * DerefOf (RefOf (S601))), Local0)
      M600 (Arg0, 0x20, Local0, 0x00)
      Store ((M601 (0x01,
0x06 * DerefOf (RefOf (S601))), Local0)
      M600 (Arg0, 0x21, Local0, 0x0321)
      /* Method returns Reference to Integer */
      If (Y500)
       {
         Store ((DerefOf (M602 (0x01, 0x05, 0x01)) * DerefOf (RefOf (S601))), Local0)
         M600 (Arg0, 0x22, Local0, 0x00)
         Store ((DerefOf (M602 (0x01, 0x06, 0x01)) * DerefOf (RefOf (S601))), Local0)
         M600 (Arg0, 0x23, Local0, 0x0321)
       }
     Local0 = (0x00 * DerefOf (RefOf (S601))) M600 (Arg0, 0x24, Local0, 0x00)
     Local0 = (0x01 * DerefOf (RefOf (S601))) M600 (Arg0, 0x25, Local0, 0x0321)
     Local0 = (AUI5 * DerefOf (RefOf (S601))) M600 (Arg0, 0x26, Local0, 0x00)
     Local0 = (AUI6 * DerefOf (RefOf (S601))) M600 (Arg0, 0x27, Local0, 0x0321)
      If (Y078)
       {
```

```
Local0 = (DerefOf (RefOf (AUI5)) * DerefOf (RefOf (S601))) M600
 (Arg0, 0x28, Local0, 0x00)
        Local0 = (DerefOf (RefOf (AUI6)) * DerefOf (RefOf (S601)))
        M600 (Arg0, 0x29, Local0, 0x0321)
       }
     Local0 = (DerefOf (PAUI [0x05]) * DerefOf (RefOf (S601))) M600 (Arg0, 0x2A, Local0, 0x00)
     Local0 = (DerefOf (PAUI [0x06]) * DerefOf (RefOf (S601))) M600 (Arg0, 0x2B, Local0, 0x0321)
      /* Method returns Integer */
     Local0 = (M601 (0x01, 0x05) * DerefOf (RefOf (S601)))
      M600 (Arg0, 0x2C, Local0, 0x00)
     Local0 = (M601 (0x01, 0x06) * DerefOf (RefOf (S601))) M600 (Arg0, 0x2D, Local0, 0x0321)
      /* Method returns Reference to Integer */
      If (Y500)
       {
       Local0 = (DerefOf (M602 (0x01, 0x05, 0x01)) * DerefOf (RefOf (S601)))
        M600 (Arg0, 0x2E, Local0, 0x00)
       Local0 = (DerefOf (M602 (0x01, 0x06, 0x01)) * DerefOf (RefOf (S601)))
        M600 (Arg0,
 0x2F, Local0, 0x0321)
      }
    }
    /* Multiply, 64-bit */
    Method (M00E, 1, NotSerialized)
    {
      /* Conversion of the first operand */
      Store ((DerefOf (RefOf (S605)) * 0x00), Local0)
      M600 (Arg0, 0x00, Local0, 0x00)
      Store ((DerefOf (RefOf (S605)) * 0x01), Local0)
      M600 (Arg0, 0x01, Local0, 0xFE7CB391D650A284)
      Store ((DerefOf (RefOf (S605)) * AUI5), Local0)
      M600 (Arg0, 0x02, Local0, 0x00)
      Store ((DerefOf (RefOf (S605)) * AUI6), Local0)
      M600 (Arg0, 0x03, Local0, 0xFE7CB391D650A284)
      If (Y078)
       {
         Store ((DerefOf (RefOf (S605)) * DerefOf (RefOf (AUI5))), Local0)
         M600 (Arg0, 0x04, Local0, 0x00)
         Store ((DerefOf (RefOf (S605)) * DerefOf (RefOf (AUI6))), Local0)
```

```
 M600 (Arg0, 0x05, Local0, 0xFE7CB391D650A284)
      }
      Store ((DerefOf (RefOf (S605)) * DerefOf
 (PAUI [0x05])), Local0)
      M600 (Arg0, 0x06, Local0, 0x00)
      Store ((DerefOf (RefOf (S605)) * DerefOf (PAUI [0x06])), Local0)
      M600 (Arg0, 0x07, Local0, 0xFE7CB391D650A284)
      /* Method returns Integer */
      Store ((DerefOf (RefOf (S605)) * M601 (0x01, 0x05)), Local0)
      M600 (Arg0, 0x08, Local0, 0x00)
      Store ((DerefOf (RefOf (S605)) * M601 (0x01, 0x06)), Local0)
      M600 (Arg0, 0x09, Local0, 0xFE7CB391D650A284)
      /* Method returns Reference to Integer */
      If (Y500)
      {
         Store ((DerefOf (RefOf (S605)) * DerefOf (M602 (0x01, 0x05, 0x01))), Local0)
         M600 (Arg0, 0x0A, Local0, 0x00)
         Store ((DerefOf (RefOf (S605)) * DerefOf (M602 (0x01, 0x06, 0x01))), Local0)
        M600 (Arg0, 0x0B, Local0, 0xFE7CB391D650A284)
      }
     Local0 = (DerefOf (RefOf (S605)) * 0x00) M600 (Arg0, 0x0C, Local0, 0x00)
     Local0 = (DerefOf (RefOf (S605)) * 0x01) M600 (Arg0, 0x0D, Local0, 0xFE7CB391D650A284)
     Local0 = (DerefOf (RefOf (S605)) * AUI5) /* \AUI5 */
      M600 (Arg0, 0x0E, Local0, 0x00)
     Local0 = (DerefOf (RefOf (S605)) * AUI6) / * \DeltaUI6 */
      M600 (Arg0, 0x0F, Local0, 0xFE7CB391D650A284)
      If (Y078)
      {
       Local0 = (DerefOf (RefOf (S605)) * DerefOf (RefOf (AUI5))) M600 (Arg0, 0x10, Local0, 0x00)
       Local0 = (DerefOf (RefOf (S605)) * DerefOf (RefOf (AUI6))) M600 (Arg0, 0x11, Local0, 0xFE7CB391D650A284)
      }
     Local0 = (DerefOf (RefOf (S605)) * DerefOf (PAUI [0x05])) M600 (Arg0, 0x12, Local0, 0x00)
     Local0 = (DerefOf (RefOf (S605)) * DerefOf (PAUI [0x06])) M600 (Arg0, 0x13, Local0, 0xFE7CB391D650A284)
      /* Method returns Integer */
```
 $Local0 = (DerefOf (RefOf (S605)) * M601 (0x01, 0x05))$ 

```
 M600 (Arg0, 0x14, Local0, 0x00)
 Local0 = (DerefOf (RefOf (S605)) * M601 (0x01, 0x06))
  M600 (Arg0, 0x15, Local0, 0xFE7CB391D650A284)
  /* Method returns Reference to Integer */
  If (Y500)
   {
   Local0 = (DerefOf (RefOf (S605)) * DerefOf (M602 (0x01, 0x05, 0x01)))
     M600 (Arg0, 0x16, Local0, 0x00)
   Local0 = (DerefOf (RefOf (S605)) * DerefOf (M602 (0x01, 0x06, 0x01)))
    M600 (Arg0, 0x17, Local0, 0xFE7CB391D650A284)
  }
  /* Conversion of the second operand */
  Store ((0x00 * DerefOf (RefOf (S605))), Local0)
  M600 (Arg0, 0x18, Local0, 0x00)
  Store ((0x01 * DerefOf (RefOf (S605))), Local0)
  M600 (Arg0, 0x19, Local0, 0xFE7CB391D650A284)
  Store ((AUI5 * DerefOf (RefOf (S605))), Local0)
  M600 (Arg0, 0x1A, Local0, 0x00)
  Store ((AUI6 * DerefOf (RefOf (S605))), Local0)
 M600 (Arg0, 0x1B, Local0, 0xFE7CB391D650A284)
  If (Y078)
  {
     Store ((DerefOf (RefOf (AUI5)) * DerefOf (RefOf (S605))), Local0)
    M600 (Arg0, 0x1C, Local0, 0x00)
     Store ((DerefOf (RefOf (AUI6)) * DerefOf (RefOf (S605))), Local0)
     M600 (Arg0, 0x1D, Local0, 0xFE7CB391D650A284)
  }
  Store ((DerefOf (PAUI [0x05]) * DerefOf (RefOf (S605))), Local0)
  M600 (Arg0, 0x1E, Local0, 0x00)
  Store ((DerefOf (PAUI [0x06]) * DerefOf (RefOf (S605))), Local0)
  M600 (Arg0, 0x1F, Local0, 0xFE7CB391D650A284)
  /* Method returns Integer */
  Store ((M601 (0x01, 0x05) * DerefOf (RefOf (S605))), Local0)
  M600 (Arg0, 0x20, Local0, 0x00)
  Store ((M601 (0x01, 0x06) * DerefOf (RefOf (S605))), Local0)
  M600 (Arg0, 0x21, Local0, 0xFE7CB391D650A284)
  /* Method returns Reference to Integer */
  If (Y500)
   {
     Store ((DerefOf (M602 (0x01, 0x05, 0x01)) * DerefOf (RefOf (S605))), Local0)
     M600 (Arg0, 0x22, Local0, 0x00)
```

```
 Store ((DerefOf (M602 (0x01, 0x06, 0x01)) * DerefOf (RefOf (S605))), Local0)
 M600 (Arg0, 0x23, Local0, 0xFE7CB391D650A284)
```

```
 }
```

```
Local0 = (0x00 * DerefOf (RefOf (S605))) M600 (Arg0, 0x24, Local0, 0x00)
Local0 = (0x01 * DerefOf (RefOf (S605))) M600 (Arg0, 0x25, Local0, 0xFE7CB391D650A284)
Local0 = (AUI5 * DerefOf (RefOf (S605))) M600 (Arg0, 0x26, Local0, 0x00)
Local0 = (AUI6 * DerefOf (RefOf (S605))) M600 (Arg0, 0x27, Local0, 0xFE7CB391D650A284)
 If (Y078)
 {
  Local0 = (DerefOf (RefOf (AUI5)) * DerefOf (RefOf (S605))) M600 (Arg0, 0x28, Local0, 0x00)
```

```
 Local0 = (DerefOf (RefOf (AUI6)) * DerefOf (RefOf (S605)))
 M600 (Arg0,
```
0x29, Local0, 0xFE7CB391D650A284)

```
 }
```

```
Local0 = (DerefOf (PAUI [0x05]) * DerefOf (RefOf (S605))) M600 (Arg0, 0x2A, Local0, 0x00)
Local0 = (DerefOf (PAUI [0x06]) * DerefOf (RefOf (S605))) M600 (Arg0, 0x2B, Local0, 0xFE7CB391D650A284)
 /* Method returns Integer */
```

```
 Local0 = (M601 (0x01, 0x05) * DerefOf (RefOf (S605)))
 M600 (Arg0, 0x2C, Local0, 0x00)
Local0 = (M601 (0x01, 0x06) * DerefOf (RefOf (S605)))
 M600 (Arg0, 0x2D, Local0, 0xFE7CB391D650A284)
 /* Method returns Reference to Integer */
```
# If (Y500)

```
 {
```

```
Local0 = (DerefOf (M602 (0x01, 0x05, 0x01)) * DerefOf (RefOf (S605)))
 M600 (Arg0, 0x2E, Local0, 0x00)
Local0 = (DerefOf (M602 (0x01, 0x06, 0x01)) * DerefOf (RefOf (S605)))
 M600 (Arg0, 0x2F, Local0, 0xFE7CB391D650A284)
```
}

/\* Conversion of the both operands

\*/

```
 Store ((DerefOf (RefOf (S601)) * DerefOf (RefOf (S605))), Local0)
 M600 (Arg0, 0x30, Local0, 0x442DDB4F924C7F04)
 Store ((DerefOf (RefOf (S605)) * DerefOf (RefOf (S601))), Local0)
 M600 (Arg0, 0x31, Local0, 0x442DDB4F924C7F04)
```

```
Local0 = (DerefOf (RefOf (S601)) * DerefOf (RefOf (S605))) M600 (Arg0, 0x32, Local0, 0x442DDB4F924C7F04)
     Local0 = (DerefOf (RefOf (S605)) * DerefOf (RefOf (S601))) M600 (Arg0, 0x33, Local0, 0x442DDB4F924C7F04)
    }
    /* Multiply, 32-bit */
    Method (M00F, 1, NotSerialized)
    {
      /* Conversion of the first operand */
      Store ((DerefOf (RefOf (S604)) * 0x00), Local0)
      M600 (Arg0, 0x00, Local0, 0x00)
      Store ((DerefOf (RefOf (S604)) * 0x01), Local0)
      M600 (Arg0, 0x01, Local0, 0xC179B3FE)
      Store ((DerefOf (RefOf (S604)) * AUI5), Local0)
      M600 (Arg0, 0x02, Local0, 0x00)
       Store ((DerefOf (RefOf (S604)) * AUI6), Local0)
      M600 (Arg0, 0x03, Local0, 0xC179B3FE)
      If (Y078)
       {
         Store ((DerefOf (RefOf (S604)) * DerefOf (RefOf (AUI5))), Local0)
         M600 (Arg0, 0x04, Local0, 0x00)
         Store ((DerefOf (RefOf (S604)) * DerefOf (RefOf (AUI6))), Local0)
         M600 (Arg0, 0x05, Local0, 0xC179B3FE)
       }
      Store ((DerefOf (RefOf (S604)) * DerefOf (PAUI [0x05])), Local0)
      M600 (Arg0, 0x06, Local0, 0x00)
      Store ((DerefOf (RefOf (S604)) * DerefOf (PAUI [0x06])), Local0)
      M600 (Arg0, 0x07, Local0, 0xC179B3FE)
      /* Method returns Integer */
      Store ((DerefOf (RefOf (S604)) * M601 (0x01, 0x05)), Local0)
      M600 (Arg0, 0x08, Local0, 0x00)
      Store ((DerefOf (RefOf (S604)) * M601 (0x01, 0x06)), Local0)
      M600 (Arg0, 0x09, Local0, 0xC179B3FE)
      /* Method returns Reference to
 Integer */
      If (Y500)
       {
         Store ((DerefOf (RefOf (S604)) * DerefOf (M602 (0x01, 0x05, 0x01))), Local0)
         M600 (Arg0, 0x0A, Local0, 0x00)
         Store ((DerefOf (RefOf (S604)) * DerefOf (M602 (0x01, 0x06, 0x01))), Local0)
         M600 (Arg0, 0x0B, Local0, 0xC179B3FE)
       }
```

```
Local0 = (DerefOf (RefOf (S604)) * 0x00) M600 (Arg0, 0x0C, Local0, 0x00)
     Local0 = (DerefOf (RefOf (S604)) * 0x01) M600 (Arg0, 0x0D, Local0, 0xC179B3FE)
     Local0 = (DerefOf (RefOf (S604)) * AUI5) /* \AUI5 */
      M600 (Arg0, 0x0E, Local0, 0x00)
     Local0 = (DerefOf (RefOf (S604)) * AUI6) /* \AUI6 */
      M600 (Arg0, 0x0F, Local0, 0xC179B3FE)
      If (Y078)
      {
         Local0 = (DerefOf (RefOf (S604)) * DerefOf (RefOf (AUI5)))
        M600 (Arg0, 0x10, Local0, 0x00)
       Local0 = (DerefOf (RefOf (S604)) * DerefOf (RefOf) (AUI6)))
        M600 (Arg0, 0x11, Local0, 0xC179B3FE)
      }
     Local0 = (DerefOf (RefOf (S604)) * DerefOf (PAUI [0x05])) M600 (Arg0, 0x12, Local0, 0x00)
     Local0 = (DerefOf (RefOf (S604)) * DerefOf (PAUI [0x06])) M600 (Arg0, 0x13, Local0, 0xC179B3FE)
      /* Method returns Integer */
     Local0 = (DerefOf (RefOf (S604)) * M601 (0x01, 0x05))
      M600 (Arg0, 0x14, Local0, 0x00)
     Local0 = (DerefOf (RefOf (S604)) * M601 (0x01, 0x06)) M600 (Arg0, 0x15, Local0, 0xC179B3FE)
      /* Method returns Reference to Integer */
      If (Y500)
      {
        Local0 = (DerefOf (RefOf (S604)) * DerefOf (M602 (0x01, 0x05, 0x01)))
        M600 (Arg0, 0x16, Local0, 0x00)
       Local0 = (DerefOf (RefOf (S604)) * DerefOf (M602 (0x01, 0x06, 0x01)))
        M600 (Arg0, 0x17, Local0, 0xC179B3FE)
      }
      /* Conversion of the second
 operand */
```

```
 Store ((0x00 * DerefOf (RefOf (S604))), Local0)
 M600 (Arg0, 0x18, Local0, 0x00)
 Store ((0x01 * DerefOf (RefOf (S604))), Local0)
 M600 (Arg0, 0x19, Local0, 0xC179B3FE)
 Store ((AUI5 * DerefOf (RefOf (S604))), Local0)
 M600 (Arg0, 0x1A, Local0, 0x00)
 Store ((AUI6 * DerefOf (RefOf (S604))), Local0)
```

```
 M600 (Arg0, 0x1B, Local0, 0xC179B3FE)
      If (Y078)
      {
         Store ((DerefOf (RefOf (AUI5)) * DerefOf (RefOf (S604))), Local0)
         M600 (Arg0, 0x1C, Local0, 0x00)
         Store ((DerefOf (RefOf (AUI6)) * DerefOf (RefOf (S604))), Local0)
        M600 (Arg0, 0x1D, Local0, 0xC179B3FE)
      }
      Store ((DerefOf (PAUI [0x05]) * DerefOf (RefOf (S604))), Local0)
      M600 (Arg0, 0x1E, Local0, 0x00)
      Store ((DerefOf (PAUI [0x06]) * DerefOf (RefOf (S604))), Local0)
      M600 (Arg0, 0x1F, Local0, 0xC179B3FE)
       /* Method returns Integer */
      Store ((M601 (0x01, 0x05) * DerefOf (RefOf (S604))), Local0)
      M600 (Arg0, 0x20, Local0, 0x00)
      Store ((M601 (0x01, 0x06) * DerefOf (RefOf (S604))), Local0)
      M600 (Arg0, 0x21, Local0, 0xC179B3FE)
      /* Method returns Reference to Integer */
      If (Y500)
      {
         Store ((DerefOf (M602 (0x01, 0x05, 0x01)) * DerefOf (RefOf (S604))), Local0)
        M600 (Arg0, 0x22, Local0, 0x00)
         Store ((DerefOf (M602 (0x01, 0x06, 0x01)) * DerefOf (RefOf (S604))), Local0)
         M600 (Arg0, 0x23, Local0, 0xC179B3FE)
      }
     Local0 = (0x00 * DerefOf (RefOf (S604))) M600 (Arg0, 0x24, Local0, 0x00)
     Local0 = (0x01 * DerefOf (RefOf (S604))) M600 (Arg0, 0x25, Local0, 0xC179B3FE)
     Local0 = (AUI5 * DerefOf (RefOf (S604))) M600 (Arg0, 0x26, Local0, 0x00)
     Local0 = (AUI6 * DerefOf (RefOf (S604)))
      M600 (Arg0, 0x27, Local0, 0xC179B3FE)
      If (Y078)
      {
       Local0 = (DerefOf (RefOf (AUI5)) * DerefOf (RefOf (S604))) M600 (Arg0, 0x28, Local0, 0x00)
       Local0 = (DerefOf (RefOf (AUI6)) * DerefOf (RefOf (S604))) M600 (Arg0, 0x29, Local0, 0xC179B3FE)
      }
     Local0 = (DerefOf (PAUI [0x05]) * DerefOf (RefOf (S604))) M600 (Arg0, 0x2A, Local0, 0x00)
```

```
Local0 = (DerefOf (PAUI [0x06]) * DerefOf (RefOf (S604))) M600 (Arg0, 0x2B, Local0, 0xC179B3FE)
      /* Method returns Integer */
     Local0 = (M601 (0x01, 0x05) * DerefOf (RefOf (S604))) M600 (Arg0, 0x2C, Local0, 0x00)
     Local0 = (M601 (0x01, 0x06) * DerefOf (RefOf (S604))) M600 (Arg0, 0x2D, Local0, 0xC179B3FE)
      /* Method returns Reference to Integer */
      If (Y500)
      {
        Local0
= (DerefOf (M602 (0x01, 0x05, 0x01)) * DerefOf (RefOf (S604))) M600 (Arg0, 0x2E, Local0, 0x00)
       Local0 = (DerefOf (M602 (0x01, 0x06, 0x01)) * DerefOf (RefOf (S604)))
        M600 (Arg0, 0x2F, Local0, 0xC179B3FE)
      }
      /* Conversion of the both operands */
      Store ((DerefOf (RefOf (S601)) * DerefOf (RefOf (S604))), Local0)
      M600 (Arg0, 0x30, Local0, 0x5DCC2DBE)
      Store ((DerefOf (RefOf (S604)) * DerefOf (RefOf (S601))), Local0)
      M600 (Arg0, 0x31, Local0, 0x5DCC2DBE)
     Local0 = (DerefOf (RefOf (S601)) * DerefOf (RefOf (S604))) M600 (Arg0, 0x32, Local0, 0x5DCC2DBE)
      Local0 = (DerefOf (RefOf (S604)) * DerefOf (RefOf (S601)))
      M600 (Arg0, 0x33, Local0, 0x5DCC2DBE)
    }
    /* NAnd, common 32-bit/64-bit test */
    Method (M010, 1, NotSerialized)
    {
      /* Conversion of the first operand */
     Local0 = NAnd (DerefOf (RefOf (S601)), 0x00)
      M600 (Arg0, 0x00, Local0, 0xFFFFFFFFFFFFFFFF)
     Local0 = NAnd (DerefOf (RefOf (S601)), 0xFFFFFFFFFFFFFFFFFFF) M600 (Arg0, 0x01, Local0, 0xFFFFFFFFFFFFFCDE)
     Local0 = NAnd (DerefOf (RefOf (S601)), AUI5) M600 (Arg0, 0x02, Local0, 0xFFFFFFFFFFFFFFFF)
     Local0 = NAnd (DerefOf (RefOf (S601)), AUIJ) M600 (Arg0, 0x03, Local0, 0xFFFFFFFFFFFFFCDE)
      If (Y078)
       {
```

```
 Local0 = NAnd (DerefOf (RefOf (S601)), DerefOf (RefOf (AUI5)))
 M600 (Arg0, 0x04, Local0, 0xFFFFFFFFFFFFFFFF)
 Local0 = NAnd (DerefOf (RefOf (S601)), DerefOf (RefOf (AUIJ)))
 M600 (Arg0, 0x05, Local0, 0xFFFFFFFFFFFFFCDE)
```
#### }

```
Local0 = NAnd (DerefOf (RefOf (S601)), DerefOf (PAUI [0x05]))
 M600 (Arg0, 0x06, Local0, 0xFFFFFFFFFFFFFFFF)
Local0 = NAnd (DerefOf (RefOf (S601)), DerefOf (PAUI [0x13]))
```
# M600 (Arg0, 0x07, Local0, 0xFFFFFFFFFFFFFCDE)

/\* Method returns Integer \*/

```
Local0 = NAnd (DerefOf (RefOf (S601)), M601 (0x01, 0x05))
 M600 (Arg0, 0x08, Local0, 0xFFFFFFFFFFFFFFFF)
Local0 = NAnd (DerefOf (RefOf (S601)), M601 (0x01, 0x13))
 M600 (Arg0, 0x09, Local0, 0xFFFFFFFFFFFFFCDE)
 /* Method returns Reference to Integer */
```
If (Y500)

{

}

```
Local0 = NAnd (DerefOf (RefOf (S601)), DerefOf (M602 (0x01, 0x05, 0x01)))
 M600 (Arg0, 0x0A, Local0, 0xFFFFFFFFFFFFFFFF)
Local0 = NAnd (DerefOf (RefOf (S601)), DerefOf (M602 (0x01, 0x13, 0x01)))
 M600 (Arg0, 0x0B, Local0, 0xFFFFFFFFFFFFFCDE)
```

```
 NAnd (DerefOf (RefOf (S601)), 0x00, Local0)
 M600 (Arg0, 0x0C, Local0, 0xFFFFFFFFFFFFFFFF)
 NAnd (DerefOf (RefOf (S601)), 0xFFFFFFFFFFFFFFFF, Local0)
 M600 (Arg0, 0x0D, Local0, 0xFFFFFFFFFFFFFCDE)
```

```
 NAnd (DerefOf (RefOf (S601)), AUI5, Local0)
 M600 (Arg0, 0x0E, Local0, 0xFFFFFFFFFFFFFFFF)
 NAnd (DerefOf (RefOf (S601)), AUIJ, Local0)
 M600 (Arg0, 0x0F, Local0, 0xFFFFFFFFFFFFFCDE)
 If (Y078)
```
{

```
 NAnd (DerefOf (RefOf (S601)), DerefOf (RefOf (AUI5)), Local0)
 M600 (Arg0, 0x10, Local0, 0xFFFFFFFFFFFFFFFF)
 NAnd (DerefOf (RefOf (S601)), DerefOf (RefOf (AUIJ)), Local0)
 M600 (Arg0, 0x11, Local0, 0xFFFFFFFFFFFFFCDE)
```

```
 }
```

```
 NAnd (DerefOf (RefOf (S601)), DerefOf (PAUI [0x05]), Local0)
 M600 (Arg0, 0x12, Local0, 0xFFFFFFFFFFFFFFFF)
 NAnd (DerefOf (RefOf (S601)), DerefOf (PAUI [0x13]), Local0)
 M600 (Arg0, 0x13, Local0, 0xFFFFFFFFFFFFFCDE)
```

```
 /* Method returns Integer */
```

```
 NAnd (DerefOf (RefOf (S601)), M601 (0x01, 0x05), Local0)
      M600 (Arg0, 0x14, Local0, 0xFFFFFFFFFFFFFFFF)
      NAnd
 (DerefOf (RefOf (S601)), M601 (0x01, 0x13), Local0)
      M600 (Arg0, 0x15, Local0, 0xFFFFFFFFFFFFFCDE)
      /* Method returns Reference to Integer */
      If (Y500)
      {
        NAnd (DerefOf (RefOf (S601)), DerefOf (M602 (0x01, 0x05, 0x01)), Local0)
        M600 (Arg0, 0x16, Local0, 0xFFFFFFFFFFFFFFFF)
        NAnd (DerefOf (RefOf (S601)), DerefOf (M602 (0x01, 0x13, 0x01)), Local0)
        M600 (Arg0, 0x17, Local0, 0xFFFFFFFFFFFFFCDE)
      }
      /* Conversion of the second operand */
     Local0 = NAnd (0x00, DerefOf (RefOf (S601))) M600 (Arg0, 0x18, Local0, 0xFFFFFFFFFFFFFFFF)
     Local0 = NAnd (0xFFFFFFFFFFFFFFFFFF, Derek (RefOf (S601))) M600 (Arg0, 0x19, Local0, 0xFFFFFFFFFFFFFCDE)
     Local0 = NAnd (AUI5, DerefOf (RefOf (S601))) M600 (Arg0, 0x1A, Local0, 0xFFFFFFFFFFFFFFFF)
      Local0 = NAnd (AUIJ, DerefOf (RefOf (S601)))
  M600 (Arg0, 0x1B, Local0, 0xFFFFFFFFFFFFFCDE)
      If (Y078)
      {
        Local0 = NAnd (DerefOf (RefOf (AUI5)), DerefOf (RefOf (S601)))
        M600 (Arg0, 0x1C, Local0, 0xFFFFFFFFFFFFFFFF)
        Local0 = NAnd (DerefOf (RefOf (AUIJ)), DerefOf (RefOf (S601)))
        M600 (Arg0, 0x1D, Local0, 0xFFFFFFFFFFFFFCDE)
      }
     Local0 = NAnd (DerefOf (PAUI [0x05]), DerefOf (RefOf (S601)))
      M600 (Arg0, 0x1E, Local0, 0xFFFFFFFFFFFFFFFF)
      Local0 = NAnd (DerefOf (PAUI [0x13]), DerefOf (RefOf (S601)))
      M600 (Arg0, 0x1F, Local0, 0xFFFFFFFFFFFFFCDE)
      /* Method returns Integer */
     Local0 = NAnd (M601 (0x01, 0x05), DerefOf (RefOf (S601)))
      M600 (Arg0, 0x20, Local0, 0xFFFFFFFFFFFFFFFF)
     Local0 = NAnd (M601 (0x01, 0x13), DerefOf (RefOf (S601)))
      M600 (Arg0, 0x21, Local0, 0xFFFFFFFFFFFFFCDE)
```

```
 /* Method returns Reference to Integer */
```

```
 If (Y500)
      {
       Local0 = NAnd (DerefOf (M602 (0x01, 0x05, 0x01)), DerefOf (RefOf (S601)))
        M600 (Arg0, 0x22, Local0, 0xFFFFFFFFFFFFFFFF)
       Local0 = NAnd (DerefOf (M602 (0x01, 0x13, 0x01)), DerefOf (RefOf (S601)))
        M600 (Arg0, 0x23, Local0, 0xFFFFFFFFFFFFFCDE)
      }
      NAnd (0x00, DerefOf (RefOf (S601)), Local0)
      M600 (Arg0, 0x24, Local0, 0xFFFFFFFFFFFFFFFF)
      NAnd (0xFFFFFFFFFFFFFFFF, DerefOf (RefOf (S601)), Local0)
      M600 (Arg0, 0x25, Local0, 0xFFFFFFFFFFFFFCDE)
      NAnd (AUI5, DerefOf (RefOf (S601)), Local0)
      M600 (Arg0, 0x26, Local0, 0xFFFFFFFFFFFFFFFF)
      NAnd (AUIJ, DerefOf (RefOf (S601)), Local0)
      M600 (Arg0, 0x27, Local0, 0xFFFFFFFFFFFFFCDE)
      If (Y078)
      {
        NAnd (DerefOf (RefOf (AUI5)), DerefOf (RefOf (S601)), Local0)
        M600 (Arg0, 0x28, Local0, 0xFFFFFFFFFFFFFFFF)
         NAnd (DerefOf (RefOf (AUIJ)), DerefOf (RefOf (S601)), Local0)
        M600 (Arg0, 0x29, Local0, 0xFFFFFFFFFFFFFCDE)
      }
      NAnd (DerefOf (PAUI [0x05]), DerefOf (RefOf (S601)), Local0)
      M600 (Arg0, 0x2A, Local0, 0xFFFFFFFFFFFFFFFF)
      NAnd (DerefOf (PAUI [0x13]), DerefOf (RefOf (S601)), Local0)
      M600 (Arg0, 0x2B, Local0, 0xFFFFFFFFFFFFFCDE)
      /* Method returns Integer */
      NAnd (M601 (0x01, 0x05), DerefOf (RefOf (S601)), Local0)
      M600 (Arg0, 0x2C, Local0, 0xFFFFFFFFFFFFFFFF)
      NAnd (M601 (0x01, 0x13), DerefOf (RefOf (S601)), Local0)
      M600 (Arg0, 0x2D, Local0, 0xFFFFFFFFFFFFFCDE)
      /* Method returns Reference to Integer */
      If (Y500)
      {
        NAnd (DerefOf (M602 (0x01, 0x05, 0x01)), DerefOf (RefOf (S601)), Local0)
        M600 (Arg0, 0x2E, Local0, 0xFFFFFFFFFFFFFFFF)
        NAnd (DerefOf (M602 (0x01, 0x13,
 0x01)), DerefOf (RefOf (S601)), Local0)
        M600 (Arg0, 0x2F, Local0, 0xFFFFFFFFFFFFFCDE)
      }
    }
```

```
 /* NAnd, 64-bit */
```

```
 Method (M011, 1, NotSerialized)
```
/\* Conversion of the first operand \*/

```
Local0 = NAnd (DerefOf (RefOf (S605)), 0x00) M600 (Arg0, 0x00, Local0, 0xFFFFFFFFFFFFFFFF)
 Local0 = NAnd (DerefOf (RefOf (S605)), 0xFFFFFFFFFFFFFFFF)
 M600 (Arg0, 0x01, Local0, 0x01834C6E29AF5D7B)
Local0 = NAnd (DerefOf (RefOf (S605)), AUI5) M600 (Arg0, 0x02, Local0, 0xFFFFFFFFFFFFFFFF)
 Local0 = NAnd (DerefOf (RefOf (S605)), AUIJ)
 M600 (Arg0, 0x03, Local0, 0x01834C6E29AF5D7B)
 If (Y078)
 {
   Local0 = NAnd (DerefOf (RefOf (S605)), DerefOf (RefOf (AUI5)))
   M600 (Arg0, 0x04, Local0, 0xFFFFFFFFFFFFFFFF)
   Local0 = NAnd (DerefOf (RefOf (S605)), DerefOf (RefOf (AUIJ)))
```
M600 (Arg0, 0x05, Local0, 0x01834C6E29AF5D7B)

}

{

```
Local0 = NAnd (DerefOf (RefOf (S605)), DerefOf (PAUI [0x05]))
 M600 (Arg0, 0x06, Local0, 0xFFFFFFFFFFFFFFFF)
Local0 = NAnd (DerefOf (RefOf (S605)), DerefOf (PAUI [0x13]))
 M600 (Arg0, 0x07, Local0, 0x01834C6E29AF5D7B)
 /* Method returns Integer */
```

```
Local0 = NAnd (DerefOf (RefOf (S605)), M601 (0x01, 0x05))
 M600 (Arg0, 0x08, Local0, 0xFFFFFFFFFFFFFFFF)
 Local0 = NAnd (DerefOf (RefOf (S605)), M601 (0x01, 0x13))
 M600 (Arg0, 0x09, Local0, 0x01834C6E29AF5D7B)
 /* Method returns Reference to Integer */
```

```
 If (Y500)
```
{

```
Local0 = NAnd (DerefOf (RefOf (S605)), DerefOf (M602 (0x01, 0x05, 0x01)))
 M600 (Arg0, 0x0A, Local0, 0xFFFFFFFFFFFFFFFF)
Local0 = NAnd (DerefOf (RefOf (S605)), DerefOf (M602 (0x01, 0x13, 0x01)))
 M600 (Arg0, 0x0B, Local0,
```

```
 0x01834C6E29AF5D7B)
```
}

```
 NAnd (DerefOf (RefOf (S605)), 0x00, Local0)
 M600 (Arg0, 0x0C, Local0, 0xFFFFFFFFFFFFFFFF)
 NAnd (DerefOf (RefOf (S605)), 0xFFFFFFFFFFFFFFFF, Local0)
 M600 (Arg0, 0x0D, Local0, 0x01834C6E29AF5D7B)
 NAnd (DerefOf (RefOf (S605)), AUI5, Local0)
```

```
 M600 (Arg0, 0x0E, Local0, 0xFFFFFFFFFFFFFFFF)
      NAnd (DerefOf (RefOf (S605)), AUIJ, Local0)
      M600 (Arg0, 0x0F, Local0, 0x01834C6E29AF5D7B)
      If (Y078)
      {
        NAnd (DerefOf (RefOf (S605)), DerefOf (RefOf (AUI5)), Local0)
        M600 (Arg0, 0x10, Local0, 0xFFFFFFFFFFFFFFFF)
        NAnd (DerefOf (RefOf (S605)), DerefOf (RefOf (AUIJ)), Local0)
        M600 (Arg0, 0x11, Local0, 0x01834C6E29AF5D7B)
      }
      NAnd (DerefOf (RefOf (S605)), DerefOf (PAUI [0x05]), Local0)
      M600 (Arg0, 0x12, Local0, 0xFFFFFFFFFFFFFFFF)
      NAnd (DerefOf (RefOf
 (S605)), DerefOf (PAUI [0x13]), Local0)
      M600 (Arg0, 0x13, Local0, 0x01834C6E29AF5D7B)
      /* Method returns Integer */
      NAnd (DerefOf (RefOf (S605)), M601 (0x01, 0x05), Local0)
      M600 (Arg0, 0x14, Local0, 0xFFFFFFFFFFFFFFFF)
      NAnd (DerefOf (RefOf (S605)), M601 (0x01, 0x13), Local0)
      M600 (Arg0, 0x15, Local0, 0x01834C6E29AF5D7B)
      /* Method returns Reference to Integer */
      If (Y500)
      {
        NAnd (DerefOf (RefOf (S605)), DerefOf (M602 (0x01, 0x05, 0x01)), Local0)
        M600 (Arg0, 0x16, Local0, 0xFFFFFFFFFFFFFFFF)
        NAnd (DerefOf (RefOf (S605)), DerefOf (M602 (0x01, 0x13, 0x01)), Local0)
        M600 (Arg0, 0x17, Local0, 0x01834C6E29AF5D7B)
      }
      /* Conversion of the second operand */
     Local0 = NAnd (0x00, DerefOf (RefOf (S605))) M600 (Arg0, 0x18, Local0, 0xFFFFFFFFFFFFFFFF)
     Local0 = NAnd (0xFFFFFFFFFFFFFFFFF, DerefOf (RefOf (S605)))
      M600 (Arg0, 0x19, Local0, 0x01834C6E29AF5D7B)
     Local0 = NAnd (AUI5, DerefOf (RefOf (S605))) M600 (Arg0, 0x1A, Local0, 0xFFFFFFFFFFFFFFFF)
     Local0 = NAnd (AUIJ, DerefOf (RefOf (S605))) M600 (Arg0, 0x1B, Local0, 0x01834C6E29AF5D7B)
      If (Y078)
      {
        Local0 = NAnd (DerefOf (RefOf (AUI5)), DerefOf (RefOf (S605)))
        M600 (Arg0, 0x1C, Local0, 0xFFFFFFFFFFFFFFFF)
        Local0 = NAnd (DerefOf (RefOf (AUIJ)), DerefOf (RefOf (S605)))
```

```
 M600 (Arg0, 0x1D, Local0, 0x01834C6E29AF5D7B)
 }
```

```
 Local0 = NAnd (DerefOf (PAUI [0x05]), DerefOf (RefOf (S605)))
 M600 (Arg0, 0x1E, Local0, 0xFFFFFFFFFFFFFFFF)
Local0 = NAnd (DerefOf (PAUI [0x13]), DerefOf (RefOf (S605)))
 M600 (Arg0, 0x1F, Local0, 0x01834C6E29AF5D7B)
 /* Method returns Integer */
```

```
Local0 = NAnd (M601)
```

```
 (0x01, 0x05), DerefOf (RefOf (S605)))
      M600 (Arg0, 0x20, Local0, 0xFFFFFFFFFFFFFFFF)
     Local0 = NAnd (M601 (0x01, 0x13), DerefOf (RefOf (S605)))
      M600 (Arg0, 0x21, Local0, 0x01834C6E29AF5D7B)
      /* Method returns Reference to Integer */
```

```
 If (Y500)
```

```
 {
```

```
Local0 = NAnd (DerefOf (M602 (0x01, 0x05, 0x01)), DerefOf (RefOf (S605)))
 M600 (Arg0, 0x22, Local0, 0xFFFFFFFFFFFFFFFF)
Local0 = NAnd (DerefOf (M602 (0x01, 0x13, 0x01)), DerefOf (RefOf (S605)))
 M600 (Arg0, 0x23, Local0, 0x01834C6E29AF5D7B)
```

```
 }
```

```
 NAnd (0x00, DerefOf (RefOf (S605)), Local0)
 M600 (Arg0, 0x24, Local0, 0xFFFFFFFFFFFFFFFF)
 NAnd (0xFFFFFFFFFFFFFFFF, DerefOf (RefOf (S605)), Local0)
 M600 (Arg0, 0x25, Local0, 0x01834C6E29AF5D7B)
 NAnd (AUI5, DerefOf (RefOf (S605)), Local0)
 M600 (Arg0, 0x26, Local0, 0xFFFFFFFFFFFFFFFF)
```

```
 NAnd (AUIJ, DerefOf (RefOf (S605)), Local0)
```

```
 M600 (Arg0, 0x27, Local0, 0x01834C6E29AF5D7B)
 If (Y078)
```

```
 {
```

```
 NAnd (DerefOf (RefOf (AUI5)), DerefOf (RefOf (S605)), Local0)
 M600 (Arg0, 0x28, Local0, 0xFFFFFFFFFFFFFFFF)
 NAnd (DerefOf (RefOf (AUIJ)), DerefOf (RefOf (S605)), Local0)
 M600 (Arg0, 0x29, Local0, 0x01834C6E29AF5D7B)
```

```
 }
```

```
 NAnd (DerefOf (PAUI [0x05]), DerefOf (RefOf (S605)), Local0)
 M600 (Arg0, 0x2A, Local0, 0xFFFFFFFFFFFFFFFF)
 NAnd (DerefOf (PAUI [0x13]), DerefOf (RefOf (S605)), Local0)
 M600 (Arg0, 0x2B, Local0, 0x01834C6E29AF5D7B)
 /* Method returns Integer */
```
NAnd (M601 (0x01, 0x05), DerefOf (RefOf (S605)), Local0)

```
 M600 (Arg0, 0x2C, Local0, 0xFFFFFFFFFFFFFFFF)
 NAnd (M601 (0x01, 0x13), DerefOf (RefOf (S605)), Local0)
 M600 (Arg0, 0x2D, Local0, 0x01834C6E29AF5D7B)
```
/\* Method returns Reference to Integer \*/

```
 If (Y500)
```

```
 {
   NAnd (DerefOf (M602 (0x01, 0x05, 0x01)), DerefOf (RefOf (S605)), Local0)
   M600 (Arg0, 0x2E, Local0, 0xFFFFFFFFFFFFFFFF)
   NAnd (DerefOf (M602 (0x01, 0x13, 0x01)), DerefOf (RefOf (S605)), Local0)
   M600 (Arg0, 0x2F, Local0, 0x01834C6E29AF5D7B)
 }
```
/\* Conversion of the both operands \*/

```
 Local0 = NAnd (DerefOf (RefOf (S601)), DerefOf (RefOf (S605)))
 M600 (Arg0, 0x30, Local0, 0xFFFFFFFFFFFFFDFF)
 Local0 = NAnd (DerefOf (RefOf (S605)), DerefOf (RefOf (S601)))
 M600 (Arg0, 0x31, Local0, 0xFFFFFFFFFFFFFDFF)
 NAnd (DerefOf (RefOf (S601)), DerefOf (RefOf (S605)), Local0)
 M600 (Arg0, 0x32, Local0, 0xFFFFFFFFFFFFFDFF)
 NAnd (DerefOf (RefOf (S605)), DerefOf (RefOf (S601)), Local0)
 M600 (Arg0, 0x33, Local0, 0xFFFFFFFFFFFFFDFF)
```

```
 }
```

```
 /* NAnd, 32-bit */
```

```
 Method (M012, 1, NotSerialized)
```

```
 {
```
/\* Conversion of the first operand \*/

```
Local0 = NAnd (DerefOf (RefOf (S604)), 0x00) M600 (Arg0, 0x00, Local0, 0xFFFFFFFF)
Local0 = NAnd (DerefOf (RefOf (S604)), 0xFFFFFF) M600 (Arg0, 0x01, Local0, 0x3E864C01)
Local0 = NAnd (DerefOf (RefOf (S604)), AUI5) M600 (Arg0, 0x02, Local0, 0xFFFFFFFF)
 Local0 = NAnd (DerefOf (RefOf (S604)), AUII)
 M600 (Arg0, 0x03, Local0, 0x3E864C01)
 If (Y078)
 {
   Local0 = NAnd (DerefOf (RefOf (S604)), DerefOf (RefOf (AUI5)))
   M600 (Arg0, 0x04, Local0, 0xFFFFFFFF)
   Local0 = NAnd (DerefOf (RefOf (S604)), DerefOf (RefOf (AUII)))
   M600 (Arg0, 0x05, Local0, 0x3E864C01)
 }
```

```
Local0 = NAnd (DerefOf (RefOf (S604)), DerefOf (PAUI [0x05])) M600 (Arg0, 0x06, Local0, 0xFFFFFFFF)
       Local0 = NAnd (DerefOf (RefOf (S604)), DerefOf (PAUI [0x12]))
      M600 (Arg0, 0x07, Local0, 0x3E864C01)
      /* Method returns Integer */
     Local0 = NAnd (DerefOf (RefOf (S604)), M601 (0x01, 0x05))
      M600 (Arg0, 0x08, Local0, 0xFFFFFFFF)
     Local0 = NAnd (DerefOf (RefOf (S604)), M601 (0x01, 0x12))
      M600 (Arg0, 0x09, Local0, 0x3E864C01)
      /* Method returns Reference to Integer */
      If (Y500)
      {
       Local0 = NAnd (DerefOf (RefOf (S604)), DerefOf (M602 (0x01, 0x05, 0x01)))
        M600 (Arg0, 0x0A, Local0, 0xFFFFFFFF)
       Local0 = NAnd (DerefOf (RefOf (S604)), DerefOf (M602 (0x01, 0x12, 0x01)))
        M600 (Arg0, 0x0B, Local0, 0x3E864C01)
      }
      NAnd (DerefOf (RefOf (S604)), 0x00, Local0)
      M600 (Arg0, 0x0C, Local0, 0xFFFFFFFF)
      NAnd (DerefOf (RefOf (S604)), 0xFFFFFFFF, Local0)
      M600 (Arg0, 0x0D, Local0,
 0x3E864C01)
      NAnd (DerefOf (RefOf (S604)), AUI5, Local0)
      M600 (Arg0, 0x0E, Local0, 0xFFFFFFFF)
      NAnd (DerefOf (RefOf (S604)), AUII, Local0)
      M600 (Arg0, 0x0F, Local0, 0x3E864C01)
      If (Y078)
      {
        NAnd (DerefOf (RefOf (S604)), DerefOf (RefOf (AUI5)), Local0)
       M600 (Arg0, 0x10, Local0, 0xFFFFFFFF)
        NAnd (DerefOf (RefOf (S604)), DerefOf (RefOf (AUII)), Local0)
        M600 (Arg0, 0x11, Local0, 0x3E864C01)
      }
      NAnd (DerefOf (RefOf (S604)), DerefOf (PAUI [0x05]), Local0)
      M600 (Arg0, 0x12, Local0, 0xFFFFFFFF)
      NAnd (DerefOf (RefOf (S604)), DerefOf (PAUI [0x12]), Local0)
      M600 (Arg0, 0x13, Local0, 0x3E864C01)
      /* Method returns Integer */
      NAnd (DerefOf (RefOf (S604)), M601 (0x01, 0x05), Local0)
     M600 (Arg0, 0x14, Local0, 0xFFFFFFFFF)
```

```
 NAnd (DerefOf (RefOf (S604)), M601 (0x01,
```

```
 0x12), Local0)
      M600 (Arg0, 0x15, Local0, 0x3E864C01)
      /* Method returns Reference to Integer */
      If (Y500)
      {
        NAnd (DerefOf (RefOf (S604)), DerefOf (M602 (0x01, 0x05, 0x01)), Local0)
        M600 (Arg0, 0x16, Local0, 0xFFFFFFFF)
        NAnd (DerefOf (RefOf (S604)), DerefOf (M602 (0x01, 0x12, 0x01)), Local0)
        M600 (Arg0, 0x17, Local0, 0x3E864C01)
      }
      /* Conversion of the second operand */
     Local0 = NAnd (0x00, DerefOf (RefOf (S604))) M600 (Arg0, 0x18, Local0, 0xFFFFFFFF)
     Local0 = NAnd (0xFFFFFF, DerffOf (RefOf (S604))) M600 (Arg0, 0x19, Local0, 0x3E864C01)
     Local0 = NAnd (AUI5, DerefOf (RefOf (S604))) M600 (Arg0, 0x1A, Local0, 0xFFFFFFFF)
     Local0 = NAnd (AUII, DerefOf (RefOf (S604))) M600 (Arg0, 0x1B, Local0, 0x3E864C01)
      If (Y078)
      {
 Local0 = NAnd (DerefOf (RefOf (AUI5)), DerefOf (RefOf (S604)))
       M600 (Arg0, 0x1C, Local0, 0xFFFFFFFFF)
        Local0 = NAnd (DerefOf (RefOf (AUII)), DerefOf (RefOf (S604)))
        M600 (Arg0, 0x1D, Local0, 0x3E864C01)
      }
     Local0 = NAnd (DerefOf (PAUI [0x05]), DerefOf (RefOf (S604)))
      M600 (Arg0, 0x1E, Local0, 0xFFFFFFFF)
      Local0 = NAnd (DerefOf (PAUI [0x12]), DerefOf (RefOf (S604)))
      M600 (Arg0, 0x1F, Local0, 0x3E864C01)
      /* Method returns Integer */
     Local0 = NAnd (M601 (0x01, 0x05), DerefOf (RefOf (S604)))
      M600 (Arg0, 0x20, Local0, 0xFFFFFFFF)
     Local0 = NAnd (M601 (0x01, 0x12), DerefOf (RefOf (S604)))
      M600 (Arg0, 0x21, Local0, 0x3E864C01)
      /* Method returns Reference to Integer */
      If (Y500)
      {
       Local0 = NAnd (DerefOf (M602 (0x01, 0x05, 0x01)), DerefOf (RefOf (S604)))
        M600 (Arg0,
```

```
 0x22, Local0, 0xFFFFFFFF)
       Local0 = NAnd (DerefOf (M602 (0x01, 0x12, 0x01)), DerefOf (RefOf (S604)))
         M600 (Arg0, 0x23, Local0, 0x3E864C01)
      }
      NAnd (0x00, DerefOf (RefOf (S604)), Local0)
      M600 (Arg0, 0x24, Local0, 0xFFFFFFFF)
      NAnd (0xFFFFFFFF, DerefOf (RefOf (S604)), Local0)
      M600 (Arg0, 0x25, Local0, 0x3E864C01)
      NAnd (AUI5, DerefOf (RefOf (S604)), Local0)
      M600 (Arg0, 0x26, Local0, 0xFFFFFFFF)
      NAnd (AUII, DerefOf (RefOf (S604)), Local0)
      M600 (Arg0, 0x27, Local0, 0x3E864C01)
      If (Y078)
      {
        NAnd (DerefOf (RefOf (AUI5)), DerefOf (RefOf (S604)), Local0)
         M600 (Arg0, 0x28, Local0, 0xFFFFFFFF)
         NAnd (DerefOf (RefOf (AUII)), DerefOf (RefOf (S604)), Local0)
         M600 (Arg0, 0x29, Local0, 0x3E864C01)
      }
      NAnd (DerefOf (PAUI [0x05]), DerefOf (RefOf (S604)), Local0)
       M600 (Arg0, 0x2A, Local0, 0xFFFFFFFF)
      NAnd (DerefOf (PAUI [0x12]), DerefOf (RefOf (S604)), Local0)
      M600 (Arg0, 0x2B, Local0, 0x3E864C01)
      /* Method returns Integer */
      NAnd (M601 (0x01, 0x05), DerefOf (RefOf (S604)), Local0)
     M600 (Arg0, 0x2C, Local0, 0xFFFFFFFFF)
      NAnd (M601 (0x01, 0x12), DerefOf (RefOf (S604)), Local0)
      M600 (Arg0, 0x2D, Local0, 0x3E864C01)
      /* Method returns Reference to Integer */
      If (Y500)
      {
         NAnd (DerefOf (M602 (0x01, 0x05, 0x01)), DerefOf (RefOf (S604)), Local0)
        M600 (Arg0, 0x2E, Local0, 0xFFFFFFFF)
        NAnd (DerefOf (M602 (0x01, 0x12, 0x01)), DerefOf (RefOf (S604)), Local0)
         M600 (Arg0, 0x2F, Local0, 0x3E864C01)
      }
      /* Conversion of the both operands */
      Local0 = NAnd (DerefOf (RefOf (S601)), DerefOf (RefOf (S604)))
      M600 (Arg0,
 0x30, Local0, 0xFFFFFCDF)
      Local0 = NAnd (DerefOf (RefOf (S604)), DerefOf (RefOf (S601)))
```

```
 M600 (Arg0, 0x31, Local0, 0xFFFFFCDF)
```

```
 NAnd (DerefOf (RefOf (S601)), DerefOf (RefOf (S604)), Local0)
      M600 (Arg0, 0x32, Local0, 0xFFFFFCDF)
      NAnd (DerefOf (RefOf (S604)), DerefOf (RefOf (S601)), Local0)
      M600 (Arg0, 0x33, Local0, 0xFFFFFCDF)
    }
    /* NOr, common 32-bit/64-bit test */
    Method (M013, 1, NotSerialized)
    {
      /* Conversion of the first operand */
     Local0 = NOT (DerefOf (RefOf (S601)), 0x00) M600 (Arg0, 0x00, Local0, 0xFFFFFFFFFFFFFCDE)
     Local0 = NOT (DerefOf (RefOf (S601)), 0xFFFFFFFFFFFFFFFFFFF) M600 (Arg0, 0x01, Local0, 0x00)
     Local0 = NOT (DerefOf (RefOf (S601)), AUI5) M600 (Arg0, 0x02, Local0, 0xFFFFFFFFFFFFFCDE)
      Local0 = NOr (DerefOf (RefOf (S601)), AUIJ)
      M600 (Arg0, 0x03, Local0, 0x00)
       If (Y078)
      {
        Local0 = NOr (DerefOf (RefOf (S601)), DerefOf (RefOf (AUI5)))
        M600 (Arg0, 0x04, Local0, 0xFFFFFFFFFFFFFCDE)
        Local0 = NOr (DerefOf (RefOf (S601)), DerefOf (RefOf (AUIJ)))
        M600 (Arg0, 0x05, Local0, 0x00)
      }
     Local0 = NOT (DerefOf (RefOf (S601)), DerefOf (PAUI [0x05])) M600 (Arg0, 0x06, Local0, 0xFFFFFFFFFFFFFCDE)
      Local0 = NOr (DerefOf (RefOf (S601)), DerefOf (PAUI [0x13]))
      M600 (Arg0, 0x07, Local0, 0x00)
      /* Method returns Integer */
     Local0 = NOT (DerefOf (RefOf (S601)), M601 (0x01, 0x05)) M600 (Arg0, 0x08, Local0, 0xFFFFFFFFFFFFFCDE)
     Local0 = NOT (DerefOf (RefOf (S601)), M601 (0x01, 0x13)) M600 (Arg0, 0x09, Local0, 0x00)
      /* Method returns Reference to Integer */
      If (Y500)
      {
        Local0 = NOr (DerefOf (RefOf (S601)), DerefOf
 (M602 (0x01, 0x05, 0x01)))
        M600 (Arg0, 0x0A, Local0, 0xFFFFFFFFFFFFFCDE)
       Local0 = NOr (DerefOf (RefOf (S601)), DerefOf (M602 (0x01, 0x13, 0x01)))
        M600 (Arg0, 0x0B, Local0, 0x00)
      }
```

```
 NOr (DerefOf (RefOf (S601)), 0x00, Local0)
 M600 (Arg0, 0x0C, Local0, 0xFFFFFFFFFFFFFCDE)
 NOr (DerefOf (RefOf (S601)), 0xFFFFFFFFFFFFFFFF, Local0)
 M600 (Arg0, 0x0D, Local0, 0x00)
 NOr (DerefOf (RefOf (S601)), AUI5, Local0)
 M600 (Arg0, 0x0E, Local0, 0xFFFFFFFFFFFFFCDE)
 NOr (DerefOf (RefOf (S601)), AUIJ, Local0)
 M600 (Arg0, 0x0F, Local0, 0x00)
 If (Y078)
 {
   NOr (DerefOf (RefOf (S601)), DerefOf (RefOf (AUI5)), Local0)
   M600 (Arg0, 0x10, Local0, 0xFFFFFFFFFFFFFCDE)
   NOr (DerefOf (RefOf (S601)), DerefOf (RefOf (AUIJ)), Local0)
   M600 (Arg0, 0x11, Local0, 0x00)
 }
```

```
 NOr (DerefOf (RefOf (S601)), DerefOf (PAUI [0x05]), Local0)
  M600 (Arg0, 0x12, Local0, 0xFFFFFFFFFFFFFCDE)
  NOr (DerefOf (RefOf (S601)), DerefOf (PAUI [0x13]), Local0)
  M600 (Arg0, 0x13, Local0, 0x00)
  /* Method returns Integer */
```

```
 NOr (DerefOf (RefOf (S601)), M601 (0x01, 0x05), Local0)
 M600 (Arg0, 0x14, Local0, 0xFFFFFFFFFFFFFCDE)
 NOr (DerefOf (RefOf (S601)), M601 (0x01, 0x13), Local0)
 M600 (Arg0, 0x15, Local0, 0x00)
 /* Method returns Reference to Integer */
```

```
 If (Y500)
```
{

```
 NOr (DerefOf (RefOf (S601)), DerefOf (M602 (0x01, 0x05, 0x01)), Local0)
 M600 (Arg0, 0x16, Local0, 0xFFFFFFFFFFFFFCDE)
 NOr (DerefOf (RefOf (S601)), DerefOf (M602 (0x01, 0x13, 0x01)), Local0)
 M600 (Arg0, 0x17, Local0, 0x00)
```

```
 }
```
/\* Conversion of the second operand \*/

```
Local0 = NOT (0x00, DerefOf)
```
(RefOf (S601)))

```
 M600 (Arg0, 0x18, Local0, 0xFFFFFFFFFFFFFCDE)
 Local0 = NOr (0xFFFFFFFFFFFFFFFF, DerefOf (RefOf (S601)))
 M600 (Arg0, 0x19, Local0, 0x00)
Local0 = NOT (AUI5, DerefOf (RefOf (S601))) M600 (Arg0, 0x1A, Local0, 0xFFFFFFFFFFFFFCDE)
Local0 = NOT (AUIJ, DerefOf (RefOf (S601)))
```

```
 M600 (Arg0, 0x1B, Local0, 0x00)
      If (Y078)
      {
        Local0 = NOr (DerefOf (RefOf (AUI5)), DerefOf (RefOf (S601)))
        M600 (Arg0, 0x1C, Local0, 0xFFFFFFFFFFFFFCDE)
        Local0 = NOr (DerefOf (RefOf (AUIJ)), DerefOf (RefOf (S601)))
        M600 (Arg0, 0x1D, Local0, 0x00)
      }
     Local0 = NOT (DerefOf (PAUI [0x05]), DerefOf (RefOf (S601))) M600 (Arg0, 0x1E, Local0, 0xFFFFFFFFFFFFFCDE)
      Local0 = NOr (DerefOf (PAUI [0x13]), DerefOf (RefOf (S601)))
      M600 (Arg0, 0x1F, Local0, 0x00)
      /* Method returns
 Integer */
      Local0 = NOr (M601 (0x01, 0x05), DerefOf (RefOf (S601)))
      M600 (Arg0, 0x20, Local0, 0xFFFFFFFFFFFFFCDE)
     Local0 = NOT (M601 (0x01, 0x13), DerefOf (RefOf (S601))) M600 (Arg0, 0x21, Local0, 0x00)
      /* Method returns Reference to Integer */
      If (Y500)
      {
       Local0 = NOr (DerefOf (M602 (0x01, 0x05, 0x01)), DerefOf (RefOf (S601)))
        M600 (Arg0, 0x22, Local0, 0xFFFFFFFFFFFFFCDE)
       Local0 = NOr (DerefOf (M602 (0x01, 0x13, 0x01)), DerefOf (RefOf (S601)))
        M600 (Arg0, 0x23, Local0, 0x00)
      }
      NOr (0x00, DerefOf (RefOf (S601)), Local0)
      M600 (Arg0, 0x24, Local0, 0xFFFFFFFFFFFFFCDE)
      NOr (0xFFFFFFFFFFFFFFFF, DerefOf (RefOf (S601)), Local0)
      M600 (Arg0, 0x25, Local0, 0x00)
      NOr (AUI5, DerefOf (RefOf (S601)), Local0)
      M600 (Arg0, 0x26, Local0, 0xFFFFFFFFFFFFFCDE)
      NOr
 (AUIJ, DerefOf (RefOf (S601)), Local0)
      M600 (Arg0, 0x27, Local0, 0x00)
      If (Y078)
      {
        NOr (DerefOf (RefOf (AUI5)), DerefOf (RefOf (S601)), Local0)
        M600 (Arg0, 0x28, Local0, 0xFFFFFFFFFFFFFCDE)
        NOr (DerefOf (RefOf (AUIJ)), DerefOf (RefOf (S601)), Local0)
        M600 (Arg0, 0x29, Local0, 0x00)
      }
```
NOr (DerefOf (PAUI [0x05]), DerefOf (RefOf (S601)), Local0)

```
 M600 (Arg0, 0x2A, Local0, 0xFFFFFFFFFFFFFCDE)
 NOr (DerefOf (PAUI [0x13]), DerefOf (RefOf (S601)), Local0)
 M600 (Arg0, 0x2B, Local0, 0x00)
 /* Method returns Integer */
```

```
 NOr (M601 (0x01, 0x05), DerefOf (RefOf (S601)), Local0)
      M600 (Arg0, 0x2C, Local0, 0xFFFFFFFFFFFFFCDE)
      NOr (M601 (0x01, 0x13), DerefOf (RefOf (S601)), Local0)
      M600 (Arg0, 0x2D, Local0, 0x00)
      /* Method returns Reference to Integer */
      If (Y500)
       {
        NOr (DerefOf (M602 (0x01, 0x05, 0x01)), DerefOf (RefOf (S601)), Local0)
        M600 (Arg0, 0x2E, Local0, 0xFFFFFFFFFFFFFCDE)
        NOr (DerefOf (M602 (0x01, 0x13, 0x01)), DerefOf (RefOf (S601)), Local0)
        M600 (Arg0, 0x2F, Local0, 0x00)
      }
    }
    /* NOr, 64-bit */
    Method (M014, 1, NotSerialized)
    {
      /* Conversion of the first operand */
     Local0 = NOT (DerefOf (RefOf (S605)), 0x00) M600 (Arg0, 0x00, Local0, 0x01834C6E29AF5D7B)
      Local0 = NOr (DerefOf (RefOf (S605)), 0xFFFFFFFFFFFFFFFF)
      M600 (Arg0, 0x01, Local0, 0x00)
     Local0 = NOT (DerefOf (RefOf (S605)), AUI5) M600 (Arg0, 0x02, Local0, 0x01834C6E29AF5D7B)
      Local0 = NOr (DerefOf (RefOf (S605)), AUIJ)
      M600 (Arg0, 0x03, Local0, 0x00)
      If (Y078)
      {
        Local0 = NOr (DerefOf (RefOf (S605)), DerefOf (RefOf
(AUI5)) M600 (Arg0, 0x04, Local0, 0x01834C6E29AF5D7B)
        Local0 = NOr (DerefOf (RefOf (S605)), DerefOf (RefOf (AUIJ)))
        M600 (Arg0, 0x05, Local0, 0x00)
      }
     Local0 = NOT (DerefOf (RefOf (S605)), DerefOf (PAUI [0x05])) M600 (Arg0, 0x06, Local0, 0x01834C6E29AF5D7B)
     Local0 = NOT (DerefOf (RefOf (S605)), DerefOf (PAUI [0x13])) M600 (Arg0, 0x07, Local0, 0x00)
      /* Method returns Integer */
```
```
 Local0 = NOr (DerefOf (RefOf (S605)), M601 (0x01, 0x05))
      M600 (Arg0, 0x08, Local0, 0x01834C6E29AF5D7B)
      Local0 = NOr (DerefOf (RefOf (S605)), M601 (0x01, 0x13))
      M600 (Arg0, 0x09, Local0, 0x00)
      /* Method returns Reference to Integer */
      If (Y500)
      {
       Local0 = NOT (DerefOf (RefOf (S605)), DerefOf (M602 (0x01, 0x05, 0x01))) M600 (Arg0, 0x0A, Local0, 0x01834C6E29AF5D7B)
  Local0 = NOr (DerefOf (RefOf (S605)), DerefOf (M602 (0x01, 0x13, 0x01)))
        M600 (Arg0, 0x0B, Local0, 0x00)
      }
      NOr (DerefOf (RefOf (S605)), 0x00, Local0)
      M600 (Arg0, 0x0C, Local0, 0x01834C6E29AF5D7B)
      NOr (DerefOf (RefOf (S605)), 0xFFFFFFFFFFFFFFFF, Local0)
      M600 (Arg0, 0x0D, Local0, 0x00)
      NOr (DerefOf (RefOf (S605)), AUI5, Local0)
      M600 (Arg0, 0x0E, Local0, 0x01834C6E29AF5D7B)
      NOr (DerefOf (RefOf (S605)), AUIJ, Local0)
      M600 (Arg0, 0x0F, Local0, 0x00)
      If (Y078)
      {
        NOr (DerefOf (RefOf (S605)), DerefOf (RefOf (AUI5)), Local0)
        M600 (Arg0, 0x10, Local0, 0x01834C6E29AF5D7B)
        NOr (DerefOf (RefOf (S605)), DerefOf (RefOf (AUIJ)), Local0)
        M600 (Arg0, 0x11, Local0, 0x00)
      }
      NOr (DerefOf (RefOf (S605)), DerefOf (PAUI [0x05]), Local0)
      M600 (Arg0, 0x12, Local0,
 0x01834C6E29AF5D7B)
      NOr (DerefOf (RefOf (S605)), DerefOf (PAUI [0x13]), Local0)
      M600 (Arg0, 0x13, Local0, 0x00)
      /* Method returns Integer */
      NOr (DerefOf (RefOf (S605)), M601 (0x01, 0x05), Local0)
      M600 (Arg0, 0x14, Local0, 0x01834C6E29AF5D7B)
      NOr (DerefOf (RefOf (S605)), M601 (0x01, 0x13), Local0)
      M600 (Arg0, 0x15, Local0, 0x00)
      /* Method returns Reference to Integer */
      If (Y500)
      {
```
NOr (DerefOf (RefOf (S605)), DerefOf (M602 (0x01, 0x05, 0x01)), Local0)

```
 M600 (Arg0, 0x16, Local0, 0x01834C6E29AF5D7B)
        NOr (DerefOf (RefOf (S605)), DerefOf (M602 (0x01, 0x13, 0x01)), Local0)
        M600 (Arg0, 0x17, Local0, 0x00)
      }
      /* Conversion of the second operand */
     Local0 = NOT (0x00, DerefOf (RefOf (S605))) M600 (Arg0, 0x18, Local0, 0x01834C6E29AF5D7B)
     Local0 = NOT (0xFFFFFFFFFFFFFFFF, DerefOf (RefOf (S605)))
      M600 (Arg0, 0x19, Local0, 0x00)
      Local0 = NOr (AUI5, DerefOf (RefOf (S605)))
      M600 (Arg0, 0x1A, Local0, 0x01834C6E29AF5D7B)
     Local0 = NOT (AUIJ, DerefOf (RefOf (S605))) M600 (Arg0, 0x1B, Local0, 0x00)
      If (Y078)
      {
        Local0 = NOr (DerefOf (RefOf (AUI5)), DerefOf (RefOf (S605)))
        M600 (Arg0, 0x1C, Local0, 0x01834C6E29AF5D7B)
        Local0 = NOr (DerefOf (RefOf (AUIJ)), DerefOf (RefOf (S605)))
        M600 (Arg0, 0x1D, Local0, 0x00)
      }
     Local0 = NOT (DerefOf (PAUI [0x05]), DerefOf (RefOf (S605))) M600 (Arg0, 0x1E, Local0, 0x01834C6E29AF5D7B)
     Local0 = NOT (DerefOf (PAUI [0x13]), DerefOf (RefOf (S605))) M600 (Arg0, 0x1F, Local0, 0x00)
      /* Method returns Integer */
      Local0 = NOr (M601 (0x01, 0x05), DerefOf (RefOf (S605)))
      M600 (Arg0,
 0x20, Local0, 0x01834C6E29AF5D7B)
      Local0 = NOr (M601 (0x01, 0x13), DerefOf (RefOf (S605)))
      M600 (Arg0, 0x21, Local0, 0x00)
      /* Method returns Reference to Integer */
      If (Y500)
      {
       Local0 = NOr (DerefOf (M602 (0x01, 0x05, 0x01)), DerefOf (RefOf (S605)))
        M600 (Arg0, 0x22, Local0, 0x01834C6E29AF5D7B)
       Local0 = NOr (DerefOf (M602 (0x01, 0x13, 0x01)), DerefOf (RefOf (S605)))
        M600 (Arg0, 0x23, Local0, 0x00)
      }
      NOr (0x00, DerefOf (RefOf (S605)), Local0)
      M600 (Arg0, 0x24, Local0, 0x01834C6E29AF5D7B)
      NOr (0xFFFFFFFFFFFFFFFF, DerefOf (RefOf (S605)), Local0)
```

```
 M600 (Arg0, 0x25, Local0, 0x00)
   NOr (AUI5, DerefOf (RefOf (S605)), Local0)
   M600 (Arg0, 0x26, Local0, 0x01834C6E29AF5D7B)
   NOr (AUIJ, DerefOf (RefOf (S605)), Local0)
   M600 (Arg0, 0x27, Local0, 0x00)
   If (Y078)
    {
     NOr (DerefOf (RefOf (AUI5)), DerefOf (RefOf (S605)), Local0)
     M600 (Arg0, 0x28, Local0, 0x01834C6E29AF5D7B)
     NOr (DerefOf (RefOf (AUIJ)), DerefOf (RefOf (S605)), Local0)
     M600 (Arg0, 0x29, Local0, 0x00)
   }
   NOr (DerefOf (PAUI [0x05]), DerefOf (RefOf (S605)), Local0)
   M600 (Arg0, 0x2A, Local0, 0x01834C6E29AF5D7B)
   NOr (DerefOf (PAUI [0x13]), DerefOf (RefOf (S605)), Local0)
   M600 (Arg0, 0x2B, Local0, 0x00)
   /* Method returns Integer */
   NOr (M601 (0x01, 0x05), DerefOf (RefOf (S605)), Local0)
   M600 (Arg0, 0x2C, Local0, 0x01834C6E29AF5D7B)
   NOr (M601 (0x01, 0x13), DerefOf (RefOf (S605)), Local0)
   M600 (Arg0, 0x2D, Local0, 0x00)
   /* Method returns Reference to Integer */
   If (Y500)
   {
     NOr (DerefOf (M602 (0x01, 0x05, 0x01)), DerefOf (RefOf (S605)), Local0)
      M600 (Arg0, 0x2E, Local0, 0x01834C6E29AF5D7B)
     NOr (DerefOf (M602 (0x01, 0x13, 0x01)), DerefOf (RefOf (S605)), Local0)
     M600 (Arg0, 0x2F, Local0, 0x00)
   }
   /* Conversion of the both operands */
  Local0 = NOT (DerefOf (RefOf (S601)), DerefOf (RefOf (S605))) M600 (Arg0, 0x30, Local0, 0x01834C6E29AF5C5A)
  Local0 = NOT (DerefOf (RefOf (S605)), DerefOf (RefOf (S601)))
   M600 (Arg0, 0x31, Local0, 0x01834C6E29AF5C5A)
   NOr (DerefOf (RefOf (S601)), DerefOf (RefOf (S605)), Local0)
   M600 (Arg0, 0x32, Local0, 0x01834C6E29AF5C5A)
   NOr (DerefOf (RefOf (S605)), DerefOf (RefOf (S601)), Local0)
   M600 (Arg0, 0x33, Local0, 0x01834C6E29AF5C5A)
 /* NOr, 32-bit */
```

```
 Method (M015, 1, NotSerialized)
```
}

```
 {
      /* Conversion of the first operand */
     Local0 = NOT (DerefOf (RefOf (S604)), 0x00) M600 (Arg0, 0x00, Local0, 0x3E864C01)
     Local0 = NOT (DerefOf (RefOf (S604)), 0xFFFFFFF) M600 (Arg0, 0x01, Local0, 0x00)
     Local0 = NOT (DerefOf (RefOf (S604)), AUI5) M600 (Arg0, 0x02, Local0, 0x3E864C01)
      Local0 = NOr (DerefOf (RefOf (S604)), AUII)
      M600 (Arg0, 0x03, Local0, 0x00)
      If (Y078)
      {
         Local0 = NOr (DerefOf (RefOf (S604)), DerefOf (RefOf (AUI5)))
        M600 (Arg0, 0x04, Local0, 0x3E864C01)
        Local0 = NOr (DerefOf (RefOf (S604)), DerefOf (RefOf (AUII)))
         M600 (Arg0, 0x05, Local0, 0x00)
      }
     Local0 = NOT (DerefOf (RefOf (S604)), DerefOf (PAUI [0x05])) M600 (Arg0, 0x06, Local0, 0x3E864C01)
     Local0 = NOT (DerefOf (RefOf (S604)), DerefOf (PAUI [0x12])) M600 (Arg0, 0x07, Local0, 0x00)
      /* Method returns Integer */
     Local0 = NOT (DerefOf (RefOf (S604)), M601 (0x01, 0x05))
      M600 (Arg0, 0x08, Local0, 0x3E864C01)
     Local0 = NOT (DerefOf (RefOf (S604)), M601 (0x01, 0x12)) M600 (Arg0, 0x09, Local0, 0x00)
      /* Method returns Reference to Integer */
      If (Y500)
      {
        Local0 = NOr (DerefOf (RefOf (S604)), DerefOf (M602 (0x01, 0x05, 0x01)))
        M600 (Arg0, 0x0A, Local0, 0x3E864C01)
       Local0 = NOr (DerefOf (RefOf (S604)), DerefOf (M602 (0x01, 0x12, 0x01)))
        M600 (Arg0, 0x0B, Local0, 0x00)
      }
      NOr (DerefOf (RefOf (S604)), 0x00, Local0)
      M600 (Arg0, 0x0C, Local0, 0x3E864C01)
      NOr (DerefOf (RefOf (S604)), 0xFFFFFFFF, Local0)
      M600 (Arg0, 0x0D, Local0, 0x00)
      NOr (DerefOf (RefOf (S604)), AUI5, Local0)
      M600 (Arg0, 0x0E, Local0, 0x3E864C01)
      NOr (DerefOf (RefOf (S604)), AUII, Local0)
```

```
 M600 (Arg0, 0x0F, Local0, 0x00)
 If (Y078)
```

```
 {
    NOr (DerefOf (RefOf (S604)), DerefOf (RefOf (AUI5)), Local0)
    M600 (Arg0, 0x10, Local0, 0x3E864C01)
    NOr (DerefOf (RefOf (S604)), DerefOf (RefOf (AUII)), Local0)
    M600 (Arg0, 0x11, Local0, 0x00)
  }
```

```
 NOr (DerefOf (RefOf (S604)), DerefOf (PAUI [0x05]), Local0)
 M600 (Arg0, 0x12, Local0, 0x3E864C01)
 NOr (DerefOf (RefOf (S604)), DerefOf (PAUI [0x12]), Local0)
 M600 (Arg0, 0x13, Local0, 0x00)
 /* Method returns Integer */
```

```
 NOr (DerefOf (RefOf (S604)), M601 (0x01, 0x05), Local0)
 M600 (Arg0, 0x14, Local0, 0x3E864C01)
 NOr (DerefOf (RefOf (S604)), M601 (0x01, 0x12), Local0)
 M600 (Arg0, 0x15, Local0, 0x00)
 /* Method returns Reference to Integer */
```

```
 If (Y500)
```

```
 {
```

```
 NOr (DerefOf (RefOf (S604)), DerefOf (M602 (0x01, 0x05, 0x01)), Local0)
 M600 (Arg0, 0x16,
```
Local0, 0x3E864C01)

```
 NOr (DerefOf (RefOf (S604)), DerefOf (M602 (0x01, 0x12, 0x01)), Local0)
 M600 (Arg0, 0x17, Local0, 0x00)
```

```
 }
```

```
 /* Conversion of the second operand */
```

```
Local0 = NOT (0x00, DerefOf (RefOf (S604))) M600 (Arg0, 0x18, Local0, 0x3E864C01)
Local0 = NOT (0xFFFFFF, DerefOf (RefOf (S604))) M600 (Arg0, 0x19, Local0, 0x00)
Local0 = NOT (AUI5, DerefOf (RefOf (S604))) M600 (Arg0, 0x1A, Local0, 0x3E864C01)
Local0 = NOT (AUII, DerefOf (RefOf (S604))) M600 (Arg0, 0x1B, Local0, 0x00)
 If (Y078)
 {
   Local0 = NOr (DerefOf (RefOf (AUI5)), DerefOf (RefOf (S604)))
   M600 (Arg0, 0x1C, Local0, 0x3E864C01)
   Local0 = NOr (DerefOf (RefOf (AUII)), DerefOf (RefOf (S604)))
   M600 (Arg0, 0x1D, Local0, 0x00)
```

```
 }
```

```
Local0 = NOT (DerefOf (PAUI [0x05]),
 DerefOf (RefOf (S604)))
      M600 (Arg0, 0x1E, Local0, 0x3E864C01)
     Local0 = NOT (DerefOf (PAUI [0x12]), DerefOf (RefOf (S604))) M600 (Arg0, 0x1F, Local0, 0x00)
      /* Method returns Integer */
     Local0 = NOT (M601 (0x01, 0x05), DerefOf (RefOf (S604))) M600 (Arg0, 0x20, Local0, 0x3E864C01)
     Local0 = NOT (M601 (0x01, 0x12), DerefOf (RefOf (S604)))
      M600 (Arg0, 0x21, Local0, 0x00)
      /* Method returns Reference to Integer */
      If (Y500)
      {
        Local0 = NOr (DerefOf (M602 (0x01, 0x05, 0x01)), DerefOf (RefOf (S604)))
         M600 (Arg0, 0x22, Local0, 0x3E864C01)
        Local0 = NOr (DerefOf (M602 (0x01, 0x12, 0x01)), DerefOf (RefOf (S604)))
        M600 (Arg0, 0x23, Local0, 0x00)
      }
      NOr (0x00, DerefOf (RefOf (S604)), Local0)
      M600 (Arg0, 0x24, Local0, 0x3E864C01)
      NOr (0xFFFFFFFF, DerefOf (RefOf
 (S604)), Local0)
      M600 (Arg0, 0x25, Local0, 0x00)
      NOr (AUI5, DerefOf (RefOf (S604)), Local0)
      M600 (Arg0, 0x26, Local0, 0x3E864C01)
      NOr (AUII, DerefOf (RefOf (S604)), Local0)
      M600 (Arg0, 0x27, Local0, 0x00)
      If (Y078)
      {
        NOr (DerefOf (RefOf (AUI5)), DerefOf (RefOf (S604)), Local0)
        M600 (Arg0, 0x28, Local0, 0x3E864C01)
        NOr (DerefOf (RefOf (AUII)), DerefOf (RefOf (S604)), Local0)
        M600 (Arg0, 0x29, Local0, 0x00)
      }
      NOr (DerefOf (PAUI [0x05]), DerefOf (RefOf (S604)), Local0)
      M600 (Arg0, 0x2A, Local0, 0x3E864C01)
      NOr (DerefOf (PAUI [0x12]), DerefOf (RefOf (S604)), Local0)
      M600 (Arg0, 0x2B, Local0, 0x00)
      /* Method returns Integer */
      NOr (M601 (0x01, 0x05), DerefOf (RefOf (S604)), Local0)
      M600 (Arg0, 0x2C, Local0, 0x3E864C01)
      NOr (M601 (0x01,
```

```
 0x12), DerefOf (RefOf (S604)), Local0)
      M600 (Arg0, 0x2D, Local0, 0x00)
      /* Method returns Reference to Integer */
      If (Y500)
       {
        NOr (DerefOf (M602 (0x01, 0x05, 0x01)), DerefOf (RefOf (S604)), Local0)
         M600 (Arg0, 0x2E, Local0, 0x3E864C01)
        NOr (DerefOf (M602 (0x01, 0x12, 0x01)), DerefOf (RefOf (S604)), Local0)
        M600 (Arg0, 0x2F, Local0, 0x00)
       }
      /* Conversion of the both operands */
     Local0 = NOT (DerefOf (RefOf (S601)), DerefOf (RefOf (S604))) M600 (Arg0, 0x30, Local0, 0x3E864C00)
      Local0 = NOr (DerefOf (RefOf (S604)), DerefOf (RefOf (S601)))
      M600 (Arg0, 0x31, Local0, 0x3E864C00)
      NOr (DerefOf (RefOf (S601)), DerefOf (RefOf (S604)), Local0)
      M600 (Arg0, 0x32, Local0, 0x3E864C00)
      NOr (DerefOf (RefOf (S604)), DerefOf (RefOf (S601)), Local0)
      M600 (Arg0, 0x33, Local0,
 0x3E864C00)
    }
    /* Or, common 32-bit/64-bit test */
    Method (M016, 1, NotSerialized)
    {
      /* Conversion of the first operand */
     Store ((DerefOf (RefOf (S601)) | 0x00), Local0)
      M600 (Arg0, 0x00, Local0, 0x0321)
     Store ((DerefOf (RefOf (S601)) | 0xFFFFFFFFFFFFFFFFFF, Local0)
      M600 (Arg0, 0x01, Local0, 0xFFFFFFFFFFFFFFFF)
      Store ((DerefOf (RefOf (S601)) | AUI5), Local0)
      M600 (Arg0, 0x02, Local0, 0x0321)
      Store ((DerefOf (RefOf (S601)) | AUIJ), Local0)
      M600 (Arg0, 0x03, Local0, 0xFFFFFFFFFFFFFFFF)
      If (Y078)
       {
         Store ((DerefOf (RefOf (S601)) | DerefOf (RefOf (AUI5))), Local0)
         M600 (Arg0, 0x04, Local0, 0x0321)
         Store ((DerefOf (RefOf (S601)) | DerefOf (RefOf (AUIJ))), Local0)
         M600 (Arg0, 0x05, Local0, 0xFFFFFFFFFFFFFFFF)
       }
```
Store ((DerefOf (RefOf (S601))

```
 | DerefOf (PAUI [0x05])), Local0)
      M600 (Arg0, 0x06, Local0, 0x0321)
      Store ((DerefOf (RefOf (S601)) | DerefOf (PAUI [0x13])), Local0)
      M600 (Arg0, 0x07, Local0, 0xFFFFFFFFFFFFFFFF)
      /* Method returns Integer */
      Store ((DerefOf (RefOf (S601)) | M601 (0x01, 0x05)), Local0)
      M600 (Arg0, 0x08, Local0, 0x0321)
      Store ((DerefOf (RefOf (S601)) | M601 (0x01, 0x13)), Local0)
      M600 (Arg0, 0x09, Local0, 0xFFFFFFFFFFFFFFFF)
      /* Method returns Reference to Integer */
      If (Y500)
      {
         Store ((DerefOf (RefOf (S601)) | DerefOf (M602 (0x01, 0x05, 0x01))), Local0)
         M600 (Arg0, 0x0A, Local0, 0x0321)
         Store ((DerefOf (RefOf (S601)) | DerefOf (M602 (0x01, 0x13, 0x01))), Local0)
         M600 (Arg0, 0x0B, Local0, 0xFFFFFFFFFFFFFFFF)
      }
     Local0 = (DerefOf (RefOf (S601)) | 0x00) M600 (Arg0, 0x0C, Local0,
 0x0321)
     Local0 = (DerefOf (RefOf (S601)) | 0xFFFFFFFFFFFFFFFFFF) M600 (Arg0, 0x0D, Local0, 0xFFFFFFFFFFFFFFFF)
     Local0 = (DerefOf (RefOf (S601)) | AUI5) /* \AUI5 */
      M600 (Arg0, 0x0E, Local0, 0x0321)
     Local0 = (DerefOf (RefOf (S601)) | AUIJ) /* \AUIJ */
      M600 (Arg0, 0x0F, Local0, 0xFFFFFFFFFFFFFFFF)
      If (Y078)
      {
        Local0 = (DerefOf (RefOf (S601)) | DerefOf (RefOf (AUI5)))
         M600 (Arg0, 0x10, Local0, 0x0321)
        Local0 = (DerefOf (RefOf (S601)) | DerefOf (RefOf (AUIJ)))
        M600 (Arg0, 0x11, Local0, 0xFFFFFFFFFFFFFFFF)
      }
     Local0 = (DerefOf (RefOf (S601)) | DerefOf (PAUI [0x05])) M600 (Arg0, 0x12, Local0, 0x0321)
     Local0 = (DerefOf (RefOf (S601)) | DerefOf (PAUI [0x13])) M600 (Arg0, 0x13, Local0, 0xFFFFFFFFFFFFFFFF)
      /* Method returns Integer */
     Local0 = (DerefOf (RefOf (S601)) | M601 (0x01, 0x05))
      M600 (Arg0, 0x14, Local0, 0x0321)
     Local0 = (DerefOf (RefOf (S601)) | M601 (0x01, 0x13)) M600 (Arg0, 0x15, Local0, 0xFFFFFFFFFFFFFFFF)
```

```
 /* Method returns Reference to Integer */
      If (Y500)
       {
        Local0 = (DerefOf (RefOf (S601)) | DerefOf (M602 (0x01, 0x05, 0x01)))
         M600 (Arg0, 0x16, Local0, 0x0321)
       Local0 = (DerefOf (RefOf (S601)) | DerefOf (M602 (0x01, 0x13, 0x01))) M600 (Arg0, 0x17, Local0, 0xFFFFFFFFFFFFFFFF)
       }
      /* Conversion of the second operand */
     Store ((0x00 | DerefOf (RefOf (S601))), Local0)
      M600 (Arg0, 0x18, Local0, 0x0321)
     Store ((0xFFFFFFFFFFFFFFFFFFFFF | DerefOf (RefOf (S601))), Local0)
      M600 (Arg0, 0x19, Local0, 0xFFFFFFFFFFFFFFFF)
      Store ((AUI5 | DerefOf (RefOf (S601))), Local0)
      M600 (Arg0, 0x1A, Local0, 0x0321)
   Store ((AUIJ | DerefOf (RefOf (S601))), Local0)
      M600 (Arg0, 0x1B, Local0, 0xFFFFFFFFFFFFFFFF)
      If (Y078)
       {
         Store ((DerefOf (RefOf (AUI5)) | DerefOf (RefOf (S601))), Local0)
         M600 (Arg0, 0x1C, Local0, 0x0321)
         Store ((DerefOf (RefOf (AUIJ)) | DerefOf (RefOf (S601))), Local0)
         M600 (Arg0, 0x1D, Local0, 0xFFFFFFFFFFFFFFFF)
       }
      Store ((DerefOf (PAUI [0x05]) | DerefOf (RefOf (S601))), Local0)
      M600 (Arg0, 0x1E, Local0, 0x0321)
      Store ((DerefOf (PAUI [0x13]) | DerefOf (RefOf (S601))), Local0)
      M600 (Arg0, 0x1F, Local0, 0xFFFFFFFFFFFFFFFF)
      /* Method returns Integer */
      Store ((M601 (0x01, 0x05) | DerefOf (RefOf (S601))), Local0)
      M600 (Arg0, 0x20, Local0, 0x0321)
      Store ((M601 (0x01, 0x13) | DerefOf (RefOf (S601))), Local0)
      M600 (Arg0, 0x21, Local0, 0xFFFFFFFFFFFFFFFF)
 /* Method returns Reference to Integer */
```

```
 If (Y500)
```
{

 Store ((DerefOf (M602 (0x01, 0x05, 0x01)) | DerefOf (RefOf (S601))), Local0) M600 (Arg0, 0x22, Local0, 0x0321) Store ((DerefOf (M602 (0x01, 0x13, 0x01)) | DerefOf (RefOf (S601))), Local0) M600 (Arg0, 0x23, Local0, 0xFFFFFFFFFFFFFFFF)

```
 }
     Local0 = (0x00 | Der60f (Ref0f (S601))) M600 (Arg0, 0x24, Local0, 0x0321)
      Local0 = (0xFFFFFFFFFFFFFFFF | DerefOf (RefOf (S601)))
      M600 (Arg0, 0x25, Local0, 0xFFFFFFFFFFFFFFFF)
     Local0 = (AUI5 | DerefOf (RefOf (S601))) M600 (Arg0, 0x26, Local0, 0x0321)
     Local0 = (AUIJ | DerefOf (RefOf (S601))) M600 (Arg0, 0x27, Local0, 0xFFFFFFFFFFFFFFFF)
      If (Y078)
      {
        Local0 = (DerefOf (RefOf (AUI5)) | DerefOf (RefOf (S601)))
         M600 (Arg0, 0x28, Local0, 0x0321)
  Local0 = (DerefOf (RefOf (AUIJ)) | DerefOf (RefOf (S601)))
         M600 (Arg0, 0x29, Local0, 0xFFFFFFFFFFFFFFFF)
      }
     Local0 = (DerefOf (PAUI [0x05]) | DerefOf (RefOf (S601))) M600 (Arg0, 0x2A, Local0, 0x0321)
     Local0 = (DerefOf (PAUI [0x13]) | DerefOf (RefOf (S601))) M600 (Arg0, 0x2B, Local0, 0xFFFFFFFFFFFFFFFF)
      /* Method returns Integer */
     Local0 = (M601 (0x01, 0x05) | DerefOf (RefOf (S601))) M600 (Arg0, 0x2C, Local0, 0x0321)
     Local0 = (M601 (0x01, 0x13) | DerfOf (RefOf (S601))) M600 (Arg0, 0x2D, Local0, 0xFFFFFFFFFFFFFFFF)
      /* Method returns Reference to Integer */
      If (Y500)
      {
        Local0 = (DerefOf (M602 (0x01, 0x05, 0x01)) | DerefOf (RefOf (S601)))
         M600 (Arg0, 0x2E, Local0, 0x0321)
       Local0 = (DerefOf (M602 (0x01, 0x13, 0x01)) | DerefOf (RefOf (S601)))
        M600 (Arg0,
 0x2F, Local0, 0xFFFFFFFFFFFFFFFF)
      }
    }
    /* Or, 64-bit */
    Method (M017, 1, NotSerialized)
    {
      /* Conversion of the first operand */
```
Store ((DerefOf (RefOf (S605)) | 0x00), Local0)

```
 M600 (Arg0, 0x00, Local0, 0xFE7CB391D650A284)
 Store ((DerefOf (RefOf (S605)) | 0xFFFFFFFFFFFFFFFF), Local0)
 M600 (Arg0, 0x01, Local0, 0xFFFFFFFFFFFFFFFF)
 Store ((DerefOf (RefOf (S605)) | AUI5), Local0)
 M600 (Arg0, 0x02, Local0, 0xFE7CB391D650A284)
 Store ((DerefOf (RefOf (S605)) | AUIJ), Local0)
 M600 (Arg0, 0x03, Local0, 0xFFFFFFFFFFFFFFFF)
 If (Y078)
 {
```
 Store ((DerefOf (RefOf (S605)) | DerefOf (RefOf (AUI5))), Local0) M600 (Arg0, 0x04, Local0, 0xFE7CB391D650A284) Store ((DerefOf (RefOf (S605)) | DerefOf (RefOf (AUIJ))), Local0) M600 (Arg0, 0x05, Local0, 0xFFFFFFFFFFFFFFFF)

}

 Store ((DerefOf (RefOf (S605)) | DerefOf (PAUI [0x05])), Local0) M600 (Arg0, 0x06, Local0, 0xFE7CB391D650A284) Store ((DerefOf (RefOf (S605)) | DerefOf (PAUI [0x13])), Local0) M600 (Arg0, 0x07, Local0, 0xFFFFFFFFFFFFFFFF) /\* Method returns Integer \*/

```
 Store ((DerefOf (RefOf (S605)) | M601 (0x01, 0x05)), Local0)
 M600 (Arg0, 0x08, Local0, 0xFE7CB391D650A284)
 Store ((DerefOf (RefOf (S605)) | M601 (0x01, 0x13)), Local0)
 M600 (Arg0, 0x09, Local0, 0xFFFFFFFFFFFFFFFF)
 /* Method returns Reference to Integer */
```
If (Y500)

## {

```
 Store ((DerefOf (RefOf (S605)) | DerefOf (M602 (0x01, 0x05, 0x01))), Local0)
 M600 (Arg0, 0x0A, Local0, 0xFE7CB391D650A284)
 Store ((DerefOf (RefOf (S605)) | DerefOf (M602 (0x01, 0x13, 0x01))), Local0)
 M600 (Arg0, 0x0B, Local0, 0xFFFFFFFFFFFFFFFF)
```
}

```
Local0 = (DerefOf (RefOf (S605)) | 0x00) M600 (Arg0, 0x0C, Local0, 0xFE7CB391D650A284)
Local0 = (DerefOf (RefOf (S605)) | 0xFFFFFFFFFFFFFFFFFFF) M600 (Arg0, 0x0D, Local0, 0xFFFFFFFFFFFFFFFF)
Local0 = (DerefOf (RefOf (S605)) | {AUI5} / * \langle {AUI5} * / \rangle M600 (Arg0, 0x0E, Local0, 0xFE7CB391D650A284)
Local0 = (DerefOf (RefOf (S605)) | AUIJ) /* \AUIJ */
 M600 (Arg0, 0x0F, Local0, 0xFFFFFFFFFFFFFFFF)
 If (Y078)
 {
  Local0 = (DerefOf (RefOf (S605)) | DerefOf (RefOf (AUI5)))
```
 **Open Source Used In UCS\_COMPONENT-rack\_huu\_base\_image\_m5 240227-220037-547ebbb8-240015D 5699**

```
 M600 (Arg0, 0x10, Local0, 0xFE7CB391D650A284)
   Local0 = (DerefOf (RefOf (S605)) | DerefOf (RefOf (AUIJ)))
   M600 (Arg0, 0x11, Local0, 0xFFFFFFFFFFFFFFFF)
 }
Local0 = (DerefOf (RefOf (S605)) | DerefOf (PAUI [0x05])) M600 (Arg0, 0x12, Local0, 0xFE7CB391D650A284)
Local0 = (DerefOf (RefOf (S605)) | DerefOf (PAUI [0x13])) M600 (Arg0, 0x13, Local0, 0xFFFFFFFFFFFFFFFF)
 /* Method returns Integer */
Local0 = (DerefOf (RefOf (S605)) | M601 (0x01, 0x05))
 M600 (Arg0, 0x14, Local0, 0xFE7CB391D650A284)
Local0 = (DerefOf (RefOf (S605)) | M601 (0x01, 0x13)) M600 (Arg0, 0x15, Local0, 0xFFFFFFFFFFFFFFFF)
 /* Method returns Reference to Integer */
 If (Y500)
 {
  Local0 = (DerefOf (RefOf (S605)) | DerefOf (M602 (0x01, 0x05, 0x01)))
   M600 (Arg0, 0x16, Local0, 0xFE7CB391D650A284)
  Local0 = (DerefOf (RefOf (S605)) | DerefOf (M602 (0x01, 0x13, 0x01)))
   M600 (Arg0, 0x17, Local0, 0xFFFFFFFFFFFFFFFF)
 }
 /* Conversion of the second operand */
 Store ((0x00 | DerefOf (RefOf (S605))), Local0)
 M600 (Arg0, 0x18, Local0, 0xFE7CB391D650A284)
Store ((0xFFFFFFFFFFFFFFFFFFFFF | DerefOf (RefOf (S605))), Local0)
 M600 (Arg0, 0x19, Local0, 0xFFFFFFFFFFFFFFFF)
 Store ((AUI5 | DerefOf (RefOf (S605))), Local0)
 M600 (Arg0, 0x1A, Local0, 0xFE7CB391D650A284)
 Store ((AUIJ | DerefOf (RefOf (S605))), Local0)
 M600 (Arg0, 0x1B, Local0, 0xFFFFFFFFFFFFFFFF)
 If (Y078)
 {
   Store ((DerefOf (RefOf (AUI5)) | DerefOf (RefOf (S605))), Local0)
   M600 (Arg0, 0x1C, Local0, 0xFE7CB391D650A284)
   Store ((DerefOf (RefOf (AUIJ)) | DerefOf (RefOf (S605))), Local0)
   M600 (Arg0, 0x1D, Local0, 0xFFFFFFFFFFFFFFFF)
```

```
 }
```

```
 Store ((DerefOf (PAUI [0x05]) | DerefOf (RefOf (S605))), Local0)
 M600 (Arg0, 0x1E, Local0, 0xFE7CB391D650A284)
 Store ((DerefOf (PAUI [0x13]) | DerefOf (RefOf (S605))), Local0)
 M600 (Arg0, 0x1F, Local0, 0xFFFFFFFFFFFFFFFF)
 /* Method returns Integer */
```

```
 Store ((M601 (0x01, 0x05) | DerefOf (RefOf
 (S605))), Local0)
       M600 (Arg0, 0x20, Local0, 0xFE7CB391D650A284)
       Store ((M601 (0x01, 0x13) | DerefOf (RefOf (S605))), Local0)
       M600 (Arg0, 0x21, Local0, 0xFFFFFFFFFFFFFFFF)
      /* Method returns Reference to Integer */
      If (Y500)
       {
         Store ((DerefOf (M602 (0x01, 0x05, 0x01)) | DerefOf (RefOf (S605))), Local0)
         M600 (Arg0, 0x22, Local0, 0xFE7CB391D650A284)
         Store ((DerefOf (M602 (0x01, 0x13, 0x01)) | DerefOf (RefOf (S605))), Local0)
         M600 (Arg0, 0x23, Local0, 0xFFFFFFFFFFFFFFFF)
       }
     Local0 = (0x00 | DerefOf (RefOf (S605))) M600 (Arg0, 0x24, Local0, 0xFE7CB391D650A284)
      Local0 = (0xFFFFFFFFFFFFFFFF | DerefOf (RefOf (S605)))
      M600 (Arg0, 0x25, Local0, 0xFFFFFFFFFFFFFFFF)
      Local0 = (AUI5 | DerfOf (RefOf (S605))) M600 (Arg0, 0x26, Local0, 0xFE7CB391D650A284)
     Local0 = (AUIJ) DerefOf (RefOf (S605)))
       M600 (Arg0, 0x27, Local0, 0xFFFFFFFFFFFFFFFF)
      If (Y078)
       {
        Local0 = (DerefOf (RefOf (AUI5)) | DerefOf (RefOf (S605))) M600 (Arg0, 0x28, Local0, 0xFE7CB391D650A284)
         Local0 = (DerefOf (RefOf (AUIJ)) | DerefOf (RefOf (S605)))
         M600 (Arg0, 0x29, Local0, 0xFFFFFFFFFFFFFFFF)
       }
     Local0 = (DerefOf (PAUI [0x05]) | DerefOf (RefOf (S605))) M600 (Arg0, 0x2A, Local0, 0xFE7CB391D650A284)
     Local0 = (DerefOf (PAUI [0x13]) | DerefOf (RefOf (S605))) M600 (Arg0, 0x2B, Local0, 0xFFFFFFFFFFFFFFFF)
      /* Method returns Integer */
     Local0 = (M601 (0x01, 0x05) | DerfOf (RefOf (S605))) M600 (Arg0, 0x2C, Local0, 0xFE7CB391D650A284)
     Local0 = (M601 (0x01, 0x13) | DerefOf (RefOf (S605))) M600 (Arg0, 0x2D, Local0, 0xFFFFFFFFFFFFFFFF)
      /* Method returns Reference to Integer
 */
       If (Y500)
\left\{\begin{array}{ccc} \end{array}\right\}
```

```
Local0 = (DerefOf (M602 (0x01, 0x05, 0x01)) | DerefOf (RefOf (S605)))
 M600 (Arg0, 0x2E, Local0, 0xFE7CB391D650A284)
 Local0 = (DerefOf (M602 (0x01, 0x13, 0x01)) | DerefOf (RefOf (S605)))
 M600 (Arg0, 0x2F, Local0, 0xFFFFFFFFFFFFFFFF)
```

```
 /* Conversion of the both operands */
```

```
 Store ((DerefOf (RefOf (S601)) | DerefOf (RefOf (S605))), Local0)
 M600 (Arg0, 0x30, Local0, 0xFE7CB391D650A3A5)
 Store ((DerefOf (RefOf (S605)) | DerefOf (RefOf (S601))), Local0)
 M600 (Arg0, 0x31, Local0, 0xFE7CB391D650A3A5)
 Local0 = (DerefOf (RefOf (S601)) | DerefOf (RefOf (S605)))
 M600 (Arg0, 0x32, Local0, 0xFE7CB391D650A3A5)
Local0 = (DerefOf (RefOf (S605)) | DerefOf (RefOf (S601))) M600 (Arg0, 0x33, Local0, 0xFE7CB391D650A3A5)
```
/\* Or, 32-bit \*/

}

{

}

```
 Method (M018, 1, NotSerialized)
```
/\* Conversion of the first operand \*/

```
 Store ((DerefOf (RefOf (S604)) | 0x00), Local0)
 M600 (Arg0, 0x00, Local0, 0xC179B3FE)
 Store ((DerefOf (RefOf (S604)) | 0xFFFFFFFF), Local0)
 M600 (Arg0, 0x01, Local0, 0xFFFFFFFF)
 Store ((DerefOf (RefOf (S604)) | AUI5), Local0)
 M600 (Arg0, 0x02, Local0, 0xC179B3FE)
 Store ((DerefOf (RefOf (S604)) | AUII), Local0)
 M600 (Arg0, 0x03, Local0, 0xFFFFFFFF)
 If (Y078)
 {
   Store ((DerefOf (RefOf (S604)) | DerefOf (RefOf (AUI5))), Local0)
```

```
 M600 (Arg0, 0x04, Local0, 0xC179B3FE)
 Store ((DerefOf (RefOf (S604)) | DerefOf (RefOf (AUII))), Local0)
 M600 (Arg0, 0x05, Local0, 0xFFFFFFFF)
```

```
 }
```

```
 Store ((DerefOf (RefOf (S604)) | DerefOf (PAUI [0x05])), Local0)
      M600 (Arg0, 0x06, Local0, 0xC179B3FE)
      Store ((DerefOf (RefOf
 (S604)) | DerefOf (PAUI [0x12])), Local0)
      M600 (Arg0, 0x07, Local0, 0xFFFFFFFF)
```

```
 /* Method returns Integer */
```

```
 Store ((DerefOf (RefOf (S604)) | M601 (0x01, 0x05)), Local0)
```

```
 M600 (Arg0, 0x08, Local0, 0xC179B3FE)
 Store ((DerefOf (RefOf (S604)) | M601 (0x01, 0x12)), Local0)
 M600 (Arg0, 0x09, Local0, 0xFFFFFFFF)
 /* Method returns Reference to Integer */
 If (Y500)
 {
   Store ((DerefOf (RefOf (S604)) | DerefOf (M602 (0x01, 0x05, 0x01))), Local0)
   M600 (Arg0, 0x0A, Local0, 0xC179B3FE)
   Store ((DerefOf (RefOf (S604)) | DerefOf (M602 (0x01, 0x12, 0x01))), Local0)
  M600 (Arg0, 0x0B, Local0, 0xFFFFFFFFF)
 }
Local0 = (DerefOf (RefOf (S604)) | 0x00) M600 (Arg0, 0x0C, Local0, 0xC179B3FE)
Local0 = (DerefOf (RefOf (S604)) | 0xFFFFFFFF)M600 (Arg0, 0x0D, Local0, 0xFFFFFFFF)
Local0 = (DerefOf (RefOf (S604)) | AUI5) /* \AUI5 */
 M600 (Arg0, 0x0E, Local0, 0xC179B3FE)
Local0 = (DerefOf (RefOf (S604)) | AUII) /* \AUII */
 M600 (Arg0, 0x0F, Local0, 0xFFFFFFFF)
 If (Y078)
 {
   Local0 = (DerefOf (RefOf (S604)) | DerefOf (RefOf (AUI5)))
   M600 (Arg0, 0x10, Local0, 0xC179B3FE)
  Local0 = (DerefOf (RefOf (S604)) | DerefOf (RefOf (AUII))) M600 (Arg0, 0x11, Local0, 0xFFFFFFFF)
 }
Local0 = (DerefOf (RefOf (S604)) | DerefOf (PAUI [0x05])) M600 (Arg0, 0x12, Local0, 0xC179B3FE)
Local0 = (DerefOf (RefOf (S604)) | DerefOf (PAUI [0x12])) M600 (Arg0, 0x13, Local0, 0xFFFFFFFF)
 /* Method returns Integer */
Local0 = (DerefOf (RefOf (S604)) | M601 (0x01, 0x05)) M600 (Arg0, 0x14, Local0, 0xC179B3FE)
Local0 = (DerefOf (RefOf (S604)) | M601 (0x01, 0x12))
 M600 (Arg0, 0x15, Local0, 0xFFFFFFFF)
 /* Method returns Reference to Integer */
 If (Y500)
 {
  Local0 = (DerefOf (RefOf (S604)) | DerefOf (M602 (0x01, 0x05, 0x01))) M600 (Arg0, 0x16, Local0, 0xC179B3FE)
  Local0 = (DerefOf (RefOf (S604)) | DerefOf (M602 (0x01, 0x12, 0x01)))
   M600 (Arg0, 0x17, Local0, 0xFFFFFFFF)
```
}

/\* Conversion of the second operand \*/

```
Store ((0x00 | DerefOf (RefOf (S604))), Local0)
      M600 (Arg0, 0x18, Local0, 0xC179B3FE)
     Store ((0xFFFFFFFFF | DerefOf (RefOf (S604))), Local0)
      M600 (Arg0, 0x19, Local0, 0xFFFFFFFF)
      Store ((AUI5 | DerefOf (RefOf (S604))), Local0)
      M600 (Arg0, 0x1A, Local0, 0xC179B3FE)
     Store ((AUII | DerefOf (RefOf (S604))), Local0)
      M600 (Arg0, 0x1B, Local0, 0xFFFFFFFF)
      If (Y078)
       {
         Store ((DerefOf
 (RefOf (AUI5)) | DerefOf (RefOf (S604))), Local0)
         M600 (Arg0, 0x1C, Local0, 0xC179B3FE)
         Store ((DerefOf (RefOf (AUII)) | DerefOf (RefOf (S604))), Local0)
        M600 (Arg0, 0x1D, Local0, 0xFFFFFFFF)
       }
      Store ((DerefOf (PAUI [0x05]) | DerefOf (RefOf (S604))), Local0)
      M600 (Arg0, 0x1E, Local0, 0xC179B3FE)
      Store ((DerefOf (PAUI [0x12]) | DerefOf (RefOf (S604))), Local0)
      M600 (Arg0, 0x1F, Local0, 0xFFFFFFFF)
      /* Method returns Integer */
      Store ((M601 (0x01, 0x05) | DerefOf (RefOf (S604))), Local0)
      M600 (Arg0, 0x20, Local0, 0xC179B3FE)
      Store ((M601 (0x01, 0x12) | DerefOf (RefOf (S604))), Local0)
      M600 (Arg0, 0x21, Local0, 0xFFFFFFFF)
      /* Method returns Reference to Integer */
      If (Y500)
       {
         Store ((DerefOf (M602 (0x01, 0x05, 0x01)) | DerefOf (RefOf (S604))), Local0)
 M600 (Arg0, 0x22, Local0, 0xC179B3FE)
         Store ((DerefOf (M602 (0x01, 0x12, 0x01)) | DerefOf (RefOf (S604))), Local0)
        M600 (Arg0, 0x23, Local0, 0xFFFFFFFF)
       }
     Local0 = (0x00 | DerffOf (RefOf (S604))) M600 (Arg0, 0x24, Local0, 0xC179B3FE)
     Local0 = (0xFFFFFFFFFFFF | DerefOf (RefOf (S604)))
      M600 (Arg0, 0x25, Local0, 0xFFFFFFFF)
     Local0 = (AUI5 | DerefOf (RefOf (S604))) M600 (Arg0, 0x26, Local0, 0xC179B3FE)
```

```
Local0 = (AUII | DerfOf (RefOf (S604))) M600 (Arg0, 0x27, Local0, 0xFFFFFFFF)
 If (Y078)
 {
   Local0 = (DerefOf (RefOf (AUI5)) | DerefOf (RefOf (S604)))
   M600 (Arg0, 0x28, Local0, 0xC179B3FE)
   Local0 = (DerefOf (RefOf (AUII)) | DerefOf (RefOf (S604)))
   M600 (Arg0, 0x29, Local0, 0xFFFFFFFF)
 }
Local0 = (DerefOf (PAUI [0x05]) | DerefOf (RefOf (S604))) M600 (Arg0, 0x2A, Local0, 0xC179B3FE)
Local0 = (DerefOf (PAUI [0x12]) | DerefOf (RefOf (S604))) M600 (Arg0, 0x2B, Local0, 0xFFFFFFFF)
 /* Method returns Integer */
Local0 = (M601 (0x01, 0x05) | DerefOf (RefOf (S604))) M600 (Arg0, 0x2C, Local0, 0xC179B3FE)
Local0 = (M601 (0x01, 0x12) | DerfOf (RefOf (S604))) M600 (Arg0, 0x2D, Local0, 0xFFFFFFFF)
 /* Method returns Reference to Integer */
 If (Y500)
 {
   Local0 = (DerefOf (M602 (0x01, 0x05, 0x01)) | DerefOf (RefOf (S604)))
   M600 (Arg0, 0x2E, Local0, 0xC179B3FE)
  Local0 = (DerefOf (M602 (0x01, 0x12, 0x01)) | DerefOf (RefOf (S604)))
   M600 (Arg0, 0x2F, Local0, 0xFFFFFFFF)
 }
 /* Conversion of the both operands */
 Store ((DerefOf (RefOf (S601)) | DerefOf (RefOf (S604))), Local0)
 M600 (Arg0, 0x30, Local0, 0xC179B3FF)
  Store ((DerefOf (RefOf (S604)) | DerefOf (RefOf (S601))), Local0)
 M600 (Arg0, 0x31, Local0, 0xC179B3FF)
Local0 = (DerefOf (RefOf (S601)) | DerefOf (RefOf (S604))) M600 (Arg0, 0x32, Local0, 0xC179B3FF)
Local0 = (DerefOf (RefOf (S604)) | DerefOf (RefOf (S601))) M600 (Arg0, 0x33, Local0, 0xC179B3FF)
```

```
 }
```
/\* ShiftLeft, common 32-bit/64-bit test \*/

Method (M019, 1, NotSerialized)

```
 {
```
/\* Conversion of the first operand \*/

 Store ((DerefOf (RefOf (S601)) << 0x00), Local0) M600 (Arg0, 0x00, Local0, 0x0321) Store ((DerefOf (RefOf  $(S601)$ ) << 0x01), Local0) M600 (Arg0, 0x01, Local0, 0x0642) Store ((DerefOf (RefOf (S601)) << AUI5), Local0) M600 (Arg0, 0x02, Local0, 0x0321) Store ((DerefOf (RefOf (S601)) << AUI6), Local0) M600 (Arg0, 0x03, Local0, 0x0642) If (Y078)

# {

```
 Store ((DerefOf (RefOf (S601)) << DerefOf (RefOf (AUI5))), Local0)
 M600 (Arg0, 0x04, Local0, 0x0321)
 Store ((DerefOf (RefOf (S601)) << DerefOf (RefOf (AUI6))), Local0)
 M600 (Arg0, 0x05, Local0, 0x0642)
```
## }

 Store ((DerefOf (RefOf (S601)) << DerefOf (PAUI [0x05])), Local0) M600 (Arg0, 0x06, Local0, 0x0321) Store ((DerefOf (RefOf (S601)) << DerefOf (PAUI [0x06])), Local0) M600 (Arg0, 0x07, Local0, 0x0642) /\* Method returns Integer \*/

```
 Store ((DerefOf (RefOf (S601)) << M601 (0x01, 0x05)), Local0)
 M600 (Arg0, 0x08, Local0, 0x0321)
 Store ((DerefOf (RefOf (S601)) << M601 (0x01, 0x06)), Local0)
 M600 (Arg0, 0x09, Local0, 0x0642)
 /* Method returns Reference to Integer */
```
#### If (Y500)

#### {

```
 Store ((DerefOf (RefOf (S601)) << DerefOf (M602 (0x01, 0x05, 0x01))), Local0)
 M600 (Arg0, 0x0A, Local0, 0x0321)
 Store ((DerefOf (RefOf (S601)) << DerefOf (M602 (0x01, 0x06, 0x01))), Local0)
 M600 (Arg0, 0x0B, Local0, 0x0642)
```

```
 }
```

```
Local0 = (DerefOf (RefOf (S601)) < 0x00) M600 (Arg0, 0x0C, Local0, 0x0321)
Local0 = (DerefOf (RefOf (S601)) < 0x01) M600 (Arg0, 0x0D, Local0, 0x0642)
Local0 = (DerefOf (RefOf (S601)) << AUI5) /* \AUI5 */
 M600 (Arg0, 0x0E, Local0, 0x0321)
Local0 = (DerffOff (RefOf (S601)) << AUI6)/* \AUI6 */
 M600 (Arg0, 0x0F, Local0, 0x0642)
 If (Y078)
 {
```

```
Local0 = (DerefOf (RefOf (S601)) < \text{PerefOf} (RefOf (AUI5))) M600 (Arg0, 0x10, Local0, 0x0321)
        Local0 = (DerefOf (RefOf (S601)) < \nvert DerefOf (RefOf (AUI6))) M600 (Arg0, 0x11, Local0, 0x0642)
       }
     Local0 = (DerefOf (RefOf (S601)) \ll DerefOf (PAUI [0x05])) M600 (Arg0, 0x12, Local0, 0x0321)
      Local0 = (DerefOf (RefOf (S601)) < \text{PerefOf} (PAUI [0x06])) M600 (Arg0, 0x13, Local0, 0x0642)
      /* Method returns Integer */
     Local0 = (DerefOf (RefOf (S601)) < \langle M601 (0x01, 0x05) \rangle) M600 (Arg0, 0x14, Local0, 0x0321)
     Local0 = (DerefOf (RefOf (S601)) < \ M601 (0x01, 0x06)) M600 (Arg0, 0x15, Local0, 0x0642)
      /* Method returns Reference to Integer */
      If (Y500)
       {
        Local0 = (DerefOf (RefOf (S601)) < \text{PerefOf} (M602 (0x01, 0x05, 0x01))) M600 (Arg0, 0x16, Local0, 0x0321)
        Local0 = (DerefOf (RefOf (S601)) << DerefOf (M602 (0x01, 0x06, 0x01)))
         M600 (Arg0, 0x17, Local0, 0x0642)
       }
      /* Conversion of the second operand */
      Store ((0x00 \ll \text{Der} 60f (RefOf (S614))), \text{Local0}) M600 (Arg0, 0x18, Local0, 0x00)
       Store ((0x01
 << DerefOf (RefOf (S614))), Local0)
       M600 (Arg0, 0x19, Local0, 0x0800)
       Store ((AUI5 << DerefOf (RefOf (S614))), Local0)
       M600 (Arg0, 0x1A, Local0, 0x00)
       Store ((AUI6 << DerefOf (RefOf (S614))), Local0)
      M600 (Arg0, 0x1B, Local0, 0x0800)
      If (Y078)
       {
         Store ((DerefOf (RefOf (AUI5)) << DerefOf (RefOf (S614))), Local0)
         M600 (Arg0, 0x1C, Local0, 0x00)
         Store ((DerefOf (RefOf (AUI6)) << DerefOf (RefOf (S614))), Local0)
         M600 (Arg0, 0x1D, Local0, 0x0800)
       }
      Store ((DerefOf (PAUI [0x05]) << DerefOf (RefOf (S614))), Local0)
       M600 (Arg0, 0x1E, Local0, 0x00)
       Store ((DerefOf (PAUI [0x06]) << DerefOf (RefOf (S614))), Local0)
```

```
 M600 (Arg0, 0x1F, Local0, 0x0800)
      /* Method returns Integer */
      Store ((M601 (0x01, 0x05) << DerefOf (RefOf (S614))), Local0)
      M600 (Arg0, 0x20,
 Local0, 0x00)
     Store ((M601 (0x01, 0x06) << DerefOf (RefOf (S614))), Local0)
      M600 (Arg0, 0x21, Local0, 0x0800)
      /* Method returns Reference to Integer */
      If (Y500)
      {
         Store ((DerefOf (M602 (0x01, 0x05, 0x01)) << DerefOf (RefOf (S614))), Local0)
         M600 (Arg0, 0x22, Local0, 0x00)
         Store ((DerefOf (M602 (0x01, 0x06, 0x01)) << DerefOf (RefOf (S614))), Local0)
        M600 (Arg0, 0x23, Local0, 0x0800)
       }
     Local0 = (0x00 \ll DerffOf (RefOf (S614))) M600 (Arg0, 0x24, Local0, 0x00)
     Local0 = (0x01 \ll DerffOf (RefOf (S614))) M600 (Arg0, 0x25, Local0, 0x0800)
     Local0 = (AUI5 \ll Dereff (RefOf (S614))) M600 (Arg0, 0x26, Local0, 0x00)
     Local0 = (AUI6 \ll DereffOf (RefOf (S614))) M600 (Arg0, 0x27, Local0, 0x0800)
      If (Y078)
       {
       Local0 = (DerefOf (RefOf)(AUI5)) \ll DerefOf (RefOf (S614)))
        M600 (Arg0, 0x28, Local0, 0x00)
       Local0 = (DerefOf (RefOf (AUI6)) < \text{PerefOf} (RefOf (S614))) M600 (Arg0, 0x29, Local0, 0x0800)
       }
     Local0 = (Der\ of (PAUI [0x05]) \ll Der\ of (RefOf (S614))) M600 (Arg0, 0x2A, Local0, 0x00)
     Local0 = (DerefOf (PAUI [0x06]) \ll DerefOf (RefOf (S614))) M600 (Arg0, 0x2B, Local0, 0x0800)
      /* Method returns Integer */
     Local0 = (M601 (0x01, 0x05) << DerefOf (RefOf (S614)))
      M600 (Arg0, 0x2C, Local0, 0x00)
     Local0 = (M601 (0x01, 0x06) \llDerefOf (RefOf (S614)))
      M600 (Arg0, 0x2D, Local0, 0x0800)
      /* Method returns Reference to Integer */
```

```
 If (Y500)
```

```
 {
       Local0 = (DerefOf (M602 (0x01, 0x05, 0x01)) << DerefOf (RefOf (S614)))
         M600 (Arg0, 0x2E, Local0, 0x00)
       Local0 = (DerefOf(M602 (0x01, 0x06,0x01) << DerefOf (RefOf (S614)))
        M600 (Arg0, 0x2F, Local0, 0x0800)
      }
    }
    /* ShiftLeft, 64-bit */
    Method (M01A, 1, NotSerialized)
    {
      /* Conversion of the first operand */
     Store ((DerefOf (RefOf (S605)) << 0x00), Local0)
      M600 (Arg0, 0x00, Local0, 0xFE7CB391D650A284)
     Store ((DerefOf (RefOf (S605)) << 0x01), Local0)
      M600 (Arg0, 0x01, Local0, 0xFCF96723ACA14508)
      Store ((DerefOf (RefOf (S605)) << AUI5), Local0)
      M600 (Arg0, 0x02, Local0, 0xFE7CB391D650A284)
      Store ((DerefOf (RefOf (S605)) << AUI6), Local0)
      M600 (Arg0, 0x03, Local0, 0xFCF96723ACA14508)
      If (Y078)
      {
         Store ((DerefOf (RefOf (S605)) << DerefOf (RefOf (AUI5))), Local0)
         M600 (Arg0, 0x04, Local0, 0xFE7CB391D650A284)
         Store ((DerefOf (RefOf (S605)) << DerefOf (RefOf (AUI6))), Local0)
 M600 (Arg0, 0x05, Local0, 0xFCF96723ACA14508)
      }
      Store ((DerefOf (RefOf (S605)) << DerefOf (PAUI [0x05])), Local0)
      M600 (Arg0, 0x06, Local0, 0xFE7CB391D650A284)
      Store ((DerefOf (RefOf (S605)) << DerefOf (PAUI [0x06])), Local0)
      M600 (Arg0, 0x07, Local0, 0xFCF96723ACA14508)
      /* Method returns Integer */
      Store ((DerefOf (RefOf (S605)) << M601 (0x01, 0x05)), Local0)
      M600 (Arg0, 0x08, Local0, 0xFE7CB391D650A284)
      Store ((DerefOf (RefOf (S605)) << M601 (0x01, 0x06)), Local0)
      M600 (Arg0, 0x09, Local0, 0xFCF96723ACA14508)
      /* Method returns Reference to Integer */
      If (Y500)
      {
         Store ((DerefOf (RefOf (S605)) << DerefOf (M602 (0x01, 0x05, 0x01))), Local0)
         M600 (Arg0, 0x0A, Local0, 0xFE7CB391D650A284)
```

```
 Store ((DerefOf (RefOf (S605)) << DerefOf (M602 (0x01, 0x06, 0x01))), Local0)
         M600
 (Arg0, 0x0B, Local0, 0xFCF96723ACA14508)
      }
     Local0 = (DerefOf (RefOf (S605)) << 0x00) M600 (Arg0, 0x0C, Local0, 0xFE7CB391D650A284)
     Local0 = (DerefOf (RefOf (S605)) < 0x01) M600 (Arg0, 0x0D, Local0, 0xFCF96723ACA14508)
     Local0 = (DerefOf (RefOf (S605)) << AUI5) /* \AUI5 */
      M600 (Arg0, 0x0E, Local0, 0xFE7CB391D650A284)
     Local0 = (DerefOf (RefOf (S605)) << AUI6) /* \AUI6 */
      M600 (Arg0, 0x0F, Local0, 0xFCF96723ACA14508)
      If (Y078)
      {
       Local0 = (DerefOf (RefOf (S605)) < \text{PerefOf} (RefOf (AUI5))) M600 (Arg0, 0x10, Local0, 0xFE7CB391D650A284)
       Local0 = (DerefOf (RefOf (S605)) < \text{PerefOf} (RefOf (AUI6))) M600 (Arg0, 0x11, Local0, 0xFCF96723ACA14508)
      }
     Local0 = (Der\ of\ (RefOf\ (S605)) \ll Der\ of\ (PAUI\ [0x05])) M600 (Arg0, 0x12, Local0, 0xFE7CB391D650A284)
      Local0
= (DerefOf (RefOf (S605)) << DerefOf (PAUI [0x06]))
      M600 (Arg0, 0x13, Local0, 0xFCF96723ACA14508)
      /* Method returns Integer */
     Local0 = (DerefOf (RefOf (S605)) << M601 (0x01, 0x05)) M600 (Arg0, 0x14, Local0, 0xFE7CB391D650A284)
     Local0 = (DerefOf (RefOf (S605)) << M601 (0x01, 0x06))
      M600 (Arg0, 0x15, Local0, 0xFCF96723ACA14508)
      /* Method returns Reference to Integer */
      If (Y500)
      {
       Local0 = (DerefOf (RefOf (S605)) << DerefOf (M602 (0x01, 0x05, 0x01)))
        M600 (Arg0, 0x16, Local0, 0xFE7CB391D650A284)
       Local0 = (DerefOf (RefOf (S605)) << DerefOf (M602 (0x01, 0x06, 0x01)))
        M600 (Arg0, 0x17, Local0, 0xFCF96723ACA14508)
      }
      /* Conversion of the second operand */
     Store ((0x00 \ll \text{Der} 60f (RefOf (S614))), Local<sub>(10)</sub>
      M600 (Arg0, 0x18, Local0, 0x00)
      Store ((0x01 << DerefOf
```

```
 (RefOf (S614))), Local0)
      M600 (Arg0, 0x19, Local0, 0x0800)
      Store ((AUI5 << DerefOf (RefOf (S614))), Local0)
      M600 (Arg0, 0x1A, Local0, 0x00)
      Store ((AUI6 << DerefOf (RefOf (S614))), Local0)
      M600 (Arg0, 0x1B, Local0, 0x0800)
      If (Y078)
       {
         Store ((DerefOf (RefOf (AUI5)) << DerefOf (RefOf (S614))), Local0)
         M600 (Arg0, 0x1C, Local0, 0x00)
         Store ((DerefOf (RefOf (AUI6)) << DerefOf (RefOf (S614))), Local0)
         M600 (Arg0, 0x1D, Local0, 0x0800)
       }
      Store ((DerefOf (PAUI [0x05]) << DerefOf (RefOf (S614))), Local0)
      M600 (Arg0, 0x1E, Local0, 0x00)
      Store ((DerefOf (PAUI [0x06]) << DerefOf (RefOf (S614))), Local0)
      M600 (Arg0, 0x1F, Local0, 0x0800)
      /* Method returns Integer */
     Store ((M601 (0x01, 0x05) << DerefOf (RefOf (S614))), Local0)
      M600 (Arg0, 0x20, Local0,
 0x00)
     Store ((M601 (0x01, 0x06) << DerefOf (RefOf (S614))), Local0)
      M600 (Arg0, 0x21, Local0, 0x0800)
      /* Method returns Reference to Integer */
      If (Y500)
       {
         Store ((DerefOf (M602 (0x01, 0x05, 0x01)) << DerefOf (RefOf (S614))), Local0)
         M600 (Arg0, 0x22, Local0, 0x00)
         Store ((DerefOf (M602 (0x01, 0x06, 0x01)) << DerefOf (RefOf (S614))), Local0)
         M600 (Arg0, 0x23, Local0, 0x0800)
       }
     Local0 = (0x00 \ll DerffOf (RefOf (S614))) M600 (Arg0, 0x24, Local0, 0x00)
     Local0 = (0x01 \ll DerffOf (RefOf (S614))) M600 (Arg0, 0x25, Local0, 0x0800)
     Local0 = (AUI5 \ll DereffOf (RefOf (S614))) M600 (Arg0, 0x26, Local0, 0x00)
     Local0 = (AUI6 \ll DerefOf (RefOf (S614))) M600 (Arg0, 0x27, Local0, 0x0800)
      If (Y078)
       {
        Local0 = (DerefOf (RefOf (AUI5))) << DerefOf (RefOf (S614)))
```

```
 M600 (Arg0, 0x28, Local0, 0x00)
```

```
Local0 = (DerefOf (RefOf (AUI6)) < \text{PerefOf} (RefOf (S614))) M600 (Arg0, 0x29, Local0, 0x0800)
       }
     Local0 = (DerefOf (PAUI [0x05]) \ll DerefOf (RefOf (S614))) M600 (Arg0, 0x2A, Local0, 0x00)
     Local0 = (DerefOf (PAUI [0x06]) \ll DerefOf (RefOf (S614))) M600 (Arg0, 0x2B, Local0, 0x0800)
      /* Method returns Integer */
     Local0 = (M601 (0x01, 0x05) \llDerefOf (RefOf (S614)))
      M600 (Arg0, 0x2C, Local0, 0x00)
     Local0 = (M601 (0x01, 0x06) \llDerefOf (RefOf (S614)))
      M600 (Arg0, 0x2D, Local0, 0x0800)
      /* Method returns Reference to Integer */
      If (Y500)
       {
       Local0 = (DerffOf(M602 (0x01, 0x05, 0x01)) << DerffOf(RefOf(S614))) M600 (Arg0, 0x2E, Local0, 0x00)
        Local0 = (DerefOf (M602 (0x01, 0x06, 0x01)) << DerefOf (RefOf (S614)))
        M600 (Arg0, 0x2F, Local0, 0x0800)
       }
      /* Conversion of the both operands */
      Store ((DerefOf (RefOf (S601)) << DerefOf (RefOf (S614))), Local0)
      M600 (Arg0, 0x30, Local0, 0x00190800)
      Store ((DerefOf (RefOf (S605)) << DerefOf (RefOf (S614))), Local0)
      M600 (Arg0, 0x31, Local0, 0xE59C8EB285142000)
     Local0 = (DerefOf (RefOf (S601)) < \text{PerefOf} (RefOf (S614))) M600 (Arg0, 0x32, Local0, 0x00190800)
     Local0 = (DerefOf (RefOf (S605)) < > << DerefOf (RefOf (S614))) M600 (Arg0, 0x33, Local0, 0xE59C8EB285142000)
    }
    /* ShiftLeft, 32-bit */
    Method (M01B, 1, NotSerialized)
    {
      /* Conversion of the first operand */
     Store ((DerefOf (RefOf (S604)) << 0x00), Local0)
      M600 (Arg0, 0x00, Local0, 0xC179B3FE)
     Store ((DerefOf (RefOf (S604)) << 0x01), Local0)
      M600 (Arg0,
```

```
 0x01, Local0, 0x82F367FC)
      Store ((DerefOf (RefOf (S604)) << AUI5), Local0)
      M600 (Arg0, 0x02, Local0, 0xC179B3FE)
      Store ((DerefOf (RefOf (S604)) << AUI6), Local0)
      M600 (Arg0, 0x03, Local0, 0x82F367FC)
      If (Y078)
      {
         Store ((DerefOf (RefOf (S604)) << DerefOf (RefOf (AUI5))), Local0)
         M600 (Arg0, 0x04, Local0, 0xC179B3FE)
        Store ((DerefOf (RefOf (S604)) << DerefOf (RefOf (AUI6))), Local0)
        M600 (Arg0, 0x05, Local0, 0x82F367FC)
      }
      Store ((DerefOf (RefOf (S604)) << DerefOf (PAUI [0x05])), Local0)
      M600 (Arg0, 0x06, Local0, 0xC179B3FE)
      Store ((DerefOf (RefOf (S604)) << DerefOf (PAUI [0x06])), Local0)
      M600 (Arg0, 0x07, Local0, 0x82F367FC)
      /* Method returns Integer */
      Store ((DerefOf (RefOf (S604)) << M601 (0x01, 0x05)), Local0)
      M600 (Arg0, 0x08, Local0, 0xC179B3FE)
      Store ((DerefOf (RefOf (S604)) << M601 (0x01, 0x06)), Local0)
      M600 (Arg0, 0x09, Local0, 0x82F367FC)
      /* Method returns Reference to Integer */
      If (Y500)
      {
         Store ((DerefOf (RefOf (S604)) << DerefOf (M602 (0x01, 0x05, 0x01))), Local0)
         M600 (Arg0, 0x0A, Local0, 0xC179B3FE)
        Store ((DerefOf (RefOf (S604)) << DerefOf (M602 (0x01, 0x06, 0x01))), Local0)
         M600 (Arg0, 0x0B, Local0, 0x82F367FC)
      }
     Local0 = (DerefOf (RefOf (S604)) < 0x00) M600 (Arg0, 0x0C, Local0, 0xC179B3FE)
     Local0 = (DerefOf (RefOf (S604)) < 0x01) M600 (Arg0, 0x0D, Local0, 0x82F367FC)
     Local0 = (DerefOf (RefOf (S604)) << AUI5) /* \AUI5 */
      M600 (Arg0, 0x0E, Local0, 0xC179B3FE)
     Local0 = (DerefOf (RefOf (S604)) << AUI6) /* \AUI6 */
      M600 (Arg0, 0x0F, Local0, 0x82F367FC)
      If (Y078)
      {
        Local0 = (DerefOf (RefOf (S604)) < < DerefOf (RefOf (AUI5))) M600 (Arg0, 0x10, Local0, 0xC179B3FE)
       Local0 = (DerefOf (RefOf (S604)) < \text{PerefOf} (RefOf (AUI6))) M600 (Arg0, 0x11, Local0, 0x82F367FC)
```

```
 }
     Local0 = (DerefOf (RefOf (S604)) \ll DerefOf (PAUI [0x05])) M600 (Arg0, 0x12, Local0, 0xC179B3FE)
     Local0 = (DerefOf (RefOf (S604)) < > DerefOf (PAUI [0x06])) M600 (Arg0, 0x13, Local0, 0x82F367FC)
      /* Method returns Integer */
     Local0 = (DerefOf (RefOf (S604)) < \ M601 (0x01, 0x05)) M600 (Arg0, 0x14, Local0, 0xC179B3FE)
     Local0 = (DerefOf (RefOf (S604)) < \ M601 (0x01, 0x06)) M600 (Arg0, 0x15, Local0, 0x82F367FC)
      /* Method returns Reference to Integer */
      If (Y500)
       {
         Local0 = (DerefOf (RefOf (S604)) << DerefOf (M602 (0x01, 0x05, 0x01)))
         M600 (Arg0, 0x16,
 Local0, 0xC179B3FE)
        Local0 = (DerefOf (RefOf (S604)) << DerefOf (M602 (0x01, 0x06, 0x01)))
         M600 (Arg0, 0x17, Local0, 0x82F367FC)
       }
      /* Conversion of the second operand */
     Store ((0x00 \ll \text{DeepOf (RefOf } (S614))), Local(0) M600 (Arg0, 0x18, Local0, 0x00)
     Store ((0x01 \ll \text{Der} 60f (Ref 6614))), Local<sub>0</sub>)
      M600 (Arg0, 0x19, Local0, 0x0800)
      Store ((AUI5 << DerefOf (RefOf (S614))), Local0)
      M600 (Arg0, 0x1A, Local0, 0x00)
      Store ((AUI6 << DerefOf (RefOf (S614))), Local0)
      M600 (Arg0, 0x1B, Local0, 0x0800)
      If (Y078)
       {
         Store ((DerefOf (RefOf (AUI5)) << DerefOf (RefOf (S614))), Local0)
         M600 (Arg0, 0x1C, Local0, 0x00)
         Store ((DerefOf (RefOf (AUI6)) << DerefOf (RefOf (S614))), Local0)
         M600 (Arg0, 0x1D, Local0, 0x0800)
       }
      Store ((DerefOf (PAUI
[0x05] << DerefOf (RefOf (S614))), Local0)
      M600 (Arg0, 0x1E, Local0, 0x00)
      Store ((DerefOf (PAUI [0x06]) << DerefOf (RefOf (S614))), Local0)
      M600 (Arg0, 0x1F, Local0, 0x0800)
      /* Method returns Integer */
```

```
 Store ((M601 (0x01, 0x05) << DerefOf (RefOf (S614))), Local0)
      M600 (Arg0, 0x20, Local0, 0x00)
      Store ((M601 (0x01, 0x06) << DerefOf (RefOf (S614))), Local0)
      M600 (Arg0, 0x21, Local0, 0x0800)
      /* Method returns Reference to Integer */
      If (Y500)
       {
         Store ((DerefOf (M602 (0x01, 0x05, 0x01)) << DerefOf (RefOf (S614))), Local0)
         M600 (Arg0, 0x22, Local0, 0x00)
         Store ((DerefOf (M602 (0x01, 0x06, 0x01)) << DerefOf (RefOf (S614))), Local0)
         M600 (Arg0, 0x23, Local0, 0x0800)
       }
     Local0 = (0x00 \ll DerffOf (RefOf (S614))) M600 (Arg0, 0x24, Local0, 0x00)
      Local0
= (0x01 \lt\lt DerefOf (RefOf (S614))) M600 (Arg0, 0x25, Local0, 0x0800)
     Local0 = (AUI5 \ll Dereff (RefOf (S614))) M600 (Arg0, 0x26, Local0, 0x00)
     Local0 = (AUI6 \ll DereffOf (RefOf (S614))) M600 (Arg0, 0x27, Local0, 0x0800)
      If (Y078)
       {
        Local0 = (DerefOf (RefOf (AUI5)) < \text{PerefOf} (RefOf (S614))) M600 (Arg0, 0x28, Local0, 0x00)
        Local0 = (DerefOf (RefOf (AUI6)) < \text{PerefOf} (RefOf (RefOf (S614))) M600 (Arg0, 0x29, Local0, 0x0800)
       }
     Local0 = (Der\ of (PAUI [0x05]) \ll Der\ of (RefOf (S614))) M600 (Arg0, 0x2A, Local0, 0x00)
     Local0 = (DerefOf (PAUI [0x06]) < > DerefOf (RefOf (S614))) M600 (Arg0, 0x2B, Local0, 0x0800)
      /* Method returns Integer */
     Local0 = (M601 (0x01, 0x05) \llDerefOf (RefOf (S614)))
      M600 (Arg0, 0x2C, Local0, 0x00)
     Local0 = (M601 (0x01,0x06 \ll DerefOf (RefOf (S614)))
      M600 (Arg0, 0x2D, Local0, 0x0800)
      /* Method returns Reference to Integer */
      If (Y500)
       {
        Local0 = (DerefOf (M602 (0x01, 0x05, 0x01)) << DerefOf (RefOf (S614)))
         M600 (Arg0, 0x2E, Local0, 0x00)
```

```
Local0 = (DerefOf (M602 (0x01, 0x06, 0x01)) << DerefOf (RefOf (S614)))
         M600 (Arg0, 0x2F, Local0, 0x0800)
       }
      /* Conversion of the both operands */
      Store ((DerefOf (RefOf (S601)) << DerefOf (RefOf (S614))), Local0)
      M600 (Arg0, 0x30, Local0, 0x00190800)
      Store ((DerefOf (RefOf (S604)) << DerefOf (RefOf (S614))), Local0)
      M600 (Arg0, 0x31, Local0, 0xCD9FF000)
     Local0 = (DerefOf (RefOf (S601)) < \text{PerefOf} (RefOf (S614))) M600 (Arg0, 0x32, Local0, 0x00190800)
     Local0 = (DerefOf (RefOf (S604)) < > \leq DerefOf (RefOf (S614))) M600 (Arg0, 0x33, Local0,
 0xCD9FF000)
    }
    /* ShiftRight, common 32-bit/64-bit test */
    Method (M01C, 1, NotSerialized)
    {
      /* Conversion of the first operand */
     Store ((DerefOf (RefOf (S601)) >> 0x00), Local0)
      M600 (Arg0, 0x00, Local0, 0x0321)
     Store ((DerefOf (RefOf (S601)) >> 0x01), Local0)
      M600 (Arg0, 0x01, Local0, 0x0190)
      Store ((DerefOf (RefOf (S601)) >> AUI5), Local0)
      M600 (Arg0, 0x02, Local0, 0x0321)
     Store ((DerefOf (RefOf (S601)) >> AUI6), Local0)
      M600 (Arg0, 0x03, Local0, 0x0190)
      If (Y078)
       {
         Store ((DerefOf (RefOf (S601)) >> DerefOf (RefOf (AUI5))), Local0)
         M600 (Arg0, 0x04, Local0, 0x0321)
         Store ((DerefOf (RefOf (S601)) >> DerefOf (RefOf (AUI6))), Local0)
         M600 (Arg0, 0x05, Local0, 0x0190)
       }
     Store ((DerefOf (RefOf (S601)) \gg DerefOf (PAUI [0x05])), Local0)
       M600 (Arg0, 0x06, Local0, 0x0321)
     Store ((DerefOf (RefOf (S601)) \gg DerefOf (PAUI [0x061)), Local0)
      M600 (Arg0, 0x07, Local0, 0x0190)
      /* Method returns Integer */
      Store ((DerefOf (RefOf (S601)) >> M601 (0x01, 0x05)), Local0)
      M600 (Arg0, 0x08, Local0, 0x0321)
```
Store ((DerefOf (RefOf (S601)) >> M601 (0x01, 0x06)), Local0)

```
 M600 (Arg0, 0x09, Local0, 0x0190)
      /* Method returns Reference to Integer */
      If (Y500)
      {
         Store ((DerefOf (RefOf (S601)) >> DerefOf (M602 (0x01, 0x05, 0x01))), Local0)
        M600 (Arg0, 0x0A, Local0, 0x0321)
        Store ((DerefOf (RefOf (S601)) >> DerefOf (M602 (0x01, 0x06, 0x01))), Local0)
        M600 (Arg0, 0x0B, Local0, 0x0190)
      }
     Local0 = (DerefOf (RefOf (S601)) >> 0x00) M600 (Arg0, 0x0C, Local0, 0x0321)
     Local0 = (DerefOf (RefOf (S601)) >> 0x01) M600 (Arg0, 0x0D, Local0, 0x0190)
     Local0 = (DerefOf (RefOf (S601)) >> AUI5) /* \AUI5 */
      M600 (Arg0, 0x0E, Local0, 0x0321)
     Local0 = (DerefOf (RefOf (S601)) >> AUI6) /* \AUI6 */
      M600 (Arg0, 0x0F, Local0, 0x0190)
      If (Y078)
      {
       Local0 = (DerefOf (RefOf (S601)) >> DerefOf (RefOf (AUI5))) M600 (Arg0, 0x10, Local0, 0x0321)
       Local0 = (DerefOf (RefOf (S601)) >> DerefOf (RefOf (AUI6))) M600 (Arg0, 0x11, Local0, 0x0190)
      }
     Local0 = (DerefOf (RefOf (S601)) >> DerefOf (PAUI [0x05])) M600 (Arg0, 0x12, Local0, 0x0321)
     Local0 = (Der\{DefOf (S601)) \gg Der\{Of (PAUI [0x06])\} M600 (Arg0, 0x13, Local0, 0x0190)
      /* Method returns Integer */
     Local0 = (DerefOf (RefOf (S601)) >> M601 (0x01, 0x05))
      M600 (Arg0, 0x14, Local0, 0x0321)
     Local0 = (DerefOf (RefOf)(S601)) >> M601 (0x01, 0x06) M600 (Arg0, 0x15, Local0, 0x0190)
      /* Method returns Reference to Integer */
      If (Y500)
      {
       Local0 = (DerefOf (RefOf (S601)) >> DerefOf (M602 (0x01, 0x05, 0x01)))
         M600 (Arg0, 0x16, Local0, 0x0321)
       Local0 = (DerefOf (RefOf (S601)) >> DerefOf (M602 (0x01, 0x06, 0x01)))
        M600 (Arg0, 0x17, Local0, 0x0190)
      }
```
/\* Conversion of the second operand \*/

```
Store ((0x0321 \gg DerefOf (RefOf (S614))), Local0)
     M600 (Arg0, 0x18, Local0, 0x00)
    Store ((0xC179B3FE) > DerefOf (RefOf (S614))), Local0)
     M600 (Arg0, 0x19, Local0, 0x00182F36)
    Store ((AUI1 \gg DerefOf (RefOf (S614))), Local0) M600 (Arg0, 0x1A, Local0, 0x00)
    Store ((AUI3 \gg DerefOf (RefOf (S614))), Local0) M600 (Arg0, 0x1B, Local0, 0x00182F36)
     If (Y078)
     {
 Store ((DerefOf (RefOf (AUI1)) >> DerefOf (RefOf (S614))), Local0)
        M600 (Arg0, 0x1C, Local0, 0x00)
       Store ((DerefOf (RefOf (AUI3)) >> DerefOf (RefOf (S614))), Local0)
       M600 (Arg0, 0x1D, Local0, 0x00182F36)
     }
     Store ((DerefOf (PAUI [0x01]) >> DerefOf (RefOf (S614))), Local0)
     M600 (Arg0, 0x1E, Local0, 0x00)
     Store ((DerefOf (PAUI [0x03]) >> DerefOf (RefOf (S614))), Local0)
     M600 (Arg0, 0x1F, Local0, 0x00182F36)
     /* Method returns Integer */
     Store ((M601 (0x01, 0x01) >> DerefOf (RefOf (S614))), Local0)
     M600 (Arg0, 0x20, Local0, 0x00)
     Store ((M601 (0x01, 0x03) >> DerefOf (RefOf (S614))), Local0)
     M600 (Arg0, 0x21, Local0, 0x00182F36)
     /* Method returns Reference to Integer */
     If (Y500)
     {
        Store ((DerefOf (M602 (0x01, 0x01, 0x01)) >> DerefOf (RefOf (S614))), Local0)
  M600 (Arg0, 0x22, Local0, 0x00)
        Store ((DerefOf (M602 (0x01, 0x03, 0x01)) >> DerefOf (RefOf (S614))), Local0)
        M600 (Arg0, 0x23, Local0, 0x00182F36)
     }
    Local0 = (0x0321 \gg DerefOf (RefOf (S614))) M600 (Arg0, 0x24, Local0, 0x00)
    Local0 = (0xC179B3FE \gg DerefOf (RefOf (S614))) M600 (Arg0, 0x25, Local0, 0x00182F36)
    Local0 = (AUI1 \gg DerefOf (RefOf (S614))) M600 (Arg0, 0x26, Local0, 0x00)
    Local0 = (AUI3 \gg DerefOf (RefOf (S614))) M600 (Arg0, 0x27, Local0, 0x00182F36)
```

```
 If (Y078)
      {
        Local0 = (DerefOf (RefOf (AUI1)) >> DerefOf (RefOf (S614))) M600 (Arg0, 0x28, Local0, 0x00)
       Local0 = (DerefOf (RefOf (AUI3)) >> DerefOf (RefOf (S614))) M600 (Arg0, 0x29, Local0, 0x00182F36)
      }
     Local0 = (Der\{P(AUI | 0x01]) \gg Der\{Of (RefOf (S614))\} M600
 (Arg0, 0x2A, Local0, 0x00)
     Local0 = (DerefOf (PAUI [0x03]) >> DerefOf (RefOf (S614))) M600 (Arg0, 0x2B, Local0, 0x00182F36)
      /* Method returns Integer */
     Local0 = (M601 (0x01, 0x01) >>DerefOf (RefOf (S614)))
      M600 (Arg0, 0x2C, Local0, 0x00)
     Local0 = (M601 (0x01, 0x03) >> DerefOf (RefOf (S614)))
      M600 (Arg0, 0x2D, Local0, 0x00182F36)
      /* Method returns Reference to Integer */
      If (Y500)
      {
        Local0 = (DerefOf (M602 (0x01, 0x01, 0x01)) >> DerefOf (RefOf (S614)))
        M600 (Arg0, 0x2E, Local0, 0x00)
       Local0 = (DerefOf (M602 (0x01, 0x03, 0x01)) >> DerefOf (RefOf (S614)))
        M600 (Arg0, 0x2F, Local0, 0x00182F36)
      }
    }
    /* ShiftRight, 64-bit */
    Method (M01D, 1, NotSerialized)
    {
      /* Conversion of the first operand */
     Store ((DerefOf (RefOf (S605)) >> 0x00),
 Local0)
      M600 (Arg0, 0x00, Local0, 0xFE7CB391D650A284)
     Store ((DerefOf (RefOf (S605)) >> 0x01), Local0)
      M600 (Arg0, 0x01, Local0, 0x7F3E59C8EB285142)
     Store ((DerefOf (RefOf (S605)) >> AUI5), Local0)
      M600 (Arg0, 0x02, Local0, 0xFE7CB391D650A284)
     Store ((DerefOf (RefOf (S605)) >> AUI6), Local0)
      M600 (Arg0, 0x03, Local0, 0x7F3E59C8EB285142)
      If (Y078)
      {
         Store ((DerefOf (RefOf (S605)) >> DerefOf (RefOf (AUI5))), Local0)
```

```
 M600 (Arg0, 0x04, Local0, 0xFE7CB391D650A284)
 Store ((DerefOf (RefOf (S605)) >> DerefOf (RefOf (AUI6))), Local0)
 M600 (Arg0, 0x05, Local0, 0x7F3E59C8EB285142)
```
}

```
 Store ((DerefOf (RefOf (S605)) >> DerefOf (PAUI [0x05])), Local0)
 M600 (Arg0, 0x06, Local0, 0xFE7CB391D650A284)
 Store ((DerefOf (RefOf (S605)) >> DerefOf (PAUI [0x06])), Local0)
 M600 (Arg0,
```
0x07, Local0, 0x7F3E59C8EB285142)

/\* Method returns Integer \*/

```
 Store ((DerefOf (RefOf (S605)) >> M601 (0x01, 0x05)), Local0)
 M600 (Arg0, 0x08, Local0, 0xFE7CB391D650A284)
 Store ((DerefOf (RefOf (S605)) >> M601 (0x01, 0x06)), Local0)
 M600 (Arg0, 0x09, Local0, 0x7F3E59C8EB285142)
 /* Method returns Reference to Integer */
```
If (Y500)

{

}

```
 Store ((DerefOf (RefOf (S605)) >> DerefOf (M602 (0x01, 0x05, 0x01))), Local0)
 M600 (Arg0, 0x0A, Local0, 0xFE7CB391D650A284)
 Store ((DerefOf (RefOf (S605)) >> DerefOf (M602 (0x01, 0x06, 0x01))), Local0)
 M600 (Arg0, 0x0B, Local0, 0x7F3E59C8EB285142)
```

```
Local0 = (DerefOf (RefOf (S605)) >> 0x00) M600 (Arg0, 0x0C, Local0, 0xFE7CB391D650A284)
     Local0 = (DerefOf (RefOf (S605)) >> 0x01) M600 (Arg0, 0x0D, Local0, 0x7F3E59C8EB285142)
      Local0
= (DerefOf (RefOf (S605)) >> AUI5) /* \AUI5 */
      M600 (Arg0, 0x0E, Local0, 0xFE7CB391D650A284)
     Local0 = (DerefOf (RefOf (S605)) >> AUI6) /* \AUI6 */
      M600 (Arg0, 0x0F, Local0, 0x7F3E59C8EB285142)
      If (Y078)
```
{

```
Local0 = (DerefOf (RefOf (S605)) >> DerefOf (RefOf (AUI5))) M600 (Arg0, 0x10, Local0, 0xFE7CB391D650A284)
Local0 = (DerefOf (RefOf (S605)) >> DerefOf (RefOf (AUI6))) M600 (Arg0, 0x11, Local0, 0x7F3E59C8EB285142)
```

```
 }
```

```
Local0 = (DerefOf (RefOf (S605)) >> DerefOf (PAUI [0x05])) M600 (Arg0, 0x12, Local0, 0xFE7CB391D650A284)
Local0 = (DerefOf (RefOf (S605)) >> DerefOf (PAUI [0x06])) M600 (Arg0, 0x13, Local0, 0x7F3E59C8EB285142)
 /* Method returns Integer */
```

```
Local0 = (DerefOf (RefOf (S605)) >> M601 (0x01, 0x05)) M600 (Arg0, 0x14, Local0, 0xFE7CB391D650A284)
      Local0
= (DerefOf (RefOf (S605)) >> M601 (0x01, 0x06))
      M600 (Arg0, 0x15, Local0, 0x7F3E59C8EB285142)
      /* Method returns Reference to Integer */
      If (Y500)
      {
       Local0 = (DerefOf (RefOf (S605)) >> DerefOf (M602 (0x01, 0x05, 0x01)))
        M600 (Arg0, 0x16, Local0, 0xFE7CB391D650A284)
       Local0 = (DerefOf (RefOf (S605)) >> DerefOf (M602 (0x01, 0x06, 0x01)))
        M600 (Arg0, 0x17, Local0, 0x7F3E59C8EB285142)
      }
      /* Conversion of the second operand */
     Store ((0x0321 \gg DerefOf (RefOf (S614))), Local0)
      M600 (Arg0, 0x18, Local0, 0x00)
      Store ((0xFE7CB391D650A284 >> DerefOf (RefOf (S614))), Local0)
      M600 (Arg0, 0x19, Local0, 0x001FCF96723ACA14)
     Store ((AUI1 \gg DerefOf (RefOf (S614))), Local0) M600 (Arg0, 0x1A, Local0, 0x00)
     Store ((AUI4 \gg DerefOf (RefOf (S614))), Local0) M600 (Arg0, 0x1B,
 Local0, 0x001FCF96723ACA14)
      If (Y078)
      {
        Store ((DerefOf (RefOf (AUI1)) >> DerefOf (RefOf (S614))), Local0)
        M600 (Arg0, 0x1C, Local0, 0x00)
        Store ((DerefOf (RefOf (AUI4)) >> DerefOf (RefOf (S614))), Local0)
        M600 (Arg0, 0x1D, Local0, 0x001FCF96723ACA14)
      }
      Store ((DerefOf (PAUI [0x01]) >> DerefOf (RefOf (S614))), Local0)
      M600 (Arg0, 0x1E, Local0, 0x00)
     Store ((DerefOf (PAUI [0x04]) >> DerefOf (RefOf (S614))), Local0)
      M600 (Arg0, 0x1F, Local0, 0x001FCF96723ACA14)
      /* Method returns Integer */
     Store ((M601 (0x01, 0x01) \gg DerefOf (RefOf (S614))), Local0)
      M600 (Arg0, 0x20, Local0, 0x00)
      Store ((M601 (0x01, 0x04) >> DerefOf (RefOf (S614))), Local0)
      M600 (Arg0, 0x21, Local0, 0x001FCF96723ACA14)
      /* Method returns Reference to Integer */
```

```
 If (Y500)
```

```
 {
         Store ((DerefOf (M602 (0x01, 0x01, 0x01)) >> DerefOf (RefOf (S614))), Local0)
        M600 (Arg0, 0x22, Local0, 0x00)
        Store ((DerefOf (M602 (0x01, 0x04, 0x01)) >> DerefOf (RefOf (S614))), Local0)
        M600 (Arg0, 0x23, Local0, 0x001FCF96723ACA14)
      }
     Local0 = (0x0321 \gg DerefOf (RefOf (S614))) M600 (Arg0, 0x24, Local0, 0x00)
      Local0 = (0xFE7CB391D650A284 >> DerefOf (RefOf (S614)))
      M600 (Arg0, 0x25, Local0, 0x001FCF96723ACA14)
     Local0 = (AUI1 \gg DerefOf (RefOf (S614))) M600 (Arg0, 0x26, Local0, 0x00)
     Local0 = (AUI4 \gg DerefOf (RefOf (S614))) M600 (Arg0, 0x27, Local0, 0x001FCF96723ACA14)
      If (Y078)
      {
       Local0 = (DerefOf (RefOf (AUI1)) >> DerefOf (RefOf (S614))) M600 (Arg0, 0x28, Local0, 0x00)
        Local0 = (DerefOf (RefOf (AUI4)) >> DerefOf (RefOf (S614)))
 M600 (Arg0, 0x29, Local0, 0x001FCF96723ACA14)
      }
     Local0 = (Der\{P(AUI | 0x01]) \gg Der\{Of (RefOf (S614))\} M600 (Arg0, 0x2A, Local0, 0x00)
     Local0 = (DerffOf (PAUI [0x04]) >> DerffOf (RefOf (S614))) M600 (Arg0, 0x2B, Local0, 0x001FCF96723ACA14)
      /* Method returns Integer */
     Local0 = (M601 (0x01, 0x01) >> DerefOf (RefOf (S614))) M600 (Arg0, 0x2C, Local0, 0x00)
     Local0 = (M601 (0x01, 0x04) >> DerefOf (RefOf (S614)))
      M600 (Arg0, 0x2D, Local0, 0x001FCF96723ACA14)
      /* Method returns Reference to Integer */
      If (Y500)
      {
       Local0 = (DerefOf (M602 (0x01, 0x01, 0x01)) >> DerefOf (RefOf (S614)))
        M600 (Arg0, 0x2E, Local0, 0x00)
       Local0 = (DerefOf (M602 (0x01, 0x04, 0x01)) >> DerefOf (RefOf (S614)))
        M600 (Arg0, 0x2F, Local0, 0x001FCF96723ACA14)
      }
      /* Conversion of
 the both operands */
```
Store ((DerefOf (RefOf  $(S601)$ ) >> DerefOf (RefOf  $(S614)$ )), Local0)

```
 M600 (Arg0, 0x30, Local0, 0x00)
     Store ((DerefOf (RefOf (S605)) >> DerefOf (RefOf (S614))), Local0)
     M600 (Arg0, 0x31, Local0, 0x001FCF96723ACA14)
    Local0 = (DerefOf (RefOf (S601)) >> DerefOf (RefOf (S614))) M600 (Arg0, 0x32, Local0, 0x00)
    Local0 = (DerefOf (RefOf (S605)) >> DerefOf (RefOf (S614))) M600 (Arg0, 0x33, Local0, 0x001FCF96723ACA14)
   }
  /* ShiftRight, 32-bit */
  Method (M01E, 1, NotSerialized)
   {
     /* Conversion of the first operand */
     Store ((DerefOf (RefOf (S604)) >> 0x00), Local0)
     M600 (Arg0, 0x00, Local0, 0xC179B3FE)
    Store ((DerefOf (RefOf (S604)) >> 0x01), Local0)
     M600 (Arg0, 0x01, Local0, 0x60BCD9FF)
     Store ((DerefOf (RefOf (S604)) >> AUI5), Local0)
     M600 (Arg0, 0x02, Local0, 0xC179B3FE)
     Store ((DerefOf (RefOf (S604)) >> AUI6), Local0)
     M600 (Arg0, 0x03, Local0, 0x60BCD9FF)
     If (Y078)
     {
       Store ((DerefOf (RefOf (S604)) >> DerefOf (RefOf (AUI5))), Local0)
       M600 (Arg0, 0x04, Local0, 0xC179B3FE)
       Store ((DerefOf (RefOf (S604)) >> DerefOf (RefOf (AUI6))), Local0)
       M600 (Arg0, 0x05, Local0, 0x60BCD9FF)
     }
    Store ((DerefOf (RefOf (S604)) \gg DerefOf (PAUI [0x05])), Local0)
     M600 (Arg0, 0x06, Local0, 0xC179B3FE)
     Store ((DerefOf (RefOf (S604)) >> DerefOf (PAUI [0x06])), Local0)
     M600 (Arg0, 0x07, Local0, 0x60BCD9FF)
     /* Method returns Integer */
     Store ((DerefOf (RefOf (S604)) >> M601 (0x01, 0x05)), Local0)
     M600 (Arg0, 0x08, Local0, 0xC179B3FE)
     Store ((DerefOf (RefOf (S604)) >> M601 (0x01, 0x06)), Local0)
     M600 (Arg0, 0x09, Local0, 0x60BCD9FF)
 /* Method returns Reference to Integer */
     If (Y500)
     {
```

```
 Store ((DerefOf (RefOf (S604)) >> DerefOf (M602 (0x01, 0x05, 0x01))), Local0)
 M600 (Arg0, 0x0A, Local0, 0xC179B3FE)
```

```
 Store ((DerefOf (RefOf (S604)) >> DerefOf (M602 (0x01, 0x06, 0x01))), Local0)
        M600 (Arg0, 0x0B, Local0, 0x60BCD9FF)
      }
     Local0 = (DerefOf (RefOf (S604)) >> 0x00) M600 (Arg0, 0x0C, Local0, 0xC179B3FE)
     Local0 = (DerefOf (RefOf (S604)) >> 0x01) M600 (Arg0, 0x0D, Local0, 0x60BCD9FF)
     Local0 = (DerefOf (RefOf (S604)) >> AUI5) /* \AUI5 */
      M600 (Arg0, 0x0E, Local0, 0xC179B3FE)
     Local0 = (DerefOf (RefOf (S604)) >> AUI6) /* \AUI6 */
      M600 (Arg0, 0x0F, Local0, 0x60BCD9FF)
      If (Y078)
      {
        Local0 = (DerefOf (RefOf (S604)) >> DerefOf (RefOf (AUI5))) M600 (Arg0, 0x10, Local0, 0xC179B3FE)
        Local0 = (DerefOf (RefOf (S604)) >> DerefOf (RefOf (AUI6))) M600 (Arg0, 0x11, Local0, 0x60BCD9FF)
      }
     Local0 = (DerffOf (RefOf (S604)) >> DerffOf (PAUI [0x05])) M600 (Arg0, 0x12, Local0, 0xC179B3FE)
     Local0 = (DerefOf (RefOf (S604)) >> DerefOf (PAUI [0x06])) M600 (Arg0, 0x13, Local0, 0x60BCD9FF)
      /* Method returns Integer */
     Local0 = (DerefOf (RefOf (S604)) >> M601 (0x01, 0x05))
      M600 (Arg0, 0x14, Local0, 0xC179B3FE)
     Local0 = (DerefOf (RefOf (S604)) >> M601 (0x01, 0x06)) M600 (Arg0, 0x15, Local0, 0x60BCD9FF)
      /* Method returns Reference to Integer */
      If (Y500)
      {
       Local0 = (DerefOf (RefOf (S604)) >> DerefOf (M602 (0x01, 0x05, 0x01)))
         M600 (Arg0, 0x16, Local0, 0xC179B3FE)
       Local0 = (DerefOf (RefOf (S604)) >> DerefOf (M602 (0x01, 0x06, 0x01)))
        M600
 (Arg0, 0x17, Local0, 0x60BCD9FF)
      }
      /* Conversion of the second operand */
     Store ((0x0321 \gg \text{Der}f\text{Of}(\text{RefOf}(S614))), Local0)
      M600 (Arg0, 0x18, Local0, 0x00)
     Store ((0xC179B3FE \gg DerefOf (RefOf (S614))), LocalO) M600 (Arg0, 0x19, Local0, 0x00182F36)
     Store ((AUI1 \gg DerefOf (RefOf (S614))), Local0)
```
```
 M600 (Arg0, 0x1A, Local0, 0x00)
     Store ((AUI3 \gg DerefOf (RefOf (S614))), Local0)
      M600 (Arg0, 0x1B, Local0, 0x00182F36)
      If (Y078)
       {
         Store ((DerefOf (RefOf (AUI1)) >> DerefOf (RefOf (S614))), Local0)
         M600 (Arg0, 0x1C, Local0, 0x00)
         Store ((DerefOf (RefOf (AUI3)) >> DerefOf (RefOf (S614))), Local0)
         M600 (Arg0, 0x1D, Local0, 0x00182F36)
       }
      Store ((DerefOf (PAUI [0x01]) >> DerefOf (RefOf (S614))), Local0)
      M600 (Arg0, 0x1E, Local0, 0x00)
      Store
((\text{DerefOf (PAUI [0x03])} \gg \text{DerefOf (RefOf (S614))}), \text{Local0}) M600 (Arg0, 0x1F, Local0, 0x00182F36)
      /* Method returns Integer */
      Store ((M601 (0x01, 0x01) >> DerefOf (RefOf (S614))), Local0)
      M600 (Arg0, 0x20, Local0, 0x00)
      Store ((M601 (0x01, 0x03) >> DerefOf (RefOf (S614))), Local0)
      M600 (Arg0, 0x21, Local0, 0x00182F36)
      /* Method returns Reference to Integer */
      If (Y500)
       {
         Store ((DerefOf (M602 (0x01, 0x01, 0x01)) >> DerefOf (RefOf (S614))), Local0)
         M600 (Arg0, 0x22, Local0, 0x00)
         Store ((DerefOf (M602 (0x01, 0x03, 0x01)) >> DerefOf (RefOf (S614))), Local0)
         M600 (Arg0, 0x23, Local0, 0x00182F36)
       }
     Local0 = (0x0321 \gg DerefOf (RefOf (S614))) M600 (Arg0, 0x24, Local0, 0x00)
     Local0 = (0xC179B3FE \gg DerefOf (RefOf (S614))) M600 (Arg0, 0x25, Local0, 0x00182F36)
      Local0 = (AUI1 \gg DerefOf (RefOf (S614))) M600 (Arg0, 0x26, Local0, 0x00)
     Local0 = (AUI3 \gg DerefOf (RefOf (S614))) M600 (Arg0, 0x27, Local0, 0x00182F36)
      If (Y078)
       {
        Local0 = (DerefOf (RefOf (AUI1)) >> DerefOf (RefOf (S614))) M600 (Arg0, 0x28, Local0, 0x00)
        Local0 = (DerefOf (RefOf (AUI3)) >> DerefOf (RefOf (S614))) M600 (Arg0, 0x29, Local0, 0x00182F36)
       }
```

```
Local0 = (Der\{P(AUI | 0x01]) \gg Der\{Of (RefOf (S614))\} M600 (Arg0, 0x2A, Local0, 0x00)
     Local0 = (Der\ of (PAUI [0x03]) >> Der\ of (RefOf (S614))) M600 (Arg0, 0x2B, Local0, 0x00182F36)
      /* Method returns Integer */
     Local0 = (M601 (0x01, 0x01) >> DerefOf (RefOf (S614)))
      M600 (Arg0, 0x2C, Local0, 0x00)
     Local0 = (M601 (0x01, 0x03) >> DerefOf (RefOf (S614)))
      M600 (Arg0, 0x2D, Local0,
 0x00182F36)
      /* Method returns Reference to Integer */
      If (Y500)
      {
       Local0 = (DerefOf (M602 (0x01, 0x01, 0x01)) >> DerefOf (RefOf (S614)))
        M600 (Arg0, 0x2E, Local0, 0x00)
       Local0 = (DerefOf (M602 (0x01, 0x03, 0x01)) >> DerefOf (RefOf (S614)))
        M600 (Arg0, 0x2F, Local0, 0x00182F36)
      }
```
/\* Conversion of the both operands \*/

```
 Store ((DerefOf (RefOf (S601)) >> DerefOf (RefOf (S614))), Local0)
 M600 (Arg0, 0x30, Local0, 0x00)
 Store ((DerefOf (RefOf (S604)) >> DerefOf (RefOf (S614))), Local0)
 M600 (Arg0, 0x31, Local0, 0x00182F36)
Local0 = (DerefOf (RefOf (S601)) >> DerefOf (RefOf (S614))) M600 (Arg0, 0x32, Local0, 0x00)
Local0 = (DerefOf (RefOf (S604)) >> DerefOf (RefOf (S614))) M600 (Arg0, 0x33, Local0, 0x00182F36)
```

```
 /* Subtract, common 32-bit/64-bit test */
```

```
 Method (M01F, 1, NotSerialized)
```

```
 {
```
}

/\* Conversion of the first operand \*/

```
 Store ((DerefOf (RefOf (S601)) - 0x00), Local0)
 M600 (Arg0, 0x00, Local0, 0x0321)
 Store ((DerefOf (RefOf (S601)) - 0x01), Local0)
 M600 (Arg0, 0x01, Local0, 0x0320)
 Store ((DerefOf (RefOf (S601)) - AUI5), Local0)
 M600 (Arg0, 0x02, Local0, 0x0321)
 Store ((DerefOf (RefOf (S601)) - AUI6), Local0)
 M600 (Arg0, 0x03, Local0, 0x0320)
 If (Y078)
```

```
 {
         Store ((DerefOf (RefOf (S601)) - DerefOf (RefOf (AUI5))), Local0)
         M600 (Arg0, 0x04, Local0, 0x0321)
         Store ((DerefOf (RefOf (S601)) - DerefOf (RefOf (AUI6))), Local0)
         M600 (Arg0, 0x05, Local0, 0x0320)
       }
      Store ((DerefOf (RefOf (S601)) - DerefOf (PAUI [0x05])), Local0)
      M600 (Arg0, 0x06, Local0, 0x0321)
      Store ((DerefOf (RefOf (S601))
 - DerefOf (PAUI [0x06])), Local0)
      M600 (Arg0, 0x07, Local0, 0x0320)
      /* Method returns Integer */
      Store ((DerefOf (RefOf (S601)) - M601 (0x01, 0x05)), Local0)
      M600 (Arg0, 0x08, Local0, 0x0321)
      Store ((DerefOf (RefOf (S601)) - M601 (0x01, 0x06)), Local0)
      M600 (Arg0, 0x09, Local0, 0x0320)
      /* Method returns Reference to Integer */
      If (Y500)
       {
         Store ((DerefOf (RefOf (S601)) - DerefOf (M602 (0x01, 0x05, 0x01))), Local0)
         M600 (Arg0, 0x0A, Local0, 0x0321)
         Store ((DerefOf (RefOf (S601)) - DerefOf (M602 (0x01, 0x06, 0x01))), Local0)
         M600 (Arg0, 0x0B, Local0, 0x0320)
       }
     Local0 = (DerefOf (RefOf (S601)) - 0x00) M600 (Arg0, 0x0C, Local0, 0x0321)
     Local0 = (DerefOf (RefOf (S601)) - 0x01) M600 (Arg0, 0x0D, Local0, 0x0320)
     Local0 = (DerefOf (RefOf (S601)) - AUI5) /* \AUI5 */
      M600 (Arg0, 0x0E, Local0, 0x0321)
     Local0 = (DerffOff (S601)) - AUI6 /* \AUI6 */
      M600 (Arg0, 0x0F, Local0, 0x0320)
      If (Y078)
       {
         Local0 = (DerefOf (RefOf (S601)) - DerefOf (RefOf (AUI5)))
         M600 (Arg0, 0x10, Local0, 0x0321)
        Local0 = (DerefOf (RefOf (S601)) - DerefOf (RefOf (AUI6))) M600 (Arg0, 0x11, Local0, 0x0320)
       }
     Local0 = (DerefOf (RefOf (S601)) - DerefOf (PAUI [0x05])) M600 (Arg0, 0x12, Local0, 0x0321)
     Local0 = (DerefOf (RefOf (S601)) - DerefOf (PAUI [0x06]))
```
 M600 (Arg0, 0x13, Local0, 0x0320) /\* Method returns Integer \*/

```
Local0 = (DerefOf (RefOf (S601)) - M601 (0x01, 0x05))
 M600 (Arg0, 0x14, Local0, 0x0321)
Local0 = (DerefOf (RefOf (S601)) - M601 (0x01, 0x06)) M600 (Arg0, 0x15, Local0, 0x0320)
 /* Method returns
```

```
 Reference to Integer */
      If (Y500)
      {
        Local0 = (DerefOf (RefOf (S601)) - DerefOf (M602 (0x01, 0x05, 0x01)))
        M600 (Arg0, 0x16, Local0, 0x0321)
       Local0 = (DerefOf (RefOf (S601)) - DerefOf (M602 (0x01, 0x06, 0x01)))
        M600 (Arg0, 0x17, Local0, 0x0320)
      }
      /* Conversion of the second operand */
      Store ((0x00 - DerefOf (RefOf (S601))), Local0)
      M600 (Arg0, 0x18, Local0, 0xFFFFFFFFFFFFFCDF)
      Store ((0x01 - DerefOf (RefOf (S601))), Local0)
      M600 (Arg0, 0x19, Local0, 0xFFFFFFFFFFFFFCE0)
      Store ((AUI5 - DerefOf (RefOf (S601))), Local0)
      M600 (Arg0, 0x1A, Local0, 0xFFFFFFFFFFFFFCDF)
      Store ((AUI6 - DerefOf (RefOf (S601))), Local0)
      M600 (Arg0, 0x1B, Local0, 0xFFFFFFFFFFFFFCE0)
      If (Y078)
      {
         Store ((DerefOf (RefOf (AUI5)) - DerefOf (RefOf (S601))), Local0)
       M600 (Arg0, 0x1C, Local0, 0xFFFFFFFFFFFFFCDF)
        Store ((DerefOf (RefOf (AUI6)) - DerefOf (RefOf (S601))), Local0)
         M600 (Arg0, 0x1D, Local0, 0xFFFFFFFFFFFFFCE0)
      }
      Store ((DerefOf (PAUI [0x05]) - DerefOf (RefOf (S601))), Local0)
      M600 (Arg0, 0x1E, Local0, 0xFFFFFFFFFFFFFCDF)
      Store ((DerefOf (PAUI [0x06]) - DerefOf (RefOf (S601))), Local0)
      M600 (Arg0, 0x1F, Local0, 0xFFFFFFFFFFFFFCE0)
      /* Method returns Integer */
```

```
 Store ((M601 (0x01, 0x05) - DerefOf (RefOf (S601))), Local0)
 M600 (Arg0, 0x20, Local0, 0xFFFFFFFFFFFFFCDF)
 Store ((M601 (0x01, 0x06) - DerefOf (RefOf (S601))), Local0)
 M600 (Arg0, 0x21, Local0, 0xFFFFFFFFFFFFFCE0)
 /* Method returns Reference to Integer */
```

```
 If (Y500)
      {
        Store ((DerefOf (M602 (0x01, 0x05, 0x01)) - DerefOf (RefOf (S601))), Local0)
        M600 (Arg0,
 0x22, Local0, 0xFFFFFFFFFFFFFCDF)
        Store ((DerefOf (M602 (0x01, 0x06, 0x01)) - DerefOf (RefOf (S601))), Local0)
        M600 (Arg0, 0x23, Local0, 0xFFFFFFFFFFFFFCE0)
      }
     Local0 = (0x00 - DerffOf (RefOf (S601))) M600 (Arg0, 0x24, Local0, 0xFFFFFFFFFFFFFCDF)
     Local0 = (0x01 - DerffOf (RefOf (S601))) M600 (Arg0, 0x25, Local0, 0xFFFFFFFFFFFFFCE0)
     Local0 = (AUI5 - DerefOf (RefOf (S601))) M600 (Arg0, 0x26, Local0, 0xFFFFFFFFFFFFFCDF)
     Local0 = (AUI6 - DerefOf (RefOf (S601))) M600 (Arg0, 0x27, Local0, 0xFFFFFFFFFFFFFCE0)
      If (Y078)
      {
       Local0 = (DerefOf (RefOf (AUI5)) - DerefOf (RefOf (S601))) M600 (Arg0, 0x28, Local0, 0xFFFFFFFFFFFFFCDF)
        Local0 = (DerefOf (RefOf (AUI6)) - DerefOf (RefOf (S601)))
        M600 (Arg0, 0x29, Local0, 0xFFFFFFFFFFFFFCE0)
      }
     Local0 = (DerefOf) (PAUI [0x05]) - DerefOf (RefOf (S601)))
      M600 (Arg0, 0x2A, Local0, 0xFFFFFFFFFFFFFCDF)
     Local0 = (DerefOf (PAUI [0x06]) - DerefOf (RefOf (S601))) M600 (Arg0, 0x2B, Local0, 0xFFFFFFFFFFFFFCE0)
      /* Method returns Integer */
     Local0 = (M601 (0x01, 0x05) - DerefOf (RefOf (S601))) M600 (Arg0, 0x2C, Local0, 0xFFFFFFFFFFFFFCDF)
     Local0 = (M601 (0x01, 0x06) - DerefOf (RefOf (S601))) M600 (Arg0, 0x2D, Local0, 0xFFFFFFFFFFFFFCE0)
      /* Method returns Reference to Integer */
      If (Y500)
      {
       Local0 = (DerefOf (M602 (0x01, 0x05, 0x01)) - DerefOf (RefOf (S601))) M600 (Arg0, 0x2E, Local0, 0xFFFFFFFFFFFFFCDF)
       Local0 = (DerefOf (M602 (0x01, 0x06, 0x01)) - DerefOf (RefOf (S601)))
        M600 (Arg0, 0x2F, Local0, 0xFFFFFFFFFFFFFCE0)
      }
    }
```

```
 /* Subtract, 64-bit */
    Method (M020, 1, NotSerialized)
     {
      /* Conversion of the first operand */
      Store ((DerefOf (RefOf (S605)) - 0x00), Local0)
      M600 (Arg0, 0x00, Local0, 0xFE7CB391D650A284)
      Store ((DerefOf (RefOf (S605)) - 0x01), Local0)
      M600 (Arg0, 0x01, Local0, 0xFE7CB391D650A283)
      Store ((DerefOf (RefOf (S605)) - AUI5), Local0)
      M600 (Arg0, 0x02, Local0, 0xFE7CB391D650A284)
      Store ((DerefOf (RefOf (S605)) - AUI6), Local0)
      M600 (Arg0, 0x03, Local0, 0xFE7CB391D650A283)
      If (Y078)
      {
         Store ((DerefOf (RefOf (S605)) - DerefOf (RefOf (AUI5))), Local0)
         M600 (Arg0, 0x04, Local0, 0xFE7CB391D650A284)
        Store ((DerefOf (RefOf (S605)) - DerefOf (RefOf (AUI6))), Local0)
        M600 (Arg0, 0x05, Local0, 0xFE7CB391D650A283)
       }
      Store ((DerefOf (RefOf (S605)) - DerefOf (PAUI [0x05])), Local0)
      M600 (Arg0, 0x06, Local0, 0xFE7CB391D650A284)
       Store ((DerefOf (RefOf (S605)) - DerefOf (PAUI [0x06])), Local0)
      M600 (Arg0, 0x07, Local0, 0xFE7CB391D650A283)
      /* Method returns Integer */
      Store ((DerefOf (RefOf (S605)) - M601 (0x01, 0x05)), Local0)
      M600 (Arg0, 0x08, Local0, 0xFE7CB391D650A284)
      Store ((DerefOf (RefOf (S605)) - M601 (0x01, 0x06)), Local0)
      M600 (Arg0, 0x09, Local0, 0xFE7CB391D650A283)
      /* Method returns Reference to Integer */
      If (Y500)
      {
        Store ((DerefOf (RefOf (S605)) - DerefOf (M602 (0x01, 0x05, 0x01))), Local0)
         M600 (Arg0, 0x0A, Local0, 0xFE7CB391D650A284)
         Store ((DerefOf (RefOf (S605)) - DerefOf (M602 (0x01, 0x06, 0x01))), Local0)
        M600 (Arg0, 0x0B, Local0, 0xFE7CB391D650A283)
      }
     Local0 = (DerefOf (RefOf (S605)) - 0x00) M600 (Arg0, 0x0C, Local0, 0xFE7CB391D650A284)
     Local0 = (DerefOf (RefOf (S605)) - 0x01)
      M600 (Arg0, 0x0D, Local0, 0xFE7CB391D650A283)
     Local0 = (DerefOf (RefOf (S605)) - AUI5) /* \AUI5 */
```

```
 M600 (Arg0, 0x0E, Local0, 0xFE7CB391D650A284)
     Local0 = (DerefOf (RefOf (S605)) - AUI6) /* \AUI6 */
      M600 (Arg0, 0x0F, Local0, 0xFE7CB391D650A283)
      If (Y078)
      {
       Local0 = (DerefOf (RefOf (S605)) - DerefOf (RefOf (AUI5))) M600 (Arg0, 0x10, Local0, 0xFE7CB391D650A284)
       Local0 = (DerefOf (RefOf (S605)) - DerefOf (RefOf (AUI6))) M600 (Arg0, 0x11, Local0, 0xFE7CB391D650A283)
      }
     Local0 = (DerefOf (RefOf (S605)) - DerefOf (PAUI [0x05])) M600 (Arg0, 0x12, Local0, 0xFE7CB391D650A284)
     Local0 = (DerefOf (RefOf (S605)) - DerefOf (PAUI [0x06])) M600 (Arg0, 0x13, Local0, 0xFE7CB391D650A283)
      /* Method returns Integer */
     Local0 = (DerefOf (RefOf (S605))) - M601 (0x01, 0x05))
      M600 (Arg0, 0x14, Local0, 0xFE7CB391D650A284)
     Local0 = (DerefOf (RefOf (S605)) - M601 (0x01, 0x06)) M600 (Arg0, 0x15, Local0, 0xFE7CB391D650A283)
      /* Method returns Reference to Integer */
      If (Y500)
      {
       Local0 = (DerefOf (RefOf (S605)) - DerefOf (M602 (0x01, 0x05, 0x01))) M600 (Arg0, 0x16, Local0, 0xFE7CB391D650A284)
       Local0 = (DerefOf (RefOf (S605)) - DerefOf (M602 (0x01, 0x06, 0x01)))
        M600 (Arg0, 0x17, Local0, 0xFE7CB391D650A283)
      }
      /* Conversion of the second operand */
      Store ((0x00 - DerefOf (RefOf (S605))), Local0)
      M600 (Arg0, 0x18, Local0, 0x01834C6E29AF5D7C)
      Store ((0x01 - DerefOf (RefOf (S605))), Local0)
      M600 (Arg0, 0x19, Local0, 0x01834C6E29AF5D7D)
      Store ((AUI5 - DerefOf (RefOf (S605))), Local0)
      M600 (Arg0, 0x1A, Local0, 0x01834C6E29AF5D7C)
       Store ((AUI6 - DerefOf (RefOf (S605))), Local0)
      M600 (Arg0, 0x1B, Local0, 0x01834C6E29AF5D7D)
      If (Y078)
      {
        Store ((DerefOf (RefOf (AUI5)) - DerefOf (RefOf (S605))), Local0)
        M600 (Arg0, 0x1C, Local0, 0x01834C6E29AF5D7C)
        Store ((DerefOf (RefOf (AUI6)) - DerefOf (RefOf (S605))), Local0)
        M600 (Arg0, 0x1D, Local0, 0x01834C6E29AF5D7D)
```

```
 Store ((DerefOf (PAUI [0x05]) - DerefOf (RefOf (S605))), Local0)
      M600 (Arg0, 0x1E, Local0, 0x01834C6E29AF5D7C)
      Store ((DerefOf (PAUI [0x06]) - DerefOf (RefOf (S605))), Local0)
      M600 (Arg0, 0x1F, Local0, 0x01834C6E29AF5D7D)
      /* Method returns Integer */
      Store ((M601 (0x01, 0x05) - DerefOf (RefOf (S605))), Local0)
      M600 (Arg0, 0x20, Local0, 0x01834C6E29AF5D7C)
      Store ((M601 (0x01, 0x06) - DerefOf (RefOf (S605))), Local0)
 M600 (Arg0, 0x21, Local0, 0x01834C6E29AF5D7D)
      /* Method returns Reference to Integer */
      If (Y500)
      {
        Store ((DerefOf (M602 (0x01, 0x05, 0x01)) - DerefOf (RefOf (S605))), Local0)
        M600 (Arg0, 0x22, Local0, 0x01834C6E29AF5D7C)
        Store ((DerefOf (M602 (0x01, 0x06, 0x01)) - DerefOf (RefOf (S605))), Local0)
        M600 (Arg0, 0x23, Local0, 0x01834C6E29AF5D7D)
      }
     Local0 = (0x00 - DerffOf (RefOf (S605))) M600 (Arg0, 0x24, Local0, 0x01834C6E29AF5D7C)
     Local0 = (0x01 - DerffOf (RefOf (S605))) M600 (Arg0, 0x25, Local0, 0x01834C6E29AF5D7D)
     Local0 = (AUI5 - DerefOf (RefOf (S605))) M600 (Arg0, 0x26, Local0, 0x01834C6E29AF5D7C)
     Local0 = (AUI6 - DerefOf (RefOf (S605))) M600 (Arg0, 0x27, Local0, 0x01834C6E29AF5D7D)
      If (Y078)
      {
        Local0 = (DerefOf (RefOf (AUI5)) - DerefOf
 (RefOf (S605)))
        M600 (Arg0, 0x28, Local0, 0x01834C6E29AF5D7C)
        Local0 = (DerefOf (RefOf (AUI6)) - DerefOf (RefOf (S605)))
        M600 (Arg0, 0x29, Local0, 0x01834C6E29AF5D7D)
      }
     Local0 = (DerefOf (PAUI [0x05]) - DerefOf (RefOf (S605))) M600 (Arg0, 0x2A, Local0, 0x01834C6E29AF5D7C)
     Local0 = (DerefOf (PAUI [0x06]) - DerefOf (RefOf (S605))) M600 (Arg0, 0x2B, Local0, 0x01834C6E29AF5D7D)
      /* Method returns Integer */
     Local0 = (M601 (0x01, 0x05) - DerefOf (RefOf (S605))) M600 (Arg0, 0x2C, Local0, 0x01834C6E29AF5D7C)
```
}

```
Local0 = (M601 (0x01, 0x06) - DerefOf (RefOf (S605))) M600 (Arg0, 0x2D, Local0, 0x01834C6E29AF5D7D)
      /* Method returns Reference to Integer */
      If (Y500)
      {
       Local0 = (DerefOf (M602 (0x01, 0x05, 0x01)) - DerefOf (RefOf (S605))) M600 (Arg0, 0x2E, Local0, 0x01834C6E29AF5D7C)
         Local0 = (DerefOf (M602 (0x01, 0x06, 0x01)) - DerefOf (RefOf (S605)))
        M600 (Arg0, 0x2F, Local0, 0x01834C6E29AF5D7D)
      }
      /* Conversion of the both operands */
      Store ((DerefOf (RefOf (S601)) - DerefOf (RefOf (S605))), Local0)
      M600 (Arg0, 0x30, Local0, 0x01834C6E29AF609D)
      Store ((DerefOf (RefOf (S605)) - DerefOf (RefOf (S601))), Local0)
      M600 (Arg0, 0x31, Local0, 0xFE7CB391D6509F63)
     Local0 = (DerefOf (RefOf (S601)) - DerefOf (RefOf (S605))) M600 (Arg0, 0x32, Local0, 0x01834C6E29AF609D)
     Local0 = (DerefOf (RefOf (S605)) - DerefOf (RefOf (S601))) M600 (Arg0, 0x33, Local0, 0xFE7CB391D6509F63)
    }
    /* Subtract, 32-bit */
    Method (M021, 1, NotSerialized)
    {
      /* Conversion of the first operand */
      Store ((DerefOf (RefOf (S604)) - 0x00), Local0)
      M600 (Arg0, 0x00, Local0,
 0xC179B3FE)
      Store ((DerefOf (RefOf (S604)) - 0x01), Local0)
      M600 (Arg0, 0x01, Local0, 0xC179B3FD)
      Store ((DerefOf (RefOf (S604)) - AUI5), Local0)
      M600 (Arg0, 0x02, Local0, 0xC179B3FE)
      Store ((DerefOf (RefOf (S604)) - AUI6), Local0)
      M600 (Arg0, 0x03, Local0, 0xC179B3FD)
      If (Y078)
      {
         Store ((DerefOf (RefOf (S604)) - DerefOf (RefOf (AUI5))), Local0)
         M600 (Arg0, 0x04, Local0, 0xC179B3FE)
         Store ((DerefOf (RefOf (S604)) - DerefOf (RefOf (AUI6))), Local0)
         M600 (Arg0, 0x05, Local0, 0xC179B3FD)
      }
```
Store ((DerefOf (RefOf (S604)) - DerefOf (PAUI [0x05])), Local0)

```
 M600 (Arg0, 0x06, Local0, 0xC179B3FE)
      Store ((DerefOf (RefOf (S604)) - DerefOf (PAUI [0x06])), Local0)
      M600 (Arg0, 0x07, Local0, 0xC179B3FD)
      /* Method returns Integer */
      Store ((DerefOf (RefOf (S604))
 - M601 (0x01, 0x05)), Local0)
      M600 (Arg0, 0x08, Local0, 0xC179B3FE)
      Store ((DerefOf (RefOf (S604)) - M601 (0x01, 0x06)), Local0)
      M600 (Arg0, 0x09, Local0, 0xC179B3FD)
      /* Method returns Reference to Integer */
      If (Y500)
      {
         Store ((DerefOf (RefOf (S604)) - DerefOf (M602 (0x01, 0x05, 0x01))), Local0)
         M600 (Arg0, 0x0A, Local0, 0xC179B3FE)
         Store ((DerefOf (RefOf (S604)) - DerefOf (M602 (0x01, 0x06, 0x01))), Local0)
         M600 (Arg0, 0x0B, Local0, 0xC179B3FD)
      }
     Local0 = (DerefOf (RefOf (S604)) - 0x00) M600 (Arg0, 0x0C, Local0, 0xC179B3FE)
     Local0 = (DerefOf (RefOf (S604)) - 0x01) M600 (Arg0, 0x0D, Local0, 0xC179B3FD)
     Local0 = (DerefOf (RefOf (S604)) - AUI5) /* \AUI5 */
      M600 (Arg0, 0x0E, Local0, 0xC179B3FE)
     Local0 = (DerefOf (RefOf (S604)) - AUI6) /* \AUI6 */
     M600 (Arg0, 0x0F, Local0, 0xC179B3FD)
      If (Y078)
      {
        Local0 = (DerefOf (RefOf (S604)) - DerefOf (RefOf (AUI5)))
         M600 (Arg0, 0x10, Local0, 0xC179B3FE)
        Local0 = (DerefOf (RefOf (S604)) - DerefOf (RefOf (AUI6)))
        M600 (Arg0, 0x11, Local0, 0xC179B3FD)
      }
     Local0 = (DerefOf (RefOf (S604)) - DerefOf (PAUI [0x05])) M600 (Arg0, 0x12, Local0, 0xC179B3FE)
     Local0 = (DerefOf (RefOf (S604)) - DerefOf (PAUI [0x06])) M600 (Arg0, 0x13, Local0, 0xC179B3FD)
      /* Method returns Integer */
     Local0 = (DerefOf (RefOf (S604)) - M601 (0x01, 0x05)) M600 (Arg0, 0x14, Local0, 0xC179B3FE)
     Local0 = (DerefOf (RefOf (S604)) - M601 (0x01, 0x06)) M600 (Arg0, 0x15, Local0, 0xC179B3FD)
      /* Method returns Reference to Integer */
```

```
 If (Y500)
       {
        Local0 = (DerefOf (RefOf) (S604)) - DerefOf (M602 (0x01, 0x05, 0x01)))
         M600 (Arg0, 0x16, Local0, 0xC179B3FE)
        Local0 = (DerefOf (RefOf (S604)) - DerefOf (M602 (0x01, 0x06, 0x01))) M600 (Arg0, 0x17, Local0, 0xC179B3FD)
       }
      /* Conversion of the second operand */
      Store ((0x00 - DerefOf (RefOf (S604))), Local0)
      M600 (Arg0, 0x18, Local0, 0x3E864C02)
      Store ((0x01 - DerefOf (RefOf (S604))), Local0)
      M600 (Arg0, 0x19, Local0, 0x3E864C03)
      Store ((AUI5 - DerefOf (RefOf (S604))), Local0)
      M600 (Arg0, 0x1A, Local0, 0x3E864C02)
      Store ((AUI6 - DerefOf (RefOf (S604))), Local0)
      M600 (Arg0, 0x1B, Local0, 0x3E864C03)
      If (Y078)
       {
         Store ((DerefOf (RefOf (AUI5)) - DerefOf (RefOf (S604))), Local0)
         M600 (Arg0, 0x1C, Local0, 0x3E864C02)
         Store ((DerefOf (RefOf (AUI6)) - DerefOf (RefOf (S604))), Local0)
         M600 (Arg0, 0x1D, Local0, 0x3E864C03)
       }
      Store ((DerefOf (PAUI [0x05]) - DerefOf (RefOf (S604))), Local0)
      M600 (Arg0, 0x1E, Local0, 0x3E864C02)
      Store ((DerefOf (PAUI [0x06]) - DerefOf (RefOf (S604))), Local0)
      M600 (Arg0, 0x1F, Local0, 0x3E864C03)
      /* Method returns Integer */
      Store ((M601 (0x01, 0x05) - DerefOf (RefOf (S604))), Local0)
      M600 (Arg0, 0x20, Local0, 0x3E864C02)
      Store ((M601 (0x01, 0x06) - DerefOf (RefOf (S604))), Local0)
      M600 (Arg0, 0x21, Local0, 0x3E864C03)
      /* Method returns Reference to Integer */
      If (Y500)
       {
         Store ((DerefOf (M602 (0x01, 0x05, 0x01)) - DerefOf (RefOf (S604))), Local0)
         M600 (Arg0, 0x22, Local0, 0x3E864C02)
```

```
 Store ((DerefOf (M602 (0x01, 0x06, 0x01)) - DerefOf (RefOf (S604))), Local0)
 M600 (Arg0, 0x23, Local0, 0x3E864C03)
```

```
Local0 = (0x00 - DerffOf (RefOf (S604))) M600 (Arg0, 0x24, Local0, 0x3E864C02)
     Local0 = (0x01 - DerffOf (RefOf (S604))) M600 (Arg0, 0x25, Local0, 0x3E864C03)
     Local0 = (AUI5 - DerefOf (RefOf (S604))) M600 (Arg0, 0x26, Local0, 0x3E864C02)
     Local0 = (AUI6 - DerefOf (RefOf (S604))) M600 (Arg0, 0x27, Local0, 0x3E864C03)
      If (Y078)
      {
        Local0 = (DerefOf (RefOf (AUI5)) - DerefOf (RefOf (S604)))
        M600 (Arg0, 0x28, Local0, 0x3E864C02)
       Local0 = (DerefOf (RefOf (AUI6)) - DerefOf (RefOf (S604))) M600 (Arg0, 0x29, Local0, 0x3E864C03)
      }
     Local0 = (DerefOf (PAUI [0x05]) - DerefOf (RefOf (S604))) M600 (Arg0, 0x2A, Local0, 0x3E864C02)
     Local0 = (DerefOf (PAUI [0x06]) - DerefOf (RefOf (S604))) M600 (Arg0, 0x2B, Local0, 0x3E864C03)
      /* Method returns
 Integer */
     Local0 = (M601 (0x01, 0x05) - DerefOf (RefOf (S604))) M600 (Arg0, 0x2C, Local0, 0x3E864C02)
     Local0 = (M601 (0x01, 0x06) - DerefOf (RefOf (S604))) M600 (Arg0, 0x2D, Local0, 0x3E864C03)
      /* Method returns Reference to Integer */
      If (Y500)
      {
        Local0 = (DerefOf (M602 (0x01, 0x05, 0x01)) - DerefOf (RefOf (S604)))
         M600 (Arg0, 0x2E, Local0, 0x3E864C02)
        Local0 = (DerefOf (M602 (0x01, 0x06, 0x01)) - DerefOf (RefOf (S604)))
        M600 (Arg0, 0x2F, Local0, 0x3E864C03)
      }
      /* Conversion of the both operands */
      Store ((DerefOf (RefOf (S601)) - DerefOf (RefOf (S604))), Local0)
      M600 (Arg0, 0x30, Local0, 0x3E864F23)
      Store ((DerefOf (RefOf (S604)) - DerefOf (RefOf (S601))), Local0)
      M600 (Arg0, 0x31, Local0, 0xC179B0DD)
      Local0 = (DerefOf (RefOf (S601)) - DerefOf (RefOf
(S604))
```
}

```
 M600 (Arg0, 0x32, Local0, 0x3E864F23)
```

```
Local0 = (DerefOf (RefOf (S604)) - DerefOf (RefOf (S601))) M600 (Arg0, 0x33, Local0, 0xC179B0DD)
    }
    /* XOr, common 32-bit/64-bit test */
    Method (M022, 1, NotSerialized)
    {
      /* Conversion of the first operand */
     Store ((DerefOf (RefOf (S601)) \land 0x00), Local0)
      M600 (Arg0, 0x00, Local0, 0x0321)
     Store ((DerefOf (RefOf (S601)) ^ 0xFFFFFFFFFFFFFFFFFF, Local0)
      M600 (Arg0, 0x01, Local0, 0xFFFFFFFFFFFFFCDE)
     Store ((DerefOf (RefOf (S601)) ^ AUI5), Local0)
      M600 (Arg0, 0x02, Local0, 0x0321)
     Store ((DerefOf (RefOf (S601)) ^ AUIJ), Local0)
      M600 (Arg0, 0x03, Local0, 0xFFFFFFFFFFFFFCDE)
      If (Y078)
      {
        Store ((DerefOf (RefOf (S601)) ^ DerefOf (RefOf (AUI5))), Local0)
         M600 (Arg0, 0x04, Local0, 0x0321)
         Store ((DerefOf
 (RefOf (S601)) ^ DerefOf (RefOf (AUIJ))), Local0)
        M600 (Arg0, 0x05, Local0, 0xFFFFFFFFFFFFFCDE)
      }
     Store ((DerefOf (RefOf (S601)) ^ DerefOf (PAUI [0x05])), Local0)
      M600 (Arg0, 0x06, Local0, 0x0321)
     Store ((DerefOf (RefOf (S601)) ^ DerefOf (PAUI [0x13])), Local0)
      M600 (Arg0, 0x07, Local0, 0xFFFFFFFFFFFFFCDE)
      /* Method returns Integer */
     Store ((DerefOf (RefOf (S601)) ^ M601 (0x01, 0x05)), Local0)
      M600 (Arg0, 0x08, Local0, 0x0321)
     Store ((DerefOf (RefOf (S601)) ^ M601 (0x01, 0x13)), Local0)
      M600 (Arg0, 0x09, Local0, 0xFFFFFFFFFFFFFCDE)
      /* Method returns Reference to Integer */
      If (Y500)
      {
         Store ((DerefOf (RefOf (S601)) ^ DerefOf (M602 (0x01, 0x05, 0x01))), Local0)
         M600 (Arg0, 0x0A, Local0, 0x0321)
        Store ((DerefOf (RefOf (S601)) ^ DerefOf (M602 (0x01, 0x13, 0x01))), Local0)
         M600 (Arg0, 0x0B, Local0, 0xFFFFFFFFFFFFFCDE)
      }
```

```
Local0 = (DerefOf (RefOf (S601)) ^ \wedge 0x00)
```

```
 M600 (Arg0, 0x0C, Local0, 0x0321)
 Local0 = (DerefOf (RefOf (S601)) ^ 0xFFFFFFFFFFFFFFFF)
 M600 (Arg0, 0x0D, Local0, 0xFFFFFFFFFFFFFCDE)
Local0 = (DerefOf (RefOf (S601)) ^ AUI5) /* \AUI5 */
 M600 (Arg0, 0x0E, Local0, 0x0321)
Local0 = (DerefOf (RefOf (S601)) \land AUIJ) /* \AUIJ */
 M600 (Arg0, 0x0F, Local0, 0xFFFFFFFFFFFFFCDE)
 If (Y078)
 {
  Local0 = (DerefOf (RefOf (S601)) ^\wedge DerefOf (RefOf (AUI5))) M600 (Arg0, 0x10, Local0, 0x0321)
  Local0 = (DerefOf (RefOf (S601)) ^\wedge DerefOf (RefOf (AUIJ))) M600 (Arg0, 0x11, Local0, 0xFFFFFFFFFFFFFCDE)
 }
```

```
Local0 = (DerefOf (RefOf (S601)) ^\wedge DerefOf (PAUI [0x05])) M600 (Arg0, 0x12, Local0, 0x0321)
     Local0 = (DerefOf (RefOf) (S601)) ^ DerefOf (PAUI [0x13]))
```

```
 M600 (Arg0, 0x13, Local0, 0xFFFFFFFFFFFFFCDE)
 /* Method returns Integer */
```

```
Local0 = (DerefOf (RefOf (S601)) \land M601 (0x01, 0x05))
 M600 (Arg0, 0x14, Local0, 0x0321)
Local0 = (DerefOf (RefOf (S601)) \land M601 (0x01, 0x13))
 M600 (Arg0, 0x15, Local0, 0xFFFFFFFFFFFFFCDE)
 /* Method returns Reference to Integer */
```

```
 If (Y500)
```
## {

```
Local0 = (DerefOf (RefOf (S601)) \land DerefOf (M602 (0x01, 0x05, 0x01)))
  M600 (Arg0, 0x16, Local0, 0x0321)
 Local0 = (DerefOf (RefOf (S601)) \land DerefOf (M602 (0x01, 0x13, 0x01)))
  M600 (Arg0, 0x17, Local0, 0xFFFFFFFFFFFFFCDE)
 }
```
/\* Conversion of the second operand \*/

```
Store ((0x00 ^ DerefOf (RefOf (S601))), Local0)
 M600 (Arg0, 0x18, Local0, 0x0321)
 Store ((0xFFFFFFFFFFFFFFFF ^ DerefOf (RefOf (S601))), Local0)
```

```
 M600 (Arg0, 0x19, Local0, 0xFFFFFFFFFFFFFCDE)
Store ((AUI5 ^ DerefOf (RefOf (S601))), Local0)
 M600 (Arg0, 0x1A, Local0, 0x0321)
Store ((AUIJ ^ DerefOf (RefOf (S601))), Local0)
 M600 (Arg0, 0x1B, Local0, 0xFFFFFFFFFFFFFCDE)
 If (Y078)
```

```
 {
         Store ((DerefOf (RefOf (AUI5)) ^ DerefOf (RefOf (S601))), Local0)
         M600 (Arg0, 0x1C, Local0, 0x0321)
        Store ((DerefOf (RefOf (AUIJ)) ^ DerefOf (RefOf (S601))), Local0)
        M600 (Arg0, 0x1D, Local0, 0xFFFFFFFFFFFFFCDE)
       }
     Store ((DerefOf (PAUI [0x05]) ^ DerefOf (RefOf (S601))), Local0)
      M600 (Arg0, 0x1E, Local0, 0x0321)
     Store ((DerefOf (PAUI [0x13]) ^ DerefOf (RefOf (S601))), Local0)
      M600 (Arg0, 0x1F, Local0, 0xFFFFFFFFFFFFFCDE)
      /* Method returns Integer */
      Store ((M601 (0x01, 0x05) ^ DerefOf (RefOf (S601))), Local0)
      M600 (Arg0,
 0x20, Local0, 0x0321)
      Store ((M601 (0x01, 0x13) ^ DerefOf (RefOf (S601))), Local0)
      M600 (Arg0, 0x21, Local0, 0xFFFFFFFFFFFFFCDE)
      /* Method returns Reference to Integer */
      If (Y500)
       {
         Store ((DerefOf (M602 (0x01, 0x05, 0x01)) ^ DerefOf (RefOf (S601))), Local0)
         M600 (Arg0, 0x22, Local0, 0x0321)
        Store ((DerefOf (M602 (0x01, 0x13, 0x01)) ^ DerefOf (RefOf (S601))), Local0)
        M600 (Arg0, 0x23, Local0, 0xFFFFFFFFFFFFFCDE)
       }
     Local0 = (0x00 \land DerOf (RefOf (S601))) M600 (Arg0, 0x24, Local0, 0x0321)
     Local0 = (0xFFFFFFFFFFFFFFFFFFFFFFFFFFFF\land DerefOf (RefOf (S601)))
      M600 (Arg0, 0x25, Local0, 0xFFFFFFFFFFFFFCDE)
     Local0 = (AUI5 \land Der6Of (RefOf (S601))) M600 (Arg0, 0x26, Local0, 0x0321)
     Local0 = (AUIJ \wedge DerefOf (RefOf (S601))) M600 (Arg0, 0x27, Local0, 0xFFFFFFFFFFFFFCDE)
    If (Y078)
      {
       Local0 = (DerefOf (RefOf (AUI5))) ^ DerefOf (RefOf (S601))) M600 (Arg0, 0x28, Local0, 0x0321)
       Local0 = (DerefOf (RefOf (AUIJ)) ^ \wedge DerefOf (RefOf (S601))) M600 (Arg0, 0x29, Local0, 0xFFFFFFFFFFFFFCDE)
       }
     Local0 = (DerefOf (PAUI [0x05]) \wedge DerefOf (RefOf (S601))) M600 (Arg0, 0x2A, Local0, 0x0321)
     Local0 = (DerefOf (PAUI [0x13]) ^\wedge DerefOf (RefOf (S601)))
```

```
 M600 (Arg0, 0x2B, Local0, 0xFFFFFFFFFFFFFCDE)
      /* Method returns Integer */
     Local0 = (M601 (0x01, 0x05) ^ DerefOf (RefOf (S601)))
      M600 (Arg0, 0x2C, Local0, 0x0321)
     Local0 = (M601 (0x01, 0x13) ^ DerefOf (RefOf (S601)))
      M600 (Arg0, 0x2D, Local0, 0xFFFFFFFFFFFFFCDE)
      /* Method returns Reference to Integer */
      If (Y500)
      {
        Local0 = (DerefOf (M602 (0x01, 0x05, 0x01)) \land DerefOf (RefOf (S601)))
         M600 (Arg0, 0x2E, Local0, 0x0321)
       Local0 = (DerefOf (M602 (0x01, 0x13, 0x01)) \land DerefOf (RefOf (S601)))
         M600 (Arg0, 0x2F, Local0, 0xFFFFFFFFFFFFFCDE)
      }
    }
    /* XOr, 64-bit */
    Method (M023, 1, NotSerialized)
    {
      /* Conversion of the first operand */
     Store ((DerefOf (RefOf (S605)) \land 0x00), Local0)
      M600 (Arg0, 0x00, Local0, 0xFE7CB391D650A284)
     Store ((DerefOf (RefOf (S605)) ^ 0xFFFFFFFFFFFFFFFFFF, Local0)
      M600 (Arg0, 0x01, Local0, 0x01834C6E29AF5D7B)
     Store ((DerefOf (RefOf (S605)) ^ AUI5), Local0)
      M600 (Arg0, 0x02, Local0, 0xFE7CB391D650A284)
     Store ((DerefOf (RefOf (S605)) ^ AUIJ), Local0)
      M600 (Arg0, 0x03, Local0, 0x01834C6E29AF5D7B)
      If (Y078)
      {
        Store ((DerefOf (RefOf (S605)) ^ DerefOf (RefOf (AUI5))), Local0)
         M600 (Arg0, 0x04, Local0,
 0xFE7CB391D650A284)
        Store ((DerefOf (RefOf (S605)) ^ DerefOf (RefOf (AUIJ))), Local0)
         M600 (Arg0, 0x05, Local0, 0x01834C6E29AF5D7B)
      }
     Store ((DerefOf (RefOf (S605)) ^ DerefOf (PAUI [0x05])), Local0)
      M600 (Arg0, 0x06, Local0, 0xFE7CB391D650A284)
     Store ((DerefOf (RefOf (S605)) ^ DerefOf (PAUI [0x13])), Local0)
      M600 (Arg0, 0x07, Local0, 0x01834C6E29AF5D7B)
      /* Method returns Integer */
```
Store ((DerefOf (RefOf (S605)) ^ M601 (0x01, 0x05)), Local0)

```
 M600 (Arg0, 0x08, Local0, 0xFE7CB391D650A284)
     Store ((DerefOf (RefOf (S605)) ^ M601 (0x01, 0x13)), Local0)
      M600 (Arg0, 0x09, Local0, 0x01834C6E29AF5D7B)
      /* Method returns Reference to Integer */
      If (Y500)
       {
         Store ((DerefOf (RefOf (S605)) ^ DerefOf (M602 (0x01, 0x05, 0x01))), Local0)
         M600 (Arg0, 0x0A, Local0, 0xFE7CB391D650A284)
        Store ((DerefOf (RefOf (S605)) ^ DerefOf (M602 (0x01, 0x13, 0x01))), Local0)
         M600 (Arg0, 0x0B, Local0, 0x01834C6E29AF5D7B)
       }
     Local0 = (DerefOf (RefOf (S605)) ^ \wedge 0x00) M600 (Arg0, 0x0C, Local0, 0xFE7CB391D650A284)
     Local0 = (DerefOf (RefOf (S605)) ^* 0xFFFFFFFFFFFFFFFFFFFF) M600 (Arg0, 0x0D, Local0, 0x01834C6E29AF5D7B)
     Local0 = (DerefOf (RefOf (S605)) \land AUI5) /* \AUI5 */
      M600 (Arg0, 0x0E, Local0, 0xFE7CB391D650A284)
     Local0 = (DerefOf (RefOf (S605)) ^ AUIJ) /* \AUIJ */
      M600 (Arg0, 0x0F, Local0, 0x01834C6E29AF5D7B)
      If (Y078)
      {
        Local0 = (DerefOf (RefOf (S605)) ^\wedge DerefOf (RefOf (AUI5))) M600 (Arg0, 0x10, Local0, 0xFE7CB391D650A284)
       Local0 = (DerefOf (RefOf (S605)) ^\wedge DerefOf (RefOf (AUI))) M600 (Arg0, 0x11, Local0, 0x01834C6E29AF5D7B)
      }
     Local0 = (DerefOf (RefOf (S605)) ^ DerefOf (PAUI [0x05]))
      M600 (Arg0, 0x12, Local0, 0xFE7CB391D650A284)
     Local0 = (DerefOf (RefOf (S605)) ^\wedge DerefOf (PAUI [0x13])) M600 (Arg0, 0x13, Local0, 0x01834C6E29AF5D7B)
      /* Method returns Integer */
     Local0 = (DerefOf (RefOf (S605)) \land M601 (0x01, 0x05))
      M600 (Arg0, 0x14, Local0, 0xFE7CB391D650A284)
     Local0 = (DerefOf (RefOf (S605)) \land M601 (0x01, 0x13))
      M600 (Arg0, 0x15, Local0, 0x01834C6E29AF5D7B)
      /* Method returns Reference to Integer */
      If (Y500)
       {
       Local0 = (DerefOf (RefOf (S605)) \land DerefOf (M602 (0x01, 0x05, 0x01)))
         M600 (Arg0, 0x16, Local0, 0xFE7CB391D650A284)
       Local0 = (DerefOf (RefOf (S605)) \land DerefOf (M602 (0x01, 0x13, 0x01)))
         M600 (Arg0, 0x17, Local0, 0x01834C6E29AF5D7B)
```

```
 /* Conversion of the second operand */
```
Store ((0x00

}

```
 ^ DerefOf (RefOf (S605))), Local0)
      M600 (Arg0, 0x18, Local0, 0xFE7CB391D650A284)
     Store ((0xFFFFFFFFFFFFFFFFFFFFFF ^ DerefOf (RefOf (S605))), Local0)
      M600 (Arg0, 0x19, Local0, 0x01834C6E29AF5D7B)
     Store ((AUI5 \land DerefOf (RefOf (S605))), Local0)
      M600 (Arg0, 0x1A, Local0, 0xFE7CB391D650A284)
      Store ((AUIJ ^ DerefOf (RefOf (S605))), Local0)
      M600 (Arg0, 0x1B, Local0, 0x01834C6E29AF5D7B)
      If (Y078)
      {
       Store ((DerefOf (RefOf (AUI5)) ^ DerefOf (RefOf (S605))), Local0)
        M600 (Arg0, 0x1C, Local0, 0xFE7CB391D650A284)
       Store ((DerefOf (RefOf (AUIJ)) \land DerefOf (RefOf (S605))), Local0)
        M600 (Arg0, 0x1D, Local0, 0x01834C6E29AF5D7B)
      }
     Store ((DerefOf (PAUI [0x05]) ^ DerefOf (RefOf (S605))), Local0)
      M600 (Arg0, 0x1E, Local0, 0xFE7CB391D650A284)
     Store ((DerefOf (PAUI [0x13]) ^ DerefOf (RefOf (S605))),
 Local0)
      M600 (Arg0, 0x1F, Local0, 0x01834C6E29AF5D7B)
      /* Method returns Integer */
```

```
 Store ((M601 (0x01, 0x05) ^ DerefOf (RefOf (S605))), Local0)
 M600 (Arg0, 0x20, Local0, 0xFE7CB391D650A284)
 Store ((M601 (0x01, 0x13) ^ DerefOf (RefOf (S605))), Local0)
 M600 (Arg0, 0x21, Local0, 0x01834C6E29AF5D7B)
 /* Method returns Reference to Integer */
```

```
 If (Y500)
```
{

```
 Store ((DerefOf (M602 (0x01, 0x05, 0x01)) ^ DerefOf (RefOf (S605))), Local0)
   M600 (Arg0, 0x22, Local0, 0xFE7CB391D650A284)
  Store ((DerefOf (M602 (0x01, 0x13, 0x01)) ^ DerefOf (RefOf (S605))), Local0)
   M600 (Arg0, 0x23, Local0, 0x01834C6E29AF5D7B)
 }
```

```
Local0 = (0x00 \land DerffOf (RefOf (S605))) M600 (Arg0, 0x24, Local0, 0xFE7CB391D650A284)
      Local0 = (0xFFFFFFFFFFFFFFFF ^ DerefOf (RefOf (S605)))
      M600 (Arg0, 0x25,
 Local0, 0x01834C6E29AF5D7B)
     Local0 = (AUI5 \land Der6Of (RefOf (S605)))
```

```
 M600 (Arg0, 0x26, Local0, 0xFE7CB391D650A284)
     Local0 = (AUIJ \land DerefOf (RefOf (S605))) M600 (Arg0, 0x27, Local0, 0x01834C6E29AF5D7B)
      If (Y078)
      {
        Local0 = (DerefOf (RefOf (AUI5)) ^\wedge DerefOf (RefOf (S605))) M600 (Arg0, 0x28, Local0, 0xFE7CB391D650A284)
       Local0 = (DerefOf (RefOf (AUIJ)) ^\wedge DerefOf (RefOf (S605))) M600 (Arg0, 0x29, Local0, 0x01834C6E29AF5D7B)
      }
     Local0 = (DerefOf (PAUI [0x05]) ^\wedge DerefOf (RefOf (S605))) M600 (Arg0, 0x2A, Local0, 0xFE7CB391D650A284)
     Local0 = (DerefOf (PAUI [0x13]) \wedge DerefOf (RefOf (S605))) M600 (Arg0, 0x2B, Local0, 0x01834C6E29AF5D7B)
      /* Method returns Integer */
     Local0 = (M601 (0x01, 0x05) ^ DerefOf (RefOf (S605)))
      M600 (Arg0, 0x2C, Local0, 0xFE7CB391D650A284)
      Local0 = (M601 (0x01, 0x13) ^ DerefOf (RefOf (S605)))
      M600 (Arg0, 0x2D, Local0, 0x01834C6E29AF5D7B)
      /* Method returns Reference to Integer */
      If (Y500)
       {
       Local0 = (DerefOf (M602 (0x01, 0x05, 0x01)) \land DerefOf (RefOf (S605)))
         M600 (Arg0, 0x2E, Local0, 0xFE7CB391D650A284)
       Local0 = (DerefOf (M602 (0x01, 0x13, 0x01)) \land DerefOf (RefOf (S605)))
        M600 (Arg0, 0x2F, Local0, 0x01834C6E29AF5D7B)
       }
      /* Conversion of the both operands */
     Store ((DerefOf (RefOf (S601)) ^ DerefOf (RefOf (S605))), Local0)
      M600 (Arg0, 0x30, Local0, 0xFE7CB391D650A1A5)
     Store ((DerefOf (RefOf (S605)) ^ DerefOf (RefOf (S601))), Local0)
      M600 (Arg0, 0x31, Local0, 0xFE7CB391D650A1A5)
     Local0 = (DerefOf (RefOf (S601)) ^\wedge DerefOf (RefOf (S605))) M600 (Arg0, 0x32, Local0, 0xFE7CB391D650A1A5)
     Local0 = (DerefOf) (RefOf (S605)) ^ DerefOf (RefOf (S601)))
      M600 (Arg0, 0x33, Local0, 0xFE7CB391D650A1A5)
    }
    /* XOr, 32-bit */
    Method (M024, 1, NotSerialized)
```
{

/\* Conversion of the first operand \*/

```
Store ((DerefOf (RefOf (S604)) ^ 0x00), Local0)
      M600 (Arg0, 0x00, Local0, 0xC179B3FE)
     Store ((DerefOf (RefOf (S604)) ^ 0xFFFFFFFF), Local0)
      M600 (Arg0, 0x01, Local0, 0x3E864C01)
     Store ((DerefOf (RefOf (S604)) ^ AUI5), Local0)
      M600 (Arg0, 0x02, Local0, 0xC179B3FE)
     Store ((DerefOf (RefOf (S604)) ^ AUII), Local0)
      M600 (Arg0, 0x03, Local0, 0x3E864C01)
      If (Y078)
       {
        Store ((DerefOf (RefOf (S604)) ^ DerefOf (RefOf (AUI5))), Local0)
         M600 (Arg0, 0x04, Local0, 0xC179B3FE)
        Store ((DerefOf (RefOf (S604)) \land DerefOf (RefOf (AUII))), Local0)
        M600 (Arg0, 0x05, Local0, 0x3E864C01)
       }
     Store ((DerefOf (RefOf (S604)) ^ DerefOf (PAUI [0x05])), Local0)
      M600 (Arg0, 0x06, Local0, 0xC179B3FE)
      Store ((DerefOf (RefOf (S604)) ^ DerefOf (PAUI [0x12])), Local0)
      M600 (Arg0, 0x07, Local0, 0x3E864C01)
      /* Method returns Integer */
      Store ((DerefOf (RefOf (S604)) ^ M601 (0x01, 0x05)), Local0)
      M600 (Arg0, 0x08, Local0, 0xC179B3FE)
      Store ((DerefOf (RefOf (S604)) ^ M601 (0x01, 0x12)), Local0)
      M600 (Arg0, 0x09, Local0, 0x3E864C01)
      /* Method returns Reference to Integer */
      If (Y500)
       {
         Store ((DerefOf (RefOf (S604)) ^ DerefOf (M602 (0x01, 0x05, 0x01))), Local0)
        M600 (Arg0, 0x0A, Local0, 0xC179B3FE)
        Store ((DerefOf (RefOf (S604)) ^ DerefOf (M602 (0x01, 0x12, 0x01))), Local0)
         M600 (Arg0, 0x0B, Local0, 0x3E864C01)
       }
     Local0 = (DerefOf (RefOf (S604))^{\wedge} 0x00)
      M600 (Arg0, 0x0C, Local0, 0xC179B3FE)
     Local0 = (DerefOf (RefOf (S604)) ^ \wedge 0xFFFFFF) M600 (Arg0, 0x0D, Local0, 0x3E864C01)
     Local0 = (DerefOf (RefOf (S604)) \land AUI5) /* \AUI5 */
      M600 (Arg0, 0x0E, Local0, 0xC179B3FE)
     Local0 = (DerefOf (RefOf (S604)) \land AUII) /* \AUII */
      M600 (Arg0, 0x0F, Local0, 0x3E864C01)
      If (Y078)
```

```
 {
 Local0 = (DerefOf (RefOf (S604)) ^\wedge DerefOf (RefOf (AUI5))) M600 (Arg0, 0x10, Local0, 0xC179B3FE)
  Local0 = (DerefOf (RefOf (S604)) ^ DerefOf (RefOf (AUII)))
  M600 (Arg0, 0x11, Local0, 0x3E864C01)
 }
```

```
Local0 = (DerefOf (RefOf (S604)) ^\wedge DerefOf (PAUI [0x05])) M600 (Arg0, 0x12, Local0, 0xC179B3FE)
Local0 = (DerefOf (RefOf (S604)) ^\wedge DerefOf (PAUI [0x12])) M600 (Arg0, 0x13, Local0, 0x3E864C01)
 /* Method returns Integer */
```

```
Local0 = (DerefOf (RefOf (S604)) \land M601 (0x01, 0x05))
      M600 (Arg0, 0x14, Local0, 0xC179B3FE)
     Local0 = (DerefOf (RefOf (S604)) ^ \wedge M601 (0x01, 0x12)) M600 (Arg0, 0x15, Local0, 0x3E864C01)
      /* Method returns Reference to Integer */
```
### If (Y500)

```
 {
```
}

```
Local0 = (DerefOf (RefOf (S604)) \land DerefOf (M602 (0x01, 0x05, 0x01)))
 M600 (Arg0, 0x16, Local0, 0xC179B3FE)
Local0 = (DerefOf (RefOf (S604)) \land DerefOf (M602 (0x01, 0x12, 0x01)))
 M600 (Arg0, 0x17, Local0, 0x3E864C01)
```
/\* Conversion of the second operand \*/

```
Store ((0x00 ^ DerefOf (RefOf (S604))), Local0)
 M600 (Arg0, 0x18, Local0, 0xC179B3FE)
 Store ((0xFFFFFFFF ^ DerefOf (RefOf (S604))), Local0)
 M600 (Arg0, 0x19, Local0, 0x3E864C01)
Store ((AUI5 ^ DerefOf (RefOf (S604))), Local0)
 M600 (Arg0, 0x1A, Local0, 0xC179B3FE)
```

```
Store ((AUII ^ DerefOf (RefOf (S604))), Local0)
  M600 (Arg0, 0x1B, Local0, 0x3E864C01)
  If (Y078)
  {
   Store ((DerefOf (RefOf (AUI5)) ^ DerefOf (RefOf (S604))), Local0)
    M600 (Arg0, 0x1C, Local0, 0xC179B3FE)
   Store ((DerefOf (RefOf (AUII)) ^ DerefOf (RefOf (S604))), Local0)
    M600 (Arg0, 0x1D, Local0, 0x3E864C01)
  }
```
Store ((DerefOf (PAUI [0x05]) ^ DerefOf (RefOf (S604))), Local0)

```
 M600 (Arg0, 0x1E, Local0, 0xC179B3FE)
Store ((DerefOf (PAUI [0x12]) ^ DerefOf (RefOf (S604))), Local0)
 M600 (Arg0, 0x1F, Local0, 0x3E864C01)
 /* Method returns Integer */
```

```
 Store ((M601 (0x01, 0x05) ^ DerefOf (RefOf (S604))), Local0)
      M600 (Arg0, 0x20, Local0, 0xC179B3FE)
      Store ((M601 (0x01, 0x12) ^ DerefOf (RefOf (S604))), Local0)
      M600 (Arg0, 0x21, Local0, 0x3E864C01)
      /* Method returns
 Reference to Integer */
```
# If (Y500)

```
 {
```

```
 Store ((DerefOf (M602 (0x01, 0x05, 0x01)) ^ DerefOf (RefOf (S604))), Local0)
         M600 (Arg0, 0x22, Local0, 0xC179B3FE)
         Store ((DerefOf (M602 (0x01, 0x12, 0x01)) ^ DerefOf (RefOf (S604))), Local0)
         M600 (Arg0, 0x23, Local0, 0x3E864C01)
       }
     Local0 = (0x00 \land DerOf (RefOf (S604))) M600 (Arg0, 0x24, Local0, 0xC179B3FE)
     Local0 = (0xFFFFFF + \Delta DerefOf (RefOf (S604)))
      M600 (Arg0, 0x25, Local0, 0x3E864C01)
     Local0 = (AUI5 \land Der6Of (RefOf (S604))) M600 (Arg0, 0x26, Local0, 0xC179B3FE)
     Local0 = (AUII \land DerefOf (RefOf (S604))) M600 (Arg0, 0x27, Local0, 0x3E864C01)
      If (Y078)
       {
        Local0 = (DerefOf (RefOf (AUI5)) ^\wedge DerefOf (RefOf (S604))) M600 (Arg0, 0x28, Local0, 0xC179B3FE)
        Local0 = (DerefOf (RefOf (AUI)) ^ DerefOf (RefOf (S604)))
         M600 (Arg0, 0x29, Local0, 0x3E864C01)
       }
     Local0 = (DerefOf (PAUI [0x05]) ^\wedge DerefOf (RefOf (S604))) M600 (Arg0, 0x2A, Local0, 0xC179B3FE)
     Local0 = (DerefOf (PAUI [0x12]) ^ \wedge DerefOf (RefOf (S604))) M600 (Arg0, 0x2B, Local0, 0x3E864C01)
```

```
 /* Method returns Integer */
```

```
Local0 = (M601 (0x01, 0x05) ^ DerefOf (RefOf (S604)))
 M600 (Arg0, 0x2C, Local0, 0xC179B3FE)
Local0 = (M601 (0x01, 0x12) ^ DerefOf (RefOf (S604)))
 M600 (Arg0, 0x2D, Local0, 0x3E864C01)
 /* Method returns Reference to Integer */
```

```
 If (Y500)
   {
    Local0 = (DerefOf (M602 (0x01, 0x05, 0x01)) \land DerefOf (RefOf (S604)))
     M600 (Arg0, 0x2E, Local0, 0xC179B3FE)
    Local0 = (DerefOf (M602 (0x01, 0x12, 0x01)) \land DerefOf (RefOf (S604)))
     M600 (Arg0, 0x2F, Local0, 0x3E864C01)
   }
  /* Conversion of the both operands */
  Store ((DerefOf (RefOf (S601)) ^ DerefOf (RefOf (S604))), Local0)
   M600 (Arg0, 0x30, Local0, 0xC179B0DF)
  Store ((DerefOf (RefOf (S604)) \land DerefOf (RefOf (S601))), Local0)
   M600 (Arg0, 0x31, Local0, 0xC179B0DF)
  Local0 = (DerefOf (RefOf (S601)) ^\wedge DerefOf (RefOf (S604))) M600 (Arg0, 0x32, Local0, 0xC179B0DF)
  Local0 = (DerefOf (RefOf (S604)) ^\wedge DerefOf (RefOf (S601))) M600 (Arg0, 0x33, Local0, 0xC179B0DF)
 }
 /* Add, And, Divide, Mod, Multiply, NAnd, NOr, Or, */
 /* ShiftLeft, ShiftRight, Subtract, Xor */
 Method (M64D, 1, NotSerialized)
   /* Add */
   Concatenate (Arg0, "-m001", Local0)
   SRMT (Local0)
   M001 (Local0)
```

```
 Concatenate (Arg0, "-m002", Local0)
 SRMT (Local0)
 M002 (Local0)
 /* And */
```
Concatenate (Arg0, "-m004",

### Local0)

{

 SRMT (Local0) M004 (Local0) Concatenate (Arg0, "-m005", Local0) SRMT (Local0) M005 (Local0) /\* Divide \*/

 Concatenate (Arg0, "-m007", Local0) SRMT (Local0) M007 (Local0)

 Concatenate (Arg0, "-m008", Local0) SRMT (Local0) M008 (Local0) /\* Mod \*/

 Concatenate (Arg0, "-m00a", Local0) SRMT (Local0) M00A (Local0) Concatenate (Arg0, "-m00b", Local0) SRMT (Local0) M00B (Local0) /\* Multiply \*/

 Concatenate (Arg0, "-m00d", Local0) SRMT (Local0) M00D (Local0) Concatenate (Arg0, "-m00e", Local0) SRMT (Local0) M00E (Local0) /\* NAnd \*/

```
 Concatenate (Arg0, "-m010", Local0)
 SRMT (Local0)
 M010 (Local0)
 Concatenate (Arg0, "-m011",
```
## Local0)

 SRMT (Local0) M011 (Local0) /\* NOr \*/

 Concatenate (Arg0, "-m013", Local0) SRMT (Local0) M013 (Local0) Concatenate (Arg0, "-m014", Local0) SRMT (Local0) M014 (Local0) /\* Or \*/

 Concatenate (Arg0, "-m016", Local0) SRMT (Local0) M016 (Local0) Concatenate (Arg0, "-m017", Local0) SRMT (Local0) M017 (Local0)  $/*$  ShiftLeft  $*/$ 

 Concatenate (Arg0, "-m019", Local0) SRMT (Local0)

 M019 (Local0) Concatenate (Arg0, "-m01a", Local0) SRMT (Local0) M01A (Local0) /\* ShiftRight \*/

 Concatenate (Arg0, "-m01c", Local0) SRMT (Local0) M01C (Local0) Concatenate (Arg0, "-m01d", Local0) SRMT (Local0) M01D (Local0) /\* Subtract \*/

 Concatenate (Arg0, "-m01f", Local0) SRMT (Local0) M01F (Local0) Concatenate (Arg0, "-m020", Local0) SRMT (Local0) M020 (Local0) /\* XOr \*/

```
 Concatenate (Arg0, "-m022", Local0)
 SRMT (Local0)
 M022 (Local0)
 Concatenate (Arg0, "-m023", Local0)
 SRMT (Local0)
 M023 (Local0)
```
Method (M32D, 1, NotSerialized)

```
 {
```
}

```
 /* Add */
```
 Concatenate (Arg0, "-m001", Local0) SRMT (Local0) M001 (Local0) Concatenate (Arg0, "-m003", Local0) SRMT (Local0) M003 (Local0) /\* And \*/

 Concatenate (Arg0, "-m004", Local0) SRMT (Local0) M004 (Local0) Concatenate (Arg0, "-m006", Local0) SRMT (Local0) M006 (Local0)

#### /\* Divide \*/

```
 Concatenate (Arg0, "-m007", Local0)
 SRMT (Local0)
 M007 (Local0)
 Concatenate (Arg0, "-m009", Local0)
 SRMT (Local0)
 M009 (Local0)
/\ast Mod \ast/
```

```
 Concatenate (Arg0, "-m00a", Local0)
 SRMT (Local0)
 M00A (Local0)
 Concatenate (Arg0, "-m00c", Local0)
 SRMT (Local0)
 M00C (Local0)
 /* Multiply */
```

```
 Concatenate (Arg0, "-m00d", Local0)
 SRMT (Local0)
 M00D (Local0)
 Concatenate (Arg0, "-m00f", Local0)
 SRMT (Local0)
 M00F (Local0)
 /* NAnd */
```

```
 Concatenate (Arg0, "-m010", Local0)
 SRMT (Local0)
 If (Y119)
 {
   M010 (Local0)
 }
 Else
 {
   BLCK ()
 }
```
 Concatenate (Arg0, "-m012", Local0) SRMT (Local0) M012 (Local0) /\* NOr \*/

```
 Concatenate
 (Arg0, "-m013", Local0)
      SRMT (Local0)
      If (Y119)
       {
         M013 (Local0)
```

```
 }
 Else
 {
   BLCK ()
 }
 Concatenate (Arg0, "-m015", Local0)
 SRMT (Local0)
 M015 (Local0)
 /* Or */
 Concatenate (Arg0, "-m016", Local0)
 SRMT (Local0)
 If (Y119)
 {
   M016 (Local0)
 }
 Else
 {
   BLCK ()
 }
 Concatenate (Arg0, "-m018", Local0)
 SRMT (Local0)
 M018 (Local0)
 /* ShiftLeft */
 Concatenate (Arg0, "-m019", Local0)
 SRMT (Local0)
 M019 (Local0)
 Concatenate (Arg0, "-m01b", Local0)
 SRMT (Local0)
 M01B (Local0)
 /* ShiftRight */
 Concatenate (Arg0, "-m01c", Local0)
 SRMT (Local0)
 M01C (Local0)
 Concatenate (Arg0, "-m01e", Local0)
 SRMT (Local0)
 M01E (Local0)
 /* Subtract */
 Concatenate (Arg0, "-m01f", Local0)
 SRMT (Local0)
 If (Y119)
 {
   M01F (Local0)
```

```
 }
   Else
   {
     BLCK ()
   }
   Concatenate (Arg0, "-m021", Local0)
   SRMT (Local0)
   M021 (Local0)
   /* XOr */
   Concatenate (Arg0, "-m022", Local0)
   SRMT (Local0)
   If (Y119)
   {
     M022 (Local0)
   }
   Else
   {
     BLCK ()
   }
   Concatenate (Arg0, "-m024", Local0)
   SRMT (Local0)
   M024 (Local0)
 }
 /* String to Integer conversion of each String operand */
 /* of the 2-parameter Logical Integer operators LAnd and LOr */
 /* LAnd, common 32-bit/64-bit test */
 Method (M025, 1, NotSerialized)
 {
   /* Conversion of the first operand */
  Local0 = (DerefOf (RefOf (S601)) & & 0x00) M600 (Arg0, 0x00, Local0, Zero)
  Local0 = (DerefOf (RefOf (S601)) & & 0x01) M600 (Arg0, 0x01, Local0, Ones)
  Local0 = (DerefOf (RefOf (S601)) & & AllI5) M600 (Arg0, 0x02, Local0, Zero)
  Local0 = (DerefOf (RefOf (S601)) & & \& AUI6) M600 (Arg0, 0x03, Local0, Ones)
   If (Y078)
   {
    Local0 = (DerefOf (RefOf (S601)) \&\& DerefOf (RefOf (AUI5))) M600 (Arg0, 0x04, Local0, Zero)
     Local0 = (DerefOf (RefOf (S601)) && DerefOf (RefOf (AUI6)))
     M600 (Arg0, 0x05, Local0, Ones)
```

```
Local0 = (DerefOf (RefOf (S601)) &&& \text{DerefOf} (PAUI [0x05])) M600 (Arg0, 0x06, Local0, Zero)
     Local0 = (DerefOf (RefOf (S601)) & \& \& DerefOf (PAUI [0x06])) M600 (Arg0,
 0x07, Local0, Ones)
      /* Method returns Integer */
     Local0 = (DerefOf (RefOf (S601)) & & M601 (0x01, 0x05))
      M600 (Arg0, 0x08, Local0, Zero)
      Local0 = (DerefOf (RefOf (S601)) && M601 (0x01, 0x06))
      M600 (Arg0, 0x09, Local0, Ones)
      /* Method returns Reference to Integer */
      If (Y500)
       {
        Local0 = (DerefOf (RefOf (S601)) && DerefOf (M602 (0x01, 0x05, 0x01)))
         M600 (Arg0, 0x0A, Local0, Zero)
         Local0 = (DerefOf (RefOf (S601)) && DerefOf (M602 (0x01, 0x06, 0x01)))
         M600 (Arg0, 0x0B, Local0, Ones)
       }
      /* Conversion of the second operand */
     Local0 = (0x00 \&\& \text{DerefOf (RefOf } (5601))) M600 (Arg0, 0x0C, Local0, Zero)
     Local0 = (0x01 \&\& DerefOf (RefOf (S601)))
      M600 (Arg0, 0x0D, Local0, Ones)
     Local0 = (AUI5 \&\&\text{DerefOf (RefOf } (S601))) M600 (Arg0, 0x0E, Local0,
 Zero)
     Local0 = (AUI6 & & DerefOf (RefOf (S601))) M600 (Arg0, 0x0F, Local0, Ones)
      If (Y078)
       {
        Local0 = (DerefOf (RefOf (AUI5)) & & DerefOf (RefOf (S601))) M600 (Arg0, 0x10, Local0, Zero)
         Local0 = (DerefOf (RefOf (AUI6)) && DerefOf (RefOf (S601)))
         M600 (Arg0, 0x11, Local0, Ones)
       }
     Local0 = (DerefOf (PAUI [0x05]) \&\& DerefOf (RefOf (S601))) M600 (Arg0, 0x12, Local0, Zero)
     Local0 = (DerefOf (PAUI [0x06]) & \& DerefOf (RefOf (S601))) M600 (Arg0, 0x13, Local0, Ones)
      /* Method returns Integer */
```
}

```
Local0 = (M601 (0x01, 0x05) \&\& DerefOf (RefOf (S601)))
      M600 (Arg0, 0x14, Local0, Zero)
      Local0 = (M601 (0x01, 0x06) && DerefOf (RefOf (S601)))
      M600 (Arg0, 0x15, Local0, Ones)
      /* Method returns Reference to Integer */
      If (Y500)
      {
   Local0 = (DerefOf (M602 (0x01, 0x05, 0x01)) && DerefOf (RefOf (S601)))
         M600 (Arg0, 0x16, Local0, Zero)
        Local0 = (DerefOf (M602 (0x01, 0x06, 0x01)) && DerefOf (RefOf (S601)))
        M600 (Arg0, 0x17, Local0, Ones)
      }
    }
    /* LAnd, 64-bit */
    Method (M026, 1, NotSerialized)
    {
      /* Conversion of the first operand */
     Local0 = (DerefOf (RefOf (S605)) && 0x00) M600 (Arg0, 0x00, Local0, Zero)
     Local0 = (DerefOf (RefOf (S605)) && 0x01) M600 (Arg0, 0x01, Local0, Ones)
     Local0 = (DerefOf (RefOf (S605)) && AUI5) M600 (Arg0, 0x02, Local0, Zero)
     Local0 = (DerefOf (RefOf (S605)) && AUI6) M600 (Arg0, 0x03, Local0, Ones)
      If (Y078)
      {
        Local0 = (DerefOf (RefOf (S605)) & & DerefOf (RefOf (AUI5))) M600 (Arg0, 0x04, Local0, Zero)
       Local0 = (DerefOf) (RefOf (S605)) && DerefOf (RefOf (AUI6)))
        M600 (Arg0, 0x05, Local0, Ones)
      }
     Local0 = (DerefOf (RefOf (S605)) && DerefOf (PAUI [0x05])) M600 (Arg0, 0x06, Local0, Zero)
     Local0 = (DerefOf (RefOf (S605)) & & DerefOf (PAUI [0x06])) M600 (Arg0, 0x07, Local0, Ones)
      /* Method returns Integer */
     Local0 = (DerefOf (RefOf (S605)) && M601 (0x01, 0x05))
      M600 (Arg0, 0x08, Local0, Zero)
     Local0 = (DerefOf (RefOf (S605)) && M601 (0x01, 0x06))
```

```
 M600 (Arg0, 0x09, Local0, Ones)
 /* Method returns Reference to Integer */
 If (Y500)
 {
   Local0 = (DerefOf (RefOf (S605)) && DerefOf (M602 (0x01, 0x05, 0x01)))
   M600 (Arg0, 0x0A, Local0, Zero)
   Local0 = (DerefOf (RefOf (S605)) && DerefOf (M602 (0x01, 0x06, 0x01)))
   M600 (Arg0, 0x0B, Local0, Ones)
 }
```
/\* Conversion

of the second operand \*/

```
Local0 = (0x00 \&\& \text{DerefOf (RefOf } (S605))) M600 (Arg0, 0x0C, Local0, Zero)
Local0 = (0x01 & & DerefOf (RefOf (S605)))
 M600 (Arg0, 0x0D, Local0, Ones)
Local0 = (AUI5 \&\&\text{DerefOf (RefOf } (S605))) M600 (Arg0, 0x0E, Local0, Zero)
Local0 = (AUI6 & & DerfOf (RefOf (S605))) M600 (Arg0, 0x0F, Local0, Ones)
 If (Y078)
 {
   Local0 = (DerefOf (RefOf (AUI5)) && DerefOf (RefOf (S605)))
   M600 (Arg0, 0x10, Local0, Zero)
   Local0 = (DerefOf (RefOf (AUI6)) && DerefOf (RefOf (S605)))
   M600 (Arg0, 0x11, Local0, Ones)
 }
```

```
Local0 = (DerefOf (PAUI [0x05]) & \& DerefOf (RefOf (S605))) M600 (Arg0, 0x12, Local0, Zero)
Local0 = (DerefOf (PAUI [0x06]) & & DerefOf (RefOf (S605))) M600 (Arg0, 0x13, Local0, Ones)
 /* Method returns Integer */
```

```
Local0 = (M601 (0x01, 0x05) \&& DerefOf (RefOf (S605)))
     M600 (Arg0, 0x14, Local0, Zero)
    Local0 = (M601 (0x01, 0x06) \&\& DerefOf (RefOf (S605)))
     M600 (Arg0, 0x15, Local0, Ones)
     /* Method returns Reference to Integer */
```

```
 If (Y500)
 {
   Local0 = (DerefOf (M602 (0x01, 0x05, 0x01)) && DerefOf (RefOf (S605)))
   M600 (Arg0, 0x16, Local0, Zero)
  Local0 = (DerefOf (M602 (0x01, 0x06, 0x01)) && DerefOf (RefOf (S605)))
```

```
 M600 (Arg0, 0x17, Local0, Ones)
      }
      /* Conversion of the both operands */
     Local0 = (DerefOf (RefOf (S601)) \&\& DerefOf (RefOf (S605))) M600 (Arg0, 0x18, Local0, Ones)
     Local0 = (DerefOf (RefOf (S605)) \&\& DerefOf (RefOf (S601))) M600 (Arg0, 0x19, Local0, Ones)
    }
    /* LAnd, 32-bit */
    Method (M027, 1, NotSerialized)
    {
      /* Conversion of the first operand
     Local0 = (DerefOf (RefOf (S604)) && 0x00) M600 (Arg0, 0x00, Local0, Zero)
     Local0 = (DerefOf (RefOf (S604)) && Qx01) M600 (Arg0, 0x01, Local0, Ones)
     Local0 = (DerefOf (RefOf (S604)) & & All 5) M600 (Arg0, 0x02, Local0, Zero)
     Local0 = (DerefOf (RefOf (S604)) && AUI6) M600 (Arg0, 0x03, Local0, Ones)
      If (Y078)
      {
       Local0 = (DerefOf (RefOf (S604)) &&& DerefOf (RefOf (AUI5))) M600 (Arg0, 0x04, Local0, Zero)
        Local0 = (DerefOf (RefOf (S604)) && DerefOf (RefOf (AUI6)))
        M600 (Arg0, 0x05, Local0, Ones)
      }
     Local0 = (DerefOf (RefOf (S604)) &&& DerefOf (PAUI [0x05])) M600 (Arg0, 0x06, Local0, Zero)
     Local0 = (DerefOf (RefOf (S604)) &&& DerefOf (PAUI [0x06])) M600 (Arg0, 0x07, Local0, Ones)
      /* Method returns Integer */
     Local0 = (DerefOf (RefOf (S604)) && M601 (0x01, 0x05))
      M600 (Arg0, 0x08, Local0, Zero)
     Local0 = (DerefOf (RefOf (S604)) && M601 (0x01, 0x06))
      M600 (Arg0, 0x09, Local0, Ones)
      /* Method returns Reference to Integer */
```

```
 If (Y500)
```
\*/

```
 {
         Local0 = (DerefOf (RefOf (S604)) && DerefOf (M602 (0x01, 0x05, 0x01)))
         M600 (Arg0, 0x0A, Local0, Zero)
         Local0 = (DerefOf (RefOf (S604)) && DerefOf (M602 (0x01, 0x06, 0x01)))
         M600 (Arg0, 0x0B, Local0, Ones)
       }
      /* Conversion of the second operand */
     Local0 = (0x00 \&\& \text{DerefOf (RefOf (S604))}) M600 (Arg0, 0x0C, Local0, Zero)
     Local0 = (0x01 \&\& DerefOf (RefOf (S604)))
      M600 (Arg0, 0x0D, Local0, Ones)
     Local0 = (AUI5 \&\&\text{DerefOf (RefOf } (S604))) M600 (Arg0, 0x0E, Local0, Zero)
     Local0 = (AUI6 && DerefOf (RefOf (S604))) M600 (Arg0, 0x0F,
 Local0, Ones)
      If (Y078)
      {
         Local0 = (DerefOf (RefOf (AUI5)) && DerefOf (RefOf (S604)))
         M600 (Arg0, 0x10, Local0, Zero)
        Local0 = (DerefOf (RefOf (AUI6)) & & DerefOf (RefOf (S604))) M600 (Arg0, 0x11, Local0, Ones)
       }
     Local0 = (DerefOf (PAUI [0x05]) & & DerefOf (RefOf (S604))) M600 (Arg0, 0x12, Local0, Zero)
     Local0 = (DerefOf (PAUI [0x06]) & \& DerefOf (RefOf (S604))) M600 (Arg0, 0x13, Local0, Ones)
      /* Method returns Integer */
     Local0 = (M601 (0x01, 0x05) \&& DerefOf (RefOf (S604)))
      M600 (Arg0, 0x14, Local0, Zero)
     Local0 = (M601 (0x01, 0x06) && DerefOf (RefOf (S604)))
      M600 (Arg0, 0x15, Local0, Ones)
      /* Method returns Reference to Integer */
      If (Y500)
       {
        Local0 = (DerefOf (M602 (0x01, 0x05, 0x01)) && DerefOf (RefOf (S604)))
  M600 (Arg0, 0x16, Local0, Zero)
         Local0 = (DerefOf (M602 (0x01, 0x06, 0x01)) && DerefOf (RefOf (S604)))
         M600 (Arg0, 0x17, Local0, Ones)
       }
```

```
 /* Conversion of the both operands */
```

```
Local0 = (DerefOf (RefOf (S601)) & & \& DerefOf (RefOf (S604))) M600 (Arg0, 0x18, Local0, Ones)
      Local0 = (DerefOf (RefOf (S604)) && DerefOf (RefOf (S601)))
      M600 (Arg0, 0x19, Local0, Ones)
    }
    /* Lor, common 32-bit/64-bit test */
    Method (M028, 1, NotSerialized)
    {
      /* Conversion of the first operand */
     Local0 = (DerefOf (RefOf (S600)) \parallel 0x00) M600 (Arg0, 0x00, Local0, Zero)
     Local0 = (DerefOf (RefOf (S600)) \parallel 0x01) M600 (Arg0, 0x01, Local0, Ones)
     Local0 = (DerefOf (RefOf (S600)) || AUI5) M600 (Arg0, 0x02, Local0, Zero)
     Local0 = (DerefOf (RefOf (S600)) || AUI6) M600 (Arg0, 0x03,
 Local0, Ones)
      If (Y078)
      {
         Local0 = (DerefOf (RefOf (S600)) || DerefOf (RefOf (AUI5)))
         M600 (Arg0, 0x04, Local0, Zero)
         Local0 = (DerefOf (RefOf (S600)) || DerefOf (RefOf (AUI6)))
         M600 (Arg0, 0x05, Local0, Ones)
       }
     Local0 = (DerefOf (RefOf (S600)) || DerefOf (PAUI [0x05])) M600 (Arg0, 0x06, Local0, Zero)
     Local0 = (DerefOf (RefOf (S600)) || DerefOf (PAUI [0x06])) M600 (Arg0, 0x07, Local0, Ones)
      /* Method returns Integer */
     Local0 = (DerefOf (RefOf (S600)) || M601 (0x01, 0x05))
      M600 (Arg0, 0x08, Local0, Zero)
     Local0 = (DerefOf (RefOf (S600)) || M601 (0x01, 0x06))
      M600 (Arg0, 0x09, Local0, Ones)
      /* Method returns Reference to Integer */
      If (Y500)
       {
        Local0 = (DerefOf (RefOf (S600)) || DerefOf (M602 (0x01, 0x05, 0x01))) M600 (Arg0, 0x0A, Local0, Zero)
```

```
Local0 = (DerefOf (RefOf (S600)) || DerefOf (M602 (0x01, 0x06, 0x01)))
```

```
 M600 (Arg0, 0x0B, Local0, Ones)
   }
   /* Conversion of the second operand */
  Local0 = (0x00 \parallel DerffOf (RefOf (S600))) M600 (Arg0, 0x0C, Local0, Zero)
  Local0 = (0x01 \parallelDerefOf (RefOf (S600)))
   M600 (Arg0, 0x0D, Local0, Ones)
  Local0 = (AUI5 || DerefOf (RefOf (S600))) M600 (Arg0, 0x0E, Local0, Zero)
  Local0 = (AUI6 || DerefOf (RefOf (S600))) M600 (Arg0, 0x0F, Local0, Ones)
   If (Y078)
   {
    Local0 = (DerefOf (RefOf (AUI5)) || DerefOf (RefOf (S600))) M600 (Arg0, 0x10, Local0, Zero)
    Local0 = (DerefOf (RefOf (AUI6)) || DerefOf (RefOf (S600))) M600 (Arg0, 0x11, Local0, Ones)
   }
  Local0 = (DerefOf (PAUI [0x05]) || DerefOf (RefOf (S600))) M600 (Arg0, 0x12, Local0, Zero)
  Local0 = (Der\{CFAUI} [0x06]) || DerefOf (RefOf (S600))) M600 (Arg0, 0x13, Local0, Ones)
   /* Method returns Integer */
   Local0 = (M601 (0x01, 0x05) || DerefOf (RefOf (S600)))
   M600 (Arg0, 0x14, Local0, Zero)
  Local0 = (M601 (0x01, 0x06) || DerefOf (RefOf (S600)))
   M600 (Arg0, 0x15, Local0, Ones)
   /* Method returns Reference to Integer */
   If (Y500)
   {
    Local0 = (DerefOf (M602 (0x01, 0x05, 0x01)) || DerefOf (RefOf (S600)))
     M600 (Arg0, 0x16, Local0, Zero)
    Local0 = (DerefOf (M602 (0x01, 0x06, 0x01)) || DerefOf (RefOf (S600)))
     M600 (Arg0, 0x17, Local0, Ones)
   }
 }
 /* Lor, 64-bit */
 Method (M029, 1, NotSerialized)
 {
   /* Conversion of the first operand */
```

```
Local0 = (DerefOf (RefOf (S605)) || 0x00) M600 (Arg0, 0x00, Local0, Ones)
     Local0 = (DerefOf (RefOf (S605)) || 0x01) M600 (Arg0, 0x01, Local0, Ones)
     Local0 = (DerefOf (RefOf (S605)) || AUI5) M600 (Arg0, 0x02, Local0, Ones)
     Local0 = (DerefOf (RefOf (S605)) || AUI6) M600 (Arg0, 0x03, Local0, Ones)
      If (Y078)
       {
         Local0 = (DerefOf (RefOf (S605)) || DerefOf (RefOf (AUI5)))
         M600 (Arg0, 0x04, Local0, Ones)
        Local0 = (DerefOf (RefOf (S605)) || DerefOf (RefOf (AUI6))) M600 (Arg0, 0x05, Local0, Ones)
       }
     Local0 = (DerffOff (S605)) || DerffOff (PAUI [0x05])) M600 (Arg0, 0x06, Local0, Ones)
     Local0 = (DerefOf (RefOf (S605)) || DerefOf (PAUI [0x06])) M600 (Arg0, 0x07, Local0, Ones)
      /* Method returns Integer */
     Local0 = (DerefOf (RefOf (S605)) || M601 (0x01, 0x05))
      M600 (Arg0, 0x08, Local0,
 Ones)
     Local0 = (DerefOf (RefOf (S605)) || M601 (0x01, 0x06))
      M600 (Arg0, 0x09, Local0, Ones)
      /* Method returns Reference to Integer */
      If (Y500)
       {
        Local0 = (DerefOf (RefOf (S605)) || DerefOf (M602 (0x01, 0x05, 0x01)))
         M600 (Arg0, 0x0A, Local0, Ones)
        Local0 = (DerefOf (RefOf (S605)) || DerefOf (M602 (0x01, 0x06, 0x01)))
         M600 (Arg0, 0x0B, Local0, Ones)
       }
      /* Conversion of the second operand */
     Local0 = (0x00 \parallel DerffOf (RefOf (S605))) M600 (Arg0, 0x0C, Local0, Ones)
     Local0 = (0x01 \parallel Der60f (Ref0f (S605))) M600 (Arg0, 0x0D, Local0, Ones)
     Local0 = (AUI5 || DerefOf (RefOf (S605))) M600 (Arg0, 0x0E, Local0, Ones)
     Local0 = (AUI6 \parallel Der6Of (RefOf (S605))) M600 (Arg0, 0x0F, Local0, Ones)
```
```
 If (Y078)
       {
         Local0
= (DerefOf (RefOf (AUI5)) || DerefOf (RefOf (S605)))
         M600 (Arg0, 0x10, Local0, Ones)
        Local0 = (DerefOf (RefOf (AUI6)) || DerefOf (RefOf (S605))) M600 (Arg0, 0x11, Local0, Ones)
       }
     Local0 = (Der\ of (PAUI [0x05]) || Der\ of (RefOf (S605))) M600 (Arg0, 0x12, Local0, Ones)
     Local0 = (DerefOf (PAUI [0x06]) || DerefOf (RefOf (S605))) M600 (Arg0, 0x13, Local0, Ones)
      /* Method returns Integer */
     Local0 = (M601 (0x01, 0x05) || DerefOf (RefOf (S605)))
      M600 (Arg0, 0x14, Local0, Ones)
     Local0 = (M601 (0x01, 0x06) || DerefOf (RefOf (S605)))
      M600 (Arg0, 0x15, Local0, Ones)
      /* Method returns Reference to Integer */
      If (Y500)
       {
         Local0 = (DerefOf (M602 (0x01, 0x05, 0x01)) || DerefOf (RefOf (S605)))
         M600 (Arg0, 0x16, Local0, Ones)
        Local0 = (DerefOf (M602)) (0x01, 0x06, 0x01)) || DerefOf (RefOf (S605)))
         M600 (Arg0, 0x17, Local0, Ones)
       }
      /* Conversion of the both operands */
     Local0 = (DerefOf (RefOf (S600)) || DerefOf (RefOf (S605))) M600 (Arg0, 0x18, Local0, Ones)
     Local0 = (DerefOf (RefOf (S605)) || DerefOf (RefOf (S600))) M600 (Arg0, 0x19, Local0, Ones)
    }
    /* Lor, 32-bit */
    Method (M02A, 1, NotSerialized)
    {
      /* Conversion of the first operand */
     Local0 = (DerefOf (RefOf (S604)) \parallel 0x00) M600 (Arg0, 0x00, Local0, Ones)
     Local0 = (DerefOf (RefOf (S604)) \parallel 0x01) M600 (Arg0, 0x01, Local0, Ones)
```

```
Local0 = (DerefOf (RefOf (S604)) || AUI5) M600 (Arg0, 0x02, Local0, Ones)
     Local0 = (DerefOf (RefOf (S604)) || AUI6) M600 (Arg0, 0x03, Local0, Ones)
      If (Y078)
       {
        Local0 = (DerefOf (RefOf) (S604)) || DerefOf (RefOf (AUI5)))
         M600 (Arg0, 0x04, Local0, Ones)
        Local0 = (DerefOf (RefOf (S604)) || DerefOf (RefOf (AUI6))) M600 (Arg0, 0x05, Local0, Ones)
       }
     Local0 = (DerefOf (RefOf (S604)) || DerefOf (PAUI [0x05])) M600 (Arg0, 0x06, Local0, Ones)
     Local0 = (DerefOf (RefOf (S604)) || DerefOf (PAUI [0x06])) M600 (Arg0, 0x07, Local0, Ones)
      /* Method returns Integer */
     Local0 = (DerefOf (RefOf (S604)) || M601 (0x01, 0x05))
      M600 (Arg0, 0x08, Local0, Ones)
     Local0 = (DerefOf (RefOf (S604)) || M601 (0x01, 0x06))
      M600 (Arg0, 0x09, Local0, Ones)
      /* Method returns Reference to Integer */
      If (Y500)
       {
        Local0 = (DerefOf (RefOf (S604)) || DerefOf (M602 (0x01, 0x05, 0x01)))
         M600 (Arg0, 0x0A, Local0, Ones)
        Local0 = (DerefOf (RefOf (S604)) || DerefOf (M602 (0x01, 0x06, 0x01)))
         M600 (Arg0, 0x0B, Local0, Ones)
       }
      /* Conversion of the second operand */
     Local0 = (0x00 \parallelDerefOf (RefOf (S604)))
      M600 (Arg0, 0x0C, Local0, Ones)
     Local0 = (0x01 \parallelDerefOf (RefOf (S604)))
      M600 (Arg0, 0x0D, Local0, Ones)
     Local0 = (AUI5 \parallel DerefOf (RefOf (S604))) M600 (Arg0, 0x0E, Local0, Ones)
     Local0 = (AUI6 \parallel Der6Of (RefOf (S604))) M600 (Arg0, 0x0F, Local0, Ones)
      If (Y078)
       {
        Local0 = (DerefOf (RefOf (AUI5)) || DerefOf (RefOf (S604))) M600 (Arg0, 0x10, Local0, Ones)
```

```
Local0 = (DerefOf (RefOf (AUI6)) || DerefOf (RefOf (S604))) M600 (Arg0, 0x11, Local0, Ones)
       }
     Local0 = (Der\ of (PAUI [0x05]) || Der\ of (RefOf (S604))) M600 (Arg0, 0x12, Local0, Ones)
     Local0 = (DerefOf (PAUI [0x06]) DerefOf (RefOf (S604)))
      M600 (Arg0, 0x13, Local0, Ones)
      /* Method returns Integer */
      Local0 = (M601 (0x01, 0x05) || DerefOf (RefOf (S604)))
      M600 (Arg0, 0x14, Local0, Ones)
     Local0 = (M601 (0x01, 0x06) || DerefOf (RefOf (S604)))
      M600 (Arg0, 0x15, Local0, Ones)
      /* Method returns Reference to Integer */
      If (Y500)
       {
         Local0 = (DerefOf (M602 (0x01, 0x05, 0x01)) || DerefOf (RefOf (S604)))
         M600 (Arg0, 0x16, Local0, Ones)
         Local0 = (DerefOf (M602 (0x01, 0x06, 0x01)) || DerefOf (RefOf (S604)))
         M600 (Arg0, 0x17, Local0, Ones)
       }
      /* Conversion of the both operands */
      Local0 = (DerefOf (RefOf (S600)) || DerefOf (RefOf (S604)))
      M600 (Arg0, 0x18, Local0, Ones)
     Local0 = (DerefOf (RefOf (S604)) || DerefOf (RefOf (S600))) M600 (Arg0, 0x19, Local0, Ones)
    }
     Method (M64E, 1, NotSerialized)
    {
      /* LAnd */
      Concatenate (Arg0, "-m025", Local0)
      SRMT (Local0)
      M025 (Local0)
      Concatenate (Arg0, "-m026", Local0)
      SRMT (Local0)
      M026 (Local0)
      /* LOr */
      Concatenate (Arg0, "-m028", Local0)
      SRMT (Local0)
```
M028 (Local0)

```
 Concatenate (Arg0, "-m029", Local0)
   SRMT (Local0)
   M029 (Local0)
 }
 Method (M32E, 1, NotSerialized)
 {
   /* LAnd */
   Concatenate (Arg0, "-m025", Local0)
   SRMT (Local0)
   M025 (Local0)
   Concatenate (Arg0, "-m027", Local0)
   SRMT (Local0)
   M027 (Local0)
   /* LOr */
   Concatenate (Arg0, "-m028", Local0)
   SRMT (Local0)
   M028 (Local0)
   Concatenate (Arg0, "-m02a", Local0)
   SRMT (Local0)
   M02A (Local0)
 }
 /* String to Integer conversion of the String second operand of */
 /* Logical operators when the first operand is evaluated as Integer */
 /* (LEqual, LGreater, LGreaterEqual, LLess, LLessEqual, LNotEqual) */
 Method (M64F, 1, NotSerialized)
 {
   /* LEqual */
  Local0 = (0xFE7CB391D650A284 == DerefOf (RefOf (S605))) M600 (Arg0, 0x00, Local0, Ones)
  Local0 = (0xFE7CB391D650A285 == DerefOf (RefOf (S605))) M600 (Arg0, 0x01, Local0, Zero)
  Local0 = (0xFE7CB391D650A283 == DerefOf (RefOf (S605))) M600 (Arg0, 0x02, Local0, Zero)
  Local0 = (AUI4 == DerefOf (RefOf (S605))) M600 (Arg0, 0x03, Local0, Ones)
  Local0 = (AUID == DerefOf (RefOf (S605))) M600 (Arg0, 0x04, Local0, Zero)
  Local0 = (AUIF == DerefOf (RefOf (S605))) M600 (Arg0, 0x05, Local0, Zero)
   If (Y078)
```

```
 {
```

```
Local0 = (DerefOf (RefOf (AUI4)) == DerefOf (RefOf (S605))) M600 (Arg0, 0x06, Local0, Ones)
       Local0 = (DerefOf (RefOf (AUID)) == DerefOf (RefOf (S605))) M600 (Arg0, 0x07, Local0, Zero)
       Local0 = (DerefOf (RefOf (AUIF)) == DerefOf (RefOf (S605))) M600 (Arg0, 0x08, Local0, Zero)
      }
     Local0 = (Der\{CFAUI [0x04]) = Der\{CFACJ (0x05))\} M600 (Arg0, 0x09, Local0, Ones)
     Local0 = (DerefOf (PAUI [0x0D]) == DerefOf (RefOf (S605))) M600 (Arg0, 0x0A, Local0, Zero)
     Local0 = (DerefOf (PAUI [0x0F]) == DerefOf (RefOf (S605))) M600 (Arg0, 0x0B, Local0, Zero)
      /* Method returns Integer */
     Local0 = (M601 (0x01, 0x04) == DerefOf (RefOf (S605)))
      M600 (Arg0, 0x0C, Local0, Ones)
     Local0 = (M601 (0x01, 0x0D) == DerefOf (RefOf (S605))) M600 (Arg0, 0x0D, Local0, Zero)
Local0 = (M601 (0x01, 0x0F)) = DerefOf (RefOf (S605)))
      M600 (Arg0, 0x0E, Local0, Zero)
      /* Method returns Reference to Integer */
      If (Y500)
      {
       Local0 = (DerefOf (M602 (0x01, 0x04, 0x01)) == DerefOf (RefOf (S605)))
        M600 (Arg0, 0x0F, Local0, Ones)
       Local0 = (DerefOf (M602 (0x01, 0x0D, 0x01)) == DerefOf (RefOf (S605)))
        M600 (Arg0, 0x10, Local0, Zero)
       Local0 = (DerefOf (M602 (0x01, 0x0F, 0x01)) == DerefOf (RefOf (S605)))
        M600 (Arg0, 0x11, Local0, Zero)
      }
      /* LGreater */
     Local0 = (0xFE7CB391D650A284 > DerefOf (RefOf (S605))) M600 (Arg0, 0x12, Local0, Zero)
      Local0 = (0xFE7CB391D650A285 > DerefOf (RefOf (S605)))
      M600 (Arg0, 0x13, Local0, Ones)
     Local0 = (0xFE7CB391D650A283 > DerefOf (RefOf (S605))) M600 (Arg0, 0x14, Local0, Zero)
     Local0 = (AUI4 > DerefOf (RefOf (S605)))
      M600 (Arg0, 0x15, Local0, Zero)
```

```
Local0 = (AUID > DerefOf (RefOf (S605)))
```

```
 M600 (Arg0, 0x16, Local0, Ones)
```

```
Local0 = (AUIF > DerefOf (RefOf (S605))) M600 (Arg0, 0x17, Local0, Zero)
 If (Y078)
 {
  Local0 = (DerefOf (RefOf (AUI4)) > DerefOf (RefOf (S605))) M600 (Arg0, 0x18, Local0, Zero)
  Local0 = (DerefOf (RefOf (AUID)) > DerefOf (RefOf (S605))) M600 (Arg0, 0x19, Local0, Ones)
   Local0 = (DerefOf (RefOf (AUIF)) > DerefOf (RefOf (S605)))
   M600 (Arg0, 0x1A, Local0, Zero)
 }
```

```
Local0 = (DerefOf (PAUI [0x04]) > DerefOf (RefOf (S605))) M600 (Arg0, 0x1B, Local0, Zero)
Local0 = (DerefOf (PAUI [0x0D]) > DerefOf (RefOf (S605))) M600 (Arg0, 0x1C, Local0, Ones)
Local0 = (DerefOf (PAUI [0x0F]) > DerefOf (RefOf (S605))) M600 (Arg0,
```
### 0x1D, Local0, Zero)

```
 /* Method returns Integer */
```

```
Local0 = (M601 (0x01, 0x04) >DerefOf (RefOf (S605)))
 M600 (Arg0, 0x1E, Local0, Zero)
Local0 = (M601 (0x01, 0x0D) > DerefOf (RefOf (S605))) M600 (Arg0, 0x1F, Local0, Ones)
Local0 = (M601 (0x01, 0x0F) > DerefOf (RefOf (S605))) M600 (Arg0, 0x20, Local0, Zero)
 /* Method returns Reference to Integer */
```
#### If (Y500)

```
 {
 Local0 = (DerefOf (M602 (0x01, 0x04, 0x01)) > DerefOf (RefOf (S605)))
   M600 (Arg0, 0x21, Local0, Zero)
 Local0 = (DerefOf (M602 (0x01, 0x0D, 0x01)) > DerefOf (RefOf (S605)))
   M600 (Arg0, 0x22, Local0, Ones)
 Local0 = (DerefOf (M602 (0x01, 0x0F, 0x01)) > DerefOf (RefOf (S605)))
  M600 (Arg0, 0x23, Local0, Zero)
 }
```

```
 /* LGreaterEqual */
```

```
Local0 = (0xFE7CB391D650A284) >= DerefOf (RefOf (S605)))
 M600 (Arg0, 0x24, Local0, Ones)
Local0 = (0xFE7CB391D650A285 >= DerefOf (RefOf (S605))) M600 (Arg0, 0x25, Local0, Ones)
Local0 = (0xFE7CB391D650A283) = DerefOf (RefOf (S605)))
 M600 (Arg0, 0x26, Local0, Zero)
Local0 = (AUI4 >= DerefOf (RefOf (S605)))
```

```
 M600 (Arg0, 0x27, Local0, Ones)
Local0 = (AUID) = DerefOf (RefOf (S605)))
 M600 (Arg0, 0x28, Local0, Ones)
Local0 = (AUIF >= DerefOf (RefOf (S605))) M600 (Arg0, 0x29, Local0, Zero)
 If (Y078)
 {
  Local0 = (DerefOf (RefOf (AUI4)) >= DerefOf (RefOf (S605))) M600 (Arg0, 0x2A, Local0, Ones)
  Local0 = (DerefOf (RefOf (AUID)) >= DerefOf (RefOf (S605))) M600 (Arg0, 0x2B, Local0, Ones)
  Local0 = (DerefOf (RefOf (AUIF)) >= DerefOf (RefOf (S605))) M600 (Arg0, 0x2C, Local0, Zero)
 }
```

```
Local0 = (DerefOf (PAUI [0x04]) >= DerefOf (RefOf (S605))) M600 (Arg0, 0x2D, Local0, Ones)
    Local0 = (DerefOf (PAUI [0x0D]) >= DerefOf (RefOf (S605))) M600 (Arg0, 0x2E, Local0, Ones)
    Local0 = (DerffOf (PAUI [0x0F]) >= DerffOf (RefOf (S605))) M600 (Arg0, 0x2F, Local0, Zero)
     /* Method returns Integer */
```

```
Local0 = (M601 (0x01, 0x04) ) = DerefOf (RefOf (S605)))
 M600 (Arg0, 0x30, Local0, Ones)
Local0 = (M601 (0x01, 0x0D)) = DerefOf (RefOf (S605)))
 M600 (Arg0, 0x31, Local0, Ones)
Local0 = (M601 (0x01, 0x0F)) = DerefOf (RefOf (S605)))
 M600 (Arg0, 0x32, Local0, Zero)
 /* Method returns Reference to Integer */
```

```
 If (Y500)
```

```
 {
```

```
Local0 = (DerefOf (M602 (0x01, 0x04, 0x01)) >= DerefOf (RefOf (S605)))
        M600 (Arg0, 0x33, Local0, Ones)
       Local0 = (DerefOf (M602 (0x01, 0x0D, 0x01)) >= DerefOf
 (RefOf (S605)))
        M600 (Arg0, 0x34, Local0, Ones)
       Local0 = (DerefOf (M602 (0x01, 0x0F, 0x01)) >= DerefOf (RefOf (S605)))
        M600 (Arg0, 0x35, Local0, Zero)
      }
     /* LLess */ Local0 = (0xFE7CB391D650A284 < DerefOf (RefOf (S605)))
```

```
 M600 (Arg0, 0x36, Local0, Zero)
 Local0 = (0xFE7CB391D650A285 < DerefOf (RefOf (S605)))
```

```
 M600 (Arg0, 0x37, Local0, Zero)
      Local0 = (0xFE7CB391D650A283 < DerefOf (RefOf (S605)))
      M600 (Arg0, 0x38, Local0, Ones)
     Local0 = (AUI4 < Dereff (RefOf (S605))) M600 (Arg0, 0x39, Local0, Zero)
     Local0 = (AUID < Deroff (RefOf (S605))) M600 (Arg0, 0x3A, Local0, Zero)
     Local0 = (AUIF < DerOf (RefOf (S605))) M600 (Arg0, 0x3B, Local0, Ones)
      If (Y078)
      {
         Local0 = (DerefOf (RefOf (AUI4)) < DerefOf (RefOf (S605)))
         M600
 (Arg0, 0x3C, Local0, Zero)
         Local0 = (DerefOf (RefOf (AUID)) < DerefOf (RefOf (S605)))
        M600 (Arg0, 0x3D, Local0, Zero)
        Local0 = (DerefOf (RefOf (AUIF)) < DerefOf (RefOf (S605)))
         M600 (Arg0, 0x3E, Local0, Ones)
      }
     Local0 = (DerefOf (PAUI [0x04]) < DerefOf (RefOf (S605))) M600 (Arg0, 0x3F, Local0, Zero)
     Local0 = (DerefOf (PAUI [0x0D]) < DerefOf (RefOf (S605))) M600 (Arg0, 0x40, Local0, Zero)
     Local0 = (DerefOf (PAUI [0x0F]) < DerefOf (RefOf (S605))) M600 (Arg0, 0x41, Local0, Ones)
      /* Method returns Integer */
     Local0 = (M601 (0x01, 0x04) <DerefOf (RefOf (S605)))
      M600 (Arg0, 0x42, Local0, Zero)
     Local0 = (M601 (0x01, 0x0D) < DerefOf (RefOf (S605))) M600 (Arg0, 0x43, Local0, Zero)
     Local0 = (M601 (0x01, 0x0F) <DerefOf (RefOf (S605)))
      M600 (Arg0, 0x44, Local0, Ones)
       /* Method returns Reference to Integer */
      If (Y500)
      {
       Local0 = (DerefOf (M602 (0x01, 0x04, 0x01)) < DerefOf (RefOf (S605)))
        M600 (Arg0, 0x45, Local0, Zero)
       Local0 = (DerefOf (M602 (0x01, 0x0D, 0x01)) < DerefOf (RefOf (S605)))
        M600 (Arg0, 0x46, Local0, Zero)
       Local0 = (DerefOf (M602 (0x01, 0x0F, 0x01)) < DerefOf (RefOf (S605)))
        M600 (Arg0, 0x47, Local0, Ones)
      }
```

```
 /* LLessEqual */
```

```
Local0 = (0xFE7CB391D650A284 \leqDerefOf (RefOf (S605)))
      M600 (Arg0, 0x48, Local0, Ones)
     Local0 = (0xFE7CB391D650A285 \leq DerefOf (RefOf (S605))) M600 (Arg0, 0x49, Local0, Zero)
     Local0 = (0xFE7CB391D650A283 \leq DerefOf (RefOf (S605))) M600 (Arg0, 0x4A, Local0, Ones)
     Local0 = (AUI4 \leq DereffOf (RefOf (S605))) M600 (Arg0, 0x4B, Local0, Ones)
     Local0 = (AUID)\leq DerefOf (RefOf (S605)))
      M600 (Arg0, 0x4C, Local0, Zero)
     Local0 = (AUIF \leq DerefOf (RefOf (S605))) M600 (Arg0, 0x4D, Local0, Ones)
      If (Y078)
      {
       Local0 = (DerefOf (RefOf (AUI4)) \le DerefOf (RefOf (S605))) M600 (Arg0, 0x4E, Local0, Ones)
        Local0 = (DerefOf (RefOf (AUID)) \leq DerefOf (RefOf (S605))) M600 (Arg0, 0x4F, Local0, Zero)
       Local0 = (DerefOf (RefOf (AUIF)) \leq DerefOf (RefOf (S605))) M600 (Arg0, 0x50, Local0, Ones)
      }
     Local0 = (DerffOf (PAUI [0x04]) \le DerffOf (RefOf (S605))) M600 (Arg0, 0x51, Local0, Ones)
     Local0 = (Der\{P(AUI | (0x0D]) \leq Der\{Of (RefOf (S605))\}) M600 (Arg0, 0x52, Local0, Zero)
     Local0 = (DerefOf (PAUI [0x0F]) \le DerefOf (RefOf (S605))) M600 (Arg0, 0x53, Local0, Ones)
      /* Method returns Integer */
      Local0
= (M601 (0x01, 0x04) \leq DerefOf (RefOf (S605)))
```

```
 M600 (Arg0, 0x54, Local0, Ones)
Local0 = (M601 (0x01, 0x0D) \leq DerefOf (RefOf (S605)))
 M600 (Arg0, 0x55, Local0, Zero)
Local0 = (M601 (0x01, 0x0F) \leq DerefOf (RefOf (S605)))
 M600 (Arg0, 0x56, Local0, Ones)
 /* Method returns Reference to Integer */
```

```
 If (Y500)
```

```
Local0 = (DerefOf (M602 (0x01, 0x04, 0x01)) <= DerefOf (RefOf (S605)))
 M600 (Arg0, 0x57, Local0, Ones)
Local0 = (DerefOf (M602 (0x01, 0x0D, 0x01)) <= DerefOf (RefOf (S605)))
 M600 (Arg0, 0x58, Local0, Zero)
Local0 = (DerefOf (M602 (0x01, 0x0F, 0x01)) <= DerefOf (RefOf (S605)))
 M600 (Arg0, 0x59, Local0, Ones)
```

```
 /* LNotEqual */
```
}

```
 Local0 = (0xFE7CB391D650A284 != DerefOf (RefOf (S605)))
      M600 (Arg0, 0x5A, Local0, Zero)
      Local0 = (0xFE7CB391D650A285
 != DerefOf (RefOf (S605)))
      M600 (Arg0, 0x5B, Local0, Ones)
      Local0 = (0xFE7CB391D650A283 != DerefOf (RefOf (S605)))
      M600 (Arg0, 0x5C, Local0, Ones)
     Local0 = (AUI4 != DerfOf (RefOf (S605))) M600 (Arg0, 0x5D, Local0, Zero)
     Local0 = (AUID != DerefOf (RefOf (S605))) M600 (Arg0, 0x5E, Local0, Ones)
     Local0 = (AUIF != DerefOf (RefOf (S605))) M600 (Arg0, 0x5F, Local0, Ones)
      If (Y078)
      {
       Local0 = (DerefOf (RefOf (AUI4)) != DerefOf (RefOf (S605))) M600 (Arg0, 0x60, Local0, Zero)
       Local0 = (DerefOf (RefOf (AUID)) != DerefOf (RefOf (S605))) M600 (Arg0, 0x61, Local0, Ones)
       Local0 = (DerefOf (RefOf (AUIF)) != DerefOf (RefOf (S605))) M600 (Arg0, 0x62, Local0, Ones)
      }
     Local0 = (DerefOf (PAUI [0x04]) != DerefOf (RefOf (S605))) M600 (Arg0,
 0x63, Local0, Zero)
     Local0 = (DerefOf (PAUI [0x0D]) != DerefOf (RefOf (S605))) M600 (Arg0, 0x64, Local0, Ones)
     Local0 = (DerefOf (PAUI [0x0F]) != DerefOf (RefOf (S605))) M600 (Arg0, 0x65, Local0, Ones)
      /* Method returns Integer */
     Local0 = (M601 (0x01, 0x04)!) = DerefOf (RefOf (S605)))
      M600 (Arg0, 0x66, Local0, Zero)
     Local0 = (M601 (0x01, 0x0D) != DerefOf (RefOf (S605))) M600 (Arg0, 0x67, Local0, Ones)
     Local0 = (M601 (0x01, 0x0F)) = DerefOf (RefOf (S605)))
      M600 (Arg0, 0x68, Local0, Ones)
      /* Method returns Reference to Integer */
      If (Y500)
      {
       Local0 = (DerefOf (M602 (0x01, 0x04, 0x01)) != DerefOf (RefOf (S605)))
        M600 (Arg0, 0x69, Local0, Zero)
```

```
Local0 = (DerefOf (M602 (0x01, 0x0D, 0x01)) != DerefOf (RefOf (S605)))
      M600 (Arg0, 0x6A, Local0, Ones)
Local0 = (DerefOf (M602 (0x01, 0x0F, 0x01)) != DerefOf (RefOf (S605)))
      M600 (Arg0, 0x6B, Local0, Ones)
   }
 }
 Method (M32F, 1, NotSerialized)
 {
   /* LEqual */
  Local0 = (0xC179B3FE == Dereff (RefOf (S604))) M600 (Arg0, 0x00, Local0, Ones)
  Local0 = (0xC179B3FF == DerefOf (RefOf (S604))) M600 (Arg0, 0x01, Local0, Zero)
  Local0 = (0xC179B3FD == DerefOf (RefOf (S604))) M600 (Arg0, 0x02, Local0, Zero)
  Local0 = (AUI3 == DerefOf (RefOf (S604))) M600 (Arg0, 0x03, Local0, Ones)
  Local0 = (AUIC == DerefOf (RefOf (S604))) M600 (Arg0, 0x04, Local0, Zero)
  Local0 = (AUIE == DerefOf (RefOf (S604))) M600 (Arg0, 0x05, Local0, Zero)
   If (Y078)
    {
     Local0 = (DerefOf (RefOf (AUI3)) == DerefOf (RefOf (S604))) M600 (Arg0, 0x06, Local0, Ones)
 Local0 = (DerefOf (RefOf (AUIC)) == DerefOf (RefOf (S604))) M600 (Arg0, 0x07, Local0, Zero)
     Local0 = (DerefOf (RefOf (AUIE)) == DerefOf (RefOf (S604))) M600 (Arg0, 0x08, Local0, Zero)
    }
  Local0 = (Der\{CFAUI} [0x03]) = Der\{CFACJ} (RefOf (S604))) M600 (Arg0, 0x09, Local0, Ones)
  Local0 = (DerefOf (PAUI [0x0C]) == DerefOf (RefOf (S604))) M600 (Arg0, 0x0A, Local0, Zero)
  Local0 = (DerefOf (PAUI [0x0E]) == DerefOf (RefOf (S604))) M600 (Arg0, 0x0B, Local0, Zero)
   /* Method returns Integer */
  Local0 = (M601 (0x01, 0x03)) =DerefOf (RefOf (S604)))
   M600 (Arg0, 0x0C, Local0, Ones)
  Local0 = (M601 (0x01, 0x0C) == DerefOf (RefOf (S604)))
   M600 (Arg0, 0x0D, Local0, Zero)
  Local0 = (M601 (0x01, 0x0E) == DerefOf (RefOf (S604)))
```

```
 M600 (Arg0, 0x0E, Local0, Zero)
      /* Method returns
 Reference to Integer */
      If (Y500)
      {
       Local0 = (DerefOf (M602 (0x01, 0x03, 0x01)) == DerefOf (RefOf (S604)))
        M600 (Arg0, 0x0F, Local0, Ones)
        Local0 = (DerefOf (M602 (0x01, 0x0C, 0x01)) == DerefOf (RefOf (S604)))
        M600 (Arg0, 0x10, Local0, Zero)
       Local0 = (DerefOf (M602 (0x01, 0x0E, 0x01)) == DerefOf (RefOf (S604)))
        M600 (Arg0, 0x11, Local0, Zero)
      }
      /* LGreater */
     Local0 = (0xC179B3FE > DerefOf (RefOf (S604))) M600 (Arg0, 0x12, Local0, Zero)
     Local0 = (0xC179B3FF > DerefOf (RefOf (S604))) M600 (Arg0, 0x13, Local0, Ones)
     Local0 = (0xC179B3FD > DerefOf (RefOf (S604))) M600 (Arg0, 0x14, Local0, Zero)
     Local0 = (AUI3 > DerefOf (RefOf (S604))) M600 (Arg0, 0x15, Local0, Zero)
     Local0 = (AUIC > DerefOf (RefOf (S604))) M600 (Arg0, 0x16,
 Local0, Ones)
     Local0 = (AUIE > DerefOf (RefOf (S604))) M600 (Arg0, 0x17, Local0, Zero)
      If (Y078)
      {
       Local0 = (DerefOf (RefOf (AUI3)) > DerefOf (RefOf (S604))) M600 (Arg0, 0x18, Local0, Zero)
        Local0 = (DerefOf (RefOf (AUIC)) > DerefOf (RefOf (S604)))
        M600 (Arg0, 0x19, Local0, Ones)
        Local0 = (DerefOf (RefOf (AUIE)) > DerefOf (RefOf (S604)))
        M600 (Arg0, 0x1A, Local0, Zero)
      }
     Local0 = (DerefOf (PAUI [0x03]) > DerefOf (RefOf (S604))) M600 (Arg0, 0x1B, Local0, Zero)
     Local0 = (DerefOf (PAUI [0x0C]) > DerefOf (RefOf (S604))) M600 (Arg0, 0x1C, Local0, Ones)
     Local0 = (DerefOf (PAUI [0x0E]) > DerefOf (RefOf (S604))) M600 (Arg0, 0x1D, Local0, Zero)
      /* Method returns Integer */
```

```
Local0 = (M601 (0x01, 0x03) > DerefOf (RefOf (S604)))
```

```
 M600
 (Arg0, 0x1E, Local0, Zero)
     Local0 = (M601 (0x01, 0x0C) > DerefOf (RefOf (S604))) M600 (Arg0, 0x1F, Local0, Ones)
     Local0 = (M601 (0x01, 0x0E) > DerefOf (RefOf (S604))) M600 (Arg0, 0x20, Local0, Zero)
      /* Method returns Reference to Integer */
      If (Y500)
       {
       Local0 = (DerefOf (M602 (0x01, 0x03, 0x01)) > DerefOf (RefOf (S604)))
        M600 (Arg0, 0x21, Local0, Zero)
       Local0 = (DerefOf (M602 (0x01, 0x0C, 0x01)) > DerefOf (RefOf (S604)))
        M600 (Arg0, 0x22, Local0, Ones)
       Local0 = (DerefOf (M602 (0x01, 0x0E, 0x01)) > DerefOf (RefOf (S604)))
        M600 (Arg0, 0x23, Local0, Zero)
      }
      /* LGreaterEqual */
     Local0 = (0xC179B3FE) = DerefOf (RefOf (S604))) M600 (Arg0, 0x24, Local0, Ones)
     Local0 = (0xC179B3FF) DerefOf (RefOf (S604)))
      M600 (Arg0, 0x25, Local0, Ones)
    Local0 = (0xC179B3FD) DerefOf (RefOf (S604)))
      M600 (Arg0, 0x26, Local0, Zero)
     Local0 = (AUI3 >= DerefOf (RefOf (S604))) M600 (Arg0, 0x27, Local0, Ones)
     Local0 = (AUIC) = DerefOf (RefOf (S604))) M600 (Arg0, 0x28, Local0, Ones)
     Local0 = (AUIE) = DerefOf (RefOf (S604))) M600 (Arg0, 0x29, Local0, Zero)
      If (Y078)
      {
       Local0 = (DerefOf (RefOf (AUI3)) >= DerefOf (RefOf (S604))) M600 (Arg0, 0x2A, Local0, Ones)
       Local0 = (DerefOf (RefOf (AUIC)) >= DerefOf (RefOf (S604))) M600 (Arg0, 0x2B, Local0, Ones)
       Local0 = (DerefOf (RefOf (AUIE)) >= DerefOf (RefOf (S604))) M600 (Arg0, 0x2C, Local0, Zero)
      }
     Local0 = (Der\ of (PAUI [0x03]) \ge Der\ of (RefOf (S604))) M600 (Arg0, 0x2D, Local0, Ones)
     Local0 = (Der\ of (PAUI [0x0C]) >= Der\ of (RefOf (S604))) M600 (Arg0, 0x2E, Local0, Ones)
     Local0 = (DerefOf (PAUI [0x0E]) >= DerefOf (RefOf (S604)))
```
 M600 (Arg0, 0x2F, Local0, Zero) /\* Method returns Integer \*/

```
Local0 = (M601 (0x01, 0x03) ) = DerefOf (RefOf (S604)))
 M600 (Arg0, 0x30, Local0, Ones)
Local0 = (M601 (0x01, 0x0C)) = DerefOf (RefOf (S604)))
 M600 (Arg0, 0x31, Local0, Ones)
Local0 = (M601 (0x01, 0x0E)) = DerefOf (RefOf (S604)))
 M600 (Arg0, 0x32, Local0, Zero)
 /* Method returns Reference to Integer */
```
#### If (Y500)

{

```
Local0 = (DerefOf (M602 (0x01, 0x03, 0x01)) >= DerefOf (RefOf (S604)))
 M600 (Arg0, 0x33, Local0, Ones)
Local0 = (DerefOf (M602 (0x01, 0x0C, 0x01)) >= DerefOf (RefOf (S604)))
 M600 (Arg0, 0x34, Local0, Ones)
Local0 = (DerefOf (M602 (0x01, 0x0E, 0x01)) >= DerefOf (RefOf (S604)))
```
#### M600 (Arg0, 0x35, Local0, Zero)

}

```
 /* LLess */
```

```
Local0 = (0xC179B3FE < DerOf(RefOf(S604))) M600 (Arg0, 0x36, Local0, Zero)
     Local0 = (0xC179B3FF < DerOf (RefOf (S604))) M600 (Arg0, 0x37, Local0, Zero)
     Local0 = (0xC179B3FD < DerOf(RefOf(S604))) M600 (Arg0, 0x38, Local0, Ones)
     Local0 = (AUI3 < Deroff (RefOf (S604))) M600 (Arg0, 0x39, Local0, Zero)
     Local0 = (AUIC < DerOf (RefOf (S604))) M600 (Arg0, 0x3A, Local0, Zero)
     Local0 = (AUIE < DerOf (RefOf (S604))) M600 (Arg0, 0x3B, Local0, Ones)
      If (Y078)
      {
        Local0 = (DerefOf (RefOf (AUI3)) < DerefOf (RefOf (S604)))
        M600 (Arg0, 0x3C, Local0, Zero)
       Local0 = (DerefOf (RefOf (AUIC)) < DerefOf (RefOf (S604))) M600 (Arg0, 0x3D, Local0, Zero)
       Local0 = (DerefOf (RefOf (AUIE)) < DerefOf (RefOf (S604)))
        M600 (Arg0, 0x3E, Local0, Ones)
      }
```

```
Local0 = (DerffOf (PAUI [0x03]) < DerffOf (RefOf (S604)))
```

```
 M600 (Arg0, 0x3F, Local0, Zero)
     Local0 = (DerefOf (PAUI [0x0C]) < DerefOf (RefOf (S604))) M600 (Arg0, 0x40, Local0, Zero)
      Local0 = (DerefOf (PAUI [0x0E]) < DerefOf (RefOf (S604)))
      M600 (Arg0, 0x41, Local0, Ones)
      /* Method returns Integer */
     Local0 = (M601 (0x01, 0x03) <DerefOf (RefOf (S604)))
      M600 (Arg0, 0x42, Local0, Zero)
     Local0 = (M601 (0x01, 0x0C) < DerffOf (RefOf (S604))) M600 (Arg0, 0x43, Local0, Zero)
     Local0 = (M601 (0x01, 0x0E) <DerefOf (RefOf (S604))) M600 (Arg0, 0x44, Local0, Ones)
      /* Method returns Reference to Integer */
      If (Y500)
      {
       Local0 = (DerefOf (M602 (0x01, 0x03, 0x01)) < DerefOf (RefOf (S604))) M600 (Arg0, 0x45, Local0, Zero)
         Local0 = (DerefOf (M602 (0x01, 0x0C, 0x01)) < DerefOf (RefOf (S604)))
        M600 (Arg0, 0x46, Local0, Zero)
       Local0 = (DerefOf (M602 (0x01, 0x0E, 0x01)) < DerefOf (RefOf (S604)))
        M600 (Arg0, 0x47, Local0, Ones)
      }
      /* LLessEqual */
     Local0 = (0xC179B3FE \leq DerefOf(RefOf(S604))) M600 (Arg0, 0x48, Local0, Ones)
     Local0 = (0xC179B3FF \leq DerfOf(RefOf(S604))) M600 (Arg0, 0x49, Local0, Zero)
     Local0 = (0xC179B3FD \leq Der\{FOf (RefOf (S604))}\) M600 (Arg0, 0x4A, Local0, Ones)
     Local0 = (AUI3 \leq Der\epsilon f (RefOf (S604))) M600 (Arg0, 0x4B, Local0, Ones)
     Local0 = (AUIC \leq DerefOf (RefOf (S604))) M600 (Arg0, 0x4C, Local0, Zero)
     Local0 = (AUIE \leq DerefOf (RefOf (S604))) M600 (Arg0, 0x4D, Local0, Ones)
      If (Y078)
      {
 Local0 = (DerefOf (RefOf (AUI3)) \le DerefOf (RefOf (S604))) M600 (Arg0, 0x4E, Local0, Ones)
       Local0 = (DerefOf (RefOf (AUIC)) \le DerefOf (RefOf (S604))) M600 (Arg0, 0x4F, Local0, Zero)
       Local0 = (DerefOf (RefOf (AUIE)) \le DerefOf (RefOf (S604)))
```

```
 M600 (Arg0, 0x50, Local0, Ones)
```

```
 }
```

```
Local0 = (DerefOf (PAUI [0x03]) \le DerefOf (RefOf (S604))) M600 (Arg0, 0x51, Local0, Ones)
Local0 = (DerefOf (PAUI [0x0C]) \le DerefOf (RefOf (S604))) M600 (Arg0, 0x52, Local0, Zero)
Local0 = (Der\ of (PAUI [0x0E]) \le Der\ of (RefOf (S604))) M600 (Arg0, 0x53, Local0, Ones)
 /* Method returns Integer */
```

```
Local0 = (M601 (0x01, 0x03) \leq DerefOf (RefOf (S604)))
      M600 (Arg0, 0x54, Local0, Ones)
     Local0 = (M601 (0x01, 0x0C) \leq DerefOf (RefOf (S604)))
      M600 (Arg0, 0x55, Local0, Zero)
      Local0
= (M601 (0x01, 0x0E) \le DerefOf (RefOf (S604)))
```

```
 M600 (Arg0, 0x56, Local0, Ones)
```

```
 /* Method returns Reference to Integer */
```
# If (Y500)

{

}

```
Local0 = (DerefOf (M602 (0x01, 0x03, 0x01)) <= DerefOf (RefOf (S604)))
 M600 (Arg0, 0x57, Local0, Ones)
Local0 = (DerefOf (M602 (0x01, 0x0C, 0x01)) <= DerefOf (RefOf (S604)))
 M600 (Arg0, 0x58, Local0, Zero)
Local0 = (DerefOf (M602 (0x01, 0x0E, 0x01)) <= DerefOf (RefOf (S604)))
 M600 (Arg0, 0x59, Local0, Ones)
```
/\* LNotEqual \*/

```
Local0 = (0xC179B3FE) = DerefOf (RefOf (S604)))
 M600 (Arg0, 0x5A, Local0, Zero)
Local0 = (0xC179B3FF!) = DerefOf (RefOf (S604)))
 M600 (Arg0, 0x5B, Local0, Ones)
Local0 = (0xC179B3FD!) = DerefOf (RefOf (S604)))
 M600 (Arg0, 0x5C, Local0, Ones)
Local0 = (AUI3 != DerefOf (RefOf (S604))) M600 (Arg0, 0x5D, Local0, Zero)
Local0 = (AUIC != DerefOf (RefOf (S604))) M600 (Arg0, 0x5E, Local0, Ones)
Local0 = (AUIE != DerefOf (RefOf (S604))) M600 (Arg0, 0x5F, Local0, Ones)
 If (Y078)
 {
  Local0 = (DerefOf (RefOf (AUI3)) != DerefOf (RefOf (S604))) M600 (Arg0, 0x60, Local0, Zero)
```

```
Local0 = (DerefOf (RefOf (AUIC)) != DerefOf (RefOf (S604))) M600 (Arg0, 0x61, Local0, Ones)
       Local0 = (DerefOf (RefOf (AUIE)) != DerefOf (RefOf (S604))) M600 (Arg0, 0x62, Local0, Ones)
      }
     Local0 = (DerefOf (PAUI [0x03]) != DerefOf (RefOf (S604))) M600 (Arg0, 0x63, Local0, Zero)
     Local0 = (Der\{P(AUI | 0x0C]\}) = Der\{Cf (RefOf (S604))\} M600 (Arg0, 0x64, Local0, Ones)
     Local0 = (Der\{P(AUI | 0x0E]\}) = Der\{Cf (RefOf (S604))\} M600 (Arg0, 0x65, Local0,
 Ones)
      /* Method returns Integer */
     Local0 = (M601 (0x01, 0x03) != DerefOf (RefOf (S604)))
      M600 (Arg0, 0x66, Local0, Zero)
     Local0 = (M601 (0x01, 0x0C)) != DerefOf (RefOf (S604)))
      M600 (Arg0, 0x67, Local0, Ones)
     Local0 = (M601 (0x01, 0x0E)) != DerefOf (RefOf (S604)))
      M600 (Arg0, 0x68, Local0, Ones)
      /* Method returns Reference to Integer */
      If (Y500)
      {
       Local0 = (DerefOf (M602 (0x01, 0x03, 0x01)) != DerefOf (RefOf (S604)))
         M600 (Arg0, 0x69, Local0, Zero)
       Local0 = (DerefOf (M602 (0x01, 0x0C, 0x01)) != DerefOf (RefOf (S604)))
        M600 (Arg0, 0x6A, Local0, Ones)
       Local0 = (DerefOf (M602 (0x01, 0x0E, 0x01)) != DerefOf (RefOf (S604)))
        M600 (Arg0, 0x6B, Local0, Ones)
      }
    }
    Method (M02B, 1, NotSerialized)
    {
      /* LEqual */
     Local0 =(0x0321 == DerefOf (RefOf (S601)))
      M600 (Arg0, 0x00, Local0, Ones)
     Local0 = (0x0322 == Deroff (RefOf (S601))) M600 (Arg0, 0x01, Local0, Zero)
     Local0 = (0x0320 == Dereff (RefOf (S601))) M600 (Arg0, 0x02, Local0, Zero)
     Local0 = (AUI1 == Dereff (RefOf (S601))) M600 (Arg0, 0x03, Local0, Ones)
     Local0 = (AUIG == DerefOf (RefOf (S601)))
```

```
 M600 (Arg0, 0x04, Local0, Zero)
Local0 = (AUIH == DerefOf (RefOf (S601))) M600 (Arg0, 0x05, Local0, Zero)
 If (Y078)
 {
  Local0 = (DerefOf (RefOf (AUI1)) == DerefOf (RefOf (S601))) M600 (Arg0, 0x06, Local0, Ones)
  Local0 = (DerefOf (RefOf (AUIG)) == DerefOf (RefOf (S601))) M600 (Arg0, 0x07, Local0, Zero)
  Local0 = (DerefOf (RefOf (AUIH)) == DerefOf (RefOf (S601))) M600 (Arg0, 0x08, Local0, Zero)
 }
```

```
Local0 = (DerefOf (PAUI [0x01]) == DerefOf (RefOf (S601))) M600 (Arg0, 0x09, Local0, Ones)
Local0 = (Der\{P(AUI [0x10])\} = Der\{Of (RefOf (S601)))\} M600 (Arg0, 0x0A, Local0, Zero)
Local0 = (DerefOf (PAUI [0x11]) == DerefOf (RefOf (S601))) M600 (Arg0, 0x0B, Local0, Zero)
 /* Method returns Integer */
```

```
Local0 = (M601 (0x01, 0x01) == DerefOf (RefOf (S601)))
 M600 (Arg0, 0x0C, Local0, Ones)
Local0 = (M601 (0x01, 0x10) == DerefOf (RefOf (S601)))
 M600 (Arg0, 0x0D, Local0, Zero)
Local0 = (M601 (0x01, 0x11)) =DerefOf (RefOf (S601)))
 M600 (Arg0, 0x0E, Local0, Zero)
 /* Method returns Reference to Integer */
```

```
 If (Y500)
```

```
Local0 = (DerefOf (M602 (0x01, 0x01, 0x01)) == DerefOf (RefOf (S601)))
        M600 (Arg0, 0x0F, Local0, Ones)
       Local0 = (DerefOf (M602 (0x01, 0x10, 0x01))== DerefOf (RefOf (S601)))
        M600 (Arg0, 0x10, Local0, Zero)
       Local0 = (DerefOf (M602 (0x01, 0x11, 0x01)) == DerefOf (RefOf (S601)))
        M600 (Arg0, 0x11, Local0, Zero)
```

```
 }
```

```
 /* LGreater */
```

```
Local0 = (0x0321 > DerefOf (RefOf (S601))) M600 (Arg0, 0x12, Local0, Zero)
Local0 = (0x0322 > DerefOf (RefOf (S601))) M600 (Arg0, 0x13, Local0, Ones)
Local0 = (0x0320 > DerefOf (RefOf (S601)))
```

```
 M600 (Arg0, 0x14, Local0, Zero)
     Local0 = (AUI1 > DerefOf (RefOf (S601))) M600 (Arg0, 0x15, Local0, Zero)
     Local0 = (AUIG > DerefOf (RefOf (S601))) M600 (Arg0, 0x16, Local0, Ones)
     Local0 = (AUIH > DerefOf (RefOf (S601))) M600 (Arg0, 0x17, Local0, Zero)
      If (Y078)
      {
       Local0 = (DerefOf (RefOf (AUI1)) > DerefOf (RefOf (S601))) M600 (Arg0, 0x18, Local0, Zero)
         Local0 = (DerefOf (RefOf (AUIG)) > DerefOf (RefOf (S601)))
         M600 (Arg0, 0x19, Local0, Ones)
       Local0 = (DerefOf (RefOf (AUIH)) > DerefOf (RefOf (S601))) M600 (Arg0, 0x1A, Local0, Zero)
      }
     Local0 = (DerefOf (PAUI [0x01]) > DerefOf (RefOf (S601))) M600 (Arg0, 0x1B, Local0, Zero)
     Local0 = (DerefOf (PAUI [0x10]) > DerefOf (RefOf (S601))) M600 (Arg0, 0x1C, Local0, Ones)
     Local0 = (DerefOf (PAUI [0x11]) > DerefOf (RefOf (S601))) M600 (Arg0, 0x1D, Local0, Zero)
      /* Method returns Integer */
     Local0 = (M601 (0x01, 0x01) > DerefOf (RefOf (S601))) M600 (Arg0, 0x1E, Local0, Zero)
     Local0 = (M601 (0x01, 0x10) > DerefOf (RefOf (S601))) M600 (Arg0, 0x1F, Local0, Ones)
     Local0 = (M601 (0x01, 0x11) > DerefOf (RefOf (S601)))
      M600 (Arg0, 0x20, Local0, Zero)
      /* Method
 returns Reference to Integer */
      If (Y500)
      {
       Local0 = (DerefOf (M602 (0x01, 0x01, 0x01)) > DerefOf (RefOf (S601)))
         M600 (Arg0, 0x21, Local0, Zero)
       Local0 = (DerefOf (M602 (0x01, 0x10, 0x01)) > DerefOf (RefOf (S601)))
        M600 (Arg0, 0x22, Local0, Ones)
       Local0 = (DerefOf (M602 (0x01, 0x11, 0x01)) > DerefOf (RefOf (S601)))
        M600 (Arg0, 0x23, Local0, Zero)
      }
      /* LGreaterEqual */
```
 $Local0 = (0x0321)$  = DerefOf (RefOf (S601))) M600 (Arg0, 0x24, Local0, Ones)

```
Local0 = (0x0322 >= DerefOf (RefOf (S601))) M600 (Arg0, 0x25, Local0, Ones)
     Local0 = (0x0320) = DerefOf (RefOf (S601))) M600 (Arg0, 0x26, Local0, Zero)
     Local0 = (AUI1 >= DerefOf (RefOf (S601))) M600 (Arg0, 0x27, Local0, Ones)
     Local0 = (AUIG) = DerefOf (RefOf (S601))) M600 (Arg0, 0x28,
 Local0, Ones)
     Local0 = (AUIH >= DerefOf (RefOf (S601))) M600 (Arg0, 0x29, Local0, Zero)
      If (Y078)
      {
       Local0 = (DerefOf (RefOf (AUI1)) >= DerefOf (RefOf (S601))) M600 (Arg0, 0x2A, Local0, Ones)
       Local0 = (DerefOf (RefOf (AUIG)) >= DerefOf (RefOf (S601))) M600 (Arg0, 0x2B, Local0, Ones)
       Local0 = (DerefOf (RefOf (AUIH)) >= DerefOf (RefOf (S601))) M600 (Arg0, 0x2C, Local0, Zero)
      }
     Local0 = (Der\{P(AUI | 0x01])\} = DerefOf (RefOf (S601))) M600 (Arg0, 0x2D, Local0, Ones)
     Local0 = (DerffOf (PAUI [0x10]) >= Derff (RefOf (S601))) M600 (Arg0, 0x2E, Local0, Ones)
     Local0 = (Der\ of (PAUI [0x11]) \ge Der\ of (RefOf (S601))) M600 (Arg0, 0x2F, Local0, Zero)
      /* Method returns Integer */
     Local0 = (M601 (0x01, 0x01)) = DerefOf (RefOf (S601)))
  M600 (Arg0, 0x30, Local0, Ones)
     Local0 = (M601 (0x01, 0x10) ) = DerefOf (RefOf (S601)))
      M600 (Arg0, 0x31, Local0, Ones)
     Local0 = (M601 (0x01, 0x11)) = DerefOf (RefOf (S601)))
      M600 (Arg0, 0x32, Local0, Zero)
      /* Method returns Reference to Integer */
      If (Y500)
      {
       Local0 = (DerefOf (M602 (0x01, 0x01, 0x01)) >= DerefOf (RefOf (S601)))
        M600 (Arg0, 0x33, Local0, Ones)
       Local0 = (DerefOf (M602 (0x01, 0x10, 0x01)) >= DerefOf (RefOf (S601)))
        M600 (Arg0, 0x34, Local0, Ones)
       Local0 = (DerefOf (M602 (0x01, 0x11, 0x01)) >= DerefOf (RefOf (S601)))
        M600 (Arg0, 0x35, Local0, Zero)
```

```
 }
```

```
 /* LLess */
     Local0 = (0x0321 <DerefOf (RefOf (S601)))
      M600 (Arg0, 0x36, Local0, Zero)
     Local0 = (0x0322 < DerOf(RefOf(S601))) M600 (Arg0, 0x37, Local0, Zero)
 Local0 = (0x0320 < DerefOf (RefOf (S601)))
      M600 (Arg0, 0x38, Local0, Ones)
     Local0 = (AUI1 < DereffOf (RefOf (S601))) M600 (Arg0, 0x39, Local0, Zero)
     Local0 = (AUIG < DerOf (RefOf (S601))) M600 (Arg0, 0x3A, Local0, Zero)
     Local0 = (AUIH < DerffOf (RefOf (S601))) M600 (Arg0, 0x3B, Local0, Ones)
      If (Y078)
      {
        Local0 = (DerefOf (RefOf (AUI1)) < DerefOf (RefOf (S601))) M600 (Arg0, 0x3C, Local0, Zero)
        Local0 = (DerefOf (RefOf (AUIG)) < DerefOf (RefOf (S601)))
         M600 (Arg0, 0x3D, Local0, Zero)
        Local0 = (DerefOf (RefOf (AUIH)) < DerefOf (RefOf (S601)))
        M600 (Arg0, 0x3E, Local0, Ones)
      }
     Local0 = (DerefOf (PAUI [0x01]) < DerefOf (RefOf (S601))) M600 (Arg0, 0x3F, Local0, Zero)
     Local0 = (DerefOf (PAUI [0x10]) < DerefOf (RefOf (S601))) M600
 (Arg0, 0x40, Local0, Zero)
     Local0 = (DerefOf (PAUI [0x11]) < DerefOf (RefOf (S601))) M600 (Arg0, 0x41, Local0, Ones)
      /* Method returns Integer */
     Local0 = (M601 (0x01, 0x01) <DerefOf (RefOf (S601)))
      M600 (Arg0, 0x42, Local0, Zero)
     Local0 = (M601 (0x01, 0x10) <DerefOf (RefOf (S601)))
      M600 (Arg0, 0x43, Local0, Zero)
     Local0 = (M601 (0x01, 0x11) < DerefOf (RefOf (S601))) M600 (Arg0, 0x44, Local0, Ones)
      /* Method returns Reference to Integer */
      If (Y500)
```

```
 {
```

```
Local0 = (DerefOf (M602 (0x01, 0x01, 0x01)) < DerefOf (RefOf (S601))) M600 (Arg0, 0x45, Local0, Zero)
Local0 = (DerefOf (M602 (0x01, 0x10, 0x01)) < DerefOf (RefOf (S601)))
 M600 (Arg0, 0x46, Local0, Zero)
```

```
Local0 = (DerefOf (M602 (0x01, 0x11, 0x01)) < DerefOf (RefOf (S601)))
         M600 (Arg0, 0x47, Local0,
 Ones)
       }
      /* LLessEqual */
     Local0 = (0x0321 \leq DerefOf (RefOf (S601))) M600 (Arg0, 0x48, Local0, Ones)
     Local0 = (0x0322 \leq DerefOf (RefOf (S601))) M600 (Arg0, 0x49, Local0, Zero)
     Local0 = (0x0320 \leq DerefOf (RefOf (S601)))
      M600 (Arg0, 0x4A, Local0, Ones)
     Local0 = (AUI1 \leq DerefOf (RefOf (S601))) M600 (Arg0, 0x4B, Local0, Ones)
     Local0 = (AUIG \leq DerffOf (RefOf (S601))) M600 (Arg0, 0x4C, Local0, Zero)
     Local0 = (AUIH \leq DerffOf (RefOf (S601))) M600 (Arg0, 0x4D, Local0, Ones)
      If (Y078)
       {
       Local0 = (DerefOf (RefOf (AUI1)) \le DerefOf (RefOf (S601))) M600 (Arg0, 0x4E, Local0, Ones)
        Local0 = (DerefOf (RefOf (AUIG)) \le DerefOf (RefOf (S601))) M600 (Arg0, 0x4F, Local0, Zero)
       Local0 = (DerefOf (RefOf (AUIH)) < = DerefOf (RefOf (S601))) M600 (Arg0, 0x50, Local0, Ones)
       }
     Local0 = (Der\{P(AUI | 0x01]) \le Der\{Of (RefOf (S601))\} M600 (Arg0, 0x51, Local0, Ones)
     Local0 = (Der\{P(AUI | 0x10]\}) \le Der\{Of (RefOf (S601))\} M600 (Arg0, 0x52, Local0, Zero)
     Local0 = (DerefOf (PAUI [0x11]) \le DerefOf (RefOf (S601))) M600 (Arg0, 0x53, Local0, Ones)
      /* Method returns Integer */
     Local0 = (M601 (0x01, 0x01) \leq DerefOf (RefOf (S601)))
      M600 (Arg0, 0x54, Local0, Ones)
     Local0 = (M601 (0x01, 0x10) \leq DerefOf (RefOf (S601)))
      M600 (Arg0, 0x55, Local0, Zero)
     Local0 = (M601 (0x01, 0x11) \leq DerefOf (RefOf (S601))) M600 (Arg0, 0x56, Local0, Ones)
      /* Method returns Reference to Integer */
      If (Y500)
       {
```

```
Local0 = (DerefOf (M602 (0x01, 0x01, 0x01)) \leq DerefOf (RefOf (S601)))
```

```
 M600 (Arg0, 0x57,
 Local0, Ones)
       Local0 = (DerefOf (M602 (0x01, 0x10, 0x01)) <= DerefOf (RefOf (S601)))
        M600 (Arg0, 0x58, Local0, Zero)
       Local0 = (DerefOf (M602 (0x01, 0x11, 0x01)) <= DerefOf (RefOf (S601)))
        M600 (Arg0, 0x59, Local0, Ones)
       }
      /* LNotEqual */
     Local0 = (0x0321 != Der10f (Ref0f (S601))) M600 (Arg0, 0x5A, Local0, Zero)
     Local0 = (0x0322 != DerfOf (RefOf (S601))) M600 (Arg0, 0x5B, Local0, Ones)
     Local0 = (0x0320 != DerfOf (RefOf (S601))) M600 (Arg0, 0x5C, Local0, Ones)
     Local0 = (AUI1 != DerfOf (RefOf (S601))) M600 (Arg0, 0x5D, Local0, Zero)
     Local0 = (AUIG != DerefOf (RefOf (S601))) M600 (Arg0, 0x5E, Local0, Ones)
     Local0 = (AUIH != DerefOf (RefOf (S601))) M600 (Arg0, 0x5F, Local0, Ones)
      If (Y078)
       {
       Local0 = (DerefOf (RefOf)(AUI1)) != DerefOf (RefOf (S601)))
         M600 (Arg0, 0x60, Local0, Zero)
       Local0 = (DerefOf (RefOf (AUIG)) != DerefOf (RefOf (S601))) M600 (Arg0, 0x61, Local0, Ones)
       Local0 = (DerefOf (RefOf (AUIH)) != DerefOf (RefOf (S601))) M600 (Arg0, 0x62, Local0, Ones)
       }
     Local0 = (DerefOf (PAUI [0x01]) != DerefOf (RefOf (S601))) M600 (Arg0, 0x63, Local0, Zero)
     Local0 = (DerefOf (PAUI [0x10]) != DerefOf (RefOf (S601))) M600 (Arg0, 0x64, Local0, Ones)
     Local0 = (DerefOf (PAUI [0x11]) != DerefOf (RefOf (S601))) M600 (Arg0, 0x65, Local0, Ones)
      /* Method returns Integer */
     Local0 = (M601 (0x01, 0x01) != DerefOf (RefOf (S601))) M600 (Arg0, 0x66, Local0, Zero)
     Local0 = (M601 (0x01, 0x10)!) = DerefOf (RefOf (S601)))
      M600 (Arg0, 0x67, Local0, Ones)
     Local0 = (M601 (0x01, 0x11) !=DerefOf
 (RefOf (S601)))
      M600 (Arg0, 0x68, Local0, Ones)
```

```
 /* Method returns Reference to Integer */
      If (Y500)
       {
        Local0 = (DerefOf (M602 (0x01, 0x01, 0x01)) != DerefOf (RefOf (S601)))
         M600 (Arg0, 0x69, Local0, Zero)
        Local0 = (DerefOf (M602 (0x01, 0x10, 0x01)) != DerefOf (RefOf (S601)))
         M600 (Arg0, 0x6A, Local0, Ones)
        Local0 = (DerefOf (M602 (0x01, 0x11, 0x01)) != DerefOf (RefOf (S601)))
         M600 (Arg0, 0x6B, Local0, Ones)
      }
    }
    /* String to Integer intermediate conversion of the String second */
    /* operand of Concatenate operator in case the first one is Integer */
    Method (M64G, 1, NotSerialized)
    {
     Local0 =Concatenate (0x0321, DerefOf (RefOf (S601)))
      M600 (Arg0, 0x00, Local0, BB26)
     Local0 =Concatenate (0x0321, DerefOf (RefOf (S605)))
      M600 (Arg0, 0x01, Local0,
 BB21)
      Local0 = Concatenate (AUI1, DerefOf (RefOf (S601)))
      M600 (Arg0, 0x02, Local0, BB26)
      Local0 = Concatenate (AUI1, DerefOf (RefOf (S605)))
      M600 (Arg0, 0x03, Local0, BB21)
      If (Y078)
       {
         Local0 = Concatenate (DerefOf (RefOf (AUI1)), DerefOf (RefOf (S601)))
         M600 (Arg0, 0x04, Local0, BB26)
         Local0 = Concatenate (DerefOf (RefOf (AUI1)), DerefOf (RefOf (S605)))
         M600 (Arg0, 0x05, Local0, BB21)
       }
     Local0 =Concatenate (DerefOf (PAUI [0x01]), DerefOf (RefOf (S601)))
      M600 (Arg0, 0x06, Local0, BB26)
     Local0 =Concatenate (DerefOf (PAUI [0x01]), DerefOf (RefOf (S605)))
      M600 (Arg0, 0x07, Local0, BB21)
      /* Method returns Integer */
     Local0 =Concatenate (M601 (0x01, 0x01), DerefOf (RefOf (S601)))
      M600 (Arg0, 0x08, Local0, BB26)
      Local0 = Concatenate (M601
 (0x01, 0x01), DerefOf (RefOf (S605)))
      M600 (Arg0, 0x09, Local0, BB21)
      /* Method returns Reference to Integer */
```

```
 If (Y500)
```

```
 {
       Local0 =Concatenate (DerefOf (M602 (0x01, 0x01, 0x01)), DerefOf (RefOf (S601)))
         M600 (Arg0, 0x0A, Local0, BB26)
       Local0 =Concatenate (DerefOf (M602 (0x01, 0x01, 0x01)), DerefOf (RefOf (S605)))
        M600 (Arg0, 0x0B, Local0, BB21)
       }
      Concatenate (0x0321, DerefOf (RefOf (S601)), Local0)
      M600 (Arg0, 0x0C, Local0, BB26)
      Concatenate (0x0321, DerefOf (RefOf (S605)), Local0)
      M600 (Arg0, 0x0D, Local0, BB21)
      Concatenate (AUI1, DerefOf (RefOf (S601)), Local0)
      M600 (Arg0, 0x0E, Local0, BB26)
      Concatenate (AUI1, DerefOf (RefOf (S605)), Local0)
      M600 (Arg0, 0x0F, Local0, BB21)
      If (Y078)
       {
         Concatenate (DerefOf (RefOf (AUI1)), DerefOf
 (RefOf (S601)), Local0)
         M600 (Arg0, 0x10, Local0, BB26)
         Concatenate (DerefOf (RefOf (AUI1)), DerefOf (RefOf (S605)), Local0)
         M600 (Arg0, 0x11, Local0, BB21)
       }
      Concatenate (DerefOf (PAUI [0x01]), DerefOf (RefOf (S601)), Local0)
      M600 (Arg0, 0x12, Local0, BB26)
      Concatenate (DerefOf (PAUI [0x01]), DerefOf (RefOf (S605)), Local0)
      M600 (Arg0, 0x13, Local0, BB21)
      /* Method returns Integer */
      Concatenate (M601 (0x01, 0x01), DerefOf (RefOf (S601)), Local0)
      M600 (Arg0, 0x14, Local0, BB26)
      Concatenate (M601 (0x01, 0x01), DerefOf (RefOf (S605)), Local0)
      M600 (Arg0, 0x15, Local0, BB21)
      /* Method returns Reference to Integer */
      If (Y500)
       {
         Concatenate (DerefOf (M602 (0x01, 0x01, 0x01)), DerefOf (RefOf (S601)), Local0)
         M600 (Arg0, 0x16, Local0, BB26)
     Concatenate (DerefOf (M602 (0x01, 0x01, 0x01)), DerefOf (RefOf (S605)), Local0)
         M600 (Arg0, 0x17, Local0, BB21)
       }
    }
    Method (M32G, 1, NotSerialized)
    {
```

```
Local0 =Concatenate (0x0321, DerefOf (RefOf (S601)))
 M600 (Arg0, 0x00, Local0, BB27)
Local0 =Concatenate (0x0321, DerefOf (RefOf (S604)))
 M600 (Arg0, 0x01, Local0, BB24)
 Local0 = Concatenate (AUI1, DerefOf (RefOf (S601)))
 M600 (Arg0, 0x02, Local0, BB27)
Local0 = Concatenate (AUI1, DerefOf (RefOf (S604))) M600 (Arg0, 0x03, Local0, BB24)
 If (Y078)
 {
   Local0 = Concatenate (DerefOf (RefOf (AUI1)), DerefOf (RefOf (S601)))
   M600 (Arg0, 0x04, Local0, BB27)
   Local0 = Concatenate (DerefOf (RefOf (AUI1)), DerefOf (RefOf (S604)))
   M600 (Arg0, 0x05, Local0, BB24)
 }
```

```
 Local0 = Concatenate (DerefOf
 (PAUI [0x01]), DerefOf (RefOf (S601)))
      M600 (Arg0, 0x06, Local0, BB27)
      Local0 = Concatenate (DerefOf (PAUI [0x01]), DerefOf (RefOf (S604)))
      M600 (Arg0, 0x07, Local0, BB24)
      /* Method returns Integer */
```

```
Local0 =Concatenate (M601 (0x01, 0x01), DerefOf (RefOf (S601)))
 M600 (Arg0, 0x08, Local0, BB27)
 Local0 = Concatenate (M601 (0x01, 0x01), DerefOf (RefOf (S604)))
 M600 (Arg0, 0x09, Local0, BB24)
 /* Method returns Reference to Integer */
```
#### If (Y500)

```
Local0 =Concatenate (DerefOf (M602 (0x01, 0x01, 0x01)), DerefOf (RefOf (S601)))
 M600 (Arg0, 0x0A, Local0, BB27)
Local0 =Concatenate (DerefOf (M602 (0x01, 0x01, 0x01)), DerefOf (RefOf (S604)))
 M600 (Arg0, 0x0B, Local0, BB24)
```

```
 }
```

```
 Concatenate (0x0321, DerefOf (RefOf (S601)), Local0)
 M600 (Arg0, 0x0C, Local0, BB27)
 Concatenate (0x0321, DerefOf (RefOf (S604)), Local0)
 M600 (Arg0, 0x0D, Local0, BB24)
 Concatenate (AUI1, DerefOf (RefOf (S601)), Local0)
 M600 (Arg0, 0x0E, Local0, BB27)
 Concatenate (AUI1, DerefOf (RefOf (S604)), Local0)
 M600 (Arg0, 0x0F, Local0, BB24)
 If (Y078)
 {
```

```
 Concatenate (DerefOf (RefOf (AUI1)), DerefOf (RefOf (S601)), Local0)
```

```
 M600 (Arg0, 0x10, Local0, BB27)
 Concatenate (DerefOf (RefOf (AUI1)), DerefOf (RefOf (S604)), Local0)
 M600 (Arg0, 0x11, Local0, BB24)
```

```
 }
```

```
 Concatenate (DerefOf (PAUI [0x01]), DerefOf (RefOf (S601)), Local0)
 M600 (Arg0, 0x12, Local0, BB27)
 Concatenate (DerefOf (PAUI [0x01]), DerefOf (RefOf (S604)), Local0)
 M600 (Arg0, 0x14, Local0, BB24)
 /* Method returns Integer */
```
Concatenate (M601 (0x01, 0x01), DerefOf (RefOf (S601)),

## Local0)

```
 M600 (Arg0, 0x15, Local0, BB27)
 Concatenate (M601 (0x01, 0x01), DerefOf (RefOf (S604)), Local0)
 M600 (Arg0, 0x16, Local0, BB24)
 /* Method returns Reference to Integer */
```
### If (Y500)

#### {

}

```
 Concatenate (DerefOf (M602 (0x01, 0x01, 0x01)), DerefOf (RefOf (S601)), Local0)
   M600 (Arg0, 0x17, Local0, BB27)
   Concatenate (DerefOf (M602 (0x01, 0x01, 0x01)), DerefOf (RefOf (S604)), Local0)
   M600 (Arg0, 0x18, Local0, BB24)
 }
```

```
 /* String to Integer conversion of the String Length (second) */
```

```
 /* operand of the ToString operator */
 /* Common 32-bit/64-bit test */
```

```
 Method (M02C, 1, NotSerialized)
```

```
\overline{\phantom{a}}
```

```
Local0 = ToString (Buffer (0x19))
```

```
 {
            "This is auxiliary Buffer"
```

```
 }, DerefOf (RefOf (S614)))
```

```
 M600 (Arg0, 0x00, Local0, BS1B)
```

```
Local0 = ToString (Buffer (0x19)) {
        "This is auxiliary Buffer"
     }, DerefOf (RefOf (S601)))
 M600 (Arg0, 0x01, Local0, BS1C)
Local0 = ToString (AUB6, DerefOf (RefOf (S614))) M600 (Arg0, 0x02, Local0, BS1B)
Local0 = ToString (AUB6, DerefOf (RefOf (S601))) M600 (Arg0, 0x03, Local0, BS1C)
 If (Y078)
```

```
 {
         Local0 = ToString (DerefOf (RefOf (AUB6)), DerefOf (RefOf (S614)))
         M600 (Arg0, 0x04, Local0, BS1B)
         Local0 = ToString (DerefOf (RefOf (AUB6)), DerefOf (RefOf (S601)))
         M600 (Arg0, 0x05, Local0, BS1C)
       }
      Local0 = T \circ String (DerefOf (PAUB [0x06]), DerefOf (RefOf (S614)))
       M600 (Arg0, 0x06, Local0, BS1B)
      Local0 = ToString (DerefOf (PAUB [0x06]), DerefOf (RefOf (S601)))
       M600 (Arg0, 0x07, Local0, BS1C)
       /* Method returns
 Buffer */
      Local0 = ToString (M601 (0x03, 0x06), DerefOf (RefOf (S614)))
       M600 (Arg0, 0x08, Local0, BS1B)
       Local0 = ToString (M601 (0x03, 0x06), DerefOf (RefOf (S601)))
       M600 (Arg0, 0x09, Local0, BS1C)
       /* Method returns Reference to Buffer */
       If (Y500)
       {
        Local0 = ToString (DerefOf (M602 (0x03, 0x06, 0x01)), DerefOf (RefOf (S614)))
         M600 (Arg0, 0x0A, Local0, BS1B)
        Local0 = ToString (DerefOf (M602 (0x03, 0x06, 0x01)), DerefOf (RefOf (S601)))
         M600 (Arg0, 0x0B, Local0, BS1C)
       }
       ToString (Buffer (0x19)
\overline{\mathcal{L}} "This is auxiliary Buffer"
         }, DerefOf (RefOf (S614)), Local0)
       M600 (Arg0, 0x0C, Local0, BS1B)
       ToString (Buffer (0x19)
         {
            "This is auxiliary Buffer"
         }, DerefOf (RefOf (S601)), Local0)
```

```
 M600 (Arg0, 0x0D, Local0, BS1C)
```

```
 ToString (AUB6, DerefOf (RefOf (S614)), Local0)
 M600 (Arg0, 0x0E, Local0, BS1B)
 ToString (AUB6, DerefOf (RefOf (S601)), Local0)
 M600 (Arg0, 0x0F, Local0, BS1C)
 If (Y078)
 {
   ToString (DerefOf (RefOf (AUB6)), DerefOf (RefOf (S614)), Local0)
   M600 (Arg0, 0x10, Local0, BS1B)
   ToString (DerefOf (RefOf (AUB6)), DerefOf (RefOf (S601)), Local0)
```

```
 M600 (Arg0, 0x11, Local0, BS1C)
       }
      ToString (DerefOf (PAUB [0x06]), DerefOf (RefOf (S614)), Local0)
      M600 (Arg0, 0x12, Local0, BS1B)
      ToString (DerefOf (PAUB [0x06]), DerefOf (RefOf (S601)), Local0)
      M600 (Arg0, 0x13, Local0, BS1C)
      /* Method returns Buffer */
      ToString (M601 (0x03, 0x06), DerefOf (RefOf (S614)), Local0)
      M600 (Arg0, 0x14, Local0, BS1B)
      ToString (M601 (0x03, 0x06), DerefOf
 (RefOf (S601)), Local0)
      M600 (Arg0, 0x15, Local0, BS1C)
      /* Method returns Reference to Buffer */
      If (Y500)
      {
         ToString (DerefOf (M602 (0x03, 0x06, 0x01)), DerefOf (RefOf (S614)), Local0)
         M600 (Arg0, 0x16, Local0, BS1B)
         ToString (DerefOf (M602 (0x03, 0x06, 0x01)), DerefOf (RefOf (S601)), Local0)
         M600 (Arg0, 0x17, Local0, BS1C)
      }
    }
    Method (M64H, 1, NotSerialized)
    {
     Local0 = ToString (Buffer (0x19))
           {
              "This is auxiliary Buffer"
           }, DerefOf (RefOf (S605)))
      M600 (Arg0, 0x00, Local0, BS1C)
     Local0 = ToString (AUB6, DerefOf (RefOf (S605))) M600 (Arg0, 0x01, Local0, BS1C)
      If (Y078)
       {
         Local0 = ToString (DerefOf (RefOf (AUB6)), DerefOf (RefOf (S605)))
         M600 (Arg0, 0x02, Local0, BS1C)
     }
     Local0 = ToString (DerefOf (PAUB [0x06]), DerefOf (RefOf (S605)))
      M600 (Arg0, 0x03, Local0, BS1C)
      /* Method returns Buffer */
     Local0 = T \circ String (M601 (0x03, 0x06), DerfOf (RefOf (S605))) M600 (Arg0, 0x04, Local0, BS1C)
```

```
 /* Method returns Reference to Buffer */
```

```
 If (Y500)
   {
    Local0 = ToString (DerefOf (M602 (0x03, 0x06, 0x01)), DerefOf (RefOf (S605)))
     M600 (Arg0, 0x05, Local0, BS1C)
   }
   ToString (Buffer (0x19)
     {
        "This is auxiliary Buffer"
      }, DerefOf (RefOf (S605)), Local0)
   M600 (Arg0, 0x06, Local0, BS1C)
   ToString (AUB6, DerefOf (RefOf (S605)), Local0)
   M600 (Arg0, 0x07, Local0, BS1C)
   If (Y078)
   {
     ToString (DerefOf (RefOf (AUB6)), DerefOf (RefOf (S605)), Local0)
     M600 (Arg0, 0x08, Local0, BS1C)
    }
   ToString (DerefOf (PAUB [0x06]), DerefOf (RefOf (S605)), Local0)
   M600 (Arg0, 0x09, Local0, BS1C)
   /* Method returns Buffer */
   ToString (M601 (0x03, 0x06), DerefOf (RefOf (S605)), Local0)
   M600 (Arg0, 0x0A, Local0, BS1C)
   /* Method returns Reference to Buffer */
   If (Y500)
   {
     ToString (DerefOf (M602 (0x03, 0x06, 0x01)), DerefOf (RefOf (S605)), Local0)
     M600 (Arg0, 0x0B, Local0, BS1C)
   }
 Method (M32H, 1, NotSerialized)
  Local0 = ToString (Buffer (0x19)) {
          "This is auxiliary Buffer"
        }, DerefOf (RefOf (S604)))
   M600 (Arg0, 0x00, Local0, BS1C)
  Local0 = ToString (AUB6, DerefOf (RefOf (S604))) M600 (Arg0, 0x01, Local0, BS1C)
   If (Y078)
   {
     Local0 = ToString (DerefOf (RefOf
```
}

```
 (AUB6)), DerefOf (RefOf (S604)))
         M600 (Arg0, 0x02, Local0, BS1C)
       }
     Local0 = ToString (DerefOf (PAUB [0x06]), DerefOf (RefOf (S604)))
      M600 (Arg0, 0x03, Local0, BS1C)
      /* Method returns Buffer */
     Local0 = T \circ String (M601 (0x03, 0x06), DerfOf (RefOf (S604))) M600 (Arg0, 0x04, Local0, BS1C)
      /* Method returns Reference to Buffer */
      If (Y500)
       {
        Local0 = ToString (DerefOf (M602 (0x03, 0x06, 0x01)), DerefOf (RefOf (S604)))
         M600 (Arg0, 0x05, Local0, BS1C)
       }
      ToString (Buffer (0x19)
         {
            "This is auxiliary Buffer"
         }, DerefOf (RefOf (S604)), Local0)
      M600 (Arg0, 0x06, Local0, BS1C)
      ToString (AUB6, DerefOf (RefOf (S604)), Local0)
      M600 (Arg0, 0x07, Local0, BS1C)
      If (Y078)
       {
         ToString (DerefOf (RefOf
 (AUB6)), DerefOf (RefOf (S604)), Local0)
         M600 (Arg0, 0x08, Local0, BS1C)
       }
      ToString (DerefOf (PAUB [0x06]), DerefOf (RefOf (S604)), Local0)
      M600 (Arg0, 0x09, Local0, BS1C)
      /* Method returns Buffer */
      ToString (M601 (0x03, 0x06), DerefOf (RefOf (S604)), Local0)
      M600 (Arg0, 0x0A, Local0, BS1C)
      /* Method returns Reference to Buffer */
      If (Y500)
       {
         ToString (DerefOf (M602 (0x03, 0x06, 0x01)), DerefOf (RefOf (S604)), Local0)
         M600 (Arg0, 0x0B, Local0, BS1C)
       }
    }
```

```
 /* String to Integer conversion of the String Index (second) */
```

```
 /* operand of the Index operator */
    Method (M02D, 1, NotSerialized)
    {
      Store (AUS6 [DerefOf (RefOf (S614))], Local0)
      M600 (Arg0, 0x00, DerefOf (Local0), BI10)
      Store (AUB6 [DerefOf (RefOf (S614))], Local0)
      M600 (Arg0,
 0x01, DerefOf (Local0), BI10)
      Store (AUP0 [DerefOf (RefOf (S614))], Local0)
      M600 (Arg0, 0x02, DerefOf (Local0), BI11)
      If (Y078)
      {
         Store (DerefOf (RefOf (AUS6)) [DerefOf (RefOf (S614))], Local0)
         M600 (Arg0, 0x03, DerefOf (Local0), BI10)
         Store (DerefOf (RefOf (AUB6)) [DerefOf (RefOf (S614))], Local0)
         M600 (Arg0, 0x04, DerefOf (Local0), BI10)
         Store (DerefOf (RefOf (AUP0)) [DerefOf (RefOf (S614))], Local0)
         M600 (Arg0, 0x05, DerefOf (Local0), BI11)
      }
      Store (DerefOf (PAUS [0x06]) [DerefOf (RefOf (S614))], Local0)
      M600 (Arg0, 0x06, DerefOf (Local0), BI10)
      Store (DerefOf (PAUB [0x06]) [DerefOf (RefOf (S614))], Local0)
      M600 (Arg0, 0x07, DerefOf (Local0), BI10)
      Store (DerefOf (PAUP [0x00]) [DerefOf (RefOf (S614))], Local0)
      M600 (Arg0, 0x08, DerefOf (Local0), BI11)
       /* Method returns Object */
      If (Y900)
      {
        Store (M601 (0x02, 0x06) [DerefOf (RefOf (S614))], Local0)
         M600 (Arg0, 0x09, DerefOf (Local0), BI10)
         Store (M601 (0x03, 0x06) [DerefOf (RefOf (S614))], Local0)
         M600 (Arg0, 0x0A, DerefOf (Local0), BI10)
         Store (M601 (0x04, 0x00) [DerefOf (RefOf (S614))], Local0)
         M600 (Arg0, 0x0B, DerefOf (Local0), BI11)
      }
      Else
      {
        CH03 (Arg0, Z091, LINE, 0x00, 0x00)
         Store (M601 (0x02, 0x06) [DerefOf (RefOf (S614))], Local3)
        CH04 (Arg0, 0x00, 0x55, Z091, LINE . 0x00, 0x00) /* AE_INDEX_TO_NOT_ATTACHED */
         Store (M601 (0x03, 0x06) [DerefOf (RefOf (S614))], Local3)
         CH04 (Arg0, 0x00, 0x55, Z091, __LINE__, 0x00, 0x00) /* AE_INDEX_TO_NOT_ATTACHED */
         Store (M601 (0x04, 0x00) [DerefOf (RefOf (S614))], Local3)
        CH04 (Arg0, 0x00, 0x55, Z091, LINE , 0x00, 0x00) /* AE_INDEX_TO_NOT_ATTACHED */
       }
```

```
 /* Method returns Reference */
```

```
 If (Y500)
 {
```
 Store (DerefOf (M602 (0x02, 0x06, 0x01)) [DerefOf (RefOf (S614))], Local0) M600 (Arg0, 0x0C, DerefOf (Local0), BI10) Store (DerefOf (M602 (0x03, 0x06, 0x01)) [DerefOf (RefOf (S614))], Local0) M600 (Arg0, 0x0D, DerefOf (Local0), BI10) Store (DerefOf (M602 (0x04, 0x00, 0x01)) [DerefOf (RefOf (S614))], Local0) M600 (Arg0, 0x0E, DerefOf (Local0), BI11)

```
 }
```

```
Local0 = AUS6 [DerefOf (RefOf (S614))]
 M600 (Arg0, 0x0F, DerefOf (Local0), BI10)
Local0 = AUB6 [DerefOf (RefOf (S614))]
 M600 (Arg0, 0x10, DerefOf (Local0), BI10)
Local0 = AUP0 [DerefOf (RefOf (S614))]
 M600 (Arg0, 0x11, DerefOf (Local0), BI11)
 If (Y078)
```
{

```
 Local0 = DerefOf (RefOf (AUS6)) [DerefOf (RefOf (S614))]
 M600 (Arg0, 0x12, DerefOf (Local0), BI10)
 Local0 = DerefOf (RefOf (AUB6)) [DerefOf (RefOf (S614))]
 M600 (Arg0, 0x13, DerefOf (Local0), BI10)
 Local0 = DerefOf (RefOf (AUP0)) [DerefOf (RefOf (S614))]
 M600 (Arg0, 0x14, DerefOf (Local0), BI11)
```

```
 }
```

```
Local0 = DerefOf (PAUS [0x06]) [DerefOf (RefOf (S614))]
 M600 (Arg0, 0x15, DerefOf (Local0), BI10)
Local0 = DerefOf (PAUB [0x06]) [DerefOf (RefOf (S614))]
 M600 (Arg0, 0x16, DerefOf (Local0), BI10)
Local0 = DerefOf (PAUP [0x00]) [DerefOf (RefOf (S614))]
 M600 (Arg0, 0x17, DerefOf (Local0), BI11)
 /* Method returns Object */
```

```
 If (Y900)
```

```
Local0 = M601 (0x02, 0x06) [DerefOf (RefOf (S614))] M600 (Arg0, 0x18, DerefOf (Local0), BI10)
        Local0
= M601 (0x03, 0x06) [DerefOf (RefOf (S614))]
         M600 (Arg0, 0x19, DerefOf (Local0), BI10)
       Local0 = M601 (0x04, 0x00) [DerefOf (RefOf (S614))] M600 (Arg0, 0x1A, DerefOf (Local0), BI11)
      }
```

```
 Else
```

```
 {
        CH03 (Arg0, Z091, __LINE__, 0x00, 0x00)
       Local0 = M601 (0x02, 0x06) [DerefOf (RefOf (S614))] CH04 (Arg0, 0x00, 0x55, Z091, __LINE__, 0x00, 0x00) /* AE_INDEX_TO_NOT_ATTACHED */
       Local0 = M601 (0x03, 0x06) [DerefOf (RefOf (S614))] CH04 (Arg0, 0x00, 0x55, Z091, __LINE__, 0x00, 0x00) /* AE_INDEX_TO_NOT_ATTACHED */
       Local0 = M601 (0x04, 0x00) [DerefOf (RefOf (S614))] CH04 (Arg0, 0x00, 0x55, Z091, __LINE__, 0x00, 0x00) /* AE_INDEX_TO_NOT_ATTACHED */
      }
      /* Method returns Reference */
      If (Y500)
      {
       Local0 = DerefOf (M602 (0x02, 0x06, 0x01)) [DerefOf
 (RefOf (S614))]
        M600 (Arg0, 0x1B, DerefOf (Local0), BI10)
       Local0 = DerefOf (M602 (0x03, 0x06, 0x01)) [DerefOf (RefOf (S614))]
        M600 (Arg0, 0x1C, DerefOf (Local0), BI10)
       Local0 = DerefOf (M602 (0x04, 0x00, 0x01)) [DerefOf (RefOf (S614))]
        M600 (Arg0, 0x1D, DerefOf (Local0), BI11)
      }
      If (Y098)
      {
       Local0 = Local1 = AUS6 [DerefOf (RefOf (S614))]
        M600 (Arg0, 0x1E, DerefOf (Local0), BI10)
       Local0 = Local1 = AUB6 [DerefOf (RefOf (S614))] M600 (Arg0, 0x1F, DerefOf (Local0), BI10)
       Local0 = Local1 = AUP0 [DerefOf (RefOf (S614))]
        M600 (Arg0, 0x20, DerefOf (Local0), BI11)
      }
      If (Y078)
      {
       Local0 = Local1 = DereffOf (RefOf (AUS6)) [DerefOf (RefOf (S614))] M600 (Arg0, 0x21, DerefOf (Local0), BI10)
       Local0 = Local1 = DerefOf (RefOf (AUB6)) [DerefOf (RefOf (S614))]
        M600 (Arg0, 0x22, DerefOf (Local0), BI10)
       Local0 = Local1 = DerefOf (RefOf (AUP0)) [DerefOf (RefOf (S614))] M600 (Arg0, 0x23, DerefOf (Local0), BI11)
      }
      If (Y098)
       {
       Local0 = Local1 = DerefOf (PAUS [0x06]) [DerefOf (RefOf (S614))] M600 (Arg0, 0x24, DerefOf (Local0), BI10)
```

```
Local0 = Local1 = DerefOf (PAUB [0x06]) [DerefOf (RefOf (S614))] M600 (Arg0, 0x25, DerefOf (Local0), BI10)
        Local0 = Local1 = DerefOf (PAUP [0x00]) [DerefOf (RefOf (S614))] M600 (Arg0, 0x26, DerefOf (Local0), BI11)
       }
      /* Method returns Object */
      If ((Y900 && Y098))
       {
        Local0 =Local1 = M601 (0x02, 0x06) [DerefOf (RefOf (S614))]
         M600 (Arg0, 0x27, DerefOf (Local0), BI10)
        Local0 = Local1 = M601 (0x03, 0x06)[DerefOf (RefOf (S614))]
         M600 (Arg0, 0x28, DerefOf (Local0), BI10)
        Local0 =Local1 = M601 (0x04, 0x00) [DerefOf (RefOf (S614))]
         M600 (Arg0, 0x29, DerefOf (Local0), BI11)
       }
      /* Method returns Reference */
      If (Y500)
       {
        Local0 = Local1 = DereffOf (M602 (0x02, 0x06, 0x01)) [DereffOf (RefOf (S614))] M600 (Arg0, 0x2A, DerefOf (Local0), BI10)
        Local0 = Local1 = DerefOf (M602 (0x03, 0x06, 0x01)) [DerefOf (RefOf (S614))]
         M600 (Arg0, 0x2B, DerefOf (Local0), BI10)
        Local0 = Local1 = DerefOf (M602 (0x04, 0x00, 0x01)) [DerefOf (RefOf (S614))]
         M600 (Arg0, 0x2C, DerefOf (Local0), BI11)
      }
    }
    /* String to Integer conversion of the String Arg (third) */
    /* operand of the Fatal operator */
    /* (it can only be checked an exception does not occur) */
    Method (M02E, 1, NotSerialized)
     {
      CH03 (Arg0, Z091, __LINE__, 0x00, 0x00)
      Fatal (0xFF, 0xFFFFFFFF, DerefOf (RefOf (S601)))
      If (F64)
       {
        Fatal (0xFF, 0xFFFFFFFF, DerefOf (RefOf (S605)))
       }
      Else
       {
         Fatal (0xFF, 0xFFFFFFFF, DerefOf (RefOf (S604)))
       }
```

```
 CH03 (Arg0, Z091, __LINE__, 0x00, 0x00)
```

```
 }
    /* String to Integer conversion of the String Index and Length */
    /* operands of the Mid operator */
    /* Common 32-bit/64-bit test */
    Method (M02F, 1, NotSerialized)
    {
       /* String to Integer conversion of the String Index operand */
      Local0 = Mid ("This is auxiliary String", DerefOf (RefOf (S614)), 0x0A)
       M600 (Arg0, 0x00, Local0, BS1D)
      Local0 = Mid (Buffer (0x19)) {
              "This is auxiliary Buffer"
            }, DerefOf (RefOf (S614)), 0x0A)
       M600 (Arg0, 0x01, Local0, BB32)
      Local0 = Mid (AUS6, DerefOf (RefOf (S614)), 0x0A) M600 (Arg0, 0x02, Local0, BS1D)
      Local0 = Mid (AUB6, DerefOf (RefOf (S614)), 0x0A) M600 (Arg0, 0x03, Local0, BB32)
       If (Y078)
       {
         Local0 = Mid (DerefOf (RefOf (AUS6)), DerefOf (RefOf (S614)), 0x0A)
         M600 (Arg0, 0x04, Local0, BS1D)
         Local0 = Mid (DerefOf (RefOf (AUB6)), DerefOf (RefOf (S614)), 0x0A)
         M600 (Arg0, 0x05, Local0, BB32)
       }
      Local0 = Mid (DerefOf (PAUS [0x06]), DerefOf (RefOf (S614)), 0x0A
         )
       M600 (Arg0, 0x06, Local0, BS1D)
      Local0 = Mid (DerefOf (PAUB [0x06]), DerefOf (RefOf (S614)), 0x0A
         )
       M600 (Arg0, 0x07, Local0, BB32)
       /* Method returns Object */
      Local0 = Mid (M601 (0x02, 0x06), DerefOf (RefOf (S614)), 0x0A) M600 (Arg0, 0x08, Local0,
 BS1D)
      Local0 = Mid (M601 (0x03, 0x06), DerefOf (RefOf (S614)), 0x0A) M600 (Arg0, 0x09, Local0, BB32)
       /* Method returns Reference */
       If (Y500)
       {
         Local0 = Mid (DerefOf (M602 (0x02, 0x06, 0x01)), DerefOf (RefOf (S614)), 0x0A
\overline{\phantom{a}}
```
```
 M600 (Arg0, 0x0A, Local0, BS1D)
       Local0 = Mid (DerefOf (M602 (0x03, 0x06, 0x01)), DerefOf (RefOf (S614)), 0x0A
           )
        M600 (Arg0, 0x0B, Local0, BB32)
       }
      Mid ("This is auxiliary String", DerefOf (RefOf (S614)), 0x0A, Local0)
      M600 (Arg0, 0x0C, Local0, BS1D)
      Mid (Buffer (0x19)
         {
           "This is auxiliary Buffer"
         }, DerefOf (RefOf (S614)), 0x0A, Local0)
      M600 (Arg0, 0x0D, Local0, BB32)
      Mid (AUS6, DerefOf (RefOf (S614)), 0x0A, Local0)
      M600 (Arg0, 0x0E, Local0, BS1D)
      Mid
 (AUB6, DerefOf (RefOf (S614)), 0x0A, Local0)
      M600 (Arg0, 0x0F, Local0, BB32)
      If (Y078)
      {
         Mid (DerefOf (RefOf (AUS6)), DerefOf (RefOf (S614)), 0x0A, Local0)
        M600 (Arg0, 0x10, Local0, BS1D)
        Mid (DerefOf (RefOf (AUB6)), DerefOf (RefOf (S614)), 0x0A, Local0)
         M600 (Arg0, 0x11, Local0, BB32)
       }
      Mid (DerefOf (PAUS [0x06]), DerefOf (RefOf (S614)), 0x0A, Local0)
      M600 (Arg0, 0x12, Local0, BS1D)
      Mid (DerefOf (PAUB [0x06]), DerefOf (RefOf (S614)), 0x0A, Local0)
      M600 (Arg0, 0x13, Local0, BB32)
      /* Method returns Object */
      Mid (M601 (0x02, 0x06), DerefOf (RefOf (S614)), 0x0A, Local0)
      M600 (Arg0, 0x14, Local0, BS1D)
      Mid (M601 (0x03, 0x06), DerefOf (RefOf (S614)), 0x0A, Local0)
      M600 (Arg0, 0x15, Local0, BB32)
      /* Method returns Reference */
```
If (Y500)

{

}

 Mid (DerefOf (M602 (0x02, 0x06, 0x01)), DerefOf (RefOf (S614)), 0x0A, Local0) M600 (Arg0, 0x16, Local0, BS1D) Mid (DerefOf (M602 (0x03, 0x06, 0x01)), DerefOf (RefOf (S614)), 0x0A, Local0) M600 (Arg0, 0x17, Local0, BB32)

/\* String to Integer conversion of the String Length operand \*/

```
Local0 = Mid ("This is auxiliary String", 0x00, DerefOf (RefOf (S614)))
       M600 (Arg0, 0x18, Local0, BS1B)
      Local0 = Mid (Buffer (0x19))\{ "This is auxiliary Buffer"
            }, 0x00, DerefOf (RefOf (S614)))
       M600 (Arg0, 0x19, Local0, BB33)
      Local0 = Mid (AUS6, 0x00, DerefOf (RefOf (S614))) M600 (Arg0, 0x1A, Local0, BS1B)
      Local0 = Mid (AUB6, 0x00, DerefOf (RefOf (S614))) M600 (Arg0, 0x1B, Local0, BB33)
       If (Y078)
       {
        Local0 = Mid (DerefOf) (RefOf (AUS6)), 0x00, DerefOf (RefOf (S614)))
         M600 (Arg0, 0x1C, Local0, BS1B)
        Local0 = Mid (DerefOf (RefOf (AUB6)), 0x00, DerefOf (RefOf (S614))) M600 (Arg0, 0x1D, Local0, BB33)
       }
      Local0 = Mid (DerefOf (PAUS [0x06]), 0x00, DerefOf (RefOf (S614))
        \lambda M600 (Arg0, 0x1E, Local0, BS1B)
      Local0 = Mid (DerefOf (PAUB [0x06]), 0x00, DerefOf (RefOf (S614))
\overline{\phantom{a}} M600 (Arg0, 0x1F, Local0, BB33)
       /* Method returns Object */
      Local0 = Mid (M601 (0x02, 0x06), 0x00, DerefOf (RefOf (S614))) M600 (Arg0, 0x20, Local0, BS1B)
      Local0 = Mid (M601 (0x03, 0x06), 0x00, DerefOf (RefOf (S614))) M600 (Arg0, 0x21, Local0, BB33)
       /* Method returns Reference */
       If (Y500)
       {
         Local0 = Mid (DerefOf (M602 (0x02, 0x06, 0x01)), 0x00, DerefOf (RefOf (S614))
\overline{\phantom{a}} M600 (Arg0, 0x22, Local0, BS1B)
         Local0 = Mid (DerefOf (M602 (0x03, 0x06, 0x01)), 0x00, DerefOf (RefOf (S614))
\overline{\phantom{a}} M600 (Arg0, 0x23, Local0, BB33)
       }
       Mid ("This is auxiliary String", 0x00, DerefOf (RefOf (S614)), Local0)
       M600 (Arg0, 0x24, Local0, BS1B)
       Mid (Buffer (0x19)
```

```
 {
           "This is auxiliary Buffer"
         }, 0x00, DerefOf (RefOf (S614)), Local0)
      M600 (Arg0, 0x25, Local0, BB33)
      Mid (AUS6, 0x00, DerefOf (RefOf (S614)), Local0)
      M600 (Arg0, 0x25, Local0, BS1B)
      Mid (AUB6, 0x00, DerefOf (RefOf (S614)), Local0)
      M600 (Arg0, 0x27, Local0, BB33)
      If (Y078)
       {
         Mid (DerefOf (RefOf (AUS6)), 0x00, DerefOf (RefOf (S614)), Local0)
         M600 (Arg0, 0x28, Local0, BS1B)
         Mid (DerefOf (RefOf (AUB6)), 0x00, DerefOf (RefOf (S614)),
 Local0)
         M600 (Arg0, 0x29, Local0, BB33)
       }
      Mid (DerefOf (PAUS [0x06]), 0x00, DerefOf (RefOf (S614)), Local0)
      M600 (Arg0, 0x2A, Local0, BS1B)
      Mid (DerefOf (PAUB [0x06]), 0x00, DerefOf (RefOf (S614)), Local0)
      M600 (Arg0, 0x2B, Local0, BB33)
      /* Method returns Object */
      Mid (M601 (0x02, 0x06), 0x00, DerefOf (RefOf (S614)), Local0)
      M600 (Arg0, 0x2C, Local0, BS1B)
      Mid (M601 (0x03, 0x06), 0x00, DerefOf (RefOf (S614)), Local0)
      M600 (Arg0, 0x2D, Local0, BB33)
      /* Method returns Reference */
      If (Y500)
       {
         Mid (DerefOf (M602 (0x02, 0x06, 0x01)), 0x00, DerefOf (RefOf (S614)), Local0)
         M600 (Arg0, 0x2E, Local0, BS1B)
         Mid (DerefOf (M602 (0x03, 0x06, 0x01)), 0x00, DerefOf (RefOf (S614)), Local0)
         M600 (Arg0, 0x2F, Local0, BB33)
      }
    }
    Method (M64I,
 1, NotSerialized)
    {
      /* String to Integer conversion of the String Length operand */
     Local0 = Mid ("This is auxiliary String", 0x00, DerefOf (RefOf (S605)))
      M600 (Arg0, 0x00, Local0, BS1E)
     Local0 = Mid (Buffer (0x19)) {
              "This is auxiliary Buffer"
```

```
 }, 0x00, DerefOf (RefOf (S605)))
       M600 (Arg0, 0x01, Local0, BB34)
      Local0 = Mid (AUS6, 0x00, DerefOf (RefOf (S605))) M600 (Arg0, 0x02, Local0, BS1E)
      Local0 = Mid (AUB6, 0x00, DerefOf (RefOf (S605))) M600 (Arg0, 0x03, Local0, BB34)
       If (Y078)
       {
        Local0 = Mid (DerefOf (RefOf (AUS6)), 0x00, DerefOf (RefOf (S605))) M600 (Arg0, 0x04, Local0, BS1E)
        Local0 = Mid (DerefOf (RefOf (AUB6)), 0x00, DerefOf (RefOf (S605))) M600 (Arg0, 0x05, Local0, BB34)
       }
      Local0 = Mid (DerefOf (PAUS [0x06]), 0x00, DerefOf (RefOf (S605))
\overline{\phantom{a}} M600 (Arg0, 0x06, Local0, BS1E)
      Local0 = Mid (DerefOf (PAUB [0x06]), 0x00, DerefOf (RefOf (S605))
        \lambda M600 (Arg0, 0x07, Local0, BB34)
       /* Method returns Object */
       Local0 = Mid (M601 (0x02, 0x06), 0x00, DerefOf (RefOf (S605)))
       M600 (Arg0, 0x08, Local0, BS1E)
       Local0 = Mid (M601 (0x03, 0x06), 0x00, DerefOf (RefOf (S605)))
       M600 (Arg0, 0x09, Local0, BB34)
       /* Method returns Reference */
       If (Y500)
       {
         Local0 = Mid (DerefOf (M602 (0x02, 0x06, 0x01)), 0x00, DerefOf (RefOf (S605))
\overline{\phantom{a}} M600 (Arg0, 0x0A, Local0, BS1E)
         Local0 = Mid (DerefOf (M602 (0x03, 0x06, 0x01)), 0x00, DerefOf (RefOf (S605))
\overline{\phantom{a}} M600 (Arg0, 0x0B, Local0, BB34)
       }
       Mid ("This is auxiliary String",
 0x00, DerefOf (RefOf (S605)), Local0)
       M600 (Arg0, 0x0C, Local0, BS1E)
       Mid (Buffer (0x19)
         {
            "This is auxiliary Buffer"
         }, 0x00, DerefOf (RefOf (S605)), Local0)
       M600 (Arg0, 0x0D, Local0, BB34)
       Mid (AUS6, 0x00, DerefOf (RefOf (S605)), Local0)
```

```
 M600 (Arg0, 0x0E, Local0, BS1E)
 Mid (AUB6, 0x00, DerefOf (RefOf (S605)), Local0)
 M600 (Arg0, 0x0F, Local0, BB34)
 If (Y078)
 {
   Mid (DerefOf (RefOf (AUS6)), 0x00, DerefOf (RefOf (S605)), Local0)
   M600 (Arg0, 0x10, Local0, BS1E)
   Mid (DerefOf (RefOf (AUB6)), 0x00, DerefOf (RefOf (S605)), Local0)
   M600 (Arg0, 0x11, Local0, BB34)
 }
 Mid (DerefOf (PAUS [0x06]), 0x00, DerefOf (RefOf (S605)), Local0)
 M600 (Arg0, 0x12, Local0, BS1E)
 Mid (DerefOf (PAUB [0x06]), 0x00, DerefOf (RefOf (S605)), Local0)
 M600 (Arg0, 0x13, Local0, BB34)
 /* Method returns Object */
 Mid (M601 (0x02, 0x06), 0x00, DerefOf (RefOf (S605)), Local0)
 M600 (Arg0, 0x14, Local0, BS1E)
 Mid (M601 (0x03, 0x06), 0x00, DerefOf (RefOf (S605)), Local0)
 M600 (Arg0, 0x15, Local0, BB34)
 /* Method returns Reference */
 If (Y500)
 {
   Mid (DerefOf (M602 (0x02, 0x06, 0x01)), 0x00, DerefOf (RefOf (S605)), Local0)
   M600 (Arg0, 0x16, Local0, BS1E)
   Mid (DerefOf (M602 (0x03, 0x06, 0x01)), 0x00, DerefOf (RefOf (S605)), Local0)
   M600 (Arg0, 0x17, Local0, BB34)
 }
 /* String to Integer conversion of the both String operands */
 Local0 = Mid ("This is auxiliary String", DerefOf (RefOf (S614)), DerefOf (RefOf (S605)))
 M600 (Arg0, 0x18, Local0, BS1F)
Local0 = Mid (Buffer (0x19)) {
  "This is auxiliary Buffer"
      }, DerefOf (RefOf (S614)), DerefOf (RefOf (S605))
   )
 M600 (Arg0, 0x19, Local0, BB35)
 Local0 = Mid (AUS6, DerefOf (RefOf (S614)), DerefOf (RefOf (S605)))
 M600 (Arg0, 0x1A, Local0, BS1F)
Local0 = Mid (AUB6, DerfOf (RefOf (S614)), DerfOf (RefOf (S605))) M600 (Arg0, 0x1B, Local0, BB35)
 If (Y078)
 {
```

```
 Local0 = Mid (DerefOf (RefOf (AUS6)), DerefOf (RefOf (S614)), DerefOf (RefOf (S605))
\overline{\phantom{a}} M600 (Arg0, 0x1C, Local0, BS1F)
         Local0 = Mid (DerefOf (RefOf (AUB6)), DerefOf (RefOf (S614)), DerefOf (RefOf (S605))
\overline{\phantom{a}} M600 (Arg0, 0x1D, Local0, BB35)
       }
       Local0 = Mid (DerefOf (PAUS [0x06]), DerefOf (RefOf (S614)), DerefOf (
         RefOf (S605)))
       M600 (Arg0, 0x1E, Local0, BS1F)
       Local0 = Mid (DerefOf
 (PAUB [0x06]), DerefOf (RefOf (S614)), DerefOf (
         RefOf (S605)))
       M600 (Arg0, 0x1F, Local0, BB35)
       /* Method returns Object */
       Local0 = Mid (M601 (0x02, 0x06), DerefOf (RefOf (S614)), DerefOf (RefOf (S605))
         )
       M600 (Arg0, 0x20, Local0, BS1F)
       Local0 = Mid (M601 (0x03, 0x06), DerefOf (RefOf (S614)), DerefOf (RefOf (S605))
         )
       M600 (Arg0, 0x21, Local0, BB35)
       /* Method returns Reference */
       If (Y500)
       {
         Local0 = Mid (DerefOf (M602 (0x02, 0x06, 0x01)), DerefOf (RefOf (S614)), DerefOf (
            RefOf (S605)))
         M600 (Arg0, 0x22, Local0, BS1F)
         Local0 = Mid (DerefOf (M602 (0x03, 0x06, 0x01)), DerefOf (RefOf (S614)), DerefOf (
            RefOf (S605)))
         M600 (Arg0, 0x23, Local0, BB35)
       }
       Mid ("This is auxiliary String", DerefOf (RefOf (S614)),
 DerefOf (RefOf (S605)), Local0)
       M600 (Arg0, 0x24, Local0, BS1F)
       Mid (Buffer (0x19)
         {
            "This is auxiliary Buffer"
         }, DerefOf (RefOf (S614)), DerefOf (RefOf (S605)), Local0)
       M600 (Arg0, 0x25, Local0, BB35)
       Mid (AUS6, DerefOf (RefOf (S614)), DerefOf (RefOf (S605)), Local0)
       M600 (Arg0, 0x26, Local0, BS1F)
       Mid (AUB6, DerefOf (RefOf (S614)), DerefOf (RefOf (S605)), Local0)
       M600 (Arg0, 0x27, Local0, BB35)
       If (Y078)
```

```
 {
         Mid (DerefOf (RefOf (AUS6)), DerefOf (RefOf (S614)), DerefOf (RefOf (S605)), Local0)
         M600 (Arg0, 0x28, Local0, BS1F)
         Mid (DerefOf (RefOf (AUB6)), DerefOf (RefOf (S614)), DerefOf (RefOf (S605)), Local0)
         M600 (Arg0, 0x29, Local0, BB35)
       }
      Mid (DerefOf (PAUS [0x06]), DerefOf (RefOf (S614)), DerefOf (RefOf (S605)),
         Local0)
       M600 (Arg0, 0x2A, Local0, BS1F)
      Mid (DerefOf (PAUB [0x06]), DerefOf (RefOf (S614)), DerefOf (RefOf (S605)),
         Local0)
      M600 (Arg0, 0x2B, Local0, BB35)
      /* Method returns Object */
      Mid (M601 (0x02, 0x06), DerefOf (RefOf (S614)), DerefOf (RefOf (S605)), Local0)
      M600 (Arg0, 0x2C, Local0, BS1F)
      Mid (M601 (0x03, 0x06), DerefOf (RefOf (S614)), DerefOf (RefOf (S605)), Local0)
      M600 (Arg0, 0x2D, Local0, BB35)
      /* Method returns Reference */
      If (Y500)
       {
         Mid (DerefOf (M602 (0x02, 0x06, 0x01)), DerefOf (RefOf (S614)), DerefOf (RefOf (S605)),
           Local0)
         M600 (Arg0, 0x2E, Local0, BS1F)
         Mid (DerefOf (M602 (0x03, 0x06, 0x01)), DerefOf (RefOf (S614)), DerefOf (RefOf (S605)),
           Local0)
         M600 (Arg0, 0x2F, Local0, BB35)
       }
    }
    Method (M32I,
 1, NotSerialized)
    {
      /* String to Integer conversion of the String Length operand */
     Local0 = Mid ("This is auxiliary String", 0x00, DerefOf (RefOf (S604)))
      M600 (Arg0, 0x00, Local0, BS1E)
     Local0 = Mid (Buffer (0x19))
           {
              "This is auxiliary Buffer"
           }, 0x00, DerefOf (RefOf (S604)))
      M600 (Arg0, 0x01, Local0, BB34)
     Local0 = Mid (AUS6, 0x00, DerefOf (RefOf (S604))) M600 (Arg0, 0x02, Local0, BS1E)
     Local0 = Mid (AUB6, 0x00, DerefOf (RefOf (S604))) M600 (Arg0, 0x03, Local0, BB34)
```

```
 If (Y078)
       {
         Local0 = Mid (DerefOf (RefOf (AUS6)), 0x00, DerefOf (RefOf (S604)))
         M600 (Arg0, 0x04, Local0, BS1E)
        Local0 = Mid (DerefOf (RefOf (AUB6)), 0x00, DerefOf (RefOf (S604))) M600 (Arg0, 0x05, Local0, BB34)
       }
      Local0 = Mid (DerefOf) (PAUS [0x06]), 0x00, DerefOf (RefOf (S604))
\overline{\phantom{a}} M600 (Arg0, 0x06, Local0, BS1E)
       Local0 = Mid (DerefOf (PAUB [0x06]), 0x00, DerefOf (RefOf (S604))
         )
       M600 (Arg0, 0x07, Local0, BB34)
       /* Method returns Object */
      Local0 = Mid (M601 (0x02, 0x06), 0x00, DerefOf (RefOf (S604))) M600 (Arg0, 0x08, Local0, BS1E)
       Local0 = Mid (M601 (0x03, 0x06), 0x00, DerefOf (RefOf (S604)))
       M600 (Arg0, 0x09, Local0, BB34)
       /* Method returns Reference */
       If (Y500)
       {
         Local0 = Mid (DerefOf (M602 (0x02, 0x06, 0x01)), 0x00, DerefOf (RefOf (S604))
\overline{\phantom{a}} M600 (Arg0, 0x0A, Local0, BS1E)
         Local0 = Mid (DerefOf (M602 (0x03, 0x06, 0x01)), 0x00, DerefOf (RefOf (S604))
\overline{\phantom{a}} M600 (Arg0, 0x0B, Local0, BB34)
       }
       Mid ("This is auxiliary String",
 0x00, DerefOf (RefOf (S604)), Local0)
       M600 (Arg0, 0x0C, Local0, BS1E)
       Mid (Buffer (0x19)
         {
            "This is auxiliary Buffer"
         }, 0x00, DerefOf (RefOf (S604)), Local0)
       M600 (Arg0, 0x0D, Local0, BB34)
       Mid (AUS6, 0x00, DerefOf (RefOf (S604)), Local0)
       M600 (Arg0, 0x0E, Local0, BS1E)
       Mid (AUB6, 0x00, DerefOf (RefOf (S604)), Local0)
       M600 (Arg0, 0x0F, Local0, BB34)
       If (Y078)
       {
         Mid (DerefOf (RefOf (AUS6)), 0x00, DerefOf (RefOf (S604)), Local0)
```

```
 M600 (Arg0, 0x10, Local0, BS1E)
 Mid (DerefOf (RefOf (AUB6)), 0x00, DerefOf (RefOf (S604)), Local0)
 M600 (Arg0, 0x11, Local0, BB34)
```
}

```
 Mid (DerefOf (PAUS [0x06]), 0x00, DerefOf (RefOf (S604)), Local0)
 M600 (Arg0, 0x12, Local0, BS1E)
 Mid (DerefOf (PAUB [0x06]), 0x00, DerefOf (RefOf (S604)), Local0)
 M600 (Arg0, 0x13, Local0, BB34)
 /* Method returns Object */
```

```
 Mid (M601 (0x02, 0x06), 0x00, DerefOf (RefOf (S604)), Local0)
 M600 (Arg0, 0x14, Local0, BS1E)
 Mid (M601 (0x03, 0x06), 0x00, DerefOf (RefOf (S604)), Local0)
 M600 (Arg0, 0x15, Local0, BB34)
 /* Method returns Reference */
```

```
 If (Y500)
```

```
 {
```

```
 Mid (DerefOf (M602 (0x02, 0x06, 0x01)), 0x00, DerefOf (RefOf (S604)), Local0)
 M600 (Arg0, 0x16, Local0, BS1E)
 Mid (DerefOf (M602 (0x03, 0x06, 0x01)), 0x00, DerefOf (RefOf (S604)), Local0)
 M600 (Arg0, 0x17, Local0, BB34)
```

```
 }
```
/\* String to Integer conversion of the both String operands \*/

```
 Local0 = Mid ("This is auxiliary String", DerefOf (RefOf (S614)), DerefOf (RefOf (S604)))
       M600 (Arg0, 0x18, Local0, BS1F)
      Local0 = Mid (Buffer (0x19)) {
       "This is auxiliary Buffer"
            }, DerefOf (RefOf (S614)), DerefOf (RefOf (S604))
         )
       M600 (Arg0, 0x19, Local0, BB35)
       Local0 = Mid (AUS6, DerefOf (RefOf (S614)), DerefOf (RefOf (S604)))
       M600 (Arg0, 0x1A, Local0, BS1F)
       Local0 = Mid (AUB6, DerefOf (RefOf (S614)), DerefOf (RefOf (S604)))
       M600 (Arg0, 0x1B, Local0, BB35)
       If (Y078)
       {
         Local0 = Mid (DerefOf (RefOf (AUS6)), DerefOf (RefOf (S614)), DerefOf (RefOf (S604))
\overline{\phantom{a}} M600 (Arg0, 0x1C, Local0, BS1F)
         Local0 = Mid (DerefOf (RefOf (AUB6)), DerefOf (RefOf (S614)), DerefOf (RefOf (S604))
\overline{\phantom{a}} M600 (Arg0, 0x1D, Local0, BB35)
```

```
 Local0 = Mid (DerefOf (PAUS [0x06]), DerefOf (RefOf (S614)), DerefOf (
         RefOf (S604)))
      M600 (Arg0, 0x1E, Local0, BS1F)
      Local0 = Mid (DerefOf
 (PAUB [0x06]), DerefOf (RefOf (S614)), DerefOf (
         RefOf (S604)))
      M600 (Arg0, 0x1F, Local0, BB35)
      /* Method returns Object */
     Local0 = Mid (M601 (0x02, 0x06), DerefOf (RefOf (S614)), DerefOf (RefOf (S604))
        \lambda M600 (Arg0, 0x20, Local0, BS1F)
     Local0 = Mid (M601 (0x03, 0x06), DerefOf (RefOf (S614)), DerefOf (RefOf (S604))
         )
      M600 (Arg0, 0x21, Local0, BB35)
      /* Method returns Reference */
      If (Y500)
       {
         Local0 = Mid (DerefOf (M602 (0x02, 0x06, 0x01)), DerefOf (RefOf (S614)), DerefOf (
           RefOf (S604)))
         M600 (Arg0, 0x22, Local0, BS1F)
         Local0 = Mid (DerefOf (M602 (0x03, 0x06, 0x01)), DerefOf (RefOf (S614)), DerefOf (
           RefOf (S604)))
         M600 (Arg0, 0x23, Local0, BB35)
       }
      Mid ("This is auxiliary String", DerefOf (RefOf (S614)),
 DerefOf (RefOf (S604)), Local0)
      M600 (Arg0, 0x24, Local0, BS1F)
      Mid (Buffer (0x19)
         {
           "This is auxiliary Buffer"
         }, DerefOf (RefOf (S614)), DerefOf (RefOf (S604)), Local0)
      M600 (Arg0, 0x25, Local0, BB35)
      Mid (AUS6, DerefOf (RefOf (S614)), DerefOf (RefOf (S604)), Local0)
      M600 (Arg0, 0x26, Local0, BS1F)
      Mid (AUB6, DerefOf (RefOf (S614)), DerefOf (RefOf (S604)), Local0)
      M600 (Arg0, 0x27, Local0, BB35)
      If (Y078)
       {
         Mid (DerefOf (RefOf (AUS6)), DerefOf (RefOf (S614)), DerefOf (RefOf (S604)), Local0)
         M600 (Arg0, 0x28, Local0, BS1F)
         Mid (DerefOf (RefOf (AUB6)), DerefOf (RefOf (S614)), DerefOf (RefOf (S604)), Local0)
         M600 (Arg0, 0x29, Local0, BB35)
       }
```
}

 **Open Source Used In UCS\_COMPONENT-rack\_huu\_base\_image\_m5 240227-220037-547ebbb8-240015D 5806**

```
 Mid (DerefOf (PAUS [0x06]), DerefOf (RefOf (S614)), DerefOf (RefOf (S604)),
         Local0)
       M600 (Arg0, 0x2A, Local0, BS1F)
       Mid (DerefOf (PAUB [0x06]), DerefOf (RefOf (S614)), DerefOf (RefOf (S604)),
         Local0)
       M600 (Arg0, 0x2B, Local0, BB35)
      /* Method returns Object */
      Mid (M601 (0x02, 0x06), DerefOf (RefOf (S614)), DerefOf (RefOf (S604)), Local0)
      M600 (Arg0, 0x2C, Local0, BS1F)
       Mid (M601 (0x03, 0x06), DerefOf (RefOf (S614)), DerefOf (RefOf (S604)), Local0)
       M600 (Arg0, 0x2D, Local0, BB35)
      /* Method returns Reference */
      If (Y500)
       {
         Mid (DerefOf (M602 (0x02, 0x06, 0x01)), DerefOf (RefOf (S614)), DerefOf (RefOf (S604)),
           Local0)
         M600 (Arg0, 0x2E, Local0, BS1F)
         Mid (DerefOf (M602 (0x03, 0x06, 0x01)), DerefOf (RefOf (S614)), DerefOf (RefOf (S604)),
           Local0)
         M600 (Arg0, 0x2F, Local0, BB35)
       }
    }
    /* String to
 Integer conversion of the String StartIndex */
    /* operand of the Match operator */
    Method (M030, 1, NotSerialized)
    {
     Local0 = Match (Package (0x0F)) {
             0x0A50,
             0x0A51,
              0x0A52,
             0x0A53,
             0x0A54,
             0x0A55,
             0x0A56,
             0x0A57,
             0x0A58,
             0x0A59,
              0x0A5A,
             0x0A5B.
              0x0A5C,
              0x0A5D,
              0x0A5E
```

```
 }, MEQ, 0x0A5D, MTR, 0x00, DerefOf (RefOf (S614)))
      M600 (Arg0, 0x00, Local0, 0x0D)
     Local0 = Match (Package (0x0F)) {
             0x0A50,
             0x0A51,
             0x0A52,
             0x0A53,
          0x0A54,
             0x0A55,
             0x0A56,
             0x0A57,
             0x0A58,
             0x0A59,
             0x0A5A,
             0x0A5B,
             0x0A5C,
             0x0A5D,
             0x0A5E
           }, MEQ, 0x0A5A, MTR, 0x00, DerefOf (RefOf (S614)))
      M600 (Arg0, 0x01, Local0, Ones)
     Local0 = Match (AUP0, MEQ, 0x0A5D, MTR, 0x00, DerefOf (RefOf (S614)))
      M600 (Arg0, 0x02, Local0, 0x0D)
      Local0 = Match (AUP0, MEQ, 0x0A5A, MTR, 0x00, DerefOf (RefOf (S614)))
      M600 (Arg0, 0x03, Local0, Ones)
      If (Y078)
      {
        Local0 = Match (DerefOf (RefOf (AUP0)), MEQ, 0x0A5D, MTR, 0x00, DerefOf (RefOf (
           S614)))
        M600 (Arg0, 0x04, Local0, 0x0D)
        Local0 = Match (DerefOf (RefOf (AUP0)), MEQ, 0x0A5A, MTR, 0x00,
 DerefOf (RefOf (
          S614)))
        M600 (Arg0, 0x05, Local0, Ones)
      }
     Local0 = Match (DerefOf (PAUP [0x00]), MEQ, 0x0A5D, MTR, 0x00,
        DerefOf (RefOf (S614)))
      M600 (Arg0, 0x06, Local0, 0x0D)
     Local0 = Match (DerefOf (PAUP [0x00]), MEQ, 0x0A5A, MTR, 0x00,
        DerefOf (RefOf (S614)))
      M600 (Arg0, 0x07, Local0, Ones)
      /* Method returns Object */
     Local0 = Match (M601 (0x04, 0x00), MEQ, 0x0A5D, MTR, 0x00, DerefOf (RefOf (
        S614)))
      M600 (Arg0, 0x08, Local0, 0x0D)
```

```
 Local0 = Match (M601 (0x04, 0x00), MEQ, 0x0A5A, MTR, 0x00, DerefOf (RefOf (
      S614)))
    M600 (Arg0, 0x09, Local0, Ones)
    /* Method returns Reference */
    If (Y500)
    {
     Local0 = Match (DerefOf (M602 (0x04, 0x00, 0x01)), MEQ, 0x0A5D, MTR, 0x00,
         DerefOf (RefOf (S614)))
    M600 (Arg0, 0x0A, Local0, 0x0D)
      Local0 = Match (DerefOf (M602 (0x04, 0x00, 0x01)), MEQ, 0x0A5A, MTR, 0x00,
         DerefOf (RefOf (S614)))
      M600 (Arg0, 0x0B, Local0, Ones)
    }
  }
 /* Method(m64j, 1) */
 /* Method(m32j, 1) */
  /* String to Integer conversion of the String sole operand */
  /* of the Method execution control operators (Sleep, Stall) */
  Method (M031, 1, NotSerialized)
  {
    CH03 (Arg0, Z091, __LINE__, 0x00, 0x00)
    /* Sleep */
   Local0 = Timer Sleep (DerefOf (RefOf (S601)))
    CH03 (Arg0, Z091, __LINE__, 0x00, 0x00)
   Local1 = TimerLocal2 = (Local1 - Local0)If ((Local2 < CO8C)) {
      ERR (Arg0, Z091, __LINE__, 0x00, 0x00, Local2, C08C)
    }
   /* Stall */Local0 = Timer Stall (DerefOf (RefOf (S61B)))
CH03 (Arg0, Z091, LINE, 0x00, 0x00)
   Local1 = TimerLocal2 = (Local1 - Local0)If ((Local2 < 0x03DE)) {
      ERR (Arg0, Z091, __LINE__, 0x00, 0x00, Local2, 0x03DE)
    }
```

```
 /* String to Integer conversion of the String TimeoutValue */
    /* (second) operand of the Acquire operator ??? */
    Method (M032, 1, Serialized)
     {
       Mutex (MTX0, 0x00)
       Acquire (MTX0, 0x0000)
       CH03 (Arg0, Z091, __LINE__, 0x00, 0x00)
      Local0 = Timer /* Compiler allows only Integer constant as TimeoutValue (Bug 1)
       Acquire(MTX0, Derefof(Refof(s601)))
       */
       CH03 (Arg0, Z091, __LINE__, 0x00, 0x00)
       Local1 = Timer
      Local2 = (Local1 - Local0) If ((Local2 < C08C))
       {
         ERR (Arg0, Z091, __LINE__, 0x00, 0x00, Local2, C08C)
       }
     }
    /* String to Integer
 conversion of the String TimeoutValue */
    /* (second) operand of the Wait operator */
    Method (M033, 1, Serialized)
     {
       Event (EVT0)
       CH03 (Arg0, Z091, __LINE__, 0x00, 0x00)
      Local0 = Timer Wait (EVT0, DerefOf (RefOf (S601)))
       CH03 (Arg0, Z091, __LINE__, 0x00, 0x00)
      Local1 = TimerLocal2 = (Local1 - Local0)If ((Local2 < CO8C)) {
         ERR (Arg0, Z091, __LINE__, 0x00, 0x00, Local2, C08C)
       }
     }
    /* String to Integer conversion of the String value */
    /* of Predicate of the Method execution control statements */
    /* (If, ElseIf, While) */
    Method (M034, 1, Serialized)
\overline{\phantom{a}} Name (IST0, 0x00)
       Method (M001, 0, NotSerialized)
       {
```
}

```
 If (DerefOf (RefOf (S600)))
         {
          IST0 = 0x00 }
       }
      Method
 (M002, 0, NotSerialized)
      {
         If (DerefOf (RefOf (S601)))
         {
          IST0 = 0x02 }
       }
      Method (M003, 0, NotSerialized)
       {
         If (DerefOf (RefOf (S604)))
         {
          IST0 = 0x03 }
       }
      Method (M004, 0, NotSerialized)
       {
         If (DerefOf (RefOf (S605)))
         {
          IST0 = 0x04 }
       }
      Method (M005, 1, NotSerialized)
       {
         If (Arg0)
         {
          IST0 = 0xFF }
         ElseIf (DerefOf (RefOf (S600)))
         {
          IST0 = 0x00 }
       }
      Method (M006, 1, NotSerialized)
       {
         If (Arg0)
         {
          IST0 = 0xFF
```

```
 }
         ElseIf (DerefOf
 (RefOf (S601)))
         {
          IST0 = 0x06 }
       }
      Method (M007, 1, NotSerialized)
       {
         If (Arg0)
         {
          IST0 = 0xFF }
         ElseIf (DerefOf (RefOf (S604)))
         {
          IST0 = 0x07 }
       }
      Method (M008, 1, NotSerialized)
       {
         If (Arg0)
         {
          IST0 = 0xFF }
         ElseIf (DerefOf (RefOf (S605)))
         {
          IST0 = 0x08 }
       }
      Method (M009, 0, NotSerialized)
       {
         While (DerefOf (RefOf (S600)))
         {
          IST0 = 0x00 }
       }
     /* If */
     IST0 = 0x01 M001 ()
      M600 (Arg0, 0x00, IST0, 0x01)
      M002 ()
```

```
 M600 (Arg0, 0x01, IST0, 0x02)
      M003 ()
      M600 (Arg0, 0x02, IST0, 0x03)
      M004 ()
      M600 (Arg0, 0x03, IST0, 0x04)
      /* ElseIf */
     IST0 = 0x05 M005 (0x00)
      M600 (Arg0, 0x04, IST0, 0x05)
      M006 (0x00)
      M600 (Arg0, 0x05, IST0, 0x06)
      M007 (0x00)
      M600 (Arg0, 0x06, IST0, 0x07)
      M008 (0x00)
      M600 (Arg0, 0x07, IST0, 0x08)
      /* While */
     IST0 = 0x09 M009 ()
      M600 (Arg0, 0x08, IST0, 0x09)
    }
  /* Method(m64k, 1) */
  /* Method(m32k, 1) */
   /* String to Buffer implicit conversion Cases. */
   /* String to Buffer conversion of the String second operand of */
   /* Logical operators when the first operand is evaluated as Buffer */
   /* (LEqual, LGreater, LGreaterEqual, LLess, LLessEqual, LNotEqual) */
   Method (M035, 1, NotSerialized)
    {
 /* LEqual */
     Local0 = (Buffer (0x05)) {
             "0321"
          \} = DerefOf (RefOf (S601)))
      M600 (Arg0, 0x00, Local0, Ones)
     Local0 = (Buffer (0x05)) {
            0x30, 0x33, 0x32, 0x31, 0x01 // 0321.
          \} = DerefOf (RefOf (S601)))
      M600 (Arg0, 0x01, Local0, Zero)
     Local0 = (AUB7 == DerefOf (RefOf (S601))) M600 (Arg0, 0x02, Local0, Ones)
     Local0 = (AUB3 == DerefOf (RefOf (S601))) M600 (Arg0, 0x03, Local0, Zero)
```

```
 If (Y078)
       {
        Local0 = (DerefOf (RefOf (AUB7)) == DerefOf (RefOf (S601))) M600 (Arg0, 0x04, Local0, Ones)
        Local0 = (DerefOf (RefOf (AUB3)) == DerefOf (RefOf (S601))) M600 (Arg0, 0x05, Local0, Zero)
       }
     Local0 = (DerefOf (PAUB [0x07]) == DerefOf (RefOf (S601))) M600 (Arg0, 0x06, Local0, Ones)
     Local0 = (DerefOf (PAUB [0x03]) == DerefOf (RefOf (S601))) M600 (Arg0, 0x07, Local0, Zero)
      /* Method returns Buffer */
     Local0 = (M601 (0x03, 0x07) == DerefOf (RefOf (S601)))
      M600 (Arg0, 0x08, Local0, Ones)
     Local0 = (M601 (0x03, 0x03) == DerefOf (RefOf (S601)))
      M600 (Arg0, 0x09, Local0, Zero)
      /* Method returns Reference to Buffer */
      If (Y500)
       {
        Local0 = (DerefOf (M602 (0x03, 0x07, 0x01)) == DerefOf (RefOf (S601)))
         M600 (Arg0, 0x0A, Local0, Ones)
        Local0 = (DerefOf (M602 (0x03, 0x03, 0x01)) == DerefOf (RefOf (S601)))
         M600 (Arg0, 0x0B, Local0, Zero)
       }
      /* LGreater */
     Local0 = (Buffer (0x05)) {
             "0321"
          \} > DerefOf (RefOf (S601)))
      M600 (Arg0, 0x0C, Local0, Zero)
      Local0 = (Buffer (0x05)) {
             0x30, 0x33, 0x32, 0x31, 0x01 // 0321.
          \} > DerefOf (RefOf (S601)))
      M600 (Arg0, 0x0D, Local0, Ones)
     Local0 = (Buffer (0x04)) {
             0x30, 0x33, 0x32, 0x31 // 0321
          \} > DerefOf (RefOf (S601)))
      M600 (Arg0, 0x0E, Local0, Zero)
     Local0 = (Buffer (0x06)) {
```

```
0x30, 0x33, 0x32, 0x31, 0x00, 0x01 // 0321..
           \} > DerefOf (RefOf (S601)))
       M600 (Arg0, 0x0F, Local0, Ones)
      Local0 = (AUB7 > DerefOf (RefOf (S601))) M600 (Arg0, 0x10, Local0, Zero)
      Local0 = (AUB8 > DerefOf (RefOf (S601))) M600 (Arg0, 0x11, Local0, Ones)
       If (Y078)
       {
        Local0 = (DerefOf (RefOf (AUB7)) > DerefOf (RefOf (S601))) M600 (Arg0, 0x12, Local0, Zero)
        Local0 = (DerefOf (RefOf (AUB8)) > DerefOf (RefOf (S601))) M600 (Arg0, 0x13, Local0, Ones)
       }
      Local0 = (DerefOf (PAUB [0x07]) > DerefOf (RefOf (S601))) M600 (Arg0, 0x14, Local0, Zero)
      Local0 = (DerefOf (PAUB [0x08]) > DerefOf (RefOf (S601))) M600 (Arg0, 0x15, Local0, Ones)
       /* Method returns Buffer */
      Local0 = (M601 (0x03, 0x07) >DerefOf (RefOf (S601)))
       M600 (Arg0, 0x16, Local0, Zero)
      Local0 = (M601 (0x03, 0x08) >DerefOf (RefOf (S601))) M600 (Arg0, 0x17, Local0, Ones)
       /* Method returns Reference to Buffer */
       If (Y500)
       {
        Local0 = (DerefOf (M602 (0x03, 0x07, 0x01)) > DerefOf (RefOf (S601)))
         M600 (Arg0, 0x18, Local0, Zero)
        Local0 = (DerefOf (M602 (0x03, 0x08, 0x01)) > DerefOf (RefOf (S601)))
      M600 (Arg0, 0x19, Local0, Ones)
       }
       /* LGreaterEqual */
      Local0 = (Buffer (0x05))\left\{ \begin{array}{c} 1 & 1 \\ 1 & 1 \end{array} \right\} "0321"
             \geq DerefOf (RefOf (S601)))
       M600 (Arg0, 0x1A, Local0, Ones)
      Local0 = (Buffer (0x05))\left\{ \begin{array}{c} 1 & 1 \\ 1 & 1 \end{array} \right\}0x30, 0x33, 0x32, 0x31, 0x01 // 0321.
             \geq DerefOf (RefOf (S601)))
       M600 (Arg0, 0x1B, Local0, Ones)
```

```
Local0 = (Buffer (0x04))\{0x30, 0x33, 0x32, 0x31 // 0321
            \geq DerefOf (RefOf (S601)))
      M600 (Arg0, 0x1C, Local0, Zero)
     Local0 = (Buffer (0x06)) {
               0x30, 0x33, 0x32, 0x31, 0x00, 0x01 // 0321..
            \geq DerefOf (RefOf (S601)))
      M600 (Arg0,
 0x1D, Local0, Ones)
     Local0 = (AUB7 >= DerefOf (RefOf (S601))) M600 (Arg0, 0x1E, Local0, Ones)
     Local0 = (AUB8 >= DerefOf (RefOf (S601))) M600 (Arg0, 0x1F, Local0, Ones)
      If (Y078)
      {
       Local0 = (DerefOf (RefOf (AUB7)) >= DerefOf (RefOf (S601))) M600 (Arg0, 0x20, Local0, Ones)
       Local0 = (DerefOf (RefOf (AUB8)) >= DerefOf (RefOf (S601))) M600 (Arg0, 0x21, Local0, Ones)
      }
     Local0 = (DerefOf (PAUB [0x07]) >= DerefOf (RefOf (S601))) M600 (Arg0, 0x22, Local0, Ones)
     Local0 = (DerefOf (PAUB [0x08]) >= DerefOf (RefOf (S601))) M600 (Arg0, 0x23, Local0, Ones)
      /* Method returns Buffer */
     Local0 = (M601 (0x03, 0x07)) = DerefOf (RefOf (S601)))
      M600 (Arg0, 0x24, Local0, Ones)
     Local0 = (M601 (0x03, 0x08)) = DerefOf (RefOf (S601)))
      M600 (Arg0, 0x25, Local0,
 Ones)
      /* Method returns Reference to Buffer */
      If (Y500)
      {
       Local0 = (DerefOf (M602 (0x03, 0x07, 0x01)) >= DerefOf (RefOf (S601)))
        M600 (Arg0, 0x26, Local0, Ones)
       Local0 = (DerefOf (M602 (0x03, 0x08, 0x01)) >= DerefOf (RefOf (S601)))
        M600 (Arg0, 0x27, Local0, Ones)
      }
     /* LLess */Local0 = (Buffer (0x05))\{
```

```
 "0321"
          \} < DerefOf (RefOf (S601)))
      M600 (Arg0, 0x28, Local0, Zero)
     Local0 = (Buffer (0x05)) {
             0x30, 0x33, 0x32, 0x31, 0x01 // 0321.
          \} < DerefOf (RefOf (S601)))
      M600 (Arg0, 0x29, Local0, Zero)
     Local0 = (Buffer (0x04)) {
             0x30, 0x33, 0x32, 0x31 // 0321
           } < DerefOf (RefOf
 (S601)))
      M600 (Arg0, 0x2A, Local0, Ones)
     Local0 = (Buffer (0x06)) {
             0x30, 0x33, 0x32, 0x31, 0x00, 0x01 // 0321..
          \} < DerefOf (RefOf (S601)))
      M600 (Arg0, 0x2B, Local0, Zero)
     Local0 = (AUB7 < DerOf (RefOf (S601))) M600 (Arg0, 0x2C, Local0, Zero)
     Local0 = (AUB8 < Deroff (RefOf (S601))) M600 (Arg0, 0x2D, Local0, Zero)
      If (Y078)
       {
        Local0 = (DerefOf (RefOf (AUB7)) < DerefOf (RefOf (S601)))
        M600 (Arg0, 0x2E, Local0, Zero)
        Local0 = (DerefOf (RefOf (AUB8)) < DerefOf (RefOf (S601)))
        M600 (Arg0, 0x2F, Local0, Zero)
       }
     Local0 = (DerefOf (PAUB [0x07]) < DerefOf (RefOf (S601))) M600 (Arg0, 0x30, Local0, Zero)
     Local0 = (DerefOf (PAUB [0x08]) < DerefOf (RefOf (S601))) M600 (Arg0, 0x31, Local0,
 Zero)
      /* Method returns Buffer */
     Local0 = (M601 (0x03, 0x07) <DerefOf (RefOf (S601))) M600 (Arg0, 0x32, Local0, Zero)
     Local0 = (M601 (0x03, 0x08) <DerefOf (RefOf (S601)))
      M600 (Arg0, 0x33, Local0, Zero)
      /* Method returns Reference to Buffer */
      If (Y500)
       {
       Local0 = (DerefOf (M602 (0x03, 0x07, 0x01)) < DerefOf (RefOf (S601)))
        M600 (Arg0, 0x34, Local0, Zero)
```

```
Local0 = (DerefOf (M602 (0x03, 0x08, 0x01)) < DerefOf (RefOf (S601)))
        M600 (Arg0, 0x35, Local0, Zero)
       }
      /* LLessEqual */
     Local0 = (Buffer (0x05)) {
               "0321"
            \leq DerefOf (RefOf (S601)))
      M600 (Arg0, 0x36, Local0, Ones)
     Local0 = (Buffer (0x05)) {
                0x30, 0x33, 0x32, 0x31, 0x01 
   // 0321.
            \leq DerefOf (RefOf (S601)))
      M600 (Arg0, 0x37, Local0, Zero)
     Local0 = (Buffer (0x04)) {
               0x30, 0x33, 0x32, 0x31 // 0321
            \leq DerefOf (RefOf (S601)))
      M600 (Arg0, 0x38, Local0, Ones)
     Local0 = (Buffer (0x06)) {
               0x30, 0x33, 0x32, 0x31, 0x00, 0x01 // 0321..
            \leq DerefOf (RefOf (S601)))
      M600 (Arg0, 0x39, Local0, Zero)
     Local0 = (AUB7 \leq DerefOf (RefOf (S601))) M600 (Arg0, 0x3A, Local0, Ones)
     Local0 = (AUB8 \leq DerffOf (RefOf (S601))) M600 (Arg0, 0x3B, Local0, Zero)
      If (Y078)
      {
       Local0 = (DerefOf (RefOf (AUB7)) \le DerefOf (RefOf (S601))) M600 (Arg0, 0x3C, Local0, Ones)
       Local0 = (DerefOf (RefOf)(AUB8) \leq DerefOf (RefOf (S601)))
        M600 (Arg0, 0x3D, Local0, Zero)
      }
     Local0 = (DerefOf (PAUB [0x07]) \le DerefOf (RefOf (S601))) M600 (Arg0, 0x3E, Local0, Ones)
     Local0 = (DerefOf (PAUB [0x08]) \le DerefOf (RefOf (S601))) M600 (Arg0, 0x3F, Local0, Zero)
      /* Method returns Buffer */
     Local0 = (M601 (0x03, 0x07) \leq DerefOf (RefOf (S601)))
      M600 (Arg0, 0x40, Local0, Ones)
```

```
Local0 = (M601 (0x03, 0x08) \leq DerefOf (RefOf (S601)))
      M600 (Arg0, 0x41, Local0, Zero)
      /* Method returns Reference to Buffer */
      If (Y500)
      {
       Local0 = (DerefOf (M602 (0x03, 0x07, 0x01)) <= DerefOf (RefOf (S601)))
        M600 (Arg0, 0x42, Local0, Ones)
       Local0 = (DerefOf (M602 (0x03, 0x08, 0x01)) <= DerefOf (RefOf (S601)))
        M600 (Arg0, 0x43, Local0, Zero)
      }
      /* LNotEqual */
    Local0 = (Buffer (0x05)) {
               "0321"
            \} != DerefOf (RefOf (S601)))
      M600 (Arg0, 0x44, Local0, Zero)
     Local0 = (Buffer (0x05)) {
               0x30, 0x33, 0x32, 0x31, 0x01 // 0321.
            \} != DerefOf (RefOf (S601)))
      M600 (Arg0, 0x45, Local0, Ones)
     Local0 = (Buffer (0x04)) {
               0x30, 0x33, 0x32, 0x31 // 0321
            ] := DerefOf (RefOf (S601)))
      M600 (Arg0, 0x46, Local0, Ones)
     Local0 = (Buffer (0x06)) {
               0x30, 0x33, 0x32, 0x31, 0x00, 0x01 // 0321..
            ] != DerefOf (RefOf (S601)))
      M600 (Arg0, 0x47, Local0, Ones)
     Local0 = (AUB7 != DerefOf (RefOf (S601))) M600 (Arg0,
 0x48, Local0, Zero)
     Local0 = (AUB8 != DerefOf (RefOf (S601))) M600 (Arg0, 0x49, Local0, Ones)
      If (Y078)
      {
       Local0 = (DerefOf (RefOf (AUB7)) != DerefOf (RefOf (S601))) M600 (Arg0, 0x4A, Local0, Zero)
       Local0 = (DerefOf (RefOf (AUB8)) != DerefOf (RefOf (S601))) M600 (Arg0, 0x4B, Local0, Ones)
      }
```

```
Local0 = (Der\ of (PAUB [0x07]) != Der\ of (RefOf (S601))) M600 (Arg0, 0x4C, Local0, Zero)
     Local0 = (DerefOf (PAUB [0x08]) != DerefOf (RefOf (S601))) M600 (Arg0, 0x4D, Local0, Ones)
      /* Method returns Buffer */
     Local0 = (M601 (0x03, 0x07) != DerefOf (RefOf (S601)))
      M600 (Arg0, 0x4E, Local0, Zero)
     Local0 = (M601 (0x03, 0x08)) != DerefOf (RefOf (S601)))
      M600 (Arg0, 0x4F, Local0, Ones)
      /* Method returns Reference to Buffer */
      If (Y500)
       Local0 = (DerefOf (M602 (0x03, 0x07, 0x01)) != DerefOf (RefOf (S601)))
        M600 (Arg0, 0x50, Local0, Zero)
       Local0 = (DerefOf (M602 (0x03, 0x08, 0x01)) != DerefOf (RefOf (S601)))
        M600 (Arg0, 0x51, Local0, Ones)
      }
      /* Boundary Cases */
     Local0 = (Buffer (0x01)) {
0x00 //.
          = DerefOf (RefOf (S60C)))
      M600 (Arg0, 0x52, Local0, Ones)
     Local0 = (Buffer (0x01)) {
0x01 //.
          = DerefOf (RefOf (S60C)))
      M600 (Arg0, 0x53, Local0, Zero)
     Local0 = (Buffer (0x01))
```
{

```
 {
0x00 //.
        \} > DerefOf (RefOf (S60C)))
     M600 (Arg0, 0x54, Local0,
 Zero)
    Local0 = (Buffer (0x01)) {
```

```
0x01 //.
           \} > DerefOf (RefOf (S60C)))
       M600 (Arg0, 0x55, Local0, Ones)
      Local0 = (Buffer (0x01))\left\{ \begin{array}{c} 1 & 1 \\ 1 & 1 \end{array} \right\}
```
 $\geq$  DerefOf (RefOf (S60C)))

```
0x00 //.
```

```
 M600 (Arg0, 0x56, Local0, Ones)
    Local0 = (Buffer (0x01)) {
0x01 //.
        \} > DerefOf (RefOf (S60C)))
     M600 (Arg0, 0x57, Local0, Ones)
    Local0 = (Buffer (0x01)) {
0x00 //.
        \} < DerefOf (RefOf (S60C)))
     M600 (Arg0, 0x58, Local0, Zero)
    Local0 = (Buffer (0x01)) {
0x01 //.
        \} < DerefOf (RefOf (S60C)))
     M600 (Arg0, 0x59, Local0, Zero)
    Local0 = (Buffer (0x01)) {
0x00 //.
          \} \le DerefOf (RefOf (S60C)))
     M600 (Arg0, 0x5A, Local0, Ones)
    Local0 = (Buffer (0x01)) {
0x01 //.
          \} <= DerefOf (RefOf (S60C)))
     M600 (Arg0, 0x5B, Local0, Zero)
    Local0 = (Buffer (0x01)) {
0x00 //.
          \} != DerefOf (RefOf (S60C)))
     M600 (Arg0, 0x5C, Local0, Zero)
    Local0 = (Buffer (0x01)) {
             0x01 
                \mathcal{U}.
          \} != DerefOf (RefOf (S60C)))
     M600 (Arg0, 0x5D, Local0, Ones)
    Local0 = (Buffer (0xC9)) {
           "!\"#$%&\'()*+,-
./0123456789:;<=>?@ABCDEFGHIJKLMNOPQRSTUVWXYZ[\\]^_`abcdefghijklmnopqrstuvwxyz{|}~
!\"#$%&\'()*+.-
./0123456789:;<=>?@ABCDEFGHIJKLMNOPQRSTUVWXYZ[\\]^_`abcdefghijklmnopqrstuvwxyz{|}~
!\"#$%&\'()*"
        \} = DerefOf (RefOf (S60E)))
     M600 (Arg0, 0x5E, Local0, Ones)
    Local0 = (Buffer (0xC9)) {
```
 /\* 0000 \*/ 0x21, 0x22, 0x23, 0x24, 0x25, 0x26, 0x27, 0x28, // !"#\$%&'( /\* 0008 \*/ 0x29, 0x2A, 0x2B, 0x2C, 0x2D, 0x2E, 0x2F, 0x30, // )\*+,-./0 /\* 0010 \*/ 0x31, 0x32, 0x33, 0x34, 0x35, 0x36, 0x37, 0x38, // 12345678 /\* 0018 \*/ 0x39, 0x3A, 0x3B, 0x3C, 0x3D, 0x3E, 0x3F, 0x40, // 9:;<=>?@

/\* 0020

\*/ 0x41, 0x42, 0x43, 0x44, 0x45, 0x46, 0x47, 0x48, // ABCDEFGH

 /\* 0028 \*/ 0x49, 0x4A, 0x4B, 0x4C, 0x4D, 0x4E, 0x4F, 0x50, // IJKLMNOP /\* 0030 \*/ 0x51, 0x52, 0x53, 0x54, 0x55, 0x56, 0x57, 0x58, // QRSTUVWX /\* 0038 \*/ 0x59, 0x5A, 0x5B, 0x5C, 0x5D, 0x5E, 0x5F, 0x60, // YZ[\]^\_`  $\frac{\pi}{9040}$  \*/ 0x61, 0x62, 0x63, 0x64, 0x65, 0x66, 0x67, 0x68,  $\frac{\pi}{9040}$  abcdefgh /\* 0048 \*/ 0x69, 0x6A, 0x6B, 0x6C, 0x6D, 0x6E, 0x6F, 0x70, // ijklmnop /\* 0050 \*/ 0x71, 0x72, 0x73, 0x74, 0x75, 0x76, 0x77, 0x78, // qrstuvwx  $\frac{\sqrt{6}}{2}$  (bx79, 0x7A, 0x7B, 0x7C, 0x7D, 0x7E, 0x20, 0x21,  $\frac{\sqrt{2}}{1}$  vz{|}~ ! /\* 0060 \*/ 0x22, 0x23, 0x24, 0x25, 0x26, 0x27, 0x28, 0x29, // "#\$%&'() /\* 0068 \*/ 0x2A, 0x2B, 0x2C, 0x2D, 0x2E, 0x2F, 0x30, 0x31, // \*+,-./01  $/* 0070 * / 0x32, 0x33, 0x34, 0x35,$ 

0x36, 0x37, 0x38, 0x39, // 23456789

 /\* 0078 \*/ 0x3A, 0x3B, 0x3C, 0x3D, 0x3E, 0x3F, 0x40, 0x41, // :;<=>?@A /\* 0080 \*/ 0x42, 0x43, 0x44, 0x45, 0x46, 0x47, 0x48, 0x49, // BCDEFGHI /\* 0088 \*/ 0x4A, 0x4B, 0x4C, 0x4D, 0x4E, 0x4F, 0x50, 0x51, // JKLMNOPQ /\* 0090 \*/ 0x52, 0x53, 0x54, 0x55, 0x56, 0x57, 0x58, 0x59, // RSTUVWXY  $\frac{\sqrt{2}}{2}$  (0098 \*/ 0x5A, 0x5B, 0x5C, 0x5D, 0x5E, 0x5F, 0x60, 0x61,  $\frac{\sqrt{2}}{\sqrt{2}}$  a /\* 00A0 \*/ 0x62, 0x63, 0x64, 0x65, 0x66, 0x67, 0x68, 0x69, // bcdefghi /\* 00A8 \*/ 0x6A, 0x6B, 0x6C, 0x6D, 0x6E, 0x6F, 0x70, 0x71, // jklmnopq /\* 00B0 \*/ 0x72, 0x73, 0x74, 0x75, 0x76, 0x77, 0x78, 0x79, // rstuvwxy /\* 00B8 \*/ 0x7A, 0x7B, 0x7C, 0x7D, 0x7E, 0x20, 0x21, 0x22, // z{|}~ !" /\* 00C0 \*/ 0x23, 0x24, 0x25, 0x26, 0x27, 0x28, 0x29, 0x2A, // #\$%&'()\*  $/* 00C8 */ 0x01$  //.

 $\} =$  DerefOf (RefOf (S60E)))

M600 (Arg0, 0x5F, Local0, Zero)

 $Local0 = (Buffer (0xC9))$ 

{

```
"!\"#$%&\'()*+,-
```
./0123456789:;<=>?@ABCDEFGHIJKLMNOPQRSTUVWXYZ[\\]^\_`abcdefghijklmnopqrstuvwxyz{|}~ !\"#\$%&\'()\*+,-

./0123456789:;<=>?@ABCDEFGHIJKLMNOPQRSTUVWXYZ[\\]^\_`abcdefghijklmnopqrstuvwxyz{|}~ !\"#\$%&\'()\*"

 $\}$  > DerefOf (RefOf (S60E)))

M600 (Arg0, 0x60, Local0, Zero)

 $Local0 = (Buffer (0xC9))$ 

 $\{$ 

/\* 0000 \*/ 0x21, 0x22, 0x23, 0x24, 0x25, 0x26, 0x27, 0x28, // !"#\$%&'(

/\* 0008 \*/ 0x29, 0x2A, 0x2B, 0x2C, 0x2D, 0x2E, 0x2F, 0x30, // )\*+,-./0

/\* 0010 \*/ 0x31, 0x32, 0x33, 0x34, 0x35, 0x36, 0x37, 0x38, // 12345678

/\* 0018 \*/ 0x39, 0x3A, 0x3B, 0x3C, 0x3D, 0x3E, 0x3F,

0x40,  $// 9::\leq>>?@$ 

/\* 0020 \*/ 0x41, 0x42, 0x43, 0x44, 0x45, 0x46, 0x47, 0x48, // ABCDEFGH

/\* 0028 \*/ 0x49, 0x4A, 0x4B, 0x4C, 0x4D, 0x4E, 0x4F, 0x50, // IJKLMNOP

 /\* 0030 \*/ 0x51, 0x52, 0x53, 0x54, 0x55, 0x56, 0x57, 0x58, // QRSTUVWX  $\frac{\sqrt{2}}{2}$  (0038 \*/ 0x59, 0x5A, 0x5B, 0x5C, 0x5D, 0x5E, 0x5F, 0x60,  $\frac{\sqrt{2}}{\sqrt{2}}$  /\* 0040 \*/ 0x61, 0x62, 0x63, 0x64, 0x65, 0x66, 0x67, 0x68, // abcdefgh /\* 0048 \*/ 0x69, 0x6A, 0x6B, 0x6C, 0x6D, 0x6E, 0x6F, 0x70, // ijklmnop /\* 0050 \*/ 0x71, 0x72, 0x73, 0x74, 0x75, 0x76, 0x77, 0x78, // qrstuvwx /\* 0058 \*/ 0x79, 0x7A, 0x7B, 0x7C, 0x7D, 0x7E, 0x20, 0x21, // yz{|}~ !  $\frac{\cancel{0}^*}{0060}$  \*/ 0x22, 0x23, 0x24, 0x25, 0x26, 0x27, 0x28, 0x29,  $\frac{\cancel{0}^*}{10000}$  // "#\$%&'() /\* 0068 \*/ 0x2A, 0x2B, 0x2C, 0x2D, 0x2E, 0x2F, 0x30, 0x31, // \*+,-./01

 /\* 0070 \*/ 0x32, 0x33, 0x34, 0x35, 0x36, 0x37, 0x38, 0x39, // 23456789 /\* 0078 \*/ 0x3A, 0x3B, 0x3C, 0x3D, 0x3E, 0x3F, 0x40, 0x41, // :;<=>?@A /\* 0080 \*/ 0x42, 0x43, 0x44, 0x45, 0x46, 0x47, 0x48, 0x49, // BCDEFGHI /\* 0088 \*/ 0x4A, 0x4B, 0x4C, 0x4D, 0x4E, 0x4F, 0x50, 0x51, // JKLMNOPQ /\* 0090 \*/ 0x52, 0x53, 0x54, 0x55, 0x56, 0x57, 0x58, 0x59, // RSTUVWXY  $\frac{\sqrt{2}}{2}$  (0098 \*/ 0x5A, 0x5B, 0x5C, 0x5D, 0x5E, 0x5F, 0x60, 0x61,  $\frac{\sqrt{2}}{2}$ a /\* 00A0 \*/ 0x62, 0x63, 0x64, 0x65, 0x66, 0x67, 0x68, 0x69, // bcdefghi /\* 00A8 \*/ 0x6A, 0x6B, 0x6C, 0x6D, 0x6E, 0x6F, 0x70, 0x71, // jklmnopq /\* 00B0 \*/ 0x72, 0x73, 0x74, 0x75, 0x76, 0x77, 0x78, 0x79, // rstuvwxy  $\frac{\pi}{600}$  \*/ 0x7A, 0x7B, 0x7C, 0x7D, 0x7E, 0x20, 0x21, 0x22,  $\frac{\pi}{12}$ ||~ !" /\* 00C0 \*/ 0x23,

0x24, 0x25, 0x26, 0x27, 0x28, 0x29, 0x2A,  $//$ #\$%&'()\*

 $/* 00C8 */ 0x01$  //.

 $\}$  > DerefOf (RefOf (S60E)))

M600 (Arg0, 0x61, Local0, Ones)

 $Local0 = (Buffer (0xC9))$ 

{

```
"!\"#$%&\'()*+,-
```
./0123456789:;<=>?@ABCDEFGHIJKLMNOPQRSTUVWXYZ[\\]^\_`abcdefghijklmnopqrstuvwxyz{|}~ !\"#\$%&\'()\*+,-

./0123456789:;<=>?@ABCDEFGHIJKLMNOPQRSTUVWXYZ[\\]^\_`abcdefghijklmnopqrstuvwxyz{|}~ !\"#\$%&\'()\*"

 $\geq$  DerefOf (RefOf (S60E)))

M600 (Arg0, 0x62, Local0, Ones)

 $Local0 = (Buffer (0xC9))$ 

## {

 /\* 0000 \*/ 0x21, 0x22, 0x23, 0x24, 0x25, 0x26, 0x27, 0x28, // !"#\$%&'( /\* 0008 \*/ 0x29, 0x2A, 0x2B, 0x2C, 0x2D, 0x2E, 0x2F, 0x30, // )\*+,-./0 /\* 0010 \*/ 0x31, 0x32, 0x33, 0x34, 0x35, 0x36, 0x37, 0x38, // 12345678

/\* 0018 \*/ 0x39, 0x3A, 0x3B, 0x3C, 0x3D, 0x3E, 0x3F, 0x40, // 9:;<=>?@

/\* 0020 \*/ 0x41, 0x42, 0x43, 0x44, 0x45, 0x46, 0x47, 0x48, // ABCDEFGH

/\* 0028 \*/ 0x49, 0x4A, 0x4B, 0x4C, 0x4D, 0x4E, 0x4F, 0x50, // IJKLMNOP

/\* 0030 \*/ 0x51, 0x52, 0x53, 0x54, 0x55, 0x56, 0x57, 0x58, // QRSTUVWX

/\* 0038 \*/ 0x59, 0x5A, 0x5B, 0x5C, 0x5D, 0x5E, 0x5F, 0x60, // YZ[\]^\_`

 $\frac{\pi}{9040}$  \*/ 0x61, 0x62, 0x63, 0x64, 0x65, 0x66, 0x67, 0x68,  $\frac{\pi}{9040}$  abcdefgh

/\* 0048 \*/ 0x69, 0x6A, 0x6B, 0x6C, 0x6D, 0x6E, 0x6F, 0x70, // ijklmnop

/\* 0050 \*/ 0x71, 0x72, 0x73, 0x74, 0x75, 0x76, 0x77, 0x78, // qrstuvwx

/\* 0058 \*/ 0x79, 0x7A, 0x7B, 0x7C, 0x7D, 0x7E, 0x20, 0x21, // yz{|}~ !

```
\frac{\cancel{0.060}}{\cancel{0.060}} */ 0x22, 0x23, 0x24, 0x25, 0x26, 0x27, 0x28, 0x29, // "#$%&'()
             /* 0068 * / 0x2A. 0x2B, 0x2C, 0x2D, 0x2E, 0x2F, 0x30, 0x31, // *+,-./01
              /* 0070 */ 0x32, 0x33, 0x34, 0x35, 0x36, 0x37, 0x38, 0x39, // 23456789
              /* 0078 */ 0x3A, 0x3B, 0x3C, 0x3D, 0x3E, 0x3F, 0x40, 0x41, // :;<=>?@A
              /* 0080 */ 0x42, 0x43, 0x44, 0x45, 0x46, 0x47, 0x48, 0x49, // BCDEFGHI
              /* 0088 */ 0x4A, 0x4B, 0x4C, 0x4D, 0x4E, 0x4F, 0x50, 0x51, // JKLMNOPQ
              /* 0090 */ 0x52, 0x53, 0x54, 0x55, 0x56, 0x57, 0x58, 0x59, // RSTUVWXY
             \frac{\sqrt{6}}{2} (9098 */ 0x5A, 0x5B, 0x5C, 0x5D, 0x5E, 0x5F, 0x60, 0x61, \frac{\sqrt{2}}{2}a
              /* 00A0 */ 0x62, 0x63, 0x64, 0x65, 0x66, 0x67, 0x68, 0x69, // bcdefghi
              /* 00A8 */ 0x6A, 0x6B, 0x6C, 0x6D, 0x6E, 0x6F, 0x70, 0x71, // jklmnopq
              /* 00B0 */ 0x72, 0x73, 0x74, 0x75, 0x76, 0x77, 0x78, 0x79, // rstuvwxy
              /* 00B8 */ 0x7A, 0x7B, 0x7C, 0x7D, 0x7E, 0x20,
0x21, 0x22, 1/z[|}~ !"
              /* 00C0 */ 0x23, 0x24, 0x25, 0x26, 0x27, 0x28, 0x29, 0x2A, // #$%&'()*
             /* 00C8 */ 0x01 //.
           \} > DerefOf (RefOf (S60E)))
       M600 (Arg0, 0x63, Local0, Ones)
      Local0 = (Buffer (0xC9)) {
             "!\"#$%&\'()*+,-
./0123456789:;<=>?@ABCDEFGHIJKLMNOPQRSTUVWXYZ[\\]^_`abcdefghijklmnopqrstuvwxyz{|}~
!\"#$%&\'()*+,-
./0123456789:;<=>?@ABCDEFGHIJKLMNOPQRSTUVWXYZ[\\]^_`abcdefghijklmnopqrstuvwxyz{|}~
!\"#$%&\'()*"
           \} < DerefOf (RefOf (S60E)))
       M600 (Arg0, 0x64, Local0, Zero)
      Local0 = (Buffer (0xC9)) {
              /* 0000 */ 0x21, 0x22, 0x23, 0x24, 0x25, 0x26, 0x27, 0x28, // !"#$%&'(
              /* 0008 */ 0x29, 0x2A, 0x2B, 0x2C, 0x2D, 0x2E, 0x2F, 0x30, // )*+,-./0
              /* 0010 */ 0x31, 0x32, 0x33, 0x34,
 0x35, 0x36, 0x37, 0x38, // 12345678
              /* 0018 */ 0x39, 0x3A, 0x3B, 0x3C, 0x3D, 0x3E, 0x3F, 0x40, // 9:;<=>?@
              /* 0020 */ 0x41, 0x42, 0x43, 0x44, 0x45, 0x46, 0x47, 0x48, // ABCDEFGH
              /* 0028 */ 0x49, 0x4A, 0x4B, 0x4C, 0x4D, 0x4E, 0x4F, 0x50, // IJKLMNOP
              /* 0030 */ 0x51, 0x52, 0x53, 0x54, 0x55, 0x56, 0x57, 0x58, // QRSTUVWX
              /* 0038 */ 0x59, 0x5A, 0x5B, 0x5C, 0x5D, 0x5E, 0x5F, 0x60, // YZ[\]^_`
             \frac{\pi}{9040} */ 0x61, 0x62, 0x63, 0x64, 0x65, 0x66, 0x67, 0x68, \frac{\pi}{9040} abcdefgh
              /* 0048 */ 0x69, 0x6A, 0x6B, 0x6C, 0x6D, 0x6E, 0x6F, 0x70, // ijklmnop
              /* 0050 */ 0x71, 0x72, 0x73, 0x74, 0x75, 0x76, 0x77, 0x78, // qrstuvwx
              /* 0058 */ 0x79, 0x7A, 0x7B, 0x7C, 0x7D, 0x7E, 0x20, 0x21, // yz{|}~ !
              /* 0060 */ 0x22, 0x23, 0x24, 0x25, 0x26, 0x27, 0x28, 0x29, // "#$%&'()
              /* 0068 */ 0x2A, 0x2B, 0x2C, 0x2D, 0x2E, 0x2F, 0x30, 0x31, // *+,-./01
              /* 0070 */ 0x32, 0x33, 0x34, 0x35, 0x36, 0x37, 0x38, 0x39, // 23456789
              /* 0078 */ 0x3A, 0x3B, 0x3C, 0x3D, 0x3E, 0x3F, 0x40, 0x41, // :;<=>?@A
              /* 0080 */ 0x42, 0x43, 0x44, 0x45, 0x46, 0x47, 0x48, 0x49, // BCDEFGHI
```
/\* 0088 \*/ 0x4A, 0x4B, 0x4C, 0x4D, 0x4E, 0x4F, 0x50, 0x51, // JKLMNOPQ

```
 /* 0090 */ 0x52, 0x53, 0x54, 0x55, 0x56, 0x57, 0x58, 0x59, // RSTUVWXY
             \frac{\sqrt{2}}{2} (9098 */ 0x5A, 0x5B, 0x5C, 0x5D, 0x5E, 0x5F, 0x60, 0x61, \frac{\sqrt{2}}{1} a
              /* 00A0 */ 0x62, 0x63, 0x64, 0x65, 0x66, 0x67, 0x68, 0x69, // bcdefghi
              /* 00A8 */ 0x6A, 0x6B, 0x6C, 0x6D, 0x6E, 0x6F, 0x70, 0x71, // jklmnopq
              /* 00B0 */ 0x72, 0x73, 0x74, 0x75, 0x76, 0x77, 0x78, 0x79, // rstuvwxy
  /* 00B8 */ 0x7A, 0x7B, 0x7C, 0x7D, 0x7E, 0x20, 0x21, 0x22, // z{|}~ !"
              /* 00C0 */ 0x23, 0x24, 0x25, 0x26, 0x27, 0x28, 0x29, 0x2A, // #$%&'()*
             \frac{1}{8} 00C8 */ 0x01 // .
            } < DerefOf (RefOf (S60E)))
       M600 (Arg0, 0x65, Local0, Zero)
      Local0 = (Buffer (0xC9)) {
                "!\"#$%&\'()*+,-
./0123456789:;<=>?@ABCDEFGHIJKLMNOPQRSTUVWXYZ[\\]^_`abcdefghijklmnopqrstuvwxyz{|}~
!\"#$%&\'()*+,-
./0123456789:;<=>?@ABCDEFGHIJKLMNOPQRSTUVWXYZ[\\]^_`abcdefghijklmnopqrstuvwxyz{|}~
!\"#$%&\'()*"
             \}<= DerefOf (RefOf (S60E)))
       M600 (Arg0, 0x66, Local0, Ones)
      Local0 = (Buffer (0xC9)) {
                /* 0000 */ 0x21, 0x22, 0x23, 0x24, 0x25, 0x26, 0x27, 0x28, // !"#$%&'(
                /* 0008 */ 0x29, 0x2A, 0x2B, 0x2C, 0x2D, 0x2E, 0x2F, 0x30,
\frac{1}{2} )*+,-./0
                /* 0010 */ 0x31, 0x32, 0x33, 0x34, 0x35, 0x36, 0x37, 0x38, // 12345678
                /* 0018 */ 0x39, 0x3A, 0x3B, 0x3C, 0x3D, 0x3E, 0x3F, 0x40, // 9:;<=>?@
                /* 0020 */ 0x41, 0x42, 0x43, 0x44, 0x45, 0x46, 0x47, 0x48, // ABCDEFGH
                /* 0028 */ 0x49, 0x4A, 0x4B, 0x4C, 0x4D, 0x4E, 0x4F, 0x50, // IJKLMNOP
                /* 0030 */ 0x51, 0x52, 0x53, 0x54, 0x55, 0x56, 0x57, 0x58, // QRSTUVWX
                /* 0038 */ 0x59, 0x5A, 0x5B, 0x5C, 0x5D, 0x5E, 0x5F, 0x60, // YZ[\]^_`
               \frac{\pi}{0040} */ 0x61, 0x62, 0x63, 0x64, 0x65, 0x66, 0x67, 0x68, \frac{\pi}{0040} abcdefgh
                /* 0048 */ 0x69, 0x6A, 0x6B, 0x6C, 0x6D, 0x6E, 0x6F, 0x70, // ijklmnop
                /* 0050 */ 0x71, 0x72, 0x73, 0x74, 0x75, 0x76, 0x77, 0x78, // qrstuvwx
                /* 0058 */ 0x79, 0x7A, 0x7B, 0x7C, 0x7D, 0x7E,
0x20, 0x21, // yz{|}~ !
                /* 0060 */ 0x22, 0x23, 0x24, 0x25, 0x26, 0x27, 0x28, 0x29, // "#$%&'()
                /* 0068 */ 0x2A, 0x2B, 0x2C, 0x2D, 0x2E, 0x2F, 0x30, 0x31, // *+,-./01
                /* 0070 */ 0x32, 0x33, 0x34, 0x35, 0x36, 0x37, 0x38, 0x39, // 23456789
                /* 0078 */ 0x3A, 0x3B, 0x3C, 0x3D, 0x3E, 0x3F, 0x40, 0x41, // :;<=>?@A
                /* 0080 */ 0x42, 0x43, 0x44, 0x45, 0x46, 0x47, 0x48, 0x49, // BCDEFGHI
                /* 0088 */ 0x4A, 0x4B, 0x4C, 0x4D, 0x4E, 0x4F, 0x50, 0x51, // JKLMNOPQ
                /* 0090 */ 0x52, 0x53, 0x54, 0x55, 0x56, 0x57, 0x58, 0x59, // RSTUVWXY
               \frac{\sqrt{2}}{2} (0098 */ 0x5A, 0x5B, 0x5C, 0x5D, 0x5E, 0x5F, 0x60, 0x61, \frac{\sqrt{2}}{2}a
                /* 00A0 */ 0x62, 0x63, 0x64, 0x65, 0x66, 0x67, 0x68, 0x69, // bcdefghi
                /* 00A8 */ 0x6A, 0x6B, 0x6C, 0x6D, 0x6E,
 0x6F, 0x70, 0x71, // jklmnopq
                /* 00B0 */ 0x72, 0x73, 0x74, 0x75, 0x76, 0x77, 0x78, 0x79, // rstuvwxy
```

```
 /* 00B8 */ 0x7A, 0x7B, 0x7C, 0x7D, 0x7E, 0x20, 0x21, 0x22, // z{|}~ !"
               \frac{\cancel{0}^*}{0000} */ 0x23, 0x24, 0x25, 0x26, 0x27, 0x28, 0x29, 0x2A, \frac{\cancel{0}^*}{0.0000} *
               \frac{1}{8} 00C8 */ 0x01 // .
             \} <= DerefOf (RefOf (S60E)))
       M600 (Arg0, 0x67, Local0, Zero)
      Local0 = (Buffer (0xC9)) {
               "! \ \frac{4}{5}\% & \ \frac{3}{5} + -./0123456789:;<=>?@ABCDEFGHIJKLMNOPQRSTUVWXYZ[\\]^_`abcdefghijklmnopqrstuvwxyz{|}~
!\"#$%&\'()*+,-
./0123456789:;<=>?@ABCDEFGHIJKLMNOPQRSTUVWXYZ[\\]^_`abcdefghijklmnopqrstuvwxyz{|}~
!\"#$%&\'()*"
             \} != DerefOf (RefOf (S60E)))
       M600 (Arg0, 0x68, Local0, Zero)
      Local0 = (Buffer (0xC9)) {
           /* 0000 */ 0x21, 0x22, 0x23, 0x24, 0x25, 0x26, 0x27, 0x28, // !"#$%&'(
                /* 0008 */ 0x29, 0x2A, 0x2B, 0x2C, 0x2D, 0x2E, 0x2F, 0x30, // )*+,-./0
```

```
 /* 0010 */ 0x31, 0x32, 0x33, 0x34, 0x35, 0x36, 0x37, 0x38, // 12345678
 /* 0018 */ 0x39, 0x3A, 0x3B, 0x3C, 0x3D, 0x3E, 0x3F, 0x40, // 9:;<=>?@
 /* 0020 */ 0x41, 0x42, 0x43, 0x44, 0x45, 0x46, 0x47, 0x48, // ABCDEFGH
 /* 0028 */ 0x49, 0x4A, 0x4B, 0x4C, 0x4D, 0x4E, 0x4F, 0x50, // IJKLMNOP
 /* 0030 */ 0x51, 0x52, 0x53, 0x54, 0x55, 0x56, 0x57, 0x58, // QRSTUVWX
 /* 0038 */ 0x59, 0x5A, 0x5B, 0x5C, 0x5D, 0x5E, 0x5F, 0x60, // YZ[\]^_`
\frac{\sqrt{6}}{2} (9040 */ 0x61, 0x62, 0x63, 0x64, 0x65, 0x66, 0x67, 0x68, \frac{\sqrt{6}}{2} abcdefgh
 /* 0048 */ 0x69, 0x6A, 0x6B, 0x6C, 0x6D, 0x6E, 0x6F, 0x70, // ijklmnop
 /* 0050 */ 0x71, 0x72, 0x73, 0x74, 0x75, 0x76, 0x77, 0x78, // qrstuvwx
\frac{\sqrt{8}}{2} (0058 */ 0x79, 0x7A, 0x7B, 0x7C, 0x7D, 0x7E, 0x20, 0x21, \frac{\sqrt{2}}{1} vz{|}~ !
 /* 0060 */ 0x22, 0x23, 0x24, 0x25, 0x26, 0x27, 0x28, 0x29, // "#$%&'()
 /* 0068 */ 0x2A, 0x2B, 0x2C, 0x2D, 0x2E, 0x2F, 0x30, 0x31, // *+,-./01
 /* 0070 */ 0x32, 0x33, 0x34, 0x35, 0x36, 0x37, 0x38, 0x39, // 23456789
 /* 0078 */ 0x3A, 0x3B, 0x3C, 0x3D, 0x3E, 0x3F, 0x40, 0x41, // :;<=>?@A
 /* 0080 */ 0x42, 0x43, 0x44, 0x45, 0x46, 0x47, 0x48, 0x49, // BCDEFGHI
 /* 0088 */ 0x4A, 0x4B, 0x4C, 0x4D, 0x4E, 0x4F, 0x50, 0x51, // JKLMNOPQ
 /* 0090 */ 0x52, 0x53, 0x54, 0x55, 0x56, 0x57, 0x58, 0x59, // RSTUVWXY
 /* 0098 */ 0x5A, 0x5B, 0x5C, 0x5D, 0x5E, 0x5F, 0x60, 0x61, //
 /* 00A0 */ 0x62, 0x63, 0x64, 0x65, 0x66, 0x67, 0x68, 0x69, // bcdefghi
 /* 00A8 */ 0x6A, 0x6B, 0x6C, 0x6D, 0x6E, 0x6F, 0x70, 0x71, // jklmnopq
 /* 00B0 */ 0x72, 0x73, 0x74, 0x75, 0x76, 0x77, 0x78, 0x79, // rstuvwxy
```

```
 /* 00B8 */ 0x7A, 0x7B, 0x7C, 0x7D, 0x7E, 0x20, 0x21, 0x22, // z{|}~ !"
```

```
 /* 00C0 */ 0x23, 0x24, 0x25, 0x26, 0x27, 0x28, 0x29, 0x2A, // #$%&'()*
```

```
/* 00C8 */ 0x01 //.
```

```
\} != DerefOf (RefOf (S60E)))
```

```
 M600 (Arg0, 0x69, Local0, Ones)
```

```
 }
```
 $Z[\lceil \cdot \rceil]$ <sup>^</sup>\_`a

```
 /* String to Buffer conversion of the String second operand of */
    /* Concatenate operator when the first operand is evaluated as Buffer */
    Method (M036, 1, NotSerialized)
    {
     Local0 =Concatenate (Buffer (0x01)
           {
         0x5A // Z
           }, DerefOf (RefOf (S601)))
      M600 (Arg0, 0x00, Local0, BB29)
     Local0 =Concatenate (Buffer (0x02)
           {
             "Z"
           }, DerefOf (RefOf (S601)))
      M600 (Arg0, 0x01, Local0, BB2A)
      Local0 = Concatenate (AUB0, DerefOf (RefOf (S601)))
      M600 (Arg0, 0x02, Local0, BB29)
     Local0 = Concatenate (AUB1, DerfOf (RefOf (S601))) M600 (Arg0, 0x03, Local0, BB2A)
      If (Y078)
      {
        Local0 = Concatenate (DerefOf (RefOf (AUB0)), DerefOf (RefOf (S601)))
        M600 (Arg0, 0x04, Local0, BB29)
        Local0 = Concatenate (DerefOf (RefOf (AUB1)), DerefOf (RefOf (S601)))
        M600 (Arg0, 0x05, Local0, BB2A)
      }
      Local0 = Concatenate (DerefOf (PAUB [0x00]), DerefOf (RefOf (S601)))
      M600 (Arg0, 0x06, Local0,
 BB29)
      Local0 = Concatenate (DerefOf (PAUB [0x01]), DerefOf (RefOf (S601)))
      M600 (Arg0, 0x07, Local0, BB2A)
      /* Method returns Buffer */
     Local0 =Concatenate (M601 (0x03, 0x00), DerefOf (RefOf (S601)))
      M600 (Arg0, 0x08, Local0, BB29)
     Local0 =Concatenate (M601 (0x03, 0x01), DerefOf (RefOf (S601)))
      M600 (Arg0, 0x09, Local0, BB2A)
      /* Method returns Reference to Buffer */
      If (Y500)
      {
        Local0 = Concatenate (DerefOf (M602 (0x03, 0x00, 0x01)), DerefOf (RefOf (S601)))
         M600 (Arg0, 0x0A, Local0, BB29)
       Local0 =Concatenate (DerefOf (M602 (0x03, 0x01, 0x01)), DerefOf (RefOf (S601)))
         M600 (Arg0, 0x0B, Local0, BB2A)
      }
```

```
 Concatenate (Buffer (0x01)
    {
      0x5A // Z
    }, DerefOf (RefOf (S601)), Local0)
 M600 (Arg0, 0x0C, Local0, BB29)
 Concatenate (Buffer (0x02)
    {
      "Z"
    }, DerefOf (RefOf (S601)), Local0)
  M600 (Arg0, 0x0D, Local0, BB2A)
  Concatenate (AUB0, DerefOf (RefOf (S601)), Local0)
  M600 (Arg0, 0x0E, Local0, BB29)
 Concatenate (AUB1, DerefOf (RefOf (S601)), Local0)
  M600 (Arg0, 0x0F, Local0, BB2A)
 If (Y078)
  {
    Concatenate (DerefOf (RefOf (AUB0)), DerefOf (RefOf (S601)), Local0)
    M600 (Arg0, 0x10, Local0, BB29)
    Concatenate (DerefOf (RefOf (AUB1)), DerefOf (RefOf (S601)), Local0)
    M600 (Arg0, 0x11, Local0, BB2A)
  }
 Concatenate (DerefOf (PAUB [0x00]), DerefOf (RefOf (S601)), Local0)
  M600 (Arg0, 0x12, Local0, BB29)
  Concatenate (DerefOf (PAUB [0x01]), DerefOf (RefOf (S601)), Local0)
  M600 (Arg0, 0x13, Local0, BB2A)
 /* Method returns Buffer */
 Concatenate (M601 (0x03, 0x00), DerefOf (RefOf (S601)), Local0)
  M600 (Arg0, 0x14, Local0, BB29)
 Concatenate (M601 (0x03, 0x01), DerefOf (RefOf (S601)), Local0)
  M600 (Arg0, 0x15, Local0, BB2A)
 /* Method returns Reference to Buffer */
 If (Y500)
  {
    Concatenate (DerefOf (M602 (0x03, 0x00, 0x01)), DerefOf (RefOf (S601)), Local0)
    M600 (Arg0, 0x16, Local0, BB29)
    Concatenate (DerefOf (M602 (0x03, 0x01, 0x01)), DerefOf (RefOf (S601)), Local0)
    M600 (Arg0, 0x17, Local0, BB2A)
  }
 /* Boundary Cases */
Local0 = Concatenate (Buffer (0x01)
      {
```

```
0x5A // Z
           }, DerefOf (RefOf (S60C)))
      M600 (Arg0, 0x18, Local0, BB2B)
     Local0 =Concatenate (Buffer (0x02)
       {
             "Z"
           }, DerefOf (RefOf (S60C)))
      M600 (Arg0, 0x19, Local0, BB2C)
     Local1 = 0x00Local0 = Concatenate (Buffer (Local1){}, DerefOf (RefOf (S60E)))
      M600 (Arg0, 0x1A, Local0, BB2D)
    }
   /* String to Buffer conversion of the String Source operand of */
   /* ToString operator (has a visual effect in shortening of the */
   /* String taken the null character, that is impossible to show */
   /* with an immediate String constant). */
   Method (M037, 1, NotSerialized)
    {
     Local0 = ToString (DerefOf (RefOf (S601)), Ones) M600 (Arg0, 0x00, Local0, BS20)
     Local0 = ToString (DerefOf (RefOf (S601)), 0x03) M600 (Arg0, 0x01, Local0, BS21)
     Local0 = ToString (DerefOf (RefOf (S601)), AUIO) M600 (Arg0, 0x02, Local0, BS20)
     Local0 = ToString (DerefOf (RefOf (S601)), AUI7) M600 (Arg0, 0x03, Local0, BS21)
      If (Y078)
      {
        Local0 = ToString (DerefOf (RefOf (S601)), DerefOf (RefOf (AUI0)))
        M600 (Arg0, 0x04, Local0, BS20)
        Local0 = ToString (DerefOf (RefOf (S601)), DerefOf (RefOf (AUI7)))
        M600 (Arg0, 0x05, Local0, BS21)
      }
     Local0 = T \circ String (DerefOf (RefOf (S601)), DerefOf (PAUI [0x00]))
      M600 (Arg0, 0x06, Local0, BS20)
     Local0 = ToString (DerefOf (RefOf (S601)), DerefOf (PAUI [0x07]))
      M600 (Arg0, 0x07, Local0, BS21)
      /* Method returns Length parameter */
     Local0 = ToString (DerefOf (RefOf (S601)), M601 (0x01, 0x00))
      M600 (Arg0, 0x08, Local0, BS20)
     Local0 = T_0String (DerefOf (RefOf (S601)), M601 (0x01, 0x07))
      M600 (Arg0, 0x09, Local0, BS21)
      /* Method returns Reference to Length parameter */
```

```
 If (Y500)
       {
         Local0
= ToString (DerefOf (RefOf (S601)), DerefOf (M601 (0x01, 0x00)))
         M600 (Arg0, 0x0A, Local0, BS20)
        Local0 = T_0String (DerefOf (RefOf (S601)), DerefOf (M601 (0x01, 0x07)))
         M600 (Arg0, 0x0B, Local0, BS21)
       }
      ToString (DerefOf (RefOf (S601)), Ones, Local0)
      M600 (Arg0, 0x0C, Local0, BS20)
      ToString (DerefOf (RefOf (S601)), 0x03, Local0)
      M600 (Arg0, 0x0D, Local0, BS21)
      ToString (DerefOf (RefOf (S601)), AUI0, Local0)
      M600 (Arg0, 0x0E, Local0, BS20)
      ToString (DerefOf (RefOf (S601)), AUI7, Local0)
      M600 (Arg0, 0x0F, Local0, BS21)
      If (Y078)
       {
         ToString (DerefOf (RefOf (S601)), DerefOf (RefOf (AUI0)), Local0)
         M600 (Arg0, 0x10, Local0, BS20)
         ToString (DerefOf (RefOf (S601)), DerefOf (RefOf (AUI7)), Local0)
         M600 (Arg0, 0x11, Local0, BS21)
       }
  ToString (DerefOf (RefOf (S601)), DerefOf (PAUI [0x00]), Local0)
      M600 (Arg0, 0x12, Local0, BS20)
      ToString (DerefOf (RefOf (S601)), DerefOf (PAUI [0x07]), Local0)
      M600 (Arg0, 0x13, Local0, BS21)
      /* Method returns Length parameter */
      ToString (DerefOf (RefOf (S601)), M601 (0x01, 0x00), Local0)
      M600 (Arg0, 0x14, Local0, BS20)
      ToString (DerefOf (RefOf (S601)), M601 (0x01, 0x07), Local0)
      M600 (Arg0, 0x15, Local0, BS21)
```
/\* Method returns Reference to Length parameter \*/

```
 If (Y500)
```

```
 {
```
 ToString (DerefOf (RefOf (S601)), DerefOf (M601 (0x01, 0x00)), Local0) M600 (Arg0, 0x16, Local0, BS20) ToString (DerefOf (RefOf (S601)), DerefOf (M601 (0x01, 0x07)), Local0) M600 (Arg0, 0x17, Local0, BS21)

```
 }
```
/\* Boundary Cases \*/

```
 Local0 = ToString (DerefOf (RefOf (S60C)), Ones)
   M600 (Arg0, 0x18, Local0, BS22)
  Local0 = ToString (DerefOf (RefOf (S60C)), 0x03)
   M600 (Arg0, 0x19, Local0, BS22)
   Local0 = ToString (DerefOf (RefOf (S60E)), Ones)
   M600 (Arg0, 0x1A, Local0, BS23)
  Local0 = ToString (DerefOf (RefOf (S60E)), 0x03) M600 (Arg0, 0x1B, Local0, BS24)
 }
 /*	Method(m038, 1) */
/* Method(m039, 1) */
 /* Buffer to Integer implicit conversion Cases. */
 /* Buffer to Integer conversion of the Buffer sole operand */
 /* of the 1-parameter Integer arithmetic operators */
 /* (Decrement, Increment, FindSetLeftBit, FindSetRightBit, Not) */
 Method (M64L, 1, NotSerialized)
   /* Decrement */
   If (Y501)
   {
    Local0 = DerefOf (RefOf (B606))-- M600 (Arg0, 0x00, Local0, BI12)
    Local0 = DerefOf (RefOf (B60A))-- M600 (Arg0, 0x01, Local0, BI16)
    }
   /* Increment */
   If (Y501)
   {
    Local0 = DerefOf (RefOf (B606))++ M600 (Arg0, 0x02, Local0, BI13)
    Local0 = DerefOf (RefOf (B60A))++ M600 (Arg0, 0x03, Local0, BI17)
   }
   /* FindSetLeftBit */
  Local0 = FindSetLeftBit (DerefOf (RefOf (B606))) M600 (Arg0, 0x04, Local0, 0x0A)
   Local0 = FindSetLeftBit (DerefOf (RefOf (B60A)))
   M600 (Arg0, 0x05, Local0, 0x40)
   /* FindSetRightBit */
```
{

```
 Local0 = FindSetRightBit (DerefOf (RefOf (B606)))
 M600 (Arg0, 0x06, Local0, 0x01)
 Local0 = FindSetRightBit (DerefOf (RefOf (B60A)))
 M600 (Arg0, 0x07, Local0, 0x03)
 /* Not */
```

```
 Store (~DerefOf (RefOf (B606)), Local0)
      M600 (Arg0, 0x08, Local0, 0xFFFFFFFFFFFFFCDE)
      Store (~DerefOf (RefOf (B60A)), Local0)
      M600 (Arg0, 0x09,
 Local0, 0x01834C6E29AF5D7B)
```

```
 }
 Method (M32L, 1, NotSerialized)
 {
   /* Decrement */
   If (Y501)
   {
    Local0 = DerefOf (RefOf (B606))-- M600 (Arg0, 0x00, Local0, BI12)
    Local0 = DerefOf (RefOf (B60A))-- M600 (Arg0, 0x01, Local0, BI18)
   }
```

```
 /* Increment */
```

```
 If (Y501)
```

```
 {
```

```
Local0 = DerefOf (RefOf (B606))++ M600 (Arg0, 0x02, Local0, BI13)
Local0 = DerefOf (RefOf (B60A))++ M600 (Arg0, 0x03, Local0, BI19)
```

```
 }
```

```
 /* FindSetLeftBit */
```

```
 Local0 = FindSetLeftBit (DerefOf (RefOf (B606)))
 M600 (Arg0, 0x04, Local0, 0x0A)
 Local0 = FindSetLeftBit (DerefOf (RefOf (B60A)))
 M600 (Arg0, 0x05, Local0, 0x20)
 /* FindSetRightBit */
```
 Local0 = FindSetRightBit (DerefOf (RefOf (B606))) M600 (Arg0, 0x06, Local0, 0x01) Local0 = FindSetRightBit (DerefOf (RefOf (B60A)))

```
 M600 (Arg0, 0x07, Local0, 0x03)
```
#### /\* Not \*/

```
 Store (~DerefOf (RefOf (B606)), Local0)
   M600 (Arg0, 0x08, Local0, 0xFFFFFCDE)
   Store (~DerefOf (RefOf (B60A)), Local0)
   M600 (Arg0, 0x09, Local0, 0x29AF5D7B)
 }
 /* Buffer to Integer conversion of the Buffer sole operand */
 /* of the LNot Logical Integer operator */
 Method (M03A, 1, NotSerialized)
 {
  Local0 = !DerefOf (RefOf (B600)) M600 (Arg0, 0x00, Local0, Ones)
  Local0 = !DerefOf (RefOf (B606)) M600 (Arg0, 0x01, Local0, Zero)
   If (F64)
   {
    Local0 = ! DerefOf (RefOf (B60A)) M600 (Arg0, 0x02, Local0, Zero)
   }
   Else
   {
    Local0 = !DerefOf (RefOf (B60A)) M600 (Arg0, 0x03, Local0, Zero)
 }
 }
 /* Buffer to Integer conversion of the Buffer sole operand */
 /* of the FromBCD and ToBCD conversion operators */
 Method (M64M, 1, NotSerialized)
 {
   /* FromBCD */
   Local0 = FromBCD (DerefOf (RefOf (B606)))
   M600 (Arg0, 0x02, Local0, 0x0141)
   Local0 = FromBCD (DerefOf (RefOf (B60F)))
   M600 (Arg0, 0x03, Local0, 0x000D76162EE9EC35)
   FromBCD (DerefOf (RefOf (B606)), Local0)
   M600 (Arg0, 0x02, Local0, 0x0141)
   FromBCD (DerefOf (RefOf (B60F)), Local0)
   M600 (Arg0, 0x03, Local0, 0x000D76162EE9EC35)
   /* ToBCD */
  Local0 = ToBCD (DerefOf (RefOf (B606)))
```

```
 M600 (Arg0, 0x04, Local0, 0x0801)
 /* ??? No error of iASL on constant folding */
```

```
Local0 = ToBCD (DerefOf (RefOf (B610))) M600 (Arg0, 0x05, Local0, 0x3789012345678901)
      ToBCD (DerefOf (RefOf (B606)), Local0)
    M600 (Arg0, 0x04, Local0, 0x0801)
      ToBCD (DerefOf (RefOf (B610)), Local0)
      M600 (Arg0, 0x05, Local0, 0x3789012345678901)
     }
    Method (M32M, 1, NotSerialized)
\overline{\phantom{a}} /* FromBCD */
      Local0 = FromBCD (DerefOf (RefOf (B606)))
      M600 (Arg0, 0x02, Local0, 0x0141)
      Local0 = FromBCD (DerefOf (RefOf (B611)))
       M600 (Arg0, 0x03, Local0, 0x055F2CC0)
      FromBCD (DerefOf (RefOf (B606)), Local0)
      M600 (Arg0, 0x02, Local0, 0x0141)
       FromBCD (DerefOf (RefOf (B611)), Local0)
       M600 (Arg0, 0x03, Local0, 0x055F2CC0)
       /* ToBCD */
      Local0 = ToBCD (DerefOf (RefOf (B606)))
      M600 (Arg0, 0x04, Local0, 0x0801)
      Local0 = ToBCD (DerefOf (RefOf (B612))) M600 (Arg0, 0x05, Local0, 0x90123456)
      ToBCD (DerefOf (RefOf (B606)), Local0)
       M600 (Arg0, 0x04, Local0, 0x0801)
       ToBCD (DerefOf (RefOf (B612)),
 Local0)
      M600 (Arg0, 0x05, Local0, 0x90123456)
     }
    /* Buffer to Integer conversion of each Buffer operand */
    /* of the 2-parameter Integer arithmetic operators */
    /* Add, And, Divide, Mod, Multiply, NAnd, NOr, Or, */
    /* ShiftLeft, ShiftRight, Subtract, Xor */
    /* Add, common 32-bit/64-bit test */
    Method (M03B, 1, NotSerialized)
     {
      /* Conversion of the first operand */
     Store ((DerefOf (RefOf (B606)) + 0x00), Local0)
       M600 (Arg0, 0x00, Local0, 0x0321)
      Store ((DerefOf (RefOf (B606)) + 0x01), Local0)
       M600 (Arg0, 0x01, Local0, 0x0322)
```

```
 Store ((DerefOf (RefOf (B606)) + AUI5), Local0)
      M600 (Arg0, 0x02, Local0, 0x0321)
      Store ((DerefOf (RefOf (B606)) + AUI6), Local0)
      M600 (Arg0, 0x03, Local0, 0x0322)
      If (Y078)
       {
         Store ((DerefOf (RefOf (B606)) + DerefOf (RefOf (AUI5))), Local0)
         M600 (Arg0, 0x04, Local0, 0x0321)
         Store ((DerefOf (RefOf (B606)) + DerefOf (RefOf (AUI6))), Local0)
         M600 (Arg0, 0x05, Local0, 0x0322)
       }
      Store ((DerefOf (RefOf (B606)) + DerefOf (PAUI [0x05])), Local0)
      M600 (Arg0, 0x06, Local0, 0x0321)
      Store ((DerefOf (RefOf (B606)) + DerefOf (PAUI [0x06])), Local0)
      M600 (Arg0, 0x07, Local0, 0x0322)
      /* Method returns Integer */
      Store ((DerefOf (RefOf (B606)) + M601 (0x01, 0x05)), Local0)
      M600 (Arg0, 0x08, Local0, 0x0321)
      Store ((DerefOf (RefOf (B606)) + M601 (0x01, 0x06)), Local0)
      M600 (Arg0, 0x09, Local0, 0x0322)
      /* Method returns Reference to Integer */
      If (Y500)
       {
         Store ((DerefOf (RefOf (B606)) + DerefOf (M602 (0x01, 0x05, 0x01))), Local0)
         M600 (Arg0, 0x0A, Local0, 0x0321)
         Store ((DerefOf (RefOf
 (B606)) + DerefOf (M602 (0x01, 0x06, 0x01))), Local0)
         M600 (Arg0, 0x0B, Local0, 0x0322)
       }
     Local0 = (DerefOf (RefOf (B606)) + 0x00) M600 (Arg0, 0x0C, Local0, 0x0321)
     Local0 = (DerefOf (RefOf (B606)) + 0x01) M600 (Arg0, 0x0D, Local0, 0x0322)
     Local0 = (DerefOf (RefOf (B606)) + AUI5) /* \AUI5 */
      M600 (Arg0, 0x0E, Local0, 0x0321)
     Local0 = (DerefOf (RefOf (B606)) + AUI6) /* \LambdaUI6 */
      M600 (Arg0, 0x0F, Local0, 0x0322)
      If (Y078)
       {
        Local0 = (DerefOf (RefOf (B606)) + DerefOf (RefOf (AUI5))) M600 (Arg0, 0x10, Local0, 0x0321)
        Local0 = (DerefOf (RefOf (B606)) + DerefOf (RefOf (AUI6))) M600 (Arg0, 0x11, Local0, 0x0322)
       }
```

```
Local0 = (DerefOf (RefOf (B606)) + DerefOf (PAUI [0x05])) M600 (Arg0, 0x12, Local0, 0x0321)
     Local0 = (DerefOf (RefOf (B606))+ DerefOf (PAUI [0x06]))
      M600 (Arg0, 0x13, Local0, 0x0322)
      /* Method returns Integer */
     Local0 = (DerefOf (RefOf (B606)) + M601 (0x01, 0x05)) M600 (Arg0, 0x14, Local0, 0x0321)
     Local0 = (DerefOf (RefOf (B606)) + M601 (0x01, 0x06)) M600 (Arg0, 0x15, Local0, 0x0322)
      /* Method returns Reference to Integer */
      If (Y500)
       {
       Local0 = (DerefOf (RefOf (B606)) + DerefOf (M602 (0x01, 0x05, 0x01)))
         M600 (Arg0, 0x16, Local0, 0x0321)
       Local0 = (DerefOf (RefOf (B606)) + DerefOf (M602 (0x01, 0x06, 0x01)))
        M600 (Arg0, 0x17, Local0, 0x0322)
       }
      /* Conversion of the second operand */
     Store ((0x00 + DerefOf(RefOf(B606))), Local0) M600 (Arg0, 0x18, Local0, 0x0321)
     Store ((0x01 + Dereff GF(Ref GF(B606))), Local 0) M600 (Arg0, 0x19, Local0, 0x0322)
      Store ((AUI5
 + DerefOf (RefOf (B606))), Local0)
      M600 (Arg0, 0x1A, Local0, 0x0321)
      Store ((AUI6 + DerefOf (RefOf (B606))), Local0)
      M600 (Arg0, 0x1B, Local0, 0x0322)
      If (Y078)
       {
         Store ((DerefOf (RefOf (AUI5)) + DerefOf (RefOf (B606))), Local0)
        M600 (Arg0, 0x1C, Local0, 0x0321)
         Store ((DerefOf (RefOf (AUI6)) + DerefOf (RefOf (B606))), Local0)
        M600 (Arg0, 0x1D, Local0, 0x0322)
       }
     Store ((DerefOf (PAUI [0x05]) + DerefOf (RefOf (B606))), Local0)
      M600 (Arg0, 0x1E, Local0, 0x0321)
      Store ((DerefOf (PAUI [0x06]) + DerefOf (RefOf (B606))), Local0)
      M600 (Arg0, 0x1F, Local0, 0x0322)
      /* Method returns Integer */
```
Store ((M601 (0x01, 0x05) + DerefOf (RefOf (B606))), Local0)

```
 M600 (Arg0, 0x20, Local0, 0x0321)
      Store ((M601 (0x01, 0x06) + DerefOf (RefOf (B606))), Local0)
 M600 (Arg0, 0x21, Local0, 0x0322)
      /* Method returns Reference to Integer */
      If (Y500)
      {
         Store ((DerefOf (M602 (0x01, 0x05, 0x01)) + DerefOf (RefOf (B606))), Local0)
         M600 (Arg0, 0x22, Local0, 0x0321)
        Store ((DerefOf (M602 (0x01, 0x06, 0x01)) + DerefOf (RefOf (B606))), Local0)
        M600 (Arg0, 0x23, Local0, 0x0322)
      }
     Local0 = (0x00 + DerffOf (RefOf (B606))) M600 (Arg0, 0x24, Local0, 0x0321)
     Local0 = (0x01 + DerffOf (RefOf (B606))) M600 (Arg0, 0x25, Local0, 0x0322)
     Local0 = (AUI5 + DerefOf (RefOf (B606))) M600 (Arg0, 0x26, Local0, 0x0321)
     Local0 = (AUI6 + DerefOf (RefOf (B606))) M600 (Arg0, 0x27, Local0, 0x0322)
      If (Y078)
      {
       Local0 = (DerefOf (RefOf (AUI5)) + DerefOf (RefOf (B606))) M600 (Arg0, 0x28, Local0, 0x0321)
         Local0
= (DerefOf (RefOf (AUI6)) + DerefOf (RefOf (B606)))
         M600 (Arg0, 0x29, Local0, 0x0322)
      }
     Local0 = (DerefOf (PAUI [0x05]) + DerefOf (RefOf (B606))) M600 (Arg0, 0x2A, Local0, 0x0321)
     Local0 = (DerefOf (PAUI [0x06]) + DerefOf (RefOf (B606))) M600 (Arg0, 0x2B, Local0, 0x0322)
      /* Method returns Integer */
     Local0 = (M601 (0x01, 0x05) + DerefOf (RefOf (B606))) M600 (Arg0, 0x2C, Local0, 0x0321)
     Local0 = (M601 (0x01, 0x06) + DerefOf (RefOf (B606))) M600 (Arg0, 0x2D, Local0, 0x0322)
      /* Method returns Reference to Integer */
      If (Y500)
      {
       Local0 = (DerefOf (M602 (0x01, 0x05, 0x01)) + DerefOf (RefOf (B606)))
         M600 (Arg0, 0x2E, Local0, 0x0321)
       Local0 = (DerefOf (M602 (0x01, 0x06, 0x01)) + DerefOf (RefOf (B606)))
```

```
 M600 (Arg0, 0x2F, Local0, 0x0322)
      }
    }
    /* Add, 64-bit */
    Method (M03C, 1, NotSerialized)
    {
      /* Conversion of the first operand */
      Store ((DerefOf (RefOf (B60A)) + 0x00), Local0)
      M600 (Arg0, 0x00, Local0, 0xFE7CB391D650A284)
     Store ((DerefOf (RefOf (B60A)) + 0x01), Local0)
      M600 (Arg0, 0x01, Local0, 0xFE7CB391D650A285)
      Store ((DerefOf (RefOf (B60A)) + AUI5), Local0)
      M600 (Arg0, 0x02, Local0, 0xFE7CB391D650A284)
      Store ((DerefOf (RefOf (B60A)) + AUI6), Local0)
      M600 (Arg0, 0x03, Local0, 0xFE7CB391D650A285)
      If (Y078)
      {
        Store ((DerefOf (RefOf (B60A)) + DerefOf (RefOf (AUI5))), Local0)
        M600 (Arg0, 0x04, Local0, 0xFE7CB391D650A284)
        Store ((DerefOf (RefOf (B60A)) + DerefOf (RefOf (AUI6))), Local0)
        M600 (Arg0, 0x05, Local0, 0xFE7CB391D650A285)
      }
      Store ((DerefOf (RefOf (B60A)) + DerefOf
 (PAUI [0x05])), Local0)
      M600 (Arg0, 0x06, Local0, 0xFE7CB391D650A284)
      Store ((DerefOf (RefOf (B60A)) + DerefOf (PAUI [0x06])), Local0)
      M600 (Arg0, 0x07, Local0, 0xFE7CB391D650A285)
      /* Method returns Integer */
      Store ((DerefOf (RefOf (B60A)) + M601 (0x01, 0x05)), Local0)
      M600 (Arg0, 0x08, Local0, 0xFE7CB391D650A284)
      Store ((DerefOf (RefOf (B60A)) + M601 (0x01, 0x06)), Local0)
      M600 (Arg0, 0x09, Local0, 0xFE7CB391D650A285)
      /* Method returns Reference to Integer */
      If (Y500)
      {
        Store ((DerefOf (RefOf (B60A)) + DerefOf (M602 (0x01, 0x05, 0x01))), Local0)
        M600 (Arg0, 0x0A, Local0, 0xFE7CB391D650A284)
        Store ((DerefOf (RefOf (B60A)) + DerefOf (M602 (0x01, 0x06, 0x01))), Local0)
        M600 (Arg0, 0x0B, Local0, 0xFE7CB391D650A285)
       }
```

```
Local0 = (DerefOf (RefOf (B60A)) + 0x00) M600 (Arg0, 0x0C, Local0, 0xFE7CB391D650A284)
     Local0 = (DerefOf (RefOf (B60A)) + 0x01) M600 (Arg0, 0x0D, Local0, 0xFE7CB391D650A285)
     Local0 = (DerefOf (RefOf (B60A)) + AUI5) /* \AUI5 */
      M600 (Arg0, 0x0E, Local0, 0xFE7CB391D650A284)
     Local0 = (DerefOf (RefOf (B60A)) + AUI6) /* \AUI6 */
      M600 (Arg0, 0x0F, Local0, 0xFE7CB391D650A285)
      If (Y078)
      {
        Local0 = (DerefOf (RefOf (B60A)) + DerefOf (RefOf (AUI5)))
        M600 (Arg0, 0x10, Local0, 0xFE7CB391D650A284)
       Local0 = (DerefOf (RefOf (B60A)) + DerefOf (RefOf (AUI6))) M600 (Arg0, 0x11, Local0, 0xFE7CB391D650A285)
      }
     Local0 = (DerefOf (RefOf (B60A)) + DerefOf (PAUI [0x05])) M600 (Arg0, 0x12, Local0, 0xFE7CB391D650A284)
     Local0 = (DerefOf (RefOf (B60A)) + DerefOf (PAUI [0x06])) M600 (Arg0, 0x13, Local0, 0xFE7CB391D650A285)
      /*
 Method returns Integer */
     Local0 = (DerefOf (RefOf (B60A)) + M601 (0x01, 0x05)) M600 (Arg0, 0x14, Local0, 0xFE7CB391D650A284)
     Local0 = (DerefOf (RefOf (B60A)) + M601 (0x01, 0x06)) M600 (Arg0, 0x15, Local0, 0xFE7CB391D650A285)
      /* Method returns Reference to Integer */
      If (Y500)
      {
       Local0 = (DerefOf (RefOf (B60A)) + DerefOf (M602 (0x01, 0x05, 0x01)))
        M600 (Arg0, 0x16, Local0, 0xFE7CB391D650A284)
       Local0 = (DerefOf (RefOf (B60A)) + DerefOf (M602 (0x01, 0x06, 0x01)))
        M600 (Arg0, 0x17, Local0, 0xFE7CB391D650A285)
      }
      /* Conversion of the second operand */
     Store ((0x00 + DerffOf(RefOf(B60A))), Local0) M600 (Arg0, 0x18, Local0, 0xFE7CB391D650A284)
     Store ((0x01 + DerOf(RefOf(B60A))), Local0) M600 (Arg0, 0x19, Local0, 0xFE7CB391D650A285)
      Store ((AUI5 + DerefOf
 (RefOf (B60A))), Local0)
      M600 (Arg0, 0x1A, Local0, 0xFE7CB391D650A284)
```

```
 Store ((AUI6 + DerefOf (RefOf (B60A))), Local0)
```

```
 M600 (Arg0, 0x1B, Local0, 0xFE7CB391D650A285)
      If (Y078)
      {
        Store ((DerefOf (RefOf (AUI5)) + DerefOf (RefOf (B60A))), Local0)
        M600 (Arg0, 0x1C, Local0, 0xFE7CB391D650A284)
        Store ((DerefOf (RefOf (AUI6)) + DerefOf (RefOf (B60A))), Local0)
        M600 (Arg0, 0x1D, Local0, 0xFE7CB391D650A285)
      }
      Store ((DerefOf (PAUI [0x05]) + DerefOf (RefOf (B60A))), Local0)
      M600 (Arg0, 0x1E, Local0, 0xFE7CB391D650A284)
      Store ((DerefOf (PAUI [0x06]) + DerefOf (RefOf (B60A))), Local0)
      M600 (Arg0, 0x1F, Local0, 0xFE7CB391D650A285)
      /* Method returns Integer */
      Store ((M601 (0x01, 0x05) + DerefOf (RefOf (B60A))), Local0)
      M600 (Arg0, 0x20, Local0, 0xFE7CB391D650A284)
      Store
((M601 (0x01, 0x06) + DerffOf (RefOf (B60A))), Local0) M600 (Arg0, 0x21, Local0, 0xFE7CB391D650A285)
      /* Method returns Reference to Integer */
      If (Y500)
      {
        Store ((DerefOf (M602 (0x01, 0x05, 0x01)) + DerefOf (RefOf (B60A))), Local0)
        M600 (Arg0, 0x22, Local0, 0xFE7CB391D650A284)
        Store ((DerefOf (M602 (0x01, 0x06, 0x01)) + DerefOf (RefOf (B60A))), Local0)
        M600 (Arg0, 0x23, Local0, 0xFE7CB391D650A285)
      }
     Local0 = (0x00 + DerefOf (RefOf (B60A))) M600 (Arg0, 0x24, Local0, 0xFE7CB391D650A284)
     Local0 = (0x01 + DerefOf (RefOf (B60A))) M600 (Arg0, 0x25, Local0, 0xFE7CB391D650A285)
     Local0 = (AUI5 + DerefOf (RefOf (B60A))) M600 (Arg0, 0x26, Local0, 0xFE7CB391D650A284)
     Local0 = (AUI6 + DerefOf (RefOf (B60A))) M600 (Arg0, 0x27, Local0, 0xFE7CB391D650A285)
      If (Y078)
      {
       Local0 = (DerefOf (RefOf (AUI5)) + DerefOf (RefOf (B60A))) M600 (Arg0, 0x28, Local0, 0xFE7CB391D650A284)
       Local0 = (DerefOf (RefOf (AUI6)) + DerefOf (RefOf (B60A))) M600 (Arg0, 0x29, Local0, 0xFE7CB391D650A285)
      }
```
 $Local0 = (DerefOf (PAUI [0x05]) + DerefOf (RefOf (B60A)))$ 

```
 M600 (Arg0, 0x2A, Local0, 0xFE7CB391D650A284)
     Local0 = (DerefOf (PAUI [0x06]) + DerefOf (RefOf (B60A))) M600 (Arg0, 0x2B, Local0, 0xFE7CB391D650A285)
      /* Method returns Integer */
     Local0 = (M601 (0x01, 0x05) + DerefOf (RefOf (B60A))) M600 (Arg0, 0x2C, Local0, 0xFE7CB391D650A284)
     Local0 = (M601 (0x01, 0x06) + DerfOf (RefOf (B60A))) M600 (Arg0, 0x2D, Local0, 0xFE7CB391D650A285)
      /* Method returns Reference to Integer */
      If (Y500)
       {
       Local0 = (DerefOf (M602 (0x01, 0x05, 0x01)) + DerefOf (RefOf (B60A)))
        M600 (Arg0, 0x2E, Local0, 0xFE7CB391D650A284)
       Local0 = (DerefOf (M602 (0x01, 0x06, 0x01)) + DerefOf (RefOf (B60A)))
        M600 (Arg0, 0x2F, Local0, 0xFE7CB391D650A285)
      }
      /* Conversion of the both operands */
      Store ((DerefOf (RefOf (B606)) + DerefOf (RefOf (B60A))), Local0)
      M600 (Arg0, 0x30, Local0, 0xFE7CB391D650A5A5)
      Store ((DerefOf (RefOf (B60A)) + DerefOf (RefOf (B606))), Local0)
      M600 (Arg0, 0x31, Local0, 0xFE7CB391D650A5A5)
     Local0 = (DerefOf (RefOf (B606)) + DerefOf (RefOf (B60A))) M600 (Arg0, 0x32, Local0, 0xFE7CB391D650A5A5)
     Local0 = (DerefOf (RefOf (B60A)) + DerefOf (RefOf (B606))) M600 (Arg0, 0x33, Local0, 0xFE7CB391D650A5A5)
    }
    /* Add, 32-bit */
    Method (M03D, 1, NotSerialized)
    {
      /* Conversion of the first operand */
      Store ((DerefOf (RefOf
(B60A) + 0x00, Local<sub>0</sub>)
      M600 (Arg0, 0x00, Local0, 0xD650A284)
     Store ((DerefOf (RefOf (B60A)) + 0x01), Local0)
      M600 (Arg0, 0x01, Local0, 0xD650A285)
      Store ((DerefOf (RefOf (B60A)) + AUI5), Local0)
      M600 (Arg0, 0x02, Local0, 0xD650A284)
      Store ((DerefOf (RefOf (B60A)) + AUI6), Local0)
      M600 (Arg0, 0x03, Local0, 0xD650A285)
      If (Y078)
```

```
 {
        Store ((DerefOf (RefOf (B60A)) + DerefOf (RefOf (AUI5))), Local0)
        M600 (Arg0, 0x04, Local0, 0xD650A284)
        Store ((DerefOf (RefOf (B60A)) + DerefOf (RefOf (AUI6))), Local0)
        M600 (Arg0, 0x05, Local0, 0xD650A285)
      }
      Store ((DerefOf (RefOf (B60A)) + DerefOf (PAUI [0x05])), Local0)
      M600 (Arg0, 0x06, Local0, 0xD650A284)
      Store ((DerefOf (RefOf (B60A)) + DerefOf (PAUI [0x06])), Local0)
      M600 (Arg0, 0x07, Local0, 0xD650A285)
      /*
 Method returns Integer */
      Store ((DerefOf (RefOf (B60A)) + M601 (0x01, 0x05)), Local0)
      M600 (Arg0, 0x08, Local0, 0xD650A284)
      Store ((DerefOf (RefOf (B60A)) + M601 (0x01, 0x06)), Local0)
      M600 (Arg0, 0x09, Local0, 0xD650A285)
      /* Method returns Reference to Integer */
      If (Y500)
      {
        Store ((DerefOf (RefOf (B60A)) + DerefOf (M602 (0x01, 0x05, 0x01))), Local0)
        M600 (Arg0, 0x0A, Local0, 0xD650A284)
        Store ((DerefOf (RefOf (B60A)) + DerefOf (M602 (0x01, 0x06, 0x01))), Local0)
        M600 (Arg0, 0x0B, Local0, 0xD650A285)
      }
     Local0 = (DerefOf (RefOf (B60A)) + 0x00) M600 (Arg0, 0x0C, Local0, 0xD650A284)
     Local0 = (DerefOf (RefOf (B60A)) + 0x01) M600 (Arg0, 0x0D, Local0, 0xD650A285)
     Local0 = (DerefOf (RefOf (B60A)) + AUI5) /* \AUI5 */
      M600 (Arg0, 0x0E, Local0, 0xD650A284)
   Local0 = (DerefOf (RefOf (B60A)) + AUI6) /* \AUI6 */
      M600 (Arg0, 0x0F, Local0, 0xD650A285)
      If (Y078)
      {
       Local0 = (DerefOf (RefOf (B60A)) + DerefOf (RefOf (AUI5))) M600 (Arg0, 0x10, Local0, 0xD650A284)
       Local0 = (DerefOf (RefOf (B60A)) + DerefOf (RefOf (AUI6))) M600 (Arg0, 0x11, Local0, 0xD650A285)
      }
     Local0 = (DerefOf (RefOf (B60A)) + DerefOf (PAUI [0x05])) M600 (Arg0, 0x12, Local0, 0xD650A284)
     Local0 = (DerefOf (RefOf (B60A)) + DerefOf (PAUI [0x06]))
```
 M600 (Arg0, 0x13, Local0, 0xD650A285) /\* Method returns Integer \*/

Local0 = (DerefOf (RefOf (B60A)) + M601 (0x01, 0x05)) M600 (Arg0, 0x14, Local0, 0xD650A284)  $Local0 = (DerefOf (RefOf (B60A)) + M601 (0x01, 0x06))$  M600 (Arg0, 0x15, Local0, 0xD650A285) /\* Method returns Reference to Integer \*/

#### If (Y500)

```
 {
        Local0 = (DerefOf (RefOf (B60A)) + DerefOf (M602 (0x01, 0x05, 0x01)))
         M600 (Arg0, 0x16, Local0, 0xD650A284)
        Local0 = (DerefOf (RefOf (B60A)) + DerefOf (M602 (0x01, 0x06, 0x01)))
         M600 (Arg0, 0x17, Local0, 0xD650A285)
       }
      /* Conversion of the second operand */
     Store ((0x00 + DerffOf(RefOf(B60A))), Local(0) M600 (Arg0, 0x18, Local0, 0xD650A284)
     Store ((0x01 + DerekOf (RefOf (B60A))), Local0) M600 (Arg0, 0x19, Local0, 0xD650A285)
      Store ((AUI5 + DerefOf (RefOf (B60A))), Local0)
      M600 (Arg0, 0x1A, Local0, 0xD650A284)
      Store ((AUI6 + DerefOf (RefOf (B60A))), Local0)
      M600 (Arg0, 0x1B, Local0, 0xD650A285)
      If (Y078)
       {
         Store ((DerefOf (RefOf (AUI5)) + DerefOf (RefOf (B60A))), Local0)
         M600 (Arg0, 0x1C, Local0, 0xD650A284)
         Store
((\text{Der}f\text{Of}(\text{RefOf}(\text{AUI6})) + \text{Der}f\text{Of}(\text{RefOf}(\text{B60A}))), \text{Local0}) M600 (Arg0, 0x1D, Local0, 0xD650A285)
       }
      Store ((DerefOf (PAUI [0x05]) + DerefOf (RefOf (B60A))), Local0)
      M600 (Arg0, 0x1E, Local0, 0xD650A284)
      Store ((DerefOf (PAUI [0x06]) + DerefOf (RefOf (B60A))), Local0)
      M600 (Arg0, 0x1F, Local0, 0xD650A285)
      /* Method returns Integer */
      Store ((M601 (0x01, 0x05) + DerefOf (RefOf (B60A))), Local0)
      M600 (Arg0, 0x20, Local0, 0xD650A284)
      Store ((M601 (0x01, 0x06) + DerefOf (RefOf (B60A))), Local0)
      M600 (Arg0, 0x21, Local0, 0xD650A285)
      /* Method returns Reference to Integer */
```

```
 If (Y500)
      {
        Store ((DerefOf (M602 (0x01, 0x05, 0x01)) + DerefOf (RefOf (B60A))), Local0)
        M600 (Arg0, 0x22, Local0, 0xD650A284)
        Store ((DerefOf (M602 (0x01, 0x06, 0x01)) + DerefOf (RefOf (B60A))), Local0)
         M600 (Arg0, 0x23, Local0, 0xD650A285)
      }
     Local0 = (0x00 + DerffOf (RefOf (B60A))) M600 (Arg0, 0x24, Local0, 0xD650A284)
     Local0 = (0x01 + DerffOf (RefOf (B60A))) M600 (Arg0, 0x25, Local0, 0xD650A285)
     Local0 = (AUI5 + DerefOf (RefOf (B60A))) M600 (Arg0, 0x26, Local0, 0xD650A284)
     Local0 = (AUI6 + DerefOf (RefOf (B60A))) M600 (Arg0, 0x27, Local0, 0xD650A285)
      If (Y078)
      {
       Local0 = (DerefOf (RefOf (AUI5)) + DerefOf (RefOf (B60A))) M600 (Arg0, 0x28, Local0, 0xD650A284)
       Local0 = (DerefOf (RefOf (AUI6)) + DerefOf (RefOf (B60A))) M600 (Arg0, 0x29, Local0, 0xD650A285)
      }
     Local0 = (DerefOf (PAUI [0x05]) + DerefOf (RefOf (B60A))) M600 (Arg0, 0x2A, Local0, 0xD650A284)
     Local0 = (DerefOf (PAUI [0x06]) + DerefOf (RefOf (B60A))) M600
 (Arg0, 0x2B, Local0, 0xD650A285)
      /* Method returns Integer */
     Local0 = (M601 (0x01, 0x05) + DerefOf (RefOf (B60A))) M600 (Arg0, 0x2C, Local0, 0xD650A284)
     Local0 = (M601 (0x01, 0x06) + DerefOf (RefOf (B60A))) M600 (Arg0, 0x2D, Local0, 0xD650A285)
      /* Method returns Reference to Integer */
      If (Y500)
      {
       Local0 = (DerefOf (M602 (0x01, 0x05, 0x01)) + DerefOf (RefOf (B60A)))
        M600 (Arg0, 0x2E, Local0, 0xD650A284)
       Local0 = (DerefOf (M602 (0x01, 0x06, 0x01)) + DerefOf (RefOf (B60A)))
        M600 (Arg0, 0x2F, Local0, 0xD650A285)
      }
```

```
 Open Source Used In UCS_COMPONENT-rack_huu_base_image_m5 240227-220037-547ebbb8-240015D 5844
```
/\* Conversion of the both operands \*/

```
 Store ((DerefOf (RefOf (B606)) + DerefOf (RefOf (B60A))), Local0)
   M600 (Arg0, 0x30, Local0, 0xD650A5A5)
   Store ((DerefOf (RefOf (B60A)) + DerefOf (RefOf (B606))), Local0)
   M600 (Arg0, 0x31, Local0, 0xD650A5A5)
  Local0 = (DerefOf (RefOf (B606)) + DerefOf (RefOf (B60A))) M600 (Arg0, 0x32, Local0, 0xD650A5A5)
 Local0 = (DerefOf (RefOf (B60A)) + DerefOf (RefOf (B606))) M600 (Arg0, 0x33, Local0, 0xD650A5A5)
 }
```

```
 /* And, common 32-bit/64-bit test */
```
Method (M03E, 1, NotSerialized)

{

/\* Conversion of the first operand \*/

```
 Store ((DerefOf (RefOf (B606)) & 0x00), Local0)
 M600 (Arg0, 0x00, Local0, 0x00)
Store ((DerefOf (RefOf (B606)) & 0xFFFFFFFFFFFFFFFFFF, Local0)
 M600 (Arg0, 0x01, Local0, 0x0321)
 Store ((DerefOf (RefOf (B606)) & AUI5), Local0)
 M600 (Arg0, 0x02, Local0, 0x00)
 Store ((DerefOf (RefOf (B606)) & AUIJ), Local0)
 M600 (Arg0, 0x03, Local0, 0x0321)
 If (Y078)
 {
   Store ((DerefOf (RefOf (B606)) & DerefOf (RefOf (AUI5))), Local0)
   M600 (Arg0, 0x04, Local0, 0x00)
    Store ((DerefOf (RefOf (B606)) & DerefOf (RefOf (AUIJ))), Local0)
   M600 (Arg0, 0x05, Local0, 0x0321)
```

```
 }
```

```
 Store ((DerefOf (RefOf (B606)) & DerefOf (PAUI [0x05])), Local0)
 M600 (Arg0, 0x06, Local0, 0x00)
 Store ((DerefOf (RefOf (B606)) & DerefOf (PAUI [0x13])), Local0)
 M600 (Arg0, 0x07, Local0, 0x0321)
 /* Method returns Integer */
```

```
 Store ((DerefOf (RefOf (B606)) & M601 (0x01, 0x05)), Local0)
 M600 (Arg0, 0x08, Local0, 0x00)
 Store ((DerefOf (RefOf (B606)) & M601 (0x01, 0x13)), Local0)
 M600 (Arg0, 0x09, Local0, 0x0321)
 /* Method returns Reference to Integer */
```

```
 If (Y500)
```

```
 {
```

```
 Store ((DerefOf (RefOf (B606)) & DerefOf (M602 (0x01, 0x05, 0x01))), Local0)
 M600 (Arg0, 0x0A, Local0, 0x00)
```

```
 Store ((DerefOf (RefOf (B606)) & DerefOf (M602 (0x01, 0x13, 0x01))), Local0)
```

```
 M600 (Arg0, 0x0B, Local0, 0x0321)
      }
     Local0 = (DerefOf (RefOf (B606)) \& 0x00) M600 (Arg0, 0x0C, Local0, 0x00)
      Local0 = (DerefOf (RefOf (B606)) & 0xFFFFFFFFFFFFFFFF)
      M600 (Arg0, 0x0D, Local0, 0x0321)
     Local0 = (DerefOf (RefOf (B606)) & AUI5) /* \AUI5 */
      M600 (Arg0, 0x0E, Local0, 0x00)
     Local0 = (DerefOf (RefOf (B606)) & AUIJ) /* \AUIJ */
      M600 (Arg0, 0x0F, Local0, 0x0321)
      If (Y078)
      {
       Local0 = (DerefOf (RefOf (B606)) \& DerefOf (RefOf (AUI5))) M600 (Arg0, 0x10, Local0, 0x00)
       Local0 = (DerefOf (RefOf (B606)) & DerefOf (RefOf (AUI))) M600 (Arg0, 0x11, Local0, 0x0321)
      }
     Local0 = (DerefOf (RefOf (B606)) \& DerefOf (PAUI [0x05])) M600 (Arg0, 0x12, Local0, 0x00)
     Local0 = (DerefOf (RefOf (B606)) \& DerefOf (PAUI [0x13])) M600 (Arg0,
 0x13, Local0, 0x0321)
      /* Method returns Integer */
     Local0 = (DerefOf (RefOf (B606)) & M601 (0x01, 0x05))
      M600 (Arg0, 0x14, Local0, 0x00)
     Local0 = (DerefOf (RefOf (B606)) & M601 (0x01, 0x13))
      M600 (Arg0, 0x15, Local0, 0x0321)
      /* Method returns Reference to Integer */
      If (Y500)
      {
        Local0 = (DerefOf (RefOf (B606)) & DerefOf (M602 (0x01, 0x05, 0x01)))
        M600 (Arg0, 0x16, Local0, 0x00)
       Local0 = (DerefOf (RefOf (B606)) & DerefOf (M602 (0x01, 0x13, 0x01)))
        M600 (Arg0, 0x17, Local0, 0x0321)
      }
      /* Conversion of the second operand */
      Store ((0x00 & DerefOf (RefOf (B606))), Local0)
      M600 (Arg0, 0x18, Local0, 0x00)
     Store ((0xFFFFFFFFFFFFFFFFFFFF & DerefOf (RefOf (B606))), Local0)
      M600 (Arg0, 0x19, Local0, 0x0321)
```

```
 Store ((AUI5 & DerefOf (RefOf (B606))), Local0)
```

```
 M600 (Arg0, 0x1A, Local0, 0x00)
      Store ((AUIJ & DerefOf (RefOf (B606))), Local0)
      M600 (Arg0, 0x1B, Local0, 0x0321)
      If (Y078)
       {
         Store ((DerefOf (RefOf (AUI5)) & DerefOf (RefOf (B606))), Local0)
         M600 (Arg0, 0x1C, Local0, 0x00)
         Store ((DerefOf (RefOf (AUIJ)) & DerefOf (RefOf (B606))), Local0)
         M600 (Arg0, 0x1D, Local0, 0x0321)
       }
      Store ((DerefOf (PAUI [0x05]) & DerefOf (RefOf (B606))), Local0)
      M600 (Arg0, 0x1E, Local0, 0x00)
      Store ((DerefOf (PAUI [0x13]) & DerefOf (RefOf (B606))), Local0)
      M600 (Arg0, 0x1F, Local0, 0x0321)
      /* Method returns Integer */
      Store ((M601 (0x01, 0x05) & DerefOf (RefOf (B606))), Local0)
      M600 (Arg0, 0x20, Local0, 0x00)
      Store ((M601 (0x01, 0x13) & DerefOf (RefOf (B606))), Local0)
      M600 (Arg0, 0x21, Local0, 0x0321)
      /* Method
 returns Reference to Integer */
      If (Y500)
       {
         Store ((DerefOf (M602 (0x01, 0x05, 0x01)) & DerefOf (RefOf (B606))), Local0)
         M600 (Arg0, 0x22, Local0, 0x00)
         Store ((DerefOf (M602 (0x01, 0x13, 0x01)) & DerefOf (RefOf (B606))), Local0)
         M600 (Arg0, 0x23, Local0, 0x0321)
       }
     Local0 = (0x00 \& DerefOf (RefOf (B606))) M600 (Arg0, 0x24, Local0, 0x00)
     Local0 = (0xFFFFFFFFFFFFFFFFFFFFFFFFFFFFF\& DerefOf (RefOf (B606)))
      M600 (Arg0, 0x25, Local0, 0x0321)
     Local0 = (AUI5 & DerefOf (RefOf (B606))) M600 (Arg0, 0x26, Local0, 0x00)
     Local0 = (AUIJ & DerefOf (RefOf (B606))) M600 (Arg0, 0x27, Local0, 0x0321)
      If (Y078)
       {
        Local0 = (DerefOf (RefOf (AUI5)) \& DerefOf (RefOf (B606))) M600 (Arg0, 0x28, Local0, 0x00)
         Local0 = (DerefOf (RefOf (AUIJ)) & DerefOf (RefOf
```

```
 (B606)))
        M600 (Arg0, 0x29, Local0, 0x0321)
      }
     Local0 = (DerefOf (PAUI [0x05]) \& DerefOf (RefOf (B606))) M600 (Arg0, 0x2A, Local0, 0x00)
     Local0 = (DerefOf (PAUI [0x13]) \& DerefOf (RefOf (B606))) M600 (Arg0, 0x2B, Local0, 0x0321)
      /* Method returns Integer */
     Local0 = (M601 (0x01, 0x05) \& DerefOf (RefOf (B606)))
      M600 (Arg0, 0x2C, Local0, 0x00)
     Local0 = (M601 (0x01, 0x13) \& DerefOf (RefOf (B606)))
      M600 (Arg0, 0x2D, Local0, 0x0321)
      /* Method returns Reference to Integer */
      If (Y500)
      {
       Local0 = (DerefOf (M602 (0x01, 0x05, 0x01)) & DerefOf (RefOf (B606)))
        M600 (Arg0, 0x2E, Local0, 0x00)
       Local0 = (DerefOf (M602 (0x01, 0x13, 0x01)) & DerefOf (RefOf (B606)))
        M600 (Arg0, 0x2F, Local0, 0x0321)
      }
    }
    /* And, 64-bit */
    Method
 (M03F, 1, NotSerialized)
    {
      /* Conversion of the first operand */
      Store ((DerefOf (RefOf (B60A)) & 0x00), Local0)
      M600 (Arg0, 0x00, Local0, 0x00)
     Store ((DerefOf (RefOf (B60A)) & 0xFFFFFFFFFFFFFFFFFF, Local0)
      M600 (Arg0, 0x01, Local0, 0xFE7CB391D650A284)
      Store ((DerefOf (RefOf (B60A)) & AUI5), Local0)
      M600 (Arg0, 0x02, Local0, 0x00)
      Store ((DerefOf (RefOf (B60A)) & AUIJ), Local0)
      M600 (Arg0, 0x03, Local0, 0xFE7CB391D650A284)
      If (Y078)
      {
        Store ((DerefOf (RefOf (B60A)) & DerefOf (RefOf (AUI5))), Local0)
         M600 (Arg0, 0x04, Local0, 0x00)
         Store ((DerefOf (RefOf (B60A)) & DerefOf (RefOf (AUIJ))), Local0)
         M600 (Arg0, 0x05, Local0, 0xFE7CB391D650A284)
      }
```

```
 Store ((DerefOf (RefOf (B60A)) & DerefOf (PAUI [0x05])), Local0)
      M600 (Arg0, 0x06, Local0, 0x00)
  Store ((DerefOf (RefOf (B60A)) & DerefOf (PAUI [0x13])), Local0)
      M600 (Arg0, 0x07, Local0, 0xFE7CB391D650A284)
      /* Method returns Integer */
      Store ((DerefOf (RefOf (B60A)) & M601 (0x01, 0x05)), Local0)
      M600 (Arg0, 0x08, Local0, 0x00)
      Store ((DerefOf (RefOf (B60A)) & M601 (0x01, 0x13)), Local0)
      M600 (Arg0, 0x09, Local0, 0xFE7CB391D650A284)
      /* Method returns Reference to Integer */
      If (Y500)
      {
        Store ((DerefOf (RefOf (B60A)) & DerefOf (M602 (0x01, 0x05, 0x01))), Local0)
        M600 (Arg0, 0x0A, Local0, 0x00)
        Store ((DerefOf (RefOf (B60A)) & DerefOf (M602 (0x01, 0x13, 0x01))), Local0)
        M600 (Arg0, 0x0B, Local0, 0xFE7CB391D650A284)
      }
     Local0 = (DerefOf (RefOf (B60A)) \& 0x00) M600 (Arg0, 0x0C, Local0, 0x00)
     Local0 = (DerefOf (RefOf (B60A)) & 0xFFFFFFFFFFFFFFFFF) M600 (Arg0,
 0x0D, Local0, 0xFE7CB391D650A284)
     Local0 = (DerefOf (RefOf (B60A)) & AUI5) /* \AUI5 */
      M600 (Arg0, 0x0E, Local0, 0x00)
     Local0 = (DerefOf (RefOf (B60A)) & AUIJ) /* \AUIJ */
      M600 (Arg0, 0x0F, Local0, 0xFE7CB391D650A284)
      If (Y078)
      {
        Local0 = (DerefOf (RefOf (B60A)) & DerefOf (RefOf (AUI5)))
        M600 (Arg0, 0x10, Local0, 0x00)
        Local0 = (DerefOf (RefOf (B60A)) & DerefOf (RefOf (AUIJ)))
        M600 (Arg0, 0x11, Local0, 0xFE7CB391D650A284)
      }
     Local0 = (DerefOf (RefOf (B60A)) \& DerefOf (PAUI [0x05])) M600 (Arg0, 0x12, Local0, 0x00)
     Local0 = (DerefOf (RefOf (B60A)) \& DerefOf (PAUI [0x13])) M600 (Arg0, 0x13, Local0, 0xFE7CB391D650A284)
      /* Method returns Integer */
     Local0 = (DerefOf (RefOf (B60A)) & M601 (0x01, 0x05)) M600 (Arg0, 0x14, Local0, 0x00)
     Local0 = (DerefOf
```

```
 (RefOf (B60A)) & M601 (0x01, 0x13))
      M600 (Arg0, 0x15, Local0, 0xFE7CB391D650A284)
      /* Method returns Reference to Integer */
      If (Y500)
      {
       Local0 = (DerefOf (RefOf (B60A)) & DerefOf (M602 (0x01, 0x05, 0x01)))
        M600 (Arg0, 0x16, Local0, 0x00)
       Local0 = (DerefOf (RefOf (B60A)) & DerefOf (M602 (0x01, 0x13, 0x01)))
        M600 (Arg0, 0x17, Local0, 0xFE7CB391D650A284)
      }
      /* Conversion of the second operand */
```

```
 Store ((0x00 & DerefOf (RefOf (B60A))), Local0)
 M600 (Arg0, 0x18, Local0, 0x00)
 Store ((0xFFFFFFFFFFFFFFFF & DerefOf (RefOf (B60A))), Local0)
 M600 (Arg0, 0x19, Local0, 0xFE7CB391D650A284)
 Store ((AUI5 & DerefOf (RefOf (B60A))), Local0)
 M600 (Arg0, 0x1A, Local0, 0x00)
 Store ((AUIJ & DerefOf (RefOf (B60A))), Local0)
 M600 (Arg0, 0x1B, Local0, 0xFE7CB391D650A284)
```

```
 If (Y078)
```

```
 {
```

```
 Store ((DerefOf (RefOf (AUI5)) & DerefOf (RefOf (B60A))), Local0)
   M600 (Arg0, 0x1C, Local0, 0x00)
  Store ((DerefOf (RefOf (AUIJ)) & DerefOf (RefOf (B60A))), Local0)
  M600 (Arg0, 0x1D, Local0, 0xFE7CB391D650A284)
 }
```

```
 Store ((DerefOf (PAUI [0x05]) & DerefOf (RefOf (B60A))), Local0)
 M600 (Arg0, 0x1E, Local0, 0x00)
 Store ((DerefOf (PAUI [0x13]) & DerefOf (RefOf (B60A))), Local0)
 M600 (Arg0, 0x1F, Local0, 0xFE7CB391D650A284)
 /* Method returns Integer */
```

```
 Store ((M601 (0x01, 0x05) & DerefOf (RefOf (B60A))), Local0)
 M600 (Arg0, 0x20, Local0, 0x00)
 Store ((M601 (0x01, 0x13) & DerefOf (RefOf (B60A))), Local0)
 M600 (Arg0, 0x21, Local0, 0xFE7CB391D650A284)
 /* Method returns Reference to Integer */
```

```
 If (Y500)
```

```
 {
```
 Store ((DerefOf (M602 (0x01, 0x05, 0x01)) & DerefOf (RefOf (B60A))), Local0) M600 (Arg0, 0x22, Local0, 0x00)

```
 Store ((DerefOf (M602 (0x01, 0x13, 0x01)) & DerefOf (RefOf (B60A))), Local0)
 M600 (Arg0, 0x23, Local0, 0xFE7CB391D650A284)
```

```
 }
```

```
Local0 = (0x00 \& DerfOf (RefOf (B60A))) M600 (Arg0, 0x24, Local0, 0x00)
 Local0 = (0xFFFFFFFFFFFFFFFF & DerefOf (RefOf (B60A)))
 M600 (Arg0, 0x25, Local0, 0xFE7CB391D650A284)
Local0 = (AUI5 \& DerefOf (RefOf (B60A))) M600 (Arg0, 0x26, Local0, 0x00)
Local0 = (AUIJ & DerefOf (RefOf (B60A))) M600 (Arg0, 0x27, Local0, 0xFE7CB391D650A284)
 If (Y078)
 {
   Local0 = (DerefOf (RefOf (AUI5)) & DerefOf (RefOf (B60A)))
   M600 (Arg0, 0x28, Local0, 0x00)
```

```
 Local0 = (DerefOf (RefOf (AUIJ)) & DerefOf (RefOf (B60A)))
 M600 (Arg0, 0x29, Local0, 0xFE7CB391D650A284)
```
# }

```
Local0 = (Der\{P(AUI} [0x05]) \& Der\{Of (RefOf (B60A))\}) M600 (Arg0, 0x2A, Local0, 0x00)
Local0 = (DerffOf (PAUI [0x13]) \& DerffOf (RefOf (B60A))) M600 (Arg0, 0x2B, Local0, 0xFE7CB391D650A284)
 /* Method returns Integer */
```

```
Local0 = (M601 (0x01, 0x05) \& DerefOf (RefOf (B60A)))
 M600 (Arg0, 0x2C, Local0, 0x00)
Local0 = (M601 (0x01, 0x13) \& DerefOf (RefOf (B60A)))
 M600 (Arg0, 0x2D, Local0, 0xFE7CB391D650A284)
 /* Method returns Reference to Integer */
```
## If (Y500)

{

```
Local0 = (DerefOf (M602 (0x01, 0x05, 0x01)) & DerefOf (RefOf (B60A)))
 M600 (Arg0, 0x2E, Local0, 0x00)
Local0 = (DerefOf (M602 (0x01, 0x13, 0x01)) & DerefOf (RefOf (B60A)))
 M600 (Arg0, 0x2F, Local0, 0xFE7CB391D650A284)
```
}

```
 /* Conversion of the both operands */
```
Store ((DerefOf (RefOf

```
 (B606)) & DerefOf (RefOf (B60A))), Local0)
      M600 (Arg0, 0x30, Local0, 0x0200)
      Store ((DerefOf (RefOf (B60A)) & DerefOf (RefOf (B606))), Local0)
      M600 (Arg0, 0x31, Local0, 0x0200)
```

```
Local0 = (DerefOf (RefOf (B606)) \& DerefOf (RefOf (B60A))) M600 (Arg0, 0x32, Local0, 0x0200)
      Local0 = (DerefOf (RefOf (B60A)) & DerefOf (RefOf (B606)))
      M600 (Arg0, 0x33, Local0, 0x0200)
    }
    /* And, 32-bit */
    Method (M040, 1, NotSerialized)
    {
      /* Conversion of the first operand */
      Store ((DerefOf (RefOf (B60A)) & 0x00), Local0)
      M600 (Arg0, 0x00, Local0, 0x00)
      Store ((DerefOf (RefOf (B60A)) & 0xFFFFFFFF), Local0)
      M600 (Arg0, 0x01, Local0, 0xD650A284)
      Store ((DerefOf (RefOf (B60A)) & AUI5), Local0)
      M600 (Arg0, 0x02, Local0, 0x00)
      Store ((DerefOf (RefOf (B60A)) & AUII), Local0)
      M600 (Arg0, 0x03,
 Local0, 0xD650A284)
      If (Y078)
      {
         Store ((DerefOf (RefOf (B60A)) & DerefOf (RefOf (AUI5))), Local0)
        M600 (Arg0, 0x04, Local0, 0x00)
         Store ((DerefOf (RefOf (B60A)) & DerefOf (RefOf (AUII))), Local0)
         M600 (Arg0, 0x05, Local0, 0xD650A284)
       }
      Store ((DerefOf (RefOf (B60A)) & DerefOf (PAUI [0x05])), Local0)
      M600 (Arg0, 0x06, Local0, 0x00)
      Store ((DerefOf (RefOf (B60A)) & DerefOf (PAUI [0x12])), Local0)
      M600 (Arg0, 0x07, Local0, 0xD650A284)
      /* Method returns Integer */
      Store ((DerefOf (RefOf (B60A)) & M601 (0x01, 0x05)), Local0)
      M600 (Arg0, 0x08, Local0, 0x00)
      Store ((DerefOf (RefOf (B60A)) & M601 (0x01, 0x12)), Local0)
      M600 (Arg0, 0x09, Local0, 0xD650A284)
      /* Method returns Reference to Integer */
      If (Y500)
       {
         Store ((DerefOf (RefOf
 (B60A)) & DerefOf (M602 (0x01, 0x05, 0x01))), Local0)
        M600 (Arg0, 0x0A, Local0, 0x00)
         Store ((DerefOf (RefOf (B60A)) & DerefOf (M602 (0x01, 0x12, 0x01))), Local0)
         M600 (Arg0, 0x0B, Local0, 0xD650A284)
```

```
Local0 = (DerefOf (RefOf (B60A)) \& 0x00) M600 (Arg0, 0x0C, Local0, 0x00)
Local0 = (DerefOf (RefOf (B60A)) & 0xFFFFFFF) M600 (Arg0, 0x0D, Local0, 0xD650A284)
Local0 = (DerefOf (RefOf (B60A)) & AUI5) /* \AUI5 */
 M600 (Arg0, 0x0E, Local0, 0x00)
Local0 = (DerefOf (RefOf (B60A)) & AUII) /* \LambdaUII */
 M600 (Arg0, 0x0F, Local0, 0xD650A284)
 If (Y078)
 {
   Local0 = (DerefOf (RefOf (B60A)) & DerefOf (RefOf (AUI5)))
   M600 (Arg0, 0x10, Local0, 0x00)
   Local0 = (DerefOf (RefOf (B60A)) & DerefOf (RefOf (AUII)))
   M600 (Arg0, 0x11, Local0, 0xD650A284)
 }
Local0 = (DerefOf (RefOf (B60A)) \& DerefOf (PAUI [0x05])) M600 (Arg0, 0x12, Local0, 0x00)
Local0 = (DerefOf (RefOf (B60A)) \& DerefOf (PAUI [0x12])) M600 (Arg0, 0x13, Local0, 0xD650A284)
 /* Method returns Integer */
Local0 = (DerefOf (RefOf (B60A)) & M601 (0x01, 0x05))
```

```
 M600 (Arg0, 0x14, Local0, 0x00)
Local0 = (DerefOf (RefOf (B60A)) & M601 (0x01, 0x12))
 M600 (Arg0, 0x15, Local0, 0xD650A284)
 /* Method returns Reference to Integer */
```
## If (Y500)

{

}

}

```
 Local0 = (DerefOf (RefOf (B60A)) & DerefOf (M602 (0x01, 0x05, 0x01)))
 M600 (Arg0, 0x16, Local0, 0x00)
Local0 = (DerefOf (RefOf (B60A)) & DerefOf (M602 (0x01, 0x12, 0x01)))
 M600 (Arg0, 0x17, Local0, 0xD650A284)
```
/\* Conversion of the second operand \*/

Store ((0x00 & DerefOf (RefOf (B60A))), Local0)

```
 M600 (Arg0, 0x18, Local0, 0x00)
```

```
 Store ((0xFFFFFFFF & DerefOf (RefOf (B60A))), Local0)
 M600 (Arg0, 0x19, Local0, 0xD650A284)
 Store ((AUI5 & DerefOf (RefOf (B60A))), Local0)
 M600 (Arg0, 0x1A, Local0, 0x00)
```

```
 Store ((AUII & DerefOf (RefOf (B60A))), Local0)
      M600 (Arg0, 0x1B, Local0, 0xD650A284)
      If (Y078)
      {
         Store ((DerefOf (RefOf (AUI5)) & DerefOf (RefOf (B60A))), Local0)
         M600 (Arg0, 0x1C, Local0, 0x00)
        Store ((DerefOf (RefOf (AUII)) & DerefOf (RefOf (B60A))), Local0)
        M600 (Arg0, 0x1D, Local0, 0xD650A284)
      }
      Store ((DerefOf (PAUI [0x05]) & DerefOf (RefOf (B60A))), Local0)
      M600 (Arg0, 0x1E, Local0, 0x00)
      Store ((DerefOf (PAUI [0x12]) & DerefOf (RefOf (B60A))), Local0)
      M600 (Arg0, 0x1F, Local0, 0xD650A284)
      /* Method returns Integer */
      Store ((M601 (0x01,
 0x05) & DerefOf (RefOf (B60A))), Local0)
      M600 (Arg0, 0x20, Local0, 0x00)
      Store ((M601 (0x01, 0x12) & DerefOf (RefOf (B60A))), Local0)
      M600 (Arg0, 0x21, Local0, 0xD650A284)
      /* Method returns Reference to Integer */
      If (Y500)
      {
         Store ((DerefOf (M602 (0x01, 0x05, 0x01)) & DerefOf (RefOf (B60A))), Local0)
         M600 (Arg0, 0x22, Local0, 0x00)
        Store ((DerefOf (M602 (0x01, 0x12, 0x01)) & DerefOf (RefOf (B60A))), Local0)
        M600 (Arg0, 0x23, Local0, 0xD650A284)
      }
     Local0 = (0x00 \& DerffOf (RefOf (B60A))) M600 (Arg0, 0x24, Local0, 0x00)
     Local0 = (0xFFFFFFFFFE & DerefOf (RefOf (B60A)))
      M600 (Arg0, 0x25, Local0, 0xD650A284)
     Local0 = (AUI5 \& DerefOf (RefOf (B60A))) M600 (Arg0, 0x26, Local0, 0x00)
     Local0 = (AUII & DerefOf (RefOf (B60A))) M600 (Arg0, 0x27, Local0,
 0xD650A284)
      If (Y078)
      {
       Local0 = (DerefOf (RefOf (AUI5)) & DerefOf (RefOf (B60A))) M600 (Arg0, 0x28, Local0, 0x00)
        Local0 = (DerefOf (RefOf (AUII)) & DerefOf (RefOf (B60A)))
        M600 (Arg0, 0x29, Local0, 0xD650A284)
```

```
 }
```

```
Local0 = (DerefOf (PAUI [0x05]) \& DerefOf (RefOf (B60A))) M600 (Arg0, 0x2A, Local0, 0x00)
Local0 = (Der\ of (PAUI [0x12]) \& Der\ of (RefOf (B60A))) M600 (Arg0, 0x2B, Local0, 0xD650A284)
 /* Method returns Integer */
```

```
Local0 = (M601 (0x01, 0x05) & DerefOf (RefOf (B60A))) M600 (Arg0, 0x2C, Local0, 0x00)
Local0 = (M601 (0x01, 0x12) \& DerefOf (RefOf (B60A)))
 M600 (Arg0, 0x2D, Local0, 0xD650A284)
 /* Method returns Reference to Integer */
```
# If (Y500)

```
 {
```
Local0 = (DerefOf (M602 (0x01, 0x05, 0x01)) & DerefOf (RefOf (B60A)))

```
 M600 (Arg0, 0x2E, Local0, 0x00)
  Local0 = (DerefOf (M602 (0x01, 0x12, 0x01)) & DerefOf (RefOf (B60A)))
  M600 (Arg0, 0x2F, Local0, 0xD650A284)
 }
```
/\* Conversion of the both operands \*/

```
 Store ((DerefOf (RefOf (B606)) & DerefOf (RefOf (B60A))), Local0)
 M600 (Arg0, 0x30, Local0, 0x0200)
 Store ((DerefOf (RefOf (B60A)) & DerefOf (RefOf (B606))), Local0)
 M600 (Arg0, 0x31, Local0, 0x0200)
Local0 = (DerefOf (RefOf (B606)) \& DerefOf (RefOf (B60A))) M600 (Arg0, 0x32, Local0, 0x0200)
 Local0 = (DerefOf (RefOf (B60A)) & DerefOf (RefOf (B606)))
 M600 (Arg0, 0x33, Local0, 0x0200)
```

```
 /* Divide, common 32-bit/64-bit test */
```

```
 Method (M041, 1, NotSerialized)
```

```
 {
```

```
 /* Conversion of the first operand */
```

```
 Store ((DerefOf (RefOf (B606)) / 0x01), Local0)
 M600 (Arg0, 0x00, Local0, 0x0321)
```

```
 Store ((DerefOf (RefOf (B606)) / 0x0321), Local0)
 M600 (Arg0, 0x01, Local0, 0x01)
 Store ((DerefOf (RefOf (B606)) / AUI6), Local0)
 M600 (Arg0, 0x02, Local0, 0x0321)
 Store ((DerefOf (RefOf (B606)) / AUI1), Local0)
 M600 (Arg0, 0x03, Local0, 0x01)
```

```
 If (Y078)
       {
         Store ((DerefOf (RefOf (B606)) / DerefOf (RefOf (AUI6))), Local0)
         M600 (Arg0, 0x04, Local0, 0x0321)
         Store ((DerefOf (RefOf (B606)) / DerefOf (RefOf (AUI1))), Local0)
         M600 (Arg0, 0x05, Local0, 0x01)
       }
      Store ((DerefOf (RefOf (B606)) / DerefOf (PAUI [0x06])), Local0)
      M600 (Arg0, 0x06, Local0, 0x0321)
      Store ((DerefOf (RefOf (B606)) / DerefOf (PAUI [0x01])), Local0)
      M600 (Arg0, 0x07, Local0, 0x01)
      /* Method returns Integer */
      Store ((DerefOf (RefOf (B606)) / M601 (0x01, 0x06)), Local0)
      M600
 (Arg0, 0x08, Local0, 0x0321)
      Store ((DerefOf (RefOf (B606)) / M601 (0x01, 0x01)), Local0)
      M600 (Arg0, 0x09, Local0, 0x01)
     \! Method returns Reference to Integer *\! / If (Y500)
       {
         Store ((DerefOf (RefOf (B606)) / DerefOf (M602 (0x01, 0x06, 0x01))), Local0)
         M600 (Arg0, 0x0A, Local0, 0x0321)
         Store ((DerefOf (RefOf (B606)) / DerefOf (M602 (0x01, 0x01, 0x01))), Local0)
         M600 (Arg0, 0x0B, Local0, 0x01)
       }
     Divide (DerefOf (RefOf (B606)), 0x01, Local1, Local0)
      M600 (Arg0, 0x0C, Local0, 0x0321)
     Divide (DerefOf (RefOf (B606)), 0x0321, Local1, Local0)
      M600 (Arg0, 0x0D, Local0, 0x01)
      Divide (DerefOf (RefOf (B606)), AUI6, Local1, Local0)
      M600 (Arg0, 0x0E, Local0, 0x0321)
     Divide (DerefOf (RefOf (B606)), AUI1, Local1, Local0)
      M600 (Arg0, 0x0F, Local0, 0x01)
      If
 (Y078)
       {
         Divide (DerefOf (RefOf (B606)), DerefOf (RefOf (AUI6)), Local1, Local0)
         M600 (Arg0, 0x10, Local0, 0x0321)
         Divide (DerefOf (RefOf (B606)), DerefOf (RefOf (AUI1)), Local1, Local0)
         M600 (Arg0, 0x11, Local0, 0x01)
       }
      Divide (DerefOf (RefOf (B606)), DerefOf (PAUI [0x06]), Local1, Local0)
```

```
 M600 (Arg0, 0x12, Local0, 0x0321)
```

```
Divide (DerefOf (RefOf (B606)), DerefOf (PAUI [0x01]), Local1, Local0)
 M600 (Arg0, 0x13, Local0, 0x01)
 /* Method returns Integer */
```

```
 Divide (DerefOf (RefOf (B606)), M601 (0x01, 0x06), Local1, Local0)
 M600 (Arg0, 0x14, Local0, 0x0321)
 Divide (DerefOf (RefOf (B606)), M601 (0x01, 0x01), Local1, Local0)
 M600 (Arg0, 0x15, Local0, 0x01)
 /* Method returns Reference to Integer */
 If (Y500)
 {
```
 Divide (DerefOf (RefOf (B606)), DerefOf (M602 (0x01, 0x06, 0x01)), Local1, Local0) M600 (Arg0, 0x16, Local0, 0x0321) Divide (DerefOf (RefOf (B606)), DerefOf (M602 (0x01, 0x01, 0x01)), Local1, Local0) M600 (Arg0, 0x17, Local0, 0x01)

```
 }
```
/\* Conversion of the second operand \*/

```
 Store ((0x01 / DerefOf (RefOf (B606))), Local0)
 M600 (Arg0, 0x18, Local0, 0x00)
 Store ((0x0321 / DerefOf (RefOf (B606))), Local0)
 M600 (Arg0, 0x19, Local0, 0x01)
 Store ((AUI6 / DerefOf (RefOf (B606))), Local0)
 M600 (Arg0, 0x1A, Local0, 0x00)
 Store ((AUI1 / DerefOf (RefOf (B606))), Local0)
 M600 (Arg0, 0x1B, Local0, 0x01)
 If (Y078)
 {
   Store ((DerefOf (RefOf (AUI6)) / DerefOf (RefOf (B606))), Local0)
```
M600 (Arg0, 0x1C, Local0, 0x00)

```
 Store ((DerefOf (RefOf (AUI1)) / DerefOf (RefOf (B606))), Local0)
 M600 (Arg0,
```

```
 0x1D, Local0, 0x01)
```

```
 }
```

```
 Store ((DerefOf (PAUI [0x06]) / DerefOf (RefOf (B606))), Local0)
 M600 (Arg0, 0x1E, Local0, 0x00)
 Store ((DerefOf (PAUI [0x01]) / DerefOf (RefOf (B606))), Local0)
 M600 (Arg0, 0x1F, Local0, 0x01)
 /* Method returns Integer */
```

```
 Store ((M601 (0x01, 0x06) / DerefOf (RefOf (B606))), Local0)
 M600 (Arg0, 0x20, Local0, 0x00)
 Store ((M601 (0x01, 0x01) / DerefOf (RefOf (B606))), Local0)
 M600 (Arg0, 0x21, Local0, 0x01)
```

```
 If (Y500)
 {
   Store ((DerefOf (M602 (0x01, 0x06, 0x01)) / DerefOf (RefOf (B606))), Local0)
   M600 (Arg0, 0x22, Local0, 0x00)
   Store ((DerefOf (M602 (0x01, 0x01, 0x01)) / DerefOf (RefOf (B606))), Local0)
   M600 (Arg0, 0x23, Local0, 0x01)
 }
```
Divide (0x01, DerefOf (RefOf (B606)), Local1,

/\* Method returns Reference to Integer \*/

#### Local0)

```
 M600 (Arg0, 0x24, Local0, 0x00)
 Divide (0x0321, DerefOf (RefOf (B606)), Local1, Local0)
 M600 (Arg0, 0x25, Local0, 0x01)
 Divide (AUI6, DerefOf (RefOf (B606)), Local1, Local0)
 M600 (Arg0, 0x26, Local0, 0x00)
 Divide (AUI1, DerefOf (RefOf (B606)), Local1, Local0)
 M600 (Arg0, 0x27, Local0, 0x01)
 If (Y078)
 {
```
 Divide (DerefOf (RefOf (AUI6)), DerefOf (RefOf (B606)), Local1, Local0) M600 (Arg0, 0x28, Local0, 0x00) Divide (DerefOf (RefOf (AUI1)), DerefOf (RefOf (B606)), Local1, Local0) M600 (Arg0, 0x29, Local0, 0x01)

}

```
 Divide (DerefOf (PAUI [0x06]), DerefOf (RefOf (B606)), Local1, Local0)
 M600 (Arg0, 0x2A, Local0, 0x00)
 Divide (DerefOf (PAUI [0x01]), DerefOf (RefOf (B606)), Local1, Local0)
 M600 (Arg0, 0x2B, Local0, 0x01)
 /* Method returns Integer
```
\*/

```
 Divide (M601 (0x01, 0x06), DerefOf (RefOf (B606)), Local1, Local0)
 M600 (Arg0, 0x2C, Local0, 0x00)
 Divide (M601 (0x01, 0x01), DerefOf (RefOf (B606)), Local1, Local0)
 M600 (Arg0, 0x2D, Local0, 0x01)
 /* Method returns Reference to Integer */
```
## If (Y500)

{

 Divide (DerefOf (M602 (0x01, 0x06, 0x01)), DerefOf (RefOf (B606)), Local1, Local0) M600 (Arg0, 0x2E, Local0, 0x00) Divide (DerefOf (M602 (0x01, 0x01, 0x01)), DerefOf (RefOf (B606)), Local1, Local0) M600 (Arg0, 0x2F, Local0, 0x01)

```
 }
```

```
 /* Divide, 64-bit */
    Method (M042, 1, NotSerialized)
    {
      /* Conversion of the first operand */
      Store ((DerefOf (RefOf (B60A)) / 0x01), Local0)
      M600 (Arg0, 0x00, Local0, 0xFE7CB391D650A284)
      Store ((DerefOf (RefOf (B60A)) / 0xFE7CB391D650A284), Local0)
      M600
 (Arg0, 0x01, Local0, 0x01)
      Store ((DerefOf (RefOf (B60A)) / AUI6), Local0)
      M600 (Arg0, 0x02, Local0, 0xFE7CB391D650A284)
      Store ((DerefOf (RefOf (B60A)) / AUI4), Local0)
      M600 (Arg0, 0x03, Local0, 0x01)
      If (Y078)
      {
         Store ((DerefOf (RefOf (B60A)) / DerefOf (RefOf (AUI6))), Local0)
         M600 (Arg0, 0x04, Local0, 0xFE7CB391D650A284)
         Store ((DerefOf (RefOf (B60A)) / DerefOf (RefOf (AUI4))), Local0)
        M600 (Arg0, 0x05, Local0, 0x01)
      }
      Store ((DerefOf (RefOf (B60A)) / DerefOf (PAUI [0x06])), Local0)
      M600 (Arg0, 0x06, Local0, 0xFE7CB391D650A284)
      Store ((DerefOf (RefOf (B60A)) / DerefOf (PAUI [0x04])), Local0)
      M600 (Arg0, 0x07, Local0, 0x01)
      /* Method returns Integer */
      Store ((DerefOf (RefOf (B60A)) / M601 (0x01, 0x06)), Local0)
      M600 (Arg0, 0x08, Local0, 0xFE7CB391D650A284)
       Store ((DerefOf (RefOf (B60A)) / M601 (0x01, 0x04)), Local0)
      M600 (Arg0, 0x09, Local0, 0x01)
      /* Method returns Reference to Integer */
      If (Y500)
      {
         Store ((DerefOf (RefOf (B60A)) / DerefOf (M602 (0x01, 0x06, 0x01))), Local0)
         M600 (Arg0, 0x0A, Local0, 0xFE7CB391D650A284)
         Store ((DerefOf (RefOf (B60A)) / DerefOf (M602 (0x01, 0x04, 0x01))), Local0)
         M600 (Arg0, 0x0B, Local0, 0x01)
      }
     Divide (DerefOf (RefOf (B60A)), 0x01, Local1, Local0)
      M600 (Arg0, 0x0C, Local0, 0xFE7CB391D650A284)
      Divide (DerefOf (RefOf (B60A)), 0xFE7CB391D650A284, Local1, Local0)
      M600 (Arg0, 0x0D, Local0, 0x01)
```

```
Divide (DerefOf (RefOf (B60A)), AUI6, Local1, Local0)
      M600 (Arg0, 0x0E, Local0, 0xFE7CB391D650A284)
     Divide (DerefOf (RefOf (B60A)), AUI4, Local1, Local0)
      M600 (Arg0, 0x0F, Local0,
 0x01)
```
#### If (Y078)

{

```
 Divide (DerefOf (RefOf (B60A)), DerefOf (RefOf (AUI6)), Local1, Local0)
 M600 (Arg0, 0x10, Local0, 0xFE7CB391D650A284)
 Divide (DerefOf (RefOf (B60A)), DerefOf (RefOf (AUI4)), Local1, Local0)
 M600 (Arg0, 0x11, Local0, 0x01)
```

```
 }
```

```
 Divide (DerefOf (RefOf (B60A)), DerefOf (PAUI [0x06]), Local1, Local0)
 M600 (Arg0, 0x12, Local0, 0xFE7CB391D650A284)
Divide (DerefOf (RefOf (B60A)), DerefOf (PAUI [0x04]), Local1, Local0)
 M600 (Arg0, 0x13, Local0, 0x01)
 /* Method returns Integer */
```

```
 Divide (DerefOf (RefOf (B60A)), M601 (0x01, 0x06), Local1, Local0)
 M600 (Arg0, 0x14, Local0, 0xFE7CB391D650A284)
 Divide (DerefOf (RefOf (B60A)), M601 (0x01, 0x04), Local1, Local0)
 M600 (Arg0, 0x15, Local0, 0x01)
 /* Method returns Reference to Integer */
```
If (Y500)

```
 {
```

```
 Divide (DerefOf (RefOf (B60A)), DerefOf (M602 (0x01, 0x06, 0x01)), Local1, Local0)
 M600 (Arg0, 0x16, Local0, 0xFE7CB391D650A284)
 Divide (DerefOf (RefOf (B60A)), DerefOf (M602 (0x01, 0x04, 0x01)), Local1, Local0)
 M600 (Arg0, 0x17, Local0, 0x01)
```
}

/\* Conversion of the second operand \*/

```
 Store ((0x01 / DerefOf (RefOf (B60A))), Local0)
 M600 (Arg0, 0x18, Local0, 0x00)
 Store ((0xFE7CB391D650A284 / DerefOf (RefOf (B60A))), Local0)
 M600 (Arg0, 0x19, Local0, 0x01)
 Store ((AUI6 / DerefOf (RefOf (B60A))), Local0)
 M600 (Arg0, 0x1A, Local0, 0x00)
 Store ((AUI4 / DerefOf (RefOf (B60A))), Local0)
 M600 (Arg0, 0x1B, Local0, 0x01)
 If (Y078)
 {
   Store ((DerefOf (RefOf (AUI6)) / DerefOf (RefOf (B60A))), Local0)
   M600 (Arg0, 0x1C, Local0, 0x00)
```

```
 Store ((DerefOf
 (RefOf (AUI4)) / DerefOf (RefOf (B60A))), Local0)
         M600 (Arg0, 0x1D, Local0, 0x01)
       }
      Store ((DerefOf (PAUI [0x06]) / DerefOf (RefOf (B60A))), Local0)
      M600 (Arg0, 0x1E, Local0, 0x00)
      Store ((DerefOf (PAUI [0x04]) / DerefOf (RefOf (B60A))), Local0)
      M600 (Arg0, 0x1F, Local0, 0x01)
      /* Method returns Integer */
      Store ((M601 (0x01, 0x06) / DerefOf (RefOf (B60A))), Local0)
      M600 (Arg0, 0x20, Local0, 0x00)
      Store ((M601 (0x01, 0x04) / DerefOf (RefOf (B60A))), Local0)
      M600 (Arg0, 0x21, Local0, 0x01)
      /* Method returns Reference to Integer */
      If (Y500)
       {
         Store ((DerefOf (M602 (0x01, 0x06, 0x01)) / DerefOf (RefOf (B60A))), Local0)
         M600 (Arg0, 0x22, Local0, 0x00)
         Store ((DerefOf (M602 (0x01, 0x04, 0x01)) / DerefOf (RefOf (B60A))), Local0)
         M600 (Arg0, 0x23, Local0,
 0x01)
       }
     Divide (0x01, DerefOf (RefOf (B60A)), Local1, Local0)
      M600 (Arg0, 0x24, Local0, 0x00)
      Divide (0xFE7CB391D650A284, DerefOf (RefOf (B60A)), Local1, Local0)
      M600 (Arg0, 0x25, Local0, 0x01)
      Divide (AUI6, DerefOf (RefOf (B60A)), Local1, Local0)
      M600 (Arg0, 0x26, Local0, 0x00)
      Divide (AUI4, DerefOf (RefOf (B60A)), Local1, Local0)
      M600 (Arg0, 0x27, Local0, 0x01)
      If (Y078)
      {
         Divide (DerefOf (RefOf (AUI6)), DerefOf (RefOf (B60A)), Local1, Local0)
         M600 (Arg0, 0x28, Local0, 0x00)
         Divide (DerefOf (RefOf (AUI4)), DerefOf (RefOf (B60A)), Local1, Local0)
         M600 (Arg0, 0x29, Local0, 0x01)
```

```
 }
```
 Divide (DerefOf (PAUI [0x06]), DerefOf (RefOf (B60A)), Local1, Local0) M600 (Arg0, 0x2A, Local0, 0x00) Divide (DerefOf (PAUI [0x04]), DerefOf (RefOf (B60A)), Local1,

Local0)

M600 (Arg0, 0x2B, Local0, 0x01)

```
 /* Method returns Integer */
```

```
 Divide (M601 (0x01, 0x06), DerefOf (RefOf (B60A)), Local1, Local0)
 M600 (Arg0, 0x2C, Local0, 0x00)
 Divide (M601 (0x01, 0x04), DerefOf (RefOf (B60A)), Local1, Local0)
 M600 (Arg0, 0x2D, Local0, 0x01)
 /* Method returns Reference to Integer */
```

```
 If (Y500)
```

```
 {
  Divide (DerefOf (M602 (0x01, 0x06, 0x01)), DerefOf (RefOf (B60A)), Local1, Local0)
   M600 (Arg0, 0x2E, Local0, 0x00)
  Divide (DerefOf (M602 (0x01, 0x04, 0x01)), DerefOf (RefOf (B60A)), Local1, Local0)
  M600 (Arg0, 0x2F, Local0, 0x01)
 }
```
/\* Conversion of the both operands \*/

```
 Store ((DerefOf (RefOf (B606)) / DerefOf (RefOf (B60A))), Local0)
 M600 (Arg0, 0x30, Local0, 0x00)
 Store ((DerefOf (RefOf (B60A)) / DerefOf (RefOf (B606))), Local0)
```

```
 M600 (Arg0, 0x31, Local0, 0x0051558EB950F5A7)
 Divide (DerefOf (RefOf (B606)), DerefOf (RefOf (B60A)), Local1, Local0)
  M600 (Arg0, 0x32, Local0, 0x00)
 Divide (DerefOf (RefOf (B60A)), DerefOf (RefOf (B606)), Local1, Local0)
 M600 (Arg0, 0x33, Local0, 0x0051558EB950F5A7)
```

```
 }
```

```
 /* Divide, 32-bit */
```
Method (M043, 1, NotSerialized)

```
 {
```

```
 /* Conversion of the first operand */
```

```
 Store ((DerefOf (RefOf (B60A)) / 0x01), Local0)
 M600 (Arg0, 0x00, Local0, 0xD650A284)
 Store ((DerefOf (RefOf (B60A)) / 0xD650A284), Local0)
 M600 (Arg0, 0x01, Local0, 0x01)
 Store ((DerefOf (RefOf (B60A)) / AUI6), Local0)
 M600 (Arg0, 0x02, Local0, 0xD650A284)
 Store ((DerefOf (RefOf (B60A)) / AUIK), Local0)
 M600 (Arg0, 0x03, Local0, 0x01)
 If (Y078)
 {
   Store ((DerefOf (RefOf (B60A)) / DerefOf (RefOf
   M600 (Arg0, 0x04, Local0, 0xD650A284)
```

```
 Store ((DerefOf (RefOf (B60A)) / DerefOf (RefOf (AUIK))), Local0)
```

```
 M600 (Arg0, 0x05, Local0, 0x01)
       }
      Store ((DerefOf (RefOf (B60A)) / DerefOf (PAUI [0x06])), Local0)
      M600 (Arg0, 0x06, Local0, 0xD650A284)
      Store ((DerefOf (RefOf (B60A)) / DerefOf (PAUI [0x14])), Local0)
      M600 (Arg0, 0x07, Local0, 0x01)
      /* Method returns Integer */
      Store ((DerefOf (RefOf (B60A)) / M601 (0x01, 0x06)), Local0)
      M600 (Arg0, 0x08, Local0, 0xD650A284)
      Store ((DerefOf (RefOf (B60A)) / M601 (0x01, 0x14)), Local0)
      M600 (Arg0, 0x09, Local0, 0x01)
      /* Method returns Reference to Integer */
      If (Y500)
       {
         Store ((DerefOf (RefOf (B60A)) / DerefOf (M602 (0x01, 0x06, 0x01))), Local0)
         M600 (Arg0, 0x0A, Local0, 0xD650A284)
 Store ((DerefOf (RefOf (B60A)) / DerefOf (M602 (0x01, 0x14, 0x01))), Local0)
         M600 (Arg0, 0x0B, Local0, 0x01)
       }
     Divide (DerefOf (RefOf (B60A)), 0x01, Local1, Local0)
      M600 (Arg0, 0x0C, Local0, 0xD650A284)
      Divide (DerefOf (RefOf (B60A)), 0xD650A284, Local1, Local0)
      M600 (Arg0, 0x0D, Local0, 0x01)
      Divide (DerefOf (RefOf (B60A)), AUI6, Local1, Local0)
      M600 (Arg0, 0x0E, Local0, 0xD650A284)
     Divide (DerefOf (RefOf (B60A)), AUIK, Local1, Local0)
      M600 (Arg0, 0x0F, Local0, 0x01)
      If (Y078)
       {
        Divide (DerefOf (RefOf (B60A)), DerefOf (RefOf (AUI6)), Local1, Local0)
         M600 (Arg0, 0x10, Local0, 0xD650A284)
        Divide (DerefOf (RefOf (B60A)), DerefOf (RefOf (AUIK)), Local1, Local0)
        M600 (Arg0, 0x11, Local0, 0x01)
       }
      Divide (DerefOf (RefOf (B60A)), DerefOf (PAUI [0x06]), Local1,
 Local0)
      M600 (Arg0, 0x12, Local0, 0xD650A284)
     Divide (DerefOf (RefOf (B60A)), DerefOf (PAUI [0x14]), Local1, Local0)
```
M600 (Arg0, 0x13, Local0, 0x01)

```
 /* Method returns Integer */
```
Divide (DerefOf (RefOf (B60A)), M601 (0x01, 0x06), Local1, Local0)

```
 M600 (Arg0, 0x14, Local0, 0xD650A284)
 Divide (DerefOf (RefOf (B60A)), M601 (0x01, 0x14), Local1, Local0)
 M600 (Arg0, 0x15, Local0, 0x01)
 /* Method returns Reference to Integer */
```

```
 If (Y500)
```

```
 {
```

```
 Divide (DerefOf (RefOf (B60A)), DerefOf (M602 (0x01, 0x06, 0x01)), Local1, Local0)
 M600 (Arg0, 0x16, Local0, 0xD650A284)
 Divide (DerefOf (RefOf (B60A)), DerefOf (M602 (0x01, 0x14, 0x01)), Local1, Local0)
 M600 (Arg0, 0x17, Local0, 0x01)
```
}

/\* Conversion of the second operand \*/

```
 Store ((0x01 / DerefOf (RefOf (B60A))), Local0)
 M600 (Arg0, 0x18, Local0, 0x00)
 Store ((0xD650A284 / DerefOf (RefOf (B60A))), Local0)
 M600 (Arg0, 0x19, Local0, 0x01)
 Store ((AUI6 / DerefOf (RefOf (B60A))), Local0)
 M600 (Arg0, 0x1A, Local0, 0x00)
 Store ((AUIK / DerefOf (RefOf (B60A))), Local0)
 M600 (Arg0, 0x1B, Local0, 0x01)
 If (Y078)
 {
   Store ((DerefOf (RefOf (AUI6)) / DerefOf (RefOf (B60A))), Local0)
   M600 (Arg0, 0x1C, Local0, 0x00)
   Store ((DerefOf (RefOf (AUIK)) / DerefOf (RefOf (B60A))), Local0)
   M600 (Arg0, 0x1D, Local0, 0x01)
```

```
 }
```

```
 Store ((DerefOf (PAUI [0x06]) / DerefOf (RefOf (B60A))), Local0)
 M600 (Arg0, 0x1E, Local0, 0x00)
 Store ((DerefOf (PAUI [0x14]) / DerefOf (RefOf (B60A))), Local0)
 M600 (Arg0, 0x1F, Local0, 0x01)
 /* Method returns Integer */
```

```
 Store ((M601 (0x01, 0x06) / DerefOf
 (RefOf (B60A))), Local0)
      M600 (Arg0, 0x20, Local0, 0x00)
      Store ((M601 (0x01, 0x14) / DerefOf (RefOf (B60A))), Local0)
      M600 (Arg0, 0x21, Local0, 0x01)
      /* Method returns Reference to Integer */
```

```
 If (Y500)
```

```
 {
```

```
 Store ((DerefOf (M602 (0x01, 0x06, 0x01)) / DerefOf (RefOf (B60A))), Local0)
 M600 (Arg0, 0x22, Local0, 0x00)
```

```
 Store ((DerefOf (M602 (0x01, 0x14, 0x01)) / DerefOf (RefOf (B60A))), Local0)
 M600 (Arg0, 0x23, Local0, 0x01)
```

```
 }
```

```
Divide (0x01, DerefOf (RefOf (B60A)), Local1, Local0)
      M600 (Arg0, 0x24, Local0, 0x00)
      Divide (0xD650A284, DerefOf (RefOf (B60A)), Local1, Local0)
      M600 (Arg0, 0x25, Local0, 0x01)
      Divide (AUI6, DerefOf (RefOf (B60A)), Local1, Local0)
      M600 (Arg0, 0x26, Local0, 0x00)
      Divide (AUIK, DerefOf (RefOf (B60A)), Local1, Local0)
      M600 (Arg0,
 0x27, Local0, 0x01)
```
If (Y078)

{

```
 Divide (DerefOf (RefOf (AUI6)), DerefOf (RefOf (B60A)), Local1, Local0)
 M600 (Arg0, 0x28, Local0, 0x00)
 Divide (DerefOf (RefOf (AUIK)), DerefOf (RefOf (B60A)), Local1, Local0)
 M600 (Arg0, 0x29, Local0, 0x01)
```

```
Divide (DerefOf (PAUI [0x06]), DerefOf (RefOf (B60A)), Local1, Local0)
 M600 (Arg0, 0x2A, Local0, 0x00)
 Divide (DerefOf (PAUI [0x14]), DerefOf (RefOf (B60A)), Local1, Local0)
 M600 (Arg0, 0x2B, Local0, 0x01)
 /* Method returns Integer */
```

```
 Divide (M601 (0x01, 0x06), DerefOf (RefOf (B60A)), Local1, Local0)
 M600 (Arg0, 0x2C, Local0, 0x00)
 Divide (M601 (0x01, 0x14), DerefOf (RefOf (B60A)), Local1, Local0)
 M600 (Arg0, 0x2D, Local0, 0x01)
 /* Method returns Reference to Integer */
```

```
 If (Y500)
```

```
 {
```

```
 Divide
```

```
 (DerefOf (M602 (0x01, 0x06, 0x01)), DerefOf (RefOf (B60A)), Local1, Local0)
         M600 (Arg0, 0x2E, Local0, 0x00)
        Divide (DerefOf (M602 (0x01, 0x14, 0x01)), DerefOf (RefOf (B60A)), Local1, Local0)
        M600 (Arg0, 0x2F, Local0, 0x01)
```

```
 }
```

```
 /* Conversion of the both operands */
```

```
 Store ((DerefOf (RefOf (B606)) / DerefOf (RefOf (B60A))), Local0)
 M600 (Arg0, 0x30, Local0, 0x00)
 Store ((DerefOf (RefOf (B60A)) / DerefOf (RefOf (B606))), Local0)
 M600 (Arg0, 0x31, Local0, 0x00447EC3)
```

```
 Divide (DerefOf (RefOf (B606)), DerefOf (RefOf (B60A)), Local1, Local0)
      M600 (Arg0, 0x32, Local0, 0x00)
      Divide (DerefOf (RefOf (B60A)), DerefOf (RefOf (B606)), Local1, Local0)
      M600 (Arg0, 0x33, Local0, 0x00447EC3)
    }
    /* Mod, common 32-bit/64-bit test */
    Method (M044, 1, NotSerialized)
    {
      /* Conversion of the first operand
 */
      Store ((DerefOf (RefOf (B606)) % 0x0322), Local0)
      M600 (Arg0, 0x00, Local0, 0x0321)
      Store ((DerefOf (RefOf (B606)) % 0x0320), Local0)
      M600 (Arg0, 0x01, Local0, 0x01)
      Store ((DerefOf (RefOf (B606)) % AUIG), Local0)
      M600 (Arg0, 0x02, Local0, 0x0321)
      Store ((DerefOf (RefOf (B606)) % AUIH), Local0)
      M600 (Arg0, 0x03, Local0, 0x01)
      If (Y078)
       {
         Store ((DerefOf (RefOf (B606)) % DerefOf (RefOf (AUIG))), Local0)
         M600 (Arg0, 0x04, Local0, 0x0321)
         Store ((DerefOf (RefOf (B606)) % DerefOf (RefOf (AUIH))), Local0)
         M600 (Arg0, 0x05, Local0, 0x01)
       }
      Store ((DerefOf (RefOf (B606)) % DerefOf (PAUI [0x10])), Local0)
      M600 (Arg0, 0x06, Local0, 0x0321)
      Store ((DerefOf (RefOf (B606)) % DerefOf (PAUI [0x11])), Local0)
      M600 (Arg0, 0x07, Local0, 0x01)
   /* Method returns Integer */
      Store ((DerefOf (RefOf (B606)) % M601 (0x01, 0x10)), Local0)
      M600 (Arg0, 0x08, Local0, 0x0321)
      Store ((DerefOf (RefOf (B606)) % M601 (0x01, 0x11)), Local0)
      M600 (Arg0, 0x09, Local0, 0x01)
      /* Method returns Reference to Integer */
      If (Y500)
       {
         Store ((DerefOf (RefOf (B606)) % DerefOf (M602 (0x01, 0x10, 0x01))), Local0)
         M600 (Arg0, 0x0A, Local0, 0x0321)
         Store ((DerefOf (RefOf (B606)) % DerefOf (M602 (0x01, 0x11, 0x01))), Local0)
         M600 (Arg0, 0x0B, Local0, 0x01)
```

```
Local0 = (DerefOf (RefOf (B606)) % 0x0322) M600 (Arg0, 0x0C, Local0, 0x0321)
     Local0 = (DerefOf (RefOf (B606)) % 0x0320) M600 (Arg0, 0x0D, Local0, 0x01)
     Local0 = (DerefOf (RefOf (B606)) % AUIG) /* \AUIG */
      M600 (Arg0, 0x0E, Local0, 0x0321)
     Local0 = (DerefOf) (RefOf (B606)) % AUIH) /* \AUIH */
      M600 (Arg0, 0x0F, Local0, 0x01)
      If (Y078)
      {
        Local0 = (DerefOf (RefOf (B606)) % DerefOf (RefOf (AUIG)))
         M600 (Arg0, 0x10, Local0, 0x0321)
       Local0 = (DerefOf (RefOf (B606)) % DerefOf (RefOf (AUIH))) M600 (Arg0, 0x11, Local0, 0x01)
      }
     Local0 = (DerefOf (RefOf (B606)) % DerefOf (PAUI [0x10])) M600 (Arg0, 0x12, Local0, 0x0321)
     Local0 = (DerefOf (RefOf (B606)) % DerefOf (PAUI [0x11])) M600 (Arg0, 0x13, Local0, 0x01)
      /* Method returns Integer */
     Local0 = (DerefOf (RefOf (B606)) % M601 (0x01, 0x10)) M600 (Arg0, 0x14, Local0, 0x0321)
     Local0 = (DerefOf (RefOf (B606)) % M601 (0x01, 0x11))
      M600 (Arg0, 0x15, Local0, 0x01)
      /* Method returns Reference to Integer */
      If (Y500)
      {
       Local0 = (DerefOf (RefOf) (B606)) % DerefOf (M602 (0x01, 0x10, 0x01)))
        M600 (Arg0, 0x16, Local0, 0x0321)
       Local0 = (DerefOf (RefOf (B606)) % DerefOf (M602 (0x01, 0x11, 0x01)))
        M600 (Arg0, 0x17, Local0, 0x01)
      }
      /* Conversion of the second operand */
      Store ((0x0322 % DerefOf (RefOf (B606))), Local0)
      M600 (Arg0, 0x18, Local0, 0x01)
      Store ((0x0320 % DerefOf (RefOf (B606))), Local0)
      M600 (Arg0, 0x19, Local0, 0x0320)
      Store ((AUIG % DerefOf (RefOf (B606))), Local0)
      M600 (Arg0, 0x1A, Local0, 0x01)
```

```
 Store ((AUIH % DerefOf (RefOf (B606))), Local0)
      M600 (Arg0, 0x1B, Local0, 0x0320)
      If (Y078)
      {
         Store ((DerefOf (RefOf (AUIG)) % DerefOf (RefOf (B606))), Local0)
         M600 (Arg0, 0x1C, Local0, 0x01)
         Store ((DerefOf (RefOf (AUIH)) % DerefOf (RefOf (B606))), Local0)
        M600 (Arg0,
 0x1D, Local0, 0x0320)
      }
      Store ((DerefOf (PAUI [0x10]) % DerefOf (RefOf (B606))), Local0)
      M600 (Arg0, 0x1E, Local0, 0x01)
      Store ((DerefOf (PAUI [0x11]) % DerefOf (RefOf (B606))), Local0)
      M600 (Arg0, 0x1F, Local0, 0x0320)
      /* Method returns Integer */
      Store ((M601 (0x01, 0x10) % DerefOf (RefOf (B606))), Local0)
      M600 (Arg0, 0x20, Local0, 0x01)
      Store ((M601 (0x01, 0x11) % DerefOf (RefOf (B606))), Local0)
      M600 (Arg0, 0x21, Local0, 0x0320)
      /* Method returns Reference to Integer */
      If (Y500)
      {
         Store ((DerefOf (M602 (0x01, 0x10, 0x01)) % DerefOf (RefOf (B606))), Local0)
         M600 (Arg0, 0x22, Local0, 0x01)
        Store ((DerefOf (M602 (0x01, 0x11, 0x01)) % DerefOf (RefOf (B606))), Local0)
        M600 (Arg0, 0x23, Local0, 0x0320)
      }
     Local0 = (0x0322 % DerffOff (RefOf (B606))) M600 (Arg0, 0x24, Local0, 0x01)
     Local0 = (0x0320 % DerefOf (RefOf (B606))) M600 (Arg0, 0x25, Local0, 0x0320)
     Local0 = (AUIG % DerefOf (RefOf (B606))) M600 (Arg0, 0x26, Local0, 0x01)
     Local0 = (AUIH % DerefOf (RefOf (B606))) M600 (Arg0, 0x27, Local0, 0x0320)
      If (Y078)
      {
       Local0 = (DerefOf (RefOf (AUIG)) % DerefOf (RefOf (B606))) M600 (Arg0, 0x28, Local0, 0x01)
        Local0 = (DerefOf (RefOf (AUIH)) % DerefOf (RefOf (B606)))
        M600 (Arg0, 0x29, Local0, 0x0320)
      }
```
 $Local0 = (DerefOf (PAUI [0x10]) % DerefOf (RefOf (B606)))$
```
 M600 (Arg0, 0x2A, Local0, 0x01)
     Local0 = (DerefOf (PAUI [0x11]) % DerefOf (RefOf (B606))) M600 (Arg0, 0x2B, Local0, 0x0320)
      /* Method returns Integer */
     Local0 = (M601 (0x01, 0x10) % DerefOf (RefOf (B606))) M600
 (Arg0, 0x2C, Local0, 0x01)
     Local0 = (M601 (0x01, 0x11) % DerefOf (RefOf (B606))) M600 (Arg0, 0x2D, Local0, 0x0320)
      /* Method returns Reference to Integer */
      If (Y500)
      {
        Local0 = (DerefOf (M602 (0x01, 0x10, 0x01)) % DerefOf (RefOf (B606)))
        M600 (Arg0, 0x2E, Local0, 0x01)
       Local0 = (DerefOf (M602 (0x01, 0x11, 0x01)) % DerefOf (RefOf (B606)))
         M600 (Arg0, 0x2F, Local0, 0x0320)
      }
    }
    /* Mod, 64-bit */
    Method (M045, 1, NotSerialized)
    {
      /* Conversion of the first operand */
      Store ((DerefOf (RefOf (B60A)) % 0xFE7CB391D650A285), Local0)
      M600 (Arg0, 0x00, Local0, 0xFE7CB391D650A284)
      Store ((DerefOf (RefOf (B60A)) % 0xFE7CB391D650A283), Local0)
      M600 (Arg0, 0x01, Local0, 0x01)
      Store ((DerefOf (RefOf (B60A)) % AUID), Local0)
      M600 (Arg0, 0x02, Local0,
 0xFE7CB391D650A284)
      Store ((DerefOf (RefOf (B60A)) % AUIF), Local0)
      M600 (Arg0, 0x03, Local0, 0x01)
      If (Y078)
      {
         Store ((DerefOf (RefOf (B60A)) % DerefOf (RefOf (AUID))), Local0)
         M600 (Arg0, 0x04, Local0, 0xFE7CB391D650A284)
         Store ((DerefOf (RefOf (B60A)) % DerefOf (RefOf (AUIF))), Local0)
         M600 (Arg0, 0x05, Local0, 0x01)
      }
      Store ((DerefOf (RefOf (B60A)) % DerefOf (PAUI [0x0D])), Local0)
      M600 (Arg0, 0x0D, Local0, 0xFE7CB391D650A284)
      Store ((DerefOf (RefOf (B60A)) % DerefOf (PAUI [0x0F])), Local0)
      M600 (Arg0, 0x07, Local0, 0x01)
```
# /\* Method returns Integer \*/

```
 Store ((DerefOf (RefOf (B60A)) % M601 (0x01, 0x0D)), Local0)
       M600 (Arg0, 0x08, Local0, 0xFE7CB391D650A284)
       Store ((DerefOf (RefOf (B60A)) % M601 (0x01, 0x0F)), Local0)
       M600 (Arg0, 0x09, Local0, 0x01)
     /* Method returns Reference to Integer */
      If (Y500)
       {
         Store ((DerefOf (RefOf (B60A)) % DerefOf (M602 (0x01, 0x0D, 0x01))), Local0)
         M600 (Arg0, 0x0A, Local0, 0xFE7CB391D650A284)
         Store ((DerefOf (RefOf (B60A)) % DerefOf (M602 (0x01, 0x0F, 0x01))), Local0)
         M600 (Arg0, 0x0B, Local0, 0x01)
       }
      Local0 = (DerefOf (RefOf (B60A)) % 0xFE7CB391D650A285)
       M600 (Arg0, 0x0C, Local0, 0xFE7CB391D650A284)
      Local0 = (DerefOf (RefOf (B60A)) % 0xFE7CB391D650A283)
       M600 (Arg0, 0x0D, Local0, 0x01)
     Local0 = (DerefOf (RefOf (B60A)) % AUID) /* \AUID */
       M600 (Arg0, 0x0E, Local0, 0xFE7CB391D650A284)
      Local0 = (DerefOf (RefOf (B60A)) % AUIF) /* \AUIF */
       M600 (Arg0, 0x0F, Local0, 0x01)
      If (Y078)
       {
         Local0 = (DerefOf (RefOf (B60A)) % DerefOf (RefOf (AUID)))
         M600 (Arg0,
 0x10, Local0, 0xFE7CB391D650A284)
         Local0 = (DerefOf (RefOf (B60A)) % DerefOf (RefOf (AUIF)))
         M600 (Arg0, 0x11, Local0, 0x01)
       }
     Local0 = (DerefOf (RefOf (B60A)) % DerefOf (PAUI [0x0D])) M600 (Arg0, 0x12, Local0, 0xFE7CB391D650A284)
     Local0 = (DerefOf (RefOf (B60A)) % DerefOf (PAUI [0x0F])) M600 (Arg0, 0x13, Local0, 0x01)
       /* Method returns Integer */
     Local0 = (DerefOf (RefOf (B60A)) % M601 (0x01, 0x0D)) M600 (Arg0, 0x14, Local0, 0xFE7CB391D650A284)
     Local0 = (DerefOf (RefOf (B60A)) % M601 (0x01, 0x0F))
       M600 (Arg0, 0x15, Local0, 0x01)
       /* Method returns Reference to Integer */
      If (Y500)
\left\{\begin{array}{ccc} \end{array}\right\}
```

```
Local0 = (DerefOf (RefOf (B60A)) % DerefOf (M602 (0x01, 0x0D, 0x01)))
        M600 (Arg0, 0x16, Local0, 0xFE7CB391D650A284)
       Local0 = (DerefOf (RefOf (B60A)) % DerefOf (M602 (0x01, 0x0F, 0x01)))
        M600 (Arg0, 0x17, Local0, 0x01)
      }
      /* Conversion of the second operand */
      Store ((0xFE7CB391D650A285 % DerefOf (RefOf (B60A))), Local0)
      M600 (Arg0, 0x18, Local0, 0x01)
      Store ((0xFE7CB391D650A283 % DerefOf (RefOf (B60A))), Local0)
      M600 (Arg0, 0x19, Local0, 0xFE7CB391D650A283)
      Store ((AUID % DerefOf (RefOf (B60A))), Local0)
      M600 (Arg0, 0x1A, Local0, 0x01)
      Store ((AUIF % DerefOf (RefOf (B60A))), Local0)
      M600 (Arg0, 0x1B, Local0, 0xFE7CB391D650A283)
      If (Y078)
      {
        Store ((DerefOf (RefOf (AUID)) % DerefOf (RefOf (B60A))), Local0)
        M600 (Arg0, 0x1C, Local0, 0x01)
        Store ((DerefOf (RefOf (AUIF)) % DerefOf (RefOf (B60A))), Local0)
        M600 (Arg0, 0x1D, Local0, 0xFE7CB391D650A283)
      }
      Store ((DerefOf (PAUI [0x0D]) % DerefOf (RefOf (B60A))),
 Local0)
      M600 (Arg0, 0x1E, Local0, 0x01)
      Store ((DerefOf (PAUI [0x0F]) % DerefOf (RefOf (B60A))), Local0)
      M600 (Arg0, 0x1F, Local0, 0xFE7CB391D650A283)
      /* Method returns Integer */
      Store ((M601 (0x01, 0x0D) % DerefOf (RefOf (B60A))), Local0)
      M600 (Arg0, 0x20, Local0, 0x01)
      Store ((M601 (0x01, 0x0F) % DerefOf (RefOf (B60A))), Local0)
      M600 (Arg0, 0x21, Local0, 0xFE7CB391D650A283)
      /* Method returns Reference to Integer */
      If (Y500)
      {
        Store ((DerefOf (M602 (0x01, 0x0D, 0x01)) % DerefOf (RefOf (B60A))), Local0)
        M600 (Arg0, 0x22, Local0, 0x01)
        Store ((DerefOf (M602 (0x01, 0x0F, 0x01)) % DerefOf (RefOf (B60A))), Local0)
```

```
 M600 (Arg0, 0x23, Local0, 0xFE7CB391D650A283)
```

```
 }
```

```
 Local0 = (0xFE7CB391D650A285 % DerefOf (RefOf (B60A)))
 M600 (Arg0, 0x24, Local0, 0x01)
```

```
 Local0 = (0xFE7CB391D650A283 % DerefOf (RefOf (B60A)))
      M600 (Arg0, 0x25, Local0, 0xFE7CB391D650A283)
     Local0 = (AUID % DerefOf (RefOf (B60A))) M600 (Arg0, 0x26, Local0, 0x01)
     Local0 = (AUIF % DerefOf (RefOf (B60A))) M600 (Arg0, 0x27, Local0, 0xFE7CB391D650A283)
      If (Y078)
      {
        Local0 = (DerefOf (RefOf (AUID)) % DerefOf (RefOf (B60A)))
        M600 (Arg0, 0x28, Local0, 0x01)
        Local0 = (DerefOf (RefOf (AUIF)) % DerefOf (RefOf (B60A)))
        M600 (Arg0, 0x29, Local0, 0xFE7CB391D650A283)
      }
     Local0 = (DerefOf (PAUI [0x0D]) % DerefOf (RefOf (B60A))) M600 (Arg0, 0x2A, Local0, 0x01)
     Local0 = (DerefOf (PAUI [0x0F]) % DerefOf (RefOf (B60A))) M600 (Arg0, 0x2B, Local0, 0xFE7CB391D650A283)
      /* Method returns Integer */
     Local0 = (M601 (0x01, 0x0D) % DerefOf (RefOf (B60A))) M600
 (Arg0, 0x2C, Local0, 0x01)
     Local0 = (M601 (0x01, 0x0F) % DerefOf (RefOf (B60A))) M600 (Arg0, 0x2D, Local0, 0xFE7CB391D650A283)
      /* Method returns Reference to Integer */
      If (Y500)
      {
       Local0 = (DerefOf (M602 (0x01, 0x0D, 0x01)) % DerefOf (RefOf (B60A)))
        M600 (Arg0, 0x2E, Local0, 0x01)
       Local0 = (DerefOf (M602 (0x01, 0x0F, 0x01)) % DerefOf (RefOf (B60A)))
        M600 (Arg0, 0x2F, Local0, 0xFE7CB391D650A283)
      }
      /* Conversion of the both operands */
      Store ((DerefOf (RefOf (B606)) % DerefOf (RefOf (B60A))), Local0)
      M600 (Arg0, 0x30, Local0, 0x0321)
      Store ((DerefOf (RefOf (B60A)) % DerefOf (RefOf (B606))), Local0)
      M600 (Arg0, 0x31, Local0, 0x02FD)
     Local0 = (DerefOf (RefOf (B606)) % DerefOf (RefOf (B60A))) M600 (Arg0, 0x32, Local0, 0x0321)
     Local0 = (DerefOf (RefOf (B60A)) % DerefOf (RefOf (B606)))
      M600 (Arg0, 0x33, Local0, 0x02FD)
```

```
 }
```

```
 /* Mod, 32-bit */
    Method (M046, 1, NotSerialized)
    {
      /* Conversion of the first operand */
      Store ((DerefOf (RefOf (B60A)) % 0xD650A285), Local0)
      M600 (Arg0, 0x00, Local0, 0xD650A284)
      Store ((DerefOf (RefOf (B60A)) % 0xD650A283), Local0)
      M600 (Arg0, 0x01, Local0, 0x01)
      Store ((DerefOf (RefOf (B60A)) % AUIL), Local0)
      M600 (Arg0, 0x02, Local0, 0xD650A284)
      Store ((DerefOf (RefOf (B60A)) % AUIM), Local0)
      M600 (Arg0, 0x0E, Local0, 0x01)
      If (Y078)
      {
         Store ((DerefOf (RefOf (B60A)) % DerefOf (RefOf (AUIL))), Local0)
         M600 (Arg0, 0x04, Local0, 0xD650A284)
         Store ((DerefOf (RefOf (B60A)) % DerefOf (RefOf (AUIM))), Local0)
         M600 (Arg0, 0x05, Local0, 0x01)
      }
      Store ((DerefOf (RefOf
 (B60A)) % DerefOf (PAUI [0x15])), Local0)
      M600 (Arg0, 0x0C, Local0, 0xD650A284)
      Store ((DerefOf (RefOf (B60A)) % DerefOf (PAUI [0x16])), Local0)
      M600 (Arg0, 0x07, Local0, 0x01)
      /* Method returns Integer */
      Store ((DerefOf (RefOf (B60A)) % M601 (0x01, 0x15)), Local0)
      M600 (Arg0, 0x08, Local0, 0xD650A284)
      Store ((DerefOf (RefOf (B60A)) % M601 (0x01, 0x16)), Local0)
      M600 (Arg0, 0x09, Local0, 0x01)
      /* Method returns Reference to Integer */
      If (Y500)
      {
         Store ((DerefOf (RefOf (B60A)) % DerefOf (M602 (0x01, 0x15, 0x01))), Local0)
         M600 (Arg0, 0x0A, Local0, 0xD650A284)
         Store ((DerefOf (RefOf (B60A)) % DerefOf (M602 (0x01, 0x16, 0x01))), Local0)
         M600 (Arg0, 0x0B, Local0, 0x01)
      }
     Local0 = (DerefOf (RefOf (B60A)) % 0xD650A285) M600 (Arg0, 0x0C, Local0, 0xD650A284)
      Local0 = (DerefOf (RefOf (B60A)) % 0xD650A283) M600 (Arg0, 0x0D, Local0, 0x01)
```

```
Local0 = (DerefOf (RefOf (B60A)) % AUIL) /* \AUIL */
      M600 (Arg0, 0x0E, Local0, 0xD650A284)
     Local0 = (DerefOf (RefOf (B60A)) % AUIM) /* \LambdaUIM */
      M600 (Arg0, 0x0F, Local0, 0x01)
      If (Y078)
      {
        Local0 = (DerefOf (RefOf (B60A)) % DerefOf (RefOf (AUIL)))
        M600 (Arg0, 0x10, Local0, 0xD650A284)
        Local0 = (DerefOf (RefOf (B60A)) % DerefOf (RefOf (AUIM)))
        M600 (Arg0, 0x11, Local0, 0x01)
      }
      Local0 = (DerefOf (RefOf (B60A)) % DerefOf (PAUI [0x15]))
      M600 (Arg0, 0x12, Local0, 0xD650A284)
     Local0 = (DerefOf (RefOf (B60A)) % DerefOf (PAUI [0x16])) M600 (Arg0, 0x13, Local0, 0x01)
      /* Method returns Integer */
     Local0 = (DerefOf (RefOf (B60A)) % M601 (0x01, 0x15)) M600 (Arg0, 0x14,
 Local0, 0xD650A284)
     Local0 = (DerefOf (RefOf (B60A)) % M601 (0x01, 0x16)) M600 (Arg0, 0x15, Local0, 0x01)
      /* Method returns Reference to Integer */
      If (Y500)
      {
       Local0 = (DerefOf (RefOf (B60A)) % DerefOf (M602 (0x01, 0x15, 0x01)))
        M600 (Arg0, 0x16, Local0, 0xD650A284)
       Local0 = (DerefOf (RefOf (B60A)) % DerefOf (M602 (0x01, 0x16, 0x01)))
        M600 (Arg0, 0x17, Local0, 0x01)
      }
      /* Conversion of the second operand */
      Store ((0xD650A285 % DerefOf (RefOf (B60A))), Local0)
      M600 (Arg0, 0x18, Local0, 0x01)
      Store ((0xD650A283 % DerefOf (RefOf (B60A))), Local0)
      M600 (Arg0, 0x19, Local0, 0xD650A283)
      Store ((AUIL % DerefOf (RefOf (B60A))), Local0)
      M600 (Arg0, 0x1A, Local0, 0x01)
      Store ((AUIM % DerefOf (RefOf (B60A))), Local0)
      M600 (Arg0, 0x1B, Local0, 0xD650A283)
       If (Y078)
      {
        Store ((DerefOf (RefOf (AUIL)) % DerefOf (RefOf (B60A))), Local0)
        M600 (Arg0, 0x1C, Local0, 0x01)
        Store ((DerefOf (RefOf (AUIM)) % DerefOf (RefOf (B60A))), Local0)
```

```
 M600 (Arg0, 0x1D, Local0, 0xD650A283)
      }
      Store ((DerefOf (PAUI [0x15]) % DerefOf (RefOf (B60A))), Local0)
      M600 (Arg0, 0x1E, Local0, 0x01)
      Store ((DerefOf (PAUI [0x16]) % DerefOf (RefOf (B60A))), Local0)
      M600 (Arg0, 0x1F, Local0, 0xD650A283)
      /* Method returns Integer */
      Store ((M601 (0x01, 0x15) % DerefOf (RefOf (B60A))), Local0)
      M600 (Arg0, 0x20, Local0, 0x01)
      Store ((M601 (0x01, 0x16) % DerefOf (RefOf (B60A))), Local0)
      M600 (Arg0, 0x21, Local0, 0xD650A283)
      /* Method returns Reference to Integer */
      If (Y500)
      {
        Store ((DerefOf (M602 (0x01, 0x15, 0x01))
 % DerefOf (RefOf (B60A))), Local0)
        M600 (Arg0, 0x22, Local0, 0x01)
        Store ((DerefOf (M602 (0x01, 0x16, 0x01)) % DerefOf (RefOf (B60A))), Local0)
        M600 (Arg0, 0x23, Local0, 0xD650A283)
      }
     Local0 = (0xD650A285 % DerefOf (RefOf (B60A))) M600 (Arg0, 0x24, Local0, 0x01)
     Local0 = (0xD650A283 % DerefOf (RefOf (B60A))) M600 (Arg0, 0x25, Local0, 0xD650A283)
     Local0 = (AUIL % DerefOf (RefOf (B60A))) M600 (Arg0, 0x26, Local0, 0x01)
      Local0 = (AUIM % DerefOf (RefOf (B60A)))
      M600 (Arg0, 0x27, Local0, 0xD650A283)
      If (Y078)
      {
        Local0 = (DerefOf (RefOf (AUIL)) % DerefOf (RefOf (B60A)))
        M600 (Arg0, 0x28, Local0, 0x01)
        Local0 = (DerefOf (RefOf (AUIM)) % DerefOf (RefOf (B60A)))
        M600 (Arg0, 0x29, Local0, 0xD650A283)
      }
     Local0 = (DerefOf (PAUI [0x15])) % DerefOf (RefOf (B60A)))
      M600 (Arg0, 0x2A, Local0, 0x01)
     Local0 = (Der\ of (PAUI [0x16]) \% DerefOf (RefOf (B60A))) M600 (Arg0, 0x2B, Local0, 0xD650A283)
      /* Method returns Integer */
```
 $Local0 = (M601 (0x01, 0x15) % DerefOf (RefOf (B60A)))$ 

```
 M600 (Arg0, 0x2C, Local0, 0x01)
     Local0 = (M601 (0x01, 0x16) % DerefOf (RefOf (B60A)))
      M600 (Arg0, 0x2D, Local0, 0xD650A283)
      /* Method returns Reference to Integer */
      If (Y500)
       {
       Local0 = (DerefOf (M602 (0x01, 0x15, 0x01)) % DerefOf (RefOf (B60A)))
         M600 (Arg0, 0x2E, Local0, 0x01)
       Local0 = (DerefOf (M602 (0x01, 0x16, 0x01)) % DerefOf (RefOf (B60A)))
        M600 (Arg0, 0x2F, Local0, 0xD650A283)
       }
      /* Conversion of the both operands */
      Store ((DerefOf (RefOf (B606)) % DerefOf (RefOf (B60A))), Local0)
      M600 (Arg0, 0x30,
 Local0, 0x0321)
      Store ((DerefOf (RefOf (B60A)) % DerefOf (RefOf (B606))), Local0)
      M600 (Arg0, 0x31, Local0, 0x0261)
     Local0 = (DerefOf (RefOf (B606)) % DerefOf (RefOf (B60A))) M600 (Arg0, 0x32, Local0, 0x0321)
     Local0 = (DerefOf (RefOf (B60A)) % DerefOf (RefOf (B606))) M600 (Arg0, 0x33, Local0, 0x0261)
    }
    /* Multiply, common 32-bit/64-bit test */
    Method (M047, 1, NotSerialized)
    {
      /* Conversion of the first operand */
      Store ((DerefOf (RefOf (B606)) * 0x00), Local0)
      M600 (Arg0, 0x00, Local0, 0x00)
      Store ((DerefOf (RefOf (B606)) * 0x01), Local0)
      M600 (Arg0, 0x01, Local0, 0x0321)
      Store ((DerefOf (RefOf (B606)) * AUI5), Local0)
      M600 (Arg0, 0x02, Local0, 0x00)
      Store ((DerefOf (RefOf (B606)) * AUI6), Local0)
      M600 (Arg0, 0x03, Local0, 0x0321)
      If (Y078)
       {
        Store ((DerefOf (RefOf (B606)) * DerefOf (RefOf (AUI5))), Local0)
        M600 (Arg0, 0x04, Local0, 0x00)
        Store ((DerefOf (RefOf (B606)) * DerefOf (RefOf (AUI6))), Local0)
         M600 (Arg0, 0x05, Local0, 0x0321)
```
}

```
 Store ((DerefOf (RefOf (B606)) * DerefOf (PAUI [0x05])), Local0)
 M600 (Arg0, 0x06, Local0, 0x00)
 Store ((DerefOf (RefOf (B606)) * DerefOf (PAUI [0x06])), Local0)
 M600 (Arg0, 0x07, Local0, 0x0321)
 /* Method returns Integer */
```

```
 Store ((DerefOf (RefOf (B606)) * M601 (0x01, 0x05)), Local0)
 M600 (Arg0, 0x08, Local0, 0x00)
 Store ((DerefOf (RefOf (B606)) * M601 (0x01, 0x06)), Local0)
 M600 (Arg0, 0x09, Local0, 0x0321)
 /* Method returns Reference to Integer */
```

```
 If (Y500)
```
{

```
 Store ((DerefOf (RefOf (B606)) * DerefOf (M602 (0x01, 0x05, 0x01))), Local0)
 M600
```

```
 (Arg0, 0x0A, Local0, 0x00)
```

```
 Store ((DerefOf (RefOf (B606)) * DerefOf (M602 (0x01, 0x06, 0x01))), Local0)
 M600 (Arg0, 0x0B, Local0, 0x0321)
```
}

```
Local0 = (DerefOf (RefOf (B606)) * 0x00) M600 (Arg0, 0x0C, Local0, 0x00)
Local0 = (DerefOf (RefOf (B606)) * 0x01) M600 (Arg0, 0x0D, Local0, 0x0321)
Local0 = (DerefOf (RefOf (B606)) * AUI5) /* \AUI5 */
 M600 (Arg0, 0x0E, Local0, 0x00)
Local0 = (DerefOf (RefOf (B606)) * AUI6)/* \AUI6 */
 M600 (Arg0, 0x0F, Local0, 0x0321)
 If (Y078)
 {
  Local0 = (DerefOf (RefOf (B606)) * DerefOf (RefOf (AUI5))) M600 (Arg0, 0x10, Local0, 0x00)
   Local0 = (DerefOf (RefOf (B606)) * DerefOf (RefOf (AUI6)))
   M600 (Arg0, 0x11, Local0, 0x0321)
 }
```

```
Local0 = (DerefOf (RefOf (B606)) * DerefOf (PAUI [0x05])) M600 (Arg0, 0x12,
```
# Local0, 0x00)

```
Local0 = (DerefOf (RefOf (B606)) * DerefOf (PAUI [0x06])) M600 (Arg0, 0x13, Local0, 0x0321)
 /* Method returns Integer */
```

```
Local0 = (DerefOf (RefOf (B606)) * M601 (0x01, 0x05)) M600 (Arg0, 0x14, Local0, 0x00)
Local0 = (DerefOf (RefOf (B606)) * M601 (0x01, 0x06))
```

```
 M600 (Arg0, 0x15, Local0, 0x0321)
      /* Method returns Reference to Integer */
      If (Y500)
       {
        Local0 = (DerefOf (RefOf (B606)) * DerefOf (M602 (0x01, 0x05, 0x01)))
         M600 (Arg0, 0x16, Local0, 0x00)
        Local0 = (DerefOf (RefOf (B606)) * DerefOf (M602 (0x01, 0x06, 0x01)))
         M600 (Arg0, 0x17, Local0, 0x0321)
       }
      /* Conversion of the second operand */
      Store ((0x00 * DerefOf (RefOf (B606))), Local0)
      M600 (Arg0, 0x18, Local0, 0x00)
      Store ((0x01 * DerefOf (RefOf (B606))), Local0)
      M600
 (Arg0, 0x19, Local0, 0x0321)
      Store ((AUI5 * DerefOf (RefOf (B606))), Local0)
      M600 (Arg0, 0x1A, Local0, 0x00)
      Store ((AUI6 * DerefOf (RefOf (B606))), Local0)
      M600 (Arg0, 0x1B, Local0, 0x0321)
      If (Y078)
       {
         Store ((DerefOf (RefOf (AUI5)) * DerefOf (RefOf (B606))), Local0)
         M600 (Arg0, 0x1C, Local0, 0x00)
         Store ((DerefOf (RefOf (AUI6)) * DerefOf (RefOf (B606))), Local0)
         M600 (Arg0, 0x1D, Local0, 0x0321)
       }
      Store ((DerefOf (PAUI [0x05]) * DerefOf (RefOf (B606))), Local0)
      M600 (Arg0, 0x1E, Local0, 0x00)
      Store ((DerefOf (PAUI [0x06]) * DerefOf (RefOf (B606))), Local0)
      M600 (Arg0, 0x1F, Local0, 0x0321)
      /* Method returns Integer */
      Store ((M601 (0x01, 0x05) * DerefOf (RefOf (B606))), Local0)
      M600 (Arg0, 0x20, Local0, 0x00)
      Store ((M601 (0x01, 0x06) * DerefOf
 (RefOf (B606))), Local0)
      M600 (Arg0, 0x21, Local0, 0x0321)
      /* Method returns Reference to Integer */
      If (Y500)
       {
         Store ((DerefOf (M602 (0x01, 0x05, 0x01)) * DerefOf (RefOf (B606))), Local0)
         M600 (Arg0, 0x22, Local0, 0x00)
         Store ((DerefOf (M602 (0x01, 0x06, 0x01)) * DerefOf (RefOf (B606))), Local0)
```

```
 M600 (Arg0, 0x23, Local0, 0x0321)
       }
     Local0 = (0x00 * DerefOf (RefOf (B606))) M600 (Arg0, 0x24, Local0, 0x00)
     Local0 = (0x01 * DerfOf (RefOf (B606))) M600 (Arg0, 0x25, Local0, 0x0321)
     Local0 = (AUI5 * DerefOf (RefOf (B606))) M600 (Arg0, 0x26, Local0, 0x00)
     Local0 = (AUI6 * DerefOf (RefOf (B606))) M600 (Arg0, 0x27, Local0, 0x0321)
      If (Y078)
       {
        Local0 = (DerefOf (RefOf (AUI5)) * DerefOf (RefOf (B606)))
         M600 (Arg0, 0x28,
 Local0, 0x00)
        Local0 = (DerefOf (RefOf (AUI6)) * DerefOf (RefOf (B606)))
        M600 (Arg0, 0x29, Local0, 0x0321)
       }
     Local0 = (DerefOf (PAUI [0x05]) * DerefOf (RefOf (B606))) M600 (Arg0, 0x2A, Local0, 0x00)
     Local0 = (DerefOf (PAUI [0x06]) * DerefOf (RefOf (B606))) M600 (Arg0, 0x2B, Local0, 0x0321)
      /* Method returns Integer */
     Local0 = (M601 (0x01, 0x05) * DerefOf (RefOf (B606)))
      M600 (Arg0, 0x2C, Local0, 0x00)
     Local0 = (M601 (0x01, 0x06) * DerefOf (RefOf (B606))) M600 (Arg0, 0x2D, Local0, 0x0321)
      /* Method returns Reference to Integer */
      If (Y500)
       {
       Local0 = (DerefOf (M602 (0x01, 0x05, 0x01)) * DerefOf (RefOf (B606)))
        M600 (Arg0, 0x2E, Local0, 0x00)
       Local0 = (DerefOf (M602 (0x01, 0x06, 0x01)) * DerefOf (RefOf (B606)))
        M600 (Arg0, 0x2F, Local0,
 0x0321)
      }
    }
    /* Multiply, 64-bit */
    Method (M048, 1, NotSerialized)
    {
      /* Conversion of the first operand */
```

```
 Store ((DerefOf (RefOf (B60A)) * 0x00), Local0)
 M600 (Arg0, 0x00, Local0, 0x00)
 Store ((DerefOf (RefOf (B60A)) * 0x01), Local0)
 M600 (Arg0, 0x01, Local0, 0xFE7CB391D650A284)
 Store ((DerefOf (RefOf (B60A)) * AUI5), Local0)
 M600 (Arg0, 0x02, Local0, 0x00)
 Store ((DerefOf (RefOf (B60A)) * AUI6), Local0)
 M600 (Arg0, 0x03, Local0, 0xFE7CB391D650A284)
 If (Y078)
 {
   Store ((DerefOf (RefOf (B60A)) * DerefOf (RefOf (AUI5))), Local0)
   M600 (Arg0, 0x04, Local0, 0x00)
   Store ((DerefOf (RefOf (B60A)) * DerefOf (RefOf (AUI6))), Local0)
   M600 (Arg0, 0x05, Local0, 0xFE7CB391D650A284)
 }
```

```
 Store ((DerefOf (RefOf (B60A)) * DerefOf (PAUI
[0x05]), Local0)
      M600 (Arg0, 0x06, Local0, 0x00)
      Store ((DerefOf (RefOf (B60A)) * DerefOf (PAUI [0x06])), Local0)
      M600 (Arg0, 0x07, Local0, 0xFE7CB391D650A284)
      /* Method returns Integer */
```

```
 Store ((DerefOf (RefOf (B60A)) * M601 (0x01, 0x05)), Local0)
 M600 (Arg0, 0x08, Local0, 0x00)
 Store ((DerefOf (RefOf (B60A)) * M601 (0x01, 0x06)), Local0)
 M600 (Arg0, 0x09, Local0, 0xFE7CB391D650A284)
 /* Method returns Reference to Integer */
```
# If (Y500)

```
 {
   Store ((DerefOf (RefOf (B60A)) * DerefOf (M602 (0x01, 0x05, 0x01))), Local0)
   M600 (Arg0, 0x0A, Local0, 0x00)
  Store ((DerefOf (RefOf (B60A)) * DerefOf (M602 (0x01, 0x06, 0x01))), Local0)
   M600 (Arg0, 0x0B, Local0, 0xFE7CB391D650A284)
 }
```

```
Local0 = (DerefOf (RefOf (B60A)) * 0x00) M600 (Arg0, 0x0C, Local0, 0x00)
      Local0
= (DerefOf (RefOf (B60A)) * 0x01) M600 (Arg0, 0x0D, Local0, 0xFE7CB391D650A284)
     Local0 = (DerefOf (RefOf (B60A)) * AUI5) /* \AUI5 */
      M600 (Arg0, 0x0E, Local0, 0x00)
     Local0 = (DerefOf (RefOf (B60A)) * AUI6) /* \AUI6 */ M600 (Arg0, 0x0F, Local0, 0xFE7CB391D650A284)
      If (Y078)
      {
```

```
 Local0 = (DerefOf (RefOf (B60A)) * DerefOf (RefOf (AUI5)))
 M600 (Arg0, 0x10, Local0, 0x00)
 Local0 = (DerefOf (RefOf (B60A)) * DerefOf (RefOf (AUI6)))
 M600 (Arg0, 0x11, Local0, 0xFE7CB391D650A284)
```

```
 }
```

```
Local0 = (DerefOf (RefOf (B60A)) * DerefOf (PAUI [0x05])) M600 (Arg0, 0x12, Local0, 0x00)
Local0 = (DerefOf (RefOf (B60A)) * DerefOf (PAUI [0x06])) M600 (Arg0, 0x13, Local0, 0xFE7CB391D650A284)
 /* Method returns Integer */
```
Local0 = (DerefOf (RefOf (B60A)) \* M601 (0x01, 0x05))

# M600 (Arg0, 0x14, Local0, 0x00)

```
Local0 = (DerefOf (RefOf (B60A)) * M601 (0x01, 0x06))
 M600 (Arg0, 0x15, Local0, 0xFE7CB391D650A284)
 /* Method returns Reference to Integer */
```
If (Y500)

{

```
Local0 = (DerefOf (RefOf (B60A)) * DerefOf (M602 (0x01, 0x05, 0x01)))
  M600 (Arg0, 0x16, Local0, 0x00)
  Local0 = (DerefOf (RefOf (B60A)) * DerefOf (M602 (0x01, 0x06, 0x01)))
  M600 (Arg0, 0x17, Local0, 0xFE7CB391D650A284)
 }
```
/\* Conversion of the second operand \*/

```
 Store ((0x00 * DerefOf (RefOf (B60A))), Local0)
      M600 (Arg0, 0x18, Local0, 0x00)
      Store ((0x01 * DerefOf (RefOf (B60A))), Local0)
      M600 (Arg0, 0x19, Local0, 0xFE7CB391D650A284)
      Store ((AUI5 * DerefOf (RefOf (B60A))), Local0)
      M600 (Arg0, 0x1A, Local0, 0x00)
      Store ((AUI6 * DerefOf (RefOf (B60A))), Local0)
      M600
 (Arg0, 0x1B, Local0, 0xFE7CB391D650A284)
      If (Y078)
      {
         Store ((DerefOf (RefOf (AUI5)) * DerefOf (RefOf (B60A))), Local0)
         M600 (Arg0, 0x1C, Local0, 0x00)
        Store ((DerefOf (RefOf (AUI6)) * DerefOf (RefOf (B60A))), Local0)
         M600 (Arg0, 0x1D, Local0, 0xFE7CB391D650A284)
      }
```

```
 Store ((DerefOf (PAUI [0x05]) * DerefOf (RefOf (B60A))), Local0)
 M600 (Arg0, 0x1E, Local0, 0x00)
```

```
 Store ((DerefOf (PAUI [0x06]) * DerefOf (RefOf (B60A))), Local0)
 M600 (Arg0, 0x1F, Local0, 0xFE7CB391D650A284)
 /* Method returns Integer */
```

```
 Store ((M601 (0x01, 0x05) * DerefOf (RefOf (B60A))), Local0)
 M600 (Arg0, 0x20, Local0, 0x00)
 Store ((M601 (0x01, 0x06) * DerefOf (RefOf (B60A))), Local0)
 M600 (Arg0, 0x21, Local0, 0xFE7CB391D650A284)
 /* Method returns Reference to Integer */
```
If (Y500)

{

```
 Store ((DerefOf (M602 (0x01, 0x05, 0x01)) * DerefOf (RefOf (B60A))), Local0)
   M600 (Arg0, 0x22, Local0, 0x00)
   Store ((DerefOf (M602 (0x01, 0x06, 0x01)) * DerefOf (RefOf (B60A))), Local0)
  M600 (Arg0, 0x23, Local0, 0xFE7CB391D650A284)
 }
```

```
Local0 = (0x00 * DerefOf (RefOf (B60A))) M600 (Arg0, 0x24, Local0, 0x00)
Local0 = (0x01 * DerefOf (RefOf (B60A))) M600 (Arg0, 0x25, Local0, 0xFE7CB391D650A284)
Local0 = (AUI5 * DerefOf (RefOf (B60A))) M600 (Arg0, 0x26, Local0, 0x00)
Local0 = (AUI6 * DerefOf (RefOf (B60A))) M600 (Arg0, 0x27, Local0, 0xFE7CB391D650A284)
 If (Y078)
 {
  Local0 = (DerefOf (RefOf (AUI5)) * DerefOf (RefOf (B60A))) M600 (Arg0, 0x28, Local0, 0x00)
  Local0 = (DerefOf (RefOf (AUI6)) * DerefOf (RefOf (B60A))) M600 (Arg0, 0x29, Local0,
```

```
 0xFE7CB391D650A284)
```
}

```
Local0 = (DerefOf (PAUI [0x05]) * DerefOf (RefOf (B60A))) M600 (Arg0, 0x2A, Local0, 0x00)
Local0 = (DerefOf (PAUI [0x06]) * DerefOf (RefOf (B60A))) M600 (Arg0, 0x2B, Local0, 0xFE7CB391D650A284)
 /* Method returns Integer */
```

```
Local0 = (M601 (0x01, 0x05) * DerefOf (RefOf (B60A)))
 M600 (Arg0, 0x2C, Local0, 0x00)
Local0 = (M601 (0x01, 0x06) * DerfOf (RefOf (B60A))) M600 (Arg0, 0x2D, Local0, 0xFE7CB391D650A284)
 /* Method returns Reference to Integer */
```

```
 If (Y500)
     {
      Local0 = (DerefOf (M602 (0x01, 0x05, 0x01)) * DerefOf (RefOf (B60A)))
       M600 (Arg0, 0x2E, Local0, 0x00)
      Local0 = (DerefOf (M602 (0x01, 0x06, 0x01)) * DerefOf (RefOf (B60A)))
       M600 (Arg0, 0x2F, Local0, 0xFE7CB391D650A284)
     }
     /* Conversion of the both operands */
     Store ((DerefOf (RefOf (B606)) * DerefOf (RefOf (B60A))), Local0)
     M600 (Arg0, 0x30, Local0, 0x442DDB4F924C7F04)
     Store ((DerefOf (RefOf (B60A)) * DerefOf (RefOf (B606))), Local0)
     M600 (Arg0, 0x31, Local0, 0x442DDB4F924C7F04)
    Local0 = (DerefOf (RefOf (B606)) * DerefOf (RefOf (B60A))) M600 (Arg0, 0x32, Local0, 0x442DDB4F924C7F04)
    Local0 = (DerefOf (RefOf (B60A)) * DerefOf (RefOf (B606))) M600 (Arg0, 0x33, Local0, 0x442DDB4F924C7F04)
   }
  /* Multiply, 32-bit */
  Method (M049, 1, NotSerialized)
     /* Conversion of the first operand */
     Store ((DerefOf (RefOf (B60A)) * 0x00), Local0)
     M600 (Arg0, 0x00, Local0, 0x00)
     Store ((DerefOf (RefOf (B60A)) * 0x01), Local0)
     M600 (Arg0, 0x01, Local0, 0xD650A284)
     Store ((DerefOf (RefOf (B60A)) * AUI5), Local0)
     M600 (Arg0, 0x02, Local0, 0x00)
 Store ((DerefOf (RefOf (B60A)) * AUI6), Local0)
     M600 (Arg0, 0x03, Local0, 0xD650A284)
     If (Y078)
     {
       Store ((DerefOf (RefOf (B60A)) * DerefOf (RefOf (AUI5))), Local0)
       M600 (Arg0, 0x04, Local0, 0x00)
       Store ((DerefOf (RefOf (B60A)) * DerefOf (RefOf (AUI6))), Local0)
       M600 (Arg0, 0x05, Local0, 0xD650A284)
     }
     Store ((DerefOf (RefOf (B60A)) * DerefOf (PAUI [0x05])), Local0)
     M600 (Arg0, 0x06, Local0, 0x00)
     Store ((DerefOf (RefOf (B60A)) * DerefOf (PAUI [0x06])), Local0)
     M600 (Arg0, 0x07, Local0, 0xD650A284)
     /* Method returns Integer */
```
{

```
 Store ((DerefOf (RefOf (B60A)) * M601 (0x01, 0x05)), Local0)
 M600 (Arg0, 0x08, Local0, 0x00)
 Store ((DerefOf (RefOf (B60A)) * M601 (0x01, 0x06)), Local0)
 M600 (Arg0, 0x09, Local0, 0xD650A284)
 /* Method returns Reference to Integer */
 If (Y500)
 {
   Store ((DerefOf (RefOf (B60A)) * DerefOf (M602 (0x01, 0x05, 0x01))), Local0)
   M600 (Arg0, 0x0A, Local0, 0x00)
   Store ((DerefOf (RefOf (B60A)) * DerefOf (M602 (0x01, 0x06, 0x01))), Local0)
   M600 (Arg0, 0x0B, Local0, 0xD650A284)
 }
Local0 = (DerefOf (RefOf (B60A)) * 0x00) M600 (Arg0, 0x0C, Local0, 0x00)
Local0 = (DerefOf (RefOf (B60A)) * 0x01) M600 (Arg0, 0x0D, Local0, 0xD650A284)
Local0 = (DerefOf (RefOf (B60A)) * AUI5) /* \AUI5 */ M600 (Arg0, 0x0E, Local0, 0x00)
Local0 = (DerefOf (RefOf (B60A)) * AUI6) /* \LambdaUI6 */
 M600 (Arg0, 0x0F, Local0, 0xD650A284)
 If (Y078)
 {
  Local0 = (DerefOf (RefOf (B60A)) * DerefOf (RefOf (AUI5))) M600 (Arg0, 0x10, Local0, 0x00)
   Local0 = (DerefOf (RefOf (B60A)) * DerefOf (RefOf (AUI6)))
   M600 (Arg0, 0x11, Local0, 0xD650A284)
 }
Local0 = (DerefOf (RefOf (B60A)) * DerefOf (PAUI [0x05])) M600 (Arg0, 0x12, Local0, 0x00)
Local0 = (DerefOf (RefOf (B60A)) * DerefOf (PAUI [0x06])) M600 (Arg0, 0x13, Local0, 0xD650A284)
 /* Method returns Integer */
Local0 = (DerefOf (RefOf (B60A)) * M601 (0x01, 0x05))
 M600 (Arg0, 0x14, Local0, 0x00)
Local0 = (DerefOf (RefOf (B60A)) * M601 (0x01, 0x06))
 M600 (Arg0, 0x15, Local0, 0xD650A284)
 /* Method returns Reference to Integer */
 If (Y500)
 {
  Local0 = (DerefOf (RefOf (B60A)) * DerefOf (M602 (0x01, 0x05, 0x01)))
   M600 (Arg0, 0x16, Local0, 0x00)
  Local0 = (DerefOf (RefOf (B60A)) * DerefOf (M602 (0x01, 0x06, 0x01)))
```

```
 M600 (Arg0, 0x17, Local0, 0xD650A284)
  }
 /* Conversion of the second operand */
  Store ((0x00 * DerefOf (RefOf (B60A))), Local0)
  M600 (Arg0, 0x18, Local0, 0x00)
  Store ((0x01 * DerefOf (RefOf (B60A))), Local0)
  M600 (Arg0, 0x19, Local0, 0xD650A284)
  Store ((AUI5 * DerefOf (RefOf (B60A))), Local0)
 M600 (Arg0, 0x1A, Local0, 0x00)
  Store ((AUI6 * DerefOf (RefOf (B60A))), Local0)
  M600 (Arg0, 0x1B, Local0, 0xD650A284)
 If (Y078)
  {
    Store ((DerefOf (RefOf (AUI5)) * DerefOf (RefOf (B60A))), Local0)
    M600 (Arg0, 0x1C, Local0, 0x00)
    Store ((DerefOf (RefOf (AUI6)) * DerefOf (RefOf (B60A))), Local0)
    M600 (Arg0, 0x1D, Local0, 0xD650A284)
  }
 Store ((DerefOf (PAUI [0x05]) * DerefOf (RefOf (B60A))), Local0)
  M600 (Arg0, 0x1E, Local0, 0x00)
  Store ((DerefOf (PAUI [0x06]) * DerefOf (RefOf (B60A))), Local0)
  M600 (Arg0, 0x1F, Local0, 0xD650A284)
 /* Method returns Integer */
 Store ((M601 (0x01, 0x05) * DerefOf (RefOf (B60A))), Local0)
  M600 (Arg0, 0x20, Local0, 0x00)
 Store ((M601 (0x01, 0x06) * DerefOf (RefOf (B60A))), Local0)
 M600 (Arg0, 0x21, Local0, 0xD650A284)
  /* Method returns Reference to Integer */
 If (Y500)
  {
    Store ((DerefOf (M602 (0x01, 0x05, 0x01)) * DerefOf (RefOf (B60A))), Local0)
    M600 (Arg0, 0x22, Local0, 0x00)
    Store ((DerefOf (M602 (0x01, 0x06, 0x01)) * DerefOf (RefOf (B60A))), Local0)
    M600 (Arg0, 0x23, Local0, 0xD650A284)
  }
Local0 = (0x00 * DerefOf (RefOf (B60A))) M600 (Arg0, 0x24, Local0, 0x00)
Local0 = (0x01 * DerffOf (RefOf (B60A))) M600 (Arg0, 0x25, Local0, 0xD650A284)
 Local0 = (AUI5 * DerefOf (RefOf (B60A))) M600 (Arg0, 0x26, Local0, 0x00)
```

```
Local0 = (AUI6 * DerefOf) (RefOf (B60A)))
      M600 (Arg0, 0x27, Local0, 0xD650A284)
      If (Y078)
      {
        Local0 = (DerefOf (RefOf (AUI5)) * DerefOf (RefOf (B60A))) M600 (Arg0, 0x28, Local0, 0x00)
        Local0 = (DerefOf (RefOf (AUI6)) * DerefOf (RefOf (B60A)))
        M600 (Arg0, 0x29, Local0, 0xD650A284)
      }
     Local0 = (DerefOf (PAUI [0x05]) * DerefOf (RefOf (B60A))) M600 (Arg0, 0x2A, Local0, 0x00)
     Local0 = (DerefOf (PAUI [0x06]) * DerefOf (RefOf (B60A))) M600 (Arg0, 0x2B, Local0, 0xD650A284)
      /* Method returns Integer */
     Local0 = (M601 (0x01, 0x05) * DerefOf (RefOf (B60A))) M600 (Arg0, 0x2C, Local0, 0x00)
     Local0 = (M601 (0x01, 0x06) * DerefOf (RefOf (B60A)))
      M600 (Arg0, 0x2D, Local0, 0xD650A284)
      /* Method returns Reference to Integer */
      If (Y500)
      {
       Local0 = (DerefOf) (M602 (0x01, 0x05, 0x01)) * DerefOf (RefOf (B60A)))
        M600 (Arg0, 0x2E, Local0, 0x00)
       Local0 = (DerefOf (M602 (0x01, 0x06, 0x01)) * DerefOf (RefOf (B60A)))
        M600 (Arg0, 0x2F, Local0, 0xD650A284)
      }
      /* Conversion of the both operands */
      Store ((DerefOf (RefOf (B606)) * DerefOf (RefOf (B60A))), Local0)
      M600 (Arg0, 0x30, Local0, 0x924C7F04)
      Store ((DerefOf (RefOf (B60A)) * DerefOf (RefOf (B606))), Local0)
      M600 (Arg0, 0x31, Local0, 0x924C7F04)
      Local0 = (DerefOf (RefOf (B606)) * DerefOf (RefOf (B60A)))
      M600 (Arg0, 0x32, Local0, 0x924C7F04)
     Local0 = (DerefOf (RefOf (B60A)) * DerefOf (RefOf (B606))) M600 (Arg0, 0x33, Local0, 0x924C7F04)
    }
    /* NAnd, common 32-bit/64-bit test */
    Method (M04A, 1, NotSerialized)
    {
```

```
 /* Conversion of the first operand */
```

```
 Local0 = NAnd (DerefOf
 (RefOf (B606)), 0x00)
      M600 (Arg0, 0x00, Local0, 0xFFFFFFFFFFFFFFFF)
     Local0 = NAnd (DerefOf (RefOf (B606)), 0xFFFFFFFFFFFFFFFFFF) M600 (Arg0, 0x01, Local0, 0xFFFFFFFFFFFFFCDE)
     Local0 = NAnd (DerefOf (RefOf (B606)), AUI5) M600 (Arg0, 0x02, Local0, 0xFFFFFFFFFFFFFFFF)
      Local0 = NAnd (DerefOf (RefOf (B606)), AUIJ)
      M600 (Arg0, 0x03, Local0, 0xFFFFFFFFFFFFFCDE)
      If (Y078)
      {
        Local0 = NAnd (DerefOf (RefOf (B606)), DerefOf (RefOf (AUI5)))
        M600 (Arg0, 0x04, Local0, 0xFFFFFFFFFFFFFFFF)
        Local0 = NAnd (DerefOf (RefOf (B606)), DerefOf (RefOf (AUIJ)))
        M600 (Arg0, 0x05, Local0, 0xFFFFFFFFFFFFFCDE)
      }
     Local0 = NAnd (DerefOf (RefOf (B606)), DerefOf (PAUI [0x05]))
      M600 (Arg0, 0x06, Local0, 0xFFFFFFFFFFFFFFFF)
     Local0 = NAnd (DerefOf (RefOf (B606)), DerefOf (PAUI [0x13]))
      M600 (Arg0,
 0x07, Local0, 0xFFFFFFFFFFFFFCDE)
      /* Method returns Integer */
     Local0 = NAnd (DerefOf (RefOf (B606)), M601 (0x01, 0x05))
      M600 (Arg0, 0x08, Local0, 0xFFFFFFFFFFFFFFFF)
     Local0 = NAnd (DerefOf (RefOf (B606)), M601 (0x01, 0x13))
      M600 (Arg0, 0x09, Local0, 0xFFFFFFFFFFFFFCDE)
      /* Method returns Reference to Integer */
      If (Y500)
      {
       Local0 = NAnd (DerefOf (RefOf (B606)), DerefOf (M602 (0x01, 0x05, 0x01)))
        M600 (Arg0, 0x0A, Local0, 0xFFFFFFFFFFFFFFFF)
       Local0 = NAnd (DerefOf (RefOf (B606)), DerefOf (M602 (0x01, 0x13, 0x01)))
        M600 (Arg0, 0x0B, Local0, 0xFFFFFFFFFFFFFCDE)
      }
      NAnd (DerefOf (RefOf (B606)), 0x00, Local0)
      M600 (Arg0, 0x0C, Local0, 0xFFFFFFFFFFFFFFFF)
      NAnd (DerefOf (RefOf (B606)), 0xFFFFFFFFFFFFFFFF, Local0)
      M600 (Arg0, 0x0D, Local0, 0xFFFFFFFFFFFFFCDE)
      NAnd
 (DerefOf (RefOf (B606)), AUI5, Local0)
      M600 (Arg0, 0x0E, Local0, 0xFFFFFFFFFFFFFFFF)
      NAnd (DerefOf (RefOf (B606)), AUIJ, Local0)
```

```
 M600 (Arg0, 0x0F, Local0, 0xFFFFFFFFFFFFFCDE)
      If (Y078)
      {
        NAnd (DerefOf (RefOf (B606)), DerefOf (RefOf (AUI5)), Local0)
        M600 (Arg0, 0x10, Local0, 0xFFFFFFFFFFFFFFFF)
        NAnd (DerefOf (RefOf (B606)), DerefOf (RefOf (AUIJ)), Local0)
        M600 (Arg0, 0x11, Local0, 0xFFFFFFFFFFFFFCDE)
      }
      NAnd (DerefOf (RefOf (B606)), DerefOf (PAUI [0x05]), Local0)
      M600 (Arg0, 0x12, Local0, 0xFFFFFFFFFFFFFFFF)
      NAnd (DerefOf (RefOf (B606)), DerefOf (PAUI [0x13]), Local0)
      M600 (Arg0, 0x13, Local0, 0xFFFFFFFFFFFFFCDE)
      /* Method returns Integer */
      NAnd (DerefOf (RefOf (B606)), M601 (0x01, 0x05), Local0)
      M600 (Arg0, 0x14, Local0, 0xFFFFFFFFFFFFFFFF)
      NAnd (DerefOf
 (RefOf (B606)), M601 (0x01, 0x13), Local0)
      M600 (Arg0, 0x15, Local0, 0xFFFFFFFFFFFFFCDE)
      /* Method returns Reference to Integer */
      If (Y500)
      {
        NAnd (DerefOf (RefOf (B606)), DerefOf (M602 (0x01, 0x05, 0x01)), Local0)
        M600 (Arg0, 0x16, Local0, 0xFFFFFFFFFFFFFFFF)
        NAnd (DerefOf (RefOf (B606)), DerefOf (M602 (0x01, 0x13, 0x01)), Local0)
        M600 (Arg0, 0x17, Local0, 0xFFFFFFFFFFFFFCDE)
      }
      /* Conversion of the second operand */
     Local0 = NAnd (0x00, DerefOf (RefOf (B606))) M600 (Arg0, 0x18, Local0, 0xFFFFFFFFFFFFFFFF)
     Local0 = NAnd (0xFFFFFFFFFFFFFFFFFF, DerefOf (RefOf (B606))) M600 (Arg0, 0x19, Local0, 0xFFFFFFFFFFFFFCDE)
     Local0 = NAnd (AUI5, DerefOf (RefOf (B606))) M600 (Arg0, 0x1A, Local0, 0xFFFFFFFFFFFFFFFF)
     Local0 = NAnd (AUIJ, DerefOf (RefOf (B606))) M600 (Arg0,
 0x1B, Local0, 0xFFFFFFFFFFFFFCDE)
      If (Y078)
      {
        Local0 = NAnd (DerefOf (RefOf (AUI5)), DerefOf (RefOf (B606)))
        M600 (Arg0, 0x1C, Local0, 0xFFFFFFFFFFFFFFFF)
        Local0 = NAnd (DerefOf (RefOf (AUIJ)), DerefOf (RefOf (B606)))
        M600 (Arg0, 0x1D, Local0, 0xFFFFFFFFFFFFFCDE)
      }
```

```
Local0 = NAnd (DerefOf (PAUI [0x05]), DerefOf (RefOf (B606)))
      M600 (Arg0, 0x1E, Local0, 0xFFFFFFFFFFFFFFFF)
      Local0 = NAnd (DerefOf (PAUI [0x13]), DerefOf (RefOf (B606)))
      M600 (Arg0, 0x1F, Local0, 0xFFFFFFFFFFFFFCDE)
      /* Method returns Integer */
     Local0 = NAnd (M601 (0x01, 0x05), DerefOf (RefOf (B606)))
      M600 (Arg0, 0x20, Local0, 0xFFFFFFFFFFFFFFFF)
     Local0 = NAnd (M601 (0x01, 0x13), DerefOf (RefOf (B606)))
      M600 (Arg0, 0x21, Local0, 0xFFFFFFFFFFFFFCDE)
      /* Method returns Reference to Integer */
      If
 (Y500)
      {
       Local0 = NAnd (DerefOf (M602 (0x01, 0x05, 0x01)), DerefOf (RefOf (B606)))
        M600 (Arg0, 0x22, Local0, 0xFFFFFFFFFFFFFFFF)
       Local0 = NAnd (DerefOf (M602 (0x01, 0x13, 0x01)), DerefOf (RefOf (B606)))
        M600 (Arg0, 0x23, Local0, 0xFFFFFFFFFFFFFCDE)
      }
      NAnd (0x00, DerefOf (RefOf (B606)), Local0)
      M600 (Arg0, 0x24, Local0, 0xFFFFFFFFFFFFFFFF)
      NAnd (0xFFFFFFFFFFFFFFFF, DerefOf (RefOf (B606)), Local0)
      M600 (Arg0, 0x25, Local0, 0xFFFFFFFFFFFFFCDE)
      NAnd (AUI5, DerefOf (RefOf (B606)), Local0)
      M600 (Arg0, 0x26, Local0, 0xFFFFFFFFFFFFFFFF)
      NAnd (AUIJ, DerefOf (RefOf (B606)), Local0)
      M600 (Arg0, 0x27, Local0, 0xFFFFFFFFFFFFFCDE)
      If (Y078)
      {
        NAnd (DerefOf (RefOf (AUI5)), DerefOf (RefOf (B606)), Local0)
        M600 (Arg0, 0x28, Local0, 0xFFFFFFFFFFFFFFFF)
   NAnd (DerefOf (RefOf (AUIJ)), DerefOf (RefOf (B606)), Local0)
        M600 (Arg0, 0x29, Local0, 0xFFFFFFFFFFFFFCDE)
      }
      NAnd (DerefOf (PAUI [0x05]), DerefOf (RefOf (B606)), Local0)
      M600 (Arg0, 0x2A, Local0, 0xFFFFFFFFFFFFFFFF)
      NAnd (DerefOf (PAUI [0x13]), DerefOf (RefOf (B606)), Local0)
      M600 (Arg0, 0x2B, Local0, 0xFFFFFFFFFFFFFCDE)
      /* Method returns Integer */
      NAnd (M601 (0x01, 0x05), DerefOf (RefOf (B606)), Local0)
      M600 (Arg0, 0x2C, Local0, 0xFFFFFFFFFFFFFFFF)
```
NAnd (M601 (0x01, 0x13), DerefOf (RefOf (B606)), Local0)

```
 M600 (Arg0, 0x2D, Local0, 0xFFFFFFFFFFFFFCDE)
      /* Method returns Reference to Integer */
      If (Y500)
      {
        NAnd (DerefOf (M602 (0x01, 0x05, 0x01)), DerefOf (RefOf (B606)), Local0)
        M600 (Arg0, 0x2E, Local0, 0xFFFFFFFFFFFFFFFF)
        NAnd (DerefOf (M602 (0x01, 0x13, 0x01)),
 DerefOf (RefOf (B606)), Local0)
        M600 (Arg0, 0x2F, Local0, 0xFFFFFFFFFFFFFCDE)
      }
    }
    /* NAnd, 64-bit */
    Method (M04B, 1, NotSerialized)
    {
      /* Conversion of the first operand */
     Local0 = NAnd (DerefOf (RefOf (B60A)), 0x00) M600 (Arg0, 0x00, Local0, 0xFFFFFFFFFFFFFFFF)
     Local0 = NAnd (DerefOf (RefOf (B60A)), 0xFFFFFFFFFFFFFFFFFF) M600 (Arg0, 0x01, Local0, 0x01834C6E29AF5D7B)
      Local0 = NAnd (DerefOf (RefOf (B60A)), AUI5)
      M600 (Arg0, 0x02, Local0, 0xFFFFFFFFFFFFFFFF)
      Local0 = NAnd (DerefOf (RefOf (B60A)), AUIJ)
      M600 (Arg0, 0x03, Local0, 0x01834C6E29AF5D7B)
      If (Y078)
      {
        Local0 = NAnd (DerefOf (RefOf (B60A)), DerefOf (RefOf (AUI5)))
        M600 (Arg0, 0x04, Local0, 0xFFFFFFFFFFFFFFFF)
        Local0 = NAnd (DerefOf (RefOf (B60A)), DerefOf (RefOf (AUIJ)))
        M600 (Arg0,
 0x05, Local0, 0x01834C6E29AF5D7B)
      }
     Local0 = NAnd (DerefOf (RefOf (B60A)), DerefOf (PAUI [0x05]))
      M600 (Arg0, 0x06, Local0, 0xFFFFFFFFFFFFFFFF)
      Local0 = NAnd (DerefOf (RefOf (B60A)), DerefOf (PAUI [0x13]))
      M600 (Arg0, 0x07, Local0, 0x01834C6E29AF5D7B)
      /* Method returns Integer */
      Local0 = NAnd (DerefOf (RefOf (B60A)), M601 (0x01, 0x05))
      M600 (Arg0, 0x08, Local0, 0xFFFFFFFFFFFFFFFF)
     Local0 = NAnd (DerefOf (RefOf (B60A)), M601 (0x01, 0x13))
      M600 (Arg0, 0x09, Local0, 0x01834C6E29AF5D7B)
```

```
 /* Method returns Reference to Integer */
```

```
 If (Y500)
      {
        Local0 = NAnd (DerefOf (RefOf (B60A)), DerefOf (M602 (0x01, 0x05, 0x01)))
        M600 (Arg0, 0x0A, Local0, 0xFFFFFFFFFFFFFFFF)
       Local0 = NAnd (DerefOf (RefOf (B60A)), DerefOf (M602 (0x01, 0x13, 0x01)))
        M600 (Arg0, 0x0B, Local0, 0x01834C6E29AF5D7B)
       }
      NAnd (DerefOf (RefOf (B60A)), 0x00, Local0)
      M600 (Arg0, 0x0C, Local0, 0xFFFFFFFFFFFFFFFF)
      NAnd (DerefOf (RefOf (B60A)), 0xFFFFFFFFFFFFFFFF, Local0)
      M600 (Arg0, 0x0D, Local0, 0x01834C6E29AF5D7B)
      NAnd (DerefOf (RefOf (B60A)), AUI5, Local0)
      M600 (Arg0, 0x0E, Local0, 0xFFFFFFFFFFFFFFFF)
      NAnd (DerefOf (RefOf (B60A)), AUIJ, Local0)
      M600 (Arg0, 0x0F, Local0, 0x01834C6E29AF5D7B)
      If (Y078)
      {
        NAnd (DerefOf (RefOf (B60A)), DerefOf (RefOf (AUI5)), Local0)
        M600 (Arg0, 0x10, Local0, 0xFFFFFFFFFFFFFFFF)
        NAnd (DerefOf (RefOf (B60A)), DerefOf (RefOf (AUIJ)), Local0)
        M600 (Arg0, 0x11, Local0, 0x01834C6E29AF5D7B)
      }
      NAnd (DerefOf (RefOf (B60A)), DerefOf (PAUI [0x05]), Local0)
      M600 (Arg0, 0x12, Local0, 0xFFFFFFFFFFFFFFFF)
      NAnd (DerefOf (RefOf (B60A)),
 DerefOf (PAUI [0x13]), Local0)
      M600 (Arg0, 0x13, Local0, 0x01834C6E29AF5D7B)
      /* Method returns Integer */
      NAnd (DerefOf (RefOf (B60A)), M601 (0x01, 0x05), Local0)
      M600 (Arg0, 0x14, Local0, 0xFFFFFFFFFFFFFFFF)
      NAnd (DerefOf (RefOf (B60A)), M601 (0x01, 0x13), Local0)
      M600 (Arg0, 0x15, Local0, 0x01834C6E29AF5D7B)
      /* Method returns Reference to Integer */
      If (Y500)
      {
        NAnd (DerefOf (RefOf (B60A)), DerefOf (M602 (0x01, 0x05, 0x01)), Local0)
        M600 (Arg0, 0x16, Local0, 0xFFFFFFFFFFFFFFFF)
        NAnd (DerefOf (RefOf (B60A)), DerefOf (M602 (0x01, 0x13, 0x01)), Local0)
        M600 (Arg0, 0x17, Local0, 0x01834C6E29AF5D7B)
      }
      /* Conversion of the second operand */
```
 $Local0 = NAnd (0x00, DerefOf (RefOf (B60A)))$ 

```
 M600 (Arg0, 0x18, Local0, 0xFFFFFFFFFFFFFFFF)
     Local0 = NAnd (0xFFFFFFFFFFFFFFF, DerefOf (RefOf (B60A)))
      M600 (Arg0, 0x19, Local0, 0x01834C6E29AF5D7B)
      Local0 = NAnd (AUI5, DerefOf (RefOf (B60A)))
      M600 (Arg0, 0x1A, Local0, 0xFFFFFFFFFFFFFFFF)
     Local0 = NAnd (AUIJ, DerefOf (RefOf (B60A))) M600 (Arg0, 0x1B, Local0, 0x01834C6E29AF5D7B)
      If (Y078)
      {
        Local0 = NAnd (DerefOf (RefOf (AUI5)), DerefOf (RefOf (B60A)))
        M600 (Arg0, 0x1C, Local0, 0xFFFFFFFFFFFFFFFF)
        Local0 = NAnd (DerefOf (RefOf (AUIJ)), DerefOf (RefOf (B60A)))
        M600 (Arg0, 0x1D, Local0, 0x01834C6E29AF5D7B)
      }
     Local0 = NAnd (DerefOf (PAUI [0x05]), DerefOf (RefOf (B60A)))
      M600 (Arg0, 0x1E, Local0, 0xFFFFFFFFFFFFFFFF)
     Local0 = NAnd (DerefOf (PAUI [0x13]), DerefOf (RefOf (B60A)))
      M600 (Arg0, 0x1F, Local0, 0x01834C6E29AF5D7B)
      /* Method returns Integer */
     Local0 = NAnd (M601 (0x01, 0x05),
 DerefOf (RefOf (B60A)))
      M600 (Arg0, 0x20, Local0, 0xFFFFFFFFFFFFFFFF)
     Local0 = NAnd (M601 (0x01, 0x13), DerefOf (RefOf (B60A)))
      M600 (Arg0, 0x21, Local0, 0x01834C6E29AF5D7B)
      /* Method returns Reference to Integer */
      If (Y500)
      {
       Local0 = NAnd (DerefOf (M602 (0x01, 0x05, 0x01)), DerefOf (RefOf (B60A)))
        M600 (Arg0, 0x22, Local0, 0xFFFFFFFFFFFFFFFF)
       Local0 = NAnd (DerefOf (M602 (0x01, 0x13, 0x01)), DerefOf (RefOf (B60A)))
        M600 (Arg0, 0x23, Local0, 0x01834C6E29AF5D7B)
      }
      NAnd (0x00, DerefOf (RefOf (B60A)), Local0)
      M600 (Arg0, 0x24, Local0, 0xFFFFFFFFFFFFFFFF)
      NAnd (0xFFFFFFFFFFFFFFFF, DerefOf (RefOf (B60A)), Local0)
      M600 (Arg0, 0x25, Local0, 0x01834C6E29AF5D7B)
      NAnd (AUI5, DerefOf (RefOf (B60A)), Local0)
      M600 (Arg0, 0x26, Local0, 0xFFFFFFFFFFFFFFFF)
      NAnd (AUIJ,
 DerefOf (RefOf (B60A)), Local0)
      M600 (Arg0, 0x27, Local0, 0x01834C6E29AF5D7B)
      If (Y078)
```

```
 {
```
 NAnd (DerefOf (RefOf (AUI5)), DerefOf (RefOf (B60A)), Local0) M600 (Arg0, 0x28, Local0, 0xFFFFFFFFFFFFFFFF) NAnd (DerefOf (RefOf (AUIJ)), DerefOf (RefOf (B60A)), Local0) M600 (Arg0, 0x29, Local0, 0x01834C6E29AF5D7B)

}

```
 NAnd (DerefOf (PAUI [0x05]), DerefOf (RefOf (B60A)), Local0)
 M600 (Arg0, 0x2A, Local0, 0xFFFFFFFFFFFFFFFF)
 NAnd (DerefOf (PAUI [0x13]), DerefOf (RefOf (B60A)), Local0)
 M600 (Arg0, 0x2B, Local0, 0x01834C6E29AF5D7B)
 /* Method returns Integer */
```

```
 NAnd (M601 (0x01, 0x05), DerefOf (RefOf (B60A)), Local0)
 M600 (Arg0, 0x2C, Local0, 0xFFFFFFFFFFFFFFFF)
 NAnd (M601 (0x01, 0x13), DerefOf (RefOf (B60A)), Local0)
 M600 (Arg0, 0x2D, Local0, 0x01834C6E29AF5D7B)
 /* Method
```
#### returns Reference to Integer \*/

### If (Y500)

```
 {
  NAnd (DerefOf (M602 (0x01, 0x05, 0x01)), DerefOf (RefOf (B60A)), Local0)
   M600 (Arg0, 0x2E, Local0, 0xFFFFFFFFFFFFFFFF)
   NAnd (DerefOf (M602 (0x01, 0x13, 0x01)), DerefOf (RefOf (B60A)), Local0)
   M600 (Arg0, 0x2F, Local0, 0x01834C6E29AF5D7B)
 }
```
/\* Conversion of the both operands \*/

```
 Local0 = NAnd (DerefOf (RefOf (B606)), DerefOf (RefOf (B60A)))
 M600 (Arg0, 0x30, Local0, 0xFFFFFFFFFFFFFDFF)
 Local0 = NAnd (DerefOf (RefOf (B60A)), DerefOf (RefOf (B606)))
 M600 (Arg0, 0x31, Local0, 0xFFFFFFFFFFFFFDFF)
 NAnd (DerefOf (RefOf (B606)), DerefOf (RefOf (B60A)), Local0)
 M600 (Arg0, 0x32, Local0, 0xFFFFFFFFFFFFFDFF)
 NAnd (DerefOf (RefOf (B60A)), DerefOf (RefOf (B606)), Local0)
 M600 (Arg0, 0x33, Local0, 0xFFFFFFFFFFFFFDFF)
```
 /\* NAnd, 32-bit \*/

}

```
 Method (M04C, 1, NotSerialized)
```
# { /\* Conversion of the first operand \*/

```
Local0 = NAnd (DerefOf (RefOf (B60A)), 0x00) M600 (Arg0, 0x00, Local0, 0xFFFFFFFF)
```

```
Local0 = NAnd (DerefOf (RefOf (B60A)), 0xFFFFFFFF) M600 (Arg0, 0x01, Local0, 0x29AF5D7B)
      Local0 = NAnd (DerefOf (RefOf (B60A)), AUI5)
      M600 (Arg0, 0x02, Local0, 0xFFFFFFFF)
      Local0 = NAnd (DerefOf (RefOf (B60A)), AUII)
      M600 (Arg0, 0x03, Local0, 0x29AF5D7B)
      If (Y078)
      {
        Local0 = NAnd (DerefOf (RefOf (B60A)), DerefOf (RefOf (AUI5)))
        M600 (Arg0, 0x04, Local0, 0xFFFFFFFF)
        Local0 = NAnd (DerefOf (RefOf (B60A)), DerefOf (RefOf (AUII)))
        M600 (Arg0, 0x05, Local0, 0x29AF5D7B)
      }
     Local0 = NAnd (DerefOf (RefOf (B60A)), DerefOf (PAUI [0x05]))
      M600 (Arg0, 0x06, Local0, 0xFFFFFFFF)
Local0 = NAnd (DerefOf (RefOf (B60A)), DerefOf (PAUI [0x12]))
      M600 (Arg0, 0x07, Local0, 0x29AF5D7B)
      /* Method returns Integer */
     Local0 = NAnd (DerefOf (RefOf (B60A)), M601 (0x01, 0x05))
      M600 (Arg0, 0x08, Local0, 0xFFFFFFFF)
     Local0 = NAnd (DerefOf (RefOf (B60A)), M601 (0x01, 0x12))
      M600 (Arg0, 0x09, Local0, 0x29AF5D7B)
      /* Method returns Reference to Integer */
      If (Y500)
      {
       Local0 = NAnd (DerefOf (RefOf (B60A)), DerefOf (M602 (0x01, 0x05, 0x01)))
        M600 (Arg0, 0x0A, Local0, 0xFFFFFFFF)
       Local0 = NAnd (DerefOf (RefOf (B60A)), DerefOf (M602 (0x01, 0x12, 0x01)))
        M600 (Arg0, 0x0B, Local0, 0x29AF5D7B)
      }
      NAnd (DerefOf (RefOf (B60A)), 0x00, Local0)
      M600 (Arg0, 0x0C, Local0, 0xFFFFFFFF)
      NAnd (DerefOf (RefOf (B60A)), 0xFFFFFFFF, Local0)
      M600 (Arg0, 0x0D, Local0, 0x29AF5D7B)
      NAnd (DerefOf (RefOf (B60A)), AUI5, Local0)
      M600 (Arg0, 0x0E, Local0, 0xFFFFFFFF)
      NAnd (DerefOf (RefOf (B60A)), AUII, Local0)
      M600 (Arg0, 0x0F, Local0, 0x29AF5D7B)
      If (Y078)
      {
        NAnd (DerefOf (RefOf (B60A)), DerefOf (RefOf (AUI5)), Local0)
        M600 (Arg0, 0x10, Local0, 0xFFFFFFFF)
        NAnd (DerefOf (RefOf (B60A)), DerefOf (RefOf (AUII)), Local0)
```

```
 M600 (Arg0, 0x11, Local0, 0x29AF5D7B)
      }
      NAnd (DerefOf (RefOf (B60A)), DerefOf (PAUI [0x05]), Local0)
      M600 (Arg0, 0x12, Local0, 0xFFFFFFFF)
      NAnd (DerefOf (RefOf (B60A)), DerefOf (PAUI [0x12]), Local0)
      M600 (Arg0, 0x13, Local0, 0x29AF5D7B)
      /* Method returns Integer */
      NAnd (DerefOf (RefOf (B60A)), M601 (0x01, 0x05), Local0)
      M600 (Arg0, 0x14, Local0, 0xFFFFFFFF)
      NAnd (DerefOf (RefOf (B60A)), M601 (0x01, 0x12),
 Local0)
      M600 (Arg0, 0x15, Local0, 0x29AF5D7B)
      /* Method returns Reference to Integer */
      If (Y500)
      {
        NAnd (DerefOf (RefOf (B60A)), DerefOf (M602 (0x01, 0x05, 0x01)), Local0)
        M600 (Arg0, 0x16, Local0, 0xFFFFFFFF)
        NAnd (DerefOf (RefOf (B60A)), DerefOf (M602 (0x01, 0x12, 0x01)), Local0)
        M600 (Arg0, 0x17, Local0, 0x29AF5D7B)
      }
      /* Conversion of the second operand */
     Local0 = NAnd (0x00, DerefOf (RefOf (B60A))) M600 (Arg0, 0x18, Local0, 0xFFFFFFFF)
     Local0 = NAnd (0xFFFFFF, DerffOf (RefOf (B60A))) M600 (Arg0, 0x19, Local0, 0x29AF5D7B)
      Local0 = NAnd (AUI5, DerefOf (RefOf (B60A)))
      M600 (Arg0, 0x1A, Local0, 0xFFFFFFFF)
      Local0 = NAnd (AUII, DerefOf (RefOf (B60A)))
      M600 (Arg0, 0x1B, Local0, 0x29AF5D7B)
      If (Y078)
      {
       Local0 = NAnd (DerefOf (RefOf (AUI5)), DerefOf (RefOf (B60A)))
        M600 (Arg0, 0x1C, Local0, 0xFFFFFFFF)
        Local0 = NAnd (DerefOf (RefOf (AUII)), DerefOf (RefOf (B60A)))
        M600 (Arg0, 0x1D, Local0, 0x29AF5D7B)
      }
     Local0 = NAnd (DerefOf (PAUI [0x05]), DerefOf (RefOf (B60A)))
      M600 (Arg0, 0x1E, Local0, 0xFFFFFFFF)
     Local0 = NAnd (DerefOf (PAUI [0x12]), DerefOf (RefOf (B60A)))
      M600 (Arg0, 0x1F, Local0, 0x29AF5D7B)
      /* Method returns Integer */
```

```
Local0 = NAnd (M601 (0x01, 0x05), DerefOf (RefOf (B60A)))
      M600 (Arg0, 0x20, Local0, 0xFFFFFFFF)
      Local0 = NAnd (M601 (0x01, 0x12), DerefOf (RefOf (B60A)))
      M600 (Arg0, 0x21, Local0, 0x29AF5D7B)
      /* Method returns Reference to Integer */
      If (Y500)
      {
       Local0 = NAnd (DerefOf (M602 (0x01, 0x05, 0x01)), DerefOf (RefOf (B60A)))
        M600 (Arg0, 0x22, Local0,
 0xFFFFFFFF)
       Local0 = NAnd (DerefOf (M602 (0x01, 0x12, 0x01)), DerefOf (RefOf (B60A)))
        M600 (Arg0, 0x23, Local0, 0x29AF5D7B)
      }
      NAnd (0x00, DerefOf (RefOf (B60A)), Local0)
      M600 (Arg0, 0x24, Local0, 0xFFFFFFFF)
      NAnd (0xFFFFFFFF, DerefOf (RefOf (B60A)), Local0)
      M600 (Arg0, 0x25, Local0, 0x29AF5D7B)
      NAnd (AUI5, DerefOf (RefOf (B60A)), Local0)
      M600 (Arg0, 0x26, Local0, 0xFFFFFFFF)
      NAnd (AUII, DerefOf (RefOf (B60A)), Local0)
      M600 (Arg0, 0x27, Local0, 0x29AF5D7B)
      If (Y078)
      {
        NAnd (DerefOf (RefOf (AUI5)), DerefOf (RefOf (B60A)), Local0)
        M600 (Arg0, 0x28, Local0, 0xFFFFFFFF)
        NAnd (DerefOf (RefOf (AUII)), DerefOf (RefOf (B60A)), Local0)
        M600 (Arg0, 0x29, Local0, 0x29AF5D7B)
      }
      NAnd (DerefOf (PAUI [0x05]), DerefOf (RefOf (B60A)), Local0)
     M600 (Arg0, 0x2A, Local0, 0xFFFFFFFF)
      NAnd (DerefOf (PAUI [0x12]), DerefOf (RefOf (B60A)), Local0)
      M600 (Arg0, 0x2B, Local0, 0x29AF5D7B)
      /* Method returns Integer */
      NAnd (M601 (0x01, 0x05), DerefOf (RefOf (B60A)), Local0)
      M600 (Arg0, 0x2C, Local0, 0xFFFFFFFF)
      NAnd (M601 (0x01, 0x12), DerefOf (RefOf (B60A)), Local0)
      M600 (Arg0, 0x2D, Local0, 0x29AF5D7B)
      /* Method returns Reference to Integer */
      If (Y500)
      {
```

```
 NAnd (DerefOf (M602 (0x01, 0x05, 0x01)), DerefOf (RefOf (B60A)), Local0)
```

```
 M600 (Arg0, 0x2E, Local0, 0xFFFFFFFF)
        NAnd (DerefOf (M602 (0x01, 0x12, 0x01)), DerefOf (RefOf (B60A)), Local0)
        M600 (Arg0, 0x2F, Local0, 0x29AF5D7B)
      }
      /* Conversion of the both operands */
      Local0 = NAnd (DerefOf (RefOf (B606)), DerefOf (RefOf (B60A)))
      M600 (Arg0, 0x30, Local0,
 0xFFFFFDFF)
      Local0 = NAnd (DerefOf (RefOf (B60A)), DerefOf (RefOf (B606)))
      M600 (Arg0, 0x31, Local0, 0xFFFFFDFF)
      NAnd (DerefOf (RefOf (B606)), DerefOf (RefOf (B60A)), Local0)
      M600 (Arg0, 0x32, Local0, 0xFFFFFDFF)
      NAnd (DerefOf (RefOf (B60A)), DerefOf (RefOf (B606)), Local0)
      M600 (Arg0, 0x33, Local0, 0xFFFFFDFF)
    }
    /* NOr, common 32-bit/64-bit test */
    Method (M04D, 1, NotSerialized)
    {
      /* Conversion of the first operand */
     Local0 = NOT (DerefOf (RefOf (B606)), 0x00)M600 (Arg0, 0x00, Local0, 0xFFFFFFFFFFFFFFCDE)
     Local0 = NOT (DerefOf (RefOf (B606)), 0xFFFFFFFFFFFFFFFFF) M600 (Arg0, 0x01, Local0, 0x00)
      Local0 = NOr (DerefOf (RefOf (B606)), AUI5)
      M600 (Arg0, 0x02, Local0, 0xFFFFFFFFFFFFFCDE)
      Local0 = NOr (DerefOf (RefOf (B606)), AUIJ)
      M600 (Arg0, 0x03, Local0, 0x00)
  If (Y078)
      {
        Local0 = NOr (DerefOf (RefOf (B606)), DerefOf (RefOf (AUI5)))
        M600 (Arg0, 0x04, Local0, 0xFFFFFFFFFFFFFCDE)
        Local0 = NOr (DerefOf (RefOf (B606)), DerefOf (RefOf (AUIJ)))
        M600 (Arg0, 0x05, Local0, 0x00)
      }
     Local0 = NOT (DerefOf (RefOf (B606)), DerefOf (PAUI [0x05])) M600 (Arg0, 0x06, Local0, 0xFFFFFFFFFFFFFCDE)
     Local0 = NOT (DerefOf (RefOf (B606)), DerefOf (PAUI [0x13])) M600 (Arg0, 0x07, Local0, 0x00)
      /* Method returns Integer */
```
Local $0 = NOT (DerefOf (RefOf (B606)), M601 (0x01, 0x05))$ 

```
 M600 (Arg0, 0x08, Local0, 0xFFFFFFFFFFFFFCDE)
      Local0 = NOr (DerefOf (RefOf (B606)), M601 (0x01, 0x13))
      M600 (Arg0, 0x09, Local0, 0x00)
      /* Method returns Reference to Integer */
      If (Y500)
       {
       Local0 = NOT (DerefOf (RefOf (B606)), DerefOf (M602 (0x01,
 0x05, 0x01)))
        M600 (Arg0, 0x0A, Local0, 0xFFFFFFFFFFFFFCDE)
       Local0 = NOr (DerefOf (RefOf (B606)), DerefOf (M602 (0x01, 0x13, 0x01)))
        M600 (Arg0, 0x0B, Local0, 0x00)
      }
      NOr (DerefOf (RefOf (B606)), 0x00, Local0)
      M600 (Arg0, 0x0C, Local0, 0xFFFFFFFFFFFFFCDE)
      NOr (DerefOf (RefOf (B606)), 0xFFFFFFFFFFFFFFFF, Local0)
      M600 (Arg0, 0x0D, Local0, 0x00)
      NOr (DerefOf (RefOf (B606)), AUI5, Local0)
      M600 (Arg0, 0x0E, Local0, 0xFFFFFFFFFFFFFCDE)
      NOr (DerefOf (RefOf (B606)), AUIJ, Local0)
      M600 (Arg0, 0x0F, Local0, 0x00)
      If (Y078)
      {
        NOr (DerefOf (RefOf (B606)), DerefOf (RefOf (AUI5)), Local0)
        M600 (Arg0, 0x10, Local0, 0xFFFFFFFFFFFFFCDE)
        NOr (DerefOf (RefOf (B606)), DerefOf (RefOf (AUIJ)), Local0)
        M600 (Arg0, 0x11, Local0, 0x00)
      }
      NOr
 (DerefOf (RefOf (B606)), DerefOf (PAUI [0x05]), Local0)
      M600 (Arg0, 0x12, Local0, 0xFFFFFFFFFFFFFCDE)
      NOr (DerefOf (RefOf (B606)), DerefOf (PAUI [0x13]), Local0)
      M600 (Arg0, 0x13, Local0, 0x00)
      /* Method returns Integer */
      NOr (DerefOf (RefOf (B606)), M601 (0x01, 0x05), Local0)
      M600 (Arg0, 0x14, Local0, 0xFFFFFFFFFFFFFCDE)
      NOr (DerefOf (RefOf (B606)), M601 (0x01, 0x13), Local0)
      M600 (Arg0, 0x15, Local0, 0x00)
      /* Method returns Reference to Integer */
      If (Y500)
      {
        NOr (DerefOf (RefOf (B606)), DerefOf (M602 (0x01, 0x05, 0x01)), Local0)
        M600 (Arg0, 0x16, Local0, 0xFFFFFFFFFFFFFCDE)
        NOr (DerefOf (RefOf (B606)), DerefOf (M602 (0x01, 0x13, 0x01)), Local0)
```

```
 M600 (Arg0, 0x17, Local0, 0x00)
      }
      /* Conversion of the second operand */
     Local0 = NOT (0x00, DerefOf (RefOf) (B606)))
      M600 (Arg0, 0x18, Local0, 0xFFFFFFFFFFFFFCDE)
      Local0 = NOr (0xFFFFFFFFFFFFFFFF, DerefOf (RefOf (B606)))
      M600 (Arg0, 0x19, Local0, 0x00)
     Local0 = NOT (AUI5, DerefOf (RefOf (B606))) M600 (Arg0, 0x1A, Local0, 0xFFFFFFFFFFFFFCDE)
     Local0 = NOT (AUIJ, DerefOf (RefOf (B606))) M600 (Arg0, 0x1B, Local0, 0x00)
      If (Y078)
      {
        Local0 = NOr (DerefOf (RefOf (AUI5)), DerefOf (RefOf (B606)))
        M600 (Arg0, 0x1C, Local0, 0xFFFFFFFFFFFFFCDE)
        Local0 = NOr (DerefOf (RefOf (AUIJ)), DerefOf (RefOf (B606)))
        M600 (Arg0, 0x1D, Local0, 0x00)
      }
     Local0 = NOT (DerefOf (PAUI [0x05]), DerefOf (RefOf (B606))) M600 (Arg0, 0x1E, Local0, 0xFFFFFFFFFFFFFCDE)
     Local0 = NOT (DerefOf (PAUI [0x13]), DerefOf (RefOf (B606))) M600 (Arg0, 0x1F, Local0, 0x00)
      /* Method returns Integer */
     Local0 = NOT (M601 (0x01, 0x05), DerefOf (RefOf (B606))) M600 (Arg0, 0x20, Local0, 0xFFFFFFFFFFFFFCDE)
      Local0 = NOr (M601 (0x01, 0x13), DerefOf (RefOf (B606)))
      M600 (Arg0, 0x21, Local0, 0x00)
      /* Method returns Reference to Integer */
      If (Y500)
      {
       Local0 = NOr (DerefOf (M602 (0x01, 0x05, 0x01)), DerefOf (RefOf (B606)))
        M600 (Arg0, 0x22, Local0, 0xFFFFFFFFFFFFFCDE)
       Local0 = NOr (DerefOf (M602 (0x01, 0x13, 0x01)), DerefOf (RefOf (B606)))
        M600 (Arg0, 0x23, Local0, 0x00)
      }
      NOr (0x00, DerefOf (RefOf (B606)), Local0)
      M600 (Arg0, 0x24, Local0, 0xFFFFFFFFFFFFFCDE)
      NOr (0xFFFFFFFFFFFFFFFF, DerefOf (RefOf (B606)), Local0)
      M600 (Arg0, 0x25, Local0, 0x00)
      NOr (AUI5, DerefOf (RefOf (B606)), Local0)
      M600 (Arg0, 0x26, Local0, 0xFFFFFFFFFFFFFCDE)
```

```
 NOr (AUIJ, DerefOf
 (RefOf (B606)), Local0)
      M600 (Arg0, 0x27, Local0, 0x00)
      If (Y078)
      {
        NOr (DerefOf (RefOf (AUI5)), DerefOf (RefOf (B606)), Local0)
        M600 (Arg0, 0x28, Local0, 0xFFFFFFFFFFFFFCDE)
        NOr (DerefOf (RefOf (AUIJ)), DerefOf (RefOf (B606)), Local0)
        M600 (Arg0, 0x29, Local0, 0x00)
      }
      NOr (DerefOf (PAUI [0x05]), DerefOf (RefOf (B606)), Local0)
      M600 (Arg0, 0x2A, Local0, 0xFFFFFFFFFFFFFCDE)
      NOr (DerefOf (PAUI [0x13]), DerefOf (RefOf (B606)), Local0)
      M600 (Arg0, 0x2B, Local0, 0x00)
      /* Method returns Integer */
      NOr (M601 (0x01, 0x05), DerefOf (RefOf (B606)), Local0)
      M600 (Arg0, 0x2C, Local0, 0xFFFFFFFFFFFFFCDE)
      NOr (M601 (0x01, 0x13), DerefOf (RefOf (B606)), Local0)
      M600 (Arg0, 0x2D, Local0, 0x00)
      /* Method returns Reference to Integer */
      If (Y500)
   {
        NOr (DerefOf (M602 (0x01, 0x05, 0x01)), DerefOf (RefOf (B606)), Local0)
        M600 (Arg0, 0x2E, Local0, 0xFFFFFFFFFFFFFCDE)
        NOr (DerefOf (M602 (0x01, 0x13, 0x01)), DerefOf (RefOf (B606)), Local0)
        M600 (Arg0, 0x2F, Local0, 0x00)
      }
    }
    /* NOr, 64-bit */
    Method (M04E, 1, NotSerialized)
    {
      /* Conversion of the first operand */
     Local0 = NOT (DerefOf (RefOf (B60A)), 0x00) M600 (Arg0, 0x00, Local0, 0x01834C6E29AF5D7B)
     Local0 = NOT (DerefOf (RefOf (B60A)), 0xFFFFFFFFFFFFFFFFFF) M600 (Arg0, 0x01, Local0, 0x00)
      Local0 = NOr (DerefOf (RefOf (B60A)), AUI5)
      M600 (Arg0, 0x02, Local0, 0x01834C6E29AF5D7B)
      Local0 = NOr (DerefOf (RefOf (B60A)), AUIJ)
```

```
 M600 (Arg0, 0x03, Local0, 0x00)
```

```
 If (Y078)
```

```
 {
  Local0 = NOr (DerefOf (RefOf (B60A)), DerefOf (RefOf (AUI5)))
   M600 (Arg0, 0x04, Local0, 0x01834C6E29AF5D7B)
  Local0 = NOr (DerefOf (RefOf (B60A)), DerefOf (RefOf (AUIJ)))
  M600 (Arg0, 0x05, Local0, 0x00)
```

```
 }
```

```
Local0 = NOT (DerefOf (RefOf (B60A)), DerefOf (PAUI [0x05])) M600 (Arg0, 0x06, Local0, 0x01834C6E29AF5D7B)
Local0 = NOT (DerefOf (RefOf (B60A)), DerefOf (PAUI [0x13])) M600 (Arg0, 0x07, Local0, 0x00)
 /* Method returns Integer */
```

```
Local0 = NOT (DerefOf (RefOf (B60A)), M601 (0x01, 0x05)) M600 (Arg0, 0x08, Local0, 0x01834C6E29AF5D7B)
Local0 = NOT (DerefOf (RefOf (B60A)), M601 (0x01, 0x13)) M600 (Arg0, 0x09, Local0, 0x00)
 /* Method returns Reference to Integer */
```
If (Y500)

```
 {
       Local0 = NOr (DerefOf (RefOf (B60A)), DerefOf (M602 (0x01, 0x05, 0x01)))
        M600 (Arg0, 0x0A, Local0, 0x01834C6E29AF5D7B)
        Local0
= NOr (DerefOf (RefOf (B60A)), DerefOf (M602 (0x01, 0x13, 0x01)))
        M600 (Arg0, 0x0B, Local0, 0x00)
```

```
 }
```

```
 NOr (DerefOf (RefOf (B60A)), 0x00, Local0)
 M600 (Arg0, 0x0C, Local0, 0x01834C6E29AF5D7B)
 NOr (DerefOf (RefOf (B60A)), 0xFFFFFFFFFFFFFFFF, Local0)
 M600 (Arg0, 0x0D, Local0, 0x00)
 NOr (DerefOf (RefOf (B60A)), AUI5, Local0)
 M600 (Arg0, 0x0E, Local0, 0x01834C6E29AF5D7B)
 NOr (DerefOf (RefOf (B60A)), AUIJ, Local0)
 M600 (Arg0, 0x0F, Local0, 0x00)
 If (Y078)
 {
   NOr (DerefOf (RefOf (B60A)), DerefOf (RefOf (AUI5)), Local0)
   M600 (Arg0, 0x10, Local0, 0x01834C6E29AF5D7B)
   NOr (DerefOf (RefOf (B60A)), DerefOf (RefOf (AUIJ)), Local0)
   M600 (Arg0, 0x11, Local0, 0x00)
 }
 NOr (DerefOf (RefOf (B60A)), DerefOf (PAUI [0x05]), Local0)
```

```
 M600 (Arg0, 0x12, Local0, 0x01834C6E29AF5D7B)
 NOr (DerefOf (RefOf (B60A)), DerefOf (PAUI [0x13]), Local0)
 M600 (Arg0, 0x13, Local0, 0x00)
```
## /\* Method returns Integer \*/

```
 NOr (DerefOf (RefOf (B60A)), M601 (0x01, 0x05), Local0)
      M600 (Arg0, 0x14, Local0, 0x01834C6E29AF5D7B)
      NOr (DerefOf (RefOf (B60A)), M601 (0x01, 0x13), Local0)
      M600 (Arg0, 0x15, Local0, 0x00)
      /* Method returns Reference to Integer */
      If (Y500)
      {
        NOr (DerefOf (RefOf (B60A)), DerefOf (M602 (0x01, 0x05, 0x01)), Local0)
        M600 (Arg0, 0x16, Local0, 0x01834C6E29AF5D7B)
        NOr (DerefOf (RefOf (B60A)), DerefOf (M602 (0x01, 0x13, 0x01)), Local0)
        M600 (Arg0, 0x17, Local0, 0x00)
      }
      /* Conversion of the second operand */
     Local0 = NOT (0x00, DerefOf (RefOf (B60A))) M600 (Arg0, 0x18, Local0, 0x01834C6E29AF5D7B)
     Local0 = NOT (0xFFFFFFFFFFFFFFFFFFFF, DerefOf (RefOf (B60A)))
      M600 (Arg0, 0x19, Local0, 0x00)
     Local0 = NOT (AUI5, DerefOf (RefOf (B60A))) M600 (Arg0, 0x1A, Local0, 0x01834C6E29AF5D7B)
     Local0 = NOT (AUIJ, DerefOf (RefOf (B60A))) M600 (Arg0, 0x1B, Local0, 0x00)
      If (Y078)
      {
        Local0 = NOr (DerefOf (RefOf (AUI5)), DerefOf (RefOf (B60A)))
        M600 (Arg0, 0x1C, Local0, 0x01834C6E29AF5D7B)
        Local0 = NOr (DerefOf (RefOf (AUIJ)), DerefOf (RefOf (B60A)))
        M600 (Arg0, 0x1D, Local0, 0x00)
      }
     Local0 = NOT (DerefOf (PAUI [0x05]), DerefOf (RefOf (B60A)))
      M600 (Arg0, 0x1E, Local0, 0x01834C6E29AF5D7B)
     Local0 = NOT (DerefOf (PAUI [0x13]), DerefOf (RefOf (B60A))) M600 (Arg0, 0x1F, Local0, 0x00)
      /* Method returns Integer */
     Local0 = NOT (M601 (0x01, 0x05), DerfOf (RefOf (B60A))) M600 (Arg0, 0x20,
 Local0, 0x01834C6E29AF5D7B)
     Local0 = NOT (M601 (0x01, 0x13), DerefOf (RefOf (B60A)))
      M600 (Arg0, 0x21, Local0, 0x00)
      /* Method returns Reference to Integer */
```

```
 If (Y500)
 {
   Local0 = NOr (DerefOf (M602 (0x01, 0x05, 0x01)), DerefOf (RefOf (B60A)))
   M600 (Arg0, 0x22, Local0, 0x01834C6E29AF5D7B)
  Local0 = NOr (DerefOf (M602 (0x01, 0x13, 0x01)), DerefOf (RefOf (B60A)))
   M600 (Arg0, 0x23, Local0, 0x00)
 }
 NOr (0x00, DerefOf (RefOf (B60A)), Local0)
 M600 (Arg0, 0x24, Local0, 0x01834C6E29AF5D7B)
 NOr (0xFFFFFFFFFFFFFFFF, DerefOf (RefOf (B60A)), Local0)
 M600 (Arg0, 0x25, Local0, 0x00)
 NOr (AUI5, DerefOf (RefOf (B60A)), Local0)
 M600 (Arg0, 0x26, Local0, 0x01834C6E29AF5D7B)
 NOr (AUIJ, DerefOf (RefOf (B60A)), Local0)
 M600 (Arg0, 0x27, Local0, 0x00)
 If (Y078)
   NOr (DerefOf (RefOf (AUI5)), DerefOf (RefOf (B60A)), Local0)
   M600 (Arg0, 0x28, Local0, 0x01834C6E29AF5D7B)
   NOr (DerefOf (RefOf (AUIJ)), DerefOf (RefOf (B60A)), Local0)
   M600 (Arg0, 0x29, Local0, 0x00)
 }
 NOr (DerefOf (PAUI [0x05]), DerefOf (RefOf (B60A)), Local0)
 M600 (Arg0, 0x2A, Local0, 0x01834C6E29AF5D7B)
 NOr (DerefOf (PAUI [0x13]), DerefOf (RefOf (B60A)), Local0)
 M600 (Arg0, 0x2B, Local0, 0x00)
 /* Method returns Integer */
 NOr (M601 (0x01, 0x05), DerefOf (RefOf (B60A)), Local0)
 M600 (Arg0, 0x2C, Local0, 0x01834C6E29AF5D7B)
 NOr (M601 (0x01, 0x13), DerefOf (RefOf (B60A)), Local0)
 M600 (Arg0, 0x2D, Local0, 0x00)
 /* Method returns Reference to Integer */
 If (Y500)
 {
   NOr (DerefOf (M602 (0x01, 0x05, 0x01)), DerefOf (RefOf (B60A)), Local0)
 M600 (Arg0, 0x2E, Local0, 0x01834C6E29AF5D7B)
   NOr (DerefOf (M602 (0x01, 0x13, 0x01)), DerefOf (RefOf (B60A)), Local0)
   M600 (Arg0, 0x2F, Local0, 0x00)
 }
```

```
 /* Conversion of the both operands */
```
{

```
 Local0 = NOr (DerefOf (RefOf (B606)), DerefOf (RefOf (B60A)))
      M600 (Arg0, 0x30, Local0, 0x01834C6E29AF5C5A)
      Local0 = NOr (DerefOf (RefOf (B60A)), DerefOf (RefOf (B606)))
      M600 (Arg0, 0x31, Local0, 0x01834C6E29AF5C5A)
      NOr (DerefOf (RefOf (B606)), DerefOf (RefOf (B60A)), Local0)
      M600 (Arg0, 0x32, Local0, 0x01834C6E29AF5C5A)
      NOr (DerefOf (RefOf (B60A)), DerefOf (RefOf (B606)), Local0)
      M600 (Arg0, 0x33, Local0, 0x01834C6E29AF5C5A)
    }
    /* NOr, 32-bit */
    Method (M04F, 1, NotSerialized)
    {
      /* Conversion of the first operand */
     Local0 = NOT (DerefOf (RefOf (B60A)), 0x00) M600 (Arg0,
 0x00, Local0, 0x29AF5D7B)
     Local0 = NOT (DerefOf (RefOf (B60A)), 0xFFFFFFFF) M600 (Arg0, 0x01, Local0, 0x00)
     Local0 = NOT (DerefOf (RefOf (B60A)), AUI5) M600 (Arg0, 0x02, Local0, 0x29AF5D7B)
      Local0 = NOr (DerefOf (RefOf (B60A)), AUII)
      M600 (Arg0, 0x03, Local0, 0x00)
      If (Y078)
      {
        Local0 = NOr (DerefOf (RefOf (B60A)), DerefOf (RefOf (AUI5)))
        M600 (Arg0, 0x04, Local0, 0x29AF5D7B)
        Local0 = NOr (DerefOf (RefOf (B60A)), DerefOf (RefOf (AUII)))
        M600 (Arg0, 0x05, Local0, 0x00)
      }
      Local0 = NOr (DerefOf (RefOf (B60A)), DerefOf (PAUI [0x05]))
      M600 (Arg0, 0x06, Local0, 0x29AF5D7B)
     Local0 = NOT (DerefOf (RefOf (B60A)), DerefOf (PAUI [0x12]))
      M600 (Arg0, 0x07, Local0, 0x00)
      /* Method returns Integer */
     Local0 = NOT (DerefOf (RefOf (B60A)), M601 (0x01, 0x05)) M600 (Arg0, 0x08, Local0, 0x29AF5D7B)
     Local0 = NOT (DerefOf (RefOf (B60A)), M601 (0x01, 0x12)) M600 (Arg0, 0x09, Local0, 0x00)
      /* Method returns Reference to Integer */
      If (Y500)
      {
       Local0 = NOr (DerefOf (RefOf (B60A)), DerefOf (M602 (0x01, 0x05, 0x01)))
```
```
 M600 (Arg0, 0x0A, Local0, 0x29AF5D7B)
Local0 = NOr (DerefOf (RefOf (B60A)), DerefOf (M602 (0x01, 0x12, 0x01)))
 M600 (Arg0, 0x0B, Local0, 0x00)
```

```
 }
```

```
 NOr (DerefOf (RefOf (B60A)), 0x00, Local0)
 M600 (Arg0, 0x0C, Local0, 0x29AF5D7B)
 NOr (DerefOf (RefOf (B60A)), 0xFFFFFFFF, Local0)
 M600 (Arg0, 0x0D, Local0, 0x00)
 NOr (DerefOf (RefOf (B60A)), AUI5, Local0)
 M600 (Arg0, 0x0E, Local0, 0x29AF5D7B)
 NOr (DerefOf (RefOf (B60A)), AUII, Local0)
 M600 (Arg0, 0x0F, Local0, 0x00)
 If (Y078)
 {
   NOr (DerefOf (RefOf (B60A)), DerefOf (RefOf (AUI5)), Local0)
   M600 (Arg0, 0x10, Local0, 0x29AF5D7B)
   NOr (DerefOf (RefOf (B60A)), DerefOf (RefOf (AUII)), Local0)
   M600 (Arg0, 0x11, Local0, 0x00)
 }
```

```
 NOr (DerefOf (RefOf (B60A)), DerefOf (PAUI [0x05]), Local0)
 M600 (Arg0, 0x12, Local0, 0x29AF5D7B)
 NOr (DerefOf (RefOf (B60A)), DerefOf (PAUI [0x12]), Local0)
 M600 (Arg0, 0x13, Local0, 0x00)
 /* Method returns Integer */
```

```
 NOr (DerefOf (RefOf (B60A)), M601 (0x01, 0x05), Local0)
 M600 (Arg0, 0x14, Local0, 0x29AF5D7B)
 NOr (DerefOf (RefOf (B60A)), M601 (0x01, 0x12), Local0)
 M600 (Arg0, 0x15, Local0, 0x00)
 /* Method returns Reference to Integer */
```

```
 {
```

```
 NOr (DerefOf (RefOf (B60A)), DerefOf (M602 (0x01, 0x05, 0x01)), Local0)
 M600 (Arg0, 0x16, Local0,
```
## 0x29AF5D7B)

```
 NOr (DerefOf (RefOf (B60A)), DerefOf (M602 (0x01, 0x12, 0x01)), Local0)
 M600 (Arg0, 0x17, Local0, 0x00)
```

```
 /* Conversion of the second operand */
```

```
Local0 = NOT (0x00, DerefOf (RefOf (B60A))) M600 (Arg0, 0x18, Local0, 0x29AF5D7B)
Local0 = NOT (0xFFFFFF, DerffOf (RefOf (B60A))) M600 (Arg0, 0x19, Local0, 0x00)
```

```
Local0 = NOT (AUI5, DerfOf (RefOf (B60A))) M600 (Arg0, 0x1A, Local0, 0x29AF5D7B)
      Local0 = NOr (AUII, DerefOf (RefOf (B60A)))
      M600 (Arg0, 0x1B, Local0, 0x00)
      If (Y078)
      {
        Local0 = NOr (DerefOf (RefOf (AUI5)), DerefOf (RefOf (B60A)))
        M600 (Arg0, 0x1C, Local0, 0x29AF5D7B)
        Local0 = NOr (DerefOf (RefOf (AUII)), DerefOf (RefOf (B60A)))
        M600 (Arg0, 0x1D, Local0, 0x00)
      }
      Local0 = NOr (DerefOf (PAUI [0x05]), DerefOf
 (RefOf (B60A)))
      M600 (Arg0, 0x1E, Local0, 0x29AF5D7B)
      Local0 = NOr (DerefOf (PAUI [0x12]), DerefOf (RefOf (B60A)))
      M600 (Arg0, 0x1F, Local0, 0x00)
      /* Method returns Integer */
     Local0 = NOT (M601 (0x01, 0x05), DerefOf (RefOf (B60A))) M600 (Arg0, 0x20, Local0, 0x29AF5D7B)
     Local0 = NOT (M601 (0x01, 0x12), DerefOf (RefOf (B60A)))
      M600 (Arg0, 0x21, Local0, 0x00)
      /* Method returns Reference to Integer */
      If (Y500)
      {
        Local0 = NOr (DerefOf (M602 (0x01, 0x05, 0x01)), DerefOf (RefOf (B60A)))
        M600 (Arg0, 0x22, Local0, 0x29AF5D7B)
       Local0 = NOr (DerefOf (M602 (0x01, 0x12, 0x01)), DerefOf (RefOf (B60A)))
        M600 (Arg0, 0x23, Local0, 0x00)
      }
      NOr (0x00, DerefOf (RefOf (B60A)), Local0)
      M600 (Arg0, 0x24, Local0, 0x29AF5D7B)
      NOr (0xFFFFFFFF, DerefOf (RefOf (B60A)),
 Local0)
      M600 (Arg0, 0x25, Local0, 0x00)
      NOr (AUI5, DerefOf (RefOf (B60A)), Local0)
      M600 (Arg0, 0x26, Local0, 0x29AF5D7B)
      NOr (AUII, DerefOf (RefOf (B60A)), Local0)
      M600 (Arg0, 0x27, Local0, 0x00)
      If (Y078)
      {
        NOr (DerefOf (RefOf (AUI5)), DerefOf (RefOf (B60A)), Local0)
        M600 (Arg0, 0x28, Local0, 0x29AF5D7B)
        NOr (DerefOf (RefOf (AUII)), DerefOf (RefOf (B60A)), Local0)
        M600 (Arg0, 0x29, Local0, 0x00)
```

```
 NOr (DerefOf (PAUI [0x05]), DerefOf (RefOf (B60A)), Local0)
      M600 (Arg0, 0x2A, Local0, 0x29AF5D7B)
      NOr (DerefOf (PAUI [0x12]), DerefOf (RefOf (B60A)), Local0)
      M600 (Arg0, 0x2B, Local0, 0x00)
      /* Method returns Integer */
      NOr (M601 (0x01, 0x05), DerefOf (RefOf (B60A)), Local0)
      M600 (Arg0, 0x2C, Local0, 0x29AF5D7B)
      NOr (M601 (0x01, 0x12), DerefOf
 (RefOf (B60A)), Local0)
      M600 (Arg0, 0x2D, Local0, 0x00)
      /* Method returns Reference to Integer */
      If (Y500)
      {
         NOr (DerefOf (M602 (0x01, 0x05, 0x01)), DerefOf (RefOf (B60A)), Local0)
         M600 (Arg0, 0x2E, Local0, 0x29AF5D7B)
        NOr (DerefOf (M602 (0x01, 0x12, 0x01)), DerefOf (RefOf (B60A)), Local0)
         M600 (Arg0, 0x2F, Local0, 0x00)
      }
      /* Conversion of the both operands */
     Local0 = NOT (DerefOf (RefOf (B606)), DerefOf (RefOf (B60A))) M600 (Arg0, 0x30, Local0, 0x29AF5C5A)
      Local0 = NOr (DerefOf (RefOf (B60A)), DerefOf (RefOf (B606)))
      M600 (Arg0, 0x31, Local0, 0x29AF5C5A)
      NOr (DerefOf (RefOf (B606)), DerefOf (RefOf (B60A)), Local0)
      M600 (Arg0, 0x32, Local0, 0x29AF5C5A)
      NOr (DerefOf (RefOf (B60A)), DerefOf (RefOf (B606)), Local0)
      M600 (Arg0, 0x33, Local0, 0x29AF5C5A)
     }
    /* Or, common 32-bit/64-bit test */
    Method (M050, 1, NotSerialized)
    {
      /* Conversion of the first operand */
      Store ((DerefOf (RefOf (B606)) | 0x00), Local0)
      M600 (Arg0, 0x00, Local0, 0x0321)
     Store ((DerefOf (RefOf (B606)) | 0xFFFFFFFFFFFFFFFFFF, Local0)
      M600 (Arg0, 0x01, Local0, 0xFFFFFFFFFFFFFFFF)
```
Store ((DerefOf (RefOf (B606)) | AUI5), Local0)

Store ((DerefOf (RefOf (B606)) | AUIJ), Local0)

M600 (Arg0, 0x02, Local0, 0x0321)

```
 M600 (Arg0, 0x03, Local0, 0xFFFFFFFFFFFFFFFF)
      If (Y078)
      {
         Store ((DerefOf (RefOf (B606)) | DerefOf (RefOf (AUI5))), Local0)
         M600 (Arg0, 0x04, Local0, 0x0321)
         Store ((DerefOf (RefOf (B606)) | DerefOf (RefOf (AUIJ))), Local0)
        M600 (Arg0, 0x05, Local0, 0xFFFFFFFFFFFFFFFF)
      }
      Store ((DerefOf (RefOf (B606)) | DerefOf
 (PAUI [0x05])), Local0)
      M600 (Arg0, 0x06, Local0, 0x0321)
      Store ((DerefOf (RefOf (B606)) | DerefOf (PAUI [0x13])), Local0)
      M600 (Arg0, 0x07, Local0, 0xFFFFFFFFFFFFFFFF)
      /* Method returns Integer */
      Store ((DerefOf (RefOf (B606)) | M601 (0x01, 0x05)), Local0)
      M600 (Arg0, 0x08, Local0, 0x0321)
      Store ((DerefOf (RefOf (B606)) | M601 (0x01, 0x13)), Local0)
      M600 (Arg0, 0x09, Local0, 0xFFFFFFFFFFFFFFFF)
      /* Method returns Reference to Integer */
      If (Y500)
      {
         Store ((DerefOf (RefOf (B606)) | DerefOf (M602 (0x01, 0x05, 0x01))), Local0)
         M600 (Arg0, 0x0A, Local0, 0x0321)
        Store ((DerefOf (RefOf (B606)) | DerefOf (M602 (0x01, 0x13, 0x01))), Local0)
        M600 (Arg0, 0x0B, Local0, 0xFFFFFFFFFFFFFFFF)
      }
     Local0 = (DerefOf (RefOf (B606)) | 0x00) M600 (Arg0, 0x0C, Local0, 0x0321)
      Local0 = (DerefOf (RefOf (B606)) | 0xFFFFFFFFFFFFFFFFF) M600 (Arg0, 0x0D, Local0, 0xFFFFFFFFFFFFFFFF)
     Local0 = (DerefOf (RefOf (B606)) | AUI5) /* \AUI5 */
      M600 (Arg0, 0x0E, Local0, 0x0321)
     Local0 = (DerefOf (RefOf (B606)) | AUIJ) /* \AUIJ */
      M600 (Arg0, 0x0F, Local0, 0xFFFFFFFFFFFFFFFF)
      If (Y078)
      {
       Local0 = (DerefOf (RefOf (B606)) | DerefOf (RefOf (AUI5))) M600 (Arg0, 0x10, Local0, 0x0321)
        Local0 = (DerefOf (RefOf (B606)) | DerefOf (RefOf (AUIJ)))
```

```
 M600 (Arg0, 0x11, Local0, 0xFFFFFFFFFFFFFFFF)
```

```
 }
```

```
Local0 = (DerefOf (RefOf (B606)) | DerefOf (PAUI [0x05])) M600 (Arg0, 0x12, Local0, 0x0321)
```

```
Local0 = (DerefOf (RefOf (B606)) | DerefOf (PAUI [0x13])) M600 (Arg0, 0x13, Local0, 0xFFFFFFFFFFFFFFFF)
      /* Method returns Integer */
     Local0 = (DerefOf (RefOf (B606)) | M601 (0x01, 0x05))
      M600 (Arg0, 0x14, Local0, 0x0321)
     Local0 = (DerefOf (RefOf (B606)) | M601 (0x01, 0x13)) M600 (Arg0, 0x15, Local0, 0xFFFFFFFFFFFFFFFF)
      /* Method returns Reference to Integer */
      If (Y500)
       {
       Local0 = (DerefOf (RefOf (B606)) | DerefOf (M602 (0x01, 0x05, 0x01)))
         M600 (Arg0, 0x16, Local0, 0x0321)
       Local0 = (DerefOf (RefOf (B606)) | DerefOf (M602 (0x01, 0x13, 0x01)))
        M600 (Arg0, 0x17, Local0, 0xFFFFFFFFFFFFFFFF)
      }
      /* Conversion of the second operand */
     Store ((0x00 | DerefOf (RefOf (B606))), Local0)
      M600 (Arg0, 0x18, Local0, 0x0321)
     Store ((0xFFFFFFFFFFFFFFFFFFFFFF | DerefOf (RefOf (B606))), Local0)
      M600 (Arg0, 0x19, Local0, 0xFFFFFFFFFFFFFFFF)
     Store ((AUI5 | DerefOf (RefOf (B606))), Local0)
      M600 (Arg0, 0x1A, Local0, 0x0321)
      Store
((AUIJ \mid DerefOf (RefOf (B606))), Local0) M600 (Arg0, 0x1B, Local0, 0xFFFFFFFFFFFFFFFF)
      If (Y078)
      {
         Store ((DerefOf (RefOf (AUI5)) | DerefOf (RefOf (B606))), Local0)
        M600 (Arg0, 0x1C, Local0, 0x0321)
         Store ((DerefOf (RefOf (AUIJ)) | DerefOf (RefOf (B606))), Local0)
         M600 (Arg0, 0x1D, Local0, 0xFFFFFFFFFFFFFFFF)
      }
      Store ((DerefOf (PAUI [0x05]) | DerefOf (RefOf (B606))), Local0)
      M600 (Arg0, 0x1E, Local0, 0x0321)
      Store ((DerefOf (PAUI [0x13]) | DerefOf (RefOf (B606))), Local0)
      M600 (Arg0, 0x1F, Local0, 0xFFFFFFFFFFFFFFFF)
      /* Method returns Integer */
      Store ((M601 (0x01, 0x05) | DerefOf (RefOf (B606))), Local0)
      M600 (Arg0, 0x20, Local0, 0x0321)
      Store ((M601 (0x01, 0x13) | DerefOf (RefOf (B606))), Local0)
      M600 (Arg0, 0x21, Local0, 0xFFFFFFFFFFFFFFFF)
```

```
 /* Method returns
 Reference to Integer */
```

```
 If (Y500)
      {
        Store ((DerefOf (M602 (0x01, 0x05, 0x01)) | DerefOf (RefOf (B606))), Local0)
        M600 (Arg0, 0x22, Local0, 0x0321)
        Store ((DerefOf (M602 (0x01, 0x13, 0x01)) | DerefOf (RefOf (B606))), Local0)
        M600 (Arg0, 0x23, Local0, 0xFFFFFFFFFFFFFFFF)
      }
     Local0 = (0x00 | DerefOf (RefOf (B606))) M600 (Arg0, 0x24, Local0, 0x0321)
      Local0 = (0xFFFFFFFFFFFFFFFF | DerefOf (RefOf (B606)))
      M600 (Arg0, 0x25, Local0, 0xFFFFFFFFFFFFFFFF)
     Local0 = (AUI5 | DerfOf (RefOf (B606))) M600 (Arg0, 0x26, Local0, 0x0321)
     Local0 = (AUIJ | DerefOf (RefOf (B606))) M600 (Arg0, 0x27, Local0, 0xFFFFFFFFFFFFFFFF)
      If (Y078)
      {
        Local0 = (DerefOf (RefOf (AUI5)) | DerefOf (RefOf (B606)))
        M600 (Arg0, 0x28, Local0, 0x0321)
       Local0 = (DerefOf (RefOf (AUIJ)) | DerefOf (RefOf (B606)))
        M600 (Arg0, 0x29, Local0, 0xFFFFFFFFFFFFFFFF)
      }
     Local0 = (DerefOf (PAUI [0x05]) | DerefOf (RefOf (B606))) M600 (Arg0, 0x2A, Local0, 0x0321)
     Local0 = (DerefOf (PAUI [0x13]) | DerefOf (RefOf (B606))) M600 (Arg0, 0x2B, Local0, 0xFFFFFFFFFFFFFFFF)
      /* Method returns Integer */
     Local0 = (M601 (0x01, 0x05) | DerfOf (RefOf (B606))) M600 (Arg0, 0x2C, Local0, 0x0321)
     Local0 = (M601 (0x01, 0x13) | DerfOf (RefOf (B606))) M600 (Arg0, 0x2D, Local0, 0xFFFFFFFFFFFFFFFF)
      /* Method returns Reference to Integer */
      If (Y500)
      {
       Local0 = (DerefOf (M602 (0x01, 0x05, 0x01)) | DerefOf (RefOf (B606)))
        M600 (Arg0, 0x2E, Local0, 0x0321)
       Local0 = (DerefOf (M602 (0x01, 0x13, 0x01)) | DerefOf (RefOf (B606))) M600 (Arg0, 0x2F, Local0,
 0xFFFFFFFFFFFFFFFF)
      }
```

```
 }
 /* Or, 64-bit */
 Method (M051, 1, NotSerialized)
 {
   /* Conversion of the first operand */
   Store ((DerefOf (RefOf (B60A)) | 0x00), Local0)
   M600 (Arg0, 0x00, Local0, 0xFE7CB391D650A284)
  Store ((DerefOf (RefOf (B60A)) | 0xFFFFFFFFFFFFFFFFFF, Local0)
   M600 (Arg0, 0x01, Local0, 0xFFFFFFFFFFFFFFFF)
   Store ((DerefOf (RefOf (B60A)) | AUI5), Local0)
   M600 (Arg0, 0x02, Local0, 0xFE7CB391D650A284)
   Store ((DerefOf (RefOf (B60A)) | AUIJ), Local0)
   M600 (Arg0, 0x03, Local0, 0xFFFFFFFFFFFFFFFF)
   If (Y078)
   {
     Store ((DerefOf (RefOf (B60A)) | DerefOf (RefOf (AUI5))), Local0)
     M600 (Arg0, 0x04, Local0, 0xFE7CB391D650A284)
     Store ((DerefOf (RefOf (B60A)) | DerefOf (RefOf (AUIJ))), Local0)
     M600 (Arg0, 0x05, Local0, 0xFFFFFFFFFFFFFFFF)
   }
   Store ((DerefOf (RefOf (B60A)) | DerefOf (PAUI [0x05])), Local0)
   M600 (Arg0, 0x06, Local0, 0xFE7CB391D650A284)
   Store ((DerefOf (RefOf (B60A)) | DerefOf (PAUI [0x13])), Local0)
   M600 (Arg0, 0x07, Local0, 0xFFFFFFFFFFFFFFFF)
   /* Method returns Integer */
   Store ((DerefOf (RefOf (B60A)) | M601 (0x01, 0x05)), Local0)
   M600 (Arg0, 0x08, Local0, 0xFE7CB391D650A284)
   Store ((DerefOf (RefOf (B60A)) | M601 (0x01, 0x13)), Local0)
   M600 (Arg0, 0x09, Local0, 0xFFFFFFFFFFFFFFFF)
   /* Method returns Reference to Integer */
   If (Y500)
   {
     Store ((DerefOf (RefOf (B60A)) | DerefOf (M602 (0x01, 0x05, 0x01))), Local0)
     M600 (Arg0, 0x0A, Local0, 0xFE7CB391D650A284)
     Store ((DerefOf (RefOf (B60A)) | DerefOf (M602 (0x01, 0x13, 0x01))), Local0)
     M600 (Arg0, 0x0B, Local0, 0xFFFFFFFFFFFFFFFF)
   }
```
 $Local0 = (DerefOf (RefOf (B60A)) | 0x00)$  M600 (Arg0, 0x0C, Local0, 0xFE7CB391D650A284)  $Local0 = (DerefOf (RefOf (B60A)) | 0xFFFFFFFFFFFFFFFFFFF)$ 

```
 M600 (Arg0, 0x0D, Local0, 0xFFFFFFFFFFFFFFFF)
   Local0 = (DerefOf (RefOf (B60A)) | AUI5) /* \AUI5 */
    M600 (Arg0, 0x0E, Local0, 0xFE7CB391D650A284)
   Local0 = (DerefOf (RefOf (B60A)) | AUIJ) /* \AUIJ */
    M600 (Arg0, 0x0F, Local0, 0xFFFFFFFFFFFFFFFF)
    If (Y078)
     {
      Local0 = (DerefOf (RefOf (B60A)) | DerefOf (RefOf (AUI5)))
       M600 (Arg0, 0x10, Local0, 0xFE7CB391D650A284)
      Local0 = (DerefOf (RefOf (B60A)) | DerefOf (RefOf (AUIJ)))
      M600 (Arg0, 0x11, Local0, 0xFFFFFFFFFFFFFFFF)
     }
   Local0 = (DerefOf (RefOf (B60A)) | DerefOf (PAUI [0x05])) M600 (Arg0, 0x12, Local0, 0xFE7CB391D650A284)
   Local0 = (DerefOf (RefOf (B60A)) | DerefOf (PAUI [0x13])) M600 (Arg0, 0x13, Local0, 0xFFFFFFFFFFFFFFFF)
    /* Method returns Integer */
   Local0 = (DerefOf (RefOf (B60A)) | M601 (0x01, 0x05)) M600 (Arg0, 0x14, Local0, 0xFE7CB391D650A284)
   Local0 = (DerefOf (RefOf (B60A)) | M601 (0x01, 0x13)) M600 (Arg0, 0x15, Local0, 0xFFFFFFFFFFFFFFFF)
    /* Method returns Reference to Integer */
    If (Y500)
     {
     Local0 = (DerefOf (RefOf (B60A)) | DerefOf (M602 (0x01, 0x05, 0x01))) M600 (Arg0, 0x16, Local0, 0xFE7CB391D650A284)
      Local0 = (DerefOf (RefOf (B60A)) | DerefOf (M602 (0x01, 0x13, 0x01)))
      M600 (Arg0, 0x17, Local0, 0xFFFFFFFFFFFFFFFF)
     }
    /* Conversion of the second operand */
   Store ((0x00 | DerefOf (RefOf (B60A))), Local0)
    M600 (Arg0, 0x18, Local0, 0xFE7CB391D650A284)
   Store ((0xFFFFFFFFFFFFFFFFFFFFF | DerefOf (RefOf (B60A))), Local0)
 M600 (Arg0, 0x19, Local0, 0xFFFFFFFFFFFFFFFF)
    Store ((AUI5 | DerefOf (RefOf (B60A))), Local0)
    M600 (Arg0, 0x1A, Local0, 0xFE7CB391D650A284)
    Store ((AUIJ | DerefOf (RefOf (B60A))), Local0)
    M600 (Arg0, 0x1B, Local0, 0xFFFFFFFFFFFFFFFF)
    If (Y078)
     {
       Store ((DerefOf (RefOf (AUI5)) | DerefOf (RefOf (B60A))), Local0)
```

```
 M600 (Arg0, 0x1C, Local0, 0xFE7CB391D650A284)
 Store ((DerefOf (RefOf (AUIJ)) | DerefOf (RefOf (B60A))), Local0)
 M600 (Arg0, 0x1D, Local0, 0xFFFFFFFFFFFFFFFF)
```

```
 Store ((DerefOf (PAUI [0x05]) | DerefOf (RefOf (B60A))), Local0)
 M600 (Arg0, 0x1E, Local0, 0xFE7CB391D650A284)
 Store ((DerefOf (PAUI [0x13]) | DerefOf (RefOf (B60A))), Local0)
 M600 (Arg0, 0x1F, Local0, 0xFFFFFFFFFFFFFFFF)
 /* Method returns Integer */
```
 Store ((M601 (0x01, 0x05) | DerefOf (RefOf (B60A))), Local0)

```
 M600 (Arg0, 0x20, Local0, 0xFE7CB391D650A284)
 Store ((M601 (0x01, 0x13) | DerefOf (RefOf (B60A))), Local0)
 M600 (Arg0, 0x21, Local0, 0xFFFFFFFFFFFFFFFF)
 /* Method returns Reference to Integer */
```
If (Y500)

#### {

```
 Store ((DerefOf (M602 (0x01, 0x05, 0x01)) | DerefOf (RefOf (B60A))), Local0)
 M600 (Arg0, 0x22, Local0, 0xFE7CB391D650A284)
 Store ((DerefOf (M602 (0x01, 0x13, 0x01)) | DerefOf (RefOf (B60A))), Local0)
 M600 (Arg0, 0x23, Local0, 0xFFFFFFFFFFFFFFFF)
```
}

```
Local0 = (0x00 \mid DerefOf (RefOf (B60A))) M600 (Arg0, 0x24, Local0, 0xFE7CB391D650A284)
 Local0 = (0xFFFFFFFFFFFFFFFF | DerefOf (RefOf (B60A)))
 M600 (Arg0, 0x25, Local0, 0xFFFFFFFFFFFFFFFF)
Local0 = (AUI5 | DerfOf (RefOf (B60A))) M600 (Arg0, 0x26, Local0, 0xFE7CB391D650A284)
 Local0 = (AUIJ | DerefOf (RefOf
```
## (B60A)))

```
 M600 (Arg0, 0x27, Local0, 0xFFFFFFFFFFFFFFFF)
 If (Y078)
```
{

```
Local0 = (DerefOf (RefOf (AUI5)) | DerefOf (RefOf (B60A))) M600 (Arg0, 0x28, Local0, 0xFE7CB391D650A284)
 Local0 = (DerefOf (RefOf (AUIJ)) | DerefOf (RefOf (B60A)))
 M600 (Arg0, 0x29, Local0, 0xFFFFFFFFFFFFFFFF)
```

```
 }
```

```
Local0 = (DerefOf (PAUI [0x05]) | DerefOf (RefOf (B60A))) M600 (Arg0, 0x2A, Local0, 0xFE7CB391D650A284)
Local0 = (DerefOf (PAUI [0x13]) | DerefOf (RefOf (B60A))) M600 (Arg0, 0x2B, Local0, 0xFFFFFFFFFFFFFFFF)
 /* Method returns Integer */
```

```
Local0 = (M601 (0x01, 0x05) | DerefOf (RefOf (B60A))) M600 (Arg0, 0x2C, Local0, 0xFE7CB391D650A284)
     Local0 = (M601 (0x01, 0x13) | DerefOf (RefOf (B60A)))
      M600 (Arg0, 0x2D, Local0, 0xFFFFFFFFFFFFFFFF)
      /* Method returns Reference to Integer */
      If (Y500)
\left\{\begin{array}{c} \end{array}\right\}Local0 = (DerefOf (M602 (0x01, 0x05, 0x01)) | DerefOf (RefOf (B60A)))
         M600 (Arg0, 0x2E, Local0, 0xFE7CB391D650A284)
        Local0 = (DerefOf (M602 (0x01, 0x13, 0x01)) | DerefOf (RefOf (B60A)))
         M600 (Arg0, 0x2F, Local0, 0xFFFFFFFFFFFFFFFF)
       }
      /* Conversion of the both operands */
      Store ((DerefOf (RefOf (B606)) | DerefOf (RefOf (B60A))), Local0)
       M600 (Arg0, 0x30, Local0, 0xFE7CB391D650A3A5)
       Store ((DerefOf (RefOf (B60A)) | DerefOf (RefOf (B606))), Local0)
       M600 (Arg0, 0x31, Local0, 0xFE7CB391D650A3A5)
     Local0 = (DerefOf (RefOf (B606)) | DerefOf (RefOf (B60A))) M600 (Arg0, 0x32, Local0, 0xFE7CB391D650A3A5)
      Local0 = (DerefOf (RefOf (B60A)) | DerefOf (RefOf (B606)))
      M600 (Arg0, 0x33, Local0, 0xFE7CB391D650A3A5)
    /* Or, 32-bit */
    Method (M052, 1, NotSerialized)
     {
       /* Conversion of the first operand */
       Store ((DerefOf (RefOf (B60A)) | 0x00), Local0)
       M600 (Arg0, 0x00, Local0, 0xD650A284)
      Store ((DerefOf (RefOf (B60A)) | 0xFFFFFFFF), Local0)
      M600 (Arg0, 0x01, Local0, 0xFFFFFFFF)
       Store ((DerefOf (RefOf (B60A)) | AUI5), Local0)
       M600 (Arg0, 0x02, Local0, 0xD650A284)
       Store ((DerefOf (RefOf (B60A)) | AUII), Local0)
       M600 (Arg0, 0x03, Local0, 0xFFFFFFFF)
      If (Y078)
       {
         Store ((DerefOf (RefOf (B60A)) | DerefOf (RefOf (AUI5))), Local0)
         M600 (Arg0, 0x04, Local0, 0xD650A284)
         Store ((DerefOf (RefOf (B60A)) | DerefOf (RefOf (AUII))), Local0)
         M600 (Arg0, 0x05, Local0, 0xFFFFFFFF)
```

```
 Store ((DerefOf (RefOf (B60A)) | DerefOf (PAUI [0x05])), Local0)
      M600 (Arg0, 0x06, Local0, 0xD650A284)
      Store ((DerefOf (RefOf (B60A))
 | DerefOf (PAUI [0x12])), Local0)
      M600 (Arg0, 0x07, Local0, 0xFFFFFFFF)
      /* Method returns Integer */
      Store ((DerefOf (RefOf (B60A)) | M601 (0x01, 0x05)), Local0)
      M600 (Arg0, 0x08, Local0, 0xD650A284)
      Store ((DerefOf (RefOf (B60A)) | M601 (0x01, 0x12)), Local0)
     M600 (Arg0, 0x09, Local0, 0xFFFFFFFF)
      /* Method returns Reference to Integer */
      If (Y500)
      {
         Store ((DerefOf (RefOf (B60A)) | DerefOf (M602 (0x01, 0x05, 0x01))), Local0)
         M600 (Arg0, 0x0A, Local0, 0xD650A284)
         Store ((DerefOf (RefOf (B60A)) | DerefOf (M602 (0x01, 0x12, 0x01))), Local0)
        M600 (Arg0, 0x0B, Local0, 0xFFFFFFFFF)
      }
     Local0 = (DerefOf (RefOf (B60A)) | 0x00) M600 (Arg0, 0x0C, Local0, 0xD650A284)
     Local0 = (DerefOf (RefOf (B60A)) | 0xFFFFFFF) M600 (Arg0, 0x0D, Local0, 0xFFFFFFFF)
      Local0
= (DerefOf (RefOf (B60A)) | AUI5) /* \AUI5 */
      M600 (Arg0, 0x0E, Local0, 0xD650A284)
     Local0 = (DerefOf (RefOf (B60A)) | AUII) /* \AUII */
      M600 (Arg0, 0x0F, Local0, 0xFFFFFFFF)
      If (Y078)
      {
        Local0 = (DerefOf (RefOf (B60A)) | DerefOf (RefOf (AUI5)))
        M600 (Arg0, 0x10, Local0, 0xD650A284)
        Local0 = (DerefOf (RefOf (B60A)) | DerefOf (RefOf (AUII)))
       M600 (Arg0, 0x11, Local0, 0xFFFFFFFFF)
      }
     Local0 = (DerefOf (RefOf (B60A)) | DerefOf (PAUI [0x05])) M600 (Arg0, 0x12, Local0, 0xD650A284)
     Local0 = (DerefOf (RefOf (B60A)) | DerefOf (PAUI [0x12])) M600 (Arg0, 0x13, Local0, 0xFFFFFFFF)
      /* Method returns Integer */
     Local0 = (DerefOf (RefOf (B60A)) | M601 (0x01, 0x05)) M600 (Arg0, 0x14, Local0, 0xD650A284)
```

```
Local0 = (DerefOf (RefOf (B60A)) | M601 (0x01, 0x12))
```

```
 M600 (Arg0, 0x15, Local0, 0xFFFFFFFF)
      /* Method returns Reference to Integer */
      If (Y500)
       {
       Local0 = (DerefOf (RefOf (B60A)) | DerefOf (M602 (0x01, 0x05, 0x01)))
         M600 (Arg0, 0x16, Local0, 0xD650A284)
       Local0 = (DerefOf (RefOf (B60A)) | DerefOf (M602 (0x01, 0x12, 0x01)))
        M600 (Arg0, 0x17, Local0, 0xFFFFFFFF)
       }
      /* Conversion of the second operand */
     Store ((0x00 | DerefOf (RefOf (B60A))), Local0)
      M600 (Arg0, 0x18, Local0, 0xD650A284)
     Store ((0xFFFFFFFFF | DerefOf (RefOf (B60A))), Local0)
      M600 (Arg0, 0x19, Local0, 0xFFFFFFFF)
      Store ((AUI5 | DerefOf (RefOf (B60A))), Local0)
      M600 (Arg0, 0x1A, Local0, 0xD650A284)
      Store ((AUII | DerefOf (RefOf (B60A))), Local0)
      M600 (Arg0, 0x1B, Local0, 0xFFFFFFFF)
      If (Y078)
       {
         Store ((DerefOf (RefOf (AUI5))
 | DerefOf (RefOf (B60A))), Local0)
        M600 (Arg0, 0x1C, Local0, 0xD650A284)
         Store ((DerefOf (RefOf (AUII)) | DerefOf (RefOf (B60A))), Local0)
        M600 (Arg0, 0x1D, Local0, 0xFFFFFFFFF)
       }
      Store ((DerefOf (PAUI [0x05]) | DerefOf (RefOf (B60A))), Local0)
      M600 (Arg0, 0x1E, Local0, 0xD650A284)
      Store ((DerefOf (PAUI [0x12]) | DerefOf (RefOf (B60A))), Local0)
      M600 (Arg0, 0x1F, Local0, 0xFFFFFFFF)
      /* Method returns Integer */
      Store ((M601 (0x01, 0x05) | DerefOf (RefOf (B60A))), Local0)
      M600 (Arg0, 0x20, Local0, 0xD650A284)
      Store ((M601 (0x01, 0x12) | DerefOf (RefOf (B60A))), Local0)
     M600 (Arg0, 0x21, Local0, 0xFFFFFFFF)
      /* Method returns Reference to Integer */
      If (Y500)
       {
         Store ((DerefOf (M602 (0x01, 0x05, 0x01)) | DerefOf (RefOf (B60A))), Local0)
         M600 (Arg0,
```

```
 0x22, Local0, 0xD650A284)
         Store ((DerefOf (M602 (0x01, 0x12, 0x01)) | DerefOf (RefOf (B60A))), Local0)
         M600 (Arg0, 0x23, Local0, 0xFFFFFFFF)
      }
     Local0 = (0x00 | Der\text{EOf (RefOf (B60A))}) M600 (Arg0, 0x24, Local0, 0xD650A284)
     Local0 = (0x FFFFFFFFFFF | DerefOf (RefOf (B60A)))
      M600 (Arg0, 0x25, Local0, 0xFFFFFFFF)
     Local0 = (AUI5 | DerfOf (RefOf (B60A))) M600 (Arg0, 0x26, Local0, 0xD650A284)
     Local0 = (AUII | DerefOf (RefOf (B60A))) M600 (Arg0, 0x27, Local0, 0xFFFFFFFF)
      If (Y078)
      {
        Local0 = (DerefOf (RefOf (AUI5)) | DerefOf (RefOf (B60A)))
        M600 (Arg0, 0x28, Local0, 0xD650A284)
       Local0 = (DerefOf (RefOf (AUIT)) | DerefOf (RefOf (B60A))) M600 (Arg0, 0x29, Local0, 0xFFFFFFFF)
      }
     Local0 = (DerefOf (PAUI [0x05]) | DerefOf (RefOf (B60A))) M600
 (Arg0, 0x2A, Local0, 0xD650A284)
      Local0 = (DerefOf (PAUI [0x12]) | DerefOf (RefOf (B60A)))
      M600 (Arg0, 0x2B, Local0, 0xFFFFFFFF)
      /* Method returns Integer */
     Local0 = (M601 (0x01, 0x05) | Der60f (Ref0f (B60A))) M600 (Arg0, 0x2C, Local0, 0xD650A284)
     Local0 = (M601 (0x01, 0x12) | DerefOf (RefOf (B60A)))
      M600 (Arg0, 0x2D, Local0, 0xFFFFFFFF)
      /* Method returns Reference to Integer */
      If (Y500)
      {
       Local0 = (DerefOf (M602 (0x01, 0x05, 0x01)) | DerefOf (RefOf (B60A)))
         M600 (Arg0, 0x2E, Local0, 0xD650A284)
        Local0 = (DerefOf (M602 (0x01, 0x12, 0x01)) | DerefOf (RefOf (B60A)))
        M600 (Arg0, 0x2F, Local0, 0xFFFFFFFF)
      }
      /* Conversion of the both operands */
      Store ((DerefOf (RefOf (B606)) | DerefOf (RefOf (B60A))), Local0)
```

```
 M600 (Arg0, 0x30, Local0, 0xD650A3A5)
```

```
 Store ((DerefOf (RefOf (B60A)) | DerefOf (RefOf (B606))), Local0)
   M600 (Arg0, 0x31, Local0, 0xD650A3A5)
  Local0 = (DerefOf (RefOf (B606)) | DerefOf (RefOf (B60A))) M600 (Arg0, 0x32, Local0, 0xD650A3A5)
  Local0 = (DerefOf (RefOf (B60A)) | DerefOf (RefOf (B606))) M600 (Arg0, 0x33, Local0, 0xD650A3A5)
 }
 /* ShiftLeft, common 32-bit/64-bit test */
 Method (M053, 1, NotSerialized)
 {
   /* Conversion of the first operand */
  Store ((DerefOf (RefOf (B606)) << 0x00), Local0)
   M600 (Arg0, 0x00, Local0, 0x0321)
   Store ((DerefOf (RefOf (B606)) << 0x01), Local0)
   M600 (Arg0, 0x01, Local0, 0x0642)
   Store ((DerefOf (RefOf (B606)) << AUI5), Local0)
   M600 (Arg0, 0x02, Local0, 0x0321)
   Store ((DerefOf (RefOf (B606)) << AUI6), Local0)
   M600 (Arg0, 0x03, Local0, 0x0642)
   If (Y078)
   {
  Store ((DerefOf (RefOf (B606)) << DerefOf (RefOf (AUI5))), Local0)
     M600 (Arg0, 0x04, Local0, 0x0321)
     Store ((DerefOf (RefOf (B606)) << DerefOf (RefOf (AUI6))), Local0)
     M600 (Arg0, 0x05, Local0, 0x0642)
   }
   Store ((DerefOf (RefOf (B606)) << DerefOf (PAUI [0x05])), Local0)
   M600 (Arg0, 0x06, Local0, 0x0321)
   Store ((DerefOf (RefOf (B606)) << DerefOf (PAUI [0x06])), Local0)
   M600 (Arg0, 0x07, Local0, 0x0642)
   /* Method returns Integer */
   Store ((DerefOf (RefOf (B606)) << M601 (0x01, 0x05)), Local0)
   M600 (Arg0, 0x08, Local0, 0x0321)
   Store ((DerefOf (RefOf (B606)) << M601 (0x01, 0x06)), Local0)
   M600 (Arg0, 0x09, Local0, 0x0642)
   /* Method returns Reference to Integer */
   If (Y500)
   {
     Store ((DerefOf (RefOf (B606)) << DerefOf (M602 (0x01, 0x05, 0x01))), Local0)
```

```
 M600 (Arg0, 0x0A, Local0, 0x0321)
      Store ((DerefOf (RefOf (B606)) << DerefOf (M602 (0x01, 0x06, 0x01))), Local0)
      M600 (Arg0, 0x0B, Local0, 0x0642)
    }
  Local0 = (DerefOf (RefOf (B606)) < 0x00) M600 (Arg0, 0x0C, Local0, 0x0321)
  Local0 = (DerefOf (RefOf (B606)) < 0x01) M600 (Arg0, 0x0D, Local0, 0x0642)
  Local0 = (DerffOff (RefOf (B606)) << AUI5) /* \AUI5 */
   M600 (Arg0, 0x0E, Local0, 0x0321)
  Local0 = (DerefOf (RefOf (B606)) << AUI6) /* \AUI6 */
   M600 (Arg0, 0x0F, Local0, 0x0642)
   If (Y078)
   {
     Local0 = (DerefOf (RefOf (B606)) \ll DerefOf (RefOf (AUI5))) M600 (Arg0, 0x10, Local0, 0x0321)
     Local0 = (DerefOf (RefOf (B606)) < \text{PerefOf} (RefOf (AUI6))) M600 (Arg0, 0x11, Local0, 0x0642)
    }
  Local0 = (Der\ of\ (RefOf\ (B606)) \ll Der\ of\ (PAUI\ [0x05])) M600 (Arg0, 0x12, Local0, 0x0321)
  Local0 = (Der\{DefOf (B606)\} \ll Der\{Of (PAUI [0x06])\} M600 (Arg0, 0x13, Local0, 0x0642)
   /* Method returns Integer */
  Local0 = (DerefOf (RefOf (B606)) < \ M601 (0x01, 0x05)) M600 (Arg0, 0x14, Local0, 0x0321)
  Local0 = (DerefOf (RefOf (B606)) << M601 (0x01, 0x06))
   M600 (Arg0, 0x15, Local0, 0x0642)
   /* Method returns Reference to Integer */
   If (Y500)
    {
     Local0 = (DerefOf (RefOf (B606)) << DerefOf (M602 (0x01, 0x05, 0x01)))
      M600 (Arg0, 0x16, Local0, 0x0321)
     Local0 = (DerefOf (RefOf (B606)) << DerefOf (M602 (0x01, 0x06, 0x01)))
      M600 (Arg0, 0x17, Local0, 0x0642)
    }
   /* Conversion of the second operand */
   Store ((0x00 << DerefOf (RefOf (B60E))), Local0)
   M600 (Arg0, 0x18, Local0, 0x00)
   Store ((0x01 << DerefOf
```

```
 (RefOf (B60E))), Local0)
      M600 (Arg0, 0x19, Local0, 0x0800)
      Store ((AUI5 << DerefOf (RefOf (B60E))), Local0)
      M600 (Arg0, 0x1A, Local0, 0x00)
      Store ((AUI6 << DerefOf (RefOf (B60E))), Local0)
      M600 (Arg0, 0x1B, Local0, 0x0800)
      If (Y078)
       {
         Store ((DerefOf (RefOf (AUI5)) << DerefOf (RefOf (B60E))), Local0)
        M600 (Arg0, 0x1C, Local0, 0x00)
        Store ((DerefOf (RefOf (AUI6)) << DerefOf (RefOf (B60E))), Local0)
        M600 (Arg0, 0x1D, Local0, 0x0800)
       }
      Store ((DerefOf (PAUI [0x05]) << DerefOf (RefOf (B60E))), Local0)
      M600 (Arg0, 0x1E, Local0, 0x00)
      Store ((DerefOf (PAUI [0x06]) << DerefOf (RefOf (B60E))), Local0)
      M600 (Arg0, 0x1F, Local0, 0x0800)
      /* Method returns Integer */
      Store ((M601 (0x01, 0x05) << DerefOf (RefOf (B60E))), Local0)
      M600 (Arg0, 0x20, Local0, 0x00)
       Store ((M601 (0x01, 0x06) << DerefOf (RefOf (B60E))), Local0)
      M600 (Arg0, 0x21, Local0, 0x0800)
      /* Method returns Reference to Integer */
      If (Y500)
       {
         Store ((DerefOf (M602 (0x01, 0x05, 0x01)) << DerefOf (RefOf (B60E))), Local0)
         M600 (Arg0, 0x22, Local0, 0x00)
        Store ((DerefOf (M602 (0x01, 0x06, 0x01)) << DerefOf (RefOf (B60E))), Local0)
        M600 (Arg0, 0x23, Local0, 0x0800)
       }
     Local0 = (0x00 \ll DerOf (RefOf (B60E))) M600 (Arg0, 0x24, Local0, 0x00)
     Local0 = (0x01 \ll DerffOf (RefOf (B60E))) M600 (Arg0, 0x25, Local0, 0x0800)
     Local0 = (AUI5 \ll DerffOf (RefOf (B60E))) M600 (Arg0, 0x26, Local0, 0x00)
     Local0 = (AUI6 \ll DereffOf (RefOf (B60E))) M600 (Arg0, 0x27, Local0, 0x0800)
      If (Y078)
       {
       Local0 = (DerefOf (RefOf (AUI5)) << DerefOf (RefOf (B60E)))
         M600 (Arg0, 0x28, Local0, 0x00)
       Local0 = (DerefOf (RefOf (AUI6)) < < DerefOf (RefOf (B60E)))
```

```
 M600 (Arg0, 0x29, Local0, 0x0800)
      }
     Local0 = (DerefOf (PAUI [0x05]) < <<br/>DerefOf (RefOf (B60E))) M600 (Arg0, 0x2A, Local0, 0x00)
     Local0 = (DerefOf (PAUI [0x06]) \ll DerefOf (RefOf (B60E))) M600 (Arg0, 0x2B, Local0, 0x0800)
      /* Method returns Integer */
     Local0 = (M601 (0x01, 0x05) \llDerefOf (RefOf (B60E)))
      M600 (Arg0, 0x2C, Local0, 0x00)
     Local0 = (M601 (0x01, 0x06) \llDerefOf (RefOf (B60E)))
      M600 (Arg0, 0x2D, Local0, 0x0800)
      /* Method returns Reference to Integer */
      If (Y500)
      {
        Local0 = (DerefOf (M602 (0x01, 0x05, 0x01)) << DerefOf (RefOf (B60E))) M600 (Arg0, 0x2E, Local0, 0x00)
       Local0 = (DerefOf (M602 (0x01, 0x06, 0x01)) <<
 DerefOf (RefOf (B60E)))
         M600 (Arg0, 0x2F, Local0, 0x0800)
      }
    }
    /* ShiftLeft, 64-bit */
    Method (M054, 1, NotSerialized)
    {
      /* Conversion of the first operand */
     Store ((DerefOf (RefOf (B60A)) << 0x00), Local0)
      M600 (Arg0, 0x00, Local0, 0xFE7CB391D650A284)
     Store ((DerefOf (RefOf (B60A)) << 0x01), Local0)
      M600 (Arg0, 0x01, Local0, 0xFCF96723ACA14508)
      Store ((DerefOf (RefOf (B60A)) << AUI5), Local0)
      M600 (Arg0, 0x02, Local0, 0xFE7CB391D650A284)
      Store ((DerefOf (RefOf (B60A)) << AUI6), Local0)
      M600 (Arg0, 0x03, Local0, 0xFCF96723ACA14508)
      If (Y078)
      {
         Store ((DerefOf (RefOf (B60A)) << DerefOf (RefOf (AUI5))), Local0)
         M600 (Arg0, 0x04, Local0, 0xFE7CB391D650A284)
         Store ((DerefOf (RefOf (B60A)) << DerefOf (RefOf (AUI6))), Local0)
         M600 (Arg0,
 0x05, Local0, 0xFCF96723ACA14508)
      }
```

```
 Store ((DerefOf (RefOf (B60A)) << DerefOf (PAUI [0x05])), Local0)
 M600 (Arg0, 0x06, Local0, 0xFE7CB391D650A284)
 Store ((DerefOf (RefOf (B60A)) << DerefOf (PAUI [0x06])), Local0)
 M600 (Arg0, 0x07, Local0, 0xFCF96723ACA14508)
 /* Method returns Integer */
```

```
Store ((DerefOf (RefOf (B60A)) << M601 (0x01, 0x05)), Local0)
 M600 (Arg0, 0x08, Local0, 0xFE7CB391D650A284)
 Store ((DerefOf (RefOf (B60A)) << M601 (0x01, 0x06)), Local0)
 M600 (Arg0, 0x09, Local0, 0xFCF96723ACA14508)
 /* Method returns Reference to Integer */
```
{

```
 Store ((DerefOf (RefOf (B60A)) << DerefOf (M602 (0x01, 0x05, 0x01))), Local0)
 M600 (Arg0, 0x0A, Local0, 0xFE7CB391D650A284)
 Store ((DerefOf (RefOf (B60A)) << DerefOf (M602 (0x01, 0x06, 0x01))), Local0)
```
 M600 (Arg0, 0x0B, Local0, 0xFCF96723ACA14508)

}

```
Local0 = (DerefOf (RefOf (B60A)) << 0x00) M600 (Arg0, 0x0C, Local0, 0xFE7CB391D650A284)
     Local0 = (DerefOf (RefOf (B60A)) < 0x01) M600 (Arg0, 0x0D, Local0, 0xFCF96723ACA14508)
     Local0 = (DerefOf (RefOf (B60A)) << AUI5) /* \AUI5 */
      M600 (Arg0, 0x0E, Local0, 0xFE7CB391D650A284)
     Local0 = (DerefOf (RefOf (B60A)) << AUI6) /* \AUI6 */
      M600 (Arg0, 0x0F, Local0, 0xFCF96723ACA14508)
      If (Y078)
      {
       Local0 = (DerefOf (RefOf (B60A)) \ll DerefOf (RefOf (AUI5))) M600 (Arg0, 0x10, Local0, 0xFE7CB391D650A284)
        Local0 = (DerefOf (RefOf (B60A)) << DerefOf (RefOf (AUI6)))
        M600 (Arg0, 0x11, Local0, 0xFCF96723ACA14508)
      }
     Local0 = (DerefOf (RefOf (B60A)) \ll DerefOf (PAUI [0x05])) M600 (Arg0, 0x12, Local0, 0xFE7CB391D650A284)
     Local0 = (DerefOf(RefOf(B60A)) \ll DerffOf(PAUI [0x06])) M600 (Arg0, 0x13, Local0, 0xFCF96723ACA14508)
      /* Method returns Integer */
     Local0 = (DerffOff (B60A)) \ll M601 (0x01, 0x05))
```
 M600 (Arg0, 0x14, Local0, 0xFE7CB391D650A284) Local0 = (DerefOf (RefOf (B60A)) << M601 (0x01, 0x06)) M600 (Arg0, 0x15, Local0, 0xFCF96723ACA14508)

```
 /* Method returns Reference to Integer */
      If (Y500)
       {
        Local0 = (DerefOf (RefOf (B60A)) << DerefOf (M602 (0x01, 0x05, 0x01)))
         M600 (Arg0, 0x16, Local0, 0xFE7CB391D650A284)
        Local0 = (DerefOf (RefOf (B60A)) << DerefOf (M602 (0x01, 0x06, 0x01)))
         M600 (Arg0, 0x17, Local0, 0xFCF96723ACA14508)
       }
      /* Conversion of the second operand */
      Store ((0x00 << DerefOf (RefOf (B60E))), Local0)
      M600 (Arg0, 0x18, Local0, 0x00)
     Store ((0x01 \ll \text{Der}fOf(RefOf(B60E))), Local0)
      M600 (Arg0, 0x19, Local0, 0x0800)
      Store ((AUI5 << DerefOf (RefOf (B60E))), Local0)
      M600 (Arg0, 0x1A, Local0, 0x00)
      Store ((AUI6 << DerefOf (RefOf (B60E))), Local0)
      M600 (Arg0, 0x1B, Local0, 0x0800)
      If (Y078)
       {
         Store ((DerefOf (RefOf (AUI5)) << DerefOf (RefOf (B60E))), Local0)
         M600 (Arg0, 0x1C, Local0, 0x00)
         Store ((DerefOf (RefOf (AUI6)) << DerefOf (RefOf (B60E))), Local0)
         M600 (Arg0, 0x1D, Local0, 0x0800)
       }
      Store ((DerefOf (PAUI [0x05]) << DerefOf (RefOf (B60E))), Local0)
      M600 (Arg0, 0x1E, Local0, 0x00)
      Store ((DerefOf (PAUI [0x06]) << DerefOf (RefOf (B60E))), Local0)
      M600 (Arg0, 0x1F, Local0, 0x0800)
      /* Method returns Integer */
      Store ((M601 (0x01, 0x05) << DerefOf (RefOf (B60E))), Local0)
      M600 (Arg0, 0x20, Local0, 0x00)
     Store ((M601 (0x01, 0x06) << DerefOf (RefOf (B60E))), Local0)
      M600 (Arg0, 0x21, Local0, 0x0800)
      /* Method returns Reference to Integer */
      If (Y500)
       {
        Store ((DerefOf (M602 (0x01, 0x05, 0x01)) << DerefOf (RefOf (B60E))), Local0)
         M600 (Arg0, 0x22, Local0, 0x00)
         Store ((DerefOf (M602 (0x01, 0x06, 0x01)) << DerefOf (RefOf (B60E))), Local0)
         M600 (Arg0, 0x23, Local0, 0x0800)
```

```
Local0 = (0x00 \ll DerOf (RefOf (B60E))) M600 (Arg0, 0x24, Local0, 0x00)
     Local0 = (0x01 \ll DerffOf (RefOf (B60E))) M600 (Arg0, 0x25, Local0, 0x0800)
     Local0 = (AUI5 \ll DereffOf (RefOf (B60E))) M600 (Arg0, 0x26, Local0, 0x00)
     Local0 = (AUI6 \ll DereffOf (RefOf (B60E))) M600 (Arg0, 0x27, Local0, 0x0800)
      If (Y078)
      {
        Local0 = (DerefOf (RefOf (AUI5)) << DerefOf
 (RefOf (B60E)))
        M600 (Arg0, 0x28, Local0, 0x00)
        Local0 = (DerefOf (RefOf (AUI6)) << DerefOf (RefOf (B60E)))
        M600 (Arg0, 0x29, Local0, 0x0800)
      }
     Local0 = (Der\ of (PAUI [0x05]) \ll Der\ of (RefOf (B60E))) M600 (Arg0, 0x2A, Local0, 0x00)
     Local0 = (Der\ of (PAUI [0x06]) \ll Der\ of (RefOf (B60E))) M600 (Arg0, 0x2B, Local0, 0x0800)
      /* Method returns Integer */
     Local0 = (M601 (0x01, 0x05) \llDerefOf (RefOf (B60E)))
      M600 (Arg0, 0x2C, Local0, 0x00)
     Local0 = (M601 (0x01, 0x06) \llDerefOf (RefOf (B60E)))
      M600 (Arg0, 0x2D, Local0, 0x0800)
      /* Method returns Reference to Integer */
      If (Y500)
      {
       Local0 = (DerefOf (M602 (0x01, 0x05, 0x01)) << DerefOf (RefOf (B60E))) M600 (Arg0, 0x2E, Local0, 0x00)
       Local0 = (DerefOf (M602 (0x01, 0x06, 0x01)) << DerefOf (RefOf (B60E)))
         M600 (Arg0, 0x2F, Local0, 0x0800)
      }
      /* Conversion of the both operands */
      Store ((DerefOf (RefOf (B606)) << DerefOf (RefOf (B60E))), Local0)
      M600 (Arg0, 0x30, Local0, 0x00190800)
      Store ((DerefOf (RefOf (B60A)) << DerefOf (RefOf (B60E))), Local0)
      M600 (Arg0, 0x31, Local0, 0xE59C8EB285142000)
```

```
Local0 = (DerefOf (RefOf (B606)) < \text{PerefOf} (RefOf (B60E)))
```

```
 M600 (Arg0, 0x32, Local0, 0x00190800)
```

```
Local0 = (DerefOf (RefOf (B60A)) \ll DerefOf (RefOf (B60E))) M600 (Arg0, 0x33, Local0, 0xE59C8EB285142000)
    }
    /* ShiftLeft, 32-bit */
    Method (M055, 1, NotSerialized)
    {
      /* Conversion of the first operand */
     Store ((DerefOf (RefOf (B60A)) << 0x00), Local0)
      M600 (Arg0, 0x00, Local0, 0xD650A284)
     Store ((DerefOf (RefOf (B60A)) << 0x01), Local0)
      M600 (Arg0, 0x01, Local0,
 0xACA14508)
      Store ((DerefOf (RefOf (B60A)) << AUI5), Local0)
      M600 (Arg0, 0x02, Local0, 0xD650A284)
      Store ((DerefOf (RefOf (B60A)) << AUI6), Local0)
      M600 (Arg0, 0x03, Local0, 0xACA14508)
      If (Y078)
      {
         Store ((DerefOf (RefOf (B60A)) << DerefOf (RefOf (AUI5))), Local0)
        M600 (Arg0, 0x04, Local0, 0xD650A284)
        Store ((DerefOf (RefOf (B60A)) << DerefOf (RefOf (AUI6))), Local0)
        M600 (Arg0, 0x05, Local0, 0xACA14508)
      }
      Store ((DerefOf (RefOf (B60A)) << DerefOf (PAUI [0x05])), Local0)
      M600 (Arg0, 0x06, Local0, 0xD650A284)
      Store ((DerefOf (RefOf (B60A)) << DerefOf (PAUI [0x06])), Local0)
      M600 (Arg0, 0x07, Local0, 0xACA14508)
      /* Method returns Integer */
      Store ((DerefOf (RefOf (B60A)) << M601 (0x01, 0x05)), Local0)
      M600 (Arg0, 0x08, Local0, 0xD650A284)
      Store
((\text{DerefOf (RefOf (B60A))}<< M601 (0x01, 0x06)), Local0) M600 (Arg0, 0x09, Local0, 0xACA14508)
      /* Method returns Reference to Integer */
      If (Y500)
      {
         Store ((DerefOf (RefOf (B60A)) << DerefOf (M602 (0x01, 0x05, 0x01))), Local0)
         M600 (Arg0, 0x0A, Local0, 0xD650A284)
         Store ((DerefOf (RefOf (B60A)) << DerefOf (M602 (0x01, 0x06, 0x01))), Local0)
         M600 (Arg0, 0x0B, Local0, 0xACA14508)
      }
```

```
Local0 = (DerefOf (RefOf (B60A)) < 0x00) M600 (Arg0, 0x0C, Local0, 0xD650A284)
Local0 = (DerefOf (RefOf (B60A)) << 0x01) M600 (Arg0, 0x0D, Local0, 0xACA14508)
Local0 = (DerefOf (RefOf (B60A)) << AUI5) /* \AUI5 */
 M600 (Arg0, 0x0E, Local0, 0xD650A284)
Local0 = (Der\ of (RefOf (B60A)) << AUI6) /* \AUI6 */
 M600 (Arg0, 0x0F, Local0, 0xACA14508)
 If (Y078)
 {
```

```
 Local0 = (DerefOf (RefOf (B60A)) << DerefOf (RefOf (AUI5)))
      M600 (Arg0, 0x10, Local0, 0xD650A284)
     Local0 = (DerefOf (RefOf (B60A)) \ll DerefOf (RefOf (AUI6))) M600 (Arg0, 0x11, Local0, 0xACA14508)
    }
```

```
Local0 = (DerefOf (RefOf (B60A)) \ll DerefOf (PAUI [0x05])) M600 (Arg0, 0x12, Local0, 0xD650A284)
Local0 = (DerefOf (RefOf (B60A)) \ll DerefOf (PAUI [0x06])) M600 (Arg0, 0x13, Local0, 0xACA14508)
 /* Method returns Integer */
```

```
Local0 = (DerefOf (RefOf (B60A)) << M601 (0x01, 0x05)) M600 (Arg0, 0x14, Local0, 0xD650A284)
Local0 = (DerefOf (RefOf (B60A)) < \langle M601 (0x01, 0x06) \rangle) M600 (Arg0, 0x15, Local0, 0xACA14508)
 /* Method returns Reference to Integer */
```
{

```
Local0 = (DerefOf (RefOf (B60A)) << DerefOf (M602 (0x01, 0x05, 0x01)))
 M600 (Arg0, 0x16, Local0,
```
### 0xD650A284)

```
Local0 = (DerefOf (RefOf (B60A)) << DerefOf (M602 (0x01, 0x06, 0x01)))
 M600 (Arg0, 0x17, Local0, 0xACA14508)
```

```
 }
```
/\* Conversion of the second operand \*/

```
Store ((0x00 \ll \text{Der}fOf(RefOf(B60E))), Local0) M600 (Arg0, 0x18, Local0, 0x00)
Store ((0x01 \ll \text{Der} 60f (RefOf (B60E))), Local0) M600 (Arg0, 0x19, Local0, 0x0800)
 Store ((AUI5 << DerefOf (RefOf (B60E))), Local0)
 M600 (Arg0, 0x1A, Local0, 0x00)
 Store ((AUI6 << DerefOf (RefOf (B60E))), Local0)
 M600 (Arg0, 0x1B, Local0, 0x0800)
```

```
 If (Y078)
       {
         Store ((DerefOf (RefOf (AUI5)) << DerefOf (RefOf (B60E))), Local0)
        M600 (Arg0, 0x1C, Local0, 0x00)
        Store ((DerefOf (RefOf (AUI6)) << DerefOf (RefOf (B60E))), Local0)
        M600 (Arg0, 0x1D, Local0, 0x0800)
       }
      Store ((DerefOf (PAUI [0x05])
 << DerefOf (RefOf (B60E))), Local0)
      M600 (Arg0, 0x1E, Local0, 0x00)
      Store ((DerefOf (PAUI [0x06]) << DerefOf (RefOf (B60E))), Local0)
      M600 (Arg0, 0x1F, Local0, 0x0800)
      /* Method returns Integer */
      Store ((M601 (0x01, 0x05) << DerefOf (RefOf (B60E))), Local0)
      M600 (Arg0, 0x20, Local0, 0x00)
      Store ((M601 (0x01, 0x06) << DerefOf (RefOf (B60E))), Local0)
      M600 (Arg0, 0x21, Local0, 0x0800)
      /* Method returns Reference to Integer */
      If (Y500)
       {
         Store ((DerefOf (M602 (0x01, 0x05, 0x01)) << DerefOf (RefOf (B60E))), Local0)
        M600 (Arg0, 0x22, Local0, 0x00)
        Store ((DerefOf (M602 (0x01, 0x06, 0x01)) << DerefOf (RefOf (B60E))), Local0)
         M600 (Arg0, 0x23, Local0, 0x0800)
       }
     Local0 = (0x00 \ll DerOf (RefOf (B60E))) M600 (Arg0, 0x24, Local0, 0x00)
     Local0 = (0x01 << DerefOf (RefOf (B60E)))
      M600 (Arg0, 0x25, Local0, 0x0800)
     Local0 = (AUI5 \ll DereffOf (RefOf (B60E))) M600 (Arg0, 0x26, Local0, 0x00)
     Local0 = (AUI6 \ll DerffOf (RefOf (B60E))) M600 (Arg0, 0x27, Local0, 0x0800)
      If (Y078)
       {
       Local0 = (DerefOf (RefOf (AUI5)) < \text{PerefOf} (RefOf (B60E))) M600 (Arg0, 0x28, Local0, 0x00)
       Local0 = (DerefOf (RefOf (AUI6)) < < DerefOf (RefOf (B60E))) M600 (Arg0, 0x29, Local0, 0x0800)
       }
     Local0 = (Der\ of (PAUI [0x05]) \ll Der\ of (RefOf (B60E))) M600 (Arg0, 0x2A, Local0, 0x00)
```

```
Local0 = (Der\ of (PAUI [0x06]) \ll Der\ of (RefOf (B60E))) M600 (Arg0, 0x2B, Local0, 0x0800)
      /* Method returns Integer */
     Local0 = (M601 (0x01, 0x05) \llDerefOf (RefOf (B60E)))
      M600 (Arg0, 0x2C, Local0, 0x00)
     Local0 = (M601 (0x01, 0x06)) << DerefOf (RefOf (B60E)))
      M600 (Arg0, 0x2D, Local0, 0x0800)
      /* Method returns Reference to Integer */
      If (Y500)
       {
        Local0 = (DerefOf (M602 (0x01, 0x05, 0x01)) << DerefOf (RefOf (B60E)))
         M600 (Arg0, 0x2E, Local0, 0x00)
        Local0 = (Der\{CM602 (0x01, 0x06, 0x01)) \leq CPer\{Df (RefOf (B60E))\} M600 (Arg0, 0x2F, Local0, 0x0800)
       }
      /* Conversion of the both operands */
      Store ((DerefOf (RefOf (B606)) << DerefOf (RefOf (B60E))), Local0)
      M600 (Arg0, 0x30, Local0, 0x00190800)
      Store ((DerefOf (RefOf (B60A)) << DerefOf (RefOf (B60E))), Local0)
      M600 (Arg0, 0x31, Local0, 0x85142000)
     Local0 = (DerefOf (RefOf (B606)) < \text{PerefOf} (RefOf (B60E))) M600 (Arg0, 0x32, Local0, 0x00190800)
      Local0 = (DerefOf (RefOf (B60A)) << DerefOf (RefOf (B60E)))
      M600 (Arg0, 0x33, Local0, 0x85142000)
     }
    /* ShiftRight, common 32-bit/64-bit test */
    Method (M056, 1, NotSerialized)
    {
      /* Conversion of the first operand */
     Store ((DerefOf (RefOf (B606)) >> 0x00), Local0)
      M600 (Arg0, 0x00, Local0, 0x0321)
     Store ((DerefOf (RefOf (B606)) >> 0x01), Local0)
      M600 (Arg0, 0x01, Local0, 0x0190)
     Store ((DerefOf (RefOf (B606)) >> AUI5), Local0)
      M600 (Arg0, 0x02, Local0, 0x0321)
      Store ((DerefOf (RefOf (B606)) >> AUI6), Local0)
      M600 (Arg0, 0x03, Local0, 0x0190)
      If (Y078)
       {
         Store ((DerefOf (RefOf (B606)) >> DerefOf (RefOf (AUI5))), Local0)
```

```
 M600 (Arg0, 0x04, Local0, 0x0321)
      Store ((DerefOf (RefOf (B606)) >> DerefOf (RefOf (AUI6))), Local0)
      M600 (Arg0, 0x05, Local0, 0x0190)
    }
    Store ((DerefOf (RefOf (B606)) >> DerefOf (PAUI [0x05])), Local0)
 M600 (Arg0, 0x06, Local0, 0x0321)
    Store ((DerefOf (RefOf (B606)) >> DerefOf (PAUI [0x06])), Local0)
    M600 (Arg0, 0x07, Local0, 0x0190)
    /* Method returns Integer */
    Store ((DerefOf (RefOf (B606)) >> M601 (0x01, 0x05)), Local0)
    M600 (Arg0, 0x08, Local0, 0x0321)
    Store ((DerefOf (RefOf (B606)) >> M601 (0x01, 0x06)), Local0)
    M600 (Arg0, 0x09, Local0, 0x0190)
    /* Method returns Reference to Integer */
    If (Y500)
    {
      Store ((DerefOf (RefOf (B606)) >> DerefOf (M602 (0x01, 0x05, 0x01))), Local0)
      M600 (Arg0, 0x0A, Local0, 0x0321)
      Store ((DerefOf (RefOf (B606)) >> DerefOf (M602 (0x01, 0x06, 0x01))), Local0)
      M600 (Arg0, 0x0B, Local0, 0x0190)
    }
   Local0 = (DerefOf (RefOf (B606)) >> 0x00) M600 (Arg0, 0x0C, Local0, 0x0321)
   Local0 = (DerefOf (RefOf (B606)) >> 0x01) M600 (Arg0, 0x0D, Local0, 0x0190)
   Local0 = (DerefOf (RefOf (B606)) >> AUI5) /* \AUI5 */
    M600 (Arg0, 0x0E, Local0, 0x0321)
   Local0 = (DerefOf (RefOf (B606)) >> AUI6) /* \AUI6 */
    M600 (Arg0, 0x0F, Local0, 0x0190)
    If (Y078)
    {
     Local0 = (DerefOf (RefOf (B606)) >> DerefOf (RefOf (AUI5))) M600 (Arg0, 0x10, Local0, 0x0321)
     Local0 = (DerefOf (RefOf (B606)) >> DerefOf (RefOf (AUI6))) M600 (Arg0, 0x11, Local0, 0x0190)
    }
   Local0 = (DerefOf (RefOf (B606)) >> DerefOf (PAUI [0x05])) M600 (Arg0, 0x12, Local0, 0x0321)
   Local0 = (Der\{DefOf (B606)) \gg Der\{Of (PAUI [0x06])\} M600 (Arg0, 0x13, Local0, 0x0190)
    /* Method returns Integer */
```

```
Local0 = (DerefOf (RefOf (B606)) >> M601 (0x01, 0x05))
      M600 (Arg0, 0x14, Local0, 0x0321)
     Local0 = (DerefOf (RefOf (B606))) M601 (0x01, 0x06))
      M600 (Arg0, 0x15, Local0, 0x0190)
      /* Method returns Reference to Integer */
      If (Y500)
      {
       Local0 = (DerefOf (RefOf (B606)) >> DerefOf (M602 (0x01, 0x05, 0x01)))
         M600 (Arg0, 0x16, Local0, 0x0321)
       Local0 = (DerefOf (RefOf (B606)) >> DerefOf (M602 (0x01, 0x06, 0x01)))
        M600 (Arg0, 0x17, Local0, 0x0190)
      }
      /* Conversion of the second operand */
     Store ((0x0321 \gg DerefOf (RefOf (B60E))), Local0)
      M600 (Arg0, 0x18, Local0, 0x00)
     Store ((0xD650A284 \gg DerffOff(RefOff(B60E))), Local0)
      M600 (Arg0, 0x19, Local0, 0x001ACA14)
      Store ((AUI1 >> DerefOf (RefOf (B60E))), Local0)
      M600 (Arg0, 0x1A, Local0, 0x00)
      Store ((AUIK >> DerefOf (RefOf (B60E))), Local0)
      M600 (Arg0, 0x1B, Local0, 0x001ACA14)
      If (Y078)
      {
         Store ((DerefOf
 (RefOf (AUI1)) >> DerefOf (RefOf (B60E))), Local0)
        M600 (Arg0, 0x1C, Local0, 0x00)
         Store ((DerefOf (RefOf (AUIK)) >> DerefOf (RefOf (B60E))), Local0)
         M600 (Arg0, 0x1D, Local0, 0x001ACA14)
      }
      Store ((DerefOf (PAUI [0x01]) >> DerefOf (RefOf (B60E))), Local0)
      M600 (Arg0, 0x1E, Local0, 0x00)
     Store ((DerefOf (PAUI [0x14]) >> DerefOf (RefOf (B60E))), Local0)
      M600 (Arg0, 0x1F, Local0, 0x001ACA14)
      /* Method returns Integer */
     Store ((M601 (0x01, 0x01) \gg DerefOf (RefOf (B60E))), Local0)
      M600 (Arg0, 0x20, Local0, 0x00)
      Store ((M601 (0x01, 0x14) >> DerefOf (RefOf (B60E))), Local0)
      M600 (Arg0, 0x21, Local0, 0x001ACA14)
      /* Method returns Reference to Integer */
      If (Y500)
```

```
 {
        Store ((DerefOf (M602 (0x01, 0x01, 0x01)) >> DerefOf (RefOf (B60E))), Local0)
        M600 (Arg0,
 0x22, Local0, 0x00)
        Store ((DerefOf (M602 (0x01, 0x14, 0x01)) >> DerefOf (RefOf (B60E))), Local0)
        M600 (Arg0, 0x23, Local0, 0x001ACA14)
      }
     Local0 = (0x0321 \gg DerefOf (RefOf (B60E))) M600 (Arg0, 0x24, Local0, 0x00)
     Local0 = (0xD650A284 \gg DerffOf (RefOf (B60E))) M600 (Arg0, 0x25, Local0, 0x001ACA14)
     Local0 = (AUI1 >> DerefOf (RefOf (B60E))) M600 (Arg0, 0x26, Local0, 0x00)
     Local0 = (AUIK \gg DerefOf (RefOf (B60E))) M600 (Arg0, 0x27, Local0, 0x001ACA14)
      If (Y078)
      {
       Local0 = (DerefOf (RefOf (AUI1)) >> DerefOf (RefOf (B60E))) M600 (Arg0, 0x28, Local0, 0x00)
        Local0 = (DerefOf (RefOf (AUIK)) >> DerefOf (RefOf (B60E)))
        M600 (Arg0, 0x29, Local0, 0x001ACA14)
      }
     Local0 = (Der\ of (PAUI [0x01]) >> Der\ of (RefOf (B60E))) M600 (Arg0,
 0x2A, Local0, 0x00)
     Local0 = (DerefOf (PAUI [0x14]) >> DerefOf (RefOf (B60E))) M600 (Arg0, 0x2B, Local0, 0x001ACA14)
      /* Method returns Integer */
     Local0 = (M601 (0x01, 0x01) >> DerefOf (RefOf (B60E)))
      M600 (Arg0, 0x2C, Local0, 0x00)
     Local0 = (M601 (0x01, 0x14) >> DerefOf (RefOf (B60E)))
      M600 (Arg0, 0x2D, Local0, 0x001ACA14)
      /* Method returns Reference to Integer */
      If (Y500)
      {
       Local0 = (DerefOf (M602 (0x01, 0x01, 0x01)) >> DerefOf (RefOf (B60E)))
        M600 (Arg0, 0x2E, Local0, 0x00)
       Local0 = (DerefOf (M602 (0x01, 0x14, 0x01)) >> DerefOf (RefOf (B60E)))
        M600 (Arg0, 0x2F, Local0, 0x001ACA14)
      }
    }
    /* ShiftRight, 64-bit */
```

```
 Method (M057, 1, NotSerialized)
\{ /* Conversion of the first operand */
      Store ((DerefOf (RefOf (B60A)) >> 0x00), Local0)
       M600 (Arg0, 0x00, Local0, 0xFE7CB391D650A284)
     Store ((DerefOf (RefOf (B60A)) >0x01), Local0)
      M600 (Arg0, 0x01, Local0, 0x7F3E59C8EB285142)
      Store ((DerefOf (RefOf (B60A)) >> AUI5), Local0)
      M600 (Arg0, 0x02, Local0, 0xFE7CB391D650A284)
      Store ((DerefOf (RefOf (B60A)) >> AUI6), Local0)
      M600 (Arg0, 0x03, Local0, 0x7F3E59C8EB285142)
      If (Y078)
       {
         Store ((DerefOf (RefOf (B60A)) >> DerefOf (RefOf (AUI5))), Local0)
         M600 (Arg0, 0x04, Local0, 0xFE7CB391D650A284)
         Store ((DerefOf (RefOf (B60A)) >> DerefOf (RefOf (AUI6))), Local0)
         M600 (Arg0, 0x05, Local0, 0x7F3E59C8EB285142)
       }
      Store ((DerefOf (RefOf (B60A)) >> DerefOf (PAUI [0x05])), Local0)
      M600 (Arg0, 0x06, Local0, 0xFE7CB391D650A284)
      Store ((DerefOf (RefOf (B60A)) >> DerefOf (PAUI [0x06])), Local0)
      M600 (Arg0, 0x07, Local0,
 0x7F3E59C8EB285142)
      /* Method returns Integer */
      Store ((DerefOf (RefOf (B60A)) >> M601 (0x01, 0x05)), Local0)
      M600 (Arg0, 0x08, Local0, 0xFE7CB391D650A284)
      Store ((DerefOf (RefOf (B60A)) >> M601 (0x01, 0x06)), Local0)
      M600 (Arg0, 0x09, Local0, 0x7F3E59C8EB285142)
      /* Method returns Reference to Integer */
      If (Y500)
       {
         Store ((DerefOf (RefOf (B60A)) >> DerefOf (M602 (0x01, 0x05, 0x01))), Local0)
         M600 (Arg0, 0x0A, Local0, 0xFE7CB391D650A284)
         Store ((DerefOf (RefOf (B60A)) >> DerefOf (M602 (0x01, 0x06, 0x01))), Local0)
         M600 (Arg0, 0x0B, Local0, 0x7F3E59C8EB285142)
       }
     Local0 = (DerefOf (RefOf (B60A)) >> 0x00) M600 (Arg0, 0x0C, Local0, 0xFE7CB391D650A284)
     Local0 = (DerefOf (RefOf (B60A)) >> 0x01) M600 (Arg0, 0x0D, Local0, 0x7F3E59C8EB285142)
     Local0 = (DerefOf)
```

```
(RefOf(B60A)) >> AUI5 /* \AUI5 */
      M600 (Arg0, 0x0E, Local0, 0xFE7CB391D650A284)
```

```
Local0 = (DerefOf (RefOf (B60A)) >> AUI6) /* \AUI6 */
      M600 (Arg0, 0x0F, Local0, 0x7F3E59C8EB285142)
      If (Y078)
      {
       Local0 = (DerefOf (RefOf (B60A)) >> DerefOf (RefOf (AUI5))) M600 (Arg0, 0x10, Local0, 0xFE7CB391D650A284)
       Local0 = (DerefOf (RefOf (B60A)) >> DerefOf (RefOf (AUI6))) M600 (Arg0, 0x11, Local0, 0x7F3E59C8EB285142)
      }
     Local0 = (DerefOf (RefOf (B60A)) >> DerefOf (PAUI [0x05])) M600 (Arg0, 0x12, Local0, 0xFE7CB391D650A284)
     Local0 = (DerefOf (RefOf (B60A)) >> DerefOf (PAUI [0x06])) M600 (Arg0, 0x13, Local0, 0x7F3E59C8EB285142)
      /* Method returns Integer */
     Local0 = (DerefOf (RefOf (B60A)) >> M601 (0x01, 0x05))
      M600 (Arg0, 0x14, Local0, 0xFE7CB391D650A284)
     Local0 = (DerefOf)(RefOf(B60A)) >> M601 (0x01, 0x06)) M600 (Arg0, 0x15, Local0, 0x7F3E59C8EB285142)
      /* Method returns Reference to Integer */
      If (Y500)
      {
       Local0 = (DerefOf (RefOf (B60A)) >> DerefOf (M602 (0x01, 0x05, 0x01)))
        M600 (Arg0, 0x16, Local0, 0xFE7CB391D650A284)
       Local0 = (DerefOf (RefOf (B60A)) >> DerefOf (M602 (0x01, 0x06, 0x01)))
        M600 (Arg0, 0x17, Local0, 0x7F3E59C8EB285142)
      }
      /* Conversion of the second operand */
     Store ((0x0321 \gg DerefOf (RefOf (B60E))), Local0)
      M600 (Arg0, 0x18, Local0, 0x00)
      Store ((0xFE7CB391D650A284 >> DerefOf (RefOf (B60E))), Local0)
      M600 (Arg0, 0x19, Local0, 0x001FCF96723ACA14)
      Store ((AUI1 >> DerefOf (RefOf (B60E))), Local0)
      M600 (Arg0, 0x1A, Local0, 0x00)
      Store ((AUI4 >> DerefOf (RefOf (B60E))), Local0)
      M600 (Arg0, 0x1B, Local0,
 0x001FCF96723ACA14)
      If (Y078)
      {
        Store ((DerefOf (RefOf (AUI1)) >> DerefOf (RefOf (B60E))), Local0)
        M600 (Arg0, 0x1C, Local0, 0x00)
        Store ((DerefOf (RefOf (AUI4)) >> DerefOf (RefOf (B60E))), Local0)
        M600 (Arg0, 0x1D, Local0, 0x001FCF96723ACA14)
```

```
 Store ((DerefOf (PAUI [0x01]) >> DerefOf (RefOf (B60E))), Local0)
      M600 (Arg0, 0x1E, Local0, 0x00)
      Store ((DerefOf (PAUI [0x04]) >> DerefOf (RefOf (B60E))), Local0)
      M600 (Arg0, 0x1F, Local0, 0x001FCF96723ACA14)
      /* Method returns Integer */
      Store ((M601 (0x01, 0x01) >> DerefOf (RefOf (B60E))), Local0)
      M600 (Arg0, 0x20, Local0, 0x00)
      Store ((M601 (0x01, 0x04) >> DerefOf (RefOf (B60E))), Local0)
      M600 (Arg0, 0x21, Local0, 0x001FCF96723ACA14)
      /* Method returns Reference to Integer */
      If (Y500)
      {
   Store ((DerefOf (M602 (0x01, 0x01, 0x01)) >> DerefOf (RefOf (B60E))), Local0)
        M600 (Arg0, 0x22, Local0, 0x00)
        Store ((DerefOf (M602 (0x01, 0x04, 0x01)) >> DerefOf (RefOf (B60E))), Local0)
        M600 (Arg0, 0x23, Local0, 0x001FCF96723ACA14)
      }
     Local0 = (0x0321 \gg DerefOf (RefOf (B60E))) M600 (Arg0, 0x24, Local0, 0x00)
     Local0 = (0xFE7CB391D650A284 \gg DerefOf (RefOf (B60E))) M600 (Arg0, 0x25, Local0, 0x001FCF96723ACA14)
     Local0 = (AUI1 \gg DerefOf (RefOf (B60E))) M600 (Arg0, 0x26, Local0, 0x00)
     Local0 = (AUI4 \gg DerefOf (RefOf (B60E))) M600 (Arg0, 0x27, Local0, 0x001FCF96723ACA14)
      If (Y078)
      {
        Local0 = (DerefOf (RefOf (AUI1)) >> DerefOf (RefOf (B60E)))
        M600 (Arg0, 0x28, Local0, 0x00)
       Local0 = (DerefOf (RefOf (AUI4)) >> DerefOf (RefOf (B60E))) M600 (Arg0,
 0x29, Local0, 0x001FCF96723ACA14)
      }
     Local0 = (DerefOf (PAUI [0x01]) >> DerefOf (RefOf (B60E))) M600 (Arg0, 0x2A, Local0, 0x00)
     Local0 = (DerefOf (PAUI [0x04]) >> DerefOf (RefOf (B60E))) M600 (Arg0, 0x2B, Local0, 0x001FCF96723ACA14)
      /* Method returns Integer */
     Local0 = (M601 (0x01, 0x01) >> DerefOf (RefOf (B60E)))
```

```
 M600 (Arg0, 0x2C, Local0, 0x00)
```

```
Local0 = (M601 (0x01, 0x04) >> DerefOf (RefOf (B60E)))
 M600 (Arg0, 0x2D, Local0, 0x001FCF96723ACA14)
 /* Method returns Reference to Integer */
 If (Y500)
 {
  Local0 = (DerefOf (M602 (0x01, 0x01, 0x01)) >> DerefOf (RefOf (B60E)))
   M600 (Arg0, 0x2E, Local0, 0x00)
  Local0 = (DerefOf (M602 (0x01, 0x04, 0x01)) >> DerefOf (RefOf (B60E)))
   M600 (Arg0, 0x2F, Local0, 0x001FCF96723ACA14)
 }
```
/\* Conversion of the both

## operands \*/

```
 Store ((DerefOf (RefOf (B606)) >> DerefOf (RefOf (B60E))), Local0)
 M600 (Arg0, 0x30, Local0, 0x00)
 Store ((DerefOf (RefOf (B60A)) >> DerefOf (RefOf (B60E))), Local0)
 M600 (Arg0, 0x31, Local0, 0x001FCF96723ACA14)
Local0 = (DerefOf (RefOf (B606)) >> DerefOf (RefOf (B60E))) M600 (Arg0, 0x32, Local0, 0x00)
Local0 = (DerefOf (RefOf (B60A)) >> DerefOf (RefOf (B60E))) M600 (Arg0, 0x33, Local0, 0x001FCF96723ACA14)
```

```
 }
```
/\* ShiftRight, 32-bit \*/

```
 Method (M058, 1, NotSerialized)
```
# {

/\* Conversion of the first operand \*/

```
Store ((DerefOf (RefOf (B60A)) >0x00), Local0)
 M600 (Arg0, 0x00, Local0, 0xD650A284)
Store ((DerefOf (RefOf (B60A)) >> 0x01), Local0)
 M600 (Arg0, 0x01, Local0, 0x6B285142)
 Store ((DerefOf (RefOf (B60A)) >> AUI5), Local0)
 M600 (Arg0, 0x02, Local0, 0xD650A284)
```

```
 Store ((DerefOf (RefOf (B60A)) >> AUI6), Local0)
 M600 (Arg0, 0x03, Local0, 0x6B285142)
 If (Y078)
 {
   Store ((DerefOf (RefOf (B60A)) >> DerefOf (RefOf (AUI5))), Local0)
   M600 (Arg0, 0x04, Local0, 0xD650A284)
   Store ((DerefOf (RefOf (B60A)) >> DerefOf (RefOf (AUI6))), Local0)
   M600 (Arg0, 0x05, Local0, 0x6B285142)
```

```
 }
```

```
 Store ((DerefOf (RefOf (B60A)) >> DerefOf (PAUI [0x05])), Local0)
 M600 (Arg0, 0x06, Local0, 0xD650A284)
 Store ((DerefOf (RefOf (B60A)) >> DerefOf (PAUI [0x06])), Local0)
 M600 (Arg0, 0x07, Local0, 0x6B285142)
 /* Method returns Integer */
```

```
 Store ((DerefOf (RefOf (B60A)) >> M601 (0x01, 0x05)), Local0)
 M600 (Arg0, 0x08, Local0, 0xD650A284)
 Store ((DerefOf (RefOf (B60A)) >> M601 (0x01, 0x06)), Local0)
 M600 (Arg0, 0x09, Local0, 0x6B285142)
 /* Method
```
returns Reference to Integer \*/

```
 If (Y500)
```
{

```
 Store ((DerefOf (RefOf (B60A)) >> DerefOf (M602 (0x01, 0x05, 0x01))), Local0)
 M600 (Arg0, 0x0A, Local0, 0xD650A284)
 Store ((DerefOf (RefOf (B60A)) >> DerefOf (M602 (0x01, 0x06, 0x01))), Local0)
 M600 (Arg0, 0x0B, Local0, 0x6B285142)
```

```
Local0 = (DerefOf (RefOf (B60A)) >> 0x00) M600 (Arg0, 0x0C, Local0, 0xD650A284)
Local0 = (DerefOf (RefOf (B60A)) >> 0x01) M600 (Arg0, 0x0D, Local0, 0x6B285142)
Local0 = (DerefOf (RefOf (B60A)) >> AUI5) /* \AUI5 */
 M600 (Arg0, 0x0E, Local0, 0xD650A284)
Local0 = (DerefOf (RefOf (B60A)) >> AUI6) /* \AUI6 */
 M600 (Arg0, 0x0F, Local0, 0x6B285142)
 If (Y078)
 {
  Local0 = (DerefOf (RefOf (B60A)) >> DerefOf (RefOf (AUI5))) M600 (Arg0, 0x10, Local0, 0xD650A284)
```

```
Local0 = (DerefOf (RefOf (B60A)) >> DerefOf (RefOf (AUI6))) M600 (Arg0, 0x11, Local0, 0x6B285142)
```

```
 }
```

```
Local0 = (DerefOf (RefOf (B60A)) >> DerefOf (PAUI [0x05])) M600 (Arg0, 0x12, Local0, 0xD650A284)
Local0 = (DerefOf (RefOf (B60A)) >> DerefOf (PAUI [0x06])) M600 (Arg0, 0x13, Local0, 0x6B285142)
 /* Method returns Integer */
```

```
Local0 = (DerefOf (RefOf (B60A)) >> M601 (0x01, 0x05))
 M600 (Arg0, 0x14, Local0, 0xD650A284)
Local0 = (DerefOf (RefOf (B60A)) >> M601 (0x01, 0x06))
 M600 (Arg0, 0x15, Local0, 0x6B285142)
```

```
 /* Method returns Reference to Integer */
```

```
 If (Y500)
      {
       Local0 = (DerefOf (RefOf (B60A)) >> DerefOf (M602 (0x01, 0x05, 0x01)))
         M600 (Arg0, 0x16, Local0, 0xD650A284)
       Local0 = (DerefOf (RefOf (B60A)) >> DerefOf (M602 (0x01, 0x06, 0x01)))
        M600 (Arg0, 0x17,
 Local0, 0x6B285142)
      }
```

```
 /* Conversion of the second operand */
```

```
Store ((0x0321 \gg DerefOf (RefOf (B60E))), Local0)
 M600 (Arg0, 0x18, Local0, 0x00)
Store ((0xD650A284 \gg DerffOff(RefOf(B60E))), Local0) M600 (Arg0, 0x19, Local0, 0x001ACA14)
Store ((AUI1 \gg DerefOf (RefOf (B60E))), Local0)
 M600 (Arg0, 0x1A, Local0, 0x00)
 Store ((AUIK >> DerefOf (RefOf (B60E))), Local0)
 M600 (Arg0, 0x1B, Local0, 0x001ACA14)
 If (Y078)
 {
   Store ((DerefOf (RefOf (AUI1)) >> DerefOf (RefOf (B60E))), Local0)
   M600 (Arg0, 0x1C, Local0, 0x00)
   Store ((DerefOf (RefOf (AUIK)) >> DerefOf (RefOf (B60E))), Local0)
   M600 (Arg0, 0x1D, Local0, 0x001ACA14)
```

```
 }
```

```
 Store ((DerefOf (PAUI [0x01]) >> DerefOf (RefOf (B60E))), Local0)
      M600 (Arg0, 0x1E, Local0, 0x00)
      Store ((DerefOf
(PAUI [0x14]) >> DerefOf (RefOf (B60E))), Local0) M600 (Arg0, 0x1F, Local0, 0x001ACA14)
```

```
 /* Method returns Integer */
```

```
 Store ((M601 (0x01, 0x01) >> DerefOf (RefOf (B60E))), Local0)
 M600 (Arg0, 0x20, Local0, 0x00)
 Store ((M601 (0x01, 0x14) >> DerefOf (RefOf (B60E))), Local0)
 M600 (Arg0, 0x21, Local0, 0x001ACA14)
 /* Method returns Reference to Integer */
```

```
 If (Y500)
```

```
 {
```

```
Store ((DerefOf (M602 (0x01, 0x01, 0x01)) \gg DerefOf (RefOf (B60E))), Local0)
 M600 (Arg0, 0x22, Local0, 0x00)
 Store ((DerefOf (M602 (0x01, 0x14, 0x01)) >> DerefOf (RefOf (B60E))), Local0)
 M600 (Arg0, 0x23, Local0, 0x001ACA14)
```

```
Local0 = (0x0321 \gg DerefOf (RefOf (B60E))) M600 (Arg0, 0x24, Local0, 0x00)
    Local0 = (0xD650A284 \gg DerefOf (RefOf (B60E))) M600 (Arg0, 0x25, Local0, 0x001ACA14)
Local0 = (AUI1 \gg DerefOf (RefOf (B60E))) M600 (Arg0, 0x26, Local0, 0x00)
    Local0 = (AUIK \gg DerefOf (RefOf (B60E))) M600 (Arg0, 0x27, Local0, 0x001ACA14)
     If (Y078)
     {
      Local0 = (DerefOf (RefOf (AUI1)) >> DerefOf (RefOf (B60E))) M600 (Arg0, 0x28, Local0, 0x00)
      Local0 = (DerefOf (RefOf (AUIK)) >> DerefOf (RefOf (B60E))) M600 (Arg0, 0x29, Local0, 0x001ACA14)
     }
    Local0 = (Der\ of (PAUI [0x01]) >> Der\ of (RefOf (B60E))) M600 (Arg0, 0x2A, Local0, 0x00)
    Local0 = (Der\ of (PAUI [0x14]) >> Der\ of (RefOf (B60E))) M600 (Arg0, 0x2B, Local0, 0x001ACA14)
     /* Method returns Integer */
    Local0 = (M601 (0x01, 0x01) >> DerefOf (RefOf (B60E)))
     M600 (Arg0, 0x2C, Local0, 0x00)
    Local0 = (M601 (0x01, 0x14) >> DerefOf (RefOf (B60E)))
     M600 (Arg0, 0x2D, Local0, 0x001ACA14)
      /* Method returns Reference to Integer */
     If (Y500)
     {
      Local0 = (DerefOf (M602 (0x01, 0x01, 0x01)) >> DerefOf (RefOf (B60E)))
       M600 (Arg0, 0x2E, Local0, 0x00)
      Local0 = (DerefOf (M602 (0x01, 0x14, 0x01)) >> DerefOf (RefOf (B60E)))
       M600 (Arg0, 0x2F, Local0, 0x001ACA14)
     }
     /* Conversion of the both operands */
     Store ((DerefOf (RefOf (B606)) >> DerefOf (RefOf (B60E))), Local0)
     M600 (Arg0, 0x30, Local0, 0x00)
     Store ((DerefOf (RefOf (B60A)) >> DerefOf (RefOf (B60E))), Local0)
     M600 (Arg0, 0x31, Local0, 0x001ACA14)
    Local0 = (DerefOf (RefOf (B606)) >> DerefOf (RefOf (B60E))) M600 (Arg0, 0x32, Local0, 0x00)
     Local0 = (DerefOf (RefOf (B60A)) >> DerefOf (RefOf (B60E)))
```
 M600 (Arg0, 0x33, Local0, 0x001ACA14) }

```
 /* Subtract, common 32-bit/64-bit test */
```
## Method

(M059, 1, NotSerialized)

{

```
 /* Conversion of the first operand */
```

```
 Store ((DerefOf (RefOf (B606)) - 0x00), Local0)
 M600 (Arg0, 0x00, Local0, 0x0321)
 Store ((DerefOf (RefOf (B606)) - 0x01), Local0)
 M600 (Arg0, 0x01, Local0, 0x0320)
 Store ((DerefOf (RefOf (B606)) - AUI5), Local0)
 M600 (Arg0, 0x02, Local0, 0x0321)
 Store ((DerefOf (RefOf (B606)) - AUI6), Local0)
 M600 (Arg0, 0x03, Local0, 0x0320)
 If (Y078)
 {
```
 Store ((DerefOf (RefOf (B606)) - DerefOf (RefOf (AUI5))), Local0) M600 (Arg0, 0x04, Local0, 0x0321) Store ((DerefOf (RefOf (B606)) - DerefOf (RefOf (AUI6))), Local0) M600 (Arg0, 0x05, Local0, 0x0320)

```
 }
```

```
 Store ((DerefOf (RefOf (B606)) - DerefOf (PAUI [0x05])), Local0)
 M600 (Arg0, 0x06, Local0, 0x0321)
 Store ((DerefOf (RefOf (B606)) - DerefOf
```
(PAUI [0x06])), Local0)

```
 M600 (Arg0, 0x07, Local0, 0x0320)
 /* Method returns Integer */
```

```
 Store ((DerefOf (RefOf (B606)) - M601 (0x01, 0x05)), Local0)
 M600 (Arg0, 0x08, Local0, 0x0321)
 Store ((DerefOf (RefOf (B606)) - M601 (0x01, 0x06)), Local0)
 M600 (Arg0, 0x09, Local0, 0x0320)
 /* Method returns Reference to Integer */
```
# If (Y500)

{

```
 Store ((DerefOf (RefOf (B606)) - DerefOf (M602 (0x01, 0x05, 0x01))), Local0)
 M600 (Arg0, 0x0A, Local0, 0x0321)
 Store ((DerefOf (RefOf (B606)) - DerefOf (M602 (0x01, 0x06, 0x01))), Local0)
 M600 (Arg0, 0x0B, Local0, 0x0320)
```

```
 }
```
Local $0 = (DerefOf (RefOf (B606)) - 0x00)$ 

```
 M600 (Arg0, 0x0C, Local0, 0x0321)
     Local0 = (DerefOf (RefOf (B606)) - 0x01) M600 (Arg0, 0x0D, Local0, 0x0320)
     Local0 = (DerefOf (RefOf (B606)) - AUI5) /*
\mathrm{MI5} */
       M600 (Arg0, 0x0E, Local0, 0x0321)
     Local0 = (DerefOf (RefOf (B606)) - AUI6) /* \AUI6 */
      M600 (Arg0, 0x0F, Local0, 0x0320)
      If (Y078)
       {
         Local0 = (DerefOf (RefOf (B606)) - DerefOf (RefOf (AUI5)))
         M600 (Arg0, 0x10, Local0, 0x0321)
         Local0 = (DerefOf (RefOf (B606)) - DerefOf (RefOf (AUI6)))
         M600 (Arg0, 0x11, Local0, 0x0320)
       }
     Local0 = (DerefOf (RefOf (B606)) - DerefOf (PAUI [0x05])) M600 (Arg0, 0x12, Local0, 0x0321)
     Local0 = (DerefOf (RefOf (B606)) - DerefOf (PAUI [0x06])) M600 (Arg0, 0x13, Local0, 0x0320)
       /* Method returns Integer */
     Local0 = (DerffOff (B606)) - M601 (0x01, 0x05)) M600 (Arg0, 0x14, Local0, 0x0321)
     Local0 = (DerffOff (B606)) - M601 (0x01, 0x06))
```

```
 to Integer */
```

```
 {
```

```
Local0 = (DerefOf (RefOf (B606)) - DerefOf (M602 (0x01, 0x05, 0x01)))
   M600 (Arg0, 0x16, Local0, 0x0321)
 Local0 = (DerefOf (RefOf (B606)) - DerefOf (M602 (0x01, 0x06, 0x01))) M600 (Arg0, 0x17, Local0, 0x0320)
 }
```
/\* Conversion of the second operand \*/

M600 (Arg0, 0x15, Local0, 0x0320)

/\* Method returns Reference

```
 Store ((0x00 - DerefOf (RefOf (B606))), Local0)
 M600 (Arg0, 0x18, Local0, 0xFFFFFFFFFFFFFCDF)
 Store ((0x01 - DerefOf (RefOf (B606))), Local0)
 M600 (Arg0, 0x19, Local0, 0xFFFFFFFFFFFFFCE0)
 Store ((AUI5 - DerefOf (RefOf (B606))), Local0)
 M600 (Arg0, 0x1A, Local0, 0xFFFFFFFFFFFFFCDF)
 Store ((AUI6 - DerefOf (RefOf (B606))), Local0)
 M600 (Arg0, 0x1B, Local0, 0xFFFFFFFFFFFFFCE0)
 If (Y078)
```
```
 {
        Store ((DerefOf (RefOf (AUI5)) - DerefOf (RefOf (B606))), Local0)
 M600 (Arg0, 0x1C, Local0, 0xFFFFFFFFFFFFFCDF)
        Store ((DerefOf (RefOf (AUI6)) - DerefOf (RefOf (B606))), Local0)
        M600 (Arg0, 0x1D, Local0, 0xFFFFFFFFFFFFFCE0)
      }
      Store ((DerefOf (PAUI [0x05]) - DerefOf (RefOf (B606))), Local0)
      M600 (Arg0, 0x1E, Local0, 0xFFFFFFFFFFFFFCDF)
      Store ((DerefOf (PAUI [0x06]) - DerefOf (RefOf (B606))), Local0)
      M600 (Arg0, 0x1F, Local0, 0xFFFFFFFFFFFFFCE0)
      /* Method returns Integer */
      Store ((M601 (0x01, 0x05) - DerefOf (RefOf (B606))), Local0)
      M600 (Arg0, 0x20, Local0, 0xFFFFFFFFFFFFFCDF)
      Store ((M601 (0x01, 0x06) - DerefOf (RefOf (B606))), Local0)
      M600 (Arg0, 0x21, Local0, 0xFFFFFFFFFFFFFCE0)
      /* Method returns Reference to Integer */
      If (Y500)
      {
        Store ((DerefOf (M602 (0x01, 0x05, 0x01)) - DerefOf (RefOf (B606))), Local0)
        M600 (Arg0, 0x22, Local0,
 0xFFFFFFFFFFFFFCDF)
        Store ((DerefOf (M602 (0x01, 0x06, 0x01)) - DerefOf (RefOf (B606))), Local0)
        M600 (Arg0, 0x23, Local0, 0xFFFFFFFFFFFFFCE0)
      }
     Local0 = (0x00 - DerefOf (RefOf (B606))) M600 (Arg0, 0x24, Local0, 0xFFFFFFFFFFFFFCDF)
     Local0 = (0x01 - DerffOf (RefOf (B606))) M600 (Arg0, 0x25, Local0, 0xFFFFFFFFFFFFFCE0)
     Local0 = (AUI5 - DerefOf (RefOf (B606))) M600 (Arg0, 0x26, Local0, 0xFFFFFFFFFFFFFCDF)
     Local0 = (AUI6 - DerefOf (RefOf (B606))) M600 (Arg0, 0x27, Local0, 0xFFFFFFFFFFFFFCE0)
      If (Y078)
      {
       Local0 = (DerefOf (RefOf (AUI5)) - DerefOf (RefOf (B606))) M600 (Arg0, 0x28, Local0, 0xFFFFFFFFFFFFFCDF)
       Local0 = (DerefOf (RefOf (AUI6)) - DerefOf (RefOf (B606))) M600 (Arg0, 0x29, Local0, 0xFFFFFFFFFFFFFCE0)
      }
     Local0 = (DerefOf (PAUI))[0x05]) - DerefOf (RefOf (B606)))
      M600 (Arg0, 0x2A, Local0, 0xFFFFFFFFFFFFFCDF)
```

```
Local0 = (DerefOf (PAUI [0x06]) - DerefOf (RefOf (B606))) M600 (Arg0, 0x2B, Local0, 0xFFFFFFFFFFFFFCE0)
 /* Method returns Integer */
```

```
Local0 = (M601 (0x01, 0x05) - DerefOf (RefOf (B606))) M600 (Arg0, 0x2C, Local0, 0xFFFFFFFFFFFFFCDF)
Local0 = (M601 (0x01, 0x06) - DerefOf (RefOf (B606))) M600 (Arg0, 0x2D, Local0, 0xFFFFFFFFFFFFFCE0)
 /* Method returns Reference to Integer */
```

```
 If (Y500)
```

```
 {
   Local0 = (DerefOf (M602 (0x01, 0x05, 0x01)) - DerefOf (RefOf (B606)))
   M600 (Arg0, 0x2E, Local0, 0xFFFFFFFFFFFFFCDF)
  Local0 = (DerefOf (M602 (0x01, 0x06, 0x01)) - DerefOf (RefOf (B606))) M600 (Arg0, 0x2F, Local0, 0xFFFFFFFFFFFFFCE0)
 }
```
/\* Subtract, 64-bit \*/

Method (M05A, 1, NotSerialized)

{

}

```
 /* Conversion of the first operand */
```

```
 Store ((DerefOf (RefOf (B60A)) - 0x00), Local0)
 M600 (Arg0, 0x00, Local0, 0xFE7CB391D650A284)
 Store ((DerefOf (RefOf (B60A)) - 0x01), Local0)
 M600 (Arg0, 0x01, Local0, 0xFE7CB391D650A283)
 Store ((DerefOf (RefOf (B60A)) - AUI5), Local0)
 M600 (Arg0, 0x02, Local0, 0xFE7CB391D650A284)
 Store ((DerefOf (RefOf (B60A)) - AUI6), Local0)
 M600 (Arg0, 0x03, Local0, 0xFE7CB391D650A283)
 If (Y078)
 {
   Store ((DerefOf (RefOf (B60A)) - DerefOf (RefOf (AUI5))), Local0)
   M600 (Arg0, 0x04, Local0, 0xFE7CB391D650A284)
   Store ((DerefOf (RefOf (B60A)) - DerefOf (RefOf (AUI6))), Local0)
   M600 (Arg0, 0x05, Local0, 0xFE7CB391D650A283)
 }
 Store ((DerefOf (RefOf (B60A)) - DerefOf (PAUI [0x05])), Local0)
 M600 (Arg0, 0x06, Local0, 0xFE7CB391D650A284)
 Store ((DerefOf (RefOf (B60A)) - DerefOf (PAUI [0x06])), Local0)
 M600 (Arg0, 0x07, Local0, 0xFE7CB391D650A283)
 /* Method returns Integer */
```

```
 Store ((DerefOf (RefOf (B60A)) - M601 (0x01, 0x05)), Local0)
      M600 (Arg0, 0x08, Local0, 0xFE7CB391D650A284)
      Store ((DerefOf (RefOf (B60A)) - M601 (0x01, 0x06)), Local0)
      M600 (Arg0, 0x09, Local0, 0xFE7CB391D650A283)
      /* Method returns Reference to Integer */
      If (Y500)
      {
        Store ((DerefOf (RefOf (B60A)) - DerefOf (M602 (0x01, 0x05, 0x01))), Local0)
        M600 (Arg0, 0x0A, Local0, 0xFE7CB391D650A284)
        Store ((DerefOf (RefOf (B60A)) - DerefOf (M602 (0x01, 0x06, 0x01))), Local0)
        M600 (Arg0, 0x0B, Local0, 0xFE7CB391D650A283)
      }
     Local0 = (DerefOf (RefOf (B60A)) - 0x00) M600 (Arg0, 0x0C, Local0, 0xFE7CB391D650A284)
      Local0 = (DerefOf (RefOf
 (B60A)) - 0x01)
      M600 (Arg0, 0x0D, Local0, 0xFE7CB391D650A283)
     Local0 = (DerefOf (RefOf (B60A)) - AUI5) /* \AUI5 */
      M600 (Arg0, 0x0E, Local0, 0xFE7CB391D650A284)
     Local0 = (DerefOf (RefOf (B60A)) - AUI6) /* \LambdaUI6 */
      M600 (Arg0, 0x0F, Local0, 0xFE7CB391D650A283)
      If (Y078)
      {
       Local0 = (DerefOf (RefOf (B60A)) - DerefOf (RefOf (AUI5))) M600 (Arg0, 0x10, Local0, 0xFE7CB391D650A284)
        Local0 = (DerefOf (RefOf (B60A)) - DerefOf (RefOf (AUI6)))
        M600 (Arg0, 0x11, Local0, 0xFE7CB391D650A283)
      }
     Local0 = (DerefOf (RefOf (B60A)) - DerefOf (PAUI [0x05])) M600 (Arg0, 0x12, Local0, 0xFE7CB391D650A284)
     Local0 = (DerefOf (RefOf (B60A)) - DerefOf (PAUI [0x06])) M600 (Arg0, 0x13, Local0, 0xFE7CB391D650A283)
      /* Method returns Integer */
     Local0 = (DerefOf (RefOf (B60A)) - M601 (0x01, 0x05))
      M600 (Arg0, 0x14, Local0, 0xFE7CB391D650A284)
     Local0 = (DerefOf (RefOf (B60A)) - M601 (0x01, 0x06)) M600 (Arg0, 0x15, Local0, 0xFE7CB391D650A283)
      /* Method returns Reference to Integer */
      If (Y500)
      {
       Local0 = (DerefOf (RefOf (B60A)) - DerefOf (M602 (0x01, 0x05, 0x01)))
        M600 (Arg0, 0x16, Local0, 0xFE7CB391D650A284)
```

```
 Local0 = (DerefOf (RefOf (B60A)) - DerefOf (M602 (0x01, 0x06, 0x01)))
 M600 (Arg0, 0x17, Local0, 0xFE7CB391D650A283)
```

```
 /* Conversion of the second operand */
```
}

```
 Store ((0x00 - DerefOf (RefOf (B60A))), Local0)
      M600 (Arg0, 0x18, Local0, 0x01834C6E29AF5D7C)
      Store ((0x01 - DerefOf (RefOf (B60A))), Local0)
      M600 (Arg0, 0x19, Local0, 0x01834C6E29AF5D7D)
      Store ((AUI5 - DerefOf (RefOf (B60A))), Local0)
      M600 (Arg0, 0x1A, Local0, 0x01834C6E29AF5D7C)
       Store ((AUI6 - DerefOf (RefOf (B60A))), Local0)
      M600 (Arg0, 0x1B, Local0, 0x01834C6E29AF5D7D)
      If (Y078)
      {
        Store ((DerefOf (RefOf (AUI5)) - DerefOf (RefOf (B60A))), Local0)
        M600 (Arg0, 0x1C, Local0, 0x01834C6E29AF5D7C)
        Store ((DerefOf (RefOf (AUI6)) - DerefOf (RefOf (B60A))), Local0)
        M600 (Arg0, 0x1D, Local0, 0x01834C6E29AF5D7D)
       }
      Store ((DerefOf (PAUI [0x05]) - DerefOf (RefOf (B60A))), Local0)
      M600 (Arg0, 0x1E, Local0, 0x01834C6E29AF5D7C)
      Store ((DerefOf (PAUI [0x06]) - DerefOf (RefOf (B60A))), Local0)
      M600 (Arg0, 0x1F, Local0, 0x01834C6E29AF5D7D)
      /* Method returns Integer */
      Store ((M601 (0x01, 0x05) - DerefOf (RefOf (B60A))), Local0)
      M600 (Arg0, 0x20, Local0, 0x01834C6E29AF5D7C)
      Store ((M601 (0x01, 0x06) - DerefOf (RefOf (B60A))), Local0)
      M600 (Arg0,
 0x21, Local0, 0x01834C6E29AF5D7D)
      /* Method returns Reference to Integer */
      If (Y500)
      {
        Store ((DerefOf (M602 (0x01, 0x05, 0x01)) - DerefOf (RefOf (B60A))), Local0)
        M600 (Arg0, 0x22, Local0, 0x01834C6E29AF5D7C)
        Store ((DerefOf (M602 (0x01, 0x06, 0x01)) - DerefOf (RefOf (B60A))), Local0)
        M600 (Arg0, 0x23, Local0, 0x01834C6E29AF5D7D)
      }
     Local0 = (0x00 - DerefOf (RefOf (B60A))) M600 (Arg0, 0x24, Local0, 0x01834C6E29AF5D7C)
     Local0 = (0x01 - DerefOf (RefOf (B60A)))
```

```
 M600 (Arg0, 0x25, Local0, 0x01834C6E29AF5D7D)
```

```
Local0 = (AUI5 - DerefOf (RefOf (B60A)))
```

```
 M600 (Arg0, 0x26, Local0, 0x01834C6E29AF5D7C)
  Local0 = (AUI6 - DerefOf (RefOf (B60A))) M600 (Arg0, 0x27, Local0, 0x01834C6E29AF5D7D)
   If (Y078)
   {
     Local0 = (DerefOf (RefOf (AUI5)) - DerefOf (RefOf (B60A)))
     M600 (Arg0, 0x28, Local0, 0x01834C6E29AF5D7C)
     Local0 = (DerefOf (RefOf (AUI6)) - DerefOf (RefOf (B60A)))
     M600 (Arg0, 0x29, Local0, 0x01834C6E29AF5D7D)
   }
  Local0 = (DerefOf (PAUI [0x05]) - DerefOf (RefOf (B60A))) M600 (Arg0, 0x2A, Local0, 0x01834C6E29AF5D7C)
  Local0 = (DerefOf (PAUI [0x06]) - DerefOf (RefOf (B60A))) M600 (Arg0, 0x2B, Local0, 0x01834C6E29AF5D7D)
   /* Method returns Integer */
  Local0 = (M601 (0x01, 0x05) - DerefOf (RefOf (B60A))) M600 (Arg0, 0x2C, Local0, 0x01834C6E29AF5D7C)
  Local0 = (M601 (0x01, 0x06) - DerefOf (RefOf (B60A))) M600 (Arg0, 0x2D, Local0, 0x01834C6E29AF5D7D)
   /* Method returns Reference to Integer */
   If (Y500)
   {
     Local0 = (DerefOf (M602 (0x01, 0x05, 0x01)) - DerefOf (RefOf (B60A)))
     M600 (Arg0, 0x2E, Local0, 0x01834C6E29AF5D7C)
     Local0 = (DerefOf (M602 (0x01, 0x06, 0x01)) - DerefOf (RefOf (B60A)))
     M600 (Arg0, 0x2F, Local0, 0x01834C6E29AF5D7D)
   }
   /* Conversion of the both operands */
   Store ((DerefOf (RefOf (B606)) - DerefOf (RefOf (B60A))), Local0)
   M600 (Arg0, 0x30, Local0, 0x01834C6E29AF609D)
   Store ((DerefOf (RefOf (B60A)) - DerefOf (RefOf (B606))), Local0)
   M600 (Arg0, 0x31, Local0, 0xFE7CB391D6509F63)
  Local0 = (DerefOf (RefOf (B606)) - DerefOf (RefOf (B60A))) M600 (Arg0, 0x32, Local0, 0x01834C6E29AF609D)
  Local0 = (DerefOf (RefOf (B60A)) - DerefOf (RefOf (B606))) M600 (Arg0, 0x33, Local0, 0xFE7CB391D6509F63)
 /* Subtract, 32-bit */
```
Method (M05B, 1, NotSerialized)

}

{

```
 /* Conversion of the first operand */
```

```
 Store ((DerefOf (RefOf (B60A)) - 0x00), Local0)
      M600 (Arg0, 0x00, Local0, 0xD650A284)
       Store ((DerefOf (RefOf (B60A)) - 0x01), Local0)
      M600 (Arg0, 0x01, Local0, 0xD650A283)
      Store ((DerefOf (RefOf (B60A)) - AUI5), Local0)
      M600 (Arg0, 0x02, Local0, 0xD650A284)
      Store ((DerefOf (RefOf (B60A)) - AUI6), Local0)
      M600 (Arg0, 0x03, Local0, 0xD650A283)
      If (Y078)
       {
         Store ((DerefOf (RefOf (B60A)) - DerefOf (RefOf (AUI5))), Local0)
         M600 (Arg0, 0x04, Local0, 0xD650A284)
        Store ((DerefOf (RefOf (B60A)) - DerefOf (RefOf (AUI6))), Local0)
         M600 (Arg0, 0x05, Local0, 0xD650A283)
       }
      Store ((DerefOf (RefOf (B60A)) - DerefOf (PAUI [0x05])), Local0)
      M600 (Arg0, 0x06, Local0, 0xD650A284)
      Store ((DerefOf (RefOf (B60A)) - DerefOf (PAUI [0x06])), Local0)
      M600 (Arg0, 0x07, Local0, 0xD650A283)
      /* Method returns Integer */
      Store ((DerefOf (RefOf (B60A)) - M601
 (0x01, 0x05)), Local0)
      M600 (Arg0, 0x08, Local0, 0xD650A284)
      Store ((DerefOf (RefOf (B60A)) - M601 (0x01, 0x06)), Local0)
      M600 (Arg0, 0x09, Local0, 0xD650A283)
      /* Method returns Reference to Integer */
      If (Y500)
       {
         Store ((DerefOf (RefOf (B60A)) - DerefOf (M602 (0x01, 0x05, 0x01))), Local0)
        M600 (Arg0, 0x0A, Local0, 0xD650A284)
         Store ((DerefOf (RefOf (B60A)) - DerefOf (M602 (0x01, 0x06, 0x01))), Local0)
         M600 (Arg0, 0x0B, Local0, 0xD650A283)
       }
     Local0 = (DerefOf (RefOf (B60A)) - 0x00) M600 (Arg0, 0x0C, Local0, 0xD650A284)
     Local0 = (DerefOf (RefOf (B60A)) - 0x01) M600 (Arg0, 0x0D, Local0, 0xD650A283)
     Local0 = (DerefOf (RefOf (B60A)) - AUI5) /* \AUI5 */
      M600 (Arg0, 0x0E, Local0, 0xD650A284)
     Local0 = (DerefOf (RefOf (B60A)) - AUI6) /* \AUI6 */
     M<sub>600</sub>
 (Arg0, 0x0F, Local0, 0xD650A283)
      If (Y078)
```

```
 {
  Local0 = (DerefOf (RefOf (B60A)) - DerefOf (RefOf (AUI5)))
   M600 (Arg0, 0x10, Local0, 0xD650A284)
  Local0 = (DerefOf (RefOf (B60A)) - DerefOf (RefOf (AUI6)))
  M600 (Arg0, 0x11, Local0, 0xD650A283)
 }
```

```
Local0 = (DerefOf (RefOf (B60A)) - DerefOf (PAUI [0x05])) M600 (Arg0, 0x12, Local0, 0xD650A284)
Local0 = (DerefOf (RefOf (B60A)) - DerefOf (PAUI [0x06])) M600 (Arg0, 0x13, Local0, 0xD650A283)
 /* Method returns Integer */
```

```
Local0 = (DerefOf (RefOf (B60A)) - M601 (0x01, 0x05)) M600 (Arg0, 0x14, Local0, 0xD650A284)
Local0 = (DerefOf (RefOf (B60A)) - M601 (0x01, 0x06)) M600 (Arg0, 0x15, Local0, 0xD650A283)
 /* Method returns Reference to Integer */
```
{

```
 Local0 = (DerefOf (RefOf (B60A)) - DerefOf
 (M602 (0x01, 0x05, 0x01)))
        M600 (Arg0, 0x16, Local0, 0xD650A284)
        Local0 = (DerefOf (RefOf (B60A)) - DerefOf (M602 (0x01, 0x06, 0x01)))
        M600 (Arg0, 0x17, Local0, 0xD650A283)
      }
```
/\* Conversion of the second operand \*/

```
 Store ((0x00 - DerefOf (RefOf (B60A))), Local0)
   M600 (Arg0, 0x18, Local0, 0x29AF5D7C)
   Store ((0x01 - DerefOf (RefOf (B60A))), Local0)
   M600 (Arg0, 0x19, Local0, 0x29AF5D7D)
   Store ((AUI5 - DerefOf (RefOf (B60A))), Local0)
   M600 (Arg0, 0x1A, Local0, 0x29AF5D7C)
   Store ((AUI6 - DerefOf (RefOf (B60A))), Local0)
   M600 (Arg0, 0x1B, Local0, 0x29AF5D7D)
   If (Y078)
    {
      Store ((DerefOf (RefOf (AUI5)) - DerefOf (RefOf (B60A))), Local0)
      M600 (Arg0, 0x1C, Local0, 0x29AF5D7C)
      Store ((DerefOf (RefOf (AUI6)) - DerefOf (RefOf (B60A))), Local0)
 M600 (Arg0, 0x1D, Local0, 0x29AF5D7D)
```
}

Store ((DerefOf (PAUI [0x05]) - DerefOf (RefOf (B60A))), Local0)

```
 M600 (Arg0, 0x1E, Local0, 0x29AF5D7C)
 Store ((DerefOf (PAUI [0x06]) - DerefOf (RefOf (B60A))), Local0)
 M600 (Arg0, 0x1F, Local0, 0x29AF5D7D)
 /* Method returns Integer */
 Store ((M601 (0x01, 0x05) - DerefOf (RefOf (B60A))), Local0)
 M600 (Arg0, 0x20, Local0, 0x29AF5D7C)
 Store ((M601 (0x01, 0x06) - DerefOf (RefOf (B60A))), Local0)
 M600 (Arg0, 0x21, Local0, 0x29AF5D7D)
 /* Method returns Reference to Integer */
 If (Y500)
 {
   Store ((DerefOf (M602 (0x01, 0x05, 0x01)) - DerefOf (RefOf (B60A))), Local0)
   M600 (Arg0, 0x22, Local0, 0x29AF5D7C)
   Store ((DerefOf (M602 (0x01, 0x06, 0x01)) - DerefOf (RefOf (B60A))), Local0)
   M600 (Arg0, 0x23, Local0, 0x29AF5D7D)
 }
Local0 = (0x00 - DerefOf (RefOf (B60A))) M600 (Arg0, 0x24, Local0, 0x29AF5D7C)
Local0 = (0x01 - DerefOf (RefOf (B60A))) M600 (Arg0, 0x25, Local0, 0x29AF5D7D)
Local0 = (AUI5 - DerefOf (RefOf (B60A))) M600 (Arg0, 0x26, Local0, 0x29AF5D7C)
Local0 = (AUI6 - DerefOf (RefOf (B60A))) M600 (Arg0, 0x27, Local0, 0x29AF5D7D)
 If (Y078)
 {
   Local0 = (DerefOf (RefOf (AUI5)) - DerefOf (RefOf (B60A)))
   M600 (Arg0, 0x28, Local0, 0x29AF5D7C)
   Local0 = (DerefOf (RefOf (AUI6)) - DerefOf (RefOf (B60A)))
   M600 (Arg0, 0x29, Local0, 0x29AF5D7D)
 }
Local0 = (DerefOf (PAUI [0x05]) - DerefOf (RefOf (B60A))) M600 (Arg0, 0x2A, Local0, 0x29AF5D7C)
Local0 = (DerefOf (PAUI [0x06]) - DerefOf (RefOf (B60A))) M600 (Arg0, 0x2B, Local0, 0x29AF5D7D)
 /* Method returns Integer */
Local0 = (M601 (0x01, 0x05) - DerefOf (RefOf (B60A))) M600 (Arg0, 0x2C, Local0, 0x29AF5D7C)
Local0 = (M601 (0x01, 0x06) - DerefOf (RefOf (B60A))) M600 (Arg0, 0x2D, Local0, 0x29AF5D7D)
 /* Method returns Reference to Integer */
```

```
 {
       Local0 = (DerefOf (M602 (0x01, 0x05, 0x01)) - DerefOf (RefOf (B60A))) M600 (Arg0, 0x2E, Local0, 0x29AF5D7C)
        Local0 = (DerefOf (M602 (0x01, 0x06, 0x01)) - DerefOf (RefOf (B60A)))
        M600 (Arg0, 0x2F, Local0, 0x29AF5D7D)
      }
      /* Conversion of the both operands */
      Store ((DerefOf (RefOf (B606)) - DerefOf (RefOf (B60A))), Local0)
      M600 (Arg0, 0x30, Local0, 0x29AF609D)
      Store ((DerefOf (RefOf (B60A)) - DerefOf (RefOf (B606))), Local0)
      M600 (Arg0, 0x31, Local0, 0xD6509F63)
     Local0 = (DerefOf (RefOf (B606)) - DerefOf (RefOf (B60A))) M600 (Arg0, 0x32, Local0, 0x29AF609D)
      Local0 = (DerefOf (RefOf (B60A)) - DerefOf (RefOf (B606)))
      M600 (Arg0, 0x33, Local0, 0xD6509F63)
    }
    /* XOr, common 32-bit/64-bit test */
    Method (M05C, 1, NotSerialized)
    {
      /* Conversion of the first operand */
     Store ((DerefOf (RefOf (B606)) \land 0x00), Local0)
      M600 (Arg0, 0x00, Local0, 0x0321)
     Store ((DerefOf (RefOf (B606)) ^ 0xFFFFFFFFFFFFFFFFFF, Local0)
      M600 (Arg0, 0x01, Local0, 0xFFFFFFFFFFFFFCDE)
     Store ((DerefOf (RefOf (B606)) ^ AUI5), Local0)
      M600 (Arg0, 0x02, Local0, 0x0321)
      Store ((DerefOf (RefOf (B606)) ^ AUIJ), Local0)
      M600 (Arg0, 0x03, Local0, 0xFFFFFFFFFFFFFCDE)
      If (Y078)
      {
        Store ((DerefOf (RefOf (B606)) \land DerefOf (RefOf (AUI5))), Local0)
         M600 (Arg0, 0x04, Local0, 0x0321)
         Store ((DerefOf (RefOf (B606))
 ^ DerefOf (RefOf (AUIJ))), Local0)
         M600 (Arg0, 0x05, Local0, 0xFFFFFFFFFFFFFCDE)
      }
     Store ((DerefOf (RefOf (B606)) \land DerefOf (PAUI [0x05])), Local0)
      M600 (Arg0, 0x06, Local0, 0x0321)
     Store ((DerefOf (RefOf (B606)) ^ DerefOf (PAUI [0x13])), Local0)
      M600 (Arg0, 0x07, Local0, 0xFFFFFFFFFFFFFCDE)
      /* Method returns Integer */
```

```
 Store ((DerefOf (RefOf (B606)) ^ M601 (0x01, 0x05)), Local0)
      M600 (Arg0, 0x08, Local0, 0x0321)
      Store ((DerefOf (RefOf (B606)) ^ M601 (0x01, 0x13)), Local0)
      M600 (Arg0, 0x09, Local0, 0xFFFFFFFFFFFFFCDE)
      /* Method returns Reference to Integer */
      If (Y500)
       {
        Store ((DerefOf (RefOf (B606)) ^ DerefOf (M602 (0x01, 0x05, 0x01))), Local0)
         M600 (Arg0, 0x0A, Local0, 0x0321)
         Store ((DerefOf (RefOf (B606)) ^ DerefOf (M602 (0x01, 0x13, 0x01))), Local0)
      M600 (Arg0, 0x0B, Local0, 0xFFFFFFFFFFFFFCDE)
       }
     Local0 = (DerefOf (RefOf (B606)) ^ \wedge 0x00) M600 (Arg0, 0x0C, Local0, 0x0321)
     Local0 = (DerefOf (RefOf (B606)) ^ \wedge 0xFFFFFFFFFFFFFFFFF) M600 (Arg0, 0x0D, Local0, 0xFFFFFFFFFFFFFCDE)
     Local0 = (DerefOf (RefOf (B606)) ^ AUI5) /* \AUI5 */
      M600 (Arg0, 0x0E, Local0, 0x0321)
     Local0 = (DerefOf (RefOf (B606)) ^ AUIJ) /* \AUIJ */
      M600 (Arg0, 0x0F, Local0, 0xFFFFFFFFFFFFFCDE)
      If (Y078)
       {
       Local0 = (DerefOf (RefOf (B606)) ^\wedge DerefOf (RefOf (AUI5))) M600 (Arg0, 0x10, Local0, 0x0321)
       Local0 = (DerefOf (RefOf (B606)) ^\wedge DerefOf (RefOf (AUIJ))) M600 (Arg0, 0x11, Local0, 0xFFFFFFFFFFFFFCDE)
       }
     Local0 = (DerefOf (RefOf (B606)) ^\wedge DerefOf (PAUI [0x05])) M600 (Arg0, 0x12, Local0, 0x0321)
     Local0 = (DerefOf (RefOf (B606)))\wedge DerefOf (PAUI [0x13]))
      M600 (Arg0, 0x13, Local0, 0xFFFFFFFFFFFFFCDE)
      /* Method returns Integer */
     Local0 = (DerefOf (RefOf (B606)) \land M601 (0x01, 0x05))
      M600 (Arg0, 0x14, Local0, 0x0321)
     Local0 = (DerefOf (RefOf (B606)) \land M601 (0x01, 0x13))
      M600 (Arg0, 0x15, Local0, 0xFFFFFFFFFFFFFCDE)
      /* Method returns Reference to Integer */
      If (Y500)
       {
       Local0 = (DerefOf (RefOf (B606)) \land DerefOf (M602 (0x01, 0x05, 0x01)))
         M600 (Arg0, 0x16, Local0, 0x0321)
```

```
Local0 = (DerefOf (RefOf (B606)) \land DerefOf (M602 (0x01, 0x13, 0x01)))
         M600 (Arg0, 0x17, Local0, 0xFFFFFFFFFFFFFCDE)
       }
      /* Conversion of the second operand */
     Store ((0x00 \land \text{Der}f\text{Of}(\text{RefOf}(\text{B}606))), Local0)
      M600 (Arg0, 0x18, Local0, 0x0321)
      Store ((0xFFFFFFFFFFFFFFFF ^ DerefOf (RefOf (B606))), Local0)
      M600
 (Arg0, 0x19, Local0, 0xFFFFFFFFFFFFFCDE)
      Store ((AUI5 ^ DerefOf (RefOf (B606))), Local0)
      M600 (Arg0, 0x1A, Local0, 0x0321)
      Store ((AUIJ ^ DerefOf (RefOf (B606))), Local0)
      M600 (Arg0, 0x1B, Local0, 0xFFFFFFFFFFFFFCDE)
      If (Y078)
       {
        Store ((DerefOf (RefOf (AUI5)) \land DerefOf (RefOf (B606))), Local0)
         M600 (Arg0, 0x1C, Local0, 0x0321)
        Store ((DerefOf (RefOf (AUIJ)) ^ DerefOf (RefOf (B606))), Local0)
         M600 (Arg0, 0x1D, Local0, 0xFFFFFFFFFFFFFCDE)
       }
     Store ((DerefOf (PAUI [0x05]) ^ DerefOf (RefOf (B606))), Local0)
      M600 (Arg0, 0x1E, Local0, 0x0321)
     Store ((DerefOf (PAUI [0x13]) ^ DerefOf (RefOf (B606))), Local0)
      M600 (Arg0, 0x1F, Local0, 0xFFFFFFFFFFFFFCDE)
      /* Method returns Integer */
      Store ((M601 (0x01, 0x05) ^ DerefOf (RefOf (B606))), Local0)
      M600 (Arg0, 0x20, Local0,
 0x0321)
      Store ((M601 (0x01, 0x13) ^ DerefOf (RefOf (B606))), Local0)
      M600 (Arg0, 0x21, Local0, 0xFFFFFFFFFFFFFCDE)
      /* Method returns Reference to Integer */
      If (Y500)
       {
        Store ((DerefOf (M602 (0x01, 0x05, 0x01)) ^ DerefOf (RefOf (B606))), Local0)
         M600 (Arg0, 0x22, Local0, 0x0321)
         Store ((DerefOf (M602 (0x01, 0x13, 0x01)) ^ DerefOf (RefOf (B606))), Local0)
         M600 (Arg0, 0x23, Local0, 0xFFFFFFFFFFFFFCDE)
       }
     Local0 = (0x00 \land DerffOf (RefOf (B606))) M600 (Arg0, 0x24, Local0, 0x0321)
      Local0 = (0xFFFFFFFFFFFFFFFF ^ DerefOf (RefOf (B606)))
```

```
 M600 (Arg0, 0x25, Local0, 0xFFFFFFFFFFFFFCDE)
```

```
Local0 = (AUI5 \land Der6Of (RefOf (B606))) M600 (Arg0, 0x26, Local0, 0x0321)
  Local0 = (AUIJ \land DerffOf (RefOf (B606))) M600 (Arg0, 0x27, Local0, 0xFFFFFFFFFFFFFCDE)
   If (Y078)
    {
    Local0 = (DerefOf (RefOf (AUI5)) ^\wedge DerefOf (RefOf (B606))) M600 (Arg0, 0x28, Local0, 0x0321)
    Local0 = (DerefOf (RefOf (AUIJ)) ^\wedge DerefOf (RefOf (B606))) M600 (Arg0, 0x29, Local0, 0xFFFFFFFFFFFFFCDE)
   }
  Local0 = (DerefOf (PAUI [0x05]) ^\wedge DerefOf (RefOf (B606))) M600 (Arg0, 0x2A, Local0, 0x0321)
  Local0 = (DerefOf (PAUI [0x13]) ^\wedge DerefOf (RefOf (B606))) M600 (Arg0, 0x2B, Local0, 0xFFFFFFFFFFFFFCDE)
   /* Method returns Integer */
  Local0 = (M601 (0x01, 0x05) ^ DerefOf (RefOf (B606)))
   M600 (Arg0, 0x2C, Local0, 0x0321)
  Local0 = (M601 (0x01, 0x13) ^ DerefOf (RefOf (B606)))
   M600 (Arg0, 0x2D, Local0, 0xFFFFFFFFFFFFFCDE)
   /* Method returns Reference to Integer */
   If (Y500)
   {
    Local0 = (DerefOf (M602 (0x01, 0x05, 0x01)) \land DerefOf (RefOf (B606)))
   M600 (Arg0, 0x2E, Local0, 0x0321)
    Local0 = (DerefOf (M602 (0x01, 0x13, 0x01)) \land DerefOf (RefOf (B606)))
     M600 (Arg0, 0x2F, Local0, 0xFFFFFFFFFFFFFCDE)
   }
 /* XOr, 64-bit */
 Method (M05D, 1, NotSerialized)
   /* Conversion of the first operand */
  Store ((DerefOf (RefOf (B60A)) \land 0x00), Local0)
   M600 (Arg0, 0x00, Local0, 0xFE7CB391D650A284)
  Store ((DerefOf (RefOf (B60A)) ^ 0xFFFFFFFFFFFFFFFFFFF, Local0)
   M600 (Arg0, 0x01, Local0, 0x01834C6E29AF5D7B)
  Store ((DerefOf (RefOf (B60A)) ^ AUI5), Local0)
   M600 (Arg0, 0x02, Local0, 0xFE7CB391D650A284)
   Store ((DerefOf (RefOf (B60A)) ^ AUIJ), Local0)
   M600 (Arg0, 0x03, Local0, 0x01834C6E29AF5D7B)
```
}

{

```
 If (Y078)
      {
        Store ((DerefOf (RefOf (B60A)) ^ DerefOf (RefOf (AUI5))), Local0)
        M600 (Arg0, 0x04, Local0, 0xFE7CB391D650A284)
         Store ((DerefOf (RefOf (B60A)) ^ DerefOf (RefOf (AUIJ))), Local0)
        M600 (Arg0, 0x05, Local0, 0x01834C6E29AF5D7B)
      }
      Store ((DerefOf (RefOf (B60A)) ^ DerefOf (PAUI [0x05])), Local0)
      M600 (Arg0, 0x06, Local0, 0xFE7CB391D650A284)
     Store ((DerefOf (RefOf (B60A)) ^ DerefOf (PAUI [0x13])), Local0)
      M600 (Arg0, 0x07, Local0, 0x01834C6E29AF5D7B)
      /* Method returns Integer */
      Store ((DerefOf (RefOf (B60A)) ^ M601 (0x01, 0x05)), Local0)
      M600 (Arg0, 0x08, Local0, 0xFE7CB391D650A284)
      Store ((DerefOf (RefOf (B60A)) ^ M601 (0x01, 0x13)), Local0)
      M600 (Arg0, 0x09, Local0, 0x01834C6E29AF5D7B)
      /* Method returns Reference to Integer */
      If (Y500)
      {
        Store ((DerefOf (RefOf (B60A)) ^ DerefOf (M602 (0x01, 0x05, 0x01))), Local0)
        M600 (Arg0, 0x0A, Local0, 0xFE7CB391D650A284)
    Store ((DerefOf (RefOf (B60A)) ^ DerefOf (M602 (0x01, 0x13, 0x01))), Local0)
        M600 (Arg0, 0x0B, Local0, 0x01834C6E29AF5D7B)
      }
     Local0 = (DerefOf (RefOf (B60A)) ^ \wedge 0x00) M600 (Arg0, 0x0C, Local0, 0xFE7CB391D650A284)
      Local0 = (DerefOf (RefOf (B60A)) ^ 0xFFFFFFFFFFFFFFFF)
      M600 (Arg0, 0x0D, Local0, 0x01834C6E29AF5D7B)
     Local0 = (DerefOf (RefOf (B60A)) \land AUI5) /* \AUI5 */
      M600 (Arg0, 0x0E, Local0, 0xFE7CB391D650A284)
     Local0 = (DerefOf (RefOf (B60A)) \land AUIJ) /* \AUIJ */
      M600 (Arg0, 0x0F, Local0, 0x01834C6E29AF5D7B)
      If (Y078)
      {
       Local0 = (DerefOf (RefOf (B60A)) ^\wedge DerefOf (RefOf (AUI5))) M600 (Arg0, 0x10, Local0, 0xFE7CB391D650A284)
       Local0 = (DerefOf (RefOf (B60A)) ^\wedge DerefOf (RefOf (AUIJ))) M600 (Arg0, 0x11, Local0, 0x01834C6E29AF5D7B)
      }
     Local0 = (DerefOf (RefOf) (B60A)) ^ DerefOf (PAUI [0x05]))
```

```
 M600 (Arg0, 0x12, Local0, 0xFE7CB391D650A284)
```

```
Local0 = (DerefOf (RefOf (B60A)) ^\wedge DerefOf (PAUI [0x13])) M600 (Arg0, 0x13, Local0, 0x01834C6E29AF5D7B)
 /* Method returns Integer */
```

```
Local0 = (DerefOf (RefOf (B60A)) \land M601 (0x01, 0x05))
 M600 (Arg0, 0x14, Local0, 0xFE7CB391D650A284)
Local0 = (DerefOf (RefOf (B60A)) \land M601 (0x01, 0x13))
 M600 (Arg0, 0x15, Local0, 0x01834C6E29AF5D7B)
 /* Method returns Reference to Integer */
```

```
 {
```

```
Local0 = (DerefOf (RefOf (B60A)) \land DerefOf (M602 (0x01, 0x05, 0x01)))
 M600 (Arg0, 0x16, Local0, 0xFE7CB391D650A284)
Local0 = (DerefOf (RefOf (B60A)) \land DerefOf (M602 (0x01, 0x13, 0x01)))
 M600 (Arg0, 0x17, Local0, 0x01834C6E29AF5D7B)
```

```
 }
```
/\* Conversion of the second operand \*/

```
 Store ((0x00 ^ DerefOf
```

```
 (RefOf (B60A))), Local0)
```

```
 M600 (Arg0, 0x18, Local0, 0xFE7CB391D650A284)
 Store ((0xFFFFFFFFFFFFFFFF ^ DerefOf (RefOf (B60A))), Local0)
 M600 (Arg0, 0x19, Local0, 0x01834C6E29AF5D7B)
 Store ((AUI5 ^ DerefOf (RefOf (B60A))), Local0)
 M600 (Arg0, 0x1A, Local0, 0xFE7CB391D650A284)
 Store ((AUIJ ^ DerefOf (RefOf (B60A))), Local0)
 M600 (Arg0, 0x1B, Local0, 0x01834C6E29AF5D7B)
 If (Y078)
 {
```

```
Store ((DerefOf (RefOf (AUI5)) ^ DerefOf (RefOf (B60A))), Local0)
 M600 (Arg0, 0x1C, Local0, 0xFE7CB391D650A284)
Store ((DerefOf (RefOf (AUIJ)) ^ DerefOf (RefOf (B60A))), Local0)
 M600 (Arg0, 0x1D, Local0, 0x01834C6E29AF5D7B)
```

```
 }
```

```
Store ((DerefOf (PAUI [0x05]) ^ DerefOf (RefOf (B60A))), Local0)
 M600 (Arg0, 0x1E, Local0, 0xFE7CB391D650A284)
Store ((DerefOf (PAUI [0x13]) ^ DerefOf (RefOf (B60A))), Local0)
 M600 (Arg0, 0x1F, Local0, 0x01834C6E29AF5D7B)
 /* Method returns Integer */
```

```
 Store ((M601 (0x01, 0x05) ^ DerefOf (RefOf (B60A))), Local0)
 M600 (Arg0, 0x20, Local0, 0xFE7CB391D650A284)
 Store ((M601 (0x01, 0x13) ^ DerefOf (RefOf (B60A))), Local0)
 M600 (Arg0, 0x21, Local0, 0x01834C6E29AF5D7B)
 /* Method returns Reference to Integer */
```

```
 If (Y500)
      {
         Store ((DerefOf (M602 (0x01, 0x05, 0x01)) ^ DerefOf (RefOf (B60A))), Local0)
         M600 (Arg0, 0x22, Local0, 0xFE7CB391D650A284)
         Store ((DerefOf (M602 (0x01, 0x13, 0x01)) ^ DerefOf (RefOf (B60A))), Local0)
         M600 (Arg0, 0x23, Local0, 0x01834C6E29AF5D7B)
      }
     Local0 = (0x00 \land DerffOf (RefOf (B60A))) M600 (Arg0, 0x24, Local0, 0xFE7CB391D650A284)
     Local0 = (0xFFFFFFFFFFFFFFFFFFFFFFFFF\land DerefOf (RefOf (B60A)))
      M600 (Arg0, 0x25, Local0, 0x01834C6E29AF5D7B)
      Local0 = (AUI5 \land Der6Of (RefOf (B60A))) M600 (Arg0, 0x26, Local0, 0xFE7CB391D650A284)
     Local0 = (AUIJ \land DerffOf (RefOf (B60A))) M600 (Arg0, 0x27, Local0, 0x01834C6E29AF5D7B)
      If (Y078)
      {
       Local0 = (DerefOf (RefOf (AUI5)) ^\wedge DerefOf (RefOf (B60A))) M600 (Arg0, 0x28, Local0, 0xFE7CB391D650A284)
       Local0 = (DerefOf (RefOf (AUIJ)) ^\wedge DerefOf (RefOf (B60A))) M600 (Arg0, 0x29, Local0, 0x01834C6E29AF5D7B)
      }
     Local0 = (DerefOf (PAUI [0x05]) \wedge DerefOf (RefOf (B60A)))
      M600 (Arg0, 0x2A, Local0, 0xFE7CB391D650A284)
     Local0 = (DerefOf (PAUI [0x13]) ^\wedge DerefOf (RefOf (B60A))) M600 (Arg0, 0x2B, Local0, 0x01834C6E29AF5D7B)
      /* Method returns Integer */
     Local0 = (M601 (0x01, 0x05) ^ DerefOf (RefOf (B60A)))
      M600 (Arg0, 0x2C, Local0, 0xFE7CB391D650A284)
Local0 = (M601 (0x01, 0x13) \land DerefOf (RefOf (B60A)))
      M600 (Arg0, 0x2D, Local0, 0x01834C6E29AF5D7B)
      /* Method returns Reference to Integer */
      If (Y500)
      {
       Local0 = (DerefOf (M602 (0x01, 0x05, 0x01)) \land DerefOf (RefOf (B60A)))
         M600 (Arg0, 0x2E, Local0, 0xFE7CB391D650A284)
       Local0 = (DerefOf (M602 (0x01, 0x13, 0x01)) ^{\wedge} DerefOf (RefOf (B60A)))
         M600 (Arg0, 0x2F, Local0, 0x01834C6E29AF5D7B)
      }
      /* Conversion of the both operands */
```

```
 Store ((DerefOf (RefOf (B606)) ^ DerefOf (RefOf (B60A))), Local0)
      M600 (Arg0, 0x30, Local0, 0xFE7CB391D650A1A5)
     Store ((DerefOf (RefOf (B60A)) ^ DerefOf (RefOf (B606))), Local0)
      M600 (Arg0, 0x31, Local0, 0xFE7CB391D650A1A5)
     Local0 = (DerefOf (RefOf (B606)) ^\wedge DerefOf (RefOf (B60A))) M600 (Arg0, 0x32, Local0, 0xFE7CB391D650A1A5)
     Local0 = (DerefOf (RefOf) (B60A)) ^ DerefOf (RefOf (B606)))
      M600 (Arg0, 0x33, Local0, 0xFE7CB391D650A1A5)
    }
    /* XOr, 32-bit */
    Method (M05E, 1, NotSerialized)
    {
      /* Conversion of the first operand */
     Store ((DerefOf (RefOf (B60A)) \land 0x00), Local0)
      M600 (Arg0, 0x00, Local0, 0xD650A284)
     Store ((DerefOf (RefOf (B60A)) ^ 0xFFFFFFFF), Local0)
      M600 (Arg0, 0x01, Local0, 0x29AF5D7B)
      Store ((DerefOf (RefOf (B60A)) ^ AUI5), Local0)
      M600 (Arg0, 0x02, Local0, 0xD650A284)
      Store ((DerefOf (RefOf (B60A)) ^ AUII), Local0)
      M600 (Arg0, 0x03, Local0, 0x29AF5D7B)
      If (Y078)
      {
         Store ((DerefOf (RefOf (B60A)) ^ DerefOf (RefOf (AUI5))), Local0)
         M600 (Arg0, 0x04, Local0, 0xD650A284)
         Store ((DerefOf (RefOf (B60A)) ^ DerefOf (RefOf (AUII))), Local0)
         M600 (Arg0, 0x05, Local0, 0x29AF5D7B)
 }
     Store ((DerefOf (RefOf (B60A)) \land DerefOf (PAUI [0x05])), Local0)
      M600 (Arg0, 0x06, Local0, 0xD650A284)
     Store ((DerefOf (RefOf (B60A)) ^ DerefOf (PAUI [0x12])), Local0)
      M600 (Arg0, 0x07, Local0, 0x29AF5D7B)
      /* Method returns Integer */
     Store ((DerefOf (RefOf (B60A)) ^ M601 (0x01, 0x05)), Local0)
      M600 (Arg0, 0x08, Local0, 0xD650A284)
     Store ((DerefOf (RefOf (B60A)) ^ M601 (0x01, 0x12)), Local0)
```
M600 (Arg0, 0x09, Local0, 0x29AF5D7B)

/\* Method returns Reference to Integer \*/

 If (Y500) {

```
 Store ((DerefOf (RefOf (B60A)) ^ DerefOf (M602 (0x01, 0x05, 0x01))), Local0)
         M600 (Arg0, 0x0A, Local0, 0xD650A284)
        Store ((DerefOf (RefOf (B60A)) ^ DerefOf (M602 (0x01, 0x12, 0x01))), Local0)
         M600 (Arg0, 0x0B, Local0, 0x29AF5D7B)
       }
     Local0 = (DerefOf (RefOf (B60A)) ^ \wedge 0x00) M600 (Arg0, 0x0C, Local0, 0xD650A284)
     Local0 = (DerefOf (RefOf (B60A)) ^ \wedge 0xFFFFFF) M600 (Arg0, 0x0D, Local0, 0x29AF5D7B)
     Local0 = (DerefOf (RefOf (B60A)) ^ AUI5) /* \Delta U15 */
      M600 (Arg0, 0x0E, Local0, 0xD650A284)
     Local0 = (DerefOf (RefOf (B60A)) \land AUII) /* \AUII */
      M600 (Arg0, 0x0F, Local0, 0x29AF5D7B)
      If (Y078)
       {
        Local0 = (DerefOf (RefOf (B60A)) ^\wedge DerefOf (RefOf (AUI5))) M600 (Arg0, 0x10, Local0, 0xD650A284)
       Local0 = (DerefOf (RefOf (B60A)) ^* DerefOf (RefOf (AUII))) M600 (Arg0, 0x11, Local0, 0x29AF5D7B)
       }
     Local0 = (Der\ of (RefOf (B60A)) \wedge Der\ of (PAUI [0x05])) M600 (Arg0, 0x12, Local0, 0xD650A284)
     Local0 = (DerefOf (RefOf (B60A)) ^\wedge DerefOf (PAUI [0x12])) M600 (Arg0, 0x13, Local0, 0x29AF5D7B)
      /* Method returns Integer */
     Local0 = (DerefOf (RefOf (B60A)) ^ M601 (0x01, 0x05))
      M600 (Arg0, 0x14, Local0, 0xD650A284)
     Local0 = (DerefOf (RefOf (B60A)) \land M601 (0x01, 0x12))
      M600 (Arg0, 0x15, Local0, 0x29AF5D7B)
      /* Method returns Reference to Integer */
      If (Y500)
       {
       Local0 = (DerefOf (RefOf (B60A)) \land DerefOf (M602 (0x01, 0x05, 0x01)))
        M600 (Arg0, 0x16, Local0, 0xD650A284)
       Local0 = (DerefOf (RefOf (B60A)) \land DerefOf (M602 (0x01, 0x12, 0x01)))
        M600 (Arg0, 0x17, Local0, 0x29AF5D7B)
       }
      /* Conversion of the second operand */
      Store ((0x00 ^ DerefOf (RefOf (B60A))), Local0)
      M600 (Arg0, 0x18, Local0, 0xD650A284)
```

```
 Store ((0xFFFFFFFF ^ DerefOf (RefOf (B60A))), Local0)
      M600 (Arg0, 0x19, Local0, 0x29AF5D7B)
     Store ((AUI5 ^ DerefOf (RefOf (B60A))), Local0)
      M600 (Arg0, 0x1A, Local0, 0xD650A284)
      Store
 ((AUII ^ DerefOf (RefOf (B60A))), Local0)
      M600 (Arg0, 0x1B, Local0, 0x29AF5D7B)
      If (Y078)
      {
        Store ((DerefOf (RefOf (AUI5)) \land DerefOf (RefOf (B60A))), Local0)
         M600 (Arg0, 0x1C, Local0, 0xD650A284)
         Store ((DerefOf (RefOf (AUII)) ^ DerefOf (RefOf (B60A))), Local0)
        M600 (Arg0, 0x1D, Local0, 0x29AF5D7B)
      }
      Store ((DerefOf (PAUI [0x05]) ^ DerefOf (RefOf (B60A))), Local0)
      M600 (Arg0, 0x1E, Local0, 0xD650A284)
     Store ((DerefOf (PAUI [0x12]) ^ DerefOf (RefOf (B60A))), Local0)
      M600 (Arg0, 0x1F, Local0, 0x29AF5D7B)
      /* Method returns Integer */
      Store ((M601 (0x01, 0x05) ^ DerefOf (RefOf (B60A))), Local0)
      M600 (Arg0, 0x20, Local0, 0xD650A284)
      Store ((M601 (0x01, 0x12) ^ DerefOf (RefOf (B60A))), Local0)
      M600 (Arg0, 0x21, Local0, 0x29AF5D7B)
      /* Method returns Reference to
 Integer */
      If (Y500)
      {
         Store ((DerefOf (M602 (0x01, 0x05, 0x01)) ^ DerefOf (RefOf (B60A))), Local0)
         M600 (Arg0, 0x22, Local0, 0xD650A284)
```

```
 Store ((DerefOf (M602 (0x01, 0x12, 0x01)) ^ DerefOf (RefOf (B60A))), Local0)
 M600 (Arg0, 0x23, Local0, 0x29AF5D7B)
```

```
 }
```

```
Local0 = (0x00 \land \text{Der}fOf(\text{Ref}of(B60A))) M600 (Arg0, 0x24, Local0, 0xD650A284)
Local0 = (0xFFFFFFF)^ \wedge DerfOf (RefOf (B60A))) M600 (Arg0, 0x25, Local0, 0x29AF5D7B)
Local0 = (AUI5 \land Der6Of (RefOf (B60A))) M600 (Arg0, 0x26, Local0, 0xD650A284)
Local0 = (AUII^{\wedge} DerfOf(RefOf(B60A))) M600 (Arg0, 0x27, Local0, 0x29AF5D7B)
 If (Y078)
 {
  Local0 = (DerefOf (RefOf (AUI5)) ^\wedge DerefOf (RefOf (B60A))) M600 (Arg0, 0x28, Local0, 0xD650A284)
```

```
 Local0 = (DerefOf (RefOf (AUII)) ^ DerefOf
 (RefOf (B60A)))
         M600 (Arg0, 0x29, Local0, 0x29AF5D7B)
       }
      Local0 = (DerefOf (PAUI [0x05]) ^\wedge DerefOf (RefOf (B60A))) M600 (Arg0, 0x2A, Local0, 0xD650A284)
      Local0 = (DerefOf (PAUI [0x12]) ^\wedge DerefOf (RefOf (B60A))) M600 (Arg0, 0x2B, Local0, 0x29AF5D7B)
       /* Method returns Integer */
      Local0 = (M601 (0x01, 0x05) ^ DerefOf (RefOf (B60A)))
       M600 (Arg0, 0x2C, Local0, 0xD650A284)
      Local0 = (M601 (0x01, 0x12) ^ DerefOf (RefOf (B60A)))
       M600 (Arg0, 0x2D, Local0, 0x29AF5D7B)
       /* Method returns Reference to Integer */
       If (Y500)
       {
        Local0 = (DerefOf (M602 (0x01, 0x05, 0x01)) \land DerefOf (RefOf (B60A)))
         M600 (Arg0, 0x2E, Local0, 0xD650A284)
        Local0 = (DerefOf (M602 (0x01, 0x12, 0x01)) \land DerefOf (RefOf (B60A)))
         M600 (Arg0, 0x2F, Local0, 0x29AF5D7B)
       }
       /*
 Conversion of the both operands */
       Store ((DerefOf (RefOf (B606)) ^ DerefOf (RefOf (B60A))), Local0)
       M600 (Arg0, 0x30, Local0, 0xD650A1A5)
       Store ((DerefOf (RefOf (B60A)) ^ DerefOf (RefOf (B606))), Local0)
       M600 (Arg0, 0x31, Local0, 0xD650A1A5)
      Local0 = (DerefOf (RefOf (B606)) ^\wedge DerefOf (RefOf (B60A))) M600 (Arg0, 0x32, Local0, 0xD650A1A5)
      Local0 = (DerefOf (RefOf (B60A)) ^\wedge DerefOf (RefOf (B606))) M600 (Arg0, 0x33, Local0, 0xD650A1A5)
     }
    /* Add, And, Divide, Mod, Multiply, NAnd, NOr, Or, */
    /* ShiftLeft, ShiftRight, Subtract, Xor */
    Method (M64N, 1, NotSerialized)
\overline{\phantom{a}} /* Add */
```

```
 Concatenate (Arg0, "-m03b", Local0)
 SRMT (Local0)
 M03B (Local0)
 Concatenate (Arg0, "-m03c", Local0)
```
 SRMT (Local0) M03C (Local0) /\* And \*/

 Concatenate (Arg0, "-m03e", Local0) SRMT (Local0) M03E (Local0) Concatenate (Arg0, "-m03f", Local0) SRMT (Local0) M03F (Local0) /\* Divide \*/

 Concatenate (Arg0, "-m041", Local0) SRMT (Local0) M041 (Local0) Concatenate (Arg0, "-m042", Local0) SRMT (Local0) M042 (Local0) /\* Mod \*/

 Concatenate (Arg0, "-m044", Local0) SRMT (Local0) M044 (Local0) Concatenate (Arg0, "-m045", Local0) SRMT (Local0) M045 (Local0) /\* Multiply \*/

 Concatenate (Arg0, "-m047", Local0) SRMT (Local0) M047 (Local0) Concatenate (Arg0, "-m048", Local0) SRMT (Local0) M048 (Local0) /\* NAnd \*/

 Concatenate (Arg0, "-m04a", Local0) SRMT (Local0) M04A (Local0) Concatenate (Arg0, "-m04b", Local0) SRMT (Local0) M04B (Local0) /\* NOr \*/

 Concatenate (Arg0, "-m04d", Local0) SRMT (Local0) M04D (Local0) Concatenate (Arg0, "-m04e", Local0)  SRMT (Local0) M04E (Local0) /\* Or  $*/$ 

 Concatenate (Arg0, "-m050", Local0) SRMT (Local0) M050 (Local0) Concatenate (Arg0, "-m051", Local0) SRMT (Local0) M051 (Local0) /\* ShiftLeft \*/

 Concatenate (Arg0, "-m053", Local0) SRMT (Local0) M053 (Local0) Concatenate (Arg0, "-m054", Local0) SRMT (Local0) M054 (Local0) /\* ShiftRight \*/

 Concatenate (Arg0, "-m056", Local0) SRMT (Local0) M056 (Local0) Concatenate (Arg0, "-m057", Local0) SRMT (Local0) M057 (Local0) /\* Subtract \*/

 Concatenate (Arg0, "-m059", Local0) SRMT (Local0) M059 (Local0) Concatenate (Arg0, "-m05a", Local0) SRMT (Local0) M05A (Local0) /\* XOr \*/

> Concatenate (Arg0, "-m05c", Local0) SRMT (Local0) M05C (Local0) Concatenate (Arg0, "-m05d", Local0) SRMT (Local0) M05D (Local0)

 Method (M32N, 1, NotSerialized) { /\* Add \*/

}

 Concatenate (Arg0, "-m03b", Local0) SRMT (Local0) M03B (Local0) Concatenate (Arg0, "-m03d", Local0) SRMT (Local0) M03D (Local0)  $/\ast$  And  $\ast/$ 

 Concatenate (Arg0, "-m03e", Local0) SRMT (Local0) M03E (Local0) Concatenate (Arg0, "-m040", Local0) SRMT (Local0) M040 (Local0) /\* Divide \*/

Concatenate (Arg0, "-m041", Local0)

SRMT (Local0)

 M041 (Local0) Concatenate (Arg0, "-m043", Local0) SRMT (Local0) M043 (Local0) /\* Mod \*/

 Concatenate (Arg0, "-m044", Local0) SRMT (Local0) M044 (Local0) Concatenate (Arg0, "-m046", Local0) SRMT (Local0) M046 (Local0) /\* Multiply \*/

 Concatenate (Arg0, "-m047", Local0) SRMT (Local0) M047 (Local0) Concatenate (Arg0, "-m049", Local0) SRMT (Local0) M049 (Local0) /\* NAnd \*/

 Concatenate (Arg0, "-m04a", Local0) SRMT (Local0) If (Y119) { M04A (Local0) }

```
 Else
       {
         BLCK ()
       }
       Concatenate (Arg0, "-m04c", Local0)
       SRMT (Local0)
       M04C (Local0)
      /\mathrm{*} NOr \mathrm{*}/ Concatenate (Arg0, "-m04d",
 Local0)
      SRMT (Local0)
      If (Y119)
       {
         M04D (Local0)
       }
      Else
       {
         BLCK ()
       }
       Concatenate (Arg0, "-m04f", Local0)
       SRMT (Local0)
       M04F (Local0)
       /* Or */
       Concatenate (Arg0, "-m050", Local0)
       SRMT (Local0)
       If (Y119)
       {
         M050 (Local0)
       }
      Else
       {
         BLCK ()
       }
       Concatenate (Arg0, "-m052", Local0)
       SRMT (Local0)
       M052 (Local0)
       /* ShiftLeft */
       Concatenate (Arg0, "-m053", Local0)
       SRMT (Local0)
       M053 (Local0)
       Concatenate (Arg0, "-m055", Local0)
       SRMT (Local0)
```

```
 M055 (Local0)
   /* ShiftRight */
   Concatenate (Arg0, "-m056", Local0)
   SRMT (Local0)
   M056 (Local0)
 Concatenate (Arg0, "-m058", Local0)
   SRMT (Local0)
   M058 (Local0)
   /* Subtract */
   Concatenate (Arg0, "-m059", Local0)
   SRMT (Local0)
   If (Y119)
   {
     M059 (Local0)
   }
   Else
   {
     BLCK ()
   }
   Concatenate (Arg0, "-m05b", Local0)
   SRMT (Local0)
   M05B (Local0)
   /* XOr */
   Concatenate (Arg0, "-m05c", Local0)
   SRMT (Local0)
   If (Y119)
   {
     M05C (Local0)
   }
   Else
   {
     BLCK ()
   }
   Concatenate (Arg0, "-m05e", Local0)
   SRMT (Local0)
   M05E (Local0)
 }
 /* Buffer to Integer conversion of each Buffer operand */
 /* of the 2-parameter Logical Integer operators LAnd and LOr */
 /* LAnd, common 32-bit/64-bit test */
 Method
```

```
 (M05F, 1, NotSerialized)
    {
      /* Conversion of the first operand */
     Local0 = (DerefOf (RefOf (B606)) && 0x00) M600 (Arg0, 0x00, Local0, Zero)
     Local0 = (DerefOf (RefOf (B606)) \& \& 0x01) M600 (Arg0, 0x01, Local0, Ones)
     Local0 = (DerefOf (RefOf (B606)) && AUI5) M600 (Arg0, 0x02, Local0, Zero)
     Local0 = (DerefOf (RefOf (B606)) & & AllI6) M600 (Arg0, 0x03, Local0, Ones)
      If (Y078)
      {
         Local0 = (DerefOf (RefOf (B606)) && DerefOf (RefOf (AUI5)))
        M600 (Arg0, 0x04, Local0, Zero)
        Local0 = (DerefOf (RefOf (B606)) && DerefOf (RefOf (AUI6)))
         M600 (Arg0, 0x05, Local0, Ones)
      }
     Local0 = (DerefOf (RefOf (B606)) &&& DerefOf (PAUI [0x05])) M600 (Arg0, 0x06, Local0, Zero)
     Local0 = (DerefOf (RefOf (B606)) & & DerefOf (PAUI [0x06])) M600 (Arg0, 0x07, Local0,
 Ones)
      /* Method returns Integer */
      Local0 = (DerefOf (RefOf (B606)) && M601 (0x01, 0x05))
      M600 (Arg0, 0x08, Local0, Zero)
     Local0 = (DerefOf (RefOf (B606)) & & M601 (0x01, 0x06))
      M600 (Arg0, 0x09, Local0, Ones)
      /* Method returns Reference to Integer */
      If (Y500)
      {
        Local0 = (DerefOf (RefOf (B606)) && DerefOf (M602 (0x01, 0x05, 0x01)))
        M600 (Arg0, 0x0A, Local0, Zero)
        Local0 = (DerefOf (RefOf (B606)) && DerefOf (M602 (0x01, 0x06, 0x01)))
        M600 (Arg0, 0x0B, Local0, Ones)
      }
      /* Conversion of the second operand */
     Local0 = (0x00 \&\& DerefOf (RefOf (B606)))
      M600 (Arg0, 0x0C, Local0, Zero)
     Local0 = (0x01 \&\& DerefOf (RefOf (B606)))
      M600 (Arg0, 0x0D, Local0, Ones)
     Local0 = (AUI5 & & DerefOf (RefOf (B606)))
```

```
 M600 (Arg0, 0x0E, Local0, Zero)
```

```
Local0 = (AUI6 & & DerefOf (RefOf (B606))) M600 (Arg0, 0x0F, Local0, Ones)
      If (Y078)
      {
       Local0 = (DerefOf (RefOf (AUI5)) \&\& DerefOf (RefOf (B606))) M600 (Arg0, 0x10, Local0, Zero)
        Local0 = (DerefOf (RefOf (AUI6)) && DerefOf (RefOf (B606)))
        M600 (Arg0, 0x11, Local0, Ones)
      }
     Local0 = (DerefOf (PAUI [0x05]) & & DerefOf (RefOf (B606))) M600 (Arg0, 0x12, Local0, Zero)
     Local0 = (DerefOf (PAUI [0x06]) & & DerefOf (RefOf (B606))) M600 (Arg0, 0x13, Local0, Ones)
      /* Method returns Integer */
     Local0 = (M601 (0x01, 0x05) \&& DerefOf (RefOf (B606))) M600 (Arg0, 0x14, Local0, Zero)
      Local0 = (M601 (0x01, 0x06) && DerefOf (RefOf (B606)))
      M600 (Arg0, 0x15, Local0, Ones)
      /* Method returns Reference to Integer */
      If (Y500)
      {
         Local0
 = (DerefOf (M602 (0x01, 0x05, 0x01)) && DerefOf (RefOf (B606)))
         M600 (Arg0, 0x16, Local0, Zero)
        Local0 = (DerefOf (M602 (0x01, 0x06, 0x01)) && DerefOf (RefOf (B606)))
        M600 (Arg0, 0x17, Local0, Ones)
      }
    }
    /* LAnd, 64-bit */
    Method (M060, 1, NotSerialized)
    {
      /* Conversion of the first operand */
     Local0 = (DerefOf (RefOf (B60A)) && 0x00) M600 (Arg0, 0x00, Local0, Zero)
     Local0 = (DerefOf (RefOf (B60A)) & & 0x01) M600 (Arg0, 0x01, Local0, Ones)
     Local0 = (DerefOf (RefOf (B60A)) & & AUI5) M600 (Arg0, 0x02, Local0, Zero)
     Local0 = (DerefOf (RefOf (B60A)) & & AUI6) M600 (Arg0, 0x03, Local0, Ones)
```

```
 If (Y078)
      {
        Local0 = (DerefOf (RefOf (B60A)) && DerefOf (RefOf (AUI5)))
        M600 (Arg0, 0x04, Local0, Zero)
       Local0 = (DerefOf (RefOf (B60A)) && DerefOf (RefOf (AUI6)))
        M600 (Arg0, 0x05, Local0, Ones)
      }
     Local0 = (DerefOf (RefOf (B60A)) && DerefOf (PAUI [0x05])) M600 (Arg0, 0x06, Local0, Zero)
      Local0 = (DerefOf (RefOf (B60A)) && DerefOf (PAUI [0x06]))
      M600 (Arg0, 0x07, Local0, Ones)
```
/\* Method returns Integer \*/

```
 Local0 = (DerefOf (RefOf (B60A)) && M601 (0x01, 0x05))
 M600 (Arg0, 0x08, Local0, Zero)
Local0 = (DerefOf (RefOf (B60A)) && M601 (0x01, 0x06))
 M600 (Arg0, 0x09, Local0, Ones)
 /* Method returns Reference to Integer */
```

```
 If (Y500)
```
{

```
 Local0 = (DerefOf (RefOf (B60A)) && DerefOf (M602 (0x01, 0x05, 0x01)))
  M600 (Arg0, 0x0A, Local0, Zero)
  Local0 = (DerefOf (RefOf (B60A)) && DerefOf (M602 (0x01, 0x06, 0x01)))
  M600 (Arg0, 0x0B, Local0, Ones)
 }
```
/\* Conversion of the second

## operand \*/

```
Local0 = (0x00 \&\& DerefOf (RefOf (B60A)))
 M600 (Arg0, 0x0C, Local0, Zero)
Local0 = (0x01 \&\& DerefOf (RefOf (B60A)))
 M600 (Arg0, 0x0D, Local0, Ones)
Local0 = (AUI5 & & DerefOf (RefOf (B60A))) M600 (Arg0, 0x0E, Local0, Zero)
Local0 = (AUI6 & & DerefOf (RefOf (B60A))) M600 (Arg0, 0x0F, Local0, Ones)
 If (Y078)
 {
  Local0 = (DerefOf (RefOf (AUI5)) \&\& DerefOf (RefOf (B60A))) M600 (Arg0, 0x10, Local0, Zero)
  Local0 = (DerefOf (RefOf (AUI6)) \&\& DerefOf (RefOf (B60A))) M600 (Arg0, 0x11, Local0, Ones)
 }
```

```
Local0 = (DerefOf (PAUI [0x05]) & & DerefOf (RefOf (B60A))) M600 (Arg0, 0x12, Local0, Zero)
     Local0 = (DerefOf (PAUI [0x06]) & & DerefOf (RefOf (B60A))) M600 (Arg0, 0x13, Local0, Ones)
      /* Method returns Integer */
     Local0 = (M601 (0x01, 0x05) && DerefOf (RefOf (B60A)))
      M600 (Arg0, 0x14, Local0, Zero)
     Local0 = (M601 (0x01, 0x06) \&\& DerefOf (RefOf (B60A)))
      M600 (Arg0, 0x15, Local0, Ones)
      /* Method returns Reference to Integer */
      If (Y500)
      {
        Local0 = (DerefOf (M602 (0x01, 0x05, 0x01)) && DerefOf (RefOf (B60A)))
        M600 (Arg0, 0x16, Local0, Zero)
       Local0 = (DerefOf (M602 (0x01, 0x06, 0x01)) & & DerefOf (RefOf (B60A)))
        M600 (Arg0, 0x17, Local0, Ones)
      }
      /* Conversion of the both operands */
      Local0 = (DerefOf (RefOf (B606)) && DerefOf (RefOf (B60A)))
      M600 (Arg0, 0x18, Local0, Ones)
      Local0 = (DerefOf (RefOf (B60A)) && DerefOf (RefOf (B606)))
      M600 (Arg0, 0x19, Local0, Ones)
    }
    /* LAnd, 32-bit */
    Method (M061, 1, NotSerialized)
    {
      /* Conversion of the first operand */
      Local0 = (DerefOf (RefOf (B60A)) && 0x00) M600 (Arg0, 0x00, Local0, Zero)
     Local0 = (DerefOf (RefOf (B60A)) && 0x01) M600 (Arg0, 0x01, Local0, Ones)
     Local0 = (DerefOf (RefOf (B60A)) & & AUI5) M600 (Arg0, 0x02, Local0, Zero)
     Local0 = (DerefOf (RefOf (B60A)) & & AUI6) M600 (Arg0, 0x03, Local0, Ones)
      If (Y078)
      {
        Local0 = (DerefOf (RefOf (B60A)) && DerefOf (RefOf (AUI5)))
         M600 (Arg0, 0x04, Local0, Zero)
       Local0 = (DerefOf (RefOf (B60A)) &&& DerefOf (RefOf (AUI6)))
```

```
 M600 (Arg0, 0x05, Local0, Ones)
```

```
 }
```

```
 Local0 = (DerefOf (RefOf (B60A)) && DerefOf (PAUI [0x05]))
 M600 (Arg0, 0x06, Local0, Zero)
Local0 = (Der\{DefOf (B60A)) \&\& Der\{Of (PAUI [0x06])\} M600 (Arg0, 0x07, Local0, Ones)
 /* Method returns Integer */
```

```
Local0 = (DerefOf (RefOf) (B60A)) && M601 (0x01, 0x05))
      M600 (Arg0, 0x08, Local0, Zero)
      Local0 = (DerefOf (RefOf (B60A)) && M601 (0x01, 0x06))
      M600 (Arg0, 0x09, Local0, Ones)
      /* Method returns Reference to Integer */
```

```
 If (Y500)
```
## {

```
 Local0 = (DerefOf (RefOf (B60A)) && DerefOf (M602 (0x01, 0x05, 0x01)))
 M600 (Arg0, 0x0A, Local0, Zero)
 Local0 = (DerefOf (RefOf (B60A)) && DerefOf (M602 (0x01, 0x06, 0x01)))
 M600 (Arg0, 0x0B, Local0, Ones)
```

```
 }
```
/\* Conversion of the second operand \*/

```
Local0 = (0x00 \&\& DerefOf (RefOf (B60A)))
 M600 (Arg0, 0x0C, Local0, Zero)
Local0 = (0x01 \&\& DerefOf (RefOf (B60A)))
 M600 (Arg0, 0x0D, Local0, Ones)
Local0 = (AUI5 & & DerefOf (RefOf (B60A))) M600 (Arg0, 0x0E, Local0, Zero)
Local0 = (AUI6 & & DerefOf (RefOf (B60A))) M600 (Arg0, 0x0F, Local0, Ones)
 If (Y078)
 {
   Local0 = (DerefOf (RefOf (AUI5)) && DerefOf (RefOf (B60A)))
   M600 (Arg0, 0x10, Local0, Zero)
   Local0 = (DerefOf (RefOf (AUI6)) && DerefOf (RefOf (B60A)))
   M600 (Arg0, 0x11, Local0, Ones)
 }
```

```
Local0 = (Der\{P(AUI | 0x05]) \&\& Der\{Of (RefOf (B60A))\} M600 (Arg0, 0x12, Local0, Zero)
Local0 = (DerefOf (PAUI [0x06]) & & DerefOf (RefOf (B60A))) M600 (Arg0, 0x13, Local0, Ones)
 /* Method returns Integer */
```

```
Local0 = (M601 (0x01, 0x05) \&& DerefOf (RefOf (B60A)))
      M600 (Arg0, 0x14, Local0, Zero)
      Local0 = (M601 (0x01, 0x06) && DerefOf (RefOf (B60A)))
      M600 (Arg0, 0x15, Local0, Ones)
      /* Method returns Reference to Integer */
      If (Y500)
       {
         Local0 = (DerefOf (M602 (0x01, 0x05, 0x01)) && DerefOf (RefOf (B60A)))
         M600 (Arg0,
 0x16, Local0, Zero)
         Local0 = (DerefOf (M602 (0x01, 0x06, 0x01)) && DerefOf (RefOf (B60A)))
         M600 (Arg0, 0x17, Local0, Ones)
       }
      /* Conversion of the both operands */
     Local0 = (DerefOf (RefOf (B606)) \&\& DerefOf (RefOf (B60A))) M600 (Arg0, 0x18, Local0, Ones)
      Local0 = (DerefOf (RefOf (B60A)) && DerefOf (RefOf (B606)))
      M600 (Arg0, 0x19, Local0, Ones)
    }
    /* Lor, common 32-bit/64-bit test */
    Method (M062, 1, NotSerialized)
    {
      /* Conversion of the first operand */
     Local0 = (DerefOf (RefOf (B600)) \parallel 0x00) M600 (Arg0, 0x00, Local0, Zero)
     Local0 = (DerefOf (RefOf (B600)) \parallel 0x01) M600 (Arg0, 0x01, Local0, Ones)
     Local0 = (DerefOf (RefOf (B600)) || AUI5) M600 (Arg0, 0x02, Local0, Zero)
     Local0 = (DerefOf (RefOf (B600)) || AUI6) M600 (Arg0, 0x03, Local0,
 Ones)
      If (Y078)
       {
        Local0 = (DerefOf (RefOf (B600)) || DerefOf (RefOf (AUI5))) M600 (Arg0, 0x04, Local0, Zero)
        Local0 = (DerefOf (RefOf (B600)) || DerefOf (RefOf (AUI6))) M600 (Arg0, 0x05, Local0, Ones)
       }
     Local0 = (DerefOf (RefOf (B600)) || DerefOf (PAUI [0x05])) M600 (Arg0, 0x06, Local0, Zero)
```

```
Local0 = (DerefOf (RefOf (B600)) || DerefOf (PAUI [0x06])) M600 (Arg0, 0x07, Local0, Ones)
 /* Method returns Integer */
```

```
Local0 = (DerefOf (RefOf (B600)) || M601 (0x01, 0x05))
 M600 (Arg0, 0x08, Local0, Zero)
Local0 = (DerefOf (RefOf (B600)) || M601 (0x01, 0x06)) M600 (Arg0, 0x09, Local0, Ones)
 /* Method returns Reference to Integer */
```
{

```
Local0 = (DerefOf (RefOf (B600)) || DerefOf (M602 (0x01, 0x05, 0x01)))
 M600 (Arg0,
```

```
 0x0A, Local0, Zero)
```

```
Local0 = (DerefOf (RefOf (B600)) || DerefOf (M602 (0x01, 0x06, 0x01)))
 M600 (Arg0, 0x0B, Local0, Ones)
```

```
 }
```
/\* Conversion of the second operand \*/

```
Local0 = (0x00 \parallel \text{Der}f\text{Of}(\text{RefOf}(\text{B600}))) M600 (Arg0, 0x0C, Local0, Zero)
Local0 = (0x01 \parallelDerefOf (RefOf (B600)))
 M600 (Arg0, 0x0D, Local0, Ones)
Local0 = (AUI5 || DerefOf (RefOf (B600))) M600 (Arg0, 0x0E, Local0, Zero)
Local0 = (AUI6 || DerefOf (RefOf (B600))) M600 (Arg0, 0x0F, Local0, Ones)
 If (Y078)
 {
   Local0 = (DerefOf (RefOf (AUI5)) || DerefOf (RefOf (B600)))
   M600 (Arg0, 0x10, Local0, Zero)
   Local0 = (DerefOf (RefOf (AUI6)) || DerefOf (RefOf (B600)))
   M600 (Arg0, 0x11, Local0, Ones)
```

```
 }
```
Local $0 = (DerefOf (PAUI [0x05]) || DerefOf (RefOf (B600)))$ 

```
 M600 (Arg0, 0x12, Local0, Zero)
```
Local $0 = (DerefOf (PAUI [0x06]) || DerefOf (RefOf (B600)))$  M600 (Arg0, 0x13, Local0, Ones) /\* Method returns Integer \*/

```
Local0 = (M601 (0x01, 0x05) || DerefOf (RefOf (B600)))
 M600 (Arg0, 0x14, Local0, Zero)
Local0 = (M601 (0x01, 0x06) || DerefOf (RefOf (B600)))
 M600 (Arg0, 0x15, Local0, Ones)
```

```
 /* Method returns Reference to Integer */
      If (Y500)
       {
        Local0 = (DerefOf (M602 (0x01, 0x05, 0x01)) || DerefOf (RefOf (B600)))
         M600 (Arg0, 0x16, Local0, Zero)
        Local0 = (DerefOf (M602 (0x01, 0x06, 0x01)) || DerefOf (RefOf (B600)))
         M600 (Arg0, 0x17, Local0, Ones)
      }
    }
    /* Lor, 64-bit */
    Method (M063, 1, NotSerialized)
    {
      /* Conversion of the first operand */
     Local0 = (DerefOf (RefOf (B60A)) || 0x00) M600 (Arg0,
 0x00, Local0, Ones)
     Local0 = (DerefOf (RefOf (B60A)) || 0x01) M600 (Arg0, 0x01, Local0, Ones)
     Local0 = (DerefOf (RefOf (B60A)) || AUI5) M600 (Arg0, 0x02, Local0, Ones)
     Local0 = (DerefOf (RefOf (B60A)) || AUI6) M600 (Arg0, 0x03, Local0, Ones)
      If (Y078)
       {
        Local0 = (DerefOf (RefOf (B60A)) || DerefOf (RefOf (AUI5))) M600 (Arg0, 0x04, Local0, Ones)
         Local0 = (DerefOf (RefOf (B60A)) || DerefOf (RefOf (AUI6)))
         M600 (Arg0, 0x05, Local0, Ones)
       }
     Local0 = (DerefOf (RefOf (B60A)) || DerefOf (PAUI [0x05])) M600 (Arg0, 0x06, Local0, Ones)
     Local0 = (DerefOf (RefOf (B60A)) || DerefOf (PAUI [0x06])) M600 (Arg0, 0x07, Local0, Ones)
      /* Method returns Integer */
     Local0 = (DerefOf (RefOf (B60A)) || M601 (0x01, 0x05)) M600 (Arg0, 0x08, Local0, Ones)
      Local0 = (DerefOf (RefOf (B60A)) || M601 (0x01, 0x06))
      M600 (Arg0, 0x09, Local0, Ones)
      /* Method returns Reference to Integer */
      If (Y500)
```

```
 {
```

```
Local0 = (DerefOf (RefOf (B60A)) || DerefOf (M602 (0x01, 0x05, 0x01)))
         M600 (Arg0, 0x0A, Local0, Ones)
         Local0 = (DerefOf (RefOf (B60A)) || DerefOf (M602 (0x01, 0x06, 0x01)))
         M600 (Arg0, 0x0B, Local0, Ones)
       }
      /* Conversion of the second operand */
     Local0 = (0x00 \parallelDerefOf (RefOf (B60A)))
      M600 (Arg0, 0x0C, Local0, Ones)
     Local0 = (0x01 \parallel Der60f (Ref0f (B60A))) M600 (Arg0, 0x0D, Local0, Ones)
     Local0 = (AUI5 || DerfOf (RefOf (B60A))) M600 (Arg0, 0x0E, Local0, Ones)
     Local0 = (AUI6 || DerefOf (RefOf (B60A))) M600 (Arg0, 0x0F, Local0, Ones)
      If (Y078)
       {
        Local0 = (DerefOf) (RefOf (AUI5)) || DerefOf (RefOf (B60A)))
         M600 (Arg0, 0x10, Local0, Ones)
         Local0 = (DerefOf (RefOf (AUI6)) || DerefOf (RefOf (B60A)))
         M600 (Arg0, 0x11, Local0, Ones)
       }
     Local0 = (DerefOf (PAUI [0x05]) || DerefOf (RefOf (B60A))) M600 (Arg0, 0x12, Local0, Ones)
     Local0 = (DerefOf (PAUI [0x06]) || DerefOf (RefOf (B60A))) M600 (Arg0, 0x13, Local0, Ones)
      /* Method returns Integer */
     Local0 = (M601 (0x01, 0x05) || DerefOf (RefOf (B60A)))
      M600 (Arg0, 0x14, Local0, Ones)
     Local0 = (M601 (0x01, 0x06) || DerefOf (RefOf (B60A)))
      M600 (Arg0, 0x15, Local0, Ones)
      /* Method returns Reference to Integer */
      If (Y500)
       {
        Local0 = (DerefOf (M602 (0x01, 0x05, 0x01)) || DerefOf (RefOf (B60A)))
         M600 (Arg0, 0x16, Local0, Ones)
        Local0 = (DerefOf (M602 (0x01, 0x06, 0x01)) || DerefOf (RefOf (B60A)))
         M600 (Arg0, 0x17, Local0, Ones)
       }
      /* Conversion of the both operands */
```

```
Local0 = (DerefOf (RefOf (B600)) || DerefOf (RefOf (B60A))) M600 (Arg0, 0x18, Local0, Ones)
     Local0 = (DerefOf (RefOf (B60A)) || DerefOf (RefOf (B600))) M600 (Arg0, 0x19, Local0, Ones)
    }
    /* Lor, 32-bit */
    Method (M064, 1, NotSerialized)
    {
      /* Conversion of the first operand */
     Local0 = (DerefOf (RefOf (B60A)) || 0x00) M600 (Arg0, 0x00, Local0, Ones)
     Local0 = (DerefOf (RefOf (B60A)) || 0x01) M600 (Arg0, 0x01, Local0, Ones)
     Local0 = (DerefOf (RefOf (B60A)) || AUI5) M600 (Arg0, 0x02, Local0, Ones)
     Local0 = (DerefOf (RefOf (B60A)) || AUI6) M600 (Arg0, 0x03, Local0, Ones)
      If (Y078)
       {
        Local0 = (DerefOf (RefOf (B60A))
 || DerefOf (RefOf (AUI5)))
        M600 (Arg0, 0x04, Local0, Ones)
        Local0 = (DerefOf (RefOf (B60A)) || DerefOf (RefOf (AUI6)))
        M600 (Arg0, 0x05, Local0, Ones)
       }
     Local0 = (DerefOf (RefOf (B60A)) || DerefOf (PAUI [0x05])) M600 (Arg0, 0x06, Local0, Ones)
     Local0 = (DerefOf (RefOf (B60A)) || DerefOf (PAUI [0x06])) M600 (Arg0, 0x07, Local0, Ones)
      /* Method returns Integer */
     Local0 = (DerefOf (RefOf (B60A)) || M601 (0x01, 0x05))
      M600 (Arg0, 0x08, Local0, Ones)
     Local0 = (DerefOf (RefOf (B60A)) || M601 (0x01, 0x06))
      M600 (Arg0, 0x09, Local0, Ones)
      /* Method returns Reference to Integer */
      If (Y500)
       {
       Local0 = (DerefOf (RefOf (B60A)) || DerefOf (M602 (0x01, 0x05, 0x01)))
         M600 (Arg0, 0x0A, Local0, Ones)
       Local0 = (DerefOf (RefOf (B60A)) || DerefOf (M602) (0x01, 0x06, 0x01)))
        M600 (Arg0, 0x0B, Local0, Ones)
```

```
 }
```

```
 /* Conversion of the second operand */
```

```
Local0 = (0x00 || DerefOf (RefOf (B60A))) M600 (Arg0, 0x0C, Local0, Ones)
     Local0 = (0x01 \parallel DerefOf (RefOf (B60A))) M600 (Arg0, 0x0D, Local0, Ones)
     Local0 = (AUI5 || DerefOf (RefOf (B60A))) M600 (Arg0, 0x0E, Local0, Ones)
     Local0 = (AUI6 || DerefOf (RefOf (B60A))) M600 (Arg0, 0x0F, Local0, Ones)
      If (Y078)
       {
         Local0 = (DerefOf (RefOf (AUI5)) || DerefOf (RefOf (B60A)))
         M600 (Arg0, 0x10, Local0, Ones)
         Local0 = (DerefOf (RefOf (AUI6)) || DerefOf (RefOf (B60A)))
         M600 (Arg0, 0x11, Local0, Ones)
       }
     Local0 = (DerefOf (PAUI [0x05]) || DerefOf (RefOf (B60A))) M600 (Arg0, 0x12, Local0, Ones)
     Local0 = (DerefOf (PAUI [0x06]) || DerefOf (RefOf) (B60A)))
      M600 (Arg0, 0x13, Local0, Ones)
      /* Method returns Integer */
     Local0 = (M601 (0x01, 0x05) || DerefOf (RefOf (B60A)))
      M600 (Arg0, 0x14, Local0, Ones)
     Local0 = (M601 (0x01, 0x06) || DerefOf (RefOf (B60A)))
      M600 (Arg0, 0x15, Local0, Ones)
      /* Method returns Reference to Integer */
      If (Y500)
       {
        Local0 = (DerefOf (M602 (0x01, 0x05, 0x01)) || DerefOf (RefOf (B60A)))
         M600 (Arg0, 0x16, Local0, Ones)
        Local0 = (DerefOf (M602 (0x01, 0x06, 0x01)) || DerefOf (RefOf (B60A)))
         M600 (Arg0, 0x17, Local0, Ones)
       }
      /* Conversion of the both operands */
     Local0 = (DerefOf (RefOf (B600)) || DerefOf (RefOf (B60A))) M600 (Arg0, 0x18, Local0, Ones)
     Local0 = (DerefOf (RefOf (B60A)) || DerefOf (RefOf (B600))) M600 (Arg0, 0x19, Local0, Ones)
    }
```

```
 Method
 (M64O, 1, NotSerialized)
    {
       /* LAnd */
       Concatenate (Arg0, "-m05f", Local0)
       SRMT (Local0)
       M05F (Local0)
       Concatenate (Arg0, "-m060", Local0)
       SRMT (Local0)
       M060 (Local0)
       /* LOr */
       Concatenate (Arg0, "-m062", Local0)
       SRMT (Local0)
       M062 (Local0)
       Concatenate (Arg0, "-m063", Local0)
       SRMT (Local0)
       M063 (Local0)
     }
    Method (M32O, 1, NotSerialized)
\overline{\phantom{a}} /* LAnd */
       Concatenate (Arg0, "-m05f", Local0)
       SRMT (Local0)
       M05F (Local0)
       Concatenate (Arg0, "-m061", Local0)
       SRMT (Local0)
       M061 (Local0)
       /* LOr */
       Concatenate (Arg0, "-m062", Local0)
```

```
 SRMT (Local0)
 M062 (Local0)
 Concatenate (Arg0, "-m064", Local0)
 SRMT (Local0)
 M064 (Local0)
```
}

 /\* Buffer to Integer conversion of the Buffer second operand of \*/  $/*$  Logical operators when the first operand is evaluated as Integer  $*/$  /\* (LEqual, LGreater, LGreaterEqual, LLess, LLessEqual, LNotEqual) \*/ Method (M64P, 1, NotSerialized) {
```
 /* LEqual */
```

```
Local0 = (0xFE7CB391D650A284 == DerefOf (RefOf (B60A))) M600 (Arg0, 0x00, Local0, Ones)
     Local0 = (0xFE7CB391D650A285 == DerefOf (RefOf (B60A))) M600 (Arg0, 0x01, Local0, Zero)
     Local0 = (0xFE7CB391D650A283 == DerefOf (RefOf (B60A)))
      M600 (Arg0, 0x02, Local0, Zero)
     Local0 = (AUI4 == DerefOf (RefOf (B60A))) M600 (Arg0, 0x03, Local0, Ones)
     Local0 = (AUID == DerefOf (RefOf (B60A))) M600 (Arg0, 0x04, Local0, Zero)
     Local0 = (AUIF == DerefOf (RefOf (B60A))) M600 (Arg0, 0x05, Local0, Zero)
      If (Y078)
      {
        Local0
= (DerefOf (RefOf (AUI4)) = DerefOf (RefOf (B60A)))
        M600 (Arg0, 0x06, Local0, Ones)
       Local0 = (DerefOf (RefOf (AUID)) == DerefOf (RefOf (B60A))) M600 (Arg0, 0x07, Local0, Zero)
       Local0 = (DerefOf (RefOf (AUIF)) == DerefOf (RefOf (B60A))) M600 (Arg0, 0x08, Local0, Zero)
      }
     Local0 = (DerefOf (PAUI [0x04]) == DerefOf (RefOf (B60A))) M600 (Arg0, 0x09, Local0, Ones)
     Local0 = (DerefOf (PAUI [0x0D]) == DerefOf (RefOf (B60A))) M600 (Arg0, 0x0A, Local0, Zero)
     Local0 = (DerefOf (PAUI [0x0F]) == DerefOf (RefOf (B60A))) M600 (Arg0, 0x0B, Local0, Zero)
      /* Method returns Integer */
     Local0 = (M601 (0x01, 0x04) == DerefOf (RefOf (B60A)))
      M600 (Arg0, 0x0C, Local0, Ones)
     Local0 = (M601 (0x01, 0x0D)) = DerefOf (RefOf (B60A)))
      M600 (Arg0, 0x0D, Local0, Zero)
     Local0 = (M601)(0x01, 0x0F) == DerefOf (RefOf (B60A)))
      M600 (Arg0, 0x0E, Local0, Zero)
      /* Method returns Reference to Integer */
      If (Y500)
      {
       Local0 = (DerefOf (M602 (0x01, 0x04, 0x01)) == DerefOf (RefOf (B60A)))
        M600 (Arg0, 0x0F, Local0, Ones)
       Local0 = (DerefOf (M602 (0x01, 0x0D, 0x01)) == DerefOf (RefOf (B60A)))
        M600 (Arg0, 0x10, Local0, Zero)
```

```
Local0 = (DerefOf (M602 (0x01, 0x0F, 0x01)) == DerefOf (RefOf (B60A)))
        M600 (Arg0, 0x11, Local0, Zero)
      }
      /* LGreater */
     Local0 = (0xFE7CB391D650A284 > DerefOf (RefOf (B60A))) M600 (Arg0, 0x12, Local0, Zero)
      Local0 = (0xFE7CB391D650A285 > DerefOf (RefOf (B60A)))
      M600 (Arg0, 0x13, Local0, Ones)
      Local0 = (0xFE7CB391D650A283 > DerefOf (RefOf (B60A)))
      M600 (Arg0, 0x14, Local0, Zero)
     Local0 = (AUI4 > DerefOf (RefOf (B60A)))
      M600 (Arg0, 0x15, Local0, Zero)
     Local0 = (AUID > DerefOf (RefOf (B60A))) M600 (Arg0, 0x16, Local0, Ones)
     Local0 = (AUIF > DerefOf (RefOf (B60A))) M600 (Arg0, 0x17, Local0, Zero)
      If (Y078)
      {
       Local0 = (DerefOf (RefOf (AUI4)) > DerefOf (RefOf (B60A))) M600 (Arg0, 0x18, Local0, Zero)
        Local0 = (DerefOf (RefOf (AUID)) > DerefOf (RefOf (B60A)))
        M600 (Arg0, 0x19, Local0, Ones)
        Local0 = (DerefOf (RefOf (AUIF)) > DerefOf (RefOf (B60A)))
        M600 (Arg0, 0x1A, Local0, Zero)
      }
     Local0 = (DerefOf (PAUI [0x04]) > DerefOf (RefOf (B60A))) M600 (Arg0, 0x1B, Local0, Zero)
     Local0 = (Der\{P(AUI | (0x0D])\} ) DerefOf (RefOf (B60A))) M600 (Arg0, 0x1C, Local0, Ones)
     Local0 = (DerefOf (PAUI [0x0F]) > DerefOf (RefOf (B60A))) M600 (Arg0, 0x1D, Local0,
 Zero)
      /* Method returns Integer */
     Local0 = (M601 (0x01, 0x04) >DerefOf (RefOf (B60A)))
      M600 (Arg0, 0x1E, Local0, Zero)
```

```
Local0 = (M601 (0x01, 0x0D) > DerefOf (RefOf (B60A))) M600 (Arg0, 0x1F, Local0, Ones)
Local0 = (M601 (0x01, 0x0F) > DerefOf (RefOf (B60A))) M600 (Arg0, 0x20, Local0, Zero)
 /* Method returns Reference to Integer */
```

```
 If (Y500)
```
{

```
Local0 = (DerefOf (M602 (0x01, 0x04, 0x01)) > DerefOf (RefOf (B60A)))
        M600 (Arg0, 0x21, Local0, Zero)
       Local0 = (DerefOf (M602 (0x01, 0x0D, 0x01)) > DerefOf (RefOf (B60A)))
        M600 (Arg0, 0x22, Local0, Ones)
       Local0 = (DerefOf (M602 (0x01, 0x0F, 0x01)) > DerefOf (RefOf (B60A)))
        M600 (Arg0, 0x23, Local0, Zero)
      }
      /* LGreaterEqual */
     Local0 = (0xFE7CB391D650A284) >= DerefOf (RefOf (B60A)))
    M600 (Arg0, 0x24, Local0, Ones)
     Local0 = (0xFE7CB391D650A285 >= DerefOf (RefOf (B60A))) M600 (Arg0, 0x25, Local0, Ones)
      Local0 = (0xFE7CB391D650A283 >= DerefOf (RefOf (B60A)))
      M600 (Arg0, 0x26, Local0, Zero)
     Local0 = (AUI4 >= Dereff (RefOf (B60A))) M600 (Arg0, 0x27, Local0, Ones)
     Local0 = (AUID) = DerefOf (RefOf (B60A)))
      M600 (Arg0, 0x28, Local0, Ones)
     Local0 = (AUIF >= DerefOf (RefOf (B60A))) M600 (Arg0, 0x29, Local0, Zero)
      If (Y078)
      {
       Local0 = (DerefOf (RefOf (AUI4)) >= DerefOf (RefOf (B60A))) M600 (Arg0, 0x2A, Local0, Ones)
       Local0 = (DerefOf (RefOf (AUID)) >= DerefOf (RefOf (B60A))) M600 (Arg0, 0x2B, Local0, Ones)
       Local0 = (DerefOf (RefOf (AUIF)) >= DerefOf (RefOf (B60A))) M600 (Arg0, 0x2C, Local0, Zero)
      }
     Local0 =(DerefOf (PAUI [0x04]) >= DerefOf (RefOf (B60A))) M600 (Arg0, 0x2D, Local0, Ones)
     Local0 = (DerefOf (PAUI [0x0D]) >= DerefOf (RefOf (B60A))) M600 (Arg0, 0x2E, Local0, Ones)
     Local0 = (DerefOf (PAUI [0x0F]) >= DerefOf (RefOf (B60A))) M600 (Arg0, 0x2F, Local0, Zero)
      /* Method returns Integer */
     Local0 = (M601 (0x01, 0x04) ) = DerefOf (RefOf (B60A)))
      M600 (Arg0, 0x30, Local0, Ones)
     Local0 = (M601 (0x01, 0x0D)) = DerefOf (RefOf (B60A)))
      M600 (Arg0, 0x31, Local0, Ones)
     Local0 = (M601 (0x01, 0x0F)) = DerefOf (RefOf (B60A)))
      M600 (Arg0, 0x32, Local0, Zero)
```

```
 /* Method returns Reference to Integer */
```

```
 If (Y500)
      {
       Local0 = (DerefOf (M602 (0x01, 0x04, 0x01)) >= DerefOf (RefOf (B60A)))
        M600 (Arg0, 0x33, Local0, Ones)
       Local0 = (DerefOf (M602 (0x01, 0x0D, 0x01)) >= DerefOf (RefOf) (B60A)))
        M600 (Arg0, 0x34, Local0, Ones)
       Local0 = (DerefOf (M602 (0x01, 0x0F, 0x01)) >= DerefOf (RefOf (B60A)))
        M600 (Arg0, 0x35, Local0, Zero)
      }
      /* LLess */
      Local0 = (0xFE7CB391D650A284 < DerefOf (RefOf (B60A)))
      M600 (Arg0, 0x36, Local0, Zero)
     Local0 = (0xFE7CB391D650A285 < DerOf(RefOf(B60A))) M600 (Arg0, 0x37, Local0, Zero)
      Local0 = (0xFE7CB391D650A283 < DerefOf (RefOf (B60A)))
      M600 (Arg0, 0x38, Local0, Ones)
     Local0 = (AUI4 < DereffOf (RefOf (B60A))) M600 (Arg0, 0x39, Local0, Zero)
     Local0 = (AUID < DerefOf (RefOf (B60A))) M600 (Arg0, 0x3A, Local0, Zero)
      Local0 = (AUIF < DerefOf (RefOf (B60A)))
      M600 (Arg0, 0x3B, Local0, Ones)
      If (Y078)
      {
        Local0 = (DerefOf (RefOf (AUI4)) < DerefOf (RefOf (B60A)))
        M600 (Arg0, 0x3C,
 Local0, Zero)
        Local0 = (DerefOf (RefOf (AUID)) < DerefOf (RefOf (B60A)))
        M600 (Arg0, 0x3D, Local0, Zero)
        Local0 = (DerefOf (RefOf (AUIF)) < DerefOf (RefOf (B60A)))
        M600 (Arg0, 0x3E, Local0, Ones)
      }
     Local0 = (DerefOf (PAUI [0x04]) < DerefOf (RefOf (B60A))) M600 (Arg0, 0x3F, Local0, Zero)
     Local0 = (Der\{P(AUI | (0x0D]) \le Der\{Of (RefOf (B60A))\}) M600 (Arg0, 0x40, Local0, Zero)
     Local0 = (DerefOf (PAUI [0x0F]) < DerefOf (RefOf (B60A))) M600 (Arg0, 0x41, Local0, Ones)
      /* Method returns Integer */
```

```
Local0 = (M601 (0x01, 0x04) <DerefOf (RefOf (B60A)))
 M600 (Arg0, 0x42, Local0, Zero)
```

```
Local0 = (M601 (0x01, 0x0D) <DerefOf (RefOf (B60A)))
      M600 (Arg0, 0x43, Local0, Zero)
     Local0 = (M601 (0x01, 0x0F) < DerffOf (RefOf (B60A))) M600 (Arg0, 0x44, Local0, Ones)
   /* Method returns Reference to Integer */
      If (Y500)
      {
       Local0 = (DerefOf (M602 (0x01, 0x04, 0x01)) < DerefOf (RefOf (B60A)))
        M600 (Arg0, 0x45, Local0, Zero)
       Local0 = (DerefOf (M602 (0x01, 0x0D, 0x01)) < DerefOf (RefOf (B60A)))
        M600 (Arg0, 0x46, Local0, Zero)
       Local0 = (DerefOf (M602 (0x01, 0x0F, 0x01)) <DerefOf (RefOf (B60A)) M600 (Arg0, 0x47, Local0, Ones)
      }
      /* LLessEqual */
     Local0 = (0xFE7CB391D650A284 \leqDerefOf (RefOf (B60A)))
      M600 (Arg0, 0x48, Local0, Ones)
     Local0 = (0xFE7CB391D650A285 \leqDerefOf (RefOf (B60A)))
      M600 (Arg0, 0x49, Local0, Zero)
     Local0 = (0xFE7CB391D650A283 \leq DerefOf (RefOf (B60A))) M600 (Arg0, 0x4A, Local0, Ones)
     Local0 = (AUI4 \leq DerffOf (RefOf (B60A))) M600 (Arg0, 0x4B, Local0, Ones)
     Local0 = (AUID \leq DerefOf (RefOf (B60A)))
      M600 (Arg0, 0x4C, Local0, Zero)
     Local0 = (AUIF \leq DerffOf (RefOf (B60A))) M600 (Arg0, 0x4D, Local0, Ones)
      If (Y078)
      {
       Local0 = (DerefOf (RefOf (AUI4)) \le DerefOf (RefOf (B60A))) M600 (Arg0, 0x4E, Local0, Ones)
       Local0 = (DerefOf (RefOf (AUID)) \le DerefOf (RefOf (B60A))) M600 (Arg0, 0x4F, Local0, Zero)
       Local0 = (DerefOf (RefOf (AUIF)) < = DerefOf (RefOf (B60A))) M600 (Arg0, 0x50, Local0, Ones)
      }
     Local0 = (DerefOf (PAUI [0x04]) \le DerefOf (RefOf (B60A))) M600 (Arg0, 0x51, Local0, Ones)
     Local0 = (DerefOf (PAUI [0x0D]) \leq DerefOf (RefOf (B60A))) M600 (Arg0, 0x52, Local0, Zero)
     Local0 = (DerefOf (PAUI [0x0F]) \leq DerefOf (RefOf (B60A))) M600 (Arg0, 0x53, Local0, Ones)
```

```
 /* Method returns Integer */
```

```
Local0 = (M601 (0x01,0x04 \leq DerefOf (RefOf (B60A)))
      M600 (Arg0, 0x54, Local0, Ones)
     Local0 = (M601 (0x01, 0x0D) \leq DerefOf (RefOf (B60A)))
      M600 (Arg0, 0x55, Local0, Zero)
     Local0 = (M601 (0x01, 0x0F) \leq DerefOf (RefOf (B60A)))
      M600 (Arg0, 0x56, Local0, Ones)
      /* Method returns Reference to Integer */
      If (Y500)
      {
       Local0 = (DerefOf (M602 (0x01, 0x04, 0x01)) <= DerefOf (RefOf (B60A)))
        M600 (Arg0, 0x57, Local0, Ones)
       Local0 = (DerefOf (M602 (0x01, 0x0D, 0x01)) \le DerefOf (RefOf (B60A))) M600 (Arg0, 0x58, Local0, Zero)
       Local0 = (DerefOf (M602 (0x01, 0x0F, 0x01)) \leq DerefOf (RefOf (B60A))) M600 (Arg0, 0x59, Local0, Ones)
      }
      /* LNotEqual */
     Local0 = (0xFE7CB391D650A284 != DerefOf (RefOf (B60A)))
      M600 (Arg0, 0x5A, Local0, Zero)
     Local0 = (0xFE7CB391D650A285 != DerefOf (RefOf (B60A)))
      M600 (Arg0, 0x5B, Local0, Ones)
     Local0 = (0xFE7CB391D650A283 != DerefOf (RefOf (B60A)))
      M600 (Arg0, 0x5C, Local0, Ones)
     Local0 = (AUI4 != DerefOf (RefOf (B60A))) M600 (Arg0, 0x5D, Local0, Zero)
     Local0 = (AUID != DerefOf (RefOf (B60A))) M600 (Arg0, 0x5E, Local0, Ones)
     Local0 = (AUIF != DerefOf (RefOf (B60A))) M600 (Arg0, 0x5F, Local0, Ones)
      If (Y078)
      {
       Local0 = (DerefOf (RefOf (AUI4)) != DerefOf (RefOf (B60A))) M600 (Arg0, 0x60, Local0, Zero)
       Local0 = (DerefOf (RefOf (AUID)) != DerefOf (RefOf (B60A))) M600 (Arg0, 0x61, Local0, Ones)
       Local0 = (DerefOf (RefOf (AUIF)) != DerefOf (RefOf (B60A))) M600 (Arg0, 0x62, Local0, Ones)
      }
     Local0 = (Der\ of (PAUI [0x04]) != Der\ of (RefOf (B60A))) M600 (Arg0, 0x63, Local0,
```

```
 Zero)
     Local0 = (DerefOf (PAUI [0x0D]) != DerefOf (RefOf (B60A))) M600 (Arg0, 0x64, Local0, Ones)
     Local0 = (DerefOf (PAUI [0x0F]) != DerefOf (RefOf (B60A))) M600 (Arg0, 0x65, Local0, Ones)
      /* Method returns Integer */
     Local0 = (M601 (0x01, 0x04) !=DerefOf (RefOf (B60A)))
      M600 (Arg0, 0x66, Local0, Zero)
     Local0 = (M601 (0x01, 0x0D)) != DerefOf (RefOf (B60A)))
      M600 (Arg0, 0x67, Local0, Ones)
     Local0 = (M601 (0x01, 0x0F) != DerefOf (RefOf(B60A))) M600 (Arg0, 0x68, Local0, Ones)
      /* Method returns Reference to Integer */
      If (Y500)
      {
       Local0 = (DerefOf (M602 (0x01, 0x04, 0x01)) != DerefOf (RefOf (B60A)))
        M600 (Arg0, 0x69, Local0, Zero)
       Local0 = (DerefOf (M602 (0x01, 0x0D, 0x01)) != DerefOf (RefOf (B60A)))
        M600 (Arg0, 0x6A, Local0, Ones)
        Local0
= (DerefOf (M602 (0x01, 0x0F, 0x01)) != DerefOf (RefOf (B60A)))
        M600 (Arg0, 0x6B, Local0, Ones)
      }
    }
    Method (M32P, 1, NotSerialized)
    {
      /* LEqual */
     Local0 = (0xD650A284 == DerefOf (RefOf (B60A))) M600 (Arg0, 0x00, Local0, Ones)
     Local0 = (0xD650A285 == Dereff(RefOf(B60A))) M600 (Arg0, 0x01, Local0, Zero)
     Local0 = (0xD650A283 == DerefOf (RefOf (B60A))) M600 (Arg0, 0x02, Local0, Zero)
     Local0 = (AUIK == DerefOf (RefOf (B60A))) M600 (Arg0, 0x03, Local0, Ones)
     Local0 = (AUIL == DerffOf (RefOf (B60A))) M600 (Arg0, 0x04, Local0, Zero)
     Local0 = (AUIM == DerefOf (RefOf (B60A))) M600 (Arg0, 0x05, Local0, Zero)
      If (Y078)
      {
       Local0 = (DerefOf (RefOf (AUIK)) == DerefOf (RefOf (B60A))) M600 (Arg0, 0x06, Local0, Ones)
        Local0
```

```
= (DerefOf (RefOf (AUIL)) = DerefOf (RefOf (B60A)))
        M600 (Arg0, 0x07, Local0, Zero)
       Local0 = (DerefOf (RefOf (AUIM)) == DerefOf (RefOf (B60A))) M600 (Arg0, 0x08, Local0, Zero)
```

```
 }
```

```
Local0 = (DerefOf (PAUI [0x14]) == DerefOf (RefOf (B60A))) M600 (Arg0, 0x09, Local0, Ones)
Local0 = (DerefOf (PAUI [0x15]) == DerefOf (RefOf (B60A))) M600 (Arg0, 0x0A, Local0, Zero)
Local0 = (DerefOf (PAUI [0x16]) == DerefOf (RefOf (B60A))) M600 (Arg0, 0x0B, Local0, Zero)
 /* Method returns Integer */
```

```
Local0 = (M601 (0x01, 0x14) == DerefOf (RefOf (B60A)))
 M600 (Arg0, 0x0C, Local0, Ones)
Local0 = (M601 (0x01, 0x15) == DerefOf (RefOf (B60A)))
 M600 (Arg0, 0x0D, Local0, Zero)
Local0 = (M601 (0x01, 0x16) == DerefOf (RefOf (B60A)))
 M600 (Arg0, 0x0E, Local0, Zero)
 /* Method returns Reference
```
## to Integer \*/

```
 If (Y500)
```

```
 {
```

```
Local0 = (DerefOf (M602 (0x01, 0x14, 0x01)) == DerefOf (RefOf (B60A)))
 M600 (Arg0, 0x0F, Local0, Ones)
Local0 = (DerefOf (M602 (0x01, 0x15, 0x01)) == DerefOf (RefOf (B60A)))
 M600 (Arg0, 0x10, Local0, Zero)
Local0 = (DerefOf (M602 (0x01, 0x16, 0x01)) == DerefOf (RefOf (B60A)))
 M600 (Arg0, 0x11, Local0, Zero)
```

```
 }
```
/\* LGreater \*/

```
Local0 = (0xD650A284 > DerefOf (RefOf (B60A))) M600 (Arg0, 0x12, Local0, Zero)
Local0 = (0xD650A285 > DerefOf (RefOf (B60A))) M600 (Arg0, 0x13, Local0, Ones)
Local0 = (0xD650A283 > DerefOf (RefOf (B60A))) M600 (Arg0, 0x14, Local0, Zero)
Local0 = (AUIK > DerefOf (RefOf (B60A))) M600 (Arg0, 0x15, Local0, Zero)
Local0 = (AUIL > DerefOf (RefOf (B60A))) M600 (Arg0, 0x16, Local0, Ones)
Local0 = (AUIM > DerefOf (RefOf (B60A))) M600 (Arg0, 0x17, Local0, Zero)
 If (Y078)
```

```
 {
       Local0 = (DerefOf (RefOf (AUIK)) > DerefOf (RefOf (B60A))) M600 (Arg0, 0x18, Local0, Zero)
        Local0 = (DerefOf (RefOf (AUIL)) > DerefOf (RefOf (B60A)))
        M600 (Arg0, 0x19, Local0, Ones)
       Local0 = (DerefOf (RefOf (AUIM)) > DerefOf (RefOf (B60A))) M600 (Arg0, 0x1A, Local0, Zero)
      }
     Local0 = (DerefOf (PAUI [0x14]) > DerefOf (RefOf (B60A))) M600 (Arg0, 0x1B, Local0, Zero)
     Local0 = (DerefOf (PAUI [0x15]) > DerefOf (RefOf (B60A))) M600 (Arg0, 0x1C, Local0, Ones)
     Local0 = (DerefOf (PAUI [0x16]) > DerefOf (RefOf (B60A))) M600 (Arg0, 0x1D, Local0, Zero)
      /* Method returns Integer */
     Local0 = (M601 (0x01, 0x14) > DerefOf (RefOf (B60A))) M600 (Arg0, 0x1E,
 Local0, Zero)
     Local0 = (M601 (0x01, 0x15) > DerefOf (RefOf (B60A))) M600 (Arg0, 0x1F, Local0, Ones)
     Local0 = (M601 (0x01, 0x16) > DerefOf (RefOf (B60A))) M600 (Arg0, 0x20, Local0, Zero)
      /* Method returns Reference to Integer */
      If (Y500)
      {
       Local0 = (DerefOf (M602 (0x01, 0x14, 0x01)) > DerefOf (RefOf (B60A)))
        M600 (Arg0, 0x21, Local0, Zero)
       Local0 = (DerefOf (M602 (0x01, 0x15, 0x01)) > DerefOf (RefOf (B60A)))
        M600 (Arg0, 0x22, Local0, Ones)
       Local0 = (DerefOf (M602 (0x01, 0x16, 0x01)) > DerefOf (RefOf (B60A)))
        M600 (Arg0, 0x23, Local0, Zero)
      }
      /* LGreaterEqual */
     Local0 = (0xD650A284) > DerefOf (RefOf (B60A)))
      M600 (Arg0, 0x24, Local0, Ones)
     Local0 = (0xD650A285 >= DerefOf (RefOf (B60A))) M600 (Arg0, 0x25, Local0, Ones)
      Local0
= (0xD650A283) > DerefOf (RefOf (B60A)))
      M600 (Arg0, 0x26, Local0, Zero)
     Local0 = (AUIK >= DerefOf (RefOf (B60A))) M600 (Arg0, 0x27, Local0, Ones)
     Local0 = (AUIL \ge DerefOf (RefOf (B60A)))
```

```
 M600 (Arg0, 0x28, Local0, Ones)
     Local0 = (AUIM >= DerefOf (RefOf (B60A))) M600 (Arg0, 0x29, Local0, Zero)
      If (Y078)
      {
       Local0 = (DerefOf (RefOf (AUIK)) >= DerefOf (RefOf (B60A))) M600 (Arg0, 0x2A, Local0, Ones)
       Local0 = (DerefOf (RefOf (AUIL)) >= DerefOf (RefOf (B60A))) M600 (Arg0, 0x2B, Local0, Ones)
       Local0 = (DerefOf (RefOf (AUIM)) >= DerefOf (RefOf (B60A))) M600 (Arg0, 0x2C, Local0, Zero)
      }
     Local0 = (DerefOf (PAUI [0x14]) >= DerefOf (RefOf (B60A))) M600 (Arg0, 0x2D, Local0, Ones)
     Local0 = (DerefOf (PAUI [0x15]) >= DerefOf (RefOf (B60A))) M600 (Arg0, 0x2E, Local0, Ones)
     Local0 = (DerefOf (PAUI [0x16]) >= DerefOf (RefOf (B60A))) M600 (Arg0, 0x2F, Local0, Zero)
      /* Method returns Integer */
     Local0 = (M601 (0x01, 0x14) >= DerefOf (RefOf (B60A)))
      M600 (Arg0, 0x30, Local0, Ones)
     Local0 = (M601 (0x01, 0x15) ) = DerefOf (RefOf (B60A)))
      M600 (Arg0, 0x31, Local0, Ones)
     Local0 = (M601 (0x01, 0x16) ) = DerefOf (RefOf (B60A)))
      M600 (Arg0, 0x32, Local0, Zero)
      /* Method returns Reference to Integer */
      If (Y500)
      {
       Local0 = (DerefOf (M602 (0x01, 0x14, 0x01)) >= DerefOf (RefOf (B60A)))
        M600 (Arg0, 0x33, Local0, Ones)
       Local0 = (DerefOf (M602 (0x01, 0x15, 0x01)) >= DerefOf (RefOf (B60A)))
        M600 (Arg0, 0x34, Local0, Ones)
       Local0 = (DerefOf (M602 (0x01, 0x16, 0x01)) >= DerefOf (RefOf (B60A)))
        M600 (Arg0,
 0x35, Local0, Zero)
      }
     /* LLess */Local0 = (0xD650A284 <DerefOf (RefOf (B60A)))
      M600 (Arg0, 0x36, Local0, Zero)
     Local0 = (0xD650A285 <DerefOf (RefOf (B60A)))
      M600 (Arg0, 0x37, Local0, Zero)
     Local0 = (0xD650A283 < DerOf(RefOf(B60A)))
```

```
 M600 (Arg0, 0x38, Local0, Ones)
     Local0 = (AUIK < Dereff (RefOf (B60A))) M600 (Arg0, 0x39, Local0, Zero)
      Local0 = (AUIL < DerefOf (RefOf (B60A)))
      M600 (Arg0, 0x3A, Local0, Zero)
     Local0 = (AUIM < DerefOf (RefOf(B60A))) M600 (Arg0, 0x3B, Local0, Ones)
      If (Y078)
      {
       Local0 = (DerefOf (RefOf (AUIK)) < DerefOf (RefOf (B60A))) M600 (Arg0, 0x3C, Local0, Zero)
        Local0 = (DerefOf (RefOf (AUIL)) < DerefOf (RefOf (B60A)))
        M600 (Arg0, 0x3D, Local0, Zero)
        Local0 = (DerefOf (RefOf (AUIM)) < DerefOf
 (RefOf (B60A)))
        M600 (Arg0, 0x3E, Local0, Ones)
      }
     Local0 = (DerefOf (PAUI [0x14]) < DerefOf (RefOf (B60A))) M600 (Arg0, 0x3F, Local0, Zero)
     Local0 = (DerefOf (PAUI [0x15]) < DerefOf (RefOf (B60A))) M600 (Arg0, 0x40, Local0, Zero)
     Local0 = (DerefOf (PAUI [0x16]) < DerefOf (RefOf (B60A))) M600 (Arg0, 0x41, Local0, Ones)
      /* Method returns Integer */
     Local0 = (M601 (0x01, 0x14) <DerefOf (RefOf (B60A)))
      M600 (Arg0, 0x42, Local0, Zero)
     Local0 = (M601 (0x01, 0x15) <DerefOf (RefOf (B60A)))
      M600 (Arg0, 0x43, Local0, Zero)
     Local0 = (M601 (0x01, 0x16) <DerefOf (RefOf (B60A)))
      M600 (Arg0, 0x44, Local0, Ones)
      /* Method returns Reference to Integer */
      If (Y500)
      {
       Local0 = (DerefOf (M602 (0x01, 0x14, 0x01)) < DerefOf (RefOf (B60A)))
        M600 (Arg0,
 0x45, Local0, Zero)
       Local0 = (DerefOf (M602 (0x01, 0x15, 0x01)) < DerefOf (RefOf (B60A)))
        M600 (Arg0, 0x46, Local0, Zero)
       Local0 = (DerefOf (M602 (0x01, 0x16, 0x01)) < DerefOf (RefOf (B60A))) M600 (Arg0, 0x47, Local0, Ones)
      }
      /* LLessEqual */
     Local0 = (0xD650A284 \leq DerefOf (RefOf (B60A)))
```

```
 M600 (Arg0, 0x48, Local0, Ones)
     Local0 = (0xD650A285 \leq DerefOf (RefOf (B60A))) M600 (Arg0, 0x49, Local0, Zero)
     Local0 = (0xD650A283 \leq DerefOf (RefOf (B60A))) M600 (Arg0, 0x4A, Local0, Ones)
     Local0 = (AUIK \leq DerefOf (RefOf (B60A))) M600 (Arg0, 0x4B, Local0, Ones)
     Local0 = (AUIL \le DerffOf (RefOf (B60A))) M600 (Arg0, 0x4C, Local0, Zero)
     Local0 = (AUIM \leq DerefOf (RefOf (B60A))) M600 (Arg0, 0x4D, Local0, Ones)
      If (Y078)
      {
       Local0 = (DerefOf (RefOf (AUIK)) <= DerefOf (RefOf (B60A)))
         M600 (Arg0, 0x4E, Local0, Ones)
       Local0 = (DerefOf (RefOf (AUIL)) \le DerefOf (RefOf (B60A))) M600 (Arg0, 0x4F, Local0, Zero)
       Local0 = (DerefOf (RefOf (AUIM)) \le DerefOf (RefOf (B60A))) M600 (Arg0, 0x50, Local0, Ones)
      }
     Local0 = (DerefOf (PAUI [0x14]) \le DerefOf (RefOf (B60A))) M600 (Arg0, 0x51, Local0, Ones)
     Local0 = (DerefOf (PAUI [0x15]) \le DerefOf (RefOf (B60A))) M600 (Arg0, 0x52, Local0, Zero)
     Local0 = (DerefOf (PAUI [0x16]) \le DerefOf (RefOf (B60A))) M600 (Arg0, 0x53, Local0, Ones)
      /* Method returns Integer */
     Local0 = (M601 (0x01, 0x14) \leq DerefOf (RefOf (B60A)))
      M600 (Arg0, 0x54, Local0, Ones)
     Local0 = (M601 (0x01, 0x15) \leq DerefOf (RefOf (B60A)))
      M600 (Arg0, 0x55, Local0, Zero)
     Local0 = (M601 (0x01,0x16 \leq DerefOf (RefOf (B60A)))
      M600 (Arg0, 0x56, Local0, Ones)
      /* Method returns Reference to Integer */
      If (Y500)
      {
       Local0 = (DerefOf (M602 (0x01, 0x14, 0x01)) \leq DerefOf (RefOf (B60A))) M600 (Arg0, 0x57, Local0, Ones)
       Local0 = (DerefOf (M602 (0x01, 0x15, 0x01)) <= DerefOf (RefOf (B60A)))
        M600 (Arg0, 0x58, Local0, Zero)
       Local0 = (DerefOf (M602 (0x01, 0x16, 0x01)) <= DerefOf (RefOf (B60A)))
         M600 (Arg0, 0x59, Local0, Ones)
      }
```

```
 /* LNotEqual */
```

```
Local0 = (0xD650A284 != DerefOf (RefOf (B60A))) M600 (Arg0, 0x5A, Local0, Zero)
Local0 = (0xD650A285I = DerefOf (RefOf (B60A))) M600 (Arg0, 0x5B, Local0, Ones)
Local0 = (0xD650A283! = DerefOf (RefOf (B60A)))
 M600 (Arg0, 0x5C, Local0, Ones)
Local0 = (AUIK != DerefOf (RefOf (B60A)))
```

```
 M600 (Arg0, 0x5D, Local0, Zero)
```

```
Local0 = (A UIL != DerefOf (RefOf (B60A))) M600 (Arg0, 0x5E, Local0, Ones)
Local0 = (AUIM != DerefOf (RefOf (B60A))) M600 (Arg0, 0x5F, Local0, Ones)
 If (Y078)
 {
```

```
Local0 = (DerefOf (RefOf (AUIK)) != DerefOf (RefOf (B60A))) M600 (Arg0, 0x60, Local0, Zero)
Local0 = (DerefOf (RefOf (AUIL)) != DerefOf (RefOf (B60A))) M600 (Arg0, 0x61, Local0, Ones)
Local0 = (DerefOf (RefOf (AUIM)) != DerefOf (RefOf (B60A))) M600 (Arg0, 0x62, Local0, Ones)
```

```
 }
```

```
Local0 = (DerffOf (PAUI [0x14]) != DerffOf (RefOf (B60A))) M600 (Arg0, 0x63, Local0, Zero)
Local0 = (Der\ of (PAUI [0x15]) != Der\ of (RefOf (B60A))) M600 (Arg0, 0x64, Local0, Ones)
Local0 = (DerefOf (PAUI [0x16]) != DerefOf (RefOf (B60A))) M600 (Arg0, 0x65, Local0, Ones)
```

```
 /* Method returns Integer */
```

```
Local0 = (M601 (0x01, 0x14) != DerefOf (RefOf (B60A)))
 M600 (Arg0, 0x66, Local0, Zero)
Local0 = (M601 (0x01, 0x15) != DerefOf (RefOf (B60A)))
 M600 (Arg0, 0x67, Local0, Ones)
Local0 = (M601 (0x01, 0x16)!) = DerefOf (RefOf (B60A)))
 M600 (Arg0, 0x68, Local0, Ones)
 /* Method returns Reference to Integer */
```

```
 If (Y500)
 {
  Local0 = (DerefOf (M602 (0x01, 0x14, 0x01)) != DerefOf (RefOf (B60A)))
   M600 (Arg0, 0x69, Local0, Zero)
  Local0 = (DerefOf (M602 (0x01, 0x15, 0x01)) != DerefOf (RefOf (B60A)))
```

```
 M600 (Arg0, 0x6A, Local0, Ones)
       Local0 = (DerefOf (M602 (0x01, 0x16, 0x01)) != DerefOf (RefOf (B60A)))
        M600 (Arg0, 0x6B, Local0, Ones)
      }
    }
    Method (M065, 1, NotSerialized)
    {
      /* LEqual */
     Local0 = (0x0321 == DerefOf (RefOf (B606)))
      M600 (Arg0, 0x00, Local0, Ones)
     Local0 = (0x0322 == DerffOf (RefOf (B606))) M600 (Arg0, 0x01, Local0, Zero)
     Local0 = (0x0320 == DerffOf (RefOf (B606))) M600 (Arg0, 0x02, Local0, Zero)
     Local0 = (AUI1 == Dereff (RefOf (B606))) M600 (Arg0, 0x03, Local0, Ones)
     Local0 = (AUIG == DerefOf (RefOf (B606))) M600 (Arg0, 0x04, Local0, Zero)
     Local0 = (AUIH == DerefOf (RefOf (B606))) M600 (Arg0, 0x05, Local0, Zero)
      If (Y078)
      {
       Local0 = (DerefOf (RefOf (AUI1)) == DerefOf (RefOf (B606))) M600 (Arg0, 0x06, Local0, Ones)
       Local0 = (DerefOf (RefOf (AUIG)) == DerefOf (RefOf (B606))) M600 (Arg0, 0x07, Local0, Zero)
       Local0 = (DerefOf (RefOf (AUIH)) == DerefOf (RefOf (B606))) M600 (Arg0, 0x08, Local0, Zero)
      }
      Local0
= (DerefOf (PAUI [0x01]) = DerefOf (RefOf (B606)))
      M600 (Arg0, 0x09, Local0, Ones)
     Local0 = (Der\ of (PAUI [0x10]) == Der\ of (RefOf (B606))) M600 (Arg0, 0x0A, Local0, Zero)
     Local0 = (DerefOf (PAUI [0x11]) == DerefOf (RefOf (B606))) M600 (Arg0, 0x0B, Local0, Zero)
      /* Method returns Integer */
     Local0 = (M601 (0x01, 0x01) == DerefOf (RefOf (B606)))
      M600 (Arg0, 0x0C, Local0, Ones)
     Local0 = (M601 (0x01, 0x10) == DerefOf (RefOf (B606)))
      M600 (Arg0, 0x0D, Local0, Zero)
     Local0 = (M601 (0x01, 0x11)) = DerefOf (RefOf (B606)))
      M600 (Arg0, 0x0E, Local0, Zero)
```

```
 /* Method returns Reference to Integer */
```

```
 If (Y500)
      {
       Local0 = (DerefOf (M602 (0x01, 0x01, 0x01)) == DerefOf (RefOf (B606)))
        M600 (Arg0, 0x0F, Local0, Ones)
       Local0 = (DerefOf (M602 (0x01, 0x10, 0x01)) == DerefOf
 (RefOf (B606)))
        M600 (Arg0, 0x10, Local0, Zero)
       Local0 = (DerefOf (M602 (0x01, 0x11, 0x01)) == DerefOf (RefOf (B606)))
        M600 (Arg0, 0x11, Local0, Zero)
      }
      /* LGreater */
     Local0 = (0x0321 > DerefOf (RefOf (B606))) M600 (Arg0, 0x12, Local0, Zero)
     Local0 = (0x0322 > DerefOf (RefOf (B606))) M600 (Arg0, 0x13, Local0, Ones)
     Local0 = (0x0320 > DerefOf (RefOf (B606))) M600 (Arg0, 0x14, Local0, Zero)
     Local0 = (AUI1 > DerefOf (RefOf (B606))) M600 (Arg0, 0x15, Local0, Zero)
     Local0 = (AUIG > DerefOf (RefOf (B606))) M600 (Arg0, 0x16, Local0, Ones)
     Local0 = (AUIH > DerefOf (RefOf (B606))) M600 (Arg0, 0x17, Local0, Zero)
      If (Y078)
      {
       Local0 = (DerefOf (RefOf (AUI1)) > DerefOf (RefOf (B606))) M600 (Arg0, 0x18, Local0, Zero)
    Local0 = (DerefOf (RefOf (AUIG)) > DerefOf (RefOf (B606))) M600 (Arg0, 0x19, Local0, Ones)
       Local0 = (DerefOf (RefOf (AUIH)) > DerefOf (RefOf (B606))) M600 (Arg0, 0x1A, Local0, Zero)
      }
     Local0 = (DerefOf (PAUI [0x01]) > DerefOf (RefOf (B606))) M600 (Arg0, 0x1B, Local0, Zero)
     Local0 = (DerefOf (PAUI [0x10]) > DerefOf (RefOf (B606))) M600 (Arg0, 0x1C, Local0, Ones)
     Local0 = (DerefOf (PAUI [0x11]) > DerefOf (RefOf (B606))) M600 (Arg0, 0x1D, Local0, Zero)
      /* Method returns Integer */
     Local0 = (M601 (0x01, 0x01) > DerefOf (RefOf (B606)))
```

```
 M600 (Arg0, 0x1E, Local0, Zero)
```

```
Local0 = (M601 (0x01, 0x10) > DerefOf (RefOf (B606)))
      M600 (Arg0, 0x1F, Local0, Ones)
     Local0 = (M601 (0x01, 0x11)) DerefOf (RefOf (B606)))
      M600 (Arg0, 0x20, Local0, Zero)
      /* Method returns Reference
 to Integer */
      If (Y500)
      {
       Local0 = (DerefOf (M602 (0x01, 0x01, 0x01)) > DerefOf (RefOf (B606)))
        M600 (Arg0, 0x21, Local0, Zero)
       Local0 = (DerefOf (M602 (0x01, 0x10, 0x01)) > DerefOf (RefOf (B606)))
        M600 (Arg0, 0x22, Local0, Ones)
       Local0 = (DerefOf (M602 (0x01, 0x11, 0x01)) > DerefOf (RefOf (B606)))
        M600 (Arg0, 0x23, Local0, Zero)
      }
      /* LGreaterEqual */
     Local0 = (0x0321 >= Derff (RefOf (B606)))
      M600 (Arg0, 0x24, Local0, Ones)
     Local0 = (0x0322 >= DerffOf (RefOf (B606))) M600 (Arg0, 0x25, Local0, Ones)
     Local0 = (0x0320) = DerefOf (RefOf (B606)))
      M600 (Arg0, 0x26, Local0, Zero)
     Local0 = (AUI1 >= DerefOf (RefOf (B606))) M600 (Arg0, 0x27, Local0, Ones)
     Local0 = (AUIG >= DerefOf (RefOf (B606))) M600 (Arg0, 0x28, Local0, Ones)
      Local0 = (AUIH >= DerefOf (RefOf (B606))) M600 (Arg0, 0x29, Local0, Zero)
      If (Y078)
      {
       Local0 = (DerefOf (RefOf (AUI1)) >= DerefOf (RefOf (B606))) M600 (Arg0, 0x2A, Local0, Ones)
       Local0 = (DerefOf (RefOf (AUIG)) >= DerefOf (RefOf (B606))) M600 (Arg0, 0x2B, Local0, Ones)
       Local0 = (DerefOf (RefOf (AUIH)) >= DerefOf (RefOf (B606))) M600 (Arg0, 0x2C, Local0, Zero)
      }
     Local0 = (DerefOf (PAUI [0x01]) \geq DerefOf (RefOf (B606))) M600 (Arg0, 0x2D, Local0, Ones)
     Local0 = (Der\{PAUI} [0x10]) \ge Der\{Of (RefOf (B606))\} M600 (Arg0, 0x2E, Local0, Ones)
     Local0 = (Der\ of (PAUI [0x11]) \ge Der\ of (RefOf (B606))) M600 (Arg0, 0x2F, Local0, Zero)
```

```
 /* Method returns Integer */
```

```
Local0 = (M601 (0x01, 0x01)) = DerefOf (RefOf (B606)))
      M600 (Arg0,
 0x30, Local0, Ones)
     Local0 = (M601 (0x01, 0x10)) = DerefOf (RefOf (B606)))
      M600 (Arg0, 0x31, Local0, Ones)
     Local0 = (M601 (0x01, 0x11)) = DerefOf (RefOf (B606)))
      M600 (Arg0, 0x32, Local0, Zero)
      /* Method returns Reference to Integer */
      If (Y500)
      {
       Local0 = (DerefOf (M602 (0x01, 0x01, 0x01)) >= DerefOf (RefOf (B606)))
        M600 (Arg0, 0x33, Local0, Ones)
        Local0 = (DerefOf (M602 (0x01, 0x10, 0x01)) >= DerefOf (RefOf (B606)))
        M600 (Arg0, 0x34, Local0, Ones)
       Local0 = (DerefOf (M602 (0x01, 0x11, 0x01)) >= DerefOf (RefOf (B606)))
         M600 (Arg0, 0x35, Local0, Zero)
      }
     /* LLess */Local0 = (0x0321 < DerefOf (RefOf (B606)))
      M600 (Arg0, 0x36, Local0, Zero)
     Local0 = (0x0322 < DerefOf (RefOf (B606)))
      M600 (Arg0, 0x37, Local0, Zero)
     Local0 = (0x0320 < DerefOf (RefOf (B606)))
      M600 (Arg0, 0x38, Local0, Ones)
     Local0 = (AUI1 < DereffOf (RefOf (B606))) M600 (Arg0, 0x39, Local0, Zero)
     Local0 = (AUIG < DerOf (RefOf (B606))) M600 (Arg0, 0x3A, Local0, Zero)
     Local0 = (AUIH < DerffOf (RefOf (B606))) M600 (Arg0, 0x3B, Local0, Ones)
      If (Y078)
      {
       Local0 = (DerefOf (RefOf (AUI1)) < DerefOf (RefOf (B606))) M600 (Arg0, 0x3C, Local0, Zero)
       Local0 = (DerefOf (RefOf (AUIG)) < DerefOf (RefOf (B606))) M600 (Arg0, 0x3D, Local0, Zero)
        Local0 = (DerefOf (RefOf (AUIH)) < DerefOf (RefOf (B606)))
        M600 (Arg0, 0x3E, Local0, Ones)
      }
     Local0 = (DerefOf (PAUI [0x01]) < DerefOf (RefOf (B606))) M600 (Arg0, 0x3F, Local0, Zero)
     Local0 = (DerefOf (PAUI [0x10]) < DerefOf (RefOf (B606)))
```

```
 M600 (Arg0, 0x40,
 Local0, Zero)
     Local0 = (DerefOf (PAUI [0x11]) < DerefOf (RefOf (B606))) M600 (Arg0, 0x41, Local0, Ones)
      /* Method returns Integer */
     Local0 = (M601 (0x01, 0x01) < DerefOf (RefOf (B606)))
      M600 (Arg0, 0x42, Local0, Zero)
     Local0 = (M601 (0x01, 0x10) < DerefOf (RefOf (B606)))
      M600 (Arg0, 0x43, Local0, Zero)
     Local0 = (M601 (0x01, 0x11) <DerefOf (RefOf (B606)))
      M600 (Arg0, 0x44, Local0, Ones)
      /* Method returns Reference to Integer */
      If (Y500)
       {
        Local0 = (DerefOf (M602 (0x01, 0x01, 0x01)) < DerefOf (RefOf (B606)))
         M600 (Arg0, 0x45, Local0, Zero)
       Local0 = (DerefOf (M602 (0x01, 0x10, 0x01)) < DerefOf (RefOf (B606)))
        M600 (Arg0, 0x46, Local0, Zero)
```

```
Local0 = (DerefOf (M602 (0x01, 0x11, 0x01)) < DerefOf (RefOf (B606)))
 M600 (Arg0, 0x47, Local0, Ones)
```
}

```
 /* LLessEqual */
```

```
Local0 = (0x0321 \leq DerefOf (RefOf (B606)))
 M600 (Arg0, 0x48, Local0, Ones)
Local0 = (0x0322 \leq DerefOf (RefOf (B606)))
 M600 (Arg0, 0x49, Local0, Zero)
Local0 = (0x0320 \leq DerffOf (RefOf (B606))) M600 (Arg0, 0x4A, Local0, Ones)
Local0 = (AUI1 \leq DerefOf (RefOf (B606))) M600 (Arg0, 0x4B, Local0, Ones)
Local0 = (AUIG \leq DerefOf (RefOf (B606))) M600 (Arg0, 0x4C, Local0, Zero)
Local0 = (AUIH \leq DerefOf (RefOf (B606))) M600 (Arg0, 0x4D, Local0, Ones)
 If (Y078)
 {
  Local0 = (DerefOf (RefOf (AUI1)) \leq DerefOf (RefOf (B606))) M600 (Arg0, 0x4E, Local0, Ones)
  Local0 = (DerefOf (RefOf (AUIG)) \le DerefOf (RefOf (B606))) M600 (Arg0, 0x4F, Local0, Zero)
  Local0 = (DerefOf (RefOf (AUIH)) \leq DerefOf (RefOf (B606)))
```

```
 M600 (Arg0, 0x50, Local0, Ones)
 }
```

```
Local0 = (DerefOf (PAUI [0x01]) \le DerefOf (RefOf (B606))) M600 (Arg0, 0x51, Local0, Ones)
Local0 = (DerefOf (PAUI [0x10]) \le DerefOf (RefOf (B606))) M600 (Arg0, 0x52, Local0, Zero)
Local0 = (Der\ of (PAUI [0x11]) \le Der\ of (RefOf (B606))) M600 (Arg0, 0x53, Local0, Ones)
 /* Method returns Integer */
```

```
Local0 = (M601 (0x01, 0x01) \leq DerefOf (RefOf (B606)))
 M600 (Arg0, 0x54, Local0, Ones)
Local0 = (M601 (0x01, 0x10) \leq DerefOf (RefOf (B606)))
 M600 (Arg0, 0x55, Local0, Zero)
Local0 = (M601 (0x01, 0x11) \leq DerefOf (RefOf (B606)))
 M600 (Arg0, 0x56, Local0, Ones)
 /* Method returns Reference to Integer */
```
## If (Y500)

```
 {
```
}

```
Local0 = (DerefOf (M602 (0x01, 0x01, 0x01)) <= DerefOf (RefOf (B606)))
 M600 (Arg0, 0x57, Local0, Ones)
Local0 = (DerefOf (M602 (0x01, 0x10, 0x01)) <= DerefOf (RefOf (B606)))
 M600 (Arg0, 0x58, Local0, Zero)
Local0 = (DerefOf (M602 (0x01, 0x11, 0x01)) <= DerefOf (RefOf (B606)))
 M600 (Arg0, 0x59, Local0, Ones)
```

```
 /* LNotEqual */
```

```
Local0 = (0x0321) = DerefOf (RefOf (B606)))
      M600 (Arg0, 0x5A, Local0, Zero)
     Local0 = (0x0322)! = DerefOf (RefOf (B606)))
      M600 (Arg0, 0x5B, Local0, Ones)
     Local0 = (0x0320) = DerefOf (RefOf (B606)))
      M600 (Arg0, 0x5C, Local0, Ones)
     Local0 = (AUI1 != DerekOf (RefOf (B606))) M600 (Arg0, 0x5D, Local0, Zero)
     Local0 = (AUIG != DerefOf (RefOf (B606))) M600 (Arg0, 0x5E, Local0, Ones)
     Local0 = (AUIH != DerefOf (RefOf (B606))) M600 (Arg0, 0x5F, Local0, Ones)
      If (Y078)
      {
       Local0 = (DerefOf (RefOf (AUI1)) != DerefOf (RefOf (B606)))
        M600 (Arg0, 0x60, Local0, Zero)
```

```
Local0 = (DerefOf (RefOf (AUIG)) != DerefOf (RefOf (B606))) M600 (Arg0, 0x61, Local0, Ones)
Local0 = (DerefOf (RefOf (AUIH)) != DerefOf (RefOf (B606))) M600 (Arg0, 0x62, Local0, Ones)
```

```
 }
```

```
Local0 = (DerefOf (PAUI [0x01]) != DerefOf (RefOf (B606))) M600 (Arg0, 0x63, Local0, Zero)
Local0 = (DerefOf (PAUI [0x10]) != DerefOf (RefOf (B606))) M600 (Arg0, 0x64, Local0, Ones)
Local0 = (DerefOf (PAUI [0x11]) != DerefOf (RefOf (B606))) M600 (Arg0, 0x65, Local0, Ones)
 /* Method returns Integer */
```

```
Local0 = (M601 (0x01, 0x01)!) = DerefOf (RefOf (B606)))
 M600 (Arg0, 0x66, Local0, Zero)
Local0 = (M601 (0x01, 0x10)!) = DerefOf (RefOf (B606)))
 M600 (Arg0, 0x67, Local0, Ones)
Local0 = (M601 (0x01, 0x11) != DerefOf (RefOf)
```
## (B606)))

```
 M600 (Arg0, 0x68, Local0, Ones)
 /* Method returns Reference to Integer */
```

```
 If (Y500)
```

```
 {
```
}

{

```
Local0 = (DerefOf (M602 (0x01, 0x01, 0x01)) != DerefOf (RefOf (B606)))
     M600 (Arg0, 0x69, Local0, Zero)
    Local0 = (DerefOf (M602 (0x01, 0x10, 0x01)) != DerefOf (RefOf (B606)))
     M600 (Arg0, 0x6A, Local0, Ones)
    Local0 = (DerefOf (M602 (0x01, 0x11, 0x01)) != DerefOf (RefOf (B606)))
     M600 (Arg0, 0x6B, Local0, Ones)
   }
 /* Buffer to Integer intermediate conversion of the Buffer second */
 /* operand of Concatenate operator in case the first one is Integer */
 Method (M64Q, 1, NotSerialized)
  Local0 =Concatenate (0x0321, DerefOf (RefOf (B606)))
   M600 (Arg0, 0x00, Local0, BB26)
```

```
Local0 =Concatenate (0x0321, DerefOf (RefOf (B60A)))
 M600 (Arg0, 0x01, Local0, BB21)
Local0 = Concatenate (AUI1, DerekOf (RefOf (B606))) M600 (Arg0, 0x02, Local0, BB26)
Local0 = Concatenate (AUI1, DerekOf (RefOf (B60A)))
```
M600 (Arg0, 0x03, Local0, BB21)

```
 If (Y078)
 {
```

```
 Local0 = Concatenate (DerefOf (RefOf (AUI1)), DerefOf (RefOf (B606)))
 M600 (Arg0, 0x04, Local0, BB26)
 Local0 = Concatenate (DerefOf (RefOf (AUI1)), DerefOf (RefOf (B60A)))
 M600 (Arg0, 0x05, Local0, BB21)
```

```
 }
```

```
Local0 =Concatenate (DerefOf (PAUI [0x01]), DerefOf (RefOf (B606)))
 M600 (Arg0, 0x06, Local0, BB26)
 Local0 = Concatenate (DerefOf (PAUI [0x01]), DerefOf (RefOf (B60A)))
 M600 (Arg0, 0x07, Local0, BB21)
 /* Method returns Integer */
```

```
Local0 =Concatenate (M601 (0x01, 0x01), DerefOf (RefOf (B606)))
 M600 (Arg0, 0x08, Local0, BB26)
Local0 =Concatenate (M601 (0x01, 0x01),
```

```
 DerefOf (RefOf (B60A)))
```

```
 M600 (Arg0, 0x09, Local0, BB21)
```

```
 /* Method returns Reference to Integer */
```
If (Y500)

{

```
Local0 =Concatenate (DerefOf (M602 (0x01, 0x01, 0x01)), DerefOf (RefOf (B606)))
 M600 (Arg0, 0x0A, Local0, BB26)
Local0 = Concatenate (DerefOf (M602 (0x01, 0x01, 0x01)), DerefOf (RefOf (B60A)))
 M600 (Arg0, 0x0B, Local0, BB21)
```
}

```
 Concatenate (0x0321, DerefOf (RefOf (B606)), Local0)
 M600 (Arg0, 0x0C, Local0, BB26)
 Concatenate (0x0321, DerefOf (RefOf (B60A)), Local0)
 M600 (Arg0, 0x0D, Local0, BB21)
 Concatenate (AUI1, DerefOf (RefOf (B606)), Local0)
 M600 (Arg0, 0x0E, Local0, BB26)
 Concatenate (AUI1, DerefOf (RefOf (B60A)), Local0)
 M600 (Arg0, 0x0F, Local0, BB21)
 If (Y078)
 {
```
Concatenate (DerefOf (RefOf (AUI1)), DerefOf (RefOf

```
 (B606)), Local0)
```

```
 M600 (Arg0, 0x10, Local0, BB26)
 Concatenate (DerefOf (RefOf (AUI1)), DerefOf (RefOf (B60A)), Local0)
 M600 (Arg0, 0x11, Local0, BB21)
```

```
 }
```

```
 Concatenate (DerefOf (PAUI [0x01]), DerefOf (RefOf (B606)), Local0)
 M600 (Arg0, 0x12, Local0, BB26)
 Concatenate (DerefOf (PAUI [0x01]), DerefOf (RefOf (B60A)), Local0)
 M600 (Arg0, 0x13, Local0, BB21)
```
## /\* Method returns Integer \*/

```
 Concatenate (M601 (0x01, 0x01), DerefOf (RefOf (B606)), Local0)
      M600 (Arg0, 0x14, Local0, BB26)
      Concatenate (M601 (0x01, 0x01), DerefOf (RefOf (B60A)), Local0)
      M600 (Arg0, 0x15, Local0, BB21)
      /* Method returns Reference to Integer */
      If (Y500)
      {
         Concatenate (DerefOf (M602 (0x01, 0x01, 0x01)), DerefOf (RefOf (B606)), Local0)
         M600 (Arg0, 0x16, Local0, BB26)
         Concatenate
 (DerefOf (M602 (0x01, 0x01, 0x01)), DerefOf (RefOf (B60A)), Local0)
         M600 (Arg0, 0x17, Local0, BB21)
      }
    }
    Method (M32Q, 1, NotSerialized)
    {
     Local0 =Concatenate (0x0321, DerefOf (RefOf (B606)))
      M600 (Arg0, 0x00, Local0, BB27)
     Local0 =Concatenate (0x0321, DerefOf (RefOf (B60A)))
      M600 (Arg0, 0x01, Local0, BB28)
      Local0 = Concatenate (AUI1, DerefOf (RefOf (B606)))
      M600 (Arg0, 0x02, Local0, BB27)
      Local0 = Concatenate (AUI1, DerefOf (RefOf (B60A)))
      M600 (Arg0, 0x03, Local0, BB28)
      If (Y078)
      {
        Local0 = Concatenate (DerefOf (RefOf (AUI1)), DerefOf (RefOf (B606)))
        M600 (Arg0, 0x04, Local0, BB27)
        Local0 = Concatenate (DerefOf (RefOf (AUI1)), DerefOf (RefOf (B60A)))
        M600 (Arg0, 0x05, Local0, BB28)
      }
      Local0 = Concatenate (DerefOf (PAUI
[0x01]), DerefOf (RefOf (B606)))
      M600 (Arg0, 0x06, Local0, BB27)
      Local0 = Concatenate (DerefOf (PAUI [0x01]), DerefOf (RefOf (B60A)))
      M600 (Arg0, 0x07, Local0, BB28)
      /* Method returns Integer */
     Local0 =Concatenate (M601 (0x01, 0x01), DerefOf (RefOf (B606)))
      M600 (Arg0, 0x08, Local0, BB27)
     Local0 =Concatenate (M601 (0x01, 0x01), DerefOf (RefOf (B60A)))
      M600 (Arg0, 0x09, Local0, BB28)
      /* Method returns Reference to Integer */
```

```
 If (Y500)
   {
    Local0 = Concatenate (DerefOf (M602 (0x01, 0x01, 0x01)), DerefOf (RefOf (B606)))
     M600 (Arg0, 0x0A, Local0, BB27)
    Local0 = Concatenate (DerefOf (M602 (0x01, 0x01, 0x01)), DerefOf (RefOf (B60A)))
     M600 (Arg0, 0x0B, Local0, BB28)
   }
   Concatenate (0x0321, DerefOf (RefOf (B606)), Local0)
   M600 (Arg0, 0x0C, Local0, BB27)
 Concatenate (0x0321, DerefOf (RefOf (B60A)), Local0)
   M600 (Arg0, 0x0D, Local0, BB28)
   Concatenate (AUI1, DerefOf (RefOf (B606)), Local0)
   M600 (Arg0, 0x0E, Local0, BB27)
   Concatenate (AUI1, DerefOf (RefOf (B60A)), Local0)
   M600 (Arg0, 0x0F, Local0, BB28)
   If (Y078)
   {
     Concatenate (DerefOf (RefOf (AUI1)), DerefOf (RefOf (B606)), Local0)
     M600 (Arg0, 0x10, Local0, BB27)
     Concatenate (DerefOf (RefOf (AUI1)), DerefOf (RefOf (B60A)), Local0)
     M600 (Arg0, 0x11, Local0, BB28)
   }
   Concatenate (DerefOf (PAUI [0x01]), DerefOf (RefOf (B606)), Local0)
   M600 (Arg0, 0x12, Local0, BB27)
   Concatenate (DerefOf (PAUI [0x01]), DerefOf (RefOf (B60A)), Local0)
   M600 (Arg0, 0x14, Local0, BB28)
   /* Method returns Integer */
   Concatenate (M601 (0x01, 0x01), DerefOf (RefOf (B606)), Local0)
   M600 (Arg0, 0x15, Local0, BB27)
   Concatenate (M601 (0x01, 0x01), DerefOf (RefOf (B60A)), Local0)
```

```
 M600 (Arg0, 0x16, Local0, BB28)
```

```
 /* Method returns Reference to Integer */
```

```
 If (Y500)
```

```
 {
```
 } }

 Concatenate (DerefOf (M602 (0x01, 0x01, 0x01)), DerefOf (RefOf (B606)), Local0) M600 (Arg0, 0x17, Local0, BB27) Concatenate (DerefOf (M602 (0x01, 0x01, 0x01)), DerefOf (RefOf (B60A)), Local0) M600 (Arg0, 0x18, Local0, BB28)

```
 /* Buffer to Integer conversion of the Buffer Length (second) */
```

```
 /* operand of the ToString operator */
    /* Common 32-bit/64-bit test */
    Method (M066, 1, NotSerialized)
    {
     Local0 = ToString (Buffer (0x19)) {
              "This is auxiliary Buffer"
           }, DerefOf (RefOf (B60E)))
      M600 (Arg0, 0x00, Local0, BS1B)
      Local0
= ToString (Buffer (0x19)
           {
              "This is auxiliary Buffer"
           }, DerefOf (RefOf (B606)))
      M600 (Arg0, 0x01, Local0, BS1C)
      Local0 = ToString (AUB6, DerefOf (RefOf (B60E)))
      M600 (Arg0, 0x02, Local0, BS1B)
     Local0 = ToString (AUB6, DerefOf (RefOf (B606))) M600 (Arg0, 0x03, Local0, BS1C)
      If (Y078)
       {
        Local0 = ToString (DerefOf (RefOf (AUB6)), DerefOf (RefOf (B60E)))
        M600 (Arg0, 0x04, Local0, BS1B)
        Local0 = ToString (DerefOf (RefOf (AUB6)), DerefOf (RefOf (B606)))
        M600 (Arg0, 0x05, Local0, BS1C)
       }
      Local0 = ToString (DerefOf (PAUB [0x06]), DerefOf (RefOf (B60E)))
      M600 (Arg0, 0x06, Local0, BS1B)
     Local0 = ToString (DerefOf (PAUB [0x06]), DerefOf (RefOf (B606)))
      M600 (Arg0, 0x07, Local0, BS1C)
      /* Method returns Buffer
 */
     Local0 = ToString(M601 (0x03, 0x06), DerefOf(RefOf(B60E))) M600 (Arg0, 0x08, Local0, BS1B)
     Local0 = ToString (M601 (0x03, 0x06), DerefOf (RefOf (B606)))
      M600 (Arg0, 0x09, Local0, BS1C)
      /* Method returns Reference to Buffer */
      If (Y500)
       {
       Local0 = ToString (DerefOf (M602 (0x03, 0x06, 0x01)), DerefOf (RefOf (B60E)))
         M600 (Arg0, 0x0A, Local0, BS1B)
       Local0 = ToString (DerefOf (M602 (0x03, 0x06, 0x01)), DerefOf (RefOf (B606)))
         M600 (Arg0, 0x0B, Local0, BS1C)
       }
```

```
 Open Source Used In UCS_COMPONENT-rack_huu_base_image_m5 240227-220037-547ebbb8-240015D 6000
```

```
 ToString (Buffer (0x19)
         {
           "This is auxiliary Buffer"
         }, DerefOf (RefOf (B60E)), Local0)
      M600 (Arg0, 0x0C, Local0, BS1B)
      ToString (Buffer (0x19)
         {
           "This is auxiliary Buffer"
         }, DerefOf (RefOf (B606)), Local0)
      M600 (Arg0,
 0x0D, Local0, BS1C)
      ToString (AUB6, DerefOf (RefOf (B60E)), Local0)
      M600 (Arg0, 0x0E, Local0, BS1B)
      ToString (AUB6, DerefOf (RefOf (B606)), Local0)
      M600 (Arg0, 0x0F, Local0, BS1C)
      If (Y078)
      {
         ToString (DerefOf (RefOf (AUB6)), DerefOf (RefOf (B60E)), Local0)
         M600 (Arg0, 0x10, Local0, BS1B)
         ToString (DerefOf (RefOf (AUB6)), DerefOf (RefOf (B606)), Local0)
         M600 (Arg0, 0x11, Local0, BS1C)
       }
      ToString (DerefOf (PAUB [0x06]), DerefOf (RefOf (B60E)), Local0)
      M600 (Arg0, 0x12, Local0, BS1B)
      ToString (DerefOf (PAUB [0x06]), DerefOf (RefOf (B606)), Local0)
      M600 (Arg0, 0x13, Local0, BS1C)
      /* Method returns Buffer */
      ToString (M601 (0x03, 0x06), DerefOf (RefOf (B60E)), Local0)
      M600 (Arg0, 0x14, Local0, BS1B)
      ToString (M601 (0x03, 0x06), DerefOf (RefOf (B606)),
 Local0)
      M600 (Arg0, 0x15, Local0, BS1C)
      /* Method returns Reference to Buffer */
      If (Y500)
       {
         ToString (DerefOf (M602 (0x03, 0x06, 0x01)), DerefOf (RefOf (B60E)), Local0)
         M600 (Arg0, 0x16, Local0, BS1B)
         ToString (DerefOf (M602 (0x03, 0x06, 0x01)), DerefOf (RefOf (B606)), Local0)
         M600 (Arg0, 0x17, Local0, BS1C)
      }
    }
    Method (M64R, 1, NotSerialized)
    {
     Local0 = ToString (Buffer (0x19)
```

```
 {
        "This is auxiliary Buffer"
      }, DerefOf (RefOf (B60A)))
 M600 (Arg0, 0x00, Local0, BS1C)
Local0 = ToString (AUB6, DerefOf (RefOf (B60A))) M600 (Arg0, 0x01, Local0, BS1C)
 If (Y078)
 {
   Local0 = ToString (DerefOf (RefOf (AUB6)), DerefOf (RefOf (B60A)))
   M600 (Arg0, 0x02, Local0, BS1C)
 }
 Local0 = ToString (DerefOf (PAUB [0x06]), DerefOf (RefOf (B60A)))
 M600 (Arg0, 0x03, Local0, BS1C)
 /* Method returns Buffer */
Local0 = T \circ String (M601 (0x03, 0x06), DerefOf (RefOf (B60A))) M600 (Arg0, 0x04, Local0, BS1C)
 /* Method returns Reference to Buffer */
 If (Y500)
 {
   Local0 = ToString (DerefOf (M602 (0x03, 0x06, 0x01)), DerefOf (RefOf (B60A)))
   M600 (Arg0, 0x05, Local0, BS1C)
 }
 ToString (Buffer (0x19)
   {
      "This is auxiliary Buffer"
   }, DerefOf (RefOf (B60A)), Local0)
 M600 (Arg0, 0x06, Local0, BS1C)
 ToString (AUB6, DerefOf (RefOf (B60A)), Local0)
 M600 (Arg0, 0x07, Local0, BS1C)
 If (Y078)
 {
   ToString (DerefOf (RefOf (AUB6)), DerefOf (RefOf (B60A)), Local0)
   M600 (Arg0, 0x08, Local0, BS1C)
 ToString (DerefOf (PAUB [0x06]), DerefOf (RefOf (B60A)), Local0)
 M600 (Arg0, 0x09, Local0, BS1C)
 /* Method returns Buffer */
 ToString (M601 (0x03, 0x06), DerefOf (RefOf (B60A)), Local0)
 M600 (Arg0, 0x0A, Local0, BS1C)
```

```
 /* Method returns Reference to Buffer */
```
}

```
 If (Y500)
       {
         ToString (DerefOf (M602 (0x03, 0x06, 0x01)), DerefOf (RefOf (B60A)), Local0)
         M600 (Arg0, 0x0B, Local0, BS1C)
       }
     }
    Method (M32R, 1, NotSerialized)
     {
      Local0 = ToString (Buffer (0x19)) {
              "This is auxiliary Buffer"
            }, DerefOf (RefOf (B60A)))
       M600 (Arg0, 0x00, Local0, BS1C)
      Local0 = ToString (AUB6, DerefOf (RefOf (B60A))) M600 (Arg0, 0x01, Local0, BS1C)
       If (Y078)
       {
         Local0 = ToString (DerefOf (RefOf (AUB6)),
 DerefOf (RefOf (B60A)))
         M600 (Arg0, 0x02, Local0, BS1C)
       }
       Local0 = ToString (DerefOf (PAUB [0x06]), DerefOf (RefOf (B60A)))
       M600 (Arg0, 0x03, Local0, BS1C)
       /* Method returns Buffer */
       Local0 = ToString (M601 (0x03, 0x06), DerefOf (RefOf (B60A)))
       M600 (Arg0, 0x04, Local0, BS1C)
       /* Method returns Reference to Buffer */
       If (Y500)
       {
        Local0 = ToString (DerefOf (M602 (0x03, 0x06, 0x01)), DerefOf (RefOf (B60A)))
         M600 (Arg0, 0x05, Local0, BS1C)
       }
       ToString (Buffer (0x19)
\overline{\mathcal{L}} "This is auxiliary Buffer"
         }, DerefOf (RefOf (B60A)), Local0)
       M600 (Arg0, 0x06, Local0, BS1C)
       ToString (AUB6, DerefOf (RefOf (B60A)), Local0)
       M600 (Arg0, 0x07, Local0, BS1C)
       If (Y078)
       {
         ToString (DerefOf (RefOf (AUB6)),
```

```
 DerefOf (RefOf (B60A)), Local0)
         M600 (Arg0, 0x08, Local0, BS1C)
       }
      ToString (DerefOf (PAUB [0x06]), DerefOf (RefOf (B60A)), Local0)
      M600 (Arg0, 0x09, Local0, BS1C)
      /* Method returns Buffer */
      ToString (M601 (0x03, 0x06), DerefOf (RefOf (B60A)), Local0)
      M600 (Arg0, 0x0A, Local0, BS1C)
      /* Method returns Reference to Buffer */
      If (Y500)
       {
         ToString (DerefOf (M602 (0x03, 0x06, 0x01)), DerefOf (RefOf (B60A)), Local0)
         M600 (Arg0, 0x0B, Local0, BS1C)
       }
    }
    /* Buffer to Integer conversion of the Buffer Index (second) */
    /* operand of the Index operator */
    Method (M067, 1, NotSerialized)
    {
      Store (AUS6 [DerefOf (RefOf (B60E))], Local0)
      M600 (Arg0, 0x00, DerefOf (Local0), BI10)
      Store (AUB6 [DerefOf (RefOf (B60E))], Local0)
      M600 (Arg0, 0x01,
DerefOf (Local0), BI10)
      Store (AUP0 [DerefOf (RefOf (B60E))], Local0)
      M600 (Arg0, 0x02, DerefOf (Local0), BI11)
      If (Y078)
       {
         Store (DerefOf (RefOf (AUS6)) [DerefOf (RefOf (B60E))], Local0)
         M600 (Arg0, 0x03, DerefOf (Local0), BI10)
         Store (DerefOf (RefOf (AUB6)) [DerefOf (RefOf (B60E))], Local0)
         M600 (Arg0, 0x04, DerefOf (Local0), BI10)
         Store (DerefOf (RefOf (AUP0)) [DerefOf (RefOf (B60E))], Local0)
         M600 (Arg0, 0x05, DerefOf (Local0), BI11)
       }
      Store (DerefOf (PAUS [0x06]) [DerefOf (RefOf (B60E))], Local0)
      M600 (Arg0, 0x06, DerefOf (Local0), BI10)
      Store (DerefOf (PAUB [0x06]) [DerefOf (RefOf (B60E))], Local0)
      M600 (Arg0, 0x07, DerefOf (Local0), BI10)
      Store (DerefOf (PAUP [0x00]) [DerefOf (RefOf (B60E))], Local0)
```

```
 M600 (Arg0, 0x08, DerefOf (Local0), BI11)
```

```
 /* Method returns Object */
```

```
 If (Y900)
    {
      Store (M601 (0x02, 0x06) [DerefOf (RefOf (B60E))], Local0)
      M600 (Arg0, 0x09, DerefOf (Local0), BI10)
      Store (M601 (0x03, 0x06) [DerefOf (RefOf (B60E))], Local0)
      M600 (Arg0, 0x0A, DerefOf (Local0), BI10)
      Store (M601 (0x04, 0x00) [DerefOf (RefOf (B60E))], Local0)
      M600 (Arg0, 0x0B, DerefOf (Local0), BI11)
    }
    Else
    {
      CH03 (Arg0, Z091, __LINE__, 0x00, 0x00)
      Store (M601 (0x02, 0x06) [DerefOf (RefOf (B60E))], Local3)
      CH04 (Arg0, 0x00, 0x55, Z091, __LINE__, 0x00, 0x00) /* AE_INDEX_TO_NOT_ATTACHED */
      Store (M601 (0x03, 0x06) [DerefOf (RefOf (B60E))], Local3)
     CH04 (Arg0, 0x00, 0x55, Z091, LINE , 0x00, 0x00) /* AE_INDEX_TO_NOT_ATTACHED */
      Store (M601 (0x04, 0x00) [DerefOf (RefOf (B60E))], Local3)
 CH04 (Arg0, 0x00, 0x55, Z091, __LINE__, 0x00, 0x00) /* AE_INDEX_TO_NOT_ATTACHED */
    }
    /* Method returns Reference */
    If (Y500)
    {
      Store (DerefOf (M602 (0x02, 0x06, 0x01)) [DerefOf (RefOf (B60E))], Local0)
      M600 (Arg0, 0x0C, DerefOf (Local0), BI10)
      Store (DerefOf (M602 (0x03, 0x06, 0x01)) [DerefOf (RefOf (B60E))], Local0)
      M600 (Arg0, 0x0D, DerefOf (Local0), BI10)
      Store (DerefOf (M602 (0x04, 0x00, 0x01)) [DerefOf (RefOf (B60E))], Local0)
      M600 (Arg0, 0x0E, DerefOf (Local0), BI11)
    }
   Local0 = AUS6 [DerefOf (RefOf (B60E))]
    M600 (Arg0, 0x0F, DerefOf (Local0), BI10)
   Local0 = AUB6 [DerefOf (RefOf (B60E))]
    M600 (Arg0, 0x10, DerefOf (Local0), BI10)
   Local0 = AUP0 [DerefOf (RefOf (B60E))]
    M600 (Arg0, 0x11, DerefOf (Local0), BI11)
    If (Y078)
    {
    Local0 = DerefOf (RefOf (AUS6)) [DerefOf (RefOf (B60E))]
      M600 (Arg0, 0x12, DerefOf (Local0), BI10)
      Local0 = DerefOf (RefOf (AUB6)) [DerefOf (RefOf (B60E))]
      M600 (Arg0, 0x13, DerefOf (Local0), BI10)
```

```
 Local0 = DerefOf (RefOf (AUP0)) [DerefOf (RefOf (B60E))]
        M600 (Arg0, 0x14, DerefOf (Local0), BI11)
      }
     Local0 = DerefOf (PAUS [0x06]) [DerefOf (RefOf (B60E))]
      M600 (Arg0, 0x15, DerefOf (Local0), BI10)
     Local0 = DerefOf (PAUB [0x06]) [DerefOf (RefOf (B60E))]
      M600 (Arg0, 0x16, DerefOf (Local0), BI10)
     Local0 = DerefOf (PAUP [0x00]) [DerefOf (RefOf (B60E))]
      M600 (Arg0, 0x17, DerefOf (Local0), BI11)
      /* Method returns Object */
      If (Y900)
      {
       Local0 = M601 (0x02, 0x06) [DerefOf (RefOf (B60E))] M600 (Arg0, 0x18, DerefOf (Local0), BI10)
       Local0 = M601 (0x03, 0x06) [DerefOf (RefOf (B60E))]
        M600 (Arg0, 0x19, DerefOf (Local0), BI10)
       Local0 = M601 (0x04, 0x00) [DerefOf (RefOf (B60E))] M600 (Arg0, 0x1A, DerefOf (Local0), BI11)
      }
      Else
      {
        CH03 (Arg0, Z091, __LINE__, 0x00, 0x00)
       Local0 = M601 (0x02, 0x06) [DerefOf (RefOf (B60E))] CH04 (Arg0, 0x00, 0x55, Z091, __LINE__, 0x00, 0x00) /* AE_INDEX_TO_NOT_ATTACHED */
       Local0 = M601 (0x03, 0x06) [DerefOf (RefOf (B60E))] CH04 (Arg0, 0x00, 0x55, Z091, __LINE__, 0x00, 0x00) /* AE_INDEX_TO_NOT_ATTACHED */
       Local0 = M601 (0x04, 0x00) [DerefOf (RefOf (B60E))] CH04 (Arg0, 0x00, 0x55, Z091, __LINE__, 0x00, 0x00) /* AE_INDEX_TO_NOT_ATTACHED */
      }
      /* Method returns Reference */
      If (Y500)
      {
       Local0 = DerefOf (M602 (0x02, 0x06, 0x01)) [DerefOf (RefOf (B60E))]
         M600 (Arg0, 0x1B, DerefOf (Local0), BI10)
       Local0 = DerefOf (M602 (0x03, 0x06, 0x01)) [DerefOf (RefOf (B60E))]
        M600 (Arg0, 0x1C, DerefOf (Local0), BI10)
       Local0 =DerefOf (M602 (0x04, 0x00, 0x01)) [DerefOf (RefOf (B60E))]
        M600 (Arg0, 0x1D, DerefOf (Local0), BI11)
      }
      If (Y098)
      {
       Local0 = Local1 = AUS6 [DerefOf (RefOf (B60E))]
```

```
 M600 (Arg0, 0x1E, DerefOf (Local0), BI10)
       Local0 = Local1 = AUB6 [DerefOf (RefOf (B60E))] M600 (Arg0, 0x1F, DerefOf (Local0), BI10)
       Local0 = Local1 = AUP0 [DerefOf (RefOf (B60E))] M600 (Arg0, 0x20, DerefOf (Local0), BI11)
      }
      If (Y078)
      {
       Local0 = Local1 = DerefOf (RefOf (AUS6)) [DerefOf (RefOf (B60E))] M600 (Arg0, 0x21, DerefOf (Local0), BI10)
         Local0 = Local1 = DerefOf (RefOf
 (AUB6)) [DerefOf (RefOf (B60E))]
         M600 (Arg0, 0x22, DerefOf (Local0), BI10)
        Local0 = Local1 = DerefOf (RefOf (AUP0)) [DerefOf (RefOf (B60E))]
        M600 (Arg0, 0x23, DerefOf (Local0), BI11)
      }
      If (Y098)
      {
        Local0 =Local1 =DerefOf (PAUS [0x06]) [DerefOf (RefOf (B60E))]
        M600 (Arg0, 0x24, DerefOf (Local0), BI10)
       Local0 =Local1 =DerefOf (PAUB [0x06]) [DerefOf (RefOf (B60E))]
         M600 (Arg0, 0x25, DerefOf (Local0), BI10)
       Local0 =Local1 =DerefOf (PAUP [0x00]) [DerefOf (RefOf (B60E))]
        M600 (Arg0, 0x26, DerefOf (Local0), BI11)
      }
      /* Method returns Object */
      If ((Y900 && Y098))
      {
        Local0 = Local1 = M601 (0x02, 0x06) [DerefOf (RefOf (B60E))] M600 (Arg0, 0x27, DerefOf (Local0), BI10)
       Local0 = Local1 = M601 (0x03, 0x06) [DerefOf] (RefOf (B60E))]
        M600 (Arg0, 0x28, DerefOf (Local0), BI10)
       Local0 =Local1 = M601 (0x04, 0x00) [DerefOf (RefOf (B60E))]
        M600 (Arg0, 0x29, DerefOf (Local0), BI11)
      }
      /* Method returns Reference */
      If (Y500)
      {
       Local0 = Local1 = DerefOf (M602 (0x02, 0x06, 0x01)) [DerefOf (RefOf (B60E))]
         M600 (Arg0, 0x2A, DerefOf (Local0), BI10)
       Local0 = Local1 = DerefOf (M602 (0x03, 0x06, 0x01)) [DerefOf (RefOf (B60E))]
```

```
 M600 (Arg0, 0x2B, DerefOf (Local0), BI10)
        Local0 = Local1 = DerefOf (M602 (0x04, 0x00, 0x01)) [DerefOf (RefOf (B60E))]
         M600 (Arg0, 0x2C, DerefOf (Local0), BI11)
       }
     }
    /* Buffer to Integer conversion of the String Arg (third) */
    /* operand of the Fatal operator */
    /* (it can only be checked an exception does not occur) */
    Method (M068, 1, NotSerialized)
     {
       CH03 (Arg0, Z091, __LINE__, 0x00, 0x00)
       Fatal (0xFF, 0xFFFFFFFF, DerefOf (RefOf (B606)))
       If (F64)
       {
        Fatal (0xFF, 0xFFFFFFFF, DerefOf (RefOf (B60A)))
       }
       Else
       {
         Fatal (0xFF, 0xFFFFFFFF, DerefOf (RefOf (B60A)))
       }
       CH03 (Arg0, Z091, __LINE__, 0x00, 0x00)
     }
    /* Buffer to Integer conversion of the Buffer Index and Length */
    /* operands of the Mid operator */
    /* Common 32-bit/64-bit test */
    Method (M069, 1, NotSerialized)
     {
       /* String to Integer conversion of the String Index operand */
       Local0 = Mid ("This is auxiliary String", DerefOf (RefOf (B60E)), 0x0A)
       M600 (Arg0, 0x00, Local0, BS1D)
      Local0 = Mid (Buffer (0x19)) {
              "This is auxiliary Buffer"
            }, DerefOf (RefOf (B60E)), 0x0A)
   M600 (Arg0, 0x01, Local0, BB32)
      Local0 = Mid (AUS6, DerefOf (RefOf (B60E)), 0x0A) M600 (Arg0, 0x02, Local0, BS1D)
      Local0 = Mid (AUB6, DerefOf (RefOf (B60E)), 0x0A) M600 (Arg0, 0x03, Local0, BB32)
       If (Y078)
       {
         Local0 = Mid (DerefOf (RefOf (AUS6)), DerefOf (RefOf (B60E)), 0x0A)
         M600 (Arg0, 0x04, Local0, BS1D)
```

```
 Local0 = Mid (DerefOf (RefOf (AUB6)), DerefOf (RefOf (B60E)), 0x0A)
        M600 (Arg0, 0x05, Local0, BB32)
      }
      Local0 = Mid (DerefOf (PAUS [0x06]), DerefOf (RefOf (B60E)), 0x0A
        )
      M600 (Arg0, 0x06, Local0, BS1D)
     Local0 = Mid (DerefOf (PAUB [0x06]), DerefOf (RefOf (B60E)), 0x0A
        )
      M600 (Arg0, 0x07, Local0, BB32)
      /* Method returns Object */
      Local0 = Mid (M601 (0x02, 0x06), DerefOf (RefOf (B60E)), 0x0A)
      M600 (Arg0, 0x08, Local0, BS1D)
      Local0 = Mid (M601 (0x03, 0x06), DerffOff (RefOf (B60E)), 0x0A) M600 (Arg0, 0x09, Local0, BB32)
      /* Method returns Reference */
      If (Y500)
      {
       Local0 = Mid (DerefOf (M602 (0x02, 0x06, 0x01)), DerefOf (RefOf (B60E)), 0x0A
           )
        M600 (Arg0, 0x0A, Local0, BS1D)
        Local0 = Mid (DerefOf (M602 (0x03, 0x06, 0x01)), DerefOf (RefOf (B60E)), 0x0A
           )
        M600 (Arg0, 0x0B, Local0, BB32)
       }
      Mid ("This is auxiliary String", DerefOf (RefOf (B60E)), 0x0A, Local0)
      M600 (Arg0, 0x0C, Local0, BS1D)
      Mid (Buffer (0x19)
         {
           "This is auxiliary Buffer"
         }, DerefOf (RefOf (B60E)), 0x0A, Local0)
      M600 (Arg0, 0x0D, Local0, BB32)
      Mid (AUS6, DerefOf (RefOf (B60E)), 0x0A, Local0)
      M600 (Arg0, 0x0E, Local0, BS1D)
      Mid (AUB6, DerefOf
 (RefOf (B60E)), 0x0A, Local0)
      M600 (Arg0, 0x0F, Local0, BB32)
      If (Y078)
      {
        Mid (DerefOf (RefOf (AUS6)), DerefOf (RefOf (B60E)), 0x0A, Local0)
         M600 (Arg0, 0x10, Local0, BS1D)
        Mid (DerefOf (RefOf (AUB6)), DerefOf (RefOf (B60E)), 0x0A, Local0)
         M600 (Arg0, 0x11, Local0, BB32)
      }
```

```
 Mid (DerefOf (PAUS [0x06]), DerefOf (RefOf (B60E)), 0x0A, Local0)
 M600 (Arg0, 0x12, Local0, BS1D)
 Mid (DerefOf (PAUB [0x06]), DerefOf (RefOf (B60E)), 0x0A, Local0)
 M600 (Arg0, 0x13, Local0, BB32)
 /* Method returns Object */
```

```
 Mid (M601 (0x02, 0x06), DerefOf (RefOf (B60E)), 0x0A, Local0)
 M600 (Arg0, 0x14, Local0, BS1D)
 Mid (M601 (0x03, 0x06), DerefOf (RefOf (B60E)), 0x0A, Local0)
 M600 (Arg0, 0x15, Local0, BB32)
 /* Method returns Reference */
```

```
 If (Y500)
 {
```

```
 Mid (DerefOf (M602 (0x02, 0x06, 0x01)), DerefOf (RefOf (B60E)), 0x0A, Local0)
    M600 (Arg0, 0x16, Local0, BS1D)
    Mid (DerefOf (M602 (0x03, 0x06, 0x01)), DerefOf (RefOf (B60E)), 0x0A, Local0)
    M600 (Arg0, 0x17, Local0, BB32)
  }
```
/\* String to Integer conversion of the String Length operand \*/

```
 Local0 = Mid ("This is auxiliary String", 0x00, DerefOf (RefOf (B60E)))
       M600 (Arg0, 0x18, Local0, BS1B)
     Local0 = Mid (Buffer (0x19)) {
              "This is auxiliary Buffer"
           }, 0x00, DerefOf (RefOf (B60E)))
       M600 (Arg0, 0x19, Local0, BB33)
     Local0 = Mid (AUS6, 0x00, DerefOf (RefOf (B60E))) M600 (Arg0, 0x1A, Local0, BS1B)
      Local0 = Mid (AUB6, 0x00, DerefOf (RefOf (B60E))) M600 (Arg0, 0x1B, Local0, BB33)
      If (Y078)
       {
        Local0 = Mid (DerefOf (RefOf (AUS6)), 0x00, DerefOf (RefOf (B60E)))
         M600 (Arg0, 0x1C, Local0, BS1B)
        Local0 = Mid (DerefOf (RefOf (AUB6)), 0x00, DerefOf (RefOf (B60E))) M600 (Arg0, 0x1D, Local0, BB33)
       }
     Local0 = Mid (DerefOf (PAUS [0x06]), 0x00, DerefOf (RefOf (B60E))
        \lambda M600 (Arg0, 0x1E, Local0, BS1B)
      Local0 = Mid (DerefOf (PAUB [0x06]), 0x00, DerefOf (RefOf (B60E))
        \lambda
```

```
 M600 (Arg0, 0x1F, Local0, BB33)
      /* Method returns Object */
      Local0 = Mid (M601 (0x02, 0x06), 0x00, DerefOf (RefOf (B60E)))
      M600 (Arg0, 0x20, Local0, BS1B)
     Local0 = Mid (M601 (0x03, 0x06), 0x00, DerefOf (RefOf (B60E))) M600 (Arg0, 0x21, Local0, BB33)
      /* Method returns Reference */
      If (Y500)
       {
         Local0 = Mid (DerefOf (M602 (0x02, 0x06, 0x01)), 0x00, DerefOf (RefOf (B60E))
           )
   M600 (Arg0, 0x22, Local0, BS1B)
         Local0 = Mid (DerefOf (M602 (0x03, 0x06, 0x01)), 0x00, DerefOf (RefOf (B60E))
\overline{\phantom{a}} M600 (Arg0, 0x23, Local0, BB33)
       }
       Mid ("This is auxiliary String", 0x00, DerefOf (RefOf (B60E)), Local0)
       M600 (Arg0, 0x24, Local0, BS1B)
      Mid (Buffer (0x19)
         {
           "This is auxiliary Buffer"
         }, 0x00, DerefOf (RefOf (B60E)), Local0)
       M600 (Arg0, 0x25, Local0, BB33)
      Mid (AUS6, 0x00, DerefOf (RefOf (B60E)), Local0)
      M600 (Arg0, 0x25, Local0, BS1B)
       Mid (AUB6, 0x00, DerefOf (RefOf (B60E)), Local0)
       M600 (Arg0, 0x27, Local0, BB33)
      If (Y078)
       {
         Mid (DerefOf (RefOf (AUS6)), 0x00, DerefOf (RefOf (B60E)), Local0)
         M600 (Arg0, 0x28, Local0, BS1B)
         Mid (DerefOf (RefOf (AUB6)), 0x00, DerefOf (RefOf (B60E)), Local0)
         M600 (Arg0, 0x29, Local0, BB33)
       }
       Mid (DerefOf (PAUS [0x06]), 0x00, DerefOf (RefOf (B60E)), Local0)
       M600 (Arg0, 0x2A, Local0, BS1B)
       Mid (DerefOf (PAUB [0x06]), 0x00, DerefOf (RefOf (B60E)), Local0)
       M600 (Arg0, 0x2B, Local0, BB33)
      /* Method returns Object */
       Mid (M601 (0x02, 0x06), 0x00, DerefOf (RefOf (B60E)), Local0)
       M600 (Arg0, 0x2C, Local0, BS1B)
```

```
 Mid (M601 (0x03, 0x06), 0x00, DerefOf (RefOf (B60E)), Local0)
```

```
 M600 (Arg0, 0x2D, Local0, BB33)
      /* Method returns Reference */
      If (Y500)
      {
         Mid (DerefOf (M602 (0x02, 0x06, 0x01)), 0x00, DerefOf (RefOf (B60E)), Local0)
         M600 (Arg0, 0x2E, Local0, BS1B)
        Mid (DerefOf (M602 (0x03, 0x06, 0x01)), 0x00, DerefOf (RefOf (B60E)), Local0)
         M600 (Arg0, 0x2F, Local0, BB33)
      }
    }
    Method (M64S, 1, NotSerialized)
     {
      /* String to Integer conversion of the String Length operand */
      Local0 = Mid ("This is auxiliary String", 0x00, DerefOf (RefOf (B60A)))
      M600 (Arg0, 0x00, Local0, BS1E)
     Local0 = Mid (Buffer (0x19)) {
              "This is auxiliary Buffer"
           }, 0x00, DerefOf (RefOf (B60A)))
      M600 (Arg0, 0x01, Local0, BB34)
     Local0 = Mid (AUS6, 0x00, DerefOf (RefOf (B60A))) M600 (Arg0, 0x02, Local0, BS1E)
     Local0 = Mid (AUB6, 0x00, DerefOf (RefOf (B60A))) M600 (Arg0, 0x03, Local0, BB34)
      If (Y078)
      {
        Local0 = Mid (DerefOf (RefOf (AUS6)), 0x00, DerefOf (RefOf (B60A))) M600 (Arg0, 0x04, Local0, BS1E)
       Local0 = Mid (DerefOf (RefOf (AUB6)), 0x00, DerefOf (RefOf (B60A))) M600 (Arg0, 0x05, Local0, BB34)
      }
      Local0 = Mid (DerefOf (PAUS
 [0x06]), 0x00, DerefOf (RefOf (B60A))
        )
      M600 (Arg0, 0x06, Local0, BS1E)
     Local0 = Mid (DerefOf (PAUB [0x06]), 0x00, DerefOf (RefOf (B60A))
         )
      M600 (Arg0, 0x07, Local0, BB34)
      /* Method returns Object */
     Local0 = Mid (M601 (0x02, 0x06), 0x00, DerefOf (RefOf (B60A))) M600 (Arg0, 0x08, Local0, BS1E)
     Local0 = Mid (M601 (0x03, 0x06), 0x00, DerefOf (RefOf (B60A))) M600 (Arg0, 0x09, Local0, BB34)
```
```
 /* Method returns Reference */
```

```
 If (Y500)
       {
        Local0 = Mid (DerefOf (M602 (0x02, 0x06, 0x01)), 0x00, DerefOf (RefOf (B60A))
\overline{\phantom{a}} M600 (Arg0, 0x0A, Local0, BS1E)
        Local0 = Mid (DerefOf (M602 (0x03, 0x06, 0x01)), 0x00, DerefOf (RefOf (B60A))
           )
         M600 (Arg0, 0x0B, Local0, BB34)
       }
```

```
 Mid ("This is auxiliary String", 0x00, DerefOf
 (RefOf (B60A)), Local0)
      M600 (Arg0, 0x0C, Local0, BS1E)
      Mid (Buffer (0x19)
         {
           "This is auxiliary Buffer"
         }, 0x00, DerefOf (RefOf (B60A)), Local0)
      M600 (Arg0, 0x0D, Local0, BB34)
      Mid (AUS6, 0x00, DerefOf (RefOf (B60A)), Local0)
      M600 (Arg0, 0x0E, Local0, BS1E)
      Mid (AUB6, 0x00, DerefOf (RefOf (B60A)), Local0)
      M600 (Arg0, 0x0F, Local0, BB34)
      If (Y078)
       {
         Mid (DerefOf (RefOf (AUS6)), 0x00, DerefOf (RefOf (B60A)), Local0)
        M600 (Arg0, 0x10, Local0, BS1E)
        Mid (DerefOf (RefOf (AUB6)), 0x00, DerefOf (RefOf (B60A)), Local0)
         M600 (Arg0, 0x11, Local0, BB34)
       }
      Mid (DerefOf (PAUS [0x06]), 0x00, DerefOf (RefOf (B60A)), Local0)
      M600 (Arg0, 0x12, Local0, BS1E)
      Mid (DerefOf (PAUB [0x06]), 0x00, DerefOf (RefOf (B60A)), Local0)
   M600 (Arg0, 0x13, Local0, BB34)
      /* Method returns Object */
      Mid (M601 (0x02, 0x06), 0x00, DerefOf (RefOf (B60A)), Local0)
      M600 (Arg0, 0x14, Local0, BS1E)
      Mid (M601 (0x03, 0x06), 0x00, DerefOf (RefOf (B60A)), Local0)
      M600 (Arg0, 0x15, Local0, BB34)
      /* Method returns Reference */
```

```
 If (Y500)
```

```
 {
```
Mid (DerefOf (M602 (0x02, 0x06, 0x01)), 0x00, DerefOf (RefOf (B60A)), Local0)

```
 M600 (Arg0, 0x16, Local0, BS1E)
         Mid (DerefOf (M602 (0x03, 0x06, 0x01)), 0x00, DerefOf (RefOf (B60A)), Local0)
         M600 (Arg0, 0x17, Local0, BB34)
       }
       /* String to Integer conversion of the both String operands */
       Local0 = Mid ("This is auxiliary String", DerefOf (RefOf (B60E)), DerefOf (RefOf (B60A)))
       M600 (Arg0, 0x18, Local0, BS1F)
      Local0 = Mid (Buffer (0x19)) {
 "This is auxiliary Buffer"
            }, DerefOf (RefOf (B60E)), DerefOf (RefOf (B60A))
         )
       M600 (Arg0, 0x19, Local0, BB35)
       Local0 = Mid (AUS6, DerefOf (RefOf (B60E)), DerefOf (RefOf (B60A)))
       M600 (Arg0, 0x1A, Local0, BS1F)
       Local0 = Mid (AUB6, DerefOf (RefOf (B60E)), DerefOf (RefOf (B60A)))
       M600 (Arg0, 0x1B, Local0, BB35)
       If (Y078)
       {
         Local0 = Mid (DerefOf (RefOf (AUS6)), DerefOf (RefOf (B60E)), DerefOf (RefOf (B60A))
\overline{\phantom{a}} M600 (Arg0, 0x1C, Local0, BS1F)
         Local0 = Mid (DerefOf (RefOf (AUB6)), DerefOf (RefOf (B60E)), DerefOf (RefOf (B60A))
\overline{\phantom{a}} M600 (Arg0, 0x1D, Local0, BB35)
       }
       Local0 = Mid (DerefOf (PAUS [0x06]), DerefOf (RefOf (B60E)), DerefOf (
         RefOf (B60A)))
       M600 (Arg0, 0x1E, Local0, BS1F)
      Local0 = Mid (DerefOf (PAUB [0x06]),
 DerefOf (RefOf (B60E)), DerefOf (
         RefOf (B60A)))
       M600 (Arg0, 0x1F, Local0, BB35)
       /* Method returns Object */
      Local0 = Mid (M601 (0x02, 0x06), DerefOf (RefOf (B60E)), DerefOf (RefOf (B60A))
         )
       M600 (Arg0, 0x20, Local0, BS1F)
      Local0 = Mid (M601 (0x03, 0x06), DerefOf (RefOf (B60E)), DerefOf (RefOf (B60A))\lambda M600 (Arg0, 0x21, Local0, BB35)
       /* Method returns Reference */
       If (Y500)
```

```
 {
 Local0 = Mid (DerefOf (M602 (0x02, 0x06, 0x01)), DerefOf (RefOf (B60E)), DerefOf (
     RefOf (B60A)))
   M600 (Arg0, 0x22, Local0, BS1F)
 Local0 = Mid (DerefOf (M602 (0x03, 0x06, 0x01)), DerefOf (RefOf (B60E)), DerefOf (
     RefOf (B60A)))
  M600 (Arg0, 0x23, Local0, BB35)
 }
```

```
 Mid ("This is auxiliary String", DerefOf (RefOf (B60E)), DerefOf
 (RefOf (B60A)), Local0)
      M600 (Arg0, 0x24, Local0, BS1F)
      Mid (Buffer (0x19)
         {
           "This is auxiliary Buffer"
         }, DerefOf (RefOf (B60E)), DerefOf (RefOf (B60A)), Local0)
      M600 (Arg0, 0x25, Local0, BB35)
      Mid (AUS6, DerefOf (RefOf (B60E)), DerefOf (RefOf (B60A)), Local0)
      M600 (Arg0, 0x26, Local0, BS1F)
      Mid (AUB6, DerefOf (RefOf (B60E)), DerefOf (RefOf (B60A)), Local0)
      M600 (Arg0, 0x27, Local0, BB35)
      If (Y078)
       {
         Mid (DerefOf (RefOf (AUS6)), DerefOf (RefOf (B60E)), DerefOf (RefOf (B60A)), Local0)
         M600 (Arg0, 0x28, Local0, BS1F)
        Mid (DerefOf (RefOf (AUB6)), DerefOf (RefOf (B60E)), DerefOf (RefOf (B60A)), Local0)
         M600 (Arg0, 0x29, Local0, BB35)
       }
      Mid (DerefOf (PAUS [0x06]), DerefOf (RefOf (B60E)), DerefOf (RefOf (B60A)),
        Local0)
   M600 (Arg0, 0x2A, Local0, BS1F)
```
 Mid (DerefOf (PAUB [0x06]), DerefOf (RefOf (B60E)), DerefOf (RefOf (B60A)), Local0) M600 (Arg0, 0x2B, Local0, BB35) /\* Method returns Object \*/

```
 Mid (M601 (0x02, 0x06), DerefOf (RefOf (B60E)), DerefOf (RefOf (B60A)), Local0)
 M600 (Arg0, 0x2C, Local0, BS1F)
 Mid (M601 (0x03, 0x06), DerefOf (RefOf (B60E)), DerefOf (RefOf (B60A)), Local0)
 M600 (Arg0, 0x2D, Local0, BB35)
 /* Method returns Reference */
```

```
 If (Y500)
```

```
 {
```
 Mid (DerefOf (M602 (0x02, 0x06, 0x01)), DerefOf (RefOf (B60E)), DerefOf (RefOf (B60A)), Local0)

```
 M600 (Arg0, 0x2E, Local0, BS1F)
        Mid (DerefOf (M602 (0x03, 0x06, 0x01)), DerefOf (RefOf (B60E)), DerefOf (RefOf (B60A)),
           Local0)
        M600 (Arg0, 0x2F, Local0, BB35)
      }
    }
    Method (M32S, 1, NotSerialized)
     {
      /* String to Integer conversion of the String Length operand */
      Local0 = Mid ("This is auxiliary String", 0x00, DerefOf (RefOf (B60A)))
      M600 (Arg0, 0x00, Local0, BS1E)
     Local0 = Mid (Buffer (0x19)) {
              "This is auxiliary Buffer"
           }, 0x00, DerefOf (RefOf (B60A)))
      M600 (Arg0, 0x01, Local0, BB34)
     Local0 = Mid (AUS6, 0x00, DerefOf (RefOf (B60A))) M600 (Arg0, 0x02, Local0, BS1E)
     Local0 = Mid (AUB6, 0x00, DerefOf (RefOf (B60A))) M600 (Arg0, 0x03, Local0, BB34)
      If (Y078)
      {
        Local0 = Mid (DerefOf (RefOf (AUS6)), 0x00, DerefOf (RefOf (B60A)))
        M600 (Arg0, 0x04, Local0, BS1E)
       Local0 = Mid (DerefOf (RefOf (AUB6)), 0x00, DerefOf (RefOf (B60A))) M600 (Arg0, 0x05, Local0, BB34)
       }
      Local0 = Mid (DerefOf (PAUS
 [0x06]), 0x00, DerefOf (RefOf (B60A))
        )
      M600 (Arg0, 0x06, Local0, BS1E)
     Local0 = Mid (DerefOf (PAUB [0x06]), 0x00, DerefOf (RefOf (B60A))
        )
      M600 (Arg0, 0x07, Local0, BB34)
      /* Method returns Object */
     Local0 = Mid (M601 (0x02, 0x06), 0x00, DerefOf (RefOf (B60A)))
      M600 (Arg0, 0x08, Local0, BS1E)
     Local0 = Mid (M601 (0x03, 0x06), 0x00, DerefOf (RefOf (B60A))) M600 (Arg0, 0x09, Local0, BB34)
      /* Method returns Reference */
      If (Y500)
```

```
 {
```

```
Local0 = Mid (DerefOf (M602 (0x02, 0x06, 0x01)), 0x00, DerefOf (RefOf (B60A))
```

```
 )
   M600 (Arg0, 0x0A, Local0, BS1E)
  Local0 = Mid (DerefOf (M602 (0x03, 0x06, 0x01)), 0x00, DerefOf (RefOf (B60A))
     )
  M600 (Arg0, 0x0B, Local0, BB34)
 }
```

```
 Mid ("This is auxiliary String", 0x00, DerefOf
 (RefOf (B60A)), Local0)
      M600 (Arg0, 0x0C, Local0, BS1E)
      Mid (Buffer (0x19)
         {
           "This is auxiliary Buffer"
         }, 0x00, DerefOf (RefOf (B60A)), Local0)
      M600 (Arg0, 0x0D, Local0, BB34)
      Mid (AUS6, 0x00, DerefOf (RefOf (B60A)), Local0)
      M600 (Arg0, 0x0E, Local0, BS1E)
      Mid (AUB6, 0x00, DerefOf (RefOf (B60A)), Local0)
      M600 (Arg0, 0x0F, Local0, BB34)
      If (Y078)
       {
        Mid (DerefOf (RefOf (AUS6)), 0x00, DerefOf (RefOf (B60A)), Local0)
        M600 (Arg0, 0x10, Local0, BS1E)
        Mid (DerefOf (RefOf (AUB6)), 0x00, DerefOf (RefOf (B60A)), Local0)
        M600 (Arg0, 0x11, Local0, BB34)
       }
      Mid (DerefOf (PAUS [0x06]), 0x00, DerefOf (RefOf (B60A)), Local0)
      M600 (Arg0, 0x12, Local0, BS1E)
      Mid (DerefOf (PAUB [0x06]), 0x00, DerefOf (RefOf (B60A)), Local0)
  M600 (Arg0, 0x13, Local0, BB34)
      /* Method returns Object */
      Mid (M601 (0x02, 0x06), 0x00, DerefOf (RefOf (B60A)), Local0)
      M600 (Arg0, 0x14, Local0, BS1E)
      Mid (M601 (0x03, 0x06), 0x00, DerefOf (RefOf (B60A)), Local0)
      M600 (Arg0, 0x15, Local0, BB34)
      /* Method returns Reference */
      If (Y500)
       {
        Mid (DerefOf (M602 (0x02, 0x06, 0x01)), 0x00, DerefOf (RefOf (B60A)), Local0)
         M600 (Arg0, 0x16, Local0, BS1E)
        Mid (DerefOf (M602 (0x03, 0x06, 0x01)), 0x00, DerefOf (RefOf (B60A)), Local0)
         M600 (Arg0, 0x17, Local0, BB34)
```

```
 }
```
/\* String to Integer conversion of the both String operands \*/

```
 Local0 = Mid ("This is auxiliary String", DerefOf (RefOf (B60E)), DerefOf (RefOf (B60A)))
       M600 (Arg0, 0x18, Local0, BS1F)
     Local0 = Mid (Buffer (0x19))\{ "This
 is auxiliary Buffer"
           }, DerefOf (RefOf (B60E)), DerefOf (RefOf (B60A))
        \lambda M600 (Arg0, 0x19, Local0, BB35)
      Local0 = Mid (AUS6, DerefOf (RefOf (B60E)), DerefOf (RefOf (B60A)))
       M600 (Arg0, 0x1A, Local0, BS1F)
      Local0 = Mid (AUB6, DerefOf (RefOf (B60E)), DerefOf (RefOf (B60A)))
       M600 (Arg0, 0x1B, Local0, BB35)
      If (Y078)
       {
         Local0 = Mid (DerefOf (RefOf (AUS6)), DerefOf (RefOf (B60E)), DerefOf (RefOf (B60A))
           )
         M600 (Arg0, 0x1C, Local0, BS1F)
         Local0 = Mid (DerefOf (RefOf (AUB6)), DerefOf (RefOf (B60E)), DerefOf (RefOf (B60A))
           )
         M600 (Arg0, 0x1D, Local0, BB35)
       }
      Local0 = Mid (DerefOf (PAUS [0x06]), DerefOf (RefOf (B60E)), DerefOf (
         RefOf (B60A)))
       M600 (Arg0, 0x1E, Local0, BS1F)
     Local0 = Mid (DerefOf (PAUB [0x06]),
 DerefOf (RefOf (B60E)), DerefOf (
         RefOf (B60A)))
       M600 (Arg0, 0x1F, Local0, BB35)
      /* Method returns Object */
      Local0 = Mid (M601 (0x02, 0x06), DerefOf (RefOf (B60E)), DerefOf (RefOf (B60A))
         )
       M600 (Arg0, 0x20, Local0, BS1F)
      Local0 = Mid (M601 (0x03, 0x06), DerefOf (RefOf (B60E)), DerefOf (RefOf (B60A))
         )
       M600 (Arg0, 0x21, Local0, BB35)
      /* Method returns Reference */
      If (Y500)
       {
         Local0 = Mid (DerefOf (M602 (0x02, 0x06, 0x01)), DerefOf (RefOf (B60E)), DerefOf (
           RefOf (B60A)))
         M600 (Arg0, 0x22, Local0, BS1F)
        Local0 = Mid (DerefOf (M602 (0x03, 0x06, 0x01)), DerefOf (RefOf (B60E)), DerefOf (
```

```
 RefOf (B60A)))
        M600 (Arg0, 0x23, Local0, BB35)
      }
      Mid ("This is auxiliary String", DerefOf (RefOf (B60E)), DerefOf
 (RefOf (B60A)), Local0)
      M600 (Arg0, 0x24, Local0, BS1F)
      Mid (Buffer (0x19)
         {
           "This is auxiliary Buffer"
         }, DerefOf (RefOf (B60E)), DerefOf (RefOf (B60A)), Local0)
      M600 (Arg0, 0x25, Local0, BB35)
      Mid (AUS6, DerefOf (RefOf (B60E)), DerefOf (RefOf (B60A)), Local0)
      M600 (Arg0, 0x26, Local0, BS1F)
      Mid (AUB6, DerefOf (RefOf (B60E)), DerefOf (RefOf (B60A)), Local0)
      M600 (Arg0, 0x27, Local0, BB35)
      If (Y078)
      {
        Mid (DerefOf (RefOf (AUS6)), DerefOf (RefOf (B60E)), DerefOf (RefOf (B60A)), Local0)
        M600 (Arg0, 0x28, Local0, BS1F)
         Mid (DerefOf (RefOf (AUB6)), DerefOf (RefOf (B60E)), DerefOf (RefOf (B60A)), Local0)
        M600 (Arg0, 0x29, Local0, BB35)
      }
      Mid (DerefOf (PAUS [0x06]), DerefOf (RefOf (B60E)), DerefOf (RefOf (B60A)),
        Local0)
  M600 (Arg0, 0x2A, Local0, BS1F)
      Mid (DerefOf (PAUB [0x06]), DerefOf (RefOf (B60E)), DerefOf (RefOf (B60A)),
         Local0)
      M600 (Arg0, 0x2B, Local0, BB35)
      /* Method returns Object */
      Mid (M601 (0x02, 0x06), DerefOf (RefOf (B60E)), DerefOf (RefOf (B60A)), Local0)
      M600 (Arg0, 0x2C, Local0, BS1F)
      Mid (M601 (0x03, 0x06), DerefOf (RefOf (B60E)), DerefOf (RefOf (B60A)), Local0)
      M600 (Arg0, 0x2D, Local0, BB35)
      /* Method returns Reference */
      If (Y500)
      {
         Mid (DerefOf (M602 (0x02, 0x06, 0x01)), DerefOf (RefOf (B60E)), DerefOf (RefOf (B60A)),
           Local0)
         M600 (Arg0, 0x2E, Local0, BS1F)
        Mid (DerefOf (M602 (0x03, 0x06, 0x01)), DerefOf (RefOf (B60E)), DerefOf (RefOf (B60A)),
           Local0)
         M600 (Arg0, 0x2F, Local0, BB35)
```

```
 }
```

```
 /* Buffer to Integer conversion
 of the Buffer StartIndex */
    /* operand of the Match operator */
    Method (M06A, 1, NotSerialized)
    {
     Local0 = Match (Package (0x0F)) {
             0x0A50,
             0x0A51,
             0x0A52,
             0x0A53,
             0x0A54,
             0x0A55,
             0x0A56,
             0x0A57,
             0x0A58,
             0x0A59,
             0x0A5A,
             0x0A5B,
             0x0A5C,
             0x0A5D,
             0x0A5E
           }, MEQ, 0x0A5D, MTR, 0x00, DerefOf (RefOf (B60E)))
      M600 (Arg0, 0x00, Local0, 0x0D)
     Local0 = Match (Package (0x0F)) {
             0x0A50,
             0x0A51,
             0x0A52,
             0x0A53,
    0x0A54,
             0x0A55,
             0x0A56,
             0x0A57,
             0x0A58,
             0x0A59,
             0x0A5A,
             0x0A5B,
             0x0A5C,
             0x0A5D,
             0x0A5E
           }, MEQ, 0x0A5A, MTR, 0x00, DerefOf (RefOf (B60E)))
      M600 (Arg0, 0x01, Local0, Ones)
     Local0 = Match (AUP0, MEQ, 0x0A5D, MTR, 0x00, DerefOf (RefOf (B60E))) M600 (Arg0, 0x02, Local0, 0x0D)
```
}

```
Local0 = Match (AUP0, MEQ, 0x0A5A, MTR, 0x00, DerefOf (RefOf (B60E))) M600 (Arg0, 0x03, Local0, Ones)
      If (Y078)
      {
        Local0 = Match (DerefOf (RefOf (AUP0)), MEQ, 0x0A5D, MTR, 0x00, DerefOf (RefOf (
           B60E)))
        M600 (Arg0, 0x04, Local0, 0x0D)
        Local0 = Match (DerefOf (RefOf (AUP0)), MEQ, 0x0A5A, MTR, 0x00, DerefOf (RefOf
           B60E)))
        M600 (Arg0, 0x05, Local0, Ones)
      }
     Local0 = Match (DerefOf (PAUP [0x00]), MEQ, 0x0A5D, MTR, 0x00,
         DerefOf (RefOf (B60E)))
      M600 (Arg0, 0x06, Local0, 0x0D)
     Local0 = Match (DerefOf (PAUP [0x00]), MEQ, 0x0A5A, MTR, 0x00,
         DerefOf (RefOf (B60E)))
      M600 (Arg0, 0x07, Local0, Ones)
      /* Method returns Object */
      Local0 = Match (M601 (0x04, 0x00), MEQ, 0x0A5D, MTR, 0x00, DerefOf (RefOf (
         B60E)))
      M600 (Arg0, 0x08, Local0, 0x0D)
      Local0 = Match (M601 (0x04, 0x00), MEQ, 0x0A5A, MTR, 0x00, DerefOf (RefOf (
         B60E)))
      M600 (Arg0, 0x09, Local0, Ones)
      /* Method returns Reference */
      If (Y500)
      {
        Local0 = Match (DerefOf (M602 (0x04, 0x00, 0x01)), MEQ, 0x0A5D, MTR, 0x00,
           DerefOf (RefOf (B60E)))
        M600
 (Arg0, 0x0A, Local0, 0x0D)
        Local0 = Match (DerefOf (M602 (0x04, 0x00, 0x01)), MEQ, 0x0A5A, MTR, 0x00,
           DerefOf (RefOf (B60E)))
         M600 (Arg0, 0x0B, Local0, Ones)
      }
    }
   /* Method(m64t, 1) */
    /*	Method(m32t, 1) */
    /* Buffer to Integer conversion of the Buffer sole operand */
    /* of the Method execution control operators (Sleep, Stall) */
    Method (M06B, 1, NotSerialized)
    {
      CH03 (Arg0, Z091, __LINE__, 0x00, 0x00)
```
(

```
 /* Sleep */
     Local0 = Timer Sleep (DerefOf (RefOf (B606)))
      CH03 (Arg0, Z091, __LINE__, 0x00, 0x00)
      Local1 = Timer
     Local2 = (Local1 - Local0)If ((Local2 < CO8C)) {
        ERR (Arg0, Z091, __LINE__, 0x00, 0x00, Local2, C08C)
       }
      /* Stall */
     Local0 = Timer Stall (DerefOf (RefOf (B613)))
      CH03 (Arg0,
Z091, LINE , 0x00, 0x00)
     Local1 = TimerLocal2 = (Local1 - Local0)If ((Local2 < 0x03DE)) {
        ERR (Arg0, Z091, __LINE__, 0x00, 0x00, Local2, 0x03DE)
       }
    }
    /* Buffer to Integer conversion of the Buffer TimeoutValue */
    /* (second) operand of the Acquire operator */
    Method (M06C, 1, Serialized)
    {
     Mutex (MTX0, 0x00)
      Acquire (MTX0, 0x0000)
      CH03 (Arg0, Z091, __LINE__, 0x00, 0x00)
     Local0 = Timer /* Compiler allows only Integer constant as TimeoutValue (Bug 1)
       Acquire(MTX0, Derefof(Refof(b606)))
       */
      CH03 (Arg0, Z091, __LINE__, 0x00, 0x00)
     Local1 = TimerLocal2 = (Local1 - Local0)If ((Local2 < CO8C)) {
        ERR (Arg0, Z091, __LINE__, 0x00, 0x00, Local2, C08C)
       }
    }
```
/\* Buffer to Integer conversion

```
 of the Buffer TimeoutValue */
    /* (second) operand of the Wait operator */
    Method (M06D, 1, Serialized)
     {
       Event (EVT0)
       CH03 (Arg0, Z091, __LINE__, 0x00, 0x00)
      Local0 = Timer Wait (EVT0, DerefOf (RefOf (B606)))
       CH03 (Arg0, Z091, __LINE__, 0x00, 0x00)
      Local1 = TimerLocal2 = (Local1 - Local0)If ((Local2 < CO8C)) {
         ERR (Arg0, Z091, __LINE__, 0x00, 0x00, Local2, C08C)
       }
     }
    /* Buffer to Integer conversion of the Buffer value */
    /* of Predicate of the Method execution control statements */
    /* (If, ElseIf, While) */
    Method (M06E, 1, Serialized)
    {
       Name (IST0, 0x00)
       Method (M001, 0, NotSerialized)
       {
         If (DerefOf (RefOf (B600)))
         {
          IST0 = 0x00 }
       }
       Method (M002, 0,
 NotSerialized)
       {
         If (DerefOf (RefOf (B606)))
         {
          IST0 = 0x02 }
       }
       Method (M003, 0, NotSerialized)
       {
         If (DerefOf (RefOf (B60A)))
         {
          IST0 = 0x03 }
       }
```

```
 Method (M004, 0, NotSerialized)
       {
         If (DerefOf (RefOf (B60A)))
         {
          IST0 = 0x04 }
       }
      Method (M005, 1, NotSerialized)
       {
         If (Arg0)
         {
          IST0 = 0xFF }
         ElseIf (DerefOf (RefOf (B600)))
         {
          IST0 = 0x00 }
       }
      Method (M006, 1, NotSerialized)
       {
         If (Arg0)
         {
          IST0 = 0xFF }
         ElseIf (DerefOf (RefOf
 (B606)))
         {
          IST0 = 0x06 }
       }
      Method (M007, 1, NotSerialized)
       {
         If (Arg0)
         {
          IST0 = 0xFF }
         ElseIf (DerefOf (RefOf (B60A)))
         {
          IST0 = 0x07 }
       }
      Method (M008, 1, NotSerialized)
       {
         If (Arg0)
```

```
 {
          IST0 = 0xFF }
         ElseIf (DerefOf (RefOf (B60A)))
         {
          IST0 = 0x08 }
       }
      Method (M009, 0, NotSerialized)
       {
         While (DerefOf (RefOf (B600)))
         {
          IST0 = 0x00 }
       }
     /* If */
     IST0 = 0x01 M001 ()
      M600 (Arg0, 0x00, IST0, 0x01)
      M002 ()
      M600 (Arg0, 0x01,
 IST0, 0x02)
      M003 ()
      M600 (Arg0, 0x02, IST0, 0x03)
      M004 ()
      M600 (Arg0, 0x03, IST0, 0x04)
      /* ElseIf */
     IST0 = 0x05 M005 (0x00)
      M600 (Arg0, 0x04, IST0, 0x05)
      M006 (0x00)
      M600 (Arg0, 0x05, IST0, 0x06)
      M007 (0x00)
      M600 (Arg0, 0x06, IST0, 0x07)
      M008 (0x00)
      M600 (Arg0, 0x07, IST0, 0x08)
     /\ast While \ast/IST0 = 0x09 M009 ()
      M600 (Arg0, 0x08, IST0, 0x09)
    }
   /* Method(m64u, 1) */
```
 $/*$  Method(m32u, 1) \*/

/\* Buffer to String implicit conversion Cases. \*/

/\* Buffer to String conversion of the Buffer second operand of \*/

/\* Logical operators when the first operand is evaluated as String. \*/

```
 /* LEqual LGreater LGreaterEqual LLess LLessEqual LNotEqual */
```

```
 Method (M06F, 1, NotSerialized)
```
# {

/\* LEqual \*/

```
Local0 = ("21 03 00" = DerefOf (RefOf (B606)))
   M600 (Arg0, 0x00, Local0, Ones)
  Local0 = ("21 03 01" = DerefOf (RefOf (B606)))
   M600 (Arg0, 0x01, Local0, Zero)
  Local0 = (AUS9 == Dereff (RefOf (B606))) M600 (Arg0, 0x02, Local0, Ones)
  Local0 = (AUSA == DerefOf (RefOf (B606))) M600 (Arg0, 0x03, Local0, Zero)
   If (Y078)
   {
    Local0 = (DerefOf (RefOf (AUS9)) == DerefOf (RefOf (B606)))
```

```
 M600 (Arg0, 0x04, Local0, Ones)
```

```
Local0 = (DerefOf (RefOf (AUSA)) == DerefOf (RefOf (B606))) M600 (Arg0, 0x05, Local0, Zero)
```

```
 }
```

```
Local0 = (DerefOf (PAUS [0x09]) == DerefOf (RefOf (B606))) M600 (Arg0, 0x06, Local0, Ones)
Local0 = (DerefOf (PAUS [0x0A]) == DerefOf (RefOf (B606))) M600 (Arg0, 0x07, Local0, Zero)
 /* Method returns String */
```
 $Local0 = (M601 (0x02,$ 

```
0x09 = DerefOf (RefOf (B606)))
      M600 (Arg0, 0x08, Local0, Ones)
     Local0 = (M601 (0x02, 0x0A) == DerefOf (RefOf (B606)))
      M600 (Arg0, 0x09, Local0, Zero)
      /* Method returns Reference to String */
```
### If (Y500)

{

```
Local0 = (DerefOf (M602 (0x02, 0x09, 0x01)) == DerefOf (RefOf (B606))) M600 (Arg0, 0x0A, Local0, Ones)
Local0 = (DerefOf (M602 (0x02, 0x0A, 0x01)) == DerefOf (RefOf (B606)))
 M600 (Arg0, 0x0B, Local0, Zero)
```

```
 }
```
/\* LGreater \*/

```
Local0 = ("21 03 00" > DerefOf (RefOf (B606)))
 M600 (Arg0, 0x0C, Local0, Zero)
Local0 = ("21 03 01" > DerefOf (RefOf (B606))) M600 (Arg0, 0x0D, Local0, Ones)
Local0 = ("21 03 0" > DerefOf (RefOf (B606))) M600 (Arg0, 0x0E, Local0, Zero)
Local0 = ("21 03 00q" > DerefOf (RefOf (B606)))
 M600 (Arg0, 0x0F, Local0,
```
#### Ones)

```
Local0 = (AUS9 > DerefOf (RefOf (B606))) M600 (Arg0, 0x10, Local0, Zero)
Local0 = (AUSA > DerefOf (RefOf (B606))) M600 (Arg0, 0x11, Local0, Ones)
 If (Y078)
 {
   Local0 = (DerefOf (RefOf (AUS9)) > DerefOf (RefOf (B606)))
   M600 (Arg0, 0x12, Local0, Zero)
  Local0 = (DerefOf (RefOf (AUSA)) > DerefOf (RefOf (B606))) M600 (Arg0, 0x13, Local0, Ones)
```

```
 }
```

```
Local0 = (DerefOf (PAUS [0x09]) > DerefOf (RefOf (B606))) M600 (Arg0, 0x14, Local0, Zero)
Local0 = (Der\ of (PAUS [0x0A]) > Der\ of (RefOf (B606))) M600 (Arg0, 0x15, Local0, Ones)
 /* Method returns String */
```

```
Local0 = (M601 (0x02, 0x09) > DerefOf (RefOf (B606))) M600 (Arg0, 0x16, Local0, Zero)
Local0 = (M601 (0x02, 0x0A) >DerefOf (RefOf (B606)))
 M600 (Arg0, 0x17, Local0, Ones)
 /*
```

```
 Method returns Reference to String */
```

```
 If (Y500)
 {
  Local0 = (DerefOf (M602 (0x02, 0x09, 0x01)) > DerefOf (RefOf (B606)))
   M600 (Arg0, 0x18, Local0, Zero)
  Local0 = (DerefOf (M602 (0x02, 0x0A, 0x01)) > DerefOf (RefOf (B606)))
   M600 (Arg0, 0x19, Local0, Ones)
 }
```

```
 /* LGreaterEqual */
```

```
Local0 = ("21 03 00" >= DerefOf (RefOf (B606)))
 M600 (Arg0, 0x1A, Local0, Ones)
Local0 = ("21 03 01" >= DerefOf (RefOf (B606)))
```

```
 M600 (Arg0, 0x1B, Local0, Ones)
     Local0 = ("21 03 0" > = DerefOf (RefOf (B606)))
      M600 (Arg0, 0x1C, Local0, Zero)
     Local0 = (21 03 00q'') > DerefOf (RefOf (B606)))
      M600 (Arg0, 0x1D, Local0, Ones)
     Local0 = (AUS9 >= DerefOf (RefOf (B606))) M600 (Arg0, 0x1E, Local0, Ones)
     Local0 = (AUSA \ge DerffOf (RefOf (B606))) M600 (Arg0, 0x1F, Local0, Ones)
       If (Y078)
      {
        Local0 = (DerefOf (RefOf (AUS9)) >= DerefOf (RefOf (B606))) M600 (Arg0, 0x20, Local0, Ones)
       Local0 = (DerefOf (RefOf (AUSA)) >= DerefOf (RefOf (B606))) M600 (Arg0, 0x21, Local0, Ones)
      }
     Local0 = (DerefOf (PAUS [0x09]) >= DerefOf (RefOf (B606))) M600 (Arg0, 0x22, Local0, Ones)
     Local0 = (DerefOf (PAUS [0x0A]) >= DerefOf (RefOf (B606))) M600 (Arg0, 0x23, Local0, Ones)
      /* Method returns String */
     Local0 = (M601 (0x02, 0x09) ) = DerefOf (RefOf (B606)))
      M600 (Arg0, 0x24, Local0, Ones)
     Local0 = (M601 (0x02, 0x0A)) = DerefOf (RefOf (B606)))
      M600 (Arg0, 0x25, Local0, Ones)
      /* Method returns Reference to String */
      If (Y500)
      {
       Local0 = (DerefOf (M602 (0x02, 0x09, 0x01)) >= DerefOf (RefOf (B606)))
         M600 (Arg0,
 0x26, Local0, Ones)
       Local0 = (DerefOf (M602 (0x02, 0x0A, 0x01)) >= DerefOf (RefOf (B606)))
        M600 (Arg0, 0x27, Local0, Ones)
      }
      /* LLess */
      Local0 = ("21 03 00" < DerefOf (RefOf (B606)))
      M600 (Arg0, 0x28, Local0, Zero)
     Local0 = ("21 03 01" < DerefOf (RefOf (B606)))
      M600 (Arg0, 0x29, Local0, Zero)
     Local0 = ("21 03 0" < DerefOf (RefOf (B606)))
      M600 (Arg0, 0x2A, Local0, Ones)
     Local0 = ("21 03 00q" < DerefOf (RefOf (B606)))
      M600 (Arg0, 0x2B, Local0, Zero)
```

```
Local0 = (AUS9 < Der10f (Ref0f (B606))) M600 (Arg0, 0x2C, Local0, Zero)
     Local0 = (AUSA < Deroff (RefOf (B606))) M600 (Arg0, 0x2D, Local0, Zero)
      If (Y078)
      {
       Local0 = (DerefOf (RefOf (AUS9)) < DerefOf (RefOf (B606))) M600 (Arg0, 0x2E, Local0, Zero)
       Local0 = (DerefOf (RefOf)(AUSA) < DerefOf (RefOf (B606)))
        M600 (Arg0, 0x2F, Local0, Zero)
      }
     Local0 = (DerefOf (PAUS [0x09]) < DerefOf (RefOf (B606))) M600 (Arg0, 0x30, Local0, Zero)
     Local0 = (DerefOf (PAUS [0x0A]) < DerefOf (RefOf (B606))) M600 (Arg0, 0x31, Local0, Zero)
      /* Method returns String */
     Local0 = (M601 (0x02, 0x09) <DerefOf (RefOf (B606)))
      M600 (Arg0, 0x32, Local0, Zero)
     Local0 = (M601 (0x02, 0x0A) <DerefOf (RefOf (B606)))
      M600 (Arg0, 0x33, Local0, Zero)
      /* Method returns Reference to String */
      If (Y500)
      {
        Local0 = (DerefOf (M602 (0x02, 0x09, 0x01)) < DerefOf (RefOf (B606)))
        M600 (Arg0, 0x34, Local0, Zero)
       Local0 = (DerefOf (M602 (0x02, 0x0A, 0x01)) < DerefOf (RefOf (B606)))
        M600 (Arg0, 0x35, Local0, Zero)
      }
      /* LLessEqual */
  Local0 = ("21 03 00" \leq DerefOf (RefOf (B606)))
      M600 (Arg0, 0x36, Local0, Ones)
     Local0 = ("21 03 01" \leq DerefOf (RefOf (B606)))
      M600 (Arg0, 0x37, Local0, Zero)
     Local0 = ("21 03 0" \leq DerefOf (RefOf (B606)))
      M600 (Arg0, 0x38, Local0, Ones)
     Local0 = ("21 03 00q" \leq DerefOf (RefOf (B606)))
      M600 (Arg0, 0x39, Local0, Zero)
     Local0 = (AUS9 \leq DerefOf (RefOf (B606))) M600 (Arg0, 0x3A, Local0, Ones)
     Local0 = (AUSA \leq DerffOf (RefOf (B606))) M600 (Arg0, 0x3B, Local0, Zero)
```

```
 If (Y078)
      {
        Local0 = (DerefOf (RefOf (AUS9)) \le DerefOf (RefOf (B606))) M600 (Arg0, 0x3C, Local0, Ones)
       Local0 = (DerefOf (RefOf (AUSA)) \leq DerefOf (RefOf (B606))) M600 (Arg0, 0x3D, Local0, Zero)
      }
     Local0 = (DerefOf (PAUS [0x09]) \le DerefOf (RefOf (B606))) M600 (Arg0,
 0x3E, Local0, Ones)
     Local0 = (DerefOf (PAUS [0x0A]) \le DerefOf (RefOf (B606))) M600 (Arg0, 0x3F, Local0, Zero)
      /* Method returns String */
     Local0 = (M601 (0x02, 0x09) \leq DerefOf (RefOf (B606)))
      M600 (Arg0, 0x40, Local0, Ones)
     Local0 = (M601 (0x02, 0x0A) \leq DerefOf (RefOf (B606)))
      M600 (Arg0, 0x41, Local0, Zero)
      /* Method returns Reference to String */
      If (Y500)
      {
        Local0 = (DerefOf (M602 (0x02, 0x09, 0x01)) <= DerefOf (RefOf (B606)))
        M600 (Arg0, 0x42, Local0, Ones)
       Local0 = (DerefOf (M602 (0x02, 0x0A, 0x01)) <= DerefOf (RefOf (B606)))
        M600 (Arg0, 0x43, Local0, Zero)
      }
      /* LNotEqual */
     Local0 = ("21 03 00" != DerefOf (RefOf (B606)))
      M600 (Arg0, 0x44, Local0, Zero)
     Local0 = (21 03 01" != DerefOf (RefOf (B606)))
      M600 (Arg0, 0x45, Local0,
 Ones)
     Local0 = ("21 03 0" != DerefOf (RefOf (B606)))
      M600 (Arg0, 0x46, Local0, Ones)
     Local0 = ("21 03 00q" != DerefOf (RefOf (B606))) M600 (Arg0, 0x47, Local0, Ones)
     Local0 = (AUS9 != DereffOf (RefOf (B606))) M600 (Arg0, 0x48, Local0, Zero)
     Local0 = (AUSA != DerefOf (RefOf (B606))) M600 (Arg0, 0x49, Local0, Ones)
      If (Y078)
      {
       Local0 = (DerefOf (RefOf (AUS9)) != DerefOf (RefOf (B606))) M600 (Arg0, 0x4A, Local0, Zero)
```

```
Local0 = (DerefOf (RefOf (AUSA)) != DerefOf (RefOf (B606))) M600 (Arg0, 0x4B, Local0, Ones)
```

```
 }
```

```
Local0 = (DerefOf (PAUS [0x09]) != DerefOf (RefOf (B606))) M600 (Arg0, 0x4C, Local0, Zero)
Local0 = (DerefOf (PAUS [0x0A]) != DerefOf (RefOf (B606))) M600 (Arg0, 0x4D, Local0, Ones)
 /* Method returns String */
```
Local0

```
= (M601 (0x02, 0x09) != DerefOf (RefOf (B606)))
      M600 (Arg0, 0x4E, Local0, Zero)
     Local0 = (M601 (0x02, 0x0A)) != DerefOf (RefOf (B606)))
      M600 (Arg0, 0x4F, Local0, Ones)
      /* Method returns Reference to String */
```
If (Y500)

{

```
Local0 = (DerefOf (M602 (0x02, 0x09, 0x01)) != DerefOf (RefOf (B606)))
 M600 (Arg0, 0x50, Local0, Zero)
Local0 = (DerefOf (M602 (0x02, 0x0A, 0x01)) != DerefOf (RefOf (B606)))
 M600 (Arg0, 0x51, Local0, Ones)
```

```
 }
```
/\* Boundary Cases \*/

 Local0 = ("21 22 23 24 25 26 27 28 29 2A 2B 2C 2D 2E 2F 30 31 32 33 34 35 36 37 38 39 3A 3B 3C 3D 3E 3F 40 41 42 43 44 45 46 47 48 49 4A 4B 4C 4D 4E 4F 50 51 52 53 54 55 56 57 58 59 5A 5B 5C 5D 5E 5F 60 61 62  $63" ==$  DerefOf (RefOf (B60C)))

M600 (Arg0, 0x52, Local0, Ones)

Local0 = ("21 22 23 24 25 26 27 28 29 2A 2B 2C 2D 2E 2F 30 31 32 33 34 35 36

 37 38 39 3A 3B 3C 3D 3E 3F 40 41 42 43 44 45 46 47 48 49 4A 4B 4C 4D 4E 4F 50 51 52 53 54 55 56 57 58 59 5A 5B 5C 5D 5E 5F 60 61 62 64" == DerefOf (RefOf (B60C)))

M600 (Arg0, 0x53, Local0, Zero)

 Local0 = ("21 22 23 24 25 26 27 28 29 2A 2B 2C 2D 2E 2F 30 31 32 33 34 35 36 37 38 39 3A 3B 3C 3D 3E 3F 40 41 42 43 44 45 46 47 48 49 4A 4B 4C 4D 4E 4F 50 51 52 53 54 55 56 57 58 59 5A 5B 5C 5D 5E 5F 60 61 62  $63"$  > DerefOf (RefOf (B60C)))

M600 (Arg0, 0x54, Local0, Zero)

 Local0 = ("21 22 23 24 25 26 27 28 29 2A 2B 2C 2D 2E 2F 30 31 32 33 34 35 36 37 38 39 3A 3B 3C 3D 3E 3F 40 41 42 43 44 45 46 47 48 49 4A 4B 4C 4D 4E 4F 50 51 52 53 54 55 56 57 58 59 5A 5B 5C 5D 5E 5F 60 61 62  $64"$  > DerefOf (RefOf (B60C)))

M600 (Arg0, 0x55, Local0, Ones)

 Local0 = ("21 22 23 24 25 26 27 28 29 2A 2B 2C 2D 2E 2F 30 31 32 33 34 35 36 37 38 39 3A 3B 3C 3D 3E 3F 40 41 42 43 44 45 46 47 48 49 4A 4B 4C 4D 4E 4F 50 51 52 53 54 55 56 57 58 59 5A 5B 5C

5D 5E 5F 60 61 62 63" >= DerefOf (RefOf (B60C)))

M600 (Arg0, 0x56, Local0, Ones)

Local0 = ("21 22 23 24 25 26 27 28 29 2A 2B 2C 2D 2E 2F 30 31 32 33 34 35 36 37 38 39 3A 3B 3C 3D 3E

3F 40 41 42 43 44 45 46 47 48 49 4A 4B 4C 4D 4E 4F 50 51 52 53 54 55 56 57 58 59 5A 5B 5C 5D 5E 5F 60 61 62  $64" \geq$  DerefOf (RefOf (B60C)))

M600 (Arg0, 0x57, Local0, Ones)

 Local0 = ("21 22 23 24 25 26 27 28 29 2A 2B 2C 2D 2E 2F 30 31 32 33 34 35 36 37 38 39 3A 3B 3C 3D 3E 3F 40 41 42 43 44 45 46 47 48 49 4A 4B 4C 4D 4E 4F 50 51 52 53 54 55 56 57 58 59 5A 5B 5C 5D 5E 5F 60 61 62 63" < DerefOf (RefOf (B60C)))

M600 (Arg0, 0x58, Local0, Zero)

 Local0 = ("21 22 23 24 25 26 27 28 29 2A 2B 2C 2D 2E 2F 30 31 32 33 34 35 36 37 38 39 3A 3B 3C 3D 3E 3F 40 41 42 43 44 45 46 47 48 49 4A 4B 4C 4D 4E 4F 50 51 52 53 54 55 56 57 58 59 5A 5B 5C 5D 5E 5F 60 61 62 64" < DerefOf (RefOf (B60C)))

M600 (Arg0, 0x59, Local0, Zero)

 $Local0 =$ 

 ("21 22 23 24 25 26 27 28 29 2A 2B 2C 2D 2E 2F 30 31 32 33 34 35 36 37 38 39 3A 3B 3C 3D 3E 3F 40 41 42 43 44 45 46 47 48 49 4A 4B 4C 4D 4E 4F 50 51 52 53 54 55 56 57 58 59 5A 5B 5C 5D 5E 5F 60 61 62 63" <= DerefOf (RefOf (B60C)))

M600 (Arg0, 0x5A, Local0, Ones)

 Local0 = ("21 22 23 24 25 26 27 28 29 2A 2B 2C 2D 2E 2F 30 31 32 33 34 35 36 37 38 39 3A 3B 3C 3D 3E 3F 40 41 42 43 44 45 46 47 48 49 4A 4B 4C 4D 4E 4F 50 51 52 53 54 55 56 57 58 59 5A 5B 5C 5D 5E 5F 60 61 62  $64" \leq$  DerefOf (RefOf (B60C)))

M600 (Arg0, 0x5B, Local0, Zero)

 Local0 = ("21 22 23 24 25 26 27 28 29 2A 2B 2C 2D 2E 2F 30 31 32 33 34 35 36 37 38 39 3A 3B 3C 3D 3E 3F 40 41 42 43 44 45 46 47 48 49 4A 4B 4C 4D 4E 4F 50 51 52 53 54 55 56 57 58 59 5A 5B 5C 5D 5E 5F 60 61 62 63" != DerefOf (RefOf (B60C)))

M600 (Arg0, 0x5C, Local0, Zero)

 Local0 = ("21 22 23 24 25 26 27 28 29 2A 2B 2C 2D 2E 2F 30 31 32 33 34 35 36 37 38 39 3A 3B 3C 3D 3E 3F 40 41 42 43 44 45

```
 46 47 48 49 4A 4B 4C 4D 4E 4F 50 51 52 53 54 55 56 57 58 59 5A 5B 5C 5D 5E 5F 60 61 62 64" != DerefOf
(RefOf (B60C)))
```
M600 (Arg0, 0x5D, Local0, Ones)

```
 }
```
/\* Buffer to String conversion of the Buffer second operand of \*/

```
 /* Concatenate operator when the first operand is evaluated as String */
```

```
 Method (M070, 1, NotSerialized)
```
 $\overline{\phantom{a}}$ 

```
Local0 =Concatenate ("", DerefOf (RefOf (B606)))
 M600 (Arg0, 0x00, Local0, BS25)
Local0 =Concatenate ("1234q", DerefOf (RefOf (B606)))
 M600 (Arg0, 0x01, Local0, BS26)
 Local0 = Concatenate (AUS0, DerefOf (RefOf (B606)))
 M600 (Arg0, 0x02, Local0, BS25)
Local0 = Concatenate (AUS1, DerfOf (RefOf (B606))) M600 (Arg0, 0x03, Local0, BS26)
 If (Y078)
 {
   Local0 = Concatenate (DerefOf (RefOf (AUS0)), DerefOf (RefOf (B606)))
   M600 (Arg0, 0x04, Local0, BS25)
   Local0
```

```
 = Concatenate (DerefOf (RefOf (AUS1)), DerefOf (RefOf (B606)))
         M600 (Arg0, 0x05, Local0, BS26)
      }
      Local0 = Concatenate (DerefOf (PAUS [0x00]), DerefOf (RefOf (B606)))
      M600 (Arg0, 0x06, Local0, BS25)
      Local0 = Concatenate (DerefOf (PAUS [0x01]), DerefOf (RefOf (B606)))
      M600 (Arg0, 0x07, Local0, BS26)
      /* Method returns String */
     Local0 =Concatenate (M601 (0x02, 0x00), DerefOf (RefOf (B606)))
      M600 (Arg0, 0x08, Local0, BS25)
     Local0 =Concatenate (M601 (0x02, 0x01), DerefOf (RefOf (B606)))
      M600 (Arg0, 0x09, Local0, BS26)
      /* Method returns Reference to String */
      If (Y500)
      {
        Local0 = Concatenate (DerefOf (M602 (0x02, 0x00, 0x01)), DerefOf (RefOf (B606)))
        M600 (Arg0, 0x0A, Local0, BS25)
       Local0 =Concatenate (DerefOf (M602 (0x02, 0x01, 0x01)), DerefOf (RefOf (B606)))
```
M600 (Arg0, 0x0B, Local0, BS26)

```
 }
```

```
 Concatenate ("", DerefOf (RefOf (B606)), Local0)
 M600 (Arg0, 0x0C, Local0, BS25)
 Concatenate ("1234q", DerefOf (RefOf (B606)), Local0)
 M600 (Arg0, 0x0D, Local0, BS26)
 Concatenate (AUS0, DerefOf (RefOf (B606)), Local0)
 M600 (Arg0, 0x0E, Local0, BS25)
 Concatenate (AUS1, DerefOf (RefOf (B606)), Local0)
 M600 (Arg0, 0x0F, Local0, BS26)
 If (Y078)
 {
   Concatenate (DerefOf (RefOf (AUS0)), DerefOf (RefOf (B606)), Local0)
   M600 (Arg0, 0x10, Local0, BS25)
   Concatenate (DerefOf (RefOf (AUS1)), DerefOf (RefOf (B606)), Local0)
   M600 (Arg0, 0x11, Local0, BS26)
 }
 Concatenate (DerefOf (PAUS [0x00]), DerefOf (RefOf (B606)), Local0)
```

```
 M600 (Arg0, 0x12, Local0, BS25)
 Concatenate (DerefOf (PAUS [0x01]), DerefOf (RefOf (B606)),
```
Local0)

 M600 (Arg0, 0x13, Local0, BS26) /\* Method returns String \*/

```
 Open Source Used In UCS_COMPONENT-rack_huu_base_image_m5 240227-220037-547ebbb8-240015D 6033
```

```
 Concatenate (M601 (0x02, 0x00), DerefOf (RefOf (B606)), Local0)
    M600 (Arg0, 0x14, Local0, BS25)
    Concatenate (M601 (0x02, 0x01), DerefOf (RefOf (B606)), Local0)
    M600 (Arg0, 0x15, Local0, BS26)
    /* Method returns Reference to String */
    If (Y500)
    {
       Concatenate (DerefOf (M602 (0x02, 0x00, 0x01)), DerefOf (RefOf (B606)), Local0)
       M600 (Arg0, 0x16, Local0, BS25)
      Concatenate (DerefOf (M602 (0x02, 0x01, 0x01)), DerefOf (RefOf (B606)), Local0)
       M600 (Arg0, 0x17, Local0, BS26)
    }
    /* Boundary Cases */
    Local0 = Concatenate ("", DerefOf (RefOf (B60C)))
    M600 (Arg0, 0x18, Local0, BS27)
  }
 /* Method(m071, 1) */
 /* Method(m072, 1) */
  /*
  * Begin of the test body
  */
 /* Integer to String implicit conversion Cases. */
  /* Integer to String conversion of the Integer second operand of */
  /* Logical operators when the first operand is evaluated as String. */
  /* LEqual LGreater LGreaterEqual LLess LLessEqual LNotEqual */
  If (F64)
  {
    Concatenate (__METHOD__, "-m640", Local0)
    SRMT (Local0)
    M640 (Local0)
  }
  Else
  {
    Concatenate (__METHOD__, "-m320", Local0)
    SRMT (Local0)
    M320 (Local0)
  }
  /* Integer to String conversion of the Integer second operand of */
  /* Concatenate operator when the first operand is evaluated as String */
  If (F64)
  {
    Concatenate (__METHOD__, "-m641", Local0)
```

```
 SRMT (Local0)
      M641 (Local0)
    }
    Else
    {
      Concatenate (__METHOD__, "-m321", Local0)
      SRMT (Local0)
      M321 (Local0)
 }
    /* Integer to Buffer implicit conversion Cases. */
    /* Integer to Buffer conversion of the Integer second operand of */
    /* Logical operators when the first operand is evaluated as Buffer */
    /* (LEqual, LGreater, LGreaterEqual, LLess, LLessEqual, LNotEqual) */
    If (F64)
    {
       Concatenate (__METHOD__, "-m644", Local0)
      SRMT (Local0)
      M644 (Local0)
    }
    Else
    {
      Concatenate (__METHOD__, "-m324", Local0)
      SRMT (Local0)
      M324 (Local0)
    }
    /* Integer to Buffer conversion of the both Integer operands of */
    /* Concatenate operator */
    If (F64)
    {
      Concatenate (__METHOD__, "-m645", Local0)
      SRMT (Local0)
      M645 (Local0)
    }
    Else
    {
      Concatenate (__METHOD__, "-m325", Local0)
      SRMT (Local0)
      M325 (Local0)
    }
    /* Integer to Buffer
 conversion of the Integer second operand of */
    /* Concatenate operator when the first operand is evaluated as Buffer */
    If (F64)
    {
```

```
 Concatenate (__METHOD__, "-m646", Local0)
      SRMT (Local0)
      M646 (Local0)
    }
    Else
    {
      Concatenate (__METHOD__, "-m326", Local0)
      SRMT (Local0)
      M326 (Local0)
    }
    /* Integer to Buffer conversion of the Integer Source operand of */
    /* ToString operator */
    If (F64)
    {
      Concatenate (__METHOD__, "-m647", Local0)
      SRMT (Local0)
      M647 (Local0)
    }
    Else
    {
      Concatenate (__METHOD__, "-m327", Local0)
      SRMT (Local0)
      M327 (Local0)
    }
    /* Integer to Buffer conversion of the Integer Source operand of */
    /* Mid operator */
    If (F64)
    {
      Concatenate (__METHOD__, "-m648", Local0)
      SRMT
 (Local0)
      M648 (Local0)
    }
    Else
    {
      Concatenate (__METHOD__, "-m328", Local0)
      SRMT (Local0)
      M328 (Local0)
    }
    /* String to Integer implicit conversion Cases. */
    /* String to Integer conversion of the String sole operand */
   /* of the 1-parameter Integer arithmetic operators */ /* (Decrement, Increment, FindSetLeftBit, FindSetRightBit, Not) */
    If (F64)
    {
```

```
 Concatenate (__METHOD__, "-m64b", Local0)
      SRMT (Local0)
      M64B (Local0)
    }
    Else
    {
      Concatenate (__METHOD__, "-m32b", Local0)
      SRMT (Local0)
      M32B (Local0)
    }
    /* String to Integer conversion of the String sole operand */
    /* of the LNot Logical Integer operator */
    Concatenate (__METHOD__, "-m000", Local0)
    SRMT (Local0)
    M000 (Local0)
    /* String to Integer conversion of the String
 sole operand */
    /* of the FromBCD and ToBCD conversion operators */
    If (F64)
    {
      Concatenate (__METHOD__, "-m64c", Local0)
      SRMT (Local0)
     M64C (Local0)
    }
    Else
    {
      Concatenate (__METHOD__, "-m32c", Local0)
      SRMT (Local0)
      M32C (Local0)
    }
    /* String to Integer conversion of each String operand */
    /* of the 2-parameter Integer arithmetic operators */
    /* Add, And, Divide, Mod, Multiply, NAnd, NOr, Or, */
    /* ShiftLeft, ShiftRight, Subtract, Xor */
    If (F64)
    {
      M64D (Concatenate (__METHOD__, "-m64d"))
    }
    Else
    {
     M32D (Concatenate (METHOD, "-m32d"))
    }
    /* String to Integer conversion of each String operand */
    /* of the 2-parameter Logical Integer operators LAnd and LOr */
    If (F64)
```

```
 {
    M64E (Concatenate (__METHOD__, "-m64e"))
  }
  Else
  {
    M32E (Concatenate (__METHOD__, "-m32e"))
  }
  /* String to Integer conversion of the String second operand of */
 /* Logical operators when the first operand is evaluated as Integer */ /* (LEqual, LGreater, LGreaterEqual, LLess, LLessEqual, LNotEqual) */
  Concatenate (__METHOD__, "-m02b", Local0)
  SRMT (Local0)
  M02B (Local0)
  If (F64)
  {
    Concatenate (__METHOD__, "-m64f", Local0)
    SRMT (Local0)
    M64F (Local0)
  }
  Else
  {
    Concatenate (__METHOD__, "-m32f", Local0)
    SRMT (Local0)
    M32F (Local0)
  }
  /* String to Integer intermediate conversion of the String second */
  /* operand of Concatenate operator in case the first one is Integer */
  If (F64)
  {
    Concatenate (__METHOD__, "-m64g", Local0)
    SRMT (Local0)
    M64G (Local0)
 }
  Else
  {
    Concatenate (__METHOD__, "-m32g", Local0)
    SRMT (Local0)
    M32G (Local0)
  }
  /* String to Integer conversion of the String Length (second) */
  /* operand of the ToString operator */
 Concatenate (METHOD, "-m02c", Local0)
  SRMT (Local0)
  M02C (Local0)
```

```
 If (F64)
    {
      Concatenate (__METHOD__, "-m64h", Local0)
      SRMT (Local0)
      M64H (Local0)
    }
    Else
    {
      Concatenate (__METHOD__, "-m32h", Local0)
      SRMT (Local0)
      M32H (Local0)
    }
    /* String to Integer conversion of the String Index (second) */
    /* operand of the Index operator */
    Concatenate (__METHOD__, "-m02d", Local0)
    SRMT (Local0)
    M02D (Local0)
    /* String to Integer conversion of the String Arg (third) */
    /* operand of the Fatal operator */
    /* (it can only be checked
 an exception does not occur) */
    Concatenate (__METHOD__, "-m02e", Local0)
    SRMT (Local0)
    M02E (Local0)
    /* String to Integer conversion of the String Index and Length */
    /* operands of the Mid operator */
    Concatenate (__METHOD__, "-m02f", Local0)
    SRMT (Local0)
    M02F (Local0)
    If (F64)
    {
      Concatenate (__METHOD__, "-m64i", Local0)
      SRMT (Local0)
      M64I (Local0)
    }
    Else
    {
      Concatenate (__METHOD__, "-m32i", Local0)
      SRMT (Local0)
      M32I (Local0)
    }
    /* String to Integer conversion of the String StartIndex */
    /* operand of the Match operator */
   Concatenate (METHOD, "-m030", Local0)
    SRMT (Local0)
    M030 (Local0)
```

```
 /* String to Integer conversion of the String sole operand */
    /* of the Method execution control operators (Sleep, Stall) */
    Concatenate (__METHOD__,
 "-m031", Local0)
    SRMT (Local0)
    M031 (Local0)
    /* String to Integer conversion of the String TimeoutValue */
    /* (second) operand of the Acquire operator */
    /* Compiler allows only Integer constant as TimeoutValue (Bug 1)
     Concatenate(ts, "-m032", Local0)
     SRMT(Local0)
     m032(Local0)
     */
    /* String to Integer conversion of the String TimeoutValue */
    /* (second) operand of the Wait operator */
    Concatenate (__METHOD__, "-m033", Local0)
    SRMT (Local0)
    M033 (Local0)
    /* String to Integer conversion of the String value */
    /* of Predicate of the Method execution control statements */
    /* (If, ElseIf, While) */
    Concatenate (__METHOD__, "-m034", Local0)
    SRMT (Local0)
    If (Y111)
    {
      M034 (Local0)
    }
    Else
    {
      BLCK ()
    }
    /* String to Integer conversion of the String value */
  /* of Expression of Case statement when Expression in */
    /* Switch is evaluated as Integer */
    /* */
    /* Note: Expression of Case can be only static data */
    /* String to Buffer implicit conversion Cases. */
    /* String to Buffer conversion of the String second operand of */
   /* Logical operators when the first operand is evaluated as Buffer */ /* (LEqual, LGreater, LGreaterEqual, LLess, LLessEqual, LNotEqual) */
   Concatenate (METHOD, "-m035", Local0)
    SRMT (Local0)
    M035 (Local0)
    /* String to Buffer conversion of the String second operand of */
    /* Concatenate operator when the first operand is evaluated as Buffer */
   Concatenate (METHOD, "-m036", Local0)
```
SRMT (Local0)

M036 (Local0)

```
 /* String to Buffer conversion of the String Source operand of */
```

```
 /* ToString operator (has a visual effect in shortening of the */
```

```
 /* String taken the null character)
```
#### \*/

```
Concatenate (METHOD, "-m037", Local0)
  SRMT (Local0)
  M037 (Local0)
  /* Buffer to Integer implicit conversion Cases. */
  /* Buffer to Integer conversion of the Buffer sole operand */
  /* of the 1-parameter Integer arithmetic operators */
  /* (Decrement, Increment, FindSetLeftBit, FindSetRightBit, Not) */
  If (F64)
  {
    Concatenate (__METHOD__, "-m64l", Local0)
    SRMT (Local0)
    M64L (Local0)
  }
  Else
  {
    Concatenate (__METHOD__, "-m32l", Local0)
    SRMT (Local0)
    M32L (Local0)
  }
  /* Buffer to Integer conversion of the Buffer sole operand */
  /* of the LNot Logical Integer operator */
  Concatenate (__METHOD__, "-m03a", Local0)
  SRMT (Local0)
  M03A (Local0)
  /* Buffer to Integer conversion of the Buffer sole operand */
  /* of the FromBCD and ToBCD conversion operators */
 If (F64)
  {
    Concatenate (__METHOD__, "-m64m", Local0)
    SRMT (Local0)
    M64M (Local0)
  }
```

```
 Else
```

```
 {
  Concatenate (__METHOD__, "-m32m", Local0)
  SRMT (Local0)
  M32M (Local0)
 }
```
/\* Buffer to Integer conversion of each Buffer operand \*/

```
 /* of the 2-parameter Integer arithmetic operators */
 /* Add, And, Divide, Mod, Multiply, NAnd, NOr, Or, */
 /* ShiftLeft, ShiftRight, Subtract, Xor */
 If (F64)
 {
   M64N (Concatenate (__METHOD__, "-m64n"))
 }
 Else
 {
   M32N (Concatenate (__METHOD__, "-m32n"))
 }
 /* Buffer to Integer conversion of each Buffer operand */
 /* of the 2-parameter Logical Integer operators LAnd and LOr */
 If (F64)
 {
   M64O (Concatenate (__METHOD__, "-m64o"))
 }
 Else
 {
   M32O (Concatenate (__METHOD__, "-m32o"))
 }
 /* Buffer to Integer conversion of the Buffer second operand of */
 /* Logical operators when the first operand is evaluated as Integer */
 /* (LEqual, LGreater, LGreaterEqual, LLess, LLessEqual, LNotEqual) */
 Concatenate (__METHOD__, "-m065", Local0)
 SRMT (Local0)
 M065 (Local0)
 If (F64)
 {
   Concatenate (__METHOD__, "-m64p", Local0)
   SRMT (Local0)
   M64P (Local0)
 }
 Else
 {
   Concatenate (__METHOD__, "-m32p", Local0)
   SRMT (Local0)
   M32P (Local0)
 }
 /* Buffer to Integer intermediate conversion of the Buffer second */
 /* operand of Concatenate operator in case the first one is Integer */
 If (F64)
 {
  Concatenate (METHOD, "-m64q", Local0)
   SRMT (Local0)
```

```
 M64Q (Local0)
  }
  Else
  {
    Concatenate (__METHOD__, "-m32q", Local0)
   SRMT (Local0)
    M32Q (Local0)
  }
  /* Buffer to Integer conversion of the Buffer Length (second) */
  /* operand of the ToString operator */
  Concatenate (__METHOD__, "-m066", Local0)
  SRMT (Local0)
  M066 (Local0)
  If (F64)
  {
    Concatenate (__METHOD__, "-m64r", Local0)
    SRMT (Local0)
    M64R (Local0)
  }
  Else
  {
    Concatenate (__METHOD__, "-m32r", Local0)
    SRMT (Local0)
    M32R (Local0)
  }
  /* Buffer to Integer conversion of the Buffer Index (second) */
  /* operand of the Index operator */
  Concatenate (__METHOD__, "-m067", Local0)
  SRMT (Local0)
  M067 (Local0)
  /* Buffer to Integer conversion of the String Arg (third) */
  /* operand of the Fatal operator */
  /* (it can only be checked an exception does not occur) */
  Concatenate (__METHOD__, "-m068", Local0)
 SRMT (Local0)
  M068 (Local0)
  /* Buffer to Integer conversion of the Buffer Index and Length */
  /* operands of the Mid operator */
 Concatenate (METHOD, "-m069", Local0)
  SRMT (Local0)
  M069 (Local0)
  If (F64)
  {
    Concatenate (__METHOD__, "-m64s", Local0)
```

```
 SRMT (Local0)
      M64S (Local0)
    }
    Else
    {
      Concatenate (__METHOD__, "-m32s", Local0)
      SRMT (Local0)
      M32S (Local0)
    }
    /* Buffer to Integer conversion of the Buffer StartIndex */
    /* operand of the Match operator */
    Concatenate (__METHOD__, "-m06a", Local0)
    SRMT (Local0)
    M06A (Local0)
    /* Buffer to Integer conversion of the Buffer sole operand */
    /* of the Method execution control operators (Sleep, Stall) */
    Concatenate (__METHOD__, "-m06b", Local0)
    SRMT (Local0)
    M06B (Local0)
    /* Buffer to Integer
 conversion of the Buffer TimeoutValue */
    /* (second) operand of the Acquire operator */
    /* Compiler allows only Integer constant as TimeoutValue (Bug 1)
     Concatenate(ts, "-m06c", Local0)
     SRMT(Local0)
     m06c(Local0)
     */
    /* Buffer to Integer conversion of the Buffer TimeoutValue */
    /* (second) operand of the Wait operator */
    Concatenate (__METHOD__, "-m06d", Local0)
    SRMT (Local0)
    M06D (Local0)
    /* Buffer to Integer conversion of the Buffer value */
    /* of Predicate of the Method execution control statements */
   /* (If, ElseIf, While) */ Concatenate (__METHOD__, "-m06e", Local0)
    SRMT (Local0)
    If (Y111)
    {
      M06E (Local0)
    }
    Else
    {
     BLCK() }
```
/\* Buffer to Integer conversion of the Buffer value \*/

 /\* of Expression of Case statement when Expression in \*/ /\* Switch is evaluated as Integer \*/ /\* \*/ /\* Note: Expression of Case can be only static data \*/ /\* Buffer to String implicit conversion Cases. \*/ /\* Buffer to String conversion of the Buffer second operand of \*/ /\* Logical operators when the first operand is evaluated as String. \*/ /\* LEqual LGreater LGreaterEqual LLess LLessEqual LNotEqual \*/ Concatenate ( $METHOD$ , "-m06f", Local0) SRMT (Local0) M06F (Local0) /\* Buffer to String conversion of the Buffer second operand of \*/ /\* Concatenate operator when the first operand is evaluated as String \*/ Concatenate (\_\_METHOD\_\_, "-m070", Local0) SRMT (Local0) M070 (Local0) /\* Check consistency of the test Named Objects \*/ /\* in the root Scope of the Global ACPI namespace \*/ Concatenate (\_\_METHOD\_\_, "-m606", Local0) SRMT (Local0) M606 (Local0) } /\* Run-method \*/ Method (OPR4, 0, NotSerialized) { Debug = "TEST: OPR4, Source Operand" M616 () M61B ()

}

Found in path(s):

\* /opt/cola/permits/1868535361\_1702636685.4725525/0/acpica-master-2-zip/acpicamaster/tests/aslts/src/runtime/collections/complex/operand/tests/oreftonamed/oreftonamed1.asl No license file was found, but licenses were detected in source scan.

/\*

\* Some or all of this work - Copyright (c) 2006 - 2021, Intel Corp.

\* All rights reserved.

\*

- \* Redistribution and use in source and binary forms, with or without modification,
- \* are permitted provided that the following conditions are met:

\*

- \* Redistributions of source code must retain the above copyright notice,
- \* this list of conditions and the following disclaimer.
- \* Redistributions in binary form must reproduce the above copyright notice,
- \* this list of conditions and the following disclaimer in the documentation
- \* and/or other materials provided with the distribution.
- \* Neither the name of Intel Corporation nor the names of its contributors
- \* may be used to endorse or promote products derived from this software
- \* without specific prior written permission.

 $*$ 

```
 * THIS SOFTWARE
```
IS PROVIDED BY THE COPYRIGHT HOLDERS AND CONTRIBUTORS "AS IS"

\* AND ANY EXPRESS OR IMPLIED WARRANTIES, INCLUDING, BUT NOT LIMITED TO, THE

\* IMPLIED WARRANTIES OF MERCHANTABILITY AND FITNESS FOR A PARTICULAR PURPOSE

\* ARE DISCLAIMED. IN NO EVENT SHALL THE COPYRIGHT OWNER OR CONTRIBUTORS BE

 \* LIABLE FOR ANY DIRECT, INDIRECT, INCIDENTAL, SPECIAL, EXEMPLARY, OR CONSEQUENTIAL

 \* DAMAGES (INCLUDING, BUT NOT LIMITED TO, PROCUREMENT OF SUBSTITUTE GOODS OR SERVICES;

 \* LOSS OF USE, DATA, OR PROFITS; OR BUSINESS INTERRUPTION) HOWEVER CAUSED AND ON ANY

\* THEORY OF LIABILITY, WHETHER IN CONTRACT, STRICT LIABILITY, OR TORT (INCLUDING

- \* NEGLIGENCE OR OTHERWISE) ARISING IN ANY WAY OUT OF THE USE OF THIS SOFTWARE,
- \* EVEN IF ADVISED OF THE POSSIBILITY OF SUCH DAMAGE.

```
 */
```

```
 If (STTT ("Demo of bug 278", TCLD, 0x0116, W017))
```

```
 SRMT ("m278")
 M278 ()
```

```
 }
```
 $\overline{\phantom{a}}$ 

```
FTTT()
```
#### Found

in path(s):

```
* /opt/cola/permits/1868535361_1702636685.4725525/0/acpica-master-2-zip/acpica-
master/tests/aslts/src/runtime/collections/bdemo/ACPICA/0278/RUN.asl
No license file was found, but licenses were detected in source scan.
```
/\*

```
* Some or all of this work - Copyright (c) 2006 - 2021, Intel Corp.
```

```
* All rights reserved.
```
\*

\* Redistribution and use in source and binary forms, with or without modification,

```
* are permitted provided that the following conditions are met:
```
\*

\* Redistributions of source code must retain the above copyright notice,

- \* this list of conditions and the following disclaimer.
- \* Redistributions in binary form must reproduce the above copyright notice,
- \* this list of conditions and the following disclaimer in the documentation
- \* and/or other materials provided with the distribution.

\* Neither the name of Intel Corporation nor the names of its contributors

\* may be used to endorse or promote products derived from this software

\* without specific prior written permission.

\*

\* THIS SOFTWARE IS PROVIDED BY THE COPYRIGHT HOLDERS AND CONTRIBUTORS "AS IS" \* AND ANY EXPRESS OR IMPLIED WARRANTIES, INCLUDING, BUT NOT

LIMITED TO, THE

\* IMPLIED WARRANTIES OF MERCHANTABILITY AND FITNESS FOR A PARTICULAR PURPOSE \* ARE DISCLAIMED. IN NO EVENT SHALL THE COPYRIGHT OWNER OR CONTRIBUTORS BE

\* LIABLE FOR ANY DIRECT, INDIRECT, INCIDENTAL, SPECIAL, EXEMPLARY, OR CONSEQUENTIAL \* DAMAGES (INCLUDING, BUT NOT LIMITED TO, PROCUREMENT OF SUBSTITUTE GOODS OR SERVICES;

\* LOSS OF USE, DATA, OR PROFITS; OR BUSINESS INTERRUPTION) HOWEVER CAUSED AND ON ANY

\* THEORY OF LIABILITY, WHETHER IN CONTRACT, STRICT LIABILITY, OR TORT (INCLUDING \* NEGLIGENCE OR OTHERWISE) ARISING IN ANY WAY OUT OF THE USE OF THIS SOFTWARE, \* EVEN IF ADVISED OF THE POSSIBILITY OF SUCH DAMAGE. \*/

## /\*

\* Bug 90:

\*

\* SUMMARY: Spec of Match operator should be changed (conversion/null package entries) \*/

Found in path(s):

\* /opt/cola/permits/1868535361\_1702636685.4725525/0/acpica-master-2-zip/acpicamaster/tests/aslts/src/runtime/collections/bdemo/ACPICA/0090\_SPEC/DECL.asl No license file was found, but licenses were detected in source scan.

/\*

\* Some or all of this work - Copyright (c) 2006 - 2021, Intel Corp.

\* All rights reserved.

 $*$ 

\* Redistribution and use in source and binary forms, with or without modification,

\* are permitted provided that the following conditions are met:

 $*$ 

\* Redistributions of source code must retain the above copyright notice,

\* this list of conditions and the following disclaimer.

\* Redistributions in binary form must reproduce the above copyright notice,

\* this list of conditions and the following disclaimer in the documentation

\* and/or other materials provided with the distribution.

\* Neither the name of Intel Corporation nor the names of its contributors

\* may be used to endorse or promote products derived from this software

\* without specific prior written permission.

\*

\* THIS SOFTWARE

IS PROVIDED BY THE COPYRIGHT HOLDERS AND CONTRIBUTORS "AS IS"

\* AND ANY EXPRESS OR IMPLIED WARRANTIES, INCLUDING, BUT NOT LIMITED TO, THE

\* IMPLIED WARRANTIES OF MERCHANTABILITY AND FITNESS FOR A PARTICULAR PURPOSE

\* ARE DISCLAIMED. IN NO EVENT SHALL THE COPYRIGHT OWNER OR CONTRIBUTORS BE

 \* LIABLE FOR ANY DIRECT, INDIRECT, INCIDENTAL, SPECIAL, EXEMPLARY, OR CONSEQUENTIAL

 \* DAMAGES (INCLUDING, BUT NOT LIMITED TO, PROCUREMENT OF SUBSTITUTE GOODS OR SERVICES;

 \* LOSS OF USE, DATA, OR PROFITS; OR BUSINESS INTERRUPTION) HOWEVER CAUSED AND ON ANY

 \* THEORY OF LIABILITY, WHETHER IN CONTRACT, STRICT LIABILITY, OR TORT (INCLUDING \* NEGLIGENCE OR OTHERWISE) ARISING IN ANY WAY OUT OF THE USE OF THIS SOFTWARE, \* EVEN IF ADVISED OF THE POSSIBILITY OF SUCH DAMAGE. \*/ If (STTT ("Demo of bug 94", TCLD, 0x5E, W017))

```
 {
   SRMT ("me45")
   ME45 ()
 }
```
FTTT()

Found

in path(s):

\* /opt/cola/permits/1868535361\_1702636685.4725525/0/acpica-master-2-zip/acpicamaster/tests/aslts/src/runtime/collections/bdemo/ACPICA/0094/RUN.asl No license file was found, but licenses were detected in source scan.

/\*

\* Some or all of this work - Copyright (c) 2006 - 2021, Intel Corp.

\* All rights reserved.

\*

\* Redistribution and use in source and binary forms, with or without modification,

\* are permitted provided that the following conditions are met:

\*

\* Redistributions of source code must retain the above copyright notice,

\* this list of conditions and the following disclaimer.

\* Redistributions in binary form must reproduce the above copyright notice,

\* this list of conditions and the following disclaimer in the documentation

\* and/or other materials provided with the distribution.

\* Neither the name of Intel Corporation nor the names of its contributors

\* may be used to endorse or promote products derived from this software

\* without specific prior written permission.

\*

 \* THIS SOFTWARE IS PROVIDED BY THE COPYRIGHT HOLDERS AND CONTRIBUTORS "AS IS"

\* AND ANY EXPRESS OR IMPLIED WARRANTIES, INCLUDING, BUT NOT LIMITED TO, THE

\* IMPLIED WARRANTIES OF MERCHANTABILITY AND FITNESS FOR A PARTICULAR PURPOSE
```
 * ARE DISCLAIMED. IN NO EVENT SHALL THE COPYRIGHT OWNER OR CONTRIBUTORS BE
```

```
 * LIABLE FOR ANY DIRECT, INDIRECT, INCIDENTAL, SPECIAL, EXEMPLARY, OR
CONSEQUENTIAL
```
 \* DAMAGES (INCLUDING, BUT NOT LIMITED TO, PROCUREMENT OF SUBSTITUTE GOODS OR SERVICES;

```
 * LOSS OF USE, DATA, OR PROFITS; OR BUSINESS INTERRUPTION) HOWEVER CAUSED AND ON
ANY
```

```
 * THEORY OF LIABILITY, WHETHER IN CONTRACT, STRICT LIABILITY, OR TORT (INCLUDING
 * NEGLIGENCE OR OTHERWISE) ARISING IN ANY WAY OUT OF THE USE OF THIS SOFTWARE,
 * EVEN IF ADVISED OF THE POSSIBILITY OF SUCH DAMAGE.
```

```
 */
  /*
   * Bug 177:
 *
   * SUMMARY: Exception BUFFER_LIMIT occurs instead of STRING_LIMIT one
   */
  Method (MF07, 0, Serialized)
 {
    Name (I000, 0x01)
    OperationRegion (R000, SystemMemory, 0x00, I000)
    Field
 (R000, ByteAcc, NoLock, Preserve)
    {
      F000, 8
    }
    Field (R000, ByteAcc, NoLock, Preserve)
    {
      F001, 9
    }
    Name (P000, Package (0x02)
    {
      0x00,
      0x01
    })
    Name (B000, Buffer (0x03)
    {
      0x02, 0x03, 0x04 // ...
    })
    Name (S000, "5678")
    Name (I001, 0x00)
    OperationRegion (R001, SystemMemory, 0x0100, 0x0100)
    Field (R001, ByteAcc, NoLock, Preserve)
    {
      BNK0, 2
    }
```

```
 BankField (R001, BNK0, 0x04, ByteAcc, NoLock, Preserve)
    {
      BKF0, 9
    }
    /* Named */
    CH03 (__METHOD__, 0x00, __LINE__, 0x00, 0x00)
    Store (P000 [0x02], Local1)
    CH04 (__METHOD__, 0x01, 0x37, 0x00, __LINE__, 0x00, 0x00) /* AE_AML_PACKAGE_LIMIT */
    CH03 (__METHOD__, 0x00, __LINE__, 0x00, 0x00)
    Store (B000 [0x03], Local1)
 CH04 (__METHOD__, 0x01, 0x36, 0x00, __LINE__, 0x00, 0x00) /* AE_AML_BUFFER_LIMIT */
    CH03 (__METHOD__, 0x00, __LINE__, 0x00, 0x00)
    Store (S000 [0x04], Local1)
    CH04 (__METHOD__, 0x01, 0x3D, 0x00, __LINE__, 0x00, 0x00) /* AE_AML_STRING_LIMIT */
    /* Immediate */
    CH03 (__METHOD__, 0x00, __LINE__, 0x00, 0x00)
    Store (Index (Package (0x02)
        {
          0x00,
          0x01
         }, 0x02), Local1)
    If (Y900)
    {
      CH04 (__METHOD__, 0x01, 0x37, 0x00, __LINE__, 0x00, 0x00) /* AE_AML_PACKAGE_LIMIT */
    }
    Else
    {
      CH04 (__METHOD__, 0x00, 0x55, 0x00, __LINE__, 0x00, 0x00) /* AE_INDEX_TO_NOT_ATTACHED
*/
    }
    CH03 (__METHOD__, 0x00, __LINE__, 0x00, 0x00)
    Store (Index (Buffer (0x03)
        {
          0x02, 0x03, 0x04 // ...
         }, 0x03), Local1)
    If (Y900)
 {
      CH04 (__METHOD__, 0x01, 0x36, 0x00, __LINE__, 0x00, 0x00) /* AE_AML_BUFFER_LIMIT */
    }
    Else
    {
     CH04 (METHOD, 0x00, 0x55, 0x00, KLNE, 0x00, 0x00) /* AE_INDEX_TO_NOT_ATTACHED
```

```
*/
    }
    CH03 (__METHOD__, 0x00, __LINE__, 0x00, 0x00)
    Store (Index ("5678", 0x04), Local1)
    If (Y900)
    {
      CH04 (__METHOD__, 0x01, 0x3D, 0x00, __LINE__, 0x00, 0x00) /* AE_AML_STRING_LIMIT */
     }
    Else
    {
      CH04 (__METHOD__, 0x00, 0x55, 0x00, __LINE__, 0x00, 0x00) /* AE_INDEX_TO_NOT_ATTACHED
*/
     }
    /* Fields */
   CH03 ( METHOD , 0x00, LINE , 0x00, 0x00)
   Local0 = F000 /* \MF07.F000 */
    CH03 (__METHOD__, 0x00, __LINE__, 0x00, 0x00)
   CH03 ( METHOD , 0x00, LINE , 0x00, 0x00)
   Local0 = F001 \frac*{\text{MFO7.F001 *}} If (Y263)
    {
       /*
       * After the bug 263 fixed we started actually
       * have there
 several exceptions:
       * - on evaluation of f001 stage
       * - and on Store-to-debug stage
       * Check opcode of the last exception.
       */
      CH04 (__METHOD__, 0x02, 0x35, 0x00, __LINE__, 0x00, 0x00) /* AE_AML_REGION_LIMIT */
     }
    Else
    {
      CH04 (__METHOD__, 0x00, 0x35, 0x00, __LINE__, 0x00, 0x00) /* AE_AML_REGION_LIMIT */
     }
   CH03 ( METHOD , 0x00, LINE , 0x00, 0x00)
   Local0 = BKF0 /* \MF07.BKF0 */
    If (Y263)
    {
      /* See comment to sub-test above */
      CH04 (__METHOD__, 0x02, 0x44, 0x00, __LINE__, 0x00, 0x00) /* AE_AML_REGISTER_LIMIT */
     }
    Else
```

```
 {
   CH04 (METHOD, 0x00, 0x44, 0x00, LINE, 0x00, 0x00) /* AE AML REGISTER LIMIT */
  }
 }
```
Found in path(s):

\* /opt/cola/permits/1868535361\_1702636685.4725525/0/acpica-master-2-zip/acpicamaster/tests/aslts/src/runtime/collections/bdemo/ACPICA/0177/DECL.asl No license file was found, but licenses were detected in source scan.

/\*

\* Some or all of this work - Copyright (c) 2006 - 2021, Intel Corp.

\* All rights reserved.

\*

\* Redistribution and use in source and binary forms, with or without modification,

\* are permitted provided that the following conditions are met:

\*

\* Redistributions of source code must retain the above copyright notice,

\* this list of conditions and the following disclaimer.

\* Redistributions in binary form must reproduce the above copyright notice,

\* this list of conditions and the following disclaimer in the documentation

\* and/or other materials provided with the distribution.

\* Neither the name of Intel Corporation nor the names of its contributors

\* may be used to endorse or promote products derived from this software

\* without specific prior written permission.

\*

\* THIS SOFTWARE IS PROVIDED BY THE COPYRIGHT HOLDERS AND CONTRIBUTORS "AS IS"

\* AND ANY EXPRESS OR IMPLIED WARRANTIES, INCLUDING, BUT NOT

LIMITED TO, THE

\* IMPLIED WARRANTIES OF MERCHANTABILITY AND FITNESS FOR A PARTICULAR PURPOSE

\* ARE DISCLAIMED. IN NO EVENT SHALL THE COPYRIGHT OWNER OR CONTRIBUTORS BE

\* LIABLE FOR ANY DIRECT, INDIRECT, INCIDENTAL, SPECIAL, EXEMPLARY, OR CONSEQUENTIAL \* DAMAGES (INCLUDING, BUT NOT LIMITED TO, PROCUREMENT OF SUBSTITUTE GOODS OR SERVICES;

\* LOSS OF USE, DATA, OR PROFITS; OR BUSINESS INTERRUPTION) HOWEVER CAUSED AND ON ANY

\* THEORY OF LIABILITY, WHETHER IN CONTRACT, STRICT LIABILITY, OR TORT (INCLUDING \* NEGLIGENCE OR OTHERWISE) ARISING IN ANY WAY OUT OF THE USE OF THIS SOFTWARE, \* EVEN IF ADVISED OF THE POSSIBILITY OF SUCH DAMAGE.

\*/

\* Object references \*/

/\*

// !!!!!!!!!!!!!!!!!!!!!!!!!!!!!

// ????? don't forget to remove DefinitionBlock from there !!!!!!!!!!!

## // ???????????????????????????????

DefinitionBlock( "reference.aml", // Output filename "DSDT", // Signature 0x02, // DSDT Revision "Intel", // OEMID "Many", // TABLE ID 0x00000001 // OEM Revision ) {

// /////////////////////////////////////////////////////////////////////////// // // TABLE 1: all the legal ways to generate references // to the immediate images (constants) // // ///////////////////////////////////////////////////////////////////////////

Name(b100, Buffer(32) {0x12}) OperationRegion(r100, SystemMemory, 0x100, 0x100) Field(r100, ByteAcc, NoLock, Preserve) {bnk0, 8, f00a, 8, f00b, 8}

/\* Method(ma00) { // T1:x,I1,+,+,+,I5-I7,,I9-I14,x,I16

```
	Store(Index(0xabcdef, 0), Local0)
```
 Store(Index(Field(r100, ByteAcc, NoLock, Preserve) { f000, 8 }, 0), Local0) Store(Index(BankField(r100, bnk0, 0, ByteAcc, NoLock, Preserve) {bkf0, 8}, 0), Local0) Store(Index(IndexField (f00a, f00b, ByteAcc, NoLock, Preserve) {if00,8,if01,8}, 0), Local0) Store(Index(Device(d000) {}, 0), Local0) Store(Index(Event(e000), 0), Local0) Store(Index(Mutex(mx00, 0), 0), Local0) Store(Index(OperationRegion(r000, SystemMemory, 0x100, 0x100), 0), Local0) Store(Index(PowerResource(pwr0, 1, 0) {}, 0), Local0) Store(Index(Processor(prc0, 0, 0xFFFFFFFF, 0) {}, 0), Local0) Store(Index(ThermalZone(tz00) {}, 0), Local0) Store(Index(CreateField(b100, 0, 8, bf00), 0), Local0) Store(Index(Debug, 0), Local0) } \*/ /\* Method(ma01) {

 // T1:x,IR1,+,+,+,IR5-IR7,,IR9-IR14,x,IR16

```
	Store(Index(0xabcdef, 0, Local1), Local0)
	Store(Index(Field(r100, ByteAcc, NoLock, Preserve) { f000, 8 }, 0, Local1), Local0)
	Store(Index(BankField(r100, bnk0, 0, ByteAcc, NoLock, Preserve) {bkf0, 8}, 0, Local1), Local0)
	Store(Index(IndexField (f00a, f00b, ByteAcc, NoLock, Preserve) {if00,8,if01,8}, 0, Local1), Local0)
Store(Index(Device(d000) {}, 0, Local1), Local0)
Store(Index(Event(e000), 0, Local1), Local0)
Store(Index(Mutex(mx00, 0), 0, Local1), Local0)
	Store(Index(OperationRegion(r000, SystemMemory, 0x100, 0x100), 0, Local1), Local0)
```

```
Store(Index(PowerResource(pwr0, 1, 0) {}, 0, Local1), Local0)
Store(Index(Processor(prc0, 0, 0xFFFFFFFF, 0) \{ \}, 0, Local1), Local0)
	Store(Index(ThermalZone(tz00)
 {}, 0, Local1), Local0)
	Store(Index(CreateField(b100, 0, 8, bf00), 0, Local1), Local0)
	Store(Index(Debug, 0, Local1), Local0)
}
*/
/*
// Currently commented, because it breaks further compilation
Method(ma02)
{
```
 // T1:I8

```
	Name(b000, Buffer() {1,2,3,4,5,6,7,8,9})
	OperationRegion(r000, SystemMemory, 0x100, 0x100)
	Field(r000, ByteAcc, NoLock, Preserve) {f000,8}
	Field(r000, ByteAcc, NoLock, Preserve) {bnk0,8,f00a,8,f00b,8}
	BankField(r000, bnk0, 0, ByteAcc, NoLock, Preserve) {bkf0,4}
	IndexField (f00a, f00b, ByteAcc, NoLock, Preserve) {if00,1,if01,1}
	Device(d000) {}
	Event(e000)
Mutex(mx00, 0)
PowerResource(pwr0, 1, 0) {Method(mmmm){return (0)}}
Processor(prc0, 0, 0xFFFFFFFF, 0) \{ \}	ThermalZone(tz00) {}
	CreateField(b000, 0, 8, bf00)
```

```
	Store(Index(Method(m000){}, 0), Local0)
	Store(Index(Method(m001){return (0x12345678)}, 0), Local0)
	Store(Index(Method(m002){return ("zxvgswquiy")}, 0), Local0)
Store(Index(Method(m003){return (Buffer() \{0x11\}}, 0), Local0)
	Store(Index(Method(m004){return
 (Package() {0x22})}, 0), Local0)
Store(Index(Method(m005){return (Package() {"zxvgswquiy"})}, 0), Local0)
Store(Index(Method(m006){return (Package() {Buffer() \{0x11\}\}\, 0), Local0)
Store(Index(Method(m007){return (Package() {Package() {0x22}})}, 0), Local0)
```
 Store(Index(Method(m008){return (f000)}, 0), Local0) Store(Index(Method(m009){return (bkf0)}, 0), Local0) Store(Index(Method(m00a){return (if00)}, 0), Local0) Store(Index(Method(m00b){return (d000)}, 0), Local0) Store(Index(Method(m00c){return (e000)}, 0), Local0) Store(Index(Method(m00d){return (m001)}, 0), Local0) Store(Index(Method(m00e){return (mx00)}, 0), Local0) Store(Index(Method(m00f){return (r000)}, 0), Local0) Store(Index(Method(m010){return (pwr0)}, 0), Local0) Store(Index(Method(m011){return (prc0)}, 0), Local0) Store(Index(Method(m012){return  $(tz00)$ }, 0), Local0) Store(Index(Method(m013){return (bf00)}, 0), Local0) } \*/ /\* Method(ma03) { // T1:IR8 Name(b000, Buffer() {1,2,3,4,5,6,7,8,9}) OperationRegion(r000, SystemMemory, 0x100, 0x100) Field(r000, ByteAcc, NoLock, Preserve) {f000,8} Field(r000, ByteAcc, NoLock, Preserve) {bnk0,8,f00a,8,f00b,8} BankField(r000, bnk0, 0, ByteAcc, NoLock, Preserve) {bkf0,4} IndexField (f00a, f00b, ByteAcc, NoLock, Preserve) {if00,1,if01,1} Device(d000) {} Event(e000) Mutex(mx00, 0) PowerResource(pwr0, 1, 0) {Method(mmmm){return (0)}} Processor(prc0, 0, 0xFFFFFFFF, 0) {} ThermalZone(tz00) {} CreateField(b000, 0, 8, bf00) Store(Index(Method(m000){}, 0, Local1), Local0) Store(Index(Method(m001){return (0x12345678)}, 0, Local1), Local0) Store(Index(Method(m002){return ("zxvgswquiy")}, 0, Local1), Local0) Store(Index(Method(m003){return (Buffer()  $\{0x11\}$ )}, 0, Local1), Local0) Store(Index(Method(m004){return (Package() {0x22})}, 0, Local1), Local0) Store(Index(Method(m005){return (Package() {"zxvgswquiy"})}, 0, Local1), Local0) Store(Index(Method(m006){return (Package() {Buffer()  $\{0x11\}\}$ }, 0, Local1), Local0) Store(Index(Method(m007){return (Package() {Package() {0x22}})}, 0, Local1), Local0) Store(Index(Method(m008){return (f000)}, 0, Local1), Local0) Store(Index(Method(m009){return (bkf0)}, 0, Local1), Local0) Store(Index(Method(m00a){return (if00)}, 0, Local1), Local0) Store(Index(Method(m00b){return (d000)}, 0, Local1), Local0) Store(Index(Method(m00c){return (e000)}, 0, Local1), Local0)

```
Store(Index(Method(m00d){return (m001)}, 0, Local1), Local0)
Store(Index(Method(m00e){return (mx00)}, 0, Local1), Local0)
Store(Index(Method(m00f){return (r000)}, 0, Local1), Local0)
Store(Index(Method(m010){return (pwr0)}, 0, Local1), Local0)
Store(Index(Method(m011){return (prc0)}, 0, Local1), Local0)
Store(Index(Method(m012){return (tz00)}, 0, Local1), Local0)
Store(Index(Method(m013){return (bf00)}, 0, Local1), Local0)
}
*/
/*
Method(ma04)
{
	// T1:x,R1-R7,,R9-R14,x,R16
	Store(RefOf(0xabcdef), Local0)
	Store(RefOf("qwrtyuiop"), Local0)
	Store(RefOf(Buffer() {1,2,3,4,5,6,7,8}), Local0)
	Store(RefOf(Package()
 {1,2,3,4,5,6,7,8}), Local0)
Store(RefOf(Field(r100, ByteAcc, NoLock, Preserve) { f000, 8 }), Local0)
	Store(RefOf(BankField(r100, bnk0, 0, ByteAcc, NoLock, Preserve) {bkf0, 8}), Local0)
	Store(RefOf(IndexField (f00a, f00b, ByteAcc, NoLock, Preserve) {if00,8,if01,8}), Local0)
	Store(RefOf(Device(d000) {}), Local0)
	Store(RefOf(Event(e000)), Local0)
	Store(RefOf(Mutex(mx00, 0)), Local0)
	Store(RefOf(OperationRegion(r000, SystemMemory, 0x100, 0x100)), Local0)
	Store(RefOf(PowerResource(pwr0, 1, 0) {}), Local0)
Store(RefOf(Processor(prc0, 0, 0xFFFFFFFF, 0) {}), Local0)
	Store(RefOf(ThermalZone(tz00) {}), Local0)
	Store(RefOf(CreateField(b100, 0, 8, bf00)), Local0)
	Store(RefOf(Debug), Local0)
}
*/
/*
// Currently commented, because it breaks further compilation
Method(ma05)
{
	// T1:R8
	Name(b000, Buffer() {1,2,3,4,5,6,7,8,9})
	OperationRegion(r000, SystemMemory, 0x100, 0x100)
	Field(r000, ByteAcc, NoLock, Preserve) {f000,8}
	Field(r000, ByteAcc, NoLock, Preserve)
 {bnk0,8,f00a,8,f00b,8}
	BankField(r000, bnk0, 0, ByteAcc, NoLock, Preserve) {bkf0,4}
	IndexField (f00a, f00b, ByteAcc, NoLock, Preserve) {if00,1,if01,1}
	Device(d000) {}
	Event(e000)
```
 Mutex(mx00, 0) PowerResource(pwr0, 1, 0) {Method(mmmm){return (0)}} Processor(prc0, 0, 0xFFFFFFFF, 0) {} ThermalZone(tz00) {} CreateField(b000, 0, 8, bf00)

```
	Store(RefOf(Method(m000){}), Local0)
	Store(RefOf(Method(m001){return (0x12345678)}), Local0)
	Store(RefOf(Method(m002){return ("zxvgswquiy")}), Local0)
Store(RefOf(Method(m003){return (Buffer() {0x11})}), Local0)
Store(RefOf(Method(m004){return (Package() {0x22})}), Local0)
	Store(RefOf(Method(m005){return (Package() {"zxvgswquiy"})}), Local0)
Store(RefOf(Method(m006){return (Package() {Buffer() {0x11}})}), Local0)
	Store(RefOf(Method(m007){return (Package() {Package() {0x22}})}), Local0)
Store(RefOf(Method(m008){return (f000)}), Local0)
Store(RefOf(Method(m009){return (bkf0)}), Local0)
	Store(RefOf(Method(m00a){return (if00)}), Local0)
	Store(RefOf(Method(m00b){return
 (d000)}), Local0)
	Store(RefOf(Method(m00c){return (e000)}), Local0)
Store(RefOf(Method(m00d){return (m001)}), Local0)
	Store(RefOf(Method(m00e){return (mx00)}), Local0)
	Store(RefOf(Method(m00f){return (r000)}), Local0)
Store(RefOf(Method(m010){return (pwr0)}), Local0)
Store(RefOf(Method(m011){return (prc0)}), Local0)
Store(RefOf(Method(m012){return (tz00)}), Local0)
Store(RefOf(Method(m013){return (bf00)}), Local0)
}
*/
/*
Method(ma06)
{
	// T1:x,C1-C7,,C9-C14,x,C16
	Store(CondRefOf(0xabcdef), Local0)
	Store(CondRefOf("qwrtyuiop"), Local0)
	Store(CondRefOf(Buffer() {1,2,3,4,5,6,7,8}), Local0)
	Store(CondRefOf(Package() {1,2,3,4,5,6,7,8}), Local0)
	Store(CondRefOf(Field(r100, ByteAcc, NoLock, Preserve) { f000, 8 }), Local0)
	Store(CondRefOf(BankField(r100, bnk0, 0, ByteAcc, NoLock, Preserve) {bkf0, 8}), Local0)
	Store(CondRefOf(IndexField (f00a, f00b, ByteAcc, NoLock, Preserve) {if00,8,if01,8}), Local0)
	Store(CondRefOf(Device(d000) {}), Local0)
	Store(CondRefOf(Event(e000)),
 Local0)
	Store(CondRefOf(Mutex(mx00, 0)), Local0)
	Store(CondRefOf(OperationRegion(r000, SystemMemory, 0x100, 0x100)), Local0)
	Store(CondRefOf(PowerResource(pwr0, 1, 0) {}), Local0)
Store(CondRefOf(Processor(prc0, 0, 0xFFFFFFFF, 0) {}), Local0)
```

```
	Store(CondRefOf(ThermalZone(tz00) {}), Local0)
	Store(CondRefOf(CreateField(b100, 0, 8, bf00)), Local0)
	Store(CondRefOf(Debug), Local0)
}
*/
/*
Method(ma07)
{
	// T1:x,CR1-CR7,,CR9-CR14,x,CR16
	Store(CondRefOf(0xabcdef, Local1), Local0)
Store(CondRefOf("qwrtyuiop", Local1), Local0)
	Store(CondRefOf(Buffer() {1,2,3,4,5,6,7,8}, Local1), Local0)
	Store(CondRefOf(Package() {1,2,3,4,5,6,7,8}, Local1), Local0)
	Store(CondRefOf(Field(r100, ByteAcc, NoLock, Preserve) { f000, 8 }, Local1), Local0)
	Store(CondRefOf(BankField(r100, bnk0, 0, ByteAcc, NoLock, Preserve) {bkf0, 8}, Local1), Local0)
	Store(CondRefOf(IndexField (f00a, f00b, ByteAcc, NoLock, Preserve) {if00,8,if01,8}, Local1), Local0)
	Store(CondRefOf(Device(d000)
 {}, Local1), Local0)
	Store(CondRefOf(Event(e000), Local1), Local0)
Store(CondRefOf(Mutex(mx00, 0), Local1), Local0)
	Store(CondRefOf(OperationRegion(r000, SystemMemory, 0x100, 0x100), Local1), Local0)
Store(CondRefOf(PowerResource(pwr0, 1, 0) { }, Local1), Local0)
Store(CondRefOf(Processor(prc0, 0, 0xFFFFFFFF, 0) {}, Local1), Local0)
Store(CondRefOf(ThermalZone(tz00) {}, Local1), Local0)
Store(CondRefOf(CreateField(b100, 0, 8, bf00), Local1), Local0)
	Store(CondRefOf(Debug, Local1), Local0)
}
*/
/*
// Currently commented, because it breaks further compilation
Method(ma08)
{
	// T1:C8
	Name(b000, Buffer() {1,2,3,4,5,6,7,8,9})
	OperationRegion(r000, SystemMemory, 0x100, 0x100)
	Field(r000, ByteAcc, NoLock, Preserve) {f000,8}
	Field(r000, ByteAcc, NoLock, Preserve) {bnk0,8,f00a,8,f00b,8}
	BankField(r000, bnk0, 0, ByteAcc, NoLock, Preserve) {bkf0,4}
	IndexField (f00a, f00b, ByteAcc, NoLock, Preserve) {if00,1,if01,1}
	Device(d000) {}
	Event(e000)
	Mutex(mx00, 0)
	PowerResource(pwr0,
1, 0 {Method(mmmm){return (0) }}
Processor(prc0, 0, 0xFFFFFFFF, 0) \{ \}	ThermalZone(tz00) {}
```
 CreateField(b000, 0, 8, bf00)

```
	Store(CondRefOf(Method(m000){}), Local0)
	Store(CondRefOf(Method(m001){return (0x12345678)}), Local0)
	Store(CondRefOf(Method(m002){return ("zxvgswquiy")}), Local0)
Store(CondRefOf(Method(m003){return (Buffer() {0x11})}), Local0)
Store(CondRefOf(Method(m004){return (Package() {0x22})}), Local0)
	Store(CondRefOf(Method(m005){return (Package() {"zxvgswquiy"})}), Local0)
Store(CondRefOf(Method(m006){return (Package() {Buffer() {0x11}})}), Local0)
Store(CondRefOf(Method(m007){return (Package() {Package() {0x22}})}), Local0)
Store(CondRefOf(Method(m008){return (f000)}), Local0)
Store(CondRefOf(Method(m009){return (bkf0)}), Local0)
Store(CondRefOf(Method(m00a){return (if00)}), Local0)
Store(CondRefOf(Method(m00b){return (d000)}), Local0)
	Store(CondRefOf(Method(m00c){return (e000)}), Local0)
	Store(CondRefOf(Method(m00d){return (m001)}), Local0)
	Store(CondRefOf(Method(m00e){return
(mx00)\}), Local<sub>0</sub>)
Store(CondRefOf(Method(m00f){return (r000)}), Local0)
Store(CondRefOf(Method(m010){return (pwr0)}), Local0)
Store(CondRefOf(Method(m011){return (prc0)}), Local0)
Store(CondRefOf(Method(m012){return (tz00)}), Local0)
Store(CondRefOf(Method(m013){return (bf00)}), Local0)
}
*/
/*
Method(ma09)
{
	// T1:CR8
	Name(b000, Buffer() {1,2,3,4,5,6,7,8,9})
	OperationRegion(r000, SystemMemory, 0x100, 0x100)
	Field(r000, ByteAcc, NoLock, Preserve) {f000,8}
	Field(r000, ByteAcc, NoLock, Preserve) {bnk0,8,f00a,8,f00b,8}
	BankField(r000, bnk0, 0, ByteAcc, NoLock, Preserve) {bkf0,4}
	IndexField (f00a, f00b, ByteAcc, NoLock, Preserve) {if00,1,if01,1}
	Device(d000) {}
	Event(e000)
	Mutex(mx00, 0)
PowerResource(pwr0, 1, 0) {Method(mmmm){return (0)}}
Processor(prc0, 0, 0xFFFFFFFF, 0) \{ \}	ThermalZone(tz00) {}
	CreateField(b000, 0, 8, bf00)
```
Store(CondRefOf(Method(m000){}, Local1), Local0) Store(CondRefOf(Method(m001){return (0x12345678)}, Local1), Local0) Store(CondRefOf(Method(m002){return

("zxvgswquiy")}, Local1), Local0)

```
Store(CondRefOf(Method(m003){return (Buffer() {0x11})}, Local1), Local0)
Store(CondRefOf(Method(m004){return (Package() {0x22})}, Local1), Local0)
Store(CondRefOf(Method(m005){return (Package() {"zxvgswquiy"})}, Local1), Local0)
Store(CondRefOf(Method(m006){return (Package() {Buffer() {0x11}})}, Local1), Local0)
	Store(CondRefOf(Method(m007){return (Package() {Package() {0x22}})}, Local1), Local0)
Store(CondRefOf(Method(m008){return (f000)}, Local1), Local0)
Store(CondRefOf(Method(m009){return (bkf0)}, Local1), Local0)
Store(CondRefOf(Method(m00a){return (if00)}, Local1), Local0)
Store(CondRefOf(Method(m00b){return (d000)}, Local1), Local0)
Store(CondRefOf(Method(m00c){return (e000)}, Local1), Local0)
Store(CondRefOf(Method(m00d){return (m001)}, Local1), Local0)
Store(CondRefOf(Method(m00e){return (mx00)}, Local1), Local0)
Store(CondRefOf(Method(m00f){return (r000)}, Local1), Local0)
	Store(CondRefOf(Method(m010){return
(pwr0), Local1), Local0)
Store(CondRefOf(Method(m011){return (prc0)}, Local1), Local0)
Store(CondRefOf(Method(m012){return (tz00)}, Local1), Local0)
Store(CondRefOf(Method(m013){return (bf00)}, Local1), Local0)
}
*/
// ///////////////////////////////////////////////////////////////////////////
//
// TABLE 2: all the legal ways to generate references to the named objects
//
// ///////////////////////////////////////////////////////////////////////////
/*
Method(ma0a)
{
	Name(i000, 0x12)
	Name(s000, "123456789")
	Name(b000, Buffer() {1,2,3,4,5,6,7,8,9})
	Name(p000, Package() {1,2,3,4,5,6,7,8,9})
	OperationRegion(r000, SystemMemory, 0x100, 0x100)
	Field(r000, ByteAcc, NoLock, Preserve) {f000,8}
	Field(r000, ByteAcc, NoLock, Preserve) {bnk0,8,f00a,8,f00b,8}
	BankField(r000, bnk0, 0, ByteAcc, NoLock, Preserve) {bkf0,4}
	IndexField (f00a, f00b, ByteAcc, NoLock, Preserve) {if00,1,if01,1}
	Device(d000) {}
	Event(e000)
Method(m000) { return ("zxvgswquiy") }
	Method(m001)
 { return (0x12345678) }
Mutex(mx00, 0)
PowerResource(pwr0, 1, 0) {Method(mmmm){return (0)}}
Processor(prc0, 0, 0xFFFFFFFF, 0) \{ \}	ThermalZone(tz00) {}
```
 CreateField(b000, 0, 8, bf00)

 // T2:x,I1,+,+,+,I5-I7,,I9-I14

 Store(Index(i000, 0), Local0) Store(Index(f000, 0), Local0) Store(Index(bkf0, 0), Local0) Store(Index(if00, 0), Local0) Store(Index(bf00, 0), Local0)

 Store(Index(d000, 0), Local0) Store(Index(e000, 0), Local0) Store(Index(mx00, 0), Local0) Store(Index(r000, 0), Local0) Store(Index(pwr0, 0), Local0) Store(Index(prc0, 0), Local0) Store(Index(tz00, 0), Local0)

 // T2:x,IR1,+,+,+,IR5-IR7,,IR9-IR14

Store(Index(i000, 0, Local1), Local0) Store(Index(d000, 0, Local1), Local0) Store(Index(e000, 0, Local1), Local0) Store(Index(mx00, 0, Local1), Local0) Store(Index(r000, 0, Local1), Local0) Store(Index(pwr0, 0, Local1), Local0) Store(Index(prc0, 0, Local1), Local0) Store(Index(tz00, 0, Local1), Local0) }

\*/

## /\*

Method(ma0b) { Name(i000, 0xabcdef) Name(s000, "123456789") Name(s001, "qwrtyuiop") Name(b000, Buffer() {1,2,3,4,5,6,7,8,9}) Name(p000, Package() {1,2,3,4,5,6,7,8,9}) OperationRegion(r000, SystemMemory, 0x100, 0x100) Field(r000, ByteAcc, NoLock, Preserve) {f000,8} Field(r000, ByteAcc, NoLock, Preserve) {bnk0,8,f00a,8,f00b,8} BankField(r000, bnk0, 0, ByteAcc, NoLock, Preserve) {bkf0,4} IndexField (f00a, f00b, ByteAcc, NoLock, Preserve) {if00,1,if01,1} Device(d000) {} Event(e000) Mutex(mx00, 0)

PowerResource(pwr0, 1, 0) {Method(mmmm){return (0)}} Processor(prc0, 0, 0xFFFFFFFF, 0) {} ThermalZone(tz00) {} CreateField(b000, 0, 8, bf00) Method(m000) {} Method(m001) { return (0x12345678) } Method(m002) { return ("zxvgswquiy") } Method(m003) { return (Buffer()  $\{0x11\}$ ) } Method(m004) { return (Package()  $\{0x22\}$ ) } Method(m005) { return (Package() {"zxvgswquiy"}) } Method(m006) { return (Package() {Buffer()  $\{0x11\}$ }) } Method(m007) { return (Package() {Package() {0x22}}) } Method(m008) { return (f000) } Method(m009)  $\{$  return (bkf0)  $\}$ Method(m00a) { return (if00) } Method(m00b) { return (d000) } Method(m00c) { return (e000) } Method(m00d) { return (m001) } Method(m00e) { return (mx00) } Method(m00f) { return (r000) } Method(m010) { return (pwr0) } Method(m011) { return (prc0) } Method(m012) { return  $(tz00)$  } Method(m013) { return (bf00) }

## // T2:I8

 Store(Index(m000, 0), Local0) Store(Index(m001, 0), Local0) Store(Index(m002, 0), Local0) Store(Index(m003, 0), Local0) Store(Index(m004, 0), Local0) Store(Index(m005, 0), Local0) Store(Index(m006, 0), Local0) Store(Index(m007, 0), Local0) Store(Index(m008, 0), Local0) Store(Index(m009, 0), Local0) Store(Index(m00a, 0), Local0) Store(Index(m00b, 0), Local0) Store(Index(m00c, 0), Local0) Store(Index(m00d, 0), Local0) Store(Index(m00e, 0), Local0) Store(Index(m00f, 0), Local0) Store(Index(m010, 0), Local0) Store(Index(m011, 0), Local0) Store(Index(m012, 0), Local0) Store(Index(m013, 0), Local0)

## // T2:IR8

 Store(Index(m000, 0, Local1), Local0) Store(Index(m001, 0, Local1), Local0) Store(Index(m002, 0, Local1), Local0) Store(Index(m003, 0, Local1), Local0) Store(Index(m004, 0, Local1), Local0) Store(Index(m005, 0, Local1), Local0) Store(Index(m006, 0, Local1), Local0) Store(Index(m007, 0, Local1), Local0) Store(Index(m008, 0, Local1), Local0) Store(Index(m009, 0, Local1), Local0) Store(Index(m00a, 0, Local1), Local0) Store(Index(m00b, 0, Local1), Local0) Store(Index(m00c, 0, Local1), Local0) Store(Index(m00d, 0, Local1), Local0) Store(Index(m00e, 0, Local1), Local0) Store(Index(m00f, 0, Local1), Local0) Store(Index(m010, 0, Local1), Local0) Store(Index(m011, 0, Local1), Local0) Store(Index(m012, 0, Local1), Local0) Store(Index(m013, 0, Local1), Local0) } \*/ /\* Method(ma0c) { // T3:5-14,16 for all (I,IR,R,C,CR) Name(bbbb, Buffer() {1,2,3,4,5,6,7,8,9}) OperationRegion(rrrr, SystemMemory, 0x100, 0x100)

 Field(rrrr, ByteAcc, NoLock, Preserve) {bnk0,8,f00a,8,f00b,8}

 // These should be checked for RefOf and CondRefOf

 Name(u000, Package(1) {}) Name(i000, Package() {0xabcdef}) Name(s000, Package() {"123456789"}) Name(s001, Package() {"qwrtyuiop"}) Name(b000, Package() {Buffer() {1,2,3,4,5,6,7,8,9}}) Name(p000, Package() {Package() {1,2,3,4,5,6,7,8,9}})

 // The entries below show that there is no necessity to // check the lines 5-14,16 for all the I,IR,R,C,CR columns.

```
	Name(ffuu, Package() {Field(rrrr, ByteAcc, NoLock, Preserve) {f000,8}})
	Name(bbnk, Package() {BankField(rrrr, bnk0, 0, ByteAcc, NoLock, Preserve) {bkf0,4}})
	Name(iiff, Package() {IndexField (f00a, f00b, ByteAcc, NoLock, Preserve) {if00,1,if01,1}})
	Name(dddd, Package() {Device(d000) {}})
	Name(eeee, Package() {Event(e000)})
	Name(mmtt, Package() {Method(m001) { return (0x12345678) }})
	Name(mmxx, Package() {Mutex(mx00, 0)})
	Name(r000, Package() {OperationRegion(r000, SystemMemory, 0x100, 0x100)})
	Name(ppww, Package() {PowerResource(pwr0, 1, 0) {Method(mmmm){return (0)}}})
	Name(pprr, Package()
{Processor(proc0, 0, 0xFFFFFFF, 0) }}
	Name(ttzz, Package() {ThermalZone(tz00) {}})
	Name(bbff, Package() {CreateField(bbbb, 0, 8, bf00)})
	Name(ddbb, Package() {Debug})
}
*/
/*
Method(ma0d)
{
	// T3:R0-R4
RefOf(Package(1) \{ \})	RefOf(Package() {0xabcdef})
	RefOf(Package() {"123456789"})
	RefOf(Package() {"qwrtyuiop"})
	RefOf(Package() {Buffer() {1,2,3,4,5,6,7,8,9}})
	RefOf(Package() {Package() {1,2,3,4,5,6,7,8,9}})
}
*/
/*
Method(ma0e)
{
	// T3:C0-C4
	CondRefOf(Package(1) {})
	CondRefOf(Package() {0xabcdef})
	CondRefOf(Package() {"123456789"})
	CondRefOf(Package() {"qwrtyuiop"})
	CondRefOf(Package() {Buffer() {1,2,3,4,5,6,7,8,9}})
	CondRefOf(Package() {Package() {1,2,3,4,5,6,7,8,9}})
}
*/
/*
Method(ma0f)
{
	// T3:CR0-CR4
```

```
	CondRefOf(Package(1) {}, Local0)
	CondRefOf(Package() {0xabcdef}, Local0)
	CondRefOf(Package() {"123456789"}, Local0)
	CondRefOf(Package() {"qwrtyuiop"}, Local0)
	CondRefOf(Package() {Buffer() {1,2,3,4,5,6,7,8,9}}, Local0)
	CondRefOf(Package() {Package()
 {1,2,3,4,5,6,7,8,9}}, Local0)
}
*/
```
Found in path(s):

\* /opt/cola/permits/1868535361\_1702636685.4725525/0/acpica-master-2-zip/acpicamaster/tests/aslts/src/compilation/collection/reference.asl No license file was found, but licenses were detected in source scan.

/\*

\* Some or all of this work - Copyright (c) 2006 - 2021, Intel Corp.

\* All rights reserved.

\*

\* Redistribution and use in source and binary forms, with or without modification,

\* are permitted provided that the following conditions are met:

\*

\* Redistributions of source code must retain the above copyright notice,

\* this list of conditions and the following disclaimer.

\* Redistributions in binary form must reproduce the above copyright notice,

\* this list of conditions and the following disclaimer in the documentation

\* and/or other materials provided with the distribution.

\* Neither the name of Intel Corporation nor the names of its contributors

\* may be used to endorse or promote products derived from this software

\* without specific prior written permission.

\*

\* THIS SOFTWARE IS PROVIDED BY THE COPYRIGHT HOLDERS AND CONTRIBUTORS "AS IS" \* AND ANY EXPRESS OR IMPLIED WARRANTIES, INCLUDING, BUT NOT

LIMITED TO, THE

\* IMPLIED WARRANTIES OF MERCHANTABILITY AND FITNESS FOR A PARTICULAR PURPOSE

\* ARE DISCLAIMED. IN NO EVENT SHALL THE COPYRIGHT OWNER OR CONTRIBUTORS BE

\* LIABLE FOR ANY DIRECT, INDIRECT, INCIDENTAL, SPECIAL, EXEMPLARY, OR CONSEQUENTIAL \* DAMAGES (INCLUDING, BUT NOT LIMITED TO, PROCUREMENT OF SUBSTITUTE GOODS OR

SERVICES;

\* LOSS OF USE, DATA, OR PROFITS; OR BUSINESS INTERRUPTION) HOWEVER CAUSED AND ON ANY

\* THEORY OF LIABILITY, WHETHER IN CONTRACT, STRICT LIABILITY, OR TORT (INCLUDING

\* NEGLIGENCE OR OTHERWISE) ARISING IN ANY WAY OUT OF THE USE OF THIS SOFTWARE,

\* EVEN IF ADVISED OF THE POSSIBILITY OF SUCH DAMAGE.

\*/

DefinitionBlock( "B288.aml", // Output filename  "DSDT", // Signature 0x02. // DSDT Revision "Intel", // OEMID "Many", // TABLE ID 0x00000001 // OEM Revision ) {

 // All declarations Include("../../../../../runtime/cntl/DECL\_5UP.asl") Include("../../../../../runtime/collections/bdemo/ACPICA/common/DECL.asl") Include("../../../../../runtime/collections/bdemo/ACPICA/0288\_ASL\_RUNTIME/DECL.asl")

 Method(MAIN)

{

 // Initialization STRT(0)

 // Run verification methods Include("../../../../../runtime/collections/bdemo/ACPICA/0288\_ASL\_RUNTIME/RUN.asl")

 // Final actions Store(FNSH(), Local7)

```
		return (Local7)
	}
}
```
Found in path(s):

\* /opt/cola/permits/1868535361\_1702636685.4725525/0/acpica-master-2-zip/acpicamaster/tests/aslts/src/runtime/collections/bdemo/ACPICA/0288\_ASL\_RUNTIME/MAIN.asl No license file was found, but licenses were detected in source scan.

/\*

```
 * Some or all of this work - Copyright (c) 2006 - 2021, Intel Corp.
```
\* All rights reserved.

\*

\* Redistribution and use in source and binary forms, with or without modification,

```
 * are permitted provided that the following conditions are met:
```
\*

\* Redistributions of source code must retain the above copyright notice,

\* this list of conditions and the following disclaimer.

- \* Redistributions in binary form must reproduce the above copyright notice,
- \* this list of conditions and the following disclaimer in the documentation
- \* and/or other materials provided with the distribution.
- \* Neither the name of Intel Corporation nor the names of its contributors
- \* may be used to endorse or promote products derived from this software
- \* without specific prior written permission.

 \* THIS SOFTWARE IS PROVIDED BY THE COPYRIGHT HOLDERS AND CONTRIBUTORS "AS IS"

\* AND ANY EXPRESS OR IMPLIED WARRANTIES, INCLUDING, BUT NOT LIMITED TO, THE

\* IMPLIED WARRANTIES OF MERCHANTABILITY AND FITNESS FOR A PARTICULAR PURPOSE

\* ARE DISCLAIMED. IN NO EVENT SHALL THE COPYRIGHT OWNER OR CONTRIBUTORS BE

 \* LIABLE FOR ANY DIRECT, INDIRECT, INCIDENTAL, SPECIAL, EXEMPLARY, OR CONSEQUENTIAL

 \* DAMAGES (INCLUDING, BUT NOT LIMITED TO, PROCUREMENT OF SUBSTITUTE GOODS OR SERVICES;

 \* LOSS OF USE, DATA, OR PROFITS; OR BUSINESS INTERRUPTION) HOWEVER CAUSED AND ON ANY

\* THEORY OF LIABILITY, WHETHER IN CONTRACT, STRICT LIABILITY, OR TORT (INCLUDING

\* NEGLIGENCE OR OTHERWISE) ARISING IN ANY WAY OUT OF THE USE OF THIS SOFTWARE,

\* EVEN IF ADVISED OF THE POSSIBILITY OF SUCH DAMAGE.

```
 */
```

```
 /*
```
\*

\* Exceptional conditions support

```
 */
```

```
 Name (Z063, 0x3F)
```
/\* The current number of exceptions handled \*/

```
 Name (EXC0, 0x00)
```
 $/*$  The total number of exceptions handled  $*$ 

 Name (EXC1, 0x00) /\* Opcode of the last exception \*/

 Name (EX00, 0x00) /\* Name of the last exception \*/

 Name (EX01, "") /\* Opcode of the first exception \*/

 Name (EX04, 0x00) /\* Name of the first exception \*/

```
 Name (EX05, "")
 /*
 * Undefined opcodes of exception
 */
 Name (EX0D, 0xFD)
 Name (EX0E, 0xFE)
 /* Undefined opcode of exception means 'any exceptions' */
```
 Name (EX0F, 0xFF) /\* Description of all exceptional conditions \*/

```
 Name (PF00, Package (0x57)
   /* ix opcodes names */
   Package (0x03)
   {
     0x00,
     0x00,
     "AE_OK"
   },
   Package (0x03)
   {
     0x01,
     0x01,
     "AE_ERROR"
   },
  Package (0x03)
   {
     0x02,
     0x02,
     "AE_NO_ACPI_TABLES"
   },
   Package (0x03)
   {
     0x03,
     0x03,
     "AE_NO_NAMESPACE"
   },
   Package (0x03)
   {
     0x04,
     0x04,
     "AE_NO_MEMORY"
   },
   Package (0x03)
   {
     0x05,
     0x05,
     "AE_NOT_FOUND"
   },
```
{

```
 Package (0x03)
 {
   0x06,
   0x06,
   "AE_NOT_EXIST"
 },
 Package (0x03)
 {
   0x07,
   0x07,
   "AE_ALREADY_EXISTS"
 },
 Package (0x03)
 {
   0x08,
   0x08,
   "AE_TYPE"
 },
 Package (0x03)
 {
   0x09,
   0x09,
   "AE_NULL_OBJECT"
 },
 Package (0x03)
 {
   0x0A,
   0x0A,
   "AE_NULL_ENTRY"
 },
 Package (0x03)
 {
   0x0B,
   0x0B,
   "AE_BUFFER_OVERFLOW"
 },
 Package (0x03)
 {
   0x0C,
   0x0C,
   "AE_STACK_OVERFLOW"
 },
```

```
 Package (0x03)
 {
   0x0D,
   0x0D,
   "AE_STACK_UNDERFLOW"
 },
 Package (0x03)
 {
   0x0E,
   0x0E,
   "AE_NOT_IMPLEMENTED"
 },
 Package (0x03)
 {
   0x0F,
   0x0F,
   "AE_VERSION_MISMATCH"
 },
 /* obsolete */
 Package (0x03)
 {
   0x10,
   0x0F,
   "AE_SUPPORT"
 },
 Package (0x03)
 {
   0x11,
   0x11,
   "AE_SHARE"
 },
 /* obsolete */
Package (0x03)
 {
   0x12,
   0x10,
   "AE_LIMIT"
 },
 Package (0x03)
```

```
 {
   0x13,
   0x11,
   "AE_TIME"
 },
 Package (0x03)
 {
   0x14,
   0x14,
   "AE_UNKNOWN_STATUS"
 },
 /* obsolete */
 Package (0x03)
 {
   0x15,
   0x12,
   "AE_ACQUIRE_DEADLOCK"
 },
 Package (0x03)
 {
   0x16,
   0x13,
   "AE_RELEASE_DEADLOCK"
 },
 Package (0x03)
 {
   0x17,
   0x14,
   "AE_NOT_ACQUIRED"
 },
 Package (0x03)
 {
   0x18,
   0x15,
   "AE_ALREADY_ACQUIRED"
 },
 Package (0x03)
 {
   0x19,
   0x16,
   "AE_NO_HARDWARE_RESPONSE"
```

```
 },
 Package (0x03)
 {
   0x1A,
   0x17,
   "AE_NO_GLOBAL_LOCK"
 },
 Package (0x03)
 {
   0x1B,
   0x18,
   "AE_ABORT_METHOD"
 },
 Package (0x03)
 {
   0x1C,
   0x1001,
   "AE_BAD_PARAMETER"
 },
 Package (0x03)
 {
   0x1D,
   0x1002,
   "AE_BAD_CHARACTER"
 },
 Package (0x03)
 {
   0x1E,
   0x1003,
 "AE_BAD_PATHNAME"
 },
 Package (0x03)
 {
   0x1F,
   0x1004,
   "AE_BAD_DATA"
 },
 Package (0x03)
 {
   0x20,
```

```
 0x1005,
   "AE_BAD_ADDRESS"
 },
 /* obsolete */
 Package (0x03)
 {
   0x21,
   0x1006,
   "AE_ALIGNMENT"
 },
 /* obsolete */
 Package (0x03)
 {
   0x22,
   0x1005,
   "AE_BAD_HEX_CONSTANT"
 },
 Package (0x03)
 {
   0x23,
   0x1006,
   "AE_BAD_OCTAL_CONSTANT"
 },
 Package (0x03)
 {
   0x24,
   0x1007,
   "AE_BAD_DECIMAL_CONSTANT"
 },
 Package (0x03)
 {
   0x25,
   0x2001,
   "AE_BAD_SIGNATURE"
 },
 Package (0x03)
 {
   0x26,
   0x2002,
   "AE_BAD_HEADER"
```

```
 Package (0x03)
 {
   0x27,
   0x2003,
   "AE_BAD_CHECKSUM"
 },
 Package (0x03)
 {
   0x28,
   0x2004,
   "AE_BAD_VALUE"
 },
 Package (0x03)
 {
   0x29,
   0x2005,
   "AE_TABLE_NOT_SUPPORTED"
 },
 /* obsolete */
 Package (0x03)
 {
   0x2A,
   0x2005,
   "AE_INVALID_TABLE_LENGTH"
  },
 Package (0x03)
 {
   0x2B,
   0x3001,
   "AE_AML_ERROR"
 },
 /* obsolete */
 Package (0x03)
 {
   0x2C,
   0x3002,
   "AE_AML_PARSE"
 },
```
},

```
 /* obsolete */
 Package (0x03)
 {
   0x2D,
   0x3001,
   "AE_AML_BAD_OPCODE"
 },
 Package (0x03)
 {
   0x2E,
   0x3002,
   "AE_AML_NO_OPERAND"
 },
 Package (0x03)
 {
   0x2F,
   0x3003,
   "AE_AML_OPERAND_TYPE"
 },
 Package (0x03)
 {
   0x30,
   0x3004,
   "AE_AML_OPERAND_VALUE"
 },
 Package (0x03)
 {
   0x31,
   0x3005,
   "AE_AML_UNINITIALIZED_LOCAL"
 },
 Package (0x03)
 {
   0x32,
   0x3006,
   "AE_AML_UNINITIALIZED_ARG"
 },
 Package (0x03)
 {
   0x33,
```

```
 0x3007,
   "AE_AML_UNINITIALIZED_ELEMENT"
 },
 Package (0x03)
 {
  0x34,
  0x3008,
  "AE_AML_NUMERIC_OVERFLOW"
 },
 Package (0x03)
 {
  0x35,
  0x3009,
  "AE_AML_REGION_LIMIT"
 },
 Package (0x03)
 {
  0x36,
  0x300A,
   "AE_AML_BUFFER_LIMIT"
 },
 Package (0x03)
 {
  0x37,
 0x300B,
   "AE_AML_PACKAGE_LIMIT"
 },
 Package (0x03)
 {
  0x38,
  0x300C,
   "AE_AML_DIVIDE_BY_ZERO"
 },
 Package (0x03)
 {
  0x39,
  0x300D,
   "AE_AML_BAD_NAME"
 },
 Package (0x03)
```

```
 {
  0x3A,
  0x300E,
  "AE_AML_NAME_NOT_FOUND"
 },
 Package (0x03)
 {
  0x3B,
  0x300F,
   "AE_AML_INTERNAL"
 },
 Package (0x03)
 {
  0x3C,
  0x3010,
  "AE_AML_INVALID_SPACE_ID"
 },
Package (0x03)
 {
  0x3D,
  0x3011,
  "AE_AML_STRING_LIMIT"
 },
 Package (0x03)
 {
  0x3E,
  0x3012,
   "AE_AML_NO_RETURN_VALUE"
 },
 Package (0x03)
 {
  0x3F,
  0x3014,
  "AE_AML_NOT_OWNER"
 },
Package (0x03)
 {
  0x40,
  0x3015,
  "AE_AML_MUTEX_ORDER"
 },
```

```
 Package (0x03)
 {
  0x41,
  0x3016,
   "AE_AML_MUTEX_NOT_ACQUIRED"
 },
 Package (0x03)
 {
  0x42,
  0x3017,
  "AE_AML_INVALID_RESOURCE_TYPE"
 },
 Package (0x03)
 {
  0x43,
  0x3018,
  "AE_AML_INVALID_INDEX"
 },
 Package (0x03)
 {
  0x44,
  0x3019,
   "AE_AML_REGISTER_LIMIT"
 },
 Package (0x03)
 {
  0x45,
  0x301A,
  "AE_AML_NO_WHILE"
 },
 Package (0x03)
 {
  0x46,
  0x301B,
  "AE_AML_ALIGNMENT"
 },
 Package (0x03)
 {
  0x47,
  0x301C,
  "AE_AML_NO_RESOURCE_END_TAG"
 },
```

```
 Package (0x03)
 {
  0x48,
   0x301D,
   "AE_AML_BAD_RESOURCE_VALUE"
 },
 Package (0x03)
 {
  0x49,
  0x301E,
  "AE_AML_CIRCULAR_REFERENCE"
 },
 Package (0x03)
 {
  0x4A,
  0x4001,
   "AE_CTRL_RETURN_VALUE"
 },
 Package (0x03)
 {
  0x4B,
  0x4002,
  "AE_CTRL_PENDING"
 },
 Package (0x03)
 {
  0x4C,
  0x4003,
  "AE_CTRL_TERMINATE"
 },
 Package (0x03)
 {
  0x4D,
  0x4004,
   "AE_CTRL_TRUE"
 },
 Package (0x03)
 {
  0x4E,
   0x4005,
   "AE_CTRL_FALSE"
```

```
 },
    Package (0x03)
    {
      0x4F,
      0x4006,
      "AE_CTRL_DEPTH"
    },
    Package (0x03)
    {
      0x50,
      0x4007,
      "AE_CTRL_END"
    },
    Package
(0x03) {
      0x51,
      0x4008,
      "AE_CTRL_TRANSFER"
    },
    Package (0x03)
    {
      0x52,
      0x4009,
      "AE_CTRL_BREAK"
    },
    Package (0x03)
    {
      0x53,
      0x400A,
      "AE_CTRL_CONTINUE"
    },
    /* New additional are here not to touch previous indexes */
    Package (0x03)
    {
      0x54,
      0x3013,
      "AE_AML_METHOD_LIMIT"
    },
    Package (0x03)
```

```
 {
     0x55,
      0x100B,
      "AE_INDEX_TO_NOT_ATTACHED"
    },
   Package (0x03)
    {
      0x56,
      0x1B,
      "AE_OWNER_ID_LIMIT"
    }
  })
  /*
  * (multi-threading)
  *
  * Packages to store per-thread information about exceptions
  * (used in mt-mode)
  *
  * EXC2 - maximal number of exception can be registered
  * EX02 - package to store ID of thread where exception
 occurs
  * EX03 - package to store opcode of exception
  */
  Name (EXC2, 0xC8)
 Name (EX02, Package (EXC2)\{\})Name (EX03, Package (EXC2){})
  /*
  * Exceptional conditions handler
  *
  * arg0 - AcpiStatus
  * arg1 - AsciiExceptionString
  * arg2 - ID of current thread
  */
  Method (_ERR, 3, NotSerialized)
  {
   EX00 = Arg0EX01 = Arg1If ((EX04 == 0x00)) {
     EX04 = Arg0EX05 = Arg1 }
    /* multi-threading */
    If (MTHR)
    {
```

```
If ((EXC0 < EXC2)) {
        EX02 [EXCO] = Arg2EX03 [EXCO] = Arg0 }
      Else
       {
         Debug = "Maximal number of exceptions exceeded"
         ERR ("_ERR", Z063, __LINE__, 0x00, 0x00, EXC0, EXC2)
       }
    }
    EXC0++
   EXC1++ /*	Store("Run-time
 exception:", Debug) */
    /*	Store(arg0, Debug) */
    /*	Store(arg1, Debug) */
    /*	Store(arg2, Debug) */
    Return (0x00) /* Map error to AE_OK */
  }
  /* Check that exceptions has not arisen at all */
  Method (CH02, 0, NotSerialized)
  {
    If (EXC1)
    {
      Concatenate ("Some unexpected exceptions were handled, 0x", EXC1, Local0)
      ERR ("CH02", Z063, __LINE__, 0x00, 0x00, Local0, 0x00)
    }
   Return (EXC1) /* \E{XCl} */
  }
  /*
  * Check that the counter of current exceptions is zero. Set it to zero.
  * arg0 - diagnostic message
  * arg1 - absolute index of file initiating the checking
  * arg2 - line number of checking
  * arg3 - arg5 of err, "received value"
  * arg4 - arg6 of err, "expected value"
  */
  Method (CH03, 5, NotSerialized)
  {
   Local7 = 0x00
```

```
 If (EXC0)
     {
       Concatenate ("Unexpected exceptions (count ", EXC0, Local0)
     Concatenate (Local0, "), the last is ", Local1)
       Concatenate (Local1, EX01, Local0)
       Concatenate (Local0, ", ", Local1)
       Concatenate (Local1, EX00, Debug)
       ERR (Arg0, Z063, __LINE__, Arg1, Arg2, Arg3, Arg4)
      Local7 = EXC0 /* \text{EXCO} */
     }
   EXCO = 0x00EX04 = 0x00 Return (Local7)
  }
  /* */
  /* Convert 32/64 bit integer to 16-bit Hex value */
  /* */
  Method (ST16, 1, Serialized)
  {
    Name (EBUF, Buffer (ISZC){})
    /* 8 or 16 bytes, depending on 32/64 mode */
   Name (RBUF, Buffer (0x04){}) EBUF = ToHexString (Arg0)
    Mid (EBUF, (ISZC - 0x04), 0x04, RBUF) /* \ST16.RBUF */
    Return (Concatenate ("0x", ToString (RBUF, Ones)))
  }
  /*
   * Check that exceptions are handled as expected, report errors
   * (if any) and set the current number of exceptions to zero.
 *
   * Verified:
   * - exception has arisen
   * - check the number
 of exceptions
   * - the last arisen exception matches one described by arguments
 *
   * arg0 - diagnostic message
  * arg1 -
   * zero means:
        - check that only one exception has arisen (current number is equal to 1)
   * - check that opcode is equal to that specified by arg2
   * non-zero means:
        - check that the number of exception arisen is not less than 1
```

```
(current number is equal to 1 or greater)
   * 1: check that the first opcode is equal to that specified by arg2
   * 2: check that the last opcode is equal to that specified by arg2
   *
  * arg2 - index of exception info in pf00 Package
  * arg3 - absolute index of file initiating the checking
  * arg4 - line number of checking
  * arg5 - arg5 of err, "received value"
  * arg6 - arg6 of err, "expected value"
  */
  Method (CH04, 7, NotSerialized)
  {
   Local5 = 0x00If ((Arg2 == 0xFF)) {
    If ((EXCO == 0x00)) {
        Local5 = 0x01 Debug = "ERROR: No ANY exception has arisen."
       }
    }
    Else
    {
      /* Determine opcode and name of the expected exception */
     Local2 = DerefOf (PF00 [Arg2]) /* exception info */Local3 = DerefOf (Local2 [0x01]) /* opcode */
     Local4 = DerefOf (Local2 [0x02]) /* name */
      If ((EXCO == 0x00)) {
        Local5 = 0x01 Concatenate ("No exception - expected: ", Local4, Local0)
         Concatenate (Local0, "-", Local0)
         Concatenate (Local0, ST16 (Local3), Local0)
        Debug = Local0 }
       ElseIf ((!Arg1 && (EXC0 > 0x01)))
       {
        Local5 = 0x01 Concatenate ("More than one exception: 0x", EXC0, Local0)
        Debug = Local0 }
       Else
       {
         If ((Arg1
== 0x01) {
```
```
 /* Opcode of the first exception */
  Local6 = EX04 /* \E{X04} */
  Local7 = EX05 /* \EX05 */
 }
 Else
 {
   /* Opcode of the last exception */
  Local6 = EX00 /* \E X00 */
  Local7 = EX01 /* \EX01 */
 }
If ((Local3 != Local6)) {
  Local5 = 0x01 Concatenate ("Exception: ", Local7, Local0)
   Concatenate (Local0, "-", Local0)
   Concatenate (Local0, ST16 (Local6), Local0)
   Concatenate (" differs from expected: ", Local4, Local1)
   Concatenate (Local0, Local1, Local0)
   Concatenate (Local0, "-", Local0)
   Concatenate (Local0, ST16 (Local3), Local0)
  Debug = Local0 }
```

```
If ((Local4 != Local7)) {
          Local5 = 0x01 Debug = "Unexpected exception:"
           Debug = Concatenate ("Expected: ", Local4)
           Debug = Concatenate ("Received: ", Local7)
         }
       }
    }
   /* if(LNotEqual(arg2,0xf)) */EXCO = 0x00EX04 = 0x00 If (Local5)
    {
      ERR (Arg0, Z063, __LINE__, Arg3, Arg4, Arg5, Arg6)
    }
    Return (Local5)
  }
```

```
 Method (CH05, 0, NotSerialized)
  {
    Return (CH03 ("CH05", 0x00, __LINE__, 0x00, 0x00))
  }
  Method (CH06, 3, NotSerialized)
  {
    If (EXCV)
     {
       Return (CH04 (Arg0, 0x00, Arg2, 0x00, __LINE__, 0x00, 0x00))
     }
    Else
     {
       /* Just only presence of ANY exception(s) */
       Return (CH04 (Arg0, 0x00, 0xFF, 0x00, __LINE__, 0x00, 0x00))
     }
  }
  /*
   * Check for any exception when the slack mode
 is initiated
   */
  Method (CH07, 7, NotSerialized)
  {
    If (SLCK)
     {
       CH03 (Arg0, Arg3, __LINE__, 0x00, Arg6)
     }
    Else
     {
       CH04 (Arg0, Arg1, Arg2, Arg3, __LINE__, Arg5, Arg6)
     }
  }
  /* MULTI-THREADING */
  /*
  * Report message of thread
   * (adds ID of thread and reports the message)
 *
   * arg0 - ID of current thread
  * arg1 - string
   */
  Method (MSG0, 2, NotSerialized)
  {
    Concatenate ("THREAD ID ", Arg0, Local0)
    Concatenate (Local0, ": ", Local1)
```

```
 Concatenate (Local1, Arg1, Local0)
   Debug = Local0 }
  /*
   * Used in multi-threading mode
   *
   * Return the first encountered exception corresponding to this Thread ID
   * and the total number of exceptions corresponding to this Thread ID.
   * Reset all the entries corresponding to the thread identified by arg0.
 *
   * Note: this method is used in mt-mode (by several threads
 simultaneously)
   * but each of threads changes only its elements of EX02.
   *
   * arg0 - ID of current thread
   */
  Method (MTEX, 1, NotSerialized)
  {
   Local2 = Package (0x02) {
         0x00,
         0x00
       } /* Package to be returned */
   Local3 = 0x00 /* found */
   Local4 = EXC0 /* lpN0 */ /* \EXC0 */
   Local5 = 0x00 /* lpC0 */
    While (Local4)
     {
      Local0 = DerefOf (EX02 [Local5]) /* Matching ID of current thread */
      If ((Local0 == Arg0)) {
        Local1 = DerefOf (EX03 [Local5])If ((Local3 == 0x00)) {
            /* Opcode of the first exception */
           Local<sub>2</sub> [0x00] = Local1 }
        Local3++ /* Reset information about this exception */
        EX02 [Local5] = 0x00 }
```

```
 Local4--
      Local5++ }
   Local<sub>2</sub> [0x01] = Local<sub>3</sub>
    Return (Local2)
  }
  /*
   * The same as CH03, but to be used in multi-threading mode
 *
   * arg0 - diagnostic message
   * arg1 - ID of current thread
   * arg2 - absolute index of file initiating the checking
   * arg3 - index of checking
   * arg4 - arg5 of err, "received value"
   * arg5 - arg6 of err, "expected value"
   *
   * Return: current number of exceptions occur on this thread
   */
  Method (CH08, 6, NotSerialized)
  {
   Local2 = MTEX (Arg1)Local3 = DerefOf (Local2 [0x00]) /* opcode of the first exception */ Local4 = DerefOf (Local2 [0x01]) /* number of exceptions */
   Local7 = 0x00 If (Local4)
     {
       Concatenate ("Unexpected exception 0x", Local3, Local0)
       Concatenate (Local0, ", number of exceptions 0x", Local1)
       Concatenate (Local1, Local4, Local0)
       MSG0 (Arg1, Local0)
       ERR (Arg0, Z063,
 __LINE__, Arg2, Arg3, Arg4, Arg5)
      Local7 = 0x01 }
    /*
     * Reset of EXC0 should be done by Control thread
     * Store(0, EXC0)
     */
    Return (Local4)
  }
  /*
   * The same as CH04, but to be used in multi-threading mode
 *
   * arg0 - non-zero means to treat "More than one exceptions" as error
```

```
 * arg1 - ID of current thread
  * arg2 - index of exception info in pf00 Package
  * arg3 - absolute index of file initiating the checking
   * arg4 - index of checking
   * arg5 - RefOf to Integer to return 'current number of exceptions occur on this thread'
   *
  * Return: non-zero when errors detected
  */
  Method (CH09, 6, NotSerialized)
  {
   Local7 = MTEX (Arg1)Local6 = DerefOf (Local7 [0x00]) /* opcode of the first exception */Local7 = DerefOf (Local7 [0x01]) /* number of exceptions */Local5 = 0x00If ((Arg2 == 0xFF)) {
     If ((Local7 == 0x00))
       {
         /* No exceptions */
        Local5 = 0x01 MSG0 (Arg1, "ERROR: No ANY exception has arisen.")
       }
    }
    Else
    {
      /* Determine opcode and name of the expected exception */
     Local2 = DerefOf (PF00 [Arg2]) /* exception info */Local3 = DerefOf (Local2 [0x01]) /* opcode */
     Local4 = DerefOf (Local2 [0x02]) /* name */
     If ((Local7 == 0x00)) {
         /* No exceptions */
        Local5 = 0x01 Concatenate ("No exception has arisen, expected: ", Local4, Local0)
         Concatenate (", opcode 0x", Local3, Local1)
         Concatenate (Local0, Local1, Local0)
         MSG0 (Arg1, Local0)
       }
      ElseIf ((Arg 0 & \& \& (Local7 > 0x01))) {
        Local5 = 0x01 Concatenate ("More than one exception has arisen: 0x", Local7, Local0)
```

```
 MSG0 (Arg1, Local0)
       }
      ElseIf /* Opcode of the first exception */((Local3 != Local6)) {
        Local5 = 0x01 Concatenate ("The exception 0x", Local6, Local0)
          Concatenate (Local0, " differs from expected ", Local1)
          Concatenate (Local1, ST16 (Local3), Local0)
          MSG0 (Arg1, Local0)
       }
     }
    /* if(LNotEqual(arg2,0xff)) */ /*
     * Reset of EXC0 should be done by Control thread
     * Store(0, EXC0)
     */
     If (Local5)
     {
       ERR (__METHOD__, Z063, __LINE__, Arg3, Arg4, 0x00, 0x00)
     }
    Arg5 = Local7 Return (Local5)
   }
  /*
   * Reset EXC0 (the current number of exceptions handled)
   *
   * It should be invoked by the Control thread.
   */
  Method (CH0A, 0, NotSerialized)
   {
    EXCO = 0x00 }
Found in path(s):
* /opt/cola/permits/1868535361_1702636685.4725525/0/acpica-master-2-zip/acpica-
```
master/tests/aslts/src/runtime/cntl/ehandle.asl

No license file was found, but licenses were detected in source scan.

## /\*

\* Some or all of this work - Copyright (c) 2006 - 2021, Intel Corp.

\* All rights reserved.

\*

\* Redistribution and use in source and binary forms, with or without modification,

\* are permitted provided that the following conditions are met:

\*

\* Redistributions of source code must retain the above copyright notice,

\* this list of conditions and the following disclaimer.

\* Redistributions in binary form must reproduce the above copyright notice,

\* this list of conditions and the following disclaimer in the documentation

\* and/or other materials provided with the distribution.

\* Neither the name of Intel Corporation nor the names of its contributors

\* may be used to endorse or promote products derived from this software

\* without specific prior written permission.

\*

```
* THIS SOFTWARE IS PROVIDED BY THE COPYRIGHT HOLDERS AND CONTRIBUTORS "AS IS"
* AND ANY EXPRESS OR IMPLIED WARRANTIES, INCLUDING, BUT NOT
```
LIMITED TO, THE

\* IMPLIED WARRANTIES OF MERCHANTABILITY AND FITNESS FOR A PARTICULAR PURPOSE

\* ARE DISCLAIMED. IN NO EVENT SHALL THE COPYRIGHT OWNER OR CONTRIBUTORS BE

\* LIABLE FOR ANY DIRECT, INDIRECT, INCIDENTAL, SPECIAL, EXEMPLARY, OR CONSEQUENTIAL \* DAMAGES (INCLUDING, BUT NOT LIMITED TO, PROCUREMENT OF SUBSTITUTE GOODS OR SERVICES;

\* LOSS OF USE, DATA, OR PROFITS; OR BUSINESS INTERRUPTION) HOWEVER CAUSED AND ON ANY

\* THEORY OF LIABILITY, WHETHER IN CONTRACT, STRICT LIABILITY, OR TORT (INCLUDING \* NEGLIGENCE OR OTHERWISE) ARISING IN ANY WAY OUT OF THE USE OF THIS SOFTWARE, \* EVEN IF ADVISED OF THE POSSIBILITY OF SUCH DAMAGE.

\*/

Name(z174, 174)

/\* \* Exotic case of CopyObject usage \*/ Method(md00,, Serialized) { Name(ts, "md00") Device(d000) { Name(i000, 0xabcd0000) Name(i001, 0x11111111) } Device(d001) { Name(i000, 0xabcd0001) } ThermalZone(tz00) { Name(i000, 0xabcd0002) Name(i002, 0x22222222) }

 if (LNotEqual(d000.i000, 0xabcd0000)) { err(ts,  $z174$ ,

 \_\_LINE\_\_, 0, 0, d000.i000, 0xabcd0000) }

```
	CopyObject(d001, d000)
	if (LNotEqual(d000.i000, 0xabcd0001)) {
		err(ts, z174, __LINE__, 0, 0, d000.i000, 0xabcd0001)
	}
```

```
	CopyObject(tz00, d000)
	if (LNotEqual(d000.i000, 0xabcd0002)) {
		err(ts, z174, __LINE__, 0, 0, d000.i000, 0xabcd0002)
	}
```

```
	CH03(ts, z174, 0x003, __LINE__, 0)
	Store(d000.i001, Local0)
	CH04(ts, 0, 0xff, z174, __LINE__, 0, 0)
```

```
// Rejected by ASL compiler
// if (LNotEqual(d000.i002, 0x222222222)) {
// err(ts, z174, __LINE__, 0, 0, d000.i002, 0x222222222)
//}
}
```

```
Method(mdff)
```

```
{
	SRMT("md00")
	if (chk0) {
 		md00()
	} else {
 		BLCK()
	}
}
Method(mdfe)
{
	SRMT("dvf2")
dvf2()}
```
Found in path(s):

\* /opt/cola/permits/1868535361\_1702636685.4725525/0/acpica-master-2-zip/acpicamaster/tests/aslts/src/runtime/collections/Identity2MS/abbu/device/device.asl No license file was found, but licenses were detected in source scan.

/\*

- \* Some or all of this work Copyright (c) 2006 2021, Intel Corp.
- \* All rights reserved.
- \*

\* Redistribution and use in source and binary forms, with or without modification,

\* are permitted provided that the following conditions are met:

 $*$ 

\* Redistributions of source code must retain the above copyright notice,

\* this list of conditions and the following disclaimer.

\* Redistributions in binary form must reproduce the above copyright notice,

\* this list of conditions and the following disclaimer in the documentation

\* and/or other materials provided with the distribution.

\* Neither the name of Intel Corporation nor the names of its contributors

\* may be used to endorse or promote products derived from this software

\* without specific prior written permission.

 $*$ 

```
 * THIS SOFTWARE
```
IS PROVIDED BY THE COPYRIGHT HOLDERS AND CONTRIBUTORS "AS IS"

\* AND ANY EXPRESS OR IMPLIED WARRANTIES, INCLUDING, BUT NOT LIMITED TO, THE

\* IMPLIED WARRANTIES OF MERCHANTABILITY AND FITNESS FOR A PARTICULAR PURPOSE

\* ARE DISCLAIMED. IN NO EVENT SHALL THE COPYRIGHT OWNER OR CONTRIBUTORS BE

 \* LIABLE FOR ANY DIRECT, INDIRECT, INCIDENTAL, SPECIAL, EXEMPLARY, OR **CONSEQUENTIAL** 

 \* DAMAGES (INCLUDING, BUT NOT LIMITED TO, PROCUREMENT OF SUBSTITUTE GOODS OR SERVICES;

 \* LOSS OF USE, DATA, OR PROFITS; OR BUSINESS INTERRUPTION) HOWEVER CAUSED AND ON ANY

\* THEORY OF LIABILITY, WHETHER IN CONTRACT, STRICT LIABILITY, OR TORT (INCLUDING

\* NEGLIGENCE OR OTHERWISE) ARISING IN ANY WAY OUT OF THE USE OF THIS SOFTWARE,

```
 * EVEN IF ADVISED OF THE POSSIBILITY OF SUCH DAMAGE.
```

```
 */
```
If (STTT ("Demo of bug 242", TCLD, 0xF2, W017))

```
 {
  SRMT ("m031")
  M031 ()
```

```
 }
```
FTTT()

Found

in path(s):

\* /opt/cola/permits/1868535361\_1702636685.4725525/0/acpica-master-2-zip/acpicamaster/tests/aslts/src/runtime/collections/bdemo/ACPICA/0242/RUN.asl No license file was found, but licenses were detected in source scan.

/\*

\* Some or all of this work - Copyright (c) 2006 - 2021, Intel Corp.

\* All rights reserved.

\*

\* Redistribution and use in source and binary forms, with or without modification,

\* are permitted provided that the following conditions are met:

\*

\* Redistributions of source code must retain the above copyright notice,

\* this list of conditions and the following disclaimer.

\* Redistributions in binary form must reproduce the above copyright notice,

\* this list of conditions and the following disclaimer in the documentation

\* and/or other materials provided with the distribution.

\* Neither the name of Intel Corporation nor the names of its contributors

\* may be used to endorse or promote products derived from this software

\* without specific prior written permission.

\*

 \* THIS SOFTWARE IS PROVIDED BY THE COPYRIGHT HOLDERS AND CONTRIBUTORS "AS IS"

\* AND ANY EXPRESS OR IMPLIED WARRANTIES, INCLUDING, BUT NOT LIMITED TO, THE

\* IMPLIED WARRANTIES OF MERCHANTABILITY AND FITNESS FOR A PARTICULAR PURPOSE

\* ARE DISCLAIMED. IN NO EVENT SHALL THE COPYRIGHT OWNER OR CONTRIBUTORS BE

 \* LIABLE FOR ANY DIRECT, INDIRECT, INCIDENTAL, SPECIAL, EXEMPLARY, OR CONSEQUENTIAL

 \* DAMAGES (INCLUDING, BUT NOT LIMITED TO, PROCUREMENT OF SUBSTITUTE GOODS OR SERVICES;

 \* LOSS OF USE, DATA, OR PROFITS; OR BUSINESS INTERRUPTION) HOWEVER CAUSED AND ON ANY

 \* THEORY OF LIABILITY, WHETHER IN CONTRACT, STRICT LIABILITY, OR TORT (INCLUDING \* NEGLIGENCE OR OTHERWISE) ARISING IN ANY WAY OUT OF THE USE OF THIS SOFTWARE, \* EVEN IF ADVISED OF THE POSSIBILITY OF SUCH DAMAGE.

```
 */
 /*
```

```
 * Bug 228:
```

```
 *
```
 \* SUMMARY: Store to the RefOf reference immediately returned by Method doesn't work \*/

```
 Method (MF1C, 0, NotSerialized)
```

```
 {
```
Return (RefOf (ID12))

```
 }
```
Method (MF1D, 0, NotSerialized)

```
 {
```

```
Local0 = RefOf (ID12) Return (Local0)
```
}

```
 Method (MF1E, 0, NotSerialized)
```

```
 {
   /*
 // Removed 09/2015
 Store to method invocation is not supported
 // Case mf1c
Store(5, mflc))if (LNotEqual(id12, 5)) {
```

```
 err("", zFFF, __LINE__, 0, 0, id12, 5)
 }
 // Case mf1d
Store(6, mfld))if (LNotEqual(id12, 6)) {
 err("", zFFF, __LINE__, 0, 0, id12, 6)
 }
 */
 }
```
\* /opt/cola/permits/1868535361\_1702636685.4725525/0/acpica-master-2-zip/acpicamaster/tests/aslts/src/runtime/collections/bdemo/ACPICA/0228/DECL.asl No license file was found, but licenses were detected in source scan.

/\*

\* Some or all of this work - Copyright (c) 2006 - 2021, Intel Corp.

\* All rights reserved.

\*

\* Redistribution and use in source and binary forms, with or without modification,

\* are permitted provided that the following conditions are met:

\*

\* Redistributions of source code must retain the above copyright notice,

\* this list of conditions and the following disclaimer.

\* Redistributions in binary form must reproduce the above copyright notice,

\* this list of conditions and the following disclaimer in the documentation

\* and/or other materials provided with the distribution.

\* Neither the name of Intel Corporation nor the names of its contributors

\* may be used to endorse or promote products derived from this software

\* without specific prior written permission.

\*

\* THIS SOFTWARE IS PROVIDED BY THE COPYRIGHT HOLDERS AND CONTRIBUTORS "AS IS" \* AND ANY EXPRESS OR IMPLIED WARRANTIES, INCLUDING, BUT NOT

LIMITED TO, THE

\* IMPLIED WARRANTIES OF MERCHANTABILITY AND FITNESS FOR A PARTICULAR PURPOSE

\* ARE DISCLAIMED. IN NO EVENT SHALL THE COPYRIGHT OWNER OR CONTRIBUTORS BE

\* LIABLE FOR ANY DIRECT, INDIRECT, INCIDENTAL, SPECIAL, EXEMPLARY, OR CONSEQUENTIAL \* DAMAGES (INCLUDING, BUT NOT LIMITED TO, PROCUREMENT OF SUBSTITUTE GOODS OR

SERVICES;

\* LOSS OF USE, DATA, OR PROFITS; OR BUSINESS INTERRUPTION) HOWEVER CAUSED AND ON ANY

\* THEORY OF LIABILITY, WHETHER IN CONTRACT, STRICT LIABILITY, OR TORT (INCLUDING

\* NEGLIGENCE OR OTHERWISE) ARISING IN ANY WAY OUT OF THE USE OF THIS SOFTWARE,

\* EVEN IF ADVISED OF THE POSSIBILITY OF SUCH DAMAGE.

```
*/
/*
```
\* Bug-demo collection

\*/

```
DefinitionBlock ("bdemo", "DSDT", 2, "Intel", "Many", 0x00000001)
{
  /* All declarations */
  Include ("../../../../../runtime/cntl/DECL_5UP.asl")
  Include ("../../../../../runtime/collections/bdemo/ACPICA/common/DECL.asl")
  Include ("../../../../../runtime/collections/bdemo/ACPICA/bdemo/DECL.asl")
  Method
 (MAIN, 0, NotSerialized)
  {
     /*
     // Flag of presence of demo-162 test.
     if (id02) {
     // Check, register errors and reset the global level execution exception.
      md7d()
      }
     // Check, register errors and reset the global level execution exception
     // md7d() - do it while BUF1 creation just after BUF0,
    // otherwise, if doing that there, some other
    \frac{1}{2} exception may distort picture.
      */
     /* Initialization */
     STRT (0x00)
     /* Run verification methods */
     Include ("../../../../../runtime/collections/bdemo/ACPICA/bdemo/RUN.asl")
     /* Final actions */
     Store (FNSH (), Local7)
     Return (Local7)
   }
}
```

```
Found in path(s):
```

```
* /opt/cola/permits/1868535361_1702636685.4725525/0/acpica-master-2-zip/acpica-
master/tests/aslts/src/runtime/collections/bdemo/ACPICA/bdemo/MAIN.asl
No license file was found, but licenses were detected in source scan.
```
/\*

```
* Some or all of this work - Copyright (c) 2006 - 2021, Intel Corp.
```

```
* All rights reserved.
```
\*

```
* Redistribution and use in source and binary forms, with or without modification,
```

```
* are permitted provided that the following conditions are met:
```
\*

```
* Redistributions of source code must retain the above copyright notice,
```

```
* this list of conditions and the following disclaimer.
```
\* Redistributions in binary form must reproduce the above copyright notice,

```
* this list of conditions and the following disclaimer in the documentation
```

```
* and/or other materials provided with the distribution.
```
\* Neither the name of Intel Corporation nor the names of its contributors

\* may be used to endorse or promote products derived from this software

\* without specific prior written permission.

\*

\* THIS SOFTWARE IS PROVIDED BY THE COPYRIGHT HOLDERS AND CONTRIBUTORS "AS IS" \* AND ANY EXPRESS OR IMPLIED WARRANTIES, INCLUDING, BUT NOT

LIMITED TO, THE

\* IMPLIED WARRANTIES OF MERCHANTABILITY AND FITNESS FOR A PARTICULAR PURPOSE \* ARE DISCLAIMED. IN NO EVENT SHALL THE COPYRIGHT OWNER OR CONTRIBUTORS BE \* LIABLE FOR ANY DIRECT, INDIRECT, INCIDENTAL, SPECIAL, EXEMPLARY, OR CONSEQUENTIAL \* DAMAGES (INCLUDING, BUT NOT LIMITED TO, PROCUREMENT OF SUBSTITUTE GOODS OR SERVICES;

\* LOSS OF USE, DATA, OR PROFITS; OR BUSINESS INTERRUPTION) HOWEVER CAUSED AND ON ANY

\* THEORY OF LIABILITY, WHETHER IN CONTRACT, STRICT LIABILITY, OR TORT (INCLUDING \* NEGLIGENCE OR OTHERWISE) ARISING IN ANY WAY OUT OF THE USE OF THIS SOFTWARE, \* EVEN IF ADVISED OF THE POSSIBILITY OF SUCH DAMAGE. \*/

DefinitionBlock(

 "B301.aml", // Output filename "DSDT", // Signature 0x02, // DSDT Revision "Intel", // OEMID "Many", // TABLE ID 0x00000001 // OEM Revision  $\left( \begin{array}{c} 1 \end{array} \right)$ 

 // All declarations Include("../../../../../runtime/cntl/DECL\_5UP.asl") Include("../../../../../runtime/collections/bdemo/ACPICA/0301/DECL.asl")

 Method(MAIN)

{

 // Initialization STRT(0)

 // Run verification methods Include("../../../../../runtime/collections/bdemo/ACPICA/0301/RUN.asl")

```
		// Final actions
		Store(FNSH(), Local7)
```

```
		return (Local7)
	}
}
```
\* /opt/cola/permits/1868535361\_1702636685.4725525/0/acpica-master-2-zip/acpicamaster/tests/aslts/src/runtime/collections/bdemo/ACPICA/0301/MAIN.asl No license file was found, but licenses were detected in source scan.

/\*

\* Some or all of this work - Copyright (c) 2006 - 2021, Intel Corp.

\* All rights reserved.

 $*$ 

- \* Redistribution and use in source and binary forms, with or without modification,
- \* are permitted provided that the following conditions are met:

 $*$ 

- \* Redistributions of source code must retain the above copyright notice,
- \* this list of conditions and the following disclaimer.
- \* Redistributions in binary form must reproduce the above copyright notice,
- \* this list of conditions and the following disclaimer in the documentation
- \* and/or other materials provided with the distribution.
- \* Neither the name of Intel Corporation nor the names of its contributors
- \* may be used to endorse or promote products derived from this software
- \* without specific prior written permission.

 $*$ 

\* THIS SOFTWARE

IS PROVIDED BY THE COPYRIGHT HOLDERS AND CONTRIBUTORS "AS IS"

\* AND ANY EXPRESS OR IMPLIED WARRANTIES, INCLUDING, BUT NOT LIMITED TO, THE

\* IMPLIED WARRANTIES OF MERCHANTABILITY AND FITNESS FOR A PARTICULAR PURPOSE

\* ARE DISCLAIMED. IN NO EVENT SHALL THE COPYRIGHT OWNER OR CONTRIBUTORS BE

 \* LIABLE FOR ANY DIRECT, INDIRECT, INCIDENTAL, SPECIAL, EXEMPLARY, OR CONSEQUENTIAL

 \* DAMAGES (INCLUDING, BUT NOT LIMITED TO, PROCUREMENT OF SUBSTITUTE GOODS OR SERVICES;

 \* LOSS OF USE, DATA, OR PROFITS; OR BUSINESS INTERRUPTION) HOWEVER CAUSED AND ON ANY

\* THEORY OF LIABILITY, WHETHER IN CONTRACT, STRICT LIABILITY, OR TORT (INCLUDING

\* NEGLIGENCE OR OTHERWISE) ARISING IN ANY WAY OUT OF THE USE OF THIS SOFTWARE,

```
 * EVEN IF ADVISED OF THE POSSIBILITY OF SUCH DAMAGE.
```
\*/

If (STTT ("Synchronization", TCLF, 0x0C, W00C))

```
 {
```

```
 M300 ()
      M3BD ()
      MUX0 ()
      SRMT
 ("EVN0")
     EVN0()
```
}

 $FTTT()$ 

\* /opt/cola/permits/1868535361\_1702636685.4725525/0/acpica-master-2-zip/acpicamaster/tests/aslts/src/runtime/collections/functional/synchronization/RUN.asl No license file was found, but licenses were detected in source scan.

/\*

\* Some or all of this work - Copyright (c) 2006 - 2021, Intel Corp.

\* All rights reserved.

\*

\* Redistribution and use in source and binary forms, with or without modification,

\* are permitted provided that the following conditions are met:

\*

\* Redistributions of source code must retain the above copyright notice,

\* this list of conditions and the following disclaimer.

\* Redistributions in binary form must reproduce the above copyright notice,

\* this list of conditions and the following disclaimer in the documentation

\* and/or other materials provided with the distribution.

\* Neither the name of Intel Corporation nor the names of its contributors

\* may be used to endorse or promote products derived from this software

\* without specific prior written permission.

\*

\* THIS SOFTWARE IS PROVIDED BY THE COPYRIGHT HOLDERS AND CONTRIBUTORS "AS IS" \* AND ANY EXPRESS OR IMPLIED WARRANTIES, INCLUDING, BUT NOT

LIMITED TO, THE

\* IMPLIED WARRANTIES OF MERCHANTABILITY AND FITNESS FOR A PARTICULAR PURPOSE

\* ARE DISCLAIMED. IN NO EVENT SHALL THE COPYRIGHT OWNER OR CONTRIBUTORS BE

\* LIABLE FOR ANY DIRECT, INDIRECT, INCIDENTAL, SPECIAL, EXEMPLARY, OR CONSEQUENTIAL

\* DAMAGES (INCLUDING, BUT NOT LIMITED TO, PROCUREMENT OF SUBSTITUTE GOODS OR SERVICES;

\* LOSS OF USE, DATA, OR PROFITS; OR BUSINESS INTERRUPTION) HOWEVER CAUSED AND ON ANY

\* THEORY OF LIABILITY, WHETHER IN CONTRACT, STRICT LIABILITY, OR TORT (INCLUDING \* NEGLIGENCE OR OTHERWISE) ARISING IN ANY WAY OUT OF THE USE OF THIS SOFTWARE, \* EVEN IF ADVISED OF THE POSSIBILITY OF SUCH DAMAGE.

\*/

## DefinitionBlock(

 "B103.aml", // Output filename "DSDT", // Signature 0x02. // DSDT Revision "Intel", // OEMID "Many", // TABLE ID 0x00000001 // OEM Revision ) {

 // All declarations Include("../../../../../runtime/cntl/DECL\_5UP.asl") Include("../../../../../runtime/collections/bdemo/ACPICA/common/DECL.asl")  Include("../../../../../runtime/collections/bdemo/ACPICA/0103/DECL.asl")

```
	Method(MAIN)
 {
```
 // Initialization STRT(0)

 // Run verification methods Include("../../../../../runtime/collections/bdemo/ACPICA/0103/RUN.asl")

 // Final actions Store(FNSH(), Local7)

```
		return (Local7)
	}
}
```
Found in path(s):

\* /opt/cola/permits/1868535361\_1702636685.4725525/0/acpica-master-2-zip/acpicamaster/tests/aslts/src/runtime/collections/bdemo/ACPICA/0103/MAIN.asl No license file was found, but licenses were detected in source scan.

/\*

```
 * Some or all of this work - Copyright (c) 2006 - 2021, Intel Corp.
```
\* All rights reserved.

\*

\* Redistribution and use in source and binary forms, with or without modification,

\* are permitted provided that the following conditions are met:

\*

\* Redistributions of source code must retain the above copyright notice,

\* this list of conditions and the following disclaimer.

\* Redistributions in binary form must reproduce the above copyright notice,

\* this list of conditions and the following disclaimer in the documentation

\* and/or other materials provided with the distribution.

\* Neither the name of Intel Corporation nor the names of its contributors

\* may be used to endorse or promote products derived from this software

\* without specific prior written permission.

\*

 \* THIS SOFTWARE IS PROVIDED BY THE COPYRIGHT HOLDERS AND CONTRIBUTORS "AS IS"

\* AND ANY EXPRESS OR IMPLIED WARRANTIES, INCLUDING, BUT NOT LIMITED TO, THE

\* IMPLIED WARRANTIES OF MERCHANTABILITY AND FITNESS FOR A PARTICULAR PURPOSE

\* ARE DISCLAIMED. IN NO EVENT SHALL THE COPYRIGHT OWNER OR CONTRIBUTORS BE

 \* LIABLE FOR ANY DIRECT, INDIRECT, INCIDENTAL, SPECIAL, EXEMPLARY, OR **CONSEQUENTIAL** 

 \* DAMAGES (INCLUDING, BUT NOT LIMITED TO, PROCUREMENT OF SUBSTITUTE GOODS OR SERVICES;

```
 * LOSS OF USE, DATA, OR PROFITS; OR BUSINESS INTERRUPTION) HOWEVER CAUSED AND ON
ANY
   * THEORY OF LIABILITY, WHETHER IN CONTRACT, STRICT LIABILITY, OR TORT (INCLUDING
   * NEGLIGENCE OR OTHERWISE) ARISING IN ANY WAY OUT OF THE USE OF THIS SOFTWARE,
   * EVEN IF ADVISED OF THE POSSIBILITY OF SUCH DAMAGE.
   */
  /*
   * Bug 268:
 *
   * SUMMARY: The manner parameters are passed to method in ACPICA contradicts to MS
   */
  Method (M023, 0, Serialized)
  {
    Name (I000, 0xABCD0000)
    Method (MM00, 1, NotSerialized)
     {
       Debug = "The view from inside method MM00:"
      Debug = "--------- i000 before re-writing i000:"
       Debug = I000 /* \M023.I000 */
     Debug = "--------- Arg0 before re-writing i000:"
      Debug = Arg0I000 = 0x11223344Debug = "--------- Arg0 after re-writing i000:"
      Debug = Arg0 Debug = "--------- i000 after re-writing i000:"
     Debug = 1000 /* \M023.I000 */
      If ((Arg0 != 0xABCD0000)) {
         ERR (__METHOD__, ZFFF, __LINE__, 0x00, 0x00, Arg0, 0xABCD0000)
       }
     }
   Debug = "m000: test 0 (Integer passed to method)"
   Debug = "=========1000 from m000 before re-writing i000:"
    Debug = I000 /* \M023.I000 */
    MM00 (I000)
   Debug = "========i000 from m000 after re-writing i000:"
    Debug = I000 /* \M023.I000 */
   If ((1000 != 0x11223344)) {
     ERR (METHOD, ZFFF, LINE, 0x00,
 0x00, I000, 0x11223344)
    }
  }
Found in path(s):
* /opt/cola/permits/1868535361_1702636685.4725525/0/acpica-master-2-zip/acpica-
```
No license file was found, but licenses were detected in source scan.

/\*

\* Some or all of this work - Copyright (c) 2006 - 2021, Intel Corp.

\* All rights reserved.

 $*$ 

- \* Redistribution and use in source and binary forms, with or without modification,
- \* are permitted provided that the following conditions are met:

 $*$ 

- \* Redistributions of source code must retain the above copyright notice,
- \* this list of conditions and the following disclaimer.
- \* Redistributions in binary form must reproduce the above copyright notice,
- \* this list of conditions and the following disclaimer in the documentation
- \* and/or other materials provided with the distribution.
- \* Neither the name of Intel Corporation nor the names of its contributors
- \* may be used to endorse or promote products derived from this software
- \* without specific prior written permission.

 $*$ 

\* THIS SOFTWARE

IS PROVIDED BY THE COPYRIGHT HOLDERS AND CONTRIBUTORS "AS IS"

- \* AND ANY EXPRESS OR IMPLIED WARRANTIES, INCLUDING, BUT NOT LIMITED TO, THE
- \* IMPLIED WARRANTIES OF MERCHANTABILITY AND FITNESS FOR A PARTICULAR PURPOSE
- \* ARE DISCLAIMED. IN NO EVENT SHALL THE COPYRIGHT OWNER OR CONTRIBUTORS BE
- \* LIABLE FOR ANY DIRECT, INDIRECT, INCIDENTAL, SPECIAL, EXEMPLARY, OR CONSEQUENTIAL

 \* DAMAGES (INCLUDING, BUT NOT LIMITED TO, PROCUREMENT OF SUBSTITUTE GOODS OR SERVICES;

 \* LOSS OF USE, DATA, OR PROFITS; OR BUSINESS INTERRUPTION) HOWEVER CAUSED AND ON ANY

\* THEORY OF LIABILITY, WHETHER IN CONTRACT, STRICT LIABILITY, OR TORT (INCLUDING

- \* NEGLIGENCE OR OTHERWISE) ARISING IN ANY WAY OUT OF THE USE OF THIS SOFTWARE,
- \* EVEN IF ADVISED OF THE POSSIBILITY OF SUCH DAMAGE.

\*/

```
 If (STTT ("Demo of bug 18", TCLD, 0x12, W017))
```

```
 {
```

```
 SRMT ("mdb3")
  MDB3 ()
 }
```
FTTT ()

## Found

in path(s):

\* /opt/cola/permits/1868535361\_1702636685.4725525/0/acpica-master-2-zip/acpicamaster/tests/aslts/src/runtime/collections/bdemo/ACPICA/0018/RUN.asl No license file was found, but licenses were detected in source scan.

/\*

\* Some or all of this work - Copyright (c) 2006 - 2021, Intel Corp.

\* All rights reserved.

\*

\* Redistribution and use in source and binary forms, with or without modification,

\* are permitted provided that the following conditions are met:

\*

\* Redistributions of source code must retain the above copyright notice,

\* this list of conditions and the following disclaimer.

\* Redistributions in binary form must reproduce the above copyright notice,

\* this list of conditions and the following disclaimer in the documentation

\* and/or other materials provided with the distribution.

\* Neither the name of Intel Corporation nor the names of its contributors

\* may be used to endorse or promote products derived from this software

\* without specific prior written permission.

\*

 \* THIS SOFTWARE IS PROVIDED BY THE COPYRIGHT HOLDERS AND CONTRIBUTORS "AS IS"

\* AND ANY EXPRESS OR IMPLIED WARRANTIES, INCLUDING, BUT NOT LIMITED TO, THE

\* IMPLIED WARRANTIES OF MERCHANTABILITY AND FITNESS FOR A PARTICULAR PURPOSE

\* ARE DISCLAIMED. IN NO EVENT SHALL THE COPYRIGHT OWNER OR CONTRIBUTORS BE

\* LIABLE FOR ANY DIRECT, INDIRECT, INCIDENTAL, SPECIAL, EXEMPLARY, OR

CONSEQUENTIAL

 \* DAMAGES (INCLUDING, BUT NOT LIMITED TO, PROCUREMENT OF SUBSTITUTE GOODS OR SERVICES;

 \* LOSS OF USE, DATA, OR PROFITS; OR BUSINESS INTERRUPTION) HOWEVER CAUSED AND ON ANY

 \* THEORY OF LIABILITY, WHETHER IN CONTRACT, STRICT LIABILITY, OR TORT (INCLUDING \* NEGLIGENCE OR OTHERWISE) ARISING IN ANY WAY OUT OF THE USE OF THIS SOFTWARE, \* EVEN IF ADVISED OF THE POSSIBILITY OF SUCH DAMAGE.

\*/

/\*

\* Bug 206 (local-bugzilla-345):

\*

\* SUMMARY: ObjectType operation falls into infinite loop for ring of Index references

\*

\* Note: add verifications while sorting out and fixing the bug (CH03/CH04/..)

\*/

Method

(M816, 0, NotSerialized)

```
 {
```
 $\overline{\phantom{a}}$ 

Method (M000, 0, Serialized)

Name (P000, Package (0x04)

{

0x10.

 $0x11$ .

0x12,

0x13

```
 })
   Store (P000 [0x00], P000 [0x01])
   Store (P000 [0x01], P000 [0x02])
   Store (P000 [0x02], P000 [0x00])
   Store (P000 [0x00], Local0)
  Local7 = ObjectType (Local0) /* RING_OF_REFS_EXCEPTION? */
  Local7 = ObjectType (P000 [0x00])/* RING_OF_REFS_EXCEPTION? */
 }
 M000 ()
```

```
Found in path(s):
```
\* /opt/cola/permits/1868535361\_1702636685.4725525/0/acpica-master-2-zip/acpicamaster/tests/aslts/src/runtime/collections/bdemo/ACPICA/0206/DECL.asl No license file was found, but licenses were detected in source scan.

/\*

}

\* Some or all of this work - Copyright (c) 2006 - 2021, Intel Corp.

\* All rights reserved.

\*

\* Redistribution and use in source and binary forms, with or without modification,

\* are permitted provided that the following conditions are met:

\*

\* Redistributions of source code must retain the above copyright notice,

\* this list of conditions and the following disclaimer.

\* Redistributions in binary form must reproduce the above copyright notice,

\* this list of conditions and the following disclaimer in the documentation

\* and/or other materials provided with the distribution.

\* Neither the name of Intel Corporation nor the names of its contributors

\* may be used to endorse or promote products derived from this software

\* without specific prior written permission.

\*

\* THIS SOFTWARE IS PROVIDED BY THE COPYRIGHT HOLDERS AND CONTRIBUTORS "AS IS" \* AND ANY EXPRESS OR IMPLIED WARRANTIES, INCLUDING, BUT NOT

LIMITED TO, THE

\* IMPLIED WARRANTIES OF MERCHANTABILITY AND FITNESS FOR A PARTICULAR PURPOSE

\* ARE DISCLAIMED. IN NO EVENT SHALL THE COPYRIGHT OWNER OR CONTRIBUTORS BE

\* LIABLE FOR ANY DIRECT, INDIRECT, INCIDENTAL, SPECIAL, EXEMPLARY, OR CONSEQUENTIAL

\* DAMAGES (INCLUDING, BUT NOT LIMITED TO, PROCUREMENT OF SUBSTITUTE GOODS OR SERVICES;

\* LOSS OF USE, DATA, OR PROFITS; OR BUSINESS INTERRUPTION) HOWEVER CAUSED AND ON ANY

\* THEORY OF LIABILITY, WHETHER IN CONTRACT, STRICT LIABILITY, OR TORT (INCLUDING \* NEGLIGENCE OR OTHERWISE) ARISING IN ANY WAY OUT OF THE USE OF THIS SOFTWARE,

```
*/
/*
* Test of Impllicit Return
*
* The last operation of Methods is a standalone Return.
*/
Name(z137, 137)
Method(mf6f,, Serialized)
{
	Name(fl00, 0)
	Name(i000, 0xabcd0000)
	Name(i001, 0xabcd0001)
 	Method(m000)
 	{
 		Store(0xabcd0002, i001)
 		if (fl00) {
  			Store(0xdddd0000, i001)
  			Return (0)
 		}
 		Return
 	}
 	Method(m001)
 	{
 		if (fl00)
  {
  			Store(0xdddd0001, i001)
  			Return (0)
 		}
 		Store(0xabcd0003, i001)
 		Return
 	}
 	Method(m002, 1)
 	{
 		if (fl00) {
  			Store(0xdddd0002, i001)
  			Return (0)
 		}
 		if (fl00) {
  			Return (0)
 		}
 		if (arg0) {
```

```
			Store(0xabcd0004, i001)
 			Return
		}
	}
	Method(m003, 1)
	{
		if (fl00) {
 			Store(0xdddd0003, i001)
 			Return (0)
		}
		if (fl00) {
 			Return (0)
		}
if \arg(0) {
 			Store(0xabcd0005, i001)
		} else {
 			Store(0xabcd0006, i001)
		}
		Return
	}
	Method(m004, 1)
	{
		if (fl00) {
 			Return (0)
		}
		switch (arg0) {
 			case (0) {
 				Store(0xabcd0007, i001)
 			}
 			case (0x12345678) {
 				Store(0xabcd0008, i001)
 			}
 			default {
 				Store(0xabcd0009, i001)
 			}
		}
		Return
	}
	Method(m005)
	{
		if (fl00) {
 			Return (0)
		}
```

```
		While (1) {
 			Store(0xabcd000a, i001)
 			Break
		}
		Return
	}
	Method(m006)
	{
		if (fl00) {
 			Return (0)
		}
		Store(0xabcd000b, i001)
		While (1) {
 			Break
		}
		Return
	}
	Method(m007,, Serialized)
	{
		Name(i000, 0)
		Name(num, 0)
		Name(lpN0,
 0)
		Name(lpC0, 0)
		Store(10, num)
		Store(num, lpN0)
		Store(0, lpC0)
		if (fl00) {
 			Return (0)
		}
		While (lpN0) {
 			if (i000) {
 				Break
 			}
 			Decrement(lpN0)
 			Increment(lpC0)
 			Store(1, i000)
 			Store(0xabcd000c, i001)
 Continue
		}
		Return
```

```
	}
	Method(m008)
	{
		Method(m000)
		{
 			Store(0xabcd000d, i001)
		}
		if (fl00) {
 			Return (0)
		}
		m000()
		Return
	}
	// m000
	Store(0xabcd9000, i000)
	CH03("", z137, 0x200, __LINE__, 0)
	Store(m000(), i000)
	if (SLCK) {
		CH03("", z137, 0x201, __LINE__, 0)
		if (LNotEqual(i000, 0)) {
 			err("", z137, __LINE__, 0, 0, i000, 0)
		}
	} else {
		CH03("", z137, 0x203, __LINE__, 0)
	}
	// m001
	Store(0xabcd9001, i000)
	CH03("", z137, 0x204, __LINE__, 0)
	Store(m001(), i000)
	if (SLCK) {
		CH03("", z137, 0x205, __LINE__, 0)
		if (LNotEqual(i000, 0)) {
 			err("", z137, __LINE__, 0, 0, i000, 0)
```

```
		}
	} else {
		CH03("", z137, 0x207, __LINE__, 0)
	}
	// m002
	Store(0xabcd9002, i000)
	CH03("", z137, 0x208, __LINE__,
 0)
	Store(m002(1), i000)
	if (SLCK) {
		CH03("", z137, 0x209, __LINE__, 0)
		if (LNotEqual(i000, 0)) {
 			err("", z137, __LINE__, 0, 0, i000, 0)
		}
	} else {
		CH03("", z137, 0x20b, __LINE__, 0)
	}
	// m003
	Store(0xabcd9003, i000)
	CH03("", z137, 0x20c, __LINE__, 0)
	Store(m003(0), i000)
	if (SLCK) {
		CH03("", z137, 0x20d, __LINE__, 0)
		if (LNotEqual(i000, 0)) {
 			err("", z137, __LINE__, 0, 0, i000, 0)
		}
	} else {
		CH03("", z137, 0x20f, __LINE__, 0)
	}
	// m004(0)
	Store(0xabcd9004, i000)
	CH03("", z137, 0x210, __LINE__, 0)
	Store(m004(0), i000)
```

```
	if (SLCK) {
		CH03("", z137, 0x211, __LINE__, 0)
		if (LNotEqual(i000, 0)) {
 			err("", z137, __LINE__, 0, 0, i000, 0)
		}
	} else {
		CH03("", z137, 0x213, __LINE__, 0)
	}
	// m004(0x12345678)
	Store(0xabcd9005, i000)
	CH03("", z137, 0x214, __LINE__, 0)
	Store(m004(0x12345678), i000)
	if (SLCK) {
		CH03("", z137, 0x215, __LINE__, 0)
		if (LNotEqual(i000, 0)) {
 			err("", z137, __LINE__, 0, 0, i000, 0)
		}
	} else
 {
		CH03("", z137, 0x217, __LINE__, 0)
	}
	// m004(Default)
	Store(0xabcd9006, i000)
	CH03("", z137, 0x218, __LINE__, 0)
	Store(m004(1111), i000)
	if (SLCK) {
		CH03("", z137, 0x219, __LINE__, 0)
if (LNotEqual(i000, 0)) {
 			err("", z137, __LINE__, 0, 0, i000, 0)
		}
	} else {
		CH03("", z137, 0x21b, __LINE__, 0)
	}
	// m005
```
 Store(0xabcd9007, i000)

```
	CH03("", z137, 0x21c, __LINE__, 0)
	Store(m005(), i000)
	if (SLCK) {
		CH03("", z137, 0x21d, __LINE__, 0)
		if (LNotEqual(i000, 0)) {
 			err("", z137, __LINE__, 0, 0, i000, 0)
		}
	} else {
		CH03("", z137, 0x21f, __LINE__, 0)
	}
	// m006
	Store(0xabcd9008, i000)
	CH03("", z137, 0x220, __LINE__, 0)
	Store(m006(), i000)
	if (SLCK) {
		CH03("", z137, 0x221, __LINE__, 0)
		if (LNotEqual(i000, 0)) {
 			err("", z137, __LINE__, 0, 0, i000, 0)
		}
	} else {
		CH03("", z137, 0x223, __LINE__, 0)
	}
	// m007
	Store(0xabcd9009, i000)
	CH03("", z137, 0x224, __LINE__, 0)
	Store(m007(), i000)
	if (SLCK) {
		CH03("", z137, 0x225,
LINE, 0)
if (LNotEqual(i000, 0)) {
 			err("", z137, __LINE__, 0, 0, i000, 0)
		}
	} else {
		CH03("", z137, 0x227, __LINE__, 0)
	}
```

```
	// m008
```

```
	Store(0xabcd900a, i000)
	CH03("", z137, 0x228, __LINE__, 0)
	Store(m008(), i000)
	if (SLCK) {
		CH03("", z137, 0x229, __LINE__, 0)
		if (LNotEqual(i000, 0)) {
 			err("", z137, __LINE__, 0, 0, i000, 0)
		}
	} else {
		CH03("", z137, 0x22b, __LINE__, 0)
	}
}
```
\* /opt/cola/permits/1868535361\_1702636685.4725525/0/acpica-master-2-zip/acpicamaster/tests/aslts/src/runtime/collections/functional/control/ImplicitReturn/standaloneret.asl No license file was found, but licenses were detected in source scan.

/\*

\* Some or all of this work - Copyright (c) 2006 - 2021, Intel Corp.

\* All rights reserved.

\* Redistribution and use in source and binary forms, with or without modification,

\* are permitted provided that the following conditions are met:

 $*$ 

 $*$ 

\* Redistributions of source code must retain the above copyright notice,

\* this list of conditions and the following disclaimer.

\* Redistributions in binary form must reproduce the above copyright notice,

\* this list of conditions and the following disclaimer in the documentation

\* and/or other materials provided with the distribution.

\* Neither the name of Intel Corporation nor the names of its contributors

\* may be used to endorse or promote products derived from this software

\* without specific prior written permission.

 $*$ 

\* THIS SOFTWARE

IS PROVIDED BY THE COPYRIGHT HOLDERS AND CONTRIBUTORS "AS IS"

\* AND ANY EXPRESS OR IMPLIED WARRANTIES, INCLUDING, BUT NOT LIMITED TO, THE

\* IMPLIED WARRANTIES OF MERCHANTABILITY AND FITNESS FOR A PARTICULAR PURPOSE

\* ARE DISCLAIMED. IN NO EVENT SHALL THE COPYRIGHT OWNER OR CONTRIBUTORS BE

 \* LIABLE FOR ANY DIRECT, INDIRECT, INCIDENTAL, SPECIAL, EXEMPLARY, OR **CONSEQUENTIAL** 

 \* DAMAGES (INCLUDING, BUT NOT LIMITED TO, PROCUREMENT OF SUBSTITUTE GOODS OR SERVICES;

```
 * LOSS OF USE, DATA, OR PROFITS; OR BUSINESS INTERRUPTION) HOWEVER CAUSED AND ON
ANY
    * THEORY OF LIABILITY, WHETHER IN CONTRACT, STRICT LIABILITY, OR TORT (INCLUDING
    * NEGLIGENCE OR OTHERWISE) ARISING IN ANY WAY OUT OF THE USE OF THIS SOFTWARE,
    * EVEN IF ADVISED OF THE POSSIBILITY OF SUCH DAMAGE.
    */
    If (STTT ("Demo of bug 67", TCLD, 0x43, W017))
    {
      SRMT ("md86")
      MD86 ()
    }
```

```
FTTT ()
```
Found

in path(s):

\* /opt/cola/permits/1868535361\_1702636685.4725525/0/acpica-master-2-zip/acpicamaster/tests/aslts/src/runtime/collections/bdemo/ACPICA/0067/RUN.asl No license file was found, but licenses were detected in source scan.

/\*

\* Some or all of this work - Copyright (c) 2006 - 2021, Intel Corp.

\* All rights reserved.

\*

\* Redistribution and use in source and binary forms, with or without modification,

\* are permitted provided that the following conditions are met:

\*

\* Redistributions of source code must retain the above copyright notice,

\* this list of conditions and the following disclaimer.

\* Redistributions in binary form must reproduce the above copyright notice,

\* this list of conditions and the following disclaimer in the documentation

\* and/or other materials provided with the distribution.

\* Neither the name of Intel Corporation nor the names of its contributors

\* may be used to endorse or promote products derived from this software

\* without specific prior written permission.

\*

\* THIS SOFTWARE IS PROVIDED BY THE COPYRIGHT HOLDERS AND CONTRIBUTORS "AS IS" \* AND ANY EXPRESS OR IMPLIED WARRANTIES, INCLUDING, BUT NOT

LIMITED TO, THE

\* IMPLIED WARRANTIES OF MERCHANTABILITY AND FITNESS FOR A PARTICULAR PURPOSE

\* ARE DISCLAIMED. IN NO EVENT SHALL THE COPYRIGHT OWNER OR CONTRIBUTORS BE

\* LIABLE FOR ANY DIRECT, INDIRECT, INCIDENTAL, SPECIAL, EXEMPLARY, OR CONSEQUENTIAL

\* DAMAGES (INCLUDING, BUT NOT LIMITED TO, PROCUREMENT OF SUBSTITUTE GOODS OR SERVICES;

\* LOSS OF USE, DATA, OR PROFITS; OR BUSINESS INTERRUPTION) HOWEVER CAUSED AND ON ANY

\* THEORY OF LIABILITY, WHETHER IN CONTRACT, STRICT LIABILITY, OR TORT (INCLUDING \* NEGLIGENCE OR OTHERWISE) ARISING IN ANY WAY OUT OF THE USE OF THIS SOFTWARE,

\* EVEN IF ADVISED OF THE POSSIBILITY OF SUCH DAMAGE.

\*/

DefinitionBlock( "B178.aml", // Output filename "DSDT", // Signature 0x02, // DSDT Revision "Intel", // OEMID "Many", // TABLE ID 0x00000001 // OEM Revision ) {

 // All declarations Include("../../../../../runtime/cntl/DECL\_5UP.asl") Include("../../../../../runtime/collections/bdemo/ACPICA/0178/DECL.asl")

 Method(MAIN) {

 // Initialization STRT(0)

 // Run verification methods Include("../../../../../runtime/collections/bdemo/ACPICA/0178/RUN.asl")

```
		// Final actions
		Store(FNSH(), Local7)
		return (Local7)
```
 } }

Found in path(s):

\* /opt/cola/permits/1868535361\_1702636685.4725525/0/acpica-master-2-zip/acpicamaster/tests/aslts/src/runtime/collections/bdemo/ACPICA/0178/MAIN.asl No license file was found, but licenses were detected in source scan.

/\*

\* Some or all of this work - Copyright (c) 2006 - 2021, Intel Corp.

```
 * All rights reserved.
```
\*

- \* Redistribution and use in source and binary forms, with or without modification,
- \* are permitted provided that the following conditions are met:
- \*
	- \* Redistributions of source code must retain the above copyright notice,
	- \* this list of conditions and the following disclaimer.
	- \* Redistributions in binary form must reproduce the above copyright notice,
	- \* this list of conditions and the following disclaimer in the documentation

\* and/or other materials provided with the distribution.

\* Neither the name of Intel Corporation nor the names of its contributors

\* may be used to endorse or promote products derived from this software

\* without specific prior written permission.

\*

 \* THIS SOFTWARE IS PROVIDED BY THE COPYRIGHT HOLDERS AND CONTRIBUTORS "AS IS"

\* AND ANY EXPRESS OR IMPLIED WARRANTIES, INCLUDING, BUT NOT LIMITED TO, THE

\* IMPLIED WARRANTIES OF MERCHANTABILITY AND FITNESS FOR A PARTICULAR PURPOSE

\* ARE DISCLAIMED. IN NO EVENT SHALL THE COPYRIGHT OWNER OR CONTRIBUTORS BE

 \* LIABLE FOR ANY DIRECT, INDIRECT, INCIDENTAL, SPECIAL, EXEMPLARY, OR CONSEQUENTIAL

 \* DAMAGES (INCLUDING, BUT NOT LIMITED TO, PROCUREMENT OF SUBSTITUTE GOODS OR SERVICES;

 \* LOSS OF USE, DATA, OR PROFITS; OR BUSINESS INTERRUPTION) HOWEVER CAUSED AND ON ANY

```
 * THEORY OF LIABILITY, WHETHER IN CONTRACT, STRICT LIABILITY, OR TORT (INCLUDING
 * NEGLIGENCE OR OTHERWISE) ARISING IN ANY WAY OUT OF THE USE OF THIS SOFTWARE,
 * EVEN IF ADVISED OF THE POSSIBILITY OF SUCH DAMAGE.
```
 \*/ /\*

```
 * Check Result Object processing on optional storing
```

```
 * in the explicit conversion operators
```
\*/

```
 Name (Z126, 0x7E)
```

```
\frac{\text{m}}{2} m693(<store op>, <exc. conditions>, */
```

```
 /* <Target scale>, <Result scale>, <kind of Source-Target
```
pair>) \*/

Method (M693, 5, Serialized)

```
 {
```
Name (TS, "m693")

/\*

```
 - choose a type of the Object to store into:
```
- = Uninitialized
- $=$  Integer
- $=$  String
- $=$  Buffer

```
 = Package
```
...

```
 - choose a value of the Object to store into
```

```
 - choose kind of the Object to store into:
```

```
 = Named Object
```

```
 = Method LocalX Object
```

```
 - determine the destination Object to store into: it should exist
```

```
 and be initialized with the chosen value (Dst0)
```

```
 - choose a way to obtain some result object (Expr ~ Result Object
```

```
 returned by any Explicit conversion Operator (Op)):
```

```
 = ToInteger
```
- $= ToBCD$
- $=$  FromBCD
- = ToString
- = ToHexString
- = ToDecimalString
- $=$  ToBuffer
- choose storing expression:
- $=$  Store(Op(Src0, ...), Dst0)
- $=$  CopyObject(Op(Src0, ...), Dst0)
- $=$  Op(Src0, ..., Dst0)
- the

type of the result Object depend on the Operator

```
 - choose specific source objects to obtain the result Object of
     the specified type: it should exist and be initialized (Src0, ...)
     - choose a benchmark value according to a storing expression,
     chosen source objects, the value of the target object and
     relevant result conversion rule (if any) - Bval
     - check that the destination Object Dst0 is properly initialized
     - perform storing expression:
     Store(Expr(Src0, ...), Dst0)
     CopyObject(Expr(Src0, ...), Dst0)
     Op(Expr(Src0, ...), Dst0)
     - check that the benchmark value Bval is equal to the updated
     destination Object Dst0:
     - check that the source objects are not updated:
     - update the destination Object again and check that the source
     objects are not updated
     */
    /* Object-initializers are used either with Source or Target */
    /* (names ended by
 0 and 1 respectively) */
    /* Integer */
    Name (INT0, 0xFEDCBA9876543210)
    Name (INT1, 0xFEDCBA9876543211)
    /* String */
    Name (STR0, "source string")
    Name (STR1, "target string")
    /* Buffer */
    Name (BUF0, Buffer (0x09)
    {
     \frac{\sqrt{8}}{10000} */ 0x09, 0x08, 0x07, 0x06, 0x05, 0x04, 0x03, 0x02, \frac{\sqrt{2}}{10000}/* 0008 * / 0x01 //.
    })
    Name (BUF1, Buffer (0x11)
    {
      0xC3 // .
```

```
 })
    /* Base of Buffer Fields */
   Name (BUFZ, Buffer (0x14){}))
    Name (PAC1, Package (0x01)
    {
       "target package"
    })
    /* Device */
    Device (DEV1)
    {
      Name (S000, "DEV1")
    }
    /* Event */
    Event (EVE1)
    /* Method */
    Name (MM01, "ff1Y") /* Value, returned from MMMY */
    Name (MMM1, 0x00) /* Method
 as Target Object */
    Method (MMMY, 0, NotSerialized)
    {
      Return (MM01) /* \M693.MM01 */
    }
    /* Mutex */
    Mutex (MTX1, 0x00)
    If (Y361)
    {
      /* Operation Region */
      OperationRegion (OPR0, SystemMemory, 0x00, 0x14)
      OperationRegion (OPR1, SystemMemory, 0x00, 0x14)
    }
    /* Power Resource */
    PowerResource (PWR1, 0x00, 0x0000)
    {
      Name (S000, "PWR1")
    }
    /* Processor */
```

```
Processor (CPU1, 0x00, 0xFFFFFFFF, 0x00)
   {
     Name (S000, "CPU1")
   }
   /* Thermal Zone */
   ThermalZone (TZN1)
   {
     Name (S000, "TZN1")
   }
   /* Reference */
  Name (REF0, Package (0x01){})
  Name (REF1, Package (0x01){})
   /* Data to gather statistics */
   Name (STCS, 0x00)
   Name (INDM, 0xFF)
   Name (PAC2, Package (0x01){})
   Name (IND2, 0x00)
 Name (PAC3, Package (0x01){})
   Name (IND3, 0x00)
   Name (PAC4, Package (0x03)
   {
     "Store",
     "Copyobject",
      "Optional"
   })
   Name (TERR, "-test error")
   /* Update statistics */
   /* m000(<type>, <shift>, <low>, <up>) */
   Method (M000, 4, NotSerialized)
   {
    If ((Arg0 == 0x02)) {
      If ((IND2 < INDM)) {
          Store (((Arg3 * Arg1) + Arg2), PAC2 [IND2])
         IND2++ }
      }
    ElseIf ((Arg0 == 0x03)) {
      If ((IND3 < INDM)) {
```

```
 Store (((Arg3 * Arg1) + Arg2), PAC3 [IND3])
       IND3++ }
   }
 }
 /* Initialize statistics */
 Method (M001, 0, NotSerialized)
 {
   If (STCS)
   {
    PAC2 = Package (0xFF){ }IND2 = 0x00PAC3 = Package (0xFF){}IND3 = 0x00 }
 }
 /* Output statistics */
 Method (M002, 1, Serialized)
 {
   Name (LPN0, 0x00)
   Name (LPC0, 0x00)
   If (STCS)
   {
    Debug = Arg0 If (IND2)
      {
        Debug = "Run-time exceptions:"
       Debug = IND2 \frac{*}{\text{M693.IND2}} Debug = "Types:"
       LPNO = IND2 /* M693.IND2 */
       LPC0 = 0x00 While (LPN0)
        {
          Debug = DerefOf (PAC2 [LPC0])
          LPN0--
          LPC0++
        }
      }
     If (IND3)
      {
        Debug = "Type mismatch:"
       Debug = IND3 /* \overline{093.IND3} */
       LPNO = IND3 /* \M693.IND3 */
```

```
LPC0 = 0x00 While (LPN0)
           {
              Debug = DerefOf (PAC3 [LPC0])
              LPN0--
              LPC0++
           }
         }
       }
    }
    /* Prepare Target of specified type */
    Method (M003, 4, Serialized)
    {
      Switch (ToInteger (Arg1))
       {
         Case (0x00)
         {
                  /* Only check */
         }
        Case (0x01) {
           CopyObject (DerefOf (Arg3), INT1) /* \M693.INT1 */
           CopyObject (INT1, Arg2)
         }
         Case (0x02)
         {
           CopyObject (DerefOf (Arg3), STR1) /* \M693.STR1 */
           CopyObject (STR1, Arg2)
         }
        Case (0x03) {
           CopyObject (DerefOf (Arg3), BUF1) /* \M693.BUF1 */
          Local0 = SizeOf (BUF1)
          If ((Local0 != 0x11)) {
              ERR (Concatenate (Arg0, TERR), Z126, __LINE__, 0x00, 0x00, Local0, 0x11)
              Return (0x01)
 }
           CopyObject (BUF1, Arg2)
         }
        Case (0x04) {
           CopyObject (DerefOf (Arg3), PAC1) /* \M693.PAC1 */
```
```
 CopyObject (PAC1, Arg2)
 }
Case (0x05) {
         /* Check only */
 }
Case (0x06) {
   CopyObject (DEV1, Arg2)
 }
 Case (0x07)
 {
   CopyObject (EVE1, Arg2)
 }
Case (0x08) {
   CopyObject (DerefOf (RefOf (MMMY)), MMM1) /* \M693.MMM1 */
   CopyObject (DerefOf (RefOf (MMM1)), Arg2)
```

```
 }
```

```
 Case (0x09)
 {
   CopyObject (MTX1, Arg2)
 }
 Case (0x0A)
 {
   CopyObject (OPR1, Arg2)
 }
 Case (0x0B)
 {
   CopyObject (PWR1, Arg2)
 }
 Case (0x0C)
 {
   CopyObject (CPU1, Arg2)
 }
 Case (0x0D)
 {
   CopyObject (TZN1, Arg2)
 }
 Case (0x0E)
 {
          /* Check only */
 }
Case (0x11) {
   CopyObject (RefOf (REF0), REF1) /* \M693.REF1 */
   /*if (y522) { */
```

```
 CopyObject (REF1, Arg2)
               /*} else { */
     /*	CopyObject(DeRefof(REF1), arg2) */
    /*} */
      }
   /* Unexpected Target Type */
     Default
      {
        ERR (Concatenate (Arg0, TERR), Z126, __LINE__, 0x00, 0x00, Arg1, 0x00)
        Return (0x01)
      }
   }
   If (CH03 (Arg0, Z126, __LINE__, 0x00, 0x00))
   {
     /*Exception during preparing of Target Object */
     Return (0x01)
   }
   Local0 = ObjectType (Arg2)
  If ((Local0 != Arg1)) {
     /* ObjectType of Target can not be set up */
     ERR (Arg0, Z126, __LINE__, 0x00, 0x00, Local0, Arg1)
     Return (0x01)
   }
   Return (0x00)
 }
 /* Prepare Source of specified type */
 Method (M004, 4, Serialized)
 {
   Switch (ToInteger (Arg1))
   {
    Case (0x01) {
        CopyObject (DerefOf (Arg3), INT0) /* \M693.INT0 */
  CopyObject (INT0, Arg2)
      }
```

```
 Case (0x02)
   {
     CopyObject (DerefOf (Arg3), STR0) /* \M693.STR0 */
     CopyObject (STR0, Arg2)
   }
  Case (0x03) {
     If (Y136)
      {
        CopyObject (DerefOf (Arg3), BUF0) /* \M693.BUF0 */
      }
     Else
      {
        M687 (DerefOf (Arg3), RefOf (BUF0))
      }
     CopyObject (BUF0, Arg2)
   }
   /* Unexpected Source Type */
   Default
   {
     ERR (Concatenate (Arg0, TERR), Z126, __LINE__, 0x00, 0x00, Arg1, 0x00)
     Return (0x01)
   }
 }
 If (CH03 (Arg0, Z126, __LINE__, 0x00, 0x00))
 {
   /* Exception during preparing of Source Object */
    Return (0x01)
 }
Local0 = ObjectType (Arg2)If ((Local0 != Arg1)) {
   /* ObjectType of Source can not be set up */
   ERR (Arg0, Z126, __LINE__, 0x00, 0x00, Local0, Arg1)
   Return (0x01)
 }
 Return (0x00)
```

```
 /* Check Source Object type is not corrupted after storing, */
```

```
 /* for the computational data types verify its value against */
 /* the Object-initializer value */
 Method (M005, 4, Serialized)
 {
  Local0 = ObjectType (Arg2)If ((Local0 != Arg1)) {
      /* ObjectType of Source object is corrupted */
      ERR (Arg0, Z126, __LINE__, 0x00, 0x00, Local0, Arg1)
      Return (0x01)
    }
   Switch (ToInteger (Arg1))
    {
     Case (0x01) {
       Local0 = ObjectType (INT0) }
     Case (0x02) {
       Local0 = ObjectType (STR0) }
      Case (0x03)
      {
        Local0 = ObjectType (BUF0)
      }
      /* Unexpected Result Type */
      Default
      {
        ERR (Arg0, Z126, __LINE__, 0x00, 0x00, Arg1, 0x00)
        Return (0x01)
      }
    }
  If ((Local0 != Arg1)) {
      /* Mismatch of Source Type against specified one */
      ERR (Arg0, Z126, __LINE__, 0x00, 0x00, Local0, Arg1)
      If (STCS)
      {
        M000 (0x03, 0x01000000, Local0, Arg0)
      }
```

```
 Return (0x01)
       }
       Else
       {
         /* Check equality of the Source value to the Object-initializer one */
         Switch (ToInteger (Arg1))
         {
   Case (0x01) {
             If ((INT0 != DerfOf(Arg3))) {
                ERR (Arg0, Z126, __LINE__, 0x00, 0x00, INT0, DerefOf (Arg3))
                Return (0x01)
 }
             If ((\text{Der}f\text{Of}(Arg2) != \text{INT}0)) {
                ERR (Arg0, Z126, __LINE__, 0x00, 0x00, DerefOf (Arg2), INT0)
                Return (0x01)
 }
            }
           Case (0x02)
            {
             If ((STR0 != DerefOf(Arg3))) {
                ERR (Arg0, Z126, __LINE__, 0x00, 0x00, STR0, DerefOf (Arg3))
                Return (0x01)
 }
             If ((DerefOf (Arg2) != STR0)) {
                ERR (Arg0, Z126, __LINE__, 0x00, 0x00, DerefOf (Arg2), STR0)
                Return (0x01)
 }
            }
           Case (0x03)
            {
             If ((BUF0 != DerfOf(Arg3)))\left\{ \begin{array}{c} 1 & 1 \\ 1 & 1 \end{array} \right\} ERR (Arg0, Z126, __LINE__, 0x00, 0x00, BUF0, DerefOf (Arg3))
                Return (0x01)
 }
             If ((DerefOf (Arg2) != BUF0))\left\{ \begin{array}{c} 1 & 1 \\ 1 & 1 \end{array} \right\}
```

```
 ERR (Arg0, Z126, __LINE__, 0x00, 0x00, DerefOf (Arg2), BUF0)
                Return (0x01)
 }
           }
         }
       }
      Return (0x00)
    }
    /* Check Target Object to have the expected type and value */
    /* m006(<msg>, <ref to target>, <target type>, <source type>, */
   /* <op>, <target save type>, <test data package>) */
    Method (M006, 7, Serialized)
    {
      Name (MMM2, 0x00) /* The
 auxiliary Object to invoke Method */
      Local2 = ObjectType (Arg1)
     If ((Local2 != Arg2)) {
         If (STCS)
         {
           M000 (0x03, 0x00010000, Arg2, Local2)
         }
       }
      If (M686 (Arg5, Arg2, Arg3))
       {
         /* Target must save type */
        If ((Local2 != Arg2)) {
           /* Types mismatch Target/Target on storing */
          If ((Arg2 == C016)) {
             If (X170)
              {
                ERR (Arg0, Z126, __LINE__, 0x00, 0x00, Local2, Arg2)
 }
 }
           Else
           {
             ERR (Arg0, Z126, __LINE__, 0x00, 0x00, Local2, Arg2)
           }
           If (STCS)
```

```
 {
               M000 (0x03, 0x0100, Arg2, Local2)
         }
            Return (0x01)
          }
        }
      ElseIf /* Target must accept type of the Result Object */
((Local2 != Arg3)) {
         If ((M684 (Arg3) != 0x01)) {
            /* Types mismatch Result/Target on storing */
            ERR (Arg0, Z126, __LINE__, 0x00, 0x00, Local2, Arg3)
            Return (0x01)
          }
         ElseIf ((Local2 != 0x03))
          {
            /* Types mismatch Result/Target on storing */
            /* Test fixed type Objects are converted to Buffer */
            ERR (Arg0, Z126, __LINE__, 0x00, 0x00, Local2, 0x03)
            Return (0x01)
          }
          If (STCS)
          {
            M000 (0x03, 0x0100, Arg3, Local2)
          }
        }
       /* Retrieve the benchmark value */
       If (M686 (Arg5, Arg2, Arg3))
       {
          /* Save type of Target */
          /* Retrieve the benchmark value */
         Local7 = DerefOf (DerefOf (Arg6 [0x04]) [Arg2])
        }
       Else
        {
         Local7 = DerefOf (Arg6 [0x03])
        }
      If ((DerefOf (Arg1) != Local7))
```

```
 {
        If (((\text{Arg2} == \text{CO0B}) \& \& (\text{Arg3} == \text{CO0B}))) {
            If (X194)
\{ ERR (Arg0, Z126, __LINE__, 0x00, 0x00, DerefOf (Arg1), Local7)
 }
          }
         Else
          {
            ERR (Arg0, Z126, __LINE__, 0x00, 0x00, DerefOf (Arg1), Local7)
          }
         Return (0x01)
       }
       Return (0x00)
     }
    /* Check processing of an Source Named Object of the specified type */
    /* on immediate storing to a Target Named Object of the specified type */
    /* m008(<msg>, <aux>,
 <target type>, <source type>, */
   /* <br/> <op>, <exc. condition>, <test data package>) */
    Method (M008, 7, Serialized)
     {
       /* Source Named Object */
       Name (SRC0, 0x00)
       /* Target Named Object */
       Name (DST0, 0x00)
       /* Retrieve index of the verified Explicit conversion Operator */
      Local6 = DerefOf (Arg6 [0x00]) Concatenate (Arg0, "-", Arg0)
       Concatenate (Arg0, Concatenate (Mid (Local6, 0x00, 0x02), Concatenate (Mid (Arg4, 0x00,
         0x02), Concatenate (Mid (Arg2, 0x00, 0x02), Mid (Arg3, 0x00, 0x02)
         ))), Arg0)
       If (STCS)
       {
        Debug = Arg0 }
       /* Prepare Source of specified type and value */
       Store (Arg6 [0x01], Local7)
```

```
 If (M004 (Concatenate (Arg0, "-m004"), Arg3, RefOf (SRC0), Local7))
```

```
 {
         /* Source Object can not be prepared */
   ERR (Concatenate (Arg0, TERR), Z126, __LINE__, 0x00, 0x00, Arg3, 0x00)
         Return (0x01)
       }
      /* Prepare Target of specified type */
      Store (DerefOf (Arg6 [0x02]) [Arg2], Local7)
     If ((Arg2 == 0x05)) {
         /* Field Unit Target */
         Field (OPR0, ByteAcc, NoLock, Preserve)
         {
           FLUX, 69,
           FLU1, 69
         }
        Local1 = RefOf (FLU1) }
     ElseIf ((Arg2 == 0x0E)) {
         /* Buffer Field Target */
         CreateField (BUFZ, 0x50, 0x45, BFL1)
        Local1 = RefOf(BFL1) }
      Else
       {
        Local1 = RefOf (DST0) }
      If (M003 (Concatenate (Arg0, "-m003"), Arg2, Local1, Local7))
       {
         /* Target Object can not be prepared */
         ERR (Concatenate (Arg0, TERR), Z126,
LINE<sub>1</sub>, 0x00, 0x00, Arg2, 0x00)
         Return (0x01)
       }
      /* Use a Source Object to immediately store into the Target */
     If ((Arg2 == 0x05)) {
```

```
 /* Field Unit Target */
      If ((Arg4 == 0x00)) {
         /* Store */
         Switch (ToInteger (Local6))
         {
          Case (0x00) {
             FLU1 = ToInteger (SRC0)
 }
           Case (0x01)
 {
            FLU1 = ToBCD (SRC0) }
           Case (0x02)
 {
             FLU1 = FromBCD (SRC0)
 }
          Case (0x03) {
             FLU1 = ToString (SRC0, Ones)
 }
           Case (0x04)
 {
             FLU1 = ToHexString (SRC0)
 }
          Case (0x05) {
             FLU1 = ToDecimalString (SRC0)
 }
           Case (0x06)
 {
             FLU1 = ToBuffer (SRC0)
 }
         }
       }
      ElseIf ((Arg4 == 0x01)) {
         /* CopyObject */
         Switch (ToInteger (Local6))
\{Case (0x00)\left\{ \begin{array}{c} 1 & 1 \\ 1 & 1 \end{array} \right\} CopyObject (ToInteger (SRC0), FLU1) /* \M693.M008.FLU1 */
```

```
 }
        Case (0x01)\{ CopyObject (ToBCD (SRC0), FLU1) /* \M693.M008.FLU1 */
 }
        Case (0x02)
```
}

{

(Local6))

```
 CopyObject (FromBCD (SRC0), FLU1) /* \M693.M008.FLU1 */
 }
           Case (0x03) {
              CopyObject (ToString (SRC0, Ones), FLU1) /* \M693.M008.FLU1 */
 }
           Case (0x04) {
              CopyObject (ToHexString (SRC0), FLU1) /* \M693.M008.FLU1 */
 }
           Case (0x05) {
              CopyObject (ToDecimalString (SRC0), FLU1) /* \M693.M008.FLU1 */
 }
           Case (0x06) {
              CopyObject (ToBuffer (SRC0), FLU1) /* \M693.M008.FLU1 */
 }
          }
       ElseIf ((Arg4 == 0x02)) /* Optional storing */
          Switch (ToInteger
 {
           Case (0x00) {
              ToInteger (SRC0, FLU1) /* \M693.M008.FLU1 */
 }
           Case (0x01)\left\{ \begin{array}{c} 1 & 1 \\ 1 & 1 \end{array} \right\} ToBCD (SRC0, FLU1) /* \M693.M008.FLU1 */
 }
           Case (0x02)\left\{ \begin{array}{c} 1 & 1 \\ 1 & 1 \end{array} \right\} FromBCD (SRC0, FLU1) /* \M693.M008.FLU1 */
 }
```

```
Case (0x03)\{ ToString (SRC0, Ones, FLU1) /* \M693.M008.FLU1 */
 }
            Case (0x04)\{ ToHexString (SRC0, FLU1) /* \M693.M008.FLU1 */
 }
            Case (0x05) {
               ToDecimalString (SRC0, FLU1) /* \M693.M008.FLU1 */
             Case (0x06)
 {
               ToBuffer (SRC0, FLU1) /* \M693.M008.FLU1 */
 }
           }
         }
         Else
         {
           /* Unexpected Kind of Op (0 - Store, ...) */
           ERR (Concatenate (Arg0, TERR), Z126, __LINE__, 0x00, 0x00, Arg4, 0x00)
           Return (0x01)
         }
       }
     ElseIf ((Arg2 == 0x0E)) {
         /* Buffer Field Target */
        If ((Arg4 == 0x00)) {
           /* Store */
           Switch (ToInteger (Local6))
           {
             Case (0x00)
\left\{ \begin{array}{c} 1 & 1 \\ 1 & 1 \end{array} \right\} BFL1 = ToInteger (SRC0)
 }
             Case (0x01)
\left\{ \begin{array}{c} 1 & 1 \\ 1 & 1 \end{array} \right\}BFL1 = ToBCD (SRC0) }
```

```
 Case (0x02)
\{ BFL1 = FromBCD (SRC0)
 }
           Case (0x03)\{ BFL1 = ToString (SRC0, Ones)
 }
           Case (0x04) {
              BFL1 = ToHexString (SRC0)
 }
           Case (0x05) {
              BFL1 = ToDecimalString (SRC0)
 }
            Case (0x06)
 {
              BFL1 = ToBuffer (SRC0)
 }
          }
        }
       ElseIf ((Arg4 == 0x01)) {
          /* CopyObject */
          Switch (ToInteger (Local6))
 {
           Case (0x00) {
  CopyObject (ToInteger (SRC0), BFL1) /* \M693.M008.BFL1 */
 }
           Case (0x01) {
              CopyObject (ToBCD (SRC0), BFL1) /* \M693.M008.BFL1 */
 }
            Case (0x02)
\left\{ \begin{array}{c} 1 & 1 \\ 1 & 1 \end{array} \right\} CopyObject (FromBCD (SRC0), BFL1) /* \M693.M008.BFL1 */
 }
           Case (0x03)\left\{ \begin{array}{c} 1 & 1 \\ 1 & 1 \end{array} \right\} CopyObject (ToString (SRC0, Ones), BFL1) /* \M693.M008.BFL1 */
 }
           Case (0x04)\left\{ \begin{array}{c} 1 & 1 \\ 1 & 1 \end{array} \right\}
```

```
 CopyObject (ToHexString (SRC0), BFL1) /* \M693.M008.BFL1 */
 }
           Case (0x05)\{ CopyObject (ToDecimalString (SRC0), BFL1) /* \M693.M008.BFL1 */
 }
          Case (0x06) {
              CopyObject (ToBuffer (SRC0), BFL1) /* \M693.M008.BFL1 */
 }
          }
        }
      ElseIf ((Arg4 == 0x02)) {
         /* Optional storing */
          Switch (ToInteger (Local6))
 {
           Case (0x00)
 {
              ToInteger (SRC0, BFL1) /* \M693.M008.BFL1 */
 }
          Case (0x01) {
             ToBCD (SRC0, BFL1) /* \M693.M008.BFL1 */
 }
           Case (0x02)
 {
              FromBCD (SRC0, BFL1) /* \M693.M008.BFL1 */
 }
          Case (0x03) {
             ToString (SRC0, Ones, BFL1) /* \M693.M008.BFL1 */
 }
        Case (0x04) {
              ToHexString (SRC0, BFL1) /* \M693.M008.BFL1 */
 }
          Case (0x05)\left\{ \begin{array}{c} 1 & 1 \\ 1 & 1 \end{array} \right\} ToDecimalString (SRC0, BFL1) /* \M693.M008.BFL1 */
 }
          Case (0x06)\left\{ \begin{array}{c} 1 & 1 \\ 1 & 1 \end{array} \right\} ToBuffer (SRC0, BFL1) /* \M693.M008.BFL1 */
 }
```

```
 }
         }
         Else
         {
           /* Unexpected Kind of Op (0 - Store, ...) */
           ERR (Concatenate (Arg0, TERR), Z126, __LINE__, 0x00, 0x00, Arg4, 0x00)
           Return (0x01)
         }
       }
     ElseIf ((Arg4 == 0x00)) {
         /* Store */
         Switch (ToInteger (Local6))
         {
          Case (0x00) {
   DST0 = ToInteger (SRC0)
           }
          Case (0x01) {
             DST0 = ToBCD (SRC0)
           }
          Case (0x02) {
             DST0 = FromBCD (SRC0)
           }
          Case (0x03) {
             DST0 = ToString (SRC0, Ones)
 }
          Case (0x04) {
             DST0 = ToHexString (SRC0)
           }
          Case (0x05) {
             DST0 = ToDecimalString (SRC0)
           }
          Case (0x06) {
             DST0 = ToBuffer (SRC0)
           }
```

```
 }
ElseIf ((Arg4 == 0x01)) {
   /* CopyObject */
```

```
 Switch (ToInteger (Local6))
 {
```
Case (0x00)

 } }

{

{

```
 {
            CopyObject (ToInteger (SRC0), DST0) /* \M693.M008.DST0 */
          }
          Case (0x01)
          {
            CopyObject (ToBCD (SRC0), DST0) /* \M693.M008.DST0 */
          }
          Case (0x02)
 {
            CopyObject (FromBCD (SRC0), DST0) /* \M693.M008.DST0 */
          }
         Case (0x03) {
            CopyObject (ToString (SRC0, Ones), DST0) /* \M693.M008.DST0 */
          }
          Case (0x04)
          {
            CopyObject (ToHexString (SRC0), DST0) /* \M693.M008.DST0 */
          }
         Case (0x05) {
            CopyObject (ToDecimalString (SRC0), DST0) /* \M693.M008.DST0 */
          }
         Case (0x06) {
        CopyObject (ToBuffer (SRC0), DST0) /* \M693.M008.DST0 */
          }
     ElseIf ((Arg4 == 0x02)) /* Optional storing */
        Switch (ToInteger (Local6))
         Case (0x00)\{
```

```
 ToInteger (SRC0, DST0) /* \M693.M008.DST0 */
           }
          Case (0x01)
           {
             ToBCD (SRC0, DST0) /* \M693.M008.DST0 */
           }
         Case (0x02) {
             FromBCD (SRC0, DST0) /* \M693.M008.DST0 */
           }
         Case (0x03) {
             ToString (SRC0, Ones, DST0) /* \M693.M008.DST0 */
           }
         Case (0x04) {
             ToHexString (SRC0, DST0) /* \M693.M008.DST0 */
```

```
 }
```

```
Case (0x05) {
        ToDecimalString (SRC0, DST0) /* \M693.M008.DST0 */
      }
    Case (0x06) {
        ToBuffer (SRC0, DST0) /* \M693.M008.DST0 */
      }
   }
 }
 Else
 {
   /* Unexpected Kind of Op (0 - Store, ...) */
   ERR (Concatenate (Arg0, TERR), Z126, __LINE__, 0x00, 0x00, Arg4, 0x00)
   Return (0x01)
 }
 If (Arg5)
 {
   /* Exception is expected */
   If (!CH06 (Arg0, 0x1A, 0xFF))
   {
     If (STCS)
      {
        M000 (0x02, 0x0100, Arg2, Arg3)
      }
```

```
 }
       }
       ElseIf (CH03 (Arg0, Z126, __LINE__, 0x00, Arg2))
       {
          /* Storing caused unexpected exception */
         If (STCS)
          {
            M000 (0x02, 0x0100, Arg2, Arg3)
          }
       }
       Else
       {
          /* Check Target Object to have the expected type and value */
         /* Target accept type on storing to Named of Store operator is 0 \frac{*}{ }If ((Arg4 == 0x00)) {
           Local0 = 0x00 }
          Else
          {
           Local0 = 0x02 }
          M006 (Concatenate (Arg0, "-m006"), Local1, Arg2, Arg3, Arg4, Local0, Arg6)
       }
       /* Check Source Object type is not corrupted after storing */
       Store (Arg6 [0x01], Local7)
       If (M005 (Concatenate (Arg0, "-m005"), Arg3, RefOf (SRC0), Local7))
       {
          If (STCS)
          {
            Debug = "m008, Source Object has been corrupted during storing"
 }
       }
   Return (0x00)
     }
    /* Check processing of an Source Named Object of the specified type */
    /* on immediate storing to a Target LocalX Object of the specified type */
    /* m009(<msg>, <aux>, <target type>, <source type>, */
   /* \langle op \rangle, \langle exc. condition\rangle, \langle test data package \rangle */
    Method (M009, 7, Serialized)
```

```
 /* Source Named Object */
```

```
 Name (SRC0, 0x00)
  /* Target Named Object: Local4 */
  /* Retrieve index of the verified Explicit conversion Operator */
 Local6 = DerefOf (Arg6 [0x00]) Concatenate (Arg0, "-", Arg0)
  Concatenate (Arg0, Concatenate (Mid (Local6, 0x00, 0x02), Concatenate (Mid (Arg4, 0x00,
     0x02), Concatenate (Mid (Arg2, 0x00, 0x02), Mid (Arg3, 0x00, 0x02)
     ))), Arg0)
  If (STCS)
   {
    Debug = Arg0 }
  /* Prepare Source of specified type and value */
 Store (Arg6 [0x01], Local7)
  If (M004 (Concatenate (Arg0, "-m004"), Arg3, RefOf (SRC0), Local7))
   {
```

```
 /* Source Object can not be prepared */
```

```
 ERR (Concatenate (Arg0, TERR), Z126, __LINE__, 0x00, 0x00, Arg3, 0x00)
 Return (0x01)
```

```
 }
```

```
 /* Prepare Target of specified type */
```

```
 Store (DerefOf (Arg6 [0x02]) [Arg2], Local7)
 If (M003 (Concatenate (Arg0, "-m003"), Arg2, RefOf (Local4), Local7))
 {
   /* Target Object can not be prepared */
   ERR (Concatenate (Arg0, TERR), Z126, __LINE__, 0x00, 0x00, Arg2, 0x00)
   Return (0x01)
 }
 /* Use a Source Object to immediately store into the Target */
If ((Arg4 == 0x00)) {
   /* Store */
   Switch (ToInteger (Local6))
   {
```

```
Case (0x00)
```

```
 {
  Local4 = ToInteger (SRC0)
           }
           Case (0x01)
           {
            Local4 = ToBCD (SRC0) }
           Case (0x02)
           {
             Local4 = FromBCD (SRC0)
           }
          Case (0x03) {
             Local4 = ToString (SRC0, Ones)
 }
           Case (0x04)
           {
             Local4 = ToHexString (SRC0)
           }
          Case (0x05) {
             Local4 = ToDecimalString (SRC0)
           }
           Case (0x06)
           {
             Local4 = ToBuffer (SRC0)
           }
         }
       }
     ElseIf ((Arg4 == 0x01)) {
         /* CopyObject */
         Switch (ToInteger (Local6))
         {
        Case (0x00)
           {
             CopyObject (ToInteger (SRC0), Local4)
           }
          Case (0x01) {
             CopyObject (ToBCD (SRC0), Local4)
           }
           Case (0x02)
\{
```

```
 CopyObject (FromBCD (SRC0), Local4)
           }
           Case (0x03)
           {
             CopyObject (ToString (SRC0, Ones), Local4)
           }
          Case (0x04) {
             CopyObject (ToHexString (SRC0), Local4)
 }
          Case (0x05) {
             CopyObject (ToDecimalString (SRC0), Local4)
           }
          Case (0x06) {
             CopyObject (ToBuffer (SRC0), Local4)
 }
         }
       }
     ElseIf ((Arg4 == 0x02)) {
         /* Optional storing */
         Switch (ToInteger (Local6))
         {
          Case (0x00) {
             ToInteger (SRC0, Local4)
           }
          Case (0x01) {
             ToBCD (SRC0, Local4)
           }
          Case (0x02) {
             FromBCD (SRC0, Local4)
           }
          Case (0x03) {
             ToString (SRC0, Ones, Local4)
           }
          Case (0x04) {
             ToHexString (SRC0, Local4)
           }
```

```
Case (0x05) {
              ToDecimalString (SRC0, Local4)
            }
          Case (0x06) {
              ToBuffer (SRC0,
 Local4)
            }
         }
       }
       Else
       {
         /* Unexpected Kind of Op (0 - Store, ...) */
         ERR (Concatenate (Arg0, TERR), Z126, __LINE__, 0x00, 0x00, Arg4, 0x00)
         Return (0x01)
       }
       If (Arg5)
       {
         /* Exception is expected */
         If (!CH06 (Arg0, 0x1F, 0xFF))
         {
           If (STCS)
            {
              M000 (0x02, 0x0100, Arg2, Arg3)
            }
         }
       }
       ElseIf (CH03 (Arg0, Z126, __LINE__, 0x00, Arg2))
       {
         /* Storing caused unexpected exception */
         If (STCS)
         {
           M000 (0x02, 0x0100, Arg2, Arg3)
         }
       }
       Else
       {
         /* Check Target Object to have the expected type and value */
         /* Target accept type
 on storing to LocalX is 1 */
        Local0 = 0x01 M006 (Concatenate (Arg0, "-m006"), RefOf (Local4), Arg2, Arg3, Arg4, Local0, Arg6)
```

```
 /* Check Source Object type is not corrupted after storing */
   Store (Arg6 [0x01], Local7)
   If (M005 (Concatenate (Arg0, "-m005"), Arg3, RefOf (SRC0), Local7))
   {
     If (STCS)
     {
        Debug = "m009, Source Object has been corrupted during storing"
      }
   }
   Return (0x00)
 }
 /* Test data packages */
 /* ToInteger */
 Name (P032, Package (0x11)
 {
   /* index of the Operator */
   0x00,
   /* SRC0 initial value */
   0xFEDCBA9876543210,
   /* Target Objects initial values */
   Package (0x11)
   {
     0x00,
     0xFEDCBA9876543211,
      "target string",
    Buffer (0x11)
      {
       0xC3 //.
      },
     Package (0x01)
      {
        "target package"
      },
     0x00,
     0x00,
     0x00,
     0x00,
```

```
 0x00,
 0x00,
 0x00,
 0x00,
 0x00,
 0x00,
 0x00,
0x00
```
},

})

/\* Benchmark Result object value \*/

```
 0xFEDCBA9876543210,
```

```
 Package (0x11)
 {
   0x00,
   0xFEDCBA9876543210,
   "76543210",
   Buffer (0x11)
   {
    0x10, 0x32, 0x54, 0x76 // .2Tv
   },
   0x00,
   Buffer (0x09)
   {
    0x10, 0x32, 0x54, 0x76 // .2Tv
   },
   0x00,
   0x00,
   0x00,
   0x00,
   0x00,
   0x00,
   0x00,
   0x00,
   Buffer (0x09)
   {
    0x10, 0x32, 0x54, 0x76 // .2Tv
   },
   0x00,
   0x00
 }
```

```
 Name (P064, Package (0x11)
   /* index of the Operator */
  0x00,
   /* SRC0 initial value */
  0xFEDCBA9876543210,
  /* Target Objects initial values */
   Package (0x11)
   {
     0x00,
     0xFEDCBA9876543211,
     "target string",
     Buffer (0x11)
     {
       0xC3 //.
```
},

{

},

},

{

 0x00, 0x00, 0x00, 0x00, 0x00, 0x00, 0x00, 0x00, 0x00, 0x00, 0x00, 0x00

Package (0x01)

"target package"

/\* Benchmark Result object value \*/

/\* Benchmark Result object converted to Target type values \*/

0xFEDCBA9876543210,

Package (0x11)

0x00,

 **Open Source Used In UCS\_COMPONENT-rack\_huu\_base\_image\_m5 240227-220037-547ebbb8-240015D 6145**

```
 0xFEDCBA9876543210,
      "FEDCBA9876543210",
     Buffer (0x11)
      {
         0x10, 0x32, 0x54, 0x76, 0x98, 0xBA, 0xDC, 0xFE // .2Tv....
      },
     0x00,
     Buffer (0x09)
      {
         0x10, 0x32, 0x54, 0x76, 0x98, 0xBA, 0xDC, 0xFE // .2Tv....
     0x00,
     0x00,
     0x00,
     0x00,
     0x00,
     0x00,
     0x00,
     0x00,
     Buffer (0x09)
      {
         0x10, 0x32, 0x54, 0x76, 0x98, 0xBA, 0xDC, 0xFE // .2Tv....
      },
     0x00,
     0x00
   }
 })
/\mathrm{*} ToBCD \mathrm{*}/ Name (P132, Package (0x11)
 {
   /* index of the Operator */
   0x01,
   /* SRC0 initial value */
   0x055F2CC0,
   /* Target Objects initial values */
   Package (0x11)
   {
     0x00,
     0xFEDCBA9876543211,
      "target string",
```
},

```
 Buffer (0x11)
   {
     0xC3 //.
   },
   Package (0x01)
   {
     "target package"
   },
   0x00,
   0x00,
   0x00,
   0x00,
   0x00,
   0x00,
   0x00,
   0x00,
   0x00,
   0x00,
   0x00,
   0x00
 },
 /* Benchmark Result object value */
 0x90123456,
 /* Benchmark Result object converted to Target type values */
 Package (0x11)
 {
   0x00,
   0x90123456,
   "90123456",
   Buffer (0x11)
   {
     0x56, 0x34, 0x12, 0x90 // V4..
   },
   0x00,
   Buffer (0x09)
   {
     0x56, 0x34, 0x12, 0x90 // V4..
   },
   0x00,
   0x00,
```

```
 0x00,
      0x00,
      0x00,
 0x00,
      0x00,
      0x00,
      Buffer (0x09)
       {
        0x56, 0x34, 0x12, 0x90 // V4..
       },
      0x00,
      0x00
    }
  })
  Name (P164, Package (0x11)
  {
    /* index of the Operator */
    0x01,
    /* SRC0 initial value */
    0x000D76162EE9EC35,
    /* Target Objects initial values */
    Package (0x11)
    {
      0x00,
      0xFEDCBA9876543211,
      "target string",
      Buffer (0x11)
       {
        0xC3 //.
       },
      Package (0x01)
       {
         "target package"
       },
      0x00,
      0x00,
      0x00,
      0x00,
      0x00,
      0x00,
```

```
 0x00,
     0x00,
     0x00,
     0x00,
     0x00,
    0x00
   },
   /* Benchmark Result object value */
   0x3789012345678901,
   /* Benchmark Result object converted to Target type values */
   Package (0x11)
   {
     0x00,
     0x3789012345678901,
     "3789012345678901",
     Buffer (0x11)
     {
       0x01, 0x89, 0x67, 0x45, 0x23, 0x01, 0x89, 0x37 // ..gE#..7
      },
     0x00,
     Buffer (0x09)
      {
       0x01, 0x89, 0x67, 0x45, 0x23, 0x01, 0x89, 0x37 // ..gE#..7
      },
     0x00,
     0x00,
     0x00,
     0x00,
     0x00,
     0x00,
     0x00,
     0x00,
     Buffer (0x09)
      {
 0x01, 0x89, 0x67, 0x45, 0x23, 0x01, 0x89, 0x37 // ..gE#..7
      },
     0x00,
     0x00
   }
 })
```

```
 /* FromBCD */
```

```
 Name (P232, Package (0x11)
   /* index of the Operator */
   0x02,
   /* SRC0 initial value */
   0x90123456,
   /* Target Objects initial values */
   Package (0x11)
   {
     0x00,
     0xFEDCBA9876543211,
     "target string",
     Buffer (0x11)
      {
       0xC3 //.
      },
     Package (0x01)
      {
        "target package"
      },
     0x00,
     0x00,
     0x00,
     0x00,
     0x00,
     0x00,
     0x00,
     0x00,
     0x00,
     0x00,
     0x00,
    0x00
   },
   /* Benchmark Result object value */
   0x055F2CC0,
```

```
 Package (0x11)
 {
```

```
 0x00,
     0x055F2CC0,
     "055F2CC0",
     Buffer (0x11)
     {
       0xC0, 0x2C, 0x5F, 0x05 // ....
     },
     0x00,
     Buffer (0x09)
     {
       0xC0, 0x2C, 0x5F, 0x05 // .,...
     },
     0x00,
     0x00,
     0x00,
     0x00,
     0x00,
     0x00,
     0x00,
     0x00,
     Buffer (0x09)
     {
       0xC0, 0x2C, 0x5F, 0x05 // .,...
     },
     0x00,
     0x00
    }
 Name (P264, Package (0x11)
   /* index of the Operator */
   0x02,
   /* SRC0 initial value */
   0x3789012345678901,
   /* Target Objects initial values */
   Package (0x11)
   {
     0x00,
     0xFEDCBA9876543211,
     "target string",
     Buffer (0x11)
     {
```
})

{

```
0xC3 //.
 },
 Package (0x01)
 {
   "target package"
 },
 0x00,
 0x00,
 0x00,
 0x00,
 0x00,
 0x00,
 0x00,
 0x00,
 0x00,
 0x00,
 0x00,
 0x00
```

```
 },
```
/\* Benchmark Result object value \*/

```
 0x000D76162EE9EC35,
```

```
 Package (0x11)
 {
   0x00,
   0x000D76162EE9EC35,
   "000D76162EE9EC35",
   Buffer (0x11)
   {
     0x35, 0xEC, 0xE9, 0x2E, 0x16, 0x76, 0x0D // 5....v.
   },
   0x00,
   Buffer (0x09)
   {
     0x35, 0xEC, 0xE9, 0x2E, 0x16, 0x76, 0x0D // 5....v. },
   0x00,
   0x00,
   0x00,
   0x00,
```

```
 0x00,
         0x00,
         0x00,
         0x00,
         Buffer (0x09)
         {
           0x35, 0xEC, 0xE9, 0x2E, 0x16, 0x76, 0x0D \frac{\pi}{6} 5....v.
         },
         0x00,
         0x00
       }
    })
    /* ToString */
    Name (P332, Package (0x11)
    {
       /* index
 of the Operator */
      0x03,
      /* SRC0 initial value */
       "fedcba98 string",
      /* Target Objects initial values */
      Package (0x11)
       {
         0x00,
         0xFEDCBA9876543211,
         "target string",
         Buffer (0x11)
         {
           0xC3 //.
         },
         Package (0x01)
         {
            "target package"
         },
         0x00,
         0x00,
         0x00,
         0x00,
         0x00,
         0x00,
         0x00,
```

```
 0x00,
 0x00,
 0x00,
 0x00,
 0x00
```
},

{

/\* Benchmark Result object value \*/

```
 "fedcba98 string",
```

```
 Package (0x11)
    {
     0x00,
     0xFEDCBA98,
     "fedcba98 string",
     Buffer (0x11)
      {
        /* 0000 */ 0x66, 0x65, 0x64, 0x63, 0x62, 0x61, 0x39, 0x38, // fedcba98
       \frac{\pi}{90008} */ 0x20, 0x73, 0x74, 0x72, 0x69, 0x6E, 0x67 // string
      },
     0x00,
     Buffer (0x09)
      {
        0x66, 0x65, 0x64, 0x63, 0x62, 0x61, 0x39, 0x38 // fedcba98
      },
     0x00,
     0x00,
     0x00,
     0x00,
     0x00,
     0x00,
     0x00,
     0x00,
     Buffer (0x09)
      {
        0x66, 0x65, 0x64, 0x63, 0x62, 0x61, 0x39, 0x38 // fedcba98
      },
     0x00,
    0x00
   }
 })
 Name (P364, Package (0x11)
```

```
 0x03,
 /* SRC0 initial value */
 "fedcba9876543210 string",
 /* Target Objects initial values */
 Package (0x11)
 {
   0x00,
   0xFEDCBA9876543211,
   "target string",
   Buffer (0x11)
   {
     0xC3 //.
   },
   Package (0x01)
   {
      "target package"
   },
   0x00,
   0x00,
   0x00,
   0x00,
   0x00,
   0x00,
   0x00,
   0x00,
   0x00,
   0x00,
   0x00,
   0x00
 },
 /* Benchmark Result object value */
 "fedcba9876543210 string",
 /* Benchmark Result object converted to Target type values */
```
/\* index of the Operator

\*/

```
 Package (0x11)
 {
   0x00,
   0xFEDCBA9876543210,
   "fedcba9876543210 string",
```

```
 Buffer (0x11)
         {
          /* 0000 */ 0x66, 0x65, 0x64, 0x63, 0x62, 0x61, 0x39, 0x38, // fedcba98
          /* 0008 */ 0x37, 0x36, 0x35, 0x34, 0x33, 0x32, 0x31, 0x30, // 76543210
         /* 0010 * / 0x20 //
         },
        0x00,
        Buffer (0x09)
         {
          /* 0000 */ 0x66, 0x65, 0x64, 0x63, 0x62, 0x61, 0x39, 0x38, // fedcba98
         /* 0008 */ 0x17 // .
         },
        0x00,
        0x00,
        0x00,
        0x00,
        0x00,
        0x00,
        0x00,
        0x00,
        Buffer (0x09)
        {
          /* 0000 */ 0x66, 0x65, 0x64, 0x63,
0x62, 0x61, 0x39, 0x38, // fedcba98
         /* 0008 */ 0x17 //.
         },
        0x00,
        0x00
      }
    })
    /* ToHexString */
    Name (P432, Package (0x11)
    {
      /* index of the Operator */
      0x04,
      /* SRC0 initial value */
      "fedcba98 string",
      /* Target Objects initial values */
      Package (0x11)
      {
        0x00,
```
```
 0xFEDCBA9876543211,
   "target string",
   Buffer (0x11)
   {
     0xC3 //.
   },
   Package (0x01)
   {
      "target package"
   },
   0x00,
   0x00,
   0x00,
   0x00,
   0x00,
   0x00,
   0x00,
  0x00,
   0x00,
   0x00,
   0x00,
   0x00
 },
 /* Benchmark Result object value */
 "fedcba98 string",
 /* Benchmark Result object converted to Target type values */
 Package (0x11)
 {
   0x00,
   0xFEDCBA98,
   "fedcba98 string",
   Buffer (0x11)
   {
     /* 0000 */ 0x66, 0x65, 0x64, 0x63, 0x62, 0x61, 0x39, 0x38, // fedcba98
     /* 0008 */ 0x20, 0x73, 0x74, 0x72, 0x69, 0x6E, 0x67 // string
   },
   0x00,
   Buffer (0x09)
   {
      0x66, 0x65, 0x64, 0x63, 0x62, 0x61, 0x39, 0x38 // fedcba98
   },
```

```
 0x00,
     0x00,
     0x00,
     0x00,
     0x00,
     0x00,
     0x00,
     0x00,
      Buffer (0x09)
      {
        0x66, 0x65, 0x64, 0x63, 0x62, 0x61, 0x39, 0x38 // fedcba98
      },
     0x00,
     0x00
   }
 })
 Name (P464, Package (0x11)
 {
   /* index of the Operator */
   0x04,
   /* SRC0 initial value */
   "fedcba9876543210 string",
   /* Target Objects initial values */
   Package (0x11)
   {
     0x00,
     0xFEDCBA9876543211,
     "target string",
     Buffer (0x11)
      {
       0xC3 //.
      },
     Package (0x01)
      {
        "target package"
      },
     0x00,
     0x00,
     0x00,
     0x00,
     0x00,
```

```
 0x00,
       0x00,
 0x00,
       0x00,
       0x00,
       0x00,
      0x00
     },
    /* Benchmark Result object value */
     "fedcba9876543210 string",
    /* Benchmark Result object converted to Target type values */
    Package (0x11)
     {
       0x00,
       0xFEDCBA9876543210,
       "fedcba9876543210 string",
       Buffer (0x11)
       {
         /* 0000 */ 0x66, 0x65, 0x64, 0x63, 0x62, 0x61, 0x39, 0x38, // fedcba98
         /* 0008 */ 0x37, 0x36, 0x35, 0x34, 0x33, 0x32, 0x31, 0x30, // 76543210
        /* 0010*/ 0x20 //
       },
       0x00,
       Buffer (0x09)
       {
         /* 0000 */ 0x66, 0x65, 0x64, 0x63, 0x62, 0x61, 0x39, 0x38, // fedcba98
        /* 0008 */ 0x17 //
       },
       0x00,
       0x00,
       0x00,
       0x00,
       0x00,
       0x00,
       0x00,
       0x00,
       Buffer (0x09)
```

```
 {
  /* 0000 */ 0x66, 0x65, 0x64, 0x63, 0x62, 0x61, 0x39, 0x38, // fedcba98
 /* 0008*/ 0x17 //.
```

```
 },
```
.

```
 0x00,
      0x00
    }
 })
 /* ToDecimalString */
 Name (P532, Package (0x11)
 {
   /* index of the Operator */
   0x05,
   /* SRC0 initial value */
    "fedcba98 string",
   /* Target Objects initial values */
   Package (0x11)
    {
      0x00,
      0xFEDCBA9876543211,
      "target string",
      Buffer (0x11)
      {
         0xC3 
        \mathcal{U}.
      },
      Package (0x01)
      {
         "target package"
      },
      0x00,
      0x00,
      0x00,
      0x00,
      0x00,
      0x00,
      0x00,
      0x00,
      0x00,
      0x00,
      0x00,
      0x00
    },
```
/\* Benchmark Result object value \*/

```
 "fedcba98 string",
```
/\* Benchmark Result object converted to Target type values \*/

```
 Package (0x11)
 {
   0x00,
   0xFEDCBA98,
   "fedcba98 string",
   Buffer (0x11)
   {
     /* 0000 */ 0x66, 0x65, 0x64, 0x63, 0x62, 0x61, 0x39, 0x38, // fedcba98
     /* 0008 */ 0x20, 0x73, 0x74, 0x72, 0x69, 0x6E, 0x67 // string
   },
```
0x00,

## Buffer (0x09)

})

{

```
 {
         0x66, 0x65, 0x64, 0x63, 0x62, 0x61, 0x39, 0x38 // fedcba98
      },
     0x00,
     0x00,
     0x00,
     0x00,
     0x00,
     0x00,
     0x00,
     0x00,
     Buffer (0x09)
      {
         0x66, 0x65, 0x64, 0x63, 0x62, 0x61, 0x39, 0x38 // fedcba98
      },
     0x00,
     0x00
   }
 Name (P564, Package (0x11)
   /* index of the Operator */
   0x05,
   /* SRC0 initial value */
   "fedcba9876543210 string",
   /* Target Objects initial values */
```

```
 Package (0x11)
  {
     0x00,
     0xFEDCBA9876543211,
     "target string",
     Buffer (0x11)
     {
        0xC3 
\mathcal{U}.
     },
     Package (0x01)
     {
        "target package"
     },
     0x00,
     0x00,
     0x00,
     0x00,
     0x00,
     0x00,
     0x00,
     0x00,
     0x00,
     0x00,
     0x00,
     0x00
  },
```
/\* Benchmark Result object value \*/

```
 "fedcba9876543210 string",
```
/\* Benchmark Result object converted to Target type values \*/

```
 Package (0x11)
      {
        0x00,
        0xFEDCBA9876543210,
        "fedcba9876543210 string",
        Buffer (0x11)
         {
           /* 0000 */ 0x66, 0x65, 0x64, 0x63, 0x62, 0x61, 0x39, 0x38, // fedcba98
           /* 0008 */ 0x37, 0x36, 0x35, 0x34, 0x33, 0x32, 0x31, 0x30, // 76543210
           /* 0010 */ 0x20 
 //
         },
```

```
 0x00,
        Buffer (0x09)
         {
           /* 0000 */ 0x66, 0x65, 0x64, 0x63, 0x62, 0x61, 0x39, 0x38, // fedcba98
         /* 0008 */ 0x17 // .
         },
        0x00,
        0x00,
        0x00,
        0x00,
        0x00,
        0x00,
        0x00,
        0x00,
        Buffer (0x09)
         {
           /* 0000 */ 0x66, 0x65, 0x64, 0x63, 0x62, 0x61, 0x39, 0x38, // fedcba98
          /* 0008 */ 0x17 // .
         },
        0x00,
        0x00
      }
    })
    /* ToBuffer */
    Name (P632, Package (0x11)
    {
      /* index of the Operator */
      0x06,
      /* SRC0 initial value */
      Buffer
 (0x07)
      {
        0x07, 0x06, 0x05, 0x04, 0x03, 0x02, 0x01 // ......
      },
      /* Target Objects initial values */
      Package (0x11)
      {
        0x00,
        0xFEDCBA9876543211,
         "target string",
```

```
 Buffer (0x11)
     {
       0xC3 //.
     },
    Package (0x01)
     {
       "target package"
     },
    0x00,
    0x00,
    0x00,
    0x00,
    0x00,
    0x00,
    0x00,
    0x00,
    0x00,
    0x00,
    0x00,
    0x00
  },
  /* Benchmark Result object value */
  Buffer (0x07)
  {
    0x07, 0x06, 0x05, 0x04, 0x03, 0x02, 0x01 // .......
 },
  /* Benchmark Result object converted to Target type values */
  Package (0x11)
  {
    0x00,
    0x04050607,
     "07 06 05 04 03 02 01",
    Buffer (0x11)
     {
       0x07, 0x06, 0x05, 0x04, 0x03, 0x02, 0x01 // .......
     },
    0x00,
    Buffer (0x09)
     {
       0x07, 0x06, 0x05, 0x04, 0x03, 0x02, 0x01 // .......
```

```
 },
         0x00,
         0x00,
         0x00,
         0x00,
         0x00,
         0x00,
         0x00,
         0x00,
         Buffer (0x09)
         {
           0x07, 0x06, 0x05, 0x04, 0x03, 0x02, 0x01 // .......
         },
         0x00,
         0x00
       }
    })
    Name (P664, Package (0x11)
    {
      /* index of the
 Operator */
      0x06,
      /* SRC0 initial value */
      Buffer (0x07)
       {
        0x07, 0x06, 0x05, 0x04, 0x03, 0x02, 0x01 // .......
       },
      /* Target Objects initial values */
      Package (0x11)
       {
         0x00,
         0xFEDCBA9876543211,
         "target string",
         Buffer (0x11)
         {
           0xC3 //.
         },
         Package (0x01)
         {
```
"target package"

},

```
 0x00,
   0x00,
   0x00,
   0x00,
   0x00,
   0x00,
   0x00,
   0x00,
   0x00,
   0x00,
   0x00,
   0x00
 },
 /* Benchmark Result object value */
 Buffer (0x07)
   0x07, 0x06, 0x05, 0x04, 0x03, 0x02, 0x01 // .......
 },
 /* Benchmark Result object converted to Target type values */
 Package (0x11)
 {
   0x00,
   0x0001020304050607,
   "07 06 05 04 03 02 01",
   Buffer (0x11)
    {
     0x07, 0x06, 0x05, 0x04, 0x03, 0x02, 0x01 // .......
    },
   0x00,
   Buffer (0x09)
    {
     0x07, 0x06, 0x05, 0x04, 0x03, 0x02, 0x01 // .......
    },
   0x00,
   0x00,
   0x00,
   0x00,
   0x00,
   0x00,
   0x00,
```
{

```
 0x00,
      Buffer (0x09)
      {
        0x07, 0x06, 0x05, 0x04, 0x03, 0x02, 0x01 // .......
      },
      0x00,
     0x00
   }
 })
 Name (P320, Package (0x07)
 {
   P032,
   P132,
   P232,
   P332,
   P432,
   P532,
   P632
 })
 Name (P640, Package (0x07)
 {
   P064,
   P164,
   P264,
   P364,
   P464,
   P564,
   P664
 })
 Name (SCL0, Buffer (0x07)
 {
   0x01, 0x01, 0x01, 0x02, 0x02, 0x02, 0x03 \frac{1}{2} .......
 })
 Name (LPN0, 0x11)
 Name (LPC0, 0x00)
 Name (LPN1, 0x00)
 Name (LPC1, 0x00)
If ((Arg0 == 0x00)) {
   Concatenate (TS, "-S", TS) /* \M693.TS__ */
 }
ElseIf ((Arg0 == 0x01)) {
   Concatenate (TS, "-C", TS) /* \M693.TS__ */
 }
ElseIf ((Arg0 == 0x02))
```

```
 {
      Concatenate (TS, "-O", TS) /* \M693.TS__ */
    }
   If ((Arg4 == 0x00)) {
      Concatenate
 (TS, "-N", TS) /* \M693.TS__ */
    }
    Else
    {
      Concatenate (TS, "-L", TS) /* \M693.TS__ */
    }
    If (Arg1)
    {
      Concatenate (TS, "-Exc", TS) /* \M693.TS__ */
    }
    SRMT (TS)
    /* Initialize statistics */
    M001 ()
   If ((Arg0 > 0x02)) {
      /* Unexpected Kind of Op (0 - Store, ...) */
      ERR (Concatenate (TS, TERR), Z126, __LINE__, 0x00, 0x00, Arg0, 0x00)
      Return (0x01)
    }
   If ((Arg4 > 0x01)) {
      /* Unexpected Kind of Source-Target pair */
      ERR (Concatenate (TS, TERR), Z126, __LINE__, 0x00, 0x00, Arg4, 0x00)
       Return (0x01)
    }
    /* Flags of Store from and to Named to check */
    /* exceptional conditions on storing */
   If ((Arg0 != 0x00)) {
     Local0 = 0x00Local1 = 0x00 }
    Else
    {
```

```
Local0 = 0x01Local1 = (Arg4)== 0x00 }
    /* Enumerate Target types */
    While (LPN0)
    {
       If ((DerefOf (B670 [LPC0]) && DerefOf (Arg2 [LPC0])))
       {
         /* Not invalid type of the Target Object to store in */
        LPN1 = 0x07LPC1 = 0x00 /* Enumerate the Explicit conversion operators */
         /* which determine expected Result types */
          While (LPN1)
          {
            /* Choose expected Result type */
            If (Y900)
            {
              Local2 = DerefOf (Index (Buffer (0x07))
 {
                         0x01, 0x01, 0x01, 0x02, 0x02, 0x02, 0x03 // .......
                       }, LPC1))
            }
            Else
            {
              Local2 = DerefOf (SCL0 [LPC1])
            }
            If
 ((DerefOf (B671 [Local2]) && DerefOf (Arg3 [Local2])))
            {
               /* Not invalid type of the result Object to be stored */
               If (F64)
\left\{ \begin{array}{c} 1 & 1 \\ 1 & 1 \end{array} \right\}Local3 = DerefOf (P640 [LPC1]) }
               Else
\left\{ \begin{array}{c} 1 & 1 \\ 1 & 1 \end{array} \right\}Local3 = DerefOf (P320 [LPC1]) }
               If (Arg1)
```

```
\{ /* Skip cases without exceptional conditions */
              If (!M685 ((Arg0 != 0x00), LPC0, Local2, Local0, Local1))
\{ LPN1--
               LPC1++ Continue
 }
 }
           ElseIf /* Skip cases with exceptional conditions */
(M685 ((Arg0 != 0x00), LPC0,Local<sub>2</sub>, Local<sub>1</sub>)
            {
              LPN1--
              LPC1++
              Continue
 }
           If ((Arg4 == 0x00)) {
              /* Named Source and Target */
              M008 (Concatenate (TS, "-m008"), 0x00, LPC0, Local2, Arg0, Arg1, Local3)
 }
           ElseIf ((Arg4 == 0x01)) {
              /* LocalX Target */
              M009 (Concatenate (TS, "-m009"), 0x00, LPC0, Local2, Arg0, Arg1, Local3)
 }
          }
          LPN1--
          LPC1++
        }
      }
      LPN0--
      LPC0++
    }
    /* Output statistics */
```
 M002 (Concatenate ("Storing of the result of Explicit conversion to Named Object with ", DerefOf (PAC4 [Arg0])))

```
 Return (0x00)
 }
 /* Run-method */
 Method (RES3, 0, NotSerialized)
 {
   Debug = "TEST: RES3, Result Object optional storing in the explicit conversion operators"
   /* Named Source and Target */
  /* Store the result of the explicit conversion operators */ M693 (0x00, 0x00, B676, B676, 0x00)
   /* CopyObject the result of the explicit conversion operators */
   M693 (0x01, 0x00, B676, B676, 0x00)
   /* Optional storing of the result of the explicit conversion operators */
   M693 (0x02, 0x00, B676, B676, 0x00)
   /* LocalX Target */
   /* Store the result of the explicit conversion operators */
   M693 (0x00, 0x00, B677, B676, 0x01)
   /* CopyObject the result of the explicit conversion operators */
   M693 (0x01, 0x00, B677, B676, 0x01)
   /* Optional storing of the result of the explicit conversion operators */
```

```
 M693 (0x02, 0x00, B677, B676, 0x01)
```
Found in path(s):

\*

}

 /opt/cola/permits/1868535361\_1702636685.4725525/0/acpica-master-2-zip/acpicamaster/tests/aslts/src/runtime/collections/complex/result/tests/rexplicitconv/rexplicitconv.asl No license file was found, but licenses were detected in source scan.

/\*

```
 * Some or all of this work - Copyright (c) 2006 - 2021, Intel Corp.
```
\* All rights reserved.

\*

```
 * Redistribution and use in source and binary forms, with or without modification,
```
\* are permitted provided that the following conditions are met:

\*

\* Redistributions of source code must retain the above copyright notice,

- \* this list of conditions and the following disclaimer.
- \* Redistributions in binary form must reproduce the above copyright notice,
- \* this list of conditions and the following disclaimer in the documentation
- \* and/or other materials provided with the distribution.
- \* Neither the name of Intel Corporation nor the names of its contributors
- \* may be used to endorse or promote products derived from this software

\* without specific prior written permission.

\*

```
 * THIS SOFTWARE IS PROVIDED BY THE COPYRIGHT HOLDERS AND CONTRIBUTORS "AS
 IS"
```
\* AND ANY EXPRESS OR IMPLIED WARRANTIES, INCLUDING, BUT NOT LIMITED TO, THE

```
 * IMPLIED WARRANTIES OF MERCHANTABILITY AND FITNESS FOR A PARTICULAR PURPOSE
```

```
 * ARE DISCLAIMED. IN NO EVENT SHALL THE COPYRIGHT OWNER OR CONTRIBUTORS BE
```

```
 * LIABLE FOR ANY DIRECT, INDIRECT, INCIDENTAL, SPECIAL, EXEMPLARY, OR
CONSEQUENTIAL
```

```
 * DAMAGES (INCLUDING, BUT NOT LIMITED TO, PROCUREMENT OF SUBSTITUTE GOODS OR
SERVICES;
```
 \* LOSS OF USE, DATA, OR PROFITS; OR BUSINESS INTERRUPTION) HOWEVER CAUSED AND ON ANY

```
 * THEORY OF LIABILITY, WHETHER IN CONTRACT, STRICT LIABILITY, OR TORT (INCLUDING
  * NEGLIGENCE OR OTHERWISE) ARISING IN ANY WAY OUT OF THE USE OF THIS SOFTWARE,
  * EVEN IF ADVISED OF THE POSSIBILITY OF SUCH DAMAGE.
  */
  /*
  * Bug 0006:
 *
  * SUMMARY: ToInteger converts a decimal string the same way as a hexadecimal one
  */
  Method (MDA3, 0, NotSerialized)
 {
    ToInteger ("0x12345678", Local0)
   If ((Local0 != 0x12345678)) {
     ERR ( METHOD , ZFFF, LINE , 0x00, 0x00, Local0, 0x12345678)
    }
    ToInteger ("12345678", Local0)
   If ((Local0 != 0x00BC614E)) {
      ERR (__METHOD__, ZFFF, __LINE__, 0x00, 0x00, Local0, 0x00BC614E)
    }
  }
```
Found in path(s):

```
* /opt/cola/permits/1868535361_1702636685.4725525/0/acpica-master-2-zip/acpica-
master/tests/aslts/src/runtime/collections/bdemo/ACPICA/0006/DECL.asl
No license file was found, but licenses were detected in source scan.
```
## /\*

\* Some or all of this work - Copyright (c) 2006 - 2021, Intel Corp.

\* All rights reserved.

\*

\* Redistribution and use in source and binary forms, with or without modification,

\* are permitted provided that the following conditions are met:

\*

\* Redistributions of source code must retain the above copyright notice,

\* this list of conditions and the following disclaimer.

\* Redistributions in binary form must reproduce the above copyright notice,

\* this list of conditions and the following disclaimer in the documentation

\* and/or other materials provided with the distribution.

\* Neither the name of Intel Corporation nor the names of its contributors

\* may be used to endorse or promote products derived from this software

\* without specific prior written permission.

\*

\* THIS SOFTWARE IS PROVIDED BY THE COPYRIGHT HOLDERS AND CONTRIBUTORS "AS IS" \* AND ANY EXPRESS OR IMPLIED WARRANTIES, INCLUDING, BUT NOT

LIMITED TO, THE

\* IMPLIED WARRANTIES OF MERCHANTABILITY AND FITNESS FOR A PARTICULAR PURPOSE

\* ARE DISCLAIMED. IN NO EVENT SHALL THE COPYRIGHT OWNER OR CONTRIBUTORS BE

\* LIABLE FOR ANY DIRECT, INDIRECT, INCIDENTAL, SPECIAL, EXEMPLARY, OR CONSEQUENTIAL \* DAMAGES (INCLUDING, BUT NOT LIMITED TO, PROCUREMENT OF SUBSTITUTE GOODS OR SERVICES;

\* LOSS OF USE, DATA, OR PROFITS; OR BUSINESS INTERRUPTION) HOWEVER CAUSED AND ON ANY

\* THEORY OF LIABILITY, WHETHER IN CONTRACT, STRICT LIABILITY, OR TORT (INCLUDING \* NEGLIGENCE OR OTHERWISE) ARISING IN ANY WAY OUT OF THE USE OF THIS SOFTWARE, \* EVEN IF ADVISED OF THE POSSIBILITY OF SUCH DAMAGE. \*/

#### /\*

\* Bug 249:

\*

\* SUMMARY: Strengthen the type control for AcpiExResolveOperands

\*/

Found in path(s):

\* /opt/cola/permits/1868535361\_1702636685.4725525/0/acpica-master-2-zip/acpicamaster/tests/aslts/src/runtime/collections/bdemo/ACPICA/0249\_DEMO\_IMPOSSIBLE/DECL.asl No license file was found, but licenses were detected in source scan.

/\*

\* Some or all of this work - Copyright (c) 2006 - 2021, Intel Corp.

\* All rights reserved.

\*

\* Redistribution and use in source and binary forms, with or without modification,

\* are permitted provided that the following conditions are met:

\*

\* Redistributions of source code must retain the above copyright notice,

\* this list of conditions and the following disclaimer.

\* Redistributions in binary form must reproduce the above copyright notice,

\* this list of conditions and the following disclaimer in the documentation

\* and/or other materials provided with the distribution.

\* Neither the name of Intel Corporation nor the names of its contributors

\* may be used to endorse or promote products derived from this software

\* without specific prior written permission.

\*

 \* THIS SOFTWARE IS PROVIDED BY THE COPYRIGHT HOLDERS AND CONTRIBUTORS "AS IS"

\* AND ANY EXPRESS OR IMPLIED WARRANTIES, INCLUDING, BUT NOT LIMITED TO, THE

\* IMPLIED WARRANTIES OF MERCHANTABILITY AND FITNESS FOR A PARTICULAR PURPOSE

\* ARE DISCLAIMED. IN NO EVENT SHALL THE COPYRIGHT OWNER OR CONTRIBUTORS BE

 \* LIABLE FOR ANY DIRECT, INDIRECT, INCIDENTAL, SPECIAL, EXEMPLARY, OR CONSEQUENTIAL

 \* DAMAGES (INCLUDING, BUT NOT LIMITED TO, PROCUREMENT OF SUBSTITUTE GOODS OR SERVICES;

 \* LOSS OF USE, DATA, OR PROFITS; OR BUSINESS INTERRUPTION) HOWEVER CAUSED AND ON ANY

 \* THEORY OF LIABILITY, WHETHER IN CONTRACT, STRICT LIABILITY, OR TORT (INCLUDING \* NEGLIGENCE OR OTHERWISE) ARISING IN ANY WAY OUT OF THE USE OF THIS SOFTWARE, \* EVEN IF ADVISED OF THE POSSIBILITY OF SUCH DAMAGE.

\*/

```
 /*
```
\* Bug 150:

\*

\* SUMMARY: No exception when Serialized Method is run after the higher level mutex acquiring

```
 *
  * EXAMPLES
 *
  * ROOT CAUSE
 *
```

```
 * SEE ALSO:
```
\*/

/\*

1. Acquire of the same mux

several times without Releases

2. Acquire+Releases sequence of the same mux several times

3. Acquire mux level 7 then Release it and try Acquire mux level 6

```
 4. Acquire mux level 7 then try Acquire mux level 6
```

```
 5. Check all the specified features
```

```
 */
```
/\*

\* The proper sequence of several enclosed Acquire operations.

```
 *
```
\* Acquire N level mutex then acquire (N+k) level mutex.

\*/

```
 Method (MD8A, 0, Serialized)
```

```
 {
```
 Mutex (MX00, 0x00) Mutex (MX01, 0x01)

```
Local0 = 0x00Local1 = 0x00 If (Acquire (MX00, 0x0001))
   {
     ERR (__METHOD__, ZFFF, __LINE__, 0x00, 0x00, 0x00, 0x00)
   }
   Else
   {
    Local0 = 0x01 If (Acquire (MX01, 0x0001))
     {
       ERR (__METHOD__, ZFFF, __LINE__, 0x00, 0x00, 0x00, 0x00)
     }
     Else
     {
      Local1 = 0x01 }
   }
   If (Local1)
   {
  Release (MX01)
   }
   If (Local0)
   {
     Release (MX00)
   }
 }
 /*
 * Improper sequence of several enclosed Acquire operations.
 *
 * Acquire N level mutex then acquire (N-k) level mutex.
 * Exception AE_AML_MUTEX_ORDER is expected in this case.
 */
 Method (MD8B, 0, Serialized)
 {
   Mutex (MX00, 0x01)
   Mutex (MX01, 0x00)
  Local0 = 0x00Local1 = 0x00 If (Acquire (MX00, 0x0001))
   {
     ERR (__METHOD__, ZFFF, __LINE__, 0x00, 0x00, 0x00, 0x00)
   }
   Else
```

```
 {
     Local0 = 0x01 CH03 (__METHOD__, 0x00, __LINE__, 0x00, 0x00)
      Acquire (MX01, 0x0001)
      CH04 (__METHOD__, 0x00, 0x40, 0x00, __LINE__, 0x00, 0x00) /* AE_AML_MUTEX_ORDER */
    }
    If (Local0)
    {
      Release (MX00)
    }
  }
  /*
  * The proper sequence of several enclosed operations.
  *
  * Acquire N level mutex
 then call to Serialized Method
  * declared with (N+k) SyncLevel.
  */
  Method (MD8C, 0, Serialized)
  {
    Mutex (MX00, 0x00)
    Method (MX01, 0, Serialized, 1)
    {
      Debug = "Run Method mx01"
    }
   Local0 = 0x00Local1 = 0x00 If (Acquire (MX00, 0x0001))
    {
      ERR (__METHOD__, ZFFF, __LINE__, 0x00, 0x00, 0x00, 0x00)
    }
    Else
    {
     Local0 = 0x01 CH03 (__METHOD__, 0x00, __LINE__, 0x00, 0x00)
      MX01 ()
      CH03 (__METHOD__, 0x00, __LINE__, 0x00, 0x00)
    }
    If (Local0)
    {
      Release (MX00)
    }
  }
```

```
 /*
   * Improper sequence of several enclosed operations.
   *
   * Acquire N level mutex then call to Serialized Method declared with (N-k) SyncLevel.
   * Exception AE_AML_MUTEX_ORDER is expected in this case.
   */
  Method (MD8D, 0, Serialized)
   {
     Mutex (MX00, 0x01)
     Method (MX01,
 0, Serialized)
     {
       Debug = "Run Method mx01"
     }
    Local0 = 0x00Local1 = 0x00 If (Acquire (MX00, 0x0001))
     {
       ERR (__METHOD__, ZFFF, __LINE__, 0x00, 0x00, 0x00, 0x00)
     }
     Else
     {
      Local0 = 0x01 CH03 (__METHOD__, 0x00, __LINE__, 0x00, 0x00)
       MX01 ()
       CH04 (__METHOD__, 0x00, 0x40, 0x00, __LINE__, 0x00, 0x00) /* AE_AML_MUTEX_ORDER */
     }
     If (Local0)
     {
       Release (MX00)
     }
   }
  Method (MD8E, 0, NotSerialized)
   {
     MD8A ()
     MD8B ()
     MD8C ()
     MD8D ()
   }
Found in path(s):
* /opt/cola/permits/1868535361_1702636685.4725525/0/acpica-master-2-zip/acpica-
```
master/tests/aslts/src/runtime/collections/bdemo/ACPICA/0150/DECL.asl No license file was found, but licenses were detected in source scan.

/\*

\* Some or all of this work - Copyright (c) 2006 - 2021, Intel Corp.

\* All rights reserved.

\* Redistribution and use in source and binary forms, with or without modification,

\* are permitted provided that the following conditions are met:

 $*$ 

 $*$ 

\* Redistributions of source code must retain the above copyright notice,

\* this list of conditions and the following disclaimer.

- \* Redistributions in binary form must reproduce the above copyright notice,
- \* this list of conditions and the following disclaimer in the documentation

\* and/or other materials provided with the distribution.

- \* Neither the name of Intel Corporation nor the names of its contributors
- \* may be used to endorse or promote products derived from this software
- \* without specific prior written permission.

 $*$ 

\* THIS SOFTWARE

IS PROVIDED BY THE COPYRIGHT HOLDERS AND CONTRIBUTORS "AS IS"

\* AND ANY EXPRESS OR IMPLIED WARRANTIES, INCLUDING, BUT NOT LIMITED TO, THE

\* IMPLIED WARRANTIES OF MERCHANTABILITY AND FITNESS FOR A PARTICULAR PURPOSE

\* ARE DISCLAIMED. IN NO EVENT SHALL THE COPYRIGHT OWNER OR CONTRIBUTORS BE

 \* LIABLE FOR ANY DIRECT, INDIRECT, INCIDENTAL, SPECIAL, EXEMPLARY, OR CONSEQUENTIAL

 \* DAMAGES (INCLUDING, BUT NOT LIMITED TO, PROCUREMENT OF SUBSTITUTE GOODS OR SERVICES;

 \* LOSS OF USE, DATA, OR PROFITS; OR BUSINESS INTERRUPTION) HOWEVER CAUSED AND ON ANY

\* THEORY OF LIABILITY, WHETHER IN CONTRACT, STRICT LIABILITY, OR TORT (INCLUDING

- \* NEGLIGENCE OR OTHERWISE) ARISING IN ANY WAY OUT OF THE USE OF THIS SOFTWARE,
- \* EVEN IF ADVISED OF THE POSSIBILITY OF SUCH DAMAGE.

\*/

```
 If (STTT ("Demo of bug 100", TCLD, 0x64, W017))
```
 $\overline{\phantom{a}}$ SRMT ("me5d")

```
 ME5D ()
```

```
 }
```
 $FTTT()$ 

# Found

in path(s):

\* /opt/cola/permits/1868535361\_1702636685.4725525/0/acpica-master-2-zip/acpicamaster/tests/aslts/src/runtime/collections/bdemo/ACPICA/0100/RUN.asl No license file was found, but licenses were detected in source scan.

/\*

- \* Some or all of this work Copyright (c) 2006 2021, Intel Corp.
- \* All rights reserved.

\*

\* Redistribution and use in source and binary forms, with or without modification,

\* are permitted provided that the following conditions are met:

\*

\* Redistributions of source code must retain the above copyright notice,

\* this list of conditions and the following disclaimer.

\* Redistributions in binary form must reproduce the above copyright notice,

\* this list of conditions and the following disclaimer in the documentation

\* and/or other materials provided with the distribution.

\* Neither the name of Intel Corporation nor the names of its contributors

\* may be used to endorse or promote products derived from this software

\* without specific prior written permission.

\*

 \* THIS SOFTWARE IS PROVIDED BY THE COPYRIGHT HOLDERS AND CONTRIBUTORS "AS IS"

\* AND ANY EXPRESS OR IMPLIED WARRANTIES, INCLUDING, BUT NOT LIMITED TO, THE

\* IMPLIED WARRANTIES OF MERCHANTABILITY AND FITNESS FOR A PARTICULAR PURPOSE

\* ARE DISCLAIMED. IN NO EVENT SHALL THE COPYRIGHT OWNER OR CONTRIBUTORS BE

 \* LIABLE FOR ANY DIRECT, INDIRECT, INCIDENTAL, SPECIAL, EXEMPLARY, OR CONSEQUENTIAL

 \* DAMAGES (INCLUDING, BUT NOT LIMITED TO, PROCUREMENT OF SUBSTITUTE GOODS OR SERVICES;

 \* LOSS OF USE, DATA, OR PROFITS; OR BUSINESS INTERRUPTION) HOWEVER CAUSED AND ON ANY

 \* THEORY OF LIABILITY, WHETHER IN CONTRACT, STRICT LIABILITY, OR TORT (INCLUDING \* NEGLIGENCE OR OTHERWISE) ARISING IN ANY WAY OUT OF THE USE OF THIS SOFTWARE,

\* EVEN IF ADVISED OF THE POSSIBILITY OF SUCH DAMAGE.

\*/

 Include ("../../../../runtime/collections/functional/table/load.asl") Include ("../../../../runtime/collections/functional/table/unload.asl") Include ("../../../../runtime/collections/functional/table/loadtable.asl")

Found in path(s):

\*

 /opt/cola/permits/1868535361\_1702636685.4725525/0/acpica-master-2-zip/acpicamaster/tests/aslts/src/runtime/collections/functional/table/DECL.asl No license file was found, but licenses were detected in source scan.

/\*

\* Some or all of this work - Copyright (c) 2006 - 2021, Intel Corp.

\* All rights reserved.

\*

\* Redistribution and use in source and binary forms, with or without modification,

\* are permitted provided that the following conditions are met:

\*

\* Redistributions of source code must retain the above copyright notice,

\* this list of conditions and the following disclaimer.

\* Redistributions in binary form must reproduce the above copyright notice,

\* this list of conditions and the following disclaimer in the documentation

\* and/or other materials provided with the distribution.

\* Neither the name of Intel Corporation nor the names of its contributors

\* may be used to endorse or promote products derived from this software

\* without specific prior written permission.

\*

 \* THIS SOFTWARE IS PROVIDED BY THE COPYRIGHT HOLDERS AND CONTRIBUTORS "AS IS"

\* AND ANY EXPRESS OR IMPLIED WARRANTIES, INCLUDING, BUT NOT LIMITED TO, THE

\* IMPLIED WARRANTIES OF MERCHANTABILITY AND FITNESS FOR A PARTICULAR PURPOSE

\* ARE DISCLAIMED. IN NO EVENT SHALL THE COPYRIGHT OWNER OR CONTRIBUTORS BE

 \* LIABLE FOR ANY DIRECT, INDIRECT, INCIDENTAL, SPECIAL, EXEMPLARY, OR CONSEQUENTIAL

 \* DAMAGES (INCLUDING, BUT NOT LIMITED TO, PROCUREMENT OF SUBSTITUTE GOODS OR SERVICES;

 \* LOSS OF USE, DATA, OR PROFITS; OR BUSINESS INTERRUPTION) HOWEVER CAUSED AND ON ANY

 \* THEORY OF LIABILITY, WHETHER IN CONTRACT, STRICT LIABILITY, OR TORT (INCLUDING \* NEGLIGENCE OR OTHERWISE) ARISING IN ANY WAY OUT OF THE USE OF THIS SOFTWARE, \* EVEN IF ADVISED OF THE POSSIBILITY OF SUCH DAMAGE.

```
 */
  /*
   * Methods applied to the Standard Data
   */
  Name (Z115, 0x73)
  /* Check original values */
 /* arg0 - test name */ /* arg1 - Integer, original object */
 /* arg2 - absolute index of file initiating the checking *//* arg3 - line number of checking (inside the file) */ Method (M380, 4, NotSerialized)
 {
   Local0 = ObjectType (Arg1)If ((Local0 != CO09)) {
       ERR (Arg0, Z115, __LINE__, Arg2, Arg3, Local0, C009)
     }
   ElseIf ((Arg1 != 0x77)) {
      ERR (Arg0, Z115, LINE, Arg2, Arg3, Arg1, 0x77)
     }
  }
  /* arg0 - test name */
  /* arg1 - String, original object */
 /* arg2 - absolute index of file initiating the checking *//* arg3 - line number of checking (inside the file) */ Method (M381, 4, NotSerialized)
```

```
 {
   Local0 = ObjectType (Arg1)If ((Local0 != CO0A)) {
      ERR (Arg0, Z115, __LINE__, Arg2, Arg3, Local0, C00A)
    }
   ElseIf ((Arg1 != "qwer0000")))
    {
      ERR (Arg0, Z115, __LINE__, Arg2, Arg3, Arg1, "qwer0000")
    }
  }
  /* arg0 - test name */
  /* arg1 - Buffer, original object */
 /* arg2 - absolute index of file initiating the checking */
  /* arg3 - line number of checking (inside the file) */
  Method (M382, 4, NotSerialized)
  {
   Local0 = ObjectType (Arg1)If ((Local0 != CO0B)) {
      ERR (Arg0, Z115, __LINE__, Arg2, Arg3, Local0, C00B)
    }
   ElseIf ((Arg1 != Buffer (0x04))
           {
             0x01, 0x77, 0x03, 0x04 // .w..
           }))
    {
      ERR (Arg0, Z115, __LINE__, Arg2, Arg3, Arg1, Buffer (0x04)
         {
           0x01, 0x77, 0x03, 0x04 // .w..
         })
    }
  }
  /* arg0 - test name */
  /* arg1 - Package, original object */
  /* arg2 - absolute index of file initiating the checking */
 /* arg3 - line number of checking (inside the file) */ Method (M383, 4, NotSerialized)
  {
    Local0 = ObjectType (Arg1)
   If ((Local0 != CO0C)) {
      ERR (Arg0, Z115, __LINE__,
 Arg2, Arg3, Local0, C00C)
    }
```

```
 Else
    {
     Local0 = Arg1 [0x00] Local1 = DerefOf (Local0)
     If ((Local1 != 0x05)) {
         ERR (Arg0, Z115, __LINE__, Arg2, Arg3, Local1, 0x05)
       }
     Local0 = \text{Arg1} [0x01]
      Local1 = DerefOf (Local0)
     If ((Local1 != 0x77)) {
         ERR (Arg0, Z115, __LINE__, Arg2, Arg3, Local1, 0x77)
       }
     Local0 = Arg1 [0x02]Local1 = DerefOf (Local0)If ((Local1 != 0x07)) {
         ERR (Arg0, Z115, __LINE__, Arg2, Arg3, Local1, 0x07)
       }
    }
  }
  /* Check result of writing */
/* arg0 - test name */ /* arg1 - Integer, original object */
 /* arg2 - absolute index of file initiating the checking *//* arg3 - line number of checking (inside the file) */ Method (M384, 4, NotSerialized)
  {
   Local0 = ObjectType (Arg1) If ((Local0
!= C009)) {
      ERR (Arg0, Z115, __LINE__, Arg2, Arg3, Local0, C009)
    }
   ElseIf ((Arg1 != 0x2B)) {
     ERR (Arg0, Z115, LINE, Arg2, Arg3, Arg1, 0x2B)
    }
  }
 /* arg0 - test name */ /* arg1 - String, original object */
 /* arg2 - absolute index of file initiating the checking *//* arg3 - line number of checking (inside the file) */
```

```
 Method (M385, 4, NotSerialized)
  {
   Local0 = ObjectType (Arg1)If ((Local0 != CO0A)) {
      ERR (Arg0, Z115, __LINE__, Arg2, Arg3, Local0, C00A)
    }
   ElseIf ((Arg1 != "q+er0000")) {
      ERR (Arg0, Z115, __LINE__, Arg2, Arg3, Arg1, "q+er0000")
    }
  }
  /* arg0 - test name */
  /* arg1 - Buffer, original object */
 /* arg2 - absolute index of file initiating the checking *//* arg3 - line number of checking (inside the file) */ Method (M386, 4, NotSerialized)
  {
    Local0 = ObjectType
 (Arg1)
   If ((Local0 != CO0B)) {
      ERR (Arg0, Z115, __LINE__, Arg2, Arg3, Local0, C00B)
    }
   ElseIf ((Arg1 != Butter (0x04))
           {
             0x01, 0x2B, 0x03, 0x04 \frac{1}{1}.+..
            }))
    {
      ERR (Arg0, Z115, __LINE__, Arg2, Arg3, Arg1, Buffer (0x04)
         {
           0x01, 0x2B, 0x03, 0x04 \frac{\pi}{1}...
         })
    }
  }
  /* arg0 - test name */
  /* arg1 - Package, original object */
 /* arg2 - absolute index of file initiating the checking *//* arg3 - line number of checking (inside the file) */ Method (M387, 4, NotSerialized)
  {
   Local0 = ObjectType (Arg1)If ((Local0 != CO0C)) {
      ERR (Arg0, Z115, __LINE__, Arg2, Arg3, Local0, C00C)
    }
```

```
 Else
    {
     Local0 = Arg1 [0x00] Local1 = DerefOf (Local0)
      If ((Local1
!= 0x05) {
         ERR (Arg0, Z115, __LINE__, Arg2, Arg3, Local1, 0x05)
       }
     Local0 = Arg1 [0x01] Local1 = DerefOf (Local0)
     If ((Local1 != 0x2B)) {
         ERR (Arg0, Z115, __LINE__, Arg2, Arg3, Local1, 0x2B)
       }
     Local0 = \text{Arg1} [0x02]
      Local1 = DerefOf (Local0)
     If ((Local1 != 0x07)) {
         ERR (Arg0, Z115, __LINE__, Arg2, Arg3, Local1, 0x07)
       }
    }
  }
 /* arg0 - original object *//* arg1 - type of it *//* arg2 - absolute index of file initiating the checking *//* arg3 - line number of checking (inside the file) */ Method (M390, 4, Serialized)
  {
    Name (TS, "m390")
   If ((Arg1 == C009)) {
      M380 (TS, Arg0, Arg2, __LINE__)
    }
   ElseIf ((Arg1 == CO0A)) {
      M381 (TS, Arg0, Arg2, __LINE__)
    }
   ElseIf ((Arg1 == COOB)) {
      M382 (TS, Arg0, Arg2, __LINE__)
    }
   ElseIf ((Arg1 == CO0C)) {
      M383 (TS, Arg0, Arg2, __LINE__)
```

```
 }
 }
 /* arg0 - original object */
/* arg1 - type of it *//* arg2 - absolute index of file initiating the checking *//* arg3 - line number of checking (inside the file) */ Method (M391, 4, Serialized)
 {
   Name (TS, "m391")
  If ((Arg1 == CO09)) {
     M384 (TS, Arg0, Arg2, __LINE__)
   }
  ElseIf ((Arg1 == CO0A)) {
     M385 (TS, Arg0, Arg2, __LINE__)
   }
  ElseIf ((Arg1 == COOB)) {
      M386 (TS, Arg0, Arg2, __LINE__)
   }
  ElseIf ((Arg1 == CO0C)) {
     M387 (TS, Arg0, Arg2, __LINE__)
   }
 }
```
Found in path(s):

\* /opt/cola/permits/1868535361\_1702636685.4725525/0/acpica-master-2-zip/acpicamaster/tests/aslts/src/runtime/common/datastproc.asl No license file was found, but licenses were detected in source scan.

/\*

\* Some or all of this work - Copyright (c) 2006 - 2021, Intel Corp.

\* All rights reserved.

\*

\* Redistribution and use in source and binary forms, with or without modification,

\* are permitted provided that the following conditions are met:

\*

\* Redistributions of source code must retain the above copyright notice,

\* this list of conditions and the following disclaimer.

\* Redistributions in binary form must reproduce the above copyright notice,

\* this list of conditions and the following disclaimer in the documentation

\* and/or other materials provided with the distribution.

\* Neither the name of Intel Corporation nor the names of its contributors

\* may be used to endorse or promote products derived from this software

\* without specific prior written permission.

```
*
```
\* THIS SOFTWARE IS PROVIDED BY THE COPYRIGHT HOLDERS AND CONTRIBUTORS "AS IS"

\* AND ANY EXPRESS OR IMPLIED WARRANTIES, INCLUDING, BUT NOT LIMITED TO, THE

\* IMPLIED WARRANTIES OF MERCHANTABILITY AND FITNESS FOR A PARTICULAR PURPOSE \* ARE DISCLAIMED. IN NO EVENT SHALL THE COPYRIGHT OWNER OR CONTRIBUTORS BE

\* LIABLE FOR ANY DIRECT, INDIRECT, INCIDENTAL, SPECIAL, EXEMPLARY, OR CONSEQUENTIAL

\* DAMAGES (INCLUDING, BUT NOT LIMITED TO, PROCUREMENT OF SUBSTITUTE GOODS OR SERVICES;

\* LOSS OF USE, DATA, OR PROFITS; OR BUSINESS INTERRUPTION) HOWEVER CAUSED AND ON ANY

\* THEORY OF LIABILITY, WHETHER IN CONTRACT, STRICT LIABILITY, OR TORT (INCLUDING

\* NEGLIGENCE OR OTHERWISE) ARISING IN ANY WAY OUT OF THE USE OF THIS SOFTWARE, \* EVEN IF ADVISED OF THE POSSIBILITY OF SUCH DAMAGE.

```
*/
```
DefinitionBlock ("oconversion", "DSDT", 2, "Intel", "Many", 0x00000001)

{

# /\* All declarations \*/

Include ("../../../../../../runtime/cntl/DECL\_6UP.asl")

Include ("../../../../../../runtime/common/operations.asl")

Include ("../../../../../../runtime/common/conversion/oproc.asl")

Include ("../../../../../../runtime/common/conversion/otest.asl")

Include ("../../../../../../runtime/collections/complex/operand/tests/oconversion/oconversion.asl")

```
 Method (MAIN, 0, NotSerialized)
```
{

/\* Initialization \*/

STRT (0x00)

```
 /* Run verification methods */
```

```
 Include ("../../../../../../runtime/collections/complex/operand/tests/oconversion/RUN.asl")
 /* Final actions */
```

```
 Store (FNSH (), Local7)
 Return (Local7)
```

```
 }
}
```
Found in path(s):

\* /opt/cola/permits/1868535361\_1702636685.4725525/0/acpica-master-2-zip/acpicamaster/tests/aslts/src/runtime/collections/complex/operand/tests/oconversion/MAIN.asl No license file was found, but licenses were detected in source scan.

/\*

\* Some or all of this work - Copyright (c) 2006 - 2021, Intel Corp.

\* All rights reserved.

\*

\* Redistribution and use in source and binary forms, with or without modification,

\* are permitted provided that the following conditions are met:

\*

\* Redistributions of source code must retain the above copyright notice,

\* this list of conditions and the following disclaimer.

- \* Redistributions in binary form must reproduce the above copyright notice,
- \* this list of conditions and the following disclaimer in the documentation

\* and/or other materials provided with the distribution.

- \* Neither the name of Intel Corporation nor the names of its contributors
- \* may be used to endorse or promote products derived from this software
- \* without specific prior written permission.

\*

 \* THIS SOFTWARE IS PROVIDED BY THE COPYRIGHT HOLDERS AND CONTRIBUTORS "AS IS"

\* AND ANY EXPRESS OR IMPLIED WARRANTIES, INCLUDING, BUT NOT LIMITED TO, THE

- \* IMPLIED WARRANTIES OF MERCHANTABILITY AND FITNESS FOR A PARTICULAR PURPOSE
- \* ARE DISCLAIMED. IN NO EVENT SHALL THE COPYRIGHT OWNER OR CONTRIBUTORS BE

 \* LIABLE FOR ANY DIRECT, INDIRECT, INCIDENTAL, SPECIAL, EXEMPLARY, OR CONSEQUENTIAL

 \* DAMAGES (INCLUDING, BUT NOT LIMITED TO, PROCUREMENT OF SUBSTITUTE GOODS OR SERVICES;

 \* LOSS OF USE, DATA, OR PROFITS; OR BUSINESS INTERRUPTION) HOWEVER CAUSED AND ON ANY

 \* THEORY OF LIABILITY, WHETHER IN CONTRACT, STRICT LIABILITY, OR TORT (INCLUDING \* NEGLIGENCE OR OTHERWISE) ARISING IN ANY WAY OUT OF THE USE OF THIS SOFTWARE, \* EVEN IF ADVISED OF THE POSSIBILITY OF SUCH DAMAGE.

```
 */
  /*
   * References
 *
   * (exceptions)
   */
  Name (Z109, 0x6D)
  /*
   * Check exceptions for unavailable types of Store
   */
  Method (M1B3, 0, Serialized)
 {
   C081 = Z109 /* absolute index of file initiating
the checking */ /* \Z109 */
    Method (M000, 1, NotSerialized)
     {
       If (Arg0)
       {
        Local7 = 0x00 }
      CH03 ( METHOD , Z109, LINE , 0x00, 0x00)
      Local0 = Local7 If (!SLCK)
```

```
 {
      CH04 (__METHOD__, 0x00, 0xFF, Z109, __LINE__, 0x00, 0x00)
   }
 }
 Method (M901, 0, NotSerialized)
 {
   Return (0x0ABC0012)
 }
 M000 (0x00)
Local0 = 1900 /* 1900 */
 Local7 = ObjectType (Local0)
If ((Local7 != CO09)) {
   ERR (__METHOD__, Z109, __LINE__, 0x00, 0x00, Local7, C009)
 }
Local0 = S900 /* \S900 */
 Local7 = ObjectType (Local0)
If ((Local7 != CO0A)) {
   ERR (__METHOD__, Z109, __LINE__, 0x00, 0x00, Local7, C00A)
 }
Local0 = B900 /* \B900 */
Local7 = ObjectType (Local0)If ((Local7 != COOB)) {
 ERR (__METHOD__, Z109, __LINE__, 0x00, 0x00, Local7, C00B)
 }
Local0 = P900 /* \P900 */
Local7 = ObjectType (Local0)If ((Local7 != COOC)) {
   ERR (__METHOD__, Z109, __LINE__, 0x00, 0x00, Local7, C00C)
 }
Local0 = F900 /* \F900 */
Local7 = ObjectType (Local0)If ((Local7 != CO09)) {
   ERR (__METHOD__, Z109, __LINE__, 0x00, 0x00, Local7, C009)
 }
 /*
```

```
 // Removed 09/2015. iASL now disallows these stores
     CH03(ts, z109, 7, __LINE__, 0)
     Store(d900, Local0)
     if (LNot(SLCK)){
     CH04(ts, 0, 0xff, z109, __LINE__, 0, 0)
     }
     CH03(ts, z109, 9, __LINE__, 0)
     Store(e900, Local0)
     if (LNot(SLCK)){
     CH04(ts, 0, 0xff, z109, __LINE__, 0, 0)
     }
     */
    /*
     * 21.12.2005.
     * No exception now.
     * Bug 114: could work improperly by the same reason as Bug 114.
 * MS compiler allow this situation, iASL compiler just allows this
```
\* for compatibility, iASL assume this is compiled to a method

```
 * invacation.
 */
 If (X114)
 {
   CH03 (__METHOD__, Z109, __LINE__, 0x00, 0x00)
  Local0 = M901()\sqrt{\text{*CH04}}(ts, 0, 0xff, z109, __LINE__, 0, 0) */
 }
 /*
 // Removed 09/2015. iASL now disallows these stores
 CH03(ts, z109, 13, __LINE__, 0)
 Store(mx90, Local0)
 if (LNot(SLCK)){
 CH04(ts, 0, 0xff, z109, __LINE__, 0, 0)
```

```
 }
 CH03(ts, z109, 15, __LINE__, 0)
 Store(r900, Local0)
 if (LNot(SLCK)){
 CH04(ts, 0, 0xff, z109, __LINE__, 0, 0)
 }
CH03(ts, z109, 17, LINE, 0)
 Store(pw90, Local0)
 if (LNot(SLCK)){
 CH04(ts, 0, 0xff, z109, __LINE__, 0, 0)
 }
 CH03(ts, z109, 19, __LINE__, 0)
 Store(pr90, Local0)
 if (LNot(SLCK)){
```

```
 CH04(ts, 0, 0xff, z109, __LINE__, 0, 0)
     }
     CH03(ts, z109, 21, __LINE__, 0)
     Store(tz90, Local0)
     if (LNot(SLCK))
     {
     CH04(ts, 0, 0xff, z109, __LINE__, 0, 0)
 }
     */
   Local0 = BF90 /* \BF90 */
    Local7 = ObjectType (Local0)
   If ((Local7 != COOB)) {
       ERR (__METHOD__, Z109, __LINE__, 0x00, 0x00, Local7, C009)
     }
```
# Found in path(s):

\* /opt/cola/permits/1868535361\_1702636685.4725525/0/acpica-master-2-zip/acpicamaster/tests/aslts/src/runtime/collections/functional/reference/ref71.asl No license file was found, but licenses were detected in source scan.

/\*

}

```
 * Some or all of this work - Copyright (c) 2006 - 2021, Intel Corp.
```
\* All rights reserved.

\* Redistribution and use in source and binary forms, with or without modification,

\* are permitted provided that the following conditions are met:

\*

\*

\* Redistributions of source code must retain the above copyright notice,

\* this list of conditions and the following disclaimer.

\* Redistributions in binary form must reproduce the above copyright notice,

\* this list of conditions and the following disclaimer in the documentation

\* and/or other materials provided with the distribution.

\* Neither the name of Intel Corporation nor the names of its contributors

\* may be used to endorse or promote products derived from this software

\* without specific prior written permission.

\*

 \* THIS SOFTWARE IS PROVIDED BY THE COPYRIGHT HOLDERS AND CONTRIBUTORS "AS IS"

\* AND ANY EXPRESS OR IMPLIED WARRANTIES, INCLUDING, BUT NOT LIMITED TO, THE

\* IMPLIED WARRANTIES OF MERCHANTABILITY AND FITNESS FOR A PARTICULAR PURPOSE

\* ARE DISCLAIMED. IN NO EVENT SHALL THE COPYRIGHT OWNER OR CONTRIBUTORS BE

 \* LIABLE FOR ANY DIRECT, INDIRECT, INCIDENTAL, SPECIAL, EXEMPLARY, OR **CONSEQUENTIAL** 

 \* DAMAGES (INCLUDING, BUT NOT LIMITED TO, PROCUREMENT OF SUBSTITUTE GOODS OR SERVICES;

```
 * LOSS OF USE, DATA, OR PROFITS; OR BUSINESS INTERRUPTION) HOWEVER CAUSED AND ON
ANY
   * THEORY OF LIABILITY, WHETHER IN CONTRACT, STRICT LIABILITY, OR TORT (INCLUDING
   * NEGLIGENCE OR OTHERWISE) ARISING IN ANY WAY OUT OF THE USE OF THIS SOFTWARE,
   * EVEN IF ADVISED OF THE POSSIBILITY OF SUCH DAMAGE.
   */
   /*
   * Bug 283:
   *
   * SUMMARY: When the Object parameter of Load is a Field the checksum
   * of the supplied SSDT should be verified
   */
  Device (D283)
   {
    Name (BUF0, Buffer (0x34)
     {
  /* 0000 */ 0x53, 0x53, 0x44, 0x54, 0x34, 0x00, 0x00, 0x00, // SSDT4...
       /* 0008 */ 0x02, 0xEB, 0x49, 0x6E, 0x74, 0x65, 0x6C, 0x00, // ..Intel.
       /* 0010 */ 0x4D, 0x61, 0x6E, 0x79, 0x00, 0x00, 0x00, 0x00, // Many....
       /* 0018 */ 0x01, 0x00, 0x00, 0x00, 0x49, 0x4E, 0x54, 0x4C, // ....INTL
      \frac{\sqrt{8}}{9020} */ 0x08, 0x12, 0x06, 0x20, 0x14, 0x0F, 0x5C, 0x53, \frac{\sqrt{8}}{1000} /* 0028 */ 0x53, 0x30, 0x30, 0x00, 0xA4, 0x0D, 0x5C, 0x53, // S00...\S
      \frac{\cancel{0.030}}{\cancel{0.030}} */ 0x53, 0x30, 0x30, 0x00 // S00.
     })
    OperationRegion (IST0, SystemMemory, 0x00, 0x34)
    Field (IST0, ByteAcc, NoLock, Preserve)
     {
       RFU0, 416
     }
    Field (IST0, ByteAcc, NoLock, Preserve)
     {
       SIG, 32,
       LENG, 32,
       REV, 8,
       SUM, 8
     }
    Method (TST0, 0, Serialized)
     {
       Name (HI0, 0x00)
      RFU0 = BUF0 /* \D283.BUF0 */
       /* Spoil the CheckSum */
      Store ((SUM + 0x01), SUM) /* D283.SUM */
```

```
 /* "Incorrect checksum" ACPI warning is expected */
```

```
 Load (RFU0, HI0) /* \D283.TST0.HI0_ */
     CH03 (__METHOD__, 0x00, __LINE__, 0x00, 0x00)
     Unload (HI0)
     CH03 (__METHOD__, 0x00, __LINE__, 0x00, 0x00)
   }
 }
 Method (M283, 0, NotSerialized)
 {
```

```
 \D283.TST0 ()
 }
```
Found in path(s):

\* /opt/cola/permits/1868535361\_1702636685.4725525/0/acpica-master-2-zip/acpicamaster/tests/aslts/src/runtime/collections/bdemo/ACPICA/0283/DECL.asl No license file was found, but licenses were detected in source scan.

/\*

\* Some or all of this work - Copyright (c) 2006 - 2021, Intel Corp.

\* All rights reserved.

\*

\* Redistribution and use in source and binary forms, with or without modification,

\* are permitted provided that the following conditions are met:

\*

\* Redistributions of source code must retain the above copyright notice,

\* this list of conditions and the following disclaimer.

\* Redistributions in binary form must reproduce the above copyright notice,

\* this list of conditions and the following disclaimer in the documentation

\* and/or other materials provided with the distribution.

\* Neither the name of Intel Corporation nor the names of its contributors

\* may be used to endorse or promote products derived from this software

\* without specific prior written permission.

\*

\* THIS SOFTWARE IS PROVIDED BY THE COPYRIGHT HOLDERS AND CONTRIBUTORS "AS IS"

\* AND ANY EXPRESS OR IMPLIED WARRANTIES, INCLUDING, BUT NOT LIMITED TO, THE

\* IMPLIED WARRANTIES OF MERCHANTABILITY AND FITNESS FOR A PARTICULAR PURPOSE

\* ARE DISCLAIMED. IN NO EVENT SHALL THE COPYRIGHT OWNER OR CONTRIBUTORS BE

\* LIABLE FOR ANY DIRECT, INDIRECT, INCIDENTAL, SPECIAL, EXEMPLARY, OR CONSEQUENTIAL

\* DAMAGES (INCLUDING, BUT NOT LIMITED TO, PROCUREMENT OF SUBSTITUTE GOODS OR SERVICES;

\* LOSS OF USE, DATA, OR PROFITS; OR BUSINESS INTERRUPTION) HOWEVER CAUSED AND ON ANY

\* THEORY OF LIABILITY, WHETHER IN CONTRACT, STRICT LIABILITY, OR TORT (INCLUDING \* NEGLIGENCE OR OTHERWISE) ARISING IN ANY WAY OUT OF THE USE OF THIS SOFTWARE, \* EVEN IF ADVISED OF THE POSSIBILITY OF SUCH DAMAGE.

\*/
DefinitionBlock( "B167.aml", // Output filename "DSDT", // Signature 0x02, // DSDT Revision "Intel", // OEMID "Many", // TABLE ID 0x00000001 // OEM Revision ) {

 // All declarations Include("../../../../../runtime/cntl/DECL\_5UP.asl") Include("../../../../../runtime/collections/bdemo/ACPICA/0167/DECL.asl")

 Method(MAIN) {

 // Initialization STRT(0)

 // Run verification methods Include("../../../../../runtime/collections/bdemo/ACPICA/0167/RUN.asl")

 // Final actions Store(FNSH(), Local7)

```
		return (Local7)
	}
}
```
Found in path(s):

\* /opt/cola/permits/1868535361\_1702636685.4725525/0/acpica-master-2-zip/acpicamaster/tests/aslts/src/runtime/collections/bdemo/ACPICA/0167/MAIN.asl No license file was found, but licenses were detected in source scan.

/\*

\* Some or all of this work - Copyright (c) 2006 - 2021, Intel Corp.

\* All rights reserved.

\*

\* Redistribution and use in source and binary forms, with or without modification,

\* are permitted provided that the following conditions are met:

- \* Redistributions of source code must retain the above copyright notice,
- \* this list of conditions and the following disclaimer.
- \* Redistributions in binary form must reproduce the above copyright notice,
- \* this list of conditions and the following disclaimer in the documentation
- \* and/or other materials provided with the distribution.
- \* Neither the name of Intel Corporation nor the names of its contributors

\* may be used to endorse or promote products derived from this software

\* without specific prior written permission.

\*

```
 * THIS SOFTWARE IS PROVIDED BY THE COPYRIGHT HOLDERS AND CONTRIBUTORS "AS
 IS"
```
\* AND ANY EXPRESS OR IMPLIED WARRANTIES, INCLUDING, BUT NOT LIMITED TO, THE

```
 * IMPLIED WARRANTIES OF MERCHANTABILITY AND FITNESS FOR A PARTICULAR PURPOSE
```
\* ARE DISCLAIMED. IN NO EVENT SHALL THE COPYRIGHT OWNER OR CONTRIBUTORS BE

 \* LIABLE FOR ANY DIRECT, INDIRECT, INCIDENTAL, SPECIAL, EXEMPLARY, OR **CONSEQUENTIAL** 

 \* DAMAGES (INCLUDING, BUT NOT LIMITED TO, PROCUREMENT OF SUBSTITUTE GOODS OR SERVICES;

 \* LOSS OF USE, DATA, OR PROFITS; OR BUSINESS INTERRUPTION) HOWEVER CAUSED AND ON ANY

```
 * THEORY OF LIABILITY, WHETHER IN CONTRACT, STRICT LIABILITY, OR TORT (INCLUDING
   * NEGLIGENCE OR OTHERWISE) ARISING IN ANY WAY OUT OF THE USE OF THIS SOFTWARE,
  * EVEN IF ADVISED OF THE POSSIBILITY OF SUCH DAMAGE.
  */
  /*
   * Resource Descriptor macros
 *
   * Memory32Fixed() Memory Resource Descriptor Macro
  */
  Name (P414, Package (0x03)
  {
    ResourceTemplate ()
    {
      Memory32Fixed (ReadOnly,
        0xF0F1F2F3,
     // Address Base
       0xF4F5F6F7, // Address Length
        )
    },
    ResourceTemplate ()
    {
      Memory32Fixed (ReadWrite,
       0xF0F1F2F3, // Address Base
       0xF4F5F6F7, // Address Length
\overline{\phantom{a}} },
    ResourceTemplate ()
\overline{\phantom{a}}
```

```
 Memory32Fixed (ReadWrite,
         0x00000000, // Address Base
        0x00000000, // Address Length
\overline{\phantom{a}}
```

```
 }
 })
 /*
 ACPI Specification, Revision 3.0, September 2, 2004
 6.4.3.4 32-Bit Fixed Memory Range Descriptor
 32-Bit Fixed Memory Range Descriptor layout:
Byte 0 (Tag Bits): Value = 10000110B (0x86) (Type = 1, Large item name = 6)
Byte 1 (Length, bits[7:0]): Value = 00001001B(9) Byte 2 (Length, bits[15:8]): Value = 00000000B (0)
 Byte 3 (Information):
Bit[7:1] Ignored
Bit[0] Write status, _RW
 1	writeable (read/write)
 0	non-writeable (read-only)
 Byte 4 (Range base address, _BAS, bits[7:0])
 Byte 5 (Range base address, _BAS, bits[15:8])
 Byte 6 (Range base address, _BAS, bits[23:16])
 Byte 7 (Range base address, _BAS, bits[31:24])
 Byte 8 (Range length, _LEN bits[7:0])
 Byte 9 (Range length, _LEN, bits[15:8])
 Byte 10 (Range length, _LEN, bits[23:16])
 Byte 11 (Range length, _LEN, bits[31:24])
 */
 Name (P415, Package (0x03)
 {
   ResourceTemplate ()
   {
     Memory32Fixed (ReadOnly,
       0xF0F1F2F3, // Address Base
       0xF4F5F6F7, // Address Length
        )
   },
   ResourceTemplate ()
   {
     Memory32Fixed (ReadWrite,
       0xF0F1F2F3, // Address Base
       0xF4F5F6F7, // Address Length
        )
   },
   ResourceTemplate ()
   {
     Memory32Fixed (ReadWrite,
       0x00000000
    // Address Base
       0x00000000, // Address Length
       \lambda
```

```
 }
 })
 Method (RT0B, 0, Serialized)
 {
```

```
 /* Emit test header, set the filename */
```
THDR ( METHOD , "Memory32Fixed Resource Descriptor Macro", "memory32fixed.asl") /\* Main test case for packages above \*/

M330 ( $METHOD$ , 0x03, "p414", P414, P415) /\* Check resource descriptor tag offsets \*/  $Local0 = ResourceTemplate()$  { Memory32Fixed (ReadOnly, 0xF0F1F2F3. // Address Base 0xF4F5F6F7, // Address Length  $\overline{\phantom{a}}$  Memory32Fixed (ReadOnly, 0xF0F1F2F3, // Address Base 0xF4F5F6F7, // Address Length  $\overline{\phantom{a}}$  } M331 ( METHOD , 0x01, 0x18, 0x18, 0x78, 0x78, " RW") M331 (\_\_METHOD\_\_, 0x02, 0x20, 0x20, 0x80, 0x80, "\_BAS")

```
 M331 (__METHOD__, 0x03, 0x40, 0x40, 0xA0, 0xA0, "_LEN")
 }
```
Found in path(s):

\* /opt/cola/permits/1868535361\_1702636685.4725525/0/acpica-master-2-zip/acpicamaster/tests/aslts/src/runtime/collections/functional/descriptor/memory32fixed.asl No license file was found, but licenses were detected in source scan.

/\*

```
* Some or all of this work - Copyright (c) 2006 - 2021, Intel Corp.
```
\* All rights reserved.

\*

\* Redistribution and use in source and binary forms, with or without modification,

\* are permitted provided that the following conditions are met:

\*

\* Redistributions of source code must retain the above copyright notice,

\* this list of conditions and the following disclaimer.

\* Redistributions in binary form must reproduce the above copyright notice,

\* this list of conditions and the following disclaimer in the documentation

\* and/or other materials provided with the distribution.

\* Neither the name of Intel Corporation nor the names of its contributors

\* may be used to endorse or promote products derived from this software

\* without specific prior written permission. \* \* THIS SOFTWARE IS PROVIDED BY THE COPYRIGHT HOLDERS AND CONTRIBUTORS "AS IS" \* AND ANY EXPRESS OR IMPLIED WARRANTIES, INCLUDING, BUT NOT LIMITED TO, THE \* IMPLIED WARRANTIES OF MERCHANTABILITY AND FITNESS FOR A PARTICULAR PURPOSE \* ARE DISCLAIMED. IN NO EVENT SHALL THE COPYRIGHT OWNER OR CONTRIBUTORS BE \* LIABLE FOR ANY DIRECT, INDIRECT, INCIDENTAL, SPECIAL, EXEMPLARY, OR CONSEQUENTIAL \* DAMAGES (INCLUDING, BUT NOT LIMITED TO, PROCUREMENT OF SUBSTITUTE GOODS OR SERVICES; \* LOSS OF USE, DATA, OR PROFITS; OR BUSINESS INTERRUPTION) HOWEVER CAUSED AND ON ANY \* THEORY OF LIABILITY, WHETHER IN CONTRACT, STRICT LIABILITY, OR TORT (INCLUDING \* NEGLIGENCE OR OTHERWISE) ARISING IN ANY WAY OUT OF THE USE OF THIS SOFTWARE, \* EVEN IF ADVISED OF THE POSSIBILITY OF SUCH DAMAGE. \*/ /\* \* Bug 0096: \* \* SUMMARY: The ASL Compiler fails to recognize specific Uninitialized LocalX \*/ Method(me49, 1) { Store("============= Test started:", Debug) if (Arg0) { Store(0, Local0) } else { Store("============= Before using uninitialized Local0:", Debug) Store(Local0, Debug) } Store("============= Test finished.", Debug) } Method(me4a, 1) { Store("============= Test started:", Debug)

 if (Arg0) {

```
			Store(0, Local0)
		}
		Store("============= Before using uninitialized Local0:", Debug)
		Store(Local0, Debug)
		Store("============= Test finished.", Debug)
	}
	Method(me4b)
	{
		if (SLCK) {
 			CH03("", 0, 0x000, __LINE__, 0)
 			me49(0)
 			CH03("", 0, 0x001, __LINE__, 0)
 me4a(0)			CH03("", 0, 0x002, __LINE__, 0)
		} else {
			CH03("", 0, 0x003, __LINE__, 0)
 			me49(0)
 			CH04("", 0, 49, 0, __LINE__, 0, 0) // AE_AML_UNINITIALIZED_LOCAL
 			CH03("", 0, 0x005, __LINE__, 0)
 me4a(0)CH04("", 0, 49, 0, LINE, 0, 0) // AE_AML_UNINITIALIZED_LOCAL
		}
	}
```
Found in path(s):

\* /opt/cola/permits/1868535361\_1702636685.4725525/0/acpica-master-2-zip/acpicamaster/tests/aslts/src/runtime/collections/bdemo/ACPICA/0096\_ASL/DECL.asl No license file was found, but licenses were detected in source scan.

/\*

```
* Some or all of this work - Copyright (c) 2006 - 2021, Intel Corp.
```
\* All rights reserved.

\*

\* Redistribution and use in source and binary forms, with or without modification,

\* are permitted provided that the following conditions are met:

\*

\* Redistributions of source code must retain the above copyright notice,

\* this list of conditions and the following disclaimer.

\* Redistributions in binary form must reproduce the above copyright notice,

\* this list of conditions and the following disclaimer in the documentation

\* and/or other materials provided with the distribution.

\* Neither the name of Intel Corporation nor the names of its contributors

\* may be used to endorse or promote products derived from this software

\* without specific prior written permission.

\*

\* THIS SOFTWARE IS PROVIDED BY THE COPYRIGHT HOLDERS AND CONTRIBUTORS "AS IS"

\* AND ANY EXPRESS OR IMPLIED WARRANTIES, INCLUDING, BUT NOT

LIMITED TO, THE

\* IMPLIED WARRANTIES OF MERCHANTABILITY AND FITNESS FOR A PARTICULAR PURPOSE

\* ARE DISCLAIMED. IN NO EVENT SHALL THE COPYRIGHT OWNER OR CONTRIBUTORS BE

\* LIABLE FOR ANY DIRECT, INDIRECT, INCIDENTAL, SPECIAL, EXEMPLARY, OR CONSEQUENTIAL

\* DAMAGES (INCLUDING, BUT NOT LIMITED TO, PROCUREMENT OF SUBSTITUTE GOODS OR SERVICES;

\* LOSS OF USE, DATA, OR PROFITS; OR BUSINESS INTERRUPTION) HOWEVER CAUSED AND ON ANY

\* THEORY OF LIABILITY, WHETHER IN CONTRACT, STRICT LIABILITY, OR TORT (INCLUDING \* NEGLIGENCE OR OTHERWISE) ARISING IN ANY WAY OUT OF THE USE OF THIS SOFTWARE, \* EVEN IF ADVISED OF THE POSSIBILITY OF SUCH DAMAGE.

```
*/
```

```
/*
```
\* Test of Impllicit Return

\*

\* The last operation of Methods is Add.

```
*/
```
Name(z136, 136)

```
Method(mf71,, Serialized)
{
	Name(fl00, 0)
	Name(i000, 0xabcd0000)
	Name(i001, 0)
```

```
	Method(m000)
	{
		Store(Add(0xabcd0002, i001), Local1)
		if (fl00) {
 			Store(0xdddd0000, i001)
 			Return (0)
```

```
		}
	}
```

```
	Method(m001)
	{
		if (fl00) {
 			Store(0xdddd0001,
 i001)
 			Return (0)
		}
		Store(Add(0xabcd0003, i001), Local1)
```

```
	}
	Method(m002, 1)
	{
		if (fl00) {
 			Store(0xdddd0002, i001)
 			Return (0)
		}
		if (fl00) {
 			Return (0)
		}
		if (arg0) {
 			Store(Add(0xabcd0004, i001), Local1)
		}
	}
	Method(m003, 1)
	{
		if (fl00) {
 			Store(0xdddd0003, i001)
 			Return (0)
		}
		if (fl00) {
 			Return (0)
		}
		if (arg0) {
 			Store(Add(0xabcd0005, i001), Local1)
		} else {
 			Store(Add(0xabcd0006, i001), Local1)
		}
	}
	Method(m004, 1)
	{
		if (fl00) {
 			Return (0)
		}
		switch (arg0) {
 			case (0) {
 				Store(Add(0xabcd0007, i001), Local1)
 			}
 			case (0x12345678) {
 				Store(Add(0xabcd0008, i001), Local1)
 			}
 			default {
 				Store(Add(0xabcd0009, i001), Local1)
 			}
```

```
		}
	}
	Method(m005)
	{
		if (fl00) {
 			Return (0)
		}
		While (1) {
 			Store(Add(0xabcd000a, i001), Local1)
 			Break
		}
	}
	Method(m006)
	{
		if (fl00) {
 			Return (0)
		}
		Store(Add(0xabcd000b, i001), Local1)
		While (0xabcd0003) {
 			Break
		}
	}
	Method(m007,, Serialized)
	{
		Name(i000,
 0)
		Name(num, 0)
		Name(lpN0, 0)
		Name(lpC0, 0)
		Store(10, num)
		Store(num, lpN0)
		Store(0, lpC0)
		if (fl00) {
 			Return (0)
		}
		While (lpN0) {
 			if (i000) {
 				Break
 			}
```

```
			Decrement(lpN0)
 			Increment(lpC0)
 			Store(0xabcd0001, i000)
 			Store(Add(0xabcd000c, i001), Local1)
 			Continue
		}
	}
	Method(m008)
	{
		Method(m000)
		{
 			Store(Add(0xabcd000d, i001), Local1)
		}
		if (fl00) {
 			Return (0)
		}
		m000()
	}
	// m000
	Store(0xabcd9000, i000)
	CH03("", z136, 0x100, __LINE__, 0)
	Store(m000(), i000)
	if (SLCK) {
		CH03("", z136, 0x101, __LINE__, 0)
		if (y901) {
 			Store(0, Local0)
		} else {
 			Store(0xabcd0002, Local0)
		}
		if (LNotEqual(i000, Local0)) {
 			err("", z136, __LINE__, 0, 0, i000, Local0)
		}
	} else {
		CH04("", 0, 0xff, z136, __LINE__, 0, 0)
	}
	// m001
	Store(0xabcd9001, i000)
```

```
	CH03("", z136, 0x104, __LINE__, 0)
	Store(m001(), i000)
	if (SLCK) {
		CH03("", z136, 0x105, __LINE__, 0)
		if (LNotEqual(i000, 0xabcd0003))
 {
 			err("", z136, __LINE__, 0, 0, i000, 0xabcd0003)
		}
	} else {
		CH04("", 0, 0xff, z136, __LINE__, 0, 0)
	}
	// m002
	Store(0xabcd9002, i000)
	CH03("", z136, 0x108, __LINE__, 0)
	Store(m002(1), i000)
	if (SLCK) {
		CH03("", z136, 0x109, __LINE__, 0)
		if (LNotEqual(i000, 0xabcd0004)) {
 			err("", z136, __LINE__, 0, 0, i000, 0xabcd0004)
		}
	} else {
		CH04("", 0, 0xff, z136, __LINE__, 0, 0)
	}
	// m003
	Store(0xabcd9003, i000)
	CH03("", z136, 0x10c, __LINE__, 0)
	Store(m003(0), i000)
	if (SLCK) {
CH03("", z136, 0x10d, LINE , 0)
		if (LNotEqual(i000, 0xabcd0006)) {
 			err("", z136, __LINE__, 0, 0, i000, 0xabcd0006)
		}
	} else {
		CH04("", 0, 0xff, z136, __LINE__, 0, 0)
	}
```

```
	// m004(0)
	Store(0xabcd9004, i000)
	CH03("", z136, 0x110, __LINE__, 0)
	Store(m004(0), i000)
	if (SLCK) {
		CH03("", z136, 0x111, __LINE__, 0)
		if (LNotEqual(i000, 0xabcd0007)) {
 			err("", z136, __LINE__, 0, 0, i000, 0xabcd0007)
		}
	} else {
		CH04("", 0, 0xff, z136, __LINE__, 0, 0)
	}
	//
 m004(0x12345678)
	Store(0xabcd9005, i000)
	CH03("", z136, 0x114, __LINE__, 0)
	Store(m004(0x12345678), i000)
	if (SLCK) {
		CH03("", z136, 0x115, __LINE__, 0)
		if (LNotEqual(i000, 0xabcd0008)) {
 			err("", z136, __LINE__, 0, 0, i000, 0xabcd0008)
		}
	} else {
		CH04("", 0, 0xff, z136, __LINE__, 0, 0)
	}
	// m004(Default)
	Store(0xabcd9006, i000)
CH03("", z136, 0x118, LINE , 0)
	Store(m004(1111), i000)
	if (SLCK) {
		CH03("", z136, 0x119, __LINE__, 0)
		if (LNotEqual(i000, 0xabcd0009)) {
 err("", z136, LINE , 0, 0, i000, 0xabcd0009)
```

```
		}
	} else {
		CH04("", 0, 0xff, z136, __LINE__, 0, 0)
	}
	// m005
	Store(0xabcd9007, i000)
	CH03("", z136, 0x11c, __LINE__, 0)
	Store(m005(), i000)
	if (SLCK) {
		CH03("", z136, 0x11d, __LINE__, 0)
		if (LNotEqual(i000, 0xabcd000a)) {
 			err("", z136, __LINE__, 0, 0, i000, 0xabcd000a)
		}
	} else {
		CH04("", 0, 0xff, z136, __LINE__, 0, 0)
	}
	// m006
	Store(0xabcd9008, i000)
	CH03("", z136, 0x120, __LINE__, 0)
	Store(m006(),
 i000)
	if (SLCK) {
		CH03("", z136, 0x121, __LINE__, 0)
		if (y901) {
 			Store(0xabcd0003, Local0)
		} else {
 			Store(0xabcd000b, Local0)
```

```
		}
		if (LNotEqual(i000, Local0)) {
 			err("", z136, __LINE__, 0, 0, i000, Local0)
		}
	} else {
		CH04("", 0, 0xff, z136, __LINE__, 0, 0)
	}
```

```
	// m007
```
 Store(0xabcd9009, i000)

```
	CH03("", z136, 0x124, __LINE__, 0)
	Store(m007(), i000)
	if (SLCK) {
 		CH03("", z136, 0x125, __LINE__, 0)
 		if (y901) {
  			Store(0xabcd0001, Local0)
 		} else {
  			Store(0xabcd000c, Local0)
 		}
 		if (LNotEqual(i000, Local0)) {
 			err("", z136, __LINE__, 0, 0, i000, Local0)
 		}
	} else {
 		CH04("", 0, 0xff, z136, __LINE__, 0, 0)
	}
	// m008
	Store(0xabcd900a, i000)
	CH03("", z136, 0x128, __LINE__, 0)
	Store(m008(), i000)
	if (SLCK) {
 		CH03("", z136, 0x129, __LINE__, 0)
 		if (LNotEqual(i000, 0xabcd000d)) {
 			err("", z136, __LINE__, 0, 0, i000, 0xabcd000d)
 		}
	} else {
 		CH04("", 0, 0xff, z136, __LINE__, 0, 0)
	}
}
// Implements mf71 where i001 relocated with
 Local0
// to extend implicit return conditions checked
Method(mff0,, Serialized)
{
	Name(fl00, 0)
	Name(i000, 0xabcd0000)
	Method(m000)
	{
 		Store(0, Local0)
```

```
Store(Add(0xabcd0002, Local0), Local1)
		if (fl00) {
 			Store(0xdddd0000, Local0)
 			Return (0)
		}
	}
	Method(m001)
	{
		Store(0, Local0)
		if (fl00) {
 			Store(0xdddd0001, Local0)
 			Return (0)
		}
Store(Add(0xabcd0003, Local0), Local1)
	}
	Method(m002, 1)
	{
		Store(0, Local0)
		if (fl00) {
 			Store(0xdddd0002, Local0)
 			Return (0)
		}
		if (fl00) {
 			Return (0)
		}
if (arg0) \{			Store(Add(0xabcd0004, Local0), Local1)
		}
	}
	Method(m003, 1)
	{
		Store(0, Local0)
		if (fl00) {
 			Store(0xdddd0003, Local0)
 			Return (0)
		}
		if (fl00) {
 			Return (0)
		}
		if (arg0) {
 			Store(Add(0xabcd0005, Local0), Local1)
```

```
		} else {
 			Store(Add(0xabcd0006, Local0), Local1)
		}
	}
	Method(m004, 1)
	{
		Store(0, Local0)
		if (fl00) {
 			Return (0)
		}
		switch (arg0) {
 case (0) {
 				Store(Add(0xabcd0007, Local0),
 Local1)
 			}
 			case (0x12345678) {
 				Store(Add(0xabcd0008, Local0), Local1)
 			}
 			default {
 Store(Add(0xabcd0009, Local0), Local1)
 			}
		}
	}
	Method(m005)
	{
		Store(0, Local0)
		if (fl00) {
 			Return (0)
		}
		While (1) {
 			Store(Add(0xabcd000a, Local0), Local1)
 			Break
		}
	}
	Method(m006)
	{
		Store(0, Local0)
		if (fl00) {
 			Return (0)
		}
```

```
Store(Add(0xabcd000b, Local0), Local1)
		While (0xabcd0002) {
 			Break
		}
	}
	Method(m007,, Serialized)
	{
		Name(i000, 0)
		Name(num, 0)
		Name(lpN0, 0)
		Name(lpC0, 0)
		Store(10, num)
		Store(num, lpN0)
		Store(0, lpC0)
		if (fl00) {
 			Return (0)
		}
		Store(0, Local0)
		While (lpN0) {
 			if (i000) {
 				Break
 			}
 			Decrement(lpN0)
 			Increment(lpC0)
 			Store(0xabcd0005, i000)
 			Store(Add(0xabcd000c, Local0), Local1)
 			Continue
		}
	}
	Method(m008)
	{
		Method(m000)
		{
 			Store(0, Local0)
 			Store(Add(0xabcd000d, Local0), Local1)
		}
		if (fl00) {
 			Return (0)
```

```
		}
		m000()
	}
	Method(m009)
	{
		Method(m000)
 		{
 Store(0,
 Local0)
 			Store(Add(Local0, 0xabcd000e, Local0), Local1)
 			m001(Local0)
 		}
		Method(m001, 1)
 		{
 			Store(arg0, Local0)
 		}
		if (fl00) {
 			Return (0)
 		}
		m000()
	}
	// m000
	Store(0xabcd9000, i000)
	CH03("", z136, 0x12c, __LINE__, 0)
	Store(m000(), i000)
	if (SLCK) {
		CH03("", z136, 0x12d, __LINE__, 0)
		if (y901) {
 			Store(0, Local0)
 		} else {
 			Store(0xabcd0002, Local0)
 		}
		if (LNotEqual(i000, Local0)) {
 			err("", z136, __LINE__, 0, 0, i000, Local0)
		}
	} else {
		CH04("", 0, 0xff, z136, __LINE__, 0, 0)
```

```
	}
	// m001
	Store(0xabcd9001, i000)
	CH03("", z136, 0x130, __LINE__, 0)
	Store(m001(), i000)
	if (SLCK) {
		CH03("", z136, 0x131, __LINE__, 0)
		if (LNotEqual(i000, 0xabcd0003)) {
 			err("", z136, __LINE__, 0, 0, i000, 0xabcd0003)
		}
	} else {
		CH04("", 0, 0xff, z136, __LINE__, 0, 0)
	}
	// m002
	Store(0xabcd9002, i000)
	CH03("", z136, 0x134, __LINE__, 0)
	Store(m002(1), i000)
	if (SLCK) {
		CH03("", z136, 0x135, __LINE__, 0)
		if
 (LNotEqual(i000, 0xabcd0004)) {
 			err("", z136, __LINE__, 0, 0, i000, 0xabcd0004)
		}
	} else {
		CH04("", 0, 0xff, z136, __LINE__, 0, 0)
	}
	// m003
	Store(0xabcd9003, i000)
CH03("", z136, 0x138, LINE , 0)
	Store(m003(0), i000)
	if (SLCK) {
CH03("", z136, 0x139, LINE , 0)
		if (LNotEqual(i000, 0xabcd0006)) {
```

```
			err("", z136, __LINE__, 0, 0, i000, 0xabcd0006)
		}
	} else {
		CH04("", 0, 0xff, z136, __LINE__, 0, 0)
	}
1/ m004(0)
	Store(0xabcd9004, i000)
	CH03("", z136, 0x13b, __LINE__, 0)
	Store(m004(0), i000)
	if (SLCK) {
		CH03("", z136, 0x13c, __LINE__, 0)
		if (LNotEqual(i000, 0xabcd0007)) {
 			err("", z136, __LINE__, 0, 0, i000, 0xabcd0007)
		}
	} else {
		CH04("", 0, 0xff, z136, __LINE__, 0, 0)
	}
	// m004(0x12345678)
	Store(0xabcd9005, i000)
	CH03("", z136, 0x13f, __LINE__, 0)
	Store(m004(0x12345678), i000)
	if (SLCK) {
		CH03("", z136, 0x140, __LINE__, 0)
		if (LNotEqual(i000, 0xabcd0008)) {
 			err("", z136, __LINE__, 0, 0, i000, 0xabcd0008)
		}
	}
 else {
		CH04("", 0, 0xff, z136, __LINE__, 0, 0)
	}
	// m004(Default)
	Store(0xabcd9006, i000)
	CH03("", z136, 0x143, __LINE__, 0)
	Store(m004(1111), i000)
```

```
	if (SLCK) {
		CH03("", z136, 0x144, __LINE__, 0)
		if (LNotEqual(i000, 0xabcd0009)) {
 			err("", z136, __LINE__, 0, 0, i000, 0xabcd0009)
		}
	} else {
		CH04("", 0, 0xff, z136, __LINE__, 0, 0)
	}
	// m005
	Store(0xabcd9007, i000)
	CH03("", z136, 0x147, __LINE__, 0)
	Store(m005(), i000)
	if (SLCK) {
		CH03("", z136, 0x148, __LINE__, 0)
		if (LNotEqual(i000, 0xabcd000a)) {
 			err("", z136, __LINE__, 0, 0, i000, 0xabcd000a)
		}
	} else {
		CH04("", 0, 0xff, z136, __LINE__, 0, 0)
	}
	// m006
	Store(0xabcd9008, i000)
	CH03("", z136, 0x14b, __LINE__, 0)
	Store(m006(), i000)
	if (SLCK) {
		CH03("", z136, 0x14c, __LINE__, 0)
		if (y901) {
 			Store(0xabcd0002, Local0)
		} else {
 			Store(0xabcd000b, Local0)
		}
		if (LNotEqual(i000, Local0)) {
 			err("", z136, __LINE__, 0, 0, i000, Local0)
		}
	} else {
		CH04("", 0, 0xff, z136,
```

```
LINE_, 0, 0)
	}
	// m007
	Store(0xabcd9009, i000)
	CH03("", z136, 0x14f, __LINE__, 0)
	Store(m007(), i000)
	if (SLCK) {
		CH03("", z136, 0x150, __LINE__, 0)
		if (y901) {
 			Store(0xabcd0005, Local0)
		} else {
 			Store(0xabcd000c, Local0)
 		}
		if (LNotEqual(i000, Local0)) {
 			err("", z136, __LINE__, 0, 0, i000, Local0)
		}
	} else {
		CH04("", 0, 0xff, z136, __LINE__, 0, 0)
	}
	// m008
	Store(0xabcd900a, i000)
	CH03("", z136, 0x153, __LINE__, 0)
	Store(m008(), i000)
	if (SLCK) {
		CH03("", z136, 0x154, __LINE__, 0)
		if (LNotEqual(i000, 0xabcd000d)) {
 			err("", z136, __LINE__, 0, 0, i000, 0xabcd000d)
		}
	} else {
		CH04("", 0, 0xff, z136, __LINE__, 0, 0)
	}
	// m009
	Store(0xabcd900b, i000)
	CH03("", z136, 0x157, __LINE__, 0)
```
 Store(m009(), i000)

```
	if (SLCK) {
		CH03("", z136, 0x158, __LINE__, 0)
		if (LNotEqual(i000, 0xabcd000e)) {
 			err("", z136, __LINE__, 0, 0, i000, 0xabcd000e)
		}
	} else {
		CH04("", 0, 0xff, z136, __LINE__, 0, 0)
	}
```

```
}
```
Found in path(s):

\*

 /opt/cola/permits/1868535361\_1702636685.4725525/0/acpica-master-2-zip/acpicamaster/tests/aslts/src/runtime/collections/functional/control/ImplicitReturn/add.asl No license file was found, but licenses were detected in source scan.

/\*

\* Some or all of this work - Copyright (c) 2006 - 2021, Intel Corp.

\* All rights reserved.

 $*$ 

\* Redistribution and use in source and binary forms, with or without modification,

\* are permitted provided that the following conditions are met:

 $*$ 

\* Redistributions of source code must retain the above copyright notice,

\* this list of conditions and the following disclaimer.

\* Redistributions in binary form must reproduce the above copyright notice,

\* this list of conditions and the following disclaimer in the documentation

\* and/or other materials provided with the distribution.

\* Neither the name of Intel Corporation nor the names of its contributors

\* may be used to endorse or promote products derived from this software

\* without specific prior written permission.

 $*$ 

\* THIS SOFTWARE

IS PROVIDED BY THE COPYRIGHT HOLDERS AND CONTRIBUTORS "AS IS"

\* AND ANY EXPRESS OR IMPLIED WARRANTIES, INCLUDING, BUT NOT LIMITED TO, THE

\* IMPLIED WARRANTIES OF MERCHANTABILITY AND FITNESS FOR A PARTICULAR PURPOSE

\* ARE DISCLAIMED. IN NO EVENT SHALL THE COPYRIGHT OWNER OR CONTRIBUTORS BE

\* LIABLE FOR ANY DIRECT, INDIRECT, INCIDENTAL, SPECIAL, EXEMPLARY, OR

**CONSEQUENTIAL** 

 \* DAMAGES (INCLUDING, BUT NOT LIMITED TO, PROCUREMENT OF SUBSTITUTE GOODS OR SERVICES;

 \* LOSS OF USE, DATA, OR PROFITS; OR BUSINESS INTERRUPTION) HOWEVER CAUSED AND ON ANY

\* THEORY OF LIABILITY, WHETHER IN CONTRACT, STRICT LIABILITY, OR TORT (INCLUDING

\* NEGLIGENCE OR OTHERWISE) ARISING IN ANY WAY OUT OF THE USE OF THIS SOFTWARE,

```
 * EVEN IF ADVISED OF THE POSSIBILITY OF SUCH DAMAGE.
 */
 If (STTT ("Demo of bug 52", TCLD, 0x34, W017))
 {
   SRMT ("mddd")
   MDDD ()
 }
FTTT()
```
## Found

in path(s):

\* /opt/cola/permits/1868535361\_1702636685.4725525/0/acpica-master-2-zip/acpicamaster/tests/aslts/src/runtime/collections/bdemo/ACPICA/0052/RUN.asl No license file was found, but licenses were detected in source scan.

/\*

\* Some or all of this work - Copyright (c) 2006 - 2021, Intel Corp.

\* All rights reserved.

\*

\* Redistribution and use in source and binary forms, with or without modification,

\* are permitted provided that the following conditions are met:

\*

\* Redistributions of source code must retain the above copyright notice,

\* this list of conditions and the following disclaimer.

\* Redistributions in binary form must reproduce the above copyright notice,

\* this list of conditions and the following disclaimer in the documentation

\* and/or other materials provided with the distribution.

\* Neither the name of Intel Corporation nor the names of its contributors

\* may be used to endorse or promote products derived from this software

\* without specific prior written permission.

\*

\* THIS SOFTWARE IS PROVIDED BY THE COPYRIGHT HOLDERS AND CONTRIBUTORS "AS IS" \* AND ANY EXPRESS OR IMPLIED WARRANTIES, INCLUDING, BUT NOT

LIMITED TO, THE

\* IMPLIED WARRANTIES OF MERCHANTABILITY AND FITNESS FOR A PARTICULAR PURPOSE

\* ARE DISCLAIMED. IN NO EVENT SHALL THE COPYRIGHT OWNER OR CONTRIBUTORS BE

\* LIABLE FOR ANY DIRECT, INDIRECT, INCIDENTAL, SPECIAL, EXEMPLARY, OR CONSEQUENTIAL \* DAMAGES (INCLUDING, BUT NOT LIMITED TO, PROCUREMENT OF SUBSTITUTE GOODS OR SERVICES;

\* LOSS OF USE, DATA, OR PROFITS; OR BUSINESS INTERRUPTION) HOWEVER CAUSED AND ON ANY

\* THEORY OF LIABILITY, WHETHER IN CONTRACT, STRICT LIABILITY, OR TORT (INCLUDING

\* NEGLIGENCE OR OTHERWISE) ARISING IN ANY WAY OUT OF THE USE OF THIS SOFTWARE,

\* EVEN IF ADVISED OF THE POSSIBILITY OF SUCH DAMAGE.

\*/

DefinitionBlock(

 "B258.aml", // Output filename "DSDT", // Signature 0x02, // DSDT Revision "Intel", // OEMID "Many", // TABLE ID 0x00000001 // OEM Revision ) {

 // All declarations Include("../../../../../runtime/cntl/DECL\_5UP.asl") Include("../../../../../runtime/collections/bdemo/ACPICA/0258/DECL.asl")

 Method(MAIN)

{

 // Initialization STRT(0)

 // Run verification methods Include("../../../../../runtime/collections/bdemo/ACPICA/0258/RUN.asl")

 // Final actions Store(FNSH(), Local7)

```
		return (Local7)
	}
}
```
Found in path(s):

\* /opt/cola/permits/1868535361\_1702636685.4725525/0/acpica-master-2-zip/acpicamaster/tests/aslts/src/runtime/collections/bdemo/ACPICA/0258/MAIN.asl No license file was found, but licenses were detected in source scan.

/\*

\* Some or all of this work - Copyright (c) 2006 - 2021, Intel Corp.

\* All rights reserved.

\*

\* Redistribution and use in source and binary forms, with or without modification,

\* are permitted provided that the following conditions are met:

\*

\* Redistributions of source code must retain the above copyright notice,

\* this list of conditions and the following disclaimer.

\* Redistributions in binary form must reproduce the above copyright notice,

\* this list of conditions and the following disclaimer in the documentation

\* and/or other materials provided with the distribution.

\* Neither the name of Intel Corporation nor the names of its contributors

\* may be used to endorse or promote products derived from this software

\* without specific prior written permission.

 \* THIS SOFTWARE IS PROVIDED BY THE COPYRIGHT HOLDERS AND CONTRIBUTORS "AS IS"

\* AND ANY EXPRESS OR IMPLIED WARRANTIES, INCLUDING, BUT NOT LIMITED TO, THE

\* IMPLIED WARRANTIES OF MERCHANTABILITY AND FITNESS FOR A PARTICULAR PURPOSE

```
 * ARE DISCLAIMED. IN NO EVENT SHALL THE COPYRIGHT OWNER OR CONTRIBUTORS BE
```
 \* LIABLE FOR ANY DIRECT, INDIRECT, INCIDENTAL, SPECIAL, EXEMPLARY, OR **CONSEQUENTIAL** 

 \* DAMAGES (INCLUDING, BUT NOT LIMITED TO, PROCUREMENT OF SUBSTITUTE GOODS OR SERVICES;

 \* LOSS OF USE, DATA, OR PROFITS; OR BUSINESS INTERRUPTION) HOWEVER CAUSED AND ON ANY

\* THEORY OF LIABILITY, WHETHER IN CONTRACT, STRICT LIABILITY, OR TORT (INCLUDING

```
 * NEGLIGENCE OR OTHERWISE) ARISING IN ANY WAY OUT OF THE USE OF THIS SOFTWARE,
```

```
 * EVEN IF ADVISED OF THE POSSIBILITY OF SUCH DAMAGE.
```

```
 */
 Name (Z178, 0xB2)
 /*
 !!!!!!!!!!!!!!!! It is in progress, just started !!!!!!!!!!!!!!!!
 */
 Method (SC00, 0, Serialized)
 {
   Method (M000, 1, Serialized)
   {
    Scope (\)
      {
 Name (I2Z4, 0xABCD0007)
      }
   }
   CH03 (__METHOD__, Z178, __LINE__, 0x00, 0x00)
   M000 (0x00)
   CH03 (__METHOD__, Z178, __LINE__, 0x00, 0x00)
 }
 Method (SCP0, 0, NotSerialized)
 {
   SRMT ("sc00")
   If (Y302)
   {
    SC00() }
   Else
   {
    BLCK() }
 }
```
Found in path(s):

\* /opt/cola/permits/1868535361\_1702636685.4725525/0/acpica-master-2-zip/acpicamaster/tests/aslts/src/runtime/collections/complex/namespace/scope.asl No license file was found, but licenses were detected in source scan.

/\*

\* Some or all of this work - Copyright (c) 2006 - 2021, Intel Corp.

\* All rights reserved.

\*

\* Redistribution and use in source and binary forms, with or without modification,

\* are permitted provided that the following conditions are met:

\*

\* Redistributions of source code must retain the above copyright notice,

\* this list of conditions and the following disclaimer.

\* Redistributions in binary form must reproduce the above copyright notice,

\* this list of conditions and the following disclaimer in the documentation

\* and/or other materials provided with the distribution.

\* Neither the name of Intel Corporation nor the names of its contributors

\* may be used to endorse or promote products derived from this software

\* without specific prior written permission.

\*

 \* THIS SOFTWARE IS PROVIDED BY THE COPYRIGHT HOLDERS AND CONTRIBUTORS "AS IS"

\* AND ANY EXPRESS OR IMPLIED WARRANTIES, INCLUDING, BUT NOT LIMITED TO, THE

\* IMPLIED WARRANTIES OF MERCHANTABILITY AND FITNESS FOR A PARTICULAR PURPOSE

\* ARE DISCLAIMED. IN NO EVENT SHALL THE COPYRIGHT OWNER OR CONTRIBUTORS BE

\* LIABLE FOR ANY DIRECT, INDIRECT, INCIDENTAL, SPECIAL, EXEMPLARY, OR

**CONSEQUENTIAL** 

 \* DAMAGES (INCLUDING, BUT NOT LIMITED TO, PROCUREMENT OF SUBSTITUTE GOODS OR SERVICES;

 \* LOSS OF USE, DATA, OR PROFITS; OR BUSINESS INTERRUPTION) HOWEVER CAUSED AND ON ANY

\* THEORY OF LIABILITY, WHETHER IN CONTRACT, STRICT LIABILITY, OR TORT (INCLUDING

\* NEGLIGENCE OR OTHERWISE) ARISING IN ANY WAY OUT OF THE USE OF THIS SOFTWARE,

\* EVEN IF ADVISED OF THE POSSIBILITY OF SUCH DAMAGE.

\*/

Include ("../../../../runtime/collections/functional/external/external.asl")

Found in path(s):

\* /opt/cola/permits/1868535361\_1702636685.4725525/0/acpica-master-2-zip/acpicamaster/tests/aslts/src/runtime/collections/functional/external/DECL.asl

No license file was found, but licenses were detected in source scan.

/\*

\* Some or all of this work - Copyright (c) 2006 - 2021, Intel Corp.

\* All rights reserved.

\* Redistribution and use in source and binary forms, with or without modification,

\* are permitted provided that the following conditions are met:

\*

\* Redistributions of source code must retain the above copyright notice,

\* this list of conditions and the following disclaimer.

- \* Redistributions in binary form must reproduce the above copyright notice,
- \* this list of conditions and the following disclaimer in the documentation
- \* and/or other materials provided with the distribution.
- \* Neither the name of Intel Corporation nor the names of its contributors
- \* may be used to endorse or promote products derived from this software
- \* without specific prior written permission.

```
*
```
\* THIS SOFTWARE

IS PROVIDED BY THE COPYRIGHT HOLDERS AND CONTRIBUTORS "AS IS"

\* AND ANY EXPRESS OR IMPLIED WARRANTIES, INCLUDING, BUT NOT LIMITED TO, THE

\* IMPLIED WARRANTIES OF MERCHANTABILITY AND FITNESS FOR A PARTICULAR PURPOSE

\* ARE DISCLAIMED. IN NO EVENT SHALL THE COPYRIGHT OWNER OR CONTRIBUTORS BE

 \* LIABLE FOR ANY DIRECT, INDIRECT, INCIDENTAL, SPECIAL, EXEMPLARY, OR **CONSEQUENTIAL** 

 \* DAMAGES (INCLUDING, BUT NOT LIMITED TO, PROCUREMENT OF SUBSTITUTE GOODS OR SERVICES;

 \* LOSS OF USE, DATA, OR PROFITS; OR BUSINESS INTERRUPTION) HOWEVER CAUSED AND ON ANY

\* THEORY OF LIABILITY, WHETHER IN CONTRACT, STRICT LIABILITY, OR TORT (INCLUDING

- \* NEGLIGENCE OR OTHERWISE) ARISING IN ANY WAY OUT OF THE USE OF THIS SOFTWARE,
- \* EVEN IF ADVISED OF THE POSSIBILITY OF SUCH DAMAGE.
- \*/

{

```
 If (STTT ("Demo of bug 238", TCLD, 0xEE, W017))
```

```
 SRMT ("m039")
 M039 ()
```

```
 }
```
 $FTTT()$ 

## Found

in path(s):

\* /opt/cola/permits/1868535361\_1702636685.4725525/0/acpica-master-2-zip/acpicamaster/tests/aslts/src/runtime/collections/bdemo/ACPICA/0238/RUN.asl No license file was found, but licenses were detected in source scan.

/\*

```
 * Some or all of this work - Copyright (c) 2006 - 2021, Intel Corp.
```
\* All rights reserved.

\*

\* Redistribution and use in source and binary forms, with or without modification,

\* are permitted provided that the following conditions are met:

\* Redistributions of source code must retain the above copyright notice,

\* this list of conditions and the following disclaimer.

\* Redistributions in binary form must reproduce the above copyright notice,

\* this list of conditions and the following disclaimer in the documentation

\* and/or other materials provided with the distribution.

\* Neither the name of Intel Corporation nor the names of its contributors

\* may be used to endorse or promote products derived from this software

\* without specific prior written permission.

\*

\*/

 \* THIS SOFTWARE IS PROVIDED BY THE COPYRIGHT HOLDERS AND CONTRIBUTORS "AS IS"

\* AND ANY EXPRESS OR IMPLIED WARRANTIES, INCLUDING, BUT NOT LIMITED TO, THE

\* IMPLIED WARRANTIES OF MERCHANTABILITY AND FITNESS FOR A PARTICULAR PURPOSE

\* ARE DISCLAIMED. IN NO EVENT SHALL THE COPYRIGHT OWNER OR CONTRIBUTORS BE

 \* LIABLE FOR ANY DIRECT, INDIRECT, INCIDENTAL, SPECIAL, EXEMPLARY, OR CONSEQUENTIAL

 \* DAMAGES (INCLUDING, BUT NOT LIMITED TO, PROCUREMENT OF SUBSTITUTE GOODS OR SERVICES;

 \* LOSS OF USE, DATA, OR PROFITS; OR BUSINESS INTERRUPTION) HOWEVER CAUSED AND ON ANY

 \* THEORY OF LIABILITY, WHETHER IN CONTRACT, STRICT LIABILITY, OR TORT (INCLUDING \* NEGLIGENCE OR OTHERWISE) ARISING IN ANY WAY OUT OF THE USE OF THIS SOFTWARE, \* EVEN IF ADVISED OF THE POSSIBILITY OF SUCH DAMAGE.

```
 /*
   * Bug 262:
 *
   * SUMMARY: Unexpected AE_STACK_OVERFLOW for a method call expression with nested calls
   */
  Method (M027, 0, Serialized)
  {
    Name (IAD1, 0x01)
    Name (IAD2, 0x10)
    Name (IAD3, 0x0100)
     Name (IAD4, 0x1000)
    Name (IAD5, 0x00010000)
    Name (IAD6, 0x00100000)
    Name (IAD7, 0x01000000)
    Method (MAD1, 1, NotSerialized)
     {
       Return (Arg0)
     }
    Method (MAD7, 7, NotSerialized)
\overline{\phantom{a}}
```

```
Return (((((((Arg0 + Arg1) + Arg2) +
  Arg3 + Arg4 + Arg5 + Arg6)
```

```
 }
```
Method (M000, 0, NotSerialized)

```
 {
     Local0 = MAD7 (MAD1 (IAD1), MAD1 (IAD2), MAD1 (IAD3), MAD1 (IAD4), MAD1 (
        IAD5), MAD1 (IAD6), MAD7 (MAD1 (IAD1), MAD1 (IAD2), MAD1 (IAD3), MAD1 (IAD4), MAD1 (
        IAD5), MAD1 (IAD6), MAD7 (MAD1 (IAD1), MAD1 (IAD2), MAD1 (IAD3), MAD1 (IAD4), MAD1 (
        IAD5), MAD1 (IAD6), MAD7 (MAD1 (IAD1), MAD1 (IAD2), MAD1 (IAD3), MAD1 (IAD4), MAD1 (
        IAD5), MAD1 (IAD6), MAD7 (MAD1 (IAD1), MAD1 (IAD2), MAD1 (IAD3), MAD1 (IAD4), MAD1 (
        IAD5), MAD1 (IAD6), MAD7 (MAD1 (IAD1), MAD1 (IAD2), MAD1 (IAD3), MAD1 (IAD4),
 MAD1 (
        IAD5), MAD1 (IAD6), MAD7 (MAD1 (IAD1), MAD1 (IAD2), MAD1 (IAD3), MAD1 (IAD4), MAD1 (
        IAD5), MAD1 (IAD6), MAD1 (IAD7))))))))
     Debug = Local0If ((Local0 != 0x01777777)) {
       ERR (__METHOD__, ZFFF, __LINE__, 0x00, 0x00, Local0, 0x01777777)
      }
    }
   CH03 (__METHOD__, 0x00, __LINE__, 0x00, 0x00)
   M000 ()
   CH03 (__METHOD__, 0x00, __LINE__, 0x00, 0x00)
  }
```
Found in path(s):

```
* /opt/cola/permits/1868535361_1702636685.4725525/0/acpica-master-2-zip/acpica-
master/tests/aslts/src/runtime/collections/bdemo/ACPICA/0262/DECL.asl
No license file was found, but licenses were detected in source scan.
```
/\*

\* Some or all of this work - Copyright (c) 2006 - 2021, Intel Corp.

\* All rights reserved.

\*

\* Redistribution and use in source and binary forms, with or without modification,

\* are permitted provided that the following conditions are met:

\*

\*

```
 * Redistributions of source code must retain the above copyright notice,
```
\* this list of conditions and the following disclaimer.

```
 * Redistributions in binary form must reproduce the above copyright notice,
```
\* this list of conditions and the following disclaimer in the documentation

\* and/or other materials provided with the distribution.

```
 * Neither the name of Intel Corporation nor the names of its contributors
```
\* may be used to endorse or promote products derived from this software

\* without specific prior written permission.

```
 * THIS SOFTWARE IS PROVIDED BY THE COPYRIGHT HOLDERS AND CONTRIBUTORS "AS
 IS"
```
\* AND ANY EXPRESS OR IMPLIED WARRANTIES, INCLUDING, BUT NOT LIMITED TO, THE

\* IMPLIED WARRANTIES OF MERCHANTABILITY AND FITNESS FOR A PARTICULAR PURPOSE

\* ARE DISCLAIMED. IN NO EVENT SHALL THE COPYRIGHT OWNER OR CONTRIBUTORS BE

 \* LIABLE FOR ANY DIRECT, INDIRECT, INCIDENTAL, SPECIAL, EXEMPLARY, OR **CONSEQUENTIAL** 

 \* DAMAGES (INCLUDING, BUT NOT LIMITED TO, PROCUREMENT OF SUBSTITUTE GOODS OR SERVICES;

 \* LOSS OF USE, DATA, OR PROFITS; OR BUSINESS INTERRUPTION) HOWEVER CAUSED AND ON ANY

\* THEORY OF LIABILITY, WHETHER IN CONTRACT, STRICT LIABILITY, OR TORT (INCLUDING

```
 * NEGLIGENCE OR OTHERWISE) ARISING IN ANY WAY OUT OF THE USE OF THIS SOFTWARE,
```

```
 * EVEN IF ADVISED OF THE POSSIBILITY OF SUCH DAMAGE.
```

```
 */
```
/\*

\*

\* Resource Descriptor macros

```
 * QWord Space Resource Descriptor Macro
```

```
 */
```
Name (P42C, Package (0x1B)

```
 {
```

```
 ResourceTemplate ()
```
{

QWordSpace (0xC0, ResourceProducer, PosDecode, MinNotFixed,

MaxNotFixed, 0x0A,

```
 0xD8D9DADBDCDDDEDF, // Granularity
 0xE0E1E2E3E4E5E6E7, // Range Minimum
 0xE8E9EAEBECEDEEEF, // Range Maximum
 0xF0F1F2F3F4F5F6F7, // Translation Offset
 0xF8F9FAFBFCFDFEFF, // Length
 ,, )
```
},

```
 ResourceTemplate ()
```
## {

```
 QWordSpace (0xC1, ResourceProducer, PosDecode, MinNotFixed, MaxFixed, 0x1A,
   0xD8D9DADBDCDDDEDF, // Granularity
   0xE0E1E2E3E4E5E6E7, // Range Minimum
   0xE8E9EAEBECEDEEEF, // Range Maximum
   0xF0F1F2F3F4F5F6F7, // Translation Offset
  0xF8F9FAFBFCFDFEFF, // Length
   ,, )
```

```
 },
```
ResourceTemplate ()

## $\overline{\phantom{a}}$

```
 QWordSpace (0xC2, ResourceProducer, PosDecode, MinFixed, MaxNotFixed, 0x2A,
   0xD8D9DADBDCDDDEDF, // Granularity
   0xE0E1E2E3E4E5E6E7, // Range Minimum
   0xE8E9EAEBECEDEEEF,
```

```
 // Range Maximum
        0xF0F1F2F3F4F5F6F7, // Translation Offset
        0xF8F9FAFBFCFDFEFF, // Length
        ,, )
    },
    ResourceTemplate ()
    {
      QWordSpace (0xC3, ResourceProducer, PosDecode, MinFixed, MaxFixed, 0x3A,
        0xD8D9DADBDCDDDEDF, // Granularity
        0xE0E1E2E3E4E5E6E7, // Range Minimum
        0xE8E9EAEBECEDEEEF, // Range Maximum
        0xF0F1F2F3F4F5F6F7, // Translation Offset
        0xF8F9FAFBFCFDFEFF, // Length
        ,, )
    },
    ResourceTemplate ()
    {
      QWordSpace (0xC4, ResourceProducer, SubDecode, MinNotFixed, MaxNotFixed, 0x4A,
        0xD8D9DADBDCDDDEDF, // Granularity
        0xE0E1E2E3E4E5E6E7, // Range Minimum
        0xE8E9EAEBECEDEEEF, // Range Maximum
        0xF0F1F2F3F4F5F6F7, // Translation Offset
        0xF8F9FAFBFCFDFEFF, // Length
        ,, )
    },
  ResourceTemplate ()
    {
      QWordSpace (0xC5, ResourceProducer, SubDecode, MinNotFixed, MaxFixed, 0x5A,
        0xD8D9DADBDCDDDEDF, // Granularity
        0xE0E1E2E3E4E5E6E7, // Range Minimum
        0xE8E9EAEBECEDEEEF, // Range Maximum
        0xF0F1F2F3F4F5F6F7, // Translation Offset
        0xF8F9FAFBFCFDFEFF, // Length
        ,, )
    },
    ResourceTemplate ()
    {
      QWordSpace (0xC6, ResourceProducer, SubDecode, MinFixed, MaxNotFixed, 0x6A,
        0xD8D9DADBDCDDDEDF, // Granularity
        0xE0E1E2E3E4E5E6E7, // Range Minimum
        0xE8E9EAEBECEDEEEF, // Range Maximum
        0xF0F1F2F3F4F5F6F7, // Translation Offset
        0xF8F9FAFBFCFDFEFF, // Length
```

```
 ,, )
    },
    ResourceTemplate ()
    {
      QWordSpace (0xC7, ResourceProducer, SubDecode, MinFixed, MaxFixed, 0x7A,
        0xD8D9DADBDCDDDEDF, // Granularity
         0xE0E1E2E3E4E5E6E7, // Range Minimum
        0xE8E9EAEBECEDEEEF, // Range Maximum
        0xF0F1F2F3F4F5F6F7, // Translation Offset
        0xF8F9FAFBFCFDFEFF, // Length
        ,, )
    },
    ResourceTemplate ()
    {
      QWordSpace (0xC8, ResourceConsumer, PosDecode, MinNotFixed, MaxNotFixed, 0x8A,
        0xD8D9DADBDCDDDEDF, // Granularity
        0xE0E1E2E3E4E5E6E7, // Range Minimum
        0xE8E9EAEBECEDEEEF, // Range Maximum
        0xF0F1F2F3F4F5F6F7, // Translation Offset
        0xF8F9FAFBFCFDFEFF, // Length
        ,, )
    },
    ResourceTemplate ()
    {
      QWordSpace (0xC9, ResourceConsumer, PosDecode, MinNotFixed, MaxFixed, 0x9A,
        0xD8D9DADBDCDDDEDF, // Granularity
        0xE0E1E2E3E4E5E6E7, // Range Minimum
        0xE8E9EAEBECEDEEEF, // Range Maximum
        0xF0F1F2F3F4F5F6F7, // Translation
Offset
        0xF8F9FAFBFCFDFEFF, // Length
        ,, )
    },
    ResourceTemplate ()
    {
      QWordSpace (0xCA, ResourceConsumer, PosDecode, MinFixed, MaxNotFixed, 0xAA,
        0xD8D9DADBDCDDDEDF, // Granularity
        0xE0E1E2E3E4E5E6E7, // Range Minimum
        0xE8E9EAEBECEDEEEF, // Range Maximum
        0xF0F1F2F3F4F5F6F7, // Translation Offset
        0xF8F9FAFBFCFDFEFF, // Length
        ,, )
    },
```

```
 ResourceTemplate ()
    {
      QWordSpace (0xCB, ResourceConsumer, PosDecode, MinFixed, MaxFixed, 0xBA,
        0xD8D9DADBDCDDDEDF, // Granularity
        0xE0E1E2E3E4E5E6E7, // Range Minimum
        0xE8E9EAEBECEDEEEF, // Range Maximum
        0xF0F1F2F3F4F5F6F7, // Translation Offset
        0xF8F9FAFBFCFDFEFF, // Length
        ,, )
    },
    ResourceTemplate ()
    {
      QWordSpace (0xCC,
 ResourceConsumer, SubDecode, MinNotFixed, MaxNotFixed, 0xCA,
        0xD8D9DADBDCDDDEDF, // Granularity
        0xE0E1E2E3E4E5E6E7, // Range Minimum
        0xE8E9EAEBECEDEEEF, // Range Maximum
        0xF0F1F2F3F4F5F6F7, // Translation Offset
        0xF8F9FAFBFCFDFEFF, // Length
        ,, )
    },
    ResourceTemplate ()
    {
      QWordSpace (0xCD, ResourceConsumer, SubDecode, MinNotFixed, MaxFixed, 0xDA,
        0xD8D9DADBDCDDDEDF, // Granularity
        0xE0E1E2E3E4E5E6E7, // Range Minimum
        0xE8E9EAEBECEDEEEF, // Range Maximum
        0xF0F1F2F3F4F5F6F7, // Translation Offset
        0xF8F9FAFBFCFDFEFF, // Length
        ,, )
    },
    ResourceTemplate ()
    {
      QWordSpace (0xCE, ResourceConsumer, SubDecode, MinFixed, MaxNotFixed, 0xEA,
        0xD8D9DADBDCDDDEDF, // Granularity
        0xE0E1E2E3E4E5E6E7, // Range Minimum
         0xE8E9EAEBECEDEEEF, // Range Maximum
        0xF0F1F2F3F4F5F6F7, // Translation Offset
        0xF8F9FAFBFCFDFEFF, // Length
        ,, )
    },
    ResourceTemplate ()
    {
      QWordSpace (0xFF, ResourceConsumer, SubDecode, MinFixed, MaxFixed, 0xFA,
```

```
 0xD8D9DADBDCDDDEDF, // Granularity
        0xE0E1E2E3E4E5E6E7, // Range Minimum
        0xE8E9EAEBECEDEEEF, // Range Maximum
        0xF0F1F2F3F4F5F6F7, // Translation Offset
        0xF8F9FAFBFCFDFEFF, // Length
        ,, )
    },
    ResourceTemplate ()
\overline{\phantom{a}} QWordSpace (0xC0, ResourceConsumer, PosDecode, MinNotFixed, MaxNotFixed, 0x00,
        0xD8D9DADBDCDDDEDF, // Granularity
        0xE0E1E2E3E4E5E6E7, // Range Minimum
        0xE8E9EAEBECEDEEEF, // Range Maximum
        0xF0F1F2F3F4F5F6F7, // Translation Offset
        0xF8F9FAFBFCFDFEFF, // Length
         ,, )
    },
    ResourceTemplate ()
\overline{\phantom{a}} QWordSpace (0xC0, ResourceConsumer, PosDecode, MinNotFixed, MaxNotFixed, 0xFF,
        0xD8D9DADBDCDDDEDF, // Granularity
        0xE0E1E2E3E4E5E6E7, // Range Minimum
        0xE8E9EAEBECEDEEEF, // Range Maximum
        0xF0F1F2F3F4F5F6F7, // Translation Offset
        0xF8F9FAFBFCFDFEFF, // Length
        ,, )
    },
    ResourceTemplate ()
    {
      QWordSpace (0xC0, ResourceConsumer, PosDecode, MinNotFixed, MaxNotFixed, 0x5A,
        0xD8D9DADBDCDDDEDF, // Granularity
        0xE0E1E2E3E4E5E6E7, // Range Minimum
        0xE8E9EAEBECEDEEEF, // Range Maximum
        0xF0F1F2F3F4F5F6F7, // Translation Offset
        0xF8F9FAFBFCFDFEFF, // Length
        ,, )
    },
    ResourceTemplate ()
    {
      QWordSpace (0xC0, ResourceConsumer, PosDecode, MinNotFixed, MaxNotFixed,
0x5A.
        0xD8D9DADBDCDDDEDF, // Granularity
        0xE0E1E2E3E4E5E6E7, // Range Minimum
        0xE8E9EAEBECEDEEEF, // Range Maximum
```

```
 0xF0F1F2F3F4F5F6F7, // Translation Offset
        0xF8F9FAFBFCFDFEFF, // Length
        ,, )
    },
    ResourceTemplate ()
    {
      QWordSpace (0xC0, ResourceConsumer, PosDecode, MinNotFixed, MaxNotFixed, 0x5A,
        0xD8D9DADBDCDDDEDF, // Granularity
        0xE0E1E2E3E4E5E6E7, // Range Minimum
        0xE8E9EAEBECEDEEEF, // Range Maximum
        0xF0F1F2F3F4F5F6F7, // Translation Offset
        0xF8F9FAFBFCFDFEFF, // Length
       0x01, "", )
    },
    ResourceTemplate ()
    {
      QWordSpace (0xC0, ResourceConsumer, PosDecode, MinNotFixed, MaxNotFixed, 0x5A,
        0xD8D9DADBDCDDDEDF, // Granularity
        0xE0E1E2E3E4E5E6E7, // Range Minimum
        0xE8E9EAEBECEDEEEF,
 // Range Maximum
        0xF0F1F2F3F4F5F6F7, // Translation Offset
        0xF8F9FAFBFCFDFEFF, // Length
        0x0F, "P", )
    },
    ResourceTemplate ()
    {
      QWordSpace (0xC0, ResourceConsumer, PosDecode, MinNotFixed, MaxNotFixed, 0x5A,
        0xD8D9DADBDCDDDEDF, // Granularity
        0xE0E1E2E3E4E5E6E7, // Range Minimum
        0xE8E9EAEBECEDEEEF, // Range Maximum
        0xF0F1F2F3F4F5F6F7, // Translation Offset
        0xF8F9FAFBFCFDFEFF, // Length
        0xF0, "PATH", )
    },
    ResourceTemplate ()
    {
      QWordSpace (0xC0, ResourceConsumer, PosDecode, MinNotFixed, MaxNotFixed, 0x5A,
        0xD8D9DADBDCDDDEDF, // Granularity
```
 0xE0E1E2E3E4E5E6E7, // Range Minimum 0xE8E9EAEBECEDEEEF, // Range Maximum 0xF0F1F2F3F4F5F6F7, // Translation Offset 0xF8F9FAFBFCFDFEFF, // Length
```
0xFF, "!\"#$%&\'()*+,-
./0123456789:;<=>?@ABCDEFGHIJKLMNOPQRSTUVWXYZ[\\]^_`abcdefghijklmnopqrstuvwxyz{|}~
!\"#$%&\'()*+,-
./0123456789:;<=>?@ABCDEFGHIJKLMNOPQRSTUVWXYZ[\\]^_`abcdefghijklmnopqrstuvwxyz{|}~
!\"#$%&\'()*",)
```
},

# ResourceTemplate ()

{

 QWordSpace (0xC0, ResourceConsumer, SubDecode, MinFixed, MaxFixed, 0x5A, 0xD8D9DADBDCDDDEDF, // Granularity 0xE0E1E2E3E4E5E6E7, // Range Minimum 0xE8E9EAEBECEDEEEF, // Range Maximum 0xF0F1F2F3F4F5F6F7, // Translation Offset 0xF8F9FAFBFCFDFEFF, // Length 0xFF, "PATHPATHPATH", )

},

ResourceTemplate ()

{

```
 QWordSpace (0xC0, ResourceConsumer, SubDecode, MinFixed, MaxFixed, 0x00,
   0x0000000000000000, // Granularity
   0x0000000000000000, // Range Minimum
   0x0000000000000000, // Range Maximum
   0x0000000000000000, // Translation
```
# **Offset**

 0x0000000000000000, // Length 0xFF, "PATHPATHPATH", )

```
 },
```

```
 ResourceTemplate ()
```
{

```
 QWordSpace (0xC0, ResourceConsumer, PosDecode, MinNotFixed, MaxNotFixed, 0x5A,
   0xD8D9DADBDCDDDEDF, // Granularity
   0xE0E1E2E3E4E5E6E7, // Range Minimum
   0xE8E9EAEBECEDEEEF, // Range Maximum
   0xF0F1F2F3F4F5F6F7, // Translation Offset
   0xF8F9FAFBFCFDFEFF, // Length
 0x0F., )
```
 }) /\*

}

ACPI Specification, Revision 3.0, September 2, 2004

```
 6.4.3.5.1 QWord Address Space Descriptor
```

```
 Memory QWord Address Space Descriptor layout:
```
Byte 0 (Tag Bits): Value=10001010B (0x8a) (Type = 1, Large item name = 0xA)

```
Byte 1 (Length, bits[7:0]): Variable: Value = 43 (minimum)
```

```
Byte 2 (Length, bits[15:8]): Variable: Value = 0 (minimum)
```
 Byte 3 (Resource Type): 192-255 Hardware Vendor Defined Byte 4 (General Flags): Bits[7:4] Reserved (must be 0) Bit[3] Min Address Fixed, \_MAF: 1 The specified maximum address is fixed 0 The specified maximum address is not fixed and can be changed Bit[2] Max Address Fixed, MIF: 1 The specified minimum address is fixed 0 The specified minimum address is not fixed and can be changed Bit[1] Decode Type, \_DEC: 1 This bridge subtractively decodes this address (top level bridges only) 0 This bridge positively decodes this address Bit[0] Consumer/Producer: 1-This device consumes this resource 0-This device produces and consumes this resource Byte 5 (Type Specific Flags): Flags that are specific to each resource type. The meaning of the flags in this field depends on the value of the Resource Type field (see above) Byte 6 (Address space granularity, GRA bits[7:0]): A set bit in this mask means that this bit is decoded. All bits less significant than the most significant set bit must be set. (in other words, the value of the full Address Space Granularity field (all 32 bits) must be a number (2\*\*n-1). Byte 7 (Address space granularity, \_GRA bits[15:8]) Byte 8 (Address space granularity, \_GRA bits[23:16]) Byte 9 (Address space granularity, \_GRA bits[31:24]) Byte 10 (Address space granularity, \_GRA bits[39:32]) Byte 11 (Address space granularity, \_GRA bits[47:40]) Byte 12 (Address space granularity, \_GRA bits[55:48]) Byte 13 (Address space granularity, \_GRA bits[63:56]) Byte 14 (Address range minimum, \_MIN bits [7:0]): For bridges that translate addresses, this is the address space on the secondary side of the bridge Byte 15 (Address range minimum,  $\text{MIN bits}[15:8]$ ) Byte 16 (Address range minimum,  $\text{MIN bits}[23:16]$ ) Byte 17 (Address range minimum, MIN bits[31:24]) Byte 18 (Address range minimum, MIN bits[39:32]) Byte 19 (Address range minimum, \_MIN bits[47:40]) Byte 20 (Address range minimum, MIN bits[55:48]) Byte 21 (Address range minimum,  $\text{MIN bits}[63:56]$ ) Byte 22 (Address range maximum, \_MAX bits [7:0]): See comment for \_MIN Byte 23 (Address range maximum, \_MAX bits[15:8])

Byte 24 (Address range maximum, \_MAX bits[23:16])

Byte 25 (Address range maximum, \_MAX bits[31:24])

Byte 26 (Address range maximum, \_MAX bits[39:32])

Byte 27 (Address range maximum, \_MAX bits[47:40])

Byte 28 (Address range maximum, \_MAX bits[55:48])

Byte 29 (Address range maximum,  $MAX \; bits[63:56]$ )

Byte 30 (Address Translation offset, \_TRA bits [7:0]):

For bridges that translate addresses across the bridge, this is the

offset that must be added to the address on the secondary side to obtain

the address on the primary side. Non-bridge devices must list 0 for all

Address Translation offset bits

Byte 31 (Address Translation offset, \_TRA bits[15:8])

Byte 32 (Address Translation

offset, \_TRA bits[23:16])

Byte 33 (Address Translation offset, \_TRA bits[31:24])

Byte 34 (Address Translation offset, \_TRA bits[39:32])

Byte 35 (Address Translation offset, TRA bits[47:40])

Byte 36 (Address Translation offset, \_TRA bits[55:48])

Byte 37 (Address Translation offset, \_TRA bits[63:56])

Byte 38 (Address Length, LEN bits [7:0])

Byte 39 (Address Length, \_LEN bits[15:8])

Byte 40 (Address Length, \_LEN bits[23:16])

Byte 41 (Address Length, \_LEN bits[31:24])

Byte 42 (Address Length, \_LEN bits[39:32])

Byte 43 (Address Length, LEN bits[47:40])

Byte 44 (Address Length, \_LEN bits[55:48])

Byte 45 (Address Length, \_LEN bits[63:56])

Byte 46 (Resource Source Index):

(Optional) Only present if Resource Source (below) is present. This

field gives an index to the specific resource descriptor that this

 device consumes from in the current resource template for the device object pointed to in Resource

Source

String (Resource Source):

 (Optional) If present, the device that uses this descriptor consumes its resources from the resources produced by the named device object. If not present, the device consumes its resources out of a global pool. If not present, the device consumes this resource from its hierarchical parent.

### \*/

Name (P42D, Package (0x1B)

{

/\* Byte 4 (General Flags) of QWord Address Space Descriptor \*/

ResourceTemplate ()

#### {

QWordSpace (0xC0, ResourceProducer, PosDecode, MinNotFixed, MaxNotFixed, 0x0A,

```
 0xD8D9DADBDCDDDEDF, // Granularity
        0xE0E1E2E3E4E5E6E7, // Range Minimum
        0xE8E9EAEBECEDEEEF, // Range Maximum
        0xF0F1F2F3F4F5F6F7, // Translation Offset
        0xF8F9FAFBFCFDFEFF, // Length
        ,, )
    },
    ResourceTemplate ()
    {
      QWordSpace (0xC1, ResourceProducer, PosDecode, MinNotFixed,
 MaxFixed, 0x1A,
         0xD8D9DADBDCDDDEDF, // Granularity
        0xE0E1E2E3E4E5E6E7, // Range Minimum
        0xE8E9EAEBECEDEEEF, // Range Maximum
        0xF0F1F2F3F4F5F6F7, // Translation Offset
        0xF8F9FAFBFCFDFEFF, // Length
        ,, )
    },
    ResourceTemplate ()
    {
      QWordSpace (0xC2, ResourceProducer, PosDecode, MinFixed, MaxNotFixed, 0x2A,
        0xD8D9DADBDCDDDEDF, // Granularity
        0xE0E1E2E3E4E5E6E7, // Range Minimum
        0xE8E9EAEBECEDEEEF, // Range Maximum
        0xF0F1F2F3F4F5F6F7, // Translation Offset
        0xF8F9FAFBFCFDFEFF, // Length
        ,, )
    },
    ResourceTemplate ()
    {
      QWordSpace (0xC3, ResourceProducer, PosDecode, MinFixed, MaxFixed, 0x3A,
        0xD8D9DADBDCDDDEDF, // Granularity
        0xE0E1E2E3E4E5E6E7, // Range Minimum
        0xE8E9EAEBECEDEEEF,
 // Range Maximum
        0xF0F1F2F3F4F5F6F7, // Translation Offset
        0xF8F9FAFBFCFDFEFF, // Length
        ,, )
    },
    ResourceTemplate ()
\overline{\phantom{a}} QWordSpace (0xC4, ResourceProducer, SubDecode, MinNotFixed, MaxNotFixed, 0x4A,
        0xD8D9DADBDCDDDEDF, // Granularity
        0xE0E1E2E3E4E5E6E7, // Range Minimum
```

```
 0xE8E9EAEBECEDEEEF, // Range Maximum
        0xF0F1F2F3F4F5F6F7, // Translation Offset
        0xF8F9FAFBFCFDFEFF, // Length
        ,, )
    },
    ResourceTemplate ()
    {
      QWordSpace (0xC5, ResourceProducer, SubDecode, MinNotFixed, MaxFixed, 0x5A,
        0xD8D9DADBDCDDDEDF, // Granularity
        0xE0E1E2E3E4E5E6E7, // Range Minimum
        0xE8E9EAEBECEDEEEF, // Range Maximum
        0xF0F1F2F3F4F5F6F7, // Translation Offset
        0xF8F9FAFBFCFDFEFF, // Length
        ,, )
    },
    ResourceTemplate ()
    {
      QWordSpace (0xC6, ResourceProducer, SubDecode, MinFixed, MaxNotFixed, 0x6A,
        0xD8D9DADBDCDDDEDF, // Granularity
        0xE0E1E2E3E4E5E6E7, // Range Minimum
        0xE8E9EAEBECEDEEEF, // Range Maximum
        0xF0F1F2F3F4F5F6F7, // Translation Offset
        0xF8F9FAFBFCFDFEFF, // Length
        ,, )
    },
    ResourceTemplate ()
    {
      QWordSpace (0xC7, ResourceProducer, SubDecode, MinFixed, MaxFixed, 0x7A,
        0xD8D9DADBDCDDDEDF, // Granularity
        0xE0E1E2E3E4E5E6E7, // Range Minimum
        0xE8E9EAEBECEDEEEF, // Range Maximum
        0xF0F1F2F3F4F5F6F7, // Translation Offset
        0xF8F9FAFBFCFDFEFF, // Length
        ,, )
    },
    ResourceTemplate ()
    {
      QWordSpace (0xC8, ResourceConsumer, PosDecode, MinNotFixed, MaxNotFixed, 0x8A,
        0xD8D9DADBDCDDDEDF,
 // Granularity
        0xE0E1E2E3E4E5E6E7, // Range Minimum
        0xE8E9EAEBECEDEEEF, // Range Maximum
        0xF0F1F2F3F4F5F6F7, // Translation Offset
```

```
 0xF8F9FAFBFCFDFEFF, // Length
        ,, )
    },
    ResourceTemplate ()
    {
      QWordSpace (0xC9, ResourceConsumer, PosDecode, MinNotFixed, MaxFixed, 0x9A,
        0xD8D9DADBDCDDDEDF, // Granularity
        0xE0E1E2E3E4E5E6E7, // Range Minimum
        0xE8E9EAEBECEDEEEF, // Range Maximum
        0xF0F1F2F3F4F5F6F7, // Translation Offset
        0xF8F9FAFBFCFDFEFF, // Length
        ,, )
    },
    ResourceTemplate ()
    {
      QWordSpace (0xCA, ResourceConsumer, PosDecode, MinFixed, MaxNotFixed, 0xAA,
        0xD8D9DADBDCDDDEDF, // Granularity
        0xE0E1E2E3E4E5E6E7, // Range Minimum
        0xE8E9EAEBECEDEEEF, // Range Maximum
        0xF0F1F2F3F4F5F6F7, //
 Translation Offset
        0xF8F9FAFBFCFDFEFF, // Length
        ,, )
    },
    ResourceTemplate ()
    {
      QWordSpace (0xCB, ResourceConsumer, PosDecode, MinFixed, MaxFixed, 0xBA,
        0xD8D9DADBDCDDDEDF, // Granularity
        0xE0E1E2E3E4E5E6E7, // Range Minimum
        0xE8E9EAEBECEDEEEF, // Range Maximum
        0xF0F1F2F3F4F5F6F7, // Translation Offset
        0xF8F9FAFBFCFDFEFF, // Length
        ,, )
    },
    ResourceTemplate ()
    {
      QWordSpace (0xCC, ResourceConsumer, SubDecode, MinNotFixed, MaxNotFixed, 0xCA,
        0xD8D9DADBDCDDDEDF, // Granularity
        0xE0E1E2E3E4E5E6E7, // Range Minimum
        0xE8E9EAEBECEDEEEF, // Range Maximum
        0xF0F1F2F3F4F5F6F7, // Translation Offset
        0xF8F9FAFBFCFDFEFF, // Length
        ,, )
    },
```

```
 ResourceTemplate ()
    {
      QWordSpace (0xCD,
 ResourceConsumer, SubDecode, MinNotFixed, MaxFixed, 0xDA,
        0xD8D9DADBDCDDDEDF, // Granularity
        0xE0E1E2E3E4E5E6E7, // Range Minimum
        0xE8E9EAEBECEDEEEF, // Range Maximum
        0xF0F1F2F3F4F5F6F7, // Translation Offset
        0xF8F9FAFBFCFDFEFF, // Length
        ,, )
    },
    ResourceTemplate ()
    {
      QWordSpace (0xCE, ResourceConsumer, SubDecode, MinFixed, MaxNotFixed, 0xEA,
        0xD8D9DADBDCDDDEDF, // Granularity
        0xE0E1E2E3E4E5E6E7, // Range Minimum
        0xE8E9EAEBECEDEEEF, // Range Maximum
        0xF0F1F2F3F4F5F6F7, // Translation Offset
        0xF8F9FAFBFCFDFEFF, // Length
        ,, )
    },
    ResourceTemplate ()
    {
      QWordSpace (0xFF, ResourceConsumer, SubDecode, MinFixed, MaxFixed, 0xFA,
        0xD8D9DADBDCDDDEDF, // Granularity
        0xE0E1E2E3E4E5E6E7, // Range Minimum
         0xE8E9EAEBECEDEEEF, // Range Maximum
        0xF0F1F2F3F4F5F6F7, // Translation Offset
        0xF8F9FAFBFCFDFEFF, // Length
        ,, )
    },
    /* Byte 5 (Type Specific Flags) of QWord Address Space Descriptor */
    ResourceTemplate ()
    {
      QWordSpace (0xC0, ResourceConsumer, PosDecode, MinNotFixed, MaxNotFixed, 0x00,
        0xD8D9DADBDCDDDEDF, // Granularity
        0xE0E1E2E3E4E5E6E7, // Range Minimum
        0xE8E9EAEBECEDEEEF, // Range Maximum
        0xF0F1F2F3F4F5F6F7, // Translation Offset
        0xF8F9FAFBFCFDFEFF, // Length
        ,, )
    },
```

```
 ResourceTemplate ()
    {
      QWordSpace (0xC0, ResourceConsumer, PosDecode, MinNotFixed, MaxNotFixed, 0xFF,
        0xD8D9DADBDCDDDEDF, // Granularity
        0xE0E1E2E3E4E5E6E7, // Range Minimum
        0xE8E9EAEBECEDEEEF, // Range Maximum
        0xF0F1F2F3F4F5F6F7,
 // Translation Offset
        0xF8F9FAFBFCFDFEFF, // Length
        ,, )
    },
    /* Particular cases */
    ResourceTemplate ()
    {
      QWordSpace (0xC0, ResourceConsumer, PosDecode, MinNotFixed, MaxNotFixed, 0x5A,
        0xD8D9DADBDCDDDEDF, // Granularity
        0xE0E1E2E3E4E5E6E7, // Range Minimum
        0xE8E9EAEBECEDEEEF, // Range Maximum
        0xF0F1F2F3F4F5F6F7, // Translation Offset
        0xF8F9FAFBFCFDFEFF, // Length
        ,, )
    },
    ResourceTemplate ()
    {
      QWordSpace (0xC0, ResourceConsumer, PosDecode, MinNotFixed, MaxNotFixed, 0x5A,
        0xD8D9DADBDCDDDEDF, // Granularity
        0xE0E1E2E3E4E5E6E7, // Range Minimum
        0xE8E9EAEBECEDEEEF, // Range Maximum
        0xF0F1F2F3F4F5F6F7, // Translation Offset
        0xF8F9FAFBFCFDFEFF, // Length
        ,, )
    },
   /* Resource Source */
    ResourceTemplate ()
    {
      QWordSpace (0xC0, ResourceConsumer, PosDecode, MinNotFixed, MaxNotFixed, 0x5A,
        0xD8D9DADBDCDDDEDF, // Granularity
        0xE0E1E2E3E4E5E6E7, // Range Minimum
        0xE8E9EAEBECEDEEEF, // Range Maximum
        0xF0F1F2F3F4F5F6F7, // Translation Offset
        0xF8F9FAFBFCFDFEFF, // Length
       0x01, "", )
```

```
 },
```

```
 ResourceTemplate ()
```

```
 QWordSpace (0xC0, ResourceConsumer, PosDecode, MinNotFixed, MaxNotFixed, 0x5A,
   0xD8D9DADBDCDDDEDF, // Granularity
   0xE0E1E2E3E4E5E6E7, // Range Minimum
   0xE8E9EAEBECEDEEEF, // Range Maximum
   0xF0F1F2F3F4F5F6F7, // Translation Offset
   0xF8F9FAFBFCFDFEFF, // Length
   0x0F, "P", )
```
},

ResourceTemplate ()

 $\overline{\phantom{a}}$ 

QWordSpace (0xC0, ResourceConsumer, PosDecode, MinNotFixed, MaxNotFixed,

0x5A,

```
 0xD8D9DADBDCDDDEDF, // Granularity
 0xE0E1E2E3E4E5E6E7, // Range Minimum
 0xE8E9EAEBECEDEEEF, // Range Maximum
 0xF0F1F2F3F4F5F6F7, // Translation Offset
 0xF8F9FAFBFCFDFEFF, // Length
 0xF0, "PATH", )
```
},

```
 ResourceTemplate ()
```
{

```
 QWordSpace (0xC0, ResourceConsumer, PosDecode, MinNotFixed, MaxNotFixed, 0x5A,
   0xD8D9DADBDCDDDEDF, // Granularity
   0xE0E1E2E3E4E5E6E7, // Range Minimum
   0xE8E9EAEBECEDEEEF, // Range Maximum
   0xF0F1F2F3F4F5F6F7, // Translation Offset
   0xF8F9FAFBFCFDFEFF, // Length
  0xFF, "!\"#$%&\'()*+,-
```

```
./0123456789:;<=>?@ABCDEFGHIJKLMNOPQRSTUVWXYZ[\\]^_`abcdefghijklmnopqrstuvwxyz{|}~
!\"#$%&\'()*+,-
```

```
./0123456789:;<=>?@ABCDEFGHIJKLMNOPQRSTUVWXYZ[\\]^_`abcdefghijklmnopqrstuvwxyz{|}~
!\langle"#$%&\'()*", )
```
},

```
 /* Particular cases */
```

```
 ResourceTemplate ()
```

```
 QWordSpace (0xC0, ResourceConsumer, SubDecode, MinFixed, MaxFixed, 0x5A,
   0xD8D9DADBDCDDDEDF, // Granularity
   0xE0E1E2E3E4E5E6E7, // Range Minimum
```

```
 0xE8E9EAEBECEDEEEF, // Range Maximum
        0xF0F1F2F3F4F5F6F7, // Translation Offset
        0xF8F9FAFBFCFDFEFF, // Length
        0xFF, "PATHPATHPATH", )
    },
    ResourceTemplate ()
    {
      QWordSpace (0xC0, ResourceConsumer, SubDecode, MinFixed, MaxFixed, 0x00,
        0x0000000000000000, // Granularity
        0x0000000000000000, // Range Minimum
        0x0000000000000000, // Range Maximum
        0x0000000000000000, // Translation Offset
        0x0000000000000000, // Length
        0xFF, "PATHPATHPATH", )
    },
    /* 20051021, relaxation for omitted ResourceSource (bug-fix 70 rejection) */
    ResourceTemplate ()
    {
 QWordSpace (0xC0, ResourceConsumer, PosDecode, MinNotFixed, MaxNotFixed, 0x5A,
        0xD8D9DADBDCDDDEDF, // Granularity
        0xE0E1E2E3E4E5E6E7, // Range Minimum
        0xE8E9EAEBECEDEEEF, // Range Maximum
        0xF0F1F2F3F4F5F6F7, // Translation Offset
        0xF8F9FAFBFCFDFEFF, // Length
       0x0F., )
    }
  })
  Method (RT14, 0, Serialized)
 {
    /* Emit test header, set the filename */
    THDR (__METHOD__, "QWordSpace Resource Descriptor Macro", "qwordspace.asl")
    /* Main test case for packages above */
    M330 (__METHOD__, 0x1B, "p42c", P42C, P42D)
    /* Check resource descriptor tag offsets */
   Local0 = ResourceTemplate() {
         QWordSpace (0xC0, ResourceProducer, PosDecode, MinNotFixed, MaxNotFixed, 0x5A,
           0xD8D9DADBDCDDDEDF, // Granularity
           0xE0E1E2E3E4E5E6E7, // Range Minimum
           0xE8E9EAEBECEDEEEF,
```

```
 // Range Maximum
```

```
 0xF0F1F2F3F4F5F6F7, // Translation Offset
          0xF8F9FAFBFCFDFEFF, // Length
          ,, )
        QWordSpace (0xC0, ResourceConsumer, PosDecode, MinNotFixed, MaxNotFixed, 0x5A,
          0xD8D9DADBDCDDDEDF, // Granularity
          0xE0E1E2E3E4E5E6E7, // Range Minimum
          0xE8E9EAEBECEDEEEF, // Range Maximum
          0xF0F1F2F3F4F5F6F7, // Translation Offset
          0xF8F9FAFBFCFDFEFF, // Length
          ,, )
      }
   M331 ( METHOD , 0x01, 0x21, 0x21, 0x0191, 0x0191, " DEC")
    M331 (__METHOD__, 0x02, 0x22, 0x22, 0x0192, 0x0192, "_MIF")
    M331 (__METHOD__, 0x03, 0x23, 0x23, 0x0193, 0x0193, "_MAF")
   M331 ( METHOD , 0x07, 0x30, 0x30, 0x01A0, 0x01A0, " GRA")
    M331 (__METHOD__, 0x08, 0x70, 0x70, 0x01E0, 0x01E0, "_MIN")
   M331 ( METHOD , 0x09, 0xB0, 0xB0, 0x0220, 0x0220, " MAX")
    M331 (__METHOD__,
 0x0A, 0xF0, 0xF0, 0x0260, 0x0260, "_TRA")
   M331 ( METHOD , 0x0B, 0x0130, 0x0130, 0x02A0, 0x02A0, "LEN")
  }
```
Found in path(s):

```
* /opt/cola/permits/1868535361_1702636685.4725525/0/acpica-master-2-zip/acpica-
master/tests/aslts/src/runtime/collections/functional/descriptor/qwordspace.asl
No license file was found, but licenses were detected in source scan.
```
/\*

\* Some or all of this work - Copyright (c) 2006 - 2021, Intel Corp.

\* All rights reserved.

 $*$ 

\* Redistribution and use in source and binary forms, with or without modification,

\* are permitted provided that the following conditions are met:

 $*$ 

- \* Redistributions of source code must retain the above copyright notice,
- \* this list of conditions and the following disclaimer.
- \* Redistributions in binary form must reproduce the above copyright notice,
- \* this list of conditions and the following disclaimer in the documentation
- \* and/or other materials provided with the distribution.
- \* Neither the name of Intel Corporation nor the names of its contributors
- \* may be used to endorse or promote products derived from this software
- \* without specific prior written permission.

\*

\* THIS SOFTWARE

IS PROVIDED BY THE COPYRIGHT HOLDERS AND CONTRIBUTORS "AS IS"

\* AND ANY EXPRESS OR IMPLIED WARRANTIES, INCLUDING, BUT NOT LIMITED TO, THE

\* IMPLIED WARRANTIES OF MERCHANTABILITY AND FITNESS FOR A PARTICULAR PURPOSE

\* ARE DISCLAIMED. IN NO EVENT SHALL THE COPYRIGHT OWNER OR CONTRIBUTORS BE

 \* LIABLE FOR ANY DIRECT, INDIRECT, INCIDENTAL, SPECIAL, EXEMPLARY, OR CONSEQUENTIAL

 \* DAMAGES (INCLUDING, BUT NOT LIMITED TO, PROCUREMENT OF SUBSTITUTE GOODS OR SERVICES;

 \* LOSS OF USE, DATA, OR PROFITS; OR BUSINESS INTERRUPTION) HOWEVER CAUSED AND ON ANY

\* THEORY OF LIABILITY, WHETHER IN CONTRACT, STRICT LIABILITY, OR TORT (INCLUDING

```
 * NEGLIGENCE OR OTHERWISE) ARISING IN ANY WAY OUT OF THE USE OF THIS SOFTWARE,
 * EVEN IF ADVISED OF THE POSSIBILITY OF SUCH DAMAGE.
 */
 If (STTT ("Demo of bug 10", TCLD, 0x0A, W017))
 {
  SRMT ("mda9")
  MDA9 ()
 }
```
 $FTTT()$ 

# Found

in path(s):

\* /opt/cola/permits/1868535361\_1702636685.4725525/0/acpica-master-2-zip/acpicamaster/tests/aslts/src/runtime/collections/bdemo/ACPICA/0010/RUN.asl No license file was found, but licenses were detected in source scan.

/\*

\* Some or all of this work - Copyright (c) 2006 - 2021, Intel Corp.

\* All rights reserved.

 $*$ 

- \* Redistribution and use in source and binary forms, with or without modification,
- \* are permitted provided that the following conditions are met:

 $*$ 

- \* Redistributions of source code must retain the above copyright notice,
- \* this list of conditions and the following disclaimer.
- \* Redistributions in binary form must reproduce the above copyright notice,
- \* this list of conditions and the following disclaimer in the documentation
- \* and/or other materials provided with the distribution.
- \* Neither the name of Intel Corporation nor the names of its contributors
- \* may be used to endorse or promote products derived from this software
- \* without specific prior written permission.
- \*

\* THIS SOFTWARE

IS PROVIDED BY THE COPYRIGHT HOLDERS AND CONTRIBUTORS "AS IS"

\* AND ANY EXPRESS OR IMPLIED WARRANTIES, INCLUDING, BUT NOT LIMITED TO, THE

\* IMPLIED WARRANTIES OF MERCHANTABILITY AND FITNESS FOR A PARTICULAR PURPOSE

\* ARE DISCLAIMED. IN NO EVENT SHALL THE COPYRIGHT OWNER OR CONTRIBUTORS BE

 \* LIABLE FOR ANY DIRECT, INDIRECT, INCIDENTAL, SPECIAL, EXEMPLARY, OR **CONSEQUENTIAL** 

 \* DAMAGES (INCLUDING, BUT NOT LIMITED TO, PROCUREMENT OF SUBSTITUTE GOODS OR SERVICES;

 \* LOSS OF USE, DATA, OR PROFITS; OR BUSINESS INTERRUPTION) HOWEVER CAUSED AND ON ANY

 \* THEORY OF LIABILITY, WHETHER IN CONTRACT, STRICT LIABILITY, OR TORT (INCLUDING \* NEGLIGENCE OR OTHERWISE) ARISING IN ANY WAY OUT OF THE USE OF THIS SOFTWARE, \* EVEN IF ADVISED OF THE POSSIBILITY OF SUCH DAMAGE. \*/ If (STTT ("Demo of bug 205", TCLD, 0xCD, W017)) { SRMT ("m815") If (Y205) { M815 () } Else {  $BLCK()$ }

```
FTTT()
```
}

Found in path(s):

\* /opt/cola/permits/1868535361\_1702636685.4725525/0/acpica-master-2-zip/acpicamaster/tests/aslts/src/runtime/collections/bdemo/ACPICA/0205/RUN.asl No license file was found, but licenses were detected in source scan.

/\*

\* Some or all of this work - Copyright (c) 2006 - 2021, Intel Corp.

\* All rights reserved.

\*

\* Redistribution and use in source and binary forms, with or without modification,

\* are permitted provided that the following conditions are met:

\*

\* Redistributions of source code must retain the above copyright notice,

\* this list of conditions and the following disclaimer.

\* Redistributions in binary form must reproduce the above copyright notice,

\* this list of conditions and the following disclaimer in the documentation

\* and/or other materials provided with the distribution.

\* Neither the name of Intel Corporation nor the names of its contributors

\* may be used to endorse or promote products derived from this software

\* without specific prior written permission.

\*

\* THIS SOFTWARE IS PROVIDED BY THE COPYRIGHT HOLDERS AND CONTRIBUTORS "AS IS" \* AND ANY EXPRESS OR IMPLIED WARRANTIES, INCLUDING, BUT NOT

LIMITED TO, THE

\* IMPLIED WARRANTIES OF MERCHANTABILITY AND FITNESS FOR A PARTICULAR PURPOSE

\* ARE DISCLAIMED. IN NO EVENT SHALL THE COPYRIGHT OWNER OR CONTRIBUTORS BE

\* LIABLE FOR ANY DIRECT, INDIRECT, INCIDENTAL, SPECIAL, EXEMPLARY, OR CONSEQUENTIAL \* DAMAGES (INCLUDING, BUT NOT LIMITED TO, PROCUREMENT OF SUBSTITUTE GOODS OR SERVICES;

\* LOSS OF USE, DATA, OR PROFITS; OR BUSINESS INTERRUPTION) HOWEVER CAUSED AND ON ANY

\* THEORY OF LIABILITY, WHETHER IN CONTRACT, STRICT LIABILITY, OR TORT (INCLUDING \* NEGLIGENCE OR OTHERWISE) ARISING IN ANY WAY OUT OF THE USE OF THIS SOFTWARE, \* EVEN IF ADVISED OF THE POSSIBILITY OF SUCH DAMAGE. \*/

/\*

\* Bug 270:

\*

\* SUMMARY: ACPI control method calling convention and MS interpreter don't fit each other \*/

Found in path(s):

\* /opt/cola/permits/1868535361\_1702636685.4725525/0/acpica-master-2-zip/acpicamaster/tests/aslts/src/runtime/collections/bdemo/ACPICA/0270\_SPEC/DECL.asl No license file was found, but licenses were detected in source scan.

/\*

\* Some or all of this work - Copyright (c) 2006 - 2021, Intel Corp.

\* All rights reserved.

\*

\* Redistribution and use in source and binary forms, with or without modification,

\* are permitted provided that the following conditions are met:

\*

\* Redistributions of source code must retain the above copyright notice,

\* this list of conditions and the following disclaimer.

\* Redistributions in binary form must reproduce the above copyright notice,

\* this list of conditions and the following disclaimer in the documentation

\* and/or other materials provided with the distribution.

\* Neither the name of Intel Corporation nor the names of its contributors

\* may be used to endorse or promote products derived from this software

\* without specific prior written permission.

\*

 \* THIS SOFTWARE IS PROVIDED BY THE COPYRIGHT HOLDERS AND CONTRIBUTORS "AS IS"

\* AND ANY EXPRESS OR IMPLIED WARRANTIES, INCLUDING, BUT NOT LIMITED TO, THE

\* IMPLIED WARRANTIES OF MERCHANTABILITY AND FITNESS FOR A PARTICULAR PURPOSE

\* ARE DISCLAIMED. IN NO EVENT SHALL THE COPYRIGHT OWNER OR CONTRIBUTORS BE

 \* LIABLE FOR ANY DIRECT, INDIRECT, INCIDENTAL, SPECIAL, EXEMPLARY, OR **CONSEQUENTIAL** 

\* DAMAGES (INCLUDING, BUT NOT LIMITED TO, PROCUREMENT OF SUBSTITUTE GOODS OR

SERVICES;

```
 * LOSS OF USE, DATA, OR PROFITS; OR BUSINESS INTERRUPTION) HOWEVER CAUSED AND ON
ANY
   * THEORY OF LIABILITY, WHETHER IN CONTRACT, STRICT LIABILITY, OR TORT (INCLUDING
   * NEGLIGENCE OR OTHERWISE) ARISING IN ANY WAY OUT OF THE USE OF THIS SOFTWARE,
   * EVEN IF ADVISED OF THE POSSIBILITY OF SUCH DAMAGE.
   */
  /*
   * Mutex
 *
   * declarations for common use
   */
  Name (MAX0, 0x10) /* Number of different Levels of mutexes */
  Name (HLMX, 0x0F) /* Highest Level of mutex */
  Name (MAX1, 0x12) /* Max number of mutexes of the same
 level */
  Name (UNIM, 0x12) /* Undefined index of mutex */
  Name (MAX2, Buffer (MAX0)
   {
   \frac{\sqrt{8}}{10000} */ 0x12, 0x04, 0x04, 0x04, 0x04, 0x04, 0x04, 0x04, \frac{\sqrt{2}}{10000} // .......
    \frac{\cancel{0.008} \times 0.008 \times 0.04}{0.0404 \times 0.0404}, 0x04, 0x04, 0x04, 0x04, 0x04 \frac{\cancel{0.008} \times 0.004}{0.0004} })
  /*
   * GLLL - Level of mutex for Global Lock.
   * GLIX - Index of mutex for Global Lock.
 *
   * The Global Lock in tests is represented as mutex of 0-th Level 1-th Index.
   */
  Name (GLLL, 0x00) /* Level of mutex for GL */
  Name (GLIX, 0x01) /* Index of mutex for GL */
  /*
   * Flag of Global lock.
   * If non-zero then actually the Global lock is used in tests
   * instead of the usual mutex T001 (of level 0 index 1).
   */
  Name (GL00, 0x00)
 Name (MIN0, 0x04) /* Minimal number of mutexes of the same level in groups below */
 Name (MIN1, 0x05) /* Minimal number of threads corresponding to min0 */
  /*
   * See TOV0 and TOV0 below,
   * all other opcodes of TimeOutValue
 correspond to 0xffff.
   */
 Name (TOV0, 0x05) /* opcode of TimeOutValue corresponding to 0 milliseconds */
 Name (TOV1, 0x06) /* opcode of TimeOutValue corresponding to 1 milliseconds */
 Name (TOVF, 0x00) /* opcode of TimeOutValue corresponding to 0xffff (endless) */
```
/\* Level 0 \*/

 Mutex (T000, 0x00) Mutex (T001, 0x00) /\* used in case when the flag of the Global Lock (GL00) is zero  $*/$  Mutex (T002, 0x00) Mutex (T003, 0x00) Mutex (T004, 0x00) Mutex (T005, 0x00) Mutex (T006, 0x00) Mutex (T007, 0x00) Mutex (T008, 0x00) Mutex (T009, 0x00) Mutex (T00A, 0x00) Mutex (T00B, 0x00) Mutex (T00C, 0x00) Mutex (T00D, 0x00) Mutex (T00E, 0x00) Mutex (T00F, 0x00) Mutex (T010, 0x00) Mutex (T011, 0x00) /\* Level 1 \*/ Mutex (T100, 0x01) Mutex (T101, 0x01) Mutex (T102, 0x01) Mutex (T103, 0x01) /\* Level 2 \*/ Mutex (T200, 0x02) Mutex (T201, 0x02) Mutex (T202, 0x02) Mutex (T203, 0x02) /\* Level 3 \*/ Mutex (T300, 0x03) Mutex (T301, 0x03) Mutex (T302, 0x03) Mutex (T303, 0x03) /\* Level 4 \*/ Mutex (T400, 0x04) Mutex (T401, 0x04) Mutex (T402, 0x04) Mutex (T403, 0x04) /\* Level 5 \*/ Mutex (T500, 0x05) Mutex (T501, 0x05) Mutex (T502, 0x05)

```
 /* Level 6 */
 Mutex (T600, 0x06)
 Mutex (T601, 0x06)
 Mutex (T602, 0x06)
 Mutex (T603, 0x06)
 /* Level 7 */
 Mutex (T700, 0x07)
 Mutex (T701, 0x07)
 Mutex (T702, 0x07)
 Mutex (T703, 0x07)
 /* Level 8 */
 Mutex (T800, 0x08)
 Mutex (T801, 0x08)
 Mutex (T802, 0x08)
 Mutex (T803, 0x08)
 Mutex (T804, 0x08) /* used in functional/synchronization */
 Mutex (T805, 0x08) /* used in functional/synchronization */
 /* Level 9 */
 Mutex (T900, 0x09)
 Mutex (T901, 0x09)
 Mutex (T902, 0x09)
 Mutex (T903, 0x09)
 /* Level 10 */
 Mutex (TA00, 0x0A)
 Mutex (TA01, 0x0A)
 Mutex (TA02, 0x0A)
 Mutex (TA03, 0x0A)
 /* Level 11 */
 Mutex (TB00, 0x0B)
 Mutex (TB01, 0x0B)
 Mutex (TB02, 0x0B)
 Mutex (TB03, 0x0B)
 /* Level 12 */
 Mutex (TC00, 0x0C)
 Mutex (TC01, 0x0C)
 Mutex (TC02, 0x0C)
 Mutex (TC03, 0x0C)
 /* Level 13 */
```
Mutex (TD00, 0x0D)

```
 Mutex (TD01, 0x0D)
  Mutex (TD02, 0x0D)
  Mutex (TD03, 0x0D)
  /* Level 14 */
  Mutex (TE00, 0x0E)
  Mutex (TE01, 0x0E)
  Mutex (TE02, 0x0E)
  Mutex (TE03, 0x0E)
  /* Level 15 */
  Mutex (TF00, 0x0F)
  Mutex (TF01, 0x0F)
  Mutex (TF02, 0x0F)
  Mutex (TF03, 0x0F)
  /*
   *
  * Methods to manage mutexes declared above
   *
   */
  /*
   * Set flag of Global lock
 *
   * arg0 - new value of flag of GL
   *
   * Return:
   * old value of flag of GL
   */
  Method (M078, 1, NotSerialized)
  {
   Local7 = GL00 /* \cdot GL00 */
   GL00 = Arg0 Return (Local7)
  }
  /*
   * Acquire mutex of level 0
 *
   * arg0 - Index of
 mutex
   * arg1 - opcode of exception to be generated or zero
   * arg2 - opcode of TimeOutValue (unfortunately, ACPA doesn't allow TermArg there)
  * 0 - 0
  * \t1 - 1 * otherwise - oxffff
   */
  Method (MA00, 3, Serialized)
  {
```

```
Local0 = 0x01 Switch (ToInteger (Arg0))
   Case (0x00)
   {
     If (Arg1)
      {
        Acquire (T000, 0xFFFF)
      }
    ElseIf ((Arg2 == TOV0)) {
       Local0 = Acquire (T000, 0x0000) }
    ElseIf ((Arg2 == TOV1)) {
        Local0 = Acquire (T000, 0x0001)
      }
     Else
      {
       Local0 = Acquire (T000, 0xFFF) }
   }
  Case (0x01) {
     If (GL00)
      {
        If (Arg1)
        {
       Acquire (\_GL, 0xFFFF)
        }
       ElseIf ((Arg2 == TOV0)) {
         Local0 = Acquire (\_GL, 0x0000) }
       Elself ((Arg2 == TOV1)) {
         Local0 = \text{Acquire } (\text{ }GL, 0x0001) }
        Else
        {
         Local0 = Acquire (\_GL, 0xFFF) }
      }
     ElseIf (Arg1)
      {
        Acquire (T001, 0xFFFF)
      }
```

```
ElseIf ((Arg2 = TOV0)) {
    Local0 = Acquire (T001, 0x0000) }
  ElseIf ((Arg2 == TOV1)) {
    Local0 = Acquire (T001, 0x0001) }
   Else
   {
    Local0 = Acquire (T001, 0xFFF) }
 }
 Case (0x02)
 {
   If (Arg1)
   {
     Acquire (T002, 0xFFFF)
   }
  ElseIf ((Arg2 == TOV0)) {
    Local0 = Acquire (T002, 0x0000) }
  ElseIf ((Arg2 == TOV1)) {
    Local0 = Acquire (T002, 0x0001) }
   Else
   {
     Local0 = Acquire (T002, 0xFFFF)
   }
 }
 Case (0x03)
 {
   If (Arg1)
   {
     Acquire (T003, 0xFFFF)
   }
  ElseIf ((Arg2 == TOV0)) {
    Local0 = Acquire (T003, 0x0000) }
  ElseIf ((Arg2 == TOV1)) {
    Local0 = Acquire (T003, 0x0001) }
   Else
   {
```

```
Local0 = Acquire (T003, 0xFFF) }
    }
    Case (0x04)
    {
      If (Arg1)
      {
        Acquire (T004, 0xFFFF)
      }
     ElseIf ((Arg2 == TOV0)) {
       Local0 = Acquire (T004, 0x0000) }
     ElseIf ((Arg2 == TOV1)) {
       Local0 = Acquire (T004, 0x0001) }
      Else
      {
       Local0 = Acquire (T004, 0xFFF) }
    }
   Case (0x05) {
      If (Arg1)
      {
        Acquire (T005, 0xFFFF)
      }
     ElseIf ((Arg2 == TOV0)) {
       Local0 = Acquire (T005, 0x0000) }
     ElseIf ((Arg2 == TOV1)) {
       Local0 = Acquire (T005, 0x0001) }
      Else
      {
Local0 = Acquire (T005, 0xFFF) }
    }
   Case (0x06) {
      If (Arg1)
      {
        Acquire (T006, 0xFFFF)
```

```
 }
    ElseIf ((Arg2 == TOV0)) {
       Local0 = Acquire (T006, 0x0000)
      }
    ElseIf ((Arg2 == TOV1)) {
      Local0 = Acquire (T006, 0x0001) }
     Else
      {
      Local0 = Acquire (T006, 0xFFF) }
   }
  Case (0x07) {
     If (Arg1)
     {
       Acquire (T007, 0xFFFF)
      }
    ElseIf ((Arg2 == TOV0)) {
      Local0 = Acquire (T007, 0x0000) }
    Elself ((Arg2 == TOV1)) {
      Local0 = Acquire (T007, 0x0001) }
 Else
```

```
 {
    Local0 = Acquire (T007, 0xFFF) }
 }
Case (0x08) {
   If (Arg1)
   {
     Acquire (T008, 0xFFFF)
   }
  ElseIf ((Arg2 == TOV0)) {
    Local0 = Acquire (T008, 0x0000) }
  ElseIf ((Arg2 == TOV1)) {
    Local0 = Acquire (T008, 0x0001) }
```

```
 Else
         {
          Local0 = Acquire (T008, 0xFFF) }
       }
     Case (0x09) {
         If (Arg1)
         {
           Acquire (T009, 0xFFFF)
         }
        ElseIf ((Arg2 == TOV0)) {
          Local0 = Acquire (T009, 0x0000) }
        ElseIf ((Arg2 == TOV1)) {
          Local0 = Acquire (T009, 0x0001)
         }
         Else
         {
          Local0 = Acquire (T009, 0xFFF) }
       }
      Case (0x0A)
       {
        If (Arg1)
         {
           Acquire (T00A, 0xFFFF)
         }
        ElseIf ((Arg2 == TOV0)) {
          Local0 = Acquire (T00A, 0x0000) }
        Elself ((Arg2 == TOV1)) {
          Local0 = Acquire (T00A, 0x0001) }
         Else
         {
          Local0 = Acquire (TO0A, 0xFFF) }
       }
      Case (0x0B)
       {
         If (Arg1)
         {
```

```
 Acquire (T00B, 0xFFFF)
   }
  ElseIf ((Arg2 == TOV0)) {
    Local0 = Acquire (T00B, 0x0000) }
  ElseIf ((Arg2 == TOV1))Local0 = Acquire (TOOB, 0x0001) }
   Else
   {
     Local0 = Acquire (T00B, 0xFFFF)
   }
 }
 Case (0x0C)
 {
   If (Arg1)
   {
     Acquire (T00C, 0xFFFF)
   }
  ElseIf ((Arg2 == TOV0)) {
    Local0 = Acquire (TO0C, 0x0000) }
  ElseIf ((Arg2 == TOV1)) {
    Local0 = \text{Acquire} (T00C, 0x0001)
   }
   Else
   {
     Local0 = Acquire (T00C, 0xFFFF)
   }
 }
 Case (0x0D)
 {
   If (Arg1)
   {
     Acquire (T00D, 0xFFFF)
   }
  ElseIf ((Arg2 == TOV0)) {
    Local0 = Acquire (T00D, 0x0000) }
ElseIf ((Arg2 == TOV1)) {
```

```
Local0 = Acquire (T00D, 0x0001) }
         Else
         {
           Local0 = Acquire (T00D, 0xFFFF)
         }
       }
      Case (0x0E)
       {
         If (Arg1)
         {
           Acquire (T00E, 0xFFFF)
         }
        ElseIf ((Arg2 == TOV0)) {
          Local0 = Acquire (TO0E, 0x0000) }
        ElseIf ((Arg2 == TOV1)) {
          Local0 = Acquire (TO0E, 0x0001) }
         Else
         {
           Local0 = Acquire (T00E, 0xFFFF)
         }
       }
      Case (0x0F)
       {
         If (Arg1)
         {
           Acquire (T00F, 0xFFFF)
         }
        ElseIf ((Arg2 == TOV0)) {
           Local0 = Acquire
 (T00F, 0x0000)
         }
        ElseIf ((Arg2 == TOV1)) {
          Local0 = Acquire (TO0F, 0x0001) }
         Else
         {
          Local0 = Acquire (TO0F, 0xFFFF) }
       }
     Case (0x10) {
```

```
 If (Arg1)
        {
          Acquire (T010, 0xFFFF)
        }
       ElseIf ((Arg2 == TOV0)) {
         Local0 = Acquire (T010, 0x0000) }
       ElseIf ((Arg2 == TOV1)) {
         Local0 = Acquire (T010, 0x0001) }
        Else
        {
         Local0 = Acquire (T010, 0xFFF) }
      }
    Case (0x11) {
        If (Arg1)
        {
          Acquire (T011, 0xFFFF)
        }
       ElseIf ((Arg2 == TOV0)) {
         Local0 = Acquire (T011, 0x0000) }
       ElseIf ((Arg2 == TOV1)) {
         Local0 = Acquire (T011, 0x0001) }
        Else
        {
         Local0 = Acquire (T011, 0xFFF) }
      }
   }
   Return (Local0)
 }
 /*
 * Acquire mutex of level 1
 * (Index of mux, opcode of exception to be generated or zero, opcode of TimeOutValue)
 */
 Method (MA01, 3, Serialized)
```

```
Local0 = 0x01 Switch (ToInteger (Arg0))
 {
   Case (0x00)
   {
     If (Arg1)
      {
        Acquire (T100, 0xFFFF)
      }
    ElseIf ((Arg2 == TOV0)) {
        Local0 = Acquire (T100, 0x0000)
      }
    ElseIf ((Arg2 == TOV1)) {
       Local0 = Acquire (T100, 0x0001) }
     Else
      {
       Local0 = Acquire (T100, 0xFFF) }
   }
  Case (0x01) {
     If (Arg1)
      {
        Acquire (T101, 0xFFFF)
      }
    ElseIf ((Arg2 == TOV0)) {
       Local0 = Acquire (T101, 0x0000) }
    ElseIf ((Arg2 == TOV1)) {
       Local0 = Acquire (T101, 0x0001) }
     Else
      {
       Local0 = Acquire (T101, 0xFFF) }
   }
  Case (0x02) {
     If (Arg1)
      {
        Acquire (T102, 0xFFFF)
      }
```

```
ElseIf ((Arg2 = TOV0)) {
         Local0 = Acquire (T102, 0x0000) }
       ElseIf ((Arg2 == TOV1)) {
     Local0 = Acquire (T102, 0x0001) }
        Else
        {
         Local0 = Acquire (T102, 0xFFF) }
      }
    Case (0x03) {
        If (Arg1)
        {
          Acquire (T103, 0xFFFF)
        }
       ElseIf ((Arg2 == TOV0)) {
         Local0 = Acquire (T103, 0x0000) }
       ElseIf ((Arg2 == TOV1)) {
         Local0 = Acquire (T103, 0x0001) }
        Else
        {
         Local0 = Acquire (T103, 0xFFF) }
      }
   }
   Return (Local0)
 }
 /*
 * Acquire mutex of level 2
 * (Index of mux, opcode of exception to be generated or zero, opcode of TimeOutValue)
 */
 Method (MA02, 3, Serialized)
 {
  Local0 = 0x01 Switch (ToInteger (Arg0))
   {
```

```
Case (0x00) {
      If (Arg1)
      {
        Acquire (T200, 0xFFFF)
      }
     ElseIf ((Arg2 == TOV0)) {
       Local0 = Acquire (T200, 0x0000) }
     ElseIf ((Arg2 == TOV1)) {
       Local0 = Acquire (T200, 0x0001) }
      Else
      {
       Local0 = Acquire (T200, 0xFFF) }
    }
   Case (0x01) {
      If (Arg1)
      {
        Acquire (T201, 0xFFFF)
      }
     ElseIf ((Arg2 == TOV0)) {
       Local0 = Acquire (T201, 0x0000) }
     ElseIf ((Arg2 == TOV1)) {
       Local0 = Acquire (T201, 0x0001) }
      Else
      {
       Local0 = Acquire (T201, 0xFFF) }
    }
   Case (0x02) {
      If (Arg1)
      {
        Acquire (T202, 0xFFFF)
      }
     ElseIf ((Arg2 == TOV0)) {
       Local0 = Acquire (T202, 0x0000)
```

```
 }
       ElseIf ((Arg2 == TOV1)) {
          Local0 = Acquire (T202, 0x0001)
        }
        Else
        {
         Local0 = Acquire (T202, 0xFFF) }
      }
     Case (0x03)
      {
        If (Arg1)
        {
          Acquire (T203, 0xFFFF)
        }
       ElseIf ((Arg2 == TOV0)) {
         Local0 = Acquire (T203, 0x0000) }
       ElseIf ((Arg2 == TOV1)) {
         Local0 = Acquire (T203, 0x0001) }
        Else
        {
         Local0 = Acquire (T203, 0xFFF) }
      }
   }
   Return (Local0)
 }
 /*
 * Acquire mutex of level 3
 * (Index of mux, opcode of exception to be generated or zero, opcode of TimeOutValue)
 */
 Method (MA03, 3, Serialized)
 {
  Local0 = 0x01 Switch (ToInteger (Arg0))
   {
     Case (0x00)
      {
        If (Arg1)
```

```
 {
           Acquire (T300, 0xFFFF)
         }
        ElseIf ((Arg2 == TOV0)) {
           Local0 = Acquire (T300, 0x0000)
         }
        ElseIf ((Arg2 == TOV1)) {
           Local0 = Acquire (T300, 0x0001)
         }
         Else
         {
          Local0 = Acquire (T300, 0xFFF) }
       }
      Case (0x01)
       {
         If (Arg1)
         {
           Acquire (T301,
 0xFFFF)
         }
        ElseIf ((Arg2 == TOV0)) {
          Local0 = Acquire (T301, 0x0000) }
        Elself ((Arg2 == TOV1)) {
           Local0 = Acquire (T301, 0x0001)
         }
         Else
         {
          Local0 = Acquire (T301, 0xFFF) }
       }
     Case (0x02) {
         If (Arg1)
         {
           Acquire (T302, 0xFFFF)
         }
        ElseIf ((Arg2 == TOV0)) {
           Local0 = Acquire (T302, 0x0000)
         }
        ElseIf ((Arg2 == TOV1)) {
```

```
 Local0 = Acquire (T302, 0x0001)
        }
        Else
        {
         Local0 = Acquire (T302, 0xFFF) }
      }
     Case (0x03)
      {
        If (Arg1)
        {
          Acquire (T303, 0xFFFF)
        }
       ElseIf ((Arg2 = TOV0)) {
         Local0 = Acquire (T303, 0x0000) }
       ElseIf ((Arg2 == TOV1)) {
         Local0 = Acquire (T303, 0x0001) }
        Else
        {
         Local0 = Acquire (T303, 0xFFF) }
      }
   }
   Return (Local0)
 /*
 * Acquire mutex of level 4
 * (Index of mux, opcode of exception to be generated or zero, opcode of TimeOutValue)
 */
 Method (MA04, 3, Serialized)
  Local0 = 0x01 Switch (ToInteger (Arg0))
   {
     Case (0x00)
      {
        If (Arg1)
        {
          Acquire (T400, 0xFFFF)
        }
```
}

```
ElseIf ((Arg2 = TOV0)) {
      Local0 = Acquire (T400, 0x0000) }
    ElseIf ((Arg2 == TOV1)) {
      Local0 = Acquire (T400, 0x0001) }
     Else
     {
      Local0 = Acquire (T400, 0xFFF) }
   }
  Case (0x01) {
     If (Arg1)
     {
       Acquire (T401, 0xFFFF)
     }
    ElseIf ((Arg2 == TOV0)) {
      Local0 = Acquire (T401, 0x0000) }
    ElseIf ((Arg2 == TOV1)) {
      Local0 = Acquire (T401, 0x0001) }
     Else
     {
      Local0 = Acquire (T401, 0xFFF) }
   }
  Case (0x02) {
     If (Arg1)
     {
       Acquire (T402, 0xFFFF)
     }
    ElseIf ((Arg2 == TOV0)) {
Local0 = Acquire (T402, 0x0000) }
    ElseIf ((Arg2 == TOV1)) {
      Local0 = Acquire (T402, 0x0001) }
```

```
 Else
        {
         Local0 = Acquire (T402, 0xFFF) }
      }
    Case (0x03) {
        If (Arg1)
        {
          Acquire (T403, 0xFFFF)
        }
       ElseIf ((Arg2 == TOV0)) {
         Local0 = Acquire (T403, 0x0000) }
       ElseIf ((Arg2 == TOV1)) {
         Local0 = Acquire (T403, 0x0001) }
        Else
        {
         Local0 = Acquire (T403, 0xFFF) }
      }
   }
   Return (Local0)
 /*
 * Acquire mutex of level 5
 * (Index of mux, opcode of exception to be generated or zero, opcode of TimeOutValue)
  */
 Method (MA05, 3, Serialized)
  Local0 = 0x01 Switch (ToInteger (Arg0))
   {
     Case (0x00)
      {
        If (Arg1)
        {
          Acquire (T500, 0xFFFF)
        }
       ElseIf ((Arg2 == TOV0)) {
         Local0 = Acquire (T500, 0x0000)
```
}

```
 }
        ElseIf ((Arg2 == TOV1)) {
           Local0 = Acquire (T500, 0x0001)
         }
         Else
         {
          Local0 = Acquire (T500, 0xFFF) }
       }
      Case (0x01)
       {
         If (Arg1)
         {
           Acquire (T501, 0xFFFF)
         }
        ElseIf ((Arg2 == TOV0)) {
          Local0 = Acquire (T501, 0x0000) }
        ElseIf ((Arg2 == TOV1)) {
          Local0 = Acquire (T501, 0x0001)
         }
         Else
         {
          Local0 = Acquire (T501, 0xFFF) }
       }
     Case (0x02) {
         If (Arg1)
         {
           Acquire (T502, 0xFFFF)
         }
        ElseIf ((Arg2 == TOV0)) {
          Local0 = Acquire (T502, 0x0000) }
        ElseIf ((Arg2 == TOV1)) {
          Local0 = Acquire (T502, 0x0001) }
         Else
         {
          Local0 = Acquire (T502, 0xFFF) }
```

```
 }
    Case (0x03) {
        If (Arg1)
        {
          Acquire (T503, 0xFFFF)
        }
       ElseIf ((Arg2 == TOV0)) {
         Local0 = Acquire (T503, 0x0000) }
       ElseIf ((Arg2 == TOV1)) {
         Local0 = Acquire (T503, 0x0001) }
        Else
        {
         Local0 = Acquire (T503, 0xFFF) }
      }
   }
   Return (Local0)
 /*
 * Acquire mutex of level 6
 * (Index of mux, opcode of exception to be generated or zero, opcode of TimeOutValue)
 */
 Method (MA06, 3, Serialized)
  Local0 = 0x01 Switch (ToInteger (Arg0))
   {
     Case (0x00)
      {
        If (Arg1)
        {
          Acquire (T600, 0xFFFF)
        }
       ElseIf ((Arg2 == TOV0)) {
         Local0 = Acquire (T600, 0x0000) }
       ElseIf ((Arg2 == TOV1)) {
```
}
```
 Local0 = Acquire (T600, 0x0001)
         }
         Else
         {
          Local0 = Acquire (T600, 0xFFF) }
      }
      Case (0x01)
       {
         If (Arg1)
         {
           Acquire (T601, 0xFFFF)
         }
        ElseIf ((Arg2 = TOV0)) {
          Local0 = Acquire (T601, 0x0000) }
        ElseIf ((Arg2 == TOV1)) {
          Local0 = Acquire (T601, 0x0001) }
         Else
         {
          Local0 = Acquire (T601, 0xFFF) }
       }
      Case (0x02)
       {
         If (Arg1)
         {
           Acquire (T602, 0xFFFF)
         }
        ElseIf ((Arg2 == TOV0)) {
          Local0 = Acquire (T602, 0x0000) }
        ElseIf ((Arg2 == TOV1)) {
          Local0 = Acquire (T602, 0x0001) }
         Else
         {
          Local0 = Acquire (T602, 0xFFFF)
         }
       }
     Case (0x03)
```

```
 {
        If (Arg1)
        {
          Acquire (T603, 0xFFFF)
        }
       ElseIf ((Arg2 == TOV0)) {
         Local0 = Acquire (T603, 0x0000) }
       ElseIf ((Arg2 == TOV1)) {
         Local0 = Acquire (T603, 0x0001) }
        Else
        {
         Local0 = Acquire (T603, 0xFFF) }
      }
   }
   Return (Local0)
 }
 /*
 * Acquire mutex of level 7
 * (Index of mux, opcode of exception to be generated or zero, opcode of TimeOutValue)
 */
 Method (MA07, 3, Serialized)
 {
  Local0 = 0x01 Switch (ToInteger (Arg0))
   {
    Case (0x00) {
        If (Arg1)
        {
          Acquire (T700, 0xFFFF)
  }
       ElseIf ((Arg2 == TOV0)) {
         Local0 = Acquire (T700, 0x0000) }
       ElseIf ((Arg2 == TOV1)) {
         Local0 = Acquire (T700, 0x0001) }
```

```
 Else
    {
     Local0 = Acquire (T700, 0xFFF) }
 }
 Case (0x01)
 {
   If (Arg1)
    {
      Acquire (T701, 0xFFFF)
    }
  ElseIf ((Arg2 == TOV0)) {
     Local0 = Acquire (T701, 0x0000) }
  ElseIf ((Arg2 == TOV1)) {
     Local0 = Acquire (T701, 0x0001) }
   Else
    {
     Local0 = Acquire (T701, 0xFFF) }
 }
 Case (0x02)
 {
   If (Arg1)
    {
 Acquire (T702, 0xFFFF)
    }
  ElseIf ((Arg2 == TOV0)) {
     Local0 = Acquire (T702, 0x0000) }
  Elself ((Arg2 == TOV1)) {
     Local0 = Acquire (T702, 0x0001) }
   Else
    {
     Local0 = Acquire (T702, 0xFFF) }
 }
 Case (0x03)
 {
   If (Arg1)
    {
```

```
 Acquire (T703, 0xFFFF)
        }
       ElseIf ((Arg2 == TOV0)) {
         Local0 = Acquire (T703, 0x0000) }
       ElseIf ((Arg2 == TOV1)) {
         Local0 = Acquire (T703, 0x0001) }
        Else
        {
         Local0 = Acquire (T703, 0xFFF) }
      }
   }
   Return (Local0)
 }
 /*
  * Acquire mutex of level 8
 * (Index of mux, opcode of exception to be generated or zero, opcode of TimeOutValue)
 */
 Method (MA08, 3, Serialized)
 {
  Local0 = 0x01 Switch (ToInteger (Arg0))
   {
    Case (0x00) {
        If (Arg1)
        {
          Acquire (T800, 0xFFFF)
        }
       ElseIf ((Arg2 == TOV0)) {
         Local0 = Acquire (T800, 0x0000) }
       ElseIf ((Arg2 == TOV1)) {
         Local0 = Acquire (T800, 0x0001) }
        Else
        {
         Local0 = Acquire (T800, 0xFFF) }
```

```
 }
     Case (0x01) {
         If (Arg1)
         {
           Acquire (T801, 0xFFFF)
         }
        ElseIf ((Arg2 == TOV0)) {
          Local0 =Acquire (T801,
 0x0000)
         }
        ElseIf ((Arg2 == TOV1)) {
          Local0 = Acquire (T801, 0x0001) }
         Else
         {
          Local0 = Acquire (T801, 0xFFF) }
       }
      Case (0x02)
       {
         If (Arg1)
         {
           Acquire (T802, 0xFFFF)
         }
        Elself ((Arg2 == TOV0)) {
           Local0 = Acquire (T802, 0x0000)
         }
        ElseIf ((Arg2 == TOV1)) {
          Local0 = Acquire (T802, 0x0001) }
         Else
         {
          Local0 = Acquire (T802, 0xFFF) }
       }
     Case (0x03) {
         If (Arg1)
         {
           Acquire (T803, 0xFFFF)
         }
        ElseIf ((Arg2 == TOV0))
```

```
 {
         Local0 = Acquire (T803, 0x0000) }
       ElseIf ((Arg2 == TOV1)) {
          Local0 = Acquire (T803, 0x0001)
        }
        Else
        {
         Local0 = Acquire (T803, 0xFFF) }
      }
   }
   Return (Local0)
 }
 /*
 * Acquire mutex of level 9
 * (Index of mux, opcode of exception to be generated or zero, opcode of TimeOutValue)
 */
 Method (MA09, 3, Serialized)
 {
  Local0 = 0x01 Switch (ToInteger (Arg0))
   {
     Case (0x00)
      {
        If (Arg1)
        {
          Acquire (T900, 0xFFFF)
        }
       ElseIf ((Arg2 == TOV0)) {
          Local0 = Acquire (T900, 0x0000)
        }
       ElseIf ((Arg2 == TOV1)) {
         Local0 = Acquire (T900, 0x0001) }
        Else
        {
         Local0 = Acquire (T900, 0xFFF) }
      }
    Case (0x01)
```

```
 {
       If (Arg1)
       {
         Acquire (T901, 0xFFFF)
       }
      ElseIf ((Arg2 == TOV0)) {
        Local0 = Acquire (T901, 0x0000) }
      ElseIf ((Arg2 == TOV1)) {
         Local0 = Acquire (T901, 0x0001)
       }
       Else
       {
         Local0 = Acquire (T901, 0xFFFF)
       }
     }
    Case (0x02)
     {
       If (Arg1)
       {
         Acquire (T902, 0xFFFF)
       }
      Elself ((Arg2 == TOV0)) {
         Local0 = Acquire (T902, 0x0000)
       }
      ElseIf ((Arg2 == TOV1)) {
Local0 = Acquire (T902, 0x0001) }
       Else
       {
        Local0 = Acquire (T902, 0xFFF) }
     }
    Case (0x03)
     {
       If (Arg1)
       {
         Acquire (T903, 0xFFFF)
       }
      ElseIf ((Arg2 == TOV0)) {
        Local0 = Acquire (T903, 0x0000) }
```

```
ElseIf ((Arg2 == TOV1)) {
          Local0 = Acquire (T903, 0x0001) }
         Else
         {
          Local0 = Acquire (T903, 0xFFF) }
       }
    }
    Return (Local0)
  }
  /*
  * Acquire mutex of level 10
  * (Index of mux, opcode of exception to be generated or zero, opcode of TimeOutValue)
  */
  Method (MA0A, 3, Serialized)
  {
   Local0 = 0x01 Switch (ToInteger (Arg0))
    {
      Case
 (0x00)
       {
         If (Arg1)
         {
           Acquire (TA00, 0xFFFF)
         }
        ElseIf ((Arg2 == TOV0)) {
           Local0 = Acquire (TA00, 0x0000)
         }
        ElseIf ((Arg2 == TOV1)) {
          Local0 = Acquire (TA00, 0x0001) }
         Else
         {
          Local0 = Acquire (TA00, 0xFFF) }
       }
     Case (0x01) {
         If (Arg1)
         {
```

```
 Acquire (TA01, 0xFFFF)
   }
  ElseIf ((Arg2 == TOV0)) {
    Local0 = Acquire (TA01, 0x0000) }
  ElseIf ((Arg2 == TOV1)) {
    Local0 = Acquire (TA01, 0x0001) }
   Else
   {
     Local0 = Acquire (TA01, 0xFFFF)
   }
 }
 Case (0x02)
 {
   If (Arg1)
   {
     Acquire (TA02, 0xFFFF)
   }
  ElseIf ((Arg2 == TOV0)) {
    Local0 = Acquire (TA02, 0x0000) }
  ElseIf ((Arg2 == TOV1)) {
    Local0 = Acquire (TA02, 0x0001) }
   Else
   {
    Local0 = Acquire (TA02, 0xFFF) }
 }
 Case (0x03)
 {
   If (Arg1)
   {
     Acquire (TA03, 0xFFFF)
   }
  ElseIf ((Arg2 == TOV0)) {
    Local0 = Acquire (TA03, 0x0000) }
  ElseIf ((Arg2 == TOV1)) {
    Local0 = \text{Acquire} (TA03, 0x0001)
```

```
 }
         Else
         {
     Local0 = Acquire (TA03, 0xFFF) }
       }
    }
    Return (Local0)
  }
  /*
  * Acquire mutex of level 11
  * (Index of mux, opcode of exception to be generated or zero, opcode of TimeOutValue)
  */
  Method (MA0B, 3, Serialized)
  {
   Local0 = 0x01 Switch (ToInteger (Arg0))
    {
     Case (0x00) {
         If (Arg1)
         {
           Acquire (TB00, 0xFFFF)
         }
        ElseIf ((Arg2 == TOV0)) {
          Local0 = Acquire (TB00, 0x0000) }
        ElseIf ((Arg2 == TOV1)) {
          Local0 = Acquire (TB00, 0x0001) }
         Else
         {
          Local0 = Acquire (TBO0, 0xFFF) }
       }
     Case (0x01) {
         If (Arg1)
         {
           Acquire (TB01,
 0xFFFF)
         }
```

```
ElseIf ((Arg2 = TOV0)) {
    Local0 = Acquire (TB01, 0x0000) }
  ElseIf ((Arg2 == TOV1)) {
    Local0 = Acquire (TB01, 0x0001) }
   Else
   {
    Local0 = Acquire (TB01, 0xFFF) }
 }
 Case (0x02)
 {
   If (Arg1)
   {
     Acquire (TB02, 0xFFFF)
   }
  ElseIf ((Arg2 == TOV0)) {
    Local0 = Acquire (TB02, 0x0000) }
  ElseIf ((Arg2 == TOV1)) {
    Local0 = Acquire (TB02, 0x0001) }
   Else
   {
     Local0 = Acquire (TB02, 0xFFFF)
   }
 }
 Case (0x03)
 {
   If (Arg1)
     Acquire (TB03, 0xFFFF)
   }
  ElseIf ((Arg2 == TOV0)) {
    Local0 = Acquire (TB03, 0x0000) }
  ElseIf ((Arg2 == TOV1)) {
    Local0 = Acquire (TB03, 0x0001) }
   Else
```
{

```
 {
         Local0 = Acquire (TB03, 0xFFF) }
      }
   }
   Return (Local0)
 }
 /*
 * Acquire mutex of level 12
 * (Index of mux, opcode of exception to be generated or zero, opcode of TimeOutValue)
 */
 Method (MA0C, 3, Serialized)
 {
  Local0 = 0x01 Switch (ToInteger (Arg0))
   {
     Case (0x00)
     {
        If (Arg1)
        {
          Acquire (TC00, 0xFFFF)
        }
       ElseIf ((Arg2 == TOV0)) {
         Local0 = Acquire (TC00, 0x0000) }
       ElseIf ((Arg2 == TOV1)) {
         Local0 = Acquire (TC00, 0x0001) }
        Else
        {
          Local0 = Acquire (TC00, 0xFFFF)
        }
      }
    Case (0x01) {
        If (Arg1)
        {
          Acquire (TC01, 0xFFFF)
        }
       ElseIf ((Arg2 == TOV0)) {
         Local0 = Acquire (TC01, 0x0000)
```

```
 }
       ElseIf ((Arg2 == TOV1)) {
          Local0 = Acquire (TC01, 0x0001) }
        Else
         {
          Local0 = Acquire (TC01, 0xFFF) }
      }
      Case (0x02)
      {
        If (Arg1)
         {
           Acquire (TC02, 0xFFFF)
         }
       ElseIf ((Arg2 == TOV0)) {
Local0 = Acquire (TC02, 0x0000)
```

```
 }
  Elself ((Arg2 == TOV1)) {
    Local0 = Acquire (TC02, 0x0001) }
   Else
   {
    Local0 = Acquire (TC02, 0xFFF) }
 }
Case (0x03) {
   If (Arg1)
   {
     Acquire (TC03, 0xFFFF)
   }
  ElseIf ((Arg2 == TOV0)) {
    Local0 = Acquire (TC03, 0x0000) }
  ElseIf ((Arg2 == TOV1)) {
    Local0 = \text{Acquire} (TC03, 0x0001)
   }
   Else
   {
    Local0 = Acquire (TC03, 0xFFF) }
```

```
 }
   }
   Return (Local0)
 }
 /*
 * Acquire mutex of level 13
 * (Index of mux, opcode of exception to be generated or zero, opcode of TimeOutValue)
 */
 Method (MA0D, 3, Serialized)
 {
  Local0 = 0x01 Switch (ToInteger (Arg0))
   {
      Case (0x00)
      {
```

```
 If (Arg1)
   {
     Acquire (TD00, 0xFFFF)
   }
  ElseIf ((Arg2 == TOV0)) {
    Local0 = Acquire (TD00, 0x0000) }
  ElseIf ((Arg2 == TOV1)) {
    Local0 = Acquire (TD00, 0x0001) }
   Else
   {
     Local0 = Acquire (TD00, 0xFFFF)
   }
 }
Case (0x01) {
   If (Arg1)
   {
     Acquire (TD01, 0xFFFF)
   }
  ElseIf ((Arg2 == TOV0)) {
    Local0 = Acquire (TD01, 0x0000) }
  ElseIf ((Arg2 == TOV1)) {
```

```
 Local0 = Acquire (TD01,
 0x0001)
         }
         Else
         {
           Local0 = Acquire (TD01, 0xFFFF)
         }
       }
      Case (0x02)
       {
         If (Arg1)
         {
           Acquire (TD02, 0xFFFF)
         }
        ElseIf ((Arg2 == TOV0)) {
          Local0 = Acquire (TD02, 0x0000) }
        ElseIf ((Arg2 == TOV1)) {
          Local0 = Acquire (TD02, 0x0001) }
         Else
         {
           Local0 = Acquire (TD02, 0xFFFF)
         }
       }
      Case (0x03)
       {
         If (Arg1)
         {
           Acquire (TD03, 0xFFFF)
         }
        ElseIf ((Arg2 == TOV0)) {
          Local0 = Acquire (TD03, 0x0000) }
        ElseIf ((Arg2 == TOV1)) {
          Local0 = Acquire (TD03, 0x0001) }
         Else
         {
          Local0 = Acquire (TD03, 0xFFF) }
       }
```

```
 }
   Return (Local0)
 }
 /*
 * Acquire mutex of level 14
 * (Index of mux, opcode of exception to be generated or zero, opcode of TimeOutValue)
 */
 Method (MA0E, 3, Serialized)
 {
  Local0 = 0x01 Switch (ToInteger (Arg0))
   {
    Case (0x00) {
        If (Arg1)
        {
          Acquire (TE00, 0xFFFF)
        }
       ElseIf ((Arg2 == TOV0)) {
         Local0 = Acquire (TE00, 0x0000) }
       ElseIf ((Arg2 == TOV1)) {
         Local0 = Acquire (TE00, 0x0001) }
        Else
        {
         Local0 = Acquire (TE00, 0xFFF) }
   }
    Case (0x01) {
        If (Arg1)
        {
          Acquire (TE01, 0xFFFF)
        }
       ElseIf ((Arg2 == TOV0)) {
         Local0 = Acquire (TE01, 0x0000) }
       ElseIf ((Arg2 == TOV1)) {
         Local0 = Acquire (TE01, 0x0001) }
```

```
 Else
         {
          Local0 = Acquire (TE01, 0xFFF) }
       }
      Case (0x02)
       {
         If (Arg1)
         {
           Acquire (TE02, 0xFFFF)
         }
        ElseIf ((Arg2 == TOV0)) {
          Local0 = Acquire (TE02, 0x0000) }
        ElseIf ((Arg2 == TOV1)) {
          Local0 = Acquire (TE02, 0x0001) }
         Else
         {
          Local0 = Acquire (TE02, 0xFFFF)
         }
       }
     Case (0x03) {
         If (Arg1)
         {
           Acquire (TE03, 0xFFFF)
         }
        ElseIf ((Arg2 == TOV0)) {
          Local0 = Acquire (TE03, 0x0000)
         }
        Elself ((Arg2 == TOV1)) {
          Local0 = Acquire (TE03, 0x0001) }
         Else
         {
          Local0 = Acquire (TE03, 0xFFF) }
       }
    }
```
Return (Local0)

```
 }
 /*
 * Acquire mutex of level 15
 * (Index of mux, opcode of exception to be generated or zero, opcode of TimeOutValue)
 */
 Method (MA0F, 3, Serialized)
 {
  Local0 = 0x01 Switch (ToInteger (Arg0))
   {
     Case (0x00)
      {
        If (Arg1)
        {
          Acquire (TF00, 0xFFFF)
 }
       ElseIf ((Arg2 == TOV0)) {
         Local0 = Acquire (TF00, 0x0000) }
       ElseIf ((Arg2 == TOV1)) {
         Local0 = Acquire (TF00, 0x0001) }
        Else
        {
         Local0 = Acquire (TF00, 0xFFF) }
      }
    Case (0x01) {
        If (Arg1)
        {
          Acquire (TF01, 0xFFFF)
        }
       ElseIf ((Arg2 == TOV0)) {
         Local0 = Acquire (TF01, 0x0000) }
       ElseIf ((Arg2 == TOV1)) {
         Local0 = Acquire (TF01, 0x0001) }
        Else
        {
         Local0 = Acquire (TF01, 0xFFF)
```

```
 }
   }
   Case (0x02)
   {
     If (Arg1)
      {
 Acquire (TF02, 0xFFFF)
      }
    ElseIf ((Arg2 == TOV0)) {
       Local0 = Acquire (TF02, 0x0000) }
    ElseIf ((Arg2 == TOV1)) {
       Local0 = \text{Acquire (TF02, 0x0001)} }
     Else
      {
       Local0 = Acquire (TF02, 0xFFFF) }
   }
  Case (0x03) {
     If (Arg1)
      {
        Acquire (TF03, 0xFFFF)
      }
    ElseIf ((Arg2 == TOV0)) {
       Local0 = Acquire (TF03, 0x0000)
      }
    ElseIf ((Arg2 == TOV1)) {
       Local0 = Acquire (TF03, 0x0001)
      }
     Else
      {
       Local0 = Acquire (TF03, 0xFFFF) }
   }
 }
 Return (Local0)
```
}

/\*

```
 * Release mutex of level 0
 *
 * arg0 - Index of mutex
 */
 Method (MA10, 1, Serialized)
 {
   Switch (ToInteger (Arg0))
   {
      Case (0x00)
      {
        Release (T000)
      }
      Case (0x01)
      {
        If (GL00)
         {
           Release (\_GL)
         }
        Else
         {
           Release (T001)
         }
      }
      Case (0x02)
      {
        Release (T002)
      }
      Case (0x03)
      {
        Release (T003)
      }
     Case (0x04) {
        Release (T004)
      }
      Case (0x05)
      {
        Release (T005)
      }
     Case (0x06) {
        Release (T006)
      }
      Case (0x07)
      {
        Release (T007)
      }
     Case (0x08)
```

```
 {
        Release (T008)
      }
      Case (0x09)
      {
        Release (T009)
      }
      Case (0x0A)
      {
        Release (T00A)
      }
      Case (0x0B)
      {
        Release (T00B)
      }
      Case (0x0C)
      {
        Release (T00C)
      }
      Case (0x0D)
      {
        Release (T00D)
      }
      Case (0x0E)
      {
        Release (T00E)
      }
      Case (0x0F)
      {
        Release (T00F)
      }
     Case (0x10) {
        Release (T010)
      }
      Case (0x11)
      {
        Release (T011)
      }
   }
 }
 /*
 * Release mutex of level 1 (Index of mux)
 */
 Method (MA11, 1, Serialized)
 {
```

```
 Switch (ToInteger (Arg0))
   {
      Case (0x00)
     {
        Release (T100)
      }
      Case (0x01)
      {
        Release (T101)
      }
      Case (0x02)
      {
        Release (T102)
      }
      Case (0x03)
      {
        Release (T103)
      }
   }
 }
 /*
 * Release mutex of level 2 (Index of mux)
 */
 Method (MA12, 1, Serialized)
 {
   Switch (ToInteger (Arg0))
   {
      Case (0x00)
      {
        Release (T200)
      }
      Case (0x01)
      {
        Release (T201)
      }
      Case (0x02)
      {
        Release (T202)
      }
     Case (0x03) {
        Release (T203)
      }
```

```
 }
```

```
 }
 /*
 * Release mutex of level 3 (Index of mux)
 */
 Method (MA13, 1, Serialized)
 {
   Switch (ToInteger (Arg0))
   {
     Case (0x00) {
         Release (T300)
      }
      Case (0x01)
      {
        Release (T301)
      }
     Case (0x02) {
        Release (T302)
      }
      Case (0x03)
      {
        Release (T303)
      }
   }
 }
 /*
 * Release mutex of level 4 (Index of mux)
 */
 Method (MA14, 1, Serialized)
 {
   Switch (ToInteger (Arg0))
   {
      Case (0x00)
      {
        Release (T400)
      }
      Case (0x01)
      {
        Release (T401)
      }
      Case (0x02)
      {
        Release (T402)
      }
```

```
 Case (0x03)
      {
        Release (T403)
      }
   }
 }
 /*
 * Release mutex of level 5 (Index of mux)
 */
 Method (MA15, 1, Serialized)
 {
   Switch (ToInteger (Arg0))
   {
      Case (0x00)
      {
    Release (T500)
      }
     Case (0x01) {
        Release (T501)
      }
      Case (0x02)
      {
        Release (T502)
      }
     Case (0x03) {
        Release (T503)
      }
   }
 }
 /*
 * Release mutex of level 6 (Index of mux)
 */
 Method (MA16, 1, Serialized)
 {
   Switch (ToInteger (Arg0))
   {
      Case (0x00)
      {
        Release (T600)
      }
     Case (0x01)
```

```
 {
         Release (T601)
       }
       Case (0x02)
       {
         Release (T602)
       }
       Case (0x03)
       {
         Release (T603)
       }
    }
  }
  /*
  * Release mutex of level 7 (Index of mux)
  */
  Method (MA17, 1, Serialized)
  {
    Switch (ToInteger (Arg0))
    {
      Case (0x00) {
         Release
 (T700)
       }
       Case (0x01)
       {
         Release (T701)
       }
      Case (0x02) {
         Release (T702)
       }
       Case (0x03)
       {
         Release (T703)
       }
    }
  }
  /*
  * Release mutex of level 8 (Index of mux)
  */
  Method (MA18, 1, Serialized)
  {
```

```
 Switch (ToInteger (Arg0))
   {
      Case (0x00)
      {
        Release (T800)
      }
      Case (0x01)
      {
        Release (T801)
      }
      Case (0x02)
      {
        Release (T802)
      }
     Case (0x03) {
        Release (T803)
      }
   }
 }
 /*
 * Release mutex of level 9 (Index of mux)
 */
 Method (MA19, 1, Serialized)
 {
   Switch (ToInteger (Arg0))
   {
      Case (0x00)
      {
        Release (T900)
       }
      Case (0x01)
      {
        Release (T901)
      }
      Case (0x02)
      {
        Release (T902)
      }
     Case (0x03) {
        Release (T903)
      }
   }
 }
```

```
 /*
 * Release mutex of level 10 (Index of mux)
 */
 Method (MA1A, 1, Serialized)
 {
   Switch (ToInteger (Arg0))
   {
      Case (0x00)
      {
        Release (TA00)
      }
      Case (0x01)
      {
        Release (TA01)
      }
      Case (0x02)
      {
        Release (TA02)
      }
     Case (0x03) {
        Release (TA03)
      }
   }
 }
 /*
 * Release mutex of level 11 (Index of mux)
 */
 Method (MA1B, 1, Serialized)
 {
   Switch (ToInteger (Arg0))
   {
      Case (0x00)
      {
        Release (TB00)
   }
     Case (0x01) {
        Release (TB01)
      }
      Case (0x02)
      {
        Release (TB02)
      }
```

```
 Case (0x03)
      {
        Release (TB03)
      }
   }
 }
 /*
 * Release mutex of level 12 (Index of mux)
 */
 Method (MA1C, 1, Serialized)
 {
   Switch (ToInteger (Arg0))
   {
      Case (0x00)
      {
        Release (TC00)
      }
     Case (0x01) {
        Release (TC01)
      }
      Case (0x02)
      {
        Release (TC02)
      }
      Case (0x03)
      {
        Release (TC03)
      }
   }
 }
 /*
 * Release mutex of level 13 (Index of mux)
 */
 Method (MA1D, 1, Serialized)
 {
   Switch (ToInteger (Arg0))
   {
     Case (0x00) {
        Release (TD00)
      }
     Case (0x01) {
```

```
 Release (TD01)
      }
      Case (0x02)
      {
        Release (TD02)
      }
     Case (0x03) {
        Release (TD03)
      }
   }
 }
 /*
 * Release mutex of level 14 (Index of mux)
 */
 Method (MA1E, 1, Serialized)
 {
   Switch (ToInteger (Arg0))
   {
      Case (0x00)
      {
        Release (TE00)
      }
     Case (0x01) {
        Release (TE01)
      }
      Case (0x02)
      {
        Release (TE02)
      }
      Case (0x03)
      {
        Release (TE03)
      }
   }
 }
 /*
 * Release mutex of level 15 (Index of mux)
 */
 Method (MA1F, 1, Serialized)
 {
   Switch (ToInteger (Arg0))
   {
```

```
 Case (0x00)
      {
        Release (TF00)
      }
  Case (0x01)
      {
        Release (TF01)
      }
     Case (0x02) {
        Release (TF02)
      }
      Case (0x03)
      {
        Release (TF03)
      }
   }
 }
 /*
 * Get name of mutex
 *
 * arg0 - string
 * arg1 - Level of mutex
 * arg2 - Index of mutex
 */
 Method (M21E, 3, NotSerialized)
 {
   Concatenate (Arg0, "Level ", Local0)
   Concatenate (Local0, Arg1, Local1)
   Concatenate (Local1, ", Index ", Local0)
   Concatenate (Local0, Arg2, Local1)
  If ((Arg1 == GLLL)) {
    If ((Arg2 == GLIX)) {
        If (GL00)
        {
           Concatenate (Local1, " (Global lock)", Local1)
        }
      }
   }
   Return (Local1)
 }
```
Found in path(s):

\* /opt/cola/permits/1868535361\_1702636685.4725525/0/acpica-master-2-zip/acpicamaster/tests/aslts/src/runtime/common/mx\_objects.asl No license file was found, but licenses were detected in source scan.

/\*

\* Some or all of this work - Copyright (c) 2006 - 2021, Intel Corp.

\* All rights reserved.

 $*$ 

- \* Redistribution and use in source and binary forms, with or without modification,
- \* are permitted provided that the following conditions are met:

 $*$ 

- \* Redistributions of source code must retain the above copyright notice,
- \* this list of conditions and the following disclaimer.
- \* Redistributions in binary form must reproduce the above copyright notice,
- \* this list of conditions and the following disclaimer in the documentation
- \* and/or other materials provided with the distribution.
- \* Neither the name of Intel Corporation nor the names of its contributors
- \* may be used to endorse or promote products derived from this software
- \* without specific prior written permission.

 $*$ 

\* THIS SOFTWARE

IS PROVIDED BY THE COPYRIGHT HOLDERS AND CONTRIBUTORS "AS IS"

\* AND ANY EXPRESS OR IMPLIED WARRANTIES, INCLUDING, BUT NOT LIMITED TO, THE

\* IMPLIED WARRANTIES OF MERCHANTABILITY AND FITNESS FOR A PARTICULAR PURPOSE

\* ARE DISCLAIMED. IN NO EVENT SHALL THE COPYRIGHT OWNER OR CONTRIBUTORS BE

 \* LIABLE FOR ANY DIRECT, INDIRECT, INCIDENTAL, SPECIAL, EXEMPLARY, OR CONSEQUENTIAL

 \* DAMAGES (INCLUDING, BUT NOT LIMITED TO, PROCUREMENT OF SUBSTITUTE GOODS OR SERVICES;

 \* LOSS OF USE, DATA, OR PROFITS; OR BUSINESS INTERRUPTION) HOWEVER CAUSED AND ON ANY

\* THEORY OF LIABILITY, WHETHER IN CONTRACT, STRICT LIABILITY, OR TORT (INCLUDING

- \* NEGLIGENCE OR OTHERWISE) ARISING IN ANY WAY OUT OF THE USE OF THIS SOFTWARE,
- \* EVEN IF ADVISED OF THE POSSIBILITY OF SUCH DAMAGE.

```
 */
```
If (STTT ("Demo of bug 44", TCLD, 0x2C, W017))

```
 {
```

```
 SRMT ("mdd5")
MDD5()
```

```
 }
```
FTTT ()

Found

in path(s):

\* /opt/cola/permits/1868535361\_1702636685.4725525/0/acpica-master-2-zip/acpica-

master/tests/aslts/src/runtime/collections/bdemo/ACPICA/0044/RUN.asl

No license file was found, but licenses were detected in source scan.

/\*

\* Some or all of this work - Copyright (c) 2006 - 2021, Intel Corp.

\* All rights reserved.

\*

\* Redistribution and use in source and binary forms, with or without modification,

\* are permitted provided that the following conditions are met:

\*

\* Redistributions of source code must retain the above copyright notice,

\* this list of conditions and the following disclaimer.

\* Redistributions in binary form must reproduce the above copyright notice,

\* this list of conditions and the following disclaimer in the documentation

\* and/or other materials provided with the distribution.

\* Neither the name of Intel Corporation nor the names of its contributors

\* may be used to endorse or promote products derived from this software

\* without specific prior written permission.

\*

\* THIS SOFTWARE IS PROVIDED BY THE COPYRIGHT HOLDERS AND CONTRIBUTORS "AS IS" \* AND ANY EXPRESS OR IMPLIED WARRANTIES, INCLUDING, BUT NOT

LIMITED TO, THE

\* IMPLIED WARRANTIES OF MERCHANTABILITY AND FITNESS FOR A PARTICULAR PURPOSE

\* ARE DISCLAIMED. IN NO EVENT SHALL THE COPYRIGHT OWNER OR CONTRIBUTORS BE

\* LIABLE FOR ANY DIRECT, INDIRECT, INCIDENTAL, SPECIAL, EXEMPLARY, OR CONSEQUENTIAL \* DAMAGES (INCLUDING, BUT NOT LIMITED TO, PROCUREMENT OF SUBSTITUTE GOODS OR SERVICES;

\* LOSS OF USE, DATA, OR PROFITS; OR BUSINESS INTERRUPTION) HOWEVER CAUSED AND ON ANY

\* THEORY OF LIABILITY, WHETHER IN CONTRACT, STRICT LIABILITY, OR TORT (INCLUDING \* NEGLIGENCE OR OTHERWISE) ARISING IN ANY WAY OUT OF THE USE OF THIS SOFTWARE, \* EVEN IF ADVISED OF THE POSSIBILITY OF SUCH DAMAGE. \*/

## DefinitionBlock(

 "B129.aml", // Output filename "DSDT", // Signature 0x02. // DSDT Revision "Intel", // OEMID "Many", // TABLE ID 0x00000001 // OEM Revision  $\left( \begin{array}{c} 1 \end{array} \right)$ 

 // All declarations

 Include("../../../../../runtime/cntl/DECL\_5UP.asl") Include("../../../../../runtime/collections/bdemo/ACPICA/common/DECL.asl") Include("../../../../../runtime/collections/bdemo/ACPICA/0129/DECL.asl")

 Method(MAIN)

{

```
		// Initialization
		STRT(0)
```
 // Run verification methods Include("../../../../../runtime/collections/bdemo/ACPICA/0129/RUN.asl")

```
		// Final actions
		Store(FNSH(), Local7)
```

```
		return (Local7)
	}
}
```

```
Found in path(s):
```
\* /opt/cola/permits/1868535361\_1702636685.4725525/0/acpica-master-2-zip/acpicamaster/tests/aslts/src/runtime/collections/bdemo/ACPICA/0129/MAIN.asl No license file was found, but licenses were detected in source scan.

/\*

```
 * Some or all of this work - Copyright (c) 2006 - 2021, Intel Corp.
```
\* All rights reserved.

\*

\* Redistribution and use in source and binary forms, with or without modification,

\* are permitted provided that the following conditions are met:

\*

\*

\* Redistributions of source code must retain the above copyright notice,

\* this list of conditions and the following disclaimer.

\* Redistributions in binary form must reproduce the above copyright notice,

\* this list of conditions and the following disclaimer in the documentation

\* and/or other materials provided with the distribution.

\* Neither the name of Intel Corporation nor the names of its contributors

\* may be used to endorse or promote products derived from this software

\* without specific prior written permission.

 \* THIS SOFTWARE IS PROVIDED BY THE COPYRIGHT HOLDERS AND CONTRIBUTORS "AS IS"

\* AND ANY EXPRESS OR IMPLIED WARRANTIES, INCLUDING, BUT NOT LIMITED TO, THE

\* IMPLIED WARRANTIES OF MERCHANTABILITY AND FITNESS FOR A PARTICULAR PURPOSE

\* ARE DISCLAIMED. IN NO EVENT SHALL THE COPYRIGHT OWNER OR CONTRIBUTORS BE

 \* LIABLE FOR ANY DIRECT, INDIRECT, INCIDENTAL, SPECIAL, EXEMPLARY, OR **CONSEQUENTIAL** 

 \* DAMAGES (INCLUDING, BUT NOT LIMITED TO, PROCUREMENT OF SUBSTITUTE GOODS OR SERVICES;

 \* LOSS OF USE, DATA, OR PROFITS; OR BUSINESS INTERRUPTION) HOWEVER CAUSED AND ON ANY

\* THEORY OF LIABILITY, WHETHER IN CONTRACT, STRICT LIABILITY, OR TORT (INCLUDING

 \* NEGLIGENCE OR OTHERWISE) ARISING IN ANY WAY OUT OF THE USE OF THIS SOFTWARE, \* EVEN IF ADVISED OF THE POSSIBILITY OF SUCH DAMAGE.

```
 */
  /*
   * (service-test)
   *
   * This service-test reports failures when
   * some conditional branches are disabled.
 *
   * Note: check periodically that all the relevant variables
   * are introduced here (see file runtime/ctl/runmode.asl).
   */
  Name (Z135, 0x87)
  Method (SRV0, 0, Serialized)
    Name (I000, 0x00)
    Method (M280, 2, NotSerialized)
     {
       SRMT (Arg1)
       If (!Arg0)
       {
         ERR (Arg0, Z135, __LINE__, 0x00, 0x00, 0x00, 0x01)
       }
      I000++ }
    M280 (EXCV, "EXCV")
    M280 (X104, "X104")
    M280 (X114, "X114")
    M280 (X127, "X127")
    M280 (X128, "X128")
    M280 (X131, "X131")
    M280 (X132, "X132")
    M280 (X133, "X133")
    M280 (X153, "X153")
    M280 (X170, "X170")
    M280 (X191, "X191")
    M280 (X192, "X192")
    M280 (X193, "X193")
    M280 (X194, "X194")
    /*
     * X195 is about Increment and Decrement of an either String or Buffer
     * Since object will not change the type of the Object to Integer
     * So this conditional branches should be disabled.
     */
    /*m280(X195, "X195") */
```
{

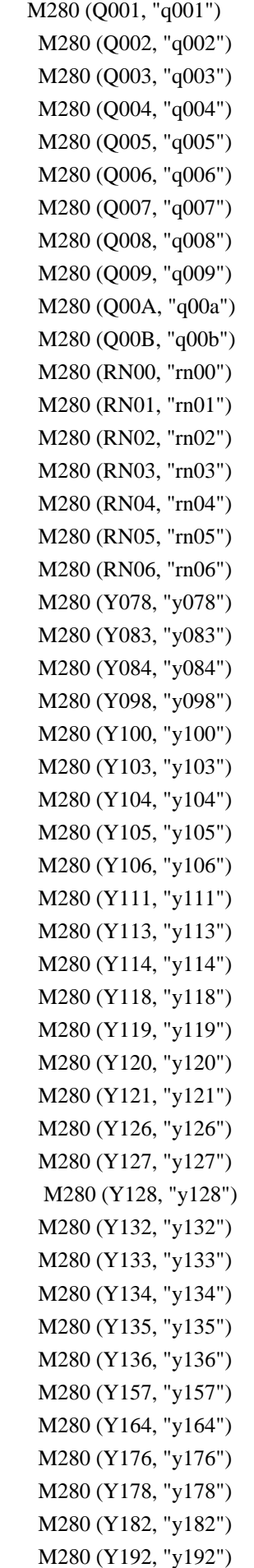

```
 M280 (Y200, "y200")
    M280 (Y203, "y203")
    M280 (Y204, "y204")
    M280 (Y205, "y205")
    M280 (Y206, "y206")
    M280 (Y207, "y207")
    M280 (Y208, "y208")
    M280 (Y213, "y213")
    M280 (Y214, "y214")
    M280 (Y215, "y215")
    M280 (Y216, "y216")
    M280 (Y217, "y217")
    M280 (Y220, "y220")
    M280 (Y221, "y221")
    M280 (Y222, "y222")
    M280 (Y223, "y223")
    M280 (Y224, "y224")
    M280 (Y238, "y238")
    M280 (Y242, "y242")
    M280 (Y243, "y243")
    M280 (Y248, "y248")
    M280 (Y251, "y251")
    M280 (Y260, "y260")
    M280 (Y261,
 "y261")
    M280 (Y262, "y262")
    M280 (Y263, "y263")
    M280 (Y264, "y264")
    M280 (Y275, "y275")
    M280 (Y276, "y276")
    M280 (Y281, "y281")
    M280 (Y282, "y282")
    M280 (Y283, "y283")
    M280 (Y284, "y284")
    M280 (Y286, "y286")
    M280 (Y287, "y287")
    M280 (Y288, "y288")
    M280 (Y289, "y289")
    M280 (Y290, "y290")
    M280 (Y292, "y292")
    M280 (Y293, "y293")
    M280 (Y294, "y294")
    M280 (Y296, "y296")
    M280 (Y297, "y297")
    M280 (Y300, "y300")
    M280 (Y301, "y301")
    M280 (Y302, "y302")
    M280 (Y349, "y349")
```
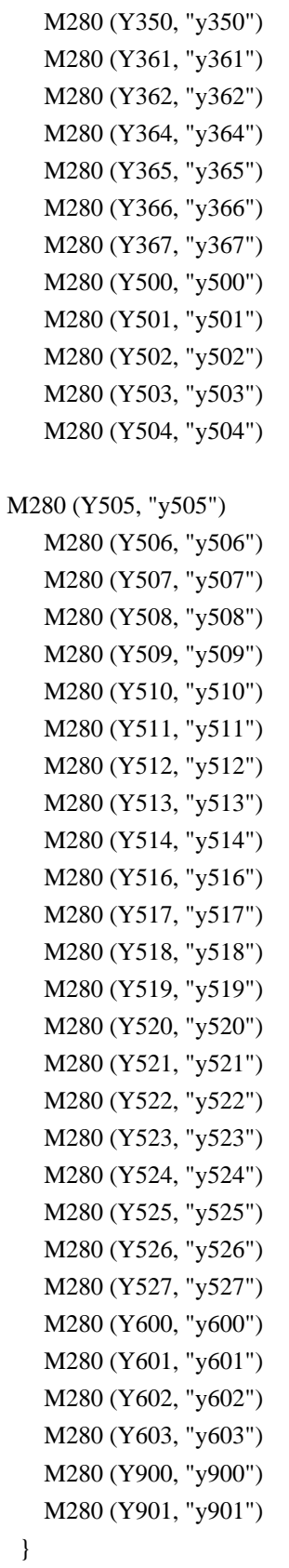

Found in path(s):

\* /opt/cola/permits/1868535361\_1702636685.4725525/0/acpica-master-2-zip/acpicamaster/tests/aslts/src/runtime/collections/service/condbranches/condbranches.asl No license file was found, but licenses were detected in source scan.

/\*

\* Some or all of this work - Copyright (c) 2006 - 2021, Intel Corp.

\* All rights reserved.

\*

\* Redistribution and use in source and binary forms, with or without modification,

\* are permitted provided that the following conditions are met:

\*

\* Redistributions of source code must retain the above copyright notice,

\* this list of conditions and the following disclaimer.

\* Redistributions in binary form must reproduce the above copyright notice,

\* this list of conditions and the following disclaimer in the documentation

\* and/or other materials provided with the distribution.

\* Neither the name of Intel Corporation nor the names of its contributors

\* may be used to endorse or promote products derived from this software

\* without specific prior written permission.

\*

\* THIS SOFTWARE IS PROVIDED BY THE COPYRIGHT HOLDERS AND CONTRIBUTORS "AS IS"

\* AND ANY EXPRESS OR IMPLIED WARRANTIES, INCLUDING, BUT NOT

LIMITED TO, THE

\* IMPLIED WARRANTIES OF MERCHANTABILITY AND FITNESS FOR A PARTICULAR PURPOSE

\* ARE DISCLAIMED. IN NO EVENT SHALL THE COPYRIGHT OWNER OR CONTRIBUTORS BE

\* LIABLE FOR ANY DIRECT, INDIRECT, INCIDENTAL, SPECIAL, EXEMPLARY, OR CONSEQUENTIAL \* DAMAGES (INCLUDING, BUT NOT LIMITED TO, PROCUREMENT OF SUBSTITUTE GOODS OR SERVICES;

\* LOSS OF USE, DATA, OR PROFITS; OR BUSINESS INTERRUPTION) HOWEVER CAUSED AND ON ANY

\* THEORY OF LIABILITY, WHETHER IN CONTRACT, STRICT LIABILITY, OR TORT (INCLUDING \* NEGLIGENCE OR OTHERWISE) ARISING IN ANY WAY OUT OF THE USE OF THIS SOFTWARE, \* EVEN IF ADVISED OF THE POSSIBILITY OF SUCH DAMAGE.

\*/

DefinitionBlock( "B93.aml", // Output filename "DSDT", // Signature 0x02, // DSDT Revision "Intel", // OEMID "Many", // TABLE ID 0x00000001 // OEM Revision ) {

```
	// All declarations
	Include("../../../../../runtime/cntl/DECL_5UP.asl")
	Include("../../../../../runtime/collections/bdemo/ACPICA/0093/DECL.asl")
```
 Method(MAIN)

{

 // Initialization

#### STRT(0)

```
		// Run verification methods
		Include("../../../../../runtime/collections/bdemo/ACPICA/0093/RUN.asl")
```

```
		// Final actions
 		Store(FNSH(), Local7)
 		return (Local7)
	}
}
```
Found in path(s):

\* /opt/cola/permits/1868535361\_1702636685.4725525/0/acpica-master-2-zip/acpicamaster/tests/aslts/src/runtime/collections/bdemo/ACPICA/0093/MAIN.asl No license file was found, but licenses were detected in source scan.

/\*

- \* Some or all of this work Copyright (c) 2006 2021, Intel Corp.
- \* All rights reserved.

\*

- \* Redistribution and use in source and binary forms, with or without modification,
- \* are permitted provided that the following conditions are met:

\*

- \* Redistributions of source code must retain the above copyright notice,
- \* this list of conditions and the following disclaimer.
- \* Redistributions in binary form must reproduce the above copyright notice,
- \* this list of conditions and the following disclaimer in the documentation
- \* and/or other materials provided with the distribution.
- \* Neither the name of Intel Corporation nor the names of its contributors
- \* may be used to endorse or promote products derived from this software
- \* without specific prior written permission.

\*

```
 * THIS SOFTWARE IS PROVIDED BY THE COPYRIGHT HOLDERS AND CONTRIBUTORS "AS
 IS"
```
\* AND ANY EXPRESS OR IMPLIED WARRANTIES, INCLUDING, BUT NOT LIMITED TO, THE

\* IMPLIED WARRANTIES OF MERCHANTABILITY AND FITNESS FOR A PARTICULAR PURPOSE

```
 * ARE DISCLAIMED. IN NO EVENT SHALL THE COPYRIGHT OWNER OR CONTRIBUTORS BE
```
 \* LIABLE FOR ANY DIRECT, INDIRECT, INCIDENTAL, SPECIAL, EXEMPLARY, OR **CONSEQUENTIAL** 

 \* DAMAGES (INCLUDING, BUT NOT LIMITED TO, PROCUREMENT OF SUBSTITUTE GOODS OR SERVICES;

 \* LOSS OF USE, DATA, OR PROFITS; OR BUSINESS INTERRUPTION) HOWEVER CAUSED AND ON ANY

\* THEORY OF LIABILITY, WHETHER IN CONTRACT, STRICT LIABILITY, OR TORT (INCLUDING

\* NEGLIGENCE OR OTHERWISE) ARISING IN ANY WAY OUT OF THE USE OF THIS SOFTWARE,

\* EVEN IF ADVISED OF THE POSSIBILITY OF SUCH DAMAGE.

\*/

```
 /*
   * Bug 217:
 *
   * SUMMARY: Dynamic OpRegion _REG method execution problem
   */
  Method (M035, 0, Serialized)
  {
    Method (_REG, 2, NotSerialized) // _REG: Region Availability
    {
     Debug = \text{"m035}. REG"
      Debug = Arg0Debug = Arg1ID2A++ }
    OperationRegion (OPR0, SystemMemory, 0x2000, 0x0100)
   If ((ID2A != 0x01)) {
      ERR (__METHOD__, ZFFF, __LINE__, 0x00, 0x00, ID2A, 0x01)
    }
  }
  Method (M036, 0, NotSerialized)
  {
   If ((ID2A != 0x00)) {
      ERR (__METHOD__, ZFFF, __LINE__, 0x00, 0x00, ID2A, 0x00)
    }
    M035 ()
  }
```
Found in path(s):

\* /opt/cola/permits/1868535361\_1702636685.4725525/0/acpica-master-2-zip/acpicamaster/tests/aslts/src/runtime/collections/bdemo/ACPICA/0217/DECL.asl No license file was found, but licenses were detected in source scan.

/\*

\* Some or all of this work - Copyright (c) 2006 - 2021, Intel Corp.

```
 * All rights reserved.
```
\*

- \* Redistribution and use in source and binary forms, with or without modification,
- \* are permitted provided that the following conditions are met:
- \*
- \* Redistributions of source code must retain the above copyright notice,
- \* this list of conditions and the following disclaimer.
- \* Redistributions in binary form must reproduce the above copyright notice,
- \* this list of conditions and the following disclaimer in the documentation

\* and/or other materials provided with the distribution.

\* Neither the name of Intel Corporation nor the names of its contributors

\* may be used to endorse or promote products derived from this software

\* without specific prior written permission.

\*

\* THIS SOFTWARE

IS PROVIDED BY THE COPYRIGHT HOLDERS AND CONTRIBUTORS "AS IS"

\* AND ANY EXPRESS OR IMPLIED WARRANTIES, INCLUDING, BUT NOT LIMITED TO, THE

\* IMPLIED WARRANTIES OF MERCHANTABILITY AND FITNESS FOR A PARTICULAR PURPOSE

\* ARE DISCLAIMED. IN NO EVENT SHALL THE COPYRIGHT OWNER OR CONTRIBUTORS BE

\* LIABLE FOR ANY DIRECT, INDIRECT, INCIDENTAL, SPECIAL, EXEMPLARY, OR

CONSEQUENTIAL

 \* DAMAGES (INCLUDING, BUT NOT LIMITED TO, PROCUREMENT OF SUBSTITUTE GOODS OR SERVICES;

 \* LOSS OF USE, DATA, OR PROFITS; OR BUSINESS INTERRUPTION) HOWEVER CAUSED AND ON ANY

\* THEORY OF LIABILITY, WHETHER IN CONTRACT, STRICT LIABILITY, OR TORT (INCLUDING

\* NEGLIGENCE OR OTHERWISE) ARISING IN ANY WAY OUT OF THE USE OF THIS SOFTWARE,

\* EVEN IF ADVISED OF THE POSSIBILITY OF SUCH DAMAGE.

\*/

If (STTT ("Exceptions caused by inappropriate use of references", TCLE, 0x05, W016))

{

REF5 ()

}

### FTTT()

Found in path(s):

\* /opt/cola/permits/1868535361\_1702636685.4725525/0/acpica-master-2-zip/acpicamaster/tests/aslts/src/runtime/collections/exceptions/exc\_ref/RUN.asl No license file was found, but licenses were detected in source scan.

/\*

\* Some or all of this work - Copyright (c) 2006 - 2021, Intel Corp.

\* All rights reserved.

\*

\* Redistribution and use in source and binary forms, with or without modification,

\* are permitted provided that the following conditions are met:

\*

\* Redistributions of source code must retain the above copyright notice,

\* this list of conditions and the following disclaimer.

\* Redistributions in binary form must reproduce the above copyright notice,

\* this list of conditions and the following disclaimer in the documentation

\* and/or other materials provided with the distribution.

\* Neither the name of Intel Corporation nor the names of its contributors

\* may be used to endorse or promote products derived from this software

\* without specific prior written permission.

 \* THIS SOFTWARE IS PROVIDED BY THE COPYRIGHT HOLDERS AND CONTRIBUTORS "AS IS"

\* AND ANY EXPRESS OR IMPLIED WARRANTIES, INCLUDING, BUT NOT LIMITED TO, THE

\* IMPLIED WARRANTIES OF MERCHANTABILITY AND FITNESS FOR A PARTICULAR PURPOSE

```
 * ARE DISCLAIMED. IN NO EVENT SHALL THE COPYRIGHT OWNER OR CONTRIBUTORS BE
```
 \* LIABLE FOR ANY DIRECT, INDIRECT, INCIDENTAL, SPECIAL, EXEMPLARY, OR CONSEQUENTIAL

 \* DAMAGES (INCLUDING, BUT NOT LIMITED TO, PROCUREMENT OF SUBSTITUTE GOODS OR SERVICES;

 \* LOSS OF USE, DATA, OR PROFITS; OR BUSINESS INTERRUPTION) HOWEVER CAUSED AND ON ANY

\* THEORY OF LIABILITY, WHETHER IN CONTRACT, STRICT LIABILITY, OR TORT (INCLUDING

```
 * NEGLIGENCE OR OTHERWISE) ARISING IN ANY WAY OUT OF THE USE OF THIS SOFTWARE,
```

```
 * EVEN IF ADVISED OF THE POSSIBILITY OF SUCH DAMAGE.
```

```
 */
 /*
```
\*

```
 * Bug 194:
```

```
 *
```
\* SUMMARY: Incorrect length of result of ToBuffer in case it is stored into a Named Buffer

```
 */
```
Method (BCMP, 2, NotSerialized)

```
 {
```
 $Local0 = SizeOf(Arg0)$  $Local1 = SizeOf(Arg1)$ 

```
If ((Local0 > Local1))
```

```
 {
 Local0 = Local1
```

```
 }
```
While (Local0)

```
 {
```
}

```
 Local0--
  Debug = Local0 Local1 = DerefOf (Arg0 [Local0])
   Local2 = DerefOf (Arg1 [Local0])
  If ((Local1 != Local2)) {
     Return (0x00)
   }
 }
 Return (0x01)
```

```
 Method (MFA7, 1, Serialized)
 {
```

```
 Name (B000, Buffer (0x01)
    {
      0x3C // <
    })
    Name (B001, Buffer (0x03)
    {
      0x01, 0x02, 0x03 // ...
    })
    Name (BB00, Buffer (0x01)
    {
      0x3C // <
    })
    Name (BB01, Buffer (0x03)
    {
      0x01, 0x02, 0x03 // ...
    })
    If (Arg0)
    {
     Debug = "ToBuffer(b001, b000)" ToBuffer
 (B001, B000) /* \MFA7.B000 */
      If (!BCMP (B000, BB01))
      {
        ERR (__METHOD__, ZFFF, __LINE__, 0x00, 0x00, B000, BB01)
      }
    }
    Else
    {
     Debug = "ToBuffer(b000, b001)" ToBuffer (B000, B001) /* \MFA7.B001 */
      If (!BCMP (B001, BB00))
      {
        ERR (__METHOD__, ZFFF, __LINE__, 0x00, 0x00, B001, BB00)
      }
    }
  }
  Method (MFA8, 0, NotSerialized)
  {
    MFA7 (0x00)
    MFA7 (0x01)
  }
Found in path(s):
```
\* /opt/cola/permits/1868535361\_1702636685.4725525/0/acpica-master-2-zip/acpicamaster/tests/aslts/src/runtime/collections/bdemo/ACPICA/0194/DECL.asl No license file was found, but licenses were detected in source scan.

/\*

\* Some or all of this work - Copyright (c) 2006 - 2021, Intel Corp.

\* All rights reserved.

\* Redistribution and use in source and binary forms, with or without modification,

\* are permitted provided that the following conditions are met:

 $*$ 

\*

- \* Redistributions of source code must retain the above copyright notice,
- \* this list of conditions and the following disclaimer.
- \* Redistributions in binary form must reproduce the above copyright notice,
- \* this list of conditions and the following disclaimer in the documentation

\* and/or other materials provided with the distribution.

- \* Neither the name of Intel Corporation nor the names of its contributors
- \* may be used to endorse or promote products derived from this software
- \* without specific prior written permission.

 $*$ 

\* THIS SOFTWARE

IS PROVIDED BY THE COPYRIGHT HOLDERS AND CONTRIBUTORS "AS IS"

\* AND ANY EXPRESS OR IMPLIED WARRANTIES, INCLUDING, BUT NOT LIMITED TO, THE

\* IMPLIED WARRANTIES OF MERCHANTABILITY AND FITNESS FOR A PARTICULAR PURPOSE

\* ARE DISCLAIMED. IN NO EVENT SHALL THE COPYRIGHT OWNER OR CONTRIBUTORS BE

 \* LIABLE FOR ANY DIRECT, INDIRECT, INCIDENTAL, SPECIAL, EXEMPLARY, OR CONSEQUENTIAL

 \* DAMAGES (INCLUDING, BUT NOT LIMITED TO, PROCUREMENT OF SUBSTITUTE GOODS OR SERVICES;

 \* LOSS OF USE, DATA, OR PROFITS; OR BUSINESS INTERRUPTION) HOWEVER CAUSED AND ON ANY

\* THEORY OF LIABILITY, WHETHER IN CONTRACT, STRICT LIABILITY, OR TORT (INCLUDING

- \* NEGLIGENCE OR OTHERWISE) ARISING IN ANY WAY OUT OF THE USE OF THIS SOFTWARE,
- \* EVEN IF ADVISED OF THE POSSIBILITY OF SUCH DAMAGE.

\*/

```
 If (STTT ("Demo of bug 300", TCLD, 0x012C, W017))
```
 $\overline{\phantom{a}}$ 

```
 SRMT ("m1e9")
```
M1E9 ()

```
 }
```
 $FTTT()$ 

## Found

in path(s):

\* /opt/cola/permits/1868535361\_1702636685.4725525/0/acpica-master-2-zip/acpicamaster/tests/aslts/src/runtime/collections/bdemo/ACPICA/0300/RUN.asl No license file was found, but licenses were detected in source scan.

/\*

- \* Some or all of this work Copyright (c) 2006 2021, Intel Corp.
- \* All rights reserved.

\*

\* Redistribution and use in source and binary forms, with or without modification,

\* are permitted provided that the following conditions are met:

\*

\* Redistributions of source code must retain the above copyright notice,

\* this list of conditions and the following disclaimer.

\* Redistributions in binary form must reproduce the above copyright notice,

```
 * this list of conditions and the following disclaimer in the documentation
```
\* and/or other materials provided with the distribution.

\* Neither the name of Intel Corporation nor the names of its contributors

\* may be used to endorse or promote products derived from this software

\* without specific prior written permission.

 $*$ 

\* THIS SOFTWARE

IS PROVIDED BY THE COPYRIGHT HOLDERS AND CONTRIBUTORS "AS IS"

\* AND ANY EXPRESS OR IMPLIED WARRANTIES, INCLUDING, BUT NOT LIMITED TO, THE

\* IMPLIED WARRANTIES OF MERCHANTABILITY AND FITNESS FOR A PARTICULAR PURPOSE

\* ARE DISCLAIMED. IN NO EVENT SHALL THE COPYRIGHT OWNER OR CONTRIBUTORS BE

 \* LIABLE FOR ANY DIRECT, INDIRECT, INCIDENTAL, SPECIAL, EXEMPLARY, OR CONSEQUENTIAL

 \* DAMAGES (INCLUDING, BUT NOT LIMITED TO, PROCUREMENT OF SUBSTITUTE GOODS OR SERVICES;

 \* LOSS OF USE, DATA, OR PROFITS; OR BUSINESS INTERRUPTION) HOWEVER CAUSED AND ON ANY

\* THEORY OF LIABILITY, WHETHER IN CONTRACT, STRICT LIABILITY, OR TORT (INCLUDING

- \* NEGLIGENCE OR OTHERWISE) ARISING IN ANY WAY OUT OF THE USE OF THIS SOFTWARE,
- \* EVEN IF ADVISED OF THE POSSIBILITY OF SUCH DAMAGE.

```
 */
```
If (STTT ("Demo of bug 190", TCLD, 0xBE, W017))

```
\overline{\phantom{a}}
```
 SRMT ("mf7e") MF7E ()

}

 $FTTT()$ 

#### Found

in path(s):

\* /opt/cola/permits/1868535361\_1702636685.4725525/0/acpica-master-2-zip/acpicamaster/tests/aslts/src/runtime/collections/bdemo/ACPICA/0190/RUN.asl No license file was found, but licenses were detected in source scan.

/\*

\* Some or all of this work - Copyright (c) 2006 - 2021, Intel Corp.

\* All rights reserved.

\*

\* Redistribution and use in source and binary forms, with or without modification,

\* are permitted provided that the following conditions are met:

\*

\* Redistributions of source code must retain the above copyright notice,

\* this list of conditions and the following disclaimer.

- \* Redistributions in binary form must reproduce the above copyright notice,
- \* this list of conditions and the following disclaimer in the documentation

\* and/or other materials provided with the distribution.

- \* Neither the name of Intel Corporation nor the names of its contributors
- \* may be used to endorse or promote products derived from this software
- \* without specific prior written permission.

\*

 \* THIS SOFTWARE IS PROVIDED BY THE COPYRIGHT HOLDERS AND CONTRIBUTORS "AS IS"

\* AND ANY EXPRESS OR IMPLIED WARRANTIES, INCLUDING, BUT NOT LIMITED TO, THE

- \* IMPLIED WARRANTIES OF MERCHANTABILITY AND FITNESS FOR A PARTICULAR PURPOSE
- \* ARE DISCLAIMED. IN NO EVENT SHALL THE COPYRIGHT OWNER OR CONTRIBUTORS BE

 \* LIABLE FOR ANY DIRECT, INDIRECT, INCIDENTAL, SPECIAL, EXEMPLARY, OR CONSEQUENTIAL

 \* DAMAGES (INCLUDING, BUT NOT LIMITED TO, PROCUREMENT OF SUBSTITUTE GOODS OR SERVICES;

 \* LOSS OF USE, DATA, OR PROFITS; OR BUSINESS INTERRUPTION) HOWEVER CAUSED AND ON ANY

 \* THEORY OF LIABILITY, WHETHER IN CONTRACT, STRICT LIABILITY, OR TORT (INCLUDING \* NEGLIGENCE OR OTHERWISE) ARISING IN ANY WAY OUT OF THE USE OF THIS SOFTWARE, \* EVEN IF ADVISED OF THE POSSIBILITY OF SUCH DAMAGE.

\*/

```
 /*
```

```
 * Bug 0054:
```
\*

\* SUMMARY: All ASL Operators causes exceptions on two immediately passed Buffers

\*

\* All the ASL Operators which deal with

\* at least two Buffer type objects cause

\* unexpected exceptions in

cases when both

\* Buffer type objects are passed immediately.

```
 */
 Method (MDDF, 0, Serialized)
 {
   Name (B000, Buffer (0x02)
   {
    0x79, 0x00 // y.
   })
   Name (B001, Buffer (0x02)
   {
    0x79, 0x00 // y.
   })
   Local0 = ConcatenateResTemplate (B000, B001)
  If ((Local0 != Buffer (0x02))
```

```
 {
          0x79, 0x00 // y.
         }))
   {
     ERR (__METHOD__, ZFFF, __LINE__, 0x00, 0x00, Local0, Buffer (0x02)
       {
        0x79, 0x00 // y.
       })
   }
  }
 /* ConcatenateResTemplate */
 Method (MDE0, 0, Serialized)
  {
   Name (B000, Buffer (0x02)
   {
    0x79, 0x00 // y.
   })
Local0 =ConcatenateResTemplate (B000, Buffer (0x02)
       {
        0x79, 0x00 // y.
       })
  If ((Local0 != Buffer (0x02)) {
          0x79, 0x00 // y.
         }))
   {
     ERR (__METHOD__, ZFFF, __LINE__, 0x00, 0x00, Local0, Buffer (0x02)
       {
        0x79, 0x00 // y.
       })
   }
  Local0 = ConcatenateResTemplate (Buffer (0x02) {
        0x79, 0x00 // y.
       }, B000)
  If ((Local0 != Butter (0x02)) {
          0x79, 0x00 // y.
         }))
   {
    ERR (METHOD, ZFFF, LINE, 0x00, 0x00, Local0, Buffer (0x02)
       {
```

```
0x79, 0x00 \frac{1}{2} y.
      })
   }
 }
 Method (MDE1, 0, NotSerialized)
 {
  Local0 = ConcatenateResTemplate (Buffer (0x02)
      {
        0x79, 0x00 \frac{1}{2} y.
      }, Buffer (0x02)
      {
        0x79, 0x00 \frac{1}{2} y.
      })
 If ((Local0 != Buffer (0x02)) {
         0x79, 0x00 // y.
        }))
  {
    ERR (__METHOD__, ZFFF, __LINE__, 0x00, 0x00, Local0, Buffer (0x02)
      {
       0x79, 0x00 // y.
      })
  }
 }
 /* LEqual */
 Method (MDE2, 0, Serialized)
 {
  Name (B000, Buffer (0x01)
  {
    0x79 // y
  })
 Local0 = (B000 == Buffer (0x01)) {
        0x79 // y
      })
 If ((Local0 != Ones)) {
    ERR (__METHOD__, ZFFF, __LINE__, 0x00, 0x00, Local0, Ones)
   }
 Local0 = (Buffer (0x01)) {
        0x79 // y
     \} = B000
```

```
If ((Local0 != One)) {
     ERR (__METHOD__, ZFFF, __LINE__, 0x00, 0x00, Local0, Ones)
   }
  }
 Method (MDE3, 0, NotSerialized)
  {
  Local0 = (Buffer (0x01)) {
         0x79 // y
      = Buffer (0x01)
        {
         0x79 // y
        })
  If ((Local0 != Ones)) {
     ERR (__METHOD__, ZFFF, __LINE__, 0x00, 0x00, Local0, Ones)
    }
  }
 /* LGreater
 */
 Method (MDE4, 0, Serialized)
  {
   Name (B000, Buffer (0x01)
   {
     0x79 // y
   })
  Local0 = (B000 > Buffer (0x01)) {
         0x79 // y
        })
  If ((Local0 != Zero)) {
     ERR (__METHOD__, ZFFF, __LINE__, 0x00, 0x00, Local0, Zero)
    }
  Local0 = (Buffer (0x01)) {
         0x79 // y
       \} > B000)
  If ((Local0 != Zero)) {
     ERR (__METHOD__, ZFFF, __LINE__, 0x00, 0x00, Local0, Zero)
    }
  }
```

```
 Method (MDE5, 0, NotSerialized)
  {
  Local0 = (Buffer (0x01)) {
         0x79 // y
       \} > Buffer (0x01)
        {
          0x79 
       // y
        })
   If ((Local0 != Zero)) {
     ERR (__METHOD__, ZFFF, __LINE__, 0x00, 0x00, Local0, Zero)
    }
  }
  /* .......... */
  /* Concatenate */
  Method (MDE6, 0, Serialized)
  {
   Name (B000, Buffer (0x01)
    {
     0x79 // y
    })
   Local0 =Concatenate (B000, Buffer (0x01)
       {
0x79 // y
        })
   If ((Local0 != Buffer (0x02)) {
           0x79, 0x79 // yy
         }))
    {
     ERR (__METHOD__, ZFFF, __LINE__, 0x00, 0x00, Local0, Buffer (0x02)
        {
         0x79, 0x79 // yy
        })
    }
   Local0 =Concatenate (Buffer (0x01)
        {
          0x79 
                    // y
        }, B000)
   If ((Local0 != Buffer (0x02)) {
           0x79, 0x79 // yy
```

```
 }))
   {
     ERR (__METHOD__, ZFFF, __LINE__, 0x00, 0x00, Local0, Buffer (0x02)
       {
        0x79, 0x79 // yy
       })
   }
  }
 Method (MDE7, 0, NotSerialized)
 {
   Local0 = Concatenate (Buffer (0x01)
       {
        0x79 // y
       }, Buffer (0x01)
       {
        0x79 // y
       })
  If ((Local0 != Buffer (0x02)) {
          0x79, 0x79 // yy
         }))
   {
     ERR (__METHOD__, ZFFF, __LINE__, 0x00,
 0x00, Local0, Buffer (0x02)
       {
        0x79, 0x79 // yy
       })
   }
  }
 /* Add */
 Method (MDE8, 0, Serialized)
  {
   Name (B000, Buffer (0x01)
   {
    0x79 // y
   })
  Local0 = (B000 + Buffer (0x01)) {
      0x79 // y
     })
  If ((Local0 != 0xF2)) {
     ERR (__METHOD__, ZFFF, __LINE__, 0x00, 0x00, Local0, 0xF2)
   }
```

```
Local0 = (Buffer (0x01)) {
       0x79 // y
    } + B000) /* \MDE8.B000 */
  If ((Local0 != 0xF2)) {
     ERR (__METHOD__, ZFFF, __LINE__, 0x00, 0x00, Local0, 0xF2)
   }
 }
 Method (MDE9, 0, NotSerialized)
 {
  Local0 = (Buffer (0x01)) {
        0x79 
                  // y
    + Buffer (0x01)
     {
       0x79 // y
     })
  If ((Local0 != 0xF2)) {
     ERR (__METHOD__, ZFFF, __LINE__, 0x00, 0x00, Local0, 0xF2)
   }
 }
/\ast ..........\ast/ Method (MDEA, 0, NotSerialized)
 {
   MDDF ()
   /* ConcatenateResTemplate */
   MDE0 ()
   MDE1 ()
   /* LEqual */
   MDE2 ()
   MDE3 ()
   /* LGreater */
   MDE4 ()
   MDE5 ()
   /* Concatenate */
   MDE6 ()
   MDE7 ()
   /* Add */
```

```
MDE8 ()
 MDE9 ()
```
Found in path(s):

\* /opt/cola/permits/1868535361\_1702636685.4725525/0/acpica-master-2-zip/acpicamaster/tests/aslts/src/runtime/collections/bdemo/ACPICA/0054/DECL.asl No license file was found, but licenses were detected in source scan.

/\*

}

\* Some or all of this work - Copyright (c) 2006 - 2021, Intel Corp.

\* All rights reserved.

\*

\* Redistribution and use in source and binary forms, with or without modification,

\* are permitted provided that the following conditions are met:

\*

\* Redistributions of source code must retain the above copyright notice,

\* this list of conditions and the following disclaimer.

\* Redistributions in binary form must reproduce the above copyright notice,

\* this list of conditions and the following disclaimer in the documentation

\* and/or other materials provided with the distribution.

\* Neither the name of Intel Corporation nor the names of its contributors

\* may be used to endorse or promote products derived from this software

\* without specific prior written permission.

\*

 \* THIS SOFTWARE IS PROVIDED BY THE COPYRIGHT HOLDERS AND CONTRIBUTORS "AS IS"

\* AND ANY EXPRESS OR IMPLIED WARRANTIES, INCLUDING, BUT NOT LIMITED TO, THE

\* IMPLIED WARRANTIES OF MERCHANTABILITY AND FITNESS FOR A PARTICULAR PURPOSE

\* ARE DISCLAIMED. IN NO EVENT SHALL THE COPYRIGHT OWNER OR CONTRIBUTORS BE

 \* LIABLE FOR ANY DIRECT, INDIRECT, INCIDENTAL, SPECIAL, EXEMPLARY, OR CONSEQUENTIAL

 \* DAMAGES (INCLUDING, BUT NOT LIMITED TO, PROCUREMENT OF SUBSTITUTE GOODS OR SERVICES;

 \* LOSS OF USE, DATA, OR PROFITS; OR BUSINESS INTERRUPTION) HOWEVER CAUSED AND ON ANY

 \* THEORY OF LIABILITY, WHETHER IN CONTRACT, STRICT LIABILITY, OR TORT (INCLUDING \* NEGLIGENCE OR OTHERWISE) ARISING IN ANY WAY OUT OF THE USE OF THIS SOFTWARE, \* EVEN IF ADVISED OF THE POSSIBILITY OF SUCH DAMAGE.

 \*/ /\*

\* Miscellaneous named object creation

\*/

/\*

!!!!!!!!!!!!!!!!!!!!!!!!!!!!!

 SEE: see below, update needed !!!!!!!!!!!!!!!!!!!!!!!!!!!!!

```
 */
  /* Package, Declare Package Object */
  /* */
  /* Update needed:
 */
 /* */
 /* m1f4() - this test should be implemented after references to Control */ /* Methods as elements of Package will be implemented by ACPICA. */
 \frac{m}{T} m1f7() - this test should be implemented after ObjectType stops aborting */
 /* program when dealing with uninitialized objects. */
  /* all - add references to Control Methods to all other tests of this file. */
  /* */
  /* Note: verification of the contents of Packages is not performed, too complex. */
  Name (Z051, 0x33)
  /* Step {1,2,4,8,16,32}. Use 16, too much time for 1 there. */
  Name (C040, 0x10)
  /* Max number of iterations of Mix test. */
  /* Use 25, though available are {1-29}. */
  Name (C041, 0x16)
  /* Check Integers */
  Method (M1F0, 0, Serialized)
  {
    Name (P000, Package (0xFF)
    {
      /* 0 */ 0x00,
       0x01,
       0x02,
       0x03,
       0x04,
       0x05,
       0x06,
       0x07,
       0x08,
       0x09,
       0x0A,
       0x0B,
       0x0C,
       0x0D,
       0x0E,
       0x0F,
       0x10,
```
- 0x11,
- 0x12,
- 0x13,

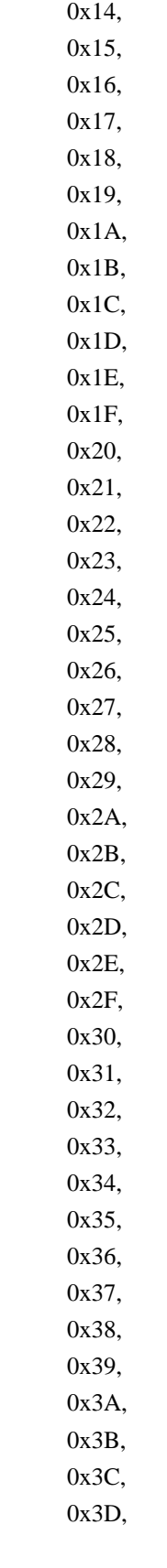

# 0x3E,

 0x3F, 0x40, 0x41, 0x42,

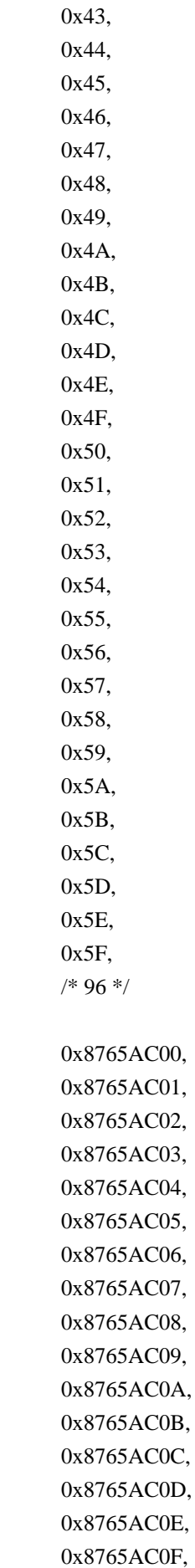

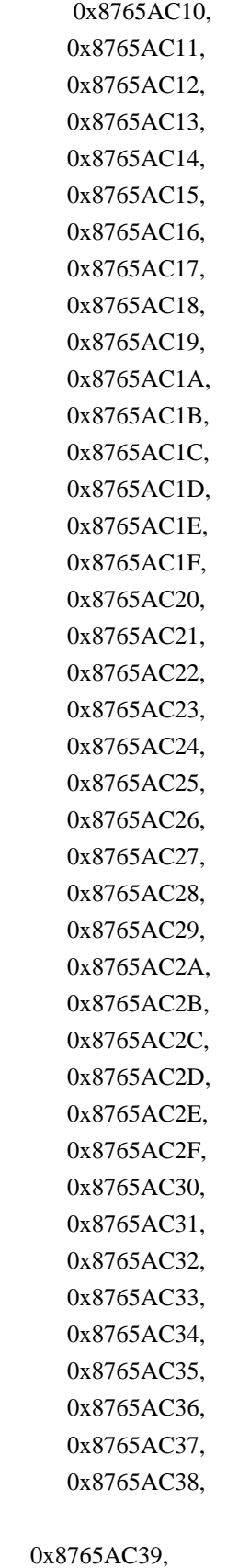

 0x8765AC3A, 0x8765AC3B, 0x8765AC3C, 0x8765AC3D, 0x8765AC3E,

 0x8765AC3F,  $/* 160$   $*/$ 

 0x8765ACBA11223300, 0x8765ACBA11223301, 0x8765ACBA11223302, 0x8765ACBA11223303, 0x8765ACBA11223304, 0x8765ACBA11223305, 0x8765ACBA11223306, 0x8765ACBA11223307, 0x8765ACBA11223308, 0x8765ACBA11223309, 0x8765ACBA1122330A, 0x8765ACBA1122330B, 0x8765ACBA1122330C, 0x8765ACBA1122330D, 0x8765ACBA1122330E, 0x8765ACBA1122330F, 0x8765ACBA11223310, 0x8765ACBA11223311, 0x8765ACBA11223312, 0x8765ACBA11223313, 0x8765ACBA11223314, 0x8765ACBA11223315, 0x8765ACBA11223316, 0x8765ACBA11223317, 0x8765ACBA11223318, 0x8765ACBA11223319, 0x8765ACBA1122331A, 0x8765ACBA1122331B, 0x8765ACBA1122331C, 0x8765ACBA1122331D, 0x8765ACBA1122331E, 0x8765ACBA1122331F, 0x8765ACBA11223320, 0x8765ACBA11223321, 0x8765ACBA11223322, 0x8765ACBA11223323, /\* 196 \*/

#### 0xC4,

0xC5. 0xC6,  $0xC7$ . 0xC8. 0xC9, 0xCA,

# 0xCB, 0xCC, 0xCD, 0xCE, 0xCF, 0xD0, 0xD1, 0xD2, 0xD3, 0xD4, 0xD5, 0xD6, 0xD7, 0xD8, 0xD9, 0xDA, 0xDB, 0xDC, 0xDD, 0xDE, 0xDF, 0xE0, 0xE1, 0xE2, 0xE3, 0xE4, 0xE5,

0xE7,

0xE6,

 0xE8, 0xE9, 0xEA, 0xEB, 0xEC, 0xED, 0xEE, 0xEF, 0xF0, 0xF1, 0xF2, 0xF3, 0xF4, 0xF5, 0xF6, 0xF7, 0xF8,

0xF9,

```
 0xFA,
      0xFB,
      0xFC,
      0xFD,
      0xFE
    })
    TS00 (__METHOD__)
   /* Too much time for 1 there, so use \{8/16\} */
   Local6 = CO40 /* \setminus CO40 */
    Divide (0xFF, Local6, Local1, Local0)
   Local1 = 0x00Local4 = 0x00Local5 = 0x00 While (Local0)
    {
      Local2 = DerefOf (P000 [Local1])
     Local3 = Local1If ((Local1 \leq 0x5F)) {
        If ((Local2 != Local3)) {
          ERR (__METHOD__, Z051, __LINE__, 0x00, 0x00, Local2, Local3)
         }
       }
      ElseIf
((Local1 \le 0x9F)) {
        Local3 = (0x8765AC00 + Local4)If ((Local2 != Local3)) {
          ERR (__METHOD__, Z051, __LINE__, 0x00, 0x00, Local2, Local3)
         }
        Local4 += Local6 }
     ElseIf ((Local1 \leq 0xC3))
       {
         Local3 = (0x8765ACBA11223300 + Local5)
        If ((Local2 != Local3)) {
           ERR (__METHOD__, Z051, __LINE__, 0x00, 0x00, Local2, Local3)
         }
        Local5 \div Local6 }
      ElseIf ((Local2 != Local3)) {
```

```
 ERR (__METHOD__, Z051, __LINE__, 0x00, 0x00, Local2, Local3)
       }
       Local3 = ObjectType (Local2)
      If ((Local3 != 0x01)) {
         ERR (__METHOD__, Z051, __LINE__, 0x00, 0x00, Local3, 0x01)
       }
      Local1 += Local6 Local0--
     }
    Local0
= SizeOf (P000)
   If ((Local0 != 0xFF)) {
       ERR (__METHOD__, Z051, __LINE__, 0x00, 0x00, Local0, 0xFF)
     }
   }
  /* Check Strings */
  Method (M1F1, 0, Serialized)
   {
    Name (P000, Package (0x0A)
     {
       "",
       "0",
       "01",
       "012",
       " 0 0",
       " 9 ",
       "vqwert",
       "1234567",
       "01234567",
"01234567890123456789012345678901234567890123456789012345678901234567890123456789012345678901
234567890123456789012345678901234567890123456789012345678901234567890123456789012345678901234
567890123456789"
     })
   TS00 ( METHOD )
   Local0 = 0x0ALocal1 = 0x00Local5 = 0x00 While (Local0)
     {
     Local2 = DerefOf (P000 [Local1])Local3 = SizeOf (Local2)
```

```
Local4 = Local1If ((Local1 == 0x09)) {
        Local4 = 0xC8 }
      If
((Local4 != Local3)) {
         ERR (__METHOD__, Z051, __LINE__, 0x00, 0x00, Local4, Local3)
       }
      Local3 = ObjectType (Local2)
     If ((Local3 != 0x02)) {
         ERR (__METHOD__, Z051, __LINE__, 0x00, 0x00, Local3, 0x02)
       }
      Local1++
      Local0--
    }
   Local0 = SizeOf (P000)If ((Local0 != 0x0A)) {
      ERR (__METHOD__, Z051, __LINE__, 0x00, 0x00, Local0, 0x0A)
    }
  }
  /* Check Buffers */
  Method (M1F2, 0, Serialized)
  {
    Name (P000, Package (0xFF)
    {
      Buffer (0x01){},
     Buffer (0x02){\},
     Buffer (0x03){},
      Buffer (0x04){},
      Buffer (0x05){},
     Buffer (0x06) { },
      Buffer (0x07){},
      Buffer (0x08){},
      Buffer (0x09){},
     Buffer (0x0A) },
      Buffer (0x0B)
       {
         /* 0000 */ 0x01, 0x02, 0x03,
```

```
0x04, 0x05, 0x06, 0x07, 0x08, // ........
         \frac{1}{8} 0008 */ 0x09, 0x0A, 0x0B // ...
       },
       Buffer (0x0C)
       {
         \frac{\sqrt{8}}{10000} */ 0x01, 0x02, 0x03, 0x04, 0x05, 0x06, 0x07, 0x08, \frac{\sqrt{8}}{10000}\frac{\sqrt{8}}{10008} */ 0x09, 0x0A, 0x0B, 0x0C \frac{\sqrt{2}}{10008} ...
       },
       Buffer (0x0D)
       {
         \frac{\sqrt{8}}{10000} */ 0x01, 0x02, 0x03, 0x04, 0x05, 0x06, 0x07, 0x08, \frac{\sqrt{8}}{10000} .......
          /* 0008 */ 0x09, 0x0A, 0x0B, 0x0C, 0x0D // .....
       },
       Buffer (0x0E)
       {
         \frac{\sqrt{8}}{10000} */ 0x01, 0x02, 0x03, 0x04, 0x05, 0x06, 0x07, 0x08, \frac{\sqrt{8}}{10000} .......
          /* 0008 */ 0x09, 0x0A, 0x0B, 0x0C, 0x0D, 0x0E // ......
       },
       Buffer (0x0F)
       {
          /* 0000 */ 0x01, 0x02, 0x03, 0x04, 0x05, 0x06, 0x07, 0x08, // ........
          /* 0008 */ 0x09,
0x0A, 0x0B, 0x0C, 0x0D, 0x0E, 0x0F // .......
       },
       Buffer (0x10)
       {
          /* 0000 */ 0x01, 0x02, 0x03, 0x04, 0x05, 0x06, 0x07, 0x08, // ........
          /* 0008 */ 0x09, 0x0A, 0x0B, 0x0C, 0x0D, 0x0E, 0x0F, 0x10 // ........
       },
       Buffer (0x11)
       {
          /* 0000 */ 0x01, 0x02, 0x03, 0x04, 0x05, 0x06, 0x07, 0x08, // ........
          /* 0008 */ 0x09, 0x0A, 0x0B, 0x0C, 0x0D, 0x0E, 0x0F, 0x10, // ........
         /* 0010 * / 0x11 //
       },
       Buffer (0x12)
       {
         \frac{\cancel{0.0000}}{10000} */ 0x01, 0x02, 0x03, 0x04, 0x05, 0x06, 0x07, 0x08, \frac{\cancel{0.00000}}{100000} /* 0008 */ 0x09, 0x0A, 0x0B, 0x0C, 0x0D, 0x0E, 0x0F, 0x10, // ........
         \frac{1}{8} 0010 \frac{*}{2} 0x11, 0x12 \frac{1}{2} // ..
       },
```

```
 Buffer (0x13)
       {
         /*
0000 */ 0x01, 0x02, 0x03, 0x04, 0x05, 0x06, 0x07, 0x08, // .......
         /* 0008 */ 0x09, 0x0A, 0x0B, 0x0C, 0x0D, 0x0E, 0x0F, 0x10, // ........
        \frac{1}{8} 0010 */ 0x11, 0x12, 0x13 // ...
       },
      Buffer (0x14) {
         /* 0000 */ 0x01, 0x02, 0x03, 0x04, 0x05, 0x06, 0x07, 0x08, // ........
         /* 0008 */ 0x09, 0x0A, 0x0B, 0x0C, 0x0D, 0x0E, 0x0F, 0x10, // ........
        \frac{\cancel{0}10 \times 0.010 \times 0.0011}{\cancel{0}11, 0x12, 0x13, 0x14} // ...
       },
      Buffer (0x15){},
      Buffer (0x16) },
       Buffer (0x17){},
       Buffer (0x18){},
       Buffer (0x19){},
      Buffer (0x1A){},
      Buffer (0x1B) },
      Buffer (0x1C){,
       Buffer (0x1D){},
      Buffer (0x1E){ },
      Buffer (0x1F)\},
       Buffer (0x20){},
       Buffer (0x21){},
      Buffer (0x22){\},
       Buffer
(0x23){},
      Buffer (0x24){\},Buffer (0x25)\,
      Buffer (0x26) { },
       Buffer (0x27){},
       Buffer (0x28){},
      Buffer (0x29) { },
       Buffer (0x2A){},
      Buffer (0x2B) {},
      Buffer (0x2C) { },
      Buffer (0x2D){},
      Buffer (0x2E){},
      Buffer (0x2F){ },
       Buffer (0x30){},
       Buffer (0x31){},
      Buffer (0x32){},
       Buffer (0x33){},
```
 Buffer (0x34){}, Buffer  $(0x35)$ {}, Buffer  $(0x36)$  { }, Buffer (0x37){}, Buffer (0x38){}, Buffer (0x39){}, Buffer (0x3A){}, Buffer (0x3B){}, Buffer (0x3C){}, Buffer (0x3D){}, Buffer (0x3E){}, Buffer (0x3F){}, Buffer (0x40){}, Buffer  $(0x41){$ , Buffer (0x42){}, Buffer (0x43){}, Buffer (0x44){}, Buffer (0x45){}, Buffer  $(0x46)$  $\},$  Buffer (0x47){}, Buffer (0x48){}, Buffer (0x49){}, Buffer  $(0x4A)$  }, Buffer  $(0x4B){}$ , Buffer (0x4C){}, Buffer  $(0x4D){$ , Buffer  $(0x4E){}$ , Buffer (0x4F){}, Buffer  $(0x50)$  { }, Buffer (0x51){}, Buffer  $(0x52){}$ , Buffer  $(0x53)$ {}, Buffer (0x54){}, Buffer  $(0x55){$ }, Buffer  $(0x56)$  }, Buffer (0x57){}, Buffer (0x58){}, Buffer  $(0x59)$  { }, Buffer  $(0x5A)$ { $\},$  Buffer (0x5B){}, Buffer  $(0x5C)$  { }, Buffer (0x5D){}, Buffer (0x5E){}, Buffer  $(0x5F){$ }, Buffer (0x60){}, Buffer (0x61){}, Buffer  $(0x62)$  { }, Buffer (0x63){},

```
 Buffer (0x64){},
      Buffer (0x65){},
      Buffer (0x66)\}, Buffer (0x67){},
       Buffer
(0x68){,
      Buffer (0x69){\}, Buffer (0x6A){},
       Buffer (0x6B){},
      Buffer (0x6C) { },
       Buffer (0x6D){},
       Buffer (0x6E){},
       Buffer (0x6F){},
       Buffer (0x70){},
       Buffer (0x71){},
       Buffer (0x72){},
       Buffer (0x73){},
       Buffer (0x74){},
       Buffer (0x75){},
       Buffer (0x76){},
       Buffer (0x77){},
       Buffer (0x78){},
       Buffer (0x79){},
       Buffer (0x7A){},
       Buffer (0x7B){},
       Buffer (0x7C){},
       Buffer (0x7D){},
       Buffer (0x7E){},
      Buffer (0x7F) },
       Buffer (0x80){},
       Buffer (0x81){},
       Buffer (0x82){},
       Buffer (0x83){},
       Buffer (0x84){},
      Buffer (0x85) { },
       Buffer (0x86){},
       Buffer (0x87){},
       Buffer (0x88){},
       Buffer (0x89){},
       Buffer (0x8A){},
      Buffer (0x8B){},
       Buffer (0x8C){},
       Buffer (0x8D){},
       Buffer (0x8E){},
       Buffer (0x8F){},
       Buffer (0x90){},
       Buffer (0x91){},
       Buffer (0x92){},
```

```
 Buffer (0x93){},
      Buffer (0x94){},
     Buffer (0x95){},
      Buffer (0x96){},
      Buffer (0x97){},
       Buffer (0x98){},
      Buffer (0x99){},
      Buffer (0x9A){},
       Buffer (0x9B){},
      Buffer (0x9C){},
      Buffer (0x9D){},
      Buffer (0x9E){},
      Buffer (0x9F){},
      Buffer (0xA0){},
      Buffer (0xA1){},
      Buffer (0xA2){},
      Buffer (0xA3){},
      Buffer (0xA4){},
      Buffer (0xA5){},
      Buffer (0xA6){},
      Buffer (0xA7){},
      Buffer (0xA8){},
     Buffer (0xA9) { },
     Buffer (0xAA){},
      Buffer (0xAB){},
     Buffer (0xAC){\}, Buffer
(0xAD){,
     Buffer (0xAE){},
     Buffer (0xAF){ },
      Buffer (0xB0){},
     Buffer (0xB1) },
      Buffer (0xB2){},
      Buffer (0xB3){},
     Buffer (0xB4) },
      Buffer (0xB5){},
     Buffer (0xB6) },
     Buffer (0xB7){,
      Buffer (0xB8){},
      Buffer (0xB9){},
      Buffer (0xBA)},
     Buffer (0xBB){},
     Buffer (0xBC){},
      Buffer (0xBD){},
     Buffer (0xBE) { },
     Buffer (0xBF){},
     Buffer (0xC0) { },
     Buffer (0xC1) },
```
 Buffer (0xC2){}, Buffer  $(0xC3)$ {}, Buffer  $(0xC4)$  $\}$ , Buffer (0xC5){}, Buffer  $(0xC6)$  { }, Buffer  $(0xC7){}$ , Buffer  $(0xC8)$  { }, Buffer (0xC9){}, Buffer  $(0xCA){ }$ , Buffer (0xCB){}, Buffer (0xCC){}, Buffer (0xCD){}, Buffer (0xCE){}, Buffer  $(0xCF){ }$ , Buffer  $(0xD0)$  { }, Buffer (0xD1){}, Buffer (0xD2){}, Buffer (0xD3){}, Buffer (0xD4){}, Buffer  $(0xD5){$ }, Buffer  $(0xD6)$  { }, Buffer (0xD7){}, Buffer  $(0xD8)$  { }, Buffer (0xD9){}, Buffer  $(0xDA){$ , Buffer (0xDB){}, Buffer  $(0xDC){ }$ , Buffer (0xDD){}, Buffer (0xDE){}, Buffer  $(0xDF){ }$ , Buffer (0xE0){}, Buffer  $(0xE1){$ , Buffer  $(0xE2)\$ , Buffer (0xE3){}, Buffer  $(0xE4)$  {}, Buffer  $(0xE5){}$ , Buffer  $(0xE6)$  { }, Buffer  $(0xE7){$ , Buffer (0xE8){}, Buffer (0xE9){}, Buffer  $(0xEA)$  { }, Buffer  $(0xEB)$  { }, Buffer (0xEC){}, Buffer  $(0xED){ }$ , Buffer  $(0xEE)$  }, Buffer (0xEF){}, Buffer  $(0xF0)$  }, Buffer (0xF1){},

```
 Buffer
(0xF2){},
     Buffer (0xF3) { },
      Buffer (0xF4){},
     Buffer (0xF5){},
     Buffer (0xF6) },
     Buffer (0xF7){},
      Buffer (0xF8){},
      Buffer (0xF9){},
     Buffer (0xFA) { },
     Buffer (0xFB){ },
     Buffer (0xFC){ },
     Buffer (0xFD){},
      Buffer (0xFE){},
     Buffer (0xFF){} })
    TS00 (__METHOD__)
   /* Too much time for 1 there, so use \{8/16\} */
   Local6 = CO40 /* \setminus CO40 */
    Divide (0xFF, Local6, Local1, Local0)
   Local1 = 0x00Local5 = 0x00 While (Local0)
    {
      Local2 = DerefOf (P000 [Local1])
     Local3 = SizeOf (Local2)Local4 = (Local1 + 0x01)If ((Local4 != Local3)) {
         ERR (__METHOD__, Z051, __LINE__, 0x00, 0x00, Local4, Local3)
       }
      Local3 = ObjectType (Local2)
     If ((Local3 != 0x03)) {
     ERR (__METHOD__, Z051, __LINE__, 0x00, 0x00, Local3, 0x03)
       }
     Local1 += Local6 Local0--
    }
   Local0 = SizeOf (P000)If ((Local0 != 0xFF)) {
      ERR (__METHOD__, Z051, __LINE__, 0x00, 0x00, Local0, 0xFF)
```

```
 }
 }
 /* Packages */
 Method (M1F3, 0, Serialized)
 {
   Name (P000, Package (0xFF)
   {
     Package (0x01){},
     Package (0x02){},
      Package (0x03){},
      Package (0x04){},
      Package (0x05){},
      Package (0x06){},
      Package (0x07){},
      Package (0x08){},
      Package (0x09){},
     Package (0x0A){},
      Package (0x0B)
      {
        0x01,
        0x02,
        0x03,
        0x04,
        0x05,
        0x06,
        0x07,
        0x08,
        0x09,
        0x0A,
        0x0B
```
},

 Package (0x0C) {

 0x01, 0x02, 0x03, 0x04, 0x05. 0x06, 0x07, 0x08, 0x09, 0x0A, 0x0B,

```
 0x0C
 },
 Package (0x0D)
 {
    0x01,
    0x02,
    0x03,
    0x04,
    0x05,
    0x06,
    0x07,
    0x08,
    0x09,
    0x0A,
    0x0B,
    0x0C,
    0x0D
 },
 Package (0x0E)
 {
    0x01,
    0x02,
    0x03,
    0x04,
    0x05,
    0x06,
    0x07,
    0x08,
    0x09,
    0x0A,
    0x0B,
    0x0C,
    0x0D,
 0x0E
 },
 Package (0x0F)
 {
    0x01,
    0x02,
    0x03,
    0x04,
    0x05,
    0x06,
    0x07,
```

```
 0x08,
 0x09,
 0x0A,
 0x0B,
 0x0C,
 0x0D,
 0x0E,
 0x0F
```
},

Package (0x10)

{

 0x01, 0x02, 0x03, 0x04, 0x05, 0x06, 0x07, 0x08, 0x09, 0x0A, 0x0B, 0x0C, 0x0D, 0x0E, 0x0F, 0x10 },

 Package (0x11) {

> 0x01, 0x02, 0x03, 0x04, 0x05, 0x06, 0x07, 0x08, 0x09, 0x0A, 0x0B, 0x0C, 0x0D, 0x0E, 0x0F,
```
 0x10,
      0x11
    },
    Package (0x12)
    {
      0x01,
      0x02,
      0x03,
      0x04,
      0x05,
      0x06,
      0x07,
      0x08,
      0x09,
      0x0A,
      0x0B,
      0x0C,
      0x0D,
      0x0E,
      0x0F,
      0x10,
      0x11,
      0x12
    },
    Package (0x13)
    {
      0x01,
      0x02,
      0x03,
      0x04,
      0x05,
      0x06,
      0x07,
      0x08,
      0x09,
      0x0A,
      0x0B,
 0x0C,
      0x0D,
      0x0E,
      0x0F,
      0x10,
      0x11,
      0x12,
      0x13
```

```
 },
 Package (0x14)
 {
   0x01,
   0x02,
   0x03,
   0x04,
   0x05,
   0x06,
   0x07,
   0x08,
   0x09,
   0x0A,
   0x0B,
   0x0C,
   0x0D,
   0x0E,
   0x0F,
   0x10,
   0x11,
   0x12,
   0x13,
   0x14
 },
 Package (0x15){},
 Package (0x16){},
Package (0x17)\,
 Package (0x18){},
Package (0x19){},
Package (0x1A)\},
Package (0x1B){},
Package (0x1C){,
Package (0x1D){},
Package (0x1E){},
Package (0x1F){},
 Package (0x20){},
 Package (0x21){},
Package (0x22){},
Package (0x23){},
 Package (0x24){},
Package (0x25)\,
Package (0x26){},
Package (0x27){},
 Package (0x28){},
Package (0x29){},
```

```
Package (0x2A){},
```
 **Open Source Used In UCS\_COMPONENT-rack\_huu\_base\_image\_m5 240227-220037-547ebbb8-240015D 6338**

```
 Package (0x2B){},
Package (0x2C){},
  Package (0x2D){},
Package (0x2E){},
Package (0x2F){},
  Package (0x30){},
 Package (0x31){},
 Package (0x32){},
 Package (0x33){},
 Package (0x34){},
Package (0x35){},
  Package (0x36){},
 Package (0x37){},
 Package (0x38){},
  Package (0x39){},
 Package (0x3A){},
 Package (0x3B){},
Package (0x3C){,
 Package (0x3D){},
 Package (0x3E){},
Package (0x3F){,
  Package (0x40){},
 Package (0x41){},
 Package (0x42){},
Package (0x43){},
 Package (0x44){},
Package (0x45){},
 Package (0x46){},
 Package (0x47){},
 Package (0x48){},
 Package (0x49){},
 Package (0x4A){},
 Package (0x4B){},
 Package (0x4C){,
Package (0x4D){},
Package (0x4E){},
 Package (0x4F){ },
 Package (0x50){},
Package (0x51){},
 Package (0x52){},
Package (0x53){},
Package (0x54){},
  Package (0x55){},
Package (0x56){},
Package (0x57){},
  Package (0x58){},
  Package (0x59){},
```

```
 Package (0x5A){},
     Package (0x5B){},
     Package (0x5C){,
     Package (0x5D){},
     Package (0x5E){},
     Package (0x5F){},
      Package (0x60){},
      Package (0x61){},
      Package
(0x62){ },
      Package (0x63){},
      Package (0x64){},
      Package (0x65){},
     Package (0x66){},
      Package (0x67){},
      Package (0x68){},
      Package (0x69){},
     Package (0x6A){},
      Package (0x6B){},
      Package (0x6C){},
     Package (0x6D){,
      Package (0x6E){},
     Package (0x6F){,
      Package (0x70){},
      Package (0x71){},
      Package (0x72){},
      Package (0x73){},
      Package (0x74){},
      Package (0x75){},
      Package (0x76){},
      Package (0x77){},
      Package (0x78){},
      Package (0x79){},
     Package (0x7A){},
     Package (0x7B){,
      Package (0x7C){},
     Package (0x7D){,
     Package (0x7E){,
     Package (0x7F){,
      Package (0x80){},
      Package (0x81){},
      Package (0x82){},
     Package (0x83){},
      Package (0x84){},
     Package (0x85){},
      Package (0x86){},
      Package (0x87){},
      Package (0x88){},
```

```
 Package (0x89){},
Package (0x8A){},
  Package (0x8B){},
Package (0x8C){},
Package (0x8D){},
 Package (0x8E){},
 Package (0x8F){},
 Package (0x90){},
  Package (0x91){},
 Package (0x92){},
 Package (0x93){},
  Package (0x94){},
 Package (0x95){},
 Package (0x96){},
  Package (0x97){},
 Package (0x98){},
 Package (0x99){},
Package (0x9A){},
 Package (0x9B){},
 Package (0x9C){},
Package (0x9D){},
 Package (0x9E){},
 Package (0x9F){},
Package (0xA0){},
 Package (0xA1){},
Package (0xA2){,
 Package (0xA3){},
 Package (0xA4){},
 Package (0xA5){},
Package (0xA6){},
Package (0xA7){},
Package (0xA8){},
 Package (0xA9){},
Package (0xAA){,
Package (0xAB){},
Package (0xAC){},
 Package (0xAD){},
Package (0xAE){},
Package (0xAF){},
  Package (0xB0){},
Package (0xB1)\},
 Package (0xB2){},
  Package (0xB3){},
  Package (0xB4){},
 Package (0xB5){},
  Package (0xB6){},
 Package (0xB7){,
```

```
 Package (0xB8){},
      Package (0xB9){},
     Package (0xBA){,
     Package (0xBB){},
     Package (0xBC){},
     Package (0xBD){},
     Package (0xBE){},
     Package (0xBF){},
     Package (0xC0){},
     Package (0xC1){,
      Package (0xC2){},
      Package (0xC3){},
     Package (0xC4){},
      Package (0xC5){},
      Package
(0xC6){,
      Package (0xC7){},
     Package (0xC8){},
      Package (0xC9){},
     Package (0xCA){},
     Package (0xCB){},
     Package (0xCC){},
     Package (0xCD){},
     Package (0xCE){},
     Package (0xCF){},
     Package (0xD0){},
     Package (0xD1){,
      Package (0xD2){},
     Package (0xD3){},
      Package (0xD4){},
     Package (0xD5){},
     Package (0xD6) { },
      Package (0xD7){},
     Package (0xD8){},
     Package (0xD9){},
     Package (0xDA){},
     Package (0xDB){},
     Package (0xDC){},
     Package (0xDD){},
     Package (0xDE){},
     Package (0xDF){},
     Package (0xE0) { },
     Package (0xE1){},
     Package (0xE2){},
     Package (0xE3){},
      Package (0xE4){},
     Package (0xE5){},
     Package (0xE6) { },
```

```
 Package (0xE7){},
       Package (0xE8){},
      Package (0xE9){},
     Package (0xEA){},
     Package (0xEB){},
     Package (0xEC){},
     Package (0xED){},
     Package (0xEE){},
     Package (0xEF){},
     Package (0xF0) { },
     Package (0xF1){},
      Package (0xF2){},
      Package (0xF3){},
      Package (0xF4){},
     Package (0xF5){},
      Package (0xF6){},
      Package (0xF7){},
      Package (0xF8){},
      Package (0xF9){},
     Package (0xFA){},
     Package (0xFB){},
     Package (0xFC){},
     Package (0xFD){},
     Package (0xFE){},
     Package (0xFF){}
    })
    TS00 (__METHOD__)
    /* Too much time for 1 there, so use {8/16} */
   Local6 = CO40 /* \setminus CO40 */
    Divide (0xFF, Local6, Local1, Local0)
   Local1 = 0x00Local5 = 0x00 While (Local0)
    {
      Local2 = DerefOf
 (P000 [Local1])
     Local3 = SizeOf (Local2)Local4 = (Local1 + 0x01)If ((Local4 != Local3)) {
       ERR ( METHOD , Z051, LINE , 0x00, 0x00, Local4, Local3)
      }
     Local3 = ObjectType (Local2)If ((Local3 != 0x04)) {
         ERR (__METHOD__, Z051, __LINE__, 0x00, 0x00, Local3, 0x04)
```

```
 }
    Local1 += Local6 Local0--
   }
  Local0 = SizeOf (P000)If ((Local0 != 0xFF)) {
     ERR (__METHOD__, Z051, __LINE__, 0x00, 0x00, Local0, 0xFF)
   }
 }
 /* Do test for Methods, when Methods will be implemented !!!!!!!!!!!!!!! */
```

```
 Method (M1F4, 0, Serialized)
 {
   TS00 (__METHOD__)
   /* Not implemented yet */
   Method (M000, 0, NotSerialized)
    {
      Return ("aaaa")
    }
   Method (M001, 0, NotSerialized)
    {
      Return (Buffer (0x04)
 {
        0x01, 0x02, 0x03, 0x04 // ....
      })
    }
   Method (M002, 0, NotSerialized)
    {
      Return (Package (0x05)
      {
        0x01,
        0x02,
        0x03,
        0x04,
        0x05
      })
    }
```

```
/* Method(m003) {return (0)} */
```

```
Debug = "===========vvvvvvvvvvvvv'Local0 = RefOf (M000)Local1 = SizeOf (Local0) /* Store(SizeOf(m000), Local1) */
  Debug = Local0 Debug = Local1
  Debug = "-----11111121] Return (0x00)
 }
 Method (M1F5, 3, Serialized)
 {
   /* n000 - decr cur counter (levels num) */
   /* n001 - incr cur counter */
   /* n002 - type of target object */
   /* n004 - size of target object */
  \frac{1}{8} n003 - incr cur counter (index of first level) \frac{1}{8} Name (N000, 0x00)
   Name (N001, 0x00)
   Name (N002, 0x1234)
   Name (N004, 0x00)
   Name (N003, 0x04)
   /* Type of target object */
  N002 = DerefOf (Arg2 [0x00]) /* Size of target object */
  N004 = DerefOf (Arg2 [0x01]) /* Repetition */
  N000 = DerefOf (Arg2 [0x03]) /* Cur de-reference */
  Local7 = Arg1 While (N000)
   {
     /* Index in cur object */
    Local0 = DerefOf (Arg2 [N003]) /* Cur de-reference */
     Local7 = DerefOf (Local7 [Local0])
    Local0 = ObjectType (Local7)N003++N001++ N000--
```

```
 }
```

```
 /* Type */
    Local0 = ObjectType (Local7)
   If ((Local0 != N002)) {
      ERR (Arg0, Z051, __LINE__, 0x00, 0x00, Local0, N002)
    }
    /* Contents */
   If ((N002 \ge 0x01)) {
     If ((N002 \leq 0x03)) {
        Local6 = 0x00Local1 = 0x00 Local0 = DerefOf
 (Arg2 [0x02])
        If ((N002 != 0x01)) {
           Local1 = SizeOf (Local0)
         }
        If ((Local1 != N004)) {
           ERR (Arg0, Z051, __LINE__, 0x00, 0x00, Local1, N004)
          Local6 = 0x01 }
        ElseIf ((Local7 != Local0)) {
           ERR (Arg0, Z051, __LINE__, 0x00, 0x00, Local7, Local0)
          Local6 = 0x01 }
         If (Local6)
         {
          Debug = " = = ================= To ERROR:"
           Debug = Local0
           Debug = Local7
           Debug = "=============."
         }
      }
    }
  }
/* Mix */ /* - all one level combinations */
```

```
/* - 255 levels in depth */ Method (M1F6, 0, Serialized)
 {
   Name (P000, Package (0xFF)
   {
    /* 0^{\ast} /
     0xB2345678,
      "qwert",
      Buffer (0x06)
      {
        0x01, 0x02, 0x03, 0x04, 0x05, 0x06 // ......
      },
     Package (0x01){},
     /* 4, Integer, String, Buffer */
     Package (0x01)
      {
        0x00
      },
     Package (0x01)
      {
        "qwhj"
      },
     Package (0x02)
      {
        0x01,
        "qwu"
      },
     Package (0x02)
      {
        "er",
        0x02
      },
     Package (0x01)
      {
        Buffer (0x01)
        {
          0x01 //.
        }
      },
     Package (0x02)
```

```
 {
       0x03,
       Buffer (0x02)
       {
        0x02, 0x03 // ..
       }
     },
 Package (0x02)
     {
       Buffer (0x03)
       {
        0x04, 0x05, 0x06 // ...
       },
       0x04
     },
     Package (0x02)
     {
       "a",
       Buffer (0x04)
       {
        0x07, 0x08, 0x09, 0x0A // ....
       }
     },
     Package (0x02)
     {
       Buffer (0x05)
       {
        0x0B, 0x0C, 0x0D, 0x0E, 0x0F // .....
       },
       "qw"
     },
    Package (0x03)
     {
       Buffer (0x02)
       {
        0x10, 0x11 // ..
       },
       "12r",
       0x37
     },
```

```
 Package (0x03)
 {
   Buffer (0x02)
   {
  0x12, 0x13 // ..
   },
   0x38,
   "ghjk"
 },
 Package (0x03)
 {
   0x39,
   Buffer (0x03)
   {
    0x14, 0x15, 0x16 // ...
   },
   "ghjkf"
 },
 Package (0x03)
 {
   0x3A,
   "sdfghj",
   Buffer (0x02)
   {
    0x17, 0x18 // ..
   }
 },
 Package (0x03)
 {
   "sdfghjg",
   Buffer (0x01)
   {
    0x19 //.
   },
   0x3B
 },
 Package (0x03)
 {
   "sdfghjgg",
```

```
 0x3C,
 Buffer (0x02)
         {
           0x1A, 0x1B // ..
         }
      },
      /* 19, Integer, String, Buffer, Package */
      Package (0x01)
      {
        Package (0x01)
        {
           0x00
         }
      },
      Package (0x02)
      {
        0x00,
        Package (0x02)
         {
           0x00,
           0x01
         }
      },
      Package (0x02)
      {
        Package (0x01)
         {
           0x00
         },
        0x01
      },
      Package (0x02)
      {
        "qwhj",
        Package (0x03)
        {
           0x00,
           0x01,
           0x02
         }
      },
```

```
 Package (0x02)
       {
         Package
 (0x01)
          {
            0x00
          },
         "ffrgg"
       },
       Package (0x03)
       {
         0x01,
          "qwum",
         Package (0x04)
          {
            0x03,
            0x04,
            0x04,
            0x04
          }
       },
       Package (0x03)
       {
         0x02,
         Package (0x05)
          {
            0x05,
            0x05,
            0x05,
            0x05,
            0x05
          },
         "dfgh"
       },
       Package (0x03)
       {
          "qwu",
         0x03,
         Package (0x06)
          {
            0x06,
            0x06,
```

```
 0x06,
      0x06,
      0x06,
      0x06
    }
 },
Package (0x03)
 {
    "qwuuio",
   Package (0x07)
    {
      0x07,
      0x07,
      0x07,
      0x07,
      0x07,
      0x07,
      0x07
    },
   0x04
 },
 Package (0x03)
 {
   Package (0x08)
    {
      0x08,
      0x08,
      0x08,
      0x08,
      0x08,
      0x08,
      0x08,
      0x08
    },
   "asd0000f",
   0x05
 },
 Package (0x03)
 {
   Package (0x07)
    {
      0x09,
```

```
 0x09,
      0x09,
      0x09,
      0x09,
      0x09,
    0x09
    },
   0x06,
   "fasdfbvcd"
 },
 /* 30 */
 Package (0x02)
 {
   Package (0x06)
    {
      0x0A,
      0x01,
      0x01,
      0x01,
      0x01,
      0x02
    },
   Buffer (0x06)
    {
     0x1C, 0x02, 0x03, 0x04, 0x05, 0x06 // ......
    }
 },
 Package (0x02)
 {
   Buffer (0x06)
   {
     0x1D, 0x02, 0x03, 0x04, 0x05, 0x06 // ......
    },
   Package (0x05)
    {
      0x09,
      0x08,
      0x07,
      0x06,
      0x05
    }
```

```
 },
 Package (0x03)
 {
   Package (0x04)
   {
     0x00,
     0x08,
     0x07,
     0x06
   },
   0x09,
   Buffer (0x06)
   {
     0x01, 0x02, 0x1E, 0x04, 0x05, 0x06 // ......
   }
 },
 Package (0x03)
 {
   Package (0x03)
   {
     0x06,
     0x05,
     0x03
   },
   Buffer (0x06)
   {
     0x01, 0x02, 0x1F, 0x04, 0x05, 0x06 // ......
   },
   0x0A
 },
 Package (0x03)
 {
   Buffer (0x06)
   {
     0x01, 0x02, 0x20, 0x04, 0x05, 0x06 // ....
   },
   Package (0x02)
   {
     0x06,
```

```
 0x07
   },
   0x0B
 },
 Package (0x03)
 {
   Buffer (0x06)
   {
     0x01, 0x02, 0x21, 0x04, 0x05, 0x06 // ..!...
   },
   0x0C,
   Package (0x07)
   {
    0x00
   }
 },
 Package (0x03)
 {
   0x0C,
   Package (0x02)
   {
     0x07,
     0x06
   },
   Buffer (0x06)
   {
     0x01, 0x02, 0x22, 0x04, 0x05, 0x06 \frac{\pi}{1}....
   }
 },
Package (0x03)
 {
   0x0D,
   Buffer (0x06)
   {
     0x01, 0x02, 0x23, 0x04, 0x05, 0x06 \#...#...
   },
  Package (0x03)
   {
    0x05,
     0x04,
```

```
 0x06
     }
  },
  Package (0x03)
  {
    Package (0x04)
    {
      0x08,
      0x07,
      0x06,
      0x05
     },
    "sdfghjg0",
    Buffer (0x01)
    {
      0x24 // $
     }
  },
  Package (0x03)
  {
    Package (0x05)
    {
      0x08,
      0x07,
      0x08,
      0x09,
     0x00
     },
    Buffer (0x02)
    {
      0x25, 0x26 // % &
     },
    "cbvnm"
  },
 /* 40*/ Package (0x03)
  {
 "sdfgh1jg",
    Buffer (0x01)
     {
```

```
0x27 // '
   },
   Package (0x06)
   {
     0x09,
     0x09,
     0x07,
     0x06,
     0x05,
     0x04
   }
 },
Package (0x03)
 {
   "sdf2ghjg",
   Package (0x07)
   {
     0x09,
     0x00,
     0x03,
     0x04,
     0x05,
     0x07,
     0x06
   },
   Buffer (0x03)
   {
     0x28, 0x01, 0x02 // (...
   }
 },
 Package (0x03)
 {
   Buffer (0x02)
   {
      0x29, 0x02 
                \mathcal{U}).
   },
   "cb3vnm",
   Package (0x06)
   {
     0x08,
     0x00,
     0x03,
```

```
 0x05,
        0x01,
        0x08
       }
    },
    Package (0x03)
    {
      Buffer (0x02)
       {
        0x01, 0x2A \frac{1}{x^*} },
      Package (0x05)
      {
        0x08,
        0x07,
        0x06,
        0x05,
        0x04
       },
      "zx"
    },
    Package (0x04)
    {
      Package (0x04)
      {
        0x02,
        0x07,
        0x00,
        0x04
       },
      "sdfgh4jg",
 Buffer (0x03)
      {
        0x01, 0x02, 0x2B // ..+
      },
      0x3B
    },
    Package (0x04)
    {
      Package (0x03)
```

```
 {
           0x37,
           0x42,
           0x4D
         },
         "sdfghj5g",
        0x46,
        Buffer (0x04)
         {
          0x01, 0x02, 0x2C, 0x2D // ..,-
        }
      },
      Package (0x04)
      {
        Package (0x02)
        {
           0x63,
           0x0C
         },
        Buffer (0x05)
         {
          0x2E, 0x2F, 0x30, 0x01, 0x02 // ./0..
         },
        "g6g",
        0x3B
      },
      Package (0x04)
      {
        Package
 (0x01)
         {
           0x04D2
         },
        Buffer (0x03)
         {
          0x31, 0x01, 0x02 // 1..
         },
        0x3B,
        "d7fg"
      },
```

```
 Package (0x04)
 {
   Package (0x02)
   {
     0x2E,
     0x3B
   },
   0x07,
   "8sdfghjg",
   Buffer (0x03)
   {
     0x01, 0x02, 0x32 // ..2
   }
 },
 Package (0x04)
 {
   Package (0x03)
   {
     0x4C,
     0x62,
     0x3E
   },
   0x08,
   Buffer (0x02)
   {
     0x33, 0x02 // 3.
   },
    "9sdfghjg"
 },
/* 50*/ Package (0x04)
 {
   "s10dfghjg",
   Package (0x04)
   {
     0x2F,
     0x4E,
     0x4A,
     0x25
   },
   Buffer (0x02)
```

```
 {
         0x01, 0x34 // .4
        },
        0x3B
      },
      Package (0x04)
      {
        "sdf11ghjg",
        Package (0x05)
        {
          0x46,
          0x0C,
          0x22,
          0x2D,
          0x38
        },
        0x46,
        Buffer (0x01)
        {
         0x35 // 5
        }
      },
      Package (0x04)
      {
        Buffer
 (0x03)
        {
          0x01, 0x02, 0x36 // ..6
        },
        Package (0x06)
        {
          0x5A,
          0x0C,
          0x0D,
          0x0E,
          0x0F,
          0x13
        },
        "g12g",
        0x3B
      },
```

```
 Package (0x04)
 {
   Buffer (0x03)
   {
     0x01, 0x02, 0x37 // ..7
   },
   Package (0x05)
   {
    0x57,
     0x5E,
     0x53,
     0x2A,
     0x36
   },
   0x3B,
   "d1f3g"
 },
 Package (0x04)
 {
   0x07,
   Package (0x04)
   {
     0x22,
 0x38,
     0x4E,
     0x5A
   },
   "1sdf4ghjg",
   Buffer (0x03)
   {
     0x01, 0x02, 0x38 // ..8
   }
 },
 Package (0x04)
 {
   0x08,
  Package (0x03)
   {
     0x4C,
     0x2B,
     0x4F
   },
```

```
 Buffer (0x04)
     {
       0x01, 0x02, 0x39, 0x3A // ..9:
     },
     "s1dfg5hjg"
   },
   Package (0x04)
   {
     "sd1fg6hjg",
     Buffer (0x03)
     {
       0x01, 0x02, 0x3B // ..;
     },
     Package (0x02)
     {
       0x37,
      0x59
 },
     0x3B
   },
   Package (0x04)
   {
     "sdfg17hjg",
     0x46,
     Package (0x01)
     {
       0x5C
     },
     Buffer (0x03)
     {
      0x01, 0x3C, 0x02 \frac{1}{3} // .
     }
   },
   Package (0x04)
   {
     Buffer (0x02)
     {
       0x3D, 0x02 // =.
     },
```

```
 "g18g",
   Package (0x02)
   {
     0x43,
    0x59
   },
   0x3B
 },
 Package (0x04)
 {
   Buffer (0x02)
   {
     0x01, 0x3E \frac{1}{2} },
   0x3B,
   Package (0x03)
  {
     0x2E,
     0x59,
     0x5A
   },
   "dfg19"
 },
/\mathrm{*} 60 \mathrm{*}/ Package (0x04)
 {
   0x82987640,
   "sdf2gh0jg",
   Package (0x04)
   {
     0x2B,
     0x4F,
     0x2D,
     0x43
   },
   Buffer (0x03)
   {
     0x01, 0x02, 0x3F // ..?
   }
```

```
 },
 Package (0x04)
 {
   0x08,
   Buffer (0x03)
   {
    0x40, 0x01, 0x02 // \omega..
   },
  Package (0x03)
   {
     0x38,
     0x4E,
     0x60
   },
   "21sdfghjg"
 },
 Package (0x04)
 {
   "sd22fghjg",
   Buffer (0x01)
   {
    0x41 // A
   },
   0x3B,
  Package (0x02)
   {
     0x31,
     0x3C
   }
 },
 Package (0x04)
 {
   "sdfg23hjg",
   0x46,
   Buffer (0x04)
   {
    0x42, 0x43, 0x01, 0x02 // BC..
   },
  Package (0x01)
   {
     0x14
```

```
 }
 },
 Package (0x04)
 {
   Buffer (0x05)
   {
    0x01, 0x02, 0x44, 0x45, 0x46 // ..DEF
   },
   "2g4g",
   0x3B,
   Package (0x02)
   {
     0x0B,
     0x16
   }
 },
 Package (0x04)
 {
   Buffer (0x02)
   {
    0x47, 0x02 // G.
   },
   0x3B,
   "2dfg5",
  Package (0x03)
   {
     0x0B,
     0x16,
     0x21
   }
 },
 Package (0x04)
 {
   0x07,
   "sd26fghjg",
   Buffer (0x02)
   {
    0x01, 0x48 // .H
   },
   Package (0x04)
   {
```

```
 0x37,
           0x42,
           0x4D,
           0x58
         }
       },
      Package (0x04)
       {
         0x00117B4D,
         Buffer (0x05)
        {
           0x01, 0x49, 0x02, 0x03, 0x04 \frac{\text{N}}{\text{N}}.I...
         },
         "shjd2fg7hjg",
         Package (0x07)
         {
           0x59,
           0x43,
           0x36,
           0x20,
           0x01,
           0x02,
           0x03
         }
       },
      Package (0x01)
       {
         Package (0x01)
         {
           Package (0x01)
           {
              Package (0x01)
 {
                Package (0x01)
\{ 0x9B8DEF45
 }
              }
           }
         }
       },
      Package (0xFF)
       {
```

```
 0x09,
   0x07,
   0x08,
   0x59,
   0x43,
   0x36,
   0x20,
   0x01,
   0x02,
   0x03,
   0x04D2,
   0x0006F855
 },
 /* 70 */
 Package (0x0A)
 {
   0x00A88B2D,
   Buffer (0xCA)
   {
     0x01, 0x49, 0x5C, 0x27, 0x04 // .I\'.
   },
   Buffer (0x05)
   {
     0x01, 0x49, 0x5C, 0x27, 0x04 // J'.I'. },
```
"shjd2fg7hjg0123456",

"0123456789qwertyuiop0123456789012345678901234567890123456789012345678901234567890123456789012 345678901234567890123456789012345678901234567890123456789012345678901234567890123456789012345 67890123456789",

Package (0x0B)

{

 0x59, 0x43, 0x36, 0x20, 0x01, 0x02, 0x03, 0x21, 0x2C, 0x37, 0x42 },

```
 Package (0xFF)
   {
      0x59,
      0x43,
      0x36,
      0x20,
      0x01,
      0x02,
      0x03,
      0x04D2,
      0x0006F855
    }
 },
 0x47,
 0x48,
 0x49,
 0x4A,
 0x4B,
 0x4C,
 0x4D,
 0x4E,
 0x4F,
/* 80 * / 0x00,
 0x01,
 0x02,
 0x03,
 0x04,
 0x05,
 0x06,
 0x07,
 0x08,
 0x09,
 0x00,
 0x01,
 0x02,
 0x03,
 0x04,
 0x05,
 0x06,
 0x07,
 0x08,
 0x09,
/* 100 * /
```
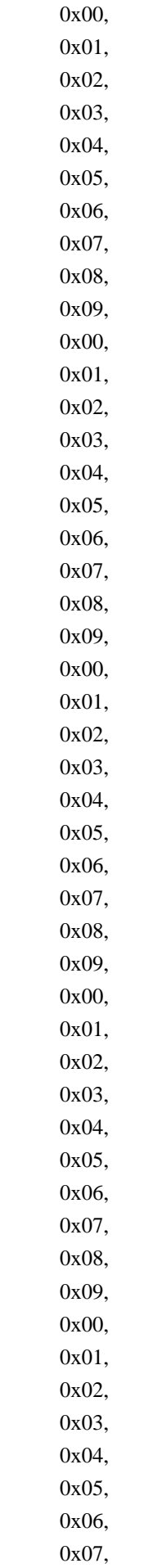

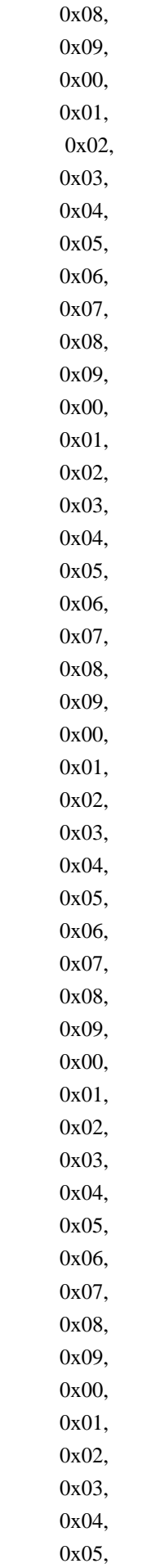

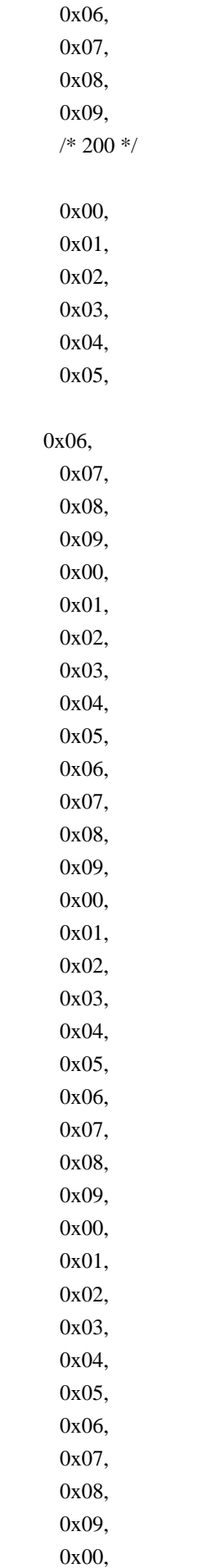
0x01, 0x02, 0x03, 0x04, 0x05, 0x06, 0x07, 0x08, 0x09, /\* 250 \*/ 0xFA, 0xFB, 0xFC, 0xFD,  $/* 254$  (maximal element)  $*/$  $/* +$  one encircling Package, 0-63  $*/$ Package (0xFF)

```
 Package (0x01)
     {
     Package (0x01)
 {
       Package (0x01)
 {
        Package (0x01)
\{ Package (0x01)
 {
          Package (0x01)
 {
           Package (0x01)
{
             Package (0x01)
{
              Package (0x01)
\{ Package (0x01)
 {
                Package (0x01)
{
               Package (0x01)
\{ Package (0x01)
\{ Package (0x01)
```

```
{
         Package (0x05)
\{ Package (0x01)
\{ Package (0x01)
 {
   Package (0x01)
 {
           Package (0x01)
\{ Package (0x01)
\{ Package (0x01)
 {
             Package (0x01)
\{ Package (0x01)
\{ Package (0x01)
\{ Package (0x01)
\{Package (0x01)
\{ Package (0x01)
\{ Package (0x01)
\{ Package (0x01)
\{ Package (0x01)
\{ Package (0x02)
\{ Package (0x01)
\{ Package (0x01)
\{ Package (0x01)
{
                    Package (0x01)
{
```
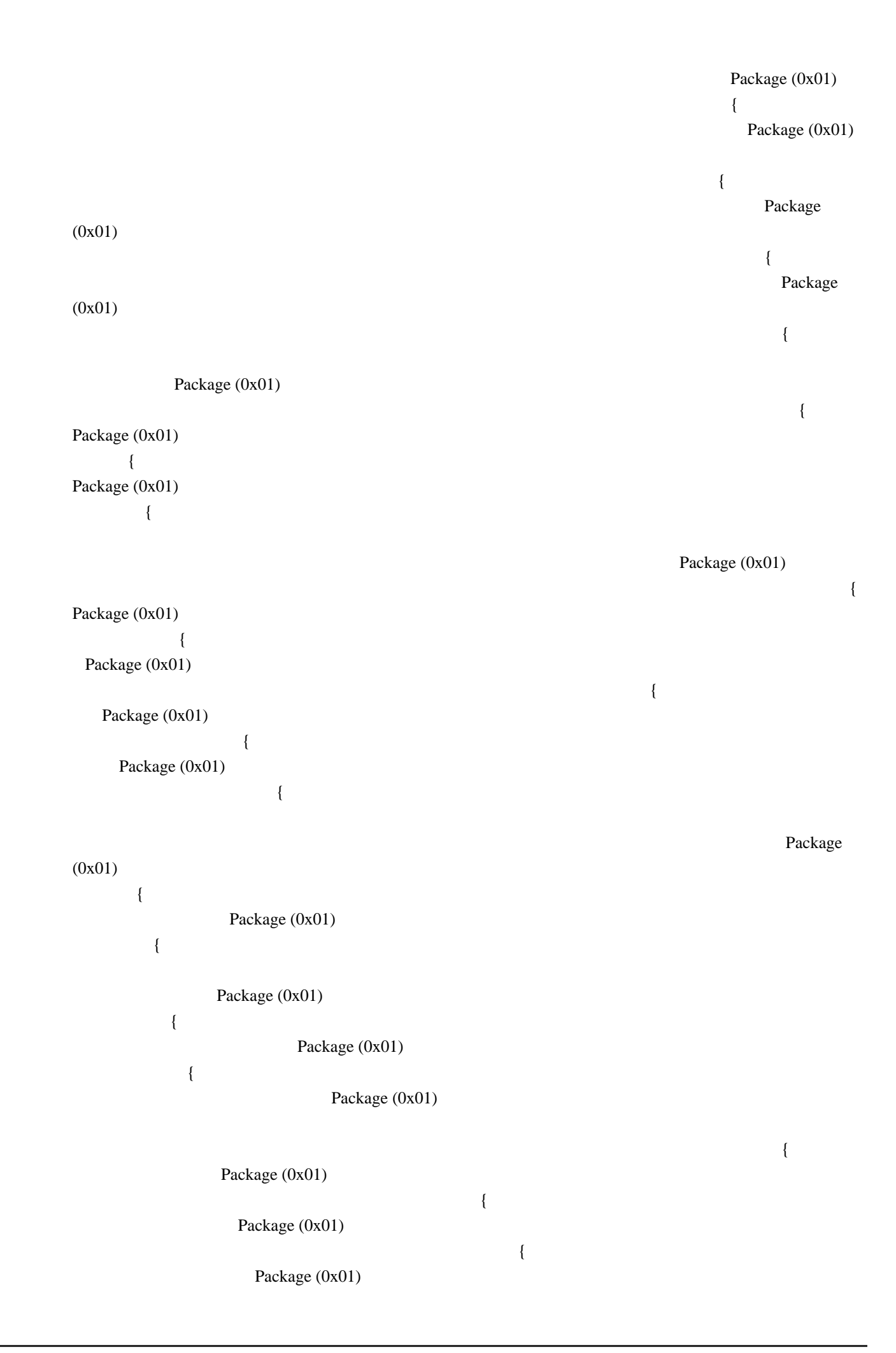

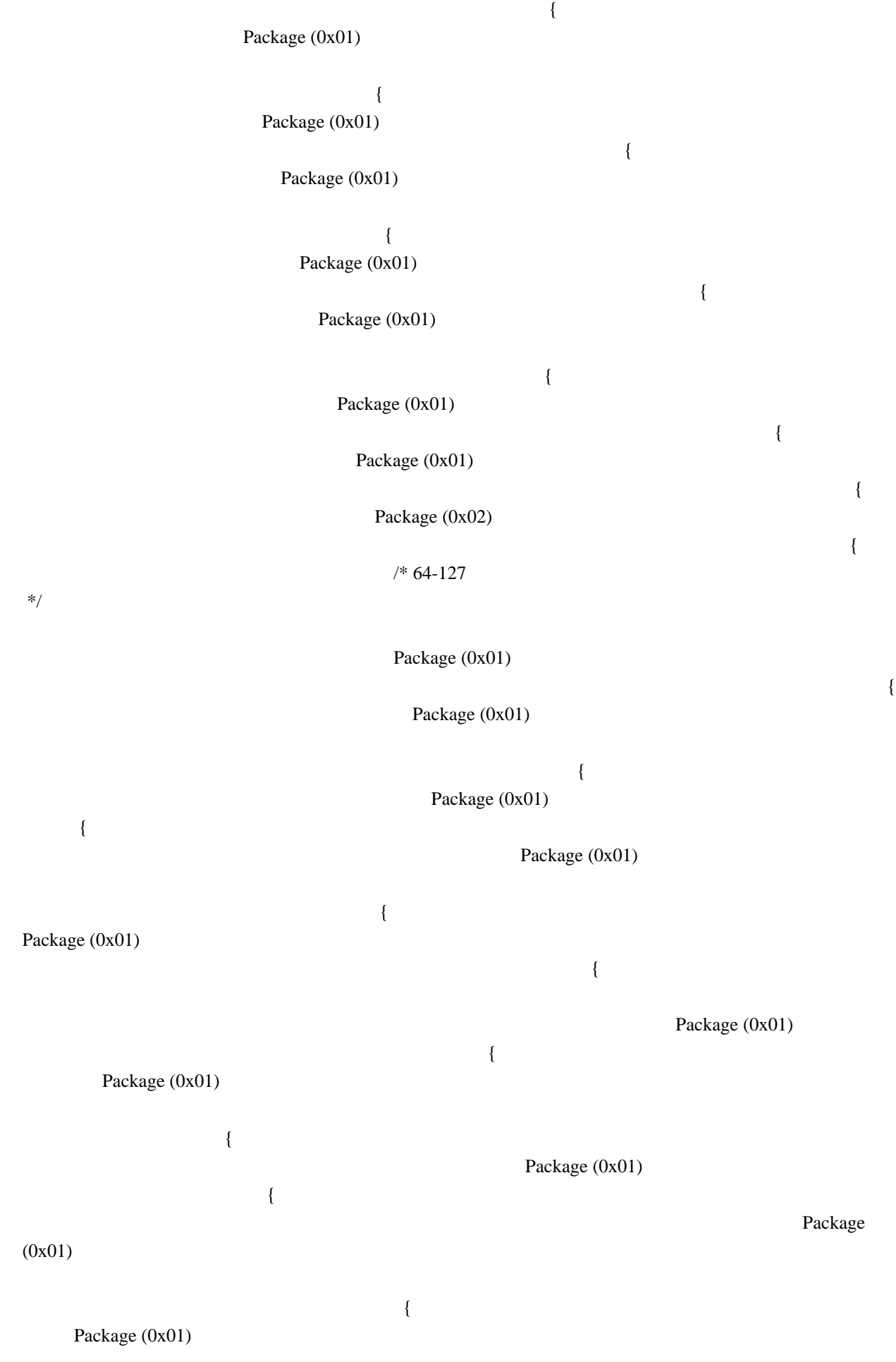

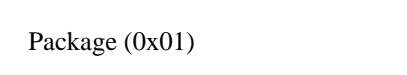

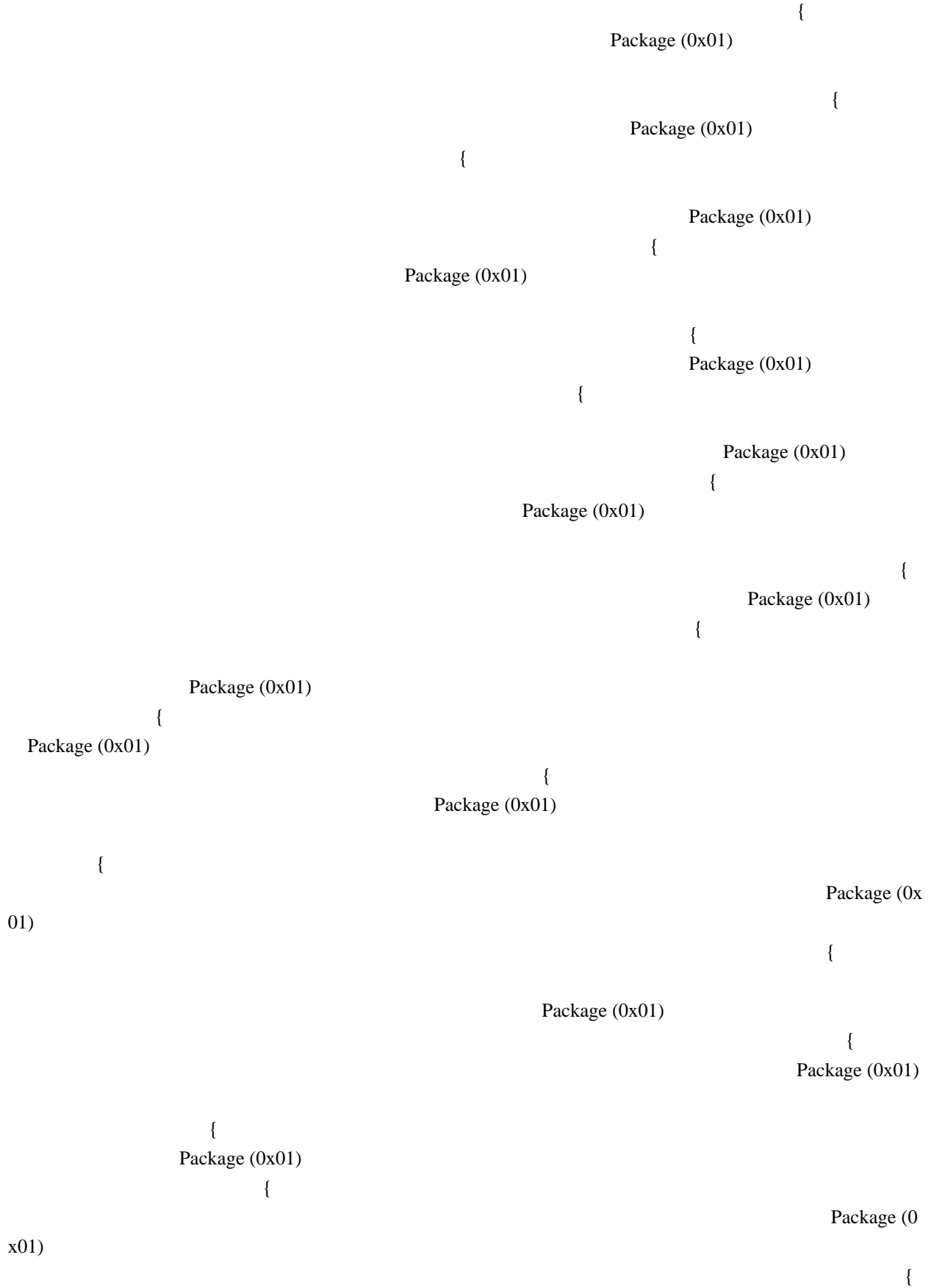

{ Package (0x01) { Package (0x01) { Package (0x01) { Package (0x01)  $\{$  Package (0x01) { Package (0x01)  $\{$  Package (0x01)  $\{$  Package (0x01) { **Pack Pack** age (0x01) { Package (0x01)  $\{$  Package (0x01) { Package (0x01)

## Package (0x01)

{

Package (0x01)

 $\{$ 

 $\{$  Package (0x01)  $\{$ 

#### Package (0x01)

Package (0x01)

# {

{ Package (0x01)

{

{

## Package (0x01)

 {  $\{$ 

{

## Package (0x01)

Package (0x01)

Package (0x01)

Package (0x01)

{

Package (0x01)

{

 $\{$ 

{

Package (0x01)

Package (0x01)

{

 $\{$ 

Package (0x01)

{

Package (0x01)

 $\{$ 

 $\{$ 

Package (0x01)

{

Package (0x01)

Package (0x01)

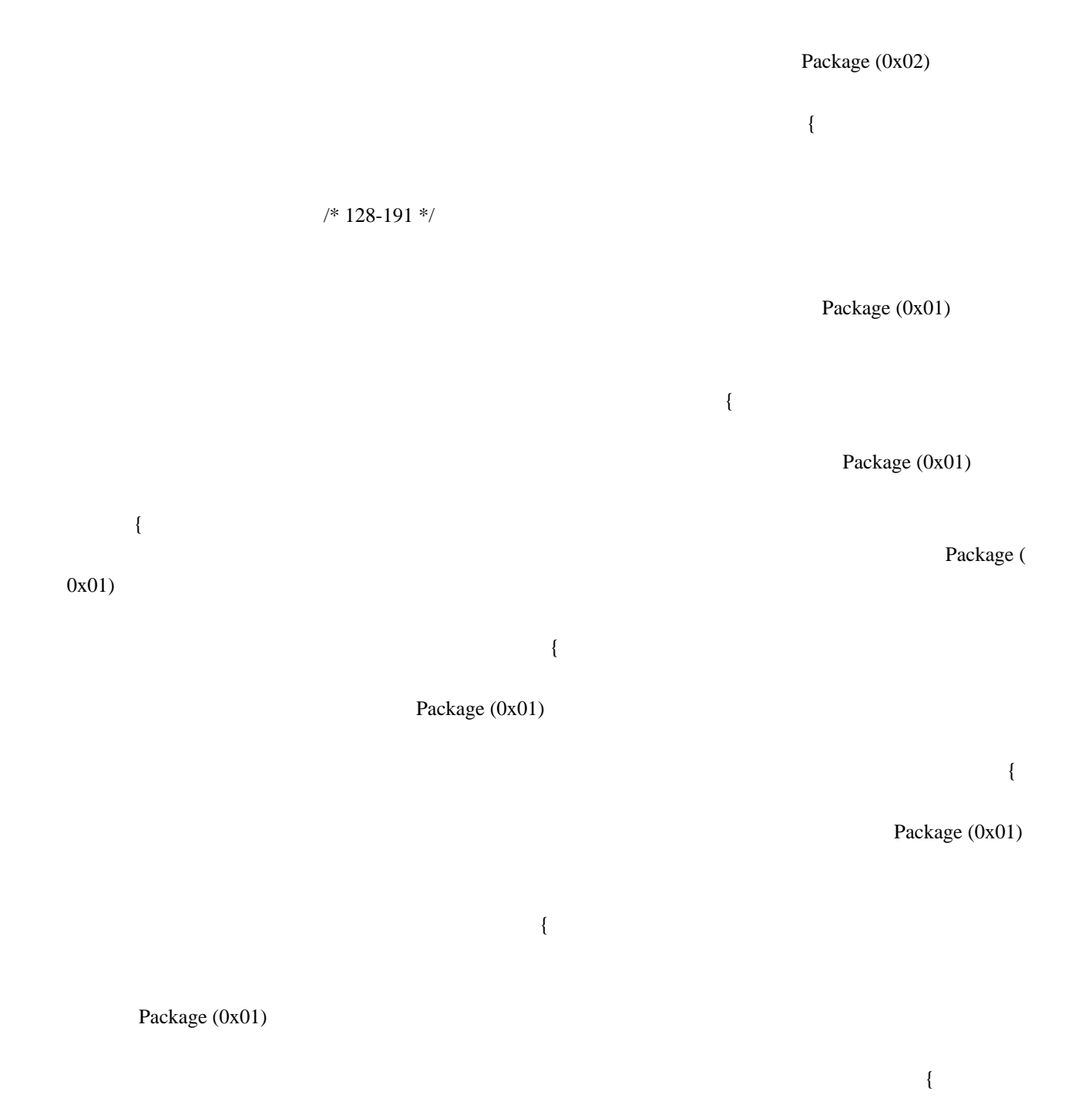

{

Packa na matangana na kabang katalog sa kabang katalog sa kabang katalog sa kabang katalog sa kabang katalog sa kabang katalog sa kabang katalog sa kabang katalog sa kabang katalog sa kabang katalog sa kabang katalog sa ka

ge (0x01)

 $\{$ 

 { Package (0x01)  $\{$ 

{

Package (0x01)

Package (0x01)

{

{

 $\{$ 

{

Package (0x01)

{

 $\{$ 

Package (0x01)

 **Open Source Used In UCS\_COMPONENT-rack\_huu\_base\_image\_m5 240227-220037-547ebbb8-240015D 6382**

#### Package (0x01)

Package (0x01)

#### Package (0x01)

Package (0x01)

 $\left\{ \begin{array}{c} 1 & 1 \\ 1 & 1 \end{array} \right\}$ 

{

Package (0x01)

 $\{$  Package (0x01) {

 $\{$ 

Package (0x01)

 $\{$ 

Package (0x01)

Package (0x01)

Package (0x01)

Package (0x01)

{

{

Package (0x01)

{

Package in the state of the state of the state of the state of the state of the state of the state of the state of the state of the state of the state of the state of the state of the state of the state of the state of the

{

(0x01)

 Package (0x01)  $\{$  Package (0x01) { Package (0x01)  $\{$  Package (0x01) { Package (0x01)  $\{$  Package (0x01)  $\{$  Package (0x01) { Package (0x01)  $\{$ 

Package (0x01)

{ Package (0x01) { Package (0x01) { Package (0x01)  $\{$ Package (0x01) { Package (0x01)  $\{$  Package (0x01) { Package (0x01) { Package (0x01) {

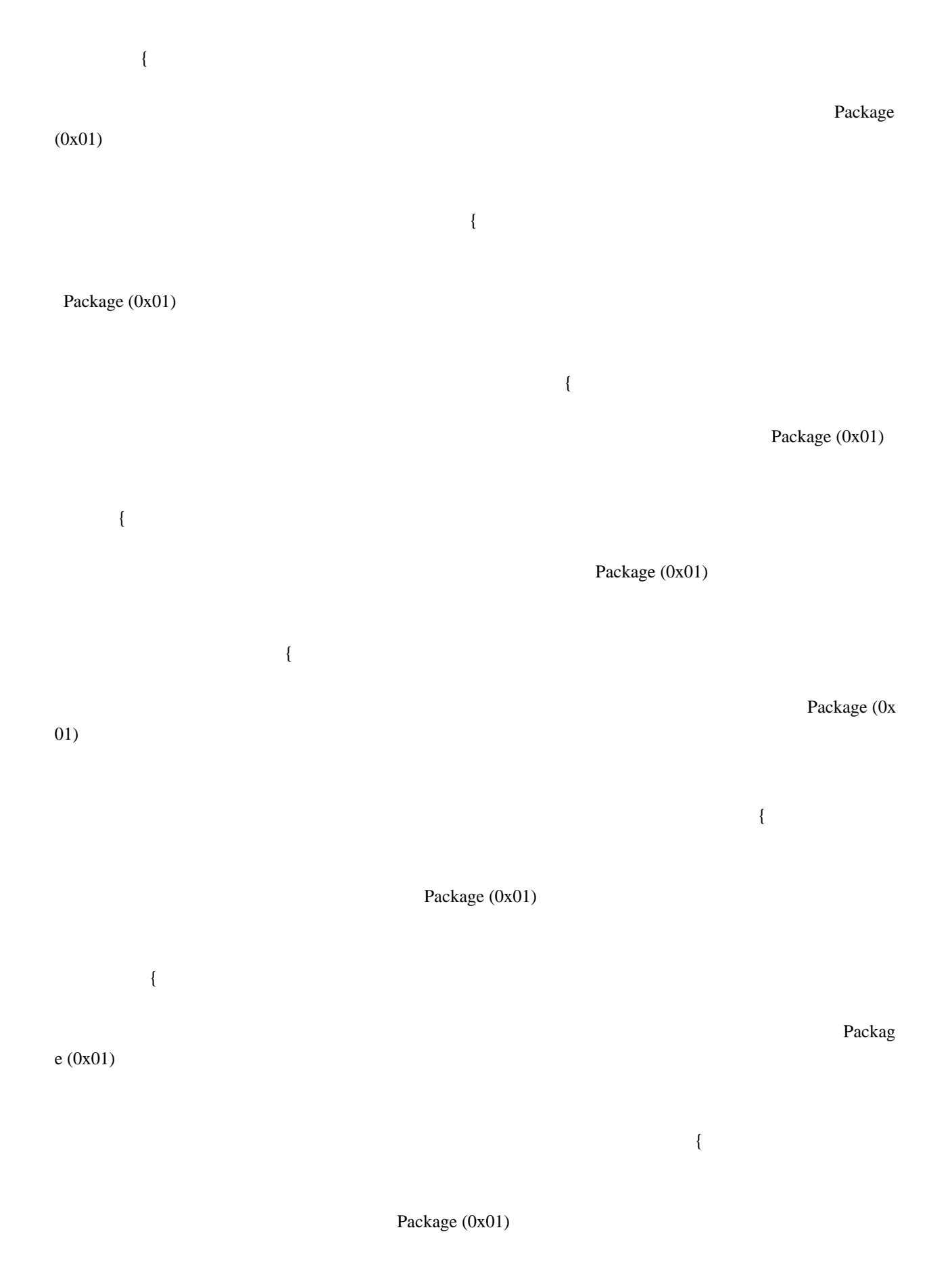

{

{ Package (0x01)

{

 $\{$ 

### Package (0x01)

{

#### Package (0x01)

 { Package

#### (0x01)

{

#### Package (0x02)

Particularly and the contract of the contract of the contract of the contract of the contract of the contract of the contract of the contract of the contract of the contract of the contract of the contract of the contract

#### Package (0x01)

#### Package (0x01)

{

{

#### Package (0x01)

 $\{$ 

#### Package (0x01)

#### Package (0x01)

 $\{$ 

#### Package (0x01)

 $\{$ 

#### Package (0x01)

{

Package (0x01)

{ Package (0x01) { Package (0x01)  $\{$  Package (0x01) { Package (0x01) { Package (0x01) { Package (0x01)

{

{

Package (0x01)

{

{

Package (0x01)

 $\{$ 

{

 $\{$ 

Package (0x01)

Package (0x01)

Package (0x01)

#### Package (0x01)

Package (0x01)

 $\{$ 

 **Open Source Used In UCS\_COMPONENT-rack\_huu\_base\_image\_m5 240227-220037-547ebbb8-240015D 6390**

{

 $\{$ 

Package (0x01)

Package (0x01)

{

Package (0x01)

Package (0x01)

{

Package (0x01)

 $\{$ 

 $\{$ 

 $\{$ 

Package (0x01)

{

Package (0x01)

Package (0x01)

Package (0x01)

Package in the state of the state of the state of the state of the state of the state of the state of the state of the state of the state of the state of the state of the state of the state of the state of the state of the

{

Package (0x01)

(0x01)

{

{

{

Package (0x01)

{

 $\{$ 

 $\{$ 

 $\{$ 

Package (0x01)

{

Package (0x01)

Package (0x01)

 $\{$ 

Package (0x01)

{

Package (0x01)

{

Package (0x01)

 $\{$   $\}$ 

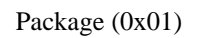

{

 $\{$ 

Package

(0x01)

{

Package (0x01)

{

 $\{$ 

 $\{$ 

Package (0x01)

 $\{$ 

Package (0x01)

## Package (0x01) { Package (0x01) { P<sub>P</sub> ackage (0x01) { Pacific the state of the state of the state of the state of the state of the state of the state of the state of the state of the state of the state of the state of the state of the state of the state of the state of the st kage (0x01) { Package (0x01) { Package (0x01)

{

Package (0x01)

{

{

Package (0x01)

 $\{$ 

Package (0x01)

Package (0x01)

{

Package (0x04)

#### 0x9B8DEF45,

"q0w1e2r3t4y5u6i7o8p91234567890",

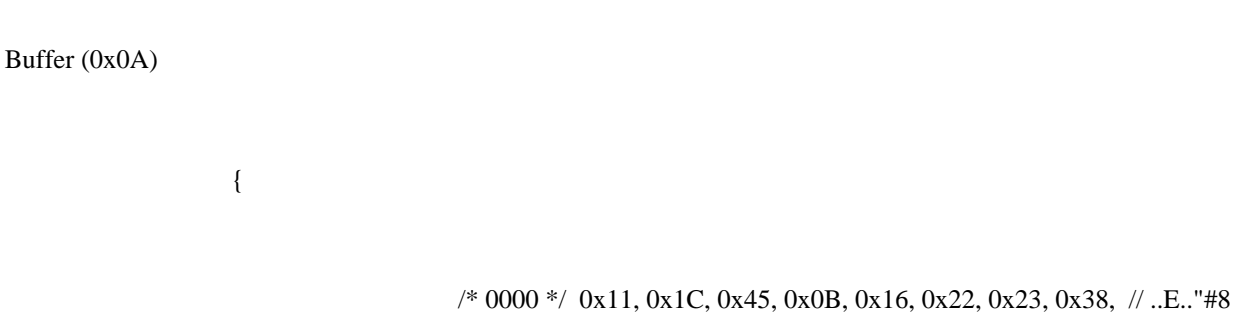

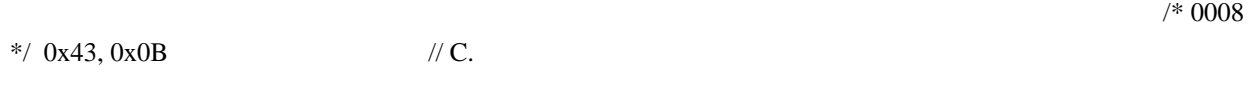

 $\},\$ 

Package (0x09)

{

0x13,

0x1B,

0x4A,

 $0x20,$ 

0x02,

0x03,

0x43,

 $0x22$ 

}

/\* 192-253 \*/

}

}

}

}

 **Open Source Used In UCS\_COMPONENT-rack\_huu\_base\_image\_m5 240227-220037-547ebbb8-240015D 6398**

 **Open Source Used In UCS\_COMPONENT-rack\_huu\_base\_image\_m5 240227-220037-547ebbb8-240015D 6399**

}

}

}

}

}

}

}

}

}

}

}

}

}

}

}

}

}

}

}

}

}

 }  $\overline{\phantom{a}}$ 

}

}

 $\overline{\phantom{a}}$ 

}

 **Open Source Used In UCS\_COMPONENT-rack\_huu\_base\_image\_m5 240227-220037-547ebbb8-240015D 6401**

}

 $\Big\}$ 

}

}

}

}

}

}

}

}

 $\bar{\mathcal{E}}$ 

}

}

}

}

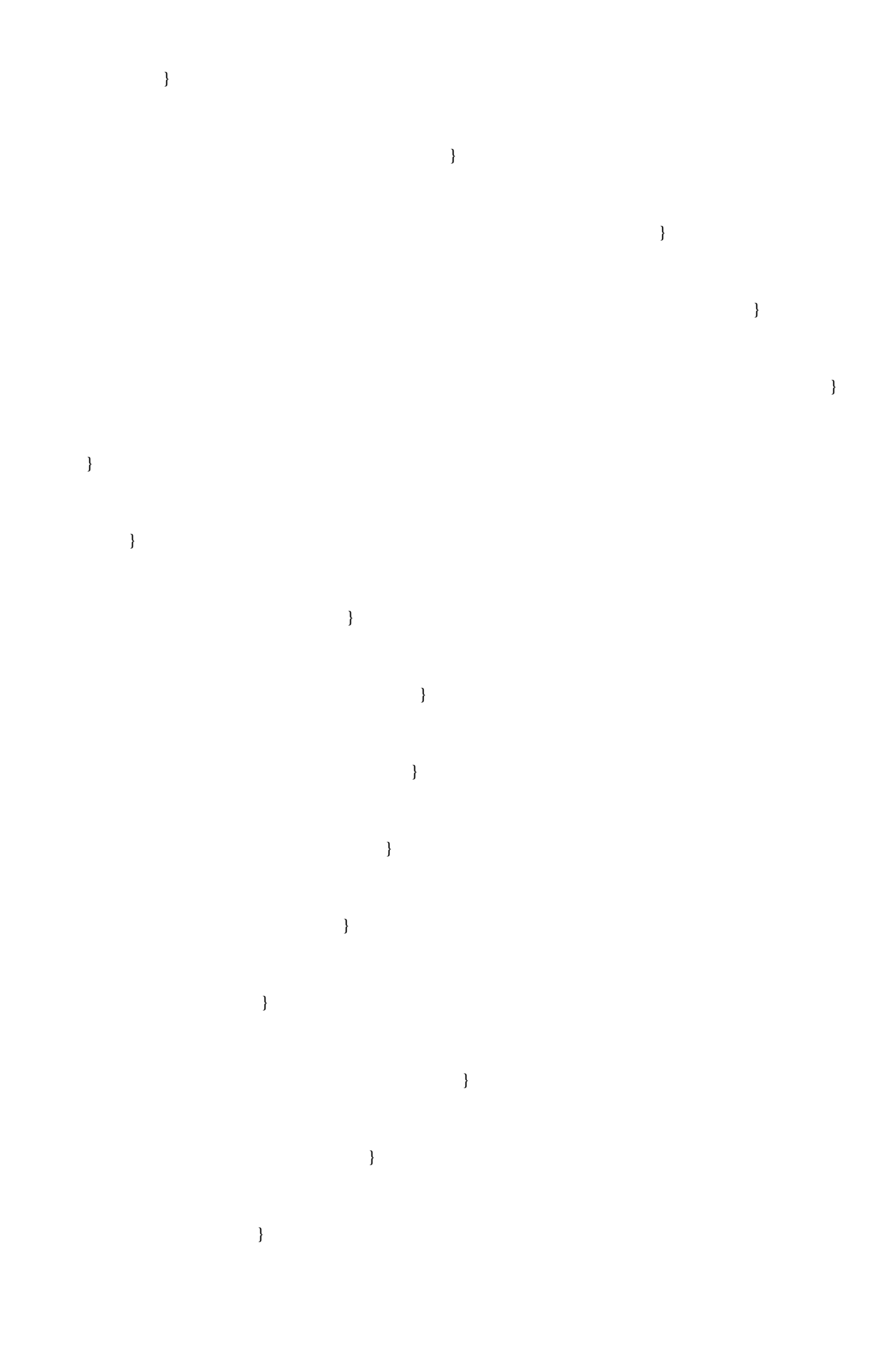

## },

1 \*/

#### 0x19283746

/\* 128-19

 } }

 }  $\overline{\phantom{a}}$ 

 } } }

 } }

 } }

}

 } }

 **Open Source Used In UCS\_COMPONENT-rack\_huu\_base\_image\_m5 240227-220037-547ebbb8-240015D 6404**

}

}

}

}

}

}

}

}

}

}

}

}

}

}

}

}

}

}

}

}

 $\overline{\phantom{a}}$ 

 } } } } } } } } } } } } } } } } } } } } } }

 }  $\begin{array}{c} \begin{array}{c} \end{array} \end{array}$  } } } }

 } }  $\},$ 

#### 0x98765432

 $/* 64-127*/$ 

 $\}$ 

 } } }  $\overline{\phantom{a}}$ }

}

}

}

}

 } } }

 **Open Source Used In UCS\_COMPONENT-rack\_huu\_base\_image\_m5 240227-220037-547ebbb8-240015D 6406**

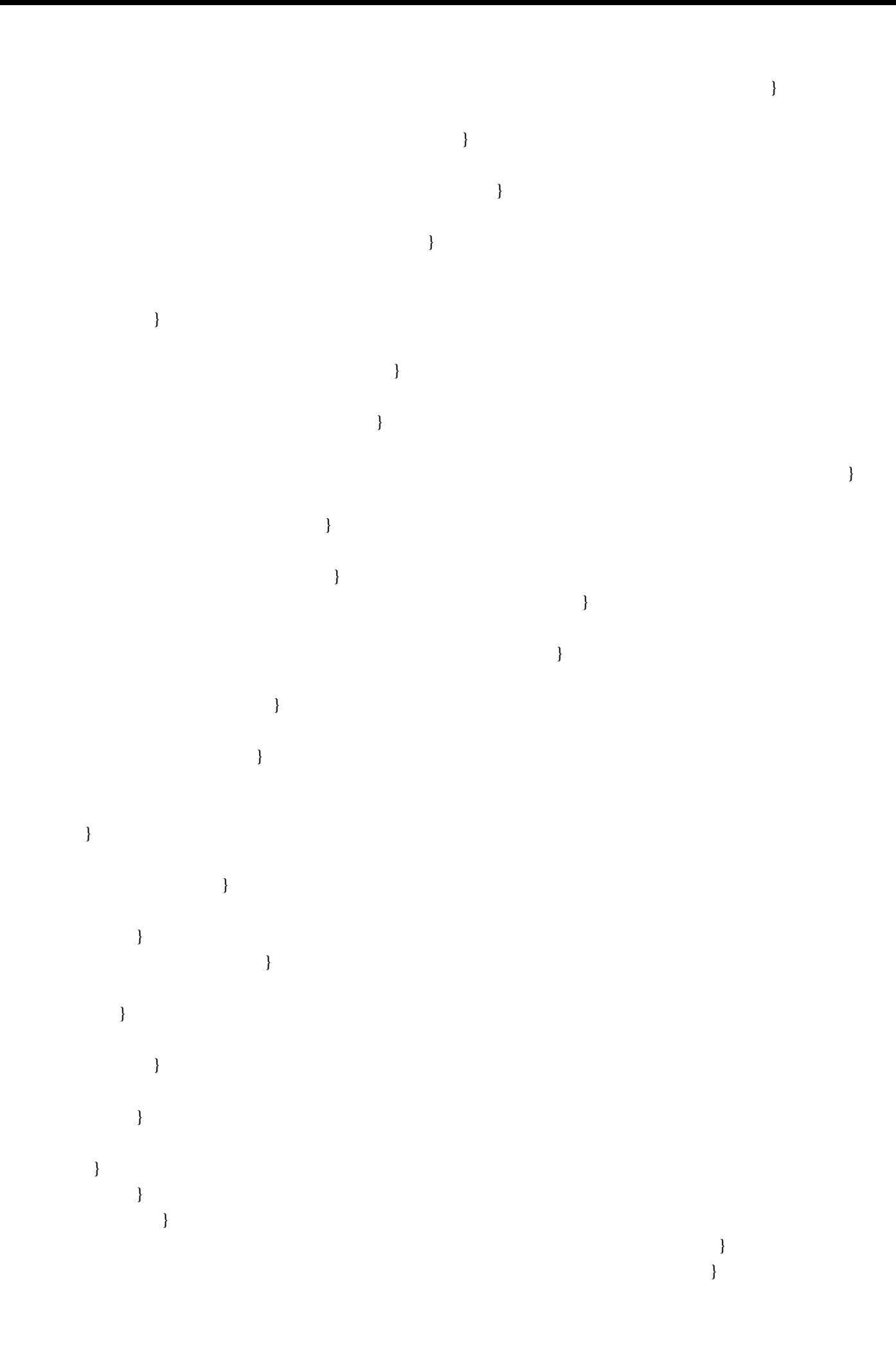

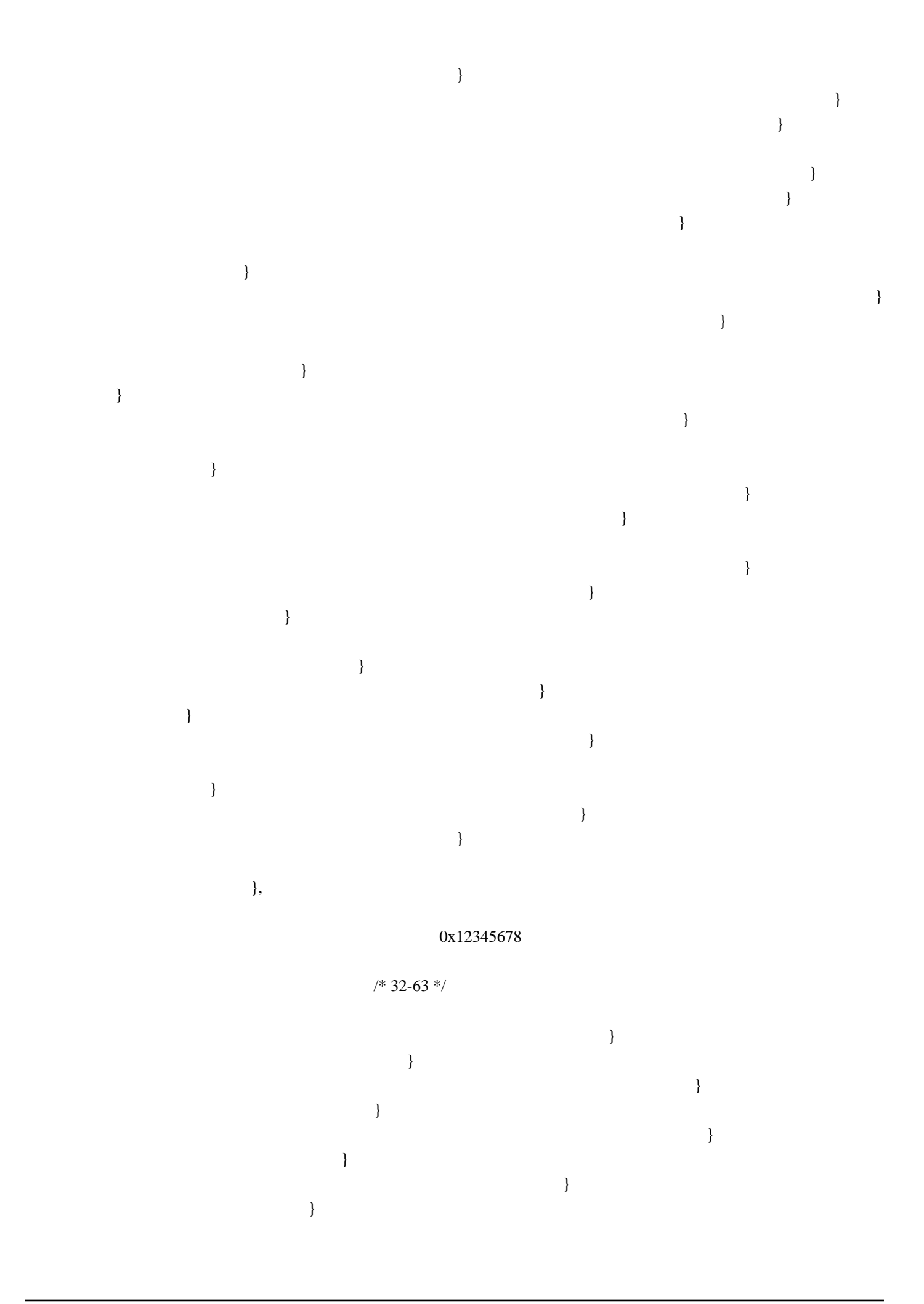
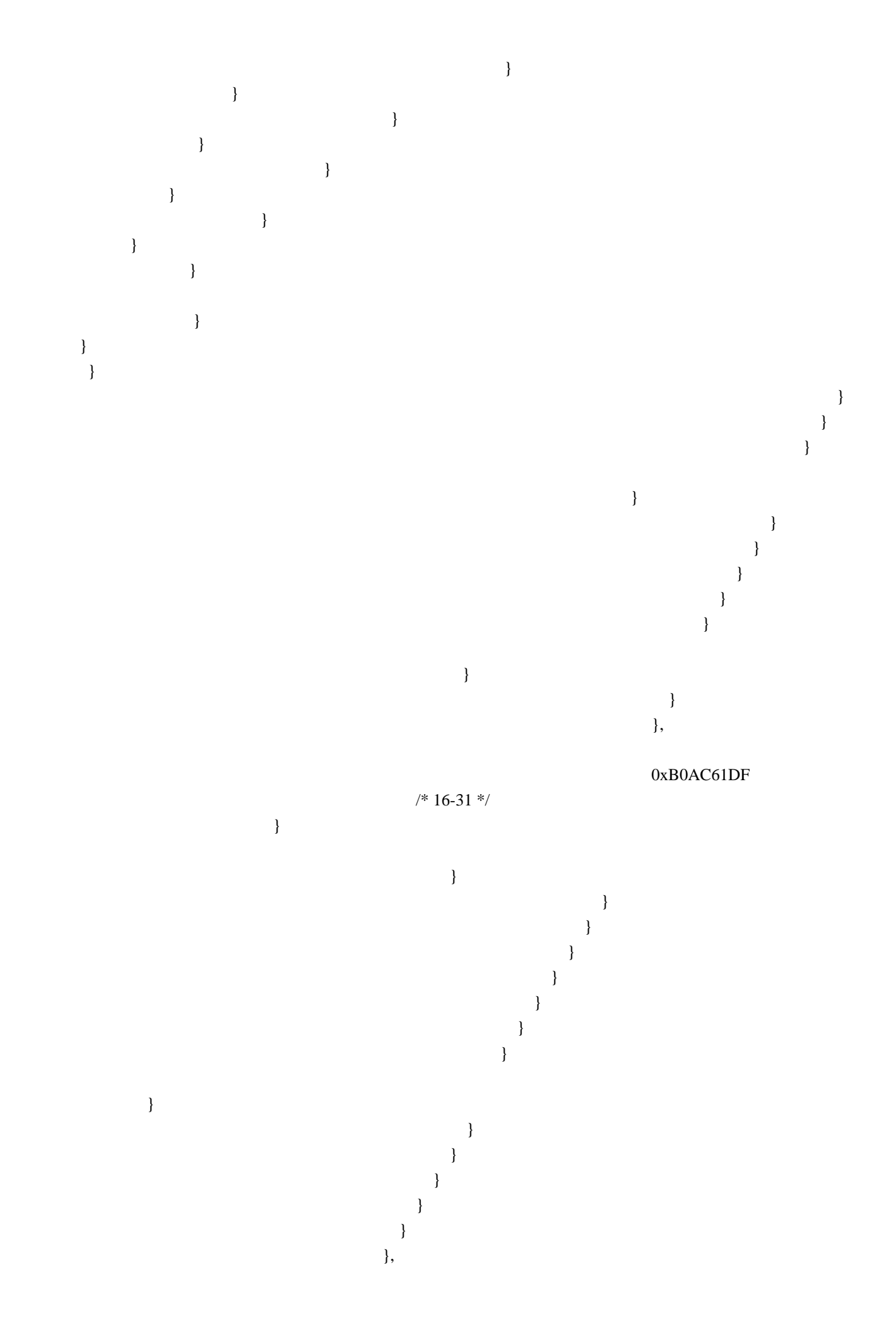

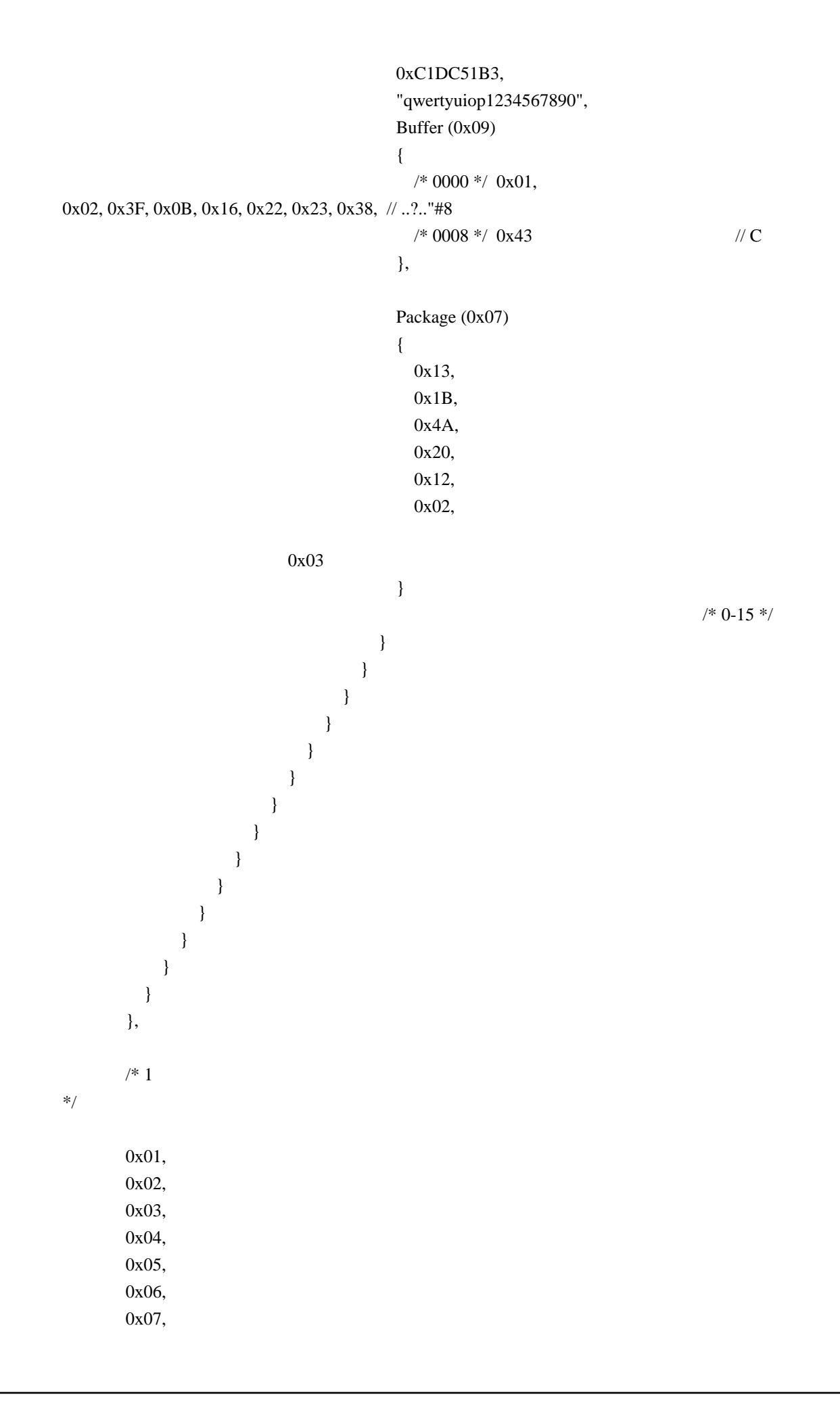

 0x08, 0x09,  $/\mathrm{*}$  10  $\mathrm{*}/$  0x00, 0x01, 0x02, 0x03, 0x04, 0x05, 0x06, 0x07, 0x08, 0x09, 0x00, 0x01, 0x02, 0x03, 0x04, 0x05, 0x06, 0x07, 0x08, 0x09, 0x00, 0x01, 0x02, 0x03, 0x04, 0x05, 0x06, 0x07, 0x08, 0x09, 0x00, 0x01, 0x02, 0x03, 0x04, 0x05, 0x06, 0x07, 0x08, 0x09, 0x00, 0x01, 0x02, 0x03,

 0x04, 0x05, 0x06, 0x07, 0x08, 0x09, 0x00, 0x01, 0x02, 0x03, 0x04, 0x05, 0x06, 0x07, 0x08, 0x09, 0x00, 0x01, 0x02, 0x03, 0x04, 0x05, 0x06, 0x07, 0x08, 0x09, 0x00, 0x01, 0x02, 0x03, 0x04, 0x05, 0x06, 0x07, 0x08, 0x09,

#### 0x00,

 0x01, 0x02, 0x03, 0x04, 0x05, 0x06, 0x07, 0x08, 0x09,  $/* 100 */$   0x00, 0x01, 0x02, 0x03, 0x04, 0x05, 0x06, 0x07, 0x08, 0x09, 0x00, 0x01, 0x02, 0x03, 0x04, 0x05, 0x06, 0x07, 0x08, 0x09, 0x00, 0x01, 0x02, 0x03, 0x04, 0x05, 0x06, 0x07, 0x08, 0x09, 0x00, 0x01, 0x02, 0x03,

0x04,

 0x05, 0x06, 0x07, 0x08, 0x09, 0x00, 0x01, 0x02, 0x03, 0x04, 0x05,

 0x06, 0x07, 0x08, 0x09, 0x00, 0x01, 0x02, 0x03, 0x04, 0x05, 0x06, 0x07, 0x08, 0x09, 0x00, 0x01, 0x02, 0x03, 0x04, 0x05, 0x06, 0x07, 0x08, 0x09, 0x00, 0x01, 0x02, 0x03, 0x04, 0x05, 0x06, 0x07, 0x08, 0x09, 0x00, 0x01, 0x02, 0x03, 0x04, 0x05, 0x06, 0x07, 0x08, 0x09, 0x00, 0x01, 0x02,

 **Open Source Used In UCS\_COMPONENT-rack\_huu\_base\_image\_m5 240227-220037-547ebbb8-240015D 6414**

 0x03, 0x04, 0x05, 0x06, 0x07, 0x08, 0x09, /\* 200 \*/ 0x00, 0x01, 0x02, 0x03, 0x04, 0x05, 0x06, 0x07, 0x08, 0x09, 0x00, 0x01, 0x02, 0x03, 0x04, 0x05, 0x06, 0x07, 0x08, 0x09, 0x00, 0x01, 0x02, 0x03,

0x04,

 0x05, 0x06, 0x07, 0x08, 0x09, 0x00, 0x01, 0x02, 0x03, 0x04, 0x05, 0x06, 0x07,

```
 0x08,
      0x09,
      0x00,
      0x01,
      0x02,
      0x03,
      0x04,
      0x05,
      0x06,
      0x07,
      0x08,
      0x09,
      /* 250 */
      0xFA,
      0xFB,
      0xFC,
      0xFD,
      Buffer (0x012C)
      {
        /* 0000 */ 0x01, 0x02, 0x3F, 0x63, 0x05, 0x43, 0x0E, 0x00, // ..?c.C..
       \frac{1}{8} 0008 */ 0x06, 0x00, 0x1F \frac{1}{2} ...
      }
    }
 })
 Name (P001, Package (0x1D)
 {
  /* 0 - 12 */ Package (0x05)
   {
      0x01,
      0x00,
      0xB2345678,
      0x01,
      0x00
   },
   Package (0x05)
    {
      0x02,
      0x05,
      "qwert",
      0x01,
      0x01
    },
```

```
 Package (0x05)
 {
   0x03,
   0x06,
   Buffer (0x06)
    {
     0x01, 0x02, 0x03, 0x04, 0x05, 0x06 // ......
   },
   0x01,
   0x02
 },
 Package (0x05)
 {
   0x04,
   0x01,
   0x00,
   0x01,
   0x03
 },
 Package (0x06)
 {
   0x01,
   0x00,
   0x82987640,
   0x02,
   0x3C,
   0x00
  },
 Package (0x06)
 {
   0x02,
   0x09,
   "sdf2gh0jg",
   0x02,
   0x3C,
   0x01
 },
 Package (0x06)
 {
   0x04,
   0x04,
   0x00,
   0x02,
```

```
 0x3C,
      0x02
    },
    Package (0x06)
    {
      0x03,
      0x03,
      Buffer (0x03)
      {
        0x01, 0x02, 0x3F //..? },
      0x02,
      0x3C,
      0x03
    },
    Package (0x06)
    {
      0x01,
      0x00,
      0x00117B4D,
      0x02,
      0x43,
      0x00
    },
   Package (0x06)
    {
      0x03,
      0x05,
 Buffer (0x05)
      {
        0x01, 0x49, 0x02, 0x03, 0x04 // .I...
      },
      0x02,
      0x43,
      0x01
    },
    Package (0x06)
    {
      0x02,
      0x0B,
      "shjd2fg7hjg",
```

```
 0x02,
   0x43,
   0x02
 },
 Package (0x06)
 {
   0x04,
   0x07,
   0x00,
   0x02,
   0x43,
   0x03
 },
 Package (0x0A)
 {
   0x01,
   0x00,
   0x9B8DEF45,
   0x06,
   0x44,
   0x00,
   0x00,
   0x00,
   0x00,
   0x00
 },
 /* 13-19 */
 Package (0x06)
 {
   0x01,
   0x00,
 0x00A88B2D,
   0x02,
   0x46,
   0x00
 },
 Package (0x06)
 {
   0x03,
   0xCA,
   Buffer (0xCA)
    {
```

```
0x01, 0x49, 0x5C, 0x27, 0x04 // J'.I'. },
         0x02,
         0x46,
         0x01
       },
       Package (0x06)
       {
         0x03,
         0x05,
         Buffer (0x05)
         {
           0x01, 0x49, 0x5C, 0x27, 0x04 // .I\'.
         },
         0x02,
         0x46,
         0x02
       },
       Package (0x06)
       {
         0x02,
         0x12,
         "shjd2fg7hjg0123456",
         0x02,
         0x46,
         0x03
       },
       Package (0x06)
       {
         0x02,
        0xC8,
"0123456789qwertyuiop0123456789012345678901234567890123456789012345678901234567890123456789012
345678901234567890123456789012345678901234567890123456789012345678901234567890123456789012345
67890123456789",
         0x02,
         0x46,
         0x04
       },
```

```
 Package (0x06)
 {
   0x04,
```
 **Open Source Used In UCS\_COMPONENT-rack\_huu\_base\_image\_m5 240227-220037-547ebbb8-240015D 6420**

```
 0x0B,
   0x00,
   0x02,
   0x46,
   0x05
 },
 Package (0x06)
 {
   0x04,
   0xFF,
   0x00,
   0x02,
   0x46,
   0x06
 },
/* 20 */ Package (0x06)
 {
   0x03,
   0x012C,
   Buffer (0x012C)
   {
      /* 0000 */ 0x01, 0x02, 0x3F, 0x63, 0x05, 0x43, 0x0E, 0x00, // ..?c.C..
      /* 0008 */ 0x06, 0x00, 0x1F 
           \mathcal{W} ...
    },
   0x02,
   0xFE,
   0xFE
 },
 /* 21-28 */
 Package (0x15)
 {
   0x01,
   0x00,
   0xC1DC51B3,
   0x11,
   0xFE,
  /* 0-15 */ 0x00,
   0x00,
```

```
 0x00,
   0x00,
   0x00,
   0x00,
   0x00,
   0x00,
   0x00,
   0x00,
   0x00,
   0x00,
   0x00,
   0x00,
   0x00,
   0x01
 },
 Package (0x15)
 {
   0x02,
   0x14,
   "qwertyuiop1234567890",
   0x11,
   0xFE,
  /* 0-15 */ 0x00,
   0x00,
   0x00,
   0x00,
   0x00,
   0x00,
   0x00,
   0x00,
   0x00,
   0x00,
   0x00,
   0x00,
   0x00,
   0x00,
   0x00,
   0x02
 },
 Package (0x15)
 {
   0x03,
   0x09,
```

```
 Buffer (0x09)
      {
        /* 0000 */ 0x01, 0x02, 0x3F, 0x0B, 0x16, 0x22, 0x23, 0x38, // ..?.."#8
       /* 0008 */ 0x43 // C
      },
      0x11,
      0xFE,
     /* 0-15 */ 0x00,
      0x00,
      0x00,
      0x00,
      0x00,
      0x00,
      0x00,
      0x00,
      0x00,
      0x00,
      0x00,
      0x00,
      0x00,
      0x00,
 0x00,
      0x03
    },
   Package (0x15)
    {
      0x04,
      0x07,
      Package (0x07)
      {
        0x13,
        0x1B,
        0x4A,
        0x20,
        0x12,
        0x02,
        0x03
      },
      0x11,
      0xFE,
     /* 0-15 */
```

```
 0x00,
   0x00,
   0x00,
   0x00,
   0x00,
   0x00,
   0x00,
   0x00,
   0x00,
   0x00,
   0x00,
   0x00,
   0x00,
   0x00,
   0x00,
   0x04
 },
 Package (0x25)
 {
```

```
 0x01,
 0x00,
 0xB0AC61DF,
 0x21,
 0xFE,
 /* 0-31
```
\*/

 0x00, 0x00, 0x00, 0x00, 0x00, 0x00, 0x00, 0x00, 0x00, 0x00, 0x00, 0x00, 0x00, 0x00, 0x00, 0x00, 0x00, 0x00, 0x00, 0x00,

```
 0x00,
   0x00,
   0x00,
   0x00,
   0x00,
   0x00,
   0x00,
   0x00,
   0x00,
   0x00,
   0x00,
   0x01
 },
 Package (0x45)
 {
   0x01,
   0x00,
   0x12345678,
   0x41,
   0xFE,
  /* 0.63 */ 0x00,
   0x00,
   0x00,
   0x00,
    0x00,
   0x00,
   0x00,
   0x00,
   0x00,
   0x00,
   0x00,
   0x00,
   0x00,
   0x00,
   0x00,
   0x00,
   0x00,
   0x00,
   0x00,
   0x00,
   0x00,
   0x00,
   0x00,
   0x00,
   0x00,
```
 0x00, 0x00, 0x00, 0x00, 0x00, 0x00, 0x00, 0x00, 0x00, 0x00, 0x00, 0x00, 0x00, 0x00, 0x00, 0x00, 0x00, 0x00, 0x00, 0x00, 0x00, 0x00, 0x00, 0x00,

#### 0x00,

 0x00, 0x00, 0x00, 0x00, 0x00, 0x00, 0x00, 0x00, 0x00, 0x00, 0x00, 0x00, 0x00, 0x01 }, Package (0x85)

 0x01, 0x00, 0x98765432, 0x81,

{

 0xFE,  $/* 0.63 */$  0x00, 0x00, 0x00, 0x00, 0x00, 0x00, 0x00, 0x00, 0x00, 0x00, 0x00, 0x00, 0x00, 0x00, 0x00, 0x00, 0x00, 0x00, 0x00, 0x00, 0x00, 0x00, 0x00, 0x00, 0x00, 0x00, 0x00, 0x00, 0x00, 0x00, 0x00, 0x00, 0x00, 0x00, 0x00, 0x00, 0x00, 0x00, 0x00, 0x00, 0x00, 0x00, 0x00, 0x00, 0x00,

 0x00, 0x00, 0x00, 0x00, 0x00, 0x00, 0x00, 0x00, 0x00, 0x00, 0x00, 0x00, 0x00, 0x00, 0x00, 0x00, 0x00, 0x00, 0x00, /\* 64-127 \*/ 0x00, 0x00, 0x00, 0x00, 0x00, 0x00, 0x00, 0x00, 0x00, 0x00, 0x00, 0x00, 0x00, 0x00, 0x00, 0x00, 0x00, 0x00, 0x00, 0x00, 0x00, 0x00, 0x00, 0x00, 0x00, 0x00, 0x00,

# 0x00, 0x00, 0x00, 0x00, 0x00, 0x00, 0x00, 0x00, 0x00, 0x00, 0x00, 0x00, 0x00, 0x00, 0x00, 0x00, 0x00, 0x00, 0x00, 0x00,

### 0x00,

 0x00, 0x00, 0x00, 0x00, 0x00, 0x00, 0x00, 0x00, 0x00, 0x00, 0x00, 0x00, 0x00, 0x00, 0x00, 0x01 }, Package (0x0103) 0x01,

 0x00, 0x9B8DEF45, 0xFF, 0xFE,  $/* 0-63 */$ 

{

# 0x00, 0x00, 0x00, 0x00, 0x00, 0x00, 0x00, 0x00, 0x00, 0x00, 0x00, 0x00, 0x00, 0x00, 0x00, 0x00, 0x00, 0x00, 0x00,

#### 0x00,

 0x00, 0x00, 0x00, 0x00, 0x00, 0x00, 0x00, 0x00, 0x00, 0x00, 0x00, 0x00, 0x00, 0x00, 0x00, 0x00, 0x00, 0x00, 0x00, 0x00, 0x00, 0x00, 0x00, 0x00, 0x00, 0x00,

# 0x00, 0x00, 0x00, 0x00, 0x00, 0x00, 0x00, 0x00, 0x00, 0x00, 0x00, 0x00, 0x00, 0x00, 0x00, 0x00, 0x00, 0x00, /\* 64-127

\*/

 0x00, 0x00, 0x00, 0x00, 0x00, 0x00, 0x00, 0x00, 0x00, 0x00, 0x00, 0x00, 0x00, 0x00, 0x00, 0x00, 0x00, 0x00, 0x00, 0x00, 0x00, 0x00, 0x00, 0x00, 0x00, 0x00, 0x00,

# 0x00, 0x00, 0x00, 0x00, 0x00, 0x00, 0x00, 0x00, 0x00, 0x00, 0x00, 0x00, 0x00, 0x00, 0x00, 0x00, 0x00, 0x00, 0x00, 0x00, 0x00, 0x00, 0x00, 0x00, 0x00, 0x00, 0x00, 0x00, 0x00, 0x00, 0x00, 0x00, 0x00, 0x00, 0x00, 0x00, 0x00, /\* 128-191 \*/ 0x00, 0x00, 0x00, 0x00, 0x00, 0x00, 0x00,

0x00,

# 0x00, 0x00, 0x00, 0x00, 0x00, 0x00, 0x00, 0x00, 0x00, 0x00, 0x00, 0x00, 0x00, 0x00, 0x00, 0x00,

0x00,

### 0x00,

 0x00, 0x00, 0x00, 0x00, 0x00, 0x00, 0x00, 0x00, 0x00, 0x00, 0x00, 0x00, 0x00, 0x00, 0x00, 0x00, 0x00, 0x00, 0x00, 0x00, 0x00, 0x00, 0x00, 0x00, 0x00, 0x00, 0x00, 0x00, 0x00,  0x00, 0x00, 0x00, 0x00, 0x00, 0x00, 0x00, 0x00, 0x00, /\* 192-253 \*/

 0x00, 0x00, 0x00, 0x00, 0x00,

#### 0x00,

 0x00, 0x00, 0x00, 0x00, 0x00, 0x00, 0x00, 0x00, 0x00, 0x00, 0x00, 0x00, 0x00, 0x00, 0x00, 0x00, 0x00, 0x00, 0x00, 0x00, 0x00, 0x00, 0x00, 0x00, 0x00, 0x00, 0x00, 0x00, 0x00, 0x00,

 **Open Source Used In UCS\_COMPONENT-rack\_huu\_base\_image\_m5 240227-220037-547ebbb8-240015D 6434**

```
 0x00,
      0x00,
      0x00,
      0x00,
      0x00,
      0x00,
      0x00,
      0x00,
      0x00,
      0x00,
      0x00,
      0x00,
      0x00,
      0x00,
      0x00,
      0x00,
      0x00,
      0x00,
      0x00,
      0x00,
      0x00,
      0x00,
      0x00,
      0x00,
      0x00,
     0x00
    }
 })
 /* n000 - step */
 /* n001 - decr cur counter */
\frac{1}{8} n002 - incr cur counter \frac{1}{8} TS00 (__METHOD__)
 Name (N000, 0x00)
 Name (N001, 0x00)
 Name (N002, 0x00)
 /* Too much time for 1 there, so use {8/16} */
N000 = 0x01 Divide (C041, N000, N002, N001) /* \M1F6.N001 */
N002 = 0x00 While (N001)
 {
   If (PR02)
    {
     Debug = N001 /* \mathrm{M1F6.}N001 */
    }
  Local0 = DerefOf (P001 [N002])
```

```
 Local1 = ObjectType (Local0)
       M1F5 (__METHOD__, P000, Local0)
       N002 += N000 /* \M1F6.N000 */
       N001--
    }
   Local0 = SizeOf (P000) If
((Local0 != 0xFF)) {
       ERR (__METHOD__, Z051, __LINE__, 0x00, 0x00, Local0, 0xFF)
    }
   Local0 = SizeOf (P001)If ((Local0 != 0x1D)) {
      ERR (__METHOD__, Z051, __LINE__, 0x00, 0x00, Local0, 0x1D)
    }
  }
  /* Check uninitialized elements of Package */
  /* */
  /* Now - causes crash!!!!!!! */
  /* Do this test when ObjectType will be fixed. */
  Method (M1F7, 0, Serialized)
  {
    TS00 (__METHOD__)
    Name (P000, Package (0xFF){})
   \frac{\text{# Store}(DeRefOf(Index(p000, 0))}{\text{#}(1)}, Local\frac{\text{#}(1)}{\text{#}(1)} Store (P000 [0x00], Local0)
   Local2 = ObjectType (Local0) /*	Store(ObjectType(Local0), Local1) */
  }
  /* Write Integers into Package, then Read and verify */
  /* */
  /* <Package>,<size>,<start value> */
  Method (M1F8, 3, Serialized)
  {
    Name (N000, 0x00)
    Name (NCUR, 0x00)
    /* Writing with indexes */
   N000 = Arg1NCUR = 0x00Local0 =
```

```
 Arg2
    While (N000)
    {
      Arg0 [NCUR] = Local0
      If (0x00)
      {
       Debug = Local0 }
     Local0++ N000--
      NCUR++
    }
    /* Reading and verifying */
   N000 = Arg1NCUR = 0x00Local0 = Arg2 While (N000)
    {
      Local1 = DerefOf (Arg0 [NCUR])
      If (0x00)
      {
        Debug = Local1
      }
     If ((Local1 != Local0)) {
        ERR (__METHOD__, Z051, __LINE__, 0x00, 0x00, Local1, Local0)
      }
      Local0++
      N000--
      NCUR++
    }
   Local0 = ObjectType (Arg0)If ((Local0 != 0x04)) {
      ERR (__METHOD__, Z051, __LINE__, 0x00, 0x00, Local0, 0x04)
    }
   Local0 = SizeOf(Arg0)If ((Local0 != Arg1)) {
      ERR (__METHOD__, Z051, __LINE__, 0x00, 0x00, Local0, Arg1)
    }
```

```
 }
 Method (M1F9, 1, Serialized)
 {
   Name (P000, Package (Arg0){})
   /* Write */
   M1F8 (P000, Arg0, 0x80000000)
   /* Re-write */
   M1F8 (P000, Arg0, 0x12345678)
 }
 /* Write/rewrite Integers into Package and verify */
 Method (M1FA, 0, Serialized)
 {
   TS00 (__METHOD__)
   M1F9 (0xFF)
 }
 /* Write Strings into Package, then Read and verify */
 /* */
 /* <Package>,<size>,<start string> */
 Method (M1FB, 3, Serialized)
 {
   Name (N000, 0x00)
   Name (NCUR, 0x00)
   /* Writing with indexes */
  N000 = Arg1NCUR = 0x00 While (N000)
    {
      Concatenate (Arg2, NCUR, Local0)
      Arg0 [NCUR] = Local0
      If (0x00)
      {
       Debug = Local0 }
      N000--
      NCUR++
    }
   /* Reading and verifying */
```

```
N000 = Arg1NCUR = 0x00 While (N000)
    {
      Concatenate
 (Arg2, NCUR, Local0)
     Local1 = DerefOf (Arg0 [NCUR]) If (0x00)
      {
        Debug = Local1
      }
     If ((Local1 != Local0)) {
        ERR (__METHOD__, Z051, __LINE__, 0x00, 0x00, Local1, Local0)
      }
      N000--
      NCUR++
    }
   Local0 = ObjectType (Arg0)If ((Local0 != 0x04)) {
      ERR (__METHOD__, Z051, __LINE__, 0x00, 0x00, Local0, 0x04)
    }
   Local0 = SizeOf(Arg0)If ((Local0 != Arg1)) {
      ERR (__METHOD__, Z051, __LINE__, 0x00, 0x00, Local0, Arg1)
    }
  }
  Method (M1FC, 1, Serialized)
  {
    Name (P000, Package (Arg0){})
    /* Write */
    M1FB (P000, Arg0, "qwert")
    /* Re-write */
    M1FB (P000, Arg0, "mnbvcxzdf0123456789qwertyuiopllkjhgfdsa")
  }
  /* Write/rewrite Strings into Package and verify */
  Method (M1FD, 0, Serialized)
```

```
 {
    TS00
 (__METHOD__)
    M1FC (0xFF)
  }
 /* Write Buffers into Package, then Read and verify */
  /* */
  /* <Package>,<size>,<start buffer> */
 Method (M1FE, 3, Serialized)
 \{ Name (N000, 0x00)
    Name (NCUR, 0x00)
    /* Writing with indexes */
   N000 = Arg1NCUR = 0x00 While (N000)
    {
      Concatenate (Arg2, NCUR, Local0)
     Arg0 [NCUR] = Local0
      If (0x00)
      {
       Debug = Local0 }
      N000--
      NCUR++
    }
    /* Reading and verifying */
   N000 = Arg1NCUR = 0x00 While (N000)
    {
      Concatenate (Arg2, NCUR, Local0)
      Local1 = DerefOf (Arg0 [NCUR])
      If (0x00)
      {
       Debug = NCUR /* M1FE. NCUR */
       Debug = Local0Debug = Local1 }
     If ((Local1 != Local0)) {
       ERR ( METHOD ,
```

```
 Z051, __LINE__, 0x00, 0x00, 0x00, 0x00)
       Debug = Local0 Debug = Local1
        Return (Ones)
       }
      N000--
      NCUR++
    }
   Local0 = ObjectType (Arg0)If ((Local0 != 0x04)) {
      ERR (__METHOD__, Z051, __LINE__, 0x00, 0x00, Local0, 0x04)
    }
   Local0 = SizeOf(Arg0)If ((Local0 != Arg1)) {
      ERR (__METHOD__, Z051, __LINE__, 0x00, 0x00, Local0, Arg1)
    }
    Return (Zero)
  }
  /* More complex cases with buffers of different sizes */
  /* are performed into conversion tests. */
  Method (M1FF, 1, Serialized)
  {
    Name (P000, Package (Arg0){})
    /* Write */
    M1FE (P000, Arg0, Buffer (0x05)
      {
        0x51, 0x52, 0x53, 0x54, 0x55 // QRSTU
       })
    /* Re-write */
    M1FE (P000, Arg0, Buffer (0x05)
      {
         0x01, 0x02, 0x03, 0x04,
0x05 // .....
       })
  }
  /* Write/rewrite Buffers into Package and verify */
  Method (M200, 0, Serialized)
```

```
 {
   TS00 (__METHOD__)
   M1FF (0xFF)
 }
 /* Write Packages into Package, then Read (and verify) */
 /* */
 /* <Package>,<size>,<start Package> */
 Method (M201, 3, Serialized)
 {
   Name (PR00, 0x00)
   Name (N000, 0x00)
   Name (NCUR, 0x00)
   /* Writing with indexes */
  N000 = Arg1NCUR = 0x00 If (PR00)
   {
     Debug = "Writing:"
   }
   While (N000)
   {
     If (PR00)
      {
       Debug = NCUR \frac*{\text{M201.}NCUR *}} }
    Arg0 [NCUR] = Arg2 N000--
     NCUR++
   }
   /* Reading (and verifying) */
  N000 = Arg1NCUR = 0x00 If (PR00)
   {
     Debug = "Reading:"
   }
   While (N000)
   {
     If (PR00)
```

```
 {
      Debug = NCUR /* M201.NCUR */
     }
     Local1 = DerefOf (Arg0 [NCUR])
     Local0 = ObjectType (Local1)
    If ((Local0 != 0x04)) {
       ERR (__METHOD__, Z051, __LINE__, 0x00, 0x00, Local0, 0x04)
       Return (Ones)
     }
     N000--
     NCUR++
   }
  Local0 = ObjectType (Arg0)If ((Local0 != 0x04)) {
     ERR (__METHOD__, Z051, __LINE__, 0x00, 0x00, Local0, 0x04)
   }
  Local0 = SizeOf(Arg0)If ((Local0 != Arg1)) {
     ERR (__METHOD__, Z051, __LINE__, 0x00, 0x00, Local0, Arg1)
   }
   Return (Zero)
 /* More complex cases are performed into obj_deletion.asl test */
 Method (M202, 1, Serialized)
   Name (P000, Package (Arg0){})
   /* Write */
   M201 (P000, Arg0, Package (0x01)
     {
       0x51
     })
   /* Re-write */
  M201 (P000, Arg0, Package (0x01)
     {
```

```
 0x51
```
}

{

```
 })
   }
  /* Write/rewrite Packages into Package (and verify) */
  /* */
  /* Verification of the contents of Packages is not */
  /* performed, too complex. */
  Method (M203, 0, Serialized)
   {
     TS00 (__METHOD__)
    /* m202(255) */ M202 (0x01)
   }
  /* Run-method */
  Method (PCG0, 0, NotSerialized)
   {
     Debug = "TEST: PCG0, Declare Package Object"
     SRMT ("m1f0")
     M1F0 ()
     SRMT ("m1f1")
     M1F1 ()
     SRMT ("m1f2")
     M1F2 ()
     SRMT ("m1f3")
     M1F3 ()
     /*	SRMT("m1f4") */
    /* m1f4() */ SRMT ("m1f6")
     M1F6 ()
     /*	SRMT("m1f7") */
   /* m1f7() */ SRMT ("m1fa")
     M1FA ()
     SRMT ("m1fd")
     M1FD ()
     SRMT ("m200")
     M200 ()
     SRMT ("m203")
     M203 ()
   }
Found in path(s):
```
\* /opt/cola/permits/1868535361\_1702636685.4725525/0/acpica-master-2-zip/acpicamaster/tests/aslts/src/runtime/collections/functional/name/package.asl
No license file was found, but licenses were detected in source scan.

/\*

```
 * Some or all of this work - Copyright (c) 2006 - 2021, Intel Corp.
```
\* All rights reserved.

\*

```
 * Redistribution and use in source and binary forms, with or without modification,
```
\* are permitted provided that the following conditions are met:

\*

```
 * Redistributions of source code must retain the above copyright notice,
```
\* this list of conditions and the following disclaimer.

\* Redistributions in binary form must reproduce the above copyright notice,

\* this list of conditions and the following disclaimer in the documentation

\* and/or other materials provided with the distribution.

\* Neither the name of Intel Corporation nor the names of its contributors

\* may be used to endorse or promote products derived from this software

\* without specific prior written permission.

\*

 \* THIS SOFTWARE IS PROVIDED BY THE COPYRIGHT HOLDERS AND CONTRIBUTORS "AS IS"

\* AND ANY EXPRESS OR IMPLIED WARRANTIES, INCLUDING, BUT NOT LIMITED TO, THE

\* IMPLIED WARRANTIES OF MERCHANTABILITY AND FITNESS FOR A PARTICULAR PURPOSE

\* ARE DISCLAIMED. IN NO EVENT SHALL THE COPYRIGHT OWNER OR CONTRIBUTORS BE

 \* LIABLE FOR ANY DIRECT, INDIRECT, INCIDENTAL, SPECIAL, EXEMPLARY, OR CONSEQUENTIAL

 \* DAMAGES (INCLUDING, BUT NOT LIMITED TO, PROCUREMENT OF SUBSTITUTE GOODS OR SERVICES;

 \* LOSS OF USE, DATA, OR PROFITS; OR BUSINESS INTERRUPTION) HOWEVER CAUSED AND ON ANY

 \* THEORY OF LIABILITY, WHETHER IN CONTRACT, STRICT LIABILITY, OR TORT (INCLUDING \* NEGLIGENCE OR OTHERWISE) ARISING IN ANY WAY OUT OF THE USE OF THIS SOFTWARE, \* EVEN IF ADVISED OF THE POSSIBILITY OF SUCH DAMAGE.

 \*/ /\*

\* Resource Descriptor macros

```
 *
```
\* Word Space Resource Descriptor Macro

```
 */
```
Name (P430, Package (0x1B)

```
 {
```
 $\overline{\phantom{a}}$ 

ResourceTemplate ()

WordSpace (0xC0, ResourceProducer, PosDecode, MinNotFixed,

MaxNotFixed, 0x0A,

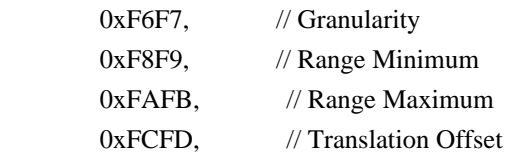

```
0xFEFF, // Length
        ,, )
    },
   ResourceTemplate ()
    {
      WordSpace (0xC1, ResourceProducer, PosDecode, MinNotFixed, MaxFixed, 0x1A,
       0xF6F7, // Granularity
      0xF8F9, // Range Minimum
       0xFAFB, // Range Maximum
      0xFCFD, // Translation Offset
      0xFEFF, // Length
        ,, )
    },
    ResourceTemplate ()
    {
      WordSpace (0xC2, ResourceProducer, PosDecode, MinFixed, MaxNotFixed, 0x2A,
       0xF6F7, // Granularity
      0xF8F9, // Range Minimum
       0xFAFB, //
 Range Maximum
      0xFCFD, // Translation Offset
       0xFEFF, // Length
        ,, )
    },
   ResourceTemplate ()
    {
      WordSpace (0xC3, ResourceProducer, PosDecode, MinFixed, MaxFixed, 0x3A,
       0xF6F7, // Granularity
       0xF8F9, // Range Minimum
       0xFAFB, // Range Maximum
      0xFCFD, // Translation Offset
      0xFEFF, // Length
        ,, )
    },
   ResourceTemplate ()
    {
      WordSpace (0xC4, ResourceProducer, SubDecode, MinNotFixed, MaxNotFixed, 0x4A,
       0xF6F7, // Granularity
       0xF8F9, // Range Minimum
       0xFAFB, // Range Maximum
      0xFCFD. // Translation Offset
      0xFEFF, // Length
        ,, )
    },
```

```
 ResourceTemplate
```
()

{

{

{

{

{

```
 WordSpace (0xC5, ResourceProducer, SubDecode, MinNotFixed, MaxFixed, 0x5A,
    0xF6F7, // Granularity
    0xF8F9, // Range Minimum
   0xFAFB, // Range Maximum
    0xFCFD, // Translation Offset
   0xFEFF, // Length
     ,, )
 },
 ResourceTemplate ()
   WordSpace (0xC6, ResourceProducer, SubDecode, MinFixed, MaxNotFixed, 0x6A,
   0xF6F7, // Granularity
    0xF8F9, // Range Minimum
    0xFAFB, // Range Maximum
   0xFCFD, // Translation Offset
   0xFEFF, // Length
     ,, )
 },
 ResourceTemplate ()
   WordSpace (0xC7, ResourceProducer, SubDecode, MinFixed, MaxFixed, 0x7A,
    0xF6F7, // Granularity
    0xF8F9, // Range Minimum
    0xFAFB, // Range Maximum
    0xFCFD, // Translation Offset
   0xFEFF, // Length
     ,, )
 },
 ResourceTemplate ()
   WordSpace (0xC8, ResourceConsumer, PosDecode, MinNotFixed, MaxNotFixed, 0x8A,
    0xF6F7, // Granularity
    0xF8F9, // Range Minimum
    0xFAFB, // Range Maximum
   0xFCFD. // Translation Offset
   0xFEFF, // Length
     ,, )
 },
 ResourceTemplate ()
```

```
 WordSpace (0xC9, ResourceConsumer, PosDecode, MinNotFixed, MaxFixed, 0x9A,
       0xF6F7, // Granularity
       0xF8F9, // Range Minimum
       0xFAFB, // Range Maximum
       0xFCFD, // Translation Offset
       0xFEFF, // Length
        ,, )
    },
    ResourceTemplate ()
    {
      WordSpace (0xCA, ResourceConsumer, PosDecode, MinFixed, MaxNotFixed, 0xAA,
       0xF6F7, // Granularity
       0xF8F9, // Range Minimum
       0xFAFB, // Range Maximum
       0xFCFD, // Translation Offset
       0xFEFF, // Length
        ,, )
    },
    ResourceTemplate ()
    {
      WordSpace (0xCB, ResourceConsumer, PosDecode, MinFixed, MaxFixed, 0xBA,
       0xF6F7, // Granularity
       0xF8F9, // Range Minimum
       0xFAFB, // Range Maximum
       0xFCFD, // Translation Offset
       0xFEFF, // Length
        ,, )
    },
    ResourceTemplate ()
\overline{\phantom{a}} WordSpace (0xCC, ResourceConsumer,
 SubDecode, MinNotFixed, MaxNotFixed, 0xCA,
       0xF6F7, // Granularity
       0xF8F9, // Range Minimum
       0xFAFB, // Range Maximum
       0xFCFD, // Translation Offset
       0xFEFF, // Length
        ,, )
    },
    ResourceTemplate ()
    {
      WordSpace (0xCD, ResourceConsumer, SubDecode, MinNotFixed, MaxFixed, 0xDA,
       0xF6F7, // Granularity
       0xF8F9, // Range Minimum
```

```
0xFAFB, // Range Maximum
    0xFCFD, // Translation Offset
    0xFEFF, // Length
     ,, )
 },
 ResourceTemplate ()
 {
   WordSpace (0xCE, ResourceConsumer, SubDecode, MinFixed, MaxNotFixed, 0xEA,
    0xF6F7, // Granularity
    0xF8F9, // Range Minimum
0xFAFB, // Range Maximum
    0xFCFD, // Translation Offset
    0xFEFF, // Length
     ,, )
 },
 ResourceTemplate ()
 {
   WordSpace (0xFF, ResourceConsumer, SubDecode, MinFixed, MaxFixed, 0xFA,
    0xF6F7, // Granularity
    0xF8F9, // Range Minimum
    0xFAFB, // Range Maximum
    0xFCFD, // Translation Offset
    0xFEFF, // Length
     ,, )
 },
 ResourceTemplate ()
 {
   WordSpace (0xC0, ResourceConsumer, PosDecode, MinNotFixed, MaxNotFixed, 0x00,
    0xF6F7, // Granularity
    0xF8F9, // Range Minimum
    0xFAFB, // Range Maximum
    0xFCFD, // Translation Offset
    0xFEFF, // Length
 },
 ResourceTemplate ()
 {
   WordSpace (0xC0, ResourceConsumer, PosDecode, MinNotFixed, MaxNotFixed, 0xFF,
    0xF6F7, // Granularity
    0xF8F9, // Range Minimum
    0xFAFB, // Range Maximum
    0xFCFD. // Translation Offset
```
,, )

```
0xFEFF, // Length
     ,, )
 },
 ResourceTemplate ()
 {
   WordSpace (0xC0, ResourceConsumer, PosDecode, MinNotFixed, MaxNotFixed, 0x5A,
    0xF6F7, // Granularity
    0xF8F9, // Range Minimum
    0xFAFB, // Range Maximum
    0xFCFD, // Translation Offset
    0xFEFF, // Length
     ,, )
 },
 ResourceTemplate ()
 {
   WordSpace (0xC0, ResourceConsumer, PosDecode, MinNotFixed, MaxNotFixed, 0x5A,
0xF6F7, // Granularity
    0xF8F9, // Range Minimum
    0xFAFB, // Range Maximum
    0xFCFD, // Translation Offset
    0xFEFF, // Length
     ,, )
 },
 ResourceTemplate ()
 {
   WordSpace (0xC0, ResourceConsumer, PosDecode, MinNotFixed, MaxNotFixed, 0x5A,
    0xF6F7, // Granularity
```

```
0xF8F9, // Range Minimum
0xFAFB, // Range Maximum
0xFCFD, // Translation Offset
0xFEFF, // Length
0x01, "", )
```

```
 },
```

```
 ResourceTemplate ()
```

```
 {
```

```
 WordSpace (0xC0, ResourceConsumer, PosDecode, MinNotFixed, MaxNotFixed, 0x5A,
 0xF6F7, // Granularity
 0xF8F9, // Range Minimum
 0xFAFB, // Range Maximum
 0xFCFD, // Translation Offset
 0xFEFF, // Length
  0x0F, "P", )
```

```
 },
```

```
 ResourceTemplate ()
```
{

```
 WordSpace (0xC0, ResourceConsumer, PosDecode, MinNotFixed, MaxNotFixed, 0x5A,
```
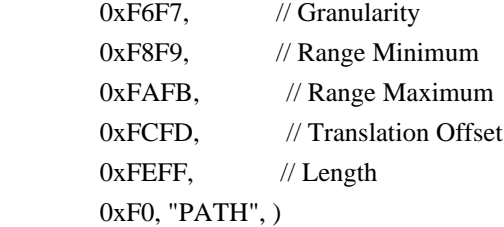

},

```
 ResourceTemplate ()
```
{

```
 WordSpace (0xC0, ResourceConsumer, PosDecode, MinNotFixed, MaxNotFixed, 0x5A,
```

```
0xF6F7, // Granularity
0xF8F9, // Range Minimum
0xFAFB, // Range Maximum
0xFCFD, // Translation Offset
0xFEFF, // Length
```

```
0xFF, "!\"#$%&\'()*+,-
```

```
./0123456789:;<=>?@ABCDEFGHIJKLMNOPQRSTUVWXYZ[\\]^_`abcdefghijklmnopqrstuvwxyz{|}~
!\"#$%&\'()*+,-
```

```
./0123456789:;<=>?@ABCDEFGHIJKLMNOPQRSTUVWXYZ[\\]^_`abcdefghijklmnopqrstuvwxyz{|}~
!\langle"#$%&\'()*", )
```
},

```
 ResourceTemplate ()
```
## {

WordSpace (0xC0, ResourceConsumer, SubDecode, MinFixed, MaxFixed, 0x5A,

```
0xF6F7, // Granularity
0xF8F9, // Range Minimum
0xFAFB, // Range Maximum
0xFCFD, // Translation Offset
0xFEFF, // Length
 0xFF, "PATHPATHPATH", )
```

```
 },
```

```
 ResourceTemplate ()
```
{

WordSpace (0xC0, ResourceConsumer, SubDecode, MinFixed, MaxFixed, 0x00,

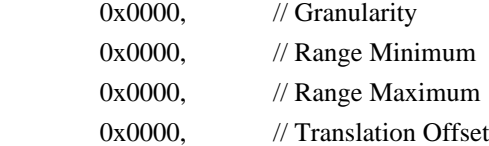

```
0x0000, // Length 0xFF, "PATHPATHPATH", )
     },
     ResourceTemplate ()
\{ \cdot \cdot \cdot \cdot \cdot \cdot \cdot \cdot \cdot \cdot \cdot \cdot \cdot \cdot \cdot \cdot \cdot \cdot \cdot \cdot \cdot \cdot \cdot \cdot \cdot \cdot \cdot \cdot \cdot \cdot \cdot \cdot \cdot \cdot \cdot \cdot 
       WordSpace (0xC0, ResourceConsumer, PosDecode, MinNotFixed, MaxNotFixed, 0x5A,
         0xF6F7, // Granularity
         0xF8F9, // Range Minimum
         0xFAFB, // Range Maximum
         0xFCFD, // Translation Offset
         0xFEFF, // Length
         0x0F,)
     }
  })
  /*
   ACPI Specification, Revision 3.0, September 2, 2004
   6.4.3.5.3 Word Address Space Descriptor
   Memory Word Address Space Descriptor layout:
  Byte 0 (Tag Bits): Value=10001000B (0x88) (Type = 1, Large item name = 0x8)
  Byte 1 (Length, bits[7:0]): Variable: Value = 13 (minimum)
  Byte 2 (Length, bits[15:8]): Variable: Value = 0 (minimum)
   Byte 3 (Resource Type):
   192-255	Hardware Vendor Defined
   Byte 4 (General Flags):
   Bits[7:4] 	Reserved
 (must be 0)
  Bit[3] Min Address Fixed, _MAF:
   1	The specified maximum address is fixed
   0	The specified maximum address is not fixed
   and can be changed
  Bit[2] Max Address Fixed, MIF:
   1	The specified minimum address is fixed
   0	The specified minimum address is not fixed
   and can be changed
  Bit[1] Decode Type, _DEC:
   1	This bridge subtractively decodes this address
   (top level bridges only)
   0	This bridge positively decodes this address
  Bit<sup>[0]</sup> Consumer/Producer:
   1-This device consumes this resource
   0-This device produces and consumes this resource
   Byte 5 (Type Specific Flags):
   Flags that are specific to each resource type. The meaning of the flags
   in this field depends on the value of the Resource Type field (see above)
  Byte 6 (Address space granularity, GRA bits[7:0]):
   A set bit in this mask means that this bit is decoded. All bits less
   significant than the most significant set bit
```
 must be set. (in other words, the value of the full Address Space Granularity field (all 16 bits) must be a number (2\*\*n-1). Byte 7 (Address space granularity, \_GRA bits[15:8]) Byte 8 (Address range minimum, \_MIN bits [7:0]): For bridges that translate addresses, this is the address space on the secondary side of the bridge Byte 9 (Address range minimum, \_MIN bits[15:8]) Byte 10 (Address range maximum, \_MAX bits [7:0]): See comment for \_MIN Byte 11 (Address range maximum,  $MAX \; bits[15:8]$ ) Byte 12 (Address Translation offset, \_TRA bits [7:0]): For bridges that translate addresses across the bridge, this is the offset that must be added to the address on the secondary side to obtain the address on the primary side. Non-bridge devices must list 0 for all Address Translation offset bits Byte 13 (Address Translation offset, \_TRA bits[15:8]) Byte 14 (Address Length, \_LEN bits [7:0]) Byte 15 (Address Length,  $LEN bits[15:8])$  Byte 16 (Resource Source Index): (Optional) Only present if Resource Source (below) is present. This field gives an index to the specific resource descriptor that this device consumes from in the current resource template for the device object pointed to in Resource Source String (Resource Source): (Optional) If present, the device that uses this descriptor consumes its resources from the resources produced by the named device object. If not present, the device consumes its resources out of a global pool. If not present, the device consumes this resource from its hierarchical parent. \*/ Name (P431, Package (0x1B) { /\* Byte 4 (General Flags) of Word Address Space Descriptor \*/ ResourceTemplate () { WordSpace (0xC0, ResourceProducer, PosDecode, MinNotFixed, MaxNotFixed, 0x0A,  $0xF6F7$ , // Granularity 0xF8F9, // Range Minimum 0xFAFB. // Range Maximum 0xFCFD. // Translation Offset 0xFEFF, // Length ,, ) }, ResourceTemplate ()

```
 {
```
{

{

{

```
 WordSpace (0xC1, ResourceProducer, PosDecode, MinNotFixed, MaxFixed, 0x1A,
       0xF6F7, // Granularity
       0xF8F9, // Range Minimum
       0xFAFB, // Range Maximum
       0xFCFD, // Translation Offset
       0xFEFF, // Length
        ,, )
    },
   ResourceTemplate ()
      WordSpace (0xC2, ResourceProducer, PosDecode, MinFixed, MaxNotFixed, 0x2A,
       0xF6F7, // Granularity
       0xF8F9, // Range Minimum
       0xFAFB, // Range Maximum
      0xFCFD, // Translation Offset
       0xFEFF, //
 Length
        ,, )
    },
   ResourceTemplate ()
      WordSpace (0xC3, ResourceProducer, PosDecode, MinFixed, MaxFixed, 0x3A,
       0xF6F7, // Granularity
       0xF8F9, // Range Minimum
       0xFAFB, // Range Maximum
      0xFCFD, // Translation Offset
      0xFEFF, // Length
        ,, )
    },
   ResourceTemplate ()
    {
      WordSpace (0xC4, ResourceProducer, SubDecode, MinNotFixed, MaxNotFixed, 0x4A,
       0xF6F7, // Granularity
       0xF8F9, // Range Minimum
       0xFAFB, // Range Maximum
      0xFCFD. // Translation Offset
      0xFEFF, // Length
        ,, )
    },
   ResourceTemplate ()
      WordSpace (0xC5, ResourceProducer, SubDecode, MinNotFixed, MaxFixed, 0x5A,
```

```
0xF6F7, // Granularity
0xF8F9, // Range Minimum
0xFAFB, // Range Maximum
0xFCFD, // Translation Offset
0xFEFF, // Length
 ,, )
```
},

```
 ResourceTemplate ()
```
{

```
 WordSpace (0xC6, ResourceProducer, SubDecode, MinFixed, MaxNotFixed, 0x6A,
 0xF6F7, // Granularity
 0xF8F9, // Range Minimum
 0xFAFB, // Range Maximum
 0xFCFD, // Translation Offset
 0xFEFF, // Length
   ,, )
```
},

```
 ResourceTemplate ()
```
{

```
 WordSpace (0xC7, ResourceProducer, SubDecode, MinFixed, MaxFixed, 0x7A,
 0xF6F7, // Granularity
 0xF8F9, // Range Minimum
 0xFAFB, // Range Maximum
 0xFCFD, // Translation Offset
 0xFEFF, // Length
  ,, )
```

```
 ResourceTemplate ()
```
{

},

```
 WordSpace (0xC8, ResourceConsumer, PosDecode, MinNotFixed, MaxNotFixed, 0x8A,
```

```
0xF6F7, // Granularity
0xF8F9, // Range Minimum
0xFAFB, // Range Maximum
0xFCFD, // Translation Offset
0xFEFF, // Length
 ,, )
```

```
 },
```

```
 ResourceTemplate ()
```
{

```
 WordSpace (0xC9, ResourceConsumer, PosDecode, MinNotFixed, MaxFixed, 0x9A,
 0xF6F7, // Granularity
 0xF8F9, // Range Minimum
 0xFAFB, // Range Maximum
```

```
0xFCFD, // Translation Offset
      0xFEFF, // Length
        ,, )
    },
   ResourceTemplate
 ()
    {
     WordSpace (0xCA, ResourceConsumer, PosDecode, MinFixed, MaxNotFixed, 0xAA,
      0xF6F7, // Granularity
      0xF8F9, // Range Minimum
      0xFAFB, // Range Maximum
      0xFCFD. // Translation Offset
      0xFEFF, // Length
       ,, )
    },
    ResourceTemplate ()
    {
     WordSpace (0xCB, ResourceConsumer, PosDecode, MinFixed, MaxFixed, 0xBA,
      0xF6F7, // Granularity
      0xF8F9, // Range Minimum
      0xFAFB, // Range Maximum
      0xFCFD, // Translation Offset
      0xFEFF, // Length
        ,, )
    },
   ResourceTemplate ()
    {
      WordSpace (0xCC, ResourceConsumer, SubDecode, MinNotFixed, MaxNotFixed, 0xCA,
      0xF6F7, // Granularity
  0xF8F9, // Range Minimum
      0xFAFB, // Range Maximum
      0xFCFD, // Translation Offset
      0xFEFF, // Length
        ,, )
    },
    ResourceTemplate ()
    {
      WordSpace (0xCD, ResourceConsumer, SubDecode, MinNotFixed, MaxFixed, 0xDA,
      0xF6F7, // Granularity
      0xF8F9, // Range Minimum
      0xFAFB, // Range Maximum
      0xFCFD, // Translation Offset
      0xFEFF, // Length
```

```
 ,, )
 },
 ResourceTemplate ()
 {
   WordSpace (0xCE, ResourceConsumer, SubDecode, MinFixed, MaxNotFixed, 0xEA,
    0xF6F7, // Granularity
    0xF8F9, // Range Minimum
    0xFAFB, // Range Maximum
    0xFCFD. // Translation Offset
0xFEFF, // Length
     ,, )
 },
 ResourceTemplate ()
 {
   WordSpace (0xFF, ResourceConsumer, SubDecode, MinFixed, MaxFixed, 0xFA,
    0xF6F7, // Granularity
    0xF8F9, // Range Minimum
    0xFAFB, // Range Maximum
    0xFCFD, // Translation Offset
    0xFEFF, // Length
     ,, )
 },
 /* Byte 5 (Type Specific Flags) of Word Address Space Descriptor */
 ResourceTemplate ()
 {
   WordSpace (0xC0, ResourceConsumer, PosDecode, MinNotFixed, MaxNotFixed, 0x00,
    0xF6F7, // Granularity
    0xF8F9, // Range Minimum
    0xFAFB, // Range Maximum
    0xFCFD, // Translation Offset
    0xFEFF, // Length
     ,, )
 },
 ResourceTemplate
 {
   WordSpace (0xC0, ResourceConsumer, PosDecode, MinNotFixed, MaxNotFixed, 0xFF,
    0xF6F7, // Granularity
    0xF8F9, // Range Minimum
    0xFAFB, // Range Maximum
```

```
0xFCFD, // Translation Offset
```

```
0xFEFF, // Length
```
()

```
 ,, )
 },
 /* Particular cases */
 ResourceTemplate ()
 {
   WordSpace (0xC0, ResourceConsumer, PosDecode, MinNotFixed, MaxNotFixed, 0x5A,
    0xF6F7, // Granularity
    0xF8F9, // Range Minimum
    0xFAFB, // Range Maximum
    0xFCFD, // Translation Offset
    0xFEFF, // Length
     ,, )
 },
 ResourceTemplate ()
 {
   WordSpace (0xC0, ResourceConsumer, PosDecode, MinNotFixed, MaxNotFixed, 0x5A,
0xF6F7, // Granularity
    0xF8F9, // Range Minimum
    0xFAFB, // Range Maximum
    0xFCFD, // Translation Offset
    0xFEFF, // Length
     ,, )
 },
 /* Resource Source */
 ResourceTemplate ()
 {
   WordSpace (0xC0, ResourceConsumer, PosDecode, MinNotFixed, MaxNotFixed, 0x5A,
    0xF6F7, // Granularity
    0xF8F9, // Range Minimum
    0xFAFB, // Range Maximum
    0xFCFD, // Translation Offset
    0xFEFF, // Length
    0x01, "", )
 },
 ResourceTemplate ()
 {
   WordSpace (0xC0, ResourceConsumer, PosDecode, MinNotFixed, MaxNotFixed, 0x5A,
    0xF6F7, // Granularity
    0xF8F9, // Range Minimum
     0xFAFB,
```

```
 // Range Maximum
       0xFCFD, // Translation Offset
       0xFEFF, // Length
        0x0F, "P", )
    },
    ResourceTemplate ()
    {
      WordSpace (0xC0, ResourceConsumer, PosDecode, MinNotFixed, MaxNotFixed, 0x5A,
       0xF6F7, // Granularity
       0xF8F9, // Range Minimum
       0xFAFB, // Range Maximum
       0xFCFD. // Translation Offset
       0xFEFF, // Length
        0xF0, "PATH", )
    },
    ResourceTemplate ()
    {
      WordSpace (0xC0, ResourceConsumer, PosDecode, MinNotFixed, MaxNotFixed, 0x5A,
       0xF6F7, // Granularity
       0xF8F9, // Range Minimum
       0xFAFB, // Range Maximum
       0xFCFD, // Translation Offset
       0xFEFF, // Length
      0xFF, "!\"#$% &\'()*+,-
./0123456789:;<=>?@ABCDEFGHIJKLMNOPQRSTUVWXYZ[\\]^_`abcdefghijklmnopqrstuvwxyz{|}~
!\"#$%&\'()*+,-
./0123456789:;<=>?@ABCDEFGHIJKLMNOPQRSTUVWXYZ[\\]^_`abcdefghijklmnopqrstuvwxyz{|}~
!\"#$%&\'()*", )
    },
    /* Particular cases */
    ResourceTemplate ()
    {
      WordSpace (0xC0, ResourceConsumer, SubDecode, MinFixed, MaxFixed, 0x5A,
       0xF6F7, // Granularity
       0xF8F9, // Range Minimum
       0xFAFB, // Range Maximum
       0xFCFD. // Translation Offset
       0xFEFF, // Length
        0xFF, "PATHPATHPATH", )
    },
    ResourceTemplate ()
    {
```

```
 WordSpace (0xC0, ResourceConsumer, SubDecode, MinFixed, MaxFixed, 0x00,
       0x0000, // Granularity
       0x0000, // Range Minimum
       0x0000, // Range Maximum
  0x0000, // Translation Offset
       0x0000, // Length
        0xFF, "PATHPATHPATH", )
    },
    /* 20051021, relaxation for omitted ResourceSource (bug-fix 70 rejection) */
    ResourceTemplate ()
    {
      WordSpace (0xC0, ResourceConsumer, PosDecode, MinNotFixed, MaxNotFixed, 0x5A,
       0xF6F7, // Granularity
       0xF8F9, // Range Minimum
       0xFAFB, // Range Maximum
       0xFCFD, // Translation Offset
       0xFEFF, // Length
       0x0F_{n})
    }
  })
 Method (RT16, 0, Serialized)
  {
    /* Emit test header, set the filename */
    THDR (__METHOD__, "WordSpace Resource Descriptor Macro", "wordspace.asl")
    /* Main test case for packages above */
    M330 (__METHOD__, 0x1B, "p430", P430, P431)
    /* Check resource descriptor tag offsets */
    Local0
 = ResourceTemplate ()
      {
        WordSpace (0xC0, ResourceProducer, PosDecode, MinNotFixed, MaxNotFixed, 0x5A,
         0xF6F7, // Granularity
         0xF8F9, // Range Minimum
         0xFAFB, // Range Maximum
         0xFCFD. // Translation Offset
         0xFEFF. // Length
          ,, )
        WordSpace (0xC0, ResourceConsumer, PosDecode, MinNotFixed, MaxNotFixed, 0x5A,
         0xF6F7, // Granularity
         0xF8F9, // Range Minimum
         0xFAFB, // Range Maximum
         0xFCFD. // Translation Offset
```

```
0xFEFF, // Length
          ,, )
      }
    M331 (__METHOD__, 0x01, 0x21, 0x21, 0xA1, 0xA1, "_DEC")
    M331 (__METHOD__, 0x02, 0x22, 0x22, 0xA2, 0xA2, "_MIF")
    M331 (__METHOD__,
0x03, 0x23, 0x23, 0xA3, 0xA3, "_MAF")
    M331 (__METHOD__, 0x07, 0x30, 0x30, 0xB0, 0xB0, "_GRA")
    M331 (__METHOD__, 0x08, 0x40, 0x40, 0xC0, 0xC0, "_MIN")
   M331 ( METHOD , 0x09, 0x50, 0x50, 0xD0, 0xD0, " MAX")
    M331 (__METHOD__, 0x0A, 0x60, 0x60, 0xE0, 0xE0, "_TRA")
    M331 (__METHOD__, 0x0B, 0x70, 0x70, 0xF0, 0xF0, "_LEN")
  }
```
Found in path(s):

\* /opt/cola/permits/1868535361\_1702636685.4725525/0/acpica-master-2-zip/acpicamaster/tests/aslts/src/runtime/collections/functional/descriptor/wordspace.asl No license file was found, but licenses were detected in source scan.

/\*

\* Some or all of this work - Copyright (c) 2006 - 2021, Intel Corp.

\* All rights reserved.

\*

\* Redistribution and use in source and binary forms, with or without modification,

\* are permitted provided that the following conditions are met:

\*

\* Redistributions of source code must retain the above copyright notice,

\* this list of conditions and the following disclaimer.

\* Redistributions in binary form must reproduce the above copyright notice,

\* this list of conditions and the following disclaimer in the documentation

\* and/or other materials provided with the distribution.

\* Neither the name of Intel Corporation nor the names of its contributors

\* may be used to endorse or promote products derived from this software

\* without specific prior written permission.

\*

\* THIS SOFTWARE IS PROVIDED BY THE COPYRIGHT HOLDERS AND CONTRIBUTORS "AS IS"

\* AND ANY EXPRESS OR IMPLIED WARRANTIES, INCLUDING, BUT NOT

LIMITED TO, THE

\* IMPLIED WARRANTIES OF MERCHANTABILITY AND FITNESS FOR A PARTICULAR PURPOSE

\* ARE DISCLAIMED. IN NO EVENT SHALL THE COPYRIGHT OWNER OR CONTRIBUTORS BE

\* LIABLE FOR ANY DIRECT, INDIRECT, INCIDENTAL, SPECIAL, EXEMPLARY, OR CONSEQUENTIAL

\* DAMAGES (INCLUDING, BUT NOT LIMITED TO, PROCUREMENT OF SUBSTITUTE GOODS OR SERVICES;

\* LOSS OF USE, DATA, OR PROFITS; OR BUSINESS INTERRUPTION) HOWEVER CAUSED AND ON ANY

\* THEORY OF LIABILITY, WHETHER IN CONTRACT, STRICT LIABILITY, OR TORT (INCLUDING

\* NEGLIGENCE OR OTHERWISE) ARISING IN ANY WAY OUT OF THE USE OF THIS SOFTWARE,

\* EVEN IF ADVISED OF THE POSSIBILITY OF SUCH DAMAGE.

\*/

DefinitionBlock( "B240.aml", // Output filename "DSDT", // Signature 0x02, // DSDT Revision "Intel", // OEMID "Many", // TABLE ID 0x00000001 // OEM Revision ) {

 // All declarations

 Include("../../../../../runtime/cntl/common.asl") Include("../../../../../runtime/cntl/mt\_runpoint.asl") Include("../../../../../runtime/cntl/runmode.asl") Include("../../../../../runtime/cntl/ehandle.asl") Include("../../../../../runtime/collections/bdemo/ACPICA/0240\_ACTION\_REQUIRED/DECL.asl")

 /\*

 \* Arguments passed to MAIN method are these \* (MAIN there - the name of method passed to \* Threads command of AcpiExec): \* \* arg0 - number of threads. \* arg1 - ID of current thread. \* arg2 - Index of current thread inside all participating threads. \* The thread of Index 0 is considered as Control Thread. \*/ Method(MAIN, 3) { Store(1, Local0)

 /\* Non-zero Local0 means the current thread is a Control Thread \*/

```
		if (arg2) {
			/* Worker threads */
			Store(0, Local0)
		} else {
			/* Control thread */
			// Initialization
			STRT(0)
		}
```
 // Run verification methods Include("../../../../../runtime/collections/bdemo/ACPICA/0240\_ACTION\_REQUIRED/RUN.asl")

```
		Store(0, Local7)
		if (Local0) {
			// Final actions
			Store(FNSH(), Local7)
		}
```

```
		return (Local7)
```
 } }

Found in path(s):

\* /opt/cola/permits/1868535361\_1702636685.4725525/0/acpica-master-2-zip/acpicamaster/tests/aslts/src/runtime/collections/bdemo/ACPICA/0240\_ACTION\_REQUIRED/MAIN.asl No license file was found, but licenses were detected in source scan.

/\*

\* Some or all of this work - Copyright (c) 2006 - 2021, Intel Corp.

\* All rights reserved.

\*

\* Redistribution and use in source and binary forms, with or without modification,

\* are permitted provided that the following conditions are met:

\*

\* Redistributions of source code must retain the above copyright notice,

\* this list of conditions and the following disclaimer.

\* Redistributions in binary form must reproduce the above copyright notice,

\* this list of conditions and the following disclaimer in the documentation

\* and/or other materials provided with the distribution.

\* Neither the name of Intel Corporation nor the names of its contributors

\* may be used to endorse or promote products derived from this software

\* without specific prior written permission.

\*

\* THIS SOFTWARE IS PROVIDED BY THE COPYRIGHT HOLDERS AND CONTRIBUTORS "AS IS" \* AND ANY EXPRESS OR IMPLIED WARRANTIES, INCLUDING, BUT NOT

LIMITED TO, THE

\* IMPLIED WARRANTIES OF MERCHANTABILITY AND FITNESS FOR A PARTICULAR PURPOSE

\* ARE DISCLAIMED. IN NO EVENT SHALL THE COPYRIGHT OWNER OR CONTRIBUTORS BE

\* LIABLE FOR ANY DIRECT, INDIRECT, INCIDENTAL, SPECIAL, EXEMPLARY, OR CONSEQUENTIAL \* DAMAGES (INCLUDING, BUT NOT LIMITED TO, PROCUREMENT OF SUBSTITUTE GOODS OR

SERVICES;

\* LOSS OF USE, DATA, OR PROFITS; OR BUSINESS INTERRUPTION) HOWEVER CAUSED AND ON ANY

\* THEORY OF LIABILITY, WHETHER IN CONTRACT, STRICT LIABILITY, OR TORT (INCLUDING

\* NEGLIGENCE OR OTHERWISE) ARISING IN ANY WAY OUT OF THE USE OF THIS SOFTWARE,

\* EVEN IF ADVISED OF THE POSSIBILITY OF SUCH DAMAGE.

\*/

DefinitionBlock( "B224.aml", // Output filename  "DSDT", // Signature 0x02. // DSDT Revision "Intel", // OEMID "Many", // TABLE ID 0x00000001 // OEM Revision  $\left( \right)$ 

 // All declarations Include("../../../../../runtime/cntl/DECL\_5UP.asl") Include("../../../../../runtime/collections/bdemo/ACPICA/0224/DECL.asl")

 Method(MAIN) {

 // Initialization STRT(0)

 // Run verification methods Include("../../../../../runtime/collections/bdemo/ACPICA/0224/RUN.asl")

 // Final actions Store(FNSH(), Local7)

 return (Local7) } }

Found in path(s):

\* /opt/cola/permits/1868535361\_1702636685.4725525/0/acpica-master-2-zip/acpicamaster/tests/aslts/src/runtime/collections/bdemo/ACPICA/0224/MAIN.asl No license file was found, but licenses were detected in source scan.

/\*

```
 * Some or all of this work - Copyright (c) 2006 - 2021, Intel Corp.
```
\* All rights reserved.

\*

\* Redistribution and use in source and binary forms, with or without modification,

\* are permitted provided that the following conditions are met:

\*

\* Redistributions of source code must retain the above copyright notice,

\* this list of conditions and the following disclaimer.

\* Redistributions in binary form must reproduce the above copyright notice,

\* this list of conditions and the following disclaimer in the documentation

\* and/or other materials provided with the distribution.

\* Neither the name of Intel Corporation nor the names of its contributors

\* may be used to endorse or promote products derived from this software

\* without specific prior written permission.

\*

 \* THIS SOFTWARE IS PROVIDED BY THE COPYRIGHT HOLDERS AND CONTRIBUTORS "AS IS"

\* AND ANY EXPRESS OR IMPLIED WARRANTIES, INCLUDING, BUT NOT LIMITED TO, THE

\* IMPLIED WARRANTIES OF MERCHANTABILITY AND FITNESS FOR A PARTICULAR PURPOSE

\* ARE DISCLAIMED. IN NO EVENT SHALL THE COPYRIGHT OWNER OR CONTRIBUTORS BE

 \* LIABLE FOR ANY DIRECT, INDIRECT, INCIDENTAL, SPECIAL, EXEMPLARY, OR **CONSEQUENTIAL** 

 \* DAMAGES (INCLUDING, BUT NOT LIMITED TO, PROCUREMENT OF SUBSTITUTE GOODS OR SERVICES;

 \* LOSS OF USE, DATA, OR PROFITS; OR BUSINESS INTERRUPTION) HOWEVER CAUSED AND ON ANY

 \* THEORY OF LIABILITY, WHETHER IN CONTRACT, STRICT LIABILITY, OR TORT (INCLUDING \* NEGLIGENCE OR OTHERWISE) ARISING IN ANY WAY OUT OF THE USE OF THIS SOFTWARE, \* EVEN IF ADVISED OF THE POSSIBILITY OF SUCH DAMAGE. \*/

```
 /*
 * Integer arithmetic
 */
 Name (Z083, 0x53)
```

```
 /* Verifying 2-parameters, 1-result operator */
```

```
 Method (M000, 6, Serialized)
```

```
 {
    Local5 = 0x00Local3 = Arg1 While (Local3)
\overline{\phantom{a}} /*
```

```
 Operands */
```

```
Local6 = (Local5 * 0x02)Local0 = DerefOf (Arg3 [Local6]) Local6++
 Local1 = DerefOf (Arg3 [Local6])
 /* Expected result */
```

```
 Local2 = DerefOf (Arg4 [Local5])
       Switch (ToInteger (Arg5))
        {
         Case (0x00)\left\{\begin{array}{ccc} & & \\ & & \end{array}\right\}Local7 = (Local0 + Local1)If ((Local7 != Local2))\{ERR (Arg0, Z083, LINE, 0x00, 0x00, Local5, Arg2)
 }
```

```
Local7 = (Local1 + Local0)
```

```
If ((Local7 != Local2)) {
              ERR (Arg0, Z083, __LINE__, 0x00, 0x00, Local5, Arg2)
            }
          }
        Case (0x01) {
           Local7 = (Local0 - Local1)If ((Local7 != Local2)) {
              ERR (Arg0, Z083, __LINE__, 0x00, 0x00,
 Local5, Arg2)
            }
          }
         Case (0x02)
          {
           Local7 = (Local0 * Local1)If ((Local7 != Local2)) {
              ERR (Arg0, Z083, __LINE__, 0x00, 0x00, Local5, Arg2)
 }
           Local7 = (Local1 * Local0)If ((Local7 != Local2)) {
              ERR (Arg0, Z083, __LINE__, 0x00, 0x00, Local5, Arg2)
            }
          }
        Case (0x03) {
           Local7 = (Local0 & Local1)If ((Local7 != Local2)) {
              ERR (Arg0, Z083, __LINE__, 0x00, 0x00, Local5, Arg2)
            }
           Local7 = (Local1 & Local0)If ((Local7 != Local2)) {
              ERR (Arg0, Z083, __LINE__, 0x00, 0x00, Local5, Arg2)
           }
          }
        Case (0x04)\left\{\begin{array}{ccc} & & \\ & & \end{array}\right\}NAnd (Local0, Local1, Local7)
           If ((Local7 != Local2)) {
```

```
 ERR (Arg0, Z083, __LINE__, 0x00, 0x00, Local5, Arg2)
           }
          NAnd (Local1, Local0, Local7)
          If ((Local7 != Local2)) {
              ERR (Arg0, Z083, __LINE__, 0x00, 0x00, Local5, Arg2)
           }
         }
        Case (0x05) {
          NOr (Local0, Local1, Local7)
          If ((Local7 != Local2)) {
              ERR (Arg0, Z083, __LINE__, 0x00, 0x00, Local5, Arg2)
           }
          NOr (Local1, Local0, Local7)
          If ((Local7 != Local2)) {
              ERR (Arg0, Z083, __LINE__, 0x00, 0x00, Local5, Arg2)
         }
        Case (0x06) {
          Local7 = (Local0 | Local1)If ((Local7 != Local2)) {
              ERR (Arg0, Z083, __LINE__, 0x00, 0x00, Local5, Arg2)
           }
          Local7 = (Local1 | Local0)If ((Local7 != Local2)) {
              ERR (Arg0, Z083, __LINE__, 0x00, 0x00, Local5, Arg2)
           }
         }
         Case (0x07)
         {
          Local7 = (Local0 ^ \wedge Local1)If ((Local7 != Local2)) {
              ERR (Arg0, Z083, __LINE__, 0x00, 0x00, Local5, Arg2)
 }
          Local7 = (Local1 \land Local0)If ((Local7 != Local2))
```
}

```
 {
             ERR (Arg0, Z083, __LINE__, 0x00, 0x00, Local5, Arg2)
           }
       Case (0x08) {
         Local7 = (Local0 % Local1)If ((Local7 != Local2)) {
             ERR (Arg0, Z083, __LINE__, 0x00, 0x00, Local5, Arg2)
           }
        }
        Case (0x09)
        {
         Local7 = (Local0 \ll Local1)If ((Local7 != Local2)) {
             ERR (Arg0, Z083, __LINE__, 0x00, 0x00, Local5, Arg2)
           }
        }
        Case (0x0A)
        {
         Local7 = (Local0 \gg Local1)If ((Local7 != Local2)) {
             ERR (Arg0, Z083, __LINE__, 0x00, 0x00, Local5, Arg2)
           }
        }
      }
     Local5++
     Local3--
   }
 }
 /* Verifying 2-parameters, 2-results operator */
 Method (M001, 6, Serialized)
 {
  Local5 = 0x00Local4 = Arg1 While (Local4)
   {
     /* Operands */
    Local6 = (Local5 * 0x02)
```
}

```
 Local0 = DerefOf (Arg3 [Local6])
       Local6++
       Local1 = DerefOf (Arg3 [Local6])
       /* Expected result */
      Local6 = (Local5 * 0x02) Local2 = DerefOf (Arg4 [Local6])
       Local6++
       Local3 = DerefOf (Arg4 [Local6])
       Switch (ToInteger (Arg5))
       {
         Case (0x00)
         {
           Divide (Local0, Local1, Local6, Local7)
          If ((Local7 != Local2)) {
              ERR (Arg0, Z083, __LINE__, 0x00, 0x00, Local5, Arg2)
 }
          If ((Local6 != Local3)) {
              ERR (Arg0, Z083, __LINE__, 0x00, 0x00, Local5, Arg2)
            }
         }
       }
       Local5++
       Local4--
     }
  /* Verifying 1-parameter, 1-result operator */
  Method (M002, 6, Serialized)
   Local5 = 0x00Local3 = Arg1 While (Local3)
     {
       /* Operand */
       Local0 = DerefOf (Arg3 [Local5])
       /* Expected result */
       Local1 = DerefOf (Arg4 [Local5])
       Switch (ToInteger (Arg5))
       {
```
}

{

```
 Case (0x00)
         {
           Local0++
          If ((Local0 != Local1)) {
              ERR (Arg0, Z083, __LINE__, 0x00, 0x00, Local5, Arg2)
 }
         }
        Case (0x01) {
           Local0--
          If ((Local0 != Local1)) {
              ERR (Arg0, Z083, __LINE__, 0x00, 0x00, Local5, Arg2)
            }
         }
         Case (0x02)
         {
          Local2 = \sim Local0If ((Local2 != Local1)) {
              ERR (Arg0, Z083, __LINE__, 0x00, 0x00, Local5, Arg2)
            }
         }
        Case (0x03) {
           FindSetLeftBit (Local0, Local2)
          If ((Local2 != Local1)) {
              ERR (Arg0, Z083, __LINE__, 0x00, 0x00, Local5, Arg2)
            }
         }
        Case (0x04) {
           FindSetRightBit (Local0, Local2)
          If ((Local2 != Local1)) {
              ERR (Arg0, Z083, __LINE__, 0x00, 0x00, Local5, Arg2)
            }
         }
       }
      Local5++ Local3--
```
 } }

 /\* =================================== // \*/  $/*$  Bitwise operands  $//$  \*/  $/*$  // \*/ /\* (utilized by different operators)  $\frac{1}{8}$  /\* =================================== // \*/ Name (P030, Package (0x14) { 0x00, 0x00, 0x00, 0xFFFFFFFF, 0xFFFFFFFF, 0xFFFFFFFF, 0xF0F0F0F0, 0xFFFFFFFF, 0x0F0F0F0F, 0xFFFFFFFF, 0xF0F0F0F0, 0x00, 0x0F0F0F0F, 0x00, 0xF0F0F0F0, 0x11111111, 0x0F0F0F0F, 0x11111111, 0x87654321, 0x90ABCDFE }) Name (P031, Package (0x14) { 0x00, 0x00, 0x00, 0xFFFFFFFFFFFFFFFF, 0xFFFFFFFFFFFFFFFF, 0xFFFFFFFFFFFFFFFF, 0xF0F0F0F0F0F0F0F0, 0xFFFFFFFFFFFFFFFF, 0x0F0F0F0F0F0F0F0F, 0xFFFFFFFFFFFFFFFF, 0xF0F0F0F0F0F0F0F0, 0x00, 0x0F0F0F0F0F0F0F0F, 0x00, 0xF0F0F0F0F0F0F0F0, 0x1111111111111111,

```
 0x0F0F0F0F0F0F0F0F,
   0x1111111111111111,
   0x8765432199118822,
   0x90AB66887799CDFE
 })
 Name (P032, Package (0x05)
 {
   0x00,
   0xFFFFFFFF,
   0xF0F0F0F0,
  0x0F0F0F0F,
   0x12345678
 })
 Name (P033, Package (0x05)
 {
   0x00,
   0xFFFFFFFFFFFFFFFF,
   0xF0F0F0F0F0F0F0F0,
   0x0F0F0F0F0F0F0F0F,
  0x123456780AF9BCED
 })
 /* ===================================== Add */
 Name (P000, Package (0x14)
  0x12345678,
   0x6BCDEF01,
   0x62345678,
   0x4BCDEF01,
```

```
 {
```

```
 0x00,
 0x00,
0x10000000,
0x90000000,
 0x00,
 0xFF,
 0x00,
 0xFFFF,
 0x00,
 0xFFFFFFFF,
 /* 32-overflow */
 0x12345678,
0xF0000000,
 0xFFFFFFFF,
 0xFFFFFFFF,
 0x01,
 0xFFFFFFFF
```
 Name (P001, Package (0x0A) { 0x7E024579, 0xAE024579, 0x00, 0xA0000000, 0xFF, 0xFFFF, 0xFFFFFFFF, /\* 32-overflow \*/ 0x02345678, 0xFFFFFFFE, 0x00 }) Name (P002, Package (0x1A) { /\* 32-overflow \*/ 0x12345678, 0xF0000000, 0xFFFFFFFF, 0xFFFFFFFF, 0x12345678DCABEF98, 0x6BCDEF0119283746, 0x72345678DCABEF98, 0x5BCDEF0119283746, 0x00, 0x00, 0x1000000000000000, 0x9000000000000000, 0x00, 0xFF, 0x00, 0xFFFF, 0x00, 0xFFFFFFFF, 0x00, 0xFFFFFFFFFFFFFFFF, /\* 64-overflow \*/ 0x12345678DCABEF98, 0xF000000000000000, 0xFFFFFFFFFFFFFFFF, 0xFFFFFFFFFFFFFFFF, 0x01, 0xFFFFFFFFFFFFFFFF

```
 })
  Name (P003, Package (0x0D)
  {
    /* 32-overflow */
   0x0000000102345678,
    0x00000001FFFFFFFE,
    0x7E024579F5D426DE,
    0xCE024579F5D426DE,
    0x00,
    0xA000000000000000,
    0xFF,
    0xFFFF,
    0xFFFFFFFF,
    0xFFFFFFFFFFFFFFFF,
    /*
 64-overflow */
    0x02345678DCABEF98,
    0xFFFFFFFFFFFFFFFE,
    0x00
  })
  Method (ADD0, 0, Serialized)
  {
    Debug = "TEST: ADD0, Integer Add"
   If ((F64 == 0x01)) {
      M000 (__METHOD__, 0x07, "p000", P000, P001, 0x00)
      M000 (__METHOD__, 0x0D, "p002", P002, P003, 0x00)
    }
    Else
    {
      M000 (__METHOD__, 0x0A, "p000", P000, P001, 0x00)
    }
  }
  /* ===================================== Subtract */
  Name (P004, Package (0x18)
  {
    0x62345678,
    0x4BCDEF01,
    0x00,
    0x00,
   0x90000000.
   0x10000000,
    0xFF,
    0x00,
```

```
 0xFFFF,
    0x00,
    0xFFFFFFFF,
    0xFFFFFFFF,
    0xFFFFFFFF,
    0x00,
    /* 32-overflow */
    0x00,
    0x87654321,
    0x12345678,
    0x6BCDEF01,
   0x10000000,
   0x90000000,
    0x00,
    0xFF,
    0x00,
    0xFFFF
  })
 Name (P005,
 Package (0x0C)
  {
    0x16666777,
    0x00,
   0x80000000,
    0xFF,
    0xFFFF,
    0x00,
    0xFFFFFFFF,
    /* 32-overflow */
    0x789ABCDF,
    0xA6666777,
   0x80000000,
    0xFFFFFF01,
    0xFFFF0001
  })
  Name (P006, Package (0x28)
  {
    /* 32-overflow */
    0x00,
    0x87654321,
    0x12345678,
    0x6BCDEF01,
   0x10000000,
   0x90000000,
    0x00,
```
 0xFF, 0x00, 0xFFFF, 0x12345678DCABEF98, 0x6BCDEF0119283746, 0x72345678DCABEF98, 0x5BCDEF0119283746, 0x00, 0x00, 0xFFFFFFFFFFFFFFFF, 0x00, 0x00, 0xFFFFFFFFFFFFFFFF, 0x9000000000000000, 0x1000000000000000, 0x1000000000000000, 0x9000000000000000, 0xFF, 0x00, 0x00, 0xFF, 0xFFFF, 0x00, 0x00, 0xFFFF, 0xFFFFFFFF, 0x00, 0x00, 0xFFFFFFFF, 0xFFFFFFFFFFFFFFFF, 0xFFFFFFFFFFFFFFFF, 0x12345678DCABEF98, 0xF0000000000000000 }) Name (P007, Package (0x14) { /\* 32-overflow \*/ 0xFFFFFFFF789ABCDF, 0xFFFFFFFFA6666777, 0xFFFFFFFF80000000, 0xFFFFFFFFFFFFFF01, 0xFFFFFFFFFFFF0001, 0xA6666777C383B852, 0x16666777C383B852,

0x00,

```
 0xFFFFFFFFFFFFFFFF,
```

```
 0x01,
   0x80000000000000000.
    0x8000000000000000,
    0xFF,
    0xFFFFFFFFFFFFFF01,
    0xFFFF,
    0xFFFFFFFFFFFF0001,
    0xFFFFFFFF,
    0xFFFFFFFF00000001,
    0x00,
    0x22345678DCABEF98
  })
  Method (SUB0, 0, Serialized)
  {
    Debug = "TEST: SUB0, Integer Subtract"
   If ((F64 == 0x01)) {
      M000 (__METHOD__, 0x07, "p004", P004, P005, 0x01)
      M000 (__METHOD__, 0x14, "p006", P006, P007, 0x01)
    }
    Else
    {
      M000
 (__METHOD__, 0x0C, "p004", P004, P005, 0x01)
    }
  }
  /* ===================================== Multiply */
  Name (P008, Package (0x14)
  {
    0x00,
    0x00,
    0x00,
    0xFFFFFFFF,
    0x00012345,
    0x7ABC,
    0x12,
    0x34,
    0x01,
    0xFF,
    0x01,
    0xFFFF,
    0x01,
    0xFFFFFFFF,
    /* bit-size of multiplicand */
    0x67812345,
```

```
 0x02,
    /* bit-size of multiplier */
    0x03,
    0x45678123,
    0xFFFFFFFF,
    0xFFFFFFFF
    /* ACPI: Overflow conditions are ignored and results are undefined. */
  })
  Name (P009, Package (0x0A)
  {
    0x00,
    0x00,
    0x8BA4C8AC,
    0x03A8,
    0xFF,
    0xFFFF,
    0xFFFFFFFF,
    /* bit-size of multiplicand */
    0xCF02468A,
    /* bit-size of multiplier */
    0xD0368369,
    0x01
    /* ACPI: Overflow conditions are ignored and results are undefined.
 */
  })
  Name (P00A, Package (0x0E)
  {
    0x92345678,
    0xABCDEF68,
    0xF2345678,
    0xABCDEF68,
    0x00,
    0xFFFFFFFFFFFFFFFF,
    0x01,
    0xFFFFFFFFFFFFFFFF,
    /* bit-size of multiplicand */
    0x6781234511992288,
    0x02,
    /* bit-size of multiplier */
    0x03,
    0x4567812377665544,
    0xFFFFFFFFFFFFFFFF,
    0xFFFFFFFFFFFFFFFF
```

```
 /* ACPI: Overflow conditions are ignored and results are undefined. */
 })
 Name (P00B, Package (0x07)
 {
   0x621E9265A81528C0,
   0xA28BCC2CA81528C0,
   0x00,
   0xFFFFFFFFFFFFFFFF,
   /* bit-size of multiplicand */
   0xCF02468A23324510,
   /* bit-size of multiplier */
   0xD036836A6632FFCC,
   0x01
   /* ACPI: Overflow conditions are ignored and results are undefined. */
 })
 Method (MTP0, 0, Serialized)
 {
   Debug = "TEST: MTP0, Integer Multiply"
  If ((F64 == 0x01)) {
     M000 (__METHOD__, 0x09, "p008", P008, P009, 0x02)
     M000 (__METHOD__, 0x07, "p00a", P00A, P00B, 0x02)
   }
   Else
   {
     M000 (__METHOD__, 0x0A, "p008", P008, P009, 0x02)
   }
 }
 /* ===================================== Divide */
 Name (P00C, Package (0x10)
 {
   /* divident divisor */
   0x12345678,
   0x1000,
   0xFFFFFFFF,
  0x00400000,
   /* bit-size of operands */
   0x78123456,
  0x80000000.
   0x78123456,
```
 0x02, 0x00,

```
 0x01,
   0x78123456,
   0x11223344,
   /* bit-size of result */
   0xFFFFFFFF,
   0x01,
   /* bit-size of remainder */
   0xFFFFFFFF,
  0x80000000
 })
 Name (P00D, Package (0x10)
 {
   /* result remainder */
   0x00012345,
   0x0678,
   0x03FF,
   0x003FFFFF,
   0x00,
   0x78123456,
   0x3C091A2B,
   0x00,
   0x00,
   0x00,
   0x07,
   0x0022CD7A,
   0xFFFFFFFF,
   0x00,
   0x01,
   0x7FFFFFFF
 })
 Name (P00E, Package (0x10)
 {
  /* divident divisor */ 0x1234567811223344,
   0x1000,
   0xFFFFFFFFFFFFFFFF,
   0x4000000000000000,
   0x7812345699887766,
   0x8000000000000000,
   0x7812345600448866,
   0x02,
   0x00,
   0x01,
   0x78123456AABBCCDD,
```
```
 0x110022BD33CA4784,
    0xFFFFFFFFFFFFFFFF,
    0x01,
    0xFFFFFFFFFFFFFFFF,
    0x8000000000000000
  })
  Name (P00F, Package (0x10)
  {
   /* result remainder */ 0x0001234567811223,
    0x0344,
    0x03,
    0x3FFFFFFFFFFFFFFF,
    0x00,
    0x7812345699887766,
    0x3C091A2B00224433,
    0x00,
    0x00,
    0x00,
    0x07,
    0x0111412A4033D841,
    0xFFFFFFFFFFFFFFFF,
    0x00,
    0x01,
    0x7FFFFFFFFFFFFFFF
  })
 Method
 (DVD0, 0, Serialized)
  {
    Debug = "TEST: DVD0, Integer Divide"
   If ((F64 == 0x01)) {
      M001 (__METHOD__, 0x08, "p00c", P00C, P00D, 0x00)
      M001 (__METHOD__, 0x08, "p00e", P00E, P00F, 0x00)
    }
    Else
    {
      M001 (__METHOD__, 0x08, "p00c", P00C, P00D, 0x00)
    }
  }
  /* ===================================== Increment */
  Name (P014, Package (0x06)
  {
    0x00,
    0xFFFFFFFE,
```

```
 0x12334579,
   0x7FFFFFFF,
  0x80000000,
   0xFFFFFFFF
 })
 Name (P015, Package (0x06)
 {
   0x01,
   0xFFFFFFFF,
   0x1233457A,
  0x80000000,
  0x80000001,
  0x00
 })
 Name (P016, Package (0x06)
 {
   0xFFFFFFFF,
   0xFFFFFFFFFFFFFFFE,
   0x1233457988339042,
   0x7FFFFFFFFFFFFFFF,
  0x80000000000000000.
  0xFFFFFFFFFFFFFFFF
 })
 Name (P017, Package (0x06)
 {
  0x00000001000000000,
   0xFFFFFFFFFFFFFFFF,
   0x1233457988339043,
   0x8000000000000000,
   0x8000000000000001,
   0x00
 })
 Method (ICR0, 0, Serialized)
 {
   Debug = "TEST: ICR0, Increment an Integer"
  If ((F64 == 0x01)) {
     M002 (__METHOD__, 0x05, "p014", P014, P015, 0x00)
     M002 (__METHOD__, 0x06, "p016", P016, P017, 0x00)
   }
   Else
   {
     M002 (__METHOD__, 0x06, "p014", P014, P015, 0x00)
   }
 }
 /* ===================================== Decrement */
```

```
 Name (P018, Package (0x06)
 {
   0xFFFFFFFF,
   0x12334579,
  0x80000000,
   0x7FFFFFFF,
  0x80000001,
   0x00
 })
 Name (P019, Package (0x06)
 {
   0xFFFFFFFE,
   0x12334578,
   0x7FFFFFFF,
   0x7FFFFFFE,
  0x80000000,
   0xFFFFFFFF
 })
 Name (P01A, Package (0x06)
 {
   0x00,
   0xFFFFFFFFFFFFFFFF,
   0x1233457966887700,
  0x80000000000000000.
 0x7FFFFFFFFFFFFFFF,
   0x8000000000000001
 })
 Name (P01B, Package (0x06)
 {
   0xFFFFFFFFFFFFFFFF,
   0xFFFFFFFFFFFFFFFE,
   0x12334579668876FF,
   0x7FFFFFFFFFFFFFFF,
   0x7FFFFFFFFFFFFFFE,
  0x80000000000000000
 })
 Method (DCR0, 0, Serialized)
 {
   Debug = "TEST: DCR0, Decrement an Integer"
  If ((F64 == 0x01)) {
     M002 (__METHOD__, 0x05, "p018", P018, P019, 0x01)
     M002 (__METHOD__, 0x06, "p01a", P01A, P01B, 0x01)
   }
   Else
   {
    M002 ( METHOD , 0x06, "p018", P018, P019, 0x01)
```
 } /\* ===================================== And \*/ Name (P01C, Package (0x0A) { 0x00, 0x00, 0xFFFFFFFF, 0xF0F0F0F0, 0x0F0F0F0F, 0x00, 0x00, 0x10101010, 0x01010101, 0x80214120 }) Name (P01D, Package (0x0A) { 0x00, 0x00, 0xFFFFFFFFFFFFFFFF, 0xF0F0F0F0F0F0F0F0, 0x0F0F0F0F0F0F0F0F, 0x00, 0x00, 0x1010101010101010, 0x0101010101010101, 0x8021420011118822 }) Method (AND0, 0, Serialized) { Debug = "TEST: AND0, Integer Bitwise And" If  $((F64 == 0x01))$  { M000 (\_\_METHOD\_\_, C000, "p030", P030, P01C, 0x03) M000 (\_\_METHOD\_\_, C000, "p031", P031, P01D, 0x03) } Else { M000 (\_\_METHOD\_\_, C000, "p030", P030, P01C, 0x03) } } /\* ===================================== Nand \*/

}

```
 Name (P01E, Package (0x02)
 {
   0x9A3353AC,
   0x39A966CA
 })
 Name (P01F, Package (0x01)
 {
   0xE7DEBD77
 })
 Name (P020, Package (0x01)
 {
   0xFFFFFFFFE7DEBD77
 })
 Name (P021, Package (0x02)
 {
   0x9A3353AC395C9353,
   0x39A966CAA36A3A66
 })
 Name (P022, Package (0x01)
 {
   0xE7DEBD77DEB7EDBD
 })
 Name (P023, Package (0x0A)
 {
   0xFFFFFFFF,
   0xFFFFFFFF,
   0x00,
   0x0F0F0F0F,
   0xF0F0F0F0,
   0xFFFFFFFF,
   0xFFFFFFFF,
   0xEFEFEFEF,
   0xFEFEFEFE,
   0x7FDEBEDF
 })
 Name (P024, Package (0x0A)
 {
   0xFFFFFFFFFFFFFFFF,
   0xFFFFFFFFFFFFFFFF,
   0xFFFFFFFF00000000,
   0xFFFFFFFF0F0F0F0F,
   0xFFFFFFFFF0F0F0F0,
   0xFFFFFFFFFFFFFFFF,
   0xFFFFFFFFFFFFFFFF,
   0xFFFFFFFFEFEFEFEF,
   0xFFFFFFFFFEFEFEFE,
   0xFFFFFFFF7FDEBEDF
 })
```

```
 Name (P025, Package (0x0A)
  {
    0xFFFFFFFFFFFFFFFF,
    0xFFFFFFFFFFFFFFFF,
    0x00,
    0x0F0F0F0F0F0F0F0F,
    0xF0F0F0F0F0F0F0F0,
    0xFFFFFFFFFFFFFFFF,
    0xFFFFFFFFFFFFFFFF,
    0xEFEFEFEFEFEFEFEF,
    0xFEFEFEFEFEFEFEFE,
    0x7FDEBDFFEEEE77DD
  })
  Method (NAN0, 0, Serialized)
  {
    Debug = "TEST: NAN0, Integer Bitwise Nand"
   If ((F64 == 0x01)) {
      M000 (__METHOD__, 0x01,
 "p01e", P01E, P020, 0x04)
      M000 (__METHOD__, 0x01, "p021", P021, P022, 0x04)
      M000 (__METHOD__, C000, "p030", P030, P024, 0x04)
      M000 (__METHOD__, C000, "p031", P031, P025, 0x04)
    }
    Else
    {
      M000 (__METHOD__, 0x01, "p01e", P01E, P01F, 0x04)
      M000 (__METHOD__, C000, "p030", P030, P023, 0x04)
    }
  }
  /* ===================================== Nor */
  Name (P026, Package (0x02)
  {
    0x9A3353AC,
    0x39A966CA
  })
  Name (P027, Package (0x01)
  {
    0x44448811
  })
  Name (P028, Package (0x01)
  {
    0xFFFFFFFF44448811
  })
  Name (P029, Package (0x02)
  {
```

```
 0x9A3353AC993CA39C,
   0x39A966CA3356A5C9
 })
 Name (P02A, Package (0x01)
 {
   0x4444881144815822
 })
 Name (P02B, Package (0x0A)
 {
   0xFFFFFFFF,
   0x00,
   0x00,
   0x00,
   0x00,
   0x0F0F0F0F,
   0xF0F0F0F0,
   0x0E0E0E0E,
   0xE0E0E0E0,
   0x68103000
 })
 Name (P02C, Package (0x0A)
 {
   0xFFFFFFFFFFFFFFFF,
   0xFFFFFFFF00000000,
   0xFFFFFFFF00000000,
   0xFFFFFFFF00000000,
   0xFFFFFFFF00000000,
   0xFFFFFFFF0F0F0F0F,
   0xFFFFFFFFF0F0F0F0,
   0xFFFFFFFF0E0E0E0E,
   0xFFFFFFFFE0E0E0E0,
   0xFFFFFFFF68103000
 })
 Name (P02D, Package (0x0A)
 {
   0xFFFFFFFFFFFFFFFF,
   0x00,
   0x00,
   0x00,
   0x00,
   0x0F0F0F0F0F0F0F0F,
   0xF0F0F0F0F0F0F0F0,
   0x0E0E0E0E0E0E0E0E,
   0xE0E0E0E0E0E0E0E0,
   0x6810985600663201
 })
 Method (NOR0, 0, Serialized)
 {
```

```
 Open Source Used In UCS_COMPONENT-rack_huu_base_image_m5 240227-220037-547ebbb8-240015D 6487
```

```
 Debug = "TEST: NOR0, Integer Bitwise Nor"
   If ((F64 == 0x01)) {
      M000 (__METHOD__, 0x01, "p026", P026, P028, 0x05)
      M000 (__METHOD__, 0x01, "p029", P029, P02A, 0x05)
      M000 (__METHOD__, C000, "p030", P030, P02C, 0x05)
      M000 (__METHOD__, C000, "p031", P031,
 P02D, 0x05)
    }
    Else
    {
      M000 (__METHOD__, 0x01, "p026", P026, P027, 0x05)
      M000 (__METHOD__, C000, "p030", P030, P02B, 0x05)
    }
  }
  /* ===================================== Not */
  Name (P02E, Package (0x05)
  {
    0xFFFFFFFF,
    0x00,
    0x0F0F0F0F,
    0xF0F0F0F0,
    0xEDCBA987
  })
  Name (P02F, Package (0x05)
  {
    0xFFFFFFFFFFFFFFFF,
    0xFFFFFFFF00000000,
    0xFFFFFFFF0F0F0F0F,
    0xFFFFFFFFF0F0F0F0,
    0xFFFFFFFFEDCBA987
  })
  Name (P040, Package (0x05)
  {
    0xFFFFFFFFFFFFFFFF,
    0x00,
    0x0F0F0F0F0F0F0F0F,
    0xF0F0F0F0F0F0F0F0,
    0xEDCBA987F5064312
  })
  Method (NOT0, 0, Serialized)
  {
    Debug = "TEST: NOT0, Integer Bitwise Not"
   If ((F64 == 0x01)) {
      M002 (__METHOD__, C001, "p032", P032, P02F, 0x02)
```

```
 M002 (__METHOD__, C001, "p033", P033, P040, 0x02)
   }
   Else
   {
     M002 (__METHOD__, C001, "p032", P032, P02E, 0x02)
   }
 }
 /* ===================================== Or */
 Name (P041, Package (0x02)
 {
   0x9A3353AC,
   0x39A966CA
 })
 Name (P042, Package (0x01)
 {
   0xBBBB77EE
 })
 Name (P043, Package (0x02)
 {
   0x9A3353AC99A3DCEB,
   0x39A966CA12887634
 })
 Name (P044, Package (0x01)
 {
   0xBBBB77EE9BABFEFF
 })
 Name (P045, Package (0x0A)
 {
   0x00,
   0xFFFFFFFF,
   0xFFFFFFFF,
   0xFFFFFFFF,
   0xFFFFFFFF,
   0xF0F0F0F0,
   0x0F0F0F0F,
  0xF1F1F1F1,
   0x1F1F1F1F,
   0x97EFCFFF
 })
 Name (P046, Package (0x0A)
 {
   0x00,
   0xFFFFFFFFFFFFFFFF,
   0xFFFFFFFFFFFFFFFF,
   0xFFFFFFFFFFFFFFFF,
   0xFFFFFFFFFFFFFFFF,
```

```
 0xF0F0F0F0F0F0F0F0,
   0x0F0F0F0F0F0F0F0F,
   0xF1F1F1F1F1F1F1F1,
   0x1F1F1F1F1F1F1F1F,
   0x97EF67A9FF99CDFE
 })
 Method (OR00, 0, Serialized)
 {
   Debug = "TEST: OR00, Integer Bitwise Or"
  If ((F64 == 0x01))\{ M000 (__METHOD__, 0x01, "p041", P041, P042, 0x06)
     M000 (__METHOD__, 0x01, "p043", P043, P044, 0x06)
     M000 (__METHOD__, C000, "p030", P030, P045, 0x06)
     M000 (__METHOD__, C000, "p031", P031, P046, 0x06)
   }
   Else
   {
     M000 (__METHOD__, 0x01, "p041", P041, P042, 0x06)
     M000 (__METHOD__, C000, "p030", P030, P045, 0x06)
   }
 }
 /* ===================================== Xor */
 Name (P047, Package (0x02)
 {
   0x9A3653AC,
   0x39A966CA
 })
 Name (P048, Package (0x01)
 {
   0xA39F3566
 })
 Name (P049, Package (0x02)
 {
   0x9A3653AC19283745,
   0x39A966CABBAAEF45
 })
 Name (P04A, Package (0x01)
 {
   0xA39F3566A282D800
 })
 Name (P04B, Package (0x0A)
 {
   0x00,
   0xFFFFFFFF,
```

```
 0x00,
   0x0F0F0F0F,
   0xF0F0F0F0,
   0xF0F0F0F0,
   0x0F0F0F0F,
  0xE1E1E1E1,
   0x1E1E1E1E,
   0x17CE8EDF
 })
 Name (P04C, Package (0x0A)
 {
   0x00,
   0xFFFFFFFFFFFFFFFF,
   0x00,
   0x0F0F0F0F0F0F0F0F,
   0xF0F0F0F0F0F0F0F0,
   0xF0F0F0F0F0F0F0F0,
   0x0F0F0F0F0F0F0F0F,
   0xE1E1E1E1E1E1E1E1,
   0x1E1E1E1E1E1E1E1E,
   0x17CE25A9EE8845DC
 })
 Name (P04D, Package (0x0A)
 {
   0x00,
   0xFFFFFFFF,
   0x00,
   0x0F0F0F0F,
   0xF0F0F0F0,
   0xF0F0F0F0,
   0x0F0F0F0F,
  0xE1E1E1E1,
   0x1E1E1E1E,
   0x17CE8EDF
 })
 Method (XOR0, 0, Serialized)
 {
   Debug = "TEST: XOR0, Integer Bitwise Xor"
  If ((F64 == 0x01)) {
    M000 ( METHOD , 0x01, "p047", P047, P048, 0x07)
    M000 (METHOD, 0x01, "p049", P049, P04A, 0x07)
     M000 (__METHOD__, C000, "p030", P030, P04B, 0x07)
 M000 ( METHOD , 0x01, "p031", P031, P04C, 0x07)
     M000 (__METHOD__, C000, "p031", P031, P04C, 0x07)
    }
   Else
```

```
 {
      M000 (__METHOD__, 0x01, "p047", P047, P048, 0x07)
      M000 (__METHOD__, C000, "p030", P030, P04D, 0x07)
    }
  }
  /* ===================================== Mod */
  Name (P04E, Package (0x08)
  {
    /* remainder */
    0x0678,
    0x003FFFFF,
    0x78123456,
    0x00,
    0x00,
    0x0022CD7A,
    0x00,
    0x7FFFFFFF
  })
  Name (P04F, Package (0x08)
  {
    /* remainder */
    0x0344,
    0x3FFFFFFFFFFFFFFF,
    0x7812345699887766,
    0x00,
    0x00,
    0x0111412A4033D841,
    0x00,
    0x7FFFFFFFFFFFFFFF
  })
  Method (MOD0, 0, Serialized)
  {
    Debug = "TEST: MOD0, Integer Modulo"
   If ((F64 == 0x01)) {
      M000 (__METHOD__, 0x08, "p00c", P00C, P04E, 0x08)
     M000 ( METHOD , 0x08,
 "p00e", P00E, P04F, 0x08)
    }
    Else
    {
      M000 (__METHOD__, 0x08, "p00c", P00C, P04E, 0x08)
    }
  }
```
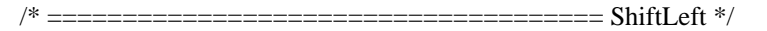

 Name (P050, Package (0x34) { 0x00, 0x00, 0x00, 0x01, 0x00, 0x11, 0x00, 0x1F, 0x00, 0x20, 0x00, 0x21, 0x00, 0x40, 0x00, 0x41, 0xFFFFFFFF, 0x00, 0xFFFFFFFF, 0x01, 0xFFFFFFFF, 0x0E, 0xFFFFFFFF, 0x1F, 0xFFFFFFFF, 0x20, 0xFFFFFFFF, 0x21, 0xFFFFFFFF, 0x40, 0xFFFFFFFF, 0x41, 0xF0F0F0F0, 0x00, 0xF0F0F0F0, 0x01, 0xF0F0F0F0, 0x11, 0xF0F0F0F0, 0x1F, 0xF0F0F0F0, 0x20, 0x87654321,

```
 0x00,
   0x87654321,
    0x01,
   0x87654321,
 0x11,
    0x87654321,
   0x1F,
   0x87654321,
   0x20
 })
 Name (P051, Package (0x1A)
  {
   0x00,
   0x00,
   0x00,
   0x00,
    0x00,
   0x00,
   0x00,
    0x00,
   0xFFFFFFFF,
   0xFFFFFFFE,
   0xFFFFC000,
  0x80000000,
   0x00,
    0x00,
   0x00,
   0x00,
   0xF0F0F0F0,
   0xE1E1E1E0,
   0xE1E00000,
   0x00,
   0x00,
   0x87654321,
   0x0ECA8642,
   0x86420000,
  0x80000000,
    0x00
 })
 Name (P052, Package (0x1A)
  {
   0x00,
   0x00,
   0x00,
   0x00,
    0x00,
```
 0x00, 0x00, 0xFFFFFFFF, 0x00000001FFFFFFFE, 0x00003FFFFFFFC000, 0x7FFFFFFF80000000, 0xFFFFFFFF00000000, 0xFFFFFFFE00000000, 0x00, 0x00, 0xF0F0F0F0, 0x00000001E1E1E1E0, 0x0001E1E1E1E00000, 0x7878787800000000, 0xF0F0F0F000000000, 0x87654321, 0x000000010ECA8642, 0x00010ECA86420000, 0x43B2A19080000000, 0x8765432100000000 }) Name (P053, Package (0x14) { 0xFFFFFFFFFFFFFFFF, 0x00, 0xFFFFFFFFFFFFFFFF, 0x01, 0xFFFFFFFFFFFFFFFF, 0x11, 0xFFFFFFFFFFFFFFFF, 0x31, 0xFFFFFFFFFFFFFFFF, 0x40, 0xFFFFFFFFFFFFFFFF, 0x41, 0xF0F0F0F0F0F0F0F0, 0x0F, 0xF0F0F0F0F0F0F0F0, 0x23, 0x87654321BCDEF098, 0x0B, 0x87654321BCDEF098, 0x32 }) Name (P054, Package (0x0A) { 0xFFFFFFFFFFFFFFFF,

```
 0xFFFFFFFFFFFFFFFE,
    0xFFFFFFFFFFFE0000,
    0xFFFE000000000000,
    0x00,
    0x00,
    0x7878787878780000,
   0x8787878000000000.
    0x2A190DE6F784C000,
   0xC260000000000000
  })
  Method (SHL0, 0, Serialized)
  {
    Debug = "TEST: SHL0, Integer shift
 value left"
   If ((F64 == 0x01)) {
      M000 (__METHOD__, 0x1A, "p050", P050, P052, 0x09)
      M000 (__METHOD__, 0x0A, "p053", P053, P054, 0x09)
    }
    Else
    {
      M000 (__METHOD__, 0x1A, "p050", P050, P051, 0x09)
    }
  }
  /* ===================================== ShiftRight */
  Name (P055, Package (0x1A)
  {
    0x00,
    0x00,
    0x00,
    0x00,
    0x00,
    0x00,
    0x00,
    0x00,
    0xFFFFFFFF,
    0x7FFFFFFF,
    0x0003FFFF,
    0x01,
    0x00,
    0x00,
    0x00,
    0x00,
    0xF0F0F0F0,
   0x787878,
    0x7878,
```

```
 0x01,
    0x00,
    0x87654321,
    0x43B2A190,
    0x43B2,
    0x01,
    0x00
  })
  Name (P056, Package (0x0A)
  {
    0xFFFFFFFFFFFFFFFF,
    0x7FFFFFFFFFFFFFFF,
    0x00007FFFFFFFFFFF,
    0x7FFF,
    0x00,
    0x00,
    0x0001E1E1E1E1E1E1,
 0x1E1E1E1E,
    0x0010ECA864379BDE,
    0x21D9
  })
  Method (SHR0, 0, Serialized)
  {
    Debug = "TEST: SHR0, Integer shift value right"
   If ((F64 == 0x01)) {
      M000 (__METHOD__, 0x1A, "p050", P050, P055, 0x0A)
      M000 (__METHOD__, 0x0A, "p053", P053, P056, 0x0A)
    }
    Else
    {
      M000 (__METHOD__, 0x1A, "p050", P050, P055, 0x0A)
    }
  }
  /* ===================================== FindSetLeftBit */
  Name (P057, Package (0x06)
  {
    0x00,
    0xFFFFFFFF,
   0x80000000,
    0x01,
    0x02A0FD40,
    0x0456F200
  })
  Name (P058, Package (0x06)
```

```
 {
    0x00,
    0x20,
    0x20,
    0x01,
    0x1A,
    0x1B
  })
  Name (P059, Package (0x06)
  {
    0x00,
    0xFFFFFFFFFFFFFFFF,
    0x8000000000000000,
    0x01,
    0x02A0FD4119FD0560,
    0x0456F2007CED8400
  })
  Name (P05A, Package (0x06)
  {
 0x00,
    0x40,
    0x40,
    0x01,
    0x3A,
    0x3B
  })
  Method (FSL0, 0, Serialized)
  {
    Debug = "TEST: FSL0, Index of first least significant bit set"
   If ((F64 == 0x01)) {
      M002 (__METHOD__, 0x06, "p057", P057, P058, 0x03)
      M002 (__METHOD__, 0x06, "p059", P059, P05A, 0x03)
    }
    Else
    {
      M002 (__METHOD__, 0x06, "p057", P057, P058, 0x03)
    }
   If ((F64 == 0x01)) {
     Local0 = 0x40 }
    Else
    {
     Local0 = 0x20 }
```

```
Local1 = 0x00Local5 = 0x00 While (Local0)
   {
    If ((Local1 == 0x00)) {
      Local2 = 0x01 }
     Else
      {
      Local2 = (0x03 \ll Local5) Local5++
      }
     FindSetLeftBit (Local2, Local3)
    Local4 = (Local1 + 0x01)If ((Local3 != Local4)) {
       ERR (__METHOD__, Z083, __LINE__, 0x00, 0x00, Local0, 0x00)
     }
     Local1++
     Local0--
   }
 }
 /* ===================================== FindSetRightBit */
 Name (P05B, Package (0x06)
 {
   0x00,
   0x01,
   0x20,
   0x01,
   0x07,
   0x0A
 })
 Name (P05C, Package (0x06)
 {
   0x00,
   0x01,
   0x40,
   0x01,
   0x06,
   0x0B
 })
```

```
 Method (FSR0, 0, Serialized)
 {
   Debug = "TEST: FSR0, Index of first most significant bit set"
  If ((F64 == 0x01)) {
     M002 (__METHOD__, 0x06, "p057", P057, P05B, 0x04)
     M002 (__METHOD__, 0x06, "p059", P059, P05C, 0x04)
   }
   Else
   {
     M002 (__METHOD__, 0x06, "p057", P057, P05B, 0x04)
   }
  If ((F64 == 0x01)) {
    Local0 = 0x40 }
   Else
   {
    Local0 = 0x20 }
  Local1 = 0x00Local5 = 0x00 While (Local0)
   {
    If ((Local1 == 0x00)) {
      Local2 = 0x01Local4 = 0x01 }
     Else
     {
      Local2 = (0x03 \ll Local5) Local4 = Local1
       Local5++
     }
     FindSetRightBit (Local2, Local3)
    If ((Local3 != Local4)) {
       ERR (__METHOD__, Z083, __LINE__, 0x00, 0x00, Local0, 0x00)
     }
    Local1++ Local0--
   }
 }
```
Found in path(s):

\* /opt/cola/permits/1868535361\_1702636685.4725525/0/acpica-master-2-zip/acpicamaster/tests/aslts/src/runtime/collections/functional/arithmetic/arithmetic.asl No license file was found, but licenses were detected in source scan.

/\*

\* Some or all of this work - Copyright (c) 2006 - 2021, Intel Corp.

\* All rights reserved.

\*

\* Redistribution and use in source and binary forms, with or without modification,

\* are permitted provided that the following conditions are met:

\*

\* Redistributions of source code must retain the above copyright notice,

\* this list of conditions and the following disclaimer.

\* Redistributions in binary form must reproduce the above copyright notice,

\* this list of conditions and the following disclaimer in the documentation

\* and/or other materials provided with the distribution.

\* Neither the name of Intel Corporation nor the names of its contributors

\* may be used to endorse or promote products derived from this software

\* without specific prior written permission.

\*

 \* THIS SOFTWARE IS PROVIDED BY THE COPYRIGHT HOLDERS AND CONTRIBUTORS "AS IS"

\* AND ANY EXPRESS OR IMPLIED WARRANTIES, INCLUDING, BUT NOT LIMITED TO, THE

\* IMPLIED WARRANTIES OF MERCHANTABILITY AND FITNESS FOR A PARTICULAR PURPOSE

\* ARE DISCLAIMED. IN NO EVENT SHALL THE COPYRIGHT OWNER OR CONTRIBUTORS BE

\* LIABLE FOR ANY DIRECT, INDIRECT, INCIDENTAL, SPECIAL, EXEMPLARY, OR

**CONSEQUENTIAL** 

 \* DAMAGES (INCLUDING, BUT NOT LIMITED TO, PROCUREMENT OF SUBSTITUTE GOODS OR SERVICES;

 \* LOSS OF USE, DATA, OR PROFITS; OR BUSINESS INTERRUPTION) HOWEVER CAUSED AND ON ANY

\* THEORY OF LIABILITY, WHETHER IN CONTRACT, STRICT LIABILITY, OR TORT (INCLUDING

\* NEGLIGENCE OR OTHERWISE) ARISING IN ANY WAY OUT OF THE USE OF THIS SOFTWARE,

\* EVEN IF ADVISED OF THE POSSIBILITY OF SUCH DAMAGE.

```
 */
```
/\*

```
 * Bug 178:
```
\*

\* SUMMARY: Unexpected exception occurs on access to the Fields specified by BankField

```
 */
```
Method (MF0A, 0, Serialized)

{

OperationRegion (R000, SystemMemory, 0x0100, 0x0100)

Field (R000,

ByteAcc, NoLock, Preserve)

{

```
 BNK0, 2
   }
   BankField (R000, BNK0, 0x04, ByteAcc, NoLock, Preserve)
   {
     BKF0, 9
   }
   CH03 (__METHOD__, 0x00, __LINE__, 0x00, 0x00)
  Local0 = BKF0 /* \MF0A.BKF0 */
   If (Y263)
   {
     /*
      * After the bug 263 fixed we started actually
      * have there several exceptions:
      * - on evaluation of f001 stage
      * - and on Store-to-debug stage
      * Check opcode of the last exception.
      */
     CH04 (__METHOD__, 0x02, 0x44, 0x00, __LINE__, 0x00, 0x00) /* AE_AML_REGISTER_LIMIT */
   }
   Else
   {
     CH04 (__METHOD__, 0x00, 0x44, 0x00, __LINE__, 0x00, 0x00) /* AE_AML_REGISTER_LIMIT */
   }
 }
 Method (MF0B, 0, Serialized)
 {
   Name (I000, 0x04)
   OperationRegion (R000, SystemMemory, 0x0100, 0x0100)
   Field (R000, ByteAcc, NoLock, Preserve)
   {
     BNK0, 2
   }
   BankField (R000, BNK0, I000, ByteAcc, NoLock, Preserve)
   {
     BKF0, 9
   }
  CH03 ( METHOD , 0x00, LINE , 0x00, 0x00)
  Local0 = BKF0 /* \MF0B.BKF0 */
   CH04 (__METHOD__, 0x00, 0x44, 0x00, __LINE__, 0x00, 0x00) /* AE_AML_REGISTER_LIMIT */
 }
 Method (MF0C, 0, Serialized)
 {
```

```
 OperationRegion (R000, SystemMemory, 0x0100, 0x0100)
   Field (R000, ByteAcc, NoLock, Preserve)
   {
     BNK0, 2
   }
   BankField (R000, BNK0, 0x00, ByteAcc, NoLock, Preserve)
   {
     BKF0, 9
   }
   CH03 (__METHOD__, 0x00, __LINE__, 0x00, 0x00)
  Local0 = BKF0 /* \MF0C.BKF0 */
   CH03 (__METHOD__, 0x00, __LINE__, 0x00, 0x00)
 }
 Method (MF0D, 0, Serialized)
 {
   Name (I000, 0x00)
   OperationRegion (R000, SystemMemory, 0x0100, 0x0100)
   Field (R000, ByteAcc, NoLock, Preserve)
   {
     BNK0, 2
   }
   BankField (R000, BNK0, (I000 + 0x00), ByteAcc, NoLock, Preserve)
   {
     BKF0, 9
   }
   CH03 (__METHOD__, 0x00, __LINE__, 0x00, 0x00)
  Local0 = BKF0 /* MF0D.BKF0 */
   CH03 (__METHOD__, 0x00, __LINE__, 0x00, 0x00)
 }
 Method (MF0E, 0, Serialized)
 {
   Name (I000, 0x00)
   OperationRegion (R000, SystemMemory, 0x0100, 0x0100)
   Field (R000, ByteAcc, NoLock, Preserve)
   {
     BNK0, 2
   }
   BankField (R000, BNK0, I000, ByteAcc, NoLock, Preserve)
   {
     BKF0, 9
   }
```

```
 CH03 (__METHOD__, 0x00, __LINE__, 0x00, 0x00)
Local0 = BKF0 /* \MF0E.BKF0 */
 CH03 (__METHOD__, 0x00, __LINE__, 0x00, 0x00)
```
Found in path(s):

\* /opt/cola/permits/1868535361\_1702636685.4725525/0/acpica-master-2-zip/acpicamaster/tests/aslts/src/runtime/collections/bdemo/ACPICA/0178/DECL.asl No license file was found, but licenses were detected in source scan.

/\*

}

\* Some or all of this work - Copyright (c) 2006 - 2021, Intel Corp.

\* All rights reserved.

\*

\* Redistribution and use in source and binary forms, with or without modification,

\* are permitted provided that the following conditions are met:

\*

\* Redistributions of source code must retain the above copyright notice,

\* this list of conditions and the following disclaimer.

\* Redistributions in binary form must reproduce the above copyright notice,

\* this list of conditions and the following disclaimer in the documentation

\* and/or other materials provided with the distribution.

\* Neither the name of Intel Corporation nor the names of its contributors

\* may be used to endorse or promote products derived from this software

\* without specific prior written permission.

\*

\* THIS SOFTWARE IS PROVIDED BY THE COPYRIGHT HOLDERS AND CONTRIBUTORS "AS IS"

\* AND ANY EXPRESS OR IMPLIED WARRANTIES, INCLUDING, BUT NOT

LIMITED TO, THE

\* IMPLIED WARRANTIES OF MERCHANTABILITY AND FITNESS FOR A PARTICULAR PURPOSE

\* ARE DISCLAIMED. IN NO EVENT SHALL THE COPYRIGHT OWNER OR CONTRIBUTORS BE

\* LIABLE FOR ANY DIRECT, INDIRECT, INCIDENTAL, SPECIAL, EXEMPLARY, OR CONSEQUENTIAL \* DAMAGES (INCLUDING, BUT NOT LIMITED TO, PROCUREMENT OF SUBSTITUTE GOODS OR SERVICES;

\* LOSS OF USE, DATA, OR PROFITS; OR BUSINESS INTERRUPTION) HOWEVER CAUSED AND ON ANY

\* THEORY OF LIABILITY, WHETHER IN CONTRACT, STRICT LIABILITY, OR TORT (INCLUDING \* NEGLIGENCE OR OTHERWISE) ARISING IN ANY WAY OUT OF THE USE OF THIS SOFTWARE, \* EVEN IF ADVISED OF THE POSSIBILITY OF SUCH DAMAGE.

\*/

Include("../../../../runtime/collections/functional/module/scope.asl") Include("../../../../runtime/collections/functional/module/object.asl") Include("../../../../runtime/collections/functional/module/order.asl")

Found in path(s):

\* /opt/cola/permits/1868535361\_1702636685.4725525/0/acpica-master-2-zip/acpicamaster/tests/aslts/src/runtime/collections/functional/module/DECL.asl No license file was found, but licenses were detected in source scan.

/\*

- \* Some or all of this work Copyright (c) 2006 2021, Intel Corp.
- \* All rights reserved.

 $*$ 

- \* Redistribution and use in source and binary forms, with or without modification,
- \* are permitted provided that the following conditions are met:

 $*$ 

- \* Redistributions of source code must retain the above copyright notice,
- \* this list of conditions and the following disclaimer.
- \* Redistributions in binary form must reproduce the above copyright notice,
- \* this list of conditions and the following disclaimer in the documentation
- \* and/or other materials provided with the distribution.
- \* Neither the name of Intel Corporation nor the names of its contributors
- \* may be used to endorse or promote products derived from this software
- \* without specific prior written permission.

 $*$ 

```
 * THIS SOFTWARE
```
IS PROVIDED BY THE COPYRIGHT HOLDERS AND CONTRIBUTORS "AS IS"

\* AND ANY EXPRESS OR IMPLIED WARRANTIES, INCLUDING, BUT NOT LIMITED TO, THE

- \* IMPLIED WARRANTIES OF MERCHANTABILITY AND FITNESS FOR A PARTICULAR PURPOSE
- \* ARE DISCLAIMED. IN NO EVENT SHALL THE COPYRIGHT OWNER OR CONTRIBUTORS BE
- \* LIABLE FOR ANY DIRECT, INDIRECT, INCIDENTAL, SPECIAL, EXEMPLARY, OR

CONSEQUENTIAL

 \* DAMAGES (INCLUDING, BUT NOT LIMITED TO, PROCUREMENT OF SUBSTITUTE GOODS OR SERVICES;

 \* LOSS OF USE, DATA, OR PROFITS; OR BUSINESS INTERRUPTION) HOWEVER CAUSED AND ON ANY

\* THEORY OF LIABILITY, WHETHER IN CONTRACT, STRICT LIABILITY, OR TORT (INCLUDING

- \* NEGLIGENCE OR OTHERWISE) ARISING IN ANY WAY OUT OF THE USE OF THIS SOFTWARE,
- \* EVEN IF ADVISED OF THE POSSIBILITY OF SUCH DAMAGE.

```
 */
```

```
 If (STTT ("Demo of bug 99", TCLD, 0x63, W017))
 {
```

```
 SRMT ("me5b")
 ME5B ()
```

```
 }
```

```
FTTT()
```
Found

in path(s):

```
* /opt/cola/permits/1868535361_1702636685.4725525/0/acpica-master-2-zip/acpica-
master/tests/aslts/src/runtime/collections/bdemo/ACPICA/0099/RUN.asl
```
No license file was found, but licenses were detected in source scan.

/\*

\* Some or all of this work - Copyright (c) 2006 - 2021, Intel Corp.

\* All rights reserved.

\*

\* Redistribution and use in source and binary forms, with or without modification,

\* are permitted provided that the following conditions are met:

\*

\* Redistributions of source code must retain the above copyright notice,

\* this list of conditions and the following disclaimer.

\* Redistributions in binary form must reproduce the above copyright notice,

\* this list of conditions and the following disclaimer in the documentation

\* and/or other materials provided with the distribution.

\* Neither the name of Intel Corporation nor the names of its contributors

\* may be used to endorse or promote products derived from this software

\* without specific prior written permission.

\*

\* THIS SOFTWARE IS PROVIDED BY THE COPYRIGHT HOLDERS AND CONTRIBUTORS "AS IS" \* AND ANY EXPRESS OR IMPLIED WARRANTIES, INCLUDING, BUT NOT

LIMITED TO, THE

\* IMPLIED WARRANTIES OF MERCHANTABILITY AND FITNESS FOR A PARTICULAR PURPOSE

\* ARE DISCLAIMED. IN NO EVENT SHALL THE COPYRIGHT OWNER OR CONTRIBUTORS BE

\* LIABLE FOR ANY DIRECT, INDIRECT, INCIDENTAL, SPECIAL, EXEMPLARY, OR CONSEQUENTIAL \* DAMAGES (INCLUDING, BUT NOT LIMITED TO, PROCUREMENT OF SUBSTITUTE GOODS OR SERVICES;

\* LOSS OF USE, DATA, OR PROFITS; OR BUSINESS INTERRUPTION) HOWEVER CAUSED AND ON ANY

\* THEORY OF LIABILITY, WHETHER IN CONTRACT, STRICT LIABILITY, OR TORT (INCLUDING \* NEGLIGENCE OR OTHERWISE) ARISING IN ANY WAY OUT OF THE USE OF THIS SOFTWARE, \* EVEN IF ADVISED OF THE POSSIBILITY OF SUCH DAMAGE. \*/

DefinitionBlock(

 "B197.aml", // Output filename "DSDT", // Signature 0x02. // DSDT Revision "Intel", // OEMID "Many", // TABLE ID 0x00000001 // OEM Revision  $\left( \begin{array}{c} 1 \end{array} \right)$ 

 // All declarations Include("../../../../../runtime/cntl/DECL\_5UP.asl") Include("../../../../../runtime/collections/bdemo/ACPICA/0197/DECL.asl")

 Method(MAIN)

{

```
		// Initialization
		STRT(0)
```
 // Run verification methods Include("../../../../../runtime/collections/bdemo/ACPICA/0197/RUN.asl")

```
		// Final actions
		Store(FNSH(), Local7)
```

```
		return (Local7)
	}
}
```

```
Found in path(s):
```
\* /opt/cola/permits/1868535361\_1702636685.4725525/0/acpica-master-2-zip/acpicamaster/tests/aslts/src/runtime/collections/bdemo/ACPICA/0197/MAIN.asl No license file was found, but licenses were detected in source scan.

/\*

```
* Some or all of this work - Copyright (c) 2006 - 2021, Intel Corp.
```
\* All rights reserved.

\*

\* Redistribution and use in source and binary forms, with or without modification,

\* are permitted provided that the following conditions are met:

\*

\* Redistributions of source code must retain the above copyright notice,

\* this list of conditions and the following disclaimer.

\* Redistributions in binary form must reproduce the above copyright notice,

\* this list of conditions and the following disclaimer in the documentation

\* and/or other materials provided with the distribution.

\* Neither the name of Intel Corporation nor the names of its contributors

\* may be used to endorse or promote products derived from this software

\* without specific prior written permission.

\*

\* THIS SOFTWARE IS PROVIDED BY THE COPYRIGHT HOLDERS AND CONTRIBUTORS "AS IS" \* AND ANY EXPRESS OR IMPLIED WARRANTIES, INCLUDING, BUT NOT

LIMITED TO, THE

\* IMPLIED WARRANTIES OF MERCHANTABILITY AND FITNESS FOR A PARTICULAR PURPOSE

\* ARE DISCLAIMED. IN NO EVENT SHALL THE COPYRIGHT OWNER OR CONTRIBUTORS BE

\* LIABLE FOR ANY DIRECT, INDIRECT, INCIDENTAL, SPECIAL, EXEMPLARY, OR CONSEQUENTIAL

\* DAMAGES (INCLUDING, BUT NOT LIMITED TO, PROCUREMENT OF SUBSTITUTE GOODS OR SERVICES;

\* LOSS OF USE, DATA, OR PROFITS; OR BUSINESS INTERRUPTION) HOWEVER CAUSED AND ON ANY

\* THEORY OF LIABILITY, WHETHER IN CONTRACT, STRICT LIABILITY, OR TORT (INCLUDING \* NEGLIGENCE OR OTHERWISE) ARISING IN ANY WAY OUT OF THE USE OF THIS SOFTWARE,

```
*/
/*
* 2-level model: \\m12d.<Method>
*
* Data for DerefOf(<String>) are 1 levels up.
*
* DataLevel<number_of_levels_in_model><data_are_N_levels_up>.asl
*/
Method(m12d,, Serialized)
{
/* 0 */	Method(mm00)
	{
 		Return("b000")
	}
	Method(mm01, 1)
	{
 		Return(arg0)
	}
	Method(mm02, 1)
	{
 		Store(DerefOf(arg0), Local7)
 		Return(Local7)
	}
	Name(b000,
 Buffer(){ 1, 2, 3, 4, 0x95, 6, 7, 8})
	Name(bb00, Buffer(){ 1, 2, 3, 4, 0x95, 6, 7, 8})
	Name(s000, "b000")
	Name(ss00, "b000")
	Name(i000, 0)
	/* 1 */
	Name(i010, 0xaabc0123)
	Name(i987, 0xaabc0987)
Processor(pr01, 0, 0xFFFFFFFF, 0)
	{
 		Name(i000, 0xaabc0000)
	}
	Name(ii00, 0xaabc0123)
```
 Name(ii01, 0xaabc0987)

 Name(b001, Buffer(){ 1, 2, 3, 4, 0x95, 6, 7, 8}) Name(bb01, Buffer(){ 1, 2, 3, 4, 0x95, 6, 7, 8})

 /\* 2 \*/

 Name(b002, Buffer(){ 1, 2, 3, 4, 0x95, 6, 7, 8}) Name(bb02, Buffer(){ 1, 2, 3, 4, 0x95, 6, 7, 8}) Name(s002, "String") Name(ss02, "String") Name(i002, 0xabbc0000) Name(ii02, 0xabbc0000) Name(p002, Package() {1,2,3,4})

 /\* 3 \*/

 Event(e003) Mutex(mx03, 0) Device(d003) { Name(i900, 0xabcd0017) } ThermalZone(tz03)  $\{ \}$  Processor(pr03, 0, 0xFFFFFFFF, 0) {} OperationRegion(r003, SystemMemory, 0x100, 0x100) PowerResource(pw03, 1, 0) {Method(mmmm){return (0)}}

 $/* 4*/$ 

```
	Name(b004, Buffer(){ 1, 2, 3, 4, 0x95, 6, 7, 8})
	Name(i004, 0xabbc0000)
	Name(p004,
 Package() {1,2,3,4})
```
 $/* 6 */$ 

```
	Method(mm60)
	{
		Return("b006")
	}
	Method(mm61, 1)
	{
		Return(arg0)
	}
	Name(b006, Buffer(){ 1, 2, 3, 4, 0x95, 6, 7, 8})
	Name(bb06, Buffer(){ 1, 2, 3, 4, 0x95, 6, 7, 8})
	Name(s006, "b006")
	Name(ss06, "b006")
```
 Name(i006, 0)

 /\* 7 \*/

 Event(e007) Mutex(mx07, 0) Device(d007) { Name(i900, 0xabcd0017) } ThermalZone(tz07) {} Processor(pr07, 0, 0xFFFFFFFF, 0) {} OperationRegion(r007, SystemMemory, 0x100, 0x100) PowerResource(pw07, 1, 0) {Method(mmmm){return  $(0)$ }}

 /\* 8 \*/

 Name(b008, Buffer(){ 1, 2, 3, 4, 0x95, 6, 7, 8}) Name(i008, 0xabbc0000) Name(p008, Package() {1,2,3,4})

 $/* a */$ 

 Name(b00a, Buffer() {0xb0,0xb1,0xb2,0xb3,0xb4}) OperationRegion(r00a, SystemMemory, 0x100, 0x100)

 CreateField(b00a, 8, 8, bfa0) Field(r00a, ByteAcc, NoLock, Preserve) {f0a0,8,f0a1,8,f0a2,8,f0a3,8} BankField(r00a, f0a1, 0, ByteAcc, NoLock, Preserve) {bna0,4} IndexField(f0a2, f0a3, ByteAcc, NoLock, Preserve) {ifa0,8,ifa1,8}

 $/* b */$ 

 Name(b00b, Buffer() {0xb0,0xb1,0xb2,0xb3,0xb4}) OperationRegion(r00b, SystemMemory, 0x100, 0x100)

 CreateField(b00b, 8, 8, bfb0) Field(r00b, ByteAcc, NoLock, Preserve) {f0b0,8,f0b1,8,f0b2,8,f0b3,8} BankField(r00b, f0b1, 0, ByteAcc, NoLock, Preserve) {bnb0,4} IndexField(f0b2, f0b3, ByteAcc, NoLock, Preserve) {ifb0,8,ifb1,8}

 $/* c * /$ 

 Event(e00c) Mutex(mx0c, 0) Device(d00c) { Name(i900, 0xabcd0017) } ThermalZone(tz0c) {} Processor(pr0c, 0, 0xFFFFFFFF, 0)  $\{ \}$  OperationRegion(r00c, SystemMemory, 0x100, 0x100) PowerResource(pw0c, 1, 0) {Method(mmmm){return (0)}} /\* \* 0 - Check different ways to pass String \*/ Method(mdac) { Store("b000", Local0) CopyObject("b000", i000) Store(s000, Local7) // Checkings CH03("", 0, 0x000, \_\_LINE\_\_, 0) Store(DerefOf("b000"), Local1) mf88(Local1, c00b, bb00, 0x001, 0x002, 1) Store(DerefOf(Local0), Local1) mf88(Local1, c00b, bb00, 0x003, 0x004, 1) Store(DerefOf(Local7), Local1) mf88(Local1, c00b, bb00, 0x005, 0x006, 1) Store(DerefOf(s000), Local1) Store(DerefOf(s000), Local1) Store(DerefOf(s000), Local1) Store(DerefOf(s000), Local1) Store(DerefOf(s000), Local1) Store(DerefOf(s000), Local1) Store(DerefOf(s000), Local1) Store(DerefOf(s000), Local1) Store(DerefOf(s000), Local1) mf88(Local1, c00b, bb00, 0x007, 0x008, 1) Store(DerefOf(mm00()), Local1) mf88(Local1, c00b, bb00, 0x009, 0x00a, 1) Store(DerefOf(mm01(ss00)), Local1) mf88(Local1, c00b, bb00, 0x00b, 0x00c, 1) Store(DerefOf(ToString("b000")), Local1) mf88(Local1, c00b, bb00, 0x00d, 0x00e, 1) Store(DerefOf(Store("b000", Local6)), Local1) mf88(Local1, c00b, bb00, 0x00f, 0x010, 1) Store(DerefOf(i000), Local1)

```
	mf88(Local1, c00b, bb00, 0x011, 0x012, 1)
	Store(mm02("^b000"), Local1)
	mf88(Local1, c00b, bb00, 0x013, 0x014, 1)
	CH03("", 0, 0x015, __LINE__, 0)
}
/*
* 1 - Check different ways to specify elements of NameSpace
*/
Method(mf89)
{
	// Checkings
	Store(DerefOf("b001"), Local1)
	mf88(Local1, c00b, bb01, 0x016, 0x017, 1)
	Store(DerefOf("^b001"),
 Local1)
	mf88(Local1, c00b, bb01, 0x018, 0x019, 1)
	Store(DerefOf("^pr01.i000"), Local1)
	mf88(Local1, c009, 0xaabc0000, 0x01a, 0x01b, 1)
	Store(DerefOf("\\m12d.pr01.i000"), Local1)
	if (FLG9) {
 		mf88(Local1, c009, 0xaabc0000, 0x01c, 0x01d, 1)
	} else {
 		CH04("", 0, 0xff, 0, __LINE__, 0, 0) // AE_NOT_FOUND
	}
	Store(DerefOf("^i010"), Local1)
	mf88(Local1, c009, ii00, 0x01f, 0x020, 1)
	Store(DerefOf("^i987"), Local1)
	mf88(Local1, c009, ii01, 0x021, 0x022, 1)
	CH03("", 0, 0x023, __LINE__, 0)
}
/*
* 2 - Check access to calculated type objects - DerefOf(<String>)
*/
Method(mf8a)
{
	CH03("", 0, 0x01f, __LINE__, 0)
```
## // Checkings

}

{

```
	Store(DerefOf("b002"), Local1)
	mf88(Local1, c00b, bb02, 0x020, 0x021, 1)
	Store(DerefOf("s002"), Local1)
	mf88(Local1, c00a, ss02, 0x022, 0x023, 1)
	Store(DerefOf("i002"), Local1)
	mf88(Local1, c009, ii02, 0x024, 0x025, 1)
	Store(DerefOf("p002"), Local1)
	mf88(Local1, c00c, 0, 0x026, 0x027, 0)
	CH03("", 0, 0x028, __LINE__, 0)
/*
* 3 - Check access to special type objects - DerefOf(<String>)
*/
Method(mf8b)
	// Checkings
	CH03("", 0, 0x029, __LINE__, 0)
	CopyObject(DerefOf("e003"), Local1)
	mf88(Local1, c00f, 0, 0x02a, 0x02b, 0)
	CH03("", 0, 0x02c, __LINE__, 0)
	CopyObject(DerefOf("mx03"), Local1)
	mf88(Local1, c011, 0, 0x02d, 0x02e, 0)
	CH03("", 0, 0x02f, __LINE__, 0)
	CopyObject(DerefOf("d003"), Local1)
	mf88(Local1, c00e, 0, 0x030, 0x031, 0)
	CH03("", 0, 0x032, __LINE__, 0)
	CopyObject(DerefOf("tz03"), Local1)
	mf88(Local1, c015, 0, 0x033, 0x034, 0)
CH03("", 0, 0x035, LINE . 0)
	CopyObject(DerefOf("pr03"), Local1)
	mf88(Local1, c014, 0, 0x036, 0x037, 0)
	if (y510) {
 CH03("", 0, 0x038, LINE, 0)
 		CopyObject(DerefOf("r003"), Local1)
```

```
		mf88(Local1, c012, 0, 0x039, 0x03a, 0)
	}
	CH03("", 0, 0x03b, __LINE__, 0)
	CopyObject(DerefOf("pw03"), Local1)
	mf88(Local1, c013, 0, 0x03c, 0x03d, 0)
}
/*
* 4 - Check DerefOf(<Not-String>) - calculated type objects
*/
Method(mf8c)
{
	// Checkings
	CH03("", 0,
 0x03e, __LINE__, 0)
	Store(DerefOf(b004), Local1)
	CH04("", 0, 0xff, 0, __LINE__, 0, 0)
	CH03("", 0, 0x040, __LINE__, 0)
	Store(DerefOf(i004), Local1)
	CH04("", 0, 0xff, 0, __LINE__, 0, 0)
	CH03("", 0, 0x042, __LINE__, 0)
	Store(DerefOf(p004), Local1)
	CH04("", 0, 0xff, 0, __LINE__, 0, 0)
}
/*
* 5 - Check DerefOf(<String>) - but String doesn't refer NameSpace object
*/
Method(mf8d)
{
	CH03("", 0, 0x044, __LINE__, 0)
	Store(DerefOf("0123"), Local1)
	CH04("", 0, 0xff, 0, __LINE__, 0, 0)
	CH03("", 0, 0x046, __LINE__, 0)
	Store(DerefOf("zxcvbnm,./;'\][0123"), Local1)
CH04("", 0, 0xff, 0, LINE, 0, 0)CH03("", 0, 0x048, LINE, 0)
	Store(DerefOf("b0qv"), Local1)
	CH04("", 0, 0xff, 0, __LINE__, 0, 0)
}
```
/\*

\* 6 - Check different ways to pass String (mdac \* but without Store). Check - no exceptions. \*/ Method(mf8e) { Store("b006", Local0) CopyObject("b006", i006) Store(s006, Local7) // Checkings

 CH03("", 0, 0x04a, \_\_LINE\_\_, 0)

 Store(DerefOf("b006"), Local2)

 Store(DerefOf(Local0), Local2)

 Store(DerefOf(Local7), Local2)

 Store(DerefOf(s006), Local2) Store(DerefOf(s006), Local2) Store(DerefOf(s006), Local2) Store(DerefOf(s006), Local2) Store(DerefOf(s006), Local2) Store(DerefOf(s006), Local2) Store(DerefOf(s006), Local2) Store(DerefOf(s006), Local2) Store(DerefOf(s006), Local2)

 Store(DerefOf(mm60()), Local2)

 Store(DerefOf(mm61(ss06)), Local2)

 Store(DerefOf(ToString("b006")), Local2)

 Store(DerefOf(Store("b006", Local6)), Local2)

 Store(DerefOf(i006), Local2)

```
	CH03("", 0, 0x04b, __LINE__, 0)
}
/*
* 7 - Check access to special type objects - DerefOf(<String>)
*/
Method(mf8f)
{
```
## // Checkings

```
	CH03("", 0, 0x04c, __LINE__, 0)
	Store(DerefOf("e007"), Local2)
	if(LNot(SLCK)){
		CH04("", 0, 47, 0, __LINE__, 0, 0)
	}
	CH03("", 0, 0x04e, __LINE__, 0)
	Store(DerefOf("mx07"), Local2)
	if(LNot(SLCK)){
		CH04("", 0, 47, 0, __LINE__, 0, 0)
	}
	CH03("", 0, 0x050, __LINE__, 0)
	Store(DerefOf("d007"), Local2)
	if(LNot(SLCK)){
		CH04("", 0,
 47, 0, __LINE__, 0, 0)
	}
	CH03("", 0, 0x052, __LINE__, 0)
	Store(DerefOf("tz07"), Local2)
	if(LNot(SLCK)){
		CH04("", 0, 47, 0, __LINE__, 0, 0)
	}
	CH03("", 0, 0x054, __LINE__, 0)
	Store(DerefOf("pr07"), Local2)
	if(LNot(SLCK)){
		CH04("", 0, 47, 0, __LINE__, 0, 0)
	}
	CH03("", 0, 0x056, __LINE__, 0)
	Store(DerefOf("r007"), Local2)
	if(LNot(SLCK)){
		CH04("", 0, 47, 0, __LINE__, 0, 0)
	}
	CH03("", 0, 0x058, __LINE__, 0)
	Store(DerefOf("pw07"), Local2)
	if(LNot(SLCK)){
		CH04("", 0, 47, 0, __LINE__, 0, 0)
	}
}
/*
* 8 - Check DerefOf(<Not-String>) - calculated type objects
```
```
*/
Method(mf90)
{
	// Checkings
	CH03("", 0, 0x05a, __LINE__, 0)
	Store(DerefOf(b008), Local2)
	CH04("", 0, 0xff, 0, __LINE__, 0, 0)
	CH03("", 0, 0x05c, __LINE__, 0)
	Store(DerefOf(i008), Local2)
	CH04("", 0, 0xff, 0, __LINE__, 0, 0)
	CH03("", 0, 0x05e, __LINE__, 0)
	Store(DerefOf(p008), Local2)
	CH04("", 0, 0xff, 0, __LINE__, 0, 0)
}
/*
* 9 - Check DerefOf(<String>) - but String doesn't refer NameSpace object
 */
Method(mf91)
{
	CH03("", 0, 0x060, __LINE__, 0)
	Store(DerefOf("0123"), Local2)
	CH04("", 0, 0xff, 0, __LINE__, 0, 0)
	CH03("", 0, 0x062, __LINE__, 0)
	Store(DerefOf("zxcvbnm,./;'\][0123"), Local2)
	CH04("", 0, 0xff, 0, __LINE__, 0, 0)
	CH03("", 0, 0x064, __LINE__, 0)
	Store(DerefOf("mf_d"), Local2)
	CH04("", 0, 0xff, 0, __LINE__, 0, 0)
	CH03("", 0, 0x066, __LINE__, 0)
	Store(DerefOf("b009"), Local2)
	CH04("", 0, 0xff, 0, __LINE__, 0, 0)
}
/*
* a - Check access to special type objects - DerefOf(<String>)
*/
Method(mfa0)
{
	CH03("", 0, 0x068, __LINE__, 0)
	Store(DerefOf("bfa0"), Local1)
```
 mf88(Local1, c009, 0xb1, 0x069, 0x06a, 1)

 Store(DerefOf("f0a0"), Local1) mf88(Local1, c009, 0, 0x06b, 0x06c, 0)

 Store(DerefOf("f0a1"), Local1) mf88(Local1, c009, 0, 0x06d, 0x06e, 0)

 Store(DerefOf("f0a2"), Local1) mf88(Local1, c009, 0, 0x06f, 0x070, 0)

 Store(DerefOf("f0a3"), Local1) mf88(Local1, c009, 0, 0x071, 0x072, 0)

 Store(DerefOf("bna0"), Local1) mf88(Local1, c009, 0, 0x073, 0x074, 0)

 Store(DerefOf("ifa0"), Local1) mf88(Local1, c009, 0, 0x075, 0x076, 0)

 Store(DerefOf("ifa1"), Local1) mf88(Local1, c009, 0, 0x077, 0x078, 0)

```
	CH03("", 0, 0x079, __LINE__, 0)
}
```
## $//<sub>b</sub>$ Method(mfa1) { CH03("", 0, 0x07a, \_\_LINE\_\_, 0) Store(DerefOf(bfb0), Local1) CH04("", 0, 0xff, 0, \_\_LINE\_\_, 0, 0)

 CH03("", 0, 0x07c, \_\_LINE\_\_, 0) Store(DerefOf(f0b0), Local1) CH04("", 0, 0xff, 0, \_\_LINE\_\_, 0, 0)

 CH03("", 0, 0x07e, \_\_LINE\_\_, 0) Store(DerefOf(f0b1), Local1)  $CH04("", 0, 0xff, 0, LINE, 0, 0)$ 

```
CH03("", 0, 0x080, LINE, 0)
	Store(DerefOf(f0b2), Local1)
	CH04("", 0, 0xff, 0, __LINE__, 0, 0)
```
 CH03("", 0, 0x082, \_\_LINE\_\_, 0) Store(DerefOf(f0b3), Local1)

```
	CH04("", 0, 0xff, 0, __LINE__, 0, 0)
	CH03("", 0, 0x084, __LINE__, 0)
	Store(DerefOf(bnb0), Local1)
	CH04("", 0, 0xff, 0, __LINE__, 0, 0)
	CH03("", 0, 0x086, __LINE__, 0)
	Store(DerefOf(ifb0), Local1)
	CH04("", 0, 0xff, 0, __LINE__, 0, 0)
	CH03("", 0, 0x088, __LINE__, 0)
	Store(DerefOf(ifb1), Local1)
	CH04("",
0, 0xff, 0, \_LINE_, 0, 0)
}
// c
Method(mfa2)
{
	// Checkings
	CH03("", 0, 0x08a, __LINE__, 0)
	Store(DerefOf(e00c), Local2)
	CH04("", 0, 0xff, 0, __LINE__, 0, 0)
	CH03("", 0, 0x08c, __LINE__, 0)
	Store(DerefOf(mx0c), Local2)
	CH04("", 0, 0xff, 0, __LINE__, 0, 0)
	CH03("", 0, 0x08e, __LINE__, 0)
	Store(DerefOf(d00c), Local2)
	CH04("", 0, 0xff, 0, __LINE__, 0, 0)
	CH03("", 0, 0x090, __LINE__, 0)
	Store(DerefOf(tz0c), Local2)
	CH04("", 0, 0xff, 0, __LINE__, 0, 0)
	CH03("", 0, 0x092, __LINE__, 0)
	Store(DerefOf(pr0c), Local2)
CH04("", 0, 0xff, 0, LINE, 0, 0)CH03("", 0, 0x094, LINE, 0)
	Store(DerefOf(r00c), Local2)
	CH04("", 0, 0xff, 0, __LINE__, 0, 0)
CH03("", 0, 0x096, LINE, 0)
	Store(DerefOf(pw0c), Local2)
	CH04("", 0, 0xff, 0, __LINE__, 0, 0)
```
}

```
Method(m12a)
{
	SRMT("mdac-21-up")
	mdac()
	SRMT("mf89-21-up")
	mf89()
	SRMT("mf8a-21-up")
	mf8a()
	SRMT("mf8b-21-up")
	mf8b()
	SRMT("mf8c-21-up")
	mf8c()
	SRMT("mf8d-21-up")
	mf8d()
	SRMT("mf8e-21-up")
	mf8e()
	SRMT("mf8f-21-up")
	mf8f()
	SRMT("mf90-21-up")
	mf90()
	SRMT("mf91-21-up")
	mf91()
	SRMT("mfa0-21-up")
	mfa0()
	SRMT("mfa1-21-up")
	mfa1()
	SRMT("mfa2-21-up")
	mfa2()
}
```
## m12a() } /\* m12d \*/

Found in path(s):

\* /opt/cola/permits/1868535361\_1702636685.4725525/0/acpica-master-2-zip/acpicamaster/tests/aslts/src/runtime/collections/bdemo/ACPICA/0012/DataLevel21\_DeclUp.asl No license file was found, but licenses were detected in source scan.

/\*

 \* Some or all of this work - Copyright (c) 2006 - 2021, Intel Corp. \* All rights reserved. \* Redistribution and use in source and binary forms, with or without modification, \* are permitted provided that the following conditions are met:

\*

- \* Redistributions of source code must retain the above copyright notice,
- \* this list of conditions and the following disclaimer.
- \* Redistributions in binary form must reproduce the above copyright notice,
- \* this list of conditions and the following disclaimer in the documentation
- \* and/or other materials provided with the distribution.
- \* Neither the name of Intel Corporation nor the names of its contributors
- \* may be used to endorse or promote products derived from this software
- \* without specific prior written permission.
- $*$

```
 * THIS SOFTWARE
```
IS PROVIDED BY THE COPYRIGHT HOLDERS AND CONTRIBUTORS "AS IS"

\* AND ANY EXPRESS OR IMPLIED WARRANTIES, INCLUDING, BUT NOT LIMITED TO, THE

\* IMPLIED WARRANTIES OF MERCHANTABILITY AND FITNESS FOR A PARTICULAR PURPOSE

```
 * ARE DISCLAIMED. IN NO EVENT SHALL THE COPYRIGHT OWNER OR CONTRIBUTORS BE
```
 \* LIABLE FOR ANY DIRECT, INDIRECT, INCIDENTAL, SPECIAL, EXEMPLARY, OR CONSEQUENTIAL

 \* DAMAGES (INCLUDING, BUT NOT LIMITED TO, PROCUREMENT OF SUBSTITUTE GOODS OR SERVICES;

 \* LOSS OF USE, DATA, OR PROFITS; OR BUSINESS INTERRUPTION) HOWEVER CAUSED AND ON ANY

 \* THEORY OF LIABILITY, WHETHER IN CONTRACT, STRICT LIABILITY, OR TORT (INCLUDING \* NEGLIGENCE OR OTHERWISE) ARISING IN ANY WAY OUT OF THE USE OF THIS SOFTWARE, \* EVEN IF ADVISED OF THE POSSIBILITY OF SUCH DAMAGE.

```
 */
```

```
 If (STTT ("Demo of bug 150", TCLD, 0x96, W017))
```

```
 {
   SRMT ("md8e")
   MD8E ()
 }
```

```
FTTT()
```
## Found

in path(s):

\* /opt/cola/permits/1868535361\_1702636685.4725525/0/acpica-master-2-zip/acpicamaster/tests/aslts/src/runtime/collections/bdemo/ACPICA/0150/RUN.asl No license file was found, but licenses were detected in source scan.

/\*

```
* Some or all of this work - Copyright (c) 2006 - 2021, Intel Corp.
```
\* All rights reserved.

\*

\* Redistribution and use in source and binary forms, with or without modification,

```
* are permitted provided that the following conditions are met:
```
\*

\* Redistributions of source code must retain the above copyright notice,

```
* this list of conditions and the following disclaimer.
```
\* Redistributions in binary form must reproduce the above copyright notice,

- \* this list of conditions and the following disclaimer in the documentation
- \* and/or other materials provided with the distribution.
- \* Neither the name of Intel Corporation nor the names of its contributors
- \* may be used to endorse or promote products derived from this software

\* without specific prior written permission.

\*

\* THIS SOFTWARE IS PROVIDED BY THE COPYRIGHT HOLDERS AND CONTRIBUTORS "AS IS"

\* AND ANY EXPRESS OR IMPLIED WARRANTIES, INCLUDING, BUT NOT

LIMITED TO, THE

\* IMPLIED WARRANTIES OF MERCHANTABILITY AND FITNESS FOR A PARTICULAR PURPOSE

\* ARE DISCLAIMED. IN NO EVENT SHALL THE COPYRIGHT OWNER OR CONTRIBUTORS BE

\* LIABLE FOR ANY DIRECT, INDIRECT, INCIDENTAL, SPECIAL, EXEMPLARY, OR CONSEQUENTIAL \* DAMAGES (INCLUDING, BUT NOT LIMITED TO, PROCUREMENT OF SUBSTITUTE GOODS OR SERVICES;

\* LOSS OF USE, DATA, OR PROFITS; OR BUSINESS INTERRUPTION) HOWEVER CAUSED AND ON ANY

\* THEORY OF LIABILITY, WHETHER IN CONTRACT, STRICT LIABILITY, OR TORT (INCLUDING \* NEGLIGENCE OR OTHERWISE) ARISING IN ANY WAY OUT OF THE USE OF THIS SOFTWARE, \* EVEN IF ADVISED OF THE POSSIBILITY OF SUCH DAMAGE. \*/

DefinitionBlock(

 "B174.aml", // Output filename "DSDT", // Signature 0x02, // DSDT Revision "Intel", // OEMID "Many", // TABLE ID 0x00000001 // OEM Revision  $\left( \right)$ 

 // All declarations Include("../../../../../runtime/cntl/DECL\_5UP.asl") Include("../../../../../runtime/collections/bdemo/ACPICA/common/DECL.asl") Include("../../../../../runtime/collections/bdemo/ACPICA/0174/DECL.asl")

 Method(MAIN)

{

 // Initialization STRT(0)

 // Run verification methods Include("../../../../../runtime/collections/bdemo/ACPICA/0174/RUN.asl")

 // Final actions Store(FNSH(), Local7)

 return (Local7)

 } }

Found in path(s):

\* /opt/cola/permits/1868535361\_1702636685.4725525/0/acpica-master-2-zip/acpicamaster/tests/aslts/src/runtime/collections/bdemo/ACPICA/0174/MAIN.asl No license file was found, but licenses were detected in source scan.

/\*

- \* Some or all of this work Copyright (c) 2006 2021, Intel Corp.
- \* All rights reserved.

\*

\* Redistribution and use in source and binary forms, with or without modification,

\* are permitted provided that the following conditions are met:

\*

\* Redistributions of source code must retain the above copyright notice,

\* this list of conditions and the following disclaimer.

\* Redistributions in binary form must reproduce the above copyright notice,

\* this list of conditions and the following disclaimer in the documentation

\* and/or other materials provided with the distribution.

\* Neither the name of Intel Corporation nor the names of its contributors

\* may be used to endorse or promote products derived from this software

\* without specific prior written permission.

\*

 \* THIS SOFTWARE IS PROVIDED BY THE COPYRIGHT HOLDERS AND CONTRIBUTORS "AS IS"

\* AND ANY EXPRESS OR IMPLIED WARRANTIES, INCLUDING, BUT NOT LIMITED TO, THE

\* IMPLIED WARRANTIES OF MERCHANTABILITY AND FITNESS FOR A PARTICULAR PURPOSE

\* ARE DISCLAIMED. IN NO EVENT SHALL THE COPYRIGHT OWNER OR CONTRIBUTORS BE

 \* LIABLE FOR ANY DIRECT, INDIRECT, INCIDENTAL, SPECIAL, EXEMPLARY, OR **CONSEQUENTIAL** 

 \* DAMAGES (INCLUDING, BUT NOT LIMITED TO, PROCUREMENT OF SUBSTITUTE GOODS OR SERVICES;

 \* LOSS OF USE, DATA, OR PROFITS; OR BUSINESS INTERRUPTION) HOWEVER CAUSED AND ON ANY

 \* THEORY OF LIABILITY, WHETHER IN CONTRACT, STRICT LIABILITY, OR TORT (INCLUDING \* NEGLIGENCE OR OTHERWISE) ARISING IN ANY WAY OUT OF THE USE OF THIS SOFTWARE,

\* EVEN IF ADVISED OF THE POSSIBILITY OF SUCH DAMAGE.

```
 */
  /*
   * References
 *
   * TEST, Package total
   */
  Name (Z116, 0x74)
  /*
   * Flags and values used by m1c3
   */
```

```
Name (FL00, 0x00) /* flag of testing of exceptions */ Name (V000, 0x00) /* type of the Standard Data
 object */
 Name (V001, 0x00) /* index of element of Package */
  /*
  * Read immediate image element of Package
   *
  * Package specified by the immediate
  * images {Integer, String, Buffer, Package}.
   * Perform all the ways reading element of
  * Package passed by ArgX.
  */
  Method (M1C1, 0, Serialized)
  {
    Name (PPP0, Package (0x04)
    {
       0x77,
       "qwer0000",
       Buffer (0x04)
       {
         0x01, 0x77, 0x03, 0x04 // .w..
       },
       Package (0x03)
       {
         0x05,
         0x77,
        0x07
       }
    })
   FL00 = 0x00 /* flag of testing of exceptions */
   V000 = C009 /* type of the Standard Data object \frac{\text{*}}{\text{*}} \C009 \text{*}/
   V001 = 0x00 /* index of element of Package */
    M1C3 (PPP0, 0x00, 0x00, 0x00, 0x00, 0x00, 0x00)
   V000 = C00A /* type of the Standard Data object \frac{\frac{1}{2}x}{\frac{1}{2}} \C00A */
   V001 = 0x01 /* index of element of Package */
    M1C3 (PPP0, 0x00, 0x00, 0x00, 0x00, 0x00, 0x00)
   V000 = C00B /* type of the Standard Data object */ /* \setminus C00B */
   V001 = 0x02 /* index of element of Package */
    M1C3 (PPP0, 0x00, 0x00, 0x00, 0x00, 0x00, 0x00)
   V000 = CO0C /* type of the Standard Data object */ /* \C00C */
   V001 = 0x03 /* index of element of Package */
    M1C3 (PPP0, 0x00, 0x00, 0x00, 0x00, 0x00, 0x00)
  }
  /*
```

```
 * Read NamedX element of Package
```

```
 * {Integer, String, Buffer, Package}.
  */
  Method (M1C2, 0, Serialized)
  {
    Name (I000, 0x77)
    Name (S000, "qwer0000")
    Name (B000, Buffer (0x04)
    {
      0x01, 0x77, 0x03, 0x04 // .w..
    })
    Name (P000, Package (0x03)
    {
      0x05,
      0x77,
      0x07
    })
    Name (PPP0, Package (0x04)
    {
      I000,
 S000,
      B000,
      P000
    })
   FL00 = 0x00 /* flag of testing of exceptions */
   V000 = C009 /* type of the Standard Data object */ /* \setminus C009 */
   V001 = 0x00 /* index of element of Package */
    M1C3 (PPP0, 0x00, 0x00, 0x00, 0x00, 0x00, 0x00)
   V000 = C00A /* type of the Standard Data object */ /* \setminus C00A */
   V001 = 0x01 /* index of element of Package */
    M1C3 (PPP0, 0x00, 0x00, 0x00, 0x00, 0x00, 0x00)
   V000 = C00B /* type of the Standard Data object */ /* \setminus C00B */
   V001 = 0x02 /* index of element of Package */
    M1C3 (PPP0, 0x00, 0x00, 0x00, 0x00, 0x00, 0x00)
   V000 = CO0C /* type of the Standard Data object */ /* \C00C */
   V001 = 0x03 /* index of element of Package */
    M1C3 (PPP0, 0x00, 0x00, 0x00, 0x00, 0x00, 0x00)
    M380 (__METHOD__, I000, 0x00, __LINE__)
    M381 (__METHOD__, S000, 0x00, __LINE__)
   M382 ( METHOD , B000, 0x00, LINE )
    M383
 (__METHOD__, P000, 0x00, __LINE__)
  }
 \frac{1}{8} All the ways reading element of Package given by ArgX \frac{1}{8} /* arg0 - Package */
 /* arg1, */ /* arg2, */
```

```
/* arg3, */ /* arg4, */
 /* arg5, */ /* arg6 - auxiliary, for arbitrary use */
  Method (M1C3, 7, Serialized)
  {
    Name (I000, 0x00)
    Name (I001, 0x00)
    Name (I002, 0x00)
    Name (I003, 0x00)
    Name (I004, 0x00)
    Name (I005, 0x00)
    Name (I006, 0x00)
    Name (P000, Package (0x02){})
   Name (PPP0, Package (0x02){}))
   /* LocalX*/
    Store (Arg0 [V001], Local3)
    M390 (DerefOf (Local3), V000, 0x00, __LINE__)
    Local4 = DerefOf (Local3)
   M390 (Local4, V000, 0x00, LINE)
    M390 (DerefOf (Arg0 [V001]), V000, 0x00, 0x06)
   Local3 = Local2 = Arg0 [V001] /* \V001 */
    M390 (DerefOf (Local3), V000, 0x00, __LINE__)
    Local4 = DerefOf (Local3)
    M390 (Local4, V000, 0x00, __LINE__)
    M390 (DerefOf
 (Local2), V000, 0x00, __LINE__)
   Local4 = DerefOf (Local2) M390 (Local4, V000, 0x00, __LINE__)
    /* ArgX */
    Store (Arg0 [V001], Arg3)
    M390 (DerefOf (Arg3), V000, 0x00, __LINE__)
   Arg4 = DerefOf (Arg3) M390 (Arg4, V000, 0x00, __LINE__)
    M390 (DerefOf (Arg0 [V001]), V000, 0x00, 0x0D)
   Arg3 = Arg2 = Arg0 [V001] /* \V001 */
    M390 (DerefOf (Arg3), V000, 0x00, __LINE__)
   Arg4 = DerefOf (Arg3)M390 (Arg4, V000, 0x00, LINE)
   M390 (DerefOf (Arg2), V000, 0x00, LINE
   Arg4 = DerefOf (Arg2) M390 (Arg4, V000, 0x00, __LINE__)
    /* NamedX */
    If (Y127)
    {
```

```
 CopyObject (PPP0 [0x00], I003) /* \M1C3.I003 */
       Store (Arg0 [V001], I003) /* \M1C3.I003 */
       M390 (DerefOf (I003), V000, 0x00, __LINE__)
      I004 = DerefOf (I003) M390 (I004, V000, 0x00, __LINE__)
       M390 (DerefOf (Arg0 [V001]), V000, 0x00, 0x14)
      I003 = I002 = Arg0 [V001] /* V001 */
       M390 (DerefOf (I003), V000, 0x00, __LINE__)
      I004 = DerefOf (I003)M390 (I004, V000, 0x00, LINE)
      M390 (DerefOf (I002), V000, 0x00, __LINE__)
     I004 = DerefOf (I002) M390 (I004, V000, 0x00, __LINE__)
    }
 /*
     * El_of_Package
* * Identical to the first checking, but only
     * store intermediately the references to element
     * of Package arg0 Index(arg0, x) into Index(p000, y)
     * but not into LocalX.
     */
   P000 [0x01] = P000 [0x00] = Arg0 [V001] /* \V001 */
    /* DerefOf(DerefOf(Index(x,Destination))) */
    M390 (DerefOf (DerefOf (P000 [0x00])), V000, 0x00, 0x19)
    /* DerefOf(DerefOf(Index(x,Result))) */
    M390 (DerefOf (DerefOf (P000 [0x01])), V000, 0x00, 0x1A)
    /* El_of_Package, Destination, LocalX */
    /*
     * After Store(Index(p000, 0), Local5)
     * Local5 below - reference to element of
     * Package p000 containing reference to the
     * 0-th element of Arg0-Package.
     *
     * Correspondingly, after Store(DerefOf(Local5), Local3)
     * Local3 - reference to the 0-th element of Arg0-Package.
     *
     * Further, DerefOf(Local3) - 0-th element of Arg0-Package.
     */
    If (FL00)
    {
       Store (P000 [0x00], Local5)
     CH03 ( METHOD , Z116, LINE , 0x00, 0x00)
     Local6 = (Local5 + 0x01)CH04 ( METHOD , 0x00, 0xFF, Z116, LINE , 0x00, 0x00)
```

```
 CH03 (__METHOD__, Z116, __LINE__, 0x00, 0x00)
     Local6 = (DerefOf (Local5) + 0x01) CH04 (__METHOD__, 0x00, 0xFF, Z116, __LINE__, 0x00, 0x00)
      CH03 (__METHOD__, Z116, __LINE__, 0x00, 0x00)
      M390 (Local5, V000, 0x00, __LINE__)
      CH04 (__METHOD__, 0x00, 0xFF, Z116, __LINE__, 0x00, 0x00)
     CH03 ( METHOD , Z116, LINE ,
 0x00, 0x00)
      M390 (DerefOf (Local5), V000, 0x00, __LINE__)
     CH04 ( METHOD , 0x00, 0xFF, Z116, LINE , 0x00, 0x00)
     Local5 = Local2 = PO00 [0x00] CH03 (__METHOD__, Z116, __LINE__, 0x00, 0x00)
     Local6 = (Local5 + 0x01) CH04 (__METHOD__, 0x00, 0xFF, Z116, __LINE__, 0x00, 0x00)
      CH03 (__METHOD__, Z116, __LINE__, 0x00, 0x00)
     Local6 = (DerefOf (Local5) + 0x01) CH04 (__METHOD__, 0x00, 0xFF, Z116, __LINE__, 0x00, 0x00)
     CH03 ( METHOD , Z116, LINE , 0x00, 0x00)
      M390 (Local5, V000, 0x00, __LINE__)
      CH04 (__METHOD__, 0x00, 0xFF, Z116, __LINE__, 0x00, 0x00)
      CH03 (__METHOD__, Z116, __LINE__, 0x00, 0x00)
      M390 (DerefOf (Local5), V000, 0x00, __LINE__)
      CH04 (__METHOD__, 0x00, 0xFF, Z116, __LINE__, 0x00, 0x00)
      CH03 (__METHOD__, Z116, __LINE__, 0x00, 0x00)
     Local6 = (Local2 + 0x01) CH04
 (__METHOD__, 0x00, 0xFF, Z116, __LINE__, 0x00, 0x00)
      CH03 (__METHOD__, Z116, __LINE__, 0x00, 0x00)
     Local6 = (DerefOf (Local2) + 0x01)CH04 ( METHOD , 0x00, 0xFF, Z116, LINE , 0x00, 0x00)
      CH03 (__METHOD__, Z116, __LINE__, 0x00, 0x00)
      M390 (Local2, V000, 0x00, __LINE__)
      CH04 (__METHOD__, 0x00, 0xFF, Z116, __LINE__, 0x00, 0x00)
      CH03 (__METHOD__, Z116, __LINE__, 0x00, 0x00)
      M390 (DerefOf (Local2), V000, 0x00, __LINE__)
      CH04 (__METHOD__, 0x00, 0xFF, Z116, __LINE__, 0x00, 0x00)
    }
    If (Q001)
    {
      Store (P000 [0x00], Local5)
     Local3 = DerefOf (Local5)M390 (DerefOf (Local3), V000, 0x00, LINE
      Local4 = DerefOf (Local3)
     M390 (Local4, V000, 0x00, LINE)
     Local5 = Local2 = PO00 [0x00]Local3 = DerefOf (Local5)M390 (DerefOf (Local3), V000, 0x00, LINE
```

```
Local4 = DerefOf (Local3) M390 (Local4, V000, 0x00, __LINE__)
     Local3 = DerefOf (Local2) M390 (DerefOf (Local3), V000, 0x00, __LINE__)
     Local4 = DerefOf (Local3)M390 (Local4, V000, 0x00, LINE)
    }
    /* if(q001) */
    /* El_of_Package, Result, LocalX */
    If (FL00)
    {
      Store (P000 [0x01], Local5)
      CH03 (__METHOD__, Z116, __LINE__, 0x00, 0x00)
     Local6 = (Local5 + 0x01) CH04 (__METHOD__, 0x00, 0xFF, Z116, __LINE__, 0x00, 0x00)
     CH03 ( METHOD , Z116, LINE , 0x00, 0x00)
     Local6 = (DerefOf (Local5) + 0x01) CH04 (__METHOD__, 0x00, 0xFF, Z116, __LINE__, 0x00, 0x00)
     CH03 ( METHOD , Z116, LINE , 0x00, 0x00)
      M390 (Local5, V000, 0x00, __LINE__)
      CH04 (__METHOD__, 0x00, 0xFF, Z116, __LINE__, 0x00, 0x00)
      CH03 (__METHOD__, Z116, __LINE__, 0x00, 0x00)
      M390 (DerefOf
 (Local5), V000, 0x00, __LINE__)
      CH04 (__METHOD__, 0x00, 0xFF, Z116, __LINE__, 0x00, 0x00)
     Local5 = Local2 = PO00 [0x01] CH03 (__METHOD__, Z116, __LINE__, 0x00, 0x00)
     Local6 = (Local5 + 0x01) CH04 (__METHOD__, 0x00, 0xFF, Z116, __LINE__, 0x00, 0x00)
      CH03 (__METHOD__, Z116, __LINE__, 0x00, 0x00)
     Local6 = (DerefOf (Local5) + 0x01) CH04 (__METHOD__, 0x00, 0xFF, Z116, __LINE__, 0x00, 0x00)
      CH03 (__METHOD__, Z116, __LINE__, 0x00, 0x00)
      M390 (Local5, V000, 0x00, __LINE__)
      CH04 (__METHOD__, 0x00, 0xFF, Z116, __LINE__, 0x00, 0x00)
      CH03 (__METHOD__, Z116, __LINE__, 0x00, 0x00)
      M390 (DerefOf (Local5), V000, 0x00, __LINE__)
     CH04 ( METHOD , 0x00, 0xFF, Z116, LINE , 0x00, 0x00)
     CH03 ( METHOD , Z116, LINE , 0x00, 0x00)
     Local6 = (Local2 + 0x01)CH04 ( METHOD , 0x00, 0xFF, Z116, LINE,
 0x00, 0x00)
     CH03 ( METHOD . Z116, LINE . 0x00, 0x00)
     Local6 = (DerefOf (Local2) + 0x01)CH04 ( METHOD , 0x00, 0xFF, Z116, LINE , 0x00, 0x00)
     CH03 ( METHOD , Z116, LINE , 0x00, 0x00)
```

```
M390 (Local2, V000, 0x00, __LINE_)
     CH04 (__METHOD__, 0x00, 0xFF, Z116, __LINE__, 0x00, 0x00)
     CH03 (__METHOD__, Z116, __LINE__, 0x00, 0x00)
     M390 (DerefOf (Local2), V000, 0x00, __LINE__)
     CH04 (__METHOD__, 0x00, 0xFF, Z116, __LINE__, 0x00, 0x00)
   }
   If (Q001)
   {
     Store (P000 [0x01], Local5)
     Local3 = DerefOf (Local5)
     M390 (DerefOf (Local3), V000, 0x00, __LINE__)
    Local4 = DerefOf (Local3) M390 (Local4, V000, 0x00, __LINE__)
    Local5 = Local2 = PO00 [0x01]Local3 = DerefOf (Local5) M390 (DerefOf (Local3), V000, 0x00, __LINE__)
    Local4 = DerefOf (Local3) M390 (Local4, V000, 0x00, __LINE__)
    Local3 = DerefOf (Local2) M390 (DerefOf (Local3), V000, 0x00, __LINE__)
     Local4 = DerefOf (Local3)
    M390 (Local4, V000, 0x00, LINE)
   }
  /* if(q001) */ /* El_of_Package, Destination, argX */
   If (FL00)
   {
     Store (P000 [0x00], Arg5)
     CH03 (__METHOD__, Z116, __LINE__, 0x00, 0x00)
    Arg6 = (Arg5 + 0x01) CH04 (__METHOD__, 0x00, 0xFF, Z116, __LINE__, 0x00, 0x00)
     CH03 (__METHOD__, Z116, __LINE__, 0x00, 0x00)
    Arg6 = (DerefOf (Arg5) + 0x01) CH04 (__METHOD__, 0x00, 0xFF, Z116, __LINE__, 0x00, 0x00)
     CH03 (__METHOD__, Z116, __LINE__, 0x00, 0x00)
     M390 (Arg5, V000, 0x00, __LINE__)
    CH04 ( METHOD , 0x00, 0xFF, Z116, LINE , 0x00, 0x00)
    CH03 ( METHOD , Z116, LINE , 0x00, 0x00)
    M390 (DerefOf (Arg5), V000, 0x00, LINE
 CH04 (__METHOD__, 0x00, 0xFF, Z116, __LINE__, 0x00, 0x00)
    Arg5 = Arg2 = P000 [0x00]CH03 ( METHOD , Z116, LINE , 0x00, 0x00)
    Arg6 = (Arg5 + 0x01)CH04 ( METHOD , 0x00, 0xFF, Z116, LINE , 0x00, 0x00)
```

```
 CH03 (__METHOD__, Z116, __LINE__, 0x00, 0x00)
     Arg6 = (DerefOf (Arg5) + 0x01) CH04 (__METHOD__, 0x00, 0xFF, Z116, __LINE__, 0x00, 0x00)
      CH03 (__METHOD__, Z116, __LINE__, 0x00, 0x00)
      M390 (Arg5, V000, 0x00, __LINE__)
      CH04 (__METHOD__, 0x00, 0xFF, Z116, __LINE__, 0x00, 0x00)
      CH03 (__METHOD__, Z116, __LINE__, 0x00, 0x00)
      M390 (DerefOf (Arg5), V000, 0x00, __LINE__)
      CH04 (__METHOD__, 0x00, 0xFF, Z116, __LINE__, 0x00, 0x00)
      CH03 (__METHOD__, Z116, __LINE__, 0x00, 0x00)
     Arg6 = (Arg2 + 0x01) CH04 (__METHOD__, 0x00, 0xFF, Z116, __LINE__, 0x00, 0x00)
      CH03 (__METHOD__, Z116, __LINE__, 0x00,
 0x00)
     Arg6 = (DerefOf (Arg2) + 0x01) CH04 (__METHOD__, 0x00, 0xFF, Z116, __LINE__, 0x00, 0x00)
      CH03 (__METHOD__, Z116, __LINE__, 0x00, 0x00)
     M390 (Arg2, V000, 0x00, LINE)
      CH04 (__METHOD__, 0x00, 0xFF, Z116, __LINE__, 0x00, 0x00)
      CH03 (__METHOD__, Z116, __LINE__, 0x00, 0x00)
     M390 (DerefOf (Arg2), V000, 0x00, LINE
      CH04 (__METHOD__, 0x00, 0xFF, Z116, __LINE__, 0x00, 0x00)
    }
    If (Q001)
    {
      Store (P000 [0x00], Arg5)
     Arg3 = DerefOf (Arg5) M390 (DerefOf (Arg3), V000, 0x00, __LINE__)
     Arg4 = DerefOf (Arg3) M390 (Arg4, V000, 0x00, __LINE__)
     Arg5 = Arg2 = P000 [0x00]Arg3 = DerefOf (Arg5) M390 (DerefOf (Arg3), V000, 0x00, __LINE__)
     Arg4 = DerefOf (Arg3) M390 (Arg4, V000, 0x00, __LINE__)
     Arg3 = DerefOf(Arg2) M390 (DerefOf (Arg3),
 V000, 0x00, __LINE__)
     Arg4 = DerefOf (Arg3)M390 (Arg4, V000, 0x00, LINE)
    }
   /* if(q001) *//* El_of_Package, Result, argX */
    If (FL00)
    {
      Store (P000 [0x01], Arg5)
```

```
 CH03 (__METHOD__, Z116, __LINE__, 0x00, 0x00)
     Arg6 = (Arg5 + 0x01) CH04 (__METHOD__, 0x00, 0xFF, Z116, __LINE__, 0x00, 0x00)
      CH03 (__METHOD__, Z116, __LINE__, 0x00, 0x00)
     Arg6 = (DerefOf (Arg5) + 0x01) CH04 (__METHOD__, 0x00, 0xFF, Z116, __LINE__, 0x00, 0x00)
     CH03 ( METHOD , Z116, LINE , 0x00, 0x00)
      M390 (Arg5, V000, 0x00, __LINE__)
      CH04 (__METHOD__, 0x00, 0xFF, Z116, __LINE__, 0x00, 0x00)
      CH03 (__METHOD__, Z116, __LINE__, 0x00, 0x00)
      M390 (DerefOf (Arg5), V000, 0x00, __LINE__)
      CH04 (__METHOD__, 0x00, 0xFF, Z116, __LINE__, 0x00, 0x00)
     Arg5 = Arg2 = P000 [0x01] CH03 (__METHOD__,
 Z116, __LINE__, 0x00, 0x00)
     Arg6 = (Arg5 + 0x01) CH04 (__METHOD__, 0x00, 0xFF, Z116, __LINE__, 0x00, 0x00)
     CH03 ( METHOD , Z116, LINE , 0x00, 0x00)
     Arg6 = (DerefOf (Arg5) + 0x01) CH04 (__METHOD__, 0x00, 0xFF, Z116, __LINE__, 0x00, 0x00)
     CH03 ( METHOD , Z116, LINE , 0x00, 0x00)
      M390 (Arg5, V000, 0x00, __LINE__)
      CH04 (__METHOD__, 0x00, 0xFF, Z116, __LINE__, 0x00, 0x00)
      CH03 (__METHOD__, Z116, __LINE__, 0x00, 0x00)
      M390 (DerefOf (Arg5), V000, 0x00, __LINE__)
     CH04 ( METHOD , 0x00, 0xFF, Z116, LINE , 0x00, 0x00)
      CH03 (__METHOD__, Z116, __LINE__, 0x00, 0x00)
     Arg6 = (Arg2 + 0x01) CH04 (__METHOD__, 0x00, 0xFF, Z116, __LINE__, 0x00, 0x00)
      CH03 (__METHOD__, Z116, __LINE__, 0x00, 0x00)
     Arg6 = (DerefOf (Arg2) + 0x01) CH04 (__METHOD__, 0x00, 0xFF, Z116, __LINE__, 0x00, 0x00)
    CH03 (__METHOD__, Z116, __LINE__, 0x00, 0x00)
      M390 (Arg2, V000, 0x00, __LINE__)
      CH04 (__METHOD__, 0x00, 0xFF, Z116, __LINE__, 0x00, 0x00)
      CH03 (__METHOD__, Z116, __LINE__, 0x00, 0x00)
      M390 (DerefOf (Arg2), V000, 0x00, __LINE__)
      CH04 (__METHOD__, 0x00, 0xFF, Z116, __LINE__, 0x00, 0x00)
    }
    If (Q001)
    {
      Store (P000 [0x01], Arg5)
     Arg3 = DerefOf (Arg5)M390 (DerefOf (Arg3), V000, 0x00, LINE
     Arg4 = DerefOf (Arg3)M390 (Arg4, V000, 0x00, LINE)
```

```
Arg5 = Arg2 = P000 [0x01]Arg3 = DerefOf(Arg5) M390 (DerefOf (Arg3), V000, 0x00, __LINE__)
     Arg4 = DerefOf (Arg3) M390 (Arg4, V000, 0x00, __LINE__)
     Arg3 = DerefOf (Arg2)M390 (DerefOf (Arg3), V000, 0x00, LINE
     Arg4 = Dereff(Arg3) M390 (Arg4, V000, 0x00, __LINE__)
    }
  /* if(q001) */
    If (Y127)
    {
      /* El_of_Package, Destination, NamedX */
      If (FL00)
      {
        CopyObject (PPP0 [0x00], I005) /* \M1C3.I005 */
        Store (P000 [0x00], I005) /* \M1C3.I005 */
        CH03 (__METHOD__, Z116, __LINE__, 0x00, 0x00)
       I006 = (I005 + 0x01) CH04 (__METHOD__, 0x00, 0xFF, Z116, __LINE__, 0x00, 0x00)
        CH03 (__METHOD__, Z116, __LINE__, 0x00, 0x00)
       I006 = (DerefOf (I005) + 0x01) CH04 (__METHOD__, 0x00, 0xFF, Z116, __LINE__, 0x00, 0x00)
        CH03 (__METHOD__, Z116, __LINE__, 0x00, 0x00)
       M390 (I005, V000, 0x00, LINE)
        CH04 (__METHOD__, 0x00, 0xFF, Z116, __LINE__, 0x00, 0x00)
        CH03 (__METHOD__, Z116, __LINE__, 0x00, 0x00)
        M390 (DerefOf (I005), V000, 0x00, __LINE__)
        CH04 (__METHOD__, 0x00, 0xFF, Z116, __LINE__, 0x00, 0x00)
   I005 = I002 = P000 [0x00] CH03 (__METHOD__, Z116, __LINE__, 0x00, 0x00)
       I006 = (I005 + 0x01) CH04 (__METHOD__, 0x00, 0xFF, Z116, __LINE__, 0x00, 0x00)
       CH03 ( METHOD , Z116, LINE , 0x00, 0x00)
       I006 = (DerefOf (I005) + 0x01)CH04 ( METHOD . 0x00, 0xFF, Z116, LINE . 0x00, 0x00)
       CH03 ( METHOD , Z116, LINE , 0x00, 0x00)
        M390 (I005, V000, 0x00, __LINE__)
       CH04 ( METHOD , 0x00, 0xFF, Z116, LINE , 0x00, 0x00)
       CH03 ( METHOD , Z116, LINE , 0x00, 0x00)
       M390 (DerefOf (I005), V000, 0x00, LINE
       CH04 ( METHOD , 0x00, 0xFF, Z116, LINE , 0x00, 0x00)
```

```
 CH03 (__METHOD__, Z116, __LINE__, 0x00, 0x00)
       I006 = (I002 + 0x01) CH04 (__METHOD__, 0x00, 0xFF, Z116, __LINE__, 0x00, 0x00)
        CH03 (__METHOD__, Z116, __LINE__, 0x00,
 0x00)
       I006 = (DerefOf (I002) + 0x01)CH04 ( METHOD , 0x00, 0xFF, Z116, LINE , 0x00, 0x00)
        CH03 (__METHOD__, Z116, __LINE__, 0x00, 0x00)
        M390 (I002, V000, 0x00, __LINE__)
       CH04 ( METHOD , 0x00, 0xFF, Z116, LINE , 0x00, 0x00)
        CH03 (__METHOD__, Z116, __LINE__, 0x00, 0x00)
        M390 (DerefOf (I002), V000, 0x00, __LINE__)
       CH04 ( METHOD , 0x00, 0xFF, Z116, LINE , 0x00, 0x00)
      }
      If (Q001)
      {
        Store (P000 [0x00], I005) /* \M1C3.I005 */
       I003 = DerefOf (I005) M390 (DerefOf (I003), V000, 0x00, __LINE__)
       I004 = DerefOf (I003) M390 (I004, V000, 0x00, __LINE__)
       I005 = I002 = P000 [0x00]I003 = DerefOf (I005) M390 (DerefOf (I003), V000, 0x00, __LINE__)
       I004 = DerefOf (I003) M390
 (I004, V000, 0x00, __LINE__)
       I003 = DerffOf (I002)M390 (DerefOf (I003), V000, 0x00, LINE
       I004 = DerefOf (I003) M390 (I004, V000, 0x00, __LINE__)
      }
     /* if(q001) */
      /* El_of_Package, Result, NamedX */
      If (FL00)
      {
        Store (P000 [0x01], I005) /* \M1C3.I005 */
       CH03 ( METHOD , Z116, LINE , 0x00, 0x00)
       I006 = (I005 + 0x01)CH04 ( METHOD , 0x00, 0xFF, Z116, LINE , 0x00, 0x00)
       CH03 ( METHOD , Z116, LINE , 0x00, 0x00)
       I006 = (DerefOf (I005) + 0x01)CH04 ( METHOD , 0x00, 0xFF, Z116, LINE , 0x00, 0x00)
       CH03 ( METHOD , Z116, LINE , 0x00, 0x00)
       M390 (I005, V000, 0x00, LINE)
       CH04 ( METHOD , 0x00, 0xFF, Z116, LINE , 0x00, 0x00)
```

```
 CH03 (__METHOD__, Z116, __LINE__, 0x00,
 0x00)
        M390 (DerefOf (I005), V000, 0x00, __LINE__)
        CH04 (__METHOD__, 0x00, 0xFF, Z116, __LINE__, 0x00, 0x00)
       I005 = I002 = P000 [0x01] CH03 (__METHOD__, Z116, __LINE__, 0x00, 0x00)
       I006 = (I005 + 0x01) CH04 (__METHOD__, 0x00, 0xFF, Z116, __LINE__, 0x00, 0x00)
        CH03 (__METHOD__, Z116, __LINE__, 0x00, 0x00)
       I006 = (DerefOf (1005) + 0x01) CH04 (__METHOD__, 0x00, 0xFF, Z116, __LINE__, 0x00, 0x00)
        CH03 (__METHOD__, Z116, __LINE__, 0x00, 0x00)
       M390 (I005, V000, 0x00, LINE)
        CH04 (__METHOD__, 0x00, 0xFF, Z116, __LINE__, 0x00, 0x00)
        CH03 (__METHOD__, Z116, __LINE__, 0x00, 0x00)
       M390 (DerefOf (I005), V000, 0x00, LINE
        CH04 (__METHOD__, 0x00, 0xFF, Z116, __LINE__, 0x00, 0x00)
       CH03 ( METHOD , Z116, LINE , 0x00, 0x00)
I006 = (I002 + 0x01)CH04 ( METHOD , 0x00, 0xFF, Z116, LINE , 0x00, 0x00)
        CH03 (__METHOD__, Z116, __LINE__, 0x00, 0x00)
       I006 = (DerefOf (I002) + 0x01)CH04 ( METHOD , 0x00, 0xFF, Z116, LINE , 0x00, 0x00)
        CH03 (__METHOD__, Z116, __LINE__, 0x00, 0x00)
       M390 (I002, V000, 0x00, LINE)
       CH04 ( METHOD , 0x00, 0xFF, Z116, LINE , 0x00, 0x00)
        CH03 (__METHOD__, Z116, __LINE__, 0x00, 0x00)
       M390 (DerefOf (I002), V000, 0x00, LINE
        CH04 (__METHOD__, 0x00, 0xFF, Z116, __LINE__, 0x00, 0x00)
      }
      If (Q001)
      {
        Store (P000 [0x01], I005) /* \M1C3.I005 */
       I003 = DerefOf (I005) M390 (DerefOf (I003), V000, 0x00, __LINE__)
       I004 = DereffOf (I003) M390 (I004, V000, 0x00, __LINE__)
       I005 = I002 = PO00 [0x01]I003 = DerefOf (I005)M390 (DerefOf (I003), V000, 0x00, LINE
       I004 = DerffOf (I003)M390 (I004, V000, 0x00, LINE)
       I003 = DerefOf (1002)M390 (DerefOf (I003), V000, 0x00, LINE
       I004 = DerefOf (I003)
```

```
 M390 (I004, V000, 0x00, __LINE__)
      }
         /* if(q001) */
    }
    /* if(y127) */
  }
 /* Check Uninitialized element of Package */
  Method (M1C4, 0, Serialized)
  {
    Name (PPP0, Package (0x0A)
    {
      0x77,
      "qwer0000",
      Buffer (0x04)
       {
        0x01, 0x77, 0x03, 0x04 // .w..
       },
     Package (0x03)
       {
         0x05,
         0x77,
         0x07
       }
    })
    Method (M000, 2, NotSerialized)
    {
      Store (Arg0 [Arg1], Local0)
      M1A3 (Local0,
 C008, Z116, "m1c4", __LINE__)
    }
    M000 (PPP0, 0x04)
    M000 (PPP0, 0x05)
    M000 (PPP0, 0x06)
    M000 (PPP0, 0x07)
    M000 (PPP0, 0x08)
    M000 (PPP0, 0x09)
  }
 /* The chain of Index_References */
  Method (M1C5, 0, Serialized)
  {
    Name (PPP0, Package (0x04)
    {
```

```
 0x77,
       "qwer0000",
      Buffer (0x04)
       {
        0x01, 0x77, 0x03, 0x04 // .w..
       },
     Package (0x03)
       {
        0x05.
         0x77,
         0x07
       }
    })
    Name (P000, Package (0x14){})
    Store (PPP0 [0x00], P000 [0x00])
    M390 (DerefOf (DerefOf (P000 [0x00])), C009, Z116, 0x5E)
    If (Q002)
    {
      Store (P000 [0x00], P000 [0x01])
      M390 (DerefOf (DerefOf (DerefOf (P000 [0x01]))), C009, Z116, 0x5F)
      Store (P000 [0x01], P000 [0x02])
      M390 (DerefOf
 (DerefOf (DerefOf (DerefOf (P000 [0x02])))), C009, Z116, 0x60)
      Store (P000 [0x02], P000 [0x03])
      M390 (DerefOf (DerefOf (DerefOf (DerefOf (DerefOf (P000 [0x03]))))), C009, Z116,
         0x61)
      Store (P000 [0x03], P000 [0x04])
      M390 (DerefOf (DerefOf (DerefOf (DerefOf (DerefOf (DerefOf (P000 [0x04])))))), C009,
         Z116, 0x62)
      Store (P000 [0x04], P000 [0x05])
      M390 (DerefOf (DerefOf (DerefOf (DerefOf (DerefOf (DerefOf (DerefOf (P000 [0x05]))))))),
         C009, Z116, 0x63)
      Store (P000 [0x05], P000 [0x06])
      M390 (DerefOf (DerefOf (DerefOf (DerefOf (DerefOf (DerefOf (DerefOf (DerefOf (P000 [0x06]
         )))))))), C009, Z116, 0x64)
      Store (P000 [0x06], P000 [0x07])
      M390 (DerefOf (DerefOf (DerefOf (DerefOf (DerefOf (DerefOf (DerefOf (DerefOf (DerefOf (P000 [
         0x07]))))))))), C009, Z116, 0x65)
    }
    M390 (DerefOf
 (DerefOf (P000 [0x00])), C009, Z116, 0x66)
    If (Q002)
    {
      M390 (DerefOf (DerefOf (DerefOf (P000 [0x01]))), C009, Z116, 0x67)
      M390 (DerefOf (DerefOf (DerefOf (DerefOf (P000 [0x02])))), C009, Z116, 0x68)
      M390 (DerefOf (DerefOf (DerefOf (DerefOf (DerefOf (P000 [0x03]))))), C009, Z116,
```

```
 0x69)
     M390 (DerefOf (DerefOf (DerefOf (DerefOf (DerefOf (DerefOf (P000 [0x04])))))), C009,
        Z116, 0x6A)
     M390 (DerefOf (DerefOf (DerefOf (DerefOf (DerefOf (DerefOf (DerefOf (P000 [0x05]))))))),
        C009, Z116, 0x6B)
     M390 (DerefOf (DerefOf (DerefOf (DerefOf (DerefOf (DerefOf (DerefOf (DerefOf (P000 [0x06]
        )))))))), C009, Z116, 0x6C)
     M390 (DerefOf (DerefOf (DerefOf (DerefOf (DerefOf (DerefOf (DerefOf (DerefOf (DerefOf (P000 [
        0x07]))))))))), C009, Z116, 0x6D)
   }
 }
 /* Access to the Method named object element of Package */
 /* Methods without parameters */
 Method (M1C7, 0, Serialized)
 {
   Name (I000, 0x77)
   Method (M000, 0, NotSerialized)
   {
    I000 = 0x00 }
   Method (M001, 0, NotSerialized)
   {
    IO00 = 0x01 Return (0x12345678)
   }
   Method (M002, 0, NotSerialized)
   {
    1000 = 0x00 }
   Method (M003, 0, NotSerialized)
   {
    I000 = 0x01 Return (0x12345678)
   }
   Name (P000, Package (0x0A)
   {
     M000,
     M001,
     M002,
    M003.
     M000,
     M001,
```

```
 M002,
```

```
 M003,
      I000,
      I000
    })
    Store (P000 [0x00], Local0)
    M1A3 (Local0, C010, Z116, __METHOD__, __LINE__)
    Store (P000 [0x01], Local0)
    M1A3 (Local0, C010, Z116, __METHOD__, __LINE__)
    Store (P000 [0x02], Local0)
    M1A3 (Local0, C010, Z116, __METHOD__,
LINE)
    Store (P000 [0x03], Local0)
    M1A3 (Local0, C010, Z116, __METHOD__, __LINE__)
    Store (P000 [0x04], Local0)
    M1A3 (Local0, C010, Z116, __METHOD__, __LINE__)
    Store (P000 [0x05], Local0)
    M1A3 (Local0, C010, Z116, __METHOD__, __LINE__)
    Store (P000 [0x06], Local0)
    M1A3 (Local0, C010, Z116, __METHOD__, __LINE__)
    Store (P000 [0x07], Local0)
    M1A3 (Local0, C010, Z116, __METHOD__, __LINE__)
    Store (P000 [0x08], Local0)
    M1A3 (Local0, C009, Z116, __METHOD__, __LINE__)
    Store (P000 [0x09], Local0)
    M1A3 (Local0, C009, Z116, __METHOD__, __LINE__)
    M380 (__METHOD__, I000, 0x00, __LINE__)
  }
```

```
 /* CURRENTLY: compiler failed, Too few arguments (M002 requires X) */
 /* Methods with parameters */
 Method (M1C8, 0, Serialized)
 {
   /*
 Name(i000, 0x77)
Method(m000) {
 Store(0, i000)
 }
Method(m001) {
 Store(1, i000)
 return (0x12345678)
  }
Method(m002, 1) {
 Store(arg0, i000)
 Store(0, i000)
 }
 Method(m003, 7) {
 Store(arg0, i000)
 Store(arg1, i000)
```

```
 Store(arg2, i000)
  Store(arg3, i000)
  Store(arg4, i000)
  Store(arg5, i000)
  Store(arg6, i000)
  Store(1, i000)
  return (0x12345678)
   }
  Name(p000, Package() {m000, m001, m002, m003,
  m000, m001, m002, m003,
  i000, i000})
  Store(Index(p000, 0), Local0)
  m1a3(Local0, c010, z116, ts, `120)
  Store(Index(p000, 1), Local0)
  m1a3(Local0, c010, z116, ts, 121)
  Store(Index(p000, 2), Local0)
  m1a3(Local0, c010, z116, ts, 122)
  Store(Index(p000, 3), Local0)
  m1a3(Local0, c010, z116, ts, 123)
  Store(Index(p000, 4), Local0)
  m1a3(Local0, c010, z116, ts, 124)
  Store(Index(p000, 5), Local0)
  m1a3(Local0, c010, z116, ts, 125)
  Store(Index(p000, 6), Local0)
  m1a3(Local0, c010, z116, ts, 126)
  Store(Index(p000, 7), Local0)
  m1a3(Local0, c010,
 z116, ts, 127)
  Store(Index(p000, 8), Local0)
  m1a3(Local0, c009, z116, ts, 128)
  Store(Index(p000, 9), Local0)
  m1a3(Local0, c009, z116, ts, 129)
  m380 (ts, i000, 0, __LINE__)
  */
  }
  /* DerefOf of the Method named object element of Package */
  Method (M1C9, 0, Serialized)
  {
    Name (I000, 0x77)
```

```
 Method (M000, 0, NotSerialized)
 {
  I000 = 0x00 }
 Method (M001, 0, NotSerialized)
```

```
 {
```

```
I000 = 0x01 Return (0x12345678)
    }
    Method (M002, 0, NotSerialized)
    {
     I000 = 0x00 }
    Method (M003, 0, NotSerialized)
    {
     I000 = 0x01 Return (0x12345678)
    }
    Name (P000, Package (0x0A)
    {
      M000,
      M001,
      M002,
      M003,
      M000,
      M001,
      M002,
      M003,
      I000,
      I000
    })
    Store (P000
 [0x00], Local0)
    M1A3 (Local0, C010, Z116, __METHOD__, __LINE__)
    CH03 (__METHOD__, Z116, __LINE__, 0x00, 0x00)
   Local1 = DerefOf (Local0) CH04 (__METHOD__, 0x00, 0xFF, Z116, __LINE__, 0x00, 0x00)
    Store (P000 [0x01], Local0)
    M1A3 (Local0, C010, Z116, __METHOD__, __LINE__)
    CH03 (__METHOD__, Z116, __LINE__, 0x00, 0x00)
   Local1 = DerefOf (Local0) CH04 (__METHOD__, 0x00, 0xFF, Z116, __LINE__, 0x00, 0x00)
    Store (P000 [0x02], Local0)
   M1A3 (Local0, C010, Z116, METHOD, LINE)
   CH03 ( METHOD , Z116, LINE , 0x00, 0x00)
    Local1 = DerefOf (Local0)
    CH04 (__METHOD__, 0x00, 0xFF, Z116, __LINE__, 0x00, 0x00)
    Store (P000 [0x03], Local0)
   M1A3 (Local0, C010, Z116, METHOD, LINE)
   CH03 ( METHOD , Z116, LINE , 0x00, 0x00)
    Local1 = DerefOf (Local0)
```

```
 CH04 (__METHOD__, 0x00, 0xFF, Z116, __LINE__, 0x00, 0x00)
   Store (P000 [0x04], Local0)
   M1A3 (Local0, C010, Z116, __METHOD__, __LINE__)
   CH03 (__METHOD__, Z116, __LINE__, 0x00, 0x00)
  Local1 = DerefOf (Local0) CH04 (__METHOD__, 0x00, 0xFF, Z116, __LINE__, 0x00, 0x00)
   Store (P000 [0x05], Local0)
   M1A3 (Local0, C010, Z116, __METHOD__, __LINE__)
   CH03 (__METHOD__, Z116, __LINE__, 0x00, 0x00)
  Local1 = DerefOf (Local0) CH04 (__METHOD__, 0x00, 0xFF, Z116, __LINE__, 0x00, 0x00)
   Store (P000 [0x06], Local0)
   M1A3 (Local0, C010, Z116, __METHOD__, __LINE__)
   CH03 (__METHOD__, Z116, __LINE__, 0x00, 0x00)
  Local1 = DerefOf (Local0) CH04 (__METHOD__, 0x00, 0xFF, Z116, __LINE__, 0x00, 0x00)
   Store (P000 [0x07], Local0)
   M1A3 (Local0, C010, Z116, __METHOD__, __LINE__)
   CH03 (__METHOD__, Z116, __LINE__, 0x00, 0x00)
   Local1 = DerefOf (Local0)
   CH04 (__METHOD__, 0x00, 0xFF, Z116, __LINE__, 0x00, 0x00)
   M380 (__METHOD__, I000, 0x00, __LINE__)
 /* Size of Package */
 Method (M1CA, 0, Serialized)
   Method (M000, 1, Serialized)
   {
    Name (P000, Package (Arg0){})
     CH03 (__METHOD__, Z116, __LINE__, 0x00, 0x00)
     Store (P000 [Arg0], Local0)
     CH04 (__METHOD__, 0x00, 0xFF, Z116, __LINE__, 0x00, 0x00)
   }
   Method (M001, 1, Serialized)
   {
    Name (P000, Package (Arg0){})
     Name (LPN0, 0x00)
```

```
 Name (LPC0, 0x00)
```

```
 /* Write each element of Package with its index */
```

```
LPN0 = Arg0LPC0 = 0x00 While (LPN0)
 {
```
}

{

```
 P000 [LPC0] = LPC0 /* \M1CA.M001.LPC0 */
        LPN0--
        LPC0++
      }
      /* Verify each element of Package */
     LPN0 = Arg0LPC0 = 0x00 While (LPN0)
      {
        Store (P000 [LPC0], Local0)
        Local1 = DerefOf (Local0)
        If ((Local1
!= LPC0)) {
           ERR (__METHOD__, Z116, __LINE__, Z116, 0x00, Local1, LPC0)
           Break
         }
        LPN0--
        LPC0++
      }
    }
    Method (M003, 0, Serialized)
    {
      Name (P000, Package (0x02){})
      CH03 (__METHOD__, Z116, __LINE__, 0x00, 0x00)
      Store (P000 [0x02], Local0)
      CH04 (__METHOD__, 0x00, 0xFF, Z116, __LINE__, 0x00, 0x00)
    }
    Method (M004, 0, Serialized)
    {
     Name (P000, Package (0xFF){})
      CH03 (__METHOD__, Z116, __LINE__, 0x00, 0x00)
      Store (P000 [0xFF], Local0)
      CH04 (__METHOD__, 0x00, 0xFF, Z116, __LINE__, 0x00, 0x00)
    }
   /* Size not greater than 255 */ M000 (0x01)
    M000 (0x08)
    M000 (0x7F)
    M000 (0xFF)
    M003 ()
```

```
 M004 ()
    /* VarPackage: size of Package greater than 255 */
    /* (bug 129,
 not a bug) */
    M001 (0x0100)
  }
  /* Size of Package, see comma "6,})" */
  Method (M1CB, 0, Serialized)
  {
    Name (P000, Package (0x06)
    {
      0x01,
      0x02,
      0x03,
      0x04,
      0x05,
      0x06
    })
   Local0 = SizeOf (P000)If ((Local0 != 0x06)) {
      ERR (__METHOD__, Z116, __LINE__, 0x00, 0x00, Local0, 0x06)
    }
  }
  /* Check the read automatic dereference */
 /* arg0 - name of Method initiating the checking */ /* arg1 - Oref or IRef */
  /* arg2 - expected value */
  /* arg3 - exception is expected */
  Method (M1CC, 4, NotSerialized)
  {
    CH03 (Arg0, Z116, __LINE__, 0x00, 0x00)
   Local0 = Arg1Local7 = (Local0 + 0x01)If ((Local7 != Arg2)) {
      ERR (Arg0, Z116, __LINE__, 0x00, 0x00, Local7, Arg2)
    }
    CH03 (Arg0, Z116, __LINE__, 0x00, 0x00)
  }
  /* Check the read automatic
 dereference */
 /* arg0 - name of Method initiating the checking */
```

```
 /* arg1 - Oref or IRef */
  /* arg2 - expected value */
  /* arg3 - exception is expected */
  Method (M1CD, 4, NotSerialized)
  {
    CH03 (Arg0, Z116, __LINE__, 0x00, 0x00)
   Local7 = (Arg1 + 0x01)If ((Local7 != Arg2)) {
      ERR (Arg0, Z116, __LINE__, 0x00, 0x00, Local7, Arg2)
    }
    CH03 (Arg0, Z116, __LINE__, 0x00, 0x00)
  }
  /* Check the read automatic dereference */
  /* when accessing element of Package. */
  Method (M1CE, 0, Serialized)
  {
    Name (P000, Package (0x01)
    {
      0x77
    })
    M1CC (__METHOD__, Local0 = P000 [0x00], 0x78, 0x00)
    M1CD (__METHOD__, P000 [0x00], 0x78, 0x00)
  }
  Method (M1CF, 0, Serialized)
  {
    Name (P000, Package (0x01)
    {
      0x77
    })
   Local0 = P000 [0x00] M1CC (__METHOD__, Local0, 0x78, 0x00)
    M1CD (__METHOD__,
 Local0, 0x78, 0x00)
   Local1 = Local0 = PO00 [0x00] M1CC (__METHOD__, Local0, 0x78, 0x00)
   M1CD (METHOD, Local0, 0x78, 0x00)
   M1CC ( METHOD , Local1, 0x78, 0x00)
   M1CD (METHOD, Local1, 0x78, 0x00)
  }
  Method (M1D0, 0, Serialized)
  {
    Name (P000, Package (0x01)
    {
```

```
 0x77
    })
   CopyObject (Local0 = P000 [0x00], Local1)
    M1CC (__METHOD__, Local0, 0x78, 0x00)
    M1CD (__METHOD__, Local0, 0x78, 0x00)
    M1CC (__METHOD__, Local1, 0x78, 0x00)
   M1CD (METHOD, Local1, 0x78, 0x00)
  }
  /* EXCEPTIONS */
  /* ref07.asl 1093: Add(Index(p000, 0, Local0), 1, Local7) */
  /* Error 1035 - Invalid type ^ ([Reference] found, */
  /* Add operator requires [Integer|String|Buffer]) */
  /*
  * Method(m1d1)
  * {
 * Name(p000, Package(1) \{0x77\})
 * CH03(ts, z116, 170, LINE , 0)
 * Add(Index(p000, 0, Local0), 1, Local7)
 * CH04(ts,
0, 0xff, z116, LINE , 0, 0) * }
  */
  /* LocalX */
  Method (M1D1, 0, Serialized)
  {
    Name (P000, Package (0x01)
    {
      0x77
    })
   Local1 = Local0 = PO00 [0x00] CH03 (__METHOD__, Z116, __LINE__, 0x00, 0x00)
   Local7 = (Local0 + 0x01) CH04 (__METHOD__, 0x00, 0xFF, Z116, __LINE__, 0x00, 0x00)
   Local7 = (Local1 + 0x01) CH04 (__METHOD__, 0x00, 0xFF, Z116, __LINE__, 0x00, 0x00)
  }
  Method (M1D2, 0, Serialized)
  {
    Name (P000, Package (0x01)
    {
      0x77
    })
   CopyObject (Local0 = P000 [0x00], Local1)
    CH03 (__METHOD__, Z116, __LINE__, 0x00, 0x00)
   Local7 = (Local0 + 0x01)CH04 ( METHOD , 0x00, 0xFF, Z116, LINE , 0x00, 0x00)
```

```
Local7 = (Local1 + 0x01) CH04 (__METHOD__, 0x00, 0xFF, Z116, __LINE__, 0x00, 0x00)
 }
 /* ArgX */
 Method (M1D3, 2, Serialized)
 {
   Name (P000, Package (0x01)
   {
   0x77
   })
  Arg1 = Arg0 = P000 [0x00] CH03 (__METHOD__, Z116, __LINE__, 0x00, 0x00)
  Local7 = (Arg0 + 0x01) CH04 (__METHOD__, 0x00, 0xFF, Z116, __LINE__, 0x00, 0x00)
  Local7 = (Arg1 + 0x01) CH04 (__METHOD__, 0x00, 0xFF, Z116, __LINE__, 0x00, 0x00)
 }
 Method (M1D4, 2, Serialized)
 {
   Name (P000, Package (0x01)
   {
     0x77
   })
  CopyObject (Arg0 = P000 [0x00], Arg1)
   CH03 (__METHOD__, Z116, __LINE__, 0x00, 0x00)
  Local7 = (Arg0 + 0x01) CH04 (__METHOD__, 0x00, 0xFF, Z116, __LINE__, 0x00, 0x00)
   /* Type of Arg1 should be IRef here, */
   /* so, exception is expected. */
  Local7 = (Arg1 + 0x01) CH04 (__METHOD__, 0x00, 0xFF, Z116, __LINE__, 0x00, 0x00)
 }
 /* NamedX */
 Method (M1D5, 0, Serialized)
 {
   Name (I001, 0x00)
   Name (P000, Package (0x02)
   {
     0x77,
     0x88
   })
   Name
```
## (SW00, 0x01)

```
Name (HG00, 0x00) \frac{*}{} if non-zero - the test hangs \frac{*}{}Name (HG01, 0x00) /* if non-zero - the test hangs */
Name (HG02, 0x00) /* if non-zero - the test hangs */
 CH03 (__METHOD__, Z116, __LINE__, 0x00, 0x00)
CopyObject (Local0 = P000 [0x01], I001) /* \M1D5.I001 */
 CH03 (__METHOD__, Z116, __LINE__, 0x00, 0x00)
 /* Type of i001 should be already IRef here, */
 /* so, don't expect exception. */
IO01 = Local0 = PO00 [0x00] CH03 (__METHOD__, Z116, __LINE__, 0x00, 0x00)
Local7 = (Local0 + 0x01) If (Y248)
 {
  HG00 = 0x01HG01 = 0x01HG02 = 0x01 }
 /*
 * To show visually the consequences of the anomaly
 * run one of code below. They cause hang.
 */
 If (HG00)
 {
   /* Infinite loop of printing */
  Local1 = 0x00 Debug = Local0
 }
 If (HG01)
 {
   /* Infinite loop of printing */
   Debug = Local0
  Debug = Local0 }
 If (HG02)
 {
  Local1 = 0x00Debug = "=============== sit 2:"
   Local7 = ObjectType (Local0)
   Debug = Local7
 }
CH04 ( METHOD , 0x00, 0xFF, Z116, LINE , 0x00, 0x00)
```

```
Local7 = (I001 + 0x01) CH04 (__METHOD__, 0x00, 0xFF, Z116, __LINE__, 0x00, 0x00)
    /*
     * Looks identical to b248: "Incorrect ReferenceCount on Switch operation":
* * Reference count of Local0 is mistakenly zeroed there too.
* * [ACPI Debug] String: [0x0F] "<-------- 0000>"
     * [ACPI Debug] Reference: [Debug]
     * [ACPI Debug] String: [0x0F] "<-------- 1111>"
* * [ACPI Debug] String: [0x0F] "<-------- 0000>"
     * [ACPI Debug] [ACPI Debug] String: [0x0F] "<-------- 1111>"
     */
    Debug = "<-------- 0000>"
   Debug = Local0
   Debug = "<-------- 1111>"
  }
  Method (M1D6, 0, Serialized)
  {
    Name (I001, 0x00)
    Name (P000, Package (0x01)
    {
      0x77
    })
    CH03 (__METHOD__, Z116, __LINE__, 0x00, 0x00)
   CopyObject (Local0 = P000 [0x00], I001) /* \M1D6.I001 */
    CH03 (__METHOD__, Z116, __LINE__, 0x00, 0x00)
   Local7 = (I001 + 0x01) CH04 (__METHOD__, 0x00, 0xFF, Z116, __LINE__, 0x00, 0x00)
  }
  /* Out of Package */
  Method (M1D7, 0, Serialized)
  {
    Name (P000, Package (0x01)
    {
      0x77
    })
    CH03 (__METHOD__, Z116, __LINE__, 0x00, 0x00)
    Store (P000 [0x01], Local0)
   CH04 ( METHOD , 0x00, 0xFF, Z116, LINE , 0x00, 0x00)
   Local1 = Local0 = PO00 [0x01] CH04 (__METHOD__, 0x00, 0xFF, Z116, __LINE__, 0x00, 0x00)
  }
```

```
 Method (M1D8, 0, Serialized)
  {
    Name (P000, Package (0x01)
    {
      0x77
    })
    CH03 (__METHOD__,
 Z116, __LINE__, 0x00, 0x00)
    CopyObject (P000 [0x01], Local0)
    CH04 (__METHOD__, 0x00, 0xFF, Z116, __LINE__, 0x00, 0x00)
   CopyObject (Local0 = P000 [0x01], Local1)
    CH04 (__METHOD__, 0x00, 0xFF, Z116, __LINE__, 0x00, 0x00)
  }
  Method (M1DB, 0, Serialized)
  {
    Name (I001, 0x00)
    Name (P000, Package (0x02)
    {
      0x77,
      0x88
    })
    CH03 (__METHOD__, Z116, __LINE__, 0x00, 0x00)
    CopyObject (P000 [0x01], I001) /* \M1DB.I001 */
    CH03 (__METHOD__, Z116, __LINE__, 0x00, 0x00)
    /* Type of i001 should be already IRef here, */
    /* so, don't expect exception. Writing to i001 */
    /* is here identical to Store into it. */
   IO01 = PO00 [0x00] CH03 (__METHOD__, Z116, __LINE__, 0x00, 0x00)
   Local7 = (IO01 + 0x01) CH04 (__METHOD__, 0x00, 0xFF, Z116, __LINE__, 0x00, 0x00)
  }
  /* WRITE */
  Method (M1D9, 0, Serialized)
  {
    Name
 (P000, Package (0x03)
    {
      0x05,
      0x00,
     0x07
    })
    Method (M000, 1, NotSerialized)
    {
```

```
Local0 = (0x76 + 0x01)Arg0 = Local0 }
   M000 (P000 [0x01])
   M383 ("m1d9", P000, Z116, __LINE__)
 }
 Method (M1DA, 0, Serialized)
 {
   Name (P000, Package (0x03)
   {
    0x05.
     0x00,
     0x07
   })
   Method (M000, 1, NotSerialized)
   {
    Arg0 = (0x76 + 0x01) }
   M000 (P000 [0x01])
   M383 ("m1da", P000, Z116, __LINE__)
 }
```
Found in path(s):

\* /opt/cola/permits/1868535361\_1702636685.4725525/0/acpica-master-2-zip/acpicamaster/tests/aslts/src/runtime/collections/functional/reference/ref07.asl No license file was found, but licenses were detected in source scan.

/\*

\* Some or all of this work - Copyright (c) 2006 - 2021, Intel Corp.

\* All rights reserved.

\*

\* Redistribution and use in source and binary forms, with or without modification,

\* are permitted provided that the following conditions are met:

\*

\* Redistributions of source code must retain the above copyright notice,

\* this list of conditions and the following disclaimer.

\* Redistributions in binary form must reproduce the above copyright notice,

\* this list of conditions and the following disclaimer in the documentation

\* and/or other materials provided with the distribution.

\* Neither the name of Intel Corporation nor the names of its contributors

\* may be used to endorse or promote products derived from this software

\* without specific prior written permission.

\*

\* THIS SOFTWARE IS PROVIDED BY THE COPYRIGHT HOLDERS AND CONTRIBUTORS "AS IS" \* AND ANY EXPRESS OR IMPLIED WARRANTIES, INCLUDING, BUT NOT

LIMITED TO, THE

\* IMPLIED WARRANTIES OF MERCHANTABILITY AND FITNESS FOR A PARTICULAR PURPOSE

\* ARE DISCLAIMED. IN NO EVENT SHALL THE COPYRIGHT OWNER OR CONTRIBUTORS BE

\* LIABLE FOR ANY DIRECT, INDIRECT, INCIDENTAL, SPECIAL, EXEMPLARY, OR CONSEQUENTIAL \* DAMAGES (INCLUDING, BUT NOT LIMITED TO, PROCUREMENT OF SUBSTITUTE GOODS OR SERVICES;

\* LOSS OF USE, DATA, OR PROFITS; OR BUSINESS INTERRUPTION) HOWEVER CAUSED AND ON ANY

\* THEORY OF LIABILITY, WHETHER IN CONTRACT, STRICT LIABILITY, OR TORT (INCLUDING \* NEGLIGENCE OR OTHERWISE) ARISING IN ANY WAY OUT OF THE USE OF THIS SOFTWARE,

\* EVEN IF ADVISED OF THE POSSIBILITY OF SUCH DAMAGE.

```
*/
```
DefinitionBlock(

 "B52.aml", // Output filename "DSDT", // Signature 0x01, // DSDT Revision "Intel", // OEMID "Many", // TABLE ID 0x00000001 // OEM Revision ) {

```
	// All declarations
	Include("../../../../../runtime/cntl/DECL_5UP.asl")
	Include("../../../../../runtime/collections/bdemo/ACPICA/0052/DECL.asl")
```
 Method(MAIN) {

 // Initialization STRT(0)

 // Run verification methods Include("../../../../../runtime/collections/bdemo/ACPICA/0052/RUN.asl")

```
		// Final actions
		Store(FNSH(), Local7)
```

```
		return (Local7)
	}
}
```
Found in path(s):

\* /opt/cola/permits/1868535361\_1702636685.4725525/0/acpica-master-2-zip/acpicamaster/tests/aslts/src/runtime/collections/bdemo/ACPICA/0052/MAIN.asl No license file was found, but licenses were detected in source scan.

/\*
- \* Some or all of this work Copyright (c) 2006 2021, Intel Corp.
- \* All rights reserved.

\*

- \* Redistribution and use in source and binary forms, with or without modification,
- \* are permitted provided that the following conditions are met:

\*

- \* Redistributions of source code must retain the above copyright notice,
- \* this list of conditions and the following disclaimer.
- \* Redistributions in binary form must reproduce the above copyright notice,
- \* this list of conditions and the following disclaimer in the documentation
- \* and/or other materials provided with the distribution.
- \* Neither the name of Intel Corporation nor the names of its contributors
- \* may be used to endorse or promote products derived from this software
- \* without specific prior written permission.

\*

```
* THIS SOFTWARE IS PROVIDED BY THE COPYRIGHT HOLDERS AND CONTRIBUTORS "AS IS"
```

```
* AND ANY EXPRESS OR IMPLIED WARRANTIES, INCLUDING, BUT NOT
 LIMITED TO, THE
```
\* IMPLIED WARRANTIES OF MERCHANTABILITY AND FITNESS FOR A PARTICULAR PURPOSE

\* ARE DISCLAIMED. IN NO EVENT SHALL THE COPYRIGHT OWNER OR CONTRIBUTORS BE

\* LIABLE FOR ANY DIRECT, INDIRECT, INCIDENTAL, SPECIAL, EXEMPLARY, OR CONSEQUENTIAL

\* DAMAGES (INCLUDING, BUT NOT LIMITED TO, PROCUREMENT OF SUBSTITUTE GOODS OR SERVICES;

\* LOSS OF USE, DATA, OR PROFITS; OR BUSINESS INTERRUPTION) HOWEVER CAUSED AND ON ANY

\* THEORY OF LIABILITY, WHETHER IN CONTRACT, STRICT LIABILITY, OR TORT (INCLUDING \* NEGLIGENCE OR OTHERWISE) ARISING IN ANY WAY OUT OF THE USE OF THIS SOFTWARE, \* EVEN IF ADVISED OF THE POSSIBILITY OF SUCH DAMAGE.

\*/

```
/*
```
\* Bug 280:

\*

\* SUMMARY: iASL can unexpectedly emit the "not accessible" error for Source parameter of CondRefof \*/

```
Device (D280) {
	Method(T280)
	{
		if (CondRefof(NABS, Local0)) {
 err("", zFFF, LINE , 0, 0, "NABS", 1)
 		}
	}
}
Method(T280)
{
Name(NABS, "\\T280.NABS")
```

```
	Return (NABS)
}
```

```
Method(m280)
{
	Store (\T280(), Debug)
```
 \D280.T280() }

Found

in path(s):

\* /opt/cola/permits/1868535361\_1702636685.4725525/0/acpica-master-2-zip/acpicamaster/tests/aslts/src/runtime/collections/bdemo/ACPICA/0280\_ASL\_RUNTIME/DECL.asl No license file was found, but licenses were detected in source scan.

/\*

\* Some or all of this work - Copyright (c) 2006 - 2021, Intel Corp.

\* All rights reserved.

\*

\* Redistribution and use in source and binary forms, with or without modification,

\* are permitted provided that the following conditions are met:

\*

\* Redistributions of source code must retain the above copyright notice,

\* this list of conditions and the following disclaimer.

\* Redistributions in binary form must reproduce the above copyright notice,

\* this list of conditions and the following disclaimer in the documentation

\* and/or other materials provided with the distribution.

\* Neither the name of Intel Corporation nor the names of its contributors

\* may be used to endorse or promote products derived from this software

\* without specific prior written permission.

\*

 \* THIS SOFTWARE IS PROVIDED BY THE COPYRIGHT HOLDERS AND CONTRIBUTORS "AS IS"

\* AND ANY EXPRESS OR IMPLIED WARRANTIES, INCLUDING, BUT NOT LIMITED TO, THE

\* IMPLIED WARRANTIES OF MERCHANTABILITY AND FITNESS FOR A PARTICULAR PURPOSE

\* ARE DISCLAIMED. IN NO EVENT SHALL THE COPYRIGHT OWNER OR CONTRIBUTORS BE

 \* LIABLE FOR ANY DIRECT, INDIRECT, INCIDENTAL, SPECIAL, EXEMPLARY, OR **CONSEQUENTIAL** 

 \* DAMAGES (INCLUDING, BUT NOT LIMITED TO, PROCUREMENT OF SUBSTITUTE GOODS OR SERVICES;

 \* LOSS OF USE, DATA, OR PROFITS; OR BUSINESS INTERRUPTION) HOWEVER CAUSED AND ON ANY

\* THEORY OF LIABILITY, WHETHER IN CONTRACT, STRICT LIABILITY, OR TORT (INCLUDING

\* NEGLIGENCE OR OTHERWISE) ARISING IN ANY WAY OUT OF THE USE OF THIS SOFTWARE,

\* EVEN IF ADVISED OF THE POSSIBILITY OF SUCH DAMAGE.

\*/

Include ("../../../../runtime/collections/functional/constant/constants.asl")

Found in path(s):

\* /opt/cola/permits/1868535361\_1702636685.4725525/0/acpica-master-2-zip/acpicamaster/tests/aslts/src/runtime/collections/functional/constant/DECL.asl No license file was found, but licenses were detected in source scan.

/\*

\* Some or all of this work - Copyright (c) 2006 - 2021, Intel Corp.

\* All rights reserved.

\*

\* Redistribution and use in source and binary forms, with or without modification,

\* are permitted provided that the following conditions are met:

\*

\* Redistributions of source code must retain the above copyright notice,

\* this list of conditions and the following disclaimer.

\* Redistributions in binary form must reproduce the above copyright notice,

\* this list of conditions and the following disclaimer in the documentation

\* and/or other materials provided with the distribution.

\* Neither the name of Intel Corporation nor the names of its contributors

\* may be used to endorse or promote products derived from this software

\* without specific prior written permission.

\*

 \* THIS SOFTWARE IS PROVIDED BY THE COPYRIGHT HOLDERS AND CONTRIBUTORS "AS IS"

\* AND ANY EXPRESS OR IMPLIED WARRANTIES, INCLUDING, BUT NOT LIMITED TO, THE

\* IMPLIED WARRANTIES OF MERCHANTABILITY AND FITNESS FOR A PARTICULAR PURPOSE

\* ARE DISCLAIMED. IN NO EVENT SHALL THE COPYRIGHT OWNER OR CONTRIBUTORS BE

 \* LIABLE FOR ANY DIRECT, INDIRECT, INCIDENTAL, SPECIAL, EXEMPLARY, OR CONSEQUENTIAL

 \* DAMAGES (INCLUDING, BUT NOT LIMITED TO, PROCUREMENT OF SUBSTITUTE GOODS OR SERVICES;

 \* LOSS OF USE, DATA, OR PROFITS; OR BUSINESS INTERRUPTION) HOWEVER CAUSED AND ON ANY

 \* THEORY OF LIABILITY, WHETHER IN CONTRACT, STRICT LIABILITY, OR TORT (INCLUDING \* NEGLIGENCE OR OTHERWISE) ARISING IN ANY WAY OUT OF THE USE OF THIS SOFTWARE,

```
 * EVEN IF ADVISED OF THE POSSIBILITY OF SUCH DAMAGE.
```
 \*/ /\*

```
 * Resource Descriptor macros
```
\*

\*/

\* QWord Memory Resource Descriptor Macro

Name (P424, Package (0x59)

{

ResourceTemplate ()

{

QWordMemory (ResourceProducer, PosDecode, MinNotFixed, MaxNotFixed,

#### NonCacheable, ReadWrite,

```
 0xD8D9DADBDCDDDEDF, // Granularity
 0xE0E1E2E3E4E5E6E7, // Range Minimum
 0xE8E9EAEBECEDEEEF, // Range Maximum
 0xF0F1F2F3F4F5F6F7, // Translation Offset
 0xF8F9FAFBFCFDFEFF, // Length
 ,, , AddressRangeMemory, TypeStatic)
```
},

```
 ResourceTemplate ()
```

```
 {
```

```
 QWordMemory (ResourceProducer, PosDecode, MinNotFixed, MaxFixed, NonCacheable, ReadWrite,
   0xD8D9DADBDCDDDEDF, // Granularity
   0xE0E1E2E3E4E5E6E7, // Range Minimum
   0xE8E9EAEBECEDEEEF, // Range Maximum
   0xF0F1F2F3F4F5F6F7, // Translation Offset
  0xF8F9FAFBFCFDFEFF, // Length
   ,, , AddressRangeMemory, TypeStatic)
```
},

ResourceTemplate ()

{

 QWordMemory (ResourceProducer, PosDecode, MinFixed, MaxNotFixed, NonCacheable, ReadWrite, 0xD8D9DADBDCDDDEDF,

```
 // Granularity
```

```
 0xE0E1E2E3E4E5E6E7, // Range Minimum
 0xE8E9EAEBECEDEEEF, // Range Maximum
 0xF0F1F2F3F4F5F6F7, // Translation Offset
 0xF8F9FAFBFCFDFEFF, // Length
 ,, , AddressRangeMemory, TypeStatic)
```
},

```
 ResourceTemplate ()
```
{

```
 QWordMemory (ResourceProducer, PosDecode, MinFixed, MaxFixed, NonCacheable, ReadWrite,
   0xD8D9DADBDCDDDEDF, // Granularity
   0xE0E1E2E3E4E5E6E7, // Range Minimum
```
0xE8E9EAEBECEDEEEF, // Range Maximum

```
 0xF0F1F2F3F4F5F6F7, // Translation Offset
```
0xF8F9FAFBFCFDFEFF, // Length

```
 ,, , AddressRangeMemory, TypeStatic)
```
},

ResourceTemplate ()

{

 QWordMemory (ResourceProducer, SubDecode, MinNotFixed, MaxNotFixed, NonCacheable, ReadWrite, 0xD8D9DADBDCDDDEDF, // Granularity 0xE0E1E2E3E4E5E6E7, // Range Minimum

```
 0xE8E9EAEBECEDEEEF, // Range Maximum
     0xF0F1F2F3F4F5F6F7, // Translation Offset
     0xF8F9FAFBFCFDFEFF, // Length
     ,, , AddressRangeMemory, TypeStatic)
 },
```

```
 ResourceTemplate ()
```
 $\overline{\phantom{a}}$ 

```
 QWordMemory (ResourceProducer, SubDecode, MinNotFixed, MaxFixed, NonCacheable, ReadWrite,
   0xD8D9DADBDCDDDEDF, // Granularity
   0xE0E1E2E3E4E5E6E7, // Range Minimum
   0xE8E9EAEBECEDEEEF, // Range Maximum
   0xF0F1F2F3F4F5F6F7, // Translation Offset
  0xF8F9FAFBFCFDFEFF, // Length
   ,, , AddressRangeMemory, TypeStatic)
```
},

```
 ResourceTemplate ()
```

```
 {
```

```
 QWordMemory (ResourceProducer, SubDecode, MinFixed, MaxNotFixed, NonCacheable, ReadWrite,
   0xD8D9DADBDCDDDEDF, // Granularity
   0xE0E1E2E3E4E5E6E7, // Range Minimum
   0xE8E9EAEBECEDEEEF, // Range Maximum
```

```
 0xF0F1F2F3F4F5F6F7, // Translation Offset
```
0xF8F9FAFBFCFDFEFF, // Length

```
 ,, , AddressRangeMemory, TypeStatic)
```

```
 },
```
ResourceTemplate ()

```
 {
```

```
 QWordMemory (ResourceProducer, SubDecode, MinFixed, MaxFixed, NonCacheable, ReadWrite,
   0xD8D9DADBDCDDDEDF, // Granularity
   0xE0E1E2E3E4E5E6E7, // Range Minimum
   0xE8E9EAEBECEDEEEF, // Range Maximum
   0xF0F1F2F3F4F5F6F7, // Translation Offset
```

```
 0xF8F9FAFBFCFDFEFF, // Length
```

```
 ,, , AddressRangeMemory, TypeStatic)
```

```
 },
```
ResourceTemplate ()

{

 QWordMemory (ResourceConsumer, PosDecode, MinNotFixed, MaxNotFixed, NonCacheable, ReadWrite, 0xD8D9DADBDCDDDEDF, // Granularity 0xE0E1E2E3E4E5E6E7, // Range Minimum 0xE8E9EAEBECEDEEEF, // Range Maximum 0xF0F1F2F3F4F5F6F7, // Translation Offset 0xF8F9FAFBFCFDFEFF,

```
 // Length
```

```
 ,, , AddressRangeMemory, TypeStatic)
```

```
 },
```

```
 ResourceTemplate ()
```
## {

```
 QWordMemory (ResourceConsumer, PosDecode, MinNotFixed, MaxFixed, NonCacheable, ReadWrite,
   0xD8D9DADBDCDDDEDF, // Granularity
   0xE0E1E2E3E4E5E6E7, // Range Minimum
   0xE8E9EAEBECEDEEEF, // Range Maximum
   0xF0F1F2F3F4F5F6F7, // Translation Offset
   0xF8F9FAFBFCFDFEFF, // Length
   ,, , AddressRangeMemory, TypeStatic)
```
},

```
 ResourceTemplate ()
```
{

```
 QWordMemory (ResourceConsumer, PosDecode, MinFixed, MaxNotFixed, NonCacheable, ReadWrite,
   0xD8D9DADBDCDDDEDF, // Granularity
   0xE0E1E2E3E4E5E6E7, // Range Minimum
   0xE8E9EAEBECEDEEEF, // Range Maximum
   0xF0F1F2F3F4F5F6F7, // Translation Offset
  0xF8F9FAFBFCFDFEFF, // Length
   ,, , AddressRangeMemory, TypeStatic)
```

```
 },
```

```
 ResourceTemplate ()
```
{

```
 QWordMemory (ResourceConsumer, PosDecode, MinFixed, MaxFixed, NonCacheable, ReadWrite,
   0xD8D9DADBDCDDDEDF, // Granularity
   0xE0E1E2E3E4E5E6E7, // Range Minimum
   0xE8E9EAEBECEDEEEF, // Range Maximum
   0xF0F1F2F3F4F5F6F7, // Translation Offset
   0xF8F9FAFBFCFDFEFF, // Length
   ,, , AddressRangeMemory, TypeStatic)
```
},

```
 {
```

```
 QWordMemory (ResourceConsumer, SubDecode, MinNotFixed, MaxNotFixed, NonCacheable, ReadWrite,
   0xD8D9DADBDCDDDEDF, // Granularity
   0xE0E1E2E3E4E5E6E7, // Range Minimum
   0xE8E9EAEBECEDEEEF, // Range Maximum
   0xF0F1F2F3F4F5F6F7, // Translation Offset
   0xF8F9FAFBFCFDFEFF, // Length
```

```
 ,, , AddressRangeMemory, TypeStatic)
```

```
 },
```

```
 ResourceTemplate ()
```

```
 {
```
 QWordMemory (ResourceConsumer, SubDecode, MinNotFixed, MaxFixed, NonCacheable, ReadWrite, 0xD8D9DADBDCDDDEDF, // Granularity 0xE0E1E2E3E4E5E6E7, // Range Minimum 0xE8E9EAEBECEDEEEF, // Range Maximum 0xF0F1F2F3F4F5F6F7, // Translation Offset 0xF8F9FAFBFCFDFEFF, // Length

,, , AddressRangeMemory, TypeStatic)

},

ResourceTemplate ()

{

```
 QWordMemory (ResourceConsumer, SubDecode, MinFixed, MaxNotFixed, NonCacheable, ReadWrite,
   0xD8D9DADBDCDDDEDF, // Granularity
   0xE0E1E2E3E4E5E6E7, // Range Minimum
   0xE8E9EAEBECEDEEEF, // Range Maximum
   0xF0F1F2F3F4F5F6F7, // Translation Offset
  0xF8F9FAFBFCFDFEFF, // Length
```

```
 ,, , AddressRangeMemory, TypeStatic)
```
},

```
 ResourceTemplate ()
```
{

 QWordMemory (ResourceConsumer, SubDecode, MinFixed, MaxFixed, NonCacheable, ReadWrite,

```
 0xD8D9DADBDCDDDEDF, // Granularity
 0xE0E1E2E3E4E5E6E7, // Range Minimum
 0xE8E9EAEBECEDEEEF, // Range Maximum
 0xF0F1F2F3F4F5F6F7, // Translation Offset
 0xF8F9FAFBFCFDFEFF, // Length
 ,, , AddressRangeMemory, TypeStatic)
```
},

```
 ResourceTemplate ()
```
{

```
 QWordMemory (ResourceConsumer, PosDecode, MinNotFixed, MaxNotFixed, NonCacheable, ReadOnly,
   0xD8D9DADBDCDDDEDF, // Granularity
   0xE0E1E2E3E4E5E6E7, // Range Minimum
```
0xE8E9EAEBECEDEEEF, // Range Maximum

0xF0F1F2F3F4F5F6F7, // Translation Offset

0xF8F9FAFBFCFDFEFF, // Length

,, , AddressRangeMemory, TypeStatic)

```
 },
```

```
 ResourceTemplate ()
```
{

```
 QWordMemory (ResourceConsumer, PosDecode, MinNotFixed, MaxNotFixed, NonCacheable, ReadOnly,
     0xD8D9DADBDCDDDEDF, // Granularity
     0xE0E1E2E3E4E5E6E7, // Range Minimum
     0xE8E9EAEBECEDEEEF, // Range Maximum
     0xF0F1F2F3F4F5F6F7, // Translation Offset
     0xF8F9FAFBFCFDFEFF, // Length
     ,, , AddressRangeMemory, TypeTranslation)
 },
 ResourceTemplate ()
```

```
 {
```

```
 QWordMemory (ResourceConsumer, PosDecode, MinNotFixed, MaxNotFixed, NonCacheable, ReadOnly,
   0xD8D9DADBDCDDDEDF, // Granularity
   0xE0E1E2E3E4E5E6E7, // Range Minimum
   0xE8E9EAEBECEDEEEF, // Range Maximum
   0xF0F1F2F3F4F5F6F7, // Translation Offset
  0xF8F9FAFBFCFDFEFF, // Length
   ,, , AddressRangeReserved, TypeStatic)
```

```
 },
```
ResourceTemplate ()

{

 QWordMemory (ResourceConsumer, PosDecode, MinNotFixed, MaxNotFixed, NonCacheable, ReadOnly, 0xD8D9DADBDCDDDEDF, // Granularity

```
 0xE0E1E2E3E4E5E6E7, // Range Minimum
```
0xE8E9EAEBECEDEEEF, // Range Maximum

0xF0F1F2F3F4F5F6F7, // Translation Offset

```
 0xF8F9FAFBFCFDFEFF, // Length
```

```
 ,, , AddressRangeReserved, TypeTranslation)
```

```
 },
```

```
 ResourceTemplate ()
```
{

```
 QWordMemory (ResourceConsumer, PosDecode, MinNotFixed, MaxNotFixed, NonCacheable, ReadOnly,
   0xD8D9DADBDCDDDEDF, // Granularity
   0xE0E1E2E3E4E5E6E7, // Range Minimum
```

```
 0xE8E9EAEBECEDEEEF, // Range Maximum
```

```
 0xF0F1F2F3F4F5F6F7, // Translation Offset
```

```
 0xF8F9FAFBFCFDFEFF, // Length
```

```
 ,, , AddressRangeACPI, TypeStatic)
```

```
 },
```
ResourceTemplate ()

{

 QWordMemory (ResourceConsumer, PosDecode, MinNotFixed, MaxNotFixed, NonCacheable, ReadOnly, 0xD8D9DADBDCDDDEDF, // Granularity 0xE0E1E2E3E4E5E6E7, // Range Minimum 0xE8E9EAEBECEDEEEF, // Range Maximum

```
 0xF0F1F2F3F4F5F6F7, // Translation Offset
 0xF8F9FAFBFCFDFEFF, // Length
 ,, , AddressRangeACPI, TypeTranslation)
```

```
 ResourceTemplate ()
```
{

```
 QWordMemory (ResourceConsumer, PosDecode, MinNotFixed, MaxNotFixed, NonCacheable, ReadOnly,
   0xD8D9DADBDCDDDEDF, // Granularity
   0xE0E1E2E3E4E5E6E7, // Range Minimum
   0xE8E9EAEBECEDEEEF, // Range Maximum
   0xF0F1F2F3F4F5F6F7, // Translation Offset
   0xF8F9FAFBFCFDFEFF, // Length
   ,, , AddressRangeNVS, TypeStatic)
```
},

#### ResourceTemplate ()

```
 {
```

```
 QWordMemory (ResourceConsumer, PosDecode, MinNotFixed, MaxNotFixed, NonCacheable, ReadOnly,
   0xD8D9DADBDCDDDEDF, // Granularity
   0xE0E1E2E3E4E5E6E7, // Range Minimum
   0xE8E9EAEBECEDEEEF, // Range Maximum
   0xF0F1F2F3F4F5F6F7, // Translation Offset
```

```
 0xF8F9FAFBFCFDFEFF, // Length
```

```
 ,, , AddressRangeNVS, TypeTranslation)
```

```
 },
```
ResourceTemplate ()

```
 {
```

```
 QWordMemory (ResourceConsumer, PosDecode, MinNotFixed, MaxNotFixed, NonCacheable, ReadWrite,
   0xD8D9DADBDCDDDEDF, // Granularity
   0xE0E1E2E3E4E5E6E7, // Range Minimum
   0xE8E9EAEBECEDEEEF, // Range Maximum
   0xF0F1F2F3F4F5F6F7, // Translation Offset
  0xF8F9FAFBFCFDFEFF, // Length
```
,, , AddressRangeMemory, TypeStatic)

},

ResourceTemplate ()

{

```
 QWordMemory (ResourceConsumer, PosDecode, MinNotFixed, MaxNotFixed, NonCacheable, ReadWrite,
   0xD8D9DADBDCDDDEDF, // Granularity
   0xE0E1E2E3E4E5E6E7, // Range Minimum
   0xE8E9EAEBECEDEEEF, // Range Maximum
   0xF0F1F2F3F4F5F6F7, // Translation Offset
   0xF8F9FAFBFCFDFEFF, // Length
   ,, ,
```
AddressRangeMemory, TypeTranslation)

},

```
 ResourceTemplate ()
```
{

```
 QWordMemory (ResourceConsumer, PosDecode, MinNotFixed, MaxNotFixed, NonCacheable, ReadWrite,
   0xD8D9DADBDCDDDEDF, // Granularity
```

```
 0xE0E1E2E3E4E5E6E7, // Range Minimum
```

```
 0xE8E9EAEBECEDEEEF, // Range Maximum
```

```
 0xF0F1F2F3F4F5F6F7, // Translation Offset
```

```
 0xF8F9FAFBFCFDFEFF, // Length
```

```
 ,, , AddressRangeReserved, TypeStatic)
```
},

```
 ResourceTemplate ()
```
{

```
 QWordMemory (ResourceConsumer, PosDecode, MinNotFixed, MaxNotFixed, NonCacheable, ReadWrite,
   0xD8D9DADBDCDDDEDF, // Granularity
   0xE0E1E2E3E4E5E6E7, // Range Minimum
   0xE8E9EAEBECEDEEEF, // Range Maximum
   0xF0F1F2F3F4F5F6F7, // Translation Offset
   0xF8F9FAFBFCFDFEFF, // Length
   ,, , AddressRangeReserved, TypeTranslation)
```

```
 },
```

```
 ResourceTemplate ()
```
{

```
 QWordMemory (ResourceConsumer, PosDecode, MinNotFixed, MaxNotFixed, NonCacheable, ReadWrite,
   0xD8D9DADBDCDDDEDF, // Granularity
   0xE0E1E2E3E4E5E6E7, // Range Minimum
   0xE8E9EAEBECEDEEEF, // Range Maximum
   0xF0F1F2F3F4F5F6F7, // Translation Offset
   0xF8F9FAFBFCFDFEFF, // Length
```
,, , AddressRangeACPI, TypeStatic)

},

```
 ResourceTemplate ()
```
{

```
 QWordMemory (ResourceConsumer, PosDecode, MinNotFixed, MaxNotFixed, NonCacheable, ReadWrite,
   0xD8D9DADBDCDDDEDF, // Granularity
   0xE0E1E2E3E4E5E6E7, // Range Minimum
   0xE8E9EAEBECEDEEEF, // Range Maximum
   0xF0F1F2F3F4F5F6F7, // Translation Offset
```

```
 0xF8F9FAFBFCFDFEFF, // Length
```

```
 ,, , AddressRangeACPI, TypeTranslation)
```
},

```
 ResourceTemplate ()
    {
      QWordMemory (ResourceConsumer,
 PosDecode, MinNotFixed, MaxNotFixed, NonCacheable, ReadWrite,
        0xD8D9DADBDCDDDEDF, // Granularity
        0xE0E1E2E3E4E5E6E7, // Range Minimum
        0xE8E9EAEBECEDEEEF, // Range Maximum
        0xF0F1F2F3F4F5F6F7, // Translation Offset
        0xF8F9FAFBFCFDFEFF, // Length
        ,, , AddressRangeNVS, TypeStatic)
```
ResourceTemplate ()

{

```
 QWordMemory (ResourceConsumer, PosDecode, MinNotFixed, MaxNotFixed, NonCacheable, ReadWrite,
   0xD8D9DADBDCDDDEDF, // Granularity
   0xE0E1E2E3E4E5E6E7, // Range Minimum
   0xE8E9EAEBECEDEEEF, // Range Maximum
   0xF0F1F2F3F4F5F6F7, // Translation Offset
  0xF8F9FAFBFCFDFEFF, // Length
```

```
 ,, , AddressRangeNVS, TypeTranslation)
```
},

```
 ResourceTemplate ()
```
{

 QWordMemory (ResourceConsumer, PosDecode, MinNotFixed, MaxNotFixed, Cacheable, ReadOnly,

```
 0xD8D9DADBDCDDDEDF, // Granularity
 0xE0E1E2E3E4E5E6E7, // Range Minimum
 0xE8E9EAEBECEDEEEF, // Range Maximum
 0xF0F1F2F3F4F5F6F7, // Translation Offset
 0xF8F9FAFBFCFDFEFF, // Length
 ,, , AddressRangeMemory, TypeStatic)
```
},

```
 ResourceTemplate ()
```
{

```
 QWordMemory (ResourceConsumer, PosDecode, MinNotFixed, MaxNotFixed, Cacheable, ReadOnly,
   0xD8D9DADBDCDDDEDF, // Granularity
   0xE0E1E2E3E4E5E6E7, // Range Minimum
```
0xE8E9EAEBECEDEEEF, // Range Maximum

0xF0F1F2F3F4F5F6F7, // Translation Offset

0xF8F9FAFBFCFDFEFF, // Length

,, , AddressRangeMemory, TypeTranslation)

```
 },
```

```
 ResourceTemplate ()
```
{

```
 QWordMemory (ResourceConsumer, PosDecode, MinNotFixed, MaxNotFixed, Cacheable, ReadOnly,
     0xD8D9DADBDCDDDEDF, // Granularity
     0xE0E1E2E3E4E5E6E7, // Range Minimum
     0xE8E9EAEBECEDEEEF, // Range Maximum
     0xF0F1F2F3F4F5F6F7, // Translation Offset
     0xF8F9FAFBFCFDFEFF, // Length
     ,, , AddressRangeReserved, TypeStatic)
 },
 ResourceTemplate ()
 {
   QWordMemory (ResourceConsumer, PosDecode, MinNotFixed, MaxNotFixed, Cacheable, ReadOnly,
     0xD8D9DADBDCDDDEDF, // Granularity
     0xE0E1E2E3E4E5E6E7, // Range Minimum
     0xE8E9EAEBECEDEEEF, // Range Maximum
     0xF0F1F2F3F4F5F6F7, // Translation Offset
     0xF8F9FAFBFCFDFEFF, // Length
     ,, , AddressRangeReserved, TypeTranslation)
 },
 ResourceTemplate ()
 {
   QWordMemory (ResourceConsumer, PosDecode, MinNotFixed, MaxNotFixed, Cacheable, ReadOnly,
     0xD8D9DADBDCDDDEDF, // Granularity
     0xE0E1E2E3E4E5E6E7, // Range Minimum
 0xE8E9EAEBECEDEEEF, // Range Maximum
     0xF0F1F2F3F4F5F6F7, // Translation Offset
     0xF8F9FAFBFCFDFEFF, // Length
     ,, , AddressRangeACPI, TypeStatic)
 },
 ResourceTemplate ()
 {
   QWordMemory (ResourceConsumer, PosDecode, MinNotFixed, MaxNotFixed, Cacheable, ReadOnly,
     0xD8D9DADBDCDDDEDF, // Granularity
     0xE0E1E2E3E4E5E6E7, // Range Minimum
     0xE8E9EAEBECEDEEEF, // Range Maximum
```

```
 0xF0F1F2F3F4F5F6F7, // Translation Offset
```

```
 0xF8F9FAFBFCFDFEFF, // Length
```

```
 ,, , AddressRangeACPI, TypeTranslation)
```

```
 },
```

```
 ResourceTemplate ()
```

```
 {
```
 QWordMemory (ResourceConsumer, PosDecode, MinNotFixed, MaxNotFixed, Cacheable, ReadOnly, 0xD8D9DADBDCDDDEDF, // Granularity

```
 0xE0E1E2E3E4E5E6E7, // Range Minimum
        0xE8E9EAEBECEDEEEF, // Range Maximum
        0xF0F1F2F3F4F5F6F7,
 // Translation Offset
        0xF8F9FAFBFCFDFEFF, // Length
        ,, , AddressRangeNVS, TypeStatic)
    },
    ResourceTemplate ()
```
{

```
 QWordMemory (ResourceConsumer, PosDecode, MinNotFixed, MaxNotFixed, Cacheable, ReadOnly,
   0xD8D9DADBDCDDDEDF, // Granularity
   0xE0E1E2E3E4E5E6E7, // Range Minimum
   0xE8E9EAEBECEDEEEF, // Range Maximum
   0xF0F1F2F3F4F5F6F7, // Translation Offset
   0xF8F9FAFBFCFDFEFF, // Length
   ,, , AddressRangeNVS, TypeTranslation)
```
},

ResourceTemplate ()

{

 QWordMemory (ResourceConsumer, PosDecode, MinNotFixed, MaxNotFixed, Cacheable, ReadWrite, 0xD8D9DADBDCDDDEDF, // Granularity 0xE0E1E2E3E4E5E6E7, // Range Minimum 0xE8E9EAEBECEDEEEF, // Range Maximum 0xF0F1F2F3F4F5F6F7, // Translation Offset 0xF8F9FAFBFCFDFEFF, //

#### Length

,, , AddressRangeMemory, TypeStatic)

},

ResourceTemplate ()

{

```
 QWordMemory (ResourceConsumer, PosDecode, MinNotFixed, MaxNotFixed, Cacheable, ReadWrite,
   0xD8D9DADBDCDDDEDF, // Granularity
```
 0xE0E1E2E3E4E5E6E7, // Range Minimum 0xE8E9EAEBECEDEEEF, // Range Maximum

0xF0F1F2F3F4F5F6F7, // Translation Offset

0xF8F9FAFBFCFDFEFF, // Length

```
 ,, , AddressRangeMemory, TypeTranslation)
```
},

ResourceTemplate ()

{

 QWordMemory (ResourceConsumer, PosDecode, MinNotFixed, MaxNotFixed, Cacheable, ReadWrite, 0xD8D9DADBDCDDDEDF, // Granularity 0xE0E1E2E3E4E5E6E7, // Range Minimum 0xE8E9EAEBECEDEEEF, // Range Maximum

```
 0xF0F1F2F3F4F5F6F7, // Translation Offset
 0xF8F9FAFBFCFDFEFF, // Length
 ,, , AddressRangeReserved, TypeStatic)
```

```
 ResourceTemplate ()
```
{

},

```
 QWordMemory (ResourceConsumer, PosDecode, MinNotFixed, MaxNotFixed, Cacheable, ReadWrite,
   0xD8D9DADBDCDDDEDF, // Granularity
   0xE0E1E2E3E4E5E6E7, // Range Minimum
   0xE8E9EAEBECEDEEEF, // Range Maximum
   0xF0F1F2F3F4F5F6F7, // Translation Offset
   0xF8F9FAFBFCFDFEFF, // Length
   ,, , AddressRangeReserved, TypeTranslation)
```
},

#### ResourceTemplate ()

{

```
 QWordMemory (ResourceConsumer, PosDecode, MinNotFixed, MaxNotFixed, Cacheable, ReadWrite,
   0xD8D9DADBDCDDDEDF, // Granularity
   0xE0E1E2E3E4E5E6E7, // Range Minimum
   0xE8E9EAEBECEDEEEF, // Range Maximum
   0xF0F1F2F3F4F5F6F7, // Translation Offset
   0xF8F9FAFBFCFDFEFF, // Length
   ,, , AddressRangeACPI, TypeStatic)
```
},

ResourceTemplate ()

## {

QWordMemory

(ResourceConsumer, PosDecode, MinNotFixed, MaxNotFixed, Cacheable, ReadWrite,

0xD8D9DADBDCDDDEDF, // Granularity

0xE0E1E2E3E4E5E6E7, // Range Minimum

0xE8E9EAEBECEDEEEF, // Range Maximum

0xF0F1F2F3F4F5F6F7, // Translation Offset

0xF8F9FAFBFCFDFEFF, // Length

,, , AddressRangeACPI, TypeTranslation)

```
 },
```
ResourceTemplate ()

{

 QWordMemory (ResourceConsumer, PosDecode, MinNotFixed, MaxNotFixed, Cacheable, ReadWrite, 0xD8D9DADBDCDDDEDF, // Granularity 0xE0E1E2E3E4E5E6E7, // Range Minimum 0xE8E9EAEBECEDEEEF, // Range Maximum 0xF0F1F2F3F4F5F6F7, // Translation Offset 0xF8F9FAFBFCFDFEFF, // Length

```
 ,, , AddressRangeNVS, TypeStatic)
```

```
 },
```
ResourceTemplate ()

{

 QWordMemory (ResourceConsumer, PosDecode, MinNotFixed, MaxNotFixed, Cacheable, ReadWrite,

```
 0xD8D9DADBDCDDDEDF, // Granularity
 0xE0E1E2E3E4E5E6E7, // Range Minimum
 0xE8E9EAEBECEDEEEF, // Range Maximum
 0xF0F1F2F3F4F5F6F7, // Translation Offset
 0xF8F9FAFBFCFDFEFF, // Length
 ,, , AddressRangeNVS, TypeTranslation)
```
},

ResourceTemplate ()

{

```
 QWordMemory (ResourceConsumer, PosDecode, MinNotFixed, MaxNotFixed, WriteCombining, ReadOnly,
   0xD8D9DADBDCDDDEDF, // Granularity
   0xE0E1E2E3E4E5E6E7, // Range Minimum
   0xE8E9EAEBECEDEEEF, // Range Maximum
   0xF0F1F2F3F4F5F6F7, // Translation Offset
   0xF8F9FAFBFCFDFEFF, // Length
   ,, , AddressRangeMemory, TypeStatic)
```

```
 },
```
ResourceTemplate ()

{

 QWordMemory (ResourceConsumer, PosDecode, MinNotFixed, MaxNotFixed, WriteCombining, ReadOnly, 0xD8D9DADBDCDDDEDF, //

## **Granularity**

 0xE0E1E2E3E4E5E6E7, // Range Minimum 0xE8E9EAEBECEDEEEF, // Range Maximum 0xF0F1F2F3F4F5F6F7, // Translation Offset 0xF8F9FAFBFCFDFEFF, // Length ,, , AddressRangeMemory, TypeTranslation)

},

ResourceTemplate ()

{

```
 QWordMemory (ResourceConsumer, PosDecode, MinNotFixed, MaxNotFixed, WriteCombining, ReadOnly,
   0xD8D9DADBDCDDDEDF, // Granularity
   0xE0E1E2E3E4E5E6E7, // Range Minimum
   0xE8E9EAEBECEDEEEF, // Range Maximum
   0xF0F1F2F3F4F5F6F7, // Translation Offset
```
0xF8F9FAFBFCFDFEFF, // Length

,, , AddressRangeReserved, TypeStatic)

},

```
 ResourceTemplate ()
```
### {

 QWordMemory (ResourceConsumer, PosDecode, MinNotFixed, MaxNotFixed, WriteCombining, ReadOnly, 0xD8D9DADBDCDDDEDF, // Granularity

0xE0E1E2E3E4E5E6E7, //

### Range Minimum

 0xE8E9EAEBECEDEEEF, // Range Maximum 0xF0F1F2F3F4F5F6F7, // Translation Offset 0xF8F9FAFBFCFDFEFF, // Length

,, , AddressRangeReserved, TypeTranslation)

#### },

ResourceTemplate ()

## {

 QWordMemory (ResourceConsumer, PosDecode, MinNotFixed, MaxNotFixed, WriteCombining, ReadOnly, 0xD8D9DADBDCDDDEDF, // Granularity 0xE0E1E2E3E4E5E6E7, // Range Minimum

0xE8E9EAEBECEDEEEF, // Range Maximum

0xF0F1F2F3F4F5F6F7, // Translation Offset

0xF8F9FAFBFCFDFEFF, // Length

,, , AddressRangeACPI, TypeStatic)

#### },

ResourceTemplate ()

#### {

 QWordMemory (ResourceConsumer, PosDecode, MinNotFixed, MaxNotFixed, WriteCombining, ReadOnly, 0xD8D9DADBDCDDDEDF, // Granularity 0xE0E1E2E3E4E5E6E7, // Range Minimum

0xE8E9EAEBECEDEEEF, // Range

## Maximum

 0xF0F1F2F3F4F5F6F7, // Translation Offset 0xF8F9FAFBFCFDFEFF, // Length ,, , AddressRangeACPI, TypeTranslation)

},

```
 ResourceTemplate ()
```
## {

 QWordMemory (ResourceConsumer, PosDecode, MinNotFixed, MaxNotFixed, WriteCombining, ReadOnly, 0xD8D9DADBDCDDDEDF, // Granularity 0xE0E1E2E3E4E5E6E7, // Range Minimum

0xE8E9EAEBECEDEEEF, // Range Maximum

0xF0F1F2F3F4F5F6F7, // Translation Offset

0xF8F9FAFBFCFDFEFF, // Length

,, , AddressRangeNVS, TypeStatic)

```
 },
```
ResourceTemplate ()

{

 QWordMemory (ResourceConsumer, PosDecode, MinNotFixed, MaxNotFixed, WriteCombining, ReadOnly, 0xD8D9DADBDCDDDEDF, // Granularity 0xE0E1E2E3E4E5E6E7, // Range Minimum 0xE8E9EAEBECEDEEEF, // Range Maximum 0xF0F1F2F3F4F5F6F7, // Translation

#### **Offset**

 0xF8F9FAFBFCFDFEFF, // Length ,, , AddressRangeNVS, TypeTranslation)

},

ResourceTemplate ()

{

 QWordMemory (ResourceConsumer, PosDecode, MinNotFixed, MaxNotFixed, WriteCombining, ReadWrite,

 0xD8D9DADBDCDDDEDF, // Granularity 0xE0E1E2E3E4E5E6E7, // Range Minimum 0xE8E9EAEBECEDEEEF, // Range Maximum 0xF0F1F2F3F4F5F6F7, // Translation Offset 0xF8F9FAFBFCFDFEFF, // Length ,, , AddressRangeMemory, TypeStatic)

},

ResourceTemplate ()

 $\overline{\phantom{a}}$ 

 QWordMemory (ResourceConsumer, PosDecode, MinNotFixed, MaxNotFixed, WriteCombining, ReadWrite,

 0xD8D9DADBDCDDDEDF, // Granularity 0xE0E1E2E3E4E5E6E7, // Range Minimum 0xE8E9EAEBECEDEEEF, // Range Maximum 0xF0F1F2F3F4F5F6F7, // Translation Offset 0xF8F9FAFBFCFDFEFF, // Length ,, , AddressRangeMemory, TypeTranslation)

},

ResourceTemplate ()

{

QWordMemory (ResourceConsumer, PosDecode, MinNotFixed, MaxNotFixed, WriteCombining,

ReadWrite,

 0xD8D9DADBDCDDDEDF, // Granularity 0xE0E1E2E3E4E5E6E7, // Range Minimum 0xE8E9EAEBECEDEEEF, // Range Maximum 0xF0F1F2F3F4F5F6F7, // Translation Offset 0xF8F9FAFBFCFDFEFF, // Length

,, , AddressRangeReserved, TypeStatic)

```
 },
```

```
 {
```
 QWordMemory (ResourceConsumer, PosDecode, MinNotFixed, MaxNotFixed, WriteCombining, ReadWrite,

 0xD8D9DADBDCDDDEDF, // Granularity 0xE0E1E2E3E4E5E6E7, // Range Minimum 0xE8E9EAEBECEDEEEF, // Range Maximum 0xF0F1F2F3F4F5F6F7, // Translation Offset 0xF8F9FAFBFCFDFEFF, // Length ,, , AddressRangeReserved, TypeTranslation)

},

ResourceTemplate ()

{

 QWordMemory (ResourceConsumer, PosDecode, MinNotFixed, MaxNotFixed, WriteCombining, ReadWrite,

 0xD8D9DADBDCDDDEDF, // Granularity 0xE0E1E2E3E4E5E6E7, // Range Minimum 0xE8E9EAEBECEDEEEF, // Range Maximum 0xF0F1F2F3F4F5F6F7, // Translation Offset 0xF8F9FAFBFCFDFEFF, // Length ,, , AddressRangeACPI, TypeStatic)

},

ResourceTemplate ()

{

 QWordMemory (ResourceConsumer, PosDecode, MinNotFixed, MaxNotFixed, WriteCombining, ReadWrite,

 0xD8D9DADBDCDDDEDF, // Granularity 0xE0E1E2E3E4E5E6E7, // Range Minimum 0xE8E9EAEBECEDEEEF, // Range Maximum 0xF0F1F2F3F4F5F6F7, // Translation Offset 0xF8F9FAFBFCFDFEFF, // Length ,, , AddressRangeACPI, TypeTranslation)

},

ResourceTemplate ()

{

 QWordMemory (ResourceConsumer, PosDecode, MinNotFixed, MaxNotFixed, WriteCombining, ReadWrite,

 0xD8D9DADBDCDDDEDF, // Granularity 0xE0E1E2E3E4E5E6E7, // Range Minimum 0xE8E9EAEBECEDEEEF, // Range Maximum 0xF0F1F2F3F4F5F6F7, // Translation Offset 0xF8F9FAFBFCFDFEFF, // Length ,, , AddressRangeNVS, TypeStatic)

},

{

QWordMemory (ResourceConsumer, PosDecode, MinNotFixed, MaxNotFixed, WriteCombining,

## ReadWrite,

```
 0xD8D9DADBDCDDDEDF, // Granularity
 0xE0E1E2E3E4E5E6E7, // Range Minimum
 0xE8E9EAEBECEDEEEF, // Range Maximum
 0xF0F1F2F3F4F5F6F7, // Translation Offset
 0xF8F9FAFBFCFDFEFF, // Length
 ,, , AddressRangeNVS, TypeTranslation)
```

```
 },
```
ResourceTemplate ()

{

QWordMemory (ResourceConsumer, PosDecode, MinNotFixed,

MaxNotFixed, Prefetchable, ReadOnly,

 0xD8D9DADBDCDDDEDF, // Granularity 0xE0E1E2E3E4E5E6E7, // Range Minimum 0xE8E9EAEBECEDEEEF, // Range Maximum 0xF0F1F2F3F4F5F6F7, // Translation Offset 0xF8F9FAFBFCFDFEFF, // Length ,, , AddressRangeMemory, TypeStatic)

```
 },
```
ResourceTemplate ()

{

 QWordMemory (ResourceConsumer, PosDecode, MinNotFixed, MaxNotFixed, Prefetchable, ReadOnly, 0xD8D9DADBDCDDDEDF, // Granularity 0xE0E1E2E3E4E5E6E7, // Range Minimum 0xE8E9EAEBECEDEEEF, // Range Maximum 0xF0F1F2F3F4F5F6F7, // Translation Offset 0xF8F9FAFBFCFDFEFF, // Length

,, , AddressRangeMemory, TypeTranslation)

},

ResourceTemplate ()

{

QWordMemory (ResourceConsumer, PosDecode, MinNotFixed, MaxNotFixed, Prefetchable, ReadOnly,

```
 0xD8D9DADBDCDDDEDF, // Granularity
```
 0xE0E1E2E3E4E5E6E7, // Range Minimum 0xE8E9EAEBECEDEEEF, // Range Maximum 0xF0F1F2F3F4F5F6F7, // Translation Offset 0xF8F9FAFBFCFDFEFF, // Length ,, , AddressRangeReserved, TypeStatic)

```
 },
```

```
 {
```

```
 QWordMemory (ResourceConsumer, PosDecode, MinNotFixed, MaxNotFixed, Prefetchable, ReadOnly,
     0xD8D9DADBDCDDDEDF, // Granularity
     0xE0E1E2E3E4E5E6E7, // Range Minimum
     0xE8E9EAEBECEDEEEF, // Range Maximum
     0xF0F1F2F3F4F5F6F7, // Translation Offset
     0xF8F9FAFBFCFDFEFF, // Length
     ,, , AddressRangeReserved, TypeTranslation)
 },
```

```
 ResourceTemplate ()
```

```
 {
```
 QWordMemory (ResourceConsumer, PosDecode, MinNotFixed, MaxNotFixed, Prefetchable, ReadOnly, 0xD8D9DADBDCDDDEDF, // Granularity

```
 0xE0E1E2E3E4E5E6E7, // Range Minimum
```

```
 0xE8E9EAEBECEDEEEF, // Range Maximum
 0xF0F1F2F3F4F5F6F7, // Translation Offset
 0xF8F9FAFBFCFDFEFF, // Length
 ,, , AddressRangeACPI, TypeStatic)
```

```
 },
```
ResourceTemplate ()

```
 {
```

```
 QWordMemory (ResourceConsumer, PosDecode, MinNotFixed, MaxNotFixed, Prefetchable, ReadOnly,
   0xD8D9DADBDCDDDEDF, // Granularity
   0xE0E1E2E3E4E5E6E7, // Range Minimum
   0xE8E9EAEBECEDEEEF, // Range Maximum
   0xF0F1F2F3F4F5F6F7, // Translation Offset
  0xF8F9FAFBFCFDFEFF, // Length
   ,, , AddressRangeACPI, TypeTranslation)
```

```
 },
```

```
 ResourceTemplate ()
```
{

 QWordMemory (ResourceConsumer, PosDecode, MinNotFixed, MaxNotFixed, Prefetchable, ReadOnly, 0xD8D9DADBDCDDDEDF, // Granularity

0xE0E1E2E3E4E5E6E7, // Range Minimum

```
 0xE8E9EAEBECEDEEEF,
```

```
 // Range Maximum
```
0xF0F1F2F3F4F5F6F7, // Translation Offset

```
 0xF8F9FAFBFCFDFEFF, // Length
```

```
 ,, , AddressRangeNVS, TypeStatic)
```

```
 },
```

```
 ResourceTemplate ()
```

```
 {
```
 QWordMemory (ResourceConsumer, PosDecode, MinNotFixed, MaxNotFixed, Prefetchable, ReadOnly, 0xD8D9DADBDCDDDEDF, // Granularity

```
 0xE0E1E2E3E4E5E6E7, // Range Minimum
 0xE8E9EAEBECEDEEEF, // Range Maximum
 0xF0F1F2F3F4F5F6F7, // Translation Offset
 0xF8F9FAFBFCFDFEFF, // Length
 ,, , AddressRangeNVS, TypeTranslation)
```

```
 ResourceTemplate ()
```
 $\overline{\phantom{a}}$ 

```
 QWordMemory (ResourceConsumer, PosDecode, MinNotFixed, MaxNotFixed, Prefetchable, ReadWrite,
   0xD8D9DADBDCDDDEDF, // Granularity
   0xE0E1E2E3E4E5E6E7, // Range Minimum
```
0xE8E9EAEBECEDEEEF, // Range Maximum

0xF0F1F2F3F4F5F6F7, //

## Translation Offset

0xF8F9FAFBFCFDFEFF, // Length

,, , AddressRangeMemory, TypeStatic)

},

ResourceTemplate ()

{

 QWordMemory (ResourceConsumer, PosDecode, MinNotFixed, MaxNotFixed, Prefetchable, ReadWrite, 0xD8D9DADBDCDDDEDF, // Granularity 0xE0E1E2E3E4E5E6E7, // Range Minimum

0xE8E9EAEBECEDEEEF, // Range Maximum

0xF0F1F2F3F4F5F6F7, // Translation Offset

0xF8F9FAFBFCFDFEFF, // Length

,, , AddressRangeMemory, TypeTranslation)

},

ResourceTemplate ()

{

 QWordMemory (ResourceConsumer, PosDecode, MinNotFixed, MaxNotFixed, Prefetchable, ReadWrite, 0xD8D9DADBDCDDDEDF, // Granularity 0xE0E1E2E3E4E5E6E7, // Range Minimum 0xE8E9EAEBECEDEEEF, // Range Maximum 0xF0F1F2F3F4F5F6F7, // Translation Offset

0xF8F9FAFBFCFDFEFF,

#### // Length

,, , AddressRangeReserved, TypeStatic)

},

ResourceTemplate ()

{

 QWordMemory (ResourceConsumer, PosDecode, MinNotFixed, MaxNotFixed, Prefetchable, ReadWrite, 0xD8D9DADBDCDDDEDF, // Granularity 0xE0E1E2E3E4E5E6E7, // Range Minimum 0xE8E9EAEBECEDEEEF, // Range Maximum

```
 0xF0F1F2F3F4F5F6F7, // Translation Offset
 0xF8F9FAFBFCFDFEFF, // Length
 ,, , AddressRangeReserved, TypeTranslation)
```

```
 ResourceTemplate ()
```
{

```
 QWordMemory (ResourceConsumer, PosDecode, MinNotFixed, MaxNotFixed, Prefetchable, ReadWrite,
   0xD8D9DADBDCDDDEDF, // Granularity
   0xE0E1E2E3E4E5E6E7, // Range Minimum
   0xE8E9EAEBECEDEEEF, // Range Maximum
   0xF0F1F2F3F4F5F6F7, // Translation Offset
   0xF8F9FAFBFCFDFEFF, // Length
   ,, , AddressRangeACPI, TypeStatic)
```
},

## ResourceTemplate ()

{

```
 QWordMemory (ResourceConsumer, PosDecode, MinNotFixed, MaxNotFixed, Prefetchable, ReadWrite,
   0xD8D9DADBDCDDDEDF, // Granularity
   0xE0E1E2E3E4E5E6E7, // Range Minimum
   0xE8E9EAEBECEDEEEF, // Range Maximum
   0xF0F1F2F3F4F5F6F7, // Translation Offset
   0xF8F9FAFBFCFDFEFF, // Length
   ,, , AddressRangeACPI, TypeTranslation)
```
},

ResourceTemplate ()

{

```
 QWordMemory (ResourceConsumer, PosDecode, MinNotFixed, MaxNotFixed, Prefetchable, ReadWrite,
   0xD8D9DADBDCDDDEDF, // Granularity
   0xE0E1E2E3E4E5E6E7, // Range Minimum
   0xE8E9EAEBECEDEEEF, // Range Maximum
   0xF0F1F2F3F4F5F6F7, // Translation Offset
  0xF8F9FAFBFCFDFEFF, // Length
   ,, , AddressRangeNVS, TypeStatic)
```
},

ResourceTemplate ()

{

```
 QWordMemory (ResourceConsumer, PosDecode, MinNotFixed, MaxNotFixed, Prefetchable, ReadWrite,
    0xD8D9DADBDCDDDEDF, // Granularity
    0xE0E1E2E3E4E5E6E7, // Range Minimum
    0xE8E9EAEBECEDEEEF, // Range Maximum
    0xF0F1F2F3F4F5F6F7, // Translation Offset
    0xF8F9FAFBFCFDFEFF, // Length
    ,, , AddressRangeNVS, TypeTranslation)
```

```
 },
```

```
 ResourceTemplate ()
```
{

```
 QWordMemory (ResourceConsumer, PosDecode, MinNotFixed, MaxNotFixed, NonCacheable, ReadWrite,
   0xD8D9DADBDCDDDEDF, // Granularity
   0xE0E1E2E3E4E5E6E7, // Range Minimum
   0xE8E9EAEBECEDEEEF, // Range Maximum
   0xF0F1F2F3F4F5F6F7, // Translation Offset
   0xF8F9FAFBFCFDFEFF, // Length
```
,, , AddressRangeMemory, TypeStatic)

},

ResourceTemplate ()

{

QWordMemory (ResourceConsumer, PosDecode, MinNotFixed,

MaxNotFixed, NonCacheable, ReadWrite,

```
 0xD8D9DADBDCDDDEDF, // Granularity
 0xE0E1E2E3E4E5E6E7, // Range Minimum
 0xE8E9EAEBECEDEEEF, // Range Maximum
 0xF0F1F2F3F4F5F6F7, // Translation Offset
 0xF8F9FAFBFCFDFEFF, // Length
 ,, , AddressRangeMemory, TypeStatic)
```
},

```
 ResourceTemplate ()
```
{

```
 QWordMemory (ResourceConsumer, PosDecode, MinNotFixed, MaxNotFixed, NonCacheable, ReadWrite,
   0xD8D9DADBDCDDDEDF, // Granularity
   0xE0E1E2E3E4E5E6E7, // Range Minimum
   0xE8E9EAEBECEDEEEF, // Range Maximum
   0xF0F1F2F3F4F5F6F7, // Translation Offset
   0xF8F9FAFBFCFDFEFF, // Length
   0x01, "", , AddressRangeMemory, TypeStatic)
```
},

```
 ResourceTemplate ()
```
{

QWordMemory (ResourceConsumer, PosDecode, MinNotFixed, MaxNotFixed, NonCacheable, ReadWrite,

```
 0xD8D9DADBDCDDDEDF, // Granularity
```
 0xE0E1E2E3E4E5E6E7, // Range Minimum 0xE8E9EAEBECEDEEEF, // Range Maximum 0xF0F1F2F3F4F5F6F7, // Translation Offset 0xF8F9FAFBFCFDFEFF, // Length 0x0F, "P", , AddressRangeMemory, TypeStatic)

},

#### ResourceTemplate ()

```
 {
```

```
 QWordMemory (ResourceConsumer, PosDecode, MinNotFixed, MaxNotFixed, NonCacheable, ReadWrite,
   0xD8D9DADBDCDDDEDF, // Granularity
   0xE0E1E2E3E4E5E6E7, // Range Minimum
   0xE8E9EAEBECEDEEEF, // Range Maximum
   0xF0F1F2F3F4F5F6F7, // Translation Offset
   0xF8F9FAFBFCFDFEFF, // Length
   0xF0, "PATH", , AddressRangeMemory, TypeStatic)
```
},

ResourceTemplate ()

{

 QWordMemory (ResourceConsumer, PosDecode, MinNotFixed, MaxNotFixed, NonCacheable, ReadWrite, 0xD8D9DADBDCDDDEDF, // Granularity

 0xE0E1E2E3E4E5E6E7, // Range Minimum 0xE8E9EAEBECEDEEEF, // Range Maximum 0xF0F1F2F3F4F5F6F7, // Translation Offset 0xF8F9FAFBFCFDFEFF, // Length  $0xFF,$  "!\"#\$%&\'()\*+,-

```
./0123456789:;<=>?@ABCDEFGHIJKLMNOPQRSTUVWXYZ[\\]^_`abcdefghijklmnopqrstuvwxyz{|}~
!\"#$%&\'()*+,-
```

```
./0123456789:;<=>?@ABCDEFGHIJKLMNOPQRSTUVWXYZ[\\]^_`abcdefghijklmnopqrstuvwxyz{|}~
!\"#$%&\'()*", , AddressRangeMemory, TypeStatic)
```
},

ResourceTemplate ()

{

```
 QWordMemory (ResourceConsumer, SubDecode, MinFixed, MaxFixed, NonCacheable, ReadOnly,
   0xD8D9DADBDCDDDEDF, // Granularity
   0xE0E1E2E3E4E5E6E7, // Range Minimum
   0xE8E9EAEBECEDEEEF, // Range Maximum
   0xF0F1F2F3F4F5F6F7, // Translation Offset
   0xF8F9FAFBFCFDFEFF, // Length
   0xFF, "PATHPATHPATH", , AddressRangeACPI, TypeTranslation)
```
},

ResourceTemplate ()

{

 QWordMemory (ResourceConsumer, SubDecode, MinFixed, MaxFixed, NonCacheable, ReadOnly, 0x0000000000000000, // Granularity 0x0000000000000000, // Range Minimum 0x0000000000000000, // Range Maximum 0x0000000000000000, // Translation Offset 0x0000000000000000, // Length 0xFF, "PATHPATHPATH", , AddressRangeACPI, TypeTranslation)

```
 },
```

```
 ResourceTemplate ()
```
 0xD8D9DADBDCDDDEDF, // Granularity 0xE0E1E2E3E4E5E6E7, // Range Minimum

{

```
 0xE8E9EAEBECEDEEEF, // Range Maximum
         0xF0F1F2F3F4F5F6F7, // Translation Offset
         0xF8F9FAFBFCFDFEFF, // Length
         0x0F,, , AddressRangeMemory, TypeStatic)
    }
  })
  /*
  ACPI Specification, Revision 3.0, September 2, 2004
  6.4.3.5.1
  QWord Address Space Descriptor
  Memory QWord Address Space Descriptor layout:
 Byte 0 (Tag Bits): Value=10001010B (0x8a) (Type = 1, Large item name = 0xA)
 Byte 1 (Length, bits[7:0]): Variable: Value = 43 (minimum)
 Byte 2 (Length, bits[15:8]): Variable: Value = 0 (minimum)
  Byte 3 (Resource Type):
 0 Memory range
  Byte 4 (General Flags):
 Bits[7:4] Reserved (must be 0)
 Bit<sup>[3]</sup> Min Address Fixed, MAF:
  1	The specified maximum address is fixed
  0	The specified maximum address is not fixed
  and can be changed
 Bit[2] Max Address Fixed, MIF:
  1	The specified minimum address is fixed
  0	The specified minimum address is not fixed
  and can be changed
 Bit[1] Decode Type, _DEC:
  1	This bridge subtractively decodes this address
  (top level bridges only)
  0	This bridge positively decodes this address
 Bit[0] Consumer/Producer:
  1-This device consumes this resource
  0-This device produces
 and consumes this resource
  Byte 5 (Type Specific Flags):
```
QWordMemory (ResourceConsumer, PosDecode, MinNotFixed, MaxNotFixed, NonCacheable, ReadWrite,

Flags that are specific to each resource type. The meaning of the flags

in this field depends on the value of the Resource Type field (see above)

Bits[7:6] Reserved (must be 0)

Bit[5] Memory to I/O Translation, TTP

1 TypeTranslation: This resource, which is memory on the secondary

side of the bridge, is I/O on the primary side of the bridge.

 0 TypeStatic: This resource, which is memory on the secondary side of the bridge, is also memory on the primary side of the bridge. Bits[4:3] Memory attributes, \_MTP. These bits are only defined if this memory resource describes system RAM. For a definition of the labels described here, see section 15, "System Address Map Interfaces." 0 AddressRangeMemory 1 AddressRangeReserved 2 AddressRangeACPI 3 AddressRangeNVS Bits[2:1] Memory attributes, MEM 0 The memory is non-cacheable. 1 The memory is cacheable. 2 The memory is cacheable and supports write combining. 3 The memory is cacheable and prefetchable. (Notice: OSPM ignores this field in the Extended address space descriptor. Instead it uses the Type Specific Attributes field to determine memory attributes) Bit[0] Write status, RW 1 This memory range is read-write. 0 This memory range is read-only. Byte 6 (Address space granularity, GRA bits[7:0]): A set bit in this mask means that this bit is decoded. All bits less significant than the most significant set bit must be set. (in other words, the value of the full Address Space Granularity field (all 32 bits) must be a number (2\*\*n-1). Byte 7 (Address space granularity, GRA bits[15:8]) Byte 8 (Address space granularity, GRA bits[23:16]) Byte 9 (Address space granularity, \_GRA bits[31:24]) Byte 10 (Address space granularity, \_GRA bits[39:32]) Byte 11 (Address space granularity, \_GRA bits[47:40]) Byte 12 (Address space granularity, \_GRA bits[55:48]) Byte 13 (Address space granularity, \_GRA bits[63:56]) Byte 14 (Address range minimum, \_MIN bits [7:0]): For bridges that translate addresses, this is the address space on the secondary side of the bridge Byte 15 (Address range minimum, \_MIN bits[15:8]) Byte 16 (Address range minimum, \_MIN bits[23:16]) Byte 17 (Address range minimum, \_MIN bits[31:24]) Byte 18 (Address range minimum, \_MIN bits[39:32]) Byte 19 (Address range minimum,  $\text{MIN bits}[47:40]$ ) Byte 20 (Address range minimum, MIN bits[55:48]) Byte 21 (Address range minimum, MIN bits[63:56]) Byte 22 (Address range maximum, MAX bits [7:0]): See comment for MIN Byte 23 (Address range maximum, \_MAX bits[15:8]) Byte 24 (Address range maximum, MAX bits[23:16]) Byte 25 (Address range maximum,  $MAX \; bits[31:24]$ ) Byte 26 (Address range maximum, MAX bits[39:32]) Byte 27 (Address range

maximum, \_MAX bits[47:40])

Byte 28 (Address range maximum, \_MAX bits[55:48])

Byte 29 (Address range maximum, \_MAX bits[63:56])

Byte 30 (Address Translation offset, \_TRA bits [7:0]):

For bridges that translate addresses across the bridge, this is the

offset that must be added to the address on the secondary side to obtain

the address on the primary side. Non-bridge devices must list 0 for all

Address Translation offset bits

Byte 31 (Address Translation offset, \_TRA bits[15:8])

Byte 32 (Address Translation offset, TRA bits[23:16])

Byte 33 (Address Translation offset, \_TRA bits[31:24])

Byte 34 (Address Translation offset, \_TRA bits[39:32])

Byte 35 (Address Translation offset, TRA bits[47:40])

Byte 36 (Address Translation offset, \_TRA bits[55:48])

Byte 37 (Address Translation offset, \_TRA bits[63:56])

Byte 38 (Address Length, \_LEN bits [7:0])

Byte 39 (Address Length, \_LEN bits[15:8])

Byte 40 (Address Length,

\_LEN bits[23:16])

Byte 41 (Address Length, \_LEN bits[31:24])

Byte 42 (Address Length, LEN bits[39:32])

Byte 43 (Address Length, \_LEN bits[47:40])

Byte 44 (Address Length, \_LEN bits[55:48])

Byte 45 (Address Length, \_LEN bits[63:56])

Byte 46 (Resource Source Index):

(Optional) Only present if Resource Source (below) is present. This

field gives an index to the specific resource descriptor that this

device consumes from in the current resource template for the device

object pointed to in Resource Source

String (Resource Source):

(Optional) If present, the device that uses this descriptor consumes

its resources from the resources produced by the named device object.

If not present, the device consumes its resources out of a global pool.

 If not present, the device consumes this resource from its hierarchical parent.

\*/

Name (P425, Package (0x59)

{

/\* Byte 4 (General Flags) of QWord Address

```
 Space Descriptor */
```
ResourceTemplate ()

{

 QWordMemory (ResourceProducer, PosDecode, MinNotFixed, MaxNotFixed, NonCacheable, ReadWrite, 0xD8D9DADBDCDDDEDF, // Granularity 0xE0E1E2E3E4E5E6E7, // Range Minimum 0xE8E9EAEBECEDEEEF, // Range Maximum 0xF0F1F2F3F4F5F6F7, // Translation Offset

```
 0xF8F9FAFBFCFDFEFF, // Length
```

```
 ,, , AddressRangeMemory, TypeStatic)
```

```
 ResourceTemplate ()
```
{

```
 QWordMemory (ResourceProducer, PosDecode, MinNotFixed, MaxFixed, NonCacheable, ReadWrite,
   0xD8D9DADBDCDDDEDF, // Granularity
   0xE0E1E2E3E4E5E6E7, // Range Minimum
   0xE8E9EAEBECEDEEEF, // Range Maximum
   0xF0F1F2F3F4F5F6F7, // Translation Offset
   0xF8F9FAFBFCFDFEFF, // Length
   ,, , AddressRangeMemory, TypeStatic)
```
},

ResourceTemplate ()

{

```
 QWordMemory (ResourceProducer, PosDecode, MinFixed, MaxNotFixed, NonCacheable, ReadWrite,
  0xD8D9DADBDCDDDEDF, // Granularity
  0xE0E1E2E3E4E5E6E7, // Range Minimum
  0xE8E9EAEBECEDEEEF, // Range Maximum
  0xF0F1F2F3F4F5F6F7, // Translation Offset
  0xF8F9FAFBFCFDFEFF, // Length
  ,, , AddressRangeMemory, TypeStatic)
```
},

ResourceTemplate ()

{

```
 QWordMemory (ResourceProducer, PosDecode, MinFixed, MaxFixed, NonCacheable, ReadWrite,
   0xD8D9DADBDCDDDEDF, // Granularity
   0xE0E1E2E3E4E5E6E7, // Range Minimum
   0xE8E9EAEBECEDEEEF, // Range Maximum
   0xF0F1F2F3F4F5F6F7, // Translation Offset
   0xF8F9FAFBFCFDFEFF, // Length
   ,, , AddressRangeMemory, TypeStatic)
```
},

ResourceTemplate ()

{

QWordMemory (ResourceProducer, SubDecode, MinNotFixed, MaxNotFixed,

NonCacheable, ReadWrite,

```
 0xD8D9DADBDCDDDEDF, // Granularity
 0xE0E1E2E3E4E5E6E7, // Range Minimum
 0xE8E9EAEBECEDEEEF, // Range Maximum
 0xF0F1F2F3F4F5F6F7, // Translation Offset
 0xF8F9FAFBFCFDFEFF, // Length
 ,, , AddressRangeMemory, TypeStatic)
```
},

ResourceTemplate ()

{

```
 QWordMemory (ResourceProducer, SubDecode, MinNotFixed, MaxFixed, NonCacheable, ReadWrite,
   0xD8D9DADBDCDDDEDF, // Granularity
   0xE0E1E2E3E4E5E6E7, // Range Minimum
   0xE8E9EAEBECEDEEEF, // Range Maximum
   0xF0F1F2F3F4F5F6F7, // Translation Offset
   0xF8F9FAFBFCFDFEFF, // Length
```
,, , AddressRangeMemory, TypeStatic)

},

ResourceTemplate ()

{

 QWordMemory (ResourceProducer, SubDecode, MinFixed, MaxNotFixed, NonCacheable, ReadWrite, 0xD8D9DADBDCDDDEDF,

// Granularity

 0xE0E1E2E3E4E5E6E7, // Range Minimum 0xE8E9EAEBECEDEEEF, // Range Maximum 0xF0F1F2F3F4F5F6F7, // Translation Offset 0xF8F9FAFBFCFDFEFF, // Length ,, , AddressRangeMemory, TypeStatic)

},

```
 ResourceTemplate ()
```
{

```
 QWordMemory (ResourceProducer, SubDecode, MinFixed, MaxFixed, NonCacheable, ReadWrite,
   0xD8D9DADBDCDDDEDF, // Granularity
   0xE0E1E2E3E4E5E6E7, // Range Minimum
   0xE8E9EAEBECEDEEEF, // Range Maximum
   0xF0F1F2F3F4F5F6F7, // Translation Offset
  0xF8F9FAFBFCFDFEFF, // Length
   ,, , AddressRangeMemory, TypeStatic)
```
},

```
 ResourceTemplate ()
```
{

```
 QWordMemory (ResourceConsumer, PosDecode, MinNotFixed, MaxNotFixed, NonCacheable, ReadWrite,
   0xD8D9DADBDCDDDEDF, // Granularity
   0xE0E1E2E3E4E5E6E7, // Range Minimum
```
0xE8E9EAEBECEDEEEF, // Range Maximum

0xF0F1F2F3F4F5F6F7, // Translation Offset

0xF8F9FAFBFCFDFEFF, // Length

,, , AddressRangeMemory, TypeStatic)

```
 },
```
ResourceTemplate ()

{

```
 QWordMemory (ResourceConsumer, PosDecode, MinNotFixed, MaxFixed, NonCacheable, ReadWrite,
        0xD8D9DADBDCDDDEDF, // Granularity
        0xE0E1E2E3E4E5E6E7, // Range Minimum
        0xE8E9EAEBECEDEEEF, // Range Maximum
        0xF0F1F2F3F4F5F6F7, // Translation Offset
        0xF8F9FAFBFCFDFEFF, // Length
        ,, , AddressRangeMemory, TypeStatic)
    },
    ResourceTemplate ()
    {
      QWordMemory (ResourceConsumer, PosDecode, MinFixed, MaxNotFixed, NonCacheable, ReadWrite,
        0xD8D9DADBDCDDDEDF, // Granularity
        0xE0E1E2E3E4E5E6E7, // Range Minimum
        0xE8E9EAEBECEDEEEF, // Range Maximum
   0xF0F1F2F3F4F5F6F7, // Translation Offset
        0xF8F9FAFBFCFDFEFF, // Length
        ,, , AddressRangeMemory, TypeStatic)
    },
    ResourceTemplate ()
    {
      QWordMemory (ResourceConsumer, PosDecode, MinFixed, MaxFixed, NonCacheable, ReadWrite,
        0xD8D9DADBDCDDDEDF, // Granularity
        0xE0E1E2E3E4E5E6E7, // Range Minimum
        0xE8E9EAEBECEDEEEF, // Range Maximum
        0xF0F1F2F3F4F5F6F7, // Translation Offset
        0xF8F9FAFBFCFDFEFF, // Length
        ,, , AddressRangeMemory, TypeStatic)
    },
    ResourceTemplate ()
    {
      QWordMemory (ResourceConsumer, SubDecode, MinNotFixed, MaxNotFixed, NonCacheable, ReadWrite,
        0xD8D9DADBDCDDDEDF, // Granularity
        0xE0E1E2E3E4E5E6E7, // Range Minimum
        0xE8E9EAEBECEDEEEF, // Range Maximum
        0xF0F1F2F3F4F5F6F7, // Translation Offset
        0xF8F9FAFBFCFDFEFF,
 // Length
        ,, , AddressRangeMemory, TypeStatic)
    },
    ResourceTemplate ()
```

```
 {
```
 QWordMemory (ResourceConsumer, SubDecode, MinNotFixed, MaxFixed, NonCacheable, ReadWrite, 0xD8D9DADBDCDDDEDF, // Granularity

```
 0xE0E1E2E3E4E5E6E7, // Range Minimum
 0xE8E9EAEBECEDEEEF, // Range Maximum
 0xF0F1F2F3F4F5F6F7, // Translation Offset
 0xF8F9FAFBFCFDFEFF, // Length
 ,, , AddressRangeMemory, TypeStatic)
```

```
 ResourceTemplate ()
```
 $\overline{\phantom{a}}$ 

```
 QWordMemory (ResourceConsumer, SubDecode, MinFixed, MaxNotFixed, NonCacheable, ReadWrite,
   0xD8D9DADBDCDDDEDF, // Granularity
   0xE0E1E2E3E4E5E6E7, // Range Minimum
   0xE8E9EAEBECEDEEEF, // Range Maximum
   0xF0F1F2F3F4F5F6F7, // Translation Offset
   0xF8F9FAFBFCFDFEFF, // Length
   ,, , AddressRangeMemory, TypeStatic)
```
},

ResourceTemplate ()

{

```
 QWordMemory (ResourceConsumer, SubDecode, MinFixed, MaxFixed, NonCacheable, ReadWrite,
   0xD8D9DADBDCDDDEDF, // Granularity
   0xE0E1E2E3E4E5E6E7, // Range Minimum
   0xE8E9EAEBECEDEEEF, // Range Maximum
   0xF0F1F2F3F4F5F6F7, // Translation Offset
   0xF8F9FAFBFCFDFEFF, // Length
   ,, , AddressRangeMemory, TypeStatic)
```
},

/\* Byte 5 (Type Specific Flags) of QWord Address Space Descriptor \*/

```
 /* NonCacheable */
```
ResourceTemplate ()

{

```
 QWordMemory (ResourceConsumer, PosDecode, MinNotFixed, MaxNotFixed, NonCacheable, ReadOnly,
   0xD8D9DADBDCDDDEDF, // Granularity
   0xE0E1E2E3E4E5E6E7, // Range Minimum
   0xE8E9EAEBECEDEEEF, // Range Maximum
   0xF0F1F2F3F4F5F6F7, // Translation Offset
   0xF8F9FAFBFCFDFEFF, // Length
```
,, , AddressRangeMemory, TypeStatic)

},

ResourceTemplate ()

 $\overline{\phantom{a}}$ 

 QWordMemory (ResourceConsumer, PosDecode, MinNotFixed, MaxNotFixed, NonCacheable, ReadOnly, 0xD8D9DADBDCDDDEDF, // Granularity 0xE0E1E2E3E4E5E6E7, // Range Minimum

```
 0xE8E9EAEBECEDEEEF, // Range Maximum
 0xF0F1F2F3F4F5F6F7, // Translation Offset
 0xF8F9FAFBFCFDFEFF, // Length
 ,, , AddressRangeMemory, TypeTranslation)
```

```
 ResourceTemplate ()
```
 $\overline{\phantom{a}}$ 

```
 QWordMemory (ResourceConsumer, PosDecode, MinNotFixed, MaxNotFixed, NonCacheable, ReadOnly,
   0xD8D9DADBDCDDDEDF, // Granularity
   0xE0E1E2E3E4E5E6E7, // Range Minimum
   0xE8E9EAEBECEDEEEF, // Range Maximum
   0xF0F1F2F3F4F5F6F7, // Translation Offset
  0xF8F9FAFBFCFDFEFF, // Length
   ,, , AddressRangeReserved, TypeStatic)
```
},

#### ResourceTemplate ()

{

```
 QWordMemory (ResourceConsumer, PosDecode, MinNotFixed, MaxNotFixed, NonCacheable, ReadOnly,
   0xD8D9DADBDCDDDEDF, // Granularity
   0xE0E1E2E3E4E5E6E7, // Range Minimum
   0xE8E9EAEBECEDEEEF, // Range Maximum
   0xF0F1F2F3F4F5F6F7, // Translation Offset
   0xF8F9FAFBFCFDFEFF, // Length
   ,, , AddressRangeReserved, TypeTranslation)
```

```
 },
```
ResourceTemplate ()

```
\overline{\phantom{a}}
```
 QWordMemory (ResourceConsumer, PosDecode, MinNotFixed, MaxNotFixed, NonCacheable, ReadOnly, 0xD8D9DADBDCDDDEDF, // Granularity 0xE0E1E2E3E4E5E6E7, // Range Minimum 0xE8E9EAEBECEDEEEF, // Range Maximum

0xF0F1F2F3F4F5F6F7, // Translation Offset

0xF8F9FAFBFCFDFEFF, // Length

,, , AddressRangeACPI, TypeStatic)

},

ResourceTemplate ()

{

**OWordMemory** 

(ResourceConsumer, PosDecode, MinNotFixed, MaxNotFixed, NonCacheable, ReadOnly,

0xD8D9DADBDCDDDEDF, // Granularity

0xE0E1E2E3E4E5E6E7, // Range Minimum

0xE8E9EAEBECEDEEEF, // Range Maximum

0xF0F1F2F3F4F5F6F7, // Translation Offset

0xF8F9FAFBFCFDFEFF, // Length

```
 ,, , AddressRangeACPI, TypeTranslation)
```

```
 ResourceTemplate ()
```
{

```
 QWordMemory (ResourceConsumer, PosDecode, MinNotFixed, MaxNotFixed, NonCacheable, ReadOnly,
   0xD8D9DADBDCDDDEDF, // Granularity
```

```
 0xE0E1E2E3E4E5E6E7, // Range Minimum
 0xE8E9EAEBECEDEEEF, // Range Maximum
 0xF0F1F2F3F4F5F6F7, // Translation Offset
```

```
 0xF8F9FAFBFCFDFEFF, // Length
```

```
 ,, , AddressRangeNVS, TypeStatic)
```
},

ResourceTemplate ()

{

 QWordMemory (ResourceConsumer, PosDecode, MinNotFixed, MaxNotFixed, NonCacheable, ReadOnly,

```
 0xD8D9DADBDCDDDEDF, // Granularity
 0xE0E1E2E3E4E5E6E7, // Range Minimum
 0xE8E9EAEBECEDEEEF, // Range Maximum
 0xF0F1F2F3F4F5F6F7, // Translation Offset
 0xF8F9FAFBFCFDFEFF, // Length
 ,, , AddressRangeNVS, TypeTranslation)
```
},

ResourceTemplate ()

{

```
 QWordMemory (ResourceConsumer, PosDecode, MinNotFixed, MaxNotFixed, NonCacheable, ReadWrite,
   0xD8D9DADBDCDDDEDF, // Granularity
   0xE0E1E2E3E4E5E6E7, // Range Minimum
   0xE8E9EAEBECEDEEEF, // Range Maximum
   0xF0F1F2F3F4F5F6F7, // Translation Offset
   0xF8F9FAFBFCFDFEFF, // Length
```
,, , AddressRangeMemory, TypeStatic)

},

ResourceTemplate ()

{

```
 QWordMemory (ResourceConsumer, PosDecode, MinNotFixed, MaxNotFixed, NonCacheable, ReadWrite,
   0xD8D9DADBDCDDDEDF, // Granularity
   0xE0E1E2E3E4E5E6E7, // Range Minimum
   0xE8E9EAEBECEDEEEF, // Range Maximum
```

```
 0xF0F1F2F3F4F5F6F7, // Translation Offset
```
0xF8F9FAFBFCFDFEFF, // Length

```
 ,, , AddressRangeMemory, TypeTranslation)
```
},

#### ResourceTemplate ()

# {

```
 QWordMemory (ResourceConsumer, PosDecode, MinNotFixed, MaxNotFixed, NonCacheable, ReadWrite,
   0xD8D9DADBDCDDDEDF, // Granularity
   0xE0E1E2E3E4E5E6E7, // Range Minimum
   0xE8E9EAEBECEDEEEF, // Range Maximum
   0xF0F1F2F3F4F5F6F7, // Translation Offset
  0xF8F9FAFBFCFDFEFF, // Length
   ,, , AddressRangeReserved, TypeStatic)
```

```
 },
```

```
 ResourceTemplate ()
```
{

 QWordMemory (ResourceConsumer, PosDecode, MinNotFixed, MaxNotFixed, NonCacheable, ReadWrite, 0xD8D9DADBDCDDDEDF, // Granularity 0xE0E1E2E3E4E5E6E7, // Range Minimum

0xE8E9EAEBECEDEEEF, // Range Maximum

0xF0F1F2F3F4F5F6F7, // Translation Offset

0xF8F9FAFBFCFDFEFF, // Length

,, , AddressRangeReserved, TypeTranslation)

```
 },
```
ResourceTemplate ()

{

```
 QWordMemory (ResourceConsumer, PosDecode, MinNotFixed, MaxNotFixed, NonCacheable, ReadWrite,
   0xD8D9DADBDCDDDEDF, // Granularity
   0xE0E1E2E3E4E5E6E7, // Range Minimum
   0xE8E9EAEBECEDEEEF, // Range Maximum
   0xF0F1F2F3F4F5F6F7, // Translation Offset
   0xF8F9FAFBFCFDFEFF, // Length
```
,, , AddressRangeACPI, TypeStatic)

},

```
 ResourceTemplate ()
```
{

```
 QWordMemory (ResourceConsumer, PosDecode, MinNotFixed, MaxNotFixed, NonCacheable, ReadWrite,
   0xD8D9DADBDCDDDEDF, // Granularity
```
0xE0E1E2E3E4E5E6E7, // Range Minimum

0xE8E9EAEBECEDEEEF, // Range Maximum

0xF0F1F2F3F4F5F6F7, // Translation Offset

0xF8F9FAFBFCFDFEFF, // Length

```
 ,, , AddressRangeACPI, TypeTranslation)
```
},

ResourceTemplate ()

{

 QWordMemory (ResourceConsumer, PosDecode, MinNotFixed, MaxNotFixed, NonCacheable, ReadWrite, 0xD8D9DADBDCDDDEDF, // Granularity

```
 0xE0E1E2E3E4E5E6E7, // Range Minimum
 0xE8E9EAEBECEDEEEF, // Range Maximum
 0xF0F1F2F3F4F5F6F7, // Translation Offset
 0xF8F9FAFBFCFDFEFF, // Length
 ,, , AddressRangeNVS, TypeStatic)
```

```
 ResourceTemplate ()
```
 $\overline{\phantom{a}}$ 

```
 QWordMemory (ResourceConsumer, PosDecode, MinNotFixed, MaxNotFixed, NonCacheable, ReadWrite,
   0xD8D9DADBDCDDDEDF, // Granularity
   0xE0E1E2E3E4E5E6E7, // Range Minimum
   0xE8E9EAEBECEDEEEF, // Range Maximum
   0xF0F1F2F3F4F5F6F7, // Translation Offset
   0xF8F9FAFBFCFDFEFF, // Length
   ,, , AddressRangeNVS, TypeTranslation)
```
},

/\* Cacheable \*/

ResourceTemplate ()

{

```
 QWordMemory (ResourceConsumer, PosDecode, MinNotFixed, MaxNotFixed, Cacheable, ReadOnly,
   0xD8D9DADBDCDDDEDF, // Granularity
   0xE0E1E2E3E4E5E6E7, // Range Minimum
   0xE8E9EAEBECEDEEEF, // Range Maximum
```
0xF0F1F2F3F4F5F6F7, // Translation Offset

```
 0xF8F9FAFBFCFDFEFF, // Length
```
,, , AddressRangeMemory, TypeStatic)

```
 },
```
ResourceTemplate ()

{

```
 QWordMemory (ResourceConsumer, PosDecode, MinNotFixed, MaxNotFixed, Cacheable, ReadOnly,
   0xD8D9DADBDCDDDEDF, // Granularity
   0xE0E1E2E3E4E5E6E7, // Range Minimum
```
0xE8E9EAEBECEDEEEF, // Range Maximum

```
 0xF0F1F2F3F4F5F6F7, // Translation Offset
```

```
 0xF8F9FAFBFCFDFEFF, // Length
```

```
 ,, , AddressRangeMemory, TypeTranslation)
```
},

ResourceTemplate ()

{

 QWordMemory (ResourceConsumer, PosDecode, MinNotFixed, MaxNotFixed, Cacheable, ReadOnly, 0xD8D9DADBDCDDDEDF, // Granularity 0xE0E1E2E3E4E5E6E7, // Range Minimum 0xE8E9EAEBECEDEEEF, // Range Maximum

```
 0xF0F1F2F3F4F5F6F7, // Translation Offset
 0xF8F9FAFBFCFDFEFF, // Length
 ,, , AddressRangeReserved, TypeStatic)
```

```
 ResourceTemplate ()
```
{

```
 QWordMemory (ResourceConsumer, PosDecode, MinNotFixed, MaxNotFixed, Cacheable, ReadOnly,
   0xD8D9DADBDCDDDEDF, // Granularity
   0xE0E1E2E3E4E5E6E7, // Range Minimum
   0xE8E9EAEBECEDEEEF, // Range Maximum
   0xF0F1F2F3F4F5F6F7, // Translation Offset
   0xF8F9FAFBFCFDFEFF, // Length
   ,, , AddressRangeReserved, TypeTranslation)
```
},

## ResourceTemplate ()

{

```
 QWordMemory (ResourceConsumer, PosDecode, MinNotFixed, MaxNotFixed, Cacheable, ReadOnly,
   0xD8D9DADBDCDDDEDF, // Granularity
   0xE0E1E2E3E4E5E6E7, // Range Minimum
   0xE8E9EAEBECEDEEEF, // Range Maximum
   0xF0F1F2F3F4F5F6F7, // Translation Offset
   0xF8F9FAFBFCFDFEFF, // Length
   ,, , AddressRangeACPI, TypeStatic)
```
},

ResourceTemplate ()

{

```
 QWordMemory (ResourceConsumer, PosDecode, MinNotFixed, MaxNotFixed, Cacheable, ReadOnly,
   0xD8D9DADBDCDDDEDF, // Granularity
   0xE0E1E2E3E4E5E6E7, // Range Minimum
   0xE8E9EAEBECEDEEEF, // Range Maximum
   0xF0F1F2F3F4F5F6F7, // Translation Offset
  0xF8F9FAFBFCFDFEFF, // Length
```
,, , AddressRangeACPI, TypeTranslation)

},

ResourceTemplate ()

```
 {
```
QWordMemory

(ResourceConsumer, PosDecode, MinNotFixed, MaxNotFixed, Cacheable, ReadOnly,

0xD8D9DADBDCDDDEDF, // Granularity

0xE0E1E2E3E4E5E6E7, // Range Minimum

0xE8E9EAEBECEDEEEF, // Range Maximum

0xF0F1F2F3F4F5F6F7, // Translation Offset

0xF8F9FAFBFCFDFEFF, // Length

```
 ,, , AddressRangeNVS, TypeStatic)
```
```
 },
```
ResourceTemplate ()

```
 {
```
 QWordMemory (ResourceConsumer, PosDecode, MinNotFixed, MaxNotFixed, Cacheable, ReadOnly, 0xD8D9DADBDCDDDEDF, // Granularity 0xE0E1E2E3E4E5E6E7, // Range Minimum 0xE8E9EAEBECEDEEEF, // Range Maximum 0xF0F1F2F3F4F5F6F7, // Translation Offset 0xF8F9FAFBFCFDFEFF, // Length

,, , AddressRangeNVS, TypeTranslation)

},

ResourceTemplate ()

{

QWordMemory (ResourceConsumer, PosDecode, MinNotFixed, MaxNotFixed, Cacheable,

ReadWrite,

 0xD8D9DADBDCDDDEDF, // Granularity 0xE0E1E2E3E4E5E6E7, // Range Minimum 0xE8E9EAEBECEDEEEF, // Range Maximum 0xF0F1F2F3F4F5F6F7, // Translation Offset 0xF8F9FAFBFCFDFEFF, // Length ,, , AddressRangeMemory, TypeStatic)

},

ResourceTemplate ()

{

```
 QWordMemory (ResourceConsumer, PosDecode, MinNotFixed, MaxNotFixed, Cacheable, ReadWrite,
   0xD8D9DADBDCDDDEDF, // Granularity
   0xE0E1E2E3E4E5E6E7, // Range Minimum
   0xE8E9EAEBECEDEEEF, // Range Maximum
   0xF0F1F2F3F4F5F6F7, // Translation Offset
   0xF8F9FAFBFCFDFEFF, // Length
   ,, , AddressRangeMemory, TypeTranslation)
```
},

```
 ResourceTemplate ()
```
{

```
 QWordMemory (ResourceConsumer, PosDecode, MinNotFixed, MaxNotFixed, Cacheable, ReadWrite,
   0xD8D9DADBDCDDDEDF, // Granularity
   0xE0E1E2E3E4E5E6E7, // Range Minimum
   0xE8E9EAEBECEDEEEF, // Range Maximum
   0xF0F1F2F3F4F5F6F7, // Translation Offset
  0xF8F9FAFBFCFDFEFF, // Length
```
,, , AddressRangeReserved, TypeStatic)

},

ResourceTemplate ()

```
 {
```

```
 QWordMemory (ResourceConsumer, PosDecode, MinNotFixed, MaxNotFixed, Cacheable, ReadWrite,
   0xD8D9DADBDCDDDEDF, // Granularity
   0xE0E1E2E3E4E5E6E7, // Range Minimum
   0xE8E9EAEBECEDEEEF, // Range Maximum
   0xF0F1F2F3F4F5F6F7, // Translation Offset
   0xF8F9FAFBFCFDFEFF, // Length
   ,, , AddressRangeReserved, TypeTranslation)
```

```
 },
```

```
 ResourceTemplate ()
```
{

 QWordMemory (ResourceConsumer, PosDecode, MinNotFixed, MaxNotFixed, Cacheable, ReadWrite, 0xD8D9DADBDCDDDEDF, // Granularity 0xE0E1E2E3E4E5E6E7, // Range Minimum

```
 0xE8E9EAEBECEDEEEF, // Range Maximum
   0xF0F1F2F3F4F5F6F7, // Translation Offset
   0xF8F9FAFBFCFDFEFF, // Length
   ,, , AddressRangeACPI, TypeStatic)
```
},

ResourceTemplate ()

{

```
 QWordMemory (ResourceConsumer, PosDecode, MinNotFixed, MaxNotFixed, Cacheable, ReadWrite,
   0xD8D9DADBDCDDDEDF, // Granularity
   0xE0E1E2E3E4E5E6E7, // Range Minimum
   0xE8E9EAEBECEDEEEF, // Range Maximum
   0xF0F1F2F3F4F5F6F7, // Translation Offset
   0xF8F9FAFBFCFDFEFF, // Length
   ,, , AddressRangeACPI, TypeTranslation)
```
},

```
 ResourceTemplate ()
```
{

```
 QWordMemory (ResourceConsumer, PosDecode, MinNotFixed, MaxNotFixed, Cacheable, ReadWrite,
   0xD8D9DADBDCDDDEDF, // Granularity
```
0xE0E1E2E3E4E5E6E7, // Range Minimum

```
 0xE8E9EAEBECEDEEEF, // Range Maximum
```
0xF0F1F2F3F4F5F6F7,

```
 // Translation Offset
```

```
 0xF8F9FAFBFCFDFEFF, // Length
```

```
 ,, , AddressRangeNVS, TypeStatic)
```

```
 },
```

```
 ResourceTemplate ()
```

```
 {
```
QWordMemory (ResourceConsumer, PosDecode, MinNotFixed, MaxNotFixed, Cacheable, ReadWrite,

```
 0xD8D9DADBDCDDDEDF, // Granularity
 0xE0E1E2E3E4E5E6E7, // Range Minimum
 0xE8E9EAEBECEDEEEF, // Range Maximum
 0xF0F1F2F3F4F5F6F7, // Translation Offset
 0xF8F9FAFBFCFDFEFF, // Length
 ,, , AddressRangeNVS, TypeTranslation)
```
},

```
 /* WriteCombining */
```
ResourceTemplate ()

{

```
 QWordMemory (ResourceConsumer, PosDecode, MinNotFixed, MaxNotFixed, WriteCombining, ReadOnly,
   0xD8D9DADBDCDDDEDF, // Granularity
   0xE0E1E2E3E4E5E6E7, // Range Minimum
   0xE8E9EAEBECEDEEEF, // Range Maximum
   0xF0F1F2F3F4F5F6F7, // Translation Offset
   0xF8F9FAFBFCFDFEFF, // Length
   ,, , AddressRangeMemory, TypeStatic)
```
},

ResourceTemplate ()

{

```
 QWordMemory (ResourceConsumer, PosDecode, MinNotFixed, MaxNotFixed, WriteCombining, ReadOnly,
   0xD8D9DADBDCDDDEDF, // Granularity
   0xE0E1E2E3E4E5E6E7, // Range Minimum
   0xE8E9EAEBECEDEEEF, // Range Maximum
   0xF0F1F2F3F4F5F6F7, // Translation Offset
  0xF8F9FAFBFCFDFEFF, // Length
   ,, , AddressRangeMemory, TypeTranslation)
```

```
 },
```
ResourceTemplate ()

{

```
 QWordMemory (ResourceConsumer, PosDecode, MinNotFixed, MaxNotFixed, WriteCombining, ReadOnly,
   0xD8D9DADBDCDDDEDF, // Granularity
```
 0xE0E1E2E3E4E5E6E7, // Range Minimum 0xE8E9EAEBECEDEEEF, // Range Maximum 0xF0F1F2F3F4F5F6F7, // Translation Offset 0xF8F9FAFBFCFDFEFF, // Length

,, , AddressRangeReserved, TypeStatic)

},

ResourceTemplate ()

{

```
 QWordMemory (ResourceConsumer, PosDecode, MinNotFixed, MaxNotFixed, WriteCombining, ReadOnly,
   0xD8D9DADBDCDDDEDF, // Granularity
```

```
 0xE0E1E2E3E4E5E6E7, // Range Minimum
 0xE8E9EAEBECEDEEEF, // Range Maximum
 0xF0F1F2F3F4F5F6F7, // Translation Offset
 0xF8F9FAFBFCFDFEFF, // Length
 ,, , AddressRangeReserved, TypeTranslation)
```
},

#### ResourceTemplate ()

 $\overline{\phantom{a}}$ 

```
 QWordMemory (ResourceConsumer, PosDecode, MinNotFixed, MaxNotFixed, WriteCombining, ReadOnly,
   0xD8D9DADBDCDDDEDF, // Granularity
   0xE0E1E2E3E4E5E6E7, // Range Minimum
   0xE8E9EAEBECEDEEEF, // Range Maximum
   0xF0F1F2F3F4F5F6F7, // Translation Offset
   0xF8F9FAFBFCFDFEFF, // Length
   ,, , AddressRangeACPI, TypeStatic)
```
#### },

ResourceTemplate ()

{

```
 QWordMemory (ResourceConsumer, PosDecode, MinNotFixed, MaxNotFixed, WriteCombining, ReadOnly,
   0xD8D9DADBDCDDDEDF, // Granularity
   0xE0E1E2E3E4E5E6E7, // Range Minimum
   0xE8E9EAEBECEDEEEF, // Range Maximum
```

```
 0xF0F1F2F3F4F5F6F7, // Translation Offset
```

```
 0xF8F9FAFBFCFDFEFF, // Length
```
,, , AddressRangeACPI, TypeTranslation)

### },

ResourceTemplate ()

{

```
 QWordMemory (ResourceConsumer, PosDecode, MinNotFixed, MaxNotFixed, WriteCombining, ReadOnly,
   0xD8D9DADBDCDDDEDF, // Granularity
   0xE0E1E2E3E4E5E6E7, // Range Minimum
```
0xE8E9EAEBECEDEEEF, // Range Maximum

```
 0xF0F1F2F3F4F5F6F7, // Translation Offset
```

```
 0xF8F9FAFBFCFDFEFF, // Length
```

```
 ,, , AddressRangeNVS, TypeStatic)
```

```
 },
```
ResourceTemplate ()

{

QWordMemory

(ResourceConsumer, PosDecode, MinNotFixed, MaxNotFixed, WriteCombining, ReadOnly,

0xD8D9DADBDCDDDEDF, // Granularity

0xE0E1E2E3E4E5E6E7, // Range Minimum

0xE8E9EAEBECEDEEEF, // Range Maximum

 0xF0F1F2F3F4F5F6F7, // Translation Offset 0xF8F9FAFBFCFDFEFF, // Length ,, , AddressRangeNVS, TypeTranslation)

},

```
 ResourceTemplate ()
```
{

 QWordMemory (ResourceConsumer, PosDecode, MinNotFixed, MaxNotFixed, WriteCombining, ReadWrite,

 0xD8D9DADBDCDDDEDF, // Granularity 0xE0E1E2E3E4E5E6E7, // Range Minimum 0xE8E9EAEBECEDEEEF, // Range Maximum 0xF0F1F2F3F4F5F6F7, // Translation Offset 0xF8F9FAFBFCFDFEFF, // Length ,, , AddressRangeMemory, TypeStatic)

},

ResourceTemplate ()

{

QWordMemory (ResourceConsumer, PosDecode, MinNotFixed, MaxNotFixed,

```
 WriteCombining, ReadWrite,
```
 0xD8D9DADBDCDDDEDF, // Granularity 0xE0E1E2E3E4E5E6E7, // Range Minimum 0xE8E9EAEBECEDEEEF, // Range Maximum 0xF0F1F2F3F4F5F6F7, // Translation Offset 0xF8F9FAFBFCFDFEFF, // Length ,, , AddressRangeMemory, TypeTranslation)

},

ResourceTemplate ()

{

QWordMemory (ResourceConsumer, PosDecode, MinNotFixed, MaxNotFixed, WriteCombining,

ReadWrite,

 0xD8D9DADBDCDDDEDF, // Granularity 0xE0E1E2E3E4E5E6E7, // Range Minimum 0xE8E9EAEBECEDEEEF, // Range Maximum 0xF0F1F2F3F4F5F6F7, // Translation Offset 0xF8F9FAFBFCFDFEFF, // Length

,, , AddressRangeReserved, TypeStatic)

```
 },
```
ResourceTemplate ()

{

 QWordMemory (ResourceConsumer, PosDecode, MinNotFixed, MaxNotFixed, WriteCombining, ReadWrite,

0xD8D9DADBDCDDDEDF,

// Granularity

0xE0E1E2E3E4E5E6E7, // Range Minimum

 0xE8E9EAEBECEDEEEF, // Range Maximum 0xF0F1F2F3F4F5F6F7, // Translation Offset 0xF8F9FAFBFCFDFEFF, // Length ,, , AddressRangeReserved, TypeTranslation)

},

ResourceTemplate ()

{

QWordMemory (ResourceConsumer, PosDecode, MinNotFixed, MaxNotFixed, WriteCombining,

ReadWrite,

 0xD8D9DADBDCDDDEDF, // Granularity 0xE0E1E2E3E4E5E6E7, // Range Minimum 0xE8E9EAEBECEDEEEF, // Range Maximum 0xF0F1F2F3F4F5F6F7, // Translation Offset 0xF8F9FAFBFCFDFEFF, // Length ,, , AddressRangeACPI, TypeStatic)

},

ResourceTemplate ()

{

 QWordMemory (ResourceConsumer, PosDecode, MinNotFixed, MaxNotFixed, WriteCombining, ReadWrite,

0xD8D9DADBDCDDDEDF, // Granularity

0xE0E1E2E3E4E5E6E7,

// Range Minimum

0xE8E9EAEBECEDEEEF, // Range Maximum

0xF0F1F2F3F4F5F6F7, // Translation Offset

```
 0xF8F9FAFBFCFDFEFF, // Length
```
,, , AddressRangeACPI, TypeTranslation)

},

ResourceTemplate ()

 $\overline{\phantom{a}}$ 

 QWordMemory (ResourceConsumer, PosDecode, MinNotFixed, MaxNotFixed, WriteCombining, ReadWrite,

 0xD8D9DADBDCDDDEDF, // Granularity 0xE0E1E2E3E4E5E6E7, // Range Minimum 0xE8E9EAEBECEDEEEF, // Range Maximum 0xF0F1F2F3F4F5F6F7, // Translation Offset 0xF8F9FAFBFCFDFEFF, // Length ,, , AddressRangeNVS, TypeStatic)

},

ResourceTemplate ()

 $\overline{\phantom{a}}$ 

 QWordMemory (ResourceConsumer, PosDecode, MinNotFixed, MaxNotFixed, WriteCombining, ReadWrite,

0xD8D9DADBDCDDDEDF, // Granularity

```
 0xE0E1E2E3E4E5E6E7, // Range Minimum
        0xE8E9EAEBECEDEEEF,
 // Range Maximum
        0xF0F1F2F3F4F5F6F7, // Translation Offset
        0xF8F9FAFBFCFDFEFF, // Length
        ,, , AddressRangeNVS, TypeTranslation)
    },
    /* Prefetchable */
    ResourceTemplate ()
    {
      QWordMemory (ResourceConsumer, PosDecode, MinNotFixed, MaxNotFixed, Prefetchable, ReadOnly,
        0xD8D9DADBDCDDDEDF, // Granularity
        0xE0E1E2E3E4E5E6E7, // Range Minimum
        0xE8E9EAEBECEDEEEF, // Range Maximum
        0xF0F1F2F3F4F5F6F7, // Translation Offset
        0xF8F9FAFBFCFDFEFF, // Length
        ,, , AddressRangeMemory, TypeStatic)
    },
    ResourceTemplate ()
    {
      QWordMemory (ResourceConsumer, PosDecode, MinNotFixed, MaxNotFixed, Prefetchable, ReadOnly,
        0xD8D9DADBDCDDDEDF, // Granularity
        0xE0E1E2E3E4E5E6E7, // Range Minimum
        0xE8E9EAEBECEDEEEF, // Range Maximum
      0xF0F1F2F3F4F5F6F7, // Translation Offset
        0xF8F9FAFBFCFDFEFF, // Length
        ,, , AddressRangeMemory, TypeTranslation)
    },
    ResourceTemplate ()
    {
      QWordMemory (ResourceConsumer, PosDecode, MinNotFixed, MaxNotFixed, Prefetchable, ReadOnly,
        0xD8D9DADBDCDDDEDF, // Granularity
        0xE0E1E2E3E4E5E6E7, // Range Minimum
        0xE8E9EAEBECEDEEEF, // Range Maximum
        0xF0F1F2F3F4F5F6F7, // Translation Offset
        0xF8F9FAFBFCFDFEFF, // Length
        ,, , AddressRangeReserved, TypeStatic)
    },
    ResourceTemplate ()
```

```
 {
```

```
 QWordMemory (ResourceConsumer, PosDecode, MinNotFixed, MaxNotFixed, Prefetchable, ReadOnly,
   0xD8D9DADBDCDDDEDF, // Granularity
```

```
 0xE8E9EAEBECEDEEEF, // Range Maximum
     0xF0F1F2F3F4F5F6F7, // Translation Offset
   0xF8F9FAFBFCFDFEFF, // Length
     ,, , AddressRangeReserved, TypeTranslation)
 },
 ResourceTemplate ()
 {
   QWordMemory (ResourceConsumer, PosDecode, MinNotFixed, MaxNotFixed, Prefetchable, ReadOnly,
     0xD8D9DADBDCDDDEDF, // Granularity
     0xE0E1E2E3E4E5E6E7, // Range Minimum
     0xE8E9EAEBECEDEEEF, // Range Maximum
     0xF0F1F2F3F4F5F6F7, // Translation Offset
     0xF8F9FAFBFCFDFEFF, // Length
```
,, , AddressRangeACPI, TypeStatic)

0xE0E1E2E3E4E5E6E7, // Range Minimum

},

ResourceTemplate ()

{

 QWordMemory (ResourceConsumer, PosDecode, MinNotFixed, MaxNotFixed, Prefetchable, ReadOnly, 0xD8D9DADBDCDDDEDF, // Granularity 0xE0E1E2E3E4E5E6E7, // Range Minimum 0xE8E9EAEBECEDEEEF, // Range Maximum 0xF0F1F2F3F4F5F6F7, // Translation Offset

0xF8F9FAFBFCFDFEFF, // Length

, AddressRangeACPI, TypeTranslation)

### },

,,

ResourceTemplate ()

{

 QWordMemory (ResourceConsumer, PosDecode, MinNotFixed, MaxNotFixed, Prefetchable, ReadOnly, 0xD8D9DADBDCDDDEDF, // Granularity 0xE0E1E2E3E4E5E6E7, // Range Minimum

0xE8E9EAEBECEDEEEF, // Range Maximum

0xF0F1F2F3F4F5F6F7, // Translation Offset

0xF8F9FAFBFCFDFEFF, // Length

```
 ,, , AddressRangeNVS, TypeStatic)
```

```
 },
```
ResourceTemplate ()

{

 QWordMemory (ResourceConsumer, PosDecode, MinNotFixed, MaxNotFixed, Prefetchable, ReadOnly, 0xD8D9DADBDCDDDEDF, // Granularity 0xE0E1E2E3E4E5E6E7, // Range Minimum 0xE8E9EAEBECEDEEEF, // Range Maximum

```
 0xF0F1F2F3F4F5F6F7, // Translation Offset
 0xF8F9FAFBFCFDFEFF, // Length
 ,, , AddressRangeNVS, TypeTranslation)
```
},

```
 ResourceTemplate
```
 $\bigcirc$ 

{

```
 QWordMemory (ResourceConsumer, PosDecode, MinNotFixed, MaxNotFixed, Prefetchable, ReadWrite,
   0xD8D9DADBDCDDDEDF, // Granularity
   0xE0E1E2E3E4E5E6E7, // Range Minimum
   0xE8E9EAEBECEDEEEF, // Range Maximum
   0xF0F1F2F3F4F5F6F7, // Translation Offset
  0xF8F9FAFBFCFDFEFF, // Length
   ,, , AddressRangeMemory, TypeStatic)
```
},

```
 ResourceTemplate ()
```
{

```
 QWordMemory (ResourceConsumer, PosDecode, MinNotFixed, MaxNotFixed, Prefetchable, ReadWrite,
   0xD8D9DADBDCDDDEDF, // Granularity
   0xE0E1E2E3E4E5E6E7, // Range Minimum
   0xE8E9EAEBECEDEEEF, // Range Maximum
   0xF0F1F2F3F4F5F6F7, // Translation Offset
   0xF8F9FAFBFCFDFEFF, // Length
   ,, , AddressRangeMemory, TypeTranslation)
```

```
 },
```
ResourceTemplate ()

# {

QWordMemory (ResourceConsumer,

PosDecode, MinNotFixed, MaxNotFixed, Prefetchable, ReadWrite,

0xD8D9DADBDCDDDEDF, // Granularity

0xE0E1E2E3E4E5E6E7, // Range Minimum

0xE8E9EAEBECEDEEEF, // Range Maximum

0xF0F1F2F3F4F5F6F7, // Translation Offset

0xF8F9FAFBFCFDFEFF, // Length

```
 ,, , AddressRangeReserved, TypeStatic)
```

```
 },
```
ResourceTemplate ()

```
 {
```
 QWordMemory (ResourceConsumer, PosDecode, MinNotFixed, MaxNotFixed, Prefetchable, ReadWrite, 0xD8D9DADBDCDDDEDF, // Granularity 0xE0E1E2E3E4E5E6E7, // Range Minimum 0xE8E9EAEBECEDEEEF, // Range Maximum 0xF0F1F2F3F4F5F6F7, // Translation Offset 0xF8F9FAFBFCFDFEFF, // Length

,, , AddressRangeReserved, TypeTranslation)

},

```
 ResourceTemplate ()
```
{

QWordMemory (ResourceConsumer, PosDecode, MinNotFixed, MaxNotFixed, Prefetchable,

ReadWrite,

```
 0xD8D9DADBDCDDDEDF, // Granularity
 0xE0E1E2E3E4E5E6E7, // Range Minimum
 0xE8E9EAEBECEDEEEF, // Range Maximum
 0xF0F1F2F3F4F5F6F7, // Translation Offset
 0xF8F9FAFBFCFDFEFF, // Length
 ,, , AddressRangeACPI, TypeStatic)
```
},

ResourceTemplate ()

{

```
 QWordMemory (ResourceConsumer, PosDecode, MinNotFixed, MaxNotFixed, Prefetchable, ReadWrite,
   0xD8D9DADBDCDDDEDF, // Granularity
   0xE0E1E2E3E4E5E6E7, // Range Minimum
   0xE8E9EAEBECEDEEEF, // Range Maximum
   0xF0F1F2F3F4F5F6F7, // Translation Offset
  0xF8F9FAFBFCFDFEFF, // Length
   ,, , AddressRangeACPI, TypeTranslation)
```
},

ResourceTemplate ()

{

```
 QWordMemory (ResourceConsumer, PosDecode, MinNotFixed, MaxNotFixed, Prefetchable, ReadWrite,
   0xD8D9DADBDCDDDEDF, // Granularity
   0xE0E1E2E3E4E5E6E7, // Range Minimum
   0xE8E9EAEBECEDEEEF, // Range Maximum
   0xF0F1F2F3F4F5F6F7, // Translation Offset
   0xF8F9FAFBFCFDFEFF, // Length
```
,, , AddressRangeNVS, TypeStatic)

},

ResourceTemplate ()

{

```
 QWordMemory (ResourceConsumer, PosDecode, MinNotFixed, MaxNotFixed, Prefetchable, ReadWrite,
   0xD8D9DADBDCDDDEDF, // Granularity
   0xE0E1E2E3E4E5E6E7, // Range Minimum
   0xE8E9EAEBECEDEEEF, // Range Maximum
   0xF0F1F2F3F4F5F6F7, // Translation Offset
```

```
 0xF8F9FAFBFCFDFEFF, // Length
```

```
 ,, , AddressRangeNVS, TypeTranslation)
```
},

/\* Particular cases \*/

ResourceTemplate ()

{

```
 QWordMemory (ResourceConsumer, PosDecode, MinNotFixed, MaxNotFixed, NonCacheable, ReadWrite,
   0xD8D9DADBDCDDDEDF, // Granularity
```
0xE0E1E2E3E4E5E6E7,

```
 // Range Minimum
```

```
 0xE8E9EAEBECEDEEEF, // Range Maximum
 0xF0F1F2F3F4F5F6F7, // Translation Offset
 0xF8F9FAFBFCFDFEFF, // Length
 ,, , AddressRangeMemory, TypeStatic)
```
},

```
 ResourceTemplate ()
```
{

```
 QWordMemory (ResourceConsumer, PosDecode, MinNotFixed, MaxNotFixed, NonCacheable, ReadWrite,
   0xD8D9DADBDCDDDEDF, // Granularity
   0xE0E1E2E3E4E5E6E7, // Range Minimum
   0xE8E9EAEBECEDEEEF, // Range Maximum
   0xF0F1F2F3F4F5F6F7, // Translation Offset
   0xF8F9FAFBFCFDFEFF, // Length
   ,, , AddressRangeMemory, TypeStatic)
```

```
 },
```

```
 /* Resource Source */
```

```
 ResourceTemplate ()
```
{

```
 QWordMemory (ResourceConsumer, PosDecode, MinNotFixed, MaxNotFixed, NonCacheable, ReadWrite,
   0xD8D9DADBDCDDDEDF, // Granularity
   0xE0E1E2E3E4E5E6E7, // Range Minimum
   0xE8E9EAEBECEDEEEF, // Range Maximum
   0xF0F1F2F3F4F5F6F7, // Translation Offset
   0xF8F9FAFBFCFDFEFF, // Length
```

```
 0x01, "", , AddressRangeMemory, TypeStatic)
```
},

```
 ResourceTemplate ()
```
{

```
 QWordMemory (ResourceConsumer, PosDecode, MinNotFixed, MaxNotFixed, NonCacheable, ReadWrite,
   0xD8D9DADBDCDDDEDF, // Granularity
   0xE0E1E2E3E4E5E6E7, // Range Minimum
   0xE8E9EAEBECEDEEEF, // Range Maximum
   0xF0F1F2F3F4F5F6F7, // Translation Offset
   0xF8F9FAFBFCFDFEFF, // Length
   0x0F, "P", , AddressRangeMemory, TypeStatic)
```
},

ResourceTemplate ()

```
 {
```

```
 QWordMemory (ResourceConsumer, PosDecode, MinNotFixed, MaxNotFixed, NonCacheable, ReadWrite,
   0xD8D9DADBDCDDDEDF, // Granularity
   0xE0E1E2E3E4E5E6E7, // Range Minimum
   0xE8E9EAEBECEDEEEF, // Range Maximum
   0xF0F1F2F3F4F5F6F7, // Translation Offset
   0xF8F9FAFBFCFDFEFF, // Length
```
0xF0, "PATH", , AddressRangeMemory, TypeStatic)

},

ResourceTemplate ()

{

 QWordMemory (ResourceConsumer, PosDecode, MinNotFixed, MaxNotFixed, NonCacheable, ReadWrite, 0xD8D9DADBDCDDDEDF, // Granularity

0xE0E1E2E3E4E5E6E7, // Range Minimum

0xE8E9EAEBECEDEEEF, // Range Maximum

0xF0F1F2F3F4F5F6F7, // Translation Offset

0xF8F9FAFBFCFDFEFF, // Length

 $0xFF,$  "!\"#\$%&\'()\*+,-

```
./0123456789:;<=>?@ABCDEFGHIJKLMNOPQRSTUVWXYZ[\\]^_`abcdefghijklmnopqrstuvwxyz{|}~
!\"#$%&\'()*+,-
```

```
./0123456789:;<=>?@ABCDEFGHIJKLMNOPQRSTUVWXYZ[\\]^_`abcdefghijklmnopqrstuvwxyz{|}~
!\"#$%&\'()*", , AddressRangeMemory, TypeStatic)
```

```
 },
```
/\* Particular cases \*/

ResourceTemplate ()

{

QWordMemory (ResourceConsumer, SubDecode, MinFixed,

```
 MaxFixed, NonCacheable, ReadOnly,
```
 0xD8D9DADBDCDDDEDF, // Granularity 0xE0E1E2E3E4E5E6E7, // Range Minimum 0xE8E9EAEBECEDEEEF, // Range Maximum 0xF0F1F2F3F4F5F6F7, // Translation Offset 0xF8F9FAFBFCFDFEFF, // Length 0xFF, "PATHPATHPATH", , AddressRangeACPI, TypeTranslation)

},

ResourceTemplate ()

{

 QWordMemory (ResourceConsumer, SubDecode, MinFixed, MaxFixed, NonCacheable, ReadOnly, 0x0000000000000000, // Granularity 0x0000000000000000, // Range Minimum

0x0000000000000000, // Range Maximum

0x0000000000000000, // Translation Offset

```
 0x0000000000000000, // Length
         0xFF, "PATHPATHPATH", , AddressRangeACPI, TypeTranslation)
    },
    /* 20051021, relaxation for omitted ResourceSource (bug-fix 70 rejection) */
    ResourceTemplate ()
    {
    QWordMemory (ResourceConsumer, PosDecode, MinNotFixed, MaxNotFixed, NonCacheable, ReadWrite,
         0xD8D9DADBDCDDDEDF, // Granularity
         0xE0E1E2E3E4E5E6E7, // Range Minimum
         0xE8E9EAEBECEDEEEF, // Range Maximum
         0xF0F1F2F3F4F5F6F7, // Translation Offset
         0xF8F9FAFBFCFDFEFF, // Length
         0x0F,, , AddressRangeMemory, TypeStatic)
    }
  })
  Method (RT10, 0, Serialized)
  {
    /* Emit test header, set the filename */
    THDR (__METHOD__, "QWordMemory Resource Descriptor Macro", "qwordmemory.asl")
    /* Main test case for packages above */
   M330 (METHOD, 0x59, "p424", P424, P425)
    /* Check resource descriptor tag offsets */
    Local0 = ResourceTemplate ()
       {
         QWordMemory (ResourceProducer, PosDecode, MinNotFixed, MaxNotFixed, NonCacheable, ReadOnly,
           0xD8D9DADBDCDDDEDF, // Granularity
           0xE0E1E2E3E4E5E6E7,
 // Range Minimum
           0xE8E9EAEBECEDEEEF, // Range Maximum
           0xF0F1F2F3F4F5F6F7, // Translation Offset
           0xF8F9FAFBFCFDFEFF, // Length
           ,, , AddressRangeMemory, TypeStatic)
         QWordMemory (ResourceConsumer, PosDecode, MinNotFixed, MaxNotFixed, NonCacheable,
ReadOnly,
           0xD8D9DADBDCDDDEDF, // Granularity
           0xE0E1E2E3E4E5E6E7, // Range Minimum
           0xE8E9EAEBECEDEEEF, // Range Maximum
           0xF0F1F2F3F4F5F6F7, // Translation Offset
           0xF8F9FAFBFCFDFEFF, // Length
           ,, , AddressRangeMemory, TypeStatic)
       }
   M331 ( METHOD , 0x01, 0x21, 0x21, 0x0191, 0x0191, " DEC")
```

```
M331 ( METHOD , 0x02, 0x22, 0x22, 0x0192, 0x0192, " MIF")
  M331 ( METHOD , 0x03, 0x23, 0x23, 0x0193, 0x0193, " MAF")
   M331 (__METHOD__, 0x04, 0x28, 0x28, 0x0198, 0x0198, "_RW")
   M331
(METHOD, 0x05, 0x29, 0x29, 0x0199, 0x0199, "MEM") M331 (__METHOD__, 0x06, 0x2B, 0x2B, 0x019B, 0x019B, "_MTP")
  M331 ( METHOD , 0x06, 0x2D, 0x2D, 0x019D, 0x019D, " TTP")
   M331 (__METHOD__, 0x07, 0x30, 0x30, 0x01A0, 0x01A0, "_GRA")
   M331 (__METHOD__, 0x08, 0x70, 0x70, 0x01E0, 0x01E0, "_MIN")
  M331 ( METHOD , 0x09, 0xB0, 0xB0, 0x0220, 0x0220, " MAX")
   M331 (__METHOD__, 0x0A, 0xF0, 0xF0, 0x0260, 0x0260, "_TRA")
   M331 (__METHOD__, 0x0B, 0x0130, 0x0130, 0x02A0, 0x02A0, "_LEN")
  }
```
Found in path(s):

\* /opt/cola/permits/1868535361\_1702636685.4725525/0/acpica-master-2-zip/acpicamaster/tests/aslts/src/runtime/collections/functional/descriptor/qwordmemory.asl No license file was found, but licenses were detected in source scan.

/\*

\* Some or all of this work - Copyright (c) 2006 - 2021, Intel Corp.

\* All rights reserved.

\*

\* Redistribution and use in source and binary forms, with or without modification,

\* are permitted provided that the following conditions are met:

\*

\* Redistributions of source code must retain the above copyright notice,

\* this list of conditions and the following disclaimer.

\* Redistributions in binary form must reproduce the above copyright notice,

\* this list of conditions and the following disclaimer in the documentation

\* and/or other materials provided with the distribution.

\* Neither the name of Intel Corporation nor the names of its contributors

\* may be used to endorse or promote products derived from this software

\* without specific prior written permission.

 \* \* THIS SOFTWARE IS PROVIDED BY THE COPYRIGHT HOLDERS AND CONTRIBUTORS "AS

IS"

\* AND ANY EXPRESS OR IMPLIED WARRANTIES, INCLUDING, BUT NOT LIMITED TO, THE

\* IMPLIED WARRANTIES OF MERCHANTABILITY AND FITNESS FOR A PARTICULAR PURPOSE

\* ARE DISCLAIMED. IN NO EVENT SHALL THE COPYRIGHT OWNER OR CONTRIBUTORS BE

 \* LIABLE FOR ANY DIRECT, INDIRECT, INCIDENTAL, SPECIAL, EXEMPLARY, OR **CONSEQUENTIAL** 

 \* DAMAGES (INCLUDING, BUT NOT LIMITED TO, PROCUREMENT OF SUBSTITUTE GOODS OR SERVICES;

 \* LOSS OF USE, DATA, OR PROFITS; OR BUSINESS INTERRUPTION) HOWEVER CAUSED AND ON ANY

\* THEORY OF LIABILITY, WHETHER IN CONTRACT, STRICT LIABILITY, OR TORT (INCLUDING

\* NEGLIGENCE OR OTHERWISE) ARISING IN ANY WAY OUT OF THE USE OF THIS SOFTWARE,

```
 * EVEN IF ADVISED OF THE POSSIBILITY OF SUCH DAMAGE.
   */
  /*
   * Bug 0092:
 *
   * SUMMARY: Invalid result of Index operator passed with the immediate image of Package
   */
  Method (ME40, 1, Serialized)
  {
    Name (P000, Package (0x08)
    {
      0x01,
      0x02,
       0x03,
      0x04,
      0x05,
      0x06,
      0x07,
      0x08
    })
   If ((Arg0 == 0x00)) {
      Debug = "Package as a named object:"
      CH03 (__METHOD__, 0x00, __LINE__, 0x00, 0x00)
     Local0 = DerefOf (P000 [0x05])If ((Local0 != 0x06)) {
         ERR (__METHOD__, ZFFF, __LINE__, 0x00, 0x00, Local0, 0x06)
       }
      CH03 (__METHOD__, 0x00, __LINE__, 0x00, 0x00)
    }
   ElseIf ((Arg0 == 0x01)) {
      Debug = "The same Package but substituted immediately:"
      CH03 (__METHOD__, 0x00, __LINE__, 0x00, 0x00)
      Store (Index (Package (0x08)
           {
             0x01,
             0x02,
             0x03,
             0x04,
             0x05,
             0x06,
             0x07,
             0x08
```

```
 }, 0x05), Local1)
       If (Y900)
       {
         Local0 = DerefOf (Local1)
        If ((Local0 != 0x06)) {
           ERR (__METHOD__, ZFFF, __LINE__, 0x00, 0x00, Local0, 0x06)
         }
         CH03 (__METHOD__, 0x00, __LINE__, 0x00, 0x00)
       }
      Else
       {
         CH04 (__METHOD__, 0x00, 0xFF, 0x00, __LINE__, 0x00, 0x00) /*
AE_INDEX_TO_NOT_ATTACHED */
       }
     }
    Else
     {
       CH03 (__METHOD__, 0x00, __LINE__, 0x00, 0x00)
      Local0 = DerefOf (Index (Package (0x08)) {
                0x01,
                0x02,
                0x03,
                0x04,
                0x05,
                0x06,
                0x07,
                0x08
              }, 0x05))
      If (Y900)
       {
     If ((Local0 != 0x06)) {
           ERR (__METHOD__, ZFFF, __LINE__, 0x00, 0x00, Local0, 0x06)
         }
         CH03 (__METHOD__, 0x00, __LINE__, 0x00, 0x00)
       }
       Else
       {
        CH04 (__METHOD__, 0x00, 0xFF, 0x00, __LINE__, 0x00, 0x00) /*
AE_INDEX_TO_NOT_ATTACHED */
       }
     }
   }
```

```
 Method (ME41, 0, NotSerialized)
 {
  /* 0,1 - success, 2 - crash */ ME40 (0x00)
   ME40 (0x01)
   ME40 (0x02)
 }
```
Found in path(s):

\* /opt/cola/permits/1868535361\_1702636685.4725525/0/acpica-master-2-zip/acpicamaster/tests/aslts/src/runtime/collections/bdemo/ACPICA/0092/DECL.asl No license file was found, but licenses were detected in source scan.

/\*

\* Some or all of this work - Copyright (c) 2006 - 2021, Intel Corp.

\* All rights reserved.

\*

\* Redistribution and use in source and binary forms, with or without modification,

\* are permitted provided that the following conditions are met:

\*

\* Redistributions of source code must retain the above copyright notice,

\* this list of conditions and the following disclaimer.

\* Redistributions in binary form must reproduce the above copyright notice,

\* this list of conditions and the following disclaimer in the documentation

\* and/or other materials provided with the distribution.

\* Neither the name of Intel Corporation nor the names of its contributors

\* may be used to endorse or promote products derived from this software

\* without specific prior written permission.

\*

 \* THIS SOFTWARE IS PROVIDED BY THE COPYRIGHT HOLDERS AND CONTRIBUTORS "AS IS"

\* AND ANY EXPRESS OR IMPLIED WARRANTIES, INCLUDING, BUT NOT LIMITED TO, THE

\* IMPLIED WARRANTIES OF MERCHANTABILITY AND FITNESS FOR A PARTICULAR PURPOSE

\* ARE DISCLAIMED. IN NO EVENT SHALL THE COPYRIGHT OWNER OR CONTRIBUTORS BE

 \* LIABLE FOR ANY DIRECT, INDIRECT, INCIDENTAL, SPECIAL, EXEMPLARY, OR CONSEQUENTIAL

 \* DAMAGES (INCLUDING, BUT NOT LIMITED TO, PROCUREMENT OF SUBSTITUTE GOODS OR SERVICES;

 \* LOSS OF USE, DATA, OR PROFITS; OR BUSINESS INTERRUPTION) HOWEVER CAUSED AND ON ANY

\* THEORY OF LIABILITY, WHETHER IN CONTRACT, STRICT LIABILITY, OR TORT (INCLUDING

\* NEGLIGENCE OR OTHERWISE) ARISING IN ANY WAY OUT OF THE USE OF THIS SOFTWARE,

\* EVEN IF ADVISED OF THE POSSIBILITY OF SUCH DAMAGE.

\*/

/\*

\* Mutex

```
 *
   * (verify exceptions caused by the imprope use of Mutex type objects)
   */
  Name (Z101, 0x65)
  Mutex (MX10, 0x00)
  /* Expected exceptions: */
  /* */
  /* 47 - AE_AML_OPERAND_TYPE */
  /* */
 Method (M4B9, 0, Serialized)
  {
    Mutex (MX01, 0x00)
    Event (E000)
    Name (I000, 0x00)
    /* Local Named Object */
    Method (M000, 1, Serialized)
     {
         /* These are now caught by the compiler - Aug 2015
     Mutex(mx02, 0)
     if (y083) {
     Store (DerefOf(mx02), Local1)
     CH06(arg0, 0, 47)
     }
     */
     }
    /* Global Named Object */
    Method (M001, 1, NotSerialized)
     {
         /* These are now caught by the compiler - Aug 2015
     if (y083) {
     Store (DerefOf(mx10), Local1)
     CH06(arg0, 1, 47)
     }
     */
     }
    /* Local */
    Method (M002, 1, Serialized)
     {
       Mutex (MX02, 0x00)
       Event (E000)
       CopyObject (MX02, Local0)
       /* CondRefOf */
```
 CondRefOf (Local0, Local1) CH03 (\_\_METHOD\_\_, Z101, \_\_LINE\_\_, 0x00, 0x00) /\* CopyObject \*/

 CopyObject (Local0, Local1) CH03 (\_\_METHOD\_\_, Z101, \_\_LINE\_\_, 0x00, 0x00) /\* Decrement \*/

 Local0-- CH06 (Arg0, 0x01, 0x2F) /\* DerefOf \*/

 Local1 = DerefOf (Local0) CH06 (Arg0, 0x02, 0x2F) /\* FindSetLeftBit \*/

 FindSetLeftBit (Local0, Local1) CH06 (Arg0, 0x04, 0x2F) /\* FindSetRightBit \*/

 FindSetRightBit (Local0, Local1) CH06 (Arg0, 0x06, 0x2F) /\* FromBCD \*/

FromBCD (Local0, Local1) CH06 (Arg0, 0x08, 0x2F) /\* Increment \*/

 Local0++ CH06 (Arg0, 0x09, 0x2F) /\* LNot \*/

 $Local1 = !Local0$  CH06 (Arg0, 0x0A, 0x2F) /\* Not \*/

 $Local1 = -Local0$  CH06 (Arg0, 0x0C, 0x2F) /\* ObjectType \*/

 Local1 = ObjectType (Local0) CH03 (\_\_METHOD\_\_, Z101, \_\_LINE\_\_, 0x00, 0x00) /\* RefOf \*/

 $Local1 = RefOf (Local0)$ CH03 (\_\_METHOD\_\_, Z101, \_\_LINE\_\_, 0x00, 0x00) /\* Release \*/

 Release (Local0) CH06 (Arg0, 0x0D, 0x2F) /\* Reset \*/

 Reset (Local0) CH06 (Arg0, 0x0E, 0x2F) /\* Signal \*/

 Signal (Local0) CH06 (Arg0, 0x0F, 0x2F) /\* SizeOf \*/

 $Local1 = SizeOf (Local0)$  CH06 (Arg0, 0x10, 0x2F) /\* Sleep \*/

 Sleep (Local0) CH06 (Arg0, 0x11, 0x2F)  $/*$  Stall  $*/$ 

 Stall (Local0) CH06 (Arg0, 0x12, 0x2F) /\* Store \*/

 $Local1 = Local0$  CH06 (Arg0, 0x13, 0x2F) /\* ToBCD \*/

 ToBCD (Local0, Local1) CH06 (Arg0, 0x15, 0x2F) /\* ToBuffer \*/

 ToBuffer (Local0, Local1) CH06 (Arg0, 0x17, 0x2F) /\* ToDecimalString \*/

 ToDecimalString (Local0, Local1) CH06 (Arg0, 0x19, 0x2F) /\* ToHexString \*/

> ToHexString (Local0, Local1) CH06 (Arg0, 0x1B, 0x2F) /\* ToInteger \*/

ToInteger (Local0, Local1)

 CH06 (Arg0, 0x1D, 0x2F) /\* Acquire \*/

```
Local1 = Acquire (Local0, 0x0064) CH03 (__METHOD__, Z101, __LINE__, 0x00, 0x00)
 /* Add */
```

```
Local1 = (Local0 + 1000) /* \MAB9.1000 */
 CH06 (Arg0, 0x21, 0x2F)
Local1 = (I000 + Local0) CH06 (Arg0, 0x22, 0x2F)
 /* And */
```

```
Local1 = (Local0 & I000) /* \M4B9.I000 */
 CH06 (Arg0, 0x25, 0x2F)
Local1 = (1000 \& Local0) CH06 (Arg0, 0x26, 0x2F)
 /* Concatenate */
```

```
 Concatenate (Local0, I000, Local1)
 CH06 (Arg0, 0x29, 0x2F)
 Concatenate (I000, Local0, Local1)
 CH06 (Arg0, 0x2A, 0x2F)
 /* ConcatenateResTemplate
```
\*/

```
 ConcatenateResTemplate (Local0, Buffer (0x02)
   {
    0x79, 0x00 // y.
   }, Local1)
 CH06 (Arg0, 0x2D, 0x2F)
 ConcatenateResTemplate (Buffer (0x02)
   {
    0x79, 0x00 // y.
   }, Local0, Local1)
 CH06 (Arg0, 0x2E, 0x2F)
 /* Divide */
```

```
 Divide (Local0, I000, Local2)
 CH06 (Arg0, 0x31, 0x2F)
 Divide (I000, Local0, Local2)
 CH06 (Arg0, 0x32, 0x2F)
 Divide (Local0, I000, Local2, Local1)
 CH06 (Arg0, 0x33, 0x2F)
 Divide (I000, Local0, Local2, Local1)
 CH06 (Arg0, 0x34, 0x2F)
/\ast Fatal \ast/
```

```
 Fatal (0xFF, 0xFFFFFFFF, Local0)
      CH06 (Arg0, 0x35, 0x2F)
      /* Index */
     Local1 = Local0 [0x00] CH06 (Arg0, 0x38,
 0x2F)
      Index ("0", Local0, Local1)
      CH06 (Arg0, 0x39, 0x2F)
      /* LEqual */
     Local1 = (Local0 == 1000) CH06 (Arg0, 0x3A, 0x2F)
     Local1 = (I000 == Local0) CH06 (Arg0, 0x3B, 0x2F)
      /* LGreater */
     Local1 = (Local0 > 1000) CH06 (Arg0, 0x3C, 0x2F)
     Local1 = (I000 > Local0) CH06 (Arg0, 0x3D, 0x2F)
      /* LGreaterEqual */
     Local1 = (Local0 \geq 1000) CH06 (Arg0, 0x3E, 0xFF)
     Local1 = (I000 >= Local0) CH06 (Arg0, 0x3F, 0xFF)
      /* LLess */
     Local1 = (Local0 < 1000) CH06 (Arg0, 0x40, 0x2F)
     Local1 = (I000 < Local10) CH06 (Arg0, 0x41, 0x2F)
      /* LLessEqual */
     Local1 = (Local0 \le 1000) CH06 (Arg0, 0x42, 0xFF)
     Local1 = (I000 \leq Local0) CH06 (Arg0, 0x43, 0xFF)
      /* LNotEqual */
 Local1 = (Local0 != 1000) CH06 (Arg0, 0x44, 0xFF)
     Local1 = (1000 != Local0) CH06 (Arg0, 0x45, 0xFF)
      /* LOr */
```

```
Local1 = (Local0 || 1000) CH06 (Arg0, 0x46, 0x2F)
Local1 = (I000 || Local0) CH06 (Arg0, 0x47, 0x2F)
 /* Mod */
```

```
Local1 = (Local0 % I000) /* \MAB9.1000 */
 CH06 (Arg0, 0x4A, 0x2F)
Local1 = (I000 % Local0) CH06 (Arg0, 0x4B, 0x2F)
 /* Multiply */
```

```
Local1 = (Local0 * 1000) / * \M4B9.1000 */ CH06 (Arg0, 0x4E, 0x2F)
Local1 = (I000 * Local0) CH06 (Arg0, 0x4F, 0x2F)
 /* NAnd */
```

```
 NAnd (Local0, I000, Local1)
 CH06 (Arg0, 0x52, 0x2F)
NAnd (I000, Local0, Local1)
 CH06 (Arg0, 0x53, 0x2F)
 /* NOr */
```

```
 NOr (Local0, I000, Local1)
 CH06 (Arg0, 0x56, 0x2F)
NOr (I000, Local0, Local1)
 CH06 (Arg0, 0x57, 0x2F)
 /* Or */
```

```
Local1 = (Local0 | 1000) /* \AAB9.I000 */
 CH06 (Arg0, 0x5A, 0x2F)
Local1 = (I000 | Local0) CH06 (Arg0, 0x5B, 0x2F)
 /* ShiftLeft */
```

```
Local1 = (Local0 \ll 1000) /* \MAB9.1000 */
 CH06 (Arg0, 0x5E, 0x2F)
Local1 = (I000 \ll Local0) CH06 (Arg0, 0x5F, 0x2F)
 /* ShiftRight */
```

```
Local1 = (Local0 \gg I000) /* \MAB9.1000 */
 CH06 (Arg0, 0x62, 0x2F)
Local1 = (I000 \gg Local0) CH06 (Arg0, 0x63, 0x2F)
 /* Subtract */
```

```
 Local1 = (Local0 - I000) /* \M4B9.I000 */
 CH06 (Arg0, 0x66, 0x2F)
Local1 = (I000 - Local0) CH06 (Arg0, 0x67, 0x2F)
 /* ToString */
```
 ToString (Local0, 0x01, Local1) CH06 (Arg0, 0x6A, 0x2F) ToString (I000, Local0, Local1) CH06 (Arg0, 0x6B, 0x2F)

 $/\ast$  Wait  $\ast/$ 

 $Local1 = Wait (Local0, 1000)$  CH06 (Arg0, 0x6C, 0x2F)  $Local1 = Wait (E000, Local0)$  CH06 (Arg0, 0x6D, 0x2F) /\* XOr \*/

```
Local1 = (Local0 \land I000) /* \M4B9.I000 */
 CH06 (Arg0, 0x70, 0x2F)
Local1 = (1000 \land Local0) CH06 (Arg0, 0x71, 0x2F)
 /* Mid */
```

```
 Mid (Local0, 0x01, 0x01, Local1)
 CH06 (Arg0, 0x75, 0x2F)
 Mid ("123", Local0, 0x01, Local1)
 CH06 (Arg0, 0x76, 0x2F)
 Mid ("123", 0x01, Local0, Local1)
 CH06 (Arg0, 0x77, 0x2F)
 /* Match */
```

```
Local1 = Match (Local0, MTR, 0x00, MTR, 0x00, 0x00)
 CH06 (Arg0, 0x78, 0x2F)
Local1 = Match (Package (0x01))
     {
       0x01
     }, MTR, Local0, MTR, 0x00, 0x00)
 CH06 (Arg0, 0x79, 0x2F)
Local1 = Match (Package (0x01)) {
     0x01
     }, MTR, 0x00, MTR, Local0, 0x00)
 CH06 (Arg0, 0x7A, 0x2F)
Local1 = Match (Package (0x01))
```

```
 0x01
        }, MTR, 0x00, MTR, 0x00, Local0)
   CH06 (Arg0, 0x7B, 0x2F)
 }
 /* Reference to Object */
 Method (M003, 2, NotSerialized)
 {
  Local0 = ObjectType (Arg1)If ((Local0 != 0x09)) {
     ERR (Arg0, Z101, __LINE__, 0x00, 0x00, Local0, 0x09)
     Return (0x01)
   }
  Local1 = DerefOf(Arg1) If (!SLCK)
   {
     CH04 (__METHOD__, 0x00, 0x2F, Z101, __LINE__, 0x00, 0x00)
   }
   /* CondRefOf */
   CondRefOf (DerefOf (Arg1), Local1)
   CH06 (Arg0, 0x01, 0x2F)
   /* CopyObject */
   CopyObject (DerefOf (Arg1), Local1)
   CH03 (__METHOD__, Z101, __LINE__, 0x00, 0x00)
   /* Decrement */
   DerefOf (Arg1)--
   CH06 (Arg0, 0x03, 0x2F)
   /* DerefOf */
   Local1 = DerefOf (DerefOf (Arg1))
   CH06 (Arg0, 0x04, 0x2F)
   /* FindSetLeftBit */
   FindSetLeftBit (DerefOf (Arg1), Local1)
   CH06 (Arg0, 0x06, 0x2F)
   /* FindSetRightBit */
   FindSetRightBit (DerefOf (Arg1), Local1)
   CH06 (Arg0, 0x08, 0x2F)
   /* FromBCD */
```

```
 FromBCD (DerefOf (Arg1), Local1)
 CH06 (Arg0, 0x0A, 0x2F)
 /* Increment */
 DerefOf (Arg1)++
 CH06 (Arg0, 0x0B, 0x2F)
 /* LNot */
Local1 = !DerefOf(Arg1) CH06 (Arg0, 0x0C, 0x2F)
 /* Not */
Local1 = \simDerefOf (Arg1)
 CH06 (Arg0, 0x0E, 0x2F)
 /* ObjectType */
 Local1 = ObjectType (DerefOf (Arg1))
 CH03 (__METHOD__, Z101, __LINE__, 0x00, 0x00)
 /* RefOf
Local1 = RefOf (DerefOf (Arg1)) CH06 (Arg0, 0x0F, 0x2F)
 /* Release */
 /* Reset */
 /* Signal */
 /* SizeOf */
 Local1 = SizeOf (DerefOf (Arg1))
 CH06 (Arg0, 0x10, 0x2F)
 /* Sleep */
 Sleep (DerefOf (Arg1))
 CH06 (Arg0, 0x11, 0x2F)
/* Stall */ Stall (DerefOf (Arg1))
 CH06 (Arg0, 0x12, 0x2F)
 /* Store */
Local1 = DerefOf (Arg1) CH06 (Arg0, 0x13, 0x2F)
 /* ToBCD */
 ToBCD (DerefOf (Arg1), Local1)
 CH06 (Arg0, 0x15, 0x2F)
 /* ToBuffer */
 ToBuffer (DerefOf (Arg1), Local1)
```
\*/

 CH06 (Arg0, 0x17, 0x2F) /\* ToDecimalString \*/

```
 ToDecimalString (DerefOf (Arg1), Local1)
 CH06 (Arg0, 0x19, 0x2F)
 /* ToHexString */
```

```
 ToHexString (DerefOf (Arg1), Local1)
 CH06 (Arg0, 0x1B,
```
## 0x2F)

/\* ToInteger \*/

```
 ToInteger (DerefOf (Arg1), Local1)
 CH06 (Arg0, 0x1D, 0x2F)
 /* Acquire */
 /* Add */
Local1 = (DerefOf (Arg1) + I000) /* \MAB9.1000 */
 CH06 (Arg0, 0x21, 0x2F)
Local1 = (I000 + DerefOf(Arg1)) CH06 (Arg0, 0x22, 0x2F)
 /* And */
```

```
Local1 = (DerefOf (Arg1) & 1000) /* \M4B9.I000 */
 CH06 (Arg0, 0x25, 0x2F)
Local1 = (1000 \& DerefOf (Arg1)) CH06 (Arg0, 0x26, 0x2F)
 /* Concatenate */
```

```
 Concatenate (DerefOf (Arg1), I000, Local1)
 CH06 (Arg0, 0x29, 0x2F)
 Concatenate (I000, DerefOf (Arg1), Local1)
 CH06 (Arg0, 0x2A, 0x2F)
 /* ConcatenateResTemplate */
```

```
 ConcatenateResTemplate (DerefOf (Arg1), Buffer (0x02)
   {
    0x79, 0x00 // y.
   }, Local1)
```

```
 CH06 (Arg0, 0x2D, 0x2F)
   ConcatenateResTemplate (Buffer (0x02)
     {
      0x79, 0x00 // y.
     }, DerefOf (Arg1), Local1)
   CH06 (Arg0, 0x2E, 0x2F)
   /* Divide */
```

```
 Divide (DerefOf (Arg1), I000, Local2)
```
 CH06 (Arg0, 0x31, 0x2F) Divide (I000, DerefOf (Arg1), Local2) CH06 (Arg0, 0x32, 0x2F) Divide (DerefOf (Arg1), I000, Local2, Local1) CH06 (Arg0, 0x33, 0x2F) Divide (I000, DerefOf (Arg1), Local2, Local1) CH06 (Arg0, 0x34, 0x2F)  $/*$  Fatal  $*/$ 

 Fatal (0xFF, 0xFFFFFFFF, DerefOf (Arg1)) CH06 (Arg0, 0x35, 0x2F) /\* Index \*/

```
Local1 = DerefOf (Arg1) [0x00] CH06 (Arg0, 0x38, 0x2F)
 Index ("0", DerefOf (Arg1), Local1)
 CH06 (Arg0, 0x39, 0x2F)
/* LEqual */
```
 $Local1 = (DerefOf (Arg1)$ 

```
== 1000
```
 CH06 (Arg0, 0x3A, 0x2F)  $Local1 = (I000 == DerefOf(Arg1))$  CH06 (Arg0, 0x3B, 0x2F) /\* LGreater \*/

```
Local1 = (DerefOf (Arg1) > I000) CH06 (Arg0, 0x3C, 0x2F)
Local1 = (I000 > DerefOf (Arg1)) CH06 (Arg0, 0x3D, 0x2F)
 /* LGreaterEqual */
```

```
Local1 = (DerefOf (Arg1) >= 1000) CH06 (Arg0, 0x3E, 0xFF)
Local1 = (I000 >= DerefOf (Arg1)) CH06 (Arg0, 0x3F, 0xFF)
/* LLess */
```

```
Local1 = (DerefOf (Arg1) < 1000) CH06 (Arg0, 0x40, 0x2F)
Local1 = (I000 < DerffOf (Arg1)) CH06 (Arg0, 0x41, 0x2F)
 /* LLessEqual */
```

```
Local1 = (DerefOf (Arg1) \leq 1000) CH06 (Arg0, 0x42, 0xFF)
Local1 = (I000 \leq DerefOf(Arg1)) CH06 (Arg0, 0x43, 0xFF)
```

```
 /* LNotEqual */
     Local1 = (DerefOf (Arg1) != 1000) CH06 (Arg0, 0x44,
0xFFLocal1 = (1000 != DerefOf (Arg1)) CH06 (Arg0, 0x45, 0xFF)
      /* LOr */
     Local1 = (DerefOf (Arg1) || 1000) CH06 (Arg0, 0x46, 0x2F)
     Local1 = (I000 || DerfOf (Arg1)) CH06 (Arg0, 0x47, 0x2F)
      /* Mod */
     Local1 = (DerefOf (Arg1) % I000) /* \MAB9.1000 */
      CH06 (Arg0, 0x4A, 0x2F)
     Local1 = (I000 % DerefOf (Arg1)) CH06 (Arg0, 0x4B, 0x2F)
      /* Multiply */
     Local1 = (DerefOf (Arg1) * 1000) /* \mathrm{M4B9.1000} */
      CH06 (Arg0, 0x4E, 0x2F)
     Local1 = (I000 * DerefOf (Arg1)) CH06 (Arg0, 0x4F, 0x2F)
      /* NAnd */
      NAnd (DerefOf (Arg1), I000, Local1)
      CH06 (Arg0, 0x52, 0x2F)
      NAnd (I000, DerefOf (Arg1), Local1)
      CH06 (Arg0, 0x53, 0x2F)
      /* NOr */
      NOr (DerefOf (Arg1), I000, Local1)
      CH06 (Arg0, 0x56, 0x2F)
      NOr
 (I000, DerefOf (Arg1), Local1)
      CH06 (Arg0, 0x57, 0x2F)
      /* Or */
     Local1 = (DerefOf (Arg1) | 1000) /* \M4B9.I000 */
      CH06 (Arg0, 0x5A, 0x2F)
     Local1 = (I000 | DerffOf (Arg1)) CH06 (Arg0, 0x5B, 0x2F)
      /* ShiftLeft */
     Local1 = (DerefOf (Arg1) << I000) /* \MAB9.1000 */
```

```
 CH06 (Arg0, 0x5E, 0x2F)
```

```
Local1 = (I000 \ll DereffOf(Arg1)) CH06 (Arg0, 0x5F, 0x2F)
 /* ShiftRight */
```

```
Local1 = (DerefOf (Arg1) >> 1000) /* \MAB9.1000 */
 CH06 (Arg0, 0x62, 0x2F)
Local1 = (I000 \gg DerefOf(Arg1)) CH06 (Arg0, 0x63, 0x2F)
 /* Subtract */
```

```
Local1 = (DerefOf (Arg1) - 1000) /* \M4B9.I000 */
 CH06 (Arg0, 0x66, 0x2F)
Local1 = (I000 - DerfOf(Arg1)) CH06 (Arg0, 0x67, 0x2F)
 /* ToString */
```

```
 ToString (DerefOf (Arg1), 0x01, Local1)
      CH06 (Arg0,
 0x6A, 0x2F)
```

```
 ToString (I000, DerefOf (Arg1), Local1)
 CH06 (Arg0, 0x6B, 0x2F)
 /* Wait */
```

```
Local1 = Wait (E000, DerefOf (Arg1))
 CH06 (Arg0, 0x6D, 0x2F)
 /* XOr */
```

```
 Local1 = (DerefOf (Arg1) ^ I000) /* \M4B9.I000 */
 CH06 (Arg0, 0x70, 0x2F)
Local1 = (1000 \land DerefOf (Arg1)) CH06 (Arg0, 0x71, 0x2F)
 /* Mid */
```

```
 Mid (DerefOf (Arg1), 0x01, 0x01, Local1)
 CH06 (Arg0, 0x75, 0x2F)
 Mid ("123", DerefOf (Arg1), 0x01, Local1)
 CH06 (Arg0, 0x76, 0x2F)
 Mid ("123", 0x01, DerefOf (Arg1), Local1)
 CH06 (Arg0, 0x77, 0x2F)
 /* Match */
```

```
Local1 = Match (DerefOf (Arg1), MTR, 0x00, MTR, 0x00, 0x00)
      CH06 (Arg0, 0x78, 0x2F)
     Local1 = Match (Package (0x01))
\{ 0x01
           }, MTR, DerefOf (Arg1), MTR, 0x00, 0x00)
```

```
 CH06 (Arg0, 0x79, 0x2F)
  Local1 = Match (Package (0x01))
        {
          0x01
        }, MTR, 0x00, MTR, DerefOf (Arg1), 0x00)
   CH06 (Arg0, 0x7A, 0x2F)
  Local1 = Match (Package (0x01))
        {
          0x01
        }, MTR, 0x00, MTR, 0x00, DerefOf (Arg1))
   CH06 (Arg0, 0x7B, 0x2F)
   Return (0x00)
 }
 /* Result of Method invocation */
 Method (M004, 1, Serialized)
 {
  Name (I000, 0x00) /* Label to check m000 invocations */ Method (M000, 0, NotSerialized)
    {
      CopyObject (MX10, Local0)
      Return (Local0)
    }
   /* CondRefOf */
   /* **** 10/2016 changed method invocation to just a namestring */
   /* CondRefOf no longer invokes the method */
   If (Y601)
    {
      Local1 = CondRefOf (M000)
   CH06 (Arg0, 0x00, 0x2F)
      Local1 = CondRefOf (M000, Local1)
      CH06 (Arg0, 0x01, 0x2F)
    }
   /* CopyObject */
   CopyObject (M000 (), Local1)
  CH03 ( METHOD , Z101, LINE , 0x00, 0x00)
   /* Decrement */
   M000 ()--
   CH06 (Arg0, 0x02, 0x2F)
   /* DerefOf */
  Local1 = DerefOf (M000())
```
 CH06 (Arg0, 0x03, 0x2F) /\* FindSetLeftBit \*/

```
 FindSetLeftBit (M000 (), Local1)
 CH06 (Arg0, 0x05, 0x2F)
 /* FindSetRightBit */
```

```
 FindSetRightBit (M000 (), Local1)
 CH06 (Arg0, 0x07, 0x2F)
 /* FromBCD */
```

```
 FromBCD (M000 (), Local1)
 CH06 (Arg0, 0x09, 0x2F)
 /* Increment */
```
 $M000()++$  CH06 (Arg0, 0x0A, 0x2F) /\* LNot \*/

 $Local1 = !M000()$  CH06 (Arg0, 0x0B, 0x2F) /\* Not \*/

```
Local1 = ~M000 ()
```

```
 CH06 (Arg0, 0x0D, 0x2F)
 /* ObjectType */
 /* **** Nov. 2016: Method invocation as arg to ObjectType is now illegal */
Local0 = ObjectType (M000) CH03 (__METHOD__, Z101, __LINE__, 0x00, 0x00)
 /* RefOf */
\text{\texttt{1}} **** Oct. 2016: Method invocation as arg to RefOf is now illegal */
/* if (y601) { */
/* Store (RefOf(m000()), Local1) */\frac{\text{N}}{\text{N}} CH06(arg0, 14, 47) */
/* } */
 /* Release */
 Release (M000 ())
 CH06 (Arg0, 0x0D, 0x2F)
 /* Reset */
 Reset (M000 ())
 CH06 (Arg0, 0x0E, 0x2F)
/* Signal */ Signal (M000 ())
```
 CH06 (Arg0, 0x0F, 0x2F) /\* SizeOf \*/

```
Local1 = SizeOf (M000()) CH06 (Arg0, 0x10, 0x2F)
 /* Sleep */
```

```
 Sleep (M000 ())
 CH06 (Arg0, 0x11, 0x2F)
 /* Stall
```
\*/

 Stall (M000 ()) CH06 (Arg0, 0x12, 0x2F) /\* Store \*/

 $Local1 = M000()$  CH06 (Arg0, 0x13, 0x2F) /\* ToBCD \*/

 ToBCD (M000 (), Local1) CH06 (Arg0, 0x15, 0x2F) /\* ToBuffer \*/

 ToBuffer (M000 (), Local1) CH06 (Arg0, 0x17, 0x2F) /\* ToDecimalString \*/

```
 ToDecimalString (M000 (), Local1)
 CH06 (Arg0, 0x19, 0x2F)
 /* ToHexString */
```
 ToHexString (M000 (), Local1) CH06 (Arg0, 0x1B, 0x2F) /\* ToInteger \*/

 ToInteger (M000 (), Local1) CH06 (Arg0, 0x1D, 0x2F) /\* Acquire \*/

 $Local1 = Acquire (M000 (), 0x0064)$  CH06 (Arg0, 0x1E, 0x2F) /\* Add \*/

 $Local1 = (M000 () + I000)$  /\*  $\MAB9.M004.I000$  \*/ CH06 (Arg0, 0x21, 0x2F)  $Local1 = (I000 + M000())$ CH06 (Arg0, 0x22, 0x2F)

```
 /* And */
```

```
Local1 = (M000 () & I000) /* \M4B9.M004.I000 */
 CH06 (Arg0, 0x25, 0x2F)
Local1 = (1000 \& M000 () CH06 (Arg0, 0x26, 0x2F)
 /* Concatenate */
 Concatenate (M000 (), I000, Local1)
 CH06 (Arg0, 0x29, 0x2F)
 Concatenate (I000, M000 (), Local1)
 CH06 (Arg0, 0x2A, 0x2F)
 /* ConcatenateResTemplate */
 ConcatenateResTemplate (M000 (), Buffer (0x02)
   {
     0x79, 0x00 \frac{1}{2} y.
   }, Local1)
 CH06 (Arg0, 0x2D, 0x2F)
 ConcatenateResTemplate (Buffer (0x02)
   {
     0x79, 0x00 // y.
   }, M000 (), Local1)
 CH06 (Arg0, 0x2E, 0x2F)
 /* Divide */
 Divide (M000 (), I000, Local2)
 CH06 (Arg0, 0x31, 0x2F)
 Divide (I000, M000 (), Local2)
 CH06 (Arg0, 0x32, 0x2F)
```
 Divide (M000 (), I000, Local2, Local1) CH06 (Arg0, 0x33, 0x2F) Divide (I000, M000 (), Local2, Local1) CH06 (Arg0, 0x34, 0x2F)  $/*$  Fatal  $*/$ 

Fatal (0xFF, 0xFFFFFFFF, M000 ()) CH06 (Arg0, 0x35, 0x2F) /\* Index \*/

 $Local1 = M000() [0x00]$  CH06 (Arg0, 0x38, 0x2F) Index ("0", M000 (), Local1) CH06 (Arg0, 0x39, 0x2F) /\* LEqual \*/

 $Local1 = (M000() == 1000)$ CH06 (Arg0, 0x3A, 0x2F)

```
Local1 = (I000 == M000()) CH06 (Arg0, 0x3B, 0x2F)
 /* LGreater */
Local1 = (M000() > 1000) CH06 (Arg0, 0x3C, 0x2F)
Local1 = (I000 > M000()) CH06 (Arg0, 0x3D, 0x2F)
 /* LGreaterEqual */
Local1 = (M000() >= 1000) CH06 (Arg0, 0x3E, 0xFF)
Local1 = (1000 >= MO00()) CH06 (Arg0, 0x3F, 0xFF)
/* LLess */Local1 = (M000() < 1000) CH06 (Arg0, 0x40, 0x2F)
Local1 = (I000 < M000() ) CH06 (Arg0, 0x41, 0x2F)
 /* LLessEqual */
Local1 = (M000() \le 1000) CH06 (Arg0, 0x42, 0xFF)
Local1 = (1000 \leq M000) CH06 (Arg0, 0x43, 0xFF)
 /* LNotEqual */
Local1 = (M000() != 1000) CH06 (Arg0, 0x44, 0xFF)
Local1 = (I000 != M000()) CH06 (Arg0, 0x45, 0xFF)
 /* LOr */
Local1 = (M000() || 1000) CH06 (Arg0, 0x46, 0x2F)
Local1 = (I000 || M000()) CH06 (Arg0, 0x47, 0x2F)
 /* Mod */
Local1 = (M000() % 1000) /* \M4B9.M004.I000 */ CH06 (Arg0, 0x4A, 0x2F)
Local1 = (1000 % MO00) CH06 (Arg0, 0x4B, 0x2F)
 /* Multiply */
```
 $Local1 = (M000() * I000)$  /\*  $\MAB9.M004.I000$ 

```
 CH06 (Arg0, 0x4E, 0x2F)
Local1 = (I000 * M000()) CH06 (Arg0, 0x4F, 0x2F)
 /* NAnd */
 NAnd (M000 (), I000, Local1)
 CH06 (Arg0, 0x52, 0x2F)
 NAnd (I000, M000 (), Local1)
 CH06 (Arg0, 0x53, 0x2F)
 /* NOr */
 NOr (M000 (), I000, Local1)
 CH06 (Arg0, 0x56, 0x2F)
 NOr (I000, M000 (), Local1)
 CH06 (Arg0, 0x57, 0x2F)
 /* Or */
Local1 = (M000 () | 1000) /* \MAB9.M004.I000 */
 CH06 (Arg0, 0x5A, 0x2F)
Local1 = (1000 | M000 () ) CH06 (Arg0, 0x5B, 0x2F)
 /* ShiftLeft */
Local1 = (M000() \ll 1000) /* \MAB9.M004.I000 */
 CH06 (Arg0, 0x5E, 0x2F)
Local1 = (I000 \ll M000()) CH06 (Arg0, 0x5F, 0x2F)
 /* ShiftRight */
Local1 = (M000 () >> I000) /* \M4B9.M004.I000 */
 CH06 (Arg0, 0x62, 0x2F)
Local1 = (I000 \gg M000()) CH06 (Arg0, 0x63, 0x2F)
 /* Subtract */
Local1 = (M000 () - I000) /* \M4B9.M004.I000 */
 CH06 (Arg0, 0x66, 0x2F)
Local1 = (I000 - M000()) CH06 (Arg0, 0x67, 0x2F)
 /* ToString */
 ToString (M000 (), 0x01, Local1)
 CH06 (Arg0, 0x6A, 0x2F)
 ToString (I000, M000 (), Local1)
 CH06 (Arg0, 0x6B, 0x2F)
 /* Wait */
```
\*/
```
Local1 = Wait (M000 (), I000) CH06 (Arg0, 0x6C, 0x2F)
     Local1 = Wait (E000, M000()) CH06 (Arg0, 0x6D, 0x2F)
      /* XOr */
     Local1 = (M000 () ^ I000) /* \M4B9.M004.I000 */
      CH06 (Arg0, 0x70, 0x2F)
     Local1 = (I000 \land M000 () ) CH06 (Arg0, 0x71, 0x2F)
      /* Mid */
      Mid (M000 (), 0x01, 0x01, Local1)
      CH06 (Arg0, 0x75, 0x2F)
       Mid ("123", M000 (), 0x01, Local1)
 CH06 (Arg0, 0x76, 0x2F)
      Mid ("123", 0x01, M000 (), Local1)
      CH06 (Arg0, 0x77, 0x2F)
      /* Match */
      Local1 = Match (M000 (), MTR, 0x00, MTR, 0x00, 0x00)
      CH06 (Arg0, 0x78, 0x2F)
     Local1 = Match (Package (0x01))
           {
             0x01
           }, MTR, M000 (), MTR, 0x00, 0x00)
      CH06 (Arg0, 0x79, 0x2F)
     Local1 = Match (Package (0x01))
 {
             0x01
           }, MTR, 0x00, MTR, M000 (), 0x00)
      CH06 (Arg0, 0x7A, 0x2F)
     Local1 = Match (Package (0x01))
           {
             0x01
           }, MTR, 0x00, MTR, 0x00, M000 ())
      CH06 (Arg0, 0x7B, 0x2F)
    }
    /* Reference to Object as Result of Method invocation */
    Method (M005, 1, Serialized)
    {
      Mutex (MX02, 0x00)
      Name (I000, 0x00) /* Label to check m000 invocations
 */
       Method (M000, 2, NotSerialized)
```

```
 {
       I000 = Arg0If ((Arg1 == 0x00)) {
          Local0 = RefOf(MX10) }
       ElseIf ((Arg 1 == 0x01)) {
          Local0 = RefOf(MX02) }
        Return (Local0)
      }
      Method (CH00, 2, NotSerialized)
      {
       If ((1000 != Arg1)) {
           ERR (Arg0, Z101, __LINE__, 0x00, 0x00, I000, Arg1)
         }
      }
      Name (LPN0, 0x02)
      Name (LPC0, 0x00)
      While (LPN0)
      {
       Local0 = (0x03 * LPC0) /* \M4B9.M005.LPC0 */
       I000 = 0x00Local1 = DerefOf (M000 (0x01, LPC0)) If (!SLCK)
        {
           CH04 (__METHOD__, 0x00, 0x2F, Z101, __LINE__, 0x00, 0x00)
         }
        CH00 (Arg0,
 0x01)
       Local1 = DerefOf (DerefOf (M000 (0x02, LPC0))) If (!SLCK)
         {
          CH06 (Arg0, (0x01 + Local0), 0x2F)
         }
        CH00 (Arg0, 0x02)
        Store (DerefOf (M000 (0x03, LPC0)) [0x00], Local1)
       CH06 (Arg0, (0x02 + Local0), 0x2F)
        CH00 (Arg0, 0x03)
        Local1 = Match (DerefOf (M000 (0x04, LPC0)), MTR, 0x00, MTR, 0x00, 0x00)
       CH06 (Arg0, (0x03 + Local0), 0x2F)
```

```
 CH00 (Arg0, 0x04)
        LPN0--
        LPC0++
      }
    }
   SET0 (Z101, \text{ METHOD}, 0x00) CH03 (__METHOD__, Z101, __LINE__, 0x00, 0x00)
    /* Local Named Object */
    M000 (__METHOD__)
    /* Global Named Object */
    M001 (__METHOD__)
   /\ast Local \ast/ M002 (Concatenate (__METHOD__, "-m002"))
    /* Reference to Local Named Object */
    M003 (Concatenate (__METHOD__, "-m003-RefLocName"),
 RefOf (MX01))
   Local0 = RefOf(MX01) M003 (Concatenate (__METHOD__, "-m003-RefLocName2"), Local0)
    CondRefOf (MX01, Local0)
    M003 (Concatenate (__METHOD__, "-m003-CondRefLocName"), Local0)
    M003 (Concatenate (__METHOD__, "-m003-RefGlobName"), RefOf (MX10))
   Local0 = RefOf(MX10) M003 (Concatenate (__METHOD__, "-m003-RefGlobName2"), Local0)
    CondRefOf (MX10, Local0)
    M003 (Concatenate (__METHOD__, "-m003-CondRefGlobName"), Local0)
    /* Reference to Object as element of Package */
    Name (PP00, Package (0x01)
    {
      MX10
    })
    If (Y113)
    {
      M003 (Concatenate (__METHOD__, "-m003-Index"), PP00 [0x00])
    }
    Store (PP00 [0x00], Local1)
    M003 (Concatenate (__METHOD__, "-m003-Index2"), Local1)
    If (Y113)
    {
      M003 (Concatenate (__METHOD__, "-m003-Index3"), Local2 = PP00 [0x00])
    }
```
 $Local3 = PP00 [0x00]$  M003 (Concatenate (\_\_METHOD\_\_, "-m003-Index4"), Local3)  $Local5 = Local4 = PP00 [0x00]$  M003 (Concatenate (\_\_METHOD\_\_, "-m003-Index5"), Local5) /\* Result of Method invocation \*/

M004 (Concatenate ( $METHOD$ , "-m004")) /\* Reference to Object as Result of Method invocation \*/

M005 (Concatenate ( $METHOD$ , "-m005")) RST0 ()

Found in path(s):

\* /opt/cola/permits/1868535361\_1702636685.4725525/0/acpica-master-2-zip/acpicamaster/tests/aslts/src/runtime/collections/exceptions/exc\_operand/exc\_operand2/exc\_09\_mux.asl No license file was found, but licenses were detected in source scan.

/\*

}

\* Some or all of this work - Copyright (c) 2006 - 2021, Intel Corp.

\* All rights reserved.

\*

\* Redistribution and use in source and binary forms, with or without modification,

\* are permitted provided that the following conditions are met:

\*

\* Redistributions of source code must retain the above copyright notice,

\* this list of conditions and the following disclaimer.

\* Redistributions in binary form must reproduce the above copyright notice,

\* this list of conditions and the following disclaimer in the documentation

\* and/or other materials provided with the distribution.

\* Neither the name of Intel Corporation nor the names of its contributors

\* may be used to endorse or promote products derived from this software

\* without specific prior written permission.

\*

\* THIS SOFTWARE IS PROVIDED BY THE COPYRIGHT HOLDERS AND CONTRIBUTORS "AS IS"

\* AND ANY EXPRESS OR IMPLIED WARRANTIES, INCLUDING, BUT NOT LIMITED TO, THE

\* IMPLIED WARRANTIES OF MERCHANTABILITY AND FITNESS FOR A PARTICULAR PURPOSE

\* ARE DISCLAIMED. IN NO EVENT SHALL THE COPYRIGHT OWNER OR CONTRIBUTORS BE

\* LIABLE FOR ANY DIRECT, INDIRECT, INCIDENTAL, SPECIAL, EXEMPLARY, OR CONSEQUENTIAL

\* DAMAGES (INCLUDING, BUT NOT LIMITED TO, PROCUREMENT OF SUBSTITUTE GOODS OR SERVICES;

\* LOSS OF USE, DATA, OR PROFITS; OR BUSINESS INTERRUPTION) HOWEVER CAUSED AND ON ANY

\* THEORY OF LIABILITY, WHETHER IN CONTRACT, STRICT LIABILITY, OR TORT (INCLUDING \* NEGLIGENCE OR OTHERWISE) ARISING IN ANY WAY OUT OF THE USE OF THIS SOFTWARE, \* EVEN IF ADVISED OF THE POSSIBILITY OF SUCH DAMAGE.

\*/

DefinitionBlock( "B304.aml", // Output filename "DSDT", // Signature 0x02, // DSDT Revision "Intel", // OEMID "Many", // TABLE ID 0x00000001 // OEM Revision ) {

 // All declarations Include("../../../../../runtime/cntl/DECL\_5UP.asl") Include("../../../../../runtime/collections/bdemo/ACPICA/0304/DECL.asl")

```
	Method(MAIN)
 {
```
 // Initialization STRT(0)

 // Run verification methods Include("../../../../../runtime/collections/bdemo/ACPICA/0304/RUN.asl")

```
		// Final actions
		Store(FNSH(), Local7)
```

```
		return (Local7)
	}
}
```
Found in path(s):

\* /opt/cola/permits/1868535361\_1702636685.4725525/0/acpica-master-2-zip/acpicamaster/tests/aslts/src/runtime/collections/bdemo/ACPICA/0304/MAIN.asl No license file was found, but licenses were detected in source scan.

/\*

```
 * Some or all of this work - Copyright (c) 2006 - 2021, Intel Corp.
```
\* All rights reserved.

 $*$ 

```
 * Redistribution and use in source and binary forms, with or without modification,
```
\* are permitted provided that the following conditions are met:

\*

- \* Redistributions of source code must retain the above copyright notice,
- \* this list of conditions and the following disclaimer.
- \* Redistributions in binary form must reproduce the above copyright notice,
- \* this list of conditions and the following disclaimer in the documentation
- \* and/or other materials provided with the distribution.
- \* Neither the name of Intel Corporation nor the names of its contributors

\* may be used to endorse or promote products derived from this software

\* without specific prior written permission.

\*

\* THIS SOFTWARE

IS PROVIDED BY THE COPYRIGHT HOLDERS AND CONTRIBUTORS "AS IS"

\* AND ANY EXPRESS OR IMPLIED WARRANTIES, INCLUDING, BUT NOT LIMITED TO, THE

\* IMPLIED WARRANTIES OF MERCHANTABILITY AND FITNESS FOR A PARTICULAR PURPOSE

\* ARE DISCLAIMED. IN NO EVENT SHALL THE COPYRIGHT OWNER OR CONTRIBUTORS BE

 \* LIABLE FOR ANY DIRECT, INDIRECT, INCIDENTAL, SPECIAL, EXEMPLARY, OR **CONSEQUENTIAL** 

 \* DAMAGES (INCLUDING, BUT NOT LIMITED TO, PROCUREMENT OF SUBSTITUTE GOODS OR SERVICES;

 \* LOSS OF USE, DATA, OR PROFITS; OR BUSINESS INTERRUPTION) HOWEVER CAUSED AND ON ANY

\* THEORY OF LIABILITY, WHETHER IN CONTRACT, STRICT LIABILITY, OR TORT (INCLUDING

```
 * NEGLIGENCE OR OTHERWISE) ARISING IN ANY WAY OUT OF THE USE OF THIS SOFTWARE,
```

```
 * EVEN IF ADVISED OF THE POSSIBILITY OF SUCH DAMAGE.
```

```
 */
```
If (STTT ("Demo of bug 125", TCLD, 0x7D, W017))

```
 {
```

```
 SRMT ("mf09")
 MF09 ()
```

```
 }
```
FTTT()

## Found

in path(s):

\* /opt/cola/permits/1868535361\_1702636685.4725525/0/acpica-master-2-zip/acpicamaster/tests/aslts/src/runtime/collections/bdemo/ACPICA/0125/RUN.asl No license file was found, but licenses were detected in source scan.

/\*

```
 * Some or all of this work - Copyright (c) 2006 - 2021, Intel Corp.
```

```
 * All rights reserved.
```
\*

```
 * Redistribution and use in source and binary forms, with or without modification,
```
\* are permitted provided that the following conditions are met:

\*

```
 * Redistributions of source code must retain the above copyright notice,
```
\* this list of conditions and the following disclaimer.

```
 * Redistributions in binary form must reproduce the above copyright notice,
```

```
 * this list of conditions and the following disclaimer in the documentation
```

```
 * and/or other materials provided with the distribution.
```
- \* Neither the name of Intel Corporation nor the names of its contributors
- \* may be used to endorse or promote products derived from this software
- \* without specific prior written permission.

\*

 \* THIS SOFTWARE IS PROVIDED BY THE COPYRIGHT HOLDERS AND CONTRIBUTORS "AS IS"

\* AND ANY EXPRESS OR IMPLIED WARRANTIES, INCLUDING, BUT NOT LIMITED TO, THE

\* IMPLIED WARRANTIES OF MERCHANTABILITY AND FITNESS FOR A PARTICULAR PURPOSE

\* ARE DISCLAIMED. IN NO EVENT SHALL THE COPYRIGHT OWNER OR CONTRIBUTORS BE

 \* LIABLE FOR ANY DIRECT, INDIRECT, INCIDENTAL, SPECIAL, EXEMPLARY, OR **CONSEQUENTIAL** 

 \* DAMAGES (INCLUDING, BUT NOT LIMITED TO, PROCUREMENT OF SUBSTITUTE GOODS OR SERVICES;

 \* LOSS OF USE, DATA, OR PROFITS; OR BUSINESS INTERRUPTION) HOWEVER CAUSED AND ON ANY

\* THEORY OF LIABILITY, WHETHER IN CONTRACT, STRICT LIABILITY, OR TORT (INCLUDING

\* NEGLIGENCE OR OTHERWISE) ARISING IN ANY WAY OUT OF THE USE OF THIS SOFTWARE,

```
 * EVEN IF ADVISED OF THE POSSIBILITY OF SUCH DAMAGE.
```
 \*/ /\*

\* Check implicit conversion being applied to the Objects

\* immediately returned from the called Method

```
 */
```
Name (Z118, 0x76)

Method (M619, 0, Serialized)

{

/\* Integer to String implicit conversion Cases. \*/

/\* Integer to String conversion of the Integer second operand of \*/

/\* Logical operators when the first operand is evaluated as String. \*/

/\* LEqual LGreater LGreaterEqual LLess LLessEqual LNotEqual \*/

```
 Method (M640, 1, NotSerialized)
```
{

```
 /* LEqual */
```

```
Local0 = ("FE7CB391D650A284" == M604 (0x00, 0x01, 0x04, 0x00))
 M600 (Arg0, 0x00, Local0, Ones)
Local0 = ("fE7CB391D650A284" == M604 (0x00, 0x01, 0x04, 0x00))
 M600 (Arg0, 0x01, Local0, Zero)
Local0 = (AUS4 == M604 (0x00, 0x01, 0x04, 0x00)) M600 (Arg0, 0x02, Local0, Ones)
Local0 = (AUS5 == M604 (0x00, 0x01, 0x04, 0x00)) M600 (Arg0, 0x03, Local0, Zero)
 If (Y078)
 {
  Local0 = (DerefOf (RefOf (AUS4)) == M604 (0x00, 0x01, 0x04, 0x00))
```
M600 (Arg0, 0x04, Local0, Ones)

```
Local0 = (DerefOf (RefOf (AUS5)) = M604 (0x00, 0x01, 0x04, 0x00))
 M600 (Arg0, 0x05, Local0, Zero)
```

```
 }
```
Local0 = (DerefOf (PAUS [0x04]) == M604 (0x00, 0x01, 0x04, 0x00))

```
 M600 (Arg0, 0x06, Local0, Ones)
Local0 = (DerefOf (PAUS [0x05]) == M604 (0x00, 0x01, 0x04,
   0x00))
 M600 (Arg0, 0x07, Local0, Zero)
 /* Method returns String */
```

```
Local0 = (M601 (0x02, 0x04) = M604 (0x00, 0x01, 0x04, 0x00))
 M600 (Arg0, 0x08, Local0, Ones)
Local0 = (M601 (0x02, 0x05) = M604 (0x00, 0x01, 0x04, 0x00))
 M600 (Arg0, 0x09, Local0, Zero)
 /* Method returns Reference to String */
```
{

Local0 = (DerefOf (M602 (0x02, 0x04, 0x01)) == M604 (0x00, 0x01, 0x04, 0x00)) M600 (Arg0, 0x0A, Local0, Ones) Local0 = (DerefOf (M602 (0x02, 0x05, 0x01)) = M604 (0x00, 0x01, 0x04, 0x00))

M600 (Arg0, 0x0B, Local0, Zero)

}

/\* LGreater \*/

```
 Local0 = ("FE7CB391D650A284" > M604 (0x00, 0x01, 0x04, 0x00))
 M600 (Arg0, 0x0C, Local0, Zero)
 Local0 = ("fE7CB391D650A284" > M604 (0x00, 0x01, 0x04, 0x00))
 M600 (Arg0, 0x0D, Local0, Ones)
Local0 = ("FE7CB391D650A28" > M604 (0x00, 0x01, 0x04, 0x00))
 M600 (Arg0, 0x0E, Local0, Zero)
Local0 = ("FE7CB391D650A284q" > M604 (0x00, 0x01, 0x04, 0x00))
 M600 (Arg0, 0x0F, Local0, Ones)
Local0 = (AUS4 > M604 (0x00, 0x01, 0x04, 0x00)) M600 (Arg0, 0x10, Local0, Zero)
Local0 = (AUS5 > M604 (0x00, 0x01, 0x04, 0x00)) M600 (Arg0, 0x11, Local0, Ones)
 If (Y078)
 {
  Local0 = (DerefOf (RefOf (AUS4)) > M604 (0x00, 0x01, 0x04, 0x00))
   M600 (Arg0, 0x12, Local0, Zero)
  Local0 = (DerefOf (RefOf (AUS5)) > M604 (0x00, 0x01, 0x04, 0x00))
   M600 (Arg0, 0x13, Local0, Ones)
 }
Local0 = (DerefOf (PAUS [0x04]) > M604 (0x00, 0x01, 0x04,
   0x00))
 M600 (Arg0, 0x14, Local0, Zero)
```

```
Local0 = (DerefOf (PAUS [0x05]) > M604 (0x00, 0x01, 0x04,
   0x00))
 M600 (Arg0, 0x15, Local0, Ones)
 /* Method returns String */
```

```
Local0 = (M601 (0x02, 0x04) > M604 (0x00, 0x01, 0x04, 0x00))
 M600 (Arg0, 0x16, Local0, Zero)
Local0 = (M601 (0x02, 0x05) > M604 (0x00, 0x01, 0x04, 0x00))
 M600 (Arg0, 0x17, Local0, Ones)
 /* Method returns Reference to String */
```

```
 If (Y500)
```

```
 {
```

```
Local0 = (DerefOf (M602 (0x02, 0x04, 0x01)) > M604 (0x00, 0x01, 0x04,
           0x00))
        M600 (Arg0, 0x18, Local0, Zero)
       Local0 = (DerefOf (M602 (0x02, 0x05, 0x01)) > M604 (0x00, 0x01, 0x04,
           0x00))
        M600
 (Arg0, 0x19, Local0, Ones)
```
}

/\* LGreaterEqual \*/

```
Local0 = ("FE7CB391D650A284" >= M604 (0x00, 0x01, 0x04, 0x00))
      M600 (Arg0, 0x1A, Local0, Ones)
     Local0 = ("fE7CB391D650A284" >= M604 (0x00, 0x01, 0x04, 0x00))
      M600 (Arg0, 0x1B, Local0, Ones)
     Local0 = ("FE7CB391D650A28" >= M604 (0x00, 0x01, 0x04, 0x00))
      M600 (Arg0, 0x1C, Local0, Zero)
     Local0 = ("FE7CB391D650A284q" >= M604 (0x00, 0x01, 0x04, 0x00))
      M600 (Arg0, 0x1D, Local0, Ones)
     Local0 = (AUS4 \geq M604 (0x00, 0x01, 0x04, 0x00)) M600 (Arg0, 0x1E, Local0, Ones)
     Local0 = (AUS5 \geq M604 (0x00, 0x01, 0x04, 0x00)) M600 (Arg0, 0x1F, Local0, Ones)
      If (Y078)
      {
       Local0 = (DerefOf (RefOf (AUS4)) >= M604 (0x00, 0x01, 0x04, 0x00))
        M600 (Arg0, 0x20, Local0, Ones)
       Local0 = (DerefOf (RefOf (AUS5)) >= M604 (0x00, 0x01,
 0x04, 0x00))
        M600 (Arg0, 0x21, Local0, Ones)
      }
     Local0 = (DerefOf (PAUS [0x04]) >= M604 (0x00, 0x01,
        0x04, 0x00))
      M600 (Arg0, 0x22, Local0, Ones)
```

```
Local0 = (DerefOf (PAUS [0x05]) >= M604 (0x00, 0x01,
   0x04, 0x00))
 M600 (Arg0, 0x23, Local0, Ones)
 /* Method returns String */
```

```
Local0 = (M601 (0x02, 0x04) > = M604 (0x00, 0x01, 0x04, 0x00))
 M600 (Arg0, 0x24, Local0, Ones)
Local0 = (M601 (0x02, 0x05) > = M604 (0x00, 0x01, 0x04, 0x00))
 M600 (Arg0, 0x25, Local0, Ones)
 /* Method returns Reference to String */
```

```
 If (Y500)
```

```
 {
```

```
Local0 = (DerefOf (M602 (0x02, 0x04, 0x01)) >= M604 (0x00, 0x01,
   0x04, 0x00))
 M600 (Arg0, 0x26, Local0, Ones)
Local0 = (DerefOf (M602 (0x02, 0x05, 0x01)) >= M604 (0x00, 0x01,
   0x04, 0x00))
```

```
 M600 (Arg0, 0x27, Local0, Ones)
```

```
 }
```

```
 /* LLess */
```

```
 Local0 = ("FE7CB391D650A284" < M604 (0x00, 0x01, 0x04, 0x00))
      M600 (Arg0, 0x28, Local0, Zero)
      Local0 = ("fE7CB391D650A284" < M604 (0x00, 0x01, 0x04, 0x00))
      M600 (Arg0, 0x29, Local0, Zero)
      Local0 = ("FE7CB391D650A28 " < M604 (0x00, 0x01, 0x04, 0x00))
      M600 (Arg0, 0x2A, Local0, Ones)
      Local0 = ("FE7CB391D650A284q" < M604 (0x00, 0x01, 0x04, 0x00))
      M600 (Arg0, 0x2B, Local0, Zero)
     Local0 = (AUS4 < M604 (0x00, 0x01, 0x04, 0x00)) M600 (Arg0, 0x2C, Local0, Zero)
     Local0 = (AUS5 < M604 (0x00, 0x01, 0x04, 0x00)) M600 (Arg0, 0x2D, Local0, Zero)
      If (Y078)
      {
        Local0 = (DerefOf (RefOf (AUS4)) < M604 (0x00, 0x01, 0x04, 0x00))
        M600 (Arg0, 0x2E, Local0, Zero)
       Local0 = (DerefOf (RefOf (AUS5)) < M604 (0x00, 0x01, 0x04,
 0x00))
        M600 (Arg0, 0x2F, Local0, Zero)
      }
     Local0 = (DerefOf (PAUS [0x04]) < M604 (0x00, 0x01, 0x04,
        0x00))
      M600 (Arg0, 0x30, Local0, Zero)
```

```
Local0 = (DerefOf (PAUS [0x05]) < M604 (0x00, 0x01, 0x04,
   0x00))
 M600 (Arg0, 0x31, Local0, Zero)
 /* Method returns String */
```

```
Local0 = (M601 (0x02, 0x04) < M604 (0x00, 0x01, 0x04, 0x00))
 M600 (Arg0, 0x32, Local0, Zero)
Local0 = (M601 (0x02, 0x05) < M604 (0x00, 0x01, 0x04, 0x00))
 M600 (Arg0, 0x33, Local0, Zero)
 /* Method returns Reference to String */
```
{

```
Local0 = (DerefOf (M602 (0x02, 0x04, 0x01)) < M604 (0x00, 0x01, 0x04,
   0x00))
 M600 (Arg0, 0x34, Local0, Zero)
Local0 = (DerefOf (M602 (0x02, 0x05, 0x01)) < M604 (0x00, 0x01, 0x04,
   0x00))
```

```
 M600 (Arg0, 0x35, Local0, Zero)
```
}

/\* LLessEqual \*/

```
Local0 = ("FE7CB391D650A284" \langle = M604 (0x00, 0x01, 0x04, 0x00))
      M600 (Arg0, 0x36, Local0, Ones)
     Local0 = ("fE7CB391D650A284" \leq M604 (0x00, 0x01, 0x04, 0x00))
      M600 (Arg0, 0x37, Local0, Zero)
     Local0 = ("FE7CB391D650A28" <= M604 (0x00, 0x01, 0x04, 0x00))
      M600 (Arg0, 0x38, Local0, Ones)
     Local0 = ("FE7CB391D650A284q" <= M604 (0x00, 0x01, 0x04, 0x00))
      M600 (Arg0, 0x39, Local0, Zero)
     Local0 = (AUS4 \leq M604 (0x00, 0x01, 0x04, 0x00)) M600 (Arg0, 0x3A, Local0, Ones)
     Local0 = (AUS5 \leq M604 (0x00, 0x01, 0x04, 0x00)) M600 (Arg0, 0x3B, Local0, Zero)
      If (Y078)
      {
       Local0 = (DerefOf (RefOf (AUS4)) <= M604 (0x00, 0x01, 0x04, 0x00))
        M600 (Arg0, 0x3C, Local0, Ones)
       Local0 = (DerefOf (RefOf (AUS5)) <= M604 (0x00, 0x01,
 0x04, 0x00))
        M600 (Arg0, 0x3D, Local0, Zero)
      }
     Local0 = (DerefOf (PAUS [0x04]) <= M604 (0x00, 0x01,
        0x04, 0x00))
      M600 (Arg0, 0x3E, Local0, Ones)
```

```
Local0 = (DerefOf (PAUS [0x05]) <= M604 (0x00, 0x01,
   0x04, 0x00))
 M600 (Arg0, 0x3F, Local0, Zero)
 /* Method returns String */
```

```
Local0 = (M601 (0x02, 0x04) <= M604 (0x00, 0x01, 0x04, 0x00))
 M600 (Arg0, 0x40, Local0, Ones)
Local0 = (M601 (0x02, 0x05) <= M604 (0x00, 0x01, 0x04, 0x00))
 M600 (Arg0, 0x41, Local0, Zero)
 /* Method returns Reference to String */
```

```
 {
```

```
Local0 = (DerefOf (M602 (0x02, 0x04, 0x01)) <= M604 (0x00, 0x01,
   0x04, 0x00))
 M600 (Arg0, 0x42, Local0, Ones)
Local0 = (DerefOf (M602 (0x02, 0x05, 0x01)) <= M604 (0x00, 0x01,
   0x04, 0x00))
 M600 (Arg0, 0x43, Local0, Zero)
```

```
 }
```
/\* LNotEqual \*/

```
 Local0 = ("FE7CB391D650A284" != M604 (0x00, 0x01, 0x04, 0x00))
      M600 (Arg0, 0x44, Local0, Zero)
     Local0 = ("fE7CB391D650A284" != M604 (0x00, 0x01, 0x04, 0x00))
      M600 (Arg0, 0x45, Local0, Ones)
     Local0 = ("FE7CB391D650A28" != M604 (0x00, 0x01, 0x04, 0x00))
      M600 (Arg0, 0x46, Local0, Ones)
     Local0 = ("FE7CB391D650A284q" != M604 (0x00, 0x01, 0x04, 0x00))
      M600 (Arg0, 0x47, Local0, Ones)
     Local0 = (AUS4!) = M604 (0x00, 0x01, 0x04, 0x00)) M600 (Arg0, 0x48, Local0, Zero)
     Local0 = (AUS5 != M604 (0x00, 0x01, 0x04, 0x00)) M600 (Arg0, 0x49, Local0, Ones)
      If (Y078)
      {
       Local0 = (DerefOf (RefOf (AUS4)) != M604 (0x00, 0x01, 0x04, 0x00))
        M600 (Arg0, 0x4A, Local0, Zero)
       Local0 = (DerefOf (RefOf (AUS5)) != M604 (0x00, 0x01, 0x04, 0x00))
        M600 (Arg0, 0x4B, Local0, Ones)
      }
     Local0 = (DerefOf (PAUS [0x04]) != M604 (0x00, 0x01,
        0x04, 0x00))
      M600 (Arg0, 0x4C, Local0, Zero)
     Local0 = (DerefOf (PAUS [0x05]) != M604 (0x00, 0x01,
```

```
 0x04, 0x00))
      M600 (Arg0, 0x4D, Local0, Ones)
      /* Method returns String */
     Local0 = (M601 (0x02, 0x04) != M604 (0x00, 0x01, 0x04, 0x00))
      M600 (Arg0, 0x4E, Local0, Zero)
     Local0 = (M601 (0x02, 0x05) != M604 (0x00, 0x01, 0x04, 0x00))
      M600 (Arg0, 0x4F, Local0, Ones)
      /* Method returns Reference to String */
      If (Y500)
       {
       Local0 = (DerefOf (M602 (0x02, 0x04, 0x01)) != M604 (0x00, 0x01,
           0x04, 0x00))
        M600 (Arg0, 0x50, Local0, Zero)
       Local0 = (DerefOf (M602 (0x02, 0x05, 0x01)) != M604 (0x00, 0x01,
           0x04,
 0x00))
        M600 (Arg0, 0x51, Local0, Ones)
      }
    }
    Method (M320, 1, NotSerialized)
    {
      /* LEqual */
     Local0 = ("C179B3FE" == M604 (0x00, 0x01, 0x03, 0x00))
      M600 (Arg0, 0x00, Local0, Ones)
     Local0 = ("c179B3FE" == M604 (0x00, 0x01, 0x03, 0x00))
      M600 (Arg0, 0x01, Local0, Zero)
     Local0 = (AUS3 = M604 (0x00, 0x01, 0x03, 0x00))
      M600 (Arg0, 0x02, Local0, Ones)
     Local0 = (AUS2 == M604 (0x00, 0x01, 0x03, 0x00)) M600 (Arg0, 0x03, Local0, Zero)
      If (Y078)
       {
       Local0 = (DerefOf (RefOf (AUS3)) == M604 (0x00, 0x01, 0x03, 0x00))
        M600 (Arg0, 0x04, Local0, Ones)
       Local0 = (DerefOf (RefOf (AUS2)) == M604 (0x00, 0x01, 0x03, 0x00))
        M600 (Arg0, 0x05, Local0, Zero)
       }
     Local0 = (DerefOf (PAUS [0x03]) == M604 (0x00, 0x01, 0x03,
         0x00))
       M600 (Arg0, 0x06, Local0, Ones)
     Local0 = (DerefOf (PAUS [0x02]) == M604 (0x00, 0x01, 0x03,
         0x00))
      M600 (Arg0, 0x07, Local0, Zero)
```

```
 /* Method returns String */
```

```
Local0 = (M601 (0x02, 0x03) = M604 (0x00, 0x01, 0x03, 0x00))
      M600 (Arg0, 0x08, Local0, Ones)
     Local0 = (M601 (0x02, 0x02) = M604 (0x00, 0x01, 0x03, 0x00))
      M600 (Arg0, 0x09, Local0, Zero)
      /* Method returns Reference to String */
      If (Y500)
      {
       Local0 = (DerefOf (M602 (0x02, 0x03, 0x01)) = M604 (0x00, 0x01, 0x03,
           0x00))
        M600 (Arg0, 0x0A, Local0, Ones)
       Local0 = (DerefOf (M602 (0x02, 0x02, 0x01)) = M604 (0x00, 0x01, 0x03,
           0x00))
        M600 (Arg0, 0x0B, Local0, Zero)
      }
      /* LGreater */
     Local0 = ("C179B3FE" > M604 (0x00, 0x01, 0x03, 0x00))
      M600 (Arg0,
 0x0C, Local0, Zero)
     Local0 = ("c179B3FE" > M604 (0x00, 0x01, 0x03, 0x00))
      M600 (Arg0, 0x0D, Local0, Ones)
     Local0 = ("C179B3F" > M604 (0x00, 0x01, 0x03, 0x00))
      M600 (Arg0, 0x0E, Local0, Zero)
      Local0 = ("C179B3FEq" > M604 (0x00, 0x01, 0x03, 0x00))
      M600 (Arg0, 0x0F, Local0, Ones)
     Local0 = (AUS3 > M604 (0x00, 0x01, 0x03, 0x00)) M600 (Arg0, 0x10, Local0, Zero)
     Local0 = (AUS2 > M604 (0x00, 0x01, 0x03, 0x00)) M600 (Arg0, 0x11, Local0, Ones)
      If (Y078)
      {
       Local0 = (DerefOf (RefOf (AUS3)) > M604 (0x00, 0x01, 0x03, 0x00))
        M600 (Arg0, 0x12, Local0, Zero)
       Local0 = (DerefOf (RefOf (AUS2)) > M604 (0x00, 0x01, 0x03, 0x00))
        M600 (Arg0, 0x13, Local0, Ones)
      }
     Local0 = (DerefOf (PAUS [0x03]) > M604 (0x00, 0x01, 0x03,
         0x00))
      M600 (Arg0, 0x14, Local0,
 Zero)
     Local0 = (DerefOf (PAUS [0x02]) > M604 (0x00, 0x01, 0x03,
         0x00))
      M600 (Arg0, 0x15, Local0, Ones)
```

```
 /* Method returns String */
```

```
Local0 = (M601 (0x02, 0x03) > M604 (0x00, 0x01, 0x03, 0x00))
     M600 (Arg0, 0x16, Local0, Zero)
    Local0 = (M601 (0x02, 0x02) > M604 (0x00, 0x01, 0x03, 0x00))
     M600 (Arg0, 0x17, Local0, Ones)
     /* Method returns Reference to String */
     If (Y500)
     {
      Local0 = (DerefOf (M602 (0x02, 0x03, 0x01)) > M604 (0x00, 0x01, 0x03,
          0x00))
       M600 (Arg0, 0x18, Local0, Zero)
      Local0 = (DerefOf (M602 (0x02, 0x02, 0x01)) > M604 (0x00, 0x01, 0x03,
          0x00))
       M600 (Arg0, 0x19, Local0, Ones)
     }
     /* LGreaterEqual */
    Local0 = ("C179B3FE" >= M604 (0x00, 0x01, 0x03, 0x00))
     M600 (Arg0, 0x1A, Local0, Ones)
  Local0 = ("c179B3FE" >= M604 (0x00, 0x01, 0x03, 0x00))
     M600 (Arg0, 0x1B, Local0, Ones)
    Local0 = ("C179B3F" >= M604 (0x00, 0x01, 0x03, 0x00))
     M600 (Arg0, 0x1C, Local0, Zero)
    Local0 = ("C179B3FEq" >= M604 (0x00, 0x01, 0x03, 0x00))
     M600 (Arg0, 0x1D, Local0, Ones)
    Local0 = (AUS3 >= M604 (0x00, 0x01, 0x03, 0x00))
     M600 (Arg0, 0x1E, Local0, Ones)
    Local0 = (AUS2 \geq M604 (0x00, 0x01, 0x03, 0x00)) M600 (Arg0, 0x1F, Local0, Ones)
     If (Y078)
     {
      Local0 = (DerefOf (RefOf (AUS3)) >= M604 (0x00, 0x01, 0x03, 0x00))
       M600 (Arg0, 0x20, Local0, Ones)
      Local0 = (DerefOf (RefOf (AUS2)) >= M604 (0x00, 0x01, 0x03, 0x00))
       M600 (Arg0, 0x21, Local0, Ones)
     }
    Local0 = (DerefOf (PAUS [0x03]) >= M604 (0x00, 0x01,
       0x03, 0x00))
     M600 (Arg0, 0x22, Local0, Ones)
Local0 = (DerefOf (PAUS [0x02]) >= M604 (0x00, 0x01,
       0x03, 0x00))
     M600 (Arg0, 0x23, Local0, Ones)
```

```
 /* Method returns String */
```

```
Local0 = (M601 (0x02, 0x03) >= M604 (0x00, 0x01, 0x03, 0x00))
      M600 (Arg0, 0x24, Local0, Ones)
     Local0 = (M601 (0x02, 0x02) > = M604 (0x00, 0x01, 0x03, 0x00))
      M600 (Arg0, 0x25, Local0, Ones)
      /* Method returns Reference to String */
      If (Y500)
       {
       Local0 = (DerefOf (M602 (0x02, 0x03, 0x01)) >= M604 (0x00, 0x01,
           0x03, 0x00))
        M600 (Arg0, 0x26, Local0, Ones)
       Local0 = (DerefOf (M602 (0x02, 0x02, 0x01)) >= M604 (0x00, 0x01,
           0x03, 0x00))
        M600 (Arg0, 0x27, Local0, Ones)
       }
     /* LLess */Local0 = ("C179B3FE" < M604 (0x00, 0x01, 0x03, 0x00))
      M600 (Arg0, 0x28, Local0, Zero)
      Local0 = ("c179B3FE"
< M604 (0x00, 0x01, 0x03, 0x00))
      M600 (Arg0, 0x29, Local0, Zero)
     Local0 = ("C179B3F" < M604 (0x00, 0x01, 0x03, 0x00))
      M600 (Arg0, 0x2A, Local0, Ones)
      Local0 = ("C179B3FEq" < M604 (0x00, 0x01, 0x03, 0x00))
      M600 (Arg0, 0x2B, Local0, Zero)
     Local0 = (AUS3 < M604 (0x00, 0x01, 0x03, 0x00)) M600 (Arg0, 0x2C, Local0, Zero)
     Local0 = (AUS2 < M604 (0x00, 0x01, 0x03, 0x00)) M600 (Arg0, 0x2D, Local0, Zero)
      If (Y078)
       {
        Local0 = (DerefOf (RefOf (AUS3)) < M604 (0x00, 0x01, 0x03, 0x00))
        M600 (Arg0, 0x2E, Local0, Zero)
       Local0 = (DerefOf (RefOf (AUS2)) < M604 (0x00, 0x01, 0x03, 0x00))
        M600 (Arg0, 0x2F, Local0, Zero)
       }
     Local0 = (DerefOf (PAUS [0x03]) < M604 (0x00, 0x01, 0x03,
        0x00))
      M600 (Arg0, 0x30, Local0, Zero)
     Local0 = (DerefOf (PAUS <math>[0x02]</math>)< M604 (0x00, 0x01, 0x03,
         0x00))
      M600 (Arg0, 0x31, Local0, Zero)
```

```
 /* Method returns String */
```

```
Local0 = (M601 (0x02, 0x03) < M604 (0x00, 0x01, 0x03, 0x00))
 M600 (Arg0, 0x32, Local0, Zero)
Local0 = (M601 (0x02, 0x02) < M604 (0x00, 0x01, 0x03, 0x00))
 M600 (Arg0, 0x33, Local0, Zero)
 /* Method returns Reference to String */
 If (Y500)
 {
  Local0 = (DerefOf (M602 (0x02, 0x03, 0x01)) < M604 (0x00, 0x01, 0x03,
     0x00))
   M600 (Arg0, 0x34, Local0, Zero)
  Local0 = (DerefOf (M602 (0x02, 0x02, 0x01)) < M604 (0x00, 0x01, 0x03,
     0x00))
   M600 (Arg0, 0x35, Local0, Zero)
 }
 /* LLessEqual */
Local0 = ("C179B3FE" \leq M604 (0x00, 0x01, 0x03, 0x00))
 M600 (Arg0, 0x36, Local0, Ones)
Local0 = ("c179B3FE" \leq M604 (0x00, 0x01, 0x03, 0x00))
 M600 (Arg0, 0x37, Local0, Zero)
Local0 = ("C179B3F" \leq M604 (0x00, 0x01, 0x03, 0x00))
 M600 (Arg0, 0x38, Local0, Ones)
Local0 = ("C179B3FEq" \leq M604 (0x00, 0x01, 0x03, 0x00))
 M600 (Arg0, 0x39, Local0, Zero)
Local0 = (AUS3 \leq M604 (0x00, 0x01, 0x03, 0x00)) M600 (Arg0, 0x3A, Local0, Ones)
Local0 = (AUS2 \leq M604 (0x00, 0x01, 0x03, 0x00)) M600 (Arg0, 0x3B, Local0, Zero)
 If (Y078)
 {
  Local0 = (DerefOf (RefOf (AUS3)) <= M604 (0x00, 0x01, 0x03, 0x00))
   M600 (Arg0, 0x3C, Local0, Ones)
  Local0 = (DerefOf (RefOf (AUS2)) <= M604 (0x00, 0x01, 0x03, 0x00))
   M600 (Arg0, 0x3D, Local0, Zero)
 }
Local0 = (DerefOf (PAUS [0x03]) <= M604 (0x00, 0x01,
   0x03, 0x00))
 M600 (Arg0, 0x3E, Local0, Ones)
Local0 = (DerefOf (PAUS [0x02]) <= M604 (0x00, 0x01,
  0x03, 0x00))
 M600 (Arg0, 0x3F, Local0, Zero)
 /* Method returns String */
```

```
Local0 = (M601 (0x02, 0x03) <= M604 (0x00, 0x01, 0x03, 0x00))
      M600 (Arg0, 0x40, Local0, Ones)
     Local0 = (M601 (0x02, 0x02) <= M604 (0x00, 0x01, 0x03, 0x00))
      M600 (Arg0, 0x41, Local0, Zero)
      /* Method returns Reference to String */
      If (Y500)
      {
       Local0 = (DerefOf (M602 (0x02, 0x03, 0x01)) <= M604 (0x00, 0x01,
           0x03, 0x00))
         M600 (Arg0, 0x42, Local0, Ones)
       Local0 = (DerefOf (M602 (0x02, 0x02, 0x01)) <= M604 (0x00, 0x01,
           0x03, 0x00))
        M600 (Arg0, 0x43, Local0, Zero)
      }
      /* LNotEqual */
     Local0 = ("C179B3FE" != M604 (0x00, 0x01, 0x03, 0x00))
      M600 (Arg0, 0x44, Local0, Zero)
      Local0 = ("c179B3FE" != M604 (0x00, 0x01, 0x03, 0x00))
      M600 (Arg0,
 0x45, Local0, Ones)
     Local0 = ("C179B3F" != M604 (0x00, 0x01, 0x03, 0x00))
      M600 (Arg0, 0x46, Local0, Ones)
     Local0 = ("C179B3FEq" != M604 (0x00, 0x01, 0x03, 0x00))
      M600 (Arg0, 0x47, Local0, Ones)
     Local0 = (AUS3!) = M604 (0x00, 0x01, 0x03, 0x00) M600 (Arg0, 0x48, Local0, Zero)
     Local0 = (AUS2 != M604 (0x00, 0x01, 0x03, 0x00)) M600 (Arg0, 0x49, Local0, Ones)
      If (Y078)
      {
       Local0 = (DerefOf (RefOf (AUS3)) != M604 (0x00, 0x01, 0x03, 0x00))
        M600 (Arg0, 0x4A, Local0, Zero)
       Local0 = (DerefOf (RefOf (AUS2)) != M604 (0x00, 0x01, 0x03, 0x00))
        M600 (Arg0, 0x4B, Local0, Ones)
      }
     Local0 = (DerefOf (PAUS [0x03]) != M604 (0x00, 0x01,
         0x03, 0x00))
      M600 (Arg0, 0x4C, Local0, Zero)
     Local0 = (DerefOf (PAUS [0x02]) != M604 (0x00, 0x01,
         0x03, 0x00))
       M600 (Arg0, 0x4D, Local0, Ones)
```

```
 /* Method returns String */
```

```
Local0 = (M601 (0x02, 0x03) != M604 (0x00, 0x01, 0x03, 0x00))
      M600 (Arg0, 0x4E, Local0, Zero)
     Local0 = (M601 (0x02, 0x02) != M604 (0x00, 0x01, 0x03, 0x00))
      M600 (Arg0, 0x4F, Local0, Ones)
      /* Method returns Reference to String */
      If (Y500)
       {
        Local0 = (DerefOf (M602 (0x02, 0x03, 0x01)) != M604 (0x00, 0x01,
           0x03, 0x00))
         M600 (Arg0, 0x50, Local0, Zero)
        Local0 = (DerefOf (M602 (0x02, 0x02, 0x01)) != M604 (0x00, 0x01,
           0x03, 0x00))
         M600 (Arg0, 0x51, Local0, Ones)
      }
    }
    /* Integer to String conversion of the Integer second operand of */
    /* Concatenate operator when the first operand is evaluated as String */
    Method (M641, 1, NotSerialized)
    {
     Local0 = Concatenate ("", M604 (0x00, 0x01, 0x04, 0x00))
      M600 (Arg0, 0x00, Local0, BS10)
      Local0 = Concatenate ("1234q", M604 (0x00, 0x01, 0x04, 0x00))
      M600 (Arg0, 0x01, Local0, BS11)
      Local0 = Concatenate (AUS0, M604 (0x00, 0x01, 0x04, 0x00))
      M600 (Arg0, 0x02, Local0, BS10)
      Local0 = Concatenate (AUS1, M604 (0x00, 0x01, 0x04, 0x00))
      M600 (Arg0, 0x03, Local0, BS11)
      If (Y078)
       {
         Local0 = Concatenate (DerefOf (RefOf (AUS0)), M604 (0x00, 0x01, 0x04, 0x00))
         M600 (Arg0, 0x04, Local0, BS10)
         Local0 = Concatenate (DerefOf (RefOf (AUS1)), M604 (0x00, 0x01, 0x04, 0x00))
         M600 (Arg0, 0x05, Local0, BS11)
       }
      Local0 = Concatenate (DerefOf (PAUS [0x00]), M604 (0x00, 0x01, 0x04,
         0x00))
      M600 (Arg0, 0x06, Local0, BS10)
     Local0 = Concatenate (DerefOf (PAUS [0x01]), M604 (0x00, 0x01, 0x04,
      0x00))
      M600 (Arg0, 0x07, Local0, BS11)
      /* Method returns String */
```
Local0 = Concatenate (M601 (0x02, 0x00), M604 (0x00, 0x01, 0x04, 0x00))

```
 M600 (Arg0, 0x08, Local0, BS10)
      Local0 = Concatenate (M601 (0x02, 0x01), M604 (0x00, 0x01, 0x04, 0x00))
      M600 (Arg0, 0x09, Local0, BS11)
      /* Method returns Reference to String */
      If (Y500)
       {
         Local0 = Concatenate (DerefOf (M602 (0x02, 0x00, 0x01)), M604 (0x00, 0x01, 0x04,
           0x00))
         M600 (Arg0, 0x0A, Local0, BS10)
         Local0 = Concatenate (DerefOf (M602 (0x02, 0x01, 0x01)), M604 (0x00, 0x01, 0x04,
           0x00))
         M600 (Arg0, 0x0B, Local0, BS11)
       }
      Concatenate ("", M604 (0x00, 0x01, 0x04, 0x00), Local0)
      M600 (Arg0, 0x0C, Local0, BS10)
      Concatenate ("1234q", M604 (0x00, 0x01, 0x04, 0x00), Local0)
   M600 (Arg0, 0x0D, Local0, BS11)
      Concatenate (AUS0, M604 (0x00, 0x01, 0x04, 0x00), Local0)
      M600 (Arg0, 0x0E, Local0, BS10)
      Concatenate (AUS1, M604 (0x00, 0x01, 0x04, 0x00), Local0)
      M600 (Arg0, 0x0F, Local0, BS11)
      If (Y078)
       {
         Concatenate (DerefOf (RefOf (AUS0)), M604 (0x00, 0x01, 0x04, 0x00), Local0)
         M600 (Arg0, 0x10, Local0, BS10)
         Concatenate (DerefOf (RefOf (AUS1)), M604 (0x00, 0x01, 0x04, 0x00), Local0)
         M600 (Arg0, 0x11, Local0, BS11)
       }
      Concatenate (DerefOf (PAUS [0x00]), M604 (0x00, 0x01, 0x04, 0x00), Local0)
      M600 (Arg0, 0x12, Local0, BS10)
      Concatenate (DerefOf (PAUS [0x01]), M604 (0x00, 0x01, 0x04, 0x00), Local0)
      M600 (Arg0, 0x13, Local0, BS11)
      /* Method returns String */
      Concatenate (M601 (0x02, 0x00), M604 (0x00, 0x01, 0x04, 0x00), Local0)
      M600 (Arg0,
 0x14, Local0, BS10)
      Concatenate (M601 (0x02, 0x01), M604 (0x00, 0x01, 0x04, 0x00), Local0)
      M600 (Arg0, 0x15, Local0, BS11)
      /* Method returns Reference to String */
      If (Y500)
```

```
 {
```
Concatenate (DerefOf (M602 (0x02, 0x00, 0x01)), M604 (0x00, 0x01, 0x04, 0x00), Local0)

```
 M600 (Arg0, 0x16, Local0, BS10)
         Concatenate (DerefOf (M602 (0x02, 0x01, 0x01)), M604 (0x00, 0x01, 0x04, 0x00), Local0)
         M600 (Arg0, 0x17, Local0, BS11)
       }
     }
    Method (M321, 1, NotSerialized)
\overline{\phantom{a}}Local0 = Concatenate ("", M604 (0x00, 0x01, 0x03, 0x00))
       M600 (Arg0, 0x00, Local0, BS12)
       Local0 = Concatenate ("1234q", M604 (0x00, 0x01, 0x03, 0x00))
       M600 (Arg0, 0x01, Local0, BS13)
      Local0 = Concatenate (AUS0, M604 (0x00, 0x01, 0x03, 0x00))
       M600 (Arg0, 0x02, Local0, BS12)
       Local0 = Concatenate (AUS1,
 M604 (0x00, 0x01, 0x03, 0x00))
       M600 (Arg0, 0x03, Local0, BS13)
       If (Y078)
       {
         Local0 = Concatenate (DerefOf (RefOf (AUS0)), M604 (0x00, 0x01, 0x03, 0x00))
         M600 (Arg0, 0x04, Local0, BS12)
         Local0 = Concatenate (DerefOf (RefOf (AUS1)), M604 (0x00, 0x01, 0x03, 0x00))
         M600 (Arg0, 0x05, Local0, BS13)
       }
       Local0 = Concatenate (DerefOf (PAUS [0x00]), M604 (0x00, 0x01, 0x03,
         0x00))
       M600 (Arg0, 0x06, Local0, BS12)
       Local0 = Concatenate (DerefOf (PAUS [0x01]), M604 (0x00, 0x01, 0x03,
         0x00))
       M600 (Arg0, 0x07, Local0, BS13)
       /* Method returns String */
       Local0 = Concatenate (M601 (0x02, 0x00), M604 (0x00, 0x01, 0x03, 0x00))
       M600 (Arg0, 0x08, Local0, BS12)
      Local0 = Concatenate (M601 (0x02, 0x01), M604 (0x00, 0x01, 0x03, 0x00))
       M600 (Arg0, 0x09, Local0,
 BS13)
       /* Method returns Reference to String */
       If (Y500)
       {
         Local0 = Concatenate (DerefOf (M602 (0x02, 0x00, 0x01)), M604 (0x00, 0x01, 0x03,
           0x00))
         M600 (Arg0, 0x0A, Local0, BS12)
         Local0 = Concatenate (DerefOf (M602 (0x02, 0x01, 0x01)), M604 (0x00, 0x01, 0x03,
            0x00))
         M600 (Arg0, 0x0B, Local0, BS13)
```

```
 Local0 = Concatenate ("", M604 (0x00, 0x01, 0x04, 0x00))
      M600 (Arg0, 0x0C, Local0, BS14)
      Local0 = Concatenate ("1234q", M604 (0x00, 0x01, 0x04, 0x00))
      M600 (Arg0, 0x0D, Local0, BS15)
      Concatenate ("", M604 (0x00, 0x01, 0x03, 0x00), Local0)
      M600 (Arg0, 0x0E, Local0, BS12)
      Concatenate ("1234q", M604 (0x00, 0x01, 0x03, 0x00), Local0)
      M600 (Arg0, 0x0F, Local0, BS13)
      Concatenate (AUS0, M604 (0x00, 0x01, 0x03, 0x00), Local0)
      M600
 (Arg0, 0x10, Local0, BS12)
      Concatenate (AUS1, M604 (0x00, 0x01, 0x03, 0x00), Local0)
      M600 (Arg0, 0x11, Local0, BS13)
      If (Y078)
       {
         Concatenate (DerefOf (RefOf (AUS0)), M604 (0x00, 0x01, 0x03, 0x00), Local0)
         M600 (Arg0, 0x12, Local0, BS12)
         Concatenate (DerefOf (RefOf (AUS1)), M604 (0x00, 0x01, 0x03, 0x00), Local0)
         M600 (Arg0, 0x13, Local0, BS13)
       }
      Concatenate (DerefOf (PAUS [0x00]), M604 (0x00, 0x01, 0x03, 0x00), Local0)
      M600 (Arg0, 0x14, Local0, BS12)
      Concatenate (DerefOf (PAUS [0x01]), M604 (0x00, 0x01, 0x03, 0x00), Local0)
      M600 (Arg0, 0x15, Local0, BS13)
      /* Method returns String */
      Concatenate (M601 (0x02, 0x00), M604 (0x00, 0x01, 0x03, 0x00), Local0)
      M600 (Arg0, 0x16, Local0, BS12)
      Concatenate (M601 (0x02, 0x01), M604 (0x00, 0x01, 0x03, 0x00), Local0)
      M600
 (Arg0, 0x17, Local0, BS13)
      /* Method returns Reference to String */
      If (Y500)
       {
         Concatenate (DerefOf (M602 (0x02, 0x00, 0x01)), M604 (0x00, 0x01, 0x03, 0x00), Local0)
         M600 (Arg0, 0x18, Local0, BS12)
         Concatenate (DerefOf (M602 (0x02, 0x01, 0x01)), M604 (0x00, 0x01, 0x03, 0x00), Local0)
         M600 (Arg0, 0x19, Local0, BS13)
       }
      Concatenate ("", M604 (0x00, 0x01, 0x04, 0x00), Local0)
      M600 (Arg0, 0x1A, Local0, BS14)
      Concatenate ("1234q", M604 (0x00, 0x01, 0x04, 0x00), Local0)
```
}

```
 }
   /* Method(m642, 1) */
    /*	Method(m322, 1) */
    /*	Method(m643, 1) */
   /* Method(m323, 1) */
    /* Integer to Buffer implicit conversion Cases. */
    /* Integer to Buffer conversion of the Integer second operand of */
    /* Logical operators when the first operand is evaluated as
 Buffer */
    /* (LEqual, LGreater, LGreaterEqual, LLess, LLessEqual, LNotEqual) */
    Method (M644, 1, NotSerialized)
    {
      /* LEqual */
     Local0 = (Buffer (0x08)) {
              0x84, 0xA2, 0x50, 0xD6, 0x91, 0xB3, 0x7C, 0xFE // ..P...|.
          } = M604 (0x00, 0x01, 0x04, 0x00)) M600 (Arg0, 0x00, Local0, Ones)
      Local0 = (Buffer (0x08)) {
             0x84, 0xA2, 0x50, 0xD6, 0x91, 0xB3, 0x7C, 0xFF // ..P....
           \} = M604 (0x00, 0x01, 0x04, 0x00) M600 (Arg0, 0x01, Local0, Zero)
     Local0 = (AUB4 == M604 (0x00, 0x01, 0x04, 0x00)) M600 (Arg0, 0x02, Local0, Ones)
     Local0 = (AUB3 = M604 (0x00, 0x01, 0x04, 0x00))
      M600 (Arg0, 0x03, Local0, Zero)
       If (Y078)
       {
        Local0 = (DerefOf (RefOf (AUB4)) == M604 (0x00, 0x01, 0x04, 0x00))
         M600
 (Arg0, 0x04, Local0, Ones)
        Local0 = (DerefOf (RefOf (AUB3)) == M604 (0x00, 0x01, 0x04, 0x00))
         M600 (Arg0, 0x05, Local0, Zero)
       }
     Local0 = (DerefOf (PAUB [0x04]) == M604 (0x00, 0x01, 0x04,
         0x00))
       M600 (Arg0, 0x06, Local0, Ones)
     Local0 = (DerefOf (PAUB [0x03]) == M604 (0x00, 0x01, 0x04,
         0x00))
       M600 (Arg0, 0x07, Local0, Zero)
       /* Method returns Buffer */
     Local0 = (M601 (0x03, 0x04) = M604 (0x00, 0x01, 0x04, 0x00))
       M600 (Arg0, 0x08, Local0, Ones)
```

```
Local0 = (M601 (0x03, 0x03) = M604 (0x00, 0x01, 0x04, 0x00))
      M600 (Arg0, 0x09, Local0, Zero)
      /* Method returns Reference to Buffer */
      If (Y500)
       {
        Local0 = (DerefOf (M602 (0x03, 0x04, 0x01)) = M604 (0x00, 0x01, 0x04,
           0x00))
         M600 (Arg0, 0x0A, Local0, Ones)
         Local0
= (DerefOf (M602 (0x03, 0x03, 0x01)) = M604 (0x00, 0x01, 0x04, 0x00))
         M600 (Arg0, 0x0B, Local0, Zero)
       }
      /* LGreater */
     Local0 = (Buffer (0x08)) {
              0x84, 0xA2, 0x50, 0xD6, 0x91, 0xB3, 0x7C, 0xFE // ..P...|.
          \} > M604 (0x00, 0x01, 0x04, 0x00))
      M600 (Arg0, 0x0C, Local0, Zero)
     Local0 = (Buffer (0x08)) {
              0x84, 0xA2, 0x50, 0xD6, 0x91, 0xB3, 0x7C, 0xFF // ..P...|.
          \} > M604 (0x00, 0x01, 0x04, 0x00))
      M600 (Arg0, 0x0D, Local0, Ones)
     Local0 = (Buffer (0x08)) {
              0x84, 0xA2, 0x50, 0xD6, 0x91, 0xB3, 0x7C, 0xFD // ..P...|.
          \} > M604 (0x00, 0x01, 0x04, 0x00))
      M600 (Arg0, 0x0E, Local0, Zero)
     Local0 = (Buffer (0x09)) {
 /*
 0000 */ 0x84, 0xA2, 0x50, 0xD6, 0x91, 0xB3, 0x7C, 0xFE, // ..P...|.
            \frac{1}{8} 0008 */ 0x01 // .
          \} > M604 (0x00, 0x01, 0x04, 0x00))
      M600 (Arg0, 0x0F, Local0, Ones)
     Local0 = (AUB4 > M604 (0x00, 0x01, 0x04, 0x00)) M600 (Arg0, 0x10, Local0, Zero)
     Local0 = (AUB5 > M604 (0x00, 0x01, 0x04, 0x00)) M600 (Arg0, 0x11, Local0, Ones)
      If (Y078)
       {
        Local0 = (DerefOf (RefOf (AUB4)) > M604 (0x00, 0x01, 0x04, 0x00))
         M600 (Arg0, 0x12, Local0, Zero)
        Local0 = (DerefOf (RefOf (AUB5)) > M604 (0x00, 0x01, 0x04, 0x00))
```

```
 M600 (Arg0, 0x13, Local0, Ones)
```

```
 }
```

```
Local0 = (DerefOf (PAUB [0x04]) > M604 (0x00, 0x01, 0x04,
   0x00))
 M600 (Arg0, 0x14, Local0, Zero)
Local0 = (DerefOf (PAUB [0x05]) > M604 (0x00, 0x01, 0x04,
```
## 0x00))

 M600 (Arg0, 0x15, Local0, Ones) /\* Method returns Buffer \*/

```
Local0 = (M601 (0x03, 0x04) > M604 (0x00, 0x01, 0x04, 0x00))
 M600 (Arg0, 0x16, Local0, Zero)
Local0 = (M601 (0x03, 0x05) > M604 (0x00, 0x01, 0x04, 0x00))
 M600 (Arg0, 0x17, Local0, Ones)
 /* Method returns Reference to Buffer */
```
# If (Y500)

#### {

```
Local0 = (DerefOf (M602 (0x03, 0x04, 0x01)) > M604 (0x00, 0x01, 0x04,
     0x00))
  M600 (Arg0, 0x18, Local0, Zero)
 Local0 = (DerefOf (M602 (0x03, 0x05, 0x01)) > M604 (0x00, 0x01, 0x04,
     0x00))
  M600 (Arg0, 0x19, Local0, Ones)
 }
```

```
 /* LGreaterEqual */
```

```
Local0 = (Buffer (0x08)) {
                   0x84, 0xA2, 0x50, 0xD6, 0x91, 0xB3, 0x7C, 0xFE // ..P...|.
              \geq M604 (0x00, 0x01, 0x04, 0x00))
        M600 (Arg0, 0x1A, Local0, Ones)
      Local0 = (Buffer (0x08)) {
                   0x84, 0xA2, 0x50, 0xD6, 0x91, 0xB3, 0x7C, 0xFF // ..P...|.
              \geq M604 (0x00, 0x01, 0x04, 0x00))
       M600 (Arg0, 0x1B, Local0, Ones)
      Local0 = (Buffer (0x08))\left\{ \begin{array}{c} 1 & 1 \\ 1 & 1 \end{array} \right\}0x84, 0xA2, 0x50, 0xD6, 0x91, 0xB3, 0x7C, 0xFD // ..P...
              \geq M604 (0x00, 0x01, 0x04, 0x00))
       M600 (Arg0, 0x1C, Local0, Zero)
      Local0 = (Buffer (0x09))\left\{ \begin{array}{c} 1 & 1 \\ 1 & 1 \end{array} \right\} /* 0000 */ 0x84, 0xA2, 0x50, 0xD6, 0x91, 0xB3, 0x7C, 0xFE, // ..P...|.
```

```
/* 0008*/ 0x01 //.
            \geq M604 (0x00, 0x01, 0x04, 0x00))
      M600 (Arg0, 0x1D, Local0, Ones)
     Local0 = (AUB4 >= M604 (0x00, 0x01, 0x04, 0x00))
      M600 (Arg0,
 0x1E, Local0, Ones)
     Local0 = (AUB5 >= M604 (0x00, 0x01, 0x04, 0x00)) M600 (Arg0, 0x1F, Local0, Ones)
      If (Y078)
      {
       Local0 = (DerefOf (RefOf (AUB4)) >= M604 (0x00, 0x01, 0x04, 0x00))
        M600 (Arg0, 0x20, Local0, Ones)
       Local0 = (DerefOf (RefOf (AUB5)) >= M604 (0x00, 0x01, 0x04, 0x00))
        M600 (Arg0, 0x21, Local0, Ones)
      }
     Local0 = (DerefOf (PAUB [0x04]) >= M604 (0x00, 0x01,
        0x04, 0x00))
      M600 (Arg0, 0x22, Local0, Ones)
     Local0 = (DerefOf (PAUB [0x05]) >= M604 (0x00, 0x01,
        0x04, 0x00))
      M600 (Arg0, 0x23, Local0, Ones)
      /* Method returns Buffer */
     Local0 = (M601 (0x03, 0x04) > = M604 (0x00, 0x01, 0x04, 0x00))
      M600 (Arg0, 0x24, Local0, Ones)
     Local0 = (M601 (0x03, 0x05) > = M604 (0x00, 0x01, 0x04, 0x00))
      M600 (Arg0, 0x25, Local0, Ones)
   /* Method returns Reference to Buffer */
```

```
 If (Y500)
       {
        Local0 = (DerefOf (M602 (0x03, 0x04, 0x01)) >= M604 (0x00, 0x01,
           0x04, 0x00))
         M600 (Arg0, 0x26, Local0, Ones)
        Local0 = (DerefOf (M602 (0x03, 0x05, 0x01)) >= M604 (0x00, 0x01,
           0x04, 0x00))
         M600 (Arg0, 0x27, Local0, Ones)
       }
      /* LLess */Local0 = (Buffer (0x08))\{ 0x84, 0xA2, 0x50, 0xD6, 0x91, 0xB3, 0x7C, 0xFE // ..P...|.
          \}< M604 (0x00, 0x01, 0x04, 0x00))
       M600 (Arg0, 0x28, Local0, Zero)
```

```
Local0 = (Buffer (0x08)) {
              0x84, 0xA2, 0x50, 0xD6, 0x91, 0xB3, 0x7C, 0xFF // ..P...|.
          \} < M604 (0x00, 0x01, 0x04, 0x00)) M600 (Arg0, 0x29, Local0, Zero)
     Local0 = (Buffer (0x08)) {
         0x84, 0xA2, 0x50, 0xD6, 0x91, 0xB3, 0x7C, 0xFD // ..P...|.
          \}< M604 (0x00, 0x01, 0x04, 0x00) M600 (Arg0, 0x2A, Local0, Ones)
     Local0 = (Buffer (0x09)) {
             /* 0000 */ 0x84, 0xA2, 0x50, 0xD6, 0x91, 0xB3, 0x7C, 0xFE, // ..P...|.
            \frac{1}{8} 0008 */ 0x01 // .
          \} < M604 (0x00, 0x01, 0x04, 0x00)) M600 (Arg0, 0x2B, Local0, Zero)
     Local0 = (AUB4 < M604 (0x00, 0x01, 0x04, 0x00)) M600 (Arg0, 0x2C, Local0, Zero)
     Local0 = (AUB5 < M604 (0x00, 0x01, 0x04, 0x00)) M600 (Arg0, 0x2D, Local0, Zero)
      If (Y078)
       {
        Local0 = (DerefOf (RefOf (AUB4)) < M604 (0x00, 0x01, 0x04, 0x00))
         M600 (Arg0, 0x2E, Local0, Zero)
         Local0 = (DerefOf (RefOf (AUB5)) < M604 (0x00, 0x01, 0x04, 0x00))
         M600 (Arg0,
 0x2F, Local0, Zero)
       }
      Local0 = (DerefOf (PAUB [0x04]) < M604 (0x00, 0x01, 0x04,
         0x00))
      M600 (Arg0, 0x30, Local0, Zero)
      Local0 = (DerefOf (PAUB [0x05]) < M604 (0x00, 0x01, 0x04,
         0x00))
      M600 (Arg0, 0x31, Local0, Zero)
      /* Method returns Buffer */
     Local0 = (M601 (0x03, 0x04) < M604 (0x00, 0x01, 0x04, 0x00))
      M600 (Arg0, 0x32, Local0, Zero)
     Local0 = (M601 (0x03, 0x05) < M604 (0x00, 0x01, 0x04, 0x00))
      M600 (Arg0, 0x33, Local0, Zero)
      /* Method returns Reference to Buffer */
      If (Y500)
       {
        Local0 = (DerefOf (M602 (0x03, 0x04, 0x01)) < M604 (0x00, 0x01, 0x04,
           0x00))
```

```
 M600 (Arg0, 0x34, Local0, Zero)
       Local0 = (DerefOf (M602 (0x03, 0x05, 0x01)) < M604 (0x00, 0x01, 0x04,
           0x00))
        M600 (Arg0, 0x35, Local0, Zero)
       }
      /* LLessEqual */
     Local0 = (Buffer (0x08)) {
                0x84, 0xA2, 0x50, 0xD6, 0x91, 0xB3, 0x7C, 0xFE // ..P...|.
            \}< = M604 (0x00, 0x01, 0x04, 0x00) M600 (Arg0, 0x36, Local0, Ones)
     Local0 = (Buffer (0x08)) {
               0x84, 0xA2, 0x50, 0xD6, 0x91, 0xB3, 0x7C, 0xFF // ..P....
            \}< = M604 (0x00, 0x01, 0x04, 0x00))
      M600 (Arg0, 0x37, Local0, Zero)
     Local0 = (Buffer (0x08)) {
                0x84, 0xA2, 0x50, 0xD6, 0x91, 0xB3, 0x7C, 0xFD // ..P...|.
            \}< = M604 (0x00, 0x01, 0x04, 0x00)) M600 (Arg0, 0x38, Local0, Ones)
     Local0 = (Buffer (0x09)) {
               /* 0000 */ 0x84, 0xA2, 0x50, 0xD6, 0x91, 0xB3, 0x7C, 0xFE, // ..P...|.
 /* 0008*/ 0x01 //.
            \}< = M604 (0x00, 0x01, 0x04, 0x00)) M600 (Arg0, 0x39, Local0, Zero)
     Local0 = (AUB4 \leq M604 (0x00, 0x01, 0x04, 0x00)) M600 (Arg0, 0x3A, Local0, Ones)
     Local0 = (AUB5 \leq M604 (0x00, 0x01, 0x04, 0x00)) M600 (Arg0, 0x3B, Local0, Zero)
      If (Y078)
      {
       Local0 = (DerefOf (RefOf (AUB4)) <= M604 (0x00, 0x01, 0x04, 0x00))
        M600 (Arg0, 0x3C, Local0, Ones)
       Local0 = (DerefOf (RefOf (AUB5)) <= M604 (0x00, 0x01, 0x04, 0x00))
        M600 (Arg0, 0x3D, Local0, Zero)
      }
     Local0 = (DerefOf (PAUB [0x04]) <= M604 (0x00, 0x01,
        0x04, 0x00))
      M600 (Arg0, 0x3E, Local0, Ones)
     Local0 = (DerefOf (PAUB [0x05]) <= M604 (0x00, 0x01,
        0x04, 0x00))
      M600 (Arg0, 0x3F, Local0, Zero)
```
## /\* Method returns

### Buffer \*/

```
Local0 = (M601 (0x03, 0x04) <= M604 (0x00, 0x01, 0x04, 0x00))
      M600 (Arg0, 0x40, Local0, Ones)
     Local0 = (M601 (0x03, 0x05) <= M604 (0x00, 0x01, 0x04, 0x00))
      M600 (Arg0, 0x41, Local0, Zero)
      /* Method returns Reference to Buffer */
      If (Y500)
      {
       Local0 = (DerefOf (M602 (0x03, 0x04, 0x01)) <= M604 (0x00, 0x01,
           0x04, 0x00))
        M600 (Arg0, 0x42, Local0, Ones)
       Local0 = (DerefOf (M602 (0x03, 0x05, 0x01)) <= M604 (0x00, 0x01,
           0x04, 0x00))
        M600 (Arg0, 0x43, Local0, Zero)
       }
      /* LNotEqual */
     Local0 = (Buffer (0x08)) {
                0x84, 0xA2, 0x50, 0xD6, 0x91, 0xB3, 0x7C, 0xFE // ..P...|.
            } := M604 (0x00, 0x01, 0x04, 0x00)) M600 (Arg0, 0x44, Local0, Zero)
     Local0 = (Buffer (0x08)) {
               0x84, 0xA2, 0x50, 0xD6, 0x91, 0xB3, 0x7C, 0xFF // ..P....
            } := M604 (0x00, 0x01, 0x04, 0x00)) M600 (Arg0, 0x45, Local0, Ones)
     Local0 = (Buffer (0x08)) {
               0x84, 0xA2, 0x50, 0xD6, 0x91, 0xB3, 0x7C, 0xFD // ..P....
            } := M604 (0x00, 0x01, 0x04, 0x00)) M600 (Arg0, 0x46, Local0, Ones)
     Local0 = (Buffer (0x09)) {
               /* 0000 */ 0x84, 0xA2, 0x50, 0xD6, 0x91, 0xB3, 0x7C, 0xFE, // ..P...|.
              /* 0008*/ 0x01 //.
            } := M604 (0x00, 0x01, 0x04, 0x00)) M600 (Arg0, 0x47, Local0, Ones)
     Local0 = (AUB4 != M604 (0x00, 0x01, 0x04, 0x00))
      M600 (Arg0, 0x48, Local0, Zero)
     Local0 = (AUB5!) = M604 (0x00, 0x01, 0x04, 0x00) M600 (Arg0, 0x49, Local0, Ones)
      If (Y078)
       {
```

```
Local0 = (DerefOf (RefOf (AUB4)) != M604 (0x00, 0x01, 0x04, 0x00))
 M600 (Arg0, 0x4A, Local0, Zero)
Local0 = (DerefOf (RefOf (AUB5)) != M604 (0x00, 0x01, 0x04, 0x00))
 M600 (Arg0, 0x4B, Local0, Ones)
```

```
 }
```

```
Local0 = (DerefOf (PAUB [0x04]) != M604 (0x00, 0x01,
   0x04, 0x00))
 M600 (Arg0, 0x4C, Local0, Zero)
Local0 = (DerefOf (PAUB [0x05]) != M604 (0x00, 0x01,
   0x04, 0x00))
 M600 (Arg0, 0x4D, Local0, Ones)
 /* Method returns Buffer */
```

```
Local0 = (M601 (0x03, 0x04) != M604 (0x00, 0x01, 0x04, 0x00))
 M600 (Arg0, 0x4E, Local0, Zero)
Local0 = (M601 (0x03, 0x05) != M604 (0x00, 0x01, 0x04, 0x00))
 M600 (Arg0, 0x4F, Local0, Ones)
 /* Method returns Reference to Buffer */
```
{

```
Local0 = (DerefOf (M602 (0x03, 0x04, 0x01)) != M604 (0x00, 0x01,
       0x04, 0x00))
     M600 (Arg0, 0x50, Local0, Zero)
    Local0 = (DerefOf (M602 (0x03, 0x05, 0x01)) != M604 (0x00, 0x01,
       0x04, 0x00))
     M600 (Arg0, 0x51, Local0, Ones)
   }
 }
 Method (M324, 1, NotSerialized)
 {
   /* LEqual */
  Local0 = (Buffer (0x04)) {
         0xFE, 0xB3, 0x79, 0xC1 //..y.\} = M604 (0x00, 0x01, 0x03, 0x00) M600 (Arg0, 0x00, Local0, Ones)
  Local0 = (Buffer (0x04)) {
         0xFE, 0xB3, 0x79, 0xC0 //..y.\} = M604 (0x00, 0x01, 0x03, 0x00) M600 (Arg0, 0x01, Local0, Zero)
  Local0 = (AUB3 = M604 (0x00, 0x01, 0x03, 0x00))
   M600 (Arg0, 0x02, Local0,
```

```
 Ones)
     Local0 = (AUB2 == M604 (0x00, 0x01, 0x03, 0x00)) M600 (Arg0, 0x03, Local0, Zero)
      If (Y078)
      {
       Local0 = (DerefOf (RefOf (AUB3)) == M604 (0x00, 0x01, 0x03, 0x00))
        M600 (Arg0, 0x04, Local0, Ones)
       Local0 = (DerefOf (RefOf (AUB2)) == M604 (0x00, 0x01, 0x03, 0x00))
        M600 (Arg0, 0x05, Local0, Zero)
       }
     Local0 = (DerefOf (PAUB [0x03]) = M604 (0x00, 0x01, 0x03,
         0x00))
      M600 (Arg0, 0x06, Local0, Ones)
     Local0 = (DerefOf (PAUB [0x02]) == M604 (0x00, 0x01, 0x03,
         0x00))
      M600 (Arg0, 0x07, Local0, Zero)
      /* Method returns Buffer */
     Local0 = (M601 (0x03, 0x03) = M604 (0x00, 0x01, 0x03, 0x00))
      M600 (Arg0, 0x08, Local0, Ones)
     Local0 = (M601 (0x03, 0x02) = M604 (0x00, 0x01, 0x03, 0x00))
      M600 (Arg0, 0x09, Local0, Zero)
      /* Method
 returns Reference to Buffer */
      If (Y500)
       {
       Local0 = (DerefOf (M602 (0x03, 0x03, 0x01)) = M604 (0x00, 0x01, 0x03,
           0x00))
        M600 (Arg0, 0x0A, Local0, Ones)
       Local0 = (DerefOf (M602 (0x03, 0x02, 0x01)) = M604 (0x00, 0x01, 0x03,
           0x00))
        M600 (Arg0, 0x0B, Local0, Zero)
       }
      /* LGreater */
     Local0 = (Buffer (0x04)) {
             0xFE, 0xB3, 0x79, 0xC1 //..y.\} > M604 (0x00, 0x01, 0x03, 0x00))
      M600 (Arg0, 0x0C, Local0, Zero)
     Local0 = (Buffer (0x04))\{0xFE, 0xB3, 0x79, 0xC2 //..y.\} > M604 (0x00, 0x01, 0x03, 0x00))
      M600 (Arg0, 0x0D, Local0, Ones)
```

```
Local0 = (Buffer (0x04)) {
0xFE, 0xB3, 0x79, 0xC0 // ..y.
         \} > M604 (0x00, 0x01, 0x03, 0x00))
      M600 (Arg0, 0x0E, Local0, Zero)
     Local0 = (Buffer (0x05)) {
            0xFE, 0xB3, 0x79, 0xC1, 0x01 //..y..\} > M604 (0x00, 0x01, 0x03, 0x00))
      M600 (Arg0, 0x0F, Local0, Ones)
     Local0 = (AUB3 > M604 (0x00, 0x01, 0x03, 0x00)) M600 (Arg0, 0x10, Local0, Zero)
     Local0 = (AUB2 > M604 (0x00, 0x01, 0x03, 0x00)) M600 (Arg0, 0x11, Local0, Ones)
      If (Y078)
      {
       Local0 = (DerefOf (RefOf (AUB3)) > M604 (0x00, 0x01, 0x03, 0x00))
        M600 (Arg0, 0x12, Local0, Zero)
       Local0 = (DerefOf (RefOf (AUB2)) > M604 (0x00, 0x01, 0x03, 0x00))
        M600 (Arg0, 0x13, Local0, Ones)
      }
     Local0 = (DerefOf (PAUB [0x03]) > M604 (0x00, 0x01, 0x03,
 0x00))
      M600 (Arg0, 0x14, Local0, Zero)
      Local0 = (DerefOf (PAUB [0x02]) > M604 (0x00, 0x01, 0x03,
        0x00))
      M600 (Arg0, 0x15, Local0, Ones)
      /* Method returns Buffer */
     Local0 = (M601 (0x03, 0x03) > M604 (0x00, 0x01, 0x03, 0x00))
      M600 (Arg0, 0x16, Local0, Zero)
     Local0 = (M601 (0x03, 0x02) > M604 (0x00, 0x01, 0x03, 0x00))
      M600 (Arg0, 0x17, Local0, Ones)
      /* Method returns Reference to Buffer */
      If (Y500)
      {
       Local0 = (DerefOf (M602 (0x03, 0x03, 0x01)) > M604 (0x00, 0x01, 0x03,
          0x00))
        M600 (Arg0, 0x18, Local0, Zero)
       Local0 = (DerefOf (M602 (0x03, 0x02, 0x01)) > M604 (0x00, 0x01, 0x03,
          0x00))
        M600 (Arg0, 0x19, Local0, Ones)
      }
```

```
 /* LGreaterEqual */
     Local0 = (Buffer (0x04))\{0xFE, 0xB3, 0x79, 0xC1 //..y.\geq M604 (0x00, 0x01, 0x03, 0x00))
      M600 (Arg0, 0x1A, Local0, Ones)
     Local0 = (Buffer (0x04)) {
               0xFE, 0xB3, 0x79, 0xC2 // ..y.
            \geq M604 (0x00, 0x01, 0x03, 0x00))
      M600 (Arg0, 0x1B, Local0, Ones)
     Local0 = (Buffer (0x04)) {
               0xFE, 0xB3, 0x79, 0xC0 // ..y.
            \geq M604 (0x00, 0x01, 0x03, 0x00))
      M600 (Arg0, 0x1C, Local0, Zero)
     Local0 = (Buffer (0x05)) {
               0xFE, 0xB3, 0x79, 0xC1, 0x01 //..y..\geq M604 (0x00, 0x01, 0x03, 0x00))
      M600 (Arg0, 0x1D, Local0, Ones)
     Local0 = (AUB3 >= M604 (0x00, 0x01, 0x03, 0x00))
     M600 (Arg0, 0x1E, Local0, Ones)
     Local0 = (AUB2 >= M604 (0x00, 0x01, 0x03, 0x00))
      M600 (Arg0, 0x1F, Local0, Ones)
      If (Y078)
      {
       Local0 = (DerefOf (RefOf (AUB3)) >= M604 (0x00, 0x01, 0x03, 0x00))
        M600 (Arg0, 0x20, Local0, Ones)
       Local0 = (DerefOf (RefOf (AUB2)) >= M604 (0x00, 0x01, 0x03, 0x00))
        M600 (Arg0, 0x21, Local0, Ones)
      }
     Local0 = (DerefOf (PAUB [0x03]) >= M604 (0x00, 0x01,
        0x03, 0x00))
      M600 (Arg0, 0x22, Local0, Ones)
     Local0 = (DerefOf (PAUB [0x02]) >= M604 (0x00, 0x01,
        0x03, 0x00))
      M600 (Arg0, 0x23, Local0, Ones)
      /* Method returns Buffer */
     Local0 = (M601 (0x03, 0x03) > = M604 (0x00, 0x01, 0x03, 0x00))
      M600 (Arg0, 0x24, Local0, Ones)
     Local0 = (M601 (0x03, 0x02) > = M604 (0x00, 0x01, 0x03, 0x00))
      M600 (Arg0, 0x25, Local0,
```

```
 Ones)
```

```
 /* Method returns Reference to Buffer */
 If (Y500)
 {
  Local0 = (DerefOf (M602 (0x03, 0x03, 0x01)) >= M604 (0x00, 0x01,
     0x03, 0x00))
   M600 (Arg0, 0x26, Local0, Ones)
  Local0 = (DerefOf (M602 (0x03, 0x02, 0x01)) >= M604 (0x00, 0x01,
     0x03, 0x00))
   M600 (Arg0, 0x27, Local0, Ones)
 }
 /* LLess */
Local0 = (Buffer (0x04)) {
       0xFE, 0xB3, 0x79, 0xC1 //..y.\} < M604 (0x00, 0x01, 0x03, 0x00) M600 (Arg0, 0x28, Local0, Zero)
Local0 = (Buffer (0x04)) {
       0xFE, 0xB3, 0x79, 0xC2 //..y.\} < M604 (0x00, 0x01, 0x03, 0x00) M600 (Arg0, 0x29, Local0, Zero)
Local0 = (Buffer (0x04)) {
        0xFE, 0xB3, 0x79, 0xC0 \frac{1}{2}.y.
    \} < M604 (0x00, 0x01, 0x03, 0x00)) M600 (Arg0, 0x2A, Local0, Ones)
Local0 = (Buffer (0x05)) {
       0xFE, 0xB3, 0x79, 0xC1, 0x01 \frac{\text{w}}{\text{w}}..y..
    \} < M604 (0x00, 0x01, 0x03, 0x00)) M600 (Arg0, 0x2B, Local0, Zero)
Local0 = (AUB3 < M604 (0x00, 0x01, 0x03, 0x00)) M600 (Arg0, 0x2C, Local0, Zero)
Local0 = (AUB2 < M604 (0x00, 0x01, 0x03, 0x00)) M600 (Arg0, 0x2D, Local0, Zero)
 If (Y078)
 {
  Local0 = (DerefOf (RefOf (AUB3)) < M604 (0x00, 0x01, 0x03, 0x00))
   M600 (Arg0, 0x2E, Local0, Zero)
   Local0 = (DerefOf (RefOf (AUB2)) < M604 (0x00, 0x01, 0x03, 0x00))
   M600 (Arg0, 0x2F, Local0, Zero)
 }
```
Local0 = (DerefOf (PAUB  $[0x03]$ ) < M604 (0x00, 0x01,

```
 0x03,
         0x00))
       M600 (Arg0, 0x30, Local0, Zero)
     Local0 = (DerefOf (PAUB [0x02]) < M604 (0x00, 0x01, 0x03,
         0x00))
       M600 (Arg0, 0x31, Local0, Zero)
      /* Method returns Buffer */
     Local0 = (M601 (0x03, 0x03) < M604 (0x00, 0x01, 0x03, 0x00))
      M600 (Arg0, 0x32, Local0, Zero)
     Local0 = (M601 (0x03, 0x02) < M604 (0x00, 0x01, 0x03, 0x00))
      M600 (Arg0, 0x33, Local0, Zero)
      /* Method returns Reference to Buffer */
      If (Y500)
       {
         Local0 = (DerefOf (M602 (0x03, 0x03, 0x01)) < M604 (0x00, 0x01, 0x03,
           0x00))
         M600 (Arg0, 0x34, Local0, Zero)
        Local0 = (DerefOf (M602 (0x03, 0x02, 0x01)) < M604 (0x00, 0x01, 0x03,
           0x00))
         M600 (Arg0, 0x35, Local0, Zero)
       }
      /* LLessEqual */
     Local0 = (Buffer (0x04)) {
               0xFE, 0xB3, 0x79, 0xC1 // ..y.
             \}< = M604 (0x00, 0x01, 0x03, 0x00) M600 (Arg0, 0x36, Local0, Ones)
     Local0 = (Buffer (0x04)) {
               0xFE, 0xB3, 0x79, 0xC2 //..y.\}< = M604 (0x00, 0x01, 0x03, 0x00)) M600 (Arg0, 0x37, Local0, Zero)
     Local0 = (Buffer (0x04)) {
               0xFE, 0xB3, 0x79, 0xC0 \frac{1}{2}.y.
             \}< = M604 (0x00, 0x01, 0x03, 0x00) M600 (Arg0, 0x38, Local0, Ones)
     Local0 = (Buffer (0x05))\left\{ \begin{array}{c} 1 & 1 \\ 1 & 1 \end{array} \right\}0xFE, 0xB3, 0x79, 0xC1, 0x01 // ..y..
             \}< = M604 (0x00, 0x01, 0x03, 0x00) M600 (Arg0, 0x39, Local0, Zero)
     Local0 = (AUB3 \leq M604 (0x00, 0x01,
```

```
 0x03, 0x00))
       M600 (Arg0, 0x3A, Local0, Ones)
      Local0 = (AUB2 \leq M604 (0x00, 0x01, 0x03, 0x00)) M600 (Arg0, 0x3B, Local0, Zero)
       If (Y078)
       {
        Local0 = (DerefOf (RefOf (AUB3)) <= M604 (0x00, 0x01, 0x03, 0x00))
         M600 (Arg0, 0x3C, Local0, Ones)
        Local0 = (DerefOf (RefOf (AUB2)) <= M604 (0x00, 0x01, 0x03, 0x00))
         M600 (Arg0, 0x3D, Local0, Zero)
       }
      Local0 = (DerefOf (PAUB [0x03]) <= M604 (0x00, 0x01,
         0x03, 0x00))
       M600 (Arg0, 0x3E, Local0, Ones)
      Local0 = (DerefOf (PAUB [0x02]) <= M604 (0x00, 0x01,
         0x03, 0x00))
       M600 (Arg0, 0x3F, Local0, Zero)
       /* Method returns Buffer */
      Local0 = (M601 (0x03, 0x03) <= M604 (0x00, 0x01, 0x03, 0x00))
       M600 (Arg0, 0x40, Local0, Ones)
      Local0 = (M601 (0x03, 0x02) <= M604 (0x00, 0x01, 0x03, 0x00))
       M600
 (Arg0, 0x41, Local0, Zero)
       /* Method returns Reference to Buffer */
       If (Y500)
       {
        Local0 = (DerefOf (M602 (0x03, 0x03, 0x01)) <= M604 (0x00, 0x01,
            0x03, 0x00))
         M600 (Arg0, 0x42, Local0, Ones)
        Local0 = (DerefOf (M602 (0x03, 0x02, 0x01)) <= M604 (0x00, 0x01,
           0x03, 0x00))
         M600 (Arg0, 0x43, Local0, Zero)
       }
       /* LNotEqual */
      Local0 = (Buffer (0x04))\left\{ \begin{array}{c} 1 & 1 \\ 1 & 1 \end{array} \right\}0xFE, 0xB3, 0x79, 0xC1 //..y.} := M604 (0x00, 0x01, 0x03, 0x00)) M600 (Arg0, 0x44, Local0, Zero)
      Local0 = (Buffer (0x04))\left\{ \begin{array}{c} 1 & 1 \\ 1 & 1 \end{array} \right\}0xFE, 0xB3, 0x79, 0xC2 //..y.} := M604 (0x00, 0x01, 0x03, 0x00))
```
```
Local0 = (Buffer (0x04))\{0xFE, 0xB3, 0x79, 0xC0 //..y.} := M604 (0x00, 0x01, 0x03, 0x00)) M600 (Arg0, 0x46, Local0, Ones)
     Local0 = (Buffer (0x05)) {
               0xFE, 0xB3, 0x79, 0xC1, 0x01 //..y..} := M604 (0x00, 0x01, 0x03, 0x00)) M600 (Arg0, 0x47, Local0, Ones)
     Local0 = (AUB3 != M604 (0x00, 0x01, 0x03, 0x00))
      M600 (Arg0, 0x48, Local0, Zero)
     Local0 = (AUB2 != M604 (0x00, 0x01, 0x03, 0x00))
      M600 (Arg0, 0x49, Local0, Ones)
      If (Y078)
      {
       Local0 = (DerefOf (RefOf (AUB3)) != M604 (0x00, 0x01, 0x03, 0x00))
        M600 (Arg0, 0x4A, Local0, Zero)
       Local0 = (DerefOf (RefOf (AUB2)) != M604 (0x00, 0x01, 0x03, 0x00))
        M600 (Arg0, 0x4B, Local0,
 Ones)
      }
     Local0 = (DerefOf (PAUB [0x03]) != M604 (0x00, 0x01,
         0x03, 0x00))
      M600 (Arg0, 0x4C, Local0, Zero)
     Local0 = (DerefOf (PAUB [0x02]) != M604 (0x00, 0x01,
         0x03, 0x00))
      M600 (Arg0, 0x4D, Local0, Ones)
      /* Method returns Buffer */
     Local0 = (M601 (0x03, 0x03) != M604 (0x00, 0x01, 0x03, 0x00))
      M600 (Arg0, 0x4E, Local0, Zero)
     Local0 = (M601 (0x03, 0x02) != M604 (0x00, 0x01, 0x03, 0x00))
      M600 (Arg0, 0x4F, Local0, Ones)
      /* Method returns Reference to Buffer */
      If (Y500)
       {
       Local0 = (DerefOf (M602 (0x03, 0x03, 0x01)) != M604 (0x00, 0x01,
           0x03, 0x00))
        M600 (Arg0, 0x50, Local0, Zero)
       Local0 = (DerefOf (M602 (0x03, 0x02, 0x01)) != M604 (0x00, 0x01,
           0x03, 0x00))
         M600 (Arg0, 0x51, Local0, Ones)
```

```
 }
    /* Integer to Buffer conversion of the both Integer operands of */
    /* Concatenate operator */
    Method (M645, 1, NotSerialized)
    {
      Local0 = Concatenate (M604 (0x00, 0x01, 0x04, 0x00), M604 (0x00, 0x01, 0x04,
         0x00))
       M600 (Arg0, 0x00, Local0, BB20)
      Local0 = Concatenate (0x0321, M604 (0x00, 0x01, 0x04, 0x00))
       M600 (Arg0, 0x01, Local0, BB21)
     Local0 = Concatenate (M604 (0x00, 0x01, 0x04, 0x00), 0x0321)
      M600 (Arg0, 0x01, Local0, BB22)
       Concatenate (M604 (0x00, 0x01, 0x04, 0x00), M604 (0x00, 0x01, 0x04, 0x00), Local0)
       M600 (Arg0, 0x00, Local0, BB20)
      Concatenate (0x0321, M604 (0x00, 0x01, 0x04, 0x00), Local0)
       M600 (Arg0, 0x01, Local0, BB21)
       Concatenate (M604 (0x00, 0x01, 0x04, 0x00), 0x0321, Local0)
       M600 (Arg0, 0x01, Local0, BB22)
    }
    Method (M325, 1, NotSerialized)
    {
    Local0 = Concatenate (M604 (0x00, 0x01, 0x03, 0x00), M604 (0x00, 0x01, 0x03,
         0x00))
       M600 (Arg0, 0x00, Local0, BB23)
     Local0 = Concatenate (0x0321, M604 (0x00, 0x01, 0x03, 0x00))
       M600 (Arg0, 0x01, Local0, BB24)
      Local0 = Concatenate (M604 (0x00, 0x01, 0x03, 0x00), 0x0321)
       M600 (Arg0, 0x01, Local0, BB25)
       Concatenate (M604 (0x00, 0x01, 0x03, 0x00), M604 (0x00, 0x01, 0x03, 0x00), Local0)
       M600 (Arg0, 0x00, Local0, BB23)
       Concatenate (0x0321, M604 (0x00, 0x01, 0x03, 0x00), Local0)
       M600 (Arg0, 0x01, Local0, BB24)
      Concatenate (M604 (0x00, 0x01, 0x03, 0x00), 0x0321, Local0)
       M600 (Arg0, 0x01, Local0, BB25)
    }
    /* Integer to Buffer conversion of the Integer second operand of */
   \frac{1}{8} Concatenate operator when the first operand is evaluated as Buffer \frac{k}{2} Method (M646, 1, NotSerialized)
    {
     Local0 =Concatenate
 (Buffer (0x01)
           {
0x5A // Z
```
}

```
 }, M604 (0x00, 0x01, 0x04, 0x00))
      M600 (Arg0, 0x00, Local0, BB10)
     Local0 =Concatenate (Buffer (0x02)
           {
              "Z"
           }, M604 (0x00, 0x01, 0x04, 0x00))
      M600 (Arg0, 0x01, Local0, BB11)
      Local0 = Concatenate (AUB0, M604 (0x00, 0x01, 0x04, 0x00))
      M600 (Arg0, 0x02, Local0, BB10)
     Local0 = Concatenate (AUB1, M604 (0x00, 0x01, 0x04, 0x00))
      M600 (Arg0, 0x03, Local0, BB11)
      If (Y078)
       {
         Local0 = Concatenate (DerefOf (RefOf (AUB0)), M604 (0x00, 0x01, 0x04, 0x00))
         M600 (Arg0, 0x04, Local0, BB10)
        Local0 = Concatenate (DerefOf (RefOf (AUB1)), M604 (0x00, 0x01, 0x04, 0x00))
         M600 (Arg0, 0x05, Local0, BB11)
       }
     Local0 = Concatenate (DerefOf (PAUB [0x00]), M604 (0x00, 0x01, 0x04,
         0x00))
      M600 (Arg0, 0x06, Local0, BB10)
      Local0 = Concatenate (DerefOf (PAUB [0x01]), M604 (0x00, 0x01, 0x04,
         0x00))
      M600 (Arg0, 0x07, Local0, BB11)
      /* Method returns Buffer */
      Local0 = Concatenate (M601 (0x03, 0x00), M604 (0x00, 0x01, 0x04, 0x00))
      M600 (Arg0, 0x08, Local0, BB10)
      Local0 = Concatenate (M601 (0x03, 0x01), M604 (0x00, 0x01, 0x04, 0x00))
      M600 (Arg0, 0x09, Local0, BB11)
      /* Method returns Reference to Buffer */
      If (Y500)
       {
         Local0 = Concatenate (DerefOf (M602 (0x03, 0x00, 0x01)), M604 (0x00, 0x01, 0x04,
           0x00))
         M600 (Arg0, 0x0A, Local0, BB10)
        Local0 = Concatenate (DerefOf (M602 (0x03, 0x01, 0x01)), M604 (0x00, 0x01, 0x04,
           0x00))
         M600 (Arg0, 0x0B, Local0,
 BB11)
       }
      Concatenate (Buffer (0x01)
         {
0x5A // Z
```

```
 }, M604 (0x00, 0x01, 0x04, 0x00), Local0)
      M600 (Arg0, 0x0C, Local0, BB10)
      Concatenate (Buffer (0x02)
         {
           "Z"
         }, M604 (0x00, 0x01, 0x04, 0x00), Local0)
      M600 (Arg0, 0x0D, Local0, BB11)
      Concatenate (AUB0, M604 (0x00, 0x01, 0x04, 0x00), Local0)
      M600 (Arg0, 0x0E, Local0, BB10)
      Concatenate (AUB1, M604 (0x00, 0x01, 0x04, 0x00), Local0)
      M600 (Arg0, 0x0F, Local0, BB11)
      If (Y078)
       {
         Concatenate (DerefOf (RefOf (AUB0)), M604 (0x00, 0x01, 0x04, 0x00), Local0)
         M600 (Arg0, 0x10, Local0, BB10)
         Concatenate (DerefOf (RefOf (AUB1)), M604 (0x00, 0x01, 0x04, 0x00), Local0)
         M600 (Arg0, 0x11, Local0, BB11)
       }
      Concatenate (DerefOf (PAUB [0x00]), M604 (0x00, 0x01, 0x04, 0x00), Local0)
      M600 (Arg0, 0x12, Local0, BB10)
      Concatenate (DerefOf (PAUB [0x01]), M604 (0x00, 0x01, 0x04, 0x00), Local0)
      M600 (Arg0, 0x13, Local0, BB11)
      /* Method returns Buffer */
      Concatenate (M601 (0x03, 0x00), M604 (0x00, 0x01, 0x04, 0x00), Local0)
      M600 (Arg0, 0x14, Local0, BB10)
      Concatenate (M601 (0x03, 0x01), M604 (0x00, 0x01, 0x04, 0x00), Local0)
      M600 (Arg0, 0x15, Local0, BB11)
      /* Method returns Reference to Buffer */
      If (Y500)
       {
         Concatenate (DerefOf (M602 (0x03, 0x00, 0x01)), M604 (0x00, 0x01, 0x04, 0x00), Local0)
         M600 (Arg0, 0x16, Local0, BB10)
         Concatenate (DerefOf (M602 (0x03, 0x01, 0x01)), M604 (0x00, 0x01, 0x04, 0x00), Local0)
         M600 (Arg0, 0x17, Local0, BB11)
      }
    Method (M326, 1, NotSerialized)
     Local0 =Concatenate (Buffer (0x01)
\{0x5A // Z
           }, M604 (0x00, 0x01, 0x03, 0x00))
      M600 (Arg0, 0x00, Local0, BB12)
```
}

{

```
Local0 =Concatenate (Buffer (0x02)
           {
             "Z"
           }, M604 (0x00, 0x01, 0x03, 0x00))
      M600 (Arg0, 0x01, Local0, BB13)
      Local0 = Concatenate (AUB0, M604 (0x00, 0x01, 0x03, 0x00))
      M600 (Arg0, 0x02, Local0, BB12)
      Local0 = Concatenate (AUB1, M604 (0x00, 0x01, 0x03, 0x00))
      M600 (Arg0, 0x03, Local0, BB13)
      If (Y078)
       {
         Local0 = Concatenate (DerefOf (RefOf (AUB0)), M604 (0x00, 0x01, 0x03, 0x00))
         M600 (Arg0, 0x04, Local0, BB12)
         Local0 = Concatenate (DerefOf (RefOf (AUB1)), M604 (0x00, 0x01, 0x03, 0x00))
         M600 (Arg0, 0x05, Local0,
 BB13)
      }
     Local0 = Concatenate (DerefOf (PAUB [0x00]), M604 (0x00, 0x01, 0x03,
         0x00))
      M600 (Arg0, 0x06, Local0, BB12)
      Local0 = Concatenate (DerefOf (PAUB [0x01]), M604 (0x00, 0x01, 0x03,
         0x00))
      M600 (Arg0, 0x07, Local0, BB13)
      /* Method returns Buffer */
     Local0 = Concatenate (M601 (0x03, 0x00), M604 (0x00, 0x01, 0x03, 0x00))
      M600 (Arg0, 0x08, Local0, BB12)
     Local0 = Concatenate (M601 (0x03, 0x01), M604 (0x00, 0x01, 0x03, 0x00))
      M600 (Arg0, 0x09, Local0, BB13)
      /* Method returns Reference to Buffer */
      If (Y500)
       {
         Local0 = Concatenate (DerefOf (M602 (0x03, 0x00, 0x01)), M604 (0x00, 0x01, 0x03,
           0x00))
         M600 (Arg0, 0x0A, Local0, BB12)
         Local0 = Concatenate (DerefOf (M602 (0x03, 0x01, 0x01)), M604 (0x00, 0x01, 0x03,
 0x00))
         M600 (Arg0, 0x0B, Local0, BB13)
       }
     Local0 =Concatenate (Buffer (0x01)\{0x5A // Z
```

```
 }, M604 (0x00, 0x01, 0x04, 0x00))
```

```
Local0 =Concatenate (Buffer (0x02)
\{ "Z"
           }, M604 (0x00, 0x01, 0x04, 0x00))
      M600 (Arg0, 0x0D, Local0, BB15)
      Concatenate (Buffer (0x01)
         {
0x5A // Z
         }, M604 (0x00, 0x01, 0x03, 0x00), Local0)
      M600 (Arg0, 0x0E, Local0, BB12)
      Concatenate (Buffer (0x02)
         {
           "Z"
         }, M604 (0x00, 0x01, 0x03, 0x00), Local0)
      M600 (Arg0, 0x0F, Local0, BB13)
      Concatenate (AUB0, M604 (0x00, 0x01, 0x03, 0x00), Local0)
       M600 (Arg0, 0x10, Local0, BB12)
      Concatenate (AUB1, M604 (0x00, 0x01, 0x03, 0x00), Local0)
      M600 (Arg0, 0x11, Local0, BB13)
      If (Y078)
       {
         Concatenate (DerefOf (RefOf (AUB0)), M604 (0x00, 0x01, 0x03, 0x00), Local0)
        M600 (Arg0, 0x12, Local0, BB12)
         Concatenate (DerefOf (RefOf (AUB1)), M604 (0x00, 0x01, 0x03, 0x00), Local0)
        M600 (Arg0, 0x13, Local0, BB13)
       }
      Concatenate (DerefOf (PAUB [0x00]), M604 (0x00, 0x01, 0x03, 0x00), Local0)
      M600 (Arg0, 0x14, Local0, BB12)
      Concatenate (DerefOf (PAUB [0x01]), M604 (0x00, 0x01, 0x03, 0x00), Local0)
      M600 (Arg0, 0x15, Local0, BB13)
      /* Method returns Buffer */
      Concatenate (M601 (0x03, 0x00), M604 (0x00, 0x01, 0x03, 0x00), Local0)
      M600 (Arg0, 0x16, Local0, BB12)
      Concatenate (M601 (0x03, 0x01), M604 (0x00, 0x01, 0x03, 0x00), Local0)
       M600 (Arg0, 0x17, Local0, BB13)
```

```
 /* Method returns Reference to Buffer */
```
## If (Y500)

{

 Concatenate (DerefOf (M602 (0x03, 0x00, 0x01)), M604 (0x00, 0x01, 0x03, 0x00), Local0) M600 (Arg0, 0x18, Local0, BB12) Concatenate (DerefOf (M602 (0x03, 0x01, 0x01)), M604 (0x00, 0x01, 0x03, 0x00), Local0)

M600 (Arg0, 0x19, Local0, BB13)

```
 }
```
Concatenate (Buffer (0x01)

```
 {
0x5A // Z
         }, M604 (0x00, 0x01, 0x04, 0x00), Local0)
      M600 (Arg0, 0x1A, Local0, BB14)
      Concatenate (Buffer (0x02)
         {
           "Z"
         }, M604 (0x00, 0x01, 0x04, 0x00), Local0)
      M600 (Arg0, 0x1B, Local0, BB15)
    }
    /* Integer to Buffer conversion of the Integer Source operand of */
    /* ToString operator */
    Method
 (M647, 1, NotSerialized)
    {
     Local0 = ToString (M604 (0x00, 0x01, 0x0D, 0x00), Ones)
      M600 (Arg0, 0x00, Local0, BS18)
     Local0 = ToString (M604 (0x00, 0x01, 0x0D, 0x00), 0x03)
      M600 (Arg0, 0x01, Local0, BS19)
      Local0 = ToString (M604 (0x00, 0x01, 0x0E, 0x00), Ones)
      M600 (Arg0, 0x02, Local0, BS1A)
     Local0 = ToString (M604 (0x00, 0x01, 0x0D, 0x00), AUI0)
      M600 (Arg0, 0x03, Local0, BS18)
     Local0 = ToString (M604 (0x00, 0x01, 0x0D, 0x00), AUI7)
      M600 (Arg0, 0x04, Local0, BS19)
     Local0 = ToString (M604 (0x00, 0x01, 0x0E, 0x00), AUI0)
      M600 (Arg0, 0x05, Local0, BS1A)
      If (Y078)
       {
        Local0 = ToString (M604 (0x00, 0x01, 0x0D, 0x00), DerefOf (RefOf (AUI0)))
         M600 (Arg0, 0x06, Local0, BS18)
        Local0 = ToString (M604 (0x00, 0x01, 0x0D, 0x00), DerefOf (RefOf (AUI7)))
         M600 (Arg0,
 0x07, Local0, BS19)
        Local0 = ToString (M604 (0x00, 0x01, 0x0E, 0x00), DerefOf (RefOf (AUI0)))
         M600 (Arg0, 0x08, Local0, BS1A)
       }
     Local0 = ToString (M604 (0x00, 0x01, 0x0D, 0x00), DerefOf (PAUI [0x00]
         ))
      M600 (Arg0, 0x09, Local0, BS18)
     Local0 = ToString (M604 (0x00, 0x01, 0x0D, 0x00), DerefOf (PAUI [0x07]
         ))
      M600 (Arg0, 0x0A, Local0, BS19)
     Local0 = ToString (M604 (0x00, 0x01, 0x0E, 0x00), DerefOf (PAUI [0x00]
         ))
      M600 (Arg0, 0x0B, Local0, BS1A)
```
/\* Method returns Length parameter \*/

```
 Local0 = ToString (M604 (0x00, 0x01, 0x0D, 0x00), M601 (0x01, 0x00))
       M600 (Arg0, 0x0C, Local0, BS18)
      Local0 = ToString (M604 (0x00, 0x01, 0x0D, 0x00), M601 (0x01, 0x07))
       M600 (Arg0, 0x0D, Local0, BS19)
      Local0 = ToString (M604 (0x00, 0x01, 0x0E, 0x00), M601 (0x01, 0x00))
      M600 (Arg0, 0x0E, Local0, BS1A)
       /* Method returns Reference to Length parameter */
       If (Y500)
       {
         Local0 = ToString (M604 (0x00, 0x01, 0x0D, 0x00), DerefOf (M601 (0x01, 0x00))
\overline{\phantom{a}} M600 (Arg0, 0x0F, Local0, BS18)
         Local0 = ToString (M604 (0x00, 0x01, 0x0D, 0x00), DerefOf (M601 (0x01, 0x07))
\overline{\phantom{a}} M600 (Arg0, 0x10, Local0, BS19)
        Local0 = ToString (M604 (0x00, 0x01, 0x0E, 0x00), DerefOf (M601 (0x01, 0x00))
\overline{\phantom{a}} M600 (Arg0, 0x11, Local0, BS1A)
       }
       ToString (M604 (0x00, 0x01, 0x0D, 0x00), Ones, Local0)
       M600 (Arg0, 0x12, Local0, BS18)
       ToString (M604 (0x00, 0x01, 0x0D, 0x00), 0x03, Local0)
       M600 (Arg0, 0x13, Local0, BS19)
       ToString (M604 (0x00, 0x01, 0x0E, 0x00), Ones, Local0)
       M600 (Arg0, 0x14, Local0, BS1A)
       ToString
 (M604 (0x00, 0x01, 0x0D, 0x00), AUI0, Local0)
       M600 (Arg0, 0x15, Local0, BS18)
       ToString (M604 (0x00, 0x01, 0x0D, 0x00), AUI7, Local0)
       M600 (Arg0, 0x16, Local0, BS19)
       ToString (M604 (0x00, 0x01, 0x0E, 0x00), AUI0, Local0)
       M600 (Arg0, 0x17, Local0, BS1A)
       If (Y078)
       {
         ToString (M604 (0x00, 0x01, 0x0D, 0x00), DerefOf (RefOf (AUI0)), Local0)
         M600 (Arg0, 0x18, Local0, BS18)
         ToString (M604 (0x00, 0x01, 0x0D, 0x00), DerefOf (RefOf (AUI7)), Local0)
         M600 (Arg0, 0x19, Local0, BS19)
         ToString (M604 (0x00, 0x01, 0x0E, 0x00), DerefOf (RefOf (AUI0)), Local0)
         M600 (Arg0, 0x1A, Local0, BS1A)
       }
```
ToString (M604 (0x00, 0x01, 0x0D, 0x00), DerefOf (PAUI [0x00]), Local0)

```
 M600 (Arg0, 0x1B, Local0, BS18)
       ToString (M604 (0x00, 0x01, 0x0D, 0x00), DerefOf (PAUI [0x07]), Local0)
       M600
 (Arg0, 0x1C, Local0, BS19)
      ToString (M604 (0x00, 0x01, 0x0E, 0x00), DerefOf (PAUI [0x00]), Local0)
       M600 (Arg0, 0x1D, Local0, BS1A)
      /* Method returns Length parameter */
      ToString (M604 (0x00, 0x01, 0x0D, 0x00), M601 (0x01, 0x00), Local0)
       M600 (Arg0, 0x1E, Local0, BS18)
      ToString (M604 (0x00, 0x01, 0x0D, 0x00), M601 (0x01, 0x07), Local0)
       M600 (Arg0, 0x1F, Local0, BS19)
      ToString (M604 (0x00, 0x01, 0x0E, 0x00), M601 (0x01, 0x00), Local0)
      M600 (Arg0, 0x20, Local0, BS1A)
       /* Method returns Reference to Length parameter */
      If (Y500)
       {
         ToString (M604 (0x00, 0x01, 0x0D, 0x00), DerefOf (M601 (0x01, 0x00)), Local0)
         M600 (Arg0, 0x21, Local0, BS18)
         ToString (M604 (0x00, 0x01, 0x0D, 0x00), DerefOf (M601 (0x01, 0x07)), Local0)
         M600 (Arg0, 0x22, Local0, BS19)
         ToString (M604 (0x00,
 0x01, 0x0E, 0x00), DerefOf (M601 (0x01, 0x00)), Local0)
         M600 (Arg0, 0x23, Local0, BS1A)
       }
     }
    Method (M327, 1, NotSerialized)
\overline{\phantom{a}}Local0 = ToString (M604 (0x00, 0x01, 0x0C, 0x00), Ones)
      M600 (Arg0, 0x00, Local0, BS16)
      Local0 = ToString (M604 (0x00, 0x01, 0x0C, 0x00), 0x03)
      M600 (Arg0, 0x01, Local0, BS17)
     Local0 = ToString (M604 (0x00, 0x01, 0x0F, 0x00), Ones)
      M600 (Arg0, 0x02, Local0, BS1A)
     Local0 = ToString (M604 (0x00, 0x01, 0x0C, 0x00), AUI0)
      M600 (Arg0, 0x03, Local0, BS16)
     Local0 = ToString (M604 (0x00, 0x01, 0x0C, 0x00), AUI7)
       M600 (Arg0, 0x04, Local0, BS17)
     Local0 = ToString (M604 (0x00, 0x01, 0x0F, 0x00), AUI0)
      M600 (Arg0, 0x05, Local0, BS1A)
      If (Y078)
       {
        Local0 = ToString (M604 (0x00, 0x01, 0x0C, 0x00), DerefOf (RefOf (AUI0)))
         M600
 (Arg0, 0x06, Local0, BS16)
        Local0 = ToString (M604 (0x00, 0x01, 0x0C, 0x00), DerefOf (RefOf (AUI7)))
```

```
 M600 (Arg0, 0x07, Local0, BS17)
        Local0 = ToString (M604 (0x00, 0x01, 0x0F, 0x00), DerefOf (RefOf (AUI0)))
         M600 (Arg0, 0x08, Local0, BS1A)
       }
      Local0 = ToString (M604 (0x00, 0x01, 0x0C, 0x00), DerefOf (PAUI [0x00]
         ))
       M600 (Arg0, 0x09, Local0, BS16)
      Local0 = ToString (M604 (0x00, 0x01, 0x0C, 0x00), DerefOf (PAUI [0x07]
         ))
       M600 (Arg0, 0x0A, Local0, BS17)
      Local0 = ToString (M604 (0x00, 0x01, 0x0F, 0x00), DerefOf (PAUI [0x00]
         ))
       M600 (Arg0, 0x0B, Local0, BS1A)
       /* Method returns Length parameter */
       Local0 = ToString (M604 (0x00, 0x01, 0x0C, 0x00), M601 (0x01, 0x00))
       M600 (Arg0, 0x0C, Local0, BS16)
      Local0 = ToString (M604 (0x00, 0x01, 0x0C, 0x00), M601
 (0x01, 0x07))
       M600 (Arg0, 0x0D, Local0, BS17)
       Local0 = ToString (M604 (0x00, 0x01, 0x0F, 0x00), M601 (0x01, 0x00))
       M600 (Arg0, 0x0E, Local0, BS1A)
       /* Method returns Reference to Length parameter */
       If (Y500)
       {
        Local0 = ToString (M604 (0x00, 0x01, 0x0C, 0x00), DerefOf (M601 (0x01, 0x00))
\overline{\phantom{a}} M600 (Arg0, 0x0F, Local0, BS16)
        Local0 = ToString (M604 (0x00, 0x01, 0x0C, 0x00), DerefOf (M601 (0x01, 0x07))
\overline{\phantom{a}} M600 (Arg0, 0x10, Local0, BS17)
        Local0 = ToString (M604 (0x00, 0x01, 0x0F, 0x00), DerefOf (M601 (0x01, 0x00))
\overline{\phantom{a}} M600 (Arg0, 0x11, Local0, BS1A)
       }
       ToString (M604 (0x00, 0x01, 0x0C, 0x00), Ones, Local0)
       M600 (Arg0, 0x12, Local0, BS16)
       ToString (M604 (0x00, 0x01, 0x0C, 0x00), 0x03, Local0)
       M600 (Arg0, 0x13, Local0,
 BS17)
       ToString (M604 (0x00, 0x01, 0x0F, 0x00), Ones, Local0)
       M600 (Arg0, 0x14, Local0, BS1A)
       ToString (M604 (0x00, 0x01, 0x0C, 0x00), AUI0, Local0)
       M600 (Arg0, 0x15, Local0, BS16)
       ToString (M604 (0x00, 0x01, 0x0C, 0x00), AUI7, Local0)
```
 M600 (Arg0, 0x16, Local0, BS17) ToString (M604 (0x00, 0x01, 0x0F, 0x00), AUI0, Local0) M600 (Arg0, 0x17, Local0, BS1A) If (Y078) { ToString (M604 (0x00, 0x01, 0x0C, 0x00), DerefOf (RefOf (AUI0)), Local0) M600 (Arg0, 0x18, Local0, BS16) ToString (M604 (0x00, 0x01, 0x0C, 0x00), DerefOf (RefOf (AUI7)), Local0) M600 (Arg0, 0x19, Local0, BS17) ToString (M604 (0x00, 0x01, 0x0F, 0x00), DerefOf (RefOf (AUI0)), Local0)

```
 M600 (Arg0, 0x1A, Local0, BS1A)
```

```
 }
```
 ToString (M604 (0x00, 0x01, 0x0C, 0x00), DerefOf (PAUI [0x00]), Local0) M600 (Arg0, 0x1B, Local0, BS16) ToString (M604 (0x00, 0x01, 0x0C, 0x00), DerefOf (PAUI [0x07]), Local0) M600 (Arg0, 0x1C, Local0, BS17) ToString (M604 (0x00, 0x01, 0x0F, 0x00), DerefOf (PAUI [0x00]), Local0) M600 (Arg0, 0x1D, Local0, BS1A) /\* Method returns Length parameter \*/

 ToString (M604 (0x00, 0x01, 0x0C, 0x00), M601 (0x01, 0x00), Local0) M600 (Arg0, 0x1E, Local0, BS16) ToString (M604 (0x00, 0x01, 0x0C, 0x00), M601 (0x01, 0x07), Local0) M600 (Arg0, 0x1F, Local0, BS17) ToString (M604 (0x00, 0x01, 0x0F, 0x00), M601 (0x01, 0x00), Local0) M600 (Arg0, 0x20, Local0, BS1A) /\* Method returns Reference to Length parameter \*/

## If (Y500)

## {

 ToString (M604 (0x00, 0x01, 0x0C, 0x00), DerefOf (M601 (0x01, 0x00)), Local0) M600 (Arg0, 0x21, Local0, BS16)

ToString (M604 (0x00,

 0x01, 0x0C, 0x00), DerefOf (M601 (0x01, 0x07)), Local0) M600 (Arg0, 0x22, Local0, BS17) ToString (M604 (0x00, 0x01, 0x0F, 0x00), DerefOf (M601 (0x01, 0x00)), Local0) M600 (Arg0, 0x23, Local0, BS1A)

```
 }
```

```
 }
```
 /\* Integer to Buffer conversion of the Integer Source operand of \*/ /\* Mid operator \*/ Method (M648, 1, NotSerialized)

 $\overline{\phantom{a}}$ 

Local0 = Mid (M604 (0x00, 0x01, 0x04, 0x00), 0x00, 0x09) M600 (Arg0, 0x00, Local0, BB1D) Local0 = Mid (M604 (0x00, 0x01, 0x0F, 0x00), 0x01, 0x08)

```
 M600 (Arg0, 0x01, Local0, BB30)
     Local0 = Mid (M604 (0x00, 0x01, 0x04, 0x00), AUI5, AUIB)
      M600 (Arg0, 0x02, Local0, BB1D)
      Local0 = Mid (M604 (0x00, 0x01, 0x0F, 0x00), AUI6, AUIA)
      M600 (Arg0, 0x03, Local0, BB30)
      If (Y078)
      {
        Local0 = Mid (M604 (0x00, 0x01, 0x04, 0x00), DerefOf (RefOf (AUI5)),
 DerefOf (
           RefOf (AUIB)))
        M600 (Arg0, 0x04, Local0, BB1D)
        Local0 = Mid (M604 (0x00, 0x01, 0x0F, 0x00), DerefOf (RefOf (AUI6)), DerefOf (
           RefOf (AUIA)))
        M600 (Arg0, 0x05, Local0, BB30)
      }
      Local0 = Mid (M604 (0x00, 0x01, 0x04, 0x00), DerefOf (PAUI [0x05]
         ), DerefOf (PAUI [0x0B]))
      M600 (Arg0, 0x06, Local0, BB1D)
      Local0 = Mid (M604 (0x00, 0x01, 0x0F, 0x00), DerefOf (PAUI [0x06]
         ), DerefOf (PAUI [0x0A]))
      M600 (Arg0, 0x07, Local0, BB30)
      /* Method returns Index and Length parameters */
     Local0 = Mid (M604 (0x00, 0x01, 0x04, 0x00), M601 (0x01, 0x05), M601 (
         0x01, 0x0B))
      M600 (Arg0, 0x08, Local0, BB1D)
     Local0 = Mid (M604 (0x00, 0x01, 0x0F, 0x00), M601 (0x01, 0x06), M601 (
         0x01, 0x0A))
      M600 (Arg0, 0x09, Local0, BB30)
```
/\* Method returns Reference to Index and Length parameters \*/

## If (Y500)

```
 {
```

```
Local0 = Mid (M604 (0x00, 0x01, 0x04, 0x00), DerefOf (M601 (0x01, 0x05)),
     DerefOf (M601 (0x01, 0x0B)))
   M600 (Arg0, 0x0A, Local0, BB1D)
  Local0 = Mid (M604 (0x00, 0x01, 0x0F, 0x00), DerefOf (M601 (0x01, 0x06)),
     DerefOf (M601 (0x01, 0x0A)))
   M600 (Arg0, 0x0B, Local0, BB30)
 }
 Mid (M604 (0x00, 0x01, 0x04, 0x00), 0x00, 0x09, Local0)
 M600 (Arg0, 0x0C, Local0, BB1D)
```

```
 Mid (M604 (0x00, 0x01, 0x0F, 0x00), 0x01, 0x08, Local0)
 M600 (Arg0, 0x0D, Local0, BB30)
 Mid (M604 (0x00, 0x01, 0x04, 0x00), AUI5, AUIB, Local0)
```

```
 M600 (Arg0, 0x0E, Local0, BB1D)
      Mid (M604 (0x00, 0x01, 0x0F, 0x00), AUI6, AUIA, Local0)
      M600 (Arg0, 0x0F, Local0, BB30)
      If (Y078)
      {
         Mid (M604
 (0x00, 0x01, 0x04, 0x00), DerefOf (RefOf (AUI5)), DerefOf (RefOf (AUIB)),
           Local0)
         M600 (Arg0, 0x10, Local0, BB1D)
        Mid (M604 (0x00, 0x01, 0x0F, 0x00), DerefOf (RefOf (AUI6)), DerefOf (RefOf (AUIA)),
           Local0)
        M600 (Arg0, 0x11, Local0, BB30)
      }
      Mid (M604 (0x00, 0x01, 0x04, 0x00), DerefOf (PAUI [0x05]), DerefOf (
         PAUI [0x0B]), Local0)
      M600 (Arg0, 0x12, Local0, BB1D)
      Mid (M604 (0x00, 0x01, 0x0F, 0x00), DerefOf (PAUI [0x06]), DerefOf (
         PAUI [0x0A]), Local0)
      M600 (Arg0, 0x13, Local0, BB30)
      /* Method returns Index and Length parameters */
      Mid (M604 (0x00, 0x01, 0x04, 0x00), M601 (0x01, 0x05), M601 (0x01, 0x0B),
         Local0)
      M600 (Arg0, 0x14, Local0, BB1D)
      Mid (M604 (0x00, 0x01, 0x0F, 0x00), M601 (0x01, 0x06), M601 (0x01, 0x0A),
         Local0)
    M600 (Arg0, 0x15, Local0, BB30)
      /* Method returns Reference to Index and Length parameters */
      If (Y500)
      {
        Mid (M604 (0x00, 0x01, 0x04, 0x00), DerefOf (M601 (0x01, 0x05)), DerefOf (M601 (
           0x01, 0x0B)), Local0)
        M600 (Arg0, 0x16, Local0, BB1D)
         Mid (M604 (0x00, 0x01, 0x0F, 0x00), DerefOf (M601 (0x01, 0x06)), DerefOf (M601 (
           0x01, 0x0A)), Local0)
        M600 (Arg0, 0x17, Local0, BB30)
      }
    }
    Method (M328, 1, NotSerialized)
    {
     Local0 = Mid (M604 (0x00, 0x01, 0x03, 0x00), 0x00, 0x05)
      M600 (Arg0, 0x00, Local0, BB1C)
     Local0 = Mid (M604 (0x00, 0x01, 0x0F, 0x00), 0x01, 0x04)
      M600 (Arg0, 0x01, Local0, BB31)
```

```
Local0 = Mid (M604 (0x00, 0x01, 0x03, 0x00), AUI5, AUI9)
      M600 (Arg0, 0x02, Local0, BB1C)
     Local0 = Mid (M604 (0x00, 0x01, 0x0F, 0x00), AU16, AUI8)
      M600 (Arg0, 0x03, Local0, BB31)
      If (Y078)
      {
        Local0 = Mid (M604 (0x00, 0x01, 0x03, 0x00), DerefOf (RefOf (AUI5)), DerefOf (
           RefOf (AUI9)))
        M600 (Arg0, 0x04, Local0, BB1C)
        Local0 = Mid (M604 (0x00, 0x01, 0x0F, 0x00), DerefOf (RefOf (AUI6)), DerefOf (
           RefOf (AUI8)))
        M600 (Arg0, 0x05, Local0, BB31)
      }
      Local0 = Mid (M604 (0x00, 0x01, 0x03, 0x00), DerefOf (PAUI [0x05]
         ), DerefOf (PAUI [0x09]))
      M600 (Arg0, 0x06, Local0, BB1C)
     Local0 = Mid (M604 (0x00, 0x01, 0x0F, 0x00), DerefOf (PAUI [0x06]
         ), DerefOf (PAUI [0x08]))
      M600 (Arg0, 0x07, Local0, BB31)
      /* Method returns Index and Length parameters */
     Local0 = Mid (M604 (0x00, 0x01, 0x03, 0x00), M601 (0x01, 0x05), M601 (
         0x01, 0x09))
      M600 (Arg0, 0x08, Local0, BB1C)
      Local0 = Mid (M604 (0x00, 0x01, 0x0F, 0x00), M601 (0x01, 0x06), M601 (
         0x01, 0x08))
      M600 (Arg0, 0x09, Local0, BB31)
      /* Method returns Reference to Index and Length parameters */
      If (Y500)
      {
        Local0 = Mid (M604 (0x00, 0x01, 0x03, 0x00), DerefOf (M601 (0x01, 0x05)),
           DerefOf (M601 (0x01, 0x09)))
        M600 (Arg0, 0x0A, Local0, BB1C)
       Local0 = Mid (M604 (0x00, 0x01, 0x0F, 0x00), DerefOf (M601 (0x01, 0x06)),
           DerefOf (M601 (0x01, 0x08)))
        M600 (Arg0, 0x0B, Local0, BB31)
      }
      Mid (M604 (0x00, 0x01, 0x03, 0x00), 0x00, 0x05, Local0)
      M600 (Arg0, 0x0C, Local0, BB1C)
      Mid (M604 (0x00, 0x01, 0x0F, 0x00), 0x01, 0x04, Local0)
      M600 (Arg0, 0x0D, Local0, BB31)
      Mid (M604 (0x00, 0x01, 0x03, 0x00), AUI5, AUI9, Local0)
      M600 (Arg0, 0x0E, Local0, BB1C)
```

```
 Mid (M604 (0x00, 0x01, 0x0F, 0x00), AUI6, AUI8, Local0)
  M600 (Arg0, 0x0F, Local0, BB31)
  If (Y078)
  {
    Mid (M604 (0x00, 0x01, 0x03, 0x00), DerefOf (RefOf (AUI5)), DerefOf (RefOf (AUI9)),
       Local0)
    M600 (Arg0, 0x10, Local0, BB1C)
    Mid (M604 (0x00, 0x01, 0x0F, 0x00), DerefOf (RefOf (AUI6)), DerefOf (RefOf (AUI8)),
       Local0)
    M600 (Arg0, 0x11, Local0, BB31)
  }
  Mid (M604 (0x00, 0x01, 0x03, 0x00), DerefOf (PAUI [0x05]), DerefOf (
    PAUI [0x09]), Local0)
  M600 (Arg0, 0x12, Local0, BB1C)
  Mid (M604 (0x00, 0x01, 0x0F, 0x00), DerefOf (PAUI [0x06]), DerefOf (
    PAUI [0x08]), Local0)
  M600 (Arg0, 0x13, Local0, BB31)
```
/\* Method returns Index and Length parameters \*/

Mid (M604 (0x00, 0x01, 0x03, 0x00), M601 (0x01, 0x05), M601 (0x01, 0x09),

## Local0)

```
 M600 (Arg0, 0x14, Local0, BB1C)
 Mid (M604 (0x00, 0x01, 0x0F, 0x00), M601 (0x01, 0x06), M601 (0x01, 0x08),
   Local0)
 M600 (Arg0, 0x15, Local0, BB31)
 /* Method returns Reference to Index and Length parameters */
 If (Y500)
 {
   Mid (M604 (0x00, 0x01, 0x03, 0x00), DerefOf (M601 (0x01, 0x05)), DerefOf (M601 (
     0x01, 0x09)), Local0)
```

```
 M600 (Arg0, 0x16, Local0, BB1C)
```
 Mid (M604 (0x00, 0x01, 0x0F, 0x00), DerefOf (M601 (0x01, 0x06)), DerefOf (M601 ( 0x01, 0x08)), Local0)

M600 (Arg0, 0x17, Local0, BB31)

```
 }
 }
```
/\* Method(m649, 1) \*/

```
 /*	Method(m329, 1) */
```

```
 /*	Method(m64a, 1) */
```

```
/* Method(m32a, 1) */
```

```
 /* String to Integer implicit conversion Cases. */
```

```
 /* String to Integer conversion of the String sole operand */
```

```
 /* of the 1-parameter Integer
```

```
 arithmetic operators */
    /* (Decrement, Increment, FindSetLeftBit, FindSetRightBit, Not) */
    Method (M64B, 1, NotSerialized)
    {
      /* Decrement */
      If (Y501)
       {
        Local0 = M604 (0x00, 0x02, 0x01, 0x00)--
         M600 (Arg0, 0x00, Local0, BI12)
        Local0 = M604 (0x00, 0x02, 0x05, 0x00)--
         M600 (Arg0, 0x01, Local0, BI16)
       }
      /* Increment */
      If (Y501)
       {
        Local0 = M604 (0x00, 0x02, 0x01, 0x00)++ M600 (Arg0, 0x02, Local0, BI13)
        Local0 = M604 (0x00, 0x02, 0x05, 0x00)++ M600 (Arg0, 0x03, Local0, BI17)
       }
      /* FindSetLeftBit */
     Local0 = FindSetLeftBit (M604 (0x00, 0x02, 0x01, 0x00))
      M600 (Arg0, 0x04, Local0, 0x0A)
     Local0 = FindSetLeftBit (M604 (0x00, 0x02, 0x05, 0x00))
      M600 (Arg0, 0x05, Local0, 0x40)
  /* FindSetRightBit */
      Local0 = FindSetRightBit (M604 (0x00, 0x02, 0x01, 0x00))
      M600 (Arg0, 0x06, Local0, 0x01)
     Local0 = FindSetRightBit (M604 (0x00, 0x02, 0x05, 0x00))
      M600 (Arg0, 0x07, Local0, 0x03)
      /* Not */
      Store (~M604 (0x00, 0x02, 0x01, 0x00), Local0)
      M600 (Arg0, 0x08, Local0, 0xFFFFFFFFFFFFFCDE)
      Store (~M604 (0x00, 0x02, 0x05, 0x00), Local0)
      M600 (Arg0, 0x09, Local0, 0x01834C6E29AF5D7B)
    }
    Method (M32B, 1, NotSerialized)
    {
      /* Decrement */
```

```
 If (Y501)
       {
        Local0 = M604 (0x00, 0x02, 0x01, 0x00)--
         M600 (Arg0, 0x00, Local0, BI12)
        Local0 = M604 (0x00, 0x02, 0x04, 0x00)--
         M600 (Arg0, 0x01, Local0, BI14)
       }
       /* Increment */
       If (Y501)
       {
        Local0 = M604 (0x00, 0x02, 0x01, 0x00)++
         M600
 (Arg0, 0x02, Local0, BI13)
        Local0 = M604 (0x00, 0x02, 0x04, 0x00)++ M600 (Arg0, 0x03, Local0, BI15)
       }
       /* FindSetLeftBit */
      Local0 = FindSetLeftBit (M604 (0x00, 0x02, 0x01, 0x00))
       M600 (Arg0, 0x04, Local0, 0x0A)
      Local0 = FindSetLeftBit (M604 (0x00, 0x02, 0x04, 0x00))
       M600 (Arg0, 0x05, Local0, 0x20)
       /* FindSetRightBit */
       Local0 = FindSetRightBit (M604 (0x00, 0x02, 0x01, 0x00))
       M600 (Arg0, 0x06, Local0, 0x01)
       Local0 = FindSetRightBit (M604 (0x00, 0x02, 0x04, 0x00))
       M600 (Arg0, 0x07, Local0, 0x02)
       /* Not */
       Store (~M604 (0x00, 0x02, 0x01, 0x00), Local0)
       M600 (Arg0, 0x08, Local0, 0xFFFFFCDE)
       Store (~M604 (0x00, 0x02, 0x04, 0x00), Local0)
       M600 (Arg0, 0x09, Local0, 0x3E864C01)
     }
    /* String to Integer conversion of the String sole operand */
 /*
 of the LNot Logical Integer operator */
    Method (M000, 1, NotSerialized)
     {
      Local0 = 1M604 (0x00, 0x02, 0x00, 0x00)
       M600 (Arg0, 0x00, Local0, Ones)
      Local0 = 1M604 (0x00, 0x02, 0x01, 0x00)
```

```
 M600 (Arg0, 0x01, Local0, Zero)
      If (F64)
      {
       Local0 = !M604 (0x00, 0x02, 0x05, 0x00) M600 (Arg0, 0x02, Local0, Zero)
      }
      Else
      {
       Local0 = !M604 (0x00, 0x02, 0x04, 0x00)
        M600 (Arg0, 0x03, Local0, Zero)
      }
    }
    /* String to Integer conversion of the String sole operand */
    /* of the FromBCD and ToBCD conversion operators */
    Method (M64C, 1, NotSerialized)
    {
      /* FromBCD */
     Local0 = FromBCD (M604 (0x00, 0x02, 0x01, 0x00))
      M600 (Arg0, 0x02, Local0, 0x0141)
     Local0 = FromBCD (M604 (0x00, 0x02, 0x15, 0x00))
      M600 (Arg0, 0x03,
 Local0, 0x000D76162EE9EC35)
      FromBCD (M604 (0x00, 0x02, 0x01, 0x00), Local0)
      M600 (Arg0, 0x02, Local0, 0x0141)
      FromBCD (M604 (0x00, 0x02, 0x15, 0x00), Local0)
      M600 (Arg0, 0x03, Local0, 0x000D76162EE9EC35)
      /* ToBCD */
     Local0 = ToBCD (M604 (0x00, 0x02, 0x01, 0x00)) M600 (Arg0, 0x04, Local0, 0x0801)
      /* Error of iASL on constant folding
       Store(ToBCD(m604(0, 2, 22, 0)), Local0)
       m600(arg0, 5, Local0, 0x3789012345678901)
       */
      ToBCD (M604 (0x00, 0x02, 0x01, 0x00), Local0)
      M600 (Arg0, 0x04, Local0, 0x0801)
      ToBCD (M604 (0x00, 0x02, 0x16, 0x00), Local0)
      M600 (Arg0, 0x05, Local0, 0x3789012345678901)
    }
    Method (M32C, 1, NotSerialized)
    {
      /* FromBCD */
     Local0 = From BCD (M604 (0x00, 0x02, 0x01, 0x00))
```
M600 (Arg0, 0x02, Local0, 0x0141)

```
 Local0 = FromBCD
 (M604 (0x00, 0x02, 0x17, 0x00))
      M600 (Arg0, 0x03, Local0, 0x055F2CC0)
      FromBCD (M604 (0x00, 0x02, 0x01, 0x00), Local0)
      M600 (Arg0, 0x02, Local0, 0x0141)
      FromBCD (M604 (0x00, 0x02, 0x17, 0x00), Local0)
      M600 (Arg0, 0x03, Local0, 0x055F2CC0)
      /* ToBCD */
     Local0 = ToBCD (M604 (0x00, 0x02, 0x01, 0x00)) M600 (Arg0, 0x04, Local0, 0x0801)
     Local0 = ToBCD (M604 (0x00, 0x02, 0x18, 0x00)) M600 (Arg0, 0x05, Local0, 0x90123456)
      ToBCD (M604 (0x00, 0x02, 0x01, 0x00), Local0)
      M600 (Arg0, 0x04, Local0, 0x0801)
      ToBCD (M604 (0x00, 0x02, 0x18, 0x00), Local0)
      M600 (Arg0, 0x05, Local0, 0x90123456)
    }
    /* String to Integer conversion of each String operand */
   /* of the 2-parameter Integer arithmetic operators */ /* Add, And, Divide, Mod, Multiply, NAnd, NOr, Or, */
    /* ShiftLeft, ShiftRight, Subtract, Xor */
    /* Add, common 32-bit/64-bit test */
    Method (M001, 1, NotSerialized)
    {
      /* Conversion of the first operand */
     Store ((M604 (0x00, 0x02, 0x01, 0x00) + 0x00), Local0)
      M600 (Arg0, 0x00, Local0, 0x0321)
      Store ((M604 (0x00, 0x02, 0x01, 0x00) + 0x01), Local0)
      M600 (Arg0, 0x01, Local0, 0x0322)
     Store ((M604 (0x00, 0x02, 0x01, 0x00) + AUI5), Local0)
      M600 (Arg0, 0x02, Local0, 0x0321)
      Store ((M604 (0x00, 0x02, 0x01, 0x00) + AUI6), Local0)
      M600 (Arg0, 0x03, Local0, 0x0322)
      If (Y078)
       {
         Store ((M604 (0x00, 0x02, 0x01, 0x00) + DerefOf (RefOf (AUI5))), Local0)
         M600 (Arg0, 0x04, Local0, 0x0321)
         Store ((M604 (0x00, 0x02, 0x01, 0x00) + DerefOf (RefOf (AUI6))), Local0)
         M600 (Arg0, 0x05, Local0, 0x0322)
       }
     Store ((M604 (0x00, 0x02, 0x01, 0x00) + DerefOf (PAUI [0x05])
        ), Local0)
      M600 (Arg0, 0x06, Local0, 0x0321)
      Store ((M604 (0x00, 0x02, 0x01, 0x00) + DerefOf (PAUI [0x06])
```

```
 ), Local0)
      M600 (Arg0, 0x07, Local0, 0x0322)
      /* Method returns Integer */
     Store ((M604 (0x00, 0x02, 0x01, 0x00) + M601 (0x01, 0x05)), Local0)
      M600 (Arg0, 0x08, Local0, 0x0321)
     Store ((M604 (0x00, 0x02, 0x01, 0x00) + M601 (0x01, 0x06)), Local0)
      M600 (Arg0, 0x09, Local0, 0x0322)
      /* Method returns Reference to Integer */
      If (Y500)
      {
        Store ((M604 (0x00, 0x02, 0x01, 0x00) + DerefOf (M602 (0x01, 0x05, 0x01))
          ), Local0 M600 (Arg0, 0x0A, Local0, 0x0321)
         Store ((M604 (0x00, 0x02, 0x01, 0x00) + DerefOf (M602 (0x01, 0x06, 0x01))
           ), Local0)
         M600 (Arg0, 0x0B, Local0, 0x0322)
      }
     Local0 = (M604 (0x00, 0x02,0x01, 0x00) + 0x00 M600 (Arg0, 0x0C, Local0, 0x0321)
     Local0 = (M604 (0x00, 0x02, 0x01, 0x00) + 0x01) M600 (Arg0, 0x0D, Local0, 0x0322)
     Local0 = (M604 (0x00, 0x02, 0x01, 0x00) + AUI5) /* \AUI5 */
      M600 (Arg0, 0x0E, Local0, 0x0321)
     Local0 = (M604 (0x00, 0x02, 0x01, 0x00) + AUI6) /* \AUI6 */
      M600 (Arg0, 0x0F, Local0, 0x0322)
      If (Y078)
      {
       Local0 = (M604 (0x00, 0x02, 0x01, 0x00) +DerefOf (RefOf (AUI5)))
        M600 (Arg0, 0x10, Local0, 0x0321)
       Local0 = (M604 (0x00, 0x02, 0x01, 0x00) + DerefOf (RefOf (AUI6)))
        M600 (Arg0, 0x11, Local0, 0x0322)
      }
     Local0 = (M604 (0x00, 0x02, 0x01, 0x00) + DerefOf (PAUI [0x05]))
      M600 (Arg0, 0x12, Local0, 0x0321)
     Local0 = (M604 (0x00, 0x02, 0x01, 0x00) + DerefOf (PAUI [0x06]))
      M600 (Arg0, 0x13, Local0, 0x0322)
      /* Method returns
 Integer */
     Local0 = (M604 (0x00, 0x02, 0x01, 0x00) + M601 (0x01, 0x05))
      M600 (Arg0, 0x14, Local0, 0x0321)
     Local0 = (M604 (0x00, 0x02, 0x01, 0x00) + M601 (0x01, 0x06))
      M600 (Arg0, 0x15, Local0, 0x0322)
```

```
 /* Method returns Reference to Integer */
      If (Y500)
       {
        Local0 = (M604 (0x00, 0x02, 0x01, 0x00) + DerefOf (M602 (0x01, 0x05, 0x01)))
         M600 (Arg0, 0x16, Local0, 0x0321)
        Local0 = (M604 (0x00, 0x02, 0x01, 0x00) + DerefOf (M602 (0x01, 0x06, 0x01)))
         M600 (Arg0, 0x17, Local0, 0x0322)
       }
      /* Conversion of the second operand */
     Store ((0x00 + M604 (0x00, 0x02, 0x01, 0x00)), Local0)
      M600 (Arg0, 0x18, Local0, 0x0321)
     Store ((0x01 + M604 (0x00, 0x02, 0x01, 0x00)), Local0)
      M600 (Arg0, 0x19, Local0, 0x0322)
      Store ((AUI5 + M604 (0x00, 0x02, 0x01, 0x00)), Local0)
  M600 (Arg0, 0x1A, Local0, 0x0321)
      Store ((AUI6 + M604 (0x00, 0x02, 0x01, 0x00)), Local0)
      M600 (Arg0, 0x1B, Local0, 0x0322)
      If (Y078)
      {
         Store ((DerefOf (RefOf (AUI5)) + M604 (0x00, 0x02, 0x01, 0x00)), Local0)
         M600 (Arg0, 0x1C, Local0, 0x0321)
         Store ((DerefOf (RefOf (AUI6)) + M604 (0x00, 0x02, 0x01, 0x00)), Local0)
         M600 (Arg0, 0x1D, Local0, 0x0322)
       }
      Store ((DerefOf (PAUI [0x05]) + M604 (0x00, 0x02, 0x01, 0x00)
         ), Local0)
      M600 (Arg0, 0x1E, Local0, 0x0321)
      Store ((DerefOf (PAUI [0x06]) + M604 (0x00, 0x02, 0x01, 0x00)
        ), Local0 M600 (Arg0, 0x1F, Local0, 0x0322)
      /* Method returns Integer */
      Store ((M601 (0x01, 0x05) + M604 (0x00, 0x02, 0x01, 0x00)), Local0)
      M600 (Arg0, 0x20, Local0, 0x0321)
     Store ((M601 (0x01, 0x06) + M604 (0x00, 0x02, 0x01,
 0x00)), Local0)
      M600 (Arg0, 0x21, Local0, 0x0322)
      /* Method returns Reference to Integer */
      If (Y500)
       {
        Store ((DerefOf (M602 (0x01, 0x05, 0x01)) + M604 (0x00, 0x02, 0x01, 0x00)
          \lambda, Local\lambda
```

```
 M600 (Arg0, 0x22, Local0, 0x0321)
        Store ((DerefOf (M602 (0x01, 0x06, 0x01)) + M604 (0x00, 0x02, 0x01, 0x00)
          ), Local0)
         M600 (Arg0, 0x23, Local0, 0x0322)
      }
     Local0 = (0x00 + M604 (0x00, 0x02, 0x01, 0x00)) M600 (Arg0, 0x24, Local0, 0x0321)
     Local0 = (0x01 + M604 (0x00, 0x02, 0x01, 0x00)) M600 (Arg0, 0x25, Local0, 0x0322)
     Local0 = (AUI5 + M604 (0x00, 0x02, 0x01, 0x00)) M600 (Arg0, 0x26, Local0, 0x0321)
     Local0 = (AUI6 + M604 (0x00, 0x02, 0x01, 0x00)) M600 (Arg0, 0x27, Local0, 0x0322)
      If (Y078)
      {
       Local0 = (DerefOf)(RefOf (AUI5)) + M604 (0x00, 0x02, 0x01, 0x00)) M600 (Arg0, 0x28, Local0, 0x0321)
       Local0 = (DerefOf (RefOf (AUI6)) + M604 (0x00, 0x02, 0x01, 0x00))
        M600 (Arg0, 0x29, Local0, 0x0322)
      }
     Local0 = (DerefOf (PAUI [0x05]) + M604 (0x00, 0x02, 0x01, 0x00))
      M600 (Arg0, 0x2A, Local0, 0x0321)
      Local0 = (DerefOf (PAUI [0x06]) + M604 (0x00, 0x02, 0x01, 0x00))
      M600 (Arg0, 0x2B, Local0, 0x0322)
      /* Method returns Integer */
     Local0 = (M601 (0x01, 0x05) + M604 (0x00, 0x02, 0x01, 0x00))
      M600 (Arg0, 0x2C, Local0, 0x0321)
     Local0 = (M601 (0x01, 0x06) + M604 (0x00, 0x02, 0x01, 0x00))
      M600 (Arg0, 0x2D, Local0, 0x0322)
      /* Method returns Reference to Integer */
      If (Y500)
      {
       Local0 = (DerefOf (M602 (0x01, 0x05, 0x01)) + M604 (0x00, 0x02, 0x01, 0x00))
         M600 (Arg0, 0x2E, Local0,
 0x0321)
       Local0 = (DerefOf (M602 (0x01, 0x06, 0x01)) + M604 (0x00, 0x02, 0x01, 0x00))
        M600 (Arg0, 0x2F, Local0, 0x0322)
      }
    }
    /* Add, 64-bit */
    Method (M002, 1, NotSerialized)
```

```
 /* Conversion of the first operand */
```
 $\{$  \cdot \cdot \cdot \cdot \cdot \cdot \cdot \cdot \cdot \cdot \cdot \cdot \cdot \cdot \cdot \cdot \cdot \cdot \cdot \cdot \cdot \cdot \cdot \cdot \cdot \cdot \cdot \cdot \cdot \cdot \cdot \cdot \cdot \cdot \cdot \cdot

```
 Store ((M604 (0x00, 0x02, 0x05, 0x00) + 0x00), Local0)
      M600 (Arg0, 0x00, Local0, 0xFE7CB391D650A284)
      Store ((M604 (0x00, 0x02, 0x05, 0x00) + 0x01), Local0)
      M600 (Arg0, 0x01, Local0, 0xFE7CB391D650A285)
      Store ((M604 (0x00, 0x02, 0x05, 0x00) + AUI5), Local0)
      M600 (Arg0, 0x02, Local0, 0xFE7CB391D650A284)
     Store ((M604 (0x00, 0x02, 0x05, 0x00) + AUI6), Local0)
      M600 (Arg0, 0x03, Local0, 0xFE7CB391D650A285)
      If (Y078)
      {
        Store ((M604 (0x00, 0x02, 0x05, 0x00) + DerefOf (RefOf (AUI5))), Local0)
        M600 (Arg0, 0x04, Local0, 0xFE7CB391D650A284)
       Store ((M604 (0x00, 0x02, 0x05, 0x00) + DerefOf (RefOf (AUI6))), Local0)
        M600 (Arg0, 0x05, Local0, 0xFE7CB391D650A285)
      }
      Store ((M604 (0x00, 0x02, 0x05, 0x00) + DerefOf (PAUI [0x05])
       ), Local0 M600 (Arg0, 0x06, Local0, 0xFE7CB391D650A284)
      Store ((M604 (0x00, 0x02, 0x05, 0x00) + DerefOf (PAUI [0x06])
       ), Local0 M600 (Arg0, 0x07, Local0, 0xFE7CB391D650A285)
      /* Method returns Integer */
      Store ((M604 (0x00, 0x02, 0x05, 0x00) + M601 (0x01, 0x05)), Local0)
      M600 (Arg0, 0x08, Local0, 0xFE7CB391D650A284)
      Store ((M604 (0x00, 0x02, 0x05, 0x00) + M601 (0x01, 0x06)), Local0)
      M600 (Arg0, 0x09, Local0, 0xFE7CB391D650A285)
      /* Method returns Reference to Integer */
      If (Y500)
       {
        Store ((M604 (0x00, 0x02, 0x05, 0x00) + DerefOf (M602 (0x01, 0x05, 0x01))
           ),
 Local0)
        M600 (Arg0, 0x0A, Local0, 0xFE7CB391D650A284)
        Store ((M604 (0x00, 0x02, 0x05, 0x00) + DerefOf (M602 (0x01, 0x06, 0x01))
          \Lambda. Local\Omega M600 (Arg0, 0x0B, Local0, 0xFE7CB391D650A285)
       }
     Local0 = (M604 (0x00, 0x02, 0x05, 0x00) + 0x00) M600 (Arg0, 0x0C, Local0, 0xFE7CB391D650A284)
     Local0 = (M604 (0x00, 0x02, 0x05, 0x00) + 0x01)
```

```
 M600 (Arg0, 0x0D, Local0, 0xFE7CB391D650A285)
     Local0 = (M604 (0x00, 0x02, 0x05, 0x00) + AUI5) /* \AUI5 */
      M600 (Arg0, 0x0E, Local0, 0xFE7CB391D650A284)
     Local0 = (M604 (0x00, 0x02, 0x05, 0x00) + AUI6) /* \AUI6 */
      M600 (Arg0, 0x0F, Local0, 0xFE7CB391D650A285)
      If (Y078)
      {
       Local0 = (M604 (0x00, 0x02, 0x05, 0x00) +DerefOf (RefOf (AUI5)))
        M600 (Arg0, 0x10, Local0, 0xFE7CB391D650A284)
       Local0 = (M604 (0x00, 0x02, 0x05, 0x00) + DerefOf (RefOf (AUI6)))
        M600 (Arg0, 0x11, Local0, 0xFE7CB391D650A285)
      }
     Local0 = (M604 (0x00, 0x02, 0x05, 0x00) + DerefOf (PAUI [0x05]))
      M600 (Arg0, 0x12, Local0, 0xFE7CB391D650A284)
     Local0 = (M604 (0x00, 0x02, 0x05, 0x00) + DerefOf (PAUI [0x06]))
      M600 (Arg0, 0x13, Local0, 0xFE7CB391D650A285)
      /* Method returns Integer */
     Local0 = (M604 (0x00, 0x02, 0x05, 0x00) + M601 (0x01, 0x05))
      M600 (Arg0, 0x14, Local0, 0xFE7CB391D650A284)
     Local0 = (M604 (0x00, 0x02, 0x05, 0x00) + M601 (0x01, 0x06))
      M600 (Arg0, 0x15, Local0, 0xFE7CB391D650A285)
      /* Method returns Reference to Integer */
      If (Y500)
      {
       Local0 = (M604 (0x00, 0x02, 0x05, 0x00) + DerefOf (M602 (0x01, 0x05, 0x01)))
        M600 (Arg0, 0x16, Local0, 0xFE7CB391D650A284)
       Local0 = (M604 (0x00, 0x02, 0x05, 0x00) + DerefOf (M602 (0x01,
 0x06, 0x01)))
        M600 (Arg0, 0x17, Local0, 0xFE7CB391D650A285)
      }
      /* Conversion of the second operand */
     Store ((0x00 + M604 (0x00, 0x02, 0x05, 0x00)), Local0)
      M600 (Arg0, 0x18, Local0, 0xFE7CB391D650A284)
     Store ((0x01 + M604 (0x00, 0x02, 0x05, 0x00)), Local0)
      M600 (Arg0, 0x19, Local0, 0xFE7CB391D650A285)
     Store ((AUI5 + M604 (0x00, 0x02, 0x05, 0x00)), Local<sub>(0)</sub>
      M600 (Arg0, 0x1A, Local0, 0xFE7CB391D650A284)
      Store ((AUI6 + M604 (0x00, 0x02, 0x05, 0x00)), Local0)
      M600 (Arg0, 0x1B, Local0, 0xFE7CB391D650A285)
      If (Y078)
      {
       Store ((DerefOf (RefOf (AUI5)) + M604 (0x00, 0x02, 0x05, 0x00)), Local0)
```

```
 M600 (Arg0, 0x1C, Local0, 0xFE7CB391D650A284)
 Store ((DerefOf (RefOf (AUI6)) + M604 (0x00, 0x02, 0x05, 0x00)), Local0)
 M600 (Arg0, 0x1D, Local0, 0xFE7CB391D650A285)
```

```
 }
```

```
 Store ((DerefOf (PAUI [0x05]) + M604 (0x00, 0x02, 0x05, 0x00)
  ), Local0 M600 (Arg0, 0x1E, Local0, 0xFE7CB391D650A284)
 Store ((DerefOf (PAUI [0x06]) + M604 (0x00, 0x02, 0x05, 0x00)
  \lambda, Local\lambda M600 (Arg0, 0x1F, Local0, 0xFE7CB391D650A285)
 /* Method returns Integer */
```

```
Store ((M601 (0x01, 0x05) + M604 (0x00, 0x02, 0x05, 0x00)), Local0)
 M600 (Arg0, 0x20, Local0, 0xFE7CB391D650A284)
Store ((M601 (0x01, 0x06) + M604 (0x00, 0x02, 0x05, 0x00)), Local0)
 M600 (Arg0, 0x21, Local0, 0xFE7CB391D650A285)
 /* Method returns Reference to Integer */
```

```
 If (Y500)
```
# {

```
 Store ((DerefOf (M602 (0x01, 0x05, 0x01)) + M604 (0x00, 0x02, 0x05, 0x00)
    ), Local0 M600 (Arg0, 0x22, Local0, 0xFE7CB391D650A284)
   Store ((DerefOf (M602 (0x01, 0x06, 0x01)) + M604 (0x00, 0x02, 0x05, 0x00)
    ), Local0)
   M600 (Arg0, 0x23, Local0, 0xFE7CB391D650A285)
 }
```

```
Local0 = (0x00 + M604 (0x00, 0x02, 0x05, 0x00)) M600 (Arg0, 0x24, Local0, 0xFE7CB391D650A284)
Local0 = (0x01 + M604 (0x00, 0x02, 0x05, 0x00)) M600 (Arg0, 0x25, Local0, 0xFE7CB391D650A285)
Local0 = (AUI5 + M604 (0x00, 0x02, 0x05, 0x00)) M600 (Arg0, 0x26, Local0, 0xFE7CB391D650A284)
Local0 = (AUI6 + M604 (0x00, 0x02, 0x05, 0x00)) M600 (Arg0, 0x27, Local0, 0xFE7CB391D650A285)
 If (Y078)
 {
  Local0 = (DerefOf (RefOf (AUI5)) + M604 (0x00, 0x02, 0x05, 0x00))
   M600 (Arg0, 0x28, Local0, 0xFE7CB391D650A284)
  Local0 = (DerefOf (RefOf (AUI6)) + M604 (0x00, 0x02, 0x05, 0x00))
   M600 (Arg0, 0x29, Local0, 0xFE7CB391D650A285)
 }
```

```
Local0 = (DerefOf (PAUI [0x05]) + M604 (0x00, 0x02, 0x05, 0x00))
```

```
 M600 (Arg0, 0x2A, Local0, 0xFE7CB391D650A284)
      Local0 = (DerefOf (PAUI [0x06]) + M604 (0x00, 0x02, 0x05, 0x00))
      M600 (Arg0, 0x2B, Local0, 0xFE7CB391D650A285)
      /* Method returns Integer */
     Local0 = (M601 (0x01, 0x05) + M604 (0x00, 0x02, 0x05, 0x00))
      M600 (Arg0, 0x2C, Local0, 0xFE7CB391D650A284)
     Local0 = (M601 (0x01, 0x06) + M604 (0x00, 0x02, 0x05, 0x00))
      M600 (Arg0, 0x2D, Local0, 0xFE7CB391D650A285)
      /* Method returns Reference to Integer */
      If (Y500)
       {
       Local0 = (DerefOf (M602 (0x01, 0x05, 0x01)) + M604 (0x00, 0x02, 0x05, 0x00))
        M600 (Arg0, 0x2E, Local0, 0xFE7CB391D650A284)
       Local0 = (DerefOf (M602 (0x01, 0x06, 0x01)) + M604 (0x00, 0x02, 0x05, 0x00))
        M600 (Arg0, 0x2F, Local0, 0xFE7CB391D650A285)
      }
      /* Conversion of the both operands */
      Store ((M604 (0x00, 0x02, 0x01,
0x00) + M604 (0x00, 0x02, 0x05, 0x00)
       ), Local0 M600 (Arg0, 0x30, Local0, 0xFE7CB391D650A5A5)
      Store ((M604 (0x00, 0x02, 0x05, 0x00) + M604 (0x00, 0x02, 0x01, 0x00)
       ), Local0)
      M600 (Arg0, 0x31, Local0, 0xFE7CB391D650A5A5)
     Local0 = (M604 (0x00, 0x02, 0x01, 0x00) + M604 (0x00, 0x02, 0x05, 0x00))
      M600 (Arg0, 0x32, Local0, 0xFE7CB391D650A5A5)
     Local0 = (M604 (0x00, 0x02, 0x05, 0x00) + M604 (0x00, 0x02, 0x01, 0x00))
      M600 (Arg0, 0x33, Local0, 0xFE7CB391D650A5A5)
    }
    /* Add, 32-bit */
    Method (M003, 1, NotSerialized)
    {
      /* Conversion of the first operand */
     Store ((M604 (0x00, 0x02, 0x04, 0x00) + 0x00), Local0)
      M600 (Arg0, 0x00, Local0, 0xC179B3FE)
     Store ((M604 (0x00, 0x02, 0x04, 0x00) + 0x01), Local0)
      M600 (Arg0, 0x01, Local0, 0xC179B3FF)
      Store ((M604 (0x00, 0x02, 0x04, 0x00)
+ AUI5), Local<sub>0</sub>)
      M600 (Arg0, 0x02, Local0, 0xC179B3FE)
      Store ((M604 (0x00, 0x02, 0x04, 0x00) + AUI6), Local0)
```

```
 M600 (Arg0, 0x03, Local0, 0xC179B3FF)
 If (Y078)
 {
   Store ((M604 (0x00, 0x02, 0x04, 0x00) + DerefOf (RefOf (AUI5))), Local0)
   M600 (Arg0, 0x04, Local0, 0xC179B3FE)
   Store ((M604 (0x00, 0x02, 0x04, 0x00) + DerefOf (RefOf (AUI6))), Local0)
   M600 (Arg0, 0x05, Local0, 0xC179B3FF)
 }
 Store ((M604 (0x00, 0x02, 0x04, 0x00) + DerefOf (PAUI [0x05])
  \Lambda, Local\Omega M600 (Arg0, 0x06, Local0, 0xC179B3FE)
 Store ((M604 (0x00, 0x02, 0x04, 0x00) + DerefOf (PAUI [0x06])
  \Lambda, Local\Omega M600 (Arg0, 0x07, Local0, 0xC179B3FF)
 /* Method returns Integer */
Store ((M604 (0x00, 0x02, 0x04, 0x00) + M601 (0x01, 0x05)), Local0)
 M600 (Arg0, 0x08, Local0, 0xC179B3FE)
Store ((M604 (0x00, 0x02, 0x04, 0x00) + M601 (0x01, 0x06)), Local0)
 M600 (Arg0, 0x09, Local0, 0xC179B3FF)
 /* Method returns Reference to Integer */
 If (Y500)
 {
   Store ((M604 (0x00, 0x02, 0x04, 0x00) + DerefOf (M602 (0x01, 0x05, 0x01))
    ), Local0) M600 (Arg0, 0x0A, Local0, 0xC179B3FE)
   Store ((M604 (0x00, 0x02, 0x04, 0x00) + DerefOf (M602 (0x01, 0x06, 0x01))
     ), Local0)
   M600 (Arg0, 0x0B, Local0, 0xC179B3FF)
 }
Local0 = (M604 (0x00, 0x02, 0x04, 0x00) + 0x00)
 M600 (Arg0, 0x0C, Local0, 0xC179B3FE)
Local0 = (M604 (0x00, 0x02, 0x04, 0x00) + 0x01) M600 (Arg0, 0x0D, Local0, 0xC179B3FF)
Local0 = (M604 (0x00, 0x02, 0x04, 0x00) + AUI5) /* \AUI5 */
 M600 (Arg0, 0x0E, Local0, 0xC179B3FE)
Local0 = (M604 (0x00, 0x02, 0x04, 0x00) + AUI6) /* \AUI6 */
 M600 (Arg0, 0x0F, Local0, 0xC179B3FF)
 If (Y078)
 {
  Local0 = (M604 (0x00, 0x02, 0x04, 0x00) +DerefOf (RefOf (AUI5)))
   M600 (Arg0, 0x10, Local0, 0xC179B3FE)
  Local0 = (M604 (0x00, 0x02, 0x04, 0x00) + DerefOf (RefOf (AUI6)))
```

```
 M600 (Arg0, 0x11, Local0, 0xC179B3FF)
      }
     Local0 = (M604 (0x00, 0x02, 0x04, 0x00) + DerefOf (PAUI [0x05]))
      M600 (Arg0, 0x12, Local0, 0xC179B3FE)
     Local0 = (M604 (0x00, 0x02, 0x04, 0x00) + DerefOf (PAUI [0x06]))
      M600 (Arg0, 0x13, Local0, 0xC179B3FF)
      /* Method returns Integer */
     Local0 = (M604 (0x00, 0x02, 0x04, 0x00) + M601 (0x01, 0x05))
      M600 (Arg0, 0x14, Local0, 0xC179B3FE)
     Local0 = (M604 (0x00, 0x02, 0x04, 0x00) + M601 (0x01, 0x06))
      M600 (Arg0, 0x15, Local0, 0xC179B3FF)
      /* Method returns Reference to Integer */
      If (Y500)
       Local0 = (M604 (0x00, 0x02, 0x04, 0x00) + DerefOf (M602 (0x01, 0x05, 0x01)))
        M600 (Arg0, 0x16, Local0, 0xC179B3FE)
       Local0 = (M604 (0x00, 0x02, 0x04, 0x00) + DerefOf (M602 (0x01, 0x06, 0x01)))
        M600 (Arg0, 0x17, Local0, 0xC179B3FF)
      }
      /* Conversion of the second operand */
     Store ((0x00 + M604 (0x00, 0x02, 0x04, 0x00)), Local0)
      M600 (Arg0, 0x18, Local0, 0xC179B3FE)
     Store ((0x01 + M604 (0x00, 0x02, 0x04, 0x00)), Local0)
      M600 (Arg0, 0x19, Local0, 0xC179B3FF)
      Store ((AUI5 + M604 (0x00, 0x02, 0x04, 0x00)), Local0)
      M600 (Arg0, 0x1A, Local0, 0xC179B3FE)
      Store ((AUI6 + M604 (0x00, 0x02, 0x04, 0x00)), Local0)
      M600 (Arg0, 0x1B, Local0, 0xC179B3FF)
      If (Y078)
      {
        Store ((DerefOf (RefOf (AUI5)) + M604 (0x00, 0x02, 0x04, 0x00)), Local0)
        M600 (Arg0, 0x1C, Local0,
 0xC179B3FE)
        Store ((DerefOf (RefOf (AUI6)) + M604 (0x00, 0x02, 0x04, 0x00)), Local0)
        M600 (Arg0, 0x1D, Local0, 0xC179B3FF)
      }
      Store ((DerefOf (PAUI [0x05]) + M604 (0x00, 0x02, 0x04, 0x00)
        ), Local0)
      M600 (Arg0, 0x1E, Local0, 0xC179B3FE)
      Store ((DerefOf (PAUI [0x06]) + M604 (0x00, 0x02, 0x04, 0x00)
         ), Local0)
```
{

```
 M600 (Arg0, 0x1F, Local0, 0xC179B3FF)
     /* Method returns Integer */
    Store ((M601 (0x01, 0x05) + M604 (0x00, 0x02, 0x04, 0x00)), Local0)
     M600 (Arg0, 0x20, Local0, 0xC179B3FE)
    Store ((M601 (0x01, 0x06) + M604 (0x00, 0x02, 0x04, 0x00)), Local0)
     M600 (Arg0, 0x21, Local0, 0xC179B3FF)
     /* Method returns Reference to Integer */
     If (Y500)
     {
       Store ((DerefOf (M602 (0x01, 0x05, 0x01)) + M604 (0x00, 0x02, 0x04, 0x00)
         ), Local0)
 M600 (Arg0, 0x22, Local0, 0xC179B3FE)
       Store ((DerefOf (M602 (0x01, 0x06, 0x01)) + M604 (0x00, 0x02, 0x04, 0x00)
         ), Local0 M600 (Arg0, 0x23, Local0, 0xC179B3FF)
     }
    Local0 = (0x00 + M604 (0x00, 0x02, 0x04, 0x00)) M600 (Arg0, 0x24, Local0, 0xC179B3FE)
    Local0 = (0x01 + M604 (0x00, 0x02, 0x04, 0x00)) M600 (Arg0, 0x25, Local0, 0xC179B3FF)
    Local0 = (AUI5 + M604 (0x00, 0x02, 0x04, 0x00)) M600 (Arg0, 0x26, Local0, 0xC179B3FE)
    Local0 = (AUI6 + M604 (0x00, 0x02, 0x04, 0x00)) M600 (Arg0, 0x27, Local0, 0xC179B3FF)
     If (Y078)
     {
       Local0 = (DerefOf (RefOf (AUI5)) + M604 (0x00, 0x02, 0x04, 0x00))
       M600 (Arg0, 0x28, Local0, 0xC179B3FE)
      Local0 = (DerefOf (RefOf (AUI6)) + M604 (0x00, 0x02, 0x04, 0x00))
       M600 (Arg0, 0x29, Local0, 0xC179B3FF)
     }
 Local0 = (DerefOf (PAUI [0x05]) + M604 (0x00, 0x02, 0x04, 0x00))
     M600 (Arg0, 0x2A, Local0, 0xC179B3FE)
    Local0 = (DerefOf (PAUI [0x06]) + M604 (0x00, 0x02, 0x04, 0x00))
     M600 (Arg0, 0x2B, Local0, 0xC179B3FF)
     /* Method returns Integer */
    Local0 = (M601 (0x01, 0x05) + M604 (0x00, 0x02, 0x04, 0x00))
     M600 (Arg0, 0x2C, Local0, 0xC179B3FE)
    Local0 = (M601 (0x01, 0x06) + M604 (0x00, 0x02, 0x04, 0x00))
     M600 (Arg0, 0x2D, Local0, 0xC179B3FF)
```

```
 /* Method returns Reference to Integer */
```

```
 If (Y500)
```

```
 {
 Local0 = (DerefOf (M602 (0x01, 0x05, 0x01)) + M604 (0x00, 0x02, 0x04, 0x00))
  M600 (Arg0, 0x2E, Local0, 0xC179B3FE)
 Local0 = (DerefOf (M602 (0x01, 0x06, 0x01)) + M604 (0x00, 0x02, 0x04, 0x00))
  M600 (Arg0, 0x2F, Local0, 0xC179B3FF)
 }
```
/\* Conversion of the both operands \*/

## Store

```
((M604 (0x00, 0x02, 0x01, 0x00) + M604 (0x00, 0x02, 0x04, 0x00))), Local0 M600 (Arg0, 0x30, Local0, 0xC179B71F)
      Store ((M604 (0x00, 0x02, 0x04, 0x00) + M604 (0x00, 0x02, 0x01, 0x00)
         ), Local0)
      M600 (Arg0, 0x31, Local0, 0xC179B71F)
     Local0 = (M604 (0x00, 0x02, 0x01, 0x00) + M604 (0x00, 0x02, 0x04, 0x00))
      M600 (Arg0, 0x32, Local0, 0xC179B71F)
     Local0 = (M604 (0x00, 0x02, 0x04, 0x00) + M604 (0x00, 0x02, 0x01, 0x00))
      M600 (Arg0, 0x33, Local0, 0xC179B71F)
    }
    /* And, common 32-bit/64-bit test */
    Method (M004, 1, NotSerialized)
    {
      /* Conversion of the first operand */
      Store ((M604 (0x00, 0x02, 0x01, 0x00) & 0x00), Local0)
      M600 (Arg0, 0x00, Local0, 0x00)
      Store ((M604 (0x00, 0x02, 0x01, 0x00) & 0xFFFFFFFFFFFFFFFF), Local0)
      M600 (Arg0, 0x01, Local0, 0x0321)
      Store ((M604 (0x00,
 0x02, 0x01, 0x00) & AUI5), Local0)
      M600 (Arg0, 0x02, Local0, 0x00)
      Store ((M604 (0x00, 0x02, 0x01, 0x00) & AUIJ), Local0)
      M600 (Arg0, 0x03, Local0, 0x0321)
      If (Y078)
       {
         Store ((M604 (0x00, 0x02, 0x01, 0x00) & DerefOf (RefOf (AUI5))), Local0)
        M600 (Arg0, 0x04, Local0, 0x00)
         Store ((M604 (0x00, 0x02, 0x01, 0x00) & DerefOf (RefOf (AUIJ))), Local0)
        M600 (Arg0, 0x05, Local0, 0x0321)
       }
```
Store ((M604 (0x00, 0x02, 0x01, 0x00) & DerefOf (PAUI [0x05])

```
 ), Local0)
      M600 (Arg0, 0x06, Local0, 0x00)
      Store ((M604 (0x00, 0x02, 0x01, 0x00) & DerefOf (PAUI [0x13])
        ), Local0)
      M600 (Arg0, 0x07, Local0, 0x0321)
      /* Method returns Integer */
      Store ((M604 (0x00, 0x02, 0x01, 0x00) & M601 (0x01, 0x05)), Local0)
      M600 (Arg0, 0x08, Local0, 0x00)
      Store ((M604
 (0x00, 0x02, 0x01, 0x00) & M601 (0x01, 0x13)), Local0)
      M600 (Arg0, 0x09, Local0, 0x0321)
      /* Method returns Reference to Integer */
      If (Y500)
       {
        Store ((M604 (0x00, 0x02, 0x01, 0x00) & DerefOf (M602 (0x01, 0x05, 0x01))
          ), Local0)
        M600 (Arg0, 0x0A, Local0, 0x00)
        Store ((M604 (0x00, 0x02, 0x01, 0x00) & DerefOf (M602 (0x01, 0x13, 0x01))
          ), Local0)
        M600 (Arg0, 0x0B, Local0, 0x0321)
       }
     Local0 = (M604 (0x00, 0x02, 0x01, 0x00) & 0x00)
      M600 (Arg0, 0x0C, Local0, 0x00)
      Local0 = (M604 (0x00, 0x02, 0x01, 0x00) & 0xFFFFFFFFFFFFFFFF)
      M600 (Arg0, 0x0D, Local0, 0x0321)
     Local0 = (M604 (0x00, 0x02, 0x01, 0x00) & AUI5) /* \AUI5 */
      M600 (Arg0, 0x0E, Local0, 0x00)
     Local0 = (M604 (0x00, 0x02, 0x01, 0x00) & AUIJ) /* \AUIJ */
      M600 (Arg0, 0x0F, Local0,
 0x0321)
      If (Y078)
       {
        Local0 = (M604 (0x00, 0x02, 0x01, 0x00) & DerefOf (RefOf (AUI5)))
        M600 (Arg0, 0x10, Local0, 0x00)
       Local0 = (M604 (0x00, 0x02, 0x01, 0x00) & DerefOf (RefOf (AUIJ)))
        M600 (Arg0, 0x11, Local0, 0x0321)
       }
     Local0 = (M604 (0x00, 0x02, 0x01, 0x00) & DerefOf (PAUI (0x051))
      M600 (Arg0, 0x12, Local0, 0x00)
     Local0 = (M604 (0x00, 0x02, 0x01, 0x00) & DerefOf (PAUI [0x13]))
      M600 (Arg0, 0x13, Local0, 0x0321)
      /* Method returns Integer */
```
Local0 = (M604 (0x00, 0x02, 0x01, 0x00) & M601 (0x01, 0x05))

```
 M600 (Arg0, 0x14, Local0, 0x00)
     Local0 = (M604 (0x00, 0x02, 0x01, 0x00) & M601 (0x01, 0x13))
      M600 (Arg0, 0x15, Local0, 0x0321)
      /* Method returns Reference to Integer */
      If (Y500)
       {
        Local0 = (M604 (0x00, 0x02, 0x01, 0x00) & DerefOf
 (M602 (0x01, 0x05, 0x01)))
         M600 (Arg0, 0x16, Local0, 0x00)
        Local0 = (M604 (0x00, 0x02, 0x01, 0x00) & DerefOf (M602 (0x01, 0x13, 0x01)))
         M600 (Arg0, 0x17, Local0, 0x0321)
       }
      /* Conversion of the second operand */
      Store ((0x00 & M604 (0x00, 0x02, 0x01, 0x00)), Local0)
      M600 (Arg0, 0x18, Local0, 0x00)
      Store ((0xFFFFFFFFFFFFFFFF & M604 (0x00, 0x02, 0x01, 0x00)), Local0)
      M600 (Arg0, 0x19, Local0, 0x0321)
      Store ((AUI5 & M604 (0x00, 0x02, 0x01, 0x00)), Local0)
      M600 (Arg0, 0x1A, Local0, 0x00)
      Store ((AUIJ & M604 (0x00, 0x02, 0x01, 0x00)), Local0)
      M600 (Arg0, 0x1B, Local0, 0x0321)
      If (Y078)
       {
         Store ((DerefOf (RefOf (AUI5)) & M604 (0x00, 0x02, 0x01, 0x00)), Local0)
         M600 (Arg0, 0x1C, Local0, 0x00)
         Store ((DerefOf (RefOf (AUIJ)) & M604 (0x00, 0x02, 0x01, 0x00)),
 Local0)
         M600 (Arg0, 0x1D, Local0, 0x0321)
       }
      Store ((DerefOf (PAUI [0x05]) & M604 (0x00, 0x02, 0x01, 0x00)
        \Lambda, Local\Omega)
      M600 (Arg0, 0x1E, Local0, 0x00)
      Store ((DerefOf (PAUI [0x13]) & M604 (0x00, 0x02, 0x01, 0x00)
        ), Local0 M600 (Arg0, 0x1F, Local0, 0x0321)
      /* Method returns Integer */
     Store ((M601 (0x01, 0x05) & M604 (0x00, 0x02, 0x01, 0x00)), Local0)
      M600 (Arg0, 0x20, Local0, 0x00)
      Store ((M601 (0x01, 0x13) & M604 (0x00, 0x02, 0x01, 0x00)), Local0)
      M600 (Arg0, 0x21, Local0, 0x0321)
      /* Method returns Reference to Integer */
```

```
 If (Y500)
```

```
 {
         Store ((DerefOf (M602 (0x01, 0x05, 0x01)) & M604 (0x00, 0x02, 0x01, 0x00)
          ), Local0 M600 (Arg0, 0x22, Local0, 0x00)
         Store ((DerefOf (M602 (0x01, 0x13, 0x01)) & M604 (0x00, 0x02, 0x01,
 0x00)
          ), Local0 M600 (Arg0, 0x23, Local0, 0x0321)
      }
     Local0 = (0x00 \& M604 (0x00, 0x02, 0x01, 0x00)) M600 (Arg0, 0x24, Local0, 0x00)
     Local0 = (0xFFFFFFFFFFFFFFFFFFF & M604 (0x00, 0x02, 0x01, 0x00))
      M600 (Arg0, 0x25, Local0, 0x0321)
     Local0 = (AUI5 & M604 (0x00, 0x02, 0x01, 0x00))
      M600 (Arg0, 0x26, Local0, 0x00)
     Local0 = (AUIJ & M604 (0x00, 0x02, 0x01, 0x00))
      M600 (Arg0, 0x27, Local0, 0x0321)
      If (Y078)
      {
         Local0 = (DerefOf (RefOf (AUI5)) & M604 (0x00, 0x02, 0x01, 0x00))
        M600 (Arg0, 0x28, Local0, 0x00)
        Local0 = (DerefOf (RefOf (AUIJ)) & M604 (0x00, 0x02, 0x01, 0x00))
         M600 (Arg0, 0x29, Local0, 0x0321)
      }
      Local0 = (DerefOf (PAUI [0x05]) & M604 (0x00, 0x02, 0x01, 0x00))
      M600 (Arg0, 0x2A, Local0, 0x00)
     Local0 = (DerefOf) (PAUI [0x13]) & M604 (0x00, 0x02, 0x01, 0x00))
      M600 (Arg0, 0x2B, Local0, 0x0321)
      /* Method returns Integer */
     Local0 = (M601 (0x01, 0x05) & M604 (0x00, 0x02, 0x01, 0x00))
      M600 (Arg0, 0x2C, Local0, 0x00)
     Local0 = (M601 (0x01, 0x13) & M604 (0x00, 0x02, 0x01, 0x00))
      M600 (Arg0, 0x2D, Local0, 0x0321)
      /* Method returns Reference to Integer */
      If (Y500)
      {
       Local0 = (DerefOf (M602 (0x01, 0x05, 0x01)) & M604 (0x00, 0x02, 0x01, 0x00))
        M600 (Arg0, 0x2E, Local0, 0x00)
       Local0 = (DerefOf (M602 (0x01, 0x13, 0x01)) & M604 (0x00, 0x02, 0x01, 0x00))
        M600 (Arg0, 0x2F, Local0, 0x0321)
      }
    }
```

```
 /* And, 64-bit */
    Method (M005, 1, NotSerialized)
    {
      /* Conversion of the first operand */
      Store ((M604 (0x00, 0x02, 0x05, 0x00) & 0x00), Local0)
      M600 (Arg0, 0x00, Local0,
 0x00)
     Store ((M604 (0x00, 0x02, 0x05, 0x00) & 0xFFFFFFFFFFFFFFFFFF, Local0)
      M600 (Arg0, 0x01, Local0, 0xFE7CB391D650A284)
      Store ((M604 (0x00, 0x02, 0x05, 0x00) & AUI5), Local0)
      M600 (Arg0, 0x02, Local0, 0x00)
      Store ((M604 (0x00, 0x02, 0x05, 0x00) & AUIJ), Local0)
      M600 (Arg0, 0x03, Local0, 0xFE7CB391D650A284)
      If (Y078)
       {
         Store ((M604 (0x00, 0x02, 0x05, 0x00) & DerefOf (RefOf (AUI5))), Local0)
         M600 (Arg0, 0x04, Local0, 0x00)
         Store ((M604 (0x00, 0x02, 0x05, 0x00) & DerefOf (RefOf (AUIJ))), Local0)
         M600 (Arg0, 0x05, Local0, 0xFE7CB391D650A284)
       }
      Store ((M604 (0x00, 0x02, 0x05, 0x00) & DerefOf (PAUI [0x05])
        ), Local0 M600 (Arg0, 0x06, Local0, 0x00)
      Store ((M604 (0x00, 0x02, 0x05, 0x00) & DerefOf (PAUI [0x13])
         ), Local0)
      M600 (Arg0, 0x07,
 Local0, 0xFE7CB391D650A284)
      /* Method returns Integer */
      Store ((M604 (0x00, 0x02, 0x05, 0x00) & M601 (0x01, 0x05)), Local0)
      M600 (Arg0, 0x08, Local0, 0x00)
      Store ((M604 (0x00, 0x02, 0x05, 0x00) & M601 (0x01, 0x13)), Local0)
      M600 (Arg0, 0x09, Local0, 0xFE7CB391D650A284)
      /* Method returns Reference to Integer */
      If (Y500)
       {
         Store ((M604 (0x00, 0x02, 0x05, 0x00) & DerefOf (M602 (0x01, 0x05, 0x01))
          \Lambda. Local\Omega M600 (Arg0, 0x0A, Local0, 0x00)
         Store ((M604 (0x00, 0x02, 0x05, 0x00) & DerefOf (M602 (0x01, 0x13, 0x01))
          \Lambda. Local\Omega M600 (Arg0, 0x0B, Local0, 0xFE7CB391D650A284)
```

```
 }
```

```
Local0 = (M604 (0x00, 0x02, 0x05, 0x00) & 0x00)
      M600 (Arg0, 0x0C, Local0, 0x00)
      Local0 = (M604 (0x00, 0x02, 0x05, 0x00) & 0xFFFFFFFFFFFFFFFF)
      M600 (Arg0, 0x0D,
 Local0, 0xFE7CB391D650A284)
     Local0 = (M604 (0x00, 0x02, 0x05, 0x00) & AUI5) /* \AUI5 */
      M600 (Arg0, 0x0E, Local0, 0x00)
     Local0 = (M604 (0x00, 0x02, 0x05, 0x00) & AUIJ) /* \AUIJ */
      M600 (Arg0, 0x0F, Local0, 0xFE7CB391D650A284)
      If (Y078)
      {
        Local0 = (M604 (0x00, 0x02, 0x05, 0x00) & DerefOf (RefOf (AUI5)))
        M600 (Arg0, 0x10, Local0, 0x00)
       Local0 = (M604 (0x00, 0x02, 0x05, 0x00) & DerefOf (RefOf (AUIJ)))
        M600 (Arg0, 0x11, Local0, 0xFE7CB391D650A284)
      }
     Local0 = (M604 (0x00, 0x02, 0x05, 0x00) & DerefOf (PAUI [0x05]))
      M600 (Arg0, 0x12, Local0, 0x00)
     Local0 = (M604 (0x00, 0x02, 0x05, 0x00) & DerefOf (PAUI [0x13]))
      M600 (Arg0, 0x13, Local0, 0xFE7CB391D650A284)
      /* Method returns Integer */
     Local0 = (M604 (0x00, 0x02, 0x05, 0x00) & M601 (0x01, 0x05))
      M600 (Arg0, 0x14,
 Local0, 0x00)
     Local0 = (M604 (0x00, 0x02, 0x05, 0x00) & M601 (0x01, 0x13))
      M600 (Arg0, 0x15, Local0, 0xFE7CB391D650A284)
      /* Method returns Reference to Integer */
      If (Y500)
      {
       Local0 = (M604 (0x00, 0x02, 0x05, 0x00) & DerefOf (M602 (0x01, 0x05, 0x01)))
        M600 (Arg0, 0x16, Local0, 0x00)
       Local0 = (M604 (0x00, 0x02, 0x05, 0x00) & DerefOf (M602 (0x01, 0x13, 0x01)))
        M600 (Arg0, 0x17, Local0, 0xFE7CB391D650A284)
      }
      /* Conversion of the second operand */
      Store ((0x00 & M604 (0x00, 0x02, 0x05, 0x00)), Local0)
      M600 (Arg0, 0x18, Local0, 0x00)
      Store ((0xFFFFFFFFFFFFFFFF & M604 (0x00, 0x02, 0x05, 0x00)), Local0)
      M600 (Arg0, 0x19, Local0, 0xFE7CB391D650A284)
      Store ((AUI5 & M604 (0x00, 0x02, 0x05, 0x00)), Local0)
      M600 (Arg0, 0x1A, Local0, 0x00)
      Store ((AUIJ & M604 (0x00,
```

```
 0x02, 0x05, 0x00)), Local0)
      M600 (Arg0, 0x1B, Local0, 0xFE7CB391D650A284)
      If (Y078)
      {
        Store ((DerefOf (RefOf (AUI5)) & M604 (0x00, 0x02, 0x05, 0x00)), Local0)
         M600 (Arg0, 0x1C, Local0, 0x00)
        Store ((DerefOf (RefOf (AUIJ)) & M604 (0x00, 0x02, 0x05, 0x00)), Local0)
        M600 (Arg0, 0x1D, Local0, 0xFE7CB391D650A284)
      }
      Store ((DerefOf (PAUI [0x05]) & M604 (0x00, 0x02, 0x05, 0x00)
         ), Local0)
      M600 (Arg0, 0x1E, Local0, 0x00)
      Store ((DerefOf (PAUI [0x13]) & M604 (0x00, 0x02, 0x05, 0x00)
        , Local0)
      M600 (Arg0, 0x1F, Local0, 0xFE7CB391D650A284)
      /* Method returns Integer */
      Store ((M601 (0x01, 0x05) & M604 (0x00, 0x02, 0x05, 0x00)), Local0)
      M600 (Arg0, 0x20, Local0, 0x00)
      Store ((M601 (0x01, 0x13) & M604 (0x00, 0x02, 0x05, 0x00)), Local0)
      M600 (Arg0, 0x21,
 Local0, 0xFE7CB391D650A284)
      /* Method returns Reference to Integer */
      If (Y500)
      {
        Store ((DerefOf (M602 (0x01, 0x05, 0x01)) & M604 (0x00, 0x02, 0x05, 0x00)
          ), Local0)
         M600 (Arg0, 0x22, Local0, 0x00)
        Store ((DerefOf (M602 (0x01, 0x13, 0x01)) & M604 (0x00, 0x02, 0x05, 0x00)
          ), Local0 M600 (Arg0, 0x23, Local0, 0xFE7CB391D650A284)
      }
     Local0 = (0x00 \& M604 (0x00, 0x02, 0x05, 0x00)) M600 (Arg0, 0x24, Local0, 0x00)
      Local0 = (0xFFFFFFFFFFFFFFFF & M604 (0x00, 0x02, 0x05, 0x00))
      M600 (Arg0, 0x25, Local0, 0xFE7CB391D650A284)
     Local0 = (AUI5 & M604 (0x00, 0x02, 0x05, 0x00))
      M600 (Arg0, 0x26, Local0, 0x00)
     Local0 = (AUIJ & M604 (0x00, 0x02, 0x05, 0x00))
      M600 (Arg0, 0x27, Local0, 0xFE7CB391D650A284)
      If (Y078)
      {
```
 Local0 = (DerefOf (RefOf (AUI5)) & M604 (0x00, 0x02, 0x05, 0x00)) M600 (Arg0, 0x28, Local0, 0x00)
```
 Local0 = (DerefOf (RefOf (AUIJ)) & M604 (0x00, 0x02, 0x05, 0x00))
 M600 (Arg0, 0x29, Local0, 0xFE7CB391D650A284)
```

```
 }
```

```
Local0 = (DerefOf (PAUI [0x05]) & M604 (0x00, 0x02, 0x05, 0x00))
 M600 (Arg0, 0x2A, Local0, 0x00)
Local0 = (DerefOf (PAUI [0x13]) & M604 (0x00, 0x02, 0x05, 0x00))
 M600 (Arg0, 0x2B, Local0, 0xFE7CB391D650A284)
 /* Method returns Integer */
```

```
Local0 = (M601 (0x01, 0x05) & M604 (0x00, 0x02, 0x05, 0x00))
 M600 (Arg0, 0x2C, Local0, 0x00)
Local0 = (M601 (0x01, 0x13) & M604 (0x00, 0x02, 0x05, 0x00))
 M600 (Arg0, 0x2D, Local0, 0xFE7CB391D650A284)
 /* Method returns Reference to Integer */
```

```
 If (Y500)
```
### {

```
Local0 = (DerefOf (M602 (0x01, 0x05, 0x01)) & M604 (0x00, 0x02, 0x05, 0x00))
 M600 (Arg0, 0x2E, Local0, 0x00)
Local0 = (DerefOf (M602 (0x01, 0x13, 0x01)) & M604 (0x00, 0x02, 0x05, 0x00))
 M600 (Arg0, 0x2F, Local0, 0xFE7CB391D650A284)
```

```
 }
```

```
 /* Conversion of the both operands */
```

```
 Store ((M604 (0x00, 0x02, 0x01, 0x00) & M604 (0x00, 0x02, 0x05, 0x00)
  ), Local0 M600 (Arg0, 0x30, Local0, 0x0200)
 Store ((M604 (0x00, 0x02, 0x05, 0x00) & M604 (0x00, 0x02, 0x01, 0x00)
   ), Local0)
 M600 (Arg0, 0x31, Local0, 0x0200)
Local0 = (M604 (0x00, 0x02, 0x01, 0x00) & M604 (0x00, 0x02, 0x05, 0x00))
 M600 (Arg0, 0x32, Local0, 0x0200)
Local0 = (M604 (0x00, 0x02, 0x05, 0x00) & M604 (0x00, 0x02, 0x01, 0x00))
 M600 (Arg0, 0x33, Local0, 0x0200)
```

```
 }
```

```
 /* And, 32-bit */
```

```
 Method (M006, 1, NotSerialized)
```
## {

/\* Conversion of the first operand \*/

## Store

```
 ((M604 (0x00, 0x02, 0x04, 0x00) & 0x00), Local0)
      M600 (Arg0, 0x00, Local0, 0x00)
      Store ((M604 (0x00, 0x02, 0x04, 0x00) & 0xFFFFFFFF), Local0)
```

```
 M600 (Arg0, 0x01, Local0, 0xC179B3FE)
      Store ((M604 (0x00, 0x02, 0x04, 0x00) & AUI5), Local0)
      M600 (Arg0, 0x02, Local0, 0x00)
      Store ((M604 (0x00, 0x02, 0x04, 0x00) & AUII), Local0)
      M600 (Arg0, 0x03, Local0, 0xC179B3FE)
      If (Y078)
      {
        Store ((M604 (0x00, 0x02, 0x04, 0x00) & DerefOf (RefOf (AUI5))), Local0)
        M600 (Arg0, 0x04, Local0, 0x00)
        Store ((M604 (0x00, 0x02, 0x04, 0x00) & DerefOf (RefOf (AUII))), Local0)
        M600 (Arg0, 0x05, Local0, 0xC179B3FE)
      }
      Store ((M604 (0x00, 0x02, 0x04, 0x00) & DerefOf (PAUI [0x05])
       , Local0)
      M600 (Arg0, 0x06, Local0, 0x00)
      Store ((M604 (0x00, 0x02, 0x04, 0x00) & DerefOf (PAUI [0x12])
       ), Local0)
      M600 (Arg0, 0x07, Local0, 0xC179B3FE)
      /* Method returns Integer */
      Store ((M604 (0x00, 0x02, 0x04, 0x00) & M601 (0x01, 0x05)), Local0)
      M600 (Arg0, 0x08, Local0, 0x00)
      Store ((M604 (0x00, 0x02, 0x04, 0x00) & M601 (0x01, 0x12)), Local0)
      M600 (Arg0, 0x09, Local0, 0xC179B3FE)
      /* Method returns Reference to Integer */
      If (Y500)
      {
        Store ((M604 (0x00, 0x02, 0x04, 0x00) & DerefOf (M602 (0x01, 0x05, 0x01))
         ), Local0 M600 (Arg0, 0x0A, Local0, 0x00)
        Store ((M604 (0x00, 0x02, 0x04, 0x00) & DerefOf (M602 (0x01, 0x12, 0x01))
         \Lambda, Local\Omega M600 (Arg0, 0x0B, Local0, 0xC179B3FE)
      }
     Local0 = (M604 (0x00, 0x02, 0x04, 0x00) & 0x00)
      M600 (Arg0, 0x0C, Local0, 0x00)
     Local0 = (M604 (0x00, 0x02, 0x04, 0x00) & 0xFFFFFFFFF
 M600 (Arg0, 0x0D, Local0, 0xC179B3FE)
     Local0 = (M604 (0x00, 0x02, 0x04, 0x00) & AUI5) /* \AUI5 */
      M600 (Arg0, 0x0E, Local0, 0x00)
     Local0 = (M604 (0x00, 0x02, 0x04, 0x00) & AUII) /* \AUII */
      M600 (Arg0, 0x0F, Local0, 0xC179B3FE)
```

```
 If (Y078)
```

```
 {
  Local0 = (M604 (0x00, 0x02, 0x04, 0x00) & DerefOf (RefOf (AUI5)))
   M600 (Arg0, 0x10, Local0, 0x00)
  Local0 = (M604 (0x00, 0x02, 0x04, 0x00) & DerefOf (RefOf (AUII)))
  M600 (Arg0, 0x11, Local0, 0xC179B3FE)
```

```
 }
```

```
Local0 = (M604 (0x00, 0x02, 0x04, 0x00) & DerefOf (PAUI [0x05]))
 M600 (Arg0, 0x12, Local0, 0x00)
Local0 = (M604 (0x00, 0x02, 0x04, 0x00) & DerefOf (PAUI [0x12]))
 M600 (Arg0, 0x13, Local0, 0xC179B3FE)
 /* Method returns Integer */
```

```
Local0 = (M604 (0x00, 0x02, 0x04, 0x00) & M601 (0x01, 0x05))
 M600 (Arg0, 0x14, Local0, 0x00)
 Local0 = (M604 (0x00, 0x02, 0x04, 0x00) & M601 (0x01, 0x12))
 M600 (Arg0, 0x15, Local0, 0xC179B3FE)
 /* Method returns Reference to Integer */
```
If (Y500)

{

```
Local0 = (M604 (0x00, 0x02, 0x04, 0x00) & DerefOf (M602 (0x01, 0x05, 0x01)))
 M600 (Arg0, 0x16, Local0, 0x00)
Local0 = (M604 (0x00, 0x02, 0x04, 0x00) & DerefOf (M602 (0x01, 0x12, 0x01)))
 M600 (Arg0, 0x17, Local0, 0xC179B3FE)
```
}

/\* Conversion of the second operand \*/

```
 Store ((0x00 & M604 (0x00, 0x02, 0x04, 0x00)), Local0)
 M600 (Arg0, 0x18, Local0, 0x00)
 Store ((0xFFFFFFFF & M604 (0x00, 0x02, 0x04, 0x00)), Local0)
 M600 (Arg0, 0x19, Local0, 0xC179B3FE)
 Store ((AUI5 & M604 (0x00, 0x02, 0x04, 0x00)), Local0)
 M600 (Arg0, 0x1A, Local0, 0x00)
 Store ((AUII & M604 (0x00, 0x02, 0x04, 0x00)), Local0)
 M600 (Arg0,
```
0x1B, Local0, 0xC179B3FE)

If (Y078)

{

```
 Store ((DerefOf (RefOf (AUI5)) & M604 (0x00, 0x02, 0x04, 0x00)), Local0)
 M600 (Arg0, 0x1C, Local0, 0x00)
 Store ((DerefOf (RefOf (AUII)) & M604 (0x00, 0x02, 0x04, 0x00)), Local0)
 M600 (Arg0, 0x1D, Local0, 0xC179B3FE)
```

```
 }
```

```
 Store ((DerefOf (PAUI [0x05]) & M604 (0x00, 0x02, 0x04, 0x00)
   ), Local0)
```

```
 M600 (Arg0, 0x1E, Local0, 0x00)
 Store ((DerefOf (PAUI [0x12]) & M604 (0x00, 0x02, 0x04, 0x00)
  ), Local0 M600 (Arg0, 0x1F, Local0, 0xC179B3FE)
 /* Method returns Integer */
```

```
 Store ((M601 (0x01, 0x05) & M604 (0x00, 0x02, 0x04, 0x00)), Local0)
 M600 (Arg0, 0x20, Local0, 0x00)
 Store ((M601 (0x01, 0x12) & M604 (0x00, 0x02, 0x04, 0x00)), Local0)
 M600 (Arg0, 0x21, Local0, 0xC179B3FE)
 /* Method returns Reference to Integer
```

```
 */
```

```
 If (Y500)
```

```
 {
```

```
 Store ((DerefOf (M602 (0x01, 0x05, 0x01)) & M604 (0x00, 0x02, 0x04, 0x00)
  ), Local0 M600 (Arg0, 0x22, Local0, 0x00)
 Store ((DerefOf (M602 (0x01, 0x12, 0x01)) & M604 (0x00, 0x02, 0x04, 0x00)
   ), Local0)
 M600 (Arg0, 0x23, Local0, 0xC179B3FE)
```

```
 }
```

```
Local0 = (0x00 \& M604 (0x00, 0x02, 0x04, 0x00)) M600 (Arg0, 0x24, Local0, 0x00)
Local0 = (0xFFFFFFFFF & M604 (0x00, 0x02, 0x04, 0x00) M600 (Arg0, 0x25, Local0, 0xC179B3FE)
Local0 = (AUI5 & M604 (0x00, 0x02, 0x04, 0x00))
 M600 (Arg0, 0x26, Local0, 0x00)
Local0 = (AUII & M604 (0x00, 0x02, 0x04, 0x00))
 M600 (Arg0, 0x27, Local0, 0xC179B3FE)
 If (Y078)
 {
   Local0 = (DerefOf (RefOf (AUI5)) & M604 (0x00, 0x02, 0x04, 0x00))
   M600 (Arg0, 0x28, Local0, 0x00)
   Local0 = (DerefOf (RefOf (AUII)) & M604 (0x00, 0x02, 0x04, 0x00))
   M600 (Arg0, 0x29, Local0, 0xC179B3FE)
 }
```

```
Local0 = (DerefOf (PAUI [0x05]) & M604 (0x00, 0x02, 0x04, 0x00))
 M600 (Arg0, 0x2A, Local0, 0x00)
Local0 = (DerefOf (PAUI [0x12]) & M604 (0x00, 0x02, 0x04, 0x00))
 M600 (Arg0, 0x2B, Local0, 0xC179B3FE)
 /* Method returns Integer */
```

```
Local0 = (M601 (0x01, 0x05) & M604 (0x00, 0x02, 0x04, 0x00))
 M600 (Arg0, 0x2C, Local0, 0x00)
Local0 = (M601 (0x01, 0x12) & M604 (0x00, 0x02, 0x04, 0x00))
```

```
 M600 (Arg0, 0x2D, Local0, 0xC179B3FE)
      /* Method returns Reference to Integer */
      If (Y500)
       {
        Local0 = (DerefOf (M602 (0x01, 0x05, 0x01)) & M604 (0x00, 0x02, 0x04, 0x00))
         M600 (Arg0, 0x2E, Local0, 0x00)
        Local0 = (DerefOf (M602 (0x01, 0x12, 0x01)) & M604 (0x00, 0x02, 0x04,
 0x00))
         M600 (Arg0, 0x2F, Local0, 0xC179B3FE)
       }
      /* Conversion of the both operands */
      Store ((M604 (0x00, 0x02, 0x01, 0x00) & M604 (0x00, 0x02, 0x04, 0x00)
        ), Local0 M600 (Arg0, 0x30, Local0, 0x0320)
      Store ((M604 (0x00, 0x02, 0x04, 0x00) & M604 (0x00, 0x02, 0x01, 0x00)
        ), Local0 M600 (Arg0, 0x31, Local0, 0x0320)
     Local0 = (M604 (0x00, 0x02, 0x01, 0x00) & M604 (0x00, 0x02, 0x04, 0x00))
      M600 (Arg0, 0x32, Local0, 0x0320)
     Local0 = (M604 (0x00, 0x02, 0x04, 0x00) & M604 (0x00, 0x02, 0x01, 0x00))
      M600 (Arg0, 0x33, Local0, 0x0320)
    }
    /* Divide, common 32-bit/64-bit test */
    Method (M007, 1, NotSerialized)
    {
      /* Conversion of the first operand */
      Store ((M604 (0x00, 0x02, 0x01, 0x00) / 0x01), Local0)
      M600 (Arg0, 0x00, Local0, 0x0321)
      Store ((M604
 (0x00, 0x02, 0x01, 0x00) / 0x0321), Local0)
      M600 (Arg0, 0x01, Local0, 0x01)
      Store ((M604 (0x00, 0x02, 0x01, 0x00) / AUI6), Local0)
      M600 (Arg0, 0x02, Local0, 0x0321)
      Store ((M604 (0x00, 0x02, 0x01, 0x00) / AUI1), Local0)
      M600 (Arg0, 0x03, Local0, 0x01)
      If (Y078)
       {
         Store ((M604 (0x00, 0x02, 0x01, 0x00) / DerefOf (RefOf (AUI6))), Local0)
         M600 (Arg0, 0x04, Local0, 0x0321)
         Store ((M604 (0x00, 0x02, 0x01, 0x00) / DerefOf (RefOf (AUI1))), Local0)
         M600 (Arg0, 0x05, Local0, 0x01)
```

```
 }
```

```
 Store ((M604 (0x00, 0x02, 0x01, 0x00) / DerefOf (PAUI [0x06])
  ), Local0 M600 (Arg0, 0x06, Local0, 0x0321)
 Store ((M604 (0x00, 0x02, 0x01, 0x00) / DerefOf (PAUI [0x01])
  \Lambda, Local\Omega M600 (Arg0, 0x07, Local0, 0x01)
 /* Method returns Integer */
```

```
 Store ((M604
```

```
 (0x00, 0x02, 0x01, 0x00) / M601 (0x01, 0x06)), Local0)
      M600 (Arg0, 0x08, Local0, 0x0321)
      Store ((M604 (0x00, 0x02, 0x01, 0x00) / M601 (0x01, 0x01)), Local0)
      M600 (Arg0, 0x09, Local0, 0x01)
      /* Method returns Reference to Integer */
```

```
 If (Y500)
```

```
 {
```

```
 Store ((M604 (0x00, 0x02, 0x01, 0x00) / DerefOf (M602 (0x01, 0x06, 0x01))
   ), Local0)
 M600 (Arg0, 0x0A, Local0, 0x0321)
 Store ((M604 (0x00, 0x02, 0x01, 0x00) / DerefOf (M602 (0x01, 0x01, 0x01))
   ), Local0)
 M600 (Arg0, 0x0B, Local0, 0x01)
```

```
 }
```

```
 Divide (M604 (0x00, 0x02, 0x01, 0x00), 0x01, Local1, Local0)
      M600 (Arg0, 0x0C, Local0, 0x0321)
      Divide (M604 (0x00, 0x02, 0x01, 0x00), 0x0321, Local1, Local0)
      M600 (Arg0, 0x0D, Local0, 0x01)
      Divide (M604 (0x00, 0x02, 0x01, 0x00), AUI6, Local1, Local0)
      M600 (Arg0,
 0x0E, Local0, 0x0321)
```

```
 Divide (M604 (0x00, 0x02, 0x01, 0x00), AUI1, Local1, Local0)
 M600 (Arg0, 0x0F, Local0, 0x01)
```

```
 If (Y078)
 {
```

```
 Divide (M604 (0x00, 0x02, 0x01, 0x00), DerefOf (RefOf (AUI6)), Local1, Local0)
 M600 (Arg0, 0x10, Local0, 0x0321)
 Divide (M604 (0x00, 0x02, 0x01, 0x00), DerefOf (RefOf (AUI1)), Local1, Local0)
```

```
 M600 (Arg0, 0x11, Local0, 0x01)
```

```
 }
```

```
 Divide (M604 (0x00, 0x02, 0x01, 0x00), DerefOf (PAUI [0x06]), Local1,
   Local0)
 M600 (Arg0, 0x12, Local0, 0x0321)
 Divide (M604 (0x00, 0x02, 0x01, 0x00), DerefOf (PAUI [0x01]), Local1,
   Local0)
```
 M600 (Arg0, 0x13, Local0, 0x01) /\* Method returns Integer \*/

```
 Divide (M604 (0x00, 0x02, 0x01, 0x00), M601 (0x01, 0x06), Local1, Local0)
      M600 (Arg0, 0x14, Local0, 0x0321)
      Divide (M604 (0x00, 0x02, 0x01,
0x00), M601 (0x01, 0x01), Local1, Local0)
      M600 (Arg0, 0x15, Local0, 0x01)
```
/\* Method returns Reference to Integer \*/

#### If (Y500)

```
 {
  Divide (M604 (0x00, 0x02, 0x01, 0x00), DerefOf (M602 (0x01, 0x06, 0x01)), Local1,
     Local0)
   M600 (Arg0, 0x16, Local0, 0x0321)
  Divide (M604 (0x00, 0x02, 0x01, 0x00), DerefOf (M602 (0x01, 0x01, 0x01)), Local1,
     Local0)
  M600 (Arg0, 0x17, Local0, 0x01)
 }
```
/\* Conversion of the second operand \*/

```
 Store ((0x01 / M604 (0x00, 0x02, 0x01, 0x00)), Local0)
 M600 (Arg0, 0x18, Local0, 0x00)
 Store ((0x0321 / M604 (0x00, 0x02, 0x01, 0x00)), Local0)
 M600 (Arg0, 0x19, Local0, 0x01)
 Store ((AUI6 / M604 (0x00, 0x02, 0x01, 0x00)), Local0)
 M600 (Arg0, 0x1A, Local0, 0x00)
 Store ((AUI1 / M604 (0x00, 0x02, 0x01, 0x00)), Local0)
 M600 (Arg0, 0x1B, Local0, 0x01)
 If (Y078)
 {
   Store ((DerefOf (RefOf (AUI6)) / M604 (0x00, 0x02, 0x01, 0x00)), Local0)
   M600 (Arg0, 0x1C, Local0, 0x00)
   Store ((DerefOf (RefOf (AUI1)) / M604 (0x00, 0x02, 0x01, 0x00)), Local0)
   M600 (Arg0, 0x1D, Local0, 0x01)
 }
```

```
 Store ((DerefOf (PAUI [0x06]) / M604 (0x00, 0x02, 0x01, 0x00)
  \lambda, Local<sub>(0)</sub>
 M600 (Arg0, 0x1E, Local0, 0x00)
 Store ((DerefOf (PAUI [0x01]) / M604 (0x00, 0x02, 0x01, 0x00)
  \lambda, Local\lambda M600 (Arg0, 0x1F, Local0, 0x01)
 /* Method returns Integer */
```

```
 Store ((M601 (0x01, 0x06) / M604 (0x00, 0x02, 0x01, 0x00)), Local0)
 M600 (Arg0, 0x20, Local0, 0x00)
```

```
 Store ((M601 (0x01, 0x01) / M604 (0x00, 0x02, 0x01, 0x00)), Local0)
 M600 (Arg0, 0x21, Local0, 0x01)
 /* Method returns Reference to Integer
```

```
 If (Y500)
```

```
 {
```
\*/

```
 Store ((DerefOf (M602 (0x01, 0x06, 0x01)) / M604 (0x00, 0x02, 0x01, 0x00)
   ), Local0)
 M600 (Arg0, 0x22, Local0, 0x00)
 Store ((DerefOf (M602 (0x01, 0x01, 0x01)) / M604 (0x00, 0x02, 0x01, 0x00)
   ), Local0)
 M600 (Arg0, 0x23, Local0, 0x01)
```

```
 }
```

```
 Divide (0x01, M604 (0x00, 0x02, 0x01, 0x00), Local1, Local0)
 M600 (Arg0, 0x24, Local0, 0x00)
 Divide (0x0321, M604 (0x00, 0x02, 0x01, 0x00), Local1, Local0)
 M600 (Arg0, 0x25, Local0, 0x01)
 Divide (AUI6, M604 (0x00, 0x02, 0x01, 0x00), Local1, Local0)
 M600 (Arg0, 0x26, Local0, 0x00)
 Divide (AUI1, M604 (0x00, 0x02, 0x01, 0x00), Local1, Local0)
 M600 (Arg0, 0x27, Local0, 0x01)
 If (Y078)
 {
```

```
 Divide (DerefOf (RefOf (AUI6)), M604 (0x00, 0x02, 0x01, 0x00), Local1, Local0)
```

```
 M600 (Arg0, 0x28, Local0, 0x00)
```

```
 Divide (DerefOf (RefOf (AUI1)), M604 (0x00, 0x02, 0x01, 0x00), Local1, Local0)
 M600 (Arg0, 0x29, Local0, 0x01)
```

```
 }
```

```
 Divide (DerefOf (PAUI [0x06]), M604 (0x00, 0x02, 0x01, 0x00), Local1,
   Local0)
 M600 (Arg0, 0x2A, Local0, 0x00)
 Divide (DerefOf (PAUI [0x01]), M604 (0x00, 0x02, 0x01, 0x00), Local1,
   Local0)
 M600 (Arg0, 0x2B, Local0, 0x01)
 /* Method returns Integer */
```

```
 Divide (M601 (0x01, 0x06), M604 (0x00, 0x02, 0x01, 0x00), Local1, Local0)
 M600 (Arg0, 0x2C, Local0, 0x00)
 Divide (M601 (0x01, 0x01), M604 (0x00, 0x02, 0x01, 0x00), Local1, Local0)
 M600 (Arg0, 0x2D, Local0, 0x01)
 /* Method returns Reference to Integer */
```

```
 If (Y500)
\left\{\begin{array}{ccc} \end{array}\right\}
```

```
 Divide (DerefOf (M602 (0x01, 0x06, 0x01)), M604 (0x00, 0x02, 0x01, 0x00), Local1,
```

```
 Local0)
         M600 (Arg0, 0x2E, Local0, 0x00)
         Divide (DerefOf (M602 (0x01, 0x01, 0x01)), M604 (0x00, 0x02, 0x01, 0x00), Local1,
           Local0)
         M600 (Arg0, 0x2F, Local0, 0x01)
      }
    }
    /* Divide, 64-bit */
    Method (M008, 1, NotSerialized)
    {
      /* Conversion of the first operand */
      Store ((M604 (0x00, 0x02, 0x05, 0x00) / 0x01), Local0)
      M600 (Arg0, 0x00, Local0, 0xFE7CB391D650A284)
      Store ((M604 (0x00, 0x02, 0x05, 0x00) / 0xFE7CB391D650A284), Local0)
      M600 (Arg0, 0x01, Local0, 0x01)
      Store ((M604 (0x00, 0x02, 0x05, 0x00) / AUI6), Local0)
      M600 (Arg0, 0x02, Local0, 0xFE7CB391D650A284)
      Store ((M604 (0x00, 0x02, 0x05, 0x00) / AUI4), Local0)
      M600 (Arg0, 0x03, Local0, 0x01)
      If (Y078)
       {
         Store ((M604 (0x00, 0x02, 0x05, 0x00) / DerefOf (RefOf (AUI6))),
 Local0)
         M600 (Arg0, 0x04, Local0, 0xFE7CB391D650A284)
         Store ((M604 (0x00, 0x02, 0x05, 0x00) / DerefOf (RefOf (AUI4))), Local0)
         M600 (Arg0, 0x05, Local0, 0x01)
       }
      Store ((M604 (0x00, 0x02, 0x05, 0x00) / DerefOf (PAUI [0x06])
        \Lambda, Local\Omega)
      M600 (Arg0, 0x06, Local0, 0xFE7CB391D650A284)
      Store ((M604 (0x00, 0x02, 0x05, 0x00) / DerefOf (PAUI [0x04])
        ), Local0 M600 (Arg0, 0x07, Local0, 0x01)
      /* Method returns Integer */
      Store ((M604 (0x00, 0x02, 0x05, 0x00) / M601 (0x01, 0x06)), Local0)
      M600 (Arg0, 0x08, Local0, 0xFE7CB391D650A284)
      Store ((M604 (0x00, 0x02, 0x05, 0x00) / M601 (0x01, 0x04)), Local0)
      M600 (Arg0, 0x09, Local0, 0x01)
      /* Method returns Reference to Integer */
      If (Y500)
```

```
 {
         Store ((M604 (0x00, 0x02, 0x05, 0x00) / DerefOf (M602 (0x01, 0x06,
 0x01))
          ), Local0 M600 (Arg0, 0x0A, Local0, 0xFE7CB391D650A284)
         Store ((M604 (0x00, 0x02, 0x05, 0x00) / DerefOf (M602 (0x01, 0x04, 0x01))
          ), Local0)
        M600 (Arg0, 0x0B, Local0, 0x01)
      }
      Divide (M604 (0x00, 0x02, 0x05, 0x00), 0x01, Local1, Local0)
      M600 (Arg0, 0x0C, Local0, 0xFE7CB391D650A284)
      Divide (M604 (0x00, 0x02, 0x05, 0x00), 0xFE7CB391D650A284, Local1, Local0)
      M600 (Arg0, 0x0D, Local0, 0x01)
      Divide (M604 (0x00, 0x02, 0x05, 0x00), AUI6, Local1, Local0)
      M600 (Arg0, 0x0E, Local0, 0xFE7CB391D650A284)
      Divide (M604 (0x00, 0x02, 0x05, 0x00), AUI4, Local1, Local0)
      M600 (Arg0, 0x0F, Local0, 0x01)
      If (Y078)
      {
         Divide (M604 (0x00, 0x02, 0x05, 0x00), DerefOf (RefOf (AUI6)), Local1, Local0)
         M600 (Arg0, 0x10, Local0, 0xFE7CB391D650A284)
     Divide (M604 (0x00, 0x02, 0x05, 0x00), DerefOf (RefOf (AUI4)), Local1, Local0)
         M600 (Arg0, 0x11, Local0, 0x01)
      }
      Divide (M604 (0x00, 0x02, 0x05, 0x00), DerefOf (PAUI [0x06]), Local1,
         Local0)
      M600 (Arg0, 0x12, Local0, 0xFE7CB391D650A284)
      Divide (M604 (0x00, 0x02, 0x05, 0x00), DerefOf (PAUI [0x04]), Local1,
         Local0)
      M600 (Arg0, 0x13, Local0, 0x01)
      /* Method returns Integer */
      Divide (M604 (0x00, 0x02, 0x05, 0x00), M601 (0x01, 0x06), Local1, Local0)
      M600 (Arg0, 0x14, Local0, 0xFE7CB391D650A284)
      Divide (M604 (0x00, 0x02, 0x05, 0x00), M601 (0x01, 0x04), Local1, Local0)
      M600 (Arg0, 0x15, Local0, 0x01)
      /* Method returns Reference to Integer */
      If (Y500)
      {
        Divide (M604 (0x00, 0x02, 0x05, 0x00), DerefOf (M602 (0x01, 0x06, 0x01)), Local1,
           Local0)
        M600 (Arg0, 0x16, Local0, 0xFE7CB391D650A284)
```
Divide (M604 (0x00, 0x02, 0x05, 0x00), DerefOf (M602 (0x01, 0x04, 0x01)), Local1,

```
 Local0)
         M600 (Arg0, 0x17, Local0, 0x01)
       }
      /* Conversion of the second operand */
      Store ((0x01 / M604 (0x00, 0x02, 0x05, 0x00)), Local0)
      M600 (Arg0, 0x18, Local0, 0x00)
       Store ((0xFE7CB391D650A284 / M604 (0x00, 0x02, 0x05, 0x00)), Local0)
      M600 (Arg0, 0x19, Local0, 0x01)
      Store ((AUI6 / M604 (0x00, 0x02, 0x05, 0x00)), Local0)
       M600 (Arg0, 0x1A, Local0, 0x00)
      Store ((AUI4 / M604 (0x00, 0x02, 0x05, 0x00)), Local0)
      M600 (Arg0, 0x1B, Local0, 0x01)
      If (Y078)
       {
         Store ((DerefOf (RefOf (AUI6)) / M604 (0x00, 0x02, 0x05, 0x00)), Local0)
         M600 (Arg0, 0x1C, Local0, 0x00)
         Store ((DerefOf (RefOf (AUI4)) / M604 (0x00, 0x02, 0x05,
 0x00)), Local0)
         M600 (Arg0, 0x1D, Local0, 0x01)
       }
      Store ((DerefOf (PAUI [0x06]) / M604 (0x00, 0x02, 0x05, 0x00)
        ), Local0 M600 (Arg0, 0x1E, Local0, 0x00)
      Store ((DerefOf (PAUI [0x04]) / M604 (0x00, 0x02, 0x05, 0x00)
         ), Local0)
      M600 (Arg0, 0x1F, Local0, 0x01)
       /* Method returns Integer */
      Store ((M601 (0x01, 0x06) / M604 (0x00, 0x02, 0x05, 0x00)), Local0)
      M600 (Arg0, 0x20, Local0, 0x00)
      Store ((M601 (0x01, 0x04) / M604 (0x00, 0x02, 0x05, 0x00)), Local0)
      M600 (Arg0, 0x21, Local0, 0x01)
       /* Method returns Reference to Integer */
      If (Y500)
       {
         Store ((DerefOf (M602 (0x01, 0x06, 0x01)) / M604 (0x00, 0x02, 0x05, 0x00)
          ), Local0 M600 (Arg0, 0x22, Local0, 0x00)
         Store ((DerefOf (M602 (0x01, 0x04, 0x01)) / M604 (0x00, 0x02,
 0x05, 0x00)
          \lambda, Local<sub>(0)</sub>
         M600 (Arg0, 0x23, Local0, 0x01)
       }
```

```
 Divide (0x01, M604 (0x00, 0x02, 0x05, 0x00), Local1, Local0)
 M600 (Arg0, 0x24, Local0, 0x00)
 Divide (0xFE7CB391D650A284, M604 (0x00, 0x02, 0x05, 0x00), Local1, Local0)
 M600 (Arg0, 0x25, Local0, 0x01)
 Divide (AUI6, M604 (0x00, 0x02, 0x05, 0x00), Local1, Local0)
 M600 (Arg0, 0x26, Local0, 0x00)
 Divide (AUI4, M604 (0x00, 0x02, 0x05, 0x00), Local1, Local0)
 M600 (Arg0, 0x27, Local0, 0x01)
 If (Y078)
 {
   Divide (DerefOf (RefOf (AUI6)), M604 (0x00, 0x02, 0x05, 0x00), Local1, Local0)
   M600 (Arg0, 0x28, Local0, 0x00)
   Divide (DerefOf (RefOf (AUI4)), M604 (0x00, 0x02, 0x05, 0x00), Local1, Local0)
   M600 (Arg0, 0x29, Local0, 0x01)
 }
 Divide (DerefOf (PAUI [0x06]), M604 (0x00, 0x02, 0x05, 0x00), Local1,
    Local0)
 M600 (Arg0, 0x2A, Local0, 0x00)
 Divide (DerefOf (PAUI [0x04]), M604 (0x00, 0x02, 0x05, 0x00), Local1,
   Local0)
 M600 (Arg0, 0x2B, Local0, 0x01)
 /* Method returns Integer */
 Divide (M601 (0x01, 0x06), M604 (0x00, 0x02, 0x05, 0x00), Local1, Local0)
 M600 (Arg0, 0x2C, Local0, 0x00)
```
Divide (M601 (0x01, 0x04), M604 (0x00, 0x02, 0x05, 0x00), Local1, Local0)

```
 M600 (Arg0, 0x2D, Local0, 0x01)
```

```
 /* Method returns Reference to Integer */
```

```
 If (Y500)
```
# {

 Divide (DerefOf (M602 (0x01, 0x06, 0x01)), M604 (0x00, 0x02, 0x05, 0x00), Local1, Local0) M600 (Arg0, 0x2E, Local0, 0x00) Divide (DerefOf (M602 (0x01, 0x04, 0x01)), M604 (0x00, 0x02, 0x05, 0x00), Local1,

Local0)

```
 M600 (Arg0, 0x2F, Local0, 0x01)
```

```
 }
```

```
 /* Conversion
 of the both operands */
```
 Store ((M604 (0x00, 0x02, 0x01, 0x00) / M604 (0x00, 0x02, 0x05, 0x00)  $\Lambda$ . Local $\Omega$  M600 (Arg0, 0x30, Local0, 0x00) Store ((M604 (0x00, 0x02, 0x05, 0x00) / M604 (0x00, 0x02, 0x01, 0x00)  $\lambda$ , Local $\lambda$ 

```
 M600 (Arg0, 0x31, Local0, 0x0051558EB950F5A7)
      Divide (M604 (0x00, 0x02, 0x01, 0x00), M604 (0x00, 0x02, 0x05, 0x00), Local1,
         Local0)
      M600 (Arg0, 0x32, Local0, 0x00)
      Divide (M604 (0x00, 0x02, 0x05, 0x00), M604 (0x00, 0x02, 0x01, 0x00), Local1,
         Local0)
       M600 (Arg0, 0x33, Local0, 0x0051558EB950F5A7)
    }
    /* Divide, 32-bit */
    Method (M009, 1, NotSerialized)
    {
      /* Conversion of the first operand */
      Store ((M604 (0x00, 0x02, 0x04, 0x00) / 0x01), Local0)
      M600 (Arg0, 0x00, Local0, 0xC179B3FE)
       Store ((M604 (0x00, 0x02, 0x04, 0x00) / 0xC179B3FE),
 Local0)
      M600 (Arg0, 0x01, Local0, 0x01)
       Store ((M604 (0x00, 0x02, 0x04, 0x00) / AUI6), Local0)
      M600 (Arg0, 0x02, Local0, 0xC179B3FE)
      Store ((M604 (0x00, 0x02, 0x04, 0x00) / AUI3), Local0)
       M600 (Arg0, 0x03, Local0, 0x01)
      If (Y078)
       {
         Store ((M604 (0x00, 0x02, 0x04, 0x00) / DerefOf (RefOf (AUI6))), Local0)
         M600 (Arg0, 0x04, Local0, 0xC179B3FE)
         Store ((M604 (0x00, 0x02, 0x04, 0x00) / DerefOf (RefOf (AUI3))), Local0)
         M600 (Arg0, 0x05, Local0, 0x01)
       }
      Store ((M604 (0x00, 0x02, 0x04, 0x00) / DerefOf (PAUI [0x06])
        ), Local0 M600 (Arg0, 0x06, Local0, 0xC179B3FE)
      Store ((M604 (0x00, 0x02, 0x04, 0x00) / DerefOf (PAUI [0x03])
        ), Local0 M600 (Arg0, 0x07, Local0, 0x01)
      /* Method returns Integer */
       Store ((M604 (0x00, 0x02, 0x04, 0x00)
 / M601 (0x01, 0x06)), Local0)
       M600 (Arg0, 0x08, Local0, 0xC179B3FE)
      Store ((M604 (0x00, 0x02, 0x04, 0x00) / M601 (0x01, 0x03)), Local0)
      M600 (Arg0, 0x09, Local0, 0x01)
      /* Method returns Reference to Integer */
```

```
 If (Y500)
```

```
 {
         Store ((M604 (0x00, 0x02, 0x04, 0x00) / DerefOf (M602 (0x01, 0x06, 0x01))
          ), Local0 M600 (Arg0, 0x0A, Local0, 0xC179B3FE)
        Store ((M604 (0x00, 0x02, 0x04, 0x00) / DerefOf (M602 (0x01, 0x03, 0x01))
          ), Local0)
        M600 (Arg0, 0x0B, Local0, 0x01)
       }
      Divide (M604 (0x00, 0x02, 0x04, 0x00), 0x01, Local1, Local0)
      M600 (Arg0, 0x0C, Local0, 0xC179B3FE)
      Divide (M604 (0x00, 0x02, 0x04, 0x00), 0xC179B3FE, Local1, Local0)
      M600 (Arg0, 0x0D, Local0, 0x01)
      Divide (M604 (0x00, 0x02, 0x04, 0x00), AUI6, Local1, Local0)
      M600 (Arg0,
 0x0E, Local0, 0xC179B3FE)
      Divide (M604 (0x00, 0x02, 0x04, 0x00), AUI3, Local1, Local0)
      M600 (Arg0, 0x0F, Local0, 0x01)
      If (Y078)
      {
         Divide (M604 (0x00, 0x02, 0x04, 0x00), DerefOf (RefOf (AUI6)), Local1, Local0)
        M600 (Arg0, 0x10, Local0, 0xC179B3FE)
        Divide (M604 (0x00, 0x02, 0x04, 0x00), DerefOf (RefOf (AUI3)), Local1, Local0)
         M600 (Arg0, 0x11, Local0, 0x01)
       }
      Divide (M604 (0x00, 0x02, 0x04, 0x00), DerefOf (PAUI [0x06]), Local1,
        Local0)
      M600 (Arg0, 0x12, Local0, 0xC179B3FE)
      Divide (M604 (0x00, 0x02, 0x04, 0x00), DerefOf (PAUI [0x03]), Local1,
        Local0)
      M600 (Arg0, 0x13, Local0, 0x01)
      /* Method returns Integer */
      Divide (M604 (0x00, 0x02, 0x04, 0x00), M601 (0x01, 0x06), Local1, Local0)
      M600 (Arg0, 0x14, Local0, 0xC179B3FE)
      Divide (M604 (0x00,
0x02, 0x04, 0x00), M601 (0x01, 0x03), Local1, Local0)
      M600 (Arg0, 0x15, Local0, 0x01)
      /* Method returns Reference to Integer */
      If (Y500)
       {
        Divide (M604 (0x00, 0x02, 0x04, 0x00), DerefOf (M602 (0x01, 0x06, 0x01)), Local1,
           Local0)
         M600 (Arg0, 0x16, Local0, 0xC179B3FE)
         Divide (M604 (0x00, 0x02, 0x04, 0x00), DerefOf (M602 (0x01, 0x03, 0x01)), Local1,
           Local0)
```

```
 M600 (Arg0, 0x17, Local0, 0x01)
       }
      /* Conversion of the second operand */
      Store ((0x01 / M604 (0x00, 0x02, 0x04, 0x00)), Local0)
      M600 (Arg0, 0x18, Local0, 0x00)
      Store ((0xC179B3FE / M604 (0x00, 0x02, 0x04, 0x00)), Local0)
      M600 (Arg0, 0x19, Local0, 0x01)
      Store ((AUI6 / M604 (0x00, 0x02, 0x04, 0x00)), Local0)
      M600 (Arg0, 0x1A, Local0, 0x00)
      Store ((AUI3 / M604 (0x00, 0x02, 0x04,
 0x00)), Local0)
      M600 (Arg0, 0x1B, Local0, 0x01)
      If (Y078)
       {
         Store ((DerefOf (RefOf (AUI6)) / M604 (0x00, 0x02, 0x04, 0x00)), Local0)
         M600 (Arg0, 0x1C, Local0, 0x00)
         Store ((DerefOf (RefOf (AUI3)) / M604 (0x00, 0x02, 0x04, 0x00)), Local0)
         M600 (Arg0, 0x1D, Local0, 0x01)
       }
      Store ((DerefOf (PAUI [0x06]) / M604 (0x00, 0x02, 0x04, 0x00)
        ), Local0)
      M600 (Arg0, 0x1E, Local0, 0x00)
      Store ((DerefOf (PAUI [0x03]) / M604 (0x00, 0x02, 0x04, 0x00)
        ), Local0)
      M600 (Arg0, 0x1F, Local0, 0x01)
      /* Method returns Integer */
      Store ((M601 (0x01, 0x06) / M604 (0x00, 0x02, 0x04, 0x00)), Local0)
      M600 (Arg0, 0x20, Local0, 0x00)
      Store ((M601 (0x01, 0x03) / M604 (0x00, 0x02, 0x04, 0x00)), Local0)
      M600 (Arg0, 0x21, Local0, 0x01)
      /* Method returns Reference
 to Integer */
      If (Y500)
       {
         Store ((DerefOf (M602 (0x01, 0x06, 0x01)) / M604 (0x00, 0x02, 0x04, 0x00)
          ), Local0 M600 (Arg0, 0x22, Local0, 0x00)
         Store ((DerefOf (M602 (0x01, 0x03, 0x01)) / M604 (0x00, 0x02, 0x04, 0x00)
           ), Local0)
         M600 (Arg0, 0x23, Local0, 0x01)
       }
```
Divide (0x01, M604 (0x00, 0x02, 0x04, 0x00), Local1, Local0)

```
 M600 (Arg0, 0x24, Local0, 0x00)
      Divide (0xC179B3FE, M604 (0x00, 0x02, 0x04, 0x00), Local1, Local0)
       M600 (Arg0, 0x25, Local0, 0x01)
      Divide (AUI6, M604 (0x00, 0x02, 0x04, 0x00), Local1, Local0)
      M600 (Arg0, 0x26, Local0, 0x00)
       Divide (AUI3, M604 (0x00, 0x02, 0x04, 0x00), Local1, Local0)
       M600 (Arg0, 0x27, Local0, 0x01)
      If (Y078)
       {
         Divide (DerefOf (RefOf (AUI6)), M604 (0x00, 0x02, 0x04, 0x00),
 Local1, Local0)
         M600 (Arg0, 0x28, Local0, 0x00)
         Divide (DerefOf (RefOf (AUI3)), M604 (0x00, 0x02, 0x04, 0x00), Local1, Local0)
         M600 (Arg0, 0x29, Local0, 0x01)
       }
      Divide (DerefOf (PAUI [0x06]), M604 (0x00, 0x02, 0x04, 0x00), Local1,
         Local0)
       M600 (Arg0, 0x2A, Local0, 0x00)
      Divide (DerefOf (PAUI [0x03]), M604 (0x00, 0x02, 0x04, 0x00), Local1,
         Local0)
       M600 (Arg0, 0x2B, Local0, 0x01)
      /* Method returns Integer */
      Divide (M601 (0x01, 0x06), M604 (0x00, 0x02, 0x04, 0x00), Local1, Local0)
      M600 (Arg0, 0x2C, Local0, 0x00)
      Divide (M601 (0x01, 0x03), M604 (0x00, 0x02, 0x04, 0x00), Local1, Local0)
      M600 (Arg0, 0x2D, Local0, 0x01)
      /* Method returns Reference to Integer */
      If (Y500)
       {
         Divide (DerefOf (M602 (0x01, 0x06, 0x01)), M604 (0x00, 0x02, 0x04,
 0x00), Local1,
           Local0)
         M600 (Arg0, 0x2E, Local0, 0x00)
         Divide (DerefOf (M602 (0x01, 0x03, 0x01)), M604 (0x00, 0x02, 0x04, 0x00), Local1,
           Local0)
         M600 (Arg0, 0x2F, Local0, 0x01)
       }
      /* Conversion of the both operands */
      Store ((M604 (0x00, 0x02, 0x01, 0x00) / M604 (0x00, 0x02, 0x04, 0x00)
        \Lambda. Local\Omega M600 (Arg0, 0x30, Local0, 0x00)
       Store ((M604 (0x00, 0x02, 0x04, 0x00) / M604 (0x00, 0x02, 0x01, 0x00)
        \lambda, Local\lambda
```

```
 M600 (Arg0, 0x31, Local0, 0x003DD5B7)
      Divide (M604 (0x00, 0x02, 0x01, 0x00), M604 (0x00, 0x02, 0x04, 0x00), Local1,
         Local0)
       M600 (Arg0, 0x32, Local0, 0x00)
      Divide (M604 (0x00, 0x02, 0x04, 0x00), M604 (0x00, 0x02, 0x01, 0x00), Local1,
         Local0)
       M600 (Arg0, 0x33, Local0, 0x003DD5B7)
    }
    /* Mod, common 32-bit/64-bit
 test */
    Method (M00A, 1, NotSerialized)
    {
       /* Conversion of the first operand */
      Store ((M604 (0x00, 0x02, 0x01, 0x00) % 0x0322), Local0)
       M600 (Arg0, 0x00, Local0, 0x0321)
      Store ((M604 (0x00, 0x02, 0x01, 0x00) % 0x0320), Local0)
      M600 (Arg0, 0x01, Local0, 0x01)
       Store ((M604 (0x00, 0x02, 0x01, 0x00) % AUIG), Local0)
      M600 (Arg0, 0x02, Local0, 0x0321)
      Store ((M604 (0x00, 0x02, 0x01, 0x00) % AUIH), Local0)
       M600 (Arg0, 0x03, Local0, 0x01)
      If (Y078)
       {
         Store ((M604 (0x00, 0x02, 0x01, 0x00) % DerefOf (RefOf (AUIG))), Local0)
         M600 (Arg0, 0x04, Local0, 0x0321)
         Store ((M604 (0x00, 0x02, 0x01, 0x00) % DerefOf (RefOf (AUIH))), Local0)
         M600 (Arg0, 0x05, Local0, 0x01)
       }
      Store ((M604 (0x00, 0x02, 0x01, 0x00) % DerefOf (PAUI [0x10])
        ), Local0 M600 (Arg0, 0x06, Local0, 0x0321)
       Store ((M604 (0x00, 0x02, 0x01, 0x00) % DerefOf (PAUI [0x11])
        ), Local0)
       M600 (Arg0, 0x07, Local0, 0x01)
      /* Method returns Integer */
      Store ((M604 (0x00, 0x02, 0x01, 0x00) % M601 (0x01, 0x10)), Local0)
       M600 (Arg0, 0x08, Local0, 0x0321)
      Store ((M604 (0x00, 0x02, 0x01, 0x00) % M601 (0x01, 0x11)), Local0)
       M600 (Arg0, 0x09, Local0, 0x01)
       /* Method returns Reference to Integer */
      If (Y500)
```

```
\left\{\begin{array}{ccc} \end{array}\right\}
```

```
 Store ((M604 (0x00, 0x02, 0x01, 0x00) % DerefOf (M602 (0x01, 0x10, 0x01))
          ), Local0)
         M600 (Arg0, 0x0A, Local0, 0x0321)
        Store ((M604 (0x00, 0x02, 0x01, 0x00) % DerefOf (M602 (0x01, 0x11, 0x01))
          ), Local0)
        M600 (Arg0, 0x0B, Local0, 0x01)
      }
     Local0 = (M604 (0x00, 0x02, 0x01, 0x00) % 0x0322)
    M600 (Arg0, 0x0C, Local0, 0x0321)
     Local0 = (M604 (0x00, 0x02, 0x01, 0x00) % 0x0320)
      M600 (Arg0, 0x0D, Local0, 0x01)
     Local0 = (M604 (0x00, 0x02, 0x01, 0x00) % AUIG) /* \AUIG */
      M600 (Arg0, 0x0E, Local0, 0x0321)
     Local0 = (M604 (0x00, 0x02, 0x01, 0x00) % AUIH) /* \AUIH */
      M600 (Arg0, 0x0F, Local0, 0x01)
      If (Y078)
      {
        Local0 = (M604 (0x00, 0x02, 0x01, 0x00) % DerefOf (RefOf (AUIG)))
         M600 (Arg0, 0x10, Local0, 0x0321)
        Local0 = (M604 (0x00, 0x02, 0x01, 0x00) % DerefOf (RefOf (AUIH)))
        M600 (Arg0, 0x11, Local0, 0x01)
      }
      Local0 = (M604 (0x00, 0x02, 0x01, 0x00) % DerefOf (PAUI [0x10]))
      M600 (Arg0, 0x12, Local0, 0x0321)
     Local0 = (M604 (0x00, 0x02, 0x01, 0x00) % DerefOf (PAUI [0x11]))
      M600 (Arg0, 0x13, Local0, 0x01)
      /* Method returns Integer */
     Local0 = (M604 (0x00, 0x02, 0x01, 0x00) % M601 (0x01, 0x10))
      M600 (Arg0, 0x14, Local0, 0x0321)
     Local0 = (M604 (0x00, 0x02, 0x01, 0x00) % M601 (0x01, 0x11))
      M600 (Arg0, 0x15, Local0, 0x01)
      /* Method returns Reference to Integer */
      If (Y500)
      {
       Local0 = (M604 (0x00, 0x02, 0x01, 0x00) % DerefOf (M602 (0x01, 0x10, 0x01)))
        M600 (Arg0, 0x16, Local0, 0x0321)
       Local0 = (M604 (0x00, 0x02, 0x01, 0x00) % DerefOf (M602 (0x01, 0x11, 0x01)))
        M600 (Arg0, 0x17, Local0, 0x01)
      }
```

```
 /* Conversion of the second operand */
```

```
 Store ((0x0322 % M604 (0x00, 0x02, 0x01, 0x00)), Local0)
      M600 (Arg0, 0x18, Local0, 0x01)
      Store ((0x0320 % M604 (0x00, 0x02, 0x01, 0x00)), Local0)
      M600 (Arg0, 0x19, Local0, 0x0320)
      Store ((AUIG % M604 (0x00, 0x02, 0x01, 0x00)), Local0)
      M600 (Arg0, 0x1A, Local0, 0x01)
     Store ((AUIH % M604 (0x00, 0x02, 0x01, 0x00)), Local0)
      M600 (Arg0, 0x1B, Local0, 0x0320)
      If (Y078)
      {
         Store ((DerefOf (RefOf (AUIG)) % M604 (0x00, 0x02, 0x01, 0x00)), Local0)
         M600 (Arg0, 0x1C, Local0, 0x01)
        Store ((DerefOf (RefOf (AUIH)) % M604 (0x00, 0x02, 0x01, 0x00)), Local0)
        M600 (Arg0, 0x1D, Local0, 0x0320)
       }
      Store ((DerefOf (PAUI [0x10]) % M604 (0x00, 0x02, 0x01, 0x00)
       ), Local0 M600 (Arg0, 0x1E, Local0, 0x01)
      Store ((DerefOf (PAUI [0x11]) % M604 (0x00, 0x02, 0x01, 0x00)
       ), Local(0) M600 (Arg0, 0x1F, Local0, 0x0320)
      /* Method returns Integer */
      Store ((M601 (0x01, 0x10) % M604 (0x00, 0x02, 0x01, 0x00)), Local0)
      M600 (Arg0, 0x20, Local0, 0x01)
      Store ((M601 (0x01, 0x11) % M604 (0x00, 0x02, 0x01, 0x00)), Local0)
      M600 (Arg0, 0x21,
 Local0, 0x0320)
      /* Method returns Reference to Integer */
      If (Y500)
       {
         Store ((DerefOf (M602 (0x01, 0x10, 0x01)) % M604 (0x00, 0x02, 0x01, 0x00)
          ), Local0)
        M600 (Arg0, 0x22, Local0, 0x01)
         Store ((DerefOf (M602 (0x01, 0x11, 0x01)) % M604 (0x00, 0x02, 0x01, 0x00)
          ), Local0)
        M600 (Arg0, 0x23, Local0, 0x0320)
       }
     Local0 = (0x0322 % M604 (0x00, 0x02, 0x01, 0x00)) M600 (Arg0, 0x24, Local0, 0x01)
     Local0 = (0x0320 % M604 (0x00, 0x02, 0x01, 0x00)) M600 (Arg0, 0x25, Local0, 0x0320)
     Local0 = (AUIG % M604 (0x00, 0x02, 0x01, 0x00))
```

```
 M600 (Arg0, 0x26, Local0, 0x01)
```

```
Local0 = (AUIH % M604 (0x00, 0x02, 0x01, 0x00)) M600 (Arg0, 0x27, Local0, 0x0320)
      If (Y078)
      {
       Local0 = (DerefOf (RefOf (AUIG)) % M604 (0x00, 0x02, 0x01,
 0x00))
        M600 (Arg0, 0x28, Local0, 0x01)
       Local0 = (DerefOf (RefOf (AUIH)) % M604 (0x00, 0x02, 0x01, 0x00))
        M600 (Arg0, 0x29, Local0, 0x0320)
      }
     Local0 = (DerefOf (PAUI [0x10]) % M604 (0x00, 0x02, 0x01, 0x00))
      M600 (Arg0, 0x2A, Local0, 0x01)
     Local0 = (DerefOf (PAUI [0x11]) % M604 (0x00, 0x02, 0x01, 0x00))
      M600 (Arg0, 0x2B, Local0, 0x0320)
      /* Method returns Integer */
     Local0 = (M601 (0x01, 0x10) % M604 (0x00, 0x02, 0x01, 0x00))
      M600 (Arg0, 0x2C, Local0, 0x01)
     Local0 = (M601 (0x01, 0x11) % M604 (0x00, 0x02, 0x01, 0x00))
      M600 (Arg0, 0x2D, Local0, 0x0320)
      /* Method returns Reference to Integer */
      If (Y500)
      {
       Local0 = (DerefOf (M602 (0x01, 0x10, 0x01)) % M604 (0x00, 0x02, 0x01, 0x00))
         M600 (Arg0, 0x2E, Local0, 0x01)
       Local0 = (DerefOf(M602 (0x01, 0x11, 0x01)) % M604 (0x00, 0x02, 0x01, 0x00))
        M600 (Arg0, 0x2F, Local0, 0x0320)
      }
    }
    /* Mod, 64-bit */
    Method (M00B, 1, NotSerialized)
    {
      /* Conversion of the first operand */
      Store ((M604 (0x00, 0x02, 0x05, 0x00) % 0xFE7CB391D650A285), Local0)
      M600 (Arg0, 0x00, Local0, 0xFE7CB391D650A284)
      Store ((M604 (0x00, 0x02, 0x05, 0x00) % 0xFE7CB391D650A283), Local0)
      M600 (Arg0, 0x01, Local0, 0x01)
      Store ((M604 (0x00, 0x02, 0x05, 0x00) % AUID), Local0)
      M600 (Arg0, 0x02, Local0, 0xFE7CB391D650A284)
      Store ((M604 (0x00, 0x02, 0x05, 0x00) % AUIF), Local0)
      M600 (Arg0, 0x03, Local0, 0x01)
      If (Y078)
```

```
 {
         Store ((M604 (0x00, 0x02, 0x05, 0x00) % DerefOf (RefOf (AUID))), Local0)
         M600 (Arg0, 0x04, Local0, 0xFE7CB391D650A284)
         Store ((M604 (0x00, 0x02, 0x05, 0x00) % DerefOf
 (RefOf (AUIF))), Local0)
        M600 (Arg0, 0x05, Local0, 0x01)
      }
      Store ((M604 (0x00, 0x02, 0x05, 0x00) % DerefOf (PAUI [0x0D])
       \lambda, Local\lambda M600 (Arg0, 0x0D, Local0, 0xFE7CB391D650A284)
      Store ((M604 (0x00, 0x02, 0x05, 0x00) % DerefOf (PAUI [0x0F])
       ), Local0 M600 (Arg0, 0x07, Local0, 0x01)
      /* Method returns Integer */
      Store ((M604 (0x00, 0x02, 0x05, 0x00) % M601 (0x01, 0x0D)), Local0)
      M600 (Arg0, 0x08, Local0, 0xFE7CB391D650A284)
      Store ((M604 (0x00, 0x02, 0x05, 0x00) % M601 (0x01, 0x0F)), Local0)
      M600 (Arg0, 0x09, Local0, 0x01)
      /* Method returns Reference to Integer */
      If (Y500)
      {
        Store ((M604 (0x00, 0x02, 0x05, 0x00) % DerefOf (M602 (0x01, 0x0D, 0x01))
          \Lambda, Local\Omega M600 (Arg0, 0x0A, Local0, 0xFE7CB391D650A284)
         Store ((M604
 (0x00, 0x02, 0x05, 0x00) % DerefOf (M602 (0x01, 0x0F, 0x01))
          ), Local0 M600 (Arg0, 0x0B, Local0, 0x01)
      }
     Local0 = (M604 (0x00, 0x02, 0x05, 0x00) % 0xFE7CB391D650A285)
      M600 (Arg0, 0x0C, Local0, 0xFE7CB391D650A284)
      Local0 = (M604 (0x00, 0x02, 0x05, 0x00) % 0xFE7CB391D650A283)
      M600 (Arg0, 0x0D, Local0, 0x01)
     Local0 = (M604 (0x00, 0x02, 0x05, 0x00) % AUID) /* \AUID */
      M600 (Arg0, 0x0E, Local0, 0xFE7CB391D650A284)
     Local0 = (M604 (0x00, 0x02, 0x05, 0x00) % AUIF) /* \AUIF */
      M600 (Arg0, 0x0F, Local0, 0x01)
      If (Y078)
      {
        Local0 = (M604 (0x00, 0x02, 0x05, 0x00) % DerefOf (RefOf (AUID)))
         M600 (Arg0, 0x10, Local0, 0xFE7CB391D650A284)
       Local0 = (M604 (0x00, 0x02, 0x05, 0x00) % DerefOf (RefOf (AUIF)))
        M600 (Arg0, 0x11, Local0, 0x01)
      }
```

```
Local0 = (M604 (0x00, 0x02, 0x05, 0x00) % DerefOf (PAUI [0x0D]))
      M600 (Arg0, 0x12, Local0, 0xFE7CB391D650A284)
     Local0 = (M604 (0x00, 0x02, 0x05, 0x00) % DerefOf (PAUI [0x0F]))
      M600 (Arg0, 0x13, Local0, 0x01)
      /* Method returns Integer */
     Local0 = (M604 (0x00, 0x02, 0x05, 0x00) % M601 (0x01, 0x0D))
      M600 (Arg0, 0x14, Local0, 0xFE7CB391D650A284)
     Local0 = (M604 (0x00, 0x02, 0x05, 0x00) % M601 (0x01, 0x0F))
      M600 (Arg0, 0x15, Local0, 0x01)
      /* Method returns Reference to Integer */
      If (Y500)
      {
       Local0 = (M604 (0x00, 0x02, 0x05, 0x00) % DerefOf (M602 (0x01, 0x0D, 0x01)))
         M600 (Arg0, 0x16, Local0, 0xFE7CB391D650A284)
       Local0 = (M604 (0x00, 0x02, 0x05, 0x00) % DerefOf (M602 (0x01, 0x0F, 0x01)))
        M600 (Arg0, 0x17, Local0, 0x01)
       }
      /* Conversion of the second operand */
      Store ((0xFE7CB391D650A285
 % M604 (0x00, 0x02, 0x05, 0x00)), Local0)
      M600 (Arg0, 0x18, Local0, 0x01)
      Store ((0xFE7CB391D650A283 % M604 (0x00, 0x02, 0x05, 0x00)), Local0)
      M600 (Arg0, 0x19, Local0, 0xFE7CB391D650A283)
      Store ((AUID % M604 (0x00, 0x02, 0x05, 0x00)), Local0)
      M600 (Arg0, 0x1A, Local0, 0x01)
      Store ((AUIF % M604 (0x00, 0x02, 0x05, 0x00)), Local0)
      M600 (Arg0, 0x1B, Local0, 0xFE7CB391D650A283)
      If (Y078)
      {
         Store ((DerefOf (RefOf (AUID)) % M604 (0x00, 0x02, 0x05, 0x00)), Local0)
        M600 (Arg0, 0x1C, Local0, 0x01)
         Store ((DerefOf (RefOf (AUIF)) % M604 (0x00, 0x02, 0x05, 0x00)), Local0)
         M600 (Arg0, 0x1D, Local0, 0xFE7CB391D650A283)
      }
      Store ((DerefOf (PAUI [0x0D]) % M604 (0x00, 0x02, 0x05, 0x00)
        \lambda, Local\lambda M600 (Arg0, 0x1E, Local0, 0x01)
      Store ((DerefOf (PAUI [0x0F])
 % M604 (0x00, 0x02, 0x05, 0x00)
         ), Local0)
```

```
 M600 (Arg0, 0x1F, Local0, 0xFE7CB391D650A283)
```
### /\* Method returns Integer \*/

```
 Store ((M601 (0x01, 0x0D) % M604 (0x00, 0x02, 0x05, 0x00)), Local0)
      M600 (Arg0, 0x20, Local0, 0x01)
      Store ((M601 (0x01, 0x0F) % M604 (0x00, 0x02, 0x05, 0x00)), Local0)
      M600 (Arg0, 0x21, Local0, 0xFE7CB391D650A283)
      /* Method returns Reference to Integer */
      If (Y500)
      {
        Store ((DerefOf (M602 (0x01, 0x0D, 0x01)) % M604 (0x00, 0x02, 0x05, 0x00)
           ), Local0)
        M600 (Arg0, 0x22, Local0, 0x01)
        Store ((DerefOf (M602 (0x01, 0x0F, 0x01)) % M604 (0x00, 0x02, 0x05, 0x00)
          ), Local0) M600 (Arg0, 0x23, Local0, 0xFE7CB391D650A283)
      }
      Local0 = (0xFE7CB391D650A285 % M604 (0x00, 0x02, 0x05, 0x00))
      M600 (Arg0, 0x24, Local0, 0x01)
      Local0 = (0xFE7CB391D650A283 % M604 (0x00, 0x02, 0x05, 0x00)) M600 (Arg0, 0x25, Local0, 0xFE7CB391D650A283)
     Local0 = (AUID % M604 (0x00, 0x02, 0x05, 0x00))
      M600 (Arg0, 0x26, Local0, 0x01)
     Local0 = (AUIF % M604 (0x00, 0x02, 0x05, 0x00))
      M600 (Arg0, 0x27, Local0, 0xFE7CB391D650A283)
      If (Y078)
      {
        Local0 = (DerefOf (RefOf (AUID)) % M604 (0x00, 0x02, 0x05, 0x00))
        M600 (Arg0, 0x28, Local0, 0x01)
        Local0 = (DerefOf (RefOf (AUIF)) % M604 (0x00, 0x02, 0x05, 0x00))
        M600 (Arg0, 0x29, Local0, 0xFE7CB391D650A283)
      }
      Local0 = (DerefOf (PAUI [0x0D]) % M604 (0x00, 0x02, 0x05, 0x00))
      M600 (Arg0, 0x2A, Local0, 0x01)
     Local0 = (DerefOf (PAUI [0x0F]) % M604 (0x00, 0x02, 0x05, 0x00))
      M600 (Arg0, 0x2B, Local0, 0xFE7CB391D650A283)
      /* Method returns Integer */
     Local0 = (M601 (0x01, 0x0D) % M604 (0x00, 0x02, 0x05, 0x00))
      M600 (Arg0, 0x2C, Local0, 0x01)
     Local0 = (M601 (0x01, 0x0F) % M604 (0x00, 0x02, 0x05, 0x00))
      M600 (Arg0, 0x2D, Local0, 0xFE7CB391D650A283)
      /* Method returns Reference to Integer */
```
If (Y500)

```
 {
       Local0 = (DerefOf (M602 (0x01, 0x0D, 0x01)) % M604 (0x00, 0x02, 0x05, 0x00))
         M600 (Arg0, 0x2E, Local0, 0x01)
       Local0 = (DerefOf (M602 (0x01, 0x0F, 0x01)) % M604 (0x00, 0x02, 0x05, 0x00))
        M600 (Arg0, 0x2F, Local0, 0xFE7CB391D650A283)
       }
      /* Conversion of the both operands */
      Store ((M604 (0x00, 0x02, 0x01, 0x00) % M604 (0x00, 0x02, 0x05, 0x00)
        \Lambda, Local\Omega M600 (Arg0, 0x30, Local0, 0x0321)
      Store ((M604 (0x00, 0x02, 0x05, 0x00) % M604 (0x00, 0x02, 0x01, 0x00)
         ), Local0)
      M600 (Arg0, 0x31, Local0, 0x02FD)
 Local0 = (M604 (0x00, 0x02, 0x01, 0x00) % M604 (0x00, 0x02, 0x05, 0x00))
      M600 (Arg0, 0x32, Local0, 0x0321)
     Local0 = (M604 (0x00, 0x02, 0x05, 0x00) % M604 (0x00, 0x02, 0x01, 0x00))
      M600 (Arg0, 0x33, Local0, 0x02FD)
    }
    /* Mod, 32-bit */
    Method (M00C, 1, NotSerialized)
    {
      /* Conversion of the first operand */
      Store ((M604 (0x00, 0x02, 0x04, 0x00) % 0xC179B3FF), Local0)
      M600 (Arg0, 0x00, Local0, 0xC179B3FE)
      Store ((M604 (0x00, 0x02, 0x04, 0x00) % 0xC179B3FD), Local0)
      M600 (Arg0, 0x01, Local0, 0x01)
      Store ((M604 (0x00, 0x02, 0x04, 0x00) % AUIC), Local0)
      M600 (Arg0, 0x02, Local0, 0xC179B3FE)
      Store ((M604 (0x00, 0x02, 0x04, 0x00) % AUIE), Local0)
      M600 (Arg0, 0x0E, Local0, 0x01)
      If (Y078)
       {
         Store ((M604 (0x00, 0x02, 0x04, 0x00) % DerefOf (RefOf (AUIC))), Local0)
 M600 (Arg0, 0x04, Local0, 0xC179B3FE)
         Store ((M604 (0x00, 0x02, 0x04, 0x00) % DerefOf (RefOf (AUIE))), Local0)
        M600 (Arg0, 0x05, Local0, 0x01)
       }
      Store ((M604 (0x00, 0x02, 0x04, 0x00) % DerefOf (PAUI [0x0C])
         ), Local0)
      M600 (Arg0, 0x0C, Local0, 0xC179B3FE)
```

```
 Store ((M604 (0x00, 0x02, 0x04, 0x00) % DerefOf (PAUI [0x0E])
  ), Local0)
 M600 (Arg0, 0x07, Local0, 0x01)
 /* Method returns Integer */
 Store ((M604 (0x00, 0x02, 0x04, 0x00) % M601 (0x01, 0x0C)), Local0)
 M600 (Arg0, 0x08, Local0, 0xC179B3FE)
 Store ((M604 (0x00, 0x02, 0x04, 0x00) % M601 (0x01, 0x0E)), Local0)
 M600 (Arg0, 0x09, Local0, 0x01)
 /* Method returns Reference to Integer */
 If (Y500)
 {
   Store ((M604 (0x00, 0x02, 0x04, 0x00) % DerefOf (M602 (0x01, 0x0C, 0x01))
    ), Local0) M600 (Arg0, 0x0A, Local0, 0xC179B3FE)
   Store ((M604 (0x00, 0x02, 0x04, 0x00) % DerefOf (M602 (0x01, 0x0E, 0x01))
    ), Local0 M600 (Arg0, 0x0B, Local0, 0x01)
 }
Local0 = (M604 (0x00, 0x02, 0x04, 0x00) % 0xC179B3FF) M600 (Arg0, 0x0C, Local0, 0xC179B3FE)
Local0 = (M604 (0x00, 0x02, 0x04, 0x00) % 0xC179B3FD) M600 (Arg0, 0x0D, Local0, 0x01)
Local0 = (M604 (0x00, 0x02, 0x04, 0x00) % AUIC) /* \AUIC */
 M600 (Arg0, 0x0E, Local0, 0xC179B3FE)
Local0 = (M604 (0x00, 0x02, 0x04, 0x00) % AUIE) /* \AUIE */
 M600 (Arg0, 0x0F, Local0, 0x01)
 If (Y078)
 {
  Local0 = (M604 (0x00, 0x02, 0x04, 0x00) % DerefOf (RefOf (AUIC)))
   M600 (Arg0, 0x10, Local0, 0xC179B3FE)
   Local0 = (M604 (0x00, 0x02, 0x04, 0x00) % DerefOf (RefOf (AUIE)))
   M600 (Arg0, 0x11, Local0, 0x01)
 }
Local0 = (M604 (0x00, 0x02, 0x04, 0x00) % DerefOf (PAUI [0x0C]))
 M600 (Arg0, 0x12, Local0, 0xC179B3FE)
Local0 = (M604 (0x00, 0x02, 0x04, 0x00) % DerefOf (PAUI (0x0E1))
 M600 (Arg0, 0x13, Local0, 0x01)
 /* Method returns Integer */
Local0 = (M604 (0x00, 0x02, 0x04, 0x00) % M601 (0x01, 0x0C))
 M600 (Arg0, 0x14, Local0, 0xC179B3FE)
Local0 = (M604 (0x00, 0x02, 0x04, 0x00) % M601 (0x01, 0x0E))
```

```
 M600 (Arg0, 0x15, Local0, 0x01)
 /* Method returns Reference to Integer */
 If (Y500)
 {
  Local0 = (M604 (0x00, 0x02, 0x04, 0x00) % DerefOf (M602 (0x01, 0x0C, 0x01)))
   M600 (Arg0, 0x16, Local0, 0xC179B3FE)
  Local0 = (M604 (0x00, 0x02, 0x04, 0x00) % DerefOf (M602 (0x01, 0x0E, 0x01)))
   M600 (Arg0, 0x17, Local0, 0x01)
 }
 /* Conversion of the second operand */
```

```
 Store ((0xC179B3FF % M604 (0x00, 0x02, 0x04, 0x00)), Local0)
      M600 (Arg0, 0x18, Local0, 0x01)
      Store ((0xC179B3FD % M604 (0x00, 0x02, 0x04, 0x00)), Local0)
      M600 (Arg0, 0x19, Local0, 0xC179B3FD)
      Store ((AUIC % M604 (0x00, 0x02, 0x04, 0x00)), Local0)
      M600 (Arg0, 0x1A, Local0, 0x01)
      Store ((AUIE % M604 (0x00, 0x02, 0x04, 0x00)), Local0)
      M600 (Arg0, 0x1B, Local0, 0xC179B3FD)
      If (Y078)
      {
        Store ((DerefOf (RefOf (AUIC)) % M604 (0x00, 0x02, 0x04, 0x00)), Local0)
        M600 (Arg0, 0x1C, Local0, 0x01)
        Store ((DerefOf (RefOf (AUIE)) % M604 (0x00, 0x02, 0x04, 0x00)), Local0)
        M600 (Arg0, 0x1D, Local0, 0xC179B3FD)
      }
      Store ((DerefOf (PAUI [0x0C]) % M604 (0x00, 0x02, 0x04, 0x00)
        ), Local0)
      M600 (Arg0, 0x1E, Local0, 0x01)
      Store ((DerefOf (PAUI [0x0E]) % M604 (0x00, 0x02, 0x04,
 0x00)
        ), Local0)
      M600 (Arg0, 0x1F, Local0, 0xC179B3FD)
```

```
 /* Method returns Integer */
```

```
 Store ((M601 (0x01, 0x0C) % M604 (0x00, 0x02, 0x04, 0x00)), Local0)
 M600 (Arg0, 0x20, Local0, 0x01)
 Store ((M601 (0x01, 0x0E) % M604 (0x00, 0x02, 0x04, 0x00)), Local0)
 M600 (Arg0, 0x21, Local0, 0xC179B3FD)
 /* Method returns Reference to Integer */
```

```
 If (Y500)
```

```
 {
```

```
 Store ((DerefOf (M602 (0x01, 0x0C, 0x01)) % M604 (0x00, 0x02, 0x04, 0x00)
```

```
 ), Local0)
   M600 (Arg0, 0x22, Local0, 0x01)
   Store ((DerefOf (M602 (0x01, 0x0E, 0x01)) % M604 (0x00, 0x02, 0x04, 0x00)
    ), Local0)
  M600 (Arg0, 0x23, Local0, 0xC179B3FD)
 }
```

```
Local0 = (0xC179B3FF % M604 (0x00, 0x02, 0x04, 0x00)) M600 (Arg0, 0x24, Local0, 0x01)
Local0 = (0xC179B3FD % M604 (0x00, 0x02, 0x04, 0x00)) M600 (Arg0, 0x25, Local0, 0xC179B3FD)
Local0 = (AUIC % M604 (0x00, 0x02, 0x04, 0x00))
 M600 (Arg0, 0x26, Local0, 0x01)
Local0 = (AUIE % M604 (0x00, 0x02, 0x04, 0x00))
 M600 (Arg0, 0x27, Local0, 0xC179B3FD)
 If (Y078)
 {
  Local0 = (DerefOf (RefOf (AUIC)) % M604 (0x00, 0x02, 0x04, 0x00))
   M600 (Arg0, 0x28, Local0, 0x01)
   Local0 = (DerefOf (RefOf (AUIE)) % M604 (0x00, 0x02, 0x04, 0x00))
   M600 (Arg0, 0x29, Local0, 0xC179B3FD)
 }
Local0 = (DerefOf (PAUI [0x0C]) % M604 (0x00, 0x02, 0x04, 0x00))
```

```
 M600 (Arg0, 0x2A, Local0, 0x01)
```

```
Local0 = (DerefOf (PAUI [0x0E]) % M604 (0x00, 0x02, 0x04, 0x00))
 M600 (Arg0, 0x2B, Local0, 0xC179B3FD)
```

```
 /* Method returns Integer */
```

```
Local0 = (M601 (0x01, 0x0C) % M604 (0x00, 0x02, 0x04, 0x00))
 M600 (Arg0, 0x2C, Local0, 0x01)
```

```
Local0 = (M601 (0x01, 0x0E) % M604 (0x00, 0x02, 0x04, 0x00))
   M600 (Arg0, 0x2D, Local0, 0xC179B3FD)
   /* Method returns Reference to Integer */
```

```
 If (Y500)
```

```
 {
```

```
Local0 = (DerefOf (M602 (0x01, 0x0C, 0x01)) % M604 (0x00, 0x02, 0x04, 0x00))
  M600 (Arg0, 0x2E, Local0, 0x01)
 Local0 = (DerefOf (M602 (0x01, 0x0E, 0x01)) % M604 (0x00, 0x02, 0x04, 0x00))
  M600 (Arg0, 0x2F, Local0, 0xC179B3FD)
 }
```

```
 /* Conversion of the both operands */
```

```
 Store ((M604 (0x00, 0x02, 0x01, 0x00) % M604 (0x00, 0x02, 0x04, 0x00)
  \lambda, Local\lambda
```

```
 M600 (Arg0, 0x30, Local0, 0x0321)
   Store ((M604 (0x00, 0x02, 0x04, 0x00) % M604 (0x00, 0x02, 0x01, 0x00)
    \lambda, Local<sub>(0)</sub>
   M600 (Arg0, 0x31, Local0, 0x0267)
  Local0 = (M604 (0x00, 0x02, 0x01, 0x00) % M604 (0x00, 0x02, 0x04, 0x00))
   M600 (Arg0, 0x32, Local0, 0x0321)
  Local0 = (M604 (0x00, 0x02, 0x04, 0x00) % M604 (0x00, 0x02, 0x01, 0x00))
   M600 (Arg0, 0x33, Local0, 0x0267)
 }
 /* Multiply, common 32-bit/64-bit test */
 Method (M00D, 1, NotSerialized)
 {
   /* Conversion of the first operand */
   Store ((M604 (0x00, 0x02, 0x01, 0x00) * 0x00), Local0)
   M600 (Arg0, 0x00, Local0, 0x00)
   Store ((M604 (0x00, 0x02, 0x01, 0x00) * 0x01), Local0)
   M600 (Arg0, 0x01, Local0, 0x0321)
   Store ((M604 (0x00, 0x02, 0x01, 0x00) * AUI5), Local0)
   M600 (Arg0, 0x02, Local0, 0x00)
   Store ((M604 (0x00, 0x02, 0x01, 0x00) * AUI6), Local0)
   M600 (Arg0, 0x03, Local0, 0x0321)
   If (Y078)
   {
     Store ((M604 (0x00, 0x02, 0x01, 0x00) * DerefOf (RefOf (AUI5))), Local0)
     M600 (Arg0, 0x04, Local0, 0x00)
     Store ((M604 (0x00, 0x02, 0x01, 0x00) * DerefOf (RefOf (AUI6))), Local0)
      M600 (Arg0, 0x05, Local0, 0x0321)
   }
   Store ((M604 (0x00, 0x02, 0x01, 0x00) * DerefOf (PAUI [0x05])
    ), Local0 M600 (Arg0, 0x06, Local0, 0x00)
   Store ((M604 (0x00, 0x02, 0x01, 0x00) * DerefOf (PAUI [0x06])
    ), Local0)
   M600 (Arg0, 0x07, Local0, 0x0321)
   /* Method returns Integer */
   Store ((M604 (0x00, 0x02, 0x01, 0x00) * M601 (0x01, 0x05)), Local0)
   M600 (Arg0, 0x08, Local0, 0x00)
   Store ((M604 (0x00, 0x02, 0x01, 0x00) * M601 (0x01, 0x06)), Local0)
   M600 (Arg0, 0x09, Local0, 0x0321)
   /* Method returns Reference to Integer */
   If (Y500)
```

```
\left\{\begin{array}{ccc} \end{array}\right\}
```

```
 Store ((M604 (0x00, 0x02, 0x01, 0x00) * DerefOf (M602 (0x01, 0x05, 0x01))
          ), Local0)
         M600 (Arg0, 0x0A, Local0, 0x00)
        Store ((M604 (0x00, 0x02, 0x01, 0x00) * DerefOf (M602 (0x01, 0x06, 0x01))
           ), Local0)
        M600 (Arg0, 0x0B, Local0, 0x0321)
       }
     Local0 = (M604 (0x00, 0x02, 0x01, 0x00) * 0x00)
      M600 (Arg0, 0x0C, Local0, 0x00)
     Local0 = (M604 (0x00, 0x02, 0x01, 0x00) * 0x01)
      M600 (Arg0, 0x0D, Local0, 0x0321)
     Local0 = (M604 (0x00, 0x02, 0x01, 0x00) * AUI5) /* \AUI5 */
      M600 (Arg0, 0x0E, Local0, 0x00)
     Local0 = (M604 (0x00, 0x02, 0x01, 0x00) * AUI6) /* \AUI6 */
      M600 (Arg0, 0x0F, Local0, 0x0321)
      If (Y078)
      {
       Local0 = (M604 (0x00, 0x02, 0x01, 0x00) * DerefOf (RefOf (AUI5))) M600 (Arg0, 0x10, Local0, 0x00)
       Local0 = (M604 (0x00, 0x02, 0x01, 0x00) * DerefOf (RefOf (AUI6))) M600 (Arg0, 0x11, Local0, 0x0321)
       }
     Local0 = (M604 (0x00, 0x02, 0x01, 0x00) * DerefOf (PAUI [0x05]))
      M600 (Arg0, 0x12, Local0, 0x00)
     Local0 = (M604 (0x00, 0x02, 0x01, 0x00) * DerefOf (PAUI [0x06]))
      M600 (Arg0, 0x13, Local0, 0x0321)
      /* Method returns Integer */
     Local0 = (M604 (0x00, 0x02, 0x01, 0x00) * M601 (0x01, 0x05))
      M600 (Arg0, 0x14, Local0, 0x00)
     Local0 = (M604 (0x00, 0x02, 0x01, 0x00) * M601 (0x01, 0x06))
      M600 (Arg0, 0x15, Local0, 0x0321)
      /* Method returns Reference to Integer */
      If (Y500)
       {
       Local0 = (M604 (0x00, 0x02, 0x01, 0x00) * DerefOf (M602 (0x01, 0x05, 0x01)))
        M600 (Arg0, 0x16, Local0, 0x00)
       Local0 = (M604 (0x00, 0x02, 0x01, 0x00) * DerefOf (M602 (0x01, 0x06, 0x01)))
        M600 (Arg0, 0x17, Local0, 0x0321)
       }
      /* Conversion of the second operand */
     Store ((0x00 * M604 (0x00, 0x02, 0x01, 0x00)), Local0)
```

```
 M600 (Arg0, 0x18, Local0, 0x00)
      Store ((0x01 * M604 (0x00, 0x02, 0x01, 0x00)), Local0)
       M600 (Arg0, 0x19, Local0, 0x0321)
      Store ((AUI5 * M604 (0x00, 0x02, 0x01, 0x00)), Local0)
      M600 (Arg0, 0x1A, Local0, 0x00)
      Store ((AUI6 * M604 (0x00, 0x02, 0x01, 0x00)), Local0)
      M600 (Arg0, 0x1B, Local0, 0x0321)
      If (Y078)
       {
         Store ((DerefOf (RefOf (AUI5)) * M604 (0x00, 0x02, 0x01, 0x00)), Local0)
         M600 (Arg0, 0x1C, Local0, 0x00)
         Store ((DerefOf (RefOf (AUI6)) * M604 (0x00, 0x02, 0x01, 0x00)), Local0)
         M600 (Arg0, 0x1D, Local0, 0x0321)
       }
      Store ((DerefOf (PAUI [0x05]) * M604 (0x00, 0x02, 0x01, 0x00)
         ), Local0)
      M600 (Arg0, 0x1E, Local0, 0x00)
      Store ((DerefOf (PAUI [0x06]) * M604 (0x00, 0x02, 0x01, 0x00)
         ), Local0)
      M600 (Arg0, 0x1F, Local0, 0x0321)
      /* Method returns Integer */
     Store ((M601 (0x01, 0x05) * M604 (0x00, 0x02, 0x01, 0x00)),
 Local0)
      M600 (Arg0, 0x20, Local0, 0x00)
      Store ((M601 (0x01, 0x06) * M604 (0x00, 0x02, 0x01, 0x00)), Local0)
      M600 (Arg0, 0x21, Local0, 0x0321)
      /* Method returns Reference to Integer */
      If (Y500)
       {
         Store ((DerefOf (M602 (0x01, 0x05, 0x01)) * M604 (0x00, 0x02, 0x01, 0x00)
          ), Local0 M600 (Arg0, 0x22, Local0, 0x00)
         Store ((DerefOf (M602 (0x01, 0x06, 0x01)) * M604 (0x00, 0x02, 0x01, 0x00)
          ), Local0 M600 (Arg0, 0x23, Local0, 0x0321)
       }
     Local0 = (0x00 * M604 (0x00, 0x02, 0x01, 0x00)) M600 (Arg0, 0x24, Local0, 0x00)
     Local0 = (0x01 * M604 (0x00, 0x02, 0x01, 0x00)) M600 (Arg0, 0x25, Local0, 0x0321)
     Local0 = (AUI5 * M604 (0x00, 0x02, 0x01, 0x00)) M600 (Arg0, 0x26, Local0, 0x00)
     Local0 = (AUI6 * M604 (0x00, 0x02, 0x01, 0x00))
```

```
 M600 (Arg0, 0x27, Local0, 0x0321)
      If (Y078)
       {
         Local0 = (DerefOf (RefOf (AUI5)) * M604 (0x00, 0x02, 0x01, 0x00))
         M600 (Arg0, 0x28, Local0, 0x00)
        Local0 = (DerefOf (RefOf (AUI6)) * M604 (0x00, 0x02, 0x01, 0x00))
         M600 (Arg0, 0x29, Local0, 0x0321)
       }
     Local0 = (DerefOf (PAUI [0x05]) * M604 (0x00, 0x02, 0x01, 0x00))
      M600 (Arg0, 0x2A, Local0, 0x00)
      Local0 = (DerefOf (PAUI [0x06]) * M604 (0x00, 0x02, 0x01, 0x00))
      M600 (Arg0, 0x2B, Local0, 0x0321)
      /* Method returns Integer */
     Local0 = (M601 (0x01, 0x05) * M604 (0x00, 0x02, 0x01, 0x00))
      M600 (Arg0, 0x2C, Local0, 0x00)
     Local0 = (M601 (0x01, 0x06) * M604 (0x00, 0x02, 0x01, 0x00))
      M600 (Arg0, 0x2D, Local0, 0x0321)
      /* Method returns Reference to Integer */
      If (Y500)
       {
        Local0 = (DerefOf) (M602 (0x01, 0x05, 0x01)) * M604 (0x00, 0x02, 0x01, 0x00))
         M600 (Arg0, 0x2E, Local0, 0x00)
        Local0 = (DerefOf (M602 (0x01, 0x06, 0x01)) * M604 (0x00, 0x02, 0x01, 0x00))
         M600 (Arg0, 0x2F, Local0, 0x0321)
      }
    }
    /* Multiply, 64-bit */
    Method (M00E, 1, NotSerialized)
    {
      /* Conversion of the first operand */
      Store ((M604 (0x00, 0x02, 0x05, 0x00) * 0x00), Local0)
      M600 (Arg0, 0x00, Local0, 0x00)
      Store ((M604 (0x00, 0x02, 0x05, 0x00) * 0x01), Local0)
      M600 (Arg0, 0x01, Local0, 0xFE7CB391D650A284)
      Store ((M604 (0x00, 0x02, 0x05, 0x00) * AUI5), Local0)
      M600 (Arg0, 0x02, Local0, 0x00)
      Store ((M604 (0x00, 0x02, 0x05, 0x00) * AUI6), Local0)
      M600 (Arg0, 0x03, Local0, 0xFE7CB391D650A284)
      If (Y078)
       {
         Store ((M604 (0x00, 0x02, 0x05, 0x00) * DerefOf (RefOf (AUI5))),
```

```
 Local0)
```

```
 M600 (Arg0, 0x04, Local0, 0x00)
         Store ((M604 (0x00, 0x02, 0x05, 0x00) * DerefOf (RefOf (AUI6))), Local0)
        M600 (Arg0, 0x05, Local0, 0xFE7CB391D650A284)
      }
      Store ((M604 (0x00, 0x02, 0x05, 0x00) * DerefOf (PAUI [0x05])
        \Lambda, Local\Omega M600 (Arg0, 0x06, Local0, 0x00)
      Store ((M604 (0x00, 0x02, 0x05, 0x00) * DerefOf (PAUI [0x06])
        ), Local0)
      M600 (Arg0, 0x07, Local0, 0xFE7CB391D650A284)
      /* Method returns Integer */
      Store ((M604 (0x00, 0x02, 0x05, 0x00) * M601 (0x01, 0x05)), Local0)
      M600 (Arg0, 0x08, Local0, 0x00)
      Store ((M604 (0x00, 0x02, 0x05, 0x00) * M601 (0x01, 0x06)), Local0)
      M600 (Arg0, 0x09, Local0, 0xFE7CB391D650A284)
      /* Method returns Reference to Integer */
      If (Y500)
       {
         Store ((M604 (0x00, 0x02, 0x05, 0x00) * DerefOf (M602 (0x01,
 0x05, 0x01))
          ), Local0) M600 (Arg0, 0x0A, Local0, 0x00)
        Store ((M604 (0x00, 0x02, 0x05, 0x00) * DerefOf (M602 (0x01, 0x06, 0x01))
          ), Local0 M600 (Arg0, 0x0B, Local0, 0xFE7CB391D650A284)
      }
     Local0 = (M604 (0x00, 0x02, 0x05, 0x00) * 0x00)
      M600 (Arg0, 0x0C, Local0, 0x00)
     Local0 = (M604 (0x00, 0x02, 0x05, 0x00) * 0x01) M600 (Arg0, 0x0D, Local0, 0xFE7CB391D650A284)
     Local0 = (M604 (0x00, 0x02, 0x05, 0x00) * AUI5) /* \AUI5 */
      M600 (Arg0, 0x0E, Local0, 0x00)
     Local0 = (M604 (0x00, 0x02, 0x05, 0x00) * AUI6) /* \AUI6 */
      M600 (Arg0, 0x0F, Local0, 0xFE7CB391D650A284)
      If (Y078)
      {
       Local0 = (M604 (0x00, 0x02, 0x05, 0x00) * DerefOf (RefOf (AUI5)))
        M600 (Arg0, 0x10, Local0, 0x00)
       Local0 = (M604 (0x00, 0x02, 0x05, 0x00) * DerefOf (RefOf
(AUJ6)) M600 (Arg0, 0x11, Local0, 0xFE7CB391D650A284)
      }
```

```
Local0 = (M604 (0x00, 0x02, 0x05, 0x00) * DerefOf (PAUI [0x05]))
 M600 (Arg0, 0x12, Local0, 0x00)
Local0 = (M604 (0x00, 0x02, 0x05, 0x00) * DerefOf (PAUI [0x06]))
 M600 (Arg0, 0x13, Local0, 0xFE7CB391D650A284)
 /* Method returns Integer */
```

```
Local0 = (M604 (0x00, 0x02, 0x05, 0x00) * M601 (0x01, 0x05))
 M600 (Arg0, 0x14, Local0, 0x00)
Local0 = (M604 (0x00, 0x02, 0x05, 0x00) * M601 (0x01, 0x06))
 M600 (Arg0, 0x15, Local0, 0xFE7CB391D650A284)
 /* Method returns Reference to Integer */
```
## If (Y500)

{

```
Local0 = (M604 (0x00, 0x02, 0x05, 0x00) * DerefOf (M602 (0x01, 0x05, 0x01)))
  M600 (Arg0, 0x16, Local0, 0x00)
 Local0 = (M604 (0x00, 0x02, 0x05, 0x00) * DerefOf (M602 (0x01, 0x06, 0x01)))
  M600 (Arg0, 0x17, Local0, 0xFE7CB391D650A284)
 }
```
/\* Conversion of the second operand \*/

```
 Store ((0x00 * M604 (0x00, 0x02, 0x05, 0x00)), Local0)
 M600 (Arg0, 0x18, Local0, 0x00)
 Store ((0x01 * M604 (0x00, 0x02, 0x05, 0x00)), Local0)
 M600 (Arg0, 0x19, Local0, 0xFE7CB391D650A284)
 Store ((AUI5 * M604 (0x00, 0x02, 0x05, 0x00)), Local0)
 M600 (Arg0, 0x1A, Local0, 0x00)
 Store ((AUI6 * M604 (0x00, 0x02, 0x05, 0x00)), Local0)
 M600 (Arg0, 0x1B, Local0, 0xFE7CB391D650A284)
 If (Y078)
 {
   Store ((DerefOf (RefOf (AUI5)) * M604 (0x00, 0x02, 0x05, 0x00)), Local0)
   M600 (Arg0, 0x1C, Local0, 0x00)
   Store ((DerefOf (RefOf (AUI6)) * M604 (0x00, 0x02, 0x05, 0x00)), Local0)
   M600 (Arg0, 0x1D, Local0, 0xFE7CB391D650A284)
 }
 Store ((DerefOf (PAUI [0x05]) * M604 (0x00, 0x02, 0x05, 0x00)
  \Lambda. Local\Omega
```

```
 M600 (Arg0, 0x1E, Local0, 0x00)
 Store ((DerefOf (PAUI [0x06]) * M604 (0x00, 0x02, 0x05, 0x00)
  \Lambda. Local\Omega M600 (Arg0, 0x1F, Local0, 0xFE7CB391D650A284)
 /* Method returns Integer */
```
Store ((M601 (0x01, 0x05) \* M604 (0x00, 0x02, 0x05, 0x00)), Local0)

```
 M600 (Arg0, 0x20, Local0, 0x00)
 Store ((M601 (0x01, 0x06) * M604 (0x00, 0x02, 0x05, 0x00)), Local0)
 M600 (Arg0, 0x21, Local0, 0xFE7CB391D650A284)
 /* Method returns Reference to Integer */
 If (Y500)
 {
     ), Local0)
   M600 (Arg0, 0x22, Local0, 0x00)
    ), Local0)
   M600 (Arg0, 0x23, Local0, 0xFE7CB391D650A284)
 }
Local0 = (0x00 * M604 (0x00, M600 (Arg0, 0x24, Local0, 0x00)
Local0 = (0x01 * M604 (0x00, 0x02, 0x05, 0x00)) M600 (Arg0, 0x25, Local0, 0xFE7CB391D650A284)
Local0 = (AUI5 * M604 (0x00, 0x02, 0x05, 0x00))
```
 Store ((DerefOf (M602 (0x01, 0x05, 0x01)) \* M604 (0x00, 0x02, 0x05, 0x00) Store ((DerefOf (M602 (0x01, 0x06, 0x01)) \* M604 (0x00, 0x02, 0x05, 0x00)

```
 0x02, 0x05, 0x00))
```

```
 M600 (Arg0, 0x26, Local0, 0x00)
Local0 = (AUI6 * M604 (0x00, 0x02, 0x05, 0x00)) M600 (Arg0, 0x27, Local0, 0xFE7CB391D650A284)
 If (Y078)
 {
  Local0 = (DerefOf (RefOf (AUI5)) * M604 (0x00, 0x02, 0x05, 0x00))
   M600 (Arg0, 0x28, Local0, 0x00)
  Local0 = (DerefOf (RefOf (AUI6)) * M604 (0x00, 0x02, 0x05, 0x00))
   M600 (Arg0, 0x29, Local0, 0xFE7CB391D650A284)
 }
```

```
Local0 = (DerefOf (PAUI [0x05]) * M604 (0x00, 0x02, 0x05, 0x00))
 M600 (Arg0, 0x2A, Local0, 0x00)
Local0 = (DerefOf (PAUI [0x06]) * M604 (0x00, 0x02, 0x05, 0x00))
 M600 (Arg0, 0x2B, Local0, 0xFE7CB391D650A284)
```

```
 /* Method returns Integer */
```

```
Local0 = (M601 (0x01, 0x05) * M604 (0x00, 0x02, 0x05, 0x00))
 M600 (Arg0, 0x2C, Local0, 0x00)
Local0 = (M601 (0x01, 0x06) * M604 (0x00, 0x02, 0x05, 0x00))
 M600 (Arg0, 0x2D, Local0, 0xFE7CB391D650A284)
 /* Method returns Reference to Integer */
```

```
 If (Y500)
 {
```

```
Local0 = (DerefOf (M602 (0x01, 0x05, 0x01)) * M604 (0x00, 0x02, 0x05, 0x00))
```

```
 M600 (Arg0, 0x2E, Local0, 0x00)
      Local0 = (DerefOf (M602 (0x01, 0x06, 0x01)) * M604 (0x00, 0x02, 0x05, 0x00))
       M600 (Arg0, 0x2F, Local0, 0xFE7CB391D650A284)
     }
     /* Conversion of the both operands */
     Store ((M604 (0x00, 0x02, 0x01, 0x00) * M604 (0x00, 0x02, 0x05, 0x00)
       ), Local0)
     M600 (Arg0, 0x30, Local0, 0x442DDB4F924C7F04)
     Store ((M604 (0x00, 0x02, 0x05, 0x00) * M604 (0x00, 0x02, 0x01, 0x00)
       ), Local0)
     M600 (Arg0, 0x31, Local0, 0x442DDB4F924C7F04)
    Local0 = (M604 (0x00, 0x02, 0x01, 0x00) * M604 (0x00, 0x02, 0x05, 0x00))
     M600 (Arg0, 0x32, Local0, 0x442DDB4F924C7F04)
    Local0 = (M604 (0x00, 0x02, 0x05, 0x00) * M604 (0x00, 0x02, 0x01, 0x00))
     M600 (Arg0, 0x33, Local0, 0x442DDB4F924C7F04)
   }
  /* Multiply, 32-bit */
  Method (M00F, 1, NotSerialized)
   {
     /* Conversion of the first operand */
     Store ((M604 (0x00, 0x02, 0x04, 0x00) * 0x00), Local0)
     M600 (Arg0, 0x00, Local0, 0x00)
     Store ((M604 (0x00, 0x02, 0x04, 0x00) * 0x01), Local0)
     M600 (Arg0, 0x01, Local0, 0xC179B3FE)
     Store ((M604 (0x00, 0x02, 0x04, 0x00) * AUI5), Local0)
     M600 (Arg0, 0x02, Local0, 0x00)
     Store ((M604 (0x00, 0x02, 0x04, 0x00) * AUI6), Local0)
     M600 (Arg0, 0x03, Local0, 0xC179B3FE)
     If (Y078)
     {
 Store ((M604 (0x00, 0x02, 0x04, 0x00) * DerefOf (RefOf (AUI5))), Local0)
       M600 (Arg0, 0x04, Local0, 0x00)
       Store ((M604 (0x00, 0x02, 0x04, 0x00) * DerefOf (RefOf (AUI6))), Local0)
       M600 (Arg0, 0x05, Local0, 0xC179B3FE)
     }
     Store ((M604 (0x00, 0x02, 0x04, 0x00) * DerefOf (PAUI [0x05])
       ), Local0)
     M600 (Arg0, 0x06, Local0, 0x00)
     Store ((M604 (0x00, 0x02, 0x04, 0x00) * DerefOf (PAUI [0x06])
       ), Local0)
     M600 (Arg0, 0x07, Local0, 0xC179B3FE)
```
### /\* Method returns Integer \*/

```
 Store ((M604 (0x00, 0x02, 0x04, 0x00) * M601 (0x01, 0x05)), Local0)
      M600 (Arg0, 0x08, Local0, 0x00)
      Store ((M604 (0x00, 0x02, 0x04, 0x00) * M601 (0x01, 0x06)), Local0)
      M600 (Arg0, 0x09, Local0, 0xC179B3FE)
      /* Method returns Reference to Integer */
      If (Y500)
      {
         Store ((M604 (0x00,
 0x02, 0x04, 0x00) * DerefOf (M602 (0x01, 0x05, 0x01))
          ), Local0 M600 (Arg0, 0x0A, Local0, 0x00)
         Store ((M604 (0x00, 0x02, 0x04, 0x00) * DerefOf (M602 (0x01, 0x06, 0x01))
          ), Local0 M600 (Arg0, 0x0B, Local0, 0xC179B3FE)
      }
     Local0 = (M604 (0x00, 0x02, 0x04, 0x00) * 0x00)
      M600 (Arg0, 0x0C, Local0, 0x00)
     Local0 = (M604 (0x00, 0x02, 0x04, 0x00) * 0x01)
      M600 (Arg0, 0x0D, Local0, 0xC179B3FE)
     Local0 = (M604 (0x00, 0x02, 0x04, 0x00) * AUI5) /* \AUI5 */
      M600 (Arg0, 0x0E, Local0, 0x00)
     Local0 = (M604 (0x00, 0x02, 0x04, 0x00) * AUI6) /* \AUI6 */
      M600 (Arg0, 0x0F, Local0, 0xC179B3FE)
      If (Y078)
      {
        Local0 = (M604 (0x00, 0x02, 0x04, 0x00) * DerefOf (RefOf (AUI5)))
        M600 (Arg0, 0x10, Local0, 0x00)
       Local0 = (M604 (0x00, 0x02, 0x04, 0x00) * DerefOf (RefOf (AUI6)))
        M600 (Arg0, 0x11, Local0, 0xC179B3FE)
      }
     Local0 = (M604 (0x00, 0x02, 0x04, 0x00) * DerefOf (PAUI [0x05]))
      M600 (Arg0, 0x12, Local0, 0x00)
      Local0 = (M604 (0x00, 0x02, 0x04, 0x00) * DerefOf (PAUI [0x06]))
      M600 (Arg0, 0x13, Local0, 0xC179B3FE)
      /* Method returns Integer */
     Local0 = (M604 (0x00, 0x02, 0x04, 0x00) * M601 (0x01, 0x05))
      M600 (Arg0, 0x14, Local0, 0x00)
     Local0 = (M604 (0x00, 0x02, 0x04, 0x00) * M601 (0x01, 0x06))
      M600 (Arg0, 0x15, Local0, 0xC179B3FE)
      /* Method returns Reference to Integer */
```
```
 If (Y500)
 {
  Local0 = (M604 (0x00, 0x02, 0x04, 0x00) * DerefOf (M602 (0x01, 0x05, 0x01)))
   M600 (Arg0, 0x16, Local0, 0x00)
  Local0 = (M604 (0x00, 0x02, 0x04, 0x00) * DerefOf (M602 (0x01, 0x06, 0x01)))
   M600 (Arg0, 0x17, Local0, 0xC179B3FE)
 }
 /* Conversion of the second operand */
 Store ((0x00 * M604 (0x00, 0x02, 0x04, 0x00)), Local0)
 M600 (Arg0, 0x18, Local0, 0x00)
 Store ((0x01 * M604 (0x00, 0x02, 0x04, 0x00)), Local0)
 M600 (Arg0, 0x19, Local0, 0xC179B3FE)
 Store ((AUI5 * M604 (0x00, 0x02, 0x04, 0x00)), Local0)
 M600 (Arg0, 0x1A, Local0, 0x00)
 Store ((AUI6 * M604 (0x00, 0x02, 0x04, 0x00)), Local0)
 M600 (Arg0, 0x1B, Local0, 0xC179B3FE)
 If (Y078)
 {
   Store ((DerefOf (RefOf (AUI5)) * M604 (0x00, 0x02, 0x04, 0x00)), Local0)
   M600 (Arg0, 0x1C, Local0, 0x00)
   Store ((DerefOf (RefOf (AUI6)) * M604 (0x00, 0x02, 0x04, 0x00)), Local0)
   M600 (Arg0, 0x1D, Local0, 0xC179B3FE)
 }
 Store ((DerefOf (PAUI [0x05]) * M604 (0x00, 0x02, 0x04, 0x00)
  ), Local0 M600 (Arg0, 0x1E, Local0, 0x00)
 Store ((DerefOf (PAUI [0x06]) * M604 (0x00, 0x02, 0x04, 0x00)
  ), Local0 M600 (Arg0, 0x1F, Local0, 0xC179B3FE)
 /* Method returns Integer */
 Store ((M601 (0x01, 0x05) * M604 (0x00, 0x02, 0x04, 0x00)), Local0)
 M600 (Arg0, 0x20, Local0, 0x00)
 Store ((M601 (0x01, 0x06) * M604 (0x00, 0x02, 0x04, 0x00)), Local0)
 M600 (Arg0, 0x21, Local0, 0xC179B3FE)
 /* Method returns Reference to Integer */
 If (Y500)
 {
   Store ((DerefOf (M602 (0x01, 0x05, 0x01)) * M604 (0x00, 0x02, 0x04, 0x00)
    ), Local0) M600 (Arg0, 0x22, Local0, 0x00)
   Store ((DerefOf (M602 (0x01, 0x06, 0x01)) * M604 (0x00, 0x02, 0x04, 0x00)
    ), Local0)
   M600 (Arg0, 0x23, Local0, 0xC179B3FE)
```

```
Local0 = (0x00 * M604 (0x00, 0x02, 0x04, 0x00)) M600 (Arg0, 0x24, Local0, 0x00)
Local0 = (0x01 * M604 (0x00, 0x02, 0x04, 0x00)) M600 (Arg0, 0x25, Local0, 0xC179B3FE)
Local0 = (AUI5 * M604 (0x00, 0x02, 0x04, 0x00)) M600 (Arg0, 0x26, Local0, 0x00)
Local0 = (AUI6 * M604 (0x00, 0x02, 0x04, 0x00)) M600 (Arg0, 0x27, Local0, 0xC179B3FE)
 If (Y078)
 {
   Local0 = (DerefOf (RefOf (AUI5)) * M604 (0x00, 0x02, 0x04, 0x00))
   M600 (Arg0, 0x28, Local0, 0x00)
  Local0 = (DerefOf (RefOf (AUI6)) * M604 (0x00, 0x02, 0x04, 0x00))
   M600 (Arg0, 0x29, Local0, 0xC179B3FE)
 }
Local0 = (DerefOf (PAUI [0x05]) * M604 (0x00, 0x02, 0x04, 0x00))
 M600 (Arg0, 0x2A, Local0, 0x00)
Local0 = (DerefOf (PAUI [0x06]) * M604 (0x00, 0x02, 0x04, 0x00))
 M600 (Arg0, 0x2B, Local0, 0xC179B3FE)
 /* Method returns Integer */
 Local0 = (M601 (0x01, 0x05) * M604 (0x00, 0x02, 0x04, 0x00))
 M600 (Arg0, 0x2C, Local0, 0x00)
Local0 = (M601 (0x01, 0x06) * M604 (0x00, 0x02, 0x04, 0x00))
 M600 (Arg0, 0x2D, Local0, 0xC179B3FE)
 /* Method returns Reference to Integer */
 If (Y500)
 {
  Local0 = (DerefOf (M602 (0x01, 0x05, 0x01)) * M604 (0x00, 0x02, 0x04, 0x00))
   M600 (Arg0, 0x2E, Local0, 0x00)
  Local0 = (DerefOf (M602 (0x01, 0x06, 0x01)) * M604 (0x00, 0x02, 0x04, 0x00))
   M600 (Arg0, 0x2F, Local0, 0xC179B3FE)
 }
 /* Conversion of the both operands */
 Store ((M604 (0x00, 0x02, 0x01, 0x00) * M604 (0x00, 0x02, 0x04, 0x00)
  \Lambda. Local\Omega M600 (Arg0, 0x30, Local0, 0x5DCC2DBE)
 Store ((M604 (0x00, 0x02, 0x04, 0x00) * M604 (0x00, 0x02, 0x01, 0x00)
  \Lambda. Local\Omega M600 (Arg0, 0x31, Local0, 0x5DCC2DBE)
Local0 = (M604 (0x00, 0x02, 0x01, 0x00) * M604 (0x00,
```

```
 Open Source Used In UCS_COMPONENT-rack_huu_base_image_m5 240227-220037-547ebbb8-240015D 6734
```

```
 0x02, 0x04, 0x00))
      M600 (Arg0, 0x32, Local0, 0x5DCC2DBE)
     Local0 = (M604 (0x00, 0x02, 0x04, 0x00) * M604 (0x00, 0x02, 0x01, 0x00))
      M600 (Arg0, 0x33, Local0, 0x5DCC2DBE)
    }
    /* NAnd, common 32-bit/64-bit test */
    Method (M010, 1, NotSerialized)
    {
      /* Conversion of the first operand */
     Local0 = NAnd (M604 (0x00, 0x02, 0x01, 0x00), 0x00)
      M600 (Arg0, 0x00, Local0, 0xFFFFFFFFFFFFFFFF)
     Local0 = NAnd (M604 (0x00, 0x02, 0x01, 0x00), 0xFFFFFFFFFFFFFFFFF) M600 (Arg0, 0x01, Local0, 0xFFFFFFFFFFFFFCDE)
     Local0 = NAnd (M604 (0x00, 0x02, 0x01, 0x00), AUI5)
      M600 (Arg0, 0x02, Local0, 0xFFFFFFFFFFFFFFFF)
     Local0 = NAnd (M604 (0x00, 0x02, 0x01, 0x00), AUIJ)
      M600 (Arg0, 0x03, Local0, 0xFFFFFFFFFFFFFCDE)
      If (Y078)
      {
        Local0 = NAnd (M604 (0x00, 0x02, 0x01, 0x00), DerefOf (RefOf (AUI5)))
   M600 (Arg0, 0x04, Local0, 0xFFFFFFFFFFFFFFFF)
       Local0 = NAnd (M604 (0x00, 0x02, 0x01, 0x00), DerefOf (RefOf (AUIJ)))
        M600 (Arg0, 0x05, Local0, 0xFFFFFFFFFFFFFCDE)
      }
     Local0 = NAnd (M604 (0x00, 0x02, 0x01, 0x00), DerefOf (PAUI [0x05]
        ))
      M600 (Arg0, 0x06, Local0, 0xFFFFFFFFFFFFFFFF)
     Local0 = NAnd (M604 (0x00, 0x02, 0x01, 0x00), DerefOf (PAUI [0x13]
        ))
      M600 (Arg0, 0x07, Local0, 0xFFFFFFFFFFFFFCDE)
      /* Method returns Integer */
     Local0 = NAnd (M604 (0x00, 0x02, 0x01, 0x00), M601 (0x01, 0x05))
      M600 (Arg0, 0x08, Local0, 0xFFFFFFFFFFFFFFFF)
     Local0 = NAnd (M604 (0x00, 0x02, 0x01, 0x00), M601 (0x01, 0x13))
      M600 (Arg0, 0x09, Local0, 0xFFFFFFFFFFFFFCDE)
      /* Method returns Reference to Integer */
      If (Y500)
      {
       Local0 = NAnd (M604 (0x00, 0x02, 0x01, 0x00), DerefOf (M602
 (0x01, 0x05,
         0x(01))
```

```
 M600 (Arg0, 0x0A, Local0, 0xFFFFFFFFFFFFFFFF)
       Local0 = NAnd (M604 (0x00, 0x02, 0x01, 0x00), DerefOf (M602 (0x01, 0x13,
         0x01)) M600 (Arg0, 0x0B, Local0, 0xFFFFFFFFFFFFFCDE)
      }
      NAnd (M604 (0x00, 0x02, 0x01, 0x00), 0x00, Local0)
      M600 (Arg0, 0x0C, Local0, 0xFFFFFFFFFFFFFFFF)
      NAnd (M604 (0x00, 0x02, 0x01, 0x00), 0xFFFFFFFFFFFFFFFF, Local0)
      M600 (Arg0, 0x0D, Local0, 0xFFFFFFFFFFFFFCDE)
      NAnd (M604 (0x00, 0x02, 0x01, 0x00), AUI5, Local0)
      M600 (Arg0, 0x0E, Local0, 0xFFFFFFFFFFFFFFFF)
      NAnd (M604 (0x00, 0x02, 0x01, 0x00), AUIJ, Local0)
      M600 (Arg0, 0x0F, Local0, 0xFFFFFFFFFFFFFCDE)
      If (Y078)
      {
        NAnd (M604 (0x00, 0x02, 0x01, 0x00), DerefOf (RefOf (AUI5)), Local0)
        M600 (Arg0, 0x10, Local0, 0xFFFFFFFFFFFFFFFF)
        NAnd
 (M604 (0x00, 0x02, 0x01, 0x00), DerefOf (RefOf (AUIJ)), Local0)
        M600 (Arg0, 0x11, Local0, 0xFFFFFFFFFFFFFCDE)
      }
      NAnd (M604 (0x00, 0x02, 0x01, 0x00), DerefOf (PAUI [0x05]), Local0)
      M600 (Arg0, 0x12, Local0, 0xFFFFFFFFFFFFFFFF)
      NAnd (M604 (0x00, 0x02, 0x01, 0x00), DerefOf (PAUI [0x13]), Local0)
      M600 (Arg0, 0x13, Local0, 0xFFFFFFFFFFFFFCDE)
      /* Method returns Integer */
      NAnd (M604 (0x00, 0x02, 0x01, 0x00), M601 (0x01, 0x05), Local0)
      M600 (Arg0, 0x14, Local0, 0xFFFFFFFFFFFFFFFF)
      NAnd (M604 (0x00, 0x02, 0x01, 0x00), M601 (0x01, 0x13), Local0)
      M600 (Arg0, 0x15, Local0, 0xFFFFFFFFFFFFFCDE)
      /* Method returns Reference to Integer */
      If (Y500)
      {
        NAnd (M604 (0x00, 0x02, 0x01, 0x00), DerefOf (M602 (0x01, 0x05, 0x01)), Local0)
        M600 (Arg0, 0x16, Local0, 0xFFFFFFFFFFFFFFFF)
        NAnd
 (M604 (0x00, 0x02, 0x01, 0x00), DerefOf (M602 (0x01, 0x13, 0x01)), Local0)
        M600 (Arg0, 0x17, Local0, 0xFFFFFFFFFFFFFCDE)
      }
      /* Conversion of the second operand */
     Local0 = NAnd (0x00, M604 (0x00, 0x02, 0x01, 0x00))
      M600 (Arg0, 0x18, Local0, 0xFFFFFFFFFFFFFFFF)
```

```
Local0 = NAnd (0xFFFFFFFFFFFFFFFF, M604 (0x00, 0x02, 0x01, 0x00)) M600 (Arg0, 0x19, Local0, 0xFFFFFFFFFFFFFCDE)
     Local0 = NAnd (AUI5, M604 (0x00, 0x02, 0x01, 0x00))
      M600 (Arg0, 0x1A, Local0, 0xFFFFFFFFFFFFFFFF)
     Local0 = NAnd (AUIJ, M604 (0x00, 0x02, 0x01, 0x00))
      M600 (Arg0, 0x1B, Local0, 0xFFFFFFFFFFFFFCDE)
      If (Y078)
      {
        Local0 = NAnd (DerefOf (RefOf (AUI5)), M604 (0x00, 0x02, 0x01, 0x00))
        M600 (Arg0, 0x1C, Local0, 0xFFFFFFFFFFFFFFFF)
        Local0 = NAnd (DerefOf (RefOf (AUIJ)), M604 (0x00, 0x02, 0x01, 0x00))
        M600 (Arg0,
 0x1D, Local0, 0xFFFFFFFFFFFFFCDE)
      }
      Local0 = NAnd (DerefOf (PAUI [0x05]), M604 (0x00, 0x02, 0x01,
        0x00))
      M600 (Arg0, 0x1E, Local0, 0xFFFFFFFFFFFFFFFF)
     Local0 = NAnd (DerefOf (PAUI [0x13]), M604 (0x00, 0x02, 0x01,
        0x00))
      M600 (Arg0, 0x1F, Local0, 0xFFFFFFFFFFFFFCDE)
      /* Method returns Integer */
     Local0 = NAnd (M601 (0x01, 0x05), M604 (0x00, 0x02, 0x01, 0x00))
      M600 (Arg0, 0x20, Local0, 0xFFFFFFFFFFFFFFFF)
     Local0 = NAnd (M601 (0x01, 0x13), M604 (0x00, 0x02, 0x01, 0x00))
      M600 (Arg0, 0x21, Local0, 0xFFFFFFFFFFFFFCDE)
      /* Method returns Reference to Integer */
      If (Y500)
      {
        Local0 = NAnd (DerefOf (M602 (0x01, 0x05, 0x01)), M604 (0x00, 0x02, 0x01,
           0x00))
        M600 (Arg0, 0x22, Local0, 0xFFFFFFFFFFFFFFFF)
       Local0 = NAnd (DerefOf (M602 (0x01, 0x13,
 0x01)), M604 (0x00, 0x02, 0x01,
          0x00))
        M600 (Arg0, 0x23, Local0, 0xFFFFFFFFFFFFFCDE)
      }
      NAnd (0x00, M604 (0x00, 0x02, 0x01, 0x00), Local0)
      M600 (Arg0, 0x24, Local0, 0xFFFFFFFFFFFFFFFF)
      NAnd (0xFFFFFFFFFFFFFFFF, M604 (0x00, 0x02, 0x01, 0x00), Local0)
      M600 (Arg0, 0x25, Local0, 0xFFFFFFFFFFFFFCDE)
      NAnd (AUI5, M604 (0x00, 0x02, 0x01, 0x00), Local0)
      M600 (Arg0, 0x26, Local0, 0xFFFFFFFFFFFFFFFF)
      NAnd (AUIJ, M604 (0x00, 0x02, 0x01, 0x00), Local0)
      M600 (Arg0, 0x27, Local0, 0xFFFFFFFFFFFFFCDE)
```

```
 If (Y078)
      {
        NAnd (DerefOf (RefOf (AUI5)), M604 (0x00, 0x02, 0x01, 0x00), Local0)
        M600 (Arg0, 0x28, Local0, 0xFFFFFFFFFFFFFFFF)
        NAnd (DerefOf (RefOf (AUIJ)), M604 (0x00, 0x02, 0x01, 0x00), Local0)
        M600 (Arg0, 0x29, Local0, 0xFFFFFFFFFFFFFCDE)
      }
      NAnd
 (DerefOf (PAUI [0x05]), M604 (0x00, 0x02, 0x01, 0x00), Local0)
      M600 (Arg0, 0x2A, Local0, 0xFFFFFFFFFFFFFFFF)
      NAnd (DerefOf (PAUI [0x13]), M604 (0x00, 0x02, 0x01, 0x00), Local0)
      M600 (Arg0, 0x2B, Local0, 0xFFFFFFFFFFFFFCDE)
      /* Method returns Integer */
      NAnd (M601 (0x01, 0x05), M604 (0x00, 0x02, 0x01, 0x00), Local0)
      M600 (Arg0, 0x2C, Local0, 0xFFFFFFFFFFFFFFFF)
      NAnd (M601 (0x01, 0x13), M604 (0x00, 0x02, 0x01, 0x00), Local0)
      M600 (Arg0, 0x2D, Local0, 0xFFFFFFFFFFFFFCDE)
      /* Method returns Reference to Integer */
      If (Y500)
      {
        NAnd (DerefOf (M602 (0x01, 0x05, 0x01)), M604 (0x00, 0x02, 0x01, 0x00), Local0)
        M600 (Arg0, 0x2E, Local0, 0xFFFFFFFFFFFFFFFF)
        NAnd (DerefOf (M602 (0x01, 0x13, 0x01)), M604 (0x00, 0x02, 0x01, 0x00), Local0)
        M600 (Arg0, 0x2F, Local0, 0xFFFFFFFFFFFFFCDE)
      }
    }
    /* NAnd, 64-bit */
    Method (M011, 1, NotSerialized)
    {
      /* Conversion of the first operand */
     Local0 = NAnd (M604 (0x00, 0x02, 0x05, 0x00), 0x00)
      M600 (Arg0, 0x00, Local0, 0xFFFFFFFFFFFFFFFF)
     Local0 = NAnd (M604 (0x00, 0x02, 0x05, 0x00), 0xFFFFFFFFFFFFFFFFFF) M600 (Arg0, 0x01, Local0, 0x01834C6E29AF5D7B)
     Local0 = NAnd (M604 (0x00, 0x02, 0x05, 0x00), AUI5)
      M600 (Arg0, 0x02, Local0, 0xFFFFFFFFFFFFFFFF)
     Local0 = NAnd (M604 (0x00, 0x02, 0x05, 0x00), AUIJ)
      M600 (Arg0, 0x03, Local0, 0x01834C6E29AF5D7B)
      If (Y078)
      {
       Local0 = NAnd (M604 (0x00, 0x02, 0x05, 0x00), DerefOf (RefOf (AUI5)))
```

```
 M600 (Arg0, 0x04, Local0, 0xFFFFFFFFFFFFFFFF)
```

```
 Local0 = NAnd (M604 (0x00, 0x02, 0x05, 0x00), DerefOf (RefOf (AUIJ)))
        M600 (Arg0, 0x05, Local0, 0x01834C6E29AF5D7B)
      }
     Local0 = NAnd (M604 (0x00, 0x02, 0x05, 0x00), DerefOf (PAUI [0x05]
        ))
      M600 (Arg0, 0x06, Local0, 0xFFFFFFFFFFFFFFFF)
     Local0 = NAnd (M604 (0x00, 0x02, 0x05, 0x00), DerefOf (PAUI [0x13]
        ))
      M600 (Arg0, 0x07, Local0, 0x01834C6E29AF5D7B)
      /* Method returns Integer */
     Local0 = NAnd (M604 (0x00, 0x02, 0x05, 0x00), M601 (0x01, 0x05))
      M600 (Arg0, 0x08, Local0, 0xFFFFFFFFFFFFFFFF)
     Local0 = NAnd (M604 (0x00, 0x02, 0x05, 0x00), M601 (0x01, 0x13))
      M600 (Arg0, 0x09, Local0, 0x01834C6E29AF5D7B)
      /* Method returns Reference to Integer */
      If (Y500)
      {
        Local0 = NAnd (M604 (0x00, 0x02, 0x05, 0x00), DerefOf (M602 (0x01, 0x05,
          0x01)))
        M600 (Arg0, 0x0A, Local0, 0xFFFFFFFFFFFFFFFF)
        Local0 = NAnd (M604 (0x00, 0x02, 0x05, 0x00), DerefOf (M602 (0x01, 0x13,
          0x(01)) M600 (Arg0, 0x0B, Local0, 0x01834C6E29AF5D7B)
      }
      NAnd (M604 (0x00, 0x02, 0x05, 0x00), 0x00, Local0)
      M600 (Arg0, 0x0C, Local0, 0xFFFFFFFFFFFFFFFF)
      NAnd (M604 (0x00, 0x02, 0x05, 0x00), 0xFFFFFFFFFFFFFFFF, Local0)
      M600 (Arg0, 0x0D, Local0, 0x01834C6E29AF5D7B)
      NAnd (M604 (0x00, 0x02, 0x05, 0x00), AUI5, Local0)
      M600 (Arg0, 0x0E, Local0, 0xFFFFFFFFFFFFFFFF)
      NAnd (M604 (0x00, 0x02, 0x05, 0x00), AUIJ, Local0)
      M600 (Arg0, 0x0F, Local0, 0x01834C6E29AF5D7B)
      If (Y078)
      {
        NAnd (M604 (0x00, 0x02, 0x05, 0x00), DerefOf (RefOf (AUI5)), Local0)
        M600 (Arg0, 0x10, Local0, 0xFFFFFFFFFFFFFFFF)
        NAnd (M604 (0x00, 0x02, 0x05, 0x00), DerefOf (RefOf (AUIJ)), Local0)
        M600 (Arg0, 0x11, Local0, 0x01834C6E29AF5D7B)
      }
```

```
 NAnd (M604 (0x00, 0x02, 0x05, 0x00), DerefOf (PAUI [0x05]), Local0)
```

```
 M600 (Arg0, 0x12, Local0, 0xFFFFFFFFFFFFFFFF)
      NAnd (M604 (0x00, 0x02, 0x05, 0x00), DerefOf (PAUI [0x13]), Local0)
      M600 (Arg0, 0x13, Local0, 0x01834C6E29AF5D7B)
      /* Method returns Integer */
      NAnd (M604 (0x00, 0x02, 0x05, 0x00), M601 (0x01, 0x05), Local0)
      M600 (Arg0, 0x14, Local0, 0xFFFFFFFFFFFFFFFF)
      NAnd (M604 (0x00, 0x02, 0x05, 0x00), M601 (0x01, 0x13), Local0)
      M600 (Arg0, 0x15, Local0, 0x01834C6E29AF5D7B)
      /* Method returns Reference to Integer */
      If (Y500)
      {
        NAnd (M604 (0x00, 0x02, 0x05, 0x00), DerefOf (M602 (0x01, 0x05, 0x01)), Local0)
        M600 (Arg0, 0x16, Local0, 0xFFFFFFFFFFFFFFFF)
        NAnd (M604 (0x00, 0x02, 0x05, 0x00), DerefOf (M602 (0x01, 0x13, 0x01)), Local0)
        M600 (Arg0, 0x17, Local0, 0x01834C6E29AF5D7B)
      }
      /* Conversion of the second operand */
     Local0 = NAnd (0x00, M604 (0x00, 0x02, 0x05, 0x00))
      M600 (Arg0, 0x18, Local0, 0xFFFFFFFFFFFFFFFF)
     Local0 = NAnd (0xFFFFFFFFFFFFFFFFFF, M604 (0x00, 0x02, 0x05, 0x00))
      M600 (Arg0, 0x19, Local0, 0x01834C6E29AF5D7B)
     Local0 = NAnd (AUI5, M604 (0x00, 0x02, 0x05, 0x00))
      M600 (Arg0, 0x1A, Local0, 0xFFFFFFFFFFFFFFFF)
     Local0 = NAnd (AUIJ, M604 (0x00, 0x02, 0x05, 0x00))
      M600 (Arg0, 0x1B, Local0, 0x01834C6E29AF5D7B)
      If (Y078)
      {
        Local0 = NAnd (DerefOf (RefOf (AUI5)), M604 (0x00, 0x02, 0x05, 0x00))
        M600 (Arg0, 0x1C, Local0, 0xFFFFFFFFFFFFFFFF)
        Local0 = NAnd (DerefOf (RefOf (AUIJ)), M604 (0x00, 0x02, 0x05, 0x00))
        M600 (Arg0, 0x1D, Local0, 0x01834C6E29AF5D7B)
      }
      Local0 = NAnd (DerefOf (PAUI [0x05]), M604 (0x00, 0x02, 0x05,
        0x00))
      M600 (Arg0, 0x1E, Local0, 0xFFFFFFFFFFFFFFFF)
     Local0 = NAnd (DerefOf (PAUI [0x13]), M604 (0x00, 0x02, 0x05,
        0x00))
      M600 (Arg0, 0x1F, Local0, 0x01834C6E29AF5D7B)
      /* Method returns Integer */
```
Local0 = NAnd (M601 (0x01, 0x05), M604 (0x00, 0x02, 0x05, 0x00))

```
 M600 (Arg0, 0x20, Local0, 0xFFFFFFFFFFFFFFFF)
Local0 = NAnd (M601 (0x01, 0x13), M604 (0x00, 0x02, 0x05, 0x00))
 M600 (Arg0, 0x21, Local0, 0x01834C6E29AF5D7B)
 /* Method returns Reference to Integer */
```

```
 If (Y500)
```

```
 {
```
 Local0 = NAnd (DerefOf (M602 (0x01, 0x05, 0x01)), M604 (0x00, 0x02, 0x05, 0x00)) M600 (Arg0, 0x22, Local0, 0xFFFFFFFFFFFFFFFF) Local0 = NAnd (DerefOf (M602 (0x01, 0x13, 0x01)), M604 (0x00, 0x02, 0x05, 0x00)) M600 (Arg0, 0x23, Local0, 0x01834C6E29AF5D7B)

}

 NAnd (0x00, M604 (0x00, 0x02, 0x05, 0x00), Local0) M600 (Arg0, 0x24, Local0,

## 0xFFFFFFFFFFFFFFFF)

```
 NAnd (0xFFFFFFFFFFFFFFFF, M604 (0x00, 0x02, 0x05, 0x00), Local0)
 M600 (Arg0, 0x25, Local0, 0x01834C6E29AF5D7B)
 NAnd (AUI5, M604 (0x00, 0x02, 0x05, 0x00), Local0)
 M600 (Arg0, 0x26, Local0, 0xFFFFFFFFFFFFFFFF)
 NAnd (AUIJ, M604 (0x00, 0x02, 0x05, 0x00), Local0)
 M600 (Arg0, 0x27, Local0, 0x01834C6E29AF5D7B)
 If (Y078)
 {
   NAnd (DerefOf (RefOf (AUI5)), M604 (0x00, 0x02, 0x05, 0x00), Local0)
   M600 (Arg0, 0x28, Local0, 0xFFFFFFFFFFFFFFFF)
```

```
 NAnd (DerefOf (RefOf (AUIJ)), M604 (0x00, 0x02, 0x05, 0x00), Local0)
 M600 (Arg0, 0x29, Local0, 0x01834C6E29AF5D7B)
```

```
 }
```

```
 NAnd (DerefOf (PAUI [0x05]), M604 (0x00, 0x02, 0x05, 0x00), Local0)
 M600 (Arg0, 0x2A, Local0, 0xFFFFFFFFFFFFFFFF)
 NAnd (DerefOf (PAUI [0x13]), M604 (0x00, 0x02, 0x05, 0x00), Local0)
 M600 (Arg0, 0x2B, Local0,
```
## 0x01834C6E29AF5D7B)

```
 /* Method returns Integer */
```

```
 NAnd (M601 (0x01, 0x05), M604 (0x00, 0x02, 0x05, 0x00), Local0)
 M600 (Arg0, 0x2C, Local0, 0xFFFFFFFFFFFFFFFF)
 NAnd (M601 (0x01, 0x13), M604 (0x00, 0x02, 0x05, 0x00), Local0)
 M600 (Arg0, 0x2D, Local0, 0x01834C6E29AF5D7B)
 /* Method returns Reference to Integer */
```
## If (Y500)

{

NAnd (DerefOf (M602 (0x01, 0x05, 0x01)), M604 (0x00, 0x02, 0x05, 0x00), Local0)

```
 M600 (Arg0, 0x2E, Local0, 0xFFFFFFFFFFFFFFFF)
        NAnd (DerefOf (M602 (0x01, 0x13, 0x01)), M604 (0x00, 0x02, 0x05, 0x00), Local0)
        M600 (Arg0, 0x2F, Local0, 0x01834C6E29AF5D7B)
      }
      /* Conversion of the both operands */
     Local0 = NAnd (M604 (0x00, 0x02, 0x01, 0x00), M604 (0x00, 0x02, 0x05,
        0x00))
      M600 (Arg0, 0x30, Local0, 0xFFFFFFFFFFFFFDFF)
     Local0 = NAnd (M604) (0x00, 0x02, 0x05, 0x00), M604 (0x00, 0x02, 0x01,
        0x00))
      M600 (Arg0, 0x31, Local0, 0xFFFFFFFFFFFFFDFF)
      NAnd (M604 (0x00, 0x02, 0x01, 0x00), M604 (0x00, 0x02, 0x05, 0x00), Local0)
      M600 (Arg0, 0x32, Local0, 0xFFFFFFFFFFFFFDFF)
      NAnd (M604 (0x00, 0x02, 0x05, 0x00), M604 (0x00, 0x02, 0x01, 0x00), Local0)
      M600 (Arg0, 0x33, Local0, 0xFFFFFFFFFFFFFDFF)
    }
    /* NAnd, 32-bit */
    Method (M012, 1, NotSerialized)
    {
      /* Conversion of the first operand */
     Local0 = NAnd (M604 (0x00, 0x02, 0x04, 0x00), 0x00)
      M600 (Arg0, 0x00, Local0, 0xFFFFFFFF)
     Local0 = NAnd (M604 (0x00, 0x02, 0x04, 0x00), 0xFFFFFFFF)
      M600 (Arg0, 0x01, Local0, 0x3E864C01)
     Local0 = NAnd (M604 (0x00, 0x02, 0x04, 0x00), AUI5)
      M600 (Arg0, 0x02, Local0, 0xFFFFFFFF)
     Local0 = NAnd (M604 (0x00, 0x02, 0x04, 0x00), AUII) M600 (Arg0,
 0x03, Local0, 0x3E864C01)
      If (Y078)
      {
        Local0 = NAnd (M604 (0x00, 0x02, 0x04, 0x00), DerefOf (RefOf (AUI5)))
       M600 (Arg0, 0x04, Local0, 0xFFFFFFFFF)
       Local0 = NAnd (M604 (0x00, 0x02, 0x04, 0x00), DerefOf (RefOf (AUII)))
        M600 (Arg0, 0x05, Local0, 0x3E864C01)
      }
     Local0 = NAnd (M604 (0x00, 0x02, 0x04, 0x00), DerefOf (PAUI [0x05]
        ))
      M600 (Arg0, 0x06, Local0, 0xFFFFFFFF)
     Local0 = NAnd (M604 (0x00, 0x02, 0x04, 0x00), DerefOf (PAUI [0x12]
        ))
```

```
 M600 (Arg0, 0x07, Local0, 0x3E864C01)
 /* Method returns Integer */
```

```
Local0 = NAnd (M604 (0x00, 0x02, 0x04, 0x00), M601 (0x01, 0x05))
 M600 (Arg0, 0x08, Local0, 0xFFFFFFFF)
Local0 = NAnd (M604 (0x00, 0x02, 0x04, 0x00), M601 (0x01, 0x12))
 M600 (Arg0, 0x09, Local0, 0x3E864C01)
 /* Method returns Reference to Integer
```
\*/

```
 If (Y500)
```

```
 {
 Local0 = NAnd (M604 (0x00, 0x02, 0x04, 0x00), DerefOf (M602 (0x01, 0x05,
    0x(01)) M600 (Arg0, 0x0A, Local0, 0xFFFFFFFF)
  Local0 = NAnd (M604 (0x00, 0x02, 0x04, 0x00), DerefOf (M602 (0x01, 0x12,
    0x(01)) M600 (Arg0, 0x0B, Local0, 0x3E864C01)
```

```
 NAnd (M604 (0x00, 0x02, 0x04, 0x00), 0x00, Local0)
M600 (Arg0, 0x0C, Local0, 0xFFFFFFFF)
 NAnd (M604 (0x00, 0x02, 0x04, 0x00), 0xFFFFFFFF, Local0)
 M600 (Arg0, 0x0D, Local0, 0x3E864C01)
 NAnd (M604 (0x00, 0x02, 0x04, 0x00), AUI5, Local0)
 M600 (Arg0, 0x0E, Local0, 0xFFFFFFFF)
 NAnd (M604 (0x00, 0x02, 0x04, 0x00), AUII, Local0)
 M600 (Arg0, 0x0F, Local0, 0x3E864C01)
 If (Y078)
```

```
 {
```

```
 NAnd (M604 (0x00, 0x02, 0x04, 0x00), DerefOf (RefOf (AUI5)), Local0)
 M600 (Arg0,
```

```
 0x10, Local0, 0xFFFFFFFF)
```

```
 NAnd (M604 (0x00, 0x02, 0x04, 0x00), DerefOf (RefOf (AUII)), Local0)
 M600 (Arg0, 0x11, Local0, 0x3E864C01)
```

```
 }
```

```
 NAnd (M604 (0x00, 0x02, 0x04, 0x00), DerefOf (PAUI [0x05]), Local0)
 M600 (Arg0, 0x12, Local0, 0xFFFFFFFF)
 NAnd (M604 (0x00, 0x02, 0x04, 0x00), DerefOf (PAUI [0x12]), Local0)
 M600 (Arg0, 0x13, Local0, 0x3E864C01)
 /* Method returns Integer */
```

```
 NAnd (M604 (0x00, 0x02, 0x04, 0x00), M601 (0x01, 0x05), Local0)
 M600 (Arg0, 0x14, Local0, 0xFFFFFFFF)
 NAnd (M604 (0x00, 0x02, 0x04, 0x00), M601 (0x01, 0x12), Local0)
 M600 (Arg0, 0x15, Local0, 0x3E864C01)
 /* Method returns Reference to Integer */
```

```
 If (Y500)
      {
        NAnd (M604 (0x00, 0x02, 0x04, 0x00), DerefOf (M602 (0x01, 0x05, 0x01)), Local0)
        M600 (Arg0, 0x16, Local0, 0xFFFFFFFF)
        NAnd
 (M604 (0x00, 0x02, 0x04, 0x00), DerefOf (M602 (0x01, 0x12, 0x01)), Local0)
        M600 (Arg0, 0x17, Local0, 0x3E864C01)
      }
      /* Conversion of the second operand */
      Local0 = NAnd (0x00, M604 (0x00, 0x02, 0x04, 0x00))
      M600 (Arg0, 0x18, Local0, 0xFFFFFFFF)
     Local0 = NAnd (0xFFFFFFFF, M604 (0x00, 0x02, 0x04, 0x00))
      M600 (Arg0, 0x19, Local0, 0x3E864C01)
     Local0 = NAnd (AUI5, M604 (0x00, 0x02, 0x04, 0x00))
      M600 (Arg0, 0x1A, Local0, 0xFFFFFFFF)
     Local0 = NAnd (AUII, M604 (0x00, 0x02, 0x04, 0x00)) M600 (Arg0, 0x1B, Local0, 0x3E864C01)
      If (Y078)
      {
        Local0 = NAnd (DerefOf (RefOf (AUI5)), M604 (0x00, 0x02, 0x04, 0x00))
        M600 (Arg0, 0x1C, Local0, 0xFFFFFFFF)
        Local0 = NAnd (DerefOf (RefOf (AUII)), M604 (0x00, 0x02, 0x04, 0x00))
        M600 (Arg0, 0x1D, Local0, 0x3E864C01)
      }
  Local0 = NAnd (DerefOf (PAUI [0x05]), M604 (0x00, 0x02, 0x04,
        0x00))
      M600 (Arg0, 0x1E, Local0, 0xFFFFFFFF)
     Local0 = NAnd (DerefOf (PAUI [0x12]), M604 (0x00, 0x02, 0x04,
        0x00))
      M600 (Arg0, 0x1F, Local0, 0x3E864C01)
      /* Method returns Integer */
     Local0 = NAnd (M601 (0x01, 0x05), M604 (0x00, 0x02, 0x04, 0x00))
      M600 (Arg0, 0x20, Local0, 0xFFFFFFFF)
     Local0 = NAnd (M601 (0x01, 0x12), M604 (0x00, 0x02, 0x04, 0x00))
      M600 (Arg0, 0x21, Local0, 0x3E864C01)
      /* Method returns Reference to Integer */
      If (Y500)
      {
       Local0 = NAnd (DerefOf (M602 (0x01, 0x05, 0x01)), M604 (0x00, 0x02, 0x04,
           0x00))
        M600 (Arg0, 0x22, Local0, 0xFFFFFFFF)
```

```
Local0 = NAnd (DerefOf (M602 (0x01, 0x12, 0x01)), M604 (0x00, 0x02, 0x04,
           0x00))
         M600 (Arg0, 0x23, Local0,
 0x3E864C01)
      }
      NAnd (0x00, M604 (0x00, 0x02, 0x04, 0x00), Local0)
      M600 (Arg0, 0x24, Local0, 0xFFFFFFFF)
      NAnd (0xFFFFFFFF, M604 (0x00, 0x02, 0x04, 0x00), Local0)
      M600 (Arg0, 0x25, Local0, 0x3E864C01)
      NAnd (AUI5, M604 (0x00, 0x02, 0x04, 0x00), Local0)
      M600 (Arg0, 0x26, Local0, 0xFFFFFFFF)
      NAnd (AUII, M604 (0x00, 0x02, 0x04, 0x00), Local0)
      M600 (Arg0, 0x27, Local0, 0x3E864C01)
      If (Y078)
      {
        NAnd (DerefOf (RefOf (AUI5)), M604 (0x00, 0x02, 0x04, 0x00), Local0)
         M600 (Arg0, 0x28, Local0, 0xFFFFFFFF)
        NAnd (DerefOf (RefOf (AUII)), M604 (0x00, 0x02, 0x04, 0x00), Local0)
        M600 (Arg0, 0x29, Local0, 0x3E864C01)
      }
      NAnd (DerefOf (PAUI [0x05]), M604 (0x00, 0x02, 0x04, 0x00), Local0)
      M600 (Arg0, 0x2A, Local0, 0xFFFFFFFF)
      NAnd (DerefOf (PAUI [0x12]), M604 (0x00, 0x02,
 0x04, 0x00), Local0)
      M600 (Arg0, 0x2B, Local0, 0x3E864C01)
      /* Method returns Integer */
      NAnd (M601 (0x01, 0x05), M604 (0x00, 0x02, 0x04, 0x00), Local0)
      M600 (Arg0, 0x2C, Local0, 0xFFFFFFFF)
      NAnd (M601 (0x01, 0x12), M604 (0x00, 0x02, 0x04, 0x00), Local0)
      M600 (Arg0, 0x2D, Local0, 0x3E864C01)
      /* Method returns Reference to Integer */
      If (Y500)
      {
        NAnd (DerefOf (M602 (0x01, 0x05, 0x01)), M604 (0x00, 0x02, 0x04, 0x00), Local0)
         M600 (Arg0, 0x2E, Local0, 0xFFFFFFFF)
        NAnd (DerefOf (M602 (0x01, 0x12, 0x01)), M604 (0x00, 0x02, 0x04, 0x00), Local0)
        M600 (Arg0, 0x2F, Local0, 0x3E864C01)
      }
      /* Conversion of the both operands */
     Local0 = NAnd (M604 (0x00, 0x02, 0x01, 0x00), M604 (0x00, 0x02, 0x04,
         0x00))
```

```
 M600 (Arg0, 0x30, Local0, 0xFFFFFCDF)
```

```
 Local0
 = NAnd (M604 (0x00, 0x02, 0x04, 0x00), M604 (0x00, 0x02, 0x01,
        0x00))
      M600 (Arg0, 0x31, Local0, 0xFFFFFCDF)
      NAnd (M604 (0x00, 0x02, 0x01, 0x00), M604 (0x00, 0x02, 0x04, 0x00), Local0)
      M600 (Arg0, 0x32, Local0, 0xFFFFFCDF)
      NAnd (M604 (0x00, 0x02, 0x04, 0x00), M604 (0x00, 0x02, 0x01, 0x00), Local0)
      M600 (Arg0, 0x33, Local0, 0xFFFFFCDF)
    }
    /* NOr, common 32-bit/64-bit test */
    Method (M013, 1, NotSerialized)
    {
      /* Conversion of the first operand */
     Local0 = NOT (M604 (0x00, 0x02, 0x01, 0x00), 0x00) M600 (Arg0, 0x00, Local0, 0xFFFFFFFFFFFFFCDE)
      Local0 = NOr (M604 (0x00, 0x02, 0x01, 0x00), 0xFFFFFFFFFFFFFFFF)
      M600 (Arg0, 0x01, Local0, 0x00)
     Local0 = NOT (M604 (0x00, 0x02, 0x01, 0x00), AU15) M600 (Arg0, 0x02, Local0, 0xFFFFFFFFFFFFFCDE)
     Local0 = NOT (M604 (0x00, 0x02, 0x01, 0x00), AUIJ) M600 (Arg0, 0x03, Local0, 0x00)
      If (Y078)
      {
        Local0 = NOr (M604 (0x00, 0x02, 0x01, 0x00), DerefOf (RefOf (AUI5)))
        M600 (Arg0, 0x04, Local0, 0xFFFFFFFFFFFFFCDE)
        Local0 = NOr (M604 (0x00, 0x02, 0x01, 0x00), DerefOf (RefOf (AUIJ)))
        M600 (Arg0, 0x05, Local0, 0x00)
      }
      Local0 = NOr (M604 (0x00, 0x02, 0x01, 0x00), DerefOf (PAUI [0x05]
        ))
      M600 (Arg0, 0x06, Local0, 0xFFFFFFFFFFFFFCDE)
     Local0 = NOr (M604 (0x00, 0x02, 0x01, 0x00), DerefOf (PAUI [0x13]
        ))
      M600 (Arg0, 0x07, Local0, 0x00)
      /* Method returns Integer */
     Local0 = NOr (M604 (0x00, 0x02, 0x01, 0x00), M601 (0x01, 0x05))
      M600 (Arg0, 0x08, Local0, 0xFFFFFFFFFFFFFCDE)
     Local0 = NOr (M604 (0x00, 0x02, 0x01, 0x00), M601 (0x01, 0x13))
      M600 (Arg0, 0x09, Local0, 0x00)
      /* Method returns Reference
 to Integer */
```

```
 If (Y500)
 {
   Local0 = NOr (M604 (0x00, 0x02, 0x01, 0x00), DerefOf (M602 (0x01, 0x05,
     0x01)))
   M600 (Arg0, 0x0A, Local0, 0xFFFFFFFFFFFFFCDE)
   Local0 = NOr (M604 (0x00, 0x02, 0x01, 0x00), DerefOf (M602 (0x01, 0x13,
     0x01)))
   M600 (Arg0, 0x0B, Local0, 0x00)
 }
 NOr (M604 (0x00, 0x02, 0x01, 0x00), 0x00, Local0)
 M600 (Arg0, 0x0C, Local0, 0xFFFFFFFFFFFFFCDE)
 NOr (M604 (0x00, 0x02, 0x01, 0x00), 0xFFFFFFFFFFFFFFFF, Local0)
 M600 (Arg0, 0x0D, Local0, 0x00)
 NOr (M604 (0x00, 0x02, 0x01, 0x00), AUI5, Local0)
 M600 (Arg0, 0x0E, Local0, 0xFFFFFFFFFFFFFCDE)
 NOr (M604 (0x00, 0x02, 0x01, 0x00), AUIJ, Local0)
 M600 (Arg0, 0x0F, Local0, 0x00)
 If (Y078)
 {
   NOr (M604 (0x00, 0x02, 0x01, 0x00), DerefOf (RefOf (AUI5)), Local0)
  M600 (Arg0, 0x10, Local0, 0xFFFFFFFFFFFFFCDE)
   NOr (M604 (0x00, 0x02, 0x01, 0x00), DerefOf (RefOf (AUIJ)), Local0)
   M600 (Arg0, 0x11, Local0, 0x00)
 }
 NOr (M604 (0x00, 0x02, 0x01, 0x00), DerefOf (PAUI [0x05]), Local0)
 M600 (Arg0, 0x12, Local0, 0xFFFFFFFFFFFFFCDE)
 NOr (M604 (0x00, 0x02, 0x01, 0x00), DerefOf (PAUI [0x13]), Local0)
 M600 (Arg0, 0x13, Local0, 0x00)
 /* Method returns Integer */
 NOr (M604 (0x00, 0x02, 0x01, 0x00), M601 (0x01, 0x05), Local0)
 M600 (Arg0, 0x14, Local0, 0xFFFFFFFFFFFFFCDE)
```

```
 NOr (M604 (0x00, 0x02, 0x01, 0x00), M601 (0x01, 0x13), Local0)
```

```
 M600 (Arg0, 0x15, Local0, 0x00)
```

```
 /* Method returns Reference to Integer */
```
## If (Y500)

{

 NOr (M604 (0x00, 0x02, 0x01, 0x00), DerefOf (M602 (0x01, 0x05, 0x01)), Local0) M600 (Arg0, 0x16, Local0, 0xFFFFFFFFFFFFFCDE) NOr (M604 (0x00, 0x02, 0x01, 0x00), DerefOf (M602 (0x01, 0x13, 0x01)), Local0) M600 (Arg0, 0x17, Local0, 0x00)

```
 }
```
/\* Conversion of the second operand \*/

```
Local0 = NOT (0x00, M604 (0x00, 0x02, 0x01, 0x00)) M600 (Arg0, 0x18, Local0, 0xFFFFFFFFFFFFFCDE)
Local0 = NOr (0xFFFFFFFFFFFFFFFFFFF, M604 (0x00, 0x02, 0x01, 0x00))
 M600 (Arg0, 0x19, Local0, 0x00)
Local0 = NOT (AUI5, M604 (0x00, 0x02, 0x01, 0x00)) M600 (Arg0, 0x1A, Local0, 0xFFFFFFFFFFFFFCDE)
Local0 = NOT (AUIJ, M604 (0x00, 0x02, 0x01, 0x00)) M600 (Arg0, 0x1B, Local0, 0x00)
 If (Y078)
 {
   Local0 = NOr (DerefOf (RefOf (AUI5)), M604 (0x00, 0x02, 0x01, 0x00))
   M600 (Arg0, 0x1C, Local0, 0xFFFFFFFFFFFFFCDE)
   Local0 = NOr (DerefOf (RefOf (AUIJ)), M604 (0x00, 0x02, 0x01, 0x00))
   M600 (Arg0, 0x1D, Local0, 0x00)
 }
Local0 = NOr (DerefOf (PAUI [0x05]), M604 (0x00, 0x02, 0x01,
   0x00))
 M600 (Arg0, 0x1E, Local0, 0xFFFFFFFFFFFFFCDE)
Local0 = NOr (DerefOf (PAUI [0x13]), M604 (0x00, 0x02, 0x01,
   0x00))
 M600 (Arg0, 0x1F, Local0, 0x00)
 /* Method returns Integer */
Local0 = NOr (M601 (0x01, 0x05), M604 (0x00, 0x02, 0x01, 0x00))
 M600 (Arg0, 0x20, Local0, 0xFFFFFFFFFFFFFCDE)
Local0 = NOr (M601 (0x01, 0x13), M604 (0x00, 0x02, 0x01, 0x00))
 M600 (Arg0, 0x21, Local0, 0x00)
 /* Method returns Reference to Integer */
 If (Y500)
 {
  Local0 = NOr (DerefOf (M602 (0x01, 0x05, 0x01)), M604 (0x00, 0x02, 0x01,
     0x00))
   M600 (Arg0, 0x22, Local0, 0xFFFFFFFFFFFFFCDE)
  Local0 = NOr (DerefOf (M602 (0x01, 0x13, 0x01)), M604 (0x00, 0x02, 0x01,
     0x00))
 M600 (Arg0, 0x23, Local0, 0x00)
 }
 NOr (0x00, M604 (0x00, 0x02, 0x01, 0x00), Local0)
 M600 (Arg0, 0x24, Local0, 0xFFFFFFFFFFFFFCDE)
 NOr (0xFFFFFFFFFFFFFFFF, M604 (0x00, 0x02, 0x01, 0x00), Local0)
 M600 (Arg0, 0x25, Local0, 0x00)
 NOr (AUI5, M604 (0x00, 0x02, 0x01, 0x00), Local0)
```

```
 M600 (Arg0, 0x26, Local0, 0xFFFFFFFFFFFFFCDE)
```

```
 NOr (AUIJ, M604 (0x00, 0x02, 0x01, 0x00), Local0)
      M600 (Arg0, 0x27, Local0, 0x00)
      If (Y078)
      {
        NOr (DerefOf (RefOf (AUI5)), M604 (0x00, 0x02, 0x01, 0x00), Local0)
        M600 (Arg0, 0x28, Local0, 0xFFFFFFFFFFFFFCDE)
        NOr (DerefOf (RefOf (AUIJ)), M604 (0x00, 0x02, 0x01, 0x00), Local0)
        M600 (Arg0, 0x29, Local0, 0x00)
      }
      NOr (DerefOf (PAUI [0x05]), M604 (0x00, 0x02, 0x01, 0x00), Local0)
      M600 (Arg0, 0x2A, Local0, 0xFFFFFFFFFFFFFCDE)
 NOr (DerefOf (PAUI [0x13]), M604 (0x00, 0x02, 0x01, 0x00), Local0)
      M600 (Arg0, 0x2B, Local0, 0x00)
      /* Method returns Integer */
      NOr (M601 (0x01, 0x05), M604 (0x00, 0x02, 0x01, 0x00), Local0)
      M600 (Arg0, 0x2C, Local0, 0xFFFFFFFFFFFFFCDE)
      NOr (M601 (0x01, 0x13), M604 (0x00, 0x02, 0x01, 0x00), Local0)
      M600 (Arg0, 0x2D, Local0, 0x00)
      /* Method returns Reference to Integer */
      If (Y500)
      {
        NOr (DerefOf (M602 (0x01, 0x05, 0x01)), M604 (0x00, 0x02, 0x01, 0x00), Local0)
        M600 (Arg0, 0x2E, Local0, 0xFFFFFFFFFFFFFCDE)
        NOr (DerefOf (M602 (0x01, 0x13, 0x01)), M604 (0x00, 0x02, 0x01, 0x00), Local0)
        M600 (Arg0, 0x2F, Local0, 0x00)
      }
    }
    /* NOr, 64-bit */
    Method (M014, 1, NotSerialized)
    {
      /* Conversion of the first operand */
     Local0 = NOT (M604 (0x00, 0x02, 0x05, 0x00), 0x00)
      M600 (Arg0, 0x00, Local0, 0x01834C6E29AF5D7B)
     Local0 = NOT (M604 (0x00, 0x02, 0x05, 0x00), 0xFFFFFFFFFFFFFFF M600 (Arg0, 0x01, Local0, 0x00)
     Local0 = NOT (M604 (0x00, 0x02, 0x05, 0x00), AU15) M600 (Arg0, 0x02, Local0, 0x01834C6E29AF5D7B)
     Local0 = NOr (M604 (0x00, 0x02, 0x05, 0x00), AUIJ)
      M600 (Arg0, 0x03, Local0, 0x00)
      If (Y078)
```

```
 {
   Local0 = NOr (M604 (0x00, 0x02, 0x05, 0x00), DerefOf (RefOf (AUI5)))
   M600 (Arg0, 0x04, Local0, 0x01834C6E29AF5D7B)
   Local0 = NOr (M604 (0x00, 0x02, 0x05, 0x00), DerefOf (RefOf (AUIJ)))
   M600 (Arg0, 0x05, Local0, 0x00)
 }
Local0 = NOr (M604 (0x00, 0x02, 0x05, 0x00), DerefOf (PAUI [0x05]
   ))
 M600 (Arg0, 0x06, Local0, 0x01834C6E29AF5D7B)
```
Local0 = NOr (M604 (0x00, 0x02, 0x05, 0x00), DerefOf (PAUI [0x13]

))

```
 M600 (Arg0, 0x07, Local0, 0x00)
 /* Method returns Integer */
```

```
 Local0 = NOr (M604 (0x00, 0x02, 0x05, 0x00), M601 (0x01, 0x05))
 M600 (Arg0, 0x08, Local0, 0x01834C6E29AF5D7B)
Local0 = NOr (M604 (0x00, 0x02, 0x05, 0x00), M601 (0x01, 0x13))
 M600 (Arg0, 0x09, Local0, 0x00)
 /* Method returns Reference to Integer */
```
If (Y500)

```
 {
```

```
 Local0 = NOr (M604 (0x00, 0x02, 0x05, 0x00), DerefOf (M602 (0x01, 0x05,
  0x01)) M600 (Arg0, 0x0A, Local0, 0x01834C6E29AF5D7B)
 Local0 = NOr (M604 (0x00, 0x02, 0x05, 0x00), DerefOf (M602 (0x01, 0x13,
   0x01)))
 M600 (Arg0, 0x0B, Local0, 0x00)
```
# }

```
 NOr (M604 (0x00, 0x02, 0x05, 0x00), 0x00, Local0)
 M600 (Arg0, 0x0C, Local0, 0x01834C6E29AF5D7B)
 NOr (M604 (0x00, 0x02, 0x05, 0x00), 0xFFFFFFFFFFFFFFFF, Local0)
 M600
```
(Arg0, 0x0D, Local0, 0x00)

```
 NOr (M604 (0x00, 0x02, 0x05, 0x00), AUI5, Local0)
 M600 (Arg0, 0x0E, Local0, 0x01834C6E29AF5D7B)
 NOr (M604 (0x00, 0x02, 0x05, 0x00), AUIJ, Local0)
 M600 (Arg0, 0x0F, Local0, 0x00)
 If (Y078)
 {
   NOr (M604 (0x00, 0x02, 0x05, 0x00), DerefOf (RefOf (AUI5)), Local0)
   M600 (Arg0, 0x10, Local0, 0x01834C6E29AF5D7B)
   NOr (M604 (0x00, 0x02, 0x05, 0x00), DerefOf (RefOf (AUIJ)), Local0)
   M600 (Arg0, 0x11, Local0, 0x00)
```
 NOr (M604 (0x00, 0x02, 0x05, 0x00), DerefOf (PAUI [0x05]), Local0) M600 (Arg0, 0x12, Local0, 0x01834C6E29AF5D7B) NOr (M604 (0x00, 0x02, 0x05, 0x00), DerefOf (PAUI [0x13]), Local0) M600 (Arg0, 0x13, Local0, 0x00) /\* Method returns Integer \*/

 NOr (M604 (0x00, 0x02, 0x05, 0x00), M601 (0x01, 0x05), Local0) M600 (Arg0, 0x14, Local0, 0x01834C6E29AF5D7B)

 NOr (M604 (0x00, 0x02, 0x05, 0x00), M601 (0x01, 0x13), Local0) M600 (Arg0, 0x15, Local0, 0x00) /\* Method returns Reference to Integer \*/

If (Y500)

```
 {
```

```
 NOr (M604 (0x00, 0x02, 0x05, 0x00), DerefOf (M602 (0x01, 0x05, 0x01)), Local0)
 M600 (Arg0, 0x16, Local0, 0x01834C6E29AF5D7B)
 NOr (M604 (0x00, 0x02, 0x05, 0x00), DerefOf (M602 (0x01, 0x13, 0x01)), Local0)
 M600 (Arg0, 0x17, Local0, 0x00)
```
}

/\* Conversion of the second operand \*/

```
Local0 = NOr (0x00, M604 (0x00, 0x02, 0x05, 0x00))
 M600 (Arg0, 0x18, Local0, 0x01834C6E29AF5D7B)
Local0 = NOT (0xFFFFFFFFFFFFFFFFFFF, M604 (0x00, 0x02, 0x05, 0x00)) M600 (Arg0, 0x19, Local0, 0x00)
Local0 = NOT (AUI5, M604 (0x00, 0x02, 0x05, 0x00)) M600 (Arg0, 0x1A, Local0, 0x01834C6E29AF5D7B)
```

```
Local0 = NOT (AUIJ, M604 (0x00,
```

```
 0x02, 0x05, 0x00))
```

```
 M600 (Arg0, 0x1B, Local0, 0x00)
```
If (Y078)

```
 {
```

```
 Local0 = NOr (DerefOf (RefOf (AUI5)), M604 (0x00, 0x02, 0x05, 0x00))
 M600 (Arg0, 0x1C, Local0, 0x01834C6E29AF5D7B)
 Local0 = NOr (DerefOf (RefOf (AUIJ)), M604 (0x00, 0x02, 0x05, 0x00))
 M600 (Arg0, 0x1D, Local0, 0x00)
```

```
Local0 = NOr (DerefOf (PAUI [0x05]), M604 (0x00, 0x02, 0x05,
   0x00))
 M600 (Arg0, 0x1E, Local0, 0x01834C6E29AF5D7B)
Local0 = NOr (DerefOf (PAUI [0x13]), M604 (0x00, 0x02, 0x05,
   0x00))
 M600 (Arg0, 0x1F, Local0, 0x00)
 /* Method returns Integer */
```

```
Local0 = NOr (M601 (0x01, 0x05), M604 (0x00, 0x02, 0x05, 0x00))
 M600 (Arg0, 0x20, Local0, 0x01834C6E29AF5D7B)
Local0 = NOr (M601 (0x01, 0x13), M604 (0x00, 0x02, 0x05, 0x00))
 M600 (Arg0, 0x21, Local0, 0x00)
```
/\* Method returns Reference to Integer \*/

```
 If (Y500)
      {
       Local0 = NOr (DerefOf (M602 (0x01, 0x05, 0x01)), M604 (0x00, 0x02, 0x05,
           0x00))
        M600 (Arg0, 0x22, Local0, 0x01834C6E29AF5D7B)
       Local0 = NOr (DerefOf (M602 (0x01, 0x13, 0x01)), M604 (0x00, 0x02, 0x05,
           0x00))
        M600 (Arg0, 0x23, Local0, 0x00)
      }
      NOr (0x00, M604 (0x00, 0x02, 0x05, 0x00), Local0)
      M600 (Arg0, 0x24, Local0, 0x01834C6E29AF5D7B)
      NOr (0xFFFFFFFFFFFFFFFF, M604 (0x00, 0x02, 0x05, 0x00), Local0)
      M600 (Arg0, 0x25, Local0, 0x00)
      NOr (AUI5, M604 (0x00, 0x02, 0x05, 0x00), Local0)
      M600 (Arg0, 0x26, Local0, 0x01834C6E29AF5D7B)
      NOr (AUIJ, M604 (0x00, 0x02, 0x05, 0x00), Local0)
      M600 (Arg0, 0x27, Local0, 0x00)
      If (Y078)
      {
        NOr (DerefOf (RefOf (AUI5)), M604 (0x00, 0x02,
 0x05, 0x00), Local0)
        M600 (Arg0, 0x28, Local0, 0x01834C6E29AF5D7B)
        NOr (DerefOf (RefOf (AUIJ)), M604 (0x00, 0x02, 0x05, 0x00), Local0)
        M600 (Arg0, 0x29, Local0, 0x00)
      }
      NOr (DerefOf (PAUI [0x05]), M604 (0x00, 0x02, 0x05, 0x00), Local0)
      M600 (Arg0, 0x2A, Local0, 0x01834C6E29AF5D7B)
      NOr (DerefOf (PAUI [0x13]), M604 (0x00, 0x02, 0x05, 0x00), Local0)
      M600 (Arg0, 0x2B, Local0, 0x00)
      /* Method returns Integer */
      NOr (M601 (0x01, 0x05), M604 (0x00, 0x02, 0x05, 0x00), Local0)
      M600 (Arg0, 0x2C, Local0, 0x01834C6E29AF5D7B)
      NOr (M601 (0x01, 0x13), M604 (0x00, 0x02, 0x05, 0x00), Local0)
      M600 (Arg0, 0x2D, Local0, 0x00)
      /* Method returns Reference to Integer */
```
If (Y500)

```
 {
        NOr (DerefOf (M602 (0x01, 0x05, 0x01)), M604 (0x00, 0x02, 0x05, 0x00), Local0)
        M600 (Arg0,
 0x2E, Local0, 0x01834C6E29AF5D7B)
        NOr (DerefOf (M602 (0x01, 0x13, 0x01)), M604 (0x00, 0x02, 0x05, 0x00), Local0)
        M600 (Arg0, 0x2F, Local0, 0x00)
      }
      /* Conversion of the both operands */
     Local0 = NOr (M604 (0x00, 0x02, 0x01, 0x00), M604 (0x00, 0x02, 0x05,
        0x00))
      M600 (Arg0, 0x30, Local0, 0x01834C6E29AF5C5A)
     Local0 = NOr (M604 (0x00, 0x02, 0x05, 0x00), M604 (0x00, 0x02, 0x01,
        0x00))
      M600 (Arg0, 0x31, Local0, 0x01834C6E29AF5C5A)
      NOr (M604 (0x00, 0x02, 0x01, 0x00), M604 (0x00, 0x02, 0x05, 0x00), Local0)
      M600 (Arg0, 0x32, Local0, 0x01834C6E29AF5C5A)
      NOr (M604 (0x00, 0x02, 0x05, 0x00), M604 (0x00, 0x02, 0x01, 0x00), Local0)
      M600 (Arg0, 0x33, Local0, 0x01834C6E29AF5C5A)
    }
    /* NOr, 32-bit */
    Method (M015, 1, NotSerialized)
    {
      /* Conversion of the first operand */
    Local0 = NOT (M604 (0x00, 0x02, 0x04, 0x00), 0x00) M600 (Arg0, 0x00, Local0, 0x3E864C01)
     Local0 = NOT (M604 (0x00, 0x02, 0x04, 0x00), 0xFFFFFFFF) M600 (Arg0, 0x01, Local0, 0x00)
     Local0 = NOr (M604 (0x00, 0x02, 0x04, 0x00), AUI5)
      M600 (Arg0, 0x02, Local0, 0x3E864C01)
     Local0 = NOT (M604 (0x00, 0x02, 0x04, 0x00), AUII) M600 (Arg0, 0x03, Local0, 0x00)
      If (Y078)
      {
        Local0 = NOr (M604 (0x00, 0x02, 0x04, 0x00), DerefOf (RefOf (AUI5)))
        M600 (Arg0, 0x04, Local0, 0x3E864C01)
       Local0 = NOT (M604 (0x00, 0x02, 0x04, 0x00), DerefOf (RefOf (AUII)))
        M600 (Arg0, 0x05, Local0, 0x00)
      }
     Local0 = NOr (M604 (0x00, 0x02, 0x04, 0x00), DerefOf (PAUI [0x05]
        ))
      M600 (Arg0, 0x06, Local0, 0x3E864C01)
```
#### ))

```
 M600 (Arg0, 0x07, Local0, 0x00)
 /* Method returns Integer */
```

```
Local0 = NOr (M604 (0x00, 0x02, 0x04, 0x00), M601 (0x01, 0x05))
 M600 (Arg0, 0x08, Local0, 0x3E864C01)
Local0 = NOr (M604 (0x00, 0x02, 0x04, 0x00), M601 (0x01, 0x12))
 M600 (Arg0, 0x09, Local0, 0x00)
 /* Method returns Reference to Integer */
```

```
 If (Y500)
```
{

```
 Local0 = NOr (M604 (0x00, 0x02, 0x04, 0x00), DerefOf (M602 (0x01, 0x05,
   0x01)))
 M600 (Arg0, 0x0A, Local0, 0x3E864C01)
Local0 = NOr (M604 (0x00, 0x02, 0x04, 0x00), DerefOf (M602 (0x01, 0x12,
  0x(01)) M600 (Arg0, 0x0B, Local0, 0x00)
```

```
 NOr (M604 (0x00, 0x02, 0x04, 0x00), 0x00, Local0)
 M600 (Arg0, 0x0C, Local0, 0x3E864C01)
 NOr (M604 (0x00, 0x02, 0x04, 0x00), 0xFFFFFFFF, Local0)
 M600 (Arg0, 0x0D, Local0, 0x00)
 NOr (M604 (0x00, 0x02, 0x04, 0x00), AUI5, Local0)
 M600 (Arg0, 0x0E, Local0, 0x3E864C01)
 NOr (M604 (0x00, 0x02, 0x04, 0x00), AUII, Local0)
 M600 (Arg0, 0x0F, Local0, 0x00)
 If (Y078)
 {
   NOr (M604 (0x00, 0x02, 0x04, 0x00), DerefOf (RefOf (AUI5)), Local0)
   M600 (Arg0, 0x10, Local0, 0x3E864C01)
   NOr (M604 (0x00, 0x02, 0x04, 0x00), DerefOf (RefOf (AUII)), Local0)
   M600 (Arg0, 0x11, Local0, 0x00)
 }
```

```
 NOr (M604 (0x00, 0x02, 0x04, 0x00), DerefOf (PAUI [0x05]), Local0)
 M600 (Arg0, 0x12, Local0, 0x3E864C01)
 NOr (M604 (0x00, 0x02, 0x04, 0x00), DerefOf (PAUI [0x12]), Local0)
 M600 (Arg0, 0x13, Local0, 0x00)
 /* Method returns Integer */
```

```
 NOr (M604 (0x00, 0x02, 0x04, 0x00), M601 (0x01, 0x05), Local0)
 M600 (Arg0, 0x14, Local0, 0x3E864C01)
 NOr (M604 (0x00, 0x02, 0x04,
```

```
 0x00), M601 (0x01, 0x12), Local0)
      M600 (Arg0, 0x15, Local0, 0x00)
      /* Method returns Reference to Integer */
      If (Y500)
      {
        NOr (M604 (0x00, 0x02, 0x04, 0x00), DerefOf (M602 (0x01, 0x05, 0x01)), Local0)
        M600 (Arg0, 0x16, Local0, 0x3E864C01)
        NOr (M604 (0x00, 0x02, 0x04, 0x00), DerefOf (M602 (0x01, 0x12, 0x01)), Local0)
        M600 (Arg0, 0x17, Local0, 0x00)
      }
      /* Conversion of the second operand */
     Local0 = NOT (0x00, M604 (0x00, 0x02, 0x04, 0x00)) M600 (Arg0, 0x18, Local0, 0x3E864C01)
     Local0 = NOr (0xFFFFFFFF, M604 (0x00, 0x02, 0x04, 0x00))
      M600 (Arg0, 0x19, Local0, 0x00)
     Local0 = NOT (AUI5, M604 (0x00, 0x02, 0x04, 0x00)) M600 (Arg0, 0x1A, Local0, 0x3E864C01)
     Local0 = NOT (AUII, M604 (0x00, 0x02, 0x04, 0x00)) M600 (Arg0, 0x1B, Local0, 0x00)
      If (Y078)
       {
        Local0 = NOr (DerefOf (RefOf (AUI5)), M604 (0x00, 0x02, 0x04, 0x00))
        M600 (Arg0, 0x1C, Local0, 0x3E864C01)
        Local0 = NOr (DerefOf (RefOf (AUII)), M604 (0x00, 0x02, 0x04, 0x00))
        M600 (Arg0, 0x1D, Local0, 0x00)
      }
      Local0 = NOr (DerefOf (PAUI [0x05]), M604 (0x00, 0x02, 0x04,
         0x00))
      M600 (Arg0, 0x1E, Local0, 0x3E864C01)
      Local0 = NOr (DerefOf (PAUI [0x12]), M604 (0x00, 0x02, 0x04,
         0x00))
      M600 (Arg0, 0x1F, Local0, 0x00)
      /* Method returns Integer */
      Local0 = NOr (M601 (0x01, 0x05), M604 (0x00, 0x02, 0x04, 0x00))
      M600 (Arg0, 0x20, Local0, 0x3E864C01)
     Local0 = NOr (M601 (0x01, 0x12), M604 (0x00, 0x02, 0x04, 0x00))
      M600 (Arg0, 0x21, Local0, 0x00)
      /* Method returns Reference to Integer */
      If (Y500)
      {
        Local0 = NOr (DerefOf
```

```
 (M602 (0x01, 0x05, 0x01)), M604 (0x00, 0x02, 0x04,
           0x00))
         M600 (Arg0, 0x22, Local0, 0x3E864C01)
       Local0 = NOr (DerefOf (M602 (0x01, 0x12, 0x01)), M604 (0x00, 0x02, 0x04,
           0x00))
        M600 (Arg0, 0x23, Local0, 0x00)
       }
      NOr (0x00, M604 (0x00, 0x02, 0x04, 0x00), Local0)
      M600 (Arg0, 0x24, Local0, 0x3E864C01)
      NOr (0xFFFFFFFF, M604 (0x00, 0x02, 0x04, 0x00), Local0)
      M600 (Arg0, 0x25, Local0, 0x00)
      NOr (AUI5, M604 (0x00, 0x02, 0x04, 0x00), Local0)
      M600 (Arg0, 0x26, Local0, 0x3E864C01)
      NOr (AUII, M604 (0x00, 0x02, 0x04, 0x00), Local0)
      M600 (Arg0, 0x27, Local0, 0x00)
      If (Y078)
      {
        NOr (DerefOf (RefOf (AUI5)), M604 (0x00, 0x02, 0x04, 0x00), Local0)
        M600 (Arg0, 0x28, Local0, 0x3E864C01)
         NOr (DerefOf (RefOf (AUII)), M604 (0x00, 0x02, 0x04,
 0x00), Local0)
        M600 (Arg0, 0x29, Local0, 0x00)
       }
      NOr (DerefOf (PAUI [0x05]), M604 (0x00, 0x02, 0x04, 0x00), Local0)
      M600 (Arg0, 0x2A, Local0, 0x3E864C01)
      NOr (DerefOf (PAUI [0x12]), M604 (0x00, 0x02, 0x04, 0x00), Local0)
      M600 (Arg0, 0x2B, Local0, 0x00)
      /* Method returns Integer */
      NOr (M601 (0x01, 0x05), M604 (0x00, 0x02, 0x04, 0x00), Local0)
      M600 (Arg0, 0x2C, Local0, 0x3E864C01)
      NOr (M601 (0x01, 0x12), M604 (0x00, 0x02, 0x04, 0x00), Local0)
      M600 (Arg0, 0x2D, Local0, 0x00)
      /* Method returns Reference to Integer */
      If (Y500)
       {
        NOr (DerefOf (M602 (0x01, 0x05, 0x01)), M604 (0x00, 0x02, 0x04, 0x00), Local0)
        M600 (Arg0, 0x2E, Local0, 0x3E864C01)
        NOr (DerefOf (M602 (0x01, 0x12, 0x01)), M604 (0x00, 0x02, 0x04, 0x00), Local0)
        M600 (Arg0, 0x2F, Local0, 0x00)
       }
      /* Conversion of the both operands */
```
Local0 = NOr (M604 (0x00, 0x02, 0x01, 0x00), M604 (0x00, 0x02, 0x04,

```
 0x00))
      M600 (Arg0, 0x30, Local0, 0x3E864C00)
      Local0 = NOr (M604 (0x00, 0x02, 0x04, 0x00), M604 (0x00, 0x02, 0x01,
         0x00))
      M600 (Arg0, 0x31, Local0, 0x3E864C00)
      NOr (M604 (0x00, 0x02, 0x01, 0x00), M604 (0x00, 0x02, 0x04, 0x00), Local0)
      M600 (Arg0, 0x32, Local0, 0x3E864C00)
      NOr (M604 (0x00, 0x02, 0x04, 0x00), M604 (0x00, 0x02, 0x01, 0x00), Local0)
      M600 (Arg0, 0x33, Local0, 0x3E864C00)
    }
    /* Or, common 32-bit/64-bit test */
    Method (M016, 1, NotSerialized)
    {
      /* Conversion of the first operand */
      Store ((M604 (0x00, 0x02, 0x01, 0x00) | 0x00), Local0)
      M600 (Arg0, 0x00, Local0, 0x0321)
     Store ((M604 (0x00, 0x02, 0x01, 0x00) | 0xFFFFFFFFFFFFFFFFFF, Local0)
      M600 (Arg0, 0x01, Local0, 0xFFFFFFFFFFFFFFFF)
      Store ((M604 (0x00, 0x02, 0x01, 0x00) | AUI5), Local0)
      M600 (Arg0, 0x02, Local0, 0x0321)
      Store ((M604 (0x00, 0x02, 0x01, 0x00) | AUIJ), Local0)
      M600 (Arg0, 0x03, Local0, 0xFFFFFFFFFFFFFFFF)
      If (Y078)
       {
         Store ((M604 (0x00, 0x02, 0x01, 0x00) | DerefOf (RefOf (AUI5))), Local0)
         M600 (Arg0, 0x04, Local0, 0x0321)
        Store ((M604 (0x00, 0x02, 0x01, 0x00) | DerefOf (RefOf (AUIJ))), Local0)
        M600 (Arg0, 0x05, Local0, 0xFFFFFFFFFFFFFFFF)
       }
      Store ((M604 (0x00, 0x02, 0x01, 0x00) | DerefOf (PAUI [0x05])
        ), Local0)
      M600 (Arg0, 0x06, Local0, 0x0321)
      Store ((M604 (0x00, 0x02, 0x01, 0x00) | DerefOf (PAUI [0x13])
        ), Local0)
      M600 (Arg0, 0x07, Local0, 0xFFFFFFFFFFFFFFFF)
      /* Method returns Integer */
      Store
 ((M604 (0x00, 0x02, 0x01, 0x00) | M601 (0x01, 0x05)), Local0)
      M600 (Arg0, 0x08, Local0, 0x0321)
      Store ((M604 (0x00, 0x02, 0x01, 0x00) | M601 (0x01, 0x13)), Local0)
      M600 (Arg0, 0x09, Local0, 0xFFFFFFFFFFFFFFFF)
      /* Method returns Reference to Integer */
```

```
 If (Y500)
      {
        Store ((M604 (0x00, 0x02, 0x01, 0x00) | DerefOf (M602 (0x01, 0x05, 0x01))
          \Lambda, Local\Omega M600 (Arg0, 0x0A, Local0, 0x0321)
         Store ((M604 (0x00, 0x02, 0x01, 0x00) | DerefOf (M602 (0x01, 0x13, 0x01))
          ), Local0)
        M600 (Arg0, 0x0B, Local0, 0xFFFFFFFFFFFFFFFF)
      }
     Local0 = (M604 (0x00, 0x02, 0x01, 0x00) | 0x00) M600 (Arg0, 0x0C, Local0, 0x0321)
     Local0 = (M604 (0x00, 0x02, 0x01, 0x00) | 0xFFFFFFFFFFFFFFFFFFF) M600 (Arg0, 0x0D, Local0, 0xFFFFFFFFFFFFFFFF)
     Local0 = (M604 (0x00, 0x02, 0x01, 0x00) | AU15) /* \AUI5 */
      M600 (Arg0, 0x0E, Local0, 0x0321)
     Local0 = (M604 (0x00, 0x02, 0x01, 0x00) | AUIJ) /* \AUIJ */
      M600 (Arg0, 0x0F, Local0, 0xFFFFFFFFFFFFFFFF)
      If (Y078)
      {
        Local0 = (M604 (0x00, 0x02, 0x01, 0x00) | DerefOf (RefOf (AUI5)))
         M600 (Arg0, 0x10, Local0, 0x0321)
       Local0 = (M604 (0x00, 0x02, 0x01, 0x00) | DerefOf (RefOf (AUIJ)))
        M600 (Arg0, 0x11, Local0, 0xFFFFFFFFFFFFFFFF)
      }
     Local0 = (M604 (0x00, 0x02, 0x01, 0x00) | DerefOf (PAUI [0x05]))
      M600 (Arg0, 0x12, Local0, 0x0321)
      Local0 = (M604 (0x00, 0x02, 0x01, 0x00) | DerefOf (PAUI [0x13]))
      M600 (Arg0, 0x13, Local0, 0xFFFFFFFFFFFFFFFF)
      /* Method returns Integer */
     Local0 = (M604 (0x00, 0x02, 0x01, 0x00) | M601 (0x01, 0x05))
      M600 (Arg0, 0x14, Local0, 0x0321)
     Local0 = (M604 (0x00, 0x02, 0x01, 0x00) | M601 (0x01,
 0x13))
      M600 (Arg0, 0x15, Local0, 0xFFFFFFFFFFFFFFFF)
      /* Method returns Reference to Integer */
      If (Y500)
      {
       Local0 = (M604 (0x00, 0x02, 0x01, 0x00) | DerefOf (M602 (0x01, 0x05, 0x01)))
         M600 (Arg0, 0x16, Local0, 0x0321)
       Local0 = (M604 (0x00, 0x02, 0x01, 0x00) | DerefOf (M602 (0x01, 0x13, 0x01)))
        M600 (Arg0, 0x17, Local0, 0xFFFFFFFFFFFFFFFF)
      }
```
/\* Conversion of the second operand \*/

```
 Store ((0x00 | M604 (0x00, 0x02, 0x01, 0x00)), Local0)
      M600 (Arg0, 0x18, Local0, 0x0321)
     Store ((0xFFFFFFFFFFFFFFFFFFFF | M604 (0x00, 0x02, 0x01, 0x00)), Local0)
      M600 (Arg0, 0x19, Local0, 0xFFFFFFFFFFFFFFFF)
      Store ((AUI5 | M604 (0x00, 0x02, 0x01, 0x00)), Local0)
      M600 (Arg0, 0x1A, Local0, 0x0321)
      Store ((AUIJ | M604 (0x00, 0x02, 0x01, 0x00)), Local0)
      M600 (Arg0, 0x1B, Local0, 0xFFFFFFFFFFFFFFFF)
       If (Y078)
       {
         Store ((DerefOf (RefOf (AUI5)) | M604 (0x00, 0x02, 0x01, 0x00)), Local0)
         M600 (Arg0, 0x1C, Local0, 0x0321)
         Store ((DerefOf (RefOf (AUIJ)) | M604 (0x00, 0x02, 0x01, 0x00)), Local0)
         M600 (Arg0, 0x1D, Local0, 0xFFFFFFFFFFFFFFFF)
       }
      Store ((DerefOf (PAUI [0x05]) | M604 (0x00, 0x02, 0x01, 0x00)
        ), Local0)
      M600 (Arg0, 0x1E, Local0, 0x0321)
      Store ((DerefOf (PAUI [0x13]) | M604 (0x00, 0x02, 0x01, 0x00)
        ), Local0)
      M600 (Arg0, 0x1F, Local0, 0xFFFFFFFFFFFFFFFF)
      /* Method returns Integer */
      Store ((M601 (0x01, 0x05) | M604 (0x00, 0x02, 0x01, 0x00)), Local0)
      M600 (Arg0, 0x20, Local0, 0x0321)
      Store ((M601 (0x01, 0x13) | M604 (0x00, 0x02, 0x01, 0x00)), Local0)
      M600 (Arg0, 0x21, Local0, 0xFFFFFFFFFFFFFFFF)
      /* Method returns Reference
 to Integer */
      If (Y500)
       {
         Store ((DerefOf (M602 (0x01, 0x05, 0x01)) | M604 (0x00, 0x02, 0x01, 0x00)
          ), Local0 M600 (Arg0, 0x22, Local0, 0x0321)
         Store ((DerefOf (M602 (0x01, 0x13, 0x01)) | M604 (0x00, 0x02, 0x01, 0x00)
          \Lambda. Local\Omega M600 (Arg0, 0x23, Local0, 0xFFFFFFFFFFFFFFFF)
       }
     Local0 = (0x00 \mid M604 \ (0x00, 0x02, 0x01, 0x00)) M600 (Arg0, 0x24, Local0, 0x0321)
      Local0 = (0xFFFFFFFFFFFFFFFF | M604 (0x00, 0x02, 0x01, 0x00))
```

```
 M600 (Arg0, 0x25, Local0, 0xFFFFFFFFFFFFFFFF)
```

```
Local0 = (AUI5 | M604 (0x00, 0x02, 0x01, 0x00)) M600 (Arg0, 0x26, Local0, 0x0321)
     Local0 = (AUIJ | M604 (0x00, 0x02, 0x01, 0x00)) M600 (Arg0, 0x27, Local0, 0xFFFFFFFFFFFFFFFF)
      If (Y078)
      {
       Local0 = (DerefOf (RefOf (AUI5)) | M604 (0x00, 0x02, 0x01,
 0x00))
         M600 (Arg0, 0x28, Local0, 0x0321)
       Local0 = (DerefOf (RefOf (AUIJ)) | M604 (0x00, 0x02, 0x01, 0x00))
        M600 (Arg0, 0x29, Local0, 0xFFFFFFFFFFFFFFFF)
      }
     Local0 = (DerefOf (PAUI [0x05]) | M604 (0x00, 0x02, 0x01, 0x00))
      M600 (Arg0, 0x2A, Local0, 0x0321)
     Local0 = (DerefOf (PAUI [0x13]) | M604 (0x00, 0x02, 0x01, 0x00))
      M600 (Arg0, 0x2B, Local0, 0xFFFFFFFFFFFFFFFF)
      /* Method returns Integer */
     Local0 = (M601 (0x01, 0x05) | M604 (0x00, 0x02, 0x01, 0x00))
      M600 (Arg0, 0x2C, Local0, 0x0321)
     Local0 = (M601 (0x01, 0x13) | M604 (0x00, 0x02, 0x01, 0x00))
      M600 (Arg0, 0x2D, Local0, 0xFFFFFFFFFFFFFFFF)
      /* Method returns Reference to Integer */
      If (Y500)
      {
       Local0 = (DerefOf (M602 (0x01, 0x05, 0x01)) | M604 (0x00, 0x02, 0x01, 0x00))
         M600 (Arg0, 0x2E, Local0, 0x0321)
        Local0 = (DerefOf (M602 (0x01, 0x13, 0x01)) | M604 (0x00, 0x02, 0x01, 0x00))
        M600 (Arg0, 0x2F, Local0, 0xFFFFFFFFFFFFFFFF)
      }
    }
    /* Or, 64-bit */
    Method (M017, 1, NotSerialized)
    {
      /* Conversion of the first operand */
      Store ((M604 (0x00, 0x02, 0x05, 0x00) | 0x00), Local0)
      M600 (Arg0, 0x00, Local0, 0xFE7CB391D650A284)
     Store ((M604 (0x00, 0x02, 0x05, 0x00) | 0xFFFFFFFFFFFFFFFFF, Local0)
      M600 (Arg0, 0x01, Local0, 0xFFFFFFFFFFFFFFFF)
      Store ((M604 (0x00, 0x02, 0x05, 0x00) | AUI5), Local0)
      M600 (Arg0, 0x02, Local0, 0xFE7CB391D650A284)
      Store ((M604 (0x00, 0x02, 0x05, 0x00) | AUIJ), Local0)
      M600 (Arg0, 0x03, Local0, 0xFFFFFFFFFFFFFFFF)
```

```
 If (Y078)
      {
         Store ((M604 (0x00, 0x02, 0x05, 0x00) | DerefOf (RefOf (AUI5))), Local0)
         M600 (Arg0, 0x04, Local0, 0xFE7CB391D650A284)
         Store ((M604 (0x00, 0x02, 0x05, 0x00) | DerefOf (RefOf (AUIJ))), Local0)
         M600 (Arg0, 0x05, Local0, 0xFFFFFFFFFFFFFFFF)
      }
      Store ((M604 (0x00, 0x02, 0x05, 0x00) | DerefOf (PAUI [0x05])
       \lambda, Local\lambda M600 (Arg0, 0x06, Local0, 0xFE7CB391D650A284)
      Store ((M604 (0x00, 0x02, 0x05, 0x00) | DerefOf (PAUI [0x13])
       \lambda, Local\lambda M600 (Arg0, 0x07, Local0, 0xFFFFFFFFFFFFFFFF)
      /* Method returns Integer */
      Store ((M604 (0x00, 0x02, 0x05, 0x00) | M601 (0x01, 0x05)), Local0)
      M600 (Arg0, 0x08, Local0, 0xFE7CB391D650A284)
      Store ((M604 (0x00, 0x02, 0x05, 0x00) | M601 (0x01, 0x13)), Local0)
      M600 (Arg0, 0x09, Local0, 0xFFFFFFFFFFFFFFFF)
      /* Method returns Reference to Integer */
      If (Y500)
      {
        Store ((M604 (0x00, 0x02, 0x05, 0x00) | DerefOf (M602 (0x01, 0x05, 0x01))
       ), Local0)
        M600 (Arg0, 0x0A, Local0, 0xFE7CB391D650A284)
         Store ((M604 (0x00, 0x02, 0x05, 0x00) | DerefOf (M602 (0x01, 0x13, 0x01))
          ), Local0 M600 (Arg0, 0x0B, Local0, 0xFFFFFFFFFFFFFFFF)
       }
     Local0 = (M604 (0x00, 0x02, 0x05, 0x00) | 0x00) M600 (Arg0, 0x0C, Local0, 0xFE7CB391D650A284)
      Local0 = (M604 (0x00, 0x02, 0x05, 0x00) | 0xFFFFFFFFFFFFFFFF)
      M600 (Arg0, 0x0D, Local0, 0xFFFFFFFFFFFFFFFF)
     Local0 = (M604 (0x00, 0x02, 0x05, 0x00) | AUI5) /* \AUI5 */
      M600 (Arg0, 0x0E, Local0, 0xFE7CB391D650A284)
     Local0 = (M604 (0x00, 0x02, 0x05, 0x00) | AUIJ) /* \AUIJ */
      M600 (Arg0, 0x0F, Local0, 0xFFFFFFFFFFFFFFFF)
      If (Y078)
      {
        Local0 = (M604 (0x00, 0x02, 0x05, 0x00) | DerefOf (RefOf (AUI5)))
        M600 (Arg0, 0x10, Local0, 0xFE7CB391D650A284)
       Local0 = (M604) (0x00, 0x02, 0x05, 0x00) | DerefOf (RefOf (AUIJ)))
         M600 (Arg0, 0x11, Local0, 0xFFFFFFFFFFFFFFFF)
```

```
Local0 = (M604 (0x00, 0x02, 0x05, 0x00) | DerefOf (PAUI [0x05]))
      M600 (Arg0, 0x12, Local0, 0xFE7CB391D650A284)
      Local0 = (M604 (0x00, 0x02, 0x05, 0x00) | DerefOf (PAUI [0x13]))
      M600 (Arg0, 0x13, Local0, 0xFFFFFFFFFFFFFFFF)
      /* Method returns Integer */
     Local0 = (M604 (0x00, 0x02, 0x05, 0x00) | M601 (0x01, 0x05))
      M600 (Arg0, 0x14, Local0, 0xFE7CB391D650A284)
     Local0 = (M604 (0x00, 0x02, 0x05, 0x00) | M601 (0x01, 0x13))
      M600 (Arg0, 0x15, Local0, 0xFFFFFFFFFFFFFFFF)
      /* Method returns Reference to Integer */
      If (Y500)
      {
       Local0 = (M604 (0x00, 0x02, 0x05, 0x00) | DerefOf (M602 (0x01, 0x05, 0x01)))
         M600 (Arg0, 0x16, Local0, 0xFE7CB391D650A284)
       Local0 = (M604 (0x00, 0x02, 0x05,0x00) | DerefOf (M602 (0x01, 0x13, 0x01)))
        M600 (Arg0, 0x17, Local0, 0xFFFFFFFFFFFFFFFF)
      }
      /* Conversion of the second operand */
     Store ((0x00 | M604 (0x00, 0x02, 0x05, 0x00)), Local0)
      M600 (Arg0, 0x18, Local0, 0xFE7CB391D650A284)
     Store ((0xFFFFFFFFFFFFFFFFFFFF | M604 (0x00, 0x02, 0x05, 0x00)), Local0)
      M600 (Arg0, 0x19, Local0, 0xFFFFFFFFFFFFFFFF)
      Store ((AUI5 | M604 (0x00, 0x02, 0x05, 0x00)), Local0)
      M600 (Arg0, 0x1A, Local0, 0xFE7CB391D650A284)
      Store ((AUIJ | M604 (0x00, 0x02, 0x05, 0x00)), Local0)
      M600 (Arg0, 0x1B, Local0, 0xFFFFFFFFFFFFFFFF)
      If (Y078)
      {
         Store ((DerefOf (RefOf (AUI5)) | M604 (0x00, 0x02, 0x05, 0x00)), Local0)
         M600 (Arg0, 0x1C, Local0, 0xFE7CB391D650A284)
         Store ((DerefOf (RefOf (AUIJ)) | M604 (0x00, 0x02, 0x05, 0x00)), Local0)
        M600 (Arg0, 0x1D, Local0,
 0xFFFFFFFFFFFFFFFF)
      }
      Store ((DerefOf (PAUI [0x05]) | M604 (0x00, 0x02, 0x05, 0x00)
        \Lambda. Local\Omega M600 (Arg0, 0x1E, Local0, 0xFE7CB391D650A284)
      Store ((DerefOf (PAUI [0x13]) | M604 (0x00, 0x02, 0x05, 0x00)
        \Lambda. Local\Omega M600 (Arg0, 0x1F, Local0, 0xFFFFFFFFFFFFFFFF)
```
#### /\* Method returns Integer \*/

```
 Store ((M601 (0x01, 0x05) | M604 (0x00, 0x02, 0x05, 0x00)), Local0)
      M600 (Arg0, 0x20, Local0, 0xFE7CB391D650A284)
      Store ((M601 (0x01, 0x13) | M604 (0x00, 0x02, 0x05, 0x00)), Local0)
      M600 (Arg0, 0x21, Local0, 0xFFFFFFFFFFFFFFFF)
      /* Method returns Reference to Integer */
      If (Y500)
       {
        Store ((DerefOf (M602 (0x01, 0x05, 0x01)) | M604 (0x00, 0x02, 0x05, 0x00)
           ), Local0)
        M600 (Arg0, 0x22, Local0, 0xFE7CB391D650A284)
        Store ((DerefOf (M602 (0x01, 0x13,
 0x01)) | M604 (0x00, 0x02, 0x05, 0x00)
          ), Local0 M600 (Arg0, 0x23, Local0, 0xFFFFFFFFFFFFFFFF)
      }
     Local0 = (0x00 | M604 (0x00, 0x02, 0x05, 0x00)) M600 (Arg0, 0x24, Local0, 0xFE7CB391D650A284)
     Local0 = (0xFFFFFFFFFFFFFFFFFFFFFFFFFFF | M604 (0x00, 0x02, 0x05, 0x00) M600 (Arg0, 0x25, Local0, 0xFFFFFFFFFFFFFFFF)
     Local0 = (AUI5 \mid M604 \ (0x00, 0x02, 0x05, 0x00)) M600 (Arg0, 0x26, Local0, 0xFE7CB391D650A284)
     Local0 = (AUIJ \mid M604 \ (0x00, 0x02, 0x05, 0x00)) M600 (Arg0, 0x27, Local0, 0xFFFFFFFFFFFFFFFF)
      If (Y078)
      {
       Local0 = (DerefOf (RefOf (AUI5)) | M604 (0x00, 0x02, 0x05, 0x00))
        M600 (Arg0, 0x28, Local0, 0xFE7CB391D650A284)
       Local0 = (DerefOf (RefOf (AUIJ)) | M604 (0x00, 0x02, 0x05, 0x00))
        M600 (Arg0, 0x29, Local0, 0xFFFFFFFFFFFFFFFF)
      }
     Local0 = (DerefOf) (PAUI [0x05]) | M604 (0x00, 0x02, 0x05, 0x00))
      M600 (Arg0, 0x2A, Local0, 0xFE7CB391D650A284)
      Local0 = (DerefOf (PAUI [0x13]) | M604 (0x00, 0x02, 0x05, 0x00))
      M600 (Arg0, 0x2B, Local0, 0xFFFFFFFFFFFFFFFF)
      /* Method returns Integer */
     Local0 = (M601 (0x01, 0x05) | M604 (0x00, 0x02, 0x05, 0x00))
      M600 (Arg0, 0x2C, Local0, 0xFE7CB391D650A284)
     Local0 = (M601 (0x01, 0x13) | M604 (0x00, 0x02, 0x05, 0x00))
      M600 (Arg0, 0x2D, Local0, 0xFFFFFFFFFFFFFFFF)
      /* Method returns Reference to Integer */
```
 **Open Source Used In UCS\_COMPONENT-rack\_huu\_base\_image\_m5 240227-220037-547ebbb8-240015D 6763**

```
 If (Y500)
      {
        Local0 = (DerefOf (M602 (0x01, 0x05, 0x01)) | M604 (0x00, 0x02, 0x05, 0x00))
        M600 (Arg0, 0x2E, Local0, 0xFE7CB391D650A284)
       Local0 = (DerefOf (M602 (0x01, 0x13, 0x01)) | M604 (0x00, 0x02, 0x05, 0x00))
        M600 (Arg0, 0x2F, Local0, 0xFFFFFFFFFFFFFFFF)
      }
      /* Conversion of the both
 operands */
      Store ((M604 (0x00, 0x02, 0x01, 0x00) | M604 (0x00, 0x02, 0x05, 0x00)
       ), Local0 M600 (Arg0, 0x30, Local0, 0xFE7CB391D650A3A5)
      Store ((M604 (0x00, 0x02, 0x05, 0x00) | M604 (0x00, 0x02, 0x01, 0x00)
       ), Local0 M600 (Arg0, 0x31, Local0, 0xFE7CB391D650A3A5)
     Local0 = (M604 (0x00, 0x02, 0x01, 0x00) | M604 (0x00, 0x02, 0x05, 0x00))
      M600 (Arg0, 0x32, Local0, 0xFE7CB391D650A3A5)
     Local0 = (M604 (0x00, 0x02, 0x05, 0x00) | M604 (0x00, 0x02, 0x01, 0x00))
      M600 (Arg0, 0x33, Local0, 0xFE7CB391D650A3A5)
    }
    /* Or, 32-bit */
    Method (M018, 1, NotSerialized)
    {
      /* Conversion of the first operand */
     Store ((M604 (0x00, 0x02, 0x04, 0x00) | 0x00), Local0)
      M600 (Arg0, 0x00, Local0, 0xC179B3FE)
      Store ((M604 (0x00, 0x02, 0x04, 0x00) | 0xFFFFFFFF), Local0)
      M600 (Arg0, 0x01, Local0,
 0xFFFFFFFF)
      Store ((M604 (0x00, 0x02, 0x04, 0x00) | AUI5), Local0)
      M600 (Arg0, 0x02, Local0, 0xC179B3FE)
      Store ((M604 (0x00, 0x02, 0x04, 0x00) | AUII), Local0)
      M600 (Arg0, 0x03, Local0, 0xFFFFFFFF)
      If (Y078)
      {
         Store ((M604 (0x00, 0x02, 0x04, 0x00) | DerefOf (RefOf (AUI5))), Local0)
         M600 (Arg0, 0x04, Local0, 0xC179B3FE)
        Store ((M604 (0x00, 0x02, 0x04, 0x00) | DerefOf (RefOf (AUII))), Local0)
       M600 (Arg0, 0x05, Local0, 0xFFFFFFFFF)
      }
      Store ((M604 (0x00, 0x02, 0x04, 0x00) | DerefOf (PAUI [0x05])
         ), Local0)
```

```
 M600 (Arg0, 0x06, Local0, 0xC179B3FE)
      Store ((M604 (0x00, 0x02, 0x04, 0x00) | DerefOf (PAUI [0x12])
        ), Local0 M600 (Arg0, 0x07, Local0, 0xFFFFFFFF)
      /* Method returns Integer */
      Store ((M604 (0x00, 0x02, 0x04, 0x00) | M601 (0x01, 0x05)),
 Local0)
      M600 (Arg0, 0x08, Local0, 0xC179B3FE)
      Store ((M604 (0x00, 0x02, 0x04, 0x00) | M601 (0x01, 0x12)), Local0)
      M600 (Arg0, 0x09, Local0, 0xFFFFFFFF)
      /* Method returns Reference to Integer */
      If (Y500)
      {
        Store ((M604 (0x00, 0x02, 0x04, 0x00) | DerefOf (M602 (0x01, 0x05, 0x01))
          ), Local0 M600 (Arg0, 0x0A, Local0, 0xC179B3FE)
         Store ((M604 (0x00, 0x02, 0x04, 0x00) | DerefOf (M602 (0x01, 0x12, 0x01))
           ), Local0)
        M600 (Arg0, 0x0B, Local0, 0xFFFFFFFFF)
      }
     Local0 = (M604 (0x00, 0x02, 0x04, 0x00) | 0x00) M600 (Arg0, 0x0C, Local0, 0xC179B3FE)
     Local0 = (M604 (0x00, 0x02, 0x04, 0x00) | 0xFFFFFFFF)
      M600 (Arg0, 0x0D, Local0, 0xFFFFFFFF)
     Local0 = (M604 (0x00, 0x02, 0x04, 0x00) | AUI5) /* \AUI5 */
      M600 (Arg0, 0x0E, Local0, 0xC179B3FE)
  Local0 = (M604 (0x00, 0x02, 0x04, 0x00) | AUII) /* \AUII */
      M600 (Arg0, 0x0F, Local0, 0xFFFFFFFF)
      If (Y078)
      {
        Local0 = (M604 (0x00, 0x02, 0x04, 0x00) | DerefOf (RefOf (AUI5)))
        M600 (Arg0, 0x10, Local0, 0xC179B3FE)
        Local0 = (M604 (0x00, 0x02, 0x04, 0x00) | DerefOf (RefOf (AUII)))
        M600 (Arg0, 0x11, Local0, 0xFFFFFFFF)
      }
     Local0 = (M604 (0x00, 0x02, 0x04, 0x00) | DerefOf (PAUI [0x05]))
      M600 (Arg0, 0x12, Local0, 0xC179B3FE)
     Local0 = (M604 (0x00, 0x02, 0x04, 0x00) | DerefOf (PAUI [0x12]))
      M600 (Arg0, 0x13, Local0, 0xFFFFFFFF)
      /* Method returns Integer */
     Local0 = (M604 (0x00, 0x02, 0x04, 0x00) | M601 (0x01, 0x05))
      M600 (Arg0, 0x14, Local0, 0xC179B3FE)
```

```
Local0 = (M604 (0x00, 0x02, 0x04, 0x00) | M601 (0x01, 0x12))
      M600 (Arg0, 0x15, Local0, 0xFFFFFFFF)
      /* Method
 returns Reference to Integer */
      If (Y500)
       {
       Local0 = (M604 (0x00, 0x02, 0x04, 0x00) | DerefOf (M602 (0x01, 0x05, 0x01)))
         M600 (Arg0, 0x16, Local0, 0xC179B3FE)
       Local0 = (M604 (0x00, 0x02, 0x04, 0x00) | DerefOf (M602 (0x01, 0x12, 0x01)))
        M600 (Arg0, 0x17, Local0, 0xFFFFFFFF)
       }
      /* Conversion of the second operand */
      Store ((0x00 | M604 (0x00, 0x02, 0x04, 0x00)), Local0)
      M600 (Arg0, 0x18, Local0, 0xC179B3FE)
     Store ((0xFFFFFFFFF | M604 (0x00, 0x02, 0x04, 0x00)), Local0)
      M600 (Arg0, 0x19, Local0, 0xFFFFFFFF)
      Store ((AUI5 | M604 (0x00, 0x02, 0x04, 0x00)), Local0)
      M600 (Arg0, 0x1A, Local0, 0xC179B3FE)
      Store ((AUII | M604 (0x00, 0x02, 0x04, 0x00)), Local0)
      M600 (Arg0, 0x1B, Local0, 0xFFFFFFFF)
      If (Y078)
       {
         Store ((DerefOf (RefOf (AUI5)) | M604 (0x00,
 0x02, 0x04, 0x00)), Local0)
        M600 (Arg0, 0x1C, Local0, 0xC179B3FE)
         Store ((DerefOf (RefOf (AUII)) | M604 (0x00, 0x02, 0x04, 0x00)), Local0)
         M600 (Arg0, 0x1D, Local0, 0xFFFFFFFF)
       }
      Store ((DerefOf (PAUI [0x05]) | M604 (0x00, 0x02, 0x04, 0x00)
       ), Local0 M600 (Arg0, 0x1E, Local0, 0xC179B3FE)
      Store ((DerefOf (PAUI [0x12]) | M604 (0x00, 0x02, 0x04, 0x00)
       ), Local0 M600 (Arg0, 0x1F, Local0, 0xFFFFFFFF)
      /* Method returns Integer */
      Store ((M601 (0x01, 0x05) | M604 (0x00, 0x02, 0x04, 0x00)), Local0)
      M600 (Arg0, 0x20, Local0, 0xC179B3FE)
      Store ((M601 (0x01, 0x12) | M604 (0x00, 0x02, 0x04, 0x00)), Local0)
     M600 (Arg0, 0x21, Local0, 0xFFFFFFFFF)
      /* Method returns Reference to Integer */
      If (Y500)
       {
```

```
 Store ((DerefOf (M602 (0x01, 0x05, 0x01)) | M604
 (0x00, 0x02, 0x04, 0x00)
           ), Local0)
        M600 (Arg0, 0x22, Local0, 0xC179B3FE)
        Store ((DerefOf (M602 (0x01, 0x12, 0x01)) | M604 (0x00, 0x02, 0x04, 0x00)
          ), Local0 M600 (Arg0, 0x23, Local0, 0xFFFFFFFF)
      }
     Local0 = (0x00 | M604 (0x00, 0x02, 0x04, 0x00)) M600 (Arg0, 0x24, Local0, 0xC179B3FE)
     Local0 = (0xFFFFFF] M604 (0x00, 0x02, 0x04, 0x00)) M600 (Arg0, 0x25, Local0, 0xFFFFFFFF)
     Local0 = (AUI5 | M604 (0x00, 0x02, 0x04, 0x00)) M600 (Arg0, 0x26, Local0, 0xC179B3FE)
     Local0 = (AUII | M604 (0x00, 0x02, 0x04, 0x00)) M600 (Arg0, 0x27, Local0, 0xFFFFFFFF)
      If (Y078)
      {
       Local0 = (DerefOf (RefOf (AUI5)) | M604 (0x00, 0x02, 0x04, 0x00))
         M600 (Arg0, 0x28, Local0, 0xC179B3FE)
        Local0 = (DerefOf (RefOf (AUII)) | M604 (0x00, 0x02, 0x04, 0x00))
         M600 (Arg0, 0x29, Local0, 0xFFFFFFFF)
      }
     Local0 = (DerefOf (PAUI [0x05]) | M604 (0x00, 0x02, 0x04, 0x00))
      M600 (Arg0, 0x2A, Local0, 0xC179B3FE)
      Local0 = (DerefOf (PAUI [0x12]) | M604 (0x00, 0x02, 0x04, 0x00))
      M600 (Arg0, 0x2B, Local0, 0xFFFFFFFF)
      /* Method returns Integer */
     Local0 = (M601 (0x01, 0x05) | M604 (0x00, 0x02, 0x04, 0x00))
      M600 (Arg0, 0x2C, Local0, 0xC179B3FE)
     Local0 = (M601 (0x01, 0x12) | M604 (0x00, 0x02, 0x04, 0x00))
      M600 (Arg0, 0x2D, Local0, 0xFFFFFFFF)
      /* Method returns Reference to Integer */
      If (Y500)
      {
       Local0 = (DerefOf (M602 (0x01, 0x05, 0x01)) | M604 (0x00, 0x02, 0x04, 0x00))
        M600 (Arg0, 0x2E, Local0, 0xC179B3FE)
       Local0 = (DerefOf (M602 (0x01, 0x12, 0x01)) | M604 (0x00, 0x02, 0x04, 0x00))
        M600 (Arg0, 0x2F, Local0, 0xFFFFFFFF)
       }
      /* Conversion of the both operands */
```
Store ((M604 (0x00, 0x02, 0x01, 0x00) | M604 (0x00, 0x02, 0x04, 0x00)

```
 ), Local0)
      M600 (Arg0, 0x30, Local0, 0xC179B3FF)
      Store ((M604 (0x00, 0x02, 0x04, 0x00) | M604 (0x00, 0x02, 0x01, 0x00)
        ), Local0)
      M600 (Arg0, 0x31, Local0, 0xC179B3FF)
     Local0 = (M604 (0x00, 0x02, 0x01, 0x00) | M604 (0x00, 0x02, 0x04, 0x00))
      M600 (Arg0, 0x32, Local0, 0xC179B3FF)
     Local0 = (M604 (0x00, 0x02, 0x04, 0x00) | M604 (0x00, 0x02, 0x01, 0x00))
      M600 (Arg0, 0x33, Local0, 0xC179B3FF)
    }
    /* ShiftLeft, common 32-bit/64-bit test */
    Method (M019, 1, NotSerialized)
    {
      /* Conversion of the first operand */
     Store ((M604 (0x00, 0x02, 0x01, 0x00) << 0x00), Local0)
      M600 (Arg0, 0x00, Local0, 0x0321)
     Store ((M604 (0x00, 0x02, 0x01, 0x00) << 0x01), Local0)
       M600 (Arg0, 0x01, Local0, 0x0642)
      Store ((M604 (0x00, 0x02, 0x01, 0x00) << AUI5), Local0)
      M600 (Arg0, 0x02, Local0, 0x0321)
      Store ((M604 (0x00, 0x02, 0x01, 0x00) << AUI6), Local0)
      M600 (Arg0, 0x03, Local0, 0x0642)
      If (Y078)
       {
         Store ((M604 (0x00, 0x02, 0x01, 0x00) << DerefOf (RefOf (AUI5))), Local0)
         M600 (Arg0, 0x04, Local0, 0x0321)
         Store ((M604 (0x00, 0x02, 0x01, 0x00) << DerefOf (RefOf (AUI6))), Local0)
         M600 (Arg0, 0x05, Local0, 0x0642)
       }
      Store ((M604 (0x00, 0x02, 0x01, 0x00) << DerefOf (PAUI [0x05])
        \Lambda, Local\Omega)
      M600 (Arg0, 0x06, Local0, 0x0321)
      Store ((M604 (0x00, 0x02, 0x01, 0x00) << DerefOf (PAUI [0x06])
        ), Local0 M600 (Arg0, 0x07, Local0, 0x0642)
      /* Method returns Integer */
     Store ((M604 (0x00, 0x02, 0x01, 0x00) << M601
 (0x01, 0x05)), Local0)
      M600 (Arg0, 0x08, Local0, 0x0321)
     Store ((M604 (0x00, 0x02, 0x01, 0x00) << M601 (0x01, 0x06)), Local0)
      M600 (Arg0, 0x09, Local0, 0x0642)
      /* Method returns Reference to Integer */
```
```
 If (Y500)
      {
         Store ((M604 (0x00, 0x02, 0x01, 0x00) << DerefOf (M602 (0x01, 0x05, 0x01))
          ), Local0 M600 (Arg0, 0x0A, Local0, 0x0321)
         Store ((M604 (0x00, 0x02, 0x01, 0x00) << DerefOf (M602 (0x01, 0x06, 0x01))
          ), Local0 M600 (Arg0, 0x0B, Local0, 0x0642)
      }
     Local0 = (M604 (0x00, 0x02, 0x01, 0x00) << 0x00)
      M600 (Arg0, 0x0C, Local0, 0x0321)
     Local0 = (M604 (0x00, 0x02, 0x01, 0x00) < 0x01) M600 (Arg0, 0x0D, Local0, 0x0642)
     Local0 = (M604 (0x00, 0x02, 0x01, 0x00) << AUI5) /* \AUI5 */
      M600 (Arg0, 0x0E, Local0, 0x0321)
     Local0 =(M604 (0x00, 0x02, 0x01, 0x00) \ll AUI6 /* \AUI6 */
      M600 (Arg0, 0x0F, Local0, 0x0642)
      If (Y078)
      {
       Local0 = (M604 (0x00, 0x02, 0x01, 0x00) << DerefOf (RefOf (AUI5))) M600 (Arg0, 0x10, Local0, 0x0321)
       Local0 = (M604 (0x00, 0x02, 0x01, 0x00) \llDerefOf (RefOf (AUI6)))
        M600 (Arg0, 0x11, Local0, 0x0642)
      }
     Local0 = (M604 (0x00, 0x02, 0x01, 0x00) << DerefOf (PAUI [0x05]))
      M600 (Arg0, 0x12, Local0, 0x0321)
     Local0 = (M604 (0x00, 0x02, 0x01, 0x00) << DerefOf (PAUI [0x06]))
      M600 (Arg0, 0x13, Local0, 0x0642)
      /* Method returns Integer */
     Local0 = (M604 (0x00, 0x02, 0x01, 0x00) << M601 (0x01, 0x05))
      M600 (Arg0, 0x14, Local0, 0x0321)
     Local0 = (M604 (0x00, 0x02, 0x01, 0x00) << M601 (0x01, 0x06))
      M600 (Arg0, 0x15, Local0, 0x0642)
      /* Method returns Reference to Integer */
       If (Y500)
      {
       Local0 = (M604 (0x00, 0x02, 0x01, 0x00) << DerefOf (M602 (0x01, 0x05, 0x01)))
        M600 (Arg0, 0x16, Local0, 0x0321)
       Local0 = (M604 (0x00, 0x02, 0x01, 0x00) << DerefOf (M602 (0x01, 0x06, 0x01)))
        M600 (Arg0, 0x17, Local0, 0x0642)
      }
```

```
 /* Conversion of the second operand */
```

```
Store ((0x00 \ll M604 (0x00, 0x02, 0x14, 0x00)), Local0)
      M600 (Arg0, 0x18, Local0, 0x00)
      Store ((0x01 << M604 (0x00, 0x02, 0x14, 0x00)), Local0)
      M600 (Arg0, 0x19, Local0, 0x0800)
      Store ((AUI5 << M604 (0x00, 0x02, 0x14, 0x00)), Local0)
      M600 (Arg0, 0x1A, Local0, 0x00)
      Store ((AUI6 << M604 (0x00, 0x02, 0x14, 0x00)), Local0)
      M600 (Arg0, 0x1B, Local0, 0x0800)
      If (Y078)
       {
         Store ((DerefOf (RefOf (AUI5)) << M604 (0x00, 0x02, 0x14, 0x00)), Local0)
         M600 (Arg0, 0x1C,
 Local0, 0x00)
         Store ((DerefOf (RefOf (AUI6)) << M604 (0x00, 0x02, 0x14, 0x00)), Local0)
         M600 (Arg0, 0x1D, Local0, 0x0800)
       }
      Store ((DerefOf (PAUI [0x05]) << M604 (0x00, 0x02, 0x14, 0x00)
         ), Local0)
      M600 (Arg0, 0x1E, Local0, 0x00)
      Store ((DerefOf (PAUI [0x06]) << M604 (0x00, 0x02, 0x14, 0x00)
         ), Local0)
      M600 (Arg0, 0x1F, Local0, 0x0800)
      /* Method returns Integer */
      Store ((M601 (0x01, 0x05) << M604 (0x00, 0x02, 0x14, 0x00)), Local0)
      M600 (Arg0, 0x20, Local0, 0x00)
      Store ((M601 (0x01, 0x06) << M604 (0x00, 0x02, 0x14, 0x00)), Local0)
      M600 (Arg0, 0x21, Local0, 0x0800)
      /* Method returns Reference to Integer */
      If (Y500)
       {
         Store ((DerefOf (M602 (0x01, 0x05, 0x01)) << M604 (0x00, 0x02, 0x14, 0x00)
          ), Local0)
         M600 (Arg0,
 0x22, Local0, 0x00)
         Store ((DerefOf (M602 (0x01, 0x06, 0x01)) << M604 (0x00, 0x02, 0x14, 0x00)
          \lambda, Local<sub>(0)</sub>
         M600 (Arg0, 0x23, Local0, 0x0800)
       }
     Local0 = (0x00 \ll M604 (0x00, 0x02, 0x14, 0x00)) M600 (Arg0, 0x24, Local0, 0x00)
     Local0 = (0x01 \ll M604 (0x00, 0x02, 0x14, 0x00)) M600 (Arg0, 0x25, Local0, 0x0800)
     Local0 = (AUI5 \ll M604 (0x00, 0x02, 0x14, 0x00))
```

```
 M600 (Arg0, 0x26, Local0, 0x00)
     Local0 = (AUI6 \ll M604 (0x00, 0x02, 0x14, 0x00)) M600 (Arg0, 0x27, Local0, 0x0800)
      If (Y078)
      {
        Local0 = (DerefOf (RefOf (AUI5)) << M604 (0x00, 0x02, 0x14, 0x00))
        M600 (Arg0, 0x28, Local0, 0x00)
       Local0 = (DerefOf (RefOf (AUI6)) << M604 (0x00, 0x02, 0x14, 0x00))
        M600 (Arg0, 0x29, Local0, 0x0800)
      }
     Local0 = (DerefOf (PAUI [0x05]) << M604 (0x00,
0x02, 0x14, 0x00))
      M600 (Arg0, 0x2A, Local0, 0x00)
     Local0 = (DerefOf (PAUI [0x06]) << M604 (0x00, 0x02, 0x14, 0x00))
      M600 (Arg0, 0x2B, Local0, 0x0800)
      /* Method returns Integer */
     Local0 = (M601 (0x01, 0x05) << M604 (0x00, 0x02, 0x14, 0x00))
      M600 (Arg0, 0x2C, Local0, 0x00)
     Local0 = (M601 (0x01, 0x06) << M604 (0x00, 0x02, 0x14, 0x00))
      M600 (Arg0, 0x2D, Local0, 0x0800)
      /* Method returns Reference to Integer */
      If (Y500)
      {
        Local0 = (DerefOf (M602 (0x01, 0x05, 0x01)) << M604 (0x00, 0x02, 0x14, 0x00))
        M600 (Arg0, 0x2E, Local0, 0x00)
       Local0 = (DerefOf (M602 (0x01, 0x06, 0x01)) << M604 (0x00, 0x02, 0x14, 0x00))
        M600 (Arg0, 0x2F, Local0, 0x0800)
      }
    }
    /* ShiftLeft, 64-bit */
    Method (M01A, 1, NotSerialized)
    {
      /* Conversion of the first operand
 */
     Store ((M604 (0x00, 0x02, 0x05, 0x00) << 0x00), Local0)
      M600 (Arg0, 0x00, Local0, 0xFE7CB391D650A284)
     Store ((M604 (0x00, 0x02, 0x05, 0x00) << 0x01), Local0)
      M600 (Arg0, 0x01, Local0, 0xFCF96723ACA14508)
     Store ((M604 (0x00, 0x02, 0x05, 0x00) << AUI5), Local0)
      M600 (Arg0, 0x02, Local0, 0xFE7CB391D650A284)
     Store ((M604 (0x00, 0x02, 0x05, 0x00) << AUI6), Local0)
      M600 (Arg0, 0x03, Local0, 0xFCF96723ACA14508)
```

```
 If (Y078)
      {
         Store ((M604 (0x00, 0x02, 0x05, 0x00) << DerefOf (RefOf (AUI5))), Local0)
        M600 (Arg0, 0x04, Local0, 0xFE7CB391D650A284)
        Store ((M604 (0x00, 0x02, 0x05, 0x00) << DerefOf (RefOf (AUI6))), Local0)
        M600 (Arg0, 0x05, Local0, 0xFCF96723ACA14508)
      }
      Store ((M604 (0x00, 0x02, 0x05, 0x00) << DerefOf (PAUI [0x05])
       ), Local0)
      M600 (Arg0, 0x06,
 Local0, 0xFE7CB391D650A284)
      Store ((M604 (0x00, 0x02, 0x05, 0x00) << DerefOf (PAUI [0x06])
       \Lambda, Local\Omega M600 (Arg0, 0x07, Local0, 0xFCF96723ACA14508)
      /* Method returns Integer */
     Store ((M604 (0x00, 0x02, 0x05, 0x00) << M601 (0x01, 0x05)), Local0)
      M600 (Arg0, 0x08, Local0, 0xFE7CB391D650A284)
      Store ((M604 (0x00, 0x02, 0x05, 0x00) << M601 (0x01, 0x06)), Local0)
      M600 (Arg0, 0x09, Local0, 0xFCF96723ACA14508)
      /* Method returns Reference to Integer */
      If (Y500)
      {
        Store ((M604 (0x00, 0x02, 0x05, 0x00) << DerefOf (M602 (0x01, 0x05, 0x01))
          ), Local0)
        M600 (Arg0, 0x0A, Local0, 0xFE7CB391D650A284)
        Store ((M604 (0x00, 0x02, 0x05, 0x00) << DerefOf (M602 (0x01, 0x06, 0x01))
          ), Local0 M600 (Arg0, 0x0B, Local0, 0xFCF96723ACA14508)
      }
      Local0
= (M604 (0x00, 0x02, 0x05, 0x00) \ll 0x00) M600 (Arg0, 0x0C, Local0, 0xFE7CB391D650A284)
     Local0 = (M604 (0x00, 0x02, 0x05, 0x00) << 0x01)
      M600 (Arg0, 0x0D, Local0, 0xFCF96723ACA14508)
     Local0 = (M604 (0x00, 0x02, 0x05, 0x00) << AUI5) /* \AUI5 */
      M600 (Arg0, 0x0E, Local0, 0xFE7CB391D650A284)
     Local0 = (M604 (0x00, 0x02, 0x05, 0x00) << AUI6) /* \AUI6 */
      M600 (Arg0, 0x0F, Local0, 0xFCF96723ACA14508)
      If (Y078)
      {
       Local0 = (M604 (0x00, 0x02, 0x05, 0x00) \ll \text{DerefOf} (RefOf (AUI5))) M600 (Arg0, 0x10, Local0, 0xFE7CB391D650A284)
       Local0 = (M604 (0x00, 0x02, 0x05, 0x00) \llDerefOf (RefOf (AUI6)))
        M600 (Arg0, 0x11, Local0, 0xFCF96723ACA14508)
```

```
Local0 = (M604 (0x00, 0x02, 0x05, 0x00) << DerefOf (PAUI [0x05]))
      M600 (Arg0, 0x12, Local0, 0xFE7CB391D650A284)
     Local0 = (M604 (0x00, 0x02, 0x05, 0x00) << DerefOf (PAUI [0x06]))
      M600 (Arg0, 0x13, Local0, 0xFCF96723ACA14508)
      /* Method returns Integer */
     Local0 = (M604 (0x00, 0x02, 0x05, 0x00) << M601 (0x01, 0x05))
      M600 (Arg0, 0x14, Local0, 0xFE7CB391D650A284)
     Local0 = (M604 (0x00, 0x02, 0x05, 0x00) << M601 (0x01, 0x06))
      M600 (Arg0, 0x15, Local0, 0xFCF96723ACA14508)
      /* Method returns Reference to Integer */
      If (Y500)
      {
        Local0 = (M604 (0x00, 0x02, 0x05, 0x00) << DerefOf (M602 (0x01, 0x05, 0x01)))
        M600 (Arg0, 0x16, Local0, 0xFE7CB391D650A284)
       Local0 = (M604 (0x00, 0x02, 0x05, 0x00) << DerefOf (M602 (0x01, 0x06, 0x01)))
         M600 (Arg0, 0x17, Local0, 0xFCF96723ACA14508)
      }
      /* Conversion of the second operand */
      Store ((0x00 << M604 (0x00, 0x02, 0x14, 0x00)), Local0)
      M600 (Arg0, 0x18, Local0, 0x00)
      Store
((0x01 \ll M604 (0x00, 0x02, 0x14, 0x00)), Local0) M600 (Arg0, 0x19, Local0, 0x0800)
      Store ((AUI5 << M604 (0x00, 0x02, 0x14, 0x00)), Local0)
      M600 (Arg0, 0x1A, Local0, 0x00)
      Store ((AUI6 << M604 (0x00, 0x02, 0x14, 0x00)), Local0)
      M600 (Arg0, 0x1B, Local0, 0x0800)
      If (Y078)
      {
        Store ((DerefOf (RefOf (AUI5)) << M604 (0x00, 0x02, 0x14, 0x00)), Local0)
         M600 (Arg0, 0x1C, Local0, 0x00)
         Store ((DerefOf (RefOf (AUI6)) << M604 (0x00, 0x02, 0x14, 0x00)), Local0)
        M600 (Arg0, 0x1D, Local0, 0x0800)
      }
      Store ((DerefOf (PAUI [0x05]) << M604 (0x00, 0x02, 0x14, 0x00)
         ), Local0)
      M600 (Arg0, 0x1E, Local0, 0x00)
      Store ((DerefOf (PAUI [0x06]) << M604 (0x00, 0x02, 0x14, 0x00)
         ), Local0)
      M600 (Arg0, 0x1F, Local0, 0x0800)
```
}

```
 /* Method returns Integer */
```

```
 Store ((M601 (0x01, 0x05) << M604 (0x00, 0x02, 0x14, 0x00)), Local0)
      M600 (Arg0, 0x20, Local0, 0x00)
     Store ((M601 (0x01, 0x06) << M604 (0x00, 0x02, 0x14, 0x00)), Local0)
      M600 (Arg0, 0x21, Local0, 0x0800)
      /* Method returns Reference to Integer */
      If (Y500)
      {
         Store ((DerefOf (M602 (0x01, 0x05, 0x01)) << M604 (0x00, 0x02, 0x14, 0x00)
          ), Local0)
        M600 (Arg0, 0x22, Local0, 0x00)
         Store ((DerefOf (M602 (0x01, 0x06, 0x01)) << M604 (0x00, 0x02, 0x14, 0x00)
          ), Local0 M600 (Arg0, 0x23, Local0, 0x0800)
       }
     Local0 = (0x00 \ll M604 (0x00, 0x02, 0x14, 0x00)) M600 (Arg0, 0x24, Local0, 0x00)
     Local0 = (0x01 \ll M604 (0x00, 0x02, 0x14, 0x00)) M600 (Arg0, 0x25, Local0, 0x0800)
     Local0 = (AUI5 \ll M604 (0x00, 0x02, 0x14, 0x00)) M600 (Arg0, 0x26, Local0, 0x00)
      Local0 = (AUI6 \ll M604 (0x00, 0x02, 0x14, 0x00)) M600 (Arg0, 0x27, Local0, 0x0800)
      If (Y078)
      {
        Local0 = (DerefOf (RefOf (AUI5)) << M604 (0x00, 0x02, 0x14, 0x00))
        M600 (Arg0, 0x28, Local0, 0x00)
       Local0 = (DerefOf (RefOf (AUI6)) << M604 (0x00, 0x02, 0x14, 0x00))
        M600 (Arg0, 0x29, Local0, 0x0800)
      }
     Local0 = (DerefOf (PAUI [0x05]) << M604 (0x00, 0x02, 0x14, 0x00))
      M600 (Arg0, 0x2A, Local0, 0x00)
     Local0 = (DerefOf (PAUI [0x06]) << M604 (0x00, 0x02, 0x14, 0x00))
      M600 (Arg0, 0x2B, Local0, 0x0800)
      /* Method returns Integer */
     Local0 = (M601 (0x01, 0x05) \ll M604 (0x00, 0x02, 0x14, 0x00)) M600 (Arg0, 0x2C, Local0, 0x00)
     Local0 = (M601 (0x01, 0x06) << M604 (0x00, 0x02, 0x14, 0x00))
      M600 (Arg0, 0x2D, Local0, 0x0800)
      /* Method returns Reference to Integer
 */
```

```
 If (Y500)
      {
        Local0 = (DerefOf (M602 (0x01, 0x05, 0x01)) << M604 (0x00, 0x02, 0x14, 0x00))
        M600 (Arg0, 0x2E, Local0, 0x00)
       Local0 = (DerefOf (M602 (0x01, 0x06, 0x01)) << M604 (0x00, 0x02, 0x14, 0x00))
        M600 (Arg0, 0x2F, Local0, 0x0800)
      }
      /* Conversion of the both operands */
      Store ((M604 (0x00, 0x02, 0x01, 0x00) << M604 (0x00, 0x02, 0x14, 0x00)
         ), Local0)
      M600 (Arg0, 0x30, Local0, 0x00190800)
      Store ((M604 (0x00, 0x02, 0x05, 0x00) << M604 (0x00, 0x02, 0x14, 0x00)
        , Local0)
      M600 (Arg0, 0x31, Local0, 0xE59C8EB285142000)
     Local0 = (M604 (0x00, 0x02, 0x01, 0x00) << M604 (0x00, 0x02, 0x14, 0x00))
      M600 (Arg0, 0x32, Local0, 0x00190800)
     Local0 = (M604 (0x00, 0x02, 0x05, 0x00) << M604 (0x00, 0x02, 0x14, 0x00))
      M600 (Arg0, 0x33, Local0, 0xE59C8EB285142000)
     }
    /* ShiftLeft, 32-bit */
    Method (M01B, 1, NotSerialized)
    {
      /* Conversion of the first operand */
     Store ((M604 (0x00, 0x02, 0x04, 0x00) << 0x00), Local0)
      M600 (Arg0, 0x00, Local0, 0xC179B3FE)
      Store ((M604 (0x00, 0x02, 0x04, 0x00) << 0x01), Local0)
      M600 (Arg0, 0x01, Local0, 0x82F367FC)
     Store ((M604 (0x00, 0x02, 0x04, 0x00) << AUI5), Local0)
      M600 (Arg0, 0x02, Local0, 0xC179B3FE)
      Store ((M604 (0x00, 0x02, 0x04, 0x00) << AUI6), Local0)
      M600 (Arg0, 0x03, Local0, 0x82F367FC)
      If (Y078)
      {
         Store ((M604 (0x00, 0x02, 0x04, 0x00) << DerefOf (RefOf (AUI5))), Local0)
        M600 (Arg0, 0x04, Local0, 0xC179B3FE)
         Store ((M604 (0x00, 0x02, 0x04, 0x00) << DerefOf (RefOf (AUI6))), Local0)
        M600 (Arg0, 0x05, Local0, 0x82F367FC)
      }
     Store ((M604 (0x00, 0x02, 0x04,
0x00 \ll DerefOf (PAUI [0x05])
        ), Local0)
      M600 (Arg0, 0x06, Local0, 0xC179B3FE)
```

```
 Store ((M604 (0x00, 0x02, 0x04, 0x00) << DerefOf (PAUI [0x06])
        ), Local0)
      M600 (Arg0, 0x07, Local0, 0x82F367FC)
      /* Method returns Integer */
      Store ((M604 (0x00, 0x02, 0x04, 0x00) << M601 (0x01, 0x05)), Local0)
      M600 (Arg0, 0x08, Local0, 0xC179B3FE)
      Store ((M604 (0x00, 0x02, 0x04, 0x00) << M601 (0x01, 0x06)), Local0)
      M600 (Arg0, 0x09, Local0, 0x82F367FC)
      /* Method returns Reference to Integer */
      If (Y500)
      {
        Store ((M604 (0x00, 0x02, 0x04, 0x00) << DerefOf (M602 (0x01, 0x05, 0x01))
          ), Local0) M600 (Arg0, 0x0A, Local0, 0xC179B3FE)
        Store ((M604 (0x00, 0x02, 0x04, 0x00) << DerefOf (M602 (0x01, 0x06, 0x01))
          ), Local0)
        M600 (Arg0, 0x0B, Local0, 0x82F367FC)
       }
     Local0 = (M604 (0x00, 0x02, 0x04, 0x00) \ll 0x00) M600 (Arg0, 0x0C, Local0, 0xC179B3FE)
     Local0 = (M604 (0x00, 0x02, 0x04, 0x00) << 0x01)
      M600 (Arg0, 0x0D, Local0, 0x82F367FC)
     Local0 = (M604 (0x00, 0x02, 0x04, 0x00) << AUI5) /* \AUI5 */
      M600 (Arg0, 0x0E, Local0, 0xC179B3FE)
     Local0 = (M604 (0x00, 0x02, 0x04, 0x00) << AUI6) /* \AUI6 */
      M600 (Arg0, 0x0F, Local0, 0x82F367FC)
      If (Y078)
      {
       Local0 = (M604 (0x00, 0x02, 0x04, 0x00) << DerefOf (RefOf (AUI5))) M600 (Arg0, 0x10, Local0, 0xC179B3FE)
       Local0 = (M604 (0x00, 0x02, 0x04, 0x00) << DerefOf (RefOf (AUI6)))
        M600 (Arg0, 0x11, Local0, 0x82F367FC)
      }
     Local0 = (M604 (0x00, 0x02, 0x04, 0x00) << DerefOf (PAUI [0x05]))
      M600 (Arg0, 0x12, Local0, 0xC179B3FE)
     Local0 = (M604 (0x00, 0x02, 0x04, 0x00) <<
 DerefOf (PAUI [0x06]))
      M600 (Arg0, 0x13, Local0, 0x82F367FC)
      /* Method returns Integer */
     Local0 = (M604 (0x00, 0x02, 0x04, 0x00) << M601 (0x01, 0x05))
      M600 (Arg0, 0x14, Local0, 0xC179B3FE)
     Local0 = (M604 (0x00, 0x02, 0x04, 0x00) << M601 (0x01, 0x06))
      M600 (Arg0, 0x15, Local0, 0x82F367FC)
```

```
 /* Method returns Reference to Integer */
```

```
 If (Y500)
 {
  Local0 = (M604 (0x00, 0x02, 0x04, 0x00) << DerefOf (M602 (0x01, 0x05, 0x01)))
   M600 (Arg0, 0x16, Local0, 0xC179B3FE)
  Local0 = (M604 (0x00, 0x02, 0x04, 0x00) << DerefOf (M602 (0x01, 0x06, 0x01)))
   M600 (Arg0, 0x17, Local0, 0x82F367FC)
 }
 /* Conversion of the second operand */
 Store ((0x00 << M604 (0x00, 0x02, 0x14, 0x00)), Local0)
 M600 (Arg0, 0x18, Local0, 0x00)
Store ((0x01 \ll M604 (0x00, 0x02, 0x14, 0x00)), Local0)
```
 M600 (Arg0, 0x19, Local0, 0x0800) Store ((AUI5 << M604 (0x00, 0x02, 0x14, 0x00)), Local0) M600 (Arg0, 0x1A, Local0, 0x00) Store ((AUI6 << M604 (0x00, 0x02, 0x14, 0x00)), Local0) M600 (Arg0, 0x1B, Local0, 0x0800)

```
 If (Y078)
```
{

```
 Store ((DerefOf (RefOf (AUI5)) << M604 (0x00, 0x02, 0x14, 0x00)), Local0)
 M600 (Arg0, 0x1C, Local0, 0x00)
 Store ((DerefOf (RefOf (AUI6)) << M604 (0x00, 0x02, 0x14, 0x00)), Local0)
 M600 (Arg0, 0x1D, Local0, 0x0800)
```

```
 }
```

```
 Store ((DerefOf (PAUI [0x05]) << M604 (0x00, 0x02, 0x14, 0x00)
   ), Local0)
 M600 (Arg0, 0x1E, Local0, 0x00)
 Store ((DerefOf (PAUI [0x06]) << M604 (0x00, 0x02, 0x14, 0x00)
  ), Local0)
 M600 (Arg0, 0x1F, Local0, 0x0800)
```
/\* Method returns Integer \*/

```
 Store ((M601 (0x01, 0x05) << M604 (0x00, 0x02, 0x14,
 0x00)), Local0)
      M600 (Arg0, 0x20, Local0, 0x00)
```

```
Store ((M601 (0x01, 0x06) << M604 (0x00, 0x02, 0x14, 0x00)), Local0)
 M600 (Arg0, 0x21, Local0, 0x0800)
 /* Method returns Reference to Integer */
```

```
 If (Y500)
 {
   Store ((DerefOf (M602 (0x01, 0x05, 0x01)) << M604 (0x00, 0x02, 0x14, 0x00)
     ), Local0)
   M600 (Arg0, 0x22, Local0, 0x00)
```

```
 Store ((DerefOf (M602 (0x01, 0x06, 0x01)) << M604 (0x00, 0x02, 0x14, 0x00)
          ), Local0)
        M600 (Arg0, 0x23, Local0, 0x0800)
      }
     Local0 = (0x00 \ll M604 (0x00, 0x02, 0x14, 0x00)) M600 (Arg0, 0x24, Local0, 0x00)
     Local0 = (0x01 \ll M604 (0x00, 0x02, 0x14, 0x00)) M600 (Arg0, 0x25, Local0, 0x0800)
     Local0 = (AUI5 \ll M604 (0x00, 0x02, 0x14, 0x00)) M600 (Arg0, 0x26, Local0, 0x00)
     Local0 = (AUI6 \ll M604 (0x00, 0x02, 0x14, 0x00))
      M600 (Arg0, 0x27, Local0, 0x0800)
      If (Y078)
      {
        Local0 = (DerefOf (RefOf (AUI5)) << M604 (0x00, 0x02, 0x14, 0x00))
         M600 (Arg0, 0x28, Local0, 0x00)
        Local0 = (DerefOf (RefOf (AUI6)) << M604 (0x00, 0x02, 0x14, 0x00))
        M600 (Arg0, 0x29, Local0, 0x0800)
      }
     Local0 = (DerefOf (PAUI [0x05]) << M604 (0x00, 0x02, 0x14, 0x00))
      M600 (Arg0, 0x2A, Local0, 0x00)
     Local0 = (DerefOf (PAUI [0x06]) << M604 (0x00, 0x02, 0x14, 0x00))
      M600 (Arg0, 0x2B, Local0, 0x0800)
      /* Method returns Integer */
     Local0 = (M601 (0x01, 0x05) << M604 (0x00, 0x02, 0x14, 0x00))
      M600 (Arg0, 0x2C, Local0, 0x00)
     Local0 = (M601 (0x01, 0x06) << M604 (0x00, 0x02, 0x14, 0x00))
      M600 (Arg0, 0x2D, Local0, 0x0800)
      /* Method returns Reference to Integer */
      If (Y500)
      {
    Local0 = (DerefOf (M602 (0x01, 0x05, 0x01)) << M604 (0x00, 0x02, 0x14, 0x00))
         M600 (Arg0, 0x2E, Local0, 0x00)
       Local0 = (DerefOf (M602 (0x01, 0x06, 0x01)) << M604 (0x00, 0x02, 0x14, 0x00))
        M600 (Arg0, 0x2F, Local0, 0x0800)
      }
      /* Conversion of the both operands */
     Store ((M604 (0x00, 0x02, 0x01, 0x00) << M604 (0x00, 0x02, 0x14, 0x00)
         ), Local0)
      M600 (Arg0, 0x30, Local0, 0x00190800)
```

```
 Store ((M604 (0x00, 0x02, 0x04, 0x00) << M604 (0x00, 0x02, 0x14, 0x00)
        ), Local0)
       M600 (Arg0, 0x31, Local0, 0xCD9FF000)
      Local0 = (M604 (0x00, 0x02, 0x01, 0x00) << M604 (0x00, 0x02, 0x14, 0x00))
       M600 (Arg0, 0x32, Local0, 0x00190800)
      Local0 = (M604 (0x00, 0x02, 0x04, 0x00) << M604 (0x00, 0x02, 0x14, 0x00))
       M600 (Arg0, 0x33, Local0, 0xCD9FF000)
     }
    /* ShiftRight, common 32-bit/64-bit test */
     Method (M01C, 1, NotSerialized)
     {
       /* Conversion of the first operand */
       Store ((M604 (0x00, 0x02, 0x01, 0x00) >> 0x00), Local0)
       M600 (Arg0, 0x00, Local0, 0x0321)
      Store ((M604 (0x00, 0x02, 0x01, 0x00) >> 0x01), Local0)
       M600 (Arg0, 0x01, Local0, 0x0190)
      Store ((M604 (0x00, 0x02, 0x01, 0x00) \gg AUI5), Local0)
       M600 (Arg0, 0x02, Local0, 0x0321)
       Store ((M604 (0x00, 0x02, 0x01, 0x00) >> AUI6), Local0)
       M600 (Arg0, 0x03, Local0, 0x0190)
       If (Y078)
       {
         Store ((M604 (0x00, 0x02, 0x01, 0x00) >> DerefOf (RefOf (AUI5))), Local0)
         M600 (Arg0, 0x04, Local0, 0x0321)
         Store ((M604 (0x00, 0x02, 0x01, 0x00) >> DerefOf (RefOf (AUI6))), Local0)
         M600 (Arg0, 0x05, Local0, 0x0190)
       }
       Store ((M604 (0x00, 0x02, 0x01, 0x00) >> DerefOf (PAUI [0x05])
        ), Local(0) M600 (Arg0, 0x06, Local0, 0x0321)
       Store ((M604 (0x00, 0x02, 0x01, 0x00) >> DerefOf (PAUI [0x06])
        ), Local0 M600 (Arg0, 0x07, Local0, 0x0190)
       /* Method returns Integer */
      Store ((M604 (0x00, 0x02, 0x01, 0x00) >> M601 (0x01, 0x05)), Local0)
       M600 (Arg0, 0x08, Local0, 0x0321)
      Store ((M604 (0x00, 0x02, 0x01, 0x00) >> M601 (0x01, 0x06)), Local0)
       M600 (Arg0, 0x09, Local0, 0x0190)
       /* Method returns Reference to Integer */
       If (Y500)
\left\{\begin{array}{ccc} \end{array}\right\}
```

```
 Store ((M604 (0x00, 0x02, 0x01, 0x00) >> DerefOf (M602 (0x01, 0x05, 0x01))
         ), Local0)
        M600 (Arg0, 0x0A, Local0, 0x0321)
        Store ((M604 (0x00, 0x02, 0x01, 0x00) >> DerefOf (M602 (0x01, 0x06, 0x01))
         ), Local0 M600 (Arg0, 0x0B, Local0, 0x0190)
      }
     Local0 = (M604 (0x00, 0x02, 0x01, 0x00) >> 0x00)
  M600 (Arg0, 0x0C, Local0, 0x0321)
     Local0 = (M604 (0x00, 0x02, 0x01, 0x00) >> 0x01)
      M600 (Arg0, 0x0D, Local0, 0x0190)
     Local0 = (M604 (0x00, 0x02, 0x01, 0x00) >> AUI5) /* \AUI5 */
      M600 (Arg0, 0x0E, Local0, 0x0321)
     Local0 = (M604 (0x00, 0x02, 0x01, 0x00) >> AUI6) /* \AUI6 */
      M600 (Arg0, 0x0F, Local0, 0x0190)
      If (Y078)
      {
       Local0 = (M604 (0x00, 0x02, 0x01, 0x00) >> DerefOf (RefOf (AUI5)))
        M600 (Arg0, 0x10, Local0, 0x0321)
       Local0 = (M604 (0x00, 0x02, 0x01, 0x00) >> DerefOf (RefOf (AUI6)))
        M600 (Arg0, 0x11, Local0, 0x0190)
      }
     Local0 = (M604 (0x00, 0x02, 0x01, 0x00) >> DerefOf (PAUI [0x05]))
      M600 (Arg0, 0x12, Local0, 0x0321)
     Local0 = (M604 (0x00, 0x02, 0x01, 0x00) >> DerefOf (PAUI [0x06]))
      M600 (Arg0, 0x13, Local0, 0x0190)
      /* Method returns Integer */
Local0 = (M604 (0x00, 0x02, 0x01, 0x00) >> M601 (0x01, 0x05))
      M600 (Arg0, 0x14, Local0, 0x0321)
     Local0 = (M604 (0x00, 0x02, 0x01, 0x00) >> M601 (0x01, 0x06))
      M600 (Arg0, 0x15, Local0, 0x0190)
      /* Method returns Reference to Integer */
      If (Y500)
      {
       Local0 = (M604 (0x00, 0x02, 0x01, 0x00) >> DerefOf (M602 (0x01, 0x05, 0x01)))
        M600 (Arg0, 0x16, Local0, 0x0321)
       Local0 = (M604 (0x00, 0x02, 0x01, 0x00) >> DerefOf (M602 (0x01, 0x06, 0x01)))
        M600 (Arg0, 0x17, Local0, 0x0190)
      }
```

```
 /* Conversion of the second operand */
```

```
 Store ((0x0321 >> M604 (0x00, 0x02, 0x14, 0x00)), Local0)
      M600 (Arg0, 0x18, Local0, 0x00)
      Store ((0xC179B3FE >> M604 (0x00, 0x02, 0x14, 0x00)), Local0)
      M600 (Arg0, 0x19, Local0, 0x00182F36)
     Store ((AUI1 >> M604 (0x00, 0x02, 0x14, 0x00)), Local0)
      M600 (Arg0,
 0x1A, Local0, 0x00)
      Store ((AUI3 >> M604 (0x00, 0x02, 0x14, 0x00)), Local0)
      M600 (Arg0, 0x1B, Local0, 0x00182F36)
      If (Y078)
      {
         Store ((DerefOf (RefOf (AUI1)) >> M604 (0x00, 0x02, 0x14, 0x00)), Local0)
        M600 (Arg0, 0x1C, Local0, 0x00)
        Store ((DerefOf (RefOf (AUI3)) >> M604 (0x00, 0x02, 0x14, 0x00)), Local0)
         M600 (Arg0, 0x1D, Local0, 0x00182F36)
      }
      Store ((DerefOf (PAUI [0x01]) >> M604 (0x00, 0x02, 0x14, 0x00)
       ), Local0 M600 (Arg0, 0x1E, Local0, 0x00)
     Store ((DerefOf (PAUI [0x03]) >> M604 (0x00, 0x02, 0x14, 0x00)
       ), Local0 M600 (Arg0, 0x1F, Local0, 0x00182F36)
      /* Method returns Integer */
      Store ((M601 (0x01, 0x01) >> M604 (0x00, 0x02, 0x14, 0x00)), Local0)
      M600 (Arg0, 0x20, Local0, 0x00)
     Store ((M601 (0x01, 0x03) >> M604 (0x00, 0x02,
 0x14, 0x00)), Local0)
      M600 (Arg0, 0x21, Local0, 0x00182F36)
      /* Method returns Reference to Integer */
      If (Y500)
      {
         Store ((DerefOf (M602 (0x01, 0x01, 0x01)) >> M604 (0x00, 0x02, 0x14, 0x00)
          ), Local0)
        M600 (Arg0, 0x22, Local0, 0x00)
         Store ((DerefOf (M602 (0x01, 0x03, 0x01)) >> M604 (0x00, 0x02, 0x14, 0x00)
          ), Local0)
        M600 (Arg0, 0x23, Local0, 0x00182F36)
      }
     Local0 = (0x0321 \gg M604 (0x00, 0x02, 0x14, 0x00)) M600 (Arg0, 0x24, Local0, 0x00)
     Local0 = (0xC179B3FE \gg M604 (0x00, 0x02, 0x14, 0x00)) M600 (Arg0, 0x25, Local0, 0x00182F36)
     Local0 = (AUI1 \gg M604 (0x00, 0x02, 0x14, 0x00)) M600 (Arg0, 0x26, Local0, 0x00)
```

```
Local0 = (AUI3 >> M604 (0x00, 0x02, 0x14, 0x00))
   M600 (Arg0, 0x27, Local0, 0x00182F36)
   If (Y078)
   {
     Local0 = (DerefOf (RefOf (AUI1)) >> M604 (0x00, 0x02, 0x14, 0x00))
     M600 (Arg0, 0x28, Local0, 0x00)
    Local0 = (DerefOf (RefOf (AUI3)) >> M604 (0x00, 0x02, 0x14, 0x00))
     M600 (Arg0, 0x29, Local0, 0x00182F36)
   }
  Local0 = (DerefOf (PAUI [0x01]) >> M604 (0x00, 0x02, 0x14, 0x00))
   M600 (Arg0, 0x2A, Local0, 0x00)
  Local0 = (DerefOf (PAUI [0x03]) >> M604 (0x00, 0x02, 0x14, 0x00))
   M600 (Arg0, 0x2B, Local0, 0x00182F36)
   /* Method returns Integer */
  Local0 = (M601 (0x01, 0x01) >> M604 (0x00, 0x02, 0x14, 0x00))
   M600 (Arg0, 0x2C, Local0, 0x00)
  Local0 = (M601 (0x01, 0x03) >> M604 (0x00, 0x02, 0x14, 0x00))
   M600 (Arg0, 0x2D, Local0, 0x00182F36)
   /* Method returns Reference to Integer */
   If (Y500)
   {
    Local0 = (DerefOf (M602 (0x01, 0x01, 0x01)) >> M604 (0x00, 0x02, 0x14, 0x00))
      M600 (Arg0, 0x2E, Local0, 0x00)
    Local0 = (DerefOf (M602 (0x01, 0x03, 0x01)) >> M604 (0x00, 0x02, 0x14, 0x00))
     M600 (Arg0, 0x2F, Local0, 0x00182F36)
   }
 }
 /* ShiftRight, 64-bit */
 Method (M01D, 1, NotSerialized)
   /* Conversion of the first operand */
  Store ((M604 (0x00, 0x02, 0x05, 0x00) > 0x00), Local0)
   M600 (Arg0, 0x00, Local0, 0xFE7CB391D650A284)
  Store ((M604 (0x00, 0x02, 0x05, 0x00) >> 0x01), Local0)
   M600 (Arg0, 0x01, Local0, 0x7F3E59C8EB285142)
  Store ((M604 (0x00, 0x02, 0x05, 0x00) \gg AUI5), Local0)
   M600 (Arg0, 0x02, Local0, 0xFE7CB391D650A284)
  Store ((M604 (0x00, 0x02, 0x05, 0x00) \gg AUI6), Local0)
   M600 (Arg0, 0x03, Local0, 0x7F3E59C8EB285142)
   If (Y078)
   {
     Store ((M604 (0x00, 0x02, 0x05, 0x00) >> DerefOf (RefOf (AUI5))), Local0)
```
{

```
 M600 (Arg0, 0x04, Local0, 0xFE7CB391D650A284)
        Store ((M604 (0x00, 0x02, 0x05, 0x00) >> DerefOf (RefOf (AUI6))), Local0)
        M600 (Arg0, 0x05, Local0, 0x7F3E59C8EB285142)
      }
      Store ((M604 (0x00, 0x02, 0x05, 0x00) >> DerefOf (PAUI [0x05])
        ), Local0)
      M600 (Arg0, 0x06, Local0, 0xFE7CB391D650A284)
     Store ((M604 (0x00, 0x02, 0x05, 0x00) >> DerefOf (PAUI [0x06])
        ), Local0)
      M600 (Arg0, 0x07, Local0, 0x7F3E59C8EB285142)
      /* Method returns Integer */
      Store ((M604 (0x00, 0x02, 0x05, 0x00) >> M601 (0x01, 0x05)), Local0)
      M600 (Arg0, 0x08, Local0, 0xFE7CB391D650A284)
      Store ((M604 (0x00, 0x02, 0x05, 0x00) >> M601 (0x01, 0x06)), Local0)
      M600 (Arg0, 0x09, Local0, 0x7F3E59C8EB285142)
      /* Method returns Reference to Integer */
      If (Y500)
      {
        Store ((M604 (0x00, 0x02, 0x05, 0x00)
\gg DerefOf (M602 (0x01, 0x05, 0x01))
         ), Local0 M600 (Arg0, 0x0A, Local0, 0xFE7CB391D650A284)
        Store ((M604 (0x00, 0x02, 0x05, 0x00) >> DerefOf (M602 (0x01, 0x06, 0x01))
         ), Local0 M600 (Arg0, 0x0B, Local0, 0x7F3E59C8EB285142)
      }
     Local0 = (M604 (0x00, 0x02, 0x05, 0x00) >> 0x00)
      M600 (Arg0, 0x0C, Local0, 0xFE7CB391D650A284)
     Local0 = (M604 (0x00, 0x02, 0x05, 0x00) >> 0x01)
      M600 (Arg0, 0x0D, Local0, 0x7F3E59C8EB285142)
     Local0 = (M604 (0x00, 0x02, 0x05, 0x00) >> AUI5) /* \AUI5 */
      M600 (Arg0, 0x0E, Local0, 0xFE7CB391D650A284)
     Local0 = (M604 (0x00, 0x02, 0x05, 0x00) >> AUI6) /* \AUI6 */
      M600 (Arg0, 0x0F, Local0, 0x7F3E59C8EB285142)
      If (Y078)
      {
       Local0 = (M604 (0x00, 0x02, 0x05, 0x00) >> DerefOf (RefOf (AUI5)))
        M600 (Arg0, 0x10, Local0, 0xFE7CB391D650A284)
        Local0 = (M604 (0x00, 0x02, 0x05, 0x00) >> DerefOf (RefOf (AUI6)))
        M600 (Arg0, 0x11, Local0, 0x7F3E59C8EB285142)
      }
```
Local0 = (M604 (0x00, 0x02, 0x05, 0x00) >> DerefOf (PAUI  $(0x051)$ )

```
 M600 (Arg0, 0x12, Local0, 0xFE7CB391D650A284)
     Local0 = (M604 (0x00, 0x02, 0x05, 0x00) >> DerefOf (PAUI [0x06]))
      M600 (Arg0, 0x13, Local0, 0x7F3E59C8EB285142)
      /* Method returns Integer */
     Local0 = (M604 (0x00, 0x02, 0x05, 0x00) >> M601 (0x01, 0x05))
      M600 (Arg0, 0x14, Local0, 0xFE7CB391D650A284)
     Local0 = (M604 (0x00, 0x02, 0x05, 0x00) >> M601 (0x01, 0x06))
      M600 (Arg0, 0x15, Local0, 0x7F3E59C8EB285142)
      /* Method returns Reference to Integer */
      If (Y500)
       {
       Local0 = (M604 (0x00, 0x02, 0x05, 0x00) >> DerefOf (M602 (0x01, 0x05, 0x01)))
         M600 (Arg0, 0x16, Local0, 0xFE7CB391D650A284)
       Local0 = (M604 (0x00, 0x02, 0x05, 0x00) >> DerefOf (M602 (0x01, 0x06, 0x01)))
         M600 (Arg0, 0x17, Local0, 0x7F3E59C8EB285142)
      }
      /* Conversion of the second operand */
     Store ((0x0321 >> M604 (0x00, 0x02, 0x14, 0x00)), Local0)
      M600 (Arg0, 0x18, Local0, 0x00)
      Store ((0xFE7CB391D650A284 >> M604 (0x00, 0x02, 0x14, 0x00)), Local0)
      M600 (Arg0, 0x19, Local0, 0x001FCF96723ACA14)
      Store ((AUI1 >> M604 (0x00, 0x02, 0x14, 0x00)), Local0)
      M600 (Arg0, 0x1A, Local0, 0x00)
      Store ((AUI4 >> M604 (0x00, 0x02, 0x14, 0x00)), Local0)
      M600 (Arg0, 0x1B, Local0, 0x001FCF96723ACA14)
      If (Y078)
      {
         Store ((DerefOf (RefOf (AUI1)) >> M604 (0x00, 0x02, 0x14, 0x00)), Local0)
         M600 (Arg0, 0x1C, Local0, 0x00)
         Store ((DerefOf (RefOf (AUI4)) >> M604 (0x00, 0x02, 0x14, 0x00)), Local0)
         M600 (Arg0,
 0x1D, Local0, 0x001FCF96723ACA14)
      }
      Store ((DerefOf (PAUI [0x01]) >> M604 (0x00, 0x02, 0x14, 0x00)
        \Lambda. Local\Omega M600 (Arg0, 0x1E, Local0, 0x00)
      Store ((DerefOf (PAUI [0x04]) >> M604 (0x00, 0x02, 0x14, 0x00)
        ), Local0)
      M600 (Arg0, 0x1F, Local0, 0x001FCF96723ACA14)
      /* Method returns Integer */
```

```
Store ((M601 (0x01, 0x01) >> M604 (0x00, 0x02, 0x14, 0x00)), Local0)
```

```
 M600 (Arg0, 0x20, Local0, 0x00)
      Store ((M601 (0x01, 0x04) >> M604 (0x00, 0x02, 0x14, 0x00)), Local0)
      M600 (Arg0, 0x21, Local0, 0x001FCF96723ACA14)
      /* Method returns Reference to Integer */
      If (Y500)
      {
        Store ((DerefOf (M602 (0x01, 0x01, 0x01)) >> M604 (0x00, 0x02, 0x14, 0x00)
           ), Local0)
        M600 (Arg0, 0x22, Local0, 0x00)
        Store ((DerefOf (M602 (0x01, 0x04, 0x01)) >> M604 (0x00, 0x02,
 0x14, 0x00)
          ), Local0 M600 (Arg0, 0x23, Local0, 0x001FCF96723ACA14)
      }
     Local0 = (0x0321 \gg M604 (0x00, 0x02, 0x14, 0x00)) M600 (Arg0, 0x24, Local0, 0x00)
     Local0 = (0xFE7CB391D650A284 >> M604 (0x00, 0x02, 0x14, 0x00)) M600 (Arg0, 0x25, Local0, 0x001FCF96723ACA14)
     Local0 = (AUI1 \gg M604 (0x00, 0x02, 0x14, 0x00)) M600 (Arg0, 0x26, Local0, 0x00)
     Local0 = (AUI4 >> M604 (0x00, 0x02, 0x14, 0x00))
      M600 (Arg0, 0x27, Local0, 0x001FCF96723ACA14)
      If (Y078)
      {
       Local0 = (DerefOf (RefOf (AUI1)) >> M604 (0x00, 0x02, 0x14, 0x00))
        M600 (Arg0, 0x28, Local0, 0x00)
       Local0 = (DerefOf (RefOf (AUI4)) >> M604 (0x00, 0x02, 0x14, 0x00))
        M600 (Arg0, 0x29, Local0, 0x001FCF96723ACA14)
      }
     Local0 = (DerefOf (PAUI [0x01]) >> M604 (0x00, 0x02, 0x14, 0x00))
    M600 (Arg0, 0x2A, Local0, 0x00)
     Local0 = (DerefOf (PAUI [0x04]) >> M604 (0x00, 0x02, 0x14, 0x00))
      M600 (Arg0, 0x2B, Local0, 0x001FCF96723ACA14)
      /* Method returns Integer */
     Local0 = (M601 (0x01, 0x01) >> M604 (0x00, 0x02, 0x14, 0x00))
      M600 (Arg0, 0x2C, Local0, 0x00)
     Local0 = (M601 (0x01, 0x04) >> M604 (0x00, 0x02, 0x14, 0x00))
      M600 (Arg0, 0x2D, Local0, 0x001FCF96723ACA14)
      /* Method returns Reference to Integer */
      If (Y500)
      {
       Local0 = (DerefOf (M602 (0x01, 0x01, 0x01)) >> M604 (0x00, 0x02, 0x14, 0x00))
```

```
 M600 (Arg0, 0x2E, Local0, 0x00)
       Local0 = (DerefOf (M602 (0x01, 0x04, 0x01)) >> M604 (0x00, 0x02, 0x14, 0x00))
        M600 (Arg0, 0x2F, Local0, 0x001FCF96723ACA14)
      }
      /* Conversion of the both operands */
      Store ((M604 (0x00, 0x02, 0x01, 0x00) >> M604 (0x00, 0x02, 0x14, 0x00)
         ), Local0)
      M600 (Arg0, 0x30, Local0, 0x00)
      Store ((M604 (0x00, 0x02, 0x05, 0x00) >> M604 (0x00, 0x02, 0x14, 0x00)
         ), Local0)
      M600 (Arg0, 0x31, Local0, 0x001FCF96723ACA14)
     Local0 = (M604 (0x00, 0x02, 0x01, 0x00) >> M604 (0x00, 0x02, 0x14, 0x00))
      M600 (Arg0, 0x32, Local0, 0x00)
     Local0 = (M604 (0x00, 0x02, 0x05, 0x00) >> M604 (0x00, 0x02, 0x14, 0x00))
      M600 (Arg0, 0x33, Local0, 0x001FCF96723ACA14)
    }
    /* ShiftRight, 32-bit */
    Method (M01E, 1, NotSerialized)
    {
      /* Conversion of the first operand */
     Store ((M604 (0x00, 0x02, 0x04, 0x00) \gg 0x00), Local0)
      M600 (Arg0, 0x00, Local0, 0xC179B3FE)
      Store ((M604 (0x00, 0x02, 0x04, 0x00) >> 0x01), Local0)
      M600 (Arg0, 0x01, Local0, 0x60BCD9FF)
      Store ((M604 (0x00, 0x02, 0x04, 0x00) >> AUI5), Local0)
      M600 (Arg0, 0x02, Local0,
 0xC179B3FE)
      Store ((M604 (0x00, 0x02, 0x04, 0x00) >> AUI6), Local0)
      M600 (Arg0, 0x03, Local0, 0x60BCD9FF)
      If (Y078)
      {
        Store ((M604 (0x00, 0x02, 0x04, 0x00) >> DerefOf (RefOf (AUI5))), Local0)
         M600 (Arg0, 0x04, Local0, 0xC179B3FE)
        Store ((M604 (0x00, 0x02, 0x04, 0x00) >> DerefOf (RefOf (AUI6))), Local0)
        M600 (Arg0, 0x05, Local0, 0x60BCD9FF)
      }
      Store ((M604 (0x00, 0x02, 0x04, 0x00) >> DerefOf (PAUI [0x05])
         ), Local0)
      M600 (Arg0, 0x06, Local0, 0xC179B3FE)
      Store ((M604 (0x00, 0x02, 0x04, 0x00) >> DerefOf (PAUI [0x06])
         ), Local0)
      M600 (Arg0, 0x07, Local0, 0x60BCD9FF)
```

```
 /* Method returns Integer */
```

```
 Store ((M604 (0x00, 0x02, 0x04, 0x00) >> M601 (0x01, 0x05)), Local0)
      M600 (Arg0, 0x08, Local0, 0xC179B3FE)
      Store ((M604 (0x00, 0x02, 0x04, 0x00)
\gg M601 (0x01, 0x06)), Local0)
      M600 (Arg0, 0x09, Local0, 0x60BCD9FF)
      /* Method returns Reference to Integer */
      If (Y500)
      {
        Store ((M604 (0x00, 0x02, 0x04, 0x00) >> DerefOf (M602 (0x01, 0x05, 0x01))
          ), Local0)
        M600 (Arg0, 0x0A, Local0, 0xC179B3FE)
        Store ((M604 (0x00, 0x02, 0x04, 0x00) >> DerefOf (M602 (0x01, 0x06, 0x01))
          ), Local0 M600 (Arg0, 0x0B, Local0, 0x60BCD9FF)
       }
     Local0 = (M604 (0x00, 0x02, 0x04, 0x00) >> 0x00)
      M600 (Arg0, 0x0C, Local0, 0xC179B3FE)
     Local0 = (M604 (0x00, 0x02, 0x04, 0x00) >> 0x01)
      M600 (Arg0, 0x0D, Local0, 0x60BCD9FF)
     Local0 = (M604 (0x00, 0x02, 0x04, 0x00) >> AUI5) /* \AUI5 */
      M600 (Arg0, 0x0E, Local0, 0xC179B3FE)
     Local0 = (M604 (0x00, 0x02, 0x04, 0x00) >> AUI6) /* \AUI6 */
      M600 (Arg0, 0x0F, Local0, 0x60BCD9FF)
       If (Y078)
      {
       Local0 = (M604 (0x00, 0x02, 0x04, 0x00) >> DerefOf (RefOf (AUI5)))
        M600 (Arg0, 0x10, Local0, 0xC179B3FE)
       Local0 = (M604 (0x00, 0x02, 0x04, 0x00) >> DerefOf (RefOf (AUI6)))
        M600 (Arg0, 0x11, Local0, 0x60BCD9FF)
      }
     Local0 = (M604 (0x00, 0x02, 0x04, 0x00) >> DerefOf (PAUI [0x05]))
      M600 (Arg0, 0x12, Local0, 0xC179B3FE)
     Local0 = (M604 (0x00, 0x02, 0x04, 0x00) >> DerefOf (PAUI [0x06]))
      M600 (Arg0, 0x13, Local0, 0x60BCD9FF)
      /* Method returns Integer */
     Local0 = (M604 (0x00, 0x02, 0x04, 0x00) >> M601 (0x01, 0x05))
      M600 (Arg0, 0x14, Local0, 0xC179B3FE)
     Local0 = (M604 (0x00, 0x02, 0x04, 0x00) >> M601 (0x01, 0x06))
      M600 (Arg0, 0x15, Local0, 0x60BCD9FF)
      /* Method returns Reference to Integer */
      If (Y500)
```

```
 {
        Local0 = (M604)(0x00, 0x02, 0x04, 0x00) >> DerefOf (M602 (0x01, 0x05, 0x01)) M600 (Arg0, 0x16, Local0, 0xC179B3FE)
        Local0 = (M604 (0x00, 0x02, 0x04, 0x00) >> DerefOf (M602 (0x01, 0x06, 0x01)))
         M600 (Arg0, 0x17, Local0, 0x60BCD9FF)
       }
      /* Conversion of the second operand */
     Store ((0x0321 >> M604 (0x00, 0x02, 0x14, 0x00)), Local0)
      M600 (Arg0, 0x18, Local0, 0x00)
      Store ((0xC179B3FE >> M604 (0x00, 0x02, 0x14, 0x00)), Local0)
      M600 (Arg0, 0x19, Local0, 0x00182F36)
      Store ((AUI1 >> M604 (0x00, 0x02, 0x14, 0x00)), Local0)
      M600 (Arg0, 0x1A, Local0, 0x00)
      Store ((AUI3 >> M604 (0x00, 0x02, 0x14, 0x00)), Local0)
      M600 (Arg0, 0x1B, Local0, 0x00182F36)
      If (Y078)
       {
         Store ((DerefOf (RefOf (AUI1)) >> M604 (0x00, 0x02, 0x14, 0x00)), Local0)
         M600 (Arg0, 0x1C, Local0, 0x00)
         Store ((DerefOf
(RefOf (AUI3)) >> M604 (0x00, 0x02, 0x14, 0x00), Local0)
         M600 (Arg0, 0x1D, Local0, 0x00182F36)
       }
      Store ((DerefOf (PAUI [0x01]) >> M604 (0x00, 0x02, 0x14, 0x00)
        ), Local0)
      M600 (Arg0, 0x1E, Local0, 0x00)
      Store ((DerefOf (PAUI [0x03]) >> M604 (0x00, 0x02, 0x14, 0x00)
        \Lambda, Local\Omega M600 (Arg0, 0x1F, Local0, 0x00182F36)
      /* Method returns Integer */
     Store ((M601 (0x01, 0x01) >> M604 (0x00, 0x02, 0x14, 0x00)), Local0)
      M600 (Arg0, 0x20, Local0, 0x00)
     Store ((M601 (0x01, 0x03) >> M604 (0x00, 0x02, 0x14, 0x00)), Local0)
      M600 (Arg0, 0x21, Local0, 0x00182F36)
      /* Method returns Reference to Integer */
      If (Y500)
       {
        Store ((DerefOf (M602 (0x01, 0x01, 0x01)) >> M604 (0x00, 0x02, 0x14, 0x00)
          \Lambda. Local\Omega
```

```
 M600 (Arg0, 0x22, Local0, 0x00)
```

```
 Store ((DerefOf (M602 (0x01, 0x03, 0x01)) >> M604 (0x00, 0x02, 0x14, 0x00)
          ), Local0)
        M600 (Arg0, 0x23, Local0, 0x00182F36)
      }
     Local0 = (0x0321 \gg M604 (0x00, 0x02, 0x14, 0x00)) M600 (Arg0, 0x24, Local0, 0x00)
     Local0 = (0xC179B3FE >> M604 (0x00, 0x02, 0x14, 0x00)) M600 (Arg0, 0x25, Local0, 0x00182F36)
     Local0 = (AUI1 \gg M604 (0x00, 0x02, 0x14, 0x00)) M600 (Arg0, 0x26, Local0, 0x00)
     Local0 = (AUI3 >> M604 (0x00, 0x02, 0x14, 0x00))
      M600 (Arg0, 0x27, Local0, 0x00182F36)
      If (Y078)
      {
       Local0 = (DerefOf (RefOf (AUI1)) >> M604 (0x00, 0x02, 0x14, 0x00))
        M600 (Arg0, 0x28, Local0, 0x00)
       Local0 = (DerefOf (RefOf (AUI3)) >> M604 (0x00, 0x02, 0x14, 0x00))
        M600 (Arg0, 0x29, Local0, 0x00182F36)
      }
     Local0 = (DerefOf (PAUI [0x01]) >> M604 (0x00,
 0x02, 0x14, 0x00))
      M600 (Arg0, 0x2A, Local0, 0x00)
      Local0 = (DerefOf (PAUI [0x03]) >> M604 (0x00, 0x02, 0x14, 0x00))
      M600 (Arg0, 0x2B, Local0, 0x00182F36)
      /* Method returns Integer */
     Local0 = (M601 (0x01, 0x01) >> M604 (0x00, 0x02, 0x14, 0x00))
      M600 (Arg0, 0x2C, Local0, 0x00)
     Local0 = (M601 (0x01, 0x03) >> M604 (0x00, 0x02, 0x14, 0x00))
      M600 (Arg0, 0x2D, Local0, 0x00182F36)
      /* Method returns Reference to Integer */
      If (Y500)
      {
       Local0 = (DerefOf (M602 (0x01, 0x01, 0x01)) >> M604 (0x00, 0x02, 0x14, 0x00))
        M600 (Arg0, 0x2E, Local0, 0x00)
       Local0 = (DerefOf (M602 (0x01, 0x03, 0x01)) >> M604 (0x00, 0x02, 0x14, 0x00))
        M600 (Arg0, 0x2F, Local0, 0x00182F36)
      }
      /* Conversion of the both operands */
     Store ((M604 (0x00, 0x02, 0x01, 0x00) >> M604 (0x00, 0x02, 0x14, 0x00)
        ), Local0)
      M600 (Arg0, 0x30, Local0, 0x00)
     Store ((M604 (0x00, 0x02, 0x04, 0x00) >> M604 (0x00, 0x02, 0x14, 0x00)
```

```
 ), Local0)
      M600 (Arg0, 0x31, Local0, 0x00182F36)
     Local0 = (M604 (0x00, 0x02, 0x01, 0x00) >> M604 (0x00, 0x02, 0x14, 0x00))
      M600 (Arg0, 0x32, Local0, 0x00)
     Local0 = (M604 (0x00, 0x02, 0x04, 0x00) >> M604 (0x00, 0x02, 0x14, 0x00))
      M600 (Arg0, 0x33, Local0, 0x00182F36)
    }
    /* Subtract, common 32-bit/64-bit test */
    Method (M01F, 1, NotSerialized)
    {
      /* Conversion of the first operand */
      Store ((M604 (0x00, 0x02, 0x01, 0x00) - 0x00), Local0)
      M600 (Arg0, 0x00, Local0, 0x0321)
      Store ((M604 (0x00, 0x02, 0x01, 0x00) - 0x01), Local0)
       M600 (Arg0, 0x01, Local0, 0x0320)
      Store ((M604 (0x00, 0x02, 0x01, 0x00) - AUI5), Local0)
      M600 (Arg0, 0x02, Local0, 0x0321)
       Store ((M604 (0x00, 0x02, 0x01, 0x00) - AUI6), Local0)
       M600 (Arg0, 0x03, Local0, 0x0320)
      If (Y078)
       {
         Store ((M604 (0x00, 0x02, 0x01, 0x00) - DerefOf (RefOf (AUI5))), Local0)
         M600 (Arg0, 0x04, Local0, 0x0321)
         Store ((M604 (0x00, 0x02, 0x01, 0x00) - DerefOf (RefOf (AUI6))), Local0)
         M600 (Arg0, 0x05, Local0, 0x0320)
       }
      Store ((M604 (0x00, 0x02, 0x01, 0x00) - DerefOf (PAUI [0x05])
        \Lambda, Local\Omega M600 (Arg0, 0x06, Local0, 0x0321)
      Store ((M604 (0x00, 0x02, 0x01, 0x00) - DerefOf (PAUI [0x06])
        \Lambda, Local\Omega M600 (Arg0, 0x07, Local0, 0x0320)
      /* Method returns Integer */
      Store ((M604 (0x00, 0x02, 0x01, 0x00) - M601 (0x01, 0x05)), Local0)
       M600 (Arg0, 0x08, Local0, 0x0321)
       Store ((M604 (0x00, 0x02, 0x01, 0x00) - M601 (0x01, 0x06)), Local0)
 M600 (Arg0, 0x09, Local0, 0x0320)
      /* Method returns Reference to Integer */
      If (Y500)
       {
         Store ((M604 (0x00, 0x02, 0x01, 0x00) - DerefOf (M602 (0x01, 0x05, 0x01))
```

```
), Local0)
         M600 (Arg0, 0x0A, Local0, 0x0321)
         Store ((M604 (0x00, 0x02, 0x01, 0x00) - DerefOf (M602 (0x01, 0x06, 0x01))
          ), Local0)
        M600 (Arg0, 0x0B, Local0, 0x0320)
      }
     Local0 = (M604 (0x00, 0x02, 0x01, 0x00) - 0x00) M600 (Arg0, 0x0C, Local0, 0x0321)
     Local0 = (M604 (0x00, 0x02, 0x01, 0x00) - 0x01) M600 (Arg0, 0x0D, Local0, 0x0320)
     Local0 = (M604 (0x00, 0x02, 0x01, 0x00) - AUI5) /* \AUI5 */
      M600 (Arg0, 0x0E, Local0, 0x0321)
     Local0 = (M604 (0x00, 0x02, 0x01, 0x00) - AUI6) /* \AUI6 */
      M600 (Arg0, 0x0F, Local0, 0x0320)
      If (Y078)
      {
        Local0 = (M604 (0x00, 0x02, 0x01, 0x00) - DerefOf (RefOf (AUI5)))
        M600 (Arg0, 0x10, Local0, 0x0321)
       Local0 = (M604 (0x00, 0x02, 0x01, 0x00) - DerefOf (RefOf (AUI6)))
        M600 (Arg0, 0x11, Local0, 0x0320)
      }
     Local0 = (M604 (0x00, 0x02, 0x01, 0x00) - DerefOf (PAUI [0x05]))
      M600 (Arg0, 0x12, Local0, 0x0321)
     Local0 = (M604 (0x00, 0x02, 0x01, 0x00) - DerefOf (PAUI [0x06]))
      M600 (Arg0, 0x13, Local0, 0x0320)
      /* Method returns Integer */
     Local0 = (M604 (0x00, 0x02, 0x01, 0x00) - M601 (0x01, 0x05))
      M600 (Arg0, 0x14, Local0, 0x0321)
     Local0 = (M604 (0x00, 0x02, 0x01, 0x00) - M601 (0x01, 0x06))
      M600 (Arg0, 0x15, Local0, 0x0320)
      /* Method returns Reference to Integer */
      If (Y500)
      {
       Local0 = (M604 (0x00, 0x02, 0x01, 0x00) - DerefOf (M602 (0x01, 0x05, 0x01)))
        M600 (Arg0, 0x16, Local0, 0x0321)
        Local0 = (M604 (0x00, 0x02, 0x01, 0x00) - DerefOf (M602 (0x01, 0x06, 0x01)))
        M600 (Arg0, 0x17, Local0, 0x0320)
      }
      /* Conversion of the second operand */
      Store ((0x00 - M604 (0x00, 0x02, 0x01, 0x00)), Local0)
      M600 (Arg0, 0x18, Local0, 0xFFFFFFFFFFFFFCDF)
```

```
 Store ((0x01 - M604 (0x00, 0x02, 0x01, 0x00)), Local0)
      M600 (Arg0, 0x19, Local0, 0xFFFFFFFFFFFFFCE0)
      Store ((AUI5 - M604 (0x00, 0x02, 0x01, 0x00)), Local0)
      M600 (Arg0, 0x1A, Local0, 0xFFFFFFFFFFFFFCDF)
      Store ((AUI6 - M604 (0x00, 0x02, 0x01, 0x00)), Local0)
      M600 (Arg0, 0x1B, Local0, 0xFFFFFFFFFFFFFCE0)
      If (Y078)
      {
        Store ((DerefOf (RefOf (AUI5)) - M604 (0x00, 0x02, 0x01, 0x00)), Local0)
        M600 (Arg0, 0x1C, Local0, 0xFFFFFFFFFFFFFCDF)
        Store ((DerefOf (RefOf (AUI6)) - M604 (0x00, 0x02, 0x01, 0x00)), Local0)
    M600 (Arg0, 0x1D, Local0, 0xFFFFFFFFFFFFFCE0)
      }
      Store ((DerefOf (PAUI [0x05]) - M604 (0x00, 0x02, 0x01, 0x00)
        ), Local0)
      M600 (Arg0, 0x1E, Local0, 0xFFFFFFFFFFFFFCDF)
      Store ((DerefOf (PAUI [0x06]) - M604 (0x00, 0x02, 0x01, 0x00)
         ), Local0)
      M600 (Arg0, 0x1F, Local0, 0xFFFFFFFFFFFFFCE0)
      /* Method returns Integer */
      Store ((M601 (0x01, 0x05) - M604 (0x00, 0x02, 0x01, 0x00)), Local0)
      M600 (Arg0, 0x20, Local0, 0xFFFFFFFFFFFFFCDF)
      Store ((M601 (0x01, 0x06) - M604 (0x00, 0x02, 0x01, 0x00)), Local0)
      M600 (Arg0, 0x21, Local0, 0xFFFFFFFFFFFFFCE0)
      /* Method returns Reference to Integer */
      If (Y500)
      {
        Store ((DerefOf (M602 (0x01, 0x05, 0x01)) - M604 (0x00, 0x02, 0x01, 0x00)
          ), Local0)
        M600 (Arg0, 0x22, Local0, 0xFFFFFFFFFFFFFCDF)
        Store
 ((DerefOf (M602 (0x01, 0x06, 0x01)) - M604 (0x00, 0x02, 0x01, 0x00)
         ), Local0 M600 (Arg0, 0x23, Local0, 0xFFFFFFFFFFFFFCE0)
      }
     Local0 = (0x00 - M604 (0x00, 0x02, 0x01, 0x00))M600 (Arg0, 0x24, Local0, 0xFFFFFFFFFFFFFFCDF)
     Local0 = (0x01 - M604 (0x00, 0x02, 0x01, 0x00)) M600 (Arg0, 0x25, Local0, 0xFFFFFFFFFFFFFCE0)
     Local0 = (AUI5 - M604 (0x00, 0x02, 0x01, 0x00)) M600 (Arg0, 0x26, Local0, 0xFFFFFFFFFFFFFCDF)
     Local0 = (AUI6 - M604 (0x00, 0x02, 0x01, 0x00)) M600 (Arg0, 0x27, Local0, 0xFFFFFFFFFFFFFCE0)
```

```
 If (Y078)
      {
        Local0 = (DerefOf (RefOf (AUI5)) - M604 (0x00, 0x02, 0x01, 0x00))
        M600 (Arg0, 0x28, Local0, 0xFFFFFFFFFFFFFCDF)
        Local0 = (DerefOf (RefOf (AUI6)) - M604 (0x00, 0x02, 0x01, 0x00))
        M600 (Arg0, 0x29, Local0, 0xFFFFFFFFFFFFFCE0)
      }
      Local0
= (DerefOf (PAUI [0x05]) - M604 (0x00, 0x02, 0x01, 0x00)) M600 (Arg0, 0x2A, Local0, 0xFFFFFFFFFFFFFCDF)
      Local0 = (DerefOf (PAUI [0x06]) - M604 (0x00, 0x02, 0x01, 0x00))
      M600 (Arg0, 0x2B, Local0, 0xFFFFFFFFFFFFFCE0)
      /* Method returns Integer */
     Local0 = (M601 (0x01, 0x05) - M604 (0x00, 0x02, 0x01, 0x00))
      M600 (Arg0, 0x2C, Local0, 0xFFFFFFFFFFFFFCDF)
     Local0 = (M601 (0x01, 0x06) - M604 (0x00, 0x02, 0x01, 0x00))
      M600 (Arg0, 0x2D, Local0, 0xFFFFFFFFFFFFFCE0)
      /* Method returns Reference to Integer */
      If (Y500)
      {
       Local0 = (DerefOf (M602 (0x01, 0x05, 0x01)) - M604 (0x00, 0x02, 0x01, 0x00))
        M600 (Arg0, 0x2E, Local0, 0xFFFFFFFFFFFFFCDF)
       Local0 = (DerefOf (M602 (0x01, 0x06, 0x01)) - M604 (0x00, 0x02, 0x01, 0x00))
        M600 (Arg0, 0x2F, Local0, 0xFFFFFFFFFFFFFCE0)
      }
    }
    /* Subtract,
 64-bit */
    Method (M020, 1, NotSerialized)
    {
      /* Conversion of the first operand */
      Store ((M604 (0x00, 0x02, 0x05, 0x00) - 0x00), Local0)
      M600 (Arg0, 0x00, Local0, 0xFE7CB391D650A284)
      Store ((M604 (0x00, 0x02, 0x05, 0x00) - 0x01), Local0)
      M600 (Arg0, 0x01, Local0, 0xFE7CB391D650A283)
      Store ((M604 (0x00, 0x02, 0x05, 0x00) - AUI5), Local0)
      M600 (Arg0, 0x02, Local0, 0xFE7CB391D650A284)
      Store ((M604 (0x00, 0x02, 0x05, 0x00) - AUI6), Local0)
      M600 (Arg0, 0x03, Local0, 0xFE7CB391D650A283)
      If (Y078)
      {
        Store ((M604 (0x00, 0x02, 0x05, 0x00) - DerefOf (RefOf (AUI5))), Local0)
```

```
 M600 (Arg0, 0x04, Local0, 0xFE7CB391D650A284)
 Store ((M604 (0x00, 0x02, 0x05, 0x00) - DerefOf (RefOf (AUI6))), Local0)
 M600 (Arg0, 0x05, Local0, 0xFE7CB391D650A283)
```

```
 Store ((M604 (0x00,
 0x02, 0x05, 0x00) - DerefOf (PAUI [0x05])
       ), Local0 M600 (Arg0, 0x06, Local0, 0xFE7CB391D650A284)
      Store ((M604 (0x00, 0x02, 0x05, 0x00) - DerefOf (PAUI [0x06])
        ), Local0)
      M600 (Arg0, 0x07, Local0, 0xFE7CB391D650A283)
      /* Method returns Integer */
      Store ((M604 (0x00, 0x02, 0x05, 0x00) - M601 (0x01, 0x05)), Local0)
      M600 (Arg0, 0x08, Local0, 0xFE7CB391D650A284)
      Store ((M604 (0x00, 0x02, 0x05, 0x00) - M601 (0x01, 0x06)), Local0)
      M600 (Arg0, 0x09, Local0, 0xFE7CB391D650A283)
      /* Method returns Reference to Integer */
      If (Y500)
      {
        Store ((M604 (0x00, 0x02, 0x05, 0x00) - DerefOf (M602 (0x01, 0x05, 0x01))
          ), Local0)
        M600 (Arg0, 0x0A, Local0, 0xFE7CB391D650A284)
        Store ((M604 (0x00, 0x02, 0x05, 0x00) - DerefOf (M602 (0x01, 0x06, 0x01))
          ), Local0)
         M600 (Arg0, 0x0B, Local0, 0xFE7CB391D650A283)
      }
     Local0 = (M604 (0x00, 0x02, 0x05, 0x00) - 0x00)
      M600 (Arg0, 0x0C, Local0, 0xFE7CB391D650A284)
     Local0 = (M604 (0x00, 0x02, 0x05, 0x00) - 0x01) M600 (Arg0, 0x0D, Local0, 0xFE7CB391D650A283)
     Local0 = (M604 (0x00, 0x02, 0x05, 0x00) - AUI5) /* \AUI5 */
      M600 (Arg0, 0x0E, Local0, 0xFE7CB391D650A284)
     Local0 = (M604 (0x00, 0x02, 0x05, 0x00) - AUI6) /* \AUI6 */
```

```
 M600 (Arg0, 0x0F, Local0, 0xFE7CB391D650A283)
 If (Y078)
```

```
 {
```
}

```
Local0 = (M604 (0x00, 0x02, 0x05, 0x00) - DerefOf (RefOf (AUI5)))
 M600 (Arg0, 0x10, Local0, 0xFE7CB391D650A284)
Local0 = (M604 (0x00, 0x02, 0x05, 0x00) - DerefOf (RefOf (AUI6)))
 M600 (Arg0, 0x11, Local0, 0xFE7CB391D650A283)
```

```
 }
```
Local $0 = (M604 (0x00, 0x02, 0x05, 0x00)$  - DerefOf (PAUI [0x05]))

```
 M600 (Arg0, 0x12, Local0, 0xFE7CB391D650A284)
      Local0 = (M604 (0x00, 0x02, 0x05, 0x00) - DerefOf (PAUI [0x06]))
      M600 (Arg0, 0x13, Local0, 0xFE7CB391D650A283)
      /* Method returns Integer */
     Local0 = (M604 (0x00, 0x02, 0x05, 0x00) - M601 (0x01, 0x05))
      M600 (Arg0, 0x14, Local0, 0xFE7CB391D650A284)
     Local0 = (M604 (0x00, 0x02, 0x05, 0x00) - M601 (0x01, 0x06))
      M600 (Arg0, 0x15, Local0, 0xFE7CB391D650A283)
      /* Method returns Reference to Integer */
      If (Y500)
       {
       Local0 = (M604 (0x00, 0x02, 0x05, 0x00) - DerefOf (M602 (0x01, 0x05, 0x01)))
         M600 (Arg0, 0x16, Local0, 0xFE7CB391D650A284)
       Local0 = (M604 (0x00, 0x02, 0x05, 0x00) - DerefOf (M602 (0x01, 0x06, 0x01)))
        M600 (Arg0, 0x17, Local0, 0xFE7CB391D650A283)
       }
      /* Conversion of the second operand */
      Store ((0x00 - M604 (0x00, 0x02,
 0x05, 0x00)), Local0)
      M600 (Arg0, 0x18, Local0, 0x01834C6E29AF5D7C)
      Store ((0x01 - M604 (0x00, 0x02, 0x05, 0x00)), Local0)
      M600 (Arg0, 0x19, Local0, 0x01834C6E29AF5D7D)
      Store ((AUI5 - M604 (0x00, 0x02, 0x05, 0x00)), Local0)
      M600 (Arg0, 0x1A, Local0, 0x01834C6E29AF5D7C)
      Store ((AUI6 - M604 (0x00, 0x02, 0x05, 0x00)), Local0)
      M600 (Arg0, 0x1B, Local0, 0x01834C6E29AF5D7D)
      If (Y078)
      {
         Store ((DerefOf (RefOf (AUI5)) - M604 (0x00, 0x02, 0x05, 0x00)), Local0)
        M600 (Arg0, 0x1C, Local0, 0x01834C6E29AF5D7C)
         Store ((DerefOf (RefOf (AUI6)) - M604 (0x00, 0x02, 0x05, 0x00)), Local0)
         M600 (Arg0, 0x1D, Local0, 0x01834C6E29AF5D7D)
      }
      Store ((DerefOf (PAUI [0x05]) - M604 (0x00, 0x02, 0x05, 0x00)
        \Lambda. Local\Omega M600 (Arg0, 0x1E, Local0, 0x01834C6E29AF5D7C)
      Store ((DerefOf (PAUI
 [0x06]) - M604 (0x00, 0x02, 0x05, 0x00)
       \lambda, Local<sub>(0)</sub>
      M600 (Arg0, 0x1F, Local0, 0x01834C6E29AF5D7D)
      /* Method returns Integer */
```
Store ((M601 (0x01, 0x05) - M604 (0x00, 0x02, 0x05, 0x00)), Local0)

```
 M600 (Arg0, 0x20, Local0, 0x01834C6E29AF5D7C)
      Store ((M601 (0x01, 0x06) - M604 (0x00, 0x02, 0x05, 0x00)), Local0)
      M600 (Arg0, 0x21, Local0, 0x01834C6E29AF5D7D)
      /* Method returns Reference to Integer */
      If (Y500)
      {
        Store ((DerefOf (M602 (0x01, 0x05, 0x01)) - M604 (0x00, 0x02, 0x05, 0x00)
          ), Local0)
        M600 (Arg0, 0x22, Local0, 0x01834C6E29AF5D7C)
        Store ((DerefOf (M602 (0x01, 0x06, 0x01)) - M604 (0x00, 0x02, 0x05, 0x00)
           ), Local0)
        M600 (Arg0, 0x23, Local0, 0x01834C6E29AF5D7D)
      }
     Local0 = (0x00 - M604 (0x00, 0x02, 0x05, 0x00)) M600 (Arg0,
 0x24, Local0, 0x01834C6E29AF5D7C)
     Local0 = (0x01 - M604 (0x00, 0x02, 0x05, 0x00)) M600 (Arg0, 0x25, Local0, 0x01834C6E29AF5D7D)
     Local0 = (AUI5 - M604 (0x00, 0x02, 0x05, 0x00)) M600 (Arg0, 0x26, Local0, 0x01834C6E29AF5D7C)
     Local0 = (AUI6 - M604 (0x00, 0x02, 0x05, 0x00)) M600 (Arg0, 0x27, Local0, 0x01834C6E29AF5D7D)
      If (Y078)
      {
       Local0 = (DerefOf (RefOf (AUI5)) - M604 (0x00, 0x02, 0x05, 0x00)) M600 (Arg0, 0x28, Local0, 0x01834C6E29AF5D7C)
       Local0 = (DerefOf (RefOf (AUI6)) - M604 (0x00, 0x02, 0x05, 0x00))
        M600 (Arg0, 0x29, Local0, 0x01834C6E29AF5D7D)
      }
     Local0 = (DerefOf (PAUI [0x05]) - M604 (0x00, 0x02, 0x05, 0x00))
      M600 (Arg0, 0x2A, Local0, 0x01834C6E29AF5D7C)
     Local0 = (DerefOf (PAUI [0x06]) - M604 (0x00, 0x02, 0x05, 0x00))
      M600 (Arg0, 0x2B, Local0, 0x01834C6E29AF5D7D)
      /* Method returns Integer */
     Local0 = (M601 (0x01, 0x05) - M604 (0x00, 0x02, 0x05, 0x00))
      M600 (Arg0, 0x2C, Local0, 0x01834C6E29AF5D7C)
     Local0 = (M601 (0x01, 0x06) - M604 (0x00, 0x02, 0x05, 0x00))
      M600 (Arg0, 0x2D, Local0, 0x01834C6E29AF5D7D)
      /* Method returns Reference to Integer */
      If (Y500)
      {
```

```
Local0 = (DerefOf (M602 (0x01, 0x05, 0x01)) - M604 (0x00, 0x02, 0x05, 0x00))
 M600 (Arg0, 0x2E, Local0, 0x01834C6E29AF5D7C)
```

```
Local0 = (DerefOf (M602 (0x01, 0x06, 0x01)) - M604 (0x00, 0x02, 0x05, 0x00))
         M600 (Arg0, 0x2F, Local0, 0x01834C6E29AF5D7D)
       }
      /* Conversion of the both operands */
      Store ((M604 (0x00, 0x02, 0x01, 0x00) - M604 (0x00, 0x02, 0x05, 0x00)
        \Lambda, Local\Omega M600 (Arg0, 0x30, Local0, 0x01834C6E29AF609D)
      Store ((M604 (0x00, 0x02, 0x05, 0x00) - M604 (0x00,
 0x02, 0x01, 0x00)
         ), Local0)
      M600 (Arg0, 0x31, Local0, 0xFE7CB391D6509F63)
     Local0 = (M604 (0x00, 0x02, 0x01, 0x00) - M604 (0x00, 0x02, 0x05, 0x00))
      M600 (Arg0, 0x32, Local0, 0x01834C6E29AF609D)
     Local0 = (M604 (0x00, 0x02, 0x05, 0x00) - M604 (0x00, 0x02, 0x01, 0x00))
      M600 (Arg0, 0x33, Local0, 0xFE7CB391D6509F63)
    }
    /* Subtract, 32-bit */
    Method (M021, 1, NotSerialized)
    {
      /* Conversion of the first operand */
      Store ((M604 (0x00, 0x02, 0x04, 0x00) - 0x00), Local0)
      M600 (Arg0, 0x00, Local0, 0xC179B3FE)
      Store ((M604 (0x00, 0x02, 0x04, 0x00) - 0x01), Local0)
      M600 (Arg0, 0x01, Local0, 0xC179B3FD)
      Store ((M604 (0x00, 0x02, 0x04, 0x00) - AUI5), Local0)
      M600 (Arg0, 0x02, Local0, 0xC179B3FE)
      Store ((M604 (0x00, 0x02, 0x04, 0x00) - AUI6), Local0)
      M600 (Arg0, 0x03, Local0, 0xC179B3FD)
       If (Y078)
       {
         Store ((M604 (0x00, 0x02, 0x04, 0x00) - DerefOf (RefOf (AUI5))), Local0)
         M600 (Arg0, 0x04, Local0, 0xC179B3FE)
         Store ((M604 (0x00, 0x02, 0x04, 0x00) - DerefOf (RefOf (AUI6))), Local0)
         M600 (Arg0, 0x05, Local0, 0xC179B3FD)
       }
      Store ((M604 (0x00, 0x02, 0x04, 0x00) - DerefOf (PAUI [0x05])
        \lambda, Local\lambda M600 (Arg0, 0x06, Local0, 0xC179B3FE)
      Store ((M604 (0x00, 0x02, 0x04, 0x00) - DerefOf (PAUI [0x06])
        ), Local0)
      M600 (Arg0, 0x07, Local0, 0xC179B3FD)
      /* Method returns Integer */
```

```
 Store ((M604 (0x00, 0x02, 0x04, 0x00) - M601 (0x01, 0x05)), Local0)
       M600 (Arg0, 0x08, Local0, 0xC179B3FE)
       Store ((M604 (0x00, 0x02, 0x04, 0x00) - M601 (0x01, 0x06)), Local0)
       M600 (Arg0, 0x09, Local0, 0xC179B3FD)
       /* Method returns Reference to Integer */
       If (Y500)
       {
         Store ((M604 (0x00, 0x02, 0x04, 0x00) - DerefOf (M602 (0x01, 0x05, 0x01))
          \Lambda, Local\Omega M600 (Arg0, 0x0A, Local0, 0xC179B3FE)
         Store ((M604 (0x00, 0x02, 0x04, 0x00) - DerefOf (M602 (0x01, 0x06, 0x01))
           ), Local0)
         M600 (Arg0, 0x0B, Local0, 0xC179B3FD)
       }
      Local0 = (M604 (0x00, 0x02, 0x04, 0x00) - 0x00) M600 (Arg0, 0x0C, Local0, 0xC179B3FE)
      Local0 = (M604 (0x00, 0x02, 0x04, 0x00) - 0x01) M600 (Arg0, 0x0D, Local0, 0xC179B3FD)
      Local0 = (M604 (0x00, 0x02, 0x04, 0x00) - AUI5) /* \AUI5 */
       M600 (Arg0, 0x0E, Local0, 0xC179B3FE)
      Local0 = (M604 (0x00, 0x02, 0x04, 0x00) - AUI6) /* \AUI6 */
       M600 (Arg0, 0x0F, Local0, 0xC179B3FD)
       If (Y078)
       {
         Local0 = (M604 (0x00, 0x02, 0x04, 0x00) - DerefOf (RefOf (AUI5)))
         M600
 (Arg0, 0x10, Local0, 0xC179B3FE)
         Local0 = (M604 (0x00, 0x02, 0x04, 0x00) - DerefOf (RefOf (AUI6)))
         M600 (Arg0, 0x11, Local0, 0xC179B3FD)
       }
      Local0 = (M604 (0x00, 0x02, 0x04, 0x00) - DerefOf (PAUI [0x05]))
       M600 (Arg0, 0x12, Local0, 0xC179B3FE)
      Local0 = (M604 (0x00, 0x02, 0x04, 0x00) - DerefOf (PAUI [0x06]))
       M600 (Arg0, 0x13, Local0, 0xC179B3FD)
       /* Method returns Integer */
      Local0 = (M604 (0x00, 0x02, 0x04, 0x00) - M601 (0x01, 0x05))
       M600 (Arg0, 0x14, Local0, 0xC179B3FE)
      Local0 = (M604 (0x00, 0x02, 0x04, 0x00) - M601 (0x01, 0x06))
       M600 (Arg0, 0x15, Local0, 0xC179B3FD)
       /* Method returns Reference to Integer */
       If (Y500)
\left\{\begin{array}{ccc} \end{array}\right\}
```

```
Local0 = (M604 (0x00, 0x02, 0x04, 0x00) - DerefOf (M602 (0x01, 0x05, 0x01)))
         M600 (Arg0, 0x16, Local0, 0xC179B3FE)
       Local0 = (M604 (0x00, 0x02, 0x04, 0x00) - DerefOf (M602 (0x01, 0x06, 0x01)))
         M600 (Arg0, 0x17, Local0, 0xC179B3FD)
       }
      /* Conversion of the second operand */
      Store ((0x00 - M604 (0x00, 0x02, 0x04, 0x00)), Local0)
      M600 (Arg0, 0x18, Local0, 0x3E864C02)
      Store ((0x01 - M604 (0x00, 0x02, 0x04, 0x00)), Local0)
      M600 (Arg0, 0x19, Local0, 0x3E864C03)
      Store ((AUI5 - M604 (0x00, 0x02, 0x04, 0x00)), Local0)
      M600 (Arg0, 0x1A, Local0, 0x3E864C02)
      Store ((AUI6 - M604 (0x00, 0x02, 0x04, 0x00)), Local0)
      M600 (Arg0, 0x1B, Local0, 0x3E864C03)
      If (Y078)
       {
        Store ((DerefOf (RefOf (AUI5)) - M604 (0x00, 0x02, 0x04, 0x00)), Local0)
         M600 (Arg0, 0x1C, Local0, 0x3E864C02)
        Store ((DerefOf (RefOf (AUI6)) - M604 (0x00, 0x02, 0x04, 0x00)), Local0)
        M600 (Arg0, 0x1D, Local0, 0x3E864C03)
       }
      Store
 ((DerefOf (PAUI [0x05]) - M604 (0x00, 0x02, 0x04, 0x00)
       ), Local0 M600 (Arg0, 0x1E, Local0, 0x3E864C02)
      Store ((DerefOf (PAUI [0x06]) - M604 (0x00, 0x02, 0x04, 0x00)
       ), Local0 M600 (Arg0, 0x1F, Local0, 0x3E864C03)
      /* Method returns Integer */
      Store ((M601 (0x01, 0x05) - M604 (0x00, 0x02, 0x04, 0x00)), Local0)
      M600 (Arg0, 0x20, Local0, 0x3E864C02)
      Store ((M601 (0x01, 0x06) - M604 (0x00, 0x02, 0x04, 0x00)), Local0)
      M600 (Arg0, 0x21, Local0, 0x3E864C03)
      /* Method returns Reference to Integer */
      If (Y500)
       {
        Store ((DerefOf (M602 (0x01, 0x05, 0x01)) - M604 (0x00, 0x02, 0x04, 0x00)
          ), Local0 M600 (Arg0, 0x22, Local0, 0x3E864C02)
         Store ((DerefOf (M602 (0x01, 0x06, 0x01)) - M604 (0x00, 0x02, 0x04, 0x00)
          ), Local0)
         M600 (Arg0,
```

```
 0x23, Local0, 0x3E864C03)
       }
     Local0 = (0x00 - M604 (0x00, 0x02, 0x04, 0x00)) M600 (Arg0, 0x24, Local0, 0x3E864C02)
     Local0 = (0x01 - M604 (0x00, 0x02, 0x04, 0x00)) M600 (Arg0, 0x25, Local0, 0x3E864C03)
     Local0 = (AUI5 - M604 (0x00, 0x02, 0x04, 0x00)) M600 (Arg0, 0x26, Local0, 0x3E864C02)
      Local0 = (AUI6 - M604 (0x00, 0x02, 0x04, 0x00))
      M600 (Arg0, 0x27, Local0, 0x3E864C03)
      If (Y078)
       {
       Local0 = (DerefOf (RefOf (AUI5)) - M604 (0x00, 0x02, 0x04, 0x00))
         M600 (Arg0, 0x28, Local0, 0x3E864C02)
       Local0 = (DerefOf (RefOf (AUI6)) - M604 (0x00, 0x02, 0x04, 0x00))
        M600 (Arg0, 0x29, Local0, 0x3E864C03)
       }
     Local0 = (DerefOf (PAUI [0x05]) - M604 (0x00, 0x02, 0x04, 0x00))
      M600 (Arg0, 0x2A, Local0, 0x3E864C02)
     Local0 = (DerefOf (PAUI [0x06]) - M604 (0x00, 0x02,
 0x04, 0x00))
      M600 (Arg0, 0x2B, Local0, 0x3E864C03)
      /* Method returns Integer */
     Local0 = (M601 (0x01, 0x05) - M604 (0x00, 0x02, 0x04, 0x00))
      M600 (Arg0, 0x2C, Local0, 0x3E864C02)
     Local0 = (M601 (0x01, 0x06) - M604 (0x00, 0x02, 0x04, 0x00))
      M600 (Arg0, 0x2D, Local0, 0x3E864C03)
      /* Method returns Reference to Integer */
      If (Y500)
       {
       Local0 = (DerefOf (M602 (0x01, 0x05, 0x01)) - M604 (0x00, 0x02, 0x04, 0x00))
        M600 (Arg0, 0x2E, Local0, 0x3E864C02)
       Local0 = (DerefOf (M602 (0x01, 0x06, 0x01)) - M604 (0x00, 0x02, 0x04, 0x00))
        M600 (Arg0, 0x2F, Local0, 0x3E864C03)
       }
      /* Conversion of the both operands */
      Store ((M604 (0x00, 0x02, 0x01, 0x00) - M604 (0x00, 0x02, 0x04, 0x00)
         ), Local0)
      M600 (Arg0, 0x30, Local0, 0x3E864F23)
      Store ((M604 (0x00, 0x02, 0x04,
 0x00) - M604 (0x00, 0x02, 0x01, 0x00)
       \lambda, Local\lambda
```

```
 M600 (Arg0, 0x31, Local0, 0xC179B0DD)
     Local0 = (M604 (0x00, 0x02, 0x01, 0x00) - M604 (0x00, 0x02, 0x04, 0x00))
      M600 (Arg0, 0x32, Local0, 0x3E864F23)
     Local0 = (M604 (0x00, 0x02, 0x04, 0x00) - M604 (0x00, 0x02, 0x01, 0x00))
      M600 (Arg0, 0x33, Local0, 0xC179B0DD)
    }
    /* XOr, common 32-bit/64-bit test */
    Method (M022, 1, NotSerialized)
    {
      /* Conversion of the first operand */
     Store ((M604 (0x00, 0x02, 0x01, 0x00) ^ 0x00), Local0)
      M600 (Arg0, 0x00, Local0, 0x0321)
     Store ((M604 (0x00, 0x02, 0x01, 0x00) ^ 0xFFFFFFFFFFFFFFFFFF, Local0)
      M600 (Arg0, 0x01, Local0, 0xFFFFFFFFFFFFFCDE)
      Store ((M604 (0x00, 0x02, 0x01, 0x00) ^ AUI5), Local0)
      M600 (Arg0, 0x02, Local0, 0x0321)
      Store ((M604 (0x00, 0x02, 0x01, 0x00) ^ AUIJ), Local0)
      M600 (Arg0,
 0x03, Local0, 0xFFFFFFFFFFFFFCDE)
      If (Y078)
      {
         Store ((M604 (0x00, 0x02, 0x01, 0x00) ^ DerefOf (RefOf (AUI5))), Local0)
         M600 (Arg0, 0x04, Local0, 0x0321)
         Store ((M604 (0x00, 0x02, 0x01, 0x00) ^ DerefOf (RefOf (AUIJ))), Local0)
         M600 (Arg0, 0x05, Local0, 0xFFFFFFFFFFFFFCDE)
       }
      Store ((M604 (0x00, 0x02, 0x01, 0x00) ^ DerefOf (PAUI [0x05])
        \Lambda, Local\Omega M600 (Arg0, 0x06, Local0, 0x0321)
      Store ((M604 (0x00, 0x02, 0x01, 0x00) ^ DerefOf (PAUI [0x13])
        \Lambda, Local\Omega)
      M600 (Arg0, 0x07, Local0, 0xFFFFFFFFFFFFFCDE)
      /* Method returns Integer */
      Store ((M604 (0x00, 0x02, 0x01, 0x00) ^ M601 (0x01, 0x05)), Local0)
      M600 (Arg0, 0x08, Local0, 0x0321)
     Store ((M604 (0x00, 0x02, 0x01, 0x00) ^ M601 (0x01, 0x13)), Local0)
      M600 (Arg0, 0x09, Local0, 0xFFFFFFFFFFFFFCDE)
  /* Method returns Reference to Integer */
      If (Y500)
       {
         Store ((M604 (0x00, 0x02, 0x01, 0x00) ^ DerefOf (M602 (0x01, 0x05, 0x01))
```

```
 ), Local0)
         M600 (Arg0, 0x0A, Local0, 0x0321)
         Store ((M604 (0x00, 0x02, 0x01, 0x00) ^ DerefOf (M602 (0x01, 0x13, 0x01))
          ), Local0)
        M600 (Arg0, 0x0B, Local0, 0xFFFFFFFFFFFFFCDE)
      }
     Local0 = (M604 (0x00, 0x02, 0x01, 0x00) \land 0x00)
      M600 (Arg0, 0x0C, Local0, 0x0321)
      Local0 = (M604 (0x00, 0x02, 0x01, 0x00) ^ 0xFFFFFFFFFFFFFFFF)
      M600 (Arg0, 0x0D, Local0, 0xFFFFFFFFFFFFFCDE)
     Local0 = (M604 (0x00, 0x02, 0x01, 0x00) ^ AUI5) /* \AUI5 */
      M600 (Arg0, 0x0E, Local0, 0x0321)
     Local0 = (M604 (0x00, 0x02, 0x01, 0x00) ^ AUIJ) /* \AUIJ */
      M600 (Arg0, 0x0F, Local0, 0xFFFFFFFFFFFFFCDE)
      If (Y078)
      {
        Local0 = (M604) (0x00, 0x02, 0x01, 0x00) ^ DerefOf (RefOf (AUI5)))
        M600 (Arg0, 0x10, Local0, 0x0321)
       Local0 = (M604 (0x00, 0x02, 0x01, 0x00) ^ DerefOf (RefOf (AUIJ)))
        M600 (Arg0, 0x11, Local0, 0xFFFFFFFFFFFFFCDE)
      }
     Local0 = (M604 (0x00, 0x02, 0x01, 0x00) \land DerefOf (PAUI [0x05]))
      M600 (Arg0, 0x12, Local0, 0x0321)
     Local0 = (M604 (0x00, 0x02, 0x01, 0x00) \land DerefOf (PAUI [0x13]))
      M600 (Arg0, 0x13, Local0, 0xFFFFFFFFFFFFFCDE)
      /* Method returns Integer */
     Local0 = (M604 (0x00, 0x02, 0x01, 0x00) \land M601 (0x01, 0x05))
      M600 (Arg0, 0x14, Local0, 0x0321)
     Local0 = (M604 (0x00, 0x02, 0x01, 0x00) \land M601 (0x01, 0x13))
      M600 (Arg0, 0x15, Local0, 0xFFFFFFFFFFFFFCDE)
      /* Method returns Reference to Integer */
      If (Y500)
      {
       Local0 = (M604 (0x00, 0x02, 0x01, 0x00) \land DerefOf (M602 (0x01, 0x05, 0x01)))
        M600 (Arg0, 0x16, Local0, 0x0321)
       Local0 = (M604 (0x00, 0x02, 0x01, 0x00) \land DerefOf (M602 (0x01, 0x13, 0x01)))
        M600 (Arg0, 0x17, Local0, 0xFFFFFFFFFFFFFCDE)
      }
      /* Conversion of the second operand */
```

```
Store ((0x00 \land M604 (0x00, 0x02, 0x01, 0x00)), Local0)
```

```
 M600 (Arg0, 0x18, Local0, 0x0321)
     Store ((0xFFFFFFFFFFFFFFFFFFFFF ^ M604 (0x00, 0x02, 0x01, 0x00)), Local0)
      M600 (Arg0, 0x19, Local0, 0xFFFFFFFFFFFFFCDE)
     Store ((AUI5 ^ M604 (0x00, 0x02, 0x01, 0x00)), Local0)
      M600 (Arg0, 0x1A, Local0, 0x0321)
     Store ((AUIJ ^ M604 (0x00, 0x02, 0x01, 0x00)), Local0)
      M600 (Arg0, 0x1B, Local0, 0xFFFFFFFFFFFFFCDE)
      If (Y078)
      {
        Store ((DerefOf (RefOf (AUI5)) ^ M604 (0x00, 0x02, 0x01, 0x00)), Local0)
         M600 (Arg0, 0x1C, Local0, 0x0321)
         Store ((DerefOf (RefOf (AUIJ)) ^ M604 (0x00, 0x02,
 0x01, 0x00)), Local0)
        M600 (Arg0, 0x1D, Local0, 0xFFFFFFFFFFFFFCDE)
      }
      Store ((DerefOf (PAUI [0x05]) ^ M604 (0x00, 0x02, 0x01, 0x00)
        ), Local0)
      M600 (Arg0, 0x1E, Local0, 0x0321)
     Store ((DerefOf (PAUI [0x13]) ^ M604 (0x00, 0x02, 0x01, 0x00)
        ), Local0)
      M600 (Arg0, 0x1F, Local0, 0xFFFFFFFFFFFFFCDE)
      /* Method returns Integer */
     Store ((M601 (0x01, 0x05) ^ M604 (0x00, 0x02, 0x01, 0x00)), Local0)
      M600 (Arg0, 0x20, Local0, 0x0321)
     Store ((M601 (0x01, 0x13) ^ M604 (0x00, 0x02, 0x01, 0x00)), Local0)
      M600 (Arg0, 0x21, Local0, 0xFFFFFFFFFFFFFCDE)
      /* Method returns Reference to Integer */
      If (Y500)
      {
        Store ((DerefOf (M602 (0x01, 0x05, 0x01)) ^ M604 (0x00, 0x02, 0x01, 0x00)
          ), Local0 M600 (Arg0, 0x22, Local0, 0x0321)
         Store ((DerefOf
 (M602 (0x01, 0x13, 0x01)) ^ M604 (0x00, 0x02, 0x01, 0x00)
          ), Local0 M600 (Arg0, 0x23, Local0, 0xFFFFFFFFFFFFFCDE)
      }
     Local0 = (0x00 \land M604 (0x00, 0x02, 0x01, 0x00)) M600 (Arg0, 0x24, Local0, 0x0321)
     Local0 = (0xFFFFFFFFFFFFFFFFFFFFF \land M604 (0x00, 0x02, 0x01, 0x00) M600 (Arg0, 0x25, Local0, 0xFFFFFFFFFFFFFCDE)
     Local0 = (AUI5 \land M604 (0x00, 0x02, 0x01, 0x00))
      M600 (Arg0, 0x26, Local0, 0x0321)
     Local0 = (AUIJ \land M604 (0x00, 0x02, 0x01, 0x00))
```

```
 M600 (Arg0, 0x27, Local0, 0xFFFFFFFFFFFFFCDE)
      If (Y078)
       {
       Local0 = (DerefOf (RefOf (AUI5)) \land M604 (0x00, 0x02, 0x01, 0x00))
        M600 (Arg0, 0x28, Local0, 0x0321)
       Local0 = (DerefOf (RefOf (AUIJ)) \land M604 (0x00, 0x02, 0x01, 0x00))
        M600 (Arg0, 0x29, Local0, 0xFFFFFFFFFFFFFCDE)
       }
     Local0 = (DerefOf (PAUI [0x05]))^{\wedge} M604 (0x00, 0x02, 0x01, 0x00))
      M600 (Arg0, 0x2A, Local0, 0x0321)
     Local0 = (DerefOf (PAUI [0x13]) \land M604 (0x00, 0x02, 0x01, 0x00))
      M600 (Arg0, 0x2B, Local0, 0xFFFFFFFFFFFFFCDE)
      /* Method returns Integer */
     Local0 = (M601 (0x01, 0x05) \land M604 (0x00, 0x02, 0x01, 0x00))
      M600 (Arg0, 0x2C, Local0, 0x0321)
     Local0 = (M601 (0x01, 0x13) \land M604 (0x00, 0x02, 0x01, 0x00))
      M600 (Arg0, 0x2D, Local0, 0xFFFFFFFFFFFFFCDE)
      /* Method returns Reference to Integer */
      If (Y500)
       {
       Local0 = (DerefOf (M602 (0x01, 0x05, 0x01)) \land M604 (0x00, 0x02, 0x01, 0x00))
        M600 (Arg0, 0x2E, Local0, 0x0321)
       Local0 = (DerefOf (M602 (0x01, 0x13, 0x01)) \land M604 (0x00, 0x02, 0x01, 0x00))
        M600 (Arg0, 0x2F, Local0, 0xFFFFFFFFFFFFFCDE)
      }
    }
    /* XOr, 64-bit */
    Method (M023, 1, NotSerialized)
      /* Conversion of the first operand */
     Store ((M604 (0x00, 0x02, 0x05, 0x00) ^ 0x00), Local0)
      M600 (Arg0, 0x00, Local0, 0xFE7CB391D650A284)
     Store ((M604 (0x00, 0x02, 0x05, 0x00) ^ 0xFFFFFFFFFFFFFFFFFFF, Local0)
      M600 (Arg0, 0x01, Local0, 0x01834C6E29AF5D7B)
     Store ((M604 (0x00, 0x02, 0x05, 0x00) ^ AUI5), Local0)
      M600 (Arg0, 0x02, Local0, 0xFE7CB391D650A284)
      Store ((M604 (0x00, 0x02, 0x05, 0x00) ^ AUIJ), Local0)
      M600 (Arg0, 0x03, Local0, 0x01834C6E29AF5D7B)
      If (Y078)
```

```
 {
```
{
Store ((M604 (0x00, 0x02, 0x05, 0x00) ^ DerefOf (RefOf (AUI5))), Local0) M600 (Arg0, 0x04, Local0, 0xFE7CB391D650A284) Store ((M604 (0x00, 0x02, 0x05, 0x00) ^ DerefOf (RefOf (AUIJ))), Local0) M600 (Arg0, 0x05, Local0, 0x01834C6E29AF5D7B)

```
 }
```
Store ((M604 (0x00, 0x02, 0x05, 0x00) ^ DerefOf (PAUI [0x05])

```
 ), Local0)
 M600 (Arg0, 0x06, Local0, 0xFE7CB391D650A284)
 Store ((M604 (0x00, 0x02, 0x05, 0x00) ^ DerefOf (PAUI [0x13])
   ), Local0)
 M600 (Arg0, 0x07, Local0, 0x01834C6E29AF5D7B)
 /* Method returns Integer */
```

```
Store ((M604 (0x00, 0x02, 0x05, 0x00) ^ M601 (0x01, 0x05)), Local0)
 M600 (Arg0, 0x08, Local0, 0xFE7CB391D650A284)
Store ((M604 (0x00, 0x02, 0x05, 0x00) \land M601 (0x01, 0x13)), Local0)
 M600 (Arg0, 0x09, Local0, 0x01834C6E29AF5D7B)
 /* Method returns Reference to Integer */
```
### If (Y500)

#### {

```
 Store ((M604 (0x00, 0x02, 0x05, 0x00) ^ DerefOf (M602 (0x01, 0x05, 0x01))
   ), Local0 M600 (Arg0, 0x0A, Local0, 0xFE7CB391D650A284)
  Store ((M604 (0x00, 0x02, 0x05, 0x00) ^ DerefOf (M602 (0x01, 0x13, 0x01))
   ), Local0 M600 (Arg0, 0x0B, Local0, 0x01834C6E29AF5D7B)
 }
```

```
Local0 = (M604 (0x00, 0x02, 0x05, 0x00) \land 0x00)
 M600 (Arg0, 0x0C, Local0, 0xFE7CB391D650A284)
 Local0 = (M604 (0x00, 0x02, 0x05, 0x00) ^ 0xFFFFFFFFFFFFFFFF)
 M600 (Arg0, 0x0D, Local0, 0x01834C6E29AF5D7B)
Local0 = (M604 (0x00, 0x02, 0x05, 0x00) ^ AUI5) /* \AUI5 */
 M600 (Arg0, 0x0E, Local0, 0xFE7CB391D650A284)
Local0 = (M604 (0x00, 0x02, 0x05, 0x00) ^ AUIJ) /* \AUIJ */
 M600 (Arg0, 0x0F, Local0, 0x01834C6E29AF5D7B)
 If (Y078)
 {
  Local0 = (M604 (0x00, 0x02, 0x05, 0x00) \land DerefOf (RefOf (AUI5)))
   M600 (Arg0, 0x10, Local0, 0xFE7CB391D650A284)
  Local0 = (M604 (0x00, 0x02, 0x05, 0x00) \land DerefOf (RefOf (AUIJ)))
   M600 (Arg0, 0x11, Local0, 0x01834C6E29AF5D7B)
 }
```
Local0 = (M604 (0x00, 0x02, 0x05, 0x00)  $\land$  DerefOf (PAUI [0x05]))

```
 M600 (Arg0, 0x12, Local0, 0xFE7CB391D650A284)
Local0 = (M604 (0x00, 0x02, 0x05, 0x00) \land DerefOf (PAUI [0x13]))
 M600 (Arg0, 0x13, Local0, 0x01834C6E29AF5D7B)
 /* Method returns Integer */
```

```
Local0 = (M604 (0x00, 0x02, 0x05, 0x00) \land M601 (0x01, 0x05))
      M600 (Arg0, 0x14, Local0, 0xFE7CB391D650A284)
     Local0 = (M604 (0x00, 0x02, 0x05, 0x00) \land M601 (0x01, 0x13))
      M600 (Arg0, 0x15, Local0, 0x01834C6E29AF5D7B)
      /* Method returns Reference to Integer */
      If (Y500)
       {
       Local0 = (M604 (0x00, 0x02, 0x05, 0x00) \land DerefOf (M602 (0x01, 0x05, 0x01)))
         M600 (Arg0, 0x16, Local0, 0xFE7CB391D650A284)
       Local0 = (M604 (0x00, 0x02, 0x05, 0x00) \land DerefOf (M602 (0x01, 0x13, 0x01)))
        M600 (Arg0, 0x17, Local0, 0x01834C6E29AF5D7B)
       }
      /* Conversion of the second operand */
     Store ((0x00 ^ M604 (0x00, 0x02, 0x05, 0x00)), Local0)
      M600
 (Arg0, 0x18, Local0, 0xFE7CB391D650A284)
     Store ((0xFFFFFFFFFFFFFFFFFFFF ^ M604 (0x00, 0x02, 0x05, 0x00)), Local0)
      M600 (Arg0, 0x19, Local0, 0x01834C6E29AF5D7B)
     Store ((AUI5 \land M604 (0x00, 0x02, 0x05, 0x00)), Local0)
      M600 (Arg0, 0x1A, Local0, 0xFE7CB391D650A284)
     Store ((AUIJ ^ M604 (0x00, 0x02, 0x05, 0x00)), Local0)
      M600 (Arg0, 0x1B, Local0, 0x01834C6E29AF5D7B)
      If (Y078)
      {
        Store ((DerefOf (RefOf (AUI5)) ^ M604 (0x00, 0x02, 0x05, 0x00)), Local0)
        M600 (Arg0, 0x1C, Local0, 0xFE7CB391D650A284)
        Store ((DerefOf (RefOf (AUIJ)) ^ M604 (0x00, 0x02, 0x05, 0x00)), Local0)
         M600 (Arg0, 0x1D, Local0, 0x01834C6E29AF5D7B)
      }
     Store ((DerefOf (PAUI [0x05]) ^ M604 (0x00, 0x02, 0x05, 0x00)
```

```
\lambda, Local<sub>(0)</sub>
 M600 (Arg0, 0x1E, Local0, 0xFE7CB391D650A284)
```
Store ((DerefOf (PAUI  $[0x13]$ )  $\wedge$  M604 (0x00,

```
 0x02, 0x05, 0x00)
```

```
 ), Local0)
 M600 (Arg0, 0x1F, Local0, 0x01834C6E29AF5D7B)
 /* Method returns Integer */
```
Store ((M601 (0x01, 0x05) ^ M604 (0x00, 0x02, 0x05, 0x00)), Local0)

```
 M600 (Arg0, 0x20, Local0, 0xFE7CB391D650A284)
Store ((M601 (0x01, 0x13) ^ M604 (0x00, 0x02, 0x05, 0x00)), Local0)
 M600 (Arg0, 0x21, Local0, 0x01834C6E29AF5D7B)
 /* Method returns Reference to Integer */
```

```
 If (Y500)
```

```
 {
```

```
Store ((DerefOf (M602 (0x01, 0x05, 0x01)) ^ M604 (0x00, 0x02, 0x05, 0x00)
  ), Local0)
 M600 (Arg0, 0x22, Local0, 0xFE7CB391D650A284)
Store ((DerefOf (M602 (0x01, 0x13, 0x01)) ^ M604 (0x00, 0x02, 0x05, 0x00)
   ), Local0)
 M600 (Arg0, 0x23, Local0, 0x01834C6E29AF5D7B)
```

```
 }
```

```
Local0 = (0x00 \land M604 (0x00, 0x02, 0x05, 0x00)) M600 (Arg0, 0x24, Local0, 0xFE7CB391D650A284)
Local0 = (0xFFFFFFFFFFFFFFFFFFFFFFFFFFFF \land M604 (0x00, 0x02, 0x05, 0x00) M600 (Arg0, 0x25, Local0, 0x01834C6E29AF5D7B)
Local0 = (AUI5 \land M604 (0x00, 0x02, 0x05, 0x00))
 M600 (Arg0, 0x26, Local0, 0xFE7CB391D650A284)
Local0 = (AUIJ \land M604 (0x00, 0x02, 0x05, 0x00))
 M600 (Arg0, 0x27, Local0, 0x01834C6E29AF5D7B)
 If (Y078)
 {
  Local0 = (DerefOf (RefOf (AUI5)) \land M604 (0x00, 0x02, 0x05, 0x00))
   M600 (Arg0, 0x28, Local0, 0xFE7CB391D650A284)
  Local0 = (DerefOf (RefOf (AUIJ)) \land M604 (0x00, 0x02, 0x05, 0x00))
   M600 (Arg0, 0x29, Local0, 0x01834C6E29AF5D7B)
 }
```

```
Local0 = (DerefOf (PAUI [0x05]) ^ M604 (0x00, 0x02, 0x05, 0x00))
 M600 (Arg0, 0x2A, Local0, 0xFE7CB391D650A284)
Local0 = (DerefOf (PAUI [0x13]) \land M604 (0x00, 0x02, 0x05, 0x00))
 M600 (Arg0, 0x2B, Local0, 0x01834C6E29AF5D7B)
```

```
Local0 = (M601 (0x01, 0x05) \land M604 (0x00, 0x02, 0x05, 0x00))
 M600 (Arg0, 0x2C, Local0, 0xFE7CB391D650A284)
Local0 = (M601 (0x01, 0x13) \land M604 (0x00, 0x02, 0x05, 0x00))
 M600 (Arg0, 0x2D, Local0, 0x01834C6E29AF5D7B)
 /* Method returns Reference to Integer */
```
# If (Y500)

{

```
Local0 = (DerefOf (M602 (0x01, 0x05, 0x01)) \land M604 (0x00, 0x02, 0x05, 0x00))
 M600 (Arg0, 0x2E, Local0, 0xFE7CB391D650A284)
```

```
Local0 = (DerefOf (M602 (0x01, 0x13, 0x01)) \land M604 (0x00, 0x02, 0x05, 0x00))
        M600 (Arg0, 0x2F, Local0, 0x01834C6E29AF5D7B)
       }
      /* Conversion of the both operands */
     Store ((M604 (0x00, 0x02, 0x01, 0x00) ^ M604 (0x00, 0x02, 0x05, 0x00)
        ), Local0)
      M600 (Arg0, 0x30, Local0, 0xFE7CB391D650A1A5)
     Store ((M604 (0x00, 0x02, 0x05, 0x00) ^ M604 (0x00, 0x02, 0x01,
 0x00)
         ), Local0)
      M600 (Arg0, 0x31, Local0, 0xFE7CB391D650A1A5)
     Local0 = (M604 (0x00, 0x02, 0x01, 0x00) \land M604 (0x00, 0x02, 0x05, 0x00))
      M600 (Arg0, 0x32, Local0, 0xFE7CB391D650A1A5)
     Local0 = (M604 (0x00, 0x02, 0x05, 0x00) \land M604 (0x00, 0x02, 0x01, 0x00))
      M600 (Arg0, 0x33, Local0, 0xFE7CB391D650A1A5)
    }
    /* XOr, 32-bit */
    Method (M024, 1, NotSerialized)
    {
      /* Conversion of the first operand */
     Store ((M604 (0x00, 0x02, 0x04, 0x00) ^ 0x00), Local0)
      M600 (Arg0, 0x00, Local0, 0xC179B3FE)
     Store ((M604 (0x00, 0x02, 0x04, 0x00) ^ 0xFFFFFFFF), Local0)
      M600 (Arg0, 0x01, Local0, 0x3E864C01)
      Store ((M604 (0x00, 0x02, 0x04, 0x00) ^ AUI5), Local0)
      M600 (Arg0, 0x02, Local0, 0xC179B3FE)
     Store ((M604 (0x00, 0x02, 0x04, 0x00) ^ AUII), Local0)
      M600 (Arg0, 0x03, Local0, 0x3E864C01)
    If (Y078)
      {
         Store ((M604 (0x00, 0x02, 0x04, 0x00) ^ DerefOf (RefOf (AUI5))), Local0)
         M600 (Arg0, 0x04, Local0, 0xC179B3FE)
        Store ((M604 (0x00, 0x02, 0x04, 0x00) ^ DerefOf (RefOf (AUII))), Local0)
        M600 (Arg0, 0x05, Local0, 0x3E864C01)
       }
      Store ((M604 (0x00, 0x02, 0x04, 0x00) ^ DerefOf (PAUI [0x05])
         ), Local0)
      M600 (Arg0, 0x06, Local0, 0xC179B3FE)
      Store ((M604 (0x00, 0x02, 0x04, 0x00) ^ DerefOf (PAUI [0x12])
         ), Local0)
      M600 (Arg0, 0x07, Local0, 0x3E864C01)
```

```
Store ((M604 (0x00, 0x02, 0x04, 0x00) ^ M601 (0x01, 0x05)), Local0)
     M600 (Arg0, 0x08, Local0, 0xC179B3FE)
    Store ((M604 (0x00, 0x02, 0x04, 0x00) ^ M601 (0x01, 0x12)), Local0)
     M600 (Arg0, 0x09, Local0, 0x3E864C01)
     /* Method returns Reference to Integer */
 If (Y500)
     {
        Store ((M604 (0x00, 0x02, 0x04, 0x00) ^ DerefOf (M602 (0x01, 0x05, 0x01))
         ), Local0 M600 (Arg0, 0x0A, Local0, 0xC179B3FE)
```

```
 Store ((M604 (0x00, 0x02, 0x04, 0x00) ^ DerefOf (M602 (0x01, 0x12, 0x01))
  ), Local0
```

```
 M600 (Arg0, 0x0B, Local0, 0x3E864C01)
```

```
 }
```

```
Local0 = (M604 (0x00, 0x02, 0x04, 0x00) \land 0x00)
      M600 (Arg0, 0x0C, Local0, 0xC179B3FE)
     Local0 = (M604 (0x00, 0x02, 0x04, 0x00) \land 0xFFFFFFFF)
      M600 (Arg0, 0x0D, Local0, 0x3E864C01)
     Local0 = (M604 (0x00, 0x02, 0x04, 0x00) ^ AUI5) /* \AUI5 */
      M600 (Arg0, 0x0E, Local0, 0xC179B3FE)
     Local0 = (M604 (0x00, 0x02, 0x04, 0x00) ^ AUII) /* \AUII */
      M600 (Arg0, 0x0F, Local0, 0x3E864C01)
      If (Y078)
      {
        Local0 = (M604 (0x00, 0x02, 0x04, 0x00) ^ DerefOf (RefOf (AUI5)))
        M600
 (Arg0, 0x10, Local0, 0xC179B3FE)
       Local0 = (M604 (0x00, 0x02, 0x04, 0x00) ^ DerefOf (RefOf (AUII)))
        M600 (Arg0, 0x11, Local0, 0x3E864C01)
      }
```

```
Local0 = (M604 (0x00, 0x02, 0x04, 0x00) \land DerefOf (PAUI [0x05]))
 M600 (Arg0, 0x12, Local0, 0xC179B3FE)
Local0 = (M604 (0x00, 0x02, 0x04, 0x00) \land DerefOf (PAUI [0x12]))
 M600 (Arg0, 0x13, Local0, 0x3E864C01)
 /* Method returns Integer */
```

```
Local0 = (M604 (0x00, 0x02, 0x04, 0x00) \land M601 (0x01, 0x05))
 M600 (Arg0, 0x14, Local0, 0xC179B3FE)
Local0 = (M604 (0x00, 0x02, 0x04, 0x00) \land M601 (0x01, 0x12))
 M600 (Arg0, 0x15, Local0, 0x3E864C01)
 /* Method returns Reference to Integer */
```

```
 If (Y500)
       {
        Local0 = (M604 (0x00, 0x02, 0x04, 0x00) \land DerefOf (M602 (0x01, 0x05, 0x01)))
        M600 (Arg0, 0x16, Local0, 0xC179B3FE)
       Local0 = (M604 (0x00,0x02, 0x04, 0x00) ^ DerefOf (M602 (0x01, 0x12, 0x01)))
        M600 (Arg0, 0x17, Local0, 0x3E864C01)
       }
```
/\* Conversion of the second operand \*/

```
Store ((0x00 ^ M604 (0x00, 0x02, 0x04, 0x00)), Local0)
 M600 (Arg0, 0x18, Local0, 0xC179B3FE)
 Store ((0xFFFFFFFF ^ M604 (0x00, 0x02, 0x04, 0x00)), Local0)
 M600 (Arg0, 0x19, Local0, 0x3E864C01)
Store ((AUI5 ^ M604 (0x00, 0x02, 0x04, 0x00)), Local0)
 M600 (Arg0, 0x1A, Local0, 0xC179B3FE)
 Store ((AUII ^ M604 (0x00, 0x02, 0x04, 0x00)), Local0)
 M600 (Arg0, 0x1B, Local0, 0x3E864C01)
 If (Y078)
 {
  Store ((DerefOf (RefOf (AUI5)) ^ M604 (0x00, 0x02, 0x04, 0x00)), Local0)
   M600 (Arg0, 0x1C, Local0, 0xC179B3FE)
  Store ((DerefOf (RefOf (AUII)) ^ M604 (0x00, 0x02, 0x04, 0x00)), Local0)
   M600 (Arg0, 0x1D, Local0, 0x3E864C01)
 }
```

```
 Store ((DerefOf (PAUI [0x05]) ^ M604 (0x00, 0x02, 0x04, 0x00)
        ), Local0)
      M600 (Arg0, 0x1E, Local0, 0xC179B3FE)
     Store ((DerefOf (PAUI [0x12]) ^ M604 (0x00, 0x02, 0x04, 0x00)
       ), Local0)
      M600 (Arg0, 0x1F, Local0, 0x3E864C01)
      /* Method returns Integer */
```

```
Store ((M601 (0x01, 0x05) ^ M604 (0x00, 0x02, 0x04, 0x00)), Local0)
 M600 (Arg0, 0x20, Local0, 0xC179B3FE)
Store ((M601 (0x01, 0x12) ^ M604 (0x00, 0x02, 0x04, 0x00)), Local0)
 M600 (Arg0, 0x21, Local0, 0x3E864C01)
 /* Method returns Reference to Integer */
```

```
 If (Y500)
```

```
 {
```

```
Store ((DerefOf (M602 (0x01, 0x05, 0x01)) ^ M604 (0x00, 0x02, 0x04, 0x00)
   ), Local0)
 M600 (Arg0, 0x22, Local0, 0xC179B3FE)
Store ((DerefOf (M602 (0x01, 0x12, 0x01)) ^ M604 (0x00, 0x02, 0x04, 0x00)
```

```
), Local0 M600
 (Arg0, 0x23, Local0, 0x3E864C01)
       }
     Local0 = (0x00 \land M604 (0x00, 0x02, 0x04, 0x00)) M600 (Arg0, 0x24, Local0, 0xC179B3FE)
     Local0 = (0xFFFFFFFFF \land M604 (0x00, 0x02, 0x04, 0x00) M600 (Arg0, 0x25, Local0, 0x3E864C01)
     Local0 = (AUI5 \land M604 (0x00, 0x02, 0x04, 0x00))
      M600 (Arg0, 0x26, Local0, 0xC179B3FE)
     Local0 = (AUII \land M604 (0x00, 0x02, 0x04, 0x00))
      M600 (Arg0, 0x27, Local0, 0x3E864C01)
      If (Y078)
       {
        Local0 = (DerefOf (RefOf (AUI5)) \land M604 (0x00, 0x02, 0x04, 0x00))
         M600 (Arg0, 0x28, Local0, 0xC179B3FE)
        Local0 = (DerefOf (RefOf (AUII)) \land M604 (0x00, 0x02, 0x04, 0x00))
         M600 (Arg0, 0x29, Local0, 0x3E864C01)
       }
     Local0 = (DerefOf (PAUI [0x05]) \land M604 (0x00, 0x02, 0x04, 0x00))
      M600 (Arg0, 0x2A, Local0, 0xC179B3FE)
     Local0 = (DerefOf (PAUI [0x12]) \wedge M604 (0x00,
 0x02, 0x04, 0x00))
      M600 (Arg0, 0x2B, Local0, 0x3E864C01)
      /* Method returns Integer */
     Local0 = (M601 (0x01, 0x05) \land M604 (0x00, 0x02, 0x04, 0x00))
      M600 (Arg0, 0x2C, Local0, 0xC179B3FE)
     Local0 = (M601 (0x01, 0x12) \land M604 (0x00, 0x02, 0x04, 0x00))
      M600 (Arg0, 0x2D, Local0, 0x3E864C01)
      /* Method returns Reference to Integer */
      If (Y500)
       {
        Local0 = (DerefOf (M602 (0x01, 0x05, 0x01)) \land M604 (0x00, 0x02, 0x04, 0x00))
         M600 (Arg0, 0x2E, Local0, 0xC179B3FE)
        Local0 = (DerefOf (M602 (0x01, 0x12, 0x01)) \land M604 (0x00, 0x02, 0x04, 0x00))
         M600 (Arg0, 0x2F, Local0, 0x3E864C01)
       }
      /* Conversion of the both operands */
      Store ((M604 (0x00, 0x02, 0x01, 0x00) ^ M604 (0x00, 0x02, 0x04, 0x00)
        ), Local0)
      M600 (Arg0, 0x30, Local0, 0xC179B0DF)
      Store ((M604 (0x00,
```

```
 0x02, 0x04, 0x00) ^ M604 (0x00, 0x02, 0x01, 0x00)
         ), Local0)
      M600 (Arg0, 0x31, Local0, 0xC179B0DF)
     Local0 = (M604 (0x00, 0x02, 0x01, 0x00) \land M604 (0x00, 0x02, 0x04, 0x00))
      M600 (Arg0, 0x32, Local0, 0xC179B0DF)
     Local0 = (M604 (0x00, 0x02, 0x04, 0x00) \land M604 (0x00, 0x02, 0x01, 0x00))
      M600 (Arg0, 0x33, Local0, 0xC179B0DF)
    }
    /* Add, And, Divide, Mod, Multiply, NAnd, NOr, Or, */
    /* ShiftLeft, ShiftRight, Subtract, Xor */
    Method (M64D, 1, NotSerialized)
    {
      /* Add */
      Concatenate (Arg0, "-m001", Local0)
      SRMT (Local0)
      M001 (Local0)
      Concatenate (Arg0, "-m002", Local0)
      SRMT (Local0)
      M002 (Local0)
      /* And */
      Concatenate (Arg0, "-m004", Local0)
      SRMT (Local0)
      M004 (Local0)
      Concatenate (Arg0, "-m005", Local0)
      SRMT (Local0)
   M005 (Local0)
      /* Divide */
      Concatenate (Arg0, "-m007", Local0)
      SRMT (Local0)
      M007 (Local0)
      Concatenate (Arg0, "-m008", Local0)
      SRMT (Local0)
      M008 (Local0)
      /* Mod */
      Concatenate (Arg0, "-m00a", Local0)
      SRMT (Local0)
      M00A (Local0)
      Concatenate (Arg0, "-m00b", Local0)
      SRMT (Local0)
      M00B (Local0)
      /* Multiply */
```
 Concatenate (Arg0, "-m00d", Local0) SRMT (Local0) M00D (Local0) Concatenate (Arg0, "-m00e", Local0) SRMT (Local0) M00E (Local0) /\* NAnd \*/

 Concatenate (Arg0, "-m010", Local0) SRMT (Local0) M010 (Local0) Concatenate (Arg0, "-m011", Local0) SRMT (Local0) M011 (Local0)  $/\mathrm{*}$  NOr  $\mathrm{*}/$ 

Concatenate (Arg0, "-m013", Local0)

### SRMT (Local0)

 M013 (Local0) Concatenate (Arg0, "-m014", Local0) SRMT (Local0) M014 (Local0) /\* Or \*/

 Concatenate (Arg0, "-m016", Local0) SRMT (Local0) M016 (Local0) Concatenate (Arg0, "-m017", Local0) SRMT (Local0) M017 (Local0) /\* ShiftLeft \*/

 Concatenate (Arg0, "-m019", Local0) SRMT (Local0) M019 (Local0) Concatenate (Arg0, "-m01a", Local0) SRMT (Local0) M01A (Local0) /\* ShiftRight \*/

 Concatenate (Arg0, "-m01c", Local0) SRMT (Local0) M01C (Local0) Concatenate (Arg0, "-m01d", Local0) SRMT (Local0) M01D (Local0) /\* Subtract \*/

```
 Concatenate (Arg0, "-m01f", Local0)
 SRMT (Local0)
 M01F (Local0)
 Concatenate (Arg0, "-m020", Local0)
 SRMT (Local0)
 M020 (Local0)
 /* XOr */
 Concatenate (Arg0, "-m022", Local0)
 SRMT (Local0)
 M022 (Local0)
 Concatenate (Arg0, "-m023", Local0)
 SRMT (Local0)
 M023 (Local0)
```
 Method (M32D, 1, NotSerialized) {

 $/\ast$  Add $\ast/$ 

}

 Concatenate (Arg0, "-m001", Local0) SRMT (Local0) M001 (Local0) Concatenate (Arg0, "-m003", Local0) SRMT (Local0) M003 (Local0) /\* And \*/

 Concatenate (Arg0, "-m004", Local0) SRMT (Local0) M004 (Local0) Concatenate (Arg0, "-m006", Local0) SRMT (Local0) M006 (Local0) /\* Divide \*/

 Concatenate (Arg0, "-m007", Local0) SRMT (Local0) M007 (Local0) Concatenate (Arg0, "-m009", Local0) SRMT (Local0) M009 (Local0) /\* Mod \*/

 Concatenate (Arg0, "-m00a", Local0) SRMT (Local0) M00A (Local0)

```
 Concatenate (Arg0, "-m00c", Local0)
 SRMT (Local0)
 M00C (Local0)
 /* Multiply */
 Concatenate (Arg0, "-m00d", Local0)
 SRMT (Local0)
 M00D (Local0)
 Concatenate (Arg0, "-m00f", Local0)
 SRMT (Local0)
 M00F (Local0)
/\mathrm{*} NAnd \mathrm{*}/ Concatenate (Arg0, "-m010", Local0)
 SRMT (Local0)
 If (Y119)
 {
   M010 (Local0)
 }
 Else
 {
   BLCK ()
 }
 Concatenate (Arg0, "-m012", Local0)
 SRMT (Local0)
 M012 (Local0)
 /* NOr */
 Concatenate (Arg0, "-m013", Local0)
 SRMT (Local0)
 If (Y119)
 {
   M013 (Local0)
 }
 Else
 {
  BLCK() }
 Concatenate (Arg0, "-m015", Local0)
 SRMT (Local0)
 M015 (Local0)
/* Or */
 Concatenate (Arg0, "-m016", Local0)
 SRMT (Local0)
 If (Y119)
```

```
 {
   M016 (Local0)
 }
 Else
 {
   BLCK ()
 }
```
 Concatenate (Arg0, "-m018", Local0) SRMT (Local0) M018 (Local0) /\* ShiftLeft \*/

 Concatenate (Arg0, "-m019", Local0) SRMT (Local0) M019 (Local0) Concatenate (Arg0, "-m01b", Local0) SRMT (Local0) M01B (Local0) /\* ShiftRight \*/

 Concatenate (Arg0, "-m01c", Local0) SRMT (Local0) M01C (Local0) Concatenate (Arg0, "-m01e", Local0) SRMT (Local0) M01E (Local0) /\* Subtract \*/

```
 Concatenate
 (Arg0, "-m01f", Local0)
       SRMT (Local0)
       If (Y119)
       {
         M01F (Local0)
       }
       Else
       {
         BLCK ()
       }
       Concatenate (Arg0, "-m021", Local0)
```
 SRMT (Local0) M021 (Local0) /\* XOr \*/

 Concatenate (Arg0, "-m022", Local0) SRMT (Local0)

```
 If (Y119)
       {
         M022 (Local0)
       }
      Else
       {
        BLCK() }
      Concatenate (Arg0, "-m024", Local0)
      SRMT (Local0)
      M024 (Local0)
    }
    /* String to Integer conversion of each String operand */
    /* of the 2-parameter Logical Integer operators LAnd and LOr */
    /* LAnd, common 32-bit/64-bit test */
    Method (M025, 1, NotSerialized)
    {
      /* Conversion of the first operand */
     Local0 = (M604 (0x00, 0x02, 0x01, 0x00) && 0x00)
      M600 (Arg0, 0x00, Local0, Zero)
      Local0 = (M604 (0x00, 0x02, 0x01, 0x00) && 0x01)
      M600 (Arg0, 0x01, Local0, Ones)
     Local0 = (M604 (0x00, 0x02, 0x01, 0x00) & & M AUI5)
      M600 (Arg0, 0x02, Local0, Zero)
     Local0 = (M604 (0x00, 0x02, 0x01, 0x00) & & M M600 (Arg0, 0x03, Local0, Ones)
      If (Y078)
       {
         Local0 = (M604 (0x00, 0x02, 0x01, 0x00) && DerefOf (RefOf (AUI5)))
         M600 (Arg0, 0x04, Local0, Zero)
         Local0 = (M604 (0x00, 0x02, 0x01, 0x00) && DerefOf (RefOf (AUI6)))
         M600 (Arg0, 0x05, Local0, Ones)
       }
      Local0 = (M604 (0x00, 0x02, 0x01, 0x00) && DerefOf (PAUI [0x05]
         ))
      M600 (Arg0, 0x06, Local0, Zero)
     Local0 = (M604 (0x00, 0x02, 0x01, 0x00) && DerefOf (PAUI [0x06]
         ))
      M600 (Arg0, 0x07, Local0, Ones)
      /* Method returns Integer
 */
```
Local0 = (M604 (0x00, 0x02, 0x01, 0x00) && M601 (0x01, 0x05))

```
 M600 (Arg0, 0x08, Local0, Zero)
Local0 = (M604 (0x00, 0x02, 0x01, 0x00) && M601 (0x01, 0x06))
  M600 (Arg0, 0x09, Local0, Ones)
 /* Method returns Reference to Integer */
 If (Y500)
  {
    Local0 = (M604 (0x00, 0x02, 0x01, 0x00) && DerefOf (M602 (0x01, 0x05,
      0x01)))
    M600 (Arg0, 0x0A, Local0, Zero)
   Local0 = (M604 (0x00, 0x02, 0x01, 0x00) && DerefOf (M602 (0x01, 0x06,
     0x01)) M600 (Arg0, 0x0B, Local0, Ones)
  }
 /* Conversion of the second operand */
Local0 = (0x00 \&\& M604 (0x00, 0x02, 0x01, 0x00)) M600 (Arg0, 0x0C, Local0, Zero)
Local0 = (0x01 \&& M604 \ (0x00, 0x02, 0x01, 0x00)) M600 (Arg0, 0x0D, Local0, Ones)
Local0 = (AUI5 && M604 (0x00, 0x02, 0x01, 0x00))
 M600 (Arg0, 0x0E, Local0, Zero)
Local0 = (AUI6 && M604 (0x00, 0x02, 0x01, 0x00))
 M600 (Arg0, 0x0F, Local0, Ones)
 If (Y078)
  {
    Local0 = (DerefOf (RefOf (AUI5)) && M604 (0x00, 0x02, 0x01, 0x00))
    M600 (Arg0, 0x10, Local0, Zero)
    Local0 = (DerefOf (RefOf (AUI6)) && M604 (0x00, 0x02, 0x01, 0x00))
    M600 (Arg0, 0x11, Local0, Ones)
  }
 Local0 = (DerefOf (PAUI [0x05]) && M604 (0x00, 0x02, 0x01,
    0x00))
 M600 (Arg0, 0x12, Local0, Zero)
 Local0 = (DerefOf (PAUI [0x06]) && M604 (0x00, 0x02, 0x01,
    0x00))
  M600 (Arg0, 0x13, Local0, Ones)
 /* Method returns Integer */
Local0 = (M601 (0x01, 0x05) && M604 (0x00, 0x02, 0x01, 0x00))
  M600 (Arg0, 0x14, Local0, Zero)
Local0 = (M601 (0x01, 0x06) && M604 (0x00, 0x02, 0x01, 0x00))
  M600 (Arg0, 0x15, Local0,
```
Ones)

/\* Method returns Reference to Integer \*/

```
 If (Y500)
   {
     Local0 = (DerefOf (M602 (0x01, 0x05, 0x01)) && M604 (0x00, 0x02, 0x01,
        0x00))
     M600 (Arg0, 0x16, Local0, Zero)
    Local0 = (DerefOf (M602 (0x01, 0x06, 0x01)) && M604 (0x00, 0x02, 0x01,
        0x00))
     M600 (Arg0, 0x17, Local0, Ones)
   }
 }
 /* LAnd, 64-bit */
 Method (M026, 1, NotSerialized)
 {
   /* Conversion of the first operand */
  Local0 = (M604 (0x00, 0x02, 0x05, 0x00) & & 0x00)
   M600 (Arg0, 0x00, Local0, Zero)
  Local0 = (M604 (0x00, 0x02, 0x05, 0x00) & & 0x01)
   M600 (Arg0, 0x01, Local0, Ones)
  Local0 = (M604 (0x00, 0x02, 0x05, 0x00) & & M AUI5)
   M600 (Arg0, 0x02, Local0, Zero)
  Local0 = (M604 (0x00, 0x02, 0x05, 0x00) & & AUI6)
   M600 (Arg0, 0x03, Local0, Ones)
   If (Y078)
   {
     Local0 = (M604 (0x00, 0x02, 0x05, 0x00) && DerefOf (RefOf (AUI5)))
     M600 (Arg0, 0x04, Local0, Zero)
     Local0 = (M604 (0x00, 0x02, 0x05, 0x00) && DerefOf (RefOf (AUI6)))
     M600 (Arg0, 0x05, Local0, Ones)
   }
  Local0 = (M604 (0x00, 0x02, 0x05, 0x00) && DerefOf (PAUI [0x05]
     ))
   M600 (Arg0, 0x06, Local0, Zero)
  Local0 = (M604 (0x00, 0x02, 0x05, 0x00) && DerefOf (PAUI [0x06]
     ))
   M600 (Arg0, 0x07, Local0, Ones)
   /* Method returns Integer */
  Local0 = (M604 (0x00, 0x02, 0x05, 0x00) && M601 (0x01, 0x05))
   M600 (Arg0, 0x08, Local0, Zero)
  Local0 = (M604 (0x00, 0x02, 0x05, 0x00) && M601 (0x01, 0x06))
   M600 (Arg0, 0x09, Local0, Ones)
   /* Method returns Reference to Integer */
```

```
 If (Y500)
      {
        Local0 = (M604 (0x00, 0x02, 0x05, 0x00) && DerefOf (M602 (0x01, 0x05,
          0x01)) M600 (Arg0, 0x0A, Local0, Zero)
       Local0 = (M604 (0x00, 0x02, 0x05, 0x00) && DerefOf (M602 (0x01, 0x06,
           0x01)))
        M600 (Arg0, 0x0B, Local0, Ones)
      }
      /* Conversion of the second operand */
     Local0 = (0x00 \&\& M604 (0x00, 0x02, 0x05, 0x00)) M600 (Arg0, 0x0C, Local0, Zero)
     Local0 = (0x01 \&\& M604 (0x00, 0x02, 0x05, 0x00)) M600 (Arg0, 0x0D, Local0, Ones)
     Local0 = (AUI5 && M604 (0x00, 0x02, 0x05, 0x00))
      M600 (Arg0, 0x0E, Local0, Zero)
     Local0 = (AUI6 && M604 (0x00, 0x02, 0x05, 0x00))
      M600 (Arg0, 0x0F, Local0, Ones)
      If (Y078)
      {
        Local0 = (DerefOf (RefOf (AUI5)) && M604 (0x00, 0x02, 0x05, 0x00))
        M600 (Arg0, 0x10, Local0, Zero)
       Local0 = (DerefOf (RefOf (AUI6)) && M604 (0x00, 0x02, 0x05, 0x00))
        M600 (Arg0, 0x11, Local0, Ones)
      }
      Local0 = (DerefOf (PAUI [0x05]) && M604 (0x00, 0x02, 0x05,
         0x00))
      M600 (Arg0, 0x12, Local0, Zero)
      Local0 = (DerefOf (PAUI [0x06]) && M604 (0x00, 0x02, 0x05,
         0x00))
      M600 (Arg0, 0x13, Local0, Ones)
      /* Method returns Integer */
     Local0 = (M601 (0x01, 0x05) && M604 (0x00, 0x02, 0x05, 0x00))
      M600 (Arg0, 0x14, Local0, Zero)
     Local0 = (M601 (0x01, 0x06) && M604 (0x00, 0x02, 0x05, 0x00))
      M600 (Arg0, 0x15, Local0, Ones)
      /* Method returns Reference to Integer */
      If (Y500)
      {
       Local0 = (DerefOf (M602 (0x01, 0x05, 0x01)) && M604 (0x00, 0x02, 0x05,
           0x00))
```

```
 M600 (Arg0, 0x16, Local0, Zero)
    Local0 = (DerefOf (M602 (0x01, 0x06, 0x01)) && M604 (0x00, 0x02, 0x05,
        0x00))
      M600 (Arg0, 0x17, Local0, Ones)
   }
   /* Conversion of the both operands */
  Local0 = (M604 (0x00, 0x02, 0x01, 0x00) && M604 (0x00, 0x02, 0x05,
     0x00))
   M600 (Arg0, 0x18, Local0, Ones)
  Local0 = (M604 (0x00, 0x02, 0x05, 0x00) && M604 (0x00, 0x02, 0x01,
     0x00))
   M600 (Arg0, 0x19, Local0, Ones)
 /* LAnd, 32-bit */
 Method (M027, 1, NotSerialized)
   /* Conversion of the first operand */
   Local0 = (M604 (0x00, 0x02, 0x04, 0x00) && 0x00)
   M600 (Arg0, 0x00, Local0, Zero)
  Local0 = (M604 (0x00, 0x02, 0x04, 0x00) & & 0x01) M600 (Arg0, 0x01, Local0, Ones)
  Local0 = (M604 (0x00, 0x02, 0x04, 0x00) & & AUI5)
   M600 (Arg0, 0x02, Local0, Zero)
  Local0 = (M604 (0x00, 0x02, 0x04, 0x00) & & M M600 (Arg0, 0x03, Local0, Ones)
   If (Y078)
     Local0 = (M604 (0x00, 0x02, 0x04, 0x00) && DerefOf (RefOf (AUI5)))
     M600 (Arg0, 0x04, Local0, Zero)
     Local0 = (M604 (0x00, 0x02, 0x04, 0x00) && DerefOf (RefOf (AUI6)))
     M600 (Arg0, 0x05, Local0, Ones)
   }
  Local0 = (M604 (0x00, 0x02, 0x04, 0x00) && DerefOf (PAUI [0x05]
     ))
   M600 (Arg0, 0x06, Local0, Zero)
  Local0 = (M604 (0x00, 0x02, 0x04, 0x00) && DerefOf (PAUI [0x06]
     ))
   M600 (Arg0, 0x07, Local0, Ones)
   /* Method returns Integer */
```
}

{

{

Local0 = (M604 (0x00, 0x02, 0x04, 0x00) && M601 (0x01, 0x05))

```
 M600 (Arg0, 0x08, Local0, Zero)
     Local0 = (M604 (0x00, 0x02, 0x04, 0x00) && M601 (0x01, 0x06))
      M600 (Arg0, 0x09, Local0, Ones)
      /* Method returns Reference to Integer */
      If (Y500)
       {
       Local0 = (M604 (0x00, 0x02, 0x04, 0x00) && DerefOf (M602
 (0x01, 0x05,
          0x01)) M600 (Arg0, 0x0A, Local0, Zero)
        Local0 = (M604 (0x00, 0x02, 0x04, 0x00) && DerefOf (M602 (0x01, 0x06,
           0x01)))
        M600 (Arg0, 0x0B, Local0, Ones)
      }
      /* Conversion of the second operand */
     Local0 = (0x00 \&\& M604 (0x00, 0x02, 0x04, 0x00)) M600 (Arg0, 0x0C, Local0, Zero)
     Local0 = (0x01 \&\& M604 \ (0x00, 0x02, 0x04, 0x00)) M600 (Arg0, 0x0D, Local0, Ones)
     Local0 = (AUI5 && M604 (0x00, 0x02, 0x04, 0x00))
      M600 (Arg0, 0x0E, Local0, Zero)
      Local0 = (AUI6 && M604 (0x00, 0x02, 0x04, 0x00))
      M600 (Arg0, 0x0F, Local0, Ones)
      If (Y078)
      {
        Local0 = (DerefOf (RefOf (AUI5)) && M604 (0x00, 0x02, 0x04, 0x00))
        M600 (Arg0, 0x10, Local0, Zero)
        Local0 = (DerefOf (RefOf (AUI6)) && M604 (0x00, 0x02, 0x04, 0x00))
      M600 (Arg0, 0x11, Local0, Ones)
      }
      Local0 = (DerefOf (PAUI [0x05]) && M604 (0x00, 0x02, 0x04,
        0x00))
      M600 (Arg0, 0x12, Local0, Zero)
      Local0 = (DerefOf (PAUI [0x06]) && M604 (0x00, 0x02, 0x04,
        0x00))
      M600 (Arg0, 0x13, Local0, Ones)
      /* Method returns Integer */
     Local0 = (M601 (0x01, 0x05) && M604 (0x00, 0x02, 0x04, 0x00))
      M600 (Arg0, 0x14, Local0, Zero)
     Local0 = (M601 (0x01, 0x06) && M604 (0x00, 0x02, 0x04, 0x00))
      M600 (Arg0, 0x15, Local0, Ones)
      /* Method returns Reference to Integer */
```

```
 If (Y500)
       {
         Local0 = (DerefOf (M602 (0x01, 0x05, 0x01)) && M604 (0x00, 0x02, 0x04,
           0x00))
         M600 (Arg0, 0x16, Local0, Zero)
        Local0 = (DerefOf (M602 (0x01, 0x06, 0x01)) && M604 (0x00, 0x02, 0x04,
           0x00))
         M600 (Arg0,
 0x17, Local0, Ones)
       }
      /* Conversion of the both operands */
      Local0 = (M604 (0x00, 0x02, 0x01, 0x00) && M604 (0x00, 0x02, 0x04,
         0x00))
      M600 (Arg0, 0x18, Local0, Ones)
      Local0 = (M604 (0x00, 0x02, 0x04, 0x00) && M604 (0x00, 0x02, 0x01,
         0x00))
      M600 (Arg0, 0x19, Local0, Ones)
    }
    /* Lor, common 32-bit/64-bit test */
    Method (M028, 1, NotSerialized)
    {
      /* Conversion of the first operand */
     Local0 = (M604 (0x00, 0x02, 0x00, 0x00) || 0x00) M600 (Arg0, 0x00, Local0, Zero)
     Local0 = (M604 (0x00, 0x02, 0x00, 0x00) || 0x01)
      M600 (Arg0, 0x01, Local0, Ones)
     Local0 = (M604 (0x00, 0x02, 0x00, 0x00) || AU15) M600 (Arg0, 0x02, Local0, Zero)
     Local0 = (M604 (0x00, 0x02, 0x00, 0x00) || AU16) M600 (Arg0, 0x03, Local0, Ones)
      If (Y078)
       {
       Local0 = (M604 (0x00, 0x02, 0x00, 0x00) || DerefOf (RefOf (AUI5)))
         M600 (Arg0, 0x04, Local0, Zero)
        Local0 = (M604 (0x00, 0x02, 0x00, 0x00) || DerefOf (RefOf (AUI6)))
         M600 (Arg0, 0x05, Local0, Ones)
       }
     Local0 = (M604 (0x00, 0x02, 0x00, 0x00) || DerefOf (PAUI [0x05]
         ))
      M600 (Arg0, 0x06, Local0, Zero)
```

```
Local0 = (M604 (0x00, 0x02, 0x00, 0x00) || DerefOf (PAUI [0x06]
         ))
      M600 (Arg0, 0x07, Local0, Ones)
      /* Method returns Integer */
     Local0 = (M604 (0x00, 0x02, 0x00, 0x00) || M601 (0x01, 0x05))
      M600 (Arg0, 0x08, Local0, Zero)
     Local0 = (M604 (0x00, 0x02, 0x00, 0x00) || M601 (0x01, 0x06))
      M600 (Arg0, 0x09, Local0, Ones)
      /* Method returns Reference to Integer */
      If (Y500)
       {
        Local0 = (M604 (0x00, 0x02, 0x00, 0x00) || DerefOf (M602 (0x01,
 0x05,
           0x01)))
         M600 (Arg0, 0x0A, Local0, Zero)
        Local0 = (M604 (0x00, 0x02, 0x00, 0x00) || DerefOf (M602 (0x01, 0x06,
          0x(01)) M600 (Arg0, 0x0B, Local0, Ones)
       }
      /* Conversion of the second operand */
     Local0 = (0x00 \parallel M604 (0x00, 0x02, 0x00, 0x00)) M600 (Arg0, 0x0C, Local0, Zero)
     Local0 = (0x01 \parallel M604 \ (0x00, 0x02, 0x00, 0x00)) M600 (Arg0, 0x0D, Local0, Ones)
     Local0 = (AUI5 || M604 (0x00, 0x02, 0x00, 0x00))
      M600 (Arg0, 0x0E, Local0, Zero)
     Local0 = (AUI6 || M604 (0x00, 0x02, 0x00, 0x00))
      M600 (Arg0, 0x0F, Local0, Ones)
      If (Y078)
       {
        Local0 = (DerefOf (RefOf (AUI5)) || M604 (0x00, 0x02, 0x00, 0x00))
         M600 (Arg0, 0x10, Local0, Zero)
         Local0 = (DerefOf (RefOf (AUI6)) || M604 (0x00, 0x02, 0x00, 0x00))
         M600
 (Arg0, 0x11, Local0, Ones)
       }
     Local0 = (DerefOf (PAUI [0x05]) || M604 (0x00, 0x02, 0x00,
         0x00))
      M600 (Arg0, 0x12, Local0, Zero)
     Local0 = (DerefOf (PAUI [0x06]) || M604 (0x00, 0x02, 0x00,
         0x00))
      M600 (Arg0, 0x13, Local0, Ones)
      /* Method returns Integer */
```

```
Local0 = (M601 (0x01, 0x05) || M604 (0x00, 0x02, 0x00, 0x00))
      M600 (Arg0, 0x14, Local0, Zero)
     Local0 = (M601 (0x01, 0x06) || M604 (0x00, 0x02, 0x00, 0x00))
      M600 (Arg0, 0x15, Local0, Ones)
      /* Method returns Reference to Integer */
      If (Y500)
       {
        Local0 = (DerefOf (M602 (0x01, 0x05, 0x01)) || M604 (0x00, 0x02, 0x00,
           0x00))
         M600 (Arg0, 0x16, Local0, Zero)
        Local0 = (DerefOf (M602 (0x01, 0x06, 0x01)) || M604 (0x00, 0x02, 0x00,
           0x00))
         M600 (Arg0, 0x17,
 Local0, Ones)
      }
    }
    /* Lor, 64-bit */
    Method (M029, 1, NotSerialized)
    {
      /* Conversion of the first operand */
     Local0 = (M604 (0x00, 0x02, 0x05, 0x00) || 0x00) M600 (Arg0, 0x00, Local0, Ones)
     Local0 = (M604 (0x00, 0x02, 0x05, 0x00) || 0x01)
      M600 (Arg0, 0x01, Local0, Ones)
     Local0 = (M604 (0x00, 0x02, 0x05, 0x00) || AUI5)
      M600 (Arg0, 0x02, Local0, Ones)
     Local0 = (M604 (0x00, 0x02, 0x05, 0x00) || AU16) M600 (Arg0, 0x03, Local0, Ones)
      If (Y078)
       {
        Local0 = (M604 (0x00, 0x02, 0x05, 0x00) || DerefOf (RefOf (AUI5)))
         M600 (Arg0, 0x04, Local0, Ones)
        Local0 = (M604 (0x00, 0x02, 0x05, 0x00) || DerefOf (RefOf (AUI6)))
         M600 (Arg0, 0x05, Local0, Ones)
       }
     Local0 = (M604 (0x00, 0x02, 0x05, 0x00) || DerefOf (PAUI [0x05] ))
     M600 (Arg0, 0x06, Local0, Ones)
     Local0 = (M604 (0x00, 0x02, 0x05, 0x00) || DerefOf (PAUI [0x06]
         ))
      M600 (Arg0, 0x07, Local0, Ones)
```

```
Local0 = (M604 (0x00, 0x02, 0x05, 0x00) || M601 (0x01, 0x05))
 M600 (Arg0, 0x08, Local0, Ones)
Local0 = (M604 (0x00, 0x02, 0x05, 0x00) || M601 (0x01, 0x06))
 M600 (Arg0, 0x09, Local0, Ones)
 /* Method returns Reference to Integer */
 If (Y500)
 {
  Local0 = (M604 (0x00, 0x02, 0x05, 0x00) || DerefOf (M602 (0x01, 0x05,
     0x01)))
   M600 (Arg0, 0x0A, Local0, Ones)
  Local0 = (M604 (0x00, 0x02, 0x05, 0x00) || DerefOf (M602 (0x01, 0x06,
     0x01)))
   M600 (Arg0, 0x0B, Local0, Ones)
 }
 /* Conversion of the second operand */
Local0 = (0x00 || M604 (0x00, 0x02, 0x05, 0x00)) M600 (Arg0, 0x0C, Local0, Ones)
Local0 = (0x01 \parallel M604 \ (0x00, 0x02, 0x05, 0x00)) M600 (Arg0, 0x0D, Local0, Ones)
Local0 = (AUI5 || M604 (0x00, 0x02, 0x05, 0x00))
 M600 (Arg0, 0x0E, Local0, Ones)
Local0 = (AUI6 || M604 (0x00, 0x02, 0x05, 0x00))
 M600 (Arg0, 0x0F, Local0, Ones)
 If (Y078)
 {
   Local0 = (DerefOf (RefOf (AUI5)) || M604 (0x00, 0x02, 0x05, 0x00))
   M600 (Arg0, 0x10, Local0, Ones)
  Local0 = (DerefOf (RefOf (AUI6)) || M604 (0x00, 0x02, 0x05, 0x00))
   M600 (Arg0, 0x11, Local0, Ones)
 }
Local0 = (DerefOf (PAUI [0x05]) || M604 (0x00, 0x02, 0x05,
   0x00))
 M600 (Arg0, 0x12, Local0, Ones)
Local0 = (DerefOf (PAUI [0x06]) || M604 (0x00, 0x02, 0x05,
   0x00))
 M600 (Arg0, 0x13, Local0, Ones)
 /* Method returns Integer */
```

```
Local0 = (M601 (0x01, 0x05) || M604 (0x00, 0x02, 0x05, 0x00))
      M600 (Arg0, 0x14, Local0, Ones)
     Local0 = (M601 (0x01, 0x06) || M604 (0x00, 0x02, 0x05, 0x00))
```

```
 M600 (Arg0, 0x15, Local0, Ones)
   /* Method returns Reference to Integer */
   If (Y500)
   {
    Local0 = (DerefOf (M602 (0x01, 0x05, 0x01)) || M604 (0x00, 0x02, 0x05,
        0x00))
     M600 (Arg0, 0x16, Local0, Ones)
    Local0 = (DerefOf (M602 (0x01, 0x06, 0x01)) || M604 (0x00, 0x02, 0x05,
        0x00))
     M600 (Arg0, 0x17, Local0, Ones)
   }
   /* Conversion of the both operands */
  Local0 = (M604 (0x00, 0x02, 0x00, 0x00) || M604 (0x00, 0x02, 0x05,
     0x00))
   M600 (Arg0, 0x18, Local0, Ones)
  Local0 = (M604 (0x00, 0x02, 0x05, 0x00) || M604 (0x00, 0x02, 0x00,
     0x00))
   M600 (Arg0, 0x19, Local0, Ones)
 }
 /* Lor, 32-bit */
 Method (M02A, 1, NotSerialized)
 {
   /* Conversion of the first operand */
  Local0 = (M604 (0x00, 0x02, 0x04, 0x00) || 0x00)
   M600 (Arg0, 0x00, Local0, Ones)
  Local0 = (M604 (0x00, 0x02, 0x04, 0x00) || 0x01) M600 (Arg0, 0x01, Local0, Ones)
  Local0 = (M604 (0x00, 0x02, 0x04, 0x00) || AU15) M600 (Arg0, 0x02, Local0, Ones)
  Local0 = (M604 (0x00, 0x02, 0x04, 0x00) || AU16) M600 (Arg0, 0x03, Local0, Ones)
   If (Y078)
   {
    Local0 = (M604 (0x00, 0x02, 0x04, 0x00) || DerefOf (RefOf (AUI5)))
     M600 (Arg0, 0x04, Local0, Ones)
    Local0 = (M604 (0x00, 0x02, 0x04, 0x00) || DerefOf (RefOf (AUI6)))
     M600 (Arg0, 0x05, Local0, Ones)
   }
  Local0 = (M604 (0x00, 0x02, 0x04, 0x00) || DerefOf (PAUI [0x05]
     ))
```

```
 M600 (Arg0, 0x06, Local0,
 Ones)
     Local0 = (M604 (0x00, 0x02, 0x04, 0x00) || DerefOf (PAUI [0x06]
         ))
      M600 (Arg0, 0x07, Local0, Ones)
      /* Method returns Integer */
     Local0 = (M604 (0x00, 0x02, 0x04, 0x00) || M601 (0x01, 0x05))
      M600 (Arg0, 0x08, Local0, Ones)
     Local0 = (M604 (0x00, 0x02, 0x04, 0x00) || M601 (0x01, 0x06))
      M600 (Arg0, 0x09, Local0, Ones)
      /* Method returns Reference to Integer */
      If (Y500)
       {
        Local0 = (M604 (0x00, 0x02, 0x04, 0x00) || DerefOf (M602 (0x01, 0x05,
           0x01)))
         M600 (Arg0, 0x0A, Local0, Ones)
        Local0 = (M604 (0x00, 0x02, 0x04, 0x00) || DerefOf (M602 (0x01, 0x06,
           0x01)))
         M600 (Arg0, 0x0B, Local0, Ones)
       }
      /* Conversion of the second operand */
     Local0 = (0x00 \parallel M604 (0x00, 0x02, 0x04, 0x00)) M600 (Arg0, 0x0C, Local0,
 Ones)
     Local0 = (0x01 \parallel M604 \ (0x00, 0x02, 0x04, 0x00)) M600 (Arg0, 0x0D, Local0, Ones)
     Local0 = (AUI5 || M604 (0x00, 0x02, 0x04, 0x00))
      M600 (Arg0, 0x0E, Local0, Ones)
     Local0 = (AUI6 || M604 (0x00, 0x02, 0x04, 0x00)) M600 (Arg0, 0x0F, Local0, Ones)
      If (Y078)
       {
        Local0 = (DerefOf (RefOf (AUI5)) || M604 (0x00, 0x02, 0x04, 0x00))
         M600 (Arg0, 0x10, Local0, Ones)
         Local0 = (DerefOf (RefOf (AUI6)) || M604 (0x00, 0x02, 0x04, 0x00))
         M600 (Arg0, 0x11, Local0, Ones)
       }
     Local0 = (DerefOf (PAUI [0x05]) || M604 (0x00, 0x02, 0x04,
         0x00))
      M600 (Arg0, 0x12, Local0, Ones)
     Local0 = (DerefOf (PAUI [0x06]) || M604 (0x00, 0x02, 0x04,
         0x00))
      M600 (Arg0, 0x13, Local0, Ones)
```

```
 /* Method returns Integer */
     Local0 = (M601 (0x01, 0x05) M604 (0x00, 0x02, 0x04, 0x00))
      M600 (Arg0, 0x14, Local0, Ones)
     Local0 = (M601 (0x01, 0x06) || M604 (0x00, 0x02, 0x04, 0x00))
      M600 (Arg0, 0x15, Local0, Ones)
      /* Method returns Reference to Integer */
      If (Y500)
       {
        Local0 = (DerefOf (M602 (0x01, 0x05, 0x01)) || M604 (0x00, 0x02, 0x04,
           0x00))
         M600 (Arg0, 0x16, Local0, Ones)
        Local0 = (DerefOf (M602 (0x01, 0x06, 0x01)) || M604 (0x00, 0x02, 0x04,
           0x00))
         M600 (Arg0, 0x17, Local0, Ones)
       }
      /* Conversion of the both operands */
     Local0 = (M604 (0x00, 0x02, 0x00, 0x00) || M604 (0x00, 0x02, 0x04,
         0x00))
      M600 (Arg0, 0x18, Local0, Ones)
     Local0 = (M604 (0x00, 0x02, 0x04, 0x00) || M604 (0x00, 0x02, 0x00,
         0x00))
      M600 (Arg0, 0x19, Local0, Ones)
    }
    Method (M64E,
```
1, NotSerialized)

{

/\* LAnd \*/

```
 Concatenate (Arg0, "-m025", Local0)
 SRMT (Local0)
 M025 (Local0)
 Concatenate (Arg0, "-m026", Local0)
 SRMT (Local0)
 M026 (Local0)
 /* LOr */
```

```
 Concatenate (Arg0, "-m028", Local0)
 SRMT (Local0)
 M028 (Local0)
 Concatenate (Arg0, "-m029", Local0)
 SRMT (Local0)
 M029 (Local0)
```

```
 }
  Method (M32E, 1, NotSerialized)
   {
     /* LAnd */
     Concatenate (Arg0, "-m025", Local0)
     SRMT (Local0)
     M025 (Local0)
     Concatenate (Arg0, "-m027", Local0)
     SRMT (Local0)
     M027 (Local0)
     /* LOr */
     Concatenate (Arg0, "-m028", Local0)
     SRMT (Local0)
     M028 (Local0)
     Concatenate (Arg0, "-m02a", Local0)
     SRMT (Local0)
     M02A (Local0)
   }
 /* String to Integer conversion of the String second operand of */
  /* Logical operators when the first operand is evaluated as Integer */
  /* (LEqual, LGreater, LGreaterEqual, LLess, LLessEqual, LNotEqual) */
  Method (M64F, 1, NotSerialized)
  {
     /* LEqual */
    Local0 = (0xFE7CB391D650A284 == M604 (0x00, 0x02, 0x05, 0x00)) M600 (Arg0, 0x00, Local0, Ones)
```

```
Local0 = (0xFE7CB391D650A285 == M604 (0x00, 0x02, 0x05, 0x00)) M600 (Arg0, 0x01, Local0, Zero)
Local0 = (0xFE7CB391D650A283 = M604 (0x00, 0x02, 0x05, 0x00)) M600 (Arg0, 0x02, Local0, Zero)
Local0 = (AUI4 == M604 (0x00, 0x02, 0x05, 0x00))
 M600 (Arg0, 0x03, Local0, Ones)
Local0 = (AUID = M604 (0x00, 0x02, 0x05, 0x00))
 M600 (Arg0, 0x04, Local0, Zero)
Local0 = (AUIF == M604 (0x00, 0x02, 0x05, 0x00)) M600 (Arg0, 0x05, Local0, Zero)
```

```
 If (Y078)
 {
  Local0 = (DerefOf (RefOf (AUI4)) == M604 (0x00, 0x02, 0x05, 0x00))
   M600 (Arg0, 0x06, Local0, Ones)
```
Local0 = (DerefOf (RefOf (AUID)) =  $M604$  (0x00, 0x02, 0x05, 0x00))

```
 M600 (Arg0, 0x07, Local0, Zero)
       Local0 = (DerefOf (RefOf (AUIF)) == M604 (0x00, 0x02, 0x05, 0x00))
        M600 (Arg0, 0x08, Local0, Zero)
      }
     Local0 = (DerefOf (PAUI [0x04]) == M604 (0x00, 0x02, 0x05,
         0x00))
      M600 (Arg0, 0x09, Local0, Ones)
     Local0 = (DerefOf (PAUI [0x0D]) == M604 (0x00, 0x02, 0x05,
        (x(00)) M600 (Arg0, 0x0A, Local0, Zero)
     Local0 = (DerefOf (PAUI [0x0F]) == M604 (0x00, 0x02, 0x05,
        (x(00)) M600 (Arg0, 0x0B, Local0, Zero)
      /* Method returns Integer */
     Local0 = (M601 (0x01, 0x04) = M604 (0x00, 0x02, 0x05, 0x00))
      M600 (Arg0, 0x0C, Local0, Ones)
  Local0 = (M601 (0x01, 0x0D) == M604 (0x00, 0x02, 0x05, 0x00))
      M600 (Arg0, 0x0D, Local0, Zero)
     Local0 = (M601 (0x01, 0x0F) == M604 (0x00, 0x02, 0x05, 0x00))
      M600 (Arg0, 0x0E, Local0, Zero)
      /* Method returns Reference to Integer */
      If (Y500)
      {
       Local0 = (DerefOf (M602 (0x01, 0x04, 0x01)) = M604 (0x00, 0x02, 0x05,
           0x00))
        M600 (Arg0, 0x0F, Local0, Ones)
       Local0 = (DerefOf (M602 (0x01, 0x0D, 0x01)) == M604 (0x00, 0x02, 0x05,
           0x00))
        M600 (Arg0, 0x10, Local0, Zero)
       Local0 = (DerefOf (M602 (0x01, 0x0F, 0x01)) = M604 (0x00, 0x02, 0x05,
           0x00))
        M600 (Arg0, 0x11, Local0, Zero)
      }
      /* LGreater */
     Local0 = (0xFE7CB391D650A284 > M604 (0x00, 0x02, 0x05, 0x00)) M600 (Arg0, 0x12, Local0, Zero)
      Local0 = (0xFE7CB391D650A285
 > M604 (0x00, 0x02, 0x05, 0x00))
      M600 (Arg0, 0x13, Local0, Ones)
     Local0 = (0xFE7CB391D650A283 > M604 (0x00, 0x02, 0x05, 0x00)) M600 (Arg0, 0x14, Local0, Zero)
```

```
Local0 = (AUI4 > M604 (0x00, 0x02, 0x05, 0x00))
```

```
 M600 (Arg0, 0x15, Local0, Zero)
     Local0 = (AUID > M604 (0x00, 0x02, 0x05, 0x00)) M600 (Arg0, 0x16, Local0, Ones)
     Local0 = (AUIF > M604 (0x00, 0x02, 0x05, 0x00)) M600 (Arg0, 0x17, Local0, Zero)
      If (Y078)
      {
       Local0 = (DerefOf (RefOf (AUI4)) > M604 (0x00, 0x02, 0x05, 0x00))
         M600 (Arg0, 0x18, Local0, Zero)
       Local0 = (DerefOf (RefOf (AUID)) > M604 (0x00, 0x02, 0x05, 0x00))
        M600 (Arg0, 0x19, Local0, Ones)
       Local0 = (DerefOf (RefOf (AUIF)) > M604 (0x00, 0x02, 0x05, 0x00))
        M600 (Arg0, 0x1A, Local0, Zero)
      }
     Local0 = (DerefOf (PAUI [0x04]) > M604 (0x00, 0x02, 0x05,
        0x00))
      M600 (Arg0, 0x1B, Local0, Zero)
      Local0 = (DerefOf (PAUI [0x0D]) > M604 (0x00, 0x02, 0x05,
         0x00))
      M600 (Arg0, 0x1C, Local0, Ones)
      Local0 = (DerefOf (PAUI [0x0F]) > M604 (0x00, 0x02, 0x05,
         0x00))
      M600 (Arg0, 0x1D, Local0, Zero)
      /* Method returns Integer */
     Local0 = (M601 (0x01, 0x04) > M604 (0x00, 0x02, 0x05, 0x00))
      M600 (Arg0, 0x1E, Local0, Zero)
     Local0 = (M601 (0x01, 0x0D) > M604 (0x00, 0x02, 0x05, 0x00))
      M600 (Arg0, 0x1F, Local0, Ones)
     Local0 = (M601 (0x01, 0x0F) > M604 (0x00, 0x02, 0x05, 0x00))
      M600 (Arg0, 0x20, Local0, Zero)
      /* Method returns Reference to Integer */
      If (Y500)
      {
       Local0 = (DerefOf (M602 (0x01, 0x04, 0x01)) > M604 (0x00, 0x02, 0x05,
           0x00))
        M600 (Arg0, 0x21, Local0,
 Zero)
       Local0 = (DerefOf (M602 (0x01, 0x0D, 0x01)) > M604 (0x00, 0x02, 0x05,
           0x00))
         M600 (Arg0, 0x22, Local0, Ones)
       Local0 = (DerefOf (M602 (0x01, 0x0F, 0x01)) > M604 (0x00, 0x02, 0x05,
           0x00))
        M600 (Arg0, 0x23, Local0, Zero)
      }
```

```
 /* LGreaterEqual */
```

```
Local0 = (0xFE7CB391D650A284 >= M604 (0x00, 0x02, 0x05, 0x00) M600 (Arg0, 0x24, Local0, Ones)
     Local0 = (0xFE7CB391D650A285) >= M604 (0x00, 0x02, 0x05, 0x00) M600 (Arg0, 0x25, Local0, Ones)
     Local0 = (0xFE7CB391D650A283 >= M604 (0x00, 0x02, 0x05, 0x00) M600 (Arg0, 0x26, Local0, Zero)
     Local0 = (AUI4 \geq M604 (0x00, 0x02, 0x05, 0x00)) M600 (Arg0, 0x27, Local0, Ones)
     Local0 = (AUID >= M604 (0x00, 0x02, 0x05, 0x00))
      M600 (Arg0, 0x28, Local0, Ones)
     Local0 = (AUIF) = M604 (0x00, 0x02, 0x05, 0x00))
      M600 (Arg0, 0x29, Local0, Zero)
      If (Y078)
      {
       Local0 = (DerefOf (RefOf (AUI4)) >= M604 (0x00, 0x02, 0x05, 0x00))
        M600 (Arg0, 0x2A, Local0, Ones)
       Local0 = (DerefOf (RefOf (AUID)) >= M604 (0x00, 0x02, 0x05, 0x00))
        M600 (Arg0, 0x2B, Local0, Ones)
       Local0 = (DerefOf (RefOf (AUIF)) >= M604 (0x00, 0x02, 0x05, 0x00))
        M600 (Arg0, 0x2C, Local0, Zero)
      }
     Local0 = (DerefOf (PAUI [0x04]) >= M604 (0x00, 0x02,
        0x05, 0x00))
      M600 (Arg0, 0x2D, Local0, Ones)
     Local0 = (DerefOf (PAUI [0x0D]) >= M604 (0x00, 0x02,
        0x05, 0x00))
      M600 (Arg0, 0x2E, Local0, Ones)
     Local0 = (DerefOf (PAUI [0x0F]) >= M604 (0x00, 0x02,
        0x05, 0x00))
      M600 (Arg0, 0x2F, Local0, Zero)
      /* Method returns Integer */
     Local0 = (M601 (0x01, 0x04)) = M604 (0x00, 0x02, 0x05, 0x00))
      M600 (Arg0, 0x30, Local0, Ones)
     Local0 = (M601 (0x01, 0x0D) >= M604 (0x00, 0x02, 0x05, 0x00))
      M600 (Arg0, 0x31, Local0, Ones)
     Local0 = (M601 (0x01, 0x0F) >= M604 (0x00, 0x02, 0x05, 0x00))
      M600 (Arg0, 0x32, Local0, Zero)
      /* Method returns Reference to Integer */
      If (Y500)
```

```
\left\{\begin{array}{ccc} \end{array}\right\}
```

```
Local0 = (DerefOf (M602 (0x01, 0x04, 0x01)) >= M604 (0x00, 0x02,
           0x05, 0x00))
        M600 (Arg0, 0x33, Local0, Ones)
       Local0 = (DerefOf (M602 (0x01, 0x0D, 0x01)) >= M604 (0x00, 0x02,
           0x05, 0x00))
        M600 (Arg0, 0x34, Local0, Ones)
       Local0 = (DerefOf (M602 (0x01, 0x0F, 0x01)) >= M604 (0x00, 0x02,
           0x05, 0x00))
        M600 (Arg0, 0x35, Local0, Zero)
      }
      /* LLess */
      Local0 = (0xFE7CB391D650A284 < M604 (0x00, 0x02, 0x05, 0x00))
       M600 (Arg0, 0x36, Local0, Zero)
      Local0 = (0xFE7CB391D650A285 < M604 (0x00, 0x02, 0x05, 0x00))
      M600 (Arg0, 0x37, Local0, Zero)
     Local0 = (0xFE7CB391D650A283 < M604 (0x00, 0x02, 0x05, 0x00)) M600 (Arg0, 0x38, Local0, Ones)
     Local0 = (AUI4 < M604 (0x00, 0x02, 0x05, 0x00)) M600 (Arg0, 0x39, Local0, Zero)
     Local0 = (AUID < M604 (0x00, 0x02, 0x05, 0x00)) M600 (Arg0, 0x3A, Local0, Zero)
     Local0 = (AUIF < M604 (0x00, 0x02, 0x05, 0x00)) M600 (Arg0, 0x3B, Local0, Ones)
      If (Y078)
      {
       Local0 = (DerefOf (RefOf (AUI4)) < M604 (0x00, 0x02, 0x05, 0x00))
        M600 (Arg0, 0x3C, Local0, Zero)
        Local0 = (DerefOf (RefOf (AUID)) < M604 (0x00, 0x02, 0x05, 0x00))
        M600 (Arg0, 0x3D, Local0, Zero)
       Local0 = (DerefOf (RefOf (AUIF)) < M604 (0x00, 0x02, 0x05, 0x00))
        M600 (Arg0, 0x3E,
 Local0, Ones)
      }
     Local0 = (DerefOf (PAUI [0x04]) < M604 (0x00, 0x02, 0x05,
        0x00))
      M600 (Arg0, 0x3F, Local0, Zero)
```

```
Local0 = (DerefOf (PAUI [0x0D]) < M604 (0x00, 0x02, 0x05,
   0x00))
 M600 (Arg0, 0x40, Local0, Zero)
```

```
Local0 = (DerefOf (PAUI [0x0F]) < M604 (0x00, 0x02, 0x05,
```

```
 0x00))
```

```
 M600 (Arg0, 0x41, Local0, Ones)
```
Local0 = (M601 (0x01, 0x04) < M604 (0x00, 0x02, 0x05, 0x00))

```
 M600 (Arg0, 0x42, Local0, Zero)
     Local0 = (M601 (0x01, 0x0D) < M604 (0x00, 0x02, 0x05, 0x00))
      M600 (Arg0, 0x43, Local0, Zero)
     Local0 = (M601 (0x01, 0x0F) < M604 (0x00, 0x02, 0x05, 0x00))
      M600 (Arg0, 0x44, Local0, Ones)
      /* Method returns Reference to Integer */
      If (Y500)
       {
        Local0 = (DerefOf (M602 (0x01, 0x04, 0x01)) < M604 (0x00,
 0x02, 0x05,
           0x00))
         M600 (Arg0, 0x45, Local0, Zero)
        Local0 = (DerefOf (M602 (0x01, 0x0D, 0x01)) < M604 (0x00, 0x02, 0x05,
           0x00))
         M600 (Arg0, 0x46, Local0, Zero)
        Local0 = (DerefOf (M602 (0x01, 0x0F, 0x01)) < M604 (0x00, 0x02, 0x05,
           0x00))
         M600 (Arg0, 0x47, Local0, Ones)
       }
      /* LLessEqual */
     Local0 = (0xFE7CB391D650A284 \leq M604 (0x00, 0x02, 0x05, 0x00)) M600 (Arg0, 0x48, Local0, Ones)
     Local0 = (0xFE7CB391D650A285 \leq M604 (0x00, 0x02, 0x05, 0x00)) M600 (Arg0, 0x49, Local0, Zero)
     Local0 = (0xFE7CB391D650A283 \leq M604 (0x00, 0x02, 0x05, 0x00)) M600 (Arg0, 0x4A, Local0, Ones)
     Local0 = (AUI4 \leq M604 (0x00, 0x02, 0x05, 0x00)) M600 (Arg0, 0x4B, Local0, Ones)
     Local0 = (AUID <= M604 (0x00, 0x02, 0x05, 0x00))
      M600 (Arg0,
 0x4C, Local0, Zero)
     Local0 = (AUIF \leq M604 (0x00, 0x02, 0x05, 0x00))
      M600 (Arg0, 0x4D, Local0, Ones)
      If (Y078)
       {
        Local0 = (DerefOf (RefOf (AUI4)) <= M604 (0x00, 0x02, 0x05, 0x00))
         M600 (Arg0, 0x4E, Local0, Ones)
        Local0 = (DerefOf (RefOf (AUID)) <= M604 (0x00, 0x02, 0x05, 0x00))
         M600 (Arg0, 0x4F, Local0, Zero)
        Local0 = (DerefOf (RefOf (AUIF)) <= M604 (0x00, 0x02, 0x05, 0x00))
         M600 (Arg0, 0x50, Local0, Ones)
       }
     Local0 = (DerefOf (PAUI [0x04]) <= M604 (0x00, 0x02,
         0x05, 0x00))
```

```
 M600 (Arg0, 0x51, Local0, Ones)
Local0 = (DerefOf (PAUI [0x0D]) <= M604 (0x00, 0x02,
   0x05, 0x00))
 M600 (Arg0, 0x52, Local0, Zero)
Local0 = (DerefOf (PAUI [0x0F]) <= M604 (0x00, 0x02,
   0x05, 0x00))
 M600 (Arg0, 0x53, Local0, Ones)
 /*
```

```
 Method returns Integer */
```

```
Local0 = (M601 (0x01, 0x04) <= M604 (0x00, 0x02, 0x05, 0x00))
 M600 (Arg0, 0x54, Local0, Ones)
Local0 = (M601 (0x01, 0x0D) <= M604 (0x00, 0x02, 0x05, 0x00))
 M600 (Arg0, 0x55, Local0, Zero)
Local0 = (M601 (0x01, 0x0F) <= M604 (0x00, 0x02, 0x05, 0x00))
 M600 (Arg0, 0x56, Local0, Ones)
 /* Method returns Reference to Integer */
```
## If (Y500)

```
 {
  Local0 = (DerefOf (M602 (0x01, 0x04, 0x01)) <= M604 (0x00, 0x02,
     0x05, 0x00))
  M600 (Arg0, 0x57, Local0, Ones)
 Local0 = (DerefOf (M602 (0x01, 0x0D, 0x01)) <= M604 (0x00, 0x02,
     0x05, 0x00))
  M600 (Arg0, 0x58, Local0, Zero)
 Local0 = (DerefOf (M602 (0x01, 0x0F, 0x01)) <= M604 (0x00, 0x02,
     0x05, 0x00))
  M600 (Arg0, 0x59, Local0, Ones)
 }
```

```
 /* LNotEqual */
```

```
Local0 = (0xFE7CB391D650A284 != M604 (0x00, 0x02, 0x05, 0x00)) M600 (Arg0, 0x5A, Local0, Zero)
Local0 = (0xFE7CB391D650A285 != M604 (0x00, 0x02, 0x05, 0x00)) M600 (Arg0, 0x5B, Local0, Ones)
Local0 = (0xFE7CB391D650A283 != M604 (0x00, 0x02, 0x05, 0x00)) M600 (Arg0, 0x5C, Local0, Ones)
Local0 = (AUI4!) = M604 (0x00, 0x02, 0x05, 0x00) M600 (Arg0, 0x5D, Local0, Zero)
Local0 = (AUID) = M604 (0x00, 0x02, 0x05, 0x00)) M600 (Arg0, 0x5E, Local0, Ones)
Local0 = (AUIF != M604 (0x00, 0x02, 0x05, 0x00))
 M600 (Arg0, 0x5F, Local0, Ones)
 If (Y078)
 {
  Local0 = (DerefOf (RefOf (AUI4)) != M604 (0x00, 0x02, 0x05, 0x00))
```

```
 M600 (Arg0, 0x60, Local0, Zero)
       Local0 = (DerefOf (RefOf (AUID)) != M604 (0x00, 0x02, 0x05, 0x00))
         M600 (Arg0, 0x61, Local0, Ones)
       Local0 = (DerefOf)(RefOf (AUIF)) := M604 (0x00, 0x02, 0x05, 0x00)) M600 (Arg0, 0x62, Local0, Ones)
       }
     Local0 = (DerefOf (PAUI [0x04]) != M604 (0x00, 0x02,
         0x05, 0x00))
      M600 (Arg0, 0x63, Local0, Zero)
     Local0 = (DerefOf (PAUI [0x0D]) != M604 (0x00, 0x02,
         0x05, 0x00))
      M600 (Arg0, 0x64, Local0, Ones)
     Local0 = (DerefOf (PAUI [0x0F]) != M604 (0x00, 0x02,
         0x05, 0x00))
      M600 (Arg0, 0x65, Local0, Ones)
      /* Method returns Integer */
     Local0 = (M601 (0x01, 0x04) != M604 (0x00, 0x02, 0x05, 0x00))
      M600 (Arg0, 0x66, Local0, Zero)
     Local0 = (M601 (0x01, 0x0D) != M604 (0x00, 0x02, 0x05, 0x00))
      M600 (Arg0, 0x67, Local0, Ones)
     Local0 = (M601 (0x01, 0x0F) != M604 (0x00, 0x02, 0x05, 0x00))
      M600 (Arg0, 0x68, Local0, Ones)
      /* Method returns Reference to Integer */
      If (Y500)
       {
       Local0 = (DerefOf (M602 (0x01, 0x04, 0x01)) != M604 (0x00, 0x02,
           0x05, 0x00))
        M600 (Arg0, 0x69, Local0, Zero)
       Local0 = (DerefOf (M602 (0x01, 0x0D, 0x01)) != M604 (0x00, 0x02,
           0x05, 0x00))
        M600 (Arg0, 0x6A, Local0, Ones)
       Local0 = (DerefOf (M602 (0x01, 0x0F, 0x01)) != M604 (0x00, 0x02,
           0x05, 0x00))
        M600 (Arg0, 0x6B, Local0, Ones)
      }
    }
    Method (M32F, 1, NotSerialized)
    {
      /* LEqual */
     Local0 = (0xC179B3FE == M604 (0x00, 0x02, 0x04, 0x00)) M600 (Arg0, 0x00, Local0, Ones)
```

```
 M600 (Arg0, 0x01, Local0, Zero)
     Local0 = (0xC179B3FD = M604 (0x00, 0x02, 0x04, 0x00)) M600 (Arg0, 0x02, Local0, Zero)
     Local0 = (AUI3 = M604 (0x00, 0x02, 0x04, 0x00))
       M600 (Arg0, 0x03, Local0, Ones)
     Local0 = (AUIC == M604 (0x00, 0x02, 0x04, 0x00)) M600 (Arg0, 0x04, Local0, Zero)
     Local0 = (AUIE == M604 (0x00, 0x02, 0x04, 0x00)) M600 (Arg0, 0x05, Local0, Zero)
      If (Y078)
      {
       Local0 = (DerefOf (RefOf (AUI3)) == M604 (0x00, 0x02, 0x04, 0x00))
        M600 (Arg0, 0x06, Local0, Ones)
       Local0 = (DerefOf (RefOf (AUIC)) == M604 (0x00, 0x02, 0x04, 0x00))
        M600 (Arg0, 0x07, Local0, Zero)
       Local0 = (DerefOf (RefOf (AUIE)) == M604 (0x00, 0x02, 0x04, 0x00)) M600 (Arg0, 0x08, Local0, Zero)
      }
     Local0 = (DerefOf (PAUI [0x03]) == M604 (0x00, 0x02, 0x04,
        0x00))
      M600 (Arg0, 0x09, Local0, Ones)
     Local0 = (DerefOf (PAUI [0x0C]) == M604 (0x00, 0x02, 0x04,
        0x00))
      M600 (Arg0, 0x0A, Local0, Zero)
     Local0 = (DerefOf)(PAUI [0x0E]) = M604 (0x00, 0x02, 0x04, 0x00))
      M600 (Arg0, 0x0B, Local0, Zero)
      /* Method returns Integer */
     Local0 = (M601 (0x01, 0x03) = M604 (0x00, 0x02, 0x04, 0x00))
      M600 (Arg0, 0x0C, Local0, Ones)
     Local0 = (M601 (0x01, 0x0C) == M604 (0x00, 0x02, 0x04, 0x00))
      M600 (Arg0, 0x0D, Local0, Zero)
     Local0 = (M601 (0x01, 0x0E) == M604 (0x00, 0x02, 0x04, 0x00))
      M600 (Arg0, 0x0E, Local0, Zero)
      /* Method returns Reference to Integer */
      If (Y500)
      {
       Local0 = (DerefOf (M602 (0x01, 0x03, 0x01)) = M604 (0x00, 0x02, 0x04,
           0x00))
        M600 (Arg0, 0x0F, Local0, Ones)
       Local0 = (DerefOf (M602 (0x01, 0x0C, 0x01)) == M604 (0x00, 0x02, 0x04,
           0x00))
        M600 (Arg0, 0x10, Local0, Zero)
       Local0 = (DerefOf (M602 (0x01, 0x0E, 0x01)) == M604 (0x00, 0x02,
```

```
 0x04,
```
}

```
 0x00))
 M600 (Arg0, 0x11, Local0, Zero)
```

```
 /* LGreater */
```

```
Local0 = (0xC179B3FE > M604 (0x00, 0x02, 0x04, 0x00)) M600 (Arg0, 0x12, Local0, Zero)
     Local0 = (0xC179B3FF > M604 (0x00, 0x02, 0x04, 0x00)) M600 (Arg0, 0x13, Local0, Ones)
     Local0 = (0xC179B3FD > M604 (0x00, 0x02, 0x04, 0x00)) M600 (Arg0, 0x14, Local0, Zero)
     Local0 = (AUI3 > M604 (0x00, 0x02, 0x04, 0x00)) M600 (Arg0, 0x15, Local0, Zero)
     Local0 = (AUIC > M604 (0x00, 0x02, 0x04, 0x00)) M600 (Arg0, 0x16, Local0, Ones)
     Local0 = (AUIE > M604 (0x00, 0x02, 0x04, 0x00)) M600 (Arg0, 0x17, Local0, Zero)
      If (Y078)
      {
       Local0 = (DerefOf (RefOf (AUI3)) > M604 (0x00, 0x02, 0x04, 0x00))
        M600 (Arg0, 0x18, Local0, Zero)
       Local0 = (DerefOf (RefOf (AUIC)) > M604 (0x00, 0x02,
 0x04, 0x00))
        M600 (Arg0, 0x19, Local0, Ones)
       Local0 = (DerefOf (RefOf (AUIE)) > M604 (0x00, 0x02, 0x04, 0x00))
        M600 (Arg0, 0x1A, Local0, Zero)
      }
     Local0 = (DerefOf (PAUI [0x03]) > M604 (0x00, 0x02, 0x04,
        0x00))
      M600 (Arg0, 0x1B, Local0, Zero)
     Local0 = (DerefOf (PAUI [0x0C]) > M604 (0x00, 0x02, 0x04,
        0x00))
      M600 (Arg0, 0x1C, Local0, Ones)
     Local0 = (DerefOf (PAUI [0x0E]) > M604 (0x00, 0x02, 0x04,
        0x00))
      M600 (Arg0, 0x1D, Local0, Zero)
      /* Method returns Integer */
     Local0 = (M601 (0x01, 0x03) > M604 (0x00, 0x02, 0x04, 0x00))
      M600 (Arg0, 0x1E, Local0, Zero)
     Local0 = (M601 (0x01, 0x0C) > M604 (0x00, 0x02, 0x04, 0x00))
      M600 (Arg0, 0x1F, Local0, Ones)
     Local0 = (M601 (0x01, 0x0E) > M604 (0x00, 0x02, 0x04, 0x00))
      M600 (Arg0, 0x20,
```

```
 Local0, Zero)
```
/\* Method returns Reference to Integer \*/

```
 If (Y500)
      {
       Local0 = (DerefOf (M602 (0x01, 0x03, 0x01)) > M604 (0x00, 0x02, 0x04,
           0x00))
        M600 (Arg0, 0x21, Local0, Zero)
       Local0 = (DerefOf (M602 (0x01, 0x0C, 0x01)) > M604 (0x00, 0x02, 0x04,
          (x(00)) M600 (Arg0, 0x22, Local0, Ones)
       Local0 = (DerefOf (M602 (0x01, 0x0E, 0x01)) > M604 (0x00, 0x02, 0x04,
           0x00))
        M600 (Arg0, 0x23, Local0, Zero)
       }
      /* LGreaterEqual */
     Local0 = (0xC179B3FE) = M604 (0x00, 0x02, 0x04, 0x00) M600 (Arg0, 0x24, Local0, Ones)
     Local0 = (0xC179B3FF >= M604 (0x00, 0x02, 0x04, 0x00) M600 (Arg0, 0x25, Local0, Ones)
     Local0 = (0xC179B3FD >= M604 (0x00, 0x02, 0x04, 0x00) M600 (Arg0, 0x26, Local0, Zero)
     Local0 = (AUI3 >= M604 (0x00, 0x02, 0x04, 0x00))
      M600 (Arg0, 0x27, Local0, Ones)
     Local0 = (AUIC >= M604 (0x00, 0x02, 0x04, 0x00))
      M600 (Arg0, 0x28, Local0, Ones)
     Local0 = (AUIE >= M604 (0x00, 0x02, 0x04, 0x00))
      M600 (Arg0, 0x29, Local0, Zero)
      If (Y078)
      {
       Local0 = (DerefOf (RefOf (AUI3)) >= M604 (0x00, 0x02, 0x04, 0x00))
        M600 (Arg0, 0x2A, Local0, Ones)
       Local0 = (DerefOf (RefOf (AUIC)) >= M604 (0x00, 0x02, 0x04, 0x00))
        M600 (Arg0, 0x2B, Local0, Ones)
       Local0 = (DerefOf (RefOf (AUIE)) >= M604 (0x00, 0x02, 0x04, 0x00))
        M600 (Arg0, 0x2C, Local0, Zero)
      }
     Local0 = (DerefOf (PAUI [0x03]) >= M604 (0x00, 0x02,
        0x04, 0x00))
      M600 (Arg0, 0x2D, Local0, Ones)
     Local0 = (DerefOf (PAUI [0x0C]) >= M604 (0x00, 0x02,
        0x04, 0x00))
      M600 (Arg0, 0x2E, Local0, Ones)
```
```
Local0 = (DerefOf (PAUI [0x0E]) >= M604 (0x00, 0x02,
   0x04, 0x00))
 M600 (Arg0, 0x2F, Local0, Zero)
 /* Method returns Integer */
Local0 = (M601 (0x01, 0x03) > = M604 (0x00, 0x02, 0x04, 0x00))
 M600 (Arg0, 0x30, Local0, Ones)
Local0 = (M601 (0x01, 0x0C) > = M604 (0x00, 0x02, 0x04, 0x00))
 M600 (Arg0, 0x31, Local0, Ones)
Local0 = (M601 (0x01, 0x0E) >= M604 (0x00, 0x02, 0x04, 0x00))
 M600 (Arg0, 0x32, Local0, Zero)
 /* Method returns Reference to Integer */
 If (Y500)
 {
  Local0 = (DerefOf (M602 (0x01, 0x03, 0x01)) >= M604 (0x00, 0x02,
     0x04, 0x00))
   M600 (Arg0, 0x33, Local0, Ones)
```

```
Local0 = (DerefOf (M602 (0x01, 0x0C, 0x01)) >= M604 (0x00, 0x02,
   0x04, 0x00))
```

```
 M600 (Arg0, 0x34, Local0, Ones)
```

```
Local0 = (DerefOf(M602 (0x01,
```

```
0x0E, 0x01) \geq M604 (0x00, 0x02,
```
 0x04, 0x00)) M600 (Arg0, 0x35, Local0, Zero)

```
 }
```
 $/*$  LLess  $*/$ 

```
Local0 = (0xC179B3FE < M604 (0x00, 0x02, 0x04, 0x00)) M600 (Arg0, 0x36, Local0, Zero)
     Local0 = (0xC179B3FF < M604 (0x00, 0x02, 0x04, 0x00)) M600 (Arg0, 0x37, Local0, Zero)
      Local0 = (0xC179B3FD < M604 (0x00, 0x02, 0x04, 0x00))
      M600 (Arg0, 0x38, Local0, Ones)
     Local0 = (AUI3 < M604 (0x00, 0x02, 0x04, 0x00)) M600 (Arg0, 0x39, Local0, Zero)
     Local0 = (AUIC < M604 (0x00, 0x02, 0x04, 0x00)) M600 (Arg0, 0x3A, Local0, Zero)
     Local0 = (AUIE < M604 (0x00, 0x02, 0x04, 0x00)) M600 (Arg0, 0x3B, Local0, Ones)
      If (Y078)
      {
       Local0 = (DerefOf (RefOf (AUI3)) < M604 (0x00, 0x02, 0x04, 0x00))
        M600 (Arg0, 0x3C, Local0, Zero)
       Local0 = (DerefOf (RefOf)(AUIC) < M604 (0x00, 0x02, 0x04, 0x00))
        M600 (Arg0, 0x3D, Local0, Zero)
```

```
 Local0 = (DerefOf (RefOf (AUIE)) < M604 (0x00, 0x02, 0x04, 0x00))
   M600 (Arg0, 0x3E, Local0, Ones)
 }
Local0 = (DerefOf (PAUI [0x03]) < M604 (0x00, 0x02, 0x04,
   0x00))
 M600 (Arg0, 0x3F, Local0, Zero)
Local0 = (DerefOf (PAUI [0x0C]) < M604 (0x00, 0x02, 0x04,
   0x00))
 M600 (Arg0, 0x40, Local0, Zero)
Local0 = (DerefOf (PAUI [0x0E]) < M604 (0x00, 0x02, 0x04,
   0x00))
 M600 (Arg0, 0x41, Local0, Ones)
 /* Method returns Integer */
Local0 = (M601 (0x01, 0x03) < M604 (0x00, 0x02, 0x04, 0x00))
 M600 (Arg0, 0x42, Local0, Zero)
Local0 = (M601 (0x01, 0x0C) < M604 (0x00, 0x02, 0x04, 0x00))
 M600 (Arg0, 0x43, Local0, Zero)
Local0 = (M601 (0x01, 0x0E) < M604 (0x00, 0x02, 0x04, 0x00))
 M600 (Arg0, 0x44, Local0, Ones)
 /* Method returns Reference to Integer */
 If (Y500)
```

```
 {
```

```
 Local0 = (DerefOf (M602 (0x01, 0x03, 0x01)) < M604 (0x00, 0x02, 0x04,
     0x00))
  M600 (Arg0, 0x45, Local0, Zero)
 Local0 = (DerefOf (M602 (0x01, 0x0C, 0x01)) < M604 (0x00, 0x02, 0x04,
     0x00))
  M600 (Arg0, 0x46, Local0, Zero)
 Local0 = (DerefOf (M602 (0x01, 0x0E, 0x01)) < M604 (0x00, 0x02, 0x04,
     0x00))
  M600 (Arg0, 0x47, Local0, Ones)
 }
```

```
 /* LLessEqual */
```

```
Local0 = (0xC179B3FE \leq M604 (0x00, 0x02, 0x04, 0x00)) M600 (Arg0, 0x48, Local0, Ones)
Local0 = (0xC179B3FF \leq M604 (0x00, 0x02, 0x04, 0x00)) M600 (Arg0, 0x49, Local0, Zero)
Local0 = (0xC179B3FD \le M604 (0x00, 0x02, 0x04, 0x00)) M600 (Arg0, 0x4A, Local0, Ones)
```

```
Local0 = (AUI3 \leq M604 (0x00, 0x02, 0x04, 0x00))
  M600 (Arg0, 0x4B, Local0, Ones)
 Local0 = (AUIC <= M604 (0x00, 0x02, 0x04, 0x00))
```

```
 M600 (Arg0, 0x4C, Local0, Zero)
     Local0 = (AUIE <= M604 (0x00, 0x02, 0x04, 0x00))
      M600 (Arg0, 0x4D, Local0, Ones)
      If (Y078)
      {
        Local0 = (DerefOf (RefOf (AUI3)) <= M604 (0x00, 0x02, 0x04, 0x00))
        M600 (Arg0, 0x4E, Local0, Ones)
       Local0 = (DerefOf (RefOf (AUIC)) <= M604 (0x00, 0x02, 0x04, 0x00))
         M600 (Arg0, 0x4F, Local0, Zero)
       Local0 = (DerefOf (RefOf (AUIE)) <= M604 (0x00, 0x02, 0x04, 0x00))
        M600 (Arg0, 0x50, Local0, Ones)
      }
     Local0 = (DerefOf (PAUI [0x03]) <= M604 (0x00, 0x02,
         0x04, 0x00))
      M600 (Arg0, 0x51, Local0, Ones)
     Local0 = (DerefOf (PAUI [0x0C]) <= M604 (0x00, 0x02,
         0x04, 0x00))
      M600
 (Arg0, 0x52, Local0, Zero)
     Local0 = (DerefOf (PAUI [0x0E]) <= M604 (0x00, 0x02,
         0x04, 0x00))
      M600 (Arg0, 0x53, Local0, Ones)
      /* Method returns Integer */
     Local0 = (M601 (0x01, 0x03) <= M604 (0x00, 0x02, 0x04, 0x00))
      M600 (Arg0, 0x54, Local0, Ones)
     Local0 = (M601 (0x01, 0x0C) <= M604 (0x00, 0x02, 0x04, 0x00))
      M600 (Arg0, 0x55, Local0, Zero)
     Local0 = (M601 (0x01, 0x0E) <= M604 (0x00, 0x02, 0x04, 0x00))
      M600 (Arg0, 0x56, Local0, Ones)
      /* Method returns Reference to Integer */
      If (Y500)
      {
       Local0 = (DerefOf (M602 (0x01, 0x03, 0x01)) <= M604 (0x00, 0x02,
           0x04, 0x00))
        M600 (Arg0, 0x57, Local0, Ones)
       Local0 = (DerefOf (M602 (0x01, 0x0C, 0x01)) <= M604 (0x00, 0x02,
           0x04, 0x00))
        M600 (Arg0, 0x58, Local0, Zero)
        Local0
= (DerefOf (M602 (0x01, 0x0E, 0x01)) \leq M604 (0x00, 0x02,
           0x04, 0x00))
        M600 (Arg0, 0x59, Local0, Ones)
      }
      /* LNotEqual */
```

```
Local0 = (0xC179B3FE != M604 (0x00, 0x02, 0x04, 0x00) M600 (Arg0, 0x5A, Local0, Zero)
     Local0 = (0xC179B3FF!= M604 (0x00, 0x02, 0x04, 0x00) M600 (Arg0, 0x5B, Local0, Ones)
     Local0 = (0xC179B3FD != M604 (0x00, 0x02, 0x04, 0x00) M600 (Arg0, 0x5C, Local0, Ones)
     Local0 = (AUI3 != M604 (0x00, 0x02, 0x04, 0x00))
      M600 (Arg0, 0x5D, Local0, Zero)
     Local0 = (AUIC != M604 (0x00, 0x02, 0x04, 0x00))
      M600 (Arg0, 0x5E, Local0, Ones)
     Local0 = (AUIE != M604 (0x00, 0x02, 0x04, 0x00))
      M600 (Arg0, 0x5F, Local0, Ones)
      If (Y078)
      {
       Local0 = (DerefOf (RefOf (AUI3)) != M604 (0x00, 0x02, 0x04, 0x00))
        M600 (Arg0, 0x60, Local0, Zero)
        Local0 = (DerefOf (RefOf (AUIC)) != M604 (0x00, 0x02, 0x04, 0x00))
        M600 (Arg0, 0x61, Local0, Ones)
       Local0 = (DerefOf (RefOf (AUIE)) != M604 (0x00, 0x02, 0x04, 0x00))
         M600 (Arg0, 0x62, Local0, Ones)
      }
     Local0 = (DerefOf (PAUI [0x03]) != M604 (0x00, 0x02,
         0x04, 0x00))
      M600 (Arg0, 0x63, Local0, Zero)
     Local0 = (DerefOf (PAUI [0x0C]) != M604 (0x00, 0x02,
         0x04, 0x00))
      M600 (Arg0, 0x64, Local0, Ones)
     Local0 = (DerefOf (PAUI [0x0E]) != M604 (0x00, 0x02,
         0x04, 0x00))
      M600 (Arg0, 0x65, Local0, Ones)
      /* Method returns Integer */
     Local0 = (M601 (0x01, 0x03) != M604 (0x00, 0x02, 0x04, 0x00))
      M600 (Arg0, 0x66, Local0, Zero)
     Local0 = (M601 (0x01, 0x0C) != M604 (0x00, 0x02, 0x04, 0x00))
      M600 (Arg0, 0x67, Local0, Ones)
     Local0 = (M601 (0x01,0x0E != M604 (0x00, 0x02, 0x04, 0x00))
      M600 (Arg0, 0x68, Local0, Ones)
      /* Method returns Reference to Integer */
      If (Y500)
      {
       Local0 = (DerefOf (M602 (0x01, 0x03, 0x01)) != M604 (0x00, 0x02,
```

```
 0x04, 0x00))
```

```
 M600 (Arg0, 0x69, Local0, Zero)
```

```
Local0 = (DerefOf (M602 (0x01, 0x0C, 0x01)) != M604 (0x00, 0x02,
           0x04, 0x00))
         M600 (Arg0, 0x6A, Local0, Ones)
       Local0 = (DerefOf (M602 (0x01, 0x0E, 0x01)) != M604 (0x00, 0x02,
           0x04, 0x00))
        M600 (Arg0, 0x6B, Local0, Ones)
      }
    }
    Method (M02B, 1, NotSerialized)
    {
      /* LEqual */
     Local0 = (0x0321 == M604 (0x00, 0x02, 0x01, 0x00)) M600 (Arg0, 0x00, Local0, Ones)
     Local0 = (0x0322 == M604 (0x00, 0x02, 0x01, 0x00)) M600 (Arg0, 0x01, Local0, Zero)
     Local0 =(0x0320 == M604 (0x00, 0x02, 0x01, 0x00)) M600 (Arg0, 0x02, Local0, Zero)
     Local0 = (AUI1 == M604 (0x00, 0x02, 0x01, 0x00)) M600 (Arg0, 0x03, Local0, Ones)
     Local0 = (AUIG == M604 (0x00, 0x02, 0x01, 0x00)) M600 (Arg0, 0x04, Local0, Zero)
     Local0 = (AUIH == M604 (0x00, 0x02, 0x01, 0x00)) M600 (Arg0, 0x05, Local0, Zero)
      If (Y078)
      {
       Local0 = (DerefOf (RefOf (AUI1)) == M604 (0x00, 0x02, 0x01, 0x00))
        M600 (Arg0, 0x06, Local0, Ones)
       Local0 = (DerefOf (RefOf (AUIG)) == M604 (0x00, 0x02, 0x01, 0x00))
        M600 (Arg0, 0x07, Local0, Zero)
       Local0 = (DerefOf (RefOf (AUIH)) == M604 (0x00, 0x02, 0x01, 0x00))
        M600 (Arg0, 0x08, Local0, Zero)
      }
     Local0 = (DerefOf (PAUI [0x01]) == M604 (0x00, 0x02, 0x01,
         0x00))
      M600 (Arg0, 0x09, Local0, Ones)
      Local0
= (DerefOf (PAUI [0x10]) = M604 (0x00, 0x02, 0x01,
        0x00))
      M600 (Arg0, 0x0A, Local0, Zero)
     Local0 = (DerefOf (PAUI [0x11]) == M604 (0x00, 0x02, 0x01,
         0x00))
      M600 (Arg0, 0x0B, Local0, Zero)
      /* Method returns Integer */
```

```
Local0 = (M601 (0x01, 0x01) = M604 (0x00, 0x02, 0x01, 0x00))
      M600 (Arg0, 0x0C, Local0, Ones)
     Local0 = (M601 (0x01, 0x10) == M604 (0x00, 0x02, 0x01, 0x00))
      M600 (Arg0, 0x0D, Local0, Zero)
     Local0 = (M601 (0x01, 0x11) = M604 (0x00, 0x02, 0x01, 0x00))
      M600 (Arg0, 0x0E, Local0, Zero)
      /* Method returns Reference to Integer */
      If (Y500)
      {
       Local0 = (DerefOf (M602 (0x01, 0x01, 0x01)) = M604 (0x00, 0x02, 0x01,
           0x00))
        M600 (Arg0, 0x0F, Local0, Ones)
       Local0 = (DerefOf (M602 (0x01, 0x10, 0x01)) = M604 (0x00, 0x02, 0x01,
         0x00))
        M600 (Arg0, 0x10, Local0, Zero)
       Local0 = (DerefOf (M602 (0x01, 0x11, 0x01)) = M604 (0x00, 0x02, 0x01,
           0x00))
        M600 (Arg0, 0x11, Local0, Zero)
       }
      /* LGreater */
     Local0 = (0x0321 > M604 (0x00, 0x02, 0x01, 0x00)) M600 (Arg0, 0x12, Local0, Zero)
     Local0 = (0x0322 > M604 (0x00, 0x02, 0x01, 0x00)) M600 (Arg0, 0x13, Local0, Ones)
     Local0 = (0x0320 > M604 (0x00, 0x02, 0x01, 0x00)) M600 (Arg0, 0x14, Local0, Zero)
     Local0 = (AUI1 > M604 (0x00, 0x02, 0x01, 0x00)) M600 (Arg0, 0x15, Local0, Zero)
     Local0 = (AUIG > M604 (0x00, 0x02, 0x01, 0x00)) M600 (Arg0, 0x16, Local0, Ones)
     Local0 = (AUIH > M604 (0x00, 0x02, 0x01, 0x00)) M600 (Arg0, 0x17, Local0, Zero)
      If (Y078)
      {
       Local0 = (DerefOf (RefOf (AUI1)) > M604 (0x00, 0x02, 0x01, 0x00))
         M600 (Arg0, 0x18, Local0, Zero)
       Local0 = (DerefOf (RefOf (AUIG)) > M604 (0x00, 0x02, 0x01, 0x00))
        M600 (Arg0, 0x19, Local0, Ones)
       Local0 = (DerefOf (RefOf (AUIH)) > M604 (0x00, 0x02, 0x01, 0x00))
        M600 (Arg0, 0x1A, Local0, Zero)
      }
```
Local0 = (DerefOf (PAUI  $[0x01]$ ) > M604 (0x00, 0x02, 0x01,

```
 0x00))
      M600 (Arg0, 0x1B, Local0, Zero)
     Local0 = (DerefOf (PAUI [0x10]) > M604 (0x00, 0x02, 0x01,
         0x00))
      M600 (Arg0, 0x1C, Local0, Ones)
     Local0 = (DerefOf (PAUI [0x11]) > M604 (0x00, 0x02, 0x01,
         0x00))
      M600 (Arg0, 0x1D, Local0, Zero)
      /* Method returns Integer */
     Local0 = (M601 (0x01, 0x01) > M604 (0x00, 0x02, 0x01, 0x00))
      M600 (Arg0, 0x1E, Local0, Zero)
     Local0 = (M601 (0x01, 0x10) > M604 (0x00, 0x02, 0x01, 0x00))
 M600 (Arg0, 0x1F, Local0, Ones)
     Local0 = (M601 (0x01, 0x11) > M604 (0x00, 0x02, 0x01, 0x00))
      M600 (Arg0, 0x20, Local0, Zero)
      /* Method returns Reference to Integer */
      If (Y500)
      {
       Local0 = (DerefOf (M602 (0x01, 0x01, 0x01)) > M604 (0x00, 0x02, 0x01,
           0x00))
        M600 (Arg0, 0x21, Local0, Zero)
       Local0 = (DerefOf (M602 (0x01, 0x10, 0x01)) > M604 (0x00, 0x02, 0x01,
           0x00))
        M600 (Arg0, 0x22, Local0, Ones)
       Local0 = (DerefOf (M602 (0x01, 0x11, 0x01)) > M604 (0x00, 0x02, 0x01,
           0x00))
        M600 (Arg0, 0x23, Local0, Zero)
      }
      /* LGreaterEqual */
     Local0 = (0x0321 >= M604 (0x00, 0x02, 0x01, 0x00) M600 (Arg0, 0x24, Local0, Ones)
     Local0 = (0x0322 >= M604 (0x00, 0x02, 0x01, 0x00) M600 (Arg0, 0x25, Local0, Ones)
      Local0
= (0x0320) > = M604 (0x00, 0x02, 0x01, 0x00) M600 (Arg0, 0x26, Local0, Zero)
     Local0 = (AUI1) = M604 (0x00, 0x02, 0x01, 0x00)) M600 (Arg0, 0x27, Local0, Ones)
     Local0 = (AUIG >= M604 (0x00, 0x02, 0x01, 0x00))
      M600 (Arg0, 0x28, Local0, Ones)
     Local0 = (AUIH >= M604 (0x00, 0x02, 0x01, 0x00))
      M600 (Arg0, 0x29, Local0, Zero)
      If (Y078)
```

```
 {
      Local0 = (DerefOf (RefOf (AUI1)) >= M604 (0x00, 0x02, 0x01, 0x00))
        M600 (Arg0, 0x2A, Local0, Ones)
      Local0 = (DerefOf (RefOf (AUIG)) >= M604 (0x00, 0x02, 0x01, 0x00))
       M600 (Arg0, 0x2B, Local0, Ones)
      Local0 = (DerefOf (RefOf (AUIH)) >= M604 (0x00, 0x02, 0x01, 0x00))
       M600 (Arg0, 0x2C, Local0, Zero)
     }
    Local0 = (DerefOf (PAUI [0x01]) >= M604 (0x00, 0x02,
        0x01, 0x00))
     M600 (Arg0, 0x2D, Local0, Ones)
Local0 = (DerefOf (PAUI [0x10]) >= M604 (0x00, 0x02,
       0x01, 0x00))
     M600 (Arg0, 0x2E, Local0, Ones)
    Local0 = (DerefOf (PAUI [0x11]) >= M604 (0x00, 0x02,
        0x01, 0x00))
     M600 (Arg0, 0x2F, Local0, Zero)
     /* Method returns Integer */
    Local0 = (M601 (0x01, 0x01) > = M604 (0x00, 0x02, 0x01, 0x00))
     M600 (Arg0, 0x30, Local0, Ones)
    Local0 = (M601 (0x01, 0x10) > = M604 (0x00, 0x02, 0x01, 0x00))
     M600 (Arg0, 0x31, Local0, Ones)
    Local0 = (M601 (0x01, 0x11) > = M604 (0x00, 0x02, 0x01, 0x00))
     M600 (Arg0, 0x32, Local0, Zero)
     /* Method returns Reference to Integer */
     If (Y500)
     {
      Local0 = (DerefOf (M602 (0x01, 0x01, 0x01)) >= M604 (0x00, 0x02,
          0x01, 0x00))
       M600 (Arg0, 0x33, Local0, Ones)
      Local0 = (DerefOf (M602 (0x01, 0x10, 0x01)) >= M604 (0x00, 0x02,
         0x01, 0x00))
        M600 (Arg0, 0x34, Local0, Ones)
      Local0 = (DerefOf (M602 (0x01, 0x11, 0x01)) >= M604 (0x00, 0x02,
          0x01, 0x00))
       M600 (Arg0, 0x35, Local0, Zero)
     }
    /* LLess */Local0 = (0x0321 < M604 (0x00, 0x02, 0x01, 0x00)) M600 (Arg0, 0x36, Local0, Zero)
    Local0 = (0x0322 < M604 (0x00, 0x02, 0x01, 0x00))
```

```
 M600 (Arg0, 0x37, Local0, Zero)
     Local0 = (0x0320 \le M604 (0x00, 0x02, 0x01, 0x00)) M600 (Arg0, 0x38, Local0, Ones)
     Local0 = (AUI1 < M604 (0x00, 0x02, 0x01, 0x00)) M600 (Arg0, 0x39, Local0, Zero)
     Local0 = (AUIG < M604 (0x00, 0x02, 0x01, 0x00)) M600 (Arg0, 0x3A, Local0, Zero)
     Local0 = (AUIH < M604 (0x00, 0x02, 0x01, 0x00)) M600 (Arg0, 0x3B, Local0, Ones)
      If (Y078)
      {
        Local0 = (DerefOf (RefOf (AUI1)) < M604) (0x00, 0x02, 0x01, 0x00))
        M600 (Arg0, 0x3C, Local0, Zero)
         Local0 = (DerefOf (RefOf (AUIG)) < M604 (0x00, 0x02, 0x01, 0x00))
        M600 (Arg0, 0x3D, Local0, Zero)
        Local0 = (DerefOf (RefOf (AUIH)) < M604 (0x00, 0x02, 0x01, 0x00))
         M600 (Arg0, 0x3E, Local0, Ones)
      }
     Local0 = (DerefOf (PAUI [0x01]) < M604 (0x00, 0x02, 0x01,
         0x00))
      M600 (Arg0, 0x3F, Local0, Zero)
     Local0 = (DerefOf (PAUI [0x10]) < M604 (0x00, 0x02, 0x01,
         0x00))
      M600 (Arg0, 0x40, Local0, Zero)
     Local0 = (DerefOf (PAUI [0x11]) < M604 (0x00, 0x02, 0x01,
         0x00))
      M600 (Arg0, 0x41, Local0, Ones)
      /* Method returns Integer */
     Local0 = (M601 (0x01, 0x01) < M604 (0x00, 0x02, 0x01, 0x00))
      M600 (Arg0, 0x42, Local0, Zero)
     Local0 = (M601 (0x01, 0x10) < M604 (0x00, 0x02, 0x01, 0x00))
   M600 (Arg0, 0x43, Local0, Zero)
     Local0 = (M601 (0x01, 0x11) < M604 (0x00, 0x02, 0x01, 0x00))
      M600 (Arg0, 0x44, Local0, Ones)
      /* Method returns Reference to Integer */
      If (Y500)
      {
       Local0 = (DerefOf (M602 (0x01, 0x01, 0x01)) < M604 (0x00, 0x02, 0x01,
           0x00))
        M600 (Arg0, 0x45, Local0, Zero)
       Local0 = (DerefOf (M602 (0x01, 0x10, 0x01)) < M604 (0x00, 0x02, 0x01,
           0x00))
         M600 (Arg0, 0x46, Local0, Zero)
```

```
Local0 = (DerefOf (M602 (0x01, 0x11, 0x01)) < M604 (0x00, 0x02, 0x01,
           0x00))
        M600 (Arg0, 0x47, Local0, Ones)
      }
      /* LLessEqual */
     Local0 = (0x0321 \leq M604 (0x00, 0x02, 0x01, 0x00)) M600 (Arg0, 0x48, Local0, Ones)
     Local0 = (0x0322 \le M604 (0x00, 0x02, 0x01, 0x00)) M600 (Arg0, 0x49, Local0, Zero)
      Local0
= (0x0320 \leq M604 (0x00, 0x02, 0x01, 0x00)) M600 (Arg0, 0x4A, Local0, Ones)
     Local0 = (AUI1 \leq M604 (0x00, 0x02, 0x01, 0x00)) M600 (Arg0, 0x4B, Local0, Ones)
     Local0 = (AUIG \leq M604 (0x00, 0x02, 0x01, 0x00)) M600 (Arg0, 0x4C, Local0, Zero)
     Local0 = (AUIH \leq M604 (0x00, 0x02, 0x01, 0x00))
      M600 (Arg0, 0x4D, Local0, Ones)
      If (Y078)
      {
       Local0 = (DerefOf (RefOf (AUI1)) <= M604 (0x00, 0x02, 0x01, 0x00))
         M600 (Arg0, 0x4E, Local0, Ones)
       Local0 = (DerefOf (RefOf (AUIG)) <= M604 (0x00, 0x02, 0x01, 0x00))
        M600 (Arg0, 0x4F, Local0, Zero)
       Local0 = (DerefOf (RefOf (AUIH)) <= M604 (0x00, 0x02, 0x01, 0x00))
        M600 (Arg0, 0x50, Local0, Ones)
      }
     Local0 = (DerefOf (PAUI [0x01]) <= M604 (0x00, 0x02,
         0x01, 0x00))
      M600 (Arg0, 0x51, Local0, Ones)
 Local0 = (DerefOf (PAUI [0x10]) <= M604 (0x00, 0x02,
         0x01, 0x00))
      M600 (Arg0, 0x52, Local0, Zero)
     Local0 = (DerefOf (PAUI [0x11]) <= M604 (0x00, 0x02,
         0x01, 0x00))
      M600 (Arg0, 0x53, Local0, Ones)
      /* Method returns Integer */
     Local0 = (M601 (0x01, 0x01) <= M604 (0x00, 0x02, 0x01, 0x00))
      M600 (Arg0, 0x54, Local0, Ones)
     Local0 = (M601 (0x01, 0x10) \leq M604 (0x00, 0x02, 0x01, 0x00))
      M600 (Arg0, 0x55, Local0, Zero)
     Local0 = (M601 (0x01, 0x11) <= M604 (0x00, 0x02, 0x01, 0x00))
      M600 (Arg0, 0x56, Local0, Ones)
```
## /\* Method returns Reference to Integer \*/

```
 If (Y500)
       {
       Local0 = (DerefOf (M602 (0x01, 0x01, 0x01)) <= M604 (0x00, 0x02,
           0x01, 0x00))
        M600 (Arg0, 0x57, Local0, Ones)
       Local0 = (DerefOf (M602 (0x01, 0x10, 0x01)) <= M604 (0x00, 0x02,
          0x01, 0x00))
        M600 (Arg0, 0x58, Local0, Zero)
       Local0 = (DerefOf (M602 (0x01, 0x11, 0x01)) <= M604 (0x00, 0x02,
           0x01, 0x00))
        M600 (Arg0, 0x59, Local0, Ones)
       }
      /* LNotEqual */
     Local0 = (0x0321 != M604 (0x00, 0x02, 0x01, 0x00))
      M600 (Arg0, 0x5A, Local0, Zero)
     Local0 = (0x0322) = M604 (0x00, 0x02, 0x01, 0x00)) M600 (Arg0, 0x5B, Local0, Ones)
     Local0 = (0x0320 \text{ !} = M604 (0x00, 0x02, 0x01, 0x00)) M600 (Arg0, 0x5C, Local0, Ones)
     Local0 = (AUI1!) = M604 (0x00, 0x02, 0x01, 0x00)) M600 (Arg0, 0x5D, Local0, Zero)
     Local0 = (AUIG!) = M604 (0x00, 0x02, 0x01, 0x00)) M600 (Arg0, 0x5E, Local0, Ones)
     Local0 = (AUIH != M604 (0x00, 0x02, 0x01, 0x00))
      M600 (Arg0, 0x5F, Local0, Ones)
      If (Y078)
       {
       Local0 = (DerefOf (RefOf (AUI1))) != M604 (0x00, 0x02, 0x01, 0x00))
         M600 (Arg0, 0x60, Local0, Zero)
       Local0 = (DerefOf (RefOf (AUIG)) != M604 (0x00, 0x02, 0x01, 0x00))
        M600 (Arg0, 0x61, Local0, Ones)
       Local0 = (DerefOf (RefOf (AUIH)) != M604 (0x00, 0x02, 0x01, 0x00))
        M600 (Arg0, 0x62, Local0, Ones)
       }
     Local0 = (DerefOf (PAUI [0x01]) != M604 (0x00, 0x02,
         0x01, 0x00))
      M600 (Arg0, 0x63, Local0, Zero)
     Local0 = (DerefOf (PAUI [0x10]) != M604 (0x00, 0x02,
         0x01, 0x00))
      M600 (Arg0, 0x64, Local0, Ones)
     Local0 = (DerefOf (PAUI [0x11]) != M604 (0x00, 0x02,
```

```
 0x01, 0x00))
      M600 (Arg0, 0x65, Local0, Ones)
      /* Method returns Integer */
     Local0 = (M601 (0x01, 0x01) != M604 (0x00, 0x02, 0x01, 0x00))
      M600 (Arg0, 0x66, Local0, Zero)
     Local0 = (M601 (0x01, 0x10) != M604 (0x00, 0x02, 0x01,
 0x00))
      M600 (Arg0, 0x67, Local0, Ones)
     Local0 = (M601 (0x01, 0x11) != M604 (0x00, 0x02, 0x01, 0x00))
      M600 (Arg0, 0x68, Local0, Ones)
      /* Method returns Reference to Integer */
      If (Y500)
       {
        Local0 = (DerefOf (M602 (0x01, 0x01, 0x01)) != M604 (0x00, 0x02,
           0x01, 0x00))
         M600 (Arg0, 0x69, Local0, Zero)
        Local0 = (DerefOf (M602 (0x01, 0x10, 0x01)) != M604 (0x00, 0x02,
           0x01, 0x00))
         M600 (Arg0, 0x6A, Local0, Ones)
        Local0 = (DerefOf (M602 (0x01, 0x11, 0x01)) != M604 (0x00, 0x02,
           0x01, 0x00))
         M600 (Arg0, 0x6B, Local0, Ones)
       }
    }
    /* String to Integer intermediate conversion of the String second */
    /* operand of Concatenate operator in case the first one is Integer */
    Method (M64G, 1, NotSerialized)
    {
      Local0
= Concatenate (0x0321, M604 (0x00, 0x02, 0x01, 0x00))
      M600 (Arg0, 0x00, Local0, BB26)
     Local0 = Concatenate (0x0321, M604 (0x00, 0x02, 0x05, 0x00))
      M600 (Arg0, 0x01, Local0, BB21)
      Local0 = Concatenate (AUI1, M604 (0x00, 0x02, 0x01, 0x00))
      M600 (Arg0, 0x02, Local0, BB26)
      Local0 = Concatenate (AUI1, M604 (0x00, 0x02, 0x05, 0x00))
      M600 (Arg0, 0x03, Local0, BB21)
      If (Y078)
       {
         Local0 = Concatenate (DerefOf (RefOf (AUI1)), M604 (0x00, 0x02, 0x01, 0x00))
         M600 (Arg0, 0x04, Local0, BB26)
        Local0 = Concatenate (DerefOf (RefOf (AUI1)), M604 (0x00, 0x02, 0x05, 0x00))
         M600 (Arg0, 0x05, Local0, BB21)
       }
```

```
 Local0 = Concatenate (DerefOf (PAUI [0x01]), M604 (0x00, 0x02, 0x01,
         0x00))
      M600 (Arg0, 0x06, Local0, BB26)
      Local0 = Concatenate (DerefOf (PAUI [0x01]), M604 (0x00, 0x02,
0x05.
         0x00))
      M600 (Arg0, 0x07, Local0, BB21)
      /* Method returns Integer */
     Local0 = Concatenate (M601 (0x01, 0x01), M604 (0x00, 0x02, 0x01, 0x00))
      M600 (Arg0, 0x08, Local0, BB26)
      Local0 = Concatenate (M601 (0x01, 0x01), M604 (0x00, 0x02, 0x05, 0x00))
      M600 (Arg0, 0x09, Local0, BB21)
      /* Method returns Reference to Integer */
      If (Y500)
       {
         Local0 = Concatenate (DerefOf (M602 (0x01, 0x01, 0x01)), M604 (0x00, 0x02, 0x01,
           0x00))
        M600 (Arg0, 0x0A, Local0, BB26)
       Local0 = Concatenate (DerefOf (M602 (0x01, 0x01, 0x01)), M604 (0x00, 0x02, 0x05,
           0x00))
        M600 (Arg0, 0x0B, Local0, BB21)
       }
      Concatenate (0x0321, M604 (0x00, 0x02, 0x01, 0x00), Local0)
      M600 (Arg0, 0x0C, Local0, BB26)
      Concatenate (0x0321, M604 (0x00, 0x02, 0x05, 0x00),
 Local0)
      M600 (Arg0, 0x0D, Local0, BB21)
      Concatenate (AUI1, M604 (0x00, 0x02, 0x01, 0x00), Local0)
      M600 (Arg0, 0x0E, Local0, BB26)
      Concatenate (AUI1, M604 (0x00, 0x02, 0x05, 0x00), Local0)
      M600 (Arg0, 0x0F, Local0, BB21)
      If (Y078)
       {
         Concatenate (DerefOf (RefOf (AUI1)), M604 (0x00, 0x02, 0x01, 0x00), Local0)
         M600 (Arg0, 0x10, Local0, BB26)
         Concatenate (DerefOf (RefOf (AUI1)), M604 (0x00, 0x02, 0x05, 0x00), Local0)
         M600 (Arg0, 0x11, Local0, BB21)
       }
      Concatenate (DerefOf (PAUI [0x01]), M604 (0x00, 0x02, 0x01, 0x00), Local0)
      M600 (Arg0, 0x12, Local0, BB26)
      Concatenate (DerefOf (PAUI [0x01]), M604 (0x00, 0x02, 0x05, 0x00), Local0)
      M600 (Arg0, 0x13, Local0, BB21)
      /* Method returns Integer */
```

```
 Concatenate (M601 (0x01, 0x01), M604 (0x00, 0x02, 0x01, 0x00), Local0)
       M600 (Arg0, 0x14, Local0, BB26)
       Concatenate (M601 (0x01, 0x01), M604 (0x00, 0x02, 0x05, 0x00), Local0)
       M600 (Arg0, 0x15, Local0, BB21)
       /* Method returns Reference to Integer */
       If (Y500)
       {
         Concatenate (DerefOf (M602 (0x01, 0x01, 0x01)), M604 (0x00, 0x02, 0x01, 0x00), Local0)
         M600 (Arg0, 0x16, Local0, BB26)
         Concatenate (DerefOf (M602 (0x01, 0x01, 0x01)), M604 (0x00, 0x02, 0x05, 0x00), Local0)
         M600 (Arg0, 0x17, Local0, BB21)
       }
     }
    Method (M32G, 1, NotSerialized)
\overline{\phantom{a}}Local0 = Concatenate (0x0321, M604 (0x00, 0x02, 0x01, 0x00)) M600 (Arg0, 0x00, Local0, BB27)
       Local0 = Concatenate (0x0321, M604 (0x00, 0x02, 0x04, 0x00))
       M600 (Arg0, 0x01, Local0, BB24)
       Local0 = Concatenate (AUI1, M604 (0x00, 0x02, 0x01, 0x00))
       M600 (Arg0, 0x02, Local0, BB27)
 Local0 = Concatenate (AUI1, M604 (0x00, 0x02, 0x04, 0x00))
       M600 (Arg0, 0x03, Local0, BB24)
       If (Y078)
       {
         Local0 = Concatenate (DerefOf (RefOf (AUI1)), M604 (0x00, 0x02, 0x01, 0x00))
         M600 (Arg0, 0x04, Local0, BB27)
         Local0 = Concatenate (DerefOf (RefOf (AUI1)), M604 (0x00, 0x02, 0x04, 0x00))
         M600 (Arg0, 0x05, Local0, BB24)
       }
      Local0 = Concatenate (DerefOf (PAUI [0x01]), M604 (0x00, 0x02, 0x01,
         0x00))
       M600 (Arg0, 0x06, Local0, BB27)
       Local0 = Concatenate (DerefOf (PAUI [0x01]), M604 (0x00, 0x02, 0x04,
         0x00))
       M600 (Arg0, 0x07, Local0, BB24)
       /* Method returns Integer */
      Local0 = Concatenate (M601 (0x01, 0x01), M604 (0x00, 0x02, 0x01, 0x00))
       M600 (Arg0, 0x08, Local0, BB27)
      Local0 = Concatenate (M601 (0x01, 0x01), M604 (0x00, 0x02, 0x04, 0x00))
       M600
 (Arg0, 0x09, Local0, BB24)
       /* Method returns Reference to Integer */
```

```
 If (Y500)
       {
        Local0 = Concatenate (DerefOf (M602 (0x01, 0x01, 0x01)), M604 (0x00, 0x02, 0x01,
           0x00))
         M600 (Arg0, 0x0A, Local0, BB27)
       Local0 = Concatenate (DerefOf (M602 (0x01, 0x01, 0x01)), M604 (0x00, 0x02, 0x04,
           0x00))
        M600 (Arg0, 0x0B, Local0, BB24)
       }
      Concatenate (0x0321, M604 (0x00, 0x02, 0x01, 0x00), Local0)
      M600 (Arg0, 0x0C, Local0, BB27)
      Concatenate (0x0321, M604 (0x00, 0x02, 0x04, 0x00), Local0)
      M600 (Arg0, 0x0D, Local0, BB24)
      Concatenate (AUI1, M604 (0x00, 0x02, 0x01, 0x00), Local0)
      M600 (Arg0, 0x0E, Local0, BB27)
      Concatenate (AUI1, M604 (0x00, 0x02, 0x04, 0x00), Local0)
      M600 (Arg0, 0x0F, Local0, BB24)
      If (Y078)
       {
         Concatenate
 (DerefOf (RefOf (AUI1)), M604 (0x00, 0x02, 0x01, 0x00), Local0)
         M600 (Arg0, 0x10, Local0, BB27)
         Concatenate (DerefOf (RefOf (AUI1)), M604 (0x00, 0x02, 0x04, 0x00), Local0)
        M600 (Arg0, 0x11, Local0, BB24)
       }
      Concatenate (DerefOf (PAUI [0x01]), M604 (0x00, 0x02, 0x01, 0x00), Local0)
      M600 (Arg0, 0x12, Local0, BB27)
      Concatenate (DerefOf (PAUI [0x01]), M604 (0x00, 0x02, 0x04, 0x00), Local0)
      M600 (Arg0, 0x14, Local0, BB24)
      /* Method returns Integer */
      Concatenate (M601 (0x01, 0x01), M604 (0x00, 0x02, 0x01, 0x00), Local0)
      M600 (Arg0, 0x15, Local0, BB27)
      Concatenate (M601 (0x01, 0x01), M604 (0x00, 0x02, 0x04, 0x00), Local0)
      M600 (Arg0, 0x16, Local0, BB24)
      /* Method returns Reference to Integer */
      If (Y500)
       {
         Concatenate (DerefOf (M602 (0x01, 0x01, 0x01)), M604 (0x00, 0x02,
 0x01, 0x00), Local0)
        M600 (Arg0, 0x17, Local0, BB27)
         Concatenate (DerefOf (M602 (0x01, 0x01, 0x01)), M604 (0x00, 0x02, 0x04, 0x00), Local0)
         M600 (Arg0, 0x18, Local0, BB24)
       }
```

```
 /* String to Integer conversion of the String Length (second) */
    /* operand of the ToString operator */
    /* Common 32-bit/64-bit test */
    Method (M02C, 1, NotSerialized)
     {
     Local0 = ToString (Buffer (0x19)) {
              "This is auxiliary Buffer"
           }, M604 (0x00, 0x02, 0x14, 0x00))
       M600 (Arg0, 0x00, Local0, BS1B)
     Local0 = ToString (Buffer (0x19)) {
              "This is auxiliary Buffer"
           }, M604 (0x00, 0x02, 0x01, 0x00))
      M600 (Arg0, 0x01, Local0, BS1C)
     Local0 = ToString (AUB6, M604 (0x00, 0x02, 0x14, 0x00))
       M600 (Arg0, 0x02, Local0, BS1B)
      Local0 = ToString (AUB6, M604 (0x00, 0x02, 0x01, 0x00))
       M600 (Arg0, 0x03, Local0, BS1C)
      If (Y078)
       {
        Local0 = ToString (DerefOf (RefOf (AUB6)), M604 (0x00, 0x02, 0x14, 0x00))
         M600 (Arg0, 0x04, Local0, BS1B)
         Local0 = ToString (DerefOf (RefOf (AUB6)), M604 (0x00, 0x02, 0x01, 0x00))
         M600 (Arg0, 0x05, Local0, BS1C)
       }
     Local0 = ToString (DerefOf (PAUB [0x06]), M604 (0x00, 0x02, 0x14,
         0x00))
       M600 (Arg0, 0x06, Local0, BS1B)
     Local0 = ToString (DerefOf (PAUB [0x06]), M604 (0x00, 0x02, 0x01,
         0x00))
       M600 (Arg0, 0x07, Local0, BS1C)
       /* Method returns Buffer */
     Local0 = ToString (M601 (0x03, 0x06), M604 (0x00, 0x02, 0x14, 0x00))
       M600 (Arg0, 0x08, Local0, BS1B)
     Local0 = ToString (M601 (0x03, 0x06), M604 (0x00, 0x02, 0x01, 0x00))
      M600 (Arg0,
 0x09, Local0, BS1C)
      /* Method returns Reference to Buffer */
      If (Y500)
       {
        Local0 = ToString (DerefOf (M602 (0x03, 0x06, 0x01)), M604 (0x00, 0x02, 0x14,
           0x00))
```
}

```
 M600 (Arg0, 0x0A, Local0, BS1B)
        Local0 = ToString (DerefOf (M602 (0x03, 0x06, 0x01)), M604 (0x00, 0x02, 0x01,
           0x00))
         M600 (Arg0, 0x0B, Local0, BS1C)
       }
      ToString (Buffer (0x19)
         {
           "This is auxiliary Buffer"
         }, M604 (0x00, 0x02, 0x14, 0x00), Local0)
      M600 (Arg0, 0x0C, Local0, BS1B)
      ToString (Buffer (0x19)
         {
           "This is auxiliary Buffer"
         }, M604 (0x00, 0x02, 0x01, 0x00), Local0)
      M600 (Arg0, 0x0D, Local0, BS1C)
      ToString (AUB6, M604 (0x00, 0x02, 0x14, 0x00), Local0)
      M600 (Arg0, 0x0E, Local0, BS1B)
      ToString
 (AUB6, M604 (0x00, 0x02, 0x01, 0x00), Local0)
      M600 (Arg0, 0x0F, Local0, BS1C)
      If (Y078)
       {
         ToString (DerefOf (RefOf (AUB6)), M604 (0x00, 0x02, 0x14, 0x00), Local0)
         M600 (Arg0, 0x10, Local0, BS1B)
         ToString (DerefOf (RefOf (AUB6)), M604 (0x00, 0x02, 0x01, 0x00), Local0)
         M600 (Arg0, 0x11, Local0, BS1C)
       }
      ToString (DerefOf (PAUB [0x06]), M604 (0x00, 0x02, 0x14, 0x00), Local0)
      M600 (Arg0, 0x12, Local0, BS1B)
      ToString (DerefOf (PAUB [0x06]), M604 (0x00, 0x02, 0x01, 0x00), Local0)
      M600 (Arg0, 0x13, Local0, BS1C)
      /* Method returns Buffer */
      ToString (M601 (0x03, 0x06), M604 (0x00, 0x02, 0x14, 0x00), Local0)
      M600 (Arg0, 0x14, Local0, BS1B)
      ToString (M601 (0x03, 0x06), M604 (0x00, 0x02, 0x01, 0x00), Local0)
      M600 (Arg0, 0x15, Local0, BS1C)
      /* Method returns Reference
 to Buffer */
      If (Y500)
       {
         ToString (DerefOf (M602 (0x03, 0x06, 0x01)), M604 (0x00, 0x02, 0x14, 0x00), Local0)
         M600 (Arg0, 0x16, Local0, BS1B)
         ToString (DerefOf (M602 (0x03, 0x06, 0x01)), M604 (0x00, 0x02, 0x01, 0x00), Local0)
         M600 (Arg0, 0x17, Local0, BS1C)
```

```
 }
     }
    Method (M64H, 1, NotSerialized)
     {
      Local0 = T\text{oString (Buffer (0x19))} {
              "This is auxiliary Buffer"
            }, M604 (0x00, 0x02, 0x05, 0x00))
       M600 (Arg0, 0x00, Local0, BS1C)
      Local0 = ToString (AUB6, M604 (0x00, 0x02, 0x05, 0x00))
       M600 (Arg0, 0x01, Local0, BS1C)
       If (Y078)
       {
         Local0 = ToString (DerefOf (RefOf (AUB6)), M604 (0x00, 0x02, 0x05, 0x00))
         M600 (Arg0, 0x02, Local0, BS1C)
       }
      Local0 = ToString (DerefOf (PAUB [0x06]), M604
 (0x00, 0x02, 0x05,
         0x00))
       M600 (Arg0, 0x03, Local0, BS1C)
       /* Method returns Buffer */
       Local0 = ToString (M601 (0x03, 0x06), M604 (0x00, 0x02, 0x05, 0x00))
       M600 (Arg0, 0x04, Local0, BS1C)
       /* Method returns Reference to Buffer */
       If (Y500)
       {
        Local0 = ToString (DerefOf (M602 (0x03, 0x06, 0x01)), M604 (0x00, 0x02, 0x05,
           0x00))
         M600 (Arg0, 0x05, Local0, BS1C)
       }
       ToString (Buffer (0x19)
         {
            "This is auxiliary Buffer"
         }, M604 (0x00, 0x02, 0x05, 0x00), Local0)
       M600 (Arg0, 0x06, Local0, BS1C)
       ToString (AUB6, M604 (0x00, 0x02, 0x05, 0x00), Local0)
       M600 (Arg0, 0x07, Local0, BS1C)
       If (Y078)
       {
         ToString (DerefOf (RefOf (AUB6)), M604 (0x00, 0x02, 0x05, 0x00), Local0)
         M600 (Arg0, 0x08, Local0,
 BS1C)
```
}

```
 ToString (DerefOf (PAUB [0x06]), M604 (0x00, 0x02, 0x05, 0x00), Local0)
   M600 (Arg0, 0x09, Local0, BS1C)
   /* Method returns Buffer */
   ToString (M601 (0x03, 0x06), M604 (0x00, 0x02, 0x05, 0x00), Local0)
   M600 (Arg0, 0x0A, Local0, BS1C)
   /* Method returns Reference to Buffer */
   If (Y500)
   {
     ToString (DerefOf (M602 (0x03, 0x06, 0x01)), M604 (0x00, 0x02, 0x05, 0x00), Local0)
     M600 (Arg0, 0x0B, Local0, BS1C)
   }
 }
 Method (M32H, 1, NotSerialized)
  Local0 = ToString (Buffer (0x19))
        {
          "This is auxiliary Buffer"
        }, M604 (0x00, 0x02, 0x04, 0x00))
   M600 (Arg0, 0x00, Local0, BS1C)
   Local0 = ToString (AUB6, M604 (0x00, 0x02, 0x04, 0x00))
   M600 (Arg0, 0x01, Local0, BS1C)
   If (Y078)
   {
     Local0 = ToString (DerefOf (RefOf (AUB6)), M604 (0x00, 0x02, 0x04, 0x00))
     M600 (Arg0, 0x02, Local0, BS1C)
   }
  Local0 = ToString (DerefOf (PAUB [0x06]), M604 (0x00, 0x02, 0x04,
     0x00))
   M600 (Arg0, 0x03, Local0, BS1C)
   /* Method returns Buffer */
  Local0 = ToString (M601 (0x03, 0x06), M604 (0x00, 0x02, 0x04, 0x00))
   M600 (Arg0, 0x04, Local0, BS1C)
   /* Method returns Reference to Buffer */
   If (Y500)
   {
    Local0 = ToString (DerefOf (M602 (0x03, 0x06, 0x01)), M604 (0x00, 0x02, 0x04,
        0x00))
     M600 (Arg0, 0x05, Local0, BS1C)
   }
```
{

```
 ToString (Buffer (0x19)
         {
            "This is auxiliary Buffer"
         }, M604 (0x00, 0x02, 0x04, 0x00), Local0)
      M600 (Arg0, 0x06, Local0, BS1C)
      ToString (AUB6, M604 (0x00, 0x02, 0x04, 0x00), Local0)
       M600 (Arg0, 0x07, Local0, BS1C)
      If (Y078)
       {
         ToString (DerefOf (RefOf (AUB6)), M604 (0x00, 0x02, 0x04, 0x00), Local0)
         M600 (Arg0, 0x08, Local0, BS1C)
       }
      ToString (DerefOf (PAUB [0x06]), M604 (0x00, 0x02, 0x04, 0x00), Local0)
      M600 (Arg0, 0x09, Local0, BS1C)
      /* Method returns Buffer */
      ToString (M601 (0x03, 0x06), M604 (0x00, 0x02, 0x04, 0x00), Local0)
      M600 (Arg0, 0x0A, Local0, BS1C)
      /* Method returns Reference to Buffer */
      If (Y500)
       {
         ToString (DerefOf (M602 (0x03, 0x06, 0x01)), M604 (0x00, 0x02, 0x04, 0x00), Local0)
         M600 (Arg0, 0x0B, Local0, BS1C)
       }
    }
    /* String to Integer conversion of the String Index (second) */
    /* operand of the Index operator */
    Method (M02D, 1, NotSerialized)
    {
      Store (AUS6 [M604 (0x00, 0x02,
 0x14, 0x00)], Local0)
      M600 (Arg0, 0x00, DerefOf (Local0), BI10)
      Store (AUB6 [M604 (0x00, 0x02, 0x14, 0x00)], Local0)
      M600 (Arg0, 0x01, DerefOf (Local0), BI10)
      Store (AUP0 [M604 (0x00, 0x02, 0x14, 0x00)], Local0)
      M600 (Arg0, 0x02, DerefOf (Local0), BI11)
      If (Y078)
       {
         Store (DerefOf (RefOf (AUS6)) [M604 (0x00, 0x02, 0x14, 0x00)], Local0)
         M600 (Arg0, 0x03, DerefOf (Local0), BI10)
         Store (DerefOf (RefOf (AUB6)) [M604 (0x00, 0x02, 0x14, 0x00)], Local0)
         M600 (Arg0, 0x04, DerefOf (Local0), BI10)
         Store (DerefOf (RefOf (AUP0)) [M604 (0x00, 0x02, 0x14, 0x00)], Local0)
         M600 (Arg0, 0x05, DerefOf (Local0), BI11)
```
}

```
 Store (DerefOf (PAUS [0x06]) [M604 (0x00, 0x02, 0x14, 0x00)]
         , Local0)
      M600 (Arg0, 0x06, DerefOf (Local0), BI10)
      Store (DerefOf (PAUB [0x06]) [M604
 (0x00, 0x02, 0x14, 0x00)]
         , Local0)
      M600 (Arg0, 0x07, DerefOf (Local0), BI10)
      Store (DerefOf (PAUP [0x00]) [M604 (0x00, 0x02, 0x14, 0x00)]
         , Local0)
      M600 (Arg0, 0x08, DerefOf (Local0), BI11)
      /* Method returns Object */
      If (Y900)
      {
         Store (M601 (0x02, 0x06) [M604 (0x00, 0x02, 0x14, 0x00)], Local0)
         M600 (Arg0, 0x09, DerefOf (Local0), BI10)
         Store (M601 (0x03, 0x06) [M604 (0x00, 0x02, 0x14, 0x00)], Local0)
        M600 (Arg0, 0x0A, DerefOf (Local0), BI10)
        Store (M601 (0x04, 0x00) [M604 (0x00, 0x02, 0x14, 0x00)], Local0)
         M600 (Arg0, 0x0B, DerefOf (Local0), BI11)
      }
      Else
      {
        CH03 (Arg0, Z118, __LINE__, 0x00, 0x00)
         Store (M601 (0x02, 0x06) [M604 (0x00, 0x02, 0x14, 0x00)], Local3)
         CH04 (Arg0, 0x00, 0x55, Z118, __LINE__, 0x00,
 0x00) /* AE_INDEX_TO_NOT_ATTACHED */
         Store (M601 (0x03, 0x06) [M604 (0x00, 0x02, 0x14, 0x00)], Local3)
         CH04 (Arg0, 0x00, 0x55, Z118, __LINE__, 0x00, 0x00) /* AE_INDEX_TO_NOT_ATTACHED */
        Store (M601 (0x04, 0x00) [M604 (0x00, 0x02, 0x14, 0x00)], Local3)
        CH04 (Arg0, 0x00, 0x55, Z118, __LINE__, 0x00, 0x00) /* AE_INDEX_TO_NOT_ATTACHED */
      }
      /* Method returns Reference */
      If (Y500)
      {
         Store (DerefOf (M602 (0x02, 0x06, 0x01)) [M604 (0x00, 0x02, 0x14, 0x00)]
           , Local0)
         M600 (Arg0, 0x0C, DerefOf (Local0), BI10)
        Store (DerefOf (M602 (0x03, 0x06, 0x01)) [M604 (0x00, 0x02, 0x14, 0x00)]
           , Local0)
         M600 (Arg0, 0x0D, DerefOf (Local0), BI10)
        Store (DerefOf (M602 (0x04, 0x00, 0x01)) [M604 (0x00, 0x02, 0x14, 0x00)]
           , Local0)
         M600 (Arg0, 0x0E,
```

```
 DerefOf (Local0), BI11)
      }
     Local0 = AUS6 [M604 (0x00, 0x02, 0x14, 0x00)] M600 (Arg0, 0x0F, DerefOf (Local0), BI10)
     Local0 = AUB6 [M604 (0x00, 0x02, 0x14, 0x00)] M600 (Arg0, 0x10, DerefOf (Local0), BI10)
     Local0 = AUP0 [M604 (0x00, 0x02, 0x14, 0x00)] M600 (Arg0, 0x11, DerefOf (Local0), BI11)
      If (Y078)
      {
        Local0 = DerefOf (RefOf (AUS6)) [M604 (0x00, 0x02, 0x14, 0x00)]
        M600 (Arg0, 0x12, DerefOf (Local0), BI10)
        Local0 = DerefOf (RefOf (AUB6)) [M604 (0x00, 0x02, 0x14, 0x00)]
        M600 (Arg0, 0x13, DerefOf (Local0), BI10)
        Local0 = DerefOf (RefOf (AUP0)) [M604 (0x00, 0x02, 0x14, 0x00)]
        M600 (Arg0, 0x14, DerefOf (Local0), BI11)
      }
     Local0 = DerefOf (PAUS [0x06]) [M604 (0x00, 0x02, 0x14, 0x00)]
      M600 (Arg0, 0x15, DerefOf (Local0), BI10)
      Local0 = DerefOf
 (PAUB [0x06]) [M604 (0x00, 0x02, 0x14, 0x00)]
      M600 (Arg0, 0x16, DerefOf (Local0), BI10)
     Local0 = DerefOf (PAUP [0x00]) [M604 (0x00, 0x02, 0x14, 0x00)]
      M600 (Arg0, 0x17, DerefOf (Local0), BI11)
      /* Method returns Object */
      If (Y900)
      {
       Local0 = M601 (0x02, 0x06) [M604 (0x00, 0x02, 0x14, 0x00)]
        M600 (Arg0, 0x18, DerefOf (Local0), BI10)
       Local0 = M601 (0x03, 0x06) [M604 (0x00, 0x02, 0x14, 0x00)]
        M600 (Arg0, 0x19, DerefOf (Local0), BI10)
       Local0 = M601 (0x04, 0x00) [M604 (0x00, 0x02, 0x14, 0x00)]
        M600 (Arg0, 0x1A, DerefOf (Local0), BI11)
      }
      Else
      {
       CH03 (Arg0, Z118, LINE, 0x00, 0x00)
       Local0 = M601 (0x02, 0x06) [M604 (0x00, 0x02, 0x14, 0x00)]
       CH04 (Arg0, 0x00, 0x55, Z118, __LINE_, 0x00, 0x00) /* AE_INDEX_TO_NOT_ATTACHED */
        Local0
= M601 (0x03, 0x06) [M604 (0x00, 0x02, 0x14, 0x00)]CH04 (Arg0, 0x00, 0x55, Z118, __LINE__, 0x00, 0x00) /* AE_INDEX_TO_NOT_ATTACHED */
       Local0 = M601 (0x04, 0x00) [M604 (0x00, 0x02, 0x14, 0x00)]
       CH04 (Arg0, 0x00, 0x55, Z118, LINE , 0x00, 0x00) /* AE_INDEX_TO_NOT_ATTACHED */
      }
```

```
 /* Method returns Reference */
```

```
 If (Y500)
      {
        Local0 = DerefOf (M602 (0x02, 0x06, 0x01)) [M604 (0x00, 0x02, 0x14, 0x00)]
        M600 (Arg0, 0x1B, DerefOf (Local0), BI10)
       Local0 = DerefOf (M602 (0x03, 0x06, 0x01)) [M604 (0x00, 0x02, 0x14, 0x00)]
         M600 (Arg0, 0x1C, DerefOf (Local0), BI10)
       Local0 = DerefOf (M602 (0x04, 0x00, 0x01)) [M604 (0x00, 0x02, 0x14, 0x00)]
        M600 (Arg0, 0x1D, DerefOf (Local0), BI11)
      }
      If (Y098)
      {
       Local0 = Local1 = AUS6 [M604 (0x00, 0x02, 0x14, 0x00)]
       M600 (Arg0, 0x1E, DerefOf (Local0), BI10)
       Local0 = Local1 = AUB6 [M604 (0x00, 0x02, 0x14, 0x00)]
        M600 (Arg0, 0x1F, DerefOf (Local0), BI10)
       Local0 = Local1 = AUP0 [M604 (0x00, 0x02, 0x14, 0x00)]
        M600 (Arg0, 0x20, DerefOf (Local0), BI11)
      }
      If (Y078)
      {
        Local0 = Local1 = DerefOf (RefOf (AUS6)) [M604 (0x00, 0x02, 0x14, 0x00)]
        M600 (Arg0, 0x21, DerefOf (Local0), BI10)
       Local0 = Local1 = DerefOf (RefOf (AUB6)) [M604 (0x00, 0x02, 0x14, 0x00)]
        M600 (Arg0, 0x22, DerefOf (Local0), BI10)
       Local0 = Local1 = DerefOf (RefOf (AUP0)) [M604 (0x00, 0x02, 0x14, 0x00)]
        M600 (Arg0, 0x23, DerefOf (Local0), BI11)
      }
      If (Y098)
      {
       Local0 = Local1 = DerefOf (PAUS [0x06]) [M604 (0x00, 0x02,
          0x14, 0x00]
        M600 (Arg0, 0x24, DerefOf
 (Local0), BI10)
       Local0 = Local1 = DerefOf (PAUB [0x06]) [M604 (0x00, 0x02,
          0x14, 0x00)]
        M600 (Arg0, 0x25, DerefOf (Local0), BI10)
       Local0 = Local1 = DerefOf (PAUP [0x00]) [M604 (0x00, 0x02,
           0x14, 0x00)]
         M600 (Arg0, 0x26, DerefOf (Local0), BI11)
      }
```

```
 /* Method returns Object */
      If ((Y900 && Y098))
       {
        Local0 = Local1 = M601 (0x02, 0x06) [M604 (0x00, 0x02, 0x14, 0x00)]
         M600 (Arg0, 0x27, DerefOf (Local0), BI10)
        Local0 = Local1 = M601 (0x03, 0x06) [M604 (0x00, 0x02, 0x14, 0x00)]
         M600 (Arg0, 0x28, DerefOf (Local0), BI10)
        Local0 = Local1 = M601 (0x04, 0x00) [M604 (0x00, 0x02, 0x14, 0x00)]
         M600 (Arg0, 0x29, DerefOf (Local0), BI11)
       }
      /* Method returns Reference */
      If (Y500)
       {
        Local0 =Local1 = DerefOf (M602 (0x02, 0x06, 0x01)) [M604 (0x00, 0x02,
          0x14, 0x00)]
         M600 (Arg0, 0x2A, DerefOf (Local0), BI10)
        Local0 = Local1 = DerefOf (M602 (0x03, 0x06, 0x01)) [M604 (0x00, 0x02,
          0x14, 0x00)]
         M600 (Arg0, 0x2B, DerefOf (Local0), BI10)
        Local0 = Local1 = DerefOf (M602 (0x04, 0x00, 0x01)) [M604 (0x00, 0x02,
          0x14, 0x00)]
         M600 (Arg0, 0x2C, DerefOf (Local0), BI11)
      }
    }
    /* String to Integer conversion of the String Arg (third) */
    /* operand of the Fatal operator */
    /* (it can only be checked an exception does not occur) */
    Method (M02E, 1, NotSerialized)
    {
      CH03 (Arg0, Z118, __LINE__, 0x00, 0x00)
      Fatal (0xFF, 0xFFFFFFFF, M604 (0x00, 0x02, 0x01, 0x00))
      If (F64)
       {
         Fatal (0xFF, 0xFFFFFFFF, M604 (0x00, 0x02, 0x05, 0x00))
  }
      Else
       {
         Fatal (0xFF, 0xFFFFFFFF, M604 (0x00, 0x02, 0x04, 0x00))
       }
     CH03 (Arg0, Z118, LINE, 0x00, 0x00)
    }
```

```
 /* String to Integer conversion of the String Index and Length */
    /* operands of the Mid operator */
    /* Common 32-bit/64-bit test */
    Method (M02F, 1, NotSerialized)
    {
       /* String to Integer conversion of the String Index operand */
      Local0 = Mid ("This is auxiliary String", M604 (0x00, 0x02, 0x14, 0x00), 0x0A)
       M600 (Arg0, 0x00, Local0, BS1D)
      Local0 = Mid (Buffer (0x19)) {
              "This is auxiliary Buffer"
            }, M604 (0x00, 0x02, 0x14, 0x00), 0x0A
         )
       M600 (Arg0, 0x01, Local0, BB32)
       Local0 = Mid (AUS6, M604 (0x00, 0x02, 0x14, 0x00), 0x0A)
       M600 (Arg0, 0x02, Local0, BS1D)
      Local0 = Mid (AUB6, M604 (0x00, 0x02, 0x14, 0x00), 0x0A)
       M600 (Arg0, 0x03, Local0, BB32)
       If (Y078)
       {
         Local0 = Mid (DerefOf (RefOf (AUS6)), M604 (0x00, 0x02, 0x14, 0x00), 0x0A
           )
         M600 (Arg0, 0x04, Local0, BS1D)
         Local0 = Mid (DerefOf (RefOf (AUB6)), M604 (0x00, 0x02, 0x14, 0x00), 0x0A
           )
         M600 (Arg0, 0x05, Local0, BB32)
       }
      Local0 = Mid (DerefOf (PAUS [0x06]), M604 (0x00, 0x02, 0x14,
         0x00), 0x0A)
       M600 (Arg0, 0x06, Local0, BS1D)
      Local0 = Mid (DerefOf (PAUB [0x06]), M604 (0x00, 0x02, 0x14,
         0x00), 0x0A)
       M600 (Arg0, 0x07, Local0, BB32)
       /* Method returns Object */
      Local0 = Mid (M601 (0x02, 0x06), M604 (0x00, 0x02, 0x14, 0x00), 0x0A
\overline{\phantom{a}} M600 (Arg0, 0x08, Local0, BS1D)
      Local0 = Mid (M601 (0x03, 0x06), M604 (0x00, 0x02, 0x14, 0x00), 0x0A
     \lambda M600 (Arg0, 0x09, Local0, BB32)
       /* Method returns Reference */
```

```
 If (Y500)
 {
   Local0 = Mid (DerefOf (M602 (0x02, 0x06, 0x01)), M604 (0x00, 0x02, 0x14,
     0x00), 0x0A)
   M600 (Arg0, 0x0A, Local0, BS1D)
  Local0 = Mid (DerefOf (M602 (0x03, 0x06, 0x01)), M604 (0x00, 0x02, 0x14,
     0x00), 0x0A)
   M600 (Arg0, 0x0B, Local0, BB32)
 }
 Mid ("This is auxiliary String", M604 (0x00, 0x02, 0x14, 0x00), 0x0A, Local0)
 M600 (Arg0, 0x0C, Local0, BS1D)
 Mid (Buffer (0x19)
   {
      "This is auxiliary Buffer"
   }, M604 (0x00, 0x02, 0x14, 0x00), 0x0A, Local0)
 M600 (Arg0, 0x0D, Local0, BB32)
 Mid (AUS6, M604 (0x00, 0x02, 0x14, 0x00), 0x0A, Local0)
 M600 (Arg0, 0x0E, Local0, BS1D)
 Mid (AUB6, M604 (0x00, 0x02, 0x14, 0x00), 0x0A, Local0)
 M600 (Arg0, 0x0F, Local0, BB32)
 If (Y078)
 {
   Mid (DerefOf (RefOf (AUS6)), M604 (0x00, 0x02, 0x14, 0x00), 0x0A, Local0)
   M600 (Arg0, 0x10, Local0, BS1D)
   Mid (DerefOf (RefOf (AUB6)), M604 (0x00, 0x02, 0x14, 0x00), 0x0A, Local0)
   M600 (Arg0, 0x11, Local0, BB32)
 }
 Mid (DerefOf (PAUS [0x06]), M604 (0x00, 0x02, 0x14, 0x00), 0x0A,
   Local0)
 M600 (Arg0, 0x12, Local0, BS1D)
 Mid (DerefOf (PAUB [0x06]), M604 (0x00, 0x02, 0x14, 0x00), 0x0A,
   Local0)
 M600 (Arg0, 0x13, Local0, BB32)
 /* Method returns Object */
 Mid (M601 (0x02, 0x06), M604 (0x00, 0x02, 0x14, 0x00), 0x0A, Local0)
 M600 (Arg0, 0x14, Local0, BS1D)
 Mid (M601 (0x03, 0x06), M604 (0x00, 0x02, 0x14, 0x00), 0x0A, Local0)
 M600 (Arg0, 0x15, Local0, BB32)
 /* Method returns Reference */
 If (Y500)
 {
   Mid (DerefOf (M602 (0x02, 0x06, 0x01)), M604 (0x00, 0x02, 0x14, 0x00), 0x0A,
     Local0)
   M600 (Arg0, 0x16, Local0, BS1D)
```

```
 Mid (DerefOf (M602 (0x03, 0x06, 0x01)), M604 (0x00, 0x02, 0x14, 0x00), 0x0A,
           Local0)
         M600 (Arg0, 0x17, Local0, BB32)
       }
       /* String to Integer conversion of the String Length operand */
      Local0 = Mid ("This is auxiliary String", 0x00, M604 (0x00, 0x02, 0x14, 0x00))
       M600 (Arg0, 0x18, Local0, BS1B)
      Local0 = Mid (Buffer (0x19)) {
              "This is auxiliary Buffer"
            }, 0x00, M604 (0x00, 0x02, 0x14, 0x00)
         )
       M600 (Arg0, 0x19, Local0, BB33)
      Local0 = Mid (AUS6, 0x00, M604 (0x00, 0x02, 0x14, 0x00))
       M600 (Arg0, 0x1A, Local0, BS1B)
      Local0 = Mid (AUB6, 0x00, M604 (0x00, 0x02, 0x14, 0x00))
       M600 (Arg0, 0x1B, Local0, BB33)
       If (Y078)
       {
         Local0 = Mid (DerefOf (RefOf (AUS6)), 0x00, M604 (0x00, 0x02, 0x14, 0x00)
\overline{\phantom{a}} M600 (Arg0, 0x1C, Local0, BS1B)
         Local0 = Mid (DerefOf (RefOf (AUB6)), 0x00, M604 (0x00, 0x02, 0x14, 0x00)
\overline{\phantom{a}} M600 (Arg0, 0x1D, Local0, BB33)
       }
       Local0 = Mid (DerefOf (PAUS [0x06]), 0x00, M604 (0x00, 0x02,
        0x14, 0x00))
       M600 (Arg0, 0x1E, Local0, BS1B)
       Local0 = Mid (DerefOf (PAUB [0x06]), 0x00, M604 (0x00, 0x02,
        0x14, 0x00))
       M600 (Arg0, 0x1F, Local0, BB33)
       /* Method returns Object */
      Local0 = Mid (M601 (0x02, 0x06), 0x00, M604 (0x00, 0x02, 0x14, 0x00)
        \lambda M600 (Arg0, 0x20, Local0, BS1B)
      Local0 = Mid (M601 (0x03, 0x06), 0x00, M604 (0x00, 0x02, 0x14, 0x00)
     \lambda M600 (Arg0, 0x21, Local0, BB33)
       /* Method returns Reference */
       If (Y500)
```

```
 {
   Local0 = Mid (DerefOf (M602 (0x02, 0x06, 0x01)), 0x00, M604 (0x00, 0x02,
     0x14, 0x00))
   M600 (Arg0, 0x22, Local0, BS1B)
  Local0 = Mid (DerefOf (M602 (0x03, 0x06, 0x01)), 0x00, M604 (0x00, 0x02,
     0x14, 0x00))
   M600 (Arg0, 0x23, Local0, BB33)
 }
 Mid ("This is auxiliary String", 0x00, M604 (0x00, 0x02, 0x14, 0x00), Local0)
 M600 (Arg0, 0x24, Local0, BS1B)
 Mid (Buffer (0x19)
   {
     "This is auxiliary Buffer"
   }, 0x00, M604 (0x00, 0x02, 0x14, 0x00), Local0)
 M600 (Arg0, 0x25, Local0, BB33)
 Mid (AUS6, 0x00, M604 (0x00, 0x02, 0x14, 0x00), Local0)
 M600 (Arg0, 0x25, Local0, BS1B)
 Mid (AUB6, 0x00, M604 (0x00, 0x02, 0x14, 0x00), Local0)
 M600 (Arg0, 0x27, Local0, BB33)
 If (Y078)
 {
   Mid (DerefOf (RefOf (AUS6)), 0x00, M604 (0x00, 0x02, 0x14, 0x00), Local0)
   M600 (Arg0, 0x28, Local0, BS1B)
   Mid (DerefOf (RefOf (AUB6)), 0x00, M604 (0x00, 0x02, 0x14, 0x00), Local0)
   M600 (Arg0, 0x29, Local0, BB33)
 }
 Mid (DerefOf (PAUS [0x06]), 0x00, M604 (0x00, 0x02, 0x14, 0x00),
   Local0)
 M600 (Arg0, 0x2A, Local0, BS1B)
 Mid (DerefOf (PAUB [0x06]), 0x00, M604 (0x00, 0x02, 0x14, 0x00),
   Local0)
 M600 (Arg0, 0x2B, Local0, BB33)
 /* Method returns Object */
 Mid (M601 (0x02, 0x06), 0x00, M604 (0x00, 0x02, 0x14, 0x00), Local0)
 M600 (Arg0, 0x2C, Local0, BS1B)
 Mid (M601 (0x03, 0x06), 0x00, M604 (0x00, 0x02, 0x14, 0x00), Local0)
 M600 (Arg0, 0x2D, Local0, BB33)
 /* Method returns Reference */
 If (Y500)
 {
   Mid (DerefOf (M602 (0x02, 0x06, 0x01)), 0x00, M604 (0x00, 0x02, 0x14, 0x00),
     Local0)
   M600 (Arg0, 0x2E, Local0, BS1B)
   Mid (DerefOf (M602 (0x03, 0x06, 0x01)), 0x00, M604 (0x00, 0x02, 0x14, 0x00),
```

```
 Local0)
         M600 (Arg0, 0x2F, Local0, BB33)
       }
     }
    Method (M64I, 1, NotSerialized)
     {
       /* String to Integer conversion of the String Length operand */
      Local0 = Mid ("This is auxiliary String", 0x00, M604 (0x00, 0x02, 0x05, 0x00))
       M600 (Arg0, 0x00, Local0, BS1E)
      Local0 = Mid (Buffer (0x19)) {
              "This is auxiliary Buffer"
            }, 0x00, M604 (0x00, 0x02, 0x05, 0x00)
        \lambda M600 (Arg0, 0x01, Local0, BB34)
      Local0 = Mid (AUS6, 0x00, M604 (0x00, 0x02, 0x05, 0x00))
       M600 (Arg0, 0x02, Local0,
 BS1E)
      Local0 = Mid (AUB6, 0x00, M604 (0x00, 0x02, 0x05, 0x00))
       M600 (Arg0, 0x03, Local0, BB34)
       If (Y078)
       {
         Local0 = Mid (DerefOf (RefOf (AUS6)), 0x00, M604 (0x00, 0x02, 0x05, 0x00)
\overline{\phantom{a}} M600 (Arg0, 0x04, Local0, BS1E)
         Local0 = Mid (DerefOf (RefOf (AUB6)), 0x00, M604 (0x00, 0x02, 0x05, 0x00)
\overline{\phantom{a}} M600 (Arg0, 0x05, Local0, BB34)
       }
      Local0 = Mid (DerefOf (PAUS [0x06]), 0x00, M604 (0x00, 0x02,
         0x05, 0x00))
       M600 (Arg0, 0x06, Local0, BS1E)
      Local0 = Mid (DerefOf (PAUB [0x06]), 0x00, M604 (0x00, 0x02,
         0x05, 0x00))
       M600 (Arg0, 0x07, Local0, BB34)
       /* Method returns Object */
      Local0 = Mid (M601 (0x02, 0x06), 0x00, M604 (0x00, 0x02, 0x05, 0x00)
         )
       M600 (Arg0, 0x08, Local0, BS1E)
      Local0 = Mid (M601) (0x03, 0x06), 0x00, M604 (0x00, 0x02, 0x05, 0x00)
         )
       M600 (Arg0, 0x09, Local0, BB34)
       /* Method returns Reference */
```

```
 If (Y500)
       {
        Local0 = Mid (DerefOf (M602 (0x02, 0x06, 0x01)), 0x00, M604 (0x00, 0x02,
           0x05, 0x00))
         M600 (Arg0, 0x0A, Local0, BS1E)
        Local0 = Mid (DerefOf (M602 (0x03, 0x06, 0x01)), 0x00, M604 (0x00, 0x02,
           0x05, 0x00))
         M600 (Arg0, 0x0B, Local0, BB34)
       }
      Mid ("This is auxiliary String", 0x00, M604 (0x00, 0x02, 0x05, 0x00), Local0)
      M600 (Arg0, 0x0C, Local0, BS1E)
      Mid (Buffer (0x19)
         {
           "This is auxiliary Buffer"
         }, 0x00, M604 (0x00, 0x02, 0x05, 0x00), Local0)
      M600 (Arg0, 0x0D, Local0, BB34)
      Mid (AUS6, 0x00, M604 (0x00, 0x02, 0x05, 0x00), Local0)
      M600 (Arg0, 0x0E, Local0, BS1E)
       Mid (AUB6, 0x00, M604 (0x00, 0x02, 0x05, 0x00), Local0)
      M600 (Arg0, 0x0F, Local0, BB34)
      If (Y078)
       {
         Mid (DerefOf (RefOf (AUS6)), 0x00, M604 (0x00, 0x02, 0x05, 0x00), Local0)
         M600 (Arg0, 0x10, Local0, BS1E)
         Mid (DerefOf (RefOf (AUB6)), 0x00, M604 (0x00, 0x02, 0x05, 0x00), Local0)
         M600 (Arg0, 0x11, Local0, BB34)
       }
      Mid (DerefOf (PAUS [0x06]), 0x00, M604 (0x00, 0x02, 0x05, 0x00),
         Local0)
      M600 (Arg0, 0x12, Local0, BS1E)
      Mid (DerefOf (PAUB [0x06]), 0x00, M604 (0x00, 0x02, 0x05, 0x00),
         Local0)
      M600 (Arg0, 0x13, Local0, BB34)
      /* Method returns Object */
      Mid (M601 (0x02, 0x06), 0x00, M604 (0x00, 0x02, 0x05, 0x00), Local0)
      M600 (Arg0, 0x14, Local0, BS1E)
      Mid (M601 (0x03, 0x06), 0x00, M604 (0x00, 0x02, 0x05, 0x00), Local0)
      M600 (Arg0, 0x15,
 Local0, BB34)
      /* Method returns Reference */
      If (Y500)
       {
         Mid (DerefOf (M602 (0x02, 0x06, 0x01)), 0x00, M604 (0x00, 0x02, 0x05, 0x00),
```

```
 Local0)
         M600 (Arg0, 0x16, Local0, BS1E)
         Mid (DerefOf (M602 (0x03, 0x06, 0x01)), 0x00, M604 (0x00, 0x02, 0x05, 0x00),
           Local0)
        M600 (Arg0, 0x17, Local0, BB34)
       }
      /* String to Integer conversion of the both String operands */
     Local0 = Mid ("This is auxiliary String", M604 (0x00, 0x02, 0x14, 0x00), M604 (0x00, 0x02,
         0x05, 0x00))
      M600 (Arg0, 0x18, Local0, BS1F)
     Local0 = Mid (Buffer (0x19)) {
              "This is auxiliary Buffer"
           }, M604 (0x00, 0x02, 0x14, 0x00), M604 (
        0x00, 0x02, 0x05, 0x00))
      M600 (Arg0, 0x19, Local0, BB35)
     Local0 = Mid (AUS6, M604) (0x00, 0x02, 0x14, 0x00), M604 (0x00, 0x02,
         0x05, 0x00))
      M600 (Arg0, 0x1A, Local0, BS1F)
      Local0 = Mid (AUB6, M604 (0x00, 0x02, 0x14, 0x00), M604 (0x00, 0x02,
         0x05, 0x00))
      M600 (Arg0, 0x1B, Local0, BB35)
      If (Y078)
       {
        Local0 = Mid (DerefOf (RefOf (AUS6)), M604 (0x00, 0x02, 0x14, 0x00), M604 (
           0x00, 0x02, 0x05, 0x00))
        M600 (Arg0, 0x1C, Local0, BS1F)
        Local0 = Mid (DerefOf (RefOf (AUB6)), M604 (0x00, 0x02, 0x14, 0x00), M604 (
           0x00, 0x02, 0x05, 0x00))
        M600 (Arg0, 0x1D, Local0, BB35)
       }
     Local0 = Mid (DerefOf (PAUS [0x06]), M604 (0x00, 0x02, 0x14,
         0x00), M604 (0x00, 0x02, 0x05, 0x00))
      M600 (Arg0, 0x1E, Local0, BS1F)
      Local0 = Mid (DerefOf (PAUB [0x06]), M604 (0x00, 0x02, 0x14,
         0x00), M604 (0x00, 0x02, 0x05, 0x00))
  M600 (Arg0, 0x1F, Local0, BB35)
      /* Method returns Object */
     Local0 = Mid (M601 (0x02, 0x06), M604 (0x00, 0x02, 0x14, 0x00), M604 (
         0x00, 0x02, 0x05, 0x00))
      M600 (Arg0, 0x20, Local0, BS1F)
     Local0 = Mid (M601 (0x03, 0x06), M604 (0x00, 0x02, 0x14, 0x00), M604 (
```

```
 0x00, 0x02, 0x05, 0x00))
      M600 (Arg0, 0x21, Local0, BB35)
      /* Method returns Reference */
      If (Y500)
       {
        Local0 = Mid (DerefOf (M602 (0x02, 0x06, 0x01)), M604 (0x00, 0x02, 0x14,
          0x00), M604 (0x00, 0x02, 0x05, 0x00))
         M600 (Arg0, 0x22, Local0, BS1F)
        Local0 = Mid (DerefOf (M602 (0x03, 0x06, 0x01)), M604 (0x00, 0x02, 0x14,
           0x00), M604 (0x00, 0x02, 0x05, 0x00))
         M600 (Arg0, 0x23, Local0, BB35)
       }
      Mid ("This is auxiliary String", M604 (0x00, 0x02, 0x14, 0x00), M604 (0x00, 0x02, 0x05, 0x00),
         Local0)
      M600 (Arg0, 0x24, Local0, BS1F)
      Mid (Buffer (0x19)
         {
           "This is auxiliary Buffer"
         }, M604 (0x00, 0x02, 0x14, 0x00), M604 (0x00, 0x02,
         0x05, 0x00), Local0)
      M600 (Arg0, 0x25, Local0, BB35)
      Mid (AUS6, M604 (0x00, 0x02, 0x14, 0x00), M604 (0x00, 0x02, 0x05, 0x00),
         Local0)
      M600 (Arg0, 0x26, Local0, BS1F)
      Mid (AUB6, M604 (0x00, 0x02, 0x14, 0x00), M604 (0x00, 0x02, 0x05, 0x00),
         Local0)
      M600 (Arg0, 0x27, Local0, BB35)
      If (Y078)
       {
         Mid (DerefOf (RefOf (AUS6)), M604 (0x00, 0x02, 0x14, 0x00), M604 (0x00, 0x02,
           0x05, 0x00), Local0)
         M600 (Arg0, 0x28, Local0, BS1F)
         Mid (DerefOf (RefOf (AUB6)), M604 (0x00, 0x02, 0x14, 0x00), M604 (0x00, 0x02,
           0x05, 0x00), Local0)
         M600 (Arg0,
 0x29, Local0, BB35)
      }
      Mid (DerefOf (PAUS [0x06]), M604 (0x00, 0x02, 0x14, 0x00), M604 (
         0x00, 0x02, 0x05, 0x00), Local0)
      M600 (Arg0, 0x2A, Local0, BS1F)
      Mid (DerefOf (PAUB [0x06]), M604 (0x00, 0x02, 0x14, 0x00), M604 (
         0x00, 0x02, 0x05, 0x00), Local0)
      M600 (Arg0, 0x2B, Local0, BB35)
      /* Method returns Object */
```

```
 Mid (M601 (0x02, 0x06), M604 (0x00, 0x02, 0x14, 0x00), M604 (0x00, 0x02,
         0x05, 0x00), Local0)
       M600 (Arg0, 0x2C, Local0, BS1F)
       Mid (M601 (0x03, 0x06), M604 (0x00, 0x02, 0x14, 0x00), M604 (0x00, 0x02,
         0x05, 0x00), Local0)
       M600 (Arg0, 0x2D, Local0, BB35)
       /* Method returns Reference */
       If (Y500)
       {
         Mid (DerefOf (M602 (0x02, 0x06, 0x01)), M604 (0x00, 0x02, 0x14, 0x00), M604 (
            0x00, 0x02, 0x05, 0x00), Local0)
         M600
 (Arg0, 0x2E, Local0, BS1F)
         Mid (DerefOf (M602 (0x03, 0x06, 0x01)), M604 (0x00, 0x02, 0x14, 0x00), M604 (
           0x00, 0x02, 0x05, 0x00), Local0)
         M600 (Arg0, 0x2F, Local0, BB35)
       }
     }
    Method (M32I, 1, NotSerialized)
     {
       /* String to Integer conversion of the String Length operand */
       Local0 = Mid ("This is auxiliary String", 0x00, M604 (0x00, 0x02, 0x04, 0x00))
       M600 (Arg0, 0x00, Local0, BS1E)
      Local0 = Mid (Buffer (0x19)) {
              "This is auxiliary Buffer"
            }, 0x00, M604 (0x00, 0x02, 0x04, 0x00)
         )
       M600 (Arg0, 0x01, Local0, BB34)
      Local0 = Mid (AUS6, 0x00, M604 (0x00, 0x02, 0x04, 0x00))
       M600 (Arg0, 0x02, Local0, BS1E)
      Local0 = Mid (AUB6, 0x00, M604 (0x00, 0x02, 0x04, 0x00))
       M600 (Arg0, 0x03, Local0, BB34)
       If (Y078)
    {
         Local0 = Mid (DerefOf (RefOf (AUS6)), 0x00, M604 (0x00, 0x02, 0x04, 0x00)
\overline{\phantom{a}} M600 (Arg0, 0x04, Local0, BS1E)
         Local0 = Mid (DerefOf (RefOf (AUB6)), 0x00, M604 (0x00, 0x02, 0x04, 0x00)
\overline{\phantom{a}} M600 (Arg0, 0x05, Local0, BB34)
       }
```

```
Local0 = Mid (DerefOf (PAUS [0x06]), 0x00, M604 (0x00, 0x02,
```

```
 0x04, 0x00))
 M600 (Arg0, 0x06, Local0, BS1E)
 Local0 = Mid (DerefOf (PAUB [0x06]), 0x00, M604 (0x00, 0x02,
   0x04, 0x00))
 M600 (Arg0, 0x07, Local0, BB34)
 /* Method returns Object */
Local0 = Mid (M601 (0x02, 0x06), 0x00, M604 (0x00, 0x02, 0x04, 0x00)
   )
 M600 (Arg0, 0x08, Local0, BS1E)
Local0 = Mid (M601 (0x03, 0x06), 0x00, M604 (0x00, 0x02, 0x04, 0x00)
   )
 M600 (Arg0, 0x09, Local0, BB34)
 /* Method returns Reference
 If (Y500)
 {
   Local0 = Mid (DerefOf (M602 (0x02, 0x06, 0x01)), 0x00, M604 (0x00, 0x02,
     0x04, 0x00))
   M600 (Arg0, 0x0A, Local0, BS1E)
  Local0 = Mid (DerefOf (M602 (0x03, 0x06, 0x01)), 0x00, M604 (0x00, 0x02,
     0x04, 0x00))
   M600 (Arg0, 0x0B, Local0, BB34)
 }
 Mid ("This is auxiliary String", 0x00, M604 (0x00, 0x02, 0x04, 0x00), Local0)
 M600 (Arg0, 0x0C, Local0, BS1E)
 Mid (Buffer (0x19)
   {
     "This is auxiliary Buffer"
   }, 0x00, M604 (0x00, 0x02, 0x04, 0x00), Local0)
 M600 (Arg0, 0x0D, Local0, BB34)
 Mid (AUS6, 0x00, M604 (0x00, 0x02, 0x04, 0x00), Local0)
 M600 (Arg0, 0x0E, Local0, BS1E)
 Mid (AUB6, 0x00, M604 (0x00, 0x02, 0x04, 0x00), Local0)
 M600 (Arg0, 0x0F, Local0, BB34)
 If (Y078)
 {
 Mid (DerefOf (RefOf (AUS6)), 0x00, M604 (0x00, 0x02, 0x04, 0x00), Local0)
   M600 (Arg0, 0x10, Local0, BS1E)
   Mid (DerefOf (RefOf (AUB6)), 0x00, M604 (0x00, 0x02, 0x04, 0x00), Local0)
   M600 (Arg0, 0x11, Local0, BB34)
 }
 Mid (DerefOf (PAUS [0x06]), 0x00, M604 (0x00, 0x02, 0x04, 0x00),
   Local0)
```
\*/

```
 M600 (Arg0, 0x12, Local0, BS1E)
      Mid (DerefOf (PAUB [0x06]), 0x00, M604 (0x00, 0x02, 0x04, 0x00),
         Local0)
       M600 (Arg0, 0x13, Local0, BB34)
      /* Method returns Object */
      Mid (M601 (0x02, 0x06), 0x00, M604 (0x00, 0x02, 0x04, 0x00), Local0)
      M600 (Arg0, 0x14, Local0, BS1E)
       Mid (M601 (0x03, 0x06), 0x00, M604 (0x00, 0x02, 0x04, 0x00), Local0)
       M600 (Arg0, 0x15, Local0, BB34)
      /* Method returns Reference */
      If (Y500)
       {
         Mid (DerefOf (M602 (0x02, 0x06, 0x01)),
0x00, M604 (0x00, 0x02, 0x04, 0x00),
           Local0)
         M600 (Arg0, 0x16, Local0, BS1E)
         Mid (DerefOf (M602 (0x03, 0x06, 0x01)), 0x00, M604 (0x00, 0x02, 0x04, 0x00),
           Local0)
         M600 (Arg0, 0x17, Local0, BB34)
       }
      /* String to Integer conversion of the both String operands */
      Local0 = Mid ("This is auxiliary String", M604 (0x00, 0x02, 0x14, 0x00), M604 (0x00, 0x02,
         0x04, 0x00))
       M600 (Arg0, 0x18, Local0, BS1F)
     Local0 = Mid (Buffer (0x19)) {
              "This is auxiliary Buffer"
           }, M604 (0x00, 0x02, 0x14, 0x00), M604 (
         0x00, 0x02, 0x04, 0x00))
      M600 (Arg0, 0x19, Local0, BB35)
      Local0 = Mid (AUS6, M604 (0x00, 0x02, 0x14, 0x00), M604 (0x00, 0x02,
         0x04, 0x00))
       M600 (Arg0, 0x1A, Local0, BS1F)
     Local0 = Mid (AUB6, M604) (0x00, 0x02, 0x14, 0x00), M604 (0x00, 0x02,
         0x04, 0x00))
      M600 (Arg0, 0x1B, Local0, BB35)
      If (Y078)
       {
         Local0 = Mid (DerefOf (RefOf (AUS6)), M604 (0x00, 0x02, 0x14, 0x00), M604 (
           0x00, 0x02, 0x04, 0x00))
         M600 (Arg0, 0x1C, Local0, BS1F)
         Local0 = Mid (DerefOf (RefOf (AUB6)), M604 (0x00, 0x02, 0x14, 0x00), M604 (
           0x00, 0x02, 0x04, 0x00))
```

```
 M600 (Arg0, 0x1D, Local0, BB35)
       }
      Local0 = Mid (DerefOf (PAUS [0x06]), M604 (0x00, 0x02, 0x14,
         0x00), M604 (0x00, 0x02, 0x04, 0x00))
      M600 (Arg0, 0x1E, Local0, BS1F)
     Local0 = Mid (DerefOf (PAUB [0x06]), M604 (0x00, 0x02, 0x14,
         0x00), M604 (0x00, 0x02, 0x04, 0x00))
      M600 (Arg0, 0x1F, Local0, BB35)
      /* Method returns Object */
     Local0 = Mid (M601 (0x02, 0x06), M604 (0x00, 0x02, 0x14, 0x00), M604
         0x00, 0x02, 0x04, 0x00))
      M600 (Arg0, 0x20, Local0, BS1F)
     Local0 = Mid (M601 (0x03, 0x06), M604 (0x00, 0x02, 0x14, 0x00), M604 (
         0x00, 0x02, 0x04, 0x00))
      M600 (Arg0, 0x21, Local0, BB35)
      /* Method returns Reference */
      If (Y500)
       {
        Local0 = Mid (DerefOf (M602 (0x02, 0x06, 0x01)), M604 (0x00, 0x02, 0x14,
           0x00), M604 (0x00, 0x02, 0x04, 0x00))
         M600 (Arg0, 0x22, Local0, BS1F)
        Local0 = Mid (DerefOf (M602 (0x03, 0x06, 0x01)), M604 (0x00, 0x02, 0x14,
           0x00), M604 (0x00, 0x02, 0x04, 0x00))
         M600 (Arg0, 0x23, Local0, BB35)
       }
      Mid ("This is auxiliary String", M604 (0x00, 0x02, 0x14, 0x00), M604 (0x00, 0x02, 0x04, 0x00),
         Local0)
      M600 (Arg0, 0x24, Local0, BS1F)
      Mid (Buffer (0x19)
         {
           "This is auxiliary
 Buffer"
         }, M604 (0x00, 0x02, 0x14, 0x00), M604 (0x00, 0x02,
         0x04, 0x00), Local0)
      M600 (Arg0, 0x25, Local0, BB35)
```

```
 Mid (AUS6, M604 (0x00, 0x02, 0x14, 0x00), M604 (0x00, 0x02, 0x04, 0x00),
   Local0)
```
M600 (Arg0, 0x26, Local0, BS1F)

Mid (AUB6, M604 (0x00, 0x02, 0x14, 0x00), M604 (0x00, 0x02, 0x04, 0x00),

Local0)

M600 (Arg0, 0x27, Local0, BB35)

```
 If (Y078)
```
{

(
```
 Mid (DerefOf (RefOf (AUS6)), M604 (0x00, 0x02, 0x14, 0x00), M604 (0x00, 0x02,
           0x04, 0x00), Local0)
         M600 (Arg0, 0x28, Local0, BS1F)
         Mid (DerefOf (RefOf (AUB6)), M604 (0x00, 0x02, 0x14, 0x00), M604 (0x00, 0x02,
           0x04, 0x00), Local0)
         M600 (Arg0, 0x29, Local0, BB35)
       }
      Mid (DerefOf (PAUS [0x06]), M604 (0x00, 0x02, 0x14, 0x00), M604 (
         0x00, 0x02, 0x04, 0x00),
 Local0)
      M600 (Arg0, 0x2A, Local0, BS1F)
      Mid (DerefOf (PAUB [0x06]), M604 (0x00, 0x02, 0x14, 0x00), M604 (
         0x00, 0x02, 0x04, 0x00), Local0)
      M600 (Arg0, 0x2B, Local0, BB35)
      /* Method returns Object */
      Mid (M601 (0x02, 0x06), M604 (0x00, 0x02, 0x14, 0x00), M604 (0x00, 0x02,
         0x04, 0x00), Local0)
      M600 (Arg0, 0x2C, Local0, BS1F)
      Mid (M601 (0x03, 0x06), M604 (0x00, 0x02, 0x14, 0x00), M604 (0x00, 0x02,
         0x04, 0x00), Local0)
      M600 (Arg0, 0x2D, Local0, BB35)
      /* Method returns Reference */
      If (Y500)
       {
         Mid (DerefOf (M602 (0x02, 0x06, 0x01)), M604 (0x00, 0x02, 0x14, 0x00), M604 (
           0x00, 0x02, 0x04, 0x00), Local0)
         M600 (Arg0, 0x2E, Local0, BS1F)
         Mid (DerefOf (M602 (0x03, 0x06, 0x01)), M604 (0x00, 0x02, 0x14, 0x00), M604 (
           0x00, 0x02,
 0x04, 0x00), Local0)
         M600 (Arg0, 0x2F, Local0, BB35)
       }
    }
    /* String to Integer conversion of the String StartIndex */
    /* operand of the Match operator */
    Method (M030, 1, NotSerialized)
    {
     Local0 = Match (Package (0x0F)) {
             0x0A50,
             0x0A51,
             0x0A52,
             0x0A53,
             0x0A54,
```
 0x0A55, 0x0A56, 0x0A57, 0x0A58, 0x0A59, 0x0A5A, 0x0A5B, 0x0A5C, 0x0A5D, 0x0A5E }, MEQ, 0x0A5D, MTR, 0x00, M604 (0x00, 0x02, 0x14, 0x00)) M600 (Arg0, 0x00, Local0, 0x0D)  $Local0 = Match (Package (0x0F))$  { 0x0A50, 0x0A51, 0x0A52, 0x0A53, 0x0A54, 0x0A55, 0x0A56, 0x0A57, 0x0A58, 0x0A59, 0x0A5A, 0x0A5B, 0x0A5C, 0x0A5D, 0x0A5E }, MEQ, 0x0A5A, MTR, 0x00, M604 (0x00, 0x02, 0x14, 0x00)) M600 (Arg0, 0x01, Local0, Ones) Local0 = Match (AUP0, MEQ, 0x0A5D, MTR, 0x00, M604 (0x00, 0x02, 0x14, 0x00)) M600 (Arg0, 0x02, Local0, 0x0D) Local0 = Match (AUP0, MEQ, 0x0A5A, MTR, 0x00, M604 (0x00, 0x02, 0x14, 0x00)) M600 (Arg0, 0x03, Local0, Ones) If (Y078) { Local0 = Match (DerefOf (RefOf (AUP0)), MEQ, 0x0A5D, MTR, 0x00, M604 (0x00, 0x02, 0x14, 0x00)) M600 (Arg0, 0x04, Local0, 0x0D) Local $0 =$  Match (DerefOf (RefOf (AUP0)), MEQ, 0x0A5A, MTR, 0x00, M604 (0x00, 0x02, 0x14, 0x00)) M600 (Arg0, 0x05, Local0, Ones)

```
 }
```

```
Local0 = Match (DerefOf (PAUP [0x00]), MEQ, 0x0A5D, MTR, 0x00,
   M604 (0x00, 0x02, 0x14, 0x00))
 M600 (Arg0, 0x06, Local0, 0x0D)
Local0 = Match (DerefOf (PAUP [0x00]), MEQ, 0x0A5A, MTR, 0x00,
   M604 (0x00, 0x02, 0x14, 0x00))
 M600 (Arg0, 0x07, Local0, Ones)
 /* Method returns Object */
Local0 = Match (M601 (0x04, 0x00), MEQ, 0x0A5D, MTR, 0x00, M604 (0x00,
   0x02, 0x14, 0x00))
 M600 (Arg0, 0x08, Local0, 0x0D)
```
 Local0 = Match (M601 (0x04, 0x00), MEQ, 0x0A5A, MTR, 0x00, M604 (0x00, 0x02, 0x14, 0x00))

```
 M600 (Arg0, 0x09, Local0, Ones)
```

```
 /* Method returns Reference */
```

```
 If (Y500)
```

```
 {
```

```
 Local0 = Match (DerefOf (M602 (0x04, 0x00, 0x01)), MEQ, 0x0A5D, MTR, 0x00,
     M604 (0x00, 0x02, 0x14, 0x00))
  M600 (Arg0, 0x0A, Local0, 0x0D)
  Local0 = Match (DerefOf (M602 (0x04, 0x00, 0x01)), MEQ, 0x0A5A, MTR, 0x00,
     M604 (0x00, 0x02, 0x14, 0x00))
  M600 (Arg0, 0x0B, Local0, Ones)
 }
```

```
 }
```
}

```
/* Method(m64j, 1) */
```

```
/* Method(m32j, 1) */
```

```
 /* String to Integer conversion of the String sole operand */
```

```
 /* of the Method execution control operators (Sleep, Stall) */
```

```
 Method (M031, 1, NotSerialized)
```

```
 {
  CH03 (Arg0, Z118, __LINE__, 0x00, 0x00)
  /* Sleep */
 Local0 = TimerSleep (M604 (0x00, 0x02, 0x01, 0x00))
 CH03 (Arg0, Z118, LINE, 0x00, 0x00)
 Local1 = TimerLocal2 = (Local1 - Local0)If ((Local2 < CO8C)) {
     ERR (Arg0, Z118, __LINE__, 0x00, 0x00, Local2, C08C)
```

```
 /* Stall */
     Local0 = Timer Stall (M604 (0x00, 0x02, 0x1B, 0x00))
      CH03 (Arg0, Z118, __LINE__, 0x00, 0x00)
     Local1 = TimerLocal2 = (Local1 - Local0)If ((Local2 < 0x03DE)) {
         ERR (Arg0, Z118, __LINE__, 0x00, 0x00, Local2, 0x03DE)
       }
    }
    /* String to Integer conversion of the String TimeoutValue */
    /* (second) operand of the Acquire operator ??? */
    Method (M032, 1, Serialized)
    {
      Mutex (MTX0, 0x00)
      Acquire (MTX0, 0x0000)
      CH03 (Arg0, Z118, __LINE__, 0x00, 0x00)
     Local0 = Timer /* Compiler allows only Integer constant as TimeoutValue (Bug 1)
       Acquire(MTX0, m604(0, 2, 1, 0))
       */
      CH03 (Arg0, Z118, __LINE__, 0x00,
 0x00)
     Local1 = TimerLocal2 = (Local1 - Local0)If ((Local2 < CO8C)) {
         ERR (Arg0, Z118, __LINE__, 0x00, 0x00, Local2, C08C)
       }
    }
    /* String to Integer conversion of the String TimeoutValue */
    /* (second) operand of the Wait operator */
    Method (M033, 1, Serialized)
    {
      Event (EVT0)
      CH03 (Arg0, Z118, __LINE__, 0x00, 0x00)
     Local0 = TimerWait (EVT0, M604 (0x00, 0x02, 0x01, 0x00))
      CH03 (Arg0, Z118, __LINE__, 0x00, 0x00)
     Local1 = TimerLocal2 = (Local1 - Local0)If ((Local2 < CO8C)) {
         ERR (Arg0, Z118, __LINE__, 0x00, 0x00, Local2, C08C)
```

```
 }
 }
 /* String to Integer conversion of the String value */
 /* of Predicate of the Method execution control statements */
 /* (If, ElseIf, While) */
 Method (M034, 1, Serialized)
 {
   Name (IST0, 0x00)
   Method (M001, 0, NotSerialized)
    {
      If (M604 (0x00, 0x02, 0x00, 0x00))
      {
       IST0 = 0x00 }
    }
   Method (M002, 0, NotSerialized)
    {
      If (M604 (0x00, 0x02, 0x01, 0x00))
      {
       IST0 = 0x02 }
    }
   Method (M003, 0, NotSerialized)
    {
      If (M604 (0x00, 0x02, 0x04, 0x00))
      {
       IST0 = 0x03 }
    }
   Method (M004, 0, NotSerialized)
    {
      If (M604 (0x00, 0x02, 0x05, 0x00))
      {
       IST0 = 0x04 }
    }
   Method (M005, 1, NotSerialized)
    {
      If (Arg0)
      {
       IST0 = 0xFF }
      ElseIf (M604 (0x00,
```

```
 0x02, 0x00, 0x00))
         {
           IST0 = 0x00 }
       }
       Method (M006, 1, NotSerialized)
       {
         If (Arg0)
         {
           IST0 = 0xFF }
         ElseIf (M604 (0x00, 0x02, 0x01, 0x00))
         {
           IST0 = 0x06 }
       }
       Method (M007, 1, NotSerialized)
       {
         If (Arg0)
         {
           IST0 = 0xFF }
         ElseIf (M604 (0x00, 0x02, 0x04, 0x00))
         {
           IST0 = 0x07 }
       }
       Method (M008, 1, NotSerialized)
       {
         If (Arg0)
         {
           IST0 = 0xFF }
         ElseIf (M604 (0x00, 0x02, 0x05, 0x00))
         {
           IST0 = 0x08 }
       }
       Method (M009,
 0, NotSerialized)
       {
         While (M604 (0x00, 0x02, 0x00, 0x00))
         {
           IST0 = 0x00
```

```
 Break
         }
       }
      /* If */
     IST0 = 0x01 M001 ()
      M600 (Arg0, 0x00, IST0, 0x01)
      M002 ()
      M600 (Arg0, 0x01, IST0, 0x02)
      M003 ()
      M600 (Arg0, 0x02, IST0, 0x03)
      M004 ()
      M600 (Arg0, 0x03, IST0, 0x04)
      /* ElseIf */
     IST0 = 0x05 M005 (0x00)
      M600 (Arg0, 0x04, IST0, 0x05)
      M006 (0x00)
      M600 (Arg0, 0x05, IST0, 0x06)
      M007 (0x00)
      M600 (Arg0, 0x06, IST0, 0x07)
      M008 (0x00)
      M600 (Arg0, 0x07, IST0, 0x08)
      /* While */
     IST0 = 0x09 M009 ()
      M600 (Arg0, 0x08, IST0, 0x09)
    }
    /*	Method(m64k, 1) */
   /* Method(m32k, 1) */
    /* String
 to Buffer implicit conversion Cases. */
    /* String to Buffer conversion of the String second operand of */
    /* Logical operators when the first operand is evaluated as Buffer */
    /* (LEqual, LGreater, LGreaterEqual, LLess, LLessEqual, LNotEqual) */
    Method (M035, 1, NotSerialized)
    {
      /* LEqual */
     Local0 = (Buffer (0x05)) {
              "0321"
          {}_{1} = M604 (0x00, 0x02, 0x01, 0x00)
```

```
 M600 (Arg0, 0x00, Local0, Ones)
     Local0 = (Buffer (0x05)) {
             0x30, 0x33, 0x32, 0x31, 0x01 // 0321.
          {}_{1} = M604 (0x00, 0x02, 0x01, 0x00) M600 (Arg0, 0x01, Local0, Zero)
     Local0 = (AUB7 == M604 (0x00, 0x02, 0x01, 0x00)) M600 (Arg0, 0x02, Local0, Ones)
     Local0 = (AUB3 == M604 (0x00, 0x02, 0x01, 0x00)) M600 (Arg0, 0x03, Local0, Zero)
  If (Y078)
      {
       Local0 = (DerefOf (RefOf (AUB7)) == M604 (0x00, 0x02, 0x01, 0x00))
        M600 (Arg0, 0x04, Local0, Ones)
       Local0 = (DerefOf (RefOf (AUB3)) == M604 (0x00, 0x02, 0x01, 0x00))
        M600 (Arg0, 0x05, Local0, Zero)
      }
     Local0 = (DerefOf (PAUB [0x07]) == M604 (0x00, 0x02, 0x01,
         0x00))
      M600 (Arg0, 0x06, Local0, Ones)
     Local0 = (DerefOf (PAUB [0x03]) == M604 (0x00, 0x02, 0x01,
         0x00))
      M600 (Arg0, 0x07, Local0, Zero)
      /* Method returns Buffer */
     Local0 = (M601 (0x03, 0x07) == M604 (0x00, 0x02, 0x01, 0x00))
      M600 (Arg0, 0x08, Local0, Ones)
     Local0 = (M601 (0x03, 0x03) = M604 (0x00, 0x02, 0x01, 0x00))
      M600 (Arg0, 0x09, Local0, Zero)
      /* Method returns Reference to Buffer */
      If (Y500)
      {
       Local0 = (DerefOf (M602 (0x03, 0x07, 0x01))== M604 (0x00, 0x02, 0x01, 0x00))
        M600 (Arg0, 0x0A, Local0, Ones)
       Local0 = (DerefOf (M602 (0x03, 0x03, 0x01)) = M604 (0x00, 0x02, 0x01,
           0x00))
        M600 (Arg0, 0x0B, Local0, Zero)
      }
      /* LGreater */
     Local0 = (Buffer (0x05)) {
```

```
 "0321"
          \} > M604 (0x00, 0x02, 0x01, 0x00))
      M600 (Arg0, 0x0C, Local0, Zero)
     Local0 = (Buffer (0x05)) {
             0x30, 0x33, 0x32, 0x31, 0x01 // 0321.
          \} > M604 (0x00, 0x02, 0x01, 0x00))
      M600 (Arg0, 0x0D, Local0, Ones)
     Local0 = (Buffer (0x04)) {
             0x30, 0x33, 0x32, 0x31 // 0321
          \} > M604 (0x00, 0x02, 0x01, 0x00))
      M600 (Arg0, 0x0E, Local0, Zero)
     Local0 = (Buffer (0x06)
           {
             0x30, 0x33, 0x32, 0x31, 0x00, 0x01 // 0321..
          \} > M604 (0x00, 0x02, 0x01, 0x00))
      M600 (Arg0, 0x0F, Local0, Ones)
     Local0 = (AUB7 > M604 (0x00, 0x02, 0x01, 0x00)) M600 (Arg0, 0x10, Local0, Zero)
     Local0 = (AUB8 > M604 (0x00, 0x02, 0x01, 0x00)) M600 (Arg0, 0x11, Local0, Ones)
      If (Y078)
       {
        Local0 = (DerefOf (RefOf (AUB7)) > M604 (0x00, 0x02, 0x01, 0x00))
         M600 (Arg0, 0x12, Local0, Zero)
        Local0 = (DerefOf (RefOf (AUB8)) > M604 (0x00, 0x02, 0x01, 0x00))
         M600 (Arg0, 0x13, Local0, Ones)
       }
     Local0 = (DerefOf (PAUB [0x07]) > M604 (0x00, 0x02, 0x01,
         0x00))
      M600 (Arg0, 0x14, Local0, Zero)
     Local0 = (DerefOf (PAUB [0x08]) > M604 (0x00, 0x02, 0x01,
         0x00))
      M600 (Arg0, 0x15,
 Local0, Ones)
       /* Method returns Buffer */
     Local0 = (M601 (0x03, 0x07) > M604 (0x00, 0x02, 0x01, 0x00))
      M600 (Arg0, 0x16, Local0, Zero)
     Local0 = (M601 (0x03, 0x08) > M604 (0x00, 0x02, 0x01, 0x00))
      M600 (Arg0, 0x17, Local0, Ones)
       /* Method returns Reference to Buffer */
      If (Y500)
\left\{\begin{array}{ccc} \end{array}\right\}
```

```
Local0 = (DerefOf (M602 (0x03, 0x07, 0x01)) > M604 (0x00, 0x02, 0x01,
           0x00))
        M600 (Arg0, 0x18, Local0, Zero)
       Local0 = (DerefOf (M602 (0x03, 0x08, 0x01)) > M604 (0x00, 0x02, 0x01,
           0x00))
        M600 (Arg0, 0x19, Local0, Ones)
      }
      /* LGreaterEqual */
     Local0 = (Buffer (0x05)) {
               "0321"
            \geq M604 (0x00, 0x02, 0x01, 0x00))
      M600 (Arg0, 0x1A, Local0, Ones)
     Local0 = (Buffer (0x05)) {
               0x30, 0x33, 0x32, 0x31, 0x01 // 0321.
            \geq M604 (0x00, 0x02, 0x01, 0x00))
      M600 (Arg0, 0x1B, Local0, Ones)
     Local0 = (Buffer (0x04)) {
               0x30, 0x33, 0x32, 0x31 // 0321
            \geq M604 (0x00, 0x02, 0x01, 0x00))
      M600 (Arg0, 0x1C, Local0, Zero)
     Local0 = (Buffer (0x06)) {
               0x30, 0x33, 0x32, 0x31, 0x00, 0x01 // 0321..
            \geq M604 (0x00, 0x02, 0x01, 0x00))
      M600 (Arg0, 0x1D, Local0, Ones)
     Local0 = (AUB7 >= M604 (0x00, 0x02, 0x01, 0x00))
      M600 (Arg0, 0x1E, Local0, Ones)
     Local0 = (AUB8 >= M604 (0x00, 0x02, 0x01, 0x00))
      M600 (Arg0, 0x1F, Local0, Ones)
      If (Y078)
      {
       Local0 = (DerefOf (RefOf (AUB7))>= M604 (0x00, 0x02, 0x01, 0x00) M600 (Arg0, 0x20, Local0, Ones)
       Local0 = (DerefOf (RefOf (AUB8)) >= M604 (0x00, 0x02, 0x01, 0x00))
        M600 (Arg0, 0x21, Local0, Ones)
      }
     Local0 = (DerefOf (PAUB [0x07]) >= M604 (0x00, 0x02,
        0x01, 0x00))
      M600 (Arg0, 0x22, Local0, Ones)
     Local0 = (DerefOf (PAUB [0x08]) >= M604 (0x00, 0x02,
```

```
 0x01, 0x00))
      M600 (Arg0, 0x23, Local0, Ones)
      /* Method returns Buffer */
     Local0 = (M601 (0x03, 0x07) > = M604 (0x00, 0x02, 0x01, 0x00))
      M600 (Arg0, 0x24, Local0, Ones)
     Local0 = (M601 (0x03, 0x08) > = M604 (0x00, 0x02, 0x01, 0x00))
      M600 (Arg0, 0x25, Local0, Ones)
      /* Method returns Reference to Buffer */
      If (Y500)
      {
       Local0 = (DerefOf (M602 (0x03, 0x07, 0x01)) >= M604 (0x00, 0x02,
           0x01, 0x00))
   M600 (Arg0, 0x26, Local0, Ones)
       Local0 = (DerefOf (M602 (0x03, 0x08, 0x01)) >= M604 (0x00, 0x02,
           0x01, 0x00))
        M600 (Arg0, 0x27, Local0, Ones)
      }
     /* LLess */Local0 = (Buffer (0x05)) {
             "0321"
          \} < M604 (0x00, 0x02, 0x01, 0x00) M600 (Arg0, 0x28, Local0, Zero)
     Local0 = (Buffer (0x05)) {
            0x30, 0x33, 0x32, 0x31, 0x01 // 0321.
          \} < M604 (0x00, 0x02, 0x01, 0x00)) M600 (Arg0, 0x29, Local0, Zero)
     Local0 = (Buffer (0x04)) {
             0x30, 0x33, 0x32, 0x31 // 0321
          \} < M604 (0x00, 0x02, 0x01, 0x00)) M600 (Arg0, 0x2A, Local0, Ones)
     Local0 = (Buffer (0x06)) {
             0x30, 0x33,
0x32, 0x31, 0x00, 0x01 // 0321..
          \}< M604 (0x00, 0x02, 0x01, 0x00) M600 (Arg0, 0x2B, Local0, Zero)
     Local0 = (AUB7 < M604 (0x00, 0x02, 0x01, 0x00)) M600 (Arg0, 0x2C, Local0, Zero)
     Local0 = (AUB8 < M604 (0x00, 0x02, 0x01, 0x00))
```

```
 M600 (Arg0, 0x2D, Local0, Zero)
```

```
 If (Y078)
 {
   Local0 = (DerefOf (RefOf (AUB7)) < M604 (0x00, 0x02, 0x01, 0x00))
   M600 (Arg0, 0x2E, Local0, Zero)
   Local0 = (DerefOf (RefOf (AUB8)) < M604 (0x00, 0x02, 0x01, 0x00))
   M600 (Arg0, 0x2F, Local0, Zero)
 }
Local0 = (DerefOf (PAUB [0x07]) < M604 (0x00, 0x02, 0x01,
   0x00))
 M600 (Arg0, 0x30, Local0, Zero)
```

```
 Local0 = (DerefOf (PAUB [0x08]) < M604 (0x00, 0x02, 0x01,
   0x00))
 M600 (Arg0, 0x31, Local0, Zero)
 /* Method returns Buffer */
```
### Local0

```
= (M601 (0x03, 0x07) < M604 (0x00, 0x02, 0x01, 0x00)) M600 (Arg0, 0x32, Local0, Zero)
      Local0 = (M601 (0x03, 0x08) < M604 (0x00, 0x02, 0x01, 0x00))
      M600 (Arg0, 0x33, Local0, Zero)
      /* Method returns Reference to Buffer */
```

```
 If (Y500)
```

```
 {
```

```
Local0 = (DerefOf (M602 (0x03, 0x07, 0x01)) < M604 (0x00, 0x02, 0x01,
            0x00))
         M600 (Arg0, 0x34, Local0, Zero)
        Local0 = (DerefOf (M602 (0x03, 0x08, 0x01)) < M604 (0x00, 0x02, 0x01,
            0x00))
         M600 (Arg0, 0x35, Local0, Zero)
       }
       /* LLessEqual */
      Local0 = (Buffer (0x05)) {
                 "0321"
              \}< = M604 (0x00, 0x02, 0x01, 0x00) M600 (Arg0, 0x36, Local0, Ones)
      Local0 = (Buffer (0x05))\left\{ \begin{array}{c} 1 & 1 \\ 1 & 1 \end{array} \right\} 0x30, 0x33, 0x32, 0x31, 0x01
```

```
 // 0321.
```

```
\}< = M604 (0x00, 0x02, 0x01, 0x00)
```

```
 M600 (Arg0, 0x37, Local0, Zero)
```

```
Local0 = (Buffer (0x04))\left\{ \begin{array}{c} 1 & 1 \\ 1 & 1 \end{array} \right\}
```

```
0x30, 0x33, 0x32, 0x31 // 0321
             \}< = M604 (0x00, 0x02, 0x01, 0x00)) M600 (Arg0, 0x38, Local0, Ones)
     Local0 = (Buffer (0x06))\{0x30, 0x33, 0x32, 0x31, 0x00, 0x01 // 0321..
             \}< = M604 (0x00, 0x02, 0x01, 0x00) M600 (Arg0, 0x39, Local0, Zero)
     Local0 = (AUB7 \leq M604 (0x00, 0x02, 0x01, 0x00)) M600 (Arg0, 0x3A, Local0, Ones)
     Local0 = (AUB8 \leq M604 (0x00, 0x02, 0x01, 0x00)) M600 (Arg0, 0x3B, Local0, Zero)
      If (Y078)
       {
        Local0 = (DerefOf (RefOf (AUB7)) <= M604 (0x00, 0x02, 0x01, 0x00))
         M600 (Arg0, 0x3C, Local0,
 Ones)
        Local0 = (DerefOf (RefOf (AUB8)) <= M604 (0x00, 0x02, 0x01, 0x00))
         M600 (Arg0, 0x3D, Local0, Zero)
       }
     Local0 = (DerefOf (PAUB [0x07]) <= M604 (0x00, 0x02,
         0x01, 0x00))
      M600 (Arg0, 0x3E, Local0, Ones)
     Local0 = (DerefOf (PAUB [0x08]) <= M604 (0x00, 0x02,
         0x01, 0x00))
      M600 (Arg0, 0x3F, Local0, Zero)
      /* Method returns Buffer */
     Local0 = (M601 (0x03, 0x07) <= M604 (0x00, 0x02, 0x01, 0x00))
      M600 (Arg0, 0x40, Local0, Ones)
     Local0 = (M601 (0x03, 0x08) <= M604 (0x00, 0x02, 0x01, 0x00))
      M600 (Arg0, 0x41, Local0, Zero)
      /* Method returns Reference to Buffer */
      If (Y500)
       {
        Local0 = (DerefOf (M602 (0x03, 0x07, 0x01)) <= M604 (0x00, 0x02,
           0x01, 0x00))
         M600 (Arg0, 0x42, Local0, Ones)
        Local0 = (DerefOf (M602))(0x03, 0x08, 0x01)) \leq M604 (0x00, 0x02, 0x03) 0x01, 0x00))
         M600 (Arg0, 0x43, Local0, Zero)
       }
      /* LNotEqual */
```

```
Local0 = (Buffer (0x05))\{ "0321"
            } := M604 (0x00, 0x02, 0x01, 0x00)) M600 (Arg0, 0x44, Local0, Zero)
     Local0 = (Buffer (0x05)) {
               0x30, 0x33, 0x32, 0x31, 0x01 // 0321.
            } := M604 (0x00, 0x02, 0x01, 0x00)) M600 (Arg0, 0x45, Local0, Ones)
     Local0 = (Buffer (0x04)) {
               0x30, 0x33, 0x32, 0x31 // 0321
            } := M604 (0x00, 0x02, 0x01, 0x00)) M600 (Arg0, 0x46, Local0, Ones)
     Local0 = (Buffer (0x06)) {
                0x30, 0x33, 0x32, 0x31, 0x00, 0x01 
       // 0321..
            } := M604 (0x00, 0x02, 0x01, 0x00)) M600 (Arg0, 0x47, Local0, Ones)
     Local0 = (AUB7 != M604 (0x00, 0x02, 0x01, 0x00))
      M600 (Arg0, 0x48, Local0, Zero)
     Local0 = (AUB8 != M604 (0x00, 0x02, 0x01, 0x00)) M600 (Arg0, 0x49, Local0, Ones)
      If (Y078)
      {
       Local0 = (DerefOf (RefOf (AUB7)) != M604 (0x00, 0x02, 0x01, 0x00))
        M600 (Arg0, 0x4A, Local0, Zero)
       Local0 = (DerefOf (RefOf (AUB8)) != M604 (0x00, 0x02, 0x01, 0x00))
        M600 (Arg0, 0x4B, Local0, Ones)
      }
     Local0 = (DerefOf (PAUB [0x07]) != M604 (0x00, 0x02,
        0x01, 0x00))
      M600 (Arg0, 0x4C, Local0, Zero)
     Local0 = (DerefOf (PAUB [0x08]) != M604 (0x00, 0x02,
        0x01, 0x00))
      M600 (Arg0, 0x4D, Local0, Ones)
      /* Method returns Buffer */
     Local0 = (M601 (0x03,0x07 != M604 (0x00, 0x02, 0x01, 0x00))
      M600 (Arg0, 0x4E, Local0, Zero)
     Local0 = (M601 (0x03, 0x08) != M604 (0x00, 0x02, 0x01, 0x00))
      M600 (Arg0, 0x4F, Local0, Ones)
      /* Method returns Reference to Buffer */
```

```
 If (Y500)
      {
      Local0 = (DerefOf (M602 (0x03, 0x07, 0x01)) != M604 (0x00, 0x02,
         0x01, 0x00))
       M600 (Arg0, 0x50, Local0, Zero)
      Local0 = (DerefOf (M602 (0x03, 0x08, 0x01)) != M604 (0x00, 0x02,
         0x01, 0x00))
       M600 (Arg0, 0x51, Local0, Ones)
      }
     /* Boundary Cases */
    Local0 = (Buffer (0x01)) {
0x00 //.
        {}_{1} = M604 (0x00, 0x02, 0x0C, 0x00)) M600 (Arg0, 0x52, Local0, Ones)
    Local0 = (Buffer (0x01)) {
            0x01 
                \mathcal{U}.
        } = M604 (0x00, 0x02, 0x0C, 0x00)) M600 (Arg0, 0x53, Local0, Zero)
    Local0 = (Buffer (0x01)) {
0x00 //.
        \} > M604 (0x00, 0x02, 0x0C, 0x00))
     M600 (Arg0, 0x54, Local0, Zero)
    Local0 = (Buffer (0x01)) {
0x01 //.
        \} > M604 (0x00, 0x02, 0x0C, 0x00))
     M600 (Arg0, 0x55, Local0, Ones)
    Local0 = (Buffer (0x01)) {
0x00 //.
          \geq M604 (0x00, 0x02, 0x0C, 0x00))
     M600 (Arg0, 0x56, Local0, Ones)
    Local0 = (Buffer (0x01)) {
0x01 //.
        \} > M604 (0x00, 0x02, 0x0C, 0x00))
     M600 (Arg0, 0x57, Local0, Ones)
    Local0 = (Buffer (0x01)) {
0x00 //.
        \}< M604 (0x00, 0x02, 0x0C, 0x00))
```

```
 M600 (Arg0, 0x58, Local0, Zero)
     Local0 = (Buffer (0x01)) {
0x01 //.
         \} < M604 (0x00, 0x02, 0x0C, 0x00)) M600 (Arg0, 0x59, Local0, Zero)
     Local0 = (Buffer (0x01)) {
0x00 //.
           \}< = M604 (0x00, 0x02, 0x0C, 0x00) M600 (Arg0, 0x5A, Local0, Ones)
     Local0 = (Buffer (0x01)) {
0x01 //.
           \leq M604 (0x00,
0x02, 0x0C, 0x00))
      M600 (Arg0, 0x5B, Local0, Zero)
     Local0 = (Buffer (0x01)) {
0x00 //.
           {}_{1} ! = M604 (0x00, 0x02, 0x0C, 0x00))
      M600 (Arg0, 0x5C, Local0, Zero)
     Local0 = (Buffer (0x01)) {
0x01 //.
           } := M604 (0x00, 0x02, 0x0C, 0x00)) M600 (Arg0, 0x5D, Local0, Ones)
     Local0 = (Buffer (0xC9)) {
            "!\"#$%&\'()*+,-
./0123456789:;<=>?@ABCDEFGHIJKLMNOPQRSTUVWXYZ[\\]^_`abcdefghijklmnopqrstuvwxyz{|}~
!\"#$%&\'()*+,-
./0123456789:;<=>?@ABCDEFGHIJKLMNOPQRSTUVWXYZ[\\]^_`abcdefghijklmnopqrstuvwxyz{|}~
!\"#$%&\'()*"
         {}_{ } = M604 (0x00, 0x02, 0x0E, 0x00))
      M600 (Arg0, 0x5E, Local0, Ones)
     Local0 = (Buffer (0xC9)) {
            /* 0000 */ 0x21, 0x22, 0x23, 0x24, 0x25, 0x26, 0x27, 0x28, // !"#$%&'(
            /* 0008 */ 0x29, 0x2A, 0x2B, 0x2C, 0x2D, 0x2E, 0x2F, 0x30, // )*+,-./0
            /* 0010 */ 0x31, 0x32, 0x33, 0x34, 0x35, 0x36, 0x37, 0x38, // 12345678
            /* 0018 */ 0x39, 0x3A, 0x3B, 0x3C, 0x3D, 0x3E, 0x3F, 0x40, // 9:;<=>?@
            /* 0020 */ 0x41, 0x42, 0x43, 0x44, 0x45, 0x46, 0x47, 0x48, // ABCDEFGH
            /* 0028 */ 0x49, 0x4A, 0x4B, 0x4C, 0x4D, 0x4E, 0x4F, 0x50, // IJKLMNOP
            /* 0030 */ 0x51, 0x52, 0x53, 0x54, 0x55, 0x56, 0x57, 0x58, // QRSTUVWX
           \frac{\sqrt{6}}{2} (0038 */ 0x59, 0x5A, 0x5B, 0x5C, 0x5D, 0x5E, 0x5F, 0x60, \frac{\sqrt{7}}{2}|\|^_`
```

```
 /* 0040 */ 0x61, 0x62, 0x63, 0x64, 0x65, 0x66, 0x67, 0x68, // abcdefgh
```
 /\* 0050 \*/ 0x71, 0x72, 0x73, 0x74, 0x75, 0x76, 0x77, 0x78, // qrstuvwx /\* 0058 \*/ 0x79, 0x7A, 0x7B, 0x7C, 0x7D, 0x7E, 0x20, 0x21, // yz{|}~ !  $\frac{\cancel{0}^*}{0060}$  \*/ 0x22, 0x23, 0x24, 0x25, 0x26, 0x27, 0x28, 0x29,  $\frac{\cancel{0}^*}{10000}$  // "#\$%&'() /\* 0068 \*/ 0x2A, 0x2B, 0x2C, 0x2D, 0x2E, 0x2F, 0x30, 0x31, // \*+,-./01 /\* 0070 \*/ 0x32, 0x33, 0x34, 0x35, 0x36, 0x37, 0x38, 0x39, // 23456789 /\* 0078 \*/ 0x3A, 0x3B, 0x3C, 0x3D, 0x3E, 0x3F, 0x40, 0x41, // :;<=>?@A /\* 0080 \*/ 0x42, 0x43, 0x44, 0x45, 0x46, 0x47, 0x48, 0x49, // BCDEFGHI /\* 0088 \*/ 0x4A, 0x4B, 0x4C, 0x4D, 0x4E, 0x4F, 0x50, 0x51, // JKLMNOPQ /\* 0090 \*/ 0x52, 0x53, 0x54, 0x55, 0x56, 0x57, 0x58, 0x59, // RSTUVWXY /\* 0098 \*/ 0x5A, 0x5B, 0x5C, 0x5D, 0x5E, 0x5F, 0x60, 0x61, // Z[\]^\_`a  $/* 00A0 */ 0x62, 0x63,$  0x64, 0x65, 0x66, 0x67, 0x68, 0x69, // bcdefghi /\* 00A8 \*/ 0x6A, 0x6B, 0x6C, 0x6D, 0x6E, 0x6F, 0x70, 0x71, // jklmnopq /\* 00B0 \*/ 0x72, 0x73, 0x74, 0x75, 0x76, 0x77, 0x78, 0x79, // rstuvwxy /\* 00B8 \*/ 0x7A, 0x7B, 0x7C, 0x7D, 0x7E, 0x20, 0x21, 0x22, // z{|}~ !" /\* 00C0 \*/ 0x23, 0x24, 0x25, 0x26, 0x27, 0x28, 0x29, 0x2A, // #\$%&'()\*  $/* 00C8 */ 0x01$  //.  ${}_{ }$  = M604 (0x00, 0x02, 0x0E, 0x00)) M600 (Arg0, 0x5F, Local0, Zero)  $Local0 = (Buffer (0xC9))$  {  $"$ !\"#\$%&\'()\*+,-./0123456789:;<=>?@ABCDEFGHIJKLMNOPQRSTUVWXYZ[\\]^\_`abcdefghijklmnopqrstuvwxyz{|}~ !\"#\$%&\'()\*+,-./0123456789:;<=>?@ABCDEFGHIJKLMNOPQRSTUVWXYZ[\\]^\_`abcdefghijklmnopqrstuvwxyz{|}~ !\"#\$%&\'()\*"  $\}$  > M604 (0x00, 0x02, 0x0E, 0x00)) M600 (Arg0, 0x60, Local0, Zero)  $Local0 = (Buffer (0xC9))$  { /\* 0000 \*/ 0x21, 0x22, 0x23, 0x24, 0x25, 0x26, 0x27, 0x28, // !"#\$%&'( /\* 0008 \*/ 0x29, 0x2A, 0x2B, 0x2C, 0x2D, 0x2E, 0x2F, 0x30, // )\*+,-./0 /\* 0010 \*/ 0x31, 0x32, 0x33, 0x34, 0x35, 0x36, 0x37, 0x38, // 12345678 /\* 0018 \*/ 0x39, 0x3A, 0x3B, 0x3C, 0x3D, 0x3E, 0x3F, 0x40, // 9:;<=>?@ /\* 0020 \*/ 0x41, 0x42, 0x43, 0x44, 0x45, 0x46, 0x47, 0x48, // ABCDEFGH /\* 0028 \*/ 0x49, 0x4A, 0x4B, 0x4C, 0x4D, 0x4E, 0x4F, 0x50, // IJKLMNOP /\* 0030 \*/ 0x51, 0x52, 0x53, 0x54, 0x55, 0x56, 0x57, 0x58, // QRSTUVWX  $\frac{\sqrt{2}}{2}$  (0038 \*/ 0x59, 0x5A, 0x5B, 0x5C, 0x5D, 0x5E, 0x5F, 0x60,  $\frac{\sqrt{2}}{\sqrt{2}}$  $\frac{\pi}{9040}$  \*/ 0x61, 0x62, 0x63, 0x64, 0x65, 0x66, 0x67, 0x68,  $\frac{\pi}{9040}$  abcdefgh

```
* 0048 * 0x69, 0x6A,
```
0x6B, 0x6C, 0x6D, 0x6E, 0x6F, 0x70, // ijklmnop

```
\frac{\cancel{0.050}}{10000} */ 0x71, 0x72, 0x73, 0x74, 0x75, 0x76, 0x77, 0x78, // arstuvwx
```
 $\frac{\sqrt{6}}{2}$  (bx79, 0x7A, 0x7B, 0x7C, 0x7D, 0x7E, 0x20, 0x21,  $\frac{\sqrt{2}}{1}$  vz{|} ~ !

/\* 0060 \*/ 0x22, 0x23, 0x24, 0x25, 0x26, 0x27, 0x28, 0x29, // "#\$%&'()

/\* 0068 \*/ 0x2A, 0x2B, 0x2C, 0x2D, 0x2E, 0x2F, 0x30, 0x31, // \*+,-./01

```
 /* 0070 */ 0x32, 0x33, 0x34, 0x35, 0x36, 0x37, 0x38, 0x39, // 23456789
             /* 0078 */ 0x3A, 0x3B, 0x3C, 0x3D, 0x3E, 0x3F, 0x40, 0x41, // :;<=>?@A
             /* 0080 */ 0x42, 0x43, 0x44, 0x45, 0x46, 0x47, 0x48, 0x49, // BCDEFGHI
             /* 0088 */ 0x4A, 0x4B, 0x4C, 0x4D, 0x4E, 0x4F, 0x50, 0x51, // JKLMNOPQ
             /* 0090 */ 0x52, 0x53, 0x54, 0x55, 0x56, 0x57, 0x58, 0x59, // RSTUVWXY
             /* 0098 */ 0x5A, 0x5B, 0x5C, 0x5D, 0x5E, 0x5F, 0x60,
0x61, //Z[\]^_`a
             /* 00A0 */ 0x62, 0x63, 0x64, 0x65, 0x66, 0x67, 0x68, 0x69, // bcdefghi
             /* 00A8 */ 0x6A, 0x6B, 0x6C, 0x6D, 0x6E, 0x6F, 0x70, 0x71, // jklmnopq
             /* 00B0 */ 0x72, 0x73, 0x74, 0x75, 0x76, 0x77, 0x78, 0x79, // rstuvwxy
             /* 00B8 */ 0x7A, 0x7B, 0x7C, 0x7D, 0x7E, 0x20, 0x21, 0x22, // z{|}~ !"
             /* 00C0 */ 0x23, 0x24, 0x25, 0x26, 0x27, 0x28, 0x29, 0x2A, // #$%&'()*
            /* 00C8 */ 0x01 //.
          \} > M604 (0x00, 0x02, 0x0E, 0x00))
      M600 (Arg0, 0x61, Local0, Ones)
     Local0 = (Buffer (0xC9)) {
```
"!\"#\$%&\'()\*+,-

```
./0123456789:;<=>?@ABCDEFGHIJKLMNOPQRSTUVWXYZ[\\]^_`abcdefghijklmnopqrstuvwxyz{|}~
!\"#$%&\'()*+,-
```

```
./0123456789:;<=>?@ABCDEFGHIJKLMNOPQRSTUVWXYZ[\\]^_`abcdefghijklmnopqrstuvwxyz{|}~
!\"#$%&\'()*"
```

```
\geq M604 (0x00, 0x02, 0x0E, 0x00))
 M600 (Arg0, 0x62, Local0, Ones)
Local0 = (Buffer (0xC9))
```

```
 {
```

```
 /* 0000 */ 0x21, 0x22, 0x23, 0x24, 0x25, 0x26, 0x27, 0x28, // !"#$%&'(
 /* 0008 */ 0x29, 0x2A, 0x2B, 0x2C, 0x2D, 0x2E, 0x2F, 0x30, // )*+,-./0
 /* 0010 */ 0x31, 0x32, 0x33, 0x34, 0x35, 0x36, 0x37, 0x38, // 12345678
 /* 0018 */ 0x39, 0x3A, 0x3B, 0x3C, 0x3D, 0x3E, 0x3F, 0x40, // 9:;<=>?@
 /* 0020 */ 0x41, 0x42, 0x43, 0x44, 0x45, 0x46, 0x47, 0x48, // ABCDEFGH
 /* 0028 */ 0x49, 0x4A, 0x4B, 0x4C, 0x4D, 0x4E, 0x4F, 0x50, // IJKLMNOP
 /* 0030 */ 0x51, 0x52, 0x53, 0x54, 0x55, 0x56, 0x57, 0x58, // QRSTUVWX
\frac{\sqrt{2}}{2} (0038 */ 0x59, 0x5A, 0x5B, 0x5C, 0x5D, 0x5E, 0x5F, 0x60, \frac{\sqrt{2}}{1} YZ[\]<sup>^</sup>
\frac{\pi}{9040} */ 0x61, 0x62, 0x63, 0x64, 0x65, 0x66,
```
#### 0x67, 0x68, // abcdefgh

```
 /* 0048 */ 0x69, 0x6A, 0x6B, 0x6C, 0x6D, 0x6E, 0x6F, 0x70, // ijklmnop
 /* 0050 */ 0x71, 0x72, 0x73, 0x74, 0x75, 0x76, 0x77, 0x78, // qrstuvwx
 /* 0058 */ 0x79, 0x7A, 0x7B, 0x7C, 0x7D, 0x7E, 0x20, 0x21, // yz{|}~ !
 /* 0060 */ 0x22, 0x23, 0x24, 0x25, 0x26, 0x27, 0x28, 0x29, // "#$%&'()
 /* 0068 */ 0x2A, 0x2B, 0x2C, 0x2D, 0x2E, 0x2F, 0x30, 0x31, // *+,-./01
 /* 0070 */ 0x32, 0x33, 0x34, 0x35, 0x36, 0x37, 0x38, 0x39, // 23456789
 /* 0078 */ 0x3A, 0x3B, 0x3C, 0x3D, 0x3E, 0x3F, 0x40, 0x41, // :;<=>?@A
 /* 0080 */ 0x42, 0x43, 0x44, 0x45, 0x46, 0x47, 0x48, 0x49, // BCDEFGHI
 /* 0088 */ 0x4A, 0x4B, 0x4C, 0x4D, 0x4E, 0x4F, 0x50, 0x51, // JKLMNOPQ
 /* 0090 */ 0x52, 0x53, 0x54, 0x55, 0x56, 0x57, 0x58, 0x59, // RSTUVWXY
```

```
\frac{\sqrt{2}}{2} (9098 */ 0x5A, 0x5B, 0x5C, 0x5D, 0x5E, 0x5F, 0x60, 0x61, \frac{\sqrt{2}}{\sqrt{2}} a
   /* 00A0 */ 0x62, 0x63, 0x64, 0x65, 0x66, 0x67, 0x68, 0x69, // bcdefghi
   /* 00A8 */ 0x6A, 0x6B, 0x6C, 0x6D, 0x6E, 0x6F, 0x70, 0x71, // jklmnopq
   /* 00B0 */ 0x72, 0x73, 0x74, 0x75, 0x76, 0x77, 0x78, 0x79, // rstuvwxy
   /* 00B8 */ 0x7A, 0x7B, 0x7C, 0x7D, 0x7E, 0x20, 0x21, 0x22, // z{|}~ !"
   /* 00C0 */ 0x23, 0x24, 0x25, 0x26, 0x27, 0x28, 0x29, 0x2A, // #$%&'()*
  /* 00C8 */ 0x01 //.
\} > M604 (0x00, 0x02, 0x0E, 0x00))
```
M600 (Arg0, 0x63, Local0, Ones)

 $Local0 = (Buffer (0xC9))$ 

{

```
 "!\"#$%&\'()*+,-
```
./0123456789:;<=>?@ABCDEFGHIJKLMNOPQRSTUVWXYZ[\\]^\_`abcdefghijklmnopqrstuvwxyz{|}~ !\"#\$%&\'()\*+,-

./0123456789:;<=>?@ABCDEFGHIJKLMNOPQRSTUVWXYZ[\\]^\_`abcdefghijklmnopqrstuvwxyz{|}~ !\"#\$%&\'()\*"

 $\} < M604 (0x00, 0x02, 0x0E, 0x00))$ 

M600 (Arg0, 0x64, Local0, Zero)

 $Local0 = (Buffer (0xC9))$ 

{

 /\* 0000 \*/ 0x21, 0x22, 0x23, 0x24, 0x25, 0x26, 0x27, 0x28, // !"#\$%&'( /\* 0008 \*/ 0x29, 0x2A, 0x2B, 0x2C, 0x2D, 0x2E, 0x2F, 0x30, // )\*+,-./0 /\* 0010 \*/ 0x31, 0x32, 0x33, 0x34, 0x35, 0x36, 0x37, 0x38, // 12345678 /\* 0018 \*/ 0x39, 0x3A, 0x3B, 0x3C, 0x3D, 0x3E, 0x3F, 0x40, // 9:;<=>?@ /\* 0020 \*/ 0x41, 0x42, 0x43, 0x44, 0x45, 0x46, 0x47, 0x48, // ABCDEFGH /\* 0028 \*/ 0x49, 0x4A, 0x4B, 0x4C, 0x4D, 0x4E, 0x4F, 0x50, // IJKLMNOP /\* 0030 \*/ 0x51, 0x52, 0x53, 0x54, 0x55, 0x56, 0x57, 0x58, // QRSTUVWX /\* 0038 \*/ 0x59, 0x5A, 0x5B, 0x5C, 0x5D, 0x5E, 0x5F, 0x60, // YZ[\]^\_` /\* 0040 \*/ 0x61, 0x62, 0x63, 0x64, 0x65, 0x66, 0x67, 0x68, // abcdefgh

/\* 0048 \*/ 0x69, 0x6A, 0x6B, 0x6C, 0x6D, 0x6E, 0x6F, 0x70, // ijklmnop

 $\frac{\pi}{60050}$  \*/ 0x71, 0x72, 0x73, 0x74, 0x75, 0x76, 0x77, 0x78,  $\frac{\pi}{30000}$  qrstuvwx

 $\frac{\pi}{60058}$  \*/ 0x79, 0x7A, 0x7B, 0x7C, 0x7D, 0x7E, 0x20, 0x21,  $\frac{\pi}{2}$ [||~ !

 $\frac{\cancel{0}^*}{0060}$  \*/ 0x22, 0x23, 0x24, 0x25, 0x26, 0x27, 0x28, 0x29,  $\frac{\cancel{0}^*}{10000}$  // "#\$%&'()

```
 /* 0068 */ 0x2A, 0x2B, 0x2C, 0x2D, 0x2E, 0x2F, 0x30, 0x31, // *+,-./01
```
/\* 0070 \*/ 0x32, 0x33, 0x34, 0x35, 0x36, 0x37, 0x38, 0x39, // 23456789

```
 /* 0078 */ 0x3A, 0x3B, 0x3C, 0x3D, 0x3E, 0x3F, 0x40, 0x41, // :;<=>?@A
```
/\* 0080 \*/ 0x42, 0x43, 0x44, 0x45, 0x46, 0x47, 0x48, 0x49, // BCDEFGHI

```
 /* 0088 */ 0x4A, 0x4B, 0x4C, 0x4D, 0x4E, 0x4F, 0x50, 0x51, // JKLMNOPQ
 /* 0090 */
```
## 0x52, 0x53, 0x54, 0x55, 0x56, 0x57, 0x58, 0x59, // RSTUVWXY

```
\frac{\sqrt{2}}{2} (9098 */ 0x5A, 0x5B, 0x5C, 0x5D, 0x5E, 0x5F, 0x60, 0x61, \frac{\sqrt{2}}{1} a
 /* 00A0 */ 0x62, 0x63, 0x64, 0x65, 0x66, 0x67, 0x68, 0x69, // bcdefghi
 /* 00A8 */ 0x6A, 0x6B, 0x6C, 0x6D, 0x6E, 0x6F, 0x70, 0x71, // jklmnopq
 /* 00B0 */ 0x72, 0x73, 0x74, 0x75, 0x76, 0x77, 0x78, 0x79, // rstuvwxy
 /* 00B8 */ 0x7A, 0x7B, 0x7C, 0x7D, 0x7E, 0x20, 0x21, 0x22, // z{|}~ !"
 /* 00C0 */ 0x23, 0x24, 0x25, 0x26, 0x27, 0x28, 0x29, 0x2A, // #$%&'()*
/* 00C8 */ 0x01 //
```

```
\}< M604 (0x00, 0x02, 0x0E, 0x00)) M600 (Arg0, 0x65, Local0, Zero)
      Local0 = (Buffer (0xC9))\{ "!\"#$%&\'()*+,-
./0123456789:;<=>?@ABCDEFGHIJKLMNOPQRSTUVWXYZ[\\]^_`abcdefghijklmnopqrstuvwxyz{|}~
!\"#$%&\'()*+,-
./0123456789:;<=>?@ABCDEFGHIJKLMNOPQRSTUVWXYZ[\\]^_`abcdefghijklmnopqrstuvwxyz{|}~
!\"#$%&\'()*"
              \}< = M604 (0x00, 0x02, 0x0E, 0x00)) M600 (Arg0, 0x66, Local0, Ones)
      Local0 = (Buffer (0xC9)) {
                 /* 0000 */ 0x21, 0x22, 0x23, 0x24, 0x25, 0x26, 0x27, 0x28, // !"#$%&'(
                 /* 0008 */ 0x29, 0x2A, 0x2B, 0x2C, 0x2D, 0x2E, 0x2F, 0x30, // )*+,-./0
                 /* 0010 */ 0x31, 0x32, 0x33, 0x34, 0x35, 0x36, 0x37, 0x38, // 12345678
                 /* 0018 */ 0x39, 0x3A, 0x3B, 0x3C, 0x3D, 0x3E, 0x3F, 0x40, // 9:;<=>?@
                 /* 0020 */ 0x41, 0x42, 0x43, 0x44, 0x45, 0x46, 0x47, 0x48, // ABCDEFGH
                 /* 0028 */ 0x49, 0x4A, 0x4B, 0x4C, 0x4D, 0x4E, 0x4F, 0x50, // IJKLMNOP
                 /* 0030 */ 0x51, 0x52, 0x53, 0x54, 0x55, 0x56, 0x57, 0x58, //
ORSTUVWX
                \frac{\sqrt{2}}{2} (0038 */ 0x59, 0x5A, 0x5B, 0x5C, 0x5D, 0x5E, 0x5F, 0x60, \frac{\sqrt{2}}{1} YZ[\]<sup>^</sup>
                 /* 0040 */ 0x61, 0x62, 0x63, 0x64, 0x65, 0x66, 0x67, 0x68, // abcdefgh
                 /* 0048 */ 0x69, 0x6A, 0x6B, 0x6C, 0x6D, 0x6E, 0x6F, 0x70, // ijklmnop
                 /* 0050 */ 0x71, 0x72, 0x73, 0x74, 0x75, 0x76, 0x77, 0x78, // qrstuvwx
                \frac{\sqrt{8}}{2} (0058 */ 0x79, 0x7A, 0x7B, 0x7C, 0x7D, 0x7E, 0x20, 0x21, \frac{\sqrt{2}}{1} vz{|}~ !
                \frac{\cancel{0.060}}{\cancel{0.060}} */ 0x22, 0x23, 0x24, 0x25, 0x26, 0x27, 0x28, 0x29, \frac{\cancel{0.060}}{\cancel{0.060}} // "#$%&'()
                 /* 0068 */ 0x2A, 0x2B, 0x2C, 0x2D, 0x2E, 0x2F, 0x30, 0x31, // *+,-./01
                 /* 0070 */ 0x32, 0x33, 0x34, 0x35, 0x36, 0x37, 0x38, 0x39, // 23456789
                 /* 0078 */ 0x3A, 0x3B, 0x3C, 0x3D, 0x3E, 0x3F, 0x40, 0x41, // :;<=>?@A
                 /* 0080 */ 0x42, 0x43, 0x44, 0x45, 0x46, 0x47, 0x48,
 0x49, // BCDEFGHI
                 /* 0088 */ 0x4A, 0x4B, 0x4C, 0x4D, 0x4E, 0x4F, 0x50, 0x51, // JKLMNOPQ
                 /* 0090 */ 0x52, 0x53, 0x54, 0x55, 0x56, 0x57, 0x58, 0x59, // RSTUVWXY
                \frac{\sqrt{2}}{2} (9098 */ 0x5A, 0x5B, 0x5C, 0x5D, 0x5E, 0x5F, 0x60, 0x61, \frac{\sqrt{2}}{\sqrt{2}}a
                 /* 00A0 */ 0x62, 0x63, 0x64, 0x65, 0x66, 0x67, 0x68, 0x69, // bcdefghi
                 /* 00A8 */ 0x6A, 0x6B, 0x6C, 0x6D, 0x6E, 0x6F, 0x70, 0x71, // jklmnopq
                 /* 00B0 */ 0x72, 0x73, 0x74, 0x75, 0x76, 0x77, 0x78, 0x79, // rstuvwxy
                 /* 00B8 */ 0x7A, 0x7B, 0x7C, 0x7D, 0x7E, 0x20, 0x21, 0x22, // z{|}~ !"
                \frac{\cancel{0}^*}{0000} */ 0x23, 0x24, 0x25, 0x26, 0x27, 0x28, 0x29, 0x2A, \frac{\cancel{0}^*}{10000} *
                /* 00C8 */ 0x01 //.
              \}<\>=\mathrm{M604} (0x00, 0x02, 0x0E, 0x00))
       M600 (Arg0,
 0x67, Local0, Zero)
      Local0 =(Buffer (0xC9)
\left\{ \begin{array}{c} 1 & 1 \\ 1 & 1 \end{array} \right\} "!\"#$%&\'()*+,-
./0123456789:;<=>?@ABCDEFGHIJKLMNOPQRSTUVWXYZ[\\]^_`abcdefghijklmnopqrstuvwxyz{|}~
```

```
!\"#$%&\'()*+,-
```

```
./0123456789:;<=>?@ABCDEFGHIJKLMNOPQRSTUVWXYZ[\\]^_`abcdefghijklmnopqrstuvwxyz{|}~
!\"#$%&\'()*"
```
 $} := M604 (0x00, 0x02, 0x0E, 0x00))$  M600 (Arg0, 0x68, Local0, Zero)  $Local0 = (Buffer (0xC9))$ {

 /\* 0000 \*/ 0x21, 0x22, 0x23, 0x24, 0x25, 0x26, 0x27, 0x28, // !"#\$%&'( /\* 0008 \*/ 0x29, 0x2A, 0x2B, 0x2C, 0x2D, 0x2E, 0x2F, 0x30, // )\*+,-./0 /\* 0010 \*/ 0x31, 0x32, 0x33, 0x34, 0x35, 0x36, 0x37, 0x38, // 12345678 /\* 0018 \*/ 0x39, 0x3A, 0x3B, 0x3C, 0x3D, 0x3E, 0x3F, 0x40, // 9:;<=>?@ /\* 0020 \*/ 0x41, 0x42, 0x43, 0x44, 0x45, 0x46, 0x47, 0x48, // ABCDEFGH /\* 0028 \*/ 0x49, 0x4A, 0x4B, 0x4C, 0x4D, 0x4E, 0x4F, 0x50, // IJKLMNOP /\* 0030 \*/ 0x51, 0x52, 0x53, 0x54, 0x55, 0x56, 0x57, 0x58, // QRSTUVWX  $\frac{\sqrt{2}}{2}$  (0038 \*/ 0x59, 0x5A, 0x5B, 0x5C, 0x5D, 0x5E, 0x5F, 0x60,  $\frac{\sqrt{2}}{\sqrt{2}}$  /\* 0040 \*/ 0x61, 0x62, 0x63, 0x64, 0x65, 0x66, 0x67, 0x68, // abcdefgh /\* 0048 \*/ 0x69, 0x6A, 0x6B, 0x6C, 0x6D, 0x6E, 0x6F, 0x70, // ijklmnop /\* 0050 \*/ 0x71, 0x72, 0x73, 0x74, 0x75, 0x76, 0x77, 0x78, // qrstuvwx /\* 0058 \*/ 0x79, 0x7A, 0x7B, 0x7C, 0x7D, 0x7E, 0x20, 0x21, // yz{|}~ !  $\frac{\cancel{0.060}}{\cancel{0.060}}$  \*/ 0x22, 0x23, 0x24, 0x25, 0x26, 0x27, 0x28, 0x29,  $\frac{\cancel{0.060}}{\cancel{0.060}}$  // "#\$%&'() /\* 0068 \*/ 0x2A, 0x2B, 0x2C, 0x2D, 0x2E, 0x2F, 0x30, 0x31, // \*+,-./01 /\* 0070 \*/ 0x32, 0x33, 0x34, 0x35, 0x36, 0x37, 0x38, 0x39, // 23456789 /\* 0078 \*/ 0x3A, 0x3B, 0x3C, 0x3D, 0x3E, 0x3F, 0x40, 0x41, // :;<=>?@A /\* 0080 \*/ 0x42, 0x43, 0x44, 0x45, 0x46, 0x47, 0x48, 0x49, // BCDEFGHI /\* 0088 \*/ 0x4A, 0x4B, 0x4C, 0x4D, 0x4E, 0x4F, 0x50, 0x51, // JKLMNOPQ /\* 0090 \*/ 0x52, 0x53, 0x54, 0x55, 0x56, 0x57, 0x58, 0x59, // RSTUVWXY  $\frac{\sqrt{2}}{2}$  (9098 \*/ 0x5A, 0x5B, 0x5C, 0x5D, 0x5E, 0x5F, 0x60, 0x61,  $\frac{\sqrt{2}}{2}$ a /\* 00A0 \*/ 0x62, 0x63, 0x64, 0x65, 0x66, 0x67, 0x68, 0x69, // bcdefghi /\* 00A8 \*/ 0x6A, 0x6B, 0x6C, 0x6D, 0x6E, 0x6F, 0x70, 0x71, // jklmnopq /\* 00B0 \*/ 0x72, 0x73, 0x74, 0x75, 0x76, 0x77, 0x78, 0x79, // rstuvwxy /\* 00B8 \*/ 0x7A, 0x7B, 0x7C, 0x7D, 0x7E, 0x20, 0x21, 0x22, // z{|}~ !" /\* 00C0 \*/ 0x23, 0x24, 0x25, 0x26, 0x27, 0x28, 0x29, 0x2A,

// #\$%&'()\*

```
/* 00C8 */ 0x01 //.
           {}_{1} ! = M604 (0x00, 0x02, 0x0E, 0x00))
      M600 (Arg0, 0x69, Local0, Ones)
    }
    /* String to Buffer conversion of the String second operand of */
    /* Concatenate operator when the first operand is evaluated as Buffer */
    Method (M036, 1, NotSerialized)
    {
     Local0 =Concatenate (Buffer (0x01)
\{0x5A // Z
          }, M604 (0x00, 0x02, 0x01, 0x00))
```

```
 M600 (Arg0, 0x00, Local0, BB29)
```

```
Local0 =Concatenate (Buffer (0x02)
           {
              "Z"
           }, M604 (0x00, 0x02, 0x01, 0x00))
      M600 (Arg0, 0x01, Local0, BB2A)
      Local0 = Concatenate (AUB0, M604 (0x00, 0x02, 0x01, 0x00))
      M600 (Arg0, 0x02, Local0, BB29)
 Local0 = Concatenate (AUB1, M604 (0x00, 0x02, 0x01, 0x00))
      M600 (Arg0, 0x03, Local0, BB2A)
      If (Y078)
      {
         Local0 = Concatenate (DerefOf (RefOf (AUB0)), M604 (0x00, 0x02, 0x01, 0x00))
         M600 (Arg0, 0x04, Local0, BB29)
         Local0 = Concatenate (DerefOf (RefOf (AUB1)), M604 (0x00, 0x02, 0x01, 0x00))
         M600 (Arg0, 0x05, Local0, BB2A)
       }
      Local0 = Concatenate (DerefOf (PAUB [0x00]), M604 (0x00, 0x02, 0x01,
         0x00))
      M600 (Arg0, 0x06, Local0, BB29)
      Local0 = Concatenate (DerefOf (PAUB [0x01]), M604 (0x00, 0x02, 0x01,
         0x00))
      M600 (Arg0, 0x07, Local0, BB2A)
      /* Method returns Buffer */
      Local0 = Concatenate (M601 (0x03, 0x00), M604 (0x00, 0x02, 0x01, 0x00))
      M600 (Arg0, 0x08, Local0, BB29)
      Local0 = Concatenate (M601 (0x03, 0x01), M604 (0x00, 0x02, 0x01, 0x00))
      M600
 (Arg0, 0x09, Local0, BB2A)
      /* Method returns Reference to Buffer */
      If (Y500)
       {
         Local0 = Concatenate (DerefOf (M602 (0x03, 0x00, 0x01)), M604 (0x00, 0x02, 0x01,
           0x00))
         M600 (Arg0, 0x0A, Local0, BB29)
         Local0 = Concatenate (DerefOf (M602 (0x03, 0x01, 0x01)), M604 (0x00, 0x02, 0x01,
           0x00))
         M600 (Arg0, 0x0B, Local0, BB2A)
       }
      Concatenate (Buffer (0x01)
         {
0x5A // Z
         }, M604 (0x00, 0x02, 0x01, 0x00), Local0)
      M600 (Arg0, 0x0C, Local0, BB29)
```

```
 Concatenate (Buffer (0x02)
         {
           "Z"
         }, M604 (0x00, 0x02, 0x01, 0x00), Local0)
      M600 (Arg0, 0x0D, Local0, BB2A)
      Concatenate (AUB0, M604 (0x00, 0x02, 0x01, 0x00), Local0)
      M600 (Arg0, 0x0E, Local0,
 BB29)
      Concatenate (AUB1, M604 (0x00, 0x02, 0x01, 0x00), Local0)
      M600 (Arg0, 0x0F, Local0, BB2A)
      If (Y078)
      {
         Concatenate (DerefOf (RefOf (AUB0)), M604 (0x00, 0x02, 0x01, 0x00), Local0)
         M600 (Arg0, 0x10, Local0, BB29)
         Concatenate (DerefOf (RefOf (AUB1)), M604 (0x00, 0x02, 0x01, 0x00), Local0)
         M600 (Arg0, 0x11, Local0, BB2A)
       }
      Concatenate (DerefOf (PAUB [0x00]), M604 (0x00, 0x02, 0x01, 0x00), Local0)
      M600 (Arg0, 0x12, Local0, BB29)
      Concatenate (DerefOf (PAUB [0x01]), M604 (0x00, 0x02, 0x01, 0x00), Local0)
      M600 (Arg0, 0x13, Local0, BB2A)
      /* Method returns Buffer */
      Concatenate (M601 (0x03, 0x00), M604 (0x00, 0x02, 0x01, 0x00), Local0)
      M600 (Arg0, 0x14, Local0, BB29)
      Concatenate (M601 (0x03, 0x01), M604 (0x00, 0x02, 0x01, 0x00), Local0)
      M600 (Arg0, 0x15, Local0,
 BB2A)
      /* Method returns Reference to Buffer */
      If (Y500)
       {
         Concatenate (DerefOf (M602 (0x03, 0x00, 0x01)), M604 (0x00, 0x02, 0x01, 0x00), Local0)
         M600 (Arg0, 0x16, Local0, BB29)
         Concatenate (DerefOf (M602 (0x03, 0x01, 0x01)), M604 (0x00, 0x02, 0x01, 0x00), Local0)
         M600 (Arg0, 0x17, Local0, BB2A)
       }
      /* Boundary Cases */
     Local0 =Concatenate (Buffer (0x01)
           {
             0x5A // Z
           }, M604 (0x00, 0x02, 0x0C, 0x00))
      M600 (Arg0, 0x18, Local0, BB2B)
     Local0 =Concatenate (Buffer (0x02)
           {
```

```
 "Z"
            }, M604 (0x00, 0x02, 0x0C, 0x00))
       M600 (Arg0, 0x19, Local0, BB2C)
      Local1 = 0x00Local0 = Concatenate (Buffer (Local1)\{ \}, M604 (0x00, 0x02, 0x0E, 0x00))
       M600 (Arg0, 0x1A, Local0, BB2D)
     }
    /* String to Buffer conversion of the String Source operand of */
   /* ToString operator (has a visual effect in shortening of the */ /* String taken the null character, that is impossible to show */
    /* with an immediate String constant). */
    Method (M037, 1, NotSerialized)
     {
      Local0 = ToString (M604 (0x00, 0x02, 0x01, 0x00), Ones)
       M600 (Arg0, 0x00, Local0, BS20)
      Local0 = ToString (M604 (0x00, 0x02, 0x01, 0x00), 0x03)
       M600 (Arg0, 0x01, Local0, BS21)
      Local0 = ToString (M604 (0x00, 0x02, 0x01, 0x00), AUI0)
       M600 (Arg0, 0x02, Local0, BS20)
      Local0 = ToString (M604 (0x00, 0x02, 0x01, 0x00), AUI7)
       M600 (Arg0, 0x03, Local0, BS21)
       If (Y078)
       {
         Local0 = ToString (M604 (0x00, 0x02, 0x01, 0x00), DerefOf (RefOf (AUI0)))
         M600 (Arg0, 0x04, Local0, BS20)
         Local0 = ToString (M604 (0x00, 0x02, 0x01, 0x00), DerefOf (RefOf (AUI7)))
         M600 (Arg0, 0x05, Local0, BS21)
       }
      Local0 = ToString (M604 (0x00, 0x02, 0x01, 0x00), DerefOf (PAUI [0x00]
         ))
       M600 (Arg0, 0x06, Local0, BS20)
      Local0 = ToString (M604 (0x00, 0x02, 0x01, 0x00), DerefOf (PAUI [0x07]
         ))
       M600 (Arg0, 0x07, Local0, BS21)
       /* Method returns Length parameter */
      Local0 = ToString (M604 (0x00, 0x02, 0x01, 0x00), M601 (0x01, 0x00))
       M600 (Arg0, 0x08, Local0, BS20)
      Local0 = ToString (M604 (0x00, 0x02, 0x01, 0x00), M601 (0x01, 0x07))
       M600 (Arg0, 0x09, Local0, BS21)
       /* Method returns Reference to Length parameter */
       If (Y500)
       {
        Local0 = ToString (M604 (0x00, 0x02, 0x01, 0x00), DerefOf (M601 (0x01, 0x00))
\overline{\phantom{a}}
```

```
 M600 (Arg0, 0x0A,
 Local0, BS20)
         Local0 = ToString (M604 (0x00, 0x02, 0x01, 0x00), DerefOf (M601 (0x01, 0x07))
           )
         M600 (Arg0, 0x0B, Local0, BS21)
       }
      ToString (M604 (0x00, 0x02, 0x01, 0x00), Ones, Local0)
      M600 (Arg0, 0x0C, Local0, BS20)
      ToString (M604 (0x00, 0x02, 0x01, 0x00), 0x03, Local0)
      M600 (Arg0, 0x0D, Local0, BS21)
      ToString (M604 (0x00, 0x02, 0x01, 0x00), AUI0, Local0)
      M600 (Arg0, 0x0E, Local0, BS20)
      ToString (M604 (0x00, 0x02, 0x01, 0x00), AUI7, Local0)
      M600 (Arg0, 0x0F, Local0, BS21)
      If (Y078)
       {
         ToString (M604 (0x00, 0x02, 0x01, 0x00), DerefOf (RefOf (AUI0)), Local0)
         M600 (Arg0, 0x10, Local0, BS20)
         ToString (M604 (0x00, 0x02, 0x01, 0x00), DerefOf (RefOf (AUI7)), Local0)
         M600 (Arg0, 0x11, Local0, BS21)
       }
      ToString (M604 (0x00, 0x02,
 0x01, 0x00), DerefOf (PAUI [0x00]), Local0)
      M600 (Arg0, 0x12, Local0, BS20)
      ToString (M604 (0x00, 0x02, 0x01, 0x00), DerefOf (PAUI [0x07]), Local0)
      M600 (Arg0, 0x13, Local0, BS21)
      /* Method returns Length parameter */
      ToString (M604 (0x00, 0x02, 0x01, 0x00), M601 (0x01, 0x00), Local0)
      M600 (Arg0, 0x14, Local0, BS20)
      ToString (M604 (0x00, 0x02, 0x01, 0x00), M601 (0x01, 0x07), Local0)
      M600 (Arg0, 0x15, Local0, BS21)
      /* Method returns Reference to Length parameter */
      If (Y500)
       {
         ToString (M604 (0x00, 0x02, 0x01, 0x00), DerefOf (M601 (0x01, 0x00)), Local0)
         M600 (Arg0, 0x16, Local0, BS20)
         ToString (M604 (0x00, 0x02, 0x01, 0x00), DerefOf (M601 (0x01, 0x07)), Local0)
         M600 (Arg0, 0x17, Local0, BS21)
       }
```

```
 /* Boundary Cases */
```
Local $0 = T_0$ String (M604 (0x00, 0x02,

```
 0x0C, 0x00), Ones)
      M600 (Arg0, 0x18, Local0, BS22)
     Local0 = ToString (M604 (0x00, 0x02, 0x0C, 0x00), 0x03)
      M600 (Arg0, 0x19, Local0, BS22)
     Local0 = ToString (M604 (0x00, 0x02, 0x0E, 0x00), Ones)
      M600 (Arg0, 0x1A, Local0, BS23)
     Local0 = ToString (M604 (0x00, 0x02, 0x0E, 0x00), 0x03)
      M600 (Arg0, 0x1B, Local0, BS24)
    }
   /* Method(m038, 1) */
   /* Method(m039, 1) */
    /* Buffer to Integer implicit conversion Cases. */
    /* Buffer to Integer conversion of the Buffer sole operand */
    /* of the 1-parameter Integer arithmetic operators */
    /* (Decrement, Increment, FindSetLeftBit, FindSetRightBit, Not) */
    Method (M64L, 1, NotSerialized)
    {
      /* Decrement */
      If (Y501)
       {
        Local0 = M604 (0x00, 0x03, 0x06, 0x00)--
         M600 (Arg0, 0x00, Local0, BI12)
        Local0 = M604 (0x00, 0x03, 0x0A, 0x00)--
         M600 (Arg0, 0x01, Local0, BI16)
       }
      /* Increment */
      If (Y501)
       {
        Local0 = M604 (0x00, 0x03, 0x06, 0x00)++ M600 (Arg0, 0x02, Local0, BI13)
        Local0 = M604 (0x00, 0x03, 0x0A, 0x00)++
         M600 (Arg0, 0x03, Local0, BI17)
       }
      /* FindSetLeftBit */
     Local0 = FindSetLeftBit (M604 (0x00, 0x03, 0x06, 0x00))
      M600 (Arg0, 0x04, Local0, 0x0A)
     Local0 = FindSetLeftBit (M604 (0x00, 0x03, 0x0A, 0x00))
      M600 (Arg0, 0x05, Local0, 0x40)
      /* FindSetRightBit */
```
Local0 = FindSetRightBit (M604 (0x00, 0x03, 0x06, 0x00))

```
 M600 (Arg0, 0x06, Local0, 0x01)
     Local0 = FindSetRightBit (M604 (0x00, 0x03, 0x0A, 0x00))
      M600 (Arg0, 0x07, Local0, 0x03)
      /* Not */
      Store (~M604 (0x00, 0x03, 0x06, 0x00), Local0)
      M600 (Arg0, 0x08, Local0,
 0xFFFFFFFFFFFFFCDE)
      Store (~M604 (0x00, 0x03, 0x0A, 0x00), Local0)
      M600 (Arg0, 0x09, Local0, 0x01834C6E29AF5D7B)
    }
    Method (M32L, 1, NotSerialized)
    {
      /* Decrement */
      If (Y501)
       {
       Local0 = M604 (0x00, 0x03, 0x06, 0x00)--
        M600 (Arg0, 0x00, Local0, BI12)
       Local0 = M604 (0x00, 0x03, 0x0A, 0x00)--
        M600 (Arg0, 0x01, Local0, BI18)
       }
      /* Increment */
      If (Y501)
       {
       Local0 = M604 (0x00, 0x03, 0x06, 0x00)++ M600 (Arg0, 0x02, Local0, BI13)
       Local0 = M604 (0x00, 0x03, 0x0A, 0x00)++ M600 (Arg0, 0x03, Local0, BI19)
       }
      /* FindSetLeftBit */
     Local0 = FindSetLeftBit (M604 (0x00, 0x03, 0x06, 0x00))
      M600 (Arg0, 0x04, Local0, 0x0A)
      Local0 = FindSetLeftBit (M604 (0x00, 0x03, 0x0A, 0x00))
      M600 (Arg0, 0x05, Local0, 0x20)
      /* FindSetRightBit */
     Local0 = FindSetRightBit (M604 (0x00, 0x03, 0x06, 0x00))
      M600 (Arg0, 0x06, Local0, 0x01)
     Local0 = FindSetRightBit (M604 (0x00, 0x03, 0x0A, 0x00))
      M600 (Arg0, 0x07, Local0, 0x03)
      /* Not */
```

```
 Store (~M604 (0x00, 0x03, 0x06, 0x00), Local0)
      M600 (Arg0, 0x08, Local0, 0xFFFFFCDE)
      Store (~M604 (0x00, 0x03, 0x0A, 0x00), Local0)
      M600 (Arg0, 0x09, Local0, 0x29AF5D7B)
    }
    /* Buffer to Integer conversion of the Buffer sole operand */
    /* of the LNot Logical Integer operator */
    Method (M03A, 1, NotSerialized)
    {
     Local0 = !M604 (0x00, 0x03, 0x00, 0x00) M600 (Arg0, 0x00, Local0, Ones)
     Local0 = 1M604 (0x00, 0x03, 0x06, 0x00)
      M600 (Arg0, 0x01, Local0, Zero)
      If (F64)
       {
       Local0 = !M604 (0x00, 0x03, 0x0A, 0x00)
        M600 (Arg0, 0x02, Local0, Zero)
       }
      Else
       {
        Local0 = !M604 (0x00, 0x03, 0x0A, 0x00) M600 (Arg0, 0x03, Local0, Zero)
       }
    }
    /* Buffer to Integer conversion of the Buffer sole operand */
    /* of the FromBCD and ToBCD conversion operators */
    Method (M64M, 1, NotSerialized)
    {
      /* FromBCD */
     Local0 = FromBCD (M604 (0x00, 0x03, 0x06, 0x00))
      M600 (Arg0, 0x02, Local0, 0x0141)
     Local0 = FromBCD (M604 (0x00, 0x03, 0x0F, 0x00))
      M600 (Arg0, 0x03, Local0, 0x000D76162EE9EC35)
      FromBCD (M604 (0x00, 0x03, 0x06, 0x00), Local0)
      M600 (Arg0, 0x02, Local0, 0x0141)
      FromBCD (M604 (0x00, 0x03, 0x0F, 0x00), Local0)
      M600 (Arg0, 0x03, Local0, 0x000D76162EE9EC35)
      /* ToBCD */
     Local0 = ToBCD (M604 (0x00, 0x03, 0x06, 0x00)) M600 (Arg0, 0x04,
 Local0, 0x0801)
      /* ??? No error of iASL on constant folding */
```

```
Local0 = ToBCD (M604 (0x00, 0x03, 0x10, 0x00)) M600 (Arg0, 0x05, Local0, 0x3789012345678901)
 ToBCD (M604 (0x00, 0x03, 0x06, 0x00), Local0)
 M600 (Arg0, 0x04, Local0, 0x0801)
 ToBCD (M604 (0x00, 0x03, 0x10, 0x00), Local0)
 M600 (Arg0, 0x05, Local0, 0x3789012345678901)
```
Method (M32M, 1, NotSerialized)

```
 {
```
}

/\* FromBCD \*/

Local0 = FromBCD (M604 (0x00, 0x03, 0x06, 0x00)) M600 (Arg0, 0x02, Local0, 0x0141) Local0 = FromBCD (M604 (0x00, 0x03, 0x11, 0x00)) M600 (Arg0, 0x03, Local0, 0x055F2CC0) FromBCD (M604 (0x00, 0x03, 0x06, 0x00), Local0) M600 (Arg0, 0x02, Local0, 0x0141) FromBCD (M604 (0x00, 0x03, 0x11, 0x00), Local0) M600 (Arg0, 0x03, Local0, 0x055F2CC0) /\* ToBCD \*/

 $Local0 = ToBCD (M604 (0x00,$ 

```
 0x03, 0x06, 0x00))
```
 M600 (Arg0, 0x04, Local0, 0x0801)  $Local0 = ToBCD (M604 (0x00, 0x03, 0x12, 0x00))$  M600 (Arg0, 0x05, Local0, 0x90123456) ToBCD (M604 (0x00, 0x03, 0x06, 0x00), Local0) M600 (Arg0, 0x04, Local0, 0x0801) ToBCD (M604 (0x00, 0x03, 0x12, 0x00), Local0) M600 (Arg0, 0x05, Local0, 0x90123456)

}

```
 /* Buffer to Integer conversion of each Buffer operand */
 /* of the 2-parameter Integer arithmetic operators */
 /* Add, And, Divide, Mod, Multiply, NAnd, NOr, Or, */
 /* ShiftLeft, ShiftRight, Subtract, Xor */
 /* Add, common 32-bit/64-bit test */
 Method (M03B, 1, NotSerialized)
 {
   /* Conversion of the first operand */
  Store ((M604 (0x00, 0x03, 0x06, 0x00) + 0x00), Local0)
   M600 (Arg0, 0x00, Local0, 0x0321)
```
### 0x0322)

\*/

```
 Store ((M604 (0x00, 0x03, 0x06, 0x00) + AUI5), Local0)
       M600 (Arg0, 0x02, Local0, 0x0321)
      Store ((M604 (0x00, 0x03, 0x06, 0x00) + AUI6), Local0)
      M600 (Arg0, 0x03, Local0, 0x0322)
      If (Y078)
       {
         Store ((M604 (0x00, 0x03, 0x06, 0x00) + DerefOf (RefOf (AUI5))), Local0)
         M600 (Arg0, 0x04, Local0, 0x0321)
         Store ((M604 (0x00, 0x03, 0x06, 0x00) + DerefOf (RefOf (AUI6))), Local0)
         M600 (Arg0, 0x05, Local0, 0x0322)
       }
      Store ((M604 (0x00, 0x03, 0x06, 0x00) + DerefOf (PAUI [0x05])
        , Local0)
      M600 (Arg0, 0x06, Local0, 0x0321)
      Store ((M604 (0x00, 0x03, 0x06, 0x00) + DerefOf (PAUI [0x06])
        ), Local0)
      M600 (Arg0, 0x07, Local0, 0x0322)
     \hspace{0.1mm}/^* Method returns Integer \hspace{0.1mm}^* Store ((M604 (0x00, 0x03, 0x06, 0x00) + M601 (0x01, 0x05)), Local0)
      M600 (Arg0,
 0x08, Local0, 0x0321)
      Store ((M604 (0x00, 0x03, 0x06, 0x00) + M601 (0x01, 0x06)), Local0)
      M600 (Arg0, 0x09, Local0, 0x0322)
       /* Method returns Reference to Integer */
      If (Y500)
       {
         Store ((M604 (0x00, 0x03, 0x06, 0x00) + DerefOf (M602 (0x01, 0x05, 0x01))
          ), Local0 M600 (Arg0, 0x0A, Local0, 0x0321)
         Store ((M604 (0x00, 0x03, 0x06, 0x00) + DerefOf (M602 (0x01, 0x06, 0x01))
          \Lambda, Local\Omega M600 (Arg0, 0x0B, Local0, 0x0322)
       }
     Local0 = (M604 (0x00, 0x03, 0x06, 0x00) + 0x00) M600 (Arg0, 0x0C, Local0, 0x0321)
     Local0 = (M604 (0x00, 0x03, 0x06, 0x00) + 0x01) M600 (Arg0, 0x0D, Local0, 0x0322)
     Local0 = (M604 (0x00, 0x03, 0x06, 0x00) + AUI5) /* \AUI5 */
      M600 (Arg0, 0x0E, Local0, 0x0321)
     Local0 = (M604 (0x00, 0x03, 0x06, 0x00) + AUI6) /* \AUI6
       M600 (Arg0, 0x0F, Local0, 0x0322)
      If (Y078)
```

```
 {
       Local0 = (M604 (0x00, 0x03, 0x06, 0x00) + DerefOf (RefOf (AUI5)))
         M600 (Arg0, 0x10, Local0, 0x0321)
       Local0 = (M604 (0x00, 0x03, 0x06, 0x00) + DerefOf (RefOf (AUI6)))
        M600 (Arg0, 0x11, Local0, 0x0322)
       }
     Local0 = (M604 (0x00, 0x03, 0x06, 0x00) + DerefOf (PAUI [0x05]))
      M600 (Arg0, 0x12, Local0, 0x0321)
     Local0 = (M604 (0x00, 0x03, 0x06, 0x00) + DerefOf (PAUI [0x06]))
      M600 (Arg0, 0x13, Local0, 0x0322)
      /* Method returns Integer */
     Local0 = (M604 (0x00, 0x03, 0x06, 0x00) + M601 (0x01, 0x05))
      M600 (Arg0, 0x14, Local0, 0x0321)
     Local0 = (M604 (0x00, 0x03, 0x06, 0x00) + M601 (0x01, 0x06)) M600 (Arg0, 0x15, Local0, 0x0322)
      /* Method returns Reference to Integer */
      If (Y500)
       {
        Local0
= (M604 (0x00, 0x03, 0x06, 0x00) + DerffOf (M602 (0x01, 0x05, 0x01))) M600 (Arg0, 0x16, Local0, 0x0321)
       Local0 = (M604 (0x00, 0x03, 0x06, 0x00) + DerefOf (M602 (0x01, 0x06, 0x01)))
        M600 (Arg0, 0x17, Local0, 0x0322)
       }
      /* Conversion of the second operand */
      Store ((0x00 + M604 (0x00, 0x03, 0x06, 0x00)), Local0)
      M600 (Arg0, 0x18, Local0, 0x0321)
     Store ((0x01 + M604 (0x00, 0x03, 0x06, 0x00)), Local0)
      M600 (Arg0, 0x19, Local0, 0x0322)
     Store ((AUI5 + M604 (0x00, 0x03, 0x06, 0x00)), Local0)
      M600 (Arg0, 0x1A, Local0, 0x0321)
      Store ((AUI6 + M604 (0x00, 0x03, 0x06, 0x00)), Local0)
      M600 (Arg0, 0x1B, Local0, 0x0322)
      If (Y078)
       {
         Store ((DerefOf (RefOf (AUI5)) + M604 (0x00, 0x03, 0x06, 0x00)), Local0)
         M600 (Arg0, 0x1C, Local0, 0x0321)
         Store ((DerefOf (RefOf
(AUI6) + M604 (0x00, 0x03, 0x06, 0x00)), Local0)
        M600 (Arg0, 0x1D, Local0, 0x0322)
       }
```
Store ((DerefOf (PAUI [0x05]) + M604 (0x00, 0x03, 0x06, 0x00)

```
 ), Local0)
      M600 (Arg0, 0x1E, Local0, 0x0321)
      Store ((DerefOf (PAUI [0x06]) + M604 (0x00, 0x03, 0x06, 0x00)
        ), Local0)
      M600 (Arg0, 0x1F, Local0, 0x0322)
      /* Method returns Integer */
     Store ((M601 (0x01, 0x05) + M604 (0x00, 0x03, 0x06, 0x00)), Local0)
      M600 (Arg0, 0x20, Local0, 0x0321)
     Store ((M601 (0x01, 0x06) + M604 (0x00, 0x03, 0x06, 0x00)), Local0)
      M600 (Arg0, 0x21, Local0, 0x0322)
      /* Method returns Reference to Integer */
      If (Y500)
      {
       Store ((DerefOf (M602 (0x01, 0x05, 0x01)) + M604 (0x00, 0x03, 0x06, 0x00)
          ), Local0 M600 (Arg0, 0x22, Local0, 0x0321)
         Store ((DerefOf (M602
(0x01, 0x06, 0x01) + M604 (0x00, 0x03, 0x06, 0x00)
          ), Local0 M600 (Arg0, 0x23, Local0, 0x0322)
      }
     Local0 = (0x00 + M604 (0x00, 0x03, 0x06, 0x00)) M600 (Arg0, 0x24, Local0, 0x0321)
     Local0 = (0x01 + M604 (0x00, 0x03, 0x06, 0x00)) M600 (Arg0, 0x25, Local0, 0x0322)
     Local0 = (AUI5 + M604 (0x00, 0x03, 0x06, 0x00)) M600 (Arg0, 0x26, Local0, 0x0321)
     Local0 = (AUI6 + M604 (0x00, 0x03, 0x06, 0x00)) M600 (Arg0, 0x27, Local0, 0x0322)
      If (Y078)
      {
       Local0 = (DerefOf (RefOf (AUI5)) + M604 (0x00, 0x03, 0x06, 0x00))
        M600 (Arg0, 0x28, Local0, 0x0321)
       Local0 = (DerefOf (RefOf (AUI6)) + M604 (0x00, 0x03, 0x06, 0x00))
        M600 (Arg0, 0x29, Local0, 0x0322)
      }
     Local0 = (DerefOf (PAUI [0x05]) + M604 (0x00, 0x03, 0x06, 0x00))
      M600 (Arg0, 0x2A, Local0,
 0x0321)
     Local0 = (DerefOf (PAUI [0x06]) + M604 (0x00, 0x03, 0x06, 0x00))
      M600 (Arg0, 0x2B, Local0, 0x0322)
      /* Method returns Integer */
     Local0 = (M601 (0x01, 0x05) + M604 (0x00, 0x03, 0x06, 0x00))
```

```
 M600 (Arg0, 0x2C, Local0, 0x0321)
     Local0 = (M601 (0x01, 0x06) + M604 (0x00, 0x03, 0x06, 0x00))
      M600 (Arg0, 0x2D, Local0, 0x0322)
      /* Method returns Reference to Integer */
      If (Y500)
      {
       Local0 = (DerefOf (M602 (0x01, 0x05, 0x01)) + M604 (0x00, 0x03, 0x06, 0x00))
         M600 (Arg0, 0x2E, Local0, 0x0321)
       Local0 = (DerefOf (M602 (0x01, 0x06, 0x01)) + M604 (0x00, 0x03, 0x06, 0x00))
        M600 (Arg0, 0x2F, Local0, 0x0322)
      }
    }
    /* Add, 64-bit */
    Method (M03C, 1, NotSerialized)
    {
      /* Conversion of the first operand */
     Store ((M604 (0x00, 0x03, 0x0A, 0x00) + 0x00),
 Local0)
      M600 (Arg0, 0x00, Local0, 0xFE7CB391D650A284)
     Store ((M604 (0x00, 0x03, 0x0A, 0x00) + 0x01), Local0)
      M600 (Arg0, 0x01, Local0, 0xFE7CB391D650A285)
      Store ((M604 (0x00, 0x03, 0x0A, 0x00) + AUI5), Local0)
      M600 (Arg0, 0x02, Local0, 0xFE7CB391D650A284)
      Store ((M604 (0x00, 0x03, 0x0A, 0x00) + AUI6), Local0)
      M600 (Arg0, 0x03, Local0, 0xFE7CB391D650A285)
      If (Y078)
      {
         Store ((M604 (0x00, 0x03, 0x0A, 0x00) + DerefOf (RefOf (AUI5))), Local0)
         M600 (Arg0, 0x04, Local0, 0xFE7CB391D650A284)
        Store ((M604 (0x00, 0x03, 0x0A, 0x00) + DerefOf (RefOf (AUI6))), Local0)
        M600 (Arg0, 0x05, Local0, 0xFE7CB391D650A285)
      }
      Store ((M604 (0x00, 0x03, 0x0A, 0x00) + DerefOf (PAUI [0x05])
        ), Local0)
      M600 (Arg0, 0x06, Local0, 0xFE7CB391D650A284)
      Store ((M604 (0x00, 0x03, 0x0A,
0x00 + DerefOf (PAUI [0x06])
       ), Local0)
      M600 (Arg0, 0x07, Local0, 0xFE7CB391D650A285)
      /* Method returns Integer */
      Store ((M604 (0x00, 0x03, 0x0A, 0x00) + M601 (0x01, 0x05)), Local0)
      M600 (Arg0, 0x08, Local0, 0xFE7CB391D650A284)
```

```
 Store ((M604 (0x00, 0x03, 0x0A, 0x00) + M601 (0x01, 0x06)), Local0)
      M600 (Arg0, 0x09, Local0, 0xFE7CB391D650A285)
      /* Method returns Reference to Integer */
      If (Y500)
      {
        Store ((M604 (0x00, 0x03, 0x0A, 0x00) + DerefOf (M602 (0x01, 0x05, 0x01))
          \Lambda, Local\Omega M600 (Arg0, 0x0A, Local0, 0xFE7CB391D650A284)
        Store ((M604 (0x00, 0x03, 0x0A, 0x00) + DerefOf (M602 (0x01, 0x06, 0x01))
          ), Local0)
        M600 (Arg0, 0x0B, Local0, 0xFE7CB391D650A285)
      }
     Local0 = (M604 (0x00, 0x03, 0x0A, 0x00) + 0x00) M600 (Arg0, 0x0C, Local0,
 0xFE7CB391D650A284)
     Local0 = (M604 (0x00, 0x03, 0x0A, 0x00) + 0x01) M600 (Arg0, 0x0D, Local0, 0xFE7CB391D650A285)
     Local0 = (M604 (0x00, 0x03, 0x0A, 0x00) + AUI5) /* \AUI5 */
      M600 (Arg0, 0x0E, Local0, 0xFE7CB391D650A284)
     Local0 = (M604 (0x00, 0x03, 0x0A, 0x00) + AUI6) /* \AUI6 */
      M600 (Arg0, 0x0F, Local0, 0xFE7CB391D650A285)
      If (Y078)
      {
       Local0 = (M604 (0x00, 0x03, 0x0A, 0x00) + DerefOf (RefOf (AUI5))) M600 (Arg0, 0x10, Local0, 0xFE7CB391D650A284)
       Local0 = (M604 (0x00, 0x03, 0x0A, 0x00) + DerefOf (RefOf (AUI6))) M600 (Arg0, 0x11, Local0, 0xFE7CB391D650A285)
      }
     Local0 = (M604 (0x00, 0x03, 0x0A, 0x00) + DerefOf (PAUI [0x05]))
      M600 (Arg0, 0x12, Local0, 0xFE7CB391D650A284)
     Local0 = (M604 (0x00, 0x03, 0x0A, 0x00) + DerefOf (PAUI [0x06]))
      M600 (Arg0, 0x13, Local0, 0xFE7CB391D650A285)
      /* Method returns Integer */
     Local0 = (M604 (0x00, 0x03, 0x0A, 0x00) + M601 (0x01, 0x05))
      M600 (Arg0, 0x14, Local0, 0xFE7CB391D650A284)
     Local0 = (M604 (0x00, 0x03, 0x0A, 0x00) + M601 (0x01, 0x06))
      M600 (Arg0, 0x15, Local0, 0xFE7CB391D650A285)
      /* Method returns Reference to Integer */
      If (Y500)
      {
       Local0 = (M604 (0x00, 0x03, 0x0A, 0x00) + DerefOf (M602 (0x01, 0x05, 0x01)))
        M600 (Arg0, 0x16, Local0, 0xFE7CB391D650A284)
       Local0 = (M604 (0x00, 0x03, 0x0A, 0x00) + DerefOf (M602 (0x01, 0x06, 0x01)))
```

```
 M600 (Arg0, 0x17, Local0, 0xFE7CB391D650A285)
 }
```
/\* Conversion of the second operand \*/

```
Store ((0x00 + M604 (0x00, 0x03, 0x0A, 0x00)), Local0)
 M600 (Arg0, 0x18, Local0, 0xFE7CB391D650A284)
Store ((0x01 + M604 (0x00, 0x03, 0x0A, 0x00)), Local0)
 M600 (Arg0,
```
0x19, Local0, 0xFE7CB391D650A285)

```
Store ((AUI5 + M604 (0x00, 0x03, 0x0A, 0x00)), Local0)
 M600 (Arg0, 0x1A, Local0, 0xFE7CB391D650A284)
 Store ((AUI6 + M604 (0x00, 0x03, 0x0A, 0x00)), Local0)
 M600 (Arg0, 0x1B, Local0, 0xFE7CB391D650A285)
 If (Y078)
```
{

```
 Store ((DerefOf (RefOf (AUI5)) + M604 (0x00, 0x03, 0x0A, 0x00)), Local0)
 M600 (Arg0, 0x1C, Local0, 0xFE7CB391D650A284)
 Store ((DerefOf (RefOf (AUI6)) + M604 (0x00, 0x03, 0x0A, 0x00)), Local0)
 M600 (Arg0, 0x1D, Local0, 0xFE7CB391D650A285)
```
}

```
 Store ((DerefOf (PAUI [0x05]) + M604 (0x00, 0x03, 0x0A, 0x00)
  ), Local0)
 M600 (Arg0, 0x1E, Local0, 0xFE7CB391D650A284)
 Store ((DerefOf (PAUI [0x06]) + M604 (0x00, 0x03, 0x0A, 0x00)
  ), Local0)
 M600 (Arg0, 0x1F, Local0, 0xFE7CB391D650A285)
 /* Method returns Integer */
```

```
 Store ((M601 (0x01, 0x05) + M604 (0x00, 0x03, 0x0A, 0x00)), Local0)
 M600 (Arg0, 0x20, Local0, 0xFE7CB391D650A284)
 Store ((M601 (0x01, 0x06) + M604 (0x00, 0x03, 0x0A, 0x00)), Local0)
 M600 (Arg0, 0x21, Local0, 0xFE7CB391D650A285)
 /* Method returns Reference to Integer */
```

```
 If (Y500)
```
# {

```
 Store ((DerefOf (M602 (0x01, 0x05, 0x01)) + M604 (0x00, 0x03, 0x0A, 0x00)
    \Lambda. Local\Omega M600 (Arg0, 0x22, Local0, 0xFE7CB391D650A284)
   Store ((DerefOf (M602 (0x01, 0x06, 0x01)) + M604 (0x00, 0x03, 0x0A, 0x00)
    ), Local0)
  M600 (Arg0, 0x23, Local0, 0xFE7CB391D650A285)
 }
```
 $Local0 = (0x00 + M604 (0x00, 0x03, 0x0A, 0x00))$ 

```
 M600 (Arg0, 0x24, Local0, 0xFE7CB391D650A284)
     Local0 = (0x01 + M604 (0x00, 0x03, 0x0A, 0x00)) M600 (Arg0, 0x25, Local0, 0xFE7CB391D650A285)
      Local0
= (AUI5 + M604 (0x00, 0x03, 0x0A, 0x00)) M600 (Arg0, 0x26, Local0, 0xFE7CB391D650A284)
     Local0 = (AUI6 + M604 (0x00, 0x03, 0x0A, 0x00)) M600 (Arg0, 0x27, Local0, 0xFE7CB391D650A285)
      If (Y078)
      {
       Local0 = (DerefOf (RefOf (AUI5)) + M604 (0x00, 0x03, 0x0A, 0x00))
        M600 (Arg0, 0x28, Local0, 0xFE7CB391D650A284)
        Local0 = (DerefOf (RefOf (AUI6)) + M604 (0x00, 0x03, 0x0A, 0x00))
        M600 (Arg0, 0x29, Local0, 0xFE7CB391D650A285)
       }
     Local0 = (DerefOf (PAUI [0x05]) + M604 (0x00, 0x03, 0x0A, 0x00))
      M600 (Arg0, 0x2A, Local0, 0xFE7CB391D650A284)
     Local0 = (DerefOf (PAUI [0x06]) + M604 (0x00, 0x03, 0x0A, 0x00))
      M600 (Arg0, 0x2B, Local0, 0xFE7CB391D650A285)
      /* Method returns Integer */
     Local0 = (M601 (0x01, 0x05) + M604 (0x00, 0x03, 0x0A, 0x00))
      M600 (Arg0, 0x2C, Local0, 0xFE7CB391D650A284)
      Local0 = (M601 (0x01, 0x06) + M604 (0x00, 0x03, 0x0A, 0x00))
      M600 (Arg0, 0x2D, Local0, 0xFE7CB391D650A285)
      /* Method returns Reference to Integer */
      If (Y500)
      {
       Local0 = (DerefOf (M602 (0x01, 0x05, 0x01)) + M604 (0x00, 0x03, 0x0A, 0x00))
        M600 (Arg0, 0x2E, Local0, 0xFE7CB391D650A284)
       Local0 = (DerefOf (M602 (0x01, 0x06, 0x01)) + M604 (0x00, 0x03, 0x0A, 0x00))
        M600 (Arg0, 0x2F, Local0, 0xFE7CB391D650A285)
      }
      /* Conversion of the both operands */
      Store ((M604 (0x00, 0x03, 0x06, 0x00) + M604 (0x00, 0x03, 0x0A, 0x00)
       \lambda, Local<sub>(0)</sub>
      M600 (Arg0, 0x30, Local0, 0xFE7CB391D650A5A5)
      Store ((M604 (0x00, 0x03, 0x0A, 0x00) + M604 (0x00, 0x03, 0x06, 0x00)
       \lambda, Local\lambda M600 (Arg0, 0x31, Local0, 0xFE7CB391D650A5A5)
     Local0 = (M604 (0x00, 0x03, 0x06, 0x00) + M604 (0x00, 0x03,
 0x0A, 0x00))
      M600 (Arg0, 0x32, Local0, 0xFE7CB391D650A5A5)
     Local0 = (M604 (0x00, 0x03, 0x0A, 0x00) + M604 (0x00, 0x03, 0x06, 0x00))
```
```
 M600 (Arg0, 0x33, Local0, 0xFE7CB391D650A5A5)
    }
    /* Add, 32-bit */
    Method (M03D, 1, NotSerialized)
    {
      /* Conversion of the first operand */
     Store ((M604 (0x00, 0x03, 0x0A, 0x00) + 0x00), Local0)
      M600 (Arg0, 0x00, Local0, 0xD650A284)
      Store ((M604 (0x00, 0x03, 0x0A, 0x00) + 0x01), Local0)
      M600 (Arg0, 0x01, Local0, 0xD650A285)
      Store ((M604 (0x00, 0x03, 0x0A, 0x00) + AUI5), Local0)
      M600 (Arg0, 0x02, Local0, 0xD650A284)
      Store ((M604 (0x00, 0x03, 0x0A, 0x00) + AUI6), Local0)
      M600 (Arg0, 0x03, Local0, 0xD650A285)
      If (Y078)
       {
        Store ((M604 (0x00, 0x03, 0x0A, 0x00) + DerefOf (RefOf (AUI5))), Local0)
         M600 (Arg0, 0x04, Local0, 0xD650A284)
         Store ((M604 (0x00, 0x03, 0x0A, 0x00) + DerefOf (RefOf (AUI6))), Local0)
        M600 (Arg0, 0x05, Local0, 0xD650A285)
       }
      Store ((M604 (0x00, 0x03, 0x0A, 0x00) + DerefOf (PAUI [0x05])
        ), Local0)
      M600 (Arg0, 0x06, Local0, 0xD650A284)
      Store ((M604 (0x00, 0x03, 0x0A, 0x00) + DerefOf (PAUI [0x06])
         ), Local0)
      M600 (Arg0, 0x07, Local0, 0xD650A285)
      /* Method returns Integer */
      Store ((M604 (0x00, 0x03, 0x0A, 0x00) + M601 (0x01, 0x05)), Local0)
      M600 (Arg0, 0x08, Local0, 0xD650A284)
      Store ((M604 (0x00, 0x03, 0x0A, 0x00) + M601 (0x01, 0x06)), Local0)
      M600 (Arg0, 0x09, Local0, 0xD650A285)
      /* Method returns Reference to Integer */
      If (Y500)
       {
         Store ((M604 (0x00, 0x03, 0x0A, 0x00) + DerefOf (M602 (0x01, 0x05, 0x01))
          ), Local0)
         M600 (Arg0,
 0x0A, Local0, 0xD650A284)
        Store ((M604 (0x00, 0x03, 0x0A, 0x00) + DerefOf (M602 (0x01, 0x06, 0x01))
           ), Local0)
         M600 (Arg0, 0x0B, Local0, 0xD650A285)
```

```
 }
```

```
Local0 = (M604 (0x00, 0x03, 0x0A, 0x00) + 0x00) M600 (Arg0, 0x0C, Local0, 0xD650A284)
Local0 = (M604 (0x00, 0x03, 0x0A, 0x00) + 0x01) M600 (Arg0, 0x0D, Local0, 0xD650A285)
Local0 = (M604 (0x00, 0x03, 0x0A, 0x00) + AUI5) /* \AUI5 */
 M600 (Arg0, 0x0E, Local0, 0xD650A284)
Local0 = (M604 (0x00, 0x03, 0x0A, 0x00) + AUI6) /* \AUI6 */
 M600 (Arg0, 0x0F, Local0, 0xD650A285)
 If (Y078)
 {
   Local0 = (M604 (0x00, 0x03, 0x0A, 0x00) + DerefOf (RefOf (AUI5)))
   M600 (Arg0, 0x10, Local0, 0xD650A284)
  Local0 = (M604 (0x00, 0x03, 0x0A, 0x00) + DerefOf (RefOf (AUI6))) M600 (Arg0, 0x11, Local0, 0xD650A285)
Local0 = (M604 (0x00, 0x03, 0x0A, 0x00) + DerefOf (PAUI [0x05]))
 M600 (Arg0, 0x12, Local0, 0xD650A284)
Local0 = (M604 (0x00, 0x03, 0x0A, 0x00) + DerefOf (PAUI [0x06]))
 M600 (Arg0, 0x13, Local0, 0xD650A285)
 /* Method returns Integer */
Local0 = (M604 (0x00, 0x03, 0x0A, 0x00) + M601 (0x01, 0x05))
 M600 (Arg0, 0x14, Local0, 0xD650A284)
Local0 = (M604 (0x00, 0x03, 0x0A, 0x00) + M601 (0x01, 0x06))
 M600 (Arg0, 0x15, Local0, 0xD650A285)
 /* Method returns Reference to Integer */
 If (Y500)
 {
  Local0 = (M604 (0x00, 0x03, 0x0A, 0x00) + DerefOf (M602 (0x01, 0x05, 0x01)))
   M600 (Arg0, 0x16, Local0, 0xD650A284)
  Local0 = (M604 (0x00, 0x03, 0x0A, 0x00) + DerefOf (M602 (0x01, 0x06, 0x01)))
   M600 (Arg0, 0x17, Local0, 0xD650A285)
 }
 /* Conversion of the second operand */
Store ((0x00 + M604 (0x00, 0x03, 0x0A, 0x00)), Local<sub>(0)</sub>
 M600 (Arg0, 0x18, Local0, 0xD650A284)
Store ((0x01 + M604 (0x00, 0x03, 0x0A, 0x00)), Local0)
```
M600 (Arg0, 0x19, Local0, 0xD650A285)

```
Store ((AUI5 + M604 (0x00, 0x03, 0x0A, 0x00)), Local0)
```
M600 (Arg0, 0x1A, Local0, 0xD650A284)

```
 Store ((AUI6 + M604 (0x00, 0x03, 0x0A, 0x00)), Local0)
```

```
 M600 (Arg0, 0x1B, Local0, 0xD650A285)
      If (Y078)
      {
         Store ((DerefOf (RefOf (AUI5)) + M604 (0x00, 0x03, 0x0A, 0x00)), Local0)
         M600 (Arg0, 0x1C, Local0, 0xD650A284)
         Store ((DerefOf (RefOf (AUI6)) + M604 (0x00, 0x03, 0x0A, 0x00)), Local0)
        M600 (Arg0, 0x1D, Local0, 0xD650A285)
      }
      Store ((DerefOf (PAUI [0x05]) + M604 (0x00, 0x03, 0x0A, 0x00)
        \Lambda, Local\Omega M600 (Arg0, 0x1E, Local0, 0xD650A284)
      Store ((DerefOf (PAUI [0x06])
 + M604 (0x00, 0x03, 0x0A, 0x00)
       ), Local0 M600 (Arg0, 0x1F, Local0, 0xD650A285)
      /* Method returns Integer */
      Store ((M601 (0x01, 0x05) + M604 (0x00, 0x03, 0x0A, 0x00)), Local0)
      M600 (Arg0, 0x20, Local0, 0xD650A284)
     Store ((M601 (0x01, 0x06) + M604 (0x00, 0x03, 0x0A, 0x00)), Local0)
      M600 (Arg0, 0x21, Local0, 0xD650A285)
      /* Method returns Reference to Integer */
      If (Y500)
      {
         Store ((DerefOf (M602 (0x01, 0x05, 0x01)) + M604 (0x00, 0x03, 0x0A, 0x00)
          ), Local0 M600 (Arg0, 0x22, Local0, 0xD650A284)
        Store ((DerefOf (M602 (0x01, 0x06, 0x01)) + M604 (0x00, 0x03, 0x0A, 0x00)
           ), Local0)
        M600 (Arg0, 0x23, Local0, 0xD650A285)
      }
     Local0 = (0x00 + M604 (0x00, 0x03, 0x0A, 0x00)) M600 (Arg0, 0x24, Local0, 0xD650A284)
     Local0 = (0x01 + M604 (0x00, 0x03, 0x0A, 0x00))
      M600 (Arg0, 0x25, Local0, 0xD650A285)
     Local0 = (AUI5 + M604 (0x00, 0x03, 0x0A, 0x00)) M600 (Arg0, 0x26, Local0, 0xD650A284)
     Local0 = (AUI6 + M604 (0x00, 0x03, 0x0A, 0x00)) M600 (Arg0, 0x27, Local0, 0xD650A285)
      If (Y078)
      {
       Local0 = (DerefOf (RefOf (AUI5)) + M604 (0x00, 0x03, 0x0A, 0x00))
         M600 (Arg0, 0x28, Local0, 0xD650A284)
       Local0 = (DerefOf (RefOf (AUI6)) + M604 (0x00, 0x03, 0x0A, 0x00))
```

```
 M600 (Arg0, 0x29, Local0, 0xD650A285)
      }
     Local0 = (DerefOf (PAUI [0x05]) + M604 (0x00, 0x03, 0x0A, 0x00))
      M600 (Arg0, 0x2A, Local0, 0xD650A284)
     Local0 = (DerefOf (PAUI [0x06]) + M604 (0x00, 0x03, 0x0A, 0x00))
      M600 (Arg0, 0x2B, Local0, 0xD650A285)
      /* Method returns Integer */
     Local0 = (M601 (0x01, 0x05) + M604 (0x00, 0x03, 0x0A, 0x00))
       M600 (Arg0, 0x2C, Local0, 0xD650A284)
     Local0 = (M601 (0x01, 0x06) + M604 (0x00, 0x03, 0x0A, 0x00))
      M600 (Arg0, 0x2D, Local0, 0xD650A285)
      /* Method returns Reference to Integer */
      If (Y500)
      {
        Local0 = (DerefOf (M602 (0x01, 0x05, 0x01)) + M604 (0x00, 0x03, 0x0A, 0x00))
        M600 (Arg0, 0x2E, Local0, 0xD650A284)
       Local0 = (DerefOf (M602 (0x01, 0x06, 0x01)) + M604 (0x00, 0x03, 0x0A, 0x00))
         M600 (Arg0, 0x2F, Local0, 0xD650A285)
      }
      /* Conversion of the both operands */
      Store ((M604 (0x00, 0x03, 0x06, 0x00) + M604 (0x00, 0x03, 0x0A, 0x00)
        ), Local0)
      M600 (Arg0, 0x30, Local0, 0xD650A5A5)
      Store ((M604 (0x00, 0x03, 0x0A, 0x00) + M604 (0x00, 0x03, 0x06, 0x00)
         ), Local0)
      M600 (Arg0, 0x31, Local0, 0xD650A5A5)
     Local0 = (M604 (0x00, 0x03, 0x06, 0x00) + M604 (0x00, 0x03, 0x0A, 0x00))
      M600 (Arg0, 0x32, Local0, 0xD650A5A5)
     Local0 = (M604 (0x00, 0x03, 0x0A, 0x00) + M604 (0x00, 0x03, 0x06, 0x00))
      M600 (Arg0, 0x33, Local0, 0xD650A5A5)
    }
    /* And, common 32-bit/64-bit test */
    Method (M03E, 1, NotSerialized)
    {
      /* Conversion of the first operand */
      Store ((M604 (0x00, 0x03, 0x06, 0x00) & 0x00), Local0)
      M600 (Arg0, 0x00, Local0, 0x00)
     Store ((M604 (0x00, 0x03, 0x06, 0x00) & 0xFFFFFFFFFFFFFFFFF, Local0)
      M600 (Arg0, 0x01, Local0, 0x0321)
```

```
 Store ((M604 (0x00, 0x03, 0x06, 0x00) & AUI5), Local0)
 M600 (Arg0, 0x02, Local0, 0x00)
 Store ((M604 (0x00, 0x03, 0x06, 0x00) & AUIJ), Local0)
 M600 (Arg0, 0x03, Local0, 0x0321)
 If (Y078)
 {
   Store ((M604 (0x00, 0x03, 0x06, 0x00) & DerefOf (RefOf (AUI5))), Local0)
   M600 (Arg0, 0x04, Local0, 0x00)
    Store ((M604 (0x00, 0x03, 0x06, 0x00) & DerefOf (RefOf (AUIJ))), Local0)
   M600 (Arg0, 0x05, Local0, 0x0321)
 }
 Store ((M604 (0x00, 0x03, 0x06, 0x00) & DerefOf (PAUI [0x05])
  ), Local0 M600 (Arg0, 0x06, Local0, 0x00)
 Store ((M604 (0x00, 0x03, 0x06, 0x00) & DerefOf (PAUI [0x13])
   ), Local0)
 M600 (Arg0, 0x07, Local0, 0x0321)
 /* Method returns Integer */
 Store ((M604 (0x00, 0x03, 0x06, 0x00) & M601 (0x01, 0x05)), Local0)
 M600 (Arg0, 0x08, Local0, 0x00)
 Store ((M604 (0x00, 0x03, 0x06, 0x00) & M601 (0x01, 0x13)), Local0)
 M600 (Arg0, 0x09, Local0, 0x0321)
 /* Method returns Reference to Integer */
 If (Y500)
 {
   Store ((M604 (0x00, 0x03, 0x06, 0x00) & DerefOf (M602 (0x01, 0x05, 0x01))
    ), Local0 M600 (Arg0, 0x0A, Local0, 0x00)
    Store ((M604 (0x00, 0x03, 0x06, 0x00) & DerefOf (M602 (0x01, 0x13, 0x01))
    ), Local0 M600 (Arg0, 0x0B, Local0, 0x0321)
 }
Local0 = (M604 (0x00, 0x03, 0x06, 0x00) & 0x00)
 M600 (Arg0, 0x0C, Local0, 0x00)
 Local0 = (M604 (0x00, 0x03, 0x06, 0x00) & 0xFFFFFFFFFFFFFFFF)
 M600 (Arg0, 0x0D, Local0, 0x0321)
Local0 = (M604 (0x00, 0x03, 0x06, 0x00) & AUI5) /* \AUI5 */
 M600 (Arg0, 0x0E, Local0, 0x00)
Local0 = (M604 (0x00, 0x03, 0x06, 0x00) & AUIJ) /* \AUIJ */
 M600 (Arg0, 0x0F, Local0, 0x0321)
 If (Y078)
 {
  Local0 = (M604 (0x00, 0x03, 0x06, 0x00) & DerefOf (RefOf (AUI5)))
   M600 (Arg0, 0x10, Local0, 0x00)
```

```
Local0 = (M604 (0x00, 0x03, 0x06, 0x00) & DerefOf (RefOf (AUIJ)))
        M600 (Arg0, 0x11, Local0, 0x0321)
       }
     Local0 = (M604 (0x00, 0x03, 0x06, 0x00) & DerefOf (PAUI [0x05]))
      M600 (Arg0, 0x12, Local0, 0x00)
     Local0 = (M604 (0x00, 0x03, 0x06, 0x00) & DerefOf (PAUI [0x13]))
      M600 (Arg0, 0x13, Local0, 0x0321)
      /* Method returns Integer */
     Local0 = (M604 (0x00, 0x03, 0x06, 0x00) & M601 (0x01, 0x05))
      M600 (Arg0, 0x14, Local0, 0x00)
     Local0 = (M604 (0x00, 0x03, 0x06, 0x00) & M601 (0x01, 0x13))
      M600 (Arg0, 0x15, Local0, 0x0321)
      /* Method returns Reference to Integer */
      If (Y500)
       {
       Local0 = (M604 (0x00, 0x03, 0x06, 0x00) & DerefOf (M602 (0x01, 0x05, 0x01)))
         M600 (Arg0, 0x16, Local0, 0x00)
       Local0 = (M604 (0x00, 0x03, 0x06, 0x00) & DerefOf (M602 (0x01, 0x13, 0x01)))
        M600 (Arg0, 0x17, Local0, 0x0321)
       }
      /* Conversion of the second operand */
      Store ((0x00 & M604 (0x00, 0x03, 0x06, 0x00)), Local0)
  M600 (Arg0, 0x18, Local0, 0x00)
      Store ((0xFFFFFFFFFFFFFFFF & M604 (0x00, 0x03, 0x06, 0x00)), Local0)
      M600 (Arg0, 0x19, Local0, 0x0321)
      Store ((AUI5 & M604 (0x00, 0x03, 0x06, 0x00)), Local0)
      M600 (Arg0, 0x1A, Local0, 0x00)
      Store ((AUIJ & M604 (0x00, 0x03, 0x06, 0x00)), Local0)
      M600 (Arg0, 0x1B, Local0, 0x0321)
      If (Y078)
       {
         Store ((DerefOf (RefOf (AUI5)) & M604 (0x00, 0x03, 0x06, 0x00)), Local0)
        M600 (Arg0, 0x1C, Local0, 0x00)
         Store ((DerefOf (RefOf (AUIJ)) & M604 (0x00, 0x03, 0x06, 0x00)), Local0)
        M600 (Arg0, 0x1D, Local0, 0x0321)
       }
      Store ((DerefOf (PAUI [0x05]) & M604 (0x00, 0x03, 0x06, 0x00)
         ), Local0)
      M600 (Arg0, 0x1E, Local0, 0x00)
      Store ((DerefOf (PAUI [0x13]) & M604 (0x00, 0x03, 0x06, 0x00)
```

```
 ), Local0)
      M600 (Arg0, 0x1F, Local0, 0x0321)
       /* Method returns Integer */
      Store ((M601 (0x01, 0x05) & M604 (0x00, 0x03, 0x06, 0x00)), Local0)
      M600 (Arg0, 0x20, Local0, 0x00)
      Store ((M601 (0x01, 0x13) & M604 (0x00, 0x03, 0x06, 0x00)), Local0)
      M600 (Arg0, 0x21, Local0, 0x0321)
      /* Method returns Reference to Integer */
      If (Y500)
      {
        Store ((DerefOf (M602 (0x01, 0x05, 0x01)) & M604 (0x00, 0x03, 0x06, 0x00)
          ), Local0 M600 (Arg0, 0x22, Local0, 0x00)
         Store ((DerefOf (M602 (0x01, 0x13, 0x01)) & M604 (0x00, 0x03, 0x06, 0x00)
          ), Local0 M600 (Arg0, 0x23, Local0, 0x0321)
      }
     Local0 = (0x00 \& M604 (0x00, 0x03, 0x06, 0x00)) M600 (Arg0, 0x24, Local0, 0x00)
      Local0 = (0xFFFFFFFFFFFFFFFF & M604 (0x00, 0x03, 0x06, 0x00))
      M600 (Arg0, 0x25, Local0, 0x0321)
     Local0 = (AUI5 & M604) (0x00, 0x03, 0x06, 0x00))
      M600 (Arg0, 0x26, Local0, 0x00)
     Local0 = (AUIJ & M604 (0x00, 0x03, 0x06, 0x00))
      M600 (Arg0, 0x27, Local0, 0x0321)
      If (Y078)
      {
        Local0 = (DerefOf (RefOf (AUI5)) & M604 (0x00, 0x03, 0x06, 0x00))
        M600 (Arg0, 0x28, Local0, 0x00)
        Local0 = (DerefOf (RefOf (AUIJ)) & M604 (0x00, 0x03, 0x06, 0x00))
        M600 (Arg0, 0x29, Local0, 0x0321)
      }
     Local0 = (DerefOf (PAUI [0x05]) & M604 (0x00, 0x03, 0x06, 0x00))
      M600 (Arg0, 0x2A, Local0, 0x00)
     Local0 = (DerefOf (PAUI [0x13]) & M604 (0x00, 0x03, 0x06, 0x00))
      M600 (Arg0, 0x2B, Local0, 0x0321)
      /* Method returns Integer */
     Local0 = (M601 (0x01, 0x05) & M604 (0x00, 0x03, 0x06, 0x00))
      M600 (Arg0, 0x2C, Local0, 0x00)
     Local0 = (M601 (0x01, 0x13) & M604 (0x00, 0x03, 0x06, 0x00))
      M600 (Arg0, 0x2D, Local0,
```

```
 0x0321)
      /* Method returns Reference to Integer */
      If (Y500)
       {
        Local0 = (DerefOf (M602 (0x01, 0x05, 0x01)) & M604 (0x00, 0x03, 0x06, 0x00))
        M600 (Arg0, 0x2E, Local0, 0x00)
       Local0 = (DerefOf (M602 (0x01, 0x13, 0x01)) & M604 (0x00, 0x03, 0x06, 0x00))
        M600 (Arg0, 0x2F, Local0, 0x0321)
      }
    }
    /* And, 64-bit */
    Method (M03F, 1, NotSerialized)
    {
      /* Conversion of the first operand */
      Store ((M604 (0x00, 0x03, 0x0A, 0x00) & 0x00), Local0)
      M600 (Arg0, 0x00, Local0, 0x00)
      Store ((M604 (0x00, 0x03, 0x0A, 0x00) & 0xFFFFFFFFFFFFFFFF), Local0)
      M600 (Arg0, 0x01, Local0, 0xFE7CB391D650A284)
      Store ((M604 (0x00, 0x03, 0x0A, 0x00) & AUI5), Local0)
      M600 (Arg0, 0x02, Local0, 0x00)
      Store ((M604 (0x00, 0x03, 0x0A, 0x00) & AUIJ), Local0)
      M600 (Arg0, 0x03, Local0,
 0xFE7CB391D650A284)
      If (Y078)
      {
         Store ((M604 (0x00, 0x03, 0x0A, 0x00) & DerefOf (RefOf (AUI5))), Local0)
        M600 (Arg0, 0x04, Local0, 0x00)
         Store ((M604 (0x00, 0x03, 0x0A, 0x00) & DerefOf (RefOf (AUIJ))), Local0)
         M600 (Arg0, 0x05, Local0, 0xFE7CB391D650A284)
       }
      Store ((M604 (0x00, 0x03, 0x0A, 0x00) & DerefOf (PAUI [0x05])
       ), Local0 M600 (Arg0, 0x06, Local0, 0x00)
      Store ((M604 (0x00, 0x03, 0x0A, 0x00) & DerefOf (PAUI [0x13])
        \Lambda. Local\Omega M600 (Arg0, 0x07, Local0, 0xFE7CB391D650A284)
      /* Method returns Integer */
      Store ((M604 (0x00, 0x03, 0x0A, 0x00) & M601 (0x01, 0x05)), Local0)
      M600 (Arg0, 0x08, Local0, 0x00)
      Store ((M604 (0x00, 0x03, 0x0A, 0x00) & M601 (0x01, 0x13)), Local0)
      M600 (Arg0, 0x09, Local0, 0xFE7CB391D650A284)
      /* Method returns
```

```
 If (Y500)
       {
         Store ((M604 (0x00, 0x03, 0x0A, 0x00) & DerefOf (M602 (0x01, 0x05, 0x01))
          \Lambda, Local\Omega M600 (Arg0, 0x0A, Local0, 0x00)
        Store ((M604 (0x00, 0x03, 0x0A, 0x00) & DerefOf (M602 (0x01, 0x13, 0x01))
          ), Local0)
        M600 (Arg0, 0x0B, Local0, 0xFE7CB391D650A284)
       }
     Local0 = (M604 (0x00, 0x03, 0x0A, 0x00) & 0x00)
      M600 (Arg0, 0x0C, Local0, 0x00)
      Local0 = (M604 (0x00, 0x03, 0x0A, 0x00) & 0xFFFFFFFFFFFFFFFF)
      M600 (Arg0, 0x0D, Local0, 0xFE7CB391D650A284)
     Local0 = (M604 (0x00, 0x03, 0x0A, 0x00) & AUI5) /* \AUI5 */
      M600 (Arg0, 0x0E, Local0, 0x00)
     Local0 = (M604 (0x00, 0x03, 0x0A, 0x00) & AUIJ) /* \AUIJ */
      M600 (Arg0, 0x0F, Local0, 0xFE7CB391D650A284)
      If (Y078)
       {
       Local0 = (M604 (0x00, 0x03, 0x0A, 0x00) & DerefOf (RefOf (AUI5)))
        M600 (Arg0, 0x10, Local0, 0x00)
       Local0 = (M604 (0x00, 0x03, 0x0A, 0x00) & DerefOf (RefOf (AUIJ)))
         M600 (Arg0, 0x11, Local0, 0xFE7CB391D650A284)
       }
     Local0 = (M604 (0x00, 0x03, 0x0A, 0x00) & DerefOf (PAUI [0x05]))
      M600 (Arg0, 0x12, Local0, 0x00)
     Local0 = (M604 (0x00, 0x03, 0x0A, 0x00) & DerefOf (PAUI [0x13]))
      M600 (Arg0, 0x13, Local0, 0xFE7CB391D650A284)
      /* Method returns Integer */
     Local0 = (M604 (0x00, 0x03, 0x0A, 0x00) & M601 (0x01, 0x05))
      M600 (Arg0, 0x14, Local0, 0x00)
     Local0 = (M604 (0x00, 0x03, 0x0A, 0x00) & M601 (0x01, 0x13))
      M600 (Arg0, 0x15, Local0, 0xFE7CB391D650A284)
      /* Method returns Reference to Integer */
      If (Y500)
       {
       Local0 = (M604 (0x00, 0x03, 0x0A, 0x00) & DerefOf (M602 (0x01, 0x05, 0x01)))
        M600 (Arg0, 0x16,
 Local0, 0x00)
       Local0 = (M604 (0x00, 0x03, 0x0A, 0x00) & DerefOf (M602 (0x01, 0x13, 0x01)))
```

```
 M600 (Arg0, 0x17, Local0, 0xFE7CB391D650A284)
```
/\* Conversion of the second operand \*/

```
 Store ((0x00 & M604 (0x00, 0x03, 0x0A, 0x00)), Local0)
 M600 (Arg0, 0x18, Local0, 0x00)
Store ((0xFFFFFFFFFFFFFFFFFFF & M604 (0x00, 0x03, 0x0A, 0x00)), Local0)
 M600 (Arg0, 0x19, Local0, 0xFE7CB391D650A284)
 Store ((AUI5 & M604 (0x00, 0x03, 0x0A, 0x00)), Local0)
 M600 (Arg0, 0x1A, Local0, 0x00)
 Store ((AUIJ & M604 (0x00, 0x03, 0x0A, 0x00)), Local0)
 M600 (Arg0, 0x1B, Local0, 0xFE7CB391D650A284)
 If (Y078)
 {
   Store ((DerefOf (RefOf (AUI5)) & M604 (0x00, 0x03, 0x0A, 0x00)), Local0)
   M600 (Arg0, 0x1C, Local0, 0x00)
   Store ((DerefOf (RefOf (AUIJ)) & M604 (0x00, 0x03, 0x0A, 0x00)), Local0)
```
M600 (Arg0, 0x1D, Local0, 0xFE7CB391D650A284)

}

```
 Store ((DerefOf (PAUI [0x05]) & M604 (0x00, 0x03, 0x0A, 0x00)
   ), Local0)
 M600 (Arg0, 0x1E, Local0, 0x00)
 Store ((DerefOf (PAUI [0x13]) & M604 (0x00, 0x03, 0x0A, 0x00)
  ), Local0)
 M600 (Arg0, 0x1F, Local0, 0xFE7CB391D650A284)
 /* Method returns Integer */
```

```
 Store ((M601 (0x01, 0x05) & M604 (0x00, 0x03, 0x0A, 0x00)), Local0)
 M600 (Arg0, 0x20, Local0, 0x00)
 Store ((M601 (0x01, 0x13) & M604 (0x00, 0x03, 0x0A, 0x00)), Local0)
 M600 (Arg0, 0x21, Local0, 0xFE7CB391D650A284)
 /* Method returns Reference to Integer */
```

```
 If (Y500)
```
## {

```
 Store ((DerefOf (M602 (0x01, 0x05, 0x01)) & M604 (0x00, 0x03, 0x0A, 0x00)
          ), Local0)
         M600 (Arg0, 0x22, Local0, 0x00)
         Store ((DerefOf (M602 (0x01, 0x13, 0x01)) & M604 (0x00,
 0x03, 0x0A, 0x00)
          ), Local0 M600 (Arg0, 0x23, Local0, 0xFE7CB391D650A284)
      }
```

```
Local0 = (0x00 \& M604 (0x00, 0x03, 0x0A, 0x00)) M600 (Arg0, 0x24, Local0, 0x00)
```

```
 Local0 = (0xFFFFFFFFFFFFFFFF & M604 (0x00, 0x03, 0x0A, 0x00))
      M600 (Arg0, 0x25, Local0, 0xFE7CB391D650A284)
    Local0 = (AUI5 & M604 (0x00, 0x03, 0x0A, 0x00))
     M600 (Arg0, 0x26, Local0, 0x00)
    Local0 = (AUIJ & M604 (0x00, 0x03, 0x0A, 0x00))
      M600 (Arg0, 0x27, Local0, 0xFE7CB391D650A284)
     If (Y078)
      {
        Local0 = (DerefOf (RefOf (AUI5)) & M604 (0x00, 0x03, 0x0A, 0x00))
        M600 (Arg0, 0x28, Local0, 0x00)
        Local0 = (DerefOf (RefOf (AUIJ)) & M604 (0x00, 0x03, 0x0A, 0x00))
        M600 (Arg0, 0x29, Local0, 0xFE7CB391D650A284)
      }
    Local0 = (DerefOf (PAUI [0x05]) & M604 (0x00, 0x03, 0x0A, 0x00))
 M600 (Arg0, 0x2A, Local0, 0x00)
```

```
Local0 = (DerefOf (PAUI [0x13]) & M604 (0x00, 0x03, 0x0A, 0x00))
 M600 (Arg0, 0x2B, Local0, 0xFE7CB391D650A284)
 /* Method returns Integer */
```

```
Local0 = (M601 (0x01, 0x05) & M604 (0x00, 0x03, 0x0A, 0x00))
 M600 (Arg0, 0x2C, Local0, 0x00)
 Local0 = (M601 (0x01, 0x13) & M604 (0x00, 0x03, 0x0A, 0x00))
 M600 (Arg0, 0x2D, Local0, 0xFE7CB391D650A284)
 /* Method returns Reference to Integer */
```

```
 If (Y500)
```

```
 {
```

```
Local0 = (DerefOf (M602 (0x01, 0x05, 0x01)) & M604 (0x00, 0x03, 0x0A, 0x00))
 M600 (Arg0, 0x2E, Local0, 0x00)
Local0 = (DerefOf (M602 (0x01, 0x13, 0x01)) & M604 (0x00, 0x03, 0x0A, 0x00))
 M600 (Arg0, 0x2F, Local0, 0xFE7CB391D650A284)
```
/\* Conversion of the both operands \*/

Store ((M604 (0x00, 0x03, 0x06, 0x00) & M604 (0x00, 0x03, 0x0A, 0x00)

```
 ), Local0)
 M600 (Arg0, 0x30, Local0, 0x0200)
 Store ((M604 (0x00, 0x03, 0x0A, 0x00) & M604 (0x00, 0x03, 0x06, 0x00)
   \lambda, Local\lambda M600 (Arg0, 0x31, Local0, 0x0200)
Local0 = (M604 (0x00, 0x03, 0x06, 0x00) & M604 (0x00, 0x03, 0x0A, 0x00))
 M600 (Arg0, 0x32, Local0, 0x0200)
Local0 = (M604 (0x00, 0x03, 0x0A, 0x00) & M604 (0x00, 0x03, 0x06, 0x00))
 M600 (Arg0, 0x33, Local0, 0x0200)
```

```
 }
    /* And, 32-bit */
    Method (M040, 1, NotSerialized)
    {
      /* Conversion of the first operand */
      Store ((M604 (0x00, 0x03, 0x0A, 0x00) & 0x00), Local0)
      M600 (Arg0, 0x00, Local0, 0x00)
      Store ((M604 (0x00, 0x03, 0x0A, 0x00) & 0xFFFFFFFF), Local0)
      M600 (Arg0, 0x01, Local0, 0xD650A284)
      Store ((M604 (0x00, 0x03, 0x0A, 0x00) & AUI5), Local0)
      M600 (Arg0, 0x02, Local0, 0x00)
      Store ((M604 (0x00, 0x03,
 0x0A, 0x00) & AUII), Local0)
      M600 (Arg0, 0x03, Local0, 0xD650A284)
      If (Y078)
       {
         Store ((M604 (0x00, 0x03, 0x0A, 0x00) & DerefOf (RefOf (AUI5))), Local0)
         M600 (Arg0, 0x04, Local0, 0x00)
         Store ((M604 (0x00, 0x03, 0x0A, 0x00) & DerefOf (RefOf (AUII))), Local0)
         M600 (Arg0, 0x05, Local0, 0xD650A284)
       }
      Store ((M604 (0x00, 0x03, 0x0A, 0x00) & DerefOf (PAUI [0x05])
        ), Local0)
      M600 (Arg0, 0x06, Local0, 0x00)
      Store ((M604 (0x00, 0x03, 0x0A, 0x00) & DerefOf (PAUI [0x12])
         ), Local0)
      M600 (Arg0, 0x07, Local0, 0xD650A284)
      /* Method returns Integer */
      Store ((M604 (0x00, 0x03, 0x0A, 0x00) & M601 (0x01, 0x05)), Local0)
      M600 (Arg0, 0x08, Local0, 0x00)
      Store ((M604 (0x00, 0x03, 0x0A, 0x00) & M601 (0x01, 0x12)), Local0)
      M600 (Arg0, 0x09, Local0, 0xD650A284)
       /* Method returns Reference to Integer */
      If (Y500)
       {
         Store ((M604 (0x00, 0x03, 0x0A, 0x00) & DerefOf (M602 (0x01, 0x05, 0x01))
          ), Local0)
         M600 (Arg0, 0x0A, Local0, 0x00)
         Store ((M604 (0x00, 0x03, 0x0A, 0x00) & DerefOf (M602 (0x01, 0x12, 0x01))
           ), Local0)
         M600 (Arg0, 0x0B, Local0, 0xD650A284)
       }
```

```
Local0 = (M604 (0x00, 0x03, 0x0A, 0x00) \& 0x00) M600 (Arg0, 0x0C, Local0, 0x00)
     Local0 = (M604 (0x00, 0x03, 0x0A, 0x00) & 0xFFFFFFFF)
      M600 (Arg0, 0x0D, Local0, 0xD650A284)
     Local0 = (M604 (0x00, 0x03, 0x0A, 0x00) & AUI5) /* \AUI5 */
      M600 (Arg0, 0x0E, Local0, 0x00)
     Local0 = (M604 (0x00, 0x03, 0x0A, 0x00) & AUII) /* \AUII */
      M600 (Arg0, 0x0F, Local0, 0xD650A284)
      If (Y078)
      {
       Local0 = (M604 (0x00, 0x03, 0x0A, 0x00) & DerefOf (RefOf (AUI5)))
        M600 (Arg0, 0x10, Local0, 0x00)
        Local0 = (M604 (0x00, 0x03, 0x0A, 0x00) & DerefOf (RefOf (AUII)))
        M600 (Arg0, 0x11, Local0, 0xD650A284)
      }
     Local0 = (M604 (0x00, 0x03, 0x0A, 0x00) & DerefOf (PAUI [0x05]))
      M600 (Arg0, 0x12, Local0, 0x00)
     Local0 = (M604 (0x00, 0x03, 0x0A, 0x00) & DerefOf (PAUI [0x12]))
      M600 (Arg0, 0x13, Local0, 0xD650A284)
      /* Method returns Integer */
     Local0 = (M604 (0x00, 0x03, 0x0A, 0x00) & M601 (0x01, 0x05))
      M600 (Arg0, 0x14, Local0, 0x00)
     Local0 = (M604 (0x00, 0x03, 0x0A, 0x00) & M601 (0x01, 0x12))
      M600 (Arg0, 0x15, Local0, 0xD650A284)
      /* Method returns Reference to Integer */
      If (Y500)
      {
       Local0 = (M604 (0x00, 0x03, 0x0A, 0x00) & DerefOf (M602 (0x01, 0x05, 0x01)))
        M600 (Arg0, 0x16, Local0, 0x00)
     Local0 = (M604 (0x00, 0x03, 0x0A, 0x00) & DerefOf (M602 (0x01, 0x12, 0x01)))
        M600 (Arg0, 0x17, Local0, 0xD650A284)
      }
      /* Conversion of the second operand */
      Store ((0x00 & M604 (0x00, 0x03, 0x0A, 0x00)), Local0)
      M600 (Arg0, 0x18, Local0, 0x00)
      Store ((0xFFFFFFFF & M604 (0x00, 0x03, 0x0A, 0x00)), Local0)
      M600 (Arg0, 0x19, Local0, 0xD650A284)
      Store ((AUI5 & M604 (0x00, 0x03, 0x0A, 0x00)), Local0)
      M600 (Arg0, 0x1A, Local0, 0x00)
      Store ((AUII & M604 (0x00, 0x03, 0x0A, 0x00)), Local0)
```

```
 M600 (Arg0, 0x1B, Local0, 0xD650A284)
      If (Y078)
      {
         Store ((DerefOf (RefOf (AUI5)) & M604 (0x00, 0x03, 0x0A, 0x00)), Local0)
         M600 (Arg0, 0x1C, Local0, 0x00)
         Store ((DerefOf (RefOf (AUII)) & M604 (0x00, 0x03, 0x0A, 0x00)), Local0)
        M600 (Arg0, 0x1D, Local0, 0xD650A284)
      }
       Store ((DerefOf (PAUI [0x05]) & M604 (0x00, 0x03, 0x0A, 0x00)
        \Lambda, Local\Omega M600 (Arg0, 0x1E, Local0, 0x00)
      Store ((DerefOf (PAUI [0x12]) & M604 (0x00, 0x03, 0x0A, 0x00)
        ), Local0)
      M600 (Arg0, 0x1F, Local0, 0xD650A284)
      /* Method returns Integer */
      Store ((M601 (0x01, 0x05) & M604 (0x00, 0x03, 0x0A, 0x00)), Local0)
      M600 (Arg0, 0x20, Local0, 0x00)
      Store ((M601 (0x01, 0x12) & M604 (0x00, 0x03, 0x0A, 0x00)), Local0)
      M600 (Arg0, 0x21, Local0, 0xD650A284)
      /* Method returns Reference to Integer */
      If (Y500)
      {
         Store ((DerefOf (M602 (0x01, 0x05, 0x01)) & M604 (0x00, 0x03, 0x0A, 0x00)
          ), Local0)
        M600 (Arg0, 0x22, Local0, 0x00)
         Store ((DerefOf (M602 (0x01, 0x12, 0x01)) & M604 (0x00, 0x03, 0x0A, 0x00)
          ), Local0)
        M600 (Arg0,
 0x23, Local0, 0xD650A284)
      }
     Local0 = (0x00 \& M604 (0x00, 0x03, 0x0A, 0x00)) M600 (Arg0, 0x24, Local0, 0x00)
     Local0 = (0xFFFFFFFF & M604 (0x00, 0x03, 0x0A, 0x00) M600 (Arg0, 0x25, Local0, 0xD650A284)
     Local0 = (AUI5 & M604 (0x00, 0x03, 0x0A, 0x00))
      M600 (Arg0, 0x26, Local0, 0x00)
     Local0 = (AUII & M604 (0x00, 0x03, 0x0A, 0x00)) M600 (Arg0, 0x27, Local0, 0xD650A284)
      If (Y078)
      {
        Local0 = (DerefOf (RefOf (AUI5)) & M604 (0x00, 0x03, 0x0A, 0x00))
        M600 (Arg0, 0x28, Local0, 0x00)
        Local0 = (DerefOf (RefOf (AUII)) & M604 (0x00, 0x03, 0x0A, 0x00))
```

```
 M600 (Arg0, 0x29, Local0, 0xD650A284)
```

```
 Local0 = (DerefOf (PAUI [0x05]) & M604 (0x00, 0x03, 0x0A, 0x00))
      M600 (Arg0, 0x2A, Local0, 0x00)
     Local0 = (DerefOf (PAUI [0x12]) & M604 (0x00, 0x03, 0x0A, 0x00))
   M600 (Arg0, 0x2B, Local0, 0xD650A284)
      /* Method returns Integer */
     Local0 = (M601 (0x01, 0x05) & M604 (0x00, 0x03, 0x0A, 0x00))
      M600 (Arg0, 0x2C, Local0, 0x00)
     Local0 = (M601 (0x01, 0x12) & M604 (0x00, 0x03, 0x0A, 0x00))
      M600 (Arg0, 0x2D, Local0, 0xD650A284)
      /* Method returns Reference to Integer */
      If (Y500)
       {
        Local0 = (DerefOf (M602 (0x01, 0x05, 0x01)) & M604 (0x00, 0x03, 0x0A, 0x00))
        M600 (Arg0, 0x2E, Local0, 0x00)
       Local0 = (DerefOf (M602 (0x01, 0x12, 0x01)) & M604 (0x00, 0x03, 0x0A, 0x00))
         M600 (Arg0, 0x2F, Local0, 0xD650A284)
       }
      /* Conversion of the both operands */
      Store ((M604 (0x00, 0x03, 0x06, 0x00) & M604 (0x00, 0x03, 0x0A, 0x00)
        ), Local0)
      M600 (Arg0, 0x30, Local0, 0x0200)
      Store ((M604 (0x00, 0x03, 0x0A, 0x00) & M604 (0x00, 0x03, 0x06,
 0x00)
        ), Local0)
      M600 (Arg0, 0x31, Local0, 0x0200)
     Local0 = (M604 (0x00, 0x03, 0x06, 0x00) & M604 (0x00, 0x03, 0x0A, 0x00))
      M600 (Arg0, 0x32, Local0, 0x0200)
     Local0 = (M604 (0x00, 0x03, 0x0A, 0x00) & M604 (0x00, 0x03, 0x06, 0x00))
      M600 (Arg0, 0x33, Local0, 0x0200)
    }
    /* Divide, common 32-bit/64-bit test */
    Method (M041, 1, NotSerialized)
    {
      /* Conversion of the first operand */
      Store ((M604 (0x00, 0x03, 0x06, 0x00) / 0x01), Local0)
      M600 (Arg0, 0x00, Local0, 0x0321)
      Store ((M604 (0x00, 0x03, 0x06, 0x00) / 0x0321), Local0)
      M600 (Arg0, 0x01, Local0, 0x01)
```

```
 Store ((M604 (0x00, 0x03, 0x06, 0x00) / AUI6), Local0)
      M600 (Arg0, 0x02, Local0, 0x0321)
      Store ((M604 (0x00, 0x03, 0x06, 0x00) / AUI1), Local0)
      M600 (Arg0, 0x03, Local0, 0x01)
      If (Y078)
       {
   Store ((M604 (0x00, 0x03, 0x06, 0x00) / DerefOf (RefOf (AUI6))), Local0)
         M600 (Arg0, 0x04, Local0, 0x0321)
         Store ((M604 (0x00, 0x03, 0x06, 0x00) / DerefOf (RefOf (AUI1))), Local0)
         M600 (Arg0, 0x05, Local0, 0x01)
       }
      Store ((M604 (0x00, 0x03, 0x06, 0x00) / DerefOf (PAUI [0x06])
        , Local0)
      M600 (Arg0, 0x06, Local0, 0x0321)
      Store ((M604 (0x00, 0x03, 0x06, 0x00) / DerefOf (PAUI [0x01])
        ), Local0)
      M600 (Arg0, 0x07, Local0, 0x01)
      /* Method returns Integer */
      Store ((M604 (0x00, 0x03, 0x06, 0x00) / M601 (0x01, 0x06)), Local0)
      M600 (Arg0, 0x08, Local0, 0x0321)
      Store ((M604 (0x00, 0x03, 0x06, 0x00) / M601 (0x01, 0x01)), Local0)
      M600 (Arg0, 0x09, Local0, 0x01)
      /* Method returns Reference to Integer */
      If (Y500)
       {
         Store ((M604 (0x00, 0x03, 0x06,
 0x00) / DerefOf (M602 (0x01, 0x06, 0x01))
          ), Local0 M600 (Arg0, 0x0A, Local0, 0x0321)
         Store ((M604 (0x00, 0x03, 0x06, 0x00) / DerefOf (M602 (0x01, 0x01, 0x01))
          ), Local0)
         M600 (Arg0, 0x0B, Local0, 0x01)
       }
     Divide (M604 (0x00, 0x03, 0x06, 0x00), 0x01, Local1, Local0)
      M600 (Arg0, 0x0C, Local0, 0x0321)
      Divide (M604 (0x00, 0x03, 0x06, 0x00), 0x0321, Local1, Local0)
      M600 (Arg0, 0x0D, Local0, 0x01)
      Divide (M604 (0x00, 0x03, 0x06, 0x00), AUI6, Local1, Local0)
      M600 (Arg0, 0x0E, Local0, 0x0321)
      Divide (M604 (0x00, 0x03, 0x06, 0x00), AUI1, Local1, Local0)
      M600 (Arg0, 0x0F, Local0, 0x01)
      If (Y078)
       {
```

```
 Divide (M604 (0x00, 0x03, 0x06, 0x00), DerefOf (RefOf (AUI6)), Local1, Local0)
         M600 (Arg0, 0x10, Local0, 0x0321)
         Divide (M604 (0x00,
 0x03, 0x06, 0x00), DerefOf (RefOf (AUI1)), Local1, Local0)
         M600 (Arg0, 0x11, Local0, 0x01)
       }
      Divide (M604 (0x00, 0x03, 0x06, 0x00), DerefOf (PAUI [0x06]), Local1,
         Local0)
      M600 (Arg0, 0x12, Local0, 0x0321)
      Divide (M604 (0x00, 0x03, 0x06, 0x00), DerefOf (PAUI [0x01]), Local1,
         Local0)
      M600 (Arg0, 0x13, Local0, 0x01)
      /* Method returns Integer */
      Divide (M604 (0x00, 0x03, 0x06, 0x00), M601 (0x01, 0x06), Local1, Local0)
      M600 (Arg0, 0x14, Local0, 0x0321)
      Divide (M604 (0x00, 0x03, 0x06, 0x00), M601 (0x01, 0x01), Local1, Local0)
      M600 (Arg0, 0x15, Local0, 0x01)
      /* Method returns Reference to Integer */
      If (Y500)
       {
         Divide (M604 (0x00, 0x03, 0x06, 0x00), DerefOf (M602 (0x01, 0x06, 0x01)), Local1,
           Local0)
         M600 (Arg0, 0x16, Local0, 0x0321)
       Divide (M604 (0x00, 0x03, 0x06, 0x00), DerefOf (M602 (0x01, 0x01, 0x01)), Local1,
           Local0)
         M600 (Arg0, 0x17, Local0, 0x01)
       }
      /* Conversion of the second operand */
      Store ((0x01 / M604 (0x00, 0x03, 0x06, 0x00)), Local0)
      M600 (Arg0, 0x18, Local0, 0x00)
      Store ((0x0321 / M604 (0x00, 0x03, 0x06, 0x00)), Local0)
      M600 (Arg0, 0x19, Local0, 0x01)
      Store ((AUI6 / M604 (0x00, 0x03, 0x06, 0x00)), Local0)
      M600 (Arg0, 0x1A, Local0, 0x00)
      Store ((AUI1 / M604 (0x00, 0x03, 0x06, 0x00)), Local0)
      M600 (Arg0, 0x1B, Local0, 0x01)
      If (Y078)
       {
         Store ((DerefOf (RefOf (AUI6)) / M604 (0x00, 0x03, 0x06, 0x00)), Local0)
         M600 (Arg0, 0x1C, Local0, 0x00)
         Store ((DerefOf (RefOf (AUI1)) / M604 (0x00, 0x03, 0x06, 0x00)), Local0)
         M600 (Arg0, 0x1D, Local0, 0x01)
```

```
 Store ((DerefOf (PAUI [0x06]) / M604 (0x00, 0x03, 0x06, 0x00)
        ), Local0)
      M600 (Arg0, 0x1E, Local0, 0x00)
      Store ((DerefOf (PAUI [0x01]) / M604 (0x00, 0x03, 0x06, 0x00)
        ), Local0)
      M600 (Arg0, 0x1F, Local0, 0x01)
      /* Method returns Integer */
      Store ((M601 (0x01, 0x06) / M604 (0x00, 0x03, 0x06, 0x00)), Local0)
      M600 (Arg0, 0x20, Local0, 0x00)
      Store ((M601 (0x01, 0x01) / M604 (0x00, 0x03, 0x06, 0x00)), Local0)
      M600 (Arg0, 0x21, Local0, 0x01)
      /* Method returns Reference to Integer */
      If (Y500)
       {
         Store ((DerefOf (M602 (0x01, 0x06, 0x01)) / M604 (0x00, 0x03, 0x06, 0x00)
          ), Local0)
         M600 (Arg0, 0x22, Local0, 0x00)
         Store ((DerefOf (M602 (0x01, 0x01, 0x01)) / M604 (0x00, 0x03, 0x06, 0x00)
          ), Local0)
         M600 (Arg0, 0x23,
 Local0, 0x01)
      }
      Divide (0x01, M604 (0x00, 0x03, 0x06, 0x00), Local1, Local0)
      M600 (Arg0, 0x24, Local0, 0x00)
      Divide (0x0321, M604 (0x00, 0x03, 0x06, 0x00), Local1, Local0)
      M600 (Arg0, 0x25, Local0, 0x01)
      Divide (AUI6, M604 (0x00, 0x03, 0x06, 0x00), Local1, Local0)
      M600 (Arg0, 0x26, Local0, 0x00)
      Divide (AUI1, M604 (0x00, 0x03, 0x06, 0x00), Local1, Local0)
      M600 (Arg0, 0x27, Local0, 0x01)
      If (Y078)
       {
         Divide (DerefOf (RefOf (AUI6)), M604 (0x00, 0x03, 0x06, 0x00), Local1, Local0)
         M600 (Arg0, 0x28, Local0, 0x00)
         Divide (DerefOf (RefOf (AUI1)), M604 (0x00, 0x03, 0x06, 0x00), Local1, Local0)
         M600 (Arg0, 0x29, Local0, 0x01)
       }
      Divide (DerefOf (PAUI [0x06]), M604 (0x00, 0x03, 0x06, 0x00), Local1,
```
Local0)

```
 M600 (Arg0, 0x2A, Local0, 0x00)
```

```
 Divide (DerefOf (PAUI [0x01]), M604 (0x00, 0x03, 0x06, 0x00), Local1,
         Local0)
      M600 (Arg0, 0x2B, Local0, 0x01)
      /* Method returns Integer */
      Divide (M601 (0x01, 0x06), M604 (0x00, 0x03, 0x06, 0x00), Local1, Local0)
      M600 (Arg0, 0x2C, Local0, 0x00)
      Divide (M601 (0x01, 0x01), M604 (0x00, 0x03, 0x06, 0x00), Local1, Local0)
      M600 (Arg0, 0x2D, Local0, 0x01)
      /* Method returns Reference to Integer */
      If (Y500)
       {
         Divide (DerefOf (M602 (0x01, 0x06, 0x01)), M604 (0x00, 0x03, 0x06, 0x00), Local1,
           Local0)
         M600 (Arg0, 0x2E, Local0, 0x00)
         Divide (DerefOf (M602 (0x01, 0x01, 0x01)), M604 (0x00, 0x03, 0x06, 0x00), Local1,
           Local0)
         M600 (Arg0, 0x2F, Local0, 0x01)
      }
    }
    /* Divide, 64-bit */
    Method (M042, 1, NotSerialized)
    {
      /* Conversion
 of the first operand */
      Store ((M604 (0x00, 0x03, 0x0A, 0x00) / 0x01), Local0)
      M600 (Arg0, 0x00, Local0, 0xFE7CB391D650A284)
      Store ((M604 (0x00, 0x03, 0x0A, 0x00) / 0xFE7CB391D650A284), Local0)
      M600 (Arg0, 0x01, Local0, 0x01)
      Store ((M604 (0x00, 0x03, 0x0A, 0x00) / AUI6), Local0)
      M600 (Arg0, 0x02, Local0, 0xFE7CB391D650A284)
      Store ((M604 (0x00, 0x03, 0x0A, 0x00) / AUI4), Local0)
      M600 (Arg0, 0x03, Local0, 0x01)
      If (Y078)
       {
         Store ((M604 (0x00, 0x03, 0x0A, 0x00) / DerefOf (RefOf (AUI6))), Local0)
         M600 (Arg0, 0x04, Local0, 0xFE7CB391D650A284)
         Store ((M604 (0x00, 0x03, 0x0A, 0x00) / DerefOf (RefOf (AUI4))), Local0)
         M600 (Arg0, 0x05, Local0, 0x01)
       }
      Store ((M604 (0x00, 0x03, 0x0A, 0x00) / DerefOf (PAUI [0x06])
         ), Local0)
      M600 (Arg0, 0x06, Local0, 0xFE7CB391D650A284)
```

```
 Store ((M604 (0x00, 0x03, 0x0A, 0x00) / DerefOf (PAUI [0x04])
  \Lambda, Local\Omega M600 (Arg0, 0x07, Local0, 0x01)
 /* Method returns Integer */
 Store ((M604 (0x00, 0x03, 0x0A, 0x00) / M601 (0x01, 0x06)), Local0)
 M600 (Arg0, 0x08, Local0, 0xFE7CB391D650A284)
 Store ((M604 (0x00, 0x03, 0x0A, 0x00) / M601 (0x01, 0x04)), Local0)
 M600 (Arg0, 0x09, Local0, 0x01)
 /* Method returns Reference to Integer */
 If (Y500)
 {
   Store ((M604 (0x00, 0x03, 0x0A, 0x00) / DerefOf (M602 (0x01, 0x06, 0x01))
    ), Local0 M600 (Arg0, 0x0A, Local0, 0xFE7CB391D650A284)
   Store ((M604 (0x00, 0x03, 0x0A, 0x00) / DerefOf (M602 (0x01, 0x04, 0x01))
    ), Local0)
   M600 (Arg0, 0x0B, Local0, 0x01)
 }
 Divide (M604 (0x00, 0x03, 0x0A, 0x00), 0x01, Local1, Local0)
 M600 (Arg0, 0x0C, Local0, 0xFE7CB391D650A284)
 Divide (M604 (0x00, 0x03, 0x0A, 0x00), 0xFE7CB391D650A284, Local1, Local0)
 M600 (Arg0, 0x0D, Local0, 0x01)
 Divide (M604 (0x00, 0x03, 0x0A, 0x00), AUI6, Local1, Local0)
 M600 (Arg0, 0x0E, Local0, 0xFE7CB391D650A284)
Divide (M604 (0x00, 0x03, 0x0A, 0x00), AUI4, Local1, Local0)
 M600 (Arg0, 0x0F, Local0, 0x01)
 If (Y078)
 {
   Divide (M604 (0x00, 0x03, 0x0A, 0x00), DerefOf (RefOf (AUI6)), Local1, Local0)
   M600 (Arg0, 0x10, Local0, 0xFE7CB391D650A284)
   Divide (M604 (0x00, 0x03, 0x0A, 0x00), DerefOf (RefOf (AUI4)), Local1, Local0)
   M600 (Arg0, 0x11, Local0, 0x01)
 }
 Divide (M604 (0x00, 0x03, 0x0A, 0x00), DerefOf (PAUI [0x06]), Local1,
   Local0)
 M600 (Arg0, 0x12, Local0, 0xFE7CB391D650A284)
 Divide (M604 (0x00, 0x03, 0x0A, 0x00),
```
DerefOf (PAUI [0x04]), Local1, Local0)

M600 (Arg0, 0x13, Local0, 0x01)

/\* Method returns Integer \*/

 Divide (M604 (0x00, 0x03, 0x0A, 0x00), M601 (0x01, 0x06), Local1, Local0) M600 (Arg0, 0x14, Local0, 0xFE7CB391D650A284)

```
 Divide (M604 (0x00, 0x03, 0x0A, 0x00), M601 (0x01, 0x04), Local1, Local0)
 M600 (Arg0, 0x15, Local0, 0x01)
 /* Method returns Reference to Integer */
 If (Y500)
 {
   Divide (M604 (0x00, 0x03, 0x0A, 0x00), DerefOf (M602 (0x01, 0x06, 0x01)), Local1,
     Local0)
   M600 (Arg0, 0x16, Local0, 0xFE7CB391D650A284)
   Divide (M604 (0x00, 0x03, 0x0A, 0x00), DerefOf (M602 (0x01, 0x04, 0x01)), Local1,
     Local0)
   M600 (Arg0, 0x17, Local0, 0x01)
 }
```
/\* Conversion of the second operand \*/

```
 Store ((0x01 / M604 (0x00, 0x03, 0x0A, 0x00)), Local0)
 M600 (Arg0, 0x18, Local0, 0x00)
 Store ((0xFE7CB391D650A284 / M604 (0x00, 0x03, 0x0A, 0x00)), Local0)
 M600 (Arg0, 0x19, Local0, 0x01)
 Store ((AUI6 / M604 (0x00, 0x03, 0x0A, 0x00)), Local0)
 M600 (Arg0, 0x1A, Local0, 0x00)
 Store ((AUI4 / M604 (0x00, 0x03, 0x0A, 0x00)), Local0)
 M600 (Arg0, 0x1B, Local0, 0x01)
 If (Y078)
 {
   Store ((DerefOf (RefOf (AUI6)) / M604 (0x00, 0x03, 0x0A, 0x00)), Local0)
   M600 (Arg0, 0x1C, Local0, 0x00)
   Store ((DerefOf (RefOf (AUI4)) / M604 (0x00, 0x03, 0x0A, 0x00)), Local0)
   M600 (Arg0, 0x1D, Local0, 0x01)
```
## }

```
 Store ((DerefOf (PAUI [0x06]) / M604 (0x00, 0x03, 0x0A, 0x00)
  ), Local0 M600 (Arg0, 0x1E, Local0, 0x00)
 Store ((DerefOf (PAUI [0x04]) / M604 (0x00, 0x03, 0x0A, 0x00)
  ), Local0)
 M600 (Arg0, 0x1F, Local0,
```
## 0x01)

```
 /* Method returns Integer */
```
 Store ((M601 (0x01, 0x06) / M604 (0x00, 0x03, 0x0A, 0x00)), Local0) M600 (Arg0, 0x20, Local0, 0x00) Store ((M601 (0x01, 0x04) / M604 (0x00, 0x03, 0x0A, 0x00)), Local0) M600 (Arg0, 0x21, Local0, 0x01) /\* Method returns Reference to Integer \*/

If (Y500)

```
 {
       Store ((DerefOf (M602 (0x01, 0x06, 0x01)) / M604 (0x00, 0x03, 0x0A, 0x00)
        ), Local0 M600 (Arg0, 0x22, Local0, 0x00)
       Store ((DerefOf (M602 (0x01, 0x04, 0x01)) / M604 (0x00, 0x03, 0x0A, 0x00)
        ), Local0)
       M600 (Arg0, 0x23, Local0, 0x01)
     }
    Divide (0x01, M604 (0x00, 0x03, 0x0A, 0x00), Local1, Local0)
    M600 (Arg0, 0x24, Local0, 0x00)
     Divide (0xFE7CB391D650A284, M604 (0x00, 0x03, 0x0A, 0x00), Local1, Local0)
     M600 (Arg0, 0x25, Local0, 0x01)
 Divide (AUI6, M604 (0x00, 0x03, 0x0A, 0x00), Local1, Local0)
     M600 (Arg0, 0x26, Local0, 0x00)
    Divide (AUI4, M604 (0x00, 0x03, 0x0A, 0x00), Local1, Local0)
     M600 (Arg0, 0x27, Local0, 0x01)
    If (Y078)
     {
       Divide (DerefOf (RefOf (AUI6)), M604 (0x00, 0x03, 0x0A, 0x00), Local1, Local0)
       M600 (Arg0, 0x28, Local0, 0x00)
       Divide (DerefOf (RefOf (AUI4)), M604 (0x00, 0x03, 0x0A, 0x00), Local1, Local0)
       M600 (Arg0, 0x29, Local0, 0x01)
     }
    Divide (DerefOf (PAUI [0x06]), M604 (0x00, 0x03, 0x0A, 0x00), Local1,
       Local0)
    M600 (Arg0, 0x2A, Local0, 0x00)
     Divide (DerefOf (PAUI [0x04]), M604 (0x00, 0x03, 0x0A, 0x00), Local1,
       Local0)
     M600 (Arg0, 0x2B, Local0, 0x01)
     /* Method returns Integer */
    Divide (M601 (0x01, 0x06), M604 (0x00, 0x03, 0x0A, 0x00), Local1, Local0)
 M600 (Arg0, 0x2C, Local0, 0x00)
    Divide (M601 (0x01, 0x04), M604 (0x00, 0x03, 0x0A, 0x00), Local1, Local0)
    M600 (Arg0, 0x2D, Local0, 0x01)
    /* Method returns Reference to Integer */
    If (Y500)
     {
       Divide (DerefOf (M602 (0x01, 0x06, 0x01)), M604 (0x00, 0x03, 0x0A, 0x00), Local1,
         Local0)
       M600 (Arg0, 0x2E, Local0, 0x00)
       Divide (DerefOf (M602 (0x01, 0x04, 0x01)), M604 (0x00, 0x03, 0x0A, 0x00), Local1,
         Local0)
```

```
 M600 (Arg0, 0x2F, Local0, 0x01)
       }
      /* Conversion of the both operands */
      Store ((M604 (0x00, 0x03, 0x06, 0x00) / M604 (0x00, 0x03, 0x0A, 0x00)
        ), Local0 M600 (Arg0, 0x30, Local0, 0x00)
      Store ((M604 (0x00, 0x03, 0x0A, 0x00) / M604 (0x00, 0x03, 0x06, 0x00)
        ), Local0)
      M600 (Arg0, 0x31, Local0, 0x0051558EB950F5A7)
  Divide (M604 (0x00, 0x03, 0x06, 0x00), M604 (0x00, 0x03, 0x0A, 0x00), Local1,
         Local0)
      M600 (Arg0, 0x32, Local0, 0x00)
      Divide (M604 (0x00, 0x03, 0x0A, 0x00), M604 (0x00, 0x03, 0x06, 0x00), Local1,
         Local0)
      M600 (Arg0, 0x33, Local0, 0x0051558EB950F5A7)
    }
    /* Divide, 32-bit */
    Method (M043, 1, NotSerialized)
    {
      /* Conversion of the first operand */
      Store ((M604 (0x00, 0x03, 0x0A, 0x00) / 0x01), Local0)
      M600 (Arg0, 0x00, Local0, 0xD650A284)
      Store ((M604 (0x00, 0x03, 0x0A, 0x00) / 0xD650A284), Local0)
      M600 (Arg0, 0x01, Local0, 0x01)
      Store ((M604 (0x00, 0x03, 0x0A, 0x00) / AUI6), Local0)
      M600 (Arg0, 0x02, Local0, 0xD650A284)
      Store ((M604 (0x00, 0x03, 0x0A, 0x00) / AUIK), Local0)
      M600 (Arg0, 0x03, Local0, 0x01)
      If (Y078)
       {
         Store ((M604 (0x00, 0x03,
 0x0A, 0x00) / DerefOf (RefOf (AUI6))), Local0)
         M600 (Arg0, 0x04, Local0, 0xD650A284)
         Store ((M604 (0x00, 0x03, 0x0A, 0x00) / DerefOf (RefOf (AUIK))), Local0)
         M600 (Arg0, 0x05, Local0, 0x01)
       }
      Store ((M604 (0x00, 0x03, 0x0A, 0x00) / DerefOf (PAUI [0x06])
        ), Local0)
      M600 (Arg0, 0x06, Local0, 0xD650A284)
      Store ((M604 (0x00, 0x03, 0x0A, 0x00) / DerefOf (PAUI [0x14])
         ), Local0)
```

```
 M600 (Arg0, 0x07, Local0, 0x01)
      /* Method returns Integer */
      Store ((M604 (0x00, 0x03, 0x0A, 0x00) / M601 (0x01, 0x06)), Local0)
      M600 (Arg0, 0x08, Local0, 0xD650A284)
      Store ((M604 (0x00, 0x03, 0x0A, 0x00) / M601 (0x01, 0x14)), Local0)
      M600 (Arg0, 0x09, Local0, 0x01)
      /* Method returns Reference to Integer */
      If (Y500)
       {
         Store ((M604 (0x00, 0x03, 0x0A, 0x00) / DerefOf
 (M602 (0x01, 0x06, 0x01))
          ), Local0) M600 (Arg0, 0x0A, Local0, 0xD650A284)
         Store ((M604 (0x00, 0x03, 0x0A, 0x00) / DerefOf (M602 (0x01, 0x14, 0x01))
          ), Local0 M600 (Arg0, 0x0B, Local0, 0x01)
       }
      Divide (M604 (0x00, 0x03, 0x0A, 0x00), 0x01, Local1, Local0)
      M600 (Arg0, 0x0C, Local0, 0xD650A284)
      Divide (M604 (0x00, 0x03, 0x0A, 0x00), 0xD650A284, Local1, Local0)
      M600 (Arg0, 0x0D, Local0, 0x01)
      Divide (M604 (0x00, 0x03, 0x0A, 0x00), AUI6, Local1, Local0)
      M600 (Arg0, 0x0E, Local0, 0xD650A284)
      Divide (M604 (0x00, 0x03, 0x0A, 0x00), AUIK, Local1, Local0)
      M600 (Arg0, 0x0F, Local0, 0x01)
      If (Y078)
       {
        Divide (M604 (0x00, 0x03, 0x0A, 0x00), DerefOf (RefOf (AUI6)), Local1, Local0)
         M600 (Arg0, 0x10, Local0, 0xD650A284)
         Divide (M604 (0x00,
 0x03, 0x0A, 0x00), DerefOf (RefOf (AUIK)), Local1, Local0)
         M600 (Arg0, 0x11, Local0, 0x01)
       }
      Divide (M604 (0x00, 0x03, 0x0A, 0x00), DerefOf (PAUI [0x06]), Local1,
         Local0)
      M600 (Arg0, 0x12, Local0, 0xD650A284)
      Divide (M604 (0x00, 0x03, 0x0A, 0x00), DerefOf (PAUI [0x14]), Local1,
         Local0)
      M600 (Arg0, 0x13, Local0, 0x01)
      /* Method returns Integer */
      Divide (M604 (0x00, 0x03, 0x0A, 0x00), M601 (0x01, 0x06), Local1, Local0)
      M600 (Arg0, 0x14, Local0, 0xD650A284)
      Divide (M604 (0x00, 0x03, 0x0A, 0x00), M601 (0x01, 0x14), Local1, Local0)
```

```
 M600 (Arg0, 0x15, Local0, 0x01)
      /* Method returns Reference to Integer */
      If (Y500)
       {
         Divide (M604 (0x00, 0x03, 0x0A, 0x00), DerefOf (M602 (0x01, 0x06, 0x01)), Local1,
           Local0)
         M600 (Arg0, 0x16, Local0, 0xD650A284)
         Divide (M604 (0x00, 0x03, 0x0A, 0x00), DerefOf (M602 (0x01, 0x14, 0x01)), Local1,
           Local0)
         M600 (Arg0, 0x17, Local0, 0x01)
       }
      /* Conversion of the second operand */
      Store ((0x01 / M604 (0x00, 0x03, 0x0A, 0x00)), Local0)
      M600 (Arg0, 0x18, Local0, 0x00)
      Store ((0xD650A284 / M604 (0x00, 0x03, 0x0A, 0x00)), Local0)
      M600 (Arg0, 0x19, Local0, 0x01)
      Store ((AUI6 / M604 (0x00, 0x03, 0x0A, 0x00)), Local0)
      M600 (Arg0, 0x1A, Local0, 0x00)
      Store ((AUIK / M604 (0x00, 0x03, 0x0A, 0x00)), Local0)
      M600 (Arg0, 0x1B, Local0, 0x01)
      If (Y078)
       {
         Store ((DerefOf (RefOf (AUI6)) / M604 (0x00, 0x03, 0x0A, 0x00)), Local0)
         M600 (Arg0, 0x1C, Local0, 0x00)
         Store ((DerefOf (RefOf (AUIK)) / M604 (0x00, 0x03, 0x0A, 0x00)), Local0)
         M600 (Arg0, 0x1D, Local0,
 0x01)
       }
      Store ((DerefOf (PAUI [0x06]) / M604 (0x00, 0x03, 0x0A, 0x00)
        ), Local0 M600 (Arg0, 0x1E, Local0, 0x00)
      Store ((DerefOf (PAUI [0x14]) / M604 (0x00, 0x03, 0x0A, 0x00)
        ), Local0 M600 (Arg0, 0x1F, Local0, 0x01)
      /* Method returns Integer */
      Store ((M601 (0x01, 0x06) / M604 (0x00, 0x03, 0x0A, 0x00)), Local0)
      M600 (Arg0, 0x20, Local0, 0x00)
      Store ((M601 (0x01, 0x14) / M604 (0x00, 0x03, 0x0A, 0x00)), Local0)
      M600 (Arg0, 0x21, Local0, 0x01)
      /* Method returns Reference to Integer */
      If (Y500)
```

```
\left\{\begin{array}{ccc} \end{array}\right\}
```

```
 Store ((DerefOf (M602 (0x01, 0x06, 0x01)) / M604 (0x00, 0x03, 0x0A, 0x00)
          ), Local0)
         M600 (Arg0, 0x22, Local0, 0x00)
         Store ((DerefOf (M602 (0x01, 0x14, 0x01)) / M604 (0x00, 0x03, 0x0A, 0x00)
          ), Local0)
   M600 (Arg0, 0x23, Local0, 0x01)
       }
      Divide (0x01, M604 (0x00, 0x03, 0x0A, 0x00), Local1, Local0)
      M600 (Arg0, 0x24, Local0, 0x00)
      Divide (0xD650A284, M604 (0x00, 0x03, 0x0A, 0x00), Local1, Local0)
      M600 (Arg0, 0x25, Local0, 0x01)
      Divide (AUI6, M604 (0x00, 0x03, 0x0A, 0x00), Local1, Local0)
      M600 (Arg0, 0x26, Local0, 0x00)
      Divide (AUIK, M604 (0x00, 0x03, 0x0A, 0x00), Local1, Local0)
      M600 (Arg0, 0x27, Local0, 0x01)
      If (Y078)
       {
         Divide (DerefOf (RefOf (AUI6)), M604 (0x00, 0x03, 0x0A, 0x00), Local1, Local0)
         M600 (Arg0, 0x28, Local0, 0x00)
         Divide (DerefOf (RefOf (AUIK)), M604 (0x00, 0x03, 0x0A, 0x00), Local1, Local0)
         M600 (Arg0, 0x29, Local0, 0x01)
       }
      Divide (DerefOf (PAUI [0x06]), M604 (0x00, 0x03, 0x0A, 0x00), Local1,
         Local0)
      M600 (Arg0, 0x2A, Local0,
 0x00)
      Divide (DerefOf (PAUI [0x14]), M604 (0x00, 0x03, 0x0A, 0x00), Local1,
         Local0)
      M600 (Arg0, 0x2B, Local0, 0x01)
      /* Method returns Integer */
      Divide (M601 (0x01, 0x06), M604 (0x00, 0x03, 0x0A, 0x00), Local1, Local0)
      M600 (Arg0, 0x2C, Local0, 0x00)
      Divide (M601 (0x01, 0x14), M604 (0x00, 0x03, 0x0A, 0x00), Local1, Local0)
      M600 (Arg0, 0x2D, Local0, 0x01)
      /* Method returns Reference to Integer */
      If (Y500)
       {
         Divide (DerefOf (M602 (0x01, 0x06, 0x01)), M604 (0x00, 0x03, 0x0A, 0x00), Local1,
           Local0)
         M600 (Arg0, 0x2E, Local0, 0x00)
         Divide (DerefOf (M602 (0x01, 0x14, 0x01)), M604 (0x00, 0x03, 0x0A, 0x00), Local1,
           Local0)
         M600 (Arg0, 0x2F, Local0, 0x01)
```

```
 }
      /* Conversion of the both operands */
      Store ((M604 (0x00,
 0x03, 0x06, 0x00) / M604 (0x00, 0x03, 0x0A, 0x00)
        ), Local0 M600 (Arg0, 0x30, Local0, 0x00)
      Store ((M604 (0x00, 0x03, 0x0A, 0x00) / M604 (0x00, 0x03, 0x06, 0x00)
        ), Local0 M600 (Arg0, 0x31, Local0, 0x00447EC3)
      Divide (M604 (0x00, 0x03, 0x06, 0x00), M604 (0x00, 0x03, 0x0A, 0x00), Local1,
         Local0)
      M600 (Arg0, 0x32, Local0, 0x00)
      Divide (M604 (0x00, 0x03, 0x0A, 0x00), M604 (0x00, 0x03, 0x06, 0x00), Local1,
         Local0)
      M600 (Arg0, 0x33, Local0, 0x00447EC3)
    }
    /* Mod, common 32-bit/64-bit test */
    Method (M044, 1, NotSerialized)
    {
      /* Conversion of the first operand */
      Store ((M604 (0x00, 0x03, 0x06, 0x00) % 0x0322), Local0)
      M600 (Arg0, 0x00, Local0, 0x0321)
      Store ((M604 (0x00, 0x03, 0x06, 0x00) % 0x0320), Local0)
      M600 (Arg0, 0x01, Local0, 0x01)
 Store ((M604 (0x00, 0x03, 0x06, 0x00) % AUIG), Local0)
      M600 (Arg0, 0x02, Local0, 0x0321)
      Store ((M604 (0x00, 0x03, 0x06, 0x00) % AUIH), Local0)
      M600 (Arg0, 0x03, Local0, 0x01)
      If (Y078)
       {
         Store ((M604 (0x00, 0x03, 0x06, 0x00) % DerefOf (RefOf (AUIG))), Local0)
         M600 (Arg0, 0x04, Local0, 0x0321)
         Store ((M604 (0x00, 0x03, 0x06, 0x00) % DerefOf (RefOf (AUIH))), Local0)
         M600 (Arg0, 0x05, Local0, 0x01)
       }
      Store ((M604 (0x00, 0x03, 0x06, 0x00) % DerefOf (PAUI [0x10])
         ), Local0)
      M600 (Arg0, 0x06, Local0, 0x0321)
      Store ((M604 (0x00, 0x03, 0x06, 0x00) % DerefOf (PAUI [0x11])
         ), Local0)
      M600 (Arg0, 0x07, Local0, 0x01)
```
## /\* Method returns Integer \*/

```
 Store ((M604 (0x00, 0x03, 0x06, 0x00) % M601 (0x01, 0x10)), Local0)
      M600 (Arg0, 0x08, Local0, 0x0321)
       Store ((M604 (0x00, 0x03, 0x06, 0x00) % M601 (0x01, 0x11)), Local0)
      M600 (Arg0, 0x09, Local0, 0x01)
      /* Method returns Reference to Integer */
      If (Y500)
      {
        Store ((M604 (0x00, 0x03, 0x06, 0x00) % DerefOf (M602 (0x01, 0x10, 0x01))
           ), Local0)
        M600 (Arg0, 0x0A, Local0, 0x0321)
        Store ((M604 (0x00, 0x03, 0x06, 0x00) % DerefOf (M602 (0x01, 0x11, 0x01))
          ), Local0) M600 (Arg0, 0x0B, Local0, 0x01)
      }
     Local0 = (M604 (0x00, 0x03, 0x06, 0x00) % 0x0322)
      M600 (Arg0, 0x0C, Local0, 0x0321)
     Local0 = (M604 (0x00, 0x03, 0x06, 0x00) % 0x0320)
      M600 (Arg0, 0x0D, Local0, 0x01)
     Local0 = (M604 (0x00, 0x03, 0x06, 0x00) % AUIG) /* \AUIG */
      M600 (Arg0, 0x0E, Local0, 0x0321)
     Local0 = (M604 (0x00, 0x03, 0x06, 0x00) % AUIH) /* \AUIH */
      M600 (Arg0, 0x0F,
 Local0, 0x01)
      If (Y078)
      {
         Local0 = (M604 (0x00, 0x03, 0x06, 0x00) % DerefOf (RefOf (AUIG)))
        M600 (Arg0, 0x10, Local0, 0x0321)
       Local0 = (M604 (0x00, 0x03, 0x06, 0x00) % DerefOf (RefOf (AUIH)))
        M600 (Arg0, 0x11, Local0, 0x01)
      }
     Local0 = (M604 (0x00, 0x03, 0x06, 0x00) % DerefOf (PAUI [0x10]))
      M600 (Arg0, 0x12, Local0, 0x0321)
     Local0 = (M604 (0x00, 0x03, 0x06, 0x00) % DerefOf (PAUI [0x11]))
      M600 (Arg0, 0x13, Local0, 0x01)
      /* Method returns Integer */
     Local0 = (M604 (0x00, 0x03, 0x06, 0x00) % M601 (0x01, 0x10))
      M600 (Arg0, 0x14, Local0, 0x0321)
     Local0 = (M604 (0x00, 0x03, 0x06, 0x00) % M601 (0x01, 0x11))
      M600 (Arg0, 0x15, Local0, 0x01)
      /* Method returns Reference to Integer */
      If (Y500)
```

```
 {
        Local0 = (M604 (0x00, 0x03, 0x06, 0x00) % DerefOf (M602 (0x01, 0x10, 0x01)))
         M600 (Arg0, 0x16, Local0, 0x0321)
        Local0 = (M604 (0x00, 0x03, 0x06, 0x00) % DerefOf (M602 (0x01, 0x11, 0x01)))
         M600 (Arg0, 0x17, Local0, 0x01)
       }
      /* Conversion of the second operand */
      Store ((0x0322 % M604 (0x00, 0x03, 0x06, 0x00)), Local0)
      M600 (Arg0, 0x18, Local0, 0x01)
      Store ((0x0320 % M604 (0x00, 0x03, 0x06, 0x00)), Local0)
      M600 (Arg0, 0x19, Local0, 0x0320)
      Store ((AUIG % M604 (0x00, 0x03, 0x06, 0x00)), Local0)
      M600 (Arg0, 0x1A, Local0, 0x01)
      Store ((AUIH % M604 (0x00, 0x03, 0x06, 0x00)), Local0)
      M600 (Arg0, 0x1B, Local0, 0x0320)
      If (Y078)
       {
         Store ((DerefOf (RefOf (AUIG)) % M604 (0x00, 0x03, 0x06, 0x00)), Local0)
         M600 (Arg0, 0x1C, Local0, 0x01)
         Store ((DerefOf (RefOf (AUIH)) % M604 (0x00, 0x03, 0x06, 0x00)),
 Local0)
         M600 (Arg0, 0x1D, Local0, 0x0320)
       }
      Store ((DerefOf (PAUI [0x10]) % M604 (0x00, 0x03, 0x06, 0x00)
        ), Local0)
      M600 (Arg0, 0x1E, Local0, 0x01)
      Store ((DerefOf (PAUI [0x11]) % M604 (0x00, 0x03, 0x06, 0x00)
        ), Local0)
      M600 (Arg0, 0x1F, Local0, 0x0320)
      /* Method returns Integer */
      Store ((M601 (0x01, 0x10) % M604 (0x00, 0x03, 0x06, 0x00)), Local0)
      M600 (Arg0, 0x20, Local0, 0x01)
      Store ((M601 (0x01, 0x11) % M604 (0x00, 0x03, 0x06, 0x00)), Local0)
      M600 (Arg0, 0x21, Local0, 0x0320)
      /* Method returns Reference to Integer */
      If (Y500)
       {
         Store ((DerefOf (M602 (0x01, 0x10, 0x01)) % M604 (0x00, 0x03, 0x06, 0x00)
          \Lambda. Local\Omega M600 (Arg0, 0x22, Local0, 0x01)
         Store ((DerefOf (M602 (0x01, 0x11, 0x01)) % M604 (0x00, 0x03, 0x06,
```

```
 0x00)
          ), Local0)
        M600 (Arg0, 0x23, Local0, 0x0320)
      }
     Local0 = (0x0322 % M604 (0x00, 0x03, 0x06, 0x00)) M600 (Arg0, 0x24, Local0, 0x01)
     Local0 = (0x0320 % M604 (0x00, 0x03, 0x06, 0x00)) M600 (Arg0, 0x25, Local0, 0x0320)
     Local0 = (AUIG % M604 (0x00, 0x03, 0x06, 0x00)) M600 (Arg0, 0x26, Local0, 0x01)
     Local0 = (AUIH % M604 (0x00, 0x03, 0x06, 0x00))
      M600 (Arg0, 0x27, Local0, 0x0320)
      If (Y078)
      {
        Local0 = (DerefOf (RefOf (AUIG)) % M604 (0x00, 0x03, 0x06, 0x00))
        M600 (Arg0, 0x28, Local0, 0x01)
       Local0 = (DerefOf (RefOf (AUIH)) % M604 (0x00, 0x03, 0x06, 0x00))
        M600 (Arg0, 0x29, Local0, 0x0320)
      }
     Local0 = (DerefOf (PAUI [0x10]) % M604 (0x00, 0x03, 0x06, 0x00))
      M600 (Arg0, 0x2A, Local0, 0x01)
     Local0 = (DerefOf (PAUI [0x11])) % M604 (0x00, 0x03, 0x06, 0x00))
      M600 (Arg0, 0x2B, Local0, 0x0320)
      /* Method returns Integer */
     Local0 = (M601 (0x01, 0x10) % M604 (0x00, 0x03, 0x06, 0x00))
      M600 (Arg0, 0x2C, Local0, 0x01)
     Local0 = (M601 (0x01, 0x11) % M604 (0x00, 0x03, 0x06, 0x00))
      M600 (Arg0, 0x2D, Local0, 0x0320)
      /* Method returns Reference to Integer */
      If (Y500)
      {
       Local0 = (DerefOf (M602 (0x01, 0x10, 0x01)) % M604 (0x00, 0x03, 0x06, 0x00))
        M600 (Arg0, 0x2E, Local0, 0x01)
       Local0 = (DerefOf (M602 (0x01, 0x11, 0x01)) % M604 (0x00, 0x03, 0x06, 0x00))
        M600 (Arg0, 0x2F, Local0, 0x0320)
      }
    }
    /* Mod, 64-bit */
    Method (M045, 1, NotSerialized)
    {
      /* Conversion of the first operand */
```

```
 Store ((M604 (0x00, 0x03, 0x0A, 0x00) % 0xFE7CB391D650A285), Local0)
      M600 (Arg0, 0x00,
 Local0, 0xFE7CB391D650A284)
      Store ((M604 (0x00, 0x03, 0x0A, 0x00) % 0xFE7CB391D650A283), Local0)
      M600 (Arg0, 0x01, Local0, 0x01)
      Store ((M604 (0x00, 0x03, 0x0A, 0x00) % AUID), Local0)
      M600 (Arg0, 0x02, Local0, 0xFE7CB391D650A284)
      Store ((M604 (0x00, 0x03, 0x0A, 0x00) % AUIF), Local0)
      M600 (Arg0, 0x03, Local0, 0x01)
      If (Y078)
      {
        Store ((M604 (0x00, 0x03, 0x0A, 0x00) % DerefOf (RefOf (AUID))), Local0)
        M600 (Arg0, 0x04, Local0, 0xFE7CB391D650A284)
        Store ((M604 (0x00, 0x03, 0x0A, 0x00) % DerefOf (RefOf (AUIF))), Local0)
        M600 (Arg0, 0x05, Local0, 0x01)
      }
      Store ((M604 (0x00, 0x03, 0x0A, 0x00) % DerefOf (PAUI [0x0D])
        ), Local0)
      M600 (Arg0, 0x0D, Local0, 0xFE7CB391D650A284)
      Store ((M604 (0x00, 0x03, 0x0A, 0x00) % DerefOf (PAUI [0x0F])
        ), Local0)
  M600 (Arg0, 0x07, Local0, 0x01)
      /* Method returns Integer */
      Store ((M604 (0x00, 0x03, 0x0A, 0x00) % M601 (0x01, 0x0D)), Local0)
      M600 (Arg0, 0x08, Local0, 0xFE7CB391D650A284)
      Store ((M604 (0x00, 0x03, 0x0A, 0x00) % M601 (0x01, 0x0F)), Local0)
      M600 (Arg0, 0x09, Local0, 0x01)
      /* Method returns Reference to Integer */
      If (Y500)
      {
        Store ((M604 (0x00, 0x03, 0x0A, 0x00) % DerefOf (M602 (0x01, 0x0D, 0x01))
          ), Local0)
        M600 (Arg0, 0x0A, Local0, 0xFE7CB391D650A284)
        Store ((M604 (0x00, 0x03, 0x0A, 0x00) % DerefOf (M602 (0x01, 0x0F, 0x01))
          \Lambda. Local\Omega M600 (Arg0, 0x0B, Local0, 0x01)
      }
      Local0 = (M604 (0x00, 0x03, 0x0A, 0x00) % 0xFE7CB391D650A285)
      M600 (Arg0, 0x0C, Local0, 0xFE7CB391D650A284)
      Local0 = (M604 (0x00, 0x03, 0x0A, 0x00) % 0xFE7CB391D650A283)
       M600 (Arg0, 0x0D, Local0, 0x01)
     Local0 = (M604 (0x00, 0x03, 0x0A, 0x00) % AUID) /* \AUID */
```

```
 M600 (Arg0, 0x0E, Local0, 0xFE7CB391D650A284)
     Local0 = (M604 (0x00, 0x03, 0x0A, 0x00) % AUIF) /* \AUIF */
      M600 (Arg0, 0x0F, Local0, 0x01)
      If (Y078)
      {
       Local0 = (M604 (0x00, 0x03, 0x0A, 0x00) % DerefOf (RefOf (AUID))) M600 (Arg0, 0x10, Local0, 0xFE7CB391D650A284)
       Local0 = (M604 (0x00, 0x03, 0x0A, 0x00) % DerefOf (RefOf (AUIF)))
        M600 (Arg0, 0x11, Local0, 0x01)
      }
      Local0 = (M604 (0x00, 0x03, 0x0A, 0x00) % DerefOf (PAUI [0x0D]))
      M600 (Arg0, 0x12, Local0, 0xFE7CB391D650A284)
     Local0 = (M604 (0x00, 0x03, 0x0A, 0x00) % DerefOf (PAUI [0x0F]))
      M600 (Arg0, 0x13, Local0, 0x01)
      /* Method returns Integer */
     Local0 = (M604 (0x00, 0x03, 0x0A, 0x00) % M601 (0x01, 0x0D))
 M600 (Arg0, 0x14, Local0, 0xFE7CB391D650A284)
     Local0 = (M604 (0x00, 0x03, 0x0A, 0x00) % M601 (0x01, 0x0F))
      M600 (Arg0, 0x15, Local0, 0x01)
      /* Method returns Reference to Integer */
      If (Y500)
      {
       Local0 = (M604 (0x00, 0x03, 0x0A, 0x00) % DerefOf (M602 (0x01, 0x0D, 0x01)))
        M600 (Arg0, 0x16, Local0, 0xFE7CB391D650A284)
       Local0 = (M604 (0x00, 0x03, 0x0A, 0x00) % DerefOf (M602 (0x01, 0x0F, 0x01)))
        M600 (Arg0, 0x17, Local0, 0x01)
      }
      /* Conversion of the second operand */
      Store ((0xFE7CB391D650A285 % M604 (0x00, 0x03, 0x0A, 0x00)), Local0)
      M600 (Arg0, 0x18, Local0, 0x01)
      Store ((0xFE7CB391D650A283 % M604 (0x00, 0x03, 0x0A, 0x00)), Local0)
      M600 (Arg0, 0x19, Local0, 0xFE7CB391D650A283)
      Store ((AUID % M604 (0x00, 0x03, 0x0A, 0x00)), Local0)
      M600 (Arg0, 0x1A, Local0, 0x01)
   Store ((AUIF % M604 (0x00, 0x03, 0x0A, 0x00)), Local0)
      M600 (Arg0, 0x1B, Local0, 0xFE7CB391D650A283)
      If (Y078)
      {
        Store ((DerefOf (RefOf (AUID)) % M604 (0x00, 0x03, 0x0A, 0x00)), Local0)
        M600 (Arg0, 0x1C, Local0, 0x01)
        Store ((DerefOf (RefOf (AUIF)) % M604 (0x00, 0x03, 0x0A, 0x00)), Local0)
```

```
 M600 (Arg0, 0x1D, Local0, 0xFE7CB391D650A283)
   }
   Store ((DerefOf (PAUI [0x0D]) % M604 (0x00, 0x03, 0x0A, 0x00)
    ), Local0)
   M600 (Arg0, 0x1E, Local0, 0x01)
   Store ((DerefOf (PAUI [0x0F]) % M604 (0x00, 0x03, 0x0A, 0x00)
    ), Local0)
   M600 (Arg0, 0x1F, Local0, 0xFE7CB391D650A283)
   /* Method returns Integer */
   Store ((M601 (0x01, 0x0D) % M604 (0x00, 0x03, 0x0A, 0x00)), Local0)
   M600 (Arg0, 0x20, Local0, 0x01)
   Store ((M601 (0x01, 0x0F) % M604 (0x00, 0x03, 0x0A, 0x00)), Local0)
   M600 (Arg0, 0x21, Local0, 0xFE7CB391D650A283)
   /* Method returns Reference to Integer */
   If (Y500)
   {
     Store ((DerefOf (M602 (0x01, 0x0D, 0x01)) % M604 (0x00, 0x03, 0x0A, 0x00)
       ), Local0)
     M600 (Arg0, 0x22, Local0, 0x01)
     Store ((DerefOf (M602 (0x01, 0x0F, 0x01)) % M604 (0x00, 0x03, 0x0A, 0x00)
      ), Local0)
     M600 (Arg0, 0x23, Local0, 0xFE7CB391D650A283)
   }
   Local0 = (0xFE7CB391D650A285 % M604 (0x00, 0x03, 0x0A, 0x00))
   M600 (Arg0, 0x24, Local0, 0x01)
   Local0 = (0xFE7CB391D650A283 % M604 (0x00, 0x03, 0x0A, 0x00))
   M600 (Arg0, 0x25, Local0, 0xFE7CB391D650A283)
  Local0 = (AUID % M604 (0x00, 0x03, 0x0A, 0x00)) M600 (Arg0, 0x26, Local0, 0x01)
  Local0 = (AUIF % M604 (0x00, 0x03, 0x0A, 0x00))
   M600 (Arg0, 0x27, Local0, 0xFE7CB391D650A283)
 If (Y078)
   {
     Local0 = (DerefOf (RefOf (AUID)) % M604 (0x00, 0x03, 0x0A, 0x00))
     M600 (Arg0, 0x28, Local0, 0x01)
    Local0 = (DerefOf (RefOf (AUIF)) % M604 (0x00, 0x03, 0x0A, 0x00))
     M600 (Arg0, 0x29, Local0, 0xFE7CB391D650A283)
   }
  Local0 = (DerefOf (PAUI [0x0D]) % M604 (0x00, 0x03, 0x0A, 0x00))
   M600 (Arg0, 0x2A, Local0, 0x01)
   Local0 = (DerefOf (PAUI [0x0F]) % M604 (0x00, 0x03, 0x0A, 0x00))
   M600 (Arg0, 0x2B, Local0, 0xFE7CB391D650A283)
```

```
 /* Method returns Integer */
```

```
Local0 = (M601 (0x01, 0x0D) % M604 (0x00, 0x03, 0x0A, 0x00))
      M600 (Arg0, 0x2C, Local0, 0x01)
     Local0 = (M601 (0x01, 0x0F) % M604 (0x00, 0x03, 0x0A, 0x00))
      M600 (Arg0, 0x2D, Local0, 0xFE7CB391D650A283)
      /* Method returns Reference to Integer */
      If (Y500)
      {
       Local0 = (DerefOf(M602 (0x01, 0x0D, 0x01)) % M604 (0x00, 0x03, 0x0A, 0x00))
        M600 (Arg0, 0x2E, Local0, 0x01)
       Local0 = (DerefOf (M602 (0x01, 0x0F, 0x01)) % M604 (0x00, 0x03, 0x0A, 0x00))
        M600 (Arg0, 0x2F, Local0, 0xFE7CB391D650A283)
      }
      /* Conversion of the both operands */
      Store ((M604 (0x00, 0x03, 0x06, 0x00) % M604 (0x00, 0x03, 0x0A, 0x00)
        ), Local0)
      M600 (Arg0, 0x30, Local0, 0x0321)
      Store ((M604 (0x00, 0x03, 0x0A, 0x00) % M604 (0x00, 0x03, 0x06, 0x00)
        ), Local0)
      M600 (Arg0, 0x31, Local0, 0x02FD)
     Local0 = (M604 (0x00, 0x03, 0x06, 0x00) % M604 (0x00, 0x03, 0x0A, 0x00))
      M600 (Arg0, 0x32, Local0, 0x0321)
     Local0 = (M604 (0x00, 0x03, 0x0A, 0x00) % M604 (0x00, 0x03, 0x06, 0x00))
      M600 (Arg0, 0x33, Local0, 0x02FD)
    }
    /* Mod, 32-bit */
    Method (M046, 1, NotSerialized)
    {
      /* Conversion
 of the first operand */
      Store ((M604 (0x00, 0x03, 0x0A, 0x00) % 0xD650A285), Local0)
      M600 (Arg0, 0x00, Local0, 0xD650A284)
      Store ((M604 (0x00, 0x03, 0x0A, 0x00) % 0xD650A283), Local0)
      M600 (Arg0, 0x01, Local0, 0x01)
      Store ((M604 (0x00, 0x03, 0x0A, 0x00) % AUIL), Local0)
      M600 (Arg0, 0x02, Local0, 0xD650A284)
      Store ((M604 (0x00, 0x03, 0x0A, 0x00) % AUIM), Local0)
      M600 (Arg0, 0x0E, Local0, 0x01)
      If (Y078)
       {
```

```
 Store ((M604 (0x00, 0x03, 0x0A, 0x00) % DerefOf (RefOf (AUIL))), Local0)
         M600 (Arg0, 0x04, Local0, 0xD650A284)
         Store ((M604 (0x00, 0x03, 0x0A, 0x00) % DerefOf (RefOf (AUIM))), Local0)
         M600 (Arg0, 0x05, Local0, 0x01)
      }
      Store ((M604 (0x00, 0x03, 0x0A, 0x00) % DerefOf (PAUI [0x15])
        \Lambda, Local\Omega M600 (Arg0, 0x0C, Local0, 0xD650A284)
      Store ((M604
 (0x00, 0x03, 0x0A, 0x00) % DerefOf (PAUI [0x16])
         ), Local0)
      M600 (Arg0, 0x07, Local0, 0x01)
      /* Method returns Integer */
      Store ((M604 (0x00, 0x03, 0x0A, 0x00) % M601 (0x01, 0x15)), Local0)
      M600 (Arg0, 0x08, Local0, 0xD650A284)
      Store ((M604 (0x00, 0x03, 0x0A, 0x00) % M601 (0x01, 0x16)), Local0)
      M600 (Arg0, 0x09, Local0, 0x01)
      /* Method returns Reference to Integer */
      If (Y500)
      {
         Store ((M604 (0x00, 0x03, 0x0A, 0x00) % DerefOf (M602 (0x01, 0x15, 0x01))
           ), Local0)
        M600 (Arg0, 0x0A, Local0, 0xD650A284)
        Store ((M604 (0x00, 0x03, 0x0A, 0x00) % DerefOf (M602 (0x01, 0x16, 0x01))
          ), Local0 M600 (Arg0, 0x0B, Local0, 0x01)
      }
     Local0 = (M604 (0x00, 0x03, 0x0A, 0x00) % 0xD650A285)
      M600 (Arg0, 0x0C, Local0, 0xD650A284)
      Local0
= (M604 (0x00, 0x03, 0x0A, 0x00) % 0xD650A283)
      M600 (Arg0, 0x0D, Local0, 0x01)
     Local0 = (M604 (0x00, 0x03, 0x0A, 0x00) % AUIL) /* \AUIL */
      M600 (Arg0, 0x0E, Local0, 0xD650A284)
     Local0 = (M604 (0x00, 0x03, 0x0A, 0x00) % AUIM) /* \AUIM */
      M600 (Arg0, 0x0F, Local0, 0x01)
      If (Y078)
      {
       Local0 = (M604 (0x00, 0x03, 0x0A, 0x00) % DerefOf (RefOf (AUIL)))
        M600 (Arg0, 0x10, Local0, 0xD650A284)
       Local0 = (M604 (0x00, 0x03, 0x0A, 0x00) % DerefOf (RefOf (AUIM)))
        M600 (Arg0, 0x11, Local0, 0x01)
      }
```

```
 Open Source Used In UCS_COMPONENT-rack_huu_base_image_m5 240227-220037-547ebbb8-240015D 6947
```

```
Local0 = (M604 (0x00, 0x03, 0x0A, 0x00) % DerefOf (PAUI [0x15]))
      M600 (Arg0, 0x12, Local0, 0xD650A284)
      Local0 = (M604 (0x00, 0x03, 0x0A, 0x00) % DerefOf (PAUI [0x16]))
      M600 (Arg0, 0x13, Local0, 0x01)
      /* Method returns Integer */
     Local0 = (M604 (0x00, 0x03, 0x0A, 0x00) % M601 (0x01, 0x15))
      M600 (Arg0, 0x14, Local0, 0xD650A284)
     Local0 = (M604 (0x00, 0x03, 0x0A, 0x00) % M601 (0x01, 0x16))
      M600 (Arg0, 0x15, Local0, 0x01)
      /* Method returns Reference to Integer */
      If (Y500)
      {
       Local0 = (M604 (0x00, 0x03, 0x0A, 0x00) % DerefOf (M602 (0x01, 0x15, 0x01)))
        M600 (Arg0, 0x16, Local0, 0xD650A284)
       Local0 = (M604 (0x00, 0x03, 0x0A, 0x00) % DerefOf (M602 (0x01, 0x16, 0x01)))
        M600 (Arg0, 0x17, Local0, 0x01)
      }
      /* Conversion of the second operand */
      Store ((0xD650A285 % M604 (0x00, 0x03, 0x0A, 0x00)), Local0)
      M600 (Arg0, 0x18, Local0, 0x01)
      Store ((0xD650A283 % M604 (0x00, 0x03, 0x0A, 0x00)), Local0)
      M600 (Arg0, 0x19, Local0, 0xD650A283)
      Store ((AUIL % M604 (0x00, 0x03, 0x0A, 0x00)), Local0)
      M600 (Arg0, 0x1A, Local0, 0x01)
      Store ((AUIM
 % M604 (0x00, 0x03, 0x0A, 0x00)), Local0)
      M600 (Arg0, 0x1B, Local0, 0xD650A283)
      If (Y078)
      {
         Store ((DerefOf (RefOf (AUIL)) % M604 (0x00, 0x03, 0x0A, 0x00)), Local0)
         M600 (Arg0, 0x1C, Local0, 0x01)
        Store ((DerefOf (RefOf (AUIM)) % M604 (0x00, 0x03, 0x0A, 0x00)), Local0)
        M600 (Arg0, 0x1D, Local0, 0xD650A283)
      }
      Store ((DerefOf (PAUI [0x15]) % M604 (0x00, 0x03, 0x0A, 0x00)
        ), Local0)
      M600 (Arg0, 0x1E, Local0, 0x01)
      Store ((DerefOf (PAUI [0x16]) % M604 (0x00, 0x03, 0x0A, 0x00)
        ), Local0)
      M600 (Arg0, 0x1F, Local0, 0xD650A283)
```

```
 /* Method returns Integer */
```
```
 Store ((M601 (0x01, 0x15) % M604 (0x00, 0x03, 0x0A, 0x00)), Local0)
       M600 (Arg0, 0x20, Local0, 0x01)
       Store ((M601 (0x01, 0x16) % M604 (0x00, 0x03, 0x0A, 0x00)), Local0)
       M600 (Arg0, 0x21, Local0,
 0xD650A283)
      /* Method returns Reference to Integer */
      If (Y500)
       {
         Store ((DerefOf (M602 (0x01, 0x15, 0x01)) % M604 (0x00, 0x03, 0x0A, 0x00)
          ), Local0 M600 (Arg0, 0x22, Local0, 0x01)
         Store ((DerefOf (M602 (0x01, 0x16, 0x01)) % M604 (0x00, 0x03, 0x0A, 0x00)
          ), Local0) M600 (Arg0, 0x23, Local0, 0xD650A283)
       }
     Local0 = (0xD650A285 % M604 (0x00, 0x03, 0x0A, 0x00)) M600 (Arg0, 0x24, Local0, 0x01)
     Local0 = (0xD650A283 % M604 (0x00, 0x03, 0x0A, 0x00)) M600 (Arg0, 0x25, Local0, 0xD650A283)
     Local0 = (AUIL % M604 (0x00, 0x03, 0x0A, 0x00))
      M600 (Arg0, 0x26, Local0, 0x01)
      Local0 = (AUIM % M604 (0x00, 0x03, 0x0A, 0x00)) M600 (Arg0, 0x27, Local0, 0xD650A283)
      If (Y078)
       {
        Local0 = (DerefOf (RefOf (AUIL)) % M604 (0x00, 0x03, 0x0A, 0x00))
         M600 (Arg0, 0x28, Local0, 0x01)
         Local0 = (DerefOf (RefOf (AUIM)) % M604 (0x00, 0x03, 0x0A, 0x00))
         M600 (Arg0, 0x29, Local0, 0xD650A283)
       }
     Local0 = (DerefOf (PAUI [0x15]) % M604 (0x00, 0x03, 0x0A, 0x00))
       M600 (Arg0, 0x2A, Local0, 0x01)
     Local0 = (DerefOf (PAUI [0x16]) % M604 (0x00, 0x03, 0x0A, 0x00))
       M600 (Arg0, 0x2B, Local0, 0xD650A283)
      /* Method returns Integer */
     Local0 = (M601 (0x01, 0x15) % M604 (0x00, 0x03, 0x0A, 0x00))
      M600 (Arg0, 0x2C, Local0, 0x01)
     Local0 = (M601 (0x01, 0x16) % M604 (0x00, 0x03, 0x0A, 0x00))
       M600 (Arg0, 0x2D, Local0, 0xD650A283)
      /* Method returns Reference to Integer */
      If (Y500)
\left\{\begin{array}{ccc} \end{array}\right\}
```

```
Local0 = (DerefOf (M602 (0x01, 0x15, 0x01)) % M604 (0x00, 0x03, 0x0A, 0x00))
       M600 (Arg0, 0x2E, Local0, 0x01)
Local0 = (DerefOf (M602 (0x01, 0x16, 0x01)) % M604 (0x00, 0x03, 0x0A, 0x00))
       M600 (Arg0, 0x2F, Local0, 0xD650A283)
     }
     /* Conversion of the both operands */
     Store ((M604 (0x00, 0x03, 0x06, 0x00) % M604 (0x00, 0x03, 0x0A, 0x00)
      \Lambda, Local\Omega M600 (Arg0, 0x30, Local0, 0x0321)
     Store ((M604 (0x00, 0x03, 0x0A, 0x00) % M604 (0x00, 0x03, 0x06, 0x00)
      ), Local0 M600 (Arg0, 0x31, Local0, 0x0261)
    Local0 = (M604 (0x00, 0x03, 0x06, 0x00) % M604 (0x00, 0x03, 0x0A, 0x00))
     M600 (Arg0, 0x32, Local0, 0x0321)
    Local0 = (M604 (0x00, 0x03, 0x0A, 0x00) % M604 (0x00, 0x03, 0x06, 0x00))
     M600 (Arg0, 0x33, Local0, 0x0261)
   }
  /* Multiply, common 32-bit/64-bit test */
  Method (M047, 1, NotSerialized)
   {
     /* Conversion of the first operand */
     Store ((M604 (0x00, 0x03, 0x06, 0x00) * 0x00), Local0)
     M600 (Arg0, 0x00, Local0, 0x00)
     Store ((M604 (0x00, 0x03, 0x06, 0x00) * 0x01), Local0)
     M600 (Arg0, 0x01, Local0, 0x0321)
     Store ((M604 (0x00, 0x03, 0x06, 0x00) * AUI5), Local0)
     M600 (Arg0, 0x02, Local0, 0x00)
     Store ((M604 (0x00, 0x03, 0x06, 0x00) * AUI6), Local0)
     M600 (Arg0, 0x03, Local0, 0x0321)
     If (Y078)
     {
       Store ((M604 (0x00, 0x03, 0x06, 0x00) * DerefOf (RefOf (AUI5))), Local0)
       M600 (Arg0, 0x04, Local0, 0x00)
       Store ((M604 (0x00, 0x03, 0x06, 0x00) * DerefOf (RefOf (AUI6))), Local0)
       M600 (Arg0, 0x05, Local0, 0x0321)
     }
     Store ((M604 (0x00, 0x03, 0x06, 0x00) * DerefOf (PAUI [0x05])
       ), Local0)
     M600 (Arg0, 0x06, Local0, 0x00)
     Store ((M604 (0x00, 0x03, 0x06, 0x00) * DerefOf (PAUI [0x06])
       ), Local0)
```

```
 M600 (Arg0, 0x07, Local0, 0x0321)
       /* Method returns Integer */
      Store ((M604 (0x00, 0x03, 0x06, 0x00) * M601 (0x01, 0x05)), Local0)
      M600 (Arg0, 0x08, Local0, 0x00)
      Store ((M604 (0x00, 0x03, 0x06, 0x00) * M601 (0x01, 0x06)), Local0)
      M600 (Arg0, 0x09, Local0, 0x0321)
      /* Method returns Reference to Integer */
      If (Y500)
      {
         Store ((M604 (0x00, 0x03, 0x06, 0x00) * DerefOf (M602 (0x01, 0x05, 0x01))
          ), Local0 M600 (Arg0, 0x0A, Local0, 0x00)
         Store ((M604 (0x00, 0x03, 0x06, 0x00) * DerefOf (M602 (0x01, 0x06, 0x01))
          ), Local0 M600 (Arg0, 0x0B, Local0, 0x0321)
      }
     Local0 = (M604 (0x00, 0x03, 0x06, 0x00) * 0x00)
      M600 (Arg0, 0x0C, Local0, 0x00)
     Local0 = (M604 (0x00, 0x03, 0x06, 0x00) * 0x01)
      M600 (Arg0, 0x0D, Local0, 0x0321)
     Local0 = (M604 (0x00, 0x03, 0x06, 0x00)* AUI5) /* \AUI5 */
      M600 (Arg0, 0x0E, Local0, 0x00)
     Local0 = (M604 (0x00, 0x03, 0x06, 0x00) * AUI6) /* \AUI6 */
      M600 (Arg0, 0x0F, Local0, 0x0321)
      If (Y078)
      {
       Local0 = (M604 (0x00, 0x03, 0x06, 0x00) * DerefOf (RefOf (AUI5)))
        M600 (Arg0, 0x10, Local0, 0x00)
       Local0 = (M604 (0x00, 0x03, 0x06, 0x00) * DerefOf (RefOf (AUI6))) M600 (Arg0, 0x11, Local0, 0x0321)
      }
     Local0 = (M604 (0x00, 0x03, 0x06, 0x00) * DerefOf (PAUI [0x05]))
      M600 (Arg0, 0x12, Local0, 0x00)
     Local0 = (M604 (0x00, 0x03, 0x06, 0x00) * DerefOf (PAUI [0x06]))
      M600 (Arg0, 0x13, Local0, 0x0321)
      /* Method returns Integer */
     Local0 = (M604 (0x00, 0x03, 0x06, 0x00) * M601 (0x01, 0x05))
      M600 (Arg0, 0x14, Local0, 0x00)
     Local0 = (M604 (0x00, 0x03, 0x06, 0x00) * M601 (0x01, 0x06))
      M600 (Arg0, 0x15,
```
#### Local0, 0x0321)

```
 /* Method returns Reference to Integer */
```

```
 If (Y500)
       {
        Local0 = (M604 (0x00, 0x03, 0x06, 0x00) * DerefOf (M602 (0x01, 0x05, 0x01)))
         M600 (Arg0, 0x16, Local0, 0x00)
        Local0 = (M604 (0x00, 0x03, 0x06, 0x00) * DerefOf (M602 (0x01, 0x06, 0x01)))
         M600 (Arg0, 0x17, Local0, 0x0321)
       }
      /* Conversion of the second operand */
      Store ((0x00 * M604 (0x00, 0x03, 0x06, 0x00)), Local0)
      M600 (Arg0, 0x18, Local0, 0x00)
      Store ((0x01 * M604 (0x00, 0x03, 0x06, 0x00)), Local0)
      M600 (Arg0, 0x19, Local0, 0x0321)
      Store ((AUI5 * M604 (0x00, 0x03, 0x06, 0x00)), Local0)
      M600 (Arg0, 0x1A, Local0, 0x00)
      Store ((AUI6 * M604 (0x00, 0x03, 0x06, 0x00)), Local0)
      M600 (Arg0, 0x1B, Local0, 0x0321)
      If (Y078)
       {
         Store ((DerefOf (RefOf (AUI5)) * M604 (0x00,
 0x03, 0x06, 0x00)), Local0)
         M600 (Arg0, 0x1C, Local0, 0x00)
         Store ((DerefOf (RefOf (AUI6)) * M604 (0x00, 0x03, 0x06, 0x00)), Local0)
         M600 (Arg0, 0x1D, Local0, 0x0321)
       }
      Store ((DerefOf (PAUI [0x05]) * M604 (0x00, 0x03, 0x06, 0x00)
         ), Local0)
      M600 (Arg0, 0x1E, Local0, 0x00)
      Store ((DerefOf (PAUI [0x06]) * M604 (0x00, 0x03, 0x06, 0x00)
        ), Local0)
      M600 (Arg0, 0x1F, Local0, 0x0321)
      /* Method returns Integer */
      Store ((M601 (0x01, 0x05) * M604 (0x00, 0x03, 0x06, 0x00)), Local0)
      M600 (Arg0, 0x20, Local0, 0x00)
      Store ((M601 (0x01, 0x06) * M604 (0x00, 0x03, 0x06, 0x00)), Local0)
      M600 (Arg0, 0x21, Local0, 0x0321)
      /* Method returns Reference to Integer */
      If (Y500)
       {
         Store ((DerefOf (M602 (0x01, 0x05, 0x01)) * M604 (0x00, 0x03, 0x06, 0x00)
            ), Local0)
         M600 (Arg0, 0x22, Local0, 0x00)
```

```
 Store ((DerefOf (M602 (0x01, 0x06, 0x01)) * M604 (0x00, 0x03, 0x06, 0x00)
```

```
), Local0)
     M600 (Arg0, 0x23, Local0, 0x0321)
   }
  Local0 = (0x00 * M604 (0x00, 0x03, 0x06, 0x00)) M600 (Arg0, 0x24, Local0, 0x00)
  Local0 = (0x01 * M604 (0x00, 0x03, 0x06, 0x00)) M600 (Arg0, 0x25, Local0, 0x0321)
  Local0 = (AUI5 * M604 (0x00, 0x03, 0x06, 0x00)) M600 (Arg0, 0x26, Local0, 0x00)
  Local0 = (AUI6 * M604 (0x00, 0x03, 0x06, 0x00)) M600 (Arg0, 0x27, Local0, 0x0321)
   If (Y078)
   {
    Local0 = (DerefOf (RefOf (AUI5)) * M604 (0x00, 0x03, 0x06, 0x00))
     M600 (Arg0, 0x28, Local0, 0x00)
     Local0 = (DerefOf (RefOf (AUI6)) * M604 (0x00, 0x03, 0x06, 0x00))
     M600 (Arg0, 0x29, Local0, 0x0321)
   }
  Local0 = (DerefOf (PAUI [0x05]) * M604 (0x00, 0x03, 0x06, 0x00))
   M600 (Arg0, 0x2A, Local0, 0x00)
  Local0 = (DerefOf (PAUI [0x06]) * M604 (0x00, 0x03, 0x06, 0x00))
   M600 (Arg0, 0x2B, Local0, 0x0321)
   /* Method returns Integer */
  Local0 = (M601 (0x01, 0x05) * M604 (0x00, 0x03, 0x06, 0x00))
   M600 (Arg0, 0x2C, Local0, 0x00)
  Local0 = (M601 (0x01, 0x06) * M604 (0x00, 0x03, 0x06, 0x00))
   M600 (Arg0, 0x2D, Local0, 0x0321)
   /* Method returns Reference to Integer */
   If (Y500)
   {
    Local0 = (DerefOf (M602 (0x01, 0x05, 0x01)) * M604 (0x00, 0x03, 0x06, 0x00))
     M600 (Arg0, 0x2E, Local0, 0x00)
    Local0 = (DerefOf (M602 (0x01, 0x06, 0x01)) * M604 (0x00, 0x03, 0x06, 0x00))
     M600 (Arg0, 0x2F, Local0, 0x0321)
   }
 }
 /* Multiply, 64-bit */
 Method (M048, 1, NotSerialized)
   /* Conversion of the first operand */
```
{

```
 Store ((M604 (0x00, 0x03, 0x0A, 0x00) * 0x00), Local0)
      M600 (Arg0, 0x00, Local0, 0x00)
      Store ((M604 (0x00, 0x03, 0x0A, 0x00) * 0x01), Local0)
      M600 (Arg0, 0x01, Local0, 0xFE7CB391D650A284)
      Store ((M604 (0x00, 0x03, 0x0A, 0x00) * AUI5), Local0)
      M600 (Arg0, 0x02, Local0, 0x00)
      Store ((M604 (0x00, 0x03, 0x0A, 0x00) * AUI6), Local0)
      M600 (Arg0, 0x03, Local0, 0xFE7CB391D650A284)
      If (Y078)
      {
        Store ((M604 (0x00, 0x03, 0x0A, 0x00) * DerefOf (RefOf (AUI5))), Local0)
         M600 (Arg0, 0x04, Local0, 0x00)
        Store ((M604 (0x00, 0x03, 0x0A, 0x00) * DerefOf (RefOf (AUI6))), Local0)
        M600 (Arg0, 0x05, Local0, 0xFE7CB391D650A284)
      }
      Store ((M604 (0x00, 0x03, 0x0A, 0x00) * DerefOf (PAUI [0x05])
        ), Local0)
      M600 (Arg0, 0x06, Local0,
 0x00)
      Store ((M604 (0x00, 0x03, 0x0A, 0x00) * DerefOf (PAUI [0x06])
       ), Local0 M600 (Arg0, 0x07, Local0, 0xFE7CB391D650A284)
      /* Method returns Integer */
      Store ((M604 (0x00, 0x03, 0x0A, 0x00) * M601 (0x01, 0x05)), Local0)
      M600 (Arg0, 0x08, Local0, 0x00)
      Store ((M604 (0x00, 0x03, 0x0A, 0x00) * M601 (0x01, 0x06)), Local0)
      M600 (Arg0, 0x09, Local0, 0xFE7CB391D650A284)
      /* Method returns Reference to Integer */
      If (Y500)
      {
        Store ((M604 (0x00, 0x03, 0x0A, 0x00) * DerefOf (M602 (0x01, 0x05, 0x01))
          ), Local0 M600 (Arg0, 0x0A, Local0, 0x00)
         Store ((M604 (0x00, 0x03, 0x0A, 0x00) * DerefOf (M602 (0x01, 0x06, 0x01))
          ), Local0 M600 (Arg0, 0x0B, Local0, 0xFE7CB391D650A284)
      }
     Local0 = (M604 (0x00, 0x03, 0x0A, 0x00) * 0x00)
  M600 (Arg0, 0x0C, Local0, 0x00)
     Local0 = (M604 (0x00, 0x03, 0x0A, 0x00) * 0x01)
      M600 (Arg0, 0x0D, Local0, 0xFE7CB391D650A284)
     Local0 = (M604 (0x00, 0x03, 0x0A, 0x00) * AUI5) /* \AUI5 */
      M600 (Arg0, 0x0E, Local0, 0x00)
```

```
Local0 = (M604 (0x00, 0x03, 0x0A, 0x00) * AUI6) /* \AUI6 */
      M600 (Arg0, 0x0F, Local0, 0xFE7CB391D650A284)
      If (Y078)
      {
       Local0 = (M604 (0x00, 0x03, 0x0A, 0x00) * DerefOf (RefOf (AUI5)))
        M600 (Arg0, 0x10, Local0, 0x00)
       Local0 = (M604 (0x00, 0x03, 0x0A, 0x00) * DerefOf (RefOf (AUI6))) M600 (Arg0, 0x11, Local0, 0xFE7CB391D650A284)
      }
     Local0 = (M604 (0x00, 0x03, 0x0A, 0x00) * DerefOf (PAUI [0x05]))
      M600 (Arg0, 0x12, Local0, 0x00)
     Local0 = (M604 (0x00, 0x03, 0x0A, 0x00) * DerefOf (PAUI [0x06]))
      M600 (Arg0, 0x13, Local0, 0xFE7CB391D650A284)
      /* Method
 returns Integer */
     Local0 = (M604 (0x00, 0x03, 0x0A, 0x00) * M601 (0x01, 0x05))
      M600 (Arg0, 0x14, Local0, 0x00)
     Local0 = (M604 (0x00, 0x03, 0x0A, 0x00) * M601 (0x01, 0x06))
      M600 (Arg0, 0x15, Local0, 0xFE7CB391D650A284)
      /* Method returns Reference to Integer */
      If (Y500)
      {
       Local0 = (M604 (0x00, 0x03, 0x0A, 0x00) * DerefOf (M602 (0x01, 0x05, 0x01)))
        M600 (Arg0, 0x16, Local0, 0x00)
        Local0 = (M604 (0x00, 0x03, 0x0A, 0x00) * DerefOf (M602 (0x01, 0x06, 0x01)))
        M600 (Arg0, 0x17, Local0, 0xFE7CB391D650A284)
      }
      /* Conversion of the second operand */
      Store ((0x00 * M604 (0x00, 0x03, 0x0A, 0x00)), Local0)
      M600 (Arg0, 0x18, Local0, 0x00)
      Store ((0x01 * M604 (0x00, 0x03, 0x0A, 0x00)), Local0)
      M600 (Arg0, 0x19, Local0, 0xFE7CB391D650A284)
      Store ((AUI5 * M604 (0x00, 0x03,
 0x0A, 0x00)), Local0)
      M600 (Arg0, 0x1A, Local0, 0x00)
      Store ((AUI6 * M604 (0x00, 0x03, 0x0A, 0x00)), Local0)
      M600 (Arg0, 0x1B, Local0, 0xFE7CB391D650A284)
      If (Y078)
      {
        Store ((DerefOf (RefOf (AUI5)) * M604 (0x00, 0x03, 0x0A, 0x00)), Local0)
        M600 (Arg0, 0x1C, Local0, 0x00)
        Store ((DerefOf (RefOf (AUI6)) * M604 (0x00, 0x03, 0x0A, 0x00)), Local0)
        M600 (Arg0, 0x1D, Local0, 0xFE7CB391D650A284)
```

```
 Store ((DerefOf (PAUI [0x05]) * M604 (0x00, 0x03, 0x0A, 0x00)
       ), Local0)
      M600 (Arg0, 0x1E, Local0, 0x00)
      Store ((DerefOf (PAUI [0x06]) * M604 (0x00, 0x03, 0x0A, 0x00)
       ), Local0)
      M600 (Arg0, 0x1F, Local0, 0xFE7CB391D650A284)
      /* Method returns Integer */
      Store ((M601 (0x01, 0x05) * M604 (0x00, 0x03, 0x0A, 0x00)), Local0)
      M600 (Arg0, 0x20, Local0, 0x00)
       Store ((M601 (0x01, 0x06) * M604 (0x00, 0x03, 0x0A, 0x00)), Local0)
      M600 (Arg0, 0x21, Local0, 0xFE7CB391D650A284)
      /* Method returns Reference to Integer */
      If (Y500)
      {
        Store ((DerefOf (M602 (0x01, 0x05, 0x01)) * M604 (0x00, 0x03, 0x0A, 0x00)
           ), Local0)
        M600 (Arg0, 0x22, Local0, 0x00)
        Store ((DerefOf (M602 (0x01, 0x06, 0x01)) * M604 (0x00, 0x03, 0x0A, 0x00)
           ), Local0)
        M600 (Arg0, 0x23, Local0, 0xFE7CB391D650A284)
      }
     Local0 = (0x00 * M604 (0x00, 0x03, 0x0A, 0x00)) M600 (Arg0, 0x24, Local0, 0x00)
     Local0 = (0x01 * M604 (0x00, 0x03, 0x0A, 0x00)) M600 (Arg0, 0x25, Local0, 0xFE7CB391D650A284)
     Local0 = (AUI5 * M604 (0x00, 0x03, 0x0A, 0x00))
      M600 (Arg0, 0x26, Local0, 0x00)
     Local0 = (AUI6 * M604 (0x00, 0x03, 0x0A, 0x00)) M600
 (Arg0, 0x27, Local0, 0xFE7CB391D650A284)
      If (Y078)
      {
       Local0 = (DerefOf (RefOf (AUI5)) * M604 (0x00, 0x03, 0x0A, 0x00))
        M600 (Arg0, 0x28, Local0, 0x00)
       Local0 = (DerefOf (RefOf (AUI6)) * M604 (0x00, 0x03, 0x0A, 0x00))
        M600 (Arg0, 0x29, Local0, 0xFE7CB391D650A284)
      }
     Local0 = (DerefOf (PAUI [0x05]) * M604 (0x00, 0x03, 0x0A, 0x00))
      M600 (Arg0, 0x2A, Local0, 0x00)
     Local0 = (DerefOf (PAUI [0x06]) * M604 (0x00, 0x03, 0x0A, 0x00))
      M600 (Arg0, 0x2B, Local0, 0xFE7CB391D650A284)
      /* Method returns Integer */
```
}

```
Local0 = (M601 (0x01, 0x05) * M604 (0x00, 0x03, 0x0A, 0x00))
   M600 (Arg0, 0x2C, Local0, 0x00)
  Local0 = (M601 (0x01, 0x06) * M604 (0x00, 0x03, 0x0A, 0x00))
   M600 (Arg0, 0x2D, Local0, 0xFE7CB391D650A284)
   /* Method returns Reference to Integer */
   If (Y500)
 {
    Local0 = (DerefOf (M602 (0x01, 0x05, 0x01)) * M604 (0x00, 0x03, 0x0A, 0x00))
      M600 (Arg0, 0x2E, Local0, 0x00)
    Local0 = (DerefOf (M602 (0x01, 0x06, 0x01)) * M604 (0x00, 0x03, 0x0A, 0x00))
     M600 (Arg0, 0x2F, Local0, 0xFE7CB391D650A284)
   }
   /* Conversion of the both operands */
   Store ((M604 (0x00, 0x03, 0x06, 0x00) * M604 (0x00, 0x03, 0x0A, 0x00)
      ), Local0)
   M600 (Arg0, 0x30, Local0, 0x442DDB4F924C7F04)
   Store ((M604 (0x00, 0x03, 0x0A, 0x00) * M604 (0x00, 0x03, 0x06, 0x00)
      ), Local0)
   M600 (Arg0, 0x31, Local0, 0x442DDB4F924C7F04)
  Local0 = (M604 (0x00, 0x03, 0x06, 0x00) * M604 (0x00, 0x03, 0x0A, 0x00))
   M600 (Arg0, 0x32, Local0, 0x442DDB4F924C7F04)
  Local0 = (M604 (0x00, 0x03, 0x0A, 0x00) * M604 (0x00, 0x03, 0x06, 0x00))
   M600 (Arg0, 0x33, Local0, 0x442DDB4F924C7F04)
 }
 /* Multiply, 32-bit */
 Method (M049, 1, NotSerialized)
 {
   /* Conversion of the first operand */
   Store ((M604 (0x00, 0x03, 0x0A, 0x00) * 0x00), Local0)
   M600 (Arg0, 0x00, Local0, 0x00)
   Store ((M604 (0x00, 0x03, 0x0A, 0x00) * 0x01), Local0)
   M600 (Arg0, 0x01, Local0, 0xD650A284)
   Store ((M604 (0x00, 0x03, 0x0A, 0x00) * AUI5), Local0)
   M600 (Arg0, 0x02, Local0, 0x00)
   Store ((M604 (0x00, 0x03, 0x0A, 0x00) * AUI6), Local0)
   M600 (Arg0, 0x03, Local0, 0xD650A284)
   If (Y078)
   {
      Store ((M604 (0x00, 0x03, 0x0A, 0x00) * DerefOf (RefOf (AUI5))), Local0)
      M600 (Arg0, 0x04, Local0, 0x00)
```

```
 Store ((M604 (0x00, 0x03, 0x0A, 0x00) * DerefOf (RefOf (AUI6))), Local0)
        M600 (Arg0, 0x05, Local0, 0xD650A284)
      }
      Store ((M604 (0x00, 0x03, 0x0A, 0x00) * DerefOf (PAUI [0x05])
     ), Local0 M600 (Arg0, 0x06, Local0, 0x00)
      Store ((M604 (0x00, 0x03, 0x0A, 0x00) * DerefOf (PAUI [0x06])
       ), Local0 M600 (Arg0, 0x07, Local0, 0xD650A284)
      /* Method returns Integer */
      Store ((M604 (0x00, 0x03, 0x0A, 0x00) * M601 (0x01, 0x05)), Local0)
      M600 (Arg0, 0x08, Local0, 0x00)
      Store ((M604 (0x00, 0x03, 0x0A, 0x00) * M601 (0x01, 0x06)), Local0)
      M600 (Arg0, 0x09, Local0, 0xD650A284)
      /* Method returns Reference to Integer */
      If (Y500)
      {
        Store ((M604 (0x00, 0x03, 0x0A, 0x00) * DerefOf (M602 (0x01, 0x05, 0x01))
           ), Local0)
         M600 (Arg0, 0x0A, Local0, 0x00)
         Store ((M604 (0x00, 0x03, 0x0A, 0x00) * DerefOf (M602 (0x01, 0x06, 0x01))
          ), Local0 M600 (Arg0, 0x0B, Local0, 0xD650A284)
      }
     Local0 = (M604 (0x00, 0x03, 0x0A, 0x00) * 0x00)
      M600 (Arg0, 0x0C, Local0, 0x00)
     Local0 = (M604 (0x00, 0x03, 0x0A, 0x00) * 0x01)
      M600 (Arg0, 0x0D, Local0, 0xD650A284)
     Local0 = (M604 (0x00, 0x03, 0x0A, 0x00) * AUI5) /* \AUI5 */
      M600 (Arg0, 0x0E, Local0, 0x00)
     Local0 = (M604 (0x00, 0x03, 0x0A, 0x00) * AUI6) /* \AUI6 */
      M600 (Arg0, 0x0F, Local0, 0xD650A284)
      If (Y078)
      {
       Local0 = (M604 (0x00, 0x03, 0x0A, 0x00) * DerefOf (RefOf (AUI5))) M600 (Arg0, 0x10, Local0, 0x00)
       Local0 = (M604 (0x00, 0x03, 0x0A, 0x00) * DerefOf (RefOf (AUI6)))
        M600 (Arg0, 0x11, Local0, 0xD650A284)
      }
     Local0 = (M604 (0x00, 0x03, 0x0A, 0x00) * DerefOf (PAUI [0x05]))
```
M600 (Arg0, 0x12, Local0, 0x00)

```
Local0 = (M604 (0x00, 0x03, 0x0A, 0x00) * DerefOf (PAUI [0x06]))
      M600 (Arg0, 0x13, Local0, 0xD650A284)
      /* Method
 returns Integer */
     Local0 = (M604 (0x00, 0x03, 0x0A, 0x00) * M601 (0x01, 0x05))
      M600 (Arg0, 0x14, Local0, 0x00)
     Local0 = (M604 (0x00, 0x03, 0x0A, 0x00) * M601 (0x01, 0x06))
      M600 (Arg0, 0x15, Local0, 0xD650A284)
      /* Method returns Reference to Integer */
      If (Y500)
       {
       Local0 = (M604 (0x00, 0x03, 0x0A, 0x00) * DerefOf (M602 (0x01, 0x05, 0x01)))
         M600 (Arg0, 0x16, Local0, 0x00)
       Local0 = (M604 (0x00, 0x03, 0x0A, 0x00) * DerefOf (M602 (0x01, 0x06, 0x01)))
        M600 (Arg0, 0x17, Local0, 0xD650A284)
       }
      /* Conversion of the second operand */
      Store ((0x00 * M604 (0x00, 0x03, 0x0A, 0x00)), Local0)
      M600 (Arg0, 0x18, Local0, 0x00)
      Store ((0x01 * M604 (0x00, 0x03, 0x0A, 0x00)), Local0)
      M600 (Arg0, 0x19, Local0, 0xD650A284)
      Store ((AUI5 * M604 (0x00, 0x03, 0x0A, 0x00)), Local0)
       M600 (Arg0, 0x1A, Local0, 0x00)
      Store ((AUI6 * M604 (0x00, 0x03, 0x0A, 0x00)), Local0)
      M600 (Arg0, 0x1B, Local0, 0xD650A284)
      If (Y078)
       {
         Store ((DerefOf (RefOf (AUI5)) * M604 (0x00, 0x03, 0x0A, 0x00)), Local0)
         M600 (Arg0, 0x1C, Local0, 0x00)
        Store ((DerefOf (RefOf (AUI6)) * M604 (0x00, 0x03, 0x0A, 0x00)), Local0)
        M600 (Arg0, 0x1D, Local0, 0xD650A284)
       }
      Store ((DerefOf (PAUI [0x05]) * M604 (0x00, 0x03, 0x0A, 0x00)
         ), Local0)
      M600 (Arg0, 0x1E, Local0, 0x00)
      Store ((DerefOf (PAUI [0x06]) * M604 (0x00, 0x03, 0x0A, 0x00)
        ), Local0)
      M600 (Arg0, 0x1F, Local0, 0xD650A284)
      /* Method returns Integer */
      Store ((M601 (0x01, 0x05) * M604 (0x00, 0x03, 0x0A, 0x00)), Local0)
      M600 (Arg0, 0x20, Local0, 0x00)
      Store ((M601 (0x01, 0x06) * M604
```

```
 (0x00, 0x03, 0x0A, 0x00)), Local0)
      M600 (Arg0, 0x21, Local0, 0xD650A284)
      /* Method returns Reference to Integer */
      If (Y500)
      {
        Store ((DerefOf (M602 (0x01, 0x05, 0x01)) * M604 (0x00, 0x03, 0x0A, 0x00)
          ), Local0 M600 (Arg0, 0x22, Local0, 0x00)
         Store ((DerefOf (M602 (0x01, 0x06, 0x01)) * M604 (0x00, 0x03, 0x0A, 0x00)
          ), Local0)
        M600 (Arg0, 0x23, Local0, 0xD650A284)
      }
     Local0 = (0x00 * M604 (0x00, 0x03, 0x0A, 0x00)) M600 (Arg0, 0x24, Local0, 0x00)
     Local0 = (0x01 * M604 (0x00, 0x03, 0x0A, 0x00)) M600 (Arg0, 0x25, Local0, 0xD650A284)
     Local0 = (AUI5 * M604 (0x00, 0x03, 0x0A, 0x00)) M600 (Arg0, 0x26, Local0, 0x00)
     Local0 = (AUI6 * M604 (0x00, 0x03, 0x0A, 0x00)) M600 (Arg0, 0x27, Local0, 0xD650A284)
      If (Y078)
      {
         Local0 = (DerefOf (RefOf (AUI5)) * M604 (0x00, 0x03, 0x0A, 0x00))
        M600 (Arg0, 0x28, Local0, 0x00)
        Local0 = (DerefOf (RefOf (AUI6)) * M604 (0x00, 0x03, 0x0A, 0x00))
        M600 (Arg0, 0x29, Local0, 0xD650A284)
      }
     Local0 = (DerefOf (PAUI [0x05]) * M604 (0x00, 0x03, 0x0A, 0x00))
      M600 (Arg0, 0x2A, Local0, 0x00)
     Local0 = (DerefOf (PAUI [0x06]) * M604 (0x00, 0x03, 0x0A, 0x00))
      M600 (Arg0, 0x2B, Local0, 0xD650A284)
      /* Method returns Integer */
     Local0 = (M601 (0x01, 0x05) * M604 (0x00, 0x03, 0x0A, 0x00))
      M600 (Arg0, 0x2C, Local0, 0x00)
     Local0 = (M601 (0x01, 0x06) * M604 (0x00, 0x03, 0x0A, 0x00))
      M600 (Arg0, 0x2D, Local0, 0xD650A284)
      /* Method returns Reference to Integer */
      If (Y500)
       {
       Local0 = (DerefOf (M602 (0x01, 0x05, 0x01)) * M604 (0x00, 0x03, 0x0A, 0x00))
       M600 (Arg0, 0x2E, Local0, 0x00)
       Local0 = (DerefOf (M602 (0x01, 0x06, 0x01)) * M604 (0x00, 0x03, 0x0A, 0x00))
```

```
 M600 (Arg0, 0x2F, Local0, 0xD650A284)
   }
   /* Conversion of the both operands */
   Store ((M604 (0x00, 0x03, 0x06, 0x00) * M604 (0x00, 0x03, 0x0A, 0x00)
    ), Local0 M600 (Arg0, 0x30, Local0, 0x924C7F04)
   Store ((M604 (0x00, 0x03, 0x0A, 0x00) * M604 (0x00, 0x03, 0x06, 0x00)
    \lambda, Local\lambda M600 (Arg0, 0x31, Local0, 0x924C7F04)
  Local0 = (M604 (0x00, 0x03, 0x06, 0x00) * M604 (0x00, 0x03, 0x0A, 0x00))
   M600 (Arg0, 0x32, Local0, 0x924C7F04)
  Local0 = (M604 (0x00, 0x03, 0x0A, 0x00) * M604 (0x00, 0x03, 0x06, 0x00))
   M600 (Arg0, 0x33, Local0, 0x924C7F04)
 }
 /* NAnd, common 32-bit/64-bit test */
 Method (M04A, 1, NotSerialized)
 {
   /* Conversion of the first operand */
  Local0 = NAnd (M604 (0x00, 0x03, 0x06, 0x00), 0x00)
   M600 (Arg0, 0x00, Local0, 0xFFFFFFFFFFFFFFFF)
   Local0 = NAnd (M604 (0x00, 0x03, 0x06, 0x00), 0xFFFFFFFFFFFFFFFF)
   M600 (Arg0, 0x01, Local0, 0xFFFFFFFFFFFFFCDE)
  Local0 = NAnd (M604 (0x00, 0x03, 0x06, 0x00), AU15) M600 (Arg0, 0x02, Local0, 0xFFFFFFFFFFFFFFFF)
  Local0 = NAnd (M604 (0x00, 0x03, 0x06, 0x00), AUIJ) M600 (Arg0, 0x03, Local0, 0xFFFFFFFFFFFFFCDE)
   If (Y078)
   {
     Local0 = NAnd (M604 (0x00, 0x03, 0x06, 0x00), DerefOf (RefOf (AUI5)))
     M600 (Arg0, 0x04, Local0, 0xFFFFFFFFFFFFFFFF)
     Local0 = NAnd (M604 (0x00, 0x03, 0x06, 0x00), DerefOf (RefOf (AUIJ)))
     M600 (Arg0, 0x05, Local0, 0xFFFFFFFFFFFFFCDE)
   }
  Local0 = NAnd (M604 (0x00, 0x03, 0x06, 0x00), DerefOf (PAUI [0x05]
     ))
   M600 (Arg0, 0x06, Local0, 0xFFFFFFFFFFFFFFFF)
  Local0 = NAnd (M604 (0x00, 0x03, 0x06, 0x00), DerefOf (PAUI [0x13]
     ))
   M600 (Arg0, 0x07, Local0, 0xFFFFFFFFFFFFFCDE)
   /* Method returns Integer */
```
Local0 = NAnd (M604 (0x00, 0x03, 0x06, 0x00), M601 (0x01, 0x05))

```
 M600 (Arg0, 0x08, Local0, 0xFFFFFFFFFFFFFFFF)
Local0 = NAnd (M604 (0x00, 0x03, 0x06, 0x00), M601 (0x01, 0x13))
 M600 (Arg0, 0x09, Local0, 0xFFFFFFFFFFFFFCDE)
 /* Method returns Reference to Integer */
 If (Y500)
 {
   Local0 = NAnd (M604 (0x00, 0x03, 0x06, 0x00), DerefOf (M602 (0x01, 0x05,
     0x01)))
   M600 (Arg0, 0x0A, Local0, 0xFFFFFFFFFFFFFFFF)
  Local0 = NAnd (M604 (0x00, 0x03, 0x06, 0x00), DerefOf (M602 (0x01, 0x13,
    0x01)) M600 (Arg0, 0x0B, Local0, 0xFFFFFFFFFFFFFCDE)
 }
 NAnd (M604 (0x00, 0x03, 0x06, 0x00), 0x00, Local0)
 M600 (Arg0, 0x0C, Local0, 0xFFFFFFFFFFFFFFFF)
 NAnd (M604 (0x00, 0x03, 0x06, 0x00), 0xFFFFFFFFFFFFFFFF, Local0)
 M600 (Arg0, 0x0D, Local0, 0xFFFFFFFFFFFFFCDE)
 NAnd (M604 (0x00, 0x03, 0x06, 0x00), AUI5, Local0)
 M600 (Arg0, 0x0E, Local0, 0xFFFFFFFFFFFFFFFF)
 NAnd (M604 (0x00, 0x03, 0x06, 0x00), AUIJ, Local0)
 M600 (Arg0, 0x0F, Local0, 0xFFFFFFFFFFFFFCDE)
 If (Y078)
 {
   NAnd (M604 (0x00, 0x03, 0x06, 0x00), DerefOf (RefOf (AUI5)), Local0)
   M600 (Arg0, 0x10, Local0, 0xFFFFFFFFFFFFFFFF)
   NAnd (M604 (0x00, 0x03, 0x06, 0x00), DerefOf (RefOf (AUIJ)), Local0)
   M600 (Arg0, 0x11, Local0, 0xFFFFFFFFFFFFFCDE)
 }
 NAnd (M604 (0x00, 0x03, 0x06, 0x00), DerefOf (PAUI [0x05]), Local0)
 M600 (Arg0, 0x12, Local0, 0xFFFFFFFFFFFFFFFF)
 NAnd (M604 (0x00, 0x03, 0x06, 0x00), DerefOf (PAUI [0x13]), Local0)
 M600 (Arg0, 0x13, Local0, 0xFFFFFFFFFFFFFCDE)
 /* Method returns Integer */
 NAnd (M604 (0x00, 0x03, 0x06, 0x00), M601 (0x01, 0x05), Local0)
 M600 (Arg0, 0x14, Local0, 0xFFFFFFFFFFFFFFFF)
 NAnd (M604 (0x00, 0x03, 0x06, 0x00), M601 (0x01, 0x13), Local0)
 M600 (Arg0, 0x15, Local0, 0xFFFFFFFFFFFFFCDE)
 /* Method returns Reference to Integer */
 If (Y500)
 {
   NAnd (M604 (0x00, 0x03, 0x06, 0x00), DerefOf (M602 (0x01, 0x05, 0x01)), Local0)
   M600 (Arg0, 0x16, Local0, 0xFFFFFFFFFFFFFFFF)
```
NAnd (M604 (0x00, 0x03, 0x06, 0x00), DerefOf (M602 (0x01, 0x13, 0x01)), Local0)

```
 M600 (Arg0, 0x17, Local0, 0xFFFFFFFFFFFFFCDE)
      }
      /* Conversion of the second operand */
      Local0 = NAnd (0x00, M604 (0x00, 0x03, 0x06, 0x00))
      M600 (Arg0, 0x18, Local0, 0xFFFFFFFFFFFFFFFF)
     Local0 = NAnd (0xFFFFFFFFFFFFFFFFF, M604 (0x00, 0x03, 0x06, 0x00))
      M600 (Arg0, 0x19, Local0, 0xFFFFFFFFFFFFFCDE)
     Local0 = NAnd (AUI5, M604 (0x00, 0x03, 0x06, 0x00))
      M600 (Arg0, 0x1A, Local0, 0xFFFFFFFFFFFFFFFF)
     Local0 = NAnd (AUIJ, M604 (0x00, 0x03, 0x06, 0x00))
      M600 (Arg0, 0x1B, Local0, 0xFFFFFFFFFFFFFCDE)
      If (Y078)
      {
        Local0 = NAnd (DerefOf (RefOf (AUI5)), M604 (0x00, 0x03, 0x06, 0x00))
        M600 (Arg0, 0x1C, Local0, 0xFFFFFFFFFFFFFFFF)
        Local0 = NAnd (DerefOf (RefOf (AUIJ)), M604 (0x00, 0x03, 0x06, 0x00))
        M600 (Arg0, 0x1D, Local0, 0xFFFFFFFFFFFFFCDE)
      }
     Local0 = NAnd (DerefOf (PAUI [0x05]), M604 (0x00, 0x03, 0x06,
        0x00))
      M600 (Arg0, 0x1E, Local0, 0xFFFFFFFFFFFFFFFF)
      Local0 = NAnd (DerefOf (PAUI [0x13]), M604 (0x00, 0x03, 0x06,
        0x00))
      M600 (Arg0, 0x1F, Local0, 0xFFFFFFFFFFFFFCDE)
      /* Method returns Integer */
      Local0 = NAnd (M601 (0x01, 0x05), M604 (0x00, 0x03, 0x06, 0x00))
      M600 (Arg0, 0x20, Local0, 0xFFFFFFFFFFFFFFFF)
     Local0 = NAnd (M601 (0x01, 0x13), M604 (0x00, 0x03, 0x06, 0x00))
      M600 (Arg0, 0x21, Local0, 0xFFFFFFFFFFFFFCDE)
      /* Method returns Reference to Integer */
      If (Y500)
      {
       Local0 = NAnd (DerefOf (M602 (0x01, 0x05, 0x01)), M604 (0x00, 0x03, 0x06,
          0x00))
        M600 (Arg0, 0x22, Local0, 0xFFFFFFFFFFFFFFFF)
       Local0 = NAnd (DerefOf (M602 (0x01, 0x13, 0x01)), M604 (0x00, 0x03, 0x06,
          0x00))
        M600 (Arg0, 0x23, Local0, 0xFFFFFFFFFFFFFCDE)
      }
      NAnd (0x00, M604 (0x00, 0x03, 0x06, 0x00), Local0)
```

```
 M600 (Arg0, 0x24, Local0, 0xFFFFFFFFFFFFFFFF)
```

```
 NAnd (0xFFFFFFFFFFFFFFFF, M604 (0x00, 0x03, 0x06, 0x00), Local0)
      M600 (Arg0,
 0x25, Local0, 0xFFFFFFFFFFFFFCDE)
      NAnd (AUI5, M604 (0x00, 0x03, 0x06, 0x00), Local0)
      M600 (Arg0, 0x26, Local0, 0xFFFFFFFFFFFFFFFF)
      NAnd (AUIJ, M604 (0x00, 0x03, 0x06, 0x00), Local0)
      M600 (Arg0, 0x27, Local0, 0xFFFFFFFFFFFFFCDE)
      If (Y078)
      {
        NAnd (DerefOf (RefOf (AUI5)), M604 (0x00, 0x03, 0x06, 0x00), Local0)
        M600 (Arg0, 0x28, Local0, 0xFFFFFFFFFFFFFFFF)
        NAnd (DerefOf (RefOf (AUIJ)), M604 (0x00, 0x03, 0x06, 0x00), Local0)
        M600 (Arg0, 0x29, Local0, 0xFFFFFFFFFFFFFCDE)
      }
      NAnd (DerefOf (PAUI [0x05]), M604 (0x00, 0x03, 0x06, 0x00), Local0)
      M600 (Arg0, 0x2A, Local0, 0xFFFFFFFFFFFFFFFF)
      NAnd (DerefOf (PAUI [0x13]), M604 (0x00, 0x03, 0x06, 0x00), Local0)
      M600 (Arg0, 0x2B, Local0, 0xFFFFFFFFFFFFFCDE)
      /* Method returns Integer */
      NAnd (M601 (0x01, 0x05), M604 (0x00, 0x03, 0x06,
 0x00), Local0)
      M600 (Arg0, 0x2C, Local0, 0xFFFFFFFFFFFFFFFF)
      NAnd (M601 (0x01, 0x13), M604 (0x00, 0x03, 0x06, 0x00), Local0)
      M600 (Arg0, 0x2D, Local0, 0xFFFFFFFFFFFFFCDE)
```

```
 /* Method returns Reference to Integer */
```

```
 If (Y500)
```
# {

```
 NAnd (DerefOf (M602 (0x01, 0x05, 0x01)), M604 (0x00, 0x03, 0x06, 0x00), Local0)
   M600 (Arg0, 0x2E, Local0, 0xFFFFFFFFFFFFFFFF)
   NAnd (DerefOf (M602 (0x01, 0x13, 0x01)), M604 (0x00, 0x03, 0x06, 0x00), Local0)
   M600 (Arg0, 0x2F, Local0, 0xFFFFFFFFFFFFFCDE)
 }
```

```
 }
```

```
 /* NAnd, 64-bit */
```

```
 Method (M04B, 1, NotSerialized)
```

```
 {
```
/\* Conversion of the first operand \*/

```
Local0 = NAnd (M604 (0x00, 0x03, 0x0A, 0x00), 0x00)
 M600 (Arg0, 0x00, Local0, 0xFFFFFFFFFFFFFFFF)
 Local0 = NAnd (M604 (0x00, 0x03, 0x0A, 0x00), 0xFFFFFFFFFFFFFFFF)
 M600 (Arg0, 0x01, Local0,
```

```
 0x01834C6E29AF5D7B)
     Local0 = NAnd (M604 (0x00, 0x03, 0x0A, 0x00), AU15) M600 (Arg0, 0x02, Local0, 0xFFFFFFFFFFFFFFFF)
     Local0 = NAnd (M604 (0x00, 0x03, 0x0A, 0x00), AUIJ)
      M600 (Arg0, 0x03, Local0, 0x01834C6E29AF5D7B)
      If (Y078)
      {
        Local0 = NAnd (M604 (0x00, 0x03, 0x0A, 0x00), DerefOf (RefOf (AUI5)))
        M600 (Arg0, 0x04, Local0, 0xFFFFFFFFFFFFFFFF)
       Local0 = NAnd (M604 (0x00, 0x03, 0x0A, 0x00), DerefOf (RefOf (AUIJ)))
        M600 (Arg0, 0x05, Local0, 0x01834C6E29AF5D7B)
      }
      Local0 = NAnd (M604 (0x00, 0x03, 0x0A, 0x00), DerefOf (PAUI [0x05]
        ))
      M600 (Arg0, 0x06, Local0, 0xFFFFFFFFFFFFFFFF)
      Local0 = NAnd (M604 (0x00, 0x03, 0x0A, 0x00), DerefOf (PAUI [0x13]
        ))
      M600 (Arg0, 0x07, Local0, 0x01834C6E29AF5D7B)
      /* Method returns Integer */
     Local0 = NAnd (M604) (0x00, 0x03, 0x0A, 0x00), M601 (0x01, 0x05))
      M600 (Arg0, 0x08, Local0, 0xFFFFFFFFFFFFFFFF)
      Local0 = NAnd (M604 (0x00, 0x03, 0x0A, 0x00), M601 (0x01, 0x13))
      M600 (Arg0, 0x09, Local0, 0x01834C6E29AF5D7B)
      /* Method returns Reference to Integer */
      If (Y500)
      {
        Local0 = NAnd (M604 (0x00, 0x03, 0x0A, 0x00), DerefOf (M602 (0x01, 0x05,
         0x01)) M600 (Arg0, 0x0A, Local0, 0xFFFFFFFFFFFFFFFF)
        Local0 = NAnd (M604 (0x00, 0x03, 0x0A, 0x00), DerefOf (M602 (0x01, 0x13,
         0x01)) M600 (Arg0, 0x0B, Local0, 0x01834C6E29AF5D7B)
      }
      NAnd (M604 (0x00, 0x03, 0x0A, 0x00), 0x00, Local0)
      M600 (Arg0, 0x0C, Local0, 0xFFFFFFFFFFFFFFFF)
      NAnd (M604 (0x00, 0x03, 0x0A, 0x00), 0xFFFFFFFFFFFFFFFF, Local0)
      M600 (Arg0, 0x0D, Local0, 0x01834C6E29AF5D7B)
      NAnd (M604 (0x00, 0x03, 0x0A,
 0x00), AUI5, Local0)
      M600 (Arg0, 0x0E, Local0, 0xFFFFFFFFFFFFFFFF)
      NAnd (M604 (0x00, 0x03, 0x0A, 0x00), AUIJ, Local0)
      M600 (Arg0, 0x0F, Local0, 0x01834C6E29AF5D7B)
```

```
 If (Y078)
```

```
 {
  NAnd (M604 (0x00, 0x03, 0x0A, 0x00), DerefOf (RefOf (AUI5)), Local0)
  M600 (Arg0, 0x10, Local0, 0xFFFFFFFFFFFFFFFF)
  NAnd (M604 (0x00, 0x03, 0x0A, 0x00), DerefOf (RefOf (AUIJ)), Local0)
  M600 (Arg0, 0x11, Local0, 0x01834C6E29AF5D7B)
```

```
 }
```

```
 NAnd (M604 (0x00, 0x03, 0x0A, 0x00), DerefOf (PAUI [0x05]), Local0)
 M600 (Arg0, 0x12, Local0, 0xFFFFFFFFFFFFFFFF)
 NAnd (M604 (0x00, 0x03, 0x0A, 0x00), DerefOf (PAUI [0x13]), Local0)
 M600 (Arg0, 0x13, Local0, 0x01834C6E29AF5D7B)
 /* Method returns Integer */
```
 NAnd (M604 (0x00, 0x03, 0x0A, 0x00), M601 (0x01, 0x05), Local0) M600 (Arg0, 0x14, Local0, 0xFFFFFFFFFFFFFFFF) NAnd (M604 (0x00, 0x03, 0x0A, 0x00), M601 (0x01, 0x13), Local0) M600 (Arg0, 0x15, Local0, 0x01834C6E29AF5D7B) /\* Method returns Reference to Integer \*/

# If (Y500)

{

```
 NAnd (M604 (0x00, 0x03, 0x0A, 0x00), DerefOf (M602 (0x01, 0x05, 0x01)), Local0)
 M600 (Arg0, 0x16, Local0, 0xFFFFFFFFFFFFFFFF)
 NAnd (M604 (0x00, 0x03, 0x0A, 0x00), DerefOf (M602 (0x01, 0x13, 0x01)), Local0)
 M600 (Arg0, 0x17, Local0, 0x01834C6E29AF5D7B)
```
}

/\* Conversion of the second operand \*/

```
Local0 = NAnd (0x00, M604 (0x00, 0x03, 0x0A, 0x00))
 M600 (Arg0, 0x18, Local0, 0xFFFFFFFFFFFFFFFF)
Local0 = NAnd (0xFFFFFFFFFFFFFFFFFFF, M604 (0x00, 0x03, 0x0A, 0x00) M600 (Arg0, 0x19, Local0, 0x01834C6E29AF5D7B)
Local0 = NAnd (AUI5, M604 (0x00, 0x03, 0x0A, 0x00))
 M600 (Arg0, 0x1A, Local0, 0xFFFFFFFFFFFFFFFF)
```

```
Local0 = NAnd (AUIJ, M604 (0x00, 0x03, 0x0A, 0x00))
```

```
 M600 (Arg0, 0x1B, Local0, 0x01834C6E29AF5D7B)
 If (Y078)
```
{

```
 Local0 = NAnd (DerefOf (RefOf (AUI5)), M604 (0x00, 0x03, 0x0A, 0x00))
   M600 (Arg0, 0x1C, Local0, 0xFFFFFFFFFFFFFFFF)
  Local0 = NAnd (DerefOf (RefOf (AUIJ)), M604 (0x00, 0x03, 0x0A, 0x00))
   M600 (Arg0, 0x1D, Local0, 0x01834C6E29AF5D7B)
 }
```

```
Local0 = NAnd (DerefOf (PAUI [0x05]), M604 (0x00, 0x03, 0x0A,
   0x00))
```

```
 M600 (Arg0, 0x1E, Local0, 0xFFFFFFFFFFFFFFFF)
     Local0 = NAnd (DerefOf (PAUI [0x13]), M604 (0x00, 0x03, 0x0A,
        0x00))
      M600 (Arg0, 0x1F, Local0, 0x01834C6E29AF5D7B)
      /* Method returns Integer */
     Local0 = NAnd (M601 (0x01, 0x05), M604 (0x00, 0x03, 0x0A, 0x00))
      M600 (Arg0, 0x20, Local0, 0xFFFFFFFFFFFFFFFF)
     Local0 = NAnd (M601 (0x01, 0x13), M604 (0x00,
 0x03, 0x0A, 0x00))
      M600 (Arg0, 0x21, Local0, 0x01834C6E29AF5D7B)
      /* Method returns Reference to Integer */
      If (Y500)
      {
       Local0 = NAnd (DerefOf (M602 (0x01, 0x05, 0x01)), M604 (0x00, 0x03, 0x0A,
          0x00))
        M600 (Arg0, 0x22, Local0, 0xFFFFFFFFFFFFFFFF)
        Local0 = NAnd (DerefOf (M602 (0x01, 0x13, 0x01)), M604 (0x00, 0x03, 0x0A,
           0x00))
        M600 (Arg0, 0x23, Local0, 0x01834C6E29AF5D7B)
      }
      NAnd (0x00, M604 (0x00, 0x03, 0x0A, 0x00), Local0)
      M600 (Arg0, 0x24, Local0, 0xFFFFFFFFFFFFFFFF)
      NAnd (0xFFFFFFFFFFFFFFFF, M604 (0x00, 0x03, 0x0A, 0x00), Local0)
      M600 (Arg0, 0x25, Local0, 0x01834C6E29AF5D7B)
      NAnd (AUI5, M604 (0x00, 0x03, 0x0A, 0x00), Local0)
      M600 (Arg0, 0x26, Local0, 0xFFFFFFFFFFFFFFFF)
      NAnd (AUIJ, M604 (0x00, 0x03, 0x0A, 0x00), Local0)
      M600
 (Arg0, 0x27, Local0, 0x01834C6E29AF5D7B)
      If (Y078)
      {
        NAnd (DerefOf (RefOf (AUI5)), M604 (0x00, 0x03, 0x0A, 0x00), Local0)
        M600 (Arg0, 0x28, Local0, 0xFFFFFFFFFFFFFFFF)
        NAnd (DerefOf (RefOf (AUIJ)), M604 (0x00, 0x03, 0x0A, 0x00), Local0)
        M600 (Arg0, 0x29, Local0, 0x01834C6E29AF5D7B)
      }
      NAnd (DerefOf (PAUI [0x05]), M604 (0x00, 0x03, 0x0A, 0x00), Local0)
      M600 (Arg0, 0x2A, Local0, 0xFFFFFFFFFFFFFFFF)
      NAnd (DerefOf (PAUI [0x13]), M604 (0x00, 0x03, 0x0A, 0x00), Local0)
      M600 (Arg0, 0x2B, Local0, 0x01834C6E29AF5D7B)
      /* Method returns Integer */
```
 NAnd (M601 (0x01, 0x05), M604 (0x00, 0x03, 0x0A, 0x00), Local0) M600 (Arg0, 0x2C, Local0, 0xFFFFFFFFFFFFFFFF)

```
 NAnd (M601 (0x01, 0x13), M604 (0x00, 0x03, 0x0A, 0x00), Local0)
      M600 (Arg0, 0x2D, Local0, 0x01834C6E29AF5D7B)
      /* Method returns
 Reference to Integer */
```
## If (Y500)

```
 {
```

```
 NAnd (DerefOf (M602 (0x01, 0x05, 0x01)), M604 (0x00, 0x03, 0x0A, 0x00), Local0)
 M600 (Arg0, 0x2E, Local0, 0xFFFFFFFFFFFFFFFF)
 NAnd (DerefOf (M602 (0x01, 0x13, 0x01)), M604 (0x00, 0x03, 0x0A, 0x00), Local0)
 M600 (Arg0, 0x2F, Local0, 0x01834C6E29AF5D7B)
```
}

/\* Conversion of the both operands \*/

```
Local0 = NAnd (M604 (0x00, 0x03, 0x06, 0x00), M604 (0x00, 0x03, 0x0A,
   0x00))
 M600 (Arg0, 0x30, Local0, 0xFFFFFFFFFFFFFDFF)
Local0 = NAnd (M604 (0x00, 0x03, 0x0A, 0x00), M604 (0x00, 0x03, 0x06,
   0x00))
 M600 (Arg0, 0x31, Local0, 0xFFFFFFFFFFFFFDFF)
 NAnd (M604 (0x00, 0x03, 0x06, 0x00), M604 (0x00, 0x03, 0x0A, 0x00), Local0)
 M600 (Arg0, 0x32, Local0, 0xFFFFFFFFFFFFFDFF)
 NAnd (M604 (0x00, 0x03, 0x0A, 0x00), M604 (0x00, 0x03, 0x06, 0x00), Local0)
 M600 (Arg0, 0x33, Local0, 0xFFFFFFFFFFFFFDFF)
```
}

```
 /* NAnd, 32-bit */
```

```
 Method (M04C, 1, NotSerialized)
```
{

```
 /* Conversion of the first operand */
```

```
Local0 = NAnd (M604 (0x00, 0x03, 0x0A, 0x00), 0x00)
 M600 (Arg0, 0x00, Local0, 0xFFFFFFFF)
Local0 = NAnd (M604 (0x00, 0x03, 0x0A, 0x00), 0xFFFFFFFF)
 M600 (Arg0, 0x01, Local0, 0x29AF5D7B)
Local0 = NAnd (M604 (0x00, 0x03, 0x0A, 0x00), AU15) M600 (Arg0, 0x02, Local0, 0xFFFFFFFF)
Local0 = NAnd (M604 (0x00, 0x03, 0x0A, 0x00), AUII) M600 (Arg0, 0x03, Local0, 0x29AF5D7B)
 If (Y078)
 {
   Local0 = NAnd (M604 (0x00, 0x03, 0x0A, 0x00), DerefOf (RefOf (AUI5)))
  M600 (Arg0, 0x04, Local0, 0xFFFFFFFF)
  Local0 = NAnd (M604 (0x00, 0x03, 0x0A, 0x00), DerefOf (RefOf (AUII)))
   M600 (Arg0, 0x05, Local0, 0x29AF5D7B)
 }
```

```
 Local0 = NAnd (M604 (0x00, 0x03, 0x0A, 0x00), DerefOf (PAUI [0x05]
        ))
      M600 (Arg0, 0x06, Local0, 0xFFFFFFFF)
     Local0 = NAnd (M604 (0x00, 0x03, 0x0A, 0x00), DerefOf (PAUI [0x12]
        ))
      M600 (Arg0, 0x07, Local0, 0x29AF5D7B)
      /* Method returns Integer */
      Local0 = NAnd (M604 (0x00, 0x03, 0x0A, 0x00), M601 (0x01, 0x05))
      M600 (Arg0, 0x08, Local0, 0xFFFFFFFF)
     Local0 = NAnd (M604 (0x00, 0x03, 0x0A, 0x00), M601 (0x01, 0x12))
      M600 (Arg0, 0x09, Local0, 0x29AF5D7B)
      /* Method returns Reference to Integer */
      If (Y500)
      {
        Local0 = NAnd (M604 (0x00, 0x03, 0x0A, 0x00), DerefOf (M602 (0x01, 0x05,
           0x01)))
        M600 (Arg0, 0x0A, Local0, 0xFFFFFFFF)
        Local0 = NAnd (M604 (0x00, 0x03, 0x0A, 0x00), DerefOf (M602 (0x01, 0x12,
           0x01)))
        M600 (Arg0, 0x0B,
 Local0, 0x29AF5D7B)
      }
      NAnd (M604 (0x00, 0x03, 0x0A, 0x00), 0x00, Local0)
      M600 (Arg0, 0x0C, Local0, 0xFFFFFFFF)
      NAnd (M604 (0x00, 0x03, 0x0A, 0x00), 0xFFFFFFFF, Local0)
      M600 (Arg0, 0x0D, Local0, 0x29AF5D7B)
      NAnd (M604 (0x00, 0x03, 0x0A, 0x00), AUI5, Local0)
      M600 (Arg0, 0x0E, Local0, 0xFFFFFFFF)
      NAnd (M604 (0x00, 0x03, 0x0A, 0x00), AUII, Local0)
      M600 (Arg0, 0x0F, Local0, 0x29AF5D7B)
      If (Y078)
      {
        NAnd (M604 (0x00, 0x03, 0x0A, 0x00), DerefOf (RefOf (AUI5)), Local0)
        M600 (Arg0, 0x10, Local0, 0xFFFFFFFF)
        NAnd (M604 (0x00, 0x03, 0x0A, 0x00), DerefOf (RefOf (AUII)), Local0)
        M600 (Arg0, 0x11, Local0, 0x29AF5D7B)
      }
      NAnd (M604 (0x00, 0x03, 0x0A, 0x00), DerefOf (PAUI [0x05]), Local0)
      M600 (Arg0, 0x12, Local0, 0xFFFFFFFF)
      NAnd (M604 (0x00, 0x03, 0x0A, 0x00),
 DerefOf (PAUI [0x12]), Local0)
      M600 (Arg0, 0x13, Local0, 0x29AF5D7B)
```
## /\* Method returns Integer \*/

```
 NAnd (M604 (0x00, 0x03, 0x0A, 0x00), M601 (0x01, 0x05), Local0)
      M600 (Arg0, 0x14, Local0, 0xFFFFFFFF)
      NAnd (M604 (0x00, 0x03, 0x0A, 0x00), M601 (0x01, 0x12), Local0)
      M600 (Arg0, 0x15, Local0, 0x29AF5D7B)
      /* Method returns Reference to Integer */
      If (Y500)
      {
        NAnd (M604 (0x00, 0x03, 0x0A, 0x00), DerefOf (M602 (0x01, 0x05, 0x01)), Local0)
        M600 (Arg0, 0x16, Local0, 0xFFFFFFFF)
        NAnd (M604 (0x00, 0x03, 0x0A, 0x00), DerefOf (M602 (0x01, 0x12, 0x01)), Local0)
        M600 (Arg0, 0x17, Local0, 0x29AF5D7B)
      }
      /* Conversion of the second operand */
     Local0 = NAnd (0x00, M604 (0x00, 0x03, 0x0A, 0x00))
      M600 (Arg0, 0x18, Local0, 0xFFFFFFFF)
     Local0 = NAnd (0xFFFFFFFFF, M604 (0x00,
 0x03, 0x0A, 0x00))
      M600 (Arg0, 0x19, Local0, 0x29AF5D7B)
     Local0 = NAnd (AUI5, M604 (0x00, 0x03, 0x0A, 0x00))
      M600 (Arg0, 0x1A, Local0, 0xFFFFFFFF)
     Local0 = NAnd (AUII, M604 (0x00, 0x03, 0x0A, 0x00))
      M600 (Arg0, 0x1B, Local0, 0x29AF5D7B)
      If (Y078)
      {
        Local0 = NAnd (DerefOf (RefOf (AUI5)), M604 (0x00, 0x03, 0x0A, 0x00))
        M600 (Arg0, 0x1C, Local0, 0xFFFFFFFF)
        Local0 = NAnd (DerefOf (RefOf (AUII)), M604 (0x00, 0x03, 0x0A, 0x00))
        M600 (Arg0, 0x1D, Local0, 0x29AF5D7B)
      }
     Local0 = NAnd (DerefOf (PAUI [0x05]), M604 (0x00, 0x03, 0x0A,
        0x00))
      M600 (Arg0, 0x1E, Local0, 0xFFFFFFFF)
      Local0 = NAnd (DerefOf (PAUI [0x12]), M604 (0x00, 0x03, 0x0A,
        0x00))
      M600 (Arg0, 0x1F, Local0, 0x29AF5D7B)
      /* Method returns Integer */
     Local0 = NAnd (M601 (0x01, 0x05), M604 (0x00, 0x03, 0x0A, 0x00))
      M600 (Arg0, 0x20, Local0, 0xFFFFFFFF)
     Local0 = NAnd (M601 (0x01, 0x12), M604 (0x00, 0x03, 0x0A, 0x00))
      M600 (Arg0, 0x21, Local0, 0x29AF5D7B)
```

```
 /* Method returns Reference to Integer */
```

```
 If (Y500)
 {
   Local0 = NAnd (DerefOf (M602 (0x01, 0x05, 0x01)), M604 (0x00, 0x03, 0x0A,
     0x00))
   M600 (Arg0, 0x22, Local0, 0xFFFFFFFF)
   Local0 = NAnd (DerefOf (M602 (0x01, 0x12, 0x01)), M604 (0x00, 0x03, 0x0A,
     0x00))
   M600 (Arg0, 0x23, Local0, 0x29AF5D7B)
 }
 NAnd (0x00, M604 (0x00, 0x03, 0x0A, 0x00), Local0)
 M600 (Arg0, 0x24, Local0, 0xFFFFFFFF)
 NAnd (0xFFFFFFFF, M604 (0x00, 0x03, 0x0A, 0x00), Local0)
 M600 (Arg0, 0x25, Local0, 0x29AF5D7B)
 NAnd (AUI5, M604 (0x00, 0x03, 0x0A, 0x00), Local0)
 M600 (Arg0, 0x26, Local0, 0xFFFFFFFF)
 NAnd (AUII, M604 (0x00, 0x03, 0x0A, 0x00), Local0)
 M600 (Arg0, 0x27, Local0, 0x29AF5D7B)
 If (Y078)
 {
   NAnd (DerefOf (RefOf (AUI5)), M604 (0x00, 0x03, 0x0A, 0x00), Local0)
   M600 (Arg0, 0x28, Local0, 0xFFFFFFFF)
   NAnd (DerefOf (RefOf (AUII)), M604 (0x00, 0x03, 0x0A, 0x00), Local0)
   M600 (Arg0, 0x29, Local0, 0x29AF5D7B)
 }
 NAnd (DerefOf (PAUI [0x05]), M604 (0x00, 0x03, 0x0A, 0x00), Local0)
 M600 (Arg0, 0x2A, Local0, 0xFFFFFFFF)
 NAnd (DerefOf (PAUI [0x12]), M604 (0x00, 0x03, 0x0A, 0x00), Local0)
 M600 (Arg0, 0x2B, Local0, 0x29AF5D7B)
 /* Method returns Integer */
 NAnd (M601 (0x01, 0x05), M604 (0x00, 0x03, 0x0A, 0x00), Local0)
 M600 (Arg0, 0x2C, Local0, 0xFFFFFFFF)
 NAnd (M601 (0x01, 0x12), M604 (0x00, 0x03, 0x0A, 0x00), Local0)
 M600 (Arg0, 0x2D, Local0, 0x29AF5D7B)
 /* Method returns Reference to Integer */
 If (Y500)
 {
   NAnd (DerefOf (M602 (0x01, 0x05, 0x01)), M604 (0x00, 0x03, 0x0A, 0x00), Local0)
   M600 (Arg0, 0x2E, Local0, 0xFFFFFFFF)
   NAnd (DerefOf (M602 (0x01, 0x12, 0x01)), M604 (0x00, 0x03, 0x0A, 0x00), Local0)
   M600 (Arg0, 0x2F, Local0, 0x29AF5D7B)
 }
```
#### /\* Conversion of the both operands \*/

```
 Local0 = NAnd (M604 (0x00, 0x03, 0x06, 0x00), M604 (0x00, 0x03, 0x0A,
     0x00))
   M600 (Arg0, 0x30, Local0, 0xFFFFFDFF)
  Local0 = NAnd (M604 (0x00, 0x03, 0x0A, 0x00), M604 (0x00, 0x03, 0x06,
     0x00))
   M600 (Arg0, 0x31, Local0, 0xFFFFFDFF)
   NAnd (M604 (0x00, 0x03, 0x06, 0x00), M604 (0x00, 0x03, 0x0A, 0x00), Local0)
   M600 (Arg0, 0x32, Local0, 0xFFFFFDFF)
   NAnd (M604 (0x00, 0x03, 0x0A, 0x00), M604 (0x00, 0x03, 0x06, 0x00), Local0)
   M600 (Arg0, 0x33, Local0, 0xFFFFFDFF)
 }
 /* NOr, common 32-bit/64-bit test */
 Method (M04D, 1, NotSerialized)
 {
   /* Conversion of the first operand */
  Local0 = NOr (M604 (0x00, 0x03, 0x06, 0x00), 0x00)
   M600 (Arg0, 0x00, Local0, 0xFFFFFFFFFFFFFCDE)
  Local0 = NOT (M604 (0x00, 0x03, 0x06, 0x00), 0xFFFFFFFFFFFFFFFFFF) M600 (Arg0, 0x01, Local0, 0x00)
  Local0 = NOT (M604 (0x00, 0x03, 0x06, 0x00), AU15) M600 (Arg0, 0x02, Local0, 0xFFFFFFFFFFFFFCDE)
  Local0 = NOT (M604 (0x00, 0x03, 0x06, 0x00), AUIJ) M600 (Arg0, 0x03, Local0, 0x00)
   If (Y078)
   {
     Local0 = NOr (M604 (0x00, 0x03, 0x06, 0x00), DerefOf (RefOf (AUI5)))
     M600 (Arg0, 0x04, Local0, 0xFFFFFFFFFFFFFCDE)
     Local0 = NOr (M604 (0x00, 0x03, 0x06, 0x00), DerefOf (RefOf (AUIJ)))
     M600 (Arg0, 0x05, Local0, 0x00)
 }
  Local0 = NOr (M604 (0x00, 0x03, 0x06, 0x00), DerefOf (PAUI [0x05]
     ))
   M600 (Arg0, 0x06, Local0, 0xFFFFFFFFFFFFFCDE)
  Local0 = NOr (M604 (0x00, 0x03, 0x06, 0x00), DerefOf (PAUI [0x13]
     ))
   M600 (Arg0, 0x07, Local0, 0x00)
   /* Method returns Integer */
  Local0 = NOr (M604 (0x00, 0x03, 0x06, 0x00), M601 (0x01, 0x05))
   M600 (Arg0, 0x08, Local0, 0xFFFFFFFFFFFFFCDE)
  Local0 = NOr (M604 (0x00, 0x03, 0x06, 0x00), M601 (0x01, 0x13))
```

```
 M600 (Arg0, 0x09, Local0, 0x00)
      /* Method returns Reference to Integer */
      If (Y500)
      {
        Local0 = NOr (M604 (0x00, 0x03, 0x06, 0x00), DerefOf (M602 (0x01, 0x05,
           0x01)))
        M600 (Arg0, 0x0A, Local0, 0xFFFFFFFFFFFFFCDE)
        Local0 = NOr (M604 (0x00, 0x03, 0x06, 0x00), DerefOf (M602 (0x01, 0x13,
           0x01)))
  M600 (Arg0, 0x0B, Local0, 0x00)
      }
      NOr (M604 (0x00, 0x03, 0x06, 0x00), 0x00, Local0)
      M600 (Arg0, 0x0C, Local0, 0xFFFFFFFFFFFFFCDE)
      NOr (M604 (0x00, 0x03, 0x06, 0x00), 0xFFFFFFFFFFFFFFFF, Local0)
      M600 (Arg0, 0x0D, Local0, 0x00)
      NOr (M604 (0x00, 0x03, 0x06, 0x00), AUI5, Local0)
      M600 (Arg0, 0x0E, Local0, 0xFFFFFFFFFFFFFCDE)
      NOr (M604 (0x00, 0x03, 0x06, 0x00), AUIJ, Local0)
      M600 (Arg0, 0x0F, Local0, 0x00)
      If (Y078)
      {
        NOr (M604 (0x00, 0x03, 0x06, 0x00), DerefOf (RefOf (AUI5)), Local0)
        M600 (Arg0, 0x10, Local0, 0xFFFFFFFFFFFFFCDE)
        NOr (M604 (0x00, 0x03, 0x06, 0x00), DerefOf (RefOf (AUIJ)), Local0)
        M600 (Arg0, 0x11, Local0, 0x00)
      }
      NOr (M604 (0x00, 0x03, 0x06, 0x00), DerefOf (PAUI [0x05]), Local0)
      M600 (Arg0, 0x12, Local0, 0xFFFFFFFFFFFFFCDE)
      NOr (M604
 (0x00, 0x03, 0x06, 0x00), DerefOf (PAUI [0x13]), Local0)
      M600 (Arg0, 0x13, Local0, 0x00)
      /* Method returns Integer */
      NOr (M604 (0x00, 0x03, 0x06, 0x00), M601 (0x01, 0x05), Local0)
      M600 (Arg0, 0x14, Local0, 0xFFFFFFFFFFFFFCDE)
      NOr (M604 (0x00, 0x03, 0x06, 0x00), M601 (0x01, 0x13), Local0)
      M600 (Arg0, 0x15, Local0, 0x00)
      /* Method returns Reference to Integer */
      If (Y500)
      {
        NOr (M604 (0x00, 0x03, 0x06, 0x00), DerefOf (M602 (0x01, 0x05, 0x01)), Local0)
        M600 (Arg0, 0x16, Local0, 0xFFFFFFFFFFFFFCDE)
        NOr (M604 (0x00, 0x03, 0x06, 0x00), DerefOf (M602 (0x01, 0x13, 0x01)), Local0)
```

```
 M600 (Arg0, 0x17, Local0, 0x00)
       }
      /* Conversion of the second operand */
     Local0 = NOT (0x00, M604 (0x00, 0x03, 0x06, 0x00)) M600 (Arg0, 0x18, Local0, 0xFFFFFFFFFFFFFCDE)
     Local0 = NOT (0xFFFFFFFFFFFFFFFF, M604 (0x00, 0x03, 0x06, 0x00))
      M600 (Arg0, 0x19, Local0, 0x00)
     Local0 = NOT (AUI5, M604 (0x00, 0x03, 0x06, 0x00)) M600 (Arg0, 0x1A, Local0, 0xFFFFFFFFFFFFFCDE)
     Local0 = NOT (AUIJ, M604 (0x00, 0x03, 0x06, 0x00)) M600 (Arg0, 0x1B, Local0, 0x00)
      If (Y078)
      {
        Local0 = NOr (DerefOf (RefOf (AUI5)), M604 (0x00, 0x03, 0x06, 0x00))
        M600 (Arg0, 0x1C, Local0, 0xFFFFFFFFFFFFFCDE)
        Local0 = NOr (DerefOf (RefOf (AUIJ)), M604 (0x00, 0x03, 0x06, 0x00))
        M600 (Arg0, 0x1D, Local0, 0x00)
      }
     Local0 = NOr (DerefOf (PAUI [0x05]), M604 (0x00, 0x03, 0x06,
        0x00))
      M600 (Arg0, 0x1E, Local0, 0xFFFFFFFFFFFFFCDE)
      Local0 = NOr (DerefOf (PAUI [0x13]), M604 (0x00, 0x03, 0x06,
        0x00))
      M600 (Arg0, 0x1F, Local0, 0x00)
      /* Method returns Integer */
  Local0 = NOr (M601 (0x01, 0x05), M604 (0x00, 0x03, 0x06, 0x00))
      M600 (Arg0, 0x20, Local0, 0xFFFFFFFFFFFFFCDE)
     Local0 = NOr (M601 (0x01, 0x13), M604 (0x00, 0x03, 0x06, 0x00))
      M600 (Arg0, 0x21, Local0, 0x00)
      /* Method returns Reference to Integer */
      If (Y500)
      {
       Local0 = NOr (DerefOf (M602 (0x01, 0x05, 0x01)), M604 (0x00, 0x03, 0x06,
           0x00))
        M600 (Arg0, 0x22, Local0, 0xFFFFFFFFFFFFFCDE)
       Local0 = NOr (DerefOf (M602 (0x01, 0x13, 0x01)), M604 (0x00, 0x03, 0x06,
           0x00))
        M600 (Arg0, 0x23, Local0, 0x00)
      }
```

```
 NOr (0x00, M604 (0x00, 0x03, 0x06, 0x00), Local0)
```

```
 M600 (Arg0, 0x24, Local0, 0xFFFFFFFFFFFFFCDE)
   NOr (0xFFFFFFFFFFFFFFFF, M604 (0x00, 0x03, 0x06, 0x00), Local0)
   M600 (Arg0, 0x25, Local0, 0x00)
   NOr (AUI5, M604 (0x00, 0x03, 0x06, 0x00), Local0)
  M600 (Arg0, 0x26, Local0, 0xFFFFFFFFFFFFFCDE)
   NOr (AUIJ, M604 (0x00, 0x03, 0x06, 0x00), Local0)
   M600 (Arg0, 0x27, Local0, 0x00)
   If (Y078)
   {
     NOr (DerefOf (RefOf (AUI5)), M604 (0x00, 0x03, 0x06, 0x00), Local0)
     M600 (Arg0, 0x28, Local0, 0xFFFFFFFFFFFFFCDE)
     NOr (DerefOf (RefOf (AUIJ)), M604 (0x00, 0x03, 0x06, 0x00), Local0)
     M600 (Arg0, 0x29, Local0, 0x00)
   }
   NOr (DerefOf (PAUI [0x05]), M604 (0x00, 0x03, 0x06, 0x00), Local0)
   M600 (Arg0, 0x2A, Local0, 0xFFFFFFFFFFFFFCDE)
   NOr (DerefOf (PAUI [0x13]), M604 (0x00, 0x03, 0x06, 0x00), Local0)
   M600 (Arg0, 0x2B, Local0, 0x00)
   /* Method returns Integer */
   NOr (M601 (0x01, 0x05), M604 (0x00, 0x03, 0x06, 0x00), Local0)
   M600 (Arg0, 0x2C, Local0, 0xFFFFFFFFFFFFFCDE)
   NOr (M601 (0x01, 0x13), M604 (0x00, 0x03, 0x06, 0x00), Local0)
   M600 (Arg0, 0x2D, Local0, 0x00)
   /* Method returns Reference to Integer */
   If (Y500)
   {
     NOr (DerefOf (M602 (0x01, 0x05, 0x01)), M604 (0x00, 0x03, 0x06, 0x00), Local0)
     M600 (Arg0, 0x2E, Local0, 0xFFFFFFFFFFFFFCDE)
     NOr (DerefOf (M602 (0x01, 0x13, 0x01)), M604 (0x00, 0x03, 0x06, 0x00), Local0)
     M600 (Arg0, 0x2F, Local0, 0x00)
   }
 }
 /* NOr, 64-bit */
 Method (M04E, 1, NotSerialized)
 {
   /* Conversion of the first operand */
  Local0 = NOr (M604 (0x00, 0x03, 0x0A, 0x00), 0x00)
   M600 (Arg0, 0x00, Local0, 0x01834C6E29AF5D7B)
  Local0 = NOT (M604 (0x00, 0x03, 0x0A, 0x00), 0xFFFFFFFFFFFFFFFFF) M600 (Arg0, 0x01, Local0, 0x00)
```
Local0 = NOr (M604 (0x00, 0x03, 0x0A, 0x00), AUI5)

```
 M600 (Arg0, 0x02, Local0, 0x01834C6E29AF5D7B)
     Local0 = NOT (M604 (0x00, 0x03, 0x0A, 0x00), AUIJ)
      M600 (Arg0, 0x03, Local0, 0x00)
      If (Y078)
      {
       Local0 = NOr (M604 (0x00, 0x03, 0x0A, 0x00), DerefOf (RefOf (AUI5)))
        M600 (Arg0, 0x04, Local0, 0x01834C6E29AF5D7B)
        Local0 = NOr (M604 (0x00, 0x03, 0x0A, 0x00), DerefOf (RefOf (AUIJ)))
        M600 (Arg0, 0x05, Local0, 0x00)
      }
     Local0 = NOr (M604 (0x00, 0x03, 0x0A, 0x00), DerefOf (PAUI [0x05] ))
      M600 (Arg0, 0x06, Local0, 0x01834C6E29AF5D7B)
     Local0 = NOr (M604 (0x00, 0x03, 0x0A, 0x00), DerefOf (PAUI [0x13] ))
      M600 (Arg0, 0x07, Local0, 0x00)
      /* Method returns Integer */
     Local0 = NOr (M604 (0x00, 0x03, 0x0A, 0x00), M601 (0x01, 0x05))
      M600 (Arg0, 0x08, Local0, 0x01834C6E29AF5D7B)
     Local0 = NOr (M604 (0x00, 0x03, 0x0A, 0x00), M601 (0x01, 0x13))
      M600 (Arg0, 0x09, Local0, 0x00)
      /* Method
 returns Reference to Integer */
      If (Y500)
      {
        Local0 = NOr (M604 (0x00, 0x03, 0x0A, 0x00), DerefOf (M602 (0x01, 0x05,
           0x01)))
        M600 (Arg0, 0x0A, Local0, 0x01834C6E29AF5D7B)
        Local0 = NOr (M604 (0x00, 0x03, 0x0A, 0x00), DerefOf (M602 (0x01, 0x13,
         0x01)) M600 (Arg0, 0x0B, Local0, 0x00)
      }
      NOr (M604 (0x00, 0x03, 0x0A, 0x00), 0x00, Local0)
      M600 (Arg0, 0x0C, Local0, 0x01834C6E29AF5D7B)
      NOr (M604 (0x00, 0x03, 0x0A, 0x00), 0xFFFFFFFFFFFFFFFF, Local0)
      M600 (Arg0, 0x0D, Local0, 0x00)
      NOr (M604 (0x00, 0x03, 0x0A, 0x00), AUI5, Local0)
      M600 (Arg0, 0x0E, Local0, 0x01834C6E29AF5D7B)
      NOr (M604 (0x00, 0x03, 0x0A, 0x00), AUIJ, Local0)
      M600 (Arg0, 0x0F, Local0, 0x00)
      If (Y078)
      {
        NOr (M604 (0x00, 0x03, 0x0A, 0x00), DerefOf (RefOf (AUI5)),
```

```
 Local0)
```

```
 M600 (Arg0, 0x10, Local0, 0x01834C6E29AF5D7B)
 NOr (M604 (0x00, 0x03, 0x0A, 0x00), DerefOf (RefOf (AUIJ)), Local0)
 M600 (Arg0, 0x11, Local0, 0x00)
```

```
 }
```

```
 NOr (M604 (0x00, 0x03, 0x0A, 0x00), DerefOf (PAUI [0x05]), Local0)
 M600 (Arg0, 0x12, Local0, 0x01834C6E29AF5D7B)
 NOr (M604 (0x00, 0x03, 0x0A, 0x00), DerefOf (PAUI [0x13]), Local0)
 M600 (Arg0, 0x13, Local0, 0x00)
 /* Method returns Integer */
```

```
 NOr (M604 (0x00, 0x03, 0x0A, 0x00), M601 (0x01, 0x05), Local0)
 M600 (Arg0, 0x14, Local0, 0x01834C6E29AF5D7B)
 NOr (M604 (0x00, 0x03, 0x0A, 0x00), M601 (0x01, 0x13), Local0)
 M600 (Arg0, 0x15, Local0, 0x00)
 /* Method returns Reference to Integer */
```
If (Y500)

{

```
 NOr (M604 (0x00, 0x03, 0x0A, 0x00), DerefOf (M602 (0x01, 0x05, 0x01)), Local0)
 M600 (Arg0, 0x16, Local0,
```

```
 0x01834C6E29AF5D7B)
```

```
 NOr (M604 (0x00, 0x03, 0x0A, 0x00), DerefOf (M602 (0x01, 0x13, 0x01)), Local0)
 M600 (Arg0, 0x17, Local0, 0x00)
```
}

/\* Conversion of the second operand \*/

```
Local0 = NOr (0x00, M604 (0x00, 0x03, 0x0A, 0x00))
      M600 (Arg0, 0x18, Local0, 0x01834C6E29AF5D7B)
     Local0 = NOr (0xFFFFFFFFFFFFFFFFFFF, M604 (0x00, 0x03, 0x0A, 0x00))
      M600 (Arg0, 0x19, Local0, 0x00)
     Local0 = NOT (AUI5, M604 (0x00, 0x03, 0x0A, 0x00)) M600 (Arg0, 0x1A, Local0, 0x01834C6E29AF5D7B)
     Local0 = NOT (AUIJ, M604 (0x00, 0x03, 0x0A, 0x00)) M600 (Arg0, 0x1B, Local0, 0x00)
      If (Y078)
      {
        Local0 = NOr (DerefOf (RefOf (AUI5)), M604 (0x00, 0x03, 0x0A, 0x00))
        M600 (Arg0, 0x1C, Local0, 0x01834C6E29AF5D7B)
        Local0 = NOr (DerefOf (RefOf (AUIJ)), M604 (0x00, 0x03, 0x0A, 0x00))
        M600 (Arg0,
 0x1D, Local0, 0x00)
      }
     Local0 = NOr (DerefOf (PAUI [0x05]), M604 (0x00, 0x03, 0x0A,
        0x00))
```

```
 M600 (Arg0, 0x1E, Local0, 0x01834C6E29AF5D7B)
 Local0 = NOr (DerefOf (PAUI [0x13]), M604 (0x00, 0x03, 0x0A,
   0x00))
 M600 (Arg0, 0x1F, Local0, 0x00)
 /* Method returns Integer */
```

```
Local0 = NOr (M601 (0x01, 0x05), M604 (0x00, 0x03, 0x0A, 0x00))
 M600 (Arg0, 0x20, Local0, 0x01834C6E29AF5D7B)
Local0 = NOr (M601 (0x01, 0x13), M604 (0x00, 0x03, 0x0A, 0x00))
 M600 (Arg0, 0x21, Local0, 0x00)
 /* Method returns Reference to Integer */
```

```
 If (Y500)
```
{

 Local0 = NOr (DerefOf (M602 (0x01, 0x05, 0x01)), M604 (0x00, 0x03, 0x0A,  $0x(00)$  M600 (Arg0, 0x22, Local0, 0x01834C6E29AF5D7B) Local0 = NOr (DerefOf (M602 (0x01, 0x13, 0x01)), M604 (0x00, 0x03, 0x0A,

# 0x00))

M600 (Arg0, 0x23, Local0, 0x00)

}

```
 NOr (0x00, M604 (0x00, 0x03, 0x0A, 0x00), Local0)
 M600 (Arg0, 0x24, Local0, 0x01834C6E29AF5D7B)
 NOr (0xFFFFFFFFFFFFFFFF, M604 (0x00, 0x03, 0x0A, 0x00), Local0)
 M600 (Arg0, 0x25, Local0, 0x00)
 NOr (AUI5, M604 (0x00, 0x03, 0x0A, 0x00), Local0)
 M600 (Arg0, 0x26, Local0, 0x01834C6E29AF5D7B)
 NOr (AUIJ, M604 (0x00, 0x03, 0x0A, 0x00), Local0)
 M600 (Arg0, 0x27, Local0, 0x00)
 If (Y078)
 {
   NOr (DerefOf (RefOf (AUI5)), M604 (0x00, 0x03, 0x0A, 0x00), Local0)
   M600 (Arg0, 0x28, Local0, 0x01834C6E29AF5D7B)
   NOr (DerefOf (RefOf (AUIJ)), M604 (0x00, 0x03, 0x0A, 0x00), Local0)
   M600 (Arg0, 0x29, Local0, 0x00)
 }
 NOr (DerefOf (PAUI [0x05]), M604 (0x00, 0x03, 0x0A, 0x00), Local0)
 M600 (Arg0, 0x2A, Local0, 0x01834C6E29AF5D7B)
```
 NOr (DerefOf (PAUI [0x13]), M604 (0x00, 0x03, 0x0A, 0x00), Local0) M600 (Arg0, 0x2B, Local0, 0x00) /\* Method returns Integer \*/

```
 NOr (M601 (0x01, 0x05), M604 (0x00, 0x03, 0x0A, 0x00), Local0)
 M600 (Arg0, 0x2C, Local0, 0x01834C6E29AF5D7B)
 NOr (M601 (0x01, 0x13), M604 (0x00, 0x03, 0x0A, 0x00), Local0)
```

```
 M600 (Arg0, 0x2D, Local0, 0x00)
      /* Method returns Reference to Integer */
      If (Y500)
      {
        NOr (DerefOf (M602 (0x01, 0x05, 0x01)), M604 (0x00, 0x03, 0x0A, 0x00), Local0)
        M600 (Arg0, 0x2E, Local0, 0x01834C6E29AF5D7B)
        NOr (DerefOf (M602 (0x01, 0x13, 0x01)), M604 (0x00, 0x03, 0x0A, 0x00), Local0)
        M600 (Arg0, 0x2F, Local0, 0x00)
      }
      /* Conversion of the both operands */
     Local0 = NOr (M604 (0x00, 0x03, 0x06, 0x00), M604 (0x00, 0x03, 0x0A,
        0x00))
      M600
 (Arg0, 0x30, Local0, 0x01834C6E29AF5C5A)
     Local0 = NOr (M604 (0x00, 0x03, 0x0A, 0x00), M604 (0x00, 0x03, 0x06,
        0x00))
      M600 (Arg0, 0x31, Local0, 0x01834C6E29AF5C5A)
      NOr (M604 (0x00, 0x03, 0x06, 0x00), M604 (0x00, 0x03, 0x0A, 0x00), Local0)
      M600 (Arg0, 0x32, Local0, 0x01834C6E29AF5C5A)
      NOr (M604 (0x00, 0x03, 0x0A, 0x00), M604 (0x00, 0x03, 0x06, 0x00), Local0)
      M600 (Arg0, 0x33, Local0, 0x01834C6E29AF5C5A)
    }
    /* NOr, 32-bit */
    Method (M04F, 1, NotSerialized)
    {
      /* Conversion of the first operand */
     Local0 = NOr (M604 (0x00, 0x03, 0x0A, 0x00), 0x00)
      M600 (Arg0, 0x00, Local0, 0x29AF5D7B)
     Local0 = NOT (M604 (0x00, 0x03, 0x0A, 0x00), 0xFFFFFFFF) M600 (Arg0, 0x01, Local0, 0x00)
     Local0 = NOT (M604 (0x00, 0x03, 0x0A, 0x00), AU15) M600 (Arg0, 0x02, Local0, 0x29AF5D7B)
     Local0 = NOT (M604) (0x00, 0x03, 0x0A, 0x00), AUII)
      M600 (Arg0, 0x03, Local0, 0x00)
      If (Y078)
      {
        Local0 = NOr (M604 (0x00, 0x03, 0x0A, 0x00), DerefOf (RefOf (AUI5)))
        M600 (Arg0, 0x04, Local0, 0x29AF5D7B)
       Local0 = NOr (M604 (0x00, 0x03, 0x0A, 0x00), DerefOf (RefOf (AUII)))
        M600 (Arg0, 0x05, Local0, 0x00)
      }
```

```
 Local0 = NOr (M604 (0x00, 0x03, 0x0A, 0x00), DerefOf (PAUI [0x05]
         ))
      M600 (Arg0, 0x06, Local0, 0x29AF5D7B)
      Local0 = NOr (M604 (0x00, 0x03, 0x0A, 0x00), DerefOf (PAUI [0x12]
        ))
      M600 (Arg0, 0x07, Local0, 0x00)
      /* Method returns Integer */
     Local0 = NOr (M604 (0x00, 0x03, 0x0A, 0x00), M601 (0x01, 0x05))
      M600 (Arg0, 0x08, Local0, 0x29AF5D7B)
      Local0 = NOr (M604 (0x00, 0x03, 0x0A, 0x00), M601 (0x01, 0x12))
      M600 (Arg0, 0x09, Local0, 0x00)
      /* Method
 returns Reference to Integer */
      If (Y500)
      {
        Local0 = NOr (M604 (0x00, 0x03, 0x0A, 0x00), DerefOf (M602 (0x01, 0x05,
           0x01)))
         M600 (Arg0, 0x0A, Local0, 0x29AF5D7B)
        Local0 = NOr (M604 (0x00, 0x03, 0x0A, 0x00), DerefOf (M602 (0x01, 0x12,
           0x01)))
        M600 (Arg0, 0x0B, Local0, 0x00)
      }
      NOr (M604 (0x00, 0x03, 0x0A, 0x00), 0x00, Local0)
      M600 (Arg0, 0x0C, Local0, 0x29AF5D7B)
      NOr (M604 (0x00, 0x03, 0x0A, 0x00), 0xFFFFFFFF, Local0)
      M600 (Arg0, 0x0D, Local0, 0x00)
      NOr (M604 (0x00, 0x03, 0x0A, 0x00), AUI5, Local0)
      M600 (Arg0, 0x0E, Local0, 0x29AF5D7B)
      NOr (M604 (0x00, 0x03, 0x0A, 0x00), AUII, Local0)
      M600 (Arg0, 0x0F, Local0, 0x00)
      If (Y078)
      {
        NOr (M604 (0x00, 0x03, 0x0A, 0x00), DerefOf (RefOf (AUI5)), Local0)
        M600
 (Arg0, 0x10, Local0, 0x29AF5D7B)
        NOr (M604 (0x00, 0x03, 0x0A, 0x00), DerefOf (RefOf (AUII)), Local0)
         M600 (Arg0, 0x11, Local0, 0x00)
      }
      NOr (M604 (0x00, 0x03, 0x0A, 0x00), DerefOf (PAUI [0x05]), Local0)
      M600 (Arg0, 0x12, Local0, 0x29AF5D7B)
      NOr (M604 (0x00, 0x03, 0x0A, 0x00), DerefOf (PAUI [0x12]), Local0)
      M600 (Arg0, 0x13, Local0, 0x00)
      /* Method returns Integer */
```

```
 NOr (M604 (0x00, 0x03, 0x0A, 0x00), M601 (0x01, 0x05), Local0)
      M600 (Arg0, 0x14, Local0, 0x29AF5D7B)
      NOr (M604 (0x00, 0x03, 0x0A, 0x00), M601 (0x01, 0x12), Local0)
      M600 (Arg0, 0x15, Local0, 0x00)
      /* Method returns Reference to Integer */
      If (Y500)
      {
        NOr (M604 (0x00, 0x03, 0x0A, 0x00), DerefOf (M602 (0x01, 0x05, 0x01)), Local0)
        M600 (Arg0, 0x16, Local0, 0x29AF5D7B)
        NOr (M604 (0x00, 0x03, 0x0A,
 0x00), DerefOf (M602 (0x01, 0x12, 0x01)), Local0)
        M600 (Arg0, 0x17, Local0, 0x00)
      }
      /* Conversion of the second operand */
     Local0 = NOT (0x00, M604 (0x00, 0x03, 0x0A, 0x00)) M600 (Arg0, 0x18, Local0, 0x29AF5D7B)
     Local0 = NOr (0xFFFFFFFFF, M604 (0x00, 0x03, 0x0A, 0x00))
      M600 (Arg0, 0x19, Local0, 0x00)
     Local0 = NOr (AUI5, M604 (0x00, 0x03, 0x0A, 0x00))
      M600 (Arg0, 0x1A, Local0, 0x29AF5D7B)
     Local0 = NOT (AUII, M604 (0x00, 0x03, 0x0A, 0x00)) M600 (Arg0, 0x1B, Local0, 0x00)
      If (Y078)
      {
       Local0 = NOT (DerefOf (RefOf (AUI5)), M604 (0x00, 0x03, 0x0A, 0x00)) M600 (Arg0, 0x1C, Local0, 0x29AF5D7B)
        Local0 = NOr (DerefOf (RefOf (AUII)), M604 (0x00, 0x03, 0x0A, 0x00))
        M600 (Arg0, 0x1D, Local0, 0x00)
      }
     Local0 = NOr (DerefOf (PAUI [0x05]), M604 (0x00,
 0x03, 0x0A,
        0x00))
      M600 (Arg0, 0x1E, Local0, 0x29AF5D7B)
      Local0 = NOr (DerefOf (PAUI [0x12]), M604 (0x00, 0x03, 0x0A,
        0x00))
      M600 (Arg0, 0x1F, Local0, 0x00)
      /* Method returns Integer */
     Local0 = NOr (M601 (0x01, 0x05), M604 (0x00, 0x03, 0x0A, 0x00))
      M600 (Arg0, 0x20, Local0, 0x29AF5D7B)
     Local0 = NOr (M601 (0x01, 0x12), M604 (0x00, 0x03, 0x0A, 0x00))
      M600 (Arg0, 0x21, Local0, 0x00)
      /* Method returns Reference to Integer */
```

```
 If (Y500)
 {
  Local0 = NOr (DerefOf (M602 (0x01, 0x05, 0x01)), M604 (0x00, 0x03, 0x0A,
     0x00))
   M600 (Arg0, 0x22, Local0, 0x29AF5D7B)
  Local0 = NOr (DerefOf (M602 (0x01, 0x12, 0x01)), M604 (0x00, 0x03, 0x0A,
     0x00))
   M600 (Arg0, 0x23, Local0, 0x00)
 }
```
NOr (0x00, M604 (0x00, 0x03, 0x0A,

# 0x00), Local0)

```
 M600 (Arg0, 0x24, Local0, 0x29AF5D7B)
 NOr (0xFFFFFFFF, M604 (0x00, 0x03, 0x0A, 0x00), Local0)
 M600 (Arg0, 0x25, Local0, 0x00)
 NOr (AUI5, M604 (0x00, 0x03, 0x0A, 0x00), Local0)
 M600 (Arg0, 0x26, Local0, 0x29AF5D7B)
 NOr (AUII, M604 (0x00, 0x03, 0x0A, 0x00), Local0)
 M600 (Arg0, 0x27, Local0, 0x00)
 If (Y078)
 {
   NOr (DerefOf (RefOf (AUI5)), M604 (0x00, 0x03, 0x0A, 0x00), Local0)
   M600 (Arg0, 0x28, Local0, 0x29AF5D7B)
   NOr (DerefOf (RefOf (AUII)), M604 (0x00, 0x03, 0x0A, 0x00), Local0)
   M600 (Arg0, 0x29, Local0, 0x00)
```

```
 }
```

```
 NOr (DerefOf (PAUI [0x05]), M604 (0x00, 0x03, 0x0A, 0x00), Local0)
 M600 (Arg0, 0x2A, Local0, 0x29AF5D7B)
 NOr (DerefOf (PAUI [0x12]), M604 (0x00, 0x03, 0x0A, 0x00), Local0)
 M600 (Arg0, 0x2B, Local0, 0x00)
 /* Method returns Integer
```
### \*/

```
 NOr (M601 (0x01, 0x05), M604 (0x00, 0x03, 0x0A, 0x00), Local0)
 M600 (Arg0, 0x2C, Local0, 0x29AF5D7B)
 NOr (M601 (0x01, 0x12), M604 (0x00, 0x03, 0x0A, 0x00), Local0)
 M600 (Arg0, 0x2D, Local0, 0x00)
 /* Method returns Reference to Integer */
```
# If (Y500)

{

}

```
 NOr (DerefOf (M602 (0x01, 0x05, 0x01)), M604 (0x00, 0x03, 0x0A, 0x00), Local0)
 M600 (Arg0, 0x2E, Local0, 0x29AF5D7B)
 NOr (DerefOf (M602 (0x01, 0x12, 0x01)), M604 (0x00, 0x03, 0x0A, 0x00), Local0)
 M600 (Arg0, 0x2F, Local0, 0x00)
```
/\* Conversion of the both operands \*/

```
Local0 = NOr (M604 (0x00, 0x03, 0x06, 0x00), M604 (0x00, 0x03, 0x0A,
        (x(00)) M600 (Arg0, 0x30, Local0, 0x29AF5C5A)
     Local0 = NOr (M604 (0x00, 0x03, 0x0A, 0x00), M604 (0x00, 0x03, 0x06,
         0x00))
      M600 (Arg0, 0x31, Local0, 0x29AF5C5A)
       NOr (M604 (0x00, 0x03, 0x06, 0x00), M604 (0x00, 0x03, 0x0A, 0x00), Local0)
      M600 (Arg0, 0x32, Local0, 0x29AF5C5A)
      NOr (M604 (0x00, 0x03, 0x0A, 0x00), M604 (0x00, 0x03, 0x06, 0x00), Local0)
      M600 (Arg0, 0x33, Local0, 0x29AF5C5A)
    }
    /* Or, common 32-bit/64-bit test */
    Method (M050, 1, NotSerialized)
    {
      /* Conversion of the first operand */
     Store ((M604 (0x00, 0x03, 0x06, 0x00) | 0x00), Local0)
      M600 (Arg0, 0x00, Local0, 0x0321)
     Store ((M604 (0x00, 0x03, 0x06, 0x00) | 0xFFFFFFFFFFFFFFFFFFF, Local0)
      M600 (Arg0, 0x01, Local0, 0xFFFFFFFFFFFFFFFF)
      Store ((M604 (0x00, 0x03, 0x06, 0x00) | AUI5), Local0)
      M600 (Arg0, 0x02, Local0, 0x0321)
      Store ((M604 (0x00, 0x03, 0x06, 0x00) | AUIJ), Local0)
      M600 (Arg0, 0x03, Local0, 0xFFFFFFFFFFFFFFFF)
      If (Y078)
       {
         Store ((M604 (0x00,
 0x03, 0x06, 0x00) | DerefOf (RefOf (AUI5))), Local0)
         M600 (Arg0, 0x04, Local0, 0x0321)
         Store ((M604 (0x00, 0x03, 0x06, 0x00) | DerefOf (RefOf (AUIJ))), Local0)
         M600 (Arg0, 0x05, Local0, 0xFFFFFFFFFFFFFFFF)
       }
      Store ((M604 (0x00, 0x03, 0x06, 0x00) | DerefOf (PAUI [0x05])
        \lambda, Local<sub>(0)</sub>
      M600 (Arg0, 0x06, Local0, 0x0321)
      Store ((M604 (0x00, 0x03, 0x06, 0x00) | DerefOf (PAUI [0x13])
         ), Local0)
      M600 (Arg0, 0x07, Local0, 0xFFFFFFFFFFFFFFFF)
      /* Method returns Integer */
      Store ((M604 (0x00, 0x03, 0x06, 0x00) | M601 (0x01, 0x05)), Local0)
      M600 (Arg0, 0x08, Local0, 0x0321)
```

```
 Store ((M604 (0x00, 0x03, 0x06, 0x00) | M601 (0x01, 0x13)), Local0)
      M600 (Arg0, 0x09, Local0, 0xFFFFFFFFFFFFFFFF)
      /* Method returns Reference to Integer */
      If (Y500)
      {
         Store ((M604
 (0x00, 0x03, 0x06, 0x00) | DerefOf (M602 (0x01, 0x05, 0x01))
           ), Local0)
         M600 (Arg0, 0x0A, Local0, 0x0321)
        Store ((M604 (0x00, 0x03, 0x06, 0x00) | DerefOf (M602 (0x01, 0x13, 0x01))
          ), Local0)
        M600 (Arg0, 0x0B, Local0, 0xFFFFFFFFFFFFFFFF)
      }
     Local0 = (M604 (0x00, 0x03, 0x06, 0x00) | 0x00) M600 (Arg0, 0x0C, Local0, 0x0321)
      Local0 = (M604 (0x00, 0x03, 0x06, 0x00) | 0xFFFFFFFFFFFFFFFF)
      M600 (Arg0, 0x0D, Local0, 0xFFFFFFFFFFFFFFFF)
     Local0 = (M604 (0x00, 0x03, 0x06, 0x00) | AUI5) /* \AUI5 */
      M600 (Arg0, 0x0E, Local0, 0x0321)
     Local0 = (M604 (0x00, 0x03, 0x06, 0x00) | AUIJ) /* \AUIJ */
      M600 (Arg0, 0x0F, Local0, 0xFFFFFFFFFFFFFFFF)
      If (Y078)
      {
       Local0 = (M604 (0x00, 0x03, 0x06, 0x00) | DerefOf (RefOf (AUI5))) M600 (Arg0, 0x10, Local0, 0x0321)
        Local0 = (M604 (0x00, 0x03, 0x06, 0x00) | DerefOf (RefOf (AUIJ)))
        M600 (Arg0, 0x11, Local0, 0xFFFFFFFFFFFFFFFF)
      }
     Local0 = (M604 (0x00, 0x03, 0x06, 0x00) | DerefOf (PAUI [0x05]))
      M600 (Arg0, 0x12, Local0, 0x0321)
      Local0 = (M604 (0x00, 0x03, 0x06, 0x00) | DerefOf (PAUI [0x13]))
      M600 (Arg0, 0x13, Local0, 0xFFFFFFFFFFFFFFFF)
      /* Method returns Integer */
     Local0 = (M604 (0x00, 0x03, 0x06, 0x00) | M601 (0x01, 0x05))
      M600 (Arg0, 0x14, Local0, 0x0321)
     Local0 = (M604 (0x00, 0x03, 0x06, 0x00) | M601 (0x01, 0x13))
      M600 (Arg0, 0x15, Local0, 0xFFFFFFFFFFFFFFFF)
      /* Method returns Reference to Integer */
      If (Y500)
      {
       Local0 = (M604 (0x00, 0x03, 0x06, 0x00) | DerefOf (M602 (0x01, 0x05, 0x01)))
         M600 (Arg0, 0x16, Local0, 0x0321)
       Local0 = (M604 (0x00, 0x03, 0x06, 0x00))
```
```
 DerefOf (M602 (0x01, 0x13, 0x01)))
         M600 (Arg0, 0x17, Local0, 0xFFFFFFFFFFFFFFFF)
      }
      /* Conversion of the second operand */
     Store ((0x00 | M604 (0x00, 0x03, 0x06, 0x00)), Local0)
      M600 (Arg0, 0x18, Local0, 0x0321)
     Store ((0xFFFFFFFFFFFFFFFFFFFF | M604 (0x00, 0x03, 0x06, 0x00)), Local0)
      M600 (Arg0, 0x19, Local0, 0xFFFFFFFFFFFFFFFF)
      Store ((AUI5 | M604 (0x00, 0x03, 0x06, 0x00)), Local0)
      M600 (Arg0, 0x1A, Local0, 0x0321)
      Store ((AUIJ | M604 (0x00, 0x03, 0x06, 0x00)), Local0)
      M600 (Arg0, 0x1B, Local0, 0xFFFFFFFFFFFFFFFF)
      If (Y078)
      {
        Store ((DerefOf (RefOf (AUI5)) | M604 (0x00, 0x03, 0x06, 0x00)), Local0)
         M600 (Arg0, 0x1C, Local0, 0x0321)
```

```
 Store ((DerefOf (RefOf (AUIJ)) | M604 (0x00, 0x03, 0x06, 0x00)), Local0)
 M600 (Arg0, 0x1D, Local0, 0xFFFFFFFFFFFFFFFF)
```

```
 }
```

```
 Store ((DerefOf (PAUI [0x05]) | M604 (0x00, 0x03, 0x06, 0x00)
   ), Local0 M600 (Arg0, 0x1E, Local0, 0x0321)
  Store ((DerefOf (PAUI [0x13]) | M604 (0x00, 0x03, 0x06, 0x00)
   ), Local0 M600 (Arg0, 0x1F, Local0, 0xFFFFFFFFFFFFFFFF)
  /* Method returns Integer */
```

```
 Store ((M601 (0x01, 0x05) | M604 (0x00, 0x03, 0x06, 0x00)), Local0)
 M600 (Arg0, 0x20, Local0, 0x0321)
 Store ((M601 (0x01, 0x13) | M604 (0x00, 0x03, 0x06, 0x00)), Local0)
 M600 (Arg0, 0x21, Local0, 0xFFFFFFFFFFFFFFFF)
 /* Method returns Reference to Integer */
```

```
 If (Y500)
```

```
 Store ((DerefOf (M602 (0x01, 0x05, 0x01)) | M604 (0x00, 0x03, 0x06, 0x00)
  ), Local0 M600 (Arg0, 0x22, Local0, 0x0321)
 Store ((DerefOf (M602 (0x01, 0x13, 0x01)) | M604 (0x00, 0x03, 0x06, 0x00)
   ), Local0)
```

```
 M600 (Arg0, 0x23, Local0, 0xFFFFFFFFFFFFFFFF)
```

```
 }
```

```
Local0 = (0x00 | M604 (0x00, 0x03, 0x06, 0x00)) M600 (Arg0, 0x24, Local0, 0x0321)
     Local0 = (0xFFFFFFFFFFFFFFFFFFFFFFFFFFFF (1000, 0x03, 0x06, 0x00)) M600 (Arg0, 0x25, Local0, 0xFFFFFFFFFFFFFFFF)
     Local0 = (AUI5 | M604 (0x00, 0x03, 0x06, 0x00)) M600 (Arg0, 0x26, Local0, 0x0321)
     Local0 = (AUIJ \mid M604 \ (0x00, 0x03, 0x06, 0x00)) M600 (Arg0, 0x27, Local0, 0xFFFFFFFFFFFFFFFF)
      If (Y078)
      {
       Local0 = (DerefOf (RefOf (AUI5)) | M604 (0x00, 0x03, 0x06, 0x00))
         M600 (Arg0, 0x28, Local0, 0x0321)
        Local0 = (DerefOf (RefOf (AUIJ)) | M604 (0x00, 0x03, 0x06, 0x00))
        M600 (Arg0, 0x29, Local0, 0xFFFFFFFFFFFFFFFF)
      }
     Local0 = (DerefOf (PAUI [0x05]) | M604 (0x00, 0x03, 0x06, 0x00))
      M600 (Arg0, 0x2A, Local0, 0x0321)
     Local0 = (DerefOf (PAUI [0x13]) | M604 (0x00, 0x03, 0x06, 0x00))
      M600 (Arg0, 0x2B, Local0, 0xFFFFFFFFFFFFFFFF)
      /* Method returns Integer */
     Local0 = (M601 (0x01, 0x05) | M604 (0x00, 0x03, 0x06, 0x00))
      M600 (Arg0, 0x2C, Local0, 0x0321)
     Local0 = (M601 (0x01, 0x13) | M604 (0x00, 0x03, 0x06, 0x00))
      M600 (Arg0, 0x2D, Local0, 0xFFFFFFFFFFFFFFFF)
      /* Method returns Reference to Integer */
      If (Y500)
      {
       Local0 = (DerefOf (M602 (0x01, 0x05, 0x01)) | M604 (0x00, 0x03, 0x06, 0x00))
         M600 (Arg0, 0x2E, Local0, 0x0321)
       Local0 = (DerefOf (M602 (0x01, 0x13, 0x01)) | M604 (0x00, 0x03, 0x06, 0x00))
        M600 (Arg0, 0x2F, Local0, 0xFFFFFFFFFFFFFFFF)
      }
    }
    /* Or, 64-bit */
    Method (M051, 1, NotSerialized)
    {
      /* Conversion of the first operand */
     Store ((M604 (0x00, 0x03, 0x0A, 0x00) | 0x00),
 Local0)
      M600 (Arg0, 0x00, Local0, 0xFE7CB391D650A284)
      Store ((M604 (0x00, 0x03, 0x0A, 0x00) | 0xFFFFFFFFFFFFFFFF), Local0)
```

```
 M600 (Arg0, 0x01, Local0, 0xFFFFFFFFFFFFFFFF)
      Store ((M604 (0x00, 0x03, 0x0A, 0x00) | AUI5), Local0)
      M600 (Arg0, 0x02, Local0, 0xFE7CB391D650A284)
      Store ((M604 (0x00, 0x03, 0x0A, 0x00) | AUIJ), Local0)
      M600 (Arg0, 0x03, Local0, 0xFFFFFFFFFFFFFFFF)
      If (Y078)
      {
        Store ((M604 (0x00, 0x03, 0x0A, 0x00) | DerefOf (RefOf (AUI5))), Local0)
        M600 (Arg0, 0x04, Local0, 0xFE7CB391D650A284)
        Store ((M604 (0x00, 0x03, 0x0A, 0x00) | DerefOf (RefOf (AUIJ))), Local0)
        M600 (Arg0, 0x05, Local0, 0xFFFFFFFFFFFFFFFF)
      }
      Store ((M604 (0x00, 0x03, 0x0A, 0x00) | DerefOf (PAUI [0x05])
       , Local0)
      M600 (Arg0, 0x06, Local0, 0xFE7CB391D650A284)
      Store ((M604 (0x00,
 0x03, 0x0A, 0x00) | DerefOf (PAUI [0x13])
       ), Local0 M600 (Arg0, 0x07, Local0, 0xFFFFFFFFFFFFFFFF)
      /* Method returns Integer */
      Store ((M604 (0x00, 0x03, 0x0A, 0x00) | M601 (0x01, 0x05)), Local0)
      M600 (Arg0, 0x08, Local0, 0xFE7CB391D650A284)
      Store ((M604 (0x00, 0x03, 0x0A, 0x00) | M601 (0x01, 0x13)), Local0)
      M600 (Arg0, 0x09, Local0, 0xFFFFFFFFFFFFFFFF)
      /* Method returns Reference to Integer */
      If (Y500)
      {
        Store ((M604 (0x00, 0x03, 0x0A, 0x00) | DerefOf (M602 (0x01, 0x05, 0x01))
          ), Local0 M600 (Arg0, 0x0A, Local0, 0xFE7CB391D650A284)
        Store ((M604 (0x00, 0x03, 0x0A, 0x00) | DerefOf (M602 (0x01, 0x13, 0x01))
          \Lambda, Local\Omega M600 (Arg0, 0x0B, Local0, 0xFFFFFFFFFFFFFFFF)
      }
     Local0 = (M604 (0x00, 0x03, 0x0A, 0x00) | 0x00) M600 (Arg0,
 0x0C, Local0, 0xFE7CB391D650A284)
      Local0 = (M604 (0x00, 0x03, 0x0A, 0x00) | 0xFFFFFFFFFFFFFFFF)
      M600 (Arg0, 0x0D, Local0, 0xFFFFFFFFFFFFFFFF)
     Local0 = (M604 (0x00, 0x03, 0x0A, 0x00) | AUI5) /* \AUI5 */
      M600 (Arg0, 0x0E, Local0, 0xFE7CB391D650A284)
     Local0 = (M604 (0x00, 0x03, 0x0A, 0x00) | AUIJ) /* \AUIJ */
      M600 (Arg0, 0x0F, Local0, 0xFFFFFFFFFFFFFFFF)
      If (Y078)
```

```
 {
        Local0 = (M604 (0x00, 0x03, 0x0A, 0x00) | DerefOf (RefOf (AUI5)))
        M600 (Arg0, 0x10, Local0, 0xFE7CB391D650A284)
        Local0 = (M604 (0x00, 0x03, 0x0A, 0x00) | DerefOf (RefOf (AUIJ)))
        M600 (Arg0, 0x11, Local0, 0xFFFFFFFFFFFFFFFF)
      }
     Local0 = (M604 (0x00, 0x03, 0x0A, 0x00) | DerefOf (PAUI [0x05]))
      M600 (Arg0, 0x12, Local0, 0xFE7CB391D650A284)
     Local0 = (M604 (0x00, 0x03, 0x0A, 0x00) | DerefOf (PAUI [0x13]))
      M600
 (Arg0, 0x13, Local0, 0xFFFFFFFFFFFFFFFF)
      /* Method returns Integer */
     Local0 = (M604 (0x00, 0x03, 0x0A, 0x00) | M601 (0x01, 0x05))
      M600 (Arg0, 0x14, Local0, 0xFE7CB391D650A284)
     Local0 = (M604 (0x00, 0x03, 0x0A, 0x00) | M601 (0x01, 0x13))
      M600 (Arg0, 0x15, Local0, 0xFFFFFFFFFFFFFFFF)
      /* Method returns Reference to Integer */
      If (Y500)
      {
       Local0 = (M604 (0x00, 0x03, 0x0A, 0x00) | DerefOf (M602 (0x01, 0x05, 0x01)))
        M600 (Arg0, 0x16, Local0, 0xFE7CB391D650A284)
       Local0 = (M604 (0x00, 0x03, 0x0A, 0x00) | DerefOf (M602 (0x01, 0x13, 0x01)))
        M600 (Arg0, 0x17, Local0, 0xFFFFFFFFFFFFFFFF)
       }
      /* Conversion of the second operand */
      Store ((0x00 | M604 (0x00, 0x03, 0x0A, 0x00)), Local0)
      M600 (Arg0, 0x18, Local0, 0xFE7CB391D650A284)
     Store ((0xFFFFFFFFFFFFFFFFFFF | M604 (0x00, 0x03, 0x0A,
 0x00)), Local0)
      M600 (Arg0, 0x19, Local0, 0xFFFFFFFFFFFFFFFF)
      Store ((AUI5 | M604 (0x00, 0x03, 0x0A, 0x00)), Local0)
      M600 (Arg0, 0x1A, Local0, 0xFE7CB391D650A284)
      Store ((AUIJ | M604 (0x00, 0x03, 0x0A, 0x00)), Local0)
      M600 (Arg0, 0x1B, Local0, 0xFFFFFFFFFFFFFFFF)
      If (Y078)
      {
        Store ((DerefOf (RefOf (AUI5)) | M604 (0x00, 0x03, 0x0A, 0x00)), Local0)
        M600 (Arg0, 0x1C, Local0, 0xFE7CB391D650A284)
        Store ((DerefOf (RefOf (AUIJ)) | M604 (0x00, 0x03, 0x0A, 0x00)), Local0)
        M600 (Arg0, 0x1D, Local0, 0xFFFFFFFFFFFFFFFF)
      }
```
Store ((DerefOf (PAUI [0x05]) | M604 (0x00, 0x03, 0x0A, 0x00)

```
), Local0)
      M600 (Arg0, 0x1E, Local0, 0xFE7CB391D650A284)
      Store ((DerefOf (PAUI [0x13]) | M604 (0x00, 0x03, 0x0A, 0x00)
       ), Local0)
      M600 (Arg0, 0x1F, Local0, 0xFFFFFFFFFFFFFFFF)
      /* Method returns Integer */
      Store ((M601 (0x01, 0x05) | M604 (0x00, 0x03, 0x0A, 0x00)), Local0)
      M600 (Arg0, 0x20, Local0, 0xFE7CB391D650A284)
      Store ((M601 (0x01, 0x13) | M604 (0x00, 0x03, 0x0A, 0x00)), Local0)
      M600 (Arg0, 0x21, Local0, 0xFFFFFFFFFFFFFFFF)
      /* Method returns Reference to Integer */
      If (Y500)
      {
        Store ((DerefOf (M602 (0x01, 0x05, 0x01)) | M604 (0x00, 0x03, 0x0A, 0x00)
          ), Local0)
        M600 (Arg0, 0x22, Local0, 0xFE7CB391D650A284)
        Store ((DerefOf (M602 (0x01, 0x13, 0x01)) | M604 (0x00, 0x03, 0x0A, 0x00)
          ), Local0)
        M600 (Arg0, 0x23, Local0, 0xFFFFFFFFFFFFFFFF)
      }
     Local0 = (0x00 | M604 (0x00, 0x03, 0x0A, 0x00)) M600 (Arg0, 0x24, Local0, 0xFE7CB391D650A284)
     Local0 = (0xFFFFFFFFFFFFFFFFFFFFFFFFFFFFFF(000, 0x03, 0x0A, 0x00)) M600 (Arg0,
 0x25, Local0, 0xFFFFFFFFFFFFFFFF)
     Local0 = (AUI5 | M604 (0x00, 0x03, 0x0A, 0x00)) M600 (Arg0, 0x26, Local0, 0xFE7CB391D650A284)
     Local0 = (AUIJ | M604 (0x00, 0x03, 0x0A, 0x00)) M600 (Arg0, 0x27, Local0, 0xFFFFFFFFFFFFFFFF)
      If (Y078)
      {
        Local0 = (DerefOf (RefOf (AUI5)) | M604 (0x00, 0x03, 0x0A, 0x00))
        M600 (Arg0, 0x28, Local0, 0xFE7CB391D650A284)
       Local0 = (DerefOf (RefOf (AUIJ)) | M604 (0x00, 0x03, 0x0A, 0x00))
        M600 (Arg0, 0x29, Local0, 0xFFFFFFFFFFFFFFFF)
      }
     Local0 = (DerefOf (PAUI [0x05]) | M604 (0x00, 0x03, 0x0A, 0x00))
      M600 (Arg0, 0x2A, Local0, 0xFE7CB391D650A284)
      Local0 = (DerefOf (PAUI [0x13]) | M604 (0x00, 0x03, 0x0A, 0x00))
      M600 (Arg0, 0x2B, Local0, 0xFFFFFFFFFFFFFFFF)
      /* Method returns Integer */
```
Local0 = (M601 (0x01, 0x05) | M604 (0x00, 0x03, 0x0A, 0x00))

```
 M600 (Arg0, 0x2C, Local0, 0xFE7CB391D650A284)
     Local0 = (M601 (0x01, 0x13) | M604 (0x00, 0x03, 0x0A, 0x00))
      M600 (Arg0, 0x2D, Local0, 0xFFFFFFFFFFFFFFFF)
      /* Method returns Reference to Integer */
      If (Y500)
      {
        Local0 = (DerefOf (M602 (0x01, 0x05, 0x01)) | M604 (0x00, 0x03, 0x0A, 0x00))
        M600 (Arg0, 0x2E, Local0, 0xFE7CB391D650A284)
       Local0 = (DerefOf (M602 (0x01, 0x13, 0x01)) | M604 (0x00, 0x03, 0x0A, 0x00))
         M600 (Arg0, 0x2F, Local0, 0xFFFFFFFFFFFFFFFF)
      }
      /* Conversion of the both operands */
      Store ((M604 (0x00, 0x03, 0x06, 0x00) | M604 (0x00, 0x03, 0x0A, 0x00)
        ), Local0)
      M600 (Arg0, 0x30, Local0, 0xFE7CB391D650A3A5)
      Store ((M604 (0x00, 0x03, 0x0A, 0x00) | M604 (0x00, 0x03, 0x06, 0x00)
        ), Local0)
      M600 (Arg0, 0x31, Local0, 0xFE7CB391D650A3A5)
Local0 = (M604 (0x00, 0x03, 0x06, 0x00) | M604 (0x00, 0x03, 0x0A, 0x00))
      M600 (Arg0, 0x32, Local0, 0xFE7CB391D650A3A5)
     Local0 = (M604 (0x00, 0x03, 0x0A, 0x00) | M604 (0x00, 0x03, 0x06, 0x00))
      M600 (Arg0, 0x33, Local0, 0xFE7CB391D650A3A5)
    }
    /* Or, 32-bit */
    Method (M052, 1, NotSerialized)
    {
      /* Conversion of the first operand */
     Store ((M604 (0x00, 0x03, 0x0A, 0x00) | 0x00), Local0)
      M600 (Arg0, 0x00, Local0, 0xD650A284)
      Store ((M604 (0x00, 0x03, 0x0A, 0x00) | 0xFFFFFFFF), Local0)
      M600 (Arg0, 0x01, Local0, 0xFFFFFFFF)
      Store ((M604 (0x00, 0x03, 0x0A, 0x00) | AUI5), Local0)
      M600 (Arg0, 0x02, Local0, 0xD650A284)
      Store ((M604 (0x00, 0x03, 0x0A, 0x00) | AUII), Local0)
      M600 (Arg0, 0x03, Local0, 0xFFFFFFFF)
      If (Y078)
      {
         Store ((M604 (0x00, 0x03, 0x0A, 0x00) | DerefOf (RefOf (AUI5))),
 Local0)
         M600 (Arg0, 0x04, Local0, 0xD650A284)
```

```
 Store ((M604 (0x00, 0x03, 0x0A, 0x00) | DerefOf (RefOf (AUII))), Local0)
        M600 (Arg0, 0x05, Local0, 0xFFFFFFFF)
      }
      Store ((M604 (0x00, 0x03, 0x0A, 0x00) | DerefOf (PAUI [0x05])
        \Lambda, Local\Omega M600 (Arg0, 0x06, Local0, 0xD650A284)
      Store ((M604 (0x00, 0x03, 0x0A, 0x00) | DerefOf (PAUI [0x12])
        ), Local0)
      M600 (Arg0, 0x07, Local0, 0xFFFFFFFF)
      /* Method returns Integer */
      Store ((M604 (0x00, 0x03, 0x0A, 0x00) | M601 (0x01, 0x05)), Local0)
      M600 (Arg0, 0x08, Local0, 0xD650A284)
      Store ((M604 (0x00, 0x03, 0x0A, 0x00) | M601 (0x01, 0x12)), Local0)
      M600 (Arg0, 0x09, Local0, 0xFFFFFFFF)
      /* Method returns Reference to Integer */
      If (Y500)
      {
         Store ((M604 (0x00, 0x03, 0x0A, 0x00) | DerefOf (M602 (0x01, 0x05,
 0x01))
           ), Local0)
         M600 (Arg0, 0x0A, Local0, 0xD650A284)
         Store ((M604 (0x00, 0x03, 0x0A, 0x00) | DerefOf (M602 (0x01, 0x12, 0x01))
          ), Local0M600 (Arg0, 0x0B, Local0, 0xFFFFFFFFF)
      }
     Local0 = (M604 (0x00, 0x03, 0x0A, 0x00) (0x00) M600 (Arg0, 0x0C, Local0, 0xD650A284)
     Local0 = (M604 (0x00, 0x03, 0x0A, 0x00) | 0xFFFFFFF) M600 (Arg0, 0x0D, Local0, 0xFFFFFFFF)
     Local0 = (M604 (0x00, 0x03, 0x0A, 0x00) | AUI5) /* \AUI5 */
      M600 (Arg0, 0x0E, Local0, 0xD650A284)
     Local0 = (M604 (0x00, 0x03, 0x0A, 0x00) | AUII) /* \AUII */
      M600 (Arg0, 0x0F, Local0, 0xFFFFFFFF)
      If (Y078)
      {
       Local0 = (M604 (0x00, 0x03, 0x0A, 0x00) | DerefOf (RefOf (AUI5)))
         M600 (Arg0, 0x10, Local0, 0xD650A284)
       Local0 = (M604 (0x00, 0x03, 0x0A, 0x00) | DerefOf (RefOf (AUII))) M600 (Arg0, 0x11, Local0, 0xFFFFFFFF)
      }
     Local0 = (M604 (0x00, 0x03, 0x0A, 0x00) | DerefOf (PAUI [0x05]))
      M600 (Arg0, 0x12, Local0, 0xD650A284)
     Local0 = (M604 (0x00, 0x03, 0x0A, 0x00) | DerefOf (PAUI [0x12]))
```

```
 M600 (Arg0, 0x13, Local0, 0xFFFFFFFF)
      /* Method returns Integer */
     Local0 = (M604 (0x00, 0x03, 0x0A, 0x00) | M601 (0x01, 0x05))
      M600 (Arg0, 0x14, Local0, 0xD650A284)
     Local0 = (M604 (0x00, 0x03, 0x0A, 0x00) | M601 (0x01, 0x12))
      M600 (Arg0, 0x15, Local0, 0xFFFFFFFF)
      /* Method returns Reference to Integer */
      If (Y500)
       {
        Local0 = (M604 (0x00, 0x03, 0x0A, 0x00) | DerefOf (M602 (0x01, 0x05, 0x01)))
        M600 (Arg0, 0x16, Local0, 0xD650A284)
       Local0 = (M604 (0x00, 0x03, 0x0A, 0x00) | DerefOf (M602 (0x01, 0x12, 0x01)))
         M600 (Arg0, 0x17, Local0, 0xFFFFFFFF)
       }
      /* Conversion of the second operand */
      Store ((0x00 | M604 (0x00, 0x03, 0x0A, 0x00)), Local0)
      M600 (Arg0, 0x18, Local0, 0xD650A284)
     Store ((0xFFFFFFFF | M604 (0x00, 0x03, 0x0A, 0x00)), Local0)
      M600 (Arg0, 0x19, Local0, 0xFFFFFFFF)
      Store ((AUI5 | M604 (0x00, 0x03, 0x0A, 0x00)), Local0)
      M600 (Arg0, 0x1A, Local0, 0xD650A284)
      Store ((AUII | M604 (0x00, 0x03, 0x0A, 0x00)), Local0)
      M600 (Arg0, 0x1B, Local0, 0xFFFFFFFF)
      If (Y078)
       {
         Store ((DerefOf (RefOf (AUI5)) | M604 (0x00, 0x03, 0x0A, 0x00)), Local0)
        M600 (Arg0, 0x1C, Local0, 0xD650A284)
         Store ((DerefOf (RefOf (AUII)) | M604 (0x00, 0x03, 0x0A, 0x00)), Local0)
         M600 (Arg0, 0x1D, Local0, 0xFFFFFFFF)
       }
      Store ((DerefOf (PAUI [0x05]) | M604 (0x00, 0x03, 0x0A, 0x00)
         ), Local0)
      M600 (Arg0,
 0x1E, Local0, 0xD650A284)
      Store ((DerefOf (PAUI [0x12]) | M604 (0x00, 0x03, 0x0A, 0x00)
        \Lambda. Local\Omega M600 (Arg0, 0x1F, Local0, 0xFFFFFFFF)
      /* Method returns Integer */
     Store ((M601 (0x01, 0x05) | M604 (0x00, 0x03, 0x0A, 0x00)), Local0)
      M600 (Arg0, 0x20, Local0, 0xD650A284)
      Store ((M601 (0x01, 0x12) | M604 (0x00, 0x03, 0x0A, 0x00)), Local0)
```

```
 M600 (Arg0, 0x21, Local0, 0xFFFFFFFF)
```

```
 /* Method returns Reference to Integer */
```

```
 If (Y500)
 {
   Store ((DerefOf (M602 (0x01, 0x05, 0x01)) | M604 (0x00, 0x03, 0x0A, 0x00)
    ), Local0 M600 (Arg0, 0x22, Local0, 0xD650A284)
   Store ((DerefOf (M602 (0x01, 0x12, 0x01)) | M604 (0x00, 0x03, 0x0A, 0x00)
    ), Local0)
   M600 (Arg0, 0x23, Local0, 0xFFFFFFFF)
 }
Local0 = (0x00 | M604 (0x00, 0x03, 0x0A, 0x00)) M600 (Arg0, 0x24, Local0, 0xD650A284)
Local0 = (0xFFFFFFFFF | M604 (0x00, 0x03, 0x0A, 0x00))
 M600 (Arg0, 0x25, Local0, 0xFFFFFFFF)
Local0 = (AUI5 | M604 (0x00, 0x03, 0x0A, 0x00)) M600 (Arg0, 0x26, Local0, 0xD650A284)
Local0 = (AUII | M604 (0x00, 0x03, 0x0A, 0x00)) M600 (Arg0, 0x27, Local0, 0xFFFFFFFF)
 If (Y078)
 {
   Local0 = (DerefOf (RefOf (AUI5)) | M604 (0x00, 0x03, 0x0A, 0x00))
   M600 (Arg0, 0x28, Local0, 0xD650A284)
   Local0 = (DerefOf (RefOf (AUII)) | M604 (0x00, 0x03, 0x0A, 0x00))
   M600 (Arg0, 0x29, Local0, 0xFFFFFFFF)
 }
Local0 = (DerefOf (PAUI [0x05]) | M604 (0x00, 0x03, 0x0A, 0x00))
 M600 (Arg0, 0x2A, Local0, 0xD650A284)
 Local0 = (DerefOf (PAUI [0x12]) | M604 (0x00, 0x03, 0x0A, 0x00))
 M600 (Arg0, 0x2B, Local0, 0xFFFFFFFF)
 /* Method returns Integer
Local0 = (M601 (0x01, 0x05) | M604 (0x00, 0x03, 0x0A, 0x00))
 M600 (Arg0, 0x2C, Local0, 0xD650A284)
Local0 = (M601 (0x01, 0x12) | M604 (0x00, 0x03, 0x0A, 0x00))
 M600 (Arg0, 0x2D, Local0, 0xFFFFFFFF)
 /* Method returns Reference to Integer */
 If (Y500)
 {
  Local0 = (DerefOf (M602 (0x01, 0x05, 0x01)) | M604 (0x00, 0x03, 0x0A, 0x00))
   M600 (Arg0, 0x2E, Local0, 0xD650A284)
  Local0 = (DerefOf (M602 (0x01, 0x12, 0x01)) | M604 (0x00, 0x03, 0x0A, 0x00))
   M600 (Arg0, 0x2F, Local0, 0xFFFFFFFF)
```
}

\*/

/\* Conversion of the both operands \*/

```
 Store ((M604 (0x00, 0x03, 0x06, 0x00) | M604 (0x00, 0x03, 0x0A, 0x00)
        ), Local0)
      M600 (Arg0, 0x30, Local0, 0xD650A3A5)
      Store ((M604 (0x00, 0x03, 0x0A, 0x00) | M604 (0x00, 0x03, 0x06, 0x00)
        ), Local0)
      M600 (Arg0, 0x31,
 Local0, 0xD650A3A5)
     Local0 = (M604 (0x00, 0x03, 0x06, 0x00) | M604 (0x00, 0x03, 0x0A, 0x00))
      M600 (Arg0, 0x32, Local0, 0xD650A3A5)
     Local0 = (M604 (0x00, 0x03, 0x0A, 0x00) | M604 (0x00, 0x03, 0x06, 0x00))
      M600 (Arg0, 0x33, Local0, 0xD650A3A5)
    }
    /* ShiftLeft, common 32-bit/64-bit test */
    Method (M053, 1, NotSerialized)
    {
      /* Conversion of the first operand */
     Store ((M604 (0x00, 0x03, 0x06, 0x00) << 0x00), Local0)
      M600 (Arg0, 0x00, Local0, 0x0321)
     Store ((M604 (0x00, 0x03, 0x06, 0x00) << 0x01), Local0)
      M600 (Arg0, 0x01, Local0, 0x0642)
      Store ((M604 (0x00, 0x03, 0x06, 0x00) << AUI5), Local0)
      M600 (Arg0, 0x02, Local0, 0x0321)
      Store ((M604 (0x00, 0x03, 0x06, 0x00) << AUI6), Local0)
      M600 (Arg0, 0x03, Local0, 0x0642)
      If (Y078)
       {
         Store ((M604 (0x00, 0x03, 0x06, 0x00)
 << DerefOf (RefOf (AUI5))), Local0)
         M600 (Arg0, 0x04, Local0, 0x0321)
         Store ((M604 (0x00, 0x03, 0x06, 0x00) << DerefOf (RefOf (AUI6))), Local0)
         M600 (Arg0, 0x05, Local0, 0x0642)
       }
      Store ((M604 (0x00, 0x03, 0x06, 0x00) << DerefOf (PAUI [0x05])
        ), Local0)
      M600 (Arg0, 0x06, Local0, 0x0321)
      Store ((M604 (0x00, 0x03, 0x06, 0x00) << DerefOf (PAUI [0x06])
         ), Local0)
      M600 (Arg0, 0x07, Local0, 0x0642)
      /* Method returns Integer */
     Store ((M604 (0x00, 0x03, 0x06, 0x00) << M601 (0x01, 0x05)), Local0)
```

```
 M600 (Arg0, 0x08, Local0, 0x0321)
      Store ((M604 (0x00, 0x03, 0x06, 0x00) << M601 (0x01, 0x06)), Local0)
      M600 (Arg0, 0x09, Local0, 0x0642)
      /* Method returns Reference to Integer */
      If (Y500)
       {
         Store ((M604 (0x00, 0x03, 0x06, 0x00) << DerefOf (M602 (0x01,
 0x05, 0x01))
          ), Local0 M600 (Arg0, 0x0A, Local0, 0x0321)
         Store ((M604 (0x00, 0x03, 0x06, 0x00) << DerefOf (M602 (0x01, 0x06, 0x01))
          ), Local0 M600 (Arg0, 0x0B, Local0, 0x0642)
       }
     Local0 = (M604 (0x00, 0x03, 0x06, 0x00) << 0x00)
      M600 (Arg0, 0x0C, Local0, 0x0321)
     Local0 = (M604 (0x00, 0x03, 0x06, 0x00) \ll 0x01) M600 (Arg0, 0x0D, Local0, 0x0642)
     Local0 = (M604 (0x00, 0x03, 0x06, 0x00) << AUI5) /* \AUI5 */
      M600 (Arg0, 0x0E, Local0, 0x0321)
     Local0 = (M604 (0x00, 0x03, 0x06, 0x00) << AUI6) /* \AUI6 */
      M600 (Arg0, 0x0F, Local0, 0x0642)
      If (Y078)
       {
       Local0 = (M604 (0x00, 0x03, 0x06, 0x00) \ll \text{DeepOf (RefOf (AUI5))}) M600 (Arg0, 0x10, Local0, 0x0321)
       Local0 = (M604 (0x00, 0x03, 0x06, 0x00) << DerefOf (RefOf (AUI6)))
   M600 (Arg0, 0x11, Local0, 0x0642)
       }
     Local0 = (M604 (0x00, 0x03, 0x06, 0x00) << DerefOf (PAUI [0x05]))
      M600 (Arg0, 0x12, Local0, 0x0321)
     Local0 = (M604 (0x00, 0x03, 0x06, 0x00) << DerefOf (PAUI [0x06]))
      M600 (Arg0, 0x13, Local0, 0x0642)
      /* Method returns Integer */
     Local0 = (M604 (0x00, 0x03, 0x06, 0x00) \ll M601 (0x01, 0x05)) M600 (Arg0, 0x14, Local0, 0x0321)
     Local0 = (M604 (0x00, 0x03, 0x06, 0x00) << M601 (0x01, 0x06))
      M600 (Arg0, 0x15, Local0, 0x0642)
      /* Method returns Reference to Integer */
      If (Y500)
       {
       Local0 = (M604 (0x00, 0x03, 0x06, 0x00) << DerefOf (M602 (0x01, 0x05, 0x01)))
```

```
 M600 (Arg0, 0x16, Local0, 0x0321)
 Local0 = (M604 (0x00, 0x03, 0x06, 0x00) << DerefOf (M602 (0x01, 0x06, 0x01)))
  M600 (Arg0, 0x17, Local0, 0x0642)
 }
```

```
 /* Conversion
 of the second operand */
```

```
 Store ((0x00 << M604 (0x00, 0x03, 0x0E, 0x00)), Local0)
      M600 (Arg0, 0x18, Local0, 0x00)
      Store ((0x01 << M604 (0x00, 0x03, 0x0E, 0x00)), Local0)
      M600 (Arg0, 0x19, Local0, 0x0800)
      Store ((AUI5 << M604 (0x00, 0x03, 0x0E, 0x00)), Local0)
      M600 (Arg0, 0x1A, Local0, 0x00)
      Store ((AUI6 << M604 (0x00, 0x03, 0x0E, 0x00)), Local0)
      M600 (Arg0, 0x1B, Local0, 0x0800)
      If (Y078)
       {
         Store ((DerefOf (RefOf (AUI5)) << M604 (0x00, 0x03, 0x0E, 0x00)), Local0)
         M600 (Arg0, 0x1C, Local0, 0x00)
         Store ((DerefOf (RefOf (AUI6)) << M604 (0x00, 0x03, 0x0E, 0x00)), Local0)
         M600 (Arg0, 0x1D, Local0, 0x0800)
       }
      Store ((DerefOf (PAUI [0x05]) << M604 (0x00, 0x03, 0x0E, 0x00)
        ), Local0)
      M600 (Arg0, 0x1E, Local0, 0x00)
      Store ((DerefOf (PAUI [0x06]) <<
 M604 (0x00, 0x03, 0x0E, 0x00)
        ), Local0 M600 (Arg0, 0x1F, Local0, 0x0800)
      /* Method returns Integer */
      Store ((M601 (0x01, 0x05) << M604 (0x00, 0x03, 0x0E, 0x00)), Local0)
      M600 (Arg0, 0x20, Local0, 0x00)
      Store ((M601 (0x01, 0x06) << M604 (0x00, 0x03, 0x0E, 0x00)), Local0)
      M600 (Arg0, 0x21, Local0, 0x0800)
      /* Method returns Reference to Integer */
      If (Y500)
       {
        Store ((DerefOf (M602 (0x01, 0x05, 0x01)) << M604 (0x00, 0x03, 0x0E, 0x00)
          \lambda, Local\lambda M600 (Arg0, 0x22, Local0, 0x00)
```
Store ((DerefOf (M602 (0x01, 0x06, 0x01)) << M604 (0x00, 0x03, 0x0E, 0x00)

), Local0)

```
 M600 (Arg0, 0x23, Local0, 0x0800)
```

```
 }
```

```
Local0 = (0x00 \ll M604 (0x00, 0x03, 0x0E, 0x00)) M600 (Arg0, 0x24, Local0, 0x00)
     Local0 = (0x01 \ll M604 (0x00, 0x03, 0x0E, 0x00))
      M600 (Arg0, 0x25, Local0, 0x0800)
     Local0 = (AUI5 \ll M604 (0x00, 0x03, 0x0E, 0x00)) M600 (Arg0, 0x26, Local0, 0x00)
     Local0 = (AUI6 \ll M604 (0x00, 0x03, 0x0E, 0x00)) M600 (Arg0, 0x27, Local0, 0x0800)
      If (Y078)
      {
       Local0 = (DerefOf (RefOf (AUI5)) << M604 (0x00, 0x03, 0x0E, 0x00))
        M600 (Arg0, 0x28, Local0, 0x00)
       Local0 = (DerefOf (RefOf (AUI6)) << M604 (0x00, 0x03, 0x0E, 0x00))
        M600 (Arg0, 0x29, Local0, 0x0800)
      }
     Local0 = (DerefOf (PAUI [0x05]) << M604 (0x00, 0x03, 0x0E, 0x00))
      M600 (Arg0, 0x2A, Local0, 0x00)
     Local0 = (DerefOf (PAUI [0x06]) << M604 (0x00, 0x03, 0x0E, 0x00))
      M600 (Arg0, 0x2B, Local0, 0x0800)
      /* Method returns Integer */
     Local0 = (M601 (0x01, 0x05) << M604 (0x00, 0x03, 0x0E, 0x00))
      M600 (Arg0, 0x2C, Local0, 0x00)
 Local0 = (M601 (0x01, 0x06) << M604 (0x00, 0x03, 0x0E, 0x00))
      M600 (Arg0, 0x2D, Local0, 0x0800)
      /* Method returns Reference to Integer */
      If (Y500)
      {
       Local0 = (DerefOf (M602 (0x01, 0x05, 0x01)) << M604 (0x00, 0x03, 0x0E, 0x00))
        M600 (Arg0, 0x2E, Local0, 0x00)
       Local0 = (DerefOf (M602 (0x01, 0x06, 0x01)) << M604 (0x00, 0x03, 0x0E, 0x00))
        M600 (Arg0, 0x2F, Local0, 0x0800)
      }
    }
    /* ShiftLeft, 64-bit */
    Method (M054, 1, NotSerialized)
    {
      /* Conversion of the first operand */
     Store ((M604 (0x00, 0x03, 0x0A, 0x00) << 0x00), Local0)
      M600 (Arg0, 0x00, Local0, 0xFE7CB391D650A284)
```

```
Store ((M604 (0x00, 0x03, 0x0A, 0x00) << 0x01), Local0)
      M600 (Arg0, 0x01, Local0, 0xFCF96723ACA14508)
      Store ((M604 (0x00, 0x03, 0x0A, 0x00) << AUI5), Local0)
      M600 (Arg0, 0x02, Local0,
 0xFE7CB391D650A284)
      Store ((M604 (0x00, 0x03, 0x0A, 0x00) << AUI6), Local0)
      M600 (Arg0, 0x03, Local0, 0xFCF96723ACA14508)
      If (Y078)
      {
        Store ((M604 (0x00, 0x03, 0x0A, 0x00) << DerefOf (RefOf (AUI5))), Local0)
        M600 (Arg0, 0x04, Local0, 0xFE7CB391D650A284)
        Store ((M604 (0x00, 0x03, 0x0A, 0x00) << DerefOf (RefOf (AUI6))), Local0)
        M600 (Arg0, 0x05, Local0, 0xFCF96723ACA14508)
      }
      Store ((M604 (0x00, 0x03, 0x0A, 0x00) << DerefOf (PAUI [0x05])
       \Lambda, Local\Omega M600 (Arg0, 0x06, Local0, 0xFE7CB391D650A284)
      Store ((M604 (0x00, 0x03, 0x0A, 0x00) << DerefOf (PAUI [0x06])
        ), Local0)
      M600 (Arg0, 0x07, Local0, 0xFCF96723ACA14508)
      /* Method returns Integer */
     Store ((M604 (0x00, 0x03, 0x0A, 0x00) << M601 (0x01, 0x05)), Local0)
      M600 (Arg0, 0x08, Local0, 0xFE7CB391D650A284)
      Store ((M604 (0x00, 0x03, 0x0A, 0x00) << M601 (0x01, 0x06)), Local0)
      M600 (Arg0, 0x09, Local0, 0xFCF96723ACA14508)
      /* Method returns Reference to Integer */
      If (Y500)
      {
        Store ((M604 (0x00, 0x03, 0x0A, 0x00) << DerefOf (M602 (0x01, 0x05, 0x01))
          ), Local0 M600 (Arg0, 0x0A, Local0, 0xFE7CB391D650A284)
        Store ((M604 (0x00, 0x03, 0x0A, 0x00) << DerefOf (M602 (0x01, 0x06, 0x01))
          ), Local0)
        M600 (Arg0, 0x0B, Local0, 0xFCF96723ACA14508)
       }
     Local0 = (M604 (0x00, 0x03, 0x0A, 0x00) < 0x00) M600 (Arg0, 0x0C, Local0, 0xFE7CB391D650A284)
     Local0 = (M604 (0x00, 0x03, 0x0A, 0x00) << 0x01) M600 (Arg0, 0x0D, Local0, 0xFCF96723ACA14508)
     Local0 = (M604 (0x00, 0x03, 0x0A, 0x00) << AUI5) /* \AUI5 */
      M600 (Arg0, 0x0E, Local0, 0xFE7CB391D650A284)
```

```
Local0 = (M604 (0x00, 0x03, 0x0A, 0x00) << AUI6) /* \AUI6 */
     M600 (Arg0, 0x0F, Local0, 0xFCF96723ACA14508)
```

```
 If (Y078)
      {
        Local0 = (M604 (0x00, 0x03, 0x0A, 0x00) << DerefOf (RefOf (AUI5)))
        M600 (Arg0, 0x10, Local0, 0xFE7CB391D650A284)
       Local0 = (M604 (0x00, 0x03, 0x0A, 0x00) \llDerefOf (RefOf (AUI6)))
        M600 (Arg0, 0x11, Local0, 0xFCF96723ACA14508)
      }
     Local0 = (M604 (0x00, 0x03, 0x0A, 0x00) << DerefOf (PAUI [0x05]))
      M600 (Arg0, 0x12, Local0, 0xFE7CB391D650A284)
     Local0 = (M604 (0x00, 0x03, 0x0A, 0x00) << DerefOf (PAUI [0x06]))
      M600 (Arg0, 0x13, Local0, 0xFCF96723ACA14508)
      /* Method returns Integer */
     Local0 = (M604 (0x00, 0x03, 0x0A, 0x00) << M601 (0x01, 0x05))
      M600 (Arg0, 0x14, Local0, 0xFE7CB391D650A284)
     Local0 = (M604 (0x00, 0x03, 0x0A, 0x00) << M601 (0x01, 0x06))
      M600 (Arg0,
 0x15, Local0, 0xFCF96723ACA14508)
      /* Method returns Reference to Integer */
      If (Y500)
      {
       Local0 = (M604 (0x00, 0x03, 0x0A, 0x00) << DerefOf (M602 (0x01, 0x05, 0x01)))
        M600 (Arg0, 0x16, Local0, 0xFE7CB391D650A284)
       Local0 = (M604 (0x00, 0x03, 0x0A, 0x00) << DerefOf (M602 (0x01, 0x06, 0x01)))
        M600 (Arg0, 0x17, Local0, 0xFCF96723ACA14508)
      }
      /* Conversion of the second operand */
      Store ((0x00 << M604 (0x00, 0x03, 0x0E, 0x00)), Local0)
      M600 (Arg0, 0x18, Local0, 0x00)
      Store ((0x01 << M604 (0x00, 0x03, 0x0E, 0x00)), Local0)
      M600 (Arg0, 0x19, Local0, 0x0800)
      Store ((AUI5 << M604 (0x00, 0x03, 0x0E, 0x00)), Local0)
      M600 (Arg0, 0x1A, Local0, 0x00)
      Store ((AUI6 << M604 (0x00, 0x03, 0x0E, 0x00)), Local0)
      M600 (Arg0, 0x1B, Local0, 0x0800)
      If (Y078)
      {
        Store ((DerefOf (RefOf (AUI5)) << M604 (0x00, 0x03, 0x0E, 0x00)), Local0)
        M600 (Arg0, 0x1C, Local0, 0x00)
        Store ((DerefOf (RefOf (AUI6)) << M604 (0x00, 0x03, 0x0E, 0x00)), Local0)
        M600 (Arg0, 0x1D, Local0, 0x0800)
       }
```

```
 Store ((DerefOf (PAUI [0x05]) << M604 (0x00, 0x03, 0x0E, 0x00)
        ), Local0)
      M600 (Arg0, 0x1E, Local0, 0x00)
      Store ((DerefOf (PAUI [0x06]) << M604 (0x00, 0x03, 0x0E, 0x00)
        ), Local0)
      M600 (Arg0, 0x1F, Local0, 0x0800)
      /* Method returns Integer */
      Store ((M601 (0x01, 0x05) << M604 (0x00, 0x03, 0x0E, 0x00)), Local0)
      M600 (Arg0, 0x20, Local0, 0x00)
      Store ((M601 (0x01, 0x06) << M604 (0x00, 0x03, 0x0E, 0x00)), Local0)
      M600 (Arg0, 0x21, Local0, 0x0800)
      /* Method returns Reference to Integer */
      If (Y500)
      {
         Store ((DerefOf
(M602 (0x01, 0x05, 0x01)) < M604 (0x00, 0x03, 0x0E, 0x00)), Local0 M600 (Arg0, 0x22, Local0, 0x00)
        Store ((DerefOf (M602 (0x01, 0x06, 0x01)) << M604 (0x00, 0x03, 0x0E, 0x00)
          ), Local0 M600 (Arg0, 0x23, Local0, 0x0800)
       }
     Local0 = (0x00 \ll M604 (0x00, 0x03, 0x0E, 0x00)) M600 (Arg0, 0x24, Local0, 0x00)
     Local0 = (0x01 \ll M604 (0x00, 0x03, 0x0E, 0x00)) M600 (Arg0, 0x25, Local0, 0x0800)
     Local0 = (AUI5 \ll M604 (0x00, 0x03, 0x0E, 0x00)) M600 (Arg0, 0x26, Local0, 0x00)
     Local0 = (AUI6 \ll M604 (0x00, 0x03, 0x0E, 0x00)) M600 (Arg0, 0x27, Local0, 0x0800)
      If (Y078)
      {
       Local0 = (DerefOf (RefOf (AUI5)) << M604 (0x00, 0x03, 0x0E, 0x00))
        M600 (Arg0, 0x28, Local0, 0x00)
       Local0 = (DerefOf (RefOf (AUI6)) << M604 (0x00, 0x03, 0x0E, 0x00))
         M600 (Arg0, 0x29, Local0, 0x0800)
      }
     Local0 = (DerefOf (PAUI [0x05]) << M604 (0x00, 0x03, 0x0E, 0x00))
      M600 (Arg0, 0x2A, Local0, 0x00)
     Local0 = (DerefOf (PAUI [0x06]) << M604 (0x00, 0x03, 0x0E, 0x00))
      M600 (Arg0, 0x2B, Local0, 0x0800)
      /* Method returns Integer */
```
Local0 =  $(M601 (0x01, 0x05)$  << M604  $(0x00, 0x03, 0x0E, 0x00)$ 

```
 M600 (Arg0, 0x2C, Local0, 0x00)
     Local0 = (M601 (0x01, 0x06) << M604 (0x00, 0x03, 0x0E, 0x00))
      M600 (Arg0, 0x2D, Local0, 0x0800)
      /* Method returns Reference to Integer */
      If (Y500)
       {
       Local0 = (DerefOf (M602 (0x01, 0x05, 0x01)) << M604 (0x00, 0x03, 0x0E, 0x00))
         M600 (Arg0, 0x2E, Local0, 0x00)
       Local0 = (DerefOf (M602 (0x01, 0x06, 0x01)) << M604 (0x00, 0x03, 0x0E, 0x00))
        M600 (Arg0, 0x2F, Local0, 0x0800)
      }
      /* Conversion
 of the both operands */
      Store ((M604 (0x00, 0x03, 0x06, 0x00) << M604 (0x00, 0x03, 0x0E, 0x00)
        ), Local0)
      M600 (Arg0, 0x30, Local0, 0x00190800)
      Store ((M604 (0x00, 0x03, 0x0A, 0x00) << M604 (0x00, 0x03, 0x0E, 0x00)
        ), Local0)
      M600 (Arg0, 0x31, Local0, 0xE59C8EB285142000)
     Local0 = (M604 (0x00, 0x03, 0x06, 0x00) << M604 (0x00, 0x03, 0x0E, 0x00))
      M600 (Arg0, 0x32, Local0, 0x00190800)
     Local0 = (M604 (0x00, 0x03, 0x0A, 0x00) << M604 (0x00, 0x03, 0x0E, 0x00))
      M600 (Arg0, 0x33, Local0, 0xE59C8EB285142000)
    }
    /* ShiftLeft, 32-bit */
    Method (M055, 1, NotSerialized)
    {
      /* Conversion of the first operand */
     Store ((M604 (0x00, 0x03, 0x0A, 0x00) << 0x00), Local0)
      M600 (Arg0, 0x00, Local0, 0xD650A284)
     Store ((M604 (0x00, 0x03, 0x0A, 0x00) << 0x01), Local0)
      M600 (Arg0, 0x01,
 Local0, 0xACA14508)
     Store ((M604 (0x00, 0x03, 0x0A, 0x00) << AUI5), Local0)
      M600 (Arg0, 0x02, Local0, 0xD650A284)
     Store ((M604 (0x00, 0x03, 0x0A, 0x00) << AUI6), Local0)
      M600 (Arg0, 0x03, Local0, 0xACA14508)
      If (Y078)
      {
        Store ((M604 (0x00, 0x03, 0x0A, 0x00) << DerefOf (RefOf (AUI5))), Local0)
         M600 (Arg0, 0x04, Local0, 0xD650A284)
         Store ((M604 (0x00, 0x03, 0x0A, 0x00) << DerefOf (RefOf (AUI6))), Local0)
```

```
 M600 (Arg0, 0x05, Local0, 0xACA14508)
 }
```

```
 Store ((M604 (0x00, 0x03, 0x0A, 0x00) << DerefOf (PAUI [0x05])
  ), Local0)
 M600 (Arg0, 0x06, Local0, 0xD650A284)
 Store ((M604 (0x00, 0x03, 0x0A, 0x00) << DerefOf (PAUI [0x06])
  ), Local0)
 M600 (Arg0, 0x07, Local0, 0xACA14508)
 /* Method returns Integer */
```
 Store ((M604 (0x00, 0x03, 0x0A, 0x00) << M601 (0x01, 0x05)), Local0)

```
 M600 (Arg0, 0x08, Local0, 0xD650A284)
 Store ((M604 (0x00, 0x03, 0x0A, 0x00) << M601 (0x01, 0x06)), Local0)
 M600 (Arg0, 0x09, Local0, 0xACA14508)
 /* Method returns Reference to Integer */
```
## If (Y500)

```
 Store ((M604 (0x00, 0x03, 0x0A, 0x00) << DerefOf (M602 (0x01, 0x05, 0x01))
  ), Local0)
 M600 (Arg0, 0x0A, Local0, 0xD650A284)
 Store ((M604 (0x00, 0x03, 0x0A, 0x00) << DerefOf (M602 (0x01, 0x06, 0x01))
  ), Local0 M600 (Arg0, 0x0B, Local0, 0xACA14508)
```

```
 }
```

```
Local0 = (M604 (0x00, 0x03, 0x0A, 0x00) \ll 0x00) M600 (Arg0, 0x0C, Local0, 0xD650A284)
Local0 = (M604 (0x00, 0x03, 0x0A, 0x00) << 0x01)
 M600 (Arg0, 0x0D, Local0, 0xACA14508)
Local0 = (M604 (0x00, 0x03, 0x0A, 0x00) << AUI5) /* \AUI5 */
 M600 (Arg0, 0x0E, Local0, 0xD650A284)
Local0 = (M604 (0x00, 0x03, 0x0A, 0x00) << AUI6) /* \AUI6 */
 M600 (Arg0, 0x0F, Local0, 0xACA14508)
 If (Y078)
 {
   Local0 = (M604 (0x00, 0x03, 0x0A, 0x00) << DerefOf (RefOf (AUI5)))
   M600 (Arg0, 0x10, Local0, 0xD650A284)
  Local0 = (M604 (0x00, 0x03, 0x0A, 0x00) < > DerefOf (RefOf (AUI6)))
   M600 (Arg0, 0x11, Local0, 0xACA14508)
 }
Local0 = (M604 (0x00, 0x03, 0x0A, 0x00) << DerefOf (PAUI (0x051))
 M600 (Arg0, 0x12, Local0, 0xD650A284)
Local0 = (M604 (0x00, 0x03, 0x0A, 0x00) << DerefOf (PAUI [0x06]))
```

```
 M600 (Arg0, 0x13, Local0, 0xACA14508)
```

```
 /* Method returns Integer */
```

```
Local0 = (M604 (0x00, 0x03, 0x0A, 0x00) << M601 (0x01, 0x05))
      M600 (Arg0, 0x14, Local0, 0xD650A284)
     Local0 = (M604 (0x00, 0x03, 0x0A, 0x00) << M601 (0x01, 0x06))
      M600 (Arg0, 0x15, Local0, 0xACA14508)
       /* Method returns Reference to Integer */
      If (Y500)
       {
       Local0 = (M604 (0x00, 0x03, 0x0A, 0x00) << DerefOf (M602 (0x01, 0x05, 0x01)))
         M600 (Arg0, 0x16, Local0, 0xD650A284)
       Local0 = (M604 (0x00, 0x03, 0x0A, 0x00) << DerefOf (M602 (0x01, 0x06, 0x01)))
        M600 (Arg0, 0x17, Local0, 0xACA14508)
       }
      /* Conversion of the second operand */
      Store ((0x00 << M604 (0x00, 0x03, 0x0E, 0x00)), Local0)
      M600 (Arg0, 0x18, Local0, 0x00)
     Store ((0x01 \ll M604 (0x00, 0x03, 0x0E, 0x00)), Local0)
      M600 (Arg0, 0x19, Local0, 0x0800)
      Store ((AUI5 << M604 (0x00, 0x03, 0x0E, 0x00)), Local0)
      M600 (Arg0, 0x1A, Local0, 0x00)
      Store ((AUI6 << M604 (0x00, 0x03, 0x0E, 0x00)), Local0)
      M600 (Arg0, 0x1B, Local0, 0x0800)
      If (Y078)
       {
         Store ((DerefOf (RefOf (AUI5)) << M604
 (0x00, 0x03, 0x0E, 0x00)), Local0)
        M600 (Arg0, 0x1C, Local0, 0x00)
         Store ((DerefOf (RefOf (AUI6)) << M604 (0x00, 0x03, 0x0E, 0x00)), Local0)
        M600 (Arg0, 0x1D, Local0, 0x0800)
       }
      Store ((DerefOf (PAUI [0x05]) << M604 (0x00, 0x03, 0x0E, 0x00)
       ), Local0 M600 (Arg0, 0x1E, Local0, 0x00)
      Store ((DerefOf (PAUI [0x06]) << M604 (0x00, 0x03, 0x0E, 0x00)
        ), Local0)
      M600 (Arg0, 0x1F, Local0, 0x0800)
      /* Method returns Integer */
      Store ((M601 (0x01, 0x05) << M604 (0x00, 0x03, 0x0E, 0x00)), Local0)
      M600 (Arg0, 0x20, Local0, 0x00)
     Store ((M601 (0x01, 0x06) << M604 (0x00, 0x03, 0x0E, 0x00)), Local0)
      M600 (Arg0, 0x21, Local0, 0x0800)
      /* Method returns Reference to Integer */
```

```
 If (Y500)
```

```
 {
```

```
 Store ((DerefOf (M602 (0x01, 0x05, 0x01)) << M604 (0x00, 0x03, 0x0E,
```
## 0x00)

```
), Local0 M600 (Arg0, 0x22, Local0, 0x00)
 Store ((DerefOf (M602 (0x01, 0x06, 0x01)) << M604 (0x00, 0x03, 0x0E, 0x00)
  ), Local0)
 M600 (Arg0, 0x23, Local0, 0x0800)
```
}

```
Local0 = (0x00 \ll M604 (0x00, 0x03, 0x0E, 0x00)) M600 (Arg0, 0x24, Local0, 0x00)
Local0 = (0x01 \ll M604 (0x00, 0x03, 0x0E, 0x00)) M600 (Arg0, 0x25, Local0, 0x0800)
Local0 = (AUI5 \ll M604 (0x00, 0x03, 0x0E, 0x00)) M600 (Arg0, 0x26, Local0, 0x00)
Local0 = (AUI6 \ll M604 (0x00, 0x03, 0x0E, 0x00)) M600 (Arg0, 0x27, Local0, 0x0800)
 If (Y078)
 {
  Local0 = (DerefOf (RefOf (AUI5)) << M604 (0x00, 0x03, 0x0E, 0x00))
```

```
 M600 (Arg0, 0x28, Local0, 0x00)
```

```
Local0 = (DerefOf (RefOf (AUI6)) << M604 (0x00, 0x03, 0x0E, 0x00))
 M600 (Arg0, 0x29, Local0, 0x0800)
```

```
 }
```

```
Local0 = (DerefOf (PAUI [0x05]) << M604 (0x00, 0x03, 0x0E, 0x00))
 M600 (Arg0, 0x2A, Local0, 0x00)
Local0 = (DerefOf (PAUI [0x06]) << M604 (0x00, 0x03, 0x0E, 0x00))
 M600 (Arg0, 0x2B, Local0, 0x0800)
 /* Method returns Integer */
```

```
Local0 = (M601 (0x01, 0x05) << M604 (0x00, 0x03, 0x0E, 0x00))
 M600 (Arg0, 0x2C, Local0, 0x00)
Local0 = (M601 (0x01, 0x06) << M604 (0x00, 0x03, 0x0E, 0x00))
 M600 (Arg0, 0x2D, Local0, 0x0800)
```

```
 /* Method returns Reference to Integer */
```
# If (Y500)

```
Local0 = (DerefOf (M602 (0x01, 0x05, 0x01)) << M604 (0x00, 0x03, 0x0E, 0x00))
 M600 (Arg0, 0x2E, Local0, 0x00)
Local0 = (DerefOf (M602 (0x01, 0x06, 0x01)) << M604 (0x00, 0x03, 0x0E, 0x00))
 M600 (Arg0, 0x2F, Local0, 0x0800)
```

```
 }
```
/\* Conversion of the both operands \*/

```
 Store
((M604 (0x00, 0x03, 0x06, 0x00) << M604 (0x00, 0x03, 0x0E, 0x00))), Local0 M600 (Arg0, 0x30, Local0, 0x00190800)
      Store ((M604 (0x00, 0x03, 0x0A, 0x00) << M604 (0x00, 0x03, 0x0E, 0x00)
        ), Local0)
      M600 (Arg0, 0x31, Local0, 0x85142000)
     Local0 = (M604 (0x00, 0x03, 0x06, 0x00) << M604 (0x00, 0x03, 0x0E, 0x00))
      M600 (Arg0, 0x32, Local0, 0x00190800)
     Local0 = (M604 (0x00, 0x03, 0x0A, 0x00) << M604 (0x00, 0x03, 0x0E, 0x00))
      M600 (Arg0, 0x33, Local0, 0x85142000)
    }
    /* ShiftRight, common 32-bit/64-bit test */
    Method (M056, 1, NotSerialized)
    {
      /* Conversion of the first operand */
     Store ((M604 (0x00, 0x03, 0x06, 0x00) > 0x00), Local0)
      M600 (Arg0, 0x00, Local0, 0x0321)
     Store ((M604 (0x00, 0x03, 0x06, 0x00) >0x01), Local0)
      M600 (Arg0, 0x01, Local0, 0x0190)
      Store ((M604 (0x00, 0x03,
0x06, 0x00 \gg \text{AU15}, Local0)
      M600 (Arg0, 0x02, Local0, 0x0321)
      Store ((M604 (0x00, 0x03, 0x06, 0x00) >> AUI6), Local0)
      M600 (Arg0, 0x03, Local0, 0x0190)
      If (Y078)
       {
         Store ((M604 (0x00, 0x03, 0x06, 0x00) >> DerefOf (RefOf (AUI5))), Local0)
         M600 (Arg0, 0x04, Local0, 0x0321)
         Store ((M604 (0x00, 0x03, 0x06, 0x00) >> DerefOf (RefOf (AUI6))), Local0)
         M600 (Arg0, 0x05, Local0, 0x0190)
       }
      Store ((M604 (0x00, 0x03, 0x06, 0x00) >> DerefOf (PAUI [0x05])
        ), Local0)
      M600 (Arg0, 0x06, Local0, 0x0321)
      Store ((M604 (0x00, 0x03, 0x06, 0x00) >> DerefOf (PAUI [0x06])
         ), Local0)
      M600 (Arg0, 0x07, Local0, 0x0190)
      /* Method returns Integer */
     Store ((M604 (0x00, 0x03, 0x06, 0x00) >> M601 (0x01, 0x05)), Local0)
```

```
 M600 (Arg0, 0x08, Local0, 0x0321)
```

```
 Store ((M604 (0x00, 0x03, 0x06, 0x00) >> M601 (0x01, 0x06)), Local0)
      M600 (Arg0, 0x09, Local0, 0x0190)
      /* Method returns Reference to Integer */
      If (Y500)
      {
         Store ((M604 (0x00, 0x03, 0x06, 0x00) >> DerefOf (M602 (0x01, 0x05, 0x01))
          ), Local0 M600 (Arg0, 0x0A, Local0, 0x0321)
         Store ((M604 (0x00, 0x03, 0x06, 0x00) >> DerefOf (M602 (0x01, 0x06, 0x01))
          ), Local0 M600 (Arg0, 0x0B, Local0, 0x0190)
      }
     Local0 = (M604 (0x00, 0x03, 0x06, 0x00) >> 0x00)
      M600 (Arg0, 0x0C, Local0, 0x0321)
     Local0 = (M604 (0x00, 0x03, 0x06, 0x00) >> 0x01)
      M600 (Arg0, 0x0D, Local0, 0x0190)
     Local0 = (M604 (0x00, 0x03, 0x06, 0x00) >> AUI5) /* \AUI5 */
      M600 (Arg0, 0x0E, Local0, 0x0321)
     Local0 = (M604 (0x00, 0x03, 0x06, 0x00) >> AUI6) /* \AUI6 */
      M600 (Arg0, 0x0F,
 Local0, 0x0190)
      If (Y078)
      {
       Local0 = (M604 (0x00, 0x03, 0x06, 0x00) >> DerefOf (RefOf (AUI5)))
        M600 (Arg0, 0x10, Local0, 0x0321)
       Local0 = (M604 (0x00, 0x03, 0x06, 0x00) >> DerefOf (RefOf (AUI6)))
        M600 (Arg0, 0x11, Local0, 0x0190)
      }
     Local0 = (M604 (0x00, 0x03, 0x06, 0x00) >> DerefOf (PAUI [0x05]))
      M600 (Arg0, 0x12, Local0, 0x0321)
     Local0 = (M604 (0x00, 0x03, 0x06, 0x00) >> DerefOf (PAUI [0x06]))
      M600 (Arg0, 0x13, Local0, 0x0190)
      /* Method returns Integer */
     Local0 = (M604 (0x00, 0x03, 0x06, 0x00) >> M601 (0x01, 0x05))
      M600 (Arg0, 0x14, Local0, 0x0321)
     Local0 = (M604 (0x00, 0x03, 0x06, 0x00) >> M601 (0x01, 0x06))
      M600 (Arg0, 0x15, Local0, 0x0190)
      /* Method returns Reference to Integer */
      If (Y500)
      {
       Local0 = (M604 (0x00, 0x03,
```

```
0x06, 0x00 \gg DerefOf (M602 (0x01, 0x05, 0x01)))
         M600 (Arg0, 0x16, Local0, 0x0321)
       Local0 = (M604 (0x00, 0x03, 0x06, 0x00) >> DerefOf (M602 (0x01, 0x06, 0x01)))
         M600 (Arg0, 0x17, Local0, 0x0190)
       }
      /* Conversion of the second operand */
      Store ((0x0321 >> M604 (0x00, 0x03, 0x0E, 0x00)), Local0)
      M600 (Arg0, 0x18, Local0, 0x00)
      Store ((0xD650A284 >> M604 (0x00, 0x03, 0x0E, 0x00)), Local0)
      M600 (Arg0, 0x19, Local0, 0x001ACA14)
     Store ((AUI1 >> M604 (0x00, 0x03, 0x0E, 0x00)), Local0)
      M600 (Arg0, 0x1A, Local0, 0x00)
      Store ((AUIK >> M604 (0x00, 0x03, 0x0E, 0x00)), Local0)
      M600 (Arg0, 0x1B, Local0, 0x001ACA14)
      If (Y078)
       {
         Store ((DerefOf (RefOf (AUI1)) >> M604 (0x00, 0x03, 0x0E, 0x00)), Local0)
         M600 (Arg0, 0x1C, Local0, 0x00)
         Store ((DerefOf (RefOf (AUIK))
 >> M604 (0x00, 0x03, 0x0E, 0x00)), Local0)
         M600 (Arg0, 0x1D, Local0, 0x001ACA14)
       }
      Store ((DerefOf (PAUI [0x01]) >> M604 (0x00, 0x03, 0x0E, 0x00)
        ), Local0)
      M600 (Arg0, 0x1E, Local0, 0x00)
      Store ((DerefOf (PAUI [0x14]) >> M604 (0x00, 0x03, 0x0E, 0x00)
         ), Local0)
      M600 (Arg0, 0x1F, Local0, 0x001ACA14)
      /* Method returns Integer */
      Store ((M601 (0x01, 0x01) >> M604 (0x00, 0x03, 0x0E, 0x00)), Local0)
      M600 (Arg0, 0x20, Local0, 0x00)
      Store ((M601 (0x01, 0x14) >> M604 (0x00, 0x03, 0x0E, 0x00)), Local0)
      M600 (Arg0, 0x21, Local0, 0x001ACA14)
      /* Method returns Reference to Integer */
      If (Y500)
       {
        Store ((DerefOf (M602 (0x01, 0x01, 0x01)) >> M604 (0x00, 0x03, 0x0E, 0x00)
          \lambda, Local\lambda M600 (Arg0, 0x22, Local0, 0x00)
         Store ((DerefOf
(M602 (0x01, 0x14, 0x01)) >> M604 (0x00, 0x03, 0x0E, 0x00) ), Local0)
         M600 (Arg0, 0x23, Local0, 0x001ACA14)
```

```
 }
  Local0 = (0x0321 \gg M604 (0x00, 0x03, 0x0E, 0x00)) M600 (Arg0, 0x24, Local0, 0x00)
  Local0 = (0xD650A284 \gg M604 (0x00, 0x03, 0x0E, 0x00)) M600 (Arg0, 0x25, Local0, 0x001ACA14)
  Local0 = (AUI1 \gg M604 (0x00, 0x03, 0x0E, 0x00)) M600 (Arg0, 0x26, Local0, 0x00)
  Local0 = (AUIK \gg M604 (0x00, 0x03, 0x0E, 0x00)) M600 (Arg0, 0x27, Local0, 0x001ACA14)
   If (Y078)
   {
     Local0 = (DerefOf (RefOf (AUI1)) >> M604 (0x00, 0x03, 0x0E, 0x00))
     M600 (Arg0, 0x28, Local0, 0x00)
    Local0 = (DerefOf (RefOf (AUIK)) >> M604 (0x00, 0x03, 0x0E, 0x00))
     M600 (Arg0, 0x29, Local0, 0x001ACA14)
   }
  Local0 = (DerefOf (PAUI [0x01]) >> M604 (0x00, 0x03, 0x0E, 0x00))
   M600 (Arg0, 0x2A, Local0, 0x00)
  Local0 = (DerefOf (PAUI [0x14]) >> M604 (0x00, 0x03, 0x0E, 0x00))
   M600 (Arg0, 0x2B, Local0, 0x001ACA14)
   /* Method returns Integer */
  Local0 = (M601 (0x01, 0x01) >> M604 (0x00, 0x03, 0x0E, 0x00))
   M600 (Arg0, 0x2C, Local0, 0x00)
  Local0 = (M601 (0x01, 0x14) >> M604 (0x00, 0x03, 0x0E, 0x00))
   M600 (Arg0, 0x2D, Local0, 0x001ACA14)
   /* Method returns Reference to Integer */
   If (Y500)
   {
    Local0 = (DerefOf (M602 (0x01, 0x01, 0x01)) >> M604 (0x00, 0x03, 0x0E, 0x00))
     M600 (Arg0, 0x2E, Local0, 0x00)
    Local0 = (DerefOf (M602 (0x01, 0x14, 0x01)) >> M604 (0x00, 0x03, 0x0E, 0x00))
     M600 (Arg0, 0x2F, Local0, 0x001ACA14)
   }
 /* ShiftRight, 64-bit */
 Method (M057, 1, NotSerialized)
   /* Conversion of the first operand */
 Store ((M604 (0x00, 0x03, 0x0A, 0x00) > 0x00), Local0)
```

```
 M600 (Arg0, 0x00, Local0, 0xFE7CB391D650A284)
```
}

```
 Store ((M604 (0x00, 0x03, 0x0A, 0x00) >> 0x01), Local0)
      M600 (Arg0, 0x01, Local0, 0x7F3E59C8EB285142)
      Store ((M604 (0x00, 0x03, 0x0A, 0x00) >> AUI5), Local0)
      M600 (Arg0, 0x02, Local0, 0xFE7CB391D650A284)
      Store ((M604 (0x00, 0x03, 0x0A, 0x00) >> AUI6), Local0)
      M600 (Arg0, 0x03, Local0, 0x7F3E59C8EB285142)
      If (Y078)
      {
        Store ((M604 (0x00, 0x03, 0x0A, 0x00) >> DerefOf (RefOf (AUI5))), Local0)
        M600 (Arg0, 0x04, Local0, 0xFE7CB391D650A284)
        Store ((M604 (0x00, 0x03, 0x0A, 0x00) >> DerefOf (RefOf (AUI6))), Local0)
        M600 (Arg0, 0x05, Local0, 0x7F3E59C8EB285142)
      }
      Store ((M604 (0x00, 0x03, 0x0A, 0x00) >> DerefOf (PAUI [0x05])
       ), Local0 M600 (Arg0, 0x06, Local0, 0xFE7CB391D650A284)
       Store ((M604 (0x00, 0x03, 0x0A, 0x00) >> DerefOf (PAUI [0x06])
       ), Local0 M600 (Arg0, 0x07, Local0, 0x7F3E59C8EB285142)
      /* Method returns Integer */
     Store ((M604 (0x00, 0x03, 0x0A, 0x00) >> M601 (0x01, 0x05)), Local0)
      M600 (Arg0, 0x08, Local0, 0xFE7CB391D650A284)
      Store ((M604 (0x00, 0x03, 0x0A, 0x00) >> M601 (0x01, 0x06)), Local0)
      M600 (Arg0, 0x09, Local0, 0x7F3E59C8EB285142)
      /* Method returns Reference to Integer */
      If (Y500)
      {
        Store ((M604 (0x00, 0x03, 0x0A, 0x00) >> DerefOf (M602 (0x01, 0x05, 0x01))
          \Lambda, Local\Omega M600 (Arg0, 0x0A, Local0, 0xFE7CB391D650A284)
        Store ((M604 (0x00, 0x03, 0x0A, 0x00) >> DerefOf (M602 (0x01, 0x06, 0x01))
          \Lambda, Local\Omega M600 (Arg0, 0x0B, Local0, 0x7F3E59C8EB285142)
      }
     Local0 = (M604 (0x00,0x03, 0x0A, 0x00) >> 0x00 M600 (Arg0, 0x0C, Local0, 0xFE7CB391D650A284)
     Local0 = (M604 (0x00, 0x03, 0x0A, 0x00) >> 0x01) M600 (Arg0, 0x0D, Local0, 0x7F3E59C8EB285142)
     Local0 = (M604 (0x00, 0x03, 0x0A, 0x00) >> AUI5) /* \AUI5 */
      M600 (Arg0, 0x0E, Local0, 0xFE7CB391D650A284)
     Local0 = (M604 (0x00, 0x03, 0x0A, 0x00) >> AUI6) /* \AUI6 */
      M600 (Arg0, 0x0F, Local0, 0x7F3E59C8EB285142)
      If (Y078)
```

```
 {
        Local0 = (M604 (0x00, 0x03, 0x0A, 0x00) >> DerefOf (RefOf (AUI5)))
        M600 (Arg0, 0x10, Local0, 0xFE7CB391D650A284)
       Local0 = (M604 (0x00, 0x03, 0x0A, 0x00) >> DerefOf (RefOf (AUI6)))
        M600 (Arg0, 0x11, Local0, 0x7F3E59C8EB285142)
      }
     Local0 = (M604 (0x00, 0x03, 0x0A, 0x00) >> DerefOf (PAUI [0x05]))
      M600 (Arg0, 0x12, Local0, 0xFE7CB391D650A284)
     Local0 = (M604 (0x00, 0x03, 0x0A, 0x00) DerefOf (PAUI [0x06]))
      M600 (Arg0, 0x13, Local0, 0x7F3E59C8EB285142)
      /* Method returns Integer */
     Local0 = (M604 (0x00, 0x03, 0x0A, 0x00) >> M601 (0x01, 0x05))
      M600 (Arg0, 0x14, Local0, 0xFE7CB391D650A284)
     Local0 = (M604 (0x00, 0x03, 0x0A, 0x00) >> M601 (0x01, 0x06))
      M600 (Arg0, 0x15, Local0, 0x7F3E59C8EB285142)
      /* Method returns Reference to Integer */
      If (Y500)
      {
       Local0 = (M604 (0x00, 0x03, 0x0A, 0x00) >> DerefOf (M602 (0x01, 0x05, 0x01)))
        M600 (Arg0, 0x16, Local0, 0xFE7CB391D650A284)
       Local0 = (M604 (0x00, 0x03, 0x0A, 0x00) >> DerefOf (M602 (0x01, 0x06, 0x01)))
        M600 (Arg0, 0x17, Local0, 0x7F3E59C8EB285142)
       }
      /* Conversion of the second operand */
      Store ((0x0321 >> M604 (0x00, 0x03, 0x0E, 0x00)), Local0)
      M600 (Arg0, 0x18, Local0, 0x00)
      Store ((0xFE7CB391D650A284
 >> M604 (0x00, 0x03, 0x0E, 0x00)), Local0)
      M600 (Arg0, 0x19, Local0, 0x001FCF96723ACA14)
      Store ((AUI1 >> M604 (0x00, 0x03, 0x0E, 0x00)), Local0)
      M600 (Arg0, 0x1A, Local0, 0x00)
      Store ((AUI4 >> M604 (0x00, 0x03, 0x0E, 0x00)), Local0)
      M600 (Arg0, 0x1B, Local0, 0x001FCF96723ACA14)
      If (Y078)
      {
        Store ((DerefOf (RefOf (AUI1)) >> M604 (0x00, 0x03, 0x0E, 0x00)), Local0)
        M600 (Arg0, 0x1C, Local0, 0x00)
        Store ((DerefOf (RefOf (AUI4)) >> M604 (0x00, 0x03, 0x0E, 0x00)), Local0)
        M600 (Arg0, 0x1D, Local0, 0x001FCF96723ACA14)
      }
```
Store ((DerefOf (PAUI  $[0x01]$ ) >> M604 (0x00, 0x03, 0x0E, 0x00)

```
 ), Local0)
 M600 (Arg0, 0x1E, Local0, 0x00)
 Store ((DerefOf (PAUI [0x04]) >> M604 (0x00, 0x03, 0x0E, 0x00)
  ), Local0)
 M600 (Arg0, 0x1F, Local0, 0x001FCF96723ACA14)
 /* Method returns Integer */
 Store ((M601 (0x01, 0x01) >> M604 (0x00, 0x03, 0x0E, 0x00)), Local0)
 M600 (Arg0, 0x20, Local0, 0x00)
Store ((M601 (0x01, 0x04) >> M604 (0x00, 0x03, 0x0E, 0x00)), Local0)
 M600 (Arg0, 0x21, Local0, 0x001FCF96723ACA14)
 /* Method returns Reference to Integer */
 If (Y500)
 {
   Store ((DerefOf (M602 (0x01, 0x01, 0x01)) >> M604 (0x00, 0x03, 0x0E, 0x00)
     ), Local0)
   M600 (Arg0, 0x22, Local0, 0x00)
   Store ((DerefOf (M602 (0x01, 0x04, 0x01)) >> M604 (0x00, 0x03, 0x0E, 0x00)
     ), Local0)
   M600 (Arg0, 0x23, Local0, 0x001FCF96723ACA14)
 }
Local0 = (0x0321 \gg M604 (0x00, 0x03, 0x0E, 0x00)) M600 (Arg0, 0x24, Local0, 0x00)
Local0 = (0xFE7CB391D650A284 >> M604 (0x00, 0x03, 0x0E, 0x00)) M600 (Arg0, 0x25, Local0, 0x001FCF96723ACA14)
 Local0 = (AUI1 \gg M604 (0x00, 0x03, 0x0E, 0x00)) M600 (Arg0, 0x26, Local0, 0x00)
Local0 = (AUI4 >> M604 (0x00, 0x03, 0x0E, 0x00))
 M600 (Arg0, 0x27, Local0, 0x001FCF96723ACA14)
 If (Y078)
 {
  Local0 = (DerefOf (RefOf (AUI1)) >> M604 (0x00, 0x03, 0x0E, 0x00))
   M600 (Arg0, 0x28, Local0, 0x00)
  Local0 = (DerefOf (RefOf (AUI4)) >> M604 (0x00, 0x03, 0x0E, 0x00))
   M600 (Arg0, 0x29, Local0, 0x001FCF96723ACA14)
 }
Local0 = (DerefOf (PAUI [0x01]) >> M604 (0x00, 0x03, 0x0E, 0x00))
 M600 (Arg0, 0x2A, Local0, 0x00)
Local0 = (DerefOf (PAUI [0x04]) >> M604 (0x00, 0x03, 0x0E, 0x00))
 M600 (Arg0, 0x2B, Local0, 0x001FCF96723ACA14)
 /* Method returns Integer */
```

```
Local0 = (M601 (0x01, 0x01) >> M604 (0x00, 0x03, 0x0E, 0x00))
 M600 (Arg0, 0x2C, Local0, 0x00)
```

```
Local0 = (M601 (0x01,0x04 >> M604 (0x00, 0x03, 0x0E, 0x00))
      M600 (Arg0, 0x2D, Local0, 0x001FCF96723ACA14)
      /* Method returns Reference to Integer */
      If (Y500)
      {
       Local0 = (DerefOf (M602 (0x01, 0x01, 0x01)) >> M604 (0x00, 0x03, 0x0E, 0x00))
         M600 (Arg0, 0x2E, Local0, 0x00)
       Local0 = (DerefOf (M602 (0x01, 0x04, 0x01)) >> M604 (0x00, 0x03, 0x0E, 0x00))
        M600 (Arg0, 0x2F, Local0, 0x001FCF96723ACA14)
      }
      /* Conversion of the both operands */
      Store ((M604 (0x00, 0x03, 0x06, 0x00) >> M604 (0x00, 0x03, 0x0E, 0x00)
         ), Local0)
      M600 (Arg0, 0x30, Local0, 0x00)
      Store ((M604 (0x00, 0x03, 0x0A, 0x00) >> M604 (0x00, 0x03, 0x0E, 0x00)
         ), Local0)
      M600 (Arg0, 0x31, Local0, 0x001FCF96723ACA14)
     Local0 = (M604 (0x00, 0x03, 0x06, 0x00) >> M604 (0x00, 0x03, 0x0E, 0x00))
      M600 (Arg0, 0x32, Local0,
 0x00)
     Local0 = (M604 (0x00, 0x03, 0x0A, 0x00) >> M604 (0x00, 0x03, 0x0E, 0x00))
      M600 (Arg0, 0x33, Local0, 0x001FCF96723ACA14)
    }
    /* ShiftRight, 32-bit */
    Method (M058, 1, NotSerialized)
    {
      /* Conversion of the first operand */
      Store ((M604 (0x00, 0x03, 0x0A, 0x00) >> 0x00), Local0)
      M600 (Arg0, 0x00, Local0, 0xD650A284)
      Store ((M604 (0x00, 0x03, 0x0A, 0x00) >> 0x01), Local0)
      M600 (Arg0, 0x01, Local0, 0x6B285142)
      Store ((M604 (0x00, 0x03, 0x0A, 0x00) >> AUI5), Local0)
      M600 (Arg0, 0x02, Local0, 0xD650A284)
     Store ((M604 (0x00, 0x03, 0x0A, 0x00) >> AUI6), Local0)
      M600 (Arg0, 0x03, Local0, 0x6B285142)
      If (Y078)
      {
         Store ((M604 (0x00, 0x03, 0x0A, 0x00) >> DerefOf (RefOf (AUI5))), Local0)
         M600 (Arg0, 0x04, Local0, 0xD650A284)
         Store ((M604 (0x00, 0x03, 0x0A,
```

```
0x00 \gg DerefOf (RefOf (AUI6))), Local0)
         M600 (Arg0, 0x05, Local0, 0x6B285142)
      }
      Store ((M604 (0x00, 0x03, 0x0A, 0x00) >> DerefOf (PAUI [0x05])
        \Lambda, Local\Omega M600 (Arg0, 0x06, Local0, 0xD650A284)
      Store ((M604 (0x00, 0x03, 0x0A, 0x00) >> DerefOf (PAUI [0x06])
        ), Local0)
      M600 (Arg0, 0x07, Local0, 0x6B285142)
      /* Method returns Integer */
     Store ((M604 (0x00, 0x03, 0x0A, 0x00) >> M601 (0x01, 0x05)), Local0)
      M600 (Arg0, 0x08, Local0, 0xD650A284)
      Store ((M604 (0x00, 0x03, 0x0A, 0x00) >> M601 (0x01, 0x06)), Local0)
      M600 (Arg0, 0x09, Local0, 0x6B285142)
      /* Method returns Reference to Integer */
      If (Y500)
      {
         Store ((M604 (0x00, 0x03, 0x0A, 0x00) >> DerefOf (M602 (0x01, 0x05, 0x01))
           ), Local0)
        M600 (Arg0, 0x0A, Local0, 0xD650A284)
  Store ((M604 (0x00, 0x03, 0x0A, 0x00) >> DerefOf (M602 (0x01, 0x06, 0x01))
          ), Local0 M600 (Arg0, 0x0B, Local0, 0x6B285142)
      }
     Local0 = (M604 (0x00, 0x03, 0x0A, 0x00) >> 0x00)
      M600 (Arg0, 0x0C, Local0, 0xD650A284)
     Local0 = (M604 (0x00, 0x03, 0x0A, 0x00) >> 0x01)
      M600 (Arg0, 0x0D, Local0, 0x6B285142)
     Local0 = (M604 (0x00, 0x03, 0x0A, 0x00) >> AUI5) /* \AUI5 */
      M600 (Arg0, 0x0E, Local0, 0xD650A284)
     Local0 = (M604 (0x00, 0x03, 0x0A, 0x00) >> AUI6) /* \AUI6 */
      M600 (Arg0, 0x0F, Local0, 0x6B285142)
      If (Y078)
      {
       Local0 = (M604 (0x00, 0x03, 0x0A, 0x00) >> DerefOf (RefOf (AUI5)))
        M600 (Arg0, 0x10, Local0, 0xD650A284)
       Local0 = (M604 (0x00, 0x03, 0x0A, 0x00) >> DerefOf (RefOf (AUI6)))
        M600 (Arg0, 0x11, Local0, 0x6B285142)
      }
     Local0 = (M604 (0x00,0x03, 0x0A, 0x00) >> DerefOf (PAUI [0x05]))
```

```
 M600 (Arg0, 0x12, Local0, 0xD650A284)
```

```
Local0 = (M604 (0x00, 0x03, 0x0A, 0x00) >> DerefOf (PAUI [0x06]))
 M600 (Arg0, 0x13, Local0, 0x6B285142)
 /* Method returns Integer */
```

```
Local0 = (M604 (0x00, 0x03, 0x0A, 0x00) >> M601 (0x01, 0x05))
      M600 (Arg0, 0x14, Local0, 0xD650A284)
     Local0 = (M604 (0x00, 0x03, 0x0A, 0x00) >> M601 (0x01, 0x06))
      M600 (Arg0, 0x15, Local0, 0x6B285142)
      /* Method returns Reference to Integer */
      If (Y500)
      {
       Local0 = (M604 (0x00, 0x03, 0x0A, 0x00) >> DerefOf (M602 (0x01, 0x05, 0x01)))
        M600 (Arg0, 0x16, Local0, 0xD650A284)
       Local0 = (M604 (0x00, 0x03, 0x0A, 0x00) >> DerefOf (M602 (0x01, 0x06, 0x01)))
        M600 (Arg0, 0x17, Local0, 0x6B285142)
      }
      /* Conversion of the second operand */
     Store ((0x0321) M604 (0x00, 0x03, 0x0E, 0x00)), Local0)
      M600 (Arg0, 0x18, Local0, 0x00)
      Store ((0xD650A284 >> M604 (0x00, 0x03, 0x0E, 0x00)), Local0)
      M600 (Arg0, 0x19, Local0, 0x001ACA14)
     Store ((AUI1 >> M604 (0x00, 0x03, 0x0E, 0x00)), Local0)
      M600 (Arg0, 0x1A, Local0, 0x00)
      Store ((AUIK >> M604 (0x00, 0x03, 0x0E, 0x00)), Local0)
      M600 (Arg0, 0x1B, Local0, 0x001ACA14)
      If (Y078)
      {
         Store ((DerefOf (RefOf (AUI1)) >> M604 (0x00, 0x03, 0x0E, 0x00)), Local0)
         M600 (Arg0, 0x1C, Local0, 0x00)
        Store ((DerefOf (RefOf (AUIK)) >> M604 (0x00, 0x03, 0x0E, 0x00)), Local0)
        M600 (Arg0, 0x1D, Local0, 0x001ACA14)
      }
      Store ((DerefOf (PAUI [0x01]) >> M604 (0x00, 0x03, 0x0E, 0x00)
         ), Local0)
      M600 (Arg0, 0x1E, Local0, 0x00)
      Store ((DerefOf (PAUI [0x14]) >> M604 (0x00, 0x03, 0x0E, 0x00)
     ), Local0)
      M600 (Arg0, 0x1F, Local0, 0x001ACA14)
      /* Method returns Integer */
     Store ((M601 (0x01, 0x01) >> M604 (0x00, 0x03, 0x0E, 0x00)), Local0)
```
M600 (Arg0, 0x20, Local0, 0x00)

```
Store ((M601 (0x01, 0x14) >> M604 (0x00, 0x03, 0x0E, 0x00)), Local0)
      M600 (Arg0, 0x21, Local0, 0x001ACA14)
      /* Method returns Reference to Integer */
      If (Y500)
      {
       Store ((DerefOf (M602 (0x01, 0x01, 0x01)) >> M604 (0x00, 0x03, 0x0E, 0x00)
         \Lambda, Local\Omega M600 (Arg0, 0x22, Local0, 0x00)
       Store ((DerefOf (M602 (0x01, 0x14, 0x01)) >> M604 (0x00, 0x03, 0x0E, 0x00)
         ), Local0)
        M600 (Arg0, 0x23, Local0, 0x001ACA14)
      }
     Local0 = (0x0321 \gg M604 (0x00, 0x03, 0x0E, 0x00)) M600 (Arg0, 0x24, Local0, 0x00)
     Local0 = (0xD650A284 \gg M604 (0x00, 0x03, 0x0E, 0x00)) M600 (Arg0, 0x25, Local0, 0x001ACA14)
     Local0 = (AUI1 >> M604 (0x00, 0x03, 0x0E, 0x00))
      M600 (Arg0, 0x26, Local0, 0x00)
     Local0 = (AUIK \gg M604 (0x00, 0x03, 0x0E, 0x00)) M600 (Arg0, 0x27, Local0, 0x001ACA14)
      If (Y078)
      {
       Local0 = (DerefOf (RefOf (AUI1)) >> M604 (0x00, 0x03, 0x0E, 0x00))
        M600 (Arg0, 0x28, Local0, 0x00)
       Local0 = (DerefOf (RefOf (AUIK)) >> M604 (0x00, 0x03, 0x0E, 0x00))
        M600 (Arg0, 0x29, Local0, 0x001ACA14)
      }
     Local0 = (DerefOf (PAUI [0x01]) >> M604 (0x00, 0x03, 0x0E, 0x00))
      M600 (Arg0, 0x2A, Local0, 0x00)
     Local0 = (DerefOf (PAUI [0x14]) >> M604 (0x00, 0x03, 0x0E, 0x00))
      M600 (Arg0, 0x2B, Local0, 0x001ACA14)
      /* Method returns Integer */
     Local0 = (M601 (0x01, 0x01) >> M604 (0x00, 0x03, 0x0E, 0x00))
      M600 (Arg0, 0x2C, Local0, 0x00)
Local0 = (M601 (0x01, 0x14) >> M604 (0x00, 0x03, 0x0E, 0x00))
      M600 (Arg0, 0x2D, Local0, 0x001ACA14)
      /* Method returns Reference to Integer */
      If (Y500)
      {
       Local0 = (DerefOf (M602 (0x01, 0x01, 0x01)) >> M604 (0x00, 0x03, 0x0E, 0x00))
        M600 (Arg0, 0x2E, Local0, 0x00)
```

```
Local0 = (DerefOf (M602 (0x01, 0x14, 0x01)) >> M604 (0x00, 0x03, 0x0E, 0x00))
 M600 (Arg0, 0x2F, Local0, 0x001ACA14)
```
/\* Conversion of the both operands \*/

}

```
Store ((M604 (0x00, 0x03, 0x06, 0x00) >> M604 (0x00, 0x03, 0x0E, 0x00)
        \Lambda, Local\Omega M600 (Arg0, 0x30, Local0, 0x00)
     Store ((M604 (0x00, 0x03, 0x0A, 0x00) >> M604 (0x00, 0x03, 0x0E, 0x00)
        ), Local0)
      M600 (Arg0, 0x31, Local0, 0x001ACA14)
     Local0 = (M604 (0x00, 0x03, 0x06, 0x00) >> M604 (0x00, 0x03, 0x0E, 0x00))
      M600 (Arg0, 0x32, Local0, 0x00)
      Local0 = (M604 (0x00, 0x03, 0x0A, 0x00) >> M604 (0x00, 0x03, 0x0E, 0x00))
      M600 (Arg0, 0x33, Local0, 0x001ACA14)
    }
    /* Subtract, common 32-bit/64-bit test */
    Method (M059, 1, NotSerialized)
    {
      /* Conversion of the first operand */
      Store ((M604 (0x00, 0x03, 0x06, 0x00) - 0x00), Local0)
      M600 (Arg0, 0x00, Local0, 0x0321)
      Store ((M604 (0x00, 0x03, 0x06, 0x00) - 0x01), Local0)
      M600 (Arg0, 0x01, Local0, 0x0320)
      Store ((M604 (0x00, 0x03, 0x06, 0x00) - AUI5), Local0)
      M600 (Arg0, 0x02, Local0, 0x0321)
      Store ((M604 (0x00, 0x03, 0x06, 0x00) - AUI6), Local0)
      M600 (Arg0, 0x03, Local0, 0x0320)
      If (Y078)
       {
         Store ((M604 (0x00, 0x03, 0x06, 0x00) - DerefOf (RefOf (AUI5))), Local0)
         M600 (Arg0, 0x04, Local0, 0x0321)
         Store ((M604 (0x00, 0x03, 0x06, 0x00) - DerefOf (RefOf
 (AUI6))), Local0)
         M600 (Arg0, 0x05, Local0, 0x0320)
       }
      Store ((M604 (0x00, 0x03, 0x06, 0x00) - DerefOf (PAUI [0x05])
        ), Local0 M600 (Arg0, 0x06, Local0, 0x0321)
      Store ((M604 (0x00, 0x03, 0x06, 0x00) - DerefOf (PAUI [0x06])
         ), Local0)
      M600 (Arg0, 0x07, Local0, 0x0320)
      /* Method returns Integer */
```

```
 Store ((M604 (0x00, 0x03, 0x06, 0x00) - M601 (0x01, 0x05)), Local0)
       M600 (Arg0, 0x08, Local0, 0x0321)
       Store ((M604 (0x00, 0x03, 0x06, 0x00) - M601 (0x01, 0x06)), Local0)
       M600 (Arg0, 0x09, Local0, 0x0320)
       /* Method returns Reference to Integer */
       If (Y500)
       {
         Store ((M604 (0x00, 0x03, 0x06, 0x00) - DerefOf (M602 (0x01, 0x05, 0x01))
          ), Local0 M600 (Arg0, 0x0A, Local0, 0x0321)
         Store ((M604 (0x00, 0x03, 0x06, 0x00) - DerefOf (M602
 (0x01, 0x06, 0x01))
          ), Local0 M600 (Arg0, 0x0B, Local0, 0x0320)
       }
      Local0 = (M604 (0x00, 0x03, 0x06, 0x00) - 0x00) M600 (Arg0, 0x0C, Local0, 0x0321)
      Local0 = (M604 (0x00, 0x03, 0x06, 0x00) - 0x01) M600 (Arg0, 0x0D, Local0, 0x0320)
      Local0 = (M604 (0x00, 0x03, 0x06, 0x00) - AUI5) /* \AUI5 */
       M600 (Arg0, 0x0E, Local0, 0x0321)
      Local0 = (M604 (0x00, 0x03, 0x06, 0x00) - AUI6) /* \AUI6 */
       M600 (Arg0, 0x0F, Local0, 0x0320)
       If (Y078)
       {
        Local0 = (M604 (0x00, 0x03, 0x06, 0x00) - DerefOf (RefOf (AUI5)))
         M600 (Arg0, 0x10, Local0, 0x0321)
         Local0 = (M604 (0x00, 0x03, 0x06, 0x00) - DerefOf (RefOf (AUI6)))
         M600 (Arg0, 0x11, Local0, 0x0320)
       }
      Local0 = (M604 (0x00, 0x03, 0x06, 0x00) - DerefOf (PAUI [0x05]))
       M600 (Arg0, 0x12, Local0, 0x0321)
      Local0 = (M604 (0x00, 0x03, 0x06, 0x00) - DerefOf (PAUI [0x06]))
       M600 (Arg0, 0x13, Local0, 0x0320)
       /* Method returns Integer */
      Local0 = (M604 (0x00, 0x03, 0x06, 0x00) - M601 (0x01, 0x05))
       M600 (Arg0, 0x14, Local0, 0x0321)
      Local0 = (M604 (0x00, 0x03, 0x06, 0x00) - M601 (0x01, 0x06))
       M600 (Arg0, 0x15, Local0, 0x0320)
       /* Method returns Reference to Integer */
       If (Y500)
\left\{\begin{array}{ccc} \end{array}\right\}
```

```
Local0 = (M604 (0x00, 0x03, 0x06, 0x00) - DerefOf (M602 (0x01, 0x05, 0x01)))
        M600 (Arg0, 0x16, Local0, 0x0321)
       Local0 = (M604 (0x00, 0x03, 0x06, 0x00) - DerefOf (M602 (0x01, 0x06, 0x01)))
        M600 (Arg0, 0x17, Local0, 0x0320)
      }
      /* Conversion of the second operand */
      Store ((0x00 - M604 (0x00, 0x03, 0x06, 0x00)), Local0)
      M600 (Arg0, 0x18, Local0, 0xFFFFFFFFFFFFFCDF)
      Store ((0x01
 - M604 (0x00, 0x03, 0x06, 0x00)), Local0)
      M600 (Arg0, 0x19, Local0, 0xFFFFFFFFFFFFFCE0)
      Store ((AUI5 - M604 (0x00, 0x03, 0x06, 0x00)), Local0)
      M600 (Arg0, 0x1A, Local0, 0xFFFFFFFFFFFFFCDF)
      Store ((AUI6 - M604 (0x00, 0x03, 0x06, 0x00)), Local0)
      M600 (Arg0, 0x1B, Local0, 0xFFFFFFFFFFFFFCE0)
      If (Y078)
      {
        Store ((DerefOf (RefOf (AUI5)) - M604 (0x00, 0x03, 0x06, 0x00)), Local0)
         M600 (Arg0, 0x1C, Local0, 0xFFFFFFFFFFFFFCDF)
        Store ((DerefOf (RefOf (AUI6)) - M604 (0x00, 0x03, 0x06, 0x00)), Local0)
        M600 (Arg0, 0x1D, Local0, 0xFFFFFFFFFFFFFCE0)
      }
      Store ((DerefOf (PAUI [0x05]) - M604 (0x00, 0x03, 0x06, 0x00)
        ), Local0)
      M600 (Arg0, 0x1E, Local0, 0xFFFFFFFFFFFFFCDF)
      Store ((DerefOf (PAUI [0x06]) - M604 (0x00, 0x03, 0x06, 0x00)
         ), Local0)
      M600 (Arg0, 0x1F, Local0,
 0xFFFFFFFFFFFFFCE0)
      /* Method returns Integer */
      Store ((M601 (0x01, 0x05) - M604 (0x00, 0x03, 0x06, 0x00)), Local0)
      M600 (Arg0, 0x20, Local0, 0xFFFFFFFFFFFFFCDF)
      Store ((M601 (0x01, 0x06) - M604 (0x00, 0x03, 0x06, 0x00)), Local0)
      M600 (Arg0, 0x21, Local0, 0xFFFFFFFFFFFFFCE0)
      /* Method returns Reference to Integer */
      If (Y500)
      {
        Store ((DerefOf (M602 (0x01, 0x05, 0x01)) - M604 (0x00, 0x03, 0x06, 0x00)
          ), Local0)
        M600 (Arg0, 0x22, Local0, 0xFFFFFFFFFFFFFCDF)
         Store ((DerefOf (M602 (0x01, 0x06, 0x01)) - M604 (0x00, 0x03, 0x06, 0x00)
          ), Local0)
         M600 (Arg0, 0x23, Local0, 0xFFFFFFFFFFFFFCE0)
```

```
Local0 = (0x00 - M604 (0x00, 0x03, 0x06, 0x00)) M600 (Arg0, 0x24, Local0, 0xFFFFFFFFFFFFFCDF)
     Local0 = (0x01 - M604 (0x00, 0x03, 0x06, 0x00))M600 (Arg0, 0x25, Local0, 0xFFFFFFFFFFFFFCE0)
     Local0 = (AUI5 - M604 (0x00, 0x03, 0x06, 0x00))
      M600 (Arg0, 0x26, Local0, 0xFFFFFFFFFFFFFCDF)
     Local0 = (AUI6 - M604 (0x00, 0x03, 0x06, 0x00)) M600 (Arg0, 0x27, Local0, 0xFFFFFFFFFFFFFCE0)
      If (Y078)
      {
       Local0 = (DerefOf (RefOf (AUI5)) - M604 (0x00, 0x03, 0x06, 0x00))
        M600 (Arg0, 0x28, Local0, 0xFFFFFFFFFFFFFCDF)
       Local0 = (DerefOf (RefOf (AUI6)) - M604 (0x00, 0x03, 0x06, 0x00))
        M600 (Arg0, 0x29, Local0, 0xFFFFFFFFFFFFFCE0)
      }
     Local0 = (DerefOf (PAUI [0x05]) - M604 (0x00, 0x03, 0x06, 0x00))
      M600 (Arg0, 0x2A, Local0, 0xFFFFFFFFFFFFFCDF)
     Local0 = (DerefOf (PAUI [0x06]) - M604 (0x00, 0x03, 0x06, 0x00))
      M600 (Arg0, 0x2B, Local0, 0xFFFFFFFFFFFFFCE0)
      /* Method returns Integer */
     Local0 = (M601 (0x01, 0x05) - M604 (0x00, 0x03, 0x06,
 0x00))
      M600 (Arg0, 0x2C, Local0, 0xFFFFFFFFFFFFFCDF)
     Local0 = (M601 (0x01, 0x06) - M604 (0x00, 0x03, 0x06, 0x00)) M600 (Arg0, 0x2D, Local0, 0xFFFFFFFFFFFFFCE0)
      /* Method returns Reference to Integer */
      If (Y500)
      {
       Local0 = (DerefOf (M602 (0x01, 0x05, 0x01)) - M604 (0x00, 0x03, 0x06, 0x00))
        M600 (Arg0, 0x2E, Local0, 0xFFFFFFFFFFFFFCDF)
       Local0 = (DerefOf (M602 (0x01, 0x06, 0x01)) - M604 (0x00, 0x03, 0x06, 0x00))
        M600 (Arg0, 0x2F, Local0, 0xFFFFFFFFFFFFFCE0)
      }
    }
    /* Subtract, 64-bit */
    Method (M05A, 1, NotSerialized)
    {
      /* Conversion of the first operand */
      Store ((M604 (0x00, 0x03, 0x0A, 0x00) - 0x00), Local0)
```
}

```
 M600 (Arg0, 0x00, Local0, 0xFE7CB391D650A284)
      Store ((M604 (0x00, 0x03, 0x0A, 0x00) - 0x01), Local0)
      M600 (Arg0, 0x01, Local0, 0xFE7CB391D650A283)
       Store ((M604 (0x00, 0x03, 0x0A, 0x00) - AUI5), Local0)
      M600 (Arg0, 0x02, Local0, 0xFE7CB391D650A284)
      Store ((M604 (0x00, 0x03, 0x0A, 0x00) - AUI6), Local0)
      M600 (Arg0, 0x03, Local0, 0xFE7CB391D650A283)
      If (Y078)
      {
        Store ((M604 (0x00, 0x03, 0x0A, 0x00) - DerefOf (RefOf (AUI5))), Local0)
        M600 (Arg0, 0x04, Local0, 0xFE7CB391D650A284)
        Store ((M604 (0x00, 0x03, 0x0A, 0x00) - DerefOf (RefOf (AUI6))), Local0)
        M600 (Arg0, 0x05, Local0, 0xFE7CB391D650A283)
      }
      Store ((M604 (0x00, 0x03, 0x0A, 0x00) - DerefOf (PAUI [0x05])
       \Lambda, Local\Omega M600 (Arg0, 0x06, Local0, 0xFE7CB391D650A284)
      Store ((M604 (0x00, 0x03, 0x0A, 0x00) - DerefOf (PAUI [0x06])
        ), Local0)
      M600 (Arg0, 0x07, Local0, 0xFE7CB391D650A283)
      /* Method returns Integer */
      Store ((M604 (0x00,
 0x03, 0x0A, 0x00) - M601 (0x01, 0x05)), Local0)
      M600 (Arg0, 0x08, Local0, 0xFE7CB391D650A284)
      Store ((M604 (0x00, 0x03, 0x0A, 0x00) - M601 (0x01, 0x06)), Local0)
      M600 (Arg0, 0x09, Local0, 0xFE7CB391D650A283)
      /* Method returns Reference to Integer */
      If (Y500)
      {
        Store ((M604 (0x00, 0x03, 0x0A, 0x00) - DerefOf (M602 (0x01, 0x05, 0x01))
          ), Local0 M600 (Arg0, 0x0A, Local0, 0xFE7CB391D650A284)
        Store ((M604 (0x00, 0x03, 0x0A, 0x00) - DerefOf (M602 (0x01, 0x06, 0x01))
          ), Local0 M600 (Arg0, 0x0B, Local0, 0xFE7CB391D650A283)
      }
     Local0 = (M604 (0x00, 0x03, 0x0A, 0x00) - 0x00) M600 (Arg0, 0x0C, Local0, 0xFE7CB391D650A284)
     Local0 = (M604 (0x00, 0x03, 0x0A, 0x00) - 0x01) M600 (Arg0, 0x0D, Local0, 0xFE7CB391D650A283)
     Local0 = (M604 (0x00, 0x03, 0x0A,0x00) - AUI5) /* \AUI5 */
      M600 (Arg0, 0x0E, Local0, 0xFE7CB391D650A284)
     Local0 = (M604 (0x00, 0x03, 0x0A, 0x00) - AUI6) /* \AUI6 */
```
```
 M600 (Arg0, 0x0F, Local0, 0xFE7CB391D650A283)
      If (Y078)
      {
        Local0 = (M604 (0x00, 0x03, 0x0A, 0x00) - DerefOf (RefOf (AUI5)))
        M600 (Arg0, 0x10, Local0, 0xFE7CB391D650A284)
       Local0 = (M604 (0x00, 0x03, 0x0A, 0x00) - DerefOf (RefOf (AUI6)))
        M600 (Arg0, 0x11, Local0, 0xFE7CB391D650A283)
      }
     Local0 = (M604 (0x00, 0x03, 0x0A, 0x00) - DerefOf (PAUI [0x05]))
      M600 (Arg0, 0x12, Local0, 0xFE7CB391D650A284)
      Local0 = (M604 (0x00, 0x03, 0x0A, 0x00) - DerefOf (PAUI [0x06]))
      M600 (Arg0, 0x13, Local0, 0xFE7CB391D650A283)
      /* Method returns Integer */
     Local0 = (M604 (0x00, 0x03, 0x0A, 0x00) - M601 (0x01, 0x05))
      M600 (Arg0, 0x14, Local0, 0xFE7CB391D650A284)
    Local0 = (M604 (0x00, 0x03, 0x0A, 0x00) - M601 (0x01, 0x06))
      M600 (Arg0, 0x15, Local0, 0xFE7CB391D650A283)
      /* Method returns Reference to Integer */
      If (Y500)
      {
       Local0 = (M604 (0x00, 0x03, 0x0A, 0x00) - DerefOf (M602 (0x01, 0x05, 0x01)))
        M600 (Arg0, 0x16, Local0, 0xFE7CB391D650A284)
       Local0 = (M604 (0x00, 0x03, 0x0A, 0x00) - DerefOf (M602 (0x01, 0x06, 0x01)))
        M600 (Arg0, 0x17, Local0, 0xFE7CB391D650A283)
      }
      /* Conversion of the second operand */
      Store ((0x00 - M604 (0x00, 0x03, 0x0A, 0x00)), Local0)
      M600 (Arg0, 0x18, Local0, 0x01834C6E29AF5D7C)
      Store ((0x01 - M604 (0x00, 0x03, 0x0A, 0x00)), Local0)
      M600 (Arg0, 0x19, Local0, 0x01834C6E29AF5D7D)
      Store ((AUI5 - M604 (0x00, 0x03, 0x0A, 0x00)), Local0)
      M600 (Arg0, 0x1A, Local0, 0x01834C6E29AF5D7C)
      Store ((AUI6 - M604
 (0x00, 0x03, 0x0A, 0x00)), Local0)
      M600 (Arg0, 0x1B, Local0, 0x01834C6E29AF5D7D)
      If (Y078)
      {
        Store ((DerefOf (RefOf (AUI5)) - M604 (0x00, 0x03, 0x0A, 0x00)), Local0)
        M600 (Arg0, 0x1C, Local0, 0x01834C6E29AF5D7C)
        Store ((DerefOf (RefOf (AUI6)) - M604 (0x00, 0x03, 0x0A, 0x00)), Local0)
        M600 (Arg0, 0x1D, Local0, 0x01834C6E29AF5D7D)
```

```
 }
```

```
 Store ((DerefOf (PAUI [0x05]) - M604 (0x00, 0x03, 0x0A, 0x00)
       ), Local0 M600 (Arg0, 0x1E, Local0, 0x01834C6E29AF5D7C)
      Store ((DerefOf (PAUI [0x06]) - M604 (0x00, 0x03, 0x0A, 0x00)
       \Lambda, Local\Omega M600 (Arg0, 0x1F, Local0, 0x01834C6E29AF5D7D)
      /* Method returns Integer */
      Store ((M601 (0x01, 0x05) - M604 (0x00, 0x03, 0x0A, 0x00)), Local0)
      M600 (Arg0, 0x20, Local0, 0x01834C6E29AF5D7C)
      Store ((M601 (0x01, 0x06) - M604 (0x00, 0x03,
 0x0A, 0x00)), Local0)
      M600 (Arg0, 0x21, Local0, 0x01834C6E29AF5D7D)
      /* Method returns Reference to Integer */
      If (Y500)
      {
        Store ((DerefOf (M602 (0x01, 0x05, 0x01)) - M604 (0x00, 0x03, 0x0A, 0x00)
           ), Local0)
        M600 (Arg0, 0x22, Local0, 0x01834C6E29AF5D7C)
        Store ((DerefOf (M602 (0x01, 0x06, 0x01)) - M604 (0x00, 0x03, 0x0A, 0x00)
           ), Local0)
        M600 (Arg0, 0x23, Local0, 0x01834C6E29AF5D7D)
      }
     Local0 = (0x00 - M604 (0x00, 0x03, 0x0A, 0x00)) M600 (Arg0, 0x24, Local0, 0x01834C6E29AF5D7C)
     Local0 = (0x01 - M604 (0x00, 0x03, 0x0A, 0x00)) M600 (Arg0, 0x25, Local0, 0x01834C6E29AF5D7D)
     Local0 = (AUI5 - M604 (0x00, 0x03, 0x0A, 0x00))
      M600 (Arg0, 0x26, Local0, 0x01834C6E29AF5D7C)
     Local0 = (AUI6 - M604 (0x00, 0x03, 0x0A, 0x00)) M600 (Arg0, 0x27,
 Local0, 0x01834C6E29AF5D7D)
      If (Y078)
      {
       Local0 = (DerefOf (RefOf (AUI5)) - M604 (0x00, 0x03, 0x0A, 0x00))
        M600 (Arg0, 0x28, Local0, 0x01834C6E29AF5D7C)
        Local0 = (DerefOf (RefOf (AUI6)) - M604 (0x00, 0x03, 0x0A, 0x00))
        M600 (Arg0, 0x29, Local0, 0x01834C6E29AF5D7D)
      }
     Local0 = (DerefOf (PAUI [0x05]) - M604 (0x00, 0x03, 0x0A, 0x00))
      M600 (Arg0, 0x2A, Local0, 0x01834C6E29AF5D7C)
     Local0 = (DerefOf (PAUI [0x06]) - M604 (0x00, 0x03, 0x0A, 0x00))
      M600 (Arg0, 0x2B, Local0, 0x01834C6E29AF5D7D)
      /* Method returns Integer */
```

```
 Local0 = (M601 (0x01, 0x05) - M604 (0x00, 0x03, 0x0A, 0x00))
      M600 (Arg0, 0x2C, Local0, 0x01834C6E29AF5D7C)
     Local0 = (M601 (0x01, 0x06) - M604 (0x00, 0x03, 0x0A, 0x00))
      M600 (Arg0, 0x2D, Local0, 0x01834C6E29AF5D7D)
      /* Method returns Reference to Integer */
      If (Y500)
      {
       Local0 = (DerefOf (M602 (0x01, 0x05, 0x01)) - M604 (0x00, 0x03, 0x0A, 0x00))
         M600 (Arg0, 0x2E, Local0, 0x01834C6E29AF5D7C)
       Local0 = (DerefOf (M602 (0x01, 0x06, 0x01)) - M604 (0x00, 0x03, 0x0A, 0x00))
        M600 (Arg0, 0x2F, Local0, 0x01834C6E29AF5D7D)
      }
      /* Conversion of the both operands */
      Store ((M604 (0x00, 0x03, 0x06, 0x00) - M604 (0x00, 0x03, 0x0A, 0x00)
         ), Local0)
      M600 (Arg0, 0x30, Local0, 0x01834C6E29AF609D)
      Store ((M604 (0x00, 0x03, 0x0A, 0x00) - M604 (0x00, 0x03, 0x06, 0x00)
         ), Local0)
      M600 (Arg0, 0x31, Local0, 0xFE7CB391D6509F63)
     Local0 = (M604 (0x00, 0x03, 0x06, 0x00) - M604 (0x00, 0x03, 0x0A, 0x00))
      M600 (Arg0, 0x32, Local0, 0x01834C6E29AF609D)
     Local0 = (M604 (0x00, 0x03, 0x0A, 0x00) - M604 (0x00, 0x03, 0x06, 0x00))
      M600 (Arg0, 0x33,
 Local0, 0xFE7CB391D6509F63)
    }
    /* Subtract, 32-bit */
    Method (M05B, 1, NotSerialized)
    {
      /* Conversion of the first operand */
      Store ((M604 (0x00, 0x03, 0x0A, 0x00) - 0x00), Local0)
      M600 (Arg0, 0x00, Local0, 0xD650A284)
      Store ((M604 (0x00, 0x03, 0x0A, 0x00) - 0x01), Local0)
      M600 (Arg0, 0x01, Local0, 0xD650A283)
      Store ((M604 (0x00, 0x03, 0x0A, 0x00) - AUI5), Local0)
      M600 (Arg0, 0x02, Local0, 0xD650A284)
      Store ((M604 (0x00, 0x03, 0x0A, 0x00) - AUI6), Local0)
      M600 (Arg0, 0x03, Local0, 0xD650A283)
      If (Y078)
      {
         Store ((M604 (0x00, 0x03, 0x0A, 0x00) - DerefOf (RefOf (AUI5))), Local0)
```
 M600 (Arg0, 0x04, Local0, 0xD650A284) Store ((M604 (0x00, 0x03, 0x0A, 0x00) - DerefOf (RefOf (AUI6))), Local0) M600 (Arg0, 0x05, Local0, 0xD650A283)

```
 Store ((M604
 (0x00, 0x03, 0x0A, 0x00) - DerefOf (PAUI [0x05])
        ), Local0)
      M600 (Arg0, 0x06, Local0, 0xD650A284)
      Store ((M604 (0x00, 0x03, 0x0A, 0x00) - DerefOf (PAUI [0x06])
        ), Local0)
      M600 (Arg0, 0x07, Local0, 0xD650A283)
      /* Method returns Integer */
```

```
 Store ((M604 (0x00, 0x03, 0x0A, 0x00) - M601 (0x01, 0x05)), Local0)
 M600 (Arg0, 0x08, Local0, 0xD650A284)
 Store ((M604 (0x00, 0x03, 0x0A, 0x00) - M601 (0x01, 0x06)), Local0)
 M600 (Arg0, 0x09, Local0, 0xD650A283)
 /* Method returns Reference to Integer */
```
## If (Y500)

## {

}

```
 Store ((M604 (0x00, 0x03, 0x0A, 0x00) - DerefOf (M602 (0x01, 0x05, 0x01))
          ), Local0)
        M600 (Arg0, 0x0A, Local0, 0xD650A284)
         Store ((M604 (0x00, 0x03, 0x0A, 0x00) - DerefOf (M602 (0x01, 0x06, 0x01))
          ), Local0)
        M600 (Arg0, 0x0B,
 Local0, 0xD650A283)
```
# }

```
Local0 = (M604 (0x00, 0x03, 0x0A, 0x00) - 0x00) M600 (Arg0, 0x0C, Local0, 0xD650A284)
Local0 = (M604 (0x00, 0x03, 0x0A, 0x00) - 0x01)
 M600 (Arg0, 0x0D, Local0, 0xD650A283)
Local0 = (M604 (0x00, 0x03, 0x0A, 0x00) - AUI5) /* \AUI5 */
 M600 (Arg0, 0x0E, Local0, 0xD650A284)
Local0 = (M604 (0x00, 0x03, 0x0A, 0x00) - AUI6) /* \AUI6 */
 M600 (Arg0, 0x0F, Local0, 0xD650A283)
 If (Y078)
 {
  Local0 = (M604 (0x00, 0x03, 0x0A, 0x00) - DerefOf (RefOf (AUI5))) M600 (Arg0, 0x10, Local0, 0xD650A284)
   Local0 = (M604 (0x00, 0x03, 0x0A, 0x00) - DerefOf (RefOf (AUI6)))
   M600 (Arg0, 0x11, Local0, 0xD650A283)
 }
```
Local0 = (M604 (0x00, 0x03, 0x0A, 0x00) - DerefOf (PAUI  $(0x051)$ )

```
 M600 (Arg0, 0x12, Local0, 0xD650A284)
     Local0 = (M604 (0x00, 0x03, 0x0A, 0x00) - DerefOf (PAUI [0x06]))
      M600 (Arg0, 0x13, Local0, 0xD650A283)
      /* Method returns Integer */
     Local0 = (M604 (0x00, 0x03, 0x0A, 0x00) - M601 (0x01, 0x05))
      M600 (Arg0, 0x14, Local0, 0xD650A284)
     Local0 = (M604 (0x00, 0x03, 0x0A, 0x00) - M601 (0x01, 0x06))
      M600 (Arg0, 0x15, Local0, 0xD650A283)
      /* Method returns Reference to Integer */
      If (Y500)
      {
        Local0 = (M604 (0x00, 0x03, 0x0A, 0x00) - DerefOf (M602 (0x01, 0x05, 0x01)))
        M600 (Arg0, 0x16, Local0, 0xD650A284)
       Local0 = (M604 (0x00, 0x03, 0x0A, 0x00) - DerefOf (M602 (0x01, 0x06, 0x01)))
         M600 (Arg0, 0x17, Local0, 0xD650A283)
      }
      /* Conversion of the second operand */
      Store ((0x00 - M604 (0x00, 0x03, 0x0A, 0x00)), Local0)
      M600 (Arg0, 0x18, Local0, 0x29AF5D7C)
      Store ((0x01 - M604 (0x00, 0x03, 0x0A, 0x00)), Local0)
       M600 (Arg0, 0x19, Local0, 0x29AF5D7D)
      Store ((AUI5 - M604 (0x00, 0x03, 0x0A, 0x00)), Local0)
      M600 (Arg0, 0x1A, Local0, 0x29AF5D7C)
      Store ((AUI6 - M604 (0x00, 0x03, 0x0A, 0x00)), Local0)
      M600 (Arg0, 0x1B, Local0, 0x29AF5D7D)
      If (Y078)
      {
         Store ((DerefOf (RefOf (AUI5)) - M604 (0x00, 0x03, 0x0A, 0x00)), Local0)
        M600 (Arg0, 0x1C, Local0, 0x29AF5D7C)
         Store ((DerefOf (RefOf (AUI6)) - M604 (0x00, 0x03, 0x0A, 0x00)), Local0)
         M600 (Arg0, 0x1D, Local0, 0x29AF5D7D)
      }
      Store ((DerefOf (PAUI [0x05]) - M604 (0x00, 0x03, 0x0A, 0x00)
         ), Local0)
      M600 (Arg0, 0x1E, Local0, 0x29AF5D7C)
      Store ((DerefOf (PAUI [0x06]) - M604 (0x00, 0x03, 0x0A, 0x00)
         ), Local0)
      M600 (Arg0, 0x1F, Local0, 0x29AF5D7D)
      /* Method returns Integer */
      Store ((M601 (0x01,
```

```
 0x05) - M604 (0x00, 0x03, 0x0A, 0x00)), Local0)
       M600 (Arg0, 0x20, Local0, 0x29AF5D7C)
       Store ((M601 (0x01, 0x06) - M604 (0x00, 0x03, 0x0A, 0x00)), Local0)
       M600 (Arg0, 0x21, Local0, 0x29AF5D7D)
      /* Method returns Reference to Integer */
      If (Y500)
       {
         Store ((DerefOf (M602 (0x01, 0x05, 0x01)) - M604 (0x00, 0x03, 0x0A, 0x00)
          ), Local0)
         M600 (Arg0, 0x22, Local0, 0x29AF5D7C)
         Store ((DerefOf (M602 (0x01, 0x06, 0x01)) - M604 (0x00, 0x03, 0x0A, 0x00)
          ), Local0 M600 (Arg0, 0x23, Local0, 0x29AF5D7D)
       }
     Local0 = (0x00 - M604 (0x00, 0x03, 0x0A, 0x00)) M600 (Arg0, 0x24, Local0, 0x29AF5D7C)
     Local0 = (0x01 - M604 (0x00, 0x03, 0x0A, 0x00)) M600 (Arg0, 0x25, Local0, 0x29AF5D7D)
     Local0 = (AUI5 - M604 (0x00, 0x03, 0x0A, 0x00)) M600 (Arg0, 0x26, Local0,
 0x29AF5D7C)
      Local0 = (AUI6 - M604 (0x00, 0x03, 0x0A, 0x00)) M600 (Arg0, 0x27, Local0, 0x29AF5D7D)
      If (Y078)
       {
         Local0 = (DerefOf (RefOf (AUI5)) - M604 (0x00, 0x03, 0x0A, 0x00))
         M600 (Arg0, 0x28, Local0, 0x29AF5D7C)
         Local0 = (DerefOf (RefOf (AUI6)) - M604 (0x00, 0x03, 0x0A, 0x00))
         M600 (Arg0, 0x29, Local0, 0x29AF5D7D)
       }
      Local0 = (DerefOf (PAUI [0x05]) - M604 (0x00, 0x03, 0x0A, 0x00))
      M600 (Arg0, 0x2A, Local0, 0x29AF5D7C)
     Local0 = (DerefOf (PAUI [0x06]) - M604 (0x00, 0x03, 0x0A, 0x00))
       M600 (Arg0, 0x2B, Local0, 0x29AF5D7D)
      /* Method returns Integer */
     Local0 = (M601 (0x01, 0x05) - M604 (0x00, 0x03, 0x0A, 0x00))
       M600 (Arg0, 0x2C, Local0, 0x29AF5D7C)
     Local0 = (M601 (0x01, 0x06) - M604 (0x00, 0x03, 0x0A, 0x00))
       M600 (Arg0, 0x2D, Local0, 0x29AF5D7D)
 /* Method returns Reference to Integer */
       If (Y500)
\left\{\begin{array}{ccc} \end{array}\right\}
```

```
Local0 = (DerefOf (M602 (0x01, 0x05, 0x01)) - M604 (0x00, 0x03, 0x0A, 0x00))
        M600 (Arg0, 0x2E, Local0, 0x29AF5D7C)
       Local0 = (DerefOf (M602 (0x01, 0x06, 0x01)) - M604 (0x00, 0x03, 0x0A, 0x00))
        M600 (Arg0, 0x2F, Local0, 0x29AF5D7D)
       }
      /* Conversion of the both operands */
      Store ((M604 (0x00, 0x03, 0x06, 0x00) - M604 (0x00, 0x03, 0x0A, 0x00)
       ), Local0 M600 (Arg0, 0x30, Local0, 0x29AF609D)
      Store ((M604 (0x00, 0x03, 0x0A, 0x00) - M604 (0x00, 0x03, 0x06, 0x00)
       ), Local0 M600 (Arg0, 0x31, Local0, 0xD6509F63)
     Local0 = (M604 (0x00, 0x03, 0x06, 0x00) - M604 (0x00, 0x03, 0x0A, 0x00))
      M600 (Arg0, 0x32, Local0, 0x29AF609D)
     Local0 = (M604 (0x00, 0x03, 0x0A, 0x00) - M604 (0x00, 0x03, 0x06, 0x00))
      M600 (Arg0,
 0x33, Local0, 0xD6509F63)
    }
    /* XOr, common 32-bit/64-bit test */
    Method (M05C, 1, NotSerialized)
    {
      /* Conversion of the first operand */
     Store ((M604 (0x00, 0x03, 0x06, 0x00) ^ 0x00), Local0)
      M600 (Arg0, 0x00, Local0, 0x0321)
     Store ((M604 (0x00, 0x03, 0x06, 0x00) ^ 0xFFFFFFFFFFFFFFFFFF, Local0)
      M600 (Arg0, 0x01, Local0, 0xFFFFFFFFFFFFFCDE)
      Store ((M604 (0x00, 0x03, 0x06, 0x00) ^ AUI5), Local0)
      M600 (Arg0, 0x02, Local0, 0x0321)
      Store ((M604 (0x00, 0x03, 0x06, 0x00) ^ AUIJ), Local0)
      M600 (Arg0, 0x03, Local0, 0xFFFFFFFFFFFFFCDE)
      If (Y078)
       {
         Store ((M604 (0x00, 0x03, 0x06, 0x00) ^ DerefOf (RefOf (AUI5))), Local0)
         M600 (Arg0, 0x04, Local0, 0x0321)
        Store ((M604 (0x00, 0x03, 0x06, 0x00) ^ DerefOf (RefOf (AUIJ))), Local0)
        M600 (Arg0, 0x05, Local0, 0xFFFFFFFFFFFFFCDE)
       }
      Store ((M604 (0x00, 0x03, 0x06, 0x00) ^ DerefOf (PAUI [0x05])
        \Lambda. Local\Omega M600 (Arg0, 0x06, Local0, 0x0321)
      Store ((M604 (0x00, 0x03, 0x06, 0x00) ^ DerefOf (PAUI [0x13])
        \lambda, Local\lambda
```

```
 M600 (Arg0, 0x07, Local0, 0xFFFFFFFFFFFFFCDE)
 /* Method returns Integer */
```

```
Store ((M604 (0x00, 0x03, 0x06, 0x00) ^ M601 (0x01, 0x05)), Local0)
 M600 (Arg0, 0x08, Local0, 0x0321)
Store ((M604 (0x00, 0x03, 0x06, 0x00) ^ M601 (0x01, 0x13)), Local0)
 M600 (Arg0, 0x09, Local0, 0xFFFFFFFFFFFFFCDE)
 /* Method returns Reference to Integer */
```

```
 If (Y500)
```
# {

```
 Store ((M604 (0x00, 0x03, 0x06, 0x00) ^ DerefOf (M602 (0x01, 0x05, 0x01))
  ), Local0 M600 (Arg0, 0x0A, Local0, 0x0321)
 Store ((M604 (0x00, 0x03, 0x06, 0x00) ^ DerefOf (M602 (0x01, 0x13, 0x01))
```
# ), Local0)

M600 (Arg0, 0x0B, Local0, 0xFFFFFFFFFFFFFCDE)

}

```
Local0 = (M604 (0x00, 0x03, 0x06, 0x00) \land 0x00)
 M600 (Arg0, 0x0C, Local0, 0x0321)
 Local0 = (M604 (0x00, 0x03, 0x06, 0x00) ^ 0xFFFFFFFFFFFFFFFF)
 M600 (Arg0, 0x0D, Local0, 0xFFFFFFFFFFFFFCDE)
Local0 = (M604 (0x00, 0x03, 0x06, 0x00) ^ AUI5) /* \AUI5 */
 M600 (Arg0, 0x0E, Local0, 0x0321)
Local0 = (M604 (0x00, 0x03, 0x06, 0x00) ^ AUIJ) /* \AUIJ */
 M600 (Arg0, 0x0F, Local0, 0xFFFFFFFFFFFFFCDE)
 If (Y078)
 {
```

```
Local0 = (M604 (0x00, 0x03, 0x06, 0x00) \land DerefOf (RefOf (AUI5)))
 M600 (Arg0, 0x10, Local0, 0x0321)
Local0 = (M604 (0x00, 0x03, 0x06, 0x00) ^ DerefOf (RefOf (AUIJ)))
 M600 (Arg0, 0x11, Local0, 0xFFFFFFFFFFFFFCDE)
```

```
 }
```

```
Local0 = (M604 (0x00, 0x03, 0x06, 0x00) \land DerefOf (PAUI [0x05]))
 M600 (Arg0,
```

```
 0x12, Local0, 0x0321)
```

```
Local0 = (M604 (0x00, 0x03, 0x06, 0x00) \land DerefOf (PAUI [0x13]))
 M600 (Arg0, 0x13, Local0, 0xFFFFFFFFFFFFFCDE)
 /* Method returns Integer */
```

```
Local0 = (M604 (0x00, 0x03, 0x06, 0x00) \land M601 (0x01, 0x05))
 M600 (Arg0, 0x14, Local0, 0x0321)
Local0 = (M604 (0x00, 0x03, 0x06, 0x00) \land M601 (0x01, 0x13))
 M600 (Arg0, 0x15, Local0, 0xFFFFFFFFFFFFFCDE)
 /* Method returns Reference to Integer */
```

```
 If (Y500)
      {
       Local0 = (M604 (0x00, 0x03, 0x06, 0x00) \land DerefOf (M602 (0x01, 0x05, 0x01)))
        M600 (Arg0, 0x16, Local0, 0x0321)
       Local0 = (M604 (0x00, 0x03, 0x06, 0x00) \land DerefOf (M602 (0x01, 0x13, 0x01)))
        M600 (Arg0, 0x17, Local0, 0xFFFFFFFFFFFFFCDE)
      }
      /* Conversion of the second operand */
     Store ((0x00 ^ M604 (0x00, 0x03, 0x06, 0x00)), Local0)
      M600 (Arg0, 0x18,
 Local0, 0x0321)
     Store ((0xFFFFFFFFFFFFFFFFFFFF ^ M604 (0x00, 0x03, 0x06, 0x00)), Local0)
      M600 (Arg0, 0x19, Local0, 0xFFFFFFFFFFFFFCDE)
     Store ((AUI5 ^ M604 (0x00, 0x03, 0x06, 0x00)), Local0)
      M600 (Arg0, 0x1A, Local0, 0x0321)
     Store ((AUIJ ^ M604 (0x00, 0x03, 0x06, 0x00)), Local0)
      M600 (Arg0, 0x1B, Local0, 0xFFFFFFFFFFFFFCDE)
      If (Y078)
      {
       Store ((DerefOf (RefOf (AUI5)) ^ M604 (0x00, 0x03, 0x06, 0x00)), Local0)
         M600 (Arg0, 0x1C, Local0, 0x0321)
       Store ((DerefOf (RefOf (AUIJ)) ^ M604 (0x00, 0x03, 0x06, 0x00)), Local0)
        M600 (Arg0, 0x1D, Local0, 0xFFFFFFFFFFFFFCDE)
      }
     Store ((DerefOf (PAUI [0x05]) ^ M604 (0x00, 0x03, 0x06, 0x00)
         ), Local0)
      M600 (Arg0, 0x1E, Local0, 0x0321)
      Store ((DerefOf (PAUI [0x13]) ^ M604 (0x00, 0x03, 0x06, 0x00)
        ), Local0 M600
 (Arg0, 0x1F, Local0, 0xFFFFFFFFFFFFFCDE)
      /* Method returns Integer */
     Store ((M601 (0x01, 0x05) ^ M604 (0x00, 0x03, 0x06, 0x00)), Local0)
      M600 (Arg0, 0x20, Local0, 0x0321)
     Store ((M601 (0x01, 0x13) ^ M604 (0x00, 0x03, 0x06, 0x00)), Local0)
      M600 (Arg0, 0x21, Local0, 0xFFFFFFFFFFFFFCDE)
      /* Method returns Reference to Integer */
      If (Y500)
      {
       Store ((DerefOf (M602 (0x01, 0x05, 0x01)) ^ M604 (0x00, 0x03, 0x06, 0x00)
           ), Local0)
         M600 (Arg0, 0x22, Local0, 0x0321)
```

```
Store ((DerefOf (M602 (0x01, 0x13, 0x01)) ^ M604 (0x00, 0x03, 0x06, 0x00)
          ), Local0)
        M600 (Arg0, 0x23, Local0, 0xFFFFFFFFFFFFFCDE)
       }
     Local0 = (0x00 \land M604 (0x00, 0x03, 0x06, 0x00)) M600 (Arg0, 0x24, Local0, 0x0321)
     Local0 = (0xFFFFFFFFFFFFFFFFFFFFF \land M604 (0x00, 0x03, 0x06, 0x00) M600 (Arg0, 0x25, Local0, 0xFFFFFFFFFFFFFCDE)
     Local0 = (AUI5 \land M604 (0x00, 0x03, 0x06, 0x00))
      M600 (Arg0, 0x26, Local0, 0x0321)
     Local0 = (AUIJ \land M604 (0x00, 0x03, 0x06, 0x00))
      M600 (Arg0, 0x27, Local0, 0xFFFFFFFFFFFFFCDE)
      If (Y078)
       {
       Local0 = (DerefOf (RefOf (AUI5)) \land M604 (0x00, 0x03, 0x06, 0x00))
         M600 (Arg0, 0x28, Local0, 0x0321)
       Local0 = (DerefOf (RefOf (AUIJ)) \land M604 (0x00, 0x03, 0x06, 0x00))
        M600 (Arg0, 0x29, Local0, 0xFFFFFFFFFFFFFCDE)
       }
     Local0 = (DerefOf (PAUI [0x05]) \land M604 (0x00, 0x03, 0x06, 0x00))
      M600 (Arg0, 0x2A, Local0, 0x0321)
      Local0 = (DerefOf (PAUI [0x13]) ^ M604 (0x00, 0x03, 0x06, 0x00))
      M600 (Arg0, 0x2B, Local0, 0xFFFFFFFFFFFFFCDE)
      /* Method returns Integer */
     Local0 = (M601 (0x01, 0x05) \land M604 (0x00, 0x03, 0x06, 0x00))
      M600 (Arg0, 0x2C,
 Local0, 0x0321)
     Local0 = (M601 (0x01, 0x13) \land M604 (0x00, 0x03, 0x06, 0x00))
      M600 (Arg0, 0x2D, Local0, 0xFFFFFFFFFFFFFCDE)
      /* Method returns Reference to Integer */
      If (Y500)
       {
       Local0 = (DerefOf (M602 (0x01, 0x05, 0x01)) \land M604 (0x00, 0x03, 0x06, 0x00))
        M600 (Arg0, 0x2E, Local0, 0x0321)
       Local0 = (DerefOf (M602 (0x01, 0x13, 0x01)) \land M604 (0x00, 0x03, 0x06, 0x00))
        M600 (Arg0, 0x2F, Local0, 0xFFFFFFFFFFFFFCDE)
      }
    }
    /* XOr, 64-bit */
    Method (M05D, 1, NotSerialized)
    {
```
### /\* Conversion of the first operand \*/

```
Store ((M604 (0x00, 0x03, 0x0A, 0x00) ^ 0x00), Local0)
      M600 (Arg0, 0x00, Local0, 0xFE7CB391D650A284)
     Store ((M604 (0x00, 0x03, 0x0A, 0x00) ^ 0xFFFFFFFFFFFFFFFFFF, Local0)
      M600 (Arg0, 0x01, Local0, 0x01834C6E29AF5D7B)
      Store ((M604 (0x00, 0x03, 0x0A,
0x00<sup>\wedge</sup> AUI5), Local<sub>0</sub>)
      M600 (Arg0, 0x02, Local0, 0xFE7CB391D650A284)
      Store ((M604 (0x00, 0x03, 0x0A, 0x00) ^ AUIJ), Local0)
      M600 (Arg0, 0x03, Local0, 0x01834C6E29AF5D7B)
      If (Y078)
      {
        Store ((M604 (0x00, 0x03, 0x0A, 0x00) ^ DerefOf (RefOf (AUI5))), Local0)
         M600 (Arg0, 0x04, Local0, 0xFE7CB391D650A284)
        Store ((M604 (0x00, 0x03, 0x0A, 0x00) ^ DerefOf (RefOf (AUIJ))), Local0)
        M600 (Arg0, 0x05, Local0, 0x01834C6E29AF5D7B)
       }
      Store ((M604 (0x00, 0x03, 0x0A, 0x00) ^ DerefOf (PAUI [0x05])
        ), Local0)
      M600 (Arg0, 0x06, Local0, 0xFE7CB391D650A284)
      Store ((M604 (0x00, 0x03, 0x0A, 0x00) ^ DerefOf (PAUI [0x13])
        ), Local0)
      M600 (Arg0, 0x07, Local0, 0x01834C6E29AF5D7B)
      /* Method returns Integer */
     Store ((M604 (0x00, 0x03, 0x0A, 0x00) ^ M601 (0x01, 0x05)), Local0)
       M600 (Arg0, 0x08, Local0, 0xFE7CB391D650A284)
     Store ((M604 (0x00, 0x03, 0x0A, 0x00) ^ M601 (0x01, 0x13)), Local0)
      M600 (Arg0, 0x09, Local0, 0x01834C6E29AF5D7B)
      /* Method returns Reference to Integer */
      If (Y500)
      {
         Store ((M604 (0x00, 0x03, 0x0A, 0x00) ^ DerefOf (M602 (0x01, 0x05, 0x01))
          ), Local0)
         M600 (Arg0, 0x0A, Local0, 0xFE7CB391D650A284)
         Store ((M604 (0x00, 0x03, 0x0A, 0x00) ^ DerefOf (M602 (0x01, 0x13, 0x01))
          ), Local0)
        M600 (Arg0, 0x0B, Local0, 0x01834C6E29AF5D7B)
       }
     Local0 = (M604 (0x00, 0x03, 0x0A, 0x00) \land 0x00)
      M600 (Arg0, 0x0C, Local0, 0xFE7CB391D650A284)
      Local0 = (M604 (0x00, 0x03, 0x0A, 0x00) ^ 0xFFFFFFFFFFFFFFFF)
      M600 (Arg0, 0x0D, Local0, 0x01834C6E29AF5D7B)
     Local0 = (M604 (0x00, 0x03, 0x0A, 0x00) ^ AUI5) /* \AUI5 */
```

```
 M600 (Arg0, 0x0E, Local0, 0xFE7CB391D650A284)
     Local0 = (M604 (0x00, 0x03, 0x0A, 0x00) ^ AUIJ) /* \AUIJ */
      M600 (Arg0, 0x0F, Local0, 0x01834C6E29AF5D7B)
      If (Y078)
      {
       Local0 = (M604 (0x00, 0x03, 0x0A, 0x00) \wedge DerefOf (RefOf (AUI5)))
        M600 (Arg0, 0x10, Local0, 0xFE7CB391D650A284)
       Local0 = (M604 (0x00, 0x03, 0x0A, 0x00) ^ DerefOf (RefOf (AUIJ)))
        M600 (Arg0, 0x11, Local0, 0x01834C6E29AF5D7B)
      }
     Local0 = (M604 (0x00, 0x03, 0x0A, 0x00) \land DerefOf (PAUI [0x05]))
      M600 (Arg0, 0x12, Local0, 0xFE7CB391D650A284)
     Local0 = (M604 (0x00, 0x03, 0x0A, 0x00) \land DerefOf (PAUI [0x13]))
      M600 (Arg0, 0x13, Local0, 0x01834C6E29AF5D7B)
      /* Method returns Integer */
     Local0 = (M604 (0x00, 0x03, 0x0A, 0x00) \land M601 (0x01, 0x05))
      M600 (Arg0, 0x14, Local0, 0xFE7CB391D650A284)
     Local0 = (M604 (0x00, 0x03, 0x0A,0x00<sup>\land</sup> M601 (0x01, 0x13))
      M600 (Arg0, 0x15, Local0, 0x01834C6E29AF5D7B)
      /* Method returns Reference to Integer */
      If (Y500)
      {
       Local0 = (M604 (0x00, 0x03, 0x0A, 0x00) \land DerefOf (M602 (0x01, 0x05, 0x01)))
        M600 (Arg0, 0x16, Local0, 0xFE7CB391D650A284)
       Local0 = (M604 (0x00, 0x03, 0x0A, 0x00) \land DerefOf (M602 (0x01, 0x13, 0x01)))
        M600 (Arg0, 0x17, Local0, 0x01834C6E29AF5D7B)
      }
      /* Conversion of the second operand */
     Store ((0x00 ^ M604 (0x00, 0x03, 0x0A, 0x00)), Local0)
      M600 (Arg0, 0x18, Local0, 0xFE7CB391D650A284)
      Store ((0xFFFFFFFFFFFFFFFF ^ M604 (0x00, 0x03, 0x0A, 0x00)), Local0)
      M600 (Arg0, 0x19, Local0, 0x01834C6E29AF5D7B)
     Store ((AUI5 ^ M604 (0x00, 0x03, 0x0A, 0x00)), Local0)
      M600 (Arg0, 0x1A, Local0, 0xFE7CB391D650A284)
     Store ((AUIJ \land M604 (0x00, 0x03, 0x0A, 0x00)),
 Local0)
      M600 (Arg0, 0x1B, Local0, 0x01834C6E29AF5D7B)
      If (Y078)
      {
       Store ((DerefOf (RefOf (AUI5)) ^ M604 (0x00, 0x03, 0x0A, 0x00)), Local0)
        M600 (Arg0, 0x1C, Local0, 0xFE7CB391D650A284)
```

```
 Store ((DerefOf (RefOf (AUIJ)) ^ M604 (0x00, 0x03, 0x0A, 0x00)), Local0)
   M600 (Arg0, 0x1D, Local0, 0x01834C6E29AF5D7B)
 }
 Store ((DerefOf (PAUI [0x05]) ^ M604 (0x00, 0x03, 0x0A, 0x00)
  ), Local0)
 M600 (Arg0, 0x1E, Local0, 0xFE7CB391D650A284)
 Store ((DerefOf (PAUI [0x13]) ^ M604 (0x00, 0x03, 0x0A, 0x00)
  ), Local0)
 M600 (Arg0, 0x1F, Local0, 0x01834C6E29AF5D7B)
 /* Method returns Integer */
Store ((M601 (0x01, 0x05) ^ M604 (0x00, 0x03, 0x0A, 0x00)), Local0)
 M600 (Arg0, 0x20, Local0, 0xFE7CB391D650A284)
Store ((M601 (0x01, 0x13) ^ M604 (0x00, 0x03, 0x0A, 0x00)), Local0)
 M600 (Arg0, 0x21, Local0, 0x01834C6E29AF5D7B)
 /* Method returns Reference to Integer */
 If (Y500)
 {
   Store ((DerefOf (M602 (0x01, 0x05, 0x01)) ^ M604 (0x00, 0x03, 0x0A, 0x00)
    ), Local0)
   M600 (Arg0, 0x22, Local0, 0xFE7CB391D650A284)
   Store ((DerefOf (M602 (0x01, 0x13, 0x01)) ^ M604 (0x00, 0x03, 0x0A, 0x00)
    ), Local0 M600 (Arg0, 0x23, Local0, 0x01834C6E29AF5D7B)
 }
Local0 = (0x00 \land M604 (0x00, 0x03, 0x0A, 0x00)) M600 (Arg0, 0x24, Local0, 0xFE7CB391D650A284)
Local0 = (0xFFFFFFFFFFFFFFFFFFFFFF \land M604 (0x00, 0x03, 0x0A, 0x00) M600 (Arg0, 0x25, Local0, 0x01834C6E29AF5D7B)
Local0 = (AUI5 \land M604 (0x00, 0x03, 0x0A, 0x00))
 M600 (Arg0, 0x26, Local0, 0xFE7CB391D650A284)
Local0 = (AUIJ \land M604 (0x00, 0x03, 0x0A, 0x00))
 M600 (Arg0, 0x27, Local0, 0x01834C6E29AF5D7B)
 If (Y078)
 {
  Local0 = (DerefOf (RefOf (AUI5)) \land M604 (0x00, 0x03, 0x0A, 0x00))
   M600 (Arg0, 0x28, Local0, 0xFE7CB391D650A284)
  Local0 = (DerefOf (RefOf (AUIJ)) \land M604 (0x00, 0x03, 0x0A, 0x00))
   M600 (Arg0, 0x29, Local0, 0x01834C6E29AF5D7B)
 }
Local0 = (DerefOf (PAUI [0x05]) ^ M604 (0x00, 0x03, 0x0A, 0x00))
 M600 (Arg0, 0x2A, Local0, 0xFE7CB391D650A284)
Local0 = (DerefOf (PAUI [0x13]) \land M604 (0x00, 0x03, 0x0A, 0x00))
 M600 (Arg0, 0x2B, Local0, 0x01834C6E29AF5D7B)
```
## /\* Method returns Integer \*/

```
Local0 = (M601 (0x01, 0x05) \land M604 (0x00, 0x03, 0x0A, 0x00))
       M600 (Arg0, 0x2C, Local0, 0xFE7CB391D650A284)
      Local0 = (M601 (0x01, 0x13) \land M604 (0x00, 0x03, 0x0A, 0x00))
       M600 (Arg0, 0x2D, Local0, 0x01834C6E29AF5D7B)
       /* Method returns Reference to Integer */
       If
 (Y500)
\left\{\begin{array}{c} \end{array}\right\}Local0 = (DerefOf (M602 (0x01, 0x05, 0x01)) \land M604 (0x00, 0x03, 0x0A, 0x00))
         M600 (Arg0, 0x2E, Local0, 0xFE7CB391D650A284)
        Local0 = (DerefOf (M602 (0x01, 0x13, 0x01)) \land M604 (0x00, 0x03, 0x0A, 0x00))
         M600 (Arg0, 0x2F, Local0, 0x01834C6E29AF5D7B)
       }
       /* Conversion of the both operands */
       Store ((M604 (0x00, 0x03, 0x06, 0x00) ^ M604 (0x00, 0x03, 0x0A, 0x00)
        ), Local0)
       M600 (Arg0, 0x30, Local0, 0xFE7CB391D650A1A5)
       Store ((M604 (0x00, 0x03, 0x0A, 0x00) ^ M604 (0x00, 0x03, 0x06, 0x00)
        ), Local0)
       M600 (Arg0, 0x31, Local0, 0xFE7CB391D650A1A5)
      Local0 = (M604 (0x00, 0x03, 0x06, 0x00) \land M604 (0x00, 0x03, 0x0A, 0x00))
       M600 (Arg0, 0x32, Local0, 0xFE7CB391D650A1A5)
      Local0 = (M604 (0x00, 0x03, 0x0A, 0x00) \land M604 (0x00, 0x03, 0x06, 0x00))
       M600 (Arg0, 0x33, Local0, 0xFE7CB391D650A1A5)
     }
    /* XOr, 32-bit */
    Method (M05E, 1, NotSerialized)
     {
       /* Conversion of the first operand */
      Store ((M604 (0x00, 0x03, 0x0A, 0x00) ^ 0x00), Local0)
       M600 (Arg0, 0x00, Local0, 0xD650A284)
      Store ((M604 (0x00, 0x03, 0x0A, 0x00) ^ 0xFFFFFFFFF), Local0)
       M600 (Arg0, 0x01, Local0, 0x29AF5D7B)
       Store ((M604 (0x00, 0x03, 0x0A, 0x00) ^ AUI5), Local0)
       M600 (Arg0, 0x02, Local0, 0xD650A284)
       Store ((M604 (0x00, 0x03, 0x0A, 0x00) ^ AUII), Local0)
       M600 (Arg0, 0x03, Local0, 0x29AF5D7B)
       If (Y078)
       {
         Store ((M604 (0x00, 0x03, 0x0A, 0x00) ^ DerefOf (RefOf (AUI5))), Local0)
```

```
 M600 (Arg0, 0x04, Local0, 0xD650A284)
 Store ((M604 (0x00, 0x03, 0x0A, 0x00) ^ DerefOf (RefOf (AUII))), Local0)
 M600 (Arg0, 0x05, Local0, 0x29AF5D7B)
```

```
 Store ((M604 (0x00,
 0x03, 0x0A, 0x00) ^ DerefOf (PAUI [0x05])
       ), Local0 M600 (Arg0, 0x06, Local0, 0xD650A284)
      Store ((M604 (0x00, 0x03, 0x0A, 0x00) ^ DerefOf (PAUI [0x12])
        ), Local0)
      M600 (Arg0, 0x07, Local0, 0x29AF5D7B)
      /* Method returns Integer */
```

```
 Store ((M604 (0x00, 0x03, 0x0A, 0x00) ^ M601 (0x01, 0x05)), Local0)
 M600 (Arg0, 0x08, Local0, 0xD650A284)
 Store ((M604 (0x00, 0x03, 0x0A, 0x00) ^ M601 (0x01, 0x12)), Local0)
 M600 (Arg0, 0x09, Local0, 0x29AF5D7B)
 /* Method returns Reference to Integer */
```
#### If (Y500)

#### {

}

```
 Store ((M604 (0x00, 0x03, 0x0A, 0x00) ^ DerefOf (M602 (0x01, 0x05, 0x01))
          ), Local0)
        M600 (Arg0, 0x0A, Local0, 0xD650A284)
         Store ((M604 (0x00, 0x03, 0x0A, 0x00) ^ DerefOf (M602 (0x01, 0x12, 0x01))
          ), Local0)
        M600 (Arg0, 0x0B, Local0,
 0x29AF5D7B)
```
## }

```
Local0 = (M604 (0x00, 0x03, 0x0A, 0x00) \land 0x00)
 M600 (Arg0, 0x0C, Local0, 0xD650A284)
Local0 = (M604 (0x00, 0x03, 0x0A, 0x00) \land 0xFFFFFFFF)
 M600 (Arg0, 0x0D, Local0, 0x29AF5D7B)
Local0 = (M604 (0x00, 0x03, 0x0A, 0x00) ^ AUI5) /* \AUI5 */
 M600 (Arg0, 0x0E, Local0, 0xD650A284)
Local0 = (M604 (0x00, 0x03, 0x0A, 0x00) ^ AUII) /* \AUII */
 M600 (Arg0, 0x0F, Local0, 0x29AF5D7B)
 If (Y078)
 {
  Local0 = (M604 (0x00, 0x03, 0x0A, 0x00) \wedge DerefOf (RefOf (AUI5)))
   M600 (Arg0, 0x10, Local0, 0xD650A284)
  Local0 = (M604 (0x00, 0x03, 0x0A, 0x00) \land DerefOf (RefOf (AUII)))
   M600 (Arg0, 0x11, Local0, 0x29AF5D7B)
 }
```
Local0 = (M604 (0x00, 0x03, 0x0A, 0x00)  $^{\circ}$  DerefOf (PAUI [0x05]))

```
 M600 (Arg0, 0x12, Local0, 0xD650A284)
     Local0 = (M604 (0x00, 0x03, 0x0A, 0x00) ^ DerefOf (PAUI [0x12]))
      M600 (Arg0, 0x13, Local0, 0x29AF5D7B)
      /* Method returns Integer */
     Local0 = (M604 (0x00, 0x03, 0x0A, 0x00) \land M601 (0x01, 0x05))
      M600 (Arg0, 0x14, Local0, 0xD650A284)
     Local0 = (M604 (0x00, 0x03, 0x0A, 0x00) \land M601 (0x01, 0x12))
      M600 (Arg0, 0x15, Local0, 0x29AF5D7B)
      /* Method returns Reference to Integer */
      If (Y500)
       {
        Local0 = (M604 (0x00, 0x03, 0x0A, 0x00) \land DerefOf (M602 (0x01, 0x05, 0x01)))
         M600 (Arg0, 0x16, Local0, 0xD650A284)
        Local0 = (M604 (0x00, 0x03, 0x0A, 0x00) \land DerefOf (M602 (0x01, 0x12, 0x01)))
         M600 (Arg0, 0x17, Local0, 0x29AF5D7B)
       }
      /* Conversion of the second operand */
     Store ((0x00 ^ M604 (0x00, 0x03, 0x0A, 0x00)), Local0)
      M600 (Arg0, 0x18, Local0, 0xD650A284)
     Store ((0xFFFFFFFFF \land M604 (0x00, 0x03, 0x0A, 0x00)), Local0)
       M600 (Arg0, 0x19, Local0, 0x29AF5D7B)
     Store ((AUI5 ^ M604 (0x00, 0x03, 0x0A, 0x00)), Local0)
      M600 (Arg0, 0x1A, Local0, 0xD650A284)
     Store ((AUII ^ M604 (0x00, 0x03, 0x0A, 0x00)), Local0)
      M600 (Arg0, 0x1B, Local0, 0x29AF5D7B)
      If (Y078)
       {
        Store ((DerefOf (RefOf (AUI5)) ^ M604 (0x00, 0x03, 0x0A, 0x00)), Local0)
         M600 (Arg0, 0x1C, Local0, 0xD650A284)
         Store ((DerefOf (RefOf (AUII)) ^ M604 (0x00, 0x03, 0x0A, 0x00)), Local0)
         M600 (Arg0, 0x1D, Local0, 0x29AF5D7B)
       }
      Store ((DerefOf (PAUI [0x05]) ^ M604 (0x00, 0x03, 0x0A, 0x00)
        \lambda, Local<sub>(0)</sub>
      M600 (Arg0, 0x1E, Local0, 0xD650A284)
     Store ((DerefOf (PAUI [0x12]) ^ M604 (0x00, 0x03, 0x0A, 0x00)
        \lambda, Local\lambda M600 (Arg0, 0x1F, Local0, 0x29AF5D7B)
      /* Method returns Integer */
      Store ((M601 (0x01,
```

```
 0x05) ^ M604 (0x00, 0x03, 0x0A, 0x00)), Local0)
       M600 (Arg0, 0x20, Local0, 0xD650A284)
      Store ((M601 (0x01, 0x12) ^ M604 (0x00, 0x03, 0x0A, 0x00)), Local0)
       M600 (Arg0, 0x21, Local0, 0x29AF5D7B)
       /* Method returns Reference to Integer */
       If (Y500)
       {
        Store ((DerefOf (M602 (0x01, 0x05, 0x01)) ^ M604 (0x00, 0x03, 0x0A, 0x00)
          ), Local0)
         M600 (Arg0, 0x22, Local0, 0xD650A284)
        Store ((DerefOf (M602 (0x01, 0x12, 0x01)) ^ M604 (0x00, 0x03, 0x0A, 0x00)
          ), Local0 M600 (Arg0, 0x23, Local0, 0x29AF5D7B)
       }
      Local0 = (0x00 \land M604 (0x00, 0x03, 0x0A, 0x00)) M600 (Arg0, 0x24, Local0, 0xD650A284)
      Local0 = (0xFFFFFFFFF \land M604 (0x00, 0x03, 0x0A, 0x00))
       M600 (Arg0, 0x25, Local0, 0x29AF5D7B)
      Local0 = (AUI5 \land M604 (0x00, 0x03, 0x0A, 0x00)) M600 (Arg0, 0x26,
 Local0, 0xD650A284)
      Local0 = (AUII^{\wedge} M604 (0x00, 0x03, 0x0A, 0x00)) M600 (Arg0, 0x27, Local0, 0x29AF5D7B)
       If (Y078)
       {
        Local0 = (DerefOf (RefOf (AUI5)) \land M604 (0x00, 0x03, 0x0A, 0x00))
         M600 (Arg0, 0x28, Local0, 0xD650A284)
        Local0 = (DerefOf (RefOf (AUII)) \land M604 (0x00, 0x03, 0x0A, 0x00))
         M600 (Arg0, 0x29, Local0, 0x29AF5D7B)
       }
      Local0 = (DerefOf (PAUI [0x05]) ^ M604 (0x00, 0x03, 0x0A, 0x00))
       M600 (Arg0, 0x2A, Local0, 0xD650A284)
      Local0 = (DerefOf (PAUI [0x12]) \land M604 (0x00, 0x03, 0x0A, 0x00))
       M600 (Arg0, 0x2B, Local0, 0x29AF5D7B)
       /* Method returns Integer */
      Local0 = (M601 (0x01, 0x05) \land M604 (0x00, 0x03, 0x0A, 0x00))
       M600 (Arg0, 0x2C, Local0, 0xD650A284)
      Local0 = (M601 (0x01, 0x12) \land M604 (0x00, 0x03, 0x0A, 0x00))
       M600 (Arg0, 0x2D, Local0, 0x29AF5D7B)
       /* Method returns Reference to Integer */
       If (Y500)
\left\{\begin{array}{ccc} \end{array}\right\}
```

```
Local0 = (DerefOf (M602 (0x01, 0x05, 0x01)) \land M604 (0x00, 0x03, 0x0A, 0x00))
        M600 (Arg0, 0x2E, Local0, 0xD650A284)
       Local0 = (DerefOf (M602 (0x01, 0x12, 0x01)) \land M604 (0x00, 0x03, 0x0A, 0x00))
         M600 (Arg0, 0x2F, Local0, 0x29AF5D7B)
       }
      /* Conversion of the both operands */
      Store ((M604 (0x00, 0x03, 0x06, 0x00) ^ M604 (0x00, 0x03, 0x0A, 0x00)
       ), Local0 M600 (Arg0, 0x30, Local0, 0xD650A1A5)
      Store ((M604 (0x00, 0x03, 0x0A, 0x00) ^ M604 (0x00, 0x03, 0x06, 0x00)
       ), Local0 M600 (Arg0, 0x31, Local0, 0xD650A1A5)
     Local0 = (M604 (0x00, 0x03, 0x06, 0x00) \land M604 (0x00, 0x03, 0x0A, 0x00))
      M600 (Arg0, 0x32, Local0, 0xD650A1A5)
     Local0 = (M604 (0x00, 0x03, 0x0A, 0x00) \land M604 (0x00, 0x03, 0x06, 0x00))
      M600
 (Arg0, 0x33, Local0, 0xD650A1A5)
    }
    /* Add, And, Divide, Mod, Multiply, NAnd, NOr, Or, */
    /* ShiftLeft, ShiftRight, Subtract, Xor */
    Method (M64N, 1, NotSerialized)
    {
      /* Add */
      Concatenate (Arg0, "-m03b", Local0)
      SRMT (Local0)
      M03B (Local0)
      Concatenate (Arg0, "-m03c", Local0)
      SRMT (Local0)
      M03C (Local0)
      /* And */
      Concatenate (Arg0, "-m03e", Local0)
      SRMT (Local0)
      M03E (Local0)
      Concatenate (Arg0, "-m03f", Local0)
      SRMT (Local0)
      M03F (Local0)
      /* Divide */
      Concatenate (Arg0, "-m041", Local0)
      SRMT (Local0)
      M041 (Local0)
      Concatenate (Arg0, "-m042", Local0)
      SRMT (Local0)
```
 M042 (Local0) /\* Mod \*/

 Concatenate (Arg0, "-m044", Local0) SRMT (Local0) M044 (Local0) Concatenate (Arg0, "-m045", Local0) SRMT (Local0) M045 (Local0) /\* Multiply \*/

 Concatenate (Arg0, "-m047", Local0) SRMT (Local0) M047 (Local0) Concatenate (Arg0, "-m048", Local0) SRMT (Local0) M048 (Local0) /\* NAnd \*/

 Concatenate (Arg0, "-m04a", Local0) SRMT (Local0) M04A (Local0) Concatenate (Arg0, "-m04b", Local0) SRMT (Local0) M04B (Local0) /\* NOr \*/

 Concatenate (Arg0, "-m04d", Local0) SRMT (Local0) M04D (Local0) Concatenate (Arg0, "-m04e", Local0) SRMT (Local0) M04E (Local0) /\* Or \*/

 Concatenate (Arg0, "-m050", Local0) SRMT (Local0) M050 (Local0) Concatenate (Arg0, "-m051", Local0) SRMT (Local0) M051 (Local0) /\* ShiftLeft \*/

 Concatenate (Arg0, "-m053", Local0) SRMT (Local0) M053 (Local0) Concatenate (Arg0, "-m054", Local0) SRMT (Local0)

 M054 (Local0) /\* ShiftRight \*/

```
 Concatenate (Arg0, "-m056", Local0)
 SRMT (Local0)
 M056 (Local0)
 Concatenate (Arg0, "-m057", Local0)
 SRMT (Local0)
 M057 (Local0)
 /* Subtract */
```

```
 Concatenate (Arg0, "-m059", Local0)
 SRMT (Local0)
 M059 (Local0)
 Concatenate (Arg0, "-m05a", Local0)
 SRMT (Local0)
 M05A (Local0)
 /* XOr */
```

```
 Concatenate (Arg0, "-m05c", Local0)
 SRMT (Local0)
 M05C (Local0)
 Concatenate (Arg0, "-m05d", Local0)
 SRMT (Local0)
 M05D (Local0)
```
}

```
 Method (M32N, 1, NotSerialized)
 {
   /* Add */
```

```
 Concatenate (Arg0, "-m03b", Local0)
 SRMT (Local0)
 M03B (Local0)
 Concatenate (Arg0, "-m03d", Local0)
 SRMT (Local0)
 M03D (Local0)
 /* And */
```

```
 Concatenate (Arg0, "-m03e", Local0)
 SRMT (Local0)
 M03E (Local0)
 Concatenate (Arg0, "-m040", Local0)
 SRMT (Local0)
 M040 (Local0)
 /* Divide */
```

```
 Concatenate (Arg0, "-m041", Local0)
 SRMT (Local0)
 M041 (Local0)
 Concatenate (Arg0, "-m043", Local0)
 SRMT (Local0)
 M043 (Local0)
 /* Mod */
 Concatenate (Arg0, "-m044", Local0)
 SRMT (Local0)
 M044 (Local0)
 Concatenate (Arg0, "-m046", Local0)
 SRMT (Local0)
 M046 (Local0)
 /* Multiply */
 Concatenate (Arg0, "-m047", Local0)
 SRMT (Local0)
 M047 (Local0)
 Concatenate (Arg0, "-m049", Local0)
 SRMT (Local0)
 M049 (Local0)
```

```
 /* NAnd */
```

```
 Concatenate (Arg0, "-m04a", Local0)
 SRMT (Local0)
 If (Y119)
 {
   M04A (Local0)
 }
 Else
 {
   BLCK ()
```

```
 }
```
 Concatenate (Arg0, "-m04c", Local0) SRMT (Local0) M04C (Local0) /\* NOr \*/

```
 Concatenate (Arg0, "-m04d", Local0)
 SRMT (Local0)
 If (Y119)
 {
   M04D (Local0)
 }
 Else
```

```
 {
   BLCK ()
 }
 Concatenate (Arg0, "-m04f", Local0)
 SRMT (Local0)
 M04F (Local0)
 /* Or */
 Concatenate (Arg0, "-m050", Local0)
 SRMT (Local0)
 If (Y119)
 {
   M050 (Local0)
 }
 Else
 {
    BLCK ()
 }
 Concatenate (Arg0, "-m052", Local0)
 SRMT (Local0)
 M052 (Local0)
 /* ShiftLeft */
 Concatenate (Arg0, "-m053", Local0)
 SRMT (Local0)
 M053 (Local0)
 Concatenate (Arg0, "-m055", Local0)
 SRMT (Local0)
 M055 (Local0)
 /* ShiftRight */
 Concatenate (Arg0, "-m056", Local0)
 SRMT (Local0)
 M056 (Local0)
 Concatenate (Arg0, "-m058", Local0)
 SRMT (Local0)
 M058 (Local0)
 /* Subtract */
 Concatenate (Arg0, "-m059", Local0)
 SRMT (Local0)
 If (Y119)
 {
   M059 (Local0)
 }
 Else
```

```
 {
        BLCK() }
      Concatenate (Arg0, "-m05b", Local0)
      SRMT (Local0)
      M05B (Local0)
      /* XOr */
      Concatenate (Arg0,
 "-m05c", Local0)
      SRMT (Local0)
      If (Y119)
      {
         M05C (Local0)
       }
      Else
       {
         BLCK ()
       }
      Concatenate (Arg0, "-m05e", Local0)
      SRMT (Local0)
      M05E (Local0)
    }
    /* Buffer to Integer conversion of each Buffer operand */
    /* of the 2-parameter Logical Integer operators LAnd and LOr */
    /* LAnd, common 32-bit/64-bit test */
    Method (M05F, 1, NotSerialized)
    {
      /* Conversion of the first operand */
     Local0 = (M604 (0x00, 0x03, 0x06, 0x00) & & 0x00)
      M600 (Arg0, 0x00, Local0, Zero)
     Local0 = (M604 (0x00, 0x03, 0x06, 0x00) && 0x01)
      M600 (Arg0, 0x01, Local0, Ones)
     Local0 = (M604 (0x00, 0x03, 0x06, 0x00) & & M AUI5)
      M600 (Arg0, 0x02, Local0, Zero)
     Local0 = (M604 (0x00, 0x03, 0x06, 0x00) & & M M600 (Arg0, 0x03, Local0,
 Ones)
      If (Y078)
       {
        Local0 = (M604 (0x00, 0x03, 0x06, 0x00) && DerefOf (RefOf (AUI5)))
         M600 (Arg0, 0x04, Local0, Zero)
         Local0 = (M604 (0x00, 0x03, 0x06, 0x00) && DerefOf (RefOf (AUI6)))
         M600 (Arg0, 0x05, Local0, Ones)
```

```
 Local0 = (M604 (0x00, 0x03, 0x06, 0x00) && DerefOf (PAUI [0x05]
        ))
      M600 (Arg0, 0x06, Local0, Zero)
     Local0 = (M604 (0x00, 0x03, 0x06, 0x00) && DerefOf (PAUI [0x06]
        ))
      M600 (Arg0, 0x07, Local0, Ones)
      /* Method returns Integer */
     Local0 = (M604 (0x00, 0x03, 0x06, 0x00) && M601 (0x01, 0x05))
      M600 (Arg0, 0x08, Local0, Zero)
     Local0 = (M604 (0x00, 0x03, 0x06, 0x00) && M601 (0x01, 0x06))
      M600 (Arg0, 0x09, Local0, Ones)
      /* Method returns Reference to Integer */
      If (Y500)
      {
       Local0 = (M604) (0x00, 0x03, 0x06, 0x00) && DerefOf (M602 (0x01, 0x05,
           0x01)))
        M600 (Arg0, 0x0A, Local0, Zero)
       Local0 = (M604 (0x00, 0x03, 0x06, 0x00) && DerefOf (M602 (0x01, 0x06,
           0x01)))
        M600 (Arg0, 0x0B, Local0, Ones)
      }
      /* Conversion of the second operand */
     Local0 = (0x00 \&\& M604 (0x00, 0x03, 0x06, 0x00)) M600 (Arg0, 0x0C, Local0, Zero)
     Local0 = (0x01 \&\& M604 (0x00, 0x03, 0x06, 0x00)) M600 (Arg0, 0x0D, Local0, Ones)
     Local0 = (AUI5 && M604 (0x00, 0x03, 0x06, 0x00))
      M600 (Arg0, 0x0E, Local0, Zero)
     Local0 = (AUI6 && M604 (0x00, 0x03, 0x06, 0x00))
      M600 (Arg0, 0x0F, Local0, Ones)
      If (Y078)
      {
        Local0 = (DerefOf (RefOf (AUI5)) && M604 (0x00, 0x03, 0x06, 0x00))
        M600 (Arg0, 0x10, Local0, Zero)
       Local0 = (DerefOf (RefOf (AUI6)) && M604 (0x00, 0x03, 0x06, 0x00))
        M600 (Arg0, 0x11, Local0, Ones)
      }
     Local0 = (DerefOf (PAUI [0x05]) && M604 (0x00, 0x03, 0x06,
         0x00))
```
}

```
 M600 (Arg0, 0x12, Local0, Zero)
Local0 = (DerefOf (PAUI [0x06]) && M604 (0x00, 0x03, 0x06,
   0x00))
 M600 (Arg0, 0x13, Local0, Ones)
 /* Method returns Integer */
```

```
Local0 = (M601 (0x01, 0x05) && M604 (0x00, 0x03, 0x06, 0x00))
 M600 (Arg0, 0x14, Local0, Zero)
Local0 = (M601 (0x01, 0x06) && M604 (0x00, 0x03, 0x06, 0x00))
 M600 (Arg0, 0x15, Local0, Ones)
 /* Method returns Reference to Integer */
```

```
 If (Y500)
```
{

Local0 = (DerefOf (M602 (0x01, 0x05, 0x01)) && M604 (0x00, 0x03, 0x06, 0x00)) M600 (Arg0, 0x16, Local0, Zero) Local0 = (DerefOf (M602 (0x01, 0x06, 0x01)) && M604 (0x00, 0x03, 0x06,

## 0x00))

```
 M600 (Arg0, 0x17, Local0, Ones)
```

```
 }
 }
```

```
 /* LAnd, 64-bit */
```

```
 Method (M060, 1, NotSerialized)
```

```
 {
```

```
 /* Conversion of the first operand */
```

```
Local0 = (M604 (0x00, 0x03, 0x0A, 0x00) & & 0x00)
 M600 (Arg0, 0x00, Local0, Zero)
Local0 = (M604 (0x00, 0x03, 0x0A, 0x00) && 0x01)
 M600 (Arg0, 0x01, Local0, Ones)
Local0 = (M604 (0x00, 0x03, 0x0A, 0x00) & & AUI5)
 M600 (Arg0, 0x02, Local0, Zero)
Local0 = (M604 (0x00, 0x03, 0x0A, 0x00) & & AUI6)
 M600 (Arg0, 0x03, Local0, Ones)
 If (Y078)
 {
  Local0 = (M604 (0x00, 0x03, 0x0A, 0x00) && DerefOf (RefOf (AUI5)))
   M600 (Arg0, 0x04, Local0, Zero)
  Local0 = (M604 (0x00, 0x03, 0x0A, 0x00) && DerefOf (RefOf (AUI6)))
   M600 (Arg0, 0x05, Local0, Ones)
 }
```

```
Local0 = (M604 (0x00, 0x03, 0x0A, 0x00)
```

```
 && DerefOf (PAUI [0x05]
         ))
      M600 (Arg0, 0x06, Local0, Zero)
      Local0 = (M604 (0x00, 0x03, 0x0A, 0x00) && DerefOf (PAUI [0x06]
         ))
      M600 (Arg0, 0x07, Local0, Ones)
      /* Method returns Integer */
     Local0 = (M604 (0x00, 0x03, 0x0A, 0x00) && M601 (0x01, 0x05))
      M600 (Arg0, 0x08, Local0, Zero)
     Local0 = (M604 (0x00, 0x03, 0x0A, 0x00) && M601 (0x01, 0x06))
      M600 (Arg0, 0x09, Local0, Ones)
      /* Method returns Reference to Integer */
      If (Y500)
      {
        Local0 = (M604 (0x00, 0x03, 0x0A, 0x00) && DerefOf (M602 (0x01, 0x05,
           0x01)))
        M600 (Arg0, 0x0A, Local0, Zero)
       Local0 = (M604 (0x00, 0x03, 0x0A, 0x00) && DerefOf (M602 (0x01, 0x06,
           0x01)))
        M600 (Arg0, 0x0B, Local0, Ones)
      }
      /* Conversion of the second operand */
 Local0 = (0x00 \&& M604 \ (0x00, 0x03, 0x0A, 0x00)) M600 (Arg0, 0x0C, Local0, Zero)
     Local0 = (0x01 \&\& M604 (0x00, 0x03, 0x0A, 0x00)) M600 (Arg0, 0x0D, Local0, Ones)
     Local0 = (AUI5 && M604 (0x00, 0x03, 0x0A, 0x00))
      M600 (Arg0, 0x0E, Local0, Zero)
     Local0 = (AUI6 && M604 (0x00, 0x03, 0x0A, 0x00))
      M600 (Arg0, 0x0F, Local0, Ones)
      If (Y078)
      {
        Local0 = (DerefOf (RefOf (AUI5)) && M604 (0x00, 0x03, 0x0A, 0x00))
        M600 (Arg0, 0x10, Local0, Zero)
        Local0 = (DerefOf (RefOf (AUI6)) && M604 (0x00, 0x03, 0x0A, 0x00))
        M600 (Arg0, 0x11, Local0, Ones)
      }
```

```
 Local0 = (DerefOf (PAUI [0x05]) && M604 (0x00, 0x03, 0x0A,
   0x00))
 M600 (Arg0, 0x12, Local0, Zero)
Local0 = (DerefOf (PAUI [0x06]) && M604 (0x00, 0x03, 0x0A,
   0x00))
```

```
 M600 (Arg0, 0x13, Local0, Ones)
 /* Method returns Integer */
```
}

{

```
Local0 = (M601 (0x01, 0x05) && M604 (0x00, 0x03, 0x0A, 0x00))
   M600 (Arg0, 0x14, Local0, Zero)
  Local0 = (M601 (0x01, 0x06) && M604 (0x00, 0x03, 0x0A, 0x00))
   M600 (Arg0, 0x15, Local0, Ones)
   /* Method returns Reference to Integer */
   If (Y500)
   {
     Local0 = (DerefOf (M602 (0x01, 0x05, 0x01)) && M604 (0x00, 0x03, 0x0A,
        0x00))
     M600 (Arg0, 0x16, Local0, Zero)
    Local0 = (DerefOf (M602 (0x01, 0x06, 0x01)) && M604 (0x00, 0x03, 0x0A,
        0x00))
     M600 (Arg0, 0x17, Local0, Ones)
   }
   /* Conversion of the both operands */
  Local0 = (M604 (0x00, 0x03, 0x06, 0x00) && M604 (0x00, 0x03, 0x0A,
     0x00))
   M600 (Arg0, 0x18, Local0, Ones)
  Local0 = (M604 (0x00, 0x03, 0x0A, 0x00) && M604 (0x00, 0x03, 0x06,
     0x00))
   M600 (Arg0, 0x19, Local0, Ones)
 /* LAnd, 32-bit */
 Method (M061, 1, NotSerialized)
   /* Conversion of the first operand */
  Local0 = (M604 (0x00, 0x03, 0x0A, 0x00) && 0x00)
   M600 (Arg0, 0x00, Local0, Zero)
  Local0 = (M604 (0x00, 0x03, 0x0A, 0x00) && 0x01)
   M600 (Arg0, 0x01, Local0, Ones)
  Local0 = (M604 (0x00, 0x03, 0x0A, 0x00) & & M AUI5)
   M600 (Arg0, 0x02, Local0, Zero)
  Local0 = (M604 (0x00, 0x03, 0x0A, 0x00) & &ÅMN16) M600 (Arg0, 0x03, Local0, Ones)
   If (Y078)
   {
    Local0 = (M604 (0x00, 0x03, 0x0A, 0x00) && DerefOf (RefOf (AUI5)))
     M600 (Arg0, 0x04, Local0, Zero)
    Local0 = (M604 (0x00, 0x03, 0x0A, 0x00) && DerefOf (RefOf (AUI6)))
```

```
 M600 (Arg0, 0x05, Local0, Ones)
      }
      Local0 = (M604 (0x00, 0x03, 0x0A, 0x00) && DerefOf (PAUI [0x05]
         ))
      M600 (Arg0, 0x06, Local0, Zero)
     Local0 = (M604 (0x00, 0x03, 0x0A, 0x00) && DerefOf (PAUI [0x06]
         ))
      M600 (Arg0, 0x07, Local0, Ones)
      /* Method returns Integer */
      Local0 = (M604 (0x00, 0x03, 0x0A, 0x00) && M601 (0x01, 0x05))
      M600 (Arg0, 0x08, Local0, Zero)
     Local0 = (M604 (0x00, 0x03, 0x0A, 0x00) && M601 (0x01, 0x06))
      M600 (Arg0, 0x09, Local0, Ones)
      /* Method returns Reference to Integer */
      If (Y500)
      {
        Local0 = (M604 (0x00, 0x03, 0x0A, 0x00) && DerefOf (M602 (0x01, 0x05,
           0x01)))
        M600 (Arg0, 0x0A, Local0, Zero)
       Local0 = (M604 (0x00, 0x03, 0x0A, 0x00) && DerefOf (M602 (0x01, 0x06,
           0x01)))
        M600 (Arg0, 0x0B, Local0, Ones)
      }
      /* Conversion of the second operand */
     Local0 = (0x00 \&\& \text{M604 } (0x00, 0x03, 0x0A, 0x00))
      M600 (Arg0, 0x0C, Local0, Zero)
     Local0 = (0x01 \&\& M604 (0x00, 0x03, 0x0A, 0x00)) M600 (Arg0, 0x0D, Local0, Ones)
     Local0 = (AUI5 && M604 (0x00, 0x03, 0x0A, 0x00))
      M600 (Arg0, 0x0E, Local0, Zero)
     Local0 = (AUI6 && M604 (0x00, 0x03, 0x0A, 0x00))
      M600 (Arg0, 0x0F, Local0, Ones)
      If (Y078)
      {
        Local0 = (DerefOf (RefOf (AUI5)) && M604 (0x00, 0x03, 0x0A, 0x00))
        M600 (Arg0, 0x10, Local0, Zero)
        Local0 = (DerefOf (RefOf (AUI6)) && M604 (0x00, 0x03, 0x0A, 0x00))
        M600 (Arg0, 0x11, Local0, Ones)
      }
     Local0 = (DerefOf (PAUI [0x05]) && M604 (0x00, 0x03, 0x0A,
         0x00))
```

```
 M600 (Arg0, 0x12, Local0, Zero)
Local0 = (DerefOf (PAUI [0x06]) && M604 (0x00, 0x03, 0x0A,
   0x00))
 M600 (Arg0, 0x13, Local0, Ones)
 /* Method returns
```
## Integer \*/

```
Local0 = (M601 (0x01, 0x05) && M604 (0x00, 0x03, 0x0A, 0x00))
 M600 (Arg0, 0x14, Local0, Zero)
Local0 = (M601 (0x01, 0x06) && M604 (0x00, 0x03, 0x0A, 0x00))
 M600 (Arg0, 0x15, Local0, Ones)
 /* Method returns Reference to Integer */
 If (Y500)
 {
  Local0 = (DerefOf (M602 (0x01, 0x05, 0x01)) && M604 (0x00, 0x03, 0x0A,
     0x00))
```
 M600 (Arg0, 0x16, Local0, Zero) Local0 = (DerefOf (M602 (0x01, 0x06, 0x01)) && M604 (0x00, 0x03, 0x0A,

```
 0x00))
 M600 (Arg0, 0x17, Local0, Ones)
```

```
 }
```

```
 /* Conversion of the both operands */
```

```
 Local0 = (M604 (0x00, 0x03, 0x06, 0x00) && M604 (0x00, 0x03, 0x0A,
   0x00))
 M600 (Arg0, 0x18, Local0, Ones)
Local0 = (M604 (0x00, 0x03, 0x0A, 0x00) && M604 (0x00, 0x03, 0x06,
   0x00))
 M600 (Arg0,
```
0x19, Local0, Ones)

```
 }
```

```
 /* Lor, common 32-bit/64-bit test */
```

```
 Method (M062, 1, NotSerialized)
 {
```
/\* Conversion of the first operand \*/

```
Local0 = (M604 (0x00, 0x03, 0x00, 0x00) || 0x00) M600 (Arg0, 0x00, Local0, Zero)
Local0 = (M604 (0x00, 0x03, 0x00, 0x00) || 0x01)
 M600 (Arg0, 0x01, Local0, Ones)
Local0 = (M604 (0x00, 0x03, 0x00, 0x00) || AU15) M600 (Arg0, 0x02, Local0, Zero)
Local0 = (M604 (0x00, 0x03, 0x00, 0x00) || AU16) M600 (Arg0, 0x03, Local0, Ones)
```

```
 If (Y078)
       {
         Local0 = (M604 (0x00, 0x03, 0x00, 0x00) || DerefOf (RefOf (AUI5)))
         M600 (Arg0, 0x04, Local0, Zero)
        Local0 = (M604 (0x00, 0x03, 0x00, 0x00) || DerefOf (RefOf (AUI6)))
         M600 (Arg0, 0x05, Local0, Ones)
       }
     Local0 = (M604 (0x00, 0x03, 0x00, 0x00) || DerefOf (PAUI [0x05]
   ))
      M600 (Arg0, 0x06, Local0, Zero)
     Local0 = (M604 (0x00, 0x03, 0x00, 0x00) || DerefOf (PAUI [0x06]
         ))
      M600 (Arg0, 0x07, Local0, Ones)
      /* Method returns Integer */
     Local0 = (M604 (0x00, 0x03, 0x00, 0x00) || M601 (0x01, 0x05))
      M600 (Arg0, 0x08, Local0, Zero)
     Local0 = (M604 (0x00, 0x03, 0x00, 0x00) || M601 (0x01, 0x06))
      M600 (Arg0, 0x09, Local0, Ones)
      /* Method returns Reference to Integer */
      If (Y500)
       {
        Local0 = (M604 (0x00, 0x03, 0x00, 0x00) || DerefOf (M602 (0x01, 0x05,
           0x01)))
         M600 (Arg0, 0x0A, Local0, Zero)
        Local0 = (M604 (0x00, 0x03, 0x00, 0x00) || DerefOf (M602 (0x01, 0x06,
           0x01)))
         M600 (Arg0, 0x0B, Local0, Ones)
       }
      /* Conversion of the second operand */
     Local0 = (0x00 \parallel M604 \ (0x00, 0x03, 0x00, 0x00))
      M600 (Arg0, 0x0C, Local0, Zero)
     Local0 = (0x01 \parallel M604 (0x00, 0x03, 0x00, 0x00)) M600 (Arg0, 0x0D, Local0, Ones)
     Local0 = (AUI5 || M604 (0x00, 0x03, 0x00, 0x00)) M600 (Arg0, 0x0E, Local0, Zero)
     Local0 = (AUI6 || M604 (0x00, 0x03, 0x00, 0x00)) M600 (Arg0, 0x0F, Local0, Ones)
      If (Y078)
       {
        Local0 = (DerefOf (RefOf (AUI5)) || M604 (0x00, 0x03, 0x00, 0x00))
         M600 (Arg0, 0x10, Local0, Zero)
```

```
Local0 = (DerefOf (RefOf (AUI6)) || M604 (0x00, 0x03, 0x00, 0x00))
         M600 (Arg0, 0x11, Local0, Ones)
       }
     Local0 = (DerefOf (PAUI [0x05]) || M604 (0x00, 0x03, 0x00,
         0x00))
      M600 (Arg0, 0x12, Local0, Zero)
     Local0 = (DerefOf (PAUI [0x06]) || M604 (0x00, 0x03, 0x00,
         0x00))
      M600 (Arg0, 0x13, Local0, Ones)
      /* Method returns Integer */
      Local0 = (M601 (0x01, 0x05) || M604 (0x00, 0x03, 0x00, 0x00))
      M600 (Arg0, 0x14, Local0, Zero)
     Local0 = (M601 (0x01, 0x06) || M604 (0x00, 0x03, 0x00, 0x00))
      M600 (Arg0, 0x15, Local0, Ones)
      /* Method returns Reference to Integer */
      If (Y500)
       {
        Local0 = (DerefOf (M602 (0x01, 0x05, 0x01)) || M604 (0x00, 0x03, 0x00,
           0x00))
         M600 (Arg0, 0x16, Local0, Zero)
        Local0 = (DerefOf (M602 (0x01, 0x06, 0x01)) || M604 (0x00, 0x03, 0x00,
           0x00))
         M600 (Arg0, 0x17, Local0, Ones)
       }
    }
    /* Lor, 64-bit */
    Method (M063, 1, NotSerialized)
    {
      /* Conversion of the first operand */
     Local0 = (M604 (0x00, 0x03, 0x0A, 0x00) || 0x00)
      M600 (Arg0, 0x00, Local0, Ones)
     Local0 = (M604 (0x00, 0x03, 0x0A, 0x00) || 0x01) M600 (Arg0, 0x01,
 Local0, Ones)
     Local0 = (M604 (0x00, 0x03, 0x0A, 0x00) || AU15) M600 (Arg0, 0x02, Local0, Ones)
     Local0 = (M604 (0x00, 0x03, 0x0A, 0x00) || AU16) M600 (Arg0, 0x03, Local0, Ones)
      If (Y078)
       {
        Local0 = (M604 (0x00, 0x03, 0x0A, 0x00) || DerefOf (RefOf (AUI5)))
         M600 (Arg0, 0x04, Local0, Ones)
```

```
 Local0 = (M604 (0x00, 0x03, 0x0A, 0x00) || DerefOf (RefOf (AUI6)))
         M600 (Arg0, 0x05, Local0, Ones)
       }
     Local0 = (M604 (0x00, 0x03, 0x0A, 0x00) || DerefOf (PAUI [0x05]
         ))
      M600 (Arg0, 0x06, Local0, Ones)
     Local0 = (M604 (0x00, 0x03, 0x0A, 0x00) || DerefOf (PAUI [0x06]
         ))
      M600 (Arg0, 0x07, Local0, Ones)
      /* Method returns Integer */
     Local0 = (M604 (0x00, 0x03, 0x0A, 0x00) || M601 (0x01, 0x05))
      M600 (Arg0, 0x08, Local0, Ones)
     Local0 = (M604) (0x00, 0x03, 0x0A, 0x00) || M601 (0x01, 0x06))
      M600 (Arg0, 0x09, Local0, Ones)
      /* Method returns Reference to Integer */
      If (Y500)
       {
        Local0 = (M604 (0x00, 0x03, 0x0A, 0x00) || DerefOf (M602 (0x01, 0x05,
           0x01)))
         M600 (Arg0, 0x0A, Local0, Ones)
        Local0 = (M604 (0x00, 0x03, 0x0A, 0x00) || DerefOf (M602 (0x01, 0x06,
          0x(01)) M600 (Arg0, 0x0B, Local0, Ones)
       }
      /* Conversion of the second operand */
     Local0 = (0x00 \parallel M604 (0x00, 0x03, 0x0A, 0x00)) M600 (Arg0, 0x0C, Local0, Ones)
     Local0 = (0x01 \parallel M604 (0x00, 0x03, 0x0A, 0x00)) M600 (Arg0, 0x0D, Local0, Ones)
     Local0 = (AUI5 || M604 (0x00, 0x03, 0x0A, 0x00))
      M600 (Arg0, 0x0E, Local0, Ones)
     Local0 = (AUI6 || M604 (0x00, 0x03, 0x0A, 0x00)) M600 (Arg0, 0x0F, Local0, Ones)
     If (Y078)
      {
        Local0 = (DerefOf (RefOf (AUI5)) || M604 (0x00, 0x03, 0x0A, 0x00))
         M600 (Arg0, 0x10, Local0, Ones)
        Local0 = (DerefOf (RefOf (AUI6)) || M604 (0x00, 0x03, 0x0A, 0x00))
```

```
 M600 (Arg0, 0x11, Local0, Ones)
```

```
 }
```

```
Local0 = (DerefOf (PAUI [0x05]) || M604 (0x00, 0x03, 0x0A,
         0x00))
      M600 (Arg0, 0x12, Local0, Ones)
      Local0 = (DerefOf (PAUI [0x06]) || M604 (0x00, 0x03, 0x0A,
         0x00))
      M600 (Arg0, 0x13, Local0, Ones)
      /* Method returns Integer */
     Local0 = (M601 (0x01, 0x05) || M604 (0x00, 0x03, 0x0A, 0x00))
      M600 (Arg0, 0x14, Local0, Ones)
     Local0 = (M601 (0x01, 0x06) || M604 (0x00, 0x03, 0x0A, 0x00))
      M600 (Arg0, 0x15, Local0, Ones)
      /* Method returns Reference to Integer */
      If (Y500)
       {
        Local0 = (DerefOf(M602 (0x01, 0x05, 0x01)) || M604 (0x00, 0x03, 0x0A,
           0x00))
         M600 (Arg0, 0x16, Local0, Ones)
        Local0 = (DerefOf (M602 (0x01, 0x06, 0x01)) || M604 (0x00, 0x03, 0x0A,
           0x00))
         M600 (Arg0, 0x17, Local0, Ones)
       }
      /* Conversion of the both operands */
     Local0 = (M604 (0x00, 0x03, 0x00, 0x00) || M604 (0x00, 0x03, 0x0A,
         0x00))
      M600 (Arg0, 0x18, Local0, Ones)
     Local0 = (M604 (0x00, 0x03, 0x0A, 0x00) || M604 (0x00, 0x03, 0x00,
         0x00))
      M600 (Arg0, 0x19, Local0, Ones)
    }
    /* Lor, 32-bit */
    Method (M064, 1, NotSerialized)
    {
      /* Conversion of the first operand */
     Local0 = (M604 (0x00, 0x03, 0x0A, 0x00) || 0x00 M600 (Arg0, 0x00, Local0, Ones)
     Local0 = (M604 (0x00, 0x03, 0x0A, 0x00) || 0x01) M600 (Arg0, 0x01, Local0, Ones)
      Local0
= (M604 (0x00, 0x03, 0x0A, 0x00) || AUI5)
      M600 (Arg0, 0x02, Local0, Ones)
```

```
Local0 = (M604 (0x00, 0x03, 0x0A, 0x00) || AU16) M600 (Arg0, 0x03, Local0, Ones)
      If (Y078)
       {
        Local0 = (M604 (0x00, 0x03, 0x0A, 0x00) || DerefOf (RefOf (AUI5)))
        M600 (Arg0, 0x04, Local0, Ones)
       Local0 = (M604 (0x00, 0x03, 0x0A, 0x00) || DerefOf (RefOf (AUI6)))
        M600 (Arg0, 0x05, Local0, Ones)
       }
     Local0 = (M604 (0x00, 0x03, 0x0A, 0x00) || DerefOf (PAUI [0x05]
        ))
      M600 (Arg0, 0x06, Local0, Ones)
     Local0 = (M604 (0x00, 0x03, 0x0A, 0x00) || DerefOf (PAUI [0x06]
        ))
      M600 (Arg0, 0x07, Local0, Ones)
      /* Method returns Integer */
     Local0 = (M604 (0x00, 0x03, 0x0A, 0x00) || M601 (0x01, 0x05))
      M600 (Arg0, 0x08, Local0, Ones)
     Local0 = (M604 (0x00, 0x03, 0x0A, 0x00) M601 (0x01, 0x06))
      M600 (Arg0, 0x09, Local0, Ones)
      /* Method returns Reference to Integer */
      If (Y500)
       {
       Local0 = (M604 (0x00, 0x03, 0x0A, 0x00) || DerefOf (M602 (0x01, 0x05,
          0x(01)) M600 (Arg0, 0x0A, Local0, Ones)
       Local0 = (M604 (0x00, 0x03, 0x0A, 0x00) || DerefOf (M602 (0x01, 0x06,
           0x01)))
        M600 (Arg0, 0x0B, Local0, Ones)
       }
      /* Conversion of the second operand */
     Local0 = (0x00 \parallel M604 (0x00, 0x03, 0x0A, 0x00)) M600 (Arg0, 0x0C, Local0, Ones)
     Local0 = (0x01 || M604 (0x00, 0x03, 0x0A, 0x00)) M600 (Arg0, 0x0D, Local0, Ones)
     Local0 = (AUI5 || M604 (0x00, 0x03, 0x0A, 0x00)) M600 (Arg0, 0x0E, Local0, Ones)
     Local0 = (AUI6 || M604 (0x00, 0x03, 0x0A, 0x00)) M600 (Arg0, 0x0F, Local0, Ones)
```

```
 If (Y078)
```

```
Local0 = (DerefOf (RefOf (AUI5)) || M604 (0x00, 0x03, 0x0A, 0x00))
         M600 (Arg0, 0x10, Local0, Ones)
         Local0 = (DerefOf (RefOf (AUI6)) || M604 (0x00, 0x03, 0x0A, 0x00))
         M600 (Arg0, 0x11, Local0, Ones)
       }
     Local0 = (DerefOf (PAUI [0x05]) || M604 (0x00, 0x03, 0x0A,
         0x00))
      M600 (Arg0, 0x12, Local0, Ones)
     Local0 = (DerefOf (PAUI [0x06]) || M604 (0x00, 0x03, 0x0A,
         0x00))
      M600 (Arg0, 0x13, Local0, Ones)
      /* Method returns Integer */
     Local0 = (M601 (0x01, 0x05) || M604 (0x00, 0x03, 0x0A, 0x00))
      M600 (Arg0, 0x14, Local0, Ones)
      Local0 = (M601 (0x01, 0x06) || M604 (0x00, 0x03, 0x0A, 0x00))
      M600 (Arg0, 0x15, Local0, Ones)
      /* Method returns Reference to Integer */
      If (Y500)
       {
        Local0 = (DerefOf (M602 (0x01, 0x05, 0x01)) || M604 (0x00, 0x03,
 0x0A,
           0x00))
         M600 (Arg0, 0x16, Local0, Ones)
         Local0 = (DerefOf (M602 (0x01, 0x06, 0x01)) || M604 (0x00, 0x03, 0x0A,
           0x00))
         M600 (Arg0, 0x17, Local0, Ones)
       }
      /* Conversion of the both operands */
     Local0 = (M604 (0x00, 0x03, 0x00, 0x00) || M604 (0x00, 0x03, 0x0A,
         0x00))
      M600 (Arg0, 0x18, Local0, Ones)
     Local0 = (M604 (0x00, 0x03, 0x0A, 0x00) || M604 (0x00, 0x03, 0x00,
         0x00))
      M600 (Arg0, 0x19, Local0, Ones)
    }
    Method (M64O, 1, NotSerialized)
    {
      /* LAnd */
      Concatenate (Arg0, "-m05f", Local0)
      SRMT (Local0)
```
{

```
 M05F (Local0)
      Concatenate (Arg0, "-m060", Local0)
      SRMT (Local0)
      M060 (Local0)
      /* LOr */
      Concatenate (Arg0, "-m062", Local0)
      SRMT (Local0)
 M062 (Local0)
      Concatenate (Arg0, "-m063", Local0)
      SRMT (Local0)
      M063 (Local0)
    }
    Method (M32O, 1, NotSerialized)
    {
      /* LAnd */
      Concatenate (Arg0, "-m05f", Local0)
      SRMT (Local0)
      M05F (Local0)
      Concatenate (Arg0, "-m061", Local0)
      SRMT (Local0)
      M061 (Local0)
      /* LOr */
      Concatenate (Arg0, "-m062", Local0)
      SRMT (Local0)
      M062 (Local0)
      Concatenate (Arg0, "-m064", Local0)
      SRMT (Local0)
      M064 (Local0)
    }
    /* Buffer to Integer conversion of the Buffer second operand of */
    /* Logical operators when the first operand is evaluated as Integer */
    /* (LEqual, LGreater, LGreaterEqual, LLess, LLessEqual, LNotEqual) */
    Method (M64P, 1, NotSerialized)
    {
      /* LEqual */
     Local0 = (0xFE7CB391D650A284 = M604 (0x00, 0x03, 0x0A, 0x00))
      M600 (Arg0, 0x00, Local0, Ones)
     Local0 = (0xFE7CB391D650A285 == M604 (0x00, 0x03, 0x0A, 0x00)) M600 (Arg0, 0x01, Local0, Zero)
     Local0 = (0xFE7CB391D650A283 == M604 (0x00, 0x03, 0x0A, 0x00))
```
```
 M600 (Arg0, 0x02, Local0, Zero)
     Local0 = (AUI4 == M604 (0x00, 0x03, 0x0A, 0x00)) M600 (Arg0, 0x03, Local0, Ones)
     Local0 = (AUID == M604 (0x00, 0x03, 0x0A, 0x00))
      M600 (Arg0, 0x04, Local0, Zero)
     Local0 = (AUIF == M604 (0x00, 0x03, 0x0A, 0x00)) M600 (Arg0, 0x05, Local0, Zero)
      If (Y078)
      {
       Local0 = (DerefOf (RefOf (AUI4)) == M604 (0x00, 0x03, 0x0A, 0x00))
        M600 (Arg0, 0x06, Local0, Ones)
       Local0 = (DerefOf (RefOf (AUID)) == M604 (0x00, 0x03, 0x0A, 0x00))
        M600 (Arg0, 0x07, Local0, Zero)
       Local0 = (DerefOf (RefOf (AUIF)) == M604 (0x00, 0x03, 0x0A, 0x00))
      M600 (Arg0, 0x08, Local0, Zero)
      }
     Local0 = (DerefOf (PAUI [0x04]) == M604 (0x00, 0x03, 0x0A,
        0x00))
      M600 (Arg0, 0x09, Local0, Ones)
     Local0 = (DerefOf (PAUI [0x0D]) == M604 (0x00, 0x03, 0x0A,
        0x00))
      M600 (Arg0, 0x0A, Local0, Zero)
     Local0 = (DerefOf (PAUI [0x0F]) == M604 (0x00, 0x03, 0x0A,
        0x00))
      M600 (Arg0, 0x0B, Local0, Zero)
      /* Method returns Integer */
     Local0 = (M601 (0x01, 0x04) == M604 (0x00, 0x03, 0x0A, 0x00))
      M600 (Arg0, 0x0C, Local0, Ones)
     Local0 = (M601 (0x01, 0x0D) == M604 (0x00, 0x03, 0x0A, 0x00))
      M600 (Arg0, 0x0D, Local0, Zero)
     Local0 = (M601 (0x01, 0x0F) == M604 (0x00, 0x03, 0x0A, 0x00))
      M600 (Arg0, 0x0E, Local0, Zero)
      /* Method returns Reference to Integer */
      If (Y500)
      {
       Local0 = (DerefOf (M602 (0x01,0x04, 0x01) = M604 (0x00, 0x03, 0x0A,
           0x00))
        M600 (Arg0, 0x0F, Local0, Ones)
       Local0 = (DerefOf (M602 (0x01, 0x0D, 0x01)) = M604 (0x00, 0x03, 0x0A,
           0x00))
        M600 (Arg0, 0x10, Local0, Zero)
       Local0 = (DerefOf (M602 (0x01, 0x0F, 0x01)) = M604 (0x00, 0x03, 0x0A,
           0x00))
```

```
 M600 (Arg0, 0x11, Local0, Zero)
 }
```

```
 /* LGreater */
```

```
 Local0 = (0xFE7CB391D650A284 > M604 (0x00, 0x03, 0x0A, 0x00))
 M600 (Arg0, 0x12, Local0, Zero)
Local0 = (0xFE7CB391D650A285 > M604 (0x00, 0x03, 0x0A, 0x00)) M600 (Arg0, 0x13, Local0, Ones)
Local0 = (0xFE7CB391D650A283 > M604 (0x00, 0x03, 0x0A, 0x00)) M600 (Arg0, 0x14, Local0, Zero)
Local0 = (AUI4 > M604 (0x00, 0x03, 0x0A, 0x00)) M600 (Arg0, 0x15, Local0, Zero)
Local0 = (AUID > M604 (0x00, 0x03, 0x0A, 0x00)) M600 (Arg0, 0x16, Local0, Ones)
Local0 = (AUIF > M604 (0x00, 0x03, 0x0A, 0x00)) M600 (Arg0, 0x17, Local0, Zero)
 If (Y078)
 {
  Local0 = (DerefOf (RefOf (AUI4)) > M604 (0x00, 0x03, 0x0A, 0x00))
   M600 (Arg0, 0x18, Local0, Zero)
  Local0 = (DerefOf (RefOf (AUID)) > M604 (0x00, 0x03, 0x0A, 0x00))
   M600 (Arg0, 0x19, Local0, Ones)
   Local0 = (DerefOf (RefOf (AUIF)) > M604 (0x00, 0x03, 0x0A, 0x00))
   M600 (Arg0, 0x1A, Local0, Zero)
 }
Local0 = (DerefOf (PAUI [0x04]) > M604 (0x00, 0x03, 0x0A,
   0x00))
 M600 (Arg0, 0x1B, Local0, Zero)
Local0 = (DerefOf (PAUI [0x0D]) > M604 (0x00, 0x03, 0x0A,
   0x00))
 M600 (Arg0, 0x1C, Local0, Ones)
Local0 = (DerefOf (PAUI [0x0F]) > M604 (0x00, 0x03, 0x0A,
   0x00))
 M600 (Arg0, 0x1D, Local0, Zero)
 /* Method returns Integer */
Local0 = (M601 (0x01, 0x04) > M604 (0x00, 0x03, 0x0A, 0x00))
 M600 (Arg0, 0x1E, Local0, Zero)
Local0 = (M601 (0x01, 0x0D) > M604 (0x00, 0x03, 0x0A, 0x00))
 M600 (Arg0, 0x1F, Local0, Ones)
Local0 = (M601 (0x01, 0x0F) > M604 (0x00, 0x03, 0x0A, 0x00))
 M600 (Arg0, 0x20, Local0, Zero)
 /* Method returns Reference to Integer */
 If (Y500)
```
 $\left\{\begin{array}{ccc} \end{array}\right\}$ 

```
Local0 = (DerefOf (M602 (0x01, 0x04, 0x01)) > M604 (0x00, 0x03, 0x0A,
     0x00))
   M600 (Arg0, 0x21, Local0, Zero)
 Local0 = (DerefOf (M602 (0x01, 0x0D, 0x01)) > M604 (0x00, 0x03, 0x0A,
     0x00))
   M600 (Arg0, 0x22, Local0, Ones)
 Local0 = (DerefOf (M602 (0x01, 0x0F, 0x01)) > M604 (0x00, 0x03, 0x0A,
     0x00))
  M600 (Arg0, 0x23, Local0, Zero)
 }
```

```
 /*
```
LGreaterEqual \*/

```
Local0 = (0xFE7CB391D650A284 >= M604 (0x00, 0x03, 0x0A, 0x00) M600 (Arg0, 0x24, Local0, Ones)
  Local0 = (0xFE7CB391D650A285 \geq M604 (0x00, 0x03, 0x0A, 0x00)) M600 (Arg0, 0x25, Local0, Ones)
  Local0 = (0xFE7CB391D650A283) >= M604 (0x00, 0x03, 0x0A, 0x00) M600 (Arg0, 0x26, Local0, Zero)
  Local0 = (AUI4 >= M604 (0x00, 0x03, 0x0A, 0x00))
   M600 (Arg0, 0x27, Local0, Ones)
  Local0 = (AUID >= M604 (0x00, 0x03, 0x0A, 0x00))
   M600 (Arg0, 0x28, Local0, Ones)
  Local0 = (AUIF >= M604 (0x00, 0x03, 0x0A, 0x00))
   M600 (Arg0, 0x29, Local0, Zero)
   If (Y078)
   {
    Local0 = (DerefOf (RefOf (AUI4)) >= M604 (0x00, 0x03, 0x0A, 0x00))
     M600 (Arg0, 0x2A, Local0, Ones)
    Local0 = (DerefOf (RefOf (AUID)) >= M604 (0x00, 0x03, 0x0A, 0x00))
     M600 (Arg0, 0x2B, Local0, Ones)
Local0 = (DerefOf (RefOf (AUIF)) >= M604 (0x00, 0x03, 0x0A, 0x00))
     M600 (Arg0, 0x2C, Local0, Zero)
   }
  Local0 = (DerefOf (PAUI [0x04]) >= M604 (0x00, 0x03,
     0x0A, 0x00))
   M600 (Arg0, 0x2D, Local0, Ones)
  Local0 = (DerefOf (PAUI [0x0D]) >= M604 (0x00, 0x03,
     0x0A, 0x00))
   M600 (Arg0, 0x2E, Local0, Ones)
  Local0 = (DerefOf (PAUI [0x0F]) >= M604 (0x00, 0x03,
     0x0A, 0x00))
   M600 (Arg0, 0x2F, Local0, Zero)
   /* Method returns Integer */
```

```
Local0 = (M601 (0x01, 0x04) >= M604 (0x00, 0x03, 0x0A, 0x00))
      M600 (Arg0, 0x30, Local0, Ones)
     Local0 = (M601 (0x01, 0x0D) >= M604 (0x00, 0x03, 0x0A, 0x00))
      M600 (Arg0, 0x31, Local0, Ones)
     Local0 = (M601 (0x01, 0x0F) >= M604 (0x00, 0x03, 0x0A, 0x00))
      M600 (Arg0, 0x32, Local0, Zero)
      /* Method returns Reference to Integer */
       If (Y500)
      {
       Local0 = (DerefOf (M602 (0x01, 0x04, 0x01)) >= M604 (0x00, 0x03,
           0x0A, 0x00))
        M600 (Arg0, 0x33, Local0, Ones)
       Local0 = (DerefOf (M602 (0x01, 0x0D, 0x01)) >= M604 (0x00, 0x03,
           0x0A, 0x00))
        M600 (Arg0, 0x34, Local0, Ones)
       Local0 = (DerefOf (M602 (0x01, 0x0F, 0x01)) >= M604 (0x00, 0x03,
           0x0A, 0x00))
        M600 (Arg0, 0x35, Local0, Zero)
      }
     /* LLess */Local0 = (0xFE7CB391D650A284 < M604 (0x00, 0x03, 0x0A, 0x00)) M600 (Arg0, 0x36, Local0, Zero)
     Local0 = (0xFE7CB391D650A285 \leq M604 (0x00, 0x03, 0x0A, 0x00)) M600 (Arg0, 0x37, Local0, Zero)
      Local0 = (0xFE7CB391D650A283 < M604 (0x00, 0x03, 0x0A, 0x00))
      M600 (Arg0, 0x38, Local0, Ones)
     Local0 = (AUI4 < M604 (0x00, 0x03, 0x0A, 0x00)) M600 (Arg0,
 0x39, Local0, Zero)
     Local0 = (AUID < M604 (0x00, 0x03, 0x0A, 0x00)) M600 (Arg0, 0x3A, Local0, Zero)
     Local0 = (AUIF < M604 (0x00, 0x03, 0x0A, 0x00)) M600 (Arg0, 0x3B, Local0, Ones)
      If (Y078)
      {
        Local0 = (DerefOf (RefOf (AUI4)) < M604 (0x00, 0x03, 0x0A, 0x00))
        M600 (Arg0, 0x3C, Local0, Zero)
       Local0 = (DerefOf (RefOf (AUID)) < M604 (0x00, 0x03, 0x0A, 0x00))
        M600 (Arg0, 0x3D, Local0, Zero)
       Local0 = (DerefOf (RefOf (AUIF)) < M604 (0x00, 0x03, 0x0A, 0x00))
        M600 (Arg0, 0x3E, Local0, Ones)
      }
     Local0 = (DerefOf (PAUI [0x04]) < M604 (0x00, 0x03, 0x0A,
        0x00))
```

```
 M600 (Arg0, 0x3F, Local0, Zero)
     Local0 = (DerefOf (PAUI [0x0D]) < M604 (0x00, 0x03, 0x0A,
         0x00))
      M600 (Arg0, 0x40, Local0, Zero)
     Local0 = (DerefOf (PAUI [0x0F]) < M604 (0x00, 0x03, 0x0A,
         0x00))
      M600 (Arg0, 0x41, Local0, Ones)
      /* Method returns Integer */
     Local0 = (M601 (0x01, 0x04) < M604 (0x00, 0x03, 0x0A, 0x00))
      M600 (Arg0, 0x42, Local0, Zero)
     Local0 = (M601 (0x01, 0x0D) < M604 (0x00, 0x03, 0x0A, 0x00))
      M600 (Arg0, 0x43, Local0, Zero)
     Local0 = (M601 (0x01, 0x0F) < M604 (0x00, 0x03, 0x0A, 0x00))
      M600 (Arg0, 0x44, Local0, Ones)
      /* Method returns Reference to Integer */
      If (Y500)
      {
       Local0 = (DerefOf (M602 (0x01, 0x04, 0x01)) < M604 (0x00, 0x03, 0x0A,
           0x00))
        M600 (Arg0, 0x45, Local0, Zero)
       Local0 = (DerefOf (M602 (0x01, 0x0D, 0x01)) < M604 (0x00, 0x03, 0x0A,
           0x00))
        M600 (Arg0, 0x46, Local0, Zero)
       Local0 = (DerefOf (M602 (0x01, 0x0F, 0x01)) < M604 (0x00, 0x03, 0x0A,
           0x00))
         M600 (Arg0, 0x47, Local0, Ones)
      }
      /* LLessEqual */
     Local0 = (0xFE7CB391D650A284 \leq M604 (0x00, 0x03, 0x0A, 0x00)) M600 (Arg0, 0x48, Local0, Ones)
     Local0 = (0xFE7CB391D650A285 \leq M604 (0x00, 0x03, 0x0A, 0x00)) M600 (Arg0, 0x49, Local0, Zero)
     Local0 = (0xFE7CB391D650A283 \leq M604 (0x00, 0x03, 0x0A, 0x00)) M600 (Arg0, 0x4A, Local0, Ones)
     Local0 = (AUI4 \leq M604 (0x00, 0x03, 0x0A, 0x00))
      M600 (Arg0, 0x4B, Local0, Ones)
     Local0 = (AUID \leq M604 (0x00, 0x03, 0x0A, 0x00)) M600 (Arg0, 0x4C, Local0, Zero)
     Local0 = (AUIF \leq M604 (0x00, 0x03, 0x0A, 0x00))
```

```
 M600 (Arg0, 0x4D, Local0, Ones)
```

```
 If (Y078)
```

```
 {
```

```
Local0 = (DerefOf (RefOf (AUI4)) <= M604 (0x00, 0x03, 0x0A, 0x00))
```

```
 M600 (Arg0, 0x4E, Local0, Ones)
       Local0 = (DerefOf (RefOf (AUID)) <= M604 (0x00, 0x03,
 0x0A, 0x00))
        M600 (Arg0, 0x4F, Local0, Zero)
       Local0 = (DerefOf (RefOf (AUIF)) <= M604 (0x00, 0x03, 0x0A, 0x00))
        M600 (Arg0, 0x50, Local0, Ones)
      }
     Local0 = (DerefOf (PAUI [0x04]) <= M604 (0x00, 0x03,
        0x0A, 0x00))
      M600 (Arg0, 0x51, Local0, Ones)
     Local0 = (DerefOf (PAUI [0x0D]) <= M604 (0x00, 0x03,
        0x0A, 0x00))
      M600 (Arg0, 0x52, Local0, Zero)
     Local0 = (DerefOf (PAUI [0x0F]) <= M604 (0x00, 0x03,
        0x0A, 0x00))
      M600 (Arg0, 0x53, Local0, Ones)
      /* Method returns Integer */
     Local0 = (M601 (0x01, 0x04) <= M604 (0x00, 0x03, 0x0A, 0x00))
      M600 (Arg0, 0x54, Local0, Ones)
     Local0 = (M601 (0x01, 0x0D) <= M604 (0x00, 0x03, 0x0A, 0x00))
      M600 (Arg0, 0x55, Local0, Zero)
     Local0 = (M601 (0x01, 0x0F) <= M604 (0x00, 0x03, 0x0A, 0x00))
      M600 (Arg0, 0x56,
 Local0, Ones)
      /* Method returns Reference to Integer */
      If (Y500)
      {
       Local0 = (DerefOf (M602 (0x01, 0x04, 0x01)) <= M604 (0x00, 0x03,
           0x0A, 0x00))
        M600 (Arg0, 0x57, Local0, Ones)
       Local0 = (DerefOf (M602 (0x01, 0x0D, 0x01)) <= M604 (0x00, 0x03,
           0x0A, 0x00))
        M600 (Arg0, 0x58, Local0, Zero)
       Local0 = (DerefOf (M602 (0x01, 0x0F, 0x01)) <= M604 (0x00, 0x03,
           0x0A, 0x00))
        M600 (Arg0, 0x59, Local0, Ones)
      }
      /* LNotEqual */
     Local0 = (0xFE7CB391D650A284 != M604 (0x00, 0x03, 0x0A, 0x00)) M600 (Arg0, 0x5A, Local0, Zero)
     Local0 = (0xFE7CB391D650A285 != M604 (0x00, 0x03, 0x0A, 0x00)) M600 (Arg0, 0x5B, Local0, Ones)
     Local0 = (0xFE7CB391D650A283 != M604 (0x00, 0x03, 0x0A, 0x00))
```

```
 M600 (Arg0, 0x5C, Local0, Ones)
```

```
Local0 = (AUI4 != M604 (0x00, 0x03, 0x0A, 0x00))
      M600 (Arg0, 0x5D, Local0, Zero)
     Local0 = (AUID != M604 (0x00, 0x03, 0x0A, 0x00))
      M600 (Arg0, 0x5E, Local0, Ones)
     Local0 = (AUIF ! = M604 (0x00, 0x03, 0x0A, 0x00)) M600 (Arg0, 0x5F, Local0, Ones)
      If (Y078)
      {
       Local0 = (DerefOf (RefOf (AUI4)) != M604 (0x00, 0x03, 0x0A, 0x00))
         M600 (Arg0, 0x60, Local0, Zero)
       Local0 = (DerefOf (RefOf (AUID)) != M604 (0x00, 0x03, 0x0A, 0x00))
        M600 (Arg0, 0x61, Local0, Ones)
       Local0 = (DerefOf (RefOf (AUIF)) != M604 (0x00, 0x03, 0x0A, 0x00))
        M600 (Arg0, 0x62, Local0, Ones)
      }
     Local0 = (DerefOf (PAUI [0x04]) != M604 (0x00, 0x03,
         0x0A, 0x00))
      M600 (Arg0, 0x63, Local0, Zero)
     Local0 = (DerefOf (PAUI [0x0D]) != M604 (0x00, 0x03,
         0x0A, 0x00))
 M600 (Arg0, 0x64, Local0, Ones)
     Local0 = (DerefOf (PAUI [0x0F]) != M604 (0x00, 0x03,
         0x0A, 0x00))
      M600 (Arg0, 0x65, Local0, Ones)
      /* Method returns Integer */
     Local0 = (M601 (0x01, 0x04) != M604 (0x00, 0x03, 0x0A, 0x00))
      M600 (Arg0, 0x66, Local0, Zero)
     Local0 = (M601 (0x01, 0x0D) != M604 (0x00, 0x03, 0x0A, 0x00))
      M600 (Arg0, 0x67, Local0, Ones)
     Local0 = (M601 (0x01, 0x0F) != M604 (0x00, 0x03, 0x0A, 0x00))
      M600 (Arg0, 0x68, Local0, Ones)
      /* Method returns Reference to Integer */
      If (Y500)
      {
       Local0 = (DerefOf (M602 (0x01, 0x04, 0x01)) != M604 (0x00, 0x03,
           0x0A, 0x00))
        M600 (Arg0, 0x69, Local0, Zero)
       Local0 = (DerefOf (M602 (0x01, 0x0D, 0x01)) != M604 (0x00, 0x03,
           0x0A, 0x00))
        M600 (Arg0, 0x6A, Local0, Ones)
```

```
 Local0
```

```
= (DerefOf (M602 (0x01, 0x0F, 0x01)) != M604 (0x00, 0x03, 0x0A, 0x00))
        M600 (Arg0, 0x6B, Local0, Ones)
      }
    }
    Method (M32P, 1, NotSerialized)
    {
      /* LEqual */
     Local0 = (0xD650A284 = M604 (0x00, 0x03, 0x0A, 0x00)) M600 (Arg0, 0x00, Local0, Ones)
     Local0 = (0xD650A285 == M604 (0x00, 0x03, 0x0A, 0x00)) M600 (Arg0, 0x01, Local0, Zero)
     Local0 = (0xD650A283 = M604 (0x00, 0x03, 0x0A, 0x00)) M600 (Arg0, 0x02, Local0, Zero)
     Local0 = (AUIK == M604 (0x00, 0x03, 0x0A, 0x00)) M600 (Arg0, 0x03, Local0, Ones)
     Local0 = (AUIL == M604 (0x00, 0x03, 0x0A, 0x00))
      M600 (Arg0, 0x04, Local0, Zero)
     Local0 = (AUIM == M604 (0x00, 0x03, 0x0A, 0x00)) M600 (Arg0, 0x05, Local0, Zero)
      If (Y078)
      {
       Local0 = (DerefOf (RefOf (AUIK)) == M604 (0x00, 0x03, 0x0A,
 0x00))
        M600 (Arg0, 0x06, Local0, Ones)
       Local0 = (DerefOf (RefOf (AUIL)) == M604 (0x00, 0x03, 0x0A, 0x00))
        M600 (Arg0, 0x07, Local0, Zero)
       Local0 = (DerefOf (RefOf (AUIM)) == M604 (0x00, 0x03, 0x0A, 0x00))
        M600 (Arg0, 0x08, Local0, Zero)
      }
     Local0 = (DerefOf (PAUI [0x14]) == M604 (0x00, 0x03, 0x0A,
        0x00))
      M600 (Arg0, 0x09, Local0, Ones)
     Local0 = (DerefOf (PAUI [0x15]) == M604 (0x00, 0x03, 0x0A,
        0x00))
      M600 (Arg0, 0x0A, Local0, Zero)
     Local0 = (DerefOf (PAUI [0x16]) = M604 (0x00, 0x03, 0x0A,
        0x00))
      M600 (Arg0, 0x0B, Local0, Zero)
      /* Method returns Integer */
     Local0 = (M601 (0x01, 0x14) == M604 (0x00, 0x03, 0x0A, 0x00))
      M600 (Arg0, 0x0C, Local0, Ones)
     Local0 = (M601 (0x01, 0x15) = M604 (0x00, 0x03, 0x0A, 0x00))
      M600
```

```
 (Arg0, 0x0D, Local0, Zero)
     Local0 = (M601 (0x01, 0x16) == M604 (0x00, 0x03, 0x0A, 0x00))
      M600 (Arg0, 0x0E, Local0, Zero)
      /* Method returns Reference to Integer */
      If (Y500)
      {
       Local0 = (DerefOf (M602 (0x01, 0x14, 0x01)) = M604 (0x00, 0x03, 0x0A,
           0x00))
        M600 (Arg0, 0x0F, Local0, Ones)
       Local0 = (DerefOf (M602 (0x01, 0x15, 0x01)) = M604 (0x00, 0x03, 0x0A,
           0x00))
        M600 (Arg0, 0x10, Local0, Zero)
       Local0 = (DerefOf (M602 (0x01, 0x16, 0x01)) = M604 (0x00, 0x03, 0x0A,
           0x00))
        M600 (Arg0, 0x11, Local0, Zero)
      }
      /* LGreater */
     Local0 = (0xD650A284 > M604 (0x00, 0x03, 0x0A, 0x00)) M600 (Arg0, 0x12, Local0, Zero)
     Local0 = (0xD650A285 > M604 (0x00, 0x03, 0x0A, 0x00)) M600 (Arg0, 0x13, Local0, Ones)
      Local0
= (0xD650A283 > M604 (0x00, 0x03, 0x0A, 0x00)) M600 (Arg0, 0x14, Local0, Zero)
     Local0 = (AUIK > M604 (0x00, 0x03, 0x0A, 0x00)) M600 (Arg0, 0x15, Local0, Zero)
     Local0 = (AUIL > M604 (0x00, 0x03, 0x0A, 0x00)) M600 (Arg0, 0x16, Local0, Ones)
     Local0 = (AUIM > M604 (0x00, 0x03, 0x0A, 0x00)) M600 (Arg0, 0x17, Local0, Zero)
      If (Y078)
      {
       Local0 = (DerefOf (RefOf (AUIK)) > M604 (0x00, 0x03, 0x0A, 0x00))
        M600 (Arg0, 0x18, Local0, Zero)
       Local0 = (DerefOf (RefOf (AUIL)) > M604 (0x00, 0x03, 0x0A, 0x00))
        M600 (Arg0, 0x19, Local0, Ones)
       Local0 = (DerefOf (RefOf (AUIM)) > M604 (0x00, 0x03, 0x0A, 0x00))
        M600 (Arg0, 0x1A, Local0, Zero)
      }
     Local0 = (DerefOf (PAUI [0x14]) > M604 (0x00, 0x03, 0x0A,
        0x00))
      M600 (Arg0, 0x1B, Local0, Zero)
      Local0
```

```
= (DerefOf (PAUI [0x15]) > M604 (0x00, 0x03, 0x0A,
         0x00))
      M600 (Arg0, 0x1C, Local0, Ones)
     Local0 = (DerefOf (PAUI [0x16]) > M604 (0x00, 0x03, 0x0A,
         0x00))
      M600 (Arg0, 0x1D, Local0, Zero)
      /* Method returns Integer */
     Local0 = (M601 (0x01, 0x14) > M604 (0x00, 0x03, 0x0A, 0x00))
      M600 (Arg0, 0x1E, Local0, Zero)
     Local0 = (M601 (0x01, 0x15) > M604 (0x00, 0x03, 0x0A, 0x00))
      M600 (Arg0, 0x1F, Local0, Ones)
     Local0 = (M601 (0x01, 0x16) > M604 (0x00, 0x03, 0x0A, 0x00))
      M600 (Arg0, 0x20, Local0, Zero)
      /* Method returns Reference to Integer */
      If (Y500)
      {
       Local0 = (DerefOf (M602 (0x01, 0x14, 0x01)) > M604 (0x00, 0x03, 0x0A,
           0x00))
        M600 (Arg0, 0x21, Local0, Zero)
       Local0 = (DerefOf (M602 (0x01, 0x15, 0x01)) > M604 (0x00, 0x03, 0x0A,
       0x00))
        M600 (Arg0, 0x22, Local0, Ones)
       Local0 = (DerefOf (M602 (0x01, 0x16, 0x01)) > M604 (0x00, 0x03, 0x0A,
           0x00))
        M600 (Arg0, 0x23, Local0, Zero)
      }
      /* LGreaterEqual */
     Local0 = (0xD650A284) > M604 (0x00, 0x03, 0x0A, 0x00) M600 (Arg0, 0x24, Local0, Ones)
     Local0 = (0xD650A285) = M604 (0x00, 0x03, 0x0A, 0x00) M600 (Arg0, 0x25, Local0, Ones)
     Local0 = (0xD650A283) > = M604 (0x00, 0x03, 0x0A, 0x00) M600 (Arg0, 0x26, Local0, Zero)
     Local0 = (AUIK >= M604 (0x00, 0x03, 0x0A, 0x00))
      M600 (Arg0, 0x27, Local0, Ones)
     Local0 = (AUIL >= M604 (0x00, 0x03, 0x0A, 0x00))
      M600 (Arg0, 0x28, Local0, Ones)
     Local0 = (AUIM >= M604 (0x00, 0x03, 0x0A, 0x00))
      M600 (Arg0, 0x29, Local0, Zero)
      If (Y078)
      {
```

```
Local0 = (DerefOf (RefOf)
```

```
(AUIK)) \geq M604 (0x00, 0x03, 0x0A, 0x00) M600 (Arg0, 0x2A, Local0, Ones)
       Local0 = (DerefOf (RefOf (AUIL)) >= M604 (0x00, 0x03, 0x0A, 0x00))
        M600 (Arg0, 0x2B, Local0, Ones)
       Local0 = (DerefOf (RefOf (AUIM)) >= M604 (0x00, 0x03, 0x0A, 0x00))
        M600 (Arg0, 0x2C, Local0, Zero)
      }
     Local0 = (DerefOf (PAUI [0x14]) >= M604 (0x00, 0x03,
         0x0A, 0x00))
      M600 (Arg0, 0x2D, Local0, Ones)
     Local0 = (DerefOf (PAUI [0x15]) >= M604 (0x00, 0x03,
         0x0A, 0x00))
      M600 (Arg0, 0x2E, Local0, Ones)
     Local0 = (DerefOf (PAUI [0x16]) >= M604 (0x00, 0x03,
         0x0A, 0x00))
      M600 (Arg0, 0x2F, Local0, Zero)
      /* Method returns Integer */
     Local0 = (M601 (0x01, 0x14) >= M604 (0x00, 0x03, 0x0A, 0x00))
      M600 (Arg0, 0x30, Local0, Ones)
     Local0 = (M601 (0x01, 0x15) > = M604 (0x00, 0x03,
 0x0A, 0x00))
      M600 (Arg0, 0x31, Local0, Ones)
     Local0 = (M601 (0x01, 0x16) >= M604 (0x00, 0x03, 0x0A, 0x00))
      M600 (Arg0, 0x32, Local0, Zero)
      /* Method returns Reference to Integer */
      If (Y500)
      {
       Local0 = (DerefOf (M602 (0x01, 0x14, 0x01)) >= M604 (0x00, 0x03,
           0x0A, 0x00))
        M600 (Arg0, 0x33, Local0, Ones)
       Local0 = (DerefOf (M602 (0x01, 0x15, 0x01)) >= M604 (0x00, 0x03,
           0x0A, 0x00))
        M600 (Arg0, 0x34, Local0, Ones)
       Local0 = (DerefOf (M602 (0x01, 0x16, 0x01)) >= M604 (0x00, 0x03,
           0x0A, 0x00))
        M600 (Arg0, 0x35, Local0, Zero)
      }
     /* LLess */Local0 = (0xD650A284 < M604 (0x00, 0x03, 0x0A, 0x00)) M600 (Arg0, 0x36, Local0, Zero)
     Local0 = (0xD650A285 \lt M604 (0x00, 0x03, 0x0A, 0x00)) M600 (Arg0, 0x37,
```

```
 Local0, Zero)
     Local0 = (0xD650A283 < M604 (0x00, 0x03, 0x0A, 0x00)) M600 (Arg0, 0x38, Local0, Ones)
     Local0 = (AUIK < M604 (0x00, 0x03, 0x0A, 0x00)) M600 (Arg0, 0x39, Local0, Zero)
     Local0 = (AUIL < M604 (0x00, 0x03, 0x0A, 0x00)) M600 (Arg0, 0x3A, Local0, Zero)
     Local0 = (AUIM < M604 (0x00, 0x03, 0x0A, 0x00)) M600 (Arg0, 0x3B, Local0, Ones)
      If (Y078)
      {
         Local0 = (DerefOf (RefOf (AUIK)) < M604 (0x00, 0x03, 0x0A, 0x00))
        M600 (Arg0, 0x3C, Local0, Zero)
        Local0 = (DerefOf (RefOf (AUIL)) < M604 (0x00, 0x03, 0x0A, 0x00))
         M600 (Arg0, 0x3D, Local0, Zero)
        Local0 = (DerefOf (RefOf (AUIM)) < M604 (0x00, 0x03, 0x0A, 0x00))
        M600 (Arg0, 0x3E, Local0, Ones)
      }
     Local0 = (DerefOf (PAUI [0x14]) < M604 (0x00, 0x03, 0x0A,
         0x00))
      M600 (Arg0, 0x3F,
 Local0, Zero)
     Local0 = (DerefOf (PAUI [0x15]) < M604 (0x00, 0x03, 0x0A,
         0x00))
      M600 (Arg0, 0x40, Local0, Zero)
     Local0 = (DerefOf (PAUI [0x16]) < M604 (0x00, 0x03, 0x0A,
         0x00))
      M600 (Arg0, 0x41, Local0, Ones)
      /* Method returns Integer */
     Local0 = (M601 (0x01, 0x14) < M604 (0x00, 0x03, 0x0A, 0x00))
      M600 (Arg0, 0x42, Local0, Zero)
     Local0 = (M601 (0x01, 0x15) < M604 (0x00, 0x03, 0x0A, 0x00))
      M600 (Arg0, 0x43, Local0, Zero)
     Local0 = (M601 (0x01, 0x16) < M604 (0x00, 0x03, 0x0A, 0x00))
      M600 (Arg0, 0x44, Local0, Ones)
      /* Method returns Reference to Integer */
      If (Y500)
      {
       Local0 = (DerefOf (M602 (0x01, 0x14, 0x01)) < M604 (0x00, 0x03, 0x0A,
           0x00))
        M600 (Arg0, 0x45, Local0, Zero)
       Local0 = (DerefOf (M602 (0x01, 0x15, 0x01)) < M604 (0x00, 0x03, 0x0A,
           0x00))
         M600 (Arg0, 0x46, Local0, Zero)
```

```
Local0 = (DerefOf (M602 (0x01, 0x16, 0x01)) < M604 (0x00, 0x03, 0x0A,
     0x00))
   M600 (Arg0, 0x47, Local0, Ones)
 }
 /* LLessEqual */
Local0 = (0xD650A284 \le M604 (0x00, 0x03, 0x0A, 0x00))
```

```
 M600 (Arg0, 0x48, Local0, Ones)
Local0 = (0xD650A285 \leq M604 (0x00, 0x03, 0x0A, 0x00)) M600 (Arg0, 0x49, Local0, Zero)
Local0 = (0xD650A283 \le M604 (0x00, 0x03, 0x0A, 0x00)) M600 (Arg0, 0x4A, Local0, Ones)
Local0 = (AUIK \leq M604 (0x00, 0x03, 0x0A, 0x00)) M600 (Arg0, 0x4B, Local0, Ones)
Local0 = (AUIL \leq M604 (0x00, 0x03, 0x0A, 0x00))
 M600 (Arg0, 0x4C, Local0, Zero)
Local0 = (AUIM \leq M604 (0x00, 0x03, 0x0A, 0x00)) M600 (Arg0, 0x4D, Local0, Ones)
 If (Y078)
```

```
 {
```

```
Local0 = (DerefOf (RefOf (AUIK)) <= M604 (0x00, 0x03, 0x0A, 0x00))
        M600 (Arg0, 0x4E, Local0, Ones)
       Local0 = (DerefOf (RefOf (AUIL)) <= M604 (0x00, 0x03, 0x0A, 0x00))
        M600 (Arg0, 0x4F, Local0, Zero)
       Local0 = (DerefOf (RefOf (AUIM)) <= M604 (0x00, 0x03, 0x0A, 0x00))
        M600 (Arg0, 0x50, Local0, Ones)
      }
```

```
Local0 = (DerefOf (PAUI [0x14]) <= M604 (0x00, 0x03,
   0x0A, 0x00))
 M600 (Arg0, 0x51, Local0, Ones)
Local0 = (DerefOf (PAUI [0x15]) <= M604 (0x00, 0x03,
   0x0A, 0x00))
```

```
 M600 (Arg0, 0x52, Local0, Zero)
```

```
Local0 = (DerefOf (PAUI [0x16]) <= M604 (0x00, 0x03,
   0x0A, 0x00))
```

```
 M600 (Arg0, 0x53, Local0, Ones)
```

```
 /* Method returns Integer */
```

```
Local0 = (M601 (0x01, 0x14) <= M604 (0x00, 0x03, 0x0A, 0x00))
      M600 (Arg0, 0x54, Local0, Ones)
     Local0 = (M601 (0x01,0x15 \leq M604 (0x00, 0x03, 0x0A, 0x00) M600 (Arg0, 0x55, Local0, Zero)
```

```
Local0 = (M601 (0x01, 0x16) <= M604 (0x00, 0x03, 0x0A, 0x00))
```

```
 M600 (Arg0, 0x56, Local0, Ones)
```

```
 /* Method returns Reference to Integer */
```

```
 If (Y500)
      {
       Local0 = (DerefOf (M602 (0x01, 0x14, 0x01)) <= M604 (0x00, 0x03,
           0x0A, 0x00))
        M600 (Arg0, 0x57, Local0, Ones)
       Local0 = (DerefOf (M602 (0x01, 0x15, 0x01)) <= M604 (0x00, 0x03,
           0x0A, 0x00))
        M600 (Arg0, 0x58, Local0, Zero)
       Local0 = (DerefOf (M602 (0x01, 0x16, 0x01)) <= M604 (0x00, 0x03,
           0x0A, 0x00))
        M600 (Arg0, 0x59, Local0, Ones)
      }
      /* LNotEqual */
     Local0 = (0xD650A284! = M604 (0x00, 0x03, 0x0A, 0x00) M600 (Arg0, 0x5A, Local0, Zero)
     Local0 = (0xD650A285! = M604 (0x00, 0x03, 0x0A, 0x00) M600 (Arg0, 0x5B, Local0, Ones)
     Local0 = (0xD650A283 != M604 (0x00, 0x03, 0x0A, 0x00) M600 (Arg0, 0x5C, Local0, Ones)
     Local0 = (AUIK != M604 (0x00, 0x03, 0x0A, 0x00))
      M600 (Arg0, 0x5D, Local0, Zero)
     Local0 = (AUIL)! = M604 (0x00, 0x03, 0x0A, 0x00)) M600 (Arg0, 0x5E, Local0, Ones)
     Local0 = (AUIM != M604 (0x00, 0x03, 0x0A, 0x00))
      M600 (Arg0, 0x5F, Local0, Ones)
      If (Y078)
      {
       Local0 = (DerefOf (RefOf (AUIK)) != M604 (0x00, 0x03, 0x0A, 0x00))
        M600 (Arg0, 0x60, Local0, Zero)
       Local0 = (DerefOf (RefOf (AUIL)) != M604 (0x00, 0x03, 0x0A, 0x00))
        M600 (Arg0, 0x61, Local0, Ones)
       Local0 = (DerefOf (RefOf (AUIM)) != M604 (0x00, 0x03, 0x0A, 0x00))
        M600 (Arg0, 0x62, Local0, Ones)
      }
     Local0 = (DerefOf (PAUI [0x14]) != M604 (0x00, 0x03,
        0x0A,
 0x00))
      M600 (Arg0, 0x63, Local0, Zero)
     Local0 = (DerefOf (PAUI [0x15]) != M604 (0x00, 0x03,
        0x0A, 0x00))
      M600 (Arg0, 0x64, Local0, Ones)
     Local0 = (DerefOf (PAUI [0x16]) != M604 (0x00, 0x03,
        0x0A, 0x00))
```
 M600 (Arg0, 0x65, Local0, Ones) /\* Method returns Integer \*/

```
Local0 = (M601 (0x01, 0x14) != M604 (0x00, 0x03, 0x0A, 0x00))
 M600 (Arg0, 0x66, Local0, Zero)
Local0 = (M601 (0x01, 0x15) != M604 (0x00, 0x03, 0x0A, 0x00))
 M600 (Arg0, 0x67, Local0, Ones)
Local0 = (M601 (0x01, 0x16) != M604 (0x00, 0x03, 0x0A, 0x00))
 M600 (Arg0, 0x68, Local0, Ones)
 /* Method returns Reference to Integer */
```

```
 If (Y500)
```

```
 {
        Local0 = (DerefOf (M602 (0x01, 0x14, 0x01)) != M604 (0x00, 0x03,
           0x0A, 0x00))
         M600 (Arg0, 0x69, Local0, Zero)
         Local0
= (DerefOf (M602 (0x01, 0x15, 0x01)) != M604 (0x00, 0x03,
           0x0A, 0x00))
         M600 (Arg0, 0x6A, Local0, Ones)
        Local0 = (DerefOf (M602 (0x01, 0x16, 0x01)) != M604 (0x00, 0x03,
           0x0A, 0x00))
         M600 (Arg0, 0x6B, Local0, Ones)
      }
    }
    Method (M065, 1, NotSerialized)
```

```
 {
```

```
 /* LEqual */
```

```
Local0 = (0x0321 == M604 (0x00, 0x03, 0x06, 0x00)) M600 (Arg0, 0x00, Local0, Ones)
Local0 = (0x0322 = M604 (0x00, 0x03, 0x06, 0x00)) M600 (Arg0, 0x01, Local0, Zero)
Local0 = (0x0320 == M604 (0x00, 0x03, 0x06, 0x00)) M600 (Arg0, 0x02, Local0, Zero)
Local0 = (AUI1 = M604 (0x00, 0x03, 0x06, 0x00))
 M600 (Arg0, 0x03, Local0, Ones)
Local0 = (AUIG == M604 (0x00, 0x03, 0x06, 0x00))
 M600 (Arg0, 0x04, Local0, Zero)
Local0 = (AUIH == M604 (0x00, 0x03, 0x06, 0x00))
```

```
 M600 (Arg0, 0x05, Local0, Zero)
  If (Y078)
  {
   Local0 = (DerefOf (RefOf (AUI1)) == M604 (0x00, 0x03, 0x06, 0x00))
     M600 (Arg0, 0x06, Local0, Ones)
   Local0 = (DerefOf (RefOf (AUIG)) = M604 (0x00, 0x03, 0x06, 0x00))
```

```
 M600 (Arg0, 0x07, Local0, Zero)
  Local0 = (DerefOf (RefOf (AUIH)) == M604 (0x00, 0x03, 0x06, 0x00))
   M600 (Arg0, 0x08, Local0, Zero)
 }
Local0 = (DerefOf (PAUI [0x01]) = M604 (0x00, 0x03, 0x06,
   0x00))
```
M600 (Arg0, 0x09, Local0, Ones)

Local0 = (DerefOf (PAUI [0x10]) == M604 (0x00, 0x03, 0x06, 0x00)) M600 (Arg0, 0x0A, Local0, Zero) Local0 = (DerefOf (PAUI [0x11]) == M604 (0x00, 0x03, 0x06,  $(x(00))$ 

M600 (Arg0, 0x0B, Local0, Zero)

/\* Method returns Integer \*/

Local0 = (M601 (0x01, 0x01) = M604 (0x00, 0x03,

## 0x06, 0x00))

```
 M600 (Arg0, 0x0C, Local0, Ones)
Local0 = (M601 (0x01, 0x10) = M604 (0x00, 0x03, 0x06, 0x00))
 M600 (Arg0, 0x0D, Local0, Zero)
Local0 = (M601 (0x01, 0x11) = M604 (0x00, 0x03, 0x06, 0x00))
 M600 (Arg0, 0x0E, Local0, Zero)
 /* Method returns Reference to Integer */
```
# If (Y500)

```
 {
```

```
Local0 = (DerefOf (M602 (0x01, 0x01, 0x01)) = M604 (0x00, 0x03, 0x06,
   0x00))
 M600 (Arg0, 0x0F, Local0, Ones)
Local0 = (DerefOf (M602 (0x01, 0x10, 0x01)) == M604 (0x00, 0x03, 0x06,
   0x00))
 M600 (Arg0, 0x10, Local0, Zero)
Local0 = (DerefOf (M602 (0x01, 0x11, 0x01)) == M604 (0x00, 0x03, 0x06,
   0x00))
 M600 (Arg0, 0x11, Local0, Zero)
```

```
 /* LGreater */
```
}

 $Local0 = (0x0321 > M604 (0x00, 0x03, 0x06, 0x00))$  M600 (Arg0, 0x12, Local0, Zero) Local0 =  $(0x0322 > M604 (0x00, 0x03, 0x06, 0x00))$  M600 (Arg0, 0x13, Local0, Ones)  $Local0 = (0x0320 > M604 (0x00, 0x03, 0x06, 0x00))$ M600 (Arg0, 0x14, Local0, Zero)

```
Local0 = (AUI1 > M604 (0x00, 0x03, 0x06, 0x00))
```

```
 M600 (Arg0, 0x15, Local0, Zero)
     Local0 = (AUIG > M604 (0x00, 0x03, 0x06, 0x00)) M600 (Arg0, 0x16, Local0, Ones)
     Local0 = (AUIH > M604 (0x00, 0x03, 0x06, 0x00)) M600 (Arg0, 0x17, Local0, Zero)
      If (Y078)
      {
       Local0 = (DerefOf (RefOf (AUI1)) > M604 (0x00, 0x03, 0x06, 0x00))
         M600 (Arg0, 0x18, Local0, Zero)
       Local0 = (DerefOf (RefOf (AUIG)) > M604 (0x00, 0x03, 0x06, 0x00))
        M600 (Arg0, 0x19, Local0, Ones)
       Local0 = (DerefOf (RefOf (AUIH)) > M604 (0x00, 0x03, 0x06, 0x00))
        M600 (Arg0, 0x1A, Local0, Zero)
      }
      Local0
= (DerefOf (PAUI [0x01]) > M604 (0x00, 0x03, 0x06,
         0x00))
      M600 (Arg0, 0x1B, Local0, Zero)
     Local0 = (DerefOf (PAUI [0x10]) > M604 (0x00, 0x03, 0x06,
         0x00))
      M600 (Arg0, 0x1C, Local0, Ones)
      Local0 = (DerefOf (PAUI [0x11]) > M604 (0x00, 0x03, 0x06,
         0x00))
      M600 (Arg0, 0x1D, Local0, Zero)
      /* Method returns Integer */
     Local0 = (M601 (0x01, 0x01) > M604 (0x00, 0x03, 0x06, 0x00))
      M600 (Arg0, 0x1E, Local0, Zero)
     Local0 = (M601 (0x01, 0x10) > M604 (0x00, 0x03, 0x06, 0x00))
      M600 (Arg0, 0x1F, Local0, Ones)
     Local0 = (M601 (0x01, 0x11) > M604 (0x00, 0x03, 0x06, 0x00))
      M600 (Arg0, 0x20, Local0, Zero)
```

```
 If (Y500)
```

```
 {
```

```
Local0 = (DerefOf (M602 (0x01, 0x01, 0x01)) > M604 (0x00, 0x03, 0x06,
   0x00))
```

```
 M600 (Arg0, 0x21, Local0, Zero)
```
/\* Method returns Reference to Integer \*/

Local0 = (DerefOf (M602 (0x01, 0x10, 0x01)) > M604 (0x00, 0x03, 0x06, 0x00)) M600 (Arg0, 0x22, Local0, Ones) Local0 = (DerefOf (M602 (0x01, 0x11, 0x01)) > M604 (0x00, 0x03, 0x06, 0x00)) M600 (Arg0, 0x23, Local0, Zero)

```
 }
```

```
 /* LGreaterEqual */
```

```
Local0 = (0x0321 >= M604 (0x00, 0x03, 0x06, 0x00) M600 (Arg0, 0x24, Local0, Ones)
     Local0 = (0x0322 > = M604 (0x00, 0x03, 0x06, 0x00) M600 (Arg0, 0x25, Local0, Ones)
     Local0 = (0x0320) = M604 (0x00, 0x03, 0x06, 0x00))
      M600 (Arg0, 0x26, Local0, Zero)
     Local0 = (AUI1) = M604 (0x00, 0x03, 0x06, 0x00)) M600 (Arg0, 0x27, Local0, Ones)
     Local0 = (AUIG >= M604 (0x00, 0x03, 0x06, 0x00))
      M600 (Arg0, 0x28, Local0, Ones)
     Local0 = (AUIH >= M604 (0x00, 0x03, 0x06, 0x00))
       M600 (Arg0, 0x29, Local0, Zero)
      If (Y078)
      {
        Local0 = (DerefOf (RefOf (AUI1)) >= M604 (0x00, 0x03, 0x06, 0x00))
        M600 (Arg0, 0x2A, Local0, Ones)
       Local0 = (DerefOf (RefOf (AUIG)) >= M604 (0x00, 0x03, 0x06, 0x00))
         M600 (Arg0, 0x2B, Local0, Ones)
       Local0 = (DerefOf (RefOf (AUIH)) >= M604 (0x00, 0x03, 0x06, 0x00))
        M600 (Arg0, 0x2C, Local0, Zero)
      }
     Local0 = (DerefOf (PAUI [0x01]) >= M604 (0x00, 0x03,
         0x06, 0x00))
      M600 (Arg0, 0x2D, Local0, Ones)
     Local0 = (DerefOf (PAUI [0x10]) >= M604 (0x00, 0x03,
         0x06, 0x00))
      M600 (Arg0, 0x2E, Local0, Ones)
     Local0 = (DerefOf (PAUI [0x11]) >= M604 (0x00, 0x03,
         0x06, 0x00))
      M600 (Arg0, 0x2F, Local0, Zero)
      /* Method returns Integer */
     Local0 = (M601 (0x01, 0x01)) = M604 (0x00, 0x03, 0x06, 0x00))
      M600 (Arg0, 0x30, Local0, Ones)
     Local0 = (M601 (0x01, 0x10) > = M604 (0x00, 0x03, 0x06, 0x00))
      M600 (Arg0, 0x31, Local0, Ones)
     Local0 = (M601 (0x01, 0x11) > = M604 (0x00, 0x03, 0x06, 0x00))
      M600 (Arg0, 0x32, Local0, Zero)
      /* Method returns Reference to Integer */
      If (Y500)
      {
       Local0 = (DerefOf (M602 (0x01, 0x01, 0x01)) >= M604 (0x00, 0x03,
```

```
 0x06, 0x00))
        M600 (Arg0, 0x33, Local0, Ones)
       Local0 = (DerefOf (M602 (0x01, 0x10, 0x01)) >= M604 (0x00, 0x03,
           0x06, 0x00))
        M600 (Arg0, 0x34, Local0, Ones)
       Local0 = (DerefOf (M602 (0x01, 0x11, 0x01)) >= M604 (0x00, 0x03,
           0x06, 0x00))
        M600 (Arg0, 0x35, Local0, Zero)
      }
      /* LLess */
     Local0 = (0x0321 \le M604 (0x00, 0x03, 0x06, 0x00)) M600 (Arg0,
 0x36, Local0, Zero)
     Local0 = (0x0322 < M604 (0x00, 0x03, 0x06, 0x00)) M600 (Arg0, 0x37, Local0, Zero)
     Local0 = (0x0320 < M604 (0x00, 0x03, 0x06, 0x00)) M600 (Arg0, 0x38, Local0, Ones)
     Local0 = (AUI1 < M604 (0x00, 0x03, 0x06, 0x00)) M600 (Arg0, 0x39, Local0, Zero)
     Local0 = (AUIG < M604 (0x00, 0x03, 0x06, 0x00)) M600 (Arg0, 0x3A, Local0, Zero)
     Local0 = (AUIH < M604 (0x00, 0x03, 0x06, 0x00)) M600 (Arg0, 0x3B, Local0, Ones)
      If (Y078)
      {
       Local0 = (DerefOf (RefOf (AUI1)) < M604 (0x00, 0x03, 0x06, 0x00))
        M600 (Arg0, 0x3C, Local0, Zero)
        Local0 = (DerefOf (RefOf (AUIG)) < M604 (0x00, 0x03, 0x06, 0x00))
        M600 (Arg0, 0x3D, Local0, Zero)
       Local0 = (DerefOf (RefOf (AUIH)) < M604 (0x00, 0x03, 0x06, 0x00))
        M600 (Arg0, 0x3E, Local0, Ones)
      }
 Local0 = (DerefOf (PAUI [0x01]) < M604 (0x00, 0x03, 0x06,
         0x00))
      M600 (Arg0, 0x3F, Local0, Zero)
     Local0 = (DerefOf (PAUI [0x10]) < M604 (0x00, 0x03, 0x06,
         0x00))
      M600 (Arg0, 0x40, Local0, Zero)
     Local0 = (DerefOf (PAUI [0x11]) < M604 (0x00, 0x03, 0x06,
         0x00))
      M600 (Arg0, 0x41, Local0, Ones)
      /* Method returns Integer */
```
Local0 =  $(M601 (0x01, 0x01)$  < M604  $(0x00, 0x03, 0x06, 0x00)$ 

```
 M600 (Arg0, 0x42, Local0, Zero)
Local0 = (M601 (0x01, 0x10) < M604 (0x00, 0x03, 0x06, 0x00))
 M600 (Arg0, 0x43, Local0, Zero)
Local0 = (M601 (0x01, 0x11) < M604 (0x00, 0x03, 0x06, 0x00))
 M600 (Arg0, 0x44, Local0, Ones)
 /* Method returns Reference to Integer */
```

```
 If (Y500)
```

```
 {
```

```
Local0 = (DerefOf (M602 (0x01, 0x01, 0x01)) < M604 (0x00, 0x03, 0x06,
   0x00))
```

```
 M600 (Arg0, 0x45, Local0, Zero)
Local0 = (DerefOf (M602 (0x01, 0x10, 0x01)) < M604 (0x00, 0x03, 0x06,
    0x00))
 M600 (Arg0, 0x46, Local0, Zero)
Local0 = (DerefOf (M602 (0x01, 0x11, 0x01)) < M604 (0x00, 0x03, 0x06,
   (x(00)) M600 (Arg0, 0x47, Local0, Ones)
```

```
 }
```
/\* LLessEqual \*/

```
Local0 = (0x0321 \leq M604 (0x00, 0x03, 0x06, 0x00)) M600 (Arg0, 0x48, Local0, Ones)
Local0 = (0x0322 \leq M604 (0x00, 0x03, 0x06, 0x00)) M600 (Arg0, 0x49, Local0, Zero)
Local0 = (0x0320 \leq M604 (0x00, 0x03, 0x06, 0x00)) M600 (Arg0, 0x4A, Local0, Ones)
Local0 = (AUI1 \leq M604 (0x00, 0x03, 0x06, 0x00)) M600 (Arg0, 0x4B, Local0, Ones)
Local0 = (AUIG \leq M604 (0x00, 0x03, 0x06, 0x00))
 M600 (Arg0, 0x4C, Local0, Zero)
Local0 = (AUIH \leq M604 (0x00, 0x03, 0x06, 0x00))
 M600 (Arg0, 0x4D, Local0, Ones)
 If (Y078)
 {
  Local0 = (DerefOf (RefOf (AUI1)) <= M604 (0x00, 0x03, 0x06, 0x00))
   M600 (Arg0, 0x4E, Local0, Ones)
  Local0 = (DerefOf (RefOf (AUIG)) <= M604 (0x00, 0x03, 0x06, 0x00))
   M600 (Arg0, 0x4F, Local0, Zero)
  Local0 = (DerefOf (RefOf (AUIH)) <= M604 (0x00, 0x03, 0x06, 0x00))
   M600 (Arg0, 0x50, Local0, Ones)
 }
Local0 = (DerefOf (PAUI [0x01]) <= M604 (0x00, 0x03,
   0x06, 0x00))
```

```
 M600 (Arg0, 0x51, Local0, Ones)
```

```
Local0 = (DerefOf (PAUI [0x10]) <= M604 (0x00, 0x03,
         0x06, 0x00))
      M600 (Arg0, 0x52, Local0, Zero)
     Local0 = (DerefOf (PAUI [0x11]) <= M604 (0x00, 0x03,
         0x06, 0x00))
      M600 (Arg0, 0x53, Local0, Ones)
      /* Method returns Integer */
     Local0 = (M601 (0x01, 0x01) \le M604 (0x00, 0x03, 0x06, 0x00))
      M600 (Arg0, 0x54, Local0, Ones)
     Local0 = (M601 (0x01, 0x10) <= M604 (0x00, 0x03, 0x06, 0x00))
      M600 (Arg0, 0x55, Local0, Zero)
     Local0 = (M601 (0x01, 0x11) <= M604 (0x00, 0x03, 0x06, 0x00))
      M600 (Arg0, 0x56, Local0, Ones)
      /* Method returns Reference to Integer */
      If (Y500)
       {
        Local0 = (DerefOf (M602 (0x01, 0x01, 0x01)) <= M604 (0x00, 0x03,
           0x06, 0x00))
         M600 (Arg0, 0x57, Local0, Ones)
        Local0 = (DerefOf (M602 (0x01, 0x10, 0x01)) <= M604 (0x00, 0x03,
           0x06, 0x00))
         M600 (Arg0, 0x58, Local0, Zero)
        Local0 = (DerefOf (M602 (0x01, 0x11, 0x01)) <= M604 (0x00, 0x03,
           0x06, 0x00))
         M600 (Arg0, 0x59, Local0, Ones)
       }
      /* LNotEqual */
     Local0 = (0x0321 != M604 (0x00, 0x03, 0x06, 0x00))
      M600
 (Arg0, 0x5A, Local0, Zero)
     Local0 = (0x0322 \text{ } ! = M604 \text{ } (0x00, 0x03, 0x06, 0x00)) M600 (Arg0, 0x5B, Local0, Ones)
     Local0 = (0x0320) = M604 (0x00, 0x03, 0x06, 0x00)) M600 (Arg0, 0x5C, Local0, Ones)
     Local0 = (AUI1!) = M604 (0x00, 0x03, 0x06, 0x00)) M600 (Arg0, 0x5D, Local0, Zero)
     Local0 = (AUIG) = M604 (0x00, 0x03, 0x06, 0x00)) M600 (Arg0, 0x5E, Local0, Ones)
     Local0 = (AUIH != M604 (0x00, 0x03, 0x06, 0x00))
      M600 (Arg0, 0x5F, Local0, Ones)
      If (Y078)
       {
        Local0 = (DerefOf (RefOf (AUI1)) != M604 (0x00, 0x03, 0x06, 0x00))
```

```
 M600 (Arg0, 0x60, Local0, Zero)
Local0 = (DerefOf (RefOf (AUIG)) != M604 (0x00, 0x03, 0x06, 0x00))
 M600 (Arg0, 0x61, Local0, Ones)
Local0 = (DerefOf (RefOf (AUIH)) != M604 (0x00, 0x03, 0x06, 0x00))
 M600 (Arg0, 0x62, Local0, Ones)
```

```
 }
```

```
Local0 = (DerefOf (PAUI [0x01]) != M604 (0x00, 0x03,
   0x06, 0x00))
 M600 (Arg0, 0x63, Local0, Zero)
Local0 = (DerefOf (PAUI [0x10]) != M604 (0x00, 0x03,
   0x06, 0x00))
 M600 (Arg0, 0x64, Local0, Ones)
Local0 = (DerefOf (PAUI [0x11]) != M604 (0x00, 0x03,
   0x06, 0x00))
 M600 (Arg0, 0x65, Local0, Ones)
 /* Method returns Integer */
```

```
Local0 = (M601 (0x01, 0x01) != M604 (0x00, 0x03, 0x06, 0x00))
 M600 (Arg0, 0x66, Local0, Zero)
Local0 = (M601 (0x01, 0x10) != M604 (0x00, 0x03, 0x06, 0x00))
 M600 (Arg0, 0x67, Local0, Ones)
Local0 = (M601 (0x01, 0x11) != M604 (0x00, 0x03, 0x06, 0x00))
 M600 (Arg0, 0x68, Local0, Ones)
 /* Method returns Reference to Integer */
```

```
 If (Y500)
```
## {

Local0 = (DerefOf (M602 (0x01, 0x01, 0x01)) != M604 (0x00, 0x03,

# 0x06, 0x00))

```
 M600 (Arg0, 0x69, Local0, Zero)
 Local0 = (DerefOf (M602 (0x01, 0x10, 0x01)) != M604 (0x00, 0x03,
     0x06, 0x00))
   M600 (Arg0, 0x6A, Local0, Ones)
 Local0 = (DerefOf (M602 (0x01, 0x11, 0x01)) != M604 (0x00, 0x03,
     0x06, 0x00))
  M600 (Arg0, 0x6B, Local0, Ones)
 }
```

```
 }
```
 $/*$  Buffer to Integer intermediate conversion of the Buffer second  $*/$  /\* operand of Concatenate operator in case the first one is Integer \*/ Method (M64Q, 1, NotSerialized) { Local0 = Concatenate (0x0321, M604 (0x00, 0x03, 0x06, 0x00))

```
 M600 (Arg0, 0x00, Local0, BB26)
```

```
Local0 = Concatenate (0x0321, M604 (0x00, 0x03, 0x0A, 0x00))
```

```
 M600 (Arg0, 0x01, Local0, BB21)
      Local0 = Concatenate (AUI1, M604 (0x00, 0x03, 0x06, 0x00))
      M600 (Arg0, 0x02, Local0, BB26)
      Local0 = Concatenate
 (AUI1, M604 (0x00, 0x03, 0x0A, 0x00))
      M600 (Arg0, 0x03, Local0, BB21)
      If (Y078)
      {
         Local0 = Concatenate (DerefOf (RefOf (AUI1)), M604 (0x00, 0x03, 0x06, 0x00))
        M600 (Arg0, 0x04, Local0, BB26)
        Local0 = Concatenate (DerefOf (RefOf (AUI1)), M604 (0x00, 0x03, 0x0A, 0x00))
        M600 (Arg0, 0x05, Local0, BB21)
      }
```
Local0 = Concatenate (DerefOf (PAUI [0x01]), M604 (0x00, 0x03, 0x06, 0x00)) M600 (Arg0, 0x06, Local0, BB26) Local0 = Concatenate (DerefOf (PAUI [0x01]), M604 (0x00, 0x03, 0x0A, 0x00)) M600 (Arg0, 0x07, Local0, BB21) /\* Method returns Integer \*/

```
Local0 = Concatenate (M601 (0x01, 0x01), M604 (0x00, 0x03, 0x06, 0x00))
 M600 (Arg0, 0x08, Local0, BB26)
 Local0 = Concatenate (M601 (0x01, 0x01), M604 (0x00, 0x03, 0x0A, 0x00))
```
M600 (Arg0, 0x09, Local0,

### BB21)

```
 /* Method returns Reference to Integer */
```
### If (Y500)

## {

}

```
 Local0 = Concatenate (DerefOf (M602 (0x01, 0x01, 0x01)), M604 (0x00, 0x03, 0x06,
   0x00))
 M600 (Arg0, 0x0A, Local0, BB26)
```
 Local0 = Concatenate (DerefOf (M602 (0x01, 0x01, 0x01)), M604 (0x00, 0x03, 0x0A, 0x00))

```
 M600 (Arg0, 0x0B, Local0, BB21)
```

```
 Concatenate (0x0321, M604 (0x00, 0x03, 0x06, 0x00), Local0)
 M600 (Arg0, 0x0C, Local0, BB26)
 Concatenate (0x0321, M604 (0x00, 0x03, 0x0A, 0x00), Local0)
 M600 (Arg0, 0x0D, Local0, BB21)
 Concatenate (AUI1, M604 (0x00, 0x03, 0x06, 0x00), Local0)
 M600 (Arg0, 0x0E, Local0, BB26)
 Concatenate (AUI1, M604 (0x00, 0x03, 0x0A, 0x00), Local0)
 M600 (Arg0, 0x0F, Local0, BB21)
 If (Y078)
```

```
 {
         Concatenate (DerefOf (RefOf
 (AUI1)), M604 (0x00, 0x03, 0x06, 0x00), Local0)
         M600 (Arg0, 0x10, Local0, BB26)
         Concatenate (DerefOf (RefOf (AUI1)), M604 (0x00, 0x03, 0x0A, 0x00), Local0)
         M600 (Arg0, 0x11, Local0, BB21)
       }
      Concatenate (DerefOf (PAUI [0x01]), M604 (0x00, 0x03, 0x06, 0x00), Local0)
      M600 (Arg0, 0x12, Local0, BB26)
      Concatenate (DerefOf (PAUI [0x01]), M604 (0x00, 0x03, 0x0A, 0x00), Local0)
      M600 (Arg0, 0x13, Local0, BB21)
      /* Method returns Integer */
      Concatenate (M601 (0x01, 0x01), M604 (0x00, 0x03, 0x06, 0x00), Local0)
      M600 (Arg0, 0x14, Local0, BB26)
      Concatenate (M601 (0x01, 0x01), M604 (0x00, 0x03, 0x0A, 0x00), Local0)
      M600 (Arg0, 0x15, Local0, BB21)
      /* Method returns Reference to Integer */
      If (Y500)
       {
         Concatenate (DerefOf (M602 (0x01, 0x01, 0x01)), M604 (0x00, 0x03, 0x06, 0x00), Local0)
         M600 (Arg0, 0x16, Local0, BB26)
         Concatenate (DerefOf (M602 (0x01, 0x01, 0x01)), M604 (0x00, 0x03, 0x0A, 0x00), Local0)
         M600 (Arg0, 0x17, Local0, BB21)
      }
    }
    Method (M32Q, 1, NotSerialized)
    {
     Local0 = Concatenate (0x0321, M604 (0x00, 0x03, 0x06, 0x00))
      M600 (Arg0, 0x00, Local0, BB27)
      Local0 = Concatenate (0x0321, M604 (0x00, 0x03, 0x0A, 0x00))
      M600 (Arg0, 0x01, Local0, BB28)
      Local0 = Concatenate (AUI1, M604 (0x00, 0x03, 0x06, 0x00))
      M600 (Arg0, 0x02, Local0, BB27)
     Local0 = Concatenate (AUI1, M604 (0x00, 0x03, 0x0A, 0x00))
```
M600 (Arg0, 0x03, Local0, BB28)

If (Y078)

{

```
Local0 = Concatenate (DerefOf (RefOf (AUI1)), M604 (0x00, 0x03, 0x06, 0x00))
 M600 (Arg0, 0x04, Local0, BB27)
```

```
Local0 = Concatenate (DerefOf (RefOf (AUI1)), M604 (0x00, 0x03, 0x0A,
```
0x00))

M600 (Arg0, 0x05, Local0, BB28)

```
 }
```

```
Local0 = Concatenate (DerefOf (PAUI [0x01]), M604 (0x00, 0x03, 0x06,
         0x00))
      M600 (Arg0, 0x06, Local0, BB27)
      Local0 = Concatenate (DerefOf (PAUI [0x01]), M604 (0x00, 0x03, 0x0A,
         0x00))
      M600 (Arg0, 0x07, Local0, BB28)
      /* Method returns Integer */
      Local0 = Concatenate (M601 (0x01, 0x01), M604 (0x00, 0x03, 0x06, 0x00))
      M600 (Arg0, 0x08, Local0, BB27)
     Local0 = Concatenate (M601 (0x01, 0x01), M604 (0x00, 0x03, 0x0A, 0x00))
      M600 (Arg0, 0x09, Local0, BB28)
      /* Method returns Reference to Integer */
      If (Y500)
       {
        Local0 = Concatenate (DerefOf (M602 (0x01, 0x01, 0x01)), M604 (0x00, 0x03, 0x06,
          (x(00)) M600 (Arg0, 0x0A, Local0, BB27)
       Local0 = Concatenate (DerefOf (M602 (0x01, 0x01, 0x01)),
 M604 (0x00, 0x03, 0x0A,
           0x00))
        M600 (Arg0, 0x0B, Local0, BB28)
       }
      Concatenate (0x0321, M604 (0x00, 0x03, 0x06, 0x00), Local0)
      M600 (Arg0, 0x0C, Local0, BB27)
      Concatenate (0x0321, M604 (0x00, 0x03, 0x0A, 0x00), Local0)
      M600 (Arg0, 0x0D, Local0, BB28)
      Concatenate (AUI1, M604 (0x00, 0x03, 0x06, 0x00), Local0)
      M600 (Arg0, 0x0E, Local0, BB27)
      Concatenate (AUI1, M604 (0x00, 0x03, 0x0A, 0x00), Local0)
      M600 (Arg0, 0x0F, Local0, BB28)
      If (Y078)
       {
         Concatenate (DerefOf (RefOf (AUI1)), M604 (0x00, 0x03, 0x06, 0x00), Local0)
        M600 (Arg0, 0x10, Local0, BB27)
         Concatenate (DerefOf (RefOf (AUI1)), M604 (0x00, 0x03, 0x0A, 0x00), Local0)
         M600 (Arg0, 0x11, Local0, BB28)
       }
      Concatenate (DerefOf (PAUI [0x01]), M604 (0x00, 0x03, 0x06, 0x00), Local0)
      M600 (Arg0, 0x12, Local0, BB27)
      Concatenate (DerefOf (PAUI [0x01]), M604 (0x00, 0x03, 0x0A, 0x00), Local0)
      M600 (Arg0, 0x14, Local0, BB28)
      /* Method returns Integer */
```

```
 Concatenate (M601 (0x01, 0x01), M604 (0x00, 0x03, 0x06, 0x00), Local0)
      M600 (Arg0, 0x15, Local0, BB27)
      Concatenate (M601 (0x01, 0x01), M604 (0x00, 0x03, 0x0A, 0x00), Local0)
      M600 (Arg0, 0x16, Local0, BB28)
      /* Method returns Reference to Integer */
      If (Y500)
       {
         Concatenate (DerefOf (M602 (0x01, 0x01, 0x01)), M604 (0x00, 0x03, 0x06, 0x00), Local0)
         M600 (Arg0, 0x17, Local0, BB27)
         Concatenate (DerefOf (M602 (0x01, 0x01, 0x01)), M604 (0x00, 0x03, 0x0A, 0x00), Local0)
         M600 (Arg0, 0x18, Local0, BB28)
       }
    }
    /* Buffer to Integer conversion of the Buffer Length (second) */
    /* operand of the ToString operator
 */
    /* Common 32-bit/64-bit test */
    Method (M066, 1, NotSerialized)
    {
     Local0 = ToString (Buffer (0x19))
           {
              "This is auxiliary Buffer"
           }, M604 (0x00, 0x03, 0x0E, 0x00))
      M600 (Arg0, 0x00, Local0, BS1B)
     Local0 = ToString (Buffer (0x19)) {
              "This is auxiliary Buffer"
           }, M604 (0x00, 0x03, 0x06, 0x00))
      M600 (Arg0, 0x01, Local0, BS1C)
     Local0 = ToString (AUB6, M604 (0x00, 0x03, 0x0E, 0x00))
      M600 (Arg0, 0x02, Local0, BS1B)
      Local0 = ToString (AUB6, M604 (0x00, 0x03, 0x06, 0x00))
      M600 (Arg0, 0x03, Local0, BS1C)
      If (Y078)
       {
        Local0 = ToString (DerefOf (RefOf (AUB6)), M604 (0x00, 0x03, 0x0E, 0x00))
         M600 (Arg0, 0x04, Local0, BS1B)
        Local0 = T \circ String (DerefOf (RefOf (AUB6)), M604 (0x00, 0x03,
 0x06, 0x00))
         M600 (Arg0, 0x05, Local0, BS1C)
       }
     Local0 = ToString (DerefOf (PAUB [0x06]), M604 (0x00, 0x03, 0x0E,
         0x00))
      M600 (Arg0, 0x06, Local0, BS1B)
     Local0 = ToString (DerefOf (PAUB [0x06]), M604 (0x00, 0x03, 0x06,
```

```
 0x00))
 M600 (Arg0, 0x07, Local0, BS1C)
 /* Method returns Buffer */
```
Local0 = ToString (M601 (0x03, 0x06), M604 (0x00, 0x03, 0x0E, 0x00)) M600 (Arg0, 0x08, Local0, BS1B) Local0 = ToString (M601 (0x03, 0x06), M604 (0x00, 0x03, 0x06, 0x00)) M600 (Arg0, 0x09, Local0, BS1C) /\* Method returns Reference to Buffer \*/

```
 If (Y500)
```

```
 {
```
Local0 = ToString (DerefOf (M602 (0x03, 0x06, 0x01)), M604 (0x00, 0x03, 0x0E, 0x00))

```
 M600 (Arg0, 0x0A, Local0, BS1B)
```

```
 Local0 = ToString (DerefOf (M602 (0x03, 0x06, 0x01)), M604 (0x00,
```
# 0x03, 0x06,

```
 0x00))
 M600 (Arg0, 0x0B, Local0, BS1C)
```

```
 }
```

```
 ToString (Buffer (0x19)
```
# {

```
 "This is auxiliary Buffer"
    }, M604 (0x00, 0x03, 0x0E, 0x00), Local0)
 M600 (Arg0, 0x0C, Local0, BS1B)
 ToString (Buffer (0x19)
    {
      "This is auxiliary Buffer"
    }, M604 (0x00, 0x03, 0x06, 0x00), Local0)
 M600 (Arg0, 0x0D, Local0, BS1C)
 ToString (AUB6, M604 (0x00, 0x03, 0x0E, 0x00), Local0)
 M600 (Arg0, 0x0E, Local0, BS1B)
 ToString (AUB6, M604 (0x00, 0x03, 0x06, 0x00), Local0)
 M600 (Arg0, 0x0F, Local0, BS1C)
 If (Y078)
 {
   ToString (DerefOf (RefOf (AUB6)), M604 (0x00, 0x03, 0x0E, 0x00), Local0)
   M600 (Arg0, 0x10, Local0, BS1B)
   ToString (DerefOf (RefOf (AUB6)), M604 (0x00, 0x03, 0x06, 0x00), Local0)
 M600 (Arg0, 0x11, Local0, BS1C)
 }
 ToString (DerefOf (PAUB [0x06]), M604 (0x00, 0x03, 0x0E, 0x00), Local0)
```

```
 M600 (Arg0, 0x12, Local0, BS1B)
 ToString (DerefOf (PAUB [0x06]), M604 (0x00, 0x03, 0x06, 0x00), Local0)
 M600 (Arg0, 0x13, Local0, BS1C)
```
### /\* Method returns Buffer \*/

```
 ToString (M601 (0x03, 0x06), M604 (0x00, 0x03, 0x0E, 0x00), Local0)
      M600 (Arg0, 0x14, Local0, BS1B)
      ToString (M601 (0x03, 0x06), M604 (0x00, 0x03, 0x06, 0x00), Local0)
      M600 (Arg0, 0x15, Local0, BS1C)
      /* Method returns Reference to Buffer */
      If (Y500)
       {
         ToString (DerefOf (M602 (0x03, 0x06, 0x01)), M604 (0x00, 0x03, 0x0E, 0x00), Local0)
         M600 (Arg0, 0x16, Local0, BS1B)
         ToString (DerefOf (M602 (0x03, 0x06, 0x01)), M604 (0x00, 0x03, 0x06, 0x00), Local0)
         M600 (Arg0, 0x17, Local0, BS1C)
      }
     }
    Method (M64R, 1, NotSerialized)
    {
     Local0 = ToString (Buffer (0x19))
           {
              "This is auxiliary Buffer"
           }, M604 (0x00, 0x03, 0x0A, 0x00))
      M600 (Arg0, 0x00, Local0, BS1C)
      Local0 = ToString (AUB6, M604 (0x00, 0x03, 0x0A, 0x00))
      M600 (Arg0, 0x01, Local0, BS1C)
      If (Y078)
       {
         Local0 = ToString (DerefOf (RefOf (AUB6)), M604 (0x00, 0x03, 0x0A, 0x00))
         M600 (Arg0, 0x02, Local0, BS1C)
       }
     Local0 = ToString (DerefOf (PAUB [0x06]), M604 (0x00, 0x03, 0x0A,
         0x00))
      M600 (Arg0, 0x03, Local0, BS1C)
      /* Method returns Buffer */
      Local0 = ToString (M601 (0x03, 0x06), M604 (0x00, 0x03, 0x0A, 0x00))
      M600 (Arg0, 0x04, Local0, BS1C)
      /* Method returns Reference to Buffer */
      If (Y500)
       {
         Local0
= ToString (DerefOf (M602 (0x03, 0x06, 0x01)), M604 (0x00, 0x03, 0x0A,
           0x00))
         M600 (Arg0, 0x05, Local0, BS1C)
       }
```

```
 ToString (Buffer (0x19)
         {
           "This is auxiliary Buffer"
         }, M604 (0x00, 0x03, 0x0A, 0x00), Local0)
      M600 (Arg0, 0x06, Local0, BS1C)
      ToString (AUB6, M604 (0x00, 0x03, 0x0A, 0x00), Local0)
      M600 (Arg0, 0x07, Local0, BS1C)
      If (Y078)
       {
         ToString (DerefOf (RefOf (AUB6)), M604 (0x00, 0x03, 0x0A, 0x00), Local0)
         M600 (Arg0, 0x08, Local0, BS1C)
       }
      ToString (DerefOf (PAUB [0x06]), M604 (0x00, 0x03, 0x0A, 0x00), Local0)
      M600 (Arg0, 0x09, Local0, BS1C)
      /* Method returns Buffer */
      ToString (M601 (0x03, 0x06), M604 (0x00, 0x03, 0x0A, 0x00), Local0)
      M600 (Arg0, 0x0A, Local0, BS1C)
      /* Method returns Reference to
 Buffer */
      If (Y500)
       {
         ToString (DerefOf (M602 (0x03, 0x06, 0x01)), M604 (0x00, 0x03, 0x0A, 0x00), Local0)
         M600 (Arg0, 0x0B, Local0, BS1C)
       }
    }
    Method (M32R, 1, NotSerialized)
    {
     Local0 = ToString (Buffer (0x19)
           {
              "This is auxiliary Buffer"
           }, M604 (0x00, 0x03, 0x0A, 0x00))
      M600 (Arg0, 0x00, Local0, BS1C)
     Local0 = ToString (AUB6, M604 (0x00, 0x03, 0x0A, 0x00))
      M600 (Arg0, 0x01, Local0, BS1C)
      If (Y078)
       {
        Local0 = ToString (DerefOf (RefOf (AUB6)), M604 (0x00, 0x03, 0x0A, 0x00))
         M600 (Arg0, 0x02, Local0, BS1C)
       }
     Local0 = ToString (DerefOf (PAUB [0x06]), M604 (0x00, 0x03, 0x0A,
         0x00))
      M600 (Arg0, 0x03, Local0, BS1C)
```
### /\* Method returns Buffer \*/

```
Local0 = ToString (M601 (0x03, 0x06), M604 (0x00, 0x03, 0x0A, 0x00))
      M600 (Arg0, 0x04, Local0, BS1C)
      /* Method returns Reference to Buffer */
      If (Y500)
       {
        Local0 = ToString (DerefOf (M602 (0x03, 0x06, 0x01)), M604 (0x00, 0x03, 0x0A,
           0x00))
         M600 (Arg0, 0x05, Local0, BS1C)
       }
      ToString (Buffer (0x19)
         {
           "This is auxiliary Buffer"
         }, M604 (0x00, 0x03, 0x0A, 0x00), Local0)
      M600 (Arg0, 0x06, Local0, BS1C)
      ToString (AUB6, M604 (0x00, 0x03, 0x0A, 0x00), Local0)
      M600 (Arg0, 0x07, Local0, BS1C)
      If (Y078)
       {
         ToString (DerefOf (RefOf (AUB6)), M604 (0x00, 0x03, 0x0A, 0x00), Local0)
         M600 (Arg0, 0x08, Local0, BS1C)
       }
      ToString (DerefOf (PAUB [0x06]), M604 (0x00, 0x03, 0x0A, 0x00), Local0)
      M600 (Arg0, 0x09, Local0, BS1C)
       /* Method returns Buffer */
      ToString (M601 (0x03, 0x06), M604 (0x00, 0x03, 0x0A, 0x00), Local0)
      M600 (Arg0, 0x0A, Local0, BS1C)
      /* Method returns Reference to Buffer */
      If (Y500)
       {
         ToString (DerefOf (M602 (0x03, 0x06, 0x01)), M604 (0x00, 0x03, 0x0A, 0x00), Local0)
         M600 (Arg0, 0x0B, Local0, BS1C)
       }
    }
    /* Buffer to Integer conversion of the Buffer Index (second) */
    /* operand of the Index operator */
    Method (M067, 1, NotSerialized)
    {
      Store (AUS6 [M604 (0x00, 0x03, 0x0E, 0x00)], Local0)
      M600 (Arg0, 0x00, DerefOf (Local0), BI10)
```

```
 Store (AUB6 [M604 (0x00, 0x03, 0x0E, 0x00)], Local0)
      M600 (Arg0, 0x01, DerefOf (Local0), BI10)
      Store (AUP0 [M604 (0x00, 0x03, 0x0E, 0x00)], Local0)
      M600 (Arg0, 0x02, DerefOf (Local0), BI11)
      If (Y078)
      {
     Store (DerefOf (RefOf (AUS6)) [M604 (0x00, 0x03, 0x0E, 0x00)], Local0)
         M600 (Arg0, 0x03, DerefOf (Local0), BI10)
         Store (DerefOf (RefOf (AUB6)) [M604 (0x00, 0x03, 0x0E, 0x00)], Local0)
         M600 (Arg0, 0x04, DerefOf (Local0), BI10)
         Store (DerefOf (RefOf (AUP0)) [M604 (0x00, 0x03, 0x0E, 0x00)], Local0)
        M600 (Arg0, 0x05, DerefOf (Local0), BI11)
      }
      Store (DerefOf (PAUS [0x06]) [M604 (0x00, 0x03, 0x0E, 0x00)]
         , Local0)
      M600 (Arg0, 0x06, DerefOf (Local0), BI10)
      Store (DerefOf (PAUB [0x06]) [M604 (0x00, 0x03, 0x0E, 0x00)]
         , Local0)
      M600 (Arg0, 0x07, DerefOf (Local0), BI10)
      Store (DerefOf (PAUP [0x00]) [M604 (0x00, 0x03, 0x0E, 0x00)]
         , Local0)
      M600 (Arg0, 0x08, DerefOf (Local0), BI11)
      /* Method returns Object */
      If (Y900)
      {
         Store (M601
 (0x02, 0x06) [M604 (0x00, 0x03, 0x0E, 0x00)], Local0)
        M600 (Arg0, 0x09, DerefOf (Local0), BI10)
         Store (M601 (0x03, 0x06) [M604 (0x00, 0x03, 0x0E, 0x00)], Local0)
         M600 (Arg0, 0x0A, DerefOf (Local0), BI10)
        Store (M601 (0x04, 0x00) [M604 (0x00, 0x03, 0x0E, 0x00)], Local0)
        M600 (Arg0, 0x0B, DerefOf (Local0), BI11)
      }
      Else
      {
         CH03 (Arg0, Z118, __LINE__, 0x00, 0x00)
         Store (M601 (0x02, 0x06) [M604 (0x00, 0x03, 0x0E, 0x00)], Local3)
        CH04 (Arg0, 0x00, 0x55, Z118, LINE , 0x00, 0x00) /* AE_INDEX_TO_NOT_ATTACHED */
         Store (M601 (0x03, 0x06) [M604 (0x00, 0x03, 0x0E, 0x00)], Local3)
        CH04 (Arg0, 0x00, 0x55, Z118, LINE , 0x00, 0x00) /* AE_INDEX_TO_NOT_ATTACHED */
         Store (M601 (0x04, 0x00) [M604 (0x00, 0x03, 0x0E, 0x00)], Local3)
        CH04 (Arg0, 0x00, 0x55, Z118, LINE, 0x00,
0x00 /* AE_INDEX_TO_NOT_ATTACHED */
      }
```

```
 /* Method returns Reference */
```

```
 If (Y500)
      {
        Store (DerefOf (M602 (0x02, 0x06, 0x01)) [M604 (0x00, 0x03, 0x0E, 0x00)]
           , Local0)
        M600 (Arg0, 0x0C, DerefOf (Local0), BI10)
        Store (DerefOf (M602 (0x03, 0x06, 0x01)) [M604 (0x00, 0x03, 0x0E, 0x00)]
           , Local0)
        M600 (Arg0, 0x0D, DerefOf (Local0), BI10)
        Store (DerefOf (M602 (0x04, 0x00, 0x01)) [M604 (0x00, 0x03, 0x0E, 0x00)]
           , Local0)
        M600 (Arg0, 0x0E, DerefOf (Local0), BI11)
      }
     Local0 = AUS6 [M604 (0x00, 0x03, 0x0E, 0x00)]
      M600 (Arg0, 0x0F, DerefOf (Local0), BI10)
     Local0 = AUB6 [M604 (0x00, 0x03, 0x0E, 0x00)]
      M600 (Arg0, 0x10, DerefOf (Local0), BI10)
     Local0 = AUP0 [M604 (0x00, 0x03, 0x0E, 0x00)] M600 (Arg0, 0x11, DerefOf
 (Local0), BI11)
      If (Y078)
      {
        Local0 = DerefOf (RefOf (AUS6)) [M604 (0x00, 0x03, 0x0E, 0x00)]
        M600 (Arg0, 0x12, DerefOf (Local0), BI10)
        Local0 = DerefOf (RefOf (AUB6)) [M604 (0x00, 0x03, 0x0E, 0x00)]
        M600 (Arg0, 0x13, DerefOf (Local0), BI10)
        Local0 = DerefOf (RefOf (AUP0)) [M604 (0x00, 0x03, 0x0E, 0x00)]
        M600 (Arg0, 0x14, DerefOf (Local0), BI11)
      }
     Local0 = DerefOf (PAUS [0x06]) [M604 (0x00, 0x03, 0x0E, 0x00)]
      M600 (Arg0, 0x15, DerefOf (Local0), BI10)
     Local0 = DerefOf (PAUB [0x06]) [M604 (0x00, 0x03, 0x0E, 0x00)]
      M600 (Arg0, 0x16, DerefOf (Local0), BI10)
      Local0 = DerefOf (PAUP [0x00]) [M604 (0x00, 0x03, 0x0E, 0x00)]
      M600 (Arg0, 0x17, DerefOf (Local0), BI11)
      /* Method returns Object */
      If (Y900)
      {
       Local0 = M601 (0x02, 0x06) [M604 (0x00,
0x03, 0x0E, 0x00)]
        M600 (Arg0, 0x18, DerefOf (Local0), BI10)
       Local0 = M601 (0x03, 0x06) [M604 (0x00, 0x03, 0x0E, 0x00)]
         M600 (Arg0, 0x19, DerefOf (Local0), BI10)
       Local0 = M601 (0x04, 0x00) [M604 (0x00, 0x03, 0x0E, 0x00)]
```

```
 M600 (Arg0, 0x1A, DerefOf (Local0), BI11)
      }
      Else
      {
        CH03 (Arg0, Z118, __LINE__, 0x00, 0x00)
       Local0 = M601 (0x02, 0x06) [M604 (0x00, 0x03, 0x0E, 0x00)]
       CH04 (Arg0, 0x00, 0x55, Z118, LINE . 0x00, 0x00) /* AE_INDEX_TO_NOT_ATTACHED */
       Local0 = M601 (0x03, 0x06) [M604 (0x00, 0x03, 0x0E, 0x00)]
        CH04 (Arg0, 0x00, 0x55, Z118, __LINE__, 0x00, 0x00) /* AE_INDEX_TO_NOT_ATTACHED */
       Local0 = M601 (0x04, 0x00) [M604 (0x00, 0x03, 0x0E, 0x00)]
        CH04 (Arg0, 0x00, 0x55, Z118, __LINE__, 0x00, 0x00) /* AE_INDEX_TO_NOT_ATTACHED */
      }
      /* Method
 returns Reference */
      If (Y500)
      {
       Local0 = DerefOf (M602 (0x02, 0x06, 0x01)) [M604 (0x00, 0x03, 0x0E, 0x00)]
        M600 (Arg0, 0x1B, DerefOf (Local0), BI10)
       Local0 = DerefOf (M602 (0x03, 0x06, 0x01)) [M604 (0x00, 0x03, 0x0E, 0x00)]
        M600 (Arg0, 0x1C, DerefOf (Local0), BI10)
       Local0 = DerefOf (M602 (0x04, 0x00, 0x01)) [M604 (0x00, 0x03, 0x0E, 0x00)]
        M600 (Arg0, 0x1D, DerefOf (Local0), BI11)
      }
      If (Y098)
      {
       Local0 =Local1 =AUS6 [M604 (0x00, 0x03, 0x0E, 0x00)]
        M600 (Arg0, 0x1E, DerefOf (Local0), BI10)
       Local0 = Local1 = AUB6 [M604 (0x00, 0x03, 0x0E, 0x00)]
        M600 (Arg0, 0x1F, DerefOf (Local0), BI10)
       Local0 = Local1 = AUP0 [M604 (0x00, 0x03, 0x0E, 0x00)]
        M600 (Arg0, 0x20, DerefOf (Local0), BI11)
      }
      If (Y078)
      {
        Local0 = Local1 = DerefOf (RefOf (AUS6)) [M604 (0x00, 0x03, 0x0E, 0x00)]
        M600 (Arg0, 0x21, DerefOf (Local0), BI10)
       Local0 = Local1 = DerefOf (RefOf (AUB6)) [M604 (0x00, 0x03, 0x0E, 0x00)]
        M600 (Arg0, 0x22, DerefOf (Local0), BI10)
       Local0 = Local1 = DerefOf (RefOf (AUP0)) [M604 (0x00, 0x03, 0x0E, 0x00)]
        M600 (Arg0, 0x23, DerefOf (Local0), BI11)
      }
      If (Y098)
```

```
\left\{\begin{array}{ccc} \end{array}\right\}
```

```
Local0 = Local1 = DerefOf (PAUS [0x06]) [M604 (0x00, 0x03,
   0x0E, 0x00)]
 M600 (Arg0, 0x24, DerefOf (Local0), BI10)
Local0 = Local1 = DerefOf (PAUB [0x06]) [M604 (0x00, 0x03,
   0x0E, 0x00)]
 M600 (Arg0, 0x25, DerefOf (Local0), BI10)
Local0 = Local1 = DerefOf (PAUP [0x00]) [M604 (0x00, 0x03,
   0x0E, 0x00)]
 M600 (Arg0, 0x26, DerefOf (Local0), BI11)
```

```
 /* Method returns Object */
```

```
 If ((Y900 && Y098))
```
#### {

}

```
Local0 = Local1 = M601 (0x02, 0x06) [M604 (0x00, 0x03, 0x0E, 0x00)]
 M600 (Arg0, 0x27, DerefOf (Local0), BI10)
Local0 = Local1 = M601 (0x03, 0x06) [M604 (0x00, 0x03, 0x0E, 0x00)]
 M600 (Arg0, 0x28, DerefOf (Local0), BI10)
Local0 =Local1 = M601 (0x04, 0x00) [M604 (0x00, 0x03, 0x0E, 0x00)] M600 (Arg0, 0x29, DerefOf (Local0), BI11)
```

```
 }
```

```
 /* Method returns Reference */
```

```
 If (Y500)
```
#### {

```
Local0 = Local1 = DerefOf (M602 (0x02, 0x06, 0x01)) [M604 (0x00, 0x03,
   0x0E, 0x00)]
```
M600 (Arg0, 0x2A, DerefOf (Local0), BI10)

```
Local0 = Local1 = DerefOf (M602 (0x03, 0x06, 0x01)) [M604 (0x00, 0x03,
   0x0E, 0x00)]
```

```
 M600 (Arg0, 0x2B, DerefOf (Local0), BI10)
```

```
Local0 = Local1
```
 $=$  DerefOf (M602 (0x04, 0x00, 0x01)) [M604 (0x00, 0x03,

```
 0x0E, 0x00)]
```

```
 M600 (Arg0, 0x2C, DerefOf (Local0), BI11)
```

```
 }
```

```
 }
```
/\* Buffer to Integer conversion of the String Arg (third)  $\frac{k}{r}$  /\* operand of the Fatal operator \*/ /\* (it can only be checked an exception does not occur) \*/ Method (M068, 1, NotSerialized) {

```
CH03 (Arg0, Z118, LINE, 0x00, 0x00)
 Fatal (0xFF, 0xFFFFFFFF, M604 (0x00, 0x03, 0x06, 0x00))
```

```
 If (F64)
       {
         Fatal (0xFF, 0xFFFFFFFF, M604 (0x00, 0x03, 0x0A, 0x00))
       }
       Else
       {
         Fatal (0xFF, 0xFFFFFFFF, M604 (0x00, 0x03, 0x0A, 0x00))
       }
       CH03 (Arg0, Z118, __LINE__, 0x00, 0x00)
     }
    /* Buffer to Integer conversion of the Buffer Index and Length */
    /* operands of the Mid operator */
    /* Common 32-bit/64-bit test */
    Method (M069,
 1, NotSerialized)
    {
       /* String to Integer conversion of the String Index operand */
      Local0 = Mid ("This is auxiliary String", M604 (0x00, 0x03, 0x0E, 0x00), 0x0A)
       M600 (Arg0, 0x00, Local0, BS1D)
      Local0 = Mid (Buffer (0x19)) {
              "This is auxiliary Buffer"
            }, M604 (0x00, 0x03, 0x0E, 0x00), 0x0A
         )
       M600 (Arg0, 0x01, Local0, BB32)
      Local0 = Mid (AUS6, M604 (0x00, 0x03, 0x0E, 0x00), 0x0A)
       M600 (Arg0, 0x02, Local0, BS1D)
       Local0 = Mid (AUB6, M604 (0x00, 0x03, 0x0E, 0x00), 0x0A)
       M600 (Arg0, 0x03, Local0, BB32)
       If (Y078)
       {
         Local0 = Mid (DerefOf (RefOf (AUS6)), M604 (0x00, 0x03, 0x0E, 0x00), 0x0A
\overline{\phantom{a}} M600 (Arg0, 0x04, Local0, BS1D)
         Local0 = Mid (DerefOf (RefOf (AUB6)), M604 (0x00, 0x03, 0x0E, 0x00), 0x0A
     )
         M600 (Arg0, 0x05, Local0, BB32)
       }
      Local0 = Mid (DerefOf (PAUS [0x06]), M604 (0x00, 0x03, 0x0E,
         0x00), 0x0A)
       M600 (Arg0, 0x06, Local0, BS1D)
      Local0 = Mid (DerefOf (PAUB [0x06]), M604 (0x00, 0x03, 0x0E,
         0x00), 0x0A)
```

```
 M600 (Arg0, 0x07, Local0, BB32)
       /* Method returns Object */
      Local0 = Mid (M601 (0x02, 0x06), M604 (0x00, 0x03, 0x0E, 0x00), 0x0A
\overline{\phantom{a}} M600 (Arg0, 0x08, Local0, BS1D)
      Local0 = Mid (M601 (0x03, 0x06), M604 (0x00, 0x03, 0x0E, 0x00), 0x0A
\overline{\phantom{a}} M600 (Arg0, 0x09, Local0, BB32)
       /* Method returns Reference */
       If (Y500)
       {
         Local0 = Mid (DerefOf (M602 (0x02, 0x06, 0x01)), M604 (0x00, 0x03, 0x0E,
           0x00), 0x0A)
         M600 (Arg0, 0x0A, Local0, BS1D)
        Local0 = Mid (DerefOf (M602 (0x03, 0x06, 0x01)),
 M604 (0x00, 0x03, 0x0E,
           0x00), 0x0A)
         M600 (Arg0, 0x0B, Local0, BB32)
       }
       Mid ("This is auxiliary String", M604 (0x00, 0x03, 0x0E, 0x00), 0x0A, Local0)
       M600 (Arg0, 0x0C, Local0, BS1D)
       Mid (Buffer (0x19)
         {
            "This is auxiliary Buffer"
         }, M604 (0x00, 0x03, 0x0E, 0x00), 0x0A, Local0)
       M600 (Arg0, 0x0D, Local0, BB32)
       Mid (AUS6, M604 (0x00, 0x03, 0x0E, 0x00), 0x0A, Local0)
       M600 (Arg0, 0x0E, Local0, BS1D)
       Mid (AUB6, M604 (0x00, 0x03, 0x0E, 0x00), 0x0A, Local0)
       M600 (Arg0, 0x0F, Local0, BB32)
       If (Y078)
       {
         Mid (DerefOf (RefOf (AUS6)), M604 (0x00, 0x03, 0x0E, 0x00), 0x0A, Local0)
         M600 (Arg0, 0x10, Local0, BS1D)
         Mid (DerefOf (RefOf (AUB6)), M604 (0x00, 0x03, 0x0E, 0x00), 0x0A, Local0)
         M600 (Arg0, 0x11, Local0, BB32)
       }
       Mid (DerefOf (PAUS [0x06]), M604 (0x00, 0x03, 0x0E, 0x00), 0x0A,
         Local0)
       M600 (Arg0, 0x12, Local0, BS1D)
       Mid (DerefOf (PAUB [0x06]), M604 (0x00, 0x03, 0x0E, 0x00), 0x0A,
         Local0)
       M600 (Arg0, 0x13, Local0, BB32)
       /* Method returns Object */
```
```
 Mid (M601 (0x02, 0x06), M604 (0x00, 0x03, 0x0E, 0x00), 0x0A, Local0)
       M600 (Arg0, 0x14, Local0, BS1D)
      Mid (M601 (0x03, 0x06), M604 (0x00, 0x03, 0x0E, 0x00), 0x0A, Local0)
      M600 (Arg0, 0x15, Local0, BB32)
      /* Method returns Reference */
      If (Y500)
       {
         Mid (DerefOf (M602 (0x02, 0x06, 0x01)), M604 (0x00, 0x03, 0x0E, 0x00), 0x0A,
           Local0)
         M600 (Arg0, 0x16, Local0, BS1D)
         Mid (DerefOf (M602 (0x03, 0x06, 0x01)), M604 (0x00, 0x03, 0x0E, 0x00), 0x0A,
           Local0)
         M600 (Arg0, 0x17,
 Local0, BB32)
       }
      /* String to Integer conversion of the String Length operand */
     Local0 = Mid ("This is auxiliary String", 0x00, M604 (0x00, 0x03, 0x0E, 0x00))
      M600 (Arg0, 0x18, Local0, BS1B)
     Local0 = Mid (Buffer (0x19)) {
              "This is auxiliary Buffer"
           }, 0x00, M604 (0x00, 0x03, 0x0E, 0x00)
         )
      M600 (Arg0, 0x19, Local0, BB33)
     Local0 = Mid (AUS6, 0x00, M604 (0x00, 0x03, 0x0E, 0x00))
      M600 (Arg0, 0x1A, Local0, BS1B)
      Local0 = Mid (AUB6, 0x00, M604 (0x00, 0x03, 0x0E, 0x00))
      M600 (Arg0, 0x1B, Local0, BB33)
      If (Y078)
       {
         Local0 = Mid (DerefOf (RefOf (AUS6)), 0x00, M604 (0x00, 0x03, 0x0E, 0x00)
\overline{\phantom{a}} M600 (Arg0, 0x1C, Local0, BS1B)
         Local0 = Mid (DerefOf (RefOf (AUB6)), 0x00, M604 (0x00, 0x03, 0x0E, 0x00)
     )
         M600 (Arg0, 0x1D, Local0, BB33)
       }
      Local0 = Mid (DerefOf (PAUS [0x06]), 0x00, M604 (0x00, 0x03,
         0x0E, 0x00))
       M600 (Arg0, 0x1E, Local0, BS1B)
     Local0 = Mid (DerefOf (PAUB [0x06]), 0x00, M604 (0x00, 0x03,
         0x0E, 0x00))
```

```
 M600 (Arg0, 0x1F, Local0, BB33)
       /* Method returns Object */
       Local0 = Mid (M601 (0x02, 0x06), 0x00, M604 (0x00, 0x03, 0x0E, 0x00)
\overline{\phantom{a}} M600 (Arg0, 0x20, Local0, BS1B)
      Local0 = Mid (M601 (0x03, 0x06), 0x00, M604 (0x00, 0x03, 0x0E, 0x00)
\overline{\phantom{a}} M600 (Arg0, 0x21, Local0, BB33)
       /* Method returns Reference */
       If (Y500)
       {
        Local0 = Mid (DerefOf (M602 (0x02, 0x06, 0x01)), 0x00, M604 (0x00, 0x03,
           0x0E, 0x00))
         M600 (Arg0, 0x22, Local0, BS1B)
        Local0 = Mid (DerefOf (M602 (0x03, 0x06, 0x01)),
 0x00, M604 (0x00, 0x03,
           0x0E, 0x00))
         M600 (Arg0, 0x23, Local0, BB33)
       }
       Mid ("This is auxiliary String", 0x00, M604 (0x00, 0x03, 0x0E, 0x00), Local0)
       M600 (Arg0, 0x24, Local0, BS1B)
       Mid (Buffer (0x19)
         {
            "This is auxiliary Buffer"
         }, 0x00, M604 (0x00, 0x03, 0x0E, 0x00), Local0)
       M600 (Arg0, 0x25, Local0, BB33)
       Mid (AUS6, 0x00, M604 (0x00, 0x03, 0x0E, 0x00), Local0)
       M600 (Arg0, 0x25, Local0, BS1B)
       Mid (AUB6, 0x00, M604 (0x00, 0x03, 0x0E, 0x00), Local0)
       M600 (Arg0, 0x27, Local0, BB33)
       If (Y078)
       {
         Mid (DerefOf (RefOf (AUS6)), 0x00, M604 (0x00, 0x03, 0x0E, 0x00), Local0)
         M600 (Arg0, 0x28, Local0, BS1B)
         Mid (DerefOf (RefOf (AUB6)), 0x00, M604 (0x00, 0x03, 0x0E, 0x00), Local0)
         M600 (Arg0, 0x29, Local0, BB33)
       }
       Mid (DerefOf (PAUS [0x06]), 0x00, M604 (0x00, 0x03, 0x0E, 0x00),
         Local0)
       M600 (Arg0, 0x2A, Local0, BS1B)
       Mid (DerefOf (PAUB [0x06]), 0x00, M604 (0x00, 0x03, 0x0E, 0x00),
         Local0)
       M600 (Arg0, 0x2B, Local0, BB33)
       /* Method returns Object */
```

```
 Mid (M601 (0x02, 0x06), 0x00, M604 (0x00, 0x03, 0x0E, 0x00), Local0)
       M600 (Arg0, 0x2C, Local0, BS1B)
      Mid (M601 (0x03, 0x06), 0x00, M604 (0x00, 0x03, 0x0E, 0x00), Local0)
      M600 (Arg0, 0x2D, Local0, BB33)
      /* Method returns Reference */
      If (Y500)
       {
         Mid (DerefOf (M602 (0x02, 0x06, 0x01)), 0x00, M604 (0x00, 0x03, 0x0E, 0x00),
           Local0)
         M600 (Arg0, 0x2E, Local0, BS1B)
         Mid (DerefOf (M602 (0x03, 0x06, 0x01)), 0x00, M604 (0x00, 0x03, 0x0E, 0x00),
           Local0)
         M600 (Arg0, 0x2F,
 Local0, BB33)
       }
     }
    Method (M64S, 1, NotSerialized)
     {
      /* String to Integer conversion of the String Length operand */
     Local0 = Mid ("This is auxiliary String", 0x00, M604 (0x00, 0x03, 0x0A, 0x00))
      M600 (Arg0, 0x00, Local0, BS1E)
     Local0 = Mid (Buffer (0x19)) {
              "This is auxiliary Buffer"
           }, 0x00, M604 (0x00, 0x03, 0x0A, 0x00)
         )
      M600 (Arg0, 0x01, Local0, BB34)
     Local0 = Mid (AUS6, 0x00, M604 (0x00, 0x03, 0x0A, 0x00))
      M600 (Arg0, 0x02, Local0, BS1E)
     Local0 = Mid (AUB6, 0x00, M604 (0x00, 0x03, 0x0A, 0x00))
      M600 (Arg0, 0x03, Local0, BB34)
      If (Y078)
       {
         Local0 = Mid (DerefOf (RefOf (AUS6)), 0x00, M604 (0x00, 0x03, 0x0A, 0x00)
\overline{\phantom{a}} M600 (Arg0, 0x04, Local0, BS1E)
         Local0 = Mid (DerefOf (RefOf
 (AUB6)), 0x00, M604 (0x00, 0x03, 0x0A, 0x00)
           )
         M600 (Arg0, 0x05, Local0, BB34)
       }
     Local0 = Mid (DerefOf (PAUS [0x06]), 0x00, M604 (0x00, 0x03,
         0x0A, 0x00))
```

```
 M600 (Arg0, 0x06, Local0, BS1E)
      Local0 = Mid (DerefOf (PAUB [0x06]), 0x00, M604 (0x00, 0x03,
         0x0A, 0x00))
       M600 (Arg0, 0x07, Local0, BB34)
       /* Method returns Object */
      Local0 = Mid (M601 (0x02, 0x06), 0x00, M604 (0x00, 0x03, 0x0A, 0x00)
\overline{\phantom{a}} M600 (Arg0, 0x08, Local0, BS1E)
      Local0 = Mid (M601 (0x03, 0x06), 0x00, M604 (0x00, 0x03, 0x0A, 0x00)
\overline{\phantom{a}} M600 (Arg0, 0x09, Local0, BB34)
       /* Method returns Reference */
       If (Y500)
       {
         Local0 = Mid (DerefOf (M602 (0x02, 0x06, 0x01)), 0x00, M604 (0x00, 0x03,
           0x0A, 0x00))
         M600 (Arg0, 0x0A, Local0, BS1E)
         Local0 = Mid (DerefOf (M602 (0x03, 0x06, 0x01)), 0x00, M604 (0x00, 0x03,
            0x0A, 0x00))
         M600 (Arg0, 0x0B, Local0, BB34)
       }
       Mid ("This is auxiliary String", 0x00, M604 (0x00, 0x03, 0x0A, 0x00), Local0)
       M600 (Arg0, 0x0C, Local0, BS1E)
       Mid (Buffer (0x19)
         {
            "This is auxiliary Buffer"
         }, 0x00, M604 (0x00, 0x03, 0x0A, 0x00), Local0)
       M600 (Arg0, 0x0D, Local0, BB34)
       Mid (AUS6, 0x00, M604 (0x00, 0x03, 0x0A, 0x00), Local0)
       M600 (Arg0, 0x0E, Local0, BS1E)
       Mid (AUB6, 0x00, M604 (0x00, 0x03, 0x0A, 0x00), Local0)
       M600 (Arg0, 0x0F, Local0, BB34)
       If (Y078)
       {
         Mid (DerefOf (RefOf (AUS6)), 0x00, M604 (0x00, 0x03, 0x0A, 0x00), Local0)
         M600 (Arg0, 0x10, Local0, BS1E)
         Mid (DerefOf (RefOf (AUB6)), 0x00, M604 (0x00, 0x03, 0x0A, 0x00),
 Local0)
         M600 (Arg0, 0x11, Local0, BB34)
       }
       Mid (DerefOf (PAUS [0x06]), 0x00, M604 (0x00, 0x03, 0x0A, 0x00),
         Local0)
       M600 (Arg0, 0x12, Local0, BS1E)
       Mid (DerefOf (PAUB [0x06]), 0x00, M604 (0x00, 0x03, 0x0A, 0x00),
```
 Local0) M600 (Arg0, 0x13, Local0, BB34) /\* Method returns Object \*/

```
 Mid (M601 (0x02, 0x06), 0x00, M604 (0x00, 0x03, 0x0A, 0x00), Local0)
 M600 (Arg0, 0x14, Local0, BS1E)
 Mid (M601 (0x03, 0x06), 0x00, M604 (0x00, 0x03, 0x0A, 0x00), Local0)
 M600 (Arg0, 0x15, Local0, BB34)
 /* Method returns Reference */
 If (Y500)
 {
```

```
 Mid (DerefOf (M602 (0x02, 0x06, 0x01)), 0x00, M604 (0x00, 0x03, 0x0A, 0x00),
   Local0)
 M600 (Arg0, 0x16, Local0, BS1E)
 Mid (DerefOf (M602 (0x03, 0x06, 0x01)), 0x00, M604 (0x00, 0x03, 0x0A, 0x00),
    Local0)
 M600 (Arg0, 0x17, Local0, BB34)
```

```
 }
```
/\* String to Integer conversion of the both String operands \*/

```
 Local0 = Mid ("This is auxiliary String", M604 (0x00, 0x03, 0x0E, 0x00), M604 (0x00, 0x03,
         0x0A, 0x00))
       M600 (Arg0, 0x18, Local0, BS1F)
     Local0 = Mid (Buffer (0x19)) {
              "This is auxiliary Buffer"
           }, M604 (0x00, 0x03, 0x0E, 0x00), M604 (
         0x00, 0x03, 0x0A, 0x00))
      M600 (Arg0, 0x19, Local0, BB35)
      Local0 = Mid (AUS6, M604 (0x00, 0x03, 0x0E, 0x00), M604 (0x00, 0x03,
         0x0A, 0x00))
      M600 (Arg0, 0x1A, Local0, BS1F)
      Local0 = Mid (AUB6, M604 (0x00, 0x03, 0x0E, 0x00), M604 (0x00, 0x03,
         0x0A, 0x00))
       M600 (Arg0, 0x1B, Local0, BB35)
      If (Y078)
       {
        Local0 = Mid (DerefOf (RefOf (AUS6)), M604) (0x00, 0x03, 0x0E, 0x00), M604 (
           0x00, 0x03, 0x0A, 0x00))
         M600 (Arg0, 0x1C, Local0, BS1F)
         Local0 = Mid (DerefOf (RefOf (AUB6)), M604 (0x00, 0x03, 0x0E, 0x00), M604 (
           0x00, 0x03, 0x0A, 0x00))
         M600 (Arg0, 0x1D, Local0, BB35)
```

```
 }
```

```
Local0 = Mid (DerefOf (PAUS [0x06]), M604 (0x00, 0x03, 0x0E,
         0x00), M604 (0x00, 0x03, 0x0A, 0x00))
      M600 (Arg0, 0x1E, Local0, BS1F)
      Local0 = Mid (DerefOf (PAUB [0x06]), M604 (0x00, 0x03, 0x0E,
         0x00), M604 (0x00, 0x03, 0x0A, 0x00))
      M600 (Arg0, 0x1F, Local0, BB35)
      /* Method returns Object */
     Local0 = Mid (M601 (0x02, 0x06), M604 (0x00, 0x03, 0x0E, 0x00), M604 (
         0x00, 0x03, 0x0A, 0x00))
      M600 (Arg0, 0x20, Local0, BS1F)
      Local0 = Mid (M601 (0x03, 0x06), M604 (0x00, 0x03, 0x0E, 0x00), M604 (
         0x00, 0x03, 0x0A, 0x00))
       M600 (Arg0, 0x21, Local0, BB35)
      /* Method returns Reference */
      If (Y500)
       {
        Local0 = Mid (DerefOf (M602 (0x02, 0x06, 0x01)), M604 (0x00, 0x03, 0x0E,
           0x00), M604 (0x00, 0x03, 0x0A, 0x00))
         M600 (Arg0, 0x22, Local0, BS1F)
       Local0 = Mid (DerefOf (M602 (0x03, 0x06, 0x01)), M604 (0x00, 0x03, 0x0E,
           0x00), M604 (0x00, 0x03, 0x0A, 0x00))
        M600 (Arg0, 0x23, Local0, BB35)
       }
      Mid ("This is auxiliary String", M604 (0x00, 0x03, 0x0E, 0x00), M604 (0x00, 0x03, 0x0A, 0x00),
        Local0)
      M600 (Arg0, 0x24, Local0, BS1F)
      Mid (Buffer (0x19)
         {
           "This is auxiliary Buffer"
         }, M604 (0x00, 0x03, 0x0E, 0x00), M604 (0x00, 0x03,
        0x0A, 0x00), Local0)
      M600 (Arg0, 0x25, Local0, BB35)
      Mid (AUS6, M604 (0x00, 0x03, 0x0E,
 0x00), M604 (0x00, 0x03, 0x0A, 0x00),
        Local0)
      M600 (Arg0, 0x26, Local0, BS1F)
      Mid (AUB6, M604 (0x00, 0x03, 0x0E, 0x00), M604 (0x00, 0x03, 0x0A, 0x00),
        Local0)
      M600 (Arg0, 0x27, Local0, BB35)
      If (Y078)
       {
         Mid (DerefOf (RefOf (AUS6)), M604 (0x00, 0x03, 0x0E, 0x00), M604 (0x00, 0x03,
           0x0A, 0x00), Local0)
         M600 (Arg0, 0x28, Local0, BS1F)
         Mid (DerefOf (RefOf (AUB6)), M604 (0x00, 0x03, 0x0E, 0x00), M604 (0x00, 0x03,
```

```
 0x0A, 0x00), Local0)
         M600 (Arg0, 0x29, Local0, BB35)
       }
      Mid (DerefOf (PAUS [0x06]), M604 (0x00, 0x03, 0x0E, 0x00), M604 (
         0x00, 0x03, 0x0A, 0x00), Local0)
      M600 (Arg0, 0x2A, Local0, BS1F)
      Mid (DerefOf (PAUB [0x06]), M604 (0x00, 0x03, 0x0E, 0x00), M604 (
         0x00, 0x03, 0x0A, 0x00), Local0)
      M600 (Arg0, 0x2B,
 Local0, BB35)
      /* Method returns Object */
      Mid (M601 (0x02, 0x06), M604 (0x00, 0x03, 0x0E, 0x00), M604 (0x00, 0x03,
         0x0A, 0x00), Local0)
      M600 (Arg0, 0x2C, Local0, BS1F)
      Mid (M601 (0x03, 0x06), M604 (0x00, 0x03, 0x0E, 0x00), M604 (0x00, 0x03,
         0x0A, 0x00), Local0)
      M600 (Arg0, 0x2D, Local0, BB35)
      /* Method returns Reference */
      If (Y500)
       {
         Mid (DerefOf (M602 (0x02, 0x06, 0x01)), M604 (0x00, 0x03, 0x0E, 0x00), M604 (
           0x00, 0x03, 0x0A, 0x00), Local0)
         M600 (Arg0, 0x2E, Local0, BS1F)
         Mid (DerefOf (M602 (0x03, 0x06, 0x01)), M604 (0x00, 0x03, 0x0E, 0x00), M604 (
           0x00, 0x03, 0x0A, 0x00), Local0)
         M600 (Arg0, 0x2F, Local0, BB35)
      }
    }
    Method (M32S, 1, NotSerialized)
    {
      /* String to Integer conversion of the String Length
 operand */
     Local0 = Mid ("This is auxiliary String", 0x00, M604 (0x00, 0x03, 0x0A, 0x00))
      M600 (Arg0, 0x00, Local0, BS1E)
     Local0 = Mid (Buffer (0x19))
           {
              "This is auxiliary Buffer"
           }, 0x00, M604 (0x00, 0x03, 0x0A, 0x00)
         )
      M600 (Arg0, 0x01, Local0, BB34)
     Local0 = Mid (AUS6, 0x00, M604 (0x00, 0x03, 0x0A, 0x00))
      M600 (Arg0, 0x02, Local0, BS1E)
     Local0 = Mid (AUB6, 0x00, M604 (0x00, 0x03, 0x0A, 0x00))
```

```
 M600 (Arg0, 0x03, Local0, BB34)
       If (Y078)
       {
         Local0 = Mid (DerefOf (RefOf (AUS6)), 0x00, M604 (0x00, 0x03, 0x0A, 0x00)
\overline{\phantom{a}} M600 (Arg0, 0x04, Local0, BS1E)
         Local0 = Mid (DerefOf (RefOf (AUB6)), 0x00, M604 (0x00, 0x03, 0x0A, 0x00)
\overline{\phantom{a}} M600 (Arg0, 0x05, Local0, BB34)
       }
      Local0 = Mid (DerefOf (PAUS [0x06]), 0x00, M604 (0x00, 0x03,
         0x0A, 0x00))
       M600 (Arg0, 0x06, Local0, BS1E)
      Local0 = Mid (DerefOf (PAUB [0x06]), 0x00, M604 (0x00, 0x03,
         0x0A, 0x00))
       M600 (Arg0, 0x07, Local0, BB34)
       /* Method returns Object */
       Local0 = Mid (M601 (0x02, 0x06), 0x00, M604 (0x00, 0x03, 0x0A, 0x00)
         )
       M600 (Arg0, 0x08, Local0, BS1E)
      Local0 = Mid (M601 (0x03, 0x06), 0x00, M604 (0x00, 0x03, 0x0A, 0x00)
         )
       M600 (Arg0, 0x09, Local0, BB34)
       /* Method returns Reference */
       If (Y500)
       {
        Local0 = Mid (DerefOf (M602 (0x02, 0x06, 0x01)), 0x00, M604 (0x00, 0x03,
           0x0A, 0x00))
         M600 (Arg0, 0x0A, Local0, BS1E)
        Local0 = Mid (DerefOf (M602 (0x03, 0x06, 0x01)), 0x00, M604 (0x00, 0x03,
           0x0A, 0x00))
         M600 (Arg0, 0x0B,
 Local0, BB34)
       }
       Mid ("This is auxiliary String", 0x00, M604 (0x00, 0x03, 0x0A, 0x00), Local0)
       M600 (Arg0, 0x0C, Local0, BS1E)
       Mid (Buffer (0x19)
         {
            "This is auxiliary Buffer"
         }, 0x00, M604 (0x00, 0x03, 0x0A, 0x00), Local0)
       M600 (Arg0, 0x0D, Local0, BB34)
       Mid (AUS6, 0x00, M604 (0x00, 0x03, 0x0A, 0x00), Local0)
       M600 (Arg0, 0x0E, Local0, BS1E)
```

```
 Mid (AUB6, 0x00, M604 (0x00, 0x03, 0x0A, 0x00), Local0)
      M600 (Arg0, 0x0F, Local0, BB34)
      If (Y078)
       {
         Mid (DerefOf (RefOf (AUS6)), 0x00, M604 (0x00, 0x03, 0x0A, 0x00), Local0)
         M600 (Arg0, 0x10, Local0, BS1E)
         Mid (DerefOf (RefOf (AUB6)), 0x00, M604 (0x00, 0x03, 0x0A, 0x00), Local0)
         M600 (Arg0, 0x11, Local0, BB34)
       }
      Mid (DerefOf (PAUS [0x06]), 0x00, M604 (0x00, 0x03, 0x0A, 0x00),
          Local0)
      M600 (Arg0, 0x12, Local0, BS1E)
      Mid (DerefOf (PAUB [0x06]), 0x00, M604 (0x00, 0x03, 0x0A, 0x00),
         Local0)
       M600 (Arg0, 0x13, Local0, BB34)
      /* Method returns Object */
      Mid (M601 (0x02, 0x06), 0x00, M604 (0x00, 0x03, 0x0A, 0x00), Local0)
      M600 (Arg0, 0x14, Local0, BS1E)
       Mid (M601 (0x03, 0x06), 0x00, M604 (0x00, 0x03, 0x0A, 0x00), Local0)
      M600 (Arg0, 0x15, Local0, BB34)
      /* Method returns Reference */
      If (Y500)
       {
         Mid (DerefOf (M602 (0x02, 0x06, 0x01)), 0x00, M604 (0x00, 0x03, 0x0A, 0x00),
           Local0)
         M600 (Arg0, 0x16, Local0, BS1E)
         Mid (DerefOf (M602 (0x03, 0x06, 0x01)), 0x00, M604 (0x00, 0x03, 0x0A, 0x00),
           Local0)
         M600 (Arg0, 0x17, Local0, BB34)
       }
      /* String to Integer conversion of the both String
 operands */
      Local0 = Mid ("This is auxiliary String", M604 (0x00, 0x03, 0x0E, 0x00), M604 (0x00, 0x03,
         0x0A, 0x00))
       M600 (Arg0, 0x18, Local0, BS1F)
     Local0 = Mid (Buffer (0x19))\{ "This is auxiliary Buffer"
           }, M604 (0x00, 0x03, 0x0E, 0x00), M604 (
         0x00, 0x03, 0x0A, 0x00))
       M600 (Arg0, 0x19, Local0, BB35)
     Local0 = Mid (AUS6, M604 (0x00, 0x03, 0x0E, 0x00), M604 (0x00, 0x03,
```

```
 0x0A, 0x00))
```

```
 M600 (Arg0, 0x1A, Local0, BS1F)
     Local0 = Mid (AUB6, M604 (0x00, 0x03, 0x0E, 0x00), M604 (0x00, 0x03,
         0x0A, 0x00))
      M600 (Arg0, 0x1B, Local0, BB35)
      If (Y078)
      {
        Local0 = Mid (DerefOf (RefOf (AUS6)), M604 (0x00, 0x03, 0x0E, 0x00), M604 (
           0x00, 0x03, 0x0A, 0x00))
        M600 (Arg0, 0x1C, Local0, BS1F)
        Local0
 = Mid (DerefOf (RefOf (AUB6)), M604 (0x00, 0x03, 0x0E, 0x00), M604 (
           0x00, 0x03, 0x0A, 0x00))
        M600 (Arg0, 0x1D, Local0, BB35)
      }
     Local0 = Mid (DerefOf (PAUS [0x06]), M604 (0x00, 0x03, 0x0E,
         0x00), M604 (0x00, 0x03, 0x0A, 0x00))
      M600 (Arg0, 0x1E, Local0, BS1F)
     Local0 = Mid (DerefOf (PAUB [0x06]), M604 (0x00, 0x03, 0x0E,
         0x00), M604 (0x00, 0x03, 0x0A, 0x00))
      M600 (Arg0, 0x1F, Local0, BB35)
      /* Method returns Object */
      Local0 = Mid (M601 (0x02, 0x06), M604 (0x00, 0x03, 0x0E, 0x00), M604 (
         0x00, 0x03, 0x0A, 0x00))
      M600 (Arg0, 0x20, Local0, BS1F)
     Local0 = Mid (M601 (0x03, 0x06), M604 (0x00, 0x03, 0x0E, 0x00), M604 (
         0x00, 0x03, 0x0A, 0x00))
      M600 (Arg0, 0x21, Local0, BB35)
      /* Method returns Reference */
      If (Y500)
      {
       Local0 = Mid (DerefOf (M602 (0x02, 0x06, 0x01)), M604 (0x00, 0x03, 0x0E,
           0x00), M604 (0x00, 0x03, 0x0A, 0x00))
        M600 (Arg0, 0x22, Local0, BS1F)
        Local0 = Mid (DerefOf (M602 (0x03, 0x06, 0x01)), M604 (0x00, 0x03, 0x0E,
           0x00), M604 (0x00, 0x03, 0x0A, 0x00))
        M600 (Arg0, 0x23, Local0, BB35)
      }
      Mid ("This is auxiliary String", M604 (0x00, 0x03, 0x0E, 0x00), M604 (0x00, 0x03, 0x0A, 0x00),
         Local0)
      M600 (Arg0, 0x24, Local0, BS1F)
      Mid (Buffer (0x19)
         {
           "This is auxiliary Buffer"
```

```
 }, M604 (0x00, 0x03, 0x0E, 0x00), M604 (0x00, 0x03,
        0x0A, 0x00), Local0)
      M600 (Arg0, 0x25, Local0, BB35)
      Mid (AUS6, M604 (0x00, 0x03, 0x0E, 0x00), M604 (0x00, 0x03, 0x0A, 0x00),
        Local0)
      M600 (Arg0, 0x26, Local0, BS1F)
      Mid (AUB6, M604 (0x00, 0x03, 0x0E,
 0x00), M604 (0x00, 0x03, 0x0A, 0x00),
        Local0)
      M600 (Arg0, 0x27, Local0, BB35)
      If (Y078)
      {
        Mid (DerefOf (RefOf (AUS6)), M604 (0x00, 0x03, 0x0E, 0x00), M604 (0x00, 0x03,
           0x0A, 0x00), Local0)
         M600 (Arg0, 0x28, Local0, BS1F)
        Mid (DerefOf (RefOf (AUB6)), M604 (0x00, 0x03, 0x0E, 0x00), M604 (0x00, 0x03,
           0x0A, 0x00), Local0)
        M600 (Arg0, 0x29, Local0, BB35)
      }
      Mid (DerefOf (PAUS [0x06]), M604 (0x00, 0x03, 0x0E, 0x00), M604 (
         0x00, 0x03, 0x0A, 0x00), Local0)
      M600 (Arg0, 0x2A, Local0, BS1F)
      Mid (DerefOf (PAUB [0x06]), M604 (0x00, 0x03, 0x0E, 0x00), M604 (
         0x00, 0x03, 0x0A, 0x00), Local0)
      M600 (Arg0, 0x2B, Local0, BB35)
      /* Method returns Object */
      Mid (M601 (0x02, 0x06), M604 (0x00, 0x03, 0x0E, 0x00), M604 (0x00, 0x03,
     0x0A, 0x00), Local0)
      M600 (Arg0, 0x2C, Local0, BS1F)
      Mid (M601 (0x03, 0x06), M604 (0x00, 0x03, 0x0E, 0x00), M604 (0x00, 0x03,
        0x0A, 0x00), Local0)
      M600 (Arg0, 0x2D, Local0, BB35)
      /* Method returns Reference */
      If (Y500)
      {
        Mid (DerefOf (M602 (0x02, 0x06, 0x01)), M604 (0x00, 0x03, 0x0E, 0x00), M604 (
           0x00, 0x03, 0x0A, 0x00), Local0)
        M600 (Arg0, 0x2E, Local0, BS1F)
        Mid (DerefOf (M602 (0x03, 0x06, 0x01)), M604 (0x00, 0x03, 0x0E, 0x00), M604 (
           0x00, 0x03, 0x0A, 0x00), Local0)
        M600 (Arg0, 0x2F, Local0, BB35)
      }
    }
```

```
 /* Buffer to Integer conversion of the Buffer StartIndex */
  /* operand of the Match operator */
  Method (M06A, 1, NotSerialized)
   Local0 = Match (Package (0x0F)) {
           0x0A50,
        0x0A51,
           0x0A52,
           0x0A53,
           0x0A54,
           0x0A55,
           0x0A56,
           0x0A57,
           0x0A58,
           0x0A59,
           0x0A5A,
           0x0A5B,
           0x0A5C,
           0x0A5D,
           0x0A5E
         }, MEQ, 0x0A5D, MTR, 0x00, M604 (0x00, 0x03, 0x0E, 0x00))
    M600 (Arg0, 0x00, Local0, 0x0D)
   Local0 = Match (Package (0x0F)) {
           0x0A50,
           0x0A51,
           0x0A52,
           0x0A53,
           0x0A54,
           0x0A55,
           0x0A56,
           0x0A57,
           0x0A58,
           0x0A59,
           0x0A5A,
 0x0A5B,
           0x0A5C,
           0x0A5D,
           0x0A5E
         }, MEQ, 0x0A5A, MTR, 0x00, M604 (0x00, 0x03, 0x0E, 0x00))
    M600 (Arg0, 0x01, Local0, Ones)
   Local0 = Match (AUP0, MEQ, 0x0A5D, MTR, 0x00, M604 (0x00, 0x03, 0x0E,
       0x00))
    M600 (Arg0, 0x02, Local0, 0x0D)
    Local0 = Match (AUP0, MEQ, 0x0A5A, MTR, 0x00, M604 (0x00, 0x03, 0x0E,
```
{

```
 0x00))
 M600 (Arg0, 0x03, Local0, Ones)
 If (Y078)
 {
  Local0 = Match (DerefOf (RefOf (AUP0)), MEQ, 0x0A5D, MTR, 0x00, M604 (0x00,
     0x03, 0x0E, 0x00))
   M600 (Arg0, 0x04, Local0, 0x0D)
  Local0 = Match (DerefOf (RefOf (AUP0)), MEQ, 0x0A5A, MTR, 0x00, M604 (0x00,
     0x03, 0x0E, 0x00))
   M600 (Arg0, 0x05, Local0, Ones)
 }
```

```
 Local0 = Match (DerefOf (PAUP [0x00]), MEQ, 0x0A5D, MTR,
```
## 0x00,

```
 M604 (0x00, 0x03, 0x0E, 0x00))
 M600 (Arg0, 0x06, Local0, 0x0D)
 Local0 = Match (DerefOf (PAUP [0x00]), MEQ, 0x0A5A, MTR, 0x00,
   M604 (0x00, 0x03, 0x0E, 0x00))
 M600 (Arg0, 0x07, Local0, Ones)
 /* Method returns Object */
```
 Local0 = Match (M601 (0x04, 0x00), MEQ, 0x0A5D, MTR, 0x00, M604 (0x00, 0x03, 0x0E, 0x00)) M600 (Arg0, 0x08, Local0, 0x0D) Local0 = Match (M601 (0x04, 0x00), MEQ, 0x0A5A, MTR, 0x00, M604 (0x00, 0x03, 0x0E, 0x00)) M600 (Arg0, 0x09, Local0, Ones)

```
 /* Method returns Reference */
```
## If (Y500)

```
 {
  Local0 = Match (DerefOf (M602 (0x04, 0x00, 0x01)), MEQ, 0x0A5D, MTR, 0x00,
     M604 (0x00, 0x03, 0x0E, 0x00))
  M600 (Arg0, 0x0A, Local0, 0x0D)
  Local0 = Match (DerefOf (M602 (0x04, 0x00, 0x01)), MEQ, 0x0A5A, MTR, 0x00,
```

```
 M604 (0x00, 0x03, 0x0E, 0x00))
 M600 (Arg0, 0x0B, Local0, Ones)
```

```
 }
```

```
/* Method(m64t, 1) */
```

```
 /*	Method(m32t, 1) */
```

```
 /* Buffer to Integer conversion of the Buffer sole operand */
```

```
/* of the Method execution control operators (Sleep, Stall) */
```

```
 Method (M06B, 1, NotSerialized)
```

```
 {
```
}

```
 CH03 (Arg0, Z118, __LINE__, 0x00, 0x00)
```

```
 /* Sleep */
```

```
Local0 = TimerSleep (M604 (0x00, 0x03, 0x06, 0x00))
     CH03 (Arg0, Z118, __LINE__, 0x00, 0x00)
    Local1 = TimerLocal2 = (Local1 - Local0)If ((Local2 < CO8C)) {
       ERR (Arg0, Z118, __LINE__, 0x00, 0x00, Local2, C08C)
     }
     /* Stall */
    Local0 = Timer Stall (M604 (0x00, 0x03, 0x13, 0x00))
     CH03 (Arg0, Z118, __LINE__, 0x00, 0x00)
    Local1 = TimerLocal2 = (Local1 - Local0)If ((Local2 < 0x03DE)) {
       ERR (Arg0, Z118, __LINE__, 0x00, 0x00, Local2, 0x03DE)
     }
   }
  /* Buffer to Integer conversion of the Buffer TimeoutValue */
  /* (second) operand of the Acquire operator */
  Method (M06C, 1, Serialized)
   {
    Mutex (MTX0, 0x00)
     Acquire (MTX0, 0x0000)
     CH03 (Arg0, Z118, __LINE__, 0x00, 0x00)
    Local0 = Timer /* Compiler allows only Integer constant as TimeoutValue (Bug 1)
     Acquire(MTX0, m604(0, 3, 6, 0))
     */
     CH03 (Arg0, Z118, __LINE__, 0x00, 0x00)
    Local1 = TimerLocal2 = (Local1 - Local0)If ((Local2 < CO8C)) {
       ERR (Arg0, Z118, __LINE__, 0x00, 0x00, Local2, C08C)
     }
   }
  /* Buffer to Integer conversion of the Buffer TimeoutValue */
```

```
 /* (second) operand of the Wait operator */
```

```
 Method (M06D, 1, Serialized)
     {
       Event (EVT0)
       CH03 (Arg0, Z118, __LINE__, 0x00, 0x00)
      Local0 = Timer Wait (EVT0, M604 (0x00, 0x03, 0x06, 0x00))
       CH03 (Arg0, Z118, __LINE__, 0x00, 0x00)
       Local1 = Timer
      Local2 = (Local1 - Local0)If ((Local2 < CO8C)) {
         ERR (Arg0, Z118, __LINE__, 0x00, 0x00, Local2, C08C)
       }
     }
    /* Buffer to Integer conversion of the Buffer value */
    /* of Predicate of the Method execution control statements */
    /* (If, ElseIf, While) */
    Method (M06E, 1, Serialized)
    {
       Name (IST0, 0x00)
       Method (M001, 0, NotSerialized)
       {
         If (M604 (0x00, 0x03, 0x00, 0x00))
         {
          IST0 = 0x00 }
       }
       Method (M002, 0, NotSerialized)
       {
         If (M604 (0x00, 0x03, 0x06, 0x00))
         {
           IST0 = 0x02 }
       }
       Method (M003, 0, NotSerialized)
       {
         If (M604 (0x00, 0x03, 0x0A, 0x00))
         {
          IST0 = 0x03 }
       }
       Method (M004, 0, NotSerialized)
       {
         If (M604 (0x00, 0x03, 0x0A, 0x00))
```

```
 {
    IST0 = 0x04 }
 }
 Method (M005, 1, NotSerialized)
 {
   If (Arg0)
   {
    IST0 = 0xFF }
   ElseIf (M604 (0x00, 0x03, 0x00, 0x00))
   {
    IST0 = 0x00 }
 }
 Method (M006, 1, NotSerialized)
 {
   If (Arg0)
   {
    IST0 = 0xFF }
   ElseIf (M604 (0x00, 0x03, 0x06, 0x00))
   {
    IST0 = 0x06 }
 }
 Method (M007, 1, NotSerialized)
 {
   If (Arg0)
   {
    IST0 = 0xFF }
   ElseIf (M604 (0x00, 0x03, 0x0A, 0x00))
   {
    IST0 = 0x07 }
 }
 Method (M008, 1, NotSerialized)
 {
   If (Arg0)
   {
    IST0 = 0xFF }
```

```
 ElseIf (M604 (0x00, 0x03, 0x0A, 0x00))
      {
       IST0 = 0x08 }
   }
   Method (M009, 0, NotSerialized)
   {
      While (M604 (0x00, 0x03, 0x00, 0x00))
      {
       IST0 = 0x00 Break
      }
   }
   /* If */
  IST0 = 0x01 M001 ()
   M600 (Arg0, 0x00, IST0, 0x01)
   M002 ()
   M600 (Arg0, 0x01, IST0, 0x02)
    M003 ()
   M600 (Arg0, 0x02, IST0, 0x03)
   M004 ()
   M600 (Arg0, 0x03, IST0, 0x04)
   /* ElseIf */
  IST0 = 0x05 M005 (0x00)
   M600 (Arg0, 0x04, IST0, 0x05)
   M006 (0x00)
   M600 (Arg0, 0x05, IST0, 0x06)
   M007 (0x00)
   M600 (Arg0, 0x06, IST0, 0x07)
   M008 (0x00)
   M600 (Arg0, 0x07, IST0, 0x08)
   /* While */
  IST0 = 0x09 M009 ()
   M600 (Arg0, 0x08, IST0, 0x09)
 }
 /*	Method(m64u, 1) */
/* Method(m32u, 1) */
 /* Buffer to String implicit conversion Cases. */
```

```
 /* Buffer to String conversion of the Buffer second operand of */
```

```
 /* Logical operators when the first operand is evaluated as String. */
    /* LEqual LGreater LGreaterEqual LLess LLessEqual LNotEqual */
    Method (M06F, 1, NotSerialized)
    {
      /* LEqual */
     Local0 = ("2103 00" = M604 (0x00, 0x03, 0x06, 0x00))
      M600 (Arg0, 0x00, Local0, Ones)
     Local0 = ("21 03 01" = M604 (0x00, 0x03, 0x06, 0x00))
      M600 (Arg0, 0x01, Local0, Zero)
     Local0 = (AUS9 = M604 (0x00, 0x03, 0x06, 0x00))
      M600 (Arg0, 0x02, Local0, Ones)
     Local0 = (AUSA == M604 (0x00, 0x03, 0x06, 0x00)) M600 (Arg0, 0x03, Local0, Zero)
      If (Y078)
      {
        Local0 = (DerefOf (RefOf (AUS9)) = M604 (0x00, 0x03, 0x06, 0x00))
        M600 (Arg0, 0x04, Local0, Ones)
       Local0 = (DerefOf (RefOf (AUSA)) == M604 (0x00, 0x03, 0x06, 0x00))
         M600 (Arg0, 0x05, Local0, Zero)
      }
     Local0 = (DerefOf (PAUS [0x09]) == M604 (0x00, 0x03, 0x06,
         0x00))
      M600 (Arg0, 0x06, Local0, Ones)
     Local0 = (DerefOf (PAUS [0x0A]) == M604 (0x00, 0x03, 0x06,
         0x00))
      M600 (Arg0, 0x07, Local0, Zero)
       /* Method returns String */
     Local0 = (M601 (0x02, 0x09) = M604 (0x00, 0x03, 0x06, 0x00))
      M600 (Arg0, 0x08, Local0, Ones)
     Local0 = (M601 (0x02, 0x0A) == M604 (0x00, 0x03, 0x06, 0x00))
      M600 (Arg0, 0x09, Local0, Zero)
      /* Method returns Reference to String */
      If (Y500)
      {
       Local0 = (DerefOf (M602 (0x02, 0x09, 0x01)) = M604 (0x00, 0x03, 0x06,
           0x00))
        M600 (Arg0, 0x0A, Local0, Ones)
       Local0 = (DerefOf (M602 (0x02, 0x0A, 0x01)) = M604 (0x00, 0x03, 0x06,
           0x00))
        M600 (Arg0, 0x0B, Local0, Zero)
      }
      /* LGreater */
```

```
Local0 = ("21 03 00" > M604 (0x00, 0x03, 0x06, 0x00))
      M600 (Arg0, 0x0C, Local0, Zero)
     Local0 = ("21 03 01" > M604 (0x00, 0x03, 0x06, 0x00))
      M600 (Arg0, 0x0D, Local0, Ones)
     Local0 = ("21 03 0" > M604 (0x00,
 0x03, 0x06, 0x00))
      M600 (Arg0, 0x0E, Local0, Zero)
     Local0 = ("21 03 00q" > M604 (0x00, 0x03, 0x06, 0x00))
      M600 (Arg0, 0x0F, Local0, Ones)
     Local0 = (AUS9 > M604 (0x00, 0x03, 0x06, 0x00)) M600 (Arg0, 0x10, Local0, Zero)
     Local0 = (AUSA > M604 (0x00, 0x03, 0x06, 0x00)) M600 (Arg0, 0x11, Local0, Ones)
      If (Y078)
      {
        Local0 = (DerefOf (RefOf (AUS9)) > M604 (0x00, 0x03, 0x06, 0x00))
         M600 (Arg0, 0x12, Local0, Zero)
       Local0 = (DerefOf (RefOf (AUSA)) > M604 (0x00, 0x03, 0x06, 0x00))
        M600 (Arg0, 0x13, Local0, Ones)
      }
     Local0 = (DerefOf (PAUS [0x09]) > M604 (0x00, 0x03, 0x06,
         0x00))
      M600 (Arg0, 0x14, Local0, Zero)
     Local0 = (DerefOf (PAUS [0x0A]) > M604 (0x00, 0x03, 0x06,
         0x00))
      M600 (Arg0, 0x15, Local0, Ones)
      /* Method returns String
 */
```

```
Local0 = (M601 (0x02, 0x09) > M604 (0x00, 0x03, 0x06, 0x00))
 M600 (Arg0, 0x16, Local0, Zero)
Local0 = (M601 (0x02, 0x0A) > M604 (0x00, 0x03, 0x06, 0x00))
 M600 (Arg0, 0x17, Local0, Ones)
 /* Method returns Reference to String */
```

```
 If (Y500)
 {
  Local0 = (DerefOf (M602 (0x02, 0x09, 0x01)) > M604 (0x00, 0x03, 0x06,
     0x00))
   M600 (Arg0, 0x18, Local0, Zero)
  Local0 = (DerefOf (M602 (0x02, 0x0A, 0x01)) > M604 (0x00, 0x03, 0x06,
     0x00))
   M600 (Arg0, 0x19, Local0, Ones)
 }
```

```
 /* LGreaterEqual */
```

```
Local0 = ("21 03 00" > = M604 (0x00, 0x03, 0x06, 0x00))
 M600 (Arg0, 0x1A, Local0, Ones)
Local0 = ("21 03 01" >= M604 (0x00, 0x03, 0x06, 0x00))
 M600 (Arg0, 0x1B, Local0, Ones)
Local0 = ("21 03 0" > = M604 (0x00, 0x03, 0x06, 0x00))
```

```
 M600 (Arg0, 0x1C, Local0, Zero)
```

```
Local0 = ("21 03 00q" > = M604 (0x00, 0x03, 0x06, 0x00))
 M600 (Arg0, 0x1D, Local0, Ones)
Local0 = (AUS9 >= M604 (0x00, 0x03, 0x06, 0x00))
 M600 (Arg0, 0x1E, Local0, Ones)
Local0 = (AUSA >= M604 (0x00, 0x03, 0x06, 0x00))
 M600 (Arg0, 0x1F, Local0, Ones)
 If (Y078)
 {
  Local0 = (DerefOf (RefOf (AUS9)) >= M604 (0x00, 0x03, 0x06, 0x00))
   M600 (Arg0, 0x20, Local0, Ones)
```

```
Local0 = (DerefOf (RefOf (AUSA)) >= M604 (0x00, 0x03, 0x06, 0x00))
 M600 (Arg0, 0x21, Local0, Ones)
```

```
 }
```

```
Local0 = (DerefOf (PAUS [0x09]) >= M604 (0x00, 0x03,
   0x06, 0x00))
 M600 (Arg0, 0x22, Local0, Ones)
Local0 = (DerefOf (PAUS [0x0A]) >= M604 (0x00, 0x03,
   0x06, 0x00))
 M600 (Arg0, 0x23, Local0, Ones)
 /* Method returns String */
```
## Local0

```
= (M601 (0x02, 0x09) ) = M604 (0x00, 0x03, 0x06, 0x00) M600 (Arg0, 0x24, Local0, Ones)
     Local0 = (M601 (0x02, 0x0A) >= M604 (0x00, 0x03, 0x06, 0x00))
      M600 (Arg0, 0x25, Local0, Ones)
      /* Method returns Reference to String */
```

```
 If (Y500)
```
## {

```
Local0 = (DerefOf (M602 (0x02, 0x09, 0x01)) >= M604 (0x00, 0x03,
     0x06, 0x00))
  M600 (Arg0, 0x26, Local0, Ones)
 Local0 = (DerefOf (M602 (0x02, 0x0A, 0x01)) >= M604 (0x00, 0x03,
     0x06, 0x00))
  M600 (Arg0, 0x27, Local0, Ones)
 }
```

```
/* LLess */
```

```
Local0 = ("21 03 00" < M604 (0x00, 0x03, 0x06, 0x00))
      M600 (Arg0, 0x28, Local0, Zero)
     Local0 = ("21 03 01" < M604 (0x00, 0x03, 0x06, 0x00))
      M600 (Arg0, 0x29, Local0, Zero)
     Local0 = (21 03 0 \degree \div M604 (0x00, 0x03, 0x06, 0x00)) M600 (Arg0, 0x2A, Local0,
 Ones)
     Local0 = ("21 03 00q" < M604 (0x00, 0x03, 0x06, 0x00))
      M600 (Arg0, 0x2B, Local0, Zero)
     Local0 = (AUS9 < M604 (0x00, 0x03, 0x06, 0x00)) M600 (Arg0, 0x2C, Local0, Zero)
      Local0 = (AUSA < M604 (0x00, 0x03, 0x06, 0x00))
      M600 (Arg0, 0x2D, Local0, Zero)
      If (Y078)
       {
         Local0 = (DerefOf (RefOf (AUS9)) < M604 (0x00, 0x03, 0x06, 0x00))
         M600 (Arg0, 0x2E, Local0, Zero)
        Local0 = (DerefOf (RefOf (AUSA)) < M604 (0x00, 0x03, 0x06, 0x00))
         M600 (Arg0, 0x2F, Local0, Zero)
       }
     Local0 = (DerefOf (PAUS [0x09]) < M604 (0x00, 0x03, 0x06,
         0x00))
      M600 (Arg0, 0x30, Local0, Zero)
      Local0 = (DerefOf (PAUS [0x0A]) < M604 (0x00, 0x03, 0x06,
         0x00))
      M600 (Arg0, 0x31, Local0, Zero)
      /* Method returns String */
     Local0 = (M601 (0x02, 0x09) < M604 (0x00, 0x03, 0x06, 0x00))
      M600 (Arg0, 0x32, Local0, Zero)
     Local0 = (M601 (0x02, 0x0A) < M604 (0x00, 0x03, 0x06, 0x00))
      M600 (Arg0, 0x33, Local0, Zero)
      /* Method returns Reference to String */
      If (Y500)
       {
        Local0 = (DerefOf (M602 (0x02, 0x09, 0x01)) < M604 (0x00, 0x03, 0x06,
           0x00))
         M600 (Arg0, 0x34, Local0, Zero)
        Local0 = (DerefOf (M602 (0x02, 0x0A, 0x01)) < M604 (0x00, 0x03, 0x06,
           0x00))
         M600 (Arg0, 0x35, Local0, Zero)
       }
      /* LLessEqual */
```

```
Local0 = ("21 03 00" \leq M604 (0x00, 0x03, 0x06, 0x00))
      M600 (Arg0, 0x36, Local0, Ones)
     Local0 = ("21 03 01" <= M604 (0x00, 0x03, 0x06, 0x00))
      M600 (Arg0, 0x37, Local0, Zero)
     Local0 = ("21 03 0" \leq M604 (0x00, 0x03, 0x06, 0x00))
      M600 (Arg0, 0x38, Local0, Ones)
     Local0 = ("21 03 00q" <= M604 (0x00, 0x03, 0x06, 0x00))
      M600 (Arg0, 0x39, Local0, Zero)
     Local0 = (AUS9 \leq M604 (0x00, 0x03, 0x06, 0x00)) M600 (Arg0, 0x3A, Local0, Ones)
     Local0 = (AUSA \leq M604 (0x00, 0x03, 0x06, 0x00)) M600 (Arg0, 0x3B, Local0, Zero)
      If (Y078)
       {
       Local0 = (DerefOf (RefOf (AUS9)) <= M604 (0x00, 0x03, 0x06, 0x00))
         M600 (Arg0, 0x3C, Local0, Ones)
       Local0 = (DerefOf (RefOf (AUSA)) <= M604 (0x00, 0x03, 0x06, 0x00))
        M600 (Arg0, 0x3D, Local0, Zero)
       }
     Local0 = (DerefOf (PAUS [0x09]) <= M604 (0x00, 0x03,
         0x06, 0x00))
      M600 (Arg0, 0x3E, Local0, Ones)
     Local0 = (DerefOf (PAUS [0x0A]) <= M604 (0x00, 0x03,
         0x06, 0x00))
      M600 (Arg0, 0x3F, Local0, Zero)
      /* Method returns String */
     Local0 = (M601 (0x02, 0x09) <= M604 (0x00, 0x03, 0x06, 0x00))
       M600 (Arg0, 0x40, Local0, Ones)
     Local0 = (M601 (0x02, 0x0A) \langle = M604 (0x00, 0x03, 0x06, 0x00))
      M600 (Arg0, 0x41, Local0, Zero)
      /* Method returns Reference to String */
      If (Y500)
       {
       Local0 = (DerefOf (M602 (0x02, 0x09, 0x01)) <= M604 (0x00, 0x03,
           0x06, 0x00))
        M600 (Arg0, 0x42, Local0, Ones)
       Local0 = (DerefOf (M602 (0x02, 0x0A, 0x01)) <= M604 (0x00, 0x03,
           0x06, 0x00))
        M600 (Arg0, 0x43, Local0, Zero)
       }
      /* LNotEqual */
```

```
Local0 = ("21 03 00" != M604 (0x00, 0x03, 0x06, 0x00))
      M600 (Arg0, 0x44, Local0, Zero)
     Local0 = ("21 03 01" != M604 (0x00, 0x03, 0x06, 0x00))
      M600 (Arg0, 0x45, Local0, Ones)
     Local0 = ("21 03 0 " != M604 (0x00, 0x03, 0x06, 0x00))
      M600 (Arg0, 0x46, Local0, Ones)
     Local0 = ("21 03 00q" != M604 (0x00,
0x03, 0x06, 0x00))
      M600 (Arg0, 0x47, Local0, Ones)
     Local0 = (AUS9!) = M604 (0x00, 0x03, 0x06, 0x00) M600 (Arg0, 0x48, Local0, Zero)
     Local0 = (AUSA != M604 (0x00, 0x03, 0x06, 0x00))
      M600 (Arg0, 0x49, Local0, Ones)
      If (Y078)
      {
       Local0 = (DerefOf (RefOf (AUS9)) != M604 (0x00, 0x03, 0x06, 0x00))
        M600 (Arg0, 0x4A, Local0, Zero)
       Local0 = (DerefOf (RefOf (AUSA)) != M604 (0x00, 0x03, 0x06, 0x00))
        M600 (Arg0, 0x4B, Local0, Ones)
       }
     Local0 = (DerefOf (PAUS [0x09]) != M604 (0x00, 0x03,
         0x06, 0x00))
      M600 (Arg0, 0x4C, Local0, Zero)
     Local0 = (DerefOf (PAUS [0x0A]) != M604 (0x00, 0x03,
         0x06, 0x00))
      M600 (Arg0, 0x4D, Local0, Ones)
      /* Method returns String */
     Local0 = (M601 (0x02, 0x09) != M604 (0x00, 0x03, 0x06, 0x00))
      M600 (Arg0,
 0x4E, Local0, Zero)
     Local0 = (M601 (0x02, 0x0A) != M604 (0x00, 0x03, 0x06, 0x00))
      M600 (Arg0, 0x4F, Local0, Ones)
      /* Method returns Reference to String */
      If (Y500)
       {
       Local0 = (DerefOf (M602 (0x02, 0x09, 0x01)) != M604 (0x00, 0x03,
           0x06, 0x00))
        M600 (Arg0, 0x50, Local0, Zero)
       Local0 = (DerefOf (M602 (0x02, 0x0A, 0x01)) != M604 (0x00, 0x03,
           0x06, 0x00))
        M600 (Arg0, 0x51, Local0, Ones)
       }
      /* Boundary Cases */
```
 Local0 = ("21 22 23 24 25 26 27 28 29 2A 2B 2C 2D 2E 2F 30 31 32 33 34 35 36 37 38 39 3A 3B 3C 3D 3E 3F 40 41 42 43 44 45 46 47 48 49 4A 4B 4C 4D 4E 4F 50 51 52 53 54 55 56 57 58 59 5A 5B 5C 5D 5E 5F 60 61 62

 $63'' = M604 (0x00, 0x03, 0x0C, 0x00))$ 

M600 (Arg0, 0x52, Local0, Ones)

Local0 = ("21 22 23 24 25 26 27 28 29 2A 2B 2C 2D 2E 2F 30 31 32 33 34 35 36 37

 38 39 3A 3B 3C 3D 3E 3F 40 41 42 43 44 45 46 47 48 49 4A 4B 4C 4D 4E 4F 50 51 52 53 54 55 56 57 58 59 5A 5B 5C 5D 5E 5F 60 61 62 64" == M604 (0x00, 0x03, 0x0C, 0x00))

M600 (Arg0, 0x53, Local0, Zero)

 Local0 = ("21 22 23 24 25 26 27 28 29 2A 2B 2C 2D 2E 2F 30 31 32 33 34 35 36 37 38 39 3A 3B 3C 3D 3E 3F 40 41 42 43 44 45 46 47 48 49 4A 4B 4C 4D 4E 4F 50 51 52 53 54 55 56 57 58 59 5A 5B 5C 5D 5E 5F 60 61 62 63" > M604 (0x00, 0x03, 0x0C, 0x00))

M600 (Arg0, 0x54, Local0, Zero)

 Local0 = ("21 22 23 24 25 26 27 28 29 2A 2B 2C 2D 2E 2F 30 31 32 33 34 35 36 37 38 39 3A 3B 3C 3D 3E 3F 40 41 42 43 44 45 46 47 48 49 4A 4B 4C 4D 4E 4F 50 51 52 53 54 55 56 57 58 59 5A 5B 5C 5D 5E 5F 60 61 62 64" > M604 (0x00, 0x03, 0x0C, 0x00))

M600 (Arg0, 0x55, Local0, Ones)

 Local0 = ("21 22 23 24 25 26 27 28 29 2A 2B 2C 2D 2E 2F 30 31 32 33 34 35 36 37 38 39 3A 3B 3C 3D 3E 3F 40 41 42 43 44 45 46 47 48 49 4A 4B 4C 4D 4E 4F 50 51 52 53 54 55 56

57 58 59 5A 5B 5C 5D 5E 5F 60 61 62 63" >= M604 (0x00, 0x03, 0x0C, 0x00))

M600 (Arg0, 0x56, Local0, Ones)

 Local0 = ("21 22 23 24 25 26 27 28 29 2A 2B 2C 2D 2E 2F 30 31 32 33 34 35 36 37 38 39 3A 3B 3C 3D 3E 3F 40 41 42 43 44 45 46 47 48 49 4A 4B 4C 4D 4E 4F 50 51 52 53 54 55 56 57 58 59 5A 5B 5C 5D 5E 5F 60 61 62  $64" > = M604 (0x00, 0x03, 0x0C, 0x00)$ 

M600 (Arg0, 0x57, Local0, Ones)

 Local0 = ("21 22 23 24 25 26 27 28 29 2A 2B 2C 2D 2E 2F 30 31 32 33 34 35 36 37 38 39 3A 3B 3C 3D 3E 3F 40 41 42 43 44 45 46 47 48 49 4A 4B 4C 4D 4E 4F 50 51 52 53 54 55 56 57 58 59 5A 5B 5C 5D 5E 5F 60 61 62 63" < M604 (0x00, 0x03, 0x0C, 0x00))

M600 (Arg0, 0x58, Local0, Zero)

 Local0 = ("21 22 23 24 25 26 27 28 29 2A 2B 2C 2D 2E 2F 30 31 32 33 34 35 36 37 38 39 3A 3B 3C 3D 3E 3F 40 41 42 43 44 45 46 47 48 49 4A 4B 4C 4D 4E 4F 50 51 52 53 54 55 56 57 58 59 5A 5B 5C 5D 5E 5F 60 61 62 64" < M604 (0x00, 0x03, 0x0C, 0x00))

M600 (Arg0,

0x59, Local0, Zero)

 Local0 = ("21 22 23 24 25 26 27 28 29 2A 2B 2C 2D 2E 2F 30 31 32 33 34 35 36 37 38 39 3A 3B 3C 3D 3E 3F 40 41 42 43 44 45 46 47 48 49 4A 4B 4C 4D 4E 4F 50 51 52 53 54 55 56 57 58 59 5A 5B 5C 5D 5E 5F 60 61 62  $63'' \leq M604 (0x00, 0x03, 0x0C, 0x00))$ 

M600 (Arg0, 0x5A, Local0, Ones)

 Local0 = ("21 22 23 24 25 26 27 28 29 2A 2B 2C 2D 2E 2F 30 31 32 33 34 35 36 37 38 39 3A 3B 3C 3D 3E 3F 40 41 42 43 44 45 46 47 48 49 4A 4B 4C 4D 4E 4F 50 51 52 53 54 55 56 57 58 59 5A 5B 5C 5D 5E 5F 60 61 62  $64'' \leq M604 (0x00, 0x03, 0x0C, 0x00))$ 

M600 (Arg0, 0x5B, Local0, Zero)

 Local0 = ("21 22 23 24 25 26 27 28 29 2A 2B 2C 2D 2E 2F 30 31 32 33 34 35 36 37 38 39 3A 3B 3C 3D 3E 3F 40 41 42 43 44 45 46 47 48 49 4A 4B 4C 4D 4E 4F 50 51 52 53 54 55 56 57 58 59 5A 5B 5C 5D 5E 5F 60 61 62 63" != M604 (0x00, 0x03, 0x0C, 0x00))

M600 (Arg0, 0x5C, Local0, Zero)

Local0 = ("21 22 23 24 25 26 27 28 29 2A 2B 2C 2D 2E

 2F 30 31 32 33 34 35 36 37 38 39 3A 3B 3C 3D 3E 3F 40 41 42 43 44 45 46 47 48 49 4A 4B 4C 4D 4E 4F 50 51 52 53 54 55 56 57 58 59 5A 5B 5C 5D 5E 5F 60 61 62 64" != M604 (0x00, 0x03, 0x0C, 0x00))

```
 M600 (Arg0, 0x5D, Local0, Ones)
    }
    /* Buffer to String conversion of the Buffer second operand of */
    /* Concatenate operator when the first operand is evaluated as String */
    Method (M070, 1, NotSerialized)
    {
     Local0 = Concatenate ("", M604 (0x00, 0x03, 0x06, 0x00))
      M600 (Arg0, 0x00, Local0, BS25)
     Local0 = Concatenate ("1234q", M604 (0x00, 0x03, 0x06, 0x00))
      M600 (Arg0, 0x01, Local0, BS26)
      Local0 = Concatenate (AUS0, M604 (0x00, 0x03, 0x06, 0x00))
      M600 (Arg0, 0x02, Local0, BS25)
      Local0 = Concatenate (AUS1, M604 (0x00, 0x03, 0x06, 0x00))
      M600 (Arg0, 0x03, Local0, BS26)
      If (Y078)
       {
         Local0 = Concatenate (DerefOf (RefOf
 (AUS0)), M604 (0x00, 0x03, 0x06, 0x00))
         M600 (Arg0, 0x04, Local0, BS25)
         Local0 = Concatenate (DerefOf (RefOf (AUS1)), M604 (0x00, 0x03, 0x06, 0x00))
         M600 (Arg0, 0x05, Local0, BS26)
       }
      Local0 = Concatenate (DerefOf (PAUS [0x00]), M604 (0x00, 0x03, 0x06,
         0x00))
      M600 (Arg0, 0x06, Local0, BS25)
     Local0 = Concatenate (DerefOf (PAUS [0x01]), M604 (0x00, 0x03, 0x06,
         0x00))
      M600 (Arg0, 0x07, Local0, BS26)
      /* Method returns String */
     Local0 = Concatenate (M601 (0x02, 0x00), M604 (0x00, 0x03, 0x06, 0x00))
      M600 (Arg0, 0x08, Local0, BS25)
     Local0 = Concatenate (M601 (0x02, 0x01), M604 (0x00, 0x03, 0x06, 0x00))
      M600 (Arg0, 0x09, Local0, BS26)
      /* Method returns Reference to String */
      If (Y500)
       {
        Local0 = Concatenate (DerefOf (M602 (0x02, 0x00, 0x01)),
 M604 (0x00, 0x03, 0x06,
           0x00))
         M600 (Arg0, 0x0A, Local0, BS25)
        Local0 = Concatenate (DerefOf (M602 (0x02, 0x01, 0x01)), M604 (0x00, 0x03, 0x06,
           0x00))
         M600 (Arg0, 0x0B, Local0, BS26)
       }
```

```
 Concatenate ("", M604 (0x00, 0x03, 0x06, 0x00), Local0)
      M600 (Arg0, 0x0C, Local0, BS25)
      Concatenate ("1234q", M604 (0x00, 0x03, 0x06, 0x00), Local0)
      M600 (Arg0, 0x0D, Local0, BS26)
      Concatenate (AUS0, M604 (0x00, 0x03, 0x06, 0x00), Local0)
      M600 (Arg0, 0x0E, Local0, BS25)
      Concatenate (AUS1, M604 (0x00, 0x03, 0x06, 0x00), Local0)
      M600 (Arg0, 0x0F, Local0, BS26)
      If (Y078)
       {
         Concatenate (DerefOf (RefOf (AUS0)), M604 (0x00, 0x03, 0x06, 0x00), Local0)
         M600 (Arg0, 0x10, Local0, BS25)
         Concatenate (DerefOf (RefOf (AUS1)), M604 (0x00, 0x03, 0x06,
 0x00), Local0)
         M600 (Arg0, 0x11, Local0, BS26)
       }
      Concatenate (DerefOf (PAUS [0x00]), M604 (0x00, 0x03, 0x06, 0x00), Local0)
      M600 (Arg0, 0x12, Local0, BS25)
      Concatenate (DerefOf (PAUS [0x01]), M604 (0x00, 0x03, 0x06, 0x00), Local0)
      M600 (Arg0, 0x13, Local0, BS26)
      /* Method returns String */
      Concatenate (M601 (0x02, 0x00), M604 (0x00, 0x03, 0x06, 0x00), Local0)
      M600 (Arg0, 0x14, Local0, BS25)
      Concatenate (M601 (0x02, 0x01), M604 (0x00, 0x03, 0x06, 0x00), Local0)
      M600 (Arg0, 0x15, Local0, BS26)
      /* Method returns Reference to String */
      If (Y500)
       {
         Concatenate (DerefOf (M602 (0x02, 0x00, 0x01)), M604 (0x00, 0x03, 0x06, 0x00), Local0)
         M600 (Arg0, 0x16, Local0, BS25)
         Concatenate (DerefOf (M602 (0x02, 0x01, 0x01)), M604 (0x00, 0x03, 0x06, 0x00), Local0)
         M600
 (Arg0, 0x17, Local0, BS26)
       }
      /* Boundary Cases */
     Local0 = Concatenate ("", M604 (0x00, 0x03, 0x0C, 0x00))
      M600 (Arg0, 0x18, Local0, BS27)
    }
   /* Method(m071, 1) */
   /* Method(m072, 1) */
```

```
 /*
```

```
 * Begin of the test body
     */
    /* Integer to String implicit conversion Cases. */
    /* Integer to String conversion of the Integer second operand of */
    /* Logical operators when the first operand is evaluated as String. */
    /* LEqual LGreater LGreaterEqual LLess LLessEqual LNotEqual */
    If (F64)
    {
       Concatenate (__METHOD__, "-m640", Local0)
      SRMT (Local0)
      M640 (Local0)
    }
    Else
    {
       Concatenate (__METHOD__, "-m320", Local0)
      SRMT (Local0)
      M320 (Local0)
    }
    /* Integer to String conversion of the Integer second operand of */
    /* Concatenate operator when the
 first operand is evaluated as String */
    If (F64)
    {
      Concatenate (__METHOD__, "-m641", Local0)
      SRMT (Local0)
      M641 (Local0)
    }
    Else
    {
      Concatenate (__METHOD__, "-m321", Local0)
      SRMT (Local0)
      M321 (Local0)
    }
    /* Integer to Buffer implicit conversion Cases. */
    /* Integer to Buffer conversion of the Integer second operand of */
   /* Logical operators when the first operand is evaluated as Buffer */ /* (LEqual, LGreater, LGreaterEqual, LLess, LLessEqual, LNotEqual) */
    If (F64)
    {
      Concatenate (METHOD, "-m644", Local0)
      SRMT (Local0)
      M644 (Local0)
    }
    Else
    {
       Concatenate (__METHOD__, "-m324", Local0)
```

```
 SRMT (Local0)
      M324 (Local0)
    }
    /* Integer to Buffer conversion of the both Integer operands of */
    /* Concatenate operator
 */
    If (F64)
    {
      Concatenate (__METHOD__, "-m645", Local0)
      SRMT (Local0)
      M645 (Local0)
    }
    Else
    {
      Concatenate (__METHOD__, "-m325", Local0)
      SRMT (Local0)
      M325 (Local0)
    }
    /* Integer to Buffer conversion of the Integer second operand of */
    /* Concatenate operator when the first operand is evaluated as Buffer */
    If (F64)
    {
      Concatenate (__METHOD__, "-m646", Local0)
      SRMT (Local0)
      M646 (Local0)
    }
    Else
    {
      Concatenate (__METHOD__, "-m326", Local0)
      SRMT (Local0)
      M326 (Local0)
    }
    /* Integer to Buffer conversion of the Integer Source operand of */
    /* ToString operator */
    If (F64)
    {
      Concatenate (__METHOD__, "-m647", Local0)
      SRMT (Local0)
      M647 (Local0)
    }
    Else
   {
      Concatenate (__METHOD__, "-m327", Local0)
      SRMT (Local0)
```

```
 M327 (Local0)
 }
 /* Integer to Buffer conversion of the Integer Source operand of */
 /* Mid operator */
 If (F64)
 {
   Concatenate (__METHOD__, "-m648", Local0)
   SRMT (Local0)
   M648 (Local0)
 }
 Else
 {
   Concatenate (__METHOD__, "-m328", Local0)
   SRMT (Local0)
   M328 (Local0)
 }
 /* String to Integer implicit conversion Cases. */
 /* String to Integer conversion of the String sole operand */
/* of the 1-parameter Integer arithmetic operators */ /* (Decrement, Increment, FindSetLeftBit, FindSetRightBit, Not) */
 If (F64)
 {
   Concatenate (__METHOD__, "-m64b", Local0)
   SRMT (Local0)
   M64B (Local0)
 }
 Else
 {
   Concatenate (__METHOD__, "-m32b", Local0)
 SRMT (Local0)
   M32B (Local0)
 }
 /* String to Integer conversion of the String sole operand */
 /* of the LNot Logical Integer operator */
 Concatenate (__METHOD__, "-m000", Local0)
 SRMT (Local0)
 M000 (Local0)
 /* String to Integer conversion of the String sole operand */
 /* of the FromBCD and ToBCD conversion operators */
 If (F64)
 {
   Concatenate (__METHOD__, "-m64c", Local0)
   SRMT (Local0)
   M64C (Local0)
```

```
 }
 Else
 {
   Concatenate (__METHOD__, "-m32c", Local0)
   SRMT (Local0)
   M32C (Local0)
 }
 /* String to Integer conversion of each String operand */
/* of the 2-parameter Integer arithmetic operators */ /* Add, And, Divide, Mod, Multiply, NAnd, NOr, Or, */
 /* ShiftLeft, ShiftRight, Subtract, Xor */
 If (F64)
 {
   M64D (Concatenate (__METHOD__, "-m64d"))
 }
 Else
 {
   M32D (Concatenate (__METHOD__, "-m32d"))
 }
 /* String to Integer conversion of each String operand */
 /* of the 2-parameter Logical Integer operators LAnd and LOr */
 If (F64)
 {
   M64E (Concatenate (__METHOD__, "-m64e"))
 }
 Else
 {
   M32E (Concatenate (__METHOD__, "-m32e"))
 }
 /* String to Integer conversion of the String second operand of */
 /* Logical operators when the first operand is evaluated as Integer */
 /* (LEqual, LGreater, LGreaterEqual, LLess, LLessEqual, LNotEqual) */
 Concatenate (__METHOD__, "-m02b", Local0)
 SRMT (Local0)
 M02B (Local0)
 If (F64)
 {
  Concatenate ( _METHOD __ , "-m64f", Local0)
   SRMT (Local0)
   M64F (Local0)
 }
 Else
 {
  Concatenate (METHOD, "-m32f", Local0)
   SRMT (Local0)
```

```
 M32F (Local0)
    }
    /* String to Integer intermediate conversion of the String second */
    /* operand of Concatenate operator in case the first one is Integer */
    If (F64)
    {
      Concatenate (__METHOD__, "-m64g", Local0)
      SRMT (Local0)
      M64G (Local0)
    }
    Else
    {
      Concatenate (__METHOD__, "-m32g", Local0)
      SRMT (Local0)
      M32G (Local0)
    }
    /* String to Integer conversion of the String Length (second) */
    /* operand of the ToString operator */
    Concatenate (__METHOD__, "-m02c", Local0)
    SRMT (Local0)
    M02C (Local0)
    If (F64)
    {
      Concatenate (__METHOD__, "-m64h", Local0)
      SRMT (Local0)
      M64H (Local0)
    }
    Else
    {
      Concatenate (__METHOD__, "-m32h", Local0)
      SRMT (Local0)
      M32H (Local0)
    }
    /* String to Integer conversion
 of the String Index (second) */
    /* operand of the Index operator */
   Concatenate (METHOD, "-m02d", Local0)
    SRMT (Local0)
    M02D (Local0)
    /* String to Integer conversion of the String Arg (third) */
    /* operand of the Fatal operator */
   /* (it can only be checked an exception does not occur) */Concatenate (METHOD, "-m02e", Local0)
    SRMT (Local0)
```

```
 M02E (Local0)
 /* String to Integer conversion of the String Index and Length */
 /* operands of the Mid operator */
 Concatenate (__METHOD__, "-m02f", Local0)
 SRMT (Local0)
 M02F (Local0)
 If (F64)
 {
   Concatenate (__METHOD__, "-m64i", Local0)
   SRMT (Local0)
   M64I (Local0)
 }
 Else
 {
   Concatenate (__METHOD__, "-m32i", Local0)
   SRMT (Local0)
   M32I (Local0)
 }
 /* String to Integer conversion of the String StartIndex
 /* operand of the Match operator */
 Concatenate (__METHOD__, "-m030", Local0)
 SRMT (Local0)
 M030 (Local0)
 /* String to Integer conversion of the String sole operand */
 /* of the Method execution control operators (Sleep, Stall) */
 Concatenate (__METHOD__, "-m031", Local0)
 SRMT (Local0)
 M031 (Local0)
 /* String to Integer conversion of the String TimeoutValue */
 /* (second) operand of the Acquire operator */
 /* Compiler allows only Integer constant as TimeoutValue (Bug 1)
 Concatenate(ts, "-m032", Local0)
 SRMT(Local0)
 m032(Local0)
```

```
 */
```
\*/

/\* String to Integer conversion of the String TimeoutValue \*/

```
 /* (second) operand of the Wait operator */
```
Concatenate ( $METHOD$ , "-m033", Local0)

SRMT (Local0)

M033 (Local0)

/\* String to Integer conversion of the String value \*/

/\* of Predicate of the Method execution

control statements \*/

```
 /* (If, ElseIf, While) */
```

```
Concatenate (METHOD, "-m034", Local0)
```

```
 SRMT (Local0)
```

```
 If (Y111)
    {
       M034 (Local0)
    }
    Else
    {
     BLCK() }
    /* String to Integer conversion of the String value */
    /* of Expression of Case statement when Expression in */
    /* Switch is evaluated as Integer */
    /* */
    /* Note: Expression of Case can be only static data */
    /* String to Buffer implicit conversion Cases. */
    /* String to Buffer conversion of the String second operand of */
    /* Logical operators when the first operand is evaluated as Buffer */
    /* (LEqual, LGreater, LGreaterEqual, LLess, LLessEqual, LNotEqual) */
    Concatenate (__METHOD__, "-m035", Local0)
    SRMT (Local0)
    M035 (Local0)
    /* String to Buffer conversion of the String second operand of */
    /* Concatenate operator when the first
 operand is evaluated as Buffer */
    Concatenate (__METHOD__, "-m036", Local0)
    SRMT (Local0)
    M036 (Local0)
    /* String to Buffer conversion of the String Source operand of */
    /* ToString operator (has a visual effect in shortening of the */
    /* String taken the null character) */
    Concatenate (__METHOD__, "-m037", Local0)
    SRMT (Local0)
    M037 (Local0)
    /* Buffer to Integer implicit conversion Cases. */
    /* Buffer to Integer conversion of the Buffer sole operand */
    /* of the 1-parameter Integer arithmetic operators */
    /* (Decrement, Increment, FindSetLeftBit, FindSetRightBit, Not) */
    If (F64)
    {
     Concatenate (METHOD, "-m64l", Local0)
      SRMT (Local0)
      M64L (Local0)
    }
    Else
    {
      Concatenate (__METHOD__, "-m32l", Local0)
       SRMT (Local0)
       M32L (Local0)
```

```
 /* Buffer to Integer
 conversion of the Buffer sole operand */
    /* of the LNot Logical Integer operator */
    Concatenate (__METHOD__, "-m03a", Local0)
    SRMT (Local0)
    M03A (Local0)
    /* Buffer to Integer conversion of the Buffer sole operand */
    /* of the FromBCD and ToBCD conversion operators */
    If (F64)
    {
      Concatenate (__METHOD__, "-m64m", Local0)
      SRMT (Local0)
      M64M (Local0)
    }
    Else
    {
      Concatenate (__METHOD__, "-m32m", Local0)
      SRMT (Local0)
      M32M (Local0)
    }
    /* Buffer to Integer conversion of each Buffer operand */
    /* of the 2-parameter Integer arithmetic operators */
    /* Add, And, Divide, Mod, Multiply, NAnd, NOr, Or, */
    /* ShiftLeft, ShiftRight, Subtract, Xor */
    If (F64)
    {
      M64N (Concatenate (__METHOD__, "-m64n"))
    }
    Else
    {
      M32N (Concatenate (__METHOD__, "-m32n"))
     }
    /* Buffer to Integer conversion of each Buffer operand */
    /* of the 2-parameter Logical Integer operators LAnd and LOr */
    If (F64)
    {
     M64O (Concatenate (METHOD, "-m64o"))
    }
    Else
    {
     M32O (Concatenate (METHOD, "-m32o"))
    }
```
}

/\* Buffer to Integer conversion of the Buffer second operand of \*/

```
 /* Logical operators when the first operand is evaluated as Integer */
    /* (LEqual, LGreater, LGreaterEqual, LLess, LLessEqual, LNotEqual) */
    Concatenate (__METHOD__, "-m065", Local0)
    SRMT (Local0)
    M065 (Local0)
    If (F64)
    {
      Concatenate (__METHOD__, "-m64p", Local0)
      SRMT (Local0)
      M64P (Local0)
    }
    Else
    {
      Concatenate (__METHOD__, "-m32p", Local0)
      SRMT (Local0)
      M32P (Local0)
    }
    /* Buffer to Integer intermediate conversion of the
 Buffer second */
    /* operand of Concatenate operator in case the first one is Integer */
    If (F64)
    {
      Concatenate (__METHOD__, "-m64q", Local0)
      SRMT (Local0)
      M64Q (Local0)
    }
    Else
    {
      Concatenate (__METHOD__, "-m32q", Local0)
      SRMT (Local0)
      M32Q (Local0)
    }
    /* Buffer to Integer conversion of the Buffer Length (second) */
    /* operand of the ToString operator */
    Concatenate (__METHOD__, "-m066", Local0)
    SRMT (Local0)
    M066 (Local0)
    If (F64)
    {
     Concatenate (METHOD, "-m64r", Local0)
      SRMT (Local0)
      M64R (Local0)
    }
    Else
    {
      Concatenate (__METHOD__, "-m32r", Local0)
```

```
 SRMT (Local0)
      M32R (Local0)
    }
    /* Buffer to Integer conversion of the Buffer Index (second) */
    /* operand of the Index operator */
 Concatenate (__METHOD__, "-m067", Local0)
    SRMT (Local0)
    M067 (Local0)
    /* Buffer to Integer conversion of the String Arg (third) */
    /* operand of the Fatal operator */
    /* (it can only be checked an exception does not occur) */
    Concatenate (__METHOD__, "-m068", Local0)
    SRMT (Local0)
    M068 (Local0)
    /* Buffer to Integer conversion of the Buffer Index and Length */
    /* operands of the Mid operator */
    Concatenate (__METHOD__, "-m069", Local0)
    SRMT (Local0)
    M069 (Local0)
    If (F64)
    {
      Concatenate (__METHOD__, "-m64s", Local0)
      SRMT (Local0)
      M64S (Local0)
    }
    Else
    {
      Concatenate (__METHOD__, "-m32s", Local0)
      SRMT (Local0)
      M32S (Local0)
    }
    /* Buffer to Integer conversion of the Buffer StartIndex */
    /* operand of the Match operator */
    Concatenate (__METHOD__,
 "-m06a", Local0)
    SRMT (Local0)
    M06A (Local0)
    /* Buffer to Integer conversion of the Buffer sole operand */
   /* of the Method execution control operators (Sleep, Stall) */Concatenate (METHOD, "-m06b", Local0)
    SRMT (Local0)
    M06B (Local0)
    /* Buffer to Integer conversion of the Buffer TimeoutValue */
    /* (second) operand of the Acquire operator */
    /* Compiler allows only Integer constant as TimeoutValue (Bug 1)
```
```
 Concatenate(ts, "-m06c", Local0)
     SRMT(Local0)
     m06c(Local0)
     */
    /* Buffer to Integer conversion of the Buffer TimeoutValue */
    /* (second) operand of the Wait operator */
   Concatenate (METHOD, "-m06d", Local0)
    SRMT (Local0)
    M06D (Local0)
    /* Buffer to Integer conversion of the Buffer value */
    /* of Predicate of the Method execution control statements */
    /* (If, ElseIf, While) */
    Concatenate (__METHOD__,
 "-m06e", Local0)
    SRMT (Local0)
    If (Y111)
    {
       M06E (Local0)
    }
    Else
    {
      BLCK ()
    }
    /* Buffer to Integer conversion of the Buffer value */
    /* of Expression of Case statement when Expression in */
    /* Switch is evaluated as Integer */
    /* */
    /* Note: Expression of Case can be only static data */
    /* Buffer to String implicit conversion Cases. */
    /* Buffer to String conversion of the Buffer second operand of */
    /* Logical operators when the first operand is evaluated as String. */
    /* LEqual LGreater LGreaterEqual LLess LLessEqual LNotEqual */
    Concatenate (__METHOD__, "-m06f", Local0)
    SRMT (Local0)
    M06F (Local0)
    /* Buffer to String conversion of the Buffer second operand of */
    /* Concatenate operator when the first operand is evaluated as String */
    Concatenate (__METHOD__, "-m070", Local0)
   SRMT (Local0)
    M070 (Local0)
    /* Check consistency of the test Named Objects */
    /* in the root Scope of the Global ACPI namespace */
   Concatenate (METHOD, "-m606", Local0)
    SRMT (Local0)
    M606 (Local0)
```

```
 }
```

```
 /* Run-method */
 Method (OPR7, 0, NotSerialized)
 {
   Debug = "TEST: OPR7, Source Operand"
   M619 ()
 }
```
Found in path(s):

\* /opt/cola/permits/1868535361\_1702636685.4725525/0/acpica-master-2-zip/acpicamaster/tests/aslts/src/runtime/collections/complex/operand/tests/oreturn/oreturn.asl No license file was found, but licenses were detected in source scan.

/\*

\* Some or all of this work - Copyright (c) 2006 - 2021, Intel Corp.

\* All rights reserved.

\*

\* Redistribution and use in source and binary forms, with or without modification,

\* are permitted provided that the following conditions are met:

\*

\* Redistributions of source code must retain the above copyright notice,

\* this list of conditions and the following disclaimer.

\* Redistributions in binary form must reproduce the above copyright notice,

\* this list of conditions and the following disclaimer in the documentation

\* and/or other materials provided with the distribution.

\* Neither the name of Intel Corporation nor the names of its contributors

\* may be used to endorse or promote products derived from this software

\* without specific prior written permission.

\*

\* THIS SOFTWARE IS PROVIDED BY THE COPYRIGHT HOLDERS AND CONTRIBUTORS "AS IS"

\* AND ANY EXPRESS OR IMPLIED WARRANTIES, INCLUDING, BUT NOT LIMITED TO, THE

\* IMPLIED WARRANTIES OF MERCHANTABILITY AND FITNESS FOR A PARTICULAR PURPOSE

\* ARE DISCLAIMED. IN NO EVENT SHALL THE COPYRIGHT OWNER OR CONTRIBUTORS BE

\* LIABLE FOR ANY DIRECT, INDIRECT, INCIDENTAL, SPECIAL, EXEMPLARY, OR CONSEQUENTIAL \* DAMAGES (INCLUDING, BUT NOT LIMITED TO, PROCUREMENT OF SUBSTITUTE GOODS OR SERVICES;

\* LOSS OF USE, DATA, OR PROFITS; OR BUSINESS INTERRUPTION) HOWEVER CAUSED AND ON ANY

\* THEORY OF LIABILITY, WHETHER IN CONTRACT, STRICT LIABILITY, OR TORT (INCLUDING

\* NEGLIGENCE OR OTHERWISE) ARISING IN ANY WAY OUT OF THE USE OF THIS SOFTWARE, \* EVEN IF ADVISED OF THE POSSIBILITY OF SUCH DAMAGE.

\*/

DefinitionBlock( "module.aml", // Output filename "DSDT", // Signature

0x02, // DSDT Revision "Intel", // OEMID "Many", // TABLE ID 0x00000001 // OEM Revision ) {

 // All declarations Include("../../../../runtime/cntl/DECL.asl") Include("../../../../runtime/collections/functional/module/DECL.asl")

 Method(MAIN) {

 // Initialization STRT(0)

 // Run verification methods Include("../../../../runtime/collections/functional/module/RUN.asl")

```
		// Final actions
		Store(FNSH(), Local7)
		Store(0, Local7)
```

```
		return (Local7)
	}
}
```
Found in path(s):

\* /opt/cola/permits/1868535361\_1702636685.4725525/0/acpica-master-2-zip/acpicamaster/tests/aslts/src/runtime/collections/functional/module/MAIN.asl No license file was found, but licenses were detected in source scan.

/\*

 To be investigated. Many Outstanding allocations on Reference ASLTS test run: Outstanding: 0xDB allocations after execution ACPI Error (utalloc-1053): 100(64) Outstanding allocations [20060127] .............. Output of test: (.......) [ACPI Debug] String: [0x25] ":STST:functional:reference:m26a:PASS:" [ACPI Debug] String: [0x3A] ":STST:functional:reference:m26b:FAIL:Errors # 11 00 00 00:" [ACPI Debug] String: [0x25] ":STST:functional:reference:m26c:PASS:" [ACPI Debug] String: [0x25] ":STST:functional:reference:m26d:PASS:" [ACPI Debug] String: [0x3A] ":STST:functional:reference:m26e:FAIL:Errors # 01 00 00 00:" [ACPI Debug] String: [0x25] ":STST:functional:reference:m26f:PASS:" [ACPI Debug] String: [0x25] ":STST:functional:reference:m270:PASS:" [ACPI Debug] String: [0x25] ":STST:functional:reference:m276:PASS:" [ACPI Debug] String:  $[0x0E]$  "==========

END."

 [ACPI Debug] String: [0x5B] "TEST ACPICA: 64-bit : FAIL : Errors # 0x0000000000000016, Failed tests # 0x0000000000000004"

 Outstanding: 0xDB allocations after execution Execution of \MAIN returned object 00326E38 Buflen 10  $[Integer] = 0000000000000001$ 

## - q

 0049CCB8 Len 0028 utcache-407 [Operand] Integer R1 00495CB8 Len 0005 dsobject-333 [UNDEFINED] 0048C488 Len 0028 utcache-407 [Operand] Integer R1 0047F068 Len 0028 utcache-407 [Operand] BankField R1 0047C108 Len 0028 utcache-407 [Operand] RegionField R1 0047D178 Len 0028 utcache-407 [Operand] IndexField R1 0047EB88 Len 0028 utcache-407 [Operand] BufferField R1 0047CF68 Len 0028 utcache-407 [Operand] RegionField R1 0047E5B8 Len 0028 utcache-407 [Operand] Extra R1 0047FFC8 Len 0028 utcache-407 [Operand] RegionField R1 0047CE98 Len 0028 utcache-407 [Operand] RegionField R1 0047CAB8 Len 0028 utcache-407 [Operand] IndexField R1 0047FDD8 Len 0028 utcache-407 [Operand] BankField R1 0047D748 Len 0028 utcache-407 [Operand] RegionField R1 0046A2A8 Len 0028 utcache-407 [Operand] RegionField R1 00459598 Len 0028 utcache-407 [Operand] RegionField R1 00452F68 Len 0028 utcache-407 [Operand] RegionField R1 00452FC8 Len 0028 utcache-407 [Operand] Extra R1 004511B8 Len 0005 dsobject-333 [UNDEFINED] 004532F8 Len 0028 utcache-407 [Operand] BufferField R1 00451098 Len 0028 utcache-407 [Operand] Buffer R1 00472138 Len 0028 utcache-407 [Operand] Buffer R1 00495748 Len 0028 utcache-407 [Operand] Extra R1

004934A8 Len 0028 utcache-407 [Node] ????

00495058 Len 0028 utcache-407 [Node] ????

004950B8 Len 0028 utcache-407 [Operand] Extra R1

004951D8 Len 0028 utcache-407 [Operand] Region R5

00495298 Len 0028 utcache-407 [Node] ????

00495358 Len 0028 utcache-407 [Node] ????

00490C88 Len 0028 utcache-407 [Node] ????

00495C58 Len 0028 utcache-407 [Operand] Region

## R5

 0048F4D8 Len 0028 utcache-407 [Node] ???? 0048CB78 Len 0028 utcache-407 [Node] ???? 00497DE8 Len 0028 utcache-407 [Node] ???? 00497F08 Len 0028 utcache-407 [Node] ???? 00493B68 Len 0028 utcache-407 [Node] ???? 00493BC8 Len 0028 utcache-407 [Node] ???? 00493E68 Len 0028 utcache-407 [Node] ???? 00492278 Len 0028 utcache-407 [Node] ????

 00492528 Len 0028 utcache-407 [Node] ???? 00492AF8 Len 0028 utcache-407 [Node] ???? 00492CD8 Len 0028 utcache-407 [Node] ???? 00496F68 Len 0028 utcache-407 [Node] ???? 004972B8 Len 0028 utcache-407 [Node] ???? 004973D8 Len 0028 utcache-407 [Node] ???? 0048CAB8 Len 0028 utcache-407 [Node] ???? 0048F7F8 Len 0028 utcache-407 [Node] ???? 0048F398 Len 0028 utcache-407 [Node] ???? 0048B068 Len 0028 utcache-407 [Node] ???? 0047B198 Len 0028 utcache-407 [Node] ???? 004914E8 Len 0028 utcache-407 [Node] ???? 00491EA8 Len 0028 utcache-407 [Node] ???? 00491F08 Len 0028 utcache-407 [Node] ???? 00481F08 Len 0028 utcache-407 [Node] ???? 0047D358 Len 0005 dsobject-333 [UNDEFINED] 00494468 Len 0028 utcache-407 [Node] ???? 0048F458 Len 0028 utcache-407 [Node] ???? 0048F858 Len 0028 utcache-407 [Operand] BankField R1 0048F8F8 Len 0028 utcache-407 [Operand] RegionField R1 0048F958 Len 0028 utcache-407 [Operand] IndexField R1 0048FA08 Len 0028 utcache-407 [Operand] BufferField R1 0048FAA8 Len 0028 utcache-407 [Operand] RegionField R1 0048FB58 Len 0028 utcache-407 [Operand] Extra R1 0048FBB8 Len 0028 utcache-407 [Operand] RegionField R1 0048FC68 Len 0028 utcache-407 [Operand] RegionField R1 0048FCC8 Len 0028 utcache-407 [Operand] IndexField R1 0048FDC8 Len 0028 utcache-407 [Operand] BankField R1 0048FE78 Len 0028 utcache-407 [Operand] RegionField R1 0048FED8 Len 0028 utcache-407 [Operand] RegionField R1 0048E0C8 Len 0028 utcache-407 [Operand] RegionField R1

 0048E128 Len 0028 utcache-407 [Operand] RegionField R1 0048E188 Len 0028 utcache-407 [Operand] Extra R1 0048E238 Len 0005 dsobject-333 [UNDEFINED] 0048E278 Len 0028 utcache-407 [Operand] BufferField R1 0048E368 Len 0028 utcache-407 [Operand] Buffer R1 0048E528 Len 0028 utcache-407 [Operand] Buffer R1 0048E898 Len 0028 utcache-407 [Node] ???? 0048ED08 Len 0028 utcache-407 [Node] ???? 0048EF18 Len 0028 utcache-407 [Operand] Extra R1 0048EFC8 Len 0028 utcache-407 [Operand] Region R5 0048D0E8 Len 0028 utcache-407 [Operand] Region R5 0048C938 Len 0028 utcache-407 [Operand] Extra R1 0048BB48 Len 0028 utcache-407 [Node] ???? 00489648 Len 0028 utcache-407 [Node] ???? 00489708 Len 0028 utcache-407 [Node] ????

 00489828 Len 0028 utcache-407 [Node] ???? 00489B88 Len 0028 utcache-407 [Node] ???? 0047E948 Len 0005 dsobject-333 [UNDEFINED] 00471428 Len 0028 utcache-407 [Operand] AddrHandler R5 0046E618 Len

0028 utcache-407 [Operand] IndexField R4

0046E678 Len 0028 utcache-407 [Operand] BankField R4

0046E6D8 Len 0028 utcache-407 [Operand] RegionField R4

0046E738 Len 0028 utcache-407 [Operand] RegionField R4

0046E798 Len 0028 utcache-407 [Operand] RegionField R4

0046E7F8 Len 0028 utcache-407 [Operand] RegionField R4

0046E858 Len 0028 utcache-407 [Operand] Extra R1

0046E8B8 Len 0028 utcache-407 [Operand] BufferField R4

0046E968 Len 0028 utcache-407 [Operand] Buffer R4

00459C68 Len 0028 utcache-407 [Operand] Extra R1

00459CC8 Len 0028 utcache-407 [Operand] Region R20

ACPI Error (utalloc-1053): 100(64) Outstanding allocations [20060127]

```
 #
```
..............................

\*/

/\*

\* Some or all of this work - Copyright (c) 2006 - 2021, Intel Corp.

\* All rights reserved.

\*

\* Redistribution and use in source and binary forms, with or without modification,

\* are permitted provided that the following conditions

 are met: \*

\* Redistributions of source code must retain the above copyright notice,

\* this list of conditions and the following disclaimer.

\* Redistributions in binary form must reproduce the above copyright notice,

\* this list of conditions and the following disclaimer in the documentation

\* and/or other materials provided with the distribution.

\* Neither the name of Intel Corporation nor the names of its contributors

\* may be used to endorse or promote products derived from this software

\* without specific prior written permission.

\*

\* THIS SOFTWARE IS PROVIDED BY THE COPYRIGHT HOLDERS AND CONTRIBUTORS "AS IS"

\* AND ANY EXPRESS OR IMPLIED WARRANTIES, INCLUDING, BUT NOT LIMITED TO, THE

\* IMPLIED WARRANTIES OF MERCHANTABILITY AND FITNESS FOR A PARTICULAR PURPOSE

\* ARE DISCLAIMED. IN NO EVENT SHALL THE COPYRIGHT OWNER OR CONTRIBUTORS BE

\* LIABLE FOR ANY DIRECT, INDIRECT, INCIDENTAL, SPECIAL, EXEMPLARY,

OR CONSEQUENTIAL

 \* DAMAGES (INCLUDING, BUT NOT LIMITED TO, PROCUREMENT OF SUBSTITUTE GOODS OR SERVICES;

 \* LOSS OF USE, DATA, OR PROFITS; OR BUSINESS INTERRUPTION) HOWEVER CAUSED AND ON ANY

\* THEORY OF LIABILITY, WHETHER IN CONTRACT, STRICT LIABILITY, OR TORT (INCLUDING

```
 * NEGLIGENCE OR OTHERWISE) ARISING IN ANY WAY OUT OF THE USE OF THIS SOFTWARE,
 * EVEN IF ADVISED OF THE POSSIBILITY OF SUCH DAMAGE.
```

```
 */
  /*
   * Bug 203 (local-bugzilla-348):
 *
   * SUMMARY: ObjectType operation falls into infinite loop for ring of RefOf references
 *
   * Note: add verifications while sorting out and fixing the bug (CH03/CH04/..)
   */
  Method (M813, 0, NotSerialized)
 {
    Method (M000, 0, NotSerialized)
    {
      Local1 = RefOf (Local0)Local2 = RefOf (Local1)Local0 = RefOf (Local2)Local7 = ObjectType (Local0) /* ? */
      If ((Local7 != CO08)) {
 ERR (__METHOD__, ZFFF, __LINE__, 0x00, 0x00, Local7, C008)
       }
        /* or RING_OF_REFS_EXCEPTION? */
     }
    M000 ()
  }
```

```
Found in path(s):
```

```
* /opt/cola/permits/1868535361_1702636685.4725525/0/acpica-master-2-zip/acpica-
master/tests/aslts/src/runtime/collections/bdemo/ACPICA/0203/DECL.asl
No license file was found, but licenses were detected in source scan.
```
/\*

```
 * Some or all of this work - Copyright (c) 2006 - 2021, Intel Corp.
```

```
 * All rights reserved.
```

```
 *
```
\* Redistribution and use in source and binary forms, with or without modification,

```
 * are permitted provided that the following conditions are met:
```
\*

- \* Redistributions of source code must retain the above copyright notice,
- \* this list of conditions and the following disclaimer.
- \* Redistributions in binary form must reproduce the above copyright notice,
- \* this list of conditions and the following disclaimer in the documentation
- \* and/or other materials provided with the distribution.

\* Neither the name of Intel Corporation nor the names of its contributors

\* may be used to endorse or promote products derived from this software

\* without specific prior written permission.

\*

\*

\*/

{

}

 \* THIS SOFTWARE IS PROVIDED BY THE COPYRIGHT HOLDERS AND CONTRIBUTORS "AS IS"

\* AND ANY EXPRESS OR IMPLIED WARRANTIES, INCLUDING, BUT NOT LIMITED TO, THE

\* IMPLIED WARRANTIES OF MERCHANTABILITY AND FITNESS FOR A PARTICULAR PURPOSE

\* ARE DISCLAIMED. IN NO EVENT SHALL THE COPYRIGHT OWNER OR CONTRIBUTORS BE

 \* LIABLE FOR ANY DIRECT, INDIRECT, INCIDENTAL, SPECIAL, EXEMPLARY, OR CONSEQUENTIAL

 \* DAMAGES (INCLUDING, BUT NOT LIMITED TO, PROCUREMENT OF SUBSTITUTE GOODS OR SERVICES;

 \* LOSS OF USE, DATA, OR PROFITS; OR BUSINESS INTERRUPTION) HOWEVER CAUSED AND ON ANY

```
 * THEORY OF LIABILITY, WHETHER IN CONTRACT, STRICT LIABILITY, OR TORT (INCLUDING
  * NEGLIGENCE OR OTHERWISE) ARISING IN ANY WAY OUT OF THE USE OF THIS SOFTWARE,
  * EVEN IF ADVISED OF THE POSSIBILITY OF SUCH DAMAGE.
  */
  /*
  * Bug 0051:
 *
```
\* SUMMARY: Register() macro missing parameter

\* NOTE: introduce into FULL after fixing bug of iASL

Method (MDDB, 5, NotSerialized)

```
If ((Arg0 != Arg1)) {
```
ERR (\_\_METHOD\_\_, ZFFF, \_\_LINE\_\_, 0x00, 0x00, Arg0, Arg1)

```
If ((Arg2 != Arg3)) {
    ERR (__METHOD__, ZFFF, __LINE__, 0x00, 0x00, Arg0, Arg1)
   }
 }
```

```
 Method (MDDC, 0, Serialized)
```

```
 {
    Name (RT00, ResourceTemplate ()
    {
      Register (SystemMemory,
       0xF0, // Bit Width
       0xF1, // Bit Offset
        0xF2F3F4F5F6F7F8F9, // Address
```

```
0x01, \frac{1}{2} Access Size
\overline{\phantom{a}} })
    Name (BUF0, ResourceTemplate ()
    {
      Register (SystemMemory,
        0xF0, // Bit Width
       0xF1, // Bit Offset
        0xF2F3F4F5F6F7F8F9, // Address
       0x01, \theta Access Size
         )
    })
    /* Currently Register macro DescriptorName is not implemented */
    Local0 = ResourceTemplate ()
      {
        Register
 (SystemMemory,
          0xF0, // Bit Width
          0xF1, // Bit Offset
           0xF2F3F4F5F6F7F8F9, // Address
           ,)
         Register (SystemMemory,
          0xF0, // Bit Width
          0xF1, // Bit Offset
           0xF2F3F4F5F6F7F8F9, // Address
           ,)
      }
    MDDB (0x18, 0x03, 0x90, 0x12, "_ASI")
    MDDB (0x20, 0x04, 0x98, 0x13, "_RBW")
    MDDB (0x28, 0x05, 0xA0, 0x14, "_RBO")
    MDDB (0x30, 0x06, 0xA8, 0x15, "_ASZ")
    MDDB (0x38, 0x07, 0xB0, 0x16, "_ADR")
   If ((RTO0 != BUF0)) {
      ERR (__METHOD__, ZFFF, __LINE__, 0x00, 0x00, RT00, BUF0)
    }
  }
```

```
Found in path(s):
```
\* /opt/cola/permits/1868535361\_1702636685.4725525/0/acpica-master-2-zip/acpicamaster/tests/aslts/src/runtime/collections/bdemo/ACPICA/0051\_ASL\_RUNTIME/DECL.asl No license file was found, but licenses were detected in source scan.

/\*

```
 * Some or all of this work - Copyright (c) 2006 - 2021, Intel Corp.
```

```
 * All rights reserved.
```
\*

\* Redistribution and use in source and binary forms, with or without modification,

\* are permitted provided that the following conditions are met:

\*

\* Redistributions of source code must retain the above copyright notice,

\* this list of conditions and the following disclaimer.

\* Redistributions in binary form must reproduce the above copyright notice,

\* this list of conditions and the following disclaimer in the documentation

\* and/or other materials provided with the distribution.

\* Neither the name of Intel Corporation nor the names of its contributors

\* may be used to endorse or promote products derived from this software

\* without specific prior written permission.

\*

 \* THIS SOFTWARE IS PROVIDED BY THE COPYRIGHT HOLDERS AND CONTRIBUTORS "AS IS"

\* AND ANY EXPRESS OR IMPLIED WARRANTIES, INCLUDING, BUT NOT LIMITED TO, THE

\* IMPLIED WARRANTIES OF MERCHANTABILITY AND FITNESS FOR A PARTICULAR PURPOSE

\* ARE DISCLAIMED. IN NO EVENT SHALL THE COPYRIGHT OWNER OR CONTRIBUTORS BE

 \* LIABLE FOR ANY DIRECT, INDIRECT, INCIDENTAL, SPECIAL, EXEMPLARY, OR CONSEQUENTIAL

 \* DAMAGES (INCLUDING, BUT NOT LIMITED TO, PROCUREMENT OF SUBSTITUTE GOODS OR SERVICES;

 \* LOSS OF USE, DATA, OR PROFITS; OR BUSINESS INTERRUPTION) HOWEVER CAUSED AND ON ANY

\* THEORY OF LIABILITY, WHETHER IN CONTRACT, STRICT LIABILITY, OR TORT (INCLUDING

\* NEGLIGENCE OR OTHERWISE) ARISING IN ANY WAY OUT OF THE USE OF THIS SOFTWARE,

\* EVEN IF ADVISED OF THE POSSIBILITY OF SUCH DAMAGE.

```
 */
 /*
```
\* ns0 originated but has names from root

\*/

```
 /*
```
\* Internal Integer of Device instead of i000 (in m001)

```
 */
```
{

Method (M006, 1, Serialized)

```
 Device (D000)
 {
   Name (I000, 0x01)
```
}

```
 Name (I001, 0x00)
 Name (P000, Package (0x04)
 {
   0x01,
  0x02.
   0x03,
   0x04
```

```
IO01 = Arg0 CH03 (__METHOD__, Z154, __LINE__, 0x00, 0x00)
    Method (M001, 0, NotSerialized)
    {
     Method (M002, 0, NotSerialized)
      {
       Method (M003, 0, NotSerialized)
        {
         Method (M004, 0, NotSerialized)
 {
           Method (M005, 0, NotSerialized)
 {
             Method (M006, 0, NotSerialized)
\{ Method (M007, 0, NotSerialized)
 {
                 Method (M008, 0, NotSerialized)
 {
                   If (I001)
{
                     CopyObject
 (P000, \M006.D000.I000)
 }
                   Return (0x00)
 }
                \M006.DO00.IO00 = 0x80000000 Return ((\M006.D000.I000 + M008 ()))
 }
              \text{M006.D000.I000} = 0x07000000 Return ((\M006.D000.I000 + M007 ()))
 }
            \text{M006.D000.I000} = 0x00600000 Return ((\M006.D000.I000 + M006 ()))
 }
          \M006.DO00.IO00 = 0x00050000 Return ((\M006.D000.I000 + M005 ()))
          }
        \text{M006.D000.I000} = 0x4000 Return ((\M006.D000.I000 + M004 ()))
        }
      \text{M006}.D000.I000 = 0x0300
```

```
 Return ((\M006.D000.I000 + M003 ()))
    }
    ^{\circ}D000.I000 = 0x20
     Return ((^D000.I000 + M002 ()))
   }
   Store ((D000.I000 + M001 ()), Local0)
   If (FLG9)
   {
     CH03 (__METHOD__, Z154, __LINE__, 0x00, 0x00)
    If ((Local0 != 0x87654321)) {
      ERR (_METHOD_, Z154, _LINE_, 0x00, 0x00, Local0, 0x87654321)
      }
    If ((D000.1000 := 0 \times 80000000)) {
       ERR (__METHOD__, Z154, __LINE__, 0x00, 0x00, D000.I000, 0x80000000)
      }
   }
   Else
   {
     CH04 (__METHOD__, 0x01, 0x05, Z154, __LINE__, 0x00, 0x00) /* AE_NOT_FOUND */
   }
 }
 /*
 * Internal Integer of ThermalZone instead of i000 (in m001)
 */
 Method (M007, 1, Serialized)
   ThermalZone (TZ00)
   {
     Name (I000, 0x01)
   }
   Name (I001, 0x00)
   Name (P000, Package (0x04)
   {
     0x01,
     0x02,
     0x03,
    0x04
   })
  IO01 = Arg0
```
{

```
 CH03 (__METHOD__, Z154, __LINE__, 0x00, 0x00)
    Method (M001, 0, NotSerialized)
     Method (M002, 0, NotSerialized)
      {
        Method (M003, 0, NotSerialized)
        {
         Method (M004, 0, NotSerialized)
          {
           Method (M005, 0, NotSerialized)
 {
             Method (M006, 0, NotSerialized)
\{ Method (M007, 0, NotSerialized)
 {
                 Method (M008, 0, NotSerialized)
 {
                   If (I001)
{
                     CopyObject (P000, \M007.TZ00.I000)
 }
                   Return (0x00)
 }
                \text{M007.TZ00.I000} = 0x80000000 Return ((\M007.TZ00.I000 + M008 ()))
 }
               \M007.TZ00.I000 = 0x07000000
                Return ((\M007.TZ00.I000 + M007 ()))
 }
            \text{M007.TZ00.I000} = 0x00600000 Return ((\M007.TZ00.I000 + M006 ()))
 }
           \M007.TZ00.I000 = 0x00050000
            Return ((\M007.TZ00.I000 + M005 ()))
          }
         \M007.TZ00.I000 = 0x4000
          Return ((\M007.TZ00.I000 + M004 ()))
        }
       \M007.TZ00.I000 = 0x0300
        Return ((\M007.TZ00.I000 + M003 ()))
```
{

```
 }
     \text{ }TZ00.I000 = 0x20
      Return ((^TZ00.I000 + M002 ()))
    }
   Store ((TZ00.I000 + M001 ()),
 Local0)
    If (FLG9)
    {
      CH03 (__METHOD__, Z154, __LINE__, 0x00, 0x00)
     If ((Local0 != 0x87654321)) {
         ERR (__METHOD__, Z154, __LINE__, 0x00, 0x00, Local0, 0x87654321)
       }
     If ((TZ00.1000 := 0x80000000)) {
         ERR (__METHOD__, Z154, __LINE__, 0x00, 0x00, TZ00.I000, 0x80000000)
       }
    }
    Else
    {
      CH04 (__METHOD__, 0x01, 0x05, Z154, __LINE__, 0x00, 0x00) /* AE_NOT_FOUND */
    }
  }
  /*
  * Internal Integer of Processor instead of i000 (in m001)
  */
  Method (M008, 1, Serialized)
  {
   Processor (PR00, 0x00, 0xFFFFFFFF, 0x00)
    {
      Name (I000, 0x01)
    }
    Name (I001, 0x00)
    Name (P000, Package (0x04)
    {
      0x01,
      0x02,
      0x03,
      0x04
    })
   IO01 = Arg0 CH03 (__METHOD__, Z154, __LINE__, 0x00, 0x00)
    Method
```

```
 (M001, 0, NotSerialized)
   {
     Method (M002, 0, NotSerialized)
      {
       Method (M003, 0, NotSerialized)
        {
         Method (M004, 0, NotSerialized)
 {
           Method (M005, 0, NotSerialized)
 {
             Method (M006, 0, NotSerialized)
\{ Method (M007, 0, NotSerialized)
 {
                 Method (M008, 0, NotSerialized)
 {
                   If (I001)
{
                     CopyObject (P000, \M008.PR00.I000)
 }
                   Return (0x00)
 }
                \M008.PR00.1000 = 0x80000000 Return ((\M008.PR00.I000 + M008 ()))
 }
              \M008.PR00.1000 = 0x07000000 Return ((\M008.PR00.I000 + M007 ()))
 }
            \M008.PR00.1000 = 0x00600000 Return ((\M008.PR00.I000 + M006 ()))
 }
          \text{M008.PR00.1000} = 0x00050000 Return ((\M008.PR00.I000 + M005 ()))
         }
        \text{M008.PR00.1000} = 0x4000 Return ((\M008.PR00.I000 + M004 ()))
        }
      \text{M008.PR00.1000} = 0x0300 Return ((\M008.PR00.I000 + M003 ()))
      }
```

```
^{\circ}PR00.I000 = 0x20
      Return ((^PR00.I000 + M002 ()))
    }
    Store ((PR00.I000 + M001 ()), Local0)
    If (FLG9)
    {
      CH03 (__METHOD__, Z154, __LINE__, 0x00, 0x00)
      If
((Local0 != 0x87654321)) {
        ERR (__METHOD__, Z154, __LINE__, 0x00, 0x00, Local0, 0x87654321)
       }
     If ((PROO.1000 := 0x80000000)) {
        ERR (__METHOD__, Z154, __LINE__, 0x00, 0x00, PR00.I000, 0x80000000)
       }
    }
    Else
    {
      CH04 (__METHOD__, 0x01, 0x05, Z154, __LINE__, 0x00, 0x00) /* AE_NOT_FOUND */
    }
  }
  /*
  * Internal Integer of PowerResource instead of i000 (in m001)
  */
  Method (M009, 1, Serialized)
  {
    PowerResource (PW00, 0x01, 0x0000)
    {
      Name (I000, 0x01)
    }
    Name (I001, 0x00)
    Name (P000, Package (0x04)
    {
      0x01,
      0x02,
      0x03,
      0x04
    })
   IO01 = Arg0 CH03 (__METHOD__, Z154, __LINE__, 0x00, 0x00)
    Method (M001, 0, NotSerialized)
    {
```

```
 Method (M002, 0, NotSerialized)
      {
       Method
 (M003, 0, NotSerialized)
       {
         Method (M004, 0, NotSerialized)
 {
           Method (M005, 0, NotSerialized)
 {
             Method (M006, 0, NotSerialized)
\{ Method (M007, 0, NotSerialized)
 {
                 Method (M008, 0, NotSerialized)
 {
                   If (I001)
{
                     CopyObject (P000, \M009.PW00.I000)
 }
                   Return (0x00)
 }
                \text{M009.PW00.1000} = 0x80000000 Return ((\M009.PW00.I000 + M008 ()))
 }
    \M009.PW00.1000 = 0x07000000 Return ((\M009.PW00.I000 + M007 ()))
 }
            \text{M009.PW00.1000} = 0x00600000 Return ((\M009.PW00.I000 + M006 ()))
 }
          \M009.PW00.I000 = 0x00050000 Return ((\M009.PW00.I000 + M005 ()))
         }
        \text{M009.PW00.1000} = 0x4000 Return ((\M009.PW00.I000 + M004 ()))
       }
      \text{M009.PW00.1000} = 0x0300 Return ((\M009.PW00.I000 + M003 ()))
      }
```

```
^{\circ}PW00.I000 = 0x20
     Return ((^PW00.I000 + M002 ()))
   }
  Store ((PW00.I000 + M001 ()), Local0)
   If (FLG9)
   {
     CH03 (__METHOD__, Z154, __LINE__, 0x00, 0x00)
    If ((Local0 != 0x87654321)) {
       ERR (__METHOD__, Z154, __LINE__, 0x00, 0x00, Local0, 0x87654321)
      }
    If ((PW00.1000 := 0x80000000)) {
       ERR (__METHOD__, Z154, __LINE__, 0x00, 0x00, PW00.I000, 0x80000000)
     }
   }
   Else
   {
     CH04 (__METHOD__, 0x01, 0x05, Z154, __LINE__, 0x00, 0x00) /* AE_NOT_FOUND */
   }
 }
 Method (N100, 0, NotSerialized)
 {
   If (0x01)
   {
     SRMT ("m006-0")
     M006 (0x00)
     SRMT ("m006-1")
     If (Y200)
     {
       M006 (0x01)
     }
     Else
     {
       BLCK ()
     }
     SRMT ("m007-0")
     M007 (0x00)
     SRMT ("m007-1")
     If (Y200)
     {
       M007 (0x01)
     }
     Else
```

```
 {
    BLCK() }
   SRMT ("m008-0")
   M008 (0x00)
   SRMT ("m008-1")
   If (Y200)
   {
     M008 (0x01)
   Else
   {
     BLCK ()
   }
   SRMT ("m009-0")
   M009 (0x00)
   SRMT ("m009-1")
   If (Y200)
   {
     M009 (0x01)
   }
   Else
   {
     BLCK ()
   }
 }
 Else
 {
 }
```
}

Found in path(s):

\* /opt/cola/permits/1868535361\_1702636685.4725525/0/acpica-master-2-zip/acpicamaster/tests/aslts/src/runtime/collections/complex/namespace/ns0\_root.asl No license file was found, but licenses were detected in source scan.

/\*

}

\* Some or all of this work - Copyright (c) 2006 - 2021, Intel Corp.

\* All rights reserved.

\*

\* Redistribution and use in source and binary forms, with or without modification,

\* are permitted provided that the following conditions are met:

\*

\* Redistributions of source code must retain the above copyright notice,

\* this list of conditions and the following disclaimer.

- \* Redistributions in binary form must reproduce the above copyright notice,
- \* this list of conditions and the following disclaimer in the documentation
- \* and/or other materials provided with the distribution.
- \* Neither the name of Intel Corporation nor the names of its contributors

\* may be used to endorse or promote products derived from this software

\* without specific prior written permission.

\*

```
* THIS SOFTWARE IS PROVIDED BY THE COPYRIGHT HOLDERS AND CONTRIBUTORS "AS IS"
```
\* AND ANY EXPRESS OR IMPLIED WARRANTIES, INCLUDING, BUT NOT

LIMITED TO, THE

\* IMPLIED WARRANTIES OF MERCHANTABILITY AND FITNESS FOR A PARTICULAR PURPOSE

\* ARE DISCLAIMED. IN NO EVENT SHALL THE COPYRIGHT OWNER OR CONTRIBUTORS BE

\* LIABLE FOR ANY DIRECT, INDIRECT, INCIDENTAL, SPECIAL, EXEMPLARY, OR CONSEQUENTIAL

\* DAMAGES (INCLUDING, BUT NOT LIMITED TO, PROCUREMENT OF SUBSTITUTE GOODS OR SERVICES;

\* LOSS OF USE, DATA, OR PROFITS; OR BUSINESS INTERRUPTION) HOWEVER CAUSED AND ON ANY

\* THEORY OF LIABILITY, WHETHER IN CONTRACT, STRICT LIABILITY, OR TORT (INCLUDING \* NEGLIGENCE OR OTHERWISE) ARISING IN ANY WAY OUT OF THE USE OF THIS SOFTWARE, \* EVEN IF ADVISED OF THE POSSIBILITY OF SUCH DAMAGE.

```
*/
```

```
/*
* Method execution control
*
```
\* Switch, Case, Default operators \*/

Name(z068, 68)

Name(swi0, 0) Name(swi1, 0)

#### /////////////// {if}

Method(m0d0) { Store(2, Local0) Switch (swi0) { Case  $(0)$  { Store(1, Local0) Switch (swi1) { Case  $(0)$  { Store(0, Local0) }} }}

```
	return (Local0)
}
Method(m0d1)
{
 	Store(3, Local0)
 	Switch (swi0)
  {
 Case (0) {
 	Store(12345678, Local0)
 		Switch (swi1) {
 		Case (0) {
 		Store(0, Local0)
 		}
 		Case (1) {
 		Store(1, Local0)
 		}
 		Default {
 		Store(2, Local0)
 		}}
 	}}
 	return (Local0)
}
/////////////// {if,else} {if}
Method(m0d2)
{
 	Store(12345678, Local0)
 Switch (swi0) {
 Case (0) {
 	Store(1, Local0)
 		Switch (swi1) {
 Case (0) {
 		Store(0, Local0)
 		}}
 	}
 	Default {
 	Store(3, Local0)
 		Switch (swi1) {
 Case (0) {
 		Store(2, Local0)
 		}}
 	}}
 	return (Local0)
}
```

```
/////////////// {if,else} {if,else}
Method(m0d3)
{
 	Store(12345678, Local0)
 	Switch (swi0) {
 Case (0) {
 	Store(12345678, Local0)
 		Switch (swi1) {
 Case (0) {
 		Store(0, Local0)
 		}
 		Default {
 		Store(1, Local0)
 		}}
 	}
 	Default {
 	Store(12345678, Local0)
 		Switch (swi1) {
 Case (0) {
 		Store(2, Local0)
 		}
 		Default {
 		Store(3, Local0)
 		}}
 	}}
 	return (Local0)
}
/////////////// {if,else} {if,elseif}
Method(m0d4)
{
 	Store(12345678, Local0)
 	Switch (swi0) {
 Case (0) {
 	Store(2, Local0)
 		Switch (swi1) {
 		Case
  (0) {
 		Store(0, Local0)
 		}
 Case (1) {
 		Store(1, Local0)
 		}}
```

```
	}
 	Default {
 	Store(5, Local0)
 		Switch (swi1) {
 Case (0) {
 		Store(3, Local0)
 		}
 		Case (1) {
 		Store(4, Local0)
 		}}
 	}}
	return (Local0)
}
/////////////// {if,else} {if,elseif,else}
Method(m0d5)
{
	Store(12345678, Local0)
 	Switch (swi0) {
 Case (0) {
 	Store(12345678, Local0)
 		Switch (swi1) {
 		Case (0) {
 		Store(0, Local0)
 		}
 		Case (1) {
 		Store(1, Local0)
 		}
 		Default {
 		Store(2, Local0)
 		}}
 	}
 	Default {
 	Store(12345678, Local0)
 		Switch (swi1) {
 Case (0) {
 		Store(3, Local0)
 		}
 		Case (1) {
 		Store(4, Local0)
 		}
 		Default {
 		Store(5, Local0)
 		}}
 	}}
 	return (Local0)
```

```
}
```
/////////////// {if,elseif} {if}

```
Method(m0d6)
{
	Store(4, Local0)
 	Switch (swi0) {
 Case (0) {
 	Store(1, Local0)
 		Switch (swi1) {
 		Case (0) {
 		Store(0, Local0)
 		}}
 	}
 	Case (1) {
 	Store(3, Local0)
 		Switch (swi1) {
 		Case (0) {
 		Store(2, Local0)
 		}}
 	}}
	return (Local0)
}
/////////////// {if,elseif} {if,else}
```
Method(m0d7) { Store(4, Local0) Switch (swi0) { Case  $(0)$  { Store(12345678, Local0) Switch (swi1) { Case  $(0)$  { Store(0, Local0) } Default { Store(1, Local0) }} } Case (1) {

```
	Store(12345678, Local0)
		Switch (swi1) {
Case (0) {
```

```
		Store(2, Local0)
 		}
 		Default {
 		Store(3, Local0)
 		}}
 	}}
	return (Local0)
}
/////////////// {if,elseif} {if,elseif}
Method(m0d8)
{
	Store(6, Local0)
 	Switch (swi0) {
 Case (0) {
 	Store(2, Local0)
 		Switch (swi1) {
 		Case (0) {
 		Store(0, Local0)
 		}
 Case (1) {
 		Store(1, Local0)
 		}}
 	}
 	Case (1) {
 	Store(5, Local0)
 Switch (swi1) {
 		Case (0) {
 		Store(3, Local0)
 		}
 		Case (1) {
 		Store(4, Local0)
 		}}
 	}}
	return (Local0)
}
/////////////// {if,elseif} {if,elseif,else}
```
# Method(m0d9)

{ Store(6, Local0)

 Switch (swi0) { Case  $(0)$  { Store(12345678, Local0)

```
		Switch (swi1) {
 Case (0) {
 		Store(0, Local0)
 		}
 		Case (1) {
 		Store(1, Local0)
 		}
 		Default {
 		Store(2, Local0)
 		}}
 	}
 	Case (1) {
 	Store(12345678, Local0)
 		Switch (swi1)
  {
 		Case (0) {
 		Store(3, Local0)
 		}
 		Case (1) {
 		Store(4, Local0)
 		}
 		Default {
 		Store(5, Local0)
 		}}
 	}}
	return (Local0)
}
/////////////// {if,elseif,else} {if} (restricted)
Method(m0da)
{
	Store(12345678, Local0)
 	Switch (swi0) {
 	Case (0) {
 	Store(1, Local0)
 		Switch (swi1) {
 Case (0) {
 		Store(0, Local0)
 		}}
 	}
 Case (1) {
 	Store(3, Local0)
 		Switch (swi1) {
 Case (0) {
 		Store(2, Local0)
 		}}
```

```
	}
 	Default {
 	Store(5, Local0)
 		Switch (swi1) {
 Case (0) {
 		Store(4, Local0)
 		}}
 	}}
	return (Local0)
}
/////////////// {if,elseif,else} {if,else} (restricted)
Method(m0db)
{
	Store(12345678, Local0)
 	Switch (swi0) {
 Case (0) {
 	Store(12345678, Local0)
 Switch (swi1) {
 Case (0) {
 		Store(0, Local0)
 		}
 		Default {
```

```
	Store(12345678, Local0)
```

```
		Default {
		Store(3, Local0)
		}}
	}
	Default {
	Store(12345678, Local0)
		Switch (swi1) {
Case (0) {
		Store(4, Local0)
		}
		Default
 {
```
 Store(1, Local0)

Switch (swi1) { Case  $(0)$  { Store(2, Local0)

 }} }

 }

Case  $(1)$  {

```
		Store(5, Local0)
		}}
```
 }} return (Local0) }

 }

 }} }

 }

 }} }

```
/////////////// {if,elseif,else} {if,elseif} (restricted)
Method(m0dc)
{
	Store(12345678, Local0)
	Switch (swi0) {
Case (0) {
	Store(2, Local0)
 		Switch (swi1) {
 Case (0) {
```
 Store(0, Local0) Case  $(1)$  { Store(1, Local0) Case (1) { Store(5, Local0) Switch (swi1) { Case (0) { Store(3, Local0) Case (1) { Store(4, Local0) Default {

```
	Store(8, Local0)
		Switch (swi1) {
Case (0) {
		Store(6, Local0)
		}
Case (1) {
		Store(7, Local0)
		}}
	}}
	return (Local0)
```
}

/////////////// {if,elseif,else} {if,elseif,else} (restricted)

Method(m0dd)

{

```
	Store(12345678, Local0)
	Switch (swi0) {
	Case (0) {
	Store(12345678, Local0)
		Switch (swi1) {
Case (0) {
		Store(10, Local0)
		}
Case (1) {
		Store(11, Local0)
		}
		Default {
		Store(12, Local0)
		}}
	}
	Case (1) {
	Store(12345678, Local0)
		Switch (swi1) {
		Case (0) {
		Store(13, Local0)
		}
Case (1) {
		Store(14, Local0)
		}
		Default {
		Store(15,
 Local0)
		}}
	}
Case (2) {
	Store(12345678, Local0)
		Switch (swi1) {
Case (0) {
		Store(16, Local0)
		}
Case (1) {
Store(17, Local0)
		}
		Default {
		Store(18, Local0)
		}}
	}
	Default {
	Store(12345678, Local0)
Switch (swi1) {
Case (0) {
Store(19, Local0)
```

```
		}
 Case (1) {
 		Store(20, Local0)
 		}
 		Default {
 		Store(21, Local0)
 		}}
 	}}
	return (Local0)
}
// Run the particular method
// (till the time the passing of pointer to method
// will be implemented)
Method(m0c6, 1)
{
	Store(0x12345678, Local0)
 	switch (arg0) {
 		case (0) {
  			Store(m0d0(), Local0)
 		}
 case (1) {
  			Store(m0d1(), Local0)
 		}
 		case (2) {
  			Store(m0d2(), Local0)
 		}
 		case (3) {
  			Store(m0d3(), Local0)
 		}
 case (4) {
  			Store(m0d4(), Local0)
 		}
 case (5) {
  			Store(m0d5(), Local0)
 		}
 case (6) {
  			Store(m0d6(), Local0)
 		}
 		case (7) {
  			Store(m0d7(), Local0)
 		}
 		case (8) {
  			Store(m0d8(), Local0)
 		}
 		case (9) {
  			Store(m0d9(), Local0)
```

```
		}
 		case (10) {
  			Store(m0da(), Local0)
 		}
 		case
 (11) {
 			Store(m0db(), Local0)
 		}
 		case (12) {
 			Store(m0dc(), Local0)
 		}
 		case (13) {
 			Store(m0dd(), Local0)
 		}
	}
	return (Local0)
}
// Verivication of ?????????????
Method(m0c7, 3, Serialized)
{
	Name(bs00, 0)
	Name(cnt0, 0)
	Name(cnt1, 0)
	Name(ind1, 0)
	Name(ix00, 0)
	Name(lpN0, 0)
	Name(lpC0, 0)
	Name(lpN1, 0)
	Name(lpC1, 0)
	Store(0, swi0)
	Store(DeRefOf(Index(arg2, 0)), ix00)
	Store(DeRefOf(Index(arg2, 1)), cnt0)
	Store(2, ind1)
	Store(cnt0, lpN0)
	Store(0, lpC0)
	While (lpN0) {
 		Store(0, swi1)
 		Store(DeRefOf(Index(arg2, ind1)), cnt1)
 		Store(cnt1, lpN1)
 		Store(0, lpC1)
 		While (lpN1) {
```

```
			Store(m0c6(arg1), Local0)
  			if (0) {
  				Store("=============:", Debug)
  				Store(swi0, Debug)
  				Store(swi1, Debug)
  				Store(ix00, Debug)
  				Store(Local0, Debug)
  				Store("=============.", Debug)
  			}
  			if (LNotEqual(Local0, ix00)){
  				err(arg0, z068, __LINE__, 0, 0, Local0, ix00)
  			}
  			Increment(ix00)
  			Increment(swi1)
  			Decrement(lpN1)
  			Increment(lpC1)
 		}
 		Increment(swi0)
 		Increment(ind1)
 		Decrement(lpN0)
 		Increment(lpC0)
 	}
	return
 (0)
}
// Run-method
Method(SW01,, Serialized)
{
	Store("TEST: SW01, Switch, Case, Default operators", Debug)
	Name(ts, "SW01")
	m0c7(ts, 0, Buffer() {0, 2, 2, 1})
	m0c7(ts, 1, Buffer() {0, 2, 3, 1})
	m0c7(ts, 2, Buffer() {0, 2, 2, 2})
	m0c7(ts, 3, Buffer() {0, 2, 2, 2})
	m0c7(ts, 4, Buffer() {0, 2, 3, 3})
	m0c7(ts, 5, Buffer() {0, 2, 3, 3})
	m0c7(ts, 6, Buffer() {0, 3, 2, 2, 1})
	m0c7(ts, 7, Buffer() {0, 3, 2, 2, 1})
	m0c7(ts, 8, Buffer() {0, 3, 3, 3, 1})
	m0c7(ts, 9, Buffer() {0, 3, 3, 3, 1})
	m0c7(ts, 10, Buffer() {0, 3, 2, 2, 2})
	m0c7(ts, 11, Buffer() {0, 3, 2, 2, 2})
```

```
	m0c7(ts, 12, Buffer() {0, 3, 3, 3, 3})
	m0c7(ts, 13, Buffer() {10, 4, 3, 3, 3, 3})
```

```
	return (0)
}
```
Found in path(s):

\* /opt/cola/permits/1868535361\_1702636685.4725525/0/acpica-master-2-zip/acpicamaster/tests/aslts/src/runtime/collections/functional/control/switch1.asl No license file was found, but licenses were detected in source scan.

/\*

\* Some or all of this work - Copyright (c) 2006 - 2021, Intel Corp.

\* All rights reserved.

\*

\* Redistribution and use in source and binary forms, with or without modification,

\* are permitted provided that the following conditions are met:

\*

\* Redistributions of source code must retain the above copyright notice,

\* this list of conditions and the following disclaimer.

\* Redistributions in binary form must reproduce the above copyright notice,

\* this list of conditions and the following disclaimer in the documentation

\* and/or other materials provided with the distribution.

\* Neither the name of Intel Corporation nor the names of its contributors

\* may be used to endorse or promote products derived from this software

\* without specific prior written permission.

\*

 \* THIS SOFTWARE IS PROVIDED BY THE COPYRIGHT HOLDERS AND CONTRIBUTORS "AS IS"

\* AND ANY EXPRESS OR IMPLIED WARRANTIES, INCLUDING, BUT NOT LIMITED TO, THE

\* IMPLIED WARRANTIES OF MERCHANTABILITY AND FITNESS FOR A PARTICULAR PURPOSE

\* ARE DISCLAIMED. IN NO EVENT SHALL THE COPYRIGHT OWNER OR CONTRIBUTORS BE

 \* LIABLE FOR ANY DIRECT, INDIRECT, INCIDENTAL, SPECIAL, EXEMPLARY, OR **CONSEQUENTIAL** 

 \* DAMAGES (INCLUDING, BUT NOT LIMITED TO, PROCUREMENT OF SUBSTITUTE GOODS OR SERVICES;

 \* LOSS OF USE, DATA, OR PROFITS; OR BUSINESS INTERRUPTION) HOWEVER CAUSED AND ON ANY

 \* THEORY OF LIABILITY, WHETHER IN CONTRACT, STRICT LIABILITY, OR TORT (INCLUDING \* NEGLIGENCE OR OTHERWISE) ARISING IN ANY WAY OUT OF THE USE OF THIS SOFTWARE, \* EVEN IF ADVISED OF THE POSSIBILITY OF SUCH DAMAGE.

```
 */
 /*
```
\* Bug 226:

\*

\* SUMMARY: Excessive data is written to the Data field if

\* it is wider than Access Width of the IndexField

\*/

```
 Method (M10E, 0, Serialized)
  {
    OperationRegion (OPR0, SystemMemory,
 0x00, 0x0100)
    Field (OPR0, ByteAcc, NoLock, WriteAsZeros)
    {
      IDX0, 8,
      DTA0, 24
    }
    Field (OPR0, ByteAcc, NoLock, Preserve)
    {
      TOT0, 32
    }
    IndexField (IDX0, DTA0, ByteAcc, NoLock, WriteAsZeros)
    {
        , 15,
      IDF0, 1
    }
   IDF0 = 0x03FFLocal0 = TOTO /* \M10E.TOT0 */
   If ((Local0 != 0x8001)) {
      ERR (__METHOD__, ZFFF, __LINE__, 0x00, 0x00, Local0, 0x8001)
    }
  }
  Method (M17A, 0, Serialized)
  {
    Name (B000, Buffer (0x40){})
    Name (B001, Buffer (0x08)
    {
      0xF0, 0xDE, 0xBC, 0x9A, 0x00, 0x00, 0x00, 0x00 // .......
    })
    CreateQWordField (B000, 0x05, BF00)
    BF00 = 0x123456789ABCDEF0
    If (F64)
    {
     If ((BFO0 != 0x123456789ABCDEF0)) {
        ERR (__METHOD__, ZFFF, __LINE__, 0x00, 0x00, BF00, 0x123456789ABCDEF0)
       }
    }
   ElseIf ((BF00 != B001)) {
      ERR (__METHOD__, ZFFF, __LINE__, 0x00, 0x00, BF00, B001)
```
 } }

Found in path(s):

\* /opt/cola/permits/1868535361\_1702636685.4725525/0/acpica-master-2-zip/acpicamaster/tests/aslts/src/runtime/collections/bdemo/ACPICA/0226/DECL.asl No license file was found, but licenses were detected in source scan.

### /\*

\* Some or all of this work - Copyright (c) 2006 - 2021, Intel Corp.

\* All rights reserved.

\*

\* Redistribution and use in source and binary forms, with or without modification,

\* are permitted provided that the following conditions are met:

\*

\* Redistributions of source code must retain the above copyright notice,

\* this list of conditions and the following disclaimer.

\* Redistributions in binary form must reproduce the above copyright notice,

\* this list of conditions and the following disclaimer in the documentation

\* and/or other materials provided with the distribution.

\* Neither the name of Intel Corporation nor the names of its contributors

\* may be used to endorse or promote products derived from this software

\* without specific prior written permission.

\*

\* THIS SOFTWARE IS PROVIDED BY THE COPYRIGHT HOLDERS AND CONTRIBUTORS "AS IS" \* AND ANY EXPRESS OR IMPLIED WARRANTIES, INCLUDING, BUT NOT

LIMITED TO, THE

\* IMPLIED WARRANTIES OF MERCHANTABILITY AND FITNESS FOR A PARTICULAR PURPOSE

\* ARE DISCLAIMED. IN NO EVENT SHALL THE COPYRIGHT OWNER OR CONTRIBUTORS BE

\* LIABLE FOR ANY DIRECT, INDIRECT, INCIDENTAL, SPECIAL, EXEMPLARY, OR CONSEQUENTIAL

\* DAMAGES (INCLUDING, BUT NOT LIMITED TO, PROCUREMENT OF SUBSTITUTE GOODS OR SERVICES;

\* LOSS OF USE, DATA, OR PROFITS; OR BUSINESS INTERRUPTION) HOWEVER CAUSED AND ON ANY

\* THEORY OF LIABILITY, WHETHER IN CONTRACT, STRICT LIABILITY, OR TORT (INCLUDING \* NEGLIGENCE OR OTHERWISE) ARISING IN ANY WAY OUT OF THE USE OF THIS SOFTWARE, \* EVEN IF ADVISED OF THE POSSIBILITY OF SUCH DAMAGE.

\*/

DefinitionBlock( "B287.aml", // Output filename "DSDT", // Signature 0x02. // DSDT Revision "Intel", // OEMID "Many", // TABLE ID 0x00000001 // OEM Revision ) {

 // All declarations Include("../../../../../runtime/cntl/DECL\_5UP.asl") Include("../../../../../runtime/collections/bdemo/ACPICA/0287/DECL.asl")

 Method(MAIN) {

 // Initialization STRT(0)

 // Run verification methods Include("../../../../../runtime/collections/bdemo/ACPICA/0287/RUN.asl")

 // Final actions Store(FNSH(), Local7)

```
		return (Local7)
	}
}
```
Found in path(s):

\* /opt/cola/permits/1868535361\_1702636685.4725525/0/acpica-master-2-zip/acpicamaster/tests/aslts/src/runtime/collections/bdemo/ACPICA/0287/MAIN.asl No license file was found, but licenses were detected in source scan.

/\*

\* Some or all of this work - Copyright (c) 2006 - 2021, Intel Corp.

\* All rights reserved.

\*

\* Redistribution and use in source and binary forms, with or without modification,

\* are permitted provided that the following conditions are met:

\*

\* Redistributions of source code must retain the above copyright notice,

\* this list of conditions and the following disclaimer.

\* Redistributions in binary form must reproduce the above copyright notice,

\* this list of conditions and the following disclaimer in the documentation

\* and/or other materials provided with the distribution.

\* Neither the name of Intel Corporation nor the names of its contributors

\* may be used to endorse or promote products derived from this software

\* without specific prior written permission.

\*

\* THIS SOFTWARE IS PROVIDED BY THE COPYRIGHT HOLDERS AND CONTRIBUTORS "AS IS" \* AND ANY EXPRESS OR IMPLIED WARRANTIES, INCLUDING, BUT NOT LIMITED TO, THE

\* IMPLIED WARRANTIES OF MERCHANTABILITY AND FITNESS FOR A PARTICULAR PURPOSE

\* ARE DISCLAIMED. IN NO EVENT SHALL THE COPYRIGHT OWNER OR CONTRIBUTORS BE

\* LIABLE FOR ANY DIRECT, INDIRECT, INCIDENTAL, SPECIAL, EXEMPLARY, OR CONSEQUENTIAL

\* DAMAGES (INCLUDING, BUT NOT LIMITED TO, PROCUREMENT OF SUBSTITUTE GOODS OR
```
SERVICES;
```

```
* LOSS OF USE, DATA, OR PROFITS; OR BUSINESS INTERRUPTION) HOWEVER CAUSED AND ON
ANY
* THEORY OF LIABILITY, WHETHER IN CONTRACT, STRICT LIABILITY, OR TORT (INCLUDING
* NEGLIGENCE OR OTHERWISE) ARISING IN ANY WAY OUT OF THE USE OF THIS SOFTWARE,
* EVEN IF ADVISED OF THE POSSIBILITY OF SUCH DAMAGE.
*/
/*
* Test of Return
*/
Name(z139, 139)
Method(mf72, 1, Serialized)
{
	Name(i000, 0)
	Name(cmp0, 0)
	Name(md00, 0)
	Store(arg0, md00)
	Name(ts, "mf72")
	Method(m000)
	{
	}
	Method(m001)
	{
		if (0xabcd0001) {
 			return (0xabcd0010)
 		}
	}
	Method(m002)
	{
		if (0xabcd0000) {
		if (0xabcd0001) {
 			return (0xabcd0010)
		}}
	}
	Method(m003)
	{
		while
 (0xabcd0000) {
```

```
			return (0xabcd0020)
```

```
		}
	}
	Method(m004, 7, Serialized)
	{
	Name(ret4, 0)
	Name(r400, 0)
	Name(r401, 0)
	Name(r402, 0)
	Name(r403, 0)
	Name(r404, 0)
	Name(r405, 0)
	Name(r406, 0)
	Name(r407, 0)
	Method(m005, 7, Serialized)
	{
	Name(ret5, 0)
	Name(r500, 0)
	Name(r501, 0)
	Name(r502, 0)
	Name(r503, 0)
	Name(r504, 0)
	Name(r505, 0)
	Name(r506, 0)
	Name(r507, 0)
	Method(m006, 7, Serialized)
	{
	Name(ret6, 0)
	Name(r600, 0)
	Name(r601, 0)
	Name(r602, 0)
	Name(r603, 0)
	Name(r604, 0)
	Name(r605, 0)
	Name(r606, 0)
	Name(r607, 0)
	Method(m007, 7, Serialized)
	{
	Name(ret7, 0)
	Name(r700, 0)
	Name(r701, 0)
	Name(r702, 0)
	Name(r703, 0)
	Name(r704, 0)
	Name(r705, 0)
```

```
	Name(r706, 0)
	Name(r707, 0)
	Method(m008, 7)
\left\{ \right.	Name(ret8, 0)
	Name(i000, 0)
	Name(i001, 0)
	Name(i002, 0)
	Name(i003, 0)
     m000()
     m001()
     if (Store(0xaaaa0007, i001)) {
        Increment(i002)
        Store(Add(0xaaaa0008, 0), Local5)
        Store(Subtract(0xaaaa0009,
 0), Local5)
        if (LEqual(arg0, 0)) {
           return (0x55550000)
        }
        Store(Multiply(0xaaaa000a, 1), Local5)
        Store(0xaaaa000d, i001)
        Decrement(i001)
      }
     m002()
     m003()
     while (0xabcd0000) {
       m000()
       m001()
      if (LEqual(arg(0, 1)) {
         return (0x55550001)
       }
       Store(0, i000)
       m002()
       m003()
       Switch (0xabcd0100) {
       case (0xabcd0100) {
       if (0xabcd0001) {
       while (0xabcd0002) {
         if (LNotEqual(arg0, 2)) {
           while (0xabcd0004) {
            if (Store(0xaaaa0007, i001)) {
              Increment(i002)
              Store(Add(0xaaaa0008, 0), Local5)
              Store(Subtract(0xaaaa0009, 0), Local5)
```

```
 if (LEqual(arg0, 3)) {
      return (0x55550003)
 }
             Store(Multiply(0xaaaa000a, 1), Local5)
             Store(0xaaaa000d, i001)
            Decrement(i001)
           }
           Switch (0xabcd0200) {
           case (0xabcd0300) {
               Store("Never", Debug)
           }
           Default {
           if (0xabcd0005) {
            while (0xabcd0006) {
             if (LNotEqual(arg0, 4)) {
               m000()
               m001()
              if (LEqual(arg(0, 5)) {
                 return (0x55550005)
 }
               m002()
               m003()
               while (0xabcd0008) {
               if (LEqual(arg(0, 6)) {
                  return (0x55550006)
 }
       if (0xabcd0009) {
                if (LEqual(arg(0, 7)) {
                    return (0x55550007)
 }
                 while (0xabcd000a) {
                  if (LNotEqual(arg0, 8)) {
                    while (0xabcd000c) {
                     if (0xabcd000d) {
                      while (0xabcd000e) {
                       if (0xabcd000f) {
                       if (0) {
                           Store("Impossible 0", Debug)
                        } else {
                          if (0xabcd0010) {
                             Store(100, i003)
                             switch (i003) {
                            case (1) {
                               return (0xdddd0000)
```

```
 }
                case (2) {
                 return (0xdddd0001)
 }
                Default {
                 return (0x55550009)
 }
 }
                return (0xdddd0002)
 }
 }
 }
 }
 }
 }
           m000()
           m001()
          } else {
           m002()
 m003()
           Store(1, i003)
           switch (i003) {
           case (1) {
            return (0x55550008)
 }
           case (2) {
            return (0xdddd0003)
 }
           Default {
            return (0xdddd0004)
 }
 }
           return (0xdddd0005)
 }
 }
 }
 }
        m000()
        m001()
        m002()
        m003()
        } else {
        Store(2, i003)
        switch (i003) {
```

```
 case (1) {
```
return (0xdddd0006)

```
 }
              case (2) {
                return (0x55550004)
 }
              Default {
                return (0xdddd0007)
 }
 }
              return (0xdddd0008)
 }
            }
           }
           } /* Default 0xabcd0300 */
           } /* Switch (0xabcd0200) */
          }
         } else {
          return (0x55550002)
         }
       }
       }
       } /* case (0xabcd0100) */
      } /* Switch (0xabcd0100) */
     }
	return (ret8)
	} /* m008 */
	Method(m009, 7)
	Name(ret9, 0)
	Name(r900, 0)
	Name(r901, 0)
	Name(r902, 0)
	Name(r903, 0)
	Name(r904, 0)
	Name(r905, 0)
	Name(r906, 0)
	Name(r907, 0)
	Name(i000, 0)
	Name(i001,
 0)
	Name(i002, 0)
	Name(i003, 0)
     m000()
     m001()
     if (Store(0xaaaa0007, i001)) {
```
 {

```
 Increment(i002)
        Store(Add(0xaaaa0008, 0), Local5)
        Store(Subtract(0xaaaa0009, 0), Local5)
        if (LEqual(arg0, 0)) {
           CopyObject(Store(CopyObject(Store(CopyObject(CopyObject(Store(Store(
             m008(arg0, arg1, arg2, arg3, arg4, arg5, arg6),
             r900), r901), r902), r903), r904), r905), r906), ret9)
           return (ret9)
        // return (0x55550000)
        }
        Store(Multiply(0xaaaa000a, 1), Local5)
        Store(0xaaaa000d, i001)
        Decrement(i001)
      }
      m002()
     m003()
     while (0xabcd0000) {
       m000()
       m001()
      if (LEqual(arg0, 1)) {
         Store(Store(CopyObject(Store(Store(Store(Store(Store(
             m008(arg0, arg1, arg2, arg3, arg4, arg5,
 arg6),
             r900), r901), r902), r903), r904), r905), r906), ret9)
         return (ret9)
       // return (0x55550001)
       }
       Store(0, i000)
       m002()
       m003()
       Switch (0xabcd0100) {
       case (0xabcd0100) {
       if (0xabcd0001) {
        while (0xabcd0002) {
         if (LNotEqual(arg0, 2)) {
           while (0xabcd0004) {
            if (Store(0xaaaa0007, i001)) {
              Increment(i002)
              Store(Add(0xaaaa0008, 0), Local5)
              Store(Subtract(0xaaaa0009, 0), Local5)
             if (LEqual(arg(0, 3)) {
                 Store(Store(CopyObject(Store(Store(Store(Store(Store(
                     m008(arg0, arg1, arg2, arg3, arg4, arg5, arg6),
                     r900), r901), r902), r903), r904), r905), r906), ret9)
                 return (ret9)
```

```
 // return (0x55550003)
 }
              Store(Multiply(0xaaaa000a, 1), Local5)
              Store(0xaaaa000d, i001)
             Decrement(i001)
            }
           Switch (0xabcd0200) {
            case (0xabcd0300) {
               Store("Never", Debug)
            }
            Default {
           if (0xabcd0005) {
             while (0xabcd0006) {
              if (LNotEqual(arg0, 4)) {
               m000()
               m001()
               if (LEqual(arg0, 5)) {
                  Store(Store(CopyObject(Store(Store(Store(Store(Store(
                     m008(arg0, arg1, arg2, arg3, arg4, arg5, arg6),
                     r900), r901), r902), r903), r904), r905), r906), ret9)
                  return (ret9)
    // return (0x55550005)
 }
               m002()
               m003()
               while (0xabcd0008) {
               if (LEqual(arg(0, 6)) {
                   Store(Store(CopyObject(Store(Store(Store(Store(Store(
                      m008(arg0, arg1, arg2, arg3, arg4, arg5, arg6),
                      r900), r901), r902), r903), r904), r905), r906), ret9)
                   return (ret9)
                 // return (0x55550006)
 }
                if (0xabcd0009) {
                 if (LEqual(arg(0, 7)) {
                    Store(Store(CopyObject(Store(Store(Store(Store(Store(
                        m008(arg0, arg1, arg2, arg3, arg4, arg5, arg6),
                        r900), r901), r902), r903), r904), r905), r906), ret9)
           return (ret9)
                  // return (0x55550007)
 }
                  while (0xabcd000a) {
                   if (LNotEqual(arg0, 8)) {
                   while (0xabcd000c) {
```

```
 if (0xabcd000d) {
                  while (0xabcd000e) {
                   if (0xabcd000f) {
                    if (0) {
                      Store("Impossible 0", Debug)
                     } else {
                      if (0xabcd0010) {
                        Store(100, i003)
                        switch (i003) {
                       case (1) {
                          return (0xdddd0000)
                        case (2) {
                          return (0xdddd0001)
 }
                        Default {
                          Store(Store(CopyObject(Store(Store(Store(Store(Store(
                             m008(arg0, arg1, arg2, arg3, arg4, arg5, arg6),
                             r900), r901), r902), r903), r904), r905), r906), ret9)
                          return (ret9)
                        // return (0x55550009)
 }
 }
                        return (0xdddd0002)
 }
 }
 }
 }
 }
 }
                m000()
                m001()
                } else {
                m002()
                m003()
                Store(1, i003)
                switch (i003) {
               case (1) {
                  Store(Store(CopyObject(Store(Store(Store(Store(Store(
                     m008(arg0, arg1, arg2, arg3, arg4, arg5, arg6),
                     r900), r901), r902), r903), r904), r905), r906), ret9)
                  return (ret9)
                // return (0x55550008)
 }
                case (2) {
```
}

```
 return (0xdddd0003)
 }
                 Default {
                  return (0xdddd0004)
 }
 }
                 return (0xdddd0005)
 }
 }
 }
 }
             m000()
             m001()
             m002()
             m003()
            } else {
             Store(2, i003)
             switch (i003) {
             case (1) {
              return (0xdddd0006)
 }
             case (2) {
               Store(Store(CopyObject(Store(Store(Store(Store(Store(
                 m008(arg0, arg1, arg2, arg3, arg4, arg5, arg6),
      r900), r901), r902), r903), r904), r905), r906), ret9)
               return (ret9)
             // return (0x55550004)
 }
             Default {
              return (0xdddd0007)
 }
 }
             return (0xdddd0008)
 }
 }
          }
          } /* Default 0xabcd0300 */
          } /* Switch (0xabcd0200) */
         }
        } else {
         Store(Store(CopyObject(Store(Store(Store(Store(Store(
            m008(arg0, arg1, arg2, arg3, arg4, arg5, arg6),
            r900), r901), r902), r903), r904), r905), r906), ret9)
         return (ret9)
       // return (0x55550002)
        }
       }
```

```
 }
       } /* case (0xabcd0100) */
       } /* Switch (0xabcd0100)
 */
      }
	return (ret9)
	} /* m009 */
	Store(arg0, Local0)
	Store(arg1, Local1)
	Store(arg2, Local2)
	Store(arg3, Local3)
	Store(arg4, Local4)
	Store(arg5, Local5)
	Store(arg6, Local6)
if (LEqual(md00, 0)) {
		CopyObject(Store(CopyObject(Store(CopyObject(CopyObject(Store(Store(
 			m008(arg0, arg1, arg2, arg3, arg4, arg5, arg6),
 			r700), r701), r702), r703), r704), r705), r706), ret7)
	} else {
		Store(Store(Store(Store(Store(Store(Store(Store(
 			m009(arg0, arg1, arg2, arg3, arg4, arg5, arg6),
 			r700), r701), r702), r703), r704), r705), r706), ret7)
	}
	m4c0(ts, arg0, Local0, Local0)
	m4c0(ts, arg1, Local1, Local1)
	m4c0(ts, arg2, Local2, Local2)
	m4c0(ts, arg3, Local3, Local3)
	m4c0(ts, arg4, Local4, Local4)
	m4c0(ts, arg5, Local5, Local5)
	m4c0(ts, arg6, Local6, Local6)
	return (ret7)
	} /* m007 */
	Store(arg0, Local0)
	Store(arg1, Local1)
	Store(arg2, Local2)
	Store(arg3, Local3)
	Store(arg4, Local4)
	Store(arg5, Local5)
	Store(arg6, Local6)
```
// CopyObject(CopyObject(CopyObject(CopyObject(CopyObject(CopyObject(CopyObject(CopyObject( CopyObject(CopyObject(CopyObject(CopyObject(CopyObject(CopyObject(CopyObject(Store(

```
			m007(arg0,
 arg1, arg2, arg3, arg4, arg5, arg6),
 			r600), r601), r602), r603), r604), r605), r606), ret6)
```

```
	m4c0(ts, arg0, Local0, Local0)
	m4c0(ts, arg1, Local1, Local1)
	m4c0(ts, arg2, Local2, Local2)
	m4c0(ts, arg3, Local3, Local3)
	m4c0(ts, arg4, Local4, Local4)
	m4c0(ts, arg5, Local5, Local5)
	m4c0(ts, arg6, Local6, Local6)
```
 return (ret6) } /\* m006 \*/

 Store(arg0, Local0) Store(arg1, Local1) Store(arg2, Local2) Store(arg3, Local3) Store(arg4, Local4) Store(arg5, Local5) Store(arg6, Local6)

```
	Store(Store(Store(Store(Store(Store(Store(Store(
 			m006(arg0, arg1, arg2, arg3, arg4, arg5, arg6),
 			r500), r501), r502), r503), r504), r505), r506), ret5)
```
 m4c0(ts, arg0, Local0, Local0) m4c0(ts, arg1, Local1, Local1) m4c0(ts, arg2, Local2, Local2) m4c0(ts, arg3, Local3, Local3) m4c0(ts, arg4, Local4, Local4) m4c0(ts, arg5, Local5, Local5) m4c0(ts, arg6, Local6, Local6)

 return (ret5) } /\* m005 \*/

 Store(arg0, Local0) Store(arg1, Local1) Store(arg2, Local2) Store(arg3, Local3) Store(arg4, Local4) Store(arg5, Local5) Store(arg6, Local6)

 Store(Store(Store(Store(Store(Store(Store(Store(

 m005(arg0, arg1, arg2, arg3, arg4, arg5, arg6), r400), r401), r402), r403), r404), r405), r406), ret4)

 m4c0(ts, arg0, Local0, Local0) m4c0(ts, arg1, Local1, Local1) m4c0(ts, arg2, Local2, Local2) m4c0(ts, arg3, Local3, Local3) m4c0(ts, arg4, Local4, Local4) m4c0(ts, arg5, Local5, Local5) m4c0(ts, arg6, Local6, Local6)

 return (ret4) } /\* m004 \*/

 // ===================== 0:

 Store(0x55550000, cmp0) Store(0, Local0) Store(0xaaaa0001, Local1) Store(0xaaaa0002, Local2) Store(0xaaaa0003, Local3) Store(0xaaaa0004, Local4) Store(0xaaaa0005, Local5) Store(0xaaaa0006, Local6) Store(0xaaaa0007, Local7)

```
	Store(
```
 m004(Local0, Local1, Local2, Local3, Local4, Local5, Local6), i000) if (LNotEqual(i000, cmp0)) { err("", z139, \_\_LINE\_\_, 0, 0, i000, cmp0) } m4c0(ts, Local0, 0, 0) m4c0(ts, Local1, 0xaaaa0001, 0xaaaa0001) m4c0(ts, Local2, 0xaaaa0002, 0xaaaa0002) m4c0(ts, Local3, 0xaaaa0003, 0xaaaa0003) m4c0(ts, Local4, 0xaaaa0004, 0xaaaa0004) m4c0(ts, Local5, 0xaaaa0005, 0xaaaa0005) m4c0(ts, Local6, 0xaaaa0006, 0xaaaa0006) m4c0(ts, Local7, 0xaaaa0007, 0xaaaa0007)

 $1:$ 

 Store(0x55550001, cmp0) Store(1, Local0)

 Store(

m004(Local0, Local1, Local2, Local3, Local4, Local5, Local6), i000) if (LNotEqual(i000, cmp0)) { err("", z139, \_\_LINE\_\_, 0, 0, i000, cmp0) } m4c0(ts, Local0, 1, 1) m4c0(ts, Local1, 0xaaaa0001, 0xaaaa0001) m4c0(ts, Local2, 0xaaaa0002, 0xaaaa0002) m4c0(ts, Local3, 0xaaaa0003, 0xaaaa0003) m4c0(ts, Local4, 0xaaaa0004, 0xaaaa0004) m4c0(ts, Local5, 0xaaaa0005, 0xaaaa0005) m4c0(ts, Local6, 0xaaaa0006, 0xaaaa0006) m4c0(ts, Local7, 0xaaaa0007, 0xaaaa0007) // ===================== 2: Store(0x55550002, cmp0) Store(2, Local0) Store( m004(Local0, Local1, Local2, Local3, Local4, Local5, Local6), i000) if (LNotEqual(i000, cmp0)) { err("", z139, \_\_LINE\_\_, 0, 0, i000, cmp0) } m4c0(ts, Local0, 2, 2) m4c0(ts, Local1, 0xaaaa0001, 0xaaaa0001) m4c0(ts, Local2, 0xaaaa0002, 0xaaaa0002) m4c0(ts, Local3, 0xaaaa0003, 0xaaaa0003) m4c0(ts, Local4, 0xaaaa0004, 0xaaaa0004) m4c0(ts, Local5, 0xaaaa0005, 0xaaaa0005) m4c0(ts, Local6, 0xaaaa0006, 0xaaaa0006) m4c0(ts, Local7, 0xaaaa0007, 0xaaaa0007) // ===================== 3: Store(0x55550003, cmp0) Store(3, Local0) Store(

 m004(Local0, Local1, Local2, Local3, Local4, Local5, Local6), i000) if (LNotEqual(i000, cmp0)) { err("", z139, LINE , 0, 0, i000, cmp0) } m4c0(ts, Local0, 3, 3) m4c0(ts, Local1, 0xaaaa0001, 0xaaaa0001)

 m4c0(ts, Local2, 0xaaaa0002, 0xaaaa0002) m4c0(ts, Local3, 0xaaaa0003, 0xaaaa0003) m4c0(ts, Local4, 0xaaaa0004, 0xaaaa0004) m4c0(ts, Local5, 0xaaaa0005, 0xaaaa0005) m4c0(ts, Local6, 0xaaaa0006, 0xaaaa0006) m4c0(ts, Local7, 0xaaaa0007, 0xaaaa0007)

 // ===================== 4:

 Store(0x55550004, cmp0) Store(4, Local0)

 Store( m004(Local0, Local1, Local2, Local3, Local4, Local5, Local6), i000) if (LNotEqual(i000, cmp0)) { err("", z139, \_\_LINE\_\_, 0, 0, i000, cmp0) } m4c0(ts, Local0, 4, 4) m4c0(ts, Local1, 0xaaaa0001, 0xaaaa0001) m4c0(ts, Local2, 0xaaaa0002, 0xaaaa0002) m4c0(ts, Local3, 0xaaaa0003, 0xaaaa0003) m4c0(ts, Local4, 0xaaaa0004, 0xaaaa0004) m4c0(ts, Local5, 0xaaaa0005, 0xaaaa0005) m4c0(ts, Local6, 0xaaaa0006, 0xaaaa0006) m4c0(ts, Local7, 0xaaaa0007, 0xaaaa0007)

 // ===================== 5:

 Store(0x55550005, cmp0) Store(5, Local0)

 Store( m004(Local0, Local1, Local2, Local3, Local4, Local5, Local6), i000) if (LNotEqual(i000, cmp0)) { err("", z139, \_\_LINE\_\_, 0, 0, i000, cmp0) } m4c0(ts, Local0, 5, 5) m4c0(ts, Local1, 0xaaaa0001, 0xaaaa0001) m4c0(ts, Local2, 0xaaaa0002, 0xaaaa0002) m4c0(ts, Local3, 0xaaaa0003, 0xaaaa0003) m4c0(ts, Local4, 0xaaaa0004, 0xaaaa0004) m4c0(ts, Local5, 0xaaaa0005, 0xaaaa0005) m4c0(ts, Local6, 0xaaaa0006, 0xaaaa0006) m4c0(ts, Local7, 0xaaaa0007, 0xaaaa0007)

 // ===================== 6:

```
	Store(0x55550006, cmp0)
	Store(6, Local0)
```

```
	Store(
m004(Local0, Local1, Local2, Local3, Local4, Local5, Local6),
		i000)
	if (LNotEqual(i000, cmp0)) {
		err("", z139, __LINE__, 0, 0, i000, cmp0)
	}
	m4c0(ts, Local0, 6, 6)
	m4c0(ts, Local1, 0xaaaa0001, 0xaaaa0001)
	m4c0(ts, Local2, 0xaaaa0002, 0xaaaa0002)
	m4c0(ts, Local3, 0xaaaa0003, 0xaaaa0003)
	m4c0(ts, Local4, 0xaaaa0004, 0xaaaa0004)
	m4c0(ts, Local5, 0xaaaa0005, 0xaaaa0005)
	m4c0(ts, Local6, 0xaaaa0006, 0xaaaa0006)
	m4c0(ts, Local7, 0xaaaa0007, 0xaaaa0007)
```
 // ===================== 7:

```
	Store(0x55550007, cmp0)
	Store(7, Local0)
```
 Store( m004(Local0, Local1, Local2, Local3, Local4, Local5, Local6), i000) if (LNotEqual(i000, cmp0)) { err("", z139, \_\_LINE\_\_, 0, 0, i000, cmp0) } m4c0(ts, Local0, 7, 7) m4c0(ts, Local1, 0xaaaa0001, 0xaaaa0001) m4c0(ts, Local2, 0xaaaa0002, 0xaaaa0002) m4c0(ts, Local3, 0xaaaa0003, 0xaaaa0003) m4c0(ts, Local4, 0xaaaa0004, 0xaaaa0004) m4c0(ts, Local5, 0xaaaa0005, 0xaaaa0005) m4c0(ts, Local6, 0xaaaa0006, 0xaaaa0006) m4c0(ts, Local7, 0xaaaa0007, 0xaaaa0007)

 // ===================== 8:

 Store(0x55550008, cmp0) Store(8, Local0)

 Store(

m004(Local0, Local1, Local2, Local3, Local4, Local5, Local6), i000) if (LNotEqual(i000, cmp0)) { err("", z139, \_\_LINE\_\_, 0, 0, i000, cmp0) } m4c0(ts, Local0, 8, 8) m4c0(ts, Local1, 0xaaaa0001, 0xaaaa0001) m4c0(ts, Local2, 0xaaaa0002, 0xaaaa0002) m4c0(ts, Local3, 0xaaaa0003, 0xaaaa0003) m4c0(ts, Local4, 0xaaaa0004, 0xaaaa0004) m4c0(ts, Local5, 0xaaaa0005, 0xaaaa0005) m4c0(ts, Local6, 0xaaaa0006, 0xaaaa0006) m4c0(ts, Local7, 0xaaaa0007, 0xaaaa0007) // ===================== 9: Store(0x55550009, cmp0) Store(9, Local0) Store( m004(Local0, Local1, Local2, Local3, Local4, Local5, Local6), i000) if (LNotEqual(i000, cmp0)) { err("", z139, \_\_LINE\_\_, 0, 0, i000, cmp0) } m4c0(ts, Local0, 9, 9) m4c0(ts, Local1, 0xaaaa0001, 0xaaaa0001) m4c0(ts, Local2, 0xaaaa0002, 0xaaaa0002) m4c0(ts, Local3, 0xaaaa0003, 0xaaaa0003) m4c0(ts, Local4, 0xaaaa0004, 0xaaaa0004) m4c0(ts, Local5, 0xaaaa0005, 0xaaaa0005) m4c0(ts, Local6, 0xaaaa0006, 0xaaaa0006) m4c0(ts, Local7, 0xaaaa0007, 0xaaaa0007) } Method(mf73) { SRMT("mf72(0)") mf72(0) SRMT("mf72(1)") mf72(1) } Found in path(s): \* /opt/cola/permits/1868535361\_1702636685.4725525/0/acpica-master-2-zip/acpicaNo license file was found, but licenses were detected in source scan.

/\*

\* Some or all of this work - Copyright (c) 2006 - 2021, Intel Corp.

\* All rights reserved.

\*

- \* Redistribution and use in source and binary forms, with or without modification,
- \* are permitted provided that the following conditions are met:

 $*$ 

- \* Redistributions of source code must retain the above copyright notice,
- \* this list of conditions and the following disclaimer.
- \* Redistributions in binary form must reproduce the above copyright notice,
- \* this list of conditions and the following disclaimer in the documentation
- \* and/or other materials provided with the distribution.
- \* Neither the name of Intel Corporation nor the names of its contributors
- \* may be used to endorse or promote products derived from this software
- \* without specific prior written permission.

 $*$ 

\* THIS SOFTWARE

IS PROVIDED BY THE COPYRIGHT HOLDERS AND CONTRIBUTORS "AS IS"

- \* AND ANY EXPRESS OR IMPLIED WARRANTIES, INCLUDING, BUT NOT LIMITED TO, THE
- \* IMPLIED WARRANTIES OF MERCHANTABILITY AND FITNESS FOR A PARTICULAR PURPOSE
- \* ARE DISCLAIMED. IN NO EVENT SHALL THE COPYRIGHT OWNER OR CONTRIBUTORS BE
- \* LIABLE FOR ANY DIRECT, INDIRECT, INCIDENTAL, SPECIAL, EXEMPLARY, OR CONSEQUENTIAL

 \* DAMAGES (INCLUDING, BUT NOT LIMITED TO, PROCUREMENT OF SUBSTITUTE GOODS OR SERVICES;

 \* LOSS OF USE, DATA, OR PROFITS; OR BUSINESS INTERRUPTION) HOWEVER CAUSED AND ON ANY

\* THEORY OF LIABILITY, WHETHER IN CONTRACT, STRICT LIABILITY, OR TORT (INCLUDING

- \* NEGLIGENCE OR OTHERWISE) ARISING IN ANY WAY OUT OF THE USE OF THIS SOFTWARE,
- \* EVEN IF ADVISED OF THE POSSIBILITY OF SUCH DAMAGE.

\*/

If (STTT ("Demo of bug 76", TCLD, 0x4C, W017))

```
 {
```

```
 SRMT ("me29")
  ME29 ()
 }
```
FTTT ()

## Found

in path(s):

\* /opt/cola/permits/1868535361\_1702636685.4725525/0/acpica-master-2-zip/acpicamaster/tests/aslts/src/runtime/collections/bdemo/ACPICA/0076/RUN.asl No license file was found, but licenses were detected in source scan.

/\*

- \* Some or all of this work Copyright (c) 2006 2021, Intel Corp.
- \* All rights reserved.

\*

- \* Redistribution and use in source and binary forms, with or without modification,
- \* are permitted provided that the following conditions are met:

\*

- \* Redistributions of source code must retain the above copyright notice,
- \* this list of conditions and the following disclaimer.
- \* Redistributions in binary form must reproduce the above copyright notice,
- \* this list of conditions and the following disclaimer in the documentation
- \* and/or other materials provided with the distribution.
- \* Neither the name of Intel Corporation nor the names of its contributors
- \* may be used to endorse or promote products derived from this software
- \* without specific prior written permission.

\*

```
* THIS SOFTWARE IS PROVIDED BY THE COPYRIGHT HOLDERS AND CONTRIBUTORS "AS IS"
```

```
* AND ANY EXPRESS OR IMPLIED WARRANTIES, INCLUDING, BUT NOT
 LIMITED TO, THE
```
- \* IMPLIED WARRANTIES OF MERCHANTABILITY AND FITNESS FOR A PARTICULAR PURPOSE
- \* ARE DISCLAIMED. IN NO EVENT SHALL THE COPYRIGHT OWNER OR CONTRIBUTORS BE
- \* LIABLE FOR ANY DIRECT, INDIRECT, INCIDENTAL, SPECIAL, EXEMPLARY, OR CONSEQUENTIAL
- \* DAMAGES (INCLUDING, BUT NOT LIMITED TO, PROCUREMENT OF SUBSTITUTE GOODS OR SERVICES;
- \* LOSS OF USE, DATA, OR PROFITS; OR BUSINESS INTERRUPTION) HOWEVER CAUSED AND ON ANY
- \* THEORY OF LIABILITY, WHETHER IN CONTRACT, STRICT LIABILITY, OR TORT (INCLUDING \* NEGLIGENCE OR OTHERWISE) ARISING IN ANY WAY OUT OF THE USE OF THIS SOFTWARE, \* EVEN IF ADVISED OF THE POSSIBILITY OF SUCH DAMAGE.

\*/

```
DefinitionBlock ("external", "SSDT", 2, "Intel", "Many", 0x00000001)
```
{

```
 /* All declarations */
```

```
 Include ("../../../../runtime/cntl/DECL.asl")
```

```
 Include ("../../../../runtime/collections/functional/external/DECL.asl")
```
Method (MAIN, 0, NotSerialized)

```
 {
```
/\* Initialization \*/

```
 STRT (0x00)
```

```
 /* Run verification methods
```

```
 */
```

```
 Include ("../../../../runtime/collections/functional/external/RUN.asl")
 /* Final actions */
```

```
 Store (FNSH (), Local7)
 Return (Local7)
```

```
}
```
}

```
DefinitionBlock ("external", "SSDT", 2, "Intel", "Many", 0x00000001)
{
  /* Name(EX00, UnknownObj) */
  Name (E000, 0x00)
  Name (E001, 0x01)
  Name (E002, "test string")
  Name (E003, Buffer (0x01)
   {
    0x00 //.
   })
  Name (E004, Package (0x00){})
  OperationRegion (E010, PCI_Config, Zero, 0xFF)
  Field (E010, AnyAcc, NoLock, Preserve)
   {
    E005, 8
   }
  Device (E006)
   {
   }
  Event (E007)
  Method (E008, 0, NotSerialized)
   {
     Return (0x01F4)
   }
  Mutex (E009, 0x00)
  PowerResource (E011, 0x00, 0x0000){}
 Processor (E012, 0x00, 0x00000001, 0x02){}
  ThermalZone (E013)
   {
   }
  CreateBitField (E003, 0x00, E014)
}
/*
* bz 1389 test case provided by racerrehabman@gmail.com
* This
 table should compile without error
*/
DefinitionBlock ("external", "SSDT", 2, "Intel", "Many", 0x00000001)
{
  External (RMCF.XPEE, IntObj)
  Device (RMCF)
```

```
 {
   Name (_ADR, 0x00) // _ADR: Address
  }
}
/*
* This is a variation on the table above. This should compile.
*/
DefinitionBlock ("external", "SSDT", 2, "Intel", "Many", 0x00000001)
{
  External (ABCD.XPEE, IntObj)
  External (ABCD.XPED, IntObj)
  Device (ABCD)
  {
    Name (_ADR, 0x00) // _ADR: Address
    Name (XPEF, 0x00)
  }
  External (ABCD.XPEG, IntObj)
}
```
Found in path(s):

```
* /opt/cola/permits/1868535361_1702636685.4725525/0/acpica-master-2-zip/acpica-
master/tests/aslts/src/runtime/collections/functional/external/MAIN.asl
No license file was found, but licenses were detected in source scan.
```
/\*

```
 * Some or all of this work - Copyright (c) 2006 - 2021, Intel Corp.
```
- \* All rights reserved.
- \*

\* Redistribution and use in source and binary forms, with or without modification,

\* are permitted provided that the following conditions are met:

\*

\* Redistributions of source code must retain the above copyright notice,

- \* this list of conditions and the following disclaimer.
- \* Redistributions in binary form must reproduce the above copyright notice,
- \* this list of conditions and the following disclaimer in the documentation

```
 * and/or other materials provided with the distribution.
```
- \* Neither the name of Intel Corporation nor the names of its contributors
- \* may be used to endorse or promote products derived from this software
- \* without specific prior written permission.

\*

 \* THIS SOFTWARE IS PROVIDED BY THE COPYRIGHT HOLDERS AND CONTRIBUTORS "AS IS"

- \* AND ANY EXPRESS OR IMPLIED WARRANTIES, INCLUDING, BUT NOT LIMITED TO, THE
- \* IMPLIED WARRANTIES OF MERCHANTABILITY AND FITNESS FOR A PARTICULAR PURPOSE
- \* ARE DISCLAIMED. IN NO EVENT SHALL THE COPYRIGHT OWNER OR CONTRIBUTORS BE
- \* LIABLE FOR ANY DIRECT, INDIRECT, INCIDENTAL, SPECIAL, EXEMPLARY, OR

CONSEQUENTIAL

 \* DAMAGES (INCLUDING, BUT NOT LIMITED TO, PROCUREMENT OF SUBSTITUTE GOODS OR SERVICES;

 \* LOSS OF USE, DATA, OR PROFITS; OR BUSINESS INTERRUPTION) HOWEVER CAUSED AND ON ANY

\* THEORY OF LIABILITY, WHETHER IN CONTRACT, STRICT LIABILITY, OR TORT (INCLUDING

\* NEGLIGENCE OR OTHERWISE) ARISING IN ANY WAY OUT OF THE USE OF THIS SOFTWARE,

- \* EVEN IF ADVISED OF THE POSSIBILITY OF SUCH DAMAGE.
- \*/

Include ("../../../../runtime/cntl/common.asl")

Include ("../../../../runtime/cntl/runpoint.asl")

Include ("../../../../runtime/cntl/runmode.asl")

Include ("../../../../runtime/cntl/ehandle.asl")

Found in path(s):

\* /opt/cola/permits/1868535361\_1702636685.4725525/0/acpica-master-2-zip/acpica-

master/tests/aslts/src/runtime/cntl/DECL.asl

No license file was found, but licenses were detected in source scan.

/\*

\* Some or all of this work - Copyright (c) 2006 - 2021, Intel Corp.

\* All rights reserved.

\*

\* Redistribution and use in source and binary forms, with or without modification,

\* are permitted provided that the following conditions are met:

\*

\* Redistributions of source code must retain the above copyright notice,

\* this list of conditions and the following disclaimer.

\* Redistributions in binary form must reproduce the above copyright notice,

\* this list of conditions and the following disclaimer in the documentation

\* and/or other materials provided with the distribution.

\* Neither the name of Intel Corporation nor the names of its contributors

\* may be used to endorse or promote products derived from this software

\* without specific prior written permission.

\*

\* THIS SOFTWARE IS PROVIDED BY THE COPYRIGHT HOLDERS AND CONTRIBUTORS "AS IS"

\* AND ANY EXPRESS OR IMPLIED WARRANTIES, INCLUDING, BUT NOT

LIMITED TO, THE

\* IMPLIED WARRANTIES OF MERCHANTABILITY AND FITNESS FOR A PARTICULAR PURPOSE

\* ARE DISCLAIMED. IN NO EVENT SHALL THE COPYRIGHT OWNER OR CONTRIBUTORS BE

\* LIABLE FOR ANY DIRECT, INDIRECT, INCIDENTAL, SPECIAL, EXEMPLARY, OR CONSEQUENTIAL

\* DAMAGES (INCLUDING, BUT NOT LIMITED TO, PROCUREMENT OF SUBSTITUTE GOODS OR SERVICES;

\* LOSS OF USE, DATA, OR PROFITS; OR BUSINESS INTERRUPTION) HOWEVER CAUSED AND ON ANY

\* THEORY OF LIABILITY, WHETHER IN CONTRACT, STRICT LIABILITY, OR TORT (INCLUDING

\* NEGLIGENCE OR OTHERWISE) ARISING IN ANY WAY OUT OF THE USE OF THIS SOFTWARE,

\* EVEN IF ADVISED OF THE POSSIBILITY OF SUCH DAMAGE.

\*/

DefinitionBlock( "ssdt.aml", // Output filename "SSDT", // Signature 0x02, // DSDT Revision "Intel", // OEMID "Many", // TABLE ID 0x00000001 // OEM Revision ) {

Scope(\) { Name(NABS, "absolute location obj") }

 Name(NCRR, "current location obj") }

Found in path(s):

\* /opt/cola/permits/1868535361\_1702636685.4725525/0/acpica-master-2-zip/acpicamaster/tests/aslts/src/runtime/collections/bdemo/ACPICA/0278/ssdt.asl No license file was found, but licenses were detected in source scan.

/\*

\* Some or all of this work - Copyright (c) 2006 - 2021, Intel Corp.

\* All rights reserved.

\*

\* Redistribution and use in source and binary forms, with or without modification,

\* are permitted provided that the following conditions are met:

\*

\* Redistributions of source code must retain the above copyright notice,

\* this list of conditions and the following disclaimer.

\* Redistributions in binary form must reproduce the above copyright notice,

\* this list of conditions and the following disclaimer in the documentation

\* and/or other materials provided with the distribution.

\* Neither the name of Intel Corporation nor the names of its contributors

\* may be used to endorse or promote products derived from this software

\* without specific prior written permission.

\*

\* THIS SOFTWARE IS PROVIDED BY THE COPYRIGHT HOLDERS AND CONTRIBUTORS "AS IS"

\* AND ANY EXPRESS OR IMPLIED WARRANTIES, INCLUDING, BUT NOT LIMITED TO, THE

\* IMPLIED WARRANTIES OF MERCHANTABILITY AND FITNESS FOR A PARTICULAR PURPOSE

\* ARE DISCLAIMED. IN NO EVENT SHALL THE COPYRIGHT OWNER OR CONTRIBUTORS BE

\* LIABLE FOR ANY DIRECT, INDIRECT, INCIDENTAL, SPECIAL, EXEMPLARY, OR CONSEQUENTIAL \* DAMAGES (INCLUDING, BUT NOT LIMITED TO, PROCUREMENT OF SUBSTITUTE GOODS OR SERVICES;

\* LOSS OF USE, DATA, OR PROFITS; OR BUSINESS INTERRUPTION) HOWEVER CAUSED AND ON

ANY

\* THEORY OF LIABILITY, WHETHER IN CONTRACT, STRICT LIABILITY, OR TORT (INCLUDING \* NEGLIGENCE OR OTHERWISE) ARISING IN ANY WAY OUT OF THE USE OF THIS SOFTWARE, \* EVEN IF ADVISED OF THE POSSIBILITY OF SUCH DAMAGE.

```
*/
```
DefinitionBlock( "B85.aml", // Output filename "DSDT", // Signature 0x02. // DSDT Revision "Intel", // OEMID "Many", // TABLE ID 0x00000001 // OEM Revision  $\left( \begin{array}{c} 1 \end{array} \right)$ 

 // All declarations Include("../../../../../runtime/cntl/DECL\_5UP.asl") Include("../../../../../runtime/collections/bdemo/ACPICA/0085/DECL.asl")

 Method(MAIN) {

 // Initialization STRT(0)

 // Run verification methods Include("../../../../../runtime/collections/bdemo/ACPICA/0085/RUN.asl")

 // Final actions Store(FNSH(), Local7)

 return (Local7) } }

Found in path(s):

\* /opt/cola/permits/1868535361\_1702636685.4725525/0/acpica-master-2-zip/acpicamaster/tests/aslts/src/runtime/collections/bdemo/ACPICA/0085/MAIN.asl No license file was found, but licenses were detected in source scan.

/\*

\* Some or all of this work - Copyright (c) 2006 - 2021, Intel Corp.

\* All rights reserved.

\*

\* Redistribution and use in source and binary forms, with or without modification,

\* are permitted provided that the following conditions are met:

\*

\* Redistributions of source code must retain the above copyright notice,

- \* this list of conditions and the following disclaimer.
- \* Redistributions in binary form must reproduce the above copyright notice,
- \* this list of conditions and the following disclaimer in the documentation
- \* and/or other materials provided with the distribution.
- \* Neither the name of Intel Corporation nor the names of its contributors
- \* may be used to endorse or promote products derived from this software
- \* without specific prior written permission.

 $*$ 

\* THIS SOFTWARE

IS PROVIDED BY THE COPYRIGHT HOLDERS AND CONTRIBUTORS "AS IS"

```
 * AND ANY EXPRESS OR IMPLIED WARRANTIES, INCLUDING, BUT NOT LIMITED TO, THE
```
\* IMPLIED WARRANTIES OF MERCHANTABILITY AND FITNESS FOR A PARTICULAR PURPOSE

- \* ARE DISCLAIMED. IN NO EVENT SHALL THE COPYRIGHT OWNER OR CONTRIBUTORS BE
- \* LIABLE FOR ANY DIRECT, INDIRECT, INCIDENTAL, SPECIAL, EXEMPLARY, OR

CONSEQUENTIAL

 \* DAMAGES (INCLUDING, BUT NOT LIMITED TO, PROCUREMENT OF SUBSTITUTE GOODS OR SERVICES;

 \* LOSS OF USE, DATA, OR PROFITS; OR BUSINESS INTERRUPTION) HOWEVER CAUSED AND ON ANY

\* THEORY OF LIABILITY, WHETHER IN CONTRACT, STRICT LIABILITY, OR TORT (INCLUDING

```
 * NEGLIGENCE OR OTHERWISE) ARISING IN ANY WAY OUT OF THE USE OF THIS SOFTWARE,
```

```
 * EVEN IF ADVISED OF THE POSSIBILITY OF SUCH DAMAGE.
```

```
 */
```

```
 If (STTT ("Demo of bug 302", TCLD, 0x012E, W017))
 {
   M1EB ()
 }
```

```
FTTT()
```
Found in path(s):

\* /opt/cola/permits/1868535361\_1702636685.4725525/0/acpica-master-2-zip/acpicamaster/tests/aslts/src/runtime/collections/bdemo/ACPICA/0302/RUN.asl No license file was found, but licenses were detected in source scan.

/\*

```
* Some or all of this work - Copyright (c) 2006 - 2021, Intel Corp.
```
\* All rights reserved.

\*

```
* Redistribution and use in source and binary forms, with or without modification,
```
\* are permitted provided that the following conditions are met:

```
*
```
- \* Redistributions of source code must retain the above copyright notice,
- \* this list of conditions and the following disclaimer.
- \* Redistributions in binary form must reproduce the above copyright notice,
- \* this list of conditions and the following disclaimer in the documentation
- \* and/or other materials provided with the distribution.
- \* Neither the name of Intel Corporation nor the names of its contributors

\* may be used to endorse or promote products derived from this software

\* without specific prior written permission.

\*

\* THIS SOFTWARE IS PROVIDED BY THE COPYRIGHT HOLDERS AND CONTRIBUTORS "AS IS" \* AND ANY EXPRESS OR IMPLIED WARRANTIES, INCLUDING, BUT NOT

LIMITED TO, THE

\* IMPLIED WARRANTIES OF MERCHANTABILITY AND FITNESS FOR A PARTICULAR PURPOSE

\* ARE DISCLAIMED. IN NO EVENT SHALL THE COPYRIGHT OWNER OR CONTRIBUTORS BE

\* LIABLE FOR ANY DIRECT, INDIRECT, INCIDENTAL, SPECIAL, EXEMPLARY, OR CONSEQUENTIAL

\* DAMAGES (INCLUDING, BUT NOT LIMITED TO, PROCUREMENT OF SUBSTITUTE GOODS OR SERVICES;

\* LOSS OF USE, DATA, OR PROFITS; OR BUSINESS INTERRUPTION) HOWEVER CAUSED AND ON ANY

\* THEORY OF LIABILITY, WHETHER IN CONTRACT, STRICT LIABILITY, OR TORT (INCLUDING \* NEGLIGENCE OR OTHERWISE) ARISING IN ANY WAY OUT OF THE USE OF THIS SOFTWARE, \* EVEN IF ADVISED OF THE POSSIBILITY OF SUCH DAMAGE.

\*/

DefinitionBlock(

 "B127.aml", // Output filename "DSDT", // Signature 0x02, // DSDT Revision "Intel", // OEMID "Many", // TABLE ID 0x00000001 // OEM Revision  $\left( \right)$ 

 // All declarations Include("../../../../../runtime/cntl/DECL\_5UP.asl") Include("../../../../../runtime/collections/bdemo/ACPICA/0127/DECL.asl")

 Method(MAIN) {

 // Initialization STRT(0)

 // Run verification methods Include("../../../../../runtime/collections/bdemo/ACPICA/0127/RUN.asl")

```
		// Final actions
Store(FNSH(), Local7)
```

```
		return (Local7)
	}
}
```
Found in path(s):

\* /opt/cola/permits/1868535361\_1702636685.4725525/0/acpica-master-2-zip/acpicamaster/tests/aslts/src/runtime/collections/bdemo/ACPICA/0127/MAIN.asl No license file was found, but licenses were detected in source scan.

/\*

```
 * Some or all of this work - Copyright (c) 2006 - 2021, Intel Corp.
```
\* All rights reserved.

\*

```
 * Redistribution and use in source and binary forms, with or without modification,
```
\* are permitted provided that the following conditions are met:

\*

\* Redistributions of source code must retain the above copyright notice,

\* this list of conditions and the following disclaimer.

```
 * Redistributions in binary form must reproduce the above copyright notice,
```
\* this list of conditions and the following disclaimer in the documentation

\* and/or other materials provided with the distribution.

\* Neither the name of Intel Corporation nor the names of its contributors

\* may be used to endorse or promote products derived from this software

\* without specific prior written permission.

\*

 \* THIS SOFTWARE IS PROVIDED BY THE COPYRIGHT HOLDERS AND CONTRIBUTORS "AS IS"

\* AND ANY EXPRESS OR IMPLIED WARRANTIES, INCLUDING, BUT NOT LIMITED TO, THE

- \* IMPLIED WARRANTIES OF MERCHANTABILITY AND FITNESS FOR A PARTICULAR PURPOSE
- \* ARE DISCLAIMED. IN NO EVENT SHALL THE COPYRIGHT OWNER OR CONTRIBUTORS BE

 \* LIABLE FOR ANY DIRECT, INDIRECT, INCIDENTAL, SPECIAL, EXEMPLARY, OR CONSEQUENTIAL

 \* DAMAGES (INCLUDING, BUT NOT LIMITED TO, PROCUREMENT OF SUBSTITUTE GOODS OR SERVICES;

 \* LOSS OF USE, DATA, OR PROFITS; OR BUSINESS INTERRUPTION) HOWEVER CAUSED AND ON ANY

\* THEORY OF LIABILITY, WHETHER IN CONTRACT, STRICT LIABILITY, OR TORT (INCLUDING

```
 * NEGLIGENCE OR OTHERWISE) ARISING IN ANY WAY OUT OF THE USE OF THIS SOFTWARE,
```

```
 * EVEN IF ADVISED OF THE POSSIBILITY OF SUCH DAMAGE.
```

```
 */
 /*
```

```
 * Buffer Field
```

```
 *
```
\* (verify exceptions caused by the imprope use of Buffer Field type objects)

```
 */
```

```
 Name (Z106, 0x6A)
```
Name (B700, Buffer  $(0x14)$ {})

CreateField (B700, 0x0B, 0x1F, BF20)

CreateField (B700, 0x3A,

0x41, BF21)

Name (II71, 0xABCD1234)

```
 Name (BI01, Buffer (0x09)
```

```
 {
```

```
 /* 0000 */ 0xA4, 0xA5, 0xA6, 0xA7, 0xB8, 0xB9, 0xBA, 0xBB, // ........
  /* 0008 */ 0xBC //.
 })
 /* Expected exceptions: */
 /* */
 /* 47 - AE_AML_OPERAND_TYPE */
 /* See notes to m4b1 and m4b3 */
 /* */
 Method (M4BE, 0, Serialized)
 {
  Name (BBF1, Buffer (0x14){}))
   CreateField (BBF1, 0x0B, 0x1F, BF02)
   CreateField (BBF1, 0x3A, 0x41, BF03)
   /* Local Named Object */
   Method (M000, 1, Serialized)
   {
    Name (BBF1, Buffer (0x14){}))
     CreateField (BBF1, 0x0B, 0x1F, BF02)
     CreateField (BBF1, 0x3A, 0x41, BF03)
    BF02 = II71 /* \langle II71 */
    BF03 = BI01 /* \BI01 */
     /* Like Integer behaviour */
     If (Y083)
     {
      Local1 = DerefOf (BF02) CH06 (Arg0, 0x00, 0x2F)
     }
    Store (BF02 [0x00], Local1)
     CH03 (__METHOD__, Z106, __LINE__, 0x00, 0x00)
     /* Like Buffer behaviour */
     If (Y083)
     {
      Local1 = DerefOf(BF03) CH06 (Arg0, 0x02, 0x2F)
     }
     Store (BF03 [0x00], Local1)
     If (Y900)
     {
       CH03 (__METHOD__, Z106, __LINE__, 0x00, 0x00)
     }
     Else
     {
```

```
 CH04 (__METHOD__, 0x00, 0x55, Z106, __LINE__, 0x00, 0x00) /*
AE_INDEX_TO_NOT_ATTACHED */
       }
     }
    /* Global Named Object */
    Method (M001, 1, NotSerialized)
    {
      BF20 = II71 /* \II71 */
      BF21 = BI01 /* \BI01 */
       /* Like Integer behaviour */
       If (Y083)
       {
        Local1 = DerefOf(BF20) CH06 (Arg0, 0x03, 0x2F)
       }
       Store (BF20 [0x00], Local1)
       CH03 (__METHOD__, Z106, __LINE__, 0x00,
 0x00)
       /* Like Buffer behaviour */
       If (Y083)
       {
        Local1 = DerefOf(BF21) CH06 (Arg0, 0x05, 0x2F)
       }
       Store (BF21 [0x00], Local1)
       If (Y900)
       {
         CH03 (__METHOD__, Z106, __LINE__, 0x00, 0x00)
       }
       Else
       {
         CH04 (__METHOD__, 0x00, 0x55, Z106, __LINE__, 0x00, 0x00) /*
AE_INDEX_TO_NOT_ATTACHED */
       }
     }
    /* Reference to Object */
    Method (M002, 3, NotSerialized)
     {
      Debug = Arg0Debug = Arg1
```

```
 Local0 = ObjectType (Arg1)
      If ((Local0 != 0x0E)) {
         ERR (Arg0, Z106, __LINE__, 0x00, 0x00, Local0, 0x0E)
         Return (0x01)
       }
      Local1 = DerefOf (Arg1) CH03 (__METHOD__, Z106, __LINE__, 0x00, 0x00)
      Local1 = DerefOf (DerefOf (Arg1)) CH06 (Arg0, 0x07, 0x2F)
       Store (DerefOf (Arg1) [0x00], Local1)
       If (Arg2)
       {
         /* Like Buffer behaviour */
         If (Y900)
         {
           CH03 (__METHOD__, Z106, __LINE__, 0x00, 0x00)
         }
         Else
         {
           CH04 (__METHOD__, 0x00, 0x55, Z106, __LINE__, 0x00, 0x00) /*
AE_INDEX_TO_NOT_ATTACHED */
         }
       }
       Else
       {
         /* Like Integer behaviour */
         CH06 (Arg0, 0x08, 0x2F)
       }
       Local1 = Match (DerefOf (Arg1), MTR, 0x00, MTR, 0x00, 0x00)
       CH06 (Arg0, 0x09, 0x2F)
       Return (0x00)
     }
     /* Reference to Object as Result of Method invocation */
     Method (M003, 1, Serialized)
     {
      Name (BBF1, Buffer (0x14){}))
       CreateField (BBF1, 0x0B, 0x1F, BF02)
       CreateField (BBF1, 0x3A, 0x41, BF03)
       Name (I000, 0x00)
 /* Label to check m000 invocations */
       Method (M000, 2, NotSerialized)
```

```
 {
        I000 = Arg0If ((Arg1 == 0x00)) {
          Local0 = RefOf(BF20) }
        ElseIf ((Arg 1 == 0x01)) {
          Local0 = RefOf(BF21) }
        ElseIf ((Arg1 == 0x02))
         {
          Local0 = RefOf(BF02) }
        ElseIf ((Arg 1 == 0x03)) {
          Local0 = RefOf(BF03) }
         Return (Local0)
       }
      Method (CH00, 2, NotSerialized)
       {
        If ((1000 != Arg1)) {
           ERR (Arg0, Z106, __LINE__, 0x00, 0x00, I000, Arg1)
 }
       }
      Name (LPN0, 0x04)
      Name (LPC0, 0x00)
     BF20 = II71 /* \langle II71 */
     BF21 = BI01 /* \BI01 */
 BF02 = II71 /* \frac{171 *}{ }BF03 = BI01 /* \BI01 */
      While (LPN0)
       {
        Local0 = (0x03 * LPC0) /* \M4BE.M003.LPC0 */
        I000 = 0x00Local1 = DerefOf (M000 (0x01, LPCO)) CH03 (__METHOD__, Z106, (0x04 + LPC0), 0x00, 0x00)
         CH00 (Arg0, 0x01)
        Local1 = DerefOf (DerefOf (M000 (0x02, LPC0)))CH06 (Arg0, (0x0B + Local0), 0x2F) CH00 (Arg0, 0x02)
         Store (DerefOf (M000 (0x03, LPC0)) [0x00], Local1)
```

```
 If ((LPC0 % 0x02))
         {
           /* Like Buffer behaviour */
           If (Y900)
           {
            CH03 (METHOD, Z106, (0x08 + LPC0), 0x00, 0x00)
           }
           Else
           {
             CH04 (__METHOD__, 0x00, 0x55, Z106, __LINE__, 0x00, 0x00) /*
AE_INDEX_TO_NOT_ATTACHED */
           }
      }
         CH00 (Arg0, 0x03)
        Local1 = Match (DerefOf (M000 (0x04, LPC0)), MTR, 0x00, MTR, 0x00, 0x00)
        CH06 (Arg0, (0x0D + Local0), 0x2F) CH00 (Arg0, 0x04)
         LPN0--
         LPC0++
      }
     }
    CH03 (__METHOD__, Z106, __LINE__, 0x00, 0x00)
    /* Local Named Object */
    M000 (__METHOD__)
    /* Global Named Object */
    M001 (__METHOD__)
    /* Reference to Local Named Object */
   BF02 = II71 /* \langle II71 */
   BF03 = BI01 /* \BI01 */
    M002 (Concatenate (__METHOD__, "-m002-RefLocNameI"), RefOf (BF02), 0x01)
   Local0 = RefOf(BF02) M002 (Concatenate (__METHOD__, "-m002-RefLocName2I"), Local0, 0x01)
    CondRefOf (BF02, Local0)
   M002 (Concatenate ( _METHOD _, "-m002-CondRefLocNameI"), Local0, 0x01)
   M002 (Concatenate ( METHOD , "-m002-RefLocNameB"), RefOf (BF03), 0x01)
   Local0 = RefOf(BF03) M002 (Concatenate
(METHOD, "-m002-RefLocName2B"), Local0, 0x01)
    CondRefOf (BF03, Local0)
   M002 (Concatenate ( METHOD , "-m002-CondRefLocNameB"), Local0, 0x01)
   BF20 = II71 /* \overline{171} */
```
 $BF21 = BI01$  /\* \BI01 \*/ M002 (Concatenate (\_\_METHOD\_\_, "-m002-RefGlobNameI"), RefOf (BF20), 0x01)  $Local0 = RefOf(BF20)$  M002 (Concatenate (\_\_METHOD\_\_, "-m002-RefGlobName2I"), Local0, 0x01) CondRefOf (BF20, Local0) M002 (Concatenate (\_\_METHOD\_\_, "-m002-CondRefGlobNameI"), Local0, 0x01) M002 (Concatenate ( \_METHOD \_\_\_, "-m002-RefGlobNameB"), RefOf (BF21), 0x01)  $Local0 = RefOf(BF21)$  M002 (Concatenate (\_\_METHOD\_\_, "-m002-RefGlobName2B"), Local0, 0x01) CondRefOf (BF21, Local0) M002 (Concatenate (\_\_METHOD\_\_, "-m002-CondRefGlobNameB"), Local0, 0x01) /\* Reference to Object as Result of Method invocation \*/

M003 (\_\_METHOD\_\_)

}

Found in path(s):

\* /opt/cola/permits/1868535361\_1702636685.4725525/0/acpica-master-2-zip/acpicamaster/tests/aslts/src/runtime/collections/exceptions/exc\_operand/exc\_operand2/exc\_14\_bfield.asl No license file was found, but licenses were detected in source scan.

/\*

\* Some or all of this work - Copyright (c) 2006 - 2021, Intel Corp.

\* All rights reserved.

 $*$ 

\* Redistribution and use in source and binary forms, with or without modification,

\* are permitted provided that the following conditions are met:

 $*$ 

\* Redistributions of source code must retain the above copyright notice,

\* this list of conditions and the following disclaimer.

\* Redistributions in binary form must reproduce the above copyright notice,

\* this list of conditions and the following disclaimer in the documentation

\* and/or other materials provided with the distribution.

\* Neither the name of Intel Corporation nor the names of its contributors

\* may be used to endorse or promote products derived from this software

\* without specific prior written permission.

 $*$ 

\* THIS SOFTWARE

IS PROVIDED BY THE COPYRIGHT HOLDERS AND CONTRIBUTORS "AS IS"

\* AND ANY EXPRESS OR IMPLIED WARRANTIES, INCLUDING, BUT NOT LIMITED TO, THE

\* IMPLIED WARRANTIES OF MERCHANTABILITY AND FITNESS FOR A PARTICULAR PURPOSE

\* ARE DISCLAIMED. IN NO EVENT SHALL THE COPYRIGHT OWNER OR CONTRIBUTORS BE

 \* LIABLE FOR ANY DIRECT, INDIRECT, INCIDENTAL, SPECIAL, EXEMPLARY, OR **CONSEQUENTIAL** 

 \* DAMAGES (INCLUDING, BUT NOT LIMITED TO, PROCUREMENT OF SUBSTITUTE GOODS OR SERVICES;

 \* LOSS OF USE, DATA, OR PROFITS; OR BUSINESS INTERRUPTION) HOWEVER CAUSED AND ON ANY

```
 * THEORY OF LIABILITY, WHETHER IN CONTRACT, STRICT LIABILITY, OR TORT (INCLUDING
     * NEGLIGENCE OR OTHERWISE) ARISING IN ANY WAY OUT OF THE USE OF THIS SOFTWARE,
     * EVEN IF ADVISED OF THE POSSIBILITY OF SUCH DAMAGE.
     */
    If (STTT ("Data type conversion and manipulation", TCLF, 0x08, W008))
\{ \cdot \cdot \cdot \cdot \cdot \cdot \cdot \cdot \cdot \cdot \cdot \cdot \cdot \cdot \cdot \cdot \cdot \cdot \cdot \cdot \cdot \cdot \cdot \cdot \cdot \cdot \cdot \cdot \cdot \cdot \cdot \cdot \cdot \cdot \cdot \cdot 
      SRMT ("CCT0") /* Concatenate two strings,
 integers or buffers */
      CCT0() SRMT ("DCM0") /* Data type conversion and manipulation */
      DCM0() SRMT ("TOI0") /* Convert data to integer */
       TOI0 ()
       SRMT ("TOS0") /* Convert buffer to string */
       TOS0 ()
       SRMT ("TOB0") /* Convert Data to Buffer */
       TOB0 ()
       SRMT ("TOD0") /* Convert Data to Decimal String */
       TOD0 ()
       SRMT ("TOH0") /* Convert Data to Hexadecimal String */
       TOH0 ()
       SRMT ("BCD0") /* Convert Integer to BCD, Convert BCD To Integer */
      BCD0() SRMT ("EIS0") /* EISA ID String To Integer Conversion Macro */
      EISO() SRMT ("UNI0") /* String To Unicode Conversion Macro */
       UNI0 ()
       SRMT ("TOU0") /* Convert String to UUID Macro */
       TOU0 ()
       SRMT ("MAT0") /* Find Object Match */
       MAT0 ()
       SRMT ("MAT1") /* Find Object Match */
       MAT1 ()
       SRMT ("OBT0") /* ObjectType, Type of object */
       OBT0 ()
       SRMT ("MID0") /* Extract Portion of Buffer or String */
      MID0() SRMT ("SZO0") /* Get the size of Integer, Buffer, String or Package */
      SZO0() }
```

```
FTTT()
```
Found in path(s):

\* /opt/cola/permits/1868535361\_1702636685.4725525/0/acpica-master-2-zip/acpicamaster/tests/aslts/src/runtime/collections/functional/manipulation/RUN.asl No license file was found, but licenses were detected in source scan.

/\*

\* Some or all of this work - Copyright (c) 2006 - 2021, Intel Corp.

\* All rights reserved.

\*

- \* Redistribution and use in source and binary forms, with or without modification,
- \* are permitted provided that the following conditions are met:

\*

- \* Redistributions of source code must retain the above copyright notice,
- \* this list of conditions and the following disclaimer.
- \* Redistributions in binary form must reproduce the above copyright notice,
- \* this list of conditions and the following disclaimer in the documentation
- \* and/or other materials provided with the distribution.
- \* Neither the name of Intel Corporation nor the names of its contributors
- \* may be used to endorse or promote products derived from this software
- \* without specific prior written permission.

\*

- \* THIS SOFTWARE IS PROVIDED BY THE COPYRIGHT HOLDERS AND CONTRIBUTORS "AS IS"
	- \* AND ANY EXPRESS OR IMPLIED WARRANTIES, INCLUDING, BUT NOT LIMITED TO, THE
- \* IMPLIED WARRANTIES OF MERCHANTABILITY AND FITNESS FOR A PARTICULAR PURPOSE
- \* ARE DISCLAIMED. IN NO EVENT SHALL THE COPYRIGHT OWNER OR CONTRIBUTORS BE
- \* LIABLE FOR ANY DIRECT, INDIRECT, INCIDENTAL, SPECIAL, EXEMPLARY, OR **CONSEQUENTIAL**
- \* DAMAGES (INCLUDING, BUT NOT LIMITED TO, PROCUREMENT OF SUBSTITUTE GOODS OR SERVICES;
- \* LOSS OF USE, DATA, OR PROFITS; OR BUSINESS INTERRUPTION) HOWEVER CAUSED AND ON ANY
	- \* THEORY OF LIABILITY, WHETHER IN CONTRACT, STRICT LIABILITY, OR TORT (INCLUDING \* NEGLIGENCE OR OTHERWISE) ARISING IN ANY WAY OUT OF THE USE OF THIS SOFTWARE, \* EVEN IF ADVISED OF THE POSSIBILITY OF SUCH DAMAGE.
	- \*/
	- /\*
	- \* Bug 0045:
- \*
	- \* SUMMARY: Exception on ToDecimalString for Buffer with 51 elements

\*/

Method (MDD6, 0, Serialized)

{

/\* ToDecimalString() when the number of result characters in string \*/

/\* exceeds

200. Results into 204 (51 \* 4) characters. \*/

Name (B000, Buffer (0x33)

{

/\* 0000 \*/ 0x01, 0x01, 0x01, 0x01, 0x01, 0x01, 0x01, 0x01, // ........

- $\frac{\cancel{0.008} \times 0.008 \times 0.001, 0 \times 01, 0 \times 01,$
- $\frac{\sqrt{8}}{10010}$  \*/ 0x01, 0x01, 0x01, 0x01, 0x01, 0x01, 0x01, 0x01,  $\frac{\sqrt{2}}{10000}$
- $\frac{\sqrt{8}}{10018}$  \*/ 0x01, 0x01, 0x01, 0x01, 0x01, 0x01, 0x01, 0x01,  $\frac{\sqrt{2}}{1000}$  .......

```
\frac{\cancel{0}^*0020 \cancel{0}^*}{0x01}, 0x01, 0x01, 0x01, 0x01, 0x01, 0x01, 0x01, \frac{\cancel{0}^*0000 \cancel{0}^*}{0x01}
```

```
 /* 0028 */ 0x01, 0x01, 0x01, 0x01, 0x01, 0x01, 0x01, 0x01, // ........
       \frac{1}{8} 0030 */ 0x01, 0x01, 0x01 // ...
     })
     Name (B001, Buffer (0x32)
     {
       \frac{\sqrt{8}}{0000} */ 0x01, 0x01, 0x01, 0x01, 0x01, 0x01, 0x01, 0x01, \frac{\sqrt{2}}{1} .......
       \frac{\sqrt{8}}{10008} */ 0x01, 0x01, 0x01, 0x01, 0x01, 0x01, 0x01, 0x01, \frac{\sqrt{2}}{10000} /* 0010 */ 0x01, 0x01, 0x01, 0x01, 0x01, 0x01, 0x01, 0x01, // ........
   \frac{\cancel{0}^*0018 \cancel{0}^*}{0x01}, 0x01, 0x01, 0x01, 0x01, 0x01, 0x01, 0x01, \frac{\cancel{0}^*0018 \cancel{0}^*}{0x01} /* 0020 */ 0x01, 0x01, 0x01, 0x01, 0x01, 0x01, 0x01, 0x01, // ........
        /* 0028 */ 0x01, 0x01, 0x01, 0x01, 0x01, 0x01, 0x01, 0x01, // ........
       \frac{1}{8} 0030 \frac{*}{2} 0x01, 0x01 \frac{1}{2} 1
     })
     ToDecimalString (B001, Local0)
     If ((Local0 != "1,1,1,1,1,1,1,1,1,1,1,1,1,1,1,1,1,1,1,1,1,1,1,1,1,1,1,1,1,1,1,1,1,1,1,1,1,1,1,1,1,1,1,1,1,1,1,1,1,1"))
     {
       ERR (METHOD, ZFFF, LINE, 0x00, 0x00, Local0,
"1,1,1,1,1,1,1,1,1,1,1,1,1,1,1,1,1,1,1,1,1,1,1,1,1,1,1,1,1,1,1,1,1,1,1,1,1,1,1,1,1,1,1,1,1,1,1,1,1,1")
     }
    Local1 = SizeOf (Local0)If ((Local1 != 0x63)) {
        ERR (__METHOD__, ZFFF, __LINE__, 0x00, 0x00, Local1, 0x63)
     }
     ToDecimalString (B000, Local0)
    If ((Local0 !="1,1,1,1,1,1,1,1,1,1,1,1,1,1,1,1,1,1,1,1,1,1,1,1,1,1,1,1,1,1,1,1,1,1,1,1,1,1,1,1,1,1,1,1,1,1,1,1,1,1,1"))
      {
        ERR (__METHOD__, ZFFF, __LINE__, 0x00, 0x00, Local0,
"1,1,1,1,1,1,1,1,1,1,1,1,1,1,1,1,1,1,1,1,1,1,1,1,1,1,1,1,1,1,1,1,1,1,1,1,1,1,1,1,1,1,1,1,1,1,1,1,1,1,1")
     }
    Local1 = SizeOf (Local0)If ((Local1 != 0x65)) {
        ERR (__METHOD__, ZFFF, __LINE__, 0x00, 0x00, Local1, 0x65)
     }
   }
Found in path(s):
```
\* /opt/cola/permits/1868535361\_1702636685.4725525/0/acpica-master-2-zip/acpicamaster/tests/aslts/src/runtime/collections/bdemo/ACPICA/0045/DECL.asl No license file was found, but licenses were detected in source scan.

/\*
\* Some or all of this work - Copyright (c) 2006 - 2021, Intel Corp.

\* All rights reserved.

\*

\* Redistribution and use in source and binary forms, with or without modification,

\* are permitted provided that the following conditions are met:

\*

\* Redistributions of source code must retain the above copyright notice,

\* this list of conditions and the following disclaimer.

\* Redistributions in binary form must reproduce the above copyright notice,

\* this list of conditions and the following disclaimer in the documentation

\* and/or other materials provided with the distribution.

\* Neither the name of Intel Corporation nor the names of its contributors

\* may be used to endorse or promote products derived from this software

\* without specific prior written permission.

\*

 \* THIS SOFTWARE IS PROVIDED BY THE COPYRIGHT HOLDERS AND CONTRIBUTORS "AS IS"

\* AND ANY EXPRESS OR IMPLIED WARRANTIES, INCLUDING, BUT NOT LIMITED TO, THE

\* IMPLIED WARRANTIES OF MERCHANTABILITY AND FITNESS FOR A PARTICULAR PURPOSE

\* ARE DISCLAIMED. IN NO EVENT SHALL THE COPYRIGHT OWNER OR CONTRIBUTORS BE

\* LIABLE FOR ANY DIRECT, INDIRECT, INCIDENTAL, SPECIAL, EXEMPLARY, OR

CONSEQUENTIAL

 \* DAMAGES (INCLUDING, BUT NOT LIMITED TO, PROCUREMENT OF SUBSTITUTE GOODS OR SERVICES;

 \* LOSS OF USE, DATA, OR PROFITS; OR BUSINESS INTERRUPTION) HOWEVER CAUSED AND ON ANY

\* THEORY OF LIABILITY, WHETHER IN CONTRACT, STRICT LIABILITY, OR TORT (INCLUDING

\* NEGLIGENCE OR OTHERWISE) ARISING IN ANY WAY OUT OF THE USE OF THIS SOFTWARE,

```
 * EVEN IF ADVISED OF THE POSSIBILITY OF SUCH DAMAGE.
```
\*/

```
 /*
 * Logical operators
```

```
 */
```

```
 Name (Z035, 0x23)
```
/\* Verifying 2-parameters, 1-result operator \*/

```
 Method (M003, 6, Serialized)
 {
```
 $Local5 = 0x00$ 

```
Local3 = Arg1 While (Local3)
\overline{\phantom{a}}
```
/\*

```
 Operands */
```

```
Local6 = (Local5 * 0x02)Local0 = DerefOf (Arg3 [Local6])Local6++
```

```
 Local1 = DerefOf (Arg3 [Local6])
      /* Expected result */
      Local2 = DerefOf (Arg4 [Local5])
      Switch (ToInteger (Arg5))
       {
       Case (0x00) {
          Local7 = (Local0 != Local1)If ((Local7 != Local2)) {
             ERR (Arg0, Z035, __LINE__, 0x00, 0x00, Local5, Arg2)
 }
          Local7 = (Local1 != Local0)If ((Local7 != Local2)) {
             ERR (Arg0, Z035, __LINE__, 0x00, 0x00, Local5, Arg2)
 }
         }
       Case (0x01) {
          Local7 = (Local0 & & Local1)If ((Local7 != Local2)) {
             ERR (Arg0, Z035, __LINE__, 0x00,
 0x00, Local5, Arg2)
           }
          Local7 = (Local1 && Local0)
          If ((Local7 != Local2)) {
             ERR (Arg0, Z035, __LINE__, 0x00, 0x00, Local5, Arg2)
 }
         }
        Case (0x02)
         {
          Local7 = (Local0 || Local1)If ((Local7 != Local2)) {
             ERR (Arg0, Z035, __LINE__, 0x00, 0x00, Local5, Arg2)
 }
          Local7 = (Local1 || Local0)If ((Local7 != Local2)) {
             ERR (Arg0, Z035, __LINE__, 0x00, 0x00, Local5, Arg2)
           }
```

```
 }
        Case (0x03) {
          Local7 = (Local0 == Local1)If ((Local7 != Local2)) {
              ERR (Arg0, Z035, __LINE__, 0x00, 0x00, Local5, Arg2)
            }
          Local7 = (Local1 == Local0)If ((Local7 != Local2)) {
              ERR (Arg0, Z035, __LINE__, 0x00, 0x00, Local5, Arg2)
           }
         }
        Case (0x04) {
          Local7 = (Local0 > Local1)If ((Local7 != Local2)) {
              ERR (Arg0, Z035, __LINE__, 0x00, 0x00, Local5, Arg2)
           }
         }
        Case (0x05) {
          Local7 = (Local0 >= Local1)If ((Local7 != Local2)) {
              ERR (Arg0, Z035, __LINE__, 0x00, 0x00, Local5, Arg2)
           }
         }
        Case (0x06) {
          Local7 = (Local0 < Local1)If ((Local7 != Local2)) {
             ERR (Arg0,
 Z035, __LINE__, 0x00, 0x00, Local5, Arg2)
           }
         }
        Case (0x07) {
          Local7 = (Local0 \le Local1)If ((Local7 != Local2))\{ ERR (Arg0, Z035, __LINE__, 0x00, 0x00, Local5, Arg2)
           }
         }
```

```
 }
      If (0x00)
      {
       Debug = "-----1Debug = Local0 Debug = Local1
        Debug = Local2
       Debug = Local7Debug = "----------" }
      Local5++
      Local3--
    }
  }
 /* Verifying 1-parameter, 1-result operator */
  Method (M004, 6, Serialized)
  {
   Local5 = 0x00Local3 = Arg1 While (Local3)
    {
      /* Operand */
     Local0 = DerefOf (Arg3 [Local5]) /* Expected result */
      Local1 = DerefOf
 (Arg4 [Local5])
      Switch (ToInteger (Arg5))
      {
        Case (0x00)
         {
          Local2 = !Local0If ((Local2 != Local1)) {
             ERR (Arg0, Z035, __LINE__, 0x00, 0x00, Local5, Arg2)
           }
         }
      }
      Local5++
      Local3--
```

```
 }
 /* ====================================================== // */
  /* Generic operands utilized by different operators // */
  /* ====================================================== // */
  Name (P060, Package (0x1A)
  {
    /* 32-bit integers */
    0x12345678,
    0x12345678,
    0xF2345678,
    0xF2345678,
    0x00,
    0x00,
    0xFFFFFFFF,
    0xFFFFFFFF,
   0x04000000,
    0x10,
   0x20000000,
   0x40000000,
   0x80000000,
    0x01,
   0x40000000,
   0x80000000,
   0x04000000,
   0xFF,
    0xFF,
   0x00100000,
    0x00,
    0x80,
    0x00,
    0x8000,
    0x00,
   0x80000000
  })
  Name (P061, Package (0x18)
  {
    /* 64-bit integers */
    0x12345678BDEFAC98,
    0x12345678BDEFAC98,
    0xF234567811994657,
    0xF234567811994657,
    0x00,
    0x00,
```
}

 0xFFFFFFFFFFFFFFFF, 0xFFFFFFFFFFFFFFFF, 0x0400000000000000, 0x00000010000000000. 0x20000000000000000. 0x4000000000000000, 0x80000000000000000. 0x01, 0x4000000000000000, 0x80000000000000000. 0x0400000000000000, 0xFF, 0xFF, 0x00100000, 0x00, 0x80000000, 0x00, 0x8000000000000000 }) Name (P062, Package (0x06) { /\* 32-bit integers \*/ 0x00, 0xFFFFFFFF, 0xFF, 0x10, 0x12334567, 0x9BCDFE18 }) Name (P063, Package (0x04) { /\* 64-bit integers \*/ 0x00, 0xFFFFFFFFFFFFFFFF, 0x12334567BDCFEB46, 0xFBDEC6709BCDFE18 }) Name (P064, Package (0x3E) { /\* Strings \*/ "qwertyuiop", "qwertyuiop", "qwertyuiop", "qwertyuiop0",

 "qwertyuiop", "qwertyuio", "",

"",

 $"$  ",

"",

"",

 $\theta$  ",

 $\boldsymbol{0}$  .

 $\mathbf{u}$   $\mathbf{u}$ 

 $\theta$  ,  $\theta$  $\theta$ 

 $\theta$  ,  $\theta$ 

 $\mathbf{u} \cdot \mathbf{u}$ 

"a",

"",

"",

"a",

" a",

"a",

"a",

 " a", "a ",

"a",

"a",

"a ",

"a b",

"ab",

 "ab", "a b",

"a b",

"a b",

"a b",

 "a b", "abcDef",

"abcdef",

"mnbvcxzlkHjhgf",

"mnbvcxzlkHjhgf",

"mnbvcxzlkHjhgf",

"mnbvcxzlkIjhgf",

 "mnbvcxzlkIjhgf", "mnbvcxzlkHjhgf",

"mnbvcxzlkHjhgf0",

"mnbvcxzlkHjhgf",

"mnbvcxzlkHjhgf0",

"mnbvcxzlkIjhgf",

"mnbvcxzlkIjhgf0",

```
 "mnbvcxzlkHjhgf",
   "mnbvcxzlkHjhgf",
   "mnbvcxzlkHjhgf0",
   "mnbvcxzlkHjhgf",
   "mnbvcxzlkIjhgf0",
   "mnbvcxzlkIjhgf",
   "mnbvcxzlkHjhgf0",
   "mnbvcxzlkIHjhgf",
   "mnbvcxzlkHIjhgf",
   "mnbvcxzlkHIjhgf",
   "mnbvcxzlkIHjhgf"
 })
 Name (P065, Package (0x66)
   /* Buffers */
   Buffer (0x07)
   {
     0x00, 0x20, 0x21, 0x22, 0x23, 0x24, 0x25 //.!"#$%
   },
   Buffer (0x07)
   {
     0x00, 0x20, 0x21, 0x22, 0x23, 0x24, 0x25 //.!"#$%
   },
   Buffer (0x07)
   {
     0x00, 0x20, 0x21, 0x22, 0x23, 0x24, 0x25 // . !"#$%
   },
   Buffer (0x06)
   {
     0x20, 0x21, 0x22, 0x23, 0x24, 0x25 // !"#$%
   },
   Buffer (0x06)
   {
     0x20, 0x21, 0x22, 0x23, 0x24, 0x25 // !"#$%
   },
   Buffer (0x07)
   {
     0x00, 0x20, 0x21, 0x22, 0x23, 0x24, 0x25 //.!"#$%
   },
   Buffer (0x08)
   {
```
{

```
0x00, 0x00, 0x20, 0x21, 0x22, 0x23, 0x24, 0x25 // ..!"#$%
 },
 Buffer (0x07)
 {
  0x00, 0x20, 0x21, 0x22, 0x23, 0x24, 0x25 //. !"#$%
 },
 Buffer (0x07)
 {
  0x00, 0x20, 0x21, 0x22, 0x23, 0x24, 0x25 // . !"#$%
 },
 Buffer (0x08)
 {
  0x00, 0x00, 0x20, 0x21, 0x22, 0x23, 0x24, 0x25 // ..!"#$%
 },
 Buffer (0x06)
 {
  0x20, 0x21, 0x22, 0x23, 0x24, 0x25 // !"#$%
 },
 Buffer (0x06)
 {
  0x20, 0x21, 0x22, 0x23, 0x24, 0x25 // !"#$%
 },
 Buffer (0x07)
 {
  " !\"#$%"
 },
 Buffer (0x06)
 {
  0x20, 0x21, 0x22, 0x23, 0x24, 0x25 // !"#$%
 },
 Buffer (0x06)
 {
  0x20, 0x21, 0x22, 0x23, 0x24, 0x25 // !"#$%
 },
 Buffer (0x07)
 {
  " !\"#$%"
 },
```

```
 Buffer (0x08)
 {
  0x20, 0x21, 0x22, 0x23, 0x24, 0x25, 0x00, 0x00 // !"#$%..
 },
 Buffer (0x07)
 {
  " !\"#$%"
 },
 Buffer (0x07)
 {
  " !\"#$%"
 },
 Buffer (0x08)
 {
  0x20, 0x21, 0x22, 0x23, 0x24, 0x25, 0x00, 0x00 // !"#$%..
 },
 Buffer (0x06)
 {
  0x20, 0x21, 0x22, 0x00, 0x24, 0x25 // !".$%
 },
 Buffer (0x06)
 {
  0x20, 0x21, 0x22, 0x00, 0x24, 0x25 // !".$%
 },
 Buffer (0x06)
 {
  0x20, 0x21, 0x22, 0x00, 0x24, 0x25 // !".$%
 },
 Buffer (0x06)
 {
  0x20, 0x21, 0x22, 0x00, 0x24, 0x26 
 // !".$&
 },
 Buffer (0x06)
 {
  0x20, 0x21, 0x22, 0x00, 0x24, 0x26 // !".$&
 },
 Buffer (0x06)
 {
```

```
0x20, 0x21, 0x22, 0x00, 0x24, 0x25 // !".$%
 },
 Buffer (0x07)
 {
  0x20, 0x21, 0x22, 0x00, 0x24, 0x25, 0x00 // !".$%.
 },
 Buffer (0x06)
 {
  0x20, 0x21, 0x22, 0x00, 0x24, 0x25 // !".$%
 },
 Buffer (0x06)
 {
  0x20, 0x21, 0x22, 0x00, 0x24, 0x25 // !".$%
 },
 Buffer (0x07)
 {
  0x20, 0x21, 0x22, 0x00, 0x24, 0x25, 0x00 // !".$%.
 },
 Buffer (0x08)
 {
  0x20, 0x21, 0x22, 0x00, 0x24, 0x25, 0x00, 0x00 // !".$%..
 },
 Buffer (0x07)
 {
  0x20, 0x21, 0x22, 0x00, 0x24, 0x25, 0x00 // !".$%.
 },
 Buffer (0x07)
 {
0x20, 0x21, 0x22, 0x00, 0x24, 0x25, 0x00 // !".$%.
 },
 Buffer (0x08)
 {
  0x20, 0x21, 0x22, 0x00, 0x24, 0x25, 0x00, 0x00 // !".$%..
 },
Buffer (0x64) { },
 Buffer (0x64){},
Buffer (0x64){,
Buffer (0x65){\},
```

```
 Buffer (0x64){},
 Buffer (0x63){},
 Buffer (0x01)
 {
  0x00 //.
 },
 Buffer (0x01)
 {
  0x00 //.
 },
 Buffer (0x02)
 {
 \cdots },
 Buffer (0x01)
 {
 0x00 //.
 },
 Buffer (0x01)
 {
  0x00 //.
 },
 Buffer (0x02)
 {
 \mathbf{u} .
 },
 Buffer (0x02)
 {
 \mathbf{u} .
 },
 Buffer (0x02)
 \sim \mu },
 Buffer (0x03)
 {
  " "
 },
```
{

```
 Buffer (0x02)
 {
 \mathbf{u} .
 },
 Buffer (0x02)
 {
 " "
 },
 Buffer (0x03)
 {
 \mathbf{m} \in \mathbf{m}^{\mathcal{I}} },
 Buffer (0x02)
 {
  "a"
 },
 Buffer (0x01)
 {
 0x00 //.
 },
 Buffer (0x01)
 {
  0x00 //.
 },
 Buffer (0x02)
 {
  "a"
 },
 Buffer (0x03)
 {
  " a"
 },
 Buffer (0x02)
 {
  "a"
 },
 Buffer (0x02)
 {
   "a"
```

```
 },
 Buffer (0x03)
 {
 ^{\prime} " a"
 },
 Buffer (0x03)
 {
   "a "
 },
 Buffer (0x02)
 {
   "a"
 },
 Buffer (0x02)
  {
  "a"
 },
 Buffer (0x03)
 {
   "a "
 },
 Buffer (0x04)
 {
  "a b"
 },
 Buffer (0x03)
 {
   "ab"
 },
 Buffer (0x03)
 {
  "ab"
 },
 Buffer (0x04)
 {
   "a b"
 },
 Buffer (0x05)
```

```
 {
   "a b"
 },
 Buffer (0x04)
 {
   "a b"
 },
 Buffer (0x04)
 {
   "a b"
 },
 Buffer (0x05)
 {
   "a b"
 },
 Buffer (0x07)
 {
   "abcDef"
 },
 Buffer (0x07)
 {
   "abcdef"
 },
 Buffer (0x16)
 {
   "asdfGHJKLIq0987654312"
 },
 Buffer (0x16)
 {
   "asdfGHJKLIq0987654312"
 },
 Buffer (0x16)
 {
   "asdfGHJKLIq0987654312"
 },
 Buffer (0x17)
 {
```

```
 "asdfGHJKLIq09876543123"
 },
 Buffer (0x16)
 {
   "asdfGHJKLIq0987654312"
 },
 Buffer (0x15)
 {
   "asdfGHJKLIq098765431"
 },
 Buffer (0x0F)
 {
   "mnbvcxzlkHjhgf"
 },
 Buffer (0x0F)
 {
   "mnbvcxzlkHjhgf"
 },
 Buffer (0x0F)
 {
   "mnbvcxzlkHjhgf"
 },
 Buffer (0x0F)
 {
   "mnbvcxzlkIjhgf"
 },
 Buffer (0x0F)
 {
   "mnbvcxzlkIjhgf"
 },
 Buffer (0x0F)
 {
   "mnbvcxzlkHjhgf"
 },
 Buffer (0x10)
 {
   "mnbvcxzlkHjhgf0"
 },
```

```
 Buffer (0x0F)
 {
   "mnbvcxzlkHjhgf"
 },
 Buffer (0x10)
 {
   "mnbvcxzlkHjhgf0"
 },
 Buffer (0x0F)
 {
   "mnbvcxzlkIjhgf"
 },
 Buffer (0x10)
 {
   "mnbvcxzlkIjhgf0"
 },
 Buffer (0x0F)
 {
   "mnbvcxzlkHjhgf"
 },
 Buffer (0x0F)
 {
   "mnbvcxzlkHjhgf"
 },
 Buffer (0x10)
 {
   "mnbvcxzlkHjhgf0"
 },
 Buffer (0x0F)
 {
   "mnbvcxzlkHjhgf"
 },
 Buffer (0x10)
 {
   "mnbvcxzlkIjhgf0"
 },
 Buffer (0x0F)
 {
   "mnbvcxzlkIjhgf"
```

```
 },
   Buffer (0x10)
   {
      "mnbvcxzlkHjhgf0"
   },
   Buffer (0x10)
   {
      "mnbvcxzlkIHjhgf"
   },
   Buffer (0x10)
   {
      "mnbvcxzlkHIjhgf"
   },
   Buffer (0x10)
   {
      "mnbvcxzlkHIjhgf"
   },
   Buffer (0x10)
   {
      "mnbvcxzlkIHjhgf"
   }
 })
 /* ===================================== LAnd */
```

```
 Name (P05D, Package (0x0D)
 {
   Ones,
   Ones,
   Zero,
   Ones,
   Ones,
   Ones,
    Ones,
   Ones,
   Ones,
   Ones,
   Zero,
   Zero,
   Zero
 })
 Name (P05E, Package (0x0C)
 {
   Ones,
```

```
 Ones,
   Zero,
   Ones,
   Ones,
   Ones,
   Ones,
   Ones,
   Ones,
   Ones,
   Zero,
   Zero
 })
 Method (LAN0, 0, Serialized)
 {
   Debug = "TEST: LAN0, Logical And"
   /* Integers */
  If ((F64 == 0x01)) {
     M003 (__METHOD__, C002, "p060", P060, P05D, 0x01)
     M003 (__METHOD__, C003, "p061", P061, P05E, 0x01)
   }
   Else
   {
     M003 (__METHOD__, C002, "p060", P060, P05D, 0x01)
   }
 }
 /* ===================================== LNot */
 Name (P05F, Package (0x06)
 {
   Ones,
   Zero,
   Zero,
   Zero,
   Zero,
   Zero
 })
 Name (P070, Package (0x04)
 {
   Ones,
   Zero,
   Zero,
   Zero
 })
 Method (LN00, 0, Serialized)
```

```
 {
  Debug = "TEST: LN00, Logical Not"
  /* Integers */
 If ((F64 == 0x01)) {
     M004 (__METHOD__, C004, "p062", P062, P05F, 0x00)
     M004 (__METHOD__, C005, "p063", P063, P070, 0x00)
   }
  Else
  {
     M004 (__METHOD__, C004, "p062", P062, P05F, 0x00)
   }
 }
```
/\* ===================================== LOr \*/

```
 Name (P071, Package (0x0D)
 {
   Ones,
   Ones,
   Zero,
   Ones,
   Ones,
   Ones,
   Ones,
   Ones,
   Ones,
   Ones,
   Ones,
   Ones,
   Ones
 })
 Name (P072, Package (0x0C)
 {
   Ones,
   Ones,
   Zero,
   Ones,
   Ones,
   Ones,
   Ones,
   Ones,
   Ones,
   Ones,
   Ones,
   Ones
```

```
 })
```

```
 Method (LOR0, 0, Serialized)
  {
    Debug = "TEST: LOR0, Logical Or"
    /* Integers */
   If ((F64 == 0x01)) {
      M003 (__METHOD__,
 C002, "p060", P060, P071, 0x02)
      M003 (__METHOD__, C003, "p061", P061, P072, 0x02)
    }
    Else
    {
      M003 (__METHOD__, C002, "p060", P060, P071, 0x02)
    }
  }
  /* ===================================== LEqual */
```

```
 Name (P073, Package (0x0D)
```
 { Ones, Ones, Ones, Ones, Zero, Zero, Zero, Zero, Zero, Zero, Zero, Zero, Zero }) Name (P074, Package (0x0C) { Ones, Ones, Ones, Ones, Zero, Zero, Zero, Zero, Zero, Zero, Zero,

 Zero }) Name (P075, Package (0x1F) { Ones, Zero, Zero, Ones, Zero, Zero, Ones, Zero, Zero, Zero, Zero, Zero, Zero, Zero, Zero, Zero, Zero, Zero, Zero, Zero, Ones, Zero, Zero, Zero, Zero, Zero, Zero, Zero, Zero, Zero, Zero }) Name (P076, Package (0x33) { Ones, Zero, Zero, Zero, Zero, Ones, Zero, Zero, Zero, Zero,

 Ones, Zero, Zero, Zero, Zero, Zero, Zero, Ones, Zero, Zero, Ones, Zero, Zero, Ones, Zero, Zero, Zero, Zero, Zero, Zero, Zero, Zero, Zero, Zero, Zero, Zero, Zero, Ones, Zero, Zero, Ones, Zero, Zero, Zero, Zero, Zero, Zero, Zero, Zero, Zero, Zero }) Method (LEQ0, 0, Serialized) { Debug = "TEST: LEQ0, Logical Equal" /\* Integers \*/

```
If ((F64 == 0x01)) {
     M003 (__METHOD__, C002, "p060", P060, P073, 0x03)
     M003 (__METHOD__, C003, "p061", P061, P074, 0x03)
   }
   Else
   {
     M003 (__METHOD__, C002, "p060", P060, P073, 0x03)
   }
   /* Strings */
   M003 (__METHOD__, C006, "p064", P064, P075, 0x03)
  Local0 = (BIGO == BIGO)If ((Local0 != Ones)) {
     ERR (__METHOD__, Z035, __LINE__, 0x00, 0x00, 0x00, 0x00)
   }
   /* Buffers */
   M003 (__METHOD__, C007, "p065", P065, P076, 0x03)
 }
 /* ===================================== LGreater */
 Name (P077, Package (0x0D)
 {
   Zero,
   Zero,
   Zero,
   Zero,
   Ones,
   Zero,
   Ones,
   Zero,
   Ones,
   Zero,
   Zero,
   Zero,
   Zero
 })
 Name (P078, Package (0x0C)
 {
   Zero,
   Zero,
   Zero,
```
 Zero, Ones, Zero, Ones, Zero, Ones, Zero, Zero, Zero }) Name (P079, Package (0x1F) { Zero, Zero, Ones, Zero, Ones, Zero, Zero, Ones, Zero, Ones, Zero, Zero, Ones, Ones, Zero, Zero, Ones, Zero, Ones, Zero, Zero, Zero, Ones, Ones, Zero, Ones, Zero, Zero, Ones, Ones, Zero }) Name (P07A, Package (0x33) { Zero, Zero,

 Ones, Zero, Ones, Zero, Ones, Zero, Ones, Zero, Zero, Zero, Ones, Ones, Zero, Ones, Zero, Zero, Zero, Ones, Zero, Ones, Zero, Zero, Ones, Zero, Ones, Zero, Zero, Ones, Ones, Zero, Zero, Ones, Zero, Ones, Zero, Zero, Zero, Ones, Zero, Zero, Ones, Ones, Zero, Ones, Zero, Zero, Ones,

```
 Ones,
   Zero
 })
 Method (LGR0, 0, Serialized)
 {
   Debug = "TEST: LGR0, Logical Greater"
   /* Integers */
  If ((F64 == 0x01)) {
     M003 (__METHOD__, C002, "p060", P060, P077, 0x04)
     M003 (__METHOD__, C003, "p061", P061, P078, 0x04)
   }
   Else
   {
     M003 (__METHOD__, C002, "p060", P060, P077, 0x04)
   }
   /* Strings */
   M003 (__METHOD__, C006, "p064", P064, P079, 0x04)
  Local0 = (BIGO > BIGO)If ((Local0 != Zero)) {
     ERR (__METHOD__, Z035, __LINE__, 0x00, 0x00, 0x00, 0x00)
   }
   /* Buffers */
   M003 (__METHOD__, C007, "p065", P065, P07A, 0x04)
 }
 /* ===================================== LGreaterEqual */
 Name (P07B, Package (0x0D)
 {
   Ones,
   Ones,
   Ones,
   Ones,
   Ones,
   Zero,
   Ones,
   Zero,
   Ones,
   Zero,
```
Zero,

```
 Zero,
   Zero
 })
 Name (P07C, Package (0x0C)
 {
   Ones,
   Ones,
   Ones,
   Ones,
   Ones,
   Zero,
   Ones,
   Zero,
   Ones,
   Zero,
   Zero,
   Zero
 })
 Name (P07D, Package (0x1F)
 {
   Ones,
   Zero,
   Ones,
   Ones,
   Ones,
   Zero,
   Ones,
   Ones,
   Zero,
   Ones,
   Zero,
   Zero,
   Ones,
   Ones,
   Zero,
   Zero,
   Ones,
   Zero,
   Ones,
   Zero,
   Ones,
   Zero,
   Ones,
   Ones,
   Zero,
   Ones,
   Zero,
   Zero,
```
 Ones, Ones, Zero }) Name (P07E, Package (0x33) { Ones, Zero, Ones, Zero, Ones, Ones, Ones, Zero, Ones, Zero, Ones, Zero, Ones, Ones, Zero, Ones, Zero, Ones, Zero, Ones, Ones, Ones, Zero, Ones, Ones, Zero, Ones, Zero, Zero, Ones, Ones, Zero, Zero, Ones, Zero, Ones, Zero, Ones, Zero, Ones, Ones, Zero,

```
 Ones,
    Ones,
    Zero,
    Ones,
    Zero,
    Zero,
    Ones,
    Ones,
    Zero
  })
  Method (LGE0, 0, Serialized)
  {
    Debug = "TEST: LGE0, Logical Greater Than Or Equal"
    /* Integers */
   If ((F64 == 0x01)) {
      M003 (__METHOD__, C002, "p060",
 P060, P07B, 0x05)
      M003 (__METHOD__, C003, "p061", P061, P07C, 0x05)
    }
    Else
    {
      M003 (__METHOD__, C002, "p060", P060, P07B, 0x05)
    }
    /* Strings */
    M003 (__METHOD__, C006, "p064", P064, P07D, 0x05)
   Local0 = (BIG0 >= BIG0)If ((Local0 != Ones)) {
      ERR (__METHOD__, Z035, __LINE__, 0x00, 0x00, 0x00, 0x00)
    }
    /* Buffers */
    M003 (__METHOD__, C007, "p065", P065, P07E, 0x05)
  }
  /* ===================================== LLess */
  Name (P07F, Package (0x0D)
  {
    Zero,
    Zero,
    Zero,
    Zero,
```
 Zero, Ones, Zero, Ones, Zero, Ones, Ones, Ones, Ones }) Name (P080, Package (0x0C) { Zero, Zero, Zero, Zero, Zero, Ones, Zero, Ones, Zero, Ones, Ones, Ones })

Name (P081, Package (0x1F)

 { Zero,

> Ones, Zero, Zero, Zero, Ones,

Zero,

Zero,

Ones,

 Zero, Ones,

Ones,

Zero,

Zero,

Ones,

Ones,

Zero,

Ones,

Zero,

Ones,

 Zero, Ones, Zero, Zero, Ones, Zero, Ones, Ones, Zero, Zero, Ones }) Name (P082, Package (0x33) { Zero, Ones, Zero, Ones, Zero, Zero, Zero, Ones, Zero, Ones, Zero, Ones, Zero, Zero, Ones, Zero, Ones, Zero, Ones, Zero, Zero, Zero, Ones, Zero, Zero, Ones, Zero, Ones, Ones, Zero, Zero, Ones, Ones, Zero,

```
 Ones,
   Zero,
   Ones,
   Zero,
   Ones,
   Zero,
   Zero,
   Ones,
   Zero,
   Zero,
   Ones,
   Zero,
   Ones,
   Ones,
   Zero,
   Zero,
   Ones
 })
 Method (LL00, 0, Serialized)
 {
   Debug = "TEST: LL00, Logical Less"
   /* Integers */
  If ((F64 == 0x01)) {
     M003 (__METHOD__, C002, "p060", P060, P07F, 0x06)
     M003 (__METHOD__, C003, "p061", P061, P080, 0x06)
   }
   Else
   {
     M003 (__METHOD__, C002, "p060", P060, P07F, 0x06)
   }
   /* Strings */
   M003 (__METHOD__, C006, "p064", P064, P081, 0x06)
  Local0 = (BIGO < BIGO)If ((Local0 != Zero)) {
     ERR (__METHOD__, Z035, __LINE__, 0x00, 0x00, 0x00, 0x00)
   }
   /* Buffers */
   M003 (__METHOD__, C007, "p065", P065, P082, 0x06)
 }
 /* ===================================== LLessEqual */
```

```
 Name (P083,
 Package (0x0D)
  {
    Ones,
    Ones,
    Ones,
    Ones,
    Zero,
    Ones,
    Zero,
    Ones,
    Zero,
    Ones,
    Ones,
    Ones,
    Ones
  })
 Name (P084, Package (0x0C)
  {
    Ones,
    Ones,
    Ones,
    Ones,
    Zero,
    Ones,
    Zero,
    Ones,
    Zero,
    Ones,
    Ones,
    Ones
  })
  Name (P085, Package (0x1F)
  {
    Ones,
    Ones,
    Zero,
    Ones,
    Zero,
    Ones,
    Ones,
    Zero,
    Ones,
    Zero,
    Ones,
    Ones,
    Zero,
```
 Zero, Ones, Ones, Zero, Ones, Zero, Ones, Ones, Ones, Zero, Zero, Ones, Zero, Ones, Ones, Zero, Zero, Ones }) Name (P086, Package (0x33) { Ones, Ones, Zero, Ones, Zero, Ones, Zero, Ones, Zero, Ones, Ones, Ones, Zero, Zero, Ones, Zero, Ones, Ones, Ones, Zero, Ones, Zero, Ones, Ones, Zero, Ones, Zero,

```
 Ones,
    Ones,
    Zero,
    Zero,
    Ones,
    Ones,
    Zero,
    Ones,
    Zero,
    Ones,
    Ones,
    Ones,
    Zero,
    Ones,
    Ones,
    Zero,
    Zero,
    Ones,
    Zero,
    Ones,
    Ones,
    Zero,
    Zero,
    Ones
  })
  Method (LLE0, 0, Serialized)
  {
    Debug = "TEST: LLE0, Logical Less Than Or Equal"
    /* Integers */
   If ((F64 == 0x01)) {
      M003 (__METHOD__, C002, "p060", P060, P083, 0x07)
      M003 (__METHOD__, C003, "p061", P061, P084, 0x07)
    }
    Else
    {
      M003 (__METHOD__, C002,
 "p060", P060, P083, 0x07)
    }
    /* Strings */
    M003 (__METHOD__, C006, "p064", P064, P085, 0x07)
   Local0 = (BIG0 \leq BIG0)If ((Local0 != Ones)) {
      ERR (__METHOD__, Z035, __LINE__, 0x00, 0x00, 0x00, 0x00)
```
```
 }
   /* Buffers */
   M003 (__METHOD__, C007, "p065", P065, P086, 0x07)
 }
 /* ===================================== LNotEqual */
 Name (P087, Package (0x0D)
 {
   Zero,
   Zero,
   Zero,
   Zero,
   Ones,
   Ones,
   Ones,
   Ones,
   Ones,
   Ones,
   Ones,
   Ones,
   Ones
 })
 Name (P088, Package (0x0C)
 {
   Zero,
   Zero,
   Zero,
   Zero,
   Ones,
   Ones,
   Ones,
   Ones,
   Ones,
   Ones,
   Ones,
   Ones
 })
 Name (P089, Package (0x1F)
 {
   Zero,
   Ones,
```

```
 Ones,
```
 Zero, Ones,

Ones,

Zero,

 Ones, Ones, Ones, Ones, Ones, Ones, Ones, Ones, Ones, Ones, Ones, Ones, Ones, Zero, Ones, Ones, Ones, Ones, Ones, Ones, Ones, Ones, Ones, Ones }) Name (P08A, Package (0x33) { Zero, Ones, Ones, Ones, Ones, Zero, Ones, Ones, Ones, Ones, Zero, Ones, Ones, Ones, Ones, Ones, Ones, Zero, Ones,

```
 Ones,
   Zero,
   Ones,
   Ones,
   Zero,
   Ones,
   Ones,
   Ones,
   Ones,
   Ones,
   Ones,
   Ones,
   Ones,
   Ones,
   Ones,
   Ones,
   Ones,
   Ones,
   Zero,
   Ones,
   Ones,
   Zero,
   Ones,
   Ones,
   Ones,
   Ones,
   Ones,
   Ones,
   Ones,
   Ones,
   Ones,
   Ones
 })
 Method (LNE0, 0, Serialized)
 {
   Debug = "TEST: LNE0, Logical Not equal"
   /* Integers */
  If ((F64 == 0x01)) {
     M003 (__METHOD__, C002, "p060", P060, P087, 0x00)
     M003 (__METHOD__, C003, "p061", P061, P088, 0x00)
   }
   Else
   {
     M003 (__METHOD__, C002, "p060", P060, P087, 0x00)
   }
```

```
 /* Strings */
    M003 (__METHOD__, C006, "p064", P064, P089, 0x00)
   Local0 = (BIG0 != BIG0)If ((Local0 != Zero)) {
      ERR (__METHOD__, Z035, __LINE__, 0x00, 0x00, 0x00, 0x00)
    }
    /* Buffers */
    M003 (__METHOD__, C007, "p065", P065, P08A, 0x00)
  }
  /* Run-method */
  Method (LOG0, 0, NotSerialized)
  {
    SRMT ("LAN0")
   LAN0() SRMT ("LN00")
    LN00 ()
    SRMT ("LOR0")
   LOR0() SRMT ("LEQ0")
    LEQ0
 ()
    SRMT ("LGR0")
   LGR0() SRMT ("LGE0")
    LGE0 ()
    SRMT ("LL00")
   LL00() SRMT ("LLE0")
   LLEO() SRMT ("LNE0")
    LNE0 ()
  }
```

```
Found in path(s):
```
\* /opt/cola/permits/1868535361\_1702636685.4725525/0/acpica-master-2-zip/acpicamaster/tests/aslts/src/runtime/collections/functional/logic/logical.asl No license file was found, but licenses were detected in source scan.

/\*

```
 * Some or all of this work - Copyright (c) 2006 - 2021, Intel Corp.
```

```
 * All rights reserved.
```
\*

\* Redistribution and use in source and binary forms, with or without modification,

\* are permitted provided that the following conditions are met:

\*

\* Redistributions of source code must retain the above copyright notice,

\* this list of conditions and the following disclaimer.

\* Redistributions in binary form must reproduce the above copyright notice,

\* this list of conditions and the following disclaimer in the documentation

\* and/or other materials provided with the distribution.

\* Neither the name of Intel Corporation nor the names of its contributors

\* may be used to endorse or promote products derived from this software

\* without specific prior written permission.

\*

 \* THIS SOFTWARE IS PROVIDED BY THE COPYRIGHT HOLDERS AND CONTRIBUTORS "AS IS"

\* AND ANY EXPRESS OR IMPLIED WARRANTIES, INCLUDING, BUT NOT LIMITED TO, THE

\* IMPLIED WARRANTIES OF MERCHANTABILITY AND FITNESS FOR A PARTICULAR PURPOSE

\* ARE DISCLAIMED. IN NO EVENT SHALL THE COPYRIGHT OWNER OR CONTRIBUTORS BE

 \* LIABLE FOR ANY DIRECT, INDIRECT, INCIDENTAL, SPECIAL, EXEMPLARY, OR CONSEQUENTIAL

 \* DAMAGES (INCLUDING, BUT NOT LIMITED TO, PROCUREMENT OF SUBSTITUTE GOODS OR SERVICES;

 \* LOSS OF USE, DATA, OR PROFITS; OR BUSINESS INTERRUPTION) HOWEVER CAUSED AND ON ANY

\* THEORY OF LIABILITY, WHETHER IN CONTRACT, STRICT LIABILITY, OR TORT (INCLUDING

\* NEGLIGENCE OR OTHERWISE) ARISING IN ANY WAY OUT OF THE USE OF THIS SOFTWARE,

\* EVEN IF ADVISED OF THE POSSIBILITY OF SUCH DAMAGE.

 \*/ /\*

\* Methods of common use.

- \*/
- /\*

\* Some or all of this work - Copyright (c) 2006 - 2021, Intel Corp.

\* All rights reserved.

\*

\* Redistribution and use in source and binary forms, with or without modification,

\* are permitted provided that the following conditions are met:

\*

\* Redistributions of source code must retain the above copyright notice,

\* this list of conditions and the following disclaimer.

\* Redistributions in binary form must reproduce the above copyright notice,

\* this list of conditions and the following disclaimer in the documentation

\* and/or other materials provided with the distribution.

\* Neither the name of Intel Corporation nor the names of its contributors

\* may be used to endorse or promote products derived from this software

\* without specific prior written permission.

\*

\* THIS SOFTWARE IS PROVIDED BY THE COPYRIGHT HOLDERS AND CONTRIBUTORS "AS IS"

\* AND ANY EXPRESS OR IMPLIED WARRANTIES, INCLUDING, BUT NOT LIMITED TO, THE

\* IMPLIED WARRANTIES OF MERCHANTABILITY AND FITNESS FOR A PARTICULAR PURPOSE

 \* ARE DISCLAIMED. IN NO EVENT SHALL THE COPYRIGHT OWNER OR CONTRIBUTORS BE \* LIABLE FOR ANY

DIRECT, INDIRECT, INCIDENTAL, SPECIAL, EXEMPLARY, OR CONSEQUENTIAL

 \* DAMAGES (INCLUDING, BUT NOT LIMITED TO, PROCUREMENT OF SUBSTITUTE GOODS OR SERVICES;

 \* LOSS OF USE, DATA, OR PROFITS; OR BUSINESS INTERRUPTION) HOWEVER CAUSED AND ON ANY

\* THEORY OF LIABILITY, WHETHER IN CONTRACT, STRICT LIABILITY, OR TORT (INCLUDING

```
 * NEGLIGENCE OR OTHERWISE) ARISING IN ANY WAY OUT OF THE USE OF THIS SOFTWARE,
```

```
 * EVEN IF ADVISED OF THE POSSIBILITY OF SUCH DAMAGE.
```
 \*/ /\*

```
 * RefCounts of named objects are incremented
```
- \* and then decremented just after completions
- \* of operations applied to them it is true

```
 * for the following operations:
```

```
 *
   * - object used in AML operations except Index one
```

```
 * - object passed as parameter to Method
```

```
 *
```
\* The following AML operations increment the RefCounts

```
 * of objects which are decremented only while deleting
```

```
 * the objects where the results of these operations are
```

```
 * saved:
 *
   * - Index AML operation
   * - RefOf AML operation
  */
  Method (M806, 0, Serialized)
  {
    Name (P000, Package (0x40){})
    Name (P001, Package (0x40){})
    Name (S000, "01234567890-qwertyuiop[]")
    Name (B000, Buffer (0x07)
    {
      0x10, 0x12, 0x13, 0x14, 0x15, 0x16, 0x17 // .......
    })
    Name (I000, 0xABCD0000)
    Name (I001, 0xABCD0001)
    Name (I002, 0xABCD0002)
    Name (I003, 0xABCD0003)
    Name (I004, 0xABCD0004)
    Name (I005, 0xABCD0005)
    Name (I006, 0xABCD0006)
    Name (I007, 0xABCD0007)
    Method (M000, 0, NotSerialized)
    {
```

```
 Store (S000 [0x00], P001 [0x04])
      Store (S000 [0x00], P001 [0x04])
    }
   Method (M001, 0, NotSerialized)
    {
      Store (B000 [0x00], P001 [0x07])
      Store (B000 [0x00], P001 [0x07])
    }
   M000 ()
   M001 ()
 }
 Method (M807, 0, Serialized)
 {
 Name (P000, Package (0x40){})
   Name (P001, Package (0x40){})
   Name (S000, "01234567890-qwertyuiop[]")
   Name (B000, Buffer (0x07)
    {
     0x10, 0x12, 0x13, 0x14, 0x15, 0x16, 0x17 // .......
    })
   Name (I000, 0xABCD0000)
   Name (I001, 0xABCD0001)
   Name (I002, 0xABCD0002)
   Name (I003, 0xABCD0003)
   Name (I004, 0xABCD0004)
   Name (I005, 0xABCD0005)
   Name (I006, 0xABCD0006)
   Name (I007, 0xABCD0007)
   Method (MM00, 2, NotSerialized)
    {
      Method (M000, 0, NotSerialized)
      {
        Store (P000 [0x00], P001 [0x00])
        Store (P000 [0x01], P001 [0x01])
        Store (P000 [0x02], P001 [0x02])
        Store (P000 [0x03], P001 [0x03])
        Store (S000 [0x00], P001 [0x04])
        Store (S000 [0x01], P001 [0x05])
        Store (S000 [0x02], P001 [0x06])
        Store (B000 [0x00], P001 [0x07])
         Store (B000 [0x01], P001 [0x08])
        Store (B000 [0x02], P001 [0x09])
```

```
 }
```

```
 Method (M001, 0, NotSerialized)
       {
         Store (P000 [0x00], P001 [0x00])
         Store (P000 [0x01], P001 [0x01])
         Store (P000 [0x02], P001 [0x02])
         Store (P000 [0x03], P001 [0x03])
         Store (P001 [0x00], P000 [0x00])
         Store (P001 [0x01], P000 [0x01])
         Store (P001 [0x02], P000 [0x02])
         Store (P001 [0x03], P000 [0x03])
         Store (S000 [0x00], P001 [0x04])
         Store (S000 [0x01], P001 [0x05])
         Store (S000 [0x02], P001 [0x06])
         Store (B000 [0x00], P001 [0x07])
         Store (B000 [0x01], P001 [0x08])
         Store (B000 [0x02], P001 [0x09])
       }
      Method (M002, 0, NotSerialized)
       {
         Store (P000 [0x00], Local0)
         Store (P000
[0x01], Local1)
         Store (P000 [0x02], Local2)
         Store (P000 [0x03], Local3)
       }
      Method (M003, 4, NotSerialized)
       {
         Store (P000 [0x00], Arg0)
         Store (P000 [0x01], Arg1)
         Store (P000 [0x02], Arg2)
         Store (P000 [0x03], Arg3)
       }
      Method (M004, 4, NotSerialized)
       {
         Store (P000 [0x00], P001 [0x00])
         Store (P000 [0x01], P001 [0x01])
         Store (P000 [0x02], P001 [0x02])
         Store (P000 [0x03], P001 [0x03])
         Store (P001 [0x00], P000 [0x00])
         Store (P001 [0x01], P000 [0x01])
         Store (P001 [0x02], P000 [0x02])
         Store (P001 [0x03], P000 [0x03])
         Store (S000 [0x00], P001 [0x04])
         Store (S000 [0x01], P001 [0x05])
         Store (S000 [0x02], P001 [0x06])
```

```
 Store (B000 [0x00], P001
 [0x07])
         Store (B000 [0x01], P001 [0x08])
         Store (B000 [0x02], P001 [0x09])
         Store (P000 [0x00], Local0)
         Store (P000 [0x01], Local1)
         Store (P000 [0x02], Local2)
         Store (P000 [0x03], Local3)
         Store (P000 [0x00], Arg0)
         Store (P000 [0x01], Arg1)
         Store (P000 [0x02], Arg2)
         Store (P000 [0x03], Arg3)
       }
      Method (M005, 6, NotSerialized)
       {
         Store (Arg0 [0x00], Arg1 [0x00])
         Store (Arg0 [0x01], Arg1 [0x01])
         Store (Arg0 [0x02], Arg1 [0x02])
         Store (Arg0 [0x03], Arg1 [0x03])
         Store (Arg1 [0x00], Arg0 [0x00])
         Store (Arg1 [0x01], Arg0 [0x01])
         Store (Arg1 [0x02], Arg0 [0x02])
         Store (Arg1 [0x03], Arg0 [0x03])
         Store (S000 [0x00], P001 [0x04])
         Store (S000 [0x01],
 P001 [0x05])
         Store (S000 [0x02], P001 [0x06])
         Store (B000 [0x00], P001 [0x07])
         Store (B000 [0x01], P001 [0x08])
         Store (B000 [0x02], P001 [0x09])
         Store (Arg0 [0x00], Local0)
         Store (Arg0 [0x01], Local1)
         Store (Arg0 [0x02], Local2)
         Store (Arg0 [0x03], Local3)
         Store (Arg0 [0x00], Arg2)
         Store (Arg0 [0x01], Arg3)
         Store (Arg0 [0x02], Arg4)
         Store (Arg0 [0x03], Arg5)
       }
      M000 ()
      M001 ()
      M002 ()
      M003 (0x00, 0x00, 0x00, 0x00)
      M004 (0x00, 0x00, 0x00, 0x00)
      M005 (P000, P001, 0x00, 0x00, 0x00, 0x00)
      M005 (Arg0, Arg1, 0x00, 0x00, 0x00, 0x00)
```

```
 }
    Method (MM01, 2, NotSerialized)
    {
      M000 ()
      M001 ()
      M002 ()
      M003 (0x00, 0x00, 0x00, 0x00)
      M004
 (0x00, 0x00, 0x00, 0x00)
      M005 (P000, P001, 0x00, 0x00, 0x00, 0x00)
      M005 (Arg0, Arg1, 0x00, 0x00, 0x00, 0x00)
    }
    Method (M000, 0, NotSerialized)
    {
      Store (P000 [0x00], P001 [0x00])
      Store (P000 [0x01], P001 [0x01])
      Store (P000 [0x02], P001 [0x02])
      Store (P000 [0x03], P001 [0x03])
    }
    Method (M001, 0, NotSerialized)
    {
      Store (P000 [0x00], P001 [0x00])
      Store (P000 [0x01], P001 [0x01])
      Store (P000 [0x02], P001 [0x02])
      Store (P000 [0x03], P001 [0x03])
      Store (P001 [0x00], P000 [0x00])
      Store (P001 [0x01], P000 [0x01])
      Store (P001 [0x02], P000 [0x02])
      Store (P001 [0x03], P000 [0x03])
    }
    Method (M002, 0, NotSerialized)
    {
      Store (P000 [0x00], Local0)
      Store (P000 [0x01], Local1)
      Store (P000 [0x02], Local2)
      Store (P000
[0x03], Local3)
    }
    Method (M003, 4, NotSerialized)
    {
      Store (P000 [0x00], Arg0)
      Store (P000 [0x01], Arg1)
      Store (P000 [0x02], Arg2)
```

```
 Store (P000 [0x03], Arg3)
```

```
 }
```

```
 Method (M004, 4, NotSerialized)
```

```
 {
```

```
 Store (P000 [0x00], P001 [0x00])
 Store (P000 [0x01], P001 [0x01])
 Store (P000 [0x02], P001 [0x02])
 Store (P000 [0x03], P001 [0x03])
 Store (P001 [0x00], P000 [0x00])
 Store (P001 [0x01], P000 [0x01])
 Store (P001 [0x02], P000 [0x02])
 Store (P001 [0x03], P000 [0x03])
 Store (S000 [0x00], P001 [0x04])
 Store (S000 [0x01], P001 [0x05])
 Store (S000 [0x02], P001 [0x06])
 Store (B000 [0x00], P001 [0x07])
 Store (B000 [0x01], P001 [0x08])
 Store (B000 [0x02], P001 [0x09])
 Store (P000 [0x00], Local0)
 Store (P000 [0x01], Local1)
 Store (P000 [0x02], Local2)
 Store (P000 [0x03], Local3)
 Store (P000 [0x00], Arg0)
 Store (P000 [0x01], Arg1)
 Store (P000 [0x02], Arg2)
 Store (P000 [0x03], Arg3)
```
}

Method (M005, 6, NotSerialized)

```
 {
```

```
 Store (Arg0 [0x00], Arg1 [0x00])
 Store (Arg0 [0x01], Arg1 [0x01])
 Store (Arg0 [0x02], Arg1 [0x02])
 Store (Arg0 [0x03], Arg1 [0x03])
 Store (Arg1 [0x00], Arg0 [0x00])
 Store (Arg1 [0x01], Arg0 [0x01])
 Store (Arg1 [0x02], Arg0 [0x02])
 Store (Arg1 [0x03], Arg0 [0x03])
 Store (S000 [0x00], P001 [0x04])
 Store (S000 [0x01], P001 [0x05])
 Store (S000 [0x02], P001 [0x06])
 Store (B000 [0x00], P001 [0x07])
 Store (B000 [0x01], P001 [0x08])
 Store (B000 [0x02], P001 [0x09])
 Store (Arg0 [0x00], Local0)
 Store (Arg0 [0x01], Local1)
```

```
 Store (Arg0 [0x02], Local2)
      Store (Arg0 [0x03], Local3)
      Store (Arg0 [0x00], Arg2)
      Store (Arg0 [0x01], Arg3)
      Store (Arg0 [0x02], Arg4)
      Store (Arg0 [0x03], Arg5)
    }
    Method (M006, 0, Serialized)
    {
      Name (P000, Package (0x08){})
      Name (P001, Package (0x08){})
     P001 [0x00] =RefOf (P000)
     P000 [0x00] = RefOf (P001)
     P000 [0x01] = RefOf (P000)P001 [0x01] = RefOf (P001)
      /* Repeat the same */
     P001 [0x00] = RefOf (P000)
     P000 [0x00] =RefOf (P001)
     P000 [0x01] = RefOf (P000)
      P001 [0x01] = RefOf (P001)
    }
    M000 ()
    M001 ()
    M002 ()
    M003 (0x00, 0x00, 0x00, 0x00)
    M004 (0x00, 0x00, 0x00, 0x00)
    M005 (P000, P001, 0x00, 0x00, 0x00, 0x00)
    MM00 (P000, P001)
    MM01 (P000, P001)
    M006 ()
  }
  Method (M80F,
 0, Serialized)
  {
    Name (IG00, 0xABCD0001)
    Name (IR00, 0xABCD0002)
    Method (M000, 0, Serialized)
    {
      Name (I000, 0xABCD0003)
      CopyObject (RefOf (I000), IR00) /* \M80F.IR00 */
    }
    Method (M001, 1, Serialized)
    {
```

```
 Name (III0, 0xABCD0004)
      Name (III1, 0xABCD0005)
      Name (III2, 0xABCD0006)
      Name (III3, 0xABCD0007)
      Name (III4, 0xABCD0008)
      Name (III5, 0xABCD0009)
      Name (III6, 0xABCD000A)
      Name (III7, 0xABCD000B)
      CopyObject (DerefOf (IR00), Local0)
     If ((Local0 != Arg0)) {
        ERR (__METHOD__, ZFFF, __LINE__, 0x00, 0x00, Local0, Arg0)
       }
    }
    M000 ()
    M001 (0xABCD0003)
  }
  Method (M810, 0, Serialized)
  {
    Name (P000, Package (0x04)
    {
      0x00,
      0x01,
      0x02,
      0x03
    })
    Method
 (M000, 0, NotSerialized)
    {
     Local0 = 0xABCD0009P000 [0x02] = RefOf (Local0)
    }
    M000 ()
  }
  Method (M811, 0, Serialized)
  {
    Name (P000, Package (0x04)
    {
      0x00,
      0x01,
      0x02,
      0x03
    })
    Method (M000, 0, NotSerialized)
```

```
 {
    P000 [0x02] = RefOf (Local0)
   }
   M000 ()
 }
 Method (M805, 0, NotSerialized)
 {
   SRMT ("m806")
   M806 ()
   SRMT ("m807")
   If (Y135)
   {
     M807 ()
   }
   Else
   {
    BLCK() }
   SRMT ("m80f")
   M80F ()
   SRMT ("m810")
   M810 ()
   SRMT ("m811")
   M811 ()
 }
```
\* /opt/cola/permits/1868535361\_1702636685.4725525/0/acpica-master-2-zip/acpicamaster/tests/aslts/src/runtime/collections/bdemo/ACPICA/0212/Misc.asl No license file was found, but licenses were detected in source scan.

/\*

```
 * Some or all of this work - Copyright (c) 2006 - 2021, Intel Corp.
```
\* All rights reserved.

\*

\* Redistribution and use in source and binary forms, with or without modification,

\* are permitted provided that the following conditions are met:

\*

\* Redistributions of source code must retain the above copyright notice,

\* this list of conditions and the following disclaimer.

- \* Redistributions in binary form must reproduce the above copyright notice,
- \* this list of conditions and the following disclaimer in the documentation
- \* and/or other materials provided with the distribution.
- \* Neither the name of Intel Corporation nor the names of its contributors
- \* may be used to endorse or promote products derived from this software

\* without specific prior written permission.

\*

```
 * THIS SOFTWARE IS PROVIDED BY THE COPYRIGHT HOLDERS AND CONTRIBUTORS "AS
 IS"
```
\* AND ANY EXPRESS OR IMPLIED WARRANTIES, INCLUDING, BUT NOT LIMITED TO, THE

```
 * IMPLIED WARRANTIES OF MERCHANTABILITY AND FITNESS FOR A PARTICULAR PURPOSE
```

```
 * ARE DISCLAIMED. IN NO EVENT SHALL THE COPYRIGHT OWNER OR CONTRIBUTORS BE
```

```
 * LIABLE FOR ANY DIRECT, INDIRECT, INCIDENTAL, SPECIAL, EXEMPLARY, OR
CONSEQUENTIAL
```

```
 * DAMAGES (INCLUDING, BUT NOT LIMITED TO, PROCUREMENT OF SUBSTITUTE GOODS OR
SERVICES;
```
 \* LOSS OF USE, DATA, OR PROFITS; OR BUSINESS INTERRUPTION) HOWEVER CAUSED AND ON ANY

```
 * THEORY OF LIABILITY, WHETHER IN CONTRACT, STRICT LIABILITY, OR TORT (INCLUDING
  * NEGLIGENCE OR OTHERWISE) ARISING IN ANY WAY OUT OF THE USE OF THIS SOFTWARE,
   * EVEN IF ADVISED OF THE POSSIBILITY OF SUCH DAMAGE.
   */
  /*
   * Bug 273:
 *
   * SUMMARY: Implementation of LoadTable operator should take into account its RootPathString parameter
   */
  Name (SSDT, Buffer (0x38)
 {
    /* 0000 */ 0x4F, 0x45, 0x4D, 0x31, 0x38, 0x00, 0x00, 0x00,
 // OEM18...
    /* 0008 */ 0x01, 0x4B, 0x49, 0x6E, 0x74, 0x65, 0x6C, 0x00, // .KIntel.
    /* 0010 */ 0x4D, 0x61, 0x6E, 0x79, 0x00, 0x00, 0x00, 0x00, // Many....
    /* 0018 */ 0x01, 0x00, 0x00, 0x00, 0x49, 0x4E, 0x54, 0x4C, // ....INTL
   \frac{\cancel{0.020}}{10} */ 0x18, 0x09, 0x03, 0x20, 0x08, 0x5F, 0x58, 0x54, \frac{\cancel{0.020}}{10} ... ._ XT
    /* 0028 */ 0x32, 0x0A, 0x04, 0x14, 0x0C, 0x5F, 0x58, 0x54, // 2...._XT
    /* 0030 */ 0x31, 0x00, 0x70, 0x01, 0x5F, 0x58, 0x54, 0x32 // 1.p._XT2
  })
  DataTableRegion (DR73, "OEM1", "", "")
```

```
 Field (DR73, AnyAcc, NoLock, Preserve)
```

```
 {
    F273, 448
  }
  Device (D273)
 {
    Name (S000, "D273")
  }
```

```
 Name (RPST, "\\D273")
 Name (PLDT, 0x00)
 Name (PPST, "\\PLDT")
External (\overline{\phantom{a}}\ XT2, UnknownObj)
```

```
 External (\D273._XT2, UnknownObj)
  Method (MC73, 0, Serialized)
  {
    Name (DDBH, 0x00)
    Method (LD, 0, NotSerialized)
    {
      DDBH = LoadTable ("OEM1", "", "", RPST, PPST,
 0x01)
      Debug = "OEM1 loaded"
    }
    Method (UNLD, 0, NotSerialized)
    {
      Unload (DDBH)
      Debug = "OEM1 unloaded"
    }
   If ((F273 := SSDT)) {
      ERR (__METHOD__, ZFFF, __LINE__, 0x00, 0x00, F273, SSDT)
    }
    If (CondRefOf (\_XT2, Local0))
    {
      ERR (__METHOD__, ZFFF, __LINE__, 0x00, 0x00, "\\_XT2", 0x01)
    }
    If (CondRefOf (\D273._XT2, Local0))
    {
      ERR (__METHOD__, ZFFF, __LINE__, 0x00, 0x00, "\\D273._XT2", 0x01)
    }
   LD() If (CondRefOf (\_XT2, Local0))
    {
      ERR (__METHOD__, ZFFF, __LINE__, 0x00, 0x00, "\\_XT2", 0x01)
    }
    If (CondRefOf (\D273._XT2, Local0)){}
    Else
    {
     ERR (METHOD, ZFFF, LINE, 0x00, 0x00, "\\D273. XT2", 0x00)
    }
    UNLD ()
    If (CondRefOf (\_XT2, Local0))
    {
      ERR (__METHOD__, ZFFF, __LINE__, 0x00, 0x00, "\\_XT2",
```

```
 0x01)
    }
    If (CondRefOf (\D273._XT2, Local0))
    {
      ERR (__METHOD__, ZFFF, __LINE__, 0x00, 0x00, "\\D273._XT2", 0x01)
    }
  }
```
\* /opt/cola/permits/1868535361\_1702636685.4725525/0/acpica-master-2-zip/acpicamaster/tests/aslts/src/runtime/collections/bdemo/ACPICA/0273/DECL.asl No license file was found, but licenses were detected in source scan.

/\*

\* Some or all of this work - Copyright (c) 2006 - 2021, Intel Corp.

\* All rights reserved.

\*

\* Redistribution and use in source and binary forms, with or without modification,

\* are permitted provided that the following conditions are met:

\*

\* Redistributions of source code must retain the above copyright notice,

\* this list of conditions and the following disclaimer.

\* Redistributions in binary form must reproduce the above copyright notice,

\* this list of conditions and the following disclaimer in the documentation

\* and/or other materials provided with the distribution.

\* Neither the name of Intel Corporation nor the names of its contributors

\* may be used to endorse or promote products derived from this software

\* without specific prior written permission.

\*

\* THIS SOFTWARE IS PROVIDED BY THE COPYRIGHT HOLDERS AND CONTRIBUTORS "AS IS"

\* AND ANY EXPRESS OR IMPLIED WARRANTIES, INCLUDING, BUT NOT LIMITED TO, THE

\* IMPLIED WARRANTIES OF MERCHANTABILITY AND FITNESS FOR A PARTICULAR PURPOSE

\* ARE DISCLAIMED. IN NO EVENT SHALL THE COPYRIGHT OWNER OR CONTRIBUTORS BE

\* LIABLE FOR ANY DIRECT, INDIRECT, INCIDENTAL, SPECIAL, EXEMPLARY, OR CONSEQUENTIAL \* DAMAGES (INCLUDING, BUT NOT LIMITED TO, PROCUREMENT OF SUBSTITUTE GOODS OR SERVICES;

\* LOSS OF USE, DATA, OR PROFITS; OR BUSINESS INTERRUPTION) HOWEVER CAUSED AND ON ANY

\* THEORY OF LIABILITY, WHETHER IN CONTRACT, STRICT LIABILITY, OR TORT (INCLUDING

\* NEGLIGENCE OR OTHERWISE) ARISING IN ANY WAY OUT OF THE USE OF THIS SOFTWARE, \* EVEN IF ADVISED OF THE POSSIBILITY OF SUCH DAMAGE.

\*/

if (STTT("Method execution control", TCLF, 3, W003)) {

 $//$  m0ed $()$ 

```
// m0fd()
if (1) {
	SRMT("CTL0")
	CTL0()
	SRMT("CTL1")
CTL1()	SRMT("CTL2")
CTL2()	SRMT("TIM0")
	if (F64) {
 		TIM0()
	} else {
 		/*
 		 * Skip the test in 32-bit mode.
		 *
 		 * In the 32-bit mode the Timer with the 100
 		 * nanosecond period can provide the gradually
 		 * increased
 values during only 7 minutes before
 		 * it overflows and starts from the beginning.
 		 * We can't use the Timer operator at all because
 		 * it can overflow inside any the measured period.
 		 */
 		SKIP()
	}
	SRMT("SW01")
	SW01()
	SRMT("SW02")
	SW02()
	SRMT("SW03")
	SW03()
	SRMT("SW04")
	SW04()
	SRMT("SW05")
	SW05()
	SRMT("SW06")
	SW06()
	SRMT("SW07")
	SW07()
	SRMT("SW08")
	SW08()
	SRMT("SW09")
	SW09()
	SRMT("SW10")
	SW10()
	SRMT("WHL0")
	WHL0()
```

```
	m0ed()
	m0fd()
}
```
### } FTTT()

Include("../../../../runtime/collections/functional/control/Return/RUN.asl") Include("../../../../runtime/collections/functional/control/ImplicitReturn/RUN.asl")

Found in path(s):

\* /opt/cola/permits/1868535361\_1702636685.4725525/0/acpica-master-2-zip/acpicamaster/tests/aslts/src/runtime/collections/functional/control/RUN.asl No license file was found, but licenses were detected in source scan.

/\*

\* Some or all of this work - Copyright (c) 2006 - 2021, Intel Corp.

\* All rights reserved.

\*

\* Redistribution and use in source and binary forms, with or without modification,

\* are permitted provided that the following conditions are met:

\*

\* Redistributions of source code must retain the above copyright notice,

\* this list of conditions and the following disclaimer.

\* Redistributions in binary form must reproduce the above copyright notice,

\* this list of conditions and the following disclaimer in the documentation

\* and/or other materials provided with the distribution.

\* Neither the name of Intel Corporation nor the names of its contributors

\* may be used to endorse or promote products derived from this software

\* without specific prior written permission.

\*

\* THIS SOFTWARE IS PROVIDED BY THE COPYRIGHT HOLDERS AND CONTRIBUTORS "AS IS" \* AND ANY EXPRESS OR IMPLIED WARRANTIES, INCLUDING, BUT NOT

LIMITED TO, THE

\* IMPLIED WARRANTIES OF MERCHANTABILITY AND FITNESS FOR A PARTICULAR PURPOSE

\* ARE DISCLAIMED. IN NO EVENT SHALL THE COPYRIGHT OWNER OR CONTRIBUTORS BE

\* LIABLE FOR ANY DIRECT, INDIRECT, INCIDENTAL, SPECIAL, EXEMPLARY, OR CONSEQUENTIAL \* DAMAGES (INCLUDING, BUT NOT LIMITED TO, PROCUREMENT OF SUBSTITUTE GOODS OR

SERVICES;

\* LOSS OF USE, DATA, OR PROFITS; OR BUSINESS INTERRUPTION) HOWEVER CAUSED AND ON ANY

\* THEORY OF LIABILITY, WHETHER IN CONTRACT, STRICT LIABILITY, OR TORT (INCLUDING

\* NEGLIGENCE OR OTHERWISE) ARISING IN ANY WAY OUT OF THE USE OF THIS SOFTWARE, \* EVEN IF ADVISED OF THE POSSIBILITY OF SUCH DAMAGE.

\*/

if (STTT("Demo of bug 153", TCLD, 153, W017)) { SRMT("Exc")

 md04() SRMT("Mix") md07() SRMT("ToBuffer") m00e() SRMT("ToDevice") md17() md67() SRMT("ToEvent") md20() SRMT("ToInteger") md23() SRMT("ToMutex") md2c() SRMT("ToPackage") md31() SRMT("ToPowerRes") md3a() SRMT("ToProcessor") md43() SRMT("ToRegion") md4c() SRMT("ToString") md50() SRMT("ToThermalZone") md58() } FTTT()

#### Found

in path(s):

\* /opt/cola/permits/1868535361\_1702636685.4725525/0/acpica-master-2-zip/acpicamaster/tests/aslts/src/runtime/collections/bdemo/ACPICA/0153/RUN.asl No license file was found, but licenses were detected in source scan.

/\*

- \* Some or all of this work Copyright (c) 2006 2021, Intel Corp.
- \* All rights reserved.

\*

- \* Redistribution and use in source and binary forms, with or without modification,
- \* are permitted provided that the following conditions are met:
- \*
- \* Redistributions of source code must retain the above copyright notice,
- \* this list of conditions and the following disclaimer.
- \* Redistributions in binary form must reproduce the above copyright notice,
- \* this list of conditions and the following disclaimer in the documentation
- \* and/or other materials provided with the distribution.
- \* Neither the name of Intel Corporation nor the names of its contributors

\* may be used to endorse or promote products derived from this software

\* without specific prior written permission.

\*

```
* THIS SOFTWARE IS PROVIDED BY THE COPYRIGHT HOLDERS AND CONTRIBUTORS "AS IS"
```
\* AND ANY EXPRESS OR IMPLIED WARRANTIES, INCLUDING, BUT NOT LIMITED TO, THE

\* IMPLIED WARRANTIES OF MERCHANTABILITY AND FITNESS FOR A PARTICULAR PURPOSE

\* ARE DISCLAIMED. IN NO EVENT SHALL THE COPYRIGHT OWNER OR CONTRIBUTORS BE

\* LIABLE FOR ANY DIRECT, INDIRECT, INCIDENTAL, SPECIAL, EXEMPLARY, OR CONSEQUENTIAL

\* DAMAGES (INCLUDING, BUT NOT LIMITED TO, PROCUREMENT OF SUBSTITUTE GOODS OR SERVICES;

\* LOSS OF USE, DATA, OR PROFITS; OR BUSINESS INTERRUPTION) HOWEVER CAUSED AND ON ANY

\* THEORY OF LIABILITY, WHETHER IN CONTRACT, STRICT LIABILITY, OR TORT (INCLUDING \* NEGLIGENCE OR OTHERWISE) ARISING IN ANY WAY OUT OF THE USE OF THIS SOFTWARE,

\* EVEN IF ADVISED OF THE POSSIBILITY OF SUCH DAMAGE.

#### \*/

# /\*

\* Bug 0033:

\*

\* SUMMARY: The ASL-compiler doesn't refuse the same descriptor names present in the same scope (Method) \*

\* The ASL-compiler doesn't refuse the same descriptor names

```
* (Resource Descriptor Macros) present in the same scope (Method).
```
\*/

```
Method(mdc8)
{
	Name(RT00,
 		ResourceTemplate () {
 			IRQ (Edge, ActiveLow, Shared, DN00)
 {}
 			IRQ (Edge, ActiveLow, Shared, DN00) {}
 		})
	Name(RT01,
 		ResourceTemplate () {
 			DMA (Compatibility, NotBusMaster, Transfer8, DN00) {}
 			DMA (Compatibility, NotBusMaster, Transfer8, DN00) {}
 		})
	Name(RT02,
 		ResourceTemplate () {
 			IO (Decode16, 0xf0f1, 0xf2f3, 0xf4, 0xf5, DN00)
 			IO (Decode16, 0xf0f1, 0xf2f3, 0xf4, 0xf5, DN00)
 		})
	Name(RT03,
 		ResourceTemplate () {
 			Memory24 (ReadOnly, 0x0000, 0xffff, 0x0001, 0xfffe, DN00)
```

```
			Memory24 (ReadOnly, 0x0000, 0xffff, 0x0001, 0xfffe, DN00)
 		})
	Name(RT04,
 		ResourceTemplate () {
 			IO (Decode16, 0xf0f1, 0xf2f3, 0xf4, 0xf5, DN00)
 			IO (Decode16, 0xf0f1, 0xf2f3, 0xf4, 0xf5, DN00)
 		})
}
Method(m208)
{
	Name(RT00,
 		ResourceTemplate () {
 			IRQ (Edge, ActiveLow, Shared, DN01) {}
 		})
	Name(RT01,
 		ResourceTemplate () {
 			DMA (Compatibility, NotBusMaster, Transfer8, DN01) {}
 		})
	Name(RT02,
 		ResourceTemplate () {
 			IO (Decode16, 0xf0f1, 0xf2f3, 0xf4, 0xf5, DN01)
 		})
	Name(RT03,
 		ResourceTemplate () {
 			Memory24 (ReadOnly,
 0x0000, 0xffff, 0x0001, 0xfffe, DN01)
 		})
	Name(RT04,
 		ResourceTemplate () {
 			IO (Decode16, 0xf0f1, 0xf2f3, 0xf4, 0xf5, DN01)
 		})
}
Method(m209)
{
	Name(RT00,
 		ResourceTemplate () {
 			IRQ (Edge, ActiveLow, Shared, DN02) {}
 		})
	Name(RT01,
 		ResourceTemplate () {
 			IRQ (Edge, ActiveLow, Shared, DN02) {}
 		})
}
Found in path(s):
* /opt/cola/permits/1868535361_1702636685.4725525/0/acpica-master-2-zip/acpica-
```
master/tests/aslts/src/runtime/collections/bdemo/ACPICA/0033\_ASL/DECL.asl No license file was found, but licenses were detected in source scan.

/\*

\* Some or all of this work - Copyright (c) 2006 - 2021, Intel Corp.

\* All rights reserved.

\*

\* Redistribution and use in source and binary forms, with or without modification,

\* are permitted provided that the following conditions are met:

\*

\* Redistributions of source code must retain the above copyright notice,

\* this list of conditions and the following disclaimer.

\* Redistributions in binary form must reproduce the above copyright notice,

\* this list of conditions and the following disclaimer in the documentation

\* and/or other materials provided with the distribution.

\* Neither the name of Intel Corporation nor the names of its contributors

\* may be used to endorse or promote products derived from this software

\* without specific prior written permission.

\*

 \* THIS SOFTWARE IS PROVIDED BY THE COPYRIGHT HOLDERS AND CONTRIBUTORS "AS IS"

\* AND ANY EXPRESS OR IMPLIED WARRANTIES, INCLUDING, BUT NOT LIMITED TO, THE

\* IMPLIED WARRANTIES OF MERCHANTABILITY AND FITNESS FOR A PARTICULAR PURPOSE

\* ARE DISCLAIMED. IN NO EVENT SHALL THE COPYRIGHT OWNER OR CONTRIBUTORS BE

 \* LIABLE FOR ANY DIRECT, INDIRECT, INCIDENTAL, SPECIAL, EXEMPLARY, OR **CONSEQUENTIAL** 

 \* DAMAGES (INCLUDING, BUT NOT LIMITED TO, PROCUREMENT OF SUBSTITUTE GOODS OR SERVICES;

 \* LOSS OF USE, DATA, OR PROFITS; OR BUSINESS INTERRUPTION) HOWEVER CAUSED AND ON ANY

\* THEORY OF LIABILITY, WHETHER IN CONTRACT, STRICT LIABILITY, OR TORT (INCLUDING

\* NEGLIGENCE OR OTHERWISE) ARISING IN ANY WAY OUT OF THE USE OF THIS SOFTWARE,

\* EVEN IF ADVISED OF THE POSSIBILITY OF SUCH DAMAGE.

 \*/ /\*

\* Bug 68: CANCELED

\*

 \* SUMMARY: FieldUnit type object should be returned by Methods without any conversion (to Buffer or Integer)

```
 *
  * EXAMPLES:
 *
   * ROOT CAUSE:
 *
   * SEE ALSO: bugs 65,66,67,68,118
   */
  Method (MD87, 0, NotSerialized)
 {
```

```
 Return (FD00) /* \FD00 */
 }
 Method (MD88, 0, NotSerialized)
 {
   Return (FD01) /* \FD01 */
 }
 Method (MD89, 0, NotSerialized)
 {
   /* FiledUnit converted to Integer before return */
  Local7 = MD87 ()
  Local0 = ObjectType (Local7)If ((Local0 != CO09)) {
     ERR (__METHOD__, ZFFF, __LINE__, 0x00, 0x00, Local0, C009)
   }
   /* FiledUnit converted to Buffer before return */
  Local7 = MD88()Local0 = ObjectType (Local7)If ((Local0 != CO0B)) {
     ERR (__METHOD__, ZFFF, __LINE__, 0x00, 0x00, Local0, C00B)
   }
 }
```
\* /opt/cola/permits/1868535361\_1702636685.4725525/0/acpica-master-2-zip/acpicamaster/tests/aslts/src/runtime/collections/bdemo/ACPICA/0068/DECL.asl No license file was found, but licenses were detected in source scan.

/\*

```
 * Some or all of this work - Copyright (c) 2006 - 2021, Intel Corp.
```
\* All rights reserved.

 $*$ 

```
 * Redistribution and use in source and binary forms, with or without modification,
```

```
 * are permitted provided that the following conditions are met:
```
\*

```
 * Redistributions of source code must retain the above copyright notice,
```
- \* this list of conditions and the following disclaimer.
- \* Redistributions in binary form must reproduce the above copyright notice,
- \* this list of conditions and the following disclaimer in the documentation

```
 * and/or other materials provided with the distribution.
```
- \* Neither the name of Intel Corporation nor the names of its contributors
- \* may be used to endorse or promote products derived from this software

\* without specific prior written permission.

 $*$ 

\* THIS SOFTWARE

IS PROVIDED BY THE COPYRIGHT HOLDERS AND CONTRIBUTORS "AS IS"

\* AND ANY EXPRESS OR IMPLIED WARRANTIES, INCLUDING, BUT NOT LIMITED TO, THE

\* IMPLIED WARRANTIES OF MERCHANTABILITY AND FITNESS FOR A PARTICULAR PURPOSE

\* ARE DISCLAIMED. IN NO EVENT SHALL THE COPYRIGHT OWNER OR CONTRIBUTORS BE

\* LIABLE FOR ANY DIRECT, INDIRECT, INCIDENTAL, SPECIAL, EXEMPLARY, OR

CONSEQUENTIAL

 \* DAMAGES (INCLUDING, BUT NOT LIMITED TO, PROCUREMENT OF SUBSTITUTE GOODS OR SERVICES;

 \* LOSS OF USE, DATA, OR PROFITS; OR BUSINESS INTERRUPTION) HOWEVER CAUSED AND ON ANY

\* THEORY OF LIABILITY, WHETHER IN CONTRACT, STRICT LIABILITY, OR TORT (INCLUDING

\* NEGLIGENCE OR OTHERWISE) ARISING IN ANY WAY OUT OF THE USE OF THIS SOFTWARE,

```
 * EVEN IF ADVISED OF THE POSSIBILITY OF SUCH DAMAGE.
```

```
 */
```
If (STTT ("Demo of bug 20", TCLD, 0x14, W017))

```
 {
```
 SRMT ("mdb5") MDB5 ()

```
 }
```
 $FTTT()$ 

## Found

in path(s):

\* /opt/cola/permits/1868535361\_1702636685.4725525/0/acpica-master-2-zip/acpicamaster/tests/aslts/src/runtime/collections/bdemo/ACPICA/0020/RUN.asl No license file was found, but licenses were detected in source scan.

/\*

\* Some or all of this work - Copyright (c) 2006 - 2021, Intel Corp.

\* All rights reserved.

\*

\* Redistribution and use in source and binary forms, with or without modification,

\* are permitted provided that the following conditions are met:

\*

\* Redistributions of source code must retain the above copyright notice,

\* this list of conditions and the following disclaimer.

\* Redistributions in binary form must reproduce the above copyright notice,

\* this list of conditions and the following disclaimer in the documentation

\* and/or other materials provided with the distribution.

\* Neither the name of Intel Corporation nor the names of its contributors

\* may be used to endorse or promote products derived from this software

\* without specific prior written permission.

\*

\* THIS SOFTWARE IS PROVIDED BY THE COPYRIGHT HOLDERS AND CONTRIBUTORS "AS IS"

\* AND ANY EXPRESS OR IMPLIED WARRANTIES, INCLUDING, BUT NOT LIMITED TO, THE

\* IMPLIED WARRANTIES OF MERCHANTABILITY AND FITNESS FOR A PARTICULAR PURPOSE

\* ARE DISCLAIMED. IN NO EVENT SHALL THE COPYRIGHT OWNER OR CONTRIBUTORS BE

\* LIABLE FOR ANY DIRECT, INDIRECT, INCIDENTAL, SPECIAL, EXEMPLARY, OR CONSEQUENTIAL \* DAMAGES (INCLUDING, BUT NOT LIMITED TO, PROCUREMENT OF SUBSTITUTE GOODS OR SERVICES;

\* LOSS OF USE, DATA, OR PROFITS; OR BUSINESS INTERRUPTION) HOWEVER CAUSED AND ON ANY

\* THEORY OF LIABILITY, WHETHER IN CONTRACT, STRICT LIABILITY, OR TORT (INCLUDING

\* NEGLIGENCE OR OTHERWISE) ARISING IN ANY WAY OUT OF THE USE OF THIS SOFTWARE,

\* EVEN IF ADVISED OF THE POSSIBILITY OF SUCH DAMAGE.

```
*/
```
## DefinitionBlock(

 "B8.aml", // Output filename "DSDT", // Signature 0x02, // DSDT Revision "Intel", // OEMID "Many", // TABLE ID 0x00000001 // OEM Revision ) {

 // All declarations Include("../../../../../runtime/cntl/DECL\_5UP.asl") Include("../../../../../runtime/collections/bdemo/ACPICA/0008/DECL.asl")

```
	Method(MAIN)
 {
```
 // Initialization STRT(0)

```
		// Run verification methods
		Include("../../../../../runtime/collections/bdemo/ACPICA/0008/RUN.asl")
```

```
		// Final actions
		Store(FNSH(), Local7)
```

```
		return (Local7)
	}
}
```
Found in path(s):

\* /opt/cola/permits/1868535361\_1702636685.4725525/0/acpica-master-2-zip/acpicamaster/tests/aslts/src/runtime/collections/bdemo/ACPICA/0008/MAIN.asl No license file was found, but licenses were detected in source scan.

/\*

\* Some or all of this work - Copyright (c) 2006 - 2021, Intel Corp.

\* All rights reserved.

\*

\* Redistribution and use in source and binary forms, with or without modification,

\* are permitted provided that the following conditions are met:

\*

\* Redistributions of source code must retain the above copyright notice,

\* this list of conditions and the following disclaimer.

\* Redistributions in binary form must reproduce the above copyright notice,

\* this list of conditions and the following disclaimer in the documentation

\* and/or other materials provided with the distribution.

\* Neither the name of Intel Corporation nor the names of its contributors

\* may be used to endorse or promote products derived from this software

\* without specific prior written permission.

\*

\* THIS SOFTWARE IS PROVIDED BY THE COPYRIGHT HOLDERS AND CONTRIBUTORS "AS IS"

\* AND ANY EXPRESS OR IMPLIED WARRANTIES, INCLUDING, BUT NOT

LIMITED TO, THE

\* IMPLIED WARRANTIES OF MERCHANTABILITY AND FITNESS FOR A PARTICULAR PURPOSE

\* ARE DISCLAIMED. IN NO EVENT SHALL THE COPYRIGHT OWNER OR CONTRIBUTORS BE

\* LIABLE FOR ANY DIRECT, INDIRECT, INCIDENTAL, SPECIAL, EXEMPLARY, OR CONSEQUENTIAL \* DAMAGES (INCLUDING, BUT NOT LIMITED TO, PROCUREMENT OF SUBSTITUTE GOODS OR SERVICES;

\* LOSS OF USE, DATA, OR PROFITS; OR BUSINESS INTERRUPTION) HOWEVER CAUSED AND ON ANY

\* THEORY OF LIABILITY, WHETHER IN CONTRACT, STRICT LIABILITY, OR TORT (INCLUDING \* NEGLIGENCE OR OTHERWISE) ARISING IN ANY WAY OUT OF THE USE OF THIS SOFTWARE, \* EVEN IF ADVISED OF THE POSSIBILITY OF SUCH DAMAGE.

\*/

DefinitionBlock( "B198.aml", // Output filename "DSDT", // Signature 0x02, // DSDT Revision "Intel", // OEMID "Many", // TABLE ID 0x00000001 // OEM Revision ) {

```
	// All declarations
	Include("../../../../../runtime/cntl/DECL_5UP.asl")
	Include("../../../../../runtime/collections/bdemo/ACPICA/0198/DECL.asl")
```
 Method(MAIN)

{

 // Initialization

### STRT(0)

```
		// Run verification methods
		Include("../../../../../runtime/collections/bdemo/ACPICA/0198/RUN.asl")
```

```
		// Final actions
 		Store(FNSH(), Local7)
 		return (Local7)
	}
}
```
Found in path(s):

\* /opt/cola/permits/1868535361\_1702636685.4725525/0/acpica-master-2-zip/acpicamaster/tests/aslts/src/runtime/collections/bdemo/ACPICA/0198/MAIN.asl No license file was found, but licenses were detected in source scan.

/\*

\* Some or all of this work - Copyright (c) 2006 - 2021, Intel Corp.

\* All rights reserved.

 $*$ 

\* Redistribution and use in source and binary forms, with or without modification,

\* are permitted provided that the following conditions are met:

 $*$ 

\* Redistributions of source code must retain the above copyright notice,

\* this list of conditions and the following disclaimer.

- \* Redistributions in binary form must reproduce the above copyright notice,
- \* this list of conditions and the following disclaimer in the documentation
- \* and/or other materials provided with the distribution.
- \* Neither the name of Intel Corporation nor the names of its contributors

\* may be used to endorse or promote products derived from this software

\* without specific prior written permission.

 $*$ \* THIS SOFTWARE

IS PROVIDED BY THE COPYRIGHT HOLDERS AND CONTRIBUTORS "AS IS"

\* AND ANY EXPRESS OR IMPLIED WARRANTIES, INCLUDING, BUT NOT LIMITED TO, THE

\* IMPLIED WARRANTIES OF MERCHANTABILITY AND FITNESS FOR A PARTICULAR PURPOSE

\* ARE DISCLAIMED. IN NO EVENT SHALL THE COPYRIGHT OWNER OR CONTRIBUTORS BE

 \* LIABLE FOR ANY DIRECT, INDIRECT, INCIDENTAL, SPECIAL, EXEMPLARY, OR **CONSEQUENTIAL** 

 \* DAMAGES (INCLUDING, BUT NOT LIMITED TO, PROCUREMENT OF SUBSTITUTE GOODS OR SERVICES;

 \* LOSS OF USE, DATA, OR PROFITS; OR BUSINESS INTERRUPTION) HOWEVER CAUSED AND ON ANY

\* THEORY OF LIABILITY, WHETHER IN CONTRACT, STRICT LIABILITY, OR TORT (INCLUDING

\* NEGLIGENCE OR OTHERWISE) ARISING IN ANY WAY OUT OF THE USE OF THIS SOFTWARE,

\* EVEN IF ADVISED OF THE POSSIBILITY OF SUCH DAMAGE.

\*/

```
 If (STTT ("Result Object processing in the normal operators", TCLC, 0x0D, W011))
 {
   RES4 ()
 }
 FTTT
```
\* /opt/cola/permits/1868535361\_1702636685.4725525/0/acpica-master-2-zip/acpicamaster/tests/aslts/src/runtime/collections/complex/result/tests/roptional/RUN.asl No license file was found, but licenses were detected in source scan.

/\*

()

\* Some or all of this work - Copyright (c) 2006 - 2021, Intel Corp.

\* All rights reserved.

\*

\* Redistribution and use in source and binary forms, with or without modification,

\* are permitted provided that the following conditions are met:

\*

\* Redistributions of source code must retain the above copyright notice,

\* this list of conditions and the following disclaimer.

\* Redistributions in binary form must reproduce the above copyright notice,

\* this list of conditions and the following disclaimer in the documentation

\* and/or other materials provided with the distribution.

\* Neither the name of Intel Corporation nor the names of its contributors

\* may be used to endorse or promote products derived from this software

\* without specific prior written permission.

\*

\* THIS SOFTWARE IS PROVIDED BY THE COPYRIGHT HOLDERS AND CONTRIBUTORS "AS IS"

\* AND ANY EXPRESS OR IMPLIED WARRANTIES, INCLUDING, BUT NOT

LIMITED TO, THE

\* IMPLIED WARRANTIES OF MERCHANTABILITY AND FITNESS FOR A PARTICULAR PURPOSE

\* ARE DISCLAIMED. IN NO EVENT SHALL THE COPYRIGHT OWNER OR CONTRIBUTORS BE

\* LIABLE FOR ANY DIRECT, INDIRECT, INCIDENTAL, SPECIAL, EXEMPLARY, OR CONSEQUENTIAL

\* DAMAGES (INCLUDING, BUT NOT LIMITED TO, PROCUREMENT OF SUBSTITUTE GOODS OR SERVICES;

\* LOSS OF USE, DATA, OR PROFITS; OR BUSINESS INTERRUPTION) HOWEVER CAUSED AND ON ANY

\* THEORY OF LIABILITY, WHETHER IN CONTRACT, STRICT LIABILITY, OR TORT (INCLUDING

\* NEGLIGENCE OR OTHERWISE) ARISING IN ANY WAY OUT OF THE USE OF THIS SOFTWARE,

\* EVEN IF ADVISED OF THE POSSIBILITY OF SUCH DAMAGE.

\*/

```
/*
* Bug 118:
*
```
\* SUMMARY

```
*
* EXAMPLES
*
* ROOT CAUSE
*
* SEE ALSO: bugs 65,66,67,68,118
*/
// Access to the named Integer object as an element of Package
Method(md79)
{
	Store(Index(pd0a, 0), Local0)
	Store(DerefOf(Local0), Local1)
	Store(ObjectType(Local1), Local0)
	if (LNotEqual(Local0, c009)) {
 		err("", zFFF, __LINE__, 0, 0, Local0,
 c009)
	} else {
 		if (LNotEqual(Local1, 0xfe7cb391d650a284)) {
 			err("", zFFF, __LINE__, 0, 0, Local1, 0xfe7cb391d650a284)
 		}
	}
}
// Access to the Buffer Field object as an element of Package
Method(md7a)
{
	Store(Index(pd0b, 0), Local0)
	Store(DerefOf(Local0), Local1)
	Store(ObjectType(Local1), Local0)
	if (LNotEqual(Local0, c016)) {
 		err("", zFFF, __LINE__, 0, 0, Local0, c016)
	} else {
Store("=======================================", Debug)
Store(Local1, Debug)
Store(bfd1, Debug)
Store(Local1, Local0)
Store(Local0, Debug)
Store("=======================================", Debug)
if (1) {
 if (LNotEqual(Local1, 0x59)) {
 			err("", zFFF, __LINE__, 0, 0, Local1, 0x59)
 		}
}
	}
}
```

```
// Access to the Field Unit object as an element of Package
Method(md7b)
{
	Store(Index(pd0c, 0), Local0)
	Store(DerefOf(Local0), Local1)
	Store(ObjectType(Local1), Local0)
	if (LNotEqual(Local0, c00d)) {
 err("", zFFF, LINE, 0, 0, Local0, c00d)
	} else {
Store("= Debug)
Store(Local1, Debug)
Store(fd03, Debug)
Store(Local1, Local0)
Store(Local0, Debug)
Store("=======================================", Debug)
if (1) {
 		if (LNotEqual(Local1, 0)) {
 			err("", zFFF, __LINE__, 0, 0, Local1, 0)
 		}
}
	}
}
Method(md7c)
{
	md79()
	md7a()
	md7b()
}
```
\* /opt/cola/permits/1868535361\_1702636685.4725525/0/acpica-master-2-zip/acpicamaster/tests/aslts/src/runtime/collections/bdemo/ACPICA/0118/DECL.0000.asl No license file was found, but licenses were detected in source scan.

/\*

\* Some or all of this work - Copyright (c) 2006 - 2021, Intel Corp.

\* All rights reserved.

\*

\* Redistribution and use in source and binary forms, with or without modification,

\* are permitted provided that the following conditions are met:

\*

\* Redistributions of source code must retain the above copyright notice,

\* this list of conditions and the following disclaimer.

- \* Redistributions in binary form must reproduce the above copyright notice,
- \* this list of conditions and the following disclaimer in the documentation
- \* and/or other materials provided with the distribution.
- \* Neither the name of Intel Corporation nor the names of its contributors
- \* may be used to endorse or promote products derived from this software
- \* without specific prior written permission.

 $*$ 

```
 * THIS SOFTWARE
```
IS PROVIDED BY THE COPYRIGHT HOLDERS AND CONTRIBUTORS "AS IS"

\* AND ANY EXPRESS OR IMPLIED WARRANTIES, INCLUDING, BUT NOT LIMITED TO, THE

\* IMPLIED WARRANTIES OF MERCHANTABILITY AND FITNESS FOR A PARTICULAR PURPOSE

\* ARE DISCLAIMED. IN NO EVENT SHALL THE COPYRIGHT OWNER OR CONTRIBUTORS BE

 \* LIABLE FOR ANY DIRECT, INDIRECT, INCIDENTAL, SPECIAL, EXEMPLARY, OR CONSEQUENTIAL

 \* DAMAGES (INCLUDING, BUT NOT LIMITED TO, PROCUREMENT OF SUBSTITUTE GOODS OR SERVICES;

 \* LOSS OF USE, DATA, OR PROFITS; OR BUSINESS INTERRUPTION) HOWEVER CAUSED AND ON ANY

\* THEORY OF LIABILITY, WHETHER IN CONTRACT, STRICT LIABILITY, OR TORT (INCLUDING

\* NEGLIGENCE OR OTHERWISE) ARISING IN ANY WAY OUT OF THE USE OF THIS SOFTWARE,

\* EVEN IF ADVISED OF THE POSSIBILITY OF SUCH DAMAGE.

```
 */
```

```
 If (STTT ("Demo of bug 167", TCLD, 0xA7, W017))
```
 $\overline{\phantom{a}}$ 

```
 SRMT ("mf54")
 MF54 ()
 SRMT ("mf56")
```

```
 MF56 ()
 SRMT ("mf57")
 MF57 ()
```

```
 }
```
# $FTTT()$

Found in path(s):

\* /opt/cola/permits/1868535361\_1702636685.4725525/0/acpica-master-2-zip/acpicamaster/tests/aslts/src/runtime/collections/bdemo/ACPICA/0167/RUN.asl No license file was found, but licenses were detected in source scan.

/\*

```
* Some or all of this work - Copyright (c) 2006 - 2021, Intel Corp.
```

```
* All rights reserved.
```
\*

\* Redistribution and use in source and binary forms, with or without modification,

\* are permitted provided that the following conditions are met:

\*

\* Redistributions of source code must retain the above copyright notice,

- \* this list of conditions and the following disclaimer.
- \* Redistributions in binary form must reproduce the above copyright notice,
- \* this list of conditions and the following disclaimer in the documentation
- \* and/or other materials provided with the distribution.
- \* Neither the name of Intel Corporation nor the names of its contributors
- \* may be used to endorse or promote products derived from this software
- \* without specific prior written permission.

\*

\* THIS SOFTWARE IS PROVIDED BY THE COPYRIGHT HOLDERS AND CONTRIBUTORS "AS IS"

\* AND ANY EXPRESS OR IMPLIED WARRANTIES, INCLUDING, BUT NOT

LIMITED TO, THE

\* IMPLIED WARRANTIES OF MERCHANTABILITY AND FITNESS FOR A PARTICULAR PURPOSE

\* ARE DISCLAIMED. IN NO EVENT SHALL THE COPYRIGHT OWNER OR CONTRIBUTORS BE

\* LIABLE FOR ANY DIRECT, INDIRECT, INCIDENTAL, SPECIAL, EXEMPLARY, OR CONSEQUENTIAL \* DAMAGES (INCLUDING, BUT NOT LIMITED TO, PROCUREMENT OF SUBSTITUTE GOODS OR SERVICES;

\* LOSS OF USE, DATA, OR PROFITS; OR BUSINESS INTERRUPTION) HOWEVER CAUSED AND ON ANY

\* THEORY OF LIABILITY, WHETHER IN CONTRACT, STRICT LIABILITY, OR TORT (INCLUDING \* NEGLIGENCE OR OTHERWISE) ARISING IN ANY WAY OUT OF THE USE OF THIS SOFTWARE, \* EVEN IF ADVISED OF THE POSSIBILITY OF SUCH DAMAGE.

\*/

#### DefinitionBlock(

 "B24.aml", // Output filename "DSDT", // Signature 0x02, // DSDT Revision "Intel", // OEMID "Many", // TABLE ID 0x00000001 // OEM Revision ) {

 // All declarations Include("../../../../../runtime/cntl/DECL\_5UP.asl") Include("../../../../../runtime/collections/bdemo/ACPICA/0024\_ASL/DECL.asl")

 Method(MAIN) {

 // Initialization STRT(0)

 // Run verification methods

 // Final actions Store(FNSH(), Local7)

 return (Local7)

 } }

Found in path(s):

\* /opt/cola/permits/1868535361\_1702636685.4725525/0/acpica-master-2-zip/acpicamaster/tests/aslts/src/runtime/collections/bdemo/ACPICA/0024\_ASL/MAIN.asl No license file was found, but licenses were detected in source scan.

/\*

- \* Some or all of this work Copyright (c) 2006 2021, Intel Corp.
- \* All rights reserved.

 $*$ 

- \* Redistribution and use in source and binary forms, with or without modification,
- \* are permitted provided that the following conditions are met:

 $*$ 

- \* Redistributions of source code must retain the above copyright notice,
- \* this list of conditions and the following disclaimer.
- \* Redistributions in binary form must reproduce the above copyright notice,
- \* this list of conditions and the following disclaimer in the documentation
- \* and/or other materials provided with the distribution.
- \* Neither the name of Intel Corporation nor the names of its contributors
- \* may be used to endorse or promote products derived from this software
- \* without specific prior written permission.

 $*$ 

\* THIS SOFTWARE

IS PROVIDED BY THE COPYRIGHT HOLDERS AND CONTRIBUTORS "AS IS"

\* AND ANY EXPRESS OR IMPLIED WARRANTIES, INCLUDING, BUT NOT LIMITED TO, THE

\* IMPLIED WARRANTIES OF MERCHANTABILITY AND FITNESS FOR A PARTICULAR PURPOSE

\* ARE DISCLAIMED. IN NO EVENT SHALL THE COPYRIGHT OWNER OR CONTRIBUTORS BE

 \* LIABLE FOR ANY DIRECT, INDIRECT, INCIDENTAL, SPECIAL, EXEMPLARY, OR **CONSEQUENTIAL** 

 \* DAMAGES (INCLUDING, BUT NOT LIMITED TO, PROCUREMENT OF SUBSTITUTE GOODS OR SERVICES;

 \* LOSS OF USE, DATA, OR PROFITS; OR BUSINESS INTERRUPTION) HOWEVER CAUSED AND ON ANY

\* THEORY OF LIABILITY, WHETHER IN CONTRACT, STRICT LIABILITY, OR TORT (INCLUDING

\* NEGLIGENCE OR OTHERWISE) ARISING IN ANY WAY OUT OF THE USE OF THIS SOFTWARE,

```
 * EVEN IF ADVISED OF THE POSSIBILITY OF SUCH DAMAGE.
```
\*/

```
 If (STTT ("Demo of bug 293", TCLD, 0x0125, W017))
 {
   SRMT ("m293")
```

```
 M293 ()
```

```
 }
```
FTTT ()

Found

in path(s):

\* /opt/cola/permits/1868535361\_1702636685.4725525/0/acpica-master-2-zip/acpicamaster/tests/aslts/src/runtime/collections/bdemo/ACPICA/0293/RUN.asl No license file was found, but licenses were detected in source scan.

/\*

\* Some or all of this work - Copyright (c) 2006 - 2021, Intel Corp.

\* All rights reserved.

\*

\* Redistribution and use in source and binary forms, with or without modification,

\* are permitted provided that the following conditions are met:

\*

\* Redistributions of source code must retain the above copyright notice,

\* this list of conditions and the following disclaimer.

\* Redistributions in binary form must reproduce the above copyright notice,

\* this list of conditions and the following disclaimer in the documentation

\* and/or other materials provided with the distribution.

\* Neither the name of Intel Corporation nor the names of its contributors

\* may be used to endorse or promote products derived from this software

\* without specific prior written permission.

\*

\* THIS SOFTWARE IS PROVIDED BY THE COPYRIGHT HOLDERS AND CONTRIBUTORS "AS IS" \* AND ANY EXPRESS OR IMPLIED WARRANTIES, INCLUDING, BUT NOT

LIMITED TO, THE

\* IMPLIED WARRANTIES OF MERCHANTABILITY AND FITNESS FOR A PARTICULAR PURPOSE

\* ARE DISCLAIMED. IN NO EVENT SHALL THE COPYRIGHT OWNER OR CONTRIBUTORS BE

\* LIABLE FOR ANY DIRECT, INDIRECT, INCIDENTAL, SPECIAL, EXEMPLARY, OR CONSEQUENTIAL

\* DAMAGES (INCLUDING, BUT NOT LIMITED TO, PROCUREMENT OF SUBSTITUTE GOODS OR SERVICES;

\* LOSS OF USE, DATA, OR PROFITS; OR BUSINESS INTERRUPTION) HOWEVER CAUSED AND ON ANY

\* THEORY OF LIABILITY, WHETHER IN CONTRACT, STRICT LIABILITY, OR TORT (INCLUDING \* NEGLIGENCE OR OTHERWISE) ARISING IN ANY WAY OUT OF THE USE OF THIS SOFTWARE, \* EVEN IF ADVISED OF THE POSSIBILITY OF SUCH DAMAGE.

\*/

## DefinitionBlock(

 "B189.aml", // Output filename "DSDT", // Signature 0x02. // DSDT Revision "Intel", // OEMID "Many", // TABLE ID 0x00000001 // OEM Revision ) {

 // All declarations Include("../../../../../runtime/cntl/DECL\_5UP.asl") Include("../../../../../runtime/collections/bdemo/ACPICA/0189/DECL.asl")

```
	Method(MAIN)
 {
```
 // Initialization STRT(0)

 // Run verification methods Include("../../../../../runtime/collections/bdemo/ACPICA/0189/RUN.asl")

 // Final actions Store(FNSH(), Local7)

 return (Local7) } }

Found in path(s):

\* /opt/cola/permits/1868535361\_1702636685.4725525/0/acpica-master-2-zip/acpicamaster/tests/aslts/src/runtime/collections/bdemo/ACPICA/0189/MAIN.asl No license file was found, but licenses were detected in source scan.

/\*

\* Some or all of this work - Copyright (c) 2006 - 2021, Intel Corp.

\* All rights reserved.

 $*$ 

\* Redistribution and use in source and binary forms, with or without modification,

\* are permitted provided that the following conditions are met:

 $*$ 

\* Redistributions of source code must retain the above copyright notice,

\* this list of conditions and the following disclaimer.

\* Redistributions in binary form must reproduce the above copyright notice,

\* this list of conditions and the following disclaimer in the documentation

\* and/or other materials provided with the distribution.

\* Neither the name of Intel Corporation nor the names of its contributors

\* may be used to endorse or promote products derived from this software

\* without specific prior written permission.

 $*$ 

\* THIS SOFTWARE

IS PROVIDED BY THE COPYRIGHT HOLDERS AND CONTRIBUTORS "AS IS"

\* AND ANY EXPRESS OR IMPLIED WARRANTIES, INCLUDING, BUT NOT LIMITED TO, THE

\* IMPLIED WARRANTIES OF MERCHANTABILITY AND FITNESS FOR A PARTICULAR PURPOSE

\* ARE DISCLAIMED. IN NO EVENT SHALL THE COPYRIGHT OWNER OR CONTRIBUTORS BE

 \* LIABLE FOR ANY DIRECT, INDIRECT, INCIDENTAL, SPECIAL, EXEMPLARY, OR CONSEQUENTIAL

 \* DAMAGES (INCLUDING, BUT NOT LIMITED TO, PROCUREMENT OF SUBSTITUTE GOODS OR SERVICES;

\* LOSS OF USE, DATA, OR PROFITS; OR BUSINESS INTERRUPTION) HOWEVER CAUSED AND ON
```
ANY
    * THEORY OF LIABILITY, WHETHER IN CONTRACT, STRICT LIABILITY, OR TORT (INCLUDING
    * NEGLIGENCE OR OTHERWISE) ARISING IN ANY WAY OUT OF THE USE OF THIS SOFTWARE,
    * EVEN IF ADVISED OF THE POSSIBILITY OF SUCH DAMAGE.
    */
    If (STTT ("Demo of bug 272", TCLD, 0x0110, W017))
    {
      SRMT ("m020")
      M020 ()
    }
```

```
FTTT()
```
## Found

in path(s):

\* /opt/cola/permits/1868535361\_1702636685.4725525/0/acpica-master-2-zip/acpicamaster/tests/aslts/src/runtime/collections/bdemo/ACPICA/0272/RUN.asl No license file was found, but licenses were detected in source scan.

/\*

\* Some or all of this work - Copyright (c) 2006 - 2021, Intel Corp.

\* All rights reserved.

\*

\* Redistribution and use in source and binary forms, with or without modification,

\* are permitted provided that the following conditions are met:

\*

\* Redistributions of source code must retain the above copyright notice,

\* this list of conditions and the following disclaimer.

\* Redistributions in binary form must reproduce the above copyright notice,

\* this list of conditions and the following disclaimer in the documentation

\* and/or other materials provided with the distribution.

\* Neither the name of Intel Corporation nor the names of its contributors

\* may be used to endorse or promote products derived from this software

\* without specific prior written permission.

\*

\* THIS SOFTWARE IS PROVIDED BY THE COPYRIGHT HOLDERS AND CONTRIBUTORS "AS IS"

\* AND ANY EXPRESS OR IMPLIED WARRANTIES, INCLUDING, BUT NOT

LIMITED TO, THE

\* IMPLIED WARRANTIES OF MERCHANTABILITY AND FITNESS FOR A PARTICULAR PURPOSE

\* ARE DISCLAIMED. IN NO EVENT SHALL THE COPYRIGHT OWNER OR CONTRIBUTORS BE

\* LIABLE FOR ANY DIRECT, INDIRECT, INCIDENTAL, SPECIAL, EXEMPLARY, OR CONSEQUENTIAL

\* DAMAGES (INCLUDING, BUT NOT LIMITED TO, PROCUREMENT OF SUBSTITUTE GOODS OR SERVICES;

\* LOSS OF USE, DATA, OR PROFITS; OR BUSINESS INTERRUPTION) HOWEVER CAUSED AND ON ANY

\* THEORY OF LIABILITY, WHETHER IN CONTRACT, STRICT LIABILITY, OR TORT (INCLUDING

\* NEGLIGENCE OR OTHERWISE) ARISING IN ANY WAY OUT OF THE USE OF THIS SOFTWARE,

\* EVEN IF ADVISED OF THE POSSIBILITY OF SUCH DAMAGE.

```
*/
```
# /\*

```
* Bug 0072:
```
\*

\* SUMMARY: The ASL Compiler program returns improper status after compiling invalid ASL code \*

\* Compiler should return error...

\* The ASL compiler returns zero (SUCCESS) while reporting Errors

- \* of compilation but FAILURE (non-zero value) should be returned
- \* in those cases.

\*

\* Strictly speaking, one more collection of

tests is required

\* to check the resulting status of ASL compilation. It may be

\* a set of a little ASL-code files each forcing one specified

\* Error (or Warning or no Error/Warning) of compilation and

\* a control script run in cycle compilation of those ASL codes

\* and verifies the return code of ASL-compiler and distinguish

\* the cases:

\*

\* - no Errors or Warnings of compilation

\* - no Errors but Warnings of compilation take place

```
* - has Errors of compilation
```

```
*/
```

```
Method(me0a)
```

```
{
Store(jijjjjjji, Debug)
	return (0)
}
```
Found in path(s):

\* /opt/cola/permits/1868535361\_1702636685.4725525/0/acpica-master-2-zip/acpicamaster/tests/aslts/src/runtime/collections/bdemo/ACPICA/0072\_ASL/DECL.asl No license file was found, but licenses were detected in source scan.

/\*

\* Some or all of this work - Copyright (c) 2006 - 2021, Intel Corp.

\* All rights reserved.

\*

\* Redistribution and use in source and binary forms, with or without modification,

\* are permitted provided that the following conditions are met:

\*

\* Redistributions of source code must retain the above copyright notice,

\* this list of conditions and the following disclaimer.

\* Redistributions in binary form must reproduce the above copyright notice,

\* this list of conditions and the following disclaimer in the documentation

- \* and/or other materials provided with the distribution.
- \* Neither the name of Intel Corporation nor the names of its contributors
- \* may be used to endorse or promote products derived from this software
- \* without specific prior written permission.

\*

\* THIS SOFTWARE IS PROVIDED BY THE COPYRIGHT HOLDERS AND CONTRIBUTORS "AS IS" \* AND ANY EXPRESS OR IMPLIED WARRANTIES, INCLUDING, BUT NOT

LIMITED TO, THE

\* IMPLIED WARRANTIES OF MERCHANTABILITY AND FITNESS FOR A PARTICULAR PURPOSE

\* ARE DISCLAIMED. IN NO EVENT SHALL THE COPYRIGHT OWNER OR CONTRIBUTORS BE

\* LIABLE FOR ANY DIRECT, INDIRECT, INCIDENTAL, SPECIAL, EXEMPLARY, OR CONSEQUENTIAL

\* DAMAGES (INCLUDING, BUT NOT LIMITED TO, PROCUREMENT OF SUBSTITUTE GOODS OR SERVICES;

\* LOSS OF USE, DATA, OR PROFITS; OR BUSINESS INTERRUPTION) HOWEVER CAUSED AND ON ANY

\* THEORY OF LIABILITY, WHETHER IN CONTRACT, STRICT LIABILITY, OR TORT (INCLUDING \* NEGLIGENCE OR OTHERWISE) ARISING IN ANY WAY OUT OF THE USE OF THIS SOFTWARE, \* EVEN IF ADVISED OF THE POSSIBILITY OF SUCH DAMAGE. \*/

DefinitionBlock(

 "B226.aml", // Output filename "DSDT", // Signature 0x02, // DSDT Revision "Intel", // OEMID "Many", // TABLE ID 0x00000001 // OEM Revision  $\left( \begin{array}{c} 1 \end{array} \right)$ 

 // All declarations Include("../../../../../runtime/cntl/DECL\_5UP.asl") Include("../../../../../runtime/collections/bdemo/ACPICA/0226/DECL.asl")

 Method(MAIN)

{

 // Initialization STRT(0)

 // Run verification methods Include("../../../../../runtime/collections/bdemo/ACPICA/0226/RUN.asl")

 // Final actions Store(FNSH(), Local7)

 return (Local7) }

}

\* /opt/cola/permits/1868535361\_1702636685.4725525/0/acpica-master-2-zip/acpicamaster/tests/aslts/src/runtime/collections/bdemo/ACPICA/0226/MAIN.asl No license file was found, but licenses were detected in source scan.

/\*

\* Some or all of this work - Copyright (c) 2006 - 2021, Intel Corp.

\* All rights reserved.

\*

\* Redistribution and use in source and binary forms, with or without modification,

\* are permitted provided that the following conditions are met:

\*

\* Redistributions of source code must retain the above copyright notice,

\* this list of conditions and the following disclaimer.

\* Redistributions in binary form must reproduce the above copyright notice,

\* this list of conditions and the following disclaimer in the documentation

\* and/or other materials provided with the distribution.

\* Neither the name of Intel Corporation nor the names of its contributors

\* may be used to endorse or promote products derived from this software

\* without specific prior written permission.

\*

 \* THIS SOFTWARE IS PROVIDED BY THE COPYRIGHT HOLDERS AND CONTRIBUTORS "AS IS"

\* AND ANY EXPRESS OR IMPLIED WARRANTIES, INCLUDING, BUT NOT LIMITED TO, THE

\* IMPLIED WARRANTIES OF MERCHANTABILITY AND FITNESS FOR A PARTICULAR PURPOSE

\* ARE DISCLAIMED. IN NO EVENT SHALL THE COPYRIGHT OWNER OR CONTRIBUTORS BE

\* LIABLE FOR ANY DIRECT, INDIRECT, INCIDENTAL, SPECIAL, EXEMPLARY, OR

**CONSEQUENTIAL** 

 \* DAMAGES (INCLUDING, BUT NOT LIMITED TO, PROCUREMENT OF SUBSTITUTE GOODS OR SERVICES;

 \* LOSS OF USE, DATA, OR PROFITS; OR BUSINESS INTERRUPTION) HOWEVER CAUSED AND ON ANY

\* THEORY OF LIABILITY, WHETHER IN CONTRACT, STRICT LIABILITY, OR TORT (INCLUDING

\* NEGLIGENCE OR OTHERWISE) ARISING IN ANY WAY OUT OF THE USE OF THIS SOFTWARE,

\* EVEN IF ADVISED OF THE POSSIBILITY OF SUCH DAMAGE.

 \*/ /\*

\* Data type conversion and manipulation

```
 *
```
\* Convert Data to Hexadecimal String

```
 */
```
/\* Integer \*/

/\* 32-bit \*/

Name (P346, Package (0x0C)

 { 0x00,

0x01.

```
 0x83,
   0x0456,
 0x8232,
   0x000BCDEF,
   0x00123456,
   0x0789ABCD,
   0xFFFFFFFF,
   0x01234567,
   0xFF,
   0xFFFF
  })
 Name (P347, Package (0x0C)
 {
   "00000000",
   "00000001",
   "00000083",
   "00000456",
   "00008232",
   "000BCDEF",
   "00123456",
   "0789ABCD",
   "FFFFFFFF",
   "01234567",
   "000000FF",
   "0000FFFF"
 })
 /* 64-bit */
 Name (P348, Package (0x17)
 {
   0x00,
   0x01,
   0x83,
   0x0456,
   0x8232,
   0x000BCDEF,
   0x00123456,
   0x0789ABCD,
   0xFFFFFFFF,
   0x01234567,
   0xFF,
   0xFFFF,
   0x0000000123456789,
   0x0000008123456789,
   0x00000ABCDEF01234,
   0x0000876543210ABC,
   0x0001234567ABCDEF,
```

```
 0x008234567ABCDEF1,
   0x06789ABCDEF01234,
   0x76543201F89ABCDE,
   0xF89ABCDE76543201,
   0xFFFFFFFFFFFFFFFF,
   0x0123456789ABCDEF
 })
 Name (P349, Package (0x17)
 {
   "0000000000000000",
  "00000000000000001",
  "00000000000000083",
   "0000000000000456",
  "0000000000008232",
   "00000000000BCDEF",
   "0000000000123456",
   "000000000789ABCD",
   "00000000FFFFFFFF",
   "0000000001234567",
  "00000000000000FF",
  "0000000000000FFFF",
   "0000000123456789",
   "0000008123456789",
   "00000ABCDEF01234",
   "0000876543210ABC",
   "0001234567ABCDEF",
   "008234567ABCDEF1",
   "06789ABCDEF01234",
   "76543201F89ABCDE",
   "F89ABCDE76543201",
   "FFFFFFFFFFFFFFFF",
   "0123456789ABCDEF"
 })
 /* Buffer */
 Name (P350, Package (0x0A)
 {
   Buffer (0x09){},
   Buffer (0x04)
   {
    0x09, 0x07, 0x05, 0x03 // ....
   },
   Buffer (0x01)
   {
    0x01 //.
   },
```

```
 Buffer (0x04)
    {
      0x01, 0x02, 0x03, 0x04 // ....
    },
    Buffer (0x08)
    {
      0x01, 0x02, 0x03, 0x04, 0x05, 0x06, 0x07, 0x08 // ........
     },
    Buffer (0x10)
     {
       /* 0000 */ 0x01, 0x02, 0x03, 0x04, 0x05, 0x06, 0x07, 0x08, // ........
      /* 0008 */ 0x09, 0x0A, 0x0B, 0x0C, 0x0D, 0x0E, 0x0F, 0x10 // ........
    },
    Buffer (0x37)
     {
       /* 0000 */ 0xCA, 0xCB, 0xCC, 0xCD, 0xCE, 0xCF, 0xD0, 0xD1, // ........
       /* 0008 */ 0xD2, 0xD3, 0xD4, 0xD5, 0xD6, 0xD7, 0xD8, 0xD9, // ........
       /* 0010 */ 0xDA, 0xDB, 0xDC, 0xDD, 0xDE, 0xDF, 0xE0, 0xE1, // ........
       /* 0018 */ 0xE2, 0xE3, 0xE4, 0xE5, 0xE6, 0xE7, 0xE8, 0xE9, // ........
       /* 0020 */ 0xEA, 0xEB, 0xEC, 0xED, 0xEE, 0xEF, 0xF0, 0xF1, // ........
       /* 0028 */ 0xF2, 0xF3, 0xF4, 0xF5, 0xF6, 0xF7, 0xF8, 0xF9, // ........
       /* 0030
*/ 0xFA, 0xFB, 0xFC, 0xFD, 0xFE, 0xFF, 0x00 // .......
    },
    /* All buffers below result in 200 characters strings */
    Buffer (0x43)
    {
      \frac{\sqrt{8}}{10000} */ 0x01, 0x02, 0x03, 0x04, 0x05, 0x06, 0x07, 0x08, \frac{\sqrt{8}}{10000} /* 0008 */ 0x09, 0x0A, 0x0B, 0x0C, 0x0D, 0x0E, 0x0F, 0x10, // ........
      \frac{\cancel{0}10 \times 0010 \times 00011}{1, 0x12, 0x13, 0x14, 0x15, 0x16, 0x17, 0x18, 00x17} /* 0018 */ 0x19, 0x1A, 0x1B, 0x1C, 0x1D, 0x1E, 0x1F, 0x20, // .......
       /* 0020 */ 0x21, 0x22, 0x23, 0x24, 0x25, 0x26, 0x27, 0x28, // !"#$%&'(
       /* 0028 */ 0x29, 0x2A, 0x2B, 0x2C, 0x2D, 0x2E, 0x2F, 0x30, // )*+,-./0
       /* 0030 */ 0x31, 0x32, 0x33, 0x34, 0x35, 0x36, 0x37, 0x38, // 12345678
       /* 0038 */ 0x39, 0x3A, 0x3B, 0x3C, 0x3D, 0x3E, 0x3F, 0x40, // 9:;<=>?@
      \frac{\cancel{0.040}}{\cancel{0.040}} */ 0x41, 0x42, 0x43 // ABC
     },
    Buffer (0x43)
     {
       /* 0000 */
```

```
 0x44, 0x45, 0x46, 0x47, 0x48, 0x49, 0x4A, 0x4B, // DEFGHIJK
       /* 0008 */ 0x4C, 0x4D, 0x4E, 0x4F, 0x50, 0x51, 0x52, 0x53, // LMNOPQRS
       /* 0010 */ 0x54, 0x55, 0x56, 0x57, 0x58, 0x59, 0x5A, 0x5B, // TUVWXYZ[
      \frac{\sqrt{6}}{10018} */ 0x5C, 0x5D, 0x5E, 0x5F, 0x60, 0x61, 0x62, 0x63, \frac{\sqrt{2}}{2} abc
       /* 0020 */ 0x64, 0x65, 0x66, 0x67, 0x68, 0x69, 0x6A, 0x6B, // defghijk
       /* 0028 */ 0x6C, 0x6D, 0x6E, 0x6F, 0x70, 0x71, 0x72, 0x73, // lmnopqrs
       /* 0030 */ 0x74, 0x75, 0x76, 0x77, 0x78, 0x79, 0x7A, 0x7B, // tuvwxyz{
       /* 0038 */ 0x7C, 0x7D, 0x7E, 0x7F, 0x80, 0x81, 0x82, 0x83, // |}~.....
      \frac{1}{8} 0040 \frac{*}{2} 0x84, 0x85, 0x86 \frac{1}{2} ...
     },
     Buffer (0x43)
     {
       /* 0000 */ 0x87, 0x88, 0x89, 0x8A, 0x8B, 0x8C, 0x8D, 0x8E, // ........
       /* 0008 */ 0x8F, 0x90, 0x91, 0x92, 0x93, 0x94, 0x95, 0x96, // ........
       /* 0010 */ 0x97, 0x98, 0x99, 0x9A,
0x9B, 0x9C, 0x9D, 0x9E, // ........
       /* 0018 */ 0x9F, 0xA0, 0xA1, 0xA2, 0xA3, 0xA4, 0xA5, 0xA6, // ........
       /* 0020 */ 0xA7, 0xA8, 0xA9, 0xAA, 0xAB, 0xAC, 0xAD, 0xAE, // ........
       /* 0028 */ 0xAF, 0xB0, 0xB1, 0xB2, 0xB3, 0xB4, 0xB5, 0xB6, // ........
       /* 0030 */ 0xB7, 0xB8, 0xB9, 0xBA, 0xBB, 0xBC, 0xBD, 0xBE, // ........
       /* 0038 */ 0xBF, 0xC0, 0xC1, 0xC2, 0xC3, 0xC4, 0xC5, 0xC6, // ........
      \frac{1}{8} 0040 */ 0xC7, 0xC8, 0xC9 \frac{1}{2} ...
     }
   })
  Name (P351, Package (0x0A)
   {
     "00,00,00,00,00,00,00,00,00",
     "09,07,05,03",
     "01",
     "01,02,03,04",
     "01,02,03,04,05,06,07,08",
     "01,02,03,04,05,06,07,08,09,0A,0B,0C,0D,0E,0F,10",
"CA,CB,CC,CD,CE,CF,D0,D1,D2,D3,D4,D5,D6,D7,D8,D9,DA,DB,DC,DD,DE,DF,E0,E1,E2,E3,E4,E5,E6,E7,E8,
E9,EA,EB,EC,ED,EE,EF,F0,F1,F2,F3,F4,F5,F6,F7,F8,F9,FA,FB,FC,FD,FE,FF,00",
"01,02,03,04,05,06,07,08,09,0A,0B,0C,0D,0E,0F,10,11,12,13,14,15,16,17,18,19,1A,1B,1C,1D,1E,1F,20,21,22,23,2
4,25,26,27,28,29,2A,2B,2C,2D,2E,2F,30,31,32,33,34,35,36,37,38,39,3A,3B,3C,3D,3E,3F,40,41,42,43",
"44,45,46,47,48,49,4A,4B,4C,4D,4E,4F,50,51,52,53,54,55,56,57,58,59,5A,5B,5C,5D,5E,5F,60,61,62,63,64,65,66,6
7,68,69,6A,6B,6C,6D,6E,6F,70,71,72,73,74,75,76,77,78,79,7A,7B,7C,7D,7E,7F,80,81,82,83,84,85,86",
"87,88,89,8A,8B,8C,8D,8E,8F,90,91,92,93,94,95,96,97,98,99,9A,9B,9C,9D,9E,9F,A0,A1,A2,A3,A4,A5,A6,A7,A8,
A9,AA,AB,AC,AD,AE,AF,B0,B1,B2,B3,B4,B5,B6,B7,B8,B9,BA,BB,BC,BD,BE,BF,C0,C1,C2,C3,C4,C5,C6,C7,
C8,C9"
  })
  /* Run-method */
  Method (TOH0, 0, Serialized)
   {
```
Debug = "TEST: TOH0, Convert Data to Hexadecimal String"

```
 /* From integer */
If ((F64 == 0x01)) {
   M302 (__METHOD__, 0x17, "p348", P348, P349, 0x04)
 }
 Else
 {
   M302 (__METHOD__, 0x0C, "p346", P346, P347, 0x04)
 }
```

```
 /* From string */
```

```
 M302 (__METHOD__, 0x06, "p344", P344, P344, 0x04)
    /* From buffer */
```

```
M302 ( METHOD , 0x0A, "p350", P350, P351, 0x04)
 }
```
\* /opt/cola/permits/1868535361\_1702636685.4725525/0/acpica-master-2-zip/acpicamaster/tests/aslts/src/runtime/collections/functional/manipulation/tohexstring.asl No license file was found, but licenses were detected in source scan.

/\*

\* Some or all of this work - Copyright (c) 2006 - 2021, Intel Corp.

\* All rights reserved.

\*

\* Redistribution and use in source and binary forms, with or without modification,

- \* are permitted provided that the following conditions are met:
- \*
	- \* Redistributions of source code must retain the above copyright notice,
	- \* this list of conditions and the following disclaimer.
	- \* Redistributions in binary form must reproduce the above copyright notice,
	- \* this list of conditions and the following disclaimer in the documentation
	- \* and/or other materials provided with the distribution.
	- \* Neither the name of Intel Corporation nor the names of its contributors
	- \* may be used to endorse or promote products derived from this software
	- \* without specific prior written permission.
- \*

 \* THIS SOFTWARE IS PROVIDED BY THE COPYRIGHT HOLDERS AND CONTRIBUTORS "AS IS"

\* AND ANY EXPRESS OR IMPLIED WARRANTIES, INCLUDING, BUT NOT LIMITED TO, THE

\* IMPLIED WARRANTIES OF MERCHANTABILITY AND FITNESS FOR A PARTICULAR PURPOSE

\* ARE DISCLAIMED. IN NO EVENT SHALL THE COPYRIGHT OWNER OR CONTRIBUTORS BE

 \* LIABLE FOR ANY DIRECT, INDIRECT, INCIDENTAL, SPECIAL, EXEMPLARY, OR **CONSEQUENTIAL** 

 \* DAMAGES (INCLUDING, BUT NOT LIMITED TO, PROCUREMENT OF SUBSTITUTE GOODS OR SERVICES;

```
 * LOSS OF USE, DATA, OR PROFITS; OR BUSINESS INTERRUPTION) HOWEVER CAUSED AND ON
ANY
   * THEORY OF LIABILITY, WHETHER IN CONTRACT, STRICT LIABILITY, OR TORT (INCLUDING
   * NEGLIGENCE OR OTHERWISE) ARISING IN ANY WAY OUT OF THE USE OF THIS SOFTWARE,
   * EVEN IF ADVISED OF THE POSSIBILITY OF SUCH DAMAGE.
   */
  /*
   * Bug 271:
 *
   * SUMMARY: CopyObject of Device works incorrectly
   */
  Method (M021, 0, Serialized)
 {
    Name (I000, 0xABCD0000)
    Name (I001, 0xABCD0001)
    Name (I002, 0xABCD0002)
    Device (D000)
     {
      Name (I002, 0xABCD0002)
     }
    Method (M123, 1, NotSerialized)
    {
      CopyObject (D000, Arg0)
      CopyObject (D000, Local0)
      CopyObject (D000, I001) /* \M021.I001 */
      Debug = "------------------------- Resulting devices:"
     Debug = Arg0Debug = Local0 Debug = I001 /* \M021.I001 */
      Debug = "-------------------------."
     }
    CH03 (__METHOD__, 0x00, __LINE__, 0x00, 0x00)
    M123 (I000)
   Local0 = ObjectType (I001)If ((Local0 != CO0E)) {
     ERR ( METHOD , ZFFF, LINE , 0x00, 0x00, Local0, C00E)
     }
    CH03 (__METHOD__, 0x00, __LINE__, 0x00, 0x00)
    CopyObject (I002, I001) /* \M021.I001 */
   Local0 = ObjectType (I001)If ((Local0 != CO09))
```

```
 {
```

```
 ERR (__METHOD__, ZFFF, __LINE__, 0x00, 0x00, Local0, C009)
 }
```

```
 CH03 (__METHOD__, 0x00, __LINE__, 0x00, 0x00)
 }
```
\* /opt/cola/permits/1868535361\_1702636685.4725525/0/acpica-master-2-zip/acpicamaster/tests/aslts/src/runtime/collections/bdemo/ACPICA/0271/DECL.asl No license file was found, but licenses were detected in source scan.

/\*

\* Some or all of this work - Copyright (c) 2006 - 2021, Intel Corp.

\* All rights reserved.

\*

\* Redistribution and use in source and binary forms, with or without modification,

\* are permitted provided that the following conditions are met:

\*

\* Redistributions of source code must retain the above copyright notice,

\* this list of conditions and the following disclaimer.

\* Redistributions in binary form must reproduce the above copyright notice,

\* this list of conditions and the following disclaimer in the documentation

\* and/or other materials provided with the distribution.

\* Neither the name of Intel Corporation nor the names of its contributors

\* may be used to endorse or promote products derived from this software

\* without specific prior written permission.

\*

 \* THIS SOFTWARE IS PROVIDED BY THE COPYRIGHT HOLDERS AND CONTRIBUTORS "AS IS"

\* AND ANY EXPRESS OR IMPLIED WARRANTIES, INCLUDING, BUT NOT LIMITED TO, THE

\* IMPLIED WARRANTIES OF MERCHANTABILITY AND FITNESS FOR A PARTICULAR PURPOSE

\* ARE DISCLAIMED. IN NO EVENT SHALL THE COPYRIGHT OWNER OR CONTRIBUTORS BE

 \* LIABLE FOR ANY DIRECT, INDIRECT, INCIDENTAL, SPECIAL, EXEMPLARY, OR **CONSEQUENTIAL** 

 \* DAMAGES (INCLUDING, BUT NOT LIMITED TO, PROCUREMENT OF SUBSTITUTE GOODS OR SERVICES;

 \* LOSS OF USE, DATA, OR PROFITS; OR BUSINESS INTERRUPTION) HOWEVER CAUSED AND ON ANY

 \* THEORY OF LIABILITY, WHETHER IN CONTRACT, STRICT LIABILITY, OR TORT (INCLUDING \* NEGLIGENCE OR OTHERWISE) ARISING IN ANY WAY OUT OF THE USE OF THIS SOFTWARE, \* EVEN IF ADVISED OF THE POSSIBILITY OF SUCH DAMAGE.

\*/

/\*

\* Start points of execution

\*/

 /\* Flag of slack mode (non-zero - means slack mode) \*/ Name (SLCK, 0x00)

/\*

```
 * Flag shows that the test has been run by means either
   * of MN00 or MN01 but not immediately by MAIN.
   * It is necessary to know in tests where the number of
   * preceding method calls is important.
   */
  Name (MLVL, 0x00)
  /*
   * ATTENTION: in future determine the actual SLCK mode
   * by accessing the table info or generating some exception
   * (see F64) and remove MN00 and MN01.
 *
   * Method applied to initiate normal (non-slack) mode.
   * Make sure that AcpiExec is actually in non-slack mode.
   */
  Method (MN00, 0, NotSerialized)
  {
   SLCK = 0x00MLVL = 0x01Local7 = MAN() Return (Local7)
  }
  /*
   * Method applied to initiate slack mode.
   * Make sure that AcpiExec is actually in slack mode.
   */
  Method (MN01, 0, NotSerialized)
  {
   SLCK = 0x01MLVL = 0x01Local7 = MAN() Return (Local7)
  }
Found in path(s):
```
\* /opt/cola/permits/1868535361\_1702636685.4725525/0/acpica-master-2-zip/acpicamaster/tests/aslts/src/runtime/cntl/runpoint.asl No license file was found, but licenses were detected in source scan.

/\*

```
* Some or all of this work - Copyright (c) 2006 - 2021, Intel Corp.
```
\* All rights reserved.

\*

\* Redistribution and use in source and binary forms, with or without modification,

\* are permitted provided that the following conditions are met:

\*

\* Redistributions of source code must retain the above copyright notice,

\* this list of conditions and the following disclaimer.

- \* Redistributions in binary form must reproduce the above copyright notice,
- \* this list of conditions and the following disclaimer in the documentation
- \* and/or other materials provided with the distribution.
- \* Neither the name of Intel Corporation nor the names of its contributors

\* may be used to endorse or promote products derived from this software

\* without specific prior written permission.

\*

\* THIS SOFTWARE IS PROVIDED BY THE COPYRIGHT HOLDERS AND CONTRIBUTORS "AS IS"

\* AND ANY EXPRESS OR IMPLIED WARRANTIES, INCLUDING, BUT NOT

LIMITED TO, THE

\* IMPLIED WARRANTIES OF MERCHANTABILITY AND FITNESS FOR A PARTICULAR PURPOSE

\* ARE DISCLAIMED. IN NO EVENT SHALL THE COPYRIGHT OWNER OR CONTRIBUTORS BE

\* LIABLE FOR ANY DIRECT, INDIRECT, INCIDENTAL, SPECIAL, EXEMPLARY, OR CONSEQUENTIAL

\* DAMAGES (INCLUDING, BUT NOT LIMITED TO, PROCUREMENT OF SUBSTITUTE GOODS OR SERVICES;

\* LOSS OF USE, DATA, OR PROFITS; OR BUSINESS INTERRUPTION) HOWEVER CAUSED AND ON ANY

\* THEORY OF LIABILITY, WHETHER IN CONTRACT, STRICT LIABILITY, OR TORT (INCLUDING \* NEGLIGENCE OR OTHERWISE) ARISING IN ANY WAY OUT OF THE USE OF THIS SOFTWARE, \* EVEN IF ADVISED OF THE POSSIBILITY OF SUCH DAMAGE.

\*/

#### DefinitionBlock(

 "B67.aml", // Output filename "DSDT", // Signature 0x02, // DSDT Revision "Intel", // OEMID "Many", // TABLE ID 0x00000001 // OEM Revision  $\left( \begin{array}{c} 1 \end{array} \right)$ 

```
	// All declarations
	Include("../../../../../runtime/cntl/DECL_5UP.asl")
	Include("../../../../../runtime/collections/bdemo/ACPICA/common/DECL.asl")
	Include("../../../../../runtime/collections/bdemo/ACPICA/0067/DECL.asl")
```

```
	Method(MAIN)
 {
```
 // Initialization STRT(0)

 // Run verification methods Include("../../../../../runtime/collections/bdemo/ACPICA/0067/RUN.asl")

 // Final actions Store(FNSH(), Local7)

```
		return (Local7)
	}
}
```
\* /opt/cola/permits/1868535361\_1702636685.4725525/0/acpica-master-2-zip/acpicamaster/tests/aslts/src/runtime/collections/bdemo/ACPICA/0067/MAIN.asl No license file was found, but licenses were detected in source scan.

/\*

\* Some or all of this work - Copyright (c) 2006 - 2021, Intel Corp.

\* All rights reserved.

\*

\* Redistribution and use in source and binary forms, with or without modification,

\* are permitted provided that the following conditions are met:

\*

\* Redistributions of source code must retain the above copyright notice,

\* this list of conditions and the following disclaimer.

\* Redistributions in binary form must reproduce the above copyright notice,

\* this list of conditions and the following disclaimer in the documentation

\* and/or other materials provided with the distribution.

\* Neither the name of Intel Corporation nor the names of its contributors

\* may be used to endorse or promote products derived from this software

\* without specific prior written permission.

\*

 \* THIS SOFTWARE IS PROVIDED BY THE COPYRIGHT HOLDERS AND CONTRIBUTORS "AS IS"

\* AND ANY EXPRESS OR IMPLIED WARRANTIES, INCLUDING, BUT NOT LIMITED TO, THE

\* IMPLIED WARRANTIES OF MERCHANTABILITY AND FITNESS FOR A PARTICULAR PURPOSE

\* ARE DISCLAIMED. IN NO EVENT SHALL THE COPYRIGHT OWNER OR CONTRIBUTORS BE

 \* LIABLE FOR ANY DIRECT, INDIRECT, INCIDENTAL, SPECIAL, EXEMPLARY, OR CONSEQUENTIAL

 \* DAMAGES (INCLUDING, BUT NOT LIMITED TO, PROCUREMENT OF SUBSTITUTE GOODS OR SERVICES;

 \* LOSS OF USE, DATA, OR PROFITS; OR BUSINESS INTERRUPTION) HOWEVER CAUSED AND ON ANY

 \* THEORY OF LIABILITY, WHETHER IN CONTRACT, STRICT LIABILITY, OR TORT (INCLUDING \* NEGLIGENCE OR OTHERWISE) ARISING IN ANY WAY OUT OF THE USE OF THIS SOFTWARE, \* EVEN IF ADVISED OF THE POSSIBILITY OF SUCH DAMAGE.

\*/

/\*

\* Bug 161:

 \* \* SUMMARY: Named object passed as a BitIndex or NumBits to CreateField causes hang

 \* \* ROOT CAUSE

\*/

/\* Global CreateField declarations \*/

```
 Method (MD8F, 0, NotSerialized)
  {
    If
((BF32 != Buffer() {0x14})) {
     ERR (__METHOD__, ZFFF, __LINE__, 0x00, 0x00, BF32, Buffer(){0x14})
    }
   If ((BF33 != Butter)(0x15, 0x16)) {
      ERR (__METHOD__, ZFFF, __LINE__, 0x00, 0x00, BF33, Buffer(){0x15, 0x16})
    }
  }
  Method (MD90, 0, NotSerialized)
  {
   If ((BF34 != Buffer() \{0x18\})) {
      ERR (__METHOD__, ZFFF, __LINE__, 0x00, 0x00, BF34, Buffer(){0x18})
    }
   If ((BF35 != Butter() {0x19}) {
      ERR (__METHOD__, ZFFF, __LINE__, 0x00, 0x00, BF35, Buffer(){0x19})
    }
  }
  Method (MD91, 0, NotSerialized)
  {
   If ((BF36 != Butter() {0x1A})) {
     ERR (__METHOD__, ZFFF, __LINE__, 0x00, 0x00, BF36, Buffer(){0x1A})
    }
   If ((BF37 != Buffer() {0x1B, 0x1C})) {
      ERR (__METHOD__, ZFFF, __LINE__, 0x00, 0x00, BF37, Buffer(){0x1B, 0x1C})
    }
  }
 /* Local CreateField declarations, another buffer
 than used in md8f-md91 */
```

```
 Method (MD92, 0, NotSerialized)
 {
   CreateField (BD02, 0x20, ID03, BF32)
   CreateField (BD02, 0x28, (ID03 + 0x08), BF33)
  If ((BF32 != Buffer() {0x14}) )
```

```
 {
     ERR (__METHOD__, ZFFF, __LINE__, 0x00, 0x00, BF32, Buffer(){0x14})
    }
   If ((BF33 != Buffer() {0x15, 0x16}) ) {
     ERR (__METHOD__, ZFFF, __LINE__, 0x00, 0x00, BF33, Buffer(){0x15, 0x16})
    }
  }
  Method (MD93, 0, NotSerialized)
  {
    CreateField (BD02, ID04, 0x08, BF34)
    CreateField (BD02, (ID04 + 0x08), 0x08, BF35)
   If ((BF34 := Butter() \{0x18\})) {
      ERR (__METHOD__, ZFFF, __LINE__, 0x00, 0x00, BF34, Buffer(){0x18})
    }
   If ((BF35 != Butter() {0x19})) {
      ERR (__METHOD__, ZFFF, __LINE__, 0x00, 0x00, BF35, Buffer(){0x19})
    }
  }
  Method (MD94, 0, NotSerialized)
 {
    CreateField (BD02, ID05, ID06, BF36)
    CreateField (BD02,
(ID07 + 0x08), (ID08 + 0x08), BF37)If ((BF36 != Buffer() {0x1A})) {
      ERR (__METHOD__, ZFFF, __LINE__, 0x00, 0x00, BF36, Buffer(){0x1A})
    }
   If ((BF37 != Butter() {0x1B, 0x1C})) {
      ERR (__METHOD__, ZFFF, __LINE__, 0x00, 0x00, BF37, Buffer(){0x1B, 0x1C})
    }
  }
  /* Local CreateField declarations, the same buffer that used in md8f-md91 */
  Method (MD95, 0, NotSerialized)
  {
    CreateField (BD03, 0x20, ID03, BF32)
    CreateField (BD03, 0x28, (ID03 + 0x08), BF33)
   If ((BF32 != Buffer() {0x14}) )
```

```
 {
     ERR (__METHOD__, ZFFF, __LINE__, 0x00, 0x00, BF32, Buffer(){0x14})
    }
   If ((BF33 != Buffer() {0x15, 0x16}) ) {
     ERR (__METHOD__, ZFFF, __LINE__, 0x00, 0x00, BF33, Buffer(){0x15, 0x16})
    }
  }
  Method (MD96, 0, NotSerialized)
  {
    CreateField (BD03, ID04, 0x08, BF34)
    CreateField (BD03, (ID04 + 0x08), 0x08, BF35)
    If
((BF34 != Buffer() {0x18})) {
      ERR (__METHOD__, ZFFF, __LINE__, 0x00, 0x00, BF34, Buffer(){0x18})
    }
   If ((BF35 != Butter() {0x19}) {
      ERR (__METHOD__, ZFFF, __LINE__, 0x00, 0x00, BF35, Buffer(){0x19})
    }
  }
  Method (MD97, 0, NotSerialized)
  {
    CreateField (BD03, ID05, ID06, BF36)
   CreateField (BD03, (ID07 + 0x08), (ID08 + 0x08), BF37)
   If ((BF36 != Buffer() {0x1A})) {
      ERR (__METHOD__, ZFFF, __LINE__, 0x00, 0x00, BF36, Buffer(){0x1A})
    }
   If ((BF37 != Butter() {0x1B, 0x1C})) {
      ERR (__METHOD__, ZFFF, __LINE__, 0x00, 0x00, BF37, Buffer(){0x1B, 0x1C})
    }
  }
  Method (M075, 6, Serialized)
  {
    Name (B000, Buffer (0x08)
    {
      0x5D, 0x12, 0x13, 0x14, 0x15, 0x16, 0x17, 0x18 // ].......
    })
   If ((Arg0 != 0x01))
```

```
 {
     ERR (__METHOD__, ZFFF, __LINE__, 0x00, 0x00, Arg0, 0x01)
 }
  If ((Arg1 != 0x5D)) {
     ERR (__METHOD__, ZFFF, __LINE__, 0x00, 0x00, Arg1, 0x5D)
   }
  If ((Arg2 != 0x125D)) {
     ERR (__METHOD__, ZFFF, __LINE__, 0x00, 0x00, Arg2, 0x125D)
   }
  If ((Arg3 != 0x1413125D)) {
     ERR (__METHOD__, ZFFF, __LINE__, 0x00, 0x00, Arg3, 0x1413125D)
   }
   If (F64)
   {
    If ((Arg4 != 0x181716151413125D)) {
       ERR (__METHOD__, ZFFF, __LINE__, 0x00, 0x00, Arg4, 0x181716151413125D)
     }
   }
   ElseIf ((Arg4 != B000))
   {
     ERR (__METHOD__, ZFFF, __LINE__, 0x00, 0x00, Arg4, B000)
   }
  If ((Arg5 != Buffer() {0x5D}) {
    ERR (__METHOD__, ZFFF, __LINE__, 0x00, 0x00, Arg5, Buffer(){0x5D})
   }
 }
 Method (M076, 2, NotSerialized)
 {
  If ((Arg0 != Buffer(){0x5D}))
   {
     ERR (__METHOD__, ZFFF, __LINE__, 0x00, 0x00, Arg0, Buffer(){0x5D})
   }
  If ((Arg1 != Buffer() {0x5D}) {
    ERR (METHOD, ZFFF, LINE, 0x00, 0x00, Arg1, Buffer(){0x5D})
```

```
 }
  }
  Method (MD98, 0, NotSerialized)
  {
    MD8F ()
    MD90 ()
    MD91 ()
    MD92 ()
    MD93 ()
    MD94 ()
    MD95 ()
    MD96 ()
    MD97 ()
  }
  Method (MF7F, 0, NotSerialized)
  {
    SRMT ("mf7f-0")
    M075 (BF40, BF41, BF42, BF43, BF44, BF45)
    SRMT ("mf7f-1")
    M075 (BF46, BF47, BF48, BF49, BF4A, BF4B)
    M076 (BF4C, BF4D)
  }
  Method (M077, 0, Serialized)
  {
    CreateBitField (BD03, 0x08, BF40)
    CreateByteField (BD03, 0x01, BF41)
    CreateWordField (BD03, 0x01, BF42)
    CreateDWordField (BD03, 0x01, BF43)
    CreateQWordField (BD03, 0x01, BF44)
    CreateField (BD03, 0x08, 0x08, BF45)
    Name (ID21, 0x01)
    Name (ID22, 0x08)
    CreateBitField (BD03, ID22, BF46)
    CreateByteField (BD03,
 ID21, BF47)
    CreateWordField (BD03, ID21, BF48)
    CreateDWordField (BD03, ID21, BF49)
    CreateQWordField (BD03, ID21, BF4A)
    CreateField (BD03, 0x08, ID22, BF4B)
    CreateField (BD03, ID22, 0x08, BF4C)
    CreateField (BD03, ID22, ID22, BF4D)
    SRMT ("m077-0")
    M075 (BF40, BF41, BF42, BF43, BF44, BF45)
    SRMT ("m077-1")
    M075 (BF46, BF47, BF48, BF49, BF4A, BF4B)
```

```
 M076 (BF4C, BF4D)
  }
  Method (MF83, 0, NotSerialized)
  {
   Local0 = 0x01Local1 = 0x08 CreateBitField (BD03, Local1, BF46)
    CreateByteField (BD03, Local0, BF47)
    CreateWordField (BD03, Local0, BF48)
    CreateDWordField (BD03, Local0, BF49)
    CreateQWordField (BD03, Local0, BF4A)
    CreateField (BD03, 0x08, Local1, BF4B)
    CreateField (BD03, Local1, 0x08, BF4C)
    CreateField (BD03, Local1, Local1, BF4D)
    SRMT ("mf83")
    M075 (BF46, BF47, BF48, BF49, BF4A, BF4B)
    M076
 (BF4C, BF4D)
  }
  Method (MF84, 2, NotSerialized)
  {
    CreateBitField (BD03, Arg1, BF46)
    CreateByteField (BD03, Arg0, BF47)
    CreateWordField (BD03, Arg0, BF48)
    CreateDWordField (BD03, Arg0, BF49)
    CreateQWordField (BD03, Arg0, BF4A)
    CreateField (BD03, 0x08, Arg1, BF4B)
    CreateField (BD03, Arg1, 0x08, BF4C)
    CreateField (BD03, Arg1, Arg1, BF4D)
    SRMT ("mf84")
    M075 (BF46, BF47, BF48, BF49, BF4A, BF4B)
    M076 (BF4C, BF4D)
  }
```
\* /opt/cola/permits/1868535361\_1702636685.4725525/0/acpica-master-2-zip/acpicamaster/tests/aslts/src/runtime/collections/bdemo/ACPICA/0161/DECL.asl No license file was found, but licenses were detected in source scan.

/\*

\* Some or all of this work - Copyright (c) 2006 - 2021, Intel Corp.

\* All rights reserved.

\*

\* Redistribution and use in source and binary forms, with or without modification,

\* are permitted provided that the following conditions are met:

\*

\* Redistributions of source code must retain the above copyright notice,

\* this list of conditions and the following disclaimer.

- \* Redistributions in binary form must reproduce the above copyright notice,
- \* this list of conditions and the following disclaimer in the documentation

\* and/or other materials provided with the distribution.

\* Neither the name of Intel Corporation nor the names of its contributors

\* may be used to endorse or promote products derived from this software

\* without specific prior written permission.

\*

\* THIS SOFTWARE IS PROVIDED BY THE COPYRIGHT HOLDERS AND CONTRIBUTORS "AS IS"

\* AND ANY EXPRESS OR IMPLIED WARRANTIES, INCLUDING, BUT NOT

LIMITED TO, THE

\* IMPLIED WARRANTIES OF MERCHANTABILITY AND FITNESS FOR A PARTICULAR PURPOSE

\* ARE DISCLAIMED. IN NO EVENT SHALL THE COPYRIGHT OWNER OR CONTRIBUTORS BE

\* LIABLE FOR ANY DIRECT, INDIRECT, INCIDENTAL, SPECIAL, EXEMPLARY, OR CONSEQUENTIAL \* DAMAGES (INCLUDING, BUT NOT LIMITED TO, PROCUREMENT OF SUBSTITUTE GOODS OR SERVICES;

\* LOSS OF USE, DATA, OR PROFITS; OR BUSINESS INTERRUPTION) HOWEVER CAUSED AND ON ANY

\* THEORY OF LIABILITY, WHETHER IN CONTRACT, STRICT LIABILITY, OR TORT (INCLUDING \* NEGLIGENCE OR OTHERWISE) ARISING IN ANY WAY OUT OF THE USE OF THIS SOFTWARE, \* EVEN IF ADVISED OF THE POSSIBILITY OF SUCH DAMAGE.

```
*/
```
DefinitionBlock(

 "B9.aml", // Output filename "DSDT", // Signature 0x02, // DSDT Revision "Intel", // OEMID "Many", // TABLE ID 0x00000001 // OEM Revision  $\left( \right)$ 

 // All declarations Include("../../../../../runtime/cntl/DECL\_5UP.asl") Include("../../../../../runtime/collections/bdemo/ACPICA/0009/DECL.asl")

 Method(MAIN) {

 // Initialization STRT(0)

 // Run verification methods Include("../../../../../runtime/collections/bdemo/ACPICA/0009/RUN.asl")

 // Final actions Store(FNSH(), Local7)

```
		return (Local7)
	}
}
```
\* /opt/cola/permits/1868535361\_1702636685.4725525/0/acpica-master-2-zip/acpicamaster/tests/aslts/src/runtime/collections/bdemo/ACPICA/0009/MAIN.asl No license file was found, but licenses were detected in source scan.

/\*

\* Some or all of this work - Copyright (c) 2006 - 2021, Intel Corp.

\* All rights reserved.

\*

\* Redistribution and use in source and binary forms, with or without modification,

\* are permitted provided that the following conditions are met:

\*

\* Redistributions of source code must retain the above copyright notice,

\* this list of conditions and the following disclaimer.

\* Redistributions in binary form must reproduce the above copyright notice,

\* this list of conditions and the following disclaimer in the documentation

\* and/or other materials provided with the distribution.

\* Neither the name of Intel Corporation nor the names of its contributors

\* may be used to endorse or promote products derived from this software

\* without specific prior written permission.

\*

 \* THIS SOFTWARE IS PROVIDED BY THE COPYRIGHT HOLDERS AND CONTRIBUTORS "AS IS"

\* AND ANY EXPRESS OR IMPLIED WARRANTIES, INCLUDING, BUT NOT LIMITED TO, THE

\* IMPLIED WARRANTIES OF MERCHANTABILITY AND FITNESS FOR A PARTICULAR PURPOSE

\* ARE DISCLAIMED. IN NO EVENT SHALL THE COPYRIGHT OWNER OR CONTRIBUTORS BE

 \* LIABLE FOR ANY DIRECT, INDIRECT, INCIDENTAL, SPECIAL, EXEMPLARY, OR CONSEQUENTIAL

 \* DAMAGES (INCLUDING, BUT NOT LIMITED TO, PROCUREMENT OF SUBSTITUTE GOODS OR SERVICES;

 \* LOSS OF USE, DATA, OR PROFITS; OR BUSINESS INTERRUPTION) HOWEVER CAUSED AND ON ANY

 \* THEORY OF LIABILITY, WHETHER IN CONTRACT, STRICT LIABILITY, OR TORT (INCLUDING \* NEGLIGENCE OR OTHERWISE) ARISING IN ANY WAY OUT OF THE USE OF THIS SOFTWARE, \* EVEN IF ADVISED OF THE POSSIBILITY OF SUCH DAMAGE.

```
 */
 /*
```
\* Bug 0088:

\*

\* SUMMARY: Spec of Match operator should be changed (conversion/null package entries)

\*/

```
 Method (ME3D, 1, Serialized)
```
{

```
Local0 = 0x00 Switch (ToInteger (Arg0))
     {
  Case ("c179b3fe")
       {
         Local0 = 0x01 }
       Default
        {
         Local0 = 0x02 }
     }
    If ((Local0 != 0x01)) {
       ERR (__METHOD__, ZFFF, __LINE__, 0x00, 0x00, Local0, 0x01)
     }
   }
  Method (ME3E, 1, Serialized)
   {
    Local0 = 0x00 Switch (ToInteger (Arg0))
     {
       Case (Package (0x01)
          {
            "c179b3fe"
          }
)
        {
         Local0 = 0x01 }
       Default
        {
         Local0 = 0x02 }
     }
    If ((Local0 != 0x01)) {
       ERR (__METHOD__, ZFFF, __LINE__, 0x00, 0x00, Local0, 0x01)
     }
   }
```

```
 Method (ME3F, 0, NotSerialized)
 {
   ME3D (0xC179B3FE)
   ME3E (0xC179B3FE)
```
}

Found in path(s):

\* /opt/cola/permits/1868535361\_1702636685.4725525/0/acpica-master-2-zip/acpicamaster/tests/aslts/src/runtime/collections/bdemo/ACPICA/0088/DECL.asl No license file was found, but licenses were detected in source scan.

/\*

\* Some or all of this work - Copyright (c) 2006 - 2021, Intel Corp.

\* All rights reserved.

- $*$ 
	- \* Redistribution and use in source and binary forms, with or without modification,
	- \* are permitted provided that the following conditions are met:

 $*$ 

- \* Redistributions of source code must retain the above copyright notice,
- \* this list of conditions and the following disclaimer.
- \* Redistributions in binary form must reproduce the above copyright notice,
- \* this list of conditions and the following disclaimer in the documentation
- \* and/or other materials provided with the distribution.
- \* Neither the name of Intel Corporation nor the names of its contributors
- \* may be used to endorse or promote products derived from this software
- \* without specific prior written permission.

 $*$ 

\* THIS SOFTWARE

IS PROVIDED BY THE COPYRIGHT HOLDERS AND CONTRIBUTORS "AS IS"

- \* AND ANY EXPRESS OR IMPLIED WARRANTIES, INCLUDING, BUT NOT LIMITED TO, THE
- \* IMPLIED WARRANTIES OF MERCHANTABILITY AND FITNESS FOR A PARTICULAR PURPOSE
- \* ARE DISCLAIMED. IN NO EVENT SHALL THE COPYRIGHT OWNER OR CONTRIBUTORS BE

 \* LIABLE FOR ANY DIRECT, INDIRECT, INCIDENTAL, SPECIAL, EXEMPLARY, OR **CONSEQUENTIAL** 

 \* DAMAGES (INCLUDING, BUT NOT LIMITED TO, PROCUREMENT OF SUBSTITUTE GOODS OR SERVICES;

 \* LOSS OF USE, DATA, OR PROFITS; OR BUSINESS INTERRUPTION) HOWEVER CAUSED AND ON ANY

\* THEORY OF LIABILITY, WHETHER IN CONTRACT, STRICT LIABILITY, OR TORT (INCLUDING

```
 * NEGLIGENCE OR OTHERWISE) ARISING IN ANY WAY OUT OF THE USE OF THIS SOFTWARE,
```
\* EVEN IF ADVISED OF THE POSSIBILITY OF SUCH DAMAGE.

```
 */
```
If (STTT ("Demo of bug 181", TCLD, 0xB5, W017))

```
 {
  SRMT ("me8b")
   ME8B ()
```

```
 }
```
## $FTTT()$

## Found

in path(s):

\* /opt/cola/permits/1868535361\_1702636685.4725525/0/acpica-master-2-zip/acpicamaster/tests/aslts/src/runtime/collections/bdemo/ACPICA/0181\_ASL\_RUNTIME/RUN.asl No license file was found, but licenses were detected in source scan.

### /\*

\* Some or all of this work - Copyright (c) 2006 - 2021, Intel Corp.

\* All rights reserved.

\*

\* Redistribution and use in source and binary forms, with or without modification,

\* are permitted provided that the following conditions are met:

\*

\* Redistributions of source code must retain the above copyright notice,

\* this list of conditions and the following disclaimer.

\* Redistributions in binary form must reproduce the above copyright notice,

\* this list of conditions and the following disclaimer in the documentation

\* and/or other materials provided with the distribution.

\* Neither the name of Intel Corporation nor the names of its contributors

\* may be used to endorse or promote products derived from this software

\* without specific prior written permission.

\*

\* THIS SOFTWARE IS PROVIDED BY THE COPYRIGHT HOLDERS AND CONTRIBUTORS "AS IS" \* AND ANY EXPRESS OR IMPLIED WARRANTIES, INCLUDING, BUT NOT

LIMITED TO, THE

\* IMPLIED WARRANTIES OF MERCHANTABILITY AND FITNESS FOR A PARTICULAR PURPOSE

\* ARE DISCLAIMED. IN NO EVENT SHALL THE COPYRIGHT OWNER OR CONTRIBUTORS BE

\* LIABLE FOR ANY DIRECT, INDIRECT, INCIDENTAL, SPECIAL, EXEMPLARY, OR CONSEQUENTIAL

\* DAMAGES (INCLUDING, BUT NOT LIMITED TO, PROCUREMENT OF SUBSTITUTE GOODS OR SERVICES;

\* LOSS OF USE, DATA, OR PROFITS; OR BUSINESS INTERRUPTION) HOWEVER CAUSED AND ON ANY

\* THEORY OF LIABILITY, WHETHER IN CONTRACT, STRICT LIABILITY, OR TORT (INCLUDING \* NEGLIGENCE OR OTHERWISE) ARISING IN ANY WAY OUT OF THE USE OF THIS SOFTWARE, \* EVEN IF ADVISED OF THE POSSIBILITY OF SUCH DAMAGE.

\*/

DefinitionBlock(

 "B77.aml", // Output filename "DSDT", // Signature 0x02. // DSDT Revision "Intel", // OEMID "Many", // TABLE ID 0x00000001 // OEM Revision ) {

 // All declarations Include("../../../../../runtime/cntl/DECL\_5UP.asl") Include("../../../../../runtime/collections/bdemo/ACPICA/0077/DECL.asl")

 Method(MAIN) {

 // Initialization STRT(0)

 // Run verification methods Include("../../../../../runtime/collections/bdemo/ACPICA/0077/RUN.asl")

 // Final actions Store(FNSH(), Local7)

 return (Local7) } }

Found in path(s):

\* /opt/cola/permits/1868535361\_1702636685.4725525/0/acpica-master-2-zip/acpicamaster/tests/aslts/src/runtime/collections/bdemo/ACPICA/0077/MAIN.asl No license file was found, but licenses were detected in source scan.

/\*

\* Some or all of this work - Copyright (c) 2006 - 2021, Intel Corp.

\* All rights reserved.

\*

\* Redistribution and use in source and binary forms, with or without modification,

\* are permitted provided that the following conditions are met:

\*

\* Redistributions of source code must retain the above copyright notice,

- \* this list of conditions and the following disclaimer.
- \* Redistributions in binary form must reproduce the above copyright notice,
- \* this list of conditions and the following disclaimer in the documentation

\* and/or other materials provided with the distribution.

\* Neither the name of Intel Corporation nor the names of its contributors

\* may be used to endorse or promote products derived from this software

\* without specific prior written permission.

\*

 \* THIS SOFTWARE IS PROVIDED BY THE COPYRIGHT HOLDERS AND CONTRIBUTORS "AS IS"

\* AND ANY EXPRESS OR IMPLIED WARRANTIES, INCLUDING, BUT NOT LIMITED TO, THE

\* IMPLIED WARRANTIES OF MERCHANTABILITY AND FITNESS FOR A PARTICULAR PURPOSE

\* ARE DISCLAIMED. IN NO EVENT SHALL THE COPYRIGHT OWNER OR CONTRIBUTORS BE

 \* LIABLE FOR ANY DIRECT, INDIRECT, INCIDENTAL, SPECIAL, EXEMPLARY, OR **CONSEQUENTIAL** 

```
 * DAMAGES (INCLUDING, BUT NOT LIMITED TO, PROCUREMENT OF SUBSTITUTE GOODS OR
SERVICES;
```

```
 * LOSS OF USE, DATA, OR PROFITS; OR BUSINESS INTERRUPTION) HOWEVER CAUSED AND ON
ANY
   * THEORY OF LIABILITY, WHETHER IN CONTRACT, STRICT LIABILITY, OR TORT (INCLUDING
   * NEGLIGENCE OR OTHERWISE) ARISING IN ANY WAY OUT OF THE USE OF THIS SOFTWARE,
   * EVEN IF ADVISED OF THE POSSIBILITY OF SUCH DAMAGE.
   */
  /*
   * Bug 182:
 *
   * SUMMARY: Exception on a specific declarations of objects of the same name
   *
   * (no exception is expected here because id23 has already
   * been defined at the first use of it).
   */
  Name (ID23, 0xABCD0000)
  Method (MF78, 0, Serialized)
  {
   CH03 ( METHOD , 0x00, LINE , 0x00, 0x00)
   If ((ID23 != 0xABCD0000)) {
      ERR (__METHOD__, ZFFF, __LINE__, 0x00, 0x00, ID23, 0xABCD0000)
    }
    Name (ID23, 0xABCD0001)
   If ((ID23 != 0xABCD0001)) {
      ERR (__METHOD__, ZFFF, __LINE__, 0x00, 0x00, ID23, 0xABCD0001)
    }
    CH03 (__METHOD__, 0x00, __LINE__, 0x00, 0x00)
  }
  /*
   * ATTENTION: i9z8 should be unique in the namespace,
   * not declared somewhere else in the NS tree.
   */
  Method (MF85, 0, Serialized)
  {
   CH03 ( METHOD , 0x00, LINE , 0x00, 0x00)
   If ((19Z8 = 0 \times ABCDO001)) {
     ERR ( METHOD , ZFFF, LINE , 0x00, 0x00, 19Z8, 0xABCD0001)
    }
```

```
 Name (I9Z8, 0xABCD0001)
```

```
 CH04 (__METHOD__, 0x00, 0xFF, 0x00, __LINE__, 0x00, 0x00)
```
}

```
* /opt/cola/permits/1868535361_1702636685.4725525/0/acpica-master-2-zip/acpica-
master/tests/aslts/src/runtime/collections/bdemo/ACPICA/0182/DECL.asl
No license file was found, but licenses were detected in source scan.
```
%{ /\*\*\*\*\*\*\*\*\*\*\*\*\*\*\*\*\*\*\*\*\*\*\*\*\*\*\*\*\*\*\*\*\*\*\*\*\*\*\*\*\*\*\*\*\*\*\*\*\*\*\*\*\*\*\*\*\*\*\*\*\*\*\*\*\*\*\*\*\*\*\*\*\*\*\*\*\*\* \* \* Module Name: prparser.y - Bison input file for preprocessor parser \* \*\*\*\*\*\*\*\*\*\*\*\*\*\*\*\*\*\*\*\*\*\*\*\*\*\*\*\*\*\*\*\*\*\*\*\*\*\*\*\*\*\*\*\*\*\*\*\*\*\*\*\*\*\*\*\*\*\*\*\*\*\*\*\*\*\*\*\*\*\*\*\*\*\*\*\*\*/ /\*\*\*\*\*\*\*\*\*\*\*\*\*\*\*\*\*\*\*\*\*\*\*\*\*\*\*\*\*\*\*\*\*\*\*\*\*\*\*\*\*\*\*\*\*\*\*\*\*\*\*\*\*\*\*\*\*\*\*\*\*\*\*\*\*\*\*\*\*\*\*\*\*\*\*\*\*\* \* \* 1. Copyright Notice \* \* Some or all of this work - Copyright (c) 1999 - 2023, Intel Corp. \* All rights reserved. \* \* 2. License \* \* 2.1. This is your license from Intel Corp. under its intellectual property \* rights. You may have additional license terms from the party that provided \* you this software, covering your right to use that party's intellectual \* property rights. \* \* 2.2. Intel grants, free of charge, to any person ("Licensee") obtaining a \* copy of the source code appearing in this file ("Covered Code") an \* irrevocable, perpetual, worldwide license under Intel's copyrights in the \* base code distributed originally by Intel ("Original Intel Code") to copy, \* make derivatives, distribute, use and display any portion of the Covered \* Code in any form, with the right to sublicense such rights; and \* \* 2.3. Intel grants Licensee a non-exclusive and non-transferable patent \* license (with the right to sublicense), under only those claims of Intel \* patents that are infringed by the Original Intel Code, to make, use, sell, \* offer to sell, and import the Covered Code and derivative works thereof \* solely to the minimum extent necessary to exercise the above copyright \* license, and in no event shall the patent license extend to any additions \* to or modifications of the Original Intel Code. No other license or right \* is granted directly or by implication, estoppel or otherwise; \* \* The above copyright and patent license is granted only if the following

\* conditions are met:

- \*
- \* 3. Conditions
- \*

\* 3.1. Redistribution of Source with Rights to

Further Distribute Source.

\* Redistribution of source code of any substantial portion of the Covered

\* Code or modification with rights to further distribute source must include

\* the above Copyright Notice, the above License, this list of Conditions,

\* and the following Disclaimer and Export Compliance provision. In addition,

\* Licensee must cause all Covered Code to which Licensee contributes to

\* contain a file documenting the changes Licensee made to create that Covered

\* Code and the date of any change. Licensee must include in that file the

\* documentation of any changes made by any predecessor Licensee. Licensee

\* must include a prominent statement that the modification is derived,

\* directly or indirectly, from Original Intel Code.

\*

\* 3.2. Redistribution of Source with no Rights to Further Distribute Source.

\* Redistribution of source code of any substantial portion of the Covered

\* Code or modification without rights to further distribute source must \* include

the following Disclaimer and Export Compliance provision in the

\* documentation and/or other materials provided with distribution. In

\* addition, Licensee may not authorize further sublicense of source of any

\* portion of the Covered Code, and must include terms to the effect that the

\* license from Licensee to its licensee is limited to the intellectual

\* property embodied in the software Licensee provides to its licensee, and

\* not to intellectual property embodied in modifications its licensee may \* make.

\*

\* 3.3. Redistribution of Executable. Redistribution in executable form of any

\* substantial portion of the Covered Code or modification must reproduce the

\* above Copyright Notice, and the following Disclaimer and Export Compliance

\* provision in the documentation and/or other materials provided with the \* distribution.

\*

\* 3.4. Intel retains all right, title, and interest in and to the Original

\* Intel Code.

\*

\* 3.5. Neither the name Intel nor any other trademark

\* Intel shall be used in advertising or otherwise to promote the sale, use or

\* other dealings in products derived from or relating to the Covered Code

\* without prior written authorization from Intel.

\*

\* 4. Disclaimer and Export Compliance

\*

\* 4.1. INTEL MAKES NO WARRANTY OF ANY KIND REGARDING ANY SOFTWARE PROVIDED \* HERE. ANY SOFTWARE ORIGINATING FROM INTEL OR DERIVED FROM INTEL SOFTWARE

owned or controlled by

\* IS PROVIDED "AS IS," AND INTEL WILL NOT PROVIDE ANY SUPPORT, ASSISTANCE,

\* INSTALLATION, TRAINING OR OTHER SERVICES. INTEL WILL NOT PROVIDE ANY

\* UPDATES, ENHANCEMENTS OR EXTENSIONS. INTEL SPECIFICALLY DISCLAIMS ANY

\* IMPLIED WARRANTIES OF MERCHANTABILITY, NONINFRINGEMENT AND FITNESS FOR A \* PARTICULAR PURPOSE.

\*

\* 4.2. IN NO EVENT SHALL INTEL HAVE ANY LIABILITY TO LICENSEE, ITS LICENSEES \* OR ANY OTHER THIRD PARTY, FOR ANY LOST PROFITS, LOST DATA, LOSS OF USE OR \* COSTS OF PROCUREMENT OF SUBSTITUTE GOODS OR SERVICES, OR FOR ANY INDIRECT,

\* SPECIAL OR CONSEQUENTIAL DAMAGES ARISING OUT OF THIS AGREEMENT, UNDER ANY \* CAUSE OF ACTION OR THEORY OF LIABILITY, AND IRRESPECTIVE OF WHETHER INTEL \* HAS ADVANCE NOTICE OF THE POSSIBILITY OF SUCH DAMAGES. THESE LIMITATIONS \* SHALL APPLY NOTWITHSTANDING THE FAILURE OF THE ESSENTIAL PURPOSE OF ANY \* LIMITED REMEDY.

\*

\* 4.3. Licensee shall not export, either directly or indirectly, any of this \* software or system incorporating such software without first obtaining any \* required license or other approval from the U. S. Department of Commerce or \* any other agency or department of the United States Government. In the \* event Licensee exports any such software from the United States or \* re-exports any such software from a foreign destination, Licensee shall \* ensure that the distribution and export/re-export of the software is in \* compliance with all laws, regulations, orders, or other restrictions of the \* U.S. Export Administration Regulations. Licensee agrees that neither it nor \* any of its subsidiaries will export/re-export any technical data, process, \* software, or service, directly or indirectly, to any country for which the \* United States government or any agency thereof requires an export license, \* other governmental approval, or letter of assurance, without first obtaining \* such license, approval or letter. \* \*\*\*\*\*\*\*\*\*\*\*\*\*\*\*\*\*\*\*\*\*\*\*\*\*\*\*\*\*\*\*\*\*\*\*\*\*\*\*\*\*\*\*\*\*\*\*\*\*\*\*\*\*\*\*\*\*\*\*\*\*\*\*\*\*\*\*\*\*\*\*\*\*\*\*\*\*

\*

\* Alternatively, you may choose to be licensed under the terms of the

\* following license:

\*

\* Redistribution and use in source and binary forms, with or without

\* modification, are permitted provided that the following conditions

\* are met:

\* 1. Redistributions of source code must retain the above copyright

\* notice, this list of conditions, and the following disclaimer,

without modification.

\* 2. Redistributions in binary form must reproduce at minimum a disclaimer

\* substantially similar to the "NO WARRANTY" disclaimer below

\* ("Disclaimer")

and any redistribution must be conditioned upon

\* including a substantially similar Disclaimer requirement for further

binary redistribution.

- \* 3. Neither the names of the above-listed copyright holders nor the names
- \* of any contributors may be used to endorse or promote products derived

\* from this software without specific prior written permission.

\*

\* THIS SOFTWARE IS PROVIDED BY THE COPYRIGHT HOLDERS AND CONTRIBUTORS \* "AS IS" AND ANY EXPRESS OR IMPLIED WARRANTIES, INCLUDING, BUT NOT \* LIMITED TO, THE IMPLIED WARRANTIES OF MERCHANTABILITY AND FITNESS FOR \* A PARTICULAR PURPOSE ARE DISCLAIMED. IN NO EVENT SHALL THE COPYRIGHT \* OWNER OR CONTRIBUTORS BE LIABLE FOR ANY DIRECT, INDIRECT, INCIDENTAL, \* SPECIAL, EXEMPLARY, OR CONSEQUENTIAL DAMAGES (INCLUDING, BUT NOT \* LIMITED TO, PROCUREMENT OF SUBSTITUTE GOODS OR SERVICES; LOSS OF USE, \* DATA, OR PROFITS; OR BUSINESS INTERRUPTION) HOWEVER CAUSED AND ON ANY \* THEORY OF LIABILITY, WHETHER IN CONTRACT, STRICT LIABILITY, OR TORT \* (INCLUDING NEGLIGENCE OR OTHERWISE) ARISING IN ANY WAY OUT OF THE USE \* OF THIS SOFTWARE, EVEN IF ADVISED OF THE POSSIBILITY OF SUCH DAMAGE. \* \* Alternatively, you may choose to be licensed under the terms of the \* GNU General Public License ("GPL") version 2 as published by the Free \* Software Foundation. \* \*\*\*\*\*\*\*\*\*\*\*\*\*\*\*\*\*\*\*\*\*\*\*\*\*\*\*\*\*\*\*\*\*\*\*\*\*\*\*\*\*\*\*\*\*\*\*\*\*\*\*\*\*\*\*\*\*\*\*\*\*\*\*\*\*\*\*\*\*\*\*\*\*\*\*\*\*/ #include "aslcompiler.h" #define COMPONENT ASL PREPROCESSOR ACPI\_MODULE\_NAME ("prparser") void \* AslLocalAllocate (unsigned int Size); /\* Bison/yacc configuration \*/

#undef alloca #define alloca AslLocalAllocate

int PrParserlex (void); int PrParserparse (void); void PrParsererror (char const \*msg); extern char \*PrParsertext;

UINT64 PrParserResult; /\* Expression return value \*/

/\* Bison/yacc configuration

\*/

#define yytname PrParsername #define YYDEBUG 1 /\* Enable debug output \*/ #define YYERROR\_VERBOSE 1 /\* Verbose error messages \*/ #define YYFLAG -32768

/\* Define YYMALLOC/YYFREE to prevent redefinition errors \*/

#define YYMALLOC malloc #define YYFREE free %} %union { UINT64 value; UINT32 op; char \*str; } /\*! [Begin] no source code translation \*/ %type <value> Expression %token <op> EXPOP\_EOF %token <op> EXPOP\_NEW\_LINE %token <op> EXPOP\_NUMBER %token <op> EXPOP\_HEX\_NUMBER %token <op> EXPOP\_RESERVED1 %token <op> EXPOP\_RESERVED2 %token <op> EXPOP\_PAREN\_OPEN %token <op> EXPOP\_PAREN\_CLOSE %left <op> EXPOP\_LOGICAL\_OR %left <op> EXPOP\_LOGICAL\_AND %left <op> EXPOP\_OR %left <op> EXPOP\_XOR %left <op> EXPOP\_AND %left <op> EXPOP\_EQUAL EXPOP\_NOT\_EQUAL %left <op> EXPOP\_GREATER EXPOP\_LESS EXPOP\_GREATER\_EQUAL EXPOP\_LESS\_EQUAL %left <op> EXPOP\_SHIFT\_RIGHT EXPOP\_SHIFT\_LEFT %left <op> EXPOP\_ADD EXPOP\_SUBTRACT %left <op> EXPOP\_MULTIPLY EXPOP\_DIVIDE EXPOP\_MODULO %right <op> EXPOP\_ONES\_COMPLIMENT EXPOP\_LOGICAL\_NOT /\* Tokens above must be kept in synch with dtparser.y  $*/$ 

%token <op> EXPOP\_DEFINE %token <op> EXPOP\_IDENTIFIER

%%

\* Operator precedence rules (from K&R) \*  $* 1) ( )$  $*$  2)  $! \sim$  (unary operators that are supported here)  $* 3$   $* 7 \%$  $* 4) + * 5$ ) >> << 6)  $\langle \rangle$   $\langle \rangle$   $\langle \rangle$   $\langle \rangle$   $\langle \rangle$  $* 7$  == != \* 8) &  $*$  9)  $\land$  $*$  10) |  $* 11)$  & &  $* 12$ ) || \*/

/\*! [End] no source code translation !\*/

#### Value

/\*

```
: Expression EXPOP_NEW_LINE { PrParserResult=$1; return 0; } /* End of line (newline) */
 | Expression EXPOP_EOF { PrParserResult=$1; return 0; } /* End of string (0) */
 ;
```
Expression

#### /\*

Unary operators \*/

```
 : EXPOP_LOGICAL_NOT Expression { $$ = DtDoOperator ($2, EXPOP_LOGICAL_NOT, $2);}
  | EXPOP_ONES_COMPLIMENT Expression { $$ = DtDoOperator ($2,
EXPOP_ONES_COMPLIMENT, $2);}
```
/\* Binary operators \*/

```
 | Expression EXPOP_MULTIPLY Expression { $$ = DtDoOperator ($1, EXPOP_MULTIPLY, $3);}
 | Expression EXPOP_DIVIDE Expression { $ = DtDoOperator ($1, EXPOP_DIVIDE, $3);}
  | Expression EXPOP_MODULO Expression { $$ = DtDoOperator ($1, EXPOP_MODULO, $3);}
 | Expression EXPOP_ADD Expression { $ = DtDoOperator ($1, EXPOP_ADD, $3);}
 | Expression EXPOP_SUBTRACT Expression { $= DtDoOperator ($1, EXPOP SUBTRACT, $3);}
 | Expression EXPOP_SHIFT_RIGHT Expression \{\$ = DtDoOperator ($1, EXPOP_SHIFT_RIGHT, $3);}
  | Expression EXPOP_SHIFT_LEFT Expression { $$ = DtDoOperator ($1, EXPOP_SHIFT_LEFT, 
$3);} | Expression EXPOP_GREATER Expression { $$ = DtDoOperator ($1, EXPOP_GREATER, $3);}
 | Expression EXPOP_LESS Expression \{ $$ = DtDoOperator ($1, EXPOP_LESS, $3);}
 | Expression EXPOP_GREATER_EQUAL Expression \frac{1}{5} $ = DtDoOperator ($1,
EXPOP_GREATER_EQUAL, $3);}
 | Expression EXPOP_LESS_EQUAL Expression { $$ = DtDoOperator ($1, EXPOP_LESS_EQUAL,
```

```
$3);}
 | Expression EXPOP_EQUAL Expression { $$ = DtDoOperator ($1, EXPOP_EQUAL, $3);}
  | Expression EXPOP_NOT_EQUAL Expression { $$ = DtDoOperator ($1, EXPOP_NOT_EQUAL,
$3);}
 | Expression EXPOP_AND Expression \{\ \ = DtDoOperator (\1, EXPOP_AND, \ \3);}
 | Expression EXPOP_XOR Expression \{\$ = DtDoOperator ($1, EXPOP_XOR, $3);}
 | Expression EXPOP_OR Expression \{ $$ = DtDoOperator ($1, EXPOP_OR, $3);}
  | Expression EXPOP_LOGICAL_AND 
Expression \{ $$ = DtDoOperator ($1, EXPOP_LOGICAL_AND, $3);}
  | Expression EXPOP_LOGICAL_OR Expression { $$ = DtDoOperator ($1, EXPOP_LOGICAL_OR,
$3);}
   /* Parentheses: '(' Expression ')' */
  | EXPOP_PAREN_OPEN Expression
    EXPOP_PAREN_CLOSE { $$ = $2;}
  /* #if defined (ID) or #if defined ID */ | EXPOP_DEFINE EXPOP_PAREN_OPEN EXPOP_IDENTIFIER
   EXPOP_PAREN_CLOSE {  $$ = PrIsDefined (PrParserlval.str);}
 | EXPOP_DEFINE EXPOP_IDENTIFIER { $$ = PrIsDefined (PrParserlval.str);}
 | EXPOP_IDENTIFIER \{ $$ = PrResolveDefine (PrParserlval.str);}
   /* Default base for a non-prefixed integer is 10 */
 | EXPOP_NUMBER { \{ \text{AepiUtStroul64 (PrParsertext, & $}\}\} /* Standard hex number (0x1234) */
  | EXPOP_HEX_NUMBER { AcpiUtStrtoul64 (PrParsertext, &$$);}
 ;
%%
/*
* Local support functions, including parser entry point
*/
#define PR_FIRST_PARSE_OPCODE EXPOP_EOF
#define PR_YYTNAME_START 3
/******************************************************************************
*
* FUNCTION: PrParsererror
*
```

```
* PARAMETERS: Message - Parser-generated error message
*
* RETURN: None
*
* DESCRIPTION: Handler for parser errors
*
*****************************************************************************/
void
PrParsererror (
 char const *Message)
{
  sprintf (AslGbl_StringBuffer, "Preprocessor Parser : %s (near line %u)",
    Message, AslGbl_CurrentLineNumber);
  DtError (ASL_ERROR, ASL_MSG_SYNTAX,
    NULL, (char *) AslGbl_StringBuffer);
}
/******************************************************************************
*
* FUNCTION: PrGetOpName
*
* PARAMETERS: ParseOpcode - Parser token (EXPOP_*)
*
* RETURN: Pointer to the opcode name
*
* DESCRIPTION: Get
 the ascii name of the parse opcode for debug output
*
*****************************************************************************/
char *
PrGetOpName (
  UINT32 ParseOpcode)
{
#ifdef ASL_YYTNAME_START
  /*
   * First entries (PR_YYTNAME_START) in yytname are special reserved names.
   * Ignore first 6 characters of name (EXPOP_)
   */
  return ((char *) yytname
    [(ParseOpcode - PR_FIRST_PARSE_OPCODE) + PR_YYTNAME_START] + 6);
#else
  return ("[Unknown parser generator]");
#endif
}
```

```
/******************************************************************************
*
* FUNCTION: PrEvaluateExpression
*
* PARAMETERS: ExprString - Expression to be evaluated. Must be
                     terminated by either a newline or a NUL
* string terminator
*
* RETURN: 64-bit value for the expression
*
* DESCRIPTION: Main entry point for the DT expression parser
*
*****************************************************************************/
UINT<sub>64</sub>
PrEvaluateExpression
 (
  char *ExprString)
{
  DbgPrint (ASL_DEBUG_OUTPUT,
    "**** Input expression: %s\n", ExprString);
  /* Point lexer to the input string */
  if (PrInitLexer (ExprString))
   {
    DtError (ASL_ERROR, ASL_MSG_COMPILER_INTERNAL,
       NULL, "Could not initialize lexer");
    return (0);
   }
  /* Parse/Evaluate the input string (value returned in PrParserResult) */
  PrParserparse ();
  PrTerminateLexer ();
  DbgPrint (ASL_DEBUG_OUTPUT,
     "**** Parser returned value: %u (%8.8X%8.8X)\n",
    (UINT32) PrParserResult, ACPI_FORMAT_UINT64 (PrParserResult));
  return (PrParserResult);
}
Found in path(s):
```

```
* /opt/cola/permits/1868535361_1702636685.4725525/0/acpica-master-2-zip/acpica-
```
#### master/source/compiler/prparser.y

No license file was found, but licenses were detected in source scan.

/\*

- \* Some or all of this work Copyright (c) 2006 2021, Intel Corp.
- \* All rights reserved.
- $*$ 
	- \* Redistribution and use in source and binary forms, with or without modification,
	- \* are permitted provided that the following conditions are met:

 $*$ 

\* Redistributions of source code must retain the above copyright notice,

\* this list of conditions and the following disclaimer.

- \* Redistributions in binary form must reproduce the above copyright notice,
- \* this list of conditions and the following disclaimer in the documentation

\* and/or other materials provided with the distribution.

- \* Neither the name of Intel Corporation nor the names of its contributors
- \* may be used to endorse or promote products derived from this software
- \* without specific prior written permission.

 $*$ \* THIS SOFTWARE

IS PROVIDED BY THE COPYRIGHT HOLDERS AND CONTRIBUTORS "AS IS"

\* AND ANY EXPRESS OR IMPLIED WARRANTIES, INCLUDING, BUT NOT LIMITED TO, THE

\* IMPLIED WARRANTIES OF MERCHANTABILITY AND FITNESS FOR A PARTICULAR PURPOSE

\* ARE DISCLAIMED. IN NO EVENT SHALL THE COPYRIGHT OWNER OR CONTRIBUTORS BE

 \* LIABLE FOR ANY DIRECT, INDIRECT, INCIDENTAL, SPECIAL, EXEMPLARY, OR CONSEQUENTIAL

 \* DAMAGES (INCLUDING, BUT NOT LIMITED TO, PROCUREMENT OF SUBSTITUTE GOODS OR SERVICES;

 \* LOSS OF USE, DATA, OR PROFITS; OR BUSINESS INTERRUPTION) HOWEVER CAUSED AND ON ANY

\* THEORY OF LIABILITY, WHETHER IN CONTRACT, STRICT LIABILITY, OR TORT (INCLUDING

- \* NEGLIGENCE OR OTHERWISE) ARISING IN ANY WAY OUT OF THE USE OF THIS SOFTWARE,
- \* EVEN IF ADVISED OF THE POSSIBILITY OF SUCH DAMAGE.

```
 */
```
If (STTT ("Demo of bug 68", TCLD, 0x44, W017))

```
 SRMT ("md89")
 MD89 ()
```

```
FTTT()
```
Found

 $\overline{\phantom{a}}$ 

in path(s):

}

\* /opt/cola/permits/1868535361\_1702636685.4725525/0/acpica-master-2-zip/acpica-

master/tests/aslts/src/runtime/collections/bdemo/ACPICA/0068/RUN.asl

No license file was found, but licenses were detected in source scan.

/\*

\* Some or all of this work - Copyright (c) 2006 - 2021, Intel Corp.

\* All rights reserved.

\*

\* Redistribution and use in source and binary forms, with or without modification,

\* are permitted provided that the following conditions are met:

\*

\* Redistributions of source code must retain the above copyright notice,

\* this list of conditions and the following disclaimer.

\* Redistributions in binary form must reproduce the above copyright notice,

\* this list of conditions and the following disclaimer in the documentation

\* and/or other materials provided with the distribution.

\* Neither the name of Intel Corporation nor the names of its contributors

\* may be used to endorse or promote products derived from this software

\* without specific prior written permission.

\*

\* THIS SOFTWARE IS PROVIDED BY THE COPYRIGHT HOLDERS AND CONTRIBUTORS "AS IS"

\* AND ANY EXPRESS OR IMPLIED WARRANTIES, INCLUDING, BUT NOT

LIMITED TO, THE

\* IMPLIED WARRANTIES OF MERCHANTABILITY AND FITNESS FOR A PARTICULAR PURPOSE

\* ARE DISCLAIMED. IN NO EVENT SHALL THE COPYRIGHT OWNER OR CONTRIBUTORS BE

\* LIABLE FOR ANY DIRECT, INDIRECT, INCIDENTAL, SPECIAL, EXEMPLARY, OR CONSEQUENTIAL \* DAMAGES (INCLUDING, BUT NOT LIMITED TO, PROCUREMENT OF SUBSTITUTE GOODS OR SERVICES;

\* LOSS OF USE, DATA, OR PROFITS; OR BUSINESS INTERRUPTION) HOWEVER CAUSED AND ON ANY

\* THEORY OF LIABILITY, WHETHER IN CONTRACT, STRICT LIABILITY, OR TORT (INCLUDING \* NEGLIGENCE OR OTHERWISE) ARISING IN ANY WAY OUT OF THE USE OF THIS SOFTWARE,

\* EVEN IF ADVISED OF THE POSSIBILITY OF SUCH DAMAGE.

\*/

DefinitionBlock( "B162.aml", // Output filename "DSDT", // Signature 0x02, // DSDT Revision "Intel", // OEMID "Many", // TABLE ID 0x00000001 // OEM Revision ) {

 // All declarations

 Include("../../../../../runtime/cntl/DECL\_5UP.asl") Include("../../../../../runtime/collections/bdemo/ACPICA/common/DECL.asl") Include("../../../../../runtime/collections/bdemo/ACPICA/0162/DECL.asl")

 Method(MAIN)

{

 // Check, register errors and reset the global level execution exception

 // md7d() - do it while BUF1 creation just after BUF0,

 // otherwise, if doing that there, some other

 $\frac{1}{2}$  exception may distort picture.

```
		// Initialization
		STRT(0)
```
 // Run verification methods Include("../../../../../runtime/collections/bdemo/ACPICA/0162/RUN.asl")

```
		// Final actions
		Store(FNSH(), Local7)
```

```
		return (Local7)
	}
}
```
Found in path(s):

\* /opt/cola/permits/1868535361\_1702636685.4725525/0/acpica-master-2-zip/acpicamaster/tests/aslts/src/runtime/collections/bdemo/ACPICA/0162/MAIN.asl No license file was found, but licenses were detected in source scan.

/\*

\* Some or all of this work - Copyright (c) 2006 - 2021, Intel Corp.

\* All rights reserved.

\*

\* Redistribution and use in source and binary forms, with or without modification,

- \* are permitted provided that the following conditions are met:
- \*
	- \* Redistributions of source code must retain the above copyright notice,
	- \* this list of conditions and the following disclaimer.
	- \* Redistributions in binary form must reproduce the above copyright notice,
	- \* this list of conditions and the following disclaimer in the documentation
	- \* and/or other materials provided with the distribution.
	- \* Neither the name of Intel Corporation nor the names of its contributors
	- \* may be used to endorse or promote products derived from this software
	- \* without specific prior written permission.
- \*

 \* THIS SOFTWARE IS PROVIDED BY THE COPYRIGHT HOLDERS AND CONTRIBUTORS "AS IS"

\* AND ANY EXPRESS OR IMPLIED WARRANTIES, INCLUDING, BUT NOT LIMITED TO, THE

- \* IMPLIED WARRANTIES OF MERCHANTABILITY AND FITNESS FOR A PARTICULAR PURPOSE
- \* ARE DISCLAIMED. IN NO EVENT SHALL THE COPYRIGHT OWNER OR CONTRIBUTORS BE

 \* LIABLE FOR ANY DIRECT, INDIRECT, INCIDENTAL, SPECIAL, EXEMPLARY, OR **CONSEQUENTIAL** 

 \* DAMAGES (INCLUDING, BUT NOT LIMITED TO, PROCUREMENT OF SUBSTITUTE GOODS OR SERVICES;

 \* LOSS OF USE, DATA, OR PROFITS; OR BUSINESS INTERRUPTION) HOWEVER CAUSED AND ON ANY

 \* THEORY OF LIABILITY, WHETHER IN CONTRACT, STRICT LIABILITY, OR TORT (INCLUDING \* NEGLIGENCE OR OTHERWISE) ARISING IN ANY WAY OUT OF THE USE OF THIS SOFTWARE, \* EVEN IF ADVISED OF THE POSSIBILITY OF SUCH DAMAGE.

 \*/ /\*

\* Bug 0048:

\*

\* SUMMARY: No exception on result of Concatenate longer than 210 bytes

\*/

Method (MDD8, 0, NotSerialized)

{

 $/* 100$  characters  $*/$ 

 $Local0 =$ 

"01234567890123456789012345678901234567890123456789012345678901234567890123456789012345678901 23456789"

 $/* 101$  characters  $*/$ 

 $Local1 =$ 

"01234567890123456789012345678901234567890123456789012345678901234567890123456789012345678901 234567890"

```
 /* Concatenate 100-byte long string with 101-byte long */
   /* string and expect AE_AML_STRING_LIMIT exception. */ CH03 (__METHOD__, 0x00, __LINE__, 0x00, 0x00)
   Local2 = Concatenate (Local0, Local1) /*
     * No restriction on the length of String objects now:
* * CH04("", 0, 61, 0, __LINE__, 0, 0) // AE_AML_STRING_LIMIT
     */
    CH03 (__METHOD__, 0x00, __LINE__, 0x00, 0x00)
```
Found in path(s):

\* /opt/cola/permits/1868535361\_1702636685.4725525/0/acpica-master-2-zip/acpicamaster/tests/aslts/src/runtime/collections/bdemo/ACPICA/0048/DECL.asl No license file was found, but licenses were detected in source scan.

/\*

}

\* Some or all of this work - Copyright (c) 2006 - 2021, Intel Corp.

\* All rights reserved.

\*

\* Redistribution and use in source and binary forms, with or without modification,

\* are permitted provided that the following conditions are met:

- \*
- \* Redistributions of source code must retain the above copyright notice,

\* this list of conditions and the following disclaimer.

- \* Redistributions in binary form must reproduce the above copyright notice,
- \* this list of conditions and the following disclaimer in the documentation

\* and/or other materials provided with the distribution.

- \* Neither the name of Intel Corporation nor the names of its contributors
- \* may be used to endorse or promote products derived from this software
- \* without specific prior written permission.

\*

\* THIS SOFTWARE IS PROVIDED BY THE COPYRIGHT HOLDERS AND CONTRIBUTORS "AS IS"

\* AND ANY EXPRESS OR IMPLIED WARRANTIES, INCLUDING, BUT NOT LIMITED TO, THE

\* IMPLIED WARRANTIES OF MERCHANTABILITY AND FITNESS FOR A PARTICULAR PURPOSE

\* ARE DISCLAIMED. IN NO EVENT SHALL THE COPYRIGHT OWNER OR CONTRIBUTORS BE

\* LIABLE FOR ANY DIRECT, INDIRECT, INCIDENTAL, SPECIAL, EXEMPLARY, OR CONSEQUENTIAL

\* DAMAGES (INCLUDING, BUT NOT LIMITED TO, PROCUREMENT OF SUBSTITUTE GOODS OR SERVICES;

\* LOSS OF USE, DATA, OR PROFITS; OR BUSINESS INTERRUPTION) HOWEVER CAUSED AND ON ANY

\* THEORY OF LIABILITY, WHETHER IN CONTRACT, STRICT LIABILITY, OR TORT (INCLUDING \* NEGLIGENCE OR OTHERWISE) ARISING IN ANY WAY OUT OF THE USE OF THIS SOFTWARE, \* EVEN IF ADVISED OF THE POSSIBILITY OF SUCH DAMAGE.

\*/

```
DefinitionBlock(
	"B220.aml", // Output filename
	"DSDT", // Signature
0x02, // DSDT Revision
"Intel", // OEMID
"Many", // TABLE ID
	0x00000001 // OEM Revision
\left( \begin{array}{c} 1 \end{array} \right)
```
 // All declarations Include("../../../../../runtime/cntl/DECL\_5UP.asl") Include("../../../../../runtime/collections/bdemo/ACPICA/0220/DECL.asl")

 Method(MAIN) {

 // Initialization STRT(0)

 // Run verification methods Include("../../../../../runtime/collections/bdemo/ACPICA/0220/RUN.asl")

 // Final actions

```
		Store(FNSH(), Local7)
```

```
		return (Local7)
	}
}
```
Found in path(s):

\* /opt/cola/permits/1868535361\_1702636685.4725525/0/acpica-master-2-zip/acpicamaster/tests/aslts/src/runtime/collections/bdemo/ACPICA/0220/MAIN.asl No license file was found, but licenses were detected in source scan.

/\*

\* Some or all of this work - Copyright (c) 2006 - 2021, Intel Corp.

\* All rights reserved.

\*

\* Redistribution and use in source and binary forms, with or without modification,

\* are permitted provided that the following conditions are met:

\*

\* Redistributions of source code must retain the above copyright notice,

\* this list of conditions and the following disclaimer.

\* Redistributions in binary form must reproduce the above copyright notice,

\* this list of conditions and the following disclaimer in the documentation

\* and/or other materials provided with the distribution.

\* Neither the name of Intel Corporation nor the names of its contributors

\* may be used to endorse or promote products derived from this software

\* without specific prior written permission.

\*

\* THIS SOFTWARE IS PROVIDED BY THE COPYRIGHT HOLDERS AND CONTRIBUTORS "AS IS"

\* AND ANY EXPRESS OR IMPLIED WARRANTIES, INCLUDING, BUT NOT

LIMITED TO, THE

\* IMPLIED WARRANTIES OF MERCHANTABILITY AND FITNESS FOR A PARTICULAR PURPOSE

\* ARE DISCLAIMED. IN NO EVENT SHALL THE COPYRIGHT OWNER OR CONTRIBUTORS BE

\* LIABLE FOR ANY DIRECT, INDIRECT, INCIDENTAL, SPECIAL, EXEMPLARY, OR CONSEQUENTIAL \* DAMAGES (INCLUDING, BUT NOT LIMITED TO, PROCUREMENT OF SUBSTITUTE GOODS OR SERVICES;

\* LOSS OF USE, DATA, OR PROFITS; OR BUSINESS INTERRUPTION) HOWEVER CAUSED AND ON ANY

\* THEORY OF LIABILITY, WHETHER IN CONTRACT, STRICT LIABILITY, OR TORT (INCLUDING \* NEGLIGENCE OR OTHERWISE) ARISING IN ANY WAY OUT OF THE USE OF THIS SOFTWARE, \* EVEN IF ADVISED OF THE POSSIBILITY OF SUCH DAMAGE.

\*/

DefinitionBlock(

 "B11.aml", // Output filename "DSDT", // Signature 0x02. // DSDT Revision "Intel", // OEMID "Many", // TABLE ID

 0x00000001 // OEM Revision ) {

 // All declarations Include("../../../../../runtime/cntl/DECL\_5UP.asl") Include("../../../../../runtime/collections/bdemo/ACPICA/0011\_ASL/DECL.asl")

 Method(MAIN) {

 // Initialization STRT(0)

 // Run verification methods Include("../../../../../runtime/collections/bdemo/ACPICA/0011\_ASL/RUN.asl")

```
		// Final actions
		Store(FNSH(), Local7)
```
 return (Local7) }

}

Found in path(s):

\* /opt/cola/permits/1868535361\_1702636685.4725525/0/acpica-master-2-zip/acpicamaster/tests/aslts/src/runtime/collections/bdemo/ACPICA/0011\_ASL/MAIN.asl No license file was found, but licenses were detected in source scan.

/\*

\* Some or all of this work - Copyright (c) 2006 - 2021, Intel Corp.

\* All rights reserved.

\*

\* Redistribution and use in source and binary forms, with or without modification,

\* are permitted provided that the following conditions are met:

\*

\* Redistributions of source code must retain the above copyright notice,

\* this list of conditions and the following disclaimer.

\* Redistributions in binary form must reproduce the above copyright notice,

\* this list of conditions and the following disclaimer in the documentation

\* and/or other materials provided with the distribution.

\* Neither the name of Intel Corporation nor the names of its contributors

\* may be used to endorse or promote products derived from this software

\* without specific prior written permission.

\*

\* THIS SOFTWARE IS PROVIDED BY THE COPYRIGHT HOLDERS AND CONTRIBUTORS "AS IS"

\* AND ANY EXPRESS OR IMPLIED WARRANTIES, INCLUDING, BUT NOT LIMITED TO, THE

\* IMPLIED WARRANTIES OF MERCHANTABILITY AND FITNESS FOR A PARTICULAR PURPOSE

\* ARE DISCLAIMED. IN NO EVENT SHALL THE COPYRIGHT OWNER OR CONTRIBUTORS BE

\* LIABLE FOR ANY DIRECT, INDIRECT, INCIDENTAL, SPECIAL, EXEMPLARY, OR CONSEQUENTIAL

\* DAMAGES (INCLUDING, BUT NOT LIMITED TO, PROCUREMENT OF SUBSTITUTE GOODS OR SERVICES;

\* LOSS OF USE, DATA, OR PROFITS; OR BUSINESS INTERRUPTION) HOWEVER CAUSED AND ON ANY

\* THEORY OF LIABILITY, WHETHER IN CONTRACT, STRICT LIABILITY, OR TORT (INCLUDING \* NEGLIGENCE OR OTHERWISE) ARISING IN ANY WAY OUT OF THE USE OF THIS SOFTWARE, \* EVEN IF ADVISED OF THE POSSIBILITY OF SUCH DAMAGE. \*/

DefinitionBlock( "B285.aml", // Output filename "DSDT", // Signature 0x02, // DSDT Revision "Intel", // OEMID "Many", // TABLE ID

 0x00000001 // OEM Revision

 $\left( \begin{array}{c} 1 \end{array} \right)$ 

 // All declarations Include("../../../../../runtime/cntl/DECL\_5UP.asl") Include("../../../../../runtime/collections/bdemo/ACPICA/0285/DECL.asl")

 Method(MAIN) {

 // Initialization STRT(0)

```
		// Run verification methods
		Include("../../../../../runtime/collections/bdemo/ACPICA/0285/RUN.asl")
```

```
		// Final actions
		Store(FNSH(), Local7)
```

```
		return (Local7)
	}
}
```
Found in path(s):

\* /opt/cola/permits/1868535361\_1702636685.4725525/0/acpica-master-2-zip/acpicamaster/tests/aslts/src/runtime/collections/bdemo/ACPICA/0285/MAIN.asl No license file was found, but licenses were detected in source scan.

/\*

- \* Some or all of this work Copyright (c) 2006 2021, Intel Corp.
- \* All rights reserved.

 $*$ 

\* Redistribution and use in source and binary forms, with or without modification,

\* are permitted provided that the following conditions are met:

 $*$ 

\* Redistributions of source code must retain the above copyright notice,

\* this list of conditions and the following disclaimer.

\* Redistributions in binary form must reproduce the above copyright notice,

```
 * this list of conditions and the following disclaimer in the documentation
```
\* and/or other materials provided with the distribution.

\* Neither the name of Intel Corporation nor the names of its contributors

\* may be used to endorse or promote products derived from this software

\* without specific prior written permission.

 $*$ 

\* THIS SOFTWARE

IS PROVIDED BY THE COPYRIGHT HOLDERS AND CONTRIBUTORS "AS IS"

\* AND ANY EXPRESS OR IMPLIED WARRANTIES, INCLUDING, BUT NOT LIMITED TO, THE

\* IMPLIED WARRANTIES OF MERCHANTABILITY AND FITNESS FOR A PARTICULAR PURPOSE

\* ARE DISCLAIMED. IN NO EVENT SHALL THE COPYRIGHT OWNER OR CONTRIBUTORS BE

 \* LIABLE FOR ANY DIRECT, INDIRECT, INCIDENTAL, SPECIAL, EXEMPLARY, OR CONSEQUENTIAL

 \* DAMAGES (INCLUDING, BUT NOT LIMITED TO, PROCUREMENT OF SUBSTITUTE GOODS OR SERVICES;

 \* LOSS OF USE, DATA, OR PROFITS; OR BUSINESS INTERRUPTION) HOWEVER CAUSED AND ON ANY

\* THEORY OF LIABILITY, WHETHER IN CONTRACT, STRICT LIABILITY, OR TORT (INCLUDING

- \* NEGLIGENCE OR OTHERWISE) ARISING IN ANY WAY OUT OF THE USE OF THIS SOFTWARE,
- \* EVEN IF ADVISED OF THE POSSIBILITY OF SUCH DAMAGE.

```
 */
```
If (STTT ("Demo of bug 306", TCLD, 0x0132, W017))

```
\overline{\phantom{a}}
```
 SRMT ("mff3") MFF3 ()

}

 $FTTT()$ 

# Found

in path(s):

\* /opt/cola/permits/1868535361\_1702636685.4725525/0/acpica-master-2-zip/acpicamaster/tests/aslts/src/runtime/collections/bdemo/ACPICA/0306/RUN.asl No license file was found, but licenses were detected in source scan.

/\*

\* Some or all of this work - Copyright (c) 2006 - 2021, Intel Corp.

\* All rights reserved.

\*

\* Redistribution and use in source and binary forms, with or without modification,

\* are permitted provided that the following conditions are met:

- \*
- \* Redistributions of source code must retain the above copyright notice,

\* this list of conditions and the following disclaimer.

- \* Redistributions in binary form must reproduce the above copyright notice,
- \* this list of conditions and the following disclaimer in the documentation

\* and/or other materials provided with the distribution.

\* Neither the name of Intel Corporation nor the names of its contributors

\* may be used to endorse or promote products derived from this software

\* without specific prior written permission.

\*

\* THIS SOFTWARE IS PROVIDED BY THE COPYRIGHT HOLDERS AND CONTRIBUTORS "AS IS"

\* AND ANY EXPRESS OR IMPLIED WARRANTIES, INCLUDING, BUT NOT LIMITED TO, THE

\* IMPLIED WARRANTIES OF MERCHANTABILITY AND FITNESS FOR A PARTICULAR PURPOSE

\* ARE DISCLAIMED. IN NO EVENT SHALL THE COPYRIGHT OWNER OR CONTRIBUTORS BE

\* LIABLE FOR ANY DIRECT, INDIRECT, INCIDENTAL, SPECIAL, EXEMPLARY, OR CONSEQUENTIAL

\* DAMAGES (INCLUDING, BUT NOT LIMITED TO, PROCUREMENT OF SUBSTITUTE GOODS OR SERVICES;

\* LOSS OF USE, DATA, OR PROFITS; OR BUSINESS INTERRUPTION) HOWEVER CAUSED AND ON ANY

\* THEORY OF LIABILITY, WHETHER IN CONTRACT, STRICT LIABILITY, OR TORT (INCLUDING \* NEGLIGENCE OR OTHERWISE) ARISING IN ANY WAY OUT OF THE USE OF THIS SOFTWARE, \* EVEN IF ADVISED OF THE POSSIBILITY OF SUCH DAMAGE.

\*/

```
DefinitionBlock(
	"B211.aml", // Output filename
	"DSDT", // Signature
0x02, // DSDT Revision
"Intel", // OEMID
"Many", // TABLE ID
	0x00000001 // OEM Revision
\left( \begin{array}{c} 1 \end{array} \right)
```
 // All declarations Include("../../../../../runtime/cntl/DECL\_5UP.asl") Include("../../../../../runtime/collections/bdemo/ACPICA/0211/DECL.asl")

 Method(MAIN) {

 // Initialization STRT(0)

 // Run verification methods Include("../../../../../runtime/collections/bdemo/ACPICA/0211/RUN.asl")

 // Final actions

```
		Store(FNSH(), Local7)
```

```
		return (Local7)
	}
}
```
## Found in path(s):

\* /opt/cola/permits/1868535361\_1702636685.4725525/0/acpica-master-2-zip/acpicamaster/tests/aslts/src/runtime/collections/bdemo/ACPICA/0211/MAIN.asl No license file was found, but licenses were detected in source scan.

/\*

\* Some or all of this work - Copyright (c) 2006 - 2021, Intel Corp.

\* All rights reserved.

- $*$ 
	- \* Redistribution and use in source and binary forms, with or without modification,
	- \* are permitted provided that the following conditions are met:

 $*$ 

- \* Redistributions of source code must retain the above copyright notice,
- \* this list of conditions and the following disclaimer.
- \* Redistributions in binary form must reproduce the above copyright notice,
- \* this list of conditions and the following disclaimer in the documentation
- \* and/or other materials provided with the distribution.
- \* Neither the name of Intel Corporation nor the names of its contributors
- \* may be used to endorse or promote products derived from this software
- \* without specific prior written permission.

 $*$ 

# \* THIS SOFTWARE

IS PROVIDED BY THE COPYRIGHT HOLDERS AND CONTRIBUTORS "AS IS"

```
 * AND ANY EXPRESS OR IMPLIED WARRANTIES, INCLUDING, BUT NOT LIMITED TO, THE
```
- \* IMPLIED WARRANTIES OF MERCHANTABILITY AND FITNESS FOR A PARTICULAR PURPOSE
- \* ARE DISCLAIMED. IN NO EVENT SHALL THE COPYRIGHT OWNER OR CONTRIBUTORS BE

 \* LIABLE FOR ANY DIRECT, INDIRECT, INCIDENTAL, SPECIAL, EXEMPLARY, OR **CONSEQUENTIAL** 

 \* DAMAGES (INCLUDING, BUT NOT LIMITED TO, PROCUREMENT OF SUBSTITUTE GOODS OR SERVICES;

 \* LOSS OF USE, DATA, OR PROFITS; OR BUSINESS INTERRUPTION) HOWEVER CAUSED AND ON ANY

\* THEORY OF LIABILITY, WHETHER IN CONTRACT, STRICT LIABILITY, OR TORT (INCLUDING

```
 * NEGLIGENCE OR OTHERWISE) ARISING IN ANY WAY OUT OF THE USE OF THIS SOFTWARE,
```
\* EVEN IF ADVISED OF THE POSSIBILITY OF SUCH DAMAGE.

```
 */
```
If (STTT ("Demo of bug 207", TCLD, 0xCF, W017))

```
 {
   SRMT ("m817")
   If (Y207)
   {
```

```
 M817 ()
      }
     Else
      {
       BLCK() }
   }
  FTTT()
```
Found in path(s):

\* /opt/cola/permits/1868535361\_1702636685.4725525/0/acpica-master-2-zip/acpicamaster/tests/aslts/src/runtime/collections/bdemo/ACPICA/0207/RUN.asl No license file was found, but licenses were detected in source scan.

/\*

\* Some or all of this work - Copyright (c) 2006 - 2021, Intel Corp.

\* All rights reserved.

\*

\* Redistribution and use in source and binary forms, with or without modification,

\* are permitted provided that the following conditions are met:

\*

\* Redistributions of source code must retain the above copyright notice,

\* this list of conditions and the following disclaimer.

\* Redistributions in binary form must reproduce the above copyright notice,

\* this list of conditions and the following disclaimer in the documentation

\* and/or other materials provided with the distribution.

\* Neither the name of Intel Corporation nor the names of its contributors

\* may be used to endorse or promote products derived from this software

\* without specific prior written permission.

\*

\* THIS SOFTWARE IS PROVIDED BY THE COPYRIGHT HOLDERS AND CONTRIBUTORS "AS IS" \* AND ANY EXPRESS OR IMPLIED WARRANTIES, INCLUDING, BUT NOT

LIMITED TO, THE

\* IMPLIED WARRANTIES OF MERCHANTABILITY AND FITNESS FOR A PARTICULAR PURPOSE

\* ARE DISCLAIMED. IN NO EVENT SHALL THE COPYRIGHT OWNER OR CONTRIBUTORS BE

\* LIABLE FOR ANY DIRECT, INDIRECT, INCIDENTAL, SPECIAL, EXEMPLARY, OR CONSEQUENTIAL \* DAMAGES (INCLUDING, BUT NOT LIMITED TO, PROCUREMENT OF SUBSTITUTE GOODS OR

SERVICES;

\* LOSS OF USE, DATA, OR PROFITS; OR BUSINESS INTERRUPTION) HOWEVER CAUSED AND ON ANY

\* THEORY OF LIABILITY, WHETHER IN CONTRACT, STRICT LIABILITY, OR TORT (INCLUDING \* NEGLIGENCE OR OTHERWISE) ARISING IN ANY WAY OUT OF THE USE OF THIS SOFTWARE,

\* EVEN IF ADVISED OF THE POSSIBILITY OF SUCH DAMAGE.

\*/

DefinitionBlock ("onamedloc", "DSDT", 2, "Intel", "Many", 0x00000001)

{

/\* All declarations \*/

Include ("../../../../../../runtime/cntl/DECL\_6UP.asl")

```
 Include ("../../../../../../runtime/collections/complex/operand/common/ocommon.asl")
 Include ("../../../../../../runtime/collections/complex/operand/tests/onamedloc/onamedloc1.asl")
 Include ("../../../../../../runtime/collections/complex/operand/tests/onamedloc/onamedloc2.asl")
 Method (MAIN, 0, NotSerialized)
```
{

/\* Initialization \*/

## STRT (0x00)

```
 /* Run verification methods */
```

```
 Include ("../../../../../../runtime/collections/complex/operand/tests/onamedloc/RUN.asl")
 /* Final actions */
```

```
 Store (FNSH (), Local7)
 Return (Local7)
```
}

}

Found in path(s):

\* /opt/cola/permits/1868535361\_1702636685.4725525/0/acpica-master-2-zip/acpicamaster/tests/aslts/src/runtime/collections/complex/operand/tests/onamedloc/MAIN.asl No license file was found, but licenses were detected in source scan.

/\*

\* Some or all of this work - Copyright (c) 2006 - 2021, Intel Corp.

\* All rights reserved.

\*

\* Redistribution and use in source and binary forms, with or without modification,

\* are permitted provided that the following conditions are met:

\*

\* Redistributions of source code must retain the above copyright notice,

- \* this list of conditions and the following disclaimer.
- \* Redistributions in binary form must reproduce the above copyright notice,
- \* this list of conditions and the following disclaimer in the documentation
- \* and/or other materials provided with the distribution.
- \* Neither the name of Intel Corporation nor the names of its contributors
- \* may be used to endorse or promote products derived from this software
- \* without specific prior written permission.
- \*

\* THIS SOFTWARE IS PROVIDED BY THE COPYRIGHT HOLDERS AND CONTRIBUTORS "AS IS"

\* AND ANY EXPRESS OR IMPLIED WARRANTIES, INCLUDING, BUT NOT LIMITED TO, THE

\* IMPLIED WARRANTIES OF MERCHANTABILITY AND FITNESS FOR A PARTICULAR PURPOSE

\* ARE DISCLAIMED. IN NO EVENT SHALL THE COPYRIGHT OWNER OR CONTRIBUTORS BE

\* LIABLE FOR ANY DIRECT, INDIRECT, INCIDENTAL, SPECIAL, EXEMPLARY, OR CONSEQUENTIAL \* DAMAGES (INCLUDING, BUT NOT LIMITED TO, PROCUREMENT OF SUBSTITUTE GOODS OR SERVICES;

\* LOSS OF USE, DATA, OR PROFITS; OR BUSINESS INTERRUPTION) HOWEVER CAUSED AND ON

### ANY

\* THEORY OF LIABILITY, WHETHER IN CONTRACT, STRICT LIABILITY, OR TORT (INCLUDING \* NEGLIGENCE OR OTHERWISE) ARISING IN ANY WAY OUT OF THE USE OF THIS SOFTWARE, \* EVEN IF ADVISED OF THE POSSIBILITY OF SUCH DAMAGE.

\*/

if (STTT("ASL-incorrect tests compiled with -f option of ASL", TCLC, 18, W022)) { m100()

}

FTTT()

Found in path(s):

\* /opt/cola/permits/1868535361\_1702636685.4725525/0/acpica-master-2-zip/acpicamaster/tests/aslts/src/runtime/collections/complex/badasl/RUN.asl No license file was found, but licenses were detected in source scan.

/\*

\* Some or all of this work - Copyright (c) 2006 - 2021, Intel Corp.

\* All rights reserved.

 $*$ 

\* Redistribution and use in source and binary forms, with or without modification,

\* are permitted provided that the following conditions are met:

 $*$ 

\* Redistributions of source code must retain the above copyright notice,

\* this list of conditions and the following disclaimer.

- \* Redistributions in binary form must reproduce the above copyright notice,
- \* this list of conditions and the following disclaimer in the documentation
- \* and/or other materials provided with the distribution.
- \* Neither the name of Intel Corporation nor the names of its contributors

\* may be used to endorse or promote products derived from this software

\* without specific prior written permission.

 $*$ \* THIS SOFTWARE

IS PROVIDED BY THE COPYRIGHT HOLDERS AND CONTRIBUTORS "AS IS"

\* AND ANY EXPRESS OR IMPLIED WARRANTIES, INCLUDING, BUT NOT LIMITED TO, THE

\* IMPLIED WARRANTIES OF MERCHANTABILITY AND FITNESS FOR A PARTICULAR PURPOSE

\* ARE DISCLAIMED. IN NO EVENT SHALL THE COPYRIGHT OWNER OR CONTRIBUTORS BE

 \* LIABLE FOR ANY DIRECT, INDIRECT, INCIDENTAL, SPECIAL, EXEMPLARY, OR **CONSEQUENTIAL** 

 \* DAMAGES (INCLUDING, BUT NOT LIMITED TO, PROCUREMENT OF SUBSTITUTE GOODS OR SERVICES;

 \* LOSS OF USE, DATA, OR PROFITS; OR BUSINESS INTERRUPTION) HOWEVER CAUSED AND ON ANY

\* THEORY OF LIABILITY, WHETHER IN CONTRACT, STRICT LIABILITY, OR TORT (INCLUDING

\* NEGLIGENCE OR OTHERWISE) ARISING IN ANY WAY OUT OF THE USE OF THIS SOFTWARE,

\* EVEN IF ADVISED OF THE POSSIBILITY OF SUCH DAMAGE.

\*/

```
 If (STTT ("Demo of bug 161", TCLD, 0xA1, W017))
    {
      SRMT ("md98")
      /* Failed even to load without my bug-fix
 reported */
```

```
 MD98 ()
 MF7F ()
 M077 ()
 MF83 ()
 MF84 (0x01, 0x08)
```

```
FTTT()
```
}

```
Found in path(s):
```
\* /opt/cola/permits/1868535361\_1702636685.4725525/0/acpica-master-2-zip/acpicamaster/tests/aslts/src/runtime/collections/bdemo/ACPICA/0161/RUN.asl No license file was found, but licenses were detected in source scan.

/\*

```
* Some or all of this work - Copyright (c) 2006 - 2021, Intel Corp.
```
\* All rights reserved.

\*

\* Redistribution and use in source and binary forms, with or without modification,

\* are permitted provided that the following conditions are met:

\*

\* Redistributions of source code must retain the above copyright notice,

\* this list of conditions and the following disclaimer.

\* Redistributions in binary form must reproduce the above copyright notice,

\* this list of conditions and the following disclaimer in the documentation

\* and/or other materials provided with the distribution.

\* Neither the name of Intel Corporation nor the names of its contributors

\* may be used to endorse or promote products derived from this software

\* without specific prior written permission.

\*

\* THIS SOFTWARE IS PROVIDED BY THE COPYRIGHT HOLDERS AND CONTRIBUTORS "AS IS" \* AND ANY EXPRESS OR IMPLIED WARRANTIES, INCLUDING, BUT NOT

LIMITED TO, THE

\* IMPLIED WARRANTIES OF MERCHANTABILITY AND FITNESS FOR A PARTICULAR PURPOSE

\* ARE DISCLAIMED. IN NO EVENT SHALL THE COPYRIGHT OWNER OR CONTRIBUTORS BE

\* LIABLE FOR ANY DIRECT, INDIRECT, INCIDENTAL, SPECIAL, EXEMPLARY, OR CONSEQUENTIAL

\* DAMAGES (INCLUDING, BUT NOT LIMITED TO, PROCUREMENT OF SUBSTITUTE GOODS OR SERVICES;

\* LOSS OF USE, DATA, OR PROFITS; OR BUSINESS INTERRUPTION) HOWEVER CAUSED AND ON ANY

\* THEORY OF LIABILITY, WHETHER IN CONTRACT, STRICT LIABILITY, OR TORT (INCLUDING \* NEGLIGENCE OR OTHERWISE) ARISING IN ANY WAY OUT OF THE USE OF THIS SOFTWARE,

#### \* EVEN IF ADVISED OF THE POSSIBILITY OF SUCH DAMAGE.

\*/

/\*

```
* Tests to check recursive calls of methods for different structure of
```

```
* sub-trees containing the point from where the call is made and the point
```
\* which is just the invoked method, and different relative disposition of

```
* those sub-trees containing the points.
```

```
*/
```

```
Name(z171, 171)
```

```
Processor(pr00, 0, 0x000, 0x008)
{
	Name(i000, 0xabcd0000)
}
Name(i000,
 0)
Method(mr00,, Serialized)
{
	Name(ts, "mr00")
	Device(d100)
	{
 		Name(i200, 0xabcd0200)
 		Name(i201, 0xabcd0201)
	}
	Device(d101)
	{
 		Name(i202, 0xabcd0202)
 		Method(m203,, Serialized)
 		{
 			Name(i300, 0xabcd0300)
 			Name(i301, 0xabcd0301)
 			Store("---------------------------------------- Run m203", Debug)
 			Increment(i000)
 			if (LLess(i000, 3)) {
  				m203()
  			}
 		}
 		Name(i204, 0xabcd0204)
	}
	Device(d102)
	{
```

```
		Name(i205, 0xabcd0205)
 		Name(i206, 0xabcd0206)
	}
	d101.m203()
}
Method(mr01)
{
/*
  CH03(ts, z169, 0x100, __LINE__, 0)
  mm00()
  if (LNotEqual(i000, 0xabcd0000)) {
     err(ts, z169, __LINE__, 0, 0, i000, 0xabcd0000)
   }
  CH03(ts, z169, 0x101, __LINE__, 0)
*/
}
Method(mrff,, Serialized)
{
	Name(run0, 1)
	SRMT("mr00")
	mr00()
}
```
Found in path(s):

\* /opt/cola/permits/1868535361\_1702636685.4725525/0/acpica-master-2-zip/acpicamaster/tests/aslts/src/runtime/collections/Identity2MS/abbu/recursion/rec\_abbu.asl No license file was found, but licenses were detected in source scan.

/\*

```
* Some or all of this work - Copyright (c) 2006 - 2021, Intel Corp.
```
\* All rights reserved.

\*

```
* Redistribution and use in source and binary forms, with or without modification,
```
\* are permitted provided that the following conditions are met:

\*

```
* Redistributions of source code must retain the above copyright notice,
```
- \* this list of conditions and the following disclaimer.
- \* Redistributions in binary form must reproduce the above copyright notice,
- \* this list of conditions and the following disclaimer in the documentation

```
* and/or other materials provided with the distribution.
```
- \* Neither the name of Intel Corporation nor the names of its contributors
- \* may be used to endorse or promote products derived from this software

\* without specific prior written permission.

\*

\* THIS SOFTWARE IS PROVIDED BY THE COPYRIGHT HOLDERS AND CONTRIBUTORS "AS IS"

\* AND ANY EXPRESS OR IMPLIED WARRANTIES, INCLUDING, BUT NOT

LIMITED TO, THE

\* IMPLIED WARRANTIES OF MERCHANTABILITY AND FITNESS FOR A PARTICULAR PURPOSE

\* ARE DISCLAIMED. IN NO EVENT SHALL THE COPYRIGHT OWNER OR CONTRIBUTORS BE

\* LIABLE FOR ANY DIRECT, INDIRECT, INCIDENTAL, SPECIAL, EXEMPLARY, OR CONSEQUENTIAL

\* DAMAGES (INCLUDING, BUT NOT LIMITED TO, PROCUREMENT OF SUBSTITUTE GOODS OR SERVICES;

\* LOSS OF USE, DATA, OR PROFITS; OR BUSINESS INTERRUPTION) HOWEVER CAUSED AND ON ANY

\* THEORY OF LIABILITY, WHETHER IN CONTRACT, STRICT LIABILITY, OR TORT (INCLUDING \* NEGLIGENCE OR OTHERWISE) ARISING IN ANY WAY OUT OF THE USE OF THIS SOFTWARE, \* EVEN IF ADVISED OF THE POSSIBILITY OF SUCH DAMAGE.

\*/

DefinitionBlock(

 "B259.aml", // Output filename "DSDT", // Signature 0x02, // DSDT Revision "Intel", // OEMID "Many", // TABLE ID 0x00000001 // OEM Revision ) {

 // All declarations

 Include("../../../../../runtime/cntl/DECL\_5UP.asl") Include("../../../../../runtime/collections/bdemo/ACPICA/0259/DECL.asl")

 Method(MAIN)

{

 // Initialization STRT(0)

 // Run verification methods Include("../../../../../runtime/collections/bdemo/ACPICA/0259/RUN.asl")

```
		// Final actions
		Store(FNSH(), Local7)
```

```
		return (Local7)
	}
}
```
Found in path(s):

\* /opt/cola/permits/1868535361\_1702636685.4725525/0/acpica-master-2-zip/acpica-

master/tests/aslts/src/runtime/collections/bdemo/ACPICA/0259/MAIN.asl No license file was found, but licenses were detected in source scan.

/\*

\* Some or all of this work - Copyright (c) 2006 - 2021, Intel Corp.

\* All rights reserved.

\*

\* Redistribution and use in source and binary forms, with or without modification,

\* are permitted provided that the following conditions are met:

\*

\* Redistributions of source code must retain the above copyright notice,

\* this list of conditions and the following disclaimer.

\* Redistributions in binary form must reproduce the above copyright notice,

\* this list of conditions and the following disclaimer in the documentation

\* and/or other materials provided with the distribution.

\* Neither the name of Intel Corporation nor the names of its contributors

\* may be used to endorse or promote products derived from this software

\* without specific prior written permission.

\*

\* THIS SOFTWARE IS PROVIDED BY THE COPYRIGHT HOLDERS AND CONTRIBUTORS "AS IS" \* AND ANY EXPRESS OR IMPLIED WARRANTIES, INCLUDING, BUT NOT

LIMITED TO, THE

\* IMPLIED WARRANTIES OF MERCHANTABILITY AND FITNESS FOR A PARTICULAR PURPOSE

\* ARE DISCLAIMED. IN NO EVENT SHALL THE COPYRIGHT OWNER OR CONTRIBUTORS BE

\* LIABLE FOR ANY DIRECT, INDIRECT, INCIDENTAL, SPECIAL, EXEMPLARY, OR CONSEQUENTIAL \* DAMAGES (INCLUDING, BUT NOT LIMITED TO, PROCUREMENT OF SUBSTITUTE GOODS OR SERVICES;

\* LOSS OF USE, DATA, OR PROFITS; OR BUSINESS INTERRUPTION) HOWEVER CAUSED AND ON ANY

\* THEORY OF LIABILITY, WHETHER IN CONTRACT, STRICT LIABILITY, OR TORT (INCLUDING \* NEGLIGENCE OR OTHERWISE) ARISING IN ANY WAY OUT OF THE USE OF THIS SOFTWARE, \* EVEN IF ADVISED OF THE POSSIBILITY OF SUCH DAMAGE.

\*/

/\*

\* Method invocations do add layers of Packages processing

\*

\* 0x1 Outstanding allocations because of

\* AcpiExec doesn't run the unload of the table have been processed.

\* All they are caused by call to SRMT Method.

\*

\* Outstanding: 0x1 allocations after execution.

\*/

/\*

\* Web of references performed by several method invocations

\*/

Method(mfd9.,

Serialized)

{ Name(sz, 32)  $\frac{1}{1}$  full size of Package applied in algorithm Name(szzz, 64) // full size of Package Name(prt,  $16$ ) // number of different parts Name(nm16, 0)  $\frac{1}{10}$  1/16 of size Name(i1, 0)  $\frac{1}{10}$  1/16 of size Name( $i2$ , 0) // 2/16 of size Name(i3, 0) Name $(i4, 0)$ Name $(i5, 0)$  Name(i6, 0) Name(i8, 0) Name(i9, 0) Name(i10, 0) Name(i11, 0) Name(i12, 0) Name(i13, 0) Name(i14, 0) Name(i16, 0)

Name(p000, Package(szzz) {}) Name(p001, Package(szzz) {}) Name(p002, Package(szzz) {}) Name(p003, Package(szzz) {}) Name(p004, Package(szzz) {}) Name(p005, Package(szzz) {}) Name(p006, Package(szzz) {}) Name(p007, Package(szzz) {})

 Name(i000, 0xabcd0000) Name(i001, 0xabcd0100) Name(i002, 0xabcd0200) Name(i003, 0xabcd0300) Name(i004, 0xabcd0400) Name(i005, 0xabcd0500) Name(i006, 0xabcd0600) Name(i007, 0xabcd0700)

 Divide(sz, prt, Local0, nm16)

 Store(nm16, i1) Multiply( $nm16, 2, i2$ ) Multiply(nm16, 3, i3) Multiply( $nm16, 4, i4$ ) Multiply(nm16, 5, i5) Multiply(nm16,

```
 6, i6)
	Multiply(nm16, 8, i8)
	Multiply(nm16, 9, i9)
	Multiply(nm16, 10, i10)
	Multiply(nm16, 11, i11)
	Multiply(nm16, 12, i12)
	Multiply(nm16, 13, i13)
	Multiply(nm16, 14, i14)
	Multiply(nm16, 16, i16)
```
 m002() if (qq00) {

```
	/* Initializing full Packages with monotone increasing Integers */
	Method(m000,, Serialized)
	{
		Name(qq00, 0)
		Name(qq01, 0)
		Method(m000)
		{
 			mfc7(p000, 0, sz, i000)
 			mfc7(p001, 0, sz, i001)
		}
		Method(m001)
		{
 			if (qq00) {
 				m000()
 			}
 			mfc7(p002, 0, sz, i002)
 			mfc7(p003, 0, sz, i003)
 			mfc7(p004, 0, sz, i004)
		}
		Method(m002)
		{
 			mfc7(p005, 0, sz, i005)
 			if (qq01) {
 				Store("never", Debug)
 			} else {
 				mfc7(p006, 0, sz, i006)
 			}
		}
		Store(1, qq00)
		if (qq00) {
 			m001()
		}
```

```
			mfc7(p007, 0, sz, i007)
		}
	}
	/* Initializing the Package with IRefs */
	/* Generate two-directional ring of references */
	Method(m001,, Serialized)
	{
		Name(uu00, 0xeeff0000)
		Name(ii00, 0xabcd0000)
		Name(pp00, Package(sz)
 {})
		Name(qq00, 0)
		Method(m001)
 		{
 			mfc8(p000, p001, 0, i8, nm16, 0, 0)
 		}
		Method(m002)
 		{
 			mfc8(p001, p002, 0, i8, nm16, 0, 0)
		}
		Method(m003)
 		{
 			m001()
 			m002()
 			mfc8(p002, p003, 0, i8, nm16, 0, 0)
		}
		Method(m004)
 		{
 			m003()
 			mfc8(p003, p004, 0, i8, nm16, 0, 0)
 		}
		Method(m005)
 		{
 			m004()
 			mfc8(p004, p005, 0, i8, nm16, 0, 0)
 		}
		Method(m006)
 		{
 			mfc8(p005, p006, 0, i8, nm16, 0, 0)
 		}
		Method(m007)
 		{
 			if (qq00) {
```

```
				mfc8(p006, p007, 0, i8, nm16, 0, 0)
 			}
		}
		Method(m008)
		{
 			if (qq00) {
 				m005()
 				m006()
 				m007()
 				mfc8(p007, p000, 0, i8, nm16, 0, 0)
 			}
		}
		Method(m009)
		{
 			if (qq00) {
 				mfc8(p007, p006, i1, i9, nm16, 0, 0)
 			}
		}
		Method(m00a)
		{
 			if (qq00) {
 				mfc8(p006, p005, i1, i9, nm16, 0, 0)
 			}
		}
		Method(m00b)
		{
 			if (qq00) {
 				mfc8(p005, p004, i1, i9, nm16, 0, 0)
 			}
		}
		Method(m00c)
		{
 			if (qq00) {
 				mfc8(p004, p003, i1, i9, nm16, 0, 0)
 			}
		}
		Method(m00d)
		{
 			if
 (qq00) {
 				mfc8(p003, p002, i1, i9, nm16, 0, 0)
 			}
		}
		Method(m00e)
		{
 			if (qq00) {
```

```
				mfc8(p002, p001, i1, i9, nm16, 0, 0)
 			}
		}
		Method(m00f)
		{
 			if (qq00) {
 				mfc8(p001, p000, i1, i9, nm16, 0, 0)
 			}
		}
		Method(m010)
		{
 			m00b()
 			m00c()
 			m00d()
 			m00e()
 			m00f()
 			mfc8(p000, p007, i1, i9, nm16, 0, 0)
		}
		Store(1, qq00)
		m000()
		if (qq00) {
 			m008()
 			m009()
 			m00a()
		}
		mfc7(pp00, 0, sz, uu00)
		// Causes Outstanding allocations
		mfc8(p000, pp00, 0, i8, nm16, 0, 0)
		mfc8(pp00, p000, 0, i16, nm16, 0, 0)
		m010()
		mfcc(pp00, i8, nm16, ii00, 0, 0x100)
		mfcc(p000, i16, nm16, uu00, 0, 0x101)
	}
	/*
	 * Join all other packages
	 * (two directions for each two points)
	 */
	Method(m002,, Serialized)
	{
```

```
		Name(qq01, 0)
```

```
		m001()
```

```
		if (qq01) {
 			Store("never", Debug)
		} else {
 			mfc8(p002, p000, i2, i10, nm16, 0, 0)
 			mfc8(p003, p000, i3, i11, nm16, 0, 0)
 			if (qq01) {
 				Store("never", Debug)
 			} else {
 				mfc8(p004, p000, i4, i12,
 nm16, 0, 0)
 				mfc8(p005, p000, i5, i13, nm16, 0, 0)
 			}
 			mfc8(p006, p000, i6, i14, nm16, 0, 0)
		}
		mfc8(p003, p001, i3, i11, nm16, 0, 0)
		mfc8(p004, p001, i4, i12, nm16, 0, 0)
		mfc8(p005, p001, i5, i13, nm16, 0, 0)
		mfc8(p006, p001, i6, i14, nm16, 0, 0)
		mfc8(p007, p001, i2, i10, nm16, 0, 0)
		mfc8(p004, p002, i4, i12, nm16, 0, 0)
		mfc8(p005, p002, i5, i13, nm16, 0, 0)
		mfc8(p006, p002, i6, i14, nm16, 0, 0)
		mfc8(p007, p002, i2, i10, nm16, 0, 0)
		mfc8(p000, p002, i3, i11, nm16, 0, 0)
		mfc8(p005, p003, i5, i13, nm16, 0, 0)
		mfc8(p006, p003, i6, i14, nm16, 0, 0)
		mfc8(p007, p003, i2, i10, nm16, 0, 0)
		mfc8(p000, p003, i3, i11, nm16, 0, 0)
		mfc8(p001, p003, i4, i12, nm16, 0, 0)
		mfc8(p006, p004, i6, i14, nm16, 0, 0)
		mfc8(p007, p004, i2, i10, nm16, 0, 0)
		mfc8(p000, p004, i3, i11, nm16, 0, 0)
		mfc8(p001, p004, i4, i12, nm16, 0, 0)
		mfc8(p002, p004, i5, i13, nm16, 0, 0)
		mfc8(p007, p005, i2, i10, nm16, 0, 0)
		mfc8(p000, p005, i3, i11, nm16, 0, 0)
		mfc8(p001,
 p005, i4, i12, nm16, 0, 0)
		mfc8(p002, p005, i5, i13, nm16, 0, 0)
```

```
		mfc8(p003, p005, i6, i14, nm16, 0, 0)
		mfc8(p000, p006, i3, i11, nm16, 0, 0)
		mfc8(p001, p006, i4, i12, nm16, 0, 0)
		mfc8(p002, p006, i5, i13, nm16, 0, 0)
		mfc8(p003, p006, i6, i14, nm16, 0, 0)
		mfc8(p004, p006, i2, i10, nm16, 0, 0)
		mfc8(p001, p007, i4, i12, nm16, 0, 0)
		mfc8(p002, p007, i5, i13, nm16, 0, 0)
		mfc8(p003, p007, i6, i14, nm16, 0, 0)
		mfc8(p004, p007, i2, i10, nm16, 0, 0)
		mfc8(p005, p007, i3, i11, nm16, 0, 0)
	}
	/* Verifying access to Packages through the IRefs */
	/* Two-directional ring of references */
	Method(m003)
	{
		m002()
		mfcc(p001, i8, nm16, i000, 0, 0x102)
		mfcc(p002, i8, nm16, i001, 0, 0x103)
		mfcc(p003, i8, nm16, i002, 0, 0x104)
		mfcc(p004, i8, nm16, i003, 0, 0x105)
		mfcc(p005, i8, nm16, i004, 0, 0x106)
		mfcc(p006, i8, nm16, i005, 0, 0x107)
		mfcc(p007, i8, nm16, i006, 0, 0x108)
		mfcc(p000, i8, nm16, i007, 0, 0x109)
	}
	Method(m004)
	{
		Method(m000)
		{
 			Add(i002,
 nm16, i002)
 			Add(i001, nm16, i001)
 			Add(i000, nm16, i000)
 			mfcc(p006, i9, nm16, i007, 0, 0x10a)
 			mfcc(p005, i9, nm16, i006, 0, 0x10b)
		}
		m003()
```

```
		Add(i007, nm16, i007)
		Add(i006, nm16, i006)
		Add(i005, nm16, i005)
		Add(i004, nm16, i004)
		Add(i003, nm16, i003)
		m000()
		mfcc(p004, i9, nm16, i005, 0, 0x10c)
		mfcc(p003, i9, nm16, i004, 0, 0x10d)
		mfcc(p002, i9, nm16, i003, 0, 0x10e)
		mfcc(p001, i9, nm16, i002, 0, 0x10f)
		mfcc(p000, i9, nm16, i001, 0, 0x110)
		mfcc(p007, i9, nm16, i000, 0, 0x111)
	}
	/* Verify other references */
	Method(m005)
	{
       Method(m000)
       {
        Method(m000)
        {
        Method(m000)
         {
         Method(m000)
         {
         Method(m000)
          {
          Method(m000)
           {
           Method(m000)
           {
            Method(m000)
            {
            Method(m000)
     {
             Method(m000)
\left\{ \begin{array}{c} 1 & 1 \\ 1 & 1 \end{array} \right\} Method(m000)
\{ Method(m000)
\{
```

```
 Method(m000)
\left\{ \begin{array}{c} 1 & 1 \\ 1 & 1 \end{array} \right\}
```

```
 Method(m000)
```

```
\{ Method(m000)
 {
              mfcc(p006, i10, nm16, i004, 0, 0x112)
              mfcc(p007, i10, nm16, i004, 0, 0x113)
 }
              mfcc(p005, i10, nm16, i007, 0, 0x114)
              m000()
 }
             mfcc(p004, i10, nm16, i007, 0, 0x115)
             m000()
 }
             mfcc(p003, i10, nm16, i007, 0, 0x116)
             m000()
 }
            mfcc(p002, i10, nm16, i007, 0, 0x117)
            m000()
            mfcc(p001, i10, nm16, i007, 0, 0x118)
            m000()
           }
           mfcc(p000, i10, nm16, i002, 0, 0x119)
           m000()
           }
          Add(i000, nm16, i000)
          m000()
          }
          Add(i001, nm16, i001)
          m000()
         }
         Add(i002, nm16, i002)
         m000()
         Add(i003, nm16, i003)
         m000()
        Add(i004, nm16, i004)
        m000()
        Add(i005, nm16, i005)
        m000()
       Add(i006, nm16, i006)
       m000()
       Add(i007, nm16, i007)
       m000()
```
}

}

}

}

}

}

```
		}
		m004()
		m000()
	}
	Method(m006)
	{
		m005()
		Add(i007, nm16, i007)
		Add(i006, nm16, i006)
		Add(i005, nm16, i005)
		Add(i004, nm16,
 i004)
		Add(i003, nm16, i003)
		Add(i002, nm16, i002)
		Add(i001, nm16, i001)
		Add(i000, nm16, i000)
		mfcc(p000, i11, nm16, i003, 0, 0x11a)
		mfcc(p001, i11, nm16, i003, 0, 0x11b)
		mfcc(p002, i11, nm16, i000, 0, 0x11c)
		mfcc(p003, i11, nm16, i000, 0, 0x11d)
		mfcc(p004, i11, nm16, i000, 0, 0x11e)
		mfcc(p005, i11, nm16, i000, 0, 0x11f)
		mfcc(p006, i11, nm16, i000, 0, 0x120)
		mfcc(p007, i11, nm16, i005, 0, 0x121)
	}
	Method(m007,, Serialized)
	{
		Name(qq00, 0)
		m006()
		Add(i007, nm16, i007)
		Add(i006, nm16, i006)
		Add(i005, nm16, i005)
		Add(i004, nm16, i004)
		Add(i003, nm16, i003)
		Add(i002, nm16, i002)
		Add(i001, nm16, i001)
		Add(i000, nm16, i000)
       if (qq00) {
 			Store("never", Debug)
```

```
		} else {
 			mfcc(p000, i12, nm16, i004, 0, 0x122)
 			mfcc(p001, i12, nm16, i004, 0, 0x123)
 			mfcc(p002, i12, nm16, i004, 0, 0x124)
 			mfcc(p003, i12, nm16, i001, 0, 0x125)
 			mfcc(p004, i12, nm16, i001, 0, 0x126)
 			mfcc(p005, i12, nm16, i001, 0, 0x127)
 mfcc(p006,
 i12, nm16, i001, 0, 0x128)
 			mfcc(p007, i12, nm16, i001, 0, 0x129)
       }
	}
	Method(m008)
	{
		m007()
		Add(i007, nm16, i007)
		Add(i006, nm16, i006)
		Add(i005, nm16, i005)
		Add(i004, nm16, i004)
		Add(i003, nm16, i003)
		Add(i002, nm16, i002)
		Add(i001, nm16, i001)
		Add(i000, nm16, i000)
		mfcc(p000, i13, nm16, i005, 0, 0x12a)
		mfcc(p001, i13, nm16, i005, 0, 0x12b)
		mfcc(p002, i13, nm16, i005, 0, 0x12c)
		mfcc(p003, i13, nm16, i005, 0, 0x12d)
		mfcc(p004, i13, nm16, i002, 0, 0x12e)
		mfcc(p005, i13, nm16, i002, 0, 0x12f)
		mfcc(p006, i13, nm16, i002, 0, 0x130)
		mfcc(p007, i13, nm16, i002, 0, 0x131)
	}
	Method(m009,, Serialized)
	{
		Name(uu00, 0xeeff0000)
		Name(ii00, 0xabcd0000)
Name(pp00, Package(sz) {})
		m008()
		Add(i007, nm16, i007)
		Add(i006, nm16, i006)
```
 Add(i005, nm16, i005) Add(i004, nm16, i004)

```
		Add(i003, nm16, i003)
 		Add(i002, nm16, i002)
 		Add(i001, nm16, i001)
 		Add(i000, nm16, i000)
 		mfc7(pp00, 0, sz, uu00)
 		mfc8(p000, pp00, 0, i8, nm16,
 0, 0)
 		mfc8(pp00, p000, 0, i16, nm16, 0, 0)
 		mfcc(p000, i14, nm16, i006, 0, 0x132)
 		mfcc(p001, i14, nm16, i006, 0, 0x133)
 		mfcc(p002, i14, nm16, i006, 0, 0x134)
 		mfcc(p003, i14, nm16, i006, 0, 0x135)
 		mfcc(p004, i14, nm16, i006, 0, 0x136)
 		mfcc(p005, i14, nm16, i003, 0, 0x137)
 		mfcc(p006, i14, nm16, i003, 0, 0x138)
 		mfcc(p007, i14, nm16, i003, 0, 0x139)
 		mfcc(pp00, i8, nm16, ii00, 0, 0x13a)
 		mfcc(p000, i16, nm16, uu00, 0, 0x13b)
	}
	m009()
}
Method(mfda)
{
	SRMT("mfd9")
	mfd9()
}
Found in path(s):
```
\* /opt/cola/permits/1868535361\_1702636685.4725525/0/acpica-master-2-zip/acpicamaster/tests/aslts/src/runtime/collections/bdemo/ACPICA/0135/Methods.asl No license file was found, but licenses were detected in source scan.

/\*

\* Some or all of this work - Copyright (c) 2006 - 2021, Intel Corp.

```
 * All rights reserved.
```
\*

- \* Redistribution and use in source and binary forms, with or without modification,
- \* are permitted provided that the following conditions are met:
- \*
	- \* Redistributions of source code must retain the above copyright notice,
	- \* this list of conditions and the following disclaimer.
	- \* Redistributions in binary form must reproduce the above copyright notice,
	- \* this list of conditions and the following disclaimer in the documentation

\* and/or other materials provided with the distribution.

\* Neither the name of Intel Corporation nor the names of its contributors

\* may be used to endorse or promote products derived from this software

\* without specific prior written permission.

\*

 \* THIS SOFTWARE IS PROVIDED BY THE COPYRIGHT HOLDERS AND CONTRIBUTORS "AS IS"

\* AND ANY EXPRESS OR IMPLIED WARRANTIES, INCLUDING, BUT NOT LIMITED TO, THE

\* IMPLIED WARRANTIES OF MERCHANTABILITY AND FITNESS FOR A PARTICULAR PURPOSE

\* ARE DISCLAIMED. IN NO EVENT SHALL THE COPYRIGHT OWNER OR CONTRIBUTORS BE

 \* LIABLE FOR ANY DIRECT, INDIRECT, INCIDENTAL, SPECIAL, EXEMPLARY, OR CONSEQUENTIAL

 \* DAMAGES (INCLUDING, BUT NOT LIMITED TO, PROCUREMENT OF SUBSTITUTE GOODS OR SERVICES;

 \* LOSS OF USE, DATA, OR PROFITS; OR BUSINESS INTERRUPTION) HOWEVER CAUSED AND ON ANY

```
 * THEORY OF LIABILITY, WHETHER IN CONTRACT, STRICT LIABILITY, OR TORT (INCLUDING
 * NEGLIGENCE OR OTHERWISE) ARISING IN ANY WAY OUT OF THE USE OF THIS SOFTWARE,
 * EVEN IF ADVISED OF THE POSSIBILITY OF SUCH DAMAGE.
```
\*/

\*

```
 /*
```
\* Bug 205 (local-bugzilla-346):

 \* SUMMARY: Store-to-Debug operation falls into infinite loop for ring of RefOf references \*

\* Note: add verifications while sorting out and fixing the bug (CH03/CH04/..)

\*/

```
 Method (M815, 0, NotSerialized)
 {
```
 Method (M000, 0, NotSerialized) {  $Local1 = RefOf (Local0)$ 

 $Local2 = RefOf (Local1)$ 

```
Local0 = RefOf (Local2)Debug = Local0
```
/\* RING\_OF\_REFS\_EXCEPTION? \*/

```
 }
```
 M000 () }

Found in path(s):

\* /opt/cola/permits/1868535361\_1702636685.4725525/0/acpica-master-2-zip/acpicamaster/tests/aslts/src/runtime/collections/bdemo/ACPICA/0205/DECL.asl No license file was found, but licenses were detected in source scan.

/\*

\* Some or all of this work - Copyright (c) 2006 - 2021, Intel Corp.

\* All rights reserved.

\*

\* Redistribution and use in source and binary forms, with or without modification,

\* are permitted provided that the following conditions are met:

\*

\* Redistributions of source code must retain the above copyright notice,

\* this list of conditions and the following disclaimer.

\* Redistributions in binary form must reproduce the above copyright notice,

\* this list of conditions and the following disclaimer in the documentation

\* and/or other materials provided with the distribution.

\* Neither the name of Intel Corporation nor the names of its contributors

\* may be used to endorse or promote products derived from this software

\* without specific prior written permission.

\*

\* THIS SOFTWARE IS PROVIDED BY THE COPYRIGHT HOLDERS AND CONTRIBUTORS "AS IS"

\* AND ANY EXPRESS OR IMPLIED WARRANTIES, INCLUDING, BUT NOT LIMITED TO, THE

\* IMPLIED WARRANTIES OF MERCHANTABILITY AND FITNESS FOR A PARTICULAR PURPOSE

\* ARE DISCLAIMED. IN NO EVENT SHALL THE COPYRIGHT OWNER OR CONTRIBUTORS BE

\* LIABLE FOR ANY DIRECT, INDIRECT, INCIDENTAL, SPECIAL, EXEMPLARY, OR CONSEQUENTIAL

\* DAMAGES (INCLUDING, BUT NOT LIMITED TO, PROCUREMENT OF SUBSTITUTE GOODS OR SERVICES;

\* LOSS OF USE, DATA, OR PROFITS; OR BUSINESS INTERRUPTION) HOWEVER CAUSED AND ON ANY

\* THEORY OF LIABILITY, WHETHER IN CONTRACT, STRICT LIABILITY, OR TORT (INCLUDING \* NEGLIGENCE OR OTHERWISE) ARISING IN ANY WAY OUT OF THE USE OF THIS SOFTWARE, \* EVEN IF ADVISED OF THE POSSIBILITY OF SUCH DAMAGE.

\*/

DefinitionBlock(

 "B232.aml", // Output filename "DSDT", // Signature 0x02, // DSDT Revision "Intel", // OEMID "Many", // TABLE ID 0x00000001 // OEM Revision  $\left( \begin{array}{c} 1 \end{array} \right)$ 

 // All declarations Include("../../../../../runtime/cntl/DECL\_5UP.asl") Include("../../../../../runtime/collections/bdemo/ACPICA/0232/DECL.asl")

 Method(MAIN) {

 // Initialization STRT(0)

 // Run verification methods Include("../../../../../runtime/collections/bdemo/ACPICA/0232/RUN.asl")

 // Final actions Store(FNSH(), Local7)

```
		return (Local7)
	}
}
```
Found in path(s):

\* /opt/cola/permits/1868535361\_1702636685.4725525/0/acpica-master-2-zip/acpicamaster/tests/aslts/src/runtime/collections/bdemo/ACPICA/0232\_F\_OPTION/MAIN.asl No license file was found, but licenses were detected in source scan.

/\*

\* Some or all of this work - Copyright (c) 2006 - 2021, Intel Corp.

\* All rights reserved.

\*

\* Redistribution and use in source and binary forms, with or without modification,

\* are permitted provided that the following conditions are met:

\*

\* Redistributions of source code must retain the above copyright notice,

\* this list of conditions and the following disclaimer.

\* Redistributions in binary form must reproduce the above copyright notice,

\* this list of conditions and the following disclaimer in the documentation

\* and/or other materials provided with the distribution.

\* Neither the name of Intel Corporation nor the names of its contributors

\* may be used to endorse or promote products derived from this software

\* without specific prior written permission.

\*

 \* THIS SOFTWARE IS PROVIDED BY THE COPYRIGHT HOLDERS AND CONTRIBUTORS "AS IS"

\* AND ANY EXPRESS OR IMPLIED WARRANTIES, INCLUDING, BUT NOT LIMITED TO, THE

\* IMPLIED WARRANTIES OF MERCHANTABILITY AND FITNESS FOR A PARTICULAR PURPOSE

\* ARE DISCLAIMED. IN NO EVENT SHALL THE COPYRIGHT OWNER OR CONTRIBUTORS BE

 \* LIABLE FOR ANY DIRECT, INDIRECT, INCIDENTAL, SPECIAL, EXEMPLARY, OR **CONSEQUENTIAL** 

 \* DAMAGES (INCLUDING, BUT NOT LIMITED TO, PROCUREMENT OF SUBSTITUTE GOODS OR SERVICES;

 \* LOSS OF USE, DATA, OR PROFITS; OR BUSINESS INTERRUPTION) HOWEVER CAUSED AND ON ANY

\* THEORY OF LIABILITY, WHETHER IN CONTRACT, STRICT LIABILITY, OR TORT (INCLUDING

\* NEGLIGENCE OR OTHERWISE) ARISING IN ANY WAY OUT OF THE USE OF THIS SOFTWARE,

\* EVEN IF ADVISED OF THE POSSIBILITY OF SUCH DAMAGE.

\*/

/\*

```
 * Data type conversion and manipulation
 *
   * Extract Portion of Buffer or String
   */
  Name (Z039, 0x27)
 Name (S200, "!\"#$%&\'()*+,-
./0123456789:;<=>?@ABCDEFGHIJKLMNOPQRSTUVWXYZ[\\]^_`abcdefghijklmnopqrstuvwxyz{|}~
!\"#$%&\'()*+,-
./0123456789:;<=>?@ABCDEFGHIJKLMNOPQRSTUVWXYZ[\\]^_`abcdefghijklmnopqrstuvwxyz{|}~
!\"#$%&\'()*")
  /* Verifying 3-parameters, 1-result operator */
  Method (M304, 6, Serialized)
  {
   Local5 = 0x00Local3 = Arg1 While (Local3)
    {
       /* Operands */
      Local6 = (Local5 * 0x03) Local0 = DerefOf (Arg3 [Local6])
       Local6++
       Local1 = DerefOf (Arg3 [Local6])
       Local6++
       Local4 = DerefOf (Arg3 [Local6])
       /* Expected result */
      Local2 = DerefOf (Arg4 [Local5]) Switch (ToInteger (Arg5))
       {
         Case (0x00)
         {
          Mid (Local0, Local1, Local4, Local7)
          If ((Local7 != Local2)) {
              ERR (Arg0, Z039, __LINE__, 0x00, 0x00, Local5, Arg2)
           }
         }
        Case (0x01) {
      Mid (S200, Local1, Local4, Local7)
          If ((Local7 != Local2))\{ ERR (Arg0, Z039, __LINE__, 0x00, 0x00, Local5, Arg2)
           }
         }
```

```
 }
      Local5++
      Local3--
    }
 }
 /* String */
 Name (P362, Package (0x2A)
 {
  /* Length > 0 */
   "0123456789a",
   0x00,
  0x06, \frac{\text{# Index}}{=} 0, Index + Length < Size \frac{\text{*}}{} "0123456789a",
   0x03,
  0x07, \frac{\text{# Index}}{\text{+}} /* Index \text{+}} Size \frac{\text{#Index}}{\text{+}} Length \text{+}} Size \frac{\text{#Index}}{\text{+}} "0123456789a",
   0x05,
  0x06, /* Index < Size, Index + Length = Size */
   "0123456789a",
   0x00,
  0x0B, \frac{\partial^*}{\partial x} = 0, Index + Length = Size */
   "0123456789a",
   0x08,
  0x08, \frac{\text{# Index}}{\text{index}} < Size, Index + Length > Size */
   "0123456789a",
   0x0B,
  0x03, /* Index == Size */ "0123456789a",
  0x0E,
  0x01, /* Index > Size * / "0123456789a",
   0x00,
  0x0E, \frac{\text{# Index}}{=} 0, Length > Size \frac{\text{#}}{}}/* Length == 0 */ "0123456789a",
   0x00,
  0x00, /* Index == 0 */ "0123456789a",
   0x05,
  0x00, /* Index < Size */ "0123456789a",
```
```
 0x0B,
    0x00, /* Index == Size */ "0123456789a",
     0x0F,
    0x00, \frac{\text{# Index}}{\text{+}} Size */
    /* Size = 0 */ "",
     0x00,
     0x01,
     "",
     0x012C,
     0x012C
  })
  Name (P363, Package (0x0E)
  {
     "012345",
     "3456789",
     "56789a",
     "0123456789a",
     "89a",
     "",
     "",
     "0123456789a",
     "",
     "",
     "",
     "",
     "",
     ""
  })
 /* String, Size = 200, Length > 0 */
  Name (P364, Package (0x18)
  {
     0x00,
     0x00,
    0x7D, /* Index = 0, Index + Length
< Size \mathrm{*}/ 0x00,
     0x43,
    0x43, \frac{\text{max}}{\text{index}} < Size, Index + Length < Size \frac{\text{max}}{\text{length}} 0x00,
     0x5D,
    0x6B, \frac{\text{# Index}}{\text{+}} Size, Index + Length == Size \frac{\text{#Value}}{\text{+}} 0x00,
     0x00,
    0xC8, \sqrt{*} Index = 0, Index + Length = Size \sqrt{*}/
```

```
 0x00,
    0x7F,
   0x64, \frac{*}{\text{Index}} < Size, Index + Length > Size \frac{*}{\text{base}} 0x00,
    0xC8,
   0x03, /* Index = Size */ 0x00,
    0xD6,
   0x01, /* Index > Size */0x00.
    0x00,
   0xC9 /* Index == 0, Length > Size */
  })
  Name (P365, Package (0x08)
  {
    "!\"#$%&\'()*+,-
./0123456789:;<=>?@ABCDEFGHIJKLMNOPQRSTUVWXYZ[\\]^_`abcdefghijklmnopqrstuvwxyz{|}~
!\"#$%&\'()*+,-./0123456789:;<=>",
    "defghijklmnopqrstuvwxyz{|}~ !\"#$%&\'()*+,-./0123456789:;<=>?@ABCDEFG",
   "~ !\"#$%&\'()*+,-
./0123456789:;<=>?@ABCDEFGHIJKLMNOPQRSTUVWXYZ[\\]^_`abcdefghijklmnopqrstuvwxyz{|}~
!\"#$%&\'()*",
    "!\"#$%&\'()*+,-
./0123456789:;<=>?@ABCDEFGHIJKLMNOPQRSTUVWXYZ[\\]^_`abcdefghijklmnopqrstuvwxyz{|}~
!\"#$%&\'()*+,-
./0123456789:;<=>?@ABCDEFGHIJKLMNOPQRSTUVWXYZ[\\]^_`abcdefghijklmnopqrstuvwxyz{|}~
!\"#$%&\'()*",
   "ABCDEFGHIJKLMNOPQRSTUVWXYZ[\\]^_`abcdefghijklmnopqrstuvwxyz{|}~ !\"#$%&\'()*",
    "",
    "",
   "!\"#$%&\'()*+,-
./0123456789:;<=>?@ABCDEFGHIJKLMNOPQRSTUVWXYZ[\\]^_`abcdefghijklmnopqrstuvwxyz{|}~
!\"#$%&\'()*+,-
./0123456789:;<=>?@ABCDEFGHIJKLMNOPQRSTUVWXYZ[\\]^_`abcdefghijklmnopqrstuvwxyz{|}~
!\"#$%&\'()*"
  })
  /* Buffer */
  Name (P366, Package (0x18)
  {
   /* Length > 0 */
    Buffer (0x0B)
     {
       /* 0000 */ 0x00, 0x01, 0x02, 0x03, 0x04, 0x05, 0x06, 0x07, // ........
     \frac{1}{8} 0008 \frac{*}{2} 0x08, 0x09, 0x00 \frac{1}{2} ...
     },
```

```
 0x00,
    0x06, /* Index == 0, Index + Length < Size */ Buffer (0x0B)
     {
       \frac{\sqrt{8}}{0000} */ 0x00, 0x01, 0x02, 0x03, 0x04, 0x05, 0x06, 0x07, \frac{\sqrt{8}}{10000} .......
\frac{\cancel{0.008} \times 0.008}{\cancel{0.008}} \times 0.000 // ...
     },
    0x03.
    0x07, \frac{\text{# Index}}{\text{+}} Size, Index + Length < Size \frac{\text{#}}{\text{+}} Buffer (0x0B)
     {
       /* 0000 */ 0x00, 0x01, 0x02, 0x03, 0x04, 0x05, 0x00, 0x07, // ........
      \frac{1}{8} 0008 \frac{*}{2} 0x08, 0x09, 0x00 \frac{1}{2} ...
     },
     0x03,
    0x07, \frac{\text{# Index}}{\text{+}} Size, Index + Length < Size \frac{\text{#}}{\text{+}} Buffer (0x0B)
     {
      \frac{\sqrt{8}}{10000} */ 0x00, 0x01, 0x02, 0x03, 0x04, 0x05, 0x06, 0x07, \frac{\sqrt{10000}}{10000}\frac{1}{8} 0008 */ 0x08, 0x09, 0x00 // ...
     },
     0x05,
    0x06, /* Index < Size, Index + Length == Size */
     Buffer (0x0B)
     {
      \frac{\sqrt{8}}{10000} */ 0x00, 0x01, 0x02, 0x03, 0x04, 0x05, 0x06, 0x07, \frac{\sqrt{10000}}{10000}\frac{1}{8} 0008 */ 0x08, 0x09, 0x00 // ...
     },
     0x00,
    0x0B, /* Index == 0,Index + Length == Size */
     Buffer (0x0B)
     {
       /* 0000 */ 0x00, 0x01, 0x02, 0x03, 0x04, 0x05, 0x06, 0x07, // ........
      \frac{1}{8} 0008 */ 0x08, 0x09, 0x00 // ...
     },
     0x08,
    0x08, \frac{\text{# Index}}{\text{index}} < Size, Index + Length > Size \frac{\text{*}}{\text{base}} Buffer (0x0B)
     {
      \frac{\sqrt{8}}{10000} */ 0x00, 0x01, 0x02, 0x03, 0x04, 0x05, 0x06, 0x07, \frac{\sqrt{10000}}{10000}\frac{1}{8} 0008 \frac{*}{2} 0x08, 0x09, 0x00 \frac{1}{2} ...
```

```
 },
    0x00,
   0xC9, \frac{\text{# Index}}{1} = 0, Length > Size \frac{\text{#Index}}{1}/* Length > 200 */ Buffer (0xD3)
    {
       /* 0000 */ 0x01, 0x02, 0x03, 0x04, 0x05, 0x06, 0x07, 0x08, // ........
       /* 0008 */ 0x09, 0x00, 0x00, 0x01, 0x02, 0x03, 0x04, 0x05, // ........
       /* 0010 */ 0x06, 0x07, 0x08, 0x09, 0x0A, 0x0B, 0x0C, 0x0D, // ........
       /* 0018 */ 0x0E, 0x0F, 0x10, 0x11, 0x12, 0x13, 0x14, 0x15, // ........
  /* 0020 */ 0x16, 0x17, 0x18, 0x19, 0x1A, 0x1B, 0x1C, 0x1D, // ........
       /* 0028 */ 0x1E, 0x1F, 0x20, 0x21, 0x22, 0x23, 0x24, 0x25, // .. !"#$%
      \frac{\cancel{0}^*}{0030} */ 0x26, 0x27, 0x28, 0x29, 0x2A, 0x2B, 0x2C, 0x2D, \frac{\cancel{0}^*}{0.6} +,-
       /* 0038 */ 0x2E, 0x2F, 0x30, 0x31, 0x32, 0x33, 0x34, 0x35, // ./012345
       /* 0040 */ 0x36, 0x37, 0x38, 0x39, 0x3A, 0x3B, 0x3C, 0x3D, // 6789:;<=
       /* 0048 */ 0x3E, 0x3F, 0x40, 0x41, 0x42, 0x43, 0x44, 0x45, // >?@ABCDE
       /* 0050 */ 0x46, 0x47, 0x48, 0x49, 0x4A, 0x4B, 0x4C, 0x4D, // FGHIJKLM
       /* 0058 */ 0x4E, 0x4F, 0x50, 0x51, 0x52, 0x53, 0x54, 0x55, // NOPQRSTU
       /* 0060 */ 0x56, 0x57, 0x58, 0x59, 0x5A, 0x5B, 0x5C, 0x5D, // VWXYZ[\]
       /* 0068 */ 0x5E, 0x5F, 0x60, 0x61, 0x62, 0x63, 0x64, 0x65, // ^_`abcde
       /* 0070 */ 0x66, 0x67, 0x68, 0x69, 0x6A, 0x6B, 0x6C, 0x6D, // fghijklm
       /* 0078 */ 0x6E, 0x6F, 0x70, 0x71, 0x72, 0x73, 0x74, 0x75, //
 nopqrstu
       /* 0080 */ 0x76, 0x77, 0x78, 0x79, 0x7A, 0x7B, 0x7C, 0x7D, // vwxyz{|}
      \frac{\sqrt{8}}{2} 0088 */ 0x7E, 0x7F, 0x80, 0x81, 0x82, 0x83, 0x84, 0x85, \frac{\sqrt{8}}{2} -.......
       /* 0090 */ 0x86, 0x87, 0x88, 0x89, 0x8A, 0x8B, 0x8C, 0x8D, // ........
       /* 0098 */ 0x8E, 0x8F, 0x90, 0x91, 0x92, 0x93, 0x94, 0x95, // ........
       /* 00A0 */ 0x96, 0x97, 0x98, 0x99, 0x9A, 0x9B, 0x9C, 0x9D, // ........
       /* 00A8 */ 0x9E, 0x9F, 0xA0, 0xA1, 0xA2, 0xA3, 0xA4, 0xA5, // ........
       /* 00B0 */ 0xA6, 0xA7, 0xA8, 0xA9, 0xAA, 0xAB, 0xAC, 0xAD, // ........
       /* 00B8 */ 0xAE, 0xAF, 0xB0, 0xB1, 0xB2, 0xB3, 0xB4, 0xB5, // ........
       /* 00C0 */ 0xB6, 0xB7, 0xB8, 0xB9, 0xBA, 0xBB, 0xBC, 0xBD, // ........
       /* 00C8 */ 0xBE, 0xBF, 0xC0, 0xC1, 0xC2, 0xC3, 0xC4, 0xC5, // ........
      \frac{\sqrt{8}}{10000} */ 0xC6, 0xC7, 0xC8 // ...
     },
   0x02.
    0xCB
  })
  Name (P367,
 Package (0x08)
  {
    Buffer (0x06)
    {
       0x00, 0x01, 0x02, 0x03, 0x04, 0x05 // ......
```

```
 },
   Buffer (0x07)
    {
      0x03, 0x04, 0x05, 0x06, 0x07, 0x08, 0x09 // .......
    },
   Buffer (0x07)
   {
      0x03, 0x04, 0x05, 0x00, 0x07, 0x08, 0x09 // .......
    },
   Buffer (0x06)
   {
      0x05, 0x06, 0x07, 0x08, 0x09, 0x00 // ......
    },
   Buffer (0x0B)
    {
     \frac{\sqrt{8}}{10000} */ 0x00, 0x01, 0x02, 0x03, 0x04, 0x05, 0x06, 0x07, \frac{\sqrt{10000}}{10000}\frac{1}{8} 0008 */ 0x08, 0x09, 0x00 \frac{1}{1} ...
   },
   Buffer (0x03)
    {
      0x08, 0x09, 0x00 // ...
    },
   Buffer (0x0B)
   {
      /* 0000 */ 0x00, 0x01, 0x02, 0x03, 0x04, 0x05, 0x06, 0x07, // ........
      /* 0008 */ 0x08, 0x09, 0x00 
 // ...
   },
   Buffer (0xCB)
    {
      /* 0000 */ 0x03, 0x04, 0x05, 0x06, 0x07, 0x08, 0x09, 0x00, // ........
      /* 0008 */ 0x00, 0x01, 0x02, 0x03, 0x04, 0x05, 0x06, 0x07, // ........
      /* 0010 */ 0x08, 0x09, 0x0A, 0x0B, 0x0C, 0x0D, 0x0E, 0x0F, // ........
     \frac{\cancel{0}78.0018 \times 0.0018 \times 0.00011, 0x12, 0x13, 0x14, 0x15, 0x16, 0x17, 00x17, 00x17, 00x17, 00x17, 00x17, 00x17, 00x17, 00x17, 00x17, 00x17, 00x17, 00x18, 00x19, 00x19, 00x19, 00x19, 00x19, 00x19, 00x19, 00x19, 00x19, 00\frac{\cancel{0}^*0020 \cancel{0}^*}{0x18.0x19.0x1A.0x1B.0x1C.0x1D.0x1E.0x1F.} // .......
      /* 0028 */ 0x20, 0x21, 0x22, 0x23, 0x24, 0x25, 0x26, 0x27, // !"#$%&'
      /* 0030 */ 0x28, 0x29, 0x2A, 0x2B, 0x2C, 0x2D, 0x2E, 0x2F, // ()*+,-./
      /* 0038 */ 0x30, 0x31, 0x32, 0x33, 0x34, 0x35, 0x36, 0x37, // 01234567
      /* 0040 */ 0x38, 0x39, 0x3A, 0x3B, 0x3C, 0x3D, 0x3E, 0x3F, // 89:;<=>?
      /* 0048 */ 0x40, 0x41, 0x42, 0x43, 0x44, 0x45, 0x46, 0x47, // @ABCDEFG
      /* 0050 */ 0x48, 0x49, 0x4A, 0x4B, 0x4C, 0x4D, 0x4E, 0x4F, // HIJKLMNO
```

```
 /* 0058 */ 0x50, 0x51, 0x52, 0x53, 0x54, 0x55, 0x56, 0x57, // PQRSTUVW
       /* 0060 */ 0x58, 0x59, 0x5A, 0x5B, 0x5C, 0x5D, 0x5E, 0x5F, // XYZ[\]^_
       /* 0068 */ 0x60, 0x61, 0x62, 0x63, 0x64, 0x65, 0x66, 0x67, // `abcdefg
       /* 0070 */ 0x68, 0x69, 0x6A, 0x6B, 0x6C, 0x6D, 0x6E, 0x6F, // hijklmno
       /* 0078 */ 0x70, 0x71, 0x72, 0x73, 0x74, 0x75, 0x76, 0x77, // pqrstuvw
      \frac{\sqrt{8}}{2} 0080 */ 0x78, 0x79, 0x7A, 0x7B, 0x7C, 0x7D, 0x7E, 0x7F, \frac{\sqrt{8}}{2} xyz{|}~.
       /* 0088 */ 0x80, 0x81, 0x82, 0x83, 0x84, 0x85, 0x86, 0x87, // ........
       /* 0090 */ 0x88, 0x89, 0x8A, 0x8B, 0x8C, 0x8D, 0x8E, 0x8F, // ........
       /* 0098 */ 0x90, 0x91, 0x92, 0x93, 0x94, 0x95, 0x96, 0x97, // ........
       /* 00A0 */ 0x98, 0x99, 0x9A, 0x9B, 0x9C, 0x9D, 0x9E, 0x9F, // ........
       /* 00A8 */ 0xA0, 0xA1, 0xA2, 0xA3, 0xA4, 0xA5, 0xA6, 0xA7, // ........
       /* 00B0 */ 0xA8, 0xA9, 0xAA, 0xAB, 0xAC, 0xAD, 0xAE, 0xAF, // ........
       /* 00B8 */ 0xB0, 0xB1, 0xB2, 0xB3, 0xB4, 0xB5, 0xB6, 0xB7, // ........
       /* 00C0 */ 0xB8, 0xB9, 0xBA, 0xBB, 0xBC, 0xBD, 0xBE, 0xBF, // ........
      \frac{1}{8} 00C8 */ 0xC0, 0xC1, 0xC2 \frac{1}{2} ...
     }
  })
 /* Buffer, Mid() results in Buffer(0)\} */
  Name (P368, Package (0x12)
  {
   /* Length > 0 */
    Buffer (0x0B)
    {
      \frac{\cancel{0.000}}{10000} */ 0x00, 0x01, 0x02, 0x03, 0x04, 0x05, 0x06, 0x07, \frac{\cancel{0.0000}}{100000}\frac{1}{8} 0008 \frac{*}{2} 0x08, 0x09, 0x00 \frac{1}{2} ...
     },
    0x0B,
   0x03, /* Index = Size */ Buffer (0x0B)
     {
       /* 0000 */ 0x00, 0x01, 0x02, 0x03, 0x04, 0x05, 0x06, 0x07, // ........
      \frac{1}{8} 0008 \frac{*}{2} 0x08, 0x09, 0x00 \frac{1}{2} ...
    },
    0x0E,
   0x01, /* Index > Size *//* Length == 0 */ Buffer (0x0B)
    {
       /* 0000 */
0x00, 0x01, 0x02, 0x03, 0x04, 0x05, 0x06, 0x07, // ........
      \frac{1}{8} 0008 \frac{*}{2} 0x08, 0x09, 0x00 \frac{1}{2} ...
    },
```

```
 0x00,
   0x00, /* Index == 0 */ Buffer (0x0B)
    {
     \frac{\sqrt{8}}{10000} */ 0x00, 0x01, 0x02, 0x03, 0x04, 0x05, 0x06, 0x00, \frac{\sqrt{8}}{10000}\frac{1}{8} 0008 \frac{*}{2} 0x08, 0x09, 0x00 \frac{1}{2} ...
    },
   0x05.
   0x00, /* Index < Size */ Buffer (0x0B)
    {
     \frac{\sqrt{8}}{10000} */ 0x00, 0x01, 0x02, 0x03, 0x04, 0x05, 0x06, 0x07, \frac{\sqrt{10000}}{10000}\frac{1}{8} 0008 */ 0x08, 0x09, 0x00 \frac{1}{1} ...
    },
    0x0B,
   0x00, /* Index = Size */ Buffer (0x0B)
    {
      /* 0000 */ 0x00, 0x01, 0x02, 0x03, 0x04, 0x05, 0x06, 0x07, // ........
     /* 0008 */ 0x08, 0x09, 0x00 // ...
    },
    0x0F,
    0x00 /*
Index > Size */
  })
  /* Run-method */
  Method (MID0, 0, Serialized)
  {
    Debug = "TEST: MID0, Extract Portion of Buffer or String"
    /* String */
    M304 (__METHOD__, 0x0E, "p362", P362, P363, 0x00)
   /* String, Size = 200, Length > 0 */
    M304 (__METHOD__, 0x08, "p364", P364, P365, 0x01)
    /* Buffer */
    M304 (__METHOD__, 0x08, "p366", P366, P367, 0x00)
    /* Prepare Package of Buffer(0){} elements */
   Local5 = Package (0x06) {}
   Local1 = 0x00Local0 = 0x00
```

```
While ((Local0 < 0x06)) {
    Local5 [Local0] = Buffer (Local1){} Local0++
   }
 /* Buffer, Mid() results in Buffer(0)\} */
  M304 (__METHOD__, 0x06, "p366", P368, Local5, 0x00)
  /* Buffer, Mid(Buffer(0){}) */
  Mid (Buffer (Local1){}, 0x00, 0x01, Local7)
 If ((Local7 != Buffer (Local1){}) {
     ERR (__METHOD__, Z039, __LINE__, 0x00, 0x00, 0x00, "Buffer(0)")
   }
  Mid (Buffer (Local1){}, 0x012C, 0x012C, Local7)
 If ((Local7 != Buffer (Local1){}) {
    ERR (METHOD, Z039, LINE, 0x00, 0x00, 0x00, "Buffer(0)")
   }
 }
```

```
Found in path(s):
```

```
* /opt/cola/permits/1868535361_1702636685.4725525/0/acpica-master-2-zip/acpica-
master/tests/aslts/src/runtime/collections/functional/manipulation/mid.asl
No license file was found, but licenses were detected in source scan.
```
/\*

\* Some or all of this work - Copyright (c) 2006 - 2021, Intel Corp.

\* All rights reserved.

 $*$ 

\* Redistribution and use in source and binary forms, with or without modification,

\* are permitted provided that the following conditions are met:

```
*
```
\* Redistributions of source code must retain the above copyright notice,

\* this list of conditions and the following disclaimer.

- \* Redistributions in binary form must reproduce the above copyright notice,
- \* this list of conditions and the following disclaimer in the documentation
- \* and/or other materials provided with the distribution.
- \* Neither the name of Intel Corporation nor the names of its contributors
- \* may be used to endorse or promote products derived from this software
- \* without specific prior written permission.

```
 *
```
\* THIS SOFTWARE

IS PROVIDED BY THE COPYRIGHT HOLDERS AND CONTRIBUTORS "AS IS"

\* AND ANY EXPRESS OR IMPLIED WARRANTIES, INCLUDING, BUT NOT LIMITED TO, THE

\* IMPLIED WARRANTIES OF MERCHANTABILITY AND FITNESS FOR A PARTICULAR PURPOSE

\* ARE DISCLAIMED. IN NO EVENT SHALL THE COPYRIGHT OWNER OR CONTRIBUTORS BE

 \* LIABLE FOR ANY DIRECT, INDIRECT, INCIDENTAL, SPECIAL, EXEMPLARY, OR **CONSEQUENTIAL** 

 \* DAMAGES (INCLUDING, BUT NOT LIMITED TO, PROCUREMENT OF SUBSTITUTE GOODS OR SERVICES;

 \* LOSS OF USE, DATA, OR PROFITS; OR BUSINESS INTERRUPTION) HOWEVER CAUSED AND ON ANY

\* THEORY OF LIABILITY, WHETHER IN CONTRACT, STRICT LIABILITY, OR TORT (INCLUDING

```
 * NEGLIGENCE OR OTHERWISE) ARISING IN ANY WAY OUT OF THE USE OF THIS SOFTWARE,
```

```
 * EVEN IF ADVISED OF THE POSSIBILITY OF SUCH DAMAGE.
```
\*/

```
 If (STTT ("Demo of bug 187", TCLD, 0xBB, W017))
```
{

```
 SRMT ("mf70")
```
MF70 ()

}

```
FTTT ()
```
#### Found

in path(s):

\* /opt/cola/permits/1868535361\_1702636685.4725525/0/acpica-master-2-zip/acpicamaster/tests/aslts/src/runtime/collections/bdemo/ACPICA/0187/RUN.asl No license file was found, but licenses were detected in source scan.

/\*

```
 * Some or all of this work - Copyright (c) 2006 - 2021, Intel Corp.
```

```
 * All rights reserved.
```
\*

```
 * Redistribution and use in source and binary forms, with or without modification,
```
\* are permitted provided that the following conditions are met:

\*

\* Redistributions of source code must retain the above copyright notice,

```
 * this list of conditions and the following disclaimer.
```
- \* Redistributions in binary form must reproduce the above copyright notice,
- \* this list of conditions and the following disclaimer in the documentation

```
 * and/or other materials provided with the distribution.
```
- \* Neither the name of Intel Corporation nor the names of its contributors
- \* may be used to endorse or promote products derived from this software
- \* without specific prior written permission.

\*

 \* THIS SOFTWARE IS PROVIDED BY THE COPYRIGHT HOLDERS AND CONTRIBUTORS "AS IS"

- \* AND ANY EXPRESS OR IMPLIED WARRANTIES, INCLUDING, BUT NOT LIMITED TO, THE
- \* IMPLIED WARRANTIES OF MERCHANTABILITY AND FITNESS FOR A PARTICULAR PURPOSE
- \* ARE DISCLAIMED. IN NO EVENT SHALL THE COPYRIGHT OWNER OR CONTRIBUTORS BE
- \* LIABLE FOR ANY DIRECT, INDIRECT, INCIDENTAL, SPECIAL, EXEMPLARY, OR

CONSEQUENTIAL

 \* DAMAGES (INCLUDING, BUT NOT LIMITED TO, PROCUREMENT OF SUBSTITUTE GOODS OR SERVICES;

 \* LOSS OF USE, DATA, OR PROFITS; OR BUSINESS INTERRUPTION) HOWEVER CAUSED AND ON ANY \* THEORY OF LIABILITY, WHETHER IN CONTRACT, STRICT LIABILITY, OR TORT (INCLUDING \* NEGLIGENCE OR OTHERWISE) ARISING IN ANY WAY OUT OF THE USE OF THIS SOFTWARE, \* EVEN IF ADVISED OF THE POSSIBILITY OF SUCH DAMAGE. \*/ /\*

```
 * Bug 258:
```
\*

\*/

```
 * SUMMARY: Load operator should fail if its Object parameter being a Region
```

```
 * is not in SystemMemory
```

```
 /*
 * Original source code:
```

```
 DefinitionBlock("ssdt.aml", "SSDT", 0x02, "Intel",
```

```
 "Many", 0x00000001)
```

```
 {
 Device(AUXD)
```

```
 {
```

```
 Method(M000)
```

```
 {
 Return ("\\AUXD.M000 ()")
```

```
 }
```

```
 }
 }
```

```
 */
```

```
 Name (B258, Buffer (0x42)
 {
```

```
 /* 0000 */ 0x53, 0x53, 0x44, 0x54, 0x42, 0x00, 0x00, 0x00, // SSDTB...
 /* 0008 */ 0x02, 0x81, 0x49, 0x6E, 0x74, 0x65, 0x6C, 0x00, // ..Intel.
 /* 0010 */ 0x4D, 0x61, 0x6E, 0x79, 0x00, 0x00, 0x00, 0x00, // Many....
 /* 0018 */ 0x01, 0x00, 0x00, 0x00, 0x49, 0x4E, 0x54, 0x4C, // ....INTL
 /* 0020 */ 0x11, 0x10, 0x06, 0x20, 0x5B, 0x82, 0x1C, 0x41, // ... [..A
 /* 0028 */ 0x55, 0x58, 0x44, 0x14, 0x16, 0x4D, 0x30, 0x30, // UXD..M00
```

```
 /* 0030 */ 0x30, 0x00, 0xA4, 0x0D, 0x5C, 0x41, 0x55, 0x58, // 0...\AUX
```

```
 /* 0038 */ 0x44, 0x2E, 0x4D, 0x30, 0x30, 0x30, 0x20, 0x28, // D.M000 (
```

```
/* 0040 * / 0x29.0x00 // ).
 })
```

```
 Name (H258, 0x00)
 OperationRegion (R258, 0x80, 0x00, 0x42)
```

```
 Field (R258, ByteAcc,
```

```
 NoLock, Preserve)
```

```
 {
   F258, 528
```

```
 }
```

```
 Method (M17E, 0, NotSerialized)
   {
   F258 = B258 /* \B258 */
    If (CondRefOf (\AUXD, Local0))
    {
      ERR (__METHOD__, ZFFF, __LINE__, 0x00, 0x00, "\\AUXD", 0x01)
       Return (Zero)
     }
    If (CH03 (__METHOD__, 0x00, __LINE__, 0x00, 0x00))
    {
       Return (Zero)
     }
    Load (R258, H258) /* \H258 */
    If (CH04 (__METHOD__, 0x00, 0x08, 0x00, __LINE__, 0x00, 0x00))
    {
      Return ( /* AE_TYPE */
Zero)
     }
    If (CondRefOf (\AUXD, Local0)){}
    Else
     {
       ERR (__METHOD__, ZFFF, __LINE__, 0x00, 0x00, "\\AUXD", 0x00)
       Return (Zero)
     }
   Local1 = ObjectType (Local0)If ((Local1 != 0x06)) {
      ERR (__METHOD__, ZFFF, __LINE__, 0x00, 0x00, Local1, 0x06)
       Return (Zero)
     }
    Local0 = ObjectType (\AUXD.M000)
   If ((Local0 != 0x08)) {
     ERR (METHOD, ZFFF, LINE, 0x00, 0x00, Local0, 0x08)
       Return (Zero)
     }
    Unload (H258)
    If (CondRefOf (\AUXD, Local0))
     {
       ERR (__METHOD__, ZFFF, __LINE__, 0x00, 0x00, "\\AUXD", 0x01)
```
 } }

Found in path(s):

\* /opt/cola/permits/1868535361\_1702636685.4725525/0/acpica-master-2-zip/acpicamaster/tests/aslts/src/runtime/collections/bdemo/ACPICA/0258/DECL.asl No license file was found, but licenses were detected in source scan.

#### /\*

\* Some or all of this work - Copyright (c) 2006 - 2021, Intel Corp.

\* All rights reserved.

\*

\* Redistribution and use in source and binary forms, with or without modification,

\* are permitted provided that the following conditions are met:

\*

\* Redistributions of source code must retain the above copyright notice,

\* this list of conditions and the following disclaimer.

\* Redistributions in binary form must reproduce the above copyright notice,

\* this list of conditions and the following disclaimer in the documentation

\* and/or other materials provided with the distribution.

\* Neither the name of Intel Corporation nor the names of its contributors

\* may be used to endorse or promote products derived from this software

\* without specific prior written permission.

\*

\* THIS SOFTWARE IS PROVIDED BY THE COPYRIGHT HOLDERS AND CONTRIBUTORS "AS IS" \* AND ANY EXPRESS OR IMPLIED WARRANTIES, INCLUDING, BUT NOT

LIMITED TO, THE

\* IMPLIED WARRANTIES OF MERCHANTABILITY AND FITNESS FOR A PARTICULAR PURPOSE

\* ARE DISCLAIMED. IN NO EVENT SHALL THE COPYRIGHT OWNER OR CONTRIBUTORS BE

\* LIABLE FOR ANY DIRECT, INDIRECT, INCIDENTAL, SPECIAL, EXEMPLARY, OR CONSEQUENTIAL

\* DAMAGES (INCLUDING, BUT NOT LIMITED TO, PROCUREMENT OF SUBSTITUTE GOODS OR SERVICES;

\* LOSS OF USE, DATA, OR PROFITS; OR BUSINESS INTERRUPTION) HOWEVER CAUSED AND ON ANY

\* THEORY OF LIABILITY, WHETHER IN CONTRACT, STRICT LIABILITY, OR TORT (INCLUDING \* NEGLIGENCE OR OTHERWISE) ARISING IN ANY WAY OUT OF THE USE OF THIS SOFTWARE, \* EVEN IF ADVISED OF THE POSSIBILITY OF SUCH DAMAGE.

\*/

DefinitionBlock(

 "B6.aml", // Output filename "DSDT", // Signature 0x02. // DSDT Revision "Intel", // OEMID "Many", // TABLE ID 0x00000001 // OEM Revision ) {

 // All declarations Include("../../../../../runtime/cntl/DECL\_5UP.asl") Include("../../../../../runtime/collections/bdemo/ACPICA/0006/DECL.asl")

 Method(MAIN) {

 // Initialization STRT(0)

 // Run verification methods Include("../../../../../runtime/collections/bdemo/ACPICA/0006/RUN.asl")

 // Final actions Store(FNSH(), Local7)

 return (Local7) } }

Found in path(s):

\* /opt/cola/permits/1868535361\_1702636685.4725525/0/acpica-master-2-zip/acpicamaster/tests/aslts/src/runtime/collections/bdemo/ACPICA/0006/MAIN.asl No license file was found, but licenses were detected in source scan.

/\*

\* Some or all of this work - Copyright (c) 2006 - 2021, Intel Corp.

\* All rights reserved.

 $*$ 

\* Redistribution and use in source and binary forms, with or without modification,

\* are permitted provided that the following conditions are met:

 $*$ 

- \* Redistributions of source code must retain the above copyright notice,
- \* this list of conditions and the following disclaimer.
- \* Redistributions in binary form must reproduce the above copyright notice,
- \* this list of conditions and the following disclaimer in the documentation
- \* and/or other materials provided with the distribution.
- \* Neither the name of Intel Corporation nor the names of its contributors
- \* may be used to endorse or promote products derived from this software
- \* without specific prior written permission.
- \*

\* THIS SOFTWARE

IS PROVIDED BY THE COPYRIGHT HOLDERS AND CONTRIBUTORS "AS IS"

\* AND ANY EXPRESS OR IMPLIED WARRANTIES, INCLUDING, BUT NOT LIMITED TO, THE

\* IMPLIED WARRANTIES OF MERCHANTABILITY AND FITNESS FOR A PARTICULAR PURPOSE

\* ARE DISCLAIMED. IN NO EVENT SHALL THE COPYRIGHT OWNER OR CONTRIBUTORS BE

 \* LIABLE FOR ANY DIRECT, INDIRECT, INCIDENTAL, SPECIAL, EXEMPLARY, OR **CONSEQUENTIAL** 

 \* DAMAGES (INCLUDING, BUT NOT LIMITED TO, PROCUREMENT OF SUBSTITUTE GOODS OR SERVICES;

 \* LOSS OF USE, DATA, OR PROFITS; OR BUSINESS INTERRUPTION) HOWEVER CAUSED AND ON ANY

```
 * THEORY OF LIABILITY, WHETHER IN CONTRACT, STRICT LIABILITY, OR TORT (INCLUDING
   * NEGLIGENCE OR OTHERWISE) ARISING IN ANY WAY OUT OF THE USE OF THIS SOFTWARE,
   * EVEN IF ADVISED OF THE POSSIBILITY OF SUCH DAMAGE.
   */
  If (STTT ("Demo of bug 132", TCLD, 0x84, W017))
   {
    SRMT ("mf20")
    If (Y132)
     {
 MF20 ()
     }
     Else
     {
      BLCK()
```

```
FTTT()
```
 } }

Found in path(s):

\* /opt/cola/permits/1868535361\_1702636685.4725525/0/acpica-master-2-zip/acpicamaster/tests/aslts/src/runtime/collections/bdemo/ACPICA/0132/RUN.asl No license file was found, but licenses were detected in source scan.

/\*

```
* Some or all of this work - Copyright (c) 2006 - 2021, Intel Corp.
```
\* All rights reserved.

\*

\* Redistribution and use in source and binary forms, with or without modification,

\* are permitted provided that the following conditions are met:

\*

```
* Redistributions of source code must retain the above copyright notice,
```

```
* this list of conditions and the following disclaimer.
```

```
* Redistributions in binary form must reproduce the above copyright notice,
```

```
* this list of conditions and the following disclaimer in the documentation
```
\* and/or other materials provided with the distribution.

```
* Neither the name of Intel Corporation nor the names of its contributors
```
- \* may be used to endorse or promote products derived from this software
- \* without specific prior written permission.

\*

```
* THIS SOFTWARE IS PROVIDED BY THE COPYRIGHT HOLDERS AND CONTRIBUTORS "AS IS"
* AND ANY EXPRESS OR IMPLIED WARRANTIES, INCLUDING, BUT NOT
```
LIMITED TO, THE

\* IMPLIED WARRANTIES OF MERCHANTABILITY AND FITNESS FOR A PARTICULAR PURPOSE

\* ARE DISCLAIMED. IN NO EVENT SHALL THE COPYRIGHT OWNER OR CONTRIBUTORS BE

\* LIABLE FOR ANY DIRECT, INDIRECT, INCIDENTAL, SPECIAL, EXEMPLARY, OR CONSEQUENTIAL \* DAMAGES (INCLUDING, BUT NOT LIMITED TO, PROCUREMENT OF SUBSTITUTE GOODS OR SERVICES;

\* LOSS OF USE, DATA, OR PROFITS; OR BUSINESS INTERRUPTION) HOWEVER CAUSED AND ON ANY

\* THEORY OF LIABILITY, WHETHER IN CONTRACT, STRICT LIABILITY, OR TORT (INCLUDING \* NEGLIGENCE OR OTHERWISE) ARISING IN ANY WAY OUT OF THE USE OF THIS SOFTWARE,

\* EVEN IF ADVISED OF THE POSSIBILITY OF SUCH DAMAGE.

```
*/
```
DefinitionBlock( "B124.aml", // Output filename "DSDT", // Signature 0x02, // DSDT Revision "Intel", // OEMID "Many", // TABLE ID 0x00000001 // OEM Revision ) {

 // All declarations Include("../../../../../runtime/cntl/DECL\_5UP.asl") Include("../../../../../runtime/collections/bdemo/ACPICA/0124/DECL.asl")

 Method(MAIN) {

 // Initialization STRT(0)

 // Run verification methods Include("../../../../../runtime/collections/bdemo/ACPICA/0124/RUN.asl")

```
		// Final actions
		Store(FNSH(), Local7)
```

```
		return (Local7)
	}
}
```
Found in path(s):

\* /opt/cola/permits/1868535361\_1702636685.4725525/0/acpica-master-2-zip/acpicamaster/tests/aslts/src/runtime/collections/bdemo/ACPICA/0124/MAIN.asl No license file was found, but licenses were detected in source scan.

/\*

- \* Some or all of this work Copyright (c) 2006 2021, Intel Corp.
- \* All rights reserved.

\*

- \* Redistribution and use in source and binary forms, with or without modification,
- \* are permitted provided that the following conditions are met:

\*

- \* Redistributions of source code must retain the above copyright notice,
- \* this list of conditions and the following disclaimer.
- \* Redistributions in binary form must reproduce the above copyright notice,
- \* this list of conditions and the following disclaimer in the documentation
- \* and/or other materials provided with the distribution.
- \* Neither the name of Intel Corporation nor the names of its contributors
- \* may be used to endorse or promote products derived from this software
- \* without specific prior written permission.

\*

- \* THIS SOFTWARE IS PROVIDED BY THE COPYRIGHT HOLDERS AND CONTRIBUTORS "AS IS"
- \* AND ANY EXPRESS OR IMPLIED WARRANTIES, INCLUDING, BUT NOT LIMITED TO, THE
- \* IMPLIED WARRANTIES OF MERCHANTABILITY AND FITNESS FOR A PARTICULAR PURPOSE
- \* ARE DISCLAIMED. IN NO EVENT SHALL THE COPYRIGHT OWNER OR CONTRIBUTORS BE
- \* LIABLE FOR ANY DIRECT, INDIRECT, INCIDENTAL, SPECIAL, EXEMPLARY, OR CONSEQUENTIAL
- \* DAMAGES (INCLUDING, BUT NOT LIMITED TO, PROCUREMENT OF SUBSTITUTE GOODS OR SERVICES;
- \* LOSS OF USE, DATA, OR PROFITS; OR BUSINESS INTERRUPTION) HOWEVER CAUSED AND ON ANY
- \* THEORY OF LIABILITY, WHETHER IN CONTRACT, STRICT LIABILITY, OR TORT (INCLUDING
- \* NEGLIGENCE OR OTHERWISE) ARISING IN ANY WAY OUT OF THE USE OF THIS SOFTWARE,
- \* EVEN IF ADVISED OF THE POSSIBILITY OF SUCH DAMAGE.

\*/

/\*

```
* Bug 153:
```
\*

\* SUMMARY: Source and Target objects after ACPI AML StoreOp behave identically

\*

\* Perform any available Store(OOO1, OOO2) operation such that

\* it changes the type of the target named object (OOO2). Then

- \* Store anything into OOO2 once again. In a result of these
- \* operations OOO1 is changed also identically to OOO2.
- \*

\* That is the contents of bug, OOO1 must be unchanged.

\*

\* ROOT CAUSE

\*

- \* Incorrectly implemented the case when the type of the target named
- \* object is changed in result of the Store operation the source object
- \* itself but not a copy of it is attached to the namespace node of the

\* target object (previous one detached). So, in a result, the same internal

\* object is attached to two namespace nodes. Due to that, the following

\* storing into OOO2 appears like changing of OOO1 as well.

\* OOO2 should be a duplicate of OOO1, see spec below.

\* \*

\*

\* Check storing of Computational and Package type data, Named and

\* immediate images, to all the available types.

\*/

Include("../../../../../runtime/collections/bdemo/ACPICA/0153/Exc.asl") Include("../../../../../runtime/collections/bdemo/ACPICA/0153/Mix.asl") Include("../../../../../runtime/collections/bdemo/ACPICA/0153/ToBuffer.asl") Include("../../../../../runtime/collections/bdemo/ACPICA/0153/ToDevice.asl") Include("../../../../../runtime/collections/bdemo/ACPICA/0153/ToDeviceGlob.asl") Include("../../../../../runtime/collections/bdemo/ACPICA/0153/ToEvent.asl") Include("../../../../../runtime/collections/bdemo/ACPICA/0153/ToInteger.asl") Include("../../../../../runtime/collections/bdemo/ACPICA/0153/ToMutex.asl") Include("../../../../../runtime/collections/bdemo/ACPICA/0153/ToPackage.asl") Include("../../../../../runtime/collections/bdemo/ACPICA/0153/ToPowerRes.asl") Include("../../../../../runtime/collections/bdemo/ACPICA/0153/ToProcessor.asl") Include("../../../../../runtime/collections/bdemo/ACPICA/0153/ToRegion.asl") Include("../../../../../runtime/collections/bdemo/ACPICA/0153/ToString.asl") Include("../../../../../runtime/collections/bdemo/ACPICA/0153/ToThermalZone.asl")

Found

in path(s):

\* /opt/cola/permits/1868535361\_1702636685.4725525/0/acpica-master-2-zip/acpicamaster/tests/aslts/src/runtime/collections/bdemo/ACPICA/0153/DECL.asl No license file was found, but licenses were detected in source scan.

/\*

\* Some or all of this work - Copyright (c) 2006 - 2021, Intel Corp.

\* All rights reserved.

\*

\* Redistribution and use in source and binary forms, with or without modification,

\* are permitted provided that the following conditions are met:

\*

\* Redistributions of source code must retain the above copyright notice,

\* this list of conditions and the following disclaimer.

\* Redistributions in binary form must reproduce the above copyright notice,

\* this list of conditions and the following disclaimer in the documentation

\* and/or other materials provided with the distribution.

\* Neither the name of Intel Corporation nor the names of its contributors

\* may be used to endorse or promote products derived from this software

\* without specific prior written permission.

\*

\* THIS SOFTWARE IS PROVIDED BY THE COPYRIGHT HOLDERS AND CONTRIBUTORS "AS IS"

\* AND ANY EXPRESS OR IMPLIED WARRANTIES, INCLUDING, BUT NOT

LIMITED TO, THE

\* IMPLIED WARRANTIES OF MERCHANTABILITY AND FITNESS FOR A PARTICULAR PURPOSE \* ARE DISCLAIMED. IN NO EVENT SHALL THE COPYRIGHT OWNER OR CONTRIBUTORS BE \* LIABLE FOR ANY DIRECT, INDIRECT, INCIDENTAL, SPECIAL, EXEMPLARY, OR CONSEQUENTIAL \* DAMAGES (INCLUDING, BUT NOT LIMITED TO, PROCUREMENT OF SUBSTITUTE GOODS OR SERVICES;

\* LOSS OF USE, DATA, OR PROFITS; OR BUSINESS INTERRUPTION) HOWEVER CAUSED AND ON ANY

\* THEORY OF LIABILITY, WHETHER IN CONTRACT, STRICT LIABILITY, OR TORT (INCLUDING \* NEGLIGENCE OR OTHERWISE) ARISING IN ANY WAY OUT OF THE USE OF THIS SOFTWARE, \* EVEN IF ADVISED OF THE POSSIBILITY OF SUCH DAMAGE.

```
*/
```
DefinitionBlock( "B268.aml", // Output filename "DSDT", // Signature 0x02. // DSDT Revision "Intel", // OEMID "Many", // TABLE ID 0x00000001 // OEM Revision  $\left( \begin{array}{c} 1 \end{array} \right)$ 

 // All declarations Include("../../../../../runtime/cntl/DECL\_5UP.asl") Include("../../../../../runtime/collections/bdemo/ACPICA/0268/DECL.asl")

## Method(MAIN) {

 // Initialization STRT(0)

 // Run verification methods Include("../../../../../runtime/collections/bdemo/ACPICA/0268/RUN.asl")

```
		// Final actions
		Store(FNSH(), Local7)
```

```
		return (Local7)
	}
}
```
Found in path(s):

```
* /opt/cola/permits/1868535361_1702636685.4725525/0/acpica-master-2-zip/acpica-
master/tests/aslts/src/runtime/collections/bdemo/ACPICA/0268/MAIN.asl
```
No license file was found, but licenses were detected in source scan.

/\*

\* Some or all of this work - Copyright (c) 2006 - 2021, Intel Corp.

\* All rights reserved.

 $*$ 

- \* Redistribution and use in source and binary forms, with or without modification,
- \* are permitted provided that the following conditions are met:

 $*$ 

- \* Redistributions of source code must retain the above copyright notice,
- \* this list of conditions and the following disclaimer.
- \* Redistributions in binary form must reproduce the above copyright notice,
- \* this list of conditions and the following disclaimer in the documentation
- \* and/or other materials provided with the distribution.
- \* Neither the name of Intel Corporation nor the names of its contributors
- \* may be used to endorse or promote products derived from this software
- \* without specific prior written permission.

 $*$ 

\* THIS SOFTWARE

IS PROVIDED BY THE COPYRIGHT HOLDERS AND CONTRIBUTORS "AS IS"

- \* AND ANY EXPRESS OR IMPLIED WARRANTIES, INCLUDING, BUT NOT LIMITED TO, THE
- \* IMPLIED WARRANTIES OF MERCHANTABILITY AND FITNESS FOR A PARTICULAR PURPOSE
- \* ARE DISCLAIMED. IN NO EVENT SHALL THE COPYRIGHT OWNER OR CONTRIBUTORS BE
- \* LIABLE FOR ANY DIRECT, INDIRECT, INCIDENTAL, SPECIAL, EXEMPLARY, OR CONSEQUENTIAL

 \* DAMAGES (INCLUDING, BUT NOT LIMITED TO, PROCUREMENT OF SUBSTITUTE GOODS OR SERVICES;

 \* LOSS OF USE, DATA, OR PROFITS; OR BUSINESS INTERRUPTION) HOWEVER CAUSED AND ON ANY

\* THEORY OF LIABILITY, WHETHER IN CONTRACT, STRICT LIABILITY, OR TORT (INCLUDING

- \* NEGLIGENCE OR OTHERWISE) ARISING IN ANY WAY OUT OF THE USE OF THIS SOFTWARE,
- \* EVEN IF ADVISED OF THE POSSIBILITY OF SUCH DAMAGE.

```
 */
```

```
 If (STTT ("Demo of bug 81", TCLD, 0x51, W017))
```

```
 {
```

```
 SRMT ("me33")
  ME33 ()
 }
```

```
FTTT ()
```
### Found

in path(s):

\* /opt/cola/permits/1868535361\_1702636685.4725525/0/acpica-master-2-zip/acpicamaster/tests/aslts/src/runtime/collections/bdemo/ACPICA/0081/RUN.asl No license file was found, but licenses were detected in source scan.

/\*

\* Some or all of this work - Copyright (c) 2006 - 2021, Intel Corp.

\* All rights reserved.

\*

\* Redistribution and use in source and binary forms, with or without modification,

\* are permitted provided that the following conditions are met:

\*

\* Redistributions of source code must retain the above copyright notice,

\* this list of conditions and the following disclaimer.

\* Redistributions in binary form must reproduce the above copyright notice,

\* this list of conditions and the following disclaimer in the documentation

\* and/or other materials provided with the distribution.

\* Neither the name of Intel Corporation nor the names of its contributors

\* may be used to endorse or promote products derived from this software

\* without specific prior written permission.

\*

 \* THIS SOFTWARE IS PROVIDED BY THE COPYRIGHT HOLDERS AND CONTRIBUTORS "AS IS"

\* AND ANY EXPRESS OR IMPLIED WARRANTIES, INCLUDING, BUT NOT LIMITED TO, THE

\* IMPLIED WARRANTIES OF MERCHANTABILITY AND FITNESS FOR A PARTICULAR PURPOSE

\* ARE DISCLAIMED. IN NO EVENT SHALL THE COPYRIGHT OWNER OR CONTRIBUTORS BE

\* LIABLE FOR ANY DIRECT, INDIRECT, INCIDENTAL, SPECIAL, EXEMPLARY, OR

CONSEQUENTIAL

 \* DAMAGES (INCLUDING, BUT NOT LIMITED TO, PROCUREMENT OF SUBSTITUTE GOODS OR SERVICES;

 \* LOSS OF USE, DATA, OR PROFITS; OR BUSINESS INTERRUPTION) HOWEVER CAUSED AND ON ANY

 \* THEORY OF LIABILITY, WHETHER IN CONTRACT, STRICT LIABILITY, OR TORT (INCLUDING \* NEGLIGENCE OR OTHERWISE) ARISING IN ANY WAY OUT OF THE USE OF THIS SOFTWARE, \* EVEN IF ADVISED OF THE POSSIBILITY OF SUCH DAMAGE.

 \*/ /\*

\* References

\*

\* TABLE 6: all the legal ways to generate references to ArgX

\* Producing Reference operators:

\*

\*

\* Index, RefOf, CondRefOf

```
 */
```
Name (Z079, 0x4F)

/\* ///////////////////////////////////////////////////////////////////////////

\*/

/\* \*/

 $/*$  TABLE 6: all the legal ways to generate references to ArgX  $*/$ 

/\* \*/

/\* /////////////////////////////////////////////////////////////////////////// \*/

/\* m169,m190,m170 \*/

```
 Method (M180, 2, NotSerialized)
```

```
 {
    If (Y100)
    {
      TS00 ("m180")
    }
    Else
    {
     Debug = "m180"
    }
    /* T6:I2-I4 */
    /* Computational Data */
   Arg1 = S900 /* \S900 */
    Store (Arg1 [0x00], Local0)
    M1A2 (Local0, C016, 0x00, 0x00, C009, 0x31, __LINE__)
   Arg1 = S901 \frac{*}{ \S901 \frac{*}{ Store (Arg1 [0x02], Local0)
    M1A2 (Local0, C016, 0x00, 0x00, C009, 0x72, __LINE__)
   Arg1 = B900 * \B900 */
    Store (Arg1 [0x03], Local0)
    M1A2 (Local0, C016, 0x00, 0x00, C009, 0xB3, __LINE__)
    /* Elements of Package are Uninitialized */
    If (Y104)
    {
     Arg1 = P900 * \P900 */
      Store
 (Arg1 [0x00], Local0)
      M1A0 (Local0, C008, Ones, 0x04)
    }
    /* Elements of Package are Computational Data */
   Arg1 = P901 * \P901 */
    Store (Arg1 [0x00], Local0)
    M1A2 (Local0, C009, 0x00, 0x00, C009, 0xABCD0004, __LINE__)
   Arg1 = P901 \frac{*}{2} Store (Arg1 [0x01], Local0)
    M1A2 (Local0, C009, 0x00, 0x00, C009, 0x1122334455660005, __LINE__)
   Arg1 = P902 /* \P902 */
    Store (Arg1 [0x00], Local0)
   M1A2 (Local0, C00A, 0x00, 0x00, C00A, "12340006", LINE
   Arg1 = P902 /* \P902 */
    Store (Arg1 [0x01], Local0)
   M1A2 (Local0, C00A, 0x00, 0x00, C00A, "q1w2e3r4t5y6u7i80007", LINE
   Arg1 = P903 /* \P903 */
```

```
 Store (Arg1 [0x00], Local0)
```

```
 M1A2 (Local0, C00A, 0x00, 0x00, C00A, "qwrtyuiop0008", __LINE__)
```

```
Arg1 = P903 /* \P903 */
    Store (Arg1 [0x01], Local0)
    M1A2 (Local0, C00A, 0x00, 0x00, C00A, "1234567890abdef0250009", __LINE__)
Arg1 = P904 /* \P904 */
    Store (Arg1 [0x00], Local0)
    M1A2 (Local0, C00B, 0x00, 0x00, C00B, Buffer (0x03)
      {
        0xB5, 0xB6, 0xB7 // ...
      }, 0x0B)
   Arg1 = P905 /* \P905 */
    Store (Arg1 [0x00], Local0)
   M1A2 (Local0, C00C, 0x01, 0x00, C009, 0x0ABC000A, LINE)
   Arg1 = P905 /* \P905 */
    Store (Arg1 [0x00], Local0)
    M1A2 (Local0, C00C, 0x01, 0x01, C00A, "0xabc000b", __LINE__)
   Arg1 = P906 /* \P906 */
    Store (Arg1 [0x00], Local0)
    M1A2 (Local0, C00C, 0x01, 0x00, C00A, "abc000d", __LINE__)
   Arg1 = P907 /* \P907 */
    Store (Arg1 [0x00], Local0)
    M1A2 (Local0, C00C, 0x01, 0x00, C00A, "aqwevbgnm000e", __LINE__)
   Arg1 = P908 * \P908 */
    Store (Arg1 [0x00], Local0)
    M1A2 (Local0, C00C, 0x01, 0x00, C00B, Buffer (0x05)
      {
        0xBA, 0xBB, 0xBC, 0xBD, 0xBE // .....
    }, 0x10)
   Arg1 = P909 /* \P909 */
    Store (Arg1 [0x00], Local0)
    M1A2 (Local0, C00C, 0x02, 0x00, C009, 0x0ABC000F, __LINE__)
   Arg1 = P90A * \P90A */
    Store (Arg1 [0x00], Local0)
    M1A2 (Local0, C00C, 0x02, 0x00, C00A, "12340010", __LINE__)
   Arg1 = P90B * \P90B */
    Store (Arg1 [0x00], Local0)
    M1A2 (Local0, C00C, 0x02, 0x00, C00A, "zxswefas0011", __LINE__)
   Arg1 = P90C /* \P90C */
    Store (Arg1 [0x00], Local0)
    M1A2 (Local0, C00C, 0x02, 0x00, C00B, Buffer (0x03)
      {
        0xBF, 0xC0, 0xC1 // ...
      }, 0x14)
   Arg1 = P90D /* \P90D */
    Store (Arg1 [0x00], Local0)
   M1A2 (Local0, C009, 0x00, 0x00, C009, 0xFE7CB391D65A0000, LINE)
   Arg1 = P90E * \P90E */
```

```
 Store (Arg1 [0x00], Local0)
    M1A2 (Local0, C009, 0x00, 0x00, C009, 0xC1790001, __LINE__)
   Arg1 = P90F /* P90F */
    Store (Arg1 [0x00],
 Local0)
    M1A2 (Local0, C00A, 0x00, 0x00, C00A, "12340002", __LINE__)
   Arg1 = P910 /* \P910 */
    Store (Arg1 [0x00], Local0)
    M1A2 (Local0, C00A, 0x00, 0x00, C00A, "qwrtyu0003", __LINE__)
   Arg1 = P911 /* \P911 */
    Store (Arg1 [0x00], Local0)
    M1A2 (Local0, C00B, 0x00, 0x00, C00B, Buffer (0x05)
      {
        0xB0, 0xB1, 0xB2, 0xB3, 0xB4 // .....
      }, 0x19)
    If (Y118)
    {
     Arg1 = P912 /* \P912 */
      Store (Arg1 [0x00], Local0)
      M1A2 (Local0, C00D, 0x00, 0x00, C00D, 0x00, __LINE__)
     Arg1 = P913 /* \P913 */
      Store (Arg1 [0x00], Local0)
      M1A2 (Local0, C00D, 0x00, 0x00, C00D, 0x00, __LINE__)
     Arg1 = P914 /* \P914 */
      Store (Arg1 [0x00], Local0)
      M1A2 (Local0, C00D, 0x00, 0x00, C00D, 0x00, __LINE__)
     Arg1 = P915 /* \P915 */
      Store (Arg1 [0x00], Local0)
      M1A2
 (Local0, C016, 0x00, 0x00, C016, 0xB0, __LINE__)
    }
    /* Elements of Package are NOT Computational Data */
   Arg1 = P916 /* \P916 */
    Store (Arg1 [0x00], Local0)
    M1A0 (Local0, C00E, Ones, 0x1E)
   Arg1 = P917 /* \P917 */
    Store (Arg1 [0x00], Local0)
    M1A0 (Local0, C00F, Ones, 0x1F)
   Arg1 = P918 * \P918 * Store (Arg1 [0x00], Local0)
    M1A0 (Local0, C011, Ones, 0x20)
   Arg1 = P919 /* \P919 */
    Store (Arg1 [0x00], Local0)
    M1A0 (Local0, C012, Ones, 0x21)
   Arg1 = P91A * \P91A */
    Store (Arg1 [0x00], Local0)
```

```
 M1A0 (Local0, C013, Ones, 0x22)
Arg1 = P91B /* \P91B */
 Store (Arg1 [0x00], Local0)
 M1A0 (Local0, C014, Ones, 0x23)
Arg1 = P91C /* \P91C */
 Store (Arg1 [0x00], Local0)
 M1A0 (Local0, C015, Ones, 0x24)
 /* Elements of Package are Methods */
```
 If (Y105) { Arg1 = P91D  $\frac{*}{P91D *}$ 

 Store (Arg1 [0x00], Local0) M1A0 (Local0, C010, Ones, 0x25)  $Arg1 = P91E$  /\* \P91E \*/ Store (Arg1 [0x00], Local0) M1A0 (Local0, C010, Ones, 0x26)  $Arg1 = P91F$  /\*  $P91F$  \*/ Store (Arg1 [0x00], Local0) M1A0 (Local0, C010, Ones, 0x27) Arg1 = P920 /\* \P920 \*/ Store (Arg1 [0x00], Local0) M1A0 (Local0, C010, Ones, 0x28) Arg1 = P921 /\* \P921 \*/ Store (Arg1 [0x00], Local0) M1A0 (Local0, C010, Ones, 0x29) Arg1 = P922 /\* \P922 \*/ Store (Arg1 [0x00], Local0) M1A0 (Local0, C010, Ones, 0x2A) Arg1 = P923 /\* \P923 \*/ Store (Arg1 [0x00], Local0) M1A0 (Local0, C010, Ones, 0x2B) Arg1 = P924 /\* \P924 \*/ Store (Arg1 [0x00], Local0) M1A0 (Local0, C010, Ones, 0x2C) Arg1 = P925 /\* \P925 \*/ Store (Arg1 [0x00], Local0)

```
 M1A0 (Local0, C010, Ones, 0x2D)
    Arg1 = P926 /* \P926 */
     Store (Arg1 [0x00], Local0)
     M1A0 (Local0, C010, Ones, 0x2E)
    Arg1 = P927 /* \P927 */
    Store (Arg1 [0x00], Local0)
     M1A0 (Local0, C010, Ones, 0x2F)
    Arg1 = P928 * \P928 */
     Store (Arg1 [0x00], Local0)
```

```
 M1A0 (Local0, C010, Ones, 0x30)
Arg1 = P929 /* \P929 */
 Store (Arg1 [0x00], Local0)
 M1A0 (Local0, C010, Ones, 0x31)
Arg1 = P92A * \P92A */
 Store (Arg1 [0x00], Local0)
 M1A0 (Local0, C010, Ones, 0x32)
Arg1 = P92B * \P92B * \
 Store (Arg1 [0x00], Local0)
 M1A0 (Local0, C010, Ones, 0x33)
Arg1 = P92C /* \P92C */
 Store (Arg1 [0x00], Local0)
 M1A0 (Local0, C010, Ones, 0x34)
Arg1 = P92D * \P92D */
 Store (Arg1 [0x00], Local0)
 M1A0 (Local0, C010, Ones, 0x35)
```

```
Arg1 = P92E * \P92E */
  Store (Arg1 [0x00], Local0)
  M1A0 (Local0, C010, Ones, 0x36)
 Arg1 = P92F /* P92F */
  Store (Arg1 [0x00], Local0)
  M1A0 (Local0, C010, Ones, 0x37)
 Arg1 = P930 /* \P930 */
  Store (Arg1 [0x00], Local0)
  M1A0 (Local0, C010, Ones, 0x38)
 Arg1 = P931 /* \P931 */
  Store (Arg1 [0x00], Local0)
  M1A0 (Local0, C010, Ones, 0x39)
 Arg1 = P932 /* \P932 */
  Store (Arg1 [0x00], Local0)
  M1A0 (Local0, C010, Ones, 0x3A)
 Arg1 = P933 /* \P933 */
  Store (Arg1 [0x00], Local0)
  M1A0 (Local0, C010, Ones, 0x3B)
 Arg1 = P934 /* \P934 */
  Store (Arg1 [0x00], Local0)
  M1A0 (Local0, C010, Ones, 0x3C)
  If (Y103)
  {
    Arg1 = P935 /* \P935 */
```

```
 Store (Arg1 [0x00], Local0)
  M1A0 (Local0, C010, Ones, 0x3D)
 }
```

```
Arg1 = P936 /* \P936 */
 Store (Arg1 [0x00], Local0)
 M1A0 (Local0, C010, Ones, 0x3E)
```

```
Arg1 = P937 /* \P937 */
      Store (Arg1 [0x00], Local0)
      M1A0 (Local0, C010, Ones, 0x3F)
     Arg1 = P938 /* \P938 */
      Store (Arg1 [0x00], Local0)
      M1A0 (Local0, C010, Ones, 0x40)
     Arg1 = P939 /* \P939 */
      Store (Arg1 [0x00], Local0)
      M1A0 (Local0, C010, Ones, 0x41)
     Arg1 = P93A * \P93A * \
      Store (Arg1 [0x00], Local0)
      M1A0 (Local0, C010, Ones, 0x42)
     Arg1 = P93B * \P93B * \
      Store (Arg1 [0x00], Local0)
      M1A0 (Local0, C010, Ones, 0x43)
     Arg1 = P93C /* \P93C */
      Store (Arg1 [0x00], Local0)
      M1A0 (Local0, C010, Ones, 0x44)
     Arg1 = P93D * \P93D * \
      Store (Arg1 [0x00], Local0)
      M1A0 (Local0, C010, Ones, 0x45)
     Arg1 = P93E /* \P93E */
      Store (Arg1 [0x00], Local0)
      M1A0 (Local0, C010, Ones, 0x46)
     Arg1 = P93F * \P93F * \
      Store (Arg1 [0x00], Local0)
      M1A0 (Local0, C010, Ones, 0x47)
     Arg1 = P940 /* \P940 */
      Store (Arg1 [0x00], Local0)
      M1A0 (Local0, C010, Ones, 0x48)
     Arg1 = P941 /* \P941 */
      Store (Arg1 [0x00], Local0)
      M1A0 (Local0, C010, Ones, 0x49)
     Arg1 = P942 /* \P942 */
      Store (Arg1 [0x00], Local0)
      M1A0 (Local0, C010, Ones, 0x4A)
     Arg1 = P943 /* \P943 */
      Store (Arg1 [0x00], Local0)
      M1A0 (Local0, C010, Ones, 0x4B)
     Arg1 = P944 /* \P944 */
      Store (Arg1 [0x00], Local0)
      M1A0 (Local0, C010, Ones, 0x4C)
     Arg1 = P945 /* \P945 */
      Store (Arg1 [0x00], Local0)
      M1A0 (Local0, C010, Ones, 0x4D)
     Arg1 = P946 /* \P946 */
      Store (Arg1 [0x00],
```
Local0)

 M1A0 (Local0, C010, Ones, 0x4E) Arg1 = P947 /\* \P947 \*/ Store (Arg1 [0x00], Local0) M1A0 (Local0, C010, Ones, 0x4F) Arg1 = P948 /\* \P948 \*/ Store (Arg1 [0x00], Local0) M1A0 (Local0, C010, Ones, 0x50) Arg1 = P949 /\*  $\P949$  \*/ Store (Arg1 [0x00], Local0) M1A0 (Local0, C010, Ones, 0x51) Arg1 = P94A  $*$  \P94A  $*$ / Store (Arg1 [0x00], Local0) M1A0 (Local0, C010, Ones, 0x52) Arg1 = P94B  $*$  \P94B  $*$  \ Store (Arg1 [0x00], Local0) M1A0 (Local0, C010, Ones, 0x53) Arg1 = P94C /\* \P94C \*/ Store (Arg1 [0x00], Local0) M1A0 (Local0, C010, Ones, 0x54) Arg1 = P94D  $*$  \P94D  $*$ / Store (Arg1 [0x00], Local0) M1A0 (Local0, C010, Ones, 0x55) Arg1 = P94E  $*$  \P94E  $*$  Store (Arg1 [0x00], Local0) M1A0 (Local0, C010, Ones, 0x56) Arg1 = P94F /\* \P94F \*/ Store (Arg1 [0x00], Local0) M1A0 (Local0, C010, Ones, 0x57) Arg1 = P950 /\* \P950 \*/ Store (Arg1 [0x00], Local0) M1A0 (Local0, C010, Ones, 0x58) Arg1 = P951 /\* \P951 \*/ Store (Arg1 [0x00], Local0) M1A0 (Local0, C010, Ones, 0x59) Arg1 = P952 /\* \P952 \*/ Store (Arg1 [0x00], Local0) M1A0 (Local0, C010, Ones, 0x5A) } /\* T6:IR2-IR4 \*/ /\* Computational Data \*/ Arg $1 =$  S900  $\frac{*}{5900 *}$  $Local0 = Local1 = Arg1 [0x00]$ M1A2 (Local0, C016, 0x00, 0x00, C009, 0x31, LINE) M1A2 (Local1, C016, 0x00, 0x00, C009, 0x31, LINE) Arg $1 =$  S901  $\frac{*}{$  \S901  $\frac{*}{$ 

```
Local0 = Local1 = Arg1 [0x02] M1A2 (Local0, C016, 0x00, 0x00, C009, 0x72, __LINE__)
    M1A2 (Local1, C016, 0x00, 0x00, C009, 0x72, __LINE__)
   Arg1 = B900 * \B900 */
    Local0
= Local1 = Arg1 [0x04]
   M1A2 (Local0, C016, 0x00, 0x00, C009, 0xB4, LINE)
    M1A2 (Local1, C016, 0x00, 0x00, C009, 0xB4, __LINE__)
    /* Elements of Package are Uninitialized */
    If (Y104)
    {
     Arg1 = P900 * \P900 */
     Local0 = Local1 = Arg1 [0x00] M1A0 (Local0, C008, Ones, 0x61)
      M1A0 (Local1, C008, Ones, 0x62)
    }
    /* Elements of Package are Computational Data */
   Arg1 = P901 /* \P901 */
   Local0 = Local1 = Arg1 [0x00] M1A2 (Local0, C009, 0x00, 0x00, C009, 0xABCD0004, __LINE__)
    M1A2 (Local1, C009, 0x00, 0x00, C009, 0xABCD0004, __LINE__)
   Arg1 = P901 \frac{*}{2}Local0 = Local1 = Arg1 [0x01]M1A2 (Local0, C009, 0x00, 0x00, C009, 0x1122334455660005, LINE
    M1A2 (Local1, C009, 0x00, 0x00, C009, 0x1122334455660005, __LINE__)
   Arg1 = P902 /* \P902 */
   Local0 = Local1 = Arg1 [0x00] M1A2 (Local0, C00A, 0x00, 0x00,
 C00A, "12340006", __LINE__)
    M1A2 (Local1, C00A, 0x00, 0x00, C00A, "12340006", __LINE__)
   Arg1 = P902 /* \P902 */
   Local0 = Local1 = Arg1 [0x01] M1A2 (Local0, C00A, 0x00, 0x00, C00A, "q1w2e3r4t5y6u7i80007", __LINE__)
    M1A2 (Local1, C00A, 0x00, 0x00, C00A, "q1w2e3r4t5y6u7i80007", __LINE__)
   Arg1 = P903 /* \P903 */
   Local0 = Local1 = Arg1 [0x00] M1A2 (Local0, C00A, 0x00, 0x00, C00A, "qwrtyuiop0008", __LINE__)
   M1A2 (Local1, C00A, 0x00, 0x00, C00A, "qwrtyuiop0008", LINE
   Arg1 = P903 /* P903 */
   Local0 = Local1 = Arg1 [0x01] M1A2 (Local0, C00A, 0x00, 0x00, C00A, "1234567890abdef0250009", __LINE__)
   M1A2 (Local1, C00A, 0x00, 0x00, C00A, "1234567890abdef0250009", LINE
   Arg1 = P904 /* \P904 */
   Local0 = Local1 = Arg1 [0x00] M1A2 (Local0, C00B, 0x00, 0x00, C00B, Buffer (0x03)
```

```
 {
       0xB5, 0xB6, 0xB7 // ...
     }, 0x6F)
   M1A2 (Local1, C00B, 0x00, 0x00, C00B, Buffer (0x03)
      {
       0xB5, 0xB6, 0xB7 // ...
      }, 0x70)
  Arg1 = P905 /* \P905 */
  Local0 = Local1 = Arg1 [0x00] M1A2 (Local0, C00C, 0x01, 0x00, C009, 0x0ABC000A, __LINE__)
   M1A2 (Local1, C00C, 0x01, 0x00, C009, 0x0ABC000A, __LINE__)
  Arg1 = P905 /* \P905 */
  Local0 = Local1 = Arg1 [0x00] M1A2 (Local0, C00C, 0x01, 0x01, C00A, "0xabc000b", __LINE__)
   M1A2 (Local1, C00C, 0x01, 0x01, C00A, "0xabc000b", __LINE__)
  Arg1 = P906 /* \P906 */
  Local0 = Local1 = Arg1 [0x00] M1A2 (Local0, C00C, 0x01, 0x00, C00A, "abc000d", __LINE__)
   M1A2 (Local1, C00C, 0x01, 0x00, C00A, "abc000d", __LINE__)
  Arg1 = P907 /* \P907 */
  Local0 = Local1 = Arg1 [0x00] M1A2 (Local0, C00C, 0x01, 0x00, C00A, "aqwevbgnm000e", __LINE__)
   M1A2 (Local1, C00C, 0x01, 0x00, C00A, "aqwevbgnm000e",
LINE)
  Arg1 = P908 /* \P908 */
  Local0 = Local1 = Arg1 [0x00] M1A2 (Local0, C00C, 0x01, 0x00, C00B, Buffer (0x05)
      {
       0xBA, 0xBB, 0xBC, 0xBD, 0xBE // .....
      }, 0x79)
   M1A2 (Local1, C00C, 0x01, 0x00, C00B, Buffer (0x05)
      {
       0xBA, 0xBB, 0xBC, 0xBD, 0xBE // .....
      }, 0x7A)
  Arg1 = P909 /* \P909 */
  Local0 = Local1 = Arg1 [0x00] M1A2 (Local0, C00C, 0x02, 0x00, C009, 0x0ABC000F, __LINE__)
   M1A2 (Local1, C00C, 0x02, 0x00, C009, 0x0ABC000F, __LINE__)
  Arg1 = P90A * \P90A */
  Local0 = Local1 = Arg1 [0x00]M1A2 (Local0, C00C, 0x02, 0x00, C00A, "12340010", LINE
  M1A2 (Local1, C00C, 0x02, 0x00, C00A, "12340010", LINE
  Arg1 = P90B * \P90B */
  Local0 = Local1 = Arg1 [0x00]M1A2 (Local0, C00C, 0x02, 0x00, C00A, "zxswefas0011", LINE
   M1A2 (Local1,
```

```
 C00C, 0x02, 0x00, C00A, "zxswefas0011", __LINE__)
   Arg1 = P90C /* \P90C */
   Local0 = Local1 = Arg1 [0x00] M1A2 (Local0, C00C, 0x02, 0x00, C00B, Buffer (0x03)
      {
        0xBF, 0xC0, 0xC1 // ...
      }, 0x81)
    M1A2 (Local1, C00C, 0x02, 0x00, C00B, Buffer (0x03)
      {
        0xBF, 0xC0, 0xC1 // ...
      }, 0x82)
   Arg1 = P90D * \P90D * /
   Local0 = Local1 = Arg1 [0x00] M1A2 (Local0, C009, 0x00, 0x00, C009, 0xFE7CB391D65A0000, __LINE__)
    M1A2 (Local1, C009, 0x00, 0x00, C009, 0xFE7CB391D65A0000, __LINE__)
   Arg1 = P90E * \P90E */
   Local0 = Local1 = Arg1 [0x00]M1A2 (Local0, C009, 0x00, 0x00, C009, 0xC1790001, LINE)
    M1A2 (Local1, C009, 0x00, 0x00, C009, 0xC1790001, __LINE__)
   Arg1 = P90F \frac{*}{2}Local0 = Local1 = Arg1 [0x00] M1A2 (Local0, C00A, 0x00, 0x00, C00A,
 "12340002", __LINE__)
    M1A2 (Local1, C00A, 0x00, 0x00, C00A, "12340002", __LINE__)
   Arg1 = P910 /* \P910 */
   Local0 = Local1 = Arg1 [0x00] M1A2 (Local0, C00A, 0x00, 0x00, C00A, "qwrtyu0003", __LINE__)
    M1A2 (Local1, C00A, 0x00, 0x00, C00A, "qwrtyu0003", __LINE__)
   Arg1 = P911 /* \P911 */
   Local0 = Local1 = Arg1 [0x00] M1A2 (Local0, C00B, 0x00, 0x00, C00B, Buffer (0x05)
      {
        0xB0, 0xB1, 0xB2, 0xB3, 0xB4 // .....
      }, 0x8B)
    M1A2 (Local1, C00B, 0x00, 0x00, C00B, Buffer (0x05)
      {
        0xB0, 0xB1, 0xB2, 0xB3, 0xB4 // .....
      }, 0x8C)
    If (Y118)
    {
     Arg1 = P912 /* \P912 */
     Local0 = Local1 = Arg1 [0x00]M1A2 (Local0, C00D, 0x00, 0x00, C00D, 0x00, LINE)
      M1A2 (Local1, C00D, 0x00, 0x00, C00D, 0x00, __LINE__)
     Arg1 = P913 /* \P913 */
Local0 = Local1 = Arg1 [0x00]
```

```
M1A2 (Local0, C00D, 0x00, 0x00, C00D, 0x00, LINE)
```

```
 M1A2 (Local1, C00D, 0x00, 0x00, C00D, 0x00, __LINE__)
Arg1 = P914 /* \P914 */
Local0 = Local1 = Arg1 [0x00] M1A2 (Local0, C00D, 0x00, 0x00, C00D, 0x00, __LINE__)
 M1A2 (Local1, C00D, 0x00, 0x00, C00D, 0x00, __LINE__)
Arg1 = P915 /* \P915 */
Local0 = Local1 = Arg1 [0x00] M1A2 (Local0, C016, 0x00, 0x00, C016, 0xB0, __LINE__)
 M1A2 (Local1, C016, 0x00, 0x00, C016, 0xB0, __LINE__)
```
/\* Elements of Package are NOT Computational Data \*/

}

```
Arg1 = P916 /* \P916 */
   Local0 = Local1 = Arg1 [0x00] M1A0 (Local0, C00E, Ones, 0x95)
    M1A0 (Local1, C00E, Ones, 0x96)
   Arg1 = P917 /* \P917 */
   Local0 = Local1 = Arg1 [0x00] M1A0 (Local0, C00F, Ones, 0x97)
    M1A0 (Local1, C00F, Ones, 0x98)
   Arg1 = P918 * \P918 * Local0
= Local1 = Arg1 [0x00]
    M1A0 (Local0, C011, Ones, 0x99)
    M1A0 (Local1, C011, Ones, 0x9A)
   Arg1 = P919 /* \P919 */
   Local0 = Local1 = Arg1 [0x00] M1A0 (Local0, C012, Ones, 0x9B)
    M1A0 (Local1, C012, Ones, 0x9C)
   Arg1 = P91A * \P91A */
   Local0 = Local1 = Arg1 [0x00] M1A0 (Local0, C013, Ones, 0x9D)
    M1A0 (Local1, C013, Ones, 0x9E)
   Arg1 = P91B /* \P91B */
   Local0 = Local1 = Arg1 [0x00] M1A0 (Local0, C014, Ones, 0x9F)
    M1A0 (Local1, C014, Ones, 0xA0)
   Arg1 = P91C /* \P91C */
   Local0 = Local1 = Arg1 [0x00] M1A0 (Local0, C015, Ones, 0xA1)
    M1A0 (Local1, C015, Ones, 0xA2)
    /* Elements of Package are Methods */
```
# If (Y105)

{

Arg1 = P91D  $\frac{*}{P91D *}$  $Local0 = Local1 = Arg1 [0x00]$ 

```
 M1A0 (Local0, C010, Ones, 0xA3)
      M1A0 (Local1, C010, Ones, 0xA4)
     Arg1 = P91E * \P91E * \
      Local0
= Local1 = Arg1 [0x00]
      M1A0 (Local0, C010, Ones, 0xA5)
      M1A0 (Local1, C010, Ones, 0xA6)
     Arg1 = P91F /* P91F */
     Local0 = Local1 = Arg1 [0x00] M1A0 (Local0, C010, Ones, 0xA7)
      M1A0 (Local1, C010, Ones, 0xA8)
     Arg1 = P920 /* \P920 */
     Local0 = Local1 = Arg1 [0x00] M1A0 (Local0, C010, Ones, 0xA9)
      M1A0 (Local1, C010, Ones, 0xAA)
     Arg1 = P921 /* \P921 */
     Local0 = Local1 = Arg1 [0x00] M1A0 (Local0, C010, Ones, 0xAB)
      M1A0 (Local1, C010, Ones, 0xAC)
     Arg1 = P922 /* \P922 */
     Local0 = Local1 = Arg1 [0x00] M1A0 (Local0, C010, Ones, 0xAD)
      M1A0 (Local1, C010, Ones, 0xAE)
     Arg1 = P923 /* \P923 */
     Local0 = Local1 = Arg1 [0x00] M1A0 (Local0, C010, Ones, 0xAF)
      M1A0 (Local1, C010, Ones, 0xB0)
     Arg1 = P924 /* \P924 */
     Local0 =Local1 = Arg1 [0x00] M1A0 (Local0, C010, Ones, 0xB1)
      M1A0 (Local1, C010, Ones, 0xB2)
     Arg1 = P925 /* \P925 */
     Local0 = Local1 = Arg1 [0x00] M1A0 (Local0, C010, Ones, 0xB3)
      M1A0 (Local1, C010, Ones, 0xB4)
     Arg1 = P926 /* \P926 */
     Local0 = Local1 = Arg1 [0x00] M1A0 (Local0, C010, Ones, 0xB5)
      M1A0 (Local1, C010, Ones, 0xB6)
     Arg1 = P927 /* \P927 */
     Local0 = Local1 = Arg1 [0x00] M1A0 (Local0, C010, Ones, 0xB7)
      M1A0 (Local1, C010, Ones, 0xB8)
     Arg1 = P928 /* P928 */
     Local0 = Local1 = Arg1 [0x00] M1A0 (Local0, C010, Ones, 0xB9)
      M1A0 (Local1, C010, Ones, 0xBA)
```

```
Arg1 = P929 /* \P929 */
     Local0 = Local1 = Arg1 [0x00] M1A0 (Local0, C010, Ones, 0xBB)
      M1A0 (Local1, C010, Ones, 0xBC)
     Arg1 = P92A * \P92A */
     Local0 = Local1= Arg1 [0x00]
      M1A0 (Local0, C010, Ones, 0xBD)
      M1A0 (Local1, C010, Ones, 0xBE)
     Arg1 = P92B * \P92B * \
     Local0 = Local1 = Arg1 [0x00] M1A0 (Local0, C010, Ones, 0xBF)
      M1A0 (Local1, C010, Ones, 0xC0)
     Arg1 = P92C /* \P92C */
     Local0 = Local1 = Arg1 [0x00] M1A0 (Local0, C010, Ones, 0xC1)
      M1A0 (Local1, C010, Ones, 0xC2)
     Arg1 = P92D /* \P92D */Local0 = Local1 = Arg1 [0x00] M1A0 (Local0, C010, Ones, 0xC3)
      M1A0 (Local1, C010, Ones, 0xC4)
     Arg1 = P92E /* P92E */
     Local0 = Local1 = Arg1 [0x00] M1A0 (Local0, C010, Ones, 0xC5)
      M1A0 (Local1, C010, Ones, 0xC6)
     Arg1 = P92F /* P92F */
     Local0 = Local1 = Arg1 [0x00] M1A0 (Local0, C010, Ones, 0xC7)
      M1A0 (Local1, C010, Ones, 0xC8)
     Arg1 = P930 /* \P930 */
     Local0 = Local1 = Arg1 [0x00]
      M1A0 (Local0, C010, Ones, 0xC9)
      M1A0 (Local1, C010, Ones, 0xCA)
     Arg1 = P931 /* \P931 */
     Local0 = Local1 = Arg1 [0x00] M1A0 (Local0, C010, Ones, 0xCB)
      M1A0 (Local1, C010, Ones, 0xCC)
     Arg1 = P932 /* \P932 */
     Local0 = Local1 = Arg1 [0x00] M1A0 (Local0, C010, Ones, 0xCD)
      M1A0 (Local1, C010, Ones, 0xCE)
     Arg1 = P933 /* \P933 */
     Local0 = Local1 = Arg1 [0x00] M1A0 (Local0, C010, Ones, 0xCF)
      M1A0 (Local1, C010, Ones, 0xD0)
     Arg1 = P934 /* \P934 */
     Local0 = Local1 = Arg1 [0x00]
```

```
 M1A0 (Local0, C010, Ones, 0xD1)
 M1A0 (Local1, C010, Ones, 0xD2)
 If (Y103)
 {
  Arg1 = P935 /* \P935 */
  Local0 = Local1 = Arg1 [0x00] M1A0 (Local0, C010, Ones, 0xD3)
   M1A0 (Local1, C010, Ones, 0xD4)
 }
```

```
Arg1 = P936 /* \P936 */
Local0 = Local1 = Arg1 [0x00] M1A0 (Local0, C010, Ones, 0xD5)
 M1A0 (Local1, C010, Ones, 0xD6)
Arg1 = P937 /* \P937 */
Local0 = Local1 = Arg1 [0x00] M1A0 (Local0, C010, Ones, 0xD7)
 M1A0 (Local1, C010, Ones, 0xD8)
Arg1 = P938 /* \P938 */
Local0 = Local1 = Arg1 [0x00] M1A0 (Local0, C010, Ones, 0xD9)
 M1A0 (Local1, C010, Ones, 0xDA)
Arg1 = P939 /* \P939 */
Local0 = Local1 = Arg1 [0x00] M1A0 (Local0, C010, Ones, 0xDB)
 M1A0 (Local1, C010, Ones, 0xDC)
Arg1 = P93A /* \P93A */
Local0 = Local1 = Arg1 [0x00] M1A0 (Local0, C010, Ones, 0xDD)
 M1A0 (Local1, C010, Ones, 0xDE)
Arg1 = P93B * \P93B * \
Local0 = Local1 = Arg1 [0x00] M1A0 (Local0, C010, Ones, 0xDF)
 M1A0 (Local1, C010, Ones, 0xE0)
```

```
Arg1 = P93C /* \P93C */
  Local0 = Local1 = Arg1 [0x00] M1A0 (Local0, C010, Ones, 0xE1)
   M1A0 (Local1, C010, Ones, 0xE2)
  Arg1 = P93D * \P93D */
  Local0 = Local1 = Arg1 [0x00] M1A0 (Local0, C010, Ones, 0xE3)
   M1A0 (Local1, C010, Ones, 0xE4)
  Arg1 = P93E /* \P93E */
  Local0 = Local1 = Arg1 [0x00] M1A0 (Local0, C010, Ones, 0xE5)
   M1A0 (Local1, C010, Ones, 0xE6)
```

```
Arg1 = P93F * \P93F * \
Local0 = Local1 = Arg1 [0x00] M1A0 (Local0, C010, Ones, 0xE7)
 M1A0 (Local1, C010, Ones, 0xE8)
Arg1 = P940 /* \P940 */
Local0 = Local1 = Arg1 [0x00] M1A0 (Local0, C010, Ones, 0xE9)
 M1A0 (Local1, C010, Ones, 0xEA)
Arg1 = P941 /* \P941 */
Local0 = Local1 = Arg1 [0x00] M1A0 (Local0, C010, Ones, 0xEB)
 M1A0 (Local1, C010, Ones, 0xEC)
```

```
Arg1 = P942 /* \P942 */
     Local0 = Local1 = Arg1 [0x00] M1A0 (Local0, C010, Ones, 0xED)
      M1A0 (Local1, C010, Ones, 0xEE)
     Arg1 = P943 /* \P943 */
     Local0 = Local1 = Arg1 [0x00] M1A0 (Local0, C010, Ones, 0xEF)
      M1A0 (Local1, C010, Ones, 0xF0)
     Arg1 = P944 /* \P944 */
     Local0 = Local1 = Arg1 [0x00] M1A0 (Local0, C010, Ones, 0xF1)
      M1A0 (Local1, C010, Ones, 0xF2)
     Arg1 = P945 /* \P945 */
     Local0 = Local1 = Arg1 [0x00] M1A0 (Local0, C010, Ones, 0xF3)
      M1A0 (Local1, C010, Ones, 0xF4)
     Arg1 = P946 /* \P946 */
     Local0 = Local1 = Arg1 [0x00] M1A0 (Local0, C010, Ones, 0xF5)
      M1A0 (Local1, C010, Ones, 0xF6)
     Arg1 = P947 /* \P947 */
     Local0 = Local1 = Arg1 [0x00] M1A0 (Local0, C010, Ones, 0xF7)
      M1A0 (Local1, C010, Ones, 0xF8)
      Arg1
= P948 /* \P948 */
     Local0 = Local1 = Arg1 [0x00] M1A0 (Local0, C010, Ones, 0xF9)
      M1A0 (Local1, C010, Ones, 0xFA)
     Arg1 = P949 /* \P949 */
     Local0 = Local1 = Arg1 [0x00] M1A0 (Local0, C010, Ones, 0xFB)
      M1A0 (Local1, C010, Ones, 0xFC)
     Arg1 = P94A * \P94A */
```

```
 M1A0 (Local0, C010, Ones, 0xFD)
     M1A0 (Local1, C010, Ones, 0xFE)
    Arg1 = P94B * \P94B * \
    Local0 = Local1 = Arg1 [0x00] M1A0 (Local0, C010, Ones, 0xFF)
     M1A0 (Local1, C010, Ones, 0x0100)
    Arg1 = P94C /* \P94C */
    Local0 = Local1 = Arg1 [0x00] M1A0 (Local0, C010, Ones, 0x0101)
     M1A0 (Local1, C010, Ones, 0x0102)
    Arg1 = P94D * \P94D */
    Local0 = Local1 = Arg1 [0x00] M1A0 (Local0, C010, Ones, 0x0103)
     M1A0 (Local1, C010, Ones, 0x0104)
 Arg1 = P94E /* P94E */
    Local0 = Local1 = Arg1 [0x00] M1A0 (Local0, C010, Ones, 0x0105)
     M1A0 (Local1, C010, Ones, 0x0106)
    Arg1 = P94F /* P94F */
    Local0 = Local1 = Arg1 [0x00] M1A0 (Local0, C010, Ones, 0x0107)
     M1A0 (Local1, C010, Ones, 0x0108)
    Arg1 = P950 /* \P950 */
    Local0 = Local1 = Arg1 [0x00] M1A0 (Local0, C010, Ones, 0x0109)
     M1A0 (Local1, C010, Ones, 0x010A)
    Arg1 = P951 /* \P951 */
    Local0 = Local1 = Arg1 [0x00] M1A0 (Local0, C010, Ones, 0x010B)
     M1A0 (Local1, C010, Ones, 0x010C)
    Arg1 = P952 /* \P952 */
    Local0 = Local1 = Arg1 [0x00] M1A0 (Local0, C010, Ones, 0x010D)
     M1A0 (Local1, C010, Ones, 0x010E)
   }
   M1A6 ()
 /* m16a,m191,m171 */
 /* arg2 - writing mode */
 Method (M181, 3, NotSerialized)
```

```
 {
   If (Y100)
   {
      TS00 ("m181")
   }
```
}
```
 Else
 {
  Debug = "m181"
 }
 /* T6:R0-R5,R14 */
 /* Uninitialized Local */
 If (Arg0)
 {
  Arg6 = 0x00 }
Local0 = RefOf (Arg6) M1A0 (Local0, C008, Ones, 0x03E8)
 /* Computational Data */
Arg1 = I900 /* 1900 */
Local0 = RefOf (Arg1) M1A2 (Local0, C009, 0x00, 0x00, C009, 0xFE7CB391D65A0000, __LINE__)
Arg1 = I901 * \I901 */
Local0 = RefOf(Arg1) M1A2 (Local0, C009, 0x00, 0x00, C009, 0xC1790001, __LINE__)
Arg1 = S900 \frac{*}{ \S900 \frac{*}{Local0 = RefOf(Arg1) M1A2 (Local0, C00A, 0x00, 0x00, C00A, "12340002", __LINE__)
Arg1 = S901 \frac{*}{ \S901 \frac{*}{Local0 = RefOf(Arg1) M1A2 (Local0, C00A, 0x00, 0x00, C00A, "qwrtyu0003", __LINE__)
Arg1 = B900 * \B900 */
Local0 = RefOf(Arg1) M1A2 (Local0, C00B, 0x00, 0x00, C00B, Buffer (0x05)
   {
  0xB0, 0xB1, 0xB2, 0xB3, 0xB4 // .....
   }, 0x0113)
 /* Not Computational Data */
 /* Package */
Arg1 = P953 /* \P953 */
Local0 = RefOf(Arg1)M1A2 (Local0, C00C, 0x01, 0x00, C009, 0xABCD0018, LINE)
 If (Arg2)
 {
   /* Data are unchanged, because writings were made */
  \frac{1}{2} into the new objects associated with arg1. */
  M1A6() Return (Zero)
 }
```

```
 Open Source Used In UCS_COMPONENT-rack_huu_base_image_m5 240227-220037-547ebbb8-240015D 7381
```
/\* Computational Data (Field Unit and Buffer Field) \*/

```
Arg1 = F900 * \F900 */
   Local0 = RefOf(Arg1) M1A2 (Local0, C009, 0x00, 0x00, C009, 0x00, __LINE__)
   Arg1 = BN90 /* BN90 */
   Local0 = RefOf(Arg1) M1A2 (Local0, C009, 0x00, 0x00, C009, 0x00, __LINE__)
   Arg1 = IF90 /* \IP90 */
   Local0 = RefOf(Arg1) M1A2 (Local0, C009, 0x00, 0x00, C009, 0x00, __LINE__)
   Arg1 = BF90 /* \BF90 */
   Local0 = RefOf(Arg1) M1A2
 (Local0, C00B, 0x00, 0x00, C00B, Buffer(){0xB0}, __LINE__)
    /* Elements of Package are Uninitialized */
   Arg1 = P900 /* \P900 */
   Local0 = RefOf(Arg1) M1A0 (Local0, C00C, Ones, 0x011F)
    /* Elements of Package are Computational Data */
   Arg1 = P901 * \P901 */
   Local0 = RefOf (Arg1) M1A2 (Local0, C00C, 0x01, 0x00, C009, 0xABCD0004, __LINE__)
    M1A2 (Local0, C00C, 0x01, 0x01, C009, 0x1122334455660005, __LINE__)
   Arg1 = P902 * \P902 */
   Local0 = RefOf (Arg1) M1A2 (Local0, C00C, 0x01, 0x00, C00A, "12340006", __LINE__)
    M1A2 (Local0, C00C, 0x01, 0x01, C00A, "q1w2e3r4t5y6u7i80007", __LINE__)
   Arg1 = P903 /* \P903 */
   Local0 = RefOf(Arg1) M1A2 (Local0, C00C, 0x01, 0x00, C00A, "qwrtyuiop0008", __LINE__)
    M1A2 (Local0, C00C, 0x01, 0x01, C00A, "1234567890abdef0250009", __LINE__)
   Arg1 = P904 /* \P904 */
   Local0 = RefOf(Arg1) M1A2 (Local0, C00C,
 0x01, 0x00, C00B, Buffer (0x03)
      {
        0xB5, 0xB6, 0xB7 // ...
      }, 0x0126)
   Arg1 = P905 * \P905 *Local0 = RefOf(Arg1) M1A2 (Local0, C00C, 0x02, 0x00, C009, 0x0ABC000A, __LINE__)
   M1A2 (Local0, C00C, 0x02, 0x01, C00A, "0xabc000b", LINE
   Arg1 = P906 /* \P906 */
   Local0 = RefOf (Arg1)M1A2 (Local0, C00C, 0x02, 0x00, C00A, "abc000d", LINE
```

```
Arg1 = P907 /* \P907 */
 Local0 = RefOf(Arg1) M1A2 (Local0, C00C, 0x02, 0x00, C00A, "aqwevbgnm000e", __LINE__)
 Arg1 = P908 * \P908 */
 Local0 = RefOf (Arg1) M1A2 (Local0, C00C, 0x02, 0x00, C00B, Buffer (0x05)
    {
      0xBA, 0xBB, 0xBC, 0xBD, 0xBE // .....
    }, 0x012B)
 Arg1 = P909 /* \P909 */
 Local0 = RefOf(Arg1) M1A2 (Local0, C00C, 0x03, 0x00, C009, 0x0ABC000F, __LINE__)
 Arg1 = P90A * \P90A */
 Local0 = RefOf(Arg1) M1A2 (Local0, C00C, 0x03, 0x00, C00A, "12340010", __LINE__)
 Arg1 = P90B * \P90B * \
 Local0 = RefOf (Arg1) M1A2 (Local0, C00C, 0x03, 0x00, C00A, "zxswefas0011", __LINE__)
 Arg1 = P90C /* \P90C */
 Local0 = RefOf(Arg1) M1A2 (Local0, C00C, 0x03, 0x00, C00B, Buffer (0x03)
    {
      0xBF, 0xC0, 0xC1 // ...
    }, 0x012F)
 Arg1 = P90D * \P90D */
 Local0 = RefOf(Arg1) M1A2 (Local0, C00C, 0x01, 0x00, C009, 0xFE7CB391D65A0000, __LINE__)
  Arg1 = P90E /* \P90E */
 Local0 = RefOf(Arg1) M1A2 (Local0, C00C, 0x01, 0x00, C009, 0xC1790001, __LINE__)
 Arg1 = P90F * \P90F */
 Local0 = RefOf(Arg1) M1A2 (Local0, C00C, 0x01, 0x00, C00A, "12340002", __LINE__)
 Arg1 = P910 /* \P910 */
 Local0 = RefOf(Arg1) M1A2 (Local0, C00C, 0x01, 0x00, C00A, "qwrtyu0003", __LINE__)
Arg1 = P911 /* \P911 */
 Local0 = RefOf(Arg1) M1A2 (Local0, C00C, 0x01, 0x00, C00B, Buffer (0x05)
    {
      0xB0, 0xB1, 0xB2, 0xB3, 0xB4 // .....
    }, 0x0134)
  If (Y118)
  {
   Arg1 = P912 /* \P912 */
   Local0 = RefOf (Arg1)M1A2 (Local0, C00C, 0x01, 0x00, C00D, 0x00, LINE)
```

```
Arg1 = P913 /* \P913 */
 Local0 = RefOf(Arg1) M1A2 (Local0, C00C, 0x01, 0x00, C00D, 0x00, __LINE__)
 Arg1 = P914 /* \P914 */
 Local0 = RefOf (Arg1) M1A2 (Local0, C00C, 0x01, 0x00, C00D, 0x00, __LINE__)
 Arg1 = P915 /* \P915 */
 Local0 = RefOf (Arg1) M1A2 (Local0, C00C, 0x01, 0x00, C016, 0xB0, __LINE__)
 }
```

```
 /* Elements of Package are NOT Computational Data */
```

```
Arg1 = P916 /* \P916 */
   Local0 = RefOf(Arg1) M1A0 (Local0, C00C, Ones, 0x0139)
   Arg1 = P917 /*
 \P917 */
   Local0 = RefOf(Arg1) M1A0 (Local0, C00C, Ones, 0x013A)
   Arg1 = P918 /* \P918 */
   Local0 = RefOf(Arg1) M1A0 (Local0, C00C, Ones, 0x013B)
   Arg1 = P919 /* \P919 */
   Local0 = RefOf(Arg1) M1A0 (Local0, C00C, Ones, 0x013C)
   Arg1 = P91A * \P91A * \
   Local0 = RefOf (Arg1) M1A0 (Local0, C00C, Ones, 0x013D)
   Arg1 = P91B /* \P91B */
   Local0 = RefOf(Arg1) M1A0 (Local0, C00C, Ones, 0x013E)
   Arg1 = P91C /* \P91C */
   Local0 = RefOf(Arg1) M1A0 (Local0, C00C, Ones, 0x013F)
    /* Elements of Package are Methods */
```

```
Arg1 = P91D /* \P91D */
Local0 = RefOf(Arg1) M1A0 (Local0, C00C, Ones, 0x0140)
Arg1 = P91E /* \P91E */
Local0 = RefOf(Arg1) M1A0 (Local0, C00C, Ones, 0x0141)
Arg1 = P91F /* \P91F */
Local0 = RefOf (Arg1) M1A0 (Local0, C00C, Ones, 0x0142)
Arg1 = P920 /* \P920 */
```

```
Local0 = RefOf (Arg1) M1A0 (Local0, C00C, Ones, 0x0143)
  Arg1 = P921 * \P921 */
  Local0 = RefOf(Arg1) M1A0 (Local0, C00C, Ones, 0x0144)
  Arg1 = P922 * \P922 */
  Local0 = RefOf (Arg1) M1A0 (Local0, C00C, Ones, 0x0145)
  Arg1 = P923 /* \P923 */
  Local0 = RefOf (Arg1) M1A0 (Local0, C00C, Ones, 0x0146)
  Arg1 = P924 /* \P924 */
  Local0 = RefOf(Arg1) M1A0 (Local0, C00C, Ones, 0x0147)
  Arg1 = P925 /* \P925 */
  Local0 = RefOf(Arg1) M1A0 (Local0, C00C, Ones, 0x0148)
  Arg1 = P926 * \P926 *Local0 = RefOf(Arg1) M1A0 (Local0, C00C, Ones, 0x0149)
  Arg1 = P927 /* P927 */
  Local0 = RefOf(Arg1) M1A0 (Local0, C00C, Ones, 0x014A)
  Arg1 = P928 /* \P928 */Local0 = RefOf(Arg1) M1A0 (Local0, C00C, Ones, 0x014B)
  Arg1 = P929 /* \P929 */
  Local0 = RefOf (Arg1) M1A0 (Local0, C00C, Ones, 0x014C)
   Arg1 = P92A * \P92A */
  Local0 = RefOf(Arg1) M1A0 (Local0, C00C, Ones, 0x014D)
  Arg1 = P92B * \P92B */
  Local0 = RefOf(Arg1) M1A0 (Local0, C00C, Ones, 0x014E)
  Arg1 = P92C * \P92C */
  Local0 = RefOf(Arg1) M1A0 (Local0, C00C, Ones, 0x014F)
  Arg1 = P92D * \P92D */
  Local0 = RefOf (Arg1) M1A0 (Local0, C00C, Ones, 0x0150)
  Arg1 = P92E /* P92E */
  Local0 = RefOf(Arg1) M1A0 (Local0, C00C, Ones, 0x0151)
  Arg1 = P92F /* P92F */
  Local0 = RefOf (Arg1) M1A0 (Local0, C00C, Ones, 0x0152)
  Arg1 = P930 /* \P930 */
```

```
Local0 = RefOf (Arg1) M1A0 (Local0, C00C, Ones, 0x0153)
   Arg1 = P931 /* \P931 */
   Local0 = RefOf(Arg1) M1A0 (Local0, C00C, Ones, 0x0154)
   Arg1 = P932 /* \P932 */
   Local0 = RefOf (Arg1) M1A0 (Local0, C00C, Ones, 0x0155)
   Arg1 = P933 /* \P933 */
   Local0 = RefOf (Arg1) M1A0 (Local0, C00C, Ones, 0x0156)
   Arg1 = P934 /* \P934 */
   Local0 = RefOf(Arg1) M1A0 (Local0, C00C, Ones, 0x0157)
   Arg1 = P935 /* \P935 */
   Local0 = RefOf (Arg1) M1A0 (Local0, C00C, Ones, 0x0158)
   Arg1 = P936 /* \P936 */
   Local0 = RefOf(Arg1) M1A0 (Local0, C00C, Ones, 0x0159)
   Arg1 = P937 /* \P937 */
   Local0 = RefOf(Arg1) M1A0 (Local0, C00C, Ones, 0x015A)
   Arg1 = P938 /* \P938 */
   Local0 = RefOf(Arg1) M1A0 (Local0, C00C, Ones, 0x015B)
   Arg1 = P939 /* \P939 */
   Local0 = RefOf (Arg1) M1A0 (Local0, C00C, Ones, 0x015C)
   Arg1 = P93A * \P93A * \
   Local0 = RefOf(Arg1) M1A0 (Local0, C00C, Ones, 0x015D)
   Arg1 = P93B /* \P93B */
   Local0 = RefOf(Arg1) M1A0 (Local0, C00C, Ones, 0x015E)
   Arg1 = P93C /* \P93C */
   Local0 = RefOf (Arg1) M1A0 (Local0, C00C, Ones, 0x015F)
   Arg1 = P93D /*
 \P93D */
   Local0 = RefOf(Arg1) M1A0 (Local0, C00C, Ones, 0x0160)
   Arg1 = P93E /* \P93E */
   Local0 = RefOf(Arg1) M1A0 (Local0, C00C, Ones, 0x0161)
   Arg1 = P93F * \P93F * \
   Local0 = RefOf (Arg1) M1A0 (Local0, C00C, Ones, 0x0162)
```

```
Arg1 = P940 /* \P940 */
   Local0 = RefOf (Arg1) M1A0 (Local0, C00C, Ones, 0x0163)
   Arg1 = P941 /* \P941 */
   Local0 = RefOf (Arg1) M1A0 (Local0, C00C, Ones, 0x0164)
   Arg1 = P942 /* \P942 */
   Local0 = RefOf(Arg1) M1A0 (Local0, C00C, Ones, 0x0165)
   Arg1 = P943 /* \P943 */
   Local0 = RefOf (Arg1) M1A0 (Local0, C00C, Ones, 0x0166)
   Arg1 = P944 /* \P944 */
   Local0 = RefOf (Arg1) M1A0 (Local0, C00C, Ones, 0x0167)
   Arg1 = P945 /* \P945 */
   Local0 = RefOf (Arg1) M1A0 (Local0, C00C, Ones, 0x0168)
   Arg1 = P946 /* \P946 */
   Local0 = RefOf(Arg1) M1A0 (Local0, C00C,
 Ones, 0x0169)
   Arg1 = P947 /* \P947 */
   Local0 = RefOf (Arg1) M1A0 (Local0, C00C, Ones, 0x016A)
   Arg1 = P948 /* \P948 */
   Local0 = RefOf(Arg1) M1A0 (Local0, C00C, Ones, 0x016B)
   Arg1 = P949 /* \P949 */
   Local0 = RefOf(Arg1) M1A0 (Local0, C00C, Ones, 0x016C)
   Arg1 = P94A * \P94A * \
   Local0 = RefOf(Arg1) M1A0 (Local0, C00C, Ones, 0x016D)
   Arg1 = P94B * \P94B * \
   Local0 = RefOf(Arg1) M1A0 (Local0, C00C, Ones, 0x016E)
   Arg1 = P94C /* \P94C */
   Local0 = RefOf(Arg1) M1A0 (Local0, C00C, Ones, 0x016F)
   Arg1 = P94D * \P94D *Local0 = RefOf(Arg1) M1A0 (Local0, C00C, Ones, 0x0170)
   Arg1 = P94E * \P94E */
   Local0 = RefOf (Arg1) M1A0 (Local0, C00C, Ones, 0x0171)
   Arg1 = P94F * \P94F *Local0 = RefOf (Arg1)
```

```
 M1A0 (Local0, C00C, Ones, 0x0172)
   Arg1 = P950 /* \P950 */
    Local0
= RefOf (Arg1)
    M1A0 (Local0, C00C, Ones, 0x0173)
   Arg1 = P951 /* \P951 */
   Local0 = RefOf (Arg1) M1A0 (Local0, C00C, Ones, 0x0174)
   Arg1 = P952 /* \P952 */
   Local0 = RefOf (Arg1) M1A0 (Local0, C00C, Ones, 0x0175)
    M1A6 ()
    Return (Zero)
  }
 /* m16c,m193,m172 */
  /* arg2 - writing mode */
  Method (M182, 3, NotSerialized)
  {
    If (Y100)
    {
      TS00 ("m182")
    }
    Else
    {
     Debug = "m182"
    }
    /* T6:CR0-CR5,CR14 */
    /* Uninitialized Local */
    If (Arg0)
    {
     Arg6 = 0x00 }
    Local1 = CondRefOf (Arg6, Local0)
    If (M1A4 (Local1, 0x024D))
    {
      M1A0 (Local0, C008, Ones, 0x024E)
    }
    /* Computational Data */
   Arg1 = I900 /* 1900 */
   Local1 = CondRefOf (Arg1, Local0) If (M1A4 (Local1, 0x024F))
    {
      M1A2 (Local0, C009, 0x00, 0x00,
```

```
 C009, 0xFE7CB391D65A0000, __LINE__)
    }
   Arg1 = I901 * \I901 *Local1 = CondRefOf (Arg1, Local0) If (M1A4 (Local1, 0x0251))
    {
      M1A2 (Local0, C009, 0x00, 0x00, C009, 0xC1790001, __LINE__)
    }
   Arg1 = S900 \frac{*}{ \S900 \frac{*}{ } Local1 = CondRefOf (Arg1, Local0)
    If (M1A4 (Local1, 0x0253))
    {
      M1A2 (Local0, C00A, 0x00, 0x00, C00A, "12340002", __LINE__)
    }
   Arg1 = S901 \frac{*}{ \S901 \frac{*}{ } Local1 = CondRefOf (Arg1, Local0)
    If (M1A4 (Local1, 0x0255))
    {
      M1A2 (Local0, C00A, 0x00, 0x00, C00A, "qwrtyu0003", __LINE__)
    }
   Arg1 = B900 * \B900 */
    Local1 = CondRefOf (Arg1, Local0)
    If (M1A4 (Local1, 0x0257))
    {
      M1A2 (Local0, C00B, 0x00, 0x00, C00B, Buffer (0x05)
         {
           0xB0, 0xB1, 0xB2, 0xB3, 0xB4 \# .....
         }, 0x0258)
    }
    /* Not Computational
 Data */
    /* Package */
   Arg1 = P953 /* \P953 */
    Local1 = CondRefOf (Arg1, Local0)
    If (M1A4 (Local1, 0x03F0))
    {
     M1A2 (Local0, C00C, 0x01, 0x00, C009, 0xABCD0018, LINE)
    }
    If (Arg2)
    {
      /* Data are unchanged, because writings were made */
     \frac{1}{2} into the new objects associated with arg1. */
```

```
 M1A6 ()
      Return (Zero)
    }
    /* Computational Data (Field Unit and Buffer Field) */
   Arg1 = F900 /* F900 */
   Local1 = CondRefOf (Arg1, Local0) If (M1A4 (Local1, 0x0259))
    {
      M1A2 (Local0, C009, 0x00, 0x00, C009, 0x00, __LINE__)
    }
   Arg1 = BN90 /* BN90 */
   Local1 = CondRefOf (Arg1, Local0) If (M1A4 (Local1, 0x025B))
    {
      M1A2 (Local0, C009, 0x00, 0x00, C009, 0x00, __LINE__)
    }
   Arg1 = IF90 /* \IP90 */
    Local1 = CondRefOf (Arg1, Local0)
    If (M1A4 (Local1,
 0x025D))
    {
      M1A2 (Local0, C009, 0x00, 0x00, C009, 0x00, __LINE__)
    }
   Arg1 = BF90 /* \BF90 */
   Local1 = CondRefOf (Arg1, Local0) If (M1A4 (Local1, 0x025F))
    {
      M1A2 (Local0, C00B, 0x00, 0x00, C00B, Buffer(){0xB0}, __LINE__)
    }
    /* Elements of Package are Uninitialized */
   Arg1 = P900 /* \P900 */
    Local1 = CondRefOf (Arg1, Local0)
    M1A0 (Local0, C00C, Local1, 0x0268)
    /* Elements of Package are Computational Data */
   Arg1 = P901 /* \P901 */
   Local1 = CondRefOf (Arg1, Local0) If (M1A4 (Local1, 0x0269))
    {
     M1A2 (Local0, C00C, 0x01, 0x00, C009, 0xABCD0004, LINE)
      M1A2 (Local0, C00C, 0x01, 0x01, C009, 0x1122334455660005, __LINE__)
```

```
 }
   Arg1 = P902 /* \P902 */
    Local1 = CondRefOf (Arg1, Local0)
    If (M1A4 (Local1, 0x026C))
    {
      M1A2 (Local0, C00C, 0x01, 0x00, C00A, "12340006", __LINE__)
       M1A2 (Local0, C00C, 0x01, 0x01, C00A, "q1w2e3r4t5y6u7i80007", __LINE__)
    }
   Arg1 = P903 /* \P903 */
    Local1 = CondRefOf (Arg1, Local0)
    If (M1A4 (Local1, 0x026F))
    {
      M1A2 (Local0, C00C, 0x01, 0x00, C00A, "qwrtyuiop0008", __LINE__)
      M1A2 (Local0, C00C, 0x01, 0x01, C00A, "1234567890abdef0250009", __LINE__)
    }
   Arg1 = P904 /* \P904 */
    Local1 = CondRefOf (Arg1, Local0)
    If (M1A4 (Local1, 0x0272))
    {
      M1A2 (Local0, C00C, 0x01, 0x00, C00B, Buffer (0x03)
         {
          0xB5, 0xB6, 0xB7 // ...
         }, 0x0273)
    }
   Arg1 = P905 /* \P905 */
   Local1 = CondRefOf (Arg1, Local0) If (M1A4 (Local1, 0x0274))
    {
      M1A2 (Local0, C00C, 0x02, 0x00, C009, 0x0ABC000A, __LINE__)
      M1A2 (Local0, C00C, 0x02, 0x01, C00A, "0xabc000b", __LINE__)
    }
   Arg1 = P906 /* \P906 */
    Local1 = CondRefOf (Arg1, Local0)
    If (M1A4 (Local1, 0x0277))
    {
     M1A2 (Local0, C00C, 0x02, 0x00, C00A, "abc000d", LINE
    }
   Arg1 = P907 /* \P907 */
   Local1 = CondRefOf (Arg1, Local0) If (M1A4 (Local1, 0x0279))
    {
```

```
 M1A2 (Local0, C00C, 0x02, 0x00, C00A, "aqwevbgnm000e", __LINE__)
    }
   Arg1 = P908 * \P908 */
   Local1 = CondRefOf (Arg1, Local0) If (M1A4 (Local1, 0x027B))
    {
      M1A2 (Local0, C00C, 0x02, 0x00, C00B, Buffer (0x05)
        {
          0xBA, 0xBB, 0xBC, 0xBD, 0xBE // .....
        }, 0x027C)
    }
   Arg1 = P909 /* \P909 */
   Local1 = CondRefOf (Arg1, Local0) If (M1A4 (Local1, 0x027D))
    {
      M1A2 (Local0, C00C, 0x03, 0x00, C009, 0x0ABC000F, __LINE__)
    }
   Arg1 = P90A * \P90A * \
    Local1 = CondRefOf (Arg1, Local0)
    If (M1A4
 (Local1, 0x027F))
    {
      M1A2 (Local0, C00C, 0x03, 0x00, C00A, "12340010", __LINE__)
    }
   Arg1 = P90B /* \P90B */Local1 = CondRefOf (Arg1, Local0) If (M1A4 (Local1, 0x0281))
    {
      M1A2 (Local0, C00C, 0x03, 0x00, C00A, "zxswefas0011", __LINE__)
    }
   Arg1 = P90C * \P90C * \
   Local1 = CondRefOf (Arg1, Local0) If (M1A4 (Local1, 0x0283))
    {
      M1A2 (Local0, C00C, 0x03, 0x00, C00B, Buffer (0x03)
        {
          0xBF, 0xC0, 0xC1 // ...
        }, 0x0284)
    }
   Arg1 = P90D * \P90D */
   Local1 = CondRefOf (Arg1, Local0) If (M1A4 (Local1, 0x0285))
```

```
 {
      M1A2 (Local0, C00C, 0x01, 0x00, C009, 0xFE7CB391D65A0000, __LINE__)
    }
   Arg1 = P90E * \P90E */
   Local1 = CondRefOf (Arg1, Local0) If (M1A4 (Local1, 0x0287))
    {
      M1A2 (Local0, C00C, 0x01,
 0x00, C009, 0xC1790001, __LINE__)
    }
   Arg1 = P90F * \P90F */
    Local1 = CondRefOf (Arg1, Local0)
    If (M1A4 (Local1, 0x0289))
    {
      M1A2 (Local0, C00C, 0x01, 0x00, C00A, "12340002", __LINE__)
    }
   Arg1 = P910 /* \P910 */
   Local1 = CondRefOf (Arg1, Local0) If (M1A4 (Local1, 0x028B))
    {
      M1A2 (Local0, C00C, 0x01, 0x00, C00A, "qwrtyu0003", __LINE__)
    }
   Arg1 = P911 /* \P911 */
    Local1 = CondRefOf (Arg1, Local0)
    If (M1A4 (Local1, 0x028D))
    {
      M1A2 (Local0, C00C, 0x01, 0x00, C00B, Buffer (0x05)
         {
          0xB0, 0xB1, 0xB2, 0xB3, 0xB4 \# .....
         }, 0x028E)
    }
    If (Y118)
    {
     Arg1 = P912 /* \P912 */
     Local1 = CondRefOf (Arg1, Local0) If (M1A4 (Local1, 0x028F))
      {
        M1A2 (Local0, C00C, 0x01, 0x00, C00D, 0x00, __LINE__)
       }
     Arg1 = P913 /* \P913 */
     Local1 = CondRefOf (Arg1, Local0) If (M1A4 (Local1, 0x0291))
```

```
 {
        M1A2 (Local0, C00C, 0x01, 0x00, C00D, 0x00, __LINE__)
       }
     Arg1 = P914 /* \P914 */
     Local1 = CondRefOf (Arg1, Local0) If (M1A4 (Local1, 0x0293))
      {
        M1A2 (Local0, C00C, 0x01, 0x00, C00D, 0x00, __LINE__)
      }
     Arg1 = P915 /* \P915 */
      Local1 = CondRefOf (Arg1, Local0)
      If (M1A4 (Local1, 0x0295))
      {
        M1A2 (Local0, C00C, 0x01, 0x00, C016, 0xB0, __LINE__)
      }
    }
    /* Elements of Package are NOT Computational Data */
   Arg1 = P916 /* \P916 */
   Local1 = CondRefOf (Arg1, Local0) M1A0 (Local0, C00C, Local1, 0x0297)
   Arg1 = P917 /* \P917 */
   Local1 = CondRefOf (Arg1, Local0) M1A0 (Local0, C00C, Local1, 0x0298)
    Arg1
= P918 /* \P918 */
   Local1 = CondRefOf (Arg1, Local0) M1A0 (Local0, C00C, Local1, 0x19FF)
   Arg1 = P919 /* \P919 */
   Local1 = CondRefOf (Arg1, Local0) M1A0 (Local0, C00C, Local1, 0x029A)
   Arg1 = P91A * \P91A */
    Local1 = CondRefOf (Arg1, Local0)
    M1A0 (Local0, C00C, Local1, 0x029B)
   Arg1 = P91B /* \P91B */
    Local1 = CondRefOf (Arg1, Local0)
    M1A0 (Local0, C00C, Local1, 0x029C)
   Arg1 = P91C * \P91C */
   Local1 = CondRefOf (Arg1, Local0) M1A0 (Local0, C00C, Local1, 0x029D)
    /* Elements of Package are Methods */
   Arg1 = P91D /* \P91D */
```
 $Local1 = CondRefOf (Arg1, Local0)$ M1A0 (Local0, C00C, Local1, 0x029E)

```
Arg1 = P91E /* \P91E */
    Local1 = CondRefOf (Arg1, Local0)
    M1A0 (Local0, C00C, Local1, 0x029F)
   Arg1 = P91F /* P91F */
    Local1 = CondRefOf (Arg1, Local0)
    M1A0 (Local0, C00C, Local1, 0x02A0)
   Arg1 = P920 /*
 \P920 */
   Local1 = CondRefOf (Arg1, Local0) M1A0 (Local0, C00C, Local1, 0x02A1)
   Arg1 = P921 \frac{*}{ \P921 \frac{*}{ Local1 = CondRefOf (Arg1, Local0)
    M1A0 (Local0, C00C, Local1, 0x02A2)
   Arg1 = P922 * \P922 */
   Local1 = CondRefOf (Arg1, Local0) M1A0 (Local0, C00C, Local1, 0x02A3)
   Arg1 = P923 /* \P923 */
   Local1 = CondRefOf (Arg1, Local0) M1A0 (Local0, C00C, Local1, 0x02A4)
   Arg1 = P924 /* \P924 */
   Local1 = CondRefOf (Arg1, Local0) M1A0 (Local0, C00C, Local1, 0x02A5)
   Arg1 = P925 /* \P925 */
    Local1 = CondRefOf (Arg1, Local0)
    M1A0 (Local0, C00C, Local1, 0x02A6)
   Arg1 = P926 /* \P926 */
   Local1 = CondRefOf (Arg1, Local0) M1A0 (Local0, C00C, Local1, 0x02A7)
   Arg1 = P927 /* \P927 */
   Local1 = CondRefOf (Arg1, Local0) M1A0 (Local0, C00C, Local1, 0x02A8)
   Arg1 = P928 * \P928 */
   Local1 = CondRefOf (Arg1, Local0)
```

```
 M1A0 (Local0, C00C, Local1, 0x02A9)
Arg1 = P929 /* \P929 */
Local1 = CondRefOf (Arg1, Local0) M1A0 (Local0, C00C, Local1, 0x02AA)
Arg1 = P92A * \P92A */
Local1 = CondRefOf (Arg1, Local0) M1A0 (Local0, C00C, Local1, 0x02AB)
Arg1 = P92B /* \P92B */
Local1 = CondRefOf (Arg1, Local0) M1A0 (Local0, C00C, Local1, 0x02AC)
Arg1 = P92C /* \P92C */
Local1 = CondRefOf (Arg1, Local0) M1A0 (Local0, C00C, Local1, 0x02AD)
Arg1 = P92D * \P92D */
```

```
Local1 = CondRefOf (Arg1, Local0) M1A0 (Local0, C00C, Local1, 0x02AE)
   Arg1 = P92E * \P92E * \
    Local1 = CondRefOf (Arg1, Local0)
    M1A0 (Local0, C00C, Local1, 0x02AF)
   Arg1 = P92F * \P92F *Local1 = CondRefOf (Arg1, Local0) M1A0 (Local0, C00C, Local1, 0x02B0)
   Arg1 = P930 /* \P930 */
   Local1 = CondRefOf (Arg1, Local0) M1A0 (Local0, C00C, Local1, 0x02B1)
   Arg1 = P931 /* \P931 */
   Local1 = CondRefOf (Arg1, Local0) M1A0 (Local0, C00C, Local1, 0x02B2)
   Arg1 = P932 /* \P932 */
    Local1 = CondRefOf (Arg1, Local0)
    M1A0 (Local0, C00C, Local1, 0x02B3)
   Arg1 = P933 /* \P933 */
   Local1 = CondRefOf (Arg1, Local0) M1A0 (Local0, C00C, Local1, 0x02B4)
   Arg1 = P934 /* \P934 */
    Local1 = CondRefOf (Arg1, Local0)
    M1A0 (Local0, C00C, Local1, 0x02B5)
   Arg1 = P935 /* \P935 */
   Local1 = CondRefOf (Arg1, Local0) M1A0 (Local0, C00C, Local1, 0x02B6)
   Arg1 = P936 /* \P936 */
   Local1 = CondRefOf (Arg1, Local0) M1A0 (Local0, C00C, Local1, 0x02B7)
   Arg1 = P937 /* \P937 */
   Local1 = CondRefOf (Arg1, Local0) M1A0 (Local0, C00C, Local1, 0x02B8)
   Arg1 = P938 * \P938 */
   Local1 = CondRefOf (Arg1, Local0) M1A0 (Local0, C00C, Local1, 0x02B9)
   Arg1 = P939 /* \P939 */
   Local1 = CondRefOf (Arg1, Local0) M1A0 (Local0, C00C, Local1, 0x02BA)
   Arg1 = P93A * \P93A * \
   Local1 = CondRefOf (Arg1, Local0) M1A0 (Local0, C00C, Local1, 0x02BB)
   Arg1 = P93B * \P93B * \
   Local1 = CondRefOf (Arg1, Local0) M1A0 (Local0, C00C, Local1, 0x02BC)
   Arg1 = P93C /* \P93C */
   Local1 = CondRefOf (Arg1, Local0) M1A0 (Local0, C00C, Local1, 0x02BD)
```

```
Arg1 = P93D * \P93D */
    Local1 = CondRefOf (Arg1, Local0)
    M1A0 (Local0, C00C, Local1, 0x02BE)
    Arg1 = P93E /* \P93E */
   Local1 = CondRefOf (Arg1, Local0) M1A0 (Local0, C00C, Local1, 0x02BF)
   Arg1 = P93F * \P93F * \
   Local1 = CondRefOf (Arg1, Local0) M1A0 (Local0, C00C, Local1, 0x02C0)
   Arg1 = P940 /* \P940 */
   Local1 = CondRefOf (Arg1, Local0) M1A0 (Local0, C00C, Local1, 0x02C1)
   Arg1 = P941 /* \P941 */
   Local1 = CondRefOf (Arg1, Local0) M1A0 (Local0, C00C, Local1, 0x02C2)
    Arg1
= P942 /* \P942 */
   Local1 = CondRefOf (Arg1, Local0) M1A0 (Local0, C00C, Local1, 0x02C3)
   Arg1 = P943 /* \P943 */
   Local1 = CondRefOf (Arg1, Local0) M1A0 (Local0, C00C, Local1, 0x02C4)
   Arg1 = P944 /* \P944 */
    Local1 = CondRefOf (Arg1, Local0)
    M1A0 (Local0, C00C, Local1, 0x02C5)
   Arg1 = P945 /* \P945 */
   Local1 = CondRefOf (Arg1, Local0) M1A0 (Local0, C00C, Local1, 0x02C6)
   Arg1 = P946 /* \P946 */
   Local1 = CondRefOf (Arg1, Local0) M1A0 (Local0, C00C, Local1, 0x02C7)
   Arg1 = P947 /* P947 */
   Local1 = CondRefOf (Arg1, Local0) M1A0 (Local0, C00C, Local1, 0x02C8)
   Arg1 = P948 * \P948 */
    Local1 = CondRefOf (Arg1, Local0)
    M1A0 (Local0, C00C, Local1, 0x02C9)
   Arg1 = P949 /* \P949 */
    Local1 = CondRefOf (Arg1, Local0)
    M1A0 (Local0, C00C, Local1, 0x02CA)
   Arg1 = P94A * \P94A * \
   Local1 = CondRefOf(Arg1, Local0)
    M1A0 (Local0, C00C, Local1, 0x02CB)
   Arg1 = P94B /* P94B */
   Local1 = CondRefOf (Arg1, Local0) M1A0 (Local0, C00C, Local1, 0x02CC)
   Arg1 = P94C /* \P94C */
```

```
Local1 = CondRefOf (Arg1, Local0) M1A0 (Local0, C00C, Local1, 0x02CD)
  Arg1 = P94D * \P94D */
   Local1 = CondRefOf (Arg1, Local0)
   M1A0 (Local0, C00C, Local1, 0x02CE)
  Arg1 = P94E * \P94E */
  Local1 = CondRefOf (Arg1, Local0) M1A0 (Local0, C00C, Local1, 0x02CF)
  Arg1 = P94F /* P94F */
  Local1 = CondRefOf (Arg1, Local0) M1A0 (Local0, C00C, Local1, 0x02D0)
  Arg1 = P950 /* \P950 */
   Local1 = CondRefOf (Arg1, Local0)
   M1A0 (Local0, C00C, Local1, 0x02D1)
  Arg1 = P951 /* \P951 */
  Local1 = CondRefOf (Arg1, Local0) M1A0 (Local0, C00C, Local1, 0x02D2)
  Arg1 = P952 /* \P952 */
   Local1 = CondRefOf (Arg1, Local0)
   M1A0 (Local0, C00C, Local1, 0x02D3)
   M1A6 ()
   Return (Zero)
 Method (M185, 3, NotSerialized)
  C081 = Z079 \frac{\text{#} \times \text{#}}{\text{#} \times \text{#}} absolute index of file initiating the checking */ /* \Z079 */
  C089 = 0x01 /* flag of Reference, object otherwise */
   If (Arg0)
   {
     M180 (0x00, 0x00)
   }
   If (Arg1)
   {
     M181 (0x00, 0x00, C083)
   }
   If (Arg2)
   {
     M182 (0x00, 0x00, C083)
   }
 }
/* The mode with the chain of references to LocalX */
```
Method (M186, 0, NotSerialized)

}

{

```
 {
  C084 = 0x01 /* run verification of references (reading) */
  C085 = 0x01 /* create the chain of references to LocalX, then dereference them */
   Debug = "The mode with the chain of references to LocalX:"
   M185 (0x01, 0x01, 0x01)
 }
 /* Run-method */
 Method (REF3, 0, NotSerialized)
 {
   Debug = "TEST: REF3, References"
  C080 = "REF3" /* name of test */C082 = 0x00 /* flag of test of exceptions */
  C083 = 0x00 /* run verification of references (write/read) */
  C086 = 0x00 /* flag, run test till the first error */
  C087 = 0x01 /* apply DeRefOf to ArgX-ObjectReference */
   M186 ()
 }
```
Found in path(s):

\* /opt/cola/permits/1868535361\_1702636685.4725525/0/acpica-master-2-zip/acpicamaster/tests/aslts/src/runtime/collections/functional/reference/ref03.asl No license file was found, but licenses were detected in source scan.

/\*

\* Some or all of this work - Copyright (c) 2006 - 2021, Intel Corp.

\* All rights reserved.

\*

\* Redistribution and use in source and binary forms, with or without modification,

\* are permitted provided that the following conditions are met:

\*

\* Redistributions of source code must retain the above copyright notice,

\* this list of conditions and the following disclaimer.

\* Redistributions in binary form must reproduce the above copyright notice,

\* this list of conditions and the following disclaimer in the documentation

\* and/or other materials provided with the distribution.

\* Neither the name of Intel Corporation nor the names of its contributors

\* may be used to endorse or promote products derived from this software

\* without specific prior written permission.

\*

\* THIS SOFTWARE IS PROVIDED BY THE COPYRIGHT HOLDERS AND CONTRIBUTORS "AS IS" \* AND ANY EXPRESS OR IMPLIED WARRANTIES, INCLUDING, BUT NOT LIMITED TO, THE

\* IMPLIED WARRANTIES OF MERCHANTABILITY AND FITNESS FOR A PARTICULAR PURPOSE

\* ARE DISCLAIMED. IN NO EVENT SHALL THE COPYRIGHT OWNER OR CONTRIBUTORS BE

\* LIABLE FOR ANY DIRECT, INDIRECT, INCIDENTAL, SPECIAL, EXEMPLARY, OR CONSEQUENTIAL

\* DAMAGES (INCLUDING, BUT NOT LIMITED TO, PROCUREMENT OF SUBSTITUTE GOODS OR SERVICES;

\* LOSS OF USE, DATA, OR PROFITS; OR BUSINESS INTERRUPTION) HOWEVER CAUSED AND ON ANY

\* THEORY OF LIABILITY, WHETHER IN CONTRACT, STRICT LIABILITY, OR TORT (INCLUDING \* NEGLIGENCE OR OTHERWISE) ARISING IN ANY WAY OUT OF THE USE OF THIS SOFTWARE, \* EVEN IF ADVISED OF THE POSSIBILITY OF SUCH DAMAGE.

\*/

// Implicit Source Operand Conversion

Include("../../../../runtime/common/operations.asl") Include("../../../../runtime/common/conversion/oproc.asl") Include("../../../../runtime/common/conversion/otest.asl")

Found in path(s):

\* /opt/cola/permits/1868535361\_1702636685.4725525/0/acpica-master-2-zip/acpicamaster/tests/aslts/src/runtime/common/conversion/oDECL.asl No license file was found, but licenses were detected in source scan.

/\*

\* Some or all of this work - Copyright (c) 2006 - 2021, Intel Corp.

\* All rights reserved.

\*

\* Redistribution and use in source and binary forms, with or without modification,

\* are permitted provided that the following conditions are met:

\*

\* Redistributions of source code must retain the above copyright notice,

\* this list of conditions and the following disclaimer.

\* Redistributions in binary form must reproduce the above copyright notice,

\* this list of conditions and the following disclaimer in the documentation

\* and/or other materials provided with the distribution.

\* Neither the name of Intel Corporation nor the names of its contributors

\* may be used to endorse or promote products derived from this software

\* without specific prior written permission.

\*

\* THIS SOFTWARE IS PROVIDED BY THE COPYRIGHT HOLDERS AND CONTRIBUTORS "AS IS" \* AND ANY EXPRESS OR IMPLIED WARRANTIES, INCLUDING, BUT NOT

LIMITED TO, THE

\* IMPLIED WARRANTIES OF MERCHANTABILITY AND FITNESS FOR A PARTICULAR PURPOSE

\* ARE DISCLAIMED. IN NO EVENT SHALL THE COPYRIGHT OWNER OR CONTRIBUTORS BE

\* LIABLE FOR ANY DIRECT, INDIRECT, INCIDENTAL, SPECIAL, EXEMPLARY, OR CONSEQUENTIAL

\* DAMAGES (INCLUDING, BUT NOT LIMITED TO, PROCUREMENT OF SUBSTITUTE GOODS OR SERVICES;

\* LOSS OF USE, DATA, OR PROFITS; OR BUSINESS INTERRUPTION) HOWEVER CAUSED AND ON ANY

\* THEORY OF LIABILITY, WHETHER IN CONTRACT, STRICT LIABILITY, OR TORT (INCLUDING \* NEGLIGENCE OR OTHERWISE) ARISING IN ANY WAY OUT OF THE USE OF THIS SOFTWARE,

#### \* EVEN IF ADVISED OF THE POSSIBILITY OF SUCH DAMAGE.

\*/

DefinitionBlock ("exc\_result2", "DSDT", 2, "Intel", "Many", 0x00000001)

{

/\* All declarations \*/

```
 Include ("../../../../../runtime/cntl/DECL_5UP.asl")
```
Include ("../../../../../runtime/collections/complex/result/common/rcommon.asl")

 Include ("../../../../../runtime/collections/complex/result/tests/rindecrement/rindecrement.asl") Include

 ("../../../../../runtime/collections/complex/result/tests/rexplicitconv/rexplicitconv.asl") Include ("../../../../../runtime/collections/complex/result/tests/roptional/roptional.asl") Include ("../../../../../runtime/collections/exceptions/exc\_result/exc\_result2/exc\_result2.asl") Method (MAIN, 0, NotSerialized)

{

/\* Initialization \*/

STRT (0x00)

```
 /* Run verification methods */
```

```
 Include ("../../../../../runtime/collections/exceptions/exc_result/exc_result2/RUN.asl")
 /* Final actions */
```

```
 Store (FNSH (), Local7)
 Return (Local7)
```
}

}

Found in path(s):

\* /opt/cola/permits/1868535361\_1702636685.4725525/0/acpica-master-2-zip/acpicamaster/tests/aslts/src/runtime/collections/exceptions/exc\_result/exc\_result2/MAIN.asl No license file was found, but licenses were detected in source scan.

/\*

\* Some or all of this work - Copyright (c) 2006 - 2021, Intel Corp.

\* All rights reserved.

\*

\* Redistribution and use in source and binary forms, with or without modification,

\* are permitted provided that the following conditions are met:

\*

\* Redistributions of source code must retain the above copyright notice,

\* this list of conditions and the following disclaimer.

\* Redistributions in binary form must reproduce the above copyright notice,

\* this list of conditions and the following disclaimer in the documentation

\* and/or other materials provided with the distribution.

\* Neither the name of Intel Corporation nor the names of its contributors

\* may be used to endorse or promote products derived from this software

\* without specific prior written permission.

\*

\* THIS SOFTWARE IS PROVIDED BY THE COPYRIGHT HOLDERS AND CONTRIBUTORS "AS IS"

```
* AND ANY EXPRESS OR IMPLIED WARRANTIES, INCLUDING, BUT NOT
 LIMITED TO, THE
* IMPLIED WARRANTIES OF MERCHANTABILITY AND FITNESS FOR A PARTICULAR PURPOSE
* ARE DISCLAIMED. IN NO EVENT SHALL THE COPYRIGHT OWNER OR CONTRIBUTORS BE
* LIABLE FOR ANY DIRECT, INDIRECT, INCIDENTAL, SPECIAL, EXEMPLARY, OR CONSEQUENTIAL
* DAMAGES (INCLUDING, BUT NOT LIMITED TO, PROCUREMENT OF SUBSTITUTE GOODS OR
SERVICES;
* LOSS OF USE, DATA, OR PROFITS; OR BUSINESS INTERRUPTION) HOWEVER CAUSED AND ON
ANY
* THEORY OF LIABILITY, WHETHER IN CONTRACT, STRICT LIABILITY, OR TORT (INCLUDING
* NEGLIGENCE OR OTHERWISE) ARISING IN ANY WAY OUT OF THE USE OF THIS SOFTWARE,
* EVEN IF ADVISED OF THE POSSIBILITY OF SUCH DAMAGE.
*/
/*
* Bug 142:
*
* SUMMARY: The ASL Compiler doesn't support non-empty list of parameters of Function Declaration
*/
	Function(mf2d, IntObj)
	{
		Return (0)
	}
	Function(mf2e, IntObj, IntObj)
	{
		Return (1)
	}
	Method(mf2f) {
 		Store(mf2d(), Debug)
 		Store(mf2e(), Debug)
 		Store(mf2e(1), Debug)
	}
Found in path(s):
* /opt/cola/permits/1868535361_1702636685.4725525/0/acpica-master-2-zip/acpica-
master/tests/aslts/src/runtime/collections/bdemo/ACPICA/0142_ASL/DECL.asl
No license file was found, but licenses were detected in source scan.
/*
     * Some or all of this work - Copyright (c) 2006 - 2021, Intel Corp.
     * All rights reserved.
```
\* Redistribution and use in source and binary forms, with or without modification,

\*

\* are permitted provided that the following conditions are met:

 $*$ 

\* Redistributions of source code must retain the above copyright notice,

\* this list of conditions and the following disclaimer.

\* Redistributions in binary form must reproduce the above copyright notice,

\* this list of conditions and the following disclaimer in the documentation

\* and/or other materials provided with the distribution.

\* Neither the name of Intel Corporation nor the names of its contributors

\* may be used to endorse or promote products derived from this software

\* without specific prior written permission.

 $*$ 

```
 * THIS SOFTWARE
```
IS PROVIDED BY THE COPYRIGHT HOLDERS AND CONTRIBUTORS "AS IS"

\* AND ANY EXPRESS OR IMPLIED WARRANTIES, INCLUDING, BUT NOT LIMITED TO, THE

\* IMPLIED WARRANTIES OF MERCHANTABILITY AND FITNESS FOR A PARTICULAR PURPOSE

\* ARE DISCLAIMED. IN NO EVENT SHALL THE COPYRIGHT OWNER OR CONTRIBUTORS BE

 \* LIABLE FOR ANY DIRECT, INDIRECT, INCIDENTAL, SPECIAL, EXEMPLARY, OR **CONSEQUENTIAL** 

 \* DAMAGES (INCLUDING, BUT NOT LIMITED TO, PROCUREMENT OF SUBSTITUTE GOODS OR SERVICES;

 \* LOSS OF USE, DATA, OR PROFITS; OR BUSINESS INTERRUPTION) HOWEVER CAUSED AND ON ANY

\* THEORY OF LIABILITY, WHETHER IN CONTRACT, STRICT LIABILITY, OR TORT (INCLUDING

\* NEGLIGENCE OR OTHERWISE) ARISING IN ANY WAY OUT OF THE USE OF THIS SOFTWARE,

```
 * EVEN IF ADVISED OF THE POSSIBILITY OF SUCH DAMAGE.
```

```
 */
```
If (STTT ("Demo of bug 257", TCLD, 0x0101, W017))

```
 {
   SRMT ("m17d")
   M17D ()
```

```
 }
```
FTTT()

Found

in path(s):

\* /opt/cola/permits/1868535361\_1702636685.4725525/0/acpica-master-2-zip/acpicamaster/tests/aslts/src/runtime/collections/bdemo/ACPICA/0257/RUN.asl No license file was found, but licenses were detected in source scan.

/\*

\* Some or all of this work - Copyright (c) 2006 - 2021, Intel Corp.

\* All rights reserved.

\*

\* Redistribution and use in source and binary forms, with or without modification,

\* are permitted provided that the following conditions are met:

\*

\* Redistributions of source code must retain the above copyright notice,

\* this list of conditions and the following disclaimer.

\* Redistributions in binary form must reproduce the above copyright notice,

\* this list of conditions and the following disclaimer in the documentation

\* and/or other materials provided with the distribution.

\* Neither the name of Intel Corporation nor the names of its contributors

\* may be used to endorse or promote products derived from this software

\* without specific prior written permission.

\*

 \* THIS SOFTWARE IS PROVIDED BY THE COPYRIGHT HOLDERS AND CONTRIBUTORS "AS IS"

\* AND ANY EXPRESS OR IMPLIED WARRANTIES, INCLUDING, BUT NOT LIMITED TO, THE

\* IMPLIED WARRANTIES OF MERCHANTABILITY AND FITNESS FOR A PARTICULAR PURPOSE

\* ARE DISCLAIMED. IN NO EVENT SHALL THE COPYRIGHT OWNER OR CONTRIBUTORS BE

\* LIABLE FOR ANY DIRECT, INDIRECT, INCIDENTAL, SPECIAL, EXEMPLARY, OR

CONSEQUENTIAL

 \* DAMAGES (INCLUDING, BUT NOT LIMITED TO, PROCUREMENT OF SUBSTITUTE GOODS OR SERVICES;

 \* LOSS OF USE, DATA, OR PROFITS; OR BUSINESS INTERRUPTION) HOWEVER CAUSED AND ON ANY

 \* THEORY OF LIABILITY, WHETHER IN CONTRACT, STRICT LIABILITY, OR TORT (INCLUDING \* NEGLIGENCE OR OTHERWISE) ARISING IN ANY WAY OUT OF THE USE OF THIS SOFTWARE, \* EVEN IF ADVISED OF THE POSSIBILITY OF SUCH DAMAGE.

```
 */
  /*
   * Bug 0002:
 *
   * SUMMARY: The elseif operator works incorrectly
   */
  Method (MD9C, 0, NotSerialized)
 {
   Local0 = 0x555555555Local1 = 0x111111111If ((Local1 == 0x00)) {
       Local0
= 0x00 }
   ElseIf ((Local1 \le 0x03))\overline{\phantom{a}}Local0 = 0x01If ((Local1 == 0x02)) {
        Local0 = 0x02 }
       Else
       {
        Local0 = 0x03
```

```
 }
 If ((Local0 != 0x5555555)) {
    ERR (__METHOD__, ZFFF, __LINE__, 0x00, 0x00, Local0, 0x555555555)
   }
 }
```
## Found in path(s):

\* /opt/cola/permits/1868535361\_1702636685.4725525/0/acpica-master-2-zip/acpicamaster/tests/aslts/src/runtime/collections/bdemo/ACPICA/0002/DECL.asl No license file was found, but licenses were detected in source scan.

/\*

\* Some or all of this work - Copyright (c) 2006 - 2021, Intel Corp.

\* All rights reserved.

 $*$ 

\* Redistribution and use in source and binary forms, with or without modification,

\* are permitted provided that the following conditions are met:

 $*$ 

\* Redistributions of source code must retain the above copyright notice,

\* this list of conditions and the following disclaimer.

\* Redistributions in binary form must reproduce the above copyright notice,

\* this list of conditions and the following disclaimer in the documentation

\* and/or other materials provided with the distribution.

\* Neither the name of Intel Corporation nor the names of its contributors

\* may be used to endorse or promote products derived from this software

\* without specific prior written permission.

 $*$ 

# \* THIS SOFTWARE

IS PROVIDED BY THE COPYRIGHT HOLDERS AND CONTRIBUTORS "AS IS"

\* AND ANY EXPRESS OR IMPLIED WARRANTIES, INCLUDING, BUT NOT LIMITED TO, THE

\* IMPLIED WARRANTIES OF MERCHANTABILITY AND FITNESS FOR A PARTICULAR PURPOSE

\* ARE DISCLAIMED. IN NO EVENT SHALL THE COPYRIGHT OWNER OR CONTRIBUTORS BE

\* LIABLE FOR ANY DIRECT, INDIRECT, INCIDENTAL, SPECIAL, EXEMPLARY, OR

CONSEQUENTIAL

 \* DAMAGES (INCLUDING, BUT NOT LIMITED TO, PROCUREMENT OF SUBSTITUTE GOODS OR SERVICES;

 \* LOSS OF USE, DATA, OR PROFITS; OR BUSINESS INTERRUPTION) HOWEVER CAUSED AND ON ANY

\* THEORY OF LIABILITY, WHETHER IN CONTRACT, STRICT LIABILITY, OR TORT (INCLUDING

\* NEGLIGENCE OR OTHERWISE) ARISING IN ANY WAY OUT OF THE USE OF THIS SOFTWARE,

\* EVEN IF ADVISED OF THE POSSIBILITY OF SUCH DAMAGE.

```
 */
```

```
 If (STTT ("Demo of bug 204", TCLD, 0xCC, W017))
 {
   SRMT ("m814")
   If (Y204)
```

```
 {
 M814 ()
      }
      Else
      {
        BLCK() }
    }
```

```
 FTTT ()
```
Found in path(s):

\* /opt/cola/permits/1868535361\_1702636685.4725525/0/acpica-master-2-zip/acpicamaster/tests/aslts/src/runtime/collections/bdemo/ACPICA/0204/RUN.asl No license file was found, but licenses were detected in source scan.

/\*

\* Some or all of this work - Copyright (c) 2006 - 2021, Intel Corp.

\* All rights reserved.

\*

\* Redistribution and use in source and binary forms, with or without modification,

\* are permitted provided that the following conditions are met:

\*

\* Redistributions of source code must retain the above copyright notice,

\* this list of conditions and the following disclaimer.

\* Redistributions in binary form must reproduce the above copyright notice,

\* this list of conditions and the following disclaimer in the documentation

\* and/or other materials provided with the distribution.

\* Neither the name of Intel Corporation nor the names of its contributors

\* may be used to endorse or promote products derived from this software

\* without specific prior written permission.

\*

\* THIS SOFTWARE IS PROVIDED BY THE COPYRIGHT HOLDERS AND CONTRIBUTORS "AS IS"

\* AND ANY EXPRESS OR IMPLIED WARRANTIES, INCLUDING, BUT NOT LIMITED TO, THE

\* IMPLIED WARRANTIES OF MERCHANTABILITY AND FITNESS FOR A PARTICULAR PURPOSE

\* ARE DISCLAIMED. IN NO EVENT SHALL THE COPYRIGHT OWNER OR CONTRIBUTORS BE

\* LIABLE FOR ANY DIRECT, INDIRECT, INCIDENTAL, SPECIAL, EXEMPLARY, OR CONSEQUENTIAL

\* DAMAGES (INCLUDING, BUT NOT LIMITED TO, PROCUREMENT OF SUBSTITUTE GOODS OR SERVICES;

\* LOSS OF USE, DATA, OR PROFITS; OR BUSINESS INTERRUPTION) HOWEVER CAUSED AND ON ANY

\* THEORY OF LIABILITY, WHETHER IN CONTRACT, STRICT LIABILITY, OR TORT (INCLUDING \* NEGLIGENCE OR OTHERWISE) ARISING IN ANY WAY OUT OF THE USE OF THIS SOFTWARE, \* EVEN IF ADVISED OF THE POSSIBILITY OF SUCH DAMAGE.

\*/

### Store("COLLECTION: all complex tests", Debug)

Include("../../../../runtime/collections/complex/misc/RUN.asl") Include("../../../../runtime/collections/complex/provoke/RUN.asl")

Include("../../../../runtime/collections/complex/operand/tests/oconst/RUN.asl") Include("../../../../runtime/collections/complex/operand/tests/onamedglob/RUN.asl") Include("../../../../runtime/collections/complex/operand/tests/onamedloc/RUN.asl") Include("../../../../runtime/collections/complex/operand/tests/opackageel/RUN.asl") Include("../../../../runtime/collections/complex/operand/tests/oreftonamed/RUN.asl")

Include("../../../../runtime/collections/complex/operand/tests/oconversion/RUN.asl") Include("../../../../runtime/collections/complex/result/tests/rconversion/RUN.asl")

## Found

in path(s):

\* /opt/cola/permits/1868535361\_1702636685.4725525/0/acpica-master-2-zip/acpicamaster/tests/aslts/src/runtime/collections/complex/FULL/RUN.asl No license file was found, but licenses were detected in source scan.

/\*

\* Some or all of this work - Copyright (c) 2006 - 2021, Intel Corp.

\* All rights reserved.

 $*$ 

\* Redistribution and use in source and binary forms, with or without modification,

\* are permitted provided that the following conditions are met:

 $*$ 

\* Redistributions of source code must retain the above copyright notice,

\* this list of conditions and the following disclaimer.

\* Redistributions in binary form must reproduce the above copyright notice,

\* this list of conditions and the following disclaimer in the documentation

\* and/or other materials provided with the distribution.

\* Neither the name of Intel Corporation nor the names of its contributors

\* may be used to endorse or promote products derived from this software

\* without specific prior written permission.

 $*$ 

\* THIS SOFTWARE

IS PROVIDED BY THE COPYRIGHT HOLDERS AND CONTRIBUTORS "AS IS"

\* AND ANY EXPRESS OR IMPLIED WARRANTIES, INCLUDING, BUT NOT LIMITED TO, THE

\* IMPLIED WARRANTIES OF MERCHANTABILITY AND FITNESS FOR A PARTICULAR PURPOSE

\* ARE DISCLAIMED. IN NO EVENT SHALL THE COPYRIGHT OWNER OR CONTRIBUTORS BE

 \* LIABLE FOR ANY DIRECT, INDIRECT, INCIDENTAL, SPECIAL, EXEMPLARY, OR **CONSEQUENTIAL** 

 \* DAMAGES (INCLUDING, BUT NOT LIMITED TO, PROCUREMENT OF SUBSTITUTE GOODS OR SERVICES;

 \* LOSS OF USE, DATA, OR PROFITS; OR BUSINESS INTERRUPTION) HOWEVER CAUSED AND ON ANY

\* THEORY OF LIABILITY, WHETHER IN CONTRACT, STRICT LIABILITY, OR TORT (INCLUDING

```
 * NEGLIGENCE OR OTHERWISE) ARISING IN ANY WAY OUT OF THE USE OF THIS SOFTWARE,
 * EVEN IF ADVISED OF THE POSSIBILITY OF SUCH DAMAGE.
 */
 If (STTT ("Demo of bug 8", TCLD, 0x08, W017))
 {
   SRMT ("mda5")
  MDA5() }
FTTTO
```
Found

in path(s):

\* /opt/cola/permits/1868535361\_1702636685.4725525/0/acpica-master-2-zip/acpicamaster/tests/aslts/src/runtime/collections/bdemo/ACPICA/0008/RUN.asl No license file was found, but licenses were detected in source scan.

/\*

\* Some or all of this work - Copyright (c) 2006 - 2021, Intel Corp.

\* All rights reserved.

\*

\* Redistribution and use in source and binary forms, with or without modification,

\* are permitted provided that the following conditions are met:

\*

\* Redistributions of source code must retain the above copyright notice,

\* this list of conditions and the following disclaimer.

- \* Redistributions in binary form must reproduce the above copyright notice,
- \* this list of conditions and the following disclaimer in the documentation

\* and/or other materials provided with the distribution.

\* Neither the name of Intel Corporation nor the names of its contributors

\* may be used to endorse or promote products derived from this software

\* without specific prior written permission.

\*

 \* THIS SOFTWARE IS PROVIDED BY THE COPYRIGHT HOLDERS AND CONTRIBUTORS "AS IS"

\* AND ANY EXPRESS OR IMPLIED WARRANTIES, INCLUDING, BUT NOT LIMITED TO, THE

\* IMPLIED WARRANTIES OF MERCHANTABILITY AND FITNESS FOR A PARTICULAR PURPOSE

\* ARE DISCLAIMED. IN NO EVENT SHALL THE COPYRIGHT OWNER OR CONTRIBUTORS BE

 \* LIABLE FOR ANY DIRECT, INDIRECT, INCIDENTAL, SPECIAL, EXEMPLARY, OR **CONSEQUENTIAL** 

 \* DAMAGES (INCLUDING, BUT NOT LIMITED TO, PROCUREMENT OF SUBSTITUTE GOODS OR SERVICES;

 \* LOSS OF USE, DATA, OR PROFITS; OR BUSINESS INTERRUPTION) HOWEVER CAUSED AND ON ANY

\* THEORY OF LIABILITY, WHETHER IN CONTRACT, STRICT LIABILITY, OR TORT (INCLUDING

\* NEGLIGENCE OR OTHERWISE) ARISING IN ANY WAY OUT OF THE USE OF THIS SOFTWARE,

\* EVEN IF ADVISED OF THE POSSIBILITY OF SUCH DAMAGE.

\*/

```
 /*
  * Bug 265:
  *
  * SUMMARY: The second run to method calculating the IRef-to-String expression is evaluated incorrectly
  */
  Method (M024, 0, NotSerialized)
  {
    Method (MM00, 0, Serialized)
    {
 Name (I001, 0x00)
     Name (S000, "q\x01ertyuiop")
     Method (M001, 0, NotSerialized)
      {
       Method (M002, 0, NotSerialized)
        {
         Method (M003, 0, NotSerialized)
 {
           Method (M004, 0, NotSerialized)
 {
             Method (M005, 0, NotSerialized)
\{ Method (M006, 0, NotSerialized)
 {
                 Method (M007, 0, NotSerialized)
 {
                    Method (M008, 0, NotSerialized)
{
                     Return (0x00)
 }
                   S000 [0x01] = 0x08 Return ((DerefOf (S000 [0x01]) + M008 ()))
 }
                S000 [0x01] = 0x07Return ((DerefOf (S000 [0x01]) + M007 ()))
 }
              S000 [0x01] = 0x06Return ((DerefOf (S000 [0x01]) + M006 ()))
 }
            S000 [0x01] = 0x05 Return ((DerefOf (S000 [0x01]) + M005 ()))
 }
```

```
S000 [0x01] = 0x04Return ((DerefOf (S000 [0x01]) + M004 ()))
            }
          S000 [0x01] = 0x03 Return ((DerefOf (S000 [0x01]) + M003 ()))
          }
        S000 [0x01] = 0x02Return ((DerefOf (S000 [0x01]) + M002 ()))
       }
       Store ((DerefOf (S000 [0x01]) + M001 ()), Local0)
      If ((Local0 != 0x24)) {
         ERR (__METHOD__,
 ZFFF, __LINE__, 0x00, 0x00, Local0, 0x24)
       }
      Local0 = DerefOf(S000 [0x01])Local1 = 0x08If ((Local0 != Local1)) {
         ERR (__METHOD__, ZFFF, __LINE__, 0x00, 0x00, Local0, Local1)
       }
     }
     Method (MM01, 0, NotSerialized)
     {
      Debug = "The first run to mm00:"
       MM00 ()
       Debug = "The second run to mm00:"
       MM00 ()
       Debug = "The third run to mm00:"
       MM00 ()
     }
     MM01 ()
   }
Found in path(s):
* /opt/cola/permits/1868535361_1702636685.4725525/0/acpica-master-2-zip/acpica-
master/tests/aslts/src/runtime/collections/bdemo/ACPICA/0265/DECL.asl
No license file was found, but licenses were detected in source scan.
```

```
/*
```

```
* Some or all of this work - Copyright (c) 2006 - 2021, Intel Corp.
```

```
* All rights reserved.
```
- \*
- \* Redistribution and use in source and binary forms, with or without modification,
- \* are permitted provided that the following conditions are met:
- \*

\* Redistributions of source code must retain the above copyright notice,

- \* this list of conditions and the following disclaimer.
- \* Redistributions in binary form must reproduce the above copyright notice,
- \* this list of conditions and the following disclaimer in the documentation
- \* and/or other materials provided with the distribution.
- \* Neither the name of Intel Corporation nor the names of its contributors
- \* may be used to endorse or promote products derived from this software
- \* without specific prior written permission.
- \*

```
* THIS SOFTWARE IS PROVIDED BY THE COPYRIGHT HOLDERS AND CONTRIBUTORS "AS IS"
* AND ANY EXPRESS OR IMPLIED WARRANTIES, INCLUDING, BUT NOT
```

```
 LIMITED TO, THE
```
\* IMPLIED WARRANTIES OF MERCHANTABILITY AND FITNESS FOR A PARTICULAR PURPOSE

\* ARE DISCLAIMED. IN NO EVENT SHALL THE COPYRIGHT OWNER OR CONTRIBUTORS BE

```
* LIABLE FOR ANY DIRECT, INDIRECT, INCIDENTAL, SPECIAL, EXEMPLARY, OR CONSEQUENTIAL
* DAMAGES (INCLUDING, BUT NOT LIMITED TO, PROCUREMENT OF SUBSTITUTE GOODS OR
SERVICES;
```
\* LOSS OF USE, DATA, OR PROFITS; OR BUSINESS INTERRUPTION) HOWEVER CAUSED AND ON ANY

\* THEORY OF LIABILITY, WHETHER IN CONTRACT, STRICT LIABILITY, OR TORT (INCLUDING \* NEGLIGENCE OR OTHERWISE) ARISING IN ANY WAY OUT OF THE USE OF THIS SOFTWARE, \* EVEN IF ADVISED OF THE POSSIBILITY OF SUCH DAMAGE.

```
*/
```
/\*

```
* Bug 291:
```
\*

\* SUMMARY: iASL inconsistence on compilation of LoadTable with/without the -oa option \*/

Device (D291) {

 Name(PLDT, 0)

 Method(M000, 1) {Return (Arg0)}

 Method(T291) { Name(DDBH, 0)

 Store(LoadTable("OEM1", "", "", "\\", "\\D291.PLDT", Subtract(M000(3), 1)), DDBH)

```
		if (LNotEqual(PLDT, 2)) {
			err("", zFFF, __LINE__,
```

```
 0, 0, PLDT, 2)
 			return
 		}
 		UnLoad(DDBH)
 		Store("Table unloaded", Debug)
	}
}
Method(m291)
{
	\D291.T291()
}
```

```
Found in path(s):
```
\* /opt/cola/permits/1868535361\_1702636685.4725525/0/acpica-master-2-zip/acpicamaster/tests/aslts/src/runtime/collections/bdemo/ACPICA/0291\_ASL\_RUNTIME/DECL.asl No license file was found, but licenses were detected in source scan.

```
%{
/******************************************************************************
*
* Module Name: dtparser.l - Flex input file for table compiler lexer
*
*****************************************************************************/
/******************************************************************************
*
* 1. Copyright Notice
*
* Some or all of this work - Copyright (c) 1999 - 2023, Intel Corp.
* All rights reserved.
*
* 2. License
*
* 2.1. This is your license from Intel Corp. under its intellectual property
* rights. You may have additional license terms from the party that provided
* you this software, covering your right to use that party's intellectual
* property rights.
*
* 2.2. Intel grants, free of charge, to any person ("Licensee") obtaining a
* copy of the source code appearing in this file ("Covered Code") an
* irrevocable, perpetual, worldwide license under Intel's copyrights
 in the
* base code distributed originally by Intel ("Original Intel Code") to copy,
* make derivatives, distribute, use and display any portion of the Covered
* Code in any form, with the right to sublicense such rights; and
*
```
\* 2.3. Intel grants Licensee a non-exclusive and non-transferable patent

\* license (with the right to sublicense), under only those claims of Intel

\* patents that are infringed by the Original Intel Code, to make, use, sell,

\* offer to sell, and import the Covered Code and derivative works thereof

\* solely to the minimum extent necessary to exercise the above copyright

\* license, and in no event shall the patent license extend to any additions

\* to or modifications of the Original Intel Code. No other license or right

\* is granted directly or by implication, estoppel or otherwise;

\*

\* The above copyright and patent license is granted only if the following \* conditions are met:

\*

\* 3. Conditions

\*

\* 3.1. Redistribution of Source with Rights to

Further Distribute Source.

\* Redistribution of source code of any substantial portion of the Covered

\* Code or modification with rights to further distribute source must include

\* the above Copyright Notice, the above License, this list of Conditions,

\* and the following Disclaimer and Export Compliance provision. In addition,

\* Licensee must cause all Covered Code to which Licensee contributes to

\* contain a file documenting the changes Licensee made to create that Covered

\* Code and the date of any change. Licensee must include in that file the

\* documentation of any changes made by any predecessor Licensee. Licensee

\* must include a prominent statement that the modification is derived,

\* directly or indirectly, from Original Intel Code.

\*

\* 3.2. Redistribution of Source with no Rights to Further Distribute Source.

\* Redistribution of source code of any substantial portion of the Covered

\* Code or modification without rights to further distribute source must

\* include

the following Disclaimer and Export Compliance provision in the

\* documentation and/or other materials provided with distribution. In

\* addition, Licensee may not authorize further sublicense of source of any

\* portion of the Covered Code, and must include terms to the effect that the

\* license from Licensee to its licensee is limited to the intellectual

\* property embodied in the software Licensee provides to its licensee, and

\* not to intellectual property embodied in modifications its licensee may

\* make.

\*

\* 3.3. Redistribution of Executable. Redistribution in executable form of any

\* substantial portion of the Covered Code or modification must reproduce the

\* above Copyright Notice, and the following Disclaimer and Export Compliance

\* provision in the documentation and/or other materials provided with the

\* distribution.

\*

\* 3.4. Intel retains all right, title, and interest in and to the Original

\* Intel Code.

\*

\* 3.5. Neither the name Intel nor any other trademark

owned or controlled by

\* Intel shall be used in advertising or otherwise to promote the sale, use or

\* other dealings in products derived from or relating to the Covered Code

\* without prior written authorization from Intel.

\*

\* 4. Disclaimer and Export Compliance

\*

\* 4.1. INTEL MAKES NO WARRANTY OF ANY KIND REGARDING ANY SOFTWARE PROVIDED \* HERE. ANY SOFTWARE ORIGINATING FROM INTEL OR DERIVED FROM INTEL SOFTWARE \* IS PROVIDED "AS IS," AND INTEL WILL NOT PROVIDE ANY SUPPORT, ASSISTANCE, \* INSTALLATION, TRAINING OR OTHER SERVICES. INTEL WILL NOT PROVIDE ANY \* UPDATES, ENHANCEMENTS OR EXTENSIONS. INTEL SPECIFICALLY DISCLAIMS ANY \* IMPLIED WARRANTIES OF MERCHANTABILITY, NONINFRINGEMENT AND FITNESS FOR A \* PARTICULAR PURPOSE.

\*

\* 4.2. IN NO EVENT SHALL INTEL HAVE ANY LIABILITY TO LICENSEE, ITS LICENSEES \* OR ANY OTHER THIRD PARTY, FOR ANY LOST PROFITS, LOST DATA, LOSS OF USE OR \* COSTS OF PROCUREMENT OF SUBSTITUTE GOODS OR SERVICES, OR FOR ANY INDIRECT, \* SPECIAL OR

 CONSEQUENTIAL DAMAGES ARISING OUT OF THIS AGREEMENT, UNDER ANY \* CAUSE OF ACTION OR THEORY OF LIABILITY, AND IRRESPECTIVE OF WHETHER INTEL \* HAS ADVANCE NOTICE OF THE POSSIBILITY OF SUCH DAMAGES. THESE LIMITATIONS \* SHALL APPLY NOTWITHSTANDING THE FAILURE OF THE ESSENTIAL PURPOSE OF ANY \* LIMITED REMEDY.

\*

\* 4.3. Licensee shall not export, either directly or indirectly, any of this

\* software or system incorporating such software without first obtaining any

\* required license or other approval from the U. S. Department of Commerce or

\* any other agency or department of the United States Government. In the

\* event Licensee exports any such software from the United States or

\* re-exports any such software from a foreign destination, Licensee shall

\* ensure that the distribution and export/re-export of the software is in

\* compliance with all laws, regulations, orders, or other restrictions of the

\* U.S. Export Administration Regulations. Licensee agrees that neither it nor

\* any of its subsidiaries will export/re-export any technical data, process,

\* software, or service, directly or indirectly, to any country for which the

\* United States government or any agency thereof requires an export license,

\* other governmental approval, or letter of assurance, without first obtaining

\* such license, approval or letter.

\* \*\*\*\*\*\*\*\*\*\*\*\*\*\*\*\*\*\*\*\*\*\*\*\*\*\*\*\*\*\*\*\*\*\*\*\*\*\*\*\*\*\*\*\*\*\*\*\*\*\*\*\*\*\*\*\*\*\*\*\*\*\*\*\*\*\*\*\*\*\*\*\*\*\*\*\*\*

\*

\* Alternatively, you may choose to be licensed under the terms of the

\* following license:

\*

\* Redistribution and use in source and binary forms, with or without

```
* modification, are permitted provided that the following conditions
```
\* are met:

- \* 1. Redistributions of source code must retain the above copyright
- \* notice, this list of conditions, and the following disclaimer,
- \* without modification.

```
* 2. Redistributions in binary form must reproduce at minimum a disclaimer
```
- \* substantially similar to the "NO WARRANTY" disclaimer below
- \* ("Disclaimer")

and any redistribution must be conditioned upon

- \* including a substantially similar Disclaimer requirement for further
- \* binary redistribution.

\* 3. Neither the names of the above-listed copyright holders nor the names

- \* of any contributors may be used to endorse or promote products derived
- \* from this software without specific prior written permission.
- \*

```
* THIS SOFTWARE IS PROVIDED BY THE COPYRIGHT HOLDERS AND CONTRIBUTORS
```

```
* "AS IS" AND ANY EXPRESS OR IMPLIED WARRANTIES, INCLUDING, BUT NOT
```
\* LIMITED TO, THE IMPLIED WARRANTIES OF MERCHANTABILITY AND FITNESS FOR

\* A PARTICULAR PURPOSE ARE DISCLAIMED. IN NO EVENT SHALL THE COPYRIGHT

\* OWNER OR CONTRIBUTORS BE LIABLE FOR ANY DIRECT, INDIRECT, INCIDENTAL,

\* SPECIAL, EXEMPLARY, OR CONSEQUENTIAL DAMAGES (INCLUDING, BUT NOT

\* LIMITED TO, PROCUREMENT OF SUBSTITUTE GOODS OR SERVICES; LOSS OF USE,

\* DATA, OR PROFITS; OR BUSINESS INTERRUPTION) HOWEVER CAUSED AND ON ANY

\* THEORY OF LIABILITY, WHETHER IN CONTRACT,

```
 STRICT LIABILITY, OR TORT
```
\* (INCLUDING NEGLIGENCE OR OTHERWISE) ARISING IN ANY WAY OUT OF THE USE \* OF THIS SOFTWARE, EVEN IF ADVISED OF THE POSSIBILITY OF SUCH DAMAGE.

\*

\* Alternatively, you may choose to be licensed under the terms of the

\* GNU General Public License ("GPL") version 2 as published by the Free

\* Software Foundation.

\*

\*\*\*\*\*\*\*\*\*\*\*\*\*\*\*\*\*\*\*\*\*\*\*\*\*\*\*\*\*\*\*\*\*\*\*\*\*\*\*\*\*\*\*\*\*\*\*\*\*\*\*\*\*\*\*\*\*\*\*\*\*\*\*\*\*\*\*\*\*\*\*\*\*\*\*\*\*/

#include "aslcompiler.h" #include "dtparser.y.h"

#define YY\_NO\_INPUT /\* No file input, we use strings only \*/

```
#define COMPONENT ACPI COMPILER
```

```
ACPI_MODULE_NAME ("dtscanner")
```
%}

%option noyywrap %option nounput

Number  $[0-9a-fA-F]+$ HexNumber 0[xX][0-9a-fA-F]+

```
DecimalNumber 0[dD][0-9]+
LabelRef $[a-zA-Z][0-9a-zA-Z]*WhiteSpace [\forall v \rangle +NewLine [\n]
```
%%

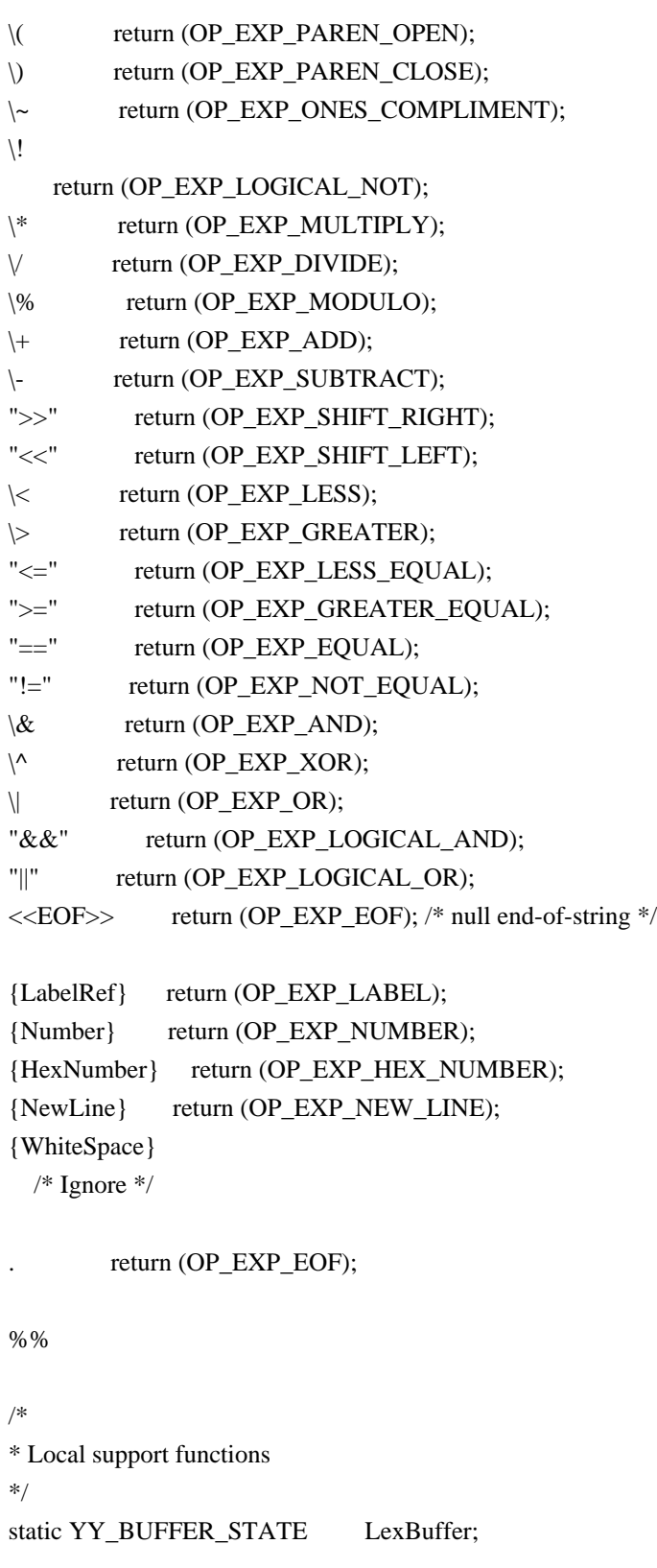
```
/******************************************************************************
*
* FUNCTION: DtInitLexer, DtTerminateLexer
*
* PARAMETERS: String - Input string to be parsed
*
* RETURN: None
*
* DESCRIPTION: Initialization and termination routines for lexer. Lexer needs
* a buffer to handle strings instead of a file.
*
*****************************************************************************/
int
DtInitLexer (
  char *String)
{
 LexBuffer = yy\_scan\_string (String);
 return (LexBuffer == NULL);
}
void
DtTerminateLexer (
  void)
{
  yy_delete_buffer (LexBuffer);
}
Found in path(s):
* /opt/cola/permits/1868535361_1702636685.4725525/0/acpica-master-2-zip/acpica-
master/source/compiler/dtparser.l
No license file was found, but licenses were detected in source scan.
```

```
/*
```
\* Some or all of this work - Copyright (c) 2006 - 2021, Intel Corp.

```
* All rights reserved.
```
\*

\* Redistribution and use in source and binary forms, with or without modification,

\* are permitted provided that the following conditions are met:

```
*
```
\* Redistributions of source code must retain the above copyright notice,

\* this list of conditions and the following disclaimer.

\* Redistributions in binary form must reproduce the above copyright notice,

\* this list of conditions and the following disclaimer in the documentation

\* and/or other materials provided with the distribution.

\* Neither the name of Intel Corporation nor the names of its contributors

\* may be used to endorse or promote products derived from this software

\* without specific prior written permission.

\* THIS SOFTWARE IS PROVIDED BY THE COPYRIGHT HOLDERS AND CONTRIBUTORS "AS IS"

\* AND ANY EXPRESS OR IMPLIED WARRANTIES, INCLUDING, BUT NOT LIMITED TO, THE

\* IMPLIED WARRANTIES OF MERCHANTABILITY AND FITNESS FOR A PARTICULAR PURPOSE \* ARE DISCLAIMED. IN NO EVENT SHALL THE COPYRIGHT OWNER OR CONTRIBUTORS BE \* LIABLE FOR ANY DIRECT, INDIRECT, INCIDENTAL, SPECIAL, EXEMPLARY, OR CONSEQUENTIAL \* DAMAGES (INCLUDING, BUT NOT LIMITED TO, PROCUREMENT OF SUBSTITUTE GOODS OR SERVICES;

\* LOSS OF USE, DATA, OR PROFITS; OR BUSINESS INTERRUPTION) HOWEVER CAUSED AND ON ANY

\* THEORY OF LIABILITY, WHETHER IN CONTRACT, STRICT LIABILITY, OR TORT (INCLUDING

\* NEGLIGENCE OR OTHERWISE) ARISING IN ANY WAY OUT OF THE USE OF THIS SOFTWARE, \* EVEN IF ADVISED OF THE POSSIBILITY OF SUCH DAMAGE.

```
*/
```
\*

```
DefinitionBlock(
```
 "B70.aml", // Output filename "DSDT", // Signature 0x02, // DSDT Revision "Intel", // OEMID "Many", // TABLE ID 0x00000001 // OEM Revision

 ) {

 // All declarations Include("../../../../../runtime/cntl/DECL\_5UP.asl") Include("../../../../../runtime/collections/bdemo/ACPICA/0070\_ASL/DECL.asl")

 Method(MAIN) {

 // Initialization STRT(0)

 // Run verification methods

```
		// Final actions
		Store(FNSH(), Local7)
```

```
		return (Local7)
	}
}
```
Found in path(s):

```
* /opt/cola/permits/1868535361_1702636685.4725525/0/acpica-master-2-zip/acpica-
master/tests/aslts/src/runtime/collections/bdemo/ACPICA/0070_ASL/MAIN.asl
```
No license file was found, but licenses were detected in source scan.

/\*

```
 * Some or all of this work - Copyright (c) 2006 - 2021, Intel Corp.
```
\* All rights reserved.

\*

\* Redistribution and use in source and binary forms, with or without modification,

\* are permitted provided that the following conditions are met:

\*

\* Redistributions of source code must retain the above copyright notice,

\* this list of conditions and the following disclaimer.

\* Redistributions in binary form must reproduce the above copyright notice,

\* this list of conditions and the following disclaimer in the documentation

\* and/or other materials provided with the distribution.

\* Neither the name of Intel Corporation nor the names of its contributors

\* may be used to endorse or promote products derived from this software

\* without specific prior written permission.

\*

 \* THIS SOFTWARE IS PROVIDED BY THE COPYRIGHT HOLDERS AND CONTRIBUTORS "AS IS"

\* AND ANY EXPRESS OR IMPLIED WARRANTIES, INCLUDING, BUT NOT LIMITED TO, THE

\* IMPLIED WARRANTIES OF MERCHANTABILITY AND FITNESS FOR A PARTICULAR PURPOSE

\* ARE DISCLAIMED. IN NO EVENT SHALL THE COPYRIGHT OWNER OR CONTRIBUTORS BE

 \* LIABLE FOR ANY DIRECT, INDIRECT, INCIDENTAL, SPECIAL, EXEMPLARY, OR CONSEQUENTIAL

 \* DAMAGES (INCLUDING, BUT NOT LIMITED TO, PROCUREMENT OF SUBSTITUTE GOODS OR SERVICES;

 \* LOSS OF USE, DATA, OR PROFITS; OR BUSINESS INTERRUPTION) HOWEVER CAUSED AND ON ANY

 \* THEORY OF LIABILITY, WHETHER IN CONTRACT, STRICT LIABILITY, OR TORT (INCLUDING \* NEGLIGENCE OR OTHERWISE) ARISING IN ANY WAY OUT OF THE USE OF THIS SOFTWARE, \* EVEN IF ADVISED OF THE POSSIBILITY OF SUCH DAMAGE.

\*/

/\*

\* Integer

\*

\* (verify exceptions caused by the imprope use of Integer type objects)

\*/

```
 Name (Z093, 0x5D)
```
Name (I100, 0xABCD1234)

/\* Expected exceptions: \*/

```
 /* */
```
/\* 47 - AE\_AML\_OPERAND\_TYPE \*/

```
 /*
```
Note: an object reference is defined by spec \*/

 $/*$  to be an Integer, nevertheless it is supposed  $*/$ 

 $/*$  that the product should distinguish Integer Data  $*/$ 

/\* from a reference. \*/

```
 /* */
 Method (M4B1, 1, Serialized)
   Name (I000, 0x76543210)
   Event (E000)
   /* Local Named Object */
   Method (M000, 1, Serialized)
   {
     Name (I000, 0x89ABCDEF)
     /* DerefOf */
     If (Y083)
     {
      Local1 = DerefOf (I000) CH06 (Arg0, 0x00, 0x2F)
     }
    /* Index */Local1 = 1000 [0x00] CH06 (Arg0, 0x02, 0x2F)
     /* ConcatenateResTemplate */
     ConcatenateResTemplate (I000, Buffer (0x02)
        {
         0x79, 0x00 // y.
        }, Local1)
     CH06 (Arg0, 0x05, 0x2F)
     ConcatenateResTemplate (Buffer (0x02)
        {
   0x79, 0x00 \frac{1}{2} y.
        }, I000, Local1)
     CH06 (Arg0, 0x06, 0x2F)
   }
   /* Global Named Object */
   Method (M001, 1, NotSerialized)
   {
     /* DerefOf */
     If (Y083)
     {
      Local1 = DerefOf (I100) CH06 (Arg0, 0x07, 0x2F)
     }
```
{

```
/* Index */
```
 Local1 = I100 [0x00] CH06 (Arg0, 0x09, 0x2F) /\* ConcatenateResTemplate \*/

```
 ConcatenateResTemplate (I100, Buffer (0x02)
   {
    0x79, 0x00 // y.
   }, Local1)
 CH06 (Arg0, 0x0C, 0x2F)
 ConcatenateResTemplate (Buffer (0x02)
   {
    0x79, 0x00 // y.
   }, I100, Local1)
 CH06 (Arg0, 0x0D, 0x2F)
```

```
 /* Argument */
```
}

Method (M002,

 2, NotSerialized) {

```
 /* DerefOf */
```

```
Local1 = DerefOf(Arg1) CH06 (Arg0, 0x0E, 0x2F)
 /* Release */
```

```
 Release (Arg1)
 CH06 (Arg0, 0x0F, 0x2F)
 /* Reset */
```

```
 Reset (Arg1)
 CH06 (Arg0, 0x10, 0x2F)
/* Signal */
```

```
 Signal (Arg1)
 CH06 (Arg0, 0x11, 0x2F)
 /* Acquire */
```

```
Local1 = Acquire (Arg1, 0x0000) CH06 (Arg0, 0x12, 0x2F)
 /* ConcatenateResTemplate */
```

```
 ConcatenateResTemplate (Arg1, Buffer (0x02)
   {
```

```
0x79, 0x00 // y.
   }, Local1)
 CH06 (Arg0, 0x15, 0x2F)
 ConcatenateResTemplate (Buffer (0x02)
   {
    0x79, 0x00 // y.
   }, Arg1, Local1)
 CH06 (Arg0, 0x16, 0x2F)
/* Index */
```

```
Local1 = Arg1 [0x00] CH06 (Arg0, 0x18, 0x2F)
  /* Wait */
```

```
Local1 = Wait (Arg1, 0x00) CH06 (Arg0, 0x19, 0x2F)
 /* Match */
```

```
Local1 = Match (Arg1, MTR, 0x00, MTR, 0x00, 0x00) CH06 (Arg0, 0x1A, 0x2F)
```

```
 }
```

```
 /* Local */
```

```
 Method (M003, 1, NotSerialized)
 {
  Local0 = 0x89ABCDEF /* DerefOf */
```

```
 Local1 = DerefOf (Local0)
 CH06 (Arg0, 0x1B, 0x2F)
 /* Release */
```

```
 Release (Local0)
 CH06 (Arg0, 0x1C, 0x2F)
 /* Reset */
```

```
 Reset (Local0)
 CH06 (Arg0, 0x1D, 0x2F)
 /* Signal */
```

```
 Signal (Local0)
 CH06 (Arg0, 0x1E, 0x2F)
 /* Acquire */
```
 $Local1 = Acquire (Local0, 0x0000)$ CH06 (Arg0, 0x1F, 0x2F)

## /\* ConcatenateResTemplate \*/

{

```
 ConcatenateResTemplate (Local0, Buffer (0x02)
     {
       0x79, 0x00 // y.
     }, Local1)
   CH06 (Arg0, 0x22, 0x2F)
   ConcatenateResTemplate (Buffer (0x02)
     {
       0x79, 0x00 // y.
     }, Local0, Local1)
   CH06 (Arg0, 0x23, 0x2F)
  /* Index */Local1 = Local0 [0x00] CH06 (Arg0, 0x25, 0x2F)
   /* Wait */
  Local1 = Wait (Local0, 0x00) CH06 (Arg0, 0x26, 0x2F)
   /* Match */
  Local1 = Match (Local0, MTR, 0x00, MTR, 0x00, 0x00) CH06 (Arg0, 0x27, 0x2F)
 }
 /* An element of Package */
 Method (M004, 1, Serialized)
   Name (P000, Package (0x01)
   {
     0x89ABCDEF
   })
   /* DeRefOf(Index(Package, Ind)) */
  Local1 = DerefOf (DerefOf (P000 [0x00])) CH06 (Arg0, 0x28, 0x2F)
   Store (DerefOf (P000 [0x00]) [0x00], Local1)
   CH06 (Arg0, 0x29, 0x2F)
  Local1 = Match (DerefOf (P000 [0x00]), MTR, 0x00, MTR, 0x00,
     0x00)
   CH06 (Arg0, 0x2A, 0x2F)
   /* DeRefOf(Index(Package, Ind, Dest)) */
  Local1 = DerefOf (DerefOf (Local0 = P000 [0x00]))
   CH06 (Arg0, 0x2B, 0x2F)
  Store (DerefOf (Local0 = P000 [0x00]) [0x00], Local1)
```

```
 CH06 (Arg0, 0x2C, 0x2F)
  Local1 = Match (DerefOf (Local0 = P000 [0x00]), MTR, 0x00, MTR, 0x00,
     0x00)
   CH06 (Arg0, 0x2D, 0x2F)
 }
 /* Reference to Object */
 Method (M005, 2, NotSerialized)
 {
  Debug = Arg0Debug = Arg1 Local0 = ObjectType (Arg1)
  If ((Local0 != 0x01)) {
     ERR (Arg0, Z093, __LINE__, 0x00, 0x00, Local0, 0x01)
     Return (0x01)
   }
  Local1 = DerefOf(Arg1) CH03 (__METHOD__, Z093, __LINE__, 0x00, 0x00)
   Local1 = DerefOf (DerefOf (Arg1))
   CH06 (Arg0, 0x2F, 0x2F)
   Store (DerefOf (Arg1) [0x00], Local1)
   CH06 (Arg0, 0x30, 0x2F)
   Local1 = Match (DerefOf (Arg1), MTR, 0x00, MTR, 0x00, 0x00)
   CH06 (Arg0, 0x31, 0x2F)
   Return (0x00)
 }
 /* Result of Method invocation */
 Method (M006, 1, Serialized)
 {
  Name (I000, 0x00) /* Label to check m000 invocations \frac{*}{ } Method (M000, 1, NotSerialized)
   {
    I000 = Arg0 Local0 = 0x89ABCDEF
     Return (Local0)
   }
   Method (CH00, 2, NotSerialized)
   {
    If ((1000 != Arg1)) {
       ERR (Arg0, Z093, __LINE__, 0x00, 0x00, I000, Arg1)
     }
```

```
 }
     Local1 = DerefOf (M000 (0x01)) CH06 (Arg0, 0x33, 0x2F)
     CH00 (Arg0, 0x01)
      Release (M000 (0x02))
      CH06 (Arg0, 0x34, 0x2F)
      If (Y600)
       {
         CH00 (Arg0, 0x02)
       }
      Reset (M000 (0x03))
      CH06 (Arg0, 0x35, 0x2F)
      If (Y600)
      {
         CH00 (Arg0, 0x03)
       }
      Signal (M000 (0x04))
      CH06 (Arg0, 0x36, 0x2F)
      If (Y600)
       {
         CH00 (Arg0, 0x04)
       }
     Local1 = Acquire (M000 (0x05), 0x0000)
      CH06 (Arg0, 0x37, 0x2F)
      If (Y600)
       {
         CH00 (Arg0, 0x05)
       }
      Store (M000 (0x06) [0x00], Local1)
      CH06 (Arg0, 0x38, 0x2F)
      CH00 (Arg0, 0x06)
     Local1 = Wait (M000 (0x07), 0x00) CH06 (Arg0, 0x39, 0x2F)
      If (Y600)
       {
         CH00 (Arg0, 0x07)
       }
     Local1 = Match (M000 (0x08), MTR, 0x00, MTR, 0x00,
 0x00)
      CH06 (Arg0, 0x3A, 0x2F)
      CH00 (Arg0, 0x08)
```

```
 }
    /* Reference to Object as Result of Method invocation */
    Method (M007, 1, Serialized)
    {
      Name (I000, 0x89ABCDEF)
     Name (I001, 0x00) /* Label to check m000 invocations \frac{*}{ } Method (M000, 2, NotSerialized)
       {
        I001 = Arg0If ((Arg1 == 0x00)) {
          Local0 = RefOf (I100) }
        ElseIf ((Arg1 == 0x01)) {
          Local0 = RefOf (I000) }
         Return (Local0)
       }
      Method (CH00, 2, NotSerialized)
       {
        If ((1001 \text{ != } \text{Arg}1)) {
           ERR (Arg0, Z093, __LINE__, 0x00, 0x00, I000, Arg1)
         }
       }
      Name (LPN0, 0x02)
     Name (LPC0, 0x00)
       While (LPN0)
       {
Local0 = (0x03 * LPC0) /* \MAB1.M007.LPC0 */IO01 = 0x00Local1 = DerefOf (M000 (0x01, LPC0)) CH03 (__METHOD__, Z093, __LINE__, 0x00, 0x00)
         CH00 (Arg0, 0x01)
        Local1 = DerefOf (DerefOf (M000 (0x02, LPC0)))CH06 (Arg0, (0x3C + Local0), 0x2F)
         CH00 (Arg0, 0x02)
         Store (DerefOf (M000 (0x03, LPC0)) [0x00], Local1)
        CH06 (Arg0, (0x3D + Local0), 0x2F)
         CH00 (Arg0, 0x03)
        Local1 = Match (DerefOf (M000 (0x04, LPC0)), MTR, 0x00, MTR, 0x00, 0x00)
```

```
CH06 (Arg0, (0x3E + Local0), 0x2F)
        CH00 (Arg0, 0x04)
        LPN0--
        LPC0++
      }
    }
    CH03 (__METHOD__, Z093, __LINE__, 0x00, 0x00)
    /* Local Named Object */
    M000 (__METHOD__)
    /* Global Named Object */
    M001 (__METHOD__)
    /* Argument */
    M002 (__METHOD__, 0x76543210)
    /* Local */
    M003 (__METHOD__)
    /* An element of Package */
    M004 (__METHOD__)
    /* Reference to Local Named Object */
    M005 (Concatenate (__METHOD__, "-m005-RefLocName"), RefOf (I000))
   Local0 = RefOf (I000) M005 (Concatenate (__METHOD__, "-m005-RefLocName2"), Local0)
    CondRefOf (I000, Local0)
    M005 (Concatenate (__METHOD__, "-m005-CondRefLocName"), Local0)
    M005 (Concatenate (__METHOD__, "-m005-RefGlobName"), RefOf (I100))
   Local0 = RefOf (I100) M005 (Concatenate (__METHOD__, "-m005-RefGlobName2"), Local0)
    CondRefOf (I100, Local0)
    M005 (Concatenate (__METHOD__, "-m005-CondRefGlobName"), Local0)
    /* Reference to Local */
   Local0 = 0x89ABCDEF M005 (Concatenate (__METHOD__, "-m005-RefLocal"), RefOf (Local0))
   Local1 = RefOf (Local0)M005 (Concatenate ( _METHOD __, "-m005-RefLocal2"), Local1)
    CondRefOf (Local0, Local1)
    M005
 (Concatenate (__METHOD__, "-m005-CondRefLocal"), Local1)
    /* Reference to Arg */
   M005 (Concatenate ( _METHOD __, "-m005-RefArg"), RefOf (Arg0))
```

```
Local0 = RefOf (Arg0)
```

```
 M005 (Concatenate (__METHOD__, "-m005-RefArg2"), Local0)
    CondRefOf (Arg0, Local0)
    M005 (Concatenate (__METHOD__, "-m005-CondRefArg"), Local0)
    /* Index to Package */
    Name (P000, Package (0x01)
     {
       0x76543210
     })
    If (Y113)
     {
       M005 (Concatenate (__METHOD__, "-m005-Index"), P000 [0x00])
     }
    Store (P000 [0x00], Local0)
    M005 (Concatenate (__METHOD__, "-m005-Index2"), Local0)
    If (Y113)
    {
       M005 (Concatenate (__METHOD__, "-m005-Index3"), Local0 = P000 [0x00])
     }
   Local0 = PO00 [0x00] M005 (Concatenate (__METHOD__, "-m005-Index4"), Local0)
   Local1 = Local0 = PO00 [0x00] M005 (Concatenate (__METHOD__, "-m005-Index5"), Local1)
   /* Result of Method invocation */
   M006 ( METHOD )
    /* Reference to Object as Result of Method invocation */
    If (Y500)
    {
       M007 (__METHOD__)
     }
Found in path(s):
```
\* /opt/cola/permits/1868535361\_1702636685.4725525/0/acpica-master-2-zip/acpicamaster/tests/aslts/src/runtime/collections/exceptions/exc\_operand/exc\_operand2/exc\_01\_int.asl No license file was found, but licenses were detected in source scan.

/\*

}

\* Some or all of this work - Copyright (c) 2006 - 2021, Intel Corp.

\* All rights reserved.

\*

\* Redistribution and use in source and binary forms, with or without modification,

\* are permitted provided that the following conditions are met:

- \*
- \* Redistributions of source code must retain the above copyright notice,
- \* this list of conditions and the following disclaimer.
- \* Redistributions in binary form must reproduce the above copyright notice,
- \* this list of conditions and the following disclaimer in the documentation

\* and/or other materials provided with the distribution.

\* Neither the name of Intel Corporation nor the names of its contributors

\* may be used to endorse or promote products derived from this software

\* without specific prior written permission.

\*

\* THIS SOFTWARE IS PROVIDED BY THE COPYRIGHT HOLDERS AND CONTRIBUTORS "AS IS"

\* AND ANY EXPRESS OR IMPLIED WARRANTIES, INCLUDING, BUT NOT LIMITED TO, THE

\* IMPLIED WARRANTIES OF MERCHANTABILITY AND FITNESS FOR A PARTICULAR PURPOSE

\* ARE DISCLAIMED. IN NO EVENT SHALL THE COPYRIGHT OWNER OR CONTRIBUTORS BE

\* LIABLE FOR ANY DIRECT, INDIRECT, INCIDENTAL, SPECIAL, EXEMPLARY, OR CONSEQUENTIAL

```
* DAMAGES (INCLUDING, BUT NOT LIMITED TO, PROCUREMENT OF SUBSTITUTE GOODS OR
SERVICES;
```
\* LOSS OF USE, DATA, OR PROFITS; OR BUSINESS INTERRUPTION) HOWEVER CAUSED AND ON ANY

\* THEORY OF LIABILITY, WHETHER IN CONTRACT, STRICT LIABILITY, OR TORT (INCLUDING \* NEGLIGENCE OR OTHERWISE) ARISING IN ANY WAY OUT OF THE USE OF THIS SOFTWARE, \* EVEN IF ADVISED OF THE POSSIBILITY OF SUCH DAMAGE.

\*/

```
/*
```

```
* Bug 0011:
```
\*

\* SUMMARY: The ASL Compiler crashes on Create\*Field for invalid FieldName parameter

\*

\* ASL-compile crashes while parsing the code below

\*/

# Method(mdaa, 4)

{ // Compiler succeeds for these Create\*Field // (FieldName specified directly): CreateBitField (arg0, arg1, bf00) CreateByteField (arg0, arg1, bf01) CreateDWordField

 $(\text{arg}0, \text{arg}1, \text{bf}02)$  CreateField (arg0, arg1, arg2, bf03)

 CreateQWordField (arg0, arg1, bf04)

 CreateWordField (arg0, arg1, bf05)

 // Compiler crashes for each of these Create\*Field

 // (FieldName specified by LocalX):

 Store("bf06", Local0) Store("bf07", Local1) Store("bf08", Local2) Store("bf09", Local3) Store("bf0a", Local4) Store("bf0b", Local5)

 CreateBitField (arg0, arg1, Local0) CreateByteField (arg0, arg1, Local1) CreateDWordField (arg0, arg1, Local2) CreateField (arg0, arg1, arg2, Local3) CreateQWordField (arg0, arg1, Local4) CreateWordField (arg0, arg1, Local5)

```
	// Compiler crashes for each of these Create*Field
	// (FieldName specified by ArgX):
```

```
	CreateBitField (arg0, arg1, arg3)
	CreateByteField (arg0, arg1, arg3)
	CreateDWordField (arg0, arg1, arg3)
	CreateField (arg0, arg1, arg2, arg3)
	CreateQWordField (arg0, arg1, arg3)
	CreateWordField (arg0,
 arg1, arg3)
}
```

```
Method(mdab)
```
{ Name(b000, Buffer(100){}) mdaa(b000, 0, 0, "d000") }

Found in path(s):

\* /opt/cola/permits/1868535361\_1702636685.4725525/0/acpica-master-2-zip/acpicamaster/tests/aslts/src/runtime/collections/bdemo/ACPICA/0011\_ASL/DECL.asl No license file was found, but licenses were detected in source scan.

/\*

\* Some or all of this work - Copyright (c) 2006 - 2021, Intel Corp.

\* All rights reserved.

\*

\* Redistribution and use in source and binary forms, with or without modification,

\* are permitted provided that the following conditions are met:

\*

\* Redistributions of source code must retain the above copyright notice,

\* this list of conditions and the following disclaimer.

\* Redistributions in binary form must reproduce the above copyright notice,

\* this list of conditions and the following disclaimer in the documentation

\* and/or other materials provided with the distribution.

\* Neither the name of Intel Corporation nor the names of its contributors

\* may be used to endorse or promote products derived from this software

\* without specific prior written permission.

\*

 \* THIS SOFTWARE IS PROVIDED BY THE COPYRIGHT HOLDERS AND CONTRIBUTORS "AS IS"

\* AND ANY EXPRESS OR IMPLIED WARRANTIES, INCLUDING, BUT NOT LIMITED TO, THE

\* IMPLIED WARRANTIES OF MERCHANTABILITY AND FITNESS FOR A PARTICULAR PURPOSE

\* ARE DISCLAIMED. IN NO EVENT SHALL THE COPYRIGHT OWNER OR CONTRIBUTORS BE

 \* LIABLE FOR ANY DIRECT, INDIRECT, INCIDENTAL, SPECIAL, EXEMPLARY, OR CONSEQUENTIAL

 \* DAMAGES (INCLUDING, BUT NOT LIMITED TO, PROCUREMENT OF SUBSTITUTE GOODS OR SERVICES;

 \* LOSS OF USE, DATA, OR PROFITS; OR BUSINESS INTERRUPTION) HOWEVER CAUSED AND ON ANY

 \* THEORY OF LIABILITY, WHETHER IN CONTRACT, STRICT LIABILITY, OR TORT (INCLUDING \* NEGLIGENCE OR OTHERWISE) ARISING IN ANY WAY OUT OF THE USE OF THIS SOFTWARE, \* EVEN IF ADVISED OF THE POSSIBILITY OF SUCH DAMAGE.

 \*/ /\*

\* Bug 301:

\*

\* SUMMARY: Recursive calls to methods with the internal declarations (and Switches) causes

```
AE_AML_INTERNAL and crash
  */
```
Method (M1EA, 0, NotSerialized)

## {

Method (M19C, 0, Serialized)

## {

Name (RPT0, 0x00)

#### /\*

\* Total number of calls of the same Recursively Called method (RCM),

\* the first call is counted there too.

\*/

```
 Name (N000, 0x03)
```
Name (CNT0,  $0x00$ ) /\* how many methods are in progress simultaneously  $\frac{*}{s}$ 

Name (MAX0,  $0x00$ ) /\* maximal number of methods being in progress simultaneously \*/

/\*

\* Open method execution

```
 *
```

```
* arg0 - ID of method (1,2,3...)
```

```
 * arg1 - the message to be reported
```

```
 */
```

```
 Method (M800, 2, NotSerialized)
          {
             If (RPT0)
              {
                Debug = Arg1 }
             CNT0++
            If ((CNT0 > MAX0)) {
                 MAX0 = CNT0 /* \M1EA.M19C.CNT0 */
              }
          }
          /*
           * Close method execution
* * arg0 - ID of method
(1,2,3...) */
          Method (M801, 1, NotSerialized)
          {
             CNT0--
          }
          /*
           * Arguments of methods:
           * arg0 - 0 - the first call, otherwise - recursive calls
           */
          Name (C000, 0x03)
          Method (M100, 0, Serialized)
          {
              Name (C100, 0x03)
             Method (M200, 0, Serialized)
              {
                 Name (C200, 0x03)
                 Method (M300, 0, Serialized)
                 {
                     Name (C300, 0x03)
                     Method (M400, 0, NotSerialized)
\left\{ \begin{array}{c} 1 & 1 \\ 1 & 1 \end{array} \right\} M800 (0x04, "m400")
                        C300--
                       If ((C300 == 0x00))\left\{ \begin{array}{ccc} 1 & 0 & 0 \\ 0 & 0 & 0 \\ 0 & 0 & 0 \\ 0 & 0 & 0 \\ 0 & 0 & 0 \\ 0 & 0 & 0 \\ 0 & 0 & 0 \\ 0 & 0 & 0 \\ 0 & 0 & 0 \\ 0 & 0 & 0 \\ 0 & 0 & 0 \\ 0 & 0 & 0 \\ 0 & 0 & 0 \\ 0 & 0 & 0 & 0 \\ 0 & 0 & 0 & 0 \\ 0 & 0 & 0 & 0 \\ 0 & 0 & 0 & 0 & 0 \\ 0 & 0 & 0 & 0 & 0 \\ 0 & 0 & 0 & 0 & 0 \\ 0 & 0 & 0 & 0 M300 ()
 }
                        Else
```

```
\{ M400 ()
 }
             M801 (0x04)
           }
           M800 (0x03, "m300")
           C200--
          If ((C200 == 0x00)) {
             M200 ()
 }
           Else
 {
             M400 ()
 }
           M801 (0x03)
          }
         M800 (0x02, "m200")
         C100--
        If ((C100 == 0x00)) {
           M100 ()
          }
         Else
          {
           M300 ()
          }
         M801 (0x02)
        }
       M800 (0x01, "m100")
       C000--
      If ((C000 == 0x00)) { * m000() */
       }
       Else
      {
         M200 ()
       }
       M801 (0x01)
      }
```

```
M<sub>100</sub> ()
   }
  CH03 (__METHOD__, 0x00, __LINE__, 0x00, 0x00)
  M19C ()
 CH03 ( METHOD , 0x00, LINE , 0x00, 0x00)
 }
```
Found in path(s):

\* /opt/cola/permits/1868535361\_1702636685.4725525/0/acpica-master-2-zip/acpicamaster/tests/aslts/src/runtime/collections/bdemo/ACPICA/0301/DECL.asl No license file was found, but licenses were detected in source scan.

/\*

- \* Some or all of this work Copyright (c) 2006 2021, Intel Corp.
- \* All rights reserved.

 $*$ 

\* Redistribution and use in source and binary forms, with or without modification,

\* are permitted provided that the following conditions are met:

 $*$ 

\* Redistributions of source code must retain the above copyright notice,

\* this list of conditions and the following disclaimer.

\* Redistributions in binary form must reproduce the above copyright notice,

\* this list of conditions and the following disclaimer in the documentation

\* and/or other materials provided with the distribution.

- \* Neither the name of Intel Corporation nor the names of its contributors
- \* may be used to endorse or promote products derived from this software

\* without specific prior written permission.

 $*$ 

```
 * THIS SOFTWARE
```
IS PROVIDED BY THE COPYRIGHT HOLDERS AND CONTRIBUTORS "AS IS"

\* AND ANY EXPRESS OR IMPLIED WARRANTIES, INCLUDING, BUT NOT LIMITED TO, THE

\* IMPLIED WARRANTIES OF MERCHANTABILITY AND FITNESS FOR A PARTICULAR PURPOSE

\* ARE DISCLAIMED. IN NO EVENT SHALL THE COPYRIGHT OWNER OR CONTRIBUTORS BE

 \* LIABLE FOR ANY DIRECT, INDIRECT, INCIDENTAL, SPECIAL, EXEMPLARY, OR **CONSEQUENTIAL** 

 \* DAMAGES (INCLUDING, BUT NOT LIMITED TO, PROCUREMENT OF SUBSTITUTE GOODS OR SERVICES;

 \* LOSS OF USE, DATA, OR PROFITS; OR BUSINESS INTERRUPTION) HOWEVER CAUSED AND ON ANY

\* THEORY OF LIABILITY, WHETHER IN CONTRACT, STRICT LIABILITY, OR TORT (INCLUDING

\* NEGLIGENCE OR OTHERWISE) ARISING IN ANY WAY OUT OF THE USE OF THIS SOFTWARE,

\* EVEN IF ADVISED OF THE POSSIBILITY OF SUCH DAMAGE.

\*/

If (STTT ("Implicit Source Operand Conversion", TCLC, 0x0A, W010))

 $\overline{\phantom{a}}$ 

```
 SRMT ("OCV0")
```

```
OCV0()
```
FTTT ()

}

Found in path(s):

\* /opt/cola/permits/1868535361\_1702636685.4725525/0/acpica-master-2-zip/acpicamaster/tests/aslts/src/runtime/collections/complex/operand/tests/oconversion/RUN.asl No license file was found, but licenses were detected in source scan.

/\*

\* Some or all of this work - Copyright (c) 2006 - 2021, Intel Corp.

\* All rights reserved.

\*

\* Redistribution and use in source and binary forms, with or without modification,

\* are permitted provided that the following conditions are met:

\*

\* Redistributions of source code must retain the above copyright notice,

\* this list of conditions and the following disclaimer.

\* Redistributions in binary form must reproduce the above copyright notice,

\* this list of conditions and the following disclaimer in the documentation

\* and/or other materials provided with the distribution.

\* Neither the name of Intel Corporation nor the names of its contributors

\* may be used to endorse or promote products derived from this software

\* without specific prior written permission.

\*

\* THIS SOFTWARE IS PROVIDED BY THE COPYRIGHT HOLDERS AND CONTRIBUTORS "AS IS"

\* AND ANY EXPRESS OR IMPLIED WARRANTIES, INCLUDING, BUT NOT

LIMITED TO, THE

\* IMPLIED WARRANTIES OF MERCHANTABILITY AND FITNESS FOR A PARTICULAR PURPOSE

\* ARE DISCLAIMED. IN NO EVENT SHALL THE COPYRIGHT OWNER OR CONTRIBUTORS BE

\* LIABLE FOR ANY DIRECT, INDIRECT, INCIDENTAL, SPECIAL, EXEMPLARY, OR CONSEQUENTIAL \* DAMAGES (INCLUDING, BUT NOT LIMITED TO, PROCUREMENT OF SUBSTITUTE GOODS OR SERVICES;

\* LOSS OF USE, DATA, OR PROFITS; OR BUSINESS INTERRUPTION) HOWEVER CAUSED AND ON ANY

\* THEORY OF LIABILITY, WHETHER IN CONTRACT, STRICT LIABILITY, OR TORT (INCLUDING \* NEGLIGENCE OR OTHERWISE) ARISING IN ANY WAY OUT OF THE USE OF THIS SOFTWARE, \* EVEN IF ADVISED OF THE POSSIBILITY OF SUCH DAMAGE.

\*/

DefinitionBlock( "B261.aml", // Output filename "DSDT", // Signature 0x02. // DSDT Revision "Intel", // OEMID "Many", // TABLE ID 0x00000001 // OEM Revision

# ) {

 // All declarations Include("../../../../../runtime/cntl/DECL\_5UP.asl") Include("../../../../../runtime/collections/bdemo/ACPICA/0261/DECL.asl")

 Method(MAIN)

{

 // Initialization STRT(0)

 // Run verification methods Include("../../../../../runtime/collections/bdemo/ACPICA/0261/RUN.asl")

 // Final actions Store(FNSH(), Local7) return (Local7)

 } }

Found in path(s):

\* /opt/cola/permits/1868535361\_1702636685.4725525/0/acpica-master-2-zip/acpicamaster/tests/aslts/src/runtime/collections/bdemo/ACPICA/0261/MAIN.asl No license file was found, but licenses were detected in source scan.

/\*

\* Some or all of this work - Copyright (c) 2006 - 2021, Intel Corp.

\* All rights reserved.

 $*$ 

\* Redistribution and use in source and binary forms, with or without modification,

\* are permitted provided that the following conditions are met:

\*

\* Redistributions of source code must retain the above copyright notice,

\* this list of conditions and the following disclaimer.

\* Redistributions in binary form must reproduce the above copyright notice,

\* this list of conditions and the following disclaimer in the documentation

\* and/or other materials provided with the distribution.

\* Neither the name of Intel Corporation nor the names of its contributors

\* may be used to endorse or promote products derived from this software

\* without specific prior written permission.

\*

\* THIS SOFTWARE

IS PROVIDED BY THE COPYRIGHT HOLDERS AND CONTRIBUTORS "AS IS"

\* AND ANY EXPRESS OR IMPLIED WARRANTIES, INCLUDING, BUT NOT LIMITED TO, THE

\* IMPLIED WARRANTIES OF MERCHANTABILITY AND FITNESS FOR A PARTICULAR PURPOSE

\* ARE DISCLAIMED. IN NO EVENT SHALL THE COPYRIGHT OWNER OR CONTRIBUTORS BE

 \* LIABLE FOR ANY DIRECT, INDIRECT, INCIDENTAL, SPECIAL, EXEMPLARY, OR **CONSEQUENTIAL** 

 \* DAMAGES (INCLUDING, BUT NOT LIMITED TO, PROCUREMENT OF SUBSTITUTE GOODS OR SERVICES;

 \* LOSS OF USE, DATA, OR PROFITS; OR BUSINESS INTERRUPTION) HOWEVER CAUSED AND ON ANY

- \* THEORY OF LIABILITY, WHETHER IN CONTRACT, STRICT LIABILITY, OR TORT (INCLUDING
- \* NEGLIGENCE OR OTHERWISE) ARISING IN ANY WAY OUT OF THE USE OF THIS SOFTWARE,
- \* EVEN IF ADVISED OF THE POSSIBILITY OF SUCH DAMAGE.
- \*/
- If (STTT ("Demo of bug 303", TCLD, 0x012F, W017))
- { M1EC () }

FTTT $\Omega$ 

Found in path(s):

\* /opt/cola/permits/1868535361\_1702636685.4725525/0/acpica-master-2-zip/acpicamaster/tests/aslts/src/runtime/collections/bdemo/ACPICA/0303/RUN.asl No license file was found, but licenses were detected in source scan.

/\*

\* Some or all of this work - Copyright (c) 2006 - 2021, Intel Corp.

\* All rights reserved.

\*

\* Redistribution and use in source and binary forms, with or without modification,

\* are permitted provided that the following conditions are met:

\*

\* Redistributions of source code must retain the above copyright notice,

\* this list of conditions and the following disclaimer.

\* Redistributions in binary form must reproduce the above copyright notice,

\* this list of conditions and the following disclaimer in the documentation

\* and/or other materials provided with the distribution.

- \* Neither the name of Intel Corporation nor the names of its contributors
- \* may be used to endorse or promote products derived from this software

\* without specific prior written permission.

\*

\* THIS SOFTWARE IS PROVIDED BY THE COPYRIGHT HOLDERS AND CONTRIBUTORS "AS IS" \* AND ANY EXPRESS OR IMPLIED WARRANTIES, INCLUDING, BUT NOT

LIMITED TO, THE

\* IMPLIED WARRANTIES OF MERCHANTABILITY AND FITNESS FOR A PARTICULAR PURPOSE

\* ARE DISCLAIMED. IN NO EVENT SHALL THE COPYRIGHT OWNER OR CONTRIBUTORS BE

\* LIABLE FOR ANY DIRECT, INDIRECT, INCIDENTAL, SPECIAL, EXEMPLARY, OR CONSEQUENTIAL

\* DAMAGES (INCLUDING, BUT NOT LIMITED TO, PROCUREMENT OF SUBSTITUTE GOODS OR SERVICES;

\* LOSS OF USE, DATA, OR PROFITS; OR BUSINESS INTERRUPTION) HOWEVER CAUSED AND ON ANY

\* THEORY OF LIABILITY, WHETHER IN CONTRACT, STRICT LIABILITY, OR TORT (INCLUDING \* NEGLIGENCE OR OTHERWISE) ARISING IN ANY WAY OUT OF THE USE OF THIS SOFTWARE, \* EVEN IF ADVISED OF THE POSSIBILITY OF SUCH DAMAGE. \*/

DefinitionBlock( "B136.aml", // Output filename "DSDT", // Signature 0x02, // DSDT Revision "Intel", // OEMID "Many", // TABLE ID 0x00000001 // OEM Revision ) {

 // All declarations Include("../../../../../runtime/cntl/DECL\_5UP.asl") Include("../../../../../runtime/collections/bdemo/ACPICA/0136/DECL.asl")

 Method(MAIN) {

 // Initialization STRT(0)

 // Run verification methods Include("../../../../../runtime/collections/bdemo/ACPICA/0136/RUN.asl")

```
		// Final actions
		Store(FNSH(), Local7)
```

```
		return (Local7)
	}
}
```
Found in path(s):

\* /opt/cola/permits/1868535361\_1702636685.4725525/0/acpica-master-2-zip/acpicamaster/tests/aslts/src/runtime/collections/bdemo/ACPICA/0136/MAIN.asl No license file was found, but licenses were detected in source scan.

/\*

```
* Some or all of this work - Copyright (c) 2006 - 2021, Intel Corp.
```
\* All rights reserved.

\*

\* Redistribution and use in source and binary forms, with or without modification,

\* are permitted provided that the following conditions are met:

\*

\* Redistributions of source code must retain the above copyright notice,

\* this list of conditions and the following disclaimer.

- \* Redistributions in binary form must reproduce the above copyright notice,
- \* this list of conditions and the following disclaimer in the documentation
- \* and/or other materials provided with the distribution.
- \* Neither the name of Intel Corporation nor the names of its contributors

\* may be used to endorse or promote products derived from this software

\* without specific prior written permission.

\*

\* THIS SOFTWARE IS PROVIDED BY THE COPYRIGHT HOLDERS AND CONTRIBUTORS "AS IS"

\* AND ANY EXPRESS OR IMPLIED WARRANTIES, INCLUDING, BUT NOT

LIMITED TO, THE

\* IMPLIED WARRANTIES OF MERCHANTABILITY AND FITNESS FOR A PARTICULAR PURPOSE

\* ARE DISCLAIMED. IN NO EVENT SHALL THE COPYRIGHT OWNER OR CONTRIBUTORS BE

\* LIABLE FOR ANY DIRECT, INDIRECT, INCIDENTAL, SPECIAL, EXEMPLARY, OR CONSEQUENTIAL

\* DAMAGES (INCLUDING, BUT NOT LIMITED TO, PROCUREMENT OF SUBSTITUTE GOODS OR SERVICES;

\* LOSS OF USE, DATA, OR PROFITS; OR BUSINESS INTERRUPTION) HOWEVER CAUSED AND ON ANY

\* THEORY OF LIABILITY, WHETHER IN CONTRACT, STRICT LIABILITY, OR TORT (INCLUDING \* NEGLIGENCE OR OTHERWISE) ARISING IN ANY WAY OUT OF THE USE OF THIS SOFTWARE, \* EVEN IF ADVISED OF THE POSSIBILITY OF SUCH DAMAGE.

\*/

#### DefinitionBlock(

 "B69.aml", // Output filename "DSDT", // Signature 0x02, // DSDT Revision "Intel", // OEMID "Many", // TABLE ID 0x00000001 // OEM Revision  $\left( \right)$ 

```
	// All declarations
	Include("../../../../../runtime/cntl/DECL_5UP.asl")
	Include("../../../../../runtime/collections/bdemo/ACPICA/0069/DECL.asl")
```
 Method(MAIN)

{

```
		// Initialization
		STRT(0)
```
 // Run verification methods Include("../../../../../runtime/collections/bdemo/ACPICA/0069/RUN.asl")

 // Final actions Store(FNSH(), Local7)

 return (Local7)

 } }

Found in path(s):

\* /opt/cola/permits/1868535361\_1702636685.4725525/0/acpica-master-2-zip/acpicamaster/tests/aslts/src/runtime/collections/bdemo/ACPICA/0069/MAIN.asl No license file was found, but licenses were detected in source scan.

/\*

- \* Some or all of this work Copyright (c) 2006 2021, Intel Corp.
- \* All rights reserved.

\*

\* Redistribution and use in source and binary forms, with or without modification,

\* are permitted provided that the following conditions are met:

\*

\* Redistributions of source code must retain the above copyright notice,

\* this list of conditions and the following disclaimer.

\* Redistributions in binary form must reproduce the above copyright notice,

\* this list of conditions and the following disclaimer in the documentation

\* and/or other materials provided with the distribution.

\* Neither the name of Intel Corporation nor the names of its contributors

\* may be used to endorse or promote products derived from this software

\* without specific prior written permission.

\*

 \* THIS SOFTWARE IS PROVIDED BY THE COPYRIGHT HOLDERS AND CONTRIBUTORS "AS IS"

\* AND ANY EXPRESS OR IMPLIED WARRANTIES, INCLUDING, BUT NOT LIMITED TO, THE

\* IMPLIED WARRANTIES OF MERCHANTABILITY AND FITNESS FOR A PARTICULAR PURPOSE

\* ARE DISCLAIMED. IN NO EVENT SHALL THE COPYRIGHT OWNER OR CONTRIBUTORS BE

 \* LIABLE FOR ANY DIRECT, INDIRECT, INCIDENTAL, SPECIAL, EXEMPLARY, OR **CONSEQUENTIAL** 

 \* DAMAGES (INCLUDING, BUT NOT LIMITED TO, PROCUREMENT OF SUBSTITUTE GOODS OR SERVICES;

 \* LOSS OF USE, DATA, OR PROFITS; OR BUSINESS INTERRUPTION) HOWEVER CAUSED AND ON ANY

\* THEORY OF LIABILITY, WHETHER IN CONTRACT, STRICT LIABILITY, OR TORT (INCLUDING

\* NEGLIGENCE OR OTHERWISE) ARISING IN ANY WAY OUT OF THE USE OF THIS SOFTWARE,

\* EVEN IF ADVISED OF THE POSSIBILITY OF SUCH DAMAGE.

 \*/ /\*

\* Data type conversion and manipulation

```
 */
```
/\* String To Unicode Conversion Macro \*/

Name (P358, Package (0x04)

 { Buffer (0x02)

```
\overline{\phantom{a}}
```
 $0x00, 0x00$  // ..

# Unicode (" "), Buffer (0x0100)

```
\{ \cdot \cdot \cdot \cdot \cdot \cdot \cdot \cdot \cdot \cdot \cdot \cdot \cdot \cdot \cdot \cdot \cdot \cdot \cdot \cdot \cdot \cdot \cdot \cdot \cdot \cdot \cdot \cdot \cdot \cdot \cdot \cdot \cdot \cdot \cdot \cdot
```
},

```
\frac{\sqrt{8}}{10000} */ 0x01, 0x00, 0x02, 0x00, 0x03, 0x00, 0x04, 0x00, \frac{\sqrt{8}}{10000} /* 0008 */ 0x05, 0x00, 0x06, 0x00, 0x07, 0x00, 0x08, 0x00, // ........
       /* 0010 */ 0x09, 0x00, 0x0A, 0x00, 0x0B, 0x00, 0x0C, 0x00, // ........
       /* 0018 */ 0x0D, 0x00, 0x0E, 0x00, 0x0F, 0x00, 0x10, 0x00, // ........
      \frac{\sqrt{8}}{0020} */ 0x11, 0x00, 0x12, 0x00, 0x13, 0x00, 0x14, 0x00, \frac{\sqrt{8}}{1000} /* 0028 */ 0x15, 0x00, 0x16, 0x00, 0x17, 0x00, 0x18, 0x00, // ........
      \frac{\sqrt{8}}{10030} */ 0x19, 0x00, 0x1A, 0x00, 0x1B, 0x00, 0x1C, 0x00, \frac{\sqrt{8}}{1000} .......
       /* 0038 */ 0x1D, 0x00, 0x1E, 0x00, 0x1F, 0x00, 0x20, 0x00, // ...... .
      \frac{\pi}{60040} */ 0x21, 0x00, 0x22, 0x00, 0x23, 0x00, 0x24, 0x00, \frac{\pi}{1000} ... ...
      \frac{\sqrt{6}}{2} (0048 */ 0x25, 0x00, 0x26, 0x00, 0x27, 0x00, 0x28, 0x00, \frac{\sqrt{6}}{2}....
       /* 0050 */ 0x29, 0x00, 0x2A, 0x00, 0x2B, 0x00, 0x2C, 0x00, // ).*.+.,.
        /* 0058 */ 0x2D, 0x00, 0x2E, 0x00, 0x2F, 0x00, 0x30, 0x00, // -.../.0.
       /* 0060 */ 0x31, 0x00, 0x32, 0x00, 0x33, 0x00, 0x34, 0x00, // 1.2.3.4.
       /* 0068 */ 0x35, 0x00, 0x36, 0x00, 0x37, 0x00, 0x38, 0x00, // 5.6.7.8.
      \frac{\pi}{60070} */ 0x39, 0x00, 0x3A, 0x00, 0x3B, 0x00, 0x3C, 0x00, \frac{\pi}{9} 9...;...
      \frac{\pi}{6} 0078 */ 0x3D, 0x00, 0x3E, 0x00, 0x3F, 0x00, 0x40, 0x00, \frac{\pi}{6} = >.?.@.
       /* 0080 */ 0x41, 0x00, 0x42, 0x00, 0x43, 0x00, 0x44, 0x00, // A.B.C.D.
       /* 0088 */ 0x45, 0x00, 0x46, 0x00, 0x47, 0x00, 0x48, 0x00, // E.F.G.H.
       /* 0090 */ 0x49, 0x00, 0x4A, 0x00, 0x4B, 0x00, 0x4C, 0x00, // I.J.K.L.
       /* 0098 */ 0x4D, 0x00, 0x4E, 0x00, 0x4F, 0x00, 0x50, 0x00, // M.N.O.P.
       /* 00A0 */ 0x51, 0x00, 0x52, 0x00, 0x53, 0x00, 0x54, 0x00, // Q.R.S.T.
       /* 00A8 */ 0x55, 0x00, 0x56, 0x00, 0x57, 0x00, 0x58, 0x00, // U.V.W.X.
       /* 00B0 */ 0x59, 0x00, 0x5A, 0x00, 0x5B, 0x00, 0x5C,
0x00, \sqrt{Y.Z.}[...].
       /* 00B8 */ 0x5D, 0x00, 0x5E, 0x00, 0x5F, 0x00, 0x60, 0x00, // ].^._.`.
      \frac{\sqrt{8}}{10000} */ 0x61, 0x00, 0x62, 0x00, 0x63, 0x00, 0x64, 0x00, \frac{\sqrt{8}}{10000}, 0x00, \frac{\sqrt{8}}{10000}\frac{\text{N}}{6} 00C8 \text{*}/ 0x65, 0x00, 0x66, 0x00, 0x67, 0x00, 0x68, 0x00, \frac{\text{N}}{6} e.f.g.h.
       /* 00D0 */ 0x69, 0x00, 0x6A, 0x00, 0x6B, 0x00, 0x6C, 0x00, // i.j.k.l.
```

```
 /* 00D8 */ 0x6D, 0x00, 0x6E, 0x00, 0x6F, 0x00, 0x70, 0x00, // m.n.o.p.
```

```
 /* 00E0 */ 0x71, 0x00, 0x72, 0x00, 0x73, 0x00, 0x74, 0x00, // q.r.s.t.
```

```
 /* 00E8 */ 0x75, 0x00, 0x76, 0x00, 0x77, 0x00, 0x78, 0x00, // u.v.w.x.
```

```
 /* 00F0 */ 0x79, 0x00, 0x7A, 0x00, 0x7B, 0x00, 0x7C, 0x00, // y.z.{.|.
```

```
 /* 00F8 */ 0x7D, 0x00, 0x7E, 0x00, 0x7F, 0x00, 0x00, 0x00 // }.~.....
```

```
 },
```
Unicode ("!\"#\$%&'()\*+.-

```
./0123456789:;<=>?@ABCDEFGHIJKLMNOPQRSTUVWXYZ[\\]^_`abcdefghijklmnopqrstuvwxyz{|}~
!\"#$%&'()*+,-
```

```
./0123456789::<=>?@ABCDEFGHIJKLMNOPQRSTUVWXYZ[\\]^_`abcdefghijklmnopqrstuvwxyz{|}~
 !\"#$%&'()*")
```

```
 })
```

```
 Name (P359, Package (0x04)
```

```
 {
     Buffer (0x02)
     {
        0x00, 0x00 // ..
     },
     Unicode (" "),
     Buffer (0x0100)
     {
      \frac{\sqrt{8}}{10000} */ 0x01, 0x00, 0x02, 0x00, 0x03, 0x00, 0x04, 0x00, \frac{\sqrt{8}}{10000} /* 0008 */ 0x05, 0x00, 0x06, 0x00, 0x07, 0x00, 0x08, 0x00, // ........
        /* 0010 */ 0x09, 0x00, 0x0A, 0x00, 0x0B, 0x00, 0x0C, 0x00, // ........
       /* 0018 */ 0x0D, 0x00, 0x0E, 0x00, 0x0F, 0x00, 0x10, 0x00, // ........
      \frac{\sqrt{8}}{0020} */ 0x11, 0x00, 0x12, 0x00, 0x13, 0x00, 0x14, 0x00, \frac{\sqrt{8}}{1000} .......
        /* 0028 */ 0x15, 0x00, 0x16, 0x00, 0x17, 0x00, 0x18, 0x00, // ........
      \frac{\sqrt{8}}{10030} */ 0x19, 0x00, 0x1A, 0x00, 0x1B, 0x00, 0x1C, 0x00, \frac{\sqrt{8}}{1000} .......
       /* 0038 */ 0x1D, 0x00, 0x1E, 0x00, 0x1F, 0x00, 0x20, 0x00, // ...... .
       \frac{\pi}{60040} */ 0x21, 0x00, 0x22, 0x00, 0x23, 0x00, 0x24, 0x00, \frac{\pi}{1000} ...
       \frac{\sqrt{8}}{10048} */ 0x25, 0x00, 0x26, 0x00, 0x27, 0x00, 0x28, 0x00, \frac{\sqrt{8}}{1000}, \frac{\sqrt{8}}{1000}, \frac{\sqrt{8}}{1000}\frac{\sqrt{8}}{10000} */ 0x29, 0x00, 0x2A, 0x00, 0x2B, 0x00, 0x2C, 0x00, \frac{\sqrt{8}}{1000}, \frac{\sqrt{8}}{1000} /* 0058 */ 0x2D, 0x00, 0x2E, 0x00, 0x2F, 0x00, 0x30, 0x00, // -.../.0.
       /* 0060 */ 0x31, 0x00, 0x32, 0x00, 0x33, 0x00, 0x34, 0x00, // 1.2.3.4.
       /* 0068 */ 0x35, 0x00, 0x36, 0x00, 0x37, 0x00, 0x38, 0x00, // 5.6.7.8.
       \frac{\pi}{60070} */ 0x39, 0x00, 0x3A, 0x00, 0x3B, 0x00, 0x3C, 0x00, \frac{\pi}{9} 9...;...
      \frac{\pi}{6} 0078 */ 0x3D, 0x00, 0x3E, 0x00, 0x3F, 0x00, 0x40, 0x00, \pi = > .?.@.
       /* 0080 */ 0x41, 0x00, 0x42, 0x00, 0x43, 0x00, 0x44, 0x00, // A.B.C.D.
        /* 0088 */ 0x45, 0x00, 0x46, 0x00, 0x47, 0x00, 0x48, 0x00, // E.F.G.H.
       /* 0090 */ 0x49, 0x00, 0x4A, 0x00, 0x4B, 0x00, 0x4C, 0x00, // I.J.K.L.
       /* 0098 */ 0x4D, 0x00, 0x4E, 0x00, 0x4F, 0x00, 0x50, 0x00, // M.N.O.P.
        /* 00A0 */ 0x51, 0x00, 0x52, 0x00, 0x53, 0x00, 0x54,
 0x00, // Q.R.S.T.
       /* 00A8 */ 0x55, 0x00, 0x56, 0x00, 0x57, 0x00, 0x58, 0x00, // U.V.W.X.
       \frac{\partial f}{\partial x} = 00B0 */ 0x59, 0x00, 0x5A, 0x00, 0x5B, 0x00, 0x5C, 0x00, \frac{\partial f}{\partial x} Y.Z.[..]
      \frac{\pi}{6} 00B8 */ 0x5D, 0x00, 0x5E, 0x00, 0x5F, 0x00, 0x60, 0x00, \frac{\pi}{6} ...
      \frac{\sqrt{8}}{10000} */ 0x61, 0x00, 0x62, 0x00, 0x63, 0x00, 0x64, 0x00, \frac{\sqrt{8}}{10000}, 0x00, \frac{\sqrt{8}}{10000}\frac{\pi}{600} */ 0x65, 0x00, 0x66, 0x00, 0x67, 0x00, 0x68, 0x00, \frac{\pi}{6} e.f.g.h.
       /* 00D0 */ 0x69, 0x00, 0x6A, 0x00, 0x6B, 0x00, 0x6C, 0x00, // i.j.k.l.
       /* 00D8 */ 0x6D, 0x00, 0x6E, 0x00, 0x6F, 0x00, 0x70, 0x00, // m.n.o.p.
        /* 00E0 */ 0x71, 0x00, 0x72, 0x00, 0x73, 0x00, 0x74, 0x00, // q.r.s.t.
      \frac{\pi}{6} 00E8 */ 0x75, 0x00, 0x76, 0x00, 0x77, 0x00, 0x78, 0x00, \frac{\pi}{4} u.v.w.x.
       /* 00F0 */ 0x79, 0x00, 0x7A, 0x00, 0x7B, 0x00, 0x7C, 0x00, // y.z.{.|.
       \frac{\pi}{600} */ 0x7D, 0x00, 0x7E, 0x00, 0x7F, 0x00, 0x00, 0x00 \frac{\pi}{60}.
```

```
 },
```
Unicode ("!\"#\$%&'()\*+.-

./0123456789:;<=>?@ABCDEFGHIJKLMNOPQRSTUVWXYZ[\\]^\_`abcdefghijklmnopqrstuvwxyz{|}~ !\"#\$%&'()\*+,-

./0123456789:;<=>?@ABCDEFGHIJKLMNOPQRSTUVWXYZ[\\]^\_`abcdefghijklmnopqrstuvwxyz{|}~

```
!\"#$%&'()*")
  })
  /* Run-method */
  Method (UNI0, 0, Serialized)
 {
    Debug = "TEST: UNI0, String To Unicode Conversion Macro"
    M302 (__METHOD__, 0x04, "p358", P358, P359, 0x08)
  }
```
## Found in path(s):

\* /opt/cola/permits/1868535361\_1702636685.4725525/0/acpica-master-2-zip/acpicamaster/tests/aslts/src/runtime/collections/functional/manipulation/unicode.asl No license file was found, but licenses were detected in source scan.

/\*

\* Some or all of this work - Copyright (c) 2006 - 2021, Intel Corp.

\* All rights reserved.

 $*$ 

\* Redistribution and use in source and binary forms, with or without modification,

\* are permitted provided that the following conditions are met:

 $*$ 

\* Redistributions of source code must retain the above copyright notice,

\* this list of conditions and the following disclaimer.

\* Redistributions in binary form must reproduce the above copyright notice,

\* this list of conditions and the following disclaimer in the documentation

\* and/or other materials provided with the distribution.

\* Neither the name of Intel Corporation nor the names of its contributors

\* may be used to endorse or promote products derived from this software

\* without specific prior written permission.

 $*$ 

\* THIS SOFTWARE

IS PROVIDED BY THE COPYRIGHT HOLDERS AND CONTRIBUTORS "AS IS"

\* AND ANY EXPRESS OR IMPLIED WARRANTIES, INCLUDING, BUT NOT LIMITED TO, THE

\* IMPLIED WARRANTIES OF MERCHANTABILITY AND FITNESS FOR A PARTICULAR PURPOSE

\* ARE DISCLAIMED. IN NO EVENT SHALL THE COPYRIGHT OWNER OR CONTRIBUTORS BE

 \* LIABLE FOR ANY DIRECT, INDIRECT, INCIDENTAL, SPECIAL, EXEMPLARY, OR CONSEQUENTIAL

 \* DAMAGES (INCLUDING, BUT NOT LIMITED TO, PROCUREMENT OF SUBSTITUTE GOODS OR SERVICES;

 \* LOSS OF USE, DATA, OR PROFITS; OR BUSINESS INTERRUPTION) HOWEVER CAUSED AND ON ANY

\* THEORY OF LIABILITY, WHETHER IN CONTRACT, STRICT LIABILITY, OR TORT (INCLUDING

\* NEGLIGENCE OR OTHERWISE) ARISING IN ANY WAY OUT OF THE USE OF THIS SOFTWARE,

\* EVEN IF ADVISED OF THE POSSIBILITY OF SUCH DAMAGE.

\*/

If (STTT ("Demo of bug 77", TCLD, 0x4D, W017))

 $\overline{\phantom{a}}$ 

```
 SRMT ("me2a")
ME2A()
```
FTTT()

Found

}

in path(s):

\* /opt/cola/permits/1868535361\_1702636685.4725525/0/acpica-master-2-zip/acpicamaster/tests/aslts/src/runtime/collections/bdemo/ACPICA/0077/RUN.asl No license file was found, but licenses were detected in source scan.

/\*

\* Some or all of this work - Copyright (c) 2006 - 2021, Intel Corp.

\* All rights reserved.

\*

\* Redistribution and use in source and binary forms, with or without modification,

\* are permitted provided that the following conditions are met:

\*

\* Redistributions of source code must retain the above copyright notice,

\* this list of conditions and the following disclaimer.

\* Redistributions in binary form must reproduce the above copyright notice,

\* this list of conditions and the following disclaimer in the documentation

\* and/or other materials provided with the distribution.

\* Neither the name of Intel Corporation nor the names of its contributors

\* may be used to endorse or promote products derived from this software

\* without specific prior written permission.

\*

 \* THIS SOFTWARE IS PROVIDED BY THE COPYRIGHT HOLDERS AND CONTRIBUTORS "AS IS"

\* AND ANY EXPRESS OR IMPLIED WARRANTIES, INCLUDING, BUT NOT LIMITED TO, THE

\* IMPLIED WARRANTIES OF MERCHANTABILITY AND FITNESS FOR A PARTICULAR PURPOSE

\* ARE DISCLAIMED. IN NO EVENT SHALL THE COPYRIGHT OWNER OR CONTRIBUTORS BE

 \* LIABLE FOR ANY DIRECT, INDIRECT, INCIDENTAL, SPECIAL, EXEMPLARY, OR CONSEQUENTIAL

 \* DAMAGES (INCLUDING, BUT NOT LIMITED TO, PROCUREMENT OF SUBSTITUTE GOODS OR SERVICES;

 \* LOSS OF USE, DATA, OR PROFITS; OR BUSINESS INTERRUPTION) HOWEVER CAUSED AND ON ANY

\* THEORY OF LIABILITY, WHETHER IN CONTRACT, STRICT LIABILITY, OR TORT (INCLUDING

\* NEGLIGENCE OR OTHERWISE) ARISING IN ANY WAY OUT OF THE USE OF THIS SOFTWARE,

\* EVEN IF ADVISED OF THE POSSIBILITY OF SUCH DAMAGE.

 \*/ /\*

\* Resource Descriptor macros

```
 *
```
\* Interrupt() Interrupt Resource Descriptor Macro

\*/

```
 Name (Z017, 0x11)
  Name (P434, Package (0x17)
  {
    ResourceTemplate ()
    {
      Interrupt (ResourceProducer,
 Level, ActiveHigh, Exclusive, ,, )
       {
         0xFCFDFEFF,
       }
    },
    ResourceTemplate ()
    {
      Interrupt (ResourceProducer, Level, ActiveHigh, Shared, ,, )
       {
         0xF8F9FAFB,
         0xFCFDFEFF,
       }
    },
    ResourceTemplate ()
    {
      Interrupt (ResourceProducer, Level, ActiveLow, Exclusive, ,, )
       {
         0xF4F5F6F7,
         0xF8F9FAFB,
         0xFCFDFEFF,
       }
    },
    ResourceTemplate ()
    {
      Interrupt (ResourceProducer, Level, ActiveLow, Shared, ,, )
       {
         0xF0F1F2F3,
         0xF4F5F6F7,
         0xF8F9FAFB,
         0xFCFDFEFF,
       }
    },
    ResourceTemplate ()
    {
      Interrupt (ResourceProducer, Edge, ActiveHigh, Exclusive, ,, )
       {
         0xECEDEEEF,
         0xF0F1F2F3,
```

```
 0xF4F5F6F7,
     0xF8F9FAFB,
     0xFCFDFEFF,
   }
 },
 ResourceTemplate ()
 {
   Interrupt (ResourceProducer, Edge, ActiveHigh, Shared, ,, )
   {
     0xE8E9EAEB,
     0xECEDEEEF,
     0xF0F1F2F3,
     0xF4F5F6F7,
     0xF8F9FAFB,
     0xFCFDFEFF,
   }
 },
 ResourceTemplate ()
 {
   Interrupt (ResourceProducer, Edge, ActiveLow, Exclusive, ,, )
   {
     0xE4E5E6E7,
     0xE8E9EAEB,
     0xECEDEEEF,
     0xF0F1F2F3,
     0xF4F5F6F7,
     0xF8F9FAFB,
     0xFCFDFEFF,
   }
 },
 ResourceTemplate ()
 {
   Interrupt (ResourceProducer, Edge, ActiveLow, Shared, ,, )
   {
     0xE0E1E2E3,
     0xE4E5E6E7,
     0xE8E9EAEB,
     0xECEDEEEF,
      0xF0F1F2F3,
     0xF4F5F6F7,
     0xF8F9FAFB,
     0xFCFDFEFF,
   }
 },
```

```
 Open Source Used In UCS_COMPONENT-rack_huu_base_image_m5 240227-220037-547ebbb8-240015D 7446
```

```
 ResourceTemplate ()
 {
   Interrupt (ResourceConsumer, Level, ActiveHigh, Exclusive, ,, )
   {
     0xDCDDDEDF,
     0xE0E1E2E3,
     0xE4E5E6E7,
     0xE8E9EAEB,
     0xECEDEEEF,
     0xF0F1F2F3,
     0xF4F5F6F7,
     0xF8F9FAFB,
     0xFCFDFEFF,
   }
 },
 ResourceTemplate ()
 {
   Interrupt (ResourceConsumer, Level, ActiveHigh, Shared, ,, )
   {
     0xD8D9DADB,
     0xDCDDDEDF,
     0xE0E1E2E3,
     0xE4E5E6E7,
     0xE8E9EAEB,
     0xECEDEEEF,
     0xF0F1F2F3,
     0xF4F5F6F7,
     0xF8F9FAFB,
     0xFCFDFEFF,
   }
 },
 ResourceTemplate
 {
   Interrupt (ResourceConsumer, Level, ActiveLow, Exclusive, ,, )
   {
     0xD4D5D6D7,
     0xD8D9DADB,
     0xDCDDDEDF,
     0xE0E1E2E3,
     0xE4E5E6E7,
     0xE8E9EAEB,
     0xECEDEEEF,
     0xF0F1F2F3,
     0xF4F5F6F7,
```
()

```
 0xF8F9FAFB,
        0xFCFDFEFF,
      }
    },
    ResourceTemplate ()
    {
      Interrupt (ResourceConsumer, Level, ActiveLow, Shared, ,, )
      {
        0xD0D1D2D3,
        0xD4D5D6D7,
        0xD8D9DADB,
        0xDCDDDEDF,
        0xE0E1E2E3,
        0xE4E5E6E7,
        0xE8E9EAEB,
        0xECEDEEEF,
        0xF0F1F2F3,
        0xF4F5F6F7,
        0xF8F9FAFB,
        0xFCFDFEFF,
      }
    },
    ResourceTemplate ()
    {
      Interrupt (ResourceConsumer,
 Edge, ActiveHigh, Exclusive, ,, )
      {
        0xCCCDCECF,
        0xD0D1D2D3,
        0xD4D5D6D7,
        0xD8D9DADB,
        0xDCDDDEDF,
        0xE0E1E2E3,
        0xE4E5E6E7,
        0xE8E9EAEB,
        0xECEDEEEF,
        0xF0F1F2F3,
        0xF4F5F6F7,
        0xF8F9FAFB,
        0xFCFDFEFF,
      }
    },
    ResourceTemplate ()
    {
      Interrupt (ResourceConsumer, Edge, ActiveHigh, Shared, ,, )
```
 0xC8C9CACB, 0xCCCDCECF, 0xD0D1D2D3, 0xD4D5D6D7, 0xD8D9DADB, 0xDCDDDEDF, 0xE0E1E2E3, 0xE4E5E6E7, 0xE8E9EAEB, 0xECEDEEEF, 0xF0F1F2F3, 0xF4F5F6F7, 0xF8F9FAFB, 0xFCFDFEFF,

},

}

{

ResourceTemplate

()

{

{

Interrupt (ResourceConsumer, Edge, ActiveLow, Exclusive, ,, )

```
 0xC4C5C6C7,
 0xC8C9CACB,
 0xCCCDCECF,
 0xD0D1D2D3,
 0xD4D5D6D7,
 0xD8D9DADB,
 0xDCDDDEDF,
 0xE0E1E2E3,
 0xE4E5E6E7,
 0xE8E9EAEB,
 0xECEDEEEF,
 0xF0F1F2F3,
 0xF4F5F6F7,
 0xF8F9FAFB,
 0xFCFDFEFF,
```

```
 }
```

```
 },
```

```
 ResourceTemplate ()
 {
   Interrupt (ResourceConsumer, Edge, ActiveLow, Shared, ,, )
   {
     0xC0C1C2C3,
     0xC4C5C6C7,
     0xC8C9CACB,
```

```
 0xCCCDCECF,
     0xD0D1D2D3,
     0xD4D5D6D7,
     0xD8D9DADB,
     0xDCDDDEDF,
     0xE0E1E2E3,
     0xE4E5E6E7,
     0xE8E9EAEB,
 0xECEDEEEF,
     0xF0F1F2F3,
     0xF4F5F6F7,
     0xF8F9FAFB,
     0xFCFDFEFF,
   }
 },
 ResourceTemplate ()
 {
   Interrupt (ResourceConsumer, Edge, ActiveLow, Shared, ,, )
   {
    0x00000001,
    0x00000002,
    0x00000003,
    0x00000004,
    0x00000005,
    0x00000006,
    0x00000007,
    0x00000008,
    0x00000009,
     0x0000000A,
     0x0000000B,
    0x0000000C,
    0x0000000D,
     0x0000000E,
     0x0000000F,
     0x00000010,
     0x00000011,
     0x00000012,
    0x00000013,
     0x00000014,
    0x00000015.
     0x00000016,
     0x00000017,
     0x00000018,
     0x00000019,
     0x0000001A,
```
 0x0000001B, 0x0000001C, 0x0000001D, 0x0000001E, 0x0000001F, 0x00000020, 0x00000021, 0x00000022, 0x00000023, 0x00000024, 0x00000025, 0x00000026, 0x00000027, 0x00000028, 0x00000029, 0x0000002A, 0x0000002B, 0x0000002C, 0x0000002D, 0x0000002E, 0x0000002F, 0x00000030, 0x00000031, 0x00000032, 0x00000033, 0x00000034, 0x00000035, 0x00000036, 0x00000037, 0x00000038, 0x00000039, 0x0000003A, 0x0000003B, 0x0000003C, 0x0000003D,

0x0000003E,

 0x0000003F, 0x00000040, 0x00000041. 0x00000042, 0x00000043. 0x00000044, 0x00000045, 0x00000046, 0x00000047, 0x00000048,

0x00000049,

 0x0000004A, 0x0000004B, 0x0000004C, 0x0000004D, 0x0000004E, 0x0000004F, 0x00000050, 0x00000051, 0x00000052, 0x00000053, 0x00000054, 0x00000055, 0x00000056, 0x00000057, 0x00000058, 0x00000059, 0x0000005A, 0x0000005B, 0x0000005C, 0x0000005D, 0x0000005E, 0x0000005F, 0x00000060,

0x00000062,

0x00000061,

0x00000063, 0x00000064, 0x00000065, 0x00000066, 0x00000067, 0x00000068, 0x00000069, 0x0000006A, 0x0000006B, 0x0000006C, 0x0000006D, 0x0000006E, 0x0000006F, 0x00000070, 0x00000071, 0x00000072, 0x00000073, 0x00000074, 0x00000075. 0x00000076, 0x00000077,

0x00000078,
0x00000079, 0x0000007A, 0x0000007B, 0x0000007C, 0x0000007D, 0x0000007E, 0x0000007F, 0x00000080, 0x00000081, 0x00000082, 0x00000083, 0x00000084, 0x00000085, 0x00000086, 0x00000087, 0x00000088, 0x00000089, 0x0000008A, 0x0000008B, 0x0000008C, 0x0000008D, 0x0000008E, 0x0000008F, 0x00000090, 0x00000091, 0x00000092, 0x00000093, 0x00000094, 0x00000095, 0x00000096, 0x00000097, 0x00000098, 0x00000099, 0x0000009A, 0x0000009B, 0x0000009C, 0x0000009D, 0x0000009E, 0x0000009F, 0x000000A0, 0x000000A1, 0x000000A2, 0x000000A3, 0x000000A4, 0x000000A5. 0x000000A6, 0x000000A7, 0x000000A8.

 0x000000A9, 0x000000AA, 0x000000AB, 0x000000AC, 0x000000AD, 0x000000AE, 0x000000AF, 0x000000B0, 0x000000B1, 0x000000B2, 0x000000B3, 0x000000B4, 0x000000B5, 0x000000B6, 0x000000B7, 0x000000B8, 0x000000B9, 0x000000BA, 0x000000BB, 0x000000BC, 0x000000BD, 0x000000BE, 0x000000BF, 0x000000C0, 0x000000C1, 0x000000C2, 0x000000C3, 0x000000C4, 0x000000C5, 0x000000C6, 0x000000C7, 0x000000C8, 0x000000C9, 0x000000CA, 0x000000CB, 0x000000CC, 0x000000CD, 0x000000CE, 0x000000CF,

- 0x000000D0, 0x000000D1. 0x000000D2, 0x000000D3,
- 0x000000D4,
- 0x000000D5,
- 0x000000D6,
- 0x000000D7,

```
 0x000000D8,
     0x000000D9,
     0x000000DA,
     0x000000DB,
     0x000000DC,
     0x000000DD,
     0x000000DE,
     0x000000DF,
     0x000000E0,
     0x000000E1,
     0x000000E2,
     0x000000E3,
     0x000000E4,
     0x000000E5,
     0x000000E6,
     0x000000E7,
     0x000000E8,
     0x000000E9,
     0x000000EA,
     0x000000EB,
     0x000000EC,
     0x000000ED,
     0x000000EE,
     0x000000EF,
     0x000000F0,
     0x000000F1,
     0x000000F2,
     0x000000F3,
     0x000000F4,
     0x000000F5,
     0x000000F6,
     0x000000F7,
     0x000000F8,
     0x000000F9,
     0x000000FA,
     0x000000FB,
     0x000000FC,
     0x000000FD,
     0x000000FE,
     0x000000FF,
   }
 },
 ResourceTemplate ()
 {
   Interrupt (ResourceConsumer, Edge, ActiveLow, Shared, 0x01, "", )
   {
     0xFCFDFEFF,
```

```
 }
     },
    ResourceTemplate ()
    {
      Interrupt (ResourceConsumer, Edge, ActiveLow, Shared, 0x0F, "P", )
       {
         0xFCFDFEFF,
       }
     },
    ResourceTemplate ()
     {
      Interrupt (ResourceConsumer, Edge, ActiveLow, Shared, 0xF0, "PATH", )
       {
         0xFCFDFEFF,
       }
     },
     ResourceTemplate ()
     {
      Interrupt (ResourceConsumer, Edge, ActiveLow, Shared, 0xFF, "!\"#$%&\'()*+,-
./0123456789:;<=>?@ABCDEFGHIJKLMNOPQRSTUVWXYZ[\\]^_`abcdefghijklmnopqrstuvwxyz{|}~
!\"#$%&\'()*+,-
./0123456789:;<=>?@ABCDEFGHIJKLMNOPQRSTUVWXYZ[\\]^_`abcdefghijklmnopqrstuvwxyz{|}~
!\"#$%&\'()*", )
       {
         0xFCFDFEFF,
       }
    },
    ResourceTemplate ()
     {
      Interrupt (ResourceConsumer, Edge, ActiveLow, Shared, 0xFF, "!\"#$%&\'()*+,-
./0123456789:;<=>?@ABCDEFGHIJKLMNOPQRSTUVWXYZ[\\]^_`abcdefghijklmnopqrstuvwxyz{|}~
!\"#$%&\'()*+,-
./0123456789:;<=>?@ABCDEFGHIJKLMNOPQRSTUVWXYZ[\\]^_`abcdefghijklmnopqrstuvwxyz{|}~
!\"#$%&\'()*", )
       {
        0x00000001.
        0x00000002,
        0x00000003.
        0x00000004.
        0x00000005,
        0x00000006.
        0x00000007,
        0x00000008,
```
0x00000009.

## 0x0000000A,

 0x0000000B, 0x0000000C, 0x0000000D, 0x0000000E, 0x0000000F, 0x00000010, 0x00000011, 0x00000012, 0x00000013, 0x00000014, 0x00000015, 0x00000016, 0x00000017, 0x00000018, 0x00000019, 0x0000001A, 0x0000001B, 0x0000001C, 0x0000001D, 0x0000001E, 0x0000001F, 0x00000020, 0x00000021, 0x00000022, 0x00000023, 0x00000024, 0x00000025, 0x00000026, 0x00000027, 0x00000028, 0x00000029, 0x0000002A, 0x0000002B, 0x0000002C, 0x0000002D, 0x0000002E, 0x0000002F, 0x00000030, 0x00000031. 0x00000032, 0x00000033, 0x00000034, 0x00000035,

- 0x00000036,
- 0x00000037.

 0x00000038, 0x00000039, 0x0000003A, 0x0000003B, 0x0000003C, 0x0000003D, 0x0000003E, 0x0000003F, 0x00000040, 0x00000041, 0x00000042, 0x00000043, 0x00000044, 0x00000045, 0x00000046, 0x00000047, 0x00000048, 0x00000049, 0x0000004A, 0x0000004B, 0x0000004C, 0x0000004D, 0x0000004E, 0x0000004F, 0x00000050, 0x00000051, 0x00000052, 0x00000053, 0x00000054, 0x00000055, 0x00000056, 0x00000057, 0x00000058, 0x00000059, 0x0000005A, 0x0000005B, 0x0000005C, 0x0000005D, 0x0000005E, 0x0000005F, 0x00000060, 0x00000061. 0x00000062, 0x00000063, 0x00000064, 0x00000065, 0x00000066, 0x00000067.

 0x00000068, 0x00000069, 0x0000006A, 0x0000006B, 0x0000006C, 0x0000006D, 0x0000006E, 0x0000006F, 0x00000070, 0x00000071, 0x00000072, 0x00000073, 0x00000074, 0x00000075, 0x00000076, 0x00000077, 0x00000078, 0x00000079, 0x0000007A, 0x0000007B, 0x0000007C, 0x0000007D, 0x0000007E, 0x0000007F, 0x00000080, 0x00000081, 0x00000082, 0x00000083, 0x00000084, 0x00000085, 0x00000086, 0x00000087, 0x00000088, 0x00000089, 0x0000008A, 0x0000008B, 0x0000008C, 0x0000008D, 0x0000008E, 0x0000008F, 0x00000090, 0x00000091. 0x00000092, 0x00000093, 0x00000094, 0x00000095, 0x00000096, 0x00000097,

0x00000098,

0x00000099,

 0x0000009A, 0x0000009B, 0x0000009C, 0x0000009D, 0x0000009E, 0x0000009F, 0x000000A0, 0x000000A1, 0x000000A2, 0x000000A3, 0x000000A4, 0x000000A5, 0x000000A6, 0x000000A7, 0x000000A8, 0x000000A9, 0x000000AA, 0x000000AB, 0x000000AC, 0x000000AD, 0x000000AE, 0x000000AF, 0x000000B0, 0x000000B1, 0x000000B2, 0x000000B3, 0x000000B4, 0x000000B5, 0x000000B6, 0x000000B7, 0x000000B8, 0x000000B9, 0x000000BA, 0x000000BB, 0x000000BC, 0x000000BD, 0x000000BE, 0x000000BF, 0x000000C0, 0x000000C1, 0x000000C2. 0x000000C3, 0x000000C4, 0x000000C5.

 0x000000C6, 0x000000C7, 0x000000C8, 0x000000C9, 0x000000CA, 0x000000CB, 0x000000CC, 0x000000CD, 0x000000CE, 0x000000CF, 0x000000D0, 0x000000D1, 0x000000D2, 0x000000D3, 0x000000D4, 0x000000D5, 0x000000D6, 0x000000D7, 0x000000D8, 0x000000D9, 0x000000DA, 0x000000DB, 0x000000DC, 0x000000DD, 0x000000DE, 0x000000DF, 0x000000E0, 0x000000E1, 0x000000E2, 0x000000E3, 0x000000E4, 0x000000E5, 0x000000E6, 0x000000E7, 0x000000E8, 0x000000E9, 0x000000EA, 0x000000EB, 0x000000EC, 0x000000ED, 0x000000EE, 0x000000EF, 0x000000F0, 0x000000F1, 0x000000F2, 0x000000F3, 0x000000F4, 0x000000F5,

```
 0x000000F6,
         0x000000F7,
         0x000000F8,
         0x000000F9,
         0x000000FA,
         0x000000FB,
         0x000000FC,
         0x000000FD,
         0x000000FE,
        0x000000FF.
       }
    },
    ResourceTemplate ()
    {
       Interrupt (ResourceConsumer, Edge, ActiveLow, Shared,
0x0F,)
       {
         0xFCFDFEFF,
       }
    }
  })
  /*
  ACPI Specification, Revision 3.0, September 2, 2004
  6.4.3.6 Extended Interrupt Descriptor
  Extended Interrupt Descriptor layout:
 Byte 0 Extended Interrupt Descriptor Value=10001001B (0x89) (Type = 1, Large item name = 0x9)
 Byte 1 Length, bits[7:0] Variable: Value = 6 (minimum)
 Byte 2 Length, bits[15:8] Variable: Value = 0 (minimum)
 Byte 3 Interrupt Vector Flags Interrupt Vector Information.
 Bit[7:4] Reserved (must be 0)
 Bit[3] Interrupt is shareable, _SHR
 Bit[2] Interrupt Polarity, LL
  0	Active-High: This interrupt is sampled
  when the signal is high, or true.
   1	Active-Low: This interrupt is sampled
  when the signal is low, or false.
 Bit[1] Interrupt Mode, _HE
  0	Level-Triggered: Interrupt is triggered in response
  to the signal being in either a high or low state.
   1	Edge-Triggered: This interrupt is
 triggered in response to a change in signal
  state, either high to low or low to high.
 Bit<sup>[0]</sup> Consumer/Producer:
   1-This device consumes this resource
  0-This device produces and consumes this resource
 Byte 4 Interrupt table length Indicates the number of interrupt numbers that follow.
```

```
 When this descriptor is returned from _CRS, or when OSPM
  passes this descriptor to _SRS, this field must be set to 1.
  Byte 4n+5 Interrupt Number, _INT bits [7:0] Interrupt number
 Byte 4n+6 Interrupt Number, _INT bits [15:8]
 Byte 4n+7 Interrupt Number, _INT bits [23:16]
  Byte 4n+8 Interrupt Number, _INT bits [31:24]
  Additional interrupt numbers
  Byte x	Resource Source Index	(Optional) Only present if Resource Source (below) is present.
  This field gives an index to the specific resource descriptor
  that this device consumes from in the current resource template
  for the device object pointed to in Resource Source.
 String Resource
Source (Optional) If present, the device that uses this descriptor consumes its
  resources from the resources produces by the named device object.
  If not present, the device consumes its resources out of a global
  pool. If not present, the device consumes this resource from its
  hierarchical parent.
  */
  Name (P435, Package (0x17)
  {
    /* Byte 3 (Interrupt Vector Flags) of Extended Interrupt Descriptor */
    ResourceTemplate ()
    {
       Interrupt (ResourceProducer, Level, ActiveHigh, Exclusive, ,, )
       {
         0xFCFDFEFF,
       }
    },
    ResourceTemplate ()
    {
       Interrupt (ResourceProducer, Level, ActiveHigh, Shared, ,, )
       {
         0xF8F9FAFB,
         0xFCFDFEFF,
       }
    },
    ResourceTemplate ()
    {
       Interrupt (ResourceProducer, Level, ActiveLow, Exclusive, ,, )
       {
         0xF4F5F6F7,
     0xF8F9FAFB,
         0xFCFDFEFF,
       }
```

```
 },
    ResourceTemplate ()
    {
      Interrupt (ResourceProducer, Level, ActiveLow, Shared, ,, )
       {
         0xF0F1F2F3,
         0xF4F5F6F7,
         0xF8F9FAFB,
         0xFCFDFEFF,
      }
    },
    ResourceTemplate ()
    {
      Interrupt (ResourceProducer, Edge, ActiveHigh, Exclusive, ,, )
       {
         0xECEDEEEF,
         0xF0F1F2F3,
         0xF4F5F6F7,
         0xF8F9FAFB,
         0xFCFDFEFF,
      }
    },
    ResourceTemplate ()
    {
      Interrupt (ResourceProducer, Edge, ActiveHigh, Shared, ,, )
       {
         0xE8E9EAEB,
         0xECEDEEEF,
         0xF0F1F2F3,
         0xF4F5F6F7,
         0xF8F9FAFB,
         0xFCFDFEFF,
      }
    },
    ResourceTemplate ()
    {
      Interrupt
 (ResourceProducer, Edge, ActiveLow, Exclusive, ,, )
      {
         0xE4E5E6E7,
         0xE8E9EAEB,
         0xECEDEEEF,
         0xF0F1F2F3,
         0xF4F5F6F7,
```

```
 0xF8F9FAFB,
     0xFCFDFEFF,
   }
 },
 ResourceTemplate ()
 {
   Interrupt (ResourceProducer, Edge, ActiveLow, Shared, ,, )
   {
     0xE0E1E2E3,
     0xE4E5E6E7,
     0xE8E9EAEB,
     0xECEDEEEF,
     0xF0F1F2F3,
     0xF4F5F6F7,
     0xF8F9FAFB,
     0xFCFDFEFF,
   }
 },
 ResourceTemplate ()
 {
   Interrupt (ResourceConsumer, Level, ActiveHigh, Exclusive, ,, )
   {
     0xDCDDDEDF,
     0xE0E1E2E3,
     0xE4E5E6E7,
     0xE8E9EAEB,
     0xECEDEEEF,
     0xF0F1F2F3,
     0xF4F5F6F7,
 0xF8F9FAFB,
     0xFCFDFEFF,
   }
 },
 ResourceTemplate ()
 {
   Interrupt (ResourceConsumer, Level, ActiveHigh, Shared, ,, )
   {
     0xD8D9DADB,
     0xDCDDDEDF,
     0xE0E1E2E3,
     0xE4E5E6E7,
     0xE8E9EAEB,
     0xECEDEEEF,
     0xF0F1F2F3,
```

```
 0xF4F5F6F7,
     0xF8F9FAFB,
     0xFCFDFEFF,
   }
 },
 ResourceTemplate ()
 {
   Interrupt (ResourceConsumer, Level, ActiveLow, Exclusive, ,, )
   {
     0xD4D5D6D7,
     0xD8D9DADB,
     0xDCDDDEDF,
     0xE0E1E2E3,
     0xE4E5E6E7,
     0xE8E9EAEB,
     0xECEDEEEF,
     0xF0F1F2F3,
     0xF4F5F6F7,
     0xF8F9FAFB,
     0xFCFDFEFF,
   }
 },
 ResourceTemplate ()
   Interrupt (ResourceConsumer, Level, ActiveLow, Shared, ,, )
   {
     0xD0D1D2D3,
     0xD4D5D6D7,
     0xD8D9DADB,
     0xDCDDDEDF,
     0xE0E1E2E3,
     0xE4E5E6E7,
     0xE8E9EAEB,
     0xECEDEEEF,
     0xF0F1F2F3,
     0xF4F5F6F7,
     0xF8F9FAFB,
     0xFCFDFEFF,
   }
 },
 ResourceTemplate ()
 {
   Interrupt (ResourceConsumer, Edge, ActiveHigh, Exclusive, ,, )
   {
```
{

```
 0xCCCDCECF,
 0xD0D1D2D3,
 0xD4D5D6D7,
 0xD8D9DADB,
 0xDCDDDEDF,
 0xE0E1E2E3,
 0xE4E5E6E7,
 0xE8E9EAEB,
 0xECEDEEEF,
 0xF0F1F2F3,
 0xF4F5F6F7,
 0xF8F9FAFB,
 0xFCFDFEFF,
```

```
 ResourceTemplate ()
```

```
 {
```
 } },

> Interrupt (ResourceConsumer, Edge, ActiveHigh, Shared, ,, ) {

```
 0xC8C9CACB,
 0xCCCDCECF,
 0xD0D1D2D3,
 0xD4D5D6D7,
 0xD8D9DADB,
 0xDCDDDEDF,
 0xE0E1E2E3,
 0xE4E5E6E7,
 0xE8E9EAEB,
 0xECEDEEEF,
 0xF0F1F2F3,
 0xF4F5F6F7,
 0xF8F9FAFB,
 0xFCFDFEFF,
```

```
 }
 },
```

```
 ResourceTemplate ()
```
{

```
 Interrupt (ResourceConsumer, Edge, ActiveLow, Exclusive, ,, )
```
{

```
 0xC4C5C6C7,
 0xC8C9CACB,
 0xCCCDCECF,
 0xD0D1D2D3,
 0xD4D5D6D7,
 0xD8D9DADB,
```

```
 0xDCDDDEDF,
      0xE0E1E2E3,
      0xE4E5E6E7,
      0xE8E9EAEB,
      0xECEDEEEF,
      0xF0F1F2F3,
      0xF4F5F6F7,
       0xF8F9FAFB,
      0xFCFDFEFF,
    }
  },
  ResourceTemplate ()
  {
    Interrupt (ResourceConsumer, Edge, ActiveLow, Shared, ,, )
    {
      0xC0C1C2C3,
      0xC4C5C6C7,
      0xC8C9CACB,
      0xCCCDCECF,
      0xD0D1D2D3,
      0xD4D5D6D7,
      0xD8D9DADB,
      0xDCDDDEDF,
      0xE0E1E2E3,
      0xE4E5E6E7,
      0xE8E9EAEB,
      0xECEDEEEF,
      0xF0F1F2F3,
      0xF4F5F6F7,
      0xF8F9FAFB,
      0xFCFDFEFF,
    }
  },
  /* At the moment returning */
  /* Buffer () {0x89, 0x06, 0x00, 0x0f, 0x01, 0x00, 0x00, 0x00, 0x00, 0x79, 0x00}, */
  ResourceTemplate ()
  {
    Interrupt (ResourceConsumer, Edge, ActiveLow, Shared, ,, )
    {
     0x00000001.
     0x00000002,
0x00000003.
     0x00000004,
     0x00000005,
     0x00000006.
```
0x00000007, 0x00000008, 0x00000009, 0x0000000A, 0x0000000B, 0x0000000C, 0x0000000D, 0x0000000E, 0x0000000F, 0x00000010, 0x00000011, 0x00000012, 0x00000013, 0x00000014, 0x00000015, 0x00000016, 0x00000017, 0x00000018, 0x00000019, 0x0000001A, 0x0000001B, 0x0000001C, 0x0000001D, 0x0000001E, 0x0000001F, 0x00000020, 0x00000021, 0x00000022, 0x00000023, 0x00000024, 0x00000025, 0x00000026, 0x00000027, 0x00000028, 0x00000029, 0x0000002A, 0x0000002B, 0x0000002C, 0x0000002D,

 0x0000002E, 0x0000002F, 0x00000030, 0x00000031, 0x00000032.

- 0x00000033,
- 0x00000034,
- 0x00000035.

 0x00000036, 0x00000037, 0x00000038, 0x00000039, 0x0000003A, 0x0000003B, 0x0000003C, 0x0000003D, 0x0000003E, 0x0000003F, 0x00000040, 0x00000041, 0x00000042, 0x00000043, 0x00000044, 0x00000045, 0x00000046, 0x00000047, 0x00000048, 0x00000049, 0x0000004A, 0x0000004B, 0x0000004C, 0x0000004D, 0x0000004E, 0x0000004F, 0x00000050, 0x00000051, 0x00000052, 0x00000053, 0x00000054, 0x00000055, 0x00000056, 0x00000057, 0x00000058, 0x00000059, 0x0000005A, 0x0000005B, 0x0000005C, 0x0000005D, 0x0000005E, 0x0000005F, 0x00000060, 0x00000061, 0x00000062. 0x00000063, 0x00000064, 0x00000065.

 0x00000066, 0x00000067, 0x00000068, 0x00000069, 0x0000006A, 0x0000006B, 0x0000006C, 0x0000006D,

#### 0x0000006E,

 0x0000006F, 0x00000070, 0x00000071, 0x00000072, 0x00000073, 0x00000074, 0x00000075, 0x00000076, 0x00000077, 0x00000078, 0x00000079, 0x0000007A, 0x0000007B, 0x0000007C, 0x0000007D, 0x0000007E, 0x0000007F, 0x00000080, 0x00000081, 0x00000082, 0x00000083, 0x00000084, 0x00000085, 0x00000086, 0x00000087, 0x00000088, 0x00000089, 0x0000008A, 0x0000008B, 0x0000008C, 0x0000008D, 0x0000008E, 0x0000008F, 0x00000090, 0x00000091.

#### 0x00000092,

0x00000093.

 0x00000094, 0x00000095, 0x00000096, 0x00000097, 0x00000098, 0x00000099, 0x0000009A, 0x0000009B, 0x0000009C, 0x0000009D, 0x0000009E, 0x0000009F, 0x000000A0, 0x000000A1, 0x000000A2, 0x000000A3, 0x000000A4, 0x000000A5, 0x000000A6, 0x000000A7, 0x000000A8, 0x000000A9, 0x000000AA, 0x000000AB, 0x000000AC, 0x000000AD, 0x000000AE, 0x000000AF, 0x000000B0, 0x000000B1, 0x000000B2, 0x000000B3, 0x000000B4, 0x000000B5, 0x000000B6, 0x000000B7, 0x000000B8, 0x000000B9, 0x000000BA, 0x000000BB. 0x000000BC, 0x000000BD, 0x000000BE, 0x000000BF, 0x000000C0. 0x000000C1, 0x000000C2, 0x000000C3.

 0x000000C4, 0x000000C5, 0x000000C6, 0x000000C7, 0x000000C8, 0x000000C9, 0x000000CA, 0x000000CB, 0x000000CC, 0x000000CD, 0x000000CE, 0x000000CF, 0x000000D0, 0x000000D1, 0x000000D2, 0x000000D3, 0x000000D4, 0x000000D5, 0x000000D6, 0x000000D7, 0x000000D8, 0x000000D9, 0x000000DA, 0x000000DB, 0x000000DC, 0x000000DD, 0x000000DE, 0x000000DF, 0x000000E0, 0x000000E1, 0x000000E2, 0x000000E3, 0x000000E4, 0x000000E5, 0x000000E6, 0x000000E7, 0x000000E8, 0x000000E9, 0x000000EA, 0x000000EB, 0x000000EC, 0x000000ED, 0x000000EE, 0x000000EF, 0x000000F0, 0x000000F1, 0x000000F2, 0x000000F3.

```
 0x000000F4,
         0x000000F5,
         0x000000F6,
         0x000000F7,
         0x000000F8,
         0x000000F9,
         0x000000FA,
         0x000000FB,
         0x000000FC,
   0x000000FD,
         0x000000FE,
         0x000000FF,
       }
     },
    /* Resource Source */
    ResourceTemplate ()
    {
       Interrupt (ResourceConsumer, Edge, ActiveLow, Shared, 0x01, "", )
       {
         0xFCFDFEFF,
       }
     },
    ResourceTemplate ()
     {
       Interrupt (ResourceConsumer, Edge, ActiveLow, Shared, 0x0F, "P", )
       {
         0xFCFDFEFF,
       }
     },
    ResourceTemplate ()
     {
       Interrupt (ResourceConsumer, Edge, ActiveLow, Shared, 0xF0, "PATH", )
       {
         0xFCFDFEFF,
       }
     },
    ResourceTemplate ()
    {
       Interrupt (ResourceConsumer, Edge, ActiveLow, Shared, 0xFF, "!\"#$%&\'()*+,-
./0123456789:;<=>?@ABCDEFGHIJKLMNOPQRSTUVWXYZ[\\]^_`abcdefghijklmnopqrstuvwxyz{|}~
!\"#$%&\'()*+,-
./0123456789:;<=>?@ABCDEFGHIJKLMNOPQRSTUVWXYZ[\\]^_`abcdefghijklmnopqrstuvwxyz{|}~
```

```
!\"#$%&\'()*",
\lambda {
           0xFCFDFEFF,
         }
      },
     /* Particular cases */
```
ResourceTemplate ()

 $\{$ 

Interrupt (ResourceConsumer, Edge, ActiveLow, Shared, 0xFF, "!\"#\$%&\'()\*+,-

```
./0123456789:;<=>?@ABCDEFGHIJKLMNOPQRSTUVWXYZ[\\]^_`abcdefghijklmnopqrstuvwxyz{|}~
!\"#$%&\'()*+,-
```

```
./0123456789:;<=>?@ABCDEFGHIJKLMNOPQRSTUVWXYZ[\\]^_`abcdefghijklmnopqrstuvwxyz{|}~
!\"#$%&\'()*", )
```
{

0x00000001, 0x00000002, 0x00000003, 0x00000004, 0x00000005, 0x00000006, 0x00000007, 0x00000008, 0x00000009, 0x0000000A, 0x0000000B, 0x0000000C, 0x0000000D, 0x0000000E, 0x0000000F, 0x00000010, 0x00000011, 0x00000012, 0x00000013, 0x00000014, 0x00000015, 0x00000016, 0x00000017. 0x00000018, 0x00000019, 0x0000001A, 0x0000001B, 0x0000001C, 0x0000001D, 0x0000001E, 0x0000001F,

 0x00000020, 0x00000021, 0x00000022, 0x00000023, 0x00000024, 0x00000025, 0x00000026, 0x00000027, 0x00000028, 0x00000029, 0x0000002A, 0x0000002B, 0x0000002C, 0x0000002D, 0x0000002E, 0x0000002F, 0x00000030, 0x00000031, 0x00000032, 0x00000033, 0x00000034, 0x00000035, 0x00000036, 0x00000037,

## 0x00000038,

 0x00000039, 0x0000003A, 0x0000003B, 0x0000003C, 0x0000003D, 0x0000003E, 0x0000003F, 0x00000040, 0x00000041, 0x00000042, 0x00000043, 0x00000044, 0x00000045, 0x00000046, 0x00000047, 0x00000048, 0x00000049, 0x0000004A, 0x0000004B, 0x0000004C, 0x0000004D,

0x0000004E,

 0x0000004F, 0x00000050, 0x00000051, 0x00000052, 0x00000053, 0x00000054, 0x00000055, 0x00000056, 0x00000057, 0x00000058, 0x00000059, 0x0000005A, 0x0000005B,

0x0000005C,

 0x0000005D, 0x0000005E, 0x0000005F, 0x00000060, 0x00000061, 0x00000062, 0x00000063, 0x00000064, 0x00000065, 0x00000066, 0x00000067, 0x00000068, 0x00000069, 0x0000006A, 0x0000006B, 0x0000006C, 0x0000006D, 0x0000006E, 0x0000006F, 0x00000070, 0x00000071, 0x00000072, 0x00000073, 0x00000074, 0x00000075, 0x00000076, 0x00000077, 0x00000078, 0x00000079, 0x0000007A, 0x0000007B, 0x0000007C, 0x0000007D,  0x0000007E, 0x0000007F, 0x00000080, 0x00000081, 0x00000082, 0x00000083, 0x00000084, 0x00000085, 0x00000086, 0x00000087, 0x00000088, 0x00000089, 0x0000008A, 0x0000008B, 0x0000008C, 0x0000008D, 0x0000008E, 0x0000008F, 0x00000090, 0x00000091, 0x00000092, 0x00000093, 0x00000094, 0x00000095, 0x00000096, 0x00000097, 0x00000098, 0x00000099, 0x0000009A, 0x0000009B, 0x0000009C, 0x0000009D, 0x0000009E, 0x0000009F, 0x000000A0, 0x000000A1, 0x000000A2,

## 0x000000A3,

 0x000000A4, 0x000000A5, 0x000000A6, 0x000000A7, 0x000000A8, 0x000000A9, 0x000000AA, 0x000000AB, 0x000000AC,

 0x000000AD, 0x000000AE, 0x000000AF, 0x000000B0, 0x000000B1, 0x000000B2, 0x000000B3, 0x000000B4, 0x000000B5, 0x000000B6, 0x000000B7, 0x000000B8, 0x000000B9, 0x000000BA, 0x000000BB, 0x000000BC, 0x000000BD, 0x000000BE, 0x000000BF, 0x000000C0, 0x000000C1, 0x000000C2, 0x000000C3,

 0x000000C4, 0x000000C5,

0x000000C6,

0x000000C7,

 0x000000C8, 0x000000C9, 0x000000CA, 0x000000CB, 0x000000CC, 0x000000CD, 0x000000CE, 0x000000CF, 0x000000D0, 0x000000D1, 0x000000D2, 0x000000D3. 0x000000D4, 0x000000D5. 0x000000D6, 0x000000D7, 0x000000D8. 0x000000D9, 0x000000DA,

0x000000DB,

```
 0x000000DC,
     0x000000DD,
     0x000000DE,
     0x000000DF,
     0x000000E0,
     0x000000E1,
     0x000000E2,
     0x000000E3,
     0x000000E4,
    0x000000E5,
     0x000000E6,
     0x000000E7,
     0x000000E8,
     0x000000E9,
     0x000000EA,
      0x000000EB,
     0x000000EC,
     0x000000ED,
     0x000000EE,
     0x000000EF,
     0x000000F0,
     0x000000F1,
     0x000000F2,
    0x000000F3,
     0x000000F4,
     0x000000F5,
     0x000000F6,
     0x000000F7,
     0x000000F8,
     0x000000F9,
     0x000000FA,
     0x000000FB,
     0x000000FC,
     0x000000FD,
     0x000000FE,
     0x000000FF,
   }
 },
 /* 20051021, relaxation for omitted ResourceSource (bug-fix 70 rejection) */
 ResourceTemplate ()
 {
   Interrupt (ResourceConsumer, Edge, ActiveLow, Shared, 0x0F,, )
   {
     0xFCFDFEFF,
   }
 }
```
 }) Method (RT18, 0, Serialized)

#### {

/\* Emit test header, set the filename \*/

```
 THDR (__METHOD__,
 "Interrupt Resource Descriptor Macro", "interrupt.asl")
    /* Main test case for packages above */
   M330 ( METHOD , 0x17, "p434", P434, P435)
    /* Check resource descriptor tag offsets */
   Local0 = ResourceTemplate()\left\{\begin{array}{c} \end{array}\right\} Interrupt (ResourceProducer, Edge, ActiveLow, Shared, ,, )
         {
           0xFCFDFEFF,
 }
         Interrupt (ResourceProducer, Edge, ActiveLow, Shared, ,, )
         {
            0xFCFDFEFF,
         }
       }
    M331 (__METHOD__, 0x01, 0x19, 0x19, 0x61, 0x61, "_HE")
   M331 (_METHOD_, 0x02, 0x1A, 0x1A, 0x62, 0x62, "_LL")
    M331 (__METHOD__, 0x03, 0x1B, 0x1B, 0x63, 0x63, "_SHR")
    M331 (__METHOD__, 0x04, 0x28, 0x28, 0x70, 0x70, "_INT")
    CH03 (__METHOD__, Z017, __LINE__, 0x00, 0x00)
  }
```
Found in path(s):

\* /opt/cola/permits/1868535361\_1702636685.4725525/0/acpica-master-2-zip/acpicamaster/tests/aslts/src/runtime/collections/functional/descriptor/interrupt.asl No license file was found, but licenses were detected in source scan.

/\*

```
 * Some or all of this work - Copyright (c) 2006 - 2021, Intel Corp.
```
\* All rights reserved.

 $*$ 

```
 * Redistribution and use in source and binary forms, with or without modification,
```

```
 * are permitted provided that the following conditions are met:
```
\*

- \* Redistributions of source code must retain the above copyright notice,
- \* this list of conditions and the following disclaimer.
- \* Redistributions in binary form must reproduce the above copyright notice,
- \* this list of conditions and the following disclaimer in the documentation
- \* and/or other materials provided with the distribution.
- \* Neither the name of Intel Corporation nor the names of its contributors

\* may be used to endorse or promote products derived from this software

\* without specific prior written permission.

\*

\* THIS SOFTWARE

IS PROVIDED BY THE COPYRIGHT HOLDERS AND CONTRIBUTORS "AS IS"

\* AND ANY EXPRESS OR IMPLIED WARRANTIES, INCLUDING, BUT NOT LIMITED TO, THE

\* IMPLIED WARRANTIES OF MERCHANTABILITY AND FITNESS FOR A PARTICULAR PURPOSE

\* ARE DISCLAIMED. IN NO EVENT SHALL THE COPYRIGHT OWNER OR CONTRIBUTORS BE

 \* LIABLE FOR ANY DIRECT, INDIRECT, INCIDENTAL, SPECIAL, EXEMPLARY, OR **CONSEQUENTIAL** 

 \* DAMAGES (INCLUDING, BUT NOT LIMITED TO, PROCUREMENT OF SUBSTITUTE GOODS OR SERVICES;

 \* LOSS OF USE, DATA, OR PROFITS; OR BUSINESS INTERRUPTION) HOWEVER CAUSED AND ON ANY

\* THEORY OF LIABILITY, WHETHER IN CONTRACT, STRICT LIABILITY, OR TORT (INCLUDING

\* NEGLIGENCE OR OTHERWISE) ARISING IN ANY WAY OUT OF THE USE OF THIS SOFTWARE,

```
 * EVEN IF ADVISED OF THE POSSIBILITY OF SUCH DAMAGE.
```

```
 */
```
If (STTT ("Demo of bug 74", TCLD, 0x4A, W017))

```
 {
  SRMT ("me0b")
```
ME0B ()

}

FTTT()

Found

in path(s):

\* /opt/cola/permits/1868535361\_1702636685.4725525/0/acpica-master-2-zip/acpicamaster/tests/aslts/src/runtime/collections/bdemo/ACPICA/0074/RUN.asl No license file was found, but licenses were detected in source scan.

/\*

```
 * Some or all of this work - Copyright (c) 2006 - 2021, Intel Corp.
```

```
 * All rights reserved.
```
\*

```
 * Redistribution and use in source and binary forms, with or without modification,
```
\* are permitted provided that the following conditions are met:

\*

```
 * Redistributions of source code must retain the above copyright notice,
```
\* this list of conditions and the following disclaimer.

- \* Redistributions in binary form must reproduce the above copyright notice,
- \* this list of conditions and the following disclaimer in the documentation
- \* and/or other materials provided with the distribution.
- \* Neither the name of Intel Corporation nor the names of its contributors
- \* may be used to endorse or promote products derived from this software
- \* without specific prior written permission.

```
 *
```
 \* THIS SOFTWARE IS PROVIDED BY THE COPYRIGHT HOLDERS AND CONTRIBUTORS "AS IS"

\* AND ANY EXPRESS OR IMPLIED WARRANTIES, INCLUDING, BUT NOT LIMITED TO, THE

\* IMPLIED WARRANTIES OF MERCHANTABILITY AND FITNESS FOR A PARTICULAR PURPOSE

\* ARE DISCLAIMED. IN NO EVENT SHALL THE COPYRIGHT OWNER OR CONTRIBUTORS BE

 \* LIABLE FOR ANY DIRECT, INDIRECT, INCIDENTAL, SPECIAL, EXEMPLARY, OR **CONSEQUENTIAL** 

 \* DAMAGES (INCLUDING, BUT NOT LIMITED TO, PROCUREMENT OF SUBSTITUTE GOODS OR SERVICES;

 \* LOSS OF USE, DATA, OR PROFITS; OR BUSINESS INTERRUPTION) HOWEVER CAUSED AND ON ANY

```
 * THEORY OF LIABILITY, WHETHER IN CONTRACT, STRICT LIABILITY, OR TORT (INCLUDING
   * NEGLIGENCE OR OTHERWISE) ARISING IN ANY WAY OUT OF THE USE OF THIS SOFTWARE,
   * EVEN IF ADVISED OF THE POSSIBILITY OF SUCH DAMAGE.
   */
   /*
   * Bug 0049:
 *
   * SUMMARY: No exception on result of ToDecimalString longer than 210 bytes
   */
  Method (MDD9, 0, Serialized)
   {
     /* 101-byte long buffer */
     Name (B000, Buffer (0x65)
     {
   \frac{\cancel{0.0000}}{1} (bx01, 0x01, 0x01, 0x01, 0x01, 0x01, 0x01, 0x01, \frac{\cancel{0.00000}}{1} .......
       \frac{\sqrt{8}}{10008} */ 0x01, 0x01, 0x01, 0x01, 0x01, 0x01, 0x01, 0x01, \frac{\sqrt{2}}{10000}\frac{\sqrt{8}}{10010} */ 0x01, 0x01, 0x01, 0x01, 0x01, 0x01, 0x01, 0x01, \frac{\sqrt{2}}{1000} .......
        /* 0018 */ 0x01, 0x01, 0x01, 0x01, 0x01, 0x01, 0x01, 0x01, // ........
       \frac{\sqrt{8}}{10020} */ 0x01, 0x01, 0x01, 0x01, 0x01, 0x01, 0x01, 0x01, \frac{\sqrt{2}}{1000} .......
       \frac{\sqrt{8}}{10028} */ 0x01, 0x01, 0x01, 0x01, 0x01, 0x01, 0x01, 0x01, \frac{\sqrt{2}}{1000} .......
       \frac{\sqrt{8}}{10030} */ 0x01, 0x01, 0x01, 0x01, 0x01, 0x01, 0x01, 0x01, \frac{\sqrt{2}}{10000}\frac{\sqrt{8}}{10038} */ 0x01, 0x01, 0x01, 0x01, 0x01, 0x01, 0x01, 0x01, \frac{\sqrt{2}}{10000}\frac{\sqrt{8}}{10040} */ 0x01, 0x01, 0x01, 0x01, 0x01, 0x01, 0x01, 0x01, \frac{\sqrt{2}}{1000} .......
       \frac{\sqrt{8}}{10048} */ 0x01, 0x01, 0x01, 0x01, 0x01, 0x01, 0x01, 0x01, \frac{\sqrt{2}}{10000}\frac{\sqrt{8050 \times 0.01}}{1} 0x01, 0x01, 0x01, 0x01, 0x01, 0x01, 0x01, \frac{\sqrt{201000}}{1} .......
        /* 0058 */ 0x01, 0x01, 0x01, 0x01, 0x01, 0x01, 0x01, 0x01, 
\mathcal U ........
       \frac{\sqrt{8}}{10060} */ 0x01, 0x01, 0x01, 0x01, 0x01 // .....
     })
     /* ToDecimalString for 101-byte long buffer attempt */
    /* to produce 201 byte long string and have to result */ /* in AE_AML_STRING_LIMIT exception. */
    CH03 ( METHOD , 0x00, LINE , 0x00, 0x00)
```

```
 ToDecimalString (B000, Local0)
```

```
 /*
```

```
 * No restriction on the length of String objects now:
 *
     * CH04("", 0, 61, 0, __LINE__, 0, 0) // AE_AML_STRING_LIMIT
     */
    CH03 (__METHOD__, 0x00, __LINE__, 0x00, 0x00)
```
Found in path(s):

\* /opt/cola/permits/1868535361\_1702636685.4725525/0/acpica-master-2-zip/acpicamaster/tests/aslts/src/runtime/collections/bdemo/ACPICA/0049/DECL.asl No license file was found, but licenses were detected in source scan.

/\*

}

\* Some or all of this work - Copyright (c) 2006 - 2021, Intel Corp.

\* All rights reserved.

 $*$ 

\* Redistribution and use in source and binary forms, with or without modification,

\* are permitted provided that the following conditions are met:

 $*$ 

\* Redistributions of source code must retain the above copyright notice,

\* this list of conditions and the following disclaimer.

\* Redistributions in binary form must reproduce the above copyright notice,

\* this list of conditions and the following disclaimer in the documentation

\* and/or other materials provided with the distribution.

\* Neither the name of Intel Corporation nor the names of its contributors

\* may be used to endorse or promote products derived from this software

\* without specific prior written permission.

 $*$ 

\* THIS SOFTWARE

IS PROVIDED BY THE COPYRIGHT HOLDERS AND CONTRIBUTORS "AS IS"

\* AND ANY EXPRESS OR IMPLIED WARRANTIES, INCLUDING, BUT NOT LIMITED TO, THE

\* IMPLIED WARRANTIES OF MERCHANTABILITY AND FITNESS FOR A PARTICULAR PURPOSE

\* ARE DISCLAIMED. IN NO EVENT SHALL THE COPYRIGHT OWNER OR CONTRIBUTORS BE

 \* LIABLE FOR ANY DIRECT, INDIRECT, INCIDENTAL, SPECIAL, EXEMPLARY, OR CONSEQUENTIAL

 \* DAMAGES (INCLUDING, BUT NOT LIMITED TO, PROCUREMENT OF SUBSTITUTE GOODS OR SERVICES;

 \* LOSS OF USE, DATA, OR PROFITS; OR BUSINESS INTERRUPTION) HOWEVER CAUSED AND ON ANY

\* THEORY OF LIABILITY, WHETHER IN CONTRACT, STRICT LIABILITY, OR TORT (INCLUDING

\* NEGLIGENCE OR OTHERWISE) ARISING IN ANY WAY OUT OF THE USE OF THIS SOFTWARE,

\* EVEN IF ADVISED OF THE POSSIBILITY OF SUCH DAMAGE.

\*/

If (STTT ("Demo of bug 57", TCLD, 0x39, W017))

```
\overline{\phantom{a}} SRMT ("mdf4")
         MDF4 ()
```

```
 }
```
# FTTT $\Omega$

Found

in path(s):

\* /opt/cola/permits/1868535361\_1702636685.4725525/0/acpica-master-2-zip/acpicamaster/tests/aslts/src/runtime/collections/bdemo/ACPICA/0057/RUN.asl No license file was found, but licenses were detected in source scan.

/\*

\* Some or all of this work - Copyright (c) 2006 - 2021, Intel Corp.

\* All rights reserved.

\*

\* Redistribution and use in source and binary forms, with or without modification,

\* are permitted provided that the following conditions are met:

\*

\* Redistributions of source code must retain the above copyright notice,

\* this list of conditions and the following disclaimer.

\* Redistributions in binary form must reproduce the above copyright notice,

\* this list of conditions and the following disclaimer in the documentation

\* and/or other materials provided with the distribution.

\* Neither the name of Intel Corporation nor the names of its contributors

\* may be used to endorse or promote products derived from this software

\* without specific prior written permission.

\*

\* THIS SOFTWARE IS PROVIDED BY THE COPYRIGHT HOLDERS AND CONTRIBUTORS "AS IS"

\* AND ANY EXPRESS OR IMPLIED WARRANTIES, INCLUDING, BUT NOT

LIMITED TO, THE

\* IMPLIED WARRANTIES OF MERCHANTABILITY AND FITNESS FOR A PARTICULAR PURPOSE

\* ARE DISCLAIMED. IN NO EVENT SHALL THE COPYRIGHT OWNER OR CONTRIBUTORS BE

\* LIABLE FOR ANY DIRECT, INDIRECT, INCIDENTAL, SPECIAL, EXEMPLARY, OR CONSEQUENTIAL \* DAMAGES (INCLUDING, BUT NOT LIMITED TO, PROCUREMENT OF SUBSTITUTE GOODS OR

SERVICES;

\* LOSS OF USE, DATA, OR PROFITS; OR BUSINESS INTERRUPTION) HOWEVER CAUSED AND ON ANY

\* THEORY OF LIABILITY, WHETHER IN CONTRACT, STRICT LIABILITY, OR TORT (INCLUDING \* NEGLIGENCE OR OTHERWISE) ARISING IN ANY WAY OUT OF THE USE OF THIS SOFTWARE, \* EVEN IF ADVISED OF THE POSSIBILITY OF SUCH DAMAGE.

\*/

/\*

\* Method execution control

\*

\* Switch, Case, Default operators

\*

\* Switch, Case different parameters.

\* All the constants from the Table 1,

\* Computational data, immediate images.

```
*/
Name(z071, 71)
Method(m0df, 1)
{
	Switch (arg0) {
 		// Buffer
 Case (Buffer(1)\{10\}) {
  			Store(0, Local7)
 		}
 		Case (Buffer(2){11,12}) {
 Store(1,
 Local7)
 		}
 		Case (Buffer() {13,14,15}) {
  			Store(2, Local7)
 		}
 		Case (Buffer(2){16,17,18}) {
  			Store(3, Local7)
 		}
 		Case (Buffer(3){19,20}) {
  			Store(4, Local7)
 		}
 		Case (Buffer(3){21,22,23}) {
  			Store(5, Local7)
 		}
 		Case (Buffer(4){24,25,26,27}) {
  			Store(6, Local7)
 		}
 		Case (Buffer(5){28,29,30,31,32}) {
  			Store(7, Local7)
 		}
 		Case (Buffer(8){33,34,35,36,37,38,39,40}) {
  			Store(8, Local7)
 		}
 		Case (Buffer(){0x12,0x34,0x56,0x78,0x9a,0xbc,0xde,0xf0}) {
  			Store(9, Local7)
 		}
 		Case (Buffer(9){41,42,43,44,45,46,47,48,49}) {
  			Store(10, Local7)
 		}
 Case (Buffer(67)\{0x7d\}) {
  			Store(11, Local7)
 		}
 		Case (Buffer() {
```

```
0x00,0x00,0x02,0x03,0x04,0x05,0x06,0x07,
			0x08,0x09,0x0a,0x0b,0x0c,0x0d,0x0e,0x0f,
0x00,0x11,0x12,0x13,0x14,0x15,0x16,0x17,
			0x18,0x19,0x1a,0x1b,0x1c,0x1d,0x1e,0x1f,
0x10,0x21,0x22,0x23,0x24,0x25,0x26,0x27,
			0x28,0x29,0x2a,0x2b,0x2c,0x2d,0x2e,0x2f,
0x20,0x31,0x32,0x33,0x34,0x35,0x36,0x37,
			0x38,0x39,0x3a,0x3b,0x3c,0x3d,0x3e,0x3f,
			0x30,0x41,0x42})
 {
			Store(12, Local7)
		}
Case (Buffer(67) {
0x00,0x00,0x02,0x03,0x04,0x05,0x06,0x07,
			0x08,0x09,0x0a,0x0b,0x0c,0x0d,0x0e,0x0f,
0x00,0x11,0x12,0x13,0x14,0x15,0x16,0x17,
			0x18,0x19,0x1a,0x1b,0x1c,0x1d,0x1e,0x1f,
0x10,0x21,0x22,0x23,0x24,0x25,0x26,0x27,
			0x28,0x29,0x2a,0x2b,0x2c,0x2d,0x2e,0x2f,
			0x20,0x31,0x32,0x33,0x34,0x35,0x36,0x37,
			0x38,0x39,0x3a,0x3b,0x3c,0x3d,0x3e,0x3f,
			0x30,0x41,0x42}) {
			Store(13, Local7)
		}
		Case (Buffer(4){0,0,0,0}) {
			Store(14, Local7)
		}
		Case (Buffer(8){0,0,0,0,0,0,0,0}) {
			Store(15, Local7)
		}
		Case (Buffer(4){0xff,0xff,0xff,0xff}) {
			Store(16, Local7)
		}
		Case (Buffer(9){0xff,0xff,0xff,0xff,0xff,0xff,0xff,0xff,0xff}) {
			Store(17, Local7)
		}
		Case (Buffer(8){0xff,0xff,0xff,0xff,0xff,0xff,0xff,0xff}) {
			Store(18, Local7)
		}
		Case (Buffer(5){0xff,0xff,0xff,0xff,0xff}) {
			Store(19, Local7)
		}
Case (Buffer(1)\{0xff\}) {
			Store(20, Local7)
		}
Case (Buffer(1){}) {
			Store(21, Local7)
		}
```

```
		Case
(Buffer(5){})}
 			Store(22, Local7)
		}
Case (Buffer(9)\{\}\) {
 			Store(23, Local7)
		}
		Case (Buffer(9){0xab, 0xcd, 0xef}) {
 			Store(24, Local7)
		}
		// String
		Case ("0321") {
 			Store(25, Local7)
		}
		Case ("321") {
 			Store(26, Local7)
		}
		Case ("ba9876") {
 			Store(27, Local7)
		}
		Case ("c179b3fe") {
 			Store(28, Local7)
		}
		Case ("fe7cb391d650a284") {
 			Store(29, Local7)
		}
		Case ("ffffffff") {
 			Store(30, Local7)
		}
Case ("ffffffffffffffffff") {
 			Store(31, Local7)
		}
		Case ("ffffffffff") {
 			Store(32, Local7)
		}
		Case ("ff") {
 			Store(33, Local7)
		}
		Case ("987654321") {
 			Store(34, Local7)
		}
		Case ("0xfe7cb3") {
 			Store(35, Local7)
		}
```

```
		// Integer
```
```
		Case (0321) {
  			Store(36, Local7)
 		}
 		Case (9876543210) {
 			Store(37, Local7)
 		}
 		Case (0xc179b3fe) {
 			Store(38, Local7)
 		}
 		Case (0xfe7cb391d650a284) {
 			Store(39, Local7)
 		}
 Case (0) {
 			Store(40, Local7)
 		}
 		Case (0xffffffff) {
 			Store(41, Local7)
 		}
 		Case (0xffffffffffffffff)
  {
 			Store(42, Local7)
 		}
 		Case (0xff) {
 			Store(43, Local7)
 		}
 		Case (0xabcdef) {
 			Store(44, Local7)
 		}
 		Default {
  			Store(45, Local7)
 		}
	}
	return (Local7)
}
Method(m0e0, 1)
{
	// Integer
	Store(m0df(0321), Local0)
	if (LNotEqual(Local0, 36)) {
 		err(arg0, z071, __LINE__, 0, 0, Local0, 36)
	}
	Store(m0df(0xd1), Local0)
	if (LNotEqual(Local0, 36)) {
```

```
		err(arg0, z071, __LINE__, 0, 0, Local0, 36)
	}
	Store(m0df(9876543210), Local0)
	if (LNotEqual(Local0, 37)) {
		err(arg0, z071, __LINE__, 0, 0, Local0, 37)
	}
	Store(m0df(0xc179b3fe), Local0)
	if (LNotEqual(Local0, 28)) {
 		err(arg0, z071, __LINE__, 0, 0, Local0, 28)
	}
	Store(m0df(0xfe7cb391d650a284), Local0)
	if (F64) {
		if (LNotEqual(Local0, 29)) {
 			err(arg0, z071, __LINE__, 0, 0, Local0, 29)
 		}
	} else {
		if (LNotEqual(Local0, 39)) {
 			err(arg0, z071, __LINE__, 0, 0, Local0, 39)
 		}
	}
	Store(m0df(0), Local0)
	if (LNotEqual(Local0, 14)) {
		err(arg0, z071, __LINE__, 0, 0, Local0, 14)
	}
	Store(m0df(0xffffffff),
 Local0)
	if (LNotEqual(Local0, 16)) {
		err(arg0, z071, __LINE__, 0, 0, Local0, 16)
	}
Store(m0df(0xffffffffffffffffffff, Local0)
	if (F64) {
		if (LNotEqual(Local0, 17)) {
 			err(arg0, z071, __LINE__, 0, 0, Local0, 17)
		}
	} else {
		if (LNotEqual(Local0, 16)) {
 			err(arg0, z071, __LINE__, 0, 0, Local0, 16)
 		}
	}
	Store(m0df(0xff), Local0)
	if (LNotEqual(Local0, 20)) {
err(arg0, z071, LINE , 0, 0, Local0, 20)
	}
	Store(m0df(0xabcdef), Local0)
	if (LNotEqual(Local0, 44)) {
		err(arg0, z071, __LINE__, 0, 0, Local0, 44)
	}
}
```

```
// The same as m0df and m0e0 but with ToInteger
Method(m0e1, 1)
{
	Switch (ToInteger(arg0)) {
 		// Buffer
 		Case (Buffer(1){10}) {
  			Store(0, Local7)
 		}
 		Case (Buffer(2){11,12}) {
  			Store(1, Local7)
 		}
 		Case (Buffer() {13,14,15}) {
  			Store(2, Local7)
 		}
 		Case (Buffer(2){16,17,18}) {
  			Store(3, Local7)
 		}
 		Case (Buffer(3){19,20}) {
  			Store(4, Local7)
 		}
 		Case (Buffer(3){21,22,23}) {
  			Store(5, Local7)
 		}
 		Case (Buffer(4){24,25,26,27})
 {
  			Store(6, Local7)
 		}
 		Case (Buffer(5){28,29,30,31,32}) {
  			Store(7, Local7)
 		}
 		Case (Buffer(8){33,34,35,36,37,38,39,40}) {
  			Store(8, Local7)
 		}
 		Case (Buffer(){0x12,0x34,0x56,0x78,0x9a,0xbc,0xde,0xf0}) {
  			Store(9, Local7)
 		}
 		Case (Buffer(9){41,42,43,44,45,46,47,48,49}) {
  			Store(10, Local7)
 		}
 Case (Buffer(67)\{0x7d\}) {
  			Store(11, Local7)
 		}
 		Case (Buffer() {
  0x00,0x00,0x02,0x03,0x04,0x05,0x06,0x07,
  			0x08,0x09,0x0a,0x0b,0x0c,0x0d,0x0e,0x0f,
```

```
0x00,0x11,0x12,0x13,0x14,0x15,0x16,0x17,
			0x18,0x19,0x1a,0x1b,0x1c,0x1d,0x1e,0x1f,
			0x10,0x21,0x22,0x23,0x24,0x25,0x26,0x27,
			0x28,0x29,0x2a,0x2b,0x2c,0x2d,0x2e,0x2f,
			0x20,0x31,0x32,0x33,0x34,0x35,0x36,0x37,
			0x38,0x39,0x3a,0x3b,0x3c,0x3d,0x3e,0x3f,
			0x30,0x41,0x42}) {
			Store(12, Local7)
		}
Case (Buffer(67) {
0x00,0x00,0x02,0x03,0x04,0x05,0x06,0x07,
			0x08,0x09,0x0a,0x0b,0x0c,0x0d,0x0e,0x0f,
0x00,0x11,0x12,0x13,0x14,0x15,0x16,0x17,
			0x18,0x19,0x1a,0x1b,0x1c,0x1d,0x1e,0x1f,
0x10,0x21,0x22,0x23,0x24,0x25,0x26,0x27,
			0x28,0x29,0x2a,0x2b,0x2c,0x2d,0x2e,0x2f,
			0x20,0x31,0x32,0x33,0x34,0x35,0x36,0x37,
			0x38,0x39,0x3a,0x3b,0x3c,0x3d,0x3e,0x3f,
			0x30,0x41,0x42})
 {
			Store(13, Local7)
		}
		Case (Buffer(4){0,0,0,0}) {
			Store(14, Local7)
		}
		Case (Buffer(8){0,0,0,0,0,0,0,0}) {
			Store(15, Local7)
		}
		Case (Buffer(4){0xff,0xff,0xff,0xff}) {
			Store(16, Local7)
		}
		Case (Buffer(9){0xff,0xff,0xff,0xff,0xff,0xff,0xff,0xff,0xff}) {
			Store(17, Local7)
		}
		Case (Buffer(8){0xff,0xff,0xff,0xff,0xff,0xff,0xff,0xff}) {
			Store(18, Local7)
		}
Case (Buffer(5)\{0xff,0xff,0xff,0xff,0xff\})			Store(19, Local7)
		}
Case (Buffer(1)\{0xff\}) {
			Store(20, Local7)
		}
Case (Buffer(1){}) {
			Store(21, Local7)
		}
Case (Buffer(5)\{ \}) {
			Store(22, Local7)
```

```
		}
Case (Buffer(9)\{\}\			Store(23, Local7)
		}
		Case (Buffer(9){0xab, 0xcd, 0xef}) {
 			Store(24, Local7)
		}
		// String
		Case ("0321") {
 			Store(25, Local7)
		}
		Case ("321") {
 			Store(26, Local7)
		}
		Case
 ("ba9876") {
 			Store(27, Local7)
		}
		Case ("c179b3fe") {
 			Store(28, Local7)
		}
		Case ("fe7cb391d650a284") {
 			Store(29, Local7)
		}
		Case ("ffffffff") {
 			Store(30, Local7)
		}
Case ("ffffffffffffffffff") {
 			Store(31, Local7)
		}
		Case ("ffffffffff") {
 			Store(32, Local7)
		}
		Case ("ff") {
 			Store(33, Local7)
		}
		Case ("987654321") {
 			Store(34, Local7)
		}
		Case ("0xfe7cb3") {
 			Store(35, Local7)
		}
		// Integer
		Case (0321) {
```

```
			Store(36, Local7)
 		}
 		Case (9876543210) {
  			Store(37, Local7)
 		}
 		Case (0xc179b3fe) {
 			Store(38, Local7)
 		}
 		Case (0xfe7cb391d650a284) {
 			Store(39, Local7)
 		}
 Case (0) {
 			Store(40, Local7)
 		}
 		Case (0xffffffff) {
 			Store(41, Local7)
 		}
 		Case (0xffffffffffffffff) {
 			Store(42, Local7)
 		}
 Case (0xf) {
 			Store(43, Local7)
 		}
 		Case (0xabcdef) {
 			Store(44, Local7)
 		}
 		Default {
 			Store(45, Local7)
 		}
	}
	return (Local7)
}
Method(m0e2, 1)
{
	// Integer
	Store(m0e1(0321), Local0)
	if
 (LNotEqual(Local0, 36)) {
 		err(arg0, z071, __LINE__, 0, 0, Local0, 36)
	}
	Store(m0e1(0xd1), Local0)
	if (LNotEqual(Local0, 36)) {
 		err(arg0, z071, __LINE__, 0, 0, Local0, 36)
	}
```

```
	Store(m0e1(9876543210), Local0)
// if (F64) { }		if (LNotEqual(Local0, 37)) {
  			err(arg0, z071, __LINE__, 0, 0, Local0, 37)
 		}
\mathcal{U} } else {
// if (LNotEqual(Local0, 45)) {
// err(arg0, z071, \_LINE_, 0, 0, Local0, 45)
//}
\mathcal{U}	Store(m0e1(0xc179b3fe), Local0)
	if (LNotEqual(Local0, 28)) {
 		err(arg0, z071, __LINE__, 0, 0, Local0, 28)
	}
	Store(m0e1(0xfe7cb391d650a284), Local0)
	if (F64) {
 		if (LNotEqual(Local0, 29)) {
 			err(arg0, z071, __LINE__, 0, 0, Local0, 29)
 		}
	} else {
 		if (LNotEqual(Local0, 39)) {
 			err(arg0, z071, __LINE__, 0, 0, Local0, 39)
 		}
	}
	Store(m0e1(0), Local0)
	if (LNotEqual(Local0, 14)) {
 		err(arg0, z071, __LINE__, 0, 0, Local0, 14)
	}
Store(m0e1(0xffffffff), Local0)
	if (LNotEqual(Local0, 16)) {
 		err(arg0, z071, __LINE__, 0, 0, Local0, 16)
	}
	Store(m0e1(0xffffffffffffffff),
 Local0)
	if (F64) {
 		if (LNotEqual(Local0, 17)) {
  			err(arg0, z071, __LINE__, 0, 0, Local0, 17)
 		}
	} else {
 		if (LNotEqual(Local0, 16)) {
 err(arg0, z071, LINE , 0, 0, Local0, 16)
 		}
	}
	Store(m0e1(0xff), Local0)
	if (LNotEqual(Local0, 20)) {
 err(arg0, z071, LINE , 0, 0, Local0, 20)
	}
```

```
	Store(m0e1(0xabcdef), Local0)
	if (LNotEqual(Local0, 44)) {
 		err(arg0, z071, __LINE__, 0, 0, Local0, 44)
	}
}
Method(m0e3, 1)
{
	Switch (ToString(arg0)) {
 		// Integer
 		Case (0321) {
 			Store(0, Local7)
 		}
 		Case (9876543210) {
 			Store(1, Local7)
 		}
 		Case (0xc179b3fe) {
 			Store(2, Local7)
 		}
 		Case (0xfe7cb391d650a284) {
 			Store(3, Local7)
 		}
 		Case (0) {
 			Store(4, Local7)
 		}
 		Case (0xffffffff) {
 			Store(5, Local7)
 		}
 		Case (0xffffffffffffffff) {
 			Store(6, Local7)
 		}
 		Case (0xff) {
 			Store(7, Local7)
 		}
 		Case (0xabcdef) {
 			Store(8, Local7)
 		}
 		// Buffer
 Case (Buffer(1)\{10\}) {
 			Store(9, Local7)
 		}
 		Case (Buffer(2){11,12}) {
 			Store(10, Local7)
 		}
```

```
		Case
 (Buffer() {13,14,15}) {
 			Store(11, Local7)
		}
		Case (Buffer(2){16,17,18}) {
 			Store(12, Local7)
		}
		Case (Buffer(3){19,20}) {
 			Store(13, Local7)
		}
		Case (Buffer(3){21,22,23}) {
 			Store(14, Local7)
		}
		Case (Buffer(4){24,25,26,27}) {
 			Store(15, Local7)
		}
		Case (Buffer(5){28,29,30,31,32}) {
 			Store(16, Local7)
		}
		Case (Buffer(8){33,34,35,36,37,38,39,40}) {
 			Store(17, Local7)
		}
		Case (Buffer(){0x12,0x34,0x56,0x78,0x9a,0xbc,0xde,0xf0}) {
 			Store(18, Local7)
		}
		Case (Buffer(9){41,42,43,44,45,46,47,48,49}) {
 			Store(19, Local7)
		}
Case (Buffer(67)\{0x7d\}) {
 			Store(20, Local7)
		}
		Case (Buffer() {
 0x00,0x00,0x02,0x03,0x04,0x05,0x06,0x07,
 			0x08,0x09,0x0a,0x0b,0x0c,0x0d,0x0e,0x0f,
 0x00,0x11,0x12,0x13,0x14,0x15,0x16,0x17,
 			0x18,0x19,0x1a,0x1b,0x1c,0x1d,0x1e,0x1f,
 0x10,0x21,0x22,0x23,0x24,0x25,0x26,0x27,
 			0x28,0x29,0x2a,0x2b,0x2c,0x2d,0x2e,0x2f,
 			0x20,0x31,0x32,0x33,0x34,0x35,0x36,0x37,
 			0x38,0x39,0x3a,0x3b,0x3c,0x3d,0x3e,0x3f,
 			0x30,0x41,0x42})
 {
 			Store(21, Local7)
		}
Case (Buffer(67) {
 0x00,0x00,0x02,0x03,0x04,0x05,0x06,0x07,
 			0x08,0x09,0x0a,0x0b,0x0c,0x0d,0x0e,0x0f,
 0x00,0x11,0x12,0x13,0x14,0x15,0x16,0x17,
```

```
			0x18,0x19,0x1a,0x1b,0x1c,0x1d,0x1e,0x1f,
 0x10,0x21,0x22,0x23,0x24,0x25,0x26,0x27,
 			0x28,0x29,0x2a,0x2b,0x2c,0x2d,0x2e,0x2f,
 			0x20,0x31,0x32,0x33,0x34,0x35,0x36,0x37,
 			0x38,0x39,0x3a,0x3b,0x3c,0x3d,0x3e,0x3f,
 			0x30,0x41,0x42}) {
 			Store(22, Local7)
		}
		Case (Buffer(4){0,0,0,0}) {
 			Store(23, Local7)
		}
		Case (Buffer(8){0,0,0,0,0,0,0,0}) {
 			Store(24, Local7)
		}
		Case (Buffer(4){0xff,0xff,0xff,0xff}) {
 			Store(25, Local7)
		}
		Case (Buffer(9){0xff,0xff,0xff,0xff,0xff,0xff,0xff,0xff,0xff}) {
 			Store(26, Local7)
		}
		Case (Buffer(8){0xff,0xff,0xff,0xff,0xff,0xff,0xff,0xff}) {
 			Store(27, Local7)
		}
		Case (Buffer(5){0xff,0xff,0xff,0xff,0xff}) {
 			Store(28, Local7)
		}
Case (Buffer(1)\{0xff\}) {
 			Store(29, Local7)
		}
Case (Buffer(1)\{\}) {
 			Store(30, Local7)
		}
		Case
(Buffer(5){})}
 			Store(31, Local7)
		}
Case (Buffer(9)\{\}) {
 			Store(32, Local7)
		}
Case (Buffer(9)\{0xab, 0xcd, 0xef\}) {
 			Store(33, Local7)
		}
		// String
		Case ("0321") {
 			Store(34, Local7)
		}
```

```
		Case ("321") {
 			Store(35, Local7)
 		}
 		Case ("ba9876") {
 			Store(36, Local7)
 		}
 		Case ("c179b3fe") {
 			Store(37, Local7)
 		}
 		Case ("fe7cb391d650a284") {
 			Store(38, Local7)
 		}
 		Case ("ffffffff") {
 			Store(39, Local7)
 		}
 Case ("ffffffffffffffffffff") {
 			Store(40, Local7)
 		}
 Case ("fffffffffffffffff") {
 			Store(41, Local7)
 		}
 		Case ("ffffffffff") {
 			Store(42, Local7)
 		}
 		Case ("ff") {
 			Store(43, Local7)
 		}
 		Case ("fe7cb391d650a2841") {
 			Store(44, Local7)
 		}
 		Case ("987654321") {
 			Store(45, Local7)
 		}
 		Case ("0xfe7cb3") {
 			Store(46, Local7)
 		}
		Case ("1234q") {
 			Store(47, Local7)
 		}
		Case
("qwertyuiopasdfghjklzxcvbnm1234567890QWERTYUIOPASDFGHJKLZXCVBNMqwertyuiopasdfghjklzxcvbn
m1234567890QWERTYUIOPASDFGHJKLZXCVBNMqwertyuiopasdfghjklzxcvbnm1234567890QWERTYUIOP
ASDFGHJKLZXCVBNMqwertyuiopasdf")
 {
 			Store(48, Local7)
 		}
 		Case ("") {
```

```
			Store(49, Local7)
```

```
		}
 		Case (" ") {
 			Store(50, Local7)
 		}
 		Case ("`1234567890-
=qwertyuiop[]\\asdfghjkl;'zxcvbnm,./~!@#$%^&*()_+QWERTYUIOP{}|ASDFGHJKL:\"ZXCVBNM<>?") {
 			Store(51, Local7)
 		}
 		Case ("abcdef") {
 			Store(52, Local7)
 		}
 		Case ("ABCDEF") {
 			Store(53, Local7)
 		}
 		Default {
 			Store(54, Local7)
 		}
	}
	return (Local7)
}
Method(m0e4, 1)
{
	// String
	Store(m0e3("0321"), Local0)
	if (LNotEqual(Local0, 34)) {
 		err(arg0, z071, __LINE__, 0, 0, Local0, 34)
	}
	Store(m0e3("321"), Local0)
	if (LNotEqual(Local0, 35)) {
 		err(arg0, z071, __LINE__, 0, 0, Local0, 35)
	}
	Store(m0e3("ba9876"), Local0)
	if (LNotEqual(Local0, 36)) {
 		err(arg0, z071, __LINE__, 0, 0, Local0, 36)
	}
	Store(m0e3("c179b3fe"), Local0)
	if (LNotEqual(Local0, 37)) {
 		err(arg0, z071, __LINE__, 0, 0, Local0, 37)
	}
	Store(m0e3("fe7cb391d650a284"), Local0)
	if (LNotEqual(Local0, 38)) {
 		err(arg0,
z071, LINE , 0, 0, Local0, 38)
```
 }

 Store(m0e3("ffffffff"), Local0) if (LNotEqual(Local0, 39)) { err(arg0, z071, \_\_LINE\_\_, 0, 0, Local0, 39) } Store(m0e3("ffffffffffffffffff"), Local0) if (LNotEqual(Local0, 40)) {  $err(arg0, z071, \quad LINE, 0, 0, Local0, 40)$  } Store(m0e3("ffffffffffffffff"), Local0) if (LNotEqual(Local0, 41)) { err(arg0, z071, \_\_LINE\_\_, 0, 0, Local0, 41) } Store(m0e3("ffffffffff"), Local0) if (LNotEqual(Local0, 42)) { err(arg0, z071, \_\_LINE\_\_, 0, 0, Local0, 42) } Store(m0e3("ff"), Local0) if (LNotEqual(Local0, 43)) { err(arg0, z071, \_\_LINE\_\_, 0, 0, Local0, 43) } Store(m0e3("fe7cb391d650a2841"), Local0) if (LNotEqual(Local0, 44)) { err(arg0, z071, \_\_LINE\_\_, 0, 0, Local0, 44) } Store(m0e3("987654321"), Local0) if (LNotEqual(Local0, 45)) { err(arg0, z071, \_\_LINE\_\_, 0, 0, Local0, 45) } Store(m0e3("0xfe7cb3"), Local0) if (LNotEqual(Local0, 46)) { err(arg0, z071, \_\_LINE\_\_, 0, 0, Local0, 46) } Store(m0e3("1234q"), Local0) if (LNotEqual(Local0, 47)) { err(arg0, z071, \_\_LINE\_\_, 0, 0, Local0, 47) } Store(m0e3(BIG0), Local0) if (LNotEqual(Local0, 48)) {  $err(arg0, z071, \quad LINE, 0, 0, Local0, 48)$  } Store(m0e3(""), Local0) if (LNotEqual(Local0, 49)) { err(arg0, z071, \_\_LINE\_\_, 0, 0, Local0, 49) } Store(m0e3(" "), Local0) if (LNotEqual(Local0, 50)) { err(arg0, z071, \_\_LINE\_\_, 0, 0, Local0, 50)

```
	}
	Store(m0e3(ALL0), Local0)
	if (LNotEqual(Local0, 51)) {
 		err(arg0, z071, __LINE__, 0, 0, Local0, 51)
	}
	Store(m0e3("abcdef"), Local0)
	if (LNotEqual(Local0, 52)) {
 		err(arg0, z071, __LINE__, 0, 0, Local0, 52)
	}
	Store(m0e3("ABCDEF"), Local0)
	if (LNotEqual(Local0, 53)) {
 		err(arg0, z071, __LINE__, 0, 0, Local0, 53)
	}
}
Method(m0e5, 1)
{
	Switch (ToBuffer(arg0)) {
 		// Integer
 		Case (0321) {
  			Store(0, Local7)
 		}
 		Case (9876543210) {
  			Store(1, Local7)
 		}
 		Case (0xc179b3fe) {
  			Store(2, Local7)
 		}
 		Case (0xfe7cb391d650a284) {
  			Store(3, Local7)
 		}
 Case (0) {
  			Store(4, Local7)
 		}
 		Case
 (0xffffffff) {
 			Store(5, Local7)
 		}
 		Case (0xffffffffffffffff) {
 			Store(6, Local7)
 		}
 		Case (0xff) {
 			Store(7, Local7)
 		}
 		Case (0xabcdef) {
  			Store(8, Local7)
```

```
		// String
		Case ("0321") {
			Store(9, Local7)
		}
		Case ("321") {
			Store(10, Local7)
		}
		Case ("ba9876") {
			Store(11, Local7)
		}
		Case ("c179b3fe") {
			Store(12, Local7)
		}
		Case ("fe7cb391d650a284") {
			Store(13, Local7)
		}
		Case ("ffffffff") {
			Store(14, Local7)
		}
Case ("ffffffffffffffffffff") {
			Store(15, Local7)
		}
Case ("ffffffffffffffffff") {
			Store(16, Local7)
		}
		Case ("ffffffffff") {
			Store(17, Local7)
		}
		Case ("ff") {
			Store(18, Local7)
		}
		Case ("fe7cb391d650a2841") {
			Store(19, Local7)
		}
		Case ("987654321") {
			Store(20, Local7)
		}
		Case ("0xfe7cb3") {
			Store(21, Local7)
		}
		Case ("1234q") {
			Store(22, Local7)
		}
		Case
```
 }

("qwertyuiopasdfghjklzxcvbnm1234567890QWERTYUIOPASDFGHJKLZXCVBNMqwertyuiopasdfghjklzxcvbn

m1234567890QWERTYUIOPASDFGHJKLZXCVBNMqwertyuiopasdfghjklzxcvbnm1234567890QWERTYUIOP ASDFGHJKLZXCVBNMqwertyuiopasdf")

```
 {
 			Store(23, Local7)
 		}
 		Case ("") {
 			Store(24, Local7)
 		}
 		Case (" ") {
 			Store(25, Local7)
 		}
 		Case ("`1234567890-
=qwertyuiop[]\\asdfghjkl;'zxcvbnm,./~!@#$%^&*()_+QWERTYUIOP{}|ASDFGHJKL:\"ZXCVBNM<>?") {
 			Store(26, Local7)
 		}
 		Case ("abcdef") {
 			Store(27, Local7)
 		}
 		Case ("ABCDEF") {
 			Store(28, Local7)
 		}
 		// Buffer
 		Case (Buffer(1){10}) {
 			Store(29, Local7)
 		}
 		Case (Buffer(2){11,12}) {
 			Store(30, Local7)
 		}
 		Case (Buffer() {13,14,15}) {
 			Store(31, Local7)
 		}
 		Case (Buffer(2){16,17,18}) {
 			Store(32, Local7)
 		}
 		Case (Buffer(3){19,20}) {
 			Store(33, Local7)
 		}
 		Case (Buffer(3){21,22,23}) {
 			Store(34, Local7)
 		}
 		Case (Buffer(4){24,25,26,27}) {
 			Store(35, Local7)
 		}
 		Case (Buffer(5){28,29,30,31,32}) {
 			Store(36, Local7)
 		}
```

```
		Case (Buffer(8){33,34,35,36,37,38,39,40}) {
			Store(37, Local7)
		}
		Case (Buffer(){0x12,0x34,0x56,0x78,0x9a,0xbc,0xde,0xf0})
 {
			Store(38, Local7)
		}
		Case (Buffer(9){41,42,43,44,45,46,47,48,49}) {
			Store(39, Local7)
		}
		Case (Buffer(257){0x7d}) {
			Store(40, Local7)
		}
		Case (Buffer(257) {
			// 0-127
0x00,0x00,0x02,0x03,0x04,0x05,0x06,0x07,
			0x08,0x09,0x0a,0x0b,0x0c,0x0d,0x0e,0x0f,
0x00,0x11,0x12,0x13,0x14,0x15,0x16,0x17,
			0x18,0x19,0x1a,0x1b,0x1c,0x1d,0x1e,0x1f,
0x10,0x21,0x22,0x23,0x24,0x25,0x26,0x27,
			0x28,0x29,0x2a,0x2b,0x2c,0x2d,0x2e,0x2f,
			0x20,0x31,0x32,0x33,0x34,0x35,0x36,0x37,
			0x38,0x39,0x3a,0x3b,0x3c,0x3d,0x3e,0x3f,
0x30,0x41,0x42,0x43,0x44,0x45,0x46,0x47,
			0x48,0x49,0x4a,0x4b,0x4c,0x4d,0x4e,0x4f,
0x40,0x51,0x52,0x53,0x54,0x55,0x56,0x57,
			0x58,0x59,0x5a,0x5b,0x5c,0x5d,0x5e,0x5f,
			0x50,0x61,0x62,0x63,0x64,0x65,0x66,0x67,
			0x68,0x69,0x6a,0x6b,0x6c,0x6d,0x6e,0x6f,
0x60,0x71,0x72,0x73,0x74,0x75,0x76,0x77,
```
## // 128-255

 0x80,0x81,0x82,0x83,0x84,0x85,0x86,0x87, 0x88,0x89,0x8a,0x8b,0x8c,0x8d,0x8e,0x8f, 0x90,0x91,0x92,0x93,0x94,0x95,0x96,0x97, 0x98,0x99,0x9a,0x9b,0x9c,0x9d,0x9e,0x9f, 0xa0,0xa1,0xa2,0xa3,0xa4,0xa5,0xa6,0xa7, 0xa8,0xa9,0xaa,0xab,0xac,0xad,0xae,0xaf, 0xb0,0xb1,0xb2,0xb3,0xb4,0xb5,0xb6,0xb7, 0xb8,0xb9,0xba,0xbb,0xbc,0xbd,0xbe,0xbf, 0xc0.0xc1.0xc2.0xc3.0xc4.0xc5.0xc6.0xc7. 0xc8,0xc9,0xca,0xcb,0xcc,0xcd,0xce,0xcf, 0xd0,0xd1,0xd2,0xd3,0xd4,0xd5,0xd6,0xd7, 0xd8,0xd9,0xda,0xdb,0xdc,0xdd,0xde,0xdf, 0xe0,0xe1,0xe2,0xe3,0xe4,0xe5,0xe6,0xe7, 0xe8,0xe9,0xea,0xeb,0xec,0xed,0xee,0xef, 0xf0,0xf1,0xf2,0xf3,0xf4,0xf5,0xf6,0xf7,

 0x78,0x79,0x7a,0x7b,0x7c,0x7d,0x7e,0x7f,

```
			0xf8,0xf9,0xfa,0xfb,0xfc,0xfd,0xfe,0xff,
 			//
 256
 			0x01}) {
 			Store(41, Local7)
		}
		Case (Buffer() {
 			// 0-127
 0x00,0x00,0x02,0x03,0x04,0x05,0x06,0x07,
 			0x08,0x09,0x0a,0x0b,0x0c,0x0d,0x0e,0x0f,
 0x00,0x11,0x12,0x13,0x14,0x15,0x16,0x17,
 			0x18,0x19,0x1a,0x1b,0x1c,0x1d,0x1e,0x1f,
 0x10,0x21,0x22,0x23,0x24,0x25,0x26,0x27,
```
 0x28,0x29,0x2a,0x2b,0x2c,0x2d,0x2e,0x2f, 0x20,0x31,0x32,0x33,0x34,0x35,0x36,0x37, 0x38,0x39,0x3a,0x3b,0x3c,0x3d,0x3e,0x3f, 0x30,0x41,0x42,0x43,0x44,0x45,0x46,0x47, 0x48,0x49,0x4a,0x4b,0x4c,0x4d,0x4e,0x4f, 0x40,0x51,0x52,0x53,0x54,0x55,0x56,0x57, 0x58,0x59,0x5a,0x5b,0x5c,0x5d,0x5e,0x5f, 0x50,0x61,0x62,0x63,0x64,0x65,0x66,0x67, 0x68,0x69,0x6a,0x6b,0x6c,0x6d,0x6e,0x6f, 0x60,0x71,0x72,0x73,0x74,0x75,0x76,0x77, 0x78,0x79,0x7a,0x7b,0x7c,0x7d,0x7e,0x7f,

# //

#### 128-255

 0x80,0x81,0x82,0x83,0x84,0x85,0x86,0x87, 0x88,0x89,0x8a,0x8b,0x8c,0x8d,0x8e,0x8f, 0x90,0x91,0x92,0x93,0x94,0x95,0x96,0x97, 0x98,0x99,0x9a,0x9b,0x9c,0x9d,0x9e,0x9f, 0xa0,0xa1,0xa2,0xa3,0xa4,0xa5,0xa6,0xa7, 0xa8,0xa9,0xaa,0xab,0xac,0xad,0xae,0xaf, 0xb0,0xb1,0xb2,0xb3,0xb4,0xb5,0xb6,0xb7, 0xb8,0xb9,0xba,0xbb,0xbc,0xbd,0xbe,0xbf, 0xc0,0xc1,0xc2,0xc3,0xc4,0xc5,0xc6,0xc7, 0xc8,0xc9,0xca,0xcb,0xcc,0xcd,0xce,0xcf, 0xd0,0xd1,0xd2,0xd3,0xd4,0xd5,0xd6,0xd7, 0xd8,0xd9,0xda,0xdb,0xdc,0xdd,0xde,0xdf, 0xe0,0xe1,0xe2,0xe3,0xe4,0xe5,0xe6,0xe7, 0xe8,0xe9,0xea,0xeb,0xec,0xed,0xee,0xef, 0xf0,0xf1,0xf2,0xf3,0xf4,0xf5,0xf6,0xf7, 0xf8,0xf9,0xfa,0xfb,0xfc,0xfd,0xfe,0xff, //

# 256

 $0x02$ }) { Store(42, Local7) }

```
		Case (Buffer(4){0,0,0,0}) {
  			Store(43, Local7)
 		}
 		Case (Buffer(8){0,0,0,0,0,0,0,0}) {
  			Store(44, Local7)
 		}
 		Case (Buffer(4){0xff,0xff,0xff,0xff}) {
  			Store(45, Local7)
 		}
 		Case (Buffer(9){0xff,0xff,0xff,0xff,0xff,0xff,0xff,0xff,0xff}) {
  			Store(46, Local7)
 		}
 		Case (Buffer(8){0xff,0xff,0xff,0xff,0xff,0xff,0xff,0xff}) {
  			Store(47, Local7)
 		}
 		Case (Buffer(5){0xff,0xff,0xff,0xff,0xff}) {
  			Store(48, Local7)
 		}
 Case (Buffer(1)\{0xff\}) {
  			Store(49, Local7)
 		}
 Case (Buffer(1)\}) \}			Store(50, Local7)
 		}
 Case (Buffer(5)\{\}\) {
  			Store(51, Local7)
 		}
 Case (Buffer(9)\{\}\) {
  			Store(52, Local7)
 		}
 		Case (Buffer(9){0xab, 0xcd, 0xef}) {
  			Store(53, Local7)
 		}
 		Default {
 			Store(54, Local7)
 		}
	}
	return (Local7)
}
Method(m0e6, 1)
{
	// Buffer
	Store(m0e5(Buffer(1){10}), Local0)
	if (LNotEqual(Local0,
```
 29)) { err(arg0, z071, \_\_LINE\_\_, 0, 0, Local0, 29) } Store(m0e5(Buffer(2){11,12}), Local0) if (LNotEqual(Local0, 30)) { err(arg0, z071, \_\_LINE\_\_, 0, 0, Local0, 30) } Store(m0e5(Buffer() {13,14,15}), Local0) if (LNotEqual(Local0, 31)) { err(arg0, z071, \_\_LINE\_\_, 0, 0, Local0, 31) } Store(m0e5(Buffer(2){16,17,18}), Local0) if (LNotEqual(Local0, 32)) { err(arg0, z071, \_\_LINE\_\_, 0, 0, Local0, 32) } Store(m0e5(Buffer(3){19,20}), Local0) if (LNotEqual(Local0, 33)) { err(arg0, z071, \_\_LINE\_\_, 0, 0, Local0, 33) } Store(m0e5(Buffer(3){21,22,23}), Local0) if (LNotEqual(Local0, 34)) { err(arg0, z071, \_\_LINE\_\_, 0, 0, Local0, 34) } Store(m0e5(Buffer(4){24,25,26,27}), Local0) if (LNotEqual(Local0, 35)) { err(arg0, z071, \_\_LINE\_\_, 0, 0, Local0, 35) } Store(m0e5(Buffer(5){28,29,30,31,32}), Local0) if (LNotEqual(Local0, 36)) { err(arg0, z071, \_\_LINE\_\_, 0, 0, Local0, 36) } Store(m0e5(Buffer(8){33,34,35,36,37,38,39,40}), Local0) if (LNotEqual(Local0, 37)) { err(arg0, z071, \_\_LINE\_\_, 0, 0, Local0, 37) } Store(m0e5(Buffer(){0x12,0x34,0x56,0x78,0x9a,0xbc,0xde,0xf0}), Local0) if (LNotEqual(Local0, 38)) { err(arg0, z071, \_\_LINE\_\_, 0, 0, Local0, 38) } Store(m0e5(Buffer(9){41,42,43,44,45,46,47,48,49}), Local0) if (LNotEqual(Local0, 39)) {  $err(arg0, z071,$  LINE  $, 0, 0,$  Local0, 39) } Store(m0e5(Buffer(257){0x7d}), Local0) if (LNotEqual(Local0, 40)) {  $err(arg0, z071,$  LINE  $, 0, 0,$  Local0, 40) }

#### Store(m0e5(Buffer(257) {

## // 0-127

0x00,0x00,0x02,0x03,0x04,0x05,0x06,0x07, 0x08,0x09,0x0a,0x0b,0x0c,0x0d,0x0e,0x0f, 0x00,0x11,0x12,0x13,0x14,0x15,0x16,0x17, 0x18,0x19,0x1a,0x1b,0x1c,0x1d,0x1e,0x1f, 0x10,0x21,0x22,0x23,0x24,0x25,0x26,0x27, 0x28,0x29,0x2a,0x2b,0x2c,0x2d,0x2e,0x2f, 0x20,0x31,0x32,0x33,0x34,0x35,0x36,0x37, 0x38,0x39,0x3a,0x3b,0x3c,0x3d,0x3e,0x3f, 0x30,0x41,0x42,0x43,0x44,0x45,0x46,0x47, 0x48,0x49,0x4a,0x4b,0x4c,0x4d,0x4e,0x4f, 0x40,0x51,0x52,0x53,0x54,0x55,0x56,0x57, 0x58,0x59,0x5a,0x5b,0x5c,0x5d,0x5e,0x5f, 0x50,0x61,0x62,0x63,0x64,0x65,0x66,0x67, 0x68,0x69,0x6a,0x6b,0x6c,0x6d,0x6e,0x6f, 0x60,0x71,0x72,0x73,0x74,0x75,0x76,0x77, 0x78,0x79,0x7a,0x7b,0x7c,0x7d,0x7e,0x7f,

## //

128-255

 0x80,0x81,0x82,0x83,0x84,0x85,0x86,0x87, 0x88,0x89,0x8a,0x8b,0x8c,0x8d,0x8e,0x8f, 0x90,0x91,0x92,0x93,0x94,0x95,0x96,0x97, 0x98,0x99,0x9a,0x9b,0x9c,0x9d,0x9e,0x9f, 0xa0,0xa1,0xa2,0xa3,0xa4,0xa5,0xa6,0xa7, 0xa8,0xa9,0xaa,0xab,0xac,0xad,0xae,0xaf, 0xb0,0xb1,0xb2,0xb3,0xb4,0xb5,0xb6,0xb7, 0xb8,0xb9,0xba,0xbb,0xbc,0xbd,0xbe,0xbf, 0xc0,0xc1,0xc2,0xc3,0xc4,0xc5,0xc6,0xc7, 0xc8,0xc9,0xca,0xcb,0xcc,0xcd,0xce,0xcf, 0xd0,0xd1,0xd2,0xd3,0xd4,0xd5,0xd6,0xd7, 0xd8,0xd9,0xda,0xdb,0xdc,0xdd,0xde,0xdf, 0xe0,0xe1,0xe2,0xe3,0xe4,0xe5,0xe6,0xe7, 0xe8,0xe9,0xea,0xeb,0xec,0xed,0xee,0xef, 0xf0,0xf1,0xf2,0xf3,0xf4,0xf5,0xf6,0xf7, 0xf8,0xf9,0xfa,0xfb,0xfc,0xfd,0xfe,0xff, // 256 0x01}), Local0) if (LNotEqual(Local0, 41)) { err(arg0, z071, LINE . 0, 0, Local0, 41) } Store(m0e5(Buffer() { // 0-127 0x00,0x00,0x02,0x03,0x04,0x05,0x06,0x07, 0x08,0x09,0x0a,0x0b,0x0c,0x0d,0x0e,0x0f, 0x00.0x11.0x12.0x13.0x14.0x15.0x16.0x17.

 0x18,0x19,0x1a,0x1b,0x1c,0x1d,0x1e,0x1f, 0x10,0x21,0x22,0x23,0x24,0x25,0x26,0x27, 0x28,0x29,0x2a,0x2b,0x2c,0x2d,0x2e,0x2f, 0x20,0x31,0x32,0x33,0x34,0x35,0x36,0x37, 0x38,0x39,0x3a,0x3b,0x3c,0x3d,0x3e,0x3f, 0x30,0x41,0x42,0x43,0x44,0x45,0x46,0x47, 0x48,0x49,0x4a,0x4b,0x4c,0x4d,0x4e,0x4f, 0x40,0x51,0x52,0x53,0x54,0x55,0x56,0x57, 0x58,0x59,0x5a,0x5b,0x5c,0x5d,0x5e,0x5f, 0x50,0x61,0x62,0x63,0x64,0x65,0x66,0x67, 0x68,0x69,0x6a,0x6b,0x6c,0x6d,0x6e,0x6f, 0x60,0x71,0x72,0x73,0x74,0x75,0x76,0x77, 0x78,0x79,0x7a,0x7b,0x7c,0x7d,0x7e,0x7f,

#### // 128-255

 0x80,0x81,0x82,0x83,0x84,0x85,0x86,0x87, 0x88,0x89,0x8a,0x8b,0x8c,0x8d,0x8e,0x8f, 0x90,0x91,0x92,0x93,0x94,0x95,0x96,0x97, 0x98,0x99,0x9a,0x9b,0x9c,0x9d,0x9e,0x9f, 0xa0,0xa1,0xa2,0xa3,0xa4,0xa5,0xa6,0xa7, 0xa8,0xa9,0xaa,0xab,0xac,0xad,0xae,0xaf, 0xb0,0xb1,0xb2,0xb3,0xb4,0xb5,0xb6,0xb7, 0xb8,0xb9,0xba,0xbb,0xbc,0xbd,0xbe,0xbf, 0xc0,0xc1,0xc2,0xc3,0xc4,0xc5,0xc6,0xc7, 0xc8,0xc9,0xca,0xcb,0xcc,0xcd,0xce,0xcf, 0xd0,0xd1,0xd2,0xd3,0xd4,0xd5,0xd6,0xd7, 0xd8,0xd9,0xda,0xdb,0xdc,0xdd,0xde,0xdf, 0xe0,0xe1,0xe2,0xe3,0xe4,0xe5,0xe6,0xe7, 0xe8,0xe9,0xea,0xeb,0xec,0xed,0xee,0xef, 0xf0,0xf1,0xf2,0xf3,0xf4,0xf5,0xf6,0xf7, 0xf8,0xf9,0xfa,0xfb,0xfc,0xfd,0xfe,0xff, //

## 256

```
			0x02}), Local0)
	if (LNotEqual(Local0, 42)) {
		err(arg0, z071, __LINE__, 0, 0, Local0, 42)
	}
	if (F64) {
		Store(m0e5(Buffer(4){0,0,0,0}), Local0)
		if (LNotEqual(Local0, 43)) {
 err(arg0, z071, \quad LINE, 0, 0, Local0, 43)		}
		Store(m0e5(Buffer(8){0,0,0,0,0,0,0,0}), Local0)
		if (LNotEqual(Local0, 4)) {
 err(arg0, z071, \quad LINE, 0, 0, Local0, 4)		}
		Store(m0e5(Buffer(4){0xff,0xff,0xff,0xff}), Local0)
		if (LNotEqual(Local0, 45)) {
```

```
			err(arg0, z071, __LINE__, 0, 0, Local0, 45)
		}
		Store(m0e5(Buffer(8){0xff,0xff,0xff,0xff,0xff,0xff,0xff,0xff}),
 Local0)
		if (LNotEqual(Local0, 6)) {
			err(arg0, z071, __LINE__, 0, 0, Local0, 6)
		}
	} else {
		Store(m0e5(Buffer(4){0,0,0,0}), Local0)
		if (LNotEqual(Local0, 4)) {
			err(arg0, z071, __LINE__, 0, 0, Local0, 4)
		}
		Store(m0e5(Buffer(8){0,0,0,0,0,0,0,0}), Local0)
		if (LNotEqual(Local0, 44)) {
			err(arg0, z071, __LINE__, 0, 0, Local0, 44)
		}
		Store(m0e5(Buffer(4){0xff,0xff,0xff,0xff}), Local0)
		if (LNotEqual(Local0, 5)) {
			err(arg0, z071, __LINE__, 0, 0, Local0, 5)
		}
		Store(m0e5(Buffer(8){0xff,0xff,0xff,0xff,0xff,0xff,0xff,0xff}), Local0)
		if (LNotEqual(Local0, 47)) {
 			err(arg0, z071, __LINE__, 0, 0, Local0, 47)
		}
	}
	Store(m0e5(Buffer(9){0xff,0xff,0xff,0xff,0xff,0xff,0xff,0xff,0xff}), Local0)
	if (LNotEqual(Local0, 46)) {
		err(arg0, z071, __LINE__, 0, 0, Local0, 46)
	}
	Store(m0e5(Buffer(5){0xff,0xff,0xff,0xff,0xff}), Local0)
	if (LNotEqual(Local0, 48)) {
		err(arg0, z071, __LINE__, 0, 0, Local0,
 48)
	}
	Store(m0e5(Buffer(1){0xff}), Local0)
	if (LNotEqual(Local0, 49)) {
		err(arg0, z071, __LINE__, 0, 0, Local0, 49)
	}
Store(m0e5(Buffer(1){}), Local0)
	if (LNotEqual(Local0, 24)) {
err(arg0, z071, LINE , 0, 0, Local0, 24)
	}
Store(m0e5(Buffer(5){}), Local0)
	if (LNotEqual(Local0, 51)) {
		err(arg0, z071, __LINE__, 0, 0, Local0, 51)
	}
Store(m0e5(Buffer(9){}), Local0)
```

```
	if (LNotEqual(Local0, 52)) {
		err(arg0, z071, __LINE__, 0, 0, Local0, 52)
	}
	Store(m0e5(Buffer(9){0xab, 0xcd, 0xef}), Local0)
	if (LNotEqual(Local0, 53)) {
		err(arg0, z071, __LINE__, 0, 0, Local0, 53)
	}
}
```
// Run-method Method(SW08,, Serialized) { Store("TEST: SW08, Switch, Case, Default operators", Debug)

```
	Name(ts, "SW08")
```
 m0e0(ts) m0e2(ts) m0e4(ts) m0e6(ts) return (0)

```
}
```
Found in path(s):

\* /opt/cola/permits/1868535361\_1702636685.4725525/0/acpica-master-2-zip/acpicamaster/tests/aslts/src/runtime/collections/functional/control/switch4.asl No license file was found, but licenses were detected in source scan.

/\*

\* Some or all of this work - Copyright (c) 2006 - 2021, Intel Corp.

\* All rights reserved.

\*

\* Redistribution and use in source and binary forms, with or without modification,

\* are permitted provided that the following conditions are met:

\*

```
* Redistributions of source code must retain the above copyright notice,
```
\* this list of conditions and the following disclaimer.

```
* Redistributions in binary form must reproduce the above copyright notice,
```

```
* this list of conditions and the following disclaimer in the documentation
```
\* and/or other materials provided with the distribution.

\* Neither the name of Intel Corporation nor the names of its contributors

```
* may be used to endorse or promote products derived from this software
```

```
* without specific prior written permission.
```
\*

```
* THIS SOFTWARE IS PROVIDED BY THE COPYRIGHT HOLDERS AND CONTRIBUTORS "AS IS"
* AND ANY EXPRESS OR IMPLIED WARRANTIES, INCLUDING, BUT NOT
```
LIMITED TO, THE

\* IMPLIED WARRANTIES OF MERCHANTABILITY AND FITNESS FOR A PARTICULAR PURPOSE

\* ARE DISCLAIMED. IN NO EVENT SHALL THE COPYRIGHT OWNER OR CONTRIBUTORS BE

\* LIABLE FOR ANY DIRECT, INDIRECT, INCIDENTAL, SPECIAL, EXEMPLARY, OR CONSEQUENTIAL \* DAMAGES (INCLUDING, BUT NOT LIMITED TO, PROCUREMENT OF SUBSTITUTE GOODS OR SERVICES;

\* LOSS OF USE, DATA, OR PROFITS; OR BUSINESS INTERRUPTION) HOWEVER CAUSED AND ON ANY

\* THEORY OF LIABILITY, WHETHER IN CONTRACT, STRICT LIABILITY, OR TORT (INCLUDING \* NEGLIGENCE OR OTHERWISE) ARISING IN ANY WAY OUT OF THE USE OF THIS SOFTWARE,

\* EVEN IF ADVISED OF THE POSSIBILITY OF SUCH DAMAGE.

```
*/
```
DefinitionBlock(

 "B53.aml", // Output filename "DSDT", // Signature 0x02, // DSDT Revision "Intel", // OEMID "Many", // TABLE ID 0x00000001 // OEM Revision

```
	) {
```
 // All declarations Include("../../../../../runtime/cntl/DECL\_5UP.asl") Include("../../../../../runtime/collections/bdemo/ACPICA/0053\_ASL/DECL.asl")

 Method(MAIN) {

 // Initialization STRT(0)

 // Run verification methods

```
		// Final actions
		Store(FNSH(), Local7)
```

```
		return (Local7)
	}
}
```
Found in path(s):

\* /opt/cola/permits/1868535361\_1702636685.4725525/0/acpica-master-2-zip/acpicamaster/tests/aslts/src/runtime/collections/bdemo/ACPICA/0053\_ASL/MAIN.asl No license file was found, but licenses were detected in source scan.

/\*

\* Some or all of this work - Copyright (c) 2006 - 2021, Intel Corp.

\* All rights reserved.

\*

\* Redistribution and use in source and binary forms, with or without modification,

\* are permitted provided that the following conditions are met:

\*

\* Redistributions of source code must retain the above copyright notice,

\* this list of conditions and the following disclaimer.

\* Redistributions in binary form must reproduce the above copyright notice,

\* this list of conditions and the following disclaimer in the documentation

\* and/or other materials provided with the distribution.

\* Neither the name of Intel Corporation nor the names of its contributors

\* may be used to endorse or promote products derived from this software

\* without specific prior written permission.

\*

 \* THIS SOFTWARE IS PROVIDED BY THE COPYRIGHT HOLDERS AND CONTRIBUTORS "AS IS"

\* AND ANY EXPRESS OR IMPLIED WARRANTIES, INCLUDING, BUT NOT LIMITED TO, THE

\* IMPLIED WARRANTIES OF MERCHANTABILITY AND FITNESS FOR A PARTICULAR PURPOSE

\* ARE DISCLAIMED. IN NO EVENT SHALL THE COPYRIGHT OWNER OR CONTRIBUTORS BE

 \* LIABLE FOR ANY DIRECT, INDIRECT, INCIDENTAL, SPECIAL, EXEMPLARY, OR CONSEQUENTIAL

 \* DAMAGES (INCLUDING, BUT NOT LIMITED TO, PROCUREMENT OF SUBSTITUTE GOODS OR SERVICES;

 \* LOSS OF USE, DATA, OR PROFITS; OR BUSINESS INTERRUPTION) HOWEVER CAUSED AND ON ANY

\* THEORY OF LIABILITY, WHETHER IN CONTRACT, STRICT LIABILITY, OR TORT (INCLUDING

\* NEGLIGENCE OR OTHERWISE) ARISING IN ANY WAY OUT OF THE USE OF THIS SOFTWARE,

```
 * EVEN IF ADVISED OF THE POSSIBILITY OF SUCH DAMAGE.
```
\*/

/\*

\* Bug 303:

\*

{

 \* SUMMARY: Name operation performed from inside the If operation doesn't work for the full-path ObjectName \*/

Method (M1EC, 0, NotSerialized)

/\* The usual case, it works \*/

Method

```
 (M000, 0, NotSerialized)
    {
      Method (M100, 1, Serialized, 3)
      {
        Name (\I4Z0, 0xABCD0000)
       If ((I4Z0 != 0xABCD0000)) {
         ERR ( METHOD , ZFFF, LINE , 0x00, 0x00, I4Z0, 0xABCD0000)
         }
```

```
If ((\Delta 14Z0 \leq 0 \times ABCDO0000)) {
           ERR (__METHOD__, ZFFF, __LINE__, 0x00, 0x00, \I4Z0, 0xABCD0000)
         }
         M101 ()
       }
      Method (M101, 0, NotSerialized)
       {
        If ((I4Z0 != 0xABCD0000)) {
           ERR (__METHOD__, ZFFF, __LINE__, 0x00, 0x00, I4Z0, 0xABCD0000)
         }
        If ((\Delta 14Z0 := 0 \times ABCDO0000)) {
           ERR (__METHOD__, ZFFF, __LINE__, 0x00, 0x00, \I4Z0, 0xABCD0000)
         }
       }
      Debug = "---------------- The case 1 started:"
      M100 (0x00)
     Debug = "---------------- Completed."
    }
    /* The case where Name(\i4z1, 0xabcd0000) is performed from If, it doesn't work. */
    Method (M001, 0, NotSerialized)
    {
      Method (M100, 1, Serialized)
       {
         If (!Arg0)
         {
           Name (\I4Z1, 0xABCD0000)
         }
        If ((I4Z1 != 0xABCD0000)) {
          ERR ( METHOD , ZFFF, LINE , 0x00, 0x00, I4Z1, 0xABCD0000)
         }
        If ((\Delta 1 = 0 \times ABCDO0000)) {
          ERR (METHOD, ZFFF, LINE, 0x00, 0x00, 14Z1, 0xABCD0000)
         }
```

```
M101 ()
   }
   Method (M101, 0, NotSerialized)
   {
    If ((I4Z1 != 0xABCD0000)) {
       ERR (__METHOD__, ZFFF, __LINE__, 0x00, 0x00, I4Z1, 0xABCD0000)
     }
    If ((\Delta 1 = 0 \times ABCDO0000)) {
      ERR (__METHOD__, ZFFF, __LINE__, 0x00, 0x00, \I4Z1, 0xABCD0000)
     }
   }
   Debug = "---------------- The case 2 started:"
   M100 (0x00)
   Debug = "---------------- Completed"
 }
 CH03 (__METHOD__, 0x00, __LINE__, 0x00, 0x00)
 SRMT ("m1ec-m000")
 M000 ()
 CH03 (__METHOD__, 0x00, __LINE__, 0x00, 0x00)
 SRMT ("m1ec-m001")
 M001 ()
 CH03 (__METHOD__, 0x00, __LINE__, 0x00, 0x00)
```
Found in path(s):

\* /opt/cola/permits/1868535361\_1702636685.4725525/0/acpica-master-2-zip/acpicamaster/tests/aslts/src/runtime/collections/bdemo/ACPICA/0303/DECL.asl No license file was found, but licenses were detected in source scan.

/\*

}

```
* Some or all of this work - Copyright (c) 2006 - 2021, Intel Corp.
```
\* All rights reserved.

\*

\* Redistribution and use in source and binary forms, with or without modification,

\* are permitted provided that the following conditions are met:

\*

```
* Redistributions of source code must retain the above copyright notice,
```
\* this list of conditions and the following disclaimer.

\* Redistributions in binary form must reproduce the above copyright notice,

\* this list of conditions and the following disclaimer in the documentation

- \* and/or other materials provided with the distribution.
- \* Neither the name of Intel Corporation nor the names of its contributors
- \* may be used to endorse or promote products derived from this software
- \* without specific prior written permission.

\*

```
* THIS SOFTWARE IS PROVIDED BY THE COPYRIGHT HOLDERS AND CONTRIBUTORS "AS IS"
* AND ANY EXPRESS OR IMPLIED WARRANTIES, INCLUDING, BUT NOT
```
LIMITED TO, THE

\* IMPLIED WARRANTIES OF MERCHANTABILITY AND FITNESS FOR A PARTICULAR PURPOSE

\* ARE DISCLAIMED. IN NO EVENT SHALL THE COPYRIGHT OWNER OR CONTRIBUTORS BE

\* LIABLE FOR ANY DIRECT, INDIRECT, INCIDENTAL, SPECIAL, EXEMPLARY, OR CONSEQUENTIAL

\* DAMAGES (INCLUDING, BUT NOT LIMITED TO, PROCUREMENT OF SUBSTITUTE GOODS OR SERVICES;

\* LOSS OF USE, DATA, OR PROFITS; OR BUSINESS INTERRUPTION) HOWEVER CAUSED AND ON ANY

\* THEORY OF LIABILITY, WHETHER IN CONTRACT, STRICT LIABILITY, OR TORT (INCLUDING \* NEGLIGENCE OR OTHERWISE) ARISING IN ANY WAY OUT OF THE USE OF THIS SOFTWARE, \* EVEN IF ADVISED OF THE POSSIBILITY OF SUCH DAMAGE.

/\*

\*/

\* Method invocations, Arguments, Locals...

\*

\* The same object is passed simultaneously by several Args,

```
* thus, the same object is represented in stack several times.
```
\*/

Name(z167, 167)

#### /\*

\* See comment below why the functionally unnecessary

\* or commented branches 'if (chk0)' are not removed.

\*

\* They remind the problems of adjusting AML code for MS.

```
*/
```
Name(cmd0, 0) Name(stp0, 0)

// Opcodes of actions Name(OT00, 0) // ObjectType Name(AD00, 1) // Add Name(LN00, 2) // LNotEqual Name(LN01, 3) // LNotEqual Name(LN02, 4) // LNotEqual Name(LN03, 5) // LNotEqual Name(LN04, 6) // LNotEqual

```
Name(LN05, 7) // LNotEqual
Name(LN06, 8) // LNotEqual
Name(LN07, 9) // LNotEqual
Name(LN08, 10) // LNotEqual
/*
* Verify the type of object
*/
Method(obt0, 2)
{
	Store(ObjectType(arg0), Local0)
	if (LNotEqual(Local0, arg1)) {
 		err("obt0", z167, __LINE__, 0, 0, Local0, arg1)
	}
	Return (5)
}
/*
* Do simple verification actions
*
* arg0 - command to be performed
* arg1 - object
* arg2 - depends on arg0
*/
Method(act0, 4, Serialized)
{
	Name(ts, "act0")
	Switch (ToInteger (arg0)) {
Case (0) { // ObjectType
 		Store(ObjectType(arg1), Local0)
 		if (LNotEqual(Local0, arg2)) {
 			err(ts, z167, __LINE__, 0, 0, Local0, arg2)
 		}
	}
Case (1) { \text{/} // Add
 		Add(arg1, arg2, Local0)
 		if (LNotEqual(Local0, arg3)) {
 			err(ts, z167,
 __LINE__, 0, 0, Local0, arg3)
 		}
	}
Case (2) { // LNotEqual
 		if (LNotEqual(arg1, 0xabcd0000)) {
 			err(ts, z167, __LINE__, 0, 0, arg1, 0xabcd0000)
 		}
	}
Case (3) \{ // LNotEqual
```

```
\frac{1}{1} if (chk0) {
		if (LNotEqual(arg1, "qwrtyu0003")) {
 			err(ts, z167, __LINE__, 0, 0, arg1, "qwrtyu0003")
		}
		// }
	}
Case (4) \{ // LNotEqual
\frac{1}{1} if (chk0) {
		if (LNotEqual(arg1, "abcd0800")) {
 			err(ts, z167, __LINE__, 0, 0, arg1, "abcd0800")
		}
		// }
	}
Case (5) { // LNotEqual
\frac{1}{1} if (chk0) {
		if (LNotEqual(arg1, Buffer() {0xb0,0xb1,0xb2,0xb3,0xb4})) {
 err(ts, z167, __LINE__, 0, 0, arg1, Buffer() {0xb0,0xb1,0xb2,0xb3,0xb4})
		}
		// }
	}
Case (6) { // LNotEqual
		Store(DerefOf(Index(arg1, 1)), Local0)
		if (LNotEqual(Local0, 0xabcd0902)) {
 			err(ts, z167, __LINE__, 0, 0, Local0, 0xabcd0902)
		}
	}
Case (7) { // LNotEqual
		if (LNotEqual(arg1, 0xabcd0a00)) {
 			err(ts, z167, __LINE__, 0, 0, arg1, 0xabcd0a00)
		}
	}
Case (8) { // LNotEqual
		if (LNotEqual(arg1, 0xabababab)) {
			err(ts,
 z167, __LINE__, 0, 0, arg1, 0xabababab)
		}
	}
Case (9) \{ // LNotEqual
		if (LNotEqual(arg1, 0)) {
 			err(ts, z167, __LINE__, 0, 0, arg1, 0)
		}
	}
Case (10) { // LNotEqual
		if (LNotEqual(arg1, Buffer(){0x08, 0x0d, 0xcd, 0xab})) {
 err(ts, z167, __LINE__, 0, 0, arg1, Buffer(){0x08, 0x0d, 0xcd, 0xab})
		}
	}
	} // Switch (arg0)
```

```
}
```

```
/* Methods with different # of args but doing the same */
```

```
Method(mI01, 1, Serialized)
{
```

```
if (LNot(chk0)) {
```
 /\*

```
		 * This code helps for some branches to work on MS.
 		 * This code being placed in Switch below doesn't work.
 		 * I moved this code from the Switch below and replaced
 		 * calls to Methods by the contents of those methods.
		 *
 		 * Nevertheless, I have not removed the 'if (chk0)' in
 		 * Switch below and beneath it to show additionally the
 		 * problems I encountered, where MS doesn't work, while
 		 * attempting to work with Switch.
 		 */
if (LEqual(cmd0, 1)) {\frac{\sqrt{}}{\sqrt{}} Integer
 			Store(ObjectType(arg0), Local0)
 			if (LNotEqual(Local0,
 c009)) {
  				err("mI01", z167, __LINE__, 0, 0, Local0, c009)
 			}
 			Add(arg0, 1, Local0)
 			if (LNotEqual(Local0, 0xabcd0001)) {
  				err("mI01", z167, __LINE__, 0, 0, Local0, 0xabcd0001)
 			}
 			if (LNotEqual(arg0, 0xabcd0000)) {
  				err("mI01", z167, __LINE__, 0, 0, arg0, 0xabcd0000)
 			}
 			Return (arg0)
 		}
if (LEqual(cmd0, 2)) {\frac{\pi}{3} // String
 			Store(ObjectType(arg0), Local0)
 			if (LNotEqual(Local0, c00a)) {
  err("mI01", z167, LINE, 0, 0, Local0, c00a)
 			}
 			if (LNot(run4)) { // Run on ACPICA only
  				if (LNotEqual(arg0, "qwrtyu0003")) {
  err("mI01", z167, LINE, 0, 0, arg0, "qwrtyu0003")
  				}
 			}
```

```
			Return (arg0)
		}
if (LEqual(cmd0, 3)) { // String applicable to the Implicit Conversion Rules ("abcd0800")
 			Store(ObjectType(arg0), Local0)
 			if (LNotEqual(Local0, c00a)) {
 				err("mI01", z167, __LINE__, 0, 0, Local0, c00a)
 			}
 			if (LNot(run4)) { // Run on ACPICA only
 				Add(arg0, 5, Local0)
 				if (LNotEqual(Local0, 0xabcd0805)) {
  					err("mI01",
 z167, __LINE__, 0, 0, Local0, 0xabcd0805)
  				}
 				if (LNotEqual(arg0, "abcd0800")) {
  					err("mI01", z167, __LINE__, 0, 0, arg0, "abcd0800")
  				}
 			}
 			Return (arg0)
		}
if (LEqual(cmd0, 4)) {\frac{\sqrt{3}}{2} Buffer
 			Store(ObjectType(arg0), Local0)
 			if (LNotEqual(Local0, c00b)) {
 				err("mI01", z167, __LINE__, 0, 0, Local0, c00b)
 			}
 			if (LNot(run4)) { // Run on ACPICA only
 				Add(arg0, 7, Local0)
 				if (LNotEqual(Local0, 0xb4b3b2b1b7)) {
  					err("mI01", z167, __LINE__, 0, 0, Local0, 0xb4b3b2b1b7)
  				}
 				if (LNotEqual(arg0, Buffer() {0xb0,0xb1,0xb2,0xb3,0xb4})) {
  err("mI01", z167, __LINE__, 0, 0, arg0, Buffer() {0xb0,0xb1,0xb2,0xb3,0xb4})
  				}
 			}
 			Return (arg0)
		}
```

```
if (LEqual(cmd0, 5)) {\frac{\sqrt{2}}{2} Package
			Store(ObjectType(arg0), Local0)
			if (LNotEqual(Local0, c00c)) {
 				err("mI01", z167, __LINE__, 0, 0, Local0, c00c)
 			}
			Store(DerefOf(Index(arg0, 1)), Local0)
```

```
			if (LNotEqual(Local0, 0xabcd0902)) {
 				err("mI01", z167, __LINE__, 0, 0, Local0, 0xabcd0902)
 			}
 			Return
 (arg0)
		}
if (LEqual(cmd0, 6)) {\frac{1}{2} // Field
 			Store(ObjectType(arg0), Local0)
 			if (LNotEqual(Local0, c009)) {
 				err("mI01", z167, __LINE__, 0, 0, Local0, c009)
 			}
 			Add(arg0, 9, Local0)
 			if (LNotEqual(Local0, 0xabcd0a09)) {
 				err("mI01", z167, __LINE__, 0, 0, Local0, 0xabcd0a09)
 			}
 			if (LNotEqual(arg0, 0xabcd0a00)) {
 				err("mI01", z167, __LINE__, 0, 0, arg0, 0xabcd0a00)
 			}
 			Return (arg0)
		}
if (LEqual(cmd0, 7)) {\frac{1}{2} Device
 			Store(ObjectType(arg0), Local0)
 			if (LNotEqual(Local0, c00e)) {
 				err("mI01", z167, __LINE__, 0, 0, Local0, c00e)
 			}
 			Return (arg0)
		}
if (LEqual(cmd0, 8)) {\frac{\sqrt{2}}{2} Event
 			Store(ObjectType(arg0), Local0)
 			if (LNotEqual(Local0, c00f)) {
 				err("mI01", z167, __LINE__, 0, 0, Local0, c00f)
 			}
 			Return (arg0)
		}
if (LEqual(cmd0, 9)) {\frac{1}{2} Mutex
 			Store(ObjectType(arg0), Local0)
 if (LNotEqual(Local0, c011)) {
 				err("mI01", z167, __LINE__, 0, 0, Local0, c011)
 			}
 			Return (arg0)
		}
		if
```

```
 (LEqual(cmd0, 10)) {		// Operation Region
 			Store(ObjectType(arg0), Local0)
 			if (LNotEqual(Local0, c012)) {
 				err("mI01", z167, __LINE__, 0, 0, Local0, c012)
 			}
 			Return (arg0)
		}
if (LEqual(cmd0, 11)) {\frac{1}{2} Power Resource
 			Store(ObjectType(arg0), Local0)
 			if (LNotEqual(Local0, c013)) {
 				err("mI01", z167, __LINE__, 0, 0, Local0, c013)
 			}
 			Return (arg0)
		}
if (LEqual(cmd0, 12)) {\frac{\sqrt{2}}{2} Processor
 			Store(ObjectType(arg0), Local0)
 			if (LNotEqual(Local0, c014)) {
 				err("mI01", z167, __LINE__, 0, 0, Local0, c014)
 			}
 			Return (arg0)
		}
if (LEqual(cmd0, 13)) {\sqrt{ Thermal Zone
 			Store(ObjectType(arg0), Local0)
 			if (LNotEqual(Local0, c015)) {
 				err("mI01", z167, __LINE__, 0, 0, Local0, c015)
 			}
 			Return (arg0)
		}
if (LEqual(cmd0, 14)) {\frac{1}{2} Index Field
 			Store(ObjectType(arg0), Local0)
 			if (LNotEqual(Local0, c009)) {
 				err("mI01", z167, __LINE__, 0, 0, Local0, c009)
 			}
 			Add(arg0, 9, Local0)
 			if (LNotEqual(Local0, 0xabababb4)) {
 				err("mI01",
z167, LINE , 0, 0, Local0, 0xabababb4)
 			}
 			if (LNotEqual(arg0, 0xabababab)) {
 				err("mI01", z167, __LINE__, 0, 0, arg0, 0xabababab)
 			}
 			Return (arg0)
		}
```

```
if (LEqual(cmd0, 15)) {\frac{\sqrt{8}}{2} Bank Field
 			Store(ObjectType(arg0), Local0)
 			if (LNotEqual(Local0, c009)) {
 				err("mI01", z167, __LINE__, 0, 0, Local0, c009)
 			}
 			Add(arg0, 9, Local0)
 			if (LNotEqual(Local0, 9)) {
 				err("mI01", z167, __LINE__, 0, 0, Local0, 9)
 			}
 			if (LNotEqual(arg0, 0)) {
 				err("mI01", z167, __LINE__, 0, 0, arg0, 0)
 			}
 			Return (arg0)
		}
if (LEqual(cmd0, 16)) {\frac{1}{2} Buffer Field
 // On MS ObjectType(BufferField) == c00b
 			Store(ObjectType(arg0), Local0)
 			if (LAnd(LNotEqual(Local0, c009), LNotEqual(Local0, c00b))) {
 				err("mI01", z167, __LINE__, 0, 0, Local0, c00b)
 			}
 			if (chk0) {
 				Add(arg0, 2, Local0)
 				if (LNotEqual(Local0, 0xabcd0d0a)) {
  					err("mI01", z167, __LINE__, 0, 0, Local0, 0xabcd0d0a)
  				}
 				if (LNotEqual(arg0, 0xabcd0d08)) {
  					err("mI01",
 z167, __LINE__, 0, 0, arg0, 0xabcd0d08)
  				}
 			}
 			Return (arg0)
		}
	}
	Switch (ToInteger (cmd0)) {
Case (1) { // Integer
 			act0(OT00, arg0, c009, 0)
 			act0(LN00, arg0, 0, 0)
 			act0(AD00, arg0, 1, 0xabcd0001)
		}
Case (2) { // String ("qwrtyu0003")
 			act0(OT00, arg0, c00a, 0)
 			act0(LN01, arg0, 0, 0)
```
```
		}
Case (3) \frac{1}{2} // String applicable to the Implicit Conversion Rules ("abcd0800")
 			act0(OT00, arg0, c00a, 0)
 			act0(LN02, arg0, 0, 0)
 \frac{1}{1} if (chk0) {
 			act0(AD00, arg0, 5, 0xabcd0805)
 			// }
		}
Case (4) \{ // Buffer
 			act0(OT00, arg0, c00b, 0)
 			act0(LN03, arg0, 0, 0)
 \frac{1}{1} if (chk0) {
 			act0(AD00, arg0, 7, 0xb4b3b2b1b7)
 \mathcal{U}}
		}
Case (5) { // Package
 			act0(OT00, arg0, c00c, 0)
 			act0(LN04, arg0, 0, 0)
		}
Case (6) \{ // Field
 			act0(OT00, arg0, c009, 0)
 \frac{1}{1} if (chk0) {
 			// This breaks Field (see qqq below):
 			act0(LN05, arg0, 0, 0)
 			// }
 			act0(AD00, arg0, 9, 0xabcd0a09)
		}
Case (7) { \# Device
 			act0(OT00, arg0, c00e, 0)
		}
		Case
(8) { // Event
 			act0(OT00, arg0, c00f, 0)
		}
Case (9) { \frac{\text{}}{\text{}} Mutex
 			act0(OT00, arg0, c011, 0)
		}
Case (10) { // Operation Region
 			act0(OT00, arg0, c012, 0)
		}
Case (11) { // Power Resource
 \frac{1}{1} if (chk0) {
 			act0(OT00, arg0, c013, 0)
 			// }
		}
Case (12) { \# Processor
 			act0(OT00, arg0, c014, 0)
		}
```

```
Case (13) { // Thermal Zone
  			act0(OT00, arg0, c015, 0)
 		}
 Case (14) { // Index Field
  			act0(OT00, arg0, c009, 0)
  \frac{1}{1} if (chk0) {
  			act0(LN06, arg0, 0, 0)
  			// }
  			act0(AD00, arg0, 9, 0xabababb4)
 		}
 Case (15) { // Bank Field
  \frac{1}{1} if (chk0) {
  			act0(OT00, arg0, c009, 0)
  			// }
  \frac{1}{1} if (chk0) {
  			act0(LN07, arg0, 0, 0)
  			// }
  \frac{1}{1} if (chk0) {
  			act0(AD00, arg0, 9, 9)
  			// }
 		}
 Case (16) { // Buffer Field
  \frac{1}{1} if (chk0) {
  			act0(OT00, arg0, c00b, 0)
  \mathcal{N} }
  \frac{1}{1} if (chk0) {
  			act0(LN08, arg0, 0, 0)
  			// }
  \frac{1}{1} if (chk0) {
  			act0(AD00, arg0, 2, Buffer(){0x0a, 0x0d, 0xcd, 0xab})
  			// }
 		}
 Default { // Uninitialized
  			act0(OT00,
 arg0, c008, 0)
 		}
	} // Switch (arg0)
	Return (arg0)
}
Method(mI02, 2) {
	mI01(arg0)
	mI01(arg1)
	Return (arg0)
}
Method(mI03, 3) {
```

```
	mI01(arg0)
	mI01(arg1)
	mI01(arg2)
	Return (arg0)
}
Method(mI04, 4) {
	mI01(arg0)
	mI01(arg1)
	mI01(arg2)
	mI01(arg3)
	Return (arg0)
}
Method(mI05, 5) {
	mI01(arg0)
	mI01(arg1)
	mI01(arg2)
	mI01(arg3)
	mI01(arg4)
	Return (arg0)
}
Method(mI06, 6) {
	mI01(arg0)
	mI01(arg1)
	mI01(arg2)
	mI01(arg3)
	mI01(arg4)
	mI01(arg5)
	Return (arg0)
}
Method(mI07, 7) {
	mI01(arg0)
	mI01(arg1)
	mI01(arg2)
	mI01(arg3)
	mI01(arg4)
	mI01(arg5)
	mI01(arg6)
	Return (arg0)
}
Method(in40, 7, Serialized)
{
	Name(ts, "in40")
	Name(i000, 0xabcd0000)
	Name(s000, "qwrtyu0003")
	Name(s001, "abcd0800")
	Name(b000, Buffer() {0xb0,0xb1,0xb2,0xb3,0xb4})
```

```
	Name(p000, Package() {0xabcd0901, 0xabcd0902, 0xabcd0903})
	Method(mmm0,, Serialized) {
		Name(im00, 0xabcd0004)
		Name(sm00, "qwertyui")
		// Return ( "qwertyui" )
	}
	Method(mmm1,, Serialized) {
		Name(im00, 0xabcd0004)
		Name(sm00,
 "qwertyui")
		// Return ( 0xabcd0004 )
		Return ( "qwertyui" )
	}
	/*
	 * Integer
	 */
	Name(ii00, 0)
	Name(ii01, 0)
	Name(ii03, 0)
	Name(ii05, 0)
	Store(1, cmd0)
	Store(i000, ii00)
	/*
	 * Modification 0:
	 */
	mI01(ii00)
	mI02(ii00, ii00)
	mI03(ii00, ii00, ii00)
	mI04(ii00, ii00, ii00, ii00)
	mI05(ii00, ii00, ii00, ii00, ii00)
	mI06(ii00, ii00, ii00, ii00, ii00, ii00)
	mI07(ii00, ii00, ii00, ii00, ii00, ii00, ii00)
```

```
	mI01(
mI01(ii00)
```

```
	mI02(
		mI01(ii00),
		mI02(ii00, ii00))
```

```
	mI03(
		mI01(ii00),
```

```
		mI02(ii00, ii00),
		mI03(ii00, ii00, ii00))
	mI04(
		mI01(ii00),
		mI02(ii00, ii00),
		mI03(ii00, ii00, ii00),
		mI04(ii00, ii00, ii00, ii00))
	if (y262) {
	mI05(
		mI01(ii00),
		mI02(ii00, ii00),
		mI03(ii00, ii00, ii00),
		mI04(ii00, ii00, ii00, ii00),
		mI05(ii00, ii00, ii00, ii00, ii00))
	mI06(
		mI01(ii00),
		mI02(ii00, ii00),
		mI03(ii00, ii00, ii00),
		mI04(ii00, ii00, ii00, ii00),
		mI05(ii00, ii00, ii00, ii00, ii00),
		mI06(ii00, ii00, ii00, ii00, ii00, ii00))
	mI07(
		mI01(ii00),
		mI02(ii00,
 ii00),
		mI03(ii00, ii00, ii00),
		mI04(ii00, ii00, ii00, ii00),
		mI05(ii00, ii00, ii00, ii00, ii00),
		mI06(ii00, ii00, ii00, ii00, ii00, ii00),
		mI07(ii00, ii00, ii00, ii00, ii00, ii00, ii00))
	} else {
		OUTP("WARNING: some tests of ns_in40.asl are blocked!")
	}
	/*
	 * Modification 1:
	 *
	 * Some params are intermediately stored to Locals
	 */
```

```
Store(ii00, Local1)
Store(ii00, Local3)
Store(ii00, Local5)
```

```
	mI01(ii00)
	mI02(ii00, Local1)
	mI03(ii00, Local1, ii00)
	mI04(ii00, Local1, ii00, Local3)
	mI05(ii00, Local1, ii00, Local3, ii00)
	mI06(ii00, Local1, ii00, Local3, ii00, Local5)
	mI07(ii00, Local1, ii00, Local3, ii00, Local5, ii00)
	mI01(
		mI01(ii00))
	mI02(
		mI01(ii00),
		mI02(ii00, Local1))
	mI03(
		mI01(ii00),
		mI02(ii00, Local1),
		mI03(ii00, Local1, ii00))
	mI04(
		mI01(ii00),
		mI02(ii00, Local1),
		mI03(ii00, Local1, ii00),
		mI04(ii00, Local1, ii00, Local3))
	if (y262) {
	mI05(
		mI01(ii00),
		mI02(ii00, Local1),
		mI03(ii00,
 Local1, ii00),
		mI04(ii00, Local1, ii00, Local3),
		mI05(ii00, Local1, ii00, Local3, ii00))
	mI06(
		mI01(ii00),
		mI02(ii00, Local1),
		mI03(ii00, Local1, ii00),
		mI04(ii00, Local1, ii00, Local3),
		mI05(ii00, Local1, ii00, Local3, ii00),
		mI06(ii00, Local1, ii00, Local3, ii00, Local5))
	mI07(
		mI01(ii00),
		mI02(ii00, Local1),
		mI03(ii00, Local1, ii00),
```

```
		mI04(ii00, Local1, ii00, Local3),
		mI05(ii00, Local1, ii00, Local3, ii00),
		mI06(ii00, Local1, ii00, Local3, ii00, Local5),
		mI07(ii00, Local1, ii00, Local3, ii00, Local5, ii00))
	} else {
		OUTP("WARNING: some tests of ns_in40.asl are blocked!")
	}
	/*
	 * Modification 2:
	 *
	 * Some params are intermediately stored to Args (effectively local)
	 */
	Store(ii00, Arg1)
	Store(ii00, Arg3)
	Store(ii00, Arg5)
	mI01(ii00)
	mI02(ii00, Arg1)
	mI03(ii00, Arg1, ii00)
	mI04(ii00, Arg1, ii00, Arg3)
	mI05(ii00, Arg1, ii00, Arg3, ii00)
	mI06(ii00, Arg1, ii00, Arg3, ii00, Arg5)
	mI07(ii00, Arg1, ii00, Arg3, ii00, Arg5, ii00)
	mI01(
		mI01(ii00))
	mI02(
		mI01(ii00),
		mI02(ii00,
 Arg1))
	mI03(
		mI01(ii00),
		mI02(ii00, Arg1),
		mI03(ii00, Arg1, ii00))
	mI04(
		mI01(ii00),
		mI02(ii00, Arg1),
		mI03(ii00, Arg1, ii00),
		mI04(ii00, Arg1, ii00, Arg3))
	if (y262) {
```

```
	mI05(
		mI01(ii00),
		mI02(ii00, Arg1),
		mI03(ii00, Arg1, ii00),
		mI04(ii00, Arg1, ii00, Arg3),
		mI05(ii00, Arg1, ii00, Arg3, ii00))
	mI06(
		mI01(ii00),
		mI02(ii00, Arg1),
		mI03(ii00, Arg1, ii00),
		mI04(ii00, Arg1, ii00, Arg3),
		mI05(ii00, Arg1, ii00, Arg3, ii00),
		mI06(ii00, Arg1, ii00, Arg3, ii00, Arg5))
	mI07(
		mI01(ii00),
		mI02(ii00, Arg1),
		mI03(ii00, Arg1, ii00),
		mI04(ii00, Arg1, ii00, Arg3),
		mI05(ii00, Arg1, ii00, Arg3, ii00),
		mI06(ii00, Arg1, ii00, Arg3, ii00, Arg5),
		mI07(ii00, Arg1, ii00, Arg3, ii00, Arg5, ii00))
	} else {
		OUTP("WARNING: some tests of ns_in40.asl are blocked!")
	}
	/*
	 * Modification 3:
	 *
	 * Some params are intermediately stored to Named
	 */
Store(ii00, ii01)
Store(ii00, ii03)
Store(ii00,
 ii05)
	mI01(ii00)
	mI02(ii00, ii01)
	mI03(ii00, ii01, ii00)
	mI04(ii00, ii01, ii00, ii03)
	mI05(ii00, ii01, ii00, ii03, ii00)
	mI06(ii00, ii01, ii00, ii03, ii00, ii05)
	mI07(ii00, ii01, ii00, ii03, ii00, ii05, ii00)
	mI01(
mI01(ii00)
```

```
	mI02(
		mI01(ii00),
		mI02(ii00, ii01))
	mI03(
		mI01(ii00),
		mI02(ii00, ii01),
		mI03(ii00, ii01, ii00))
	mI04(
		mI01(ii00),
		mI02(ii00, ii01),
		mI03(ii00, ii01, ii00),
		mI04(ii00, ii01, ii00, ii03))
	if (y262) {
	mI05(
		mI01(ii00),
		mI02(ii00, ii01),
		mI03(ii00, ii01, ii00),
		mI04(ii00, ii01, ii00, ii03),
		mI05(ii00, ii01, ii00, ii03, ii00))
	mI06(
		mI01(ii00),
		mI02(ii00, ii01),
		mI03(ii00, ii01, ii00),
		mI04(ii00, ii01, ii00, ii03),
		mI05(ii00, ii01, ii00, ii03, ii00),
		mI06(ii00, ii01, ii00, ii03, ii00, ii05))
	mI07(
		mI01(ii00),
		mI02(ii00, ii01),
mI03(ii00, ii01, ii00),
		mI04(ii00, ii01, ii00, ii03),
		mI05(ii00, ii01, ii00, ii03, ii00),
		mI06(ii00, ii01, ii00, ii03, ii00, ii05),
		mI07(ii00, ii01, ii00, ii03,
 ii00, ii05, ii00))
	} else {
		OUTP("WARNING: some tests of ns_in40.asl are blocked!")
	}
```

```
	/*
```
 \* String

 \*/

 Name(ss00, "v") Name(ss01, "v") Name(ss03, "v") Name(ss05, "v")

 Store(2, cmd0) Store(s000, ss00)

 /\*

 \* Modification 0: \*/

 mI01(ss00) mI02(ss00, ss00) mI03(ss00, ss00, ss00) mI04(ss00, ss00, ss00, ss00) mI05(ss00, ss00, ss00, ss00, ss00) mI06(ss00, ss00, ss00, ss00, ss00, ss00) mI07(ss00, ss00, ss00, ss00, ss00, ss00, ss00)

```
	mI01(
		mI01(ss00))
```
 mI02( mI01(ss00), mI02(ss00, ss00))

 mI03( mI01(ss00), mI02(ss00, ss00), mI03(ss00, ss00, ss00))

```
	mI04(
		mI01(ss00),
		mI02(ss00, ss00),
		mI03(ss00, ss00, ss00),
		mI04(ss00, ss00, ss00, ss00))
```
 if (y262) {

```
	mI05(
		mI01(ss00),
		mI02(ss00, ss00),
		mI03(ss00, ss00, ss00),
		mI04(ss00, ss00, ss00, ss00),
		mI05(ss00, ss00, ss00, ss00, ss00))
```

```
	mI06(
		mI01(ss00),
		mI02(ss00, ss00),
		mI03(ss00, ss00, ss00),
		mI04(ss00, ss00, ss00, ss00),
		mI05(ss00, ss00, ss00, ss00, ss00),
		mI06(ss00, ss00,
 ss00, ss00, ss00, ss00))
	mI07(
		mI01(ss00),
		mI02(ss00, ss00),
		mI03(ss00, ss00, ss00),
		mI04(ss00, ss00, ss00, ss00),
		mI05(ss00, ss00, ss00, ss00, ss00),
		mI06(ss00, ss00, ss00, ss00, ss00, ss00),
		mI07(ss00, ss00, ss00, ss00, ss00, ss00, ss00))
	} else {
		OUTP("WARNING: some tests of ns_in40.asl are blocked!")
	}
```

```
	/*
	 * Modification 1:
	 *
	 * Some params are intermediately stored to Locals
	 */
	Store(ss00, Local1)
	Store(ss00, Local3)
	Store(ss00, Local5)
	mI01(ss00)
	mI02(ss00, Local1)
	mI03(ss00, Local1, ss00)
	mI04(ss00, Local1, ss00, Local3)
```

```
	mI05(ss00, Local1, ss00, Local3, ss00)
	mI06(ss00, Local1, ss00, Local3, ss00, Local5)
	mI07(ss00, Local1, ss00, Local3, ss00, Local5, ss00)
```

```
	mI01(
		mI01(ss00))
```

```
	mI02(
		mI01(ss00),
		mI02(ss00, Local1))
```

```
	mI03(
```
 mI01(ss00), mI02(ss00, Local1), mI03(ss00, Local1, ss00)) mI04( mI01(ss00), mI02(ss00, Local1), mI03(ss00, Local1, ss00), mI04(ss00, Local1, ss00, Local3)) if (y262) { mI05( mI01(ss00), mI02(ss00, Local1), mI03(ss00, Local1, ss00), mI04(ss00, Local1, ss00, Local3), mI05(ss00, Local1, ss00, Local3, ss00)) mI06( mI01(ss00), mI02(ss00, Local1), mI03(ss00, Local1, ss00), mI04(ss00, Local1, ss00, Local3), mI05(ss00, Local1, ss00, Local3, ss00), mI06(ss00, Local1, ss00, Local3, ss00, Local5)) mI07( mI01(ss00), mI02(ss00, Local1), mI03(ss00, Local1, ss00), mI04(ss00, Local1, ss00, Local3), mI05(ss00, Local1, ss00, Local3, ss00), mI06(ss00, Local1, ss00, Local3, ss00, Local5), mI07(ss00, Local1, ss00, Local3, ss00, Local5, ss00)) } else { OUTP("WARNING: some tests of ns\_in40.asl are blocked!") } /\* \* Modification 2: \* \* Some params are intermediately stored to Args (effectively local)

```
	 */
```
 Store(ss00, Arg1) Store(ss00, Arg3)

```
	Store(ss00, Arg5)
	mI01(ss00)
	mI02(ss00, Arg1)
	mI03(ss00, Arg1, ss00)
	mI04(ss00, Arg1, ss00, Arg3)
	mI05(ss00, Arg1, ss00, Arg3, ss00)
	mI06(ss00, Arg1, ss00, Arg3, ss00, Arg5)
	mI07(ss00, Arg1, ss00,
 Arg3, ss00, Arg5, ss00)
	mI01(
		mI01(ss00))
	mI02(
		mI01(ss00),
		mI02(ss00, Arg1))
	mI03(
		mI01(ss00),
		mI02(ss00, Arg1),
		mI03(ss00, Arg1, ss00))
	mI04(
		mI01(ss00),
		mI02(ss00, Arg1),
		mI03(ss00, Arg1, ss00),
		mI04(ss00, Arg1, ss00, Arg3))
	if (y262) {
	mI05(
		mI01(ss00),
		mI02(ss00, Arg1),
		mI03(ss00, Arg1, ss00),
		mI04(ss00, Arg1, ss00, Arg3),
		mI05(ss00, Arg1, ss00, Arg3, ss00))
	mI06(
		mI01(ss00),
		mI02(ss00, Arg1),
		mI03(ss00, Arg1, ss00),
		mI04(ss00, Arg1, ss00, Arg3),
		mI05(ss00, Arg1, ss00, Arg3, ss00),
		mI06(ss00, Arg1, ss00, Arg3, ss00, Arg5))
	mI07(
		mI01(ss00),
		mI02(ss00, Arg1),
```

```
		mI03(ss00, Arg1, ss00),
		mI04(ss00, Arg1, ss00, Arg3),
		mI05(ss00, Arg1, ss00, Arg3, ss00),
		mI06(ss00, Arg1, ss00, Arg3, ss00, Arg5),
		mI07(ss00, Arg1, ss00, Arg3, ss00, Arg5, ss00))
	} else {
		OUTP("WARNING: some tests of ns_in40.asl are blocked!")
	}
	/*
	 * Modification 3:
	 *
	 * Some params are intermediately stored to Named
	 */
	Store(ss00, ss01)
	Store(ss00,
 ss03)
	Store(ss00, ss05)
	mI01(ss00)
	mI02(ss00, ss01)
	mI03(ss00, ss01, ss00)
	mI04(ss00, ss01, ss00, ss03)
	mI05(ss00, ss01, ss00, ss03, ss00)
	mI06(ss00, ss01, ss00, ss03, ss00, ss05)
	mI07(ss00, ss01, ss00, ss03, ss00, ss05, ss00)
	mI01(
		mI01(ss00))
	mI02(
		mI01(ss00),
		mI02(ss00, ss01))
	mI03(
		mI01(ss00),
		mI02(ss00, ss01),
		mI03(ss00, ss01, ss00))
	mI04(
		mI01(ss00),
		mI02(ss00, ss01),
		mI03(ss00, ss01, ss00),
		mI04(ss00, ss01, ss00, ss03))
	if (y262) {
```

```
	mI05(
		mI01(ss00),
		mI02(ss00, ss01),
		mI03(ss00, ss01, ss00),
		mI04(ss00, ss01, ss00, ss03),
		mI05(ss00, ss01, ss00, ss03, ss00))
	mI06(
		mI01(ss00),
		mI02(ss00, ss01),
		mI03(ss00, ss01, ss00),
		mI04(ss00, ss01, ss00, ss03),
		mI05(ss00, ss01, ss00, ss03, ss00),
		mI06(ss00, ss01, ss00, ss03, ss00, ss05))
	mI07(
		mI01(ss00),
		mI02(ss00, ss01),
		mI03(ss00, ss01, ss00),
		mI04(ss00, ss01, ss00, ss03),
		mI05(ss00, ss01, ss00, ss03, ss00),
		mI06(ss00, ss01, ss00, ss03, ss00, ss05),
		mI07(ss00,
 ss01, ss00, ss03, ss00, ss05, ss00))
	} else {
		OUTP("WARNING: some tests of ns_in40.asl are blocked!")
	}
```

```
	/*
	 * String (applicable to Implicit Conversion Rules)
	 */
	Store(3, cmd0)
	Store(s001, ss00)
```

```
	/*
	 * Modification 0:
	 */
```
 mI01(ss00) mI02(ss00, ss00) mI03(ss00, ss00, ss00) mI04(ss00, ss00, ss00, ss00) mI05(ss00, ss00, ss00, ss00, ss00) mI06(ss00, ss00, ss00, ss00, ss00, ss00) mI07(ss00, ss00, ss00, ss00, ss00, ss00, ss00)

```
	mI01(
		mI01(ss00))
```

```
	mI02(
		mI01(ss00),
		mI02(ss00, ss00))
```
 mI03( mI01(ss00), mI02(ss00, ss00), mI03(ss00, ss00, ss00))

```
	mI04(
		mI01(ss00),
		mI02(ss00, ss00),
		mI03(ss00, ss00, ss00),
		mI04(ss00, ss00, ss00, ss00))
```
## if (y262) {

```
	mI05(
		mI01(ss00),
		mI02(ss00, ss00),
		mI03(ss00, ss00, ss00),
		mI04(ss00, ss00, ss00, ss00),
		mI05(ss00, ss00, ss00, ss00, ss00))
```

```
	mI06(
```

```
		mI01(ss00),
		mI02(ss00, ss00),
		mI03(ss00, ss00, ss00),
		mI04(ss00, ss00, ss00, ss00),
		mI05(ss00, ss00, ss00, ss00, ss00),
		mI06(ss00, ss00, ss00,
 ss00, ss00, ss00))
	mI07(
		mI01(ss00),
		mI02(ss00, ss00),
		mI03(ss00, ss00, ss00),
		mI04(ss00, ss00, ss00, ss00),
		mI05(ss00, ss00, ss00, ss00, ss00),
		mI06(ss00, ss00, ss00, ss00, ss00, ss00),
		mI07(ss00, ss00, ss00, ss00, ss00, ss00, ss00))
	} else {
		OUTP("WARNING: some tests of ns_in40.asl are blocked!")
	}
```

```
	/*
	 * Modification 1:
	 *
	 * Some params are intermediately stored to Locals
	 */
	Store(ss00, Local1)
	Store(ss00, Local3)
	Store(ss00, Local5)
	mI01(ss00)
	mI02(ss00, Local1)
	mI03(ss00, Local1, ss00)
	mI04(ss00, Local1, ss00, Local3)
	mI05(ss00, Local1, ss00, Local3, ss00)
	mI06(ss00, Local1, ss00, Local3, ss00, Local5)
	mI07(ss00, Local1, ss00, Local3, ss00, Local5, ss00)
	mI01(
		mI01(ss00))
	mI02(
		mI01(ss00),
		mI02(ss00, Local1))
	mI03(
		mI01(ss00),
		mI02(ss00, Local1),
		mI03(ss00, Local1, ss00))
	mI04(
		mI01(ss00),
		mI02(ss00, Local1),
		mI03(ss00, Local1, ss00),
		mI04(ss00, Local1, ss00, Local3))
	if (y262) {
	mI05(
		mI01(ss00),
		mI02(ss00,
 Local1),
		mI03(ss00, Local1, ss00),
		mI04(ss00, Local1, ss00, Local3),
		mI05(ss00, Local1, ss00, Local3, ss00))
	mI06(
```

```
		mI01(ss00),
```

```
		mI02(ss00, Local1),
		mI03(ss00, Local1, ss00),
		mI04(ss00, Local1, ss00, Local3),
		mI05(ss00, Local1, ss00, Local3, ss00),
		mI06(ss00, Local1, ss00, Local3, ss00, Local5))
	mI07(
		mI01(ss00),
		mI02(ss00, Local1),
		mI03(ss00, Local1, ss00),
		mI04(ss00, Local1, ss00, Local3),
		mI05(ss00, Local1, ss00, Local3, ss00),
		mI06(ss00, Local1, ss00, Local3, ss00, Local5),
		mI07(ss00, Local1, ss00, Local3, ss00, Local5, ss00))
	} else {
		OUTP("WARNING: some tests of ns_in40.asl are blocked!")
	}
	/*
	 * Modification 2:
	 *
	 * Some params are intermediately stored to Args (effectively local)
	 */
	Store(ss00, Arg1)
	Store(ss00, Arg3)
	Store(ss00, Arg5)
	mI01(ss00)
	mI02(ss00, Arg1)
	mI03(ss00, Arg1, ss00)
	mI04(ss00, Arg1, ss00, Arg3)
	mI05(ss00, Arg1, ss00, Arg3, ss00)
	mI06(ss00, Arg1, ss00, Arg3, ss00, Arg5)
	mI07(ss00, Arg1, ss00, Arg3,
 ss00, Arg5, ss00)
	mI01(
		mI01(ss00))
	mI02(
		mI01(ss00),
		mI02(ss00, Arg1))
	mI03(
		mI01(ss00),
		mI02(ss00, Arg1),
		mI03(ss00, Arg1, ss00))
```

```
	mI04(
		mI01(ss00),
		mI02(ss00, Arg1),
		mI03(ss00, Arg1, ss00),
		mI04(ss00, Arg1, ss00, Arg3))
	if (y262) {
	mI05(
		mI01(ss00),
		mI02(ss00, Arg1),
		mI03(ss00, Arg1, ss00),
		mI04(ss00, Arg1, ss00, Arg3),
		mI05(ss00, Arg1, ss00, Arg3, ss00))
	mI06(
		mI01(ss00),
		mI02(ss00, Arg1),
		mI03(ss00, Arg1, ss00),
		mI04(ss00, Arg1, ss00, Arg3),
		mI05(ss00, Arg1, ss00, Arg3, ss00),
		mI06(ss00, Arg1, ss00, Arg3, ss00, Arg5))
	mI07(
		mI01(ss00),
		mI02(ss00, Arg1),
		mI03(ss00, Arg1, ss00),
		mI04(ss00, Arg1, ss00, Arg3),
		mI05(ss00, Arg1, ss00, Arg3, ss00),
		mI06(ss00, Arg1, ss00, Arg3, ss00, Arg5),
		mI07(ss00, Arg1, ss00, Arg3, ss00, Arg5, ss00))
	} else {
		OUTP("WARNING: some tests of ns_in40.asl are blocked!")
	}
	/*
	 * Modification 3:
	 *
	 * Some params are intermediately stored to Named
	 */
Store(ss00, ss01)
	Store(ss00,
 ss03)
	Store(ss00, ss05)
	mI01(ss00)
```

```
	mI02(ss00, ss01)
	mI03(ss00, ss01, ss00)
	mI04(ss00, ss01, ss00, ss03)
	mI05(ss00, ss01, ss00, ss03, ss00)
	mI06(ss00, ss01, ss00, ss03, ss00, ss05)
	mI07(ss00, ss01, ss00, ss03, ss00, ss05, ss00)
	mI01(
		mI01(ss00))
	mI02(
		mI01(ss00),
		mI02(ss00, ss01))
	mI03(
		mI01(ss00),
		mI02(ss00, ss01),
		mI03(ss00, ss01, ss00))
		mI04(ss00, ss01, ss00, ss03))
	if (y262) {
	mI05(
	mI06(
```

```
	mI04(
		mI01(ss00),
		mI02(ss00, ss01),
		mI03(ss00, ss01, ss00),
```

```
		mI01(ss00),
		mI02(ss00, ss01),
		mI03(ss00, ss01, ss00),
		mI04(ss00, ss01, ss00, ss03),
		mI05(ss00, ss01, ss00, ss03, ss00))
```

```
		mI01(ss00),
		mI02(ss00, ss01),
		mI03(ss00, ss01, ss00),
		mI04(ss00, ss01, ss00, ss03),
		mI05(ss00, ss01, ss00, ss03, ss00),
		mI06(ss00, ss01, ss00, ss03, ss00, ss05))
	mI07(
		mI01(ss00),
		mI02(ss00, ss01),
		mI03(ss00, ss01, ss00),
		mI04(ss00, ss01, ss00, ss03),
		mI05(ss00, ss01, ss00, ss03, ss00),
		mI06(ss00, ss01, ss00, ss03, ss00, ss05),
```

```
		mI07(ss00,
 ss01, ss00, ss03, ss00, ss05, ss00))
	} else {
		OUTP("WARNING: some tests of ns_in40.asl are blocked!")
	}
```

```
	/*
	 * Buffer
	 */
	Name(bb00, Buffer(5) {})
	Name(bb01, Buffer(5) {})
Name(bb03, Buffer(5) {})
	Name(bb05, Buffer(5) {})
```

```
	Store(4, cmd0)
	Store(b000, bb00)
```
 /\* \* Modification 0: \*/

```
	mI01(bb00)
	mI02(bb00, bb00)
	mI03(bb00, bb00, bb00)
	mI04(bb00, bb00, bb00, bb00)
	mI05(bb00, bb00, bb00, bb00, bb00)
	mI06(bb00, bb00, bb00, bb00, bb00, bb00)
	mI07(bb00, bb00, bb00, bb00, bb00, bb00, bb00)
```

```
	mI01(
		mI01(bb00))
```

```
	mI02(
		mI01(bb00),
		mI02(bb00, bb00))
```

```
	mI03(
		mI01(bb00),
		mI02(bb00, bb00),
		mI03(bb00, bb00, bb00))
```

```
	mI04(
		mI01(bb00),
		mI02(bb00, bb00),
		mI03(bb00, bb00, bb00),
		mI04(bb00, bb00, bb00, bb00))
```

```
	if (y262) {
```
 /\*

```
	mI05(
		mI01(bb00),
		mI02(bb00, bb00),
		mI03(bb00, bb00, bb00),
		mI04(bb00, bb00, bb00, bb00),
		mI05(bb00, bb00, bb00, bb00, bb00))
	mI06(
		mI01(bb00),
		mI02(bb00, bb00),
		mI03(bb00, bb00, bb00),
		mI04(bb00, bb00, bb00, bb00),
		mI05(bb00,
 bb00, bb00, bb00, bb00),
		mI06(bb00, bb00, bb00, bb00, bb00, bb00))
	mI07(
		mI01(bb00),
		mI02(bb00, bb00),
		mI03(bb00, bb00, bb00),
		mI04(bb00, bb00, bb00, bb00),
		mI05(bb00, bb00, bb00, bb00, bb00),
		mI06(bb00, bb00, bb00, bb00, bb00, bb00),
		mI07(bb00, bb00, bb00, bb00, bb00, bb00, bb00))
	} else {
		OUTP("WARNING: some tests of ns_in40.asl are blocked!")
	}
```
 \* Modification 1: \* \* Some params are intermediately stored to Locals \*/ Store(bb00, Local1) Store(bb00, Local3) Store(bb00, Local5) mI01(bb00) mI02(bb00, Local1) mI03(bb00, Local1, bb00) mI04(bb00, Local1, bb00, Local3) mI05(bb00, Local1, bb00, Local3, bb00) mI06(bb00, Local1, bb00, Local3, bb00, Local5) mI07(bb00, Local1, bb00, Local3, bb00, Local5, bb00)

```
	mI01(
		mI01(bb00))
	mI02(
		mI01(bb00),
		mI02(bb00, Local1))
	mI03(
		mI01(bb00),
		mI02(bb00, Local1),
		mI03(bb00, Local1, bb00))
	mI04(
		mI01(bb00),
		mI02(bb00, Local1),
		mI03(bb00, Local1, bb00),
		mI04(bb00, Local1,
 bb00, Local3))
	if (y262) {
	mI05(
		mI01(bb00),
		mI02(bb00, Local1),
		mI03(bb00, Local1, bb00),
		mI04(bb00, Local1, bb00, Local3),
		mI05(bb00, Local1, bb00, Local3, bb00))
	mI06(
		mI01(bb00),
		mI02(bb00, Local1),
		mI03(bb00, Local1, bb00),
		mI04(bb00, Local1, bb00, Local3),
		mI05(bb00, Local1, bb00, Local3, bb00),
		mI06(bb00, Local1, bb00, Local3, bb00, Local5))
	mI07(
		mI01(bb00),
		mI02(bb00, Local1),
		mI03(bb00, Local1, bb00),
		mI04(bb00, Local1, bb00, Local3),
		mI05(bb00, Local1, bb00, Local3, bb00),
		mI06(bb00, Local1, bb00, Local3, bb00, Local5),
		mI07(bb00, Local1, bb00, Local3, bb00, Local5, bb00))
	} else {
		OUTP("WARNING: some tests of ns_in40.asl are blocked!")
```

```
	}
```

```
	/*
	 * Modification 2:
	 *
	 * Some params are intermediately stored to Args (effectively local)
	 */
	Store(bb00, Arg1)
	Store(bb00, Arg3)
	Store(bb00, Arg5)
	mI01(bb00)
	mI02(bb00, Arg1)
	mI03(bb00, Arg1, bb00)
	mI04(bb00, Arg1, bb00, Arg3)
	mI05(bb00, Arg1, bb00, Arg3, bb00)
	mI06(bb00,
 Arg1, bb00, Arg3, bb00, Arg5)
	mI07(bb00, Arg1, bb00, Arg3, bb00, Arg5, bb00)
	mI01(
		mI01(bb00))
	mI02(
		mI01(bb00),
		mI02(bb00, Arg1))
	mI03(
		mI01(bb00),
		mI02(bb00, Arg1),
		mI03(bb00, Arg1, bb00))
	mI04(
		mI01(bb00),
		mI02(bb00, Arg1),
		mI03(bb00, Arg1, bb00),
		mI04(bb00, Arg1, bb00, Arg3))
	if (y262) {
	mI05(
		mI01(bb00),
		mI02(bb00, Arg1),
		mI03(bb00, Arg1, bb00),
		mI04(bb00, Arg1, bb00, Arg3),
		mI05(bb00, Arg1, bb00, Arg3, bb00))
```

```
	mI06(
```

```
		mI01(bb00),
		mI02(bb00, Arg1),
		mI03(bb00, Arg1, bb00),
		mI04(bb00, Arg1, bb00, Arg3),
		mI05(bb00, Arg1, bb00, Arg3, bb00),
		mI06(bb00, Arg1, bb00, Arg3, bb00, Arg5))
	mI07(
		mI01(bb00),
		mI02(bb00, Arg1),
		mI03(bb00, Arg1, bb00),
		mI04(bb00, Arg1, bb00, Arg3),
		mI05(bb00, Arg1, bb00, Arg3, bb00),
		mI06(bb00, Arg1, bb00, Arg3, bb00, Arg5),
		mI07(bb00, Arg1, bb00, Arg3, bb00, Arg5, bb00))
	} else {
		OUTP("WARNING: some tests of ns_in40.asl are blocked!")
	}
	/*
	 * Modification 3:
	 *
	 * Some params are intermediately
 stored to Named
	 */
	Store(bb00, bb01)
	Store(bb00, bb03)
	Store(bb00, bb05)
	mI01(bb00)
	mI02(bb00, bb01)
	mI03(bb00, bb01, bb00)
	mI04(bb00, bb01, bb00, bb03)
	mI05(bb00, bb01, bb00, bb03, bb00)
	mI06(bb00, bb01, bb00, bb03, bb00, bb05)
	mI07(bb00, bb01, bb00, bb03, bb00, bb05, bb00)
	mI01(
		mI01(bb00))
	mI02(
		mI01(bb00),
```

```
	mI03(
```
 mI02(bb00, bb01))

```
		mI01(bb00),
		mI02(bb00, bb01),
```

```
		mI03(bb00, bb01, bb00))
	mI04(
		mI01(bb00),
		mI02(bb00, bb01),
		mI03(bb00, bb01, bb00),
		mI04(bb00, bb01, bb00, bb03))
	if (y262) {
	mI05(
		mI01(bb00),
		mI02(bb00, bb01),
		mI03(bb00, bb01, bb00),
		mI04(bb00, bb01, bb00, bb03),
		mI05(bb00, bb01, bb00, bb03, bb00))
	mI06(
		mI01(bb00),
		mI02(bb00, bb01),
		mI03(bb00, bb01, bb00),
		mI04(bb00, bb01, bb00, bb03),
		mI05(bb00, bb01, bb00, bb03, bb00),
		mI06(bb00, bb01, bb00, bb03, bb00, bb05))
	mI07(
		mI01(bb00),
		mI02(bb00, bb01),
		mI03(bb00, bb01, bb00),
		mI04(bb00, bb01, bb00, bb03),
		mI05(bb00, bb01, bb00, bb03, bb00),
		mI06(bb00,
 bb01, bb00, bb03, bb00, bb05),
		mI07(bb00, bb01, bb00, bb03, bb00, bb05, bb00))
	} else {
		OUTP("WARNING: some tests of ns_in40.asl are blocked!")
	}
	/*
	 * Package
	 */
	Name(pp00, Package() {0xabcd0901, 0xabcd0902, 0xabcd0903})
Name(pp01, Package(3) \{\}\Name(pp03, Package(3) {})
Name(pp05, Package(3) {})
	Store(5, cmd0)
```

```
	if (chk0) {
```

```
		Store(p000, pp00)
	}
	/*
	 * Modification 0:
	 */
	mI01(pp00)
	mI02(pp00, pp00)
	mI03(pp00, pp00, pp00)
	mI04(pp00, pp00, pp00, pp00)
	mI05(pp00, pp00, pp00, pp00, pp00)
	mI06(pp00, pp00, pp00, pp00, pp00, pp00)
	mI07(pp00, pp00, pp00, pp00, pp00, pp00, pp00)
	mI01(
		mI01(pp00))
	mI02(
		mI01(pp00),
		mI02(pp00, pp00))
	mI03(
		mI01(pp00),
		mI02(pp00, pp00),
		mI03(pp00, pp00, pp00))
	mI04(
		mI01(pp00),
		mI02(pp00, pp00),
		mI03(pp00, pp00, pp00),
		mI04(pp00, pp00, pp00, pp00))
	if (y262) {
	mI05(
		mI01(pp00),
		mI02(pp00, pp00),
		mI03(pp00, pp00, pp00),
		mI04(pp00, pp00, pp00, pp00),
		mI05(pp00, pp00, pp00,
 pp00, pp00))
	mI06(
		mI01(pp00),
		mI02(pp00, pp00),
		mI03(pp00, pp00, pp00),
```

```
		mI04(pp00, pp00, pp00, pp00),
		mI05(pp00, pp00, pp00, pp00, pp00),
		mI06(pp00, pp00, pp00, pp00, pp00, pp00))
	mI07(
		mI01(pp00),
		mI02(pp00, pp00),
		mI03(pp00, pp00, pp00),
		mI04(pp00, pp00, pp00, pp00),
		mI05(pp00, pp00, pp00, pp00, pp00),
		mI06(pp00, pp00, pp00, pp00, pp00, pp00),
		mI07(pp00, pp00, pp00, pp00, pp00, pp00, pp00))
	} else {
		OUTP("WARNING: some tests of ns_in40.asl are blocked!")
	}
	/*
	 * Modification 1:
	 *
	 * Some params are intermediately stored to Locals
	 */
	Store(pp00, Local1)
	Store(pp00, Local3)
	Store(pp00, Local5)
	mI01(pp00)
	mI02(pp00, Local1)
	mI03(pp00, Local1, pp00)
	mI04(pp00, Local1, pp00, Local3)
	mI05(pp00, Local1, pp00, Local3, pp00)
	mI06(pp00, Local1, pp00, Local3, pp00, Local5)
	mI07(pp00, Local1, pp00, Local3, pp00, Local5, pp00)
	mI01(
		mI01(pp00))
	mI02(
		mI01(pp00),
		mI02(pp00, Local1))
	mI03(
		mI01(pp00),
		mI02(pp00, Local1),
		mI03(pp00,
 Local1, pp00))
	mI04(
```

```
		mI01(pp00),
		mI02(pp00, Local1),
		mI03(pp00, Local1, pp00),
		mI04(pp00, Local1, pp00, Local3))
	if (y262) {
	mI05(
		mI01(pp00),
		mI02(pp00, Local1),
		mI03(pp00, Local1, pp00),
		mI04(pp00, Local1, pp00, Local3),
		mI05(pp00, Local1, pp00, Local3, pp00))
	mI06(
		mI01(pp00),
		mI02(pp00, Local1),
		mI03(pp00, Local1, pp00),
		mI04(pp00, Local1, pp00, Local3),
		mI05(pp00, Local1, pp00, Local3, pp00),
		mI06(pp00, Local1, pp00, Local3, pp00, Local5))
	mI07(
		mI01(pp00),
		mI02(pp00, Local1),
		mI03(pp00, Local1, pp00),
		mI04(pp00, Local1, pp00, Local3),
		mI05(pp00, Local1, pp00, Local3, pp00),
		mI06(pp00, Local1, pp00, Local3, pp00, Local5),
		mI07(pp00, Local1, pp00, Local3, pp00, Local5, pp00))
	} else {
		OUTP("WARNING: some tests of ns_in40.asl are blocked!")
	}
	/*
	 * Modification 2:
	 *
	 * Some params are intermediately stored to Args (effectively local)
	 */
	Store(pp00, Arg1)
	Store(pp00, Arg3)
	Store(pp00, Arg5)
	mI01(pp00)
	mI02(pp00,
 Arg1)
	mI03(pp00, Arg1, pp00)
```

```
	mI04(pp00, Arg1, pp00, Arg3)
	mI05(pp00, Arg1, pp00, Arg3, pp00)
	mI06(pp00, Arg1, pp00, Arg3, pp00, Arg5)
	mI07(pp00, Arg1, pp00, Arg3, pp00, Arg5, pp00)
	mI01(
		mI01(pp00))
	mI02(
		mI01(pp00),
		mI02(pp00, Arg1))
	mI03(
		mI01(pp00),
		mI02(pp00, Arg1),
		mI03(pp00, Arg1, pp00))
	mI04(
		mI01(pp00),
		mI02(pp00, Arg1),
		mI03(pp00, Arg1, pp00),
		mI04(pp00, Arg1, pp00, Arg3))
	if (y262) {
	mI05(
		mI01(pp00),
		mI02(pp00, Arg1),
		mI03(pp00, Arg1, pp00),
		mI04(pp00, Arg1, pp00, Arg3),
		mI05(pp00, Arg1, pp00, Arg3, pp00))
	mI06(
		mI01(pp00),
		mI02(pp00, Arg1),
		mI03(pp00, Arg1, pp00),
		mI04(pp00, Arg1, pp00, Arg3),
		mI05(pp00, Arg1, pp00, Arg3, pp00),
		mI06(pp00, Arg1, pp00, Arg3, pp00, Arg5))
	mI07(
		mI01(pp00),
		mI02(pp00, Arg1),
		mI03(pp00, Arg1, pp00),
		mI04(pp00, Arg1, pp00, Arg3),
		mI05(pp00, Arg1, pp00, Arg3, pp00),
		mI06(pp00, Arg1, pp00, Arg3, pp00, Arg5),
		mI07(pp00, Arg1, pp00, Arg3, pp00, Arg5, pp00))
	} else {
```

```
if (chk0) {
	/*
	 * Modification 3:
	 *
	 * Some params are intermediately stored to Named
	 */
	Store(pp00, pp01)
	Store(pp00, pp03)
	Store(pp00, pp05)
	mI01(pp00)
	mI02(pp00, pp01)
	mI03(pp00, pp01, pp00)
	mI04(pp00, pp01, pp00, pp03)
	mI05(pp00, pp01, pp00, pp03, pp00)
	mI06(pp00, pp01, pp00, pp03, pp00, pp05)
	mI07(pp00, pp01, pp00, pp03, pp00, pp05, pp00)
	mI01(
		mI01(pp00))
	mI02(
		mI01(pp00),
		mI02(pp00, pp01))
	mI03(
		mI01(pp00),
		mI02(pp00, pp01),
		mI03(pp00, pp01, pp00))
	mI04(
		mI01(pp00),
		mI02(pp00, pp01),
		mI03(pp00, pp01, pp00),
		mI04(pp00, pp01, pp00, pp03))
	if (y262) {
```
 OUTP("WARNING:

 }

some tests of ns\_in40.asl are blocked!")

```
	mI05(
		mI01(pp00),
```

```
		mI02(pp00, pp01),
 		mI03(pp00, pp01, pp00),
 		mI04(pp00, pp01, pp00, pp03),
 		mI05(pp00, pp01, pp00, pp03, pp00))
	mI06(
 		mI01(pp00),
 		mI02(pp00, pp01),
 		mI03(pp00, pp01, pp00),
 		mI04(pp00, pp01, pp00, pp03),
 		mI05(pp00, pp01, pp00, pp03, pp00),
 		mI06(pp00, pp01, pp00, pp03, pp00, pp05))
	mI07(
 		mI01(pp00),
 		mI02(pp00,
 pp01),
 		mI03(pp00, pp01, pp00),
 		mI04(pp00, pp01, pp00, pp03),
 		mI05(pp00, pp01, pp00, pp03, pp00),
 		mI06(pp00, pp01, pp00, pp03, pp00, pp05),
 		mI07(pp00, pp01, pp00, pp03, pp00, pp05, pp00))
	} else {
 		OUTP("WARNING: some tests of ns_in40.asl are blocked!")
	}
	} // if (chk0)
}
Method(in41, 7, Serialized)
{
	Name(ts, "in41")
	Event(e000)
Mutes(mx00, 0)	Method(mmm0,, Serialized) {
 		Name(im00, 0xabcd0004)
 		Name(sm00, "qwertyui")
 		// Return ( "qwertyui" )
	}
	Method(mmm1,, Serialized) {
 		Name(im00, 0xabcd0004)
 		Name(sm00, "qwertyui")
 		// Return ( 0xabcd0004 )
 		Return ( "qwertyui" )
	}
	Device(d000) { Name(id00, 0xabcd0005) }
	ThermalZone(tz00) { Name(itz0, 0xabcd0006) }
	Processor(pr00, 0, 0xFFFFFFFF, 0) { Name(ipr0, 0xabcd0007) }
```
 PowerResource(pw00, 1, 0) { Name(ipw0, 0xabcd0008) } OperationRegion(r000, SystemMemory, 0x000, 0x080)

 Name(b001, Buffer() {0xa0,0xa1,0xa2,0xa3,0xa4}) CreateField(b001, 0, 32, bf00)

 OperationRegion(r001, SystemMemory, 0x080, 0x080) Field(r001, ByteAcc, NoLock, Preserve) {f000,32, f001,32, f002,32, f003,32} BankField(r001, f001, 0, ByteAcc, NoLock, Preserve) {bnk0,32} IndexField(f002, f003, ByteAcc, NoLock, Preserve) {if00,32, if01,32}

 /\* \* Field \*/ OperationRegion(r002, SystemMemory, 0x100, 0x080) Field(r002, ByteAcc, NoLock, Preserve) {ff00,32, ff01,32, ff03,32, ff05,32}

 Store(6, cmd0) Store(0xabcd0a00, f000) Store(f000, ff00)

```
	/*
	 * Modification 0:
	 */
```
 mI01(ff00) mI02(ff00, ff00) mI03(ff00, ff00, ff00) mI04(ff00, ff00, ff00, ff00) mI05(ff00, ff00, ff00, ff00, ff00) mI06(ff00, ff00, ff00, ff00, ff00, ff00) mI07(ff00, ff00, ff00, ff00, ff00, ff00, ff00)

```
	mI01(
		mI01(ff00))
```
 mI02( mI01(ff00), mI02(ff00, ff00))

```
	mI03(
		mI01(ff00),
		mI02(ff00, ff00),
		mI03(ff00, ff00, ff00))
```

```
	mI04(
		mI01(ff00),
		mI02(ff00, ff00),
		mI03(ff00, ff00, ff00),
		mI04(ff00, ff00, ff00, ff00))
	if (y262) {
	mI05(
		mI01(ff00),
		mI02(ff00, ff00),
		mI03(ff00, ff00, ff00),
		mI04(ff00,
 ff00, ff00, ff00),
		mI05(ff00, ff00, ff00, ff00, ff00))
	mI06(
		mI01(ff00),
		mI02(ff00, ff00),
		mI03(ff00, ff00, ff00),
 		mI04(ff00, ff00, ff00, ff00),
		mI05(ff00, ff00, ff00, ff00, ff00),
		mI06(ff00, ff00, ff00, ff00, ff00, ff00))
	// if (chk0) {
	// qqq: This breaks Field:
	mI07(
		mI01(ff00),
		mI02(ff00, ff00),
		mI03(ff00, ff00, ff00),
		mI04(ff00, ff00, ff00, ff00),
		mI05(ff00, ff00, ff00, ff00, ff00),
		mI06(ff00, ff00, ff00, ff00, ff00, ff00),
		mI07(ff00, ff00, ff00, ff00, ff00, ff00, ff00))
	// }
	} else {
		OUTP("WARNING: some tests of ns_in40.asl are blocked!")
	}
	/*
 	 * Modification 1:
 	 *
 	 * Some params are intermediately stored to Locals
 	 */
```

```
	Store(ff00, Local1)
Store(ff00, Local3)
Store(ff00, Local5)
	mI01(ff00)
	mI02(ff00, Local1)
	mI03(ff00, Local1, ff00)
	mI04(ff00, Local1, ff00, Local3)
	mI05(ff00, Local1, ff00, Local3, ff00)
	mI06(ff00, Local1, ff00, Local3, ff00, Local5)
	mI07(ff00, Local1, ff00, Local3, ff00, Local5, ff00)
	mI01(
		mI01(ff00))
	mI02(
		mI01(ff00),
		mI02(ff00,
 Local1))
	mI03(
		mI01(ff00),
		mI02(ff00, Local1),
		mI03(ff00, Local1, ff00))
	mI04(
		mI01(ff00),
		mI02(ff00, Local1),
		mI03(ff00, Local1, ff00),
		mI04(ff00, Local1, ff00, Local3))
	if (y262) {
	mI05(
		mI01(ff00),
		mI02(ff00, Local1),
		mI03(ff00, Local1, ff00),
		mI04(ff00, Local1, ff00, Local3),
		mI05(ff00, Local1, ff00, Local3, ff00))
	mI06(
		mI01(ff00),
		mI02(ff00, Local1),
		mI03(ff00, Local1, ff00),
		mI04(ff00, Local1, ff00, Local3),
		mI05(ff00, Local1, ff00, Local3, ff00),
		mI06(ff00, Local1, ff00, Local3, ff00, Local5))
```

```
	// if (chk0) { // qqq: This breaks Field:
	mI07(
		mI01(ff00),
		mI02(ff00, Local1),
		mI03(ff00, Local1, ff00),
		mI04(ff00, Local1, ff00, Local3),
		mI05(ff00, Local1, ff00, Local3, ff00),
		mI06(ff00, Local1, ff00, Local3, ff00, Local5),
		mI07(ff00, Local1, ff00, Local3, ff00, Local5, ff00))
	// }
	} else {
		OUTP("WARNING: some tests of ns_in40.asl are blocked!")
	}
	/*
	 * Modification
 2:
	 *
	 * Some params are intermediately stored to Args (effectively local)
	 */
	Store(ff00, Arg1)
	Store(ff00, Arg3)
	Store(ff00, Arg5)
	mI01(ff00)
	mI02(ff00, Arg1)
	mI03(ff00, Arg1, ff00)
	mI04(ff00, Arg1, ff00, Arg3)
	mI05(ff00, Arg1, ff00, Arg3, ff00)
	mI06(ff00, Arg1, ff00, Arg3, ff00, Arg5)
	mI07(ff00, Arg1, ff00, Arg3, ff00, Arg5, ff00)
	mI01(
		mI01(ff00))
	mI02(
		mI01(ff00),
		mI02(ff00, Arg1))
	mI03(
		mI01(ff00),
		mI02(ff00, Arg1),
		mI03(ff00, Arg1, ff00))
	mI04(
```
```
		mI01(ff00),
		mI02(ff00, Arg1),
		mI03(ff00, Arg1, ff00),
		mI04(ff00, Arg1, ff00, Arg3))
	if (y262) {
	mI05(
		mI01(ff00),
		mI02(ff00, Arg1),
		mI03(ff00, Arg1, ff00),
		mI04(ff00, Arg1, ff00, Arg3),
		mI05(ff00, Arg1, ff00, Arg3, ff00))
	mI06(
		mI01(ff00),
		mI02(ff00, Arg1),
		mI03(ff00, Arg1, ff00),
		mI04(ff00, Arg1, ff00, Arg3),
		mI05(ff00, Arg1, ff00, Arg3, ff00),
		mI06(ff00, Arg1, ff00, Arg3, ff00, Arg5))
// if (chk0) \frac{1}{2} // qqq: This breaks Field:
	mI07(
		mI01(ff00),
		mI02(ff00,
 Arg1),
		mI03(ff00, Arg1, ff00),
		mI04(ff00, Arg1, ff00, Arg3),
		mI05(ff00, Arg1, ff00, Arg3, ff00),
		mI06(ff00, Arg1, ff00, Arg3, ff00, Arg5),
		mI07(ff00, Arg1, ff00, Arg3, ff00, Arg5, ff00))
\mathcal{U}	} else {
		OUTP("WARNING: some tests of ns_in40.asl are blocked!")
	}
	/*
	 * Modification 3:
	 *
	 * Some params are intermediately stored to Named
	 */
Store(ff00, ff01)
	Store(ff00, ff03)
	Store(ff00, ff05)
```

```
	mI01(ff00)
	mI02(ff00, ff01)
	mI03(ff00, ff01, ff00)
	mI04(ff00, ff01, ff00, ff03)
	mI05(ff00, ff01, ff00, ff03, ff00)
	mI06(ff00, ff01, ff00, ff03, ff00, ff05)
	mI07(ff00, ff01, ff00, ff03, ff00, ff05, ff00)
	mI01(
		mI01(ff00))
	mI02(
		mI01(ff00),
		mI02(ff00, ff01))
	mI03(
		mI01(ff00),
		mI02(ff00, ff01),
		mI03(ff00, ff01, ff00))
	mI04(
		mI01(ff00),
		mI02(ff00, ff01),
		mI03(ff00, ff01, ff00),
		mI04(ff00, ff01, ff00, ff03))
	if (y262) {
	mI05(
		mI01(ff00),
		mI02(ff00, ff01),
		mI03(ff00, ff01, ff00),
		mI04(ff00, ff01, ff00, ff03),
		mI05(ff00, ff01, ff00,
 ff03, ff00))
	mI06(
		mI01(ff00),
		mI02(ff00, ff01),
		mI03(ff00, ff01, ff00),
		mI04(ff00, ff01, ff00, ff03),
		mI05(ff00, ff01, ff00, ff03, ff00),
		mI06(ff00, ff01, ff00, ff03, ff00, ff05))
// if (chk0) \frac{1}{2} // qqq: This breaks Field:
	mI07(
		mI01(ff00),
```

```
		mI02(ff00, ff01),
		mI03(ff00, ff01, ff00),
		mI04(ff00, ff01, ff00, ff03),
		mI05(ff00, ff01, ff00, ff03, ff00),
		mI06(ff00, ff01, ff00, ff03, ff00, ff05),
		mI07(ff00, ff01, ff00, ff03, ff00, ff05, ff00))
	// }
	} else {
		OUTP("WARNING: some tests of ns_in40.asl are blocked!")
	}
	/*
	 * Index Field
	 */
	OperationRegion(r003, SystemMemory, 0x180, 0x080)
	Field(r003, ByteAcc, NoLock, Preserve) {f004,32, f005,32}
	IndexField(f004, f005, ByteAcc, NoLock, Preserve) {if02,32}
	Store(14, cmd0)
	Store(0xabcd0b04, if00)
	Store(if00, if02)
	/*
	 * Modification 0:
	 */
	mI01(if02)
	mI02(if02, if02)
	mI03(if02, if02, if02)
	mI04(if02, if02, if02, if02)
	mI05(if02, if02, if02, if02, if02)
	mI06(if02, if02, if02, if02, if02, if02)
	mI07(if02,
 if02, if02, if02, if02, if02, if02)
	// if (chk0) {
	mI01(
		mI01(if02))
	mI02(
		mI01(if02),
		mI02(if02, if02))
	mI03(
		mI01(if02),
```

```
		mI02(if02, if02),
		mI03(if02, if02, if02))
	mI04(
		mI01(if02),
		mI02(if02, if02),
		mI03(if02, if02, if02),
		mI04(if02, if02, if02, if02))
	if (y262) {
	mI05(
		mI01(if02),
		mI02(if02, if02),
		mI03(if02, if02, if02),
		mI04(if02, if02, if02, if02),
		mI05(if02, if02, if02, if02, if02))
	mI06(
		mI01(if02),
		mI02(if02, if02),
		mI03(if02, if02, if02),
		mI04(if02, if02, if02, if02),
		mI05(if02, if02, if02, if02, if02),
		mI06(if02, if02, if02, if02, if02, if02))
	mI07(
		mI01(if02),
		mI02(if02, if02),
		mI03(if02, if02, if02),
		mI04(if02, if02, if02, if02),
		mI05(if02, if02, if02, if02, if02),
		mI06(if02, if02, if02, if02, if02, if02),
		mI07(if02, if02, if02, if02, if02, if02, if02))
	} else {
		OUTP("WARNING: some tests of ns_in40.asl are blocked!")
	}
	/*
	 * Modification 1:
	 *
	 * Some params are intermediately
 stored to Locals
	 */
```

```
	Store(if02, Local1)
	Store(if02, Local3)
	Store(if02, Local5)
```

```
	mI01(if02)
	mI02(if02, Local1)
	mI03(if02, Local1, if02)
	mI04(if02, Local1, if02, Local3)
	mI05(if02, Local1, if02, Local3, if02)
	mI06(if02, Local1, if02, Local3, if02, Local5)
	mI07(if02, Local1, if02, Local3, if02, Local5, if02)
	mI01(
		mI01(if02))
	mI02(
		mI01(if02),
		mI02(if02, Local1))
	mI03(
		mI01(if02),
		mI02(if02, Local1),
		mI03(if02, Local1, if02))
	mI04(
		mI01(if02),
		mI02(if02, Local1),
		mI03(if02, Local1, if02),
		mI04(if02, Local1, if02, Local3))
	if (y262) {
	mI05(
		mI01(if02),
		mI02(if02, Local1),
		mI03(if02, Local1, if02),
		mI04(if02, Local1, if02, Local3),
		mI05(if02, Local1, if02, Local3, if02))
	mI06(
		mI01(if02),
		mI02(if02, Local1),
		mI03(if02, Local1, if02),
		mI04(if02, Local1, if02, Local3),
		mI05(if02, Local1, if02, Local3, if02),
		mI06(if02, Local1, if02, Local3, if02, Local5))
	mI07(
		mI01(if02),
		mI02(if02, Local1),
		mI03(if02, Local1, if02),
		mI04(if02,
```

```
 Local1, if02, Local3),
		mI05(if02, Local1, if02, Local3, if02),
		mI06(if02, Local1, if02, Local3, if02, Local5),
		mI07(if02, Local1, if02, Local3, if02, Local5, if02))
	} else {
		OUTP("WARNING: some tests of ns_in40.asl are blocked!")
	}
	/*
	 * Modification 2:
	 *
	 * Some params are intermediately stored to Args (effectively local)
	 */
	Store(if02, Arg1)
	Store(if02, Arg3)
	Store(if02, Arg5)
	mI01(if02)
	mI02(if02, Arg1)
	mI03(if02, Arg1, if02)
	mI04(if02, Arg1, if02, Arg3)
	mI05(if02, Arg1, if02, Arg3, if02)
	mI06(if02, Arg1, if02, Arg3, if02, Arg5)
	mI07(if02, Arg1, if02, Arg3, if02, Arg5, if02)
	mI01(
		mI01(if02))
	mI02(
		mI01(if02),
		mI02(if02, Arg1))
	mI03(
		mI01(if02),
		mI02(if02, Arg1),
		mI03(if02, Arg1, if02))
	mI04(
		mI01(if02),
		mI02(if02, Arg1),
		mI03(if02, Arg1, if02),
		mI04(if02, Arg1, if02, Arg3))
	if (y262) {
	mI05(
```

```
		mI01(if02),
		mI02(if02, Arg1),
		mI03(if02, Arg1, if02),
		mI04(if02, Arg1, if02, Arg3),
		mI05(if02, Arg1, if02,
 Arg3, if02))
	mI06(
		mI01(if02),
		mI02(if02, Arg1),
		mI03(if02, Arg1, if02),
		mI04(if02, Arg1, if02, Arg3),
		mI05(if02, Arg1, if02, Arg3, if02),
		mI06(if02, Arg1, if02, Arg3, if02, Arg5))
	mI07(
		mI01(if02),
		mI02(if02, Arg1),
		mI03(if02, Arg1, if02),
		mI04(if02, Arg1, if02, Arg3),
		mI05(if02, Arg1, if02, Arg3, if02),
		mI06(if02, Arg1, if02, Arg3, if02, Arg5),
		mI07(if02, Arg1, if02, Arg3, if02, Arg5, if02))
	} else {
		OUTP("WARNING: some tests of ns_in40.asl are blocked!")
	}
	/*
	 * Modification 3:
	 *
	 * Some params are intermediately stored to Named
	 */
Store(if02, ff01)
	Store(if02, ff03)
	Store(if02, ff05)
	mI01(if02)
	mI02(if02, ff01)
	mI03(if02, ff01, if02)
	mI04(if02, ff01, if02, ff03)
	mI05(if02, ff01, if02, ff03, if02)
	mI06(if02, ff01, if02, ff03, if02, ff05)
	mI07(if02, ff01, if02, ff03, if02, ff05, if02)
	mI01(
		mI01(if02))
```

```
	mI02(
		mI01(if02),
		mI02(if02, ff01))
	mI03(
		mI01(if02),
		mI02(if02, ff01),
		mI03(if02, ff01, if02))
	mI04(
		mI01(if02),
		mI02(if02,
 ff01),
		mI03(if02, ff01, if02),
		mI04(if02, ff01, if02, ff03))
	if (y262) {
	mI05(
		mI01(if02),
		mI02(if02, ff01),
		mI03(if02, ff01, if02),
		mI04(if02, ff01, if02, ff03),
		mI05(if02, ff01, if02, ff03, if02))
	mI06(
		mI01(if02),
		mI02(if02, ff01),
		mI03(if02, ff01, if02),
		mI04(if02, ff01, if02, ff03),
		mI05(if02, ff01, if02, ff03, if02),
		mI06(if02, ff01, if02, ff03, if02, ff05))
	mI07(
		mI01(if02),
		mI02(if02, ff01),
		mI03(if02, ff01, if02),
		mI04(if02, ff01, if02, ff03),
		mI05(if02, ff01, if02, ff03, if02),
		mI06(if02, ff01, if02, ff03, if02, ff05),
		mI07(if02, ff01, if02, ff03, if02, ff05, if02))
	} else {
		OUTP("WARNING: some tests of ns_in40.asl are blocked!")
	}
// } // if (chk0)
```

```
	/*
```

```
	 * Bank Field
	 */
	OperationRegion(r004, SystemMemory, 0x200, 0x080)
	Field(r004, ByteAcc, NoLock, Preserve) {f006,32}
	BankField(r004, f006, 0, ByteAcc, NoLock, Preserve) {bnk1,32}
	Store(15, cmd0)
	Store(0xabcd0c07, bnk0)
	Store(bnk0, bnk1)
	/*
 * Modification 0:
	 */
	mI01(bnk1)
	mI02(bnk1, bnk1)
	mI03(bnk1, bnk1, bnk1)
	mI04(bnk1, bnk1, bnk1, bnk1)
	// if (chk0) {
	mI05(bnk1, bnk1, bnk1, bnk1, bnk1)
	mI06(bnk1, bnk1, bnk1, bnk1, bnk1, bnk1)
	mI07(bnk1, bnk1, bnk1, bnk1, bnk1, bnk1, bnk1)
	mI01(
		mI01(bnk1))
	mI02(
		mI01(bnk1),
		mI02(bnk1, bnk1))
	mI03(
		mI01(bnk1),
		mI02(bnk1, bnk1),
		mI03(bnk1, bnk1, bnk1))
	mI04(
		mI01(bnk1),
		mI02(bnk1, bnk1),
		mI03(bnk1, bnk1, bnk1),
		mI04(bnk1, bnk1, bnk1, bnk1))
	if (y262) {
	mI05(
```

```
		mI01(bnk1),
		mI02(bnk1, bnk1),
		mI03(bnk1, bnk1, bnk1),
		mI04(bnk1, bnk1, bnk1, bnk1),
		mI05(bnk1, bnk1, bnk1, bnk1, bnk1))
	mI06(
		mI01(bnk1),
		mI02(bnk1, bnk1),
		mI03(bnk1, bnk1, bnk1),
		mI04(bnk1, bnk1, bnk1, bnk1),
		mI05(bnk1, bnk1, bnk1, bnk1, bnk1),
		mI06(bnk1, bnk1, bnk1, bnk1, bnk1, bnk1))
	mI07(
		mI01(bnk1),
		mI02(bnk1, bnk1),
		mI03(bnk1, bnk1, bnk1),
		mI04(bnk1, bnk1, bnk1, bnk1),
		mI05(bnk1, bnk1, bnk1, bnk1, bnk1),
		mI06(bnk1, bnk1, bnk1, bnk1, bnk1, bnk1),
		mI07(bnk1,
 bnk1, bnk1, bnk1, bnk1, bnk1, bnk1))
	} else {
		OUTP("WARNING: some tests of ns_in40.asl are blocked!")
	}
// } // if (chk0)
	/*
	 * Modification 1:
	 *
	 * Some params are intermediately stored to Locals
	 */
	Store(bnk1, Local1)
	Store(bnk1, Local3)
	Store(bnk1, Local5)
	mI01(bnk1)
	mI02(bnk1, Local1)
	mI03(bnk1, Local1, bnk1)
\frac{1}{1} if (chk0) {
	mI04(bnk1, Local1, bnk1, Local3)
	mI05(bnk1, Local1, bnk1, Local3, bnk1)
	mI06(bnk1, Local1, bnk1, Local3, bnk1, Local5)
```

```
	mI01(
		mI01(bnk1))
	mI02(
		mI01(bnk1),
		mI02(bnk1, Local1))
	mI03(
		mI01(bnk1),
		mI02(bnk1, Local1),
		mI03(bnk1, Local1, bnk1))
	mI04(
		mI01(bnk1),
		mI02(bnk1, Local1),
		mI03(bnk1, Local1, bnk1),
		mI04(bnk1, Local1, bnk1, Local3))
	if (y262) {
	mI05(
		mI01(bnk1),
		mI02(bnk1, Local1),
		mI03(bnk1, Local1, bnk1),
		mI04(bnk1, Local1, bnk1, Local3),
		mI05(bnk1, Local1, bnk1, Local3, bnk1))
	mI06(
		mI01(bnk1),
		mI02(bnk1, Local1),
		mI03(bnk1,
 Local1, bnk1),
		mI04(bnk1, Local1, bnk1, Local3),
		mI05(bnk1, Local1, bnk1, Local3, bnk1),
		mI06(bnk1, Local1, bnk1, Local3, bnk1, Local5))
	mI07(
		mI01(bnk1),
		mI02(bnk1, Local1),
		mI03(bnk1, Local1, bnk1),
		mI04(bnk1, Local1, bnk1, Local3),
		mI05(bnk1, Local1, bnk1, Local3, bnk1),
		mI06(bnk1, Local1, bnk1, Local3, bnk1, Local5),
		mI07(bnk1, Local1, bnk1, Local3, bnk1, Local5, bnk1))
	} else {
		OUTP("WARNING: some tests of ns_in40.asl are blocked!")
	}
```

```
// } // if (chk0) {
```

```
	/*
	 * Modification 2:
	 *
	 * Some params are intermediately stored to Args (effectively local)
	 */
	Store(bnk1, Arg1)
	Store(bnk1, Arg3)
	Store(bnk1, Arg5)
	mI01(bnk1)
	mI02(bnk1, Arg1)
	mI03(bnk1, Arg1, bnk1)
	mI04(bnk1, Arg1, bnk1, Arg3)
	// if (chk0) {
	mI05(bnk1, Arg1, bnk1, Arg3, bnk1)
	mI06(bnk1, Arg1, bnk1, Arg3, bnk1, Arg5)
	mI07(bnk1, Arg1, bnk1, Arg3, bnk1, Arg5, bnk1)
	mI01(
		mI01(bnk1))
	mI02(
		mI01(bnk1),
		mI02(bnk1, Arg1))
	mI03(
		mI01(bnk1),
		mI02(bnk1, Arg1),
		mI03(bnk1,
 Arg1, bnk1))
	mI04(
		mI01(bnk1),
		mI02(bnk1, Arg1),
		mI03(bnk1, Arg1, bnk1),
		mI04(bnk1, Arg1, bnk1, Arg3))
	if (y262) {
	mI05(
		mI01(bnk1),
```

```
		mI02(bnk1, Arg1),
		mI03(bnk1, Arg1, bnk1),
		mI04(bnk1, Arg1, bnk1, Arg3),
		mI05(bnk1, Arg1, bnk1, Arg3, bnk1))
	mI06(
		mI01(bnk1),
		mI02(bnk1, Arg1),
		mI03(bnk1, Arg1, bnk1),
		mI04(bnk1, Arg1, bnk1, Arg3),
		mI05(bnk1, Arg1, bnk1, Arg3, bnk1),
		mI06(bnk1, Arg1, bnk1, Arg3, bnk1, Arg5))
	mI07(
		mI01(bnk1),
		mI02(bnk1, Arg1),
		mI03(bnk1, Arg1, bnk1),
		mI04(bnk1, Arg1, bnk1, Arg3),
		mI05(bnk1, Arg1, bnk1, Arg3, bnk1),
		mI06(bnk1, Arg1, bnk1, Arg3, bnk1, Arg5),
		mI07(bnk1, Arg1, bnk1, Arg3, bnk1, Arg5, bnk1))
	} else {
		OUTP("WARNING: some tests of ns_in40.asl are blocked!")
	}
	// } // if (chk0) {
	/*
	 * Modification 3:
	 *
	 * Some params are intermediately stored to Named
	 */
	Store(bnk1, ff01)
	Store(bnk1, ff03)
	Store(bnk1, ff05)
	mI01(bnk1)
	mI02(bnk1, ff01)
	mI03(bnk1, ff01, bnk1)
	mI04(bnk1, ff01,
 bnk1, ff03)
\frac{1}{1} if (chk0) {
	mI05(bnk1, ff01, bnk1, ff03, bnk1)
	mI06(bnk1, ff01, bnk1, ff03, bnk1, ff05)
	mI07(bnk1, ff01, bnk1, ff03, bnk1, ff05, bnk1)
```

```
	mI01(
		mI01(bnk1))
	mI02(
		mI01(bnk1),
		mI02(bnk1, ff01))
	mI03(
		mI01(bnk1),
		mI02(bnk1, ff01),
		mI03(bnk1, ff01, bnk1))
	mI04(
		mI01(bnk1),
		mI02(bnk1, ff01),
		mI03(bnk1, ff01, bnk1),
		mI04(bnk1, ff01, bnk1, ff03))
	if (y262) {
	mI05(
		mI01(bnk1),
		mI02(bnk1, ff01),
		mI03(bnk1, ff01, bnk1),
		mI04(bnk1, ff01, bnk1, ff03),
		mI05(bnk1, ff01, bnk1, ff03, bnk1))
	mI06(
		mI01(bnk1),
		mI02(bnk1, ff01),
		mI03(bnk1, ff01, bnk1),
		mI04(bnk1, ff01, bnk1, ff03),
		mI05(bnk1, ff01, bnk1, ff03, bnk1),
		mI06(bnk1, ff01, bnk1, ff03, bnk1, ff05))
	mI07(
		mI01(bnk1),
		mI02(bnk1, ff01),
		mI03(bnk1, ff01, bnk1),
		mI04(bnk1, ff01, bnk1, ff03),
		mI05(bnk1, ff01, bnk1, ff03, bnk1),
		mI06(bnk1, ff01, bnk1, ff03, bnk1, ff05),
		mI07(bnk1, ff01, bnk1, ff03, bnk1, ff05, bnk1))
	} else {
		OUTP("WARNING: some tests of ns_in40.asl
 are blocked!")
	}
```

```
	/*
	 * Buffer Field
	 */
	Name(b002, Buffer() {0xa0,0xa1,0xa2,0xa3,0xa4})
	CreateField(b002, 0, 32, bf01)
	Store(16, cmd0)
	Store(0xabcd0d08, bf00)
	Store(bf00, bf01)
	/*
	 * Modification 0:
	 */
	mI01(bf01)
	mI02(bf01, bf01)
	mI03(bf01, bf01, bf01)
	mI04(bf01, bf01, bf01, bf01)
	mI05(bf01, bf01, bf01, bf01, bf01)
	mI06(bf01, bf01, bf01, bf01, bf01, bf01)
	mI07(bf01, bf01, bf01, bf01, bf01, bf01, bf01)
	mI01(
		mI01(bf01))
	mI02(
		mI01(bf01),
		mI02(bf01, bf01))
	mI03(
		mI01(bf01),
		mI02(bf01, bf01),
		mI03(bf01, bf01, bf01))
	mI04(
		mI01(bf01),
		mI02(bf01, bf01),
		mI03(bf01, bf01, bf01),
		mI04(bf01, bf01, bf01, bf01))
	if (y262) {
	mI05(
		mI01(bf01),
```

```
		mI02(bf01, bf01),
		mI03(bf01, bf01, bf01),
		mI04(bf01, bf01, bf01, bf01),
		mI05(bf01, bf01, bf01, bf01, bf01))
	mI06(
		mI01(bf01),
		mI02(bf01, bf01),
		mI03(bf01, bf01, bf01),
		mI04(bf01, bf01, bf01, bf01),
		mI05(bf01, bf01, bf01, bf01, bf01),
		mI06(bf01, bf01,
 bf01, bf01, bf01, bf01))
	mI07(
		mI01(bf01),
		mI02(bf01, bf01),
		mI03(bf01, bf01, bf01),
		mI04(bf01, bf01, bf01, bf01),
		mI05(bf01, bf01, bf01, bf01, bf01),
		mI06(bf01, bf01, bf01, bf01, bf01, bf01),
		mI07(bf01, bf01, bf01, bf01, bf01, bf01, bf01))
	} else {
		OUTP("WARNING: some tests of ns_in40.asl are blocked!")
	}
	/*
	 * Modification 1:
	 *
	 * Some params are intermediately stored to Locals
	 */
	Store(bf01, Local1)
	Store(bf01, Local3)
	Store(bf01, Local5)
	mI01(bf01)
	// if (chk0) {
	mI02(bf01, Local1)
	mI03(bf01, Local1, bf01)
	mI04(bf01, Local1, bf01, Local3)
	mI05(bf01, Local1, bf01, Local3, bf01)
	mI06(bf01, Local1, bf01, Local3, bf01, Local5)
	mI07(bf01, Local1, bf01, Local3, bf01, Local5, bf01)
```

```
	mI01(
```

```
	mI02(
		mI01(bf01),
		mI02(bf01, Local1))
	mI03(
		mI01(bf01),
		mI02(bf01, Local1),
		mI03(bf01, Local1, bf01))
	mI04(
		mI01(bf01),
		mI02(bf01, Local1),
		mI03(bf01, Local1, bf01),
		mI04(bf01, Local1, bf01, Local3))
	if (y262) {
	mI05(
		mI01(bf01),
		mI02(bf01,
Local1),
		mI03(bf01, Local1, bf01),
		mI04(bf01, Local1, bf01, Local3),
		mI05(bf01, Local1, bf01, Local3, bf01))
	mI06(
		mI01(bf01),
		mI02(bf01, Local1),
		mI03(bf01, Local1, bf01),
		mI04(bf01, Local1, bf01, Local3),
		mI05(bf01, Local1, bf01, Local3, bf01),
		mI06(bf01, Local1, bf01, Local3, bf01, Local5))
	mI07(
		mI01(bf01),
		mI02(bf01, Local1),
		mI03(bf01, Local1, bf01),
		mI04(bf01, Local1, bf01, Local3),
		mI05(bf01, Local1, bf01, Local3, bf01),
		mI06(bf01, Local1, bf01, Local3, bf01, Local5),
		mI07(bf01, Local1, bf01, Local3, bf01, Local5, bf01))
	} else {
		OUTP("WARNING: some tests of ns_in40.asl are blocked!")
	}
	// } // if (chk0) {
```

```
	/*
	 * Modification 2:
	 *
	 * Some params are intermediately stored to Args (effectively local)
	 */
	Store(bf01, Arg1)
	Store(bf01, Arg3)
	Store(bf01, Arg5)
	mI01(bf01)
	// if (chk0) {
	mI02(bf01, Arg1)
	mI03(bf01, Arg1, bf01)
	mI04(bf01, Arg1, bf01, Arg3)
	mI05(bf01, Arg1, bf01, Arg3, bf01)
	mI06(bf01,
 Arg1, bf01, Arg3, bf01, Arg5)
	mI07(bf01, Arg1, bf01, Arg3, bf01, Arg5, bf01)
	mI01(
		mI01(bf01))
	mI02(
		mI01(bf01),
		mI02(bf01, Arg1))
	mI03(
		mI01(bf01),
		mI02(bf01, Arg1),
		mI03(bf01, Arg1, bf01))
	mI04(
		mI01(bf01),
		mI02(bf01, Arg1),
		mI03(bf01, Arg1, bf01),
		mI04(bf01, Arg1, bf01, Arg3))
	if (y262) {
	mI05(
		mI01(bf01),
		mI02(bf01, Arg1),
		mI03(bf01, Arg1, bf01),
		mI04(bf01, Arg1, bf01, Arg3),
```

```
		mI05(bf01, Arg1, bf01, Arg3, bf01))
	mI06(
		mI01(bf01),
		mI02(bf01, Arg1),
		mI03(bf01, Arg1, bf01),
		mI04(bf01, Arg1, bf01, Arg3),
		mI05(bf01, Arg1, bf01, Arg3, bf01),
		mI06(bf01, Arg1, bf01, Arg3, bf01, Arg5))
	mI07(
		mI01(bf01),
		mI02(bf01, Arg1),
		mI03(bf01, Arg1, bf01),
		mI04(bf01, Arg1, bf01, Arg3),
		mI05(bf01, Arg1, bf01, Arg3, bf01),
		mI06(bf01, Arg1, bf01, Arg3, bf01, Arg5),
		mI07(bf01, Arg1, bf01, Arg3, bf01, Arg5, bf01))
	} else {
		OUTP("WARNING: some tests of ns_in40.asl are blocked!")
	}
	// } // if (chk0) {
```

```
	/*
```

```
	 * Modification 3:
```
#### \*

 \* Some params are intermediately stored to Named \*/ /\* \* bf01 is always treated like a buffer rather than an integer or buffer. \* The tests below assume that this bf01 is treated like an integer. \* Skip these tests for now... \*/ /\* Name(ii06, 0) Name(ii07, 0) Name(ii08, 0) Store(bf01, ii06) Store(bf01, ii07) Store(bf01, ii08) mI01(bf01) mI02(bf01, ii06) mI03(bf01, ii06, bf01)

```
	mI04(bf01, ii06, bf01, ii07)
	mI05(bf01, ii06, bf01, ii07, bf01)
	mI06(bf01, ii06, bf01, ii07, bf01, ii08)
	mI07(bf01, ii06, bf01, ii07, bf01, ii08, bf01)
	mI01(
		mI01(bf01))
	mI02(
		mI01(bf01),
		mI02(bf01, ii06))
	mI03(
		mI01(bf01),
		mI02(bf01, ii06),
		mI03(bf01, ii06, bf01))
	mI04(
		mI01(bf01),
		mI02(bf01, ii06),
		mI03(bf01, ii06, bf01),
		mI04(bf01, ii06, bf01, ii07))
	if (y262) {
	mI05(
		mI01(bf01),
		mI02(bf01, ii06),
mI03(bf01, ii06, bf01),
		mI04(bf01, ii06, bf01, ii07),
		mI05(bf01, ii06, bf01, ii07, bf01))
	mI06(
		mI01(bf01),
		mI02(bf01,
 ii06),
		mI03(bf01, ii06, bf01),
		mI04(bf01, ii06, bf01, ii07),
		mI05(bf01, ii06, bf01, ii07, bf01),
		mI06(bf01, ii06, bf01, ii07, bf01, ii08))
	mI07(
		mI01(bf01),
		mI02(bf01, ii06),
		mI03(bf01, ii06, bf01),
		mI04(bf01, ii06, bf01, ii07),
		mI05(bf01, ii06, bf01, ii07, bf01),
		mI06(bf01, ii06, bf01, ii07, bf01, ii08),
```

```
		mI07(bf01, ii06, bf01, ii07, bf01, ii08, bf01))
	} else {
		OUTP("WARNING: some tests of ns_in40.asl are blocked!")
	}
  */
	/*
	 * Device
	 */
	Store(7, cmd0)
	/*
	 * Modification 0:
	 */
	mI01(d000)
	mI02(d000, d000)
	mI03(d000, d000, d000)
	mI04(d000, d000, d000, d000)
\frac{1}{1} if (chk0) {
	mI05(d000, d000, d000, d000, d000)
	mI06(d000, d000, d000, d000, d000, d000)
	mI07(d000, d000, d000, d000, d000, d000, d000)
	mI01(
		mI01(d000))
	mI02(
		mI01(d000),
		mI02(d000, d000))
	mI03(
		mI01(d000),
		mI02(d000, d000),
		mI03(d000, d000, d000))
	mI04(
		mI01(d000),
		mI02(d000, d000),
		mI03(d000, d000, d000),
		mI04(d000, d000, d000, d000))
	if (y262)
```
{

```
	mI05(
		mI01(d000),
		mI02(d000, d000),
		mI03(d000, d000, d000),
		mI04(d000, d000, d000, d000),
		mI05(d000, d000, d000, d000, d000))
```
 mI06(

```
		mI01(d000),
		mI02(d000, d000),
		mI03(d000, d000, d000),
		mI04(d000, d000, d000, d000),
		mI05(d000, d000, d000, d000, d000),
		mI06(d000, d000, d000, d000, d000, d000))
	mI07(
		mI01(d000),
		mI02(d000, d000),
		mI03(d000, d000, d000),
		mI04(d000, d000, d000, d000),
		mI05(d000, d000, d000, d000, d000),
		mI06(d000, d000, d000, d000, d000, d000),
		mI07(d000, d000, d000, d000, d000, d000, d000))
	} else {
		OUTP("WARNING: some tests of ns_in40.asl are blocked!")
	}
```
 // } // if (chk0)

```
if (SLC0) {
```

```
	/*
	 * Modification 1:
	 *
	 * Some params are intermediately stored to Locals
	 */
```

```
/*
```
// Removed 09/2015. iASL now disallows these stores

```
	Store(d000, Local1)
	Store(d000, Local3)
	Store(d000, Local5)
*/
```

```
	mI01(d000)
```
 mI02(d000, Local1) mI03(d000, Local1, d000) mI04(d000, Local1, d000, Local3) mI05(d000, Local1, d000, Local3, d000) mI06(d000, Local1, d000, Local3, d000, Local5) mI07(d000, Local1, d000, Local3, d000, Local5, d000)

 mI01( mI01(d000))

 mI02( mI01(d000), mI02(d000, Local1))

 mI03( mI01(d000), mI02(d000, Local1), mI03(d000, Local1, d000))

 mI04( mI01(d000), mI02(d000, Local1), mI03(d000, Local1, d000), mI04(d000, Local1, d000, Local3))

 if (y262) {

 mI05( mI01(d000), mI02(d000, Local1), mI03(d000, Local1, d000), mI04(d000, Local1, d000, Local3), mI05(d000, Local1, d000, Local3, d000))

 mI06( mI01(d000), mI02(d000, Local1), mI03(d000, Local1, d000), mI04(d000, Local1, d000, Local3), mI05(d000, Local1, d000, Local3, d000), mI06(d000, Local1, d000, Local3, d000, Local5)) mI07( mI01(d000), mI02(d000, Local1), mI03(d000, Local1, d000), mI04(d000, Local1, d000, Local3), mI05(d000, Local1, d000, Local3, d000),

```
		mI06(d000, Local1, d000, Local3, d000, Local5),
 		mI07(d000, Local1, d000, Local3, d000, Local5, d000))
	} else {
 		OUTP("WARNING: some
 tests of ns_in40.asl are blocked!")
	}
	/*
 	 * Modification 2:
	 *
 	 * Some params are intermediately stored to Args (effectively local)
 	 */
/*
// Removed 09/2015. iASL now disallows these stores
	Store(d000, Arg1)
	Store(d000, Arg3)
	Store(d000, Arg5)
*/
	mI01(d000)
	mI02(d000, Arg1)
	mI03(d000, Arg1, d000)
	mI04(d000, Arg1, d000, Arg3)
\frac{1}{1} if (chk0) {
	mI05(d000, Arg1, d000, Arg3, d000)
	mI06(d000, Arg1, d000, Arg3, d000, Arg5)
	mI07(d000, Arg1, d000, Arg3, d000, Arg5, d000)
	mI01(
 		mI01(d000))
	mI02(
 		mI01(d000),
 		mI02(d000, Arg1))
	mI03(
 		mI01(d000),
 		mI02(d000, Arg1),
 		mI03(d000, Arg1, d000))
	mI04(
 		mI01(d000),
 		mI02(d000, Arg1),
 		mI03(d000, Arg1, d000),
```

```
		mI04(d000, Arg1, d000, Arg3))
	if (y262) {
	mI05(
		mI01(d000),
		mI02(d000, Arg1),
		mI03(d000, Arg1, d000),
		mI04(d000, Arg1, d000, Arg3),
		mI05(d000, Arg1, d000, Arg3, d000))
	mI06(
		mI01(d000),
		mI02(d000, Arg1),
		mI03(d000, Arg1, d000),
		mI04(d000, Arg1, d000, Arg3),
		mI05(d000, Arg1, d000,
 Arg3, d000),
		mI06(d000, Arg1, d000, Arg3, d000, Arg5))
	mI07(
		mI01(d000),
		mI02(d000, Arg1),
		mI03(d000, Arg1, d000),
		mI04(d000, Arg1, d000, Arg3),
		mI05(d000, Arg1, d000, Arg3, d000),
		mI06(d000, Arg1, d000, Arg3, d000, Arg5),
		mI07(d000, Arg1, d000, Arg3, d000, Arg5, d000))
	} else {
		OUTP("WARNING: some tests of ns_in40.asl are blocked!")
	}
// } // if (chk0) {
	} // if (SLC0)
	/*
	 * Event
	 */
	Store(8, cmd0)
	/*
	 * Modification 0:
	 */
```

```
	mI01(e000)
```

```
\frac{1}{1} if (chk0) {
```

```
	mI02(e000, e000)
	mI03(e000, e000, e000)
	mI04(e000, e000, e000, e000)
	mI05(e000, e000, e000, e000, e000)
	mI06(e000, e000, e000, e000, e000, e000)
	mI07(e000, e000, e000, e000, e000, e000, e000)
	mI01(
		mI01(e000))
	mI02(
		mI01(e000),
		mI02(e000, e000))
	mI03(
		mI01(e000),
		mI02(e000, e000),
		mI03(e000, e000, e000))
	mI04(
		mI01(e000),
		mI02(e000, e000),
		mI03(e000, e000, e000),
		mI04(e000, e000, e000, e000))
	if (y262) {
	mI05(
		mI01(e000),
		mI02(e000, e000),
		mI03(e000, e000,
 e000),
		mI04(e000, e000, e000, e000),
		mI05(e000, e000, e000, e000, e000))
	mI06(
		mI01(e000),
		mI02(e000, e000),
		mI03(e000, e000, e000),
		mI04(e000, e000, e000, e000),
		mI05(e000, e000, e000, e000, e000),
		mI06(e000, e000, e000, e000, e000, e000))
	mI07(
		mI01(e000),
		mI02(e000, e000),
		mI03(e000, e000, e000),
```

```
		mI04(e000, e000, e000, e000),
		mI05(e000, e000, e000, e000, e000),
		mI06(e000, e000, e000, e000, e000, e000),
		mI07(e000, e000, e000, e000, e000, e000, e000))
	} else {
		OUTP("WARNING: some tests of ns_in40.asl are blocked!")
	}
```

```
\frac{1}{2} // if (chk0) {
```
# if (SLC0) {

```
	/*
	 * Modification 1:
	 *
	 * Some params are intermediately stored to Locals
	 *
	 * Note:
	 * in the checking above the locals (Local1, Local3, Local5)
	 * were assigned with the object of type Device. MS rejects
	 * those locals to be rewritten after that assigning.
	 * So, here I use Local0,Local2,Local4.
```

```
	 */
```
/\*

# // Removed 09/2015. iASL now disallows these stores

```
	Store(e000, Local0)
	Store(e000,
 Local2)
	Store(e000, Local4)
*/
```

```
	Store (0, Local0)
	Store (2, Local2)
	Store (4, Local4)
```

```
	mI01(e000)
	mI02(e000, Local0)
	mI03(e000, Local0, e000)
	mI04(e000, Local0, e000, Local2)
	mI05(e000, Local0, e000, Local2, e000)
	mI06(e000, Local0, e000, Local2, e000, Local4)
	mI07(e000, Local0, e000, Local2, e000, Local4, e000)
```

```
	mI01(
		mI01(e000))
```

```
	mI02(
		mI01(e000),
		mI02(e000, Local0))
```
 mI03( mI01(e000), mI02(e000, Local0), mI03(e000, Local0, e000))

 mI04( mI01(e000), mI02(e000, Local0), mI03(e000, Local0, e000), mI04(e000, Local0, e000, Local2))

 if (y262) {

 mI05( mI01(e000), mI02(e000, Local0), mI03(e000, Local0, e000), mI04(e000, Local0, e000, Local2), mI05(e000, Local0, e000, Local2, e000))

```
	mI06(
		mI01(e000),
		mI02(e000, Local0),
		mI03(e000, Local0, e000),
		mI04(e000, Local0, e000, Local2),
		mI05(e000, Local0, e000, Local2, e000),
		mI06(e000, Local0, e000, Local2, e000, Local4))
	mI07(
		mI01(e000),
		mI02(e000, Local0),
		mI03(e000,
 Local0, e000),
		mI04(e000, Local0, e000, Local2),
		mI05(e000, Local0, e000, Local2, e000),
		mI06(e000, Local0, e000, Local2, e000, Local4),
		mI07(e000, Local0, e000, Local2, e000, Local4, e000))
	} else {
		OUTP("WARNING: some tests of ns_in40.asl are blocked!")
	}
```
 /\*

 \* Modification 2:

```
	 *
 	 * Some params are intermediately stored to Args (effectively local)
 	 *
 	 * Note:
 	 * in the checking above the locals (Local1, Local3, Local5)
 	 * were assigned with the object of type Device. MS rejects
 	 * those locals to be rewritten after that assigning.
 	 * So, here I use Arg0,Arg2,Arg4.
 	 */
/*
// Removed 09/2015. iASL now disallows these stores
	Store(e000, Arg0)
	Store(e000, Arg2)
	Store(e000, Arg4)
*/
	mI01(e000)
	mI02(e000, Arg0)
	mI03(e000, Arg0, e000)
	mI04(e000, Arg0, e000, Arg2)
	mI05(e000, Arg0, e000, Arg2, e000)
	mI06(e000, Arg0, e000, Arg2, e000, Arg4)
	mI07(e000, Arg0, e000, Arg2, e000, Arg4, e000)
	mI01(
 		mI01(e000))
	mI02(
 		mI01(e000),
 		mI02(e000,
 Arg0))
	mI03(
 		mI01(e000),
 		mI02(e000, Arg0),
 		mI03(e000, Arg0, e000))
	mI04(
 		mI01(e000),
 		mI02(e000, Arg0),
 		mI03(e000, Arg0, e000),
 		mI04(e000, Arg0, e000, Arg2))
	if (y262) {
```
 mI05(

```
		mI01(e000),
		mI02(e000, Arg0),
		mI03(e000, Arg0, e000),
		mI04(e000, Arg0, e000, Arg2),
		mI05(e000, Arg0, e000, Arg2, e000))
	mI06(
		mI01(e000),
		mI02(e000, Arg0),
		mI03(e000, Arg0, e000),
		mI04(e000, Arg0, e000, Arg2),
		mI05(e000, Arg0, e000, Arg2, e000),
		mI06(e000, Arg0, e000, Arg2, e000, Arg4))
	mI07(
		mI01(e000),
		mI02(e000, Arg0),
		mI03(e000, Arg0, e000),
		mI04(e000, Arg0, e000, Arg2),
		mI05(e000, Arg0, e000, Arg2, e000),
		mI06(e000, Arg0, e000, Arg2, e000, Arg4),
		mI07(e000, Arg0, e000, Arg2, e000, Arg4, e000))
	} else {
		OUTP("WARNING: some tests of ns_in40.asl are blocked!")
	}
```

```
	} // if (SLC0)
```
 /\* \* Method

 \*/

 /\*

 \* Mutex \*/ Store(9, cmd0)

 /\* \* Modification 0: \*/

 mI01(mx00)

 $\frac{1}{1}$  if (chk0) {

 mI02(mx00, mx00)

 mI03(mx00, mx00, mx00) mI04(mx00, mx00, mx00, mx00) mI05(mx00, mx00, mx00, mx00, mx00) mI06(mx00, mx00, mx00, mx00, mx00, mx00) mI07(mx00, mx00, mx00, mx00, mx00, mx00, mx00)

 mI01( mI01(mx00))

 mI02( mI01(mx00), mI02(mx00, mx00))

 mI03( mI01(mx00), mI02(mx00, mx00), mI03(mx00, mx00, mx00))

 mI04( mI01(mx00), mI02(mx00, mx00), mI03(mx00, mx00, mx00), mI04(mx00, mx00, mx00, mx00))

 if (y262) {

 mI05( mI01(mx00), mI02(mx00, mx00), mI03(mx00, mx00, mx00), mI04(mx00, mx00, mx00, mx00), mI05(mx00, mx00, mx00, mx00, mx00))

 mI06( mI01(mx00), mI02(mx00, mx00), mI03(mx00, mx00, mx00), mI04(mx00, mx00, mx00, mx00), mI05(mx00, mx00, mx00, mx00, mx00), mI06(mx00, mx00, mx00, mx00, mx00, mx00)) mI07( mI01(mx00), mI02(mx00, mx00), mI03(mx00, mx00, mx00), mI04(mx00, mx00, mx00, mx00), mI05(mx00, mx00, mx00, mx00, mx00), mI06(mx00, mx00, mx00, mx00, mx00, mx00),

```
		mI07(mx00, mx00, mx00, mx00, mx00, mx00, mx00))
	} else {
		OUTP("WARNING: some tests of ns_in40.asl
 are blocked!")
	}
```

```
	// } // if (chk0) {
```
### if (SLCK) {

 /\*

```
	 * Modification 1:
```
 \*

 \* Some params are intermediately stored to Locals

 \*

```
	 * Note:
```
- \* in the checkings above the locals (Local0-Local5)
- \* were assigned with the object of type Device/Event.
- \* MS rejects those locals to be rewritten after that assigning.
- \* So, I have no more Locals for checking (SLCK here because of that).

 \*/

```
/*
```

```
// Removed 09/2015. iASL now disallows these stores
```

```
	Store(mx00, Local1)
	Store(mx00, Local3)
	Store(mx00, Local5)
*/
```

```
	mI01(mx00)
	mI02(mx00, Local1)
	mI03(mx00, Local1, mx00)
	mI04(mx00, Local1, mx00, Local3)
	mI05(mx00, Local1, mx00, Local3, mx00)
	mI06(mx00, Local1, mx00, Local3, mx00, Local5)
	mI07(mx00, Local1, mx00, Local3, mx00, Local5, mx00)
```

```
	mI01(
		mI01(mx00))
```

```
	mI02(
		mI01(mx00),
		mI02(mx00, Local1))
```

```
	mI03(
		mI01(mx00),
```

```
		mI02(mx00, Local1),
		mI03(mx00, Local1, mx00))
	mI04(
		mI01(mx00),
		mI02(mx00, Local1),
		mI03(mx00, Local1, mx00),
		mI04(mx00, Local1,
 mx00, Local3))
	if (y262) {
	mI05(
		mI01(mx00),
		mI02(mx00, Local1),
		mI03(mx00, Local1, mx00),
		mI04(mx00, Local1, mx00, Local3),
		mI05(mx00, Local1, mx00, Local3, mx00))
	mI06(
		mI01(mx00),
		mI02(mx00, Local1),
		mI03(mx00, Local1, mx00),
		mI04(mx00, Local1, mx00, Local3),
		mI05(mx00, Local1, mx00, Local3, mx00),
		mI06(mx00, Local1, mx00, Local3, mx00, Local5))
	mI07(
		mI01(mx00),
		mI02(mx00, Local1),
		mI03(mx00, Local1, mx00),
		mI04(mx00, Local1, mx00, Local3),
		mI05(mx00, Local1, mx00, Local3, mx00),
		mI06(mx00, Local1, mx00, Local3, mx00, Local5),
		mI07(mx00, Local1, mx00, Local3, mx00, Local5, mx00))
	} else {
		OUTP("WARNING: some tests of ns_in40.asl are blocked!")
	}
```
# /\*

 \* Modification 2:

 \*

 \* Some params are intermediately stored to Args (effectively local)

- \*
- \* Note:
- \* in the checkings above the locals (Arg0-Arg5)
- \* were assigned with the object of type Device/Event.
- \* MS rejects those locals to be rewritten after that assigning.

```
 * So, I have no more Args for checking (SLCK here - because of that).
 	 */
/*
// Removed 09/2015. iASL now disallows these stores
```

```
	Store(mx00, Arg1)
	Store(mx00, Arg3)
	Store(mx00, Arg5)
*/
```

```
	mI01(mx00)
	mI02(mx00, Arg1)
	mI03(mx00, Arg1, mx00)
	mI04(mx00, Arg1, mx00, Arg3)
	mI05(mx00, Arg1, mx00, Arg3, mx00)
	mI06(mx00, Arg1, mx00, Arg3, mx00, Arg5)
	mI07(mx00, Arg1, mx00, Arg3, mx00, Arg5, mx00)
```

```
	mI01(
		mI01(mx00))
```

```
	mI02(
		mI01(mx00),
		mI02(mx00, Arg1))
```

```
	mI03(
		mI01(mx00),
		mI02(mx00, Arg1),
		mI03(mx00, Arg1, mx00))
```

```
	mI04(
		mI01(mx00),
		mI02(mx00, Arg1),
		mI03(mx00, Arg1, mx00),
		mI04(mx00, Arg1, mx00, Arg3))
```

```
	if (y262) {
```

```
	mI05(
		mI01(mx00),
		mI02(mx00, Arg1),
		mI03(mx00, Arg1, mx00),
		mI04(mx00, Arg1, mx00, Arg3),
		mI05(mx00, Arg1, mx00, Arg3, mx00))
```

```
	mI06(
```

```
		mI01(mx00),
		mI02(mx00, Arg1),
		mI03(mx00, Arg1, mx00),
		mI04(mx00, Arg1, mx00, Arg3),
		mI05(mx00, Arg1, mx00, Arg3, mx00),
		mI06(mx00, Arg1, mx00, Arg3, mx00, Arg5))
	mI07(
		mI01(mx00),
		mI02(mx00,
 Arg1),
		mI03(mx00, Arg1, mx00),
		mI04(mx00, Arg1, mx00, Arg3),
		mI05(mx00, Arg1, mx00, Arg3, mx00),
		mI06(mx00, Arg1, mx00, Arg3, mx00, Arg5),
		mI07(mx00, Arg1, mx00, Arg3, mx00, Arg5, mx00))
	} else {
		OUTP("WARNING: some tests of ns_in40.asl are blocked!")
	}
```
 } // if (SLCK)

```
	/*
	 * Operation Region
	 */
	Store(10, cmd0)
```

```
	/*
	 * Modification 0:
	 */
```
 mI01(r000)

```
\frac{1}{1} if (chk0) {
```

```
	mI02(r000, r000)
	mI03(r000, r000, r000)
	mI04(r000, r000, r000, r000)
	mI05(r000, r000, r000, r000, r000)
	mI06(r000, r000, r000, r000, r000, r000)
	mI07(r000, r000, r000, r000, r000, r000, r000)
```

```
	mI01(
		mI01(r000))
```
 mI02( mI01(r000),

```
		mI02(r000, r000))
	mI03(
		mI01(r000),
		mI02(r000, r000),
		mI03(r000, r000, r000))
	mI04(
		mI01(r000),
		mI02(r000, r000),
		mI03(r000, r000, r000),
		mI04(r000, r000, r000, r000))
	if (y262) {
	mI05(
		mI01(r000),
		mI02(r000, r000),
		mI03(r000, r000, r000),
		mI04(r000, r000, r000, r000),
		mI05(r000, r000, r000, r000, r000))
	mI06(
		mI01(r000),
		mI02(r000,
 r000),
		mI03(r000, r000, r000),
		mI04(r000, r000, r000, r000),
		mI05(r000, r000, r000, r000, r000),
		mI06(r000, r000, r000, r000, r000, r000))
	mI07(
		mI01(r000),
		mI02(r000, r000),
		mI03(r000, r000, r000),
		mI04(r000, r000, r000, r000),
		mI05(r000, r000, r000, r000, r000),
		mI06(r000, r000, r000, r000, r000, r000),
		mI07(r000, r000, r000, r000, r000, r000, r000))
	} else {
		OUTP("WARNING: some tests of ns_in40.asl are blocked!")
	}
// } // if (chk0) {
```

```
	if (SLCK) {
```
 /\*
```
	 * Modification 1:
	 *
 	 * Some params are intermediately stored to Locals
 	 *
 	 * Note:
 	 * in the checkings above the locals (Local0-Local5)
 	 * were assigned with the object of type Device/Event.
 	 * MS rejects those locals to be rewritten after that assigning.
 	 * So, I have no more Locals for checking (SLCK here - because of that).
 	 */
/*
// Removed 09/2015. iASL now disallows these stores
	Store(r000, Local1)
	Store(r000, Local3)
	Store(r000, Local5)
*/
	mI01(r000)
	mI02(r000,
 Local1)
	mI03(r000, Local1, r000)
	mI04(r000, Local1, r000, Local3)
	mI05(r000, Local1, r000, Local3, r000)
	mI06(r000, Local1, r000, Local3, r000, Local5)
	mI07(r000, Local1, r000, Local3, r000, Local5, r000)
	mI01(
 		mI01(r000))
	mI02(
 		mI01(r000),
 		mI02(r000, Local1))
	mI03(
 		mI01(r000),
 		mI02(r000, Local1),
 		mI03(r000, Local1, r000))
	mI04(
 		mI01(r000),
 		mI02(r000, Local1),
 		mI03(r000, Local1, r000),
 		mI04(r000, Local1, r000, Local3))
	if (y262) {
```

```
	mI05(
		mI01(r000),
		mI02(r000, Local1),
		mI03(r000, Local1, r000),
		mI04(r000, Local1, r000, Local3),
		mI05(r000, Local1, r000, Local3, r000))
	mI06(
		mI01(r000),
		mI02(r000, Local1),
		mI03(r000, Local1, r000),
		mI04(r000, Local1, r000, Local3),
		mI05(r000, Local1, r000, Local3, r000),
		mI06(r000, Local1, r000, Local3, r000, Local5))
	mI07(
		mI01(r000),
		mI02(r000, Local1),
		mI03(r000, Local1, r000),
		mI04(r000, Local1, r000, Local3),
		mI05(r000, Local1, r000, Local3, r000),
		mI06(r000, Local1,
 r000, Local3, r000, Local5),
		mI07(r000, Local1, r000, Local3, r000, Local5, r000))
	} else {
		OUTP("WARNING: some tests of ns_in40.asl are blocked!")
	}
```
#### /\*

```
	 * Modification 2:
 	 *
 	 * Some params are intermediately stored to Args (effectively local)
	 *
 	 * Note:
 	 * in the checkings above the locals (Arg0-Arg5)
 	 * were assigned with the object of type Device/Event.
 	 * MS rejects those locals to be rewritten after that assigning.
 	 * So, I have no more Args for checking (SLCK here - because of that).
 	 */
/*
// Removed 09/2015. iASL now disallows these stores
	Store(r000, Arg1)
	Store(r000, Arg3)
```

```
	Store(r000, Arg5)
```

```
*/
```

```
	mI01(r000)
	mI02(r000, Arg1)
	mI03(r000, Arg1, r000)
	mI04(r000, Arg1, r000, Arg3)
	mI05(r000, Arg1, r000, Arg3, r000)
	mI06(r000, Arg1, r000, Arg3, r000, Arg5)
	mI07(r000, Arg1, r000, Arg3, r000, Arg5, r000)
	mI01(
		mI01(r000))
	mI02(
		mI01(r000),
		mI02(r000, Arg1))
	mI03(
		mI01(r000),
		mI02(r000, Arg1),
		mI03(r000, Arg1, r000))
	mI04(
		mI01(r000),
		mI02(r000,
 Arg1),
		mI03(r000, Arg1, r000),
		mI04(r000, Arg1, r000, Arg3))
	if (y262) {
	mI05(
		mI01(r000),
		mI02(r000, Arg1),
		mI03(r000, Arg1, r000),
		mI04(r000, Arg1, r000, Arg3),
		mI05(r000, Arg1, r000, Arg3, r000))
	mI06(
		mI01(r000),
		mI02(r000, Arg1),
		mI03(r000, Arg1, r000),
		mI04(r000, Arg1, r000, Arg3),
		mI05(r000, Arg1, r000, Arg3, r000),
		mI06(r000, Arg1, r000, Arg3, r000, Arg5))
	mI07(
		mI01(r000),
		mI02(r000, Arg1),
		mI03(r000, Arg1, r000),
		mI04(r000, Arg1, r000, Arg3),
```

```
		mI05(r000, Arg1, r000, Arg3, r000),
		mI06(r000, Arg1, r000, Arg3, r000, Arg5),
		mI07(r000, Arg1, r000, Arg3, r000, Arg5, r000))
	} else {
		OUTP("WARNING: some tests of ns_in40.asl are blocked!")
	}
```

```
	} // if (SLCK)
```

```
	/*
	 * Power Resource
	 */
	Store(11, cmd0)
```

```
	/*
```

```
	 * Modification 0:
	 */
```
 mI01(pw00) mI02(pw00, pw00) mI03(pw00, pw00, pw00) mI04(pw00, pw00, pw00, pw00) mI05(pw00, pw00, pw00, pw00, pw00) mI06(pw00, pw00, pw00, pw00, pw00, pw00) mI07(pw00, pw00, pw00, pw00, pw00, pw00, pw00)

```
	mI01(
		mI01(pw00))
	mI02(
		mI01(pw00),
		mI02(pw00, pw00))
	mI03(
		mI01(pw00),
		mI02(pw00, pw00),
		mI03(pw00, pw00, pw00))
```

```
\frac{1}{1} if (chk0) {
```

```
	mI04(
		mI01(pw00),
		mI02(pw00, pw00),
		mI03(pw00, pw00, pw00),
		mI04(pw00, pw00, pw00, pw00))
```

```
	if (y262) {
```

```
	mI05(
		mI01(pw00),
		mI02(pw00, pw00),
		mI03(pw00, pw00, pw00),
		mI04(pw00, pw00, pw00, pw00),
		mI05(pw00, pw00, pw00, pw00, pw00))
```

```
	mI06(
		mI01(pw00),
		mI02(pw00, pw00),
		mI03(pw00, pw00, pw00),
		mI04(pw00, pw00, pw00, pw00),
		mI05(pw00, pw00, pw00, pw00, pw00),
		mI06(pw00, pw00, pw00, pw00, pw00, pw00))
	mI07(
		mI01(pw00),
		mI02(pw00, pw00),
		mI03(pw00, pw00, pw00),
		mI04(pw00, pw00, pw00, pw00),
		mI05(pw00, pw00, pw00, pw00, pw00),
		mI06(pw00, pw00, pw00, pw00, pw00, pw00),
		mI07(pw00, pw00, pw00, pw00, pw00, pw00, pw00))
	} else {
		OUTP("WARNING: some tests of ns_in40.asl are blocked!")
	}
```

```
	// } // if (chk0)
```

```
	if (SLCK) {
```
 /\* \* Modification 1: \* \* Some params are intermediately stored to Locals \* \* Note: no Locals for this checking (see comment above). \*/

```
/*
```
// Removed 09/2015. iASL now disallows these stores

```
	Store(pw00, Local1)
	Store(pw00, Local3)
	Store(pw00, Local5)
*/
```

```
	mI01(pw00)
	mI02(pw00, Local1)
	mI03(pw00, Local1, pw00)
	mI04(pw00, Local1, pw00, Local3)
	mI05(pw00, Local1, pw00, Local3, pw00)
	mI06(pw00, Local1, pw00, Local3, pw00, Local5)
	mI07(pw00, Local1, pw00, Local3, pw00, Local5, pw00)
	mI01(
		mI01(pw00))
	mI02(
		mI01(pw00),
		mI02(pw00, Local1))
	mI03(
		mI01(pw00),
		mI02(pw00, Local1),
		mI03(pw00, Local1, pw00))
	mI04(
		mI01(pw00),
		mI02(pw00, Local1),
		mI03(pw00, Local1, pw00),
		mI04(pw00, Local1, pw00, Local3))
	if (y262) {
	mI05(
		mI01(pw00),
		mI02(pw00, Local1),
		mI03(pw00, Local1, pw00),
		mI04(pw00, Local1, pw00, Local3),
		mI05(pw00, Local1, pw00, Local3, pw00))
	mI06(
		mI01(pw00),
		mI02(pw00, Local1),
		mI03(pw00, Local1, pw00),
		mI04(pw00, Local1, pw00, Local3),
		mI05(pw00, Local1, pw00,
Local<sub>3</sub>, pw00),
		mI06(pw00, Local1, pw00, Local3, pw00, Local5))
	mI07(
		mI01(pw00),
		mI02(pw00, Local1),
		mI03(pw00, Local1, pw00),
```

```
		mI04(pw00, Local1, pw00, Local3),
 		mI05(pw00, Local1, pw00, Local3, pw00),
 		mI06(pw00, Local1, pw00, Local3, pw00, Local5),
 		mI07(pw00, Local1, pw00, Local3, pw00, Local5, pw00))
	} else {
 		OUTP("WARNING: some tests of ns_in40.asl are blocked!")
	}
	/*
 	 * Modification 2:
 	 *
 	 * Some params are intermediately stored to Args (effectively local)
	 *
 	 * Note: no Args for this checking (see comment above).
 	 */
/*
// Removed 09/2015. iASL now disallows these stores
	Store(pw00, Arg1)
	Store(pw00, Arg3)
	Store(pw00, Arg5)
*/
	mI01(pw00)
	mI02(pw00, Arg1)
	mI03(pw00, Arg1, pw00)
	mI04(pw00, Arg1, pw00, Arg3)
	mI05(pw00, Arg1, pw00, Arg3, pw00)
	mI06(pw00, Arg1, pw00, Arg3, pw00, Arg5)
	mI07(pw00, Arg1, pw00, Arg3, pw00, Arg5, pw00)
	mI01(
 		mI01(pw00))
	mI02(
 		mI01(pw00),
 		mI02(pw00, Arg1))
	mI03(
 		mI01(pw00),
 		mI02(pw00, Arg1),
 		mI03(pw00,
 Arg1, pw00))
	mI04(
 		mI01(pw00),
```

```
		mI02(pw00, Arg1),
		mI03(pw00, Arg1, pw00),
		mI04(pw00, Arg1, pw00, Arg3))
	if (y262) {
	mI05(
		mI01(pw00),
		mI02(pw00, Arg1),
		mI03(pw00, Arg1, pw00),
		mI04(pw00, Arg1, pw00, Arg3),
		mI05(pw00, Arg1, pw00, Arg3, pw00))
	mI06(
		mI01(pw00),
		mI02(pw00, Arg1),
		mI03(pw00, Arg1, pw00),
		mI04(pw00, Arg1, pw00, Arg3),
		mI05(pw00, Arg1, pw00, Arg3, pw00),
		mI06(pw00, Arg1, pw00, Arg3, pw00, Arg5))
	mI07(
		mI01(pw00),
		mI02(pw00, Arg1),
		mI03(pw00, Arg1, pw00),
		mI04(pw00, Arg1, pw00, Arg3),
		mI05(pw00, Arg1, pw00, Arg3, pw00),
		mI06(pw00, Arg1, pw00, Arg3, pw00, Arg5),
		mI07(pw00, Arg1, pw00, Arg3, pw00, Arg5, pw00))
	} else {
		OUTP("WARNING: some tests of ns_in40.asl are blocked!")
	}
	} // if (SLCK)
	/*
	 * Processor
	 */
	Store(12, cmd0)
	/*
	 * Modification 0:
	 */
	mI01(pr00)
	mI02(pr00, pr00)
	mI03(pr00, pr00, pr00)
```

```
	mI04(pr00, pr00, pr00, pr00)
	mI05(pr00, pr00, pr00, pr00, pr00)
	mI06(pr00, pr00, pr00, pr00, pr00,
 pr00)
	mI07(pr00, pr00, pr00, pr00, pr00, pr00, pr00)
	mI01(
		mI01(pr00))
	mI02(
		mI01(pr00),
		mI02(pr00, pr00))
	mI03(
		mI01(pr00),
		mI02(pr00, pr00),
		mI03(pr00, pr00, pr00))
	mI04(
		mI01(pr00),
		mI02(pr00, pr00),
		mI03(pr00, pr00, pr00),
		mI04(pr00, pr00, pr00, pr00))
	if (y262) {
	mI05(
		mI01(pr00),
		mI02(pr00, pr00),
		mI03(pr00, pr00, pr00),
		mI04(pr00, pr00, pr00, pr00),
		mI05(pr00, pr00, pr00, pr00, pr00))
	mI06(
		mI01(pr00),
		mI02(pr00, pr00),
		mI03(pr00, pr00, pr00),
		mI04(pr00, pr00, pr00, pr00),
		mI05(pr00, pr00, pr00, pr00, pr00),
		mI06(pr00, pr00, pr00, pr00, pr00, pr00))
	mI07(
		mI01(pr00),
		mI02(pr00, pr00),
		mI03(pr00, pr00, pr00),
		mI04(pr00, pr00, pr00, pr00),
		mI05(pr00, pr00, pr00, pr00, pr00),
		mI06(pr00, pr00, pr00, pr00, pr00, pr00),
		mI07(pr00, pr00, pr00, pr00, pr00, pr00, pr00))
```

```
	} else {
		OUTP("WARNING: some tests of ns_in40.asl are blocked!")
	}
```

```
	if (SLCK) {
	/*
 	 * Modification 1:
 	 *
 	 * Some params are intermediately
 stored to Locals
 	 *
 	 * Note: no Locals for this checking (see comment above).
 	 */
/*
// Removed 09/2015. iASL now disallows these stores
	Store(pr00, Local1)
	Store(pr00, Local3)
	Store(pr00, Local5)
*/
	mI01(pr00)
	mI02(pr00, Local1)
	mI03(pr00, Local1, pr00)
	mI04(pr00, Local1, pr00, Local3)
	mI05(pr00, Local1, pr00, Local3, pr00)
	mI06(pr00, Local1, pr00, Local3, pr00, Local5)
	mI07(pr00, Local1, pr00, Local3, pr00, Local5, pr00)
	mI01(
 		mI01(pr00))
	mI02(
 		mI01(pr00),
 		mI02(pr00, Local1))
	mI03(
 		mI01(pr00),
 		mI02(pr00, Local1),
 		mI03(pr00, Local1, pr00))
	mI04(
 		mI01(pr00),
 		mI02(pr00, Local1),
 		mI03(pr00, Local1, pr00),
```

```
		mI04(pr00, Local1, pr00, Local3))
```

```
	if (y262) {
```
 mI05( mI01(pr00), mI02(pr00, Local1), mI03(pr00, Local1, pr00), mI04(pr00, Local1, pr00, Local3), mI05(pr00, Local1, pr00, Local3, pr00))

```
	mI06(
		mI01(pr00),
		mI02(pr00, Local1),
		mI03(pr00, Local1, pr00),
		mI04(pr00, Local1, pr00, Local3),
		mI05(pr00, Local1, pr00, Local3, pr00),
		mI06(pr00,
 Local1, pr00, Local3, pr00, Local5))
	mI07(
		mI01(pr00),
		mI02(pr00, Local1),
		mI03(pr00, Local1, pr00),
		mI04(pr00, Local1, pr00, Local3),
		mI05(pr00, Local1, pr00, Local3, pr00),
		mI06(pr00, Local1, pr00, Local3, pr00, Local5),
		mI07(pr00, Local1, pr00, Local3, pr00, Local5, pr00))
	} else {
		OUTP("WARNING: some tests of ns_in40.asl are blocked!")
	}
```

```
	/*
	 * Modification 2:
	 *
	 * Some params are intermediately stored to Args (effectively local)
	 *
	 * Note: no Args for this checking (see comment above).
	 */
```
### // Removed 09/2015. iASL now disallows these stores

```
	Store(pr00, Arg1)
	Store(pr00, Arg3)
	Store(pr00, Arg5)
*/
```
/\*

```
	mI01(pr00)
	mI02(pr00, Arg1)
	mI03(pr00, Arg1, pr00)
	mI04(pr00, Arg1, pr00, Arg3)
	mI05(pr00, Arg1, pr00, Arg3, pr00)
	mI06(pr00, Arg1, pr00, Arg3, pr00, Arg5)
	mI07(pr00, Arg1, pr00, Arg3, pr00, Arg5, pr00)
	mI01(
		mI01(pr00))
	mI02(
		mI01(pr00),
		mI02(pr00, Arg1))
	mI03(
		mI01(pr00),
		mI02(pr00, Arg1),
		mI03(pr00, Arg1,
 pr00))
	mI04(
		mI01(pr00),
		mI02(pr00, Arg1),
		mI03(pr00, Arg1, pr00),
		mI04(pr00, Arg1, pr00, Arg3))
	if (y262) {
	mI05(
		mI01(pr00),
		mI02(pr00, Arg1),
		mI03(pr00, Arg1, pr00),
		mI04(pr00, Arg1, pr00, Arg3),
		mI05(pr00, Arg1, pr00, Arg3, pr00))
	mI06(
		mI01(pr00),
		mI02(pr00, Arg1),
		mI03(pr00, Arg1, pr00),
		mI04(pr00, Arg1, pr00, Arg3),
		mI05(pr00, Arg1, pr00, Arg3, pr00),
		mI06(pr00, Arg1, pr00, Arg3, pr00, Arg5))
	mI07(
		mI01(pr00),
		mI02(pr00, Arg1),
		mI03(pr00, Arg1, pr00),
		mI04(pr00, Arg1, pr00, Arg3),
```

```
		mI05(pr00, Arg1, pr00, Arg3, pr00),
		mI06(pr00, Arg1, pr00, Arg3, pr00, Arg5),
		mI07(pr00, Arg1, pr00, Arg3, pr00, Arg5, pr00))
	} else {
		OUTP("WARNING: some tests of ns_in40.asl are blocked!")
	}
	} // if (SLCK)
	/*
```

```
	 * Thermal Zone
	 */
	Store(13, cmd0)
```

```
	/*
```

```
	 * Modification 0:
	 */
```

```
	mI01(tz00)
	mI02(tz00, tz00)
	mI03(tz00, tz00, tz00)
	mI04(tz00, tz00, tz00, tz00)
	mI05(tz00, tz00, tz00, tz00, tz00)
	mI06(tz00, tz00, tz00, tz00, tz00, tz00)
	mI07(tz00,
 tz00, tz00, tz00, tz00, tz00, tz00)
```

```
	mI01(
		mI01(tz00))
```

```
	mI02(
		mI01(tz00),
		mI02(tz00, tz00))
```

```
	mI03(
		mI01(tz00),
		mI02(tz00, tz00),
		mI03(tz00, tz00, tz00))
```

```
	mI04(
		mI01(tz00),
		mI02(tz00, tz00),
		mI03(tz00, tz00, tz00),
		mI04(tz00, tz00, tz00, tz00))
```

```
	if (y262) {
```

```
	mI05(
		mI01(tz00),
		mI02(tz00, tz00),
		mI03(tz00, tz00, tz00),
		mI04(tz00, tz00, tz00, tz00),
		mI05(tz00, tz00, tz00, tz00, tz00))
	mI06(
		mI01(tz00),
		mI02(tz00, tz00),
		mI03(tz00, tz00, tz00),
		mI04(tz00, tz00, tz00, tz00),
		mI05(tz00, tz00, tz00, tz00, tz00),
		mI06(tz00, tz00, tz00, tz00, tz00, tz00))
	mI07(
		mI01(tz00),
		mI02(tz00, tz00),
		mI03(tz00, tz00, tz00),
		mI04(tz00, tz00, tz00, tz00),
		mI05(tz00, tz00, tz00, tz00, tz00),
		mI06(tz00, tz00, tz00, tz00, tz00, tz00),
		mI07(tz00, tz00, tz00, tz00, tz00, tz00, tz00))
	} else {
		OUTP("WARNING: some tests of ns_in40.asl are blocked!")
	}
```
#### if (SLCK) {

```
	/*
 	 * Modification 1:
	 *
 	 * Some params are intermediately stored
 to Locals
 	 *
 	 * Note: no Locals for this checking (see comment above).
 	 */
/*
```

```
// Removed 09/2015. iASL now disallows these stores
```

```
	Store(tz00, Local1)
	Store(tz00, Local3)
	Store(tz00, Local5)
*/
```

```
	mI01(tz00)
```

```
	mI02(tz00, Local1)
	mI03(tz00, Local1, tz00)
	mI04(tz00, Local1, tz00, Local3)
	mI05(tz00, Local1, tz00, Local3, tz00)
	mI06(tz00, Local1, tz00, Local3, tz00, Local5)
	mI07(tz00, Local1, tz00, Local3, tz00, Local5, tz00)
```

```
	mI01(
		mI01(tz00))
```
 mI02( mI01(tz00), mI02(tz00, Local1))

```
	mI03(
		mI01(tz00),
		mI02(tz00, Local1),
		mI03(tz00, Local1, tz00))
```

```
	mI04(
		mI01(tz00),
		mI02(tz00, Local1),
		mI03(tz00, Local1, tz00),
		mI04(tz00, Local1, tz00, Local3))
```
 if (y262) {

 mI05( mI01(tz00), mI02(tz00, Local1), mI03(tz00, Local1, tz00), mI04(tz00, Local1, tz00, Local3), mI05(tz00, Local1, tz00, Local3, tz00))

```
	mI06(
		mI01(tz00),
		mI02(tz00, Local1),
		mI03(tz00, Local1, tz00),
		mI04(tz00, Local1, tz00, Local3),
		mI05(tz00, Local1, tz00, Local3, tz00),
		mI06(tz00,
 Local1, tz00, Local3, tz00, Local5))
	mI07(
		mI01(tz00),
		mI02(tz00, Local1),
		mI03(tz00, Local1, tz00),
		mI04(tz00, Local1, tz00, Local3),
		mI05(tz00, Local1, tz00, Local3, tz00),
```

```
		mI06(tz00, Local1, tz00, Local3, tz00, Local5),
 		mI07(tz00, Local1, tz00, Local3, tz00, Local5, tz00))
	} else {
 		OUTP("WARNING: some tests of ns_in40.asl are blocked!")
	}
	/*
 	 * Modification 2:
 	 *
 	 * Some params are intermediately stored to Args (effectively local)
 	 *
 	 * Note: no Args for this checking (see comment above).
 	 */
/*
// Removed 09/2015. iASL now disallows these stores
	Store(tz00, Arg1)
	Store(tz00, Arg3)
	Store(tz00, Arg5)
*/
	mI01(tz00)
	mI02(tz00, Arg1)
	mI03(tz00, Arg1, tz00)
	mI04(tz00, Arg1, tz00, Arg3)
	mI05(tz00, Arg1, tz00, Arg3, tz00)
	mI06(tz00, Arg1, tz00, Arg3, tz00, Arg5)
	mI07(tz00, Arg1, tz00, Arg3, tz00, Arg5, tz00)
	mI01(
 		mI01(tz00))
	mI02(
 		mI01(tz00),
 		mI02(tz00, Arg1))
	mI03(
 		mI01(tz00),
 		mI02(tz00, Arg1),
 		mI03(tz00, Arg1, tz00))
	mI04(
 		mI01(tz00),
 		mI02(tz00,
 Arg1),
 		mI03(tz00, Arg1, tz00),
```

```
		mI04(tz00, Arg1, tz00, Arg3))
	if (y262) {
	mI05(
 		mI01(tz00),
 		mI02(tz00, Arg1),
 		mI03(tz00, Arg1, tz00),
 		mI04(tz00, Arg1, tz00, Arg3),
 		mI05(tz00, Arg1, tz00, Arg3, tz00))
	mI06(
 		mI01(tz00),
 		mI02(tz00, Arg1),
 		mI03(tz00, Arg1, tz00),
 		mI04(tz00, Arg1, tz00, Arg3),
 		mI05(tz00, Arg1, tz00, Arg3, tz00),
 		mI06(tz00, Arg1, tz00, Arg3, tz00, Arg5))
	mI07(
 		mI01(tz00),
 		mI02(tz00, Arg1),
 		mI03(tz00, Arg1, tz00),
 		mI04(tz00, Arg1, tz00, Arg3),
 		mI05(tz00, Arg1, tz00, Arg3, tz00),
 		mI06(tz00, Arg1, tz00, Arg3, tz00, Arg5),
 		mI07(tz00, Arg1, tz00, Arg3, tz00, Arg5, tz00))
	} else {
 		OUTP("WARNING: some tests of ns_in40.asl are blocked!")
	}
	} // if (SLCK)
}
Method(ini4)
{
	SRMT("in40")
	in40(0,0,0,0,0,0,0)
	SRMT("in41")
	in41(0,0,0,0,0,0,0)
CH03("ini4", z167, 0x000, LINE, 0)
}
Found in path(s):
* /opt/cola/permits/1868535361_1702636685.4725525/0/acpica-master-2-zip/acpica-
master/tests/aslts/src/runtime/collections/Identity2MS/abbu/initial/ns_in40.asl
```
No license file was found, but licenses were detected in source scan.

/\*

\* Some or all of this work - Copyright (c) 2006 - 2021, Intel Corp.

\* All rights reserved.

\*

\* Redistribution and use in source and binary forms, with or without modification,

\* are permitted provided that the following conditions are met:

\*

\* Redistributions of source code must retain the above copyright notice,

\* this list of conditions and the following disclaimer.

\* Redistributions in binary form must reproduce the above copyright notice,

\* this list of conditions and the following disclaimer in the documentation

\* and/or other materials provided with the distribution.

\* Neither the name of Intel Corporation nor the names of its contributors

\* may be used to endorse or promote products derived from this software

\* without specific prior written permission.

\*

\* THIS SOFTWARE IS PROVIDED BY THE COPYRIGHT HOLDERS AND CONTRIBUTORS "AS IS" \* AND ANY EXPRESS OR IMPLIED WARRANTIES, INCLUDING, BUT NOT

LIMITED TO, THE

\* IMPLIED WARRANTIES OF MERCHANTABILITY AND FITNESS FOR A PARTICULAR PURPOSE

\* ARE DISCLAIMED. IN NO EVENT SHALL THE COPYRIGHT OWNER OR CONTRIBUTORS BE

\* LIABLE FOR ANY DIRECT, INDIRECT, INCIDENTAL, SPECIAL, EXEMPLARY, OR CONSEQUENTIAL \* DAMAGES (INCLUDING, BUT NOT LIMITED TO, PROCUREMENT OF SUBSTITUTE GOODS OR SERVICES;

\* LOSS OF USE, DATA, OR PROFITS; OR BUSINESS INTERRUPTION) HOWEVER CAUSED AND ON ANY

\* THEORY OF LIABILITY, WHETHER IN CONTRACT, STRICT LIABILITY, OR TORT (INCLUDING \* NEGLIGENCE OR OTHERWISE) ARISING IN ANY WAY OUT OF THE USE OF THIS SOFTWARE, \* EVEN IF ADVISED OF THE POSSIBILITY OF SUCH DAMAGE. \*/

DefinitionBlock(

 "B243.aml", // Output filename "DSDT", // Signature 0x02. // DSDT Revision "Intel", // OEMID "Many", // TABLE ID 0x00000001 // OEM Revision  $\left( \begin{array}{c} 1 \end{array} \right)$ 

 // All declarations Include("../../../../../runtime/cntl/DECL\_5UP.asl") Include("../../../../../runtime/collections/bdemo/ACPICA/0243/DECL.asl")

 Method(MAIN)

{

```
		// Initialization
		STRT(0)
```
 // Run verification methods Include("../../../../../runtime/collections/bdemo/ACPICA/0243/RUN.asl")

```
		// Final actions
		Store(FNSH(), Local7)
```

```
		return (Local7)
	}
}
```

```
Found in path(s):
```
\* /opt/cola/permits/1868535361\_1702636685.4725525/0/acpica-master-2-zip/acpicamaster/tests/aslts/src/runtime/collections/bdemo/ACPICA/0243/MAIN.asl No license file was found, but licenses were detected in source scan.

/\*

```
* Some or all of this work - Copyright (c) 2006 - 2021, Intel Corp.
```
\* All rights reserved.

\*

\* Redistribution and use in source and binary forms, with or without modification,

\* are permitted provided that the following conditions are met:

\*

\* Redistributions of source code must retain the above copyright notice,

\* this list of conditions and the following disclaimer.

\* Redistributions in binary form must reproduce the above copyright notice,

\* this list of conditions and the following disclaimer in the documentation

\* and/or other materials provided with the distribution.

\* Neither the name of Intel Corporation nor the names of its contributors

\* may be used to endorse or promote products derived from this software

\* without specific prior written permission.

\*

\* THIS SOFTWARE IS PROVIDED BY THE COPYRIGHT HOLDERS AND CONTRIBUTORS "AS IS" \* AND ANY EXPRESS OR IMPLIED WARRANTIES, INCLUDING, BUT NOT

LIMITED TO, THE

\* IMPLIED WARRANTIES OF MERCHANTABILITY AND FITNESS FOR A PARTICULAR PURPOSE

\* ARE DISCLAIMED. IN NO EVENT SHALL THE COPYRIGHT OWNER OR CONTRIBUTORS BE

\* LIABLE FOR ANY DIRECT, INDIRECT, INCIDENTAL, SPECIAL, EXEMPLARY, OR CONSEQUENTIAL

\* DAMAGES (INCLUDING, BUT NOT LIMITED TO, PROCUREMENT OF SUBSTITUTE GOODS OR SERVICES;

\* LOSS OF USE, DATA, OR PROFITS; OR BUSINESS INTERRUPTION) HOWEVER CAUSED AND ON ANY

\* THEORY OF LIABILITY, WHETHER IN CONTRACT, STRICT LIABILITY, OR TORT (INCLUDING \* NEGLIGENCE OR OTHERWISE) ARISING IN ANY WAY OUT OF THE USE OF THIS SOFTWARE,

```
* EVEN IF ADVISED OF THE POSSIBILITY OF SUCH DAMAGE.
```
\*/

```
DefinitionBlock(
	"B1.aml", // Output filename
	"DSDT", // Signature
0x02, // DSDT Revision
"Intel", // OEMID
"Many", // TABLE ID
	0x00000001 // OEM Revision
	) {
```

```
	// All declarations
	Include("../../../../../runtime/cntl/DECL_5UP.asl")
	Include("../../../../../runtime/collections/bdemo/ACPICA/common/DECL.asl")
	Include("../../../../../runtime/collections/bdemo/ACPICA/0001_ASL/DECL.asl")
```
 Method(MAIN) {

 // Initialization STRT(0)

```
		// Run verification methods
		Include("../../../../../runtime/collections/bdemo/ACPICA/0001_ASL/RUN.asl")
```

```
		// Final actions
		Store(FNSH(), Local7)
```

```
		return (Local7)
	}
}
```

```
Found in path(s):
```
\* /opt/cola/permits/1868535361\_1702636685.4725525/0/acpica-master-2-zip/acpicamaster/tests/aslts/src/runtime/collections/bdemo/ACPICA/0001\_ASL/MAIN.asl No license file was found, but licenses were detected in source scan.

/\*

```
* Some or all of this work - Copyright (c) 2006 - 2021, Intel Corp.
```
\* All rights reserved.

\*

```
* Redistribution and use in source and binary forms, with or without modification,
```

```
* are permitted provided that the following conditions are met:
```
\*

- \* Redistributions of source code must retain the above copyright notice,
- \* this list of conditions and the following disclaimer.
- \* Redistributions in binary form must reproduce the above copyright notice,
- \* this list of conditions and the following disclaimer in the documentation
- \* and/or other materials provided with the distribution.
- \* Neither the name of Intel Corporation nor the names of its contributors
- \* may be used to endorse or promote products derived from this software
- \* without specific prior written permission.
- \*

\* THIS SOFTWARE IS PROVIDED BY THE COPYRIGHT HOLDERS AND CONTRIBUTORS "AS IS"

\* AND ANY EXPRESS OR IMPLIED WARRANTIES, INCLUDING, BUT NOT

LIMITED TO, THE

\* IMPLIED WARRANTIES OF MERCHANTABILITY AND FITNESS FOR A PARTICULAR PURPOSE

\* ARE DISCLAIMED. IN NO EVENT SHALL THE COPYRIGHT OWNER OR CONTRIBUTORS BE

\* LIABLE FOR ANY DIRECT, INDIRECT, INCIDENTAL, SPECIAL, EXEMPLARY, OR CONSEQUENTIAL \* DAMAGES (INCLUDING, BUT NOT LIMITED TO, PROCUREMENT OF SUBSTITUTE GOODS OR SERVICES;

\* LOSS OF USE, DATA, OR PROFITS; OR BUSINESS INTERRUPTION) HOWEVER CAUSED AND ON ANY

\* THEORY OF LIABILITY, WHETHER IN CONTRACT, STRICT LIABILITY, OR TORT (INCLUDING \* NEGLIGENCE OR OTHERWISE) ARISING IN ANY WAY OUT OF THE USE OF THIS SOFTWARE, \* EVEN IF ADVISED OF THE POSSIBILITY OF SUCH DAMAGE.

\*/

```
/*
```
\* Store Integer/String/Buffer/Package to Device (global objects) \*/

// Glob to Loc

```
// Integer
```
Method(md5b,, Serialized)

{

```
	Device(OOO2) { Name(i900, 0xabcd0017) }
```
 Store(id00, OOO2) Store (0x61, OOO2)

 Store(DeRefof(Refof(OOO2)), Local1)

```
if (LNotEqual(Local1, 0x61)) {
err("", zFFF, LINE , 0, 0, Local1, 0x61)
	}
	if (LNotEqual(id00,
 0xe0385bcd)) {
		err("", zFFF, __LINE__, 0, 0, id00, 0xe0385bcd)
	}
}
```
#### // String

```
Method(md5c,, Serialized)
{
	Device(OOO2) { Name(i900, 0xabcd0017) }
	Store(sd00, OOO2)
	Store(Refof(OOO2), Local0)
	Store (0x61, Index(DeRefof(Local0), 3))
	Store(Refof(OOO2), Local0)
	Store(DeRefof(Local0), Local1)
	if (LNotEqual(Local1, "Strang")) {
 		err("", zFFF, __LINE__, 0, 0, Local1, "Strang")
	}
	if (LNotEqual(sd00, "String")) {
 		err("", zFFF, __LINE__, 0, 0, sd00, "String")
	}
}
// Buffer
Method(md5d,, Serialized)
{
	Device(OOO2) { Name(i900, 0xabcd0017) }
	Store(bd00, OOO2)
	Store(Refof(OOO2), Local0)
	Store (0x61, Index(DeRefof(Local0), 3))
	Store(DeRefof(Local0), Local1)
	if (LNotEqual(Local1, Buffer(32) {1,2,3,0x61})) {
 err("", zFFF, __LINE__, 0, 0, Local1, Buffer() {1,2,3,0x61})
 	}
	if (LNotEqual(bd00, Buffer(32) {1,2,3,4})) {
 		err("", zFFF, __LINE__, 0, 0, bd00, Buffer() {1,2,3,4})
	}
}
// Package
Method(md5e,, Serialized)
{
	Device(OOO2) { Name(i900, 0xabcd0017) }
	Store(pd00,
```
 OOO2) Store(Refof(OOO2), Local0) Store (0x61, Index(DerefOf(Index(DeRefof(Local0), 0)), 3))

 // OOO2

```
	Store(DeRefof(Index(DerefOf(Index(DeRefof(Local0), 0)), 0)), Local1)
	if (LNotEqual(Local1, 1)) {
		err("", zFFF, __LINE__, 0, 0, Local1, 1)
	}
	Store(DeRefof(Index(DerefOf(Index(DeRefof(Local0), 0)), 1)), Local1)
	if (LNotEqual(Local1, 2)) {
		err("", zFFF, __LINE__, 0, 0, Local1, 2)
	}
	Store(DeRefof(Index(DerefOf(Index(DeRefof(Local0), 0)), 2)), Local1)
	if (LNotEqual(Local1, 3)) {
		err("", zFFF, __LINE__, 0, 0, Local1, 3)
	}
	Store(DeRefof(Index(DerefOf(Index(DeRefof(Local0), 0)), 3)), Local1)
	if (LNotEqual(Local1, 0x61)) {
		err("", zFFF, __LINE__, 0, 0, Local1, 0x61)
	}
```
 // pd00

```
	Store(DeRefof(Index(DerefOf(Index(pd00, 0)), 0)), Local0)
	if (LNotEqual(Local0, 1)) {
 		err("", zFFF, __LINE__, 0, 0, Local0, 1)
	}
	Store(DeRefof(Index(DerefOf(Index(pd00, 0)), 1)), Local0)
	if (LNotEqual(Local0, 2)) {
 		err("", zFFF, __LINE__, 0, 0, Local0, 2)
 	}
	Store(DeRefof(Index(DerefOf(Index(pd00,
 0)), 2)), Local0)
	if (LNotEqual(Local0, 3)) {
 		err("", zFFF, __LINE__, 0, 0, Local0, 3)
	}
	Store(DeRefof(Index(DerefOf(Index(pd00, 0)), 3)), Local0)
	if (LNotEqual(Local0, 4)) {
 err("", zFFF, LINE, 0, 0, Local0, 4)
	}
}
// All objects are global
```
// Integer

```
Method(md5f)
{
	Store(id00, dd00)
	Store (0x61, dd00)
	Store(DeRefof(Refof(dd00)), Local1)
	if (LNotEqual(Local1, 0x61)) {
 		err("", zFFF, __LINE__, 0, 0, Local1, 0x61)
	}
	if (LNotEqual(id00, 0xe0385bcd)) {
 		err("", zFFF, __LINE__, 0, 0, id00, 0xe0385bcd)
	}
}
// String
Method(md60,, Serialized)
{
	Device(dd01) { Name(i900, 0xabcd0017) }
	Store(sd00, dd01)
	Store(Refof(dd01), Local0)
	Store (0x61, Index(DeRefof(Local0), 3))
	Store(Refof(dd01), Local0)
	Store(DeRefof(Local0), Local1)
	if (LNotEqual(Local1, "Strang")) {
 		err("", zFFF, __LINE__, 0, 0, Local1, "Strang")
	}
	if (LNotEqual(sd00, "String")) {
 		err("", zFFF, __LINE__, 0, 0, sd00, "String")
	}
}
// Buffer
Method(md61,, Serialized)
{
	Device(dd02)
 { Name(i900, 0xabcd0017) }
	Store(bd00, dd02)
	Store(Refof(dd02), Local0)
	Store (0x61, Index(DeRefof(Local0), 3))
	Store(DeRefof(Local0), Local1)
```

```
	if (LNotEqual(Local1, Buffer(32) {1,2,3,0x61})) {
 err("", zFFF, __LINE__, 0, 0, Local1, Buffer() {1,2,3,0x61})
	}
	if (LNotEqual(bd00, Buffer(32) {1,2,3,4})) {
 		err("", zFFF, __LINE__, 0, 0, bd00, Buffer() {1,2,3,4})
	}
}
// Package
Method(md62,, Serialized)
{
	Device(dd03) { Name(i900, 0xabcd0017) }
	Store(pd00, dd03)
	Store(Refof(dd03), Local0)
	Store (0x61, Index(DerefOf(Index(DeRefof(Local0), 0)), 3))
```
 // dd03

```
	Store(DeRefof(Index(DerefOf(Index(DeRefof(Local0), 0)), 0)), Local1)
	if (LNotEqual(Local1, 1)) {
		err("", zFFF, __LINE__, 0, 0, Local1, 1)
	}
	Store(DeRefof(Index(DerefOf(Index(DeRefof(Local0), 0)), 1)), Local1)
	if (LNotEqual(Local1, 2)) {
		err("", zFFF, __LINE__, 0, 0, Local1, 2)
	}
	Store(DeRefof(Index(DerefOf(Index(DeRefof(Local0), 0)), 2)), Local1)
	if (LNotEqual(Local1, 3)) {
		err("", zFFF, __LINE__,
 0, 0, Local1, 3)
	}
	Store(DeRefof(Index(DerefOf(Index(DeRefof(Local0), 0)), 3)), Local1)
	if (LNotEqual(Local1, 0x61)) {
		err("", zFFF, __LINE__, 0, 0, Local1, 0x61)
	}
	// pd00
```

```
	Store(DeRefof(Index(DerefOf(Index(pd00, 0)), 0)), Local0)
	if (LNotEqual(Local0, 1)) {
		err("", zFFF, __LINE__, 0, 0, Local0, 1)
	}
	Store(DeRefof(Index(DerefOf(Index(pd00, 0)), 1)), Local0)
	if (LNotEqual(Local0, 2)) {
		err("", zFFF, __LINE__, 0, 0, Local0, 2)
```

```
	}
	Store(DeRefof(Index(DerefOf(Index(pd00, 0)), 2)), Local0)
	if (LNotEqual(Local0, 3)) {
 		err("", zFFF, __LINE__, 0, 0, Local0, 3)
	}
	Store(DeRefof(Index(DerefOf(Index(pd00, 0)), 3)), Local0)
	if (LNotEqual(Local0, 4)) {
 		err("", zFFF, __LINE__, 0, 0, Local0, 4)
	}
}
// Loc to Glob
// Integer
Method(md63,, Serialized)
{
	Name(i000, 0xe0385bcd)
	Store(i000, dd04)
	Store (0x61, dd04)
	Store(DeRefof(Refof(dd04)), Local1)
	if (LNotEqual(Local1, 0x61)) {
 		err("", zFFF, __LINE__, 0, 0, Local1, 0x61)
 	}
	if (LNotEqual(i000, 0xe0385bcd))
 {
 		err("", zFFF, __LINE__, 0, 0, i000, 0xe0385bcd)
	}
}
// String
```

```
Method(md64,, Serialized)
{
	Name(s000, "String")
```
 Store(s000, dd05) Store(Refof(dd05), Local0) Store (0x61, Index(DeRefof(Local0), 3))

```
	Store(Refof(dd05), Local0)
	Store(DeRefof(Local0), Local1)
```

```
	if (LNotEqual(Local1, "Strang")) {
		err("", zFFF, __LINE__, 0, 0, Local1, "Strang")
```

```
	}
	if (LNotEqual(s000, "String")) {
 		err("", zFFF, __LINE__, 0, 0, s000, "String")
	}
}
// Buffer
Method(md65,, Serialized)
{
	Name(b000, Buffer() {1,2,3,4})
	Store(b000, dd06)
	Store(Refof(dd06), Local0)
	Store (0x61, Index(DeRefof(Local0), 3))
	Store(DeRefof(Local0), Local1)
	if (LNotEqual(Local1, Buffer() {1,2,3,0x61})) {
 err("", zFFF, __LINE__, 0, 0, Local1, Buffer() {1,2,3,0x61})
 	}
	if (LNotEqual(b000, Buffer() {1,2,3,4})) {
 		err("", zFFF, __LINE__, 0, 0, b000, Buffer() {1,2,3,4})
	}
}
// Package
Method(md66,, Serialized)
{
	Name(pppp, Package(1){Buffer() {1,2,3,4}})
	Store(pppp, dd07)
	Store(Refof(dd07), Local0)
	Store
 (0x61, Index(DerefOf(Index(DeRefof(Local0), 0)), 3))
	// dd07
	Store(DeRefof(Index(DerefOf(Index(DeRefof(Local0), 0)), 0)), Local1)
	if (LNotEqual(Local1, 1)) {
 err("", zFFF", LINE", 0, 0, Local1, 1)	}
	Store(DeRefof(Index(DerefOf(Index(DeRefof(Local0), 0)), 1)), Local1)
	if (LNotEqual(Local1, 2)) {
 		err("", zFFF, __LINE__, 0, 0, Local1, 2)
	}
	Store(DeRefof(Index(DerefOf(Index(DeRefof(Local0), 0)), 2)), Local1)
```

```
	if (LNotEqual(Local1, 3)) {
		err("", zFFF, __LINE__, 0, 0, Local1, 3)
	}
	Store(DeRefof(Index(DerefOf(Index(DeRefof(Local0), 0)), 3)), Local1)
if (LNotEqual(Local1, 0x61)) {
		err("", zFFF, __LINE__, 0, 0, Local1, 0x61)
	}
	// pppp
	Store(DeRefof(Index(DerefOf(Index(pppp, 0)), 0)), Local0)
	if (LNotEqual(Local0, 1)) {
		err("", zFFF, __LINE__, 0, 0, Local0, 1)
	}
	Store(DeRefof(Index(DerefOf(Index(pppp, 0)), 1)), Local0)
	if (LNotEqual(Local0, 2)) {
		err("", zFFF, __LINE__, 0, 0, Local0, 2)
	}
```

```
	Store(DeRefof(Index(DerefOf(Index(pppp, 0)), 2)), Local0)
```

```
	if (LNotEqual(Local0,
 3)) {
```

```
		err("", zFFF, __LINE__, 0, 0, Local0, 3)
```

```
	}
	Store(DeRefof(Index(DerefOf(Index(pppp, 0)), 3)), Local0)
	if (LNotEqual(Local0, 4)) {
		err("", zFFF, __LINE__, 0, 0, Local0, 4)
```

```
	}
```

```
}
```

```
Method(md67)
{
	CH03("", 0, 0xf08, __LINE__, 0)
	md5b()
	md5c()
	md5d()
```

```
	md5e()
	md5f()
	md60()
	md61()
	md62()
	md63()
	md64()
	md65()
	md66()
	CH03("", 0, 0xf09, __LINE__, 0)
```

```
}
```
Found in path(s):

\* /opt/cola/permits/1868535361\_1702636685.4725525/0/acpica-master-2-zip/acpicamaster/tests/aslts/src/runtime/collections/bdemo/ACPICA/0153/ToDeviceGlob.asl No license file was found, but licenses were detected in source scan.

/\*

\* Some or all of this work - Copyright (c) 2006 - 2021, Intel Corp.

\* All rights reserved.

\*

\* Redistribution and use in source and binary forms, with or without modification,

\* are permitted provided that the following conditions are met:

\*

\* Redistributions of source code must retain the above copyright notice,

\* this list of conditions and the following disclaimer.

\* Redistributions in binary form must reproduce the above copyright notice,

\* this list of conditions and the following disclaimer in the documentation

\* and/or other materials provided with the distribution.

\* Neither the name of Intel Corporation nor the names of its contributors

\* may be used to endorse or promote products derived from this software

\* without specific prior written permission.

\*

\* THIS SOFTWARE IS PROVIDED BY THE COPYRIGHT HOLDERS AND CONTRIBUTORS "AS IS"

\* AND ANY EXPRESS OR IMPLIED WARRANTIES, INCLUDING, BUT NOT

LIMITED TO, THE

\* IMPLIED WARRANTIES OF MERCHANTABILITY AND FITNESS FOR A PARTICULAR PURPOSE

\* ARE DISCLAIMED. IN NO EVENT SHALL THE COPYRIGHT OWNER OR CONTRIBUTORS BE

\* LIABLE FOR ANY DIRECT, INDIRECT, INCIDENTAL, SPECIAL, EXEMPLARY, OR CONSEQUENTIAL \* DAMAGES (INCLUDING, BUT NOT LIMITED TO, PROCUREMENT OF SUBSTITUTE GOODS OR SERVICES;

\* LOSS OF USE, DATA, OR PROFITS; OR BUSINESS INTERRUPTION) HOWEVER CAUSED AND ON ANY

\* THEORY OF LIABILITY, WHETHER IN CONTRACT, STRICT LIABILITY, OR TORT (INCLUDING \* NEGLIGENCE OR OTHERWISE) ARISING IN ANY WAY OUT OF THE USE OF THIS SOFTWARE, \* EVEN IF ADVISED OF THE POSSIBILITY OF SUCH DAMAGE.

\*/

```
/*
* Method execution control
*
* Timing operators
*/
Name(z006, 6)
Name(MSLP, 2000) // Max sleep (ms) defined in acconfig.h, Oct 2013
```

```
// Verifying 1-parameter, 0-result operator
//
// Arg5 - additional parameter (event...)
//
```

```
// Local0 - argument passed by test (MilliSeconds)
// Local4 - specified time to be delayed (in Timer units)
// Local6
 - time actually was delayed (measured by Timer, in Timer units)
// Local7 - delta = (actual - specified) (in Timer units)
//
Method(m0c8, 6)
{
 	Store(0, Local5)
 	Store(arg1, Local3)
 	While(Local3) {
 		// Operand
 		Store(DeRefOf(Index(arg3, Local5)), Local0)
 		switch (arg4) {
  case (0) {
  				if (LLess(MSLP, Local0)) {
   					// Exceeding max allowable sleep time
   					Store("m0c8: Note, argument exceeds max defined time for Sleep.",
       					 Debug);
   					Break
   				}
   				Store(Timer, Local1)
   				Sleep(Local0)
   				Store(Timer, Local2)
   Subtract(Local2, Local1, Local6)
   				Multiply(Local0, 10000, Local4)
   				if (LLess(Local6, Local4)) {
   					Subtract(Local4, Local6, Local7)
   					err(arg0, z006, __LINE__, 0, 0, Local5, arg2)
   					Store(Local0, Debug)
   					Store(Local4, Debug)
   					Store(Local6, Debug)
   					Store(Local7, Debug)
   					return (1)
   				} else {
   					Subtract(Local6, Local4, Local7)
   				}
  			}
  case (1) {
  				Store(Timer, Local1)
   				Stall(Local0)
   				Store(Timer,
```

```
 Local2)
 Subtract(Local2, Local1, Local6)
 				Multiply(Local0, 10, Local4)
  				if (LLess(Local6, Local4)) {
  					Subtract(Local4, Local6, Local7)
  					err(arg0, z006, __LINE__, 0, 0, Local5, arg2)
  					Store(Local0, Debug)
  					Store(Local4, Debug)
  					Store(Local6, Debug)
  					Store(Local7, Debug)
  					return (1)
  				} else {
  					Subtract(Local6, Local4, Local7)
  				}
 			}
 			case (2) {
 				Store(Timer, Local1)
 				Wait(arg5, Local0)
 				Store(Timer, Local2)
  Subtract(Local2, Local1, Local6)
 				Multiply(Local0, 10000, Local4)
  				if (LLess(Local6, Local4)) {
  					Subtract(Local4, Local6, Local7)
  					err(arg0, z006, __LINE__, 0, 0, Local5, arg2)
  					Store(Local0, Debug)
  					Store(Local4, Debug)
  					Store(Local6, Debug)
  					Store(Local7, Debug)
  					return (1)
  				} else {
  					Subtract(Local6, Local4, Local7)
  				}
 			}
		}
if (0) {
 			Store("====================:", Debug)
 			Store(Local0, Debug)
 			Store(Local4, Debug)
 			Store(Local6, Debug)
 			Store(Local7, Debug)
		}
		Increment(Local5)
		Decrement(Local3)
	}
```

```
	return
 (0)
}
```

```
// Sleep. Sleep n milliseconds (yields the processor)
Method(m0c9,, Serialized)
{
	Name(ts, "m0c9")
```
 Store("TEST: m0c9, Sleep, sleep n milliseconds (yields the processor)", Debug)

 Name(p000, Package() { 0, 1, 10, 100, 1000, 2000, 3456, 10000, 12345 })

```
	Store(1, Local0)
	While(Local0) {
 		if (m0c8(ts, 9, "p000", p000, 0, 0)) {
 			return (1)
 		}
 		Decrement(Local0)
	}
	return (0)
}
```

```
// Stall. Delay n microseconds (does not yield the processor)
Method(m0ca,, Serialized)
{
	Name(ts, "m0ca")
```

```
	Store("TEST: m0ca, Stall, delay n microseconds (does not yield the processor)", Debug)
```

```
	Name(p000, Package() { 0, 1, 2, 3, 4, 5, 6, 7, 8, 9,
  					10, 20, 30, 40, 50, 60, 70, 80, 90, 100,
  					14, 23, 37, 49, 55, 62, 78, 81, 96, 100 })
```

```
	Store(5, Local0)
	While(Local0) {
 		if (m0c8(ts, 30, "p000", p000, 1, 0)) {
 			return (1)
 		}
 		Decrement(Local0)
	}
	return (0)
}
```

```
// Wait. The calling method blocks while waiting for the event to be
 signaled
Method(m0cb,, Serialized)
```

```
{
	Name(ts, "m0cb")
```
 Store("TEST: m0cb, Wait, waiting for the event to be signaled", Debug)

```
	Event(e000)
```

```
	Name(p000, Package() { 0, 1, 2, 3, 4, 5, 6, 7, 8, 9,
  					10, 20, 30, 40, 50, 60, 70, 80, 90, 100,
  					14, 23, 37, 49, 55, 62, 78, 81, 96, 100 })
```

```
	Store(1, Local0)
	While(Local0) {
		if (m0c8(ts, 30, "p000", p000, 2, e000)) {
 			return (1)
		}
		Decrement(Local0)
	}
```

```
	Name(p001, Package() { 0, 1, 10, 100, 1000, 2000, 3456, 10000, 12345 })
```

```
	Store(1, Local0)
	While(Local0) {
		if (m0c8(ts, 9, "p001", p001, 2, e000)) {
 			return (1)
 		}
		Decrement(Local0)
	}
	return (0)
}
```

```
// Handle and summarize the Timer-times package.
Method(m0cc, 3, Serialized)
```

```
{
	Name(n000, 0)
	Name(ncur, 0)
```

```
	// Size of p001=(p000-1)
	Name(n001, 0)
	Subtract(arg2, 1, n001)
```

```
Name(p001, Package(n001) \{\}\
```

```
	Name(nmin, 0)
	Name(nmax, 0)
	Name(ndcr, 0)
	Name(navr, 0)
	Name(nspl, 0)
```

```
	// Index for p001
	Name(ncu1, 0)
```

```
	// Obtain the adjacent deltas.
```

```
	Store(0, Local7)
	Store(arg2,
 n000)
	Store(0, ncur)
	Store(0, ncu1)
```

```
	While (n000) {
		Store(DeRefOf(Index(arg1, ncur)), Local0)
		if (ncur) {
 			Subtract(Local0, Local7, Local6)
 			Store(Local6, Index(p001, ncu1))
 			Increment(ncu1)
 			if (0) {
 				Store(Local6, Debug)
 			}
```

```
		}
```

```
		// Previous time
```
 Store(Local0, Local7)

```
		Decrement(n000)
		Increment(ncur)
```
# }

 // Summarize - min, max, average

```
	Store(0, Local6)
	Store(n001, n000)
	Store(0, ncur)
```
 Store(0, nmin) Store(0, nmax) Store(0, ndcr) Store(0, navr)

```
	While (n000) {
		Store(DeRefOf(Index(p001, ncur)), Local0)
		Add(Local6, Local0, Local6)
		if (ncur) {
			// New value less then previous
 			if (LLess(Local0, Local7)) {
```

```
				Increment(ndcr)
			}
			if (LLess(Local0, nmin)) {
				Store(Local0, nmin)
			} elseif (LGreater(Local0, nmax)) {
				Store(Local0, nmax)
			}
		} else {
			Store(Local0, nmin)
			Store(Local0, nmax)
		}
```

```
		// Previous delta
```
 Store(Local0, Local7)

```
		Decrement(n000)
		Increment(ncur)
	}
```
 Divide(Local6, n001, Local0, navr)

## //

 Summarize - check monotony, no splashes // exceeding the adjacent points in times.

 Store(0, Local6) Store(n001, n000) Store(0, ncur) Store(0, nspl)

```
	While (n000) {
		Store(DeRefOf(Index(arg1, ncur)), Local0)
		if (ncur) {
```
 // Splashes different in times

```
			if (LLess(Local0, Local7)) {
Divide(Local7, Local0, Local1, Local6)
			} else {
Divide(Local0, Local7, Local1, Local6)
			}
			if (LGreater(Local6, 2)) {
				Increment(nspl)
			}
		}
```

```
		// Previous delta
```

```
		Store(Local0, Local7)
 		Decrement(n000)
 		Increment(ncur)
 	}
	Store("Summary:", Debug)
	Store(nmin, Debug)
	Store(nmax, Debug)
	Store(navr, Debug)
	Store(ndcr, Debug)
	Store(nspl, Debug)
}
// Timer with Package - is not a test as such, but shows behaviour of Timer.
//
// Get Timer-time N times, store them into Package.
// Then, calculate the Timer-time between each adjacent points.
// Much time is spent on storing into Package.
//
// Summary of deltas between the adjacent points:
//
// nmin - minimal
//
  nmax - maximal
// navr - average
//
// Monotony:
//
// ndcr - # lower than previous
// nspl - # splashes exceeding the adjacent point by 2 or more times
Method(m0cd,, Serialized)
{
	Name(ts, "m0cd")
	Store("TEST: m0cd, Timer with Package", Debug)
\frac{1}{\sqrt{2}} nsz0 - size of p000
	// n000 - decr cur counter
	// ncur - incr cur counter
	Name(nsz0, 101)
	Name(n000, 0)
	Name(ncur, 0)
	Store(nsz0, n000)
```
```
	Store(0, ncur)
```
 Name(n017, 0)

 Name(p000, Package(n000) {}) // Obtain the time and store into Package. // Do as quickly as possible without any unnecessary actions. While (n000) { Store(Timer, Local0) Store(Local0, Index(p000, ncur)) Decrement(n000) Increment(ncur) } m0cc(ts, p000, nsz0) } // Timer with Name Method(m0ce,, Serialized) { Name(ts, "m0ce") Store("TEST: m0ce, Timer with Name", Debug) Name(nsz0, 101) Name(p000, Package(nsz0) {}) Name(tmp, 0) Name(n000, 0) Name(n001, 0) Name(n002, 0) Name(n003, 0) Name(n004, 0) Name(n005, 0) Name(n006, 0) Name(n007, 0) Name(n008, 0) Name(n009, 0) Name(n010, 0) Name(n011, 0) Name(n012, 0) Name(n013, 0) Name(n014, 0) Name(n015, 0) Name(n016, 0)

 Name(n018, 0) Name(n019, 0) Name(n020, 0) Name(n021, 0) Name(n022, 0) Name(n023, 0) Name(n024, 0) Name(n025, 0) Name(n026, 0) Name(n027, 0) Name(n028, 0) Name(n029, 0) Name(n030, 0) Name(n031, 0) Name(n032, 0) Name(n033, 0) Name(n034, 0) Name(n035, 0) Name(n036, 0) Name(n037, 0) Name(n038, 0) Name(n039, 0) Name(n040, 0) Name(n041, 0) Name(n042, 0) Name(n043, 0) Name(n044, 0) Name(n045, 0) Name(n046, 0) Name(n047, 0) Name(n048, 0) Name(n049, 0) Name(n050, 0) Name(n051, 0) Name(n052, 0) Name(n053, 0) Name(n054, 0) Name(n055, 0) Name(n056, 0) Name(n057, 0) Name(n058, 0) Name(n059, 0) Name(n060, 0) Name(n061, 0) Name(n062, 0) Name(n063, 0) Name(n064, 0) Name(n065, 0)  Name(n066, 0) Name(n067, 0) Name(n068, 0) Name(n069, 0) Name(n070, 0) Name(n071, 0) Name(n072, 0) Name(n073, 0) Name(n074, 0) Name(n075, 0) Name(n076, 0) Name(n077, 0) Name(n078, 0) Name(n079, 0) Name(n080, 0) Name(n081, 0) Name(n082, 0) Name(n083, 0) Name(n084, 0) Name(n085, 0) Name(n086, 0) Name(n087, 0) Name(n088, 0) Name(n089, 0) Name(n090, 0) Name(n091, 0) Name(n092, 0) Name(n093, 0) Name(n094, 0) Name(n095, 0) Name(n096, 0) Name(n097, 0) Name(n098, 0) Name(n099, 0) Name(n100, 0) Store(Timer, n000) Store(Timer, n001) Store(Timer, n002) Store(Timer, n003) Store(Timer, n004) Store(Timer, n005) Store(Timer, n006) Store(Timer, n007) Store(Timer, n008) Store(Timer, n009) Store(Timer, n010)

 Store(Timer, n011) Store(Timer, n012) Store(Timer, n013) Store(Timer, n014) Store(Timer, n015) Store(Timer, n016) Store(Timer, n017) Store(Timer, n018) Store(Timer, n019) Store(Timer, n020) Store(Timer, n021) Store(Timer, n022) Store(Timer, n023) Store(Timer, n024) Store(Timer, n025) Store(Timer, n026) Store(Timer, n027) Store(Timer, n028) Store(Timer, n029) Store(Timer, n030) Store(Timer, n031) Store(Timer, n032) Store(Timer, n033) Store(Timer, n034) Store(Timer, n035) Store(Timer, n036) Store(Timer, n037) Store(Timer, n038) Store(Timer, n039) Store(Timer, n040) Store(Timer, n041) Store(Timer, n042) Store(Timer, n043) Store(Timer, n044) Store(Timer, n045) Store(Timer, n046) Store(Timer, n047) Store(Timer, n048) Store(Timer, n049) Store(Timer, n050) Store(Timer, n051) Store(Timer, n052) Store(Timer, n053) Store(Timer, n054) Store(Timer, n055) Store(Timer, n056) Store(Timer, n057)

 Store(Timer, n058) Store(Timer, n059) Store(Timer, n060) Store(Timer, n061) Store(Timer, n062) Store(Timer, n063) Store(Timer, n064) Store(Timer, n065) Store(Timer, n066) Store(Timer, n067) Store(Timer, n068) Store(Timer, n069) Store(Timer, n070) Store(Timer, n071) Store(Timer, n072) Store(Timer, n073) Store(Timer, n074) Store(Timer, n075) Store(Timer, n076) Store(Timer, n077) Store(Timer, n078) Store(Timer, n079) Store(Timer, n080) Store(Timer, n081) Store(Timer, n082) Store(Timer, n083) Store(Timer, n084) Store(Timer, n085) Store(Timer, n086) Store(Timer, n087) Store(Timer, n088) Store(Timer, n089) Store(Timer, n090) Store(Timer, n091) Store(Timer, n092) Store(Timer, n093) Store(Timer, n094) Store(Timer, n095) Store(Timer, n096) Store(Timer, n097) Store(Timer, n098) Store(Timer, n099) Store(Timer, n100)

 Store(n000, Index(p000, tmp)) Increment(tmp) Store(n001, Index(p000, tmp)) Increment(tmp)

```
	Store(n002, Index(p000, tmp)) Increment(tmp)
	Store(n003, Index(p000, tmp)) Increment(tmp)
	Store(n004, Index(p000, tmp)) Increment(tmp)
	Store(n005, Index(p000, tmp)) Increment(tmp)
	Store(n006, Index(p000, tmp)) Increment(tmp)
	Store(n007, Index(p000, tmp)) Increment(tmp)
	Store(n008, Index(p000, tmp)) Increment(tmp)
	Store(n009, Index(p000, tmp)) Increment(tmp)
	Store(n010, Index(p000, tmp)) Increment(tmp)
	Store(n011, Index(p000, tmp)) Increment(tmp)
	Store(n012, Index(p000, tmp)) Increment(tmp)
	Store(n013,
```
Index(p000, tmp)) Increment(tmp)

```
	Store(n014, Index(p000, tmp)) Increment(tmp)
	Store(n015, Index(p000, tmp)) Increment(tmp)
	Store(n016, Index(p000, tmp)) Increment(tmp)
	Store(n017, Index(p000, tmp)) Increment(tmp)
	Store(n018, Index(p000, tmp)) Increment(tmp)
	Store(n019, Index(p000, tmp)) Increment(tmp)
	Store(n020, Index(p000, tmp)) Increment(tmp)
	Store(n021, Index(p000, tmp)) Increment(tmp)
	Store(n022, Index(p000, tmp)) Increment(tmp)
	Store(n023, Index(p000, tmp)) Increment(tmp)
	Store(n024, Index(p000, tmp)) Increment(tmp)
	Store(n025, Index(p000, tmp)) Increment(tmp)
	Store(n026, Index(p000, tmp)) Increment(tmp)
	Store(n027, Index(p000, tmp)) Increment(tmp)
	Store(n028, Index(p000, tmp)) Increment(tmp)
	Store(n029, Index(p000, tmp)) Increment(tmp)
	Store(n030, Index(p000, tmp)) Increment(tmp)
	Store(n031, Index(p000, tmp)) Increment(tmp)
	Store(n032, Index(p000, tmp)) Increment(tmp)
	Store(n033, Index(p000, tmp)) Increment(tmp)
	Store(n034, Index(p000,
```
tmp)) Increment(tmp)

```
	Store(n035, Index(p000, tmp)) Increment(tmp)
	Store(n036, Index(p000, tmp)) Increment(tmp)
	Store(n037, Index(p000, tmp)) Increment(tmp)
	Store(n038, Index(p000, tmp)) Increment(tmp)
	Store(n039, Index(p000, tmp)) Increment(tmp)
	Store(n040, Index(p000, tmp)) Increment(tmp)
Store(n041, Index(p000, tmp)) Increment(tmp)
	Store(n042, Index(p000, tmp)) Increment(tmp)
	Store(n043, Index(p000, tmp)) Increment(tmp)
	Store(n044, Index(p000, tmp)) Increment(tmp)
	Store(n045, Index(p000, tmp)) Increment(tmp)
	Store(n046, Index(p000, tmp)) Increment(tmp)
	Store(n047, Index(p000, tmp)) Increment(tmp)
```
 Store(n048, Index(p000, tmp)) Increment(tmp) Store(n049, Index(p000, tmp)) Increment(tmp) Store(n050, Index(p000, tmp)) Increment(tmp) Store(n051, Index(p000, tmp)) Increment(tmp) Store(n052, Index(p000, tmp)) Increment(tmp) Store(n053, Index(p000, tmp)) Increment(tmp) Store(n054, Index(p000, tmp)) Increment(tmp) Store(n055, Index(p000, tmp)) Increment(tmp) Store(n056,

 Index(p000, tmp)) Increment(tmp) Store(n057, Index(p000, tmp)) Increment(tmp) Store(n058, Index(p000, tmp)) Increment(tmp) Store(n059, Index(p000, tmp)) Increment(tmp) Store(n060, Index(p000, tmp)) Increment(tmp) Store(n061, Index(p000, tmp)) Increment(tmp) Store(n062, Index(p000, tmp)) Increment(tmp) Store(n063, Index(p000, tmp)) Increment(tmp) Store(n064, Index(p000, tmp)) Increment(tmp) Store(n065, Index(p000, tmp)) Increment(tmp) Store(n066, Index(p000, tmp)) Increment(tmp) Store(n067, Index(p000, tmp)) Increment(tmp) Store(n068, Index(p000, tmp)) Increment(tmp) Store(n069, Index(p000, tmp)) Increment(tmp) Store(n070, Index(p000, tmp)) Increment(tmp) Store(n071, Index(p000, tmp)) Increment(tmp) Store(n072, Index(p000, tmp)) Increment(tmp) Store(n073, Index(p000, tmp)) Increment(tmp) Store(n074, Index(p000, tmp)) Increment(tmp) Store(n075, Index(p000, tmp)) Increment(tmp) Store(n076, Index(p000, tmp)) Increment(tmp) Store(n077, Index(p000, tmp)) Increment(tmp) Store(n078,

Index(p000, tmp)) Increment(tmp)

```
	Store(n079, Index(p000, tmp)) Increment(tmp)
	Store(n080, Index(p000, tmp)) Increment(tmp)
	Store(n081, Index(p000, tmp)) Increment(tmp)
	Store(n082, Index(p000, tmp)) Increment(tmp)
	Store(n083, Index(p000, tmp)) Increment(tmp)
	Store(n084, Index(p000, tmp)) Increment(tmp)
	Store(n085, Index(p000, tmp)) Increment(tmp)
	Store(n086, Index(p000, tmp)) Increment(tmp)
Store(n087, Index(p000, tmp)) Increment(tmp)
	Store(n088, Index(p000, tmp)) Increment(tmp)
	Store(n089, Index(p000, tmp)) Increment(tmp)
	Store(n090, Index(p000, tmp)) Increment(tmp)
	Store(n091, Index(p000, tmp)) Increment(tmp)
	Store(n092, Index(p000, tmp)) Increment(tmp)
	Store(n093, Index(p000, tmp)) Increment(tmp)
```

```
	Store(n094, Index(p000, tmp)) Increment(tmp)
	Store(n095, Index(p000, tmp)) Increment(tmp)
	Store(n096, Index(p000, tmp)) Increment(tmp)
	Store(n097, Index(p000, tmp)) Increment(tmp)
	Store(n098, Index(p000, tmp)) Increment(tmp)
	Store(n099, Index(p000, tmp)) Increment(tmp)
Store(n100,
 Index(p000, tmp)) Increment(tmp)
```

```
	m0cc(ts, p000, nsz0)
}
```
// Timer with LocalX Method(m0cf,, Serialized) { Name(ts, "m0cf")

 Store("TEST: m0cf, Timer with LocalX", Debug)

 Name(nsz0, 101) Name(n000, 0) Name(tmp, 0) Name(last, 0) Name(dlta, 0)

 Store(nsz0, n000)

 Name(p000, Package(n000) {})

 While (n000) {

 Store(Timer, Local0) Store(Timer, Local1) Store(Timer, Local2) Store(Timer, Local3) Store(Timer, Local4) Store(Timer, Local5) Store(Timer, Local6) Store(Timer, Local7)

 // Eliminate delta due to the storage into Package

 if (last) { Subtract(Local0, last, dlta)

 Subtract(Local0, dlta, Local0) Subtract(Local1, dlta, Local1) Subtract(Local2, dlta, Local2)

```
			Subtract(Local3, dlta, Local3)
 			Subtract(Local4, dlta, Local4)
 			Subtract(Local5, dlta, Local5)
 			Subtract(Local6, dlta, Local6)
 			Subtract(Local7, dlta, Local7)
 		}
 		Store(Local0, Index(p000, tmp)) Increment(tmp)
 		if (LGreaterEqual(tmp, nsz0)) {
 			break
 		}
 		Store(Local1,
 Index(p000, tmp)) Increment(tmp)
		if (LGreaterEqual(tmp, nsz0)) {
 			break
 		}
 		Store(Local2, Index(p000, tmp)) Increment(tmp)
 		if (LGreaterEqual(tmp, nsz0)) {
 			break
 		}
 		Store(Local3, Index(p000, tmp)) Increment(tmp)
 		if (LGreaterEqual(tmp, nsz0)) {
 			break
 		}
 		Store(Local4, Index(p000, tmp)) Increment(tmp)
 		if (LGreaterEqual(tmp, nsz0)) {
 			break
 		}
 		Store(Local5, Index(p000, tmp)) Increment(tmp)
 		if (LGreaterEqual(tmp, nsz0)) {
 			break
 		}
 		Store(Local6, Index(p000, tmp)) Increment(tmp)
 		if (LGreaterEqual(tmp, nsz0)) {
 			break
 		}
 		Store(Local7, Index(p000, tmp)) Increment(tmp)
 		if (LGreaterEqual(tmp, nsz0)) {
 			break
 		}
 		Store(Local7, last)
		Decrement(n000)
	}
	m0cc(ts, p000, nsz0)
}
```

```
// Run-method
Method(TIM0)
{
	Store("TEST: TIM0, Timing operators", Debug)
	m0c9()
	m0ca()
	m0cb()
	m0cd()
	m0ce()
	m0cf()
}
```
Found in path(s):

\* /opt/cola/permits/1868535361\_1702636685.4725525/0/acpica-master-2-zip/acpicamaster/tests/aslts/src/runtime/collections/functional/control/timing.asl No license file was found, but licenses were detected in source scan.

/\*

\* Some or all of this work - Copyright (c) 2006 - 2021, Intel Corp.

\* All rights reserved.

\*

\* Redistribution and use in source and binary forms, with or without modification,

\* are permitted provided that the following conditions are met:

\*

\* Redistributions of source code must retain the above copyright notice,

\* this list of conditions and the following disclaimer.

\* Redistributions in binary form must reproduce the above copyright notice,

\* this list of conditions and the following disclaimer in the documentation

\* and/or other materials provided with the distribution.

\* Neither the name of Intel Corporation nor the names of its contributors

\* may be used to endorse or promote products derived from this software

\* without specific prior written permission.

\*

\* THIS SOFTWARE IS PROVIDED BY THE COPYRIGHT HOLDERS AND CONTRIBUTORS "AS IS"

\* AND ANY EXPRESS OR IMPLIED WARRANTIES, INCLUDING, BUT NOT

LIMITED TO, THE

\* IMPLIED WARRANTIES OF MERCHANTABILITY AND FITNESS FOR A PARTICULAR PURPOSE

\* ARE DISCLAIMED. IN NO EVENT SHALL THE COPYRIGHT OWNER OR CONTRIBUTORS BE

\* LIABLE FOR ANY DIRECT, INDIRECT, INCIDENTAL, SPECIAL, EXEMPLARY, OR CONSEQUENTIAL

\* DAMAGES (INCLUDING, BUT NOT LIMITED TO, PROCUREMENT OF SUBSTITUTE GOODS OR SERVICES;

\* LOSS OF USE, DATA, OR PROFITS; OR BUSINESS INTERRUPTION) HOWEVER CAUSED AND ON ANY

\* THEORY OF LIABILITY, WHETHER IN CONTRACT, STRICT LIABILITY, OR TORT (INCLUDING

\* NEGLIGENCE OR OTHERWISE) ARISING IN ANY WAY OUT OF THE USE OF THIS SOFTWARE,

\* EVEN IF ADVISED OF THE POSSIBILITY OF SUCH DAMAGE.

```
*/
```

```
/*
* Test of Impllicit Return
*
* The last operation of Methods is Store.
*/
Name(z138, 138)
Method(mf6c,, Serialized)
{
	Name(fl00, 0)
	Name(i000, 0xabcd0000)
 	Name(i001, 0xabcd0001)
 	Method(m000)
 	{
 		Store(0xabcd0002, i001)
 		if (fl00) {
  			Store(0xdddd0000, i001)
  			Return (0)
 		}
 	}
 	Method(m001)
 	{
 		if (fl00) {
  			Store(0xdddd0001,
  i001)
  			Return (0)
 		}
 		Store(0xabcd0003, i001)
 	}
 	Method(m002, 1)
 	{
 		if (fl00) {
  			Store(0xdddd0002, i001)
  			Return (0)
 		}
 		if (fl00) {
  			Return (0)
 		}
 		if (arg0) {
  			Store(0xabcd0004, i001)
 		}
 	}
```

```
	Method(m003, 1)
	{
		if (fl00) {
 			Store(0xdddd0003, i001)
 			Return (0)
		}
		if (fl00) {
 			Return (0)
		}
		if (arg0) {
 			Store(0xabcd0005, i001)
		} else {
 			Store(0xabcd0006, i001)
		}
	}
	Method(m004, 1)
	{
		if (fl00) {
 			Return (0)
		}
		switch (arg0) {
 			case (0) {
 				Store(0xabcd0007, i001)
 			}
 			case (0x12345678) {
 				Store(0xabcd0008, i001)
 			}
 			default {
 				Store(0xabcd0009, i001)
 			}
		}
	}
	Method(m005)
	{
		if (fl00) {
 			Return (0)
		}
While (1) {
 			Store(0xabcd000a, i001)
 			Break
		}
	}
```

```
	Method(m006)
	{
		if (fl00) {
 			Return (0)
		}
		Store(0xabcd000b, i001)
		While (1) {
 			Break
		}
	}
	Method(m007,, Serialized)
	{
		Name(i000, 0)
		Name(num, 0)
		Name(lpN0, 0)
		Name(lpC0, 0)
		Store(10, num)
		Store(num, lpN0)
		Store(0, lpC0)
		if
 (fl00) {
 			Return (0)
		}
		While (lpN0) {
 			if (i000) {
 				Break
 			}
 			Decrement(lpN0)
 			Increment(lpC0)
 			Store(1, i000)
 			Store(0xabcd000c, i001)
 			Continue
		}
	}
	Method(m008)
	{
		Method(m000)
		{
 			Store(0xabcd000d, i001)
		}
```

```
		if (fl00) {
 			Return (0)
		}
		m000()
	}
	// m000
	Store(0xabcd9000, i000)
	CH03("", z138, 0x000, __LINE__, 0)
	Store(m000(), i000)
	if (SLCK) {
		CH03("", z138, 0x001, __LINE__, 0)
		if (y901) {
 			Store(0, Local0)
		} else {
 			Store(0xabcd0002, Local0)
		}
		if (LNotEqual(i000, Local0)) {
 			err("", z138, __LINE__, 0, 0, i000, Local0)
		}
	} else {
		CH04("", 0, 0xff, z138, __LINE__, 0, 0)
	}
	// m001
	Store(0xabcd9001, i000)
	CH03("", z138, 0x004, __LINE__, 0)
	Store(m001(), i000)
	if (SLCK) {
		CH03("", z138, 0x005, __LINE__, 0)
		if (LNotEqual(i000, 0xabcd0003)) {
 			err("", z138, __LINE__, 0, 0, i000, 0xabcd0003)
		}
	} else {
		CH04("", 0, 0xff, z138, __LINE__, 0, 0)
	}
	// m002
```

```
	Store(0xabcd9002, i000)
	CH03("",
 z138, 0x008, __LINE__, 0)
	Store(m002(1), i000)
	if (SLCK) {
		CH03("", z138, 0x009, __LINE__, 0)
		if (LNotEqual(i000, 0xabcd0004)) {
 			err("", z138, __LINE__, 0, 0, i000, 0xabcd0004)
		}
	} else {
		CH04("", 0, 0xff, z138, __LINE__, 0, 0)
	}
	// m003
	Store(0xabcd9003, i000)
	CH03("", z138, 0x00c, __LINE__, 0)
	Store(m003(0), i000)
	if (SLCK) {
		CH03("", z138, 0x00d, __LINE__, 0)
		if (LNotEqual(i000, 0xabcd0006)) {
 			err("", z138, __LINE__, 0, 0, i000, 0xabcd0006)
		}
	} else {
		CH04("", 0, 0xff, z138, __LINE__, 0, 0)
	}
	// m004(0)
	Store(0xabcd9004, i000)
	CH03("", z138, 0x010, __LINE__, 0)
	Store(m004(0), i000)
	if (SLCK) {
		CH03("", z138, 0x011, __LINE__, 0)
		if (LNotEqual(i000, 0xabcd0007)) {
 			err("", z138, __LINE__, 0, 0, i000, 0xabcd0007)
		}
	} else {
```

```
		CH04("", 0, 0xff, z138, __LINE__, 0, 0)
	}
	// m004(0x12345678)
	Store(0xabcd9005, i000)
	CH03("", z138, 0x014, __LINE__, 0)
	Store(m004(0x12345678), i000)
	if (SLCK) {
		CH03("", z138, 0x015, __LINE__,
 0)
		if (LNotEqual(i000, 0xabcd0008)) {
 			err("", z138, __LINE__, 0, 0, i000, 0xabcd0008)
		}
	} else {
		CH04("", 0, 0xff, z138, __LINE__, 0, 0)
	}
	// m004(Default)
	Store(0xabcd9006, i000)
	CH03("", z138, 0x018, __LINE__, 0)
	Store(m004(1111), i000)
	if (SLCK) {
		CH03("", z138, 0x019, __LINE__, 0)
		if (LNotEqual(i000, 0xabcd0009)) {
 			err("", z138, __LINE__, 0, 0, i000, 0xabcd0009)
		}
	} else {
		CH04("", 0, 0xff, z138, __LINE__, 0, 0)
	}
	// m005
	Store(0xabcd9007, i000)
	CH03("", z138, 0x01c, __LINE__, 0)
	Store(m005(), i000)
	if (SLCK) {
		CH03("", z138, 0x01d, __LINE__, 0)
```

```
		if (LNotEqual(i000, 0xabcd000a)) {
 			err("", z138, __LINE__, 0, 0, i000, 0xabcd000a)
		}
	} else {
		CH04("", 0, 0xff, z138, __LINE__, 0, 0)
	}
	// m006
	Store(0xabcd9008, i000)
	CH03("", z138, 0x020, __LINE__, 0)
	Store(m006(), i000)
	if (SLCK) {
		CH03("", z138, 0x021, __LINE__, 0)
		if (y901) {
 			Store(1, Local0)
		} else {
 			Store(0xabcd000b, Local0)
		}
		if (LNotEqual(i000,
Local0) {
 			err("", z138, __LINE__, 0, 0, i000, Local0)
		}
	} else {
		CH04("", 0, 0xff, z138, __LINE__, 0, 0)
	}
	// m007
	Store(0xabcd9009, i000)
	CH03("", z138, 0x024, __LINE__, 0)
	Store(m007(), i000)
	if (SLCK) {
		CH03("", z138, 0x025, __LINE__, 0)
		if (y901) {
 Store(1, Local0)
		} else {
 			Store(0xabcd000c, Local0)
		}
		if (LNotEqual(i000, Local0)) {
 err("", z138, LINE , 0, 0, i000, Local0)
		}
```

```
	} else {
 		CH04("", 0, 0xff, z138, __LINE__, 0, 0)
	}
	// m008
	Store(0xabcd900a, i000)
	CH03("", z138, 0x028, __LINE__, 0)
	Store(m008(), i000)
	if (SLCK) {
 		CH03("", z138, 0x029, __LINE__, 0)
 		if (LNotEqual(i000, 0xabcd000d)) {
 			err("", z138, __LINE__, 0, 0, i000, 0xabcd000d)
 		}
	} else {
 		CH04("", 0, 0xff, z138, __LINE__, 0, 0)
	}
}
Method(mf6e,, Serialized)
{
	Name(fl00, 0)
	Name(i000, 0xaaaa0000)
	Name(i001, 0xaaaa0001)
	Name(i002, 0xaaaa0002)
	Name(i003, 0xaaaa0003)
	Method(m000)
	{
 		if (fl00) {
 			Return (0)
 		}
 		Increment(i002)
 		Store(Add(0xaaaa0003,
 0), Local1)
 		Store(Subtract(0xaaaa0004, 0), Local1)
 		Store(Multiply(0xaaaa0005, 1), Local1)
 		Store(0xaaaa0006, i001)
	}
	Method(m001)
	{
 		if (fl00) {
 			Return (0)
```

```
		}
```

```
		if (Store(0xaaaa0007, i001)) {
 			Increment(i002)
 			Store(Add(0xaaaa0008, 0), Local1)
 			Store(Subtract(0xaaaa0009, 0), Local1)
 			Store(Multiply(0xaaaa000a, 1), Local1)
 			Store(0xaaaa000d, i001)
 Decrement(i001)
		}
	}
	Method(m002)
	{
		if (fl00) {
 			Return (0)
		}
		if (Add(0xaaaa000d, 0)) {
		if (0xaaaa000e) {
 			Increment(i002)
 			Store(Add(0xaaaa000f, 0), Local1)
 			Store(Subtract(0xaaaa0010, 0), Local1)
 			Store(Multiply(0xaaaa0011, 1), Local1)
 			Store(0xaaaa0012, i001)
 			Increment(i001)
		}}
	}
	Method(m003)
	{
		if (fl00) {
 			Return (0)
		}
while (Subtract(0xaaaa0014, 0)) {
 			Increment(i002)
 			Store(Add(0xaaaa0015, 0), Local1)
 			Store(Subtract(0xaaaa0016, 0), Local1)
 			Store(Multiply(0xaaaa0017, 1), Local1)
 			Store(0xaaaa0018, i001)
 			Store(Multiply(0xaaaa0019, 1), Local1)
 			Break
		}
	}
	Method(m004)
	{
		if
 (fl00) {
 			Return (0)
		}
```

```
		switch (Multiply(0xaaaa001a, 1)) {
 			case (0) {
  				Store(0xaaaa001b, i001)
  			}
 			case (0xaaaa001a) {
  				Store(0xaaaa001c, i001)
  			}
 			default {
  				Store(0xaaaa001d, i001)
  			}
 		}
	}
	// Predicates of If
	Method(m006)
	{
		if (fl00) {
 			return (0xabcd0000)
 		}
	}
	Method(m007)
	{
		if (0) {
 			return (0xabcd0000)
 		}
	}
	Method(m008)
	{
		if (0) {
 			return (0xabcd0001)
 		}
		if (0xabcd0000) {
		}
	}
	Method(m009,, Serialized)
	{
		Name(i000, 0xabcd0000)
		if (0) {
 			return (0xabcd0001)
		}
		if (i000) {
 		}
```

```
	}
	Name(i004, 0xabcd0008)
	Method(m00a)
	{
		if (0) {
 			return (0xabcd0001)
		}
		if (i004) {
		}
	}
	Method(m00b)
	{
		if (0) {
 			return (0xabcd0005)
		}
		if (LEqual(0xabcd0008, i004)) {
		}
	}
	Method(m00c)
	{
		if (0) {
 			return (0xabcd0005)
		}
		if (LEqual(0xabcd0009, i004)) {
		}
	}
	// Predicates of While
	Method(m00d)
	{
		if (0) {
 			return (0xabcd0005)
		}
		While (0xabcd0009) {
 			Break
		}
	}
	Method(m00e)
	{
		if
 (0) {
 			return (0xabcd0005)
```

```
		}
		While (LEqual(0xabcd0008, i004)) {
 			Break
		}
	}
	Method(m00f)
	{
		if (0) {
 			return (0xabcd0005)
 		}
		While (LEqual(0xabcd0009, i004)) {
 			Break
		}
	}
	Method(m010)
	{
		if (0) {
 			return (0xabcd0005)
 		}
		While (i004) {
 			Break
 		}
	}
	// Predicates of Switch
	Method(m011)
	{
		if (0) {
 			return (0xabcd0005)
 		}
		Switch (0xabcd0009) {
 			Case (0xabcd0007) {
  			}
 			Case (0xabcd0008) {
 			}
 		}
	}
	Method(m012)
	{
if (0) {
 			return (0xabcd0005)
 		}
		Switch (0xabcd0009) {
 			Case (0xabcd0007) {
```

```
			}
 			Case (0xabcd0009) {
 			}
 			Case (0xabcd0008) {
 			}
		}
	}
	Name(i006, 0x11220000)
	Name(i007, 0x33440000)
	Method(m005, 1, Serialized)
	{
      Name(r001, 1)
      Name(r002, 1)
      Name(r003, 1)
      Name(brk0, 0)
      Name(tmp0, 0)
      if (LEqual(arg0, 1)) {
        Store(0, r001)
      }
     if (LEqual(arg(0, 2)) {
        Store(0, r002)
         Store(i006, brk0)
      }
      if (LEqual(arg0, 3)) {
        Store(0, r003)
        Store(i007, brk0)
      }
      Store(0xdddd0000, i000)
      CH03("", z138, 0x02c, __LINE__, 0)
      Store(m000(), i000)
      if (SLCK) {
        CH03("", z138, 0x02d, __LINE__, 0)
        Store(0xaaaa0006, Local0)
        if (LNotEqual(i000, Local0)) {
           err("", z138, __LINE__, 0, 0, i000, Local0)
        }
      } else {
        CH04("", 0, 0xff, z138, __LINE__, 0, 0)
      }
      Store(0xdddd0000, i000)
      CH03("", z138, 0x030, __LINE__, 0)
      Store(m001(), i000)
      if (SLCK) {
```

```
 CH03("", z138, 0x031, __LINE__, 0)
   Store(0xaaaa000c, Local0)
   if (LNotEqual(i000, Local0)) {
     err("", z138, __LINE__, 0, 0, i000, Local0)
   }
 } else {
   CH04("", 0, 0xff, z138, __LINE__, 0, 0)
```
}

```
 Store(0xdddd0000, i000)
 CH03("", z138, 0x034, __LINE__, 0)
 Store(m002(), i000)
if (SLCK) {
   CH03("", z138, 0x035, __LINE__, 0)
   Store(0xaaaa0013, Local0)
   if (LNotEqual(i000, Local0)) {
      err("", z138, __LINE__, 0, 0, i000, Local0)
   }
 } else {
   CH04("", 0, 0xff, z138, __LINE__, 0, 0)
 }
```

```
 Store(0xdddd0000, i000)
 CH03("", z138, 0x038, __LINE__, 0)
 Store(m003(), i000)
 if (SLCK) {
   CH03("", z138, 0x039, __LINE__, 0)
   Store(0xaaaa0019, Local0)
   if (LNotEqual(i000, Local0)) {
      err("", z138, __LINE__, 0, 0, i000, Local0)
   }
 } else {
   CH04("", 0, 0xff, z138, __LINE__, 0, 0)
 }
```
 // Predicates

 Store(0xdddd0000, i000) CH03("", z138, 0x03c, LINE , 0) Store(m006(), i000)

```
 if (LAnd(SLCK, y901)) {
     CH03("", z138, 0x03d, __LINE__, 0)
     Store(0, Local0)
     if (LNotEqual(i000, Local0)) {
```

```
 err("", z138, __LINE__, 0, 0, i000, Local0)
        }
      } else {
        CH04("", 0, 0xff, z138, __LINE__, 0, 0)
      }
      Store(0xdddd0000, i000)
      CH03("", z138, 0x040, __LINE__, 0)
      Store(m007(), i000)
     if (LAnd(SLCK, y901)) {
        CH03("", z138, 0x041, __LINE__, 0)
        Store(0, Local0)
        if (LNotEqual(i000, Local0)) {
          err("", z138, __LINE__, 0, 0, i000, Local0)
        }
      } else {
        CH04("", 0, 0xff, z138, __LINE__, 0, 0)
      }
      Store(0xdddd0000, i000)
      CH03("", z138, 0x044, __LINE__, 0)
      Store(m008(), i000)
     if (LAnd(SLCK, y901)) {
        CH03("", z138, 0x045, __LINE__, 0)
        Store(0xabcd0000, Local0)
        if (LNotEqual(i000,
Local(0)) {
          err("", z138, __LINE__, 0, 0, i000, Local0)
        }
      } else {
        CH04("", 0, 0xff, z138, __LINE__, 0, 0)
      }
      Store(0xdddd0000, i000)
      CH03("", z138, 0x048, __LINE__, 0)
      Store(m009(), i000)
     if (LAnd(SLCK, y901)) {
        CH03("", z138, 0x049, __LINE__, 0)
        Store(0xabcd0000, Local0)
        if (LNotEqual(i000, Local0)) {
          err("", z138, LINE , 0, 0, i000, Local0)
        }
      } else {
        CH04("", 0, 0xff, z138, __LINE__, 0, 0)
      }
      Store(0xdddd0000, i000)
      CH03("", z138, 0x04c, __LINE__, 0)
```

```
 Store(m00a(), i000)
  if (LAnd(SLCK, y901)) {
     CH03("", z138, 0x04d, __LINE__, 0)
     Store(0xabcd0008, Local0)
     if (LNotEqual(i000, Local0)) {
       err("", z138, __LINE__, 0, 0, i000, Local0)
     }
   } else
     CH04("", 0, 0xff, z138, __LINE__, 0, 0)
   }
  Store(0, tmp0)
  if (LAnd(SLCK, LOr(y901, y263))) {
     Store(1, tmp0)
   }
  Store(0xdddd0000, i000)
   CH03("", z138, 0x050, __LINE__, 0)
  Store(m00b(), i000)
  if (tmp0) {
     CH03("", z138, 0x051, __LINE__, 0)
     // Oct 2013, David Box
     // Implicit return for logical operations (LNot, LEqual, ...)
     // returns logical value of the operation
     Store(Ones, Local0)
     if (LNotEqual(i000, Local0)) {
       err("", z138, __LINE__, 0, 0, i000, Local0)
     }
   } else {
     CH04("", 0, 0xff, z138, __LINE__, 0, 0)
   }
  Store(0, tmp0)
  if (LAnd(SLCK, LOr(y901, y263))) {
     Store(1, tmp0)
   }
  Store(0xdddd0000, i000)
   CH03("", z138, 0x054, __LINE__, 0)
  Store(m00c(), i000)
if (tmp0) {
    CH03("", z138, 0x055, LINE , 0)
     // Oct 2013, David Box
     // Implicit return for logical operations (LNot, LEqual, ...)
     // returns logical value of the operation
     Store(Zero, Local0)
     if (LNotEqual(i000, Local0)) {
      err("", z138, LINE , 0, 0, i000, Local0)
```
{

```
 }
    } else {
      CH04("", 0, 0xff, z138, __LINE__, 0, 0)
    }
    Store(0xdddd0000, i000)
    CH03("", z138, 0x058, __LINE__, 0)
    Store(m00d(), i000)
    if (LAnd(SLCK, y901)) {
      CH03("", z138, 0x059, __LINE__, 0)
      Store(0xabcd0009, Local0)
      if (LNotEqual(i000, Local0)) {
         err("", z138, __LINE__, 0, 0, i000, Local0)
      }
    } else {
      CH04("", 0, 0xff, z138, __LINE__, 0, 0)
    }
    Store(0, tmp0)
    if (LAnd(SLCK, LOr(y901, y263))) {
 Store(1, tmp0)
    }
    Store(0xdddd0000, i000)
    CH03("", z138, 0x05c, __LINE__, 0)
    Store(m00e(), i000)
   if (tmp0) {
      CH03("", z138, 0x05d, __LINE__, 0)
      // Oct 2013, David Box
      // Implicit return for logical operations (LNot, LEqual, ...)
      // returns logical value of the operation
      Store(Ones, Local0)
      if (LNotEqual(i000, Local0)) {
         err("", z138, __LINE__, 0, 0, i000, Local0)
      }
    } else {
      CH04("", 0, 0xff, z138, __LINE__, 0, 0)
    }
    Store(0, tmp0)
    if (LAnd(SLCK, LOr(y901, y263))) {
      Store(1, tmp0)
    }
    Store(0xdddd0000, i000)
   CH03("", z138, 0x060, LINE, 0)
    Store(m00f(), i000)
   if (tmp0) {
      CH03("", z138, 0x061, __LINE__, 0)
```

```
 // Oct 2013, David Box
        // Implicit return for logical operations
 (LNot, LEqual, ...)
        // returns logical value of the operation
        Store(Zero, Local0)
        if (LNotEqual(i000, Local0)) {
          err("", z138, LINE , 0, 0, i000, Local0)
        }
      } else {
        CH04("", 0, 0xff, z138, __LINE__, 0, 0)
      }
      Store(0xdddd0000, i000)
      CH03("", z138, 0x064, __LINE__, 0)
      Store(m010(), i000)
      if (LAnd(SLCK, y901)) {
        CH03("", z138, 0x065, __LINE__, 0)
        Store(0xabcd0008, Local0)
        if (LNotEqual(i000, Local0)) {
           err("", z138, __LINE__, 0, 0, i000, Local0)
        }
      } else {
        CH04("", 0, 0xff, z138, __LINE__, 0, 0)
      }
     if (y901) {
      Store(0xdddd0000, i000)
      CH03("", z138, 0x068, __LINE__, 0)
      Store(m011(), i000)
     if (LAnd(SLCK, y901)) {
        CH03("", z138, 0x069, __LINE__, 0)
        Store(Zero,
 Local0)
        if (LNotEqual(i000, Local0)) {
           err("", z138, __LINE__, 0, 0, i000, Local0)
        }
      } else {
        CH04("", 0, 0xff, z138, __LINE__, 0, 0)
      }
      Store(0xdddd0000, i000)
     CH03("", z138, 0x06c, LINE , 0)
      Store(m012(), i000)
      if (LAnd(SLCK, y901)) {
        CH03("", z138, 0x06d, __LINE__, 0)
        Store(Ones, Local0)
        if (LNotEqual(i000, Local0)) {
```

```
 err("", z138, __LINE__, 0, 0, i000, Local0)
   }
 } else {
   CH04("", 0, 0xff, z138, __LINE__, 0, 0)
 }
\} /* if (y901) */
```

```
		// Should be the last
```

```
 Store(0xdddd0000, i000)
      CH03("", z138, 0x070, __LINE__, 0)
      Store(m004(), i000)
     if (SLCK) {
        CH03("", z138, 0x071, __LINE__, 0)
        Store(0xaaaa001c, Local0)
        if (LNotEqual(i000, Local0)) {
          err("",
 z138, __LINE__, 0, 0, i000, Local0)
        }
      } else {
        CH04("", 0, 0xff, z138, __LINE__, 0, 0)
      }
```

```
 if (r001) {
```

```
 while (0xabcd0000) {
 m000()
 m001()
 m002()
 m003()
 m004()
 if (0xabcd0001) {
   while (0xabcd0002) {
    if (0xabcd0003) {
     while (0xabcd0004) {
      if (0xabcd0005) {
        while (0xabcd0006) {
         if (0xabcd0007) {
```

```
 Store(0xdddd0000, i000)
CH03("", z138, 0x040, LINE , 0)
 Store(m000(), i000)
```

```
 if (r002) {
```

```
 if (SLCK) {
   CH03("", z138, 0x041, __LINE__, 0)
```

```
 if (LNotEqual(i000, 0xaaaa0006)) {
                  err("", z138, __LINE__, 0, 0, i000, 0xaaaa0006)
 }
              } else {
                CH04("", 0, 0xff, z138, __LINE__, 0, 0)
 }
              Store(0xdddd0000, i000)
              CH03("", z138, 0x044, __LINE__, 0)
              Store(m001(), i000)
              if (SLCK) {
                CH03("", z138, 0x045, __LINE__, 0)
                if (LNotEqual(i000, 0xaaaa000c)) {
                  err("", z138, __LINE__, 0, 0, i000, 0xaaaa000c)
 }
              } else {
                CH04("", 0, 0xff, z138, __LINE__, 0, 0)
 }
              Store(0xdddd0123, i000)
              if (r003) {
              CH03("", z138, 0x048, __LINE__, 0)
              Store(m002(), i000)
              if (SLCK) {
   CH03("", z138, 0x049, __LINE__, 0)
                if (LNotEqual(i000, 0xaaaa0013)) {
                  err("", z138, __LINE__, 0, 0, i000, 0xaaaa0013)
 }
              } else {
                CH04("", 0, 0xff, z138, __LINE__, 0, 0)
 }
              Store(0xdddd0000, i000)
              CH03("", z138, 0x04c, __LINE__, 0)
              Store(m003(), i000)
              if (SLCK) {
               CH03("", z138, 0x04d, LINE , 0)
                if (LNotEqual(i000, 0xaaaa0019)) {
                 err("", z138, LINE , 0, 0, i000, 0xaaaa0019)
 }
              } else {
               CH04("", 0, 0xff, z138, LINE , 0, 0)
 }
              Store(0xdddd0000, i000)
```

```
 CH03("", z138, 0x050, __LINE__, 0)
              Store(m004(), i000)
              if (SLCK) {
                CH03("", z138, 0x051, __LINE__, 0)
                if (LNotEqual(i000, 0xaaaa001c)) {
                   err("", z138, __LINE__, 0, 0, i000, 0xaaaa001c)
 }
              } else {
                CH04("", 0, 0xff, z138, __LINE__, 0, 0)
 }
              while (0xabcd0008) {
               if (0xabcd0009) {
                while (0xabcd000a) {
                 if (0xabcd000b) {
                   while (0xabcd000c) {
                    if (0xabcd000d) {
                     while (0xabcd000e) {
                      if (0xabcd000f) {
                        if (0) {
           Store("Impossible 0", Debug)
                        } else {
                         if (0xabcd0010) {
                            return (0xabcd0030)
 }
 }
           }}}}
           m000()
           m001()
           m002()
           m003()
           m004()
       }}}}
       m000()
       m001()
       m002()
       m003()
       m004()
       } else {
          Break
       } /* r003 */
        } else {
          Break
       } /* r002 */
       }
```

```
 if (brk0) {
           Break
        }
       }}
       if (brk0) {
           Break
       }
       }}
       if (brk0) {
           Break
       }
      }}
       if (brk0) {
           Break
       }
       }
     \} /* if (r001) */
	}
	// 0000
	Store(0xdddd0000, i003)
	CH03("", z138, 0x054, __LINE__, 0)
	Store(m005(0), i003)
	if (SLCK) {
		CH03("", z138, 0x055, __LINE__, 0)
		if (LNotEqual(i003, 0xabcd0030)) {
 			err("", z138, __LINE__, 0, 0, i003, 0xabcd0030)
		}
	} else {
		CH03("", z138, 0x057, __LINE__, 0)
	}
	// r001
	Store(0xdddd0000, i003)
	CH03("", z138, 0x058, __LINE__, 0)
	Store(m005(1), i003)
	if (SLCK) {
		CH03("", z138, 0x059, __LINE__, 0)
		if (y901) {
 			Store(0, Local0)
		} else {
 			Store(Ones, Local0)
		}
		if (LNotEqual(i003, Local0)) {
 			err("", z138, __LINE__, 0, 0, i003, Local0)
```

```
		}
	} else {
 		CH04("", 0, 0xff, z138, __LINE__, 0, 0)
	}
	// r002
	Store(0xdddd0000, i003)
	CH03("", z138, 0x05c, __LINE__, 0)
	Store(m005(2), i003)
	if (SLCK) {
 		CH03("", z138, 0x05d, __LINE__, 0)
 		if (y901) {
 			Store(i006, Local0)
 		} else {
 			Store(0xaaaa0006, Local0)
 		}
 		if (LNotEqual(i003,
Local(0)) {
 			err("", z138, __LINE__, 0, 0, i003, Local0)
 		}
	} else {
 		CH04("", 0, 0xff, z138, __LINE__, 0, 0)
	}
	// r003
	Store(0xdddd0000, i003)
	CH03("", z138, 0x060, __LINE__, 0)
	Store(m005(3), i003)
	if (SLCK) {
 		CH03("", z138, 0x061, __LINE__, 0)
 		if (y901) {
 			Store(i007, Local0)
 		} else {
  			Store(0xdddd0123, Local0)
 		}
 		if (LNotEqual(i003, Local0)) {
 			err("", z138, __LINE__, 0, 0, i003, Local0)
 		}
	} else {
 		CH04("", 0, 0xff, z138, __LINE__, 0, 0)
	}
}
// Reproduces specific implicit return conditions
Method(mff1,, Serialized)
```
{

```
	Name(fl00, 0)
	Name(i000, 0)
	Name(i001, 0)
	Name(i002, 0)
	Name(i003, 0)
	Name(i004, 0)
	Name(i005, 0)
	Name(i006, 0)
	Name(i007, 0)
	Name(i008, 0)
  Method (m000, 1)
  {
		if (fl00) {
 			Return ("m000")
		}
     Store (Arg0, i000)
		m001 (Arg0)
  }
  Method (m001, 1)
  {
     Store (Arg0, i001)
  }
	Method(m002)
	{
		if (fl00) {
 			Return ("m002")
 		}
		Or (0xf2, 0x01, Local0)
		m000 (Local0)
	}
	// Case
 to call AcpiDsDoImplicitReturn with AddReference == 1 and
	// WalkState->ImplicitReturnObj == NULL
  Method (m003)
  {
		Store(0xfabec, Local0)
  }
	Method(m004)
	{
		if (fl00) {
 			Return ("m004")
 		}
```

```
		m003()
	}
```

```
	// Case to call AcpiDsDoImplicitReturn with AddReference == 1 and
// WalkState->ImplicitReturnObj == NULL, then check which a case of
	// AcpiDsClearImplicitReturn will be called when a new result appears.
```

```
 Method (m005)
  {
		Store(0xfabec, Local0)
  }
	Method(m006)
	{
		if (fl00) {
 			Return ("m006")
		}
		m005()
		Store(0xcedab, Local0)
	}
	// Case to call AcpiDsDoImplicitReturn with AddReference == 1 and
	// ReturnDesc != NULL && (WalkState->ImplicitReturnObj == ReturnDesc)
	// Case when Result is used
  Method (m007)
  {
		Store(Store(Store(0xabcd, i002), i003), i004)
  }
	Method(m008)
	{
		if (fl00) {
 			Return ("m008")
		}
		m007()
	}
// Case to call AcpiDsDoImplicitReturn with AddReference = 1 and
	// ReturnDesc != NULL && (WalkState->ImplicitReturnObj
 == ReturnDesc)
	// Case when Result is not used
  Method (m009, 1)
  {
```

```
		if (arg0) {
 			Store(Store(0x1234, i005), i006)
 		} else {
 			Store(Store(0x5678, i007), i008)
		}
  }
	Method(m00a)
	{
		if (fl00) {
 			Return ("m00a")
		}
		m009(0)
		m009(1)
	}
	Method(m00b)
	{
		if (fl00) {
 			Return ("m00b")
		}
		m009(1)
		m009(0)
	}
	// m002
	Store(0, Local0)
	CH03("", z138, 0x064, __LINE__, 0)
	Store(m002(), Local0)
	if (SLCK) {
		CH03("", z138, 0x065, __LINE__, 0)
		if (LNotEqual(Local0, 0xf3)) {
 			err("", z138, __LINE__, 0, 0, Local0, 0xf3)
		}
	} else {
		CH04("", 0, 0xff, z138, __LINE__, 0, 0)
	}
	// m004
	Store(0, Local0)
	CH03("", z138, 0x068, __LINE__, 0)
	Store(m004(), Local0)
	if (SLCK) {
		CH03("", z138, 0x069, __LINE__, 0)
		if (LNotEqual(Local0, 0xfabec)) {
 			err("", z138, __LINE__, 0, 0, Local0, 0xfabec)
```
```
		}
	} else {
		CH04("", 0, 0xff, z138, __LINE__, 0, 0)
	}
```

```
	// m006
```

```
	Store(0, Local0)
	CH03("", z138, 0x06e, __LINE__, 0)
	Store(m006(),
 Local0)
	if (SLCK) {
		CH03("", z138, 0x06f, __LINE__, 0)
		if (LNotEqual(Local0, 0xcedab)) {
 			err("", z138, __LINE__, 0, 0, Local0, 0xcedab)
		}
	} else {
		CH04("", 0, 0xff, z138, __LINE__, 0, 0)
	}
```
 // m008

```
	Store(0, Local0)
	CH03("", z138, 0x072, __LINE__, 0)
	Store(m008(), Local0)
	if (SLCK) {
		CH03("", z138, 0x073, __LINE__, 0)
		if (LNotEqual(Local0, 0xabcd)) {
 			err("", z138, __LINE__, 0, 0, Local0, 0xabcd)
		}
	} else {
		CH04("", 0, 0xff, z138, __LINE__, 0, 0)
	}
```

```
	// m00a
```

```
	Store(0, Local0)
	CH03("", z138, 0x076, __LINE__, 0)
	Store(m00a(), Local0)
	if (SLCK) {
CH03("", z138, 0x077, LINE , 0)
if (LNotEqual(Local0, 0x1234)) {
 err("", z138, LINE , 0, 0, Local0, 0x1234)
		}
	} else {
		CH04("", 0, 0xff, z138, __LINE__, 0, 0)
	}
```

```
	// m00b
```

```
	Store(0, Local0)
	CH03("", z138, 0x080, __LINE__, 0)
	Store(m00b(), Local0)
	if (SLCK) {
CH03("", z138, 0x081, LINE , 0)
		if (LNotEqual(Local0, 0x5678)) {
 			err("", z138, __LINE__, 0, 0, Local0, 0x5678)
 		}
	} else {
		CH04("",
 0, 0xff, z138, __LINE__, 0, 0)
	}
	if (LNotEqual(i000, 0xf3)) {
		err("", z138, __LINE__, 0, 0, i000, 0xf3)
	}
	if (LNotEqual(i001, 0xf3)) {
		err("", z138, __LINE__, 0, 0, i001, 0xf3)
	}
	if (LNotEqual(i002, 0xabcd)) {
		err("", z138, __LINE__, 0, 0, i002, 0xabcd)
	}
	if (LNotEqual(i003, 0xabcd)) {
		err("", z138, __LINE__, 0, 0, i003, 0xabcd)
	}
	if (LNotEqual(i004, 0xabcd)) {
		err("", z138, __LINE__, 0, 0, i004, 0xabcd)
	}
	if (LNotEqual(i005, 0x1234)) {
err("", z138, __LINE__, 0, 0, i005, 0x1234)
	}
	if (LNotEqual(i006, 0x1234)) {
		err("", z138, __LINE__, 0, 0, i006, 0x1234)
	}
	if (LNotEqual(i007, 0x5678)) {
err("", z138, LINE, 0, 0, i007, 0x5678)
	}
	if (LNotEqual(i008, 0x5678)) {
err("", z138, LINE , 0, 0, i008, 0x5678)
	}
}
```
Found in path(s):

\* /opt/cola/permits/1868535361\_1702636685.4725525/0/acpica-master-2-zip/acpicamaster/tests/aslts/src/runtime/collections/functional/control/ImplicitReturn/store.asl

No license file was found, but licenses were detected in source scan.

/\*

\* Some or all of this work - Copyright (c) 2006 - 2021, Intel Corp.

\* All rights reserved.

\*

\* Redistribution and use in source and binary forms, with or without modification,

\* are permitted provided that the following conditions are met:

\*

\* Redistributions of source code must retain the above copyright notice,

\* this list of conditions and the following disclaimer.

\* Redistributions in binary form must reproduce the above copyright notice,

\* this list of conditions and the following disclaimer in the documentation

\* and/or other materials provided with the distribution.

\* Neither the name of Intel Corporation nor the names of its contributors

\* may be used to endorse or promote products derived from this software

\* without specific prior written permission.

\*

\* THIS SOFTWARE IS PROVIDED BY THE COPYRIGHT HOLDERS AND CONTRIBUTORS "AS IS" \* AND ANY EXPRESS OR IMPLIED WARRANTIES, INCLUDING, BUT NOT

LIMITED TO, THE

\* IMPLIED WARRANTIES OF MERCHANTABILITY AND FITNESS FOR A PARTICULAR PURPOSE

\* ARE DISCLAIMED. IN NO EVENT SHALL THE COPYRIGHT OWNER OR CONTRIBUTORS BE

\* LIABLE FOR ANY DIRECT, INDIRECT, INCIDENTAL, SPECIAL, EXEMPLARY, OR CONSEQUENTIAL \* DAMAGES (INCLUDING, BUT NOT LIMITED TO, PROCUREMENT OF SUBSTITUTE GOODS OR SERVICES;

\* LOSS OF USE, DATA, OR PROFITS; OR BUSINESS INTERRUPTION) HOWEVER CAUSED AND ON ANY

\* THEORY OF LIABILITY, WHETHER IN CONTRACT, STRICT LIABILITY, OR TORT (INCLUDING \* NEGLIGENCE OR OTHERWISE) ARISING IN ANY WAY OUT OF THE USE OF THIS SOFTWARE, \* EVEN IF ADVISED OF THE POSSIBILITY OF SUCH DAMAGE.

\*/

/\*

\* The LoadTable operator tests auxiliary SSDT,

\* specifies an object with the same \\_XT2 name

\* also declared in the "OEM1" Definition Block.

\*/

DefinitionBlock( "ssdt4.aml", // Output filename "SSDT", // Signature 0x02. // DSDT Revision "iASLTS", // OEMID "LTBL0001", // TABLE ID 0x00000001 // OEM Revision ) {

```
Scope(\)
 {
		Name(_XT2, "absolute location obj")
	}
}
```

```
Found in path(s):
```
\* /opt/cola/permits/1868535361\_1702636685.4725525/0/acpica-master-2-zip/acpicamaster/tests/aslts/src/runtime/collections/functional/table/ssdt4.asl No license file was found, but licenses were detected in source scan.

/\*

\* Some or all of this work - Copyright (c) 2006 - 2021, Intel Corp.

\* All rights reserved.

\*

\* Redistribution and use in source and binary forms, with or without modification,

\* are permitted provided that the following conditions are met:

\*

\* Redistributions of source code must retain the above copyright notice,

\* this list of conditions and the following disclaimer.

\* Redistributions in binary form must reproduce the above copyright notice,

\* this list of conditions and the following disclaimer in the documentation

\* and/or other materials provided with the distribution.

\* Neither the name of Intel Corporation nor the names of its contributors

\* may be used to endorse or promote products derived from this software

\* without specific prior written permission.

\*

\* THIS SOFTWARE IS PROVIDED BY THE COPYRIGHT HOLDERS AND CONTRIBUTORS "AS IS"

\* AND ANY EXPRESS OR IMPLIED WARRANTIES, INCLUDING, BUT NOT

LIMITED TO, THE

\* IMPLIED WARRANTIES OF MERCHANTABILITY AND FITNESS FOR A PARTICULAR PURPOSE

\* ARE DISCLAIMED. IN NO EVENT SHALL THE COPYRIGHT OWNER OR CONTRIBUTORS BE

\* LIABLE FOR ANY DIRECT, INDIRECT, INCIDENTAL, SPECIAL, EXEMPLARY, OR CONSEQUENTIAL \* DAMAGES (INCLUDING, BUT NOT LIMITED TO, PROCUREMENT OF SUBSTITUTE GOODS OR SERVICES;

\* LOSS OF USE, DATA, OR PROFITS; OR BUSINESS INTERRUPTION) HOWEVER CAUSED AND ON ANY

\* THEORY OF LIABILITY, WHETHER IN CONTRACT, STRICT LIABILITY, OR TORT (INCLUDING \* NEGLIGENCE OR OTHERWISE) ARISING IN ANY WAY OUT OF THE USE OF THIS SOFTWARE, \* EVEN IF ADVISED OF THE POSSIBILITY OF SUCH DAMAGE.

\*/

```
/*
```
\* Bug 152:

\*

\* SUMMARY: Decrease severity of iASL error for non-Computational types in the Computational data positions

\*

\* Compiler should return error...

\*/

```
	Method(mf42)
	{
		Name(INT0, 0xfedcba9876543210)
		Name(STR0, "source string")
		Name(BUF0, Buffer(9){9,8,7,6,5,4,3,2,1})
		Name(PAC0, Package(3) {"test package"})
		Device(DEV0)
 {Name(s000, "DEV0")}
		Event(EVE0)
Method(MMM0) {Return ("ff0X")}
		Mutex(MTX0, 0)
		OperationRegion(OPR0, SystemMemory, 0, 48)
		PowerResource(PWR0, 0, 0) {Name(s000, "PWR0")}
		Processor(CPU0, 0x0, 0xFFFFFFFF, 0x0) {Name(s000, "CPU0")}
		ThermalZone(TZN0) {Name(s000, "TZN0")}
		Field(OPR0, ByteAcc, NoLock, Preserve) {FLU0, 69}
		Createfield(BUF0, 0, 69, BFL0)
```
 Add(INT0, 1) Add(STR0, 2) Add(BUF0, 3) Add(PAC0, 4) Add(FLU0, 4) Add(DEV0, 6) Add(EVE0, 7) Add(MMM0, 8) Add(MTX0, 9) Add(OPR0, 10) Add(PWR0, 11) Add(CPU0, 12) Add(TZN0, 13) Add(BFL0, 14) }

Found in path(s):

\* /opt/cola/permits/1868535361\_1702636685.4725525/0/acpica-master-2-zip/acpicamaster/tests/aslts/src/runtime/collections/bdemo/ACPICA/0152\_ASL/DECL.asl No license file was found, but licenses were detected in source scan.

/\*

\* Some or all of this work - Copyright (c) 2006 - 2021, Intel Corp.

\* All rights reserved.

\*

\* Redistribution and use in source and binary forms, with or without modification,

\* are permitted provided that the following conditions are met:

\*

\* Redistributions of source code must retain the above copyright notice,

\* this list of conditions and the following disclaimer.

- \* Redistributions in binary form must reproduce the above copyright notice,
- \* this list of conditions and the following disclaimer in the documentation

\* and/or other materials provided with the distribution.

\* Neither the name of Intel Corporation nor the names of its contributors

\* may be used to endorse or promote products derived from this software

\* without specific prior written permission.

\*

\* THIS SOFTWARE IS PROVIDED BY THE COPYRIGHT HOLDERS AND CONTRIBUTORS "AS IS"

\* AND ANY EXPRESS OR IMPLIED WARRANTIES, INCLUDING, BUT NOT

LIMITED TO, THE

\* IMPLIED WARRANTIES OF MERCHANTABILITY AND FITNESS FOR A PARTICULAR PURPOSE

\* ARE DISCLAIMED. IN NO EVENT SHALL THE COPYRIGHT OWNER OR CONTRIBUTORS BE

\* LIABLE FOR ANY DIRECT, INDIRECT, INCIDENTAL, SPECIAL, EXEMPLARY, OR CONSEQUENTIAL \* DAMAGES (INCLUDING, BUT NOT LIMITED TO, PROCUREMENT OF SUBSTITUTE GOODS OR SERVICES;

\* LOSS OF USE, DATA, OR PROFITS; OR BUSINESS INTERRUPTION) HOWEVER CAUSED AND ON ANY

\* THEORY OF LIABILITY, WHETHER IN CONTRACT, STRICT LIABILITY, OR TORT (INCLUDING \* NEGLIGENCE OR OTHERWISE) ARISING IN ANY WAY OUT OF THE USE OF THIS SOFTWARE, \* EVEN IF ADVISED OF THE POSSIBILITY OF SUCH DAMAGE.

\*/

if (STTT("Demo of bug 108", TCLD, 108, W017)) { SRMT("me70") me70() } FTTT()

Found in path(s):

\* /opt/cola/permits/1868535361\_1702636685.4725525/0/acpica-master-2-zip/acpicamaster/tests/aslts/src/runtime/collections/bdemo/ACPICA/0108\_ASL/RUN.asl No license file was found, but licenses were detected in source scan.

/\*

\* Some or all of this work - Copyright (c) 2006 - 2021, Intel Corp.

\* All rights reserved.

\*

\* Redistribution and use in source and binary forms, with or without modification,

\* are permitted provided that the following conditions are met:

\*

- \* Redistributions of source code must retain the above copyright notice,
- \* this list of conditions and the following disclaimer.
- \* Redistributions in binary form must reproduce the above copyright notice,
- \* this list of conditions and the following disclaimer in the documentation
- \* and/or other materials provided with the distribution.
- \* Neither the name of Intel Corporation nor the names of its contributors

\* may be used to endorse or promote products derived from this software

\* without specific prior written permission.

\*

 \* THIS SOFTWARE IS PROVIDED BY THE COPYRIGHT HOLDERS AND CONTRIBUTORS "AS IS"

\* AND ANY EXPRESS OR IMPLIED WARRANTIES, INCLUDING, BUT NOT LIMITED TO, THE

\* IMPLIED WARRANTIES OF MERCHANTABILITY AND FITNESS FOR A PARTICULAR PURPOSE

\* ARE DISCLAIMED. IN NO EVENT SHALL THE COPYRIGHT OWNER OR CONTRIBUTORS BE

 \* LIABLE FOR ANY DIRECT, INDIRECT, INCIDENTAL, SPECIAL, EXEMPLARY, OR **CONSEQUENTIAL** 

 \* DAMAGES (INCLUDING, BUT NOT LIMITED TO, PROCUREMENT OF SUBSTITUTE GOODS OR SERVICES;

 \* LOSS OF USE, DATA, OR PROFITS; OR BUSINESS INTERRUPTION) HOWEVER CAUSED AND ON ANY

\* THEORY OF LIABILITY, WHETHER IN CONTRACT, STRICT LIABILITY, OR TORT (INCLUDING

\* NEGLIGENCE OR OTHERWISE) ARISING IN ANY WAY OUT OF THE USE OF THIS SOFTWARE,

\* EVEN IF ADVISED OF THE POSSIBILITY OF SUCH DAMAGE.

\*/

/\* For multi-threading \*/

Include ("../../../../runtime/cntl/common.asl")

Include ("../../../../runtime/cntl/mt\_runpoint.asl")

Include ("../../../../runtime/cntl/runmode.asl")

Include ("../../../../runtime/cntl/ehandle.asl")

Found

in path(s):

\* /opt/cola/permits/1868535361\_1702636685.4725525/0/acpica-master-2-zip/acpica-

master/tests/aslts/src/runtime/cntl/MT\_DECL.asl

No license file was found, but licenses were detected in source scan.

/\*

\* Some or all of this work - Copyright (c) 2006 - 2021, Intel Corp.

\* All rights reserved.

\*

\* Redistribution and use in source and binary forms, with or without modification,

\* are permitted provided that the following conditions are met:

\*

\* Redistributions of source code must retain the above copyright notice,

\* this list of conditions and the following disclaimer.

\* Redistributions in binary form must reproduce the above copyright notice,

\* this list of conditions and the following disclaimer in the documentation

\* and/or other materials provided with the distribution.

\* Neither the name of Intel Corporation nor the names of its contributors

\* may be used to endorse or promote products derived from this software

\* without specific prior written permission.

\*

\* THIS SOFTWARE IS PROVIDED BY THE COPYRIGHT HOLDERS AND CONTRIBUTORS "AS IS" \* AND ANY EXPRESS OR IMPLIED WARRANTIES, INCLUDING, BUT NOT

LIMITED TO, THE

\* IMPLIED WARRANTIES OF MERCHANTABILITY AND FITNESS FOR A PARTICULAR PURPOSE

\* ARE DISCLAIMED. IN NO EVENT SHALL THE COPYRIGHT OWNER OR CONTRIBUTORS BE

\* LIABLE FOR ANY DIRECT, INDIRECT, INCIDENTAL, SPECIAL, EXEMPLARY, OR CONSEQUENTIAL \* DAMAGES (INCLUDING, BUT NOT LIMITED TO, PROCUREMENT OF SUBSTITUTE GOODS OR SERVICES;

\* LOSS OF USE, DATA, OR PROFITS; OR BUSINESS INTERRUPTION) HOWEVER CAUSED AND ON ANY

\* THEORY OF LIABILITY, WHETHER IN CONTRACT, STRICT LIABILITY, OR TORT (INCLUDING \* NEGLIGENCE OR OTHERWISE) ARISING IN ANY WAY OUT OF THE USE OF THIS SOFTWARE, \* EVEN IF ADVISED OF THE POSSIBILITY OF SUCH DAMAGE. \*/ /\*

\* Bug 163:

\*

\* SUMMARY: The copy of Device object to LocalX is not ever released

\* \* Only, to demonstrate visually the rate of execution

\* before and after the patch has been applied.

\*/

 Method(mf4a)

 { Device(d900) {}

 CopyObject(d900, Local0)

 }

 Method(mf4b)

 {

 Store("mf4b started", Debug)

 Device(d900) {}

 Name(num, 100)

 Name(lpN0, 0) Name(lpC0, 0)

 Store(num, lpN0) Store(0, lpC0)

 While (lpN0) {

 CopyObject(d900, Local0)

```
			Store(lpC0, Debug)
 			Decrement(lpN0)
 			Increment(lpC0)
 		}
		Store("mf4b finished", Debug)
	}
	Method(mf4c)
	{
		mf4a()
mf4b()
```

```
	}
```
### Found in path(s):

\* /opt/cola/permits/1868535361\_1702636685.4725525/0/acpica-master-2-zip/acpicamaster/tests/aslts/src/runtime/collections/bdemo/ACPICA/0163\_ML/DECL.asl No license file was found, but licenses were detected in source scan.

/\*

\* Some or all of this work - Copyright (c) 2006 - 2021, Intel Corp.

\* All rights reserved.

 $*$ 

\* Redistribution and use in source and binary forms, with or without modification,

\* are permitted provided that the following conditions are met:

\*

\* Redistributions of source code must retain the above copyright notice,

\* this list of conditions and the following disclaimer.

\* Redistributions in binary form must reproduce the above copyright notice,

\* this list of conditions and the following disclaimer in the documentation

\* and/or other materials provided with the distribution.

\* Neither the name of Intel Corporation nor the names of its contributors

\* may be used to endorse or promote products derived from this software

\* without specific prior written permission.

 $*$ 

\* THIS SOFTWARE

IS PROVIDED BY THE COPYRIGHT HOLDERS AND CONTRIBUTORS "AS IS"

\* AND ANY EXPRESS OR IMPLIED WARRANTIES, INCLUDING, BUT NOT LIMITED TO, THE

\* IMPLIED WARRANTIES OF MERCHANTABILITY AND FITNESS FOR A PARTICULAR PURPOSE

\* ARE DISCLAIMED. IN NO EVENT SHALL THE COPYRIGHT OWNER OR CONTRIBUTORS BE

 \* LIABLE FOR ANY DIRECT, INDIRECT, INCIDENTAL, SPECIAL, EXEMPLARY, OR **CONSEQUENTIAL** 

 \* DAMAGES (INCLUDING, BUT NOT LIMITED TO, PROCUREMENT OF SUBSTITUTE GOODS OR SERVICES;

 \* LOSS OF USE, DATA, OR PROFITS; OR BUSINESS INTERRUPTION) HOWEVER CAUSED AND ON ANY

```
 * THEORY OF LIABILITY, WHETHER IN CONTRACT, STRICT LIABILITY, OR TORT (INCLUDING
    * NEGLIGENCE OR OTHERWISE) ARISING IN ANY WAY OUT OF THE USE OF THIS SOFTWARE,
    * EVEN IF ADVISED OF THE POSSIBILITY OF SUCH DAMAGE.
    */
    If (STTT ("Demo of bug 200", TCLD, 0xC8, W017))
\{ MFC0 ()
    }
  FTTT ()
```
Found in path(s):

\* /opt/cola/permits/1868535361\_1702636685.4725525/0/acpica-master-2-zip/acpicamaster/tests/aslts/src/runtime/collections/bdemo/ACPICA/0200/RUN.asl No license file was found, but licenses were detected in source scan.

/\*

\* Some or all of this work - Copyright (c) 2006 - 2021, Intel Corp.

\* All rights reserved.

 $*$ 

\* Redistribution and use in source and binary forms, with or without modification,

\* are permitted provided that the following conditions are met:

 $*$ 

\* Redistributions of source code must retain the above copyright notice,

\* this list of conditions and the following disclaimer.

\* Redistributions in binary form must reproduce the above copyright notice,

\* this list of conditions and the following disclaimer in the documentation

\* and/or other materials provided with the distribution.

\* Neither the name of Intel Corporation nor the names of its contributors

\* may be used to endorse or promote products derived from this software

\* without specific prior written permission.

 $*$ 

\* THIS SOFTWARE

IS PROVIDED BY THE COPYRIGHT HOLDERS AND CONTRIBUTORS "AS IS"

\* AND ANY EXPRESS OR IMPLIED WARRANTIES, INCLUDING, BUT NOT LIMITED TO, THE

\* IMPLIED WARRANTIES OF MERCHANTABILITY AND FITNESS FOR A PARTICULAR PURPOSE

\* ARE DISCLAIMED. IN NO EVENT SHALL THE COPYRIGHT OWNER OR CONTRIBUTORS BE

 \* LIABLE FOR ANY DIRECT, INDIRECT, INCIDENTAL, SPECIAL, EXEMPLARY, OR **CONSEQUENTIAL** 

 \* DAMAGES (INCLUDING, BUT NOT LIMITED TO, PROCUREMENT OF SUBSTITUTE GOODS OR SERVICES;

 \* LOSS OF USE, DATA, OR PROFITS; OR BUSINESS INTERRUPTION) HOWEVER CAUSED AND ON ANY

\* THEORY OF LIABILITY, WHETHER IN CONTRACT, STRICT LIABILITY, OR TORT (INCLUDING

\* NEGLIGENCE OR OTHERWISE) ARISING IN ANY WAY OUT OF THE USE OF THIS SOFTWARE,

\* EVEN IF ADVISED OF THE POSSIBILITY OF SUCH DAMAGE.

\*/

If (STTT ("Demo of bug 120", TCLD, 0x78, W017))

```
 SRMT ("mf64")
   MF64 ()
   SRMT ("mf65")
  MF65 ()
  SRMT ("mf66")
  MF66 ()
  SRMT ("mf67")
   MF67 ()
  SRMT ("mf68")
   MF68 ()
  SRMT ("mf69")
  MF69 ()
  SRMT ("mf6a")
   MF6A ()
 }
```
{

FTTT ()

Found in path(s):

\* /opt/cola/permits/1868535361\_1702636685.4725525/0/acpica-master-2-zip/acpicamaster/tests/aslts/src/runtime/collections/bdemo/ACPICA/0120/RUN.asl No license file was found, but licenses were detected in source scan.

/\*

- \* Some or all of this work Copyright (c) 2006 2021, Intel Corp.
- \* All rights reserved.

 $*$ 

- \* Redistribution and use in source and binary forms, with or without modification,
- \* are permitted provided that the following conditions are met:

 $*$ 

- \* Redistributions of source code must retain the above copyright notice,
- \* this list of conditions and the following disclaimer.
- \* Redistributions in binary form must reproduce the above copyright notice,
- \* this list of conditions and the following disclaimer in the documentation
- \* and/or other materials provided with the distribution.
- \* Neither the name of Intel Corporation nor the names of its contributors
- \* may be used to endorse or promote products derived from this software
- \* without specific prior written permission.
- \*

\* THIS SOFTWARE

IS PROVIDED BY THE COPYRIGHT HOLDERS AND CONTRIBUTORS "AS IS"

\* AND ANY EXPRESS OR IMPLIED WARRANTIES, INCLUDING, BUT NOT LIMITED TO, THE

\* IMPLIED WARRANTIES OF MERCHANTABILITY AND FITNESS FOR A PARTICULAR PURPOSE

\* ARE DISCLAIMED. IN NO EVENT SHALL THE COPYRIGHT OWNER OR CONTRIBUTORS BE

 \* LIABLE FOR ANY DIRECT, INDIRECT, INCIDENTAL, SPECIAL, EXEMPLARY, OR **CONSEQUENTIAL** 

 \* DAMAGES (INCLUDING, BUT NOT LIMITED TO, PROCUREMENT OF SUBSTITUTE GOODS OR SERVICES;

 \* LOSS OF USE, DATA, OR PROFITS; OR BUSINESS INTERRUPTION) HOWEVER CAUSED AND ON ANY

```
 * THEORY OF LIABILITY, WHETHER IN CONTRACT, STRICT LIABILITY, OR TORT (INCLUDING
 * NEGLIGENCE OR OTHERWISE) ARISING IN ANY WAY OUT OF THE USE OF THIS SOFTWARE,
 * EVEN IF ADVISED OF THE POSSIBILITY OF SUCH DAMAGE.
 */
 If (STTT ("Demo of bug 49", TCLD, 0x31, W017))
 {
  SRMT ("mdd9")
  MDD9 ()
 }
```
FTTT()

## Found

in path(s):

\* /opt/cola/permits/1868535361\_1702636685.4725525/0/acpica-master-2-zip/acpicamaster/tests/aslts/src/runtime/collections/bdemo/ACPICA/0049/RUN.asl No license file was found, but licenses were detected in source scan.

/\*

\* Some or all of this work - Copyright (c) 2006 - 2021, Intel Corp.

\* All rights reserved.

 $*$ 

\* Redistribution and use in source and binary forms, with or without modification,

\* are permitted provided that the following conditions are met:

 $*$ 

\* Redistributions of source code must retain the above copyright notice,

\* this list of conditions and the following disclaimer.

- \* Redistributions in binary form must reproduce the above copyright notice,
- \* this list of conditions and the following disclaimer in the documentation
- \* and/or other materials provided with the distribution.
- \* Neither the name of Intel Corporation nor the names of its contributors
- \* may be used to endorse or promote products derived from this software
- \* without specific prior written permission.
- $*$

### \* THIS SOFTWARE

IS PROVIDED BY THE COPYRIGHT HOLDERS AND CONTRIBUTORS "AS IS"

\* AND ANY EXPRESS OR IMPLIED WARRANTIES, INCLUDING, BUT NOT LIMITED TO, THE

- \* IMPLIED WARRANTIES OF MERCHANTABILITY AND FITNESS FOR A PARTICULAR PURPOSE
- \* ARE DISCLAIMED. IN NO EVENT SHALL THE COPYRIGHT OWNER OR CONTRIBUTORS BE

 \* LIABLE FOR ANY DIRECT, INDIRECT, INCIDENTAL, SPECIAL, EXEMPLARY, OR CONSEQUENTIAL

 \* DAMAGES (INCLUDING, BUT NOT LIMITED TO, PROCUREMENT OF SUBSTITUTE GOODS OR SERVICES;

\* LOSS OF USE, DATA, OR PROFITS; OR BUSINESS INTERRUPTION) HOWEVER CAUSED AND ON

```
ANY
    * THEORY OF LIABILITY, WHETHER IN CONTRACT, STRICT LIABILITY, OR TORT (INCLUDING
    * NEGLIGENCE OR OTHERWISE) ARISING IN ANY WAY OUT OF THE USE OF THIS SOFTWARE,
    * EVEN IF ADVISED OF THE POSSIBILITY OF SUCH DAMAGE.
    */
    If (STTT ("Demo of bug 4", TCLD, 0x04, W017))
    {
     SRMT ("mda0")
     MDA0 ()
    }
```

```
FTTT()
```
# Found

in path(s):

\* /opt/cola/permits/1868535361\_1702636685.4725525/0/acpica-master-2-zip/acpicamaster/tests/aslts/src/runtime/collections/bdemo/ACPICA/0004/RUN.asl No license file was found, but licenses were detected in source scan.

/\*

\* Some or all of this work - Copyright (c) 2006 - 2021, Intel Corp.

\* All rights reserved.

 $*$ 

\* Redistribution and use in source and binary forms, with or without modification,

\* are permitted provided that the following conditions are met:

 $*$ 

\* Redistributions of source code must retain the above copyright notice,

\* this list of conditions and the following disclaimer.

\* Redistributions in binary form must reproduce the above copyright notice,

\* this list of conditions and the following disclaimer in the documentation

\* and/or other materials provided with the distribution.

\* Neither the name of Intel Corporation nor the names of its contributors

\* may be used to endorse or promote products derived from this software

\* without specific prior written permission.

 $*$ 

\* THIS SOFTWARE

IS PROVIDED BY THE COPYRIGHT HOLDERS AND CONTRIBUTORS "AS IS"

\* AND ANY EXPRESS OR IMPLIED WARRANTIES, INCLUDING, BUT NOT LIMITED TO, THE

\* IMPLIED WARRANTIES OF MERCHANTABILITY AND FITNESS FOR A PARTICULAR PURPOSE

\* ARE DISCLAIMED. IN NO EVENT SHALL THE COPYRIGHT OWNER OR CONTRIBUTORS BE

\* LIABLE FOR ANY DIRECT, INDIRECT, INCIDENTAL, SPECIAL, EXEMPLARY, OR

**CONSEQUENTIAL** 

 \* DAMAGES (INCLUDING, BUT NOT LIMITED TO, PROCUREMENT OF SUBSTITUTE GOODS OR SERVICES;

 \* LOSS OF USE, DATA, OR PROFITS; OR BUSINESS INTERRUPTION) HOWEVER CAUSED AND ON ANY

\* THEORY OF LIABILITY, WHETHER IN CONTRACT, STRICT LIABILITY, OR TORT (INCLUDING

\* NEGLIGENCE OR OTHERWISE) ARISING IN ANY WAY OUT OF THE USE OF THIS SOFTWARE,

```
 * EVEN IF ADVISED OF THE POSSIBILITY OF SUCH DAMAGE.
 */
 If (STTT ("Demo of bug 166", TCLD, 0xA6, W017))
 {
   SRMT ("mf53")
   MF53 ()
 }
FTTT()
```
### Found

in path(s):

\* /opt/cola/permits/1868535361\_1702636685.4725525/0/acpica-master-2-zip/acpicamaster/tests/aslts/src/runtime/collections/bdemo/ACPICA/0166\_ML/RUN.asl No license file was found, but licenses were detected in source scan.

/\*

\* Some or all of this work - Copyright (c) 2006 - 2021, Intel Corp.

\* All rights reserved.

\*

\* Redistribution and use in source and binary forms, with or without modification,

\* are permitted provided that the following conditions are met:

\*

\* Redistributions of source code must retain the above copyright notice,

\* this list of conditions and the following disclaimer.

\* Redistributions in binary form must reproduce the above copyright notice,

\* this list of conditions and the following disclaimer in the documentation

\* and/or other materials provided with the distribution.

\* Neither the name of Intel Corporation nor the names of its contributors

\* may be used to endorse or promote products derived from this software

\* without specific prior written permission.

\*

\* THIS SOFTWARE IS PROVIDED BY THE COPYRIGHT HOLDERS AND CONTRIBUTORS "AS IS" \* AND ANY EXPRESS OR IMPLIED WARRANTIES, INCLUDING, BUT NOT

LIMITED TO, THE

\* IMPLIED WARRANTIES OF MERCHANTABILITY AND FITNESS FOR A PARTICULAR PURPOSE

\* ARE DISCLAIMED. IN NO EVENT SHALL THE COPYRIGHT OWNER OR CONTRIBUTORS BE

\* LIABLE FOR ANY DIRECT, INDIRECT, INCIDENTAL, SPECIAL, EXEMPLARY, OR CONSEQUENTIAL \* DAMAGES (INCLUDING, BUT NOT LIMITED TO, PROCUREMENT OF SUBSTITUTE GOODS OR SERVICES;

\* LOSS OF USE, DATA, OR PROFITS; OR BUSINESS INTERRUPTION) HOWEVER CAUSED AND ON ANY

\* THEORY OF LIABILITY, WHETHER IN CONTRACT, STRICT LIABILITY, OR TORT (INCLUDING

\* NEGLIGENCE OR OTHERWISE) ARISING IN ANY WAY OUT OF THE USE OF THIS SOFTWARE,

\* EVEN IF ADVISED OF THE POSSIBILITY OF SUCH DAMAGE.

\*/

DefinitionBlock(

 "B41.aml", // Output filename "DSDT", // Signature 0x01, // DSDT Revision "Intel", // OEMID "Many", // TABLE ID 0x00000001 // OEM Revision ) {

 // All declarations Include("../../../../../runtime/cntl/DECL\_5UP.asl") Include("../../../../../runtime/collections/bdemo/ACPICA/0041/DECL.asl")

 Method(MAIN)

{

 // Initialization STRT(0)

 // Run verification methods Include("../../../../../runtime/collections/bdemo/ACPICA/0041/RUN.asl")

 // Final actions Store(FNSH(), Local7)

```
		return (Local7)
	}
}
```
Found in path(s):

\* /opt/cola/permits/1868535361\_1702636685.4725525/0/acpica-master-2-zip/acpicamaster/tests/aslts/src/runtime/collections/bdemo/ACPICA/0041/MAIN.asl No license file was found, but licenses were detected in source scan.

/\*

\* Some or all of this work - Copyright (c) 2006 - 2021, Intel Corp.

\* All rights reserved.

\*

\* Redistribution and use in source and binary forms, with or without modification,

\* are permitted provided that the following conditions are met:

\*

\* Redistributions of source code must retain the above copyright notice,

\* this list of conditions and the following disclaimer.

\* Redistributions in binary form must reproduce the above copyright notice,

\* this list of conditions and the following disclaimer in the documentation

\* and/or other materials provided with the distribution.

\* Neither the name of Intel Corporation nor the names of its contributors

\* may be used to endorse or promote products derived from this software

\* without specific prior written permission.

 \* THIS SOFTWARE IS PROVIDED BY THE COPYRIGHT HOLDERS AND CONTRIBUTORS "AS IS"

\* AND ANY EXPRESS OR IMPLIED WARRANTIES, INCLUDING, BUT NOT LIMITED TO, THE

\* IMPLIED WARRANTIES OF MERCHANTABILITY AND FITNESS FOR A PARTICULAR PURPOSE

```
 * ARE DISCLAIMED. IN NO EVENT SHALL THE COPYRIGHT OWNER OR CONTRIBUTORS BE
```
 \* LIABLE FOR ANY DIRECT, INDIRECT, INCIDENTAL, SPECIAL, EXEMPLARY, OR CONSEQUENTIAL

 \* DAMAGES (INCLUDING, BUT NOT LIMITED TO, PROCUREMENT OF SUBSTITUTE GOODS OR SERVICES;

 \* LOSS OF USE, DATA, OR PROFITS; OR BUSINESS INTERRUPTION) HOWEVER CAUSED AND ON ANY

\* THEORY OF LIABILITY, WHETHER IN CONTRACT, STRICT LIABILITY, OR TORT (INCLUDING

\* NEGLIGENCE OR OTHERWISE) ARISING IN ANY WAY OUT OF THE USE OF THIS SOFTWARE,

```
 * EVEN IF ADVISED OF THE POSSIBILITY OF SUCH DAMAGE.
```
\*

 \*/ /\* \* Resource Descriptor macros \* \* IRQ() Interrupt Resource Descriptor Macro \*/ Name (P400, Package (0x12) { ResourceTemplate () { IRQ (Level, ActiveHigh, Exclusive, ) {0} }, ResourceTemplate () { IRQ (Level, ActiveHigh, Shared, ) {1} }, ResourceTemplate () { IRQ (Level, ActiveLow, Exclusive, ) {2} }, ResourceTemplate () { IRQ (Level, ActiveLow, Shared, ) {3} }, ResourceTemplate ()

 **Open Source Used In UCS\_COMPONENT-rack\_huu\_base\_image\_m5 240227-220037-547ebbb8-240015D 7684**

```
 {
      IRQ (Edge, ActiveHigh, Exclusive, )
         {4}
    },
    ResourceTemplate ()
     {
      IRQ (Edge, ActiveHigh, Shared, )
         {5}
    },
    ResourceTemplate ()
     {
      IRQ (Edge, ActiveLow, Exclusive, )
          {6}
    },
    ResourceTemplate ()
    {
      IRQ (Edge, ActiveLow, Shared, )
         {7}
    },
    ResourceTemplate ()
    {
      IRQ (Level, ActiveHigh, Exclusive, )
          {8}
    },
    ResourceTemplate ()
    {
      IRQ
 (Level, ActiveHigh, Shared, )
          {9}
    },
    ResourceTemplate ()
    {
       IRQ (Level, ActiveLow, Exclusive, )
          {10}
    },
    ResourceTemplate ()
    {
       IRQ (Level, ActiveLow, Shared, )
          {11}
     },
```

```
 ResourceTemplate ()
   {
     IRQ (Edge, ActiveHigh, Exclusive, )
        {12}
   },
   ResourceTemplate ()
   {
     IRQ (Edge, ActiveHigh, Shared, )
        {13}
   },
   ResourceTemplate ()
   {
     IRQ (Edge, ActiveLow, Exclusive, )
        {14}
   },
   ResourceTemplate ()
   {
     IRQ (Edge, ActiveLow, Shared, )
        {15}
   },
   ResourceTemplate ()
   {
     IRQ (Edge, ActiveLow, Exclusive, )
        {}
   },
   ResourceTemplate ()
   {
     IRQ (Level, ActiveHigh, Exclusive, )
        {0,1,2,3,4,5,6,7,8,9,10,11,12,13,14,15}
    }
 })
 /*
 ACPI Specification, Revision 3.0, September 2, 2004
 6.4.2.1 IRQ Descriptor
IRQ Descriptor layout (length = 3):
Byte 0 (Tag Bits): Value = 00100011B(0x23) (Type = 0, small item name = 0x4, length = 3),
Byte 1 (IRQ mask bits[7:0]): IRQ0 \le > bit[0]
Byte 2 (IRQ mask bits[15:8]): IRQ8 \le > bit[0]
 Byte 3 (IRQ Information):
Bit<sup>[4]</sup> Interrupt is shareable, SHR
Bit[3] Interrupt Polarity, LL
 0	Active-High - This interrupt is sampled when the signal is high, or true
 1	Active-Low - This interrupt is sampled when the signal is low, or false.
```

```
Bit[0] Interrupt Mode, _HE
  0	Level-Triggered - Interrupt is triggered in response to signal in a low state.
  1	Edge-Triggered - Interrupt is triggered in response to a change in signal state
  from low to high.
  */
  Name (P401, Package (0x12)
  {
    ResourceTemplate ()
    {
       IRQ (Level, ActiveHigh, Exclusive,
 )
          {0}
    },
    ResourceTemplate ()
    {
       IRQ (Level, ActiveHigh, Shared, )
          {1}
     },
    ResourceTemplate ()
    {
       IRQ (Level, ActiveLow, Exclusive, )
          {2}
     },
    ResourceTemplate ()
    {
       IRQ (Level, ActiveLow, Shared, )
          {3}
     },
    ResourceTemplate ()
    {
       IRQ (Edge, ActiveHigh, Exclusive, )
          {4}
     },
    ResourceTemplate ()
    {
       IRQ (Edge, ActiveHigh, Shared, )
          {5}
     },
    ResourceTemplate ()
     {
       IRQ (Edge, ActiveLow, Exclusive, )
          {6}
```

```
 },
 ResourceTemplate ()
 {
   IRQ (Edge, ActiveLow, Shared, )
      {7}
 },
 ResourceTemplate ()
 {
   IRQ (Level, ActiveHigh, Exclusive, )
      {8}
 },
 ResourceTemplate ()
 {
   IRQ (Level, ActiveHigh, Shared, )
      {9}
 },
 ResourceTemplate ()
 {
   IRQ (Level, ActiveLow, Exclusive, )
      {10}
 },
 ResourceTemplate ()
 {
   IRQ (Level, ActiveLow, Shared, )
      {11}
 },
 ResourceTemplate ()
 {
   IRQ (Edge, ActiveHigh, Exclusive, )
      {12}
 },
 ResourceTemplate ()
 {
   IRQ (Edge, ActiveHigh, Shared, )
      {13}
 },
 ResourceTemplate ()
 {
   IRQ (Edge, ActiveLow, Exclusive, )
```

```
 {14}
   },
   ResourceTemplate ()
   {
     IRQ (Edge, ActiveLow, Shared, )
        {15}
   },
   ResourceTemplate ()
   {
     IRQ (Edge, ActiveLow, Exclusive, )
        {}
   },
   ResourceTemplate ()
   {
     IRQ (Level, ActiveHigh, Exclusive, )
    {0,1,2,3,4,5,6,7,8,9,10,11,12,13,14,15}
   }
 })
 Method (RT01, 0, Serialized)
   /* Emit test header, set the filename */
   THDR (__METHOD__, "IRQ Resource Descriptor Macro", "irq.asl")
   /* Main test case for packages above */
   M330 (__METHOD__, 0x12, "p400", P400, P401)
   Local0 = ResourceTemplate ()
      {
        IRQ (Edge, ActiveLow, Shared, )
          {}
        IRQ (Edge, ActiveLow, Shared, )
          {}
      }
   M331 (__METHOD__, 0x01, 0x18, 0x18, 0x38, 0x38, "_HE")
   M331 (__METHOD__, 0x02, 0x1B, 0x1B, 0x3B, 0x3B, "_LL")
  M331 ( METHOD , 0x03, 0x1C, 0x1C, 0x3C, 0x3C, " SHR")
 }
```
Found in path(s):

\* /opt/cola/permits/1868535361\_1702636685.4725525/0/acpica-master-2-zip/acpicamaster/tests/aslts/src/runtime/collections/functional/descriptor/irq.asl No license file was found, but licenses were detected in source scan.

/\*

{

\* Some or all of this work - Copyright (c) 2006 - 2021, Intel Corp.

\* All rights reserved.

\*

\* Redistribution and use in source and binary forms, with or without modification,

\* are permitted provided that the following conditions are met:

\*

\* Redistributions of source code must retain the above copyright notice,

\* this list of conditions and the following disclaimer.

\* Redistributions in binary form must reproduce the above copyright notice,

\* this list of conditions and the following disclaimer in the documentation

\* and/or other materials provided with the distribution.

\* Neither the name of Intel Corporation nor the names of its contributors

\* may be used to endorse or promote products derived from this software

\* without specific prior written permission.

\*

\* THIS SOFTWARE IS PROVIDED BY THE COPYRIGHT HOLDERS AND CONTRIBUTORS "AS IS"

\* AND ANY EXPRESS OR IMPLIED WARRANTIES, INCLUDING, BUT NOT LIMITED TO, THE

\* IMPLIED WARRANTIES OF MERCHANTABILITY AND FITNESS FOR A PARTICULAR PURPOSE

\* ARE DISCLAIMED. IN NO EVENT SHALL THE COPYRIGHT OWNER OR CONTRIBUTORS BE

\* LIABLE FOR ANY DIRECT, INDIRECT, INCIDENTAL, SPECIAL, EXEMPLARY, OR CONSEQUENTIAL

\* DAMAGES (INCLUDING, BUT NOT LIMITED TO, PROCUREMENT OF SUBSTITUTE GOODS OR SERVICES;

\* LOSS OF USE, DATA, OR PROFITS; OR BUSINESS INTERRUPTION) HOWEVER CAUSED AND ON ANY

\* THEORY OF LIABILITY, WHETHER IN CONTRACT, STRICT LIABILITY, OR TORT (INCLUDING \* NEGLIGENCE OR OTHERWISE) ARISING IN ANY WAY OUT OF THE USE OF THIS SOFTWARE,

\* EVEN IF ADVISED OF THE POSSIBILITY OF SUCH DAMAGE.

\*/

// Run functional tests collection

DefinitionBlock(

 "functional.aml", // Output filename "DSDT", // Signature 0x02, // DSDT Revision "Intel", // OEMID "Many", // TABLE ID 0x00000001 // OEM Revision  $\left( \right)$ 

 // All declarations Include("../../../../runtime/cntl/DECL.asl") Include("../../../../runtime/common/data.asl") Include("../../../../runtime/common/dataproc.asl") Include("../../../../runtime/common/datastproc.asl") Include("../../../../runtime/collections/functional/FULL/DECL.asl")

```
	Method(m1a8,
 3)
	{
		Store("It is implemented in exc_ref.asl, not used here", Debug)
	}
```

```
	Method(MAIN) {
```
 // Initialization  $STRT(1)$ 

 // Run verification methods Include("../../../../runtime/collections/functional/FULL/RUN.asl")

```
		// Final actions
		Store(FNSH(), Local7)
```

```
		return (Local7)
	}
}
```
Found in path(s):

```
* /opt/cola/permits/1868535361_1702636685.4725525/0/acpica-master-2-zip/acpica-
master/tests/aslts/src/runtime/collections/functional/FULL/MAIN.asl
No license file was found, but licenses were detected in source scan.
```
/\*

```
* Some or all of this work - Copyright (c) 2006 - 2021, Intel Corp.
```

```
* All rights reserved.
```
\*

```
* Redistribution and use in source and binary forms, with or without modification,
```

```
* are permitted provided that the following conditions are met:
```
\*

```
* Redistributions of source code must retain the above copyright notice,
```

```
* this list of conditions and the following disclaimer.
```

```
* Redistributions in binary form must reproduce the above copyright notice,
```

```
* this list of conditions and the following disclaimer in the documentation
```

```
* and/or other materials provided with the distribution.
```

```
* Neither the name of Intel Corporation nor the names of its contributors
```

```
* may be used to endorse or promote products derived from this software
```
\* without specific prior written permission.

\*

```
* THIS SOFTWARE IS PROVIDED BY THE COPYRIGHT HOLDERS AND CONTRIBUTORS "AS IS"
* AND ANY EXPRESS OR IMPLIED WARRANTIES, INCLUDING, BUT NOT
 LIMITED TO, THE
```
\* IMPLIED WARRANTIES OF MERCHANTABILITY AND FITNESS FOR A PARTICULAR PURPOSE

\* ARE DISCLAIMED. IN NO EVENT SHALL THE COPYRIGHT OWNER OR CONTRIBUTORS BE

\* LIABLE FOR ANY DIRECT, INDIRECT, INCIDENTAL, SPECIAL, EXEMPLARY, OR CONSEQUENTIAL

\* DAMAGES (INCLUDING, BUT NOT LIMITED TO, PROCUREMENT OF SUBSTITUTE GOODS OR SERVICES;

\* LOSS OF USE, DATA, OR PROFITS; OR BUSINESS INTERRUPTION) HOWEVER CAUSED AND ON ANY

\* THEORY OF LIABILITY, WHETHER IN CONTRACT, STRICT LIABILITY, OR TORT (INCLUDING \* NEGLIGENCE OR OTHERWISE) ARISING IN ANY WAY OUT OF THE USE OF THIS SOFTWARE, \* EVEN IF ADVISED OF THE POSSIBILITY OF SUCH DAMAGE.

\*/

Include("../../../../runtime/collections/functional/local/local.asl")

Found in path(s):

\* /opt/cola/permits/1868535361\_1702636685.4725525/0/acpica-master-2-zip/acpicamaster/tests/aslts/src/runtime/collections/functional/local/DECL.asl No license file was found, but licenses were detected in source scan.

/\*

- \* Some or all of this work Copyright (c) 2006 2021, Intel Corp.
- \* All rights reserved.

\*

\* Redistribution and use in source and binary forms, with or without modification,

\* are permitted provided that the following conditions are met:

\*

\* Redistributions of source code must retain the above copyright notice,

\* this list of conditions and the following disclaimer.

\* Redistributions in binary form must reproduce the above copyright notice,

\* this list of conditions and the following disclaimer in the documentation

\* and/or other materials provided with the distribution.

\* Neither the name of Intel Corporation nor the names of its contributors

\* may be used to endorse or promote products derived from this software

\* without specific prior written permission.

\*

\* THIS SOFTWARE IS PROVIDED BY THE COPYRIGHT HOLDERS AND CONTRIBUTORS "AS IS"

\* AND ANY EXPRESS OR IMPLIED WARRANTIES, INCLUDING, BUT NOT LIMITED TO, THE

\* IMPLIED WARRANTIES OF MERCHANTABILITY AND FITNESS FOR A PARTICULAR PURPOSE

\* ARE DISCLAIMED. IN NO EVENT SHALL THE COPYRIGHT OWNER OR CONTRIBUTORS BE

\* LIABLE FOR ANY DIRECT, INDIRECT, INCIDENTAL, SPECIAL, EXEMPLARY, OR CONSEQUENTIAL

\* DAMAGES (INCLUDING, BUT NOT LIMITED TO, PROCUREMENT OF SUBSTITUTE GOODS OR SERVICES;

\* LOSS OF USE, DATA, OR PROFITS; OR BUSINESS INTERRUPTION) HOWEVER CAUSED AND ON ANY

\* THEORY OF LIABILITY, WHETHER IN CONTRACT, STRICT LIABILITY, OR TORT (INCLUDING \* NEGLIGENCE OR OTHERWISE) ARISING IN ANY WAY OUT OF THE USE OF THIS SOFTWARE, \* EVEN IF ADVISED OF THE POSSIBILITY OF SUCH DAMAGE.

\*/

```
/*
```
\*

```
* Bug 252:
```
\* SUMMARY: ASL compiler crashes on incorrect expression with Switch \*/

Found in path(s):

\* /opt/cola/permits/1868535361\_1702636685.4725525/0/acpica-master-2-zip/acpicamaster/tests/aslts/src/runtime/collections/bdemo/ACPICA/0252\_ASL/DECL.asl No license file was found, but licenses were detected in source scan.

/\*

\* Some or all of this work - Copyright (c) 2006 - 2021, Intel Corp.

\* All rights reserved.

\*

\* Redistribution and use in source and binary forms, with or without modification,

\* are permitted provided that the following conditions are met:

\*

\* Redistributions of source code must retain the above copyright notice,

\* this list of conditions and the following disclaimer.

\* Redistributions in binary form must reproduce the above copyright notice,

\* this list of conditions and the following disclaimer in the documentation

\* and/or other materials provided with the distribution.

\* Neither the name of Intel Corporation nor the names of its contributors

\* may be used to endorse or promote products derived from this software

\* without specific prior written permission.

\*

 \* THIS SOFTWARE IS PROVIDED BY THE COPYRIGHT HOLDERS AND CONTRIBUTORS "AS IS"

\* AND ANY EXPRESS OR IMPLIED WARRANTIES, INCLUDING, BUT NOT LIMITED TO, THE

\* IMPLIED WARRANTIES OF MERCHANTABILITY AND FITNESS FOR A PARTICULAR PURPOSE

\* ARE DISCLAIMED. IN NO EVENT SHALL THE COPYRIGHT OWNER OR CONTRIBUTORS BE

 \* LIABLE FOR ANY DIRECT, INDIRECT, INCIDENTAL, SPECIAL, EXEMPLARY, OR **CONSEQUENTIAL** 

 \* DAMAGES (INCLUDING, BUT NOT LIMITED TO, PROCUREMENT OF SUBSTITUTE GOODS OR SERVICES;

 \* LOSS OF USE, DATA, OR PROFITS; OR BUSINESS INTERRUPTION) HOWEVER CAUSED AND ON ANY

 \* THEORY OF LIABILITY, WHETHER IN CONTRACT, STRICT LIABILITY, OR TORT (INCLUDING \* NEGLIGENCE OR OTHERWISE) ARISING IN ANY WAY OUT OF THE USE OF THIS SOFTWARE, \* EVEN IF ADVISED OF THE POSSIBILITY OF SUCH DAMAGE.

```
 */
 /*
```
\* Check for serialized methods

```
 */
```

```
 Name (Z173, 0xAD)
```

```
 /*
```
\* Proper sequence of calls to Serialized methods with different levels, 0-15, all Serialized

```
 */
 Method (M3B0, 0, Serialized)
 {
   Name (I000, 0x00)
   Method (M000, 0, Serialized)
   {
    I000++ M001 ()
   }
   Method (M001, 0, Serialized, 1)
   {
     I000++
     M002 ()
   }
   Method (M002, 0, Serialized, 2)
   {
    I000++ M003 ()
   }
   Method (M003, 0, Serialized, 3)
   {
     I000++
     M004 ()
   }
   Method (M004, 0, Serialized, 4)
   {
     I000++
     M005 ()
   }
   Method (M005, 0, Serialized, 5)
   {
    I000++ M006 ()
   }
   Method (M006, 0, Serialized, 6)
   {
    I000++ M007 ()
   }
   Method (M007, 0, Serialized, 7)
   {
```

```
 I000++
   M008 ()
 }
 Method (M008, 0, Serialized, 8)
 {
  I000++ M009 ()
 }
 Method (M009, 0, Serialized, 9)
 {
   I000++
   M010 ()
 }
 Method (M010, 0, Serialized, 10)
 {
  I000++ M011 ()
 }
 Method (M011, 0, Serialized, 11)
 {
   I000++
   M012 ()
 }
 Method (M012, 0, Serialized, 12)
 {
   I000++
   M013 ()
 }
 Method (M013, 0, Serialized, 13)
 {
  I000++ M014 ()
 }
 Method (M014, 0, Serialized, 14)
 {
  I000++ M015 ()
 }
 Method (M015, 0, Serialized, 15)
 {
```

```
I000++ M016 ()
    }
    Method (M016, 0, Serialized, 15)
    {
     I000++Debug = "m016"
     If ((1000 != 0x11)) {
         ERR (__METHOD__, Z173, __LINE__, 0x00, 0x00, I000, 0x11)
       }
    }
    CH03 (__METHOD__, Z173, __LINE__, 0x00, 0x00)
    M000 ()
    CH03 (__METHOD__, Z173, __LINE__, 0x00, 0x00)
  }
  /*
  * Proper
 sequence of calls to Serialized methods with different levels, 0-15,
  * alternating Serialized and not-Serialized
  */
  Method (M3B1, 0, Serialized)
  {
    Name (I000, 0x00)
    Method (M000, 0, Serialized)
    {
      I000++
      M001 ()
    }
    Method (M001, 0, NotSerialized)
    {
     I000++ M002 ()
    }
    Method (M002, 0, Serialized, 2)
    {
     I000++ M003 ()
    }
    Method (M003, 0, NotSerialized)
    {
     I000++
```

```
 M004 ()
    }
    Method (M004, 0, NotSerialized)
    {
      I000++
       M005 ()
    }
    Method (M005, 0, Serialized, 5)
    {
      I000++
       M006 ()
    }
    Method (M006, 0, Serialized, 6)
    {
      I000++ M007 ()
    }
    Method (M007, 0, NotSerialized)
    {
      I000++ M008 ()
    }
    Method
 (M008, 0, Serialized, 8)
    {
      I000++
       M009 ()
    }
    Method (M009, 0, Serialized, 9)
    {
     I000++ M010 ()
    }
    Method (M010, 0, NotSerialized)
    {
     I000++ M011 ()
    }
    Method (M011, 0, NotSerialized)
    {
```

```
I000++ M012 ()
    }
    Method (M012, 0, Serialized, 12)
    {
     I000++ M013 ()
    }
    Method (M013, 0, Serialized, 13)
    {
      I000++
      M014 ()
    }
    Method (M014, 0, Serialized, 14)
    {
     I000++ M015 ()
    }
    Method (M015, 0, NotSerialized)
    {
      I000++
      M016 ()
    }
    Method (M016, 0, Serialized, 15)
    {
     I000++Debug = "m016"
     If ((1000 != 0x11)) {
         ERR (__METHOD__, Z173, __LINE__, 0x00, 0x00, I000,
 0x11)
       }
    }
    CH03 (__METHOD__, Z173, __LINE__, 0x00, 0x00)
    M000 ()
    CH03 (__METHOD__, Z173, __LINE__, 0x00, 0x00)
  }
  /*
  * Proper sequence of calls to Serialized methods with different levels, 0-15, all Serialized,
  * 1-3 on each level
  */
```

```
 Method (M3B2, 0, Serialized)
  {
    Name (I000, 0x00)
    Name (I001, 0x00)
    Method (M000, 0, Serialized)
    {
     I000++ M100 ()
    }
    Method (M100, 0, Serialized)
    {
      I000++
      M001 ()
    }
    Method (M001, 0, Serialized, 1)
    {
     I000++ M002 ()
    }
    Method (M002, 0, Serialized, 2)
    {
      I000++
      M102 ()
    }
    Method (M102, 0, Serialized, 2)
    {
      I000++
       M003 ()
    }
    Method (M003, 0, Serialized, 3)
    {
     I000++ M004 ()
    }
    Method
 (M004, 0, Serialized, 4)
    {
      I000++
      M104 ()
    }
```

```
 Method (M104, 0, Serialized, 4)
```

```
 {
  I000++ M005 ()
 }
 Method (M005, 0, Serialized, 5)
 {
   I000++
   M006 ()
 }
 Method (M006, 0, Serialized, 6)
 {
   I000++
   M106 ()
 }
 Method (M106, 0, Serialized, 6)
 {
   I000++
   M007 ()
 }
 Method (M007, 0, Serialized, 7)
 {
   I000++
   M107 ()
 }
 Method (M107, 0, Serialized, 7)
 {
   I000++
   M008 ()
 }
 Method (M008, 0, Serialized, 8)
 {
   I000++
   M108 ()
 }
 Method (M108, 0, Serialized, 8)
 {
   I000++
   M009 ()
 }
```
Method (M009, 0, Serialized, 9)

```
 {
     I000++ M109 ()
    }
    Method
 (M109, 0, Serialized, 9)
    {
      I000++
       M209 ()
     }
    Method (M209, 0, Serialized, 9)
    {
      I000++
       M010 ()
     }
    Method (M010, 0, Serialized, 10)
    {
      I000++ M110 ()
     }
    Method (M110, 0, Serialized, 10)
    {
       I000++
       M011 ()
     }
    Method (M011, 0, Serialized, 11)
    {
       I000++
       M111 ()
     }
    Method (M111, 0, Serialized, 11)
    {
       I000++
       M012 ()
     }
    Method (M012, 0, Serialized, 12)
    {
      I000++ M112 ()
     }
```

```
 Method (M112, 0, Serialized, 12)
   {
     I000++
     M013 ()
   }
   Method (M013, 0, Serialized, 13)
   {
     I000++
     M014 ()
   }
   Method (M014, 0, Serialized, 14)
   {
     I000++
     M015 ()
   }
  Method (M015, 0, Serialized, 15)
   {
    I000++ M115 ()
   }
   Method (M115, 0, Serialized, 15)
   {
    I000++Debug = "m016"
    If ((1000 != 0x1C)) {
       ERR (__METHOD__, Z173, __LINE__, 0x00, 0x00, I000, 0x1C)
      }
    IO01 = 0xABCD0000 }
   CH03 (__METHOD__, Z173, __LINE__, 0x00, 0x00)
   M000 ()
  If ((IO01 != 0xABCD0000)) {
     ERR (__METHOD__, Z173, __LINE__, 0x00, 0x00, I001, 0xABCD0000)
   }
   CH03 (__METHOD__, Z173, __LINE__, 0x00, 0x00)
 }
 /*
```

```
 * Check pairs of calls to Serialized methods,
```
\*

```
 * the second method is invoked from the first method.
```

```
 * All the 256 combinations are verified (16*16):
   * - the level of the first method in pair changes in range from 0 up to 15
   * - the level of the second method in pair changes in range from 0 up to 15
   *
   * So all the checkings
 are provided:
   *
   * - proper sequence of levels (from i-th level to all possible correct levels)
   * - proper sequence of levels (from i-th level to i-th level (in particular))
   * - improper sequence of levels (from i-th level to all possible incorrect levels)
 *
   * arg0 - level of first call
   * arg1 - level of second call
   * arg2 - how many calls to do
   */
  Method (M3B3, 3, Serialized)
  {
    Name (I000, 0x00)
    Name (I001, 0x00)
    Name (I002, 0x00)
    Name (I003, 0xABCD0003)
    Name (I004, 0xABCD0004)
    Name (I005, 0x00)
    Method (M000, 1, Serialized)
     {
       If (Arg0)
       {
         I004 = 0x00 }
       Else
       {
         I003 = 0x00 }
       MM00 (0x01, I000, I001)
     }
    Method (M001, 1, Serialized, 1)
     {
       If (Arg0)
       {
         I004 = 0x01 }
       Else
```

```
 {
     I003 = 0x01 }
   MM00 (0x01, I000, I001)
 }
 Method (M002, 1, Serialized, 2)
 {
   If (Arg0)
   {
     I004 = 0x02 }
   Else
   {
     I003 = 0x02 }
   MM00 (0x01, I000, I001)
 }
 Method (M003, 1, Serialized, 3)
 {
   If (Arg0)
   {
    I004 = 0x03 }
   Else
    {
     I003 = 0x03 }
   MM00 (0x01, I000, I001)
 }
 Method (M004, 1, Serialized, 4)
 {
   If (Arg0)
   {
     I004 = 0x04 }
   Else
    {
     I003 = 0x04 }
   MM00 (0x01, I000, I001)
 }
```
```
 Method (M005, 1, Serialized, 5)
 {
   If (Arg0)
   {
    I004 = 0x05 }
   Else
   {
    I003 = 0x05 }
   MM00 (0x01, I000, I001)
 }
 Method (M006, 1, Serialized, 6)
 {
   If (Arg0)
   {
    I004 = 0x06 }
   Else
   {
    I003 = 0x06 }
   MM00 (0x01, I000, I001)
 }
 Method (M007, 1, Serialized, 7)
 {
   If (Arg0)
   {
    I004 = 0x07 }
   Else
   {
    I003 = 0x07 }
   MM00 (0x01, I000, I001)
 }
 Method (M008, 1, Serialized, 8)
 {
   If (Arg0)
   {
```

```
I004 = 0x08 }
   Else
    {
     I003 = 0x08 }
   MM00 (0x01, I000, I001)
 }
 Method (M009, 1, Serialized, 9)
 {
   If (Arg0)
   {
     I004 = 0x09 }
   Else
 {
     I003 = 0x09 }
   MM00 (0x01, I000, I001)
 }
 Method (M010, 1, Serialized, 10)
 {
   If (Arg0)
   {
     IO04 = 0x0A }
   Else
    {
     IO03 = 0x0A }
   MM00 (0x01, I000, I001)
 }
 Method (M011, 1, Serialized, 11)
 {
   If (Arg0)
   {
     IO04 = 0x0B }
   Else
    {
     IO03 = 0x0B
```

```
 }
   MM00 (0x01, I000, I001)
 }
 Method (M012, 1, Serialized, 12)
 {
   If (Arg0)
   {
     IO04 = 0x0C }
   Else
   {
     IO03 = 0x0C }
   MM00 (0x01, I000, I001)
 }
 Method (M013, 1, Serialized, 13)
 {
   If (Arg0)
   {
     IO04 = 0x0D }
   Else
 {
     IO03 = 0x0D }
   MM00 (0x01, I000, I001)
 }
 Method (M014, 1, Serialized, 14)
 {
   If (Arg0)
   {
     IO04 = 0x0E }
   Else
   {
     IO03 = 0x0E }
   MM00 (0x01, I000, I001)
 }
```

```
 Method (M015, 1, Serialized, 15)
 {
   If (Arg0)
   {
    IO04 = 0x0F }
   Else
   {
    I003 = 0x0F }
   MM00 (0x01, I000, I001)
 }
 Method (MM00, 3, Serialized)
 {
   Name (III0, 0x00)
   Name (III1, 0x00)
   Name (III2, 0x00)
   Name (III3, 0x00)
  Local0 = 1002 /* \M3B3.I002 */
  I002++If ((1002 > 1005)) {
     Return (Zero)
   }
   If (Arg0)
   {
    Local1 = Arg2 }
  Else
   {
    Local1 = Arg1 }
   Switch (ToInteger (Local1))
   {
     Case (0x00)
      {
        M000 (Local0)
      }
    Case (0x01) {
        M001 (Local0)
      }
     Case (0x02)
```
 { M002 (Local0) } Case (0x03) { M003 (Local0) } Case (0x04) { M004 (Local0) } Case  $(0x05)$  { M005 (Local0) } Case (0x06) { M006 (Local0) } Case (0x07) { M007 (Local0) } Case (0x08) { M008 (Local0)

## }

Case  $(0x09)$  { M009 (Local0) } Case (0x0A) { M010 (Local0) } Case (0x0B) { M011 (Local0) } Case (0x0C) { M012 (Local0) } Case (0x0D) { M013 (Local0) }

```
 Case (0x0E)
        {
          M014 (Local0)
        }
       Case (0x0F)
       {
          M015 (Local0)
        }
     }
   }
   CH03 (__METHOD__, Z173, __LINE__, 0x00, 0x00)
  I000 = Arg0IO01 = Arg1I005 = Arg2 MM00 (0x00, I000, I001)
  If ((Arg0 > Arg1)) {
     CH04 (__METHOD__, 0x00, 0x40, Z173, __LINE__, 0x00, 0x00) /* AE_AML_MUTEX_ORDER */
   }
   Else
   {
    If ((1003 ! = Arg0)) {
       ERR (__METHOD__, Z173, __LINE__, 0x00, 0x00, I003, Arg0)
     }
    If ((1004 \text{ !} = \text{Arg}1)) {
       ERR (__METHOD__, Z173, __LINE__, 0x00, 0x00, I004, Arg1)
     }
   }
   CH03 (__METHOD__, Z173, __LINE__, 0x00, 0x00)
 }
 Method (M3B4, 0, Serialized)
 {
   Name (LPN0, 0x00)
   Name (LPC0, 0x00)
   Name (LPN1, 0x00)
   Name (LPC1, 0x00)
  LPN0 = 0x10LPC0 = 0x00 While (LPN0)
   {
    LPN1 = 0x10
```

```
LPC1 = 0x00 While (LPN1)
      {
        M3B3 (LPC0, LPC1, 0x02)
        LPN1--
        LPC1++
      }
     LPN0--
     LPC0++
   }
 }
 /*
 * The same as m3b3 but without Switch
 *
 * arg0 - level of first call
 * arg1 - level of second call
 */
 Method (M3B5, 2, Serialized)
 {
   Name (I000, 0x00)
   Name (I001, 0x00)
   Name (I002, 0x00)
   Name (I003, 0xABCD0003)
   Name (I004, 0xABCD0004)
   Method (M000, 1, Serialized)
   {
     If (Arg0)
      {
       I004 = 0x00 }
     Else
      {
       I003 = 0x00 }
     MM00 (0x01, I000, I001)
   }
   Method (M001, 1, Serialized, 1)
   {
     If (Arg0)
      {
       I004 = 0x01 }
     Else
      {
```

```
I003 = 0x01 }
   MM00 (0x01, I000, I001)
 }
 Method (M002, 1, Serialized, 2)
 {
   If (Arg0)
   {
    I004 = 0x02 }
   Else
   {
    I003 = 0x02 }
   MM00 (0x01, I000, I001)
 }
 Method (M003, 1, Serialized, 3)
 {
   If (Arg0)
   {
    I004 = 0x03 }
   Else
   {
    I003 = 0x03 }
   MM00 (0x01, I000, I001)
 }
 Method (M004, 1, Serialized, 4)
 {
   If (Arg0)
   {
    I004 = 0x04 }
   Else
   {
    I003 = 0x04 }
   MM00 (0x01, I000, I001)
 }
```

```
 Method (M005, 1, Serialized, 5)
 {
   If (Arg0)
   {
    I004 = 0x05 }
   Else
   {
    I003 = 0x05 }
   MM00 (0x01, I000, I001)
 }
 Method (M006, 1, Serialized, 6)
 {
   If (Arg0)
   {
    I004 = 0x06 }
   Else
   {
    I003 = 0x06 }
   MM00 (0x01, I000, I001)
 }
 Method (M007, 1, Serialized, 7)
 {
   If (Arg0)
   {
    I004 = 0x07 }
   Else
   {
    I003 = 0x07 }
   MM00 (0x01, I000, I001)
 }
 Method (M008, 1, Serialized, 8)
 {
   If (Arg0)
   {
    I004 = 0x08
```

```
 }
   Else
   {
    I003 = 0x08 }
   MM00 (0x01, I000, I001)
 }
 Method (M009, 1, Serialized, 9)
 {
   If (Arg0)
   {
    I004 = 0x09 }
   Else
   {
    I003 = 0x09 }
   MM00 (0x01, I000, I001)
 }
 Method (M010, 1, Serialized, 10)
 {
   If (Arg0)
   {
    IO04 = 0x0A }
   Else
   {
    IO03 = 0x0A }
   MM00 (0x01, I000, I001)
 }
 Method (M011, 1, Serialized, 11)
 {
   If (Arg0)
   {
    IO04 = 0x0B }
   Else
   {
    IO03 = 0x0B }
```

```
 MM00 (0x01, I000, I001)
 }
 Method (M012, 1, Serialized, 12)
 {
   If (Arg0)
   {
    IO04 = 0x0C }
   Else
   {
    IO03 = 0x0C }
   MM00 (0x01, I000, I001)
 }
 Method (M013, 1, Serialized, 13)
 {
   If (Arg0)
   {
    IO04 = 0x0D }
   Else
   {
    IO03 = 0x0D }
   MM00 (0x01, I000, I001)
 }
 Method (M014, 1, Serialized, 14)
 {
   If (Arg0)
   {
    IO04 = 0x0E }
   Else
   {
    IO03 = 0x0E }
   MM00 (0x01, I000, I001)
 }
 Method (M015, 1, Serialized, 15)
 {
```

```
 If (Arg0)
   {
    IO04 = 0x0F }
   Else
   {
    IO03 = 0x0F }
   MM00 (0x01, I000, I001)
 }
 Method (MM00, 3, NotSerialized)
 {
  Local0 = 1002 /* \M3B5.I002 */
   I002++
  If ((1002 > 0x02)) {
     Return (Zero)
   }
   If (Arg0)
   {
    Local1 = Arg2 }
   Else
   {
    Local1 = Arg1 }
  If ((Local1 == 0x00)) {
     M000 (Local0)
   }
  ElseIf ((Local1 == 0x01)) {
     M001 (Local0)
   }
  ElseIf ((Local1 == 0x02)) {
     M002 (Local0)
   }
  ElseIf ((Local1 == 0x03)) {
     M003 (Local0)
   }
  ElseIf ((Local1 == 0x04))
```

```
 {
   M004 (Local0)
 }
ElseIf ((Local1 == 0x05)) {
   M005 (Local0)
 }
ElseIf ((Local1 == 0x06)) {
   M006 (Local0)
 }
ElseIf ((Local1 == 0x07)) {
   M007 (Local0)
 }
ElseIf ((Local1 == 0x08)) {
   M008 (Local0)
 }
ElseIf ((Local1 == 0x09)) {
   M009 (Local0)
 }
ElseIf ((Local1 == 0x0A)) {
   M010 (Local0)
 }
ElseIf ((Local1 == 0x0B)) {
   M011 (Local0)
 }
ElseIf ((Local1 == 0x0C)) {
   M012 (Local0)
 }
ElseIf ((Local 1 == 0x0D)) {
   M013 (Local0)
 }
ElseIf ((Local1 == 0x0E)) {
   M014 (Local0)
 }
ElseIf ((Local1 == 0x0F)) {
   M015 (Local0)
  }
```
}

```
 Open Source Used In UCS_COMPONENT-rack_huu_base_image_m5 240227-220037-547ebbb8-240015D 7717
```

```
 CH03 (__METHOD__, Z173, __LINE__, 0x00, 0x00)
  I000 = Arg0IO01 = Arg1 MM00 (0x00, I000, I001)
  If ((Arg0 > Arg1)) {
     CH04 (__METHOD__, 0x00, 0x40, Z173, __LINE__, 0x00, 0x00) /* AE_AML_MUTEX_ORDER */
   }
   Else
   {
    If ((1003 - Arg0)) {
       ERR (__METHOD__, Z173, __LINE__, 0x00, 0x00, I003, Arg0)
     }
    If ((1004! = Arg1)) {
       ERR (__METHOD__, Z173, __LINE__, 0x00, 0x00, I004, Arg1)
     }
   }
   CH03 (__METHOD__, Z173, __LINE__, 0x00, 0x00)
 }
 Method (M3B6, 0, Serialized)
 {
   Name (LPN0, 0x00)
   Name (LPC0, 0x00)
   Name (LPN1, 0x00)
   Name (LPC1, 0x00)
  LPN0 = 0x10LPC0 = 0x00 While (LPN0)
   {
    LPN1 = 0x10LPC1 = 0x00 While (LPN1)
     {
       M3B5 (LPC0, LPC1)
      LPN1--
      LPC1++ }
     LPN0--
     LPC0++
   }
```

```
 }
 /*
 * The same as m3b5 but
 * between two Serialized calls non-Serialized calls are performed
 *
 * arg0 - level of first call
 * arg1 - level of second call
 * arg2 - how many calls to do
 */
 Method (M3B7, 3, Serialized)
 {
   Name (I000, 0x00)
   Name (I001, 0x00)
   Name (I002, 0x00)
   Name (I003, 0xABCD0003)
   Name (I004, 0xABCD0004)
   Name (I005, 0x00)
   Method (M000, 1, Serialized)
   {
     If (Arg0)
      {
       I004 = 0x00 }
     Else
      {
       I003 = 0x00 }
     MM00 (0x01, I000, I001)
   }
   Method (M001, 1, Serialized, 1)
   {
     If (Arg0)
      {
       I004 = 0x01 }
     Else
      {
       I003 = 0x01 }
  MM00 (0x01, I000, I001)
   }
   Method (M002, 1, Serialized, 2)
```

```
 {
   If (Arg0)
   {
     I004 = 0x02 }
   Else
    {
     I003 = 0x02 }
   MM00 (0x01, I000, I001)
 }
 Method (M003, 1, Serialized, 3)
 {
   If (Arg0)
   {
     I004 = 0x03 }
   Else
   {
     I003 = 0x03 }
   MM00 (0x01, I000, I001)
 }
 Method (M004, 1, Serialized, 4)
 {
   If (Arg0)
   {
     I004 = 0x04 }
   Else
    {
     I003 = 0x04 }
   MM00 (0x01, I000, I001)
 }
 Method (M005, 1, Serialized, 5)
 {
   If (Arg0)
   {
     I004 = 0x05 }
   Else
```

```
 {
        I003 = 0x05 }
 MM00 (0x01, I000, I001)
    }
    Method (M006, 1, Serialized, 6)
    {
       If (Arg0)
       {
        I004 = 0x06 }
       Else
       {
        I003 = 0x06 }
       MM00 (0x01, I000, I001)
     }
    Method (M007, 1, Serialized, 7)
    {
       If (Arg0)
       {
        I004 = 0x07 }
       Else
       {
        I003 = 0x07 }
       MM00 (0x01, I000, I001)
     }
    Method (M008, 1, Serialized, 8)
     {
       If (Arg0)
       {
        I004 = 0x08 }
       Else
       {
        I003 = 0x08 }
       MM00 (0x01, I000, I001)
```

```
 }
    Method (M009, 1, Serialized, 9)
    {
      If (Arg0)
       {
        I004 = 0x09 }
      Else
       {
        I003 = 0x09 }
      MM00
 (0x01, I000, I001)
    }
    Method (M010, 1, Serialized, 10)
    {
      If (Arg0)
       {
        IO04 = 0x0A }
      Else
       {
        IO03 = 0x0A }
      MM00 (0x01, I000, I001)
    }
    Method (M011, 1, Serialized, 11)
    {
      If (Arg0)
       {
        IO04 = 0x0B }
       Else
       {
        IO03 = 0x0B }
      MM00 (0x01, I000, I001)
    }
    Method (M012, 1, Serialized, 12)
    {
      If (Arg0)
```

```
 {
        IO04 = 0x0C }
      Else
       {
        IO03 = 0x0C }
      MM00 (0x01, I000, I001)
    }
    Method (M013, 1, Serialized, 13)
    {
      If (Arg0)
       {
        IO04 = 0x0D }
      Else
       {
        I003 = 0x0D }
      MM00
 (0x01, I000, I001)
    }
    Method (M014, 1, Serialized, 14)
    {
      If (Arg0)
       {
        IO04 = 0x0E }
      Else
       {
        IO03 = 0x0E }
      MM00 (0x01, I000, I001)
    }
    Method (M015, 1, Serialized, 15)
    {
      If (Arg0)
       {
        IO04 = 0x0F }
      Else
       {
```

```
I003 = 0x0F }
      MM00 (0x01, I000, I001)
    }
    Method (MM01, 7, NotSerialized)
    {
     Local0 = 0x00 }
    Method (MM00, 3, NotSerialized)
    {
     Local0 = 1002 /* \M3B7.I002 */
      I002++
     If ((1002 > 1005)) {
         Return (Zero)
       }
      If (Arg0)
       {
        Local1 = Arg2 }
      Else
       {
        Local1 = Arg1 }
      If ((Local1
== 0x00) {
         MM01 (0x00, 0x01, 0x02, 0x03, 0x04, 0x05, 0x06)
         M000 (Local0)
         MM01 (0x00, 0x01, 0x02, 0x03, 0x04, 0x05, 0x06)
       }
     ElseIf ((Local1 == 0x01)) {
         MM01 (0x00, 0x01, 0x02, 0x03, 0x04, 0x05, 0x06)
         M001 (Local0)
         MM01 (0x00, 0x01, 0x02, 0x03, 0x04, 0x05, 0x06)
       }
     ElseIf ((Local1 = 0x02))
       {
         MM01 (0x00, 0x01, 0x02, 0x03, 0x04, 0x05, 0x06)
         M002 (Local0)
         MM01 (0x00, 0x01, 0x02, 0x03, 0x04, 0x05, 0x06)
       }
```

```
ElseIf ((Local1 == 0x03)) {
        MM01 (0x00, 0x01, 0x02, 0x03, 0x04, 0x05, 0x06)
        M003 (Local0)
        MM01 (0x00, 0x01, 0x02, 0x03, 0x04, 0x05, 0x06)
       }
     ElseIf ((Local1 == 0x04)) {
         MM01 (0x00, 0x01, 0x02, 0x03, 0x04, 0x05, 0x06)
 M004 (Local0)
         MM01 (0x00, 0x01, 0x02, 0x03, 0x04, 0x05, 0x06)
       }
     ElseIf ((Local1 == 0x05)) {
        MM01 (0x00, 0x01, 0x02, 0x03, 0x04, 0x05, 0x06)
        M005 (Local0)
        MM01 (0x00, 0x01, 0x02, 0x03, 0x04, 0x05, 0x06)
       }
     ElseIf ((Local1 == 0x06)) {
        MM01 (0x00, 0x01, 0x02, 0x03, 0x04, 0x05, 0x06)
        M006 (Local0)
        MM01 (0x00, 0x01, 0x02, 0x03, 0x04, 0x05, 0x06)
       }
     ElseIf ((Local1 == 0x07)) {
        MM01 (0x00, 0x01, 0x02, 0x03, 0x04, 0x05, 0x06)
        M007 (Local0)
        MM01 (0x00, 0x01, 0x02, 0x03, 0x04, 0x05, 0x06)
       }
     ElseIf ((Local1 == 0x08)) {
        MM01 (0x00, 0x01, 0x02, 0x03, 0x04, 0x05, 0x06)
        M008 (Local0)
        MM01 (0x00, 0x01, 0x02, 0x03, 0x04, 0x05, 0x06)
       }
ElseIf ((Local1 == 0x09)) {
        MM01 (0x00, 0x01, 0x02, 0x03, 0x04, 0x05, 0x06)
        M009 (Local0)
        MM01 (0x00, 0x01, 0x02, 0x03, 0x04, 0x05, 0x06)
       }
     ElseIf ((Local1 == 0x0A)) {
        MM01 (0x00, 0x01, 0x02, 0x03, 0x04, 0x05, 0x06)
        M010 (Local0)
```

```
 MM01 (0x00, 0x01, 0x02, 0x03, 0x04, 0x05, 0x06)
   }
  ElseIf ((Local1 == 0x0B)) {
     MM01 (0x00, 0x01, 0x02, 0x03, 0x04, 0x05, 0x06)
     M011 (Local0)
     MM01 (0x00, 0x01, 0x02, 0x03, 0x04, 0x05, 0x06)
   }
  ElseIf ((Local1 == 0x0C)) {
     MM01 (0x00, 0x01, 0x02, 0x03, 0x04, 0x05, 0x06)
     M012 (Local0)
     MM01 (0x00, 0x01, 0x02, 0x03, 0x04, 0x05, 0x06)
   }
  ElseIf ((Local1 == 0x0D)) {
     MM01 (0x00, 0x01, 0x02, 0x03, 0x04, 0x05, 0x06)
      M013 (Local0)
     MM01 (0x00, 0x01, 0x02, 0x03, 0x04, 0x05, 0x06)
   }
  ElseIf ((Local1 == 0x0E)) {
     MM01 (0x00, 0x01, 0x02, 0x03, 0x04, 0x05, 0x06)
     M014 (Local0)
     MM01 (0x00, 0x01, 0x02, 0x03, 0x04, 0x05, 0x06)
   }
  ElseIf ((Local1 == 0x0F)) {
     MM01 (0x00, 0x01, 0x02, 0x03, 0x04, 0x05, 0x06)
     M015 (Local0)
     MM01 (0x00, 0x01, 0x02, 0x03, 0x04, 0x05, 0x06)
   }
 }
 CH03 (__METHOD__, Z173, __LINE__, 0x00, 0x00)
I000 = Arg0IO01 = Arg1I005 = Arg2 MM00 (0x00, I000, I001)
If ((Arg0 > Arg1)) {
  CH04 (METHOD, 0x00, 0x40, Z173, LINE, 0x00, 0x00) /* AE AML MUTEX ORDER */
 }
 Else
 {
  If ((1003 \text{ !} = \text{Arg}0)) {
     ERR (__METHOD__, Z173, __LINE__, 0x00, 0x00, I003, Arg0)
```

```
 }
    If ((1004! = Arg1)) {
       ERR (__METHOD__, Z173, __LINE__, 0x00, 0x00, I004, Arg1)
      }
   }
   CH03 (__METHOD__, Z173, __LINE__, 0x00, 0x00)
 }
 Method (M3B8, 0, Serialized)
 {
  Name (LPN0, 0x00)
   Name (LPC0, 0x00)
   Name (LPN1, 0x00)
   Name (LPC1, 0x00)
  LPN0 = 0x10LPC0 = 0x00 While (LPN0)
   {
    LPN1 = 0x10LPC1 = 0x00 While (LPN1)
      {
       M3B7 (LPC0, LPC1, 0x02)
       LPN1--
      LPC1++ }
     LPN0--
     LPC0++
   }
 }
 /*
 * Check that Serialized method can be invoked repeatedly
 *
 * (Serialized method without internal objects (including Methods) and Switches)
 *
 * Method is invoked 2 times, then 3 times, then 4 times,...
 * Then do it for next Method.
 */
 Method (M3B9, 0, Serialized)
 {
   Name
```

```
 (LPN0, 0x00)
    Name (LPC0, 0x00)
    Name (LPN1, 0x00)
    Name (LPC1, 0x00)
   LPN0 = 0x10LPC0 = 0x00 While (LPN0)
    {
     LPN1 = 0x10LPC1 = 0x02 While (LPN1)
       {
         M3B3 (LPC0, LPC0, LPC1)
         LPN1--
         LPC1++
       }
      LPN0--
      LPC0++
    }
  }
  /*
   * Check that Serialized method can be invoked repeatedly
   *
   * (Serialized method without internal objects (including Methods) and Switches)
   *
   * between two Serialized calls non-Serialized calls are performed
 *
   * Method is invoked 2 times, then 3 times, then 4 times,...
   * Then do it for next Method.
   */
  Method (M3BA, 0, Serialized)
  {
   Name (LPN0, 0x00)
    Name (LPC0, 0x00)
    Name (LPN1, 0x00)
    Name (LPC1, 0x00)
   LPN0 = 0x10LPC0 = 0x00 While (LPN0)
    {
     LPN1 = 0x10LPC1 = 0x02 While (LPN1)
       {
         M3B7 (LPC0, LPC0, LPC1)
         LPN1--
```

```
 LPC1++
       }
       LPN0--
      LPC0++ }
  }
  /*
   * The level is set up by either call to Serialized method or Acquire mutex of that level
 *
   * Check pairs of calls to methods which provide exclusive access to critical sections
   * either by 'Serialized method' technique or AML mutexes (Acquire/Release) framework.
   * The second method is invoked from the first method.
 *
   * All the 1024 combinations are verified (32*32):
 *
   * The first call to method in pair is call to:
   * - Serialized method with level in range from 0 up to 15
   * - non-Serialized method Acquiring mutex with level in range from 0 up to 15
 *
   * Identically, the second call to method in pair is call to:
   * - Serialized method with level in range from 0 up to 15
   * - non-Serialized method
 Acquiring mutex with level in range from 0 up to 15
 *
   * So all the checkings are provided:
   *
   * - proper sequence of levels (from i-th level to all possible correct levels)
   * - proper sequence of levels (from i-th level to i-th level (in particular))
   * - improper sequence of levels (from i-th level to all possible incorrect levels)
 *
   * arg0 - level of first call
   * arg1 - level of second call
   * arg2 - how many calls to do
   */
  Method (M3BB, 3, Serialized)
  {
    Name (I000, 0x00)
    Name (I001, 0x00)
    Name (I002, 0x00)
    Name (I003, 0xABCD0003)
    Name (I004, 0xABCD0004)
    Name (I005, 0x00)
    Mutex (MT00, 0x00)
    Mutex (MT10, 0x01)
    Mutex (MT20, 0x02)
```
Mutex (MT30, 0x03)

```
 Mutex (MT40, 0x04)
    Mutex (MT50, 0x05)
    Mutex (MT60, 0x06)
    Mutex (MT70, 0x07)
    Mutex (MT80, 0x08)
    Mutex (MT90, 0x09)
    Mutex (MTA0, 0x0A)
    Mutex
 (MTB0, 0x0B)
    Mutex (MTC0, 0x0C)
    Mutex (MTD0, 0x0D)
    Mutex (MTE0, 0x0E)
    Mutex (MTF0, 0x0F)
    Method (M000, 1, Serialized)
    {
      If (Arg0)
      {
        I004 = 0x00 }
      Else
       {
        I003 = 0x00 }
      MM00 (0x01, I000, I001)
    }
    Method (M001, 1, Serialized, 1)
    {
      If (Arg0)
       {
        IO04 = 0x01 }
      Else
       {
        I003 = 0x01 }
      MM00 (0x01, I000, I001)
    }
    Method (M002, 1, Serialized, 2)
    {
      If (Arg0)
       {
        I004 = 0x02 }
      Else
```

```
 {
     I003 = 0x02 }
   MM00 (0x01, I000, I001)
 }
 Method (M003, 1, Serialized, 3)
 {
   If (Arg0)
   {
     I004 = 0x03 }
   Else
    {
     I003 = 0x03 }
   MM00 (0x01, I000, I001)
 }
 Method (M004, 1, Serialized, 4)
 {
   If (Arg0)
   {
     I004 = 0x04 }
   Else
    {
     I003 = 0x04 }
   MM00 (0x01, I000, I001)
 }
 Method (M005, 1, Serialized, 5)
 {
   If (Arg0)
   {
     I004 = 0x05 }
   Else
    {
     I003 = 0x05 }
   MM00 (0x01, I000, I001)
```

```
 }
 Method (M006, 1, Serialized, 6)
 {
   If (Arg0)
   {
     I004 = 0x06 }
   Else
    {
     I003 = 0x06 }
   MM00 (0x01, I000, I001)
 }
 Method (M007, 1, Serialized, 7)
 {
   If (Arg0)
   {
     I004 = 0x07 }
 Else
   {
     I003 = 0x07 }
   MM00 (0x01, I000, I001)
 }
 Method (M008, 1, Serialized, 8)
 {
   If (Arg0)
   {
     I004 = 0x08 }
   Else
    {
     I003 = 0x08 }
   MM00 (0x01, I000, I001)
 }
 Method (M009, 1, Serialized, 9)
 {
   If (Arg0)
```

```
 {
      I004 = 0x09 }
    Else
    {
      I003 = 0x09 }
    MM00 (0x01, I000, I001)
  }
  Method (M010, 1, Serialized, 10)
  {
    If (Arg0)
    {
      IO04 = 0x0A }
    Else
     {
      I003 = 0x0A }
    MM00 (0x01, I000, I001)
  }
  Method (M011, 1, Serialized, 11)
  {
    If (Arg0)
    {
      IO04 = 0x0B }
 Else
    {
      IO03 = 0x0B }
    MM00 (0x01, I000, I001)
  }
  Method (M012, 1, Serialized, 12)
  {
    If (Arg0)
    {
      IO04 = 0x0C }
    Else
     {
```

```
IO03 = 0x0C }
    MM00 (0x01, I000, I001)
  }
  Method (M013, 1, Serialized, 13)
  {
    If (Arg0)
     {
      IO04 = 0x0D }
    Else
    {
      IO03 = 0x0D }
    MM00 (0x01, I000, I001)
  }
  Method (M014, 1, Serialized, 14)
  {
    If (Arg0)
    {
      IO04 = 0x0E }
    Else
     {
      IO03 = 0x0E }
    MM00 (0x01, I000, I001)
  }
  Method (M015, 1, Serialized, 15)
  {
    If (Arg0)
    {
      IO04 = 0x0F }
 Else
    {
      IO03 = 0x0F }
    MM00 (0x01, I000, I001)
  }
```

```
 Method (M100, 2, NotSerialized)
 {
   If (Arg0)
   {
    I004 = 0x10 }
   Else
   {
    I003 = 0x10 }
   Local0 = Acquire (MT00, 0xFFFF)
   MM00 (0x01, I000, I001)
   If (Arg1)
   {
     If (Local0)
     {
        ERR (__METHOD__, Z173, __LINE__, 0x00, 0x00, 0x00, Local0)
      }
   }
   If (!Local0)
   {
     Release (MT00)
   }
 }
 Method (M101, 2, NotSerialized)
 {
   If (Arg0)
   {
    IO04 = 0x11 }
   Else
   {
    I003 = 0x11 }
  Local0 = Acquire (MT10, 0xFFF) MM00 (0x01, I000, I001)
   If (Arg1)
     If (Local0)
     {
        ERR (__METHOD__, Z173, __LINE__, 0x00, 0x00, 0x00, Local0)
      }
```
{

```
 }
      If (!Local0)
      {
        Release (MT10)
      }
    }
    Method (M102, 2, NotSerialized)
    {
      If (Arg0)
      {
       I004 = 0x12 }
      Else
      {
       I003 = 0x12 }
     Local0 = Acquire (MT20, 0xFFF) MM00 (0x01, I000, I001)
      If (Arg1)
      {
        If (Local0)
         {
           ERR (__METHOD__, Z173, __LINE__, 0x00, 0x00, 0x00, Local0)
         }
      }
      If (!Local0)
      {
        Release (MT20)
      }
    }
    Method (M103, 2, NotSerialized)
    {
      If (Arg0)
      {
       I004 = 0x13 }
      Else
      {
I003 = 0x13 }
     Local0 = Acquire (MT30, 0xFFF)
```

```
 MM00 (0x01, I000, I001)
   If (Arg1)
   {
     If (Local0)
     {
        ERR (__METHOD__, Z173, __LINE__, 0x00, 0x00, 0x00, Local0)
      }
   }
   If (!Local0)
   {
     Release (MT30)
   }
 }
 Method (M104, 2, NotSerialized)
 {
   If (Arg0)
   {
    I004 = 0x14 }
   Else
   {
    I003 = 0x14 }
  Local0 = Acquire (MT40, 0xFFF) MM00 (0x01, I000, I001)
   If (Arg1)
   {
     If (Local0)
     {
        ERR (__METHOD__, Z173, __LINE__, 0x00, 0x00, 0x00, Local0)
      }
   }
   If (!Local0)
   {
     Release (MT40)
   }
 }
 Method (M105, 2, NotSerialized)
 {
   If (Arg0)
   {
    I004 = 0x15 }
```

```
 Else
   {
    I003 = 0x15 }
  Local0 = Acquire (MT50, 0xFFF) MM00 (0x01, I000, I001)
   If (Arg1)
   {
     If (Local0)
     {
        ERR (__METHOD__, Z173, __LINE__, 0x00, 0x00, 0x00, Local0)
      }
   }
   If (!Local0)
   {
     Release (MT50)
   }
 }
 Method (M106, 2, NotSerialized)
 {
   If (Arg0)
   {
    I004 = 0x16 }
   Else
   {
    I003 = 0x16 }
  Local0 = Acquire (MT60, 0xFFF) MM00 (0x01, I000, I001)
   If (Arg1)
   {
     If (Local0)
     {
        ERR (__METHOD__, Z173, __LINE__, 0x00, 0x00, 0x00, Local0)
      }
    }
   If (!Local0)
   {
     Release (MT60)
   }
 }
```

```
 Method (M107, 2, NotSerialized)
 {
   If (Arg0)
   {
    I004 = 0x17 }
   Else
   {
    I003 = 0x17 }
   Local0 = Acquire (MT70, 0xFFFF)
   MM00 (0x01, I000, I001)
   If (Arg1)
   {
     If (Local0)
     {
        ERR (__METHOD__, Z173, __LINE__, 0x00, 0x00, 0x00, Local0)
      }
   }
   If (!Local0)
   {
     Release (MT70)
   }
 }
 Method (M108, 2, NotSerialized)
 {
   If (Arg0)
   {
    I004 = 0x18 }
   Else
   {
    I003 = 0x18 }
   Local0 = Acquire (MT80, 0xFFFF)
   MM00 (0x01, I000, I001)
   If (Arg1)
   {
      If (Local0)
     {
        ERR (__METHOD__, Z173, __LINE__, 0x00, 0x00, 0x00, Local0)
      }
   }
```

```
 If (!Local0)
       {
         Release (MT80)
       }
     }
    Method (M109, 2, NotSerialized)
    {
       If (Arg0)
       {
        I004 = 0x19 }
      Else
       {
        I003 = 0x19 }
     Local0 = Acquire (MT90, 0xFFF) MM00 (0x01, I000, I001)
      If (Arg1)
       {
         If (Local0)
         {
           ERR (__METHOD__, Z173, __LINE__, 0x00, 0x00, 0x00, Local0)
         }
       }
      If (!Local0)
       {
         Release (MT90)
       }
     }
    Method (M110, 2, NotSerialized)
    {
      If (Arg0)
       {
        IO04 = 0x1A }
      Else
       {
         I003
= 0x1A }
      Local0 = Acquire (MTA0, 0xFFF) MM00 (0x01, I000, I001)
       If (Arg1)
```
```
 {
     If (Local0)
     {
        ERR (__METHOD__, Z173, __LINE__, 0x00, 0x00, 0x00, Local0)
      }
   }
   If (!Local0)
   {
     Release (MTA0)
   }
 }
 Method (M111, 2, NotSerialized)
 {
   If (Arg0)
   {
    IO04 = 0x1B }
   Else
   {
    IO03 = 0x1B }
   Local0 = Acquire (MTB0, 0xFFFF)
   MM00 (0x01, I000, I001)
   If (Arg1)
   {
     If (Local0)
     {
        ERR (__METHOD__, Z173, __LINE__, 0x00, 0x00, 0x00, Local0)
      }
   }
   If (!Local0)
   {
     Release (MTB0)
   }
 }
 Method (M112, 2, NotSerialized)
 {
   If (Arg0)
   {
    IO04 = 0x1C
```

```
 }
 Else
 {
```

```
IO03 = 0x1C }
   Local0 = Acquire (MTC0, 0xFFFF)
   MM00 (0x01, I000, I001)
   If (Arg1)
   {
     If (Local0)
     {
        ERR (__METHOD__, Z173, __LINE__, 0x00, 0x00, 0x00, Local0)
      }
   }
   If (!Local0)
   {
     Release (MTC0)
   }
 }
 Method (M113, 2, NotSerialized)
 {
   If (Arg0)
   {
    IO04 = 0x1D }
   Else
   {
    IO03 = 0x1D }
   Local0 = Acquire (MTD0, 0xFFFF)
   MM00 (0x01, I000, I001)
   If (Arg1)
   {
     If (Local0)
     {
        ERR (__METHOD__, Z173, __LINE__, 0x00, 0x00, 0x00, Local0)
      }
   }
   If (!Local0)
   {
     Release (MTD0)
   }
 }
```

```
 Method (M114, 2, NotSerialized)
```

```
 {
   If (Arg0)
   {
    IO04 = 0x1E }
   Else
   {
    IO03 = 0x1E }
  Local0 = Acquire (MTE0, 0xFFFF) MM00 (0x01, I000, I001)
   If (Arg1)
   {
     If (Local0)
     {
        ERR (__METHOD__, Z173, __LINE__, 0x00, 0x00, 0x00, Local0)
      }
   }
   If (!Local0)
   {
     Release (MTE0)
   }
 }
 Method (M115, 2, NotSerialized)
 {
   If (Arg0)
   {
    IO04 = 0x1F }
   Else
   {
    IO03 = 0x1F }
  Local0 = Acquire (MTF0, 0xFFFF) MM00 (0x01, I000, I001)
   If (Arg1)
   {
    If (Local0)
     {
        ERR (__METHOD__, Z173, __LINE__, 0x00, 0x00, 0x00, Local0)
      }
   }
```

```
 If (!Local0)
   {
      Release (MTF0)
   }
 }
 /*
 * arg0 - 0 - first call, otherwise - non-first call
 * arg1 - level of first call
 * arg2 - level of second call
 */
 Method (MM00, 3, Serialized)
 {
  Local0 = 1002 /* \M3BB.I002 */
   I002++
  If ((1002 > 1005)) {
      Return (Zero)
   }
   If (Arg0)
   {
     Local1 = Arg2 }
   Else
   {
     Local1 = Arg1 }
   If (Arg0)
   {
      /* non-first call */
     If ((Arg1 >= 0x10)) {
       Local2 = (Arg1 - 0x10) }
      Else
      {
    Local2 = Arg1 }
     If ((Arg2 \ge 0x10)) {
       Local3 = (Arg2 - 0x10) }
      Else
```

```
 {
           Local3 = Arg2 }
        If ((Local2 > Local3)) {
           Local4 = 0x00 }
         Else
          {
           Local4 = 0x01 /* Check return of Acquire, success is expected */
          }
       }
       Else
       {
         /* first call */
        Local4 = 0x01 /* Check return of Acquire, success is expected */ }
       Switch (ToInteger (Local1))
       {
        Case (0x00) {
            M000 (Local0)
          }
         Case (0x01)
          {
            M001 (Local0)
          }
        Case (0x02) {
            M002
 (Local0)
          }
         Case (0x03)
          {
            M003 (Local0)
          }
         Case (0x04)
          {
            M004 (Local0)
          }
        Case (0x05) {
            M005 (Local0)
          }
        Case (0x06)
```

```
 {
   M006 (Local0)
 }
 Case (0x07)
 {
   M007 (Local0)
 }
 Case (0x08)
 {
   M008 (Local0)
 }
 Case (0x09)
 {
   M009 (Local0)
 }
 Case (0x0A)
 {
   M010 (Local0)
 }
 Case (0x0B)
 {
   M011 (Local0)
 }
 Case (0x0C)
 {
   M012 (Local0)
 Case (0x0D)
 {
   M013 (Local0)
 }
 Case (0x0E)
 {
   M014 (Local0)
 }
 Case (0x0F)
 {
   M015 (Local0)
 }
Case (0x10) {
```
}

```
M100 (Local0, Local4)
 }
 Case (0x11)
 {
  M101 (Local0, Local4)
 }
```

```
Case (0x12) {
  M102 (Local0, Local4)
 }
Case (0x13) {
   M103 (Local0, Local4)
 }
Case (0x14) {
  M104 (Local0, Local4)
 }
Case (0x15) {
   M105 (Local0, Local4)
 }
Case (0x16) {
```

```
M106 (Local0, Local4)
        }
       Case (0x17)
        {
         M107 (Local0, Local4)
        }
      Case (0x18) {
         M108 (Local0, Local4)
        }
       Case (0x19)
        {
         M109 (Local0, Local4)
        }
       Case (0x1A)
        {
          M110 (Local0, Local4)
        }
       Case (0x1B)
        {
         M111 (Local0, Local4)
        }
       Case (0x1C)
        {
         M112 (Local0, Local4)
        }
       Case (0x1D)
        {
```

```
M113 (Local0, Local4)
```

```
 }
     Case (0x1E)
      {
       M114 (Local0, Local4)
      }
     Case (0x1F)
      {
       M115 (Local0, Local4)
      }
   }
 }
 CH03 (__METHOD__, Z173, __LINE__, 0x00, 0x00)
I000 = Arg0IO01 = Arg1I005 = Arg2 MM00 (0x00, I000, I001)
If ((Arg0 >= 0x10)) {
  Local2 = (Arg0 - 0x10) }
 Else
 {
  Local2 = Arg0 }
If ((Arg1 >= 0x10)) {
  Local3 = (Arg1 - 0x10) }
 Else
 {
  Local3 = Arg1 }
If ((Local2 > Local3)) {
  Local4 = 0x00 }
 Else
 {
  Local4 = 0x01 /* Success is expected, no exceptions */
 }
 If (!Local4)
 {
```

```
 CH04 (__METHOD__, 0x01, 0x40, Z173, __LINE__, 0x00, 0x00) /* AE_AML_MUTEX_ORDER */
    }
    Else
    {
     If ((1003 = Arg0)) {
        ERR (__METHOD__, Z173, __LINE__, 0x00, 0x00, I003, Arg0)
      }
     If ((1004 \text{ !} = \text{Arg}1)) {
        ERR (__METHOD__,
 Z173, __LINE__, 0x00, 0x00, I004, Arg1)
      }
    }
    CH03 (__METHOD__, Z173, __LINE__, 0x00, 0x00)
  }
  Method (M3BC, 0, Serialized)
  {
    Name (LPN0, 0x00)
    Name (LPC0, 0x00)
    Name (LPN1, 0x00)
    Name (LPC1, 0x00)
   LPN0 = 0x20LPC0 = 0x00 While (LPN0)
    {
     LPN1 = 0x20LPC1 = 0x00 While (LPN1)
      {
        M3BB (LPC0, LPC1, 0x02)
        LPN1--
        LPC1++
      }
      LPN0--
      LPC0++
    }
  }
  Method (M3BD, 0, NotSerialized)
  {
    SRMT ("m3b0")
    M3B0 ()
    SRMT ("m3b1")
```

```
 M3B1 ()
 SRMT ("m3b2")
 M3B2 ()
 SRMT ("m3b4")
 If (Y300)
 {
   M3B4 ()
 }
 Else
 {
   BLCK ()
 }
 SRMT ("m3b6")
 M3B6 ()
 SRMT ("m3b8")
 M3B8 ()
 SRMT ("m3b9")
 If (Y300)
   M3B9 ()
 }
 Else
 {
   BLCK ()
 }
 SRMT ("m3ba")
 M3BA ()
 SRMT ("m3bc")
 If (Y300)
 {
   M3BC ()
 }
 Else
 {
   BLCK ()
 }
```
{

#### Found in path(s):

\* /opt/cola/permits/1868535361\_1702636685.4725525/0/acpica-master-2-zip/acpicamaster/tests/aslts/src/runtime/collections/functional/synchronization/serialized.asl No license file was found, but licenses were detected in source scan.

/\*

}

\* Some or all of this work - Copyright (c) 2006 - 2021, Intel Corp.

\* All rights reserved.

\*

\* Redistribution and use in source and binary forms, with or without modification,

\* are permitted provided that the following conditions are met:

\*

\* Redistributions of source code must retain the above copyright notice,

\* this list of conditions and the following disclaimer.

\* Redistributions in binary form must reproduce the above copyright notice,

\* this list of conditions and the following disclaimer in the documentation

\* and/or other materials provided with the distribution.

\* Neither the name of Intel Corporation nor the names of its contributors

\* may be used to endorse or promote products derived from this software

\* without specific prior written permission.

\*

\* THIS SOFTWARE IS PROVIDED BY THE COPYRIGHT HOLDERS AND CONTRIBUTORS "AS IS" \* AND ANY EXPRESS OR IMPLIED WARRANTIES, INCLUDING, BUT NOT

LIMITED TO, THE

\* IMPLIED WARRANTIES OF MERCHANTABILITY AND FITNESS FOR A PARTICULAR PURPOSE

\* ARE DISCLAIMED. IN NO EVENT SHALL THE COPYRIGHT OWNER OR CONTRIBUTORS BE

\* LIABLE FOR ANY DIRECT, INDIRECT, INCIDENTAL, SPECIAL, EXEMPLARY, OR CONSEQUENTIAL

\* DAMAGES (INCLUDING, BUT NOT LIMITED TO, PROCUREMENT OF SUBSTITUTE GOODS OR SERVICES;

\* LOSS OF USE, DATA, OR PROFITS; OR BUSINESS INTERRUPTION) HOWEVER CAUSED AND ON ANY

\* THEORY OF LIABILITY, WHETHER IN CONTRACT, STRICT LIABILITY, OR TORT (INCLUDING \* NEGLIGENCE OR OTHERWISE) ARISING IN ANY WAY OUT OF THE USE OF THIS SOFTWARE, \* EVEN IF ADVISED OF THE POSSIBILITY OF SUCH DAMAGE.

\*/

DefinitionBlock(

 "B2.aml", // Output filename "DSDT", // Signature 0x02, // DSDT Revision "Intel", // OEMID "Many", // TABLE ID 0x00000001 // OEM Revision ) {

 // All declarations Include("../../../../../runtime/cntl/DECL\_5UP.asl") Include("../../../../../runtime/collections/bdemo/ACPICA/0002/DECL.asl")

 Method(MAIN) {

 // Initialization STRT(0)

 // Run verification methods Include("../../../../../runtime/collections/bdemo/ACPICA/0002/RUN.asl")

 // Final actions Store(FNSH(), Local7)

 return (Local7)

 } }

Found in path(s):

\* /opt/cola/permits/1868535361\_1702636685.4725525/0/acpica-master-2-zip/acpicamaster/tests/aslts/src/runtime/collections/bdemo/ACPICA/0002/MAIN.asl No license file was found, but licenses were detected in source scan.

/\*

\* Some or all of this work - Copyright (c) 2006 - 2021, Intel Corp.

\* All rights reserved.

\*

\* Redistribution and use in source and binary forms, with or without modification,

\* are permitted provided that the following conditions are met:

\*

\* Redistributions of source code must retain the above copyright notice,

\* this list of conditions and the following disclaimer.

\* Redistributions in binary form must reproduce the above copyright notice,

\* this list of conditions and the following disclaimer in the documentation

\* and/or other materials provided with the distribution.

\* Neither the name of Intel Corporation nor the names of its contributors

\* may be used to endorse or promote products derived from this software

\* without specific prior written permission.

\*

\* THIS SOFTWARE IS PROVIDED BY THE COPYRIGHT HOLDERS AND CONTRIBUTORS "AS IS" \* AND ANY EXPRESS OR IMPLIED WARRANTIES, INCLUDING, BUT NOT

LIMITED TO, THE

\* IMPLIED WARRANTIES OF MERCHANTABILITY AND FITNESS FOR A PARTICULAR PURPOSE

\* ARE DISCLAIMED. IN NO EVENT SHALL THE COPYRIGHT OWNER OR CONTRIBUTORS BE

\* LIABLE FOR ANY DIRECT, INDIRECT, INCIDENTAL, SPECIAL, EXEMPLARY, OR CONSEQUENTIAL

\* DAMAGES (INCLUDING, BUT NOT LIMITED TO, PROCUREMENT OF SUBSTITUTE GOODS OR SERVICES;

\* LOSS OF USE, DATA, OR PROFITS; OR BUSINESS INTERRUPTION) HOWEVER CAUSED AND ON ANY

\* THEORY OF LIABILITY, WHETHER IN CONTRACT, STRICT LIABILITY, OR TORT (INCLUDING

\* NEGLIGENCE OR OTHERWISE) ARISING IN ANY WAY OUT OF THE USE OF THIS SOFTWARE,

\* EVEN IF ADVISED OF THE POSSIBILITY OF SUCH DAMAGE.

\*/

DefinitionBlock( "B203.aml", // Output filename  "DSDT", // Signature 0x02, // DSDT Revision "Intel", // OEMID "Many", // TABLE ID 0x00000001 // OEM Revision ) {

 // All declarations Include("../../../../../runtime/cntl/DECL\_5UP.asl") Include("../../../../../runtime/collections/bdemo/ACPICA/0203/DECL.asl")

 Method(MAIN) {

 // Initialization STRT(0)

 // Run verification methods Include("../../../../../runtime/collections/bdemo/ACPICA/0203/RUN.asl")

 // Final actions Store(FNSH(), Local7)

 return (Local7) } }

Found in path(s):

\* /opt/cola/permits/1868535361\_1702636685.4725525/0/acpica-master-2-zip/acpicamaster/tests/aslts/src/runtime/collections/bdemo/ACPICA/0203/MAIN.asl No license file was found, but licenses were detected in source scan.

/\*

\* Some or all of this work - Copyright (c) 2006 - 2021, Intel Corp.

\* All rights reserved.

\*

\* Redistribution and use in source and binary forms, with or without modification,

\* are permitted provided that the following conditions are met:

\*

\* Redistributions of source code must retain the above copyright notice,

\* this list of conditions and the following disclaimer.

\* Redistributions in binary form must reproduce the above copyright notice,

\* this list of conditions and the following disclaimer in the documentation

\* and/or other materials provided with the distribution.

\* Neither the name of Intel Corporation nor the names of its contributors

\* may be used to endorse or promote products derived from this software

\* without specific prior written permission.

\*

\* THIS SOFTWARE IS PROVIDED BY THE COPYRIGHT HOLDERS AND CONTRIBUTORS "AS IS"

\* AND ANY EXPRESS OR IMPLIED WARRANTIES, INCLUDING, BUT NOT

LIMITED TO, THE

\* IMPLIED WARRANTIES OF MERCHANTABILITY AND FITNESS FOR A PARTICULAR PURPOSE

\* ARE DISCLAIMED. IN NO EVENT SHALL THE COPYRIGHT OWNER OR CONTRIBUTORS BE

\* LIABLE FOR ANY DIRECT, INDIRECT, INCIDENTAL, SPECIAL, EXEMPLARY, OR CONSEQUENTIAL \* DAMAGES (INCLUDING, BUT NOT LIMITED TO, PROCUREMENT OF SUBSTITUTE GOODS OR SERVICES;

\* LOSS OF USE, DATA, OR PROFITS; OR BUSINESS INTERRUPTION) HOWEVER CAUSED AND ON ANY

\* THEORY OF LIABILITY, WHETHER IN CONTRACT, STRICT LIABILITY, OR TORT (INCLUDING \* NEGLIGENCE OR OTHERWISE) ARISING IN ANY WAY OUT OF THE USE OF THIS SOFTWARE, \* EVEN IF ADVISED OF THE POSSIBILITY OF SUCH DAMAGE.

```
*/
```
/\*

\* Bug-demo tests collection, to be compiled all together as one module

\*

```
* The test requires utilyzing of
```
\* the -f option on the ASL compilation

- \* stage.
- \*

\* ASL Compiler:

\*

\* -f - Ignore errors, force creation of AML output file(s)

\*/

Include("../../../../../runtime/collections/bdemo/ACPICA/0232\_F\_OPTION/DECL.asl")

Found in path(s):

\*

 /opt/cola/permits/1868535361\_1702636685.4725525/0/acpica-master-2-zip/acpicamaster/tests/aslts/src/runtime/collections/bdemo/ACPICA/bdemof/DECL.asl No license file was found, but licenses were detected in source scan.

/\*

\* Some or all of this work - Copyright (c) 2006 - 2021, Intel Corp.

\* All rights reserved.

 $*$ 

\* Redistribution and use in source and binary forms, with or without modification,

\* are permitted provided that the following conditions are met:

\*

\* Redistributions of source code must retain the above copyright notice,

- \* this list of conditions and the following disclaimer.
- \* Redistributions in binary form must reproduce the above copyright notice,
- \* this list of conditions and the following disclaimer in the documentation
- \* and/or other materials provided with the distribution.
- \* Neither the name of Intel Corporation nor the names of its contributors

\* may be used to endorse or promote products derived from this software

\* without specific prior written permission.

\*

\* THIS SOFTWARE

IS PROVIDED BY THE COPYRIGHT HOLDERS AND CONTRIBUTORS "AS IS"

\* AND ANY EXPRESS OR IMPLIED WARRANTIES, INCLUDING, BUT NOT LIMITED TO, THE

\* IMPLIED WARRANTIES OF MERCHANTABILITY AND FITNESS FOR A PARTICULAR PURPOSE

\* ARE DISCLAIMED. IN NO EVENT SHALL THE COPYRIGHT OWNER OR CONTRIBUTORS BE

 \* LIABLE FOR ANY DIRECT, INDIRECT, INCIDENTAL, SPECIAL, EXEMPLARY, OR **CONSEQUENTIAL** 

 \* DAMAGES (INCLUDING, BUT NOT LIMITED TO, PROCUREMENT OF SUBSTITUTE GOODS OR SERVICES;

 \* LOSS OF USE, DATA, OR PROFITS; OR BUSINESS INTERRUPTION) HOWEVER CAUSED AND ON ANY

\* THEORY OF LIABILITY, WHETHER IN CONTRACT, STRICT LIABILITY, OR TORT (INCLUDING

\* NEGLIGENCE OR OTHERWISE) ARISING IN ANY WAY OUT OF THE USE OF THIS SOFTWARE,

```
 * EVEN IF ADVISED OF THE POSSIBILITY OF SUCH DAMAGE.
```
\*/

If (STTT ("Result Object processing in Increment/Decrement", TCLC, 0x10, W011))

 { RES2 () }

**FTTT** 

()

Found in path(s):

\* /opt/cola/permits/1868535361\_1702636685.4725525/0/acpica-master-2-zip/acpicamaster/tests/aslts/src/runtime/collections/complex/result/tests/rindecrement/RUN.asl No license file was found, but licenses were detected in source scan.

/\*

\* Some or all of this work - Copyright (c) 2006 - 2021, Intel Corp.

\* All rights reserved.

\*

\* Redistribution and use in source and binary forms, with or without modification,

\* are permitted provided that the following conditions are met:

\*

\* Redistributions of source code must retain the above copyright notice,

\* this list of conditions and the following disclaimer.

\* Redistributions in binary form must reproduce the above copyright notice,

\* this list of conditions and the following disclaimer in the documentation

\* and/or other materials provided with the distribution.

\* Neither the name of Intel Corporation nor the names of its contributors

\* may be used to endorse or promote products derived from this software

\* without specific prior written permission.

\*

\* THIS SOFTWARE IS PROVIDED BY THE COPYRIGHT HOLDERS AND CONTRIBUTORS "AS

IS"

\* AND ANY EXPRESS OR IMPLIED WARRANTIES, INCLUDING, BUT NOT LIMITED TO, THE

\* IMPLIED WARRANTIES OF MERCHANTABILITY AND FITNESS FOR A PARTICULAR PURPOSE

\* ARE DISCLAIMED. IN NO EVENT SHALL THE COPYRIGHT OWNER OR CONTRIBUTORS BE

 \* LIABLE FOR ANY DIRECT, INDIRECT, INCIDENTAL, SPECIAL, EXEMPLARY, OR CONSEQUENTIAL

 \* DAMAGES (INCLUDING, BUT NOT LIMITED TO, PROCUREMENT OF SUBSTITUTE GOODS OR SERVICES;

 \* LOSS OF USE, DATA, OR PROFITS; OR BUSINESS INTERRUPTION) HOWEVER CAUSED AND ON ANY

 \* THEORY OF LIABILITY, WHETHER IN CONTRACT, STRICT LIABILITY, OR TORT (INCLUDING \* NEGLIGENCE OR OTHERWISE) ARISING IN ANY WAY OUT OF THE USE OF THIS SOFTWARE, \* EVEN IF ADVISED OF THE POSSIBILITY OF SUCH DAMAGE.

```
 */
  /*
   * Bug 241:
 *
   * SUMMARY: Crash of AML interpreter after an exception in
   * AcpiExReadDataFromField called from AcpiExResolveObjectToValue
 *
   * Note. The crash occurred when acpiexec is compiled in DEBUG
 mode.
   * July 2013: Problem is fixed with change for DeRefOf operator with FieldUnits.
   */
  Method (M129, 0, NotSerialized)
  {
    Method (M000, 1, Serialized)
    {
      OperationRegion (RGN1, SystemMemory, 0x0200, Arg0)
       Field (RGN1, ByteAcc, NoLock, Preserve)
       {
         FU01, 2049
       }
     Local2 = RefOf (FU01) If (CH03 (__METHOD__, 0x00, __LINE__, 0x00, 0x00))
       {
         Return (Zero)
       }
      /* Read, Access out of OpRegion */
     Local0 = DerefOf (Local2) /* Store above should cause 2 errors:
       * 1) AE_AML_REGION_LIMIT
       * 2) AE_AML_NO_RETURN_VALUE
       */
```

```
If ((EXCO == 0x02))
```

```
 {
   EXCO = 0x01 }
  CH04 (_METHOD_, 0x00, 0x3E, 0x00, _LINE_, 0x00, 0x00) /* AE_AML_NO_RETURN_VALUE */
 }
 M000 (0x0100)
```
}

Found in path(s):

\* /opt/cola/permits/1868535361\_1702636685.4725525/0/acpica-master-2-zip/acpicamaster/tests/aslts/src/runtime/collections/bdemo/ACPICA/0241/DECL.asl No license file was found, but licenses were detected in source scan.

/\*

\* Some or all of this work - Copyright (c) 2006 - 2021, Intel Corp.

\* All rights reserved.

 $*$ 

\* Redistribution and use in source and binary forms, with or without modification,

\* are permitted provided that the following conditions are met:

 $*$ 

\* Redistributions of source code must retain the above copyright notice,

\* this list of conditions and the following disclaimer.

\* Redistributions in binary form must reproduce the above copyright notice,

\* this list of conditions and the following disclaimer in the documentation

\* and/or other materials provided with the distribution.

\* Neither the name of Intel Corporation nor the names of its contributors

\* may be used to endorse or promote products derived from this software

\* without specific prior written permission.

 $*$ 

\* THIS SOFTWARE

IS PROVIDED BY THE COPYRIGHT HOLDERS AND CONTRIBUTORS "AS IS"

\* AND ANY EXPRESS OR IMPLIED WARRANTIES, INCLUDING, BUT NOT LIMITED TO, THE

\* IMPLIED WARRANTIES OF MERCHANTABILITY AND FITNESS FOR A PARTICULAR PURPOSE

\* ARE DISCLAIMED. IN NO EVENT SHALL THE COPYRIGHT OWNER OR CONTRIBUTORS BE

 \* LIABLE FOR ANY DIRECT, INDIRECT, INCIDENTAL, SPECIAL, EXEMPLARY, OR CONSEQUENTIAL

 \* DAMAGES (INCLUDING, BUT NOT LIMITED TO, PROCUREMENT OF SUBSTITUTE GOODS OR SERVICES;

 \* LOSS OF USE, DATA, OR PROFITS; OR BUSINESS INTERRUPTION) HOWEVER CAUSED AND ON ANY

\* THEORY OF LIABILITY, WHETHER IN CONTRACT, STRICT LIABILITY, OR TORT (INCLUDING

\* NEGLIGENCE OR OTHERWISE) ARISING IN ANY WAY OUT OF THE USE OF THIS SOFTWARE,

\* EVEN IF ADVISED OF THE POSSIBILITY OF SUCH DAMAGE.

\*/

If (STTT ("Demo of bug 51", TCLD, 0x33, W017))

{

```
 SRMT ("mddc")
 MDDC ()
```
 $FTTT()$ 

Found

}

in path(s):

\* /opt/cola/permits/1868535361\_1702636685.4725525/0/acpica-master-2-zip/acpicamaster/tests/aslts/src/runtime/collections/bdemo/ACPICA/0051\_ASL\_RUNTIME/RUN.asl No license file was found, but licenses were detected in source scan.

/\*

\* Some or all of this work - Copyright (c) 2006 - 2021, Intel Corp.

\* All rights reserved.

 $*$ 

\* Redistribution and use in source and binary forms, with or without modification,

\* are permitted provided that the following conditions are met:

 $*$ 

\* Redistributions of source code must retain the above copyright notice,

\* this list of conditions and the following disclaimer.

\* Redistributions in binary form must reproduce the above copyright notice,

\* this list of conditions and the following disclaimer in the documentation

\* and/or other materials provided with the distribution.

\* Neither the name of Intel Corporation nor the names of its contributors

\* may be used to endorse or promote products derived from this software

\* without specific prior written permission.

 $*$ 

\* THIS SOFTWARE

IS PROVIDED BY THE COPYRIGHT HOLDERS AND CONTRIBUTORS "AS IS"

\* AND ANY EXPRESS OR IMPLIED WARRANTIES, INCLUDING, BUT NOT LIMITED TO, THE

\* IMPLIED WARRANTIES OF MERCHANTABILITY AND FITNESS FOR A PARTICULAR PURPOSE

\* ARE DISCLAIMED. IN NO EVENT SHALL THE COPYRIGHT OWNER OR CONTRIBUTORS BE

 \* LIABLE FOR ANY DIRECT, INDIRECT, INCIDENTAL, SPECIAL, EXEMPLARY, OR CONSEQUENTIAL

 \* DAMAGES (INCLUDING, BUT NOT LIMITED TO, PROCUREMENT OF SUBSTITUTE GOODS OR SERVICES;

 \* LOSS OF USE, DATA, OR PROFITS; OR BUSINESS INTERRUPTION) HOWEVER CAUSED AND ON ANY

\* THEORY OF LIABILITY, WHETHER IN CONTRACT, STRICT LIABILITY, OR TORT (INCLUDING

\* NEGLIGENCE OR OTHERWISE) ARISING IN ANY WAY OUT OF THE USE OF THIS SOFTWARE,

\* EVEN IF ADVISED OF THE POSSIBILITY OF SUCH DAMAGE.

\*/

If (STTT ("Demo of bug 194", TCLD, 0xC2, W017))

```
 SRMT ("mfa8")
 MFA8 ()
```
 $\overline{\phantom{a}}$ 

### FTTT $\Omega$

Found

in path(s):

\* /opt/cola/permits/1868535361\_1702636685.4725525/0/acpica-master-2-zip/acpicamaster/tests/aslts/src/runtime/collections/bdemo/ACPICA/0194/RUN.asl No license file was found, but licenses were detected in source scan.

/\*

\* Some or all of this work - Copyright (c) 2006 - 2021, Intel Corp.

\* All rights reserved.

\*

\* Redistribution and use in source and binary forms, with or without modification,

\* are permitted provided that the following conditions are met:

\*

\* Redistributions of source code must retain the above copyright notice,

\* this list of conditions and the following disclaimer.

\* Redistributions in binary form must reproduce the above copyright notice,

\* this list of conditions and the following disclaimer in the documentation

\* and/or other materials provided with the distribution.

\* Neither the name of Intel Corporation nor the names of its contributors

\* may be used to endorse or promote products derived from this software

\* without specific prior written permission.

\*

\* THIS SOFTWARE IS PROVIDED BY THE COPYRIGHT HOLDERS AND CONTRIBUTORS "AS IS"

\* AND ANY EXPRESS OR IMPLIED WARRANTIES, INCLUDING, BUT NOT

LIMITED TO, THE

\* IMPLIED WARRANTIES OF MERCHANTABILITY AND FITNESS FOR A PARTICULAR PURPOSE

\* ARE DISCLAIMED. IN NO EVENT SHALL THE COPYRIGHT OWNER OR CONTRIBUTORS BE

\* LIABLE FOR ANY DIRECT, INDIRECT, INCIDENTAL, SPECIAL, EXEMPLARY, OR CONSEQUENTIAL

\* DAMAGES (INCLUDING, BUT NOT LIMITED TO, PROCUREMENT OF SUBSTITUTE GOODS OR SERVICES;

\* LOSS OF USE, DATA, OR PROFITS; OR BUSINESS INTERRUPTION) HOWEVER CAUSED AND ON ANY

\* THEORY OF LIABILITY, WHETHER IN CONTRACT, STRICT LIABILITY, OR TORT (INCLUDING \* NEGLIGENCE OR OTHERWISE) ARISING IN ANY WAY OUT OF THE USE OF THIS SOFTWARE, \* EVEN IF ADVISED OF THE POSSIBILITY OF SUCH DAMAGE. \*/

DefinitionBlock(

 "B144.aml", // Output filename "DSDT", // Signature 0x02. // DSDT Revision "Intel", // OEMID "Many", // TABLE ID 0x00000001 // OEM Revision ) {

 // All declarations Include("../../../../../runtime/cntl/DECL\_5UP.asl")

 Include("../../../../../runtime/collections/bdemo/ACPICA/0144/DECL.asl")

 Method(MAIN)

{

 // Initialization STRT(0)

 // Run verification methods Include("../../../../../runtime/collections/bdemo/ACPICA/0144/RUN.asl")

 // Final actions Store(FNSH(), Local7)

 return (Local7) } }

Found in path(s):

\* /opt/cola/permits/1868535361\_1702636685.4725525/0/acpica-master-2-zip/acpicamaster/tests/aslts/src/runtime/collections/bdemo/ACPICA/0144/MAIN.asl No license file was found, but licenses were detected in source scan.

/\*

\* Some or all of this work - Copyright (c) 2006 - 2021, Intel Corp.

\* All rights reserved.

\*

\* Redistribution and use in source and binary forms, with or without modification,

\* are permitted provided that the following conditions are met:

\*

\* Redistributions of source code must retain the above copyright notice,

\* this list of conditions and the following disclaimer.

\* Redistributions in binary form must reproduce the above copyright notice,

\* this list of conditions and the following disclaimer in the documentation

\* and/or other materials provided with the distribution.

\* Neither the name of Intel Corporation nor the names of its contributors

\* may be used to endorse or promote products derived from this software

\* without specific prior written permission.

\*

\* THIS SOFTWARE IS PROVIDED BY THE COPYRIGHT HOLDERS AND CONTRIBUTORS "AS IS" \* AND ANY EXPRESS OR IMPLIED WARRANTIES, INCLUDING, BUT NOT LIMITED TO, THE

\* IMPLIED WARRANTIES OF MERCHANTABILITY AND FITNESS FOR A PARTICULAR PURPOSE

\* ARE DISCLAIMED. IN NO EVENT SHALL THE COPYRIGHT OWNER OR CONTRIBUTORS BE

\* LIABLE FOR ANY DIRECT, INDIRECT, INCIDENTAL, SPECIAL, EXEMPLARY, OR CONSEQUENTIAL

\* DAMAGES (INCLUDING, BUT NOT LIMITED TO, PROCUREMENT OF SUBSTITUTE GOODS OR SERVICES;

\* LOSS OF USE, DATA, OR PROFITS; OR BUSINESS INTERRUPTION) HOWEVER CAUSED AND ON ANY

\* THEORY OF LIABILITY, WHETHER IN CONTRACT, STRICT LIABILITY, OR TORT (INCLUDING \* NEGLIGENCE OR OTHERWISE) ARISING IN ANY WAY OUT OF THE USE OF THIS SOFTWARE, \* EVEN IF ADVISED OF THE POSSIBILITY OF SUCH DAMAGE.

\*/

/\*

```
* Bug 0012:
```
\*

\* SUMMARY: DerefOf doesn't evaluate String to Object

\* \*

\* This functionality, DerefOf passed with String,

\* should be verified comprehensively in NameSpace tests.

\*/

Include("../../../../../runtime/collections/bdemo/ACPICA/0012/DataLevel10.asl") Include("../../../../../runtime/collections/bdemo/ACPICA/0012/DataLevel20.asl") Include("../../../../../runtime/collections/bdemo/ACPICA/0012/DataLevel21\_DeclUp.asl") Include("../../../../../runtime/collections/bdemo/ACPICA/0012/DataLevel21\_DeclDown.asl") Include("../../../../../runtime/collections/bdemo/ACPICA/0012/Method.asl")

Found

in path(s):

\* /opt/cola/permits/1868535361\_1702636685.4725525/0/acpica-master-2-zip/acpicamaster/tests/aslts/src/runtime/collections/bdemo/ACPICA/0012/DECL.asl No license file was found, but licenses were detected in source scan.

/\*

\* Some or all of this work - Copyright (c) 2006 - 2021, Intel Corp.

\* All rights reserved.

\*

\* Redistribution and use in source and binary forms, with or without modification,

\* are permitted provided that the following conditions are met:

\*

\* Redistributions of source code must retain the above copyright notice,

\* this list of conditions and the following disclaimer.

\* Redistributions in binary form must reproduce the above copyright notice,

\* this list of conditions and the following disclaimer in the documentation

\* and/or other materials provided with the distribution.

\* Neither the name of Intel Corporation nor the names of its contributors

\* may be used to endorse or promote products derived from this software

\* without specific prior written permission.

\*

\* THIS SOFTWARE IS PROVIDED BY THE COPYRIGHT HOLDERS AND CONTRIBUTORS "AS IS"

\* AND ANY EXPRESS OR IMPLIED WARRANTIES, INCLUDING, BUT NOT LIMITED TO, THE

\* IMPLIED WARRANTIES OF MERCHANTABILITY AND FITNESS FOR A PARTICULAR PURPOSE

\* ARE DISCLAIMED. IN NO EVENT SHALL THE COPYRIGHT OWNER OR CONTRIBUTORS BE \* LIABLE FOR ANY DIRECT, INDIRECT, INCIDENTAL, SPECIAL, EXEMPLARY, OR CONSEQUENTIAL \* DAMAGES (INCLUDING, BUT NOT LIMITED TO, PROCUREMENT OF SUBSTITUTE GOODS OR

SERVICES;

\* LOSS OF USE, DATA, OR PROFITS; OR BUSINESS INTERRUPTION) HOWEVER CAUSED AND ON ANY

\* THEORY OF LIABILITY, WHETHER IN CONTRACT, STRICT LIABILITY, OR TORT (INCLUDING

\* NEGLIGENCE OR OTHERWISE) ARISING IN ANY WAY OUT OF THE USE OF THIS SOFTWARE,

\* EVEN IF ADVISED OF THE POSSIBILITY OF SUCH DAMAGE.

```
*/
```
## DefinitionBlock(

 "B27.aml", // Output filename "DSDT", // Signature 0x02, // DSDT Revision "Intel", // OEMID "Many", // TABLE ID 0x00000001 // OEM Revision ) {

 // All declarations Include("../../../../../runtime/cntl/DECL\_5UP.asl") Include("../../../../../runtime/collections/bdemo/ACPICA/0027/DECL.asl")

## Method(MAIN) {

 // Initialization STRT(0)

```
		// Run verification methods
		Include("../../../../../runtime/collections/bdemo/ACPICA/0027/RUN.asl")
```

```
		// Final actions
		Store(FNSH(), Local7)
```

```
		return (Local7)
	}
}
```
# Found in path(s):

\* /opt/cola/permits/1868535361\_1702636685.4725525/0/acpica-master-2-zip/acpicamaster/tests/aslts/src/runtime/collections/bdemo/ACPICA/0027/MAIN.asl No license file was found, but licenses were detected in source scan.

/\*

\* Some or all of this work - Copyright (c) 2006 - 2021, Intel Corp.

\* All rights reserved.

\*

\* Redistribution and use in source and binary forms, with or without modification,

\* are permitted provided that the following conditions are met:

\*

\* Redistributions of source code must retain the above copyright notice,

\* this list of conditions and the following disclaimer.

\* Redistributions in binary form must reproduce the above copyright notice,

\* this list of conditions and the following disclaimer in the documentation

\* and/or other materials provided with the distribution.

\* Neither the name of Intel Corporation nor the names of its contributors

\* may be used to endorse or promote products derived from this software

\* without specific prior written permission.

\*

\* THIS SOFTWARE IS PROVIDED BY THE COPYRIGHT HOLDERS AND CONTRIBUTORS "AS IS"

\* AND ANY EXPRESS OR IMPLIED WARRANTIES, INCLUDING, BUT NOT

LIMITED TO, THE

\* IMPLIED WARRANTIES OF MERCHANTABILITY AND FITNESS FOR A PARTICULAR PURPOSE

\* ARE DISCLAIMED. IN NO EVENT SHALL THE COPYRIGHT OWNER OR CONTRIBUTORS BE

\* LIABLE FOR ANY DIRECT, INDIRECT, INCIDENTAL, SPECIAL, EXEMPLARY, OR CONSEQUENTIAL \* DAMAGES (INCLUDING, BUT NOT LIMITED TO, PROCUREMENT OF SUBSTITUTE GOODS OR SERVICES;

\* LOSS OF USE, DATA, OR PROFITS; OR BUSINESS INTERRUPTION) HOWEVER CAUSED AND ON ANY

\* THEORY OF LIABILITY, WHETHER IN CONTRACT, STRICT LIABILITY, OR TORT (INCLUDING \* NEGLIGENCE OR OTHERWISE) ARISING IN ANY WAY OUT OF THE USE OF THIS SOFTWARE, \* EVEN IF ADVISED OF THE POSSIBILITY OF SUCH DAMAGE.

\*/

/\*

\* Bug 82:

\*

\* SUMMARY: The Data Type Conversion Rules table should be updated \*/

Found in path(s):

\* /opt/cola/permits/1868535361\_1702636685.4725525/0/acpica-master-2-zip/acpicamaster/tests/aslts/src/runtime/collections/bdemo/ACPICA/0082\_SPEC/DECL.asl No license file was found, but licenses were detected in source scan.

/\*

\* Some or all of this work - Copyright (c) 2006 - 2021, Intel Corp.

\* All rights reserved.

\*

\* Redistribution and use in source and binary forms, with or without modification,

\* are permitted provided that the following conditions are met:

- \*
- \* Redistributions of source code must retain the above copyright notice,

\* this list of conditions and the following disclaimer.

- \* Redistributions in binary form must reproduce the above copyright notice,
- \* this list of conditions and the following disclaimer in the documentation

\* and/or other materials provided with the distribution.

- \* Neither the name of Intel Corporation nor the names of its contributors
- \* may be used to endorse or promote products derived from this software
- \* without specific prior written permission.

\*

\* THIS SOFTWARE IS PROVIDED BY THE COPYRIGHT HOLDERS AND CONTRIBUTORS "AS IS"

\* AND ANY EXPRESS OR IMPLIED WARRANTIES, INCLUDING, BUT NOT LIMITED TO, THE

\* IMPLIED WARRANTIES OF MERCHANTABILITY AND FITNESS FOR A PARTICULAR PURPOSE

\* ARE DISCLAIMED. IN NO EVENT SHALL THE COPYRIGHT OWNER OR CONTRIBUTORS BE

\* LIABLE FOR ANY DIRECT, INDIRECT, INCIDENTAL, SPECIAL, EXEMPLARY, OR CONSEQUENTIAL

\* DAMAGES (INCLUDING, BUT NOT LIMITED TO, PROCUREMENT OF SUBSTITUTE GOODS OR SERVICES;

\* LOSS OF USE, DATA, OR PROFITS; OR BUSINESS INTERRUPTION) HOWEVER CAUSED AND ON ANY

\* THEORY OF LIABILITY, WHETHER IN CONTRACT, STRICT LIABILITY, OR TORT (INCLUDING \* NEGLIGENCE OR OTHERWISE) ARISING IN ANY WAY OUT OF THE USE OF THIS SOFTWARE, \* EVEN IF ADVISED OF THE POSSIBILITY OF SUCH DAMAGE.

\*/

```
DefinitionBlock(
	"B55.aml", // Output filename
	"DSDT", // Signature
0x02, // DSDT Revision
"Intel", // OEMID
"Many", // TABLE ID
	0x00000001 // OEM Revision
\left( \right)
```
 // All declarations Include("../../../../../runtime/cntl/DECL\_5UP.asl") Include("../../../../../runtime/collections/bdemo/ACPICA/0055\_ASL/DECL.asl")

 Method(MAIN) {

 // Initialization STRT(0)

 // Run verification methods

 // Final actions Store(FNSH(), Local7)

```
		return (Local7)
	}
}
```
Found in path(s):

\* /opt/cola/permits/1868535361\_1702636685.4725525/0/acpica-master-2-zip/acpicamaster/tests/aslts/src/runtime/collections/bdemo/ACPICA/0055\_ASL/MAIN.asl No license file was found, but licenses were detected in source scan.

/\*

\* Some or all of this work - Copyright (c) 2006 - 2021, Intel Corp.

\* All rights reserved.

\*

\* Redistribution and use in source and binary forms, with or without modification,

\* are permitted provided that the following conditions are met:

\*

\* Redistributions of source code must retain the above copyright notice,

\* this list of conditions and the following disclaimer.

\* Redistributions in binary form must reproduce the above copyright notice,

\* this list of conditions and the following disclaimer in the documentation

\* and/or other materials provided with the distribution.

\* Neither the name of Intel Corporation nor the names of its contributors

\* may be used to endorse or promote products derived from this software

\* without specific prior written permission.

\*

\* THIS SOFTWARE IS PROVIDED BY THE COPYRIGHT HOLDERS AND CONTRIBUTORS "AS IS"

\* AND ANY EXPRESS OR IMPLIED WARRANTIES, INCLUDING, BUT NOT

LIMITED TO, THE

\* IMPLIED WARRANTIES OF MERCHANTABILITY AND FITNESS FOR A PARTICULAR PURPOSE

\* ARE DISCLAIMED. IN NO EVENT SHALL THE COPYRIGHT OWNER OR CONTRIBUTORS BE

\* LIABLE FOR ANY DIRECT, INDIRECT, INCIDENTAL, SPECIAL, EXEMPLARY, OR CONSEQUENTIAL \* DAMAGES (INCLUDING, BUT NOT LIMITED TO, PROCUREMENT OF SUBSTITUTE GOODS OR SERVICES;

\* LOSS OF USE, DATA, OR PROFITS; OR BUSINESS INTERRUPTION) HOWEVER CAUSED AND ON ANY

\* THEORY OF LIABILITY, WHETHER IN CONTRACT, STRICT LIABILITY, OR TORT (INCLUDING \* NEGLIGENCE OR OTHERWISE) ARISING IN ANY WAY OUT OF THE USE OF THIS SOFTWARE, \* EVEN IF ADVISED OF THE POSSIBILITY OF SUCH DAMAGE.

\*/

DefinitionBlock ("exc\_tbl", "DSDT", 2, "Intel", "Many", 0x00000001)

{

/\* All declarations \*/

Include ("../../../../runtime/cntl/DECL.asl")

Include ("../../../../runtime/collections/functional/table/DECL.asl")

Method (MAIN, 0, NotSerialized)

{

/\* Initialization \*/

```
 STRT (0x00)
     /* Run verification methods */
     Include ("../../../../runtime/collections/exceptions/exc_tbl/RUN.asl")
     /* Final actions */
     Store (FNSH (), Local7)
     Return (Local7)
  }
}
```
Found in path(s):

\* /opt/cola/permits/1868535361\_1702636685.4725525/0/acpica-master-2-zip/acpicamaster/tests/aslts/src/runtime/collections/exceptions/exc\_tbl/MAIN.asl No license file was found, but licenses were detected in source scan.

/\*

\* Some or all of this work - Copyright (c) 2006 - 2021, Intel Corp.

\* All rights reserved.

\*

\* Redistribution and use in source and binary forms, with or without modification,

\* are permitted provided that the following conditions are met:

\*

\* Redistributions of source code must retain the above copyright notice,

\* this list of conditions and the following disclaimer.

\* Redistributions in binary form must reproduce the above copyright notice,

\* this list of conditions and the following disclaimer in the documentation

\* and/or other materials provided with the distribution.

\* Neither the name of Intel Corporation nor the names of its contributors

\* may be used to endorse or promote products derived from this software

\* without specific prior written permission.

\*

\* THIS SOFTWARE IS PROVIDED BY THE COPYRIGHT HOLDERS AND CONTRIBUTORS "AS IS" \* AND ANY EXPRESS OR IMPLIED WARRANTIES, INCLUDING, BUT NOT

LIMITED TO, THE

\* IMPLIED WARRANTIES OF MERCHANTABILITY AND FITNESS FOR A PARTICULAR PURPOSE

\* ARE DISCLAIMED. IN NO EVENT SHALL THE COPYRIGHT OWNER OR CONTRIBUTORS BE

\* LIABLE FOR ANY DIRECT, INDIRECT, INCIDENTAL, SPECIAL, EXEMPLARY, OR CONSEQUENTIAL \* DAMAGES (INCLUDING, BUT NOT LIMITED TO, PROCUREMENT OF SUBSTITUTE GOODS OR SERVICES;

\* LOSS OF USE, DATA, OR PROFITS; OR BUSINESS INTERRUPTION) HOWEVER CAUSED AND ON ANY

\* THEORY OF LIABILITY, WHETHER IN CONTRACT, STRICT LIABILITY, OR TORT (INCLUDING

\* NEGLIGENCE OR OTHERWISE) ARISING IN ANY WAY OUT OF THE USE OF THIS SOFTWARE,

\* EVEN IF ADVISED OF THE POSSIBILITY OF SUCH DAMAGE.

\*/

DefinitionBlock(

"B5.aml", // Output filename "DSDT", // Signature 0x02, // DSDT Revision "Intel", // OEMID "Many", // TABLE ID 0x00000001 // OEM Revision ) {

 // All declarations Include("../../../../../runtime/cntl/DECL\_5UP.asl") Include("../../../../../runtime/collections/bdemo/ACPICA/0005/DECL.asl")

 Method(MAIN)

{

 // Initialization STRT(0)

 // Run verification methods Include("../../../../../runtime/collections/bdemo/ACPICA/0005/RUN.asl")

 // Final actions Store(FNSH(), Local7)

```
		return (Local7)
	}
}
```
Found in path(s):

\* /opt/cola/permits/1868535361\_1702636685.4725525/0/acpica-master-2-zip/acpicamaster/tests/aslts/src/runtime/collections/bdemo/ACPICA/0005/MAIN.asl No license file was found, but licenses were detected in source scan.

/\*

\* Some or all of this work - Copyright (c) 2006 - 2021, Intel Corp.

\* All rights reserved.

\*

\* Redistribution and use in source and binary forms, with or without modification,

\* are permitted provided that the following conditions are met:

\*

\* Redistributions of source code must retain the above copyright notice,

\* this list of conditions and the following disclaimer.

\* Redistributions in binary form must reproduce the above copyright notice,

\* this list of conditions and the following disclaimer in the documentation

\* and/or other materials provided with the distribution.

\* Neither the name of Intel Corporation nor the names of its contributors

\* may be used to endorse or promote products derived from this software

\* without specific prior written permission.

\* THIS SOFTWARE IS PROVIDED BY THE COPYRIGHT HOLDERS AND CONTRIBUTORS "AS IS"

\* AND ANY EXPRESS OR IMPLIED WARRANTIES, INCLUDING, BUT NOT LIMITED TO, THE

\* IMPLIED WARRANTIES OF MERCHANTABILITY AND FITNESS FOR A PARTICULAR PURPOSE \* ARE DISCLAIMED. IN NO EVENT SHALL THE COPYRIGHT OWNER OR CONTRIBUTORS BE \* LIABLE FOR ANY DIRECT, INDIRECT, INCIDENTAL, SPECIAL, EXEMPLARY, OR CONSEQUENTIAL \* DAMAGES (INCLUDING, BUT NOT LIMITED TO, PROCUREMENT OF SUBSTITUTE GOODS OR SERVICES;

\* LOSS OF USE, DATA, OR PROFITS; OR BUSINESS INTERRUPTION) HOWEVER CAUSED AND ON ANY

\* THEORY OF LIABILITY, WHETHER IN CONTRACT, STRICT LIABILITY, OR TORT (INCLUDING

\* NEGLIGENCE OR OTHERWISE) ARISING IN ANY WAY OUT OF THE USE OF THIS SOFTWARE, \* EVEN IF ADVISED OF THE POSSIBILITY OF SUCH DAMAGE.

```
*/
```
\*

```
DefinitionBlock(
```
 "B74.aml", // Output filename "DSDT", // Signature 0x02, // DSDT Revision "Intel", // OEMID "Many", // TABLE ID 0x00000001 // OEM Revision

 ) {

 // All declarations Include("../../../../../runtime/cntl/DECL\_5UP.asl") Include("../../../../../runtime/collections/bdemo/ACPICA/0074/DECL.asl")

 Method(MAIN)

{

 // Initialization STRT(0)

 // Run verification methods Include("../../../../../runtime/collections/bdemo/ACPICA/0074/RUN.asl")

```
		// Final actions
		Store(FNSH(), Local7)
```

```
		return (Local7)
	}
```
}

Found in path(s):

```
* /opt/cola/permits/1868535361_1702636685.4725525/0/acpica-master-2-zip/acpica-
master/tests/aslts/src/runtime/collections/bdemo/ACPICA/0074/MAIN.asl
```
No license file was found, but licenses were detected in source scan.

/\*

```
 * Some or all of this work - Copyright (c) 2006 - 2021, Intel Corp.
```
\* All rights reserved.

\*

```
 * Redistribution and use in source and binary forms, with or without modification,
```
\* are permitted provided that the following conditions are met:

\*

\* Redistributions of source code must retain the above copyright notice,

\* this list of conditions and the following disclaimer.

\* Redistributions in binary form must reproduce the above copyright notice,

\* this list of conditions and the following disclaimer in the documentation

\* and/or other materials provided with the distribution.

\* Neither the name of Intel Corporation nor the names of its contributors

\* may be used to endorse or promote products derived from this software

\* without specific prior written permission.

\*

 \* THIS SOFTWARE IS PROVIDED BY THE COPYRIGHT HOLDERS AND CONTRIBUTORS "AS IS"

\* AND ANY EXPRESS OR IMPLIED WARRANTIES, INCLUDING, BUT NOT LIMITED TO, THE

\* IMPLIED WARRANTIES OF MERCHANTABILITY AND FITNESS FOR A PARTICULAR PURPOSE

\* ARE DISCLAIMED. IN NO EVENT SHALL THE COPYRIGHT OWNER OR CONTRIBUTORS BE

 \* LIABLE FOR ANY DIRECT, INDIRECT, INCIDENTAL, SPECIAL, EXEMPLARY, OR CONSEQUENTIAL

 \* DAMAGES (INCLUDING, BUT NOT LIMITED TO, PROCUREMENT OF SUBSTITUTE GOODS OR SERVICES;

 \* LOSS OF USE, DATA, OR PROFITS; OR BUSINESS INTERRUPTION) HOWEVER CAUSED AND ON ANY

 \* THEORY OF LIABILITY, WHETHER IN CONTRACT, STRICT LIABILITY, OR TORT (INCLUDING \* NEGLIGENCE OR OTHERWISE) ARISING IN ANY WAY OUT OF THE USE OF THIS SOFTWARE,

\* EVEN IF ADVISED OF THE POSSIBILITY OF SUCH DAMAGE.

 \*/ /\*

\* Check implicit conversion being applied to data images

\*/

Name (Z122, 0x7A)

/\* Flags of types can be used in Index Operator \*/

```
 Name (B66F, Buffer (0x12)
```

```
 {
```
/\* 0000 \*/ 0x00, 0x00, 0x01, 0x01, 0x01, 0x00,

0x00, 0x00,  $\frac{\textit{1}}{\textit{2}}$  ........

/\* 0008 \*/ 0x00, 0x00, 0x00, 0x00, 0x00, 0x00, 0x00, 0x00, // ........

 $/* 0010*/ 0x00.0x00$  // ..

```
 })
```
/\* Not invalid types for testing to store in, \*/

/\* excluded: Field Unit, Op.Region, Thermal Zone, \*/

```
 /* DDB handle, Debug, Reference */
  Name (B670, Buffer (0x12)
 {
    /* 0000 */ 0x01, 0x01, 0x01, 0x01, 0x01, 0x00, 0x01, 0x01, // ........
    /* 0008 */ 0x01, 0x01, 0x00, 0x01, 0x01, 0x00, 0x01, 0x00, // ........
   \frac{1}{8} 0010 \frac{*}{2} 0x00, 0x00 \frac{1}{2} ...
  })
  /* Not invalid types for testing to be stored, */
  /* excluded: Field Unit, Op.Region, Thermal Zone, */
  /* DDB handle, Debug, Reference */
  Name (B671, Buffer (0x12)
  {
    /* 0000 */ 0x01, 0x01, 0x01, 0x01, 0x01, 0x00, 0x01, 0x01, // ........
    /* 0008 */ 0x01, 0x01, 0x00, 0x01, 0x01, 0x00, 0x01, 0x00, // ........
    /* 0010
*/ 0x00, 0x00 // ...
  })
  /* Flags of types of non-Computational Data Objects */
  Name (B674, Buffer (0x12)
  {
   \frac{\sqrt{8}}{10000} */ 0x01, 0x00, 0x00, 0x00, 0x01, 0x00, 0x01, 0x01, \frac{\sqrt{2}}{10000} .......
    /* 0008 */ 0x01, 0x01, 0x01, 0x01, 0x01, 0x01, 0x00, 0x01, // ........
   /* 0010*/ 0x01, 0x01 // ..
  })
  /* Possible types of the Named Object */
  Name (B676, Buffer (0x12)
  {
    /* 0000 */ 0x00, 0x01, 0x01, 0x01, 0x01, 0x01, 0x01, 0x01, // ........
    /* 0008 */ 0x01, 0x01, 0x01, 0x01, 0x01, 0x01, 0x01, 0x01, // ........
   /* 0010*/ 0x00, 0x01 // ..
  })
  /* Possible types of the LocalX Object */
  Name (B677, Buffer (0x12)
  {
   \frac{\sqrt{8}}{0000} */ 0x01, 0x01, 0x01, 0x01, 0x01, 0x00, 0x01, 0x01, \frac{\sqrt{2}}{1} .......
    /* 0008 */ 0x01, 0x01, 0x01, 0x01, 0x01, 0x01, 0x00, 0x01, // ........
   /* 0010 * / 0x00.0x01 // ...
  })
  /* Flags of types of Fixed type Data Objects (Fields) */
  Name (B678, Buffer (0x12)
  {
   \frac{\sqrt{8}}{10000} */ 0x00, 0x00, 0x00, 0x00, 0x00, 0x01, 0x00, 0x00, \frac{\sqrt{8}}{10000} .......
   \frac{\sqrt{8}}{10008} */ 0x00, 0x00, 0x00, 0x00, 0x00, 0x00, 0x01, 0x00, \frac{\sqrt{2}}{10000}
```

```
\frac{1}{8} 0010 \frac{*}{2} 0x00, 0x00 \frac{1}{2} ...
  })
  /* Flags of types of Computational Data Objects */
  /* (Fields and Integer, String, Buffer) */
  Name (B679, Buffer (0x12)
  {
   \frac{\sqrt{8}}{10000} */ 0x00, 0x01, 0x01, 0x01, 0x00, 0x01, 0x00, 0x00, \frac{\sqrt{8}}{10000} // .......
   \frac{\sqrt{8}}{10008} */ 0x00, 0x00, 0x00, 0x00, 0x00, 0x00, 0x01, 0x00, \frac{\sqrt{2}}{10000}\frac{1}{8} 0010 \frac{*}{2} 0x00, 0x00 \frac{1}{2} ...
  })
 /* Type group numbers according with the type of an Object */ Name (B67A, Buffer (0x12)
  {
    /* 0000 */ 0x00, 0x02, 0x02, 0x02, 0x03, 0x01, 0x05, 0x05, // ........
    /* 0008 */ 0x04, 0x05,
0x05, 0x05, 0x05, 0x05, 0x01, 0x00, // ........
   /* 0010*/ 0x00, 0x06 // ..
  })
  /* Flags of types not causing exceptions on Increment/Decrement */
  /* (~ Computational Data Objects) */
  Name (B67B, Buffer (0x12)
  {
   \frac{\sqrt{8}}{10000} */ 0x00, 0x01, 0x01, 0x01, 0x00, 0x01, 0x00, 0x00, \frac{\sqrt{8}}{10000}\frac{\sqrt{8}}{10008} */ 0x00, 0x00, 0x00, 0x00, 0x00, 0x00, 0x01, 0x00, \frac{\sqrt{2}}{10000}/* 0010*/ 0x00, 0x00 // ..
  })
  /* Flags of types that can be verified only by ObjectType */
  /* (Not Computational Data, Package and Method Objects) */
  Name (B67C, Buffer (0x12)
  {
   \frac{\sqrt{8}}{10000} */ 0x01, 0x00, 0x00, 0x00, 0x00, 0x00, 0x01, 0x01, \frac{\sqrt{2}}{10000} .......
    /* 0008 */ 0x00, 0x01, 0x01, 0x01, 0x01, 0x01, 0x00, 0x01, // ........
   \frac{1}{8} 0010 \frac{*}{2} 0x01, 0x01 // ...
  })
  /* Possible types of Package Elements */
  Name (B67D, Buffer
 (0x12)
  {
   \frac{\sqrt{8}}{10000} */ 0x01, 0x01, 0x01, 0x01, 0x01, 0x00, 0x00, 0x00, \frac{\sqrt{8}}{10000}\frac{\sqrt{8}}{10008} */ 0x00, 0x00, 0x00, 0x00, 0x00, 0x00, 0x00, 0x00, \frac{\sqrt{2}}{10000}/* 0010*/ 0x00.0x01 // ..
  })
  /* Not invalid types for Store taking into */
  /* account the ACPICA exresop restriction: */
  /* Needed Integer/Buffer/String/Package/Ref/Ddb */
  Name (B67F, Buffer (0x12)
```

```
 {
```

```
\frac{\sqrt{8}}{0000} */ 0x00, 0x01, 0x01, 0x01, 0x01, 0x01, 0x00, 0x00, \frac{\sqrt{8}}{10000} /* 0008 */ 0x00, 0x00, 0x00, 0x00, 0x00, 0x00, 0x01, 0x00, // ........
/* 0010*/ 0x00, 0x01 // ..
```
})

```
 /* Testing Destination Named Objects */
```
 /\* Integers \*/ Name (I680, 0xA0A1A2A35F5E5D80) Name (I681, 0xA0A1A2A35F5E5D81) Name (I682, 0xA0A1A2A35F5E5D82) Name (I683, 0xA0A1A2A35F5E5D83) Name (I684, 0xA0A1A2A35F5E5D84) Name (I685, 0xA0A1A2A35F5E5D85) Name (I686, 0xA0A1A2A35F5E5D86) Name (I687, 0xA0A1A2A35F5E5D87) Name (I688, 0xA0A1A2A35F5E5D88) Name (I689, 0xA0A1A2A35F5E5D89) Name (I68A, 0xA0A1A2A35F5E5D8A)

 Name (I68B, 0xA0A1A2A35F5E5D8B) Name (I68C, 0xA0A1A2A35F5E5D8C) Name (I68D, 0xA0A1A2A35F5E5D8D) Name (I68E, 0xA0A1A2A35F5E5D8E) Name (I68F, 0xA0A1A2A35F5E5D8F) Name (I690, 0xA0A1A2A35F5E5D90) Name (I691, 0xA0A1A2A35F5E5D91) Name (I692, 0xA0A1A2A35F5E5D92) Name (I693, 0xA0A1A2A35F5E5D93) Name (I694, 0xA0A1A2A35F5E5D94) Name (I695, 0xA0A1A2A35F5E5D95) Name (I696, 0xA0A1A2A35F5E5D96) Name (I697, 0xA0A1A2A35F5E5D97) Name (I698, 0xA0A1A2A35F5E5D98) Name (I699, 0xA0A1A2A35F5E5D99) Name (I69A, 0xA0A1A2A35F5E5D9A) Name (I69B, 0xA0A1A2A35F5E5D9B) Name (I69C, 0xA0A1A2A35F5E5D9C) Name (I69D, 0xA0A1A2A35F5E5D9D)

```
 Name (I69E, 0xA0A1A2A35F5E5D9E)
 Name (I69F, 0xA0A1A2A35F5E5D9F)
 /* Strings */
```
 Name (S680, "initial named string80") Name (S681, "initial named string81") Name (S682, "initial named string82") Name (S683, "initial named string83") Name (S684, "initial named string84") Name (S685, "initial named string85")

```
 Name (S686, "initial named string86")
  Name (S687, "initial named string87")
  Name (S688, "initial named string88")
  Name (S689, "initial named string89")
  Name (S68A, "initial named string8a")
  Name (S68B, "initial named string8b")
  Name (S68C, "initial named string8c")
  Name (S68D, "initial named string8d")
  Name (S68E, "initial named string8e")
  Name (S68F, "initial named string8f")
  Name (S690, "initial named string90")
  Name (S691, "initial named string91")
  Name (S692, "initial named string92")
  Name (S693, "initial named string93")
  Name (S694, "initial named string94")
  Name (S695, "initial named string95")
  Name (S696, "initial named string96")
  Name (S697, "initial named string97")
  Name (S698, "initial named string98")
  Name (S699, "initial
 named string99")
  Name (S69A, "initial named string9a")
  Name (S69B, "initial named string9b")
  Name (S69C, "initial named string9c")
  Name (S69D, "initial named string9d")
  Name (S69E, "initial named string9e")
  Name (S69F, "initial named string9f")
  /* Buffers */
  Name (B680, Buffer (0x09)
  {
    /* 0000 */ 0xF8, 0xF7, 0xF6, 0xF5, 0xF4, 0xF3, 0xF2, 0xF1, // ........
   /* 0008*/ 0x80 //.
  })
  Name (B681, Buffer (0x09)
  {
    /* 0000 */ 0xF8, 0xF7, 0xF6, 0xF5, 0xF4, 0xF3, 0xF2, 0xF1, // ........
   /* 0008 */ 0x81 //.
  })
  Name (B682, Buffer (0x09)
  {
    /* 0000 */ 0xF8, 0xF7, 0xF6, 0xF5, 0xF4, 0xF3, 0xF2, 0xF1, // ........
   /* 0008 */ 0x82 //.
  })
  Name (B683, Buffer (0x09)
  {
    /* 0000 */ 0xF8, 0xF7, 0xF6, 0xF5, 0xF4, 0xF3, 0xF2, 0xF1, // ........
```

```
/* 0008*/0x83 //.
  })
 Name (B684, Buffer (0x09)
  {
   /* 0000 */ 0xF8, 0xF7, 0xF6, 0xF5, 0xF4, 0xF3, 0xF2, 0xF1, // ........
  /* 0008*/0x84 //.
  })
 Name (B685, Buffer (0x09)
  {
   /* 0000 */ 0xF8, 0xF7, 0xF6, 0xF5, 0xF4, 0xF3, 0xF2, 0xF1, // ........
  /* 0008*/ 0x85 //.
  })
 Name (B686, Buffer (0x09)
  {
   /* 0000 */ 0xF8, 0xF7, 0xF6, 0xF5, 0xF4, 0xF3, 0xF2, 0xF1, // ........
  /* 0008*/0x86 //.
  })
 Name (B687, Buffer (0x09)
  {
   /* 0000 */ 0xF8, 0xF7, 0xF6, 0xF5, 0xF4, 0xF3, 0xF2, 0xF1, // ........
  /* 0008*/ 0x87 //.
  })
 Name (B688, Buffer (0x09)
  {
   /* 0000 */ 0xF8, 0xF7, 0xF6, 0xF5, 0xF4, 0xF3, 0xF2, 0xF1, // ........
   /*
0008 */ 0x88 //.
  })
 Name (B689, Buffer (0x09)
  {
   /* 0000 */ 0xF8, 0xF7, 0xF6, 0xF5, 0xF4, 0xF3, 0xF2, 0xF1, // ........
  /* 0008*/0x89 //.
  })
 Name (B68A, Buffer (0x09)
  {
   /* 0000 */ 0xF8, 0xF7, 0xF6, 0xF5, 0xF4, 0xF3, 0xF2, 0xF1, // ........
  /* 0008 * / 0x8A //.
  })
 Name (B68B, Buffer (0x09)
  {
   /* 0000 */ 0xF8, 0xF7, 0xF6, 0xF5, 0xF4, 0xF3, 0xF2, 0xF1, // ........
  /* 0008*/ 0x8B //.
  })
 Name (B68C, Buffer (0x09)
  {
   /* 0000 */ 0xF8, 0xF7, 0xF6, 0xF5, 0xF4, 0xF3, 0xF2, 0xF1, // ........
  /* 0008 */ 0x8C // .
  })
```

```
 Name (B68D, Buffer (0x09)
  {
    /* 0000 */ 0xF8, 0xF7, 0xF6, 0xF5, 0xF4, 0xF3, 0xF2, 0xF1, // ........
    /* 0008 */
0x8D //.
  })
  Name (B68E, Buffer (0x09)
  {
    /* 0000 */ 0xF8, 0xF7, 0xF6, 0xF5, 0xF4, 0xF3, 0xF2, 0xF1, // ........
   /* 0008*/ 0x8E //.
  })
  Name (B68F, Buffer (0x09)
  {
    /* 0000 */ 0xF8, 0xF7, 0xF6, 0xF5, 0xF4, 0xF3, 0xF2, 0xF1, // ........
   /* 0008 */ 0x8F // .
  })
  Name (B690, Buffer (0x09)
  {
    /* 0000 */ 0xF8, 0xF7, 0xF6, 0xF5, 0xF4, 0xF3, 0xF2, 0xF1, // ........
   \frac{1}{8} 0008 \frac{*}{2} 0x90 //.
  })
  Name (B691, Buffer (0x09)
  {
    /* 0000 */ 0xF8, 0xF7, 0xF6, 0xF5, 0xF4, 0xF3, 0xF2, 0xF1, // ........
   /* 0008*/ 0x91 //.
  })
  Name (B692, Buffer (0x09)
  {
    /* 0000 */ 0xF8, 0xF7, 0xF6, 0xF5, 0xF4, 0xF3, 0xF2, 0xF1, // ........
    /* 0008 */ 0x92 
\sqrt{2} . The set of \sqrt{2} , \sqrt{2} , \sqrt{2} , \sqrt{2} , \sqrt{2} })
  Name (B693, Buffer (0x09)
  {
    /* 0000 */ 0xF8, 0xF7, 0xF6, 0xF5, 0xF4, 0xF3, 0xF2, 0xF1, // ........
   /* 0008*/0x93 //.
  })
  Name (B694, Buffer (0x09)
  {
    /* 0000 */ 0xF8, 0xF7, 0xF6, 0xF5, 0xF4, 0xF3, 0xF2, 0xF1, // ........
   /* 0008 * / 0x94 //.
  })
  Name (B695, Buffer (0x09)
  {
    /* 0000 */ 0xF8, 0xF7, 0xF6, 0xF5, 0xF4, 0xF3, 0xF2, 0xF1, // ........
   /* 0008 * / 0x95 //.
  })
  Name (B696, Buffer (0x09)
```

```
 {
   /* 0000 */ 0xF8, 0xF7, 0xF6, 0xF5, 0xF4, 0xF3, 0xF2, 0xF1, // ........
 /* 0008*/ 0x96 //.
 })
 Name (B697, Buffer (0x09)
 {
  /* 0000 */ 0xF8, 0xF7, 0xF6, 0xF5, 0xF4, 0xF3, 0xF2, 0xF1, // ........
  /* 0008 */ 0x97 
              \mathcal{U}.
 })
 Name (B698, Buffer (0x09)
 {
  /* 0000 */ 0xF8, 0xF7, 0xF6, 0xF5, 0xF4, 0xF3, 0xF2, 0xF1, // ........
 /* 0008 */ 0x98 // .
 })
 Name (B699, Buffer (0x09)
 {
   /* 0000 */ 0xF8, 0xF7, 0xF6, 0xF5, 0xF4, 0xF3, 0xF2, 0xF1, // ........
 /* 0008 * / 0x99 //.
 })
 Name (B69A, Buffer (0x09)
 {
  /* 0000 */ 0xF8, 0xF7, 0xF6, 0xF5, 0xF4, 0xF3, 0xF2, 0xF1, // ........
 /* 0008*/ 0x9A //.
 })
 Name (B69B, Buffer (0x09)
 {
  /* 0000 */ 0xF8, 0xF7, 0xF6, 0xF5, 0xF4, 0xF3, 0xF2, 0xF1, // ........
 /* 0008*/ 0x9B //.
 })
 Name (B69C, Buffer (0x09)
 {
   /* 0000 */ 0xF8, 0xF7, 0xF6, 0xF5, 0xF4, 0xF3, 0xF2, 0xF1, // ........
  /* 0008 */ 0x9C 
         \mathcal{U}.
 })
 Name (B69D, Buffer (0x09)
 {
   /* 0000 */ 0xF8, 0xF7, 0xF6, 0xF5, 0xF4, 0xF3, 0xF2, 0xF1, // ........
 /* 0008 * / 0x9D //.
 })
 Name (B69E, Buffer (0x09)
 {
  /* 0000 */ 0xF8, 0xF7, 0xF6, 0xF5, 0xF4, 0xF3, 0xF2, 0xF1, // ........
 /* 0008 */ 0x9E //
 })
 Name (B69F, Buffer (0x09)
 {
```
```
 /* 0000 */ 0xF8, 0xF7, 0xF6, 0xF5, 0xF4, 0xF3, 0xF2, 0xF1, // ........
  /* 0008 */ 0x9F //.
 })
 /* Packages */
 Name (P680, Package (0x01)
 {
   0x00
 })
 /* Buffer Fields */
 Name (B675, Buffer (0x17){})
 CreateField (B675, 0x00, 0x1F, BF80)
 CreateField (B675, 0x23, 0x3F, BF81)
 CreateField (B675, 0x6E, 0x45, BF82)
 /* Auxiliary Source Named Objects */
 Name (I6E0, 0xFE7CB391D650A284)
 Name (I6E1, 0xFE7CB391D650A284)
 Name (I6E2, 0xFE7CB391D650A284)
 Name (I6E3, 0xFE7CB391D650A284)
 Name (I6E4, 0xFE7CB391D650A284)
 Name (I6E5, 0xFE7CB391D650A284)
 Name (I6E6, 0xFE7CB391D650A284)
 Name (I6E7, 0xFE7CB391D650A284)
 Name (I6E8, 0xFE7CB391D650A284)
 Name (I6E9, 0xFE7CB391D650A284)
 Name (P690, Package (0x12)
 {
   0xFE7CB391D650A284,
   "FE7CB391D650A284",
   Buffer (0x08)
   {
     0x84, 0xA2, 0x50, 0xD6, 0x91, 0xB3, 0x7C, 0xFE // ..P...|.
   },
   0xFE7CB391D650A284,
   "FE7CB391D650A284",
   Buffer (0x08)
   {
     0x84, 0xA2, 0x50, 0xD6, 0x91, 0xB3, 0x7C, 0xFE // ..P...|.
   },
   0xFE7CB391D650A284,
   "FE7CB391D650A284",
   Buffer (0x08)
   {
```

```
 0x84, 0xA2, 0x50, 0xD6, 0x91, 0xB3, 0x7C, 0xFE // ..P...|.
    },
    0xFE7CB391D650A284,
    "FE7CB391D650A284",
    Buffer (0x08)
    {
       0x84, 0xA2, 0x50, 0xD6, 0x91, 0xB3, 0x7C, 0xFE // ..P...|.
    },
    0xFE7CB391D650A284,
    "FE7CB391D650A284",
    Buffer (0x08)
    {
       0x84, 0xA2, 0x50, 0xD6, 0x91, 0xB3, 0x7C, 0xFE // ..P...|.
    },
    0xFE7CB391D650A284,
    "FE7CB391D650A284",
    Buffer (0x08)
    {
       0x84, 0xA2, 0x50, 0xD6, 0x91, 0xB3, 0x7C, 0xFE // ..P...|.
    }
  })
  Name (P691, Package (0x01){})
  Name (S6E0, "FE7CB391D650A284")
  Name (S6E1, "FE7CB391D650A284")
  Name (S6E2, "FE7CB391D650A284")
  Name (S6E3, "FE7CB391D650A284")
  Name (S6E4, "FE7CB391D650A284")
  Name (S6E5, "FE7CB391D650A284")
  Name (S6E6, "FE7CB391D650A284")
  Name (S6E7, "FE7CB391D650A284")
  Name (S6E8, "FE7CB391D650A284")
  Name (S6E9, "FE7CB391D650A284")
  Name (B6E0, Buffer (0x08)
  {
    0x84, 0xA2, 0x50, 0xD6, 0x91, 0xB3, 0x7C, 0xFE // ..P...|.
  })
  Name (B6E1, Buffer (0x08)
  {
    0x84, 0xA2, 0x50, 0xD6, 0x91, 0xB3, 0x7C, 0xFE // ..P...|.
  })
  Name
 (B6E2, Buffer (0x08)
  {
    0x84, 0xA2, 0x50, 0xD6, 0x91, 0xB3, 0x7C, 0xFE // ..P...|.
  })
```

```
 Name (B6E3, Buffer (0x08)
  {
     0x84, 0xA2, 0x50, 0xD6, 0x91, 0xB3, 0x7C, 0xFE // ..P...|.
  })
  Name (B6E4, Buffer (0x08)
  {
    0x84, 0xA2, 0x50, 0xD6, 0x91, 0xB3, 0x7C, 0xFE // ..P...|.
  })
  Name (B6E5, Buffer (0x08)
  {
     0x84, 0xA2, 0x50, 0xD6, 0x91, 0xB3, 0x7C, 0xFE // ..P...|.
  })
  Name (B6E6, Buffer (0x08)
  {
     0x84, 0xA2, 0x50, 0xD6, 0x91, 0xB3, 0x7C, 0xFE // ..P...|.
  })
  Name (B6E7, Buffer (0x08)
  {
     0x84, 0xA2, 0x50, 0xD6, 0x91, 0xB3, 0x7C, 0xFE // ..P...|.
  })
  Name (B6E8, Buffer (0x08)
  {
     0x84, 0xA2, 0x50, 0xD6, 0x91, 0xB3, 0x7C, 0xFE // ..P...|.
  })
  Name (B6E9, Buffer (0x08)
  {
     0x84, 0xA2, 0x50, 0xD6, 0x91, 0xB3, 0x7C, 0xFE // ..P...|.
  })
  /* Matrixes of exceptions expected during an attempt to make */
  /* a copy of the Result Object by
 some storing operator, */
  /* a raw relies to the type group of a Target Object, */
  /* a column relies to the type group of a Result Object */
  /* (uninitialized, fixed, other computational data types, */
  /* Package, Method, others, reference) */
  /* Store to Named Object */
  Name (P6A0, Package (0x07)
  {
    Buffer (0x07)
    {
      0x01, 0x00, 0x00, 0x00, 0x01, 0x01, 0x00 // .......
    },
    Buffer (0x07)
    {
      0x01, 0x00, 0x00, 0x01, 0x01, 0x01, 0x01 // .......
    },
```

```
 Buffer (0x07)
   {
     0x01, 0x00, 0x00, 0x01, 0x01, 0x01, 0x01 // .......
   },
   Buffer (0x07)
   {
     0x01, 0x01, 0x01, 0x00, 0x01, 0x01, 0x00 // .......
   },
   Buffer (0x07)
   {
     0x01, 0x01, 0x01, 0x01, 0x01, 0x01, 0x00 // .......
   },
   Buffer (0x07)
   {
      0x01, 0x01, 0x01, 0x01, 0x01, 0x01, 0x00
    // .......
   },
   Buffer (0x07)
   {
     0x01, 0x00, 0x00, 0x00, 0x01, 0x01, 0x00 // .......
   }
 })
 /* Store in other cases and CopyObject */
 Name (P6A1, Package (0x07)
   Buffer (0x07)
   {
     0x01, 0x00, 0x00, 0x00, 0x00, 0x00, 0x00 // ......
   },
   Buffer (0x07)
   {
     0x01, 0x00, 0x00, 0x01, 0x01, 0x01, 0x01 // .......
   },
   Buffer (0x07)
   {
     0x01, 0x00, 0x00, 0x00, 0x00, 0x00, 0x00 // .......
   },
   Buffer (0x07)
   {
     0x01, 0x00, 0x00, 0x00, 0x00, 0x00, 0x00 // .......
```
{

```
 },
    Buffer (0x07)
    {
      0x01, 0x00, 0x00, 0x00, 0x00, 0x00, 0x00 // .......
    },
    Buffer (0x07)
    {
      0x01, 0x00, 0x00, 0x00, 0x00, 0x00, 0x00 // .......
    },
    Buffer (0x07)
    {
       0x01, 0x00, 0x00,
0x00, 0x00, 0x00, 0x00 // .......
    }
  })
 /* Matrixes of saving Target type storings */
  /* (have sense in absence of exceptions) */
  /* Store to Named Object */
  Name (P6A2, Package (0x07)
  {
    Buffer (0x07)
    {
      0x00, 0x00, 0x00, 0x00, 0x00, 0x00, 0x00 // .......
    },
    Buffer (0x07)
    {
      0x00, 0x01, 0x01, 0x00, 0x01, 0x00, 0x00 // .......
    },
    Buffer (0x07)
    {
      0x00, 0x01, 0x01, 0x00, 0x01, 0x00, 0x00 // .......
    },
    Buffer (0x07)
    {
      0x00, 0x00, 0x00, 0x01, 0x00, 0x00, 0x00 // .......
    },
    Buffer (0x07)
    {
      0x00, 0x00, 0x00, 0x00, 0x00, 0x00, 0x00 // .......
    },
```

```
 Buffer (0x07)
    {
      0x00, 0x00, 0x00, 0x00, 0x00, 0x00, 0x00 // .......
    },
    Buffer (0x07)
    {
       0x00, 0x00, 0x00, 0x00,
0x00, 0x00, 0x00 // .......
    }
  })
  /* Store in other cases and CopyObject */
  Name (P6A3, Package (0x07)
  {
    Buffer (0x07)
    {
      0x00, 0x00, 0x00, 0x00, 0x00, 0x00, 0x00 // .......
    },
    Buffer (0x07)
    {
      0x00, 0x01, 0x01, 0x00, 0x00, 0x00, 0x00 // .......
    },
    Buffer (0x07)
    {
      0x00, 0x00, 0x00, 0x00, 0x00, 0x00, 0x00 // .......
    },
    Buffer (0x07)
    {
      0x00, 0x00, 0x00, 0x00, 0x00, 0x00, 0x00, 0x00 // ......
    },
    Buffer (0x07)
    {
      0x00, 0x00, 0x00, 0x00, 0x00, 0x00, 0x00 // .......
    },
    Buffer (0x07)
    {
      0x00, 0x00, 0x00, 0x00, 0x00, 0x00, 0x00 // .......
    },
    Buffer (0x07)
    {
      0x00, 0x00, 0x00, 0x00, 0x00, 0x00, 0x00
```

```
 }
  })
  /* Check Result of operation on equal
 to Benchmark value */
 /* m680(<method name>, *//* <internal type of error if it occurs>, *//* <internal subtype>, *//* <Result>, *//* <Benchmark value>) */
  Method (M680, 5, NotSerialized)
  {
   Local0 = ObjectType (Arg3) Local1 = ObjectType (Arg4)
   If ((Local0 != Local1)) {
      ERR (Concatenate (Arg0, "-OType"), Z122, __LINE__, Arg2, 0x00, Local0, Local1)
      Return (0x01)
    }
    ElseIf (DerefOf (B679 [Local0]))
    {
     If ((Arg3 != Arg4)) {
         ERR (Arg0, Z122, __LINE__, Arg2, 0x00, Arg3, Arg4)
         Return (0x01)
       }
    }
    Return (0x00)
  }
  /* Return Indexed reference */
 /* m681(<source>, <index>) */
  Method (M681, 2, NotSerialized)
  {
    Return (Arg0 [Arg1])
  }
  /* Return the value of an Auxiliary Source Named Object */
  /* m682(<type>, <index>) */
  Method (M682, 2, Serialized)
  {
  Switch (ToInteger (Arg0))
    {
     Case (0x01) {
         Switch (ToInteger (Arg1))
         {
```

```
 Case (0x00)
            {
               Return (I6E0) /* \I6E0 */
            }
            Case (0x01)
            {
               Return (I6E1) /* \I6E1 */
            }
            Case (0x02)
            {
               Return (I6E2) /* \I6E2 */
            }
            Case (0x03)
            {
               Return (I6E3) /* \I6E3 */
            }
            Case (0x04)
            {
               Return (I6E4) /* \I6E4 */
            }
           Case (0x05) {
               Return (I6E5) /* \I6E5 */
            }
            Case (0x06)
            {
               Return (I6E6) /* \I6E6 */
 }
            Case (0x07)
            {
               Return (I6E7) /* \I6E7 */
            }
```

```
Case (0x08) {
```

```
 Return (I6E8) /* \I6E8 */
 }
 Case (0x09)
 {
   Return (I6E9) /* \I6E9 */
```
## }

}

{

{

 } Case (0x02)

```
 Switch (ToInteger (Arg1))
```

```
 Case (0x00)
            {
               Return (S6E0) /* \S6E0 */
            }
            Case (0x01)
            {
               Return (S6E1) /* \S6E1 */
            }
            Case (0x02)
            {
               Return (S6E2) /* \S6E2 */
            }
            Case (0x03)
            {
               Return (S6E3) /*
 \S6E3 */
            }
           Case (0x04) {
               Return (S6E4) /* \S6E4 */
            }
            Case (0x05)
            {
               Return (S6E5) /* \S6E5 */
            }
           Case (0x06) {
               Return (S6E6) /* \S6E6 */
            }
            Case (0x07)
            {
               Return (S6E7) /* \S6E7 */
            }
           Case (0x08) {
               Return (S6E8) /* \S6E8 */
            }
            Case (0x09)
            {
               Return (S6E9) /* \S6E9 */
            }
          }
       }
       Case (0x03)
       {
         Switch (ToInteger (Arg1))
          {
```

```
 Case (0x00)
            {
              Return
 (B6E0) /* \B6E0 */
            }
           Case (0x01) {
              Return (B6E1) /* \B6E1 */
            }
           Case (0x02) {
              Return (B6E2) /* \B6E2 */
            }
            Case (0x03)
            {
              Return (B6E3) /* \B6E3 */
            }
           Case (0x04) {
              Return (B6E4) /* \B6E4 */
            }
            Case (0x05)
            {
              Return (B6E5) /* \B6E5 */
            }
           Case (0x06) {
              Return (B6E6) /* \B6E6 */
            }
            Case (0x07)
            {
              Return (B6E7) /* \B6E7 */
            }
            Case (0x08)
            {
   Return (B6E8) /* \B6E8 */
            }
            Case (0x09)
            {
              Return (B6E9) /* \B6E9 */
            }
         }
       }
       Case (0xFF)
       {
        Local0 = 0x00
```

```
 }
     }
     Return (Local0)
  }
 /* Initialize the bytes of the buffer in the range of bits */\frac{\text{m683}}{\text{m683}}(<br/>buffer>, <br/> <br/> <br/> <br/> <br/> <br/>hlocoupless to the state of the state of the state<br/>shaple of the state of the state of the state of the state<br/>shaple of the state of the state 
  Method (M683, 4, NotSerialized)
  {
     /* First byte */
    Local1 = (Arg1 / 0x08) /*Last byte */
    Local2 = (((Arg1 + Arg2) - 0x01) / 0x08)Local0 = ((Local2 + 0x01) - Local1) While (Local0)
     {
       Arg0 [Local1] = Arg3 Local1++
        Local0--
     }
  }
  /* Return the number of the type group */
  Method (M684, 1, NotSerialized)
  {
     Return (DerefOf (B67A [Arg0]))
  }
  /* Return flag of exception on storing */
  /* m685(<opcode>, <target
type>, \leresult type>, \ne/
 /* \langle <flag of being Named Source>, \langle flag of being Named Target>) */
  Method (M685, 5, NotSerialized)
  {
     If (Arg0)
     {
        /* CopyObject issue */
        Return (DerefOf (DerefOf (P6A1 [M684 (Arg1)]) [M684 (Arg2)]))
     }
     Else
     {
        /* Store issue */
```

```
If ((Arg3 && (Arg2 == 0x08)))
      {
        /* Store Named of type Method causes invocation of the Method */
        /* which returns a String in the test */
       Arg2 = 0x02 }
      If (DerefOf (B67F [Arg2]))
      {
        /* Data can be stored */
        If ((Arg4 || DerefOf (B678 [Arg1])))
        {
           /* Store to Named or to Fixed Type */
           /* Result Object Conversion issue */
           Return (DerefOf (DerefOf (P6A0 [M684 (Arg1)]) [M684 (Arg2)]))
        }
        Else
   {
           Return (0x00)
        }
      }
      Else
      {
        Return (0x01)
      }
    }
 /* Return flag of type saving on storing */
 /* m686(<opcode>, <target type>, <result type>) */
 Method (M686, 3, NotSerialized)
   If (Arg0)
   {
     If ((Arg0 == 0x02)) {
        /* CopyObject to Named Object issue */
        Return (DerefOf (DerefOf (P6A3 [M684 (Arg1)]) [M684 (Arg2)]))
      }
      Else
      {
        Return (0x00)
      }
    }
```
}

{

```
 Else
    {
      /* Store to Named Object issue */
      Return (DerefOf (DerefOf (P6A2 [M684 (Arg1)]) [M684 (Arg2)]))
    }
  }
  /* Store the Object by the reference */
  /* m687(<source>, <reference>) */
  Method (M687, 2, NotSerialized)
  {
   Arg1 = Arg0 }
  /* Gathers simple statistics of Store/CopyObject operators */
  /*
 m688(<name>) */
  Method (M688, 1, Serialized)
  {
    /* Objects are used as Source */
    /* Integer */
    Name (INT0, 0xFEDCBA9876543210)
    /* String */
    Name (STR0, "source string")
    /* Buffer */
    Name (BUF0, Buffer (0x09)
    {
      /* 0000 */ 0x09, 0x08, 0x07, 0x06, 0x05, 0x04, 0x03, 0x02, // ........
     /* 0008 */ 0x01 //.
    })
    /* Base of Buffer Fields */
   Name (BUFZ, Buffer (0x14){}))
    /* Package */
    Name (PAC0, Package (0x03)
    {
      0xFEDCBA987654321F,
      "test package",
      Buffer (0x09)
      {
        /* 0000 */ 0x13, 0x12, 0x11, 0x10, 0x0F, 0x0E, 0x0D, 0x0C, // ........
       /* 0008 */ 0x0B // .
      }
    })
```

```
 If (Y361)
 {
   /* Field Unit */
   Field (OPR0, ByteAcc, NoLock, Preserve)
    {
     FLU0, 69
   }
 }
 /* Device */
 Device (DEV0)
 {
   Name (S000, "DEV0")
 }
 /* Event */
 Event (EVE0)
 /* Method */
 Name (MM00, "ff0X") /* Value, returned from MMMX */
 Method (MMM0, 0, NotSerialized)
 {
   Return (MM00) /* \M688.MM00 */
 }
 /* Mutex */
 Mutex (MTX0, 0x00)
 If (Y361)
 {
   /* Operation Region */
   OperationRegion (OPR0, SystemMemory, 0x00, 0x14)
 }
 /* Power Resource */
 PowerResource (PWR0, 0x00, 0x0000)
 {
   Name (S000, "PWR0")
 }
 /* Processor */
Processor (CPU0, 0x00, 0xFFFFFFFF, 0x00)
```

```
 {
      Name (S000, "CPU0")
    }
    /* Thermal Zone */
    ThermalZone (TZN0)
    {
      Name (S000, "TZN0")
    }
    /* Buffer Field */
    CreateField (BUFZ, 0x00,
 0x45, BFL0)
    /* Data to gather statistics */
    Name (STCS, 0x00)
    Name (INDM, 0xFF)
   Name (PAC2, Package (0x01){})
    Name (IND2, 0x00)
   Name (PAC3, Package (0x01){})
    Name (IND3, 0x00)
    /* Update statistics */
    /* m000(<type>, <shift>, <low>, <up>) */
    Method (M000, 4, NotSerialized)
    {
     If ((Arg0 == 0x02)) {
        If ((IND2 < INDM)) {
           Store (((Arg3 * Arg1) + Arg2), PAC2 [IND2])
           IND2++
         }
       }
     ElseIf ((Arg0 == 0x03)) {
        If ((IND3 < INDM)) {
           Store (((Arg3 * Arg1) + Arg2), PAC3 [IND3])
          IND3++ }
       }
    }
    /* Initialize statistics */
    Method (M001, 0, NotSerialized)
```

```
 {
      If (STCS)
       {
        PAC2 = Package (0xFF){ }IND2 = 0x00PAC3 = Package (0xFF){ }IND3 = 0x00 }
    }
    /* Output statistics */
    Method (M002, 1, Serialized)
    {
      Name (LPN0, 0x00)
      Name (LPC0, 0x00)
      If (STCS)
       {
        Debug = Arg0 If (IND2)
         {
           Debug = "Run-time exceptions:"
          Debug = IND2 /* \overline{0688.IND2} */
           Debug = "Types:"
          LPNO = IND2 /* \M688.IND2 */
          LPC0 = 0x00 While (LPN0)
           {
             Debug = DerefOf (PAC2 [LPC0])
             LPN0--
             LPC0++
           }
         }
         If (IND3)
         {
           Debug = "Type mismatch:"
           Debug = IND3 /* \M688.IND3 */
          LPNO = IND3 /* \M688.IND3 */
LPC0 = 0x00 While (LPN0)
           {
             Debug = DerefOf (PAC3 [LPC0])
             LPN0--
             LPC0++
           }
```

```
 }
       }
    }
    /* Check exceptions */
    Method (M003, 1, NotSerialized)
    {
       If (CH03 (Arg0, Z122, __LINE__, 0x00, 0x00))
       {
         If (STCS)
         {
          If ((IND2 < INDM)) {
             PAC2 [IND2] = Arg0
              IND2++
            }
         }
       }
    }
    /* Check equality */
    Method (M004, 3, NotSerialized)
    {
     If ((Arg0 != Arg1)) {
         ERR (Arg0, Z122, __LINE__, 0x00, 0x00, Arg0, Arg1)
         If (STCS)
         {
           M000 (0x03, 0x0100, Arg2, Arg1)
         }
       }
    }
    /* Gathers statistics
 of Store to Local */
    Method (M010, 2, NotSerialized)
    {
      /* Initialize statistics */
       M001 ()
       If (Arg1)
       {
        Local1 = 0x00 }
```

```
Local0 = Local1 M003 (ObjectType (Local1))
     Local0 = INT0 /* \overline{MS88.INT0} */
      M003 (ObjectType (INT0))
     Local0 = STR0 /* \M688.STR0 */
      M003 (ObjectType (STR0))
     Local0 = BUF0 /* \M688.BUF0 */
      M003 (ObjectType (BUF0))
     Local0 = PAC0 /* \M688.PAC0 */
      M003 (ObjectType (PAC0))
     Local0 = FLU0 /* \M688.FLU0 */
      M003 (ObjectType (FLU0))
      /*
       // Removed 09/2015: iASL now disallows stores to these objects
       Store(DEV0, Local0)
       m003(ObjectType(DEV0))
       Store(EVE0, Local0)
       m003(ObjectType(EVE0))
       Store(MTX0, Local0)
       m003(ObjectType(MTX0))
       Store(OPR0,
 Local0)
       m003(ObjectType(OPR0))
       Store(PWR0, Local0)
       m003(ObjectType(PWR0))
       Store(CPU0, Local0)
       m003(ObjectType(CPU0))
       Store(TZN0, Local0)
       m003(ObjectType(TZN0))
       */
     Local0 = BFL0 /* \M688.BFLO */
      M003 (ObjectType (BFL0))
      /* Output statistics */
      M002 ("Store to LocalX")
    }
    /* Gathers statistics of CopyObject to Local */
    Method (M011, 2, NotSerialized)
    {
      /* Initialize statistics */
      M001 ()
      If (Arg1)
      {
       Local1 = 0x00 }
```

```
 CopyObject (Local1, Local0)
  M003 (ObjectType (Local1))
 CopyObject (INT0, Local0)
 M003 (ObjectType (INT0))
 CopyObject (STR0, Local0)
 M003 (ObjectType (STR0))
 CopyObject (BUF0, Local0)
  M003 (ObjectType (BUF0))
 CopyObject (PAC0, Local0)
  M003 (ObjectType (PAC0))
 CopyObject (FLU0, Local0)
 M003 (ObjectType (FLU0))
 CopyObject (DEV0, Local0)
 M003 (ObjectType (DEV0))
 CopyObject (EVE0, Local0)
  M003 (ObjectType (EVE0))
 CopyObject (MMM0 (), Local0)
 M003 (ObjectType (MMM0))
 CopyObject (MTX0, Local0)
 M003 (ObjectType (MTX0))
 CopyObject (OPR0, Local0)
  M003 (ObjectType (OPR0))
 CopyObject (PWR0, Local0)
 M003 (ObjectType (PWR0))
 CopyObject (CPU0, Local0)
 M003 (ObjectType (CPU0))
 CopyObject (TZN0, Local0)
  M003 (ObjectType (TZN0))
 CopyObject (BFL0, Local0)
 M003 (ObjectType (BFL0))
  /* Output statistics */
```

```
 M002 ("CopyObject to LocalX")
```
/\* Gathers statistics of CopyObject to Integer \*/

```
 Method (M012, 2, Serialized)
```
 { /\* Integer \*/

}

 Name (INT1, 0xFEDCBA9876543211) Name (INT2, 0xFEDCBA9876543212) Name (INT3, 0xFEDCBA9876543213) Name (INT4, 0xFEDCBA9876543214) Name (INT5, 0xFEDCBA9876543215)

```
 Name (INT6, 0xFEDCBA9876543216)
 Name (INT7, 0xFEDCBA9876543217)
 Name (INT8, 0xFEDCBA9876543218)
 Name (INT9, 0xFEDCBA9876543219)
 Name (INTA, 0xFEDCBA987654321A)
 Name (INTB, 0xFEDCBA987654321B)
 Name (INTC, 0xFEDCBA987654321C)
 Name (INTD, 0xFEDCBA987654321D)
 Name (INTE, 0xFEDCBA987654321E)
 Name (INTF, 0xFEDCBA987654321F)
 /* Initialize statistics */
 M001 ()
 If (Arg1)
 {
  Local1 = 0x00 }
 CopyObject (Local1, INTF) /* \M688.M012.INTF */
 M003 (ObjectType (Local1))
 M004 (Arg0, ObjectType (INTF), 0x00)
 CopyObject (INT0, INT1) /* \M688.M012.INT1 */
 M003 (ObjectType (INT0))
 M004 (Arg0, ObjectType (INT1), 0x01)
 CopyObject (STR0, INT2) /* \M688.M012.INT2 */
 M003 (ObjectType (STR0))
 M004 (Arg0, ObjectType (INT2), 0x02)
 CopyObject (BUF0, INT3) /* \M688.M012.INT3 */
 M003 (ObjectType (BUF0))
 M004 (Arg0, ObjectType (INT3), 0x03)
 CopyObject (PAC0, INT4) /* \M688.M012.INT4 */
 M003 (ObjectType (PAC0))
 M004 (Arg0, ObjectType (INT4), 0x04)
 CopyObject (FLU0, INT5) /* \M688.M012.INT5 */
 M003 (ObjectType (FLU0))
 M004 (Arg0, ObjectType (INT5), 0x05)
 CopyObject (DEV0, INT6) /* \M688.M012.INT6 */
 M003 (ObjectType (DEV0))
 M004 (Arg0, ObjectType (INT6), 0x06)
 CopyObject (EVE0, INT7) /* \M688.M012.INT7 */
 M003 (ObjectType (EVE0))
 M004 (Arg0, ObjectType (INT7), 0x07)
 CopyObject (MMM0 (), INT8) /* \M688.M012.INT8 */
 M003 (ObjectType (MMM0))
 M004 (Arg0, ObjectType (INT8), 0x08)
 CopyObject (MTX0, INT9) /* \M688.M012.INT9 */
 M003 (ObjectType (MTX0))
```

```
 M004 (Arg0, ObjectType (INT9), 0x09)
       CopyObject (OPR0, INTA) /* \M688.M012.INTA */
       M003 (ObjectType (OPR0))
       M004 (Arg0, ObjectType (INTA), 0x0A)
       CopyObject (PWR0, INTB) /* \M688.M012.INTB */
       M003 (ObjectType (PWR0))
       M004 (Arg0, ObjectType (INTB), 0x0B)
       CopyObject (CPU0, INTC) /* \M688.M012.INTC */
       M003 (ObjectType (CPU0))
       M004 (Arg0, ObjectType (INTC), 0x0C)
       CopyObject (TZN0, INTD) /* \M688.M012.INTD */
       M003 (ObjectType (TZN0))
       M004 (Arg0, ObjectType (INTD), 0x0D)
       CopyObject (BFL0, INTE) /* \M688.M012.INTE */
       M003 (ObjectType (BFL0))
       M004 (Arg0, ObjectType
 (INTE), 0x0E)
       /* Output statistics */
       M002 ("CopyObject to Integer Named Object")
     }
    M010 (Concatenate (Arg0, "-m010"), 0x00)
    M011 (Concatenate (Arg0, "-m011"), 0x00)
    M012 (Concatenate (Arg0, "-m012"), 0x00)
  }
  /* Verify storing of an immediate Source Object into different kinds */
  /* of Target Objects by means of the specified operator (Store/CopyObject) */
  /* m689(<name>, <store op>, <exc. conditions>) */
  Method (M689, 3, Serialized)
  {
    /* Object-initializers are used either with Source or Target */
    /* (names ended by 0 and 1 respectively) */
    /* Integer */
    Name (INT0, 0xFEDCBA9876543210)
    Name (INT1, 0xFEDCBA9876543211)
    /* String */
    Name (STR0, "source string")
    Name (STR1, "target string")
    /* Buffer */
    Name (BUF0, Buffer (0x09)
\overline{\phantom{a}}\frac{\sqrt{8}}{10000} */ 0x09, 0x08, 0x07, 0x06, 0x05, 0x04, 0x03, 0x02, \frac{\sqrt{2}}{10000}
```

```
/* 0008*/ 0x01 //.
 })
 Name (BUF1, Buffer (0x11)
 {
  0xC3 // .
 })
 /* Initializer of Fields */
 Name (BUF2, Buffer (0x09)
 {
  /* 0000 */ 0x95, 0x85, 0x75, 0x65, 0x55, 0x45, 0x35, 0x25, // ..ueUE5%
 /* 0008 */ 0x15 // .
 })
 /* Base of Buffer Fields */
Name (BUFZ, Buffer (0x30){})
 /* Package */
 Name (PAC0, Package (0x03)
 {
   0xFEDCBA987654321F,
   "test package",
   Buffer (0x09)
   {
     /* 0000 */ 0x13, 0x12, 0x11, 0x10, 0x0F, 0x0E, 0x0D, 0x0C, // ........
    /* 0008 */ 0x0B //.
   }
 })
 Name (PAC1, Package (0x01)
 {
   "target package"
 })
 If (Y361)
 {
 /\ast Field Unit \ast/ Field (OPR0, ByteAcc, NoLock, Preserve)
   {
     FLU0, 69,
     FLU2, 64,
     FLU4, 32
   }
 }
 /* Device */
 Device (DEV0)
 {
```

```
 Name (S000, "DEV0")
 }
 Device (DEV1)
 {
   Name (S000, "DEV1")
 }
 /* Event */
 Event (EVE0)
 Event (EVE1)
 /* Method */
 Name (MM00, "ff0X") /* Value, returned from MMMX */
 Name (MM01, "ff1Y") /* Value, returned from MMMY */
 Name (MMM0, 0x00) /* Method as Source Object */
 Name (MMM1, 0x00) /* Method as Target Object */
 Method (MMMX, 0, NotSerialized)
 {
   Return (MM00) /* \M689.MM00 */
 }
 Method (MMMY, 0, NotSerialized)
 {
   Return (MM01) /* \M689.MM01 */
 }
 /* Mutex */
 Mutex (MTX0, 0x00)
 Mutex (MTX1, 0x00)
 If (Y361)
 {
   /* Operation Region */
   OperationRegion (OPR0, SystemMemory, 0x00, 0x30)
   OperationRegion (OPR1, SystemMemory, 0x00, 0x18)
 }
 /* Power Resource */
 PowerResource (PWR0, 0x00, 0x0000)
 {
   Name (S000, "PWR0")
 }
```

```
 PowerResource (PWR1, 0x00, 0x0000)
  {
    Name (S000, "PWR1")
  }
  /* Processor */
 Processor (CPU0, 0x00, 0xFFFFFFFF, 0x00)
  {
    Name (S000, "CPU0")
  }
 Processor (CPU1, 0x00, 0xFFFFFFFF, 0x00)
  {
    Name (S000, "CPU1")
  }
  /* Thermal Zone */
  ThermalZone (TZN0)
  {
    Name (S000, "TZN0")
  }
  ThermalZone (TZN1)
  {
    Name (S000, "TZN1")
  }
  /* Buffer Field */
  CreateField (BUFZ, 0x00, 0x45, BFL0)
  CreateField (BUFZ, 0x50, 0x40, BFL2)
  CreateField (BUFZ, 0xA0, 0x20, BFL4)
 /* Reference */
  Name (ORF0, "ORF0")
 Name (REF0, Package (0x01){})
  Name (ORF1, "ORF0")
 Name (REF1, Package (0x01){}))
  /* Data to gather statistics */
  Name (STCS, 0x00)
  Name (INDM, 0xFF)
 Name (PAC2, Package (0x01){})
  Name (IND2, 0x00)
```

```
 Name (PAC3, Package (0x01){})
```

```
 Name (IND3, 0x00)
    Name (PAC4, Package (0x02)
    {
      "Store",
       "Copyobject"
    })
    Name (PAC5, Package (0x07)
    {
       "Storing Named-Named with ",
      "Storing Named-LocalX with ",
      "Storing LocalX-Named with ",
       "Storing LocalX-LocalX with ",
       "Storing Named-ArgX(Named on read-only argument rule) with ",
      "Storing Named-ArgX(Named by reference) with ",
       "Storing LocalX-Element of Package with "
    })
    Name (TERR, "-test error")
    /* Update statistics */
    /* m000(<type>, <shift>, <low>, <up>)
 */
    Method (M000, 4, NotSerialized)
    {
     If ((Arg0 == 0x02)) {
        If ((IND2 < INDM)) {
           Store (((Arg3 * Arg1) + Arg2), PAC2 [IND2])
          IND2++ }
       }
     ElseIf ((Arg0 == 0x03)) {
        If ((IND3 < INDM)) {
           Store (((Arg3 * Arg1) + Arg2), PAC3 [IND3])
          IND3++ }
       }
    }
    /* Initialize statistics */
    Method (M001, 0, NotSerialized)
    {
      If (STCS)
       {
        PAC2 = Package (INDM){}IND2 = 0x00
```

```
PAC3 = Package (INDM){ }IND3 = 0x00 }
 }
 /* Output statistics */
 Method (M002, 1, Serialized)
 {
   Name (LPN0, 0x00)
   Name (LPC0, 0x00)
   If (STCS)
   {
    Debug = Arg0 If (IND2)
      {
        Debug = "Run-time exceptions:"
       Debug = IND2 /* \overline{M689.}IND2 */ Debug = "Types:"
       LPNO = IND2 /* \overline{689.IND2} */
       LPC0 = 0x00 While (LPN0)
        {
          Debug = DerefOf (PAC2 [LPC0])
          LPN0--
          LPC0++
        }
      }
     If (IND3)
      {
        Debug = "Type mismatch:"
        Debug = IND3 /* \M689.IND3 */
       LPNO = IND3 /* \M689.IND3 */
       LPC0 = 0x00 While (LPN0)
        {
          Debug = DerefOf (PAC3 [LPC0])
          LPN0--
          LPC0++
        }
      }
   }
 }
 /* Prepare Target of specified type */
 Method (M003,
```

```
 4, Serialized)
    {
      Switch (ToInteger (Arg1))
       {
        Case (0x00) {
                  /* Only check */
         }
        Case (0x01) {
           CopyObject (DerefOf (Arg3), INT1) /* \M689.INT1 */
           CopyObject (INT1, Arg2)
         }
         Case (0x02)
         {
           CopyObject (DerefOf (Arg3), STR1) /* \M689.STR1 */
           CopyObject (STR1, Arg2)
         }
        Case (0x03) {
           If (Y136)
           {
             CopyObject (DerefOf (Arg3), BUF1) /* \M689.BUF1 */
           }
           Else
           {
             M687 (DerefOf (Arg3), RefOf (BUF1))
           }
           CopyObject (BUF1, Arg2)
         }
        Case (0x04) {
   CopyObject (DerefOf (Arg3), PAC1) /* \M689.PAC1 */
           CopyObject (PAC1, Arg2)
         }
        Case (0x05) {
                  /* Check only */
         }
        Case (0x06) {
           CopyObject (DEV1, Arg2)
         }
        Case (0x07) {
           CopyObject (EVE1, Arg2)
```

```
 }
Case (0x08) {
   CopyObject (DerefOf (DerefOf (Arg3) [0x00]), MMM1) /* \M689.MMM1 */
   CopyObject (DerefOf (DerefOf (Arg3) [0x01]), MM01) /* \M689.MM01 */
   CopyObject (DerefOf (RefOf (MMM1)), Arg2)
 }
Case (0x09) {
   CopyObject (MTX1, Arg2)
 }
 Case (0x0A)
 {
   CopyObject (OPR1, Arg2)
 }
 Case (0x0B)
   CopyObject (PWR1, Arg2)
 }
 Case (0x0C)
 {
   CopyObject (CPU1, Arg2)
 }
 Case (0x0D)
 {
   CopyObject (TZN1, Arg2)
 }
 Case (0x0E)
 {
          /* Check only */
 }
Case (0x11) {
   CopyObject (RefOf (ORF1), REF1) /* \M689.REF1 */
   /*if (y522) { */
   CopyObject (REF1, Arg2)
          /*} else { */
 /*	CopyObject(DeRefof(REF1), arg2) */
 /*} */
 }
 /* Unexpected Target Type */
 Default
 {
   ERR (Concatenate (Arg0, TERR), Z122, __LINE__, 0x00, 0x00, Arg1, 0x00)
   Return (0x01)
```
{

```
 }
       }
       If
 (CH03 (Arg0, Z122, __LINE__, 0x00, 0x00))
       {
         /*Exception during preparing of Target Object */
         Return (0x01)
       }
      If ((Arg1 == 0x11)) {
         /* Reference */
         Return (0x00)
       }
     Local0 = ObjectType (Arg2)If ((Local0 != Arg1)) {
         /* ObjectType of Target can not be set up */
         ERR (Arg0, Z122, __LINE__, 0x00, 0x00, Local0, Arg1)
         Return (0x01)
       }
       Return (0x00)
    }
    /* Prepare Source of specified type */
    Method (M004, 4, Serialized)
    {
       Switch (ToInteger (Arg1))
       {
         Case (0x00)
         {
         }
        Case (0x01) {
           CopyObject (DerefOf (Arg3), INT0) /* \M689.INT0 */
           CopyObject (INT0, Arg2)
         }
         Case
 (0x02)
         {
```

```
 CopyObject (DerefOf (Arg3), STR0) /* \M689.STR0 */
         CopyObject (STR0, Arg2)
        }
       Case (0x03)
        {
         If (Y136)
          {
            CopyObject (DerefOf (Arg3), BUF0) /* \M689.BUF0 */
          }
         Else
          {
            M687 (DerefOf (Arg3), RefOf (BUF0))
          }
         CopyObject (BUF0, Arg2)
        }
       Case (0x04)
        {
         CopyObject (DerefOf (Arg3), PAC0) /* \M689.PAC0 */
         CopyObject (PAC0, Arg2)
        }
       Case (0x05)
        {
        Local0 = DerefOf (DerefOf (Arg3) [0x00])If ((Local0 == 0x00)) {
            FLU0 = DerefOf (DerefOf (Arg3) [0x01])
          }
ElseIf ((Local0 == 0x01)) {
           FLU2 = DerefOf (DerefOf (Arg3) [0x01]) }
         Else
          {
            FLU4 = DerefOf (DerefOf (Arg3) [0x01])
          }
        }
```

```
 Case (0x06)
 {
   CopyObject (DEV0, Arg2)
 }
Case (0x07) {
```

```
 CopyObject (EVE0, Arg2)
 Case (0x08)
```
}

```
 CopyObject (DerefOf (DerefOf (Arg3) [0x00]), MMM0) /* \M689.MMM0 */
           CopyObject (DerefOf (DerefOf (Arg3) [0x01]), MM00) /* \M689.MM00 */
           CopyObject (DerefOf (RefOf (MMM0)), Arg2)
         }
         Case (0x09)
         {
           CopyObject (MTX0, Arg2)
         }
         Case (0x0A)
         {
           CopyObject (OPR0, Arg2)
          }
         Case (0x0B)
         {
           CopyObject (PWR0, Arg2)
         }
         Case (0x0C)
         {
           CopyObject (CPU0, Arg2)
         }
         Case (0x0D)
         {
           CopyObject (TZN0, Arg2)
         }
         Case (0x0E)
         {
          Local0 = DerefOf (DerefOf (Arg3) [0x00])If ((Local0 == 0x00)) {
             BFL0 = DerefOf (DerefOf (Arg3) [0x01])
           }
          ElseIf ((Local0 == 0x01)) {
            BFL2 = DerefOf (DerefOf (Arg3) [0x01]) }
           Else
           {
            BFL4 = DerefOf (DerefOf (Arg3) [0x01]) }
         }
        Case (0x11) {
           CopyObject (RefOf (ORF0), REF0)
 /* \M689.REF0 */
           /*if (y522) { */
           CopyObject (REF0, Arg2)
                  /*} else { */
```

```
 /*	CopyObject(DeRefof(REF0), arg2) */
         /*} */
         }
         /* Unexpected Source Type */
         Default
         {
           ERR (Concatenate (Arg0, TERR), Z122, __LINE__, 0x00, 0x00, Arg1, 0x00)
           Return (0x01)
         }
       }
      If (CH03 (Arg0, Z122, __LINE__, 0x00, 0x00))
       {
         /* Exception during preparing of Source Object */
         Return (0x01)
       }
     If ((Arg1 == 0x11)) {
         /* Reference */
         Return (0x00)
       }
     Local0 = ObjectType (Arg2)If ((Local0 != Arg1)) {
         /* ObjectType of Source can not be set up */
         ERR (Arg0, Z122, __LINE__, 0x00, 0x00, Local0,
 Arg1)
         Return (0x01)
       }
      Return (0x00)
    }
    /* Check Source Object type is not corrupted after storing, */
   /* for the computational data types verify its value against */ /* the Object-initializer value */
    Method (M005, 4, Serialized)
    {
      Name (MMM2, 0x00) /* An auxiliary Object to invoke Method */
     If ((Arg1 == 0x11)) {
```

```
 /* Source object is a reference */
         /* Check that it can be used as reference */
        Local0 = DerefOf (Arg2) Local3 = DerefOf (Local0)
         If (CH03 (Arg0, Z122, __LINE__, 0x00, Local0))
         {
           /* Derefof caused unexpected exception */
           Return (0x01)
         }
         Return (0x00)
       }
     Local0 = ObjectType (Arg2)If ((Local0 != Arg1)) {
         /* ObjectType
 of Source object is corrupted */
         ERR (Arg0, Z122, __LINE__, 0x00, 0x00, Local0, Arg1)
         Return (0x01)
       }
      Switch (ToInteger (Arg1))
       {
        Case (0x00) {
           Return (0x00)
         }
        Case (0x01) {
          Local0 = ObjectType (INT0) }
        Case (0x02) {
           Local0 = ObjectType (STR0)
         }
         Case (0x03)
         {
          Local0 = ObjectType(BUF0) }
        Case (0x04) {
           Local0 = ObjectType (PAC0)
         }
        Case (0x05) {
```

```
 Local0 = DerefOf (DerefOf (Arg3) [0x00])
          If ((Local0 == 0x00)) {
              Local0 = ObjectType (FLU0)
           }
   ElseIf ((Local0 == 0x01)) {
              Local0 = ObjectType (FLU2)
           }
           Else
           {
              Local0 = ObjectType (FLU4)
           }
         }
         Case (0x06)
         {
          Local0 = ObjectType (DEV0) }
         Case (0x07)
         {
           Local0 = ObjectType (EVE0)
         }
         Case (0x08)
         {
           Local0 = ObjectType (MMM0)
         }
         Case (0x09)
         {
           Local0 = ObjectType (MTX0)
         }
         Case (0x0A)
         {
           Local0 = ObjectType (OPR0)
         }
         Case (0x0B)
         {
           Local0 = ObjectType (PWR0)
         }
         Case (0x0C)
         {
           Local0
 = ObjectType (CPU0)
         }
         Case (0x0D)
         {
          Local0 = ObjectType (TZN0) }
```

```
 Case (0x0E)
         {
           Local0 = DerefOf (DerefOf (Arg3) [0x00])
          If ((Local0 == 0x00)) {
              Local0 = ObjectType (BFL0)
            }
          ElseIf ((Local0 == 0x01)) {
              Local0 = ObjectType (BFL2)
            }
           Else
            {
              Local0 = ObjectType (BFL4)
            }
         }
         /* Unexpected Result Type */
         Default
         {
           ERR (Arg0, Z122, __LINE__, 0x00, 0x00, Arg1, 0x00)
            Return (0x01)
         }
       }
     If ((Local0 != Arg1)) {
         /* Mismatch of Source Type against
 specified Result Type */
         ERR (Arg0, Z122, __LINE__, 0x00, 0x00, Local0, Arg1)
         If (STCS)
         {
           M000 (0x03, 0x01000000, Local0, Arg1)
         }
         Return (0x01)
       }
      Else
       {
         /* Check equality of the Source value to the Object-initializer one */
         Switch (ToInteger (Arg1))
         {
           Case (0x01)
            {
             If ((INT0 != DerffOf (Arg3)))
```

```
\{ ERR (Arg0, Z122, __LINE__, 0x00, 0x00, INT0, DerefOf (Arg3))
              Return (0x01)
 }
           If ((\text{Der}f\text{Of}(Arg2) != \text{INT}0)) {
              ERR (Arg0, Z122, __LINE__, 0x00, 0x00, DerefOf (Arg2), INT0)
              Return (0x01)
 }
          }
      Case (0x02) {
           If ((STR0 != DerefOf (Arg3))) {
              ERR (Arg0, Z122, __LINE__, 0x00, 0x00, STR0, DerefOf (Arg3))
              Return (0x01)
 }
           If ((DerefOf (Arg2) != STR0)) {
              ERR (Arg0, Z122, __LINE__, 0x00, 0x00, DerefOf (Arg2), STR0)
              Return (0x01)
            }
          }
         Case (0x03) {
           If ((BUF0 != DerefOf(Arg3))) {
              ERR (Arg0, Z122, __LINE__, 0x00, 0x00, BUF0, DerefOf (Arg3))
              Return (0x01)
 }
           If ((DerefOf (Arg2) != BUF0)) {
              ERR (Arg0, Z122, __LINE__, 0x00, 0x00, DerefOf (Arg2), BUF0)
               Return (0x01)
 }
 }
         Case (0x04)\{Local0 = SizeOf(PAC0)If ((SizeOf (Arg3) != Local0))\left\{ \begin{array}{c} 1 & 1 \\ 1 & 1 \end{array} \right\} ERR (Arg0, Z122, __LINE__, 0x00, 0x00, SizeOf (Arg3), Local0)
              Return (0x01)
 }
```
```
 While (Local0)
\{ Local0--
                    Local1 = ObjectType (DerefOf (DerefOf (Arg3) [Local0]))
                    Local2 = ObjectType (DerefOf (PAC0 [Local0]))
                   If ((Local1 != Local2))\{ /* ObjectType is corrupted */
                       ERR (Arg0, Z122, __LINE__, 0x00, 0x00, Local1, Local2)
                       Return (0x01)
                    ElseIf (DerefOf (B679 [Local1]))
\{ /* the computational data type */
                       If ((DerefOf (DerefOf (Arg3) [Local0]) != DerefOf (PAC0 [
                          Local0])))
 {
                         /* The value is corrupted */
                          ERR (Arg0, Z122, __LINE__, 0x00, 0x00, DerefOf (DerefOf (Arg3) [Local0]),
                            Local0)
                          Return (0x01)
 }
 }
 }
                Local0 = SizeOf(PAC0)If ((SizeOf (Arg2) != Local0)) {
                    ERR (Arg0, Z122, __LINE__, 0x00, 0x00, SizeOf (Arg2), Local0)
                    Return (0x01)
 }
       While (Local0)
\left\{ \begin{array}{c} 1 & 1 \\ 1 & 1 \end{array} \right\} Local0--
                    Local1 = ObjectType (DerefOf (DerefOf (Arg2) [Local0]))
                    Local2 = ObjectType (DerefOf (PAC0 [Local0]))
                   If ((Local1 != Local2))\left\{ \begin{array}{ccc} 1 & 0 & 0 \\ 0 & 0 & 0 \\ 0 & 0 & 0 \\ 0 & 0 & 0 \\ 0 & 0 & 0 \\ 0 & 0 & 0 \\ 0 & 0 & 0 \\ 0 & 0 & 0 \\ 0 & 0 & 0 \\ 0 & 0 & 0 \\ 0 & 0 & 0 \\ 0 & 0 & 0 \\ 0 & 0 & 0 \\ 0 & 0 & 0 & 0 \\ 0 & 0 & 0 & 0 \\ 0 & 0 & 0 & 0 \\ 0 & 0 & 0 & 0 & 0 \\ 0 & 0 & 0 & 0 & 0 \\ 0 & 0 & 0 & 0 & 0 \\ 0 & 0 & 0 & 0
```

```
 /* ObjectType is corrupted */
```

```
 ERR (Arg0, Z122, __LINE__, 0x00, 0x00, Local1, Local2)
```

```
 Return (0x01)
 }
                  ElseIf (DerefOf (B679 [Local1]))
\{/* the computational data type */ If ((DerefOf (DerefOf (Arg2) [Local0]) != DerefOf (PAC0 [
                      Local0])))
 {
                       /* The value is corrupted */
                       ERR (Arg0, Z122,
 __LINE__, 0x00, 0x00, DerefOf (DerefOf (Arg2) [Local0]),
                          Local0)
                       Return (0x01)
 }
 }
 }
             }
           Case (0x05) {
              Local0 = DerefOf (DerefOf (Arg3) [0x00])If ((Local0 == 0x00)) {
                 If ((FLU0 != Der6Of (Der6Of (Arg3) [0x01]))\{ ERR (Arg0, Z122, __LINE__, 0x00, 0x00, FLU0, DerefOf (DerefOf (Arg3) [0x01]
                       ))
                     Return (0x01)
 }
                 If ((DerefOf (Arg2) != FLU0))\{ ERR (Arg0, Z122, __LINE__, 0x00, 0x00, DerefOf (Arg2), FLU0)
 Return (0x01)
 }
 }
              ElseIf ((Local0 == 0x01))\left\{ \begin{array}{c} 1 & 1 \\ 1 & 1 \end{array} \right\}If ((FLU2 != DerfOf (DerefOf (Arg3) [0x01]))\left\{ \begin{array}{ccc} 1 & 0 & 0 \\ 0 & 0 & 0 \\ 0 & 0 & 0 \\ 0 & 0 & 0 \\ 0 & 0 & 0 \\ 0 & 0 & 0 \\ 0 & 0 & 0 \\ 0 & 0 & 0 \\ 0 & 0 & 0 \\ 0 & 0 & 0 \\ 0 & 0 & 0 \\ 0 & 0 & 0 \\ 0 & 0 & 0 \\ 0 & 0 & 0 & 0 \\ 0 & 0 & 0 & 0 \\ 0 & 0 & 0 & 0 \\ 0 & 0 & 0 & 0 & 0 \\ 0 & 0 & 0 & 0 & 0 \\ 0 & 0 & 0 & 0 & 0 \\ 0 & 0 & 0 & 0 ERR (Arg0, Z122, __LINE__, 0x00, 0x00, FLU2, DerefOf (DerefOf (Arg3) [0x01]
 ))
                     Return (0x01)
 }
                 If ((DerefOf (Arg2) != FLU2))
```

```
\{ ERR (Arg0, Z122, __LINE__, 0x00, 0x00, DerefOf (Arg2), FLU2)
                   Return (0x01)
 }
 }
              Else
 {
                If ((FLU4 != DerfOf (DerfOf (Arg3) [0x01]))\{ ERR (Arg0, Z122, __LINE__, 0x00, 0x00, FLU4, DerefOf
 (DerefOf (Arg3) [0x01]
 ))
                   Return (0x01)
 }
                If ((\text{Der}f\text{Of}(Arg2) != FLU4))\{ ERR (Arg0, Z122, __LINE__, 0x00, 0x00, DerefOf (Arg2), FLU4)
                   Return (0x01)
 }
 }
            }
           Case (0x08) {
              CopyObject (DerefOf (Arg2), MMM2) /* \M689.M005.MMM2 */
             If ((MMM2 := MMM0)) {
                 ERR (Arg0, Z122, __LINE__, 0x00, 0x00, MMM2, MMM0)
                 Return (0x01)
 }
            }
            Case (0x0E)
 {
             Local0 = DerefOf (DerefOf (Arg3) [0x00])
             If ((Local0 == 0x00)) {
                If ((BFL0 != DerfOf (DerefOf (Arg3) [0x01]))\{ERR (Arg0, Z122, LINE , 0x00, 0x00, BFL0, DerefOf (DerefOf (Arg3) [0x01] ))
                   Return (0x01)
 }
                If ((DerefOf (Arg2) != BFL0))\left\{ \begin{array}{ccc} 1 & 0 & 0 \\ 0 & 0 & 0 \\ 0 & 0 & 0 \\ 0 & 0 & 0 \\ 0 & 0 & 0 \\ 0 & 0 & 0 \\ 0 & 0 & 0 \\ 0 & 0 & 0 \\ 0 & 0 & 0 \\ 0 & 0 & 0 \\ 0 & 0 & 0 \\ 0 & 0 & 0 \\ 0 & 0 & 0 \\ 0 & 0 & 0 & 0 \\ 0 & 0 & 0 & 0 \\ 0 & 0 & 0 & 0 \\ 0 & 0 & 0 & 0 & 0 \\ 0 & 0 & 0 & 0 & 0 \\ 0 & 0 & 0 & 0 & 0 \\ 0 & 0 & 0 & 0 ERR (Arg0, Z122, __LINE__, 0x00, 0x00, DerefOf (Arg2), BFL0)
                   Return (0x01)
```

```
 }
 }
          ElseIf ((Local0 == 0x01))\{If ((BFL2 != DereffOf (DerefOf (Arg3) [0x01]))\{ ERR (Arg0, Z122, __LINE__, 0x00, 0x00, BFL2, DerefOf (DerefOf (Arg3) [0x01]
 ))
               Return (0x01)
 }
            If ((DerefOf (Arg2) != BFL2))\{ ERR (Arg0, Z122, __LINE__, 0x00, 0x00, DerefOf (Arg2), BFL2)
               Return (0x01)
 }
 }
           Else
 {
            If ((BFL4 != DerekOf (DerefOf (Arg3) [0x01]))\{ ERR (Arg0, Z122, __LINE__, 0x00, 0x00, BFL4, DerefOf (DerefOf (Arg3) [0x01]
 ))
               Return (0x01)
 }
            If ((\text{Der}f\text{Of}(Arg2) != BFL4))\{ ERR (Arg0, Z122, __LINE__, 0x00, 0x00, DerefOf (Arg2), BFL4)
               Return (0x01)
 }
 }
         }
        }
     Return (0x00)
   /* Check Target Object to have the expected type and value */
   /* m006(<msg>, <ref to target>, <target type>, <result object type>, */
   /* <op>, <target save type>, <test data package>) */
   Method (M006, 7, Serialized)
     Name (MMM2, 0x00) /* An auxiliary Object to invoke Method */
    Local2 = ObjectType (Arg1)
```
}

{

```
If ((Local2 != Arg2)) {
          If (STCS)
          {
            M000 (0x03, 0x00010000, Arg2, Local2)
          }
        }
       If (M686 (Arg5, Arg2, Arg3))
        {
          /* Target must save type */
         If ((Local2 != Arg2)) {
            /* Types mismatch Target/Target on storing */
           If ((Arg2 == C016)) {
              If (X170) \{ /*this sentence is for m00d
 and invalid, removed. */
             \sqrt{\pi}err(arg0, z122, __LINE__, 0, 0, Local2, arg2) */
               }
            }
            Else
            {
               ERR (Arg0, Z122, __LINE__, 0x00, 0x00, Local2, Arg2)
 }
            If (STCS)
            {
               M000 (0x03, 0x0100, Arg2, Local2)
            }
            Return (0x01)
          }
        }
      ElseIf \frac{\pi}{2} Target if it is not of fixed type \frac{\pi}{2} /* must accept type of the Result Object */
((Local2 != Arg3)) {
         If ((M684 (Arg3) == 0x06)) {
            /* Result object is a reference */
            /* Check that Target can be used as reference */
           Local0 = DerefOf (Arg1) Local3 = DerefOf (Local0)
            If (CH03 (Arg0, Z122, __LINE__, 0x00, Arg3))
```

```
 {
              /* Derefof caused unexpected exception */
              Return (0x01)
            }
         }
        ElseIf ((M684 (Arg3) != 0x01))
         {
           /* Types mismatch Result/Target on storing */
           ERR (Arg0, Z122, __LINE__, 0x00, 0x00, Local2, Arg3)
            Return (0x01)
         }
        ElseIf ((Local2 != 0x03))
         {
           /* Types mismatch Result/Target on storing */
           /* Test fixed type Objects are converted to Buffer */
           ERR (Arg0, Z122, __LINE__, 0x00, 0x00, Local2, 0x03)
            Return (0x01)
         }
         If (STCS)
         {
           M000 (0x03, 0x0100, Arg3, Local2)
         }
       }
       /* Retrieve the benchmark value */
       If (M686 (Arg5, Arg2, Arg3))
       {
         /* Save
 type of Target */
         If (DerefOf (B67C [Arg2]))
         {
           /* Types that can be verified only by ObjectType */
           Return (0x00)
         }
         /* Retrieve the benchmark value */
        Local7 = DerefOf (DerefOf (Arg6 [0x05]) [Arg2])
       }
       Else
       {
         /* Accept type of Result */
```

```
 If (DerefOf (B67C [Arg3]))
   {
     /* Types that can be verified only by ObjectType */
     Return (0x00)
   }
  Local7 = DerefOf (Arg6 [0x04])
 }
If ((Arg3 == 0x08)) {
   /* Method */
   CopyObject (DerefOf (Arg1), MMM2) /* \M689.M006.MMM2 */
  If ((MMM2 != Local7)) {
     ERR (Arg0, Z122, __LINE__, 0x00, 0x00, MMM2, Local7)
     Return (0x01)
   }
ElseIf ((Arg3 != 0x04))
 {
   /* Not Package */
  If ((\text{DerefOf}(\text{Arg1}) != \text{Local7})) {
     ERR (Arg0, Z122, __LINE__, 0x00, 0x00, DerefOf (Arg1), Local7)
     Return (0x01)
   }
 }
 Else
 {
   /* Package */
  Local0 = SizeOf (Local7)If ((SizeOf (Arg1) != Local0)) {
     ERR (Arg0, Z122, __LINE__, 0x00, 0x00, SizeOf (Arg1), Local0)
     Return (0x01)
   }
   While (Local0)
   {
     Local0--
     Local1 = ObjectType (DerefOf (DerefOf (Arg1) [Local0]))
```

```
 Local2 = ObjectType (DerefOf (Local7 [Local0]))
           If ((Local1 != Local2)) {
              /* ObjectType is corrupted */
              ERR (Arg0, Z122, __LINE__,
 0x00, 0x00, Local1, Local2)
              Return (0x01)
            }
            ElseIf (DerefOf (B679 [Local1]))
            {
              /* the computational data type */
              If ((DerefOf (DerefOf (Arg1) [Local0]) != DerefOf (Local7 [
                Local0])))
 {
                 /* The value is corrupted */
                 ERR (Arg0, Z122, __LINE__, 0x00, 0x00, DerefOf (DerefOf (Arg1) [Local0]),
                  DerefOf (Local7 [Local0]))
                 Return (0x01)
              }
            }
          }
       }
       Return (0x00)
     }
    /* Update specified Object */
   \frac{\text{m007}}{\text{m007}} (<msg>, <ref to target>) */
    Method (M007, 2, NotSerialized)
     {
      Local0 = ObjectType (Arg1) If (DerefOf (B66F [Local0]))
       {
         /* Can
 be used in Index Operator */
        Local1 = SizeOf(Arg1) If (Local1)
          {
            /* Update the last Member Object */
            Local1--
            Local2 = DerefOf (Arg1) [Local1]
           Local3 = RefOf (Local2) Local4 = DerefOf (Local2)
```

```
If ((ObjectType (Local4) == 0x01)) {
             /* Integer */
             Store (~Local4, DerefOf (Local3))
           }
           Else
           {
            DerefOf (Local3) = Ones
             If (CH03 (Arg0, Z122, __LINE__, 0x00, Arg1))
             {
                /* Store caused unexpected exception */
               Return (0x01)
 }
           }
           If (Local1)
           {
             /* Update the First Member Object
            Local2 =DerefOf (Arg1) [0x00]
             Local4 = DerefOf (Local2)
            If ((ObjectType (Local4) == 0x01)) {
                /* Integer */
               Store (~Local4, DerefOf (Local3))
 }
             Else
 {
              DerefOf (Local3) = Ones
               If (CH03 (Arg0, Z122, __LINE__, 0x00, Arg1))
\{ /* Store caused unexpected exception */
                  Return (0x01)
 }
 }
           }
         }
        ElseIf ((Local0 == 0x04)) {
           /* Empty Package */
          Arg1 = Package(0x01)\left\{ \begin{array}{c} 1 & 1 \\ 1 & 1 \end{array} \right\}
```
\*/

```
 "update string"
 }
      }
          Else
          {
             /* Empty String/Buffer */
            Arg1 = "update string" }
        }
       ElseIf (DerefOf (B674 [Local0]))
        {
          /* Non-Computational Data Objects */
          CopyObject ("update string", Arg1)
        }
       Else
        {
          Store (~ToInteger (DerefOf (Arg1)), Arg1)
        }
       If (CH03 (Arg0, Z122, __LINE__, 0x00, Arg1))
        {
          /* Update caused unexpected exception */
          Return (0x01)
        }
        Return (0x00)
     }
     /* Check processing of an Source Named Object of the specified type */
     /* on immediate storing to a Target Named Object of the specified type */
    \frac{\text{m008}}{\text{m008}} < msg>, <aux>, <target type>, <source type>, */
    /* \langle op \rangle, \langle exc. condition\rangle, \langle test data package \rangle */
     Method (M008, 7, Serialized)
     {
        /* Source Named Object */
       Name (SRC0, 0x00)
       /* Target Named Object */
       Name (DST0, 0x00)
       Name (SCL0, Buffer (0x12)
        {
          /* 0000 */ 0x00, 0x00, 0x01, 0x01, 0x01, 0x00, 0x00, 0x00, // ........
         \frac{\sqrt{8}}{10008} */ 0x00, 0x00, 0x00, 0x00, 0x00, 0x00, 0x00, 0x00, \frac{\sqrt{2}}{10000} .......
```

```
\frac{1}{8} 0010 \frac{*}{2} 0x00, 0x00 \frac{1}{2} ...
        })
       Name (SCL1, Buffer (0x12)
        {
         \frac{\sqrt{8}}{10000} */ 0x00, 0x00, 0x00, 0x00, 0x01, 0x00, 0x01, 0x01, \frac{\sqrt{2}}{10000} .......
         \frac{\sqrt{8}}{10008} */ 0x01, 0x01, 0x00, 0x01, 0x01, 0x00, 0x00, 0x00, \frac{\sqrt{2}}{10000}\frac{1}{8} 0010 \frac{*}{2} 0x00, 0x00 \frac{1}{2} ...
        })
       Concatenate (Arg0, "-", Arg0)
       Concatenate (Arg0, Concatenate (Mid (Arg4, 0x00, 0x02), Concatenate (Mid (Arg2, 0x00,
          0x02), Mid (Arg3, 0x00, 0x02))), Arg0)
 If (STCS)
        {
         Debug = Arg0 }
       /* Choose expected Result Object type */
      \frac{\text{#}}{\text{if (LAnd (LEqual(arg4, 0), LEqual(arg3, 8))}} { */
      If ((Arg3 == 0x08)) {
          /* Method expected to be invoked and result in String */
         Local5 = 0x02 }
       Else
        {
         Local5 = Arg3 }
       /* Prepare Source of specified type */
       Store (Arg6 [0x02], Local7)
      If ((Arg3 == 0x05)) {
          /* Field Unit Source */
         Local0 = DerefOf (DerefOf (Local7) [0x00])If ((Local0 == 0x00)) {
            Local6 = RefOf (FLU0)Local5 = 0x03 }
         ElseIf ((Local0 == 0x01))\left\{ \begin{array}{c} \end{array} \right.Local6 = RefOf (FLU2) If (F64)
             {
```

```
Local5 = 0x01
           }
           Else
           {
             Local5 = 0x03 }
         }
         Else
         {
          Local6 = RefOf (FLU4)Local5 = 0x01 }
       }
     ElseIf ((Arg3 == 0x0E)) {
         /* Buffer Field Source */
         Local0 = DerefOf (DerefOf (Local7) [0x00])
        If ((Local0 == 0x00)) {
           Local6 = RefOf (BFL0)
         }
        ElseIf ((Local0 == 0x01)) {
          Local6 = RefOf(BFL2) }
         Else
         {
          Local6 = RefOf(BFL4) }
        Local5 = 0x03 }
      Else
       {
        Local6 = RefOf(SRC0) }
      If (M004 (Concatenate (Arg0, "-m004"), Arg3, Local6, Local7))
         /* Source Object can not be prepared */
         ERR (Concatenate (Arg0, TERR), Z122, __LINE__, 0x00, 0x00, Arg3, 0x00)
         Return (0x01)
       }
```

```
 /* Prepare Target of specified type */
```
{

```
 Store (DerefOf (Arg6 [0x03]) [Arg2], Local7)
     If ((Arg2 == 0x05)) {
         /* Field Unit Target */
         Field (OPR0, ByteAcc, NoLock, Preserve)
         {
           FLUX, 192,
           FLU1, 69
         }
        Local1 = RefOf (FLU1) }
     ElseIf ((Arg2 == 0x0E)) {
         /* Buffer Field Target */
         CreateField (BUFZ, 0xC0, 0x45, BFL1)
        Local1 = RefOf(BFL1) }
      Else
       {
        Local1 = RefOf (DST0) }
      If (M003 (Concatenate (Arg0, "-m003"), Arg2, Local1, Local7))
       {
         /* Target Object can
 not be prepared */
         ERR (Concatenate (Arg0, TERR), Z122, __LINE__, 0x00, 0x00, Arg2, 0x00)
         Return (0x01)
       }
      If (CH03 (Arg0, Z122, __LINE__, 0x00, Arg2))
       {
         /* Unexpected exception during preparation */
         Return (0x01)
       }
      /* Use a Source Object to immediately store into the Target */
      Store (Arg6 [0x02], Local7)
     If ((Arg2 == 0x05)) {
         /* Field Unit Target */
```

```
If ((Arg4 == 0x00)) {
         /* Store */
        If ((Arg3 == 0x05)) {
           /* Field Unit Source */
          Local0 = DerefOf (DerefOf (Local7) [0x00])If ((Local0 == 0x00)) {
            FLU1 = FLU0 /* \M689.FLU0 */
 }
          ElseIf ((Local0 == 0x01))
 {
             FLU1 = FLU2 /* \M689.FLU2 */
 }
           Else
 {
             FLU1 = FLU4 /* \M689.FLU4 */
 }
         }
        ElseIf ((Arg3 == 0x0E)) {
           /* Buffer Field Source */
          Local0 = DerefOf (DerefOf (Local7) [0x00])If ((Local0 == 0x00)) {
             FLU1 = BFL0 /* \M689.BFL0 */
 }
          ElseIf ((Local0 == 0x01)) {
            FLU1 = BFL2 /* \M689.BFL2 */
 }
           Else
 {
            FLU1 = BFL4 /* \M689.BFL4 */
 }
         }
         Else
         {
   FLU1 = SRC0 /* \M689.M008.SRC0 */
         }
       }
```

```
ElseIf ((Arg4 == 0x01)) {
         /* CopyObject */
        If ((Arg3 == 0x05)) {
           /* Field Unit Source */
           Local0 = DerefOf (DerefOf (Local7) [0x00])
          If ((Local0 == 0x00)) {
             CopyObject (FLU0, FLU1) /* \M689.M008.FLU1 */
 }
          ElseIf ((Local0 == 0x01)) {
             CopyObject (FLU2, FLU1) /* \M689.M008.FLU1 */
 }
           Else
 {
             CopyObject (FLU4, FLU1) /* \M689.M008.FLU1 */
 }
 }
        ElseIf ((Arg3 == 0x0E)) {
           /* Buffer Field Source */
          Local0 = DerefOf (DerefOf (Local7) [0x00])
          If ((Local0 == 0x00)) {
             CopyObject (BFL0, FLU1) /* \M689.M008.FLU1 */
 }
          ElseIf ((Local0 == 0x01)) {
             CopyObject (BFL2, FLU1) /* \M689.M008.FLU1 */
 }
           Else
 {
             CopyObject (BFL4, FLU1) /* \M689.M008.FLU1 */
 }
         }
         Else
         {
           CopyObject (SRC0, FLU1) /* \M689.M008.FLU1 */
         }
       }
       Else
       {
```

```
 /* Unexpected Kind of Op (0 - Store, ...) */
           ERR (Concatenate (Arg0, TERR), Z122, __LINE__, 0x00, 0x00, Arg4, 0x00)
           Return (0x01)
         }
   }
      ElseIf ((Arg2 == 0x0E)) {
         /* Buffer Field Target */
        If ((Arg4 == 0x00)) {
           /* Store */
          If ((Arg3 == 0x05)) {
              /* Field Unit Source */
              Local0 = DerefOf (DerefOf (Local7) [0x00])
             If ((Local0 == 0x00)) {
                BFL1 = FLU0 /* \M689.FLU0 */
 }
             ElseIf ((Local0 == 0x01)) {
                BFL1 = FLU2 /* \M689.FLU2 */
 }
              Else
 {
                BFL1 = FLU4 /* \M689.FLU4 */
 }
            }
          ElseIf ((Arg3 == 0x0E)) {
              /* Buffer Field Source */
              Local0 = DerefOf (DerefOf
 (Local7) [0x00])
             If ((Local0 == 0x00))\left\{ \begin{array}{c} 1 & 1 \\ 1 & 1 \end{array} \right\} BFL1 = BFL0 /* \M689.BFL0 */
 }
             ElseIf ((Local0 == 0x01))\left\{ \begin{array}{c} 1 & 1 \\ 1 & 1 \end{array} \right\} BFL1 = BFL2 /* \M689.BFL2 */
 }
              Else
```

```
\{ BFL1 = BFL4 /* \M689.BFL4 */
 }
          }
          Else
          {
            BFL1 = SRC0 /* \M689.M008.SRC0 */
          }
        }
       ElseIf ((Arg4 == 0x01)) {
          /* CopyObject */
         If ((Arg3 == 0x05)) {
            /* Field Unit Source */
           Local0 = DerefOf (DerefOf (Local7) [0x00])If ((Local0 == 0x00)) {
        CopyObject (FLU0, BFL1) /* \M689.M008.BFL1 */
 }
           ElseIf ((Local0 == 0x01)) {
              CopyObject (FLU2, BFL1) /* \M689.M008.BFL1 */
 }
            Else
 {
              CopyObject (FLU4, BFL1) /* \M689.M008.BFL1 */
 }
          }
         ElseIf ((Arg3 == 0x0E)) {
            /* Buffer Field Source */
           Local0 = DerefOf (DerefOf (Local7) [0x00])If ((Local0 == 0x00)) {
              CopyObject (BFL0, BFL1) /* \M689.M008.BFL1 */
 }
           ElseIf ((Local0 == 0x01))\left\{ \begin{array}{c} 1 & 1 \\ 1 & 1 \end{array} \right\} CopyObject (BFL2, BFL1) /* \M689.M008.BFL1 */
 }
            Else
\{ CopyObject (BFL4, BFL1) /* \M689.M008.BFL1 */
```

```
 }
           }
           Else
           {
              CopyObject (SRC0, BFL1) /* \M689.M008.BFL1 */
           }
         }
         Else
         {
           /* Unexpected Kind of Op (0 - Store, ...) */
           ERR (Concatenate (Arg0, TERR), Z122, __LINE__, 0x00, 0x00, Arg4, 0x00)
           Return (0x01)
         }
       }
     ElseIf ((Arg4 == 0x00)) {
         /* Store */
        If ((Arg3 == 0x05)) {
           /* Field Unit Source */
           Local0 = DerefOf (DerefOf (Local7) [0x00])
          If ((Local0 == 0x00)) {
              DST0 = FLU0 /* \M689.FLU0 */
           }
          ElseIf ((Local0 == 0x01)) {
              DST0 = FLU2 /* \M689.FLU2 */
           }
           Else
           {
              DST0 = FLU4 /* \M689.FLU4 */
           }
         }
        ElseIf ((Arg3 == 0x0E)) {
           /* Buffer Field Source */
          Local0 = DerefOf (DerefOf (Local7) [0x00])
          If ((Local0 == 0x00)) {
              DST0 = BFL0 /* \M689.BFL0 */
           }
          ElseIf ((Local0 == 0x01))
```

```
 {
             DST0 = BFL2 /* \M689.BFL2 */
           }
           Else
           {
             DST0 = BFL4 /* \M689.BFL4 */
 }
         }
         Else
         {
           DST0 = SRC0 /* \M689.M008.SRC0 */
         }
       }
     ElseIf ((Arg4 == 0x01)) {
       /* CopyObject */
        If ((Arg3 == 0x05)) {
           /* Field Unit Source */
          Local0 = DerefOf (DerefOf (Local7) [0x00])If ((Local0 == 0x00)) {
             CopyObject (FLU0, DST0) /* \M689.M008.DST0 */
           }
          ElseIf ((Local0 == 0x01)) {
             CopyObject (FLU2, DST0) /* \M689.M008.DST0 */
           }
           Else
           {
             CopyObject (FLU4, DST0) /* \M689.M008.DST0 */
           }
         }
        ElseIf ((Arg3 == 0x0E)) {
           /* Buffer Field Source */
           Local0 = DerefOf (DerefOf (Local7) [0x00])
          If ((Local0 == 0x00)) {
             CopyObject (BFL0, DST0) /* \M689.M008.DST0 */
 }
     ElseIf ((Local0 == 0x01)) {
```

```
 CopyObject (BFL2, DST0) /* \M689.M008.DST0 */
           }
           Else
           {
              CopyObject (BFL4, DST0) /* \M689.M008.DST0 */
           }
         }
         Else
         {
           CopyObject (SRC0, DST0) /* \M689.M008.DST0 */
         }
       }
      Else
       {
         /* Unexpected Kind of Op (0 - Store, ...) */
         ERR (Concatenate (Arg0, TERR), Z122, __LINE__, 0x00, 0x00, Arg4, 0x00)
         Return (0x01)
       }
      If (Arg5)
       {
         /* Exception is expected */
        If (((\text{Arg4} == 0x01) \& \& (\text{Arg2} == \text{C016}))) {
           If (X170)
           {
              If (!CH06 (Arg0, 0x39, 0xFF))
 {
                If (STCS)
             {
                  M000 (0x02, 0x0100, Arg2, Arg3)
 }
 }
 }
           Else
           {
              CH03 (Arg0, Z122, __LINE__, 0x00, Arg2)
           }
         }
         ElseIf (!CH06 (Arg0, 0x39, 0xFF))
         {
           If (STCS)
           {
              M000 (0x02, 0x0100, Arg2, Arg3)
           }
```

```
 }
         /* No further test if exception is expected */
         Return (0x00)
       }
       ElseIf (CH03 (Arg0, Z122, __LINE__, 0x00, Arg2))
       {
         /* Storing caused unexpected exception */
         If (STCS)
         {
            M000 (0x02, 0x0100, Arg2, Arg3)
         }
       }
       Else
       {
         /* Check Target Object to have the expected type and
 value */
         /* Target accept type on storing to Named by Store operator is 0 */
         If (Arg4)
         {
           Local0 = 0x02 }
         Else
         {
           Local0 = 0x00 }
         M006 (Concatenate (Arg0, "-m006"), Local1, Arg2, Local5, Arg4, Local0, Arg6)
       }
       /* Check Source Object value and type is not corrupted after storing */
       Store (Arg6 [0x02], Local7)
       If (M005 (Concatenate (Arg0, "-m005"), Arg3, Local6, Local7))
       {
         If (STCS)
         {
            Debug = "m008, Source Object has been corrupted during storing"
         }
         Return (0x01)
       }
       /* Check auxiliary Target Object to have the initial type and value */
```

```
 Store (DerefOf (Arg6 [0x03]) [Arg2], Local7)
```

```
 If (M016 (Concatenate (Arg0, "-m016"), Arg2, 0x00,
 Local7))
        {
           If (STCS)
           {
             Debug = "m008, auxiliary Target Object has been corrupted during storing"
           }
           Return (0x01)
        }
        /* Update Target Object */
        If (M007 (Concatenate (Arg0, "-m007"), Local1))
        {
           If (STCS)
           {
             Debug = "m008, Error during update of Target"
           }
           Return (0x01)
        }
        /* Check Source Object value and type is not corrupted after updating the copy */
        Store (Arg6 [0x02], Local7)
        If (Y900)
        {
          If (((Arg4 = 0x00) & & /* Source type is 2-4 */
(DerefOf (Index (Buffer (0x12)
 {
                          \frac{\sqrt{8}}{10000} */ 0x00, 0x00, 0x01, 0x01, 0x01, 0x00, 0x00, 0x00, 0x00, \frac{\sqrt{8}}{10000} /* 0008
 * 0x00, 0x00, 0x00, 0x00, 0x00, 0x00, 0x00, 0x00, \frac{1}{2} .......
                          \frac{1}{8} 0010 \frac{*}{2} 0x00, 0x00 \frac{1}{2} ...
                        }, Arg3
            )) & & \sqrt{\frac{3}{2}} Target type is 4, 6-9, 11-12 \frac{3}{2}DerefOf (Index (Buffer (0x12)
 {
                          \frac{\sqrt{8}}{10000} */ 0x00, 0x00, 0x00, 0x00, 0x01, 0x00, 0x01, 0x01, \frac{\sqrt{2}}{10000} .......
                         \frac{\sqrt{8}}{10008} */ 0x01, 0x01, 0x00, 0x01, 0x01, 0x00, 0x00, 0x00, \frac{\sqrt{2}}{10000} .......
                          \frac{1}{8} 0010 \frac{*}{2} 0x00, 0x00 \frac{1}{2} ...
                        }, Arg2))) /* Store */))
           {
             If (X153)
              {
```

```
 If (M005 (Concatenate (Arg0, "-m005"), Arg3, Local6, Local7))
\{ If (STCS)
\{ Debug = "m008, Source Object has been corrupted during update of Target"
 }
 }
           }
         }
        ElseIf (M005 (Concatenate (Arg0, "-m005"), Arg3, Local6, Local7))
         {
          If (STCS)
           {
             Debug = "m008, Source Object has been corrupted during update of Target"
 }
         }
      }
     ElseIf (((\text{Arg4} = 0x00) \&&(DerefOf (SCL0 [Arg3]) && /* Target type is 4, 6-9, 11-12 */
        DerefOf (SCL1 [Arg2])) /* Store */))
      {
        If (X153)
        {
          If (M005 (Concatenate (Arg0, "-m005"), Arg3, Local6, Local7))
           {
             If (STCS)
 {
 Debug = "m008, Source Object has been corrupted during update of Target"
 }
           }
         }
      }
      ElseIf (M005 (Concatenate (Arg0, "-m005"), Arg3, Local6, Local7))
      {
        If (STCS)
         {
          Debug = "m008, Source Object has been corrupted during update of Target"
 }
      }
      /* Check auxiliary Target Object to have the initial type and value */
```
Store (DerefOf (Arg6 [0x03]) [Arg2], Local7)

```
 If (M016 (Concatenate (Arg0, "-m016"), Arg2, 0x00, Local7))
       {
          If (STCS)
          {
            Debug = "m008, auxiliary Target Object has been corrupted during update of Target"
          }
          Return (0x01)
       }
       Return (0x00)
     }
    /* Check processing of an Source Named Object of the specified type */
    /* on immediate storing
 to a Target LocalX Object of the specified type */
    /* m009(<msg>, <aux>, <target type>, <source type>, */
   \frac{\text{N}}{\text{N}} < \text{Cop} < \text{Cexc}. condition \text{Cov}, \text{Cov} at a calculate \text{Cov} and \text{Cov} Method (M009, 7, Serialized)
     {
       /* Source Named Object */
       Name (SRC0, 0x00)
       /* Target LocalX Object: Local4 */
       Concatenate (Arg0, "-", Arg0)
       Concatenate (Arg0, Concatenate (Mid (Arg4, 0x00, 0x02), Concatenate (Mid (Arg2, 0x00,
          0x02), Mid (Arg3, 0x00, 0x02))), Arg0)
       If (STCS)
       {
         Debug = Arg0 }
       /* Choose expected Result Object type */
      \frac{\text{#}}{\text{if (LAnd (LEqual(arg4, 0), LEqual(arg3, 8))}} { */
      If ((Arg3 == 0x08)) {
          /* Method expected to be invoked and result in String */
         Local5 = 0x02 }
       Else
       {
         Local5 = Arg3 }
       /* Prepare
```

```
 Source of specified type */
      Store (Arg6 [0x02], Local7)
     If ((Arg3 == 0x05)) {
         /* Field Unit Source */
         Local0 = DerefOf (DerefOf (Local7) [0x00])
        If ((Local0 == 0x00)) {
          Local6 = RefOf (FLU0) }
        ElseIf ((Local0 == 0x01)) {
          Local6 = RefOf (FLU2)Local5 = 0x03 If (F64)
           {
            Local5 = 0x01 }
           Else
           {
            Local5 = 0x03 }
         }
         Else
         {
          Local6 = RefOf (FLU4)Local5 = 0x01 }
       }
     ElseIf ((Arg3 == 0x0E)) {
         /* Buffer Field Source */
         Local0 = DerefOf (DerefOf (Local7) [0x00])
        If ((Local0 == 0x00)) {
           Local6 = RefOf (BFL0)
         }
        ElseIf ((Local0 == 0x01)) {
          Local6 = RefOf(BFL2) }
         Else
         {
          Local6 = RefOf(BFL4) }
```

```
Local5 = 0x03 }
 Else
 {
  Local6 = RefOf(SRC0) }
 If (M004 (Concatenate (Arg0, "-m004"), Arg3, Local6, Local7))
 {
   /* Source Object can not be prepared */
   ERR (Concatenate (Arg0, TERR), Z122, __LINE__, 0x00, 0x00, Arg3, 0x00)
   Return (0x01)
 }
 /* Prepare Target of specified type */
 Store (DerefOf (Arg6 [0x03]) [Arg2], Local7)
 If (M003 (Concatenate (Arg0, "-m003"), Arg2, RefOf (Local4), Local7))
 {
   /* Target Object can not be prepared
   ERR (Concatenate (Arg0, TERR), Z122, __LINE__, 0x00, 0x00, Arg2, 0x00)
   Return (0x01)
 }
 If (CH03 (Arg0, Z122, __LINE__, 0x00, Arg2))
 {
   /* Unexpected exception during preparation */
   Return (0x01)
 }
 /* Use a Source Object to immediately store into the Target */
 Store (Arg6 [0x02], Local7)
If ((Arg4 == 0x00)) {
   /* Store */
  If ((Arg3 == 0x05)) {
     /* Field Unit Source */
    Local0 = DerefOf (DerefOf (Local7) [0x00])
    If ((Local0 == 0x00)) {
```
\*/

```
 Local4 = FLU0 /* \M689.FLU0 */
      }
    ElseIf ((Local0 == 0x01)) {
      Local4 = FLU2 /* M689.FLU2 */
      }
     Else
      {
        Local4 = FLU4 /* \M689.FLU4 */
      }
   }
  ElseIf ((Arg3 == 0x0E)) {
     /* Buffer Field Source */
     Local0 = DerefOf (DerefOf (Local7) [0x00])
    If ((Local0 == 0x00)) {
      Local4 = BFL0 /* \M689.BFLO */ }
    ElseIf ((Local0 == 0x01)) {
      Local4 = BFL2 /* \M689.BFL2 */ }
     Else
      {
        Local4 = BFL4 /* \M689.BFL4 */
      }
   }
   Else
   {
     Local4 = SRC0 /* \M689.M009.SRC0 */
   }
ElseIf ((Arg4 == 0x01)) /* CopyObject */
  If ((Arg3 == 0x05)) {
     /* Field Unit Source */
     Local0 = DerefOf (DerefOf (Local7) [0x00])
    If ((Local0 == 0x00)) {
        CopyObject (FLU0, Local4)
      }
    ElseIf ((Local0 == 0x01))
```
{

```
 {
              CopyObject (FLU2, Local4)
            }
           Else
            {
              CopyObject (FLU4, Local4)
 }
         }
        ElseIf ((Arg3 == 0x0E)) {
           /* Buffer Field Source */
          Local0 = DerefOf (DerefOf (Local7) [0x00])If ((Local0 == 0x00)) {
              CopyObject (BFL0, Local4)
            }
          ElseIf ((Local0 == 0x01)) {
              CopyObject (BFL2, Local4)
            }
           Else
            {
              CopyObject
 (BFL4, Local4)
            }
         }
         Else
         {
           CopyObject (SRC0, Local4)
         }
       }
       Else
       {
         /* Unexpected Kind of Op (0 - Store, ...) */
         ERR (Concatenate (Arg0, TERR), Z122, __LINE__, 0x00, 0x00, Arg4, 0x00)
         Return (0x01)
       }
       If (Arg5)
       {
         /* Exception is expected */
         If (!CH06 (Arg0, 0x0F, 0xFF))
         {
           If (STCS)
            {
```

```
 M000 (0x02, 0x0100, Arg2, Arg3)
            }
         }
       }
       ElseIf (CH03 (Arg0, Z122, __LINE__, 0x00, Arg2))
       {
         /* Storing caused unexpected exception */
         If (STCS)
         {
           M000 (0x02, 0x0100, Arg2, Arg3)
         }
       }
       Else
       {
          /* Check Target Object to have the expected type and value */
        /* Target accept type on storing to LocalX is 1*/Local0 = 0x01 M006 (Concatenate (Arg0, "-m006"), RefOf (Local4), Arg2, Local5, Arg4, Local0, Arg6)
       }
       /* Check Source Object value and type is not corrupted after storing */
       Store (Arg6 [0x02], Local7)
       If (M005 (Concatenate (Arg0, "-m005"), Arg3, Local6, Local7))
       {
         If (STCS)
         {
            Debug = "m009, Source Object has been corrupted during storing"
         }
       }
       /* Check auxiliary Target Object to have the initial type and value */
       Store (DerefOf (Arg6 [0x03]) [Arg2], Local7)
       If (M016 (Concatenate (Arg0, "-m016"), Arg2, 0x00, Local7))
       {
         If (STCS)
         {
           Debug = "m009, auxiliary Target Object has
 been corrupted during storing"
         }
         Return (0x01)
       }
       /* Update Target Object */
```

```
 If (M007 (Concatenate (Arg0, "-m007"), RefOf (Local4)))
        {
          If (STCS)
          {
            Debug = "m009, Error during update of Target"
          }
          Return (0x01)
        }
       /* Check Source Object value and type is not corrupted after updating the copy */
       Store (Arg6 [0x02], Local7)
       If (M005 (Concatenate (Arg0, "-m005"), Arg3, Local6, Local7))
        {
          If (STCS)
          {
            Debug = "m009, Source Object has been corrupted during update of Target"
 }
        }
       /* Check auxiliary Target Object to have the initial type and value */
       Store (DerefOf (Arg6 [0x03]) [Arg2], Local7)
       If (M016 (Concatenate (Arg0, "-m016"), Arg2, 0x00, Local7))
       {
          If (STCS)
          {
            Debug = "m009, auxiliary Target Object has been corrupted during update of Target"
          }
          Return (0x01)
        }
       Return (0x00)
     }
     /* Check processing of an Source LocalX Object of the specified type */
     /* on immediate storing to a Target Named Object of the specified type */
    \frac{\text{m00a}}{\text{m00a}} < msg>, < aux >, < aux is type >, < source type >, */
    /* \langle op \rangle, \langle exc. condition\rangle, \langle test data package \rangle */
     Method (M00A, 7, Serialized)
     {
       /* Source Object: Local1 */
       /* Target Named Object (or the reference to it in case of Fields) */
       Name (DST0, 0x00)
       Name (SCL0, Buffer (0x12)
```

```
 {
        \frac{\sqrt{8}}{10000} */ 0x00, 0x00, 0x01, 0x01, 0x01, 0x00, 0x00, 0x00, \frac{\sqrt{8}}{10000} .......
         /* 0008 */ 0x00, 0x00, 0x00, 0x00, 0x00, 0x00, 0x00, 0x00, // ........
         /* 0010
*/ 0x00, 0x00 // ...
       })
       Name (SCL1, Buffer (0x12)
       {
         /* 0000 */ 0x00, 0x00, 0x00, 0x00, 0x01, 0x00, 0x01, 0x01, // ........
        \frac{\sqrt{8}}{10008} */ 0x01, 0x01, 0x00, 0x01, 0x01, 0x00, 0x00, 0x00, \frac{\sqrt{2}}{10000}\frac{1}{8} 0010 \frac{*}{2} 0x00, 0x00 \frac{1}{2} ...
       })
       Concatenate (Arg0, "-", Arg0)
       Concatenate (Arg0, Concatenate (Mid (Arg4, 0x00, 0x02), Concatenate (Mid (Arg2, 0x00,
         0x02), Mid (Arg3, 0x00, 0x02))), Arg0)
       If (STCS)
       {
        Debug = Arg0 }
       /* Prepare Source of specified type */
       Store (Arg6 [0x02], Local7)
       If (M004 (Concatenate (Arg0, "-m004"), Arg3, RefOf (Local1), Local7))
       {
         /* Source Object can not be prepared */
         ERR (Concatenate (Arg0, TERR), Z122, __LINE__, 0x00, 0x00, Arg3,
 0x00)
         Return (0x01)
       }
       /* Prepare Target of specified type */
       Store (DerefOf (Arg6 [0x03]) [Arg2], Local7)
      If ((Arg2 == 0x05)) {
         /* Field Unit Target */
         Field (OPR0, ByteAcc, NoLock, Preserve)
          {
            FLUX, 192,
            FLU1, 69
          }
        Local4 = RefOf (FLU1) }
      ElseIf ((Arg2 == 0x0E))
```

```
 {
   /* Buffer Field Target */
   CreateField (BUFZ, 0xC0, 0x45, BFL1)
  Local4 = RefOf(BFL1) }
 Else
 {
  Local4 = RefOf (DST0) }
 If (M003 (Concatenate (Arg0, "-m003"), Arg2, Local4, Local7))
 {
   /* Target Object can not be prepared */
   ERR (Concatenate (Arg0, TERR), Z122, __LINE__, 0x00, 0x00, Arg2, 0x00)
   Return (0x01)
 }
 If (CH03 (Arg0, Z122, __LINE__, 0x00, Arg2))
 {
   /* Unexpected exception during preparation */
   Return (0x01)
 }
 /* Use a Source Object to immediately store into the Target */
If ((Arg2 == 0x05)) {
   /* Field Unit Target */
  If ((Arg4 == 0x00)) {
     /* Store */
    FLU1 = Local1 }
  ElseIf ((Arg4 == 0x01)) {
     /* CopyObject */
     CopyObject (Local1, FLU1) /* \M689.M00A.FLU1 */
   }
   Else
   {
     /* Unexpected Kind of Op (0 - Store, ...) */
```

```
 ERR (Concatenate (Arg0, TERR), Z122, __LINE__, 0x00, 0x00, Arg4, 0x00)
      Return (0x01)
    }
 }
ElseIf ((Arg2 == 0x0E)) {
 /* Buffer Field Target */
  If ((Arg4 == 0x00)) {
     /\ast Store \ast/ BFL1 = Local1
    }
  ElseIf ((Arg4 == 0x01)) {
      /* CopyObject */
      CopyObject (Local1, BFL1) /* \M689.M00A.BFL1 */
    }
   Else
    {
      /* Unexpected Kind of Op (0 - Store, ...) */
      ERR (Concatenate (Arg0, TERR), Z122, __LINE__, 0x00, 0x00, Arg4, 0x00)
      Return (0x01)
    }
 }
ElseIf ((Arg4 == 0x00)) {
   /* Store */
   DST0 = Local1
 }
ElseIf ((Arg4 == 0x01)) {
   /* CopyObject */
   CopyObject (Local1, DST0) /* \M689.M00A.DST0 */
 }
 Else
 {
   /* Unexpected Kind of Op (0 - Store, ...) */
   ERR (Concatenate (Arg0, TERR), Z122, __LINE__, 0x00, 0x00, Arg4, 0x00)
   Return (0x01)
```

```
 }
      If (Arg5)
       {
         /* Exception is expected */
        If (((Arg4 == 0x01) && ((Arg2 == C016) && (Arg3 !=
           C008))))
         {
           If (X170)
           {
             If (!CH06 (Arg0, 0x46, 0xFF))
 {
               If (STCS)
\{ M000 (0x02, 0x0100, Arg2, Arg3)
 }
 }
           }
           Else
           {
             CH03 (Arg0, Z122, __LINE__, 0x00, Arg2)
           }
         }
         ElseIf (!CH06 (Arg0, 0x46, 0xFF))
         {
           If (STCS)
           {
             M000 (0x02, 0x0100, Arg2, Arg3)
        }
         }
         /* No further test if exception is expected */
         Return (0x00)
       }
      ElseIf (CH03 (Arg0, Z122, __LINE__, 0x00, Arg2))
       {
         /* Storing caused unexpected exception */
         If (STCS)
         {
           M000 (0x02, 0x0100, Arg2, Arg3)
         }
       }
      Else
       {
```

```
 /* Check Target Object to have the expected type and value */
        /* Target accept type on storing to Named of Store operator is 0 \frac{*}{ } If (Arg4)
         {
           Local0 = 0x02 }
         Else
         {
           Local0 = 0x00 }
         M006 (Concatenate (Arg0, "-m006"), Local4, Arg2, Arg3, Arg4, Local0, Arg6)
       }
       /* Check Source Object value and type is not corrupted after storing */
       Store (Arg6
 [0x02], Local7)
       If (M005 (Concatenate (Arg0, "-m005"), Arg3, RefOf (Local1), Local7))
       {
         If (STCS)
         {
            Debug = "m00a, Source Object has been corrupted during storing"
         }
       }
       /* Check auxiliary Target Object to have the initial type and value */
       Store (DerefOf (Arg6 [0x03]) [Arg2], Local7)
       If (M016 (Concatenate (Arg0, "-m016"), Arg2, 0x00, Local7))
       {
         If (STCS)
         {
            Debug = "m00a, auxiliary Target Object has been corrupted during storing"
         }
         Return (0x01)
       }
       /* Update Target Object */
       If (M007 (Concatenate (Arg0, "-m007"), Local4))
       {
         If (STCS)
         {
            Debug = "m00a, Error during update of Target"
         }
```

```
 Return (0x01)
 }
```
 /\* Check Source Object value and type is not corrupted after updating the copy \*/ Store (Arg6 [0x02], Local7) If (Y900) { If (((Arg4 =  $0x00$ ) & & /\* Source type is 2-4 \*/ (DerefOf (Index (Buffer (0x12) { /\* 0000 \*/ 0x00, 0x00, 0x01, 0x01, 0x01, 0x00, 0x00, 0x00, // ........  $\frac{\sqrt{8}}{10008}$  \*/ 0x00, 0x00, 0x00, 0x00, 0x00, 0x00, 0x00, 0x00,  $\frac{\sqrt{2}}{10000}$  $\frac{1}{8}$  0010 \*/ 0x00, 0x00 // .. }, Arg3 )) & &  $\sqrt{\frac{3600 \text{ m}^3}{1200 \text{ m}}}$  /\* Target type is 4, 6-9, 11-12 \*/ DerefOf (Index (Buffer (0x12) {  $\frac{\sqrt{8}}{10000}$  \*/ 0x00, 0x00, 0x00, 0x00, 0x01, 0x00, 0x01, 0x01,  $\frac{\sqrt{2}}{10000}$  ....... /\* 0008 \*/ 0x01, 0x01, 0x00, 0x01, 0x01, 0x00, 0x00, 0x00, // ........  $\frac{1}{8}$  0010  $\frac{*}{2}$  0x00, 0x00  $\frac{1}{2}$  ... }, Arg2))) /\* Store \*/)) { If (X153) { If (M005 (Concatenate (Arg0, "-m005"), Arg3, RefOf (Local1), Local7)) { If (STCS)  $\{$  Debug = "m00a, Source Object has been corrupted during update of Target" } } } } ElseIf (M005 (Concatenate (Arg0, "-m005"), Arg3, RefOf (Local1), Local7)) { If (STCS) { Debug = "m00a, Source Object has been corrupted during update of Target" } } } ElseIf  $/* if (y900) */$
$(((\text{Arg4} == \text{0x00}) \&\&\n\quad \qquad \frac{4}{7}$  Source type is 2-4 \*/

```
(DerefOf (SCL0 [Arg3]) && /* Target type is 4, 6-9, 11-12 */
```

```
 DerefOf (SCL1 [Arg2])) /* Store */))
       {
         If (X153)
         {
           If (M005 (Concatenate (Arg0, "-m005"), Arg3, RefOf (Local1), Local7))
           {
             If (STCS)
 {
                Debug = "m00a, Source Object has been corrupted during update of Target"
 }
           }
         }
       }
      ElseIf (M005 (Concatenate (Arg0, "-m005"), Arg3, RefOf (Local1), Local7))
       {
         If (STCS)
         {
           Debug = "m00a, Source Object has been corrupted during update of Target"
 }
       }
```
 /\* Check auxiliary Target Object to have the initial type and value \*/

```
 Store (DerefOf (Arg6 [0x03]) [Arg2], Local7)
   If (M016 (Concatenate (Arg0, "-m016"), Arg2, 0x00, Local7))
    {
      If (STCS)
      {
         Debug = "m00a, auxiliary Target Object has been corrupted during update of Target"
      }
      Return (0x01)
    }
   Return (0x00)
 }
 /* Check processing of an Source LocalX Object of the specified type */
 /* on immediate storing to a Target LocalX Object of the specified type */
\frac{\text{m00b}}{\text{m00b}} (<msg>, <aux>, <target type>, <source type>, */
/* \langle op \rangle, \langle exc. condition\rangle, \langle test data package \rangle */
```

```
 Method (M00B, 7, NotSerialized)
    {
      /* Source LocalX Object: Local1 */
      /* Target LocalX Object: Local4 */
      Concatenate (Arg0, "-", Arg0)
      Concatenate (Arg0, Concatenate (Mid (Arg4, 0x00, 0x02), Concatenate (Mid (Arg2, 0x00,
          0x02), Mid (Arg3, 0x00, 0x02))), Arg0)
      If (STCS)
       {
        Debug = Arg0 }
      /* Prepare Source of specified type */
      Store (Arg6 [0x02], Local7)
      If (M004 (Concatenate (Arg0, "-m004"), Arg3, RefOf (Local1), Local7))
       {
         /* Source Object can not be prepared */
         ERR (Concatenate (Arg0, TERR), Z122, __LINE__, 0x00, 0x00, Arg3, 0x00)
         Return (0x01)
       }
      /* Prepare Target of specified type */
      Store (DerefOf (Arg6 [0x03]) [Arg2], Local7)
       If (M003 (Concatenate (Arg0, "-m003"), Arg2, RefOf (Local4), Local7))
       {
         /* Target Object can not be prepared */
         ERR (Concatenate (Arg0, TERR), Z122, __LINE__, 0x00, 0x00, Arg2, 0x00)
         Return (0x01)
       }
      If (CH03 (Arg0, Z122, __LINE__, 0x00, Arg2))
       {
         /* Unexpected
 exception during preparation */
         Return (0x01)
       }
      /* Use a Source Object to immediately store into the Target */
     If ((Arg4 == 0x00)) {
         /* Store */
```

```
Local4 = Local1 }
      ElseIf ((Arg4 == 0x01)) {
         /* CopyObject */
         CopyObject (Local1, Local4)
       }
       Else
       {
         /* Unexpected Kind of Op (0 - Store, ...) */
         ERR (Concatenate (Arg0, TERR), Z122, __LINE__, 0x00, 0x00, Arg4, 0x00)
         Return (0x01)
       }
       If (Arg5)
       {
         /* Exception is expected */
         If (!CH06 (Arg0, 0x0F, 0xFF))
         {
            If (STCS)
            {
              M000 (0x02, 0x0100, Arg2, Arg3)
            }
         }
       }
       ElseIf (CH03 (Arg0, Z122, __LINE__,
 0x00, Arg2))
       {
         /* Storing caused unexpected exception */
         If (STCS)
         {
            M000 (0x02, 0x0100, Arg2, Arg3)
         }
       }
       Else
       {
         /* Check Target Object to have the expected type and value */
        /* Target accept type on storing to LocalX is 1 \frac{*}{ }Local0 = 0x01 M006 (Concatenate (Arg0, "-m006"), RefOf (Local4), Arg2, Arg3, Arg4, Local0, Arg6)
       }
```
/\* Check Source Object value and type is not corrupted after storing \*/

```
 Store (Arg6 [0x02], Local7)
       If (M005 (Concatenate (Arg0, "-m005"), Arg3, RefOf (Local1), Local7))
       {
         If (STCS)
         {
            Debug = "m00b, Source Object has been corrupted during storing"
         }
       }
       /* Check auxiliary Target Object to have the initial type and value
 */
       Store (DerefOf (Arg6 [0x03]) [Arg2], Local7)
       If (M016 (Concatenate (Arg0, "-m016"), Arg2, 0x00, Local7))
       {
         If (STCS)
         {
           Debug = "m00b, auxiliary Target Object has been corrupted during storing"
         }
         Return (0x01)
       }
       /* Update Target Object */
       If (M007 (Concatenate (Arg0, "-m007"), RefOf (Local4)))
       {
         If (STCS)
         {
           Debug = "m00b, Error during update of Target"
         }
         Return (0x01)
       }
       /* Check Source Object value and type is not corrupted after updating the copy */
       Store (Arg6 [0x02], Local7)
       If (M005 (Concatenate (Arg0, "-m005"), Arg3, RefOf (Local1), Local7))
       {
         If (STCS)
         {
            Debug = "m00b, Source Object has been corrupted during update
 of Target"
         }
       }
```
/\* Check auxiliary Target Object to have the initial type and value \*/

```
 Store (DerefOf (Arg6 [0x03]) [Arg2], Local7)
       If (M016 (Concatenate (Arg0, "-m016"), Arg2, 0x00, Local7))
        {
          If (STCS)
          {
             Debug = "m00b, auxiliary Target Object has been corrupted during update of Target"
           }
          Return (0x01)
        }
        Return (0x00)
     }
     /* Check processing of an Source Named Object of the specified type */
     /* on immediate storing to an argument of Method passed to as immediate */
     /* Named Object of another specified type */
    \frac{\text{m00c}}{\text{m00c}} = \frac{\text{m00c}}{\text{m00c}} = \frac{\text{m00c}}{\text{m00c}} = \frac{\text{m00c}}{\text{m00c}} = \frac{\text{m00c}}{\text{m00c}} = \frac{\text{m00c}}{\text{m00c}}/* <br/> <op>, <exc. condition>, <test data package>) */
     Method (M00C, 7, Serialized)
     {
       Method (M10C, 7, Serialized)
        {
          /* Source Named Object
 */
          Name (SRC0, 0x00)
          /* Target Named Object: ARG1 */
          /* Choose expected Result Object type */
         \frac{\text{#}}{\text{if (LAnd (LEqual(arg4, 0), LEqual(arg3, 8))}} { */
         If ((Arg3 == 0x08)) {
             /* Method expected to be invoked and result in String */
            Local5 = 0x02 }
          Else
           {
            Local5 = Arg3 }
          /* Prepare Source of specified type */
          Store (Arg6 [0x02], Local7)
         If ((Arg3 == 0x05)) {
             /* Field Unit Source */
```

```
Local0 = DerefOf (DerefOf (Local7) [0x00])If ((Local0 == 0x00)) {
           Local6 = RefOf (FLU0)Local5 = 0x03 }
         ElseIf ((Local0 == 0x01)) {
          Local6 = RefOf (FLU2) If (F64)
 {
              Local5 = 0x01 }
             Else
             {
              Local5 = 0x03 }
           }
          Else
           {
           Local6 = RefOf (FLU4)Local5 = 0x01 }
        }
       ElseIf ((Arg3 == 0x0E)) {
          /* Buffer Field Source */
         Local0 = DerefOf (DerefOf (Local7) [0x00])
         If ((Local0 == 0x00)) {
           Local6 = RefOf(BFL0) }
         ElseIf ((Local0 == 0x01)) {
           Local6 = RefOf(BFL2) }
          Else
           {
           Local6 = RefOf (BFL4)
           }
         Local5 = 0x03 }
        Else
        {
```

```
Local6 = RefOf(SRC0) }
         If (M004 (Concatenate (Arg0, "-m004"), Arg3, Local6, Local7))
         {
           /* Source Object can not be prepared */
           ERR (Concatenate (Arg0, TERR), Z122, __LINE__, 0x00, 0x00, Arg3, 0x00)
           Return (0x01)
         }
        Local1 = RefOf(Arg1) If (CH03 (Arg0, Z122, __LINE__, 0x00, Arg2))
         {
           /* Unexpected exception during preparation */
           Return (0x01)
         }
         /* Use a Source Object to immediately store into the Target */
         Store (Arg6 [0x02], Local7)
        If ((Arg4 == 0x00)) {
           /* Store */
          If ((Arg3 == 0x05)) {
             /* Field Unit Source */
            Local0 = DerefOf (DerefOf (Local7) [0x00])If ((Local0 == 0x00)) {
               Arg1 = FLU0 /* \M689.FLU0 */
 }
            ElseIf ((Local0 == 0x01)) {
                Arg1 = FLU2 /* \M689.FLU2 */
 }
             Else
\left\{ \begin{array}{c} 1 & 1 \\ 1 & 1 \end{array} \right\}Arg1 = FLU4 /* M689.FLU4 */
 }
           }
          ElseIf ((Arg3 == 0x0E)) {
             /* Buffer Field Source */
```

```
Local0 = DerefOf (DerefOf (Local7) [0x00])If ((Local0 == 0x00))\{Arg1 = BFL0 /* \M689.BFL0 */
 }
          ElseIf ((Local0 == 0x01))Arg1 = BFL2 /* \M689.BFL2 */
 }
           Else
 {
             Arg1 = BFL4 /* \M689.BFL4 */
 }
         }
         Else
         {
           Arg1 = SRC0 /* \M689.M00C.M10C.SRC0 */
         }
       }
      ElseIf ((Arg4 == 0x01)) {
         /* CopyObject */
        If ((Arg3 == 0x05)) {
           /* Field Unit Source */
           Local0 = DerefOf (DerefOf (Local7) [0x00])
          If ((Local0 == 0x00)) {
             CopyObject (FLU0, Arg1)
 }
          ElseIf ((Local0 == 0x01)) {
             CopyObject (FLU2, Arg1)
 }
           Else
\{ CopyObject (FLU4, Arg1)
 }
         }
        ElseIf ((Arg3 == 0x0E))\{ /* Buffer Field Source */
```
{

 $Local0 = DerefOf (DerefOf (Local7) [0x00])$ 

```
If ((Local0 == 0x00))\{ CopyObject (BFL0, Arg1)
 }
           ElseIf ((Local0 == 0x01))\{ CopyObject (BFL2, Arg1)
 }
            Else
 {
              CopyObject (BFL4, Arg1)
 }
          }
          Else
          {
            CopyObject (SRC0, Arg1)
          }
        }
        Else
        {
          /* Unexpected Kind of Op (0 - Store,
          ERR (Concatenate (Arg0, TERR), Z122, __LINE__, 0x00, 0x00, Arg4, 0x00)
          Return (0x01)
        }
        If (Arg5)
        {
          /* Exception is expected */
         If ((((Arg4 == 0x00) && ((Arg2 == C016) && (Arg3 ==
           C00C))) || ((Arg4 == 0x01) & & (Arg2 == 016) & & (Arg3 != 008)))) {
            If (X170)
            {
              If (!CH06 (Arg0, 0x50, 0xFF))
\{ If (STCS)
\{ M000 (0x02, 0x0100, Arg2, Arg3)
 }
 }
 }
            Else
\left\{ \begin{array}{c} 1 & 1 \\ 1 & 1 \end{array} \right\} CH03 (Arg0, Z122, __LINE__, 0x00, Arg2)
 }
```
...) \*/

```
 }
      ElseIf (!CH06 (Arg0, 0x50, 0xFF))
            {
              If (STCS)
\{ M000 (0x02, 0x0100, Arg2, Arg3)
 }
            }
         }
         ElseIf (CH03 (Arg0, Z122, __LINE__, 0x00, Arg2))
         {
           /* Storing caused unexpected exception */
           If (STCS)
            {
              M000 (0x02, 0x0100, Arg2, Arg3)
 }
         }
         Else
         {
           /* Check Target Object to have the expected type and value */
          /* Target accept type on storing to read-only ArgX is 1 \frac{*}{ }Local0 = 0x01 M006 (Concatenate (Arg0, "-m006"), Local1, Arg2, Local5, Arg4, Local0, Arg6)
         }
         /* Check Source Object value and type is not corrupted after storing */
         Store
 (Arg6 [0x02], Local7)
         If (M005 (Concatenate (Arg0, "-m005"), Arg3, Local6, Local7))
         {
           If (STCS)
            {
              Debug = "m00c, Source Object has been corrupted during storing"
            }
            Return (0x01)
         }
         /* Check auxiliary Target Object to have the initial type and value */
         Store (DerefOf (Arg6 [0x03]) [Arg2], Local7)
         If (M016 (Concatenate (Arg0, "-m016"), Arg2, 0x00, Local7))
         {
           If (STCS)
            {
```

```
 Debug = "m00c, auxiliary Target Object has been corrupted during storing"
            }
            Return (0x01)
          }
         /* Update Target Object */
         If (M007 (Concatenate (Arg0, "-m007"), Local1))
          {
            If (STCS)
            {
       Debug = "m00c, Error during update of Target"
            }
            Return (0x01)
          }
         /* Check Source Object value and type is not corrupted after updating the copy */
         Store (Arg6 [0x02], Local7)
         If (M005 (Concatenate (Arg0, "-m005"), Arg3, Local6, Local7))
          {
            If (STCS)
            {
              Debug = "m00c, Source Object has been corrupted during update of Target"
 }
          }
         /* Check auxiliary Target Object to have the initial type and value */
         Store (DerefOf (Arg6 [0x03]) [Arg2], Local7)
         If (M016 (Concatenate (Arg0, "-m016"), Arg2, 0x00, Local7))
          {
            If (STCS)
            {
              Debug = "m00c, auxiliary Target Object has been corrupted during update of Target"
            }
    Return (0x01)
          }
         Return (0x00)
       }
       /* Target Named Object */
```

```
 Name (DST0, 0x00)
      Concatenate (Arg0, "-", Arg0)
      Concatenate (Arg0, Concatenate (Mid (Arg4, 0x00, 0x02), Concatenate (Mid (Arg2, 0x00,
         0x02), Mid (Arg3, 0x00, 0x02))), Arg0)
      If (STCS)
       {
        Debug = Arg0 }
      /* Prepare Target of specified type */
      Store (DerefOf (Arg6 [0x03]) [Arg2], Local7)
     If ((Arg2 == 0x05)) {
         /* Field Unit Target */
         Field (OPR0, ByteAcc, NoLock, Preserve)
         {
           FLUX, 192,
           FLU1, 69
         }
        Local1 = RefOf (FLU1) FLU1 = DerefOf (Local7)
       }
     ElseIf ((Arg2 == 0x0E)) {
         /* Buffer Field Target */
         CreateField (BUFZ,
 0xC0, 0x45, BFL1)
        Local1 = RefOf(BFL1) BFL1 = DerefOf (Local7)
       }
      Else
       {
        Local1 = RefOf (DST0) }
      If (M003 (Concatenate (Arg0, "-m003"), Arg2, Local1, Local7))
       {
         /* Target Object can not be prepared */
         ERR (Concatenate (Arg0, TERR), Z122, __LINE__, 0x00, 0x00, Arg2, 0x00)
         Return (0x01)
       }
```

```
 If (CH03 (Arg0, Z122, __LINE__, 0x00, Arg2))
   {
      /* Unexpected exception during preparation */
      Return (0x01)
   }
   /* Use the Target Object to be the ArgX Object */
   If (M10C (Concatenate (Arg0, "-m10c"), DST0, Arg2, Arg3, Arg4, Arg5, Arg6))
   {
      If (STCS)
      {
        Debug = "m00c, error on using the Target Object as the ArgX Object"
      }
      Return (0x01)
   }
   If (Arg5)
   {
      /* Exception is expected */
      Return (0x00)
   }
   /* Check Target Object to be saving the initial type and value */
   Store (DerefOf (Arg6 [0x03]) [Arg2], Local7)
   If (M015 (Concatenate (Arg0, "-m015"), Arg2, Local1, Local7))
   {
      If (STCS)
      {
        Debug = "m00c, Target Object has been corrupted during storing to ArgX"
      }
      Return (0x01)
   }
   Return (0x00)
 /* Check processing of an Source Named Object of the specified type */
 /* on immediate storing to an argument of Method passed to as reference */
 /* to the Named Object of another specified type */
/* m00d (<msg>, <aux>, <target type>, <source type>, */
/* \langle op \rangle, \langle exc. condition\rangle, \langle test data package \rangle */
```
}

```
 Method (M00D, 7, Serialized)
     {
     Method (M10D, 7, Serialized)
        {
          /* Source Named Object */
          Name (SRC0, 0x00)
          /* Target Named Object: ARG1 */
          /* Choose expected Result Object type */
         /* if (LAnd(LEqual(arg4, 0), LEqual(arg3, 8))) {*/If ((Arg3 == 0x08)) {
            /* Method expected to be invoked and result in String */
           Local5 = 0x02 }
          Else
          {
           Local5 = Arg3 }
          /* Prepare Source of specified type */
          Store (Arg6 [0x02], Local7)
         If ((Arg3 == 0x05)) {
            /* Field Unit Source */
            Local0 = DerefOf (DerefOf (Local7) [0x00])
           If ((Local0 == 0x00)) {
              Local6 = RefOf (FLU0)Local5 = 0x03 }
           ElseIf ((Local0 == 0x01)) {
              Local6 = RefOf (FLU2) If (F64)
\left\{ \begin{array}{c} 1 & 1 \\ 1 & 1 \end{array} \right\}Local5 = 0x01 }
               Else
\left\{ \begin{array}{c} 1 & 1 \\ 1 & 1 \end{array} \right\}Local5 = 0x03 }
             }
```

```
 Else
   {
    Local6 = RefOf (FLU4)Local5 = 0x01 }
 }
ElseIf ((Arg3 == 0x0E)) {
   /* Buffer Field Source */
   Local0 = DerefOf (DerefOf (Local7) [0x00])
  If ((Local0 == 0x00)) {
    Local6 = RefOf(BFL0) }
  ElseIf ((Local0 == 0x01)) {
    Local6 = RefOf(BFL2)
```

```
 }
```

```
 Else
           {
             Local6 = RefOf(BFL4) }
          Local5 = 0x03 }
         Else
         {
          Local6 = RefOf(SRC0) }
         If (M004 (Concatenate (Arg0, "-m004"), Arg3, Local6, Local7))
         {
           /* Source Object can not be prepared */
           ERR (Concatenate (Arg0, TERR), Z122, __LINE__, 0x00, 0x00, Arg3, 0x00)
           Return (0x01)
         }
         If (CH03 (Arg0, Z122, __LINE__, 0x00, Arg2))
         {
           /* Unexpected exception during preparation */
           Return (0x01)
         }
```
/\* Use a Source Object to immediately store into the Target \*/

```
 Store (Arg6 [0x02], Local7)
If ((Arg4 == 0x00)) {
   /* Store */
```

```
If ((Arg3 == 0x05)) {
            /* Field Unit Source */
            Local0 = DerefOf (DerefOf (Local7) [0x00])
           If ((Local0 == 0x00)) {
             Arg1 = FLU0 /* \overline{MS9.FLU0} */
 }
           ElseIf ((Local0 == 0x01)) {
              Arg1 = FLU2 /* \M689.FLU2 */
 }
            Else
 {
              Arg1 = FLU4 /* \M689.FLU4 */
 }
          }
         ElseIf ((Arg3 == 0x0E)) {
            /* Buffer Field Source */
           Local0 = DerefOf (DerefOf (Local7) [0x00])If ((Local0 == 0x00)) {
             Arg1 = BFL0 /* \M689.BFL0 */
 }
            ElseIf
((Local0 == 0x01)) {
             Arg1 = BFL2 /* \M689.BFL2 */ }
            Else
\left\{ \begin{array}{c} 1 & 1 \\ 1 & 1 \end{array} \right\}Arg1 = BFL4 /* \M689.BFL4 */
 }
          }
          Else
          {
            Arg1 = SRC0 /* \M689.M00D.M10D.SRC0 */
          }
        }
```

```
ElseIf ((Arg4 == 0x01)) {
         /* CopyObject */
        If ((Arg3 == 0x05)) {
           /* Field Unit Source */
            Local0 = DerefOf (DerefOf (Local7) [0x00])
           If ((Local0 == 0x00)) {
             CopyObject (FLU0, Arg1)
 }
           ElseIf ((Local0 == 0x01)) {
             CopyObject (FLU2, Arg1)
         }
            Else
 {
             CopyObject (FLU4, Arg1)
 }
          }
        ElseIf ((Arg3 == 0x0E)) {
            /* Buffer Field Source */
            Local0 = DerefOf (DerefOf (Local7) [0x00])
           If ((Local0 == 0x00)) {
             CopyObject (BFL0, Arg1)
 }
           ElseIf ((Local0 == 0x01)) {
             CopyObject (BFL2, Arg1)
 }
            Else
 {
             CopyObject (BFL4, Arg1)
 }
          }
         Else
          {
            CopyObject (SRC0, Arg1)
          }
        }
       Else
        {
```

```
 /* Unexpected Kind of Op (0 - Store, ...) */
          ERR (Concatenate (Arg0, TERR), Z122, __LINE__, 0x00, 0x00, Arg4, 0x00)
          Return (0x01)
        }
        If (Arg5)
        {
          /* Exception is expected */
         If (((\text{Arg4} == 0x01) \& \& (\text{Arg2} == \text{C016}))) {
            If (X170)
 {
              If (!CH06 (Arg0, 0x57, 0xFF))
\{ If (STCS)
 {
                   M000 (0x02, 0x0100, Arg2, Arg3)
 }
 }
 }
            Else
 {
              CH03 (Arg0, Z122, __LINE__, 0x00, Arg2)
 }
          }
          ElseIf (!CH06 (Arg0, 0x57, 0xFF))
            If (STCS)
            {
              M000 (0x02, 0x0100, Arg2, Arg3)
 }
          }
        }
        ElseIf (CH03 (Arg0, Z122, __LINE__, 0x00, Arg2))
        {
          /* Storing caused unexpected exception */
          If (STCS)
          {
            M000 (0x02, 0x0100, Arg2, Arg3)
          }
        }
        Else
        {
```

```
 /* Check Target Object to have the expected type and value */
      \frac{1}{4} Target accept type on storing to ArgX containing reference is 1 \frac{1}{4} /* (besides Store() to fixed types) */
       If (((Arg4 == 0x00) && DerefOf (B678 [Arg2])))
        {
         Local0 = 0x00 }
       Else
        {
         Local0 = 0x01 }
       M006 (Concatenate (Arg0, "-m006"), Arg1, Arg2, Local5, Arg4, Local0, Arg6)
     }
     /* Check Source Object value and type is not corrupted after storing */
     Store (Arg6 [0x02], Local7)
     If (M005 (Concatenate (Arg0, "-m005"), Arg3, Local6, Local7))
     {
       If (STCS)
        {
          Debug = "m00d, Source Object has been corrupted during storing"
        }
       Return (0x01)
     }
     /* Check auxiliary Target Object to have the initial type and value */
     Store (DerefOf (Arg6 [0x03]) [Arg2], Local7)
     If (M016 (Concatenate (Arg0, "-m016"), Arg2, 0x00, Local7))
     {
       If (STCS)
        {
          Debug = "m00d, auxiliary Target Object has been corrupted during storing"
        }
 Return (0x01)
     }
     /* Update Target Object */
     If (M007 (Concatenate (Arg0, "-m007"), Arg1))
     {
       If (STCS)
```

```
 {
              Debug = "m00d, Error during update of Target"
            }
            Return (0x01)
         }
         /* Check Source Object value and type is not corrupted after updating the copy */
         Store (Arg6 [0x02], Local7)
         If (M005 (Concatenate (Arg0, "-m005"), Arg3, Local6, Local7))
         {
            If (STCS)
            {
              Debug = "m00d, Source Object has been corrupted during update of Target"
 }
         }
         /* Check auxiliary Target Object to have the initial type and value */
         Store (DerefOf (Arg6 [0x03]) [Arg2], Local7)
         If (M016 (Concatenate (Arg0, "-m016"), Arg2,
 0x00, Local7))
         {
            If (STCS)
            {
              Debug = "m00d, auxiliary Target Object has been corrupted during update of Target"
            }
            Return (0x01)
         }
         Return (0x00)
       }
       /* Target Named Object */
       Name (DST0, 0x00)
       Concatenate (Arg0, "-", Arg0)
       Concatenate (Arg0, Concatenate (Mid (Arg4, 0x00, 0x02), Concatenate (Mid (Arg2, 0x00,
         0x02), Mid (Arg3, 0x00, 0x02))), Arg0)
       If (STCS)
       {
        Debug = Arg0 }
       /* Prepare Target of specified type */
```

```
 Store (DerefOf (Arg6 [0x03]) [Arg2], Local7)
     If ((Arg2 == 0x05)) {
         /* Field Unit Target */
         Field (OPR0, ByteAcc, NoLock, Preserve)
         {
           FLUX, 192,
           FLU1, 69
     }
        Local1 = RefOf (FLU1) FLU1 = DerefOf (Local7)
       }
     ElseIf ((Arg2 == 0x0E)) {
         /* Buffer Field Target */
         CreateField (BUFZ, 0xC0, 0x45, BFL1)
        Local1 = RefOf(BFL1)BFL1 = DerefOf (Local7) }
      Else
       {
        Local1 = RefOf(DST0) }
      If (M003 (Concatenate (Arg0, "-m003"), Arg2, Local1, Local7))
       {
         /* Target Object can not be prepared */
         ERR (Concatenate (Arg0, TERR), Z122, __LINE__, 0x00, 0x00, Arg2, 0x00)
         Return (0x01)
       }
      If (CH03 (Arg0, Z122, __LINE__, 0x00, Arg2))
       {
         /* Unexpected exception during preparation */
         Return (0x01)
       }
      /* Use the reference to Target Object to be the ArgX Object */
      If (M10D (Concatenate (Arg0, "-m10d"),
 RefOf (DST0), Arg2, Arg3, Arg4, Arg5,
         Arg6))
```

```
 {
       If (STCS)
       {
          Debug = "m00d, error on using the Target Object as the ArgX Object"
       }
       Return (0x01)
     }
     Return (0x00)
   }
  /* Check processing of an Source LocalX Object of the specified type */
  /* on immediate storing to an Element of Package of the specified type */
  /* m00e(<msg>, <aux>, <target type>, <source type>, */
 /* <op>, <exc. condition>, <test data package>) */
  Method (M00E, 7, Serialized)
   {
     /* Source LocalX Object: Local1 */
     /* Target Package */
    Name (DST0, Package (0x01){})
     Concatenate (Arg0, "-", Arg0)
     Concatenate (Arg0, Concatenate (Mid (Arg4, 0x00, 0x02), Concatenate (Mid (Arg2, 0x00,
       0x02), Mid (Arg3, 0x00, 0x02))), Arg0)
     If (STCS)
 {
      Debug = Arg0 }
     /* Prepare Source of specified type */
     Store (Arg6 [0x02], Local7)
     If (M004 (Concatenate (Arg0, "-m004"), Arg3, RefOf (Local1), Local7))
     {
       /* Source Object can not be prepared */
       ERR (Concatenate (Arg0, TERR), Z122, __LINE__, 0x00, 0x00, Arg3, 0x00)
       Return (0x01)
     }
     /* Prepare Target of specified type */
    Local4 =DST0 [0x00] Store (DerefOf (Arg6 [0x03]) [Arg2], Local7)
     If (M013 (Concatenate (Arg0, "-m003"), Arg2, DST0, Local7))
     {
       /* Target Object can not be prepared */
```

```
 ERR (Concatenate (Arg0, TERR), Z122, __LINE__, 0x00, 0x00, Arg2, 0x00)
         Return (0x01)
       }
      If (CH03 (Arg0, Z122, __LINE__, 0x00, Arg2))
       {
         /* Unexpected exception during preparation */
         Return
 (0x01)
       }
      /* Check Target Object to have the initial type and value */
      If (M015 (Concatenate (Arg0, "-m015"), Arg2, Local4, Local7))
       {
         /* Target Object can not be prepared */
         ERR (Concatenate (Arg0, TERR), Z122, __LINE__, 0x00, 0x00, Arg2, 0x00)
         Return (0x01)
       }
      /* Use a Source Object to immediately store into the Target */
     If ((Arg4 == 0x00)) {
         /* Store */
        DST0 [0x00] = Local1\frac{1}{8} elseif (LEqual(arg4, 1)) { // CopyObject */
     /* CopyObject(Local1, Index(DST0, 0)) */ }
      Else
       {
         /* Unexpected Kind of Op (0 - Store, ...) */
         ERR (Concatenate (Arg0, TERR), Z122, __LINE__, 0x00, 0x00, Arg4, 0x00)
         Return (0x01)
       }
      If (Arg5)
       {
         /* Exception is expected
         If (!CH06 (Arg0, 0x60, 0xFF))
         {
```
\*/

```
 If (STCS)
            {
              M000 (0x02, 0x0100, Arg2, Arg3)
            }
         }
       }
       ElseIf (CH03 (Arg0, Z122, __LINE__, 0x00, Arg2))
       {
         /* Storing caused unexpected exception */
         If (STCS)
         {
           M000 (0x02, 0x0100, Arg2, Arg3)
         }
       }
       Else
       {
         /* Check Target Object to have the expected type and value */
         /* Target accept type on storing to an Element of Package is 1 */
        Local0 = 0x01 M006 (Concatenate (Arg0, "-m006"), Local4, Arg2, Arg3, Arg4, Local0, Arg6)
       }
       /* Check Source Object value and type is not corrupted after storing */
       Store (Arg6 [0x02], Local7)
       If (M005 (Concatenate (Arg0, "-m005"), Arg3,
RefOf (Local1), Local7))
       {
         If (STCS)
         {
            Debug = "m00e, Source Object has been corrupted during storing"
         }
       }
       /* Check auxiliary Target Object to have the initial type and value */
       Store (DerefOf (Arg6 [0x03]) [Arg2], Local7)
       If (M016 (Concatenate (Arg0, "-m016"), Arg2, 0x00, Local7))
       {
         If (STCS)
         {
            Debug = "m00e, auxiliary Target Object has been corrupted during storing"
         }
         Return (0x01)
       }
```

```
 /* Update Target Object */
 If (M017 (Concatenate (Arg0, "-m007"), DST0))
 {
   If (STCS)
   {
     Debug = "m00e, Error during update of Target"
   }
   Return (0x01)
 }
```
 /\* Check Source Object value and type is not corrupted after updating the copy \*/

```
 Store (Arg6 [0x02], Local7)
       If (M005 (Concatenate (Arg0, "-m005"), Arg3, RefOf (Local1), Local7))
       {
         If (STCS)
         {
            Debug = "m00e, Source Object has been corrupted during update of Target"
 }
       }
       /* Check auxiliary Target Object to have the initial type and value */
       Store (DerefOf (Arg6 [0x03]) [Arg2], Local7)
       If (M016 (Concatenate (Arg0, "-m016"), Arg2, 0x00, Local7))
       {
         If (STCS)
          {
            Debug = "m00e, auxiliary Target Object has been corrupted during update of Target"
          }
         Return (0x01)
       }
       Return (0x00)
     }
    /* Prepare Target as Package Element of specified type */
    Method (M013, 4, Serialized)
       Switch (ToInteger (Arg1))
       {
        Case (0x00)
```

```
 {
                  /* Only check */
         }
         Case (0x01)
         {
           CopyObject (DerefOf (Arg3), INT1) /* \M689.INT1 */
          Arg2 [0x00] = INT1 /* \overline{0.899}. INT1 */
         }
        Case (0x02) {
           CopyObject (DerefOf (Arg3), STR1) /* \M689.STR1 */
          Arg2 [0x00] = STR1 /* \M689.STR1 */
         }
        Case (0x03) {
           If (Y136)
           {
              CopyObject (DerefOf (Arg3), BUF1) /* \M689.BUF1 */
 }
           Else
 {
              M687 (DerefOf (Arg3), RefOf (BUF1))
           }
           Arg2 [0x00] = BUF1 /* \M689.BUF1 */
         }
        Case (0x04) {
           CopyObject (DerefOf (Arg3), PAC1) /* \M689.PAC1 */
           Arg2 [0x00]
= PAC1 /* \M689.PAC1 */
         }
        Case (0x11) {
           CopyObject (RefOf (ORF1), REF1) /* \M689.REF1 */
           /*if (y522) { */
          Arg2 [0x00] = REF1 /* \M689.REF1 */
                  /*} else { */
        /* Store(DeRefof(REF1), Index(arg2, 0)) \frac{*}{ }/*} */
         }
         /* Unexpected Target Type */
         Default
         {
           ERR (Concatenate (Arg0, TERR), Z122, __LINE__, 0x00, 0x00, Arg1, 0x00)
           Return (0x01)
```

```
 }
   }
   If (CH03 (Arg0, Z122, __LINE__, 0x00, 0x00))
   {
     /*Exception during preparing of Target Object */
     Return (0x01)
   }
  If ((Arg1 == 0x11)) {
     /* Reference */
      Return (0x00)
   }
  Local0 = ObjectType (Arg2 [0x00])If ((Local0 != Arg1)) {
     /* ObjectType of Target can not be set up */
     ERR (Arg0, Z122, __LINE__, 0x00, 0x00, Local0, Arg1)
      Return (0x01)
   }
   Return (0x00)
 }
 /* Check Target Object type is not corrupted after storing, */
/* for the computational data types verify its value against */ /* the Object-initializer value */
 Method (M015, 4, Serialized)
 {
   Name (MMM2, 0x00) /* An auxiliary Object to invoke Method */
  If ((Arg1 == 0x11)) {
     /* Target object is a reference */
    /* Check that it can be used as reference \frac{*}{ }Local0 = DerefOf (Arg2)Local3 = DerefOf (Local0) If (CH03 (Arg0, Z122, __LINE__, 0x00, Local0))
      {
        /* Derefof caused unexpected exception */
        Return (0x01)
```

```
 }
 Else
 {
  Local0 = ObjectType (Arg2)If ((Local0 != Arg1)) {
     /* ObjectType of Target object is corrupted */
     ERR (Arg0, Z122, __LINE__, 0x00, 0x00, Local0, Arg1)
     Return (0x01)
   }
 }
 Switch (ToInteger (Arg1))
 {
   Case (0x00)
   {
      Return (0x00)
   }
  Case (0x01) {
     Local0 = ObjectType (INT1)
   }
   Case (0x02)
   {
     Local0 = ObjectType (STR1)
   }
  Case (0x03) {
     Local0 = ObjectType (BUF1)
   }
   Case (0x04)
   {
     Local0 = ObjectType (PAC1)
   }
  Case (0x05) {
   Local0 = 0x05 }
  Case (0x06) {
     Local0 = ObjectType (DEV1)
   }
  Case (0x07) {
    Local0 = ObjectType (EVE1)
```
}

```
 }
       Case (0x08) {
           Local0 = ObjectType (MMM1)
         }
        Case (0x09)
         {
          Local0 = ObjectType (MTX1) }
         Case (0x0A)
         {
           Local0 = ObjectType (OPR1)
         }
        Case (0x0B)
         {
           Local0 = ObjectType (PWR1)
         }
        Case (0x0C)
         {
           Local0 = ObjectType (CPU1)
         }
        Case (0x0D)
         {
           Local0 = ObjectType (TZN1)
         }
        Case (0x0E)
         {
Local0 = 0x0E }
       Case (0x11) {
           /*Store(Derefof(REF1), Local3) */
          Local3 = REF1 /* M689.REF1 */
           If (CH03 (Arg0, Z122, __LINE__, 0x00, Local0))
           {
             /* Derefof caused unexpected exception */
             Return (0x01)
           }
           Return (0x00)
         }
        /* Unexpected Result Type */
        Default
         {
```

```
 ERR (Arg0, Z122, __LINE__, 0x00, 0x00, Arg1, 0x00)
           Return (0x01)
         }
       }
     If ((Local0 != Arg1)) {
         /* Mismatch of Target Type against the specified one */
         ERR (Arg0, Z122, __LINE__, 0x00, 0x00, Local0, Arg1)
         If (STCS)
         {
           M000 (0x03, 0x01000000, Local0, Arg1)
         }
     Return (0x01)
       }
      Else
       {
         /* Check equality of the Source value to the Object-initializer one */
         Switch (ToInteger (Arg1))
         {
          Case (0x01) {
            If ((INT1 != DerffOf (Arg3))) {
                ERR (Arg0, Z122, __LINE__, 0x00, 0x00, INT1, DerefOf (Arg3))
                Return (0x01)
 }
            If ((DerefOf (Arg2) != INT1)) {
                ERR (Arg0, Z122, __LINE__, 0x00, 0x00, DerefOf (Arg2), INT1)
                Return (0x01)
 }
           }
          Case (0x02) {
            If ((STR1 != DerefOf (Arg3)))\left\{ \begin{array}{c} 1 & 1 \\ 1 & 1 \end{array} \right\} ERR (Arg0, Z122, __LINE__, 0x00, 0x00, STR1, DerefOf (Arg3))
           Return (0x01)
 }
```

```
If ((\text{Der}f\text{Of}(Arg2) != \text{STR1}))\{ ERR (Arg0, Z122, __LINE__, 0x00, 0x00, DerefOf (Arg2), STR1)
                   Return (0x01)
 }
             }
            Case (0x03) {
               If ((BUF1 != DerefOf(Arg3))) {
                   ERR (Arg0, Z122, __LINE__, 0x00, 0x00, BUF1, DerefOf (Arg3))
                   Return (0x01)
 }
               If ((\text{Der}f\text{Of}(Arg2) := BUF1)) {
                   ERR (Arg0, Z122, __LINE__, 0x00, 0x00, DerefOf (Arg2), BUF1)
                   Return (0x01)
 }
             }
            Case (0x04) {
               Local0 = SizeOf(PAC1) If ((SizeOf
(Arg3) != Local(0)) {
                   ERR (Arg0, Z122, __LINE__, 0x00, 0x00, SizeOf (Arg3), Local0)
                   Return (0x01)
 }
                While (Local0)
 {
                   Local0--
                   Local1 = ObjectType (DerefOf (DerefOf (Arg3) [Local0]))
                   Local2 = ObjectType (DerefOf (PAC1 [Local0]))
                  If ((Local1 != Local2))\{ /* ObjectType is corrupted */
                     ERR (Arg0, Z122, __LINE__, 0x00, 0x00, Local1, Local2)
                      Return (0x01)
 }
                   ElseIf (DerefOf (B679 [Local1]))
\left\{ \begin{array}{ccc} 1 & 0 & 0 \\ 0 & 0 & 0 \\ 0 & 0 & 0 \\ 0 & 0 & 0 \\ 0 & 0 & 0 \\ 0 & 0 & 0 \\ 0 & 0 & 0 \\ 0 & 0 & 0 \\ 0 & 0 & 0 \\ 0 & 0 & 0 \\ 0 & 0 & 0 \\ 0 & 0 & 0 \\ 0 & 0 & 0 \\ 0 & 0 & 0 & 0 \\ 0 & 0 & 0 & 0 \\ 0 & 0 & 0 & 0 \\ 0 & 0 & 0 & 0 & 0 \\ 0 & 0 & 0 & 0 & 0 \\ 0 & 0 & 0 & 0 & 0 \\ 0 & 0 & 0 & 0/* the computational data type */ If ((DerefOf (DerefOf (Arg3) [Local0])
```

```
!= DerefOf (PAC1 [
```

```
Local0])))
 {
                 /* The value is corrupted */
                 ERR (Arg0, Z122, __LINE__, 0x00, 0x00, DerefOf (DerefOf (Arg3) [Local0]),
                   Local0)
                 Return (0x01)
 }
 }
 }
          Local0 = SizeOf(PAC1)If ((SizeOf (Arg2) != Local0)) {
             ERR (Arg0, Z122, __LINE__, 0x00, 0x00, SizeOf (Arg2), Local0)
             Return (0x01)
 }
           While (Local0)
 {
             Local0--
             Local1 = ObjectType (DerefOf (DerefOf (Arg2) [Local0]))
             Local2 = ObjectType (DerefOf
 (PAC1 [Local0]))
            If ((Local1 != Local2))\{ /* ObjectType is corrupted */
               ERR (Arg0, Z122, __LINE__, 0x00, 0x00, Local1, Local2)
               Return (0x01)
 }
             ElseIf (DerefOf (B679 [Local1]))
\{/* the computational data type */ If ((DerefOf (DerefOf (Arg2) [Local0]) != DerefOf (PAC1 [
                 Local0])))
 {
                 /* The value is corrupted */
                ERR (Arg0, Z122, LINE , 0x00, 0x00, DerefOf (DerefOf (Arg2) [Local0]),
                   Local0)
                 Return (0x01)
 }
 }
```

```
 }
           }
          Case (0x05) {
            If ((\text{Der}f\text{Of}(Arg2) != \text{Der}f\text{Of}(Arg3)))\{ ERR (Arg0, Z122, __LINE__, 0x00, 0x00, DerefOf (Arg2), DerefOf (Arg3))
                Return (0x01)
 }
 }
          Case (0x08) {
             CopyObject (DerefOf (Arg2), MMM2) /* \M689.M015.MMM2 */
            If ((MMM2 := MMM1)) {
               ERR (Arg0, Z122, __LINE__, 0x00, 0x00, MMM2, MMM1)
                Return (0x01)
 }
           }
           Case (0x0E)
 {
            If ((\text{Der}f\text{Of}(Arg2) != \text{Der}f\text{Of}(Arg3))) {
                ERR (Arg0, Z122, __LINE__, 0x00, 0x00, DerefOf (Arg2), DerefOf (Arg3))
           Return (0x01)
 }
           }
         }
       }
      Return (0x00)
    /* Check auxiliary Target Named Object type is not corrupted, */
   \prime\ast for the computational data types verify its value against \ast/ /* the Object-initializer value */
    Method (M016, 4, Serialized)
      Switch (ToInteger (Arg1))
       {
         Case (0x00)
         {
           Return (0x00)
         }
         Case (0x01)
         {
```
}

```
 Local0 = ObjectType (INT1)
         }
        Case (0x02) {
           Local0 = ObjectType (STR1)
         }
        Case (0x03) {
          Local0 = ObjectType (BUF1) }
         Case (0x04)
         {
           Local0 = ObjectType (PAC1)
         }
         Case
 (0x05)
         {
          Local0 = 0x05 }
         Case (0x06)
         {
           Local0 = ObjectType (DEV1)
         }
         Case (0x07)
         {
           Local0 = ObjectType (EVE1)
         }
         Case (0x08)
         {
           Local0 = ObjectType (MMM1)
         }
        Case (0x09) {
           Local0 = ObjectType (MTX1)
         }
         Case (0x0A)
         {
           Local0 = ObjectType (OPR1)
         }
         Case (0x0B)
         {
          Local0 = ObjectType (PWR1) }
         Case (0x0C)
         {
           Local0 = ObjectType (CPU1)
         }
         Case (0x0D)
```

```
 {
     Local0 = ObjectType (TZN1)
   }
   Case (0x0E)
 {
    Local0 = 0x0E }
  Case (0x11) {
     /*Store(Derefof(REF1), Local3) */
    Local3 = REF1 /* M689.REF1 */
     If (CH03 (Arg0, Z122, __LINE__, 0x00, 0x00))
      {
        /* Derefof caused unexpected exception */
        Return (0x01)
      }
     Return (0x00)
   }
   /* Unexpected Result Type */
   Default
   {
     ERR (Arg0, Z122, __LINE__, 0x00, 0x00, Arg1, 0x00)
      Return (0x01)
   }
 }
If ((Local0 != Arg1)) {
   /* Mismatch of Target Type against the specified one */
   ERR (Arg0, Z122, __LINE__, 0x00, 0x00, Local0, Arg1)
   If (STCS)
   {
     M000 (0x03, 0x01000000, Local0, Arg1)
    }
   Return (0x01)
 }
 Else
 {
   /* Check equality of the Source value to the Object-initializer one */
```

```
 Switch (ToInteger (Arg1))
           {
             Case (0x01) {
               If ((INT1 != DerfOf(Arg3)))\{ ERR (Arg0, Z122, __LINE__, 0x00, 0x00, INT1, DerefOf (Arg3))
                   Return (0x01)
 }
              }
             Case (0x02)
              {
               If ((\text{STR1} ! = \text{DerefOf}(\text{Arg3}))) {
                   ERR (Arg0, Z122, __LINE__, 0x00, 0x00, STR1, DerefOf (Arg3))
                   Return (0x01)
 }
 }
             Case (0x03) {
               If ((BUF1 != DerefOf(Arg3))) ERR (Arg0, Z122, __LINE__, 0x00, 0x00, BUF1, DerefOf (Arg3))
                   Return (0x01)
 }
              }
              Case (0x04)
 {
               Local0 = SizeOf(PAC1)If ((SizeOf (Arg3) != Local0)) {
                   ERR (Arg0, Z122, __LINE__, 0x00, 0x00, SizeOf (Arg3), Local0)
                   Return (0x01)
 }
                 While (Local0)
 {
                   Local0--
                   Local1 = ObjectType (DerefOf (DerefOf (Arg3) [Local0]))
                   Local2 = ObjectType (DerefOf (PAC1 [Local0]))
                  If ((Local1 != Local2))\left\{ \begin{array}{ccc} 1 & 0 & 0 \\ 0 & 0 & 0 \\ 0 & 0 & 0 \\ 0 & 0 & 0 \\ 0 & 0 & 0 \\ 0 & 0 & 0 \\ 0 & 0 & 0 \\ 0 & 0 & 0 \\ 0 & 0 & 0 \\ 0 & 0 & 0 \\ 0 & 0 & 0 \\ 0 & 0 & 0 \\ 0 & 0 & 0 \\ 0 & 0 & 0 & 0 \\ 0 & 0 & 0 & 0 \\ 0 & 0 & 0 & 0 \\ 0 & 0 & 0 & 0 & 0 \\ 0 & 0 & 0 & 0 & 0 \\ 0 & 0 & 0 & 0 & 0 \\ 0 & 0 & 0 & 0 /* ObjectType is corrupted */
                      ERR (Arg0, Z122, __LINE__, 0x00, 0x00,
 Local1, Local2)
                      Return (0x01)
```
```
 }
               ElseIf (DerefOf (B679 [Local1]))
\{ /* the computational data type */
                 If ((DerefOf (DerefOf (Arg3) [Local0]) != DerefOf (PAC1 [
                  Local0])))
 {
                   /* The value is corrupted */
                   ERR (Arg0, Z122, __LINE__, 0x00, 0x00, DerefOf (DerefOf (Arg3) [Local0]),
                     Local0)
                   Return (0x01)
 }
 }
 }
           }
        }
      }
      Return (0x00)
    }
    /* Update the first element of specified Package */
    /* m017(<msg>, <Package>) */
    Method (M017, 2,
 NotSerialized)
    {
      Local0 = ObjectType (Arg1 [0x00])
      If (DerefOf (B66F [Local0]))
      {
        /* Can be used in Index Operator */
       Local1 = SizeOf(Arg1 [0x00]) If (Local1)
        {
          /* Update the last Member Object */
          Local1--
         Local2 = DerefOf (Arg1 [0x00]) [Local1]
         Local3 = RefOf (Local2) Local4 = DerefOf (Local2)
         If ((ObjectType (Local4) == 0x01))\{ /* Integer */
```

```
 Store (~Local4, DerefOf (Local3))
```

```
 }
          Else
           {
             DerefOf (Local3) = Ones
             If (CH03 (Arg0, Z122, __LINE__, 0x00, Arg1 [0x00]))
\{ /* Store caused unexpected exception */
               Return
 (0x01)
 }
           }
          If (Local1)
           {
             /* Update the First Member Object */
            Local2 = DerefOf (Arg1 [0x00]) [0x00] Local4 = DerefOf (Local2)
            If ((ObjectType (Local4) == 0x01)) {
               /* Integer */
               Store (~Local4, DerefOf (Local3))
 }
             Else
 {
               DerefOf (Local3) = Ones
               If (CH03 (Arg0, Z122, __LINE__, 0x00, Arg1 [0x00]))
\{ /* Store caused unexpected exception */
                 Return (0x01)
 }
 }
           }
         }
       ElseIf ((Local0 == 0x04)) {
          /* Empty Package */
         Arg1 [0x00] = Package (0x01)\left\{ \begin{array}{c} 1 & 1 \\ 1 & 1 \end{array} \right\} "update string"
 }
         }
        Else
```

```
 {
          /* Empty String/Buffer */
         Arg1 [0x00] = "update string"
        }
      }
     ElseIf (DerefOf (B674 [Local0]))
      {
        /* Non-Computational Data Objects */
       Arg1 [0x00] = "update string"
      }
     Else
      {
        Store (~ToInteger (DerefOf (Arg1 [0x00])), Arg1 [
          0x00])
      }
     If (CH03 (Arg0, Z122, __LINE__, 0x00, Arg1 [0x00]))
      {
        /* Update caused unexpected exception */
        Return (0x01)
      }
     Return (0x00)
   }
   /* Test data packages for each type of the Result Object */
   /* Empty Package */
 Name (P000, Package (0x12){})
   /* Target Objects initial values for common use */
   Name (P001, Package (0x12)
   {
     0x00,
     0xFEDCBA9876543211,
     "target string",
     Buffer (0x11)
      {
        /* 0000 */ 0xC3, 0xC4, 0xC5, 0x00, 0xC6, 0xC7, 0xC8, 0xC9, // ........
        /* 0008 */ 0xCA, 0xCB, 0xCC, 0xCD, 0xCE, 0xCF, 0xC0, 0xC1, // ........
       /* 0010 */ 0 \times C2 // .
      },
     Package (0x02)
      {
```

```
 "target package",
        0xFEDCBA9876543210
      },
      Buffer (0x09)
      {
        /* 0000 */ 0x9A, 0x8A, 0x7A, 0x6A, 0x5A, 0x4A, 0x3A, 0x2A, // ..zjZJ:*
       /* 0008 */ 0x1A // .
      },
      0x00,
      0x00,
      Package (0x02)
      {
        MMMY,
 "ff0Y"
      },
      0x00,
      0x00,
      0x00,
      0x00,
      0x00,
      Buffer (0x09)
      {
        /* 0000 */ 0x9A, 0x8A, 0x7A, 0x6A, 0x5A, 0x4A, 0x3A, 0x2A, // ..zjZJ:*
       /* 0008 */ 0x1A // .
      },
      0x00,
      0x00,
      0x00
    })
    /* Uninitialized */
    Name (P002, Package (0x06)
    {
      /* Type of the Result(Source) Object */
      0x00,
      /* Number of different initial values */
      0x01,
      /* SRC0 initial value */
      0x00,
      /* Target Objects initial values */
```

```
 P001,
 /* Benchmark Result object value */
```
0x00,

```
 /* Benchmark Result object converted to Target type values */
```

```
 P000
```

```
 })
 /* Integer */
```

```
 Name (P132, Package (0x06)
 {
   /* Type
```
of the Result(Source) Object \*/

 0x01, /\* Number of different initial values \*/

 0x01, /\* SRC0 initial value \*/

 0xFEDCBA9876543210, /\* Target Objects initial values \*/

 P001, /\* Benchmark Result object value \*/

```
 0xFEDCBA9876543210,
```

```
 Package (0x12)
 {
   0x00,
   0xFEDCBA9876543210,
   "76543210",
   Buffer (0x11)
   {
    0x10, 0x32, 0x54, 0x76 // .2Tv
   },
   0x00,
   Buffer (0x09)
   {
    0x10, 0x32, 0x54, 0x76 // .2Tv
   },
   0x00,
```

```
 0x00,
        0x00,
        0x00,
        0x00,
        0x00,
    0x00,
        0x00,
        Buffer (0x09)
        {
          0x10, 0x32, 0x54, 0x76 // .2Tv
        },
        0x00,
        0x00,
        0x00
      }
   })
   Name (P164, Package (0x06)
   {
     /* Type of the Result(Source) Object */
     0x01,
     /* Number of different initial values */
     0x01,
     /* SRC0 initial value */
     0xFEDCBA9876543210,
     /* Target Objects initial values */
     P001,
     /* Benchmark Result object value */
     0xFEDCBA9876543210,
     /* Benchmark Result object converted to Target type values */
     Package (0x12)
      {
        0x00,
        0xFEDCBA9876543210,
        "FEDCBA9876543210",
        Buffer (0x11)
        {
           0x10, 0x32, 0x54, 0x76, 0x98, 0xBA, 0xDC, 0xFE
 // .2Tv....
        },
```

```
 0x00,
      Buffer (0x09)
      {
         0x10, 0x32, 0x54, 0x76, 0x98, 0xBA, 0xDC, 0xFE // .2Tv....
      },
      0x00,
      0x00,
      0x00,
      0x00,
      0x00,
      0x00,
      0x00,
      0x00,
      Buffer (0x09)
      {
         0x10, 0x32, 0x54, 0x76, 0x98, 0xBA, 0xDC, 0xFE // .2Tv....
      },
      0x00,
      0x00,
      0x00
    }
 /* String */
 Name (P201, Package (0x06)
   /* Type of the Result(Source) Object */
   0x02,
   /* Number of different initial values */
   0x01,
   /* SRC0 initial value */
   "\x01",
   /* Target Objects initial values */
   P001,
```
/\* Benchmark Result object value

#### \*/

})

{

```
 Package (0x12)
 {
```

```
 0x00,
       0x00,
        "\x01",
       Buffer (0x11)
        {
         0x01 //.
        },
       0x00,
       Buffer (0x09)
       {
         0x01 //.
        },
       0x00,
       0x00,
       0x00,
       0x00,
       0x00,
       0x00,
       0x00,
       0x00,
       Buffer (0x09)
        {
0x01 //.
        },
       0x00,
       0x00,
       0x00
      }
    })
   Name (P202, Package (0x06)
     /* Type of the
 Result(Source) Object */
```
 0x02, /\* Number of different initial values \*/

# 0x02,

{

/\* SRC0 initial value \*/

```
"!\"#$%&\'()*+,-
./0123456789:;<=>?@ABCDEFGHIJKLMNOPQRSTUVWXYZ[\\]^_`abcdefghijklmnopqrstuvwxyz{|}~
!\"#$%&\'()*+,-
./0123456789:;<=>?@ABCDEFGHIJKLMNOPQRSTUVWXYZ[\\]^_`abcdefghijklmnopqrstuvwxyz{|}~
!\"#$%&\'()*",
```
/\* Target Objects initial values \*/

P001,

/\* Benchmark Result object value \*/

```
 "!\"#$%&\'()*+,-
```

```
./0123456789:;<=>?@ABCDEFGHIJKLMNOPQRSTUVWXYZ[\\]^_`abcdefghijklmnopqrstuvwxyz{|}~
!\"#$%&\'()*+,-
```

```
./0123456789:;<=>?@ABCDEFGHIJKLMNOPQRSTUVWXYZ[\\]^_`abcdefghijklmnopqrstuvwxyz{|}~
!\"#$%&\'()*",
```

```
 Package (0x12)
      {
        0x00,
        0x00,
        "!\"#$%&\'()*+,-
./0123456789:;<=>?@ABCDEFGHIJKLMNOPQRSTUVWXYZ[\\]^_`abcdefghijklmnopqrstuvwxyz{|}~
!\"#$%&\'()*+,-
./0123456789:;<=>?@ABCDEFGHIJKLMNOPQRSTUVWXYZ[\\]^_`abcdefghijklmnopqrstuvwxyz{|}~
 !\"#$%&\'()*",
        Buffer (0x11)
        {
          /* 0000 */ 0x21, 0x22, 0x23, 0x24, 0x25, 0x26, 0x27, 0x28, // !"#$%&'(
          /* 0008 */ 0x29, 0x2A, 0x2B, 0x2C, 0x2D, 0x2E, 0x2F, 0x30, // )*+,-./0
         /* 0010*/ 0x31 // 1
        },
        0x00,
        Buffer (0x09)
        {
          /* 0000 */ 0x21, 0x22, 0x23, 0x24, 0x25, 0x26, 0x27, 0x28, // !"#$%&'(
         /* 0008*/ 0x09 //.
        },
        0x00,
        0x00,
        0x00,
        0x00,
        0x00,
        0x00,
        0x00,
        0x00,
        Buffer (0x09)
        {
          /* 0000 */ 0x21, 0x22, 0x23, 0x24, 0x25,
 0x26, 0x27, 0x28, // !"#$%&'(
         /* 0008 * / 0x09 //.
```
 }, 0x00, 0x00, 0x00 } }) Name (P232, Package (0x05) { /\* Type of the Result(Source) Object \*/

 0x02, /\* Number of different initial values \*/

 0x02, Package (0x06)

{

/\* Type of the Result(Source) Object \*/

 0x03, /\* Number of different initial values \*/

 0x00, /\* SRC0 initial value \*/

 "fedcba98 string", /\* Target Objects initial values \*/

## P001,

/\* Benchmark Result object value \*/

 "fedcba98 string", /\* Benchmark Result object converted to Target type values \*/

 Package (0x12) {

## 0x00,

```
 0xFEDCBA98,
           "fedcba98 string",
           Buffer (0x11)
\{ /* 0000 */ 0x66, 0x65, 0x64, 0x63, 0x62, 0x61, 0x39, 0x38, // fedcba98
             /* 0008 */ 0x20, 0x73, 0x74, 0x72, 0x69, 0x6E, 0x67 // string
           },
           0x00,
           Buffer (0x09)
```

```
 {
           0x66, 0x65, 0x64, 0x63, 0x62, 0x61, 0x39, 0x38 // fedcba98
        },
        0x00,
        0x00,
        0x00,
        0x00,
        0x00,
        0x00,
        0x00,
        0x00,
        Buffer (0x09)
        {
           0x66, 0x65, 0x64, 0x63, 0x62, 0x61, 0x39, 0x38 // fedcba98
        },
        0x00,
        0x00,
        0x00
      }
   },
   P201,
   P202
 })
 Name (P264, Package (0x05)
   /* Type of the Result(Source) Object */
   0x02,
   /* Number of different initial values */
   0x03,
   Package (0x06)
   {
      /* Type of the Result(Source) Object */
      0x02,
      /* Number of different initial values */
      0x00,
      /* SRC0 initial value */
      "fedcba9876543210 string",
      /* Target Objects initial values */
      P001,
```
{

```
 /* Benchmark Result object value */
```

```
 "fedcba9876543210 string",
      /* Benchmark Result object converted to Target type values */
      Package (0x12)
      {
        0x00,
        0xFEDCBA9876543210,
        "fedcba9876543210 string",
        Buffer (0x11)
         {
          /* 0000 */ 0x66, 0x65, 0x64, 0x63, 0x62, 0x61, 0x39, 0x38, // fedcba98
          /* 0008 */ 0x37, 0x36, 0x35, 0x34, 0x33, 0x32, 0x31, 0x30, // 76543210
         /* 0010 * / 0x20 //
         },
        0x00,
        Buffer (0x09)
         {
          /* 0000 */ 0x66, 0x65, 0x64, 0x63, 0x62, 0x61, 0x39, 0x38, // fedcba98
         /* 0008 */ 0x17 // .
         },
        0x00,
        0x00,
        0x00,
        0x00,
        0x00,
        0x00,
        0x00,
        0x00,
        Buffer (0x09)
         {
           /* 0000 */ 0x66, 0x65, 0x64, 0x63, 0x62, 0x61, 0x39, 0x38, // fedcba98
/* 0008 */ 0x17 // .
        },
        0x00,
        0x00,
        0x00
      }
    },
    P201,
    P202
```

```
 })
 /* Buffer */
```

```
 Name (P301, Package (0x06)
     {
       /* Type of the Result(Source) Object */
      0x03.
       /* Number of different initial values */
       0x01,
       /* SRC0 initial value */
       Buffer (0x43)
       {
        \frac{\sqrt{8}}{10000} */ 0x01, 0x02, 0x03, 0x04, 0x05, 0x06, 0x07, 0x08, \frac{\sqrt{8}}{10000} .......
         /* 0008 */ 0x09, 0x0A, 0x0B, 0x0C, 0x0D, 0x0E, 0x0F, 0x10, // ........
        \frac{\cancel{0}^*0010 \cancel{0}^*}{0x11}, 0x12, 0x13, 0x14, 0x15, 0x16, 0x17, 0x18, \frac{\cancel{0}^*}{0x1} /* 0018 */ 0x19, 0x1A, 0x1B, 0x1C, 0x1D, 0x1E, 0x1F, 0x20, // .......
         /* 0020 */ 0x21, 0x22, 0x23, 0x24, 0x25, 0x26, 0x27, 0x28, // !"#$%&'(
         /*
 0028 */ 0x29, 0x2A, 0x2B, 0x2C, 0x2D, 0x2E, 0x2F, 0x30, // )*+,-./0
         /* 0030 */ 0x31, 0x32, 0x33, 0x34, 0x35, 0x36, 0x37, 0x38, // 12345678
         /* 0038 */ 0x39, 0x3A, 0x3B, 0x3C, 0x3D, 0x3E, 0x3F, 0x40, // 9:;<=>?@
        \frac{\cancel{0040} \times 0040 \times 0 \times 41}{ABC} // ABC
       },
       /* Target Objects initial values */
       P001,
       /* Benchmark Result object value */
       Buffer (0x43)
       {
         /* 0000 */ 0x01, 0x02, 0x03, 0x04, 0x05, 0x06, 0x07, 0x08, // ........
         /* 0008 */ 0x09, 0x0A, 0x0B, 0x0C, 0x0D, 0x0E, 0x0F, 0x10, // ........
         /* 0010 */ 0x11, 0x12, 0x13, 0x14, 0x15, 0x16, 0x17, 0x18, // ........
         /* 0018 */ 0x19, 0x1A, 0x1B, 0x1C, 0x1D, 0x1E, 0x1F, 0x20, // .......
         /* 0020 */ 0x21, 0x22, 0x23, 0x24, 0x25, 0x26, 0x27, 0x28, // !"#$%&'(
         /* 0028 */ 0x29, 0x2A, 0x2B, 0x2C,
 0x2D, 0x2E, 0x2F, 0x30, // )*+,-./0
         /* 0030 */ 0x31, 0x32, 0x33, 0x34, 0x35, 0x36, 0x37, 0x38, // 12345678
```

```
 /* 0038 */ 0x39, 0x3A, 0x3B, 0x3C, 0x3D, 0x3E, 0x3F, 0x40, // 9:;<=>?@
```

```
/* 0040*/0x41,0x42,0x43 // ABC
```

```
 },
```

```
 Package (0x12)
        {
          0x00,
          0x0807060504030201,
          "01 02 03 04 05 06 07 08 09 0A 0B 0C 0D 0E 0F 10 11 12 13 14 15 16 17 18 19 1A 1B 1C 1D 1E 1F 20
21 22 23 24 25 26 27 28 29 2A 2B 2C 2D 2E 2F 30 31 32 33 34 35 36 37 38 39 3A 3B 3C 3D 3E 3F 40 41 42 43",
          Buffer (0x11)
          {
            /* 0000 */ 0x01, 0x02, 0x03, 0x04, 0x05, 0x06, 0x07, 0x08, // ........
            /* 0008 */ 0x09, 0x0A, 0x0B, 0x0C, 0x0D, 0x0E, 0x0F, 0x10, // ........
            /* 0010 */ 0x11 
                \mathcal U.
          },
          0x00,
          Buffer (0x09)
          {
           \frac{\sqrt{8}}{10000} */ 0x01, 0x02, 0x03, 0x04, 0x05, 0x06, 0x07, 0x08, \frac{\sqrt{8}}{10000}/* 0008*/ 0x09 //.
          },
          0x00,
          0x00,
          0x00,
          0x00,
          0x00,
          0x00,
          0x00,
          0x00,
          Buffer (0x09)
          {
           \frac{\sqrt{8}}{10000} */ 0x01, 0x02, 0x03, 0x04, 0x05, 0x06, 0x07, 0x08, \frac{\sqrt{8}}{10000} .......
           /* 0008*/ 0x09 //.
          },
          0x00,
          0x00,
          0x00
        }
     })
     Name (P300, Package (0x04)
     {
        /* Type of the Result(Source) Object */
       0x03.
        /* Number of different initial values */
```
 0x02, Package (0x06)

{

/\* Type of the Result(Source) Object \*/

 0x03, /\* Number of different initial values \*/

 0x00, /\* SRC0 initial value \*/

 Buffer (0x09) { /\* 0000 \*/ 0xF8, 0xF7, 0xF6, 0xF5, 0xF4, 0xF3, 0xF2, 0xF1, // ........ /\* 0008 \*/ 0x88  $\frac{1}{2}$  . },

/\* Target Objects initial values \*/

#### P001,

/\* Benchmark Result object value \*/

```
 Buffer (0x09)
 {
  /* 0000 */ 0xF8, 0xF7, 0xF6, 0xF5, 0xF4, 0xF3, 0xF2, 0xF1, // ........
 /* 0008*/ 0x88 //.
 },
```
/\* Benchmark Result object converted to Target type values \*/

Package (0x12)

## {

```
 0x00,
 0xF1F2F3F4F5F6F7F8,
 "F8 F7 F6 F5 F4 F3 F2 F1 88",
 Buffer (0x11)
 {
   /* 0000 */ 0xF8, 0xF7, 0xF6, 0xF5, 0xF4, 0xF3, 0xF2, 0xF1, // ........
 /* 0008 */ 0x88 //.
 },
 0x00,
 Buffer (0x09)
 {
   /* 0000 */ 0xF8, 0xF7, 0xF6, 0xF5, 0xF4, 0xF3, 0xF2, 0xF1, // ........
  /* 0008 */ 0x08 // .
 },
```

```
 0x00,
            0x00,
            0x00,
           0x00,
           0x00,
            0x00,
           0x00,
           0x00,
           Buffer (0x09)
            {
              /* 0000 */ 0xF8, 0xF7,
 0xF6, 0xF5, 0xF4, 0xF3, 0xF2, 0xF1, // ........
             /* 0008 */ 0x08 \frac{1}{2} //.
            },
           0x00,
            0x00,
           0x00
         }
       },
      P301
    })
    /* Package */
    Name (P401, Package (0x06)
    {
      /* Type of the Result(Source) Object */
      0x04,
       /* Number of different initial values */
      0x01,
       /* SRC0 initial value */
       Package (0x01)
       {
         "test p401 package"
       },
      /* Target Objects initial values */
       P001,
       /* Benchmark Result object value */
       Package (0x01)
       {
```

```
 "test p401 package"
```
},

/\* Benchmark Result object converted to Target type values \*/

```
 Package (0x12)
```
 { 0x00,

#### 0x00,

```
 0x00,
      0x00,
      Package (0x01)
      {
         "test p401 package"
      },
      0x00,
      0x00,
      0x00,
      0x00,
      0x00,
      0x00,
      0x00,
      0x00,
      0x00,
      0x00,
      0x00,
      0x00,
      0x00
   }
 Name (P400, Package (0x04)
   /* Type of the Result(Source) Object */
   0x04,
   /* Number of different initial values */
   0x02,
   Package (0x06)
   {
```
/\* Type of the Result(Source) Object \*/

0x04,

})

{

/\* Number of different initial values \*/

0x00,

```
 /* SRC0 initial value */
        Package (0x03)
         {
           0xFEDCBA987654321F,
          "test package",
           Buffer (0x09)
           {
             /* 0000 */ 0x13, 0x12, 0x11, 0x10, 0x0F, 0x0E, 0x0D, 0x0C, // ........
             /* 0008 */ 0x0B // .
           }
         },
         /* Target Objects initial values */
         P001,
         /* Benchmark Result object value */
         Package (0x03)
         {
           0xFEDCBA987654321F,
           "test package",
           Buffer (0x09)
           {
             /* 0000 */ 0x13, 0x12, 0x11, 0x10, 0x0F, 0x0E, 0x0D, 0x0C, // ........
             /* 0008*/ 0x0B //.
           }
         },
         /* Benchmark Result object converted to Target type values */
         Package (0x12)
         {
           0x00,
           0x00,
           0x00,
           Package (0x03)
           {
              0xFEDCBA987654321F,
              "test package",
              Buffer (0x09)
\left\{ \begin{array}{c} 1 & 1 \\ 1 & 1 \end{array} \right\} /* 0000 */ 0x13, 0x12, 0x11, 0x10, 0x0F, 0x0E, 0x0D, 0x0C, // ........
               /* 0008 */ 0x0B // .
 }
```
0x00,

```
 },
        0x00,
        0x00,
        0x00,
        0x00,
        0x00,
        0x00,
        0x00,
        0x00,
        0x00,
        0x00,
        0x00,
        0x00,
       0x00
      }
    },
   P401
 })
 /* Field Unit */
 Name (P500, Package (0x06)
 {
   /* Type of the Result(Source) Object */
   0x05,
   /* Number of different initial values */
   0x01,
   /* SRC0 initial value */
   Package (0x02)
    {
      0x00,
      Buffer (0x09)
      {
        /* 0000 */ 0x95, 0x85, 0x75, 0x65, 0x55, 0x45, 0x35, 0x25, // ..ueUE5%
       /* 0008*/ 0x15 //.
      }
    },
   /* Target Objects initial values */
   P001,
```

```
 /* Benchmark Result object value */
```

```
 Buffer (0x09)
   {
     /* 0000 */ 0x95, 0x85, 0x75, 0x65, 0x55, 0x45, 0x35, 0x25, // ..ueUE5%
    /* 0008 */ 0x15 // .
   },
   /* Benchmark Result object converted to Target type values */
   Package (0x12)
   {
     0x00,
  0x2535455565758595,
     "95 85 75 65 55 45 35 25 15",
     Buffer (0x11)
     {
      /* 0000 */ 0x95, 0x85, 0x75, 0x65, 0x55, 0x45, 0x35, 0x25, // ..ueUE5%
     /* 0008*/ 0x15 //.
     },
     0x00,
     Buffer (0x09)
     {
       /* 0000 */ 0x95, 0x85, 0x75, 0x65, 0x55, 0x45, 0x35, 0x25, // ..ueUE5%
      /* 0008*/ 0x15 //.
     },
     0x00,
     0x00,
     0x00,
     0x00,
     0x00,
     0x00,
     0x00,
     0x00,
     Buffer (0x09)
     {
      /* 0000 */ 0x95, 0x85, 0x75, 0x65, 0x55, 0x45, 0x35, 0x25, // ..ueUE5%
      /* 0008 */ 0x15 // .
   },
     0x00,
     0x00,
     0x00
   }
 })
 /* Device */
```
Name (P600, Package (0x06)

/\* Type of the Result(Source) Object \*/

### 0x06, /\* Number of different initial values \*/

```
 0x01,
 /* SRC0 initial value */
```
# Buffer (0x02)

 {  $0x79, 0x00$  // y.

},

{

/\* Target Objects initial values \*/

### P001,

/\* Benchmark Result object value \*/

#### 0x00,

/\* Benchmark Result object converted to Target type values \*/

#### P000

# })

/\* Event \*/

#### Name (P700, Package (0x06)

# {

/\* Type of the Result(Source) Object \*/

# 0x07, /\* Number of different initial values \*/

 0x01, /\* SRC0 initial value \*/

# 0x00, /\* Target Objects initial values \*/

 P001, /\* Benchmark Result object value \*/

# 0x00,

```
 P000
 })
/\ast Method \ast/
```
Name (P800, Package (0x06)

```
 {
```
/\* Type of the Result(Source) Object \*/

0x08,

/\* Number of different initial values \*/

```
 0x01,
 /* SRC0 initial value */
```

```
 Package (0x02)
 {
  MMMX,
   "ff0X"
```
},

/\* Target Objects initial values \*/

### P001,

/\* Benchmark Result object value \*/

```
 "ff0X",
```

```
 Package (0x12)
 {
    0x00,
    0x0FF0,
    "ff0X",
    Buffer (0x11)
    {
       0x66, 0x66, 0x30, 0x58 
\frac{1}{10} ff0X
    },
    0x00,
    Buffer (0x09)
    {
      0x66, 0x66, 0x30, 0x58 // ff0X
    },
    0x00,
    0x00,
    "ff0X",
```

```
 0x00,
      0x00,
      0x00,
      0x00,
      0x00,
      Buffer (0x09)
      {
        0x66, 0x66, 0x30, 0x58 // ff0X
      },
      0x00,
      0x00,
      0x00
    }
 })
 /* Mutex */
 Name (P900, Package (0x06)
 {
   /* Type of the Result(Source) Object */
   0x09,
   /* Number of different initial values */
   0x01,
   /* SRC0 initial value */
   0x00,
   /* Target Objects initial values */
   P001,
   /* Benchmark Result object value */
    0x00,
   /* Benchmark Result object converted to Target type values */
   P000
 })
 /* Operation Region */
 Name (PA00, Package (0x06)
 {
   /* Type of the Result(Source) Object */
   0x0A,
   /* Number of different initial values */
   0x01,
```
/\* SRC0 initial value \*/

```
 0x00,
```
/\* Target Objects initial values \*/

 P001, /\* Benchmark Result object value \*/

#### 0x00,

/\* Benchmark Result object converted to Target type values \*/

# P000

```
 })
 /* Power Resource */
```
Name (PB00, Package (0x06)

{

/\* Type of the Result(Source) Object \*/

#### 0x0B,

/\* Number of different initial values \*/

 0x01, /\* SRC0 initial value \*/

 0x00, /\* Target Objects initial values \*/

### P001,

 /\* Benchmark Result object value \*/

#### 0x00,

/\* Benchmark Result object converted to Target type values \*/

#### P000

 }) /\* Processor \*/

Name (PC00, Package (0x06)

{

/\* Type of the Result(Source) Object \*/

#### 0x0C, /\* Number of different initial values \*/

 0x01, /\* SRC0 initial value \*/

```
 0x00,
 /* Target Objects initial values */
```
 P001, /\* Benchmark Result object value \*/

#### 0x00,

/\* Benchmark Result object converted to Target type values \*/

#### P000

# })

{

/\* Thermal Zone \*/

```
 Name (PD00, Package (0x06)
```
/\* Type of the Result(Source) Object \*/

 0x0D, /\* Number of different initial values \*/

 0x01, /\* SRC0 initial value \*/

 0x00, /\* Target Objects initial values \*/

P001,

/\* Benchmark Result object value \*/

## 0x00,

/\* Benchmark Result object converted to Target type values \*/

#### P000

 }) /\* Buffer Field \*/

Name (PE00, Package (0x06)

## {

/\* Type of the Result(Source) Object \*/

```
 0x0E,
 /* Number of different initial values */
```
 0x00, /\* SRC0 initial value \*/

```
 Package (0x02)
 {
   0x00,
   Buffer (0x09)
   {
     /* 0000 */ 0x95, 0x85, 0x75, 0x65, 0x55, 0x45, 0x35, 0x25, // ..ueUE5%
    /* 0008 */ 0x15 //.
   }
 },
 /* Target Objects initial values */
```
#### P001,

/\* Benchmark Result object value \*/

```
 Buffer (0x09)
      {
       /* 0000 */ 0x95, 0x85, 0x75, 0x65, 0x55, 0x45, 0x35, 0x25, // ..ueUE5%
       /*
0008 */ 0x15 //.
      },
```

```
 Package (0x12)
 {
   0x00,
   0x2535455565758595,
   "95 85 75 65 55 45 35 25 15",
   Buffer (0x11)
   {
     /* 0000 */ 0x95, 0x85, 0x75, 0x65, 0x55, 0x45, 0x35, 0x25, // ..ueUE5%
    /* 0008*/ 0x15 //.
   },
   0x00,
   Buffer (0x09)
   {
     /* 0000 */ 0x95, 0x85, 0x75, 0x65, 0x55, 0x45, 0x35, 0x25, // ..ueUE5%
    /* 0008 */ 0x15 //.
   },
   0x00,
   0x00,
   0x00,
   0x00,
   0x00,
   0x00,
```

```
 0x00,
        0x00,
     Buffer (0x09)
        {
          /* 0000 */ 0x95, 0x85, 0x75, 0x65, 0x55, 0x45, 0x35, 0x25, // ..ueUE5%
         /* 0008 */ 0x15 //.
        },
        0x00,
        0x00,
        0x00
     }
   })
   Name (PE01, Package (0x06)
   {
     /* Type of the Result(Source) Object */
     0x0E,
     /* Number of different initial values */
     0x01,
     /* SRC0 initial value */
     Package (0x02)
      {
        0x01,
        Buffer (0x08)
        {
          0x95, 0x85, 0x75, 0x65, 0x55, 0x45, 0x35, 0x25 // ..ueUE5%
        }
      },
     /* Target Objects initial values */
     P001,
     /* Benchmark Result object value */
     Buffer (0x08)
      {
        0x95, 0x85, 0x75, 0x65, 0x55, 0x45, 0x35, 0x25
 // ..ueUE5%
     },
     /* Benchmark Result object converted to Target type values */
     Package (0x12)
      {
```

```
 0x00,
         0x2535455565758595,
         "95 85 75 65 55 45 35 25",
         Buffer (0x11)
         {
           0x95, 0x85, 0x75, 0x65, 0x55, 0x45, 0x35, 0x25 // ..ueUE5%
         },
         0x00,
         Buffer (0x09)
         {
           0x95, 0x85, 0x75, 0x65, 0x55, 0x45, 0x35, 0x25 // ..ueUE5%
         },
         0x00,
         0x00,
         0x00,
         0x00,
         0x00,
         0x00,
         0x00,
         0x00,
         Buffer (0x09)
         {
            0x95, 0x85, 0x75, 0x65, 0x55, 0x45, 0x35, 0x25 // ..ueUE5%
         },
         0x00,
         0x00,
         0x00
       }
    })
    Name
 (PE02, Package (0x06)
    {
       /* Type of the Result(Source) Object */
      0x0E,
       /* Number of different initial values */
      0x01,
       /* SRC0 initial value */
       Package (0x02)
       {
         0x01,
         Buffer (0x08)
         {
```

```
0x95, 0x85, 0x75, 0x65, 0x55, 0x45, 0x35, 0x25 // ..ueUE5%
      }
   },
   /* Target Objects initial values */
   P001,
   /* Benchmark Result object value */
   0x2535455565758595,
   /* Benchmark Result object converted to Target type values */
   Package (0x12)
   {
     0x00,
     0x2535455565758595,
     "2535455565758595",
     Buffer (0x11)
      {
       0x95, 0x85, 0x75, 0x65, 0x55, 0x45, 0x35, 0x25 // ..ueUE5%
      },
     0x00,
     Buffer (0x09)
      {
       0x95, 0x85, 0x75, 0x65, 0x55, 0x45, 0x35, 0x25 // ..ueUE5%
      },
     0x00,
     0x00,
     0x00,
     0x00,
     0x00,
     0x00,
     0x00,
     0x00,
     Buffer (0x09)
      {
       0x95, 0x85, 0x75, 0x65, 0x55, 0x45, 0x35, 0x25 // ..ueUE5%
      },
     0x00,
     0x00,
    0x00
   }
 })
 Name (PE03, Package (0x06)
 {
```
/\* Type of the Result(Source) Object \*/

 0x0E, /\* Number of different initial values \*/ 0x02, /\* SRC0 initial value \*/ Package (0x02) { 0x02, Buffer (0x04) { 0x95, 0x85, 0x75, 0x65 // ..ue } },

/\*

Target Objects initial values \*/

P001,

/\* Benchmark Result object value \*/

 Buffer() {0x95, 0x85, 0x75, 0x65}, /\* Benchmark Result object converted to Target type values \*/

```
 Package (0x12)
 {
   0x00,
   Buffer() {0x95, 0x85, 0x75, 0x65},
   "65758595",
   Buffer (0x11)
   {
     0x95, 0x85, 0x75, 0x65 // ..ue
   },
   0x00,
   Buffer (0x09)
   {
     0x95, 0x85, 0x75, 0x65 // ..ue
   },
   0x00,
   0x00,
   0x00,
   0x00,
   0x00,
   0x00,
```

```
 0x00,
     0x00,
     Buffer (0x09)
      {
       0x95, 0x85, 0x75, 0x65 // ..ue
      },
      0x00,
     0x00,
     0x00
   }
 })
 Name (PE04, Package (0x06)
   /* Type of the Result(Source) Object */
   0x0E,
   /* Number of different initial values */
   0x02,
   /* SRC0 initial value */
   Package (0x02)
   {
     0x02,
     Buffer (0x04)
     {
       0x95, 0x85, 0x75, 0x65 // ..ue
      }
   },
   /* Target Objects initial values */
   P001,
   /* Benchmark Result object value */
   Buffer() {0x95, 0x85, 0x75, 0x65},
   /* Benchmark Result object converted to Target type values */
   Package (0x12)
   {
     0x00,
     Buffer() {0x95, 0x85, 0x75, 0x65},
     "0000000065758595",
     Buffer (0x11)
      {
```
{

0x95,

```
 Open Source Used In UCS_COMPONENT-rack_huu_base_image_m5 240227-220037-547ebbb8-240015D 7915
```

```
0x85, 0x75, 0x65 // ..ue
         },
        0x00,
        Buffer (0x09)
         {
          0x95, 0x85, 0x75, 0x65 // ..ue
         },
        0x00,
        0x00,
        0x00,
        0x00,
        0x00,
        0x00,
        0x00,
        0x00,
        Buffer (0x09)
         {
          0x95, 0x85, 0x75, 0x65 // ..ue
         },
        0x00,
        0x00,
        0x00
      }
    })
    Name (PE32, Package (0x05)
    {
      /* Type of the Result(Source) Object */
      0x0E,
      /* Number of different initial values */
      0x03,
      /* Data */
      PE00,
      PE01,
      PE03
    })
    Name (PE64, Package (0x05)
    {
      /* Type of the
 Result(Source) Object */
      0x0E,
```
/\* Number of different initial values \*/

```
 0x03,
  /* Data */ PE00,
   PE02,
   PE04
 })
```
/\* DDB Handle \*/

Name (PF00, Package (0x06)

{

/\* Type of the Result(Source) Object \*/

 0x0F, /\* Number of different initial values \*/

 0x01, /\* SRC0 initial value \*/

 0x00, /\* Target Objects initial values \*/

 P001, /\* Benchmark Result object value \*/

 0x00, /\* Benchmark Result object converted to Target type values \*/

#### P000

# })

/\* Debug \*/

Name (PG00, Package (0x06)

{

/\* Type of the Result(Source) Object \*/

0x10,

/\* Number of different initial values \*/

 0x01, /\* SRC0 initial value \*/

 0x00, /\* Target Objects initial values \*/

P001,

/\* Benchmark Result object value \*/

# 0x00,

/\* Benchmark Result object converted to Target type values \*/

#### P000

# })

/\* Reference \*/

### Name (PH00, Package (0x06)

#### {

/\* Type of the Result(Source) Object \*/

#### 0x11,

/\* Number of different initial values \*/

#### 0x01, /\* SRC0 initial value \*/

# 0x00,

/\* Target Objects initial values \*/

### P001,

/\* Benchmark Result object value \*/

#### 0x00,

/\* Benchmark Result object converted to Target type values \*/

#### P000

#### })

Name (P320, Package (0x12)

## {

 P002, P132, P232, P300, P400, P500, P600, P700, P800, P900, PA00, PB00, PC00, PD00, PE32,

#### PF00,

```
 PG00,
   PH00
 })
 Name (P640, Package (0x12)
 {
   P002,
   P164,
   P264,
   P300,
   P400,
   P500,
   P600,
   P700,
   P800,
   P900,
   PA00,
   PB00,
   PC00,
   PD00,
   PE64,
   PF00,
   PG00,
   PH00
 })
 /* m020(<msg>, <store op>, <exc. conditions>, */
/* <Target scale>, <Result scale>, <kind of Source-Target pair>) */
 Method (M020, 6, Serialized)
 {
   /* Initialize statistics */
   M001 ()
   Name (SCL0, Buffer (0x12)
   {
      /* 0000 */ 0x00, 0x01, 0x01, 0x01, 0x00, 0x00, 0x00, 0x00, // ........
     \frac{\sqrt{8}}{10008} */ 0x00, 0x00, 0x00, 0x00, 0x00, 0x00, 0x00, 0x00, \frac{\sqrt{2}}{10000} /* 0010 */ 0x00, 0x00 
                 \mathcal{U}..
   })
   Name (LPN0, 0x12)
   Name (LPC0, 0x00)
   Name (LPN1, 0x00)
   Name (LPC1, 0x00)
   Name (LPN2, 0x00)
   Name (LPC2, 0x00)
   SRMT (Arg0)
  If ((Arg1 > 0x01)) {
     /* Unexpected Kind of Op (0 - Store, ...) */
```

```
 ERR (Concatenate (Arg0, TERR), Z122, __LINE__, 0x00, 0x00, Arg1, 0x00)
         Return (0x01)
       }
      If ((Arg5 > 0x06)) {
         /* Unexpected Kind of Source-Target pair */
         ERR (Concatenate (Arg0, TERR), Z122, __LINE__, 0x00, 0x00, Arg5, 0x00)
         Return (0x01)
       }
       /* Flags of Store from and to Named to check */
       /* exceptional conditions on storing */
       If (Arg1)
       {
        Local0 = 0x00Local1 = 0x00 }
       Else
       {
  Local0 = ((Arg5 == 0x00) || (Arg5 == 0x01))Local0 = (Local0 || (Arg5 == 0x04))Local0 = (Local0 || (Arg5 == 0x05))Local1 = ((Arg 5 == 0x00) || (Arg 5 == 0x02)) }
       /* Enumerate Target types */
       While (LPN0)
       {
         If ((DerefOf (B670 [LPC0]) && DerefOf (Arg3 [LPC0])))
          {
            /* Not invalid type of the Target Object to store in */
           LPN1 = 0x12LPC1 = 0x00 /* Enumerate Source types */
            While (LPN1)
            {
               If ((DerefOf (B671 [LPC1]) && DerefOf (Arg4 [LPC1])))
\left\{ \begin{array}{c} 1 & 1 \\ 1 & 1 \end{array} \right\} /* Not invalid type of the result Object to be stored */
                 If (Arg2)
```
$\{$ /\* Skip cases without exceptional conditions \*/

```
 If (!M685 (Arg1, LPC0, LPC1, Local0, Local1))
 {
              LPN1--
              LPC1++
              Continue
 }
 }
          ElseIf /* Skip cases with exceptional conditions */
```
## (M685 (Arg1, LPC0, LPC1, Local0, Local1))

```
\{ LPN1--
                       LPC1++
                       Continue
 }
                    If (F64)
\{Local2 = DerefOf (P640 [LPC1]) }
                    Else
\{Local2 = DerefOf (P320 [LPC1]) }
                   Local3 =DerefOf (Local2 [0x00])
                  If ((Local3 != LPC1))\{ /* Unexpected data package */
                       ERR (Concatenate (Arg0, TERR), Z122, __LINE__, 0x00, 0x00, Arg1, LPC1)
                       Return (0x01)
 }
                   Local3 =DerefOf (Local2 [0x01])
                   LPN2 = Local3LPC2 = 0x00 /* Enumerate Result values */
                    While (LPN2)
\left\{ \begin{array}{ccc} 1 & 0 & 0 \\ 0 & 0 & 0 \\ 0 & 0 & 0 \\ 0 & 0 & 0 \\ 0 & 0 & 0 \\ 0 & 0 & 0 \\ 0 & 0 & 0 \\ 0 & 0 & 0 \\ 0 & 0 & 0 \\ 0 & 0 & 0 \\ 0 & 0 & 0 \\ 0 & 0 & 0 \\ 0 & 0 & 0 \\ 0 & 0 & 0 & 0 \\ 0 & 0 & 0 & 0 \\ 0 & 0 & 0 & 0 \\ 0 & 0 & 0 & 0 & 0 \\ 0 & 0 & 0 & 0 & 0 \\ 0 & 0 & 0 & 0 & 0 \\ 0 & 0 & 0 & 0If ((Local3 > 0x01))\{
```

```
 /* Complex test data */
               Local4 = Local2 [(LPC2 + 0x02)] }
              Else
 {
               Local4 = RefOf (Local2)If ((Arg 5 == 0x00)) {
                /* Named-Named */
                M008 (Concatenate (Arg0, "-m008"), 0x00, LPC0, LPC1, Arg1, Arg2, DerefOf (Local4))
 }
             ElseIf ((Arg5 == 0x01)) {
                /* Named-LocalX */
                M009 (Concatenate (Arg0, "-m009"), 0x00, LPC0, LPC1, Arg1, Arg2, DerefOf (Local4))
 }
             ElseIf ((Arg 5 == 0x02)) {
                /* LocalX-Named */
                M00A (Concatenate (Arg0, "-m00a"), 0x00, LPC0, LPC1, Arg1, Arg2, DerefOf (Local4))
 }
             ElseIf ((Arg 5 == 0x03)) {
             /* LocalX-LocalX */
                M00B (Concatenate (Arg0, "-m00b"), 0x00, LPC0, LPC1, Arg1, Arg2, DerefOf (Local4))
 }
             ElseIf ((Arg5 == 0x04)) {
                /* Named-ArgX(Named read-only) */
                M00C (Concatenate (Arg0, "-m00c"), 0x00, LPC0, LPC1, Arg1, Arg2, DerefOf (Local4))
 }
             ElseIf ((Arg5 == 0x05))\{ /* Named-ArgX(Named by reference) */
                If (Y900)
 {
                 If (((LPC1 = 0x04) && /* Target type is 1-3 */
```
}

```
DerefOf (Index (Buffer (0x12)
{
                    \frac{\sqrt{8}}{10000} */ 0x00, 0x01, 0x01, 0x01, 0x00, 0x00, 0x00, 0x00, \frac{\sqrt{2}}{10000} .......
                          /* 0008 */ 0x00, 0x00, 0x00, 0x00, 0x00, 0x00, 0x00, 0x00, // ........
                         /* 0010 * / 0x00, 0x00 // ..
                        }, LPC0))))
{
                   If (Y366)
{
                     M00D (Concatenate (Arg0, "-m00d"), 0x00, LPC0, LPC1, Arg1, Arg2, DerefOf
(Local4))
 }
 }
                 Else
{
                   M00D (Concatenate (Arg0, "-m00d"), 0x00, LPC0, LPC1, Arg1,
 Arg2, DerefOf (Local4))
 }
 }
               ElseIf /* if (y900) */(((LPC1 == 0x04) & & & \times & ) /* Target type is 1-3 */
DerefOf (SCL0 [LPC0])))
 {
                 If (Y366)
{
                   M00D (Concatenate (Arg0, "-m00d"), 0x00, LPC0, LPC1, Arg1, Arg2, DerefOf
(Local4))
 }
 }
               Else
 {
                 M00D (Concatenate (Arg0, "-m00d"), 0x00, LPC0, LPC1, Arg1, Arg2, DerefOf (Local4))
 }
 }
             ElseIf ((Arg5 == 0x06)) {
               /* LocalX-Element of Package */
                M00E (Concatenate (Arg0, "-m00e"), 0x00, LPC0, LPC1, Arg1, Arg2, DerefOf (Local4))
 }
              LPN2--
             LPC2++
```

```
 }
 }
             LPN1--
            LPC1++ }
         }
         LPN0--
        LPC0++ }
      /* Output statistics */
      M002 (Concatenate (DerefOf (PAC5 [Arg5]), DerefOf (PAC4 [Arg1])
         ))
      Return (0x00)
    }
    Concatenate (Arg0, "-m020", Arg0)
    /* Named-Named */
    M020 (Concatenate (Arg0, "-NN"), Arg1, Arg2, B676, B676, 0x00) // TODO:
    /* Named-LocalX */
    M020 (Concatenate (Arg0, "-NL"), Arg1, Arg2, B677, B676, 0x01) // TODO:
    /* LocalX-Named */
    M020
 (Concatenate (Arg0, "-LN"), Arg1, Arg2, B676, B677, 0x02)
    /* LocalX-LocalX */
    M020 (Concatenate (Arg0, "-LL"), Arg1, Arg2, B677, B677, 0x03)
    /* Named-ArgX(Named read-only) */
    M020 (Concatenate (Arg0, "-NA-RO"), Arg1, Arg2, B676, B676, 0x04) // TODO:
    /* Named-ArgX(Named by reference) */
    M020 (Concatenate (Arg0, "-NA-REF"), Arg1, Arg2, B676, B676, 0x05) // TODO:
    /* LocalX-Element of Package */
   If ((Arg1 == 0x00)) {
      M020 (Concatenate (Arg0, "-LP"), Arg1, Arg2, B67D, B677, 0x06)
    }
  }
```

```
Found in path(s):
```
\* /opt/cola/permits/1868535361\_1702636685.4725525/0/acpica-master-2-zip/acpicamaster/tests/aslts/src/runtime/collections/complex/result/common/rcommon.asl No license file was found, but licenses were detected in source scan.

/\*

\* Some or all of this work - Copyright (c) 2006 - 2021, Intel Corp.

\* All rights reserved.

 $*$ 

- \* Redistribution and use in source and binary forms, with or without modification,
- \* are permitted provided that the following conditions are met:

 $*$ 

- \* Redistributions of source code must retain the above copyright notice,
- \* this list of conditions and the following disclaimer.
- \* Redistributions in binary form must reproduce the above copyright notice,
- \* this list of conditions and the following disclaimer in the documentation
- \* and/or other materials provided with the distribution.
- \* Neither the name of Intel Corporation nor the names of its contributors
- \* may be used to endorse or promote products derived from this software
- \* without specific prior written permission.

 $*$ 

```
 * THIS SOFTWARE
```
IS PROVIDED BY THE COPYRIGHT HOLDERS AND CONTRIBUTORS "AS IS"

\* AND ANY EXPRESS OR IMPLIED WARRANTIES, INCLUDING, BUT NOT LIMITED TO, THE

- \* IMPLIED WARRANTIES OF MERCHANTABILITY AND FITNESS FOR A PARTICULAR PURPOSE
- \* ARE DISCLAIMED. IN NO EVENT SHALL THE COPYRIGHT OWNER OR CONTRIBUTORS BE
- \* LIABLE FOR ANY DIRECT, INDIRECT, INCIDENTAL, SPECIAL, EXEMPLARY, OR CONSEQUENTIAL

 \* DAMAGES (INCLUDING, BUT NOT LIMITED TO, PROCUREMENT OF SUBSTITUTE GOODS OR SERVICES;

 \* LOSS OF USE, DATA, OR PROFITS; OR BUSINESS INTERRUPTION) HOWEVER CAUSED AND ON ANY

\* THEORY OF LIABILITY, WHETHER IN CONTRACT, STRICT LIABILITY, OR TORT (INCLUDING

- \* NEGLIGENCE OR OTHERWISE) ARISING IN ANY WAY OUT OF THE USE OF THIS SOFTWARE,
- \* EVEN IF ADVISED OF THE POSSIBILITY OF SUCH DAMAGE.

\*/

```
 If (STTT ("Demo of bug 265", TCLD, 0x0109, W017))
 {
   SRMT ("m024")
   M024 ()
 }
```

```
FTTT()
```
Found

in path(s):

```
* /opt/cola/permits/1868535361_1702636685.4725525/0/acpica-master-2-zip/acpica-
master/tests/aslts/src/runtime/collections/bdemo/ACPICA/0265/RUN.asl
```
No license file was found, but licenses were detected in source scan.

/\*

\* Some or all of this work - Copyright (c) 2006 - 2021, Intel Corp.

\* All rights reserved.

\*

\* Redistribution and use in source and binary forms, with or without modification,

\* are permitted provided that the following conditions are met:

\*

\* Redistributions of source code must retain the above copyright notice,

\* this list of conditions and the following disclaimer.

\* Redistributions in binary form must reproduce the above copyright notice,

\* this list of conditions and the following disclaimer in the documentation

\* and/or other materials provided with the distribution.

\* Neither the name of Intel Corporation nor the names of its contributors

\* may be used to endorse or promote products derived from this software

\* without specific prior written permission.

\*

\* THIS SOFTWARE IS PROVIDED BY THE COPYRIGHT HOLDERS AND CONTRIBUTORS "AS IS" \* AND ANY EXPRESS OR IMPLIED WARRANTIES, INCLUDING, BUT NOT

LIMITED TO, THE

\* IMPLIED WARRANTIES OF MERCHANTABILITY AND FITNESS FOR A PARTICULAR PURPOSE

\* ARE DISCLAIMED. IN NO EVENT SHALL THE COPYRIGHT OWNER OR CONTRIBUTORS BE

\* LIABLE FOR ANY DIRECT, INDIRECT, INCIDENTAL, SPECIAL, EXEMPLARY, OR CONSEQUENTIAL \* DAMAGES (INCLUDING, BUT NOT LIMITED TO, PROCUREMENT OF SUBSTITUTE GOODS OR SERVICES;

\* LOSS OF USE, DATA, OR PROFITS; OR BUSINESS INTERRUPTION) HOWEVER CAUSED AND ON ANY

\* THEORY OF LIABILITY, WHETHER IN CONTRACT, STRICT LIABILITY, OR TORT (INCLUDING \* NEGLIGENCE OR OTHERWISE) ARISING IN ANY WAY OUT OF THE USE OF THIS SOFTWARE, \* EVEN IF ADVISED OF THE POSSIBILITY OF SUCH DAMAGE. \*/

DefinitionBlock(

 "local.aml", // Output filename "DSDT", // Signature 0x02. // DSDT Revision "Intel", // OEMID "Many", // TABLE ID 0x00000001 // OEM Revision  $\left( \begin{array}{c} 1 \end{array} \right)$ 

 // All declarations Include("../../../../runtime/cntl/DECL.asl") Include("../../../../runtime/collections/functional/local/DECL.asl")

 Method(MAIN) {

 // Initialization STRT(0)

 // Run verification methods Include("../../../../runtime/collections/functional/local/RUN.asl")

 // Final actions Store(FNSH(), Local7)

 return (Local7) } }

Found in path(s):

\* /opt/cola/permits/1868535361\_1702636685.4725525/0/acpica-master-2-zip/acpicamaster/tests/aslts/src/runtime/collections/functional/local/MAIN.asl No license file was found, but licenses were detected in source scan.

/\*

\* Some or all of this work - Copyright (c) 2006 - 2021, Intel Corp.

\* All rights reserved.

\*

\* Redistribution and use in source and binary forms, with or without modification,

\* are permitted provided that the following conditions are met:

\*

\* Redistributions of source code must retain the above copyright notice,

\* this list of conditions and the following disclaimer.

\* Redistributions in binary form must reproduce the above copyright notice,

\* this list of conditions and the following disclaimer in the documentation

\* and/or other materials provided with the distribution.

\* Neither the name of Intel Corporation nor the names of its contributors

\* may be used to endorse or promote products derived from this software

\* without specific prior written permission.

\*

\* THIS SOFTWARE IS PROVIDED BY THE COPYRIGHT HOLDERS AND CONTRIBUTORS "AS IS"

\* AND ANY EXPRESS OR IMPLIED WARRANTIES, INCLUDING, BUT NOT

LIMITED TO, THE

\* IMPLIED WARRANTIES OF MERCHANTABILITY AND FITNESS FOR A PARTICULAR PURPOSE

\* ARE DISCLAIMED. IN NO EVENT SHALL THE COPYRIGHT OWNER OR CONTRIBUTORS BE

\* LIABLE FOR ANY DIRECT, INDIRECT, INCIDENTAL, SPECIAL, EXEMPLARY, OR CONSEQUENTIAL

\* DAMAGES (INCLUDING, BUT NOT LIMITED TO, PROCUREMENT OF SUBSTITUTE GOODS OR SERVICES;

\* LOSS OF USE, DATA, OR PROFITS; OR BUSINESS INTERRUPTION) HOWEVER CAUSED AND ON ANY

\* THEORY OF LIABILITY, WHETHER IN CONTRACT, STRICT LIABILITY, OR TORT (INCLUDING

\* NEGLIGENCE OR OTHERWISE) ARISING IN ANY WAY OUT OF THE USE OF THIS SOFTWARE,

\* EVEN IF ADVISED OF THE POSSIBILITY OF SUCH DAMAGE.

\*/

DefinitionBlock( "B251.aml", // Output filename "DSDT", // Signature 0x02, // DSDT Revision "Intel", // OEMID "Many", // TABLE ID 0x00000001 // OEM Revision ) {

 // All declarations Include("../../../../../runtime/cntl/common.asl") Include("../../../../../runtime/cntl/mt\_runpoint.asl") Include("../../../../../runtime/cntl/runmode.asl") Include("../../../../../runtime/cntl/ehandle.asl")

 Name(num,

10) // repetition of While number

 Method(m02b)

```
	{
		Store("================ Test m02b started", Debug)
		Store(num, Local0)
		While (Local0) {
 			Concatenate("Iteration ", Local0, Debug)
 			Store(0, Local3)
 			Switch (Local3) {
 Case (0) {
  					Store("Case (0)", Debug)
 				}
 			}
 			Sleep(100)
 			Decrement(Local0)
		}
		Store("================ Test m02b completed", Debug)
	}
```

```
	/* The same as m02b but without While */
	Method(m02c)
	{
		Store("================ Test m02c started", Debug)
		Store(num, Local0)
		// While (Local0) {
 			Concatenate("Iteration ", Local0, Debug)
 			Store(0, Local3)
 Switch (Local3) {
 Case (0) {
```

```
					Store("Case (0)", Debug)
  				}
 			}
 			Sleep(100)
 			Decrement(Local0)
\frac{1}{2}		Store("================ Test m02c completed", Debug)
	}
	/*
	 * Note: advanced for mt-tests -
	 *	in case of Threads command
	 *	the arguments passed to method are:
	 *
	 * arg0 - total number
 of threads created by Threads command
	 * arg1 - ID of the current thread
* arg2 - index of the current thread (0, 1, 2 ...)	 */
	Method(MAIN, 3) {
		// Initialization
		STRT(0)
		// Run verification methods
		CH03("", 0, 0x000, __LINE__, 0)
		if (LEqual(arg1, "AML Debugger")) {
 			Store("========== args of Execute command of AcpiExec:", Debug)
 			Store(arg0, Debug)
 			Store(arg1, Debug)
 			Store("==========.", Debug)
 		} else {
 			Store("========== args of Threads command of AcpiExec:", Debug)
 			Store(arg0, Debug)
 			Store(arg1, Debug)
 			Store(arg2, Debug)
 			Store("==========.", Debug)
 if (1) {
 m(02b)			} else {
 				m02c()
 			}
 		}
		CH03("", 0, 0x001, __LINE__, 0)
```

```
		// Final actions
		Store(FNSH(), Local7)
```

```
		return (Local7)
	}
}
```
Found in path(s):

\* /opt/cola/permits/1868535361\_1702636685.4725525/0/acpica-master-2-zip/acpicamaster/tests/aslts/src/runtime/collections/bdemo/ACPICA/0251\_ACTION\_REQUIRED/MAIN.asl No license file was found, but licenses were detected in source scan.

/\*

\* Some or all of this work - Copyright (c) 2006 - 2021, Intel Corp.

\* All rights reserved.

\*

\* Redistribution and use in source and binary forms, with or without modification,

\* are permitted provided that the following conditions are met:

\*

\* Redistributions of source code must retain the above copyright notice,

\* this list of conditions and the following disclaimer.

\* Redistributions in binary form must reproduce the above copyright notice,

\* this list of conditions and the following disclaimer in the documentation

\* and/or other materials provided with the distribution.

\* Neither the name of Intel Corporation nor the names of its contributors

\* may be used to endorse or promote products derived from this software

\* without specific prior written permission.

\*

\* THIS SOFTWARE IS PROVIDED BY THE COPYRIGHT HOLDERS AND CONTRIBUTORS "AS IS"

\* AND ANY EXPRESS OR IMPLIED WARRANTIES, INCLUDING, BUT NOT

LIMITED TO, THE

\* IMPLIED WARRANTIES OF MERCHANTABILITY AND FITNESS FOR A PARTICULAR PURPOSE

\* ARE DISCLAIMED. IN NO EVENT SHALL THE COPYRIGHT OWNER OR CONTRIBUTORS BE

\* LIABLE FOR ANY DIRECT, INDIRECT, INCIDENTAL, SPECIAL, EXEMPLARY, OR CONSEQUENTIAL

\* DAMAGES (INCLUDING, BUT NOT LIMITED TO, PROCUREMENT OF SUBSTITUTE GOODS OR SERVICES;

\* LOSS OF USE, DATA, OR PROFITS; OR BUSINESS INTERRUPTION) HOWEVER CAUSED AND ON ANY

\* THEORY OF LIABILITY, WHETHER IN CONTRACT, STRICT LIABILITY, OR TORT (INCLUDING

\* NEGLIGENCE OR OTHERWISE) ARISING IN ANY WAY OUT OF THE USE OF THIS SOFTWARE,

\* EVEN IF ADVISED OF THE POSSIBILITY OF SUCH DAMAGE.

\*/

/\*

\* Bug -1:

\*

\* SUMMARY: The ASL Compiler fails on ASL file which ends up with the symbol of comment '/' without the

following '\n' \*/

Found in path(s):

\* /opt/cola/permits/1868535361\_1702636685.4725525/0/acpica-master-2-zip/acpicamaster/tests/aslts/src/runtime/collections/bdemo/ACPICA/0227\_ASL/DECL.asl No license file was found, but licenses were detected in source scan.

/\*

\* Some or all of this work - Copyright (c) 2006 - 2021, Intel Corp.

\* All rights reserved.

\*

\* Redistribution and use in source and binary forms, with or without modification,

\* are permitted provided that the following conditions are met:

\*

\* Redistributions of source code must retain the above copyright notice,

\* this list of conditions and the following disclaimer.

\* Redistributions in binary form must reproduce the above copyright notice,

\* this list of conditions and the following disclaimer in the documentation

\* and/or other materials provided with the distribution.

\* Neither the name of Intel Corporation nor the names of its contributors

\* may be used to endorse or promote products derived from this software

\* without specific prior written permission.

\*

\* THIS SOFTWARE IS PROVIDED BY THE COPYRIGHT HOLDERS AND CONTRIBUTORS "AS IS"

\* AND ANY EXPRESS OR IMPLIED WARRANTIES, INCLUDING, BUT NOT LIMITED TO, THE

\* IMPLIED WARRANTIES OF MERCHANTABILITY AND FITNESS FOR A PARTICULAR PURPOSE

\* ARE DISCLAIMED. IN NO EVENT SHALL THE COPYRIGHT OWNER OR CONTRIBUTORS BE

\* LIABLE FOR ANY DIRECT, INDIRECT, INCIDENTAL, SPECIAL, EXEMPLARY, OR CONSEQUENTIAL

\* DAMAGES (INCLUDING, BUT NOT LIMITED TO, PROCUREMENT OF SUBSTITUTE GOODS OR SERVICES;

\* LOSS OF USE, DATA, OR PROFITS; OR BUSINESS INTERRUPTION) HOWEVER CAUSED AND ON ANY

\* THEORY OF LIABILITY, WHETHER IN CONTRACT, STRICT LIABILITY, OR TORT (INCLUDING

\* NEGLIGENCE OR OTHERWISE) ARISING IN ANY WAY OUT OF THE USE OF THIS SOFTWARE,

\* EVEN IF ADVISED OF THE POSSIBILITY OF SUCH DAMAGE.

\*/

/\* \* Store Integer/String/Buffer to String \*/

// Integer

Method(md4d,, Serialized)

{

```
	Name(i000, 0xabcd)
	Name(s000, "String")
	Store(i000, s000)
	Store (0x61, s000)
	if (LNotEqual(s000, 0x61)) {
 		err("", zFFF, __LINE__, 0, 0, s000, 0x61)
	}
	if (LNotEqual(i000, 0xabcd)) {
 		err("", zFFF, __LINE__, 0, 0, i000, 0xabcd)
	}
}
// String
Method(md4e,,
 Serialized)
{
	Name(s000, "zxcvbqwertynm")
	Name(s001, "String")
	Store(s000, s001)
	Store("ADb", s001)
	if (LNotEqual(s001, "ADb")) {
 		err("", zFFF, __LINE__, 0, 0, s001, "ADb")
	}
	if (LNotEqual(s000, "zxcvbqwertynm")) {
 		err("", zFFF, __LINE__, 0, 0, s000, "zxcvbqwertynm")
	}
}
// Buffer
Method(md4f,, Serialized)
{
	Name(b000, Buffer() {1,2,3,4})
	Name(s000, "String")
	Store(b000, s000)
	Store (Buffer() {5,6}, s000)
	if (LNotEqual(s000, Buffer() {5,6})) {
 		err("", zFFF, __LINE__, 0, 0, s000, Buffer() {5,6})
	}
	if (LNotEqual(b000, Buffer() {1,2,3,4})) {
 		err("", zFFF, __LINE__, 0, 0, b000, Buffer() {1,2,3,4})
```
 } }

```
Method(md50)
{
	CH03("", 0, 0xf18, __LINE__, 0)
	md4d()
	md4e()
	md4f()
CH03("", 0, 0xf19, LINE , 0)
}
```
Found in path(s):

\* /opt/cola/permits/1868535361\_1702636685.4725525/0/acpica-master-2-zip/acpicamaster/tests/aslts/src/runtime/collections/bdemo/ACPICA/0153/ToString.asl No license file was found, but licenses were detected in source scan.

/\*

- \* Some or all of this work Copyright (c) 2006 2021, Intel Corp.
- \* All rights reserved.

\*

- \* Redistribution and use in source and binary forms, with or without modification,
- \* are permitted provided that the following conditions are met:
- \*

\* Redistributions of source code must retain the above copyright notice,

- \* this list of conditions and the following disclaimer.
- \* Redistributions in binary form must reproduce the above copyright notice,
- \* this list of conditions and the following disclaimer in the documentation
- \* and/or other materials provided with the distribution.
- \* Neither the name of Intel Corporation nor the names of its contributors
- \* may be used to endorse or promote products derived from this software
- \* without specific prior written permission.

\*

\* THIS SOFTWARE IS PROVIDED BY THE COPYRIGHT HOLDERS AND CONTRIBUTORS "AS IS"

\* AND ANY EXPRESS OR IMPLIED WARRANTIES, INCLUDING, BUT NOT LIMITED TO, THE

\* IMPLIED WARRANTIES OF MERCHANTABILITY AND FITNESS FOR A PARTICULAR PURPOSE

\* ARE DISCLAIMED. IN NO EVENT SHALL THE COPYRIGHT OWNER OR CONTRIBUTORS BE

\* LIABLE FOR ANY DIRECT, INDIRECT, INCIDENTAL, SPECIAL, EXEMPLARY, OR CONSEQUENTIAL

\* DAMAGES (INCLUDING, BUT NOT LIMITED TO, PROCUREMENT OF SUBSTITUTE GOODS OR SERVICES;

\* LOSS OF USE, DATA, OR PROFITS; OR BUSINESS INTERRUPTION) HOWEVER CAUSED AND ON ANY

\* THEORY OF LIABILITY, WHETHER IN CONTRACT, STRICT LIABILITY, OR TORT (INCLUDING \* NEGLIGENCE OR OTHERWISE) ARISING IN ANY WAY OUT OF THE USE OF THIS SOFTWARE, \* EVEN IF ADVISED OF THE POSSIBILITY OF SUCH DAMAGE.

\*/

DefinitionBlock( "implicitreturn.aml", // Output filename "DSDT", // Signature 0x02, // DSDT Revision "Intel", // OEMID "Many", // TABLE ID 0x00000001 // OEM Revision ) {

 // All declarations Include("../../../../../runtime/cntl/DECL\_5UP.asl") Include("../../../../../runtime/collections/functional/control/ImplicitReturn/DECL.asl")

 Method(MAIN)

{

 // Initialization STRT(0)

```
		// Run verification methods
		Include("../../../../../runtime/collections/functional/control/ImplicitReturn/RUN.asl")
```

```
		// Final actions
		Store(FNSH(), Local7)
```

```
		return (Local7)
	}
}
```
Found in path(s):

\* /opt/cola/permits/1868535361\_1702636685.4725525/0/acpica-master-2-zip/acpicamaster/tests/aslts/src/runtime/collections/functional/control/ImplicitReturn/MAIN.asl No license file was found, but licenses were detected in source scan.

/\*

```
* Some or all of this work - Copyright (c) 2006 - 2021, Intel Corp.
```
\* All rights reserved.

\*

```
* Redistribution and use in source and binary forms, with or without modification,
```
\* are permitted provided that the following conditions are met:

\*

\* Redistributions of source code must retain the above copyright notice,

\* this list of conditions and the following disclaimer.

- \* Redistributions in binary form must reproduce the above copyright notice,
- \* this list of conditions and the following disclaimer in the documentation

```
* and/or other materials provided with the distribution.
```

```
* Neither the name of Intel Corporation nor the names of its contributors
```

```
* may be used to endorse or promote products derived from this software
```
\* without specific prior written permission.

\*

\* THIS SOFTWARE IS PROVIDED BY THE COPYRIGHT HOLDERS AND CONTRIBUTORS "AS IS"

\* AND ANY EXPRESS OR IMPLIED WARRANTIES, INCLUDING, BUT NOT

```
 LIMITED TO, THE
```
\* IMPLIED WARRANTIES OF MERCHANTABILITY AND FITNESS FOR A PARTICULAR PURPOSE

\* ARE DISCLAIMED. IN NO EVENT SHALL THE COPYRIGHT OWNER OR CONTRIBUTORS BE

\* LIABLE FOR ANY DIRECT, INDIRECT, INCIDENTAL, SPECIAL, EXEMPLARY, OR CONSEQUENTIAL \* DAMAGES (INCLUDING, BUT NOT LIMITED TO, PROCUREMENT OF SUBSTITUTE GOODS OR

SERVICES;

\* LOSS OF USE, DATA, OR PROFITS; OR BUSINESS INTERRUPTION) HOWEVER CAUSED AND ON ANY

\* THEORY OF LIABILITY, WHETHER IN CONTRACT, STRICT LIABILITY, OR TORT (INCLUDING \* NEGLIGENCE OR OTHERWISE) ARISING IN ANY WAY OUT OF THE USE OF THIS SOFTWARE, \* EVEN IF ADVISED OF THE POSSIBILITY OF SUCH DAMAGE.

\*/

```
/*
```

```
* Bug 168:
```
\*

\* SUMMARY: Wrong specific Package obtained for not optimized AML code

```
*
```
\* The demo shows different behavior of the AML codes

```
* obtained without and with -oa option:
```

```
*
```

```
* Method(mf59, 1) {Return(Index(Package(){2, 12}, arg0)}
```
\* Both AML codes deal with 2-element Packages, but unexpectedly

\* the elements of the Package in the

not optimized case are:

\*

\* [ACPI Debug] (00) Integer: 0x000000000000000C

```
* [ACPI Debug] (01) <Null Object>
```
\*

\* against the properly built elements in the optimized case:

```
*
* [ACPI Debug] (00) Integer: 0x0000000000000002
```

```
* [ACPI Debug] (01) Integer: 0x000000000000000C
```

```
*
```

```
*
```
\* NOTE: run it in both modes - opt & nopt

```
*/
```

```
Method(mf59, 1) {Return (Index(Package() {2, 12}, arg0))}
```

```
	Method(mf5a)
	{
		Store(mf59(0), Debug)
```

```
		Store(mf59(0), Local0)
		Store(DerefOf(Local0), Local1)
		if (LNotEqual(Local1, 2)){
			err("", zFFF, __LINE__, 0, 0, Local1, 2)
		}
```
 Store(mf59(1), Debug)

 Store(mf59(1), Local0) Store(DerefOf(Local0), Local1) if (LNotEqual(Local1, 12)){ err("", zFFF, \_\_LINE\_\_, 0, 0, Local1, 12) } }

Found in path(s):

\* /opt/cola/permits/1868535361\_1702636685.4725525/0/acpica-master-2-zip/acpicamaster/tests/aslts/src/runtime/collections/bdemo/ACPICA/0168\_ACT\_REQ\_NOPT/DECL.asl No license file was found, but licenses were detected in source scan.

/\*

\* Some or all of this work - Copyright (c) 2006 - 2021, Intel Corp.

\* All rights reserved.

\*

\* Redistribution and use in source and binary forms, with or without modification,

\* are permitted provided that the following conditions are met:

\*

\* Redistributions of source code must retain the above copyright notice,

\* this list of conditions and the following disclaimer.

\* Redistributions in binary form must reproduce the above copyright notice,

\* this list of conditions and the following disclaimer in the documentation

\* and/or other materials provided with the distribution.

\* Neither the name of Intel Corporation nor the names of its contributors

\* may be used to endorse or promote products derived from this software

\* without specific prior written permission.

\*

\* THIS SOFTWARE IS PROVIDED BY THE COPYRIGHT HOLDERS AND CONTRIBUTORS "AS IS" \* AND ANY EXPRESS OR IMPLIED WARRANTIES, INCLUDING, BUT NOT

LIMITED TO, THE

\* IMPLIED WARRANTIES OF MERCHANTABILITY AND FITNESS FOR A PARTICULAR PURPOSE

\* ARE DISCLAIMED. IN NO EVENT SHALL THE COPYRIGHT OWNER OR CONTRIBUTORS BE

\* LIABLE FOR ANY DIRECT, INDIRECT, INCIDENTAL, SPECIAL, EXEMPLARY, OR CONSEQUENTIAL

\* DAMAGES (INCLUDING, BUT NOT LIMITED TO, PROCUREMENT OF SUBSTITUTE GOODS OR SERVICES;

\* LOSS OF USE, DATA, OR PROFITS; OR BUSINESS INTERRUPTION) HOWEVER CAUSED AND ON ANY

\* THEORY OF LIABILITY, WHETHER IN CONTRACT, STRICT LIABILITY, OR TORT (INCLUDING \* NEGLIGENCE OR OTHERWISE) ARISING IN ANY WAY OUT OF THE USE OF THIS SOFTWARE,

```
* EVEN IF ADVISED OF THE POSSIBILITY OF SUCH DAMAGE.
*/
/*
* Bug 0037:
*
* SUMMARY: The Memory24 Resource Descriptor Macro specification should be updated
*/
	Method(mf63,, Serialized)
	{
 		Name (M241,
 			ResourceTemplate () {
  				Memory24 (, 0xf0f1, 0xf2f3, 0xf4f5, 0xf6f7, M240)
  			})
 Name (M242, Buffer () {0x81, 0x09, 0x00, 0x01,
  				0xf1, 0xf0, 0xf3, 0xf2, 0xf5, 0xf4, 0xf7, 0xf6, 0x79, 0x00,
  			})
 		if
 (LNotEqual(M241, M242)) {
 			err("", zFFF, __LINE__, 0, 0, M241, M242)
 		}
 		if (LNotEqual(M240._RW, 0x18)) {
 err("", zFFF, LINE , 0, 0, M240. RW, 0x18)
 		}
	}
Found in path(s):
```
\* /opt/cola/permits/1868535361\_1702636685.4725525/0/acpica-master-2-zip/acpicamaster/tests/aslts/src/runtime/collections/bdemo/ACPICA/0037/DECL.asl No license file was found, but licenses were detected in source scan.

/\*

```
 * Some or all of this work - Copyright (c) 2006 - 2021, Intel Corp.
```
\* All rights reserved.

\*

```
 * Redistribution and use in source and binary forms, with or without modification,
```

```
 * are permitted provided that the following conditions are met:
```
\*

- \* Redistributions of source code must retain the above copyright notice,
- \* this list of conditions and the following disclaimer.
- \* Redistributions in binary form must reproduce the above copyright notice,
- \* this list of conditions and the following disclaimer in the documentation
- \* and/or other materials provided with the distribution.
- \* Neither the name of Intel Corporation nor the names of its contributors
- \* may be used to endorse or promote products derived from this software

\* without specific prior written permission.

\*

```
 * THIS SOFTWARE IS PROVIDED BY THE COPYRIGHT HOLDERS AND CONTRIBUTORS "AS
 IS"
```
\* AND ANY EXPRESS OR IMPLIED WARRANTIES, INCLUDING, BUT NOT LIMITED TO, THE

```
 * IMPLIED WARRANTIES OF MERCHANTABILITY AND FITNESS FOR A PARTICULAR PURPOSE
```

```
 * ARE DISCLAIMED. IN NO EVENT SHALL THE COPYRIGHT OWNER OR CONTRIBUTORS BE
```

```
 * LIABLE FOR ANY DIRECT, INDIRECT, INCIDENTAL, SPECIAL, EXEMPLARY, OR
CONSEQUENTIAL
```

```
 * DAMAGES (INCLUDING, BUT NOT LIMITED TO, PROCUREMENT OF SUBSTITUTE GOODS OR
SERVICES;
```
 \* LOSS OF USE, DATA, OR PROFITS; OR BUSINESS INTERRUPTION) HOWEVER CAUSED AND ON ANY

```
 * THEORY OF LIABILITY, WHETHER IN CONTRACT, STRICT LIABILITY, OR TORT (INCLUDING
 * NEGLIGENCE OR OTHERWISE) ARISING IN ANY WAY OUT OF THE USE OF THIS SOFTWARE,
```

```
 * EVEN IF ADVISED OF THE POSSIBILITY OF SUCH DAMAGE.
```

```
 */
 /*
 * ns2 originated but has names from root
 */
 /*
 * Element of Package instead of i000 (in m001)
 */
 Method (M203, 1, Serialized)
 {
   Name (I001, 0x00)
   Name (P000, Package (0x04)
   {
  0x01,
     0x02,
     0x03,
     0x04
   })
   Device (D000)
   {
     Name (PP00, Package (0x03)
      {
       0x11111111,
       0x01.
        0x22223333
     })
   }
  CH03 ( METHOD , Z156, LINE , 0x00, 0x00)
  IO01 = Arg0 Method (M001, 0, NotSerialized)
   {
```

```
 Method (M002, 0, NotSerialized)
      {
       Method (M003, 0, NotSerialized)
        {
         Method (M004, 0, NotSerialized)
\{ Method (M005, 0, NotSerialized)
 {
             Method (M006, 0, NotSerialized)
\{ Method (M007, 0, NotSerialized)
 {
                 Method (M008, 0, NotSerialized)
 {
 If (I001)
{
                     \M203.D000.PP00 [0x01] = P000 /* \M203.P000 */
 }
                   Return (0x00)
 }
                 \M203.D000.PP00 [0x01] = 0x80000000
                 Return ((DerefOf (\M203.D000.PP00 [0x01]) + M008 ()))
 }
               \M203.D000.PP00 [0x01] = 0x07000000
                Return ((DerefOf (\M203.D000.PP00 [0x01]) + M007 ()))
 }
            \mathrm{M203.D000.PPO0} [0x01] = 0x00600000 Return ((DerefOf (\M203.D000.PP00 [0x01]) + M006 ()))
 }
           \M203.D000.PP00 [0x01] = 0x00050000
           Return ((DerefOf (\M203.D000.PP00 [0x01]) + M005 ()))
          }
        \M203.D000.PP00 [0x01] = 0x4000
         Return ((DerefOf (\M203.D000.PPO0 [0x01]) + M004 ()))
        }
      \text{M203.D000.PPO0} [0x01] = 0x0300 Return ((DerefOf (\M203.D000.PP00 [0x01]) + M003 ()))
      }
```

```
\text{^1}D000.PP00 [0x01] = 0x20Return ((DerefOf (^D000.PP00 [0x01]) + M002 ()))
    }
   Store ((DerefOf (D000.PP00 [0x01]) + M001 ()), Local0)
  If ((Local0 != 0x87654321)) {
      ERR (__METHOD__, Z156, __LINE__, 0x00, 0x00, Local0, 0x87654321)
    }
  Local0 = DerefOf (D000.PPO0 [0x01])If ((Local0 != 0x80000000)) {
      ERR (__METHOD__, Z156, __LINE__, 0x00, 0x00, Local0, 0x80000000)
    }
   CH03 (__METHOD__, Z156, __LINE__, 0x00, 0x00)
  }
 /*
  * Buffer Field instead of i000 (in m001)
  */
 Method (M205, 1, Serialized)
  {
   Name (I001, 0x00)
   Name (P000, Package (0x04)
    {
 0x01,
      0x02,
      0x03,
      0x04
    })
   CH03 (__METHOD__, Z156, __LINE__, 0x00, 0x00)
   Device (D000)
    {
      Name (B000, Buffer (0x10){})
      CreateField (B000, 0x05, 0x20, BF00)
    }
  CH03 ( METHOD , Z156, LINE , 0x00, 0x00)
   If (0x00)
    {
      CreateField (D000.B000, 0x05, 0x20, BF00)
    }
  IO01 = Arg0 Method (M001, 0, NotSerialized)
```

```
 {
     Method (M002, 0, NotSerialized)
      {
       Method (M003, 0, NotSerialized)
        {
          Method (M004, 0, NotSerialized)
 {
           Method (M005, 0, NotSerialized)
 {
              Method (M006, 0, NotSerialized)
\{ Method (M007, 0, NotSerialized)
 {
                 Method (M008, 0, NotSerialized)
 {
                   If (I001)
{
                      \M205.D000.BF00 [0x01] = P000 /* \M205.P000 */
 }
                   Return (0x00)
 }
                 \M205.D000.BF00 [0x01] = 0x80000000
                  Return ((DerefOf (\M205.D000.BF00 [0x01]) + M008 ()))
 }
               \M205.D000.BF00 [0x01] = 0x07000000
                Return ((DerefOf (\M205.D000.BF00 [0x01]) + M007 ()))
 }
            \text{M205.D000.BF00} [0x01] = 0x00600000 Return ((DerefOf (\M205.D000.BF00 [0x01]) + M006 ()))
 }
          \text{M205.D000.BF00} [0x01] = 0x00050000 Return ((DerefOf (\M205.D000.BF00 [0x01]) + M005 ()))
          }
        \text{M205.D000.BF00} [0x01] = 0x4000Return ((DerefOf (\M205.D000.BF00 [0x01]) + M004 ()))
        }
      \text{M205.D000.BF00} [0x01] = 0x0300 Return ((DerefOf (\M205.D000.BF00 [0x01]) + M003 ()))
      }
```

```
\text{^1}D000.BF00 [0x01] = 0x20Return ((DerefOf (\triangleD000.BF00 [0x01]) + M002 ()))
   }
   Store ((DerefOf (D000.BF00 [0x01]) + M001 ()), Local0)
  If ((Local0 != 0x87654321)) {
     ERR (__METHOD__, Z156, __LINE__, 0x00, 0x00, Local0, 0x87654321)
   }
   Local0 = DerefOf (D000.BF00 [0x01])
  If ((Local0 != 0x80000000)) {
     ERR (__METHOD__, Z156, __LINE__, 0x00, 0x00, Local0, 0x80000000)
   }
   CH03 (__METHOD__, Z156, __LINE__, 0x00, 0x00)
 }
 Method (N102, 0, NotSerialized)
 {
   If (0x01)
   {
     SRMT ("m203-0")
      M203 (0x00)
     SRMT ("m203-1")
     If (Y200)
     {
       M203 (0x01)
      }
     Else
      {
       BLCK ()
      }
     SRMT ("m205-0")
     If (Y216)
      {
       M205 (0x00)
      }
     Else
      {
       BLCK ()
      }
     SRMT ("m205-1")
     If ((Y200 && Y216))
      {
```

```
 M205 (0x01)
    }
   Else
   {
    BLCK() }
 }
 Else
 {
   SRMT ("m205-0")
   M205 (0x00)
 }
```
Found in path(s):

\* /opt/cola/permits/1868535361\_1702636685.4725525/0/acpica-master-2-zip/acpicamaster/tests/aslts/src/runtime/collections/complex/namespace/ns2\_root.asl No license file was found, but licenses were detected in source scan.

/\*

}

\* Some or all of this work - Copyright (c) 2006 - 2021, Intel Corp.

\* All rights reserved.

\*

\* Redistribution and use in source and binary forms, with or without modification,

\* are permitted provided that the following conditions are met:

\*

\* Redistributions of source code must retain the above copyright notice,

\* this list of conditions and the following disclaimer.

\* Redistributions in binary form must reproduce the above copyright notice,

\* this list of conditions and the following disclaimer in the documentation

\* and/or other materials provided with the distribution.

\* Neither the name of Intel Corporation nor the names of its contributors

\* may be used to endorse or promote products derived from this software

\* without specific prior written permission.

\*

\* THIS SOFTWARE IS PROVIDED BY THE COPYRIGHT HOLDERS AND CONTRIBUTORS "AS IS"

\* AND ANY EXPRESS OR IMPLIED WARRANTIES, INCLUDING, BUT NOT

LIMITED TO, THE

\* IMPLIED WARRANTIES OF MERCHANTABILITY AND FITNESS FOR A PARTICULAR PURPOSE

\* ARE DISCLAIMED. IN NO EVENT SHALL THE COPYRIGHT OWNER OR CONTRIBUTORS BE

\* LIABLE FOR ANY DIRECT, INDIRECT, INCIDENTAL, SPECIAL, EXEMPLARY, OR CONSEQUENTIAL

\* DAMAGES (INCLUDING, BUT NOT LIMITED TO, PROCUREMENT OF SUBSTITUTE GOODS OR SERVICES;

\* LOSS OF USE, DATA, OR PROFITS; OR BUSINESS INTERRUPTION) HOWEVER CAUSED AND ON ANY

\* THEORY OF LIABILITY, WHETHER IN CONTRACT, STRICT LIABILITY, OR TORT (INCLUDING

\* NEGLIGENCE OR OTHERWISE) ARISING IN ANY WAY OUT OF THE USE OF THIS SOFTWARE,

\* EVEN IF ADVISED OF THE POSSIBILITY OF SUCH DAMAGE.

\*/

DefinitionBlock( "B279.aml", // Output filename "DSDT", // Signature 0x02, // DSDT Revision "Intel", // OEMID "Many", // TABLE ID 0x00000001 // OEM Revision ) {

 // All declarations Include("../../../../../runtime/cntl/DECL\_5UP.asl") Include("../../../../../runtime/collections/bdemo/ACPICA/common/DECL.asl") Include("../../../../../runtime/collections/bdemo/ACPICA/0279\_ASL\_RUNTIME/DECL.asl")

 Method(MAIN) {

 // Initialization STRT(0)

 // Run verification methods Include("../../../../../runtime/collections/bdemo/ACPICA/0279\_ASL\_RUNTIME/RUN.asl")

```
		// Final actions
		Store(FNSH(), Local7)
		return (Local7)
	}
```
}

Found in path(s):

\* /opt/cola/permits/1868535361\_1702636685.4725525/0/acpica-master-2-zip/acpicamaster/tests/aslts/src/runtime/collections/bdemo/ACPICA/0279\_ASL\_RUNTIME/MAIN.asl No license file was found, but licenses were detected in source scan.

/\*

```
* Some or all of this work - Copyright (c) 2006 - 2021, Intel Corp.
```
\* All rights reserved.

\*

\* Redistribution and use in source and binary forms, with or without modification,

\* are permitted provided that the following conditions are met:

- \*
- \* Redistributions of source code must retain the above copyright notice,

```
* this list of conditions and the following disclaimer.
```
- \* Redistributions in binary form must reproduce the above copyright notice,
- \* this list of conditions and the following disclaimer in the documentation
- \* and/or other materials provided with the distribution.
- \* Neither the name of Intel Corporation nor the names of its contributors
- \* may be used to endorse or promote products derived from this software
- \* without specific prior written permission.

\*

\* THIS SOFTWARE IS PROVIDED BY THE COPYRIGHT HOLDERS AND CONTRIBUTORS "AS IS" \* AND ANY EXPRESS OR IMPLIED WARRANTIES, INCLUDING, BUT NOT

LIMITED TO, THE

\* IMPLIED WARRANTIES OF MERCHANTABILITY AND FITNESS FOR A PARTICULAR PURPOSE

\* ARE DISCLAIMED. IN NO EVENT SHALL THE COPYRIGHT OWNER OR CONTRIBUTORS BE

\* LIABLE FOR ANY DIRECT, INDIRECT, INCIDENTAL, SPECIAL, EXEMPLARY, OR CONSEQUENTIAL

\* DAMAGES (INCLUDING, BUT NOT LIMITED TO, PROCUREMENT OF SUBSTITUTE GOODS OR SERVICES;

\* LOSS OF USE, DATA, OR PROFITS; OR BUSINESS INTERRUPTION) HOWEVER CAUSED AND ON ANY

\* THEORY OF LIABILITY, WHETHER IN CONTRACT, STRICT LIABILITY, OR TORT (INCLUDING \* NEGLIGENCE OR OTHERWISE) ARISING IN ANY WAY OUT OF THE USE OF THIS SOFTWARE, \* EVEN IF ADVISED OF THE POSSIBILITY OF SUCH DAMAGE. \*/

DefinitionBlock(

 "B107.aml", // Output filename "DSDT", // Signature 0x02, // DSDT Revision "Intel", // OEMID "Many", // TABLE ID 0x00000001 // OEM Revision  $\left( \begin{array}{c} 1 \end{array} \right)$ 

 // All declarations Include("../../../../../runtime/cntl/DECL\_5UP.asl") Include("../../../../../runtime/collections/bdemo/ACPICA/0107/DECL.asl")

 Method(MAIN)

{

 // Initialization STRT(0)

 // Run verification methods Include("../../../../../runtime/collections/bdemo/ACPICA/0107/RUN.asl")

 // Final actions Store(FNSH(), Local7)

 return (Local7) }

}

Found in path(s):

\* /opt/cola/permits/1868535361\_1702636685.4725525/0/acpica-master-2-zip/acpicamaster/tests/aslts/src/runtime/collections/bdemo/ACPICA/0107/MAIN.asl No license file was found, but licenses were detected in source scan.

/\*

\* Some or all of this work - Copyright (c) 2006 - 2021, Intel Corp.

\* All rights reserved.

\*

\* Redistribution and use in source and binary forms, with or without modification,

\* are permitted provided that the following conditions are met:

\*

\* Redistributions of source code must retain the above copyright notice,

\* this list of conditions and the following disclaimer.

\* Redistributions in binary form must reproduce the above copyright notice,

\* this list of conditions and the following disclaimer in the documentation

\* and/or other materials provided with the distribution.

\* Neither the name of Intel Corporation nor the names of its contributors

\* may be used to endorse or promote products derived from this software

\* without specific prior written permission.

\*

\* THIS SOFTWARE IS PROVIDED BY THE COPYRIGHT HOLDERS AND CONTRIBUTORS "AS IS" \* AND ANY EXPRESS OR IMPLIED WARRANTIES, INCLUDING, BUT NOT

LIMITED TO, THE

\* IMPLIED WARRANTIES OF MERCHANTABILITY AND FITNESS FOR A PARTICULAR PURPOSE

\* ARE DISCLAIMED. IN NO EVENT SHALL THE COPYRIGHT OWNER OR CONTRIBUTORS BE

\* LIABLE FOR ANY DIRECT, INDIRECT, INCIDENTAL, SPECIAL, EXEMPLARY, OR CONSEQUENTIAL

\* DAMAGES (INCLUDING, BUT NOT LIMITED TO, PROCUREMENT OF SUBSTITUTE GOODS OR SERVICES;

\* LOSS OF USE, DATA, OR PROFITS; OR BUSINESS INTERRUPTION) HOWEVER CAUSED AND ON ANY

\* THEORY OF LIABILITY, WHETHER IN CONTRACT, STRICT LIABILITY, OR TORT (INCLUDING \* NEGLIGENCE OR OTHERWISE) ARISING IN ANY WAY OUT OF THE USE OF THIS SOFTWARE,

\* EVEN IF ADVISED OF THE POSSIBILITY OF SUCH DAMAGE.

\*/

/\*

\* Hierarchy of Packages

\*

\* It is a 4-level (not including the root Package-node) hierarchy

\* of Packages. Each package (pkg-node), including the root Package,

\* has 4 Packages which (not including Package-nodes of the last

\* 3-th level) in turn has 4 children.

\* Generate and put into each pkg-node references to all other

\* pkg-nodes. Then

go round all the pkg-nodes and verify read-access

\* through all the references packed into each of those nodes.

\*

- \* 0x22 Outstanding allocations because of
- \* AcpiExec doesn't run the unload of the table have been processed.

```
* All they are caused by call to SRMT Method.
```
\*

```
* Outstanding: 0x22 allocations after execution.
```
\*

```
* chn0 - set it to either 1 or 2:
```
 $*$  Name(chn0, 1) // number of children of pkg-node to be actually processed (1,2,3,4)

\*/

/\*

\* Bit-maps of operations

\*/

Name(OP00, 0x01) // read and verify Integer-IDs Name(OP01, 0x02) // re-write Integer-IDs Name(OP02, 0x04)  $\pi$  re-write the whole pkg-nodes Name(OP03,  $0x08$ ) // re-write references Name(OPFF,  $0x0F$ ) // mask of opcode of operation Name(OP10, 0x0f0000) // type of current (read) Integer-IDs Name(OP11, 0x0f00000) // type of new (re-write) Integer-IDs

/\*

\* Generate references to arg2-number elements of all pkg-nodes

\* of arg0 and pack up them per-level into arg1.

\*

\* arg0 - reference to (Package,pHR0),

IRefs to arg2 elements of Pkg-nodes of pHR0

\* arg1 - (Package,pIRx), are to be stored into elements of pIRx (from 0).

\* arg2 - number of children of pkg-node to be actually processed

\* arg3 - index of elements of pkg-nodes of arg0 to be pointed to by ref

\*/

Method(mfdd, 4, Serialized)

{

Name(ind0, 0)  $\frac{1}{\sqrt{2}}$  cur index of element of arg1-Package where to store ref

 Name(ind1, 0)

 Name(ind2, 0)

 Name(ind3, 0)

 Name(lpN0, 0) Name(lpC0, 0)

Name(lpN1, 0)

 Name(lpC1, 0)

 Name(lpN2, 0)

 Name(lpC2, 0)

 Name(lpN3, 0)

 Name(lpC3, 0)

 Store(arg2, lpN0) Store(0, lpC0) While (lpN0) {

```
 Store(Index(DerefOf(arg0), lpC0), Index(DerefOf(Index(arg1, 0)), ind0))
```
 Store(arg2, lpN1) Store(0, lpC1) While (lpN1) {

Store(Index(DerefOf(Index(DerefOf(arg0), lpC0)), lpC1), Index(DerefOf(Index(arg1, 1)), ind1))

```
 Store(arg2, lpN2)
 Store(0, lpC2)
 While (lpN2) {
```

```
 Store(Index(DerefOf(Index(DerefOf(Index(DerefOf(arg0), lpC0)),
 lpC1)), lpC2), Index(DerefOf(Index(arg1, 2)), ind2))
```
 Store(arg2, lpN3) Store(0, lpC3) While (lpN3) {

 Store(Index(DerefOf(Index(DerefOf(Index(DerefOf(Index(DerefOf(arg0), lpC0)), lpC1)), lpC2)), lpC3), Index(DerefOf(Index(arg1, 3)), ind3))

```
 Increment(ind3)
        Decrement(lpN3)
        Increment(lpC3)
       }
       Increment(ind2)
       Decrement(lpN2)
       Increment(lpC2)
      }
      Increment(ind1)
      Decrement(lpN1)
      Increment(lpC1)
     }
     Increment(ind0)
     Decrement(lpN0)
     Increment(lpC0)
	}
}
/*
* Put reference arg3 into arg2-th elements of all Pkg-nodes of pHR0 Package
*
* arg0 - reference to Package,pHR0
```

```
* arg1 - number of children of pkg-node to be actually processed
* arg2 - index in arg0-pkg-nodes where to store reference
* arg3 - reference
*/
Method(mfde, 4, Serialized)
{
	Name(lpN0, 0)
	Name(lpC0, 0)
	Name(lpN1, 0)
	Name(lpC1,
 0)
	Name(lpN2, 0)
	Name(lpC2, 0)
	Name(lpN3, 0)
	Name(lpC3, 0)
	Store(arg1, lpN0)
	Store(0, lpC0)
	While (lpN0) {
     Index(DerefOf(arg0), lpC0, Local0)
     Store(arg3, Index(DerefOf(Local0), arg2))
     Store(arg1, lpN1)
     Store(0, lpC1)
     While (lpN1) {
      Index(DerefOf(arg0), lpC0, Local0)
      Store(arg3, Index(DerefOf(Index(DerefOf(Local0), lpC1)), arg2))
      Store(arg1, lpN2)
      Store(0, lpC2)
      While (lpN2) {
       Index(DerefOf(arg0), lpC0, Local0)
       Store(arg3, Index(DerefOf(Index(DerefOf(Index(DerefOf(Local0), lpC1)), lpC2)), arg2))
       Store(arg1, lpN3)
       Store(0, lpC3)
       While (lpN3) {
        Index(DerefOf(arg0), lpC0, Local0)
         Store(arg3, Index(DerefOf(Index(DerefOf(Index(DerefOf(Index(DerefOf(Local0), lpC1)), lpC2)), lpC3)),
arg2))
         Decrement(lpN3)
         Increment(lpC3)
```

```
 }
       Decrement(lpN2)
        Increment(lpC2)
      }
      Decrement(lpN1)
      Increment(lpC1)
     }
     Decrement(lpN0)
     Increment(lpC0)
	}
}
/*
* Put elements of package arg0 (references) into elements of arg1
*
* arg0 - pIRx-Package (references)
* arg1 - reference to pHRx-Package (hierarchy) - where to put references
* arg2 - number of children of pkg-node to be actually processed
* arg3 - start index in arg1 where to store references
*/
Method(mfdf, 4, Serialized)
{
	Name(ind0, 0)
	Name(num, 0)
	Name(lpN0, 0)
	Name(lpC0, 0)
Name(pp00, Package(1) \{\}\Name(pp01, Package(1) {})
	Store(arg2, num)
/* Level 0 */	Store(Index(arg0, 0), Local0)
	Store(DerefOf(Local0), pp00)
	Store(arg3, ind0)
	Store(num, lpN0)
	Store(0, lpC0)
	While (lpN0) {
 		Index(pp00, lpC0, Local0)
 		Store(DerefOf(Local0), Local1)
```

```
		mfde(arg1, arg2, ind0, Local1)
```
 Increment(ind0) Decrement(lpN0) Increment(lpC0) }

 /\* Level 1 \*/

 Store(Index(arg0, 1), Local0) Store(DerefOf(Local0), pp00)

 Multiply(num, arg2, num)

 Store(num, lpN0) Store(0, lpC0) While (lpN0) {

 Index(pp00, lpC0, Local0) Store(DerefOf(Local0), Local1)

 mfde(arg1, arg2, ind0, Local1)

 Increment(ind0) Decrement(lpN0) Increment(lpC0) }

 /\* Level 2 \*/

 Store(Index(arg0, 2), Local0) Store(DerefOf(Local0), pp00)

 Multiply(num, arg2, num)

 Store(num, lpN0) Store(0, lpC0) While (lpN0) {

 Index(pp00, lpC0, Local0) Store(DerefOf(Local0), Local1)

 mfde(arg1, arg2, ind0, Local1)

 Increment(ind0) Decrement(lpN0) Increment(lpC0)

```
	}
```

```
	/* Level 3 */
	Store(Index(arg0, 3), Local0)
	Store(DerefOf(Local0), pp00)
	Multiply(num, arg2, num)
	Store(num, lpN0)
	Store(0, lpC0)
	While (lpN0) {
 		Index(pp00, lpC0, Local0)
 		Store(DerefOf(Local0), Local1)
 		mfde(arg1, arg2, ind0, Local1)
 		Increment(ind0)
 		Decrement(lpN0)
 		Increment(lpC0)
	}
}
/*
* Generate the benchmark value of Integer-ID and
* verify by it the actual value of Integer-ID.
*
* arg0 - coefficient of maximal
 hierarchy of Packages
* arg1 - number of children of pkg-node to be actually processed
* arg2 - level + index inside level of source pkg-node
* arg3 - level + index inside level of target pkg-node
* arg4 - the value of Integer-ID
* arg5 - bit-map of operations
*/
Method(mfe2, 6, Serialized)
{
	/* Index */
	Name(lpN0, 0)
	Name(lpC0, 0)
Name(lls0, 0) // level of source pkg-node
Name(ins0, 0) \frac{1}{\pi} index inside level of source pkg-node
Name(llt0, 0) // level of target pkg-node
```
 And(arg2, 0x0ffff, ins0) ShiftRight(arg2, 16, Local0) And(Local0, 0x0ffff, lls0)

 And(arg3, 0x0ffff, int0) ShiftRight(arg3, 16, Local0) And(Local0, 0x0ffff, llt0)

 And(int0, 0x0ffff, Local2)

 if (llt0) {

 /\* \* ASSUMPTION: 256 on 3-th level is maximum \* for this model of packages \*/ Divide(Local2, 8, Local0, Local1) Multiply(Local1, 64, Local5)

 Divide(Local0, 4, Local0, Local1) Multiply(Local1, 16, Local6) Add(Local5, Local6, Local5)

 Divide(Local0, 2, Local0, Local1) Multiply(Local1, 4, Local6) Add(Local5, Local6, Local5)

 Add(Local5, Local0, Local5) } else { Store(Local2, Local5) }

 Or(0xab000000, Local5, Local3)

 $/\ast$  Level  $\ast/$ 

 And(llt0, 0x0f, Local0) ShiftLeft(Local0, 16, Local1) Or(Local1, Local3, Local0)

 Store(mfe3(Local0, arg5, 0), Local1)

 if (LNotEqual(arg4, Local1)) { Store(1, Local7) err("", zFFF, \_\_LINE\_\_, 0, 0, arg4, Local1)

 Store("================= Params:", debug) Store(arg0, Debug) Store(arg1, Debug) Store(arg2, Debug) Store(arg3, Debug) Store(arg4, Debug) Store(arg5, Debug) Store(lls0, Debug) Store(ins0, Debug) Store(llt0, Debug) Store(int0, Debug) Store("=================.", debug) } return (Local7) } /\* \* Modify Integer-ID \* \* arg0 - the value of Integer-ID \* arg1 - bit-map of operations  $*$  arg2 - 0 - for read, 1 - for re-write \*/ Method(mfe3, 3) { And(arg0, 0xff0fffff, Local0) if (arg2) { And(arg1, OP11, Local1) } else { And(arg1, OP10, Local2) ShiftLeft(Local2, 4, Local1) } Or(Local0, Local1, Local7) return (Local7) } /\* \* Verify the value of Integer-ID of pkg-node \* \* arg0 - pkg-node Package of pHRx-Package \* arg1 - coefficient of maximal hierarchy of Packages \* arg2 - number of children of pkg-node to be actually processed \* arg3 - start index of location of references in pkg-nodes  $*$  arg4 - level of arg0 + index inside level of arg0 \* arg5 - bit-map of operations

```
* arg6 - index of Integer-ID in pkg-nodes
*/
Method(mfe0, 7, Serialized)
{
	Name(ind0, 0)
	Name(num, 0)
	Name(lpN0, 0)
	Name(lpC0, 0)
	Store(arg2, num)
/* Level 0 */	Store(arg3, ind0)
	Store(num, lpN0)
	Store(0, lpC0)
	While (lpN0) {
 Index(arg0, ind0, Local0) \frac{\pi}{6} IRef to some ref of pkg-node
 Store(DerefOf(Local0), Local1) // reference
 Store(DerefOf(Local1), Local2) // another pkg-node referred to
 		Store(DerefOf(Index(Local2, arg6)), Local3)	// Integer-ID
 		mfe2(arg1, arg2, arg4, lpC0, Local3,
 arg5)
 		Increment(ind0)
 		Decrement(lpN0)
 		Increment(lpC0)
	}
	/* Level 1 */
	Multiply(num, arg2, num)
	Store(num, lpN0)
	Store(0, lpC0)
	While (lpN0) {
 		Index(arg0, ind0, Local0)
 		Store(DerefOf(Local0), Local1)
 		Store(DerefOf(Local1), Local2)
 		Store(DerefOf(Index(Local2, arg6)), Local3)
 		Or(0x10000, lpC0, Local7)
```
 mfe2(arg1, arg2, arg4, Local7, Local3, arg5)

```
		Increment(ind0)
		Decrement(lpN0)
		Increment(lpC0)
	}
```
 /\* Level 2 \*/

 Multiply(num, arg2, num)

 Store(num, lpN0) Store(0, lpC0) While (lpN0) {

 Index(arg0, ind0, Local0) Store(DerefOf(Local0), Local1) Store(DerefOf(Local1), Local2) Store(DerefOf(Index(Local2, arg6)), Local3)

```
		Or(0x20000, lpC0, Local7)
```
 mfe2(arg1, arg2, arg4, Local7, Local3, arg5)

 Increment(ind0) Decrement(lpN0) Increment(lpC0) }

 /\* Level 3 \*/

 Multiply(num, arg2, num)

 Store(num, lpN0) Store(0, lpC0) While (lpN0) {

 Index(arg0, ind0, Local0) Store(DerefOf(Local0), Local1) Store(DerefOf(Local1), Local2) Store(DerefOf(Index(Local2, arg6)), Local3)

 Or(0x30000, lpC0, Local7)

 mfe2(arg1, arg2, arg4, Local7, Local3, arg5)

 Increment(ind0)
```
		Decrement(lpN0)
 		Increment(lpC0)
	}
}
/*
* Verify the contents of pHRx-Package (Integer-IDs) by read access
* through References packed into all pkg-nodes.
*
* arg0 - pHRx-Package (hierarchy), fully initialized
* arg1 - number of children of pkg-node to be actually processed
* arg2 - start index of location of references in arg0-pkg-nodes
* arg3 - coefficient of maximal hierarchy of Packages
* arg4 - bit-map of operations
* arg5 - index of Integer-ID in pkg-nodes
*/
Method(mfe1, 6, Serialized)
{
	Name(lpN0, 0)
	Name(lpC0, 0)
	Name(lpN1, 0)
	Name(lpC1, 0)
	Name(lpN2, 0)
	Name(lpC2, 0)
	Name(lpN3, 0)
	Name(lpC3, 0)
Name(pkg0, Package(1) {})
Name(pkg1, Package(1) {})
Name(pkg2, Package(1) {})
Name(pkg3, Package(1) {})
	Store(arg1, lpN0)
	Store(0, lpC0)
	While (lpN0) {
     Index(arg0, lpC0, Local0)
     CopyObject(DerefOf(Local0),
 pkg0)
     mfe0(pkg0, arg3, arg1, arg2, lpC0, arg4, arg5)
     Store(arg1, lpN1)
     Store(0, lpC1)
     While (lpN1) {
      Index(pkg0, lpC1, Local1)
      CopyObject(DerefOf(Local1), pkg1)
      Or(0x10000, lpC1, Local7)
```

```
 mfe0(pkg1, arg3, arg1, arg2, Local7, arg4, arg5)
```
 Store(arg1, lpN2) Store(0, lpC2) While (lpN2) {

```
 Index(pkg1, lpC2, Local2)
 CopyObject(DerefOf(Local2), pkg2)
 Or(0x20000, lpC2, Local7)
 mfe0(pkg2, arg3, arg1, arg2, Local7, arg4, arg5)
 Store(arg1, lpN3)
 Store(0, lpC3)
 While (lpN3) {
```

```
 Index(pkg2, lpC3, Local3)
 CopyObject(DerefOf(Local3), pkg3)
 Or(0x30000, lpC3, Local7)
 mfe0(pkg3, arg3, arg1, arg2, Local7, arg4, arg5)
```

```
 Decrement(lpN3)
   Increment(lpC3)
  }
  Decrement(lpN2)
  Increment(lpC2)
 }
 Decrement(lpN1)
 Increment(lpC1)
```

```
 }
```

```
 Decrement(lpN0)
 Increment(lpC0)
```

```
	}
}
```

```
/*
```

```
* Rewrite Integer-IDs for all pkg-nodes of hierarchy -
* read previous value generate new and write back to pkg-node.
*
* arg0 - reference to Package,pHR0
* arg1 - number of children of pkg-node to be actually processed
* arg2 - index of Integer-ID in pkg-nodes
* arg3 - start index of location of references in pkg-nodes
* arg4 - bit-map of operations
*/
Method(mfe4, 5, Serialized)
{
	Name(lpN0, 0)
	Name(lpC0, 0)
	Name(lpN1, 0)
```
 Name(lpC1, 0) Name(lpN2, 0) Name(lpC2, 0) Name(lpN3, 0) Name(lpC3, 0)

 Name(lpN4, 0) Name(lpC4, 0)

 Name(nds0, 0) // number of pkg-nodes actually processed Name(iRF0, 0) // current index of element with reference

 Name(op00, 0) Name(wrID, 0) Name(wrPK, 0) Name(wrRF, 0) Name(pkg0, Package(1) {}) Name(pkg, Package(1) {}) And(arg4, OPFF, op00) Switch (ToInteger (op00)) { Case (0x02) {

 /\* re-write Integer-IDs \*/ Store(1, wrID) } Case (0x04) { /\* re-write pkg-nodes \*/ Store(1, wrPK) } Case (0x08) { /\* re-write references \*/ Store(mfe5(arg1), nds0) Store(1, wrRF) } Default { return }} Store(arg1, lpN0) Store(0, lpC0) While (lpN0) {

Index(DerefOf(arg0), lpC0, pkg0) // lpC0-th pkg-node of 0 level

if (wrID) {

```
 Store(DerefOf(Index(DerefOf(pkg0), arg2)), Local7) // Integer-ID
     Store(mfe3(Local7, arg4, 1), Local6)
     Store(Local6, Index(DerefOf(pkg0), arg2))
    } elseif (wrRF) {
     Store(nds0, lpN4)
     Store(0, lpC4)
     Store(arg3, iRF0)
     While (lpN4) {
      Store(DerefOf(Index(DerefOf(pkg0), iRF0)), Local7) // reference
      Store(Local7, Index(DerefOf(pkg0), iRF0))
      Increment(iRF0)
      Decrement(lpN4)
      Increment(lpC4)
     }
    }
   Store(arg1, lpN1)
   Store(0, lpC1)
    While (lpN1) {
     if (wrID) {
 Store(DerefOf(Index(DerefOf(Index(DerefOf(pkg0), lpC1)), arg2)), Local7)
      Store(mfe3(Local7, arg4, 1), Local6)
      Store(Local6, Index(DerefOf(Index(DerefOf(pkg0), lpC1)), arg2))
     } elseif (wrRF) {
      Store(nds0, lpN4)
      Store(0, lpC4)
      Store(arg3, iRF0)
      While (lpN4) {
       Store(DerefOf(Index(DerefOf(Index(DerefOf(pkg0), lpC1)), iRF0)), Local7)
       Store(Local7, Index(DerefOf(Index(DerefOf(pkg0), lpC1)), iRF0))
       Store(Local7, Index(DerefOf(Index(DerefOf(pkg0), lpC1)), iRF0))
       Increment(iRF0)
       Decrement(lpN4)
       Increment(lpC4)
      }
     }
     Store(arg1, lpN2)
     Store(0, lpC2)
     While (lpN2) {
      if (wrID) {
       Store(DerefOf(Index(DerefOf(Index(DerefOf(Index(DerefOf(pkg0), lpC1)), lpC2)), arg2)), Local7)
       Store(mfe3(Local7, arg4, 1), Local6)
       Store(Local6, Index(DerefOf(Index(DerefOf(Index(DerefOf(pkg0),
```

```
 lpC1)), lpC2)), arg2))
        } elseif (wrRF) {
        Store(nds0, lpN4)
        Store(0, lpC4)
        Store(arg3, iRF0)
        While (lpN4) {
          Store(DerefOf(Index(DerefOf(Index(DerefOf(Index(DerefOf(pkg0), lpC1)), lpC2)), iRF0)), Local7)
          Store(Local7, Index(DerefOf(Index(DerefOf(Index(DerefOf(pkg0), lpC1)), lpC2)), iRF0))
          Store(Local7, Index(DerefOf(Index(DerefOf(Index(DerefOf(pkg0), lpC1)), lpC2)), iRF0))
          Store(Local7, Index(DerefOf(Index(DerefOf(Index(DerefOf(pkg0), lpC1)), lpC2)), iRF0))
          Increment(iRF0)
          Decrement(lpN4)
          Increment(lpC4)
        }
        }
       Store(arg1, lpN3)
       Store(0, lpC3)
       While (lpN3) {
        if (wrID) {
          Store(DerefOf(Index(DerefOf(Index(DerefOf(Index(DerefOf(Index(DerefOf(pkg0), lpC1)), lpC2)),
lpC3)), arg2)), Local7)
          Store(mfe3(Local7, arg4, 1), Local6)
          Store(Local6, Index(DerefOf(Index(DerefOf(Index(DerefOf(Index(DerefOf(pkg0), lpC1)), lpC2)), lpC3)),
arg(2))
         } elseif (wrPK) {
          Store(DerefOf(Index(DerefOf(Index(DerefOf(Index(DerefOf(pkg0), lpC1)), lpC2)), lpC3)), pkg)
         if (LEqual(lpC3, 1)) {
           Store(pkg, Index(DerefOf(Index(DerefOf(Index(DerefOf(pkg0), lpC1)), lpC2)), lpC3))
           Store(pkg, Index(DerefOf(Index(DerefOf(Index(DerefOf(pkg0), lpC1)), lpC2)), lpC3))
           Store(pkg, Index(DerefOf(Index(DerefOf(Index(DerefOf(pkg0), lpC1)), lpC2)), lpC3))
          } else {
           Store(pkg, Index(DerefOf(Index(DerefOf(Index(DerefOf(pkg0), lpC1)), lpC2)), lpC3))
 }
         } elseif (wrRF) {
          Store(nds0, lpN4)
          Store(0, lpC4)
          Store(arg3, iRF0)
          While (lpN4) {
           Store(DerefOf(Index(DerefOf(Index(DerefOf(Index(DerefOf(Index(DerefOf(pkg0),
 lpC1)), lpC2)), lpC3)), iRF0)), Local7)
           Store(Local7, Index(DerefOf(Index(DerefOf(Index(DerefOf(Index(DerefOf(pkg0), lpC1)), lpC2)),
lpC3)), iRF0))
           Store(Local7, Index(DerefOf(Index(DerefOf(Index(DerefOf(Index(DerefOf(pkg0), lpC1)), lpC2)),
lpC3)), iRF0))
           Store(Local7, Index(DerefOf(Index(DerefOf(Index(DerefOf(Index(DerefOf(pkg0), lpC1)), lpC2)),
lpC3)), iRF0))
```

```
 Store(Local7, Index(DerefOf(Index(DerefOf(Index(DerefOf(Index(DerefOf(pkg0), lpC1)), lpC2)),
lpC3)), iRF0))
           Increment(iRF0)
           Decrement(lpN4)
           Increment(lpC4)
          }
         }
        Decrement(lpN3)
        Increment(lpC3)
        }
       Decrement(lpN2)
       Increment(lpC2)
      }
      Decrement(lpN1)
      Increment(lpC1)
     }
     Decrement(lpN0)
     Increment(lpC0)
	}
}
/*
 * Return number of pkg-nodes actually processed.
*
* arg0 - number of children of pkg-node to be actually processed
*/
Method(mfe5, 1)
{
	Store(arg0, Local0)
	Multiply(Local0, arg0, Local1)
	Multiply(Local1, arg0, Local2)
	Multiply(Local2, arg0, Local3)
	Add(Local0, Local1, Local4)
	Add(Local2, Local3, Local5)
	Add(Local4, Local5, Local7)
	return (Local7)
}
/*
* Static hierarchy of Packages (maximal):
*
* 1. Levels: root + 4
* 2. Pkg-node: 4 children-Packages
* 3. Integer-ID: reflects level (0-3) and index inside level of pkg-node
```

```
* 4. References: (4+16+64+256) = 340 maximum
* 5 Total = 4 (Pkg-nodes)
* + 1 (Integer-ID)
* + 340 (References to inner nodes)
* + 340 (References to nodes of another hierarchy)
* =* 685
*/
Method(mfdc,, Serialized)
{
	Name(pr00, 0)
	/*
 	 * Coefficient of maximal hierarchy of Packages
 	 * represented by this model.
 	 */
	Name(HR00, 4)
Name(iint, 4) // index of Integer-ID
 in pkg-nodes
Name(iirf, 0) // start index of location of INTERNAL-references in pkg-nodes
Name(icrf, 345) // start index of location of CROSS-references in pkg-nodes
Name(sz, 685) // full size of Package
Name(chn0, 1) \text{/}/ number of children of pkg-node to be actually processed (1,2,3,4)
	/* Package of hierarchy */
	Name(pHR0, Package(sz) {
   Package(sz) {
     Package(sz) {
      Package(sz) {
        Package(sz) {0,1,2,3, 0xab030000,
        },
        Package(sz) {0,1,2,3, 0xab030001,
        },
        Package(sz) {0,1,2,3, 0xab030002,
        },
        Package(sz) {0,1,2,3, 0xab030003,
        },
       0xab020000
```

```
 },
Package(sz) {
  Package(sz) {0,1,2,3, 0xab030004,
  },
  Package(sz) {0,1,2,3, 0xab030005,
  },
  Package(sz) {0,1,2,3, 0xab030006,
```
},

Package(sz) {0,1,2,3, 0xab030007,

```
 },
        0xab020001
       },
      Package(sz) {
        Package(sz) {0,1,2,3, 0xab030008,
        },
        Package(sz) {0,1,2,3, 0xab030009,
        },
        Package(sz) {0,1,2,3, 0xab03000a,
        },
        Package(sz) {0,1,2,3, 0xab03000b,
        },
        0xab020002
       },
      Package(sz) {
        Package(sz) {0,1,2,3, 0xab03000c,
        },
        Package(sz) {0,1,2,3, 0xab03000d,
        },
        Package(sz) {0,1,2,3, 0xab03000e,
        },
        Package(sz) {0,1,2,3, 0xab03000f,
        },
        0xab020003
       },
       0xab010000
      },
    Package(sz) {
      Package(sz) {
        Package(sz) {0,1,2,3, 0xab030010,
        },
        Package(sz) {0,1,2,3, 0xab030011,
        },
        Package(sz) {0,1,2,3, 0xab030012,
        },
        Package(sz)
 {0,1,2,3, 0xab030013,
        },
        0xab020004
       },
      Package(sz) {
        Package(sz) {0,1,2,3, 0xab030014,
        },
        Package(sz) {0,1,2,3, 0xab030015,
        },
        Package(sz) {0,1,2,3, 0xab030016,
```

```
 },
   Package(sz) {0,1,2,3, 0xab030017,
   },
   0xab020005
  },
 Package(sz) {
   Package(sz) {0,1,2,3, 0xab030018,
   },
   Package(sz) {0,1,2,3, 0xab030019,
   },
   Package(sz) {0,1,2,3, 0xab03001a,
   },
   Package(sz) {0,1,2,3, 0xab03001b,
   },
   0xab020006
  },
 Package(sz) {
   Package(sz) {0,1,2,3, 0xab03001c,
   },
   Package(sz) {0,1,2,3, 0xab03001d,
   },
   Package(sz) {0,1,2,3, 0xab03001e,
   },
   Package(sz) {0,1,2,3, 0xab03001f,
    },
   0xab020007
  },
  0xab010001
 },
Package(sz) {
 Package(sz) {
   Package(sz) {0,1,2,3, 0xab030020,
   },
   Package(sz) {0,1,2,3, 0xab030021,
   },
   Package(sz) {0,1,2,3, 0xab030022,
   },
   Package(sz) {0,1,2,3, 0xab030023,
   },
  0xab020008
  },
 Package(sz) {
   Package(sz) {0,1,2,3, 0xab030024,
   },
   Package(sz) {0,1,2,3, 0xab030025,
   },
   Package(sz) {0,1,2,3, 0xab030026,
   },
```

```
 Package(sz) {0,1,2,3, 0xab030027,
   },
   0xab020009
  },
 Package(sz) {
   Package(sz) {0,1,2,3, 0xab030028,
   },
   Package(sz) {0,1,2,3, 0xab030029,
   },
   Package(sz) {0,1,2,3, 0xab03002a,
   },
   Package(sz) {0,1,2,3, 0xab03002b,
   },
   0xab02000a
  },
 Package(sz) {
   Package(sz) {0,1,2,3, 0xab03002c,
   },
   Package(sz) {0,1,2,3, 0xab03002d,
   },
   Package(sz) {0,1,2,3, 0xab03002e,
   },
   Package(sz) {0,1,2,3, 0xab03002f,
   },
   0xab02000b
  },
  0xab010002
 },
Package(sz) {
 Package(sz) {
   Package(sz) {0,1,2,3, 0xab030030,
   },
   Package(sz) {0,1,2,3, 0xab030031,
   },
   Package(sz) {0,1,2,3, 0xab030032,
   },
   Package(sz) {0,1,2,3, 0xab030033,
   },
  0xab02000c
  },
 Package(sz) {
   Package(sz) {0,1,2,3, 0xab030034,
   },
   Package(sz) {0,1,2,3, 0xab030035,
   },
   Package(sz) {0,1,2,3,
```

```
 0xab030036,
```

```
 },
    Package(sz) {0,1,2,3, 0xab030037,
    },
    0xab02000d
   },
  Package(sz) {
    Package(sz) {0,1,2,3, 0xab030038,
    },
    Package(sz) {0,1,2,3, 0xab030039,
    },
    Package(sz) {0,1,2,3, 0xab03003a,
    },
    Package(sz) {0,1,2,3, 0xab03003b,
    },
    0xab02000e
   },
  Package(sz) {
    Package(sz) {0,1,2,3, 0xab03003c,
    },
    Package(sz) {0,1,2,3, 0xab03003d,
    },
    Package(sz) {0,1,2,3, 0xab03003e,
    },
    Package(sz) {0,1,2,3, 0xab03003f,
    },
    0xab02000f
   },
   0xab010003
  },
 0xab000000
 },
Package(sz) {
 Package(sz) {
  Package(sz) {
    Package(sz) {0,1,2,3, 0xab030040,
    },
    Package(sz) {0,1,2,3, 0xab030041,
    },
    Package(sz) {0,1,2,3, 0xab030042,
    },
    Package(sz) {0,1,2,3, 0xab030043,
    },
    0xab020010
   },
  Package(sz) {
    Package(sz) {0,1,2,3, 0xab030044,
```

```
 },
        Package(sz) {0,1,2,3, 0xab030045,
        },
        Package(sz) {0,1,2,3, 0xab030046,
        },
        Package(sz) {0,1,2,3, 0xab030047,
        },
        0xab020011
       },
      Package(sz) {
        Package(sz) {0,1,2,3, 0xab030048,
        },
        Package(sz) {0,1,2,3, 0xab030049,
        },
        Package(sz) {0,1,2,3, 0xab03004a,
        },
        Package(sz) {0,1,2,3, 0xab03004b,
        },
       0xab020012
       },
      Package(sz) {
        Package(sz) {0,1,2,3, 0xab03004c,
        },
        Package(sz)
 {0,1,2,3, 0xab03004d,
        },
        Package(sz) {0,1,2,3, 0xab03004e,
        },
        Package(sz) {0,1,2,3, 0xab03004f,
        },
        0xab020013
       },
       0xab010004
      },
    Package(sz) {
      Package(sz) {
        Package(sz) {0,1,2,3, 0xab030050,
        },
        Package(sz) {0,1,2,3, 0xab030051,
        },
        Package(sz) {0,1,2,3, 0xab030052,
        },
        Package(sz) {0,1,2,3, 0xab030053,
        },
       0xab020014
       },
      Package(sz) {
        Package(sz) {0,1,2,3, 0xab030054,
```

```
 },
  Package(sz) {0,1,2,3, 0xab030055,
  },
  Package(sz) {0,1,2,3, 0xab030056,
  },
  Package(sz) {0,1,2,3, 0xab030057,
  },
  0xab020015
 },
Package(sz) {
  Package(sz) {0,1,2,3, 0xab030058,
```
# },

 Package(sz) {0,1,2,3, 0xab030059, }, Package(sz) {0,1,2,3, 0xab03005a, }, Package(sz) {0,1,2,3, 0xab03005b, }, 0xab020016 }, Package(sz) { Package(sz) {0,1,2,3, 0xab03005c, }, Package(sz) {0,1,2,3, 0xab03005d, }, Package(sz) {0,1,2,3, 0xab03005e, }, Package(sz) {0,1,2,3, 0xab03005f, }, 0xab020017 }, 0xab010005 }, Package(sz) { Package(sz) { Package(sz) {0,1,2,3, 0xab030060, }, Package(sz) {0,1,2,3, 0xab030061, }, Package(sz) {0,1,2,3, 0xab030062, }, Package(sz) {0,1,2,3, 0xab030063, }, 0xab020018 }, Package(sz) {

 Package(sz) {0,1,2,3, 0xab030064, }, Package(sz) {0,1,2,3, 0xab030065, }, Package(sz) {0,1,2,3, 0xab030066, }, Package(sz) {0,1,2,3, 0xab030067, }, 0xab020019 }, Package(sz) { Package(sz) {0,1,2,3, 0xab030068, }, Package(sz) {0,1,2,3, 0xab030069, }, Package(sz) {0,1,2,3, 0xab03006a, }, Package(sz) {0,1,2,3, 0xab03006b, }, 0xab02001a }, Package(sz) { Package(sz) {0,1,2,3, 0xab03006c, }, Package(sz) {0,1,2,3, 0xab03006d, }, Package(sz) {0,1,2,3, 0xab03006e, }, Package(sz) {0,1,2,3, 0xab03006f, }, 0xab02001b }, 0xab010006 }, Package(sz) { Package(sz) { Package(sz) {0,1,2,3, 0xab030070, }, Package(sz) {0,1,2,3, 0xab030071, }, Package(sz) {0,1,2,3, 0xab030072, }, Package(sz) {0,1,2,3, 0xab030073, }, 0xab02001c }, Package(sz) { Package(sz) {0,1,2,3, 0xab030074,

```
 },
    Package(sz) {0,1,2,3, 0xab030075,
    },
    Package(sz) {0,1,2,3, 0xab030076,
    },
    Package(sz) {0,1,2,3, 0xab030077,
    },
    0xab02001d
   },
  Package(sz) {
    Package(sz) {0,1,2,3, 0xab030078,
    },
    Package(sz) {0,1,2,3, 0xab030079,
    },
    Package(sz) {0,1,2,3, 0xab03007a,
    },
    Package(sz) {0,1,2,3, 0xab03007b,
    },
    0xab02001e
   },
   Package(sz)
    Package(sz) {0,1,2,3, 0xab03007c,
    },
    Package(sz) {0,1,2,3, 0xab03007d,
    },
    Package(sz) {0,1,2,3, 0xab03007e,
    },
    Package(sz) {0,1,2,3, 0xab03007f,
    },
    0xab02001f
   },
   0xab010007
  },
  0xab000001
 },
Package(sz) {
 Package(sz) {
  Package(sz) {
    Package(sz) {0,1,2,3, 0xab030080,
    },
    Package(sz) {0,1,2,3, 0xab030081,
    },
    Package(sz) {0,1,2,3, 0xab030082,
    },
    Package(sz) {0,1,2,3, 0xab030083,
    },
    0xab020020
```

```
 },
      Package(sz) {
        Package(sz) {0,1,2,3, 0xab030084,
        },
        Package(sz) {0,1,2,3, 0xab030085,
        },
        Package(sz) {0,1,2,3, 0xab030086,
        },
        Package(sz) {0,1,2,3,
 0xab030087,
        },
        0xab020021
       },
      Package(sz) {
        Package(sz) {0,1,2,3, 0xab030088,
        },
        Package(sz) {0,1,2,3, 0xab030089,
        },
        Package(sz) {0,1,2,3, 0xab03008a,
        },
        Package(sz) {0,1,2,3, 0xab03008b,
        },
        0xab020022
       },
      Package(sz) {
        Package(sz) {0,1,2,3, 0xab03008c,
        },
        Package(sz) {0,1,2,3, 0xab03008d,
        },
        Package(sz) {0,1,2,3, 0xab03008e,
        },
        Package(sz) {0,1,2,3, 0xab03008f,
        },
        0xab020023
       },
       0xab010008
      },
    Package(sz) {
      Package(sz) {
        Package(sz) {0,1,2,3, 0xab030090,
        },
        Package(sz) {0,1,2,3, 0xab030091,
        },
        Package(sz) {0,1,2,3, 0xab030092,
        },
        Package(sz) {0,1,2,3, 0xab030093,
        },
       0xab020024
```

```
 },
      Package(sz) {
        Package(sz) {0,1,2,3, 0xab030094,
        },
        Package(sz) {0,1,2,3, 0xab030095,
        },
        Package(sz) {0,1,2,3, 0xab030096,
        },
        Package(sz) {0,1,2,3, 0xab030097,
        },
        0xab020025
       },
      Package(sz) {
        Package(sz) {0,1,2,3, 0xab030098,
        },
        Package(sz) {0,1,2,3, 0xab030099,
        },
        Package(sz) {0,1,2,3, 0xab03009a,
        },
        Package(sz) {0,1,2,3, 0xab03009b,
        },
        0xab020026
       },
      Package(sz) {
        Package(sz) {0,1,2,3, 0xab03009c,
        },
        Package(sz) {0,1,2,3, 0xab03009d,
        },
        Package(sz) {0,1,2,3, 0xab03009e,
        },
        Package(sz)
 {0,1,2,3, 0xab03009f,
        },
        0xab020027
       },
       0xab010009
      },
    Package(sz) {
      Package(sz) {
        Package(sz) {0,1,2,3, 0xab0300a0,
        },
        Package(sz) {0,1,2,3, 0xab0300a1,
        },
        Package(sz) {0,1,2,3, 0xab0300a2,
        },
        Package(sz) {0,1,2,3, 0xab0300a3,
        },
       0xab020028
```

```
 },
 Package(sz) {
   Package(sz) {0,1,2,3, 0xab0300a4,
   },
   Package(sz) {0,1,2,3, 0xab0300a5,
   },
   Package(sz) {0,1,2,3, 0xab0300a6,
   },
   Package(sz) {0,1,2,3, 0xab0300a7,
   },
   0xab020029
  },
 Package(sz) {
   Package(sz) {0,1,2,3, 0xab0300a8,
   },
   Package(sz) {0,1,2,3, 0xab0300a9,
   },
   Package(sz) {0,1,2,3, 0xab0300aa,
    },
   Package(sz) {0,1,2,3, 0xab0300ab,
   },
   0xab02002a
  },
 Package(sz) {
   Package(sz) {0,1,2,3, 0xab0300ac,
   },
   Package(sz) {0,1,2,3, 0xab0300ad,
   },
   Package(sz) {0,1,2,3, 0xab0300ae,
   },
   Package(sz) {0,1,2,3, 0xab0300af,
   },
   0xab02002b
  },
  0xab01000a
 },
Package(sz) {
 Package(sz) {
   Package(sz) {0,1,2,3, 0xab0300b0,
   },
   Package(sz) {0,1,2,3, 0xab0300b1,
   },
   Package(sz) {0,1,2,3, 0xab0300b2,
   },
   Package(sz) {0,1,2,3, 0xab0300b3,
   },
   0xab02002c
  },
```

```
 Package(sz) {
     Package(sz) {0,1,2,3, 0xab0300b4,
     },
     Package(sz) {0,1,2,3, 0xab0300b5,
     },
 Package(sz) {0,1,2,3, 0xab0300b6,
     },
     Package(sz) {0,1,2,3, 0xab0300b7,
     },
     0xab02002d
    },
   Package(sz) {
     Package(sz) {0,1,2,3, 0xab0300b8,
     },
     Package(sz) {0,1,2,3, 0xab0300b9,
     },
     Package(sz) {0,1,2,3, 0xab0300ba0,
     },
     Package(sz) {0,1,2,3, 0xab0300bb,
     },
     0xab02002e
    },
   Package(sz) {
     Package(sz) {0,1,2,3, 0xab0300bc,
     },
     Package(sz) {0,1,2,3, 0xab0300bd,
     },
     Package(sz) {0,1,2,3, 0xab0300be,
     },
     Package(sz) {0,1,2,3, 0xab0300bf,
     },
     0xab02002f
    },
    0xab01000b
   },
  0xab000002
 },
Package(sz) {
 Package(sz) {
   Package(sz) {
     Package(sz) {0,1,2,3, 0xab0300c0,
     },
     Package(sz) {0,1,2,3, 0xab0300c1,
     },
     Package(sz) {0,1,2,3, 0xab0300c2,
     },
     Package(sz) {0,1,2,3, 0xab0300c3,
```

```
 },
   0xab020030
  },
 Package(sz) {
   Package(sz) {0,1,2,3, 0xab0300c4,
   },
   Package(sz) {0,1,2,3, 0xab0300c5,
   },
   Package(sz) {0,1,2,3, 0xab0300c6,
   },
   Package(sz) {0,1,2,3, 0xab0300c7,
   },
  0xab020031
  },
 Package(sz) {
   Package(sz) {0,1,2,3, 0xab0300c8,
   },
   Package(sz) {0,1,2,3, 0xab0300c9,
   },
   Package(sz) {0,1,2,3, 0xab0300ca,
   },
   Package(sz) {0,1,2,3, 0xab0300cb,
   },
   0xab020032
  },
 Package(sz) {
   Package(sz) {0,1,2,3, 0xab0300cc,
   },
  Package(sz) {0,1,2,3, 0xab0300cd,
   },
   Package(sz) {0,1,2,3, 0xab0300ce,
   },
   Package(sz) {0,1,2,3, 0xab0300cf,
   },
   0xab020033
  },
  0xab01000c
 },
Package(sz) {
 Package(sz) {
   Package(sz) {0,1,2,3, 0xab0300d0,
   },
   Package(sz) {0,1,2,3, 0xab0300d1,
   },
   Package(sz) {0,1,2,3, 0xab0300d2,
   },
   Package(sz) {0,1,2,3, 0xab0300d3,
```

```
 },
       0xab020034
       },
      Package(sz) {
        Package(sz) {0,1,2,3, 0xab0300d4,
        },
        Package(sz) {0,1,2,3, 0xab0300d5,
        },
        Package(sz) {0,1,2,3, 0xab0300d6,
        },
        Package(sz) {0,1,2,3, 0xab0300d7,
        },
       0xab020035
       },
      Package(sz) {
        Package(sz) {0,1,2,3,
 0xab0300d8,
        },
        Package(sz) {0,1,2,3, 0xab0300d9,
        },
        Package(sz) {0,1,2,3, 0xab0300da,
        },
        Package(sz) {0,1,2,3, 0xab0300db,
        },
        0xab020036
       },
      Package(sz) {
        Package(sz) {0,1,2,3, 0xab0300dc,
        },
        Package(sz) {0,1,2,3, 0xab0300dd,
        },
        Package(sz) {0,1,2,3, 0xab0300de,
        },
        Package(sz) {0,1,2,3, 0xab0300df,
        },
        0xab020037
       },
       0xab01000d
      },
    Package(sz) {
      Package(sz) {
        Package(sz) {0,1,2,3, 0xab0300e0,
        },
        Package(sz) {0,1,2,3, 0xab0300e1,
        },
        Package(sz) {0,1,2,3, 0xab0300e2,
        },
        Package(sz) {0,1,2,3, 0xab0300e3,
```

```
 },
   0xab020038
  },
 Package(sz)
   Package(sz) {0,1,2,3, 0xab0300e4,
   },
   Package(sz) {0,1,2,3, 0xab0300e5,
   },
   Package(sz) {0,1,2,3, 0xab0300e6,
   },
   Package(sz) {0,1,2,3, 0xab0300e7,
   },
   0xab020039
  },
 Package(sz) {
   Package(sz) {0,1,2,3, 0xab0300e8,
   },
   Package(sz) {0,1,2,3, 0xab0300e9,
   },
   Package(sz) {0,1,2,3, 0xab0300ea,
   },
   Package(sz) {0,1,2,3, 0xab0300eb,
   },
   0xab02003a
  },
 Package(sz) {
   Package(sz) {0,1,2,3, 0xab0300ec,
   },
   Package(sz) {0,1,2,3, 0xab0300ed,
   },
   Package(sz) {0,1,2,3, 0xab0300ee,
   },
   Package(sz) {0,1,2,3, 0xab0300ef,
   },
   0xab02003b
  },
 0xab01000e
 },
 Package(sz) {
   Package(sz) {0,1,2,3, 0xab0300f0,
   },
   Package(sz) {0,1,2,3, 0xab0300f1,
   },
   Package(sz) {0,1,2,3, 0xab0300f2,
```

```
Package(sz) {
    },
```

```
 Package(sz) {0,1,2,3, 0xab0300f3,
        },
        0xab02003c
       },
      Package(sz) {
        Package(sz) {0,1,2,3, 0xab0300f4,
        },
        Package(sz) {0,1,2,3, 0xab0300f5,
        },
        Package(sz) {0,1,2,3, 0xab0300f6,
        },
        Package(sz) {0,1,2,3, 0xab0300f7,
        },
        0xab02003d
       },
      Package(sz) {
        Package(sz) {0,1,2,3, 0xab0300f8,
        },
        Package(sz) {0,1,2,3, 0xab0300f9,
        },
        Package(sz) {0,1,2,3, 0xab0300fa,
        },
        Package(sz) {0,1,2,3, 0xab0300fb,
        },
        0xab02003e
       },
       Package(sz) {
        Package(sz) {0,1,2,3, 0xab0300fc,
        },
        Package(sz) {0,1,2,3, 0xab0300fd,
        },
        Package(sz) {0,1,2,3, 0xab0300fe,
        },
        Package(sz) {0,1,2,3, 0xab0300ff,
        },
        0xab02003f
       },
       0xab01000f
      },
     0xab000003
     },
    0xabababab
	Name(pIR0, Package(4) {
Package(4) { },
Package(16) {},
```
})

```
Package(64) {},
 		Package(256) {}
 		})
	Name(pIR1, Package(4) {
 Package(4) { },
 Package(16) {},
 Package(64) {},
 		Package(256) {}
 		})
Name(pHR1, Package(1) {})
Name(pHR2, Package(1) {})
	Add(iint, 1, iirf)
	Concatenate("chn0 of model is equal to ", chn0, Debug)
	/*
 	 * ########## References to pkg-nodes inside one hierarchy ##########
 	 */
SRMT("gen-inner-refs-to-pkg-nodes-of-pHR0")
	/*
 	 * Generate references to chn0-number elements of all pkg-nodes of pHR0
 	 * and pack up them per-level into pIR0.
```

```
 */
```

```
	mfdd(RefOf(pHR0), pIR0, chn0, iint)
```
 /\*

 \* Put elements of package pIR0 (references) into relevant elements

 \* of pkg-nodes of pHR0.

 \*/

 mfdf(pIR0, RefOf(pHR0), chn0, iirf)

SRMT("verify-0-of-pHR0-by-inner-refs")

```
	/*
```
 \*

 \* Verify the contents of pHR0 (Integer-IDs of pkg-nodes)

 \* by read access through References packed into all its pkg-nodes.

 \* mfe1() does reading unconditionally:

 \* read: 0 - type of current (read) Integer-IDs

 \*/

 mfe1(pHR0, chn0, iirf, HR00, 0, iint)

```
SRMT("rewrite-1-Integer-IDs-of-pHR0")
```

```
	/*
 	 * Rewrite Integer-IDs for all pkg-nodes of hierarchy (pHR0) -
 	 * read previous value, generate new and write back to pkg-node.
	 *
 	 * re-write I-ID: 1 - type of new (re-write) Integer-IDs
 	 */
Or(OP01, 0x100000, Local0) // re-write I-ID + type of new (re-write) Integer-IDs
	mfe4(RefOf(pHR0), chn0, iint, iirf, Local0)
SRMT("verify-1-of-pHR0-by-inner-refs")
	/*
 	 * Verify the new Integer-IDs of hierarchy.
	 *
 	 * mfe1() does reading unconditionally:
 * read: 1 - type of current (read) Integer-IDs
 	 */
Or(0, 0x10000, Local0) // type of current (read) Integer-IDs
	mfe1(pHR0, chn0, iirf, HR00, Local0, iint)
SRMT("rewrite-pkg-nodes-of-pHR0")
	/*
 	 * Rewrite the whole pkg-nodes of hierarchy -
 	 * take each pkg-node and re-write it back to the same location.
 	 *
 	 * re-write pkg-nodes
 	 */
	mfe4(RefOf(pHR0), chn0, iint, iirf, OP02)
SRMT("verify-1-of-pHR0-by-inner-refs")
	/*
 	 * Verify Integer-IDs of hierarchy: nothing should change.
	 *
 	 * mfe1() does reading unconditionally:
 	 * read: 1 - type of current (read) Integer-IDs
 	 */
Or(0, 0x10000, Local0) // type of current (read) Integer-IDs
	mfe1(pHR0, chn0, iirf, HR00, Local0, iint)
	/*
 	 * ############# Duplicate of hierarchy #############
 	 */
```

```
SRMT("Duplicate-pHR0-to-pHR1")
```

```
	/*
 	 * Copy hierarchy to another object
 	 */
	Store(pHR0, pHR1)
	/*
 	 * Verify Integer-IDs of both instances of hierarchy:
 	 * nothing should change. References of both hierarchies
 	 * point to
 the same pkg-nodes, so, Integer-IDs should
 	 * be the same.
 	 *
 	 * mfe1() does reading unconditionally:
 	 * read: 1 - type of current (read) Integer-IDs
 	 */
Or(0, 0x10000, Local0) // type of current (read) Integer-IDs
SRMT("verify-1-of-pHR0-by-inner-refs")
```

```
	mfe1(pHR0, chn0, iirf, HR00, Local0, iint)
SRMT("verify-1-of-pHR0-by-inner-refs-duplicated-to-pHR1")
```

```
	mfe1(pHR1, chn0, iirf, HR00, Local0, iint)
```

```
SRMT("rewrite-2-Integer-IDs-of-pHR0")
```

```
	/*
```
 \* Rewrite Integer-IDs for all pkg-nodes of source hierarchy.

```
	 *
```
 \* re-write I-ID: 2 - type of new (re-write) Integer-IDs

```
	 */
```

```
Or(OP01, 0x200000, Local0) // re-write I-ID + type of new (re-write) Integer-IDs
	mfe4(RefOf(pHR0), chn0, iint, iirf, Local0)
```
 /\*

```
	 * Verify new Integer-IDs through the References of both hierarchies
 	 * (both point to the same pkg-nodes).
 	 *
 	 * mfe1() does reading unconditionally:
 	 * read: 2 - type of current (read) Integer-IDs
 	 */
Or(0, 0x20000, Local0) // type of current (read) Integer-IDs
SRMT("verify-2-of-pHR0-by-inner-refs")
	mfe1(pHR0,
 chn0, iirf, HR00, Local0, iint)
SRMT("verify-2-of-pHR0-by-inner-refs-duplicated-to-pHR1")
	mfe1(pHR1, chn0, iirf, HR00, Local0, iint)
```

```
SRMT("rewrite-inner-references-of-pHR0")
```

```
	/*
 	 * Rewrite all references present in pkg-nodes of hierarchy pHR0 -
 	 * take each reference and re-write it back to the same location.
	 *
 	 * re-write references
 	 */
	mfe4(RefOf(pHR0), chn0, iint, iirf, OP03)
	/*
 	 * Verify Integer-IDs of both instances of hierarchy: nothing should change.
	 *
 	 * mfe1() does reading unconditionally:
 	 * read: 2 - type of current (read) Integer-IDs
 	 */
Or(0, 0x20000, Local0) // type of current (read) Integer-IDs
SRMT("verify-2-of-pHR0-by-inner-refs")
	mfe1(pHR0, chn0, iirf, HR00, Local0, iint)
```

```
SRMT("verify-2-of-pHR0-by-inner-refs-duplicated-to-pHR1")
	mfe1(pHR1, chn0, iirf, HR00, Local0, iint)
```

```
	/*
```

```
	 * ####### Cross references #######
	 * ####### 
      #######
	 * ####### References to pkg-nodes inside each of two hierarchies #######
	 * ####### added with references between those two hierarchies. #######
	 */
```

```
SRMT("Duplicate-pHR0-to-pHR2")
```
 /\* \* Copy hierarchy to another object \*/ Store(pHR0, pHR2)

SRMT("gen-inner-refs-to-pkg-nodes-of-pHR2")

 /\*

 \* Generate references to chn0-number elements of all pkg-nodes of pHR2 \* and pack up them per-level into pIR1. \*/ mfdd(RefOf(pHR2), pIR1, chn0, iint)

 /\*

 \* Put elements of package pIR1 (references) into relevant elements

```
	 * of pkg-nodes of pHR2.
```
 \*/

#### mfdf(pIR1, RefOf(pHR2), chn0, iirf)

 $\frac{1}{2}$  ===== Add cross references between two hierarchies, (pHR0 & pHR2) ===== \*/

SRMT("add-inner-refs-to-pkg-nodes-of-pHR2-into-pHR0")

 /\*

 \* Put references to pkg-nodes of pHR2 into nodes of pHR0. \*/ mfdf(pIR1, RefOf(pHR0), chn0, icrf)

SRMT("add-inner-refs-to-pkg-nodes-of-pHR0-into-pHR2")

 /\* \* Put references to pkg-nodes of pHR0 into nodes of pHR2. \*/ mfdf(pIR0, RefOf(pHR2), chn0, icrf)

 $/*$  Re-write + Verify Integer-IDs  $*/$ 

SRMT("rewrite-3-Integer-IDs-of-pHR2") Or(OP01, 0x300000, Local0) mfe4(RefOf(pHR2), chn0, iint, iirf, Local0) SRMT("verify-3-of-pHR2-by-cross-refs-of-pHR0") Or(0, 0x30000, Local0) mfe1(pHR0, chn0, icrf, HR00, Local0, iint) SRMT("verify-2-of-pHR0-by-cross-refs-of-pHR2") Or(0, 0x20000, Local0) mfe1(pHR2, chn0, icrf, HR00, Local0, iint) SRMT("rewrite-4-Integer-IDs-of-pHR0") Or(OP01, 0x400000, Local0) mfe4(RefOf(pHR0), chn0, iint, iirf, Local0) SRMT("verify-4-of-pHR0-by-cross-refs-of-pHR2") Or(0, 0x40000, Local0) mfe1(pHR2, chn0, icrf, HR00, Local0, iint)

/\* Re-write pkg-nodes + Verify  $*/$ 

SRMT("rewrite-pkg-nodes-of-pHR0") mfe4(RefOf(pHR0), chn0, iint, icrf, OP02) SRMT("rewrite-pkg-nodes-of-pHR2") mfe4(RefOf(pHR2), chn0, iint, icrf, OP02) SRMT("verify-3-of-pHR2-by-cross-refs-of-pHR0") Or(0, 0x30000, Local0) mfe1(pHR0, chn0, icrf, HR00, Local0, iint) SRMT("verify-4-of-pHR0-by-cross-refs-of-pHR2") Or(0, 0x40000, Local0)

 mfe1(pHR2, chn0, icrf, HR00, Local0, iint)

```
/* Re-write inner references + Verify *//* Re-write cross references + Verify */
```
SRMT("rewrite-inner-references-of-pHR0") mfe4(RefOf(pHR0), chn0, iint, iirf, OP03) SRMT("rewrite-inner-references-of-pHR2") mfe4(RefOf(pHR2), chn0, iint, iirf, OP03) SRMT("rewrite-cross-references-of-pHR0") mfe4(RefOf(pHR0), chn0, iint, icrf, OP03) SRMT("rewrite-cross-references-of-pHR2") mfe4(RefOf(pHR2), chn0, iint, icrf, OP03)

```
SRMT("verify-3-of-pHR2-by-cross-refs-of-pHR0")
	Or(0, 0x30000, Local0)
	mfe1(pHR0, chn0, icrf, HR00, Local0, iint)
SRMT("verify-4-of-pHR0-by-cross-refs-of-pHR2")
	Or(0, 0x40000, Local0)
	mfe1(pHR2, chn0, icrf, HR00, Local0, iint)
}
```

```
Method(mfdb)
{
	CH03("", 0, 0x200, __LINE__, 0)
	mfdc()
	CH03("", 0, 0x202, __LINE__, 0)
}
```
Found in path(s):

\* /opt/cola/permits/1868535361\_1702636685.4725525/0/acpica-master-2-zip/acpicamaster/tests/aslts/src/runtime/collections/bdemo/ACPICA/0135/PkgsHierarchy.asl No license file was found, but licenses were detected in source scan.

/\*

- \* Some or all of this work Copyright (c) 2006 2021, Intel Corp.
- \* All rights reserved.

\*

- \* Redistribution and use in source and binary forms, with or without modification,
- \* are permitted provided that the following conditions are met:
- \*
	- \* Redistributions of source code must retain the above copyright notice,
	- \* this list of conditions and the following disclaimer.
	- \* Redistributions in binary form must reproduce the above copyright notice,
	- \* this list of conditions and the following disclaimer in the documentation
	- \* and/or other materials provided with the distribution.
	- \* Neither the name of Intel Corporation nor the names of its contributors

\* may be used to endorse or promote products derived from this software

\* without specific prior written permission.

\*

```
 * THIS SOFTWARE IS PROVIDED BY THE COPYRIGHT HOLDERS AND CONTRIBUTORS "AS
 IS"
```
\* AND ANY EXPRESS OR IMPLIED WARRANTIES, INCLUDING, BUT NOT LIMITED TO, THE

```
 * IMPLIED WARRANTIES OF MERCHANTABILITY AND FITNESS FOR A PARTICULAR PURPOSE
```
\* ARE DISCLAIMED. IN NO EVENT SHALL THE COPYRIGHT OWNER OR CONTRIBUTORS BE

 \* LIABLE FOR ANY DIRECT, INDIRECT, INCIDENTAL, SPECIAL, EXEMPLARY, OR **CONSEQUENTIAL** 

 \* DAMAGES (INCLUDING, BUT NOT LIMITED TO, PROCUREMENT OF SUBSTITUTE GOODS OR SERVICES;

 \* LOSS OF USE, DATA, OR PROFITS; OR BUSINESS INTERRUPTION) HOWEVER CAUSED AND ON ANY

```
 * THEORY OF LIABILITY, WHETHER IN CONTRACT, STRICT LIABILITY, OR TORT (INCLUDING
  * NEGLIGENCE OR OTHERWISE) ARISING IN ANY WAY OUT OF THE USE OF THIS SOFTWARE,
  * EVEN IF ADVISED OF THE POSSIBILITY OF SUCH DAMAGE.
  */
  /*
  * Resource Descriptor macros
 *
  * FixedDma Resource Descriptor Macro
  */
  Name (P450, Package (0x08)
  {
    ResourceTemplate ()
    {
      FixedDMA (0xF1F2, 0x1234, Width8bit, )
```

```
 },
```
ResourceTemplate

```
\bigcirc
```
 $\overline{\phantom{a}}$ FixedDMA (0xE1E2, 0x000F, Width16bit, )

```
 },
```
 ResourceTemplate () { FixedDMA (0xD1D2, 0x00F0, Width32bit, ) }, ResourceTemplate ()

FixedDMA (0xC1C2, 0x0F00, Width64bit, )

```
 },
```
ResourceTemplate ()

```
 {
```

```
 FixedDMA (0xB1B2, 0xF000, Width128bit, )
    },
    ResourceTemplate ()
    {
      FixedDMA (0xA1A2, 0xFFFF, Width256bit, )
    },
    ResourceTemplate ()
    {
      FixedDMA (0x9192, 0x11D7, Width32bit, )
    },
    ResourceTemplate ()
    {
      FixedDMA (0x8182, 0x11D7, Width32bit, )
    }
  })
 Name (P451, Package (0x08)
  {
    ResourceTemplate ()
    {
      FixedDMA (0xF1F2, 0x1234, Width8bit, )
    },
    ResourceTemplate ()
    {
      FixedDMA (0xE1E2, 0x000F, Width16bit, )
    },
    ResourceTemplate ()
    {
 FixedDMA (0xD1D2, 0x00F0, Width32bit, )
    },
    ResourceTemplate ()
    {
      FixedDMA (0xC1C2, 0x0F00, Width64bit, )
    },
    ResourceTemplate ()
    {
      FixedDMA (0xB1B2, 0xF000, Width128bit, )
    },
    ResourceTemplate ()
    {
```

```
 FixedDMA (0xA1A2, 0xFFFF, Width256bit, )
     },
     ResourceTemplate ()
     {
       FixedDMA (0x9192, 0x11D7, Width32bit, )
     },
     ResourceTemplate ()
     {
       FixedDMA (0x8182, 0x11D7, Width32bit, )
     }
   })
  Method (RT20, 0, Serialized)
   {
     /* Emit test header, set the filename */
     THDR (__METHOD__, "FixedDMA Resource Descriptor Macro", "fixeddma.asl")
    /* The main test packages must have the same number of entries */If ((SizeOf (P450) != SizeOf (P451))) {
      ERR (__METHOD__, 0xB1, __LINE__, 0x00, 0x00, 0x00, "Incorrect package length")
       Return (Zero)
     }
     /* Main test case for packages above */
     M330 (__METHOD__, SizeOf (P450), "p450", P450, P451)
     /* Check resource descriptor tag offsets */
     Local0 = ResourceTemplate ()
       {
         FixedDMA (0xE1E2, 0x000F, Width16bit, )
         FixedDMA (0xD1D2, 0x00F0, Width32bit, )
       }
     M331 (__METHOD__, 0x01, 0x08, 0x08, 0x38, 0x38, "_DMA")
     M331 (__METHOD__, 0x02, 0x18, 0x18, 0x48, 0x48, "_TYP")
    M331 ( METHOD , 0x03, 0x28, 0x28, 0x58, 0x58, "_SIZ")
   }
Found in path(s):
```
\* /opt/cola/permits/1868535361\_1702636685.4725525/0/acpica-master-2-zip/acpicamaster/tests/aslts/src/runtime/collections/functional/descriptor/fixeddma.asl No license file was found, but licenses were detected in source scan.

/\*

\* Some or all of this work - Copyright (c) 2006 - 2021, Intel Corp.

\* All rights reserved.

\*

\* Redistribution and use in source and binary forms, with or without modification,

\* are permitted provided that the following conditions are met:

\*

\* Redistributions of source code must retain the above copyright notice,

\* this list of conditions and the following disclaimer.

\* Redistributions in binary form must reproduce the above copyright notice,

\* this list of conditions and the following disclaimer in the documentation

\* and/or other materials provided with the distribution.

\* Neither the name of Intel Corporation nor the names of its contributors

\* may be used to endorse or promote products derived from this software

\* without specific prior written permission.

 $*$ 

\* THIS SOFTWARE

IS PROVIDED BY THE COPYRIGHT HOLDERS AND CONTRIBUTORS "AS IS"

\* AND ANY EXPRESS OR IMPLIED WARRANTIES, INCLUDING, BUT NOT LIMITED TO, THE

\* IMPLIED WARRANTIES OF MERCHANTABILITY AND FITNESS FOR A PARTICULAR PURPOSE

\* ARE DISCLAIMED. IN NO EVENT SHALL THE COPYRIGHT OWNER OR CONTRIBUTORS BE

\* LIABLE FOR ANY DIRECT, INDIRECT, INCIDENTAL, SPECIAL, EXEMPLARY, OR

CONSEQUENTIAL

 \* DAMAGES (INCLUDING, BUT NOT LIMITED TO, PROCUREMENT OF SUBSTITUTE GOODS OR SERVICES;

 \* LOSS OF USE, DATA, OR PROFITS; OR BUSINESS INTERRUPTION) HOWEVER CAUSED AND ON ANY

\* THEORY OF LIABILITY, WHETHER IN CONTRACT, STRICT LIABILITY, OR TORT (INCLUDING

\* NEGLIGENCE OR OTHERWISE) ARISING IN ANY WAY OUT OF THE USE OF THIS SOFTWARE,

```
 * EVEN IF ADVISED OF THE POSSIBILITY OF SUCH DAMAGE.
```
\*/

```
 If (STTT ("External", TCLF, 0x02, W002))
```

```
 {
  SRMT ("EXT1")
```

```
EXT1()
```

```
 }
```
 $FTTTO$ 

Found in

path(s):

\* /opt/cola/permits/1868535361\_1702636685.4725525/0/acpica-master-2-zip/acpicamaster/tests/aslts/src/runtime/collections/functional/external/RUN.asl No license file was found, but licenses were detected in source scan.

/\*

\* Some or all of this work - Copyright (c) 2006 - 2021, Intel Corp.

\* All rights reserved.

\*

\* Redistribution and use in source and binary forms, with or without modification,

\* are permitted provided that the following conditions are met:

\*

\* Redistributions of source code must retain the above copyright notice,

\* this list of conditions and the following disclaimer.

\* Redistributions in binary form must reproduce the above copyright notice,

\* this list of conditions and the following disclaimer in the documentation

\* and/or other materials provided with the distribution.

\* Neither the name of Intel Corporation nor the names of its contributors

\* may be used to endorse or promote products derived from this software

\* without specific prior written permission.

\*

\* THIS SOFTWARE IS PROVIDED BY THE COPYRIGHT HOLDERS AND CONTRIBUTORS "AS IS" \* AND ANY EXPRESS OR IMPLIED WARRANTIES, INCLUDING, BUT NOT

LIMITED TO, THE

\* IMPLIED WARRANTIES OF MERCHANTABILITY AND FITNESS FOR A PARTICULAR PURPOSE

\* ARE DISCLAIMED. IN NO EVENT SHALL THE COPYRIGHT OWNER OR CONTRIBUTORS BE

\* LIABLE FOR ANY DIRECT, INDIRECT, INCIDENTAL, SPECIAL, EXEMPLARY, OR CONSEQUENTIAL \* DAMAGES (INCLUDING, BUT NOT LIMITED TO, PROCUREMENT OF SUBSTITUTE GOODS OR SERVICES;

\* LOSS OF USE, DATA, OR PROFITS; OR BUSINESS INTERRUPTION) HOWEVER CAUSED AND ON ANY

\* THEORY OF LIABILITY, WHETHER IN CONTRACT, STRICT LIABILITY, OR TORT (INCLUDING \* NEGLIGENCE OR OTHERWISE) ARISING IN ANY WAY OUT OF THE USE OF THIS SOFTWARE, \* EVEN IF ADVISED OF THE POSSIBILITY OF SUCH DAMAGE.

\*/

DefinitionBlock( "B244.aml", // Output filename "DSDT", // Signature 0x02, // DSDT Revision "Intel", // OEMID "Many", // TABLE ID 0x00000001 // OEM Revision  $\left( \right)$ 

 // All declarations Include("../../../../../runtime/cntl/DECL\_5UP.asl") Include("../../../../../runtime/collections/bdemo/ACPICA/0244/DECL.asl")

 Method(MAIN) {

 // Initialization STRT(0)

 // Run verification methods Include("../../../../../runtime/collections/bdemo/ACPICA/0244/RUN.asl")

```
		// Final actions
		Store(FNSH(), Local7)
		return (Local7)
```
 } }

#### Found in path(s):

\* /opt/cola/permits/1868535361\_1702636685.4725525/0/acpica-master-2-zip/acpicamaster/tests/aslts/src/runtime/collections/bdemo/ACPICA/0244/MAIN.asl No license file was found, but licenses were detected in source scan.

/\*

- \* Some or all of this work Copyright (c) 2006 2021, Intel Corp.
- \* All rights reserved.

 $*$ 

- \* Redistribution and use in source and binary forms, with or without modification,
- \* are permitted provided that the following conditions are met:

 $*$ 

- \* Redistributions of source code must retain the above copyright notice,
- \* this list of conditions and the following disclaimer.
- \* Redistributions in binary form must reproduce the above copyright notice,
- \* this list of conditions and the following disclaimer in the documentation
- \* and/or other materials provided with the distribution.
- \* Neither the name of Intel Corporation nor the names of its contributors
- \* may be used to endorse or promote products derived from this software
- \* without specific prior written permission.

 $*$ 

## \* THIS SOFTWARE

IS PROVIDED BY THE COPYRIGHT HOLDERS AND CONTRIBUTORS "AS IS"

\* AND ANY EXPRESS OR IMPLIED WARRANTIES, INCLUDING, BUT NOT LIMITED TO, THE

\* IMPLIED WARRANTIES OF MERCHANTABILITY AND FITNESS FOR A PARTICULAR PURPOSE

\* ARE DISCLAIMED. IN NO EVENT SHALL THE COPYRIGHT OWNER OR CONTRIBUTORS BE

\* LIABLE FOR ANY DIRECT, INDIRECT, INCIDENTAL, SPECIAL, EXEMPLARY, OR

CONSEQUENTIAL

 \* DAMAGES (INCLUDING, BUT NOT LIMITED TO, PROCUREMENT OF SUBSTITUTE GOODS OR SERVICES;

 \* LOSS OF USE, DATA, OR PROFITS; OR BUSINESS INTERRUPTION) HOWEVER CAUSED AND ON ANY

\* THEORY OF LIABILITY, WHETHER IN CONTRACT, STRICT LIABILITY, OR TORT (INCLUDING

\* NEGLIGENCE OR OTHERWISE) ARISING IN ANY WAY OUT OF THE USE OF THIS SOFTWARE,

\* EVEN IF ADVISED OF THE POSSIBILITY OF SUCH DAMAGE.

```
 */
```

```
 If (STTT ("Source Operand, global named object data", TCLC, 0x07, W010))
```

```
 {
```

```
 OPR1 ()
```

```
 }
```
## FTTT $\Omega$

Found

in path(s):

\* /opt/cola/permits/1868535361\_1702636685.4725525/0/acpica-master-2-zip/acpicamaster/tests/aslts/src/runtime/collections/complex/operand/tests/onamedglob/RUN.asl No license file was found, but licenses were detected in source scan.

/\*

\* Some or all of this work - Copyright (c) 2006 - 2021, Intel Corp.

\* All rights reserved.

\*

\* Redistribution and use in source and binary forms, with or without modification,

\* are permitted provided that the following conditions are met:

\*

\* Redistributions of source code must retain the above copyright notice,

\* this list of conditions and the following disclaimer.

\* Redistributions in binary form must reproduce the above copyright notice,

\* this list of conditions and the following disclaimer in the documentation

\* and/or other materials provided with the distribution.

\* Neither the name of Intel Corporation nor the names of its contributors

\* may be used to endorse or promote products derived from this software

\* without specific prior written permission.

\*

\* THIS SOFTWARE IS PROVIDED BY THE COPYRIGHT HOLDERS AND CONTRIBUTORS "AS IS"

\* AND ANY EXPRESS OR IMPLIED WARRANTIES, INCLUDING, BUT NOT

LIMITED TO, THE

\* IMPLIED WARRANTIES OF MERCHANTABILITY AND FITNESS FOR A PARTICULAR PURPOSE

\* ARE DISCLAIMED. IN NO EVENT SHALL THE COPYRIGHT OWNER OR CONTRIBUTORS BE

\* LIABLE FOR ANY DIRECT, INDIRECT, INCIDENTAL, SPECIAL, EXEMPLARY, OR CONSEQUENTIAL

\* DAMAGES (INCLUDING, BUT NOT LIMITED TO, PROCUREMENT OF SUBSTITUTE GOODS OR SERVICES;

\* LOSS OF USE, DATA, OR PROFITS; OR BUSINESS INTERRUPTION) HOWEVER CAUSED AND ON ANY

\* THEORY OF LIABILITY, WHETHER IN CONTRACT, STRICT LIABILITY, OR TORT (INCLUDING \* NEGLIGENCE OR OTHERWISE) ARISING IN ANY WAY OUT OF THE USE OF THIS SOFTWARE, \* EVEN IF ADVISED OF THE POSSIBILITY OF SUCH DAMAGE.

\*/

DefinitionBlock ("oreftonamed", "DSDT", 2, "Intel", "Many", 0x00000001)

{

/\* All declarations \*/

Include ("../../../../../../runtime/cntl/DECL\_6UP.asl")

Include ("../../../../../../runtime/collections/complex/operand/common/ocommon.asl")

Include ("../../../../../../runtime/collections/complex/operand/tests/oreftonamed/oreftonamed1.asl")

Include ("../../../../../../runtime/collections/complex/operand/tests/oreftonamed/oreftonamed2.asl")

Method (MAIN, 0, NotSerialized)
/\* Initialization \*/

```
 STRT (0x00)
```

```
 /* Run verification methods */
 Include ("../../../../../../runtime/collections/complex/operand/tests/oreftonamed/RUN.asl")
 /* Final actions */
```

```
 Store (FNSH (), Local7)
 Return (Local7)
```
 } }

Found in path(s):

\* /opt/cola/permits/1868535361\_1702636685.4725525/0/acpica-master-2-zip/acpicamaster/tests/aslts/src/runtime/collections/complex/operand/tests/oreftonamed/MAIN.asl No license file was found, but licenses were detected in source scan.

/\*

- \* Some or all of this work Copyright (c) 2006 2021, Intel Corp.
- \* All rights reserved.

\*

\* Redistribution and use in source and binary forms, with or without modification,

\* are permitted provided that the following conditions are met:

\*

\* Redistributions of source code must retain the above copyright notice,

\* this list of conditions and the following disclaimer.

- \* Redistributions in binary form must reproduce the above copyright notice,
- \* this list of conditions and the following disclaimer in the documentation

\* and/or other materials provided with the distribution.

\* Neither the name of Intel Corporation nor the names of its contributors

\* may be used to endorse or promote products derived from this software

\* without specific prior written permission.

\*

\* THIS SOFTWARE IS PROVIDED BY THE COPYRIGHT HOLDERS AND CONTRIBUTORS "AS IS"

\* AND ANY EXPRESS OR IMPLIED WARRANTIES, INCLUDING, BUT NOT LIMITED TO, THE

\* IMPLIED WARRANTIES OF MERCHANTABILITY AND FITNESS FOR A PARTICULAR PURPOSE

\* ARE DISCLAIMED. IN NO EVENT SHALL THE COPYRIGHT OWNER OR CONTRIBUTORS BE

\* LIABLE FOR ANY DIRECT, INDIRECT, INCIDENTAL, SPECIAL, EXEMPLARY, OR CONSEQUENTIAL

\* DAMAGES (INCLUDING, BUT NOT LIMITED TO, PROCUREMENT OF SUBSTITUTE GOODS OR SERVICES;

\* LOSS OF USE, DATA, OR PROFITS; OR BUSINESS INTERRUPTION) HOWEVER CAUSED AND ON ANY

\* THEORY OF LIABILITY, WHETHER IN CONTRACT, STRICT LIABILITY, OR TORT (INCLUDING \* NEGLIGENCE OR OTHERWISE) ARISING IN ANY WAY OUT OF THE USE OF THIS SOFTWARE, \* EVEN IF ADVISED OF THE POSSIBILITY OF SUCH DAMAGE.

\*/

```
/*
* Tests originated from namespace/ns1
*/
/*
* Package/Buffer/String/Field/IndexField/BankField/BufferField
*
* Tests below are here
* as specific type arguments passing -
* arguments though passed directly to method, not as references,
* nevertheless allow access to the elements of original objects.
*/
Name(z164, 164)
/*
*
* Read/write
 access to elements of Package passed to method.
*
*/
/*
*
* Elements of Package are constant Integer (0xabcd0000)
*
*/
/*
* Package is passed by ArgX to method:
* - directly
*/
Method(in10,, Serialized)
{
	Name(ts, "in10")
	Name(p000, Package() {0xabcd0000, 0xabcd0001, 0xabcd0002})
	Method(m001, 2)
	{
 		Store(DerefOf(Index(arg0, 0)), Local0)
 		if (LNotEqual(Local0, 0xabcd0000)) {
 			err(ts, z164, __LINE__, 0, 0, Local0, 0xabcd0000)
 		}
 		Store(0x11112222, Index(arg0, 0))
 		Store(DerefOf(Index(arg0, 0)), Local0)
 		if (LNotEqual(Local0, 0x11112222)) {
 			err(ts, z164, __LINE__, 0, 0, Local0, 0x11112222)
```

```
		}
	}
	m001(p000, RefOf(p000))
	Store(DerefOf(Index(p000, 0)), Local0)
	if (LNotEqual(Local0, 0x11112222)) {
 		err(ts, z164, __LINE__, 0, 0, Local0, 0x11112222)
	}
	Store(DerefOf(Index(p000, 1)), Local0)
	if (LNotEqual(Local0, 0xabcd0001)) {
 		err(ts, z164, __LINE__, 0, 0, Local0, 0xabcd0001)
	}
}
/*
* Package is passed by ArgX to method:
* - by ORef
*/
Method(in11,
 Serialized)
{
	Name(ts, "in11")
	Name(p000, Package() {0xabcd0000, 0xabcd0001, 0xabcd0002})
Method(m001, 2)
	{
 		Store(DerefOf(arg1), Local7)
 		Store(DerefOf(Index(Local7, 1)), Local0)
 		if (LNotEqual(Local0, 0xabcd0001)) {
 			err(ts, z164, __LINE__, 0, 0, Local0, 0xabcd0001)
 		}
 		Store(0x33334444, Index(Local7, 1))
 		Store(DerefOf(Index(Local7, 1)), Local0)
 		if (LNotEqual(Local0, 0x33334444)) {
 			err(ts, z164, __LINE__, 0, 0, Local0, 0x33334444)
 		}
	}
	m001(p000, RefOf(p000))
	Store(DerefOf(Index(p000, 0)), Local0)
	if (LNotEqual(Local0, 0xabcd0000)) {
 err(ts, z164, LINE\_, 0, 0, Local0, 0xabcd0000)
	}
```

```
	Store(DerefOf(Index(p000, 1)), Local0)
	if (LNotEqual(Local0, 0xabcd0001)) {
 		err(ts, z164, __LINE__, 0, 0, Local0, 0xabcd0001)
	}
}
/*
* Package is passed by ArgX to method:
* - directly
* - by ORef
*/
Method(in12,, Serialized)
{
	Name(ts, "in12")
	Name(p000, Package() {0xabcd0000, 0xabcd0001, 0xabcd0002})
	Method(m001, 2)
	{
 		Store(0x11112222, Index(arg0,
 0))
 		Store(DerefOf(Index(arg0, 0)), Local0)
 		if (LNotEqual(Local0, 0x11112222)) {
 			err(ts, z164, __LINE__, 0, 0, Local0, 0x11112222)
 		}
 		Store(DerefOf(arg1), Local7)
 		Store(0x33334444, Index(Local7, 1))
 		Store(DerefOf(Index(Local7, 1)), Local0)
 		if (LNotEqual(Local0, 0x33334444)) {
 			err(ts, z164, __LINE__, 0, 0, Local0, 0x33334444)
 		}
	}
	m001(p000, RefOf(p000))
	Store(DerefOf(Index(p000, 0)), Local0)
	if (LNotEqual(Local0, 0x11112222)) {
 		err(ts, z164, __LINE__, 0, 0, Local0, 0x11112222)
	}
	Store(DerefOf(Index(p000, 1)), Local0)
	if (LNotEqual(Local0, 0xabcd0001)) {
 		err(ts, z164, __LINE__, 0, 0, Local0, 0xabcd0001)
	}
}
```

```
/*
* Package is given directly by name:
* - do ORef and pass to LocalX
* - do DerefOf and pass to LocalX
*/
Method(in13,, Serialized)
{
	Name(ts, "in13")
	Name(p000, Package() {0xabcd0000, 0xabcd0001, 0xabcd0002})
Method(m001, 2)
	{
 		Store(RefOf(p000), Local6)
 		Store(DerefOf(Local6), Local7)
 		Store(DerefOf(Index(Local7, 1)), Local0)
		if
 (LNotEqual(Local0, 0xabcd0001)) {
 			err(ts, z164, __LINE__, 0, 0, Local0, 0xabcd0001)
 		}
 		Store(0x33334444, Index(Local7, 1))
 		Store(DerefOf(Index(Local7, 1)), Local0)
 		if (LNotEqual(Local0, 0x33334444)) {
 			err(ts, z164, __LINE__, 0, 0, Local0, 0x33334444)
 		}
	}
	m001(p000, RefOf(p000))
	Store(DerefOf(Index(p000, 0)), Local0)
	if (LNotEqual(Local0, 0xabcd0000)) {
		err(ts, z164, __LINE__, 0, 0, Local0, 0xabcd0000)
	}
	Store(DerefOf(Index(p000, 1)), Local0)
	if (LNotEqual(Local0, 0xabcd0001)) {
		err(ts, z164, __LINE__, 0, 0, Local0, 0xabcd0001)
	}
	Store(DerefOf(Index(p000, 2)), Local0)
	if (LNotEqual(Local0, 0xabcd0002)) {
err(ts, z164, LINE , 0, 0, Local0, 0xabcd0002)
	}
}
/*
*
* Elements of Package are Named Integer (i000)
*
```

```
/*
* Package is passed by ArgX to method
*
* fail
*
* Note:
* Named element of Package is simply not implemented by MS,
* i000 in Package()\{i000\} is, on MS, the same as Package()\{i000\}.
*/
Method(in14,, Serialized)
{
	Name(ts,
 "in14")
	Name(i000, 0xabcd0000)
	Name(i001, 0xabcd0001)
	Name(i002, 0xabcd0002)
	Name(ii00, 0x11112222)
	Name(p000, Package() {i000, i001, i002, "i000"})
	Method(m001, 2)
	{
		Store(DerefOf(Index(arg0, 0)), Local0)
 		if (LNotEqual(Local0, 0xabcd0000)) {
 			err(ts, z164, __LINE__, 0, 0, Local0, 0xabcd0000)
 		}
 		Store(DerefOf(Index(arg0, 1)), Local0)
 		if (LNotEqual(Local0, 0xabcd0001)) {
 			err(ts, z164, __LINE__, 0, 0, Local0, 0xabcd0001)
 		}
 		Store(DerefOf(Index(arg0, 2)), Local0)
 		if (LNotEqual(Local0, 0xabcd0002)) {
 			err(ts, z164, __LINE__, 0, 0, Local0, 0xabcd0002)
 		}
 		Store(DerefOf(Index(arg0, 3)), Local0)
 		if (LNotEqual(Local0, "i000")) {
 			err(ts, z164, __LINE__, 0, 0, Local0, "i000")
 		}
 		Store(ii00, Index(arg0, 0))
 		Store(DerefOf(Index(arg0, 0)), Local0)
 		if (LNotEqual(Local0, 0x11112222)) {
 			err(ts, z164, __LINE__, 0, 0, Local0, 0x11112222)
 		}
	}
```
\*/

```
	m001(p000, RefOf(p000))
```

```
	Store(DerefOf(Index(p000, 0)), Local0)
	if (LNotEqual(Local0, 0x11112222)) {
		err(ts,
 z164, __LINE__, 0, 0, Local0, 0x11112222)
	}
```

```
	Store(DerefOf(Index(p000, 1)), Local0)
	if (LNotEqual(Local0, 0xabcd0001)) {
		err(ts, z164, __LINE__, 0, 0, Local0, 0xabcd0001)
	}
```

```
	Store(DerefOf(Index(p000, 2)), Local0)
	if (LNotEqual(Local0, 0xabcd0002)) {
		err(ts, z164, __LINE__, 0, 0, Local0, 0xabcd0002)
	}
```

```
	Store(DerefOf(Index(p000, 3)), Local0)
	if (LNotEqual(Local0, "i000")) {
		err(ts, z164, __LINE__, 0, 0, Local0, "i000")
	}
```
}

```
/*
* Package is used directly by Name
*
* Example to show behaviour of MS for Package(){i000}
*
* Note:
* Named element of Package is simply not implemented by MS,
* i000 in Package()\{i000\} is, on MS, the same as Package()\{'i000"\}.
*/
Method(in15,, Serialized)
{
	Name(ts, "in15")
	Name(i000, 0xabcd0000)
	Name(i001, 0xabcd0001)
	Name(i002, 0xabcd0002)
	Name(ii00, 0x11112222)
	Name(p000, Package() {i000, i001, i002, "i000"})
	Store(DerefOf(Index(p000, 0)), Local0)
```

```
	OUTP(Local0)
	Store(DerefOf(Index(p000, 1)), Local0)
```
 OUTP(Local0) Store(DerefOf(Index(p000, 2)), Local0) OUTP(Local0) Store(DerefOf(Index(p000, 3)), Local0) OUTP(Local0)

```
	Store(ii00, Index(p000, 1))
```
 OUTP("After re-write 1-th element:")

 Store(DerefOf(Index(p000, 0)), Local0) OUTP(Local0) Store(DerefOf(Index(p000, 1)), Local0) OUTP(Local0) Store(DerefOf(Index(p000, 2)), Local0) OUTP(Local0) Store(DerefOf(Index(p000, 3)), Local0) OUTP(Local0) }

```
/*
```

```
* Buffer
*/
```

```
Method(in16,, Serialized)
{
	Name(ts, "in16")
	Name(b000, Buffer() {0x10, 0x11, 0x12})
	Method(m001, 2)
	{
 		// arg0 - b000
 		Store(DerefOf(Index(arg0, 0)), Local0)
 		if (LNotEqual(Local0, 0x10)) {
 err(ts, z164, _LINE_0, 0, 0, Local0, 0x10)
 		}
```
Store $(0x67, Index(arg0, 0))$ 

 Store(DerefOf(Index(arg0, 0)), Local0) if  $(LNotEqual(Local0, 0x67))$  { err(ts, z164, LINE , 0, 0, Local0, 0x67) }

 // arg1 - RefOf(b000)

```
		Store(DerefOf(arg1), Local7)
Store(0x55, Index(Local7, 1))
```

```
		Store(DerefOf(Index(Local7, 1)), Local0)
 		if (LNotEqual(Local0, 0x55)) {
 			err(ts, z164,
LINE_, 0, 0, Local0, 0x55)
 		}
	}
	m001(b000, RefOf(b000))
	Store(DerefOf(Index(b000, 0)), Local0)
	if (LNotEqual(Local0, 0x67)) {
 		err(ts, z164, __LINE__, 0, 0, Local0, 0x67)
	}
	Store(DerefOf(Index(b000, 1)), Local0)
	if (LNotEqual(Local0, 0x11)) {
 err(ts, z164, \_ LINE<sub>, 0</sub>, 0, Local<sub>0</sub>, 0x11)
	}
	Store(DerefOf(Index(b000, 2)), Local0)
	if (LNotEqual(Local0, 0x12)) {
 err(ts, z164, _LINE_0, 0, 0, Local0, 0x12)
	}
}
/*
* Element of Package instead of i000 (in in02)
*
* Recursive call to m001
*/
Method(in17,, Serialized)
{
	Name(ts, "in17")
	Name(i001, 0)
Name(pp00, Package() {0x11111111, 0x00100000, 0x22223333})
	Method(m001)
	{
 		/*
 		 * Because of the stack overflow issues on MS the number
 		 * of repetitions was changed from 100 to 11 here.
 		 */
 		if (LLess(i001, 11)) {
 			Store(DerefOf(Index(pp00, 1)), Local0)
 			Increment(Local0)
 			Store(Local0, Index(pp00, 1))
```

```
			Increment(i001)
 			Add(DerefOf(Index(pp00, 1)), m001(), Local0)
 			Return (Local0)
 		}
 		Return
 (0)
	}
	Store(Add(DerefOf(Index(pp00, 1)), m001()), Local0)
	if (LNotEqual(Local0, 0x00c00042)) {
 		err(ts, z164, __LINE__, 0, 0, Local0, 0x00c00042)
	}
	Store(DerefOf(Index(pp00, 1)), Local0)
	if (LNotEqual(Local0, 0x0010000b)) {
 		err(ts, z164, __LINE__, 0, 0, Local0, 0x0010000b)
	}
	CH03(ts, z164, 0x00c, __LINE__, 0)
}
/*
* Buffer Field instead of i000 (in in01)
*
* fail
*
* Note: Buffer Field in expressions is not supported by MS,
* see msfail.asl
*/
/*
* Field instead of i000 (in in01)
*/
Method(in18, 1, Serialized)
{
	Name(ts, "in18")
	Name(i001, 0)
	OperationRegion(r000, SystemMemory, 0x100, 0x100)
	Field(r000, ByteAcc, NoLock, Preserve) { f000,32, f001,32 }
CH03(ts, z164, 0x011, \quad LINE, 0)	Store(arg0, i001)
	Method(m001)
	{
 		Method(m002)
```

```
		{
 			Method(m003)
 			{
  				Method(m004)
  				{
   					Method(m005)
   					{
   						Method(m006)
    						{
    							Method(m007)
    							{
     								Method(m008)
     								{
      									if (i001)
      									{
      										Store(0x11223344,
 f001)
      									}
      									Return (0)
     								}
     Store(0x80000000, f001)
     								Return (Add(f001, m008()))
    							}
    							Store(0x07000000, f001)
    							Return (Add(f001, m007()))
    						}
   						Store(0x00600000, f001)
   						Return (Add(f001, m006()))
   					}
   					Store(0x00050000, f001)
   					Return (Add(f001, m005()))
  				}
  				Store(0x00004000, f001)
  				Return (Add(f001, m004()))
 			}
 			Store(0x00000300, f001)
 			Return (Add(f001, m003()))
		}
		Store(0x00000020, f001)
		Return (Add(f001, m002()))
	}
	Store(0x00000001, f001)
	Store(Add(f001, m001()), Local0)
	if (LNotEqual(Local0, 0x87654321)) {
		err(ts, z164, __LINE__, 0, 0, Local0, 0x87654321)
```

```
	}
	if (arg0) {
 		Store(0x11223344, Local1)
	} else {
 		Store(0x80000000, Local1)
	}
	if (LNotEqual(f001, Local1)) {
 		err(ts, z164, __LINE__, 0, 0, f001, Local1)
	}
	CH03(ts, z164, 0x014, __LINE__, 0)
}
/*
* Bank Field instead of i000 (in in01)
*
* (is this test correct?)
*/
Method(in19, 1, Serialized)
{
	Name(ts,
 "in19")
	Name(i001, 0)
	OperationRegion(r000, SystemMemory, 0x100, 0x100)
	Field(r000, ByteAcc, NoLock, Preserve) { f000,32, f001,32 }
	BankField(r000, f001, 0, ByteAcc, NoLock, Preserve) { bnk0, 32 }
	CH03(ts, z164, 0x015, __LINE__, 0)
	Store(arg0, i001)
	Method(m001)
 	{
 		Method(m002)
 		{
  			Method(m003)
  			{
  				Method(m004)
   				{
   					Method(m005)
   					{
   						Method(m006)
    						{
    							Method(m007)
     							{
     								Method(m008)
```

```
								{
     									if (i001)
     \left\{ \right.										Store(0x11223344, bnk0)
     									}
     									Return (0)
     								}
    								Store(0x80000000, bnk0)
     								Return (Add(bnk0, m008()))
    							}
    							Store(0x07000000, bnk0)
    							Return (Add(bnk0, m007()))
   						}
   						Store(0x00600000, bnk0)
   						Return (Add(bnk0, m006()))
  					}
  					Store(0x00050000, bnk0)
  					Return (Add(bnk0, m005()))
  				}
 				Store(0x00004000, bnk0)
 				Return (Add(bnk0, m004()))
 			}
 			Store(0x00000300, bnk0)
 			Return (Add(bnk0, m003()))
		}
		Store(0x00000020, bnk0)
		Return
 (Add(bnk0, m002()))
	}
	Store(0x00000001, bnk0)
	Store(Add(bnk0, m001()), Local0)
	if (LNotEqual(Local0, 0x87654321)) {
		err(ts, z164, __LINE__, 0, 0, Local0, 0x87654321)
	}
	if (arg0) {
		Store(0x11223344, Local1)
	} else {
		Store(0x80000000, Local1)
	}
	if (LNotEqual(bnk0, Local1)) {
		err(ts, z164, __LINE__, 0, 0, bnk0, Local1)
	}
```

```
	CH03(ts, z164, 0x018, __LINE__, 0)
}
/*
* Index Field instead of i000 (in in01)
*
* (is this test correct?)
*/
Method(in1a, 1, Serialized)
{
	Name(ts, "in1a")
	Name(i001, 0)
	OperationRegion(r000, SystemMemory, 0x100, 0x100)
	Field(r000, ByteAcc, NoLock, Preserve) { f000,32, f001,32 }
	IndexField(f000, f001, ByteAcc, NoLock, Preserve) { if00, 32 }
	CH03(ts, z164, 0x019, __LINE__, 0)
	Store(arg0, i001)
	Method(m001)
 	{
 		Method(m002)
 		{
  			Method(m003)
  			{
  				Method(m004)
   				{
   					Method(m005)
   					{
    						Method(m006)
    						{
     							Method(m007)
     							{
     								Method(m008)
     								{
      									if (i001)
      									{
       										Store(0x11223344,
 if00)
      									}
      									Return (0)
     								}
     Store(0x80000000, if00)
     								Return (Add(if00, m008()))
     							}
     							Store(0x07000000, if00)
     							Return (Add(if00, m007()))
```

```
						}
   						Store(0x00600000, if00)
   						Return (Add(if00, m006()))
   					}
   					Store(0x00050000, if00)
   					Return (Add(if00, m005()))
  				}
  				Store(0x00004000, if00)
  				Return (Add(if00, m004()))
  			}
  			Store(0x00000300, if00)
 			Return (Add(if00, m003()))
 		}
 		Store(0x00000020, if00)
 		Return (Add(if00, m002()))
	}
	Store(0x00000001, if00)
	Store(Add(if00, m001()), Local0)
	/*
 	 * The benchmark values for arg0==0 below
 	 * are how MS actually works.
 	 */
	if (LNotEqual(Local0, 0x87878787)) {
 		err(ts, z164, __LINE__, 0, 0, Local0, 0x87878787)
	}
	if (arg0) {
 		Store(0x11223344, Local1)
	} else {
 		Store(0x80808080, Local1)
	}
	if (LNotEqual(if00, Local1)) {
 		err(ts, z164, __LINE__, 0, 0, if00, Local1)
	}
	CH03(ts, z164, 0x01c, __LINE__, 0)
}
/*
* Element of Buffer instead
 of i000 (in in01)
*/
Method(in1b, 1, Serialized)
```

```
{
	Name(ts, "in1b")
	Name(i001, 0)
	Name(b000, Buffer() {0x11, 0x01, 0x22})
	CH03(ts, z164, 0x01d, __LINE__, 0)
	Store(arg0, i001)
	Method(m001)
	{
		Method(m002)
 		{
 			Method(m003)
  			{
  				Method(m004)
  				{
   					Method(m005)
   					{
   						Method(m006)
    						{
    							Method(m007)
    							{
     								Return (0)
    							}
    							Store(0x07, Index(b000, 1))
    							Return (Add(DerefOf(Index(b000, 1)), m007()))
    						}
   						Store(0x06, Index(b000, 1))
   						Return (Add(DerefOf(Index(b000, 1)), m006()))
   					}
   					Store(0x05, Index(b000, 1))
   					Return (Add(DerefOf(Index(b000, 1)), m005()))
  				}
  				Store(0x04, Index(b000, 1))
  				Return (Add(DerefOf(Index(b000, 1)), m004()))
  			}
 			Store(0x03, Index(b000, 1))
 			Return (Add(DerefOf(Index(b000, 1)), m003()))
 		}
 		Store(0x02, Index(b000, 1))
		Return (Add(DerefOf(Index(b000, 1)), m002()))
	}
	Store(Add(DerefOf(Index(b000, 1)), m001()), Local0)
	if (LNotEqual(Local0, 0x1c)) {
		err(ts,
```

```
 z164, __LINE__, 0, 0, Local0, 0x1c)
	}
	Store(DerefOf(Index(b000, 1)), Local0)
	if (arg0) {
 		Store(0xff, Local1)
	} else {
 		Store(0x07, Local1)
	}
	if (LNotEqual(Local0, Local1)) {
 		err(ts, z164, __LINE__, 0, 0, Local0, Local1)
	}
	CH03(ts, z164, 0x020, __LINE__, 0)
}
/*
* Element of Buffer instead of i000 (in in01)
*
* in1b+:
* added argument to methods and b000 passed without any use of that
* parameter inside the methods
*/
Method(in1c, 1, Serialized)
{
	Name(ts, "in1c")
	Name(i001, 0)
	Name(b000, Buffer() {0x11, 0x01, 0x22})
	CH03(ts, z164, 0x01d, __LINE__, 0)
	Store(arg0, i001)
	Method(m000, 1)
	{
	Method(m001, 1)
	{
 		Method(m002, 1)
 		{
 			Method(m003, 1)
  			{
  				Method(m004, 1)
  				{
   					Method(m005, 1)
```

```
					{
```

```
						Method(m006, 1)
   						{
   							Method(m007, 1)
    							{
    								Return (0)
    							}
   							Store(0x07, Index(b000, 1))
   							Return (Add(DerefOf(Index(b000, 1)), m007(b000)))
   						}
   						Store(0x06, Index(b000, 1))
   						Return (Add(DerefOf(Index(b000,
 1)), m006(b000)))
  					}
  					Store(0x05, Index(b000, 1))
  					Return (Add(DerefOf(Index(b000, 1)), m005(b000)))
  				}
 				Store(0x04, Index(b000, 1))
 				Return (Add(DerefOf(Index(b000, 1)), m004(b000)))
 			}
 			Store(0x03, Index(b000, 1))
 			Return (Add(DerefOf(Index(b000, 1)), m003(b000)))
		}
		Store(0x02, Index(b000, 1))
		Return (Add(DerefOf(Index(b000, 1)), m002(b000)))
	}
	Store(Add(DerefOf(Index(b000, 1)), m001(b000)), Local0)
	Return (Local0)
	}
	CH03(ts, z164, 0x000, __LINE__, 0)
	Store(m000(b000), Local0)
	if (LNotEqual(Local0, 0x1c)) {
err(ts, z164, \_ LINE<sub>,0</sub>, 0, 0, Local0, 0x1c)
	}
	Store(DerefOf(Index(b000, 1)), Local0)
if (\arg 0) {
		Store(0xff, Local1)
	} else {
		Store(0x07, Local1)
	}
	if (LNotEqual(Local0, Local1)) {
		err(ts, z164, __LINE__, 0, 0, Local0, Local1)
	}
```

```
	CH03(ts, z164, 0x020, __LINE__, 0)
}
```

```
/*
* Element of Package instead of i000 (in in01)
*/
Method(in1d,, Serialized)
{
	Name(ts, "in1d")
	Name(i001, 0)
	Name(p000, Package()
{1,2,3,4}	Name(pp00, Package() {0x11111111, 0x00000001, 0x22223333})
	CH03(ts, z164, 0x006, __LINE__, 0)
	Method(m001)
 	{
 		Method(m002)
 		{
  			Method(m003)
  			{
  				Method(m004)
   				{
   					Method(m005)
   					{
   						Method(m006)
    						{
    							Method(m007)
     							{
     								Return (0)
     							}
    							Store(0x07000000, Index(pp00, 1))
    							Return (Add(DerefOf(Index(pp00, 1)), m007()))
    						}
    						Store(0x00600000, Index(pp00, 1))
    						Return (Add(DerefOf(Index(pp00, 1)), m006()))
   					}
   					Store(0x00050000, Index(pp00, 1))
   					Return (Add(DerefOf(Index(pp00, 1)), m005()))
   				}
  				Store(0x00004000, Index(pp00, 1))
  				Return (Add(DerefOf(Index(pp00, 1)), m004()))
  			}
  			Store(0x00000300, Index(pp00, 1))
  			Return (Add(DerefOf(Index(pp00, 1)), m003()))
```

```
		}
 		Store(0x00000020, Index(pp00, 1))
 		Return (Add(DerefOf(Index(pp00, 1)), m002()))
	}
	Store(Add(DerefOf(Index(pp00, 1)), m001()), Local0)
	if (LNotEqual(Local0, 0x07654321)) {
 		err(ts, z164, __LINE__, 0, 0, Local0, 0x07654321)
	}
	Store(DerefOf(Index(pp00,
 1)), Local0)
	if (LNotEqual(Local0, 0x07000000)) {
 		err(ts, z164, __LINE__, 0, 0, Local0, 0x07000000)
	}
	CH03(ts, z164, 0x009, __LINE__, 0)
}
/*
* Element of Package instead of i000 (in in01)
*
* in1d+:
* added argument to methods and b000 passed without any use of that
* parameter inside the methods
*/
Method(in1e,, Serialized)
{
	Name(ts, "in1e")
	Name(i001, 0)
	Name(p000, Package() {1,2,3,4})
	Name(pp00, Package() {0x11111111, 0x00000001, 0x22223333})
	CH03(ts, z164, 0x006, __LINE__, 0)
	Method(m000, 1)
	{
	Method(m001, 1)
	{
 Method(m002, 1)
 		{
 			Method(m003, 1)
			{
  				Method(m004, 1)
  				{
   					Method(m005, 1)
```

```
\{						Method(m006, 1)
    						{
    							Method(m007, 1)
    							{
     								Return (0)
    							}
    							Store(0x07000000, Index(pp00, 1))
    							Return (Add(DerefOf(Index(pp00, 1)), m007(pp00)))
    						}
   						Store(0x00600000, Index(pp00, 1))
   						Return (Add(DerefOf(Index(pp00, 1)), m006(pp00)))
   					}
   Store(0x00050000,
Index(pp00, 1))					Return (Add(DerefOf(Index(pp00, 1)), m005(pp00)))
  				}
  				Store(0x00004000, Index(pp00, 1))
  				Return (Add(DerefOf(Index(pp00, 1)), m004(pp00)))
  			}
 			Store(0x00000300, Index(pp00, 1))
 			Return (Add(DerefOf(Index(pp00, 1)), m003(pp00)))
 		}
 		Store(0x00000020, Index(pp00, 1))
 		Return (Add(DerefOf(Index(pp00, 1)), m002(pp00)))
	}
	Store(Add(DerefOf(Index(pp00, 1)), m001(pp00)), Local0)
	Return (Local0)
	}
	CH03(ts, z164, 0x000, __LINE__, 0)
	Store(m000(pp00), Local0)
	if (LNotEqual(Local0, 0x07654321)) {
 		err(ts, z164, __LINE__, 0, 0, Local0, 0x07654321)
	}
	Store(DerefOf(Index(pp00, 1)), Local0)
	if (LNotEqual(Local0, 0x07000000)) {
 err(ts, z164, LINE , 0, 0, Local0, 0x07000000)
	}
CH03(ts, z164, 0x009, \quad LINE, 0)}
Method(ini1)
```
{ SRMT("in10") in10() SRMT("in11")  $in11()$  SRMT("in12")  $in12()$  SRMT("in13") in13() SRMT("in14") if (chk0) { in14() } else { BLCK() } SRMT("in15") if (chk0) {  $in15()$  } else { BLCK() } SRMT("in16")  $in16()$  SRMT("in17") in17() SRMT("in18-0") in18(0) SRMT("in19-0") in19(0) SRMT("in1a-0")  $in1a(0)$  SRMT("in1b-0")  $in1b(0)$  SRMT("in1c-0") if (y275) {  $in1c(0)$  } else { BLCK() } SRMT("in1d")  $in1d()$  SRMT("in1e") if (LAnd(fix0, y275)) {  $in1e()$  } else { BLCK() }

 CH03("ini1", z164, 0x000, \_\_LINE\_\_, 0)

}

Found in path(s):

\* /opt/cola/permits/1868535361\_1702636685.4725525/0/acpica-master-2-zip/acpicamaster/tests/aslts/src/runtime/collections/Identity2MS/abbu/initial/ns\_in10.asl No license file was found, but licenses were detected in source scan.

/\*

\* Some or all of this work - Copyright (c) 2006 - 2021, Intel Corp.

\* All rights reserved.

\*

\* Redistribution and use in source and binary forms, with or without modification,

\* are permitted provided that the following conditions are met:

\*

\* Redistributions of source code must retain the above copyright notice,

\* this list of conditions and the following disclaimer.

\* Redistributions in binary form must reproduce the above copyright notice,

\* this list of conditions and the following disclaimer in the documentation

\* and/or other materials provided with the distribution.

\* Neither the name of Intel Corporation nor the names of its contributors

\* may be used to endorse or promote products derived from this software

\* without specific prior written permission.

\*

 \* THIS SOFTWARE IS PROVIDED BY THE COPYRIGHT HOLDERS AND CONTRIBUTORS "AS IS"

\* AND ANY EXPRESS OR IMPLIED WARRANTIES, INCLUDING, BUT NOT LIMITED TO, THE

\* IMPLIED WARRANTIES OF MERCHANTABILITY AND FITNESS FOR A PARTICULAR PURPOSE

\* ARE DISCLAIMED. IN NO EVENT SHALL THE COPYRIGHT OWNER OR CONTRIBUTORS BE

 \* LIABLE FOR ANY DIRECT, INDIRECT, INCIDENTAL, SPECIAL, EXEMPLARY, OR CONSEQUENTIAL

 \* DAMAGES (INCLUDING, BUT NOT LIMITED TO, PROCUREMENT OF SUBSTITUTE GOODS OR SERVICES;

 \* LOSS OF USE, DATA, OR PROFITS; OR BUSINESS INTERRUPTION) HOWEVER CAUSED AND ON ANY

 \* THEORY OF LIABILITY, WHETHER IN CONTRACT, STRICT LIABILITY, OR TORT (INCLUDING \* NEGLIGENCE OR OTHERWISE) ARISING IN ANY WAY OUT OF THE USE OF THIS SOFTWARE, \* EVEN IF ADVISED OF THE POSSIBILITY OF SUCH DAMAGE.

```
 */
  /*
   * Bug 0057:
 *
   * SUMMARY: The standalone Return is processed incorrectly
 */
  Method (MDEF, 0, NotSerialized)
  {
    Debug = "mdef"
```

```
 }
  Method (MDF0, 0, NotSerialized)
   {
    Debug = "mdf0" }
   Method (MDF1, 0, NotSerialized)
   {
    Debug = "mdf1" }
  Method (MDF2, 1, NotSerialized)
   {
    Debug = "mdf2"
     MDEF ()
     If (Arg0)
     {
       Debug = "mdf2: before Return"
       Return (0x1234)
         /* ASL-compiler report Warning in this case */
     /* Store("ERROR 0: mdf2, after Return !!!", Debug) */
     }
     ERR (__METHOD__, ZFFF, __LINE__, 0x00, 0x00, 0x00, 0x00)
     MDF0 ()
     MDF1 ()
     Return (0x5678)
   }
  Method (MDF3, 1, NotSerialized)
   {
    Debug = "mdf3"
     MDEF ()
     If (Arg0)
     {
       Debug = "mdf3: before Return"
      Return ( /* ASL-compiler DOESN'T report Warning in this case!!! */
       /* And the Store operator below is actually processed!!! */
Zero)
      ERR (METHOD, ZFFF, LINE, 0x00, 0x00, 0x00, 0x00)
     }
     ERR (__METHOD__, ZFFF, __LINE__, 0x00, 0x00, 0x00, 0x00)
     MDF0 ()
   MDF1 ()
     Return (Zero)
```

```
 }
 Method (MDF4, 0, NotSerialized)
 {
  Local7 = MDF2 (0x01)Debug = Local7 MDF3 (0x01)
 }
```
Found in path(s):

\* /opt/cola/permits/1868535361\_1702636685.4725525/0/acpica-master-2-zip/acpicamaster/tests/aslts/src/runtime/collections/bdemo/ACPICA/0057/DECL.asl No license file was found, but licenses were detected in source scan.

/\*

\* Some or all of this work - Copyright (c) 2006 - 2021, Intel Corp.

\* All rights reserved.

\*

\* Redistribution and use in source and binary forms, with or without modification,

\* are permitted provided that the following conditions are met:

\*

\* Redistributions of source code must retain the above copyright notice,

\* this list of conditions and the following disclaimer.

\* Redistributions in binary form must reproduce the above copyright notice,

\* this list of conditions and the following disclaimer in the documentation

\* and/or other materials provided with the distribution.

- \* Neither the name of Intel Corporation nor the names of its contributors
- \* may be used to endorse or promote products derived from this software

\* without specific prior written permission.

\*

 \* THIS SOFTWARE IS PROVIDED BY THE COPYRIGHT HOLDERS AND CONTRIBUTORS "AS IS"

```
 * AND ANY EXPRESS OR IMPLIED WARRANTIES, INCLUDING, BUT NOT LIMITED TO, THE
```
\* IMPLIED WARRANTIES OF MERCHANTABILITY AND FITNESS FOR A PARTICULAR PURPOSE

\* ARE DISCLAIMED. IN NO EVENT SHALL THE COPYRIGHT OWNER OR CONTRIBUTORS BE

 \* LIABLE FOR ANY DIRECT, INDIRECT, INCIDENTAL, SPECIAL, EXEMPLARY, OR CONSEQUENTIAL

 \* DAMAGES (INCLUDING, BUT NOT LIMITED TO, PROCUREMENT OF SUBSTITUTE GOODS OR SERVICES;

 \* LOSS OF USE, DATA, OR PROFITS; OR BUSINESS INTERRUPTION) HOWEVER CAUSED AND ON ANY

\* THEORY OF LIABILITY, WHETHER IN CONTRACT, STRICT LIABILITY, OR TORT (INCLUDING

\* NEGLIGENCE OR OTHERWISE) ARISING IN ANY WAY OUT OF THE USE OF THIS SOFTWARE,

\* EVEN IF ADVISED OF THE POSSIBILITY OF SUCH DAMAGE.

```
 */
```
/\*

\* Bug 136:

\*

```
 * SUMMARY: CopyObject of named Buffer to the longer named Buffer works incorrectly
 *
  * ROOT CAUSE
  */
  Method (MF27, 0, Serialized)
 {
    Name (B000, Buffer (0x01)
    {
0x3C // <
    })
    Name (B001, Buffer (0x03)
    {
     0x01, 0x02, 0x03 // ...
    })
    CopyObject (B000, B001) /* \MF27.B001 */
   If ((B000 != B001)) {
      ERR (__METHOD__, ZFFF, __LINE__, 0x00, 0x00, B000, B001)
    }
  }
```
Found in path(s):

```
* /opt/cola/permits/1868535361_1702636685.4725525/0/acpica-master-2-zip/acpica-
master/tests/aslts/src/runtime/collections/bdemo/ACPICA/0136/DECL.asl
No license file was found, but licenses were detected in source scan.
```
/\*

```
* Some or all of this work - Copyright (c) 2006 - 2021, Intel Corp.
```
\* All rights reserved.

\*

\* Redistribution and use in source and binary forms, with or without modification,

\* are permitted provided that the following conditions are met:

\*

\* Redistributions of source code must retain the above copyright notice,

\* this list of conditions and the following disclaimer.

```
* Redistributions in binary form must reproduce the above copyright notice,
```
\* this list of conditions and the following disclaimer in the documentation

```
* and/or other materials provided with the distribution.
```

```
* Neither the name of Intel Corporation nor the names of its contributors
```
\* may be used to endorse or promote products derived from this software

```
* without specific prior written permission.
```
\*

```
* THIS SOFTWARE IS PROVIDED BY THE COPYRIGHT HOLDERS AND CONTRIBUTORS "AS IS"
```
\* AND ANY EXPRESS OR IMPLIED WARRANTIES, INCLUDING, BUT NOT LIMITED TO, THE

\* IMPLIED WARRANTIES OF MERCHANTABILITY AND FITNESS FOR A PARTICULAR PURPOSE

\* ARE DISCLAIMED. IN NO EVENT SHALL THE COPYRIGHT OWNER OR CONTRIBUTORS BE

\* LIABLE FOR ANY DIRECT, INDIRECT, INCIDENTAL, SPECIAL, EXEMPLARY, OR CONSEQUENTIAL \* DAMAGES (INCLUDING, BUT NOT LIMITED TO, PROCUREMENT OF SUBSTITUTE GOODS OR SERVICES;

\* LOSS OF USE, DATA, OR PROFITS; OR BUSINESS INTERRUPTION) HOWEVER CAUSED AND ON ANY

\* THEORY OF LIABILITY, WHETHER IN CONTRACT, STRICT LIABILITY, OR TORT (INCLUDING \* NEGLIGENCE OR OTHERWISE) ARISING IN ANY WAY OUT OF THE USE OF THIS SOFTWARE, \* EVEN IF ADVISED OF THE POSSIBILITY OF SUCH DAMAGE.

\*/

/\*

\* Methods of common use.

\*/

Found in path(s):

\* /opt/cola/permits/1868535361\_1702636685.4725525/0/acpica-master-2-zip/acpicamaster/tests/aslts/src/runtime/collections/bdemo/ACPICA/0212/Common.asl No license file was found, but licenses were detected in source scan.

/\*

\* Some or all of this work - Copyright (c) 2006 - 2021, Intel Corp.

\* All rights reserved.

\*

\* Redistribution and use in source and binary forms, with or without modification,

\* are permitted provided that the following conditions are met:

\*

\* Redistributions of source code must retain the above copyright notice,

\* this list of conditions and the following disclaimer.

\* Redistributions in binary form must reproduce the above copyright notice,

\* this list of conditions and the following disclaimer in the documentation

\* and/or other materials provided with the distribution.

\* Neither the name of Intel Corporation nor the names of its contributors

\* may be used to endorse or promote products derived from this software

\* without specific prior written permission.

\*

 \* THIS SOFTWARE IS PROVIDED BY THE COPYRIGHT HOLDERS AND CONTRIBUTORS "AS IS"

\* AND ANY EXPRESS OR IMPLIED WARRANTIES, INCLUDING, BUT NOT LIMITED TO, THE

\* IMPLIED WARRANTIES OF MERCHANTABILITY AND FITNESS FOR A PARTICULAR PURPOSE

\* ARE DISCLAIMED. IN NO EVENT SHALL THE COPYRIGHT OWNER OR CONTRIBUTORS BE

 \* LIABLE FOR ANY DIRECT, INDIRECT, INCIDENTAL, SPECIAL, EXEMPLARY, OR **CONSEQUENTIAL** 

 \* DAMAGES (INCLUDING, BUT NOT LIMITED TO, PROCUREMENT OF SUBSTITUTE GOODS OR SERVICES;

 \* LOSS OF USE, DATA, OR PROFITS; OR BUSINESS INTERRUPTION) HOWEVER CAUSED AND ON ANY

\* THEORY OF LIABILITY, WHETHER IN CONTRACT, STRICT LIABILITY, OR TORT (INCLUDING

\* NEGLIGENCE OR OTHERWISE) ARISING IN ANY WAY OUT OF THE USE OF THIS SOFTWARE,

```
 * EVEN IF ADVISED OF THE POSSIBILITY OF SUCH DAMAGE.
  */
  /*
   * Resource Descriptor macros
 *
  * Memory32() Memory Resource Descriptor Macro
  */
  Name (P412, Package (0x03)
  {
    ResourceTemplate ()
    {
      Memory32 (ReadOnly,
        0xF0F1F2F3, 
   // Range Minimum
       0xF4F5F6F7, // Range Maximum
       0xF8F9FAFB, // Alignment
       0xFCFDFEFF, // Length
\overline{\phantom{a}} },
    ResourceTemplate ()
    {
      Memory32 (ReadWrite,
       0xF0F1F2F3, // Range Minimum
       0xF4F5F6F7, // Range Maximum
       0xF8F9FAFB, // Alignment
       0xFCFDFEFF, // Length
        )
    },
    ResourceTemplate ()
    {
      Memory32 (ReadWrite,
       0x00000000, // Range Minimum
       0x000000000, // Range Maximum
       0x00000000, // Alignment
       0x00000000, // Length
        )
    }
  })
  /*
  ACPI Specification, Revision 3.0, September 2, 2004
  6.4.3.3 32-Bit Memory Range Descriptor
  32-Bit Memory Range Descriptor layout:
 Byte 0 (Tag Bits): Value = 10000101B(0x85) (Type = 1, Large item name = 0x5)
  Byte 1 (Length, bits[7:0]): Value = 00010001B (17)
```

```
 Byte 2 (Length, bits[15:8]): Value = 00000000B (0)
```

```
 Byte 3 (Information):
Bit[7:1] Ignored
Bit[0] Write status, _RW
 1	writeable (read/write)
 0	non-writeable (read-only)
 Byte 4 (Range minimum base address, _MIN, bits[7:0])
Byte 5 (Range minimum base address, MIN, bits[15:8]
 Byte 6 (Range minimum base address, _MIN, bits[23:16])
 Byte 7 (Range minimum base address, _MIN, bits[31:24])
 Byte 8 (Range maximum base address, _MAX, bits[7:0])
 Byte 9 (Range maximum base address, _MAX, bits[15:8])
 Byte 10 (Range maximum base address, _MAX, bits[23:16])
 Byte 11 (Range maximum base address, _MAX, bits[31:24])
 Byte 12 (Base alignment, _ALN bits[7:0])
 Byte 13 (Base alignment, _ALN bits[15:8])
 Byte 14 (Base alignment, _ALN bits[23:16])
 Byte 15 (Base alignment, _ALN bits[31:24])
 Byte 16 (Range length, _LEN bits[7:0])
  Byte 17 (Range length, _LEN, bits[15:8])
 Byte 18 (Range length, _LEN, bits[23:16])
 Byte 19 (Range length, _LEN, bits[31:24])
 */
 Name (P413, Package (0x03)
 {
   ResourceTemplate ()
   {
     Memory32 (ReadOnly,
      0xF0F1F2F3, // Range Minimum
      0xF4F5F6F7, // Range Maximum
      0xF8F9FAFB, // Alignment
      0xFCFDFEFF, // Length
       )
   },
   ResourceTemplate ()
   {
     Memory32 (ReadWrite,
      0xF0F1F2F3, // Range Minimum
      0xF4F5F6F7, // Range Maximum
      0xF8F9FAFB, // Alignment
      0xFCFDFEFF, // Length
      \lambda },
   ResourceTemplate ()
   {
     Memory32 (ReadWrite,
      0x000000000, // Range Minimum
```

```
0x000000000, // Range Maximum
       0x00000000,
     // Alignment
       0x00000000, // Length
        )
    }
  })
  Method (RT0A, 0, Serialized)
 {
    /* Emit test header, set the filename */
    THDR (__METHOD__, "Memory32 Resource Descriptor Macro", "memory32.asl")
    /* Main test case for packages above */
    M330 (__METHOD__, 0x03, "p412", P412, P413)
    /* Check resource descriptor tag offsets */
    Local0 = ResourceTemplate ()
      {
        Memory32 (ReadOnly,
         0xF0F1F2F3, // Range Minimum
         0xF4F5F6F7, // Range Maximum
         0xF8F9FAFB, // Alignment
         0xFCFDFEFF, // Length
\overline{\phantom{a}} Memory32 (ReadOnly,
         0xF0F1F2F3, // Range Minimum
         0xF4F5F6F7, // Range Maximum
         0xF8F9FAFB, // Alignment
         0xFCFDFEFF, // Length
\overline{\phantom{a}} }
    M331 (__METHOD__, 0x01, 0x18, 0x18, 0xB8, 0xB8, "_RW")
    M331 (__METHOD__, 0x02, 0x20, 0x20, 0xC0, 0xC0, "_MIN")
    M331 (__METHOD__, 0x03, 0x40, 0x40, 0xE0, 0xE0, "_MAX")
    M331 (__METHOD__, 0x04, 0x60, 0x60, 0x0100, 0x0100, "_ALN")
    M331 (__METHOD__, 0x05, 0x80, 0x80, 0x0120, 0x0120, "_LEN")
  }
```
Found in path(s):

\* /opt/cola/permits/1868535361\_1702636685.4725525/0/acpica-master-2-zip/acpicamaster/tests/aslts/src/runtime/collections/functional/descriptor/memory32.asl No license file was found, but licenses were detected in source scan.

## /\*

\* Some or all of this work - Copyright (c) 2006 - 2021, Intel Corp.

\* All rights reserved.

\*

\* Redistribution and use in source and binary forms, with or without modification,

\* are permitted provided that the following conditions are met:

\*

\* Redistributions of source code must retain the above copyright notice,

\* this list of conditions and the following disclaimer.

\* Redistributions in binary form must reproduce the above copyright notice,

\* this list of conditions and the following disclaimer in the documentation

\* and/or other materials provided with the distribution.

\* Neither the name of Intel Corporation nor the names of its contributors

\* may be used to endorse or promote products derived from this software

\* without specific prior written permission.

\*

\* THIS SOFTWARE IS PROVIDED BY THE COPYRIGHT HOLDERS AND CONTRIBUTORS "AS IS" \* AND ANY EXPRESS OR IMPLIED WARRANTIES, INCLUDING, BUT NOT

LIMITED TO, THE

\* IMPLIED WARRANTIES OF MERCHANTABILITY AND FITNESS FOR A PARTICULAR PURPOSE

\* ARE DISCLAIMED. IN NO EVENT SHALL THE COPYRIGHT OWNER OR CONTRIBUTORS BE

\* LIABLE FOR ANY DIRECT, INDIRECT, INCIDENTAL, SPECIAL, EXEMPLARY, OR CONSEQUENTIAL \* DAMAGES (INCLUDING, BUT NOT LIMITED TO, PROCUREMENT OF SUBSTITUTE GOODS OR SERVICES;

\* LOSS OF USE, DATA, OR PROFITS; OR BUSINESS INTERRUPTION) HOWEVER CAUSED AND ON ANY

\* THEORY OF LIABILITY, WHETHER IN CONTRACT, STRICT LIABILITY, OR TORT (INCLUDING \* NEGLIGENCE OR OTHERWISE) ARISING IN ANY WAY OUT OF THE USE OF THIS SOFTWARE, \* EVEN IF ADVISED OF THE POSSIBILITY OF SUCH DAMAGE.

\*/

if (STTT("Module level code execution", TCLF, 14, W01a)) { SRMT("MLS0") MLS0() SRMT("MLS1")  $MLS1()$  SRMT("MLO0") MLO0() SRMT("MLO1")  $MLO1()$  SRMT("MLD0") MLD0() }

FTTT()

Found in path(s):

\* /opt/cola/permits/1868535361\_1702636685.4725525/0/acpica-master-2-zip/acpicamaster/tests/aslts/src/runtime/collections/functional/module/RUN.asl No license file was found, but licenses were detected in source scan.

/\*

\* Some or all of this work - Copyright (c) 2006 - 2021, Intel Corp.

\* All rights reserved.

\*

\* Redistribution and use in source and binary forms, with or without modification,

\* are permitted provided that the following conditions are met:

\*

\* Redistributions of source code must retain the above copyright notice,

\* this list of conditions and the following disclaimer.

\* Redistributions in binary form must reproduce the above copyright notice,

\* this list of conditions and the following disclaimer in the documentation

\* and/or other materials provided with the distribution.

\* Neither the name of Intel Corporation nor the names of its contributors

\* may be used to endorse or promote products derived from this software

\* without specific prior written permission.

\*

\* THIS SOFTWARE IS PROVIDED BY THE COPYRIGHT HOLDERS AND CONTRIBUTORS "AS IS"

\* AND ANY EXPRESS OR IMPLIED WARRANTIES, INCLUDING, BUT NOT LIMITED TO, THE

\* IMPLIED WARRANTIES OF MERCHANTABILITY AND FITNESS FOR A PARTICULAR PURPOSE

\* ARE DISCLAIMED. IN NO EVENT SHALL THE COPYRIGHT OWNER OR CONTRIBUTORS BE

\* LIABLE FOR ANY DIRECT, INDIRECT, INCIDENTAL, SPECIAL, EXEMPLARY, OR CONSEQUENTIAL

\* DAMAGES (INCLUDING, BUT NOT LIMITED TO, PROCUREMENT OF SUBSTITUTE GOODS OR SERVICES;

\* LOSS OF USE, DATA, OR PROFITS; OR BUSINESS INTERRUPTION) HOWEVER CAUSED AND ON ANY

\* THEORY OF LIABILITY, WHETHER IN CONTRACT, STRICT LIABILITY, OR TORT (INCLUDING \* NEGLIGENCE OR OTHERWISE) ARISING IN ANY WAY OUT OF THE USE OF THIS SOFTWARE, \* EVEN IF ADVISED OF THE POSSIBILITY OF SUCH DAMAGE.

\*/

DefinitionBlock(

 "B183.aml", // Output filename "DSDT", // Signature 0x02, // DSDT Revision "Intel", // OEMID "Many", // TABLE ID 0x00000001 // OEM Revision  $\left( \begin{array}{c} 1 \end{array} \right)$ 

 // All declarations Include("../../../../../runtime/cntl/DECL\_5UP.asl") Include("../../../../../runtime/collections/bdemo/ACPICA/0183/DECL.asl")

 Method(MAIN) {

 // Initialization STRT(0)

 // Run verification methods Include("../../../../../runtime/collections/bdemo/ACPICA/0183/RUN.asl")

 // Final actions Store(FNSH(), Local7)

```
		return (Local7)
	}
}
```
Found in path(s):

\* /opt/cola/permits/1868535361\_1702636685.4725525/0/acpica-master-2-zip/acpicamaster/tests/aslts/src/runtime/collections/bdemo/ACPICA/0183/MAIN.asl No license file was found, but licenses were detected in source scan.

/\*

\* Some or all of this work - Copyright (c) 2006 - 2021, Intel Corp.

\* All rights reserved.

\*

\* Redistribution and use in source and binary forms, with or without modification,

\* are permitted provided that the following conditions are met:

\*

\* Redistributions of source code must retain the above copyright notice,

\* this list of conditions and the following disclaimer.

\* Redistributions in binary form must reproduce the above copyright notice,

\* this list of conditions and the following disclaimer in the documentation

\* and/or other materials provided with the distribution.

\* Neither the name of Intel Corporation nor the names of its contributors

\* may be used to endorse or promote products derived from this software

\* without specific prior written permission.

\*

 \* THIS SOFTWARE IS PROVIDED BY THE COPYRIGHT HOLDERS AND CONTRIBUTORS "AS IS"

\* AND ANY EXPRESS OR IMPLIED WARRANTIES, INCLUDING, BUT NOT LIMITED TO, THE

\* IMPLIED WARRANTIES OF MERCHANTABILITY AND FITNESS FOR A PARTICULAR PURPOSE

\* ARE DISCLAIMED. IN NO EVENT SHALL THE COPYRIGHT OWNER OR CONTRIBUTORS BE

 \* LIABLE FOR ANY DIRECT, INDIRECT, INCIDENTAL, SPECIAL, EXEMPLARY, OR **CONSEQUENTIAL** 

 \* DAMAGES (INCLUDING, BUT NOT LIMITED TO, PROCUREMENT OF SUBSTITUTE GOODS OR SERVICES;

 \* LOSS OF USE, DATA, OR PROFITS; OR BUSINESS INTERRUPTION) HOWEVER CAUSED AND ON ANY

\* THEORY OF LIABILITY, WHETHER IN CONTRACT, STRICT LIABILITY, OR TORT (INCLUDING

\* NEGLIGENCE OR OTHERWISE) ARISING IN ANY WAY OUT OF THE USE OF THIS SOFTWARE,

\* EVEN IF ADVISED OF THE POSSIBILITY OF SUCH DAMAGE.

\*/

Include ("../../../../../runtime/collections/bdemo/ACPICA/common/data.asl")

Include ("../../../../../runtime/collections/bdemo/ACPICA/common/proc.asl")

Found in path(s):

\* /opt/cola/permits/1868535361\_1702636685.4725525/0/acpica-master-2-zip/acpicamaster/tests/aslts/src/runtime/collections/bdemo/ACPICA/common/DECL.asl No license file was found, but licenses were detected in source scan.

/\*

\* Some or all of this work - Copyright (c) 2006 - 2021, Intel Corp.

\* All rights reserved.

\*

\* Redistribution and use in source and binary forms, with or without modification,

\* are permitted provided that the following conditions are met:

\*

\* Redistributions of source code must retain the above copyright notice,

\* this list of conditions and the following disclaimer.

\* Redistributions in binary form must reproduce the above copyright notice,

\* this list of conditions and the following disclaimer in the documentation

\* and/or other materials provided with the distribution.

\* Neither the name of Intel Corporation nor the names of its contributors

\* may be used to endorse or promote products derived from this software

\* without specific prior written permission.

\*

 \* THIS SOFTWARE IS PROVIDED BY THE COPYRIGHT HOLDERS AND CONTRIBUTORS "AS IS"

\* AND ANY EXPRESS OR IMPLIED WARRANTIES, INCLUDING, BUT NOT LIMITED TO, THE

\* IMPLIED WARRANTIES OF MERCHANTABILITY AND FITNESS FOR A PARTICULAR PURPOSE

\* ARE DISCLAIMED. IN NO EVENT SHALL THE COPYRIGHT OWNER OR CONTRIBUTORS BE

 \* LIABLE FOR ANY DIRECT, INDIRECT, INCIDENTAL, SPECIAL, EXEMPLARY, OR CONSEQUENTIAL

 \* DAMAGES (INCLUDING, BUT NOT LIMITED TO, PROCUREMENT OF SUBSTITUTE GOODS OR SERVICES;

 \* LOSS OF USE, DATA, OR PROFITS; OR BUSINESS INTERRUPTION) HOWEVER CAUSED AND ON ANY

 \* THEORY OF LIABILITY, WHETHER IN CONTRACT, STRICT LIABILITY, OR TORT (INCLUDING \* NEGLIGENCE OR OTHERWISE) ARISING IN ANY WAY OUT OF THE USE OF THIS SOFTWARE,

```
 * EVEN IF ADVISED OF THE POSSIBILITY OF SUCH DAMAGE.
```

```
 */
  /*
   * Bug 63:
 *
   * SUMMARY
 *
   * String to Integer conversion contradicts new April 2005 Conversion Rules
 *
```
\* EXAMPLES

\*

Add("0x1111", 0) returns  $0x1111$  but 0 is expected

```
 * Add("12345678901234560",
```

```
 0x1111111111111111) causes AE_BAD_HEX_CONSTANT
   * Add("00000000000012345678", 0) returns 0x12345678 but 0x1234 is expected
   *
   * ROOT CAUSE
 *
   * SPECS (NEW, March 12 2005)
 *
   * String --> Integer
 *
   * If no integer object exists, a new integer is created.
   * The integer is initialized to the value zero and the ASCII
   * string is interpreted as a hexadecimal constant. Each string
   * character is interpreted as a hexadecimal value (0-9, A-F, a-f),
   * starting with the first character as the most significant digit and ending
   * with the first non-hexadecimal character, end-of-string, or when the size
   * of an integer is reached (8 characters for 32-bit integers and 16 characters
   * for 64-bit integers). Note: the first non-hex character terminates the
   * conversion without error, and a 0x prefix is not allowed.
   */
  /*
   * To be completed !!!!!!!
 *
   * What to do else below:
   *
   * 1. Set correct results in 32 and 64 bit modes (now it is not done!)
   * 2. Change places of operands, that is use both:
   Add("12345678", 0x11111111, Local0)
   Add(0x11111111, "12345678", Local0)
   * 3. Pass operators by parameters !!!!
   * 4. Issues:
   * 1) octal - 01232211
     2) zeros at the beginning - 0000000abcdef
      * 3) large hex image - abcdef123456789123456789
   */
  /*
  Store("VVVVVVVVVVVVVVVVVVVVVVVVVV", Debug)
   Store(0123, Debug)
   Store(83, Debug)
   Add(0x1234, 83, Local0)
   Store(Local0, Debug)
  return
   */
  /*
   * All the possible attempts to confuse calculation
   */
  Method (MD74, 0, Serialized)
```

```
 {
```

```
 /* 8 decimal */
   Local0 = ("12345678" + 0x11111111)If ((Local0 != 0x23456789)) {
      ERR (__METHOD__, ZFFF, __LINE__, 0x00, 0x00, Local0, 0x23456789)
    }
   /* 8 hex */
   Local0 = ("abcdefab" + 0x11111111) If ((Local0
!= 0xBCDF00BC))
    {
      ERR (__METHOD__, ZFFF, __LINE__, 0x00, 0x00, Local0, 0xBCDF00BC)
    }
   /* 16 decimal */
   Local0 = ("1234567890876543" + 0x111111111111111)If ((Local0 != 0x23456789A1987654))
    {
      ERR (__METHOD__, ZFFF, __LINE__, 0x00, 0x00, Local0, 0x23456789A1987654)
    }
    /* 16 hex */
   Local0 = ("abcdefababcdfead" + 0x11111111111111)If ((Local0 != 0xBCDF00BCBCBCDF0FBE)) {
     ERR (_METHOD_, ZFFF, _LINE_, 0x00, 0x00, Local0, 0xBCDF00BCBCDF0FBE)
    }
    /* 17 hex */
   Local0 = ("1234567890123456z" + 0x11111111111111)If ((Local0 != 0x23456789A1234567)) {
      ERR (__METHOD__, ZFFF, __LINE__, 0x00, 0x00, Local0, 0x23456789A1234567)
    }
    /* 17 hex (caused AE_BAD_HEX_CONSTANT, 28.09.2005) */
   Local0 = ("12345678901234560" + 0x11111111111111)If ((Local0 != 0x23456789A1234567)) {
```
```
 ERR (__METHOD__, ZFFF, __LINE__, 0x00, 0x00, Local0, 0x23456789A1234567)
   }
   /* Looks like octal, but should be treated as hex */
  Local0 = ("01111" + 0x2222)If ((Local0 != 0x3333)) {
     ERR (__METHOD__, ZFFF, __LINE__, 0x00, 0x00, Local0, 0x3333)
    }
  /* The first zeros each must be put into value */Local0 = ("000010234" + 0x00)If ((Local0 != 0x00010234)) {
     ERR (__METHOD__, ZFFF, __LINE__, 0x00, 0x00, Local0, 0x00010234)
    }
  Local0 = ("0000000000000000010234" + 0x00)If ((Local0 != 0x00010234)) {
     ERR (__METHOD__, ZFFF, __LINE__, 0x00, 0x00, Local0, 0x00010234)
    }
  Local0 = ("000000000000000010234" + 0x00)If ((Local0 != 0x00010234)) {
     ERR (__METHOD__, ZFFF, __LINE__, 0x00, 0x00, Local0, 0x00010234)
    }
  Local0 = ("0000000010234" + 0x00)If ((Local0 != 0x00010234)) {
    ERR (__METHOD__, ZFFF, __LINE__, 0x00, 0x00, Local0, 0x00010234)
    }
  Local0 = ("000000010234" + 0x00)If ((Local0 != 0x00010234)) {
    ERR ( METHOD , ZFFF, LINE , 0x00, 0x00, Local0, 0x00010234)
    }
   /* Non-complete 4 hex, should be extended with zeros */
  Local0 = ("abcd" + 0x1111)If ((Local0 != 0xBCDE))
```

```
 {
      ERR (__METHOD__, ZFFF, __LINE__, 0x00, 0x00, Local0, 0xBCDE)
    }
    /* Non-complete 5 decimal, should be extended with zeros */
   Local0 = ("12345" + 0x1111)If ((Local0 != 0x00013456)) {
      ERR (__METHOD__, ZFFF, __LINE__, 0x00, 0x00, Local0, 0x00013456)
    }
    CH03 (__METHOD__, ZFFF, __LINE__, 0x00, 0x00)
    /* Too large, all hex, should be trancated */
    Local0 = ("abcdef0123456789112233445566778890" + 0x00)
    If (F64)
    {
     If ((Local0 != 0xABCDEF0123456789)) {
 ERR (__METHOD__, ZFFF, __LINE__, 0x00, 0x00, Local0, 0xABCDEF0123456789)
      }
    }
   ElseIf ((Local0 != 0xABCDEF01)) {
      ERR (__METHOD__, ZFFF, __LINE__, 0x00, 0x00, Local0, 0xABCDEF01)
    }
    CH03 (__METHOD__, ZFFF, __LINE__, 0x00, 0x00)
    /* Large, all hex, looks like octal, should be trancated */
    Local0 = ("0abcdef0123456789112233445566778890" + 0x1234)
    If (F64)
    {
     If ((Local0 != 0xABCDEF0123456789)) {
        ERR (__METHOD__, ZFFF, __LINE__, 0x00, 0x00, Local0, 0xABCDEF0123456789)
      }
   \mathfrak{g}ElseIf ((Local0 != 0xABCDEF01)) {
     ERR (METHOD, ZFFF, LINE, 0x00, 0x00, Local0, 0xABCDEF01)
    }
   CH03 ( METHOD , ZFFF, LINE , 0x00, 0x00)
    /* Looks like usual hex, but 'x' terminates conversion */
```

```
Local0 = ("0x1111" + 0x2222)If ((Local0 != 0x2222)) {
      ERR (__METHOD__, ZFFF, __LINE__,
 0x00, 0x00, Local0, 0x2222)
    }
    CH03 (__METHOD__, ZFFF, __LINE__, 0x00, 0x00)
    /* Empty string, no action - the relevant parameter of Add remains zero */
   Local0 = (" + 0xDE)If ((Local0 != 0xDE)) {
      ERR (__METHOD__, ZFFF, __LINE__, 0x00, 0x00, Local0, 0xDE)
    }
    CH03 (__METHOD__, ZFFF, __LINE__, 0x00, 0x00)
    /* Blank string, no action - the relevant parameter of Add remains zero */
   Local0 = (" " + 0x0333)If ((Local0 != 0x0333)) {
     ERR (__METHOD__, ZFFF, __LINE__, 0x00, 0x00, Local0, 0x0333)
    }
    CH03 (__METHOD__, ZFFF, __LINE__, 0x00, 0x00)
    /* Blank string, no action - the relevant parameter of Add remains zero */
   Local0 = (" " + 0x92)
   If ((Local0 != 0x92)) {
      ERR (__METHOD__, ZFFF, __LINE__, 0x00, 0x00, Local0, 0x92)
    }
    CH03 (__METHOD__, ZFFF, __LINE__, 0x00,
 0x00)
   /* Conversion is terminated just by the first symbol (non-hex) though followed by hex-es, remains zero */Local0 = ("k1234567" + 0x01E9)If ((Local0 != 0x01E9)) {
     ERR (METHOD, ZFFF, LINE, 0x00, 0x00, Local0, 0x01E9)
    }
   /* Conversion is terminated just by the first symbol (non-hex), single */Local0 = ("k" + 0x000000ABCDEF0000)
```

```
If ((Local0 != 0x000000ABCDEF0000))
```

```
 {
      ERR (__METHOD__, ZFFF, __LINE__, 0x00, 0x00, Local0, 0x000000ABCDEF0000)
    }
    CH03 (__METHOD__, ZFFF, __LINE__, 0x00, 0x00)
   /* Looks like designation of hex (terminated by x) */Local0 = ("0x" + 0x12345678)If ((Local0 != 0x12345678)) {
      ERR (__METHOD__, ZFFF, __LINE__, 0x00, 0x00, Local0, 0x12345678)
    }
    CH03 (__METHOD__, ZFFF, __LINE__, 0x00, 0x00)
   /* Special symbol in the hex designation (terminated by x) \frac{\gamma}{4}Local0 = ("x") + 0x00BC614E)
   If ((Local0 != 0x00BC614E)) {
      ERR (__METHOD__, ZFFF, __LINE__, 0x00, 0x00, Local0, 0x00BC614E)
    }
   /* Starts with the special symbol in the hex designation (terminated by x) */
   Local0 = ("x12345" + 0x6F)If ((Local0 != 0x6F)) {
      ERR (__METHOD__, ZFFF, __LINE__, 0x00, 0x00, Local0, 0x6F)
    }
   \frac{1}{8} No one hex, conversion is terminated just by the first symbol Z \frac{1}{8}/
   Local0 = ("ZZZZ" + 0x0001E240)If ((Local0 != 0x0001E240)) {
      ERR (__METHOD__, ZFFF, __LINE__, 0x00, 0x00, Local0, 0x0001E240)
    }
   /* Short \leq 8, conversion is terminated by non-hex symbol Z */
   Local0 = ("abcdZZZZ" + 0x11)If ((Local0 != 0xABDE)) {
     ERR (METHOD, ZFFF, LINE, 0x00, 0x00, Local0, 0xABDE)
    }
```

```
/* Short \leq 8, hex in the middle (terminated by Z) */
```

```
 Local0 = ("ZQ123MMM" + 0x0001E240)
     If ((Local0
!= 0x0001E240))
     {
       ERR (__METHOD__, ZFFF, __LINE__, 0x00, 0x00, Local0, 0x0001E240)
     }
    /* Short \leq 8, hex at the end (terminated by Z) */
     Local0 = ("ZQMMM123" + 0x0001E240)
    If ((Local0 != 0x0001E240)) {
       ERR (__METHOD__, ZFFF, __LINE__, 0x00, 0x00, Local0, 0x0001E240)
     }
     /* Long exceeding 16, no one hex */
    Local0 = ("zxswqrrrrrrrrrrrrrrtttttttttttttttttttttttyyyyyyyyyyyyyyyyuuuuuuuuuuuuuuuuuuuuuuuuuuuuuuuuuuuuuuuuuIf ((Local0 != 0x7B)) {
       ERR (__METHOD__, ZFFF, __LINE__, 0x00, 0x00, Local0, 0x7B)
     }
    \frac{1}{8} Long exceeding 16, hex at the beginning */
    Local0 = ("1234zxswqrrrrrrrrrrrrrttttttttttttttttttttttttttttyyyyyyyyyyyyyyyuuuuuuuuuuuuuuuuuuuuuuuuu'' +0x53)
    If ((Local0 != 0x1287)) {
       ERR (__METHOD__, ZFFF, __LINE__, 0x00, 0x00, Local0, 0x1287)
     }
     /* Long exceeding 16, hex everywhere */
     Local0
 = ("123z4s5qr6rr7rrrrrrrrr8ttttttt9ttttttattttbttttcyyyydyyeyyyyyyyyuuuuuuuuuuuuuuuuuuuuf" + 0x53)
    If ((Local0 != 0x0176)) {
      ERR (METHOD, ZFFF, LINE, 0x00, 0x00, Local0, 0x0176)
     }
    /* Long exceeding 16, hex at the end \frac{*}{ }Local0 = ("zxswqrrrrrrrrrrrrrttttttttttttttttttttttyyyyyyyyyyyyyyyyyyuuuuuuuuuuuuuuuuuuuuuuu1234" +0x14D1)
    If ((Local0 != 0x14D1)) {
```

```
 ERR (__METHOD__, ZFFF, __LINE__, 0x00, 0x00, Local0, 0x14D1)
 }
```
/\* Long exceeding 16, hex in the middle inside the possible Integer \*/

```
Local0 = ("zx1234swqrrrrrrrrrrrtttttttttttttttttttttttttyyyyyyyyyyyyyyyyyyyuuuuuuuuuuuuuuuuuuuuuuuu" +0x00012321)
   If ((Local0 != 0x00012321)) {
      ERR ( METHOD , ZFFF, LINE , 0x00, 0x00, Local0, 0x00012321)
     }
```
 $\frac{1}{8}$  Long exceeding 16, hex in the middle beyond the bounds of the possible Integer  $\frac{1}{2}$ 

```
Local0 = ("zxswqrrrrrrrrrrrrrrtttttttttttttttttttttttyyyyyyyyyyyyyyyyyuuuuuuuuuuuuuuuuuuuuu1234uu"+ 0x3021If ((Local0 != 0x3021))
```

```
 {
      ERR (__METHOD__, ZFFF, __LINE__, 0x00, 0x00, Local0, 0x3021)
    }
    CH03 (__METHOD__, ZFFF, __LINE__, 0x00, 0x00)
    /* Only decimal, much more than 16 */
    Store (("123456789012345601112223334446667788990087654" + 0x00), Local1)
    If (F64)
    {
     If ((Local0 != 0x1234567890123456))
      {
        ERR (__METHOD__, ZFFF, __LINE__, 0x00, 0x00, Local0, 0x1234567890123456)
      }
 }
   ElseIf ((Local0 != 0x12345678))
    {
      ERR (__METHOD__, ZFFF, __LINE__, 0x00, 0x00, Local0, 0x12345678)
    }
    CH03 (__METHOD__, ZFFF, __LINE__, 0x00, 0x00)
    /* Only hex, much more than 16 */
    Store (("abcdefabcdefabcdefabcdefabcdefabcdefabcdefabc" + 0x00), Local1)
    If (F64)
    {
      If ((Local0 != 0xABCDEFABCDEFABCD))
      {
 ERR ( METHOD , ZFFF, LINE , 0x00, 0x00, Local0, 0xABCDEFABCDEFABCD)
```
}

```
 }
   ElseIf ((Local0 != 0xABCDEFAB)) {
      ERR (__METHOD__, ZFFF, __LINE__, 0x00, 0x00, Local0, 0xABCDEFAB)
    }
   CH03 ( METHOD , ZFFF, LINE , 0x00, 0x00)
    /* Only decimal, much more than 16, non-hex at the end */
    Store (("123456789012345601112223334446667788990087654ZZZZ" + 0x00), Local1)
    If (F64)
    {
     If ((Local0 != 0x1234567890123456)) {
        ERR (__METHOD__, ZFFF, __LINE__, 0x00, 0x00, Local0, 0x1234567890123456)
      }
 }
   ElseIf ((Local0 := 0x12345678))
    {
      ERR (__METHOD__, ZFFF, __LINE__, 0x00, 0x00, Local0, 0x12345678)
    }
    CH03 (__METHOD__, ZFFF, __LINE__, 0x00, 0x00)
    /* Only hex, much more than 16, non-hex at the end */
    Store (("abcdefabcdefabcdefabcdefabcdefabcdefabcdefabcZZZZ" + 0x00), Local1)
    If (F64)
     {
     If ((Local0 != 0xABCDEFABCDEFABCD))\left\{ \right.ERR (_METHOD_, ZFFF, _LINE_, 0x00, 0x00, Local0, 0xABCDEFABCDEFABCD)
      }
    }
   Elself ((Local0 != 0xABCDEFAB)) {
     ERR (__METHOD__, ZFFF, __LINE__, 0x00, 0x00, Local0, 0xABCDEFAB)
    }
    CH03 (__METHOD__, ZFFF, __LINE__, 0x00, 0x00)
  Method (MD75, 0, NotSerialized)
    /* Do here the same as md74 but store Result by Store */
  Method (MD76, 0, Serialized)
```
}

{

}

{

```
CH03 ( METHOD , ZFFF, LINE , 0x00, 0x00)
 MD74 ()
 CH03 (__METHOD__, ZFFF, __LINE__, 0x00, 0x00)
 MD75 ()
 CH03 (__METHOD__, ZFFF, __LINE__, 0x00, 0x00)
```
\* /opt/cola/permits/1868535361\_1702636685.4725525/0/acpica-master-2-zip/acpicamaster/tests/aslts/src/runtime/collections/bdemo/ACPICA/0063/Misc.asl No license file was found, but licenses were detected in source scan.

/\*

}

\* Some or all of this work - Copyright (c) 2006 - 2021, Intel Corp.

\* All rights reserved.

\*

\* Redistribution and use in source and binary forms, with or without modification,

\* are permitted provided that the following conditions are met:

\*

\* Redistributions of source code must retain the above copyright notice,

\* this list of conditions and the following disclaimer.

\* Redistributions in binary form must reproduce the above copyright notice,

\* this list of conditions and the following disclaimer in the documentation

\* and/or other materials provided with the distribution.

\* Neither the name of Intel Corporation nor the names of its contributors

\* may be used to endorse or promote products derived from this software

\* without specific prior written permission.

\*

 \* THIS SOFTWARE IS PROVIDED BY THE COPYRIGHT HOLDERS AND CONTRIBUTORS "AS IS"

\* AND ANY EXPRESS OR IMPLIED WARRANTIES, INCLUDING, BUT NOT LIMITED TO, THE

\* IMPLIED WARRANTIES OF MERCHANTABILITY AND FITNESS FOR A PARTICULAR PURPOSE

\* ARE DISCLAIMED. IN NO EVENT SHALL THE COPYRIGHT OWNER OR CONTRIBUTORS BE

 \* LIABLE FOR ANY DIRECT, INDIRECT, INCIDENTAL, SPECIAL, EXEMPLARY, OR CONSEQUENTIAL

 \* DAMAGES (INCLUDING, BUT NOT LIMITED TO, PROCUREMENT OF SUBSTITUTE GOODS OR SERVICES;

 \* LOSS OF USE, DATA, OR PROFITS; OR BUSINESS INTERRUPTION) HOWEVER CAUSED AND ON ANY

\* THEORY OF LIABILITY, WHETHER IN CONTRACT, STRICT LIABILITY, OR TORT (INCLUDING

\* NEGLIGENCE OR OTHERWISE) ARISING IN ANY WAY OUT OF THE USE OF THIS SOFTWARE,

\* EVEN IF ADVISED OF THE POSSIBILITY OF SUCH DAMAGE.

 \*/ /\*

\* Bug 278:

\*

\* SUMMARY: "Namespace location to be relative" functionality of Load operator issue

\*/

```
 Device (D278)
  {
    Name (SSDT, Buffer (0x5F)
    {
      /* 0000 */ 0x53, 0x53, 0x44, 0x54, 0x5F,
0x00, 0x00, 0x00, // SSDT_...
      /* 0008 */ 0x02, 0x2D, 0x49, 0x6E, 0x74, 0x65, 0x6C, 0x00, // .-Intel.
      /* 0010 */ 0x4D, 0x61, 0x6E, 0x79, 0x00, 0x00, 0x00, 0x00, // Many....
      /* 0018 */ 0x01, 0x00, 0x00, 0x00, 0x49, 0x4E, 0x54, 0x4C, // ....INTL
     \frac{\sqrt{8}}{20} */ 0x15, 0x12, 0x06, 0x20, 0x10, 0x1F, 0x5C, 0x00, \frac{\pi}{1}....
      /* 0028 */ 0x08, 0x4E, 0x41, 0x42, 0x53, 0x0D, 0x61, 0x62, // .NABS.ab
      /* 0030 */ 0x73, 0x6F, 0x6C, 0x75, 0x74, 0x65, 0x20, 0x6C, // solute l
      /* 0038 */ 0x6F, 0x63, 0x61, 0x74, 0x69, 0x6F, 0x6E, 0x20, // ocation
      /* 0040 */ 0x6F, 0x62, 0x6A, 0x00, 0x08, 0x4E, 0x43, 0x52, // obj..NCR
      /* 0048 */ 0x52, 0x0D, 0x63, 0x75, 0x72, 0x72, 0x65, 0x6E, // R.curren
      /* 0050 */ 0x74, 0x20, 0x6C, 0x6F, 0x63, 0x61, 0x74, 0x69, // t locati
     \frac{\sqrt{6}}{2} (0058 */ 0x6F, 0x6E, 0x20, 0x6F, 0x62, 0x6A, 0x00 // on obj.
    })
    OperationRegion
 (IST0, SystemMemory, 0x00, 0x5F)
    Field (IST0, ByteAcc, NoLock, Preserve)
    {
      RFU0, 760
    }
    Name (DDBH, 0x00)
    Method (TST0, 0, NotSerialized)
    {
      /* Check absence */
      If (CondRefOf (NABS, Local0))
       {
         ERR (__METHOD__, ZFFF, __LINE__, 0x00, 0x00, "NABS", 0x01)
       }
      If (CondRefOf (NCRR, Local0))
       {
         ERR (__METHOD__, ZFFF, __LINE__, 0x00, 0x00, "NCRR", 0x01)
       }
     RFU0 = SSDT /* D278.SSDT */
      Load (RFU0, DDBH) /* \D278.DDBH */
      Debug = "SSDT loaded"
       /* Check existence */
      If (CondRefOf (NABS, Local0))
       {
        If (("absolute location obj" != DerefOf (Local0)))
```

```
 {
         ERR (__METHOD__, ZFFF, __LINE__, 0x00, 0x00, "absolute location NABS", 0x01)
        }
      }
      Else
      {
  ERR (__METHOD__, ZFFF, __LINE__, 0x00, 0x00, "NABS", 0x00)
      }
      If (CondRefOf (NCRR, Local0))
      {
       If (("current location obj" != DerefOf (Local0))) {
         ERR (__METHOD__, ZFFF, __LINE__, 0x00, 0x00, "current location NCRR", 0x01)
        }
      }
      Else
      {
        ERR (__METHOD__, ZFFF, __LINE__, 0x00, 0x00, "NCRR", 0x00)
      }
      /* Check location */
      If (CondRefOf (\NABS, Local0)){}
      Else
      {
       ERR (_METHOD_, ZFFF, _LINE_, 0x00, 0x00, "\\NABS", 0x00)
      }
      If (CondRefOf (\NCRR, Local0))
      {
       ERR (__METHOD__, ZFFF, __LINE__, 0x00, 0x00, "\\NCRR", 0x01)
      }
      If (CondRefOf (\D278.NCRR, Local0))
      {
        ERR (__METHOD__, ZFFF, __LINE__, 0x00, 0x00, "\\D278.NCRR", 0x01)
      }
      If (CondRefOf
 (\D278.TST0.NCRR, Local0)){}
      Else
      {
       ERR ( METHOD , ZFFF, LINE , 0x00, 0x00, "\\D278.TST0.NCRR", 0x00)
      }
      Unload (DDBH)
```

```
 Debug = "SSDT unloaded"
     /* Check absence */
     If (CondRefOf (NABS, Local0))
     {
       ERR (__METHOD__, ZFFF, __LINE__, 0x00, 0x00, "NABS", 0x01)
     }
     If (CondRefOf (NCRR, Local0))
     {
       ERR (__METHOD__, ZFFF, __LINE__, 0x00, 0x00, "NCRR", 0x01)
     }
   }
 Method (M278, 0, NotSerialized)
```

```
 {
   \D278.TST0 ()
 }
```
\* /opt/cola/permits/1868535361\_1702636685.4725525/0/acpica-master-2-zip/acpicamaster/tests/aslts/src/runtime/collections/bdemo/ACPICA/0278/DECL.asl No license file was found, but licenses were detected in source scan.

/\*

}

\* Some or all of this work - Copyright (c) 2006 - 2021, Intel Corp.

\* All rights reserved.

\*

\* Redistribution and use in source and binary forms, with or without modification,

- \* are permitted provided that the following conditions are met:
- \*
	- \* Redistributions of source code must retain the above copyright notice,
	- \* this list of conditions and the following disclaimer.
	- \* Redistributions in binary form must reproduce the above copyright notice,
	- \* this list of conditions and the following disclaimer in the documentation
	- \* and/or other materials provided with the distribution.
	- \* Neither the name of Intel Corporation nor the names of its contributors
	- \* may be used to endorse or promote products derived from this software
	- \* without specific prior written permission.
- \*

 \* THIS SOFTWARE IS PROVIDED BY THE COPYRIGHT HOLDERS AND CONTRIBUTORS "AS IS"

\* AND ANY EXPRESS OR IMPLIED WARRANTIES, INCLUDING, BUT NOT LIMITED TO, THE

\* IMPLIED WARRANTIES OF MERCHANTABILITY AND FITNESS FOR A PARTICULAR PURPOSE

\* ARE DISCLAIMED. IN NO EVENT SHALL THE COPYRIGHT OWNER OR CONTRIBUTORS BE

 \* LIABLE FOR ANY DIRECT, INDIRECT, INCIDENTAL, SPECIAL, EXEMPLARY, OR **CONSEQUENTIAL** 

```
 * DAMAGES (INCLUDING, BUT NOT LIMITED TO, PROCUREMENT OF SUBSTITUTE GOODS OR
SERVICES;
```

```
 * LOSS OF USE, DATA, OR PROFITS; OR BUSINESS INTERRUPTION) HOWEVER CAUSED AND ON
ANY
   * THEORY OF LIABILITY, WHETHER IN CONTRACT, STRICT LIABILITY, OR TORT (INCLUDING
   * NEGLIGENCE OR OTHERWISE) ARISING IN ANY WAY OUT OF THE USE OF THIS SOFTWARE,
   * EVEN IF ADVISED OF THE POSSIBILITY OF SUCH DAMAGE.
   */
  /*
   * External declarations
   */
  Name (Z204, 0xCC)
  External (E000, UnknownObj)
  External (E001, IntObj)
  External (E002, StrObj)
  External (E003, BuffObj)
  External (E004, PkgObj)
  External (E005, FieldUnitObj)
  External (E006, DeviceObj)
  External (E007, EventObj)
  External (\E008, MethodObj)
  External (E009, MutexObj)
  External (E010, OpRegionObj)
  External (E011, PowerResObj)
  External (E012, ProcessorObj)
  External (E013, ThermalZoneObj)
  External (E014, BuffFieldObj)
  External (E015, DDBHandleObj)
  Name (NM01, 0x01)
  Name (NM02, "test string")
  Name (NM03, Buffer (0x01)
  {
    0x00 //.
  })
  Name (NM04, Package (0x00){})
  Device (NM06)
  {
  }
  Event (NM07)
  Method (NM08, 0, NotSerialized)
  {
    Return (0x01F4)
  }
  Mutex (NM09, 0x00)
  OperationRegion (NM10, PCI_Config, Zero, 0xFF)
```

```
 Field (NM10, AnyAcc, NoLock, Preserve)
```

```
 {
    NM05, 8
  }
  PowerResource (NM11, 0x00, 0x0000){}
  Processor (NM12, 0x00, 0x00000001, 0x02){}
  ThermalZone (NM13)
  {
  }
  CreateBitField (NM03, 0x00, NM14)
  /*
  * Check that arg2 and arg3 have the same
 type
  * arg0 - diagnostic message
  * arg1 - index of checking
  * arg2 - arg5 of err, "received value"
  * arg3 - arg6 of err, "expected value"
  */
  Method (EXT0, 4, NotSerialized)
  {
   Local1 = ObjectType (Arg2)Local2 = ObjectType (Arg3)If ((Local1 != Local2)) {
      ERR (DerefOf (Arg0), Z204, __LINE__, Z204, Arg1, Local1, Local2)
    }
  }
  /* Run-method */
  Method (EXT1, 0, Serialized)
  {
   Local1 = ObjectType (E000)If ((Local1 != 0x01)) {
      ERR (__METHOD__, Z204, __LINE__, 0x00, 0x00, Local1, 0x01)
    }
   EXT0 ( METHOD , 0x01, E001, NM01)
   EXT0 ( METHOD , 0x02, E002, NM02)
   EXT0 ( METHOD . 0x03, E003, NM03)
   EXT0 ( METHOD , 0x04, E004, NM04)
    EXT0 (__METHOD__, 0x05, E005, NM05)
   EXT0 ( METHOD , 0x06, E006, NM06)
   EXT0 ( METHOD , 0x07, E007, NM07)
   EXT0 ( METHOD , 0x08, E008 (), NM08 ())
```

```
EXT0 ( METHOD , 0x09, E009, NM09)
   EXT0 (__METHOD__, 0x0A, E010, NM10)
   EXT0 (__METHOD__, 0x0B, E011, NM11)
   EXT0 (__METHOD__, 0x0C, E012, NM12)
   EXT0 (__METHOD__, 0x0D, E013, NM13)
   EXT0 (__METHOD__, 0x0E, E014, NM14)
   Return (0x00)
 }
```
\* /opt/cola/permits/1868535361\_1702636685.4725525/0/acpica-master-2-zip/acpicamaster/tests/aslts/src/runtime/collections/functional/external/external.asl No license file was found, but licenses were detected in source scan.

/\*

\* Some or all of this work - Copyright (c) 2006 - 2021, Intel Corp.

\* All rights reserved.

\*

\* Redistribution and use in source and binary forms, with or without modification,

\* are permitted provided that the following conditions are met:

\*

\* Redistributions of source code must retain the above copyright notice,

\* this list of conditions and the following disclaimer.

\* Redistributions in binary form must reproduce the above copyright notice,

\* this list of conditions and the following disclaimer in the documentation

\* and/or other materials provided with the distribution.

\* Neither the name of Intel Corporation nor the names of its contributors

\* may be used to endorse or promote products derived from this software

\* without specific prior written permission.

\*

\* THIS SOFTWARE IS PROVIDED BY THE COPYRIGHT HOLDERS AND CONTRIBUTORS "AS IS"

\* AND ANY EXPRESS OR IMPLIED WARRANTIES, INCLUDING, BUT NOT LIMITED TO, THE

\* IMPLIED WARRANTIES OF MERCHANTABILITY AND FITNESS FOR A PARTICULAR PURPOSE

\* ARE DISCLAIMED. IN NO EVENT SHALL THE COPYRIGHT OWNER OR CONTRIBUTORS BE

\* LIABLE FOR ANY DIRECT, INDIRECT, INCIDENTAL, SPECIAL, EXEMPLARY, OR CONSEQUENTIAL \* DAMAGES (INCLUDING, BUT NOT LIMITED TO, PROCUREMENT OF SUBSTITUTE GOODS OR SERVICES;

\* LOSS OF USE, DATA, OR PROFITS; OR BUSINESS INTERRUPTION) HOWEVER CAUSED AND ON ANY

\* THEORY OF LIABILITY, WHETHER IN CONTRACT, STRICT LIABILITY, OR TORT (INCLUDING

\* NEGLIGENCE OR OTHERWISE) ARISING IN ANY WAY OUT OF THE USE OF THIS SOFTWARE, \* EVEN IF ADVISED OF THE POSSIBILITY OF SUCH DAMAGE.

\*/

DefinitionBlock ("exc\_result1", "DSDT", 2, "Intel", "Many", 0x00000001)

{

/\* All declarations \*/

Include ("../../../../../runtime/cntl/DECL\_5UP.asl")

```
 Include ("../../../../../runtime/common/conversion/rproc.asl")
 Include ("../../../../../runtime/common/conversion/rtest.asl")
 Include ("../../../../../runtime/collections/exceptions/exc_result/exc_result1/exc_result1.asl")
 Method (MAIN, 0, NotSerialized)
 {
   /* Initialization */
   STRT (0x00)
   /* Run verification methods */
   Include ("../../../../../runtime/collections/exceptions/exc_result/exc_result1/RUN.asl")
   /* Final actions */
   Store (FNSH (), Local7)
```
 Return (Local7) }

Found in path(s):

\* /opt/cola/permits/1868535361\_1702636685.4725525/0/acpica-master-2-zip/acpicamaster/tests/aslts/src/runtime/collections/exceptions/exc\_result/exc\_result1/MAIN.asl No license file was found, but licenses were detected in source scan.

/\*

}

\* Some or all of this work - Copyright (c) 2006 - 2021, Intel Corp.

\* All rights reserved.

\*

\* Redistribution and use in source and binary forms, with or without modification,

\* are permitted provided that the following conditions are met:

\*

\* Redistributions of source code must retain the above copyright notice,

\* this list of conditions and the following disclaimer.

\* Redistributions in binary form must reproduce the above copyright notice,

\* this list of conditions and the following disclaimer in the documentation

\* and/or other materials provided with the distribution.

\* Neither the name of Intel Corporation nor the names of its contributors

\* may be used to endorse or promote products derived from this software

\* without specific prior written permission.

\*

\* THIS SOFTWARE IS PROVIDED BY THE COPYRIGHT HOLDERS AND CONTRIBUTORS "AS IS" \* AND ANY EXPRESS OR IMPLIED WARRANTIES, INCLUDING, BUT NOT

LIMITED TO, THE

\* IMPLIED WARRANTIES OF MERCHANTABILITY AND FITNESS FOR A PARTICULAR PURPOSE

\* ARE DISCLAIMED. IN NO EVENT SHALL THE COPYRIGHT OWNER OR CONTRIBUTORS BE

\* LIABLE FOR ANY DIRECT, INDIRECT, INCIDENTAL, SPECIAL, EXEMPLARY, OR CONSEQUENTIAL

\* DAMAGES (INCLUDING, BUT NOT LIMITED TO, PROCUREMENT OF SUBSTITUTE GOODS OR SERVICES;

\* LOSS OF USE, DATA, OR PROFITS; OR BUSINESS INTERRUPTION) HOWEVER CAUSED AND ON ANY

```
* THEORY OF LIABILITY, WHETHER IN CONTRACT, STRICT LIABILITY, OR TORT (INCLUDING
* NEGLIGENCE OR OTHERWISE) ARISING IN ANY WAY OUT OF THE USE OF THIS SOFTWARE,
* EVEN IF ADVISED OF THE POSSIBILITY OF SUCH DAMAGE.
*/
/*
* Tests applicable to both AcpiExec and MS-abbu utilities
*/
DefinitionBlock("extra.aml", "DSDT", 0x1, "INTEL", "ABCDE", 0x1)
{
	Scope(\_SB)
	{
 		Device(ABBU)
		{
 			Name(_HID, "ACPIABB0")
 			Method(ENBL)
  			{
  				Return(Zero)
  			}
 			Method(TEST)
  			{
  				Return(Zero)
  			}
 			Method(TST)
  			{
  				Return(TSTS)
  			}
	/* Definitions of common
 use */
	/*
 	 * AI00:
	 *
 	 * The abbu utility provides some restricted amount of elements of POUT,
 	 * it is not the constant number of elements of Package (!), not good interface,
 	 * but looks like some restricted amount of memory. When that variable number of
 	 * elements is exceeded, abbu returns FAILURE which we can't differentiate from
 	 * the actual failure of MS being examined. So, don't use the big AI00 to be sure
 	 * that returned FAILURE, if any, is not caused by the mentioned fact.
 	 */
	Name (AI00, 17) // MAX
Name (POUT, Package(17) {})
```

```
	Name (AI01, 0) // current OUT
	Name (AI02, 0) // counter of lost POUT messages
```

```
	Name (AI07, 0) // print once only the end-message
	Name (AI08, 0) // total number of messages
	Method(OUUP, 2)
	{
		/* Last 6 lines are reserved for the test run summary and end-message */
		Subtract(AI00, 6, Local0)
		if (LLess(AI01, Local0)) {
 			Store(arg0, Index(POUT, AI01))
 			Increment(AI01)
		} else {
 			/* Last 2 lines are reserved for the end-message
 */
 			Subtract(AI00, 2, Local0)
 			if (LAnd(arg1, LLess(AI01, Local0))) {
 				Store(arg0, Index(POUT, AI01))
 				Increment(AI01)
 			} else {
 				if (LNot(AI07)) {
  					Store(1, AI07)
  					Subtract(AI00, 2, Local0)
  					Store("******** POUT exceeded ********", Index(POUT, Local0))
 				}
 			}
		}
		/* Last element of POUT is the total number of messages */
		Increment(AI08)
		Subtract(AI00, 1, Local0)
		Store(AI08, Index(POUT, Local0))
	}
	Method(OUTP, 1)
	{
		OUUP(arg0, 0)
	}
	/*
	 * Reset POUT service to the initial state
	 */
	Method(RST9,, Serialized)
	{
		Name(lpN0, 0)
		Name(lpC0, 0)
		Store (0, AI01)
```
 Store (0, AI02) Store (0, AI07) Store (0, AI08)

 Store(AI00, lpN0) Store(0, lpC0) While (lpN0) { Store(" ", Index(POUT, lpC0)) Decrement(lpN0) Increment(lpC0) }

 Subtract(AI00, 2, Local0) Store("Total number of messages:", Index(POUT, Local0)) Increment(Local0) Store(0, Index(POUT, Local0)) }

// ====================================================== // // ====================================================== // // ====================================================== //

/\* Definitions relative to the subject \*/

Include("./DECL\_ABBU.asl")

// ====================================================== // // ====================================================== // // ====================================================== //

```
			Name(TSTS, Package()
 			{
 				"ENBL",
 				"TEST",
 				"TST_",
 				"MAIN",
 				"IN00",
 			})
		}
	}
	Method(MAIN)
	{
		Return (\_SB_.ABBU.MAIN())
	}
	Method(MN00)
	{
```

```
		Return (\_SB_.ABBU.MN00())
	}
	Method(MN01)
	{
		Return (\_SB_.ABBU.MN01())
	}
}
```
\* /opt/cola/permits/1868535361\_1702636685.4725525/0/acpica-master-2-zip/acpicamaster/tests/aslts/src/runtime/collections/Identity2MS/abbu/MAIN.asl No license file was found, but licenses were detected in source scan.

/\*

\* Some or all of this work - Copyright (c) 2006 - 2021, Intel Corp.

\* All rights reserved.

\*

\* Redistribution and use in source and binary forms, with or without modification,

\* are permitted provided that the following conditions are met:

\*

\* Redistributions of source code must retain the above copyright notice,

\* this list of conditions and the following disclaimer.

\* Redistributions in binary form must reproduce the above copyright notice,

\* this list of conditions and the following disclaimer in the documentation

\* and/or other materials provided with the distribution.

\* Neither the name of Intel Corporation nor the names of its contributors

\* may be used to endorse or promote products derived from this software

\* without specific prior written permission.

\*

 \* THIS SOFTWARE IS PROVIDED BY THE COPYRIGHT HOLDERS AND CONTRIBUTORS "AS IS"

\* AND ANY EXPRESS OR IMPLIED WARRANTIES, INCLUDING, BUT NOT LIMITED TO, THE

\* IMPLIED WARRANTIES OF MERCHANTABILITY AND FITNESS FOR A PARTICULAR PURPOSE

\* ARE DISCLAIMED. IN NO EVENT SHALL THE COPYRIGHT OWNER OR CONTRIBUTORS BE

 \* LIABLE FOR ANY DIRECT, INDIRECT, INCIDENTAL, SPECIAL, EXEMPLARY, OR CONSEQUENTIAL

 \* DAMAGES (INCLUDING, BUT NOT LIMITED TO, PROCUREMENT OF SUBSTITUTE GOODS OR SERVICES;

 \* LOSS OF USE, DATA, OR PROFITS; OR BUSINESS INTERRUPTION) HOWEVER CAUSED AND ON ANY

\* THEORY OF LIABILITY, WHETHER IN CONTRACT, STRICT LIABILITY, OR TORT (INCLUDING

\* NEGLIGENCE OR OTHERWISE) ARISING IN ANY WAY OUT OF THE USE OF THIS SOFTWARE,

\* EVEN IF ADVISED OF THE POSSIBILITY OF SUCH DAMAGE.

```
 */
```
/\*

\* Bug 282:

\*

\* SUMMARY: Crash when the Buffer Object parameter of Load is used after an exception in it

```
 */
  Device (D282)
 {
    Name (BUF0, Buffer (0x09)
    {
      /* 0000 */ 0x09, 0x08, 0x07, 0x06,
0x05, 0x04, 0x03, 0x02, 1/ ........
     /* 0008 */ 0x01 //
    })
    Method (TST0, 0, NotSerialized)
    {
      Debug = BUF0 /* \D282.BUF0 */
      Load (BUF0, Local0)
     Debug = BUF0 \frac{*}{D282.BUF0 *} CH03 (__METHOD__, 0x00, __LINE__, 0x00, 0x00)
    }
  }
  Method (M282, 0, NotSerialized)
  {
    \D282.TST0 ()
  }
```
\* /opt/cola/permits/1868535361\_1702636685.4725525/0/acpica-master-2-zip/acpicamaster/tests/aslts/src/runtime/collections/bdemo/ACPICA/0282/DECL.asl No license file was found, but licenses were detected in source scan.

/\*

\* Some or all of this work - Copyright (c) 2006 - 2021, Intel Corp.

\* All rights reserved.

\*

\* Redistribution and use in source and binary forms, with or without modification,

\* are permitted provided that the following conditions are met:

\*

\* Redistributions of source code must retain the above copyright notice,

\* this list of conditions and the following disclaimer.

\* Redistributions in binary form must reproduce the above copyright notice,

\* this list of conditions and the following disclaimer in the documentation

\* and/or other materials provided with the distribution.

\* Neither the name of Intel Corporation nor the names of its contributors

\* may be used to endorse or promote products derived from this software

\* without specific prior written permission.

\*

\* THIS SOFTWARE IS PROVIDED BY THE COPYRIGHT HOLDERS AND CONTRIBUTORS "AS IS"

\* AND ANY EXPRESS OR IMPLIED WARRANTIES, INCLUDING, BUT NOT LIMITED TO, THE

\* IMPLIED WARRANTIES OF MERCHANTABILITY AND FITNESS FOR A PARTICULAR PURPOSE

\* ARE DISCLAIMED. IN NO EVENT SHALL THE COPYRIGHT OWNER OR CONTRIBUTORS BE

\* LIABLE FOR ANY DIRECT, INDIRECT, INCIDENTAL, SPECIAL, EXEMPLARY, OR CONSEQUENTIAL

\* DAMAGES (INCLUDING, BUT NOT LIMITED TO, PROCUREMENT OF SUBSTITUTE GOODS OR SERVICES;

\* LOSS OF USE, DATA, OR PROFITS; OR BUSINESS INTERRUPTION) HOWEVER CAUSED AND ON ANY

\* THEORY OF LIABILITY, WHETHER IN CONTRACT, STRICT LIABILITY, OR TORT (INCLUDING

\* NEGLIGENCE OR OTHERWISE) ARISING IN ANY WAY OUT OF THE USE OF THIS SOFTWARE, \* EVEN IF ADVISED OF THE POSSIBILITY OF SUCH DAMAGE.

\*/

if (STTT("Demo of bug 3", TCLD, 3, W017)) { SRMT("md9e") md9e() } FTTT()

Found in path(s):

\* /opt/cola/permits/1868535361\_1702636685.4725525/0/acpica-master-2-zip/acpicamaster/tests/aslts/src/runtime/collections/bdemo/ACPICA/0003\_ASL/RUN.asl No license file was found, but licenses were detected in source scan.

/\*

\* Some or all of this work - Copyright (c) 2006 - 2021, Intel Corp.

\* All rights reserved.

\*

\* Redistribution and use in source and binary forms, with or without modification,

\* are permitted provided that the following conditions are met:

\*

\* Redistributions of source code must retain the above copyright notice,

\* this list of conditions and the following disclaimer.

\* Redistributions in binary form must reproduce the above copyright notice,

\* this list of conditions and the following disclaimer in the documentation

\* and/or other materials provided with the distribution.

\* Neither the name of Intel Corporation nor the names of its contributors

\* may be used to endorse or promote products derived from this software

\* without specific prior written permission.

\*

 \* THIS SOFTWARE IS PROVIDED BY THE COPYRIGHT HOLDERS AND CONTRIBUTORS "AS IS"

\* AND ANY EXPRESS OR IMPLIED WARRANTIES, INCLUDING, BUT NOT LIMITED TO, THE

\* IMPLIED WARRANTIES OF MERCHANTABILITY AND FITNESS FOR A PARTICULAR PURPOSE

\* ARE DISCLAIMED. IN NO EVENT SHALL THE COPYRIGHT OWNER OR CONTRIBUTORS BE

 \* LIABLE FOR ANY DIRECT, INDIRECT, INCIDENTAL, SPECIAL, EXEMPLARY, OR CONSEQUENTIAL

 \* DAMAGES (INCLUDING, BUT NOT LIMITED TO, PROCUREMENT OF SUBSTITUTE GOODS OR SERVICES;

\* LOSS OF USE, DATA, OR PROFITS; OR BUSINESS INTERRUPTION) HOWEVER CAUSED AND ON

## ANY

```
 * THEORY OF LIABILITY, WHETHER IN CONTRACT, STRICT LIABILITY, OR TORT (INCLUDING
  * NEGLIGENCE OR OTHERWISE) ARISING IN ANY WAY OUT OF THE USE OF THIS SOFTWARE,
  * EVEN IF ADVISED OF THE POSSIBILITY OF SUCH DAMAGE.
  */
  /*
  * Bug 119:
 *
  * SUMMARY: The Logical operators in 32-bit mode act with 64-bit values
  */
  Method (MF00, 0, NotSerialized)
 {
   Local0 = (0xFFFFFFFF = 0x00000001FFFFFFFF) If (Local0)
    {
   Debug = "Ok: LEqual"
    }
    Else
    {
      ERR (__METHOD__, ZFFF, __LINE__, 0x00, 0x00, Local0, Ones)
    }
    Local1 = (0xFFFFFFFF < 0x0000000100000000)
    If (Local1)
    {
      ERR (__METHOD__, ZFFF, __LINE__, 0x00, 0x00, Local1, Zero)
    }
    Else
    {
      Debug = "Ok: LLess"
    }
  }
```
Found in path(s):

\* /opt/cola/permits/1868535361\_1702636685.4725525/0/acpica-master-2-zip/acpicamaster/tests/aslts/src/runtime/collections/bdemo/ACPICA/0119/DECL.asl No license file was found, but licenses were detected in source scan.

/\*

```
* Some or all of this work - Copyright (c) 2006 - 2021, Intel Corp.
```
\* All rights reserved.

\*

\* Redistribution and use in source and binary forms, with or without modification,

```
* are permitted provided that the following conditions are met:
```
\*

```
* Redistributions of source code must retain the above copyright notice,
```

```
* this list of conditions and the following disclaimer.
```
- \* Redistributions in binary form must reproduce the above copyright notice,
- \* this list of conditions and the following disclaimer in the documentation
- \* and/or other materials provided with the distribution.
- \* Neither the name of Intel Corporation nor the names of its contributors

\* may be used to endorse or promote products derived from this software

\* without specific prior written permission.

\*

\* THIS SOFTWARE IS PROVIDED BY THE COPYRIGHT HOLDERS AND CONTRIBUTORS "AS IS"

\* AND ANY EXPRESS OR IMPLIED WARRANTIES, INCLUDING, BUT NOT

LIMITED TO, THE

\* IMPLIED WARRANTIES OF MERCHANTABILITY AND FITNESS FOR A PARTICULAR PURPOSE

\* ARE DISCLAIMED. IN NO EVENT SHALL THE COPYRIGHT OWNER OR CONTRIBUTORS BE

\* LIABLE FOR ANY DIRECT, INDIRECT, INCIDENTAL, SPECIAL, EXEMPLARY, OR CONSEQUENTIAL

\* DAMAGES (INCLUDING, BUT NOT LIMITED TO, PROCUREMENT OF SUBSTITUTE GOODS OR SERVICES;

\* LOSS OF USE, DATA, OR PROFITS; OR BUSINESS INTERRUPTION) HOWEVER CAUSED AND ON ANY

\* THEORY OF LIABILITY, WHETHER IN CONTRACT, STRICT LIABILITY, OR TORT (INCLUDING \* NEGLIGENCE OR OTHERWISE) ARISING IN ANY WAY OUT OF THE USE OF THIS SOFTWARE, \* EVEN IF ADVISED OF THE POSSIBILITY OF SUCH DAMAGE.

\*/

## DefinitionBlock(

 "B19.aml", // Output filename "DSDT", // Signature 0x02, // DSDT Revision "Intel", // OEMID "Many", // TABLE ID 0x00000001 // OEM Revision  $\left( \begin{array}{c} 1 \end{array} \right)$ 

```
	// All declarations
	Include("../../../../../runtime/cntl/DECL_5UP.asl")
	Include("../../../../../runtime/collections/bdemo/ACPICA/0019/DECL.asl")
```
 Method(MAIN)

{

```
		// Initialization
		STRT(0)
```
 // Run verification methods Include("../../../../../runtime/collections/bdemo/ACPICA/0019/RUN.asl")

 // Final actions Store(FNSH(), Local7)

 return (Local7)

 } }

Found in path(s):

\* /opt/cola/permits/1868535361\_1702636685.4725525/0/acpica-master-2-zip/acpicamaster/tests/aslts/src/runtime/collections/bdemo/ACPICA/0019/MAIN.asl No license file was found, but licenses were detected in source scan.

/\*

\* Some or all of this work - Copyright (c) 2006 - 2021, Intel Corp.

\* All rights reserved.

\*

\* Redistribution and use in source and binary forms, with or without modification,

\* are permitted provided that the following conditions are met:

\*

\* Redistributions of source code must retain the above copyright notice,

\* this list of conditions and the following disclaimer.

\* Redistributions in binary form must reproduce the above copyright notice,

\* this list of conditions and the following disclaimer in the documentation

\* and/or other materials provided with the distribution.

\* Neither the name of Intel Corporation nor the names of its contributors

\* may be used to endorse or promote products derived from this software

\* without specific prior written permission.

\*

\* THIS SOFTWARE IS PROVIDED BY THE COPYRIGHT HOLDERS AND CONTRIBUTORS "AS IS" \* AND ANY EXPRESS OR IMPLIED WARRANTIES, INCLUDING, BUT NOT

LIMITED TO, THE

\* IMPLIED WARRANTIES OF MERCHANTABILITY AND FITNESS FOR A PARTICULAR PURPOSE

\* ARE DISCLAIMED. IN NO EVENT SHALL THE COPYRIGHT OWNER OR CONTRIBUTORS BE

\* LIABLE FOR ANY DIRECT, INDIRECT, INCIDENTAL, SPECIAL, EXEMPLARY, OR CONSEQUENTIAL

\* DAMAGES (INCLUDING, BUT NOT LIMITED TO, PROCUREMENT OF SUBSTITUTE GOODS OR SERVICES;

\* LOSS OF USE, DATA, OR PROFITS; OR BUSINESS INTERRUPTION) HOWEVER CAUSED AND ON ANY

\* THEORY OF LIABILITY, WHETHER IN CONTRACT, STRICT LIABILITY, OR TORT (INCLUDING \* NEGLIGENCE OR OTHERWISE) ARISING IN ANY WAY OUT OF THE USE OF THIS SOFTWARE, \* EVEN IF ADVISED OF THE POSSIBILITY OF SUCH DAMAGE.

\*/

DefinitionBlock( "B166.aml", // Output filename "DSDT", // Signature 0x02. // DSDT Revision "Intel", // OEMID "Many", // TABLE ID 0x00000001 // OEM Revision ) {

 // All declarations Include("../../../../../runtime/cntl/DECL\_5UP.asl") Include("../../../../../runtime/collections/bdemo/ACPICA/0166\_ML/DECL.asl")

 Method(MAIN) {

 // Initialization STRT(0)

 // Run verification methods Include("../../../../../runtime/collections/bdemo/ACPICA/0166\_ML/RUN.asl")

 // Final actions Store(FNSH(), Local7)

 return (Local7) } }

Found in path(s):

\* /opt/cola/permits/1868535361\_1702636685.4725525/0/acpica-master-2-zip/acpicamaster/tests/aslts/src/runtime/collections/bdemo/ACPICA/0166\_ML/MAIN.asl No license file was found, but licenses were detected in source scan.

/\*

\* Some or all of this work - Copyright (c) 2006 - 2021, Intel Corp.

\* All rights reserved.

\*

\* Redistribution and use in source and binary forms, with or without modification,

\* are permitted provided that the following conditions are met:

\*

- \* Redistributions of source code must retain the above copyright notice,
- \* this list of conditions and the following disclaimer.
- \* Redistributions in binary form must reproduce the above copyright notice,
- \* this list of conditions and the following disclaimer in the documentation
- \* and/or other materials provided with the distribution.
- \* Neither the name of Intel Corporation nor the names of its contributors
- \* may be used to endorse or promote products derived from this software
- \* without specific prior written permission.
- \*

 \* THIS SOFTWARE IS PROVIDED BY THE COPYRIGHT HOLDERS AND CONTRIBUTORS "AS IS"

\* AND ANY EXPRESS OR IMPLIED WARRANTIES, INCLUDING, BUT NOT LIMITED TO, THE

- \* IMPLIED WARRANTIES OF MERCHANTABILITY AND FITNESS FOR A PARTICULAR PURPOSE
- \* ARE DISCLAIMED. IN NO EVENT SHALL THE COPYRIGHT OWNER OR CONTRIBUTORS BE

 \* LIABLE FOR ANY DIRECT, INDIRECT, INCIDENTAL, SPECIAL, EXEMPLARY, OR **CONSEQUENTIAL** 

 \* DAMAGES (INCLUDING, BUT NOT LIMITED TO, PROCUREMENT OF SUBSTITUTE GOODS OR SERVICES;

```
 * LOSS OF USE, DATA, OR PROFITS; OR BUSINESS INTERRUPTION) HOWEVER CAUSED AND ON
ANY
   * THEORY OF LIABILITY, WHETHER IN CONTRACT, STRICT LIABILITY, OR TORT (INCLUDING
   * NEGLIGENCE OR OTHERWISE) ARISING IN ANY WAY OUT OF THE USE OF THIS SOFTWARE,
   * EVEN IF ADVISED OF THE POSSIBILITY OF SUCH DAMAGE.
   */
  /*
   * Bug 0017:
 *
   * SUMMARY: LEqual works incorrectly for Buffer-operands containing zero
   */
  Method (MDB2, 0, NotSerialized)
 {
   Local0 = Buffer (0x05) {
         0x20, 0x21, 0x22, 0x00, 0x25
           // !".%
      }
   Local1 = Buffer (0x05) {
        0x20, 0x21, 0x22, 0x00, 0x26 // !".&
      }
   If ((Local0 == Local1)) {
      ERR (__METHOD__, ZFFF, __LINE__, 0x00, 0x00, Local0, Local1)
    }
   If ((Local0 != Buffer (0x05)) {
            0x20, 0x21, 0x22, 0x00, 0x25 // !".%
          }))
    {
      ERR (__METHOD__, ZFFF, __LINE__, 0x00, 0x00, Local0, Buffer (0x05)
        {
          0x20, 0x21, 0x22, 0x00, 0x25 // !".%
        })
    }
   If ((Local1 != Buffer (0x05)
           {
            0x20, 0x21, 0x22, 0x00, 0x26 // !".&
          }))
    {
     ERR (METHOD, ZFFF, LINE, 0x00, 0x00, Local1, Buffer (0x05)
        {
           0x20, 0x21, 0x22,
```
\* /opt/cola/permits/1868535361\_1702636685.4725525/0/acpica-master-2-zip/acpicamaster/tests/aslts/src/runtime/collections/bdemo/ACPICA/0017/DECL.asl No license file was found, but licenses were detected in source scan.

/\*

\* Some or all of this work - Copyright (c) 2006 - 2021, Intel Corp.

\* All rights reserved.

\*

\* Redistribution and use in source and binary forms, with or without modification,

\* are permitted provided that the following conditions are met:

\*

\* Redistributions of source code must retain the above copyright notice,

\* this list of conditions and the following disclaimer.

\* Redistributions in binary form must reproduce the above copyright notice,

\* this list of conditions and the following disclaimer in the documentation

\* and/or other materials provided with the distribution.

\* Neither the name of Intel Corporation nor the names of its contributors

\* may be used to endorse or promote products derived from this software

\* without specific prior written permission.

\*

\* THIS SOFTWARE IS PROVIDED BY THE COPYRIGHT HOLDERS AND CONTRIBUTORS "AS IS"

\* AND ANY EXPRESS OR IMPLIED WARRANTIES, INCLUDING, BUT NOT

LIMITED TO, THE

\* IMPLIED WARRANTIES OF MERCHANTABILITY AND FITNESS FOR A PARTICULAR PURPOSE

\* ARE DISCLAIMED. IN NO EVENT SHALL THE COPYRIGHT OWNER OR CONTRIBUTORS BE

\* LIABLE FOR ANY DIRECT, INDIRECT, INCIDENTAL, SPECIAL, EXEMPLARY, OR CONSEQUENTIAL \* DAMAGES (INCLUDING, BUT NOT LIMITED TO, PROCUREMENT OF SUBSTITUTE GOODS OR SERVICES;

\* LOSS OF USE, DATA, OR PROFITS; OR BUSINESS INTERRUPTION) HOWEVER CAUSED AND ON ANY

\* THEORY OF LIABILITY, WHETHER IN CONTRACT, STRICT LIABILITY, OR TORT (INCLUDING \* NEGLIGENCE OR OTHERWISE) ARISING IN ANY WAY OUT OF THE USE OF THIS SOFTWARE, \* EVEN IF ADVISED OF THE POSSIBILITY OF SUCH DAMAGE.

\*/

if (STTT("Demo of bug 172", TCLD, 172, W017)) { SRMT("mf5f")  $mf5f()$ } FTTT()

Found in path(s):

\* /opt/cola/permits/1868535361\_1702636685.4725525/0/acpica-master-2-zip/acpicamaster/tests/aslts/src/runtime/collections/bdemo/ACPICA/0172\_OUTSTAND\_ALLOC/RUN.asl No license file was found, but licenses were detected in source scan.

/\*

\* Some or all of this work - Copyright (c) 2006 - 2021, Intel Corp.

\* All rights reserved.

\*

\* Redistribution and use in source and binary forms, with or without modification,

\* are permitted provided that the following conditions are met:

\*

\* Redistributions of source code must retain the above copyright notice,

\* this list of conditions and the following disclaimer.

\* Redistributions in binary form must reproduce the above copyright notice,

\* this list of conditions and the following disclaimer in the documentation

\* and/or other materials provided with the distribution.

\* Neither the name of Intel Corporation nor the names of its contributors

\* may be used to endorse or promote products derived from this software

\* without specific prior written permission.

\*

 \* THIS SOFTWARE IS PROVIDED BY THE COPYRIGHT HOLDERS AND CONTRIBUTORS "AS IS"

\* AND ANY EXPRESS OR IMPLIED WARRANTIES, INCLUDING, BUT NOT LIMITED TO, THE

\* IMPLIED WARRANTIES OF MERCHANTABILITY AND FITNESS FOR A PARTICULAR PURPOSE

\* ARE DISCLAIMED. IN NO EVENT SHALL THE COPYRIGHT OWNER OR CONTRIBUTORS BE

 \* LIABLE FOR ANY DIRECT, INDIRECT, INCIDENTAL, SPECIAL, EXEMPLARY, OR CONSEQUENTIAL

 \* DAMAGES (INCLUDING, BUT NOT LIMITED TO, PROCUREMENT OF SUBSTITUTE GOODS OR SERVICES;

 \* LOSS OF USE, DATA, OR PROFITS; OR BUSINESS INTERRUPTION) HOWEVER CAUSED AND ON ANY

\* THEORY OF LIABILITY, WHETHER IN CONTRACT, STRICT LIABILITY, OR TORT (INCLUDING

\* NEGLIGENCE OR OTHERWISE) ARISING IN ANY WAY OUT OF THE USE OF THIS SOFTWARE,

\* EVEN IF ADVISED OF THE POSSIBILITY OF SUCH DAMAGE.

\*/

Include ("../../../../runtime/collections/functional/descriptor/rtemplate.asl")

Include ("../../../../runtime/collections/functional/descriptor/irq.asl")

Include ("../../../../runtime/collections/functional/descriptor/irqnoflags.asl")

Include ("../../../../runtime/collections/functional/descriptor/dma.asl")

Include ("../../../../runtime/collections/functional/descriptor/dependentfn.asl")

Include ("../../../../runtime/collections/functional/descriptor/io.asl")

Include ("../../../../runtime/collections/functional/descriptor/fixedio.asl")

Include ("../../../../runtime/collections/functional/descriptor/vendorshort.asl")

Include ("../../../../runtime/collections/functional/descriptor/memory24.asl")

Include ("../../../../runtime/collections/functional/descriptor/vendorlong.asl")

Include ("../../../../runtime/collections/functional/descriptor/memory32.asl")

Include ("../../../../runtime/collections/functional/descriptor/memory32fixed.asl")

Include ("../../../../runtime/collections/functional/descriptor/qwordio.asl")

 Include ("../../../../runtime/collections/functional/descriptor/dwordio.asl") Include ("../../../../runtime/collections/functional/descriptor/wordio.asl") Include

 ("../../../../runtime/collections/functional/descriptor/extendedio.asl") Include ("../../../../runtime/collections/functional/descriptor/qwordmemory.asl") Include ("../../../../runtime/collections/functional/descriptor/dwordmemory.asl") Include ("../../../../runtime/collections/functional/descriptor/wordbusnumber.asl") Include ("../../../../runtime/collections/functional/descriptor/extendedmemory.asl") Include ("../../../../runtime/collections/functional/descriptor/qwordspace.asl") Include ("../../../../runtime/collections/functional/descriptor/dwordspace.asl") Include ("../../../../runtime/collections/functional/descriptor/wordspace.asl") Include ("../../../../runtime/collections/functional/descriptor/extendedspace.asl") Include ("../../../../runtime/collections/functional/descriptor/interrupt.asl") Include ("../../../../runtime/collections/functional/descriptor/register.asl") Include ("../../../../runtime/collections/functional/descriptor/resourcetemplate.asl") Include ("../../../../runtime/collections/functional/descriptor/concatenaterestemplate.asl") /\* ACPI 5.0 Resource Descriptors \*/ Include ("../../../../runtime/collections/functional/descriptor/fixeddma.asl") Include ("../../../../runtime/collections/functional/descriptor/gpioint.asl") Include ("../../../../runtime/collections/functional/descriptor/gpioio.asl") Include ("../../../../runtime/collections/functional/descriptor/i2cserialbus.asl") Include ("../../../../runtime/collections/functional/descriptor/spiserialbus.asl") Include ("../../../../runtime/collections/functional/descriptor/uartserialbus.asl") /\* ACPI 6.2 Resource Descriptors \*/ Include ("../../../../runtime/collections/functional/descriptor/pinfunction.asl") Include ("../../../../runtime/collections/functional/descriptor/pinconfig.asl") Include ("../../../../runtime/collections/functional/descriptor/pingroup.asl") Include ("../../../../runtime/collections/functional/descriptor/pingroupfunction.asl") Include ("../../../../runtime/collections/functional/descriptor/pingroupconfig.asl")

Found in path(s):

\* /opt/cola/permits/1868535361\_1702636685.4725525/0/acpica-master-2-zip/acpicamaster/tests/aslts/src/runtime/collections/functional/descriptor/DECL.asl No license file was found, but licenses were detected in source scan.

/\*

- \* Some or all of this work Copyright (c) 2006 2021, Intel Corp.
- \* All rights reserved.

\*

- \* Redistribution and use in source and binary forms, with or without modification,
- \* are permitted provided that the following conditions are met:
- \*
	- \* Redistributions of source code must retain the above copyright notice,
	- \* this list of conditions and the following disclaimer.
	- \* Redistributions in binary form must reproduce the above copyright notice,
	- \* this list of conditions and the following disclaimer in the documentation
	- \* and/or other materials provided with the distribution.
	- \* Neither the name of Intel Corporation nor the names of its contributors

\* may be used to endorse or promote products derived from this software

\* without specific prior written permission.

\*

```
 * THIS SOFTWARE IS PROVIDED BY THE COPYRIGHT HOLDERS AND CONTRIBUTORS "AS
 IS"
   * AND ANY EXPRESS OR IMPLIED WARRANTIES, INCLUDING, BUT NOT LIMITED TO, THE
   * IMPLIED WARRANTIES OF MERCHANTABILITY AND FITNESS FOR A PARTICULAR PURPOSE
   * ARE DISCLAIMED. IN NO EVENT SHALL THE COPYRIGHT OWNER OR CONTRIBUTORS BE
   * LIABLE FOR ANY DIRECT, INDIRECT, INCIDENTAL, SPECIAL, EXEMPLARY, OR
CONSEQUENTIAL
   * DAMAGES (INCLUDING, BUT NOT LIMITED TO, PROCUREMENT OF SUBSTITUTE GOODS OR
SERVICES;
   * LOSS OF USE, DATA, OR PROFITS; OR BUSINESS INTERRUPTION) HOWEVER CAUSED AND ON
ANY
   * THEORY OF LIABILITY, WHETHER IN CONTRACT, STRICT LIABILITY, OR TORT (INCLUDING
   * NEGLIGENCE OR OTHERWISE) ARISING IN ANY WAY OUT OF THE USE OF THIS SOFTWARE,
   * EVEN IF ADVISED OF THE POSSIBILITY OF SUCH DAMAGE.
   */
  /*
   * Field Unit
 *
   * (verify exceptions caused by the imprope use of Field Unit type objects)
   */
  Name (Z097, 0x61)
  OperationRegion (RG01, SystemMemory, 0x0100, 0x0100)
  Field (RG01, ByteAcc, NoLock, Preserve)
  {
    FU00, 31,
    FU01, 65
  }
  Name (II70, 0xABCD1234)
  Name (BI00, Buffer (0x09)
  {
    /* 0000 */ 0xA4, 0xA5, 0xA6, 0xA7, 0xB8, 0xB9, 0xBA, 0xBB, // ........
   /* 0008 */ 0xBC //.
  })
  /* Expected exceptions: */
  /* */
  /* 47 - AE_AML_OPERAND_TYPE */
 /* See notes to m4b1 and m4b3 */ /* */
  Method (M4B5, 0, Serialized)
  {
    Field (RG01, ByteAcc, NoLock, Preserve)
    {
```

```
 Offset (0x0C),
```

```
 FU02, 31,
       FU03, 65
     }
     /* Local Named Object */
     Method (M000, 1, Serialized)
     {
       Field (RG01, ByteAcc, NoLock, Preserve)
       {
         Offset (0x18),
         FU02, 31,
         FU03, 65
       }
      FU02 = II70 /* \frac{1}{170} */
      FU03 = BIO0 /* \BI00 */
       /* Like Integer behaviour */
       If (Y083)
       {
         Local1
= DerefOf (FU02)
         CH06 (Arg0, 0x00, 0x2F)
       }
       Store (FU02 [0x00], Local1)
       CH06 (Arg0, 0x01, 0x2F)
       /* Like Buffer behaviour */
       If (Y083)
       {
        Local1 = DerefOf (FU03) CH06 (Arg0, 0x02, 0x2F)
       }
       Store (FU03 [0x00], Local1)
       If (Y900)
       {
         CH03 (__METHOD__, Z097, __LINE__, 0x00, 0x00)
       }
       Else
       {
         CH04 (__METHOD__, 0x00, 0x55, Z094, __LINE__, 0x00, 0x00) /*
AE_INDEX_TO_NOT_ATTACHED */
       }
     }
```

```
 /* Global Named Object */
     Method (M001, 1, NotSerialized)
     {
      FU00 = II70 /* \frac{1}{170} */
      FU01 = BIO0 /* \BI00 */
       /* Like Integer behaviour */
       If (Y083)
       {
        Local1 = DerefOf (FU00) CH06 (Arg0, 0x03, 0x2F)
       }
       Store (FU00 [0x00], Local1)
       CH06 (Arg0, 0x04, 0x2F)
       /* Like Buffer behaviour */
       If (Y083)
       {
        Local1 = DerefOf (FU01) CH06 (Arg0, 0x05, 0x2F)
       }
       Store (FU01 [0x00], Local1)
       If (Y900)
       {
         CH03 (__METHOD__, Z097, __LINE__, 0x00, 0x00)
       }
       Else
       {
         CH04 (__METHOD__, 0x00, 0x55, Z094, __LINE__, 0x00, 0x00) /*
AE_INDEX_TO_NOT_ATTACHED */
       }
     }
    /* Reference to Object */
     Method (M002, 3, NotSerialized)
     {
      Debug = Arg0Debug = Arg1Local0 = ObjectType (Arg1)If ((Local0 != 0x05)) {
         ERR (Arg0, Z097, __LINE__, 0x00, 0x00, Local0, 0x05)
         Return (0x01)
       }
```

```
Local1 = DerefOf(Arg1) CH03 (__METHOD__, Z097, __LINE__, 0x00, 0x00)
       Local1 = DerefOf (DerefOf (Arg1))
       CH06 (Arg0, 0x07, 0x2F)
       Store (DerefOf (Arg1) [0x00], Local1)
       If (Arg2)
       {
         /* Like Buffer behaviour */
         If (Y900)
         {
            CH03 (__METHOD__, Z097, __LINE__, 0x00, 0x00)
          }
         Else
          {
            CH04 (__METHOD__, 0x00, 0x55, Z097, __LINE__, 0x00, 0x00) /*
AE_INDEX_TO_NOT_ATTACHED */
         }
       }
       Else
       {
         /* Like Integer behaviour */
         CH06 (Arg0, 0x08, 0x2F)
       }
       Local1 = Match (DerefOf (Arg1), MTR, 0x00, MTR, 0x00, 0x00)
       CH06 (Arg0, 0x09, 0x2F)
       Return (0x00)
     }
     /* Reference to Object as Result of Method invocation */
     Method (M003, 1, Serialized)
     {
       Field (RG01, ByteAcc, NoLock, Preserve)
       {
         Offset (0x18),
         FU02, 31,
      FU03, 65
       }
      Name (I000, 0x00) /* Label to check m000 invocations \frac{*}{ } Method (M000, 2, NotSerialized)
       {
        I000 = Arg0
```

```
If ((Arg1 == 0x00)) {
          Local0 = RefOf (FU00) }
        ElseIf ((Arg1 == 0x01)) {
          Local0 = RefOf (FU01) }
        ElseIf ((Arg1 == 0x02))
         {
          Local0 = RefOf (FU02) }
        ElseIf ((Arg1 == 0x03)) {
          Local0 = RefOf (FU03) }
         Return (Local0)
       }
      Method (CH00, 2, NotSerialized)
       {
        If ((1000! = Arg1)) {
           ERR (Arg0, Z097, __LINE__, 0x00, 0x00, I000, Arg1)
         }
       }
      Name (LPN0, 0x04)
      Name (LPC0, 0x00)
     FU00 = II70 /* \II70 */
     FU01 = BIO0 /* \BI00 */
     FU02 = II70 /* \frac{1}{170} */
     FU03 = BIO0 /* \BI00 */
      While (LPN0)
       {
        Local0 = (0x03 * LPC0) /* \M4B5.M003.LPC0 */
        I000 = 0x00Local1 = DerefOf (M000 (0x01, LPC0)) CH03 (__METHOD__, Z097, __LINE__, 0x00, 0x00)
         CH00 (Arg0, 0x01)
        Local1 = DerefOf (DerefOf (M000 (0x02, LPCO)))CH06 (Arg0, (0x0B + Local0), 0x2F)
         CH00 (Arg0, 0x02)
         Store (DerefOf (M000 (0x03, LPC0)) [0x00], Local1)
         If ((LPC0 % 0x02))
```

```
 {
```

```
 /* Like Buffer behaviour */
           If (Y900)
           {
              CH03 (__METHOD__, Z097, __LINE__, 0x00, 0x00)
           }
           Else
           {
              CH04 (__METHOD__, 0x00, 0x55, Z097, __LINE__, 0x00, 0x00) /*
AE_INDEX_TO_NOT_ATTACHED
 */
           }
         }
         Else
         {
           /* Like Integer behaviour */
          CH06 (Arg0, (0x0C + Local0), 0x2F)
         }
         CH00 (Arg0, 0x03)
         Local1 = Match (DerefOf (M000 (0x04, LPC0)), MTR, 0x00, MTR, 0x00, 0x00)
        CH06 (Arg0, (0x0D + Local0), 0x2F) CH00 (Arg0, 0x04)
         LPN0--
         LPC0++
       }
     }
    CH03 (__METHOD__, Z097, __LINE__, 0x00, 0x00)
    /* Local Named Object */
    M000 (__METHOD__)
    /* Global Named Object */
    M001 (__METHOD__)
    /* Reference to Local Named Object */
   FU02 = II70 /* \frac{1170 \times 10^{14}}{1170}FU03 = BIO0 /* \BI00 */
   M002 (Concatenate ( _METHOD __ , "-m002-RefLocNameI"), RefOf (FU02), 0x00)
   Local0 = RefOf (FU02) M002 (Concatenate (__METHOD__, "-m002-RefLocName2I"), Local0, 0x00)
    CondRefOf (FU02,
 Local0)
   M002 (Concatenate ( _METHOD __, "-m002-CondRefLocNameI"), Local0, 0x00)
   M002 (Concatenate ( METHOD , "-m002-RefLocNameB"), RefOf (FU03), 0x01)
   Local0 = RefOf (FU03)
```
 M002 (Concatenate (\_\_METHOD\_\_, "-m002-RefLocName2B"), Local0, 0x01) CondRefOf (FU03, Local0) M002 (Concatenate (\_\_METHOD\_\_, "-m002-CondRefLocNameB"), Local0, 0x01)  $FU00 = II70$  /\*  $\frac{1}{70}$  \*/  $FU01 = BIO0$  /\* \BI00 \*/ M002 (Concatenate (\_\_METHOD\_\_, "-m002-RefGlobNameI"), RefOf (FU00), 0x00)  $Local0 = RefOf (FU00)$  M002 (Concatenate (\_\_METHOD\_\_, "-m002-RefGlobName2I"), Local0, 0x00) CondRefOf (FU00, Local0) M002 (Concatenate ( \_METHOD \_\_ "-m002-CondRefGlobNameI"), Local0, 0x00) M002 (Concatenate (\_\_METHOD\_\_, "-m002-RefGlobNameB"), RefOf (FU01), 0x01)  $Local0 = RefOf (FU01)$  M002 (Concatenate (\_\_METHOD\_\_, "-m002-RefGlobName2B"), Local0, 0x01) CondRefOf (FU01, Local0) M002 (Concatenate  $(METHOD$ , "-m002-CondRefGlobNameB"), Local0, 0x01) /\* Reference to Object as Result of Method invocation \*/

M003 (\_\_METHOD\_\_)

```
 }
```
Found in path(s):

\* /opt/cola/permits/1868535361\_1702636685.4725525/0/acpica-master-2-zip/acpicamaster/tests/aslts/src/runtime/collections/exceptions/exc\_operand/exc\_operand2/exc\_05\_funit.asl No license file was found, but licenses were detected in source scan.

/\*

\* Some or all of this work - Copyright (c) 2006 - 2021, Intel Corp.

\* All rights reserved.

\*

\* Redistribution and use in source and binary forms, with or without modification,

\* are permitted provided that the following conditions are met:

\*

\* Redistributions of source code must retain the above copyright notice,

\* this list of conditions and the following disclaimer.

\* Redistributions in binary form must reproduce the above copyright notice,

\* this list of conditions and the following disclaimer in the documentation

\* and/or other materials provided with the distribution.

\* Neither the name of Intel Corporation nor the names of its contributors

\* may be used to endorse or promote products derived from this software

\* without specific prior written permission.

\*

\* THIS SOFTWARE IS PROVIDED BY THE COPYRIGHT HOLDERS AND CONTRIBUTORS "AS IS" \* AND ANY EXPRESS OR IMPLIED WARRANTIES, INCLUDING, BUT NOT

LIMITED TO, THE

\* IMPLIED WARRANTIES OF MERCHANTABILITY AND FITNESS FOR A PARTICULAR PURPOSE

\* ARE DISCLAIMED. IN NO EVENT SHALL THE COPYRIGHT OWNER OR CONTRIBUTORS BE

\* LIABLE FOR ANY DIRECT, INDIRECT, INCIDENTAL, SPECIAL, EXEMPLARY, OR CONSEQUENTIAL
\* DAMAGES (INCLUDING, BUT NOT LIMITED TO, PROCUREMENT OF SUBSTITUTE GOODS OR SERVICES;

\* LOSS OF USE, DATA, OR PROFITS; OR BUSINESS INTERRUPTION) HOWEVER CAUSED AND ON ANY \* THEORY OF LIABILITY, WHETHER IN CONTRACT, STRICT LIABILITY, OR TORT (INCLUDING

\* NEGLIGENCE OR OTHERWISE) ARISING IN ANY WAY OUT OF THE USE OF THIS SOFTWARE, \* EVEN IF ADVISED OF THE POSSIBILITY OF SUCH DAMAGE.

DefinitionBlock ("synchronization", "DSDT", 2, "Intel", "Many", 0x00000001)

{

\*/

```
 /* All declarations */
```

```
 Include ("../../../../runtime/cntl/DECL.asl")
```
Include ("../../../../runtime/collections/functional/synchronization/DECL.asl")

```
 Method (MAIN, 0, NotSerialized)
```
{

```
 /* Initialization */
```
STRT (0x00)

```
 /* Run verification
```
methods \*/

```
Include ("../../../../runtime/collections/functional/synchronization/RUN.asl")
 /* Final actions */
```

```
 Store (FNSH (), Local7)
 Return (Local7)
```
}

}

# Found in path(s):

\* /opt/cola/permits/1868535361\_1702636685.4725525/0/acpica-master-2-zip/acpicamaster/tests/aslts/src/runtime/collections/functional/synchronization/MAIN.asl No license file was found, but licenses were detected in source scan.

/\*

```
* Some or all of this work - Copyright (c) 2006 - 2021, Intel Corp.
```
\* All rights reserved.

\*

```
* Redistribution and use in source and binary forms, with or without modification,
```

```
* are permitted provided that the following conditions are met:
```

```
* Redistributions of source code must retain the above copyright notice,
```

```
* this list of conditions and the following disclaimer.
```
- \* Redistributions in binary form must reproduce the above copyright notice,
- \* this list of conditions and the following disclaimer in the documentation
- \* and/or other materials provided with the distribution.
- \* Neither the name of Intel Corporation nor the names of its contributors
- \* may be used to endorse or promote products derived from this software
- \* without specific prior written permission.

```
*
```
\* THIS SOFTWARE IS PROVIDED BY THE COPYRIGHT HOLDERS AND CONTRIBUTORS "AS IS"

\* AND ANY EXPRESS OR IMPLIED WARRANTIES, INCLUDING, BUT NOT LIMITED TO, THE

\* IMPLIED WARRANTIES OF MERCHANTABILITY AND FITNESS FOR A PARTICULAR PURPOSE \* ARE DISCLAIMED. IN NO EVENT SHALL THE COPYRIGHT OWNER OR CONTRIBUTORS BE

\* LIABLE FOR ANY DIRECT, INDIRECT, INCIDENTAL, SPECIAL, EXEMPLARY, OR CONSEQUENTIAL \* DAMAGES (INCLUDING, BUT NOT LIMITED TO, PROCUREMENT OF SUBSTITUTE GOODS OR

```
SERVICES;
```
\* LOSS OF USE, DATA, OR PROFITS; OR BUSINESS INTERRUPTION) HOWEVER CAUSED AND ON ANY

\* THEORY OF LIABILITY, WHETHER IN CONTRACT, STRICT LIABILITY, OR TORT (INCLUDING

\* NEGLIGENCE OR OTHERWISE) ARISING IN ANY WAY OUT OF THE USE OF THIS SOFTWARE,

```
* EVEN IF ADVISED OF THE POSSIBILITY OF SUCH DAMAGE.
```

```
*/
```
DefinitionBlock ("roptional", "DSDT", 2, "Intel", "Many", 0x00000001)

{

```
 /* All declarations */
```
Include ("../../../../../../runtime/cntl/DECL\_6UP.asl")

Include ("../../../../../../runtime/collections/complex/result/common/rcommon.asl")

Include ("../../../../../../runtime/collections/complex/result/tests/roptional/roptional.asl")

Method (MAIN, 0, NotSerialized)

{

/\* Initialization \*/

STRT (0x00)

```
 /* Run verification methods */
 Include ("../../../../../../runtime/collections/complex/result/tests/roptional/RUN.asl")
 /* Final actions */
```
 Store (FNSH (), Local7) Return (Local7)

 } }

Found in path(s):

\* /opt/cola/permits/1868535361\_1702636685.4725525/0/acpica-master-2-zip/acpicamaster/tests/aslts/src/runtime/collections/complex/result/tests/roptional/MAIN.asl No license file was found, but licenses were detected in source scan.

/\*

\* Some or all of this work - Copyright (c) 2006 - 2021, Intel Corp.

\* All rights reserved.

\*

\* Redistribution and use in source and binary forms, with or without modification,

\* are permitted provided that the following conditions are met:

\* Redistributions of source code must retain the above copyright notice,

\* this list of conditions and the following disclaimer.

- \* Redistributions in binary form must reproduce the above copyright notice,
- \* this list of conditions and the following disclaimer in the documentation

\* and/or other materials provided with the distribution.

\* Neither the name of Intel Corporation nor the names of its contributors

\* may be used to endorse or promote products derived from this software

\* without specific prior written permission.

\*

\* THIS SOFTWARE IS PROVIDED BY THE COPYRIGHT HOLDERS AND CONTRIBUTORS "AS IS"

\* AND ANY EXPRESS OR IMPLIED WARRANTIES, INCLUDING, BUT NOT

LIMITED TO, THE

\* IMPLIED WARRANTIES OF MERCHANTABILITY AND FITNESS FOR A PARTICULAR PURPOSE

\* ARE DISCLAIMED. IN NO EVENT SHALL THE COPYRIGHT OWNER OR CONTRIBUTORS BE

\* LIABLE FOR ANY DIRECT, INDIRECT, INCIDENTAL, SPECIAL, EXEMPLARY, OR CONSEQUENTIAL \* DAMAGES (INCLUDING, BUT NOT LIMITED TO, PROCUREMENT OF SUBSTITUTE GOODS OR SERVICES;

\* LOSS OF USE, DATA, OR PROFITS; OR BUSINESS INTERRUPTION) HOWEVER CAUSED AND ON ANY

\* THEORY OF LIABILITY, WHETHER IN CONTRACT, STRICT LIABILITY, OR TORT (INCLUDING \* NEGLIGENCE OR OTHERWISE) ARISING IN ANY WAY OUT OF THE USE OF THIS SOFTWARE, \* EVEN IF ADVISED OF THE POSSIBILITY OF SUCH DAMAGE.

\*/

```
DefinitionBlock(
	"gr1.aml", // Output filename
	"DSDT", // Signature
0x02, // DSDT Revision
"Intel", // OEMID
"Many", // TABLE ID
	0x00000001 // OEM Revision
	) {
```
 Method(mm01) { Store("Store any type object to LocalX", Debug)

 Store("mm01 started", Debug)

 Name(i000, 0x12345678) Name(s000, "12345678") Name(b000, Buffer() {1,2,3,4,5}) Name(p000, Package() {0}) Device(d000) { Name(i900, 0xabcd0017) } Event(e000) Method(m000) { return  $(0)$  }

 Mutex(mx00, 0) OperationRegion(r000, SystemMemory, 0x100, 0x100) PowerResource(pw00, 1, 0) {} Processor(pr00, 0, 0xFFFFFFFF, 0) {} ThermalZone(tz00) {}

 Store(i000, Local0) Store(s000, Local0) Store(b000, Local0) Store(p000, Local0) Store(d000, Local0) Store(e000, Local0) Store(m000, Local0) Store(mx00, Local0) Store(r000, Local0) Store(pw00, Local0) Store(pr00, Local0) Store(tz00, Local0)

 Store(i000, Local0) Store(s000, Local0) Store(b000, Local0) Store(p000, Local0) Store(i000, Local0) Store(d000, Local0) Store(i000, Local0) Store(e000, Local0) Store(i000, Local0) Store(m000, Local0) Store(i000, Local0) Store(mx00, Local0) Store(i000, Local0) Store(r000, Local0) Store(i000, Local0) Store(pw00, Local0) Store(i000, Local0) Store(pr00, Local0) Store(i000, Local0) Store(tz00, Local0) Store(i000, Local0)

 Store("mm01 finished", Debug) }

 Method(MAIN) {  $mm01()$ 

 } }

Found in path(s):

\* /opt/cola/permits/1868535361\_1702636685.4725525/0/acpica-master-2-zip/acpicamaster/tests/aslts/doc/StoreCopyTestPrototype/gr1.asl No license file was found, but licenses were detected in source scan.

/\*

\* Some or all of this work - Copyright (c) 2006 - 2021, Intel Corp.

\* All rights reserved.

\*

\* Redistribution and use in source and binary forms, with or without modification,

\* are permitted provided that the following conditions are met:

\*

\* Redistributions of source code must retain the above copyright notice,

\* this list of conditions and the following disclaimer.

\* Redistributions in binary form must reproduce the above copyright notice,

\* this list of conditions and the following disclaimer in the documentation

\* and/or other materials provided with the distribution.

\* Neither the name of Intel Corporation nor the names of its contributors

\* may be used to endorse or promote products derived from this software

\* without specific prior written permission.

\*

\* THIS SOFTWARE IS PROVIDED BY THE COPYRIGHT HOLDERS AND CONTRIBUTORS "AS IS" \* AND ANY EXPRESS OR IMPLIED WARRANTIES, INCLUDING, BUT NOT

LIMITED TO, THE

\* IMPLIED WARRANTIES OF MERCHANTABILITY AND FITNESS FOR A PARTICULAR PURPOSE

\* ARE DISCLAIMED. IN NO EVENT SHALL THE COPYRIGHT OWNER OR CONTRIBUTORS BE

\* LIABLE FOR ANY DIRECT, INDIRECT, INCIDENTAL, SPECIAL, EXEMPLARY, OR CONSEQUENTIAL

\* DAMAGES (INCLUDING, BUT NOT LIMITED TO, PROCUREMENT OF SUBSTITUTE GOODS OR SERVICES;

\* LOSS OF USE, DATA, OR PROFITS; OR BUSINESS INTERRUPTION) HOWEVER CAUSED AND ON ANY

\* THEORY OF LIABILITY, WHETHER IN CONTRACT, STRICT LIABILITY, OR TORT (INCLUDING \* NEGLIGENCE OR OTHERWISE) ARISING IN ANY WAY OUT OF THE USE OF THIS SOFTWARE, \* EVEN IF ADVISED OF THE POSSIBILITY OF SUCH DAMAGE.

\*/

DefinitionBlock(

 "B33.aml", // Output filename "DSDT", // Signature 0x02. // DSDT Revision "Intel", // OEMID "Many", // TABLE ID 0x00000001 // OEM Revision ) {

 // All declarations Include("../../../../../runtime/cntl/DECL\_5UP.asl") Include("../../../../../runtime/collections/bdemo/ACPICA/0033\_ASL/DECL.asl")

 Method(MAIN) {

 // Initialization STRT(0)

 // Run verification methods

```
		// Final actions
		Store(FNSH(), Local7)
```

```
		return (Local7)
	}
}
```
Found in path(s):

\* /opt/cola/permits/1868535361\_1702636685.4725525/0/acpica-master-2-zip/acpicamaster/tests/aslts/src/runtime/collections/bdemo/ACPICA/0033\_ASL/MAIN.asl No license file was found, but licenses were detected in source scan.

/\*

\* Some or all of this work - Copyright (c) 2006 - 2021, Intel Corp.

\* All rights reserved.

\*

\* Redistribution and use in source and binary forms, with or without modification,

\* are permitted provided that the following conditions are met:

\*

\* Redistributions of source code must retain the above copyright notice,

- \* this list of conditions and the following disclaimer.
- \* Redistributions in binary form must reproduce the above copyright notice,
- \* this list of conditions and the following disclaimer in the documentation
- \* and/or other materials provided with the distribution.
- \* Neither the name of Intel Corporation nor the names of its contributors
- \* may be used to endorse or promote products derived from this software
- \* without specific prior written permission.

\*

 \* THIS SOFTWARE IS PROVIDED BY THE COPYRIGHT HOLDERS AND CONTRIBUTORS "AS IS"

\* AND ANY EXPRESS OR IMPLIED WARRANTIES, INCLUDING, BUT NOT LIMITED TO, THE

\* IMPLIED WARRANTIES OF MERCHANTABILITY AND FITNESS FOR A PARTICULAR PURPOSE

\* ARE DISCLAIMED. IN NO EVENT SHALL THE COPYRIGHT OWNER OR CONTRIBUTORS BE

 \* LIABLE FOR ANY DIRECT, INDIRECT, INCIDENTAL, SPECIAL, EXEMPLARY, OR **CONSEQUENTIAL** 

\* DAMAGES (INCLUDING, BUT NOT LIMITED TO, PROCUREMENT OF SUBSTITUTE GOODS OR

```
SERVICES;
```

```
 * LOSS OF USE, DATA, OR PROFITS; OR BUSINESS INTERRUPTION) HOWEVER CAUSED AND ON
ANY
   * THEORY OF LIABILITY, WHETHER IN CONTRACT, STRICT LIABILITY, OR TORT (INCLUDING
   * NEGLIGENCE OR OTHERWISE) ARISING IN ANY WAY OUT OF THE USE OF THIS SOFTWARE,
   * EVEN IF ADVISED OF THE POSSIBILITY OF SUCH DAMAGE.
   */
  /*
   * Bug 0097:
 *
   * SUMMARY: Crash on ObjectType passed with IRef to Method which is an element of Package
   */
  Method (ME4C, 0, NotSerialized)
   {
     Return (0x00)
   }
  Method (ME4D, 1, NotSerialized)
   {
    Debug = " = = = = = = = = = \infty \infty \infty \infty \infty \infty \infty \infty \infty \infty \infty \infty \infty \infty \infty \infty \infty \infty \infty \infty \infty \infty \infty \infty \infty \infty \infty \infty \infty Local0 = ObjectType (Arg0) Debug = "============= Print result of ObjectType:"
    Debug = Local0 }
  Method (ME4E, 0, Serialized)
   {
     Name (P000, Package (0x20)
     {
        0x01,
        0x02,
        ME4C,
        0x03,
        0x04
     })
     Debug = "============= Test me4e started:"
    Local0 = Local1 = PO00 [0x02] ME4D (Local1)
     Debug = "============= Test me4e finished."
   }
  Method (ME4F, 0, Serialized)
   {
     Name (P000, Package (0x20)
     {
       0x01,
        0x02,
       ME<sub>4</sub>C.
```

```
 0x03,
     0x04
   })
  Debug = "============= Test me4f started:"
 Local0 = Local1 = PO00 [0x02] ME4D (Local0)
  Debug = "============= Test me4f finished."
 }
```
Method (ME50, 0, NotSerialized)

```
 ME4E ()
 ME4F ()
```
}

{

Found in path(s):

\* /opt/cola/permits/1868535361\_1702636685.4725525/0/acpica-master-2-zip/acpicamaster/tests/aslts/src/runtime/collections/bdemo/ACPICA/0097/DECL.asl No license file was found, but licenses were detected in source scan.

/\*

\* Some or all of this work - Copyright (c) 2006 - 2021, Intel Corp.

\* All rights reserved.

\*

\* Redistribution and use in source and binary forms, with or without modification,

\* are permitted provided that the following conditions are met:

\*

\* Redistributions of source code must retain the above copyright notice,

\* this list of conditions and the following disclaimer.

\* Redistributions in binary form must reproduce the above copyright notice,

\* this list of conditions and the following disclaimer in the documentation

\* and/or other materials provided with the distribution.

\* Neither the name of Intel Corporation nor the names of its contributors

\* may be used to endorse or promote products derived from this software

\* without specific prior written permission.

\*

\* THIS SOFTWARE IS PROVIDED BY THE COPYRIGHT HOLDERS AND CONTRIBUTORS "AS IS" \* AND ANY EXPRESS OR IMPLIED WARRANTIES, INCLUDING, BUT NOT

LIMITED TO, THE

\* IMPLIED WARRANTIES OF MERCHANTABILITY AND FITNESS FOR A PARTICULAR PURPOSE

\* ARE DISCLAIMED. IN NO EVENT SHALL THE COPYRIGHT OWNER OR CONTRIBUTORS BE

\* LIABLE FOR ANY DIRECT, INDIRECT, INCIDENTAL, SPECIAL, EXEMPLARY, OR CONSEQUENTIAL

\* DAMAGES (INCLUDING, BUT NOT LIMITED TO, PROCUREMENT OF SUBSTITUTE GOODS OR SERVICES;

\* LOSS OF USE, DATA, OR PROFITS; OR BUSINESS INTERRUPTION) HOWEVER CAUSED AND ON ANY

\* THEORY OF LIABILITY, WHETHER IN CONTRACT, STRICT LIABILITY, OR TORT (INCLUDING \* NEGLIGENCE OR OTHERWISE) ARISING IN ANY WAY OUT OF THE USE OF THIS SOFTWARE,

```
* EVEN IF ADVISED OF THE POSSIBILITY OF SUCH DAMAGE.
```
\*/

```
DefinitionBlock(
	"B153.aml", // Output filename
	"DSDT", // Signature
0x02, // DSDT Revision
"Intel", // OEMID
"Many", // TABLE ID
	0x00000001 // OEM Revision
	) {
```

```
	// All declarations
	Include("../../../../../runtime/cntl/DECL_5UP.asl")
	Include("../../../../../runtime/collections/bdemo/ACPICA/common/DECL.asl")
	Include("../../../../../runtime/collections/bdemo/ACPICA/0153/DECL.asl")
```
 Method(MAIN) {

 // Initialization STRT(0)

```
		// Run verification methods
		Include("../../../../../runtime/collections/bdemo/ACPICA/0153/RUN.asl")
```

```
		// Final actions
		Store(FNSH(), Local7)
```

```
		return (Local7)
	}
}
```

```
Found in path(s):
```
\* /opt/cola/permits/1868535361\_1702636685.4725525/0/acpica-master-2-zip/acpicamaster/tests/aslts/src/runtime/collections/bdemo/ACPICA/0153/MAIN.asl No license file was found, but licenses were detected in source scan.

/\*

```
 * Some or all of this work - Copyright (c) 2006 - 2021, Intel Corp.
```
\* All rights reserved.

\*

- \* Redistribution and use in source and binary forms, with or without modification,
- \* are permitted provided that the following conditions are met:

- \* Redistributions of source code must retain the above copyright notice,
- \* this list of conditions and the following disclaimer.
- \* Redistributions in binary form must reproduce the above copyright notice,

\* this list of conditions and the following disclaimer in the documentation

\* and/or other materials provided with the distribution.

\* Neither the name of Intel Corporation nor the names of its contributors

\* may be used to endorse or promote products derived from this software

\* without specific prior written permission.

 $*$ 

\* THIS SOFTWARE

IS PROVIDED BY THE COPYRIGHT HOLDERS AND CONTRIBUTORS "AS IS"

\* AND ANY EXPRESS OR IMPLIED WARRANTIES, INCLUDING, BUT NOT LIMITED TO, THE

\* IMPLIED WARRANTIES OF MERCHANTABILITY AND FITNESS FOR A PARTICULAR PURPOSE

\* ARE DISCLAIMED. IN NO EVENT SHALL THE COPYRIGHT OWNER OR CONTRIBUTORS BE

\* LIABLE FOR ANY DIRECT, INDIRECT, INCIDENTAL, SPECIAL, EXEMPLARY, OR

CONSEQUENTIAL

 \* DAMAGES (INCLUDING, BUT NOT LIMITED TO, PROCUREMENT OF SUBSTITUTE GOODS OR SERVICES;

 \* LOSS OF USE, DATA, OR PROFITS; OR BUSINESS INTERRUPTION) HOWEVER CAUSED AND ON ANY

 \* THEORY OF LIABILITY, WHETHER IN CONTRACT, STRICT LIABILITY, OR TORT (INCLUDING \* NEGLIGENCE OR OTHERWISE) ARISING IN ANY WAY OUT OF THE USE OF THIS SOFTWARE, \* EVEN IF ADVISED OF THE POSSIBILITY OF SUCH DAMAGE.

```
 */
```
If (STTT ("Demo of bug 34", TCLD, 0x22, W017))

```
 {
```
 SRMT ("mdcb") MDCB ()

}

FTTT()

#### Found

in path(s):

\* /opt/cola/permits/1868535361\_1702636685.4725525/0/acpica-master-2-zip/acpicamaster/tests/aslts/src/runtime/collections/bdemo/ACPICA/0034/RUN.asl No license file was found, but licenses were detected in source scan.

/\*

\* Some or all of this work - Copyright (c) 2006 - 2021, Intel Corp.

\* All rights reserved.

 $*$ 

\* Redistribution and use in source and binary forms, with or without modification,

\* are permitted provided that the following conditions are met:

\*

\* Redistributions of source code must retain the above copyright notice,

\* this list of conditions and the following disclaimer.

\* Redistributions in binary form must reproduce the above copyright notice,

\* this list of conditions and the following disclaimer in the documentation

\* and/or other materials provided with the distribution.

\* Neither the name of Intel Corporation nor the names of its contributors

\* may be used to endorse or promote products derived from this software

\* without specific prior written permission.

\*

\* THIS SOFTWARE

IS PROVIDED BY THE COPYRIGHT HOLDERS AND CONTRIBUTORS "AS IS"

\* AND ANY EXPRESS OR IMPLIED WARRANTIES, INCLUDING, BUT NOT LIMITED TO, THE

\* IMPLIED WARRANTIES OF MERCHANTABILITY AND FITNESS FOR A PARTICULAR PURPOSE

\* ARE DISCLAIMED. IN NO EVENT SHALL THE COPYRIGHT OWNER OR CONTRIBUTORS BE

 \* LIABLE FOR ANY DIRECT, INDIRECT, INCIDENTAL, SPECIAL, EXEMPLARY, OR **CONSEQUENTIAL** 

 \* DAMAGES (INCLUDING, BUT NOT LIMITED TO, PROCUREMENT OF SUBSTITUTE GOODS OR SERVICES;

 \* LOSS OF USE, DATA, OR PROFITS; OR BUSINESS INTERRUPTION) HOWEVER CAUSED AND ON ANY

\* THEORY OF LIABILITY, WHETHER IN CONTRACT, STRICT LIABILITY, OR TORT (INCLUDING

```
 * NEGLIGENCE OR OTHERWISE) ARISING IN ANY WAY OUT OF THE USE OF THIS SOFTWARE,
```

```
 * EVEN IF ADVISED OF THE POSSIBILITY OF SUCH DAMAGE.
```

```
 */
```
If (STTT ("Demo of bug 247", TCLD, 0xF7, W017))

```
 {
  SRMT ("m17c")
  M17C ()
```
}

FTTT()

# Found

in path(s):

\* /opt/cola/permits/1868535361\_1702636685.4725525/0/acpica-master-2-zip/acpicamaster/tests/aslts/src/runtime/collections/bdemo/ACPICA/0247/RUN.asl No license file was found, but licenses were detected in source scan.

/\*

```
 * Some or all of this work - Copyright (c) 2006 - 2021, Intel Corp.
```
\* All rights reserved.

 $*$ 

```
 * Redistribution and use in source and binary forms, with or without modification,
```
\* are permitted provided that the following conditions are met:

 $*$ 

```
 * Redistributions of source code must retain the above copyright notice,
```
\* this list of conditions and the following disclaimer.

- \* Redistributions in binary form must reproduce the above copyright notice,
- \* this list of conditions and the following disclaimer in the documentation
- \* and/or other materials provided with the distribution.
- \* Neither the name of Intel Corporation nor the names of its contributors
- \* may be used to endorse or promote products derived from this software
- \* without specific prior written permission.

\* THIS SOFTWARE

### IS PROVIDED BY THE COPYRIGHT HOLDERS AND CONTRIBUTORS "AS IS"

\* AND ANY EXPRESS OR IMPLIED WARRANTIES, INCLUDING, BUT NOT LIMITED TO, THE

\* IMPLIED WARRANTIES OF MERCHANTABILITY AND FITNESS FOR A PARTICULAR PURPOSE

\* ARE DISCLAIMED. IN NO EVENT SHALL THE COPYRIGHT OWNER OR CONTRIBUTORS BE

 \* LIABLE FOR ANY DIRECT, INDIRECT, INCIDENTAL, SPECIAL, EXEMPLARY, OR **CONSEQUENTIAL** 

 \* DAMAGES (INCLUDING, BUT NOT LIMITED TO, PROCUREMENT OF SUBSTITUTE GOODS OR SERVICES;

 \* LOSS OF USE, DATA, OR PROFITS; OR BUSINESS INTERRUPTION) HOWEVER CAUSED AND ON ANY

 \* THEORY OF LIABILITY, WHETHER IN CONTRACT, STRICT LIABILITY, OR TORT (INCLUDING \* NEGLIGENCE OR OTHERWISE) ARISING IN ANY WAY OUT OF THE USE OF THIS SOFTWARE, \* EVEN IF ADVISED OF THE POSSIBILITY OF SUCH DAMAGE. \*/ If (STTT ("Demo of bug 218", TCLD, 0xDA, W017)) { SRMT ("m038") M038 () }

 $FTTT()$ 

Found

in path(s):

\* /opt/cola/permits/1868535361\_1702636685.4725525/0/acpica-master-2-zip/acpicamaster/tests/aslts/src/runtime/collections/bdemo/ACPICA/0218/RUN.asl No license file was found, but licenses were detected in source scan.

/\*

\* Some or all of this work - Copyright (c) 2006 - 2021, Intel Corp.

\* All rights reserved.

\*

\* Redistribution and use in source and binary forms, with or without modification,

\* are permitted provided that the following conditions are met:

\*

\*

```
 * Redistributions of source code must retain the above copyright notice,
```
\* this list of conditions and the following disclaimer.

- \* Redistributions in binary form must reproduce the above copyright notice,
- \* this list of conditions and the following disclaimer in the documentation
- \* and/or other materials provided with the distribution.
- \* Neither the name of Intel Corporation nor the names of its contributors
- \* may be used to endorse or promote products derived from this software
- \* without specific prior written permission.

```
 * THIS SOFTWARE IS PROVIDED BY THE COPYRIGHT HOLDERS AND CONTRIBUTORS "AS
 IS"
```
\* AND ANY EXPRESS OR IMPLIED WARRANTIES, INCLUDING, BUT NOT LIMITED TO, THE

\* IMPLIED WARRANTIES OF MERCHANTABILITY AND FITNESS FOR A PARTICULAR PURPOSE

\* ARE DISCLAIMED. IN NO EVENT SHALL THE COPYRIGHT OWNER OR CONTRIBUTORS BE

 \* LIABLE FOR ANY DIRECT, INDIRECT, INCIDENTAL, SPECIAL, EXEMPLARY, OR **CONSEQUENTIAL** 

 \* DAMAGES (INCLUDING, BUT NOT LIMITED TO, PROCUREMENT OF SUBSTITUTE GOODS OR SERVICES;

 \* LOSS OF USE, DATA, OR PROFITS; OR BUSINESS INTERRUPTION) HOWEVER CAUSED AND ON ANY

 \* THEORY OF LIABILITY, WHETHER IN CONTRACT, STRICT LIABILITY, OR TORT (INCLUDING \* NEGLIGENCE OR OTHERWISE) ARISING IN ANY WAY OUT OF THE USE OF THIS SOFTWARE, \* EVEN IF ADVISED OF THE POSSIBILITY OF SUCH DAMAGE. \*/

/\*

\* Objects of common use to provide the common control of test run,

- \* provide the uniform structure of all run-time tests.
- \*

\* The full applied hierarchy of test-concepts follows:

```
 * - test suite (aslts)
```

```
 *
```
- test collection (functional, complex, exceptions,...)

- \* test case (arithmetic, bfield, exc, opackageel,..)
- \* test (or root method) simplest test unit supplied with the
- \* status line and evaluated as [PASS|FAIL|BLOCKED|SKIPPED].

```
 */
```

```
 Name (Z062, 0x3E)
```

```
Name (FF32, 0xFFFFFFFFF) \frac{\cancel{8} - 1}{32 - \text{bit}} */
Name (FF64, Ones) \frac{\pi}{164}-bit */
```

```
 /* Test execution trace */
```

```
Name (TRCF, 0x00) \frac{\text{#} \times \text{4}}{\text{#} \times \text{4}} /* Trace enabling flag */
Name (TRCH, "ASLTS") /* Head of trace message */
Name (STST, "STST") /* Head of summary status message of test run */
Name (CTST, "CTST") /* Head of current status message of test run */
Name (PR01, 0x01) \rightarrow Printing starts of sub-tests \rightarrowName (PR02, 0x01) /* More detailed printing */
 /* Start time (Timer-time) of running test */
```
 Name (TMT0, 0x00) /\* Flag of multi-threading mode \*/

```
 Name (MTHR, 0x00)
  /* Set the multi-threading mode
 flag */
```

```
 Method (SET3, 1, NotSerialized)
 {
  MTHR = Arg0
```

```
 /* From Integer arithmetic */
```

```
 Name (C000, 0x0A)
 Name (C001, 0x05)
 /* From Logical operators */
```

```
 Name (C002, 0x0D)
 Name (C003, 0x0C)
 Name (C004, 0x06)
 Name (C005, 0x04)
 Name (C006, 0x1F)
 Name (C007, 0x33)
 /* Types, as returned by ObjectType */
```

```
Name (C008, 0x00) /* Uninitialized */
 Name (C009, 0x01) /* Integer */
 Name (C00A, 0x02) /* String */
 Name (C00B, 0x03) /* Buffer */
 Name (C00C, 0x04) /* Package */
 Name (C00D, 0x05) /* Field Unit */
 Name (C00E, 0x06) /* Device */
 Name (C00F, 0x07) /* Event */
 Name (C010, 0x08) /* Method */
 Name (C011, 0x09) /* Mutex */
 Name (C012, 0x0A) /* Operation Region */
 Name (C013, 0x0B) /* Power Resource */
 Name (C014, 0x0C) /* Processor */
Name (C015, 0x0D) /* Thermal Zone */
 Name (C016, 0x0E) /* Buffer Field */
 Name (C017, 0x0F) /* DDB Handle
 */
 Name (C018, 0x10) /* Debug Object */
Name (C019, 0x11) /* LOCAL_REGION_FIELD */
 Name (C01A, 0x12) /* LOCAL_BANK_FIELD */
Name (C01B, 0x13) /* LOCAL_INDEX_FIELD */
 Name (C01C, 0x14) /* LOCAL_REFERENCE */
 Name (C01D, 0x15) /* LOCAL_ALIAS */
 Name (C01E, 0x16) /* LOCAL_METHOD_ALIAS */
Name (C01F, 0x17) /* LOCAL_NOTIFY */
Name (C020, 0x18) /* LOCAL_ADDRESS_HANDLER */
Name (C021, 0x19) /* LOCAL_RESOURCE */
Name (C022, 0x1A) /* LOCAL_RESOURCE_FIELD */
 Name (C023, 0x1B) /* LOCAL_SCOPE */
 Name (C024, 0x1C) /* LOCAL_EXTRA */
 Name (C025, 0x1D) /* LOCAL_DATA */
 Name (C027, 0x1E) /* Number of different types */
 Name (C028, 0x00) /* Reserved (first) */
```
/\* The name of type Package \*/

{

```
 Name (NMTP, Package (0x20)
   "Uninitialized",
   "Integer",
   "String",
   "Buffer",
   "Package",
   "Field Unit",
   "Device",
   "Event",
   "Method",
   "Mutex",
  "Operation Region",
   "Power Resource",
   "Processor",
   "Thermal Zone",
   "Buffer Field",
   "DDB Handle",
   "Debug Object",
   "LOCAL_REGION_FIELD",
   "LOCAL_BANK_FIELD",
   "LOCAL_INDEX_FIELD",
   "LOCAL_REFERENCE",
   "LOCAL_ALIAS",
   "LOCAL_METHOD_ALIAS",
   "LOCAL_NOTIFY",
   "LOCAL_ADDRESS_HANDLER",
   "LOCAL_RESOURCE",
   "LOCAL_RESOURCE_FIELD",
   "LOCAL_SCOPE",
   "LOCAL_EXTRA",
   "LOCAL_DATA",
   "--",
  "''_{-+}" })
 /* Global variables for an arbitrary use inside the particular Run-methods */
```
 Name (C080, 0x00) Name (C081, 0x00) Name (C082, 0x00) Name (C083, 0x00) Name (C084, 0x00) Name (C085, 0x00) Name (C086, 0x00) Name (C087, 0x00)

```
 Name (C088, 0x00)
  Name (C089, 0x00)
  Name (C08A, 0x00)
  Name (C08B, 0x00)
  Name (C08C, 0x00788B60) /* used in operand tests (801 - 2 msec) */
  /*
   * Flag:
   * non-zero
 - prohibits non-precise opcode exceptions
   * (one particular opcode of exception is verified).
   * 0 - only presence of some exception(s) is verified.
   */
  Name (EXCV, 0x00)
  /*
   * An "absolute index of file reporting error" used for reporting errors
   * from the bug-demo files (only!). It is the same for all the bug-demo files
   * (files of TCLD type tests). It is not even an index of file as such in this
   * case but only designation of reporting error from some bug-demo file. The
   * actual number of bug (NNN) in this case is taken from TIND and the same file
   * name like this "*NNN.asl" is reported for all the bug-demo files corresponding
   * to the same bug where NNN is the number of bug. So, "indexes of errors
   * (inside the file)" corresponding to the same bug should differ through
   * all files of that bug.
   */
  Name (ZFFF, 0x07FF)
  /*
   * Flag: 0 - 32, 1 - 64
   */
  Name (F64, 0x00)
  /*
   * Byte and character size of Integer
   */
  Name (ISZ0, 0x00)
  Name (ISZC, 0x00)
  /*
   * The tests execution trace.
 *
   * ETR0 - the size of trace Packages
   * ETR1 - the number of units (ETR0/3) in trace Packages
   * ERRP - Package for summary information about the first ETR1 errors
   * RP0P - Package to store the first ETR0 status lines of the
        root Methods run results.
   * RMRC - current number of root Methods runs
   */
  Name (ETR0, 0x04B0)
  Name (ETR1, 0x0190)
  Name (ERRP, Package (ETR0){})
  Name (RP0P, Package (ETR0){})
```

```
 Name (RMRC, 0x00)
  /*
   * Errors handling
   * (ERR0 & ERR2) overwrite (arg3 & arg4) of err()
   * (but there is no remained ArgX for ERR1 in err()).
   */
 Name (ERRS, 0x00) /* Errors counter */
  Name (ERRB, 0x00) /* Error opcode base */
 Name (ERR0, 0x00) /* Absolute index of file initiating the checking */
 Name (ERR1, 0x00) /* Name of Method initiating the checking
 */
 Name (ERR2, 0x00) /* Index of checking */
 Name (ERR3, 0x00) /* Current indicator of errors */
 Name (ERR4, 0x00) /* Full print out of ERRORS SUMMARY */
 Name (ERR5, 0x00) /* Used to calculate the number of errors of root Method */
 Name (ERR6, 0x00) /* The number of failed root Methods (tests) */
 Name (ERR7, 0x00) /* The number of errors detected during the loading stage */
 Name (FNAM, 0x00) /* Test filename */
  /*
   * Set parameters of current checking
 *
   * arg0 - absolute index of file initiating the checking
   * arg1 - name of Method initiating the checking
   * arg2 - index of checking (inside the file)
 *
   * ATTENTION:
   * These globals are introduced due to the lack of
   * parameters of ASL-Method (7).
   * Sometimes these parameters may mislead, because
   * may be redirected by the following more deeper
   * calls. We don't restore the previous values - it
   * would be too complicated.
 *
   * Apply it when the common Methods are used and
   * the initial Method which initialized the checking
   * is somewhere in another file and there is no remained
   * ArgX to pass that information.
 *
   * Apply it also when there are many entries with the
   * "index of checking" in the same file. It is more
   * convenient to arrange them inside the particular
   * Methods than to update all them inside the entire
   * file each time when it is needed to change any
   * or add some new.
 *
   * Note:
   * Due to the lack of ArgX the direct call to err()
   * doesn't allow to print the "Name of Method initiating
```

```
 * the checking". This is possible due to SET0 as well.
 *
   * Note:
   * Don't attempt to set up the zero "index of checking"
   * by this Method. It will be ignored and overwritten
   * by arg4 of err().
   *
   * Note:
   * Nevertheless, in any case, the err() provides
   * not exact address of error but only
 hints where
   * to seek the actual source Method of error.
   */
  Method (SET0, 3, NotSerialized)
  {
    If (ERR0)
    {
       ERR ("SET0", Z062, __LINE__, 0x00, 0x00, ERR0, 0x00)
     }
    Else
     {
       CopyObject (Arg0, ERR0) /* \ERR0 */
       CopyObject (Arg1, ERR1) /* \ERR1 */
       CopyObject (Arg2, ERR2) /* \ERR2 */
     }
  }
  /* Reset parameters of current checking */
  Method (RST0, 0, NotSerialized)
  {
   CopyObject (0x00, ERR0) /* \ERR0 */
   CopyObject (0x00, ERR1) /* \ERR1 */
    CopyObject (0x00, ERR2) /* \ERR2 */
    CopyObject (0x00, FNAM) /* \FNAM */
  }
  /* Reset current indicator of errors */
  Method (RST2, 0, NotSerialized)
  {
   ERR3 = 0x00 }
  /* Get current indicator of errors */
  Method (GET2, 0, NotSerialized)
  {
```

```
 Return (ERR3) /* \ERR3 */
 }
```

```
 /* Collections of tests */
```

```
Name (TCLA, 0x00) /* compilation */
  Name (TCLF,
0x01) /* functional */ Name (TCLC, 0x02) /* complex */
 Name (TCLE, 0x03) /* exceptions */
 Name (TCLD, 0x04) /* bug-demo (bdemo) */
  Name (TCLS, 0x05) /* service */
  Name (TCLM, 0x06) /* mt */
 Name (TCLT, 0x07) /* Identity2MS */
 Name (TCLI, 0x08) /* implementation dependent */
 Name (MAXC, 0x08) /* equal to last maximal */
  /* Current index of tests collection */
```
 Name (TCLL, 0x00) /\* Index of current test inside the collection \*/

 Name (TIND, 0x12345678) /\* Name of test \*/

 Name (TSNM, "NAME\_OF\_TEST") /\* Name of root method \*/

Name (NRMT, "")

#### /\*

\* Flag, execution of root-method was skipped.

\*

\*

\* It means that there where no conditions to run the test,

\* the test was not run and the reported status is 'skipped'.

\* The relevant assertion specified by the test is not to be

\* verified under the particular conditions at all.

\* For example, the test can be run only

in 64-bit mode, in

```
 * 32-bit mode the result of the test is undefined, so in
```

```
 * 32-bit mode, don't run it but only report the status of
```
\* test as skipped.

\*/

Name (FLG5, 0x00)

/\*

\* Flag, execution of root-method was blocked.

\*

\* It means that for some reason the test at present can not be run.

\* The tests was not run and the relevant assertion was not verified.

```
 * The test will be run when the conditions are changed. Up to that
 * moment, the status of such test is reported as 'blocked'.
 *
 * For example, some tests temporarily cause abort of testing,
 * thus preventing normal completion of all the tests of aslts
 * and generating the summary status of run of aslts.
 * To provide the normal conditions for other tests of aslts
 * we block the tests which prevent normal work
 * until the relevant causes are fixed in ACPICA.
 */
 Name (FLG6, 0x00)
 /*
 * Flag, compiler the test in the abbu layout
  */
 Name (ABUU, 0x00)
 /* Set global test filename */
 Method (SETF, 1, NotSerialized)
 {
   CopyObject (Arg0, FNAM) /* \FNAM */
 }
 /*
 * Test Header - Display common test header
 *
 * Arg0 - Name of test (RT25, etc)
 * Arg1 - Full Name of test ("Resource Descriptor Macro", etc.)
 * Arg2 - Test filename (via __FILE__ macro)
 */
 Method (THDR, 3, NotSerialized)
 {
   /* Save the test filename in the FNAM global */
   SETF (Arg2)
   /* Build output string and store to debug object */
   Concatenate ("TEST: ", Arg0, Local1)
   Concatenate (Local1, ", ", Local2)
   Concatenate (Local2, Arg1, Local3)
   Concatenate (Local3, " (", Local4)
   Concatenate (Local4, Arg2, Local5)
   Concatenate (Local5, ")", Local6)
  Debug = Local6 }
 /* Report completion of root Method */
```

```
 Method (RPT0, 0, NotSerialized)
```
 { /\* To get the same view in both 32-bit and 64-bit modes \*/

```
Name (B000, Buffer (0x04){})
 If (SizeOf (NRMT))
 {
   /* Analyze previous run of root Method */
   Concatenate (":", TCN0 (TCLL), Local1)
   Concatenate (Local1, ":", Local0)
   Concatenate (Local0, TNIC (TCLL, TIND), Local1)
   Concatenate (Local1, ":", Local0)
   Concatenate (Local0, NRMT, Local1)
   Concatenate (Local1, ":", Local0)
  Local7 = (ERRS - ERR5) /* \ERR5 */
   If (FLG5)
    {
      Concatenate (Local0, "SKIPPED:", Local1)
    }
   ElseIf (FLG6)
    {
      Concatenate (Local0, "BLOCKED:", Local1)
    }
   ElseIf (Local7)
    {
      Concatenate (Local0, "FAIL:Errors # ", Local2)
     B000 = Local7 Concatenate (Local2, B000, Local0)
      Concatenate (Local0, ":", Local1)
      ERR6++
    }
   Else
 {
      Concatenate (Local0, "PASS:", Local1)
    }
   Concatenate (":", CTST, Local0)
   Concatenate (Local0, Local1, Local2)
   Debug = Local2
  If ((RMRC < ETR0)) {
      Concatenate (":", STST, Local2)
     Concatenate (Local2, Local1, Local0)
     RPOP [RMRC] = LocalO }
```

```
 RMRC++
    }
  ERR5 = 0x00FLG5 = 0x00FLG6 = 0x00 }
 /* Set the name of current root method */
 Method (SRMT, 1, NotSerialized)
 {
   /* Report completion of previous root Method */
   RPT0 ()
   /* Current number of errors */
  ERR5 = ERRS /* \RRS */
   If (0x01)
   {
      Concatenate (Arg0, " test started", Debug)
    }
  NRMT = Arg0 }
 /*
 * Set 'skipped' status of execution of root method.
 * Used only to report that the root-method was not
 * run but skipped.
 */
 Method (SKIP, 0, NotSerialized)
 {
  FLG5 = 0x01 }
 /*
 * Set 'blocked' status of execution of root method.
 * Used only to report that the root-method was not
 * run, it was blocked.
 */
 Method (BLCK, 0, NotSerialized)
 {
  F<sub>L</sub>G6 = 0x01 }
 /*
```

```
 * Open sub-test
 *
   * arg0 - absolute index of file initiating the checking
   * arg1 - the name of Method initiating the checking
   */
  Method (BEG0, 2, NotSerialized)
  {
    SET0 (Arg0, Arg1, 0x00)
  }
  /* Close sub-test */
  Method (END0, 0, NotSerialized)
  {
    RST0 ()
  }
  /*
   * Current test start
   * arg0 - name of test
   * arg1 - index of tests collection
   * arg2 - index of test inside the collection
   * arg3 - run mode parameter of test
   */
  Method (STTT, 4, NotSerialized)
  {
   TSNM = Arg0TCLL = Arg1TIND = Arg2NRMT = "FLG5 = 0x00FLG6 = 0x00ERR5 = 0x00/* Pack up ID of test case to use it in err() */ERRB = PK00 (Arg1, Arg2) /* Initial work for any test */
    Concatenate ("TEST (", TCN0 (TCLL), Local1)
    Concatenate (Local1, "), ", Local0)
    Concatenate (Local0, TSNM, Local1)
    If (RTPT)
     {
       /* Run Tests Parameters Technique (RTPT) */
      /* When running a group of tests (collections), full<sup>*</sup> */Local7 = 0x00If ((RUN0 == 0x00)) {
```

```
Local7 = 0x01 }
      ElseIf ((\text{RUN0} == 0x01)) {
         If (Arg3)
         {
          Local7 = 0x01 }
       }
      ElseIf ((RUN0 = 0x02)) {
        If ((Arg3 == 0x00)) {
          Local7 = 0x01 }
       }
      ElseIf ((\text{RUN0} == 0x03)) {
        If ((Arg3 == RUN1)) {
           Local7
= 0x01 }
       }
      ElseIf ((RUN0 == 0x04)) {
        If ((Arg1 == RUN2)) {
          If ((Arg2 == RUN3)) {
             Local7 = 0x01 }
         }
       }
     }
    Else
    {
     Local7 = 0x01 }
    If (!Local7)
    {
      Concatenate (Local1, ", SKIPPED", Local0)
     Local1 = Local0 }
    Debug = Local1
    Return (Local7)
```

```
 }
  /* Current test finish */
  Method (FTTT, 0, NotSerialized)
  {
    CH03 ("FTTT", 0x00, __LINE__, 0x00, 0x00)
    /* Report completion of previous root Method */
    RPT0 ()
    TSNM = "NAME_OF_TEST"
   TCLL = 0x00TIND = 0x12345678NRMT = "FLG5 = 0x00FLG6 = 0x00ERR5 = 0x00 }
  /*
   * Pack up ID of test case
   *
   * arg0 - index of tests collection
   * arg1
 - index of test inside the collection
   */
  Method (PK00, 2, NotSerialized)
  {
   Local0 = (Arg0 \& 0x0F)Local1 = (Arg1 \& 0x1F)Local2 = (Local0 \ll 0x05)Local0 = (Local2 | Local1)Local7 = (Local0 \ll 0x17) Return (Local7)
  }
  /*
   * Pack up information of checking
 *
   * arg0 - absolute index of file initiating the checking
   * arg1 - index of checking (inside the file)
   */
  Method (PK01, 2, NotSerialized)
  {
   Local0 = (Arg0 & 0x07FF)Local1 = (Arg1 & 0x0FFF)
   Local2 = (Local0 \ll 0 \times 0 \times 0)Local7 = (Local2 | Local1)
```

```
 Return (Local7)
  }
  /*
   * Pack up index of bug
   *
   * arg0 - index of bug
   */
  Method (PK02, 1, NotSerialized)
  {
   Local0 = (Arg0 & 0x01FF)Local7 = (Local0 \ll 0x17) Return (Local7)
  }
  /*
   * Pack up information of error
   *
   * arg0 - absolute index of file reporting the error
   * arg1
 - index of error (inside the file)
   */
  Method (PK03, 2, NotSerialized)
  {
   Local0 = (Arg0 & 0x07FF)Local1 = (Arg1 & 0x0FFF)
   Local2 = (Local0 \ll 0x0C)Local7 = (Local2 | Local1) Return (Local7)
  }
  /*
   * Errors processing
   *
   * NOTE: looks we have exceeded some of the fields below
   * but don't actually use them though pack them up.
   *
   * The layout of opcode of error (three 32-bit words)
 *
   * Word 0) 0xctfffeee (information of error)
 *
  * [31:28,4] - c 0xf0000000
  * [27:23,5] - t 0x0f800000
   * [22:12,11] - fff 0x007ff000
  * [11:0,12] - eee 0x00000fff
   *
   * Word 1) 0xmmzzzuuu (information of checking)
 *
```

```
 * [31:23,9] - m 0xff800000
  * [22:12,11] - zzz 0x007ff000
  * [11:0,12] - uuu 0x000000fff
 *
   * Word 2) 0xnnnnnnnn (name of method)
 *
   * c - index of tests collection
   * t - index of test inside the collection
    * f - absolute index of file reporting the error
   * e - index of error (inside the file)
 *
   * z - absolute index of file initiating the checking
   * u - index of checking
   * m - miscellaneous:
        1) in case of TCLD tests there is an index of bug
 *
   * n - name of Method initiating the checking
 *
   * arg0 - diagnostic message (usually, the name of method conglomeration of tests)
   * arg1 - absolute index of file reporting the error
   * arg2 - line number of error (inside the file)
   * arg3 - absolute index of file initiating the checking
   * arg4 - line number of of checking (inside the file)
   * arg5 - first value (usually, received value)
   * arg6 - second value (usually, expected value)
   */
  Method (ERR, 7, NotSerialized)
  {
   Local3 = 0x00Local6 = 0x00 If (ERR0)
     {
      \frac{1}{8} ERR0 (Local4) - absolute index of file initiating the checking */
 /* ERR1 (Local3) - name of Method initiating the checking */
       /* ERR2 (Local5) - index of checking */
      Local4 = \text{ERR0} /* \ERR0 */
      Local3 = ERR1 /* \E{RR1 *} /* Don't attempt to set up the zero "index of checking" */
      /* by SET0. It will be ignored and overwritten by arg4 *//* of err(), */ If (ERR2)
       {
         Local5 = ERR2 \frac* \ERR2 \frac*{} }
       Else
        {
         Local5 = Arg4
```

```
 }
 }
 Else
 {
  Local4 = 0x00Local5 = Arg4If ((TCLL == TCLD)) {
     If (Local5)
      {
       Local4 = ZFFF /* ZFFF */
      }
   }
   Else
   {
    Local4 = Arg3 }
  If ((ObjectType (Arg0) == CO0A)) {
    Local3 = Arg0 }
 }
 If (Local4)
 {
    /* Pack up information of checking */
  Local6 = PK01 (Local4, Local5) }
If ((TCLL == TCLD)) {
   /* Pack up index of bug */
  Local0 = PK02 (TIND)Local6 \vert = Local0 }
 /* Pack up information of error */
Local0 = PK03 (Arg1, Arg2) /* Add ID of test case being executed */
Local7 = (ERRB | Local0)Local1 = "---------- ERROR : "
 Concatenate (Local1, Arg0, Local0)
 Debug = Local0
```

```
 ERP0 (Arg1, Arg2, Local4, Local3, Local5)
If ((ObjectType (Arg5) = 0x01)) /* Check for Integer */
 {
   /* Format/print the Expected result value */
   ToHexString (Arg6, Local0)
   ToDecimalString (Arg6, Local1)
   Concatenate ("**** Expected Result: 0x", Local0, Local0)
   Concatenate (Local0, ", (", Local0)
   Concatenate (Local0, Local1, Local0)
   Concatenate (Local0, ")", Local0)
  Debug = Local0 /* Format/print the Actual result value */
   ToHexString (Arg5, Local0)
   ToDecimalString (Arg5, Local1)
   Concatenate ("**** Actual Result : 0x", Local0, Local0)
   Concatenate (Local0, ", (", Local0)
   Concatenate (Local0, Local1, Local0)
   Concatenate (Local0, ")", Local0)
  Debug = Local0 }
 Else
 {
   Debug = "**** Actual Result:"
  Debug = Arg5
   Debug = "**** Expected Result:"
  Debug = Arg6 }
Debug = "----------- END\infty"
 /* Pack the summary information about the first N errors */
If ((\text{ERRS} < \text{ETR1})) {
  Local0 = (ERRS * 0x03)ERRP [Local0] = Local7 /* information of error */
   Local0++
   ERRP [Local0] = Local6 /* information of checking */
   Local0++
  ERRP [Local0] = Local3 /* name of method */
 }
 ERRS++
 /* Set current indicator of errors */
ERR3 = 0x01
```

```
 }
```

```
 /*
 * Report parameters of error
 * arg0 - absolute index of file reporting the error
 * arg1 - index of error
 * arg2 - absolute index of file initiating the checking
 * arg3 - name of Method initiating the checking
 * arg4 - index of checking
 */
 Method (ERP0, 5, NotSerialized)
 {
  Concatenate ("TITLE : ", TSNM, Local0)
  Debug = Local0Concatenate ("COLLECTION : ", TCN0 (TCLL), Local0)
   Local1 = TNIC (TCLL, TIND)
  Debug = Local0Concatenate ("TEST CASE : ", Local1, Local0)
  Debug = Local0Concatenate ("TEST : ", NRMT, Local0)
  Debug = Local0 /* Error */
  If ((FNAM != 0x00)) {
     /* Use global filename, set via SETF */
    Local1 = FNAM * \FNAM */
   }
  Elself ((Arg0 == ZFFF)) {
   /* ATTENTION: don't use zFFF in tests other than TCLD */
    Local1 = SBO0 (TIND, 0x00) }
   Else
   {
    Local1 = DerefOf (TFN0 [Arg0]) }
  Concatenate ("ERROR, File : ", Local1, Local0)
  Debug = Local0 Concatenate (" Line : ", ToDecimalString(Arg1), Local0)
  Debug = Local0 /* Checking */
   If (Arg2)
   {
```

```
If ((Arg2 == ZFFF)) {
        /* ATTENTION: don't use zFFF in tests other than TCLD */
      Local1 = SBO0 (TIND, 0x00) }
     Else
      {
       Local1 = DerefOf (TFN0 [Arg2])
      }
    Concatenate ("CHECKING, File : ", Local1, Local0)
    Debug = Local0If ((ObjectType (Arg3) == CO0A)) {
      Concatenate (" Method : ", Arg3, Local0)
      Debug = Local0 }
    Concatenate ("
   Line : ", ToDecimalString(Arg4), Local0)
     Debug = Local0
   }
 * Service for bug-demo.
 * arg0 - index of bug
 * arg1 - type of work:
 * 0 - return the name of test corresponding to bug-demo
 * 1 - return the name of file ..
 */
 Method (SB00, 2, NotSerialized)
  Local7 = "?"If ((Arg1 == 0x00)) {
     ToDecimalString (Arg0, Local0)
     Concatenate ("*", Local0, Local1)
     Concatenate (Local1, ".asl", Local7)
   }
  ElseIf ((Arg 1 == 0x01)) {
     ToDecimalString (Arg0, Local0)
    Concatenate ("Demo of bug ", Local0, Local7)
   }
```
}

/\*

\*

{

```
 Return (Local7)
 }
 /* Print out the whole contents, not only 32 bytes as debugger does */
 Method (PRN0, 1, Serialized)
 {
  Name (LPN0, 0x00)
   Name (LPC0, 0x00)
  LPN0 = SizeOf(Arg0)LPC0 = 0x00 While (LPN0)
   {
   Local0 = DerefOf (Arg0 [LPC0])Debug = Local0 LPN0--
     LPC0++
   }
 }
 /*
 * Check result of operation on equal to Zero
 * arg0 - message of error
 * arg1 - arg5 of err, "received value"
 * arg2 - arg6 of err, "expected value"
 * arg3 - value
 */
 Method (CH00, 4, NotSerialized)
 {
  If ((Arg3 != Zero)) {
     ERR (Arg0, Z062, __LINE__, 0x00, 0x00, Arg1, Arg2)
   }
 }
 /*
 * Check result of operation on equal to Non-Zero (Ones)
 * arg0 - message of error
 * arg1 - arg5 of err, "received value"
 * arg2 - arg6 of err, "expected value"
 * arg3 - value
 */
 Method (CH01, 4, NotSerialized)
 {
  If ((Arg3 != Ones)) {
     ERR (Arg0, Z062, __LINE__, 0x00, 0x00, Arg1, Arg2)
```

```
 }
   }
   /*
   * True, when the value is in range
   *
   * arg0 - Value
   * arg1 - RangeMin
   * arg2 - RangeMax
   */
  Method (RNG0,
 3, NotSerialized)
  {
   If ((Arg1 > Arg2)) {
       Debug = "RNG0: RangeMin greater than RangeMax"
       Fatal (0x00, 0x00000000, 0x00) /* Type, Code, Arg */
     }
   If ((Arg1 > Arg0)) {
       Return (Zero)
     }
   ElseIf ((Arg0 > Arg2)) {
       Return (Zero)
     }
    Return (Ones)
   }
 /* 200 symbols (without \sqrt{0}) */
  Name (BIG0,
"qwertyuiopasdfghjklzxcvbnm1234567890QWERTYUIOPASDFGHJKLZXCVBNMqwertyuiopasdfghjklzxcvbnm
1234567890QWERTYUIOPASDFGHJKLZXCVBNMqwertyuiopasdfghjklzxcvbnm1234567890QWERTYUIOPA
SDFGHJKLZXCVBNMqwertyuiopasdf")
```

```
 /* All symbols */
```

```
 Name (ALL0, "`1234567890-
=qwertyuiop[]\\asdfghjkl;\'zxcvbnm,./~!@#$%^&*()_+QWERTYUIOP{}|ASDFGHJKL:\"ZXCVBNM<>?")
  /* Check all the constants are not corrupted */
```

```
 Method (CST0, 0, NotSerialized)
```

```
 {
 If ((C000 != 0x0A)) {
     ERR ("c000 corrupted", Z062, __LINE__, 0x00, 0x00, 0x00, 0x00)
```

```
 }
   If ((C001 != 0x05)) {
      ERR ("c001 corrupted", Z062, __LINE__, 0x00, 0x00, 0x00, 0x00)
    }
   If ((C002 := 0x0D)) {
      ERR ("c002 corrupted", Z062, __LINE__, 0x00, 0x00, 0x00, 0x00)
    }
   If ((C003 := 0x0C)) {
      ERR ("c003 corrupted", Z062, __LINE__, 0x00, 0x00, 0x00, 0x00)
    }
   If ((C004 := 0x06)) {
      ERR ("c004 corrupted", Z062, __LINE__, 0x00, 0x00, 0x00, 0x00)
    }
   If ((C005 := 0x04)) {
      ERR ("c005 corrupted", Z062, __LINE__, 0x00, 0x00, 0x00, 0x00)
    }
   If ((C006 != 0x1F)) {
      ERR ("c006 corrupted", Z062, __LINE__, 0x00, 0x00, 0x00, 0x00)
    }
   If ((C007 = 0x33)) {
      ERR ("c007 corrupted", Z062, __LINE__, 0x00, 0x00, 0x00, 0x00)
    }
   If ((C008 := 0x00)) {
      ERR ("c008 corrupted", Z062, __LINE__, 0x00, 0x00, 0x00, 0x00)
    }
    If
((C009 != 0x01)) {
      ERR ("c009 corrupted", Z062, __LINE__, 0x00, 0x00, 0x00, 0x00)
    }
```

```
If ((C00A !=0x02)) {
      ERR ("c00a corrupted", Z062, __LINE__, 0x00, 0x00, 0x00, 0x00)
    }
   If ((C00B != 0x03)) {
      ERR ("c00b corrupted", Z062, __LINE__, 0x00, 0x00, 0x00, 0x00)
    }
   If ((C00C != 0x04)) {
      ERR ("c00c corrupted", Z062, __LINE__, 0x00, 0x00, 0x00, 0x00)
    }
   If ((C00D := 0x05)) {
      ERR ("c00d corrupted", Z062, __LINE__, 0x00, 0x00, 0x00, 0x00)
    }
   If ((C00E!=0x06)) {
      ERR ("c00e corrupted", Z062, __LINE__, 0x00, 0x00, 0x00, 0x00)
    }
   If ((C00F = 0x07)) {
      ERR ("c00f corrupted", Z062, __LINE__, 0x00, 0x00, 0x00, 0x00)
    }
   If ((C010 != 0x08)) {
      ERR ("c010 corrupted", Z062, __LINE__, 0x00, 0x00, 0x00, 0x00)
    }
    If ((C011
!= 0x09) {
      ERR ("c011 corrupted", Z062, __LINE__, 0x00, 0x00, 0x00, 0x00)
    }
   If ((C012 := 0x0A)) {
      ERR ("c012 corrupted", Z062, __LINE__, 0x00, 0x00, 0x00, 0x00)
    }
   If ((C013 := 0x0B)) {
```

```
 ERR ("c013 corrupted", Z062, __LINE__, 0x00, 0x00, 0x00, 0x00)
   }
  If ((C014 != 0x0C)) {
     ERR ("c014 corrupted", Z062, __LINE__, 0x00, 0x00, 0x00, 0x00)
   }
  If ((C015 != 0x0D)) {
     ERR ("c015 corrupted", Z062, __LINE__, 0x00, 0x00, 0x00, 0x00)
   }
  If ((C016 != 0x0E)) {
     ERR ("c016 corrupted", Z062, __LINE__, 0x00, 0x00, 0x00, 0x00)
   }
  If ((C017 := 0x0F)) {
    ERR ("c017 corrupted", Z062, __LINE__, 0x00, 0x00, 0x00, 0x00)
   }
  If ((C018 = 0x10)) {
     ERR ("c018 corrupted", Z062, __LINE__, 0x00, 0x00, 0x00, 0x00)
   }
  If ((C019 != 0x11)) {
     ERR ("c019 corrupted", Z062, __LINE__, 0x00, 0x00, 0x00, 0x00)
   }
 }
 /*
 * Shift elements of buffer
* <br/><buf>,
* <br/>byte size of buf>,
* <cmd: 0 - left, 1 - right>
* <n shift: {1-7} */
 Method (SFT0, 4, Serialized)
 {
   Name (N000, 0x00)
   Name (NCUR, 0x00)
  N000 = Arg1NCUR = 0x00Local6 = 0x00
```
```
 If (Arg2)
   {
    Local3 = Arg3Local5 = (0x08 - Local3) }
   Else
   {
    Local5 = Arg3Local3 = (0x08 - Local5) }
  Local0 = Arg1 Local0++
  Name (B000, Buffer (Local0){})
   While (N000)
   {
     Local0 = DerefOf (Arg0 [NCUR])
    Local1 = (Local0 \gg Local3)Local2 = (Local1 & 0 \text{xFF})Local1 = (Local2 | Local6)Local4 = (Local0 \ll Local5)Local6 = (Local4 & 0xFF)B000 [NCUR] = Local1
     N000--
      NCUR++
   }
   B000 [NCUR] = Local6
   /* Store(arg0, Debug) */
   /* Store(b000, Debug) */
   Return (B000) /* \SFT0.B000 */
 }
 /*
 * The entire byte size of buffer (starting with the
 * first byte of buffer, not field) affected by field.
 *
 * <index of bit>,
 * <num of bits>,
 */
 Method (MBS0, 2, NotSerialized)
 {
  Local0 = (Arg0 + Arg1)Local1 = (Local0 + 0x07) Divide (Local1, 0x08, Local2, Local0)
   Return (Local0)
 }
```

```
 /*
  * Bit-shift (0-7) elements of buffer
  *
 * <br/> <br/> <br/> <br/>
** <n shift: {0-7} * <bit size of shift area>,
   * <source value of first byte>,
  * <source value of last byte>,
  */
  Method (SFT1, 5, Serialized)
  {
    Name (PREV, 0x00)
    Name (MS00, 0x00)
    Name (MS01, 0x00)
    Name (MS02, 0x00)
    Name (MS03, 0x00)
    Name (TAIL, 0x00)
    Name (LBT0, 0x00)
    /* Loop 0 */
    Name
 (LPN0, 0x00)
    Name (LPC0, 0x00)
    /* Byte size of result buffer */
    Name (NB01, 0x00)
    /* Reqular processed bytes number */
    Name (NREG, 0x00)
    /* Bit-size of low part of byte */
    Name (NB08, 0x00)
    /* Bit-size of high part of byte */
    Name (NB09, 0x00)
    /* Bit-size of last byte */
    Name (REST, 0x00)
   If ((Arg2 < 0x01)) {
       ERR ("sft", Z062, __LINE__, 0x00, 0x00, Arg2, 0x01)
       Return (Ones)
    }
   If ((Arg1 > 0x07)) {
       ERR ("sft", Z062, __LINE__, 0x00, 0x00, Arg1, 0x07)
       Return (Ones)
```

```
 }
   NB01 = MBS0 (Arg1, Arg2) Name (B000, Buffer (NB01){})
    /* Layout of regulsr bytes */
   NB08 = Arg1 NB09 = (0x08 - NB08) /* \SFT1.NB08 */
    /* Produce masks of regulsr byte */
   Local0 = (0xFF >> NB08) /* \SFT1.NB08 */
    MS01 = (Local0 << NB08) /* \SFT1.NB08 */
   MS00 = -MS01 /*
 \SFT1.MS01 */
    /* Last byte size */
   Local7 = (Arg1 + Arg2)REST = (Local7 % 0x08)If ((REST == 0x00)) {
     REST = 0x08 }
    /* Substitute field usually determined on previous step */
    PREV = (Arg3 & MS00) /* \SFT1.MS00 */
    /* Reqular processing repetition number */
   If ((Arg2 \geq NBO9)) {
     NREG = 0x01 Local7 = (Arg2 - NB09) /* \SFT1.NB09 */
      Divide (Local7, 0x08, Local1, Local0)
     NREG += Local0 }
    /* Regular processing */
   LPN0 = NREG /* \SFT1.NREG */
   LPC0 = 0x00 While (LPN0)
    {
     Local7 = DerefOf (Arg0 [LPC0])Local0 = (Local7 \ll NB08) /* \SFT1.NB08 */
     Local1 = (Local0 | PREV) /* \SFT1.PREV */
     B000 [LPC0] = Local1 PREV = (Local7 >> NB09) /* \SFT1.NB09 */
      LPN0--
```

```
 LPC0++
 }
If ((REST == 0x08)) {
TAIL = 0x00 }
ElseIf ((REST < = NB08)) {
  TAIL = 0x01 }
 Else
 {
  TAIL = 0x02 LBT0 = DerefOf (Arg0 [LPC0])
 }
 /* =================== */
 /* Processing the tail */
 /* =================== */
If ((TAIL == 0x01)) {
   /* Produce masks */
  Local0 = (0xFF >> REST) /* \SFT1.REST */
  MS03 = (Local0 \ll REST) /* \SFT1. REST */
   MS02 = ~MS03 /* \SFT1.MS03 */
  Local0 = (PREV & MS02) /* \SFT1.MSO2 */
  Local1 = (Arg4 & MS03) /* \SFT1.MSO3 */
  Local2 = (Local0 | Local1)B000 [LPC0] = Local2 }
ElseIf ((\text{TAIL} == 0x02)) {
   Local0 = (PREV & MS00) /* \SFT1.MS00 */
  Local1 = (LBT0 << NB08) /* \SFT1.NB08 */
  Local7 = (Local0 | Local1) /*
   * Byte layout:
   * 000011112222
    * rem sz nb08
  * 33333333
   * nb09 * 44444444
   * rest
    */
```

```
 /* Produce masks of rem field */
    Local2 = (0xFF \gg REST) /* \SFT1. REST */
    Local0 = (Local2 \ll REST) /* \SFT1. REST */
    Local1 = -Local0 /* Determine contents of field */
    Local2 = (Local7 & Local1) /* Remained of original last (first) byte */
    Local3 = (Arg4 \& Local0) /* Result */
    Local0 = (Local2 | Local3) B000 [LPC0] = Local0
   }
   Return (B000) /* \SFT1.B000 */
 }
 /*
 * Verify result
\mathbf{d}_\mathbf{r} * arg0 - name of test
 * arg1 - result
 * arg2 - expected value (64-bit mode)
 * arg3 - expected value (32-bit mode)
 * DISADVANTAGE: information about the actual place
 * in errors reports is lost, should be
 * resolved in the future.
 */
 Method (M4C0, 4, Serialized)
 {
    Name (TMP0, 0x00)
   Name (TMP1, 0x00)
  Local7 = 0x00 TMP0 = ObjectType (Arg1)
   If (F64)
   {
    TMP1 = ObjectType (Arg2)If ((TMP0 := TMP1)) {
       ERR (Arg0, Z062, LINE, 0x00, 0x00, TMP0, TMP1)
       Local7 = 0x01 }
    ElseIf ((Arg1 != Arg2)) {
        ERR (Arg0, Z062, __LINE__, 0x00, 0x00, Arg1, Arg2)
       Local7 = 0x01
```

```
 }
     }
    Else
     {
      TMP1 = ObjectType (Arg3)If ((TMP0 != TMP1)) {
         ERR (Arg0, Z062, __LINE__, 0x00, 0x00, TMP0, TMP1)
        Local7 = 0x01 }
      ElseIf ((Arg1 != Arg3)) {
         ERR (Arg0, Z062, __LINE__, 0x00, 0x00, Arg1, Arg3)
        Local7 = 0x01 }
     }
    Return (Local7)
  }
  /*
   * Return one-symbol string
 *
   * arg0 - source string contains
 desirable symbols
   * srg1 - index inside the source string
  */
  Method (M4A1, 2, Serialized)
  {
    Name (S000, " ")
   Local0 = DerefOf (Arg0 [Arg1])S000 [0x00] = Local0 Return (S000) /* \M4A1.S000 */
  }
  /* Initialization */
  Method (STRT, 1, Serialized)
  {
    Method (M555, 0, NotSerialized)
    {
     }
    /* Data to determine 32/64 mode, global because of mt-tests */
    DataTableRegion (HDR, "DSDT", "", "")
    Field (HDR, AnyAcc, NoLock, Preserve)
     {
```

```
 SIG, 32,
   LENG, 32,
   REV, 8,
   SUM, 8,
   OID, 48,
   OTID, 64,
   OREV, 32,
   CID, 32,
   CREV, 32
 }
 /*
 * The first fictitious Method execution which statistics
 * is then used for to estimate all other Methods executions.
 */
 M555 ()
 TMT0 = Timer
If ((REV < 0x02)) {
  F64 = 0x00ISZ0 = 0x04ISZC = 0x08 Debug = "32-bit mode"
 }
 Else
 {
  F64 = 0x01ISZ0 = 0x08ISZC = 0x10 Debug = "64-bit mode"
 }
 /*
 * Check that the total number of exceptions is zero here.
 * The internal data about the exceptions initiated by some
 * bdemo tests on a global level should be reset by them to
 * this point as they didn't take place. Otherwise, an error
 * will be below registered.
 */
 If (CH02 ())
 {
   ERR7++
   /* Reset internal information about exceptions */
   CH03 (__METHOD__, 0x00, __LINE__, 0x00, 0x00)
  EXCO = 0x00EXC1 = 0x00
```

```
 }
    SRTP (Arg0)
    RTPI ()
    RST0 ()
    RST2 ()
    /* Adjust some skippings of tests for different ACPICA releases */
    SET2 (SETN)
  }
  Name
 (TCNP, Package (0x09)
  {
     "compilation",
    "functional",
    "complex",
    "exceptions",
    "bdemo",
    "service",
    "mt",
    "Identity2MS",
    "IMPL"
  })
  /*
  * Test collection name
  * arg0 - index of test collection
  */
  Method (TCN0, 1, NotSerialized)
  {
   Local7 = "?"
   If ((Arg0 \leq MAXC)) {
       Local7 = DerefOf (TCNP [Arg0])
     }
    Return (Local7)
  }
  /*
  * Name of test inside collection
  * arg0 - index of test collection
  * arg1 - index of test inside the collection
  */
  Method (TNIC, 2, Serialized)
  {
   Local7 = "?"
    Switch (ToInteger (Arg0))
```

```
 {
      Case (0x01) {
         Local7 = DerefOf (TNF0 [Arg1])
       }
       Case (0x02)
       {
         Local7 = DerefOf (TNC0 [Arg1])
       }
      Case (0x03) {
         Local7 = DerefOf (TNE0
 [Arg1])
       }
      Case (0x04) {
        Local7 = SBO0 (Arg1, 0x01) }
      Case (0x05) {
        Local7 = DerefOf (TNS0 [Arg1]) }
      Case (0x06) {
         Local7 = DerefOf (TNM0 [Arg1])
       }
      Case (0x07) {
        Local7 = DerefOf (TNT0 [Arg1]) }
      Case (0x08) {
         Local7 = DerefOf (TNI0 [Arg1])
       }
    }
    Return (Local7)
  }
  /* Names of functional tests */
  Name (TNF0, Package (0x0F)
  {
    "arithmetic",
    "bfield",
    "constant",
    "control",
```

```
 "descriptor",
   "external",
   "local",
   "logic",
   "manipulation",
   "name",
   "reference",
   "region",
   "synchronization",
   "table",
   "module"
 })
```

```
 /* Names of complex tests */
```

```
 Name (TNC0, Package (0x14)
 {
   "misc",
```

```
 "provoke",
   "oarg",
   "oconst",
   "olocal",
   "oreturn",
   "onamedloc",
   "onamedglob",
   "opackageel",
   "oreftonamed",
   "oconversion",
   "oreftopackageel",
   "rstore",
   "roptional",
   "rconversion",
   "rcopyobject",
   "rindecrement",
   "rexplicitconv",
   "badasl",
   "namespace"
 })
 /* Names of exceptions tests */
 Name (TNE0, Package (0x07)
 {
   "exc",
   "exc_operand1",
   "exc_operand2",
```

```
"exc_result1",
 "exc_result2",
"exc_ref",
 "exc_tbl"
```

```
 })
  /* Names of service tests */
  Name (TNS0, Package (0x01)
  {
     "condbranches"
  })
  /* Names of mt tests */
  Name (TNM0, Package (0x01)
  {
     "mt-mutex"
  })
  /* Names of Identity2MS tests */
  Name (TNT0, Package (0x01)
  {
     "abbu"
  })
  /* Names of IMPL tests */
  Name (TNI0, Package
 (0x01)
  {
     "dynobj"
  })
  /* Names of test files */
  Name (TFN0, Package (0xCD)
  {
   "UNDEF", \frac{\cancel{0.1}}{\cancel{0.1}} "crbuffield.asl",
     "constants.asl",
    "ctl0.asl",
    "ctl1.asl",
    "ctl2.asl",
    "timing.asl",
    "concatenaterestemplate.asl",
     "dependentfn.asl",
     "dma.asl",
    "dwordio.asl",
     "dwordmemory.asl",
     "dwordspace.asl",
    "extendedio.asl",
     "extendedmemory.asl",
     "extendedspace.asl",
    "fixedio.asl",
     "interrupt.asl",
```
 "io.asl", "irq.asl", "irqnoflags.asl", "memory24.asl", "memory32.asl", "memory32fixed.asl", "qwordio.asl", "qwordmemory.asl", /\* 25 \*/ "qwordspace.asl", "register.asl", "resourcetemplate.asl", "rtemplate.asl", "vendorlong.asl", "vendorshort.asl", "wordbusnumber.asl", "wordio.asl", "wordspace.asl", "logical.asl", "concatenate.asl", "eisaid.asl", "match1.asl", "mid.asl", "objecttype.asl", "sizeof.asl", "store.asl", "tobuffer.asl", "todecimalstring.asl", "tofrombcd.asl", "tohexstring.asl", "tointeger.asl", "tostring.asl", "touuid.asl", "unicode.asl", /\* 50 \*/ "package.asl", "event.asl", "mutex.asl", "misc.asl", "provoke.asl", "oconversion.asl", "rconversion.asl", "exc.asl", "exc\_operand1.asl", "exc\_result.asl", "XXXXXX.asl", /\* 61 - RESERVED, not in use \*/ "common.asl", "ehandle.asl", "oproc.asl", "otest.asl",

 "rproc.asl", "rtest.asl", "switch1.asl", "switch2.asl", "switch3.asl", "switch4.asl", "switch5.asl", "switch6.asl", "while.asl", "match2.asl", "ref00.asl", "ref01.asl", "ref02.asl", "ref03.asl", "ref04.asl", "ref70.asl", "operations.asl", "arithmetic.asl", "ocommon.asl", "oconst.asl", "onamedglob1.asl", "onamedglob2.asl", "onamedloc1.asl", "onamedloc2.asl", "opackageel.asl", "oreftonamed1.asl", "exc\_00\_undef.asl", "exc\_01\_int.asl", "exc\_02\_str.asl", "exc\_03\_buf.asl", "exc\_04\_pckg.asl", "exc\_05\_funit.asl", "exc\_06\_dev.asl", "exc\_07\_event.asl", "exc\_08\_method.asl", /\* 100 \*/ "exc\_09\_mux.asl", "exc\_10\_oreg.asl", "exc\_11\_pwr.asl", "exc\_12\_proc.asl", "exc\_13\_tzone.asl", "exc\_14\_bfield.asl", "exc\_operand2.asl", "ref05.asl", "ref71.asl", "ref06.asl", "ref50.asl", "name.asl",

 "data.asl", "dataproc.asl", "datastproc.asl", "ref07.asl", /\* 116 \*/ "olocal.asl", "oreturn.asl", "oreftopackageel.asl", "oreftonamed2.asl", /\* 120 \*/ "oarg.asl", "rcommon.asl", "rstore.asl", "rcopyobject.asl", "rindecrement.asl", "rexplicitconv.asl", "roptional.asl", "tcicmd.asl", "dobexec.asl", "dobdecl.asl", /\* 130 \*/ "dobctl.asl", "dobexceptions.asl", "method.asl", "function.asl", "condbranches.asl", "add.asl", "standaloneRet.asl", "store.asl", "return.asl", "dobmisc.asl", /\* 140 \*/ "opregions.asl", "dtregions.asl", "regionfield.asl", "indexfield.asl", "bankfield.asl", "badasl.asl", "mt-common.asl", "mt-mutex.asl", "mt-mxs.asl", "mutex2.asl", /\* 150 \*/ "mutex\_proc.asl", "mt-tests.asl", "mt-service.asl",

## "ns0.asl",

 "ns1.asl", "ns2.asl", "ns3.asl", "ns4.asl",

"ns5.asl",

```
"ns6.asl", /* 160*/ "I2MS_msfail0.asl",
 "I2MS_st0.asl",
 "I2MS_ns_in00.asl",
 "I2MS_ns_in10.asl",
 "I2MS_ns_in20.asl",
 "I2MS_ns_in30.asl",
 "I2MS_ns_in40.asl",
 "I2MS_ns_in50.asl",
 "I2MS_mt0_abbu.asl",
 "I2MS_mt0_aslts.asl", /* 170 */
 "I2MS_recursion_abbu.asl",
 "I2MS_recursion_aslts.asl",
 "serialized.asl",
 "load.asl", /* 174 */
 "unload.asl",
 "loadtable.asl",
 "recursion.asl",
 "ns-scope.asl", /* 178 */
 "ns-fullpath.asl",
 "scope.asl", /* 180 */
 "object.asl",
 "order.asl",
 /* below are incorrect yet: */
```

```
 "I2MS_ns_dv00.asl",
 "I2MS_ns_dv10.asl",
 "I2MS_ns_dv20.asl",
 "I2MS_ns_dv30.asl",
 "I2MS_ns_device.asl",
 "I2MS_ns_device_abbu.asl",
 "I2MS_ns_device_aslts.asl",
 /* see these files can be not used at all: */
```

```
 "I2MS_ns4.asl", /* 190 */
 "I2MS_ns5.asl",
 "I2MS_ns6.asl",
 /* ACPI 5.0 */
```

```
 "fixeddma.asl",
 "gpioint.asl",
 "gpioio.asl",
 "i2cserialbus.asl",
 "spiserialbus.asl",
 "uartserialbus.asl",
 /* ACPI 6.2 */
```
"pinfunction.asl",

```
"pinconfig.asl", \frac{\cancel{8}^{\frac{1}{2}}}{\cancel{200}} */
     "pingroup.asl",
     "pingroupfunction.asl",
     "pingroupconfig.asl",
     /* External Op tests */
     "external.asl" /* 204 */
  })
  /*
   * Unpack error
 *
   * arg0 - information of error (Word 0)
   * arg1 - information of checking (Word 1)
   * arg2 - name of Method initiating the checking (Word 2)
   */
  Method (UNP0, 3, Serialized)
  {
     /* c - index of tests collection */
    Local7 = (Arg0 >> 0x1C)Local0 = (Local7 & Qx0F) /* t - index of test inside the collection
 */
    Local7 = (Arg0 >> 0x17)Local1 = (Local7 & 0x1F)/* f - absolute index of file reporting the error */Local7 = (Arg0 \gg 0x0C)Local2 = (Local7 & 0x07FF)/* e - index of error (inside the file) */Local3 = (Arg0 & 0x0FFF)Local6 =""
    Local7 =""
     Switch (ToInteger (Local0))
     {
      Case (0x01) {
          Local6 = DerefOf (TNF0 [Local1])
          If (ERR4)
          {
           Local7 = ", functional, "
          }
       }
      Case (0x02) {
          Local6 = DerefOf (TNC0 [Local1])
```

```
 If (ERR4)
   {
     Local7 = ", complex, "
   }
 }
Case (0x03) {
   Local6 = DerefOf (TNE0 [Local1])
   If (ERR4)
   {
    Local7 =", exceptions, "
   }
 }
Case (0x04) {
   /* m - in case of TCLD tests there is an index of bug */
  Local0 = (Arg1 \gg 0x17)Local1 = (Local0 & 0x01FF)Local6 = SBO0 (Local1, 0x01) If (ERR4)
   {
    Local7 = ", bug-demo, "
   }
 }
Case (0x05) {
   Local6 = DerefOf (TNS0 [Local1])
   If (ERR4)
   {
    Local7 =", service, "
   }
 }
Case (0x06) {
   Local6 = DerefOf (TNM0 [Local1])
   If (ERR4)
   {
    Local7 =", mt, "
   }
 }
Case (0x07) {
   Local6 = DerefOf (TNT0 [Local1])
   If (ERR4)
   {
    Local7 =", Identity2MS, "
```

```
 }
   }
  Case (0x08) {
     Local6 = DerefOf (TNI0 [Local1])
     If (ERR4)
      {
       Local7 =", IMPL, "
      }
   }
 }
 Concatenate (Local7, Local6, Local5)
 Concatenate (Local5, ", ", Local1)
 /* Error */
If ((Local2 == ZFFF)) {
   /* ATTENTION: don't use zFFF in tests other than TCLD */
  \frac{1}{\sqrt{2}} m - in case of TCLD tests there is an index of bug \frac{1}{\sqrt{2}}Local0 = (Arg1 \gg 0x17)Local2 = (Local0 & 0x01FF)Local6 = SBO0 (Local2, 0x00) }
 Else
 {
   Local6 = DerefOf (TFN0 [Local2])
 }
 Concatenate (Local1, Local6, Local7)
 Concatenate (Local7, ", ", Local1)
 Concatenate (Local1, Local3, Local7)
/* (z+u) - entire field of checking */Local5 = (Arg1 \& 0x007FFFFFF)
 If (Local5)
 {
  /* z - absolute index of file initiating the checking */Local5 = (Arg1 \gg 0x0C)Local2 = (Local5 & 0x07FF) /* u - index of checking */
  Local3 = (Arg1 \& 0x0FFF)If ((Local2 == ZFFF)) {
     /* ATTENTION: don't use zFFF in tests other than TCLD */
```

```
\frac{1}{\sqrt{2}} m - in case of TCLD tests there is an index of bug */
        Local0 = (Arg1 \gg 0x17)Local2 = (Local0 & 0x01FF)Local6 = SBO0 (Local2, 0x00) }
      Else
       {
         Local6 = DerefOf (TFN0 [Local2])
       }
      Concatenate (Local7, ", ", Local1)
      Concatenate (Local1, Local6, Local5)
      Concatenate (Local5, ", ", Local1)
      Concatenate (Local1, Local3, Local7)
     If ((ObjectType (Arg2) == CO0A))
       {
         Concatenate (Local7, ", ", Local1)
         Concatenate (Local1, Arg2, Local7)
       }
    }
    Return (Local7)
  /*
 Report errors */
  Method (RERR, 0, Serialized)
   Name (LPN0, 0x00)
    Name (LPC0, 0x00)
   LPN0 = ETR1 /* ETR1 */
   If ((\text{ERRS} < \text{LPN0})) {
     LPNO = ERRS /* ERRS */
    }
   Local0 = 0x00 Debug = "========= ERRORS SUMMARY (max 400):"
    While (LPN0)
    {
      Local7 = DerefOf (ERRP [Local0])
      Local0++
      Local6 = DerefOf (ERRP [Local0])
     Local0++ Local4 = DerefOf (ERRP [Local0])
      Local0++
     Local1 = UNP0 (Local7, Local6, Local4)
```
}

{

```
 If (ERR4)
     {
       Concatenate ("", Local7, Local2)
       Concatenate (Local2, ", ", Local5)
       Concatenate (Local5, Local6, Local2)
       Concatenate (Local2, Local1, Local7)
     }
     Else
     {
      Concatenate ("", Local1, Local7)
     }
    Debug = Local7 LPN0--
     LPC0++
  }
  If ((\text{ERRS} > \text{ETR1})) {
     Debug = "********* Not all errors were traced, maximum exceeded!"
   }
  Debug = "-----END." }
 /* Report root Methods run results */
 Method (RRM0, 0, Serialized, 3)
   Name (LPN0, 0x00)
   Name (LPC0, 0x00)
  LPNO = ETRO /* ETRO */
  If ((RMRC < LPN0)) {
    LPNO = RMRC/* \RMRC*/
   }
   Debug = "========= ROOT METHODS SUMMARY (max 600):"
   While (LPN0)
   {
     Local7 = DerefOf (RP0P [LPC0])
    Debug = Local7 LPN0--
    LPC0++ }
  If ((RMRC > ETR0))
```
{

```
 {
     Debug = "********* Not all root Methods were traced, maximum exceeded!"
   }
 Debug = "========== END." }
```

```
 /* Final actions */
```

```
 Method (FNSH, 0, NotSerialized)
```
/\* Check, the current number of exceptions is zero \*/

```
 CH03 ("FNSH", 0x00, __LINE__, 0x00, 0x00)
```
/\*

{

```
 Check all the constants are not corrupted */
```

```
 CST0 ()
 /* Run time */
```

```
Local7 = TimerLocal6 = (Local7 - TMT0) /* \TMT0 */
Divide (Local6, 0x0A, Local1, Local2)
 Divide (Local2, 0x000F4240, Local1, Local0)
 Debug = Concatenate ("Run time (in seconds): 0x", Local0)
 /* Exceptions total */
```

```
 Debug = Concatenate ("The total number of exceptions handled: 0x", EXC1)
 /* Status of test run */
```

```
 If (ERRS)
 {
   RERR ()
```

```
 }
```
/\* Report root Methods run results \*/

```
 RRM0 ()
 If (F64)
 {
   Concatenate ("TEST ACPICA: ", "64-bit :", Local0)
 }
 Else
 {
   Concatenate ("TEST ACPICA: ", "32-bit :", Local0)
 }
 If (ERR7)
```

```
 {
       Concatenate ("!!!! ERRORS were detected during the loading stage, # 0x", ERR7, Debug)
    }
   EXC1 = 0x00If ((ERRS \parallel ERR7)) {
       Concatenate
 (Local0, " FAIL : Errors # 0x", Local1)
       Concatenate (Local1, ERRS, Local2)
       Concatenate (Local2, ", Failed tests # 0x", Local1)
       Debug = Concatenate (Local1, ERR6)
       Return (0x01)
    }
    Debug = Concatenate (Local0, " PASS")
    Return (0x00)
  }
  /* Trace execution */
  /*
  * Report write operation
  * arg0 - object where writing
  * arg1 - index where writing
  * arg2 - value
  */
  Method (TRC0, 3, NotSerialized)
  {
    If (TRCF)
    {
       Concatenate (TRCH, ", WRITE: where ", Local0)
       Concatenate (Local0, Arg1, Local1)
       Concatenate (Local1, ", ", Local0)
       Concatenate (Local0, Arg2, Local1)
       Debug = Local1
    }
  }
  /*
  * Report read operation
  * arg0 - object from where reading
  * arg1 - index from where reading
  * arg2 - obtained value
  */
  Method (TRC1, 3, NotSerialized)
  {
    If (TRCF)
```

```
 Open Source Used In UCS_COMPONENT-rack_huu_base_image_m5 240227-220037-547ebbb8-240015D 8122
```

```
 {
      Concatenate (TRCH, ", READ: where ", Local0)
      Concatenate (Local0, Arg1, Local1)
      Concatenate (Local1, ", ", Local0)
      Concatenate (Local0, Arg2, Local1)
      Debug = Local1
   }
 }
 /*
 * Report string
 * arg0 - string
 */
 Method (TRC2, 1, NotSerialized)
 {
   If (TRCF)
   {
      Concatenate (TRCH, ", ", Local0)
      Concatenate (Local0, Arg0, Local1)
      Debug = Local1
   }
 }
 /* Switch on trace */
 Method (TRC8, 0, NotSerialized)
 {
  TRCF = 0x01 }
 /* Switch off trace */
 Method (TRC9, 0, NotSerialized)
 {
  TRCF = 0x00 }
 /* Start of test */
 Method (TS00, 1, NotSerialized)
 {
   If (PR01)
   {
      Concatenate ("Test ", Arg0, Local0)
      Concatenate (Local0, " started", Local1)
      Debug = Local1
    }
 }
```

```
 /*
   * Convert the Timer units (one unit - 100 nsecs)
 to Seconds
   * arg0 - interval in Timer units
   */
  Method (TMR0, 1, NotSerialized)
 {
    /* Convert to microseconds */
   Divide (Arg0, 0x0A, Local0, Local1)
    /* Convert to seconds */
    Divide (Local1, 0x000F4240, Local0, Local2)
    Return (Local2)
  }
```
Found in path(s):

\* /opt/cola/permits/1868535361\_1702636685.4725525/0/acpica-master-2-zip/acpicamaster/tests/aslts/src/runtime/cntl/common.asl No license file was found, but licenses were detected in source scan.

/\*

\* Some or all of this work - Copyright (c) 2006 - 2021, Intel Corp.

\* All rights reserved.

\*

\* Redistribution and use in source and binary forms, with or without modification,

\* are permitted provided that the following conditions are met:

\*

\* Redistributions of source code must retain the above copyright notice,

\* this list of conditions and the following disclaimer.

\* Redistributions in binary form must reproduce the above copyright notice,

\* this list of conditions and the following disclaimer in the documentation

\* and/or other materials provided with the distribution.

\* Neither the name of Intel Corporation nor the names of its contributors

\* may be used to endorse or promote products derived from this software

\* without specific prior written permission.

\*

 \* THIS SOFTWARE IS PROVIDED BY THE COPYRIGHT HOLDERS AND CONTRIBUTORS "AS IS"

\* AND ANY EXPRESS OR IMPLIED WARRANTIES, INCLUDING, BUT NOT LIMITED TO, THE

\* IMPLIED WARRANTIES OF MERCHANTABILITY AND FITNESS FOR A PARTICULAR PURPOSE

\* ARE DISCLAIMED. IN NO EVENT SHALL THE COPYRIGHT OWNER OR CONTRIBUTORS BE

 \* LIABLE FOR ANY DIRECT, INDIRECT, INCIDENTAL, SPECIAL, EXEMPLARY, OR CONSEQUENTIAL

 \* DAMAGES (INCLUDING, BUT NOT LIMITED TO, PROCUREMENT OF SUBSTITUTE GOODS OR SERVICES;

\* LOSS OF USE, DATA, OR PROFITS; OR BUSINESS INTERRUPTION) HOWEVER CAUSED AND ON

## ANY

\*

 \* THEORY OF LIABILITY, WHETHER IN CONTRACT, STRICT LIABILITY, OR TORT (INCLUDING \* NEGLIGENCE OR OTHERWISE) ARISING IN ANY WAY OUT OF THE USE OF THIS SOFTWARE, \* EVEN IF ADVISED OF THE POSSIBILITY OF SUCH DAMAGE. \*/ /\* \* Bug 129:

 \* SUMMARY: Creating Package of an arbitrary length, Package & VarPackage \*/

 Include ("../../../../../runtime/collections/bdemo/ACPICA/0129/StaticLocal.asl") Include ("../../../../../runtime/collections/bdemo/ACPICA/0129/StaticGlobal.asl") Include ("../../../../../runtime/collections/bdemo/ACPICA/0129/Dynamic.asl")

Found in path(s):

\* /opt/cola/permits/1868535361\_1702636685.4725525/0/acpica-master-2-zip/acpicamaster/tests/aslts/src/runtime/collections/bdemo/ACPICA/0129/DECL.asl No license file was found, but licenses were detected in source scan.

/\*

\* Some or all of this work - Copyright (c) 2006 - 2021, Intel Corp.

\* All rights reserved.

\*

\* Redistribution and use in source and binary forms, with or without modification,

\* are permitted provided that the following conditions are met:

\*

\* Redistributions of source code must retain the above copyright notice,

\* this list of conditions and the following disclaimer.

\* Redistributions in binary form must reproduce the above copyright notice,

\* this list of conditions and the following disclaimer in the documentation

\* and/or other materials provided with the distribution.

\* Neither the name of Intel Corporation nor the names of its contributors

\* may be used to endorse or promote products derived from this software

\* without specific prior written permission.

\*

\* THIS SOFTWARE IS PROVIDED BY THE COPYRIGHT HOLDERS AND CONTRIBUTORS "AS IS"

\* AND ANY EXPRESS OR IMPLIED WARRANTIES, INCLUDING, BUT NOT

LIMITED TO, THE

\* IMPLIED WARRANTIES OF MERCHANTABILITY AND FITNESS FOR A PARTICULAR PURPOSE

\* ARE DISCLAIMED. IN NO EVENT SHALL THE COPYRIGHT OWNER OR CONTRIBUTORS BE

\* LIABLE FOR ANY DIRECT, INDIRECT, INCIDENTAL, SPECIAL, EXEMPLARY, OR CONSEQUENTIAL

\* DAMAGES (INCLUDING, BUT NOT LIMITED TO, PROCUREMENT OF SUBSTITUTE GOODS OR SERVICES;

\* LOSS OF USE, DATA, OR PROFITS; OR BUSINESS INTERRUPTION) HOWEVER CAUSED AND ON ANY

\* THEORY OF LIABILITY, WHETHER IN CONTRACT, STRICT LIABILITY, OR TORT (INCLUDING

\* NEGLIGENCE OR OTHERWISE) ARISING IN ANY WAY OUT OF THE USE OF THIS SOFTWARE,

\* EVEN IF ADVISED OF THE POSSIBILITY OF SUCH DAMAGE.

```
/*
* Multi access to different type data
*
* Types:
* - Buffer
* - Package
*
* Notations:
*
* Leading thread - the worker thread #1 which plays in the relevant test
* some control role.
*/
```
/\* Leading thread (thread #1) put there commands for other threads \*/ Name(b900, Buffer(){0,0,0,0,0,0,0,0})

/\*

\*/

```
* This buffer is
```
zeroed by the leading thread and then to

\* be filled by other worker threads, some non-zero respond to

\* the leading thread.

\*/

```
Name(b901, Buffer(){0,0,0,0,0,0,0,0})
```
/\*

\* This buffer is zeroed by the leading thread and then to be

\* filled by other worker threads when they see that i900 is zero.

\*

\* The leading thread uses it to check that all the worker threads

\* saw zero i900 before to start the next command.

\*/

Name(b902, Buffer(){0,0,0,0,0,0,0,0})

Name( $i900, 0$ ) // signal start fulfilling command Name(i901, 0x30) // to do command 0x30 once only Name(c900, 0x31) //

```
/*
```
\* Test #.

\*

\* Leading thread (thread #1) is a controlling thread other are worker threads here.

\*

\* arg0 - number of threads

- \* arg1 ID of current thread
- \* arg2 Index of current thread

```
*/
Method(m900, 1)
{
	if (LGreater(arg0, 8)) {
 		se00(arg2, er06)
 		return
	}
	if (LGreaterEqual(arg2, arg0)) {
 		se00(arg2, er06)
	}
	if (LEqual(arg2, 1)) {
 		/* Leading thread */
 While (1) {
 			if (i901) {
  				Store(0,
 i901)
  				m200(b900, arg0, 0x30)
  				m200(b901, arg0, 0)
  				Store(1, i900)
  			}
  			m206(arg2, sl01)
 		}
	} else {
 		While (1) {
  			/* Determine the command for particular thread */
  			Store(c900, Local0)
  			/* Control thread allows for worker threads to fulfill their commands */
  			if (i900) {
  				Store(DerefOf(Index(b901, arg2)), Local1)
  				/* This thread doesn't yet fulfill its command */
  				if (LNot(Local1)) {
   					/* Command to be fulfilled */
   					Store(DerefOf(Index(b900, arg2)), Local0)
  				}
  				/* Unnecessary */
  				if (LNot(i900)) {
   					Store(c900, Local0)
  				}
  			}
```

```
			if (LNot(i900)) {
  				Store(DerefOf(Index(b902, arg2)), Local0)
  				if (LNot(Local0)) {
   					/* Any non-zero value */
   					Store(rs00, Index(b902, arg2))
  				}
  			}
  			m206(arg2, sl01)
 		}
	}
}
/*
* Thread 1 waits for all the worker threads to
* fulfill the specified for them the buffer of commands.
*
* arg0 - number of threads
* arg1 - flag if to check that all the worker threads
 saw my zero do00
*/
Method(m9ff, 2)
{
	Name(lpN0, 0)
	Name(lpC0, 0)
	Name(find, 0)
	/*
 	 * Check that all the worker threads saw my
 	 * non-zero do00 and fulfilled the proper command.
 	 */
	While (1) {
 		Store(0, find)
 		Store(arg0, lpN0)
 		Store(0, lpC0)
 		While (lpN0) {
  			/* For not a Control thread only */
  if (LNotEqual(lpC0, 0)) {
  				Store(DerefOf(Index(b900, lpC0)), Local0)
  				Store(DerefOf(Index(b901, lpC0)), Local1)
  				if (LNotEqual(Local0, Local1)) {
   					Store(1, find)
   					break
  				}
  			}
  			Decrement(lpN0)
  			Increment(lpC0)
```

```
		}
		if (LNot(find)) {
 			break
		}
		/*
 		 * Don't report about Control thread sleeping -
 		 * don't use m206(0, sl00).
 		 */
		Sleep(sl00)
	}
	/*
	 * Check that all the worker threads saw my zero do00
	 * (if only it is not the EXIT command).
	 * Note: assumed that EXIT command is specified for all
	 * the threads simultaneously, so only.
	 */
	if (arg1) {
		if (fl01) {
 			m109()
		} else {
 			m200(b902, arg0, 0)
		}
		Store(0, do00)
		While
 (1) {
 			Store(0, find)
 			if (fl01) {
 				Store(m10a(), find)
 			} else {
 				Store(arg0, lpN0)
 				Store(0, lpC0)
  				While (lpN0) {
  					/* For not a Control thread only */
  if (LNotEqual(lpCO, 0)) {
   						Store(DerefOf(Index(b902, lpC0)), Local0)
   						if (LNot(Local0)) {
    							Store(1, find)
    							break
   						}
  					}
  					Decrement(lpN0)
  					Increment(lpC0)
  				}
```

```
			}
 			if (LNot(find)) {
  				break
  			}
  			/*
  			 * Don't report about Control thread sleeping -
  			 * don't use m206(0, sl00).
  			 */
 			Sleep(sl00)
 		}
 		/* All the worker threads are ready for any next command */
	}
```

```
Found in path(s):
```
\* /opt/cola/permits/1868535361\_1702636685.4725525/0/acpica-master-2-zip/acpicamaster/tests/aslts/src/runtime/collections/mt/mutex/mt\_access.asl No license file was found, but licenses were detected in source scan.

/\*

}

\* Some or all of this work - Copyright (c) 2006 - 2021, Intel Corp.

\* All rights reserved.

\*

\* Redistribution and use in source and binary forms, with or without modification,

\* are permitted provided that the following conditions are met:

\*

\* Redistributions of source code must retain the above copyright notice,

\* this list of conditions and the following disclaimer.

\* Redistributions in binary form must reproduce the above copyright notice,

\* this list of conditions and the following disclaimer in the documentation

\* and/or other materials provided with the distribution.

\* Neither the name of Intel Corporation nor the names of its contributors

\* may be used to endorse or promote products derived from this software

\* without specific prior written permission.

\*

 \* THIS SOFTWARE IS PROVIDED BY THE COPYRIGHT HOLDERS AND CONTRIBUTORS "AS IS"

\* AND ANY EXPRESS OR IMPLIED WARRANTIES, INCLUDING, BUT NOT LIMITED TO, THE

\* IMPLIED WARRANTIES OF MERCHANTABILITY AND FITNESS FOR A PARTICULAR PURPOSE

\* ARE DISCLAIMED. IN NO EVENT SHALL THE COPYRIGHT OWNER OR CONTRIBUTORS BE

 \* LIABLE FOR ANY DIRECT, INDIRECT, INCIDENTAL, SPECIAL, EXEMPLARY, OR CONSEQUENTIAL

 \* DAMAGES (INCLUDING, BUT NOT LIMITED TO, PROCUREMENT OF SUBSTITUTE GOODS OR SERVICES;

\* LOSS OF USE, DATA, OR PROFITS; OR BUSINESS INTERRUPTION) HOWEVER CAUSED AND ON

## ANY

```
 * THEORY OF LIABILITY, WHETHER IN CONTRACT, STRICT LIABILITY, OR TORT (INCLUDING
  * NEGLIGENCE OR OTHERWISE) ARISING IN ANY WAY OUT OF THE USE OF THIS SOFTWARE,
  * EVEN IF ADVISED OF THE POSSIBILITY OF SUCH DAMAGE.
  */
  /*
   * Bug 132:
 *
  * SUMMARY: The Read access automatic dereference for Index reference doesn't work
  */
  Method (MF1F, 2, NotSerialized)
 {
   Debug = Arg0 CH03 (__METHOD__, 0x00, __LINE__, 0x00, 0x00)
  Local7 = (Arg0 + 0x01) CH03 (__METHOD__, 0x00, __LINE__, 0x00, 0x00)
   If ((Local7 != 0x78)) {
      ERR (__METHOD__, ZFFF, __LINE__, 0x00, 0x00, ID12, 0x05)
    }
  }
  Method (MF20, 0, NotSerialized)
  {
   Local0 = PDOE [0x00] MF1F (Local0, 0x00)
  }
```
Found in path(s):

\* /opt/cola/permits/1868535361\_1702636685.4725525/0/acpica-master-2-zip/acpicamaster/tests/aslts/src/runtime/collections/bdemo/ACPICA/0132/DECL.asl No license file was found, but licenses were detected in source scan.

/\*

```
* Some or all of this work - Copyright (c) 2006 - 2021, Intel Corp.
```
\* All rights reserved.

\*

```
* Redistribution and use in source and binary forms, with or without modification,
```
\* are permitted provided that the following conditions are met:

\*

```
* Redistributions of source code must retain the above copyright notice,
```
- \* this list of conditions and the following disclaimer.
- \* Redistributions in binary form must reproduce the above copyright notice,
- \* this list of conditions and the following disclaimer in the documentation

```
* and/or other materials provided with the distribution.
```

```
* Neither the name of Intel Corporation nor the names of its contributors
```
\* may be used to endorse or promote products derived from this software

\* without specific prior written permission.

\*

\* THIS SOFTWARE IS PROVIDED BY THE COPYRIGHT HOLDERS AND CONTRIBUTORS "AS IS"

\* AND ANY EXPRESS OR IMPLIED WARRANTIES, INCLUDING, BUT NOT

LIMITED TO, THE

\* IMPLIED WARRANTIES OF MERCHANTABILITY AND FITNESS FOR A PARTICULAR PURPOSE

\* ARE DISCLAIMED. IN NO EVENT SHALL THE COPYRIGHT OWNER OR CONTRIBUTORS BE

\* LIABLE FOR ANY DIRECT, INDIRECT, INCIDENTAL, SPECIAL, EXEMPLARY, OR CONSEQUENTIAL \* DAMAGES (INCLUDING, BUT NOT LIMITED TO, PROCUREMENT OF SUBSTITUTE GOODS OR

SERVICES;

\* LOSS OF USE, DATA, OR PROFITS; OR BUSINESS INTERRUPTION) HOWEVER CAUSED AND ON ANY

\* THEORY OF LIABILITY, WHETHER IN CONTRACT, STRICT LIABILITY, OR TORT (INCLUDING \* NEGLIGENCE OR OTHERWISE) ARISING IN ANY WAY OUT OF THE USE OF THIS SOFTWARE, \* EVEN IF ADVISED OF THE POSSIBILITY OF SUCH DAMAGE.

```
*/
```
/\*

```
* Bug 145:
```
\*

\*

\* SUMMARY: The ASL Compiler should report an error for SyncLevel argument of Method outside of range

\* Compiler should return error...

```
*/
```
 // SyncLevel is outside of valid range 0x0-0xf Method(mf39, 0, Serialized, 16)

```
	{
		Return (0)
	}
```
Found in path(s):

\* /opt/cola/permits/1868535361\_1702636685.4725525/0/acpica-master-2-zip/acpicamaster/tests/aslts/src/runtime/collections/bdemo/ACPICA/0145\_ASL/DECL.asl No license file was found, but licenses were detected in source scan.

```
NoEcho('
```
/\*\*\*\*\*\*\*\*\*\*\*\*\*\*\*\*\*\*\*\*\*\*\*\*\*\*\*\*\*\*\*\*\*\*\*\*\*\*\*\*\*\*\*\*\*\*\*\*\*\*\*\*\*\*\*\*\*\*\*\*\*\*\*\*\*\*\*\*\*\*\*\*\*\*\*\*\*\* \* \* Module Name: aslsupport.y - Bison/Yacc C support functions \* \*\*\*\*\*\*\*\*\*\*\*\*\*\*\*\*\*\*\*\*\*\*\*\*\*\*\*\*\*\*\*\*\*\*\*\*\*\*\*\*\*\*\*\*\*\*\*\*\*\*\*\*\*\*\*\*\*\*\*\*\*\*\*\*\*\*\*\*\*\*\*\*\*\*\*\*\*/ /\*\*\*\*\*\*\*\*\*\*\*\*\*\*\*\*\*\*\*\*\*\*\*\*\*\*\*\*\*\*\*\*\*\*\*\*\*\*\*\*\*\*\*\*\*\*\*\*\*\*\*\*\*\*\*\*\*\*\*\*\*\*\*\*\*\*\*\*\*\*\*\*\*\*\*\*\*\* \* \* 1. Copyright Notice \* \* Some or all of this work - Copyright (c) 1999 - 2023, Intel Corp.

\* All rights reserved. \* \* 2. License \* \* 2.1. This is your license from Intel Corp. under its intellectual property \* rights. You may have additional license terms from the party that provided \* you this software, covering your right to use that party's intellectual \* property rights. \* \* 2.2. Intel grants, free of charge, to any person ("Licensee") obtaining a \* copy of the source code appearing in this file ("Covered Code") an \* irrevocable, perpetual, worldwide license under Intel's copyrights in the \* base code distributed originally by Intel ("Original Intel Code") to copy, \* make derivatives, distribute, use and display any portion of the Covered \* Code in any form, with the right to sublicense such rights; and \* \* 2.3. Intel grants Licensee a non-exclusive and non-transferable patent \* license (with the right to sublicense), under only those claims of Intel \* patents that are infringed by the Original Intel Code, to make, use, sell, \* offer to sell, and import the Covered Code and derivative works thereof \* solely to the minimum extent necessary to exercise the above copyright \* license, and in no event shall the patent license extend to any additions \* to or modifications of the Original Intel Code. No other license or right \* is granted directly or by implication, estoppel or otherwise; \* \* The above copyright and patent license is granted only if the following \* conditions are met: \* \* 3. Conditions \* \* 3.1. Redistribution of Source with Rights to

Further Distribute Source.

\* Redistribution of source code of any substantial portion of the Covered

\* Code or modification with rights to further distribute source must include

\* the above Copyright Notice, the above License, this list of Conditions,

\* and the following Disclaimer and Export Compliance provision. In addition,

\* Licensee must cause all Covered Code to which Licensee contributes to

\* contain a file documenting the changes Licensee made to create that Covered

\* Code and the date of any change. Licensee must include in that file the

\* documentation of any changes made by any predecessor Licensee. Licensee

\* must include a prominent statement that the modification is derived,

\* directly or indirectly, from Original Intel Code.

\*

\* 3.2. Redistribution of Source with no Rights to Further Distribute Source.

\* Redistribution of source code of any substantial portion of the Covered

\* Code or modification without rights to further distribute source must

\* include

the following Disclaimer and Export Compliance provision in the

\* documentation and/or other materials provided with distribution. In

\* addition, Licensee may not authorize further sublicense of source of any

\* portion of the Covered Code, and must include terms to the effect that the

\* license from Licensee to its licensee is limited to the intellectual

\* property embodied in the software Licensee provides to its licensee, and

\* not to intellectual property embodied in modifications its licensee may

\* make.

\*

\* 3.3. Redistribution of Executable. Redistribution in executable form of any

\* substantial portion of the Covered Code or modification must reproduce the

\* above Copyright Notice, and the following Disclaimer and Export Compliance

\* provision in the documentation and/or other materials provided with the

\* distribution.

\*

\* 3.4. Intel retains all right, title, and interest in and to the Original

\* Intel Code.

\*

\* 3.5. Neither the name Intel nor any other trademark

owned or controlled by

\* Intel shall be used in advertising or otherwise to promote the sale, use or

\* other dealings in products derived from or relating to the Covered Code

- \* without prior written authorization from Intel.
- \*

\* 4. Disclaimer and Export Compliance

\*

\* 4.1. INTEL MAKES NO WARRANTY OF ANY KIND REGARDING ANY SOFTWARE PROVIDED \* HERE. ANY SOFTWARE ORIGINATING FROM INTEL OR DERIVED FROM INTEL SOFTWARE \* IS PROVIDED "AS IS," AND INTEL WILL NOT PROVIDE ANY SUPPORT, ASSISTANCE, \* INSTALLATION, TRAINING OR OTHER SERVICES. INTEL WILL NOT PROVIDE ANY \* UPDATES, ENHANCEMENTS OR EXTENSIONS. INTEL SPECIFICALLY DISCLAIMS ANY \* IMPLIED WARRANTIES OF MERCHANTABILITY, NONINFRINGEMENT AND FITNESS FOR A \* PARTICULAR PURPOSE.

\*

\* 4.2. IN NO EVENT SHALL INTEL HAVE ANY LIABILITY TO LICENSEE, ITS LICENSEES \* OR ANY OTHER THIRD PARTY, FOR ANY LOST PROFITS, LOST DATA, LOSS OF USE OR \* COSTS OF PROCUREMENT OF SUBSTITUTE GOODS OR SERVICES, OR FOR ANY INDIRECT,

\* SPECIAL OR CONSEQUENTIAL

DAMAGES ARISING OUT OF THIS AGREEMENT, UNDER ANY

\* CAUSE OF ACTION OR THEORY OF LIABILITY, AND IRRESPECTIVE OF WHETHER INTEL

\* HAS ADVANCE NOTICE OF THE POSSIBILITY OF SUCH DAMAGES. THESE LIMITATIONS

\* SHALL APPLY NOTWITHSTANDING THE FAILURE OF THE ESSENTIAL PURPOSE OF ANY

\* LIMITED REMEDY.

\*

\* 4.3. Licensee shall not export, either directly or indirectly, any of this

\* software or system incorporating such software without first obtaining any

\* required license or other approval from the U. S. Department of Commerce or

\* any other agency or department of the United States Government. In the

\* event Licensee exports any such software from the United States or \* re-exports any such software from a foreign destination, Licensee shall \* ensure that the distribution and export/re-export of the software is in \* compliance with all laws, regulations, orders, or other restrictions of the \* U.S. Export Administration Regulations. Licensee agrees that neither it nor \* any of its subsidiaries will export/re-export any technical data, process, \* software, or service, directly or indirectly, to any country for which the \* United States government or any agency thereof requires an export license, \* other governmental approval, or letter of assurance, without first obtaining \* such license, approval or letter. \* \*\*\*\*\*\*\*\*\*\*\*\*\*\*\*\*\*\*\*\*\*\*\*\*\*\*\*\*\*\*\*\*\*\*\*\*\*\*\*\*\*\*\*\*\*\*\*\*\*\*\*\*\*\*\*\*\*\*\*\*\*\*\*\*\*\*\*\*\*\*\*\*\*\*\*\*\* \* \* Alternatively, you may choose to be licensed under the terms of the \* following license: \* \* Redistribution and use in source and binary forms, with or without \* modification, are permitted provided that the following conditions \* are met: \* 1. Redistributions of source code must retain the above copyright \* notice, this list of conditions, and the following disclaimer, \* without modification. \* 2. Redistributions in binary form must reproduce at minimum a disclaimer \* substantially similar to the "NO WARRANTY" disclaimer below \* ("Disclaimer") and any redistribution must be conditioned upon \* including a substantially similar Disclaimer requirement for further \* binary redistribution. \* 3. Neither the names of the above-listed copyright holders nor the names \* of any contributors may be used to endorse or promote products derived \* from this software without specific prior written permission. \* \* THIS SOFTWARE IS PROVIDED BY THE COPYRIGHT HOLDERS AND CONTRIBUTORS \* "AS IS" AND ANY EXPRESS OR IMPLIED WARRANTIES, INCLUDING, BUT NOT \* LIMITED TO, THE IMPLIED WARRANTIES OF MERCHANTABILITY AND FITNESS FOR \* A PARTICULAR PURPOSE ARE DISCLAIMED. IN NO EVENT SHALL THE COPYRIGHT \* OWNER OR CONTRIBUTORS BE LIABLE FOR ANY DIRECT, INDIRECT, INCIDENTAL, \* SPECIAL, EXEMPLARY, OR CONSEQUENTIAL DAMAGES (INCLUDING, BUT NOT \* LIMITED TO, PROCUREMENT OF SUBSTITUTE GOODS OR SERVICES; LOSS OF USE, \* DATA, OR PROFITS; OR BUSINESS INTERRUPTION) HOWEVER CAUSED AND ON ANY \* THEORY OF LIABILITY, WHETHER IN CONTRACT, STRICT LIABILITY, OR TORT \* (INCLUDING NEGLIGENCE OR OTHERWISE) ARISING IN ANY WAY OUT OF THE USE \* OF THIS SOFTWARE, EVEN IF ADVISED OF THE POSSIBILITY OF SUCH DAMAGE. \* \* Alternatively, you may choose to be licensed under the terms of the

\* GNU General Public License ("GPL") version 2 as published by the Free

```
* Software Foundation.
*
*****************************************************************************/
')
/******************************************************************************
*
* Local support functions
*
*****************************************************************************/
/*! [Begin] no source code translation */
int
AslCompilerwrap(void)
{
 return (1);
}
/*! [End] no source code translation !*/
```

```
void *
AslLocalAllocate (
  unsigned int Size)
{
 void *Mem;
```

```
 DbgPrint (ASL_PARSE_OUTPUT,
   "\nAslLocalAllocate: Expanding Stack to %u\n\n", Size);
```

```
 Mem = ACPI_ALLOCATE_ZEROED (Size);
 if (!Mem)
```
{

}

```
 AslCommonError (ASL_ERROR, ASL_MSG_MEMORY_ALLOCATION,
      AslGbl_CurrentLineNumber, AslGbl_LogicalLineNumber,
      AslGbl_InputByteCount, AslGbl_CurrentColumn,
      AslGbl_Files[ASL_FILE_INPUT].Filename, NULL);
   exit (1);
  }
  return (Mem);
ACPI PARSE_OBJECT *
AslDoError (
  void)
```
```
 return (TrCreateLeafOp (PARSEOP_ERRORNODE));
}
/*******************************************************************************
*
* FUNCTION: UtGetOpName
*
* PARAMETERS: ParseOpcode - Parser keyword ID
*
* RETURN: Pointer to the opcode name
*
* DESCRIPTION: Get the ascii name of the parse opcode
*
******************************************************************************/
char *
UtGetOpName (
  UINT32 ParseOpcode)
{
#ifdef ASL_YYTNAME_START
  /*
   * First entries (ASL_YYTNAME_START) in yytname are special reserved names.
   * Ignore first 8 characters of the name
   */
  return ((char *) yytname
     [(ParseOpcode - ASL_FIRST_PARSE_OPCODE) + ASL_YYTNAME_START] + 8);
#else
  return ("[Unknown parser generator]");
#endif
}
Found in path(s):
* /opt/cola/permits/1868535361_1702636685.4725525/0/acpica-master-2-zip/acpica-
master/source/compiler/aslsupport.y
No license file was found, but licenses were detected in source scan.
/*
* Some or all of this work - Copyright (c) 2006 - 2021, Intel Corp.
* All rights reserved.
*
* Redistribution and use in source and binary forms, with or without modification,
* are permitted provided that the following conditions are met:
*
```

```
* Redistributions of source code must retain the above copyright notice,
```

```
* this list of conditions and the following disclaimer.
```
{

- \* Redistributions in binary form must reproduce the above copyright notice,
- \* this list of conditions and the following disclaimer in the documentation

\* and/or other materials provided with the distribution.

\* Neither the name of Intel Corporation nor the names of its contributors

\* may be used to endorse or promote products derived from this software

\* without specific prior written permission.

\*

```
* THIS SOFTWARE IS PROVIDED BY THE COPYRIGHT HOLDERS AND CONTRIBUTORS "AS IS"
```
\* AND ANY EXPRESS OR IMPLIED WARRANTIES, INCLUDING, BUT NOT

LIMITED TO, THE

\* IMPLIED WARRANTIES OF MERCHANTABILITY AND FITNESS FOR A PARTICULAR PURPOSE

\* ARE DISCLAIMED. IN NO EVENT SHALL THE COPYRIGHT OWNER OR CONTRIBUTORS BE

\* LIABLE FOR ANY DIRECT, INDIRECT, INCIDENTAL, SPECIAL, EXEMPLARY, OR CONSEQUENTIAL

\* DAMAGES (INCLUDING, BUT NOT LIMITED TO, PROCUREMENT OF SUBSTITUTE GOODS OR SERVICES;

\* LOSS OF USE, DATA, OR PROFITS; OR BUSINESS INTERRUPTION) HOWEVER CAUSED AND ON ANY

\* THEORY OF LIABILITY, WHETHER IN CONTRACT, STRICT LIABILITY, OR TORT (INCLUDING \* NEGLIGENCE OR OTHERWISE) ARISING IN ANY WAY OUT OF THE USE OF THIS SOFTWARE, \* EVEN IF ADVISED OF THE POSSIBILITY OF SUCH DAMAGE.

```
*/
```

```
/*
```
\* Check stack-overflow exception \*/

Name(z178, 178)

Method(m0fc, 1, Serialized) {

 Name(ts, "m0fc")

 Name(i000, 0) Name(i001, 0)

 // 0 - 99

 Method(m000) { CH03(ts, z178, 0x000, \_\_LINE\_\_, 0) Add(i000, 0, i000) m001() } Method(m001) { CH03(ts, z178, 0x001, \_\_LINE\_\_, 0) Add(i000, 1, i000) m002() } Method(m002) { CH03(ts, z178, 0x002,  $LINE \t, 0) Add(i000, 2, i000) m003()$ Method(m003) { CH03(ts, z178, 0x003, LINE . 0) Add(i000, 3, i000) m004() } Method(m004) { CH03(ts, z178, 0x004, LINE , 0) Add(i000, 4, i000) m005() } Method(m005) { CH03(ts, z178, 0x005, \_\_LINE\_\_, 0) Add(i000, 5, i000) m006() } Method(m006) { CH03(ts, z178, 0x006, \_\_LINE\_\_, 0) Add(i000, 6, i000) m007() } Method(m007) { CH03(ts, z178, 0x007, LINE , 0) Add(i000, 7, i000) m008() } Method(m008) { CH03(ts, z178, 0x008, LINE , 0) Add(i000, 8, i000) m009() } Method(m009) { CH03(ts, z178, 0x009, LINE , 0) Add(i000, 9, i000) m010() }

Method(m010) { CH03(ts, z178, 0x010, \_\_LINE\_\_, 0) Add(i000, 10, i000) m011() } Method(m011) { CH03(ts, z178, 0x011, \_\_LINE\_\_, 0) Add(i000, 11, i000) m012() } Method(m012) { CH03(ts, z178, 0x012, \_\_LINE\_\_, 0) Add(i000, 12, i000) m013() } Method(m013) { CH03(ts, z178, 0x013, \_\_LINE\_\_, 0) Add(i000, 13, i000) m014() } Method(m014) { CH03(ts, z178, 0x014, \_\_LINE\_\_, 0) Add(i000, 14, i000) m015() } Method(m015) { CH03(ts, z178, 0x015, \_\_LINE\_\_, 0) Add(i000, 15, i000) m016() } Method(m016) { CH03(ts, z178, 0x016, \_\_LINE\_\_, 0) Add(i000, 16, i000) m017() } Method(m017) { CH03(ts, z178, 0x017, LINE , 0) Add(i000, 17, i000) m018() } Method(m018) { CH03(ts, z178, 0x018, \_\_LINE\_\_, 0) Add(i000, 18, i000) m019() } Method(m019) { CH03(ts, z178, 0x019, \_\_LINE\_\_, 0) Add(i000, 19, i000) m020() } Method(m020) { CH03(ts, z178, 0x020, \_\_LINE\_\_, 0) Add(i000, 20, i000) m021() } Method(m021) { CH03(ts, z178, 0x021, \_\_LINE\_\_, 0) Add(i000, 21, i000) m022() } Method(m022) { CH03(ts, z178, 0x022, LINE , 0) Add(i000, 22, i000) m023() } Method(m023) { CH03(ts, z178, 0x023, \_\_LINE\_\_, 0) Add(i000, 23, i000) m024() } Method(m024) { CH03(ts, z178, 0x024, LINE , 0) Add(i000, 24, i000) m025() } Method(m025) { CH03(ts, z178, 0x025, \_\_LINE\_\_, 0) Add(i000, 25, i000) m026() } Method(m026) { CH03(ts, z178, 0x026, \_\_LINE\_\_, 0) Add(i000, 26, i000) m027() } Method(m027) { CH03(ts, z178, 0x027, \_\_LINE\_\_, 0) Add(i000, 27, i000) m028() } Method(m028) { CH03(ts, z178, 0x028, \_\_LINE\_\_, 0) Add(i000, 28, i000) m029() } Method(m029) { CH03(ts, z178, 0x029, \_\_LINE\_\_, 0) Add(i000, 29, i000) m030() } Method(m030) { CH03(ts, z178, 0x030, LINE , 0) Add(i000, 30, i000) m031() } Method(m031) { CH03(ts, z178, 0x031, \_\_LINE\_\_, 0) Add(i000, 31, i000) m032() } Method(m032) { CH03(ts, z178, 0x032, \_\_LINE\_\_, 0) Add(i000, 32, i000) m033() } Method(m033) { CH03(ts, z178, 0x033, LINE , 0) Add(i000, 33, i000) m034() } Method(m034) { CH03(ts, z178, 0x034, \_\_LINE\_\_, 0) Add(i000, 34, i000) m035() } Method(m035) { CH03(ts, z178, 0x035, \_\_LINE\_\_, 0) Add(i000, 35, i000) m036() } Method(m036) { CH03(ts, z178, 0x036, \_\_LINE\_\_, 0) Add(i000, 36, i000) m037() } Method(m037) { CH03(ts, z178, 0x037, \_\_LINE\_\_, 0) Add(i000, 37, i000) m038() } Method(m038) { CH03(ts, z178, 0x038, \_\_LINE\_\_, 0) Add(i000, 38, i000) m039() } Method(m039) { CH03(ts, z178, 0x039,  $LINE_$ , 0) Add(i000, 39, i000) m040() } Method(m040) { CH03(ts, z178, 0x040, \_\_LINE\_\_, 0) Add(i000, 40, i000) m041() } Method(m041) { CH03(ts, z178, 0x041, \_\_LINE\_\_, 0) Add(i000, 41, i000) m042() } Method(m042) { CH03(ts, z178, 0x042, LINE , 0) Add(i000, 42, i000) m043() } Method(m043) { CH03(ts, z178, 0x043, LINE , 0) Add(i000, 43, i000) m044() } Method(m044) { CH03(ts, z178, 0x044, \_\_LINE \_\_, 0) Add(i000, 44, i000) m045() } Method(m045) { CH03(ts, z178, 0x045, LINE , 0) Add(i000, 45, i000) m046() } Method(m046) { CH03(ts, z178, 0x046, \_\_LINE\_\_, 0) Add(i000, 46, i000) m047() } Method(m047) { CH03(ts, z178, 0x047, LINE , 0) Add(i000, 47, i000) m048() } Method(m048) { CH03(ts, z178, 0x048, LINE , 0) Add(i000, 48, i000) m049() } Method(m049) { CH03(ts, z178, 0x049, LINE , 0) Add(i000, 49, i000) m050() }  Method(m050) { CH03(ts, z178, 0x050, \_\_LINE\_\_, 0) Add(i000, 50, i000) m051() } Method(m051) { CH03(ts, z178, 0x051, \_\_LINE\_\_, 0) Add(i000, 51, i000) m052() } Method(m052) { CH03(ts, z178, 0x052, LINE , 0) Add(i000, 52, i000) m053() } Method(m053) { CH03(ts, z178, 0x053, \_\_LINE\_\_, 0) Add(i000, 53, i000) m054() } Method(m054) { CH03(ts, z178, 0x054, \_\_LINE\_\_, 0) Add(i000, 54, i000) m055() } Method(m055) { CH03(ts, z178, 0x055, LINE , 0) Add(i000, 55, i000) m056() } Method(m056) { CH03(ts, z178, 0x056, \_\_LINE\_\_, 0) Add(i000, 56, i000) m057() } Method(m057) { CH03(ts, z178, 0x057, \_\_LINE\_\_, 0) Add(i000, 57, i000) m058() } Method(m058) { CH03(ts, z178, 0x058, LINE , 0) Add(i000, 58, i000) m059() } Method(m059) { CH03(ts, z178, 0x059, \_\_LINE\_\_, 0) Add(i000, 59, i000) m060() } Method(m060) { CH03(ts, z178, 0x060, LINE , 0) Add(i000, 60, i000) m061() } Method(m061) { CH03(ts, z178, 0x061, \_\_LINE\_\_, 0) Add(i000, 61, i000) m062() } Method(m062) { CH03(ts, z178, 0x062, \_\_LINE\_\_, 0) Add(i000, 62, i000) m063() } Method(m063) { CH03(ts, z178, 0x063, \_\_LINE\_\_, 0) Add(i000, 63, i000) m064() } Method(m064)  ${CH03(ts, z178, 0x064, \quad LINE, 0) \,\text{Add}(i000, 64, i000) \,\text{m065}}$ Method(m065) { CH03(ts, z178, 0x065, LINE , 0) Add(i000, 65, i000) m066() } Method(m066) { CH03(ts, z178, 0x066, \_\_LINE\_\_, 0) Add(i000, 66, i000) m067() } Method(m067) { CH03(ts, z178, 0x067, LINE , 0) Add(i000, 67, i000) m068() } Method(m068) { CH03(ts, z178, 0x068, \_\_LINE\_\_, 0) Add(i000, 68, i000) m069() } Method(m069) { CH03(ts, z178, 0x069, \_\_LINE\_\_, 0) Add(i000, 69, i000) m070() } Method(m070) { CH03(ts, z178, 0x070, \_\_LINE\_\_, 0) Add(i000, 70, i000) m071() } Method(m071) { CH03(ts, z178, 0x071, LINE , 0) Add(i000, 71, i000) m072() } Method(m072) { CH03(ts, z178, 0x072, \_\_LINE\_\_, 0) Add(i000, 72, i000) m073() } Method(m073) { CH03(ts, z178, 0x073, \_\_LINE\_\_, 0) Add(i000, 73, i000) m074() } Method(m074) { CH03(ts, z178, 0x074, \_\_LINE\_\_, 0) Add(i000, 74, i000) m075() } Method(m075) { CH03(ts, z178, 0x075, \_\_LINE\_\_, 0) Add(i000, 75, i000) m076() } Method(m076) { CH03(ts, z178, 0x076,  $LINE \t, 0) Add(i000, 76, i000) m077()$ Method(m077) { CH03(ts, z178, 0x077, \_\_LINE\_\_, 0) Add(i000, 77, i000) m078() } Method(m078) { CH03(ts, z178, 0x078, \_\_LINE\_\_, 0) Add(i000, 78, i000) m079() } Method(m079) { CH03(ts, z178, 0x079, \_\_LINE\_\_, 0) Add(i000, 79, i000) m080() } Method(m080) { CH03(ts, z178, 0x080, \_\_LINE\_\_, 0) Add(i000, 80, i000) m081() } Method(m081) { CH03(ts, z178, 0x081, \_\_LINE\_\_, 0) Add(i000, 81, i000) m082() } Method(m082) { CH03(ts, z178, 0x082, \_\_LINE\_\_, 0) Add(i000, 82, i000) m083() } Method(m083) { CH03(ts, z178, 0x083, LINE , 0) Add(i000, 83, i000) m084() } Method(m084) { CH03(ts, z178, 0x084, LINE , 0) Add(i000, 84, i000) m085() } Method(m085) { CH03(ts, z178, 0x085, \_\_LINE \_\_, 0) Add(i000, 85, i000) m086() } Method(m086) { CH03(ts, z178, 0x086, LINE , 0) Add(i000, 86, i000) m087() } Method(m087) { CH03(ts, z178, 0x087, \_\_LINE\_\_, 0) Add(i000, 87, i000) m088() } Method(m088) { CH03(ts, z178, 0x088, LINE , 0) Add(i000, 88, i000) m089() } Method(m089) { CH03(ts, z178, 0x089, LINE , 0) Add(i000, 89, i000) m090() }

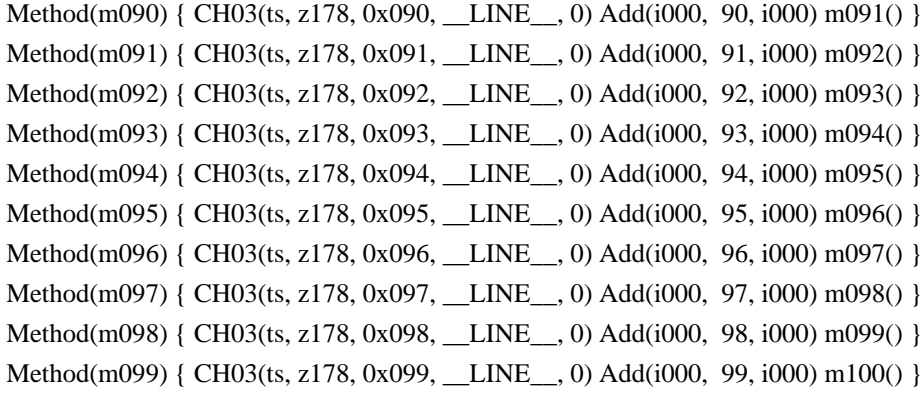

 // 100 - 199

```
	Method(m100) { CH03(ts, z178, 0x100, __LINE__, 0) Add(i000, 100, i000)
 m101() }
	Method(m101) { CH03(ts, z178, 0x101, __LINE__, 0) Add(i000, 101, i000) m102() }
Method(m102) { CH03(ts, z178, 0x102, LINE , 0) Add(i000, 102, i000) m103() }
	Method(m103) { CH03(ts, z178, 0x103, __LINE__, 0) Add(i000, 103, i000) m104() }
	Method(m104) { CH03(ts, z178, 0x104, __LINE__, 0) Add(i000, 104, i000) m105() }
Method(m105) { CH03(ts, z178, 0x105, LINE , 0) Add(i000, 105, i000) m106() }
	Method(m106) { CH03(ts, z178, 0x106, __LINE__, 0) Add(i000, 106, i000) m107() }
	Method(m107) { CH03(ts, z178, 0x107, __LINE__, 0) Add(i000, 107, i000) m108() }
	Method(m108) { CH03(ts, z178, 0x108, __LINE__, 0) Add(i000, 108, i000) m109() }
	Method(m109) { CH03(ts, z178, 0x109, __LINE__, 0) Add(i000, 109, i000) m110() }
	Method(m110) { CH03(ts, z178, 0x110, __LINE__, 0) Add(i000, 110, i000) m111() }
	Method(m111) { CH03(ts, z178, 0x111, __LINE__, 0) Add(i000, 111, i000) m112() }
	Method(m112) { CH03(ts, z178, 0x112, __LINE__, 0) Add(i000, 112, i000) m113() }
	Method(m113) { CH03(ts,
 z178, 0x113, __LINE__, 0) Add(i000, 113, i000) m114() }
	Method(m114) { CH03(ts, z178, 0x114, __LINE__, 0) Add(i000, 114, i000) m115() }
Method(m115) { CH03(ts, z178, 0x115, LINE, 0) Add(i000, 115, i000) m116() }
	Method(m116) { CH03(ts, z178, 0x116, __LINE__, 0) Add(i000, 116, i000) m117() }
	Method(m117) { CH03(ts, z178, 0x117, __LINE__, 0) Add(i000, 117, i000) m118() }
	Method(m118) { CH03(ts, z178, 0x118, __LINE__, 0) Add(i000, 118, i000) m119() }
	Method(m119) { CH03(ts, z178, 0x119, __LINE__, 0) Add(i000, 119, i000) m120() }
	Method(m120) { CH03(ts, z178, 0x120, __LINE__, 0) Add(i000, 120, i000) m121() }
Method(m121) { CH03(ts, z178, 0x121, LINE , 0) Add(i000, 121, i000) m122() }
Method(m122) { CH03(ts, z178, 0x122, LINE , 0) Add(i000, 122, i000) m123() }
Method(m123) { CH03(ts, z178, 0x123, LINE , 0) Add(i000, 123, i000) m124() }
Method(m124) { CH03(ts, z178, 0x124, LINE , 0) Add(i000, 124, i000) m125() }
	Method(m125) { CH03(ts, z178, 0x125, __LINE__,
 0) Add(i000, 125, i000) m126() }
Method(m126) { CH03(ts, z178, 0x126, LINE , 0) Add(i000, 126, i000) m127() }
Method(m127) { CH03(ts, z178, 0x127, LINE , 0) Add(i000, 127, i000) m128() }
Method(m128) { CH03(ts, z178, 0x128, LINE , 0) Add(i000, 128, i000) m129() }
```
 Method(m129) { CH03(ts, z178, 0x129, \_\_LINE\_\_, 0) Add(i000, 129, i000) m130() }

 Method(m130) { CH03(ts, z178, 0x130, \_\_LINE\_\_, 0) Add(i000, 130, i000) m131() } Method(m131) { CH03(ts, z178, 0x131, \_\_LINE\_\_, 0) Add(i000, 131, i000) m132() } Method(m132) { CH03(ts, z178, 0x132, \_\_LINE\_\_, 0) Add(i000, 132, i000) m133() } Method(m133) { CH03(ts, z178, 0x133, \_\_LINE\_\_, 0) Add(i000, 133, i000) m134() } Method(m134) { CH03(ts, z178, 0x134, LINE , 0) Add(i000, 134, i000) m135() } Method(m135) { CH03(ts, z178, 0x135, \_\_LINE\_\_, 0) Add(i000, 135, i000) m136() } Method(m136) { CH03(ts, z178, 0x136, \_\_LINE\_\_, 0) Add(i000, 136, i000) m137() } Method(m137) { CH03(ts, z178, 0x137, LINE , 0) Add(i000, 137, i000) m138() } Method(m138) { CH03(ts, z178, 0x138, \_\_LINE\_\_, 0) Add(i000, 138, i000) m139() } Method(m139) { CH03(ts, z178, 0x139, \_\_LINE\_\_, 0) Add(i000, 139, i000) m140() } Method(m140) { CH03(ts, z178, 0x140, \_\_LINE\_\_, 0) Add(i000, 140, i000) m141() } Method(m141) { CH03(ts, z178, 0x141, LINE , 0) Add(i000, 141, i000) m142() } Method(m142) { CH03(ts, z178, 0x142, \_\_LINE\_\_, 0) Add(i000, 142, i000) m143() } Method(m143) { CH03(ts, z178, 0x143, LINE , 0) Add(i000, 143, i000) m144() } Method(m144) { CH03(ts, z178, 0x144, \_\_LINE\_, 0) Add(i000, 144, i000) m145() } Method(m145) { CH03(ts, z178, 0x145, \_\_LINE\_\_, 0) Add(i000, 145, i000) m146() } Method(m146) { CH03(ts, z178, 0x146, \_\_LINE\_\_, 0) Add(i000, 146, i000) m147() }

 Method(m147) { CH03(ts, z178, 0x147, \_\_LINE\_\_, 0) Add(i000, 147, i000) m148() } Method(m148) { CH03(ts, z178, 0x148, \_\_LINE\_\_, 0) Add(i000, 148, i000) m149() } Method(m149) { CH03(ts, z178, 0x149, \_\_LINE\_\_, 0) Add(i000, 149, i000) m150() }

 Method(m150) { CH03(ts,

```
z178, 0x150, LINE, 0) Add(i000, 150, i000) m151() }
	Method(m151) { CH03(ts, z178, 0x151, __LINE__, 0) Add(i000, 151, i000) m152() }
	Method(m152) { CH03(ts, z178, 0x152, __LINE__, 0) Add(i000, 152, i000) m153() }
	Method(m153) { CH03(ts, z178, 0x153, __LINE__, 0) Add(i000, 153, i000) m154() }
	Method(m154) { CH03(ts, z178, 0x154, __LINE__, 0) Add(i000, 154, i000) m155() }
	Method(m155) { CH03(ts, z178, 0x155, __LINE__, 0) Add(i000, 155, i000) m156() }
Method(m156) { CH03(ts, z178, 0x156, __LINE_, 0) Add(i000, 156, i000) m157() }
	Method(m157) { CH03(ts, z178, 0x157, __LINE__, 0) Add(i000, 157, i000) m158() }
	Method(m158) { CH03(ts, z178, 0x158, __LINE__, 0) Add(i000, 158, i000) m159() }
	Method(m159) { CH03(ts, z178, 0x159, __LINE__, 0) Add(i000, 159, i000) m160() }
```

```
	Method(m160) { CH03(ts, z178, 0x160, __LINE__, 0) Add(i000, 160, i000) m161() }
	Method(m161) { CH03(ts, z178, 0x161, __LINE__, 0) Add(i000, 161, i000) m162() }
Method(m162) { CH03(ts, z178, 0x162, LINE,
 0) Add(i000, 162, i000) m163() }
Method(m163) { CH03(ts, z178, 0x163, LINE , 0) Add(i000, 163, i000) m164() }
Method(m164) { CH03(ts, z178, 0x164, LINE , 0) Add(i000, 164, i000) m165() }
	Method(m165) { CH03(ts, z178, 0x165, __LINE__, 0) Add(i000, 165, i000) m166() }
Method(m166) { CH03(ts, z178, 0x166, LINE , 0) Add(i000, 166, i000) m167() }
Method(m167) { CH03(ts, z178, 0x167, LINE , 0) Add(i000, 167, i000) m168() }
Method(m168) { CH03(ts, z178, 0x168, LINE , 0) Add(i000, 168, i000) m169() }
Method(m169) { CH03(ts, z178, 0x169, LINE , 0) Add(i000, 169, i000) m170() }
```

```
	Method(m170) { CH03(ts, z178, 0x170, __LINE__, 0) Add(i000, 170, i000) m171() }
	Method(m171) { CH03(ts, z178, 0x171, __LINE__, 0) Add(i000, 171, i000) m172() }
	Method(m172) { CH03(ts, z178, 0x172, __LINE__, 0) Add(i000, 172, i000) m173() }
	Method(m173) { CH03(ts, z178, 0x173, __LINE__, 0) Add(i000, 173, i000) m174() }
	Method(m174) { CH03(ts, z178, 0x174, __LINE__, 0) Add(i000, 174, i000)
 m175() }
	Method(m175) { CH03(ts, z178, 0x175, __LINE__, 0) Add(i000, 175, i000) m176() }
	Method(m176) { CH03(ts, z178, 0x176, __LINE__, 0) Add(i000, 176, i000) m177() }
Method(m177) { CH03(ts, z178, 0x177, LINE , 0) Add(i000, 177, i000) m178() }
	Method(m178) { CH03(ts, z178, 0x178, __LINE__, 0) Add(i000, 178, i000) m179() }
	Method(m179) { CH03(ts, z178, 0x179, __LINE__, 0) Add(i000, 179, i000) m180() }
	Method(m180) { CH03(ts, z178, 0x180, __LINE__, 0) Add(i000, 180, i000) m181() }
	Method(m181) { CH03(ts, z178, 0x181, __LINE__, 0) Add(i000, 181, i000) m182() }
	Method(m182) { CH03(ts, z178, 0x182, __LINE__, 0) Add(i000, 182, i000) m183() }
	Method(m183) { CH03(ts, z178, 0x183, __LINE__, 0) Add(i000, 183, i000) m184() }
Method(m184) { CH03(ts, z178, 0x184, LINE , 0) Add(i000, 184, i000) m185() }
	Method(m185) { CH03(ts, z178, 0x185, __LINE__, 0) Add(i000, 185, i000) m186() }
	Method(m186) { CH03(ts, z178, 0x186, __LINE__, 0) Add(i000, 186, i000) m187() }
	Method(m187) { CH03(ts,
 z178, 0x187, __LINE__, 0) Add(i000, 187, i000) m188() }
	Method(m188) { CH03(ts, z178, 0x188, __LINE__, 0) Add(i000, 188, i000) m189() }
	Method(m189) { CH03(ts, z178, 0x189, __LINE__, 0) Add(i000, 189, i000) m190() }
Method(m190) { CH03(ts, z178, 0x190, LINE , 0) Add(i000, 190, i000) m191() }
	Method(m191) { CH03(ts, z178, 0x191, __LINE__, 0) Add(i000, 191, i000) m192() }
	Method(m192) { CH03(ts, z178, 0x192, __LINE__, 0) Add(i000, 192, i000) m193() }
Method(m193) { CH03(ts, z178, 0x193, LINE . 0) Add(i000, 193, i000) m194() }
	Method(m194) { CH03(ts, z178, 0x194, __LINE__, 0) Add(i000, 194, i000) m195() }
	Method(m195) { CH03(ts, z178, 0x195, __LINE__, 0) Add(i000, 195, i000) m196() }
	Method(m196) { CH03(ts, z178, 0x196, __LINE__, 0) Add(i000, 196, i000) m197() }
Method(m197) { CH03(ts, z178, 0x197, __LINE_, 0) Add(i000, 197, i000) m198() }
	Method(m198) { CH03(ts, z178, 0x198, __LINE__, 0) Add(i000, 198, i000) m199() }
	Method(m199) { CH03(ts, z178, 0x199, __LINE__,
 0) Add(i000, 199, i000) m200() }
```
 // 200 - 299

Method(m200) { CH03(ts, z178, 0x200, LINE , 0) Add(i000, 200, i000) m201() } Method(m201) { CH03(ts, z178, 0x201, LINE , 0) Add(i000, 201, i000) m202() } Method(m202) { CH03(ts, z178, 0x202, LINE , 0) Add(i000, 202, i000) m203() } Method(m203) { CH03(ts, z178, 0x203, \_\_LINE\_\_, 0) Add(i000, 203, i000) m204() } Method(m204) { CH03(ts, z178, 0x204, LINE , 0) Add(i000, 204, i000) m205() } Method(m205) { CH03(ts, z178, 0x205, LINE , 0) Add(i000, 205, i000) m206() } Method(m206) { CH03(ts, z178, 0x206, LINE , 0) Add(i000, 206, i000) m207() } Method(m207) { CH03(ts, z178, 0x207, LINE , 0) Add(i000, 207, i000) m208() }  Method(m208) { CH03(ts, z178, 0x208, \_\_LINE\_\_, 0) Add(i000, 208, i000) m209() } Method(m209) { CH03(ts, z178, 0x209, \_\_LINE\_\_, 0) Add(i000, 209, i000) m210() } Method(m210) { CH03(ts, z178, 0x210, \_\_LINE\_\_, 0) Add(i000, 210, i000) m211() } Method(m211) { CH03(ts, z178, 0x211, \_\_LINE\_\_, 0) Add(i000, 211, i000) m212() } Method(m212) { CH03(ts, z178, 0x212, LINE , 0) Add(i000, 212, i000) m213() } Method(m213) { CH03(ts, z178, 0x213, \_\_LINE\_\_, 0) Add(i000, 213, i000) m214() } Method(m214) { CH03(ts, z178, 0x214, \_\_LINE\_\_, 0) Add(i000, 214, i000) m215() } Method(m215) { CH03(ts, z178, 0x215, LINE , 0) Add(i000, 215, i000) m216() } Method(m216) { CH03(ts, z178, 0x216, \_\_LINE\_\_, 0) Add(i000, 216, i000) m217() } Method(m217) { CH03(ts, z178, 0x217, \_\_LINE\_\_, 0) Add(i000, 217, i000) m218() } Method(m218) { CH03(ts, z178, 0x218, \_\_LINE\_\_, 0) Add(i000, 218, i000) m219() } Method(m219) { CH03(ts, z178, 0x219, \_\_LINE\_\_, 0) Add(i000, 219, i000) m220() } Method(m220) { CH03(ts, z178, 0x220, \_\_LINE\_\_, 0) Add(i000, 220, i000) m221() } Method(m221) { CH03(ts, z178, 0x221, \_\_LINE\_\_, 0) Add(i000, 221, i000) m222() } Method(m222) { CH03(ts, z178, 0x222, LINE , 0) Add(i000, 222, i000) m223() } Method(m223) { CH03(ts, z178, 0x223, \_\_LINE\_\_, 0) Add(i000, 223, i000) m224() } Method(m224)  ${CH03(ts, z178, 0x224, \quad LINE, 0) \,\text{Add}(i000, 224, i000) \,\text{m225}}}$  Method(m225) { CH03(ts, z178, 0x225, \_\_LINE\_\_, 0) Add(i000, 225, i000) m226() } Method(m226) { CH03(ts, z178, 0x226, \_\_LINE\_\_, 0) Add(i000, 226, i000) m227() } Method(m227) { CH03(ts, z178, 0x227, \_\_LINE\_\_, 0) Add(i000, 227, i000) m228() } Method(m228) { CH03(ts, z178, 0x228, \_\_LINE\_\_, 0) Add(i000, 228, i000) m229() } Method(m229) { CH03(ts, z178, 0x229, \_\_LINE\_\_, 0) Add(i000, 229, i000) m230() } Method(m230) { CH03(ts, z178, 0x230, \_\_LINE\_\_, 0) Add(i000, 230, i000) m231() } Method(m231) { CH03(ts, z178, 0x231, \_\_LINE \_\_, 0) Add(i000, 231, i000) m232() } Method(m232) { CH03(ts, z178, 0x232, \_\_LINE\_\_, 0) Add(i000, 232, i000) m233() } Method(m233) { CH03(ts, z178, 0x233, \_\_LINE\_\_, 0) Add(i000, 233, i000) m234() } Method(m234) { CH03(ts, z178, 0x234, \_\_LINE\_\_, 0) Add(i000, 234, i000) m235() } Method(m235) { CH03(ts, z178, 0x235, \_\_LINE\_, 0) Add(i000, 235, i000) m236() } Method(m236) { CH03(ts, z178, 0x236, \_\_LINE\_\_, 0) Add(i000, 236, i000) m237() } Method(m237) { CH03(ts, z178, 0x237, \_\_LINE\_\_, 0) Add(i000, 237, i000) m238() } Method(m238) { CH03(ts, z178, 0x238, \_\_LINE\_\_, 0) Add(i000, 238, i000) m239() } Method(m239) { CH03(ts, z178, 0x239, \_\_LINE\_, 0) Add(i000, 239, i000) m240() } Method(m240) { CH03(ts, z178, 0x240, LINE , 0) Add(i000, 240, i000) m241() } Method(m241) { CH03(ts, z178, 0x241, LINE . 0) Add(i000, 241, i000) m242() } Method(m242) { CH03(ts, z178, 0x242, LINE , 0) Add(i000, 242, i000) m243() } Method(m243) { CH03(ts, z178, 0x243, LINE , 0) Add(i000, 243, i000) m244() } Method(m244) { CH03(ts, z178, 0x244, \_\_LINE\_\_, 0) Add(i000, 244, i000) m245() } Method(m245) { CH03(ts, z178, 0x245, LINE , 0) Add(i000, 245, i000) m246() }

 /\*

 \* We should take into account there how many method

```
	 * calls precede invocation of this test method m0fc.
	 * So, when we run MN00 or MN01 (but not immediately MAIN)
	 * the number of preceding method calls is
 greater by 1.
	 * So, in that case, the number of calls in m0fc should
	 * be less by 1.
	 */
	Method(m246)
	{
		CH03(ts, z178, 0x246, __LINE__, 0)
		Add(i000, 246, i000)
		if (LNot(MLVL)) {
 			m247()
		} elseif (i001) {
			// To cause AE_AML_METHOD_LIMIT exception
 			m247()
		}
	}
	Method(m247)
	{
		CH03(ts, z178, 0x247, __LINE__, 0)
		Add(i000, 247, i000)
		if (i001) {
			// To cause AE_AML_METHOD_LIMIT exception
 			m248()
		}
	}
	Method(m248) { CH03(ts, z178, 0x248, __LINE__, 0) Add(i000, 248, i000) }
	CH03(ts, z178, 0x300, __LINE__, 0)
	Store(arg0, i001)
	m000()
	if (arg0) {
		CH04(ts, 0, 86, z178, __LINE__, 0, 0)	// AE_OWNER_ID_LIMIT
	} else {
CH03(ts, z178, 0x302, LINE, 0)
		if (MLVL) {
 			Store(0x76AD, Local0)
		} else {
 			Store(0x77A4, Local0)
		}
		if (LNotEqual(i000, Local0)) {
```

```
			err(ts, z178, __LINE__, 0, 0, i000, Local0)
 		}
	}
}
Method(m0fe, 1, Serialized)
{
	Name(ts, "m0fe")
	Name(i000, 0)
	Name(i001, 0)
	Name(max0, 246)
Method(m000) {
 		CH03(ts, z178,
0x400, \_ LINE \_, 0)
 		Store(max0, Local0)
 		if (i001) {
 			Increment(Local0)
 		}
 		Increment(i000)
 		if (LLessEqual(i000, Local0)) {
 			m000()
 		}
	}
	CH03(ts, z178, 0x401, __LINE__, 0)
	Store(arg0, i001)
	m000()
	if (arg0) {
 		CH04(ts, 0, 84, z178, __LINE__, 0, 0)	// AE_AML_METHOD_LIMIT
	} else {
 		CH03(ts, z178, 0x403, __LINE__, 0)
 		if (LNotEqual(i000, 0xf7)) {
 			err(ts, z178, __LINE__, 0, 0, i000, 0xf7)
 		}
	}
}
```

```
Method(m0fd)
```

```
{
/*
SRMT("m0fe-0")
m0fe(0)
return
*/
	SRMT("m0fc-0")
m0fc(0)	SRMT("m0fc-1")
	if (y527) {
 m0fc(1)	} else {
 		BLCK()
	}
	SRMT("m0fe-0")
	m0fe(0)
	SRMT("m0fe-1")
	if (y200) {
 m0fe(1)	} else {
 		BLCK()
	}
```
 CH03("m0fd", z178, 0x405, \_\_LINE\_\_, 0) }

Found in path(s):

\* /opt/cola/permits/1868535361\_1702636685.4725525/0/acpica-master-2-zip/acpicamaster/tests/aslts/src/runtime/collections/functional/control/Recursion/stack\_overflow.asl No license file was found, but licenses were detected in source scan.

/\*

\* Some or all of this work - Copyright (c) 2006 - 2021, Intel Corp.

\* All rights reserved.

\*

- \* Redistribution and use in source and binary forms, with or without modification,
- \* are permitted provided that the following conditions are met:
- \*
- \* Redistributions of source code must retain the above copyright notice,
- \* this list of conditions and the following disclaimer.
- \* Redistributions in binary form must reproduce the above copyright notice,
- \* this list of conditions and the following disclaimer in the documentation

\* and/or other materials provided with the distribution.

\* Neither the name of Intel Corporation nor the names of its contributors

\* may be used to endorse or promote products derived from this software

\* without specific prior written permission.

 $*$ 

\* THIS SOFTWARE

IS PROVIDED BY THE COPYRIGHT HOLDERS AND CONTRIBUTORS "AS IS"

\* AND ANY EXPRESS OR IMPLIED WARRANTIES, INCLUDING, BUT NOT LIMITED TO, THE

\* IMPLIED WARRANTIES OF MERCHANTABILITY AND FITNESS FOR A PARTICULAR PURPOSE

\* ARE DISCLAIMED. IN NO EVENT SHALL THE COPYRIGHT OWNER OR CONTRIBUTORS BE

\* LIABLE FOR ANY DIRECT, INDIRECT, INCIDENTAL, SPECIAL, EXEMPLARY, OR

CONSEQUENTIAL

 \* DAMAGES (INCLUDING, BUT NOT LIMITED TO, PROCUREMENT OF SUBSTITUTE GOODS OR SERVICES;

 \* LOSS OF USE, DATA, OR PROFITS; OR BUSINESS INTERRUPTION) HOWEVER CAUSED AND ON ANY

\* THEORY OF LIABILITY, WHETHER IN CONTRACT, STRICT LIABILITY, OR TORT (INCLUDING

\* NEGLIGENCE OR OTHERWISE) ARISING IN ANY WAY OUT OF THE USE OF THIS SOFTWARE,

\* EVEN IF ADVISED OF THE POSSIBILITY OF SUCH DAMAGE.

\*/

 If (STTT ("Service test for watching the excluded conditional branches of tests", TCLS, 0x00, W018)) {

SRV0 ()

}

 $FTTT()$ 

Found in path(s):

\* /opt/cola/permits/1868535361\_1702636685.4725525/0/acpica-master-2-zip/acpicamaster/tests/aslts/src/runtime/collections/service/condbranches/RUN.asl No license file was found, but licenses were detected in source scan.

/\*

\* Some or all of this work - Copyright (c) 2006 - 2021, Intel Corp.

\* All rights reserved.

\*

\* Redistribution and use in source and binary forms, with or without modification,

\* are permitted provided that the following conditions are met:

\*

\* Redistributions of source code must retain the above copyright notice,

\* this list of conditions and the following disclaimer.

\* Redistributions in binary form must reproduce the above copyright notice,

\* this list of conditions and the following disclaimer in the documentation

\* and/or other materials provided with the distribution.

\* Neither the name of Intel Corporation nor the names of its contributors

\* may be used to endorse or promote products derived from this software

\* without specific prior written permission.

 \* THIS SOFTWARE IS PROVIDED BY THE COPYRIGHT HOLDERS AND CONTRIBUTORS "AS IS"

\* AND ANY EXPRESS OR IMPLIED WARRANTIES, INCLUDING, BUT NOT LIMITED TO, THE

\* IMPLIED WARRANTIES OF MERCHANTABILITY AND FITNESS FOR A PARTICULAR PURPOSE

```
 * ARE DISCLAIMED. IN NO EVENT SHALL THE COPYRIGHT OWNER OR CONTRIBUTORS BE
```
 \* LIABLE FOR ANY DIRECT, INDIRECT, INCIDENTAL, SPECIAL, EXEMPLARY, OR **CONSEQUENTIAL** 

 \* DAMAGES (INCLUDING, BUT NOT LIMITED TO, PROCUREMENT OF SUBSTITUTE GOODS OR SERVICES;

```
 * LOSS OF USE, DATA, OR PROFITS; OR BUSINESS INTERRUPTION) HOWEVER CAUSED AND ON
ANY
```

```
 * THEORY OF LIABILITY, WHETHER IN CONTRACT, STRICT LIABILITY, OR TORT (INCLUDING
```

```
 * NEGLIGENCE OR OTHERWISE) ARISING IN ANY WAY OUT OF THE USE OF THIS SOFTWARE,
```

```
 * EVEN IF ADVISED OF THE POSSIBILITY OF SUCH DAMAGE.
```

```
 */
 /*
```
\*

```
 * Check implicit conversion being applied to Buffer Field Objects
```

```
 * in the current Scope of the Global ACPI namespace.
```

```
 */
```

```
 Name (Z089, 0x59)
 Method (M614, 0, Serialized)
```

```
 {
```

```
Name (B640, Buffer (0x01C4){})
```

```
Name (B641, Buffer (0x45)\)
```

```
 /* Buffer Field to Buffer implicit conversion Cases. */
```

```
 /* Buffer Field to Buffer conversion of the Buffer Field second operand */
```

```
 /* of Logical operators when the first operand is evaluated as Buffer */
```

```
 /* (LEqual, LGreater, LGreaterEqual, LLess, LLessEqual, LNotEqual) */
```

```
 Method (M644, 1, NotSerialized)
```

```
\overline{\phantom{a}}
```

```
 CreateField (B640, 0x9F, 0x40, BF65)
     BF65 = Buffer (0x08) {
           0x84, 0xA2, 0x50, 0xD6, 0x91, 0xB3, 0x7C, 0xFE // ..P...|.
 }
      /* LEqual */
     Local0 = (Buffer (0x08))\{ 0x84, 0xA2, 0x50, 0xD6, 0x91, 0xB3, 0x7C, 0xFE // ..P...|.
          = BF65)
      M600 (Arg0, 0x00, Local0, Ones)
     Local0 = (Buffer (0x08))\{ 0x84, 0xA2, 0x50, 0xD6, 0x91, 0xB3, 0x7C, 0xFF // ..P...|.
```

```
\} = BF65 M600 (Arg0, 0x01, Local0, Zero)
     Local0 = (AUB4 == BF65) M600 (Arg0, 0x02, Local0, Ones)
     Local0 = (AUB3 == BF65) M600 (Arg0, 0x03, Local0, Zero)
      If (Y078)
      {
       Local0 = (DerefOf (RefOf (AUB4)) == BF65) M600 (Arg0, 0x04, Local0, Ones)
       Local0 = (DerefOf (RefOf (AUB3)) == BF65) M600 (Arg0, 0x05, Local0, Zero)
      }
     Local0 = (DerefOf (PAUB [0x04]) == BF65) M600 (Arg0, 0x06, Local0, Ones)
     Local0 = (DerefOf (PAUB [0x03]) == BF65) M600 (Arg0, 0x07, Local0, Zero)
      /* Method returns Buffer */
     Local0 = (M601 (0x03, 0x04) == BF65) M600 (Arg0, 0x08, Local0, Ones)
     Local0 = (M601 (0x03, 0x03) == BF65) M600 (Arg0, 0x09, Local0, Zero)
      /* Method returns Reference to Buffer */
      If (Y500)
      {
  Local0 = (DerefOf (M602 (0x03, 0x04, 0x01)) == BF65)
        M600 (Arg0, 0x0A, Local0, Ones)
       Local0 = (DerefOf (M602 (0x03, 0x03, 0x01)) == BF65)
        M600 (Arg0, 0x0B, Local0, Zero)
      }
      /* LGreater */
     Local0 = (Buffer (0x08)) {
             0x84, 0xA2, 0x50, 0xD6, 0x91, 0xB3, 0x7C, 0xFE // ..P...
          \} > BF65)
      M600 (Arg0, 0x0C, Local0, Zero)
     Local0 = (Buffer (0x08)) {
              0x84, 0xA2, 0x50, 0xD6, 0x91, 0xB3, 0x7C, 0xFF // ..P...|.
          \} > BF65)
      M600 (Arg0, 0x0D, Local0, Ones)
     Local0 = (Buffer (0x08))
```

```
 {
             0x84, 0xA2, 0x50, 0xD6, 0x91, 0xB3, 0x7C, 0xFD // ..P...
           {}_{>} > BF65)
       M600 (Arg0, 0x0E, Local0, Zero)
      Local0 = (Buffer (0x09)) {
  /* 0000 */ 0x84, 0xA2, 0x50, 0xD6, 0x91, 0xB3, 0x7C, 0xFE, // ..P...|.
             /* 0008*/ 0x01 //.
           \} > BF65)
       M600 (Arg0, 0x0F, Local0, Ones)
      Local0 = (AUB4 > BF65) M600 (Arg0, 0x10, Local0, Zero)
      Local0 = (AUB5 > BF65) M600 (Arg0, 0x11, Local0, Ones)
       If (Y078)
       {
        Local0 = (DerefOf (RefOf (AUB4)) > BF65) M600 (Arg0, 0x12, Local0, Zero)
        Local0 = (DerefOf (RefOf (AUB5)) > BF65) M600 (Arg0, 0x13, Local0, Ones)
       }
      Local0 = (DerefOf (PAUB [0x04]) > BF65) M600 (Arg0, 0x14, Local0, Zero)
      Local0 = (DerefOf (PAUB [0x05]) > BF65) M600 (Arg0, 0x15, Local0, Ones)
       /* Method returns Buffer */
      Local0 = (M601 (0x03, 0x04) > BF65) M600 (Arg0, 0x16, Local0, Zero)
       Local0
= (M601 (0x03, 0x05) > BF65) M600 (Arg0, 0x17, Local0, Ones)
       /* Method returns Reference to Buffer */
       If (Y500)
       {
        Local0 = (DerefOf (M602 (0x03, 0x04, 0x01)) > BF65)
         M600 (Arg0, 0x18, Local0, Zero)
        Local0 = (DerefOf (M602 (0x03, 0x05, 0x01)) > BF65)
         M600 (Arg0, 0x19, Local0, Ones)
       }
       /* LGreaterEqual */
      Local0 = (Buffer (0x08))\left\{ \begin{array}{c} 1 & 1 \\ 1 & 1 \end{array} \right\}
```

```
 0x84, 0xA2, 0x50, 0xD6, 0x91, 0xB3, 0x7C, 0xFE // ..P...|.
            \ge BF65)
      M600 (Arg0, 0x1A, Local0, Ones)
     Local0 = (Buffer (0x08))\{ 0x84, 0xA2, 0x50, 0xD6, 0x91, 0xB3, 0x7C, 0xFF // ..P...|.
            \ge BF65)
      M600 (Arg0, 0x1B, Local0, Ones)
     Local0 = (Buffer (0x08)) {
                0x84,
 0xA2, 0x50, 0xD6, 0x91, 0xB3, 0x7C, 0xFD // ..P...|.
            \ge BF65)
      M600 (Arg0, 0x1C, Local0, Zero)
     Local0 = (Buffer (0x09)) {
               /* 0000 */ 0x84, 0xA2, 0x50, 0xD6, 0x91, 0xB3, 0x7C, 0xFE, // ..P...|.
              \frac{1}{8} 0008 */ 0x01 // .
            \ge BF65)
      M600 (Arg0, 0x1D, Local0, Ones)
     Local0 = (AUB4 >= BE65) M600 (Arg0, 0x1E, Local0, Ones)
     Local0 = (AUB5 >= BE65) M600 (Arg0, 0x1F, Local0, Ones)
      If (Y078)
      {
       Local0 = (DerefOf (RefOf (AUB4)) >= BF65) M600 (Arg0, 0x20, Local0, Ones)
       Local0 = (DerefOf (RefOf (AUB5)) >= BF65) M600 (Arg0, 0x21, Local0, Ones)
      }
     Local0 = (DerefOf (PAUB [0x04]) >= BF65) M600 (Arg0, 0x22, Local0, Ones)
   Local0 = (DerefOf (PAUB [0x05]) >= BF65) M600 (Arg0, 0x23, Local0, Ones)
      /* Method returns Buffer */
     Local0 = (M601 (0x03, 0x04) >= BF65) M600 (Arg0, 0x24, Local0, Ones)
     Local0 = (M601 (0x03, 0x05) >= BE65) M600 (Arg0, 0x25, Local0, Ones)
      /* Method returns Reference to Buffer */
      If (Y500)
      {
       Local0 = (DerefOf (M602 (0x03, 0x04, 0x01)) >= BF65)
```

```
 M600 (Arg0, 0x26, Local0, Ones)
       Local0 = (DerefOf (M602 (0x03, 0x05, 0x01)) >= BF65)
        M600 (Arg0, 0x27, Local0, Ones)
      }
     /* LLess */Local0 = (Buffer (0x08)) {
              0x84, 0xA2, 0x50, 0xD6, 0x91, 0xB3, 0x7C, 0xFE // ..P...|.
          \} < BF65)
      M600 (Arg0, 0x28, Local0, Zero)
     Local0 = (Buffer (0x08)) {
              0x84, 0xA2, 0x50,
0xD6, 0x91, 0xB3, 0x7C, 0xFF // ..P...
          \} < BF65)
      M600 (Arg0, 0x29, Local0, Zero)
     Local0 = (Buffer (0x08)) {
              0x84, 0xA2, 0x50, 0xD6, 0x91, 0xB3, 0x7C, 0xFD // ..P...|.
          \} < BF65)
      M600 (Arg0, 0x2A, Local0, Ones)
     Local0 = (Buffer (0x09)) {
             /* 0000 */ 0x84, 0xA2, 0x50, 0xD6, 0x91, 0xB3, 0x7C, 0xFE, // ..P...|.
            \frac{1}{8} 0008 */ 0x01 // .
          \} < BF65)
      M600 (Arg0, 0x2B, Local0, Zero)
     Local0 = (AUB4 < BFG5) M600 (Arg0, 0x2C, Local0, Zero)
     Local0 = (AUB5 < BFG5) M600 (Arg0, 0x2D, Local0, Zero)
      If (Y078)
      {
       Local0 = (DerefOf (RefOf (AUB4)) < BFG5) M600 (Arg0, 0x2E, Local0, Zero)
       Local0 = (DerefOf (RefOf (AUB5))< BF65)
        M600 (Arg0, 0x2F, Local0, Zero)
      }
     Local0 = (DerefOf (PAUB [0x04]) < BFG5) M600 (Arg0, 0x30, Local0, Zero)
     Local0 = (DerefOf (PAUB [0x05]) < BFG5) M600 (Arg0, 0x31, Local0, Zero)
      /* Method returns Buffer */
```

```
Local0 = (M601 (0x03, 0x04) < BFG5) M600 (Arg0, 0x32, Local0, Zero)
     Local0 = (M601 (0x03, 0x05) < BFG5) M600 (Arg0, 0x33, Local0, Zero)
      /* Method returns Reference to Buffer */
      If (Y500)
       {
       Local0 = (DerefOf (M602 (0x03, 0x04, 0x01)) < BF65)
        M600 (Arg0, 0x34, Local0, Zero)
       Local0 = (DerefOf (M602 (0x03, 0x05, 0x01)) < BF65)
        M600 (Arg0, 0x35, Local0, Zero)
       }
      /* LLessEqual */
     Local0 = (Buffer (0x08)) {
                0x84, 0xA2, 0x50, 0xD6, 0x91, 0xB3, 0x7C, 0xFE //
 ..P...|.
            \leq BF65)
      M600 (Arg0, 0x36, Local0, Ones)
     Local0 = (Buffer (0x08)) {
                0x84, 0xA2, 0x50, 0xD6, 0x91, 0xB3, 0x7C, 0xFF // ..P...|.
            \leq BF65)
      M600 (Arg0, 0x37, Local0, Zero)
     Local0 = (Buffer (0x08)) {
                0x84, 0xA2, 0x50, 0xD6, 0x91, 0xB3, 0x7C, 0xFD // ..P...|.
            \} <= BF65)
      M600 (Arg0, 0x38, Local0, Ones)
     Local0 = (Buffer (0x09)) {
               /* 0000 */ 0x84, 0xA2, 0x50, 0xD6, 0x91, 0xB3, 0x7C, 0xFE, // ..P...|.
              \frac{1}{8} 0008 */ 0x01 // .
            \} <= BF65)
      M600 (Arg0, 0x39, Local0, Zero)
     Local0 = (AUB4 \leq BFG5) M600 (Arg0, 0x3A, Local0, Ones)
     Local0 = (AUB5 \leq BFG5) M600 (Arg0, 0x3B, Local0, Zero)
      If (Y078)
       {
       Local0 = (DerefOf (RefOf (AUB4)) \leq BFG5) M600 (Arg0, 0x3C, Local0, Ones)
       Local0 = (DerefOf (RefOf (AUB5)) \leq BFG5) M600 (Arg0, 0x3D, Local0, Zero)
```

```
Local0 = (DerefOf (PAUB [0x04]) \leq BF65) M600 (Arg0, 0x3E, Local0, Ones)
      Local0 = (DerefOf (PAUB [0x05]) \leq BFG5) M600 (Arg0, 0x3F, Local0, Zero)
       /* Method returns Buffer */
      Local0 = (M601 (0x03, 0x04) \leq BFG5) M600 (Arg0, 0x40, Local0, Ones)
      Local0 = (M601 (0x03, 0x05) \leq BFG5) M600 (Arg0, 0x41, Local0, Zero)
       /* Method returns Reference to Buffer */
       If (Y500)
       {
        Local0 = (DerefOf (M602 (0x03, 0x04, 0x01)) <= BF65)
         M600 (Arg0, 0x42, Local0, Ones)
        Local0 = (DerefOf (M602 (0x03, 0x05, 0x01)) <=
 BF65)
         M600 (Arg0, 0x43, Local0, Zero)
       }
       /* LNotEqual */
      Local0 = (Buffer (0x08)) {
                 0x84, 0xA2, 0x50, 0xD6, 0x91, 0xB3, 0x7C, 0xFE // ..P...|.
             {}_{1}!= BF65)
       M600 (Arg0, 0x44, Local0, Zero)
      Local0 = (Buffer (0x08)) {
                 0x84, 0xA2, 0x50, 0xD6, 0x91, 0xB3, 0x7C, 0xFF // ..P...|.
             ] := BF(5) M600 (Arg0, 0x45, Local0, Ones)
      Local0 = (Buffer (0x08)) {
                 0x84, 0xA2, 0x50, 0xD6, 0x91, 0xB3, 0x7C, 0xFD // ..P...|.
             ] := BF(55) M600 (Arg0, 0x46, Local0, Ones)
      Local0 = (Buffer (0x09))\left\{ \begin{array}{c} 1 & 1 \\ 1 & 1 \end{array} \right\} /* 0000 */ 0x84, 0xA2, 0x50, 0xD6, 0x91, 0xB3, 0x7C, 0xFE, // ..P...|.
                /* 0008 */ 0x01
\sqrt{2} . The set of \sqrt{2} .
             {}_{1}!= BF65)
       M600 (Arg0, 0x47, Local0, Ones)
      Local0 = (AUB4 != BF65)
```

```
 M600 (Arg0, 0x48, Local0, Zero)
     Local0 = (AUB5 != BF65) M600 (Arg0, 0x49, Local0, Ones)
      If (Y078)
      {
       Local0 = (DerefOf (RefOf (AUB4)) != BF65) M600 (Arg0, 0x4A, Local0, Zero)
       Local0 = (DerefOf (RefOf (AUB5)) != BF65) M600 (Arg0, 0x4B, Local0, Ones)
      }
     Local0 = (DerefOf (PAUB [0x04]) != BF65) M600 (Arg0, 0x4C, Local0, Zero)
     Local0 = (DerefOf (PAUB [0x05]) != BF65) M600 (Arg0, 0x4D, Local0, Ones)
      /* Method returns Buffer */
     Local0 = (M601 (0x03, 0x04) != BF65) M600 (Arg0, 0x4E, Local0, Zero)
     Local0 = (M601 (0x03, 0x05) != BF65) M600 (Arg0, 0x4F, Local0, Ones)
      /* Method returns
 Reference to Buffer */
      If (Y500)
      {
       Local0 = (DerefOf (M602 (0x03, 0x04, 0x01)) != BF65)
        M600 (Arg0, 0x50, Local0, Zero)
       Local0 = (DerefOf (M602 (0x03, 0x05, 0x01)) != BF65)
        M600 (Arg0, 0x51, Local0, Ones)
      }
    }
    Method (M324, 1, NotSerialized)
    {
      CreateField (B640, 0x1F, 0x20, BF62)
     BF62 = Buffer (0x04) {
          0xFE, 0xB3, 0x79, 0xC1 // ..y.
         }
      /* LEqual */
     Local0 = (Buffer (0x04)) {
            0xFE, 0xB3, 0x79, 0xC1 //..y.= BF62)
      M600 (Arg0, 0x00, Local0, Ones)
     Local0 = (Buffer (0x04))
```

```
 {
            0xFE, 0xB3, 0x79, 0xC0 //..y.= BF62)
      M600 (Arg0,
 0x01, Local0, Zero)
     Local0 = (AUB3 == BF62) M600 (Arg0, 0x02, Local0, Ones)
     Local0 = (AUB2 == BF62) M600 (Arg0, 0x03, Local0, Zero)
      If (Y078)
      {
       Local0 = (DerefOf (RefOf (AUB3)) == BF62) M600 (Arg0, 0x04, Local0, Ones)
       Local0 = (DerefOf (RefOf (AUB2)) == BF62) M600 (Arg0, 0x05, Local0, Zero)
      }
     Local0 = (DerefOf (PAUB [0x03]) == BF62) M600 (Arg0, 0x06, Local0, Ones)
     Local0 = (DerefOf (PAUB [0x02]) == BF62) M600 (Arg0, 0x07, Local0, Zero)
      /* Method returns Buffer */
     Local0 = (M601 (0x03, 0x03) == BF62) M600 (Arg0, 0x08, Local0, Ones)
     Local0 = (M601 (0x03, 0x02) == BF62) M600 (Arg0, 0x09, Local0, Zero)
      /* Method returns Reference to Buffer */
      If (Y500)
      {
       Local0 = (DerefOf(M602 (0x03,0x03, 0x01) == BF62 M600 (Arg0, 0x0A, Local0, Ones)
       Local0 = (DerefOf (M602 (0x03, 0x02, 0x01)) == BF62)
        M600 (Arg0, 0x0B, Local0, Zero)
      }
      /* LGreater */
     Local0 = (Buffer (0x04))\{0xFE, 0xB3, 0x79, 0xC1 //..y.\} > BF62)
      M600 (Arg0, 0x0C, Local0, Zero)
     Local0 = (Buffer (0x04)) {
            0xFE, 0xB3, 0x79, 0xC2 //..y.
```

```
{} > BFG2 M600 (Arg0, 0x0D, Local0, Ones)
 Local0 = (Buffer (0x04)) {
        0xFE, 0xB3, 0x79, 0xC0 // ..y.
     \} > BF62)
  M600 (Arg0, 0x0E, Local0, Zero)
 Local0 = (Buffer (0x05)) {
         0xFE, 0xB3, 0x79, 0xC1, 0x01 
 // ..y..
     {} > BFG2 M600 (Arg0, 0x0F, Local0, Ones)
 Local0 = (AUB3 > BF62) M600 (Arg0, 0x10, Local0, Zero)
 Local0 = (AUB2 > BF62) M600 (Arg0, 0x11, Local0, Ones)
  If (Y078)
  {
   Local0 = (DerefOf (RefOf (AUB3)) > BF62) M600 (Arg0, 0x12, Local0, Zero)
   Local0 = (DerefOf (RefOf (AUB2)) > BF62) M600 (Arg0, 0x13, Local0, Ones)
  }
 Local0 = (DerefOf (PAUB [0x03]) > BF62) M600 (Arg0, 0x14, Local0, Zero)
 Local0 = (DerefOf (PAUB [0x02]) > BF62) M600 (Arg0, 0x15, Local0, Ones)
  /* Method returns Buffer */
 Local0 = (M601 (0x03, 0x03) > BF62) M600 (Arg0, 0x16, Local0, Zero)
 Local0 = (M601 (0x03, 0x02) > BF62) M600 (Arg0, 0x17, Local0, Ones)
  /* Method returns Reference to Buffer */
  If (Y500)
  {
   Local0 = (DerefOf (M602 (0x03, 0x03, 0x01)) > BF62)
    M600 (Arg0, 0x18, Local0, Zero)
   Local0 = (DerefOf (M602 (0x03, 0x02, 0x01)) > BF62)
    M600 (Arg0, 0x19, Local0, Ones)
  }
  /* LGreaterEqual */
 Local0 = (Buffer (0x04))
```

```
\{0xFE, 0xB3, 0x79, 0xC1 //..y.\ge BF62)
      M600 (Arg0, 0x1A, Local0, Ones)
     Local0 = (Buffer (0x04)) {
              0xFE, 0xB3, 0x79, 0xC2 //..y.\ge = BF62)
      M600 (Arg0, 0x1B, Local0, Ones)
     Local0 = (Buffer (0x04)) {
              0xFE, 0xB3, 0x79, 0xC0 //..y.\ge BF62)
      M600 (Arg0, 0x1C, Local0, Zero)
     Local0 = (Buffer(0x05) {
              0xFE, 0xB3, 0x79, 0xC1, 0x01 //..y..\ge = BF62)
      M600 (Arg0, 0x1D, Local0, Ones)
     Local0 = (AUB3 >= BE62) M600 (Arg0, 0x1E, Local0, Ones)
     Local0 = (AUB2 >= BE62) M600 (Arg0, 0x1F, Local0, Ones)
      If (Y078)
      {
       Local0 = (DerefOf (RefOf (AUB3)) >= BF62) M600 (Arg0, 0x20, Local0, Ones)
       Local0 = (DerefOf (RefOf (AUB2)) >= BF62) M600 (Arg0, 0x21, Local0, Ones)
      }
     Local0 = (DerefOf (PAUB [0x03]) >= BF62) M600 (Arg0, 0x22, Local0, Ones)
     Local0 = (DerefOf (PAUB [0x02]) \geq BF62) M600 (Arg0, 0x23, Local0, Ones)
      /* Method returns Buffer */
     Local0 = (M601 (0x03, 0x03) >= BE62) M600 (Arg0, 0x24, Local0, Ones)
     Local0 = (M601 (0x03, 0x02)) = BF62)
      M600 (Arg0, 0x25, Local0, Ones)
      /* Method returns Reference to Buffer */
      If (Y500)
      {
       Local0 = (DerefOf (M602 (0x03, 0x03, 0x01)) >= BF62)
```

```
 M600 (Arg0, 0x26, Local0, Ones)
      Local0 = (DerefOf (M602 (0x03, 0x02, 0x01)) >= BF62)
       M600 (Arg0, 0x27, Local0, Ones)
     }
   /* LLess */Local0 = (Buffer (0x04)) {
           0xFE, 0xB3, 0x79, 0xC1 //..y.\} < BE62)
    M600 (Arg0, 0x28, Local0, Zero)
   Local0 = (Buffer (0x04)) {
           0xFE, 0xB3, 0x79, 0xC2 //..y.\} < BE62)
    M600 (Arg0, 0x29, Local0, Zero)
   Local0 = (Buffer (0x04)) {
           0xFE, 0xB3, 0x79, 0xC0 // ..y.
\} < BF62)
    M600 (Arg0, 0x2A, Local0, Ones)
   Local0 = (Buffer (0x05)) {
           0xFE, 0xB3, 0x79, 0xC1, 0x01 // ..y..
        \} < BE62)
    M600 (Arg0, 0x2B, Local0, Zero)
   Local0 = (AUB3 < BFG2) M600 (Arg0, 0x2C, Local0, Zero)
   Local0 = (AUB2 < BFG2) M600 (Arg0, 0x2D, Local0, Zero)
    If (Y078)
     {
      Local0 = (DerefOf (RefOf (AUB3)) < BFG2) M600 (Arg0, 0x2E, Local0, Zero)
      Local0 = (DerefOf (RefOf (AUB2)) < BFG2) M600 (Arg0, 0x2F, Local0, Zero)
     }
   Local0 = (DerefOf (PAUB [0x03]) < BFG2) M600 (Arg0, 0x30, Local0, Zero)
   Local0 = (DerefOf (PAUB [0x02]) < BFG2) M600 (Arg0, 0x31, Local0, Zero)
     /* Method returns Buffer */
   Local0 = (M601 (0x03, 0x03) < BFG2) M600 (Arg0, 0x32,
```

```
 Local0, Zero)
     Local0 = (M601 (0x03, 0x02) < BFG2) M600 (Arg0, 0x33, Local0, Zero)
      /* Method returns Reference to Buffer */
      If (Y500)
      {
       Local0 = (DerefOf (M602 (0x03, 0x03, 0x01)) < BF62)
        M600 (Arg0, 0x34, Local0, Zero)
       Local0 = (DerefOf (M602 (0x03, 0x02, 0x01)) < BF62)
        M600 (Arg0, 0x35, Local0, Zero)
      }
      /* LLessEqual */
     Local0 = (Buffer (0x04)) {
              0xFE, 0xB3, 0x79, 0xC1 //..y.\leq BF62)
      M600 (Arg0, 0x36, Local0, Ones)
     Local0 = (Buffer (0x04)) {
              0xFE, 0xB3, 0x79, 0xC2 //..y.\leq BF62)
      M600 (Arg0, 0x37, Local0, Zero)
     Local0 = (Buffer (0x04)) {
          0xFE, 0xB3, 0x79, 0xC0 //..y.\leq BF62)
      M600 (Arg0, 0x38, Local0, Ones)
     Local0 = (Buffer (0x05)) {
              0xFE, 0xB3, 0x79, 0xC1, 0x01 // ..y..
            \leq BF62)
      M600 (Arg0, 0x39, Local0, Zero)
     Local0 = (AUB3 \leq BFG2) M600 (Arg0, 0x3A, Local0, Ones)
     Local0 = (AUB2 \leq BFG2) M600 (Arg0, 0x3B, Local0, Zero)
      If (Y078)
      {
       Local0 = (DerefOf (RefOf (AUB3)) \leq BFG2) M600 (Arg0, 0x3C, Local0, Ones)
       Local0 = (DerefOf (RefOf (AUB2)) \leq BFG2) M600 (Arg0, 0x3D, Local0, Zero)
      }
```

```
Local0 = (DerefOf (PAUB [0x03]) \leq BF62) M600 (Arg0, 0x3E, Local0, Ones)
     Local0 = (DerefOf (PAUB [0x02]) \leq BF62) M600 (Arg0, 0x3F, Local0, Zero)
      /* Method returns Buffer */
     Local0 = (M601 (0x03, 0x03) \leq BFG2) M600 (Arg0, 0x40, Local0, Ones)
     Local0 = (M601 (0x03, 0x02) \leq BFG2) M600 (Arg0, 0x41, Local0, Zero)
      /* Method returns Reference to Buffer */
      If (Y500)
      {
       Local0 = (DerefOf (M602 (0x03, 0x03, 0x01)) <= BF62)
        M600 (Arg0, 0x42, Local0, Ones)
       Local0 = (DerefOf (M602 (0x03, 0x02, 0x01)) <= BF62)
        M600 (Arg0, 0x43, Local0, Zero)
      }
      /* LNotEqual */
     Local0 = (Buffer (0x04)) {
              0xFE, 0xB3, 0x79, 0xC1 // ..y.
            {}_{1}! = BF62)
      M600 (Arg0, 0x44, Local0, Zero)
     Local0 = (Buffer (0x04)) {
              0xFE, 0xB3, 0x79, 0xC2 // ..y.
            ] := BF62 M600 (Arg0, 0x45, Local0, Ones)
     Local0 = (Buffer (0x04)) {
              0xFE, 0xB3, 0x79, 0xC0 //..y.{}_{1}! = BF62)
      M600 (Arg0, 0x46, Local0, Ones)
     Local0 = (Buffer (0x05)) {
              0xFE, 0xB3, 0x79, 0xC1, 0x01 //..y..{}:= BF62)
      M600 (Arg0, 0x47, Local0, Ones)
     Local0 = (AUB3 != BF62) M600 (Arg0, 0x48, Local0, Zero)
     Local0 = (AUB2 != BF62) M600 (Arg0, 0x49, Local0, Ones)
      If (Y078)
```

```
 {
```

```
Local0 = (DerefOf (RefOf (AUB3)) != BF62) M600 (Arg0, 0x4A, Local0, Zero)
       Local0 = (DerefOf (RefOf (AUB2)) != BF62) M600 (Arg0, 0x4B, Local0, Ones)
      }
     Local0 = (DerefOf (PAUB [0x03]) != BF62) M600 (Arg0,
 0x4C, Local0, Zero)
     Local0 = (DerefOf (PAUB [0x02]) != BF62) M600 (Arg0, 0x4D, Local0, Ones)
      /* Method returns Buffer */
     Local0 = (M601 (0x03, 0x03) != BF62) M600 (Arg0, 0x4E, Local0, Zero)
     Local0 = (M601 (0x03, 0x02) != BF62) M600 (Arg0, 0x4F, Local0, Ones)
      /* Method returns Reference to Buffer */
      If (Y500)
      {
       Local0 = (DerefOf (M602 (0x03, 0x03, 0x01)) != BF62)
        M600 (Arg0, 0x50, Local0, Zero)
       Local0 = (DerefOf (M602 (0x03, 0x02, 0x01)) != BF62)
        M600 (Arg0, 0x51, Local0, Ones)
      }
    }
    /* Buffer Field to Buffer conversion of the both Integer operands */
    /* of Concatenate operator */
    Method (M645, 1, NotSerialized)
    {
      CreateField (B640, 0x9F, 0x40, BF65)
     BF65 = Buffer (0x08) {
            0x84, 0xA2, 0x50,
 0xD6, 0x91, 0xB3, 0x7C, 0xFE // ..P...|.
         }
      Local0 = Concatenate (BF65, BF65)
      M600 (Arg0, 0x00, Local0, BB20)
     Local0 =Concatenate (0x0321, BF65)
      M600 (Arg0, 0x01, Local0, BB21)
     Local0 =Concatenate (BF65, 0x0321)
      M600 (Arg0, 0x01, Local0, BB22)
      Concatenate (BF65, BF65, Local0)
      M600 (Arg0, 0x00, Local0, BB20)
      Concatenate (0x0321, BF65, Local0)
```

```
 M600 (Arg0, 0x01, Local0, BB21)
```

```
 Concatenate (BF65, 0x0321, Local0)
      M600 (Arg0, 0x01, Local0, BB22)
    }
    Method (M325, 1, NotSerialized)
    {
      CreateField (B640, 0x1F, 0x20, BF62)
     BF62 = Buffer (0x04) {
          0xFE, 0xB3, 0x79, 0xC1 //..y. }
      Local0 = Concatenate (BF62, BF62)
      M600 (Arg0, 0x00, Local0, BB23)
     Local0 =Concatenate (0x0321, BF62)
       M600 (Arg0, 0x01, Local0, BB24)
     Local0 =Concatenate (BF62, 0x0321)
      M600 (Arg0, 0x01, Local0, BB25)
      Concatenate (BF62, BF62, Local0)
      M600 (Arg0, 0x00, Local0, BB23)
      Concatenate (0x0321, BF62, Local0)
      M600 (Arg0, 0x01, Local0, BB24)
      Concatenate (BF62, 0x0321, Local0)
      M600 (Arg0, 0x01, Local0, BB25)
    }
    /* Buffer Field to Buffer conversion of the Buffer Field second operand */
    /* of Concatenate operator when the first operand is evaluated as Buffer */
    Method (M646, 1, NotSerialized)
    {
      CreateField (B640, 0x9F, 0x40, BF65)
     BF65 = Buffer (0x08) {
           0x84, 0xA2, 0x50, 0xD6, 0x91, 0xB3, 0x7C, 0xFE // ..P...|.
 }
     Local0 =Concatenate (Buffer (0x01)
           {
0x5A // Z
    }, BF65)
      M600 (Arg0, 0x00, Local0, BB10)
     Local0 =Concatenate (Buffer (0x02)
\{ "Z"
           }, BF65)
      M600 (Arg0, 0x01, Local0, BB11)
     Local0 = Concatenate (AUB0, BF65) M600 (Arg0, 0x02, Local0, BB10)
     Local0 = Concatenate (AUB1, BF65)
```

```
 M600 (Arg0, 0x03, Local0, BB11)
      If (Y078)
      {
        Local0 = Concatenate (DerefOf (RefOf (AUB0)), BF65)
        M600 (Arg0, 0x04, Local0, BB10)
        Local0 = Concatenate (DerefOf (RefOf (AUB1)), BF65)
        M600 (Arg0, 0x05, Local0, BB11)
      }
     Local0 =Concatenate (DerefOf (PAUB [0x00]), BF65)
      M600 (Arg0, 0x06, Local0, BB10)
      Local0 = Concatenate (DerefOf (PAUB [0x01]), BF65)
      M600 (Arg0, 0x07, Local0, BB11)
      /* Method returns Buffer */
     Local0 =Concatenate (M601 (0x03, 0x00),
 BF65)
      M600 (Arg0, 0x08, Local0, BB10)
     Local0 =Concatenate (M601 (0x03, 0x01), BF65)
      M600 (Arg0, 0x09, Local0, BB11)
      /* Method returns Reference to Buffer */
      If (Y500)
      {
        Local0 = Concatenate (DerefOf (M602 (0x03, 0x00, 0x01)), BF65)
        M600 (Arg0, 0x0A, Local0, BB10)
       Local0 =Concatenate (DerefOf (M602 (0x03, 0x01, 0x01)), BF65)
        M600 (Arg0, 0x0B, Local0, BB11)
      }
      Concatenate (Buffer (0x01)
         {
          0x5A // Z
         }, BF65, Local0)
      M600 (Arg0, 0x0C, Local0, BB10)
      Concatenate (Buffer (0x02)
         {
           "Z"
         }, BF65, Local0)
      M600 (Arg0, 0x0D, Local0, BB11)
      Concatenate (AUB0, BF65, Local0)
      M600 (Arg0, 0x0E, Local0, BB10)
      Concatenate (AUB1,
 BF65, Local0)
      M600 (Arg0, 0x0F, Local0, BB11)
      If (Y078)
      {
        Concatenate (DerefOf (RefOf (AUB0)), BF65, Local0)
```

```
 M600 (Arg0, 0x10, Local0, BB10)
 Concatenate (DerefOf (RefOf (AUB1)), BF65, Local0)
 M600 (Arg0, 0x11, Local0, BB11)
```

```
 Concatenate (DerefOf (PAUB [0x00]), BF65, Local0)
 M600 (Arg0, 0x12, Local0, BB10)
 Concatenate (DerefOf (PAUB [0x01]), BF65, Local0)
 M600 (Arg0, 0x13, Local0, BB11)
 /* Method returns Buffer */
```

```
 Concatenate (M601 (0x03, 0x00), BF65, Local0)
 M600 (Arg0, 0x14, Local0, BB10)
 Concatenate (M601 (0x03, 0x01), BF65, Local0)
 M600 (Arg0, 0x15, Local0, BB11)
 /* Method returns Reference to Buffer */
```
If (Y500)

## {

```
 Concatenate (DerefOf (M602 (0x03, 0x00, 0x01)), BF65, Local0)
 M600 (Arg0, 0x16, Local0,
```
## BB10)

```
 Concatenate (DerefOf (M602 (0x03, 0x01, 0x01)), BF65, Local0)
   M600 (Arg0, 0x17, Local0, BB11)
 }
```

```
 }
```
{

```
 Method (M326, 1, NotSerialized)
      CreateField (B640, 0x1F, 0x20, BF62)
      CreateField (B640, 0x9F, 0x40, BF65)
     BF62 = Buffer (0x04) {
          0xFE, 0xB3, 0x79, 0xC1 //..y. }
     BF65 = Buffer (0x08) {
           0x84, 0xA2, 0x50, 0xD6, 0x91, 0xB3, 0x7C, 0xFE // ..P...|.
        }
     Local0 =Concatenate (Buffer (0x01)
          {
            0x5A // Z
          }, BF62)
      M600 (Arg0, 0x00, Local0, BB12)
     Local0 =Concatenate (Buffer (0x02)
          {
            "Z"
          }, BF62)
```

```
 M600 (Arg0, 0x01, Local0, BB13)
 Local0 = Concatenate (AUB0, BF62)
 M600 (Arg0, 0x02, Local0, BB12)
 Local0 = Concatenate (AUB1, BF62)
 M600 (Arg0, 0x03, Local0, BB13)
 If (Y078)
 {
   Local0 = Concatenate (DerefOf (RefOf (AUB0)), BF62)
   M600 (Arg0, 0x04, Local0, BB12)
   Local0 = Concatenate (DerefOf (RefOf (AUB1)), BF62)
   M600 (Arg0, 0x05, Local0, BB13)
 }
Local0 =Concatenate (DerefOf (PAUB [0x00]), BF62)
 M600 (Arg0, 0x06, Local0, BB12)
Local0 =Concatenate (DerefOf (PAUB [0x01]), BF62)
 M600 (Arg0, 0x07, Local0, BB13)
 /* Method returns Buffer */
Local0 =Concatenate (M601 (0x03, 0x00), BF62)
 M600 (Arg0, 0x08, Local0, BB12)
Local0 =Concatenate (M601 (0x03, 0x01), BF62)
 M600 (Arg0, 0x09, Local0, BB13)
 /* Method returns Reference to Buffer */
 If (Y500)
 {
   Local0 = Concatenate (DerefOf (M602 (0x03, 0x00, 0x01)), BF62)
   M600 (Arg0, 0x0A, Local0, BB12)
  Local0 =Concatenate (DerefOf (M602 (0x03, 0x01, 0x01)), BF62)
   M600 (Arg0, 0x0B, Local0, BB13)
 }
Local0 = Concatenate (Buffer (0x01))
     {
       0x5A // Z
     }, BF65)
 M600 (Arg0, 0x0C, Local0, BB10)
Local0 =Concatenate (Buffer (0x02)
     {
       "Z"
     }, BF65)
 M600 (Arg0, 0x0D, Local0, BB11)
 Concatenate (Buffer (0x01)
   {
     0x5A // Z
   }, BF62, Local0)
 M600 (Arg0, 0x0E, Local0, BB12)
```

```
 Concatenate (Buffer (0x02)
         {
            "Z"
         }, BF62, Local0)
       M600 (Arg0, 0x0F, Local0, BB13)
       Concatenate (AUB0, BF62, Local0)
       M600 (Arg0, 0x10, Local0, BB12)
       Concatenate (AUB1, BF62, Local0)
       M600 (Arg0, 0x11, Local0, BB13)
       If (Y078)
       {
         Concatenate (DerefOf (RefOf (AUB0)), BF62, Local0)
         M600 (Arg0, 0x12, Local0, BB12)
         Concatenate (DerefOf (RefOf (AUB1)), BF62, Local0)
         M600 (Arg0, 0x13, Local0, BB13)
       }
       Concatenate (DerefOf (PAUB [0x00]), BF62, Local0)
       M600 (Arg0, 0x14, Local0, BB12)
       Concatenate (DerefOf (PAUB [0x01]), BF62, Local0)
       M600 (Arg0, 0x15, Local0, BB13)
       /* Method returns Buffer */
       Concatenate (M601 (0x03, 0x00), BF62, Local0)
       M600 (Arg0, 0x16, Local0, BB12)
       Concatenate (M601 (0x03, 0x01), BF62, Local0)
       M600 (Arg0, 0x17, Local0, BB13)
       /* Method returns Reference
 to Buffer */
       If (Y500)
       {
         Concatenate (DerefOf (M602 (0x03, 0x00, 0x01)), BF62, Local0)
         M600 (Arg0, 0x18, Local0, BB12)
         Concatenate (DerefOf (M602 (0x03, 0x01, 0x01)), BF62, Local0)
         M600 (Arg0, 0x19, Local0, BB13)
       }
       Concatenate (Buffer (0x01)
         {
           0x5A // Z
         }, BF65, Local0)
       M600 (Arg0, 0x1A, Local0, BB10)
       Concatenate (Buffer (0x02)
\left\{\begin{array}{ccc} & & \\ & & \end{array}\right\} "Z"
         }, BF65, Local0)
       M600 (Arg0, 0x1B, Local0, BB11)
```

```
 /* Buffer Field to Buffer conversion of the Buffer Field Source operand */
 /* of ToString operator */
 Method (M647, 1, NotSerialized)
 {
```

```
 CreateField (B641, 0xE4, 0x40, BF71)
 CreateField (B641, 0x0124, 0x40, BF72)
 BF71 = 0x6E7C534136502214
 BF72 = 0x6E00534136002214
Local0 = ToString (BF71, Ones) M600 (Arg0, 0x00, Local0, BS18)
Local0 = ToString (BF71, 0x03) M600 (Arg0, 0x01, Local0, BS19)
Local0 = ToString (BF72, Ones) M600 (Arg0, 0x02, Local0, BS1A)
Local0 = ToString (BF71, AUI0) M600 (Arg0, 0x03, Local0, BS18)
Local0 = ToString (BF71, AUI7) M600 (Arg0, 0x04, Local0, BS19)
Local0 = ToString (BF72, AUI0) M600 (Arg0, 0x05, Local0, BS1A)
 If (Y078)
 {
   Local0 = ToString (BF71, DerefOf (RefOf (AUI0)))
   M600 (Arg0, 0x06, Local0, BS18)
   Local0 = ToString (BF71, DerefOf (RefOf (AUI7)))
   M600 (Arg0, 0x07, Local0, BS19)
   Local0 = ToString (BF72, DerefOf (RefOf (AUI0)))
   M600 (Arg0, 0x08, Local0, BS1A)
 }
```
[0x00]))

```
 M600 (Arg0, 0x09, Local0, BS18)
Local0 = T \circ String(BF71, DerffOf(PAUI [0x07])) M600 (Arg0, 0x0A, Local0, BS19)
Local0 = ToString (BF72, DerefOf (PAUI [0x00])) M600 (Arg0, 0x0B, Local0, BS1A)
 /* Method returns Length parameter */
```
Local0 = ToString (BF71, DerefOf (PAUI

```
Local0 = ToString (BF71, M601 (0x01, 0x00)) M600 (Arg0, 0x0C, Local0, BS18)
Local0 = ToString (BF71, M601 (0x01, 0x07)) M600 (Arg0, 0x0D, Local0, BS19)
Local0 = ToString (BF72, M601 (0x01, 0x00)) M600 (Arg0, 0x0E, Local0, BS1A)
 /* Method returns Reference to Length parameter */
```

```
 If (Y500)
```

```
 {
       Local0 = ToString (BF71, DerefOf (M601 (0x01, 0x00)))
        M600 (Arg0, 0x0F, Local0, BS18)
       Local0 = T \circ String(BF71, DerefOf(M601 (0x01, 0x07))) M600 (Arg0, 0x10, Local0, BS19)
        Local0 = ToString (BF72, DerefOf
 (M601 (0x01, 0x00)))
        M600 (Arg0, 0x11, Local0, BS1A)
       }
```

```
 ToString (BF71, Ones, Local0)
 M600 (Arg0, 0x12, Local0, BS18)
 ToString (BF71, 0x03, Local0)
 M600 (Arg0, 0x13, Local0, BS19)
 ToString (BF72, Ones, Local0)
 M600 (Arg0, 0x14, Local0, BS1A)
 ToString (BF71, AUI0, Local0)
 M600 (Arg0, 0x15, Local0, BS18)
 ToString (BF71, AUI7, Local0)
 M600 (Arg0, 0x16, Local0, BS19)
 ToString (BF72, AUI0, Local0)
 M600 (Arg0, 0x17, Local0, BS1A)
 If (Y078)
 {
   ToString (BF71, DerefOf (RefOf (AUI0)), Local0)
   M600 (Arg0, 0x18, Local0, BS18)
   ToString (BF71, DerefOf (RefOf (AUI7)), Local0)
   M600 (Arg0, 0x19, Local0, BS19)
   ToString (BF72, DerefOf (RefOf (AUI0)), Local0)
```
ToString

 (BF71, DerefOf (PAUI [0x00]), Local0) M600 (Arg0, 0x1B, Local0, BS18) ToString (BF71, DerefOf (PAUI [0x07]), Local0) M600 (Arg0, 0x1C, Local0, BS19) ToString (BF72, DerefOf (PAUI [0x00]), Local0) M600 (Arg0, 0x1D, Local0, BS1A) /\* Method returns Length parameter \*/

M600 (Arg0, 0x1A, Local0, BS1A)

 ToString (BF71, M601 (0x01, 0x00), Local0) M600 (Arg0, 0x1E, Local0, BS18) ToString (BF71, M601 (0x01, 0x07), Local0) M600 (Arg0, 0x1F, Local0, BS19) ToString (BF72, M601 (0x01, 0x00), Local0)

```
 M600 (Arg0, 0x20, Local0, BS1A)
      /* Method returns Reference to Length parameter */
      If (Y500)
      {
         ToString (BF71, DerefOf (M601 (0x01, 0x00)), Local0)
        M600 (Arg0, 0x21, Local0, BS18)
        ToString (BF71, DerefOf (M601 (0x01, 0x07)), Local0)
         M600 (Arg0, 0x22, Local0, BS19)
        ToString
 (BF72, DerefOf (M601 (0x01, 0x00)), Local0)
         M600 (Arg0, 0x23, Local0, BS1A)
      }
    }
    Method (M327, 1, NotSerialized)
    {
      CreateField (B641, 0xC4, 0x20, BF70)
      CreateField (B641, 0x0164, 0x40, BF73)
      BF70 = 0x6179534E
      BF73 = 0x6E7C534136002214
     Local0 = ToString (BF70, Ones) M600 (Arg0, 0x00, Local0, BS16)
     Local0 = ToString (BF70, 0x03) M600 (Arg0, 0x01, Local0, BS17)
     Local0 = ToString (BF73, Ones) M600 (Arg0, 0x02, Local0, BS1A)
     Local0 = ToString (BF70, AUI0) M600 (Arg0, 0x03, Local0, BS16)
     Local0 = ToString (BF70, AU17) M600 (Arg0, 0x04, Local0, BS17)
     Local0 = ToString (BF73, AUI0) M600 (Arg0, 0x05, Local0, BS1A)
      If (Y078)
      {
        Local0 = ToString (BF70, DerefOf (RefOf (AUI0)))
        M600 (Arg0, 0x06, Local0,
 BS16)
        Local0 = ToString (BF70, DerefOf (RefOf (AUI7)))
        M600 (Arg0, 0x07, Local0, BS17)
       Local0 = ToString (BF73, DerefOf (RefOf (AUI0))) M600 (Arg0, 0x08, Local0, BS1A)
      }
     Local0 = ToString (BF70, DerefOf (PAUI [0x00])) M600 (Arg0, 0x09, Local0, BS16)
     Local0 = T \circ String(BF70, DerffF(HAUI [0x07])) M600 (Arg0, 0x0A, Local0, BS17)
```
Local $0 = T \circ String(BF73, DerffOf(PAUI [0x00]))$  M600 (Arg0, 0x0B, Local0, BS1A) /\* Method returns Length parameter \*/

```
Local0 = ToString (BF70, M601 (0x01, 0x00)) M600 (Arg0, 0x0C, Local0, BS16)
Local0 = ToString (BF70, M601 (0x01, 0x07)) M600 (Arg0, 0x0D, Local0, BS17)
Local0 = ToString (BF73, M601 (0x01, 0x00)) M600 (Arg0, 0x0E, Local0, BS1A)
 /* Method returns Reference to Length parameter */
```
## If (Y500)

{

```
Local0 = ToString(BF70, DerefOf(M601 (0x01, 0x00))) M600 (Arg0, 0x0F, Local0, BS16)
Local0 = ToString(BF70, DerefOf(M601 (0x01, 0x07))) M600 (Arg0, 0x10, Local0, BS17)
Local0 = ToString (BF73, DerefOf (M601 (0x01, 0x00)))
 M600 (Arg0, 0x11, Local0, BS1A)
```

```
 }
```

```
 ToString (BF70, Ones, Local0)
 M600 (Arg0, 0x12, Local0, BS16)
 ToString (BF70, 0x03, Local0)
 M600 (Arg0, 0x13, Local0, BS17)
 ToString (BF73, Ones, Local0)
 M600 (Arg0, 0x14, Local0, BS1A)
 ToString (BF70, AUI0, Local0)
 M600 (Arg0, 0x15, Local0, BS16)
 ToString (BF70, AUI7, Local0)
 M600 (Arg0, 0x16, Local0, BS17)
 ToString (BF73, AUI0, Local0)
 M600 (Arg0, 0x17, Local0, BS1A)
 If (Y078)
 {
   ToString (BF70, DerefOf (RefOf (AUI0)), Local0)
   M600 (Arg0, 0x18, Local0, BS16)
   ToString (BF70, DerefOf (RefOf (AUI7)), Local0)
   M600 (Arg0, 0x19, Local0, BS17)
   ToString (BF73, DerefOf (RefOf (AUI0)), Local0)
```

```
 M600 (Arg0, 0x1A, Local0, BS1A)
```

```
 }
```
 ToString (BF70, DerefOf (PAUI [0x00]), Local0) M600 (Arg0, 0x1B, Local0, BS16) ToString (BF70, DerefOf (PAUI [0x07]), Local0)
```
 M600 (Arg0, 0x1C, Local0, BS17)
 ToString (BF73, DerefOf (PAUI [0x00]), Local0)
 M600 (Arg0, 0x1D, Local0, BS1A)
 /* Method returns Length parameter */
```

```
 ToString (BF70, M601 (0x01, 0x00), Local0)
 M600 (Arg0, 0x1E, Local0, BS16)
 ToString (BF70, M601 (0x01, 0x07), Local0)
 M600 (Arg0, 0x1F, Local0, BS17)
 ToString (BF73, M601 (0x01, 0x00), Local0)
 M600 (Arg0, 0x20, Local0, BS1A)
 /* Method returns Reference to Length parameter
```

```
 */
```

```
 If (Y500)
```
 } }

```
 {
  ToString (BF70, DerefOf (M601 (0x01, 0x00)), Local0)
   M600 (Arg0, 0x21, Local0, BS16)
  ToString (BF70, DerefOf (M601 (0x01, 0x07)), Local0)
  M600 (Arg0, 0x22, Local0, BS17)
  ToString (BF73, DerefOf (M601 (0x01, 0x00)), Local0)
  M600 (Arg0, 0x23, Local0, BS1A)
```

```
 /* Buffer Field to Buffer conversion of the Buffer Field Source operand */
    /* of Mid operator */
    Method (M648, 1, NotSerialized)
    {
      CreateField (B640, 0x9F, 0x40, BF65)
      CreateField (B630, 0xDF, 0x41, BF66)
      CreateField (B641, 0x0164, 0x40, BF73)
     BF65 = Buffer (0x08) {
           0x84, 0xA2, 0x50, 0xD6, 0x91, 0xB3, 0x7C, 0xFE // ..P...|.
         }
     BF66 = Buffer (0x09) {
           /* 0000 */ 0x21, 0x03, 0x00, 0x00, 0x00, 0x00,
0x00, 0x00, // !.......
          /* 0008*/ 0x01 //.
         }
      BF73 = 0x6E7C534136002214
     Local0 = Mid (BF65, 0x00, 0x09) M600 (Arg0, 0x00, Local0, BB1D)
```

```
Local0 = Mid (BF66, 0x00, 0x09) M600 (Arg0, 0x01, Local0, BB1F)
Local0 = Mid (BF73, 0x01, 0x08)
```

```
 M600 (Arg0, 0x02, Local0, BB30)
     Local0 = Mid (BF65, AUI5, AUIB) M600 (Arg0, 0x03, Local0, BB1D)
     Local0 = Mid (BF66, AUI5, AUIB) M600 (Arg0, 0x04, Local0, BB1F)
      Local0 = Mid (BF73, AUI6, AUIA) M600 (Arg0, 0x05, Local0, BB30)
      If (Y078)
       {
         Local0 = Mid (BF65, DerefOf (RefOf (AUI5)), DerefOf (RefOf (AUIB)))
         M600 (Arg0, 0x06, Local0, BB1D)
         Local0 = Mid (BF66, DerefOf (RefOf (AUI5)), DerefOf (RefOf (AUIB)))
         M600 (Arg0, 0x07, Local0, BB1F)
       Local0 = Mid (BF73, DerefOf (RefOf (AUI6)), DerefOf (RefOf (AUIA)))
         M600 (Arg0, 0x08, Local0, BB30)
       }
     Local0 = Mid (BF65, DerefOf (PAUI [0x05]), DerefOf (PAUI [
         0x0B]))
       M600 (Arg0, 0x09, Local0, BB1D)
      Local0 = Mid (BF66, DerefOf (PAUI [0x05]), DerefOf (PAUI [
         0x0B]))
       M600 (Arg0, 0x0A, Local0, BB1F)
      Local0 = Mid (BF73, DerefOf (PAUI [0x06]), DerefOf (PAUI [
         0x0A]))
      M600 (Arg0, 0x0B, Local0, BB30)
      /* Method returns Index and Length parameters */
     Local0 = Mid (BF65, M601 (0x01, 0x05), M601 (0x01, 0x0B))
      M600 (Arg0, 0x0C, Local0, BB1D)
     Local0 = Mid (BF66, M601 (0x01, 0x05), M601 (0x01, 0x0B))
       M600 (Arg0, 0x0D, Local0, BB1F)
     Local0 = Mid (BF73, M601 (0x01, 0x06), M601 (0x01, 0x0A))
       M600 (Arg0, 0x0E, Local0, BB30)
       /* Method returns Reference
 to Index and Length parameters */
      If (Y500)
       {
         Local0 = Mid (BF65, DerefOf (M601 (0x01, 0x05)), DerefOf (M601 (0x01, 0x0B))
\overline{\phantom{a}} M600 (Arg0, 0x0F, Local0, BB1D)
        Local0 = Mid (BF66, DerefOf (M601 (0x01, 0x05)), DerefOf (M601 (0x01, 0x0B))
\overline{\phantom{a}} M600 (Arg0, 0x10, Local0, BB1F)
        Local0 = Mid (BF73, DerefOf (M601 (0x01, 0x06)), DerefOf (M601 (0x01, 0x0A))
\overline{\phantom{a}}
```

```
 M600 (Arg0, 0x11, Local0, BB30)
      }
      Mid (BF65, 0x00, 0x09, Local0)
      M600 (Arg0, 0x12, Local0, BB1D)
      Mid (BF66, 0x00, 0x09, Local0)
      M600 (Arg0, 0x13, Local0, BB1F)
      Mid (BF73, 0x01, 0x08, Local0)
      M600 (Arg0, 0x14, Local0, BB30)
      Mid (BF65, AUI5, AUIB, Local0)
      M600 (Arg0, 0x15, Local0, BB1D)
      Mid (BF66, AUI5, AUIB, Local0)
      M600 (Arg0, 0x16, Local0,
 BB1F)
      Mid (BF73, AUI6, AUIA, Local0)
      M600 (Arg0, 0x17, Local0, BB30)
      If (Y078)
      {
        Mid (BF65, DerefOf (RefOf (AUI5)), DerefOf (RefOf (AUIB)), Local0)
        M600 (Arg0, 0x18, Local0, BB1D)
         Mid (BF66, DerefOf (RefOf (AUI5)), DerefOf (RefOf (AUIB)), Local0)
        M600 (Arg0, 0x19, Local0, BB1F)
        Mid (BF73, DerefOf (RefOf (AUI6)), DerefOf (RefOf (AUIA)), Local0)
         M600 (Arg0, 0x1A, Local0, BB30)
      }
      Mid (BF65, DerefOf (PAUI [0x05]), DerefOf (PAUI [0x0B]),
        Local0)
      M600 (Arg0, 0x1B, Local0, BB1D)
      Mid (BF66, DerefOf (PAUI [0x05]), DerefOf (PAUI [0x0B]),
        Local0)
      M600 (Arg0, 0x1C, Local0, BB1F)
      Mid (BF73, DerefOf (PAUI [0x06]), DerefOf (PAUI [0x0A]),
        Local0)
      M600 (Arg0, 0x1D, Local0, BB30)
      /* Method returns Index and Length
 parameters */
      Mid (BF65, M601 (0x01, 0x05), M601 (0x01, 0x0B), Local0)
      M600 (Arg0, 0x1E, Local0, BB1D)
      Mid (BF66, M601 (0x01, 0x05), M601 (0x01, 0x0B), Local0)
      M600 (Arg0, 0x1F, Local0, BB1F)
      Mid (BF73, M601 (0x01, 0x06), M601 (0x01, 0x0A), Local0)
      M600 (Arg0, 0x20, Local0, BB30)
```
/\* Method returns Reference to Index and Length parameters \*/

```
 If (Y500)
\left\{\begin{array}{ccc} \end{array}\right\}
```

```
 Mid (BF65, DerefOf (M601 (0x01, 0x05)), DerefOf (M601 (0x01, 0x0B)), Local0)
        M600 (Arg0, 0x21, Local0, BB1D)
        Mid (BF66, DerefOf (M601 (0x01, 0x05)), DerefOf (M601 (0x01, 0x0B)), Local0)
        M600 (Arg0, 0x22, Local0, BB1F)
        Mid (BF73, DerefOf (M601 (0x01, 0x06)), DerefOf (M601 (0x01, 0x0A)), Local0)
        M600 (Arg0, 0x23, Local0, BB30)
      }
    }
    Method (M328, 1, NotSerialized)
    {
      CreateField (B640, 0x1F,
 0x20, BF62)
      CreateField (B630, 0x3F, 0x21, BF63)
      CreateField (B641, 0x0207, 0x20, BF77)
     BF62 = Buffer (0x04) {
          0xFE, 0xB3, 0x79, 0xC1 //..y. }
     BF63 = Buffer (0x05) {
          0xFE, 0xB3, 0x79, 0xC1, 0xA5 // ..y..
        }
      BF77 = 0x36002214
     Local0 = Mid (BF62, 0x00, 0x05) M600 (Arg0, 0x00, Local0, BB1C)
     Local0 = Mid (BF63, 0x00, 0x05) M600 (Arg0, 0x01, Local0, BB1E)
     Local0 = Mid (BF77, 0x01, 0x04) M600 (Arg0, 0x02, Local0, BB31)
     Local0 = Mid (BF62, AUI5, AUI9) M600 (Arg0, 0x03, Local0, BB1C)
     Local0 = Mid (BF63, AUI5, AUI9) M600 (Arg0, 0x04, Local0, BB1E)
     Local0 = Mid (BF77, AUI6, AUI8) M600 (Arg0, 0x05, Local0, BB31)
      If (Y078)
 {
        Local0 = Mid (BF62, DerefOf (RefOf (AUI5)), DerefOf (RefOf (AUI9)))
        M600 (Arg0, 0x06, Local0, BB1C)
        Local0 = Mid (BF63, DerefOf (RefOf (AUI5)), DerefOf (RefOf (AUI9)))
        M600 (Arg0, 0x07, Local0, BB1E)
        Local0 = Mid (BF77, DerefOf (RefOf (AUI6)), DerefOf (RefOf (AUI8)))
        M600 (Arg0, 0x08, Local0, BB31)
      }
```
Local $0 = Mid$  (BF62, DerefOf (PAUI [0x05]), DerefOf (PAUI [

 0x09])) M600 (Arg0, 0x09, Local0, BB1C) Local0 = Mid (BF63, DerefOf (PAUI [0x05]), DerefOf (PAUI [ 0x09])) M600 (Arg0, 0x0A, Local0, BB1E) Local0 = Mid (BF77, DerefOf (PAUI [0x06]), DerefOf (PAUI [ 0x08])) M600 (Arg0, 0x0B, Local0, BB31) /\* Method returns Index and Length parameters \*/ Local0 = Mid (BF62, M601 (0x01, 0x05), M601 (0x01, 0x09)) M600 (Arg0, 0x0C, Local0, BB1C) Local0 = Mid (BF63, M601 (0x01, 0x05), M601 (0x01, 0x09)) M600 (Arg0, 0x0D, Local0, BB1E) Local0 = Mid (BF77, M601 (0x01, 0x06), M601 (0x01, 0x08)) M600 (Arg0, 0x0E, Local0, BB31) /\* Method returns Reference to Index and Length parameters \*/ If (Y500) { Local0 = Mid (BF62, DerefOf (M601 (0x01, 0x05)), DerefOf (M601 (0x01, 0x09))  $\overline{\phantom{a}}$  M600 (Arg0, 0x0F, Local0, BB1C) Local0 = Mid (BF63, DerefOf (M601 (0x01, 0x05)), DerefOf (M601 (0x01, 0x09))  $\overline{\phantom{a}}$  M600 (Arg0, 0x10, Local0, BB1E) Local0 = Mid (BF77, DerefOf (M601 (0x01, 0x06)), DerefOf (M601 (0x01, 0x08))  $\overline{\phantom{a}}$  M600 (Arg0, 0x11, Local0, BB31) } Mid (BF62, 0x00, 0x05, Local0) M600 (Arg0, 0x12, Local0, BB1C) Mid (BF63, 0x00, 0x05, Local0) M600 (Arg0, 0x13, Local0, BB1E) Mid (BF77, 0x01, 0x04, Local0) M600 (Arg0, 0x14, Local0, BB31) Mid (BF62, AUI5, AUI9, Local0) M600 (Arg0, 0x15, Local0, BB1C) Mid (BF63, AUI5, AUI9, Local0) M600 (Arg0, 0x16, Local0, BB1E) Mid (BF77, AUI6, AUI8, Local0) M600 (Arg0, 0x17, Local0, BB31) If (Y078) { Mid (BF62, DerefOf (RefOf (AUI5)), DerefOf (RefOf (AUI9)), Local0)

```
 M600 (Arg0, 0x18, Local0, BB1C)
 Mid (BF63, DerefOf (RefOf (AUI5)), DerefOf (RefOf (AUI9)), Local0)
 M600 (Arg0, 0x19, Local0, BB1E)
 Mid (BF77, DerefOf (RefOf (AUI6)), DerefOf (RefOf (AUI8)), Local0)
 M600 (Arg0, 0x1A, Local0, BB31)
```

```
 }
```

```
 Mid (BF62, DerefOf (PAUI [0x05]), DerefOf (PAUI [0x09]),
        Local0)
      M600 (Arg0, 0x1B, Local0, BB1C)
      Mid (BF63, DerefOf (PAUI [0x05]), DerefOf
 (PAUI [0x09]),
        Local0)
      M600 (Arg0, 0x1C, Local0, BB1E)
      Mid (BF77, DerefOf (PAUI [0x06]), DerefOf (PAUI [0x08]),
        Local0)
      M600 (Arg0, 0x1D, Local0, BB31)
      /* Method returns Index and Length parameters */
```

```
 Mid (BF62, M601 (0x01, 0x05), M601 (0x01, 0x09), Local0)
 M600 (Arg0, 0x1E, Local0, BB1C)
 Mid (BF63, M601 (0x01, 0x05), M601 (0x01, 0x09), Local0)
 M600 (Arg0, 0x1F, Local0, BB1E)
 Mid (BF77, M601 (0x01, 0x06), M601 (0x01, 0x08), Local0)
 M600 (Arg0, 0x20, Local0, BB31)
 /* Method returns Reference to Index and Length parameters */
```

```
 If (Y500)
```
{

```
 Mid (BF62, DerefOf (M601 (0x01, 0x05)), DerefOf (M601 (0x01, 0x09)), Local0)
         M600 (Arg0, 0x21, Local0, BB1C)
         Mid (BF63, DerefOf (M601 (0x01, 0x05)), DerefOf (M601 (0x01, 0x09)), Local0)
         M600 (Arg0,
 0x22, Local0, BB1E)
         Mid (BF77, DerefOf (M601 (0x01, 0x06)), DerefOf (M601 (0x01, 0x08)), Local0)
         M600 (Arg0, 0x23, Local0, BB31)
```

```
 }
```

```
 }
```

```
 /* Buffer Field to Integer implicit conversion Cases. */
```

```
 /* Buffer Field to Integer conversion of the Buffer Field sole operand */
```

```
/* of the 1-parameter Integer arithmetic operators */
```

```
 /* (Decrement, Increment, FindSetLeftBit, FindSetRightBit, Not) */
```

```
 Method (M64L, 1, NotSerialized)
```
# {

```
 CreateField (B640, 0x00, 0x1F, BF61)
 CreateField (B640, 0x9F, 0x40, BF65)
 CreateField (B630, 0x0D60, 0x1F, BF91)
```

```
 CreateField (B630, 0x0D7F, 0x40, BF95)
      CreateField (B630, 0x0DBF, 0x1F, BFA1)
      CreateField (B630, 0x0DDE, 0x40, BFA5)
     BF61 = Buffer (0x03) {
          0x21, 0x03, 0x00 // !..
        }
     BF65 = Buffer (0x08) {
           0x84, 0xA2, 0x50, 0xD6, 0x91, 0xB3, 0x7C, 0xFE // ..P...|.
        }
     BF91 = Butter (0x03) {
          0x21, 0x03, 0x00 // !..
        }
     BF95 = Butter (0x08) {
           0x84, 0xA2, 0x50, 0xD6, 0x91, 0xB3, 0x7C, 0xFE // ..P...|.
        }
     BFA1 = Buffer (0x03) {
          0x21, 0x03, 0x00 // !..
        }
     BFA5 = Buffer (0x08) {
           0x84, 0xA2, 0x50, 0xD6, 0x91, 0xB3, 0x7C, 0xFE // ..P...|.
        }
      /* Decrement */
     Local0 = BF91 - M600 (Arg0, 0x00, Local0, BI12)
     Local0 = BF95- M600 (Arg0, 0x01, Local0, BI16)
      /* Increment */
     Local0 = BFA1++ M600 (Arg0, 0x02, Local0, BI23)
Local0 = BFA5++ M600 (Arg0, 0x03, Local0, BI27)
      /* FindSetLeftBit */
     Local0 = FindSetLeftBit (BF61) M600 (Arg0, 0x00, Local0, 0x0A)
     Local0 = FindSetLeftBit (BF65) M600 (Arg0, 0x01, Local0, 0x40)
      /* FindSetRightBit */
```

```
Local0 = FindSetRightBit (BF61) M600 (Arg0, 0x02, Local0, 0x01)
     Local0 = FindSetRightBit (BF65) M600 (Arg0, 0x03, Local0, 0x03)
      /* Not */
      Store (~BF61, Local0)
      M600 (Arg0, 0x04, Local0, 0xFFFFFFFFFFFFFCDE)
      Store (~BF65, Local0)
      M600 (Arg0, 0x05, Local0, 0x01834C6E29AF5D7B)
      M600 (Arg0, 0x06, BF61, Buffer(){0x21, 0x03, 0x00, 0x00})
      M600 (Arg0, 0x07, BF65, Buffer(){0x84, 0xA2, 0x50, 0xD6, 0x91, 0xB3, 0x7C, 0xFE})
      M600 (Arg0, 0x08, BF91, Buffer(){0x20, 0x03, 0x00, 0x00})
      M600 (Arg0, 0x09, BFA1, Buffer(){0x22, 0x03, 0x00, 0x00})
  M600 (Arg0, 0x0A, BF95, Buffer(){0x83, 0xA2, 0x50, 0xD6, 0x91, 0xB3, 0x7C, 0xFE})
      M600 (Arg0, 0x0B, BFA5, Buffer(){0x85, 0xA2, 0x50, 0xD6, 0x91, 0xB3, 0x7C, 0xFE})
    }
    Method (M32L, 1, NotSerialized)
    {
      CreateField (B640, 0x00, 0x1F, BF61)
      CreateField (B640, 0x9F, 0x40, BF65)
      CreateField (B630, 0x0D60, 0x1F, BF91)
      CreateField (B630, 0x0D7F, 0x40, BF95)
      CreateField (B630, 0x0DBF, 0x1F, BFA1)
      CreateField (B630, 0x0DDE, 0x40, BFA5)
     BF61 = Buffer (0x03) {
          0x21, 0x03, 0x00 // !..
         }
     BF65 = Buffer (0x08) {
           0x84, 0xA2, 0x50, 0xD6, 0x91, 0xB3, 0x7C, 0xFE // ..P...|.
 }
     BF91 = Butter (0x03) {
          0x21, 0x03, 0x00 // !..
         }
      BF95
= Buffer (0x08)
        {
           0x84, 0xA2, 0x50, 0xD6, 0x91, 0xB3, 0x7C, 0xFE // ..P...|.
         }
     BFA1 = Buffer (0x03) {
          0x21, 0x03, 0x00 // !..
         }
```

```
BFA5 = Buffer (0x08) {
            0x84, 0xA2, 0x50, 0xD6, 0x91, 0xB3, 0x7C, 0xFE // ..P...|.
 }
      /* Decrement */
     Local0 = BF91- M600 (Arg0, 0x00, Local0, BI12)
     Local0 = BF95- M600 (Arg0, 0x01, Local0, BI18)
      /* Increment */
     Local0 = BFA1++ M600 (Arg0, 0x02, Local0, BI23)
     Local0 = BFA5++ M600 (Arg0, 0x03, Local0, BI29)
      /* FindSetLeftBit */
     Local0 = FindSetLeftBit (BF61) M600 (Arg0, 0x00, Local0, 0x0A)
     Local0 = FindSetLeftBit (BF65) M600 (Arg0, 0x01, Local0, 0x20)
       /*
 FindSetRightBit */
      Local0 = FindSetRightBit (BF61)
      M600 (Arg0, 0x02, Local0, 0x01)
      Local0 = FindSetRightBit (BF65)
      M600 (Arg0, 0x03, Local0, 0x03)
       /* Not */
      Store (~BF61, Local0)
      M600 (Arg0, 0x04, Local0, 0xFFFFFCDE)
      Store (~BF65, Local0)
       M600 (Arg0, 0x05, Local0, 0x29AF5D7B)
      M600 (Arg0, 0x06, BF61, Buffer(){0x21, 0x03, 0x00, 0x00})
       M600 (Arg0, 0x07, BF65, Buffer (0x08)
         {
            0x84, 0xA2, 0x50, 0xD6, 0x91, 0xB3, 0x7C, 0xFE // ..P...|.
         })
       M600 (Arg0, 0x08, BF91, Buffer(){0x20, 0x03, 0x00, 0x00})
       M600 (Arg0, 0x09, BFA1, Buffer(){0x22, 0x03, 0x00, 0x00})
       M600 (Arg0, 0x0A, BF95, Buffer (0x08)
         {
           0x83, 0xA2, 0x50, 0xD6, 0x00, 0x00, 0x00, 0x00 // ..P.....
         })
       M600 (Arg0, 0x0B, BFA5, Buffer (0x08)
```

```
 {
           0x85, 0xA2, 0x50, 0xD6, 0x00, 0x00, 0x00, 0x00 // ..P.....
         })
    }
    /* Buffer Field to Integer conversion of the Buffer Field sole operand */
    /* of the LNot Logical Integer operator */
    Method (M03A, 1, NotSerialized)
    {
      CreateField (B640, 0x00, 0x1F, BF61)
      CreateField (B640, 0x9F, 0x40, BF65)
      CreateField (B641, 0x01E6, 0x21, BF76)
      BF61 = Buffer (0x03) {
           0x21, 0x03, 0x00 // !..
         }
     BF65 = Buffer (0x08) {
            0x84, 0xA2, 0x50, 0xD6, 0x91, 0xB3, 0x7C, 0xFE // ..P...|.
 }
      BF76 = 0x00Local0 = !BF76 M600 (Arg0, 0x00, Local0, Ones)
     Local0 = !BF61 M600 (Arg0, 0x01, Local0, Zero)
      If (F64)
       {
        Local0 = !BF65 M600 (Arg0,
 0x02, Local0, Zero)
       }
      Else
       {
        Local0 = !BF65 M600 (Arg0, 0x03, Local0, Zero)
       }
    }
    /* Buffer Field to Integer conversion of the Buffer Field sole operand */
    /* of the FromBCD and ToBCD conversion operators */
    Method (M64M, 1, NotSerialized)
    {
      CreateField (B640, 0x00, 0x1F, BF61)
      CreateField (B641, 0x00, 0x41, BF6C)
      CreateField (B641, 0x41, 0x41, BF6D)
      BF61 = Buffer (0x03) {
           0x21, 0x03, 0x00 // !..
```

```
 }
      BFGC = Buffer (0x08) {
           0x01, 0x89, 0x67, 0x45, 0x23, 0x01, 0x89, 0x37 // ..gE#..7
 }
      BF6D = Buffer (0x07) {
           0x35, 0xEC, 0xE9, 0x2E, 0x16, 0x76, 0x0D \frac{\pi}{5}...v.
         }
      /* FromBCD */
```
Local0

```
= FromBCD (BF61)
```

```
 M600 (Arg0, 0x02, Local0, 0x0141)
Local0 = FromBCD (BFGC) M600 (Arg0, 0x03, Local0, 0x000D76162EE9EC35)
 FromBCD (BF61, Local0)
 M600 (Arg0, 0x02, Local0, 0x0141)
 FromBCD (BF6C, Local0)
 M600 (Arg0, 0x03, Local0, 0x000D76162EE9EC35)
 /* ToBCD */
```

```
Local0 = ToBCD (BF61) M600 (Arg0, 0x04, Local0, 0x0801)
 /* ??? No error of iASL on constant folding */
```

```
Local0 = ToBCD (BFGD) M600 (Arg0, 0x05, Local0, 0x3789012345678901)
 ToBCD (BF61, Local0)
 M600 (Arg0, 0x04, Local0, 0x0801)
 ToBCD (BF6D, Local0)
 M600 (Arg0, 0x05, Local0, 0x3789012345678901)
```

```
 }
```
{

```
 Method (M32M, 1, NotSerialized)
```

```
 CreateField (B640, 0x00, 0x1F, BF61)
      CreateField (B641, 0x82, 0x21, BF6E)
      CreateField (B641, 0xA3, 0x21, BF6F)
     BF61 = Buffer (0x03) {
         0x21, 0x03, 0x00 // !..
 }
     BF6E = Buffer (0x04) {
         0x56, 0x34, 0x12, 0x90 // V4..
        }
     BF6F = Buffer (0x04)
```

```
 {
        0xC0, 0x2C, 0x5F, 0x05 // ....
 }
     /* FromBCD */
```

```
Local0 = FromBCD (BF61) M600 (Arg0, 0x02, Local0, 0x0141)
Local0 = FromBCD (BFE) M600 (Arg0, 0x03, Local0, 0x055F2CC0)
 FromBCD (BF61, Local0)
 M600 (Arg0, 0x02, Local0, 0x0141)
 FromBCD (BF6E, Local0)
 M600 (Arg0, 0x03, Local0, 0x055F2CC0)
 /* ToBCD */
```
 $Local0 = ToBCD (BF61)$  M600 (Arg0, 0x04, Local0, 0x0801)  $Local0 = ToBCD (BFGF)$  M600 (Arg0, 0x05, Local0, 0x90123456) ToBCD (BF61, Local0)

 M600 (Arg0, 0x04, Local0, 0x0801) ToBCD (BF6F, Local0) M600 (Arg0, 0x05, Local0, 0x90123456) }

```
 /* Buffer Field to Integer conversion of each Buffer operand */
    /* of the 2-parameter Integer arithmetic operators */
    /* Add, And, Divide, Mod, Multiply, NAnd, NOr, Or, */
    /* ShiftLeft, ShiftRight, Subtract, Xor */
    /* Add, common 32-bit/64-bit test */
    Method (M03B, 1, NotSerialized)
    {
      CreateField (B640, 0x00, 0x1F, BF61)
      BF61 = Buffer (0x03) {
           0x21, 0x03, 0x00 // !..
 }
      /* Conversion of the first operand */
     Store ((BF61 + 0x00), Local0)
       M600 (Arg0, 0x00, Local0, 0x0321)
     Store ((BF61 + 0x01), Local0)
       M600 (Arg0, 0x01, Local0, 0x0322)
      Store ((BF61 + AUI5), Local0)
       M600 (Arg0, 0x02, Local0, 0x0321)
```
Store

```
((BF61 + AU16), Local0) M600 (Arg0, 0x03, Local0, 0x0322)
      If (Y078)
      {
         Store ((BF61 + DerefOf (RefOf (AUI5))), Local0)
         M600 (Arg0, 0x04, Local0, 0x0321)
        Store ((BF61 + DerefOf (RefOf (AUI6))), Local0)
        M600 (Arg0, 0x05, Local0, 0x0322)
      }
     Store ((BF61 + DerffOf (PAUI [0x05])), Local0)
      M600 (Arg0, 0x06, Local0, 0x0321)
     Store ((BF61 + DerekOf(PAUI [0x06])), Local0) M600 (Arg0, 0x07, Local0, 0x0322)
      /* Method returns Integer */
     Store ((BF61 + M601 (0x01, 0x05)), Local0)
      M600 (Arg0, 0x08, Local0, 0x0321)
     Store ((BF61 + M601 (0x01, 0x06)), Local0)
      M600 (Arg0, 0x09, Local0, 0x0322)
      /* Method returns Reference to Integer */
      If (Y500)
      {
        Store ((BF61 + DerefOf (M602 (0x01, 0x05, 0x01))), Local0)
        M600 (Arg0,
 0x0A, Local0, 0x0321)
        Store ((BF61 + DerefOf (M602 (0x01, 0x06, 0x01))), Local0)
        M600 (Arg0, 0x0B, Local0, 0x0322)
      }
     Local0 = (BF61 + 0x00) M600 (Arg0, 0x0C, Local0, 0x0321)
     Local0 = (BF61 + 0x01) M600 (Arg0, 0x0D, Local0, 0x0322)
     Local0 = (BF61 + AU15) /* \AUI5 */
      M600 (Arg0, 0x0E, Local0, 0x0321)
     Local0 = (BF61 + AU16) /* \AUI6 */
      M600 (Arg0, 0x0F, Local0, 0x0322)
      If (Y078)
      {
       Local0 = (BF61 + DerefOf (RefOf (AUI5))) M600 (Arg0, 0x10, Local0, 0x0321)
       Local0 = (BF61 + DerefOf (RefOf (AUI6))) M600 (Arg0, 0x11, Local0, 0x0322)
      }
```

```
Local0 = (BF61 + DereffOf (PAUI [0x05]))
```

```
 M600 (Arg0, 0x12, Local0, 0x0321)
     Local0 = (BF61 + DerffOf (PAUI [0x06])) M600 (Arg0, 0x13, Local0, 0x0322)
      /* Method returns
 Integer */
     Local0 = (BF61 + M601 (0x01, 0x05)) M600 (Arg0, 0x14, Local0, 0x0321)
     Local0 = (BF61 + M601 (0x01, 0x06)) M600 (Arg0, 0x15, Local0, 0x0322)
      /* Method returns Reference to Integer */
      If (Y500)
      {
       Local0 = (BF61 + DerefOf (M602 (0x01, 0x05, 0x01))) M600 (Arg0, 0x16, Local0, 0x0321)
       Local0 = (BF61 + Der60f (M602 (0x01, 0x06, 0x01))) M600 (Arg0, 0x17, Local0, 0x0322)
      }
      /* Conversion of the second operand */
     Store ((0x00 + BF61), Local0)
      M600 (Arg0, 0x18, Local0, 0x0321)
     Store ((0x01 + BF61), Local0) M600 (Arg0, 0x19, Local0, 0x0322)
     Store ((AUI5 + BF61), Local0) M600 (Arg0, 0x1A, Local0, 0x0321)
     Store ((AUI6 + BF61), Local0) M600 (Arg0, 0x1B, Local0, 0x0322)
      If (Y078)
      {
 Store ((DerefOf (RefOf (AUI5)) + BF61), Local0)
         M600 (Arg0, 0x1C, Local0, 0x0321)
         Store ((DerefOf (RefOf (AUI6)) + BF61), Local0)
        M600 (Arg0, 0x1D, Local0, 0x0322)
      }
     Store ((DerefOf (PAUI [0x05]) + BF61), Local0)
      M600 (Arg0, 0x1E, Local0, 0x0321)
     Store ((DerefOf (PAUI [0x06]) + BF61), Local0)
      M600 (Arg0, 0x1F, Local0, 0x0322)
      /* Method returns Integer */
     Store ((M601 (0x01, 0x05) + BF61), Local0)
      M600 (Arg0, 0x20, Local0, 0x0321)
     Store ((M601 (0x01, 0x06) + BF61), Local0)
```

```
 M600 (Arg0, 0x21, Local0, 0x0322)
      /* Method returns Reference to Integer */
      If (Y500)
      {
        Store ((DerefOf (M602 (0x01, 0x05, 0x01)) + BF61), Local0)
        M600 (Arg0, 0x22, Local0, 0x0321)
        Store ((DerefOf (M602 (0x01, 0x06, 0x01)) + BF61), Local0)
        M600 (Arg0,
 0x23, Local0, 0x0322)
      }
     Local0 = (0x00 + BFG1) /* \M614.M03B.BF61 */
      M600 (Arg0, 0x24, Local0, 0x0321)
     Local0 = (0x01 + BFG1) /* \M614.M03B.BF61 */
      M600 (Arg0, 0x25, Local0, 0x0322)
     Local0 = (AUI5 + BF61) /* \M614.M03B.BF61 */
      M600 (Arg0, 0x26, Local0, 0x0321)
     Local0 = (AUI6 + BF61) /* \M614.M03B.BF61 */
      M600 (Arg0, 0x27, Local0, 0x0322)
      If (Y078)
      {
       Local0 = (DerefOf (RefOf (AUI5)) + BF61) /* \M614.M03B.BF61 */
        M600 (Arg0, 0x28, Local0, 0x0321)
       Local0 = (DerefOf (RefOf (AUI6)) + BF61) /* \M614.M03B.BF61 */
        M600 (Arg0, 0x29, Local0, 0x0322)
      }
     Local0 = (DerefOf (PAUI [0x05]) + BF61) /* \M614.M03B.BF61 */
      M600 (Arg0, 0x2A, Local0, 0x0321)
      Local0 = (DerefOf (PAUI [0x06]) + BF61) /* \M614.M03B.BF61 */
      M600 (Arg0, 0x2B, Local0, 0x0322)
       /* Method returns Integer */
     Local0 = (M601 (0x01, 0x05) + BF61) /* \M614.M03B.BF61 */
      M600 (Arg0, 0x2C, Local0, 0x0321)
     Local0 = (M601 (0x01, 0x06) + BF61) /* \M614.M03B.BF61 */
      M600 (Arg0, 0x2D, Local0, 0x0322)
      /* Method returns Reference to Integer */
      If (Y500)
      {
       Local0 = (DerefOf (M602 (0x01, 0x05, 0x01)) + BF61) /* \M614.M03B.BF61 */
        M600 (Arg0, 0x2E, Local0, 0x0321)
       Local0 = (DerefOf (M602 (0x01, 0x06, 0x01)) + BF61) /* \M614.M03B.BF61 */
        M600 (Arg0, 0x2F, Local0, 0x0322)
      }
```

```
 }
```

```
 /* Add, 64-bit */
    Method (M03C, 1, NotSerialized)
    {
       CreateField (B640, 0x00, 0x1F, BF61)
      CreateField (B640, 0x9F, 0x40, BF65)
      BF61 = Butter (0x03) {
           0x21, 0x03, 0x00 // !..
         }
 BF65 = Buffer (0x08) {
            0x84, 0xA2, 0x50, 0xD6, 0x91, 0xB3, 0x7C, 0xFE // ..P...|.
         }
      /* Conversion of the first operand */
     Store ((BF65 + 0x00), Local0)
      M600 (Arg0, 0x00, Local0, 0xFE7CB391D650A284)
     Store ((BF65 + 0x01), Local0)
      M600 (Arg0, 0x01, Local0, 0xFE7CB391D650A285)
     Store ((BF65 + AU15), Local0)
       M600 (Arg0, 0x02, Local0, 0xFE7CB391D650A284)
     Store ((BF65 + AUI6), Local0)
       M600 (Arg0, 0x03, Local0, 0xFE7CB391D650A285)
       If (Y078)
       {
         Store ((BF65 + DerefOf (RefOf (AUI5))), Local0)
         M600 (Arg0, 0x04, Local0, 0xFE7CB391D650A284)
         Store ((BF65 + DerefOf (RefOf (AUI6))), Local0)
         M600 (Arg0, 0x05, Local0, 0xFE7CB391D650A285)
       }
      Store ((BF65 + Der60f (PAUI [0x05])), Local0)
       M600 (Arg0, 0x06, Local0, 0xFE7CB391D650A284)
      Store ((BF65 + Der60f(PAUI [0x06])), Local0)
       M600 (Arg0, 0x07, Local0, 0xFE7CB391D650A285)
       /* Method returns Integer */
     Store ((BF65 + M601 (0x01, 0x05)), Local0)
       M600 (Arg0, 0x08, Local0, 0xFE7CB391D650A284)
     Store ((BF65 + M601 (0x01, 0x06)), Local0)
       M600 (Arg0, 0x09, Local0, 0xFE7CB391D650A285)
      /* Method returns Reference to Integer */
      If (Y500)
\left\{\begin{array}{ccc} \end{array}\right\}
```

```
 Store ((BF65 + DerefOf (M602 (0x01, 0x05, 0x01))), Local0)
        M600 (Arg0, 0x0A, Local0, 0xFE7CB391D650A284)
        Store ((BF65 + DerefOf (M602 (0x01, 0x06, 0x01))), Local0)
        M600 (Arg0, 0x0B, Local0, 0xFE7CB391D650A285)
      }
     Local0 = (BF65 + 0x00) M600 (Arg0, 0x0C, Local0, 0xFE7CB391D650A284)
     Local0 = (BF65 + 0x01) M600 (Arg0, 0x0D, Local0, 0xFE7CB391D650A285)
     Local0 = (BF65 + AU15) /*
 \AUI5 */
      M600 (Arg0, 0x0E, Local0, 0xFE7CB391D650A284)
     Local0 = (BFG5 + AUI6) /* \Delta UIG */
      M600 (Arg0, 0x0F, Local0, 0xFE7CB391D650A285)
      If (Y078)
      {
       Local0 = (BF65 + Dereff(RefOf (AUI5))) M600 (Arg0, 0x10, Local0, 0xFE7CB391D650A284)
       Local0 = (BF65 + DerefOf (RefOf (AUI6))) M600 (Arg0, 0x11, Local0, 0xFE7CB391D650A285)
      }
     Local0 = (BF65 + Dereff (PAUI [0x05])) M600 (Arg0, 0x12, Local0, 0xFE7CB391D650A284)
     Local0 = (BF65 + Dereff (PAUI [0x06])) M600 (Arg0, 0x13, Local0, 0xFE7CB391D650A285)
      /* Method returns Integer */
     Local0 = (BF65 + M601 (0x01, 0x05)) M600 (Arg0, 0x14, Local0, 0xFE7CB391D650A284)
     Local0 = (BF65 + M601 (0x01, 0x06)) M600 (Arg0, 0x15, Local0, 0xFE7CB391D650A285)
      /* Method returns Reference to Integer */
  If (Y500)
      {
```

```
Local0 = (BF65 + Dereff (M602 (0x01, 0x05, 0x01))) M600 (Arg0, 0x16, Local0, 0xFE7CB391D650A284)
Local0 = (BF65 + Dereff (M602 (0x01, 0x06, 0x01))) M600 (Arg0, 0x17, Local0, 0xFE7CB391D650A285)
```
}

/\* Conversion of the second operand \*/

```
Store ((0x00 + BFG5), Local0) M600 (Arg0, 0x18, Local0, 0xFE7CB391D650A284)
```

```
Store ((0x01 + BF65), Local0) M600 (Arg0, 0x19, Local0, 0xFE7CB391D650A285)
     Store ((AUI5 + BF65), Local0) M600 (Arg0, 0x1A, Local0, 0xFE7CB391D650A284)
     Store ((AUI6 + BF65), Local0) M600 (Arg0, 0x1B, Local0, 0xFE7CB391D650A285)
      If (Y078)
      {
        Store ((DerefOf (RefOf (AUI5)) + BF65), Local0)
        M600 (Arg0, 0x1C, Local0, 0xFE7CB391D650A284)
        Store ((DerefOf (RefOf (AUI6)) + BF65), Local0)
        M600
 (Arg0, 0x1D, Local0, 0xFE7CB391D650A285)
      }
     Store ((DerefOf (PAUI [0x05]) + BF65), Local0)
      M600 (Arg0, 0x1E, Local0, 0xFE7CB391D650A284)
     Store ((DerefOf (PAUI [0x06]) + BF65), Local0)
      M600 (Arg0, 0x1F, Local0, 0xFE7CB391D650A285)
      /* Method returns Integer */
     Store ((M601 (0x01, 0x05) + BF65), Local0)
      M600 (Arg0, 0x20, Local0, 0xFE7CB391D650A284)
     Store ((M601 (0x01, 0x06) + BF65), Local0)
      M600 (Arg0, 0x21, Local0, 0xFE7CB391D650A285)
      /* Method returns Reference to Integer */
      If (Y500)
      {
        Store ((DerefOf (M602 (0x01, 0x05, 0x01)) + BF65), Local0)
        M600 (Arg0, 0x22, Local0, 0xFE7CB391D650A284)
        Store ((DerefOf (M602 (0x01, 0x06, 0x01)) + BF65), Local0)
        M600 (Arg0, 0x23, Local0, 0xFE7CB391D650A285)
      }
     Local0 = (0x00 + BFG5) /* \M614.M03C.BF65 */
     M600 (Arg0, 0x24, Local0, 0xFE7CB391D650A284)
     Local0 = (0x01 + BF65) /* \M614.M03C.BF65 */
      M600 (Arg0, 0x25, Local0, 0xFE7CB391D650A285)
     Local0 = (AUI5 + BF65) /* \M614.M03C.BF65 */
      M600 (Arg0, 0x26, Local0, 0xFE7CB391D650A284)
     Local0 = (AUI6 + BFG5) /* \M614.M03C.BF65 */
      M600 (Arg0, 0x27, Local0, 0xFE7CB391D650A285)
```

```
 {
 Local0 = (DerefOf (RefOf (AUI5)) + BF65) /* \M614.M03C.BF65 */
  M600 (Arg0, 0x28, Local0, 0xFE7CB391D650A284)
```
If (Y078)

```
Local0 = (DerefOf (RefOf (AUI6)) + BF65) /* \M614.M03C.BF65 */
 M600 (Arg0, 0x29, Local0, 0xFE7CB391D650A285)
```

```
Local0 = (DerefOf (PAUI [0x05]) + BF65) /* \M614.M03C.BF65 */
 M600 (Arg0, 0x2A, Local0, 0xFE7CB391D650A284)
Local0 = (DerefOf (PAUI [0x06]) + BF65) /* \M614.M03C.BF65 */
 M600 (Arg0, 0x2B, Local0, 0xFE7CB391D650A285)
```

```
 /* Method returns Integer */
```

```
Local0 = (M601 (0x01, 0x05) + BF65) /* \M614.M03C.BF65 */
 M600 (Arg0, 0x2C, Local0, 0xFE7CB391D650A284)
Local0 = (M601 (0x01, 0x06) + BF65) /* \M614.M03C.BF65 */
 M600 (Arg0, 0x2D, Local0, 0xFE7CB391D650A285)
 /* Method returns Reference to Integer */
```

```
 If (Y500)
```
### {

}

```
Local0 = (DerefOf (M602 (0x01, 0x05, 0x01)) + BF65) /* \M614.M03C.BF65 */
 M600 (Arg0, 0x2E, Local0, 0xFE7CB391D650A284)
Local0 = (DerefOf (M602 (0x01, 0x06, 0x01)) + BF65) /* \M614.M03C.BF65 */
 M600 (Arg0, 0x2F, Local0, 0xFE7CB391D650A285)
```

```
 }
```
/\* Conversion of the both operands \*/

```
 Store ((BF61 + BF65), Local0)
 M600 (Arg0, 0x30, Local0, 0xFE7CB391D650A5A5)
Store ((BF65 + BF61), Local0)
 M600 (Arg0, 0x31, Local0, 0xFE7CB391D650A5A5)
Local0 = (BF61 + BF65) /* \M614.M03C.BF65
```
# \*/

}

```
 M600 (Arg0, 0x32, Local0, 0xFE7CB391D650A5A5)
Local0 = (BF65 + BF61) /* \M614.M03C.BF61 */
 M600 (Arg0, 0x33, Local0, 0xFE7CB391D650A5A5)
```

```
 /* Add, 32-bit */
```

```
 Method (M03D, 1, NotSerialized)
```

```
 {
  CreateField (B640, 0x00, 0x1F, BF61)
  CreateField (B640, 0x9F, 0x40, BF65)
 BF61 = Buffer (0x03) {
      0x21, 0x03, 0x00 // !..
     }
```

```
BF65 = Buffer (0x08) {
            0x84, 0xA2, 0x50, 0xD6, 0x91, 0xB3, 0x7C, 0xFE // ..P...|.
         }
      /* Conversion of the first operand */
     Store ((BF65 + 0x00), Local0)
      M600 (Arg0, 0x00, Local0, 0xD650A284)
     Store ((BF65 + 0x01), Local0)
      M600 (Arg0, 0x01, Local0, 0xD650A285)
     Store ((BF65 + AUI5), Local0)
      M600 (Arg0, 0x02, Local0, 0xD650A284)
    Store ((BF65 + AUI6), Local0)
      M600 (Arg0, 0x03, Local0, 0xD650A285)
      If (Y078)
      {
         Store ((BF65 + DerefOf (RefOf (AUI5))), Local0)
        M600 (Arg0, 0x04, Local0, 0xD650A284)
        Store ((BF65 + DerefOf (RefOf (AUI6))), Local0)
        M600 (Arg0, 0x05, Local0, 0xD650A285)
      }
      Store ((BF65 + DerefOf (PAUI [0x05])), Local0)
      M600 (Arg0, 0x06, Local0, 0xD650A284)
     Store ((BF65 + DerffOf (PAUI [0x06])), Local0)
      M600 (Arg0, 0x07, Local0, 0xD650A285)
      /* Method returns Integer */
     Store ((BF65 + M601 (0x01, 0x05)), Local0)
      M600 (Arg0, 0x08, Local0, 0xD650A284)
     Store ((BF65 + M601 (0x01, 0x06)), Local0)
      M600 (Arg0, 0x09, Local0, 0xD650A285)
      /* Method returns Reference to Integer */
      If (Y500)
      {
         Store ((BF65 + DerefOf (M602 (0x01, 0x05, 0x01))),
 Local0)
        M600 (Arg0, 0x0A, Local0, 0xD650A284)
         Store ((BF65 + DerefOf (M602 (0x01, 0x06, 0x01))), Local0)
        M600 (Arg0, 0x0B, Local0, 0xD650A285)
      }
     Local0 = (BF65 + 0x00) M600 (Arg0, 0x0C, Local0, 0xD650A284)
     Local0 = (BF65 + 0x01) M600 (Arg0, 0x0D, Local0, 0xD650A285)
```

```
Local0 = (BF65 + AU15) /* \AUI5 */
 M600 (Arg0, 0x0E, Local0, 0xD650A284)
Local0 = (BF65 + AUI6) /* \Delta U16 */
 M600 (Arg0, 0x0F, Local0, 0xD650A285)
 If (Y078)
 {
  Local0 = (BF65 + Dereff (RefOf (AUI5))) M600 (Arg0, 0x10, Local0, 0xD650A284)
  Local0 = (BF65 + Dereff (RefOf (AUI6))) M600 (Arg0, 0x11, Local0, 0xD650A285)
 }
Local0 = (BF65 + Der60f (PAUI [0x05])) M600 (Arg0, 0x12, Local0, 0xD650A284)
Local0 = (BF65 + Der60f (PAUI [0x06])) M600 (Arg0, 0x13, Local0, 0xD650A285)
 /* Method returns Integer */
Local0 = (BF65 + M601 (0x01, 0x05)) M600 (Arg0, 0x14, Local0, 0xD650A284)
Local0 = (BF65 + M601 (0x01, 0x06)) M600 (Arg0, 0x15, Local0, 0xD650A285)
 /* Method returns Reference to Integer */
 If (Y500)
 {
  Local0 = (BF65 + Der60f (M602 (0x01, 0x05, 0x01))) M600 (Arg0, 0x16, Local0, 0xD650A284)
  Local0 = (BF65 + Der60f (M602 (0x01, 0x06, 0x01))) M600 (Arg0, 0x17, Local0, 0xD650A285)
 }
 /* Conversion of the second operand */
Store ((0x00 + BFG5), Local0) M600 (Arg0, 0x18, Local0, 0xD650A284)
Store ((0x01 + BF65), Local0) M600 (Arg0, 0x19, Local0, 0xD650A285)
Store ((AUI5 + BF65), Local0)
 M600 (Arg0, 0x1A, Local0, 0xD650A284)
Store ((AUI6 + BF65), Local0) M600 (Arg0, 0x1B, Local0, 0xD650A285)
 If (Y078)
 {
   Store ((DerefOf (RefOf (AUI5)) + BF65), Local0)
   M600 (Arg0, 0x1C, Local0, 0xD650A284)
   Store ((DerefOf (RefOf (AUI6)) + BF65), Local0)
   M600 (Arg0, 0x1D, Local0, 0xD650A285)
```

```
Store ((DerefOf (PAUI [0x05]) + BF65), Local0)
      M600 (Arg0, 0x1E, Local0, 0xD650A284)
     Store ((DerefOf (PAUI [0x06]) + BF65), Local0)
      M600 (Arg0, 0x1F, Local0, 0xD650A285)
      /* Method returns Integer */
     Store ((M601 (0x01, 0x05) + BF65), Local0)
      M600 (Arg0, 0x20, Local0, 0xD650A284)
      Store ((M601 (0x01, 0x06) + BF65), Local0)
      M600 (Arg0, 0x21, Local0, 0xD650A285)
      /* Method returns Reference to Integer */
      If (Y500)
      {
        Store ((DerefOf (M602 (0x01, 0x05, 0x01)) + BF65), Local0)
        M600
 (Arg0, 0x22, Local0, 0xD650A284)
        Store ((DerefOf (M602 (0x01, 0x06, 0x01)) + BF65), Local0)
        M600 (Arg0, 0x23, Local0, 0xD650A285)
      }
     Local0 = (0x00 + BFG5) /* \M614.M03D.BF65 */
      M600 (Arg0, 0x24, Local0, 0xD650A284)
     Local0 = (0x01 + BFG5) /* \M614.M03D.BF65 */
      M600 (Arg0, 0x25, Local0, 0xD650A285)
     Local0 = (AUI5 + BF65) /* \M614.M03D.BF65 */
      M600 (Arg0, 0x26, Local0, 0xD650A284)
     Local0 = (AUI6 + BF65) /* \M614.M03D.BF65 */
      M600 (Arg0, 0x27, Local0, 0xD650A285)
      If (Y078)
      {
        Local0 = (DerefOf (RefOf (AUI5)) + BF65) /* \M614.M03D.BF65 */
        M600 (Arg0, 0x28, Local0, 0xD650A284)
       Local0 = (DerefOf (RefOf (AUI6)) + BF65) /* \M614.M03D.BF65 */
        M600 (Arg0, 0x29, Local0, 0xD650A285)
      }
     Local0 = (DerefOf (PAUI [0x05]) + BF65) /* \M614.M03D.BF65 */
     M600 (Arg0, 0x2A, Local0, 0xD650A284)
     Local0 = (DerefOf (PAUI [0x06]) + BF65) /* \M614.M03D.BF65 */
      M600 (Arg0, 0x2B, Local0, 0xD650A285)
      /* Method returns Integer */
     Local0 = (M601 (0x01, 0x05) + BF65) /* \M614.M03D.BF65 */
      M600 (Arg0, 0x2C, Local0, 0xD650A284)
```
}

```
Local0 = (M601 (0x01, 0x06) + BF65) /* \M614.M03D.BF65 */
      M600 (Arg0, 0x2D, Local0, 0xD650A285)
      /* Method returns Reference to Integer */
      If (Y500)
       {
       Local0 = (DerefOf (M602 (0x01, 0x05, 0x01)) + BF65) /* \M614.M03D.BF65 */
        M600 (Arg0, 0x2E, Local0, 0xD650A284)
       Local0 = (DerefOf (M602 (0x01, 0x06, 0x01)) + BF65) /* \M614.M03D.BF65 */
        M600 (Arg0, 0x2F, Local0, 0xD650A285)
       }
      /* Conversion of the both operands */
      Store ((BF61 + BF65), Local0)
      M600 (Arg0, 0x30, Local0, 0xD650A5A5)
 Store ((BF65 + BF61), Local0)
      M600 (Arg0, 0x31, Local0, 0xD650A5A5)
     Local0 = (BF61 + BF65) /* \M614.M03D.BF65 */
      M600 (Arg0, 0x32, Local0, 0xD650A5A5)
     Local0 = (BFG5 + BFG1) /* \M614.M03D.BF61 */
      M600 (Arg0, 0x33, Local0, 0xD650A5A5)
    }
    /* And, common 32-bit/64-bit test */
    Method (M03E, 1, NotSerialized)
    {
      CreateField (B640, 0x00, 0x1F, BF61)
     BF61 = Buffer (0x03) {
          0x21, 0x03, 0x00 // !..
 }
      /* Conversion of the first operand */
      Store ((BF61 & 0x00), Local0)
      M600 (Arg0, 0x00, Local0, 0x00)
      Store ((BF61 & 0xFFFFFFFFFFFFFFFF), Local0)
      M600 (Arg0, 0x01, Local0, 0x0321)
      Store ((BF61 & AUI5), Local0)
      M600 (Arg0, 0x02, Local0, 0x00)
      Store ((BF61 & AUIJ), Local0)
      M600 (Arg0, 0x03, Local0,
 0x0321)
      If (Y078)
       {
         Store ((BF61 & DerefOf (RefOf (AUI5))), Local0)
```

```
 M600 (Arg0, 0x04, Local0, 0x00)
 Store ((BF61 & DerefOf (RefOf (AUIJ))), Local0)
 M600 (Arg0, 0x05, Local0, 0x0321)
```

```
 Store ((BF61 & DerefOf (PAUI [0x05])), Local0)
 M600 (Arg0, 0x06, Local0, 0x00)
 Store ((BF61 & DerefOf (PAUI [0x13])), Local0)
 M600 (Arg0, 0x07, Local0, 0x0321)
 /* Method returns Integer */
```

```
 Store ((BF61 & M601 (0x01, 0x05)), Local0)
 M600 (Arg0, 0x08, Local0, 0x00)
 Store ((BF61 & M601 (0x01, 0x13)), Local0)
 M600 (Arg0, 0x09, Local0, 0x0321)
 /* Method returns Reference to Integer */
```

```
 If (Y500)
```
#### {

}

```
 Store ((BF61 & DerefOf (M602 (0x01, 0x05, 0x01))), Local0)
 M600 (Arg0, 0x0A, Local0, 0x00)
 Store ((BF61 & DerefOf (M602 (0x01,
```
0x13, 0x01))), Local0)

M600 (Arg0, 0x0B, Local0, 0x0321)

```
 }
```

```
Local0 = (BF61 \& 0x00) M600 (Arg0, 0x0C, Local0, 0x00)
Local0 = (BF61 \& 0xFFFFFFFFFFFFFFFFFFF) M600 (Arg0, 0x0D, Local0, 0x0321)
Local0 = (BF61 & AUI5) /* \AUI5 */
 M600 (Arg0, 0x0E, Local0, 0x00)
Local0 = (BF61 \& \text{AUIJ}) /* \AUIJ */
 M600 (Arg0, 0x0F, Local0, 0x0321)
 If (Y078)
 {
  Local0 = (BF61 & DerefOf (RefOf (AUI5))) M600 (Arg0, 0x10, Local0, 0x00)
  Local0 = (BF61 & DerefOf (RefOf (AUI))) M600 (Arg0, 0x11, Local0, 0x0321)
 }
Local0 = (BF61 \& Dereff (PAUI [0x05])) M600 (Arg0, 0x12, Local0, 0x00)
Local0 = (BF61 \& Dereff(FAUI [0x13]))
```

```
 M600 (Arg0, 0x13, Local0, 0x0321)
```

```
 /* Method returns Integer */
```

```
Local0 = (BF61 & M601 (0x01, 0x05)) M600 (Arg0, 0x14, Local0, 0x00)
  Local0 = (BF61 \& M601 (0x01, 0x13)) M600 (Arg0, 0x15, Local0, 0x0321)
   /* Method returns Reference to Integer */
   If (Y500)
    {
     Local0 = (BF61 & DerefOf (M602 (0x01, 0x05, 0x01)))
      M600 (Arg0, 0x16, Local0, 0x00)
     Local0 = (BF61 & DerefOf (M602 (0x01, 0x13, 0x01)))
      M600 (Arg0, 0x17, Local0, 0x0321)
    }
   /* Conversion of the second operand */
   Store ((0x00 & BF61), Local0)
   M600 (Arg0, 0x18, Local0, 0x00)
  Store ((0xFFFFFFFFFFFFFFFFFFF, & BF61), Local0)
    M600 (Arg0, 0x19, Local0, 0x0321)
   Store ((AUI5 & BF61), Local0)
   M600 (Arg0, 0x1A, Local0, 0x00)
   Store ((AUIJ & BF61), Local0)
   M600 (Arg0, 0x1B, Local0, 0x0321)
   If (Y078)
    {
      Store ((DerefOf (RefOf (AUI5)) & BF61), Local0)
 M600 (Arg0, 0x1C, Local0, 0x00)
      Store ((DerefOf (RefOf (AUIJ)) & BF61), Local0)
      M600 (Arg0, 0x1D, Local0, 0x0321)
    }
    Store ((DerefOf (PAUI [0x05]) & BF61), Local0)
    M600 (Arg0, 0x1E, Local0, 0x00)
   Store ((DerefOf (PAUI [0x13]) & BF61), Local0)
    M600 (Arg0, 0x1F, Local0, 0x0321)
   /* Method returns Integer */
   Store ((M601 (0x01, 0x05) & BF61), Local0)
    M600 (Arg0, 0x20, Local0, 0x00)
   Store ((M601 (0x01, 0x13) & BF61), Local0)
    M600 (Arg0, 0x21, Local0, 0x0321)
   /* Method returns Reference to Integer */
   If (Y500)
```

```
\left\{\begin{array}{ccc} \end{array}\right\}
```

```
 Store ((DerefOf (M602 (0x01, 0x05, 0x01)) & BF61), Local0)
        M600 (Arg0, 0x22, Local0, 0x00)
        Store ((DerefOf (M602 (0x01, 0x13, 0x01)) & BF61), Local0)
        M600 (Arg0, 0x23, Local0, 0x0321)
      }
     Local0 = (0x00 \& BFG1) /* \M614.M03E.BF61 */
      M600 (Arg0, 0x24, Local0, 0x00)
     Local0 = (0xFFFFFFFFFFFFFFFFFFFFFFFFFFFFF & BF61) /* \M614.M03E.BF61 */
      M600 (Arg0, 0x25, Local0, 0x0321)
      Local0 = (AUI5 & BF61) /* \M614.M03E.BF61 */
      M600 (Arg0, 0x26, Local0, 0x00)
     Local0 = (AUIJ & BF61) /* \M614.M03E.BF61 */
      M600 (Arg0, 0x27, Local0, 0x0321)
      If (Y078)
      {
       Local0 = (DerefOf (RefOf (AUI5)) & BF61) /* \M614.M03E.BF61 */
        M600 (Arg0, 0x28, Local0, 0x00)
       Local0 = (DerefOf (RefOf (AUIJ)) & BF61) /* \M614.M03E.BF61 */
        M600 (Arg0, 0x29, Local0, 0x0321)
      }
     Local0 = (DerefOf (PAUI [0x05]) & BF61) /* \M614.M03E.BF61 */
      M600 (Arg0, 0x2A, Local0, 0x00)
     Local0 = (DerefOf (PAUI [0x13]) & BF61) /* \M614.M03E.BF61 */
      M600 (Arg0, 0x2B, Local0, 0x0321)
      /* Method returns Integer */
     Local0 = (M601 (0x01, 0x05) & BF61) /* \M614.M03E.BF61 */
      M600 (Arg0, 0x2C, Local0, 0x00)
     Local0 = (M601 (0x01, 0x13) & BF61) /* \M614.M03E.BF61 */
      M600 (Arg0, 0x2D, Local0, 0x0321)
      /* Method returns Reference to Integer */
      If (Y500)
      {
       Local0 = (DerefOf (M602 (0x01, 0x05, 0x01)) & BF61) /* \M614.M03E.BF61 */
        M600 (Arg0, 0x2E, Local0, 0x00)
       Local0 = (DerefOf (M602 (0x01, 0x13, 0x01)) & BF61) /* \M614.M03E.BF61 */
        M600 (Arg0, 0x2F, Local0, 0x0321)
      }
    }
    /* And, 64-bit */
    Method (M03F, 1, NotSerialized)
```

```
 {
      CreateField (B640, 0x00, 0x1F, BF61)
      CreateField (B640, 0x9F, 0x40, BF65)
     BF61 = Buffer (0x03) {
           0x21, 0x03, 0x00 // !..
         }
     BF65 = Buffer (0x08) {
            0x84,
0xA2, 0x50, 0xD6, 0x91, 0xB3, 0x7C, 0xFE // ..P....
 }
      /* Conversion of the first operand */
      Store ((BF65 & 0x00), Local0)
      M600 (Arg0, 0x00, Local0, 0x00)
      Store ((BF65 & 0xFFFFFFFFFFFFFFFF), Local0)
      M600 (Arg0, 0x01, Local0, 0xFE7CB391D650A284)
      Store ((BF65 & AUI5), Local0)
      M600 (Arg0, 0x02, Local0, 0x00)
      Store ((BF65 & AUIJ), Local0)
      M600 (Arg0, 0x03, Local0, 0xFE7CB391D650A284)
      If (Y078)
       {
         Store ((BF65 & DerefOf (RefOf (AUI5))), Local0)
         M600 (Arg0, 0x04, Local0, 0x00)
         Store ((BF65 & DerefOf (RefOf (AUIJ))), Local0)
         M600 (Arg0, 0x05, Local0, 0xFE7CB391D650A284)
       }
      Store ((BF65 & DerefOf (PAUI [0x05])), Local0)
      M600 (Arg0, 0x06, Local0, 0x00)
      Store ((BF65 & DerefOf (PAUI [0x13])), Local0)
      M600 (Arg0, 0x07, Local0,
 0xFE7CB391D650A284)
      /* Method returns Integer */
      Store ((BF65 & M601 (0x01, 0x05)), Local0)
      M600 (Arg0, 0x08, Local0, 0x00)
      Store ((BF65 & M601 (0x01, 0x13)), Local0)
      M600 (Arg0, 0x09, Local0, 0xFE7CB391D650A284)
      /* Method returns Reference to Integer */
      If (Y500)
       {
         Store ((BF65 & DerefOf (M602 (0x01, 0x05, 0x01))), Local0)
         M600 (Arg0, 0x0A, Local0, 0x00)
         Store ((BF65 & DerefOf (M602 (0x01, 0x13, 0x01))), Local0)
```

```
 M600 (Arg0, 0x0B, Local0, 0xFE7CB391D650A284)
      }
     Local0 = (BF65 \& 0x00) M600 (Arg0, 0x0C, Local0, 0x00)
     Local0 = (BFG5 \& 0xFFFFFFFFFFFFFFFFFFF) M600 (Arg0, 0x0D, Local0, 0xFE7CB391D650A284)
     Local0 = (BF65 \& \text{AUI5}) /* \AUI5 */
      M600 (Arg0, 0x0E, Local0, 0x00)
     Local0 = (BF65 \& \text{AUIJ}) /* \AUIJ */
      M600 (Arg0, 0x0F, Local0,
 0xFE7CB391D650A284)
      If (Y078)
      {
       Local0 = (BFG5 \& DerefOf (RefOf (AUI5))) M600 (Arg0, 0x10, Local0, 0x00)
        Local0 = (BF65 & DerefOf (RefOf (AUIJ)))
        M600 (Arg0, 0x11, Local0, 0xFE7CB391D650A284)
      }
     Local0 = (BF65 \& DerefOf (PAUI [0x05])) M600 (Arg0, 0x12, Local0, 0x00)
     Local0 = (BF65 \& Dereff (PAUI [0x13])) M600 (Arg0, 0x13, Local0, 0xFE7CB391D650A284)
      /* Method returns Integer */
     Local0 = (BF65 \& M601 (0x01, 0x05)) M600 (Arg0, 0x14, Local0, 0x00)
     Local0 = (BF65 \& M601 (0x01, 0x13)) M600 (Arg0, 0x15, Local0, 0xFE7CB391D650A284)
      /* Method returns Reference to Integer */
      If (Y500)
      {
       Local0 = (BF65 & DerefOf (M602 (0x01, 0x05, 0x01)))
        M600 (Arg0, 0x16, Local0, 0x00)
       Local0 = (BF65 \& Dereff (M602 (0x01, 0x13, 0x01)))
        M600 (Arg0, 0x17, Local0, 0xFE7CB391D650A284)
```

```
 }
```
/\* Conversion of the second operand \*/

```
 Store ((0x00 & BF65), Local0)
 M600 (Arg0, 0x18, Local0, 0x00)
Store ((0xFFFFFFFFFFFFFFFFFFF, & BF65), Local0)
 M600 (Arg0, 0x19, Local0, 0xFE7CB391D650A284)
 Store ((AUI5 & BF65), Local0)
```

```
 M600 (Arg0, 0x1A, Local0, 0x00)
      Store ((AUIJ & BF65), Local0)
      M600 (Arg0, 0x1B, Local0, 0xFE7CB391D650A284)
      If (Y078)
      {
        Store ((DerefOf (RefOf (AUI5)) & BF65), Local0)
        M600 (Arg0, 0x1C, Local0, 0x00)
        Store ((DerefOf (RefOf (AUIJ)) & BF65), Local0)
        M600 (Arg0, 0x1D, Local0, 0xFE7CB391D650A284)
      }
      Store ((DerefOf (PAUI [0x05]) & BF65), Local0)
      M600 (Arg0, 0x1E, Local0, 0x00)
      Store ((DerefOf (PAUI [0x13]) & BF65), Local0)
      M600
 (Arg0, 0x1F, Local0, 0xFE7CB391D650A284)
      /* Method returns Integer */
      Store ((M601 (0x01, 0x05) & BF65), Local0)
      M600 (Arg0, 0x20, Local0, 0x00)
      Store ((M601 (0x01, 0x13) & BF65), Local0)
      M600 (Arg0, 0x21, Local0, 0xFE7CB391D650A284)
      /* Method returns Reference to Integer */
      If (Y500)
      {
        Store ((DerefOf (M602 (0x01, 0x05, 0x01)) & BF65), Local0)
        M600 (Arg0, 0x22, Local0, 0x00)
        Store ((DerefOf (M602 (0x01, 0x13, 0x01)) & BF65), Local0)
        M600 (Arg0, 0x23, Local0, 0xFE7CB391D650A284)
      }
     Local0 = (0x00 \& BF65) /* \M614.M03F.BF65 */
      M600 (Arg0, 0x24, Local0, 0x00)
     Local0 = (0xFFFFFFFFFFFFFFFFFFFFFFFFFFFFFFFFFF65 */ M600 (Arg0, 0x25, Local0, 0xFE7CB391D650A284)
     Local0 = (AUI5 & BF65) /* \M614.M03F.BF65 */
      M600 (Arg0, 0x26, Local0, 0x00)
   Local0 = (AUIJ & BF65) /* \M614.M03F.BF65 */
      M600 (Arg0, 0x27, Local0, 0xFE7CB391D650A284)
      If (Y078)
      {
       Local0 = (DerefOf (RefOf (AUI5)) & BF65) /* \M614.M03F.BF65 */
        M600 (Arg0, 0x28, Local0, 0x00)
       Local0 = (DerefOf (RefOf (AUIJ)) & BF65) /* \M614.M03F.BF65 */
        M600 (Arg0, 0x29, Local0, 0xFE7CB391D650A284)
      }
```

```
Local0 = (DerefOf (PAUI [0x05]) & BF65) /* \M614.M03F.BF65 */
 M600 (Arg0, 0x2A, Local0, 0x00)
 Local0 = (DerefOf (PAUI [0x13]) & BF65) /* \M614.M03F.BF65 */
 M600 (Arg0, 0x2B, Local0, 0xFE7CB391D650A284)
 /* Method returns Integer */
```

```
Local0 = (M601 (0x01, 0x05) & BF65) /* \M614.M03F.BF65 */
 M600 (Arg0, 0x2C, Local0, 0x00)
Local0 = (M601 (0x01, 0x13) & BF65) /* \M614.M03F.BF65 */
 M600 (Arg0, 0x2D, Local0, 0xFE7CB391D650A284)
 /* Method returns Reference
```
to Integer \*/

```
 If (Y500)
```

```
 {
```

```
Local0 = (DerefOf (M602 (0x01, 0x05, 0x01)) & BF65) /* \M614.M03F.BF65 */
 M600 (Arg0, 0x2E, Local0, 0x00)
Local0 = (DerefOf (M602 (0x01, 0x13, 0x01)) & BF65) /* \M614.M03F.BF65 */
 M600 (Arg0, 0x2F, Local0, 0xFE7CB391D650A284)
```
}

/\* Conversion of the both operands \*/

```
 Store ((BF61 & BF65), Local0)
 M600 (Arg0, 0x30, Local0, 0x0200)
 Store ((BF65 & BF61), Local0)
 M600 (Arg0, 0x31, Local0, 0x0200)
Local0 = (BF61 & BF65) /* \M614.M03F.BF65 */
 M600 (Arg0, 0x32, Local0, 0x0200)
Local0 = (BF65 & BF61) /* \M614.M03F.BF61 */
 M600 (Arg0, 0x33, Local0, 0x0200)
```

```
 }
```

```
 /* And, 32-bit */
```

```
 Method (M040, 1, NotSerialized)
    {
      CreateField (B640, 0x00, 0x1F, BF61)
      CreateField (B640, 0x9F, 0x40, BF65)
     BF61 = Butter (0x03)
        {
          0x21, 0x03, 0x00 // !..
        }
     BF65 = Buffer (0x08) {
          0x84, 0xA2, 0x50, 0xD6, 0x91, 0xB3, 0x7C, 0xFE // ..P...
```
 } /\* Conversion of the first operand \*/

```
 Store ((BF65 & 0x00), Local0)
 M600 (Arg0, 0x00, Local0, 0x00)
 Store ((BF65 & 0xFFFFFFFF), Local0)
 M600 (Arg0, 0x01, Local0, 0xD650A284)
 Store ((BF65 & AUI5), Local0)
 M600 (Arg0, 0x02, Local0, 0x00)
 Store ((BF65 & AUII), Local0)
 M600 (Arg0, 0x03, Local0, 0xD650A284)
 If (Y078)
 {
   Store ((BF65 & DerefOf (RefOf (AUI5))), Local0)
   M600 (Arg0, 0x04, Local0, 0x00)
   Store ((BF65 & DerefOf (RefOf (AUII))), Local0)
   M600 (Arg0, 0x05, Local0, 0xD650A284)
 }
```
Store ((BF65 & DerefOf

```
 (PAUI [0x05])), Local0)
```
 M600 (Arg0, 0x06, Local0, 0x00) Store ((BF65 & DerefOf (PAUI [0x12])), Local0) M600 (Arg0, 0x07, Local0, 0xD650A284) /\* Method returns Integer \*/

```
 Store ((BF65 & M601 (0x01, 0x05)), Local0)
 M600 (Arg0, 0x08, Local0, 0x00)
 Store ((BF65 & M601 (0x01, 0x12)), Local0)
 M600 (Arg0, 0x09, Local0, 0xD650A284)
 /* Method returns Reference to Integer */
```
## If (Y500)

{

```
 Store ((BF65 & DerefOf (M602 (0x01, 0x05, 0x01))), Local0)
 M600 (Arg0, 0x0A, Local0, 0x00)
 Store ((BF65 & DerefOf (M602 (0x01, 0x12, 0x01))), Local0)
 M600 (Arg0, 0x0B, Local0, 0xD650A284)
```
#### }

```
Local0 = (BF65 \& 0x00) M600 (Arg0, 0x0C, Local0, 0x00)
Local0 = (BF65 \& 0xFFFFFFFF) M600 (Arg0, 0x0D, Local0, 0xD650A284)
Local0 = (BF65 \& \text{AUI5}) /* \AUI5 */
 M600 (Arg0, 0x0E, Local0, 0x00)
Local0 = (BF65 \& \text{AUII}) /* \AUII */
 M600 (Arg0, 0x0F, Local0, 0xD650A284)
```

```
 If (Y078)
 {
  Local0 = (BF65 \& DerefOf (RefOf (AUI5))) M600 (Arg0, 0x10, Local0, 0x00)
  Local0 = (BFG5 \& DerfOf (RefOf (AUI)) M600 (Arg0, 0x11, Local0, 0xD650A284)
 }
Local0 = (BF65 \& Dereff(FAUI [0x05])) M600 (Arg0, 0x12, Local0, 0x00)
Local0 = (BF65 \& Dereff (PAUI [0x12])) M600 (Arg0, 0x13, Local0, 0xD650A284)
 /* Method returns Integer */
Local0 = (BF65 \& M601 (0x01, 0x05)) M600 (Arg0, 0x14, Local0, 0x00)
Local0 = (BF65 \& M601 (0x01, 0x12)) M600 (Arg0, 0x15, Local0, 0xD650A284)
 /* Method returns Reference to Integer */
 If (Y500)
 {
  Local0 = (BF65 & DerefOf (M602 (0x01, 0x05, 0x01)))
   M600 (Arg0, 0x16, Local0, 0x00)
  Local0 = (BF65 & DerefOf (M602 (0x01, 0x12, 0x01)))
   M600 (Arg0, 0x17, Local0, 0xD650A284)
 }
 /* Conversion of the second operand */
 Store ((0x00 & BF65), Local0)
 M600 (Arg0, 0x18, Local0, 0x00)
Store ((0xFFFFFFFF & BF65), Local0)
 M600 (Arg0, 0x19, Local0, 0xD650A284)
 Store ((AUI5 & BF65), Local0)
 M600 (Arg0, 0x1A, Local0, 0x00)
 Store ((AUII & BF65), Local0)
 M600 (Arg0, 0x1B, Local0, 0xD650A284)
 If (Y078)
 {
   Store ((DerefOf (RefOf (AUI5)) & BF65), Local0)
   M600 (Arg0, 0x1C, Local0, 0x00)
```

```
 Store ((DerefOf (RefOf (AUII)) & BF65), Local0)
 M600 (Arg0, 0x1D, Local0, 0xD650A284)
```

```
 }
```
Store ((DerefOf (PAUI [0x05]) & BF65), Local0)

```
 M600 (Arg0, 0x1E, Local0, 0x00)
      Store ((DerefOf
 (PAUI [0x12]) & BF65), Local0)
      M600 (Arg0, 0x1F, Local0, 0xD650A284)
      /* Method returns Integer */
      Store ((M601 (0x01, 0x05) & BF65), Local0)
      M600 (Arg0, 0x20, Local0, 0x00)
      Store ((M601 (0x01, 0x12) & BF65), Local0)
      M600 (Arg0, 0x21, Local0, 0xD650A284)
      /* Method returns Reference to Integer */
      If (Y500)
      {
        Store ((DerefOf (M602 (0x01, 0x05, 0x01)) & BF65), Local0)
        M600 (Arg0, 0x22, Local0, 0x00)
        Store ((DerefOf (M602 (0x01, 0x12, 0x01)) & BF65), Local0)
        M600 (Arg0, 0x23, Local0, 0xD650A284)
      }
     Local0 = (0x00 \& BFG5) /* \M614.M040.BF65 */
      M600 (Arg0, 0x24, Local0, 0x00)
     Local0 = (0xFFFFFFFF & BF65) /* \M614.M040.BF65 */
      M600 (Arg0, 0x25, Local0, 0xD650A284)
     Local0 = (AUI5 & BF65) /* \M614.M040.BF65 */
      M600 (Arg0, 0x26, Local0,
 0x00)
     Local0 = (AUII & BF65) /* \M614.M040.BF65 */
      M600 (Arg0, 0x27, Local0, 0xD650A284)
      If (Y078)
      {
       Local0 = (DerefOf (RefOf (AUI5)) & BF65) /* \M614.M040.BF65 */
        M600 (Arg0, 0x28, Local0, 0x00)
        Local0 = (DerefOf (RefOf (AUII)) & BF65) /* \M614.M040.BF65 */
        M600 (Arg0, 0x29, Local0, 0xD650A284)
      }
     Local0 = (DerefOf (PAUI [0x05]) & BF65) /* \M614.M040.BF65 */
      M600 (Arg0, 0x2A, Local0, 0x00)
     Local0 = (DerefOf (PAUI [0x12]) & BF65) /* \M614.M040.BF65 */
      M600 (Arg0, 0x2B, Local0, 0xD650A284)
      /* Method returns Integer */
     Local0 = (M601 (0x01, 0x05) & BF65) /* \M614.M040.BF65 */
      M600 (Arg0, 0x2C, Local0, 0x00)
     Local0 = (M601 (0x01, 0x12) & BF65) /* \M614.M040.BF65 */
      M600 (Arg0, 0x2D, Local0, 0xD650A284)
      /* Method returns Reference to Integer */
```

```
 If (Y500)
      {
       Local0 = (DerefOf (M602 (0x01, 0x05, 0x01)) & BF65) /* \M614.M040.BF65 */
        M600 (Arg0, 0x2E, Local0, 0x00)
       Local0 = (DerefOf (M602 (0x01, 0x12, 0x01)) & BF65) /* \M614.M040.BF65 */
        M600 (Arg0, 0x2F, Local0, 0xD650A284)
      }
      /* Conversion of the both operands */
      Store ((BF61 & BF65), Local0)
      M600 (Arg0, 0x30, Local0, 0x0200)
      Store ((BF65 & BF61), Local0)
      M600 (Arg0, 0x31, Local0, 0x0200)
     Local0 = (BF61 & BF65) /* \M614.M040.BF65 */
      M600 (Arg0, 0x32, Local0, 0x0200)
     Local0 = (BF65 & BF61) /* \M614.M040.BF61 */
      M600 (Arg0, 0x33, Local0, 0x0200)
    }
    /* Divide, common 32-bit/64-bit test */
    Method (M041, 1, NotSerialized)
    {
      CreateField (B640, 0x00, 0x1F, BF61)
     BF61 = Buffer (0x03) {
           0x21,
0x03, 0x00 // !..
         }
      /* Conversion of the first operand */
      Store ((BF61 / 0x01), Local0)
      M600 (Arg0, 0x00, Local0, 0x0321)
      Store ((BF61 / 0x0321), Local0)
      M600 (Arg0, 0x01, Local0, 0x01)
      Store ((BF61 / AUI6), Local0)
      M600 (Arg0, 0x02, Local0, 0x0321)
     Store ((BF61 / AUI1), Local0)
      M600 (Arg0, 0x03, Local0, 0x01)
      If (Y078)
      {
         Store ((BF61 / DerefOf (RefOf (AUI6))), Local0)
         M600 (Arg0, 0x04, Local0, 0x0321)
        Store ((BF61 / DerefOf (RefOf (AUI1))), Local0)
         M600 (Arg0, 0x05, Local0, 0x01)
```

```
 }
```

```
 Store ((BF61 / DerefOf (PAUI [0x06])), Local0)
 M600 (Arg0, 0x06, Local0, 0x0321)
 Store ((BF61 / DerefOf (PAUI [0x01])), Local0)
 M600 (Arg0, 0x07, Local0, 0x01)
 /* Method returns Integer */
```

```
Store ((BF61 / M601 (0x01, 0x06)), Local0)
 M600 (Arg0, 0x08, Local0, 0x0321)
Store ((BF61 / M601 (0x01, 0x01)), Local0)
 M600 (Arg0, 0x09, Local0, 0x01)
 /* Method returns Reference to Integer */
```

```
 If (Y500)
```

```
 {
   Store ((BF61 / DerefOf (M602 (0x01, 0x06, 0x01))), Local0)
  M600 (Arg0, 0x0A, Local0, 0x0321)
   Store ((BF61 / DerefOf (M602 (0x01, 0x01, 0x01))), Local0)
  M600 (Arg0, 0x0B, Local0, 0x01)
 }
```

```
Divide (BF61, 0x01, Local1, Local0)
 M600 (Arg0, 0x0C, Local0, 0x0321)
 Divide (BF61, 0x0321, Local1, Local0)
 M600 (Arg0, 0x0D, Local0, 0x01)
 Divide (BF61, AUI6, Local1, Local0)
 M600 (Arg0, 0x0E, Local0, 0x0321)
Divide (BF61, AUI1, Local1, Local0)
 M600 (Arg0, 0x0F, Local0, 0x01)
 If (Y078)
 {
```

```
 Divide (BF61, DerefOf
 (RefOf (AUI6)), Local1, Local0)
         M600 (Arg0, 0x10, Local0, 0x0321)
        Divide (BF61, DerefOf (RefOf (AUI1)), Local1, Local0)
         M600 (Arg0, 0x11, Local0, 0x01)
       }
```

```
 Divide (BF61, DerefOf (PAUI [0x06]), Local1, Local0)
 M600 (Arg0, 0x12, Local0, 0x0321)
 Divide (BF61, DerefOf (PAUI [0x01]), Local1, Local0)
 M600 (Arg0, 0x13, Local0, 0x01)
 /* Method returns Integer */
```

```
 Divide (BF61, M601 (0x01, 0x06), Local1, Local0)
 M600 (Arg0, 0x14, Local0, 0x0321)
 Divide (BF61, M601 (0x01, 0x01), Local1, Local0)
 M600 (Arg0, 0x15, Local0, 0x01)
```

```
 /* Method returns Reference to Integer */
```

```
 If (Y500)
       {
         Divide (BF61, DerefOf (M602 (0x01, 0x06, 0x01)), Local1, Local0)
         M600 (Arg0, 0x16, Local0, 0x0321)
        Divide (BF61, DerefOf (M602 (0x01, 0x01, 0x01)), Local1, Local0)
      M600 (Arg0, 0x17, Local0, 0x01)
       }
      /* Conversion of the second operand */
      Store ((0x01 / BF61), Local0)
      M600 (Arg0, 0x18, Local0, 0x00)
      Store ((0x0321 / BF61), Local0)
      M600 (Arg0, 0x19, Local0, 0x01)
      Store ((AUI6 / BF61), Local0)
      M600 (Arg0, 0x1A, Local0, 0x00)
      Store ((AUI1 / BF61), Local0)
      M600 (Arg0, 0x1B, Local0, 0x01)
      If (Y078)
       {
         Store ((DerefOf (RefOf (AUI6)) / BF61), Local0)
         M600 (Arg0, 0x1C, Local0, 0x00)
         Store ((DerefOf (RefOf (AUI1)) / BF61), Local0)
         M600 (Arg0, 0x1D, Local0, 0x01)
       }
      Store ((DerefOf (PAUI [0x06]) / BF61), Local0)
      M600 (Arg0, 0x1E, Local0, 0x00)
      Store ((DerefOf (PAUI [0x01]) / BF61), Local0)
      M600 (Arg0, 0x1F, Local0, 0x01)
      /* Method returns Integer */
      Store ((M601
 (0x01, 0x06) / BF61), Local0)
      M600 (Arg0, 0x20, Local0, 0x00)
```
 Store ((M601 (0x01, 0x01) / BF61), Local0) M600 (Arg0, 0x21, Local0, 0x01) /\* Method returns Reference to Integer \*/

```
 If (Y500)
```

```
 {
```
 Store ((DerefOf (M602 (0x01, 0x06, 0x01)) / BF61), Local0) M600 (Arg0, 0x22, Local0, 0x00) Store ((DerefOf (M602 (0x01, 0x01, 0x01)) / BF61), Local0) M600 (Arg0, 0x23, Local0, 0x01)
```
 }
  Divide (0x01, BF61, Local1, Local0)
   M600 (Arg0, 0x24, Local0, 0x00)
  Divide (0x0321, BF61, Local1, Local0)
   M600 (Arg0, 0x25, Local0, 0x01)
  Divide (AUI6, BF61, Local1, Local0)
   M600 (Arg0, 0x26, Local0, 0x00)
  Divide (AUI1, BF61, Local1, Local0)
   M600 (Arg0, 0x27, Local0, 0x01)
   If (Y078)
   {
    Divide (DerefOf (RefOf (AUI6)), BF61, Local1, Local0)
      M600 (Arg0, 0x28, Local0, 0x00)
     Divide (DerefOf (RefOf (AUI1)), BF61, Local1, Local0)
     M600 (Arg0, 0x29, Local0, 0x01)
   }
  Divide (DerefOf (PAUI [0x06]), BF61, Local1, Local0)
   M600 (Arg0, 0x2A, Local0, 0x00)
  Divide (DerefOf (PAUI [0x01]), BF61, Local1, Local0)
   M600 (Arg0, 0x2B, Local0, 0x01)
   /* Method returns Integer */
   Divide (M601 (0x01, 0x06), BF61, Local1, Local0)
   M600 (Arg0, 0x2C, Local0, 0x00)
   Divide (M601 (0x01, 0x01), BF61, Local1, Local0)
   M600 (Arg0, 0x2D, Local0, 0x01)
   /* Method returns Reference to Integer */
   If (Y500)
   {
    Divide (DerefOf (M602 (0x01, 0x06, 0x01)), BF61, Local1, Local0)
     M600 (Arg0, 0x2E, Local0, 0x00)
    Divide (DerefOf (M602 (0x01, 0x01, 0x01)), BF61, Local1, Local0)
     M600 (Arg0, 0x2F, Local0, 0x01)
    }
 }
 /* Divide, 64-bit */
 Method (M042, 1, NotSerialized)
 {
   CreateField (B640, 0x00, 0x1F, BF61)
   CreateField (B640, 0x9F, 0x40, BF65)
  BF61 = Buffer (0x03) {
       0x21, 0x03, 0x00 // !..
```

```
 }
      BF65 = Buffer (0x08) {
            0x84, 0xA2, 0x50, 0xD6, 0x91, 0xB3, 0x7C, 0xFE // ..P...|.
 }
      /* Conversion of the first operand */
      Store ((BF65 / 0x01), Local0)
       M600 (Arg0, 0x00, Local0, 0xFE7CB391D650A284)
      Store ((BF65 / 0xFE7CB391D650A284), Local0)
      M600 (Arg0, 0x01, Local0, 0x01)
       Store ((BF65 / AUI6), Local0)
      M600 (Arg0, 0x02, Local0, 0xFE7CB391D650A284)
      Store ((BF65 / AUI4), Local0)
       M600 (Arg0, 0x03, Local0, 0x01)
      If (Y078)
       {
         Store ((BF65
 / DerefOf (RefOf (AUI6))), Local0)
         M600 (Arg0, 0x04, Local0, 0xFE7CB391D650A284)
         Store ((BF65 / DerefOf (RefOf (AUI4))), Local0)
         M600 (Arg0, 0x05, Local0, 0x01)
       }
      Store ((BF65 / DerefOf (PAUI [0x06])), Local0)
      M600 (Arg0, 0x06, Local0, 0xFE7CB391D650A284)
      Store ((BF65 / DerefOf (PAUI [0x04])), Local0)
      M600 (Arg0, 0x07, Local0, 0x01)
      /* Method returns Integer */
      Store ((BF65 / M601 (0x01, 0x06)), Local0)
      M600 (Arg0, 0x08, Local0, 0xFE7CB391D650A284)
      Store ((BF65 / M601 (0x01, 0x04)), Local0)
      M600 (Arg0, 0x09, Local0, 0x01)
      /* Method returns Reference to Integer */
      If (Y500)
       {
         Store ((BF65 / DerefOf (M602 (0x01, 0x06, 0x01))), Local0)
         M600 (Arg0, 0x0A, Local0, 0xFE7CB391D650A284)
         Store ((BF65 / DerefOf (M602 (0x01, 0x04, 0x01))), Local0)
         M600 (Arg0, 0x0B, Local0, 0x01)
       }
     Divide (BF65, 0x01, Local1, Local0)
       M600 (Arg0, 0x0C, Local0, 0xFE7CB391D650A284)
       Divide (BF65, 0xFE7CB391D650A284, Local1, Local0)
       M600 (Arg0, 0x0D, Local0, 0x01)
```

```
 Divide (BF65, AUI6, Local1, Local0)
 M600 (Arg0, 0x0E, Local0, 0xFE7CB391D650A284)
 Divide (BF65, AUI4, Local1, Local0)
 M600 (Arg0, 0x0F, Local0, 0x01)
 If (Y078)
 {
   Divide (BF65, DerefOf (RefOf (AUI6)), Local1, Local0)
```
 M600 (Arg0, 0x10, Local0, 0xFE7CB391D650A284) Divide (BF65, DerefOf (RefOf (AUI4)), Local1, Local0) M600 (Arg0, 0x11, Local0, 0x01)

```
 }
```
 Divide (BF65, DerefOf (PAUI [0x06]), Local1, Local0) M600 (Arg0, 0x12, Local0, 0xFE7CB391D650A284) Divide (BF65, DerefOf (PAUI [0x04]), Local1, Local0) M600 (Arg0, 0x13, Local0,

### 0x01)

/\* Method returns Integer \*/

```
 Divide (BF65, M601 (0x01, 0x06), Local1, Local0)
 M600 (Arg0, 0x14, Local0, 0xFE7CB391D650A284)
Divide (BF65, M601 (0x01, 0x04), Local1, Local0)
 M600 (Arg0, 0x15, Local0, 0x01)
 /* Method returns Reference to Integer */
```
## If (Y500)

{

```
 Divide (BF65, DerefOf (M602 (0x01, 0x06, 0x01)), Local1, Local0)
 M600 (Arg0, 0x16, Local0, 0xFE7CB391D650A284)
Divide (BF65, DerefOf (M602 (0x01, 0x04, 0x01)), Local1, Local0)
 M600 (Arg0, 0x17, Local0, 0x01)
```
}

/\* Conversion of the second operand \*/

```
 Store ((0x01 / BF65), Local0)
      M600 (Arg0, 0x18, Local0, 0x00)
       Store ((0xFE7CB391D650A284 / BF65), Local0)
       M600 (Arg0, 0x19, Local0, 0x01)
      Store ((AUI6 / BF65), Local0)
       M600 (Arg0, 0x1A, Local0, 0x00)
       Store ((AUI4
 / BF65), Local0)
      M600 (Arg0, 0x1B, Local0, 0x01)
      If (Y078)
       {
         Store ((DerefOf (RefOf (AUI6)) / BF65), Local0)
         M600 (Arg0, 0x1C, Local0, 0x00)
```

```
 Store ((DerefOf (RefOf (AUI4)) / BF65), Local0)
 M600 (Arg0, 0x1D, Local0, 0x01)
```

```
 Store ((DerefOf (PAUI [0x06]) / BF65), Local0)
 M600 (Arg0, 0x1E, Local0, 0x00)
 Store ((DerefOf (PAUI [0x04]) / BF65), Local0)
 M600 (Arg0, 0x1F, Local0, 0x01)
 /* Method returns Integer */
```

```
 Store ((M601 (0x01, 0x06) / BF65), Local0)
 M600 (Arg0, 0x20, Local0, 0x00)
 Store ((M601 (0x01, 0x04) / BF65), Local0)
 M600 (Arg0, 0x21, Local0, 0x01)
 /* Method returns Reference to Integer */
```

```
 If (Y500)
```
#### {

}

```
 Store ((DerefOf (M602 (0x01, 0x06, 0x01)) / BF65), Local0)
 M600 (Arg0, 0x22, Local0, 0x00)
 Store ((DerefOf (M602 (0x01, 0x04, 0x01)) / BF65), Local0)
 M600 (Arg0, 0x23, Local0, 0x01)
```

```
 }
```

```
Divide (0x01, BF65, Local1, Local0)
 M600 (Arg0, 0x24, Local0, 0x00)
 Divide (0xFE7CB391D650A284, BF65, Local1, Local0)
 M600 (Arg0, 0x25, Local0, 0x01)
 Divide (AUI6, BF65, Local1, Local0)
 M600 (Arg0, 0x26, Local0, 0x00)
 Divide (AUI4, BF65, Local1, Local0)
 M600 (Arg0, 0x27, Local0, 0x01)
 If (Y078)
 {
```
Divide (DerefOf (RefOf (AUI6)), BF65, Local1, Local0) M600 (Arg0, 0x28, Local0, 0x00) Divide (DerefOf (RefOf (AUI4)), BF65, Local1, Local0) M600 (Arg0, 0x29, Local0, 0x01)

#### }

```
Divide (DerefOf (PAUI [0x06]), BF65, Local1, Local0)
 M600 (Arg0, 0x2A, Local0, 0x00)
Divide (DerefOf (PAUI [0x04]), BF65, Local1, Local0)
 M600 (Arg0,
```
0x2B, Local0, 0x01)

/\* Method returns Integer \*/

Divide (M601 (0x01, 0x06), BF65, Local1, Local0)

```
 M600 (Arg0, 0x2C, Local0, 0x00)
      Divide (M601 (0x01, 0x04), BF65, Local1, Local0)
      M600 (Arg0, 0x2D, Local0, 0x01)
      /* Method returns Reference to Integer */
      If (Y500)
       {
         Divide (DerefOf (M602 (0x01, 0x06, 0x01)), BF65, Local1, Local0)
         M600 (Arg0, 0x2E, Local0, 0x00)
         Divide (DerefOf (M602 (0x01, 0x04, 0x01)), BF65, Local1, Local0)
         M600 (Arg0, 0x2F, Local0, 0x01)
       }
      /* Conversion of the both operands */
      Store ((BF61 / BF65), Local0)
      M600 (Arg0, 0x30, Local0, 0x00)
      Store ((BF65 / BF61), Local0)
      M600 (Arg0, 0x31, Local0, 0x0051558EB950F5A7)
      Divide (BF61, BF65, Local1, Local0)
       M600 (Arg0, 0x32, Local0, 0x00)
      Divide (BF65, BF61,
 Local1, Local0)
      M600 (Arg0, 0x33, Local0, 0x0051558EB950F5A7)
    }
    /* Divide, 32-bit */
    Method (M043, 1, NotSerialized)
    {
      CreateField (B640, 0x00, 0x1F, BF61)
      CreateField (B640, 0x9F, 0x40, BF65)
      BF61 = Butter (0x03) {
           0x21, 0x03, 0x00 // !..
         }
     BF65 = Buffer (0x08) {
            0x84, 0xA2, 0x50, 0xD6, 0x91, 0xB3, 0x7C, 0xFE // ..P...|.
 }
      /* Conversion of the first operand */
      Store ((BF65 / 0x01), Local0)
      M600 (Arg0, 0x00, Local0, 0xD650A284)
      Store ((BF65 / 0xD650A284), Local0)
      M600 (Arg0, 0x01, Local0, 0x01)
       Store ((BF65 / AUI6), Local0)
       M600 (Arg0, 0x02, Local0, 0xD650A284)
```

```
 Store ((BF65 / AUIK), Local0)
      M600 (Arg0, 0x03, Local0, 0x01)
      If (Y078)
       {
         Store ((BF65 / DerefOf (RefOf (AUI6))), Local0)
         M600 (Arg0, 0x04, Local0, 0xD650A284)
         Store ((BF65 / DerefOf (RefOf (AUIK))), Local0)
         M600 (Arg0, 0x05, Local0, 0x01)
       }
      Store ((BF65 / DerefOf (PAUI [0x06])), Local0)
      M600 (Arg0, 0x06, Local0, 0xD650A284)
      Store ((BF65 / DerefOf (PAUI [0x14])), Local0)
      M600 (Arg0, 0x07, Local0, 0x01)
      /* Method returns Integer */
      Store ((BF65 / M601 (0x01, 0x06)), Local0)
      M600 (Arg0, 0x08, Local0, 0xD650A284)
      Store ((BF65 / M601 (0x01, 0x14)), Local0)
      M600 (Arg0, 0x09, Local0, 0x01)
      /* Method returns Reference to Integer */
      If (Y500)
       {
         Store ((BF65 / DerefOf (M602 (0x01, 0x06, 0x01))), Local0)
         M600 (Arg0, 0x0A, Local0, 0xD650A284)
         Store ((BF65 / DerefOf (M602 (0x01, 0x14, 0x01))),
 Local0)
         M600 (Arg0, 0x0B, Local0, 0x01)
       }
     Divide (BF65, 0x01, Local1, Local0)
      M600 (Arg0, 0x0C, Local0, 0xD650A284)
      Divide (BF65, 0xD650A284, Local1, Local0)
      M600 (Arg0, 0x0D, Local0, 0x01)
      Divide (BF65, AUI6, Local1, Local0)
      M600 (Arg0, 0x0E, Local0, 0xD650A284)
     Divide (BF65, AUIK, Local1, Local0)
      M600 (Arg0, 0x0F, Local0, 0x01)
      If (Y078)
       {
        Divide (BF65, DerefOf (RefOf (AUI6)), Local1, Local0)
         M600 (Arg0, 0x10, Local0, 0xD650A284)
         Divide (BF65, DerefOf (RefOf (AUIK)), Local1, Local0)
         M600 (Arg0, 0x11, Local0, 0x01)
```

```
 }
```

```
 Divide (BF65, DerefOf (PAUI [0x06]), Local1, Local0)
      M600 (Arg0, 0x12, Local0, 0xD650A284)
     Divide (BF65, DerefOf (PAUI [0x14]), Local1, Local0)
      M600 (Arg0, 0x13, Local0, 0x01)
      /* Method returns
 Integer */
      Divide (BF65, M601 (0x01, 0x06), Local1, Local0)
      M600 (Arg0, 0x14, Local0, 0xD650A284)
     Divide (BF65, M601 (0x01, 0x14), Local1, Local0)
      M600 (Arg0, 0x15, Local0, 0x01)
      /* Method returns Reference to Integer */
```

```
 If (Y500)
```

```
 {
  Divide (BF65, DerefOf (M602 (0x01, 0x06, 0x01)), Local1, Local0)
  M600 (Arg0, 0x16, Local0, 0xD650A284)
 Divide (BF65, DerefOf (M602 (0x01, 0x14, 0x01)), Local1, Local0)
  M600 (Arg0, 0x17, Local0, 0x01)
```

```
 }
```
/\* Conversion of the second operand \*/

```
 Store ((0x01 / BF65), Local0)
 M600 (Arg0, 0x18, Local0, 0x00)
 Store ((0xD650A284 / BF65), Local0)
 M600 (Arg0, 0x19, Local0, 0x01)
 Store ((AUI6 / BF65), Local0)
 M600 (Arg0, 0x1A, Local0, 0x00)
 Store ((AUIK / BF65), Local0)
 M600 (Arg0, 0x1B, Local0,
```
#### 0x01)

```
 If (Y078)
```
{

```
 Store ((DerefOf (RefOf (AUI6)) / BF65), Local0)
 M600 (Arg0, 0x1C, Local0, 0x00)
 Store ((DerefOf (RefOf (AUIK)) / BF65), Local0)
 M600 (Arg0, 0x1D, Local0, 0x01)
```

```
 }
```

```
 Store ((DerefOf (PAUI [0x06]) / BF65), Local0)
 M600 (Arg0, 0x1E, Local0, 0x00)
 Store ((DerefOf (PAUI [0x14]) / BF65), Local0)
 M600 (Arg0, 0x1F, Local0, 0x01)
 /* Method returns Integer */
```
 Store ((M601 (0x01, 0x06) / BF65), Local0) M600 (Arg0, 0x20, Local0, 0x00)

```
 Store ((M601 (0x01, 0x14) / BF65), Local0)
      M600 (Arg0, 0x21, Local0, 0x01)
      /* Method returns Reference to Integer */
      If (Y500)
       {
         Store ((DerefOf (M602 (0x01, 0x06, 0x01)) / BF65), Local0)
         M600 (Arg0, 0x22, Local0, 0x00)
         Store ((DerefOf (M602 (0x01, 0x14, 0x01)) /
 BF65), Local0)
         M600 (Arg0, 0x23, Local0, 0x01)
       }
     Divide (0x01, BF65, Local1, Local0)
      M600 (Arg0, 0x24, Local0, 0x00)
      Divide (0xD650A284, BF65, Local1, Local0)
      M600 (Arg0, 0x25, Local0, 0x01)
      Divide (AUI6, BF65, Local1, Local0)
      M600 (Arg0, 0x26, Local0, 0x00)
      Divide (AUIK, BF65, Local1, Local0)
      M600 (Arg0, 0x27, Local0, 0x01)
      If (Y078)
       {
         Divide (DerefOf (RefOf (AUI6)), BF65, Local1, Local0)
         M600 (Arg0, 0x28, Local0, 0x00)
         Divide (DerefOf (RefOf (AUIK)), BF65, Local1, Local0)
         M600 (Arg0, 0x29, Local0, 0x01)
       }
      Divide (DerefOf (PAUI [0x06]), BF65, Local1, Local0)
      M600 (Arg0, 0x2A, Local0, 0x00)
     Divide (DerefOf (PAUI [0x14]), BF65, Local1, Local0)
      M600 (Arg0, 0x2B, Local0, 0x01)
      /* Method returns Integer */
       Divide (M601 (0x01, 0x06), BF65, Local1, Local0)
      M600 (Arg0, 0x2C, Local0, 0x00)
      Divide (M601 (0x01, 0x14), BF65, Local1, Local0)
      M600 (Arg0, 0x2D, Local0, 0x01)
      /* Method returns Reference to Integer */
      If (Y500)
       {
         Divide (DerefOf (M602 (0x01, 0x06, 0x01)), BF65, Local1, Local0)
         M600 (Arg0, 0x2E, Local0, 0x00)
         Divide (DerefOf (M602 (0x01, 0x14, 0x01)), BF65, Local1, Local0)
         M600 (Arg0, 0x2F, Local0, 0x01)
```
}

/\* Conversion of the both operands \*/

```
 Store ((BF61 / BF65), Local0)
 M600 (Arg0, 0x30, Local0, 0x00)
 Store ((BF65 / BF61), Local0)
 M600 (Arg0, 0x31, Local0, 0x00447EC3)
 Divide (BF61, BF65, Local1, Local0)
 M600 (Arg0, 0x32, Local0, 0x00)
Divide (BF65, BF61, Local1, Local0)
 M600 (Arg0, 0x33, Local0, 0x00447EC3)
```

```
 }
```

```
 /* Mod, common 32-bit/64-bit test */
    Method (M044, 1, NotSerialized)
    {
      CreateField (B640, 0x00, 0x1F, BF61)
     BF61 = Buffer (0x03) {
           0x21, 0x03, 0x00 // !..
 }
      /* Conversion of the first operand */
      Store ((BF61 % 0x0322), Local0)
      M600 (Arg0, 0x00, Local0, 0x0321)
      Store ((BF61 % 0x0320), Local0)
      M600 (Arg0, 0x01, Local0, 0x01)
      Store ((BF61 % AUIG), Local0)
      M600 (Arg0, 0x02, Local0, 0x0321)
      Store ((BF61 % AUIH), Local0)
      M600 (Arg0, 0x03, Local0, 0x01)
      If (Y078)
       {
         Store ((BF61 % DerefOf (RefOf (AUIG))), Local0)
         M600 (Arg0, 0x04, Local0, 0x0321)
         Store ((BF61 % DerefOf (RefOf (AUIH))), Local0)
         M600 (Arg0, 0x05, Local0, 0x01)
       }
      Store ((BF61
 % DerefOf (PAUI [0x10])), Local0)
      M600 (Arg0, 0x06, Local0, 0x0321)
      Store ((BF61 % DerefOf (PAUI [0x11])), Local0)
```

```
 M600 (Arg0, 0x07, Local0, 0x01)
```

```
 /* Method returns Integer */
```

```
 Store ((BF61 % M601 (0x01, 0x10)), Local0)
     M600 (Arg0, 0x08, Local0, 0x0321)
     Store ((BF61 % M601 (0x01, 0x11)), Local0)
     M600 (Arg0, 0x09, Local0, 0x01)
     /* Method returns Reference to Integer */
     If (Y500)
     {
       Store ((BF61 % DerefOf (M602 (0x01, 0x10, 0x01))), Local0)
       M600 (Arg0, 0x0A, Local0, 0x0321)
       Store ((BF61 % DerefOf (M602 (0x01, 0x11, 0x01))), Local0)
       M600 (Arg0, 0x0B, Local0, 0x01)
     }
    Local0 = (BF61 % 0x0322) M600 (Arg0, 0x0C, Local0, 0x0321)
    Local0 = (BF61 % 0x0320) M600 (Arg0, 0x0D, Local0, 0x01)
    Local0 = (BF61 % AUIG) / * \AAUIG * / M600 (Arg0, 0x0E, Local0, 0x0321)
    Local0 = (BF61 % AUIH) /* \AUIH */
     M600 (Arg0, 0x0F, Local0, 0x01)
     If (Y078)
     {
      Local0 = (BF61 % DerefOf (RefOf (AUIG))) M600 (Arg0, 0x10, Local0, 0x0321)
       Local0 = (BF61 % DerefOf (RefOf (AUIH)))
       M600 (Arg0, 0x11, Local0, 0x01)
     }
    Local0 = (BF61 % DerefOf (PAUI [0x10])) M600 (Arg0, 0x12, Local0, 0x0321)
    Local0 = (BF61 % DerefOf (PAUI [0x11])) M600 (Arg0, 0x13, Local0, 0x01)
     /* Method returns Integer */
    Local0 = (BF61 % M601 (0x01, 0x10)) M600 (Arg0, 0x14, Local0, 0x0321)
    Local0 = (BF61 % M601 (0x01, 0x11)) M600 (Arg0, 0x15, Local0, 0x01)
     /* Method returns Reference to Integer */
     If (Y500)
     {
      Local0 = (BF61 % DerefOf (M602 (0x01, 0x10, 0x01)))
       M600 (Arg0, 0x16,
```

```
 Local0, 0x0321)
        Local0 = (BF61 % DerefOf (M602 (0x01, 0x11, 0x01)))
         M600 (Arg0, 0x17, Local0, 0x01)
       }
      /* Conversion of the second operand */
      Store ((0x0322 % BF61), Local0)
      M600 (Arg0, 0x18, Local0, 0x01)
      Store ((0x0320 % BF61), Local0)
      M600 (Arg0, 0x19, Local0, 0x0320)
      Store ((AUIG % BF61), Local0)
      M600 (Arg0, 0x1A, Local0, 0x01)
      Store ((AUIH % BF61), Local0)
      M600 (Arg0, 0x1B, Local0, 0x0320)
      If (Y078)
       {
         Store ((DerefOf (RefOf (AUIG)) % BF61), Local0)
         M600 (Arg0, 0x1C, Local0, 0x01)
         Store ((DerefOf (RefOf (AUIH)) % BF61), Local0)
         M600 (Arg0, 0x1D, Local0, 0x0320)
       }
      Store ((DerefOf (PAUI [0x10]) % BF61), Local0)
      M600 (Arg0, 0x1E, Local0, 0x01)
      Store ((DerefOf (PAUI [0x11]) % BF61), Local0)
     M600 (Arg0, 0x1F, Local0, 0x0320)
      /* Method returns Integer */
      Store ((M601 (0x01, 0x10) % BF61), Local0)
      M600 (Arg0, 0x20, Local0, 0x01)
      Store ((M601 (0x01, 0x11) % BF61), Local0)
      M600 (Arg0, 0x21, Local0, 0x0320)
      /* Method returns Reference to Integer */
      If (Y500)
       {
         Store ((DerefOf (M602 (0x01, 0x10, 0x01)) % BF61), Local0)
         M600 (Arg0, 0x22, Local0, 0x01)
         Store ((DerefOf (M602 (0x01, 0x11, 0x01)) % BF61), Local0)
         M600 (Arg0, 0x23, Local0, 0x0320)
       }
     Local0 = (0x0322 % BF61) /* \overline{14.0044.BF61} */
      M600 (Arg0, 0x24, Local0, 0x01)
     Local0 = (0x0320 % BF61) /* M614.M044,BF61 */
      M600 (Arg0, 0x25, Local0, 0x0320)
```

```
Local0 = (AUIG % BF61) /* \overline{M614.M044.BF61} */
      M600 (Arg0, 0x26, Local0, 0x01)
      Local0 = (AUIH % BF61) /* \M614.M044.BF61
 */
      M600 (Arg0, 0x27, Local0, 0x0320)
      If (Y078)
      {
       Local0 = (DerefOf (RefOf (AUIG)) % BF61) /* \M614.M044.BF61 */
        M600 (Arg0, 0x28, Local0, 0x01)
        Local0 = (DerefOf (RefOf (AUIH)) % BF61) /* \M614.M044.BF61 */
        M600 (Arg0, 0x29, Local0, 0x0320)
      }
     Local0 = (DerefOf (PAUI [0x10]) % BF61) /* \M614.M044.BF61 */
      M600 (Arg0, 0x2A, Local0, 0x01)
     Local0 = (DerefOf (PAUI [0x11]) % BF61) /* \M614.M044.BF61 */
      M600 (Arg0, 0x2B, Local0, 0x0320)
      /* Method returns Integer */
     Local0 = (M601 (0x01, 0x10) % BF61) /* \M614.M044.BF61 */
      M600 (Arg0, 0x2C, Local0, 0x01)
     Local0 = (M601 (0x01, 0x11) % BF61) /* \M614.M044.BF61 */
      M600 (Arg0, 0x2D, Local0, 0x0320)
      /* Method returns Reference to Integer */
      If (Y500)
      {
       Local0 = (DerefOf(M602 (0x01, 0x10, 0x01)) % BF61) /* \M614.M044.BF61 */
        M600 (Arg0, 0x2E, Local0, 0x01)
       Local0 = (DerefOf (M602 (0x01, 0x11, 0x01)) % BF61) /* \M614.M044.BF61 */
        M600 (Arg0, 0x2F, Local0, 0x0320)
      }
    }
    /* Mod, 64-bit */
    Method (M045, 1, NotSerialized)
    {
      CreateField (B640, 0x00, 0x1F, BF61)
      CreateField (B640, 0x9F, 0x40, BF65)
     BF61 = Buffer (0x03) {
          0x21, 0x03, 0x00 // !..
         }
     BF65 = Buffer (0x08) {
           0x84, 0xA2, 0x50, 0xD6, 0x91, 0xB3, 0x7C, 0xFE // ..P...|.
```
 } /\* Conversion of the first operand \*/

```
 Store ((BF65 % 0xFE7CB391D650A285), Local0)
 M600 (Arg0, 0x00, Local0, 0xFE7CB391D650A284)
 Store ((BF65 % 0xFE7CB391D650A283), Local0)
 M600 (Arg0, 0x01, Local0, 0x01)
 Store ((BF65 % AUID), Local0)
 M600 (Arg0, 0x02, Local0, 0xFE7CB391D650A284)
 Store ((BF65 % AUIF), Local0)
 M600 (Arg0, 0x03, Local0, 0x01)
 If (Y078)
 {
   Store ((BF65 % DerefOf (RefOf (AUID))), Local0)
   M600 (Arg0, 0x04, Local0, 0xFE7CB391D650A284)
   Store ((BF65 % DerefOf (RefOf (AUIF))), Local0)
   M600 (Arg0, 0x05, Local0, 0x01)
 }
 Store ((BF65 % DerefOf (PAUI [0x0D])), Local0)
 M600 (Arg0, 0x0D, Local0, 0xFE7CB391D650A284)
 Store ((BF65 % DerefOf (PAUI [0x0F])), Local0)
 M600 (Arg0, 0x07, Local0, 0x01)
 /* Method returns Integer */
 Store ((BF65 % M601 (0x01, 0x0D)), Local0)
 M600 (Arg0, 0x08, Local0, 0xFE7CB391D650A284)
 Store ((BF65 % M601 (0x01, 0x0F)), Local0)
 M600 (Arg0, 0x09, Local0, 0x01)
 /* Method returns Reference to Integer */
 If (Y500)
 {
   Store ((BF65 % DerefOf (M602 (0x01, 0x0D, 0x01))), Local0)
   M600 (Arg0, 0x0A, Local0, 0xFE7CB391D650A284)
   Store ((BF65 % DerefOf (M602 (0x01, 0x0F, 0x01))), Local0)
   M600 (Arg0, 0x0B, Local0, 0x01)
 }
 Local0 = (BF65 % 0xFE7CB391D650A285)
 M600 (Arg0, 0x0C, Local0, 0xFE7CB391D650A284)
 Local0 = (BF65 % 0xFE7CB391D650A283)
 M600 (Arg0, 0x0D, Local0, 0x01)
Local0 = (BF65 % \text{ AUID}) /* \AUID */
 M600 (Arg0, 0x0E, Local0, 0xFE7CB391D650A284)
Local0 = (BF65 \% AUIF) /* \AUIF */
 M600 (Arg0, 0x0F, Local0, 0x01)
```

```
 If (Y078)
 {
   Local0 = (BF65 % DerefOf (RefOf (AUID)))
   M600 (Arg0, 0x10, Local0, 0xFE7CB391D650A284)
  Local0 = (BF65 % DerefOf (RefOf (AUIF))) M600 (Arg0, 0x11, Local0, 0x01)
 }
```

```
 Local0
```

```
= (BF65 % DerefOf (PAUI [0x0D]))
      M600 (Arg0, 0x12, Local0, 0xFE7CB391D650A284)
     Local0 = (BF65 % DerefOf (PAUI [0x0F])) M600 (Arg0, 0x13, Local0, 0x01)
      /* Method returns Integer */
```

```
Local0 = (BF65 % M601 (0x01, 0x0D)) M600 (Arg0, 0x14, Local0, 0xFE7CB391D650A284)
Local0 = (BF65 % M601 (0x01, 0x0F)) M600 (Arg0, 0x15, Local0, 0x01)
 /* Method returns Reference to Integer */
```

```
 If (Y500)
```

```
 {
```

```
Local0 = (BF65 % DerefOf (M602 (0x01, 0x0D, 0x01)))
 M600 (Arg0, 0x16, Local0, 0xFE7CB391D650A284)
Local0 = (BF65 % DerefOf (M602 (0x01, 0x0F, 0x01)))
 M600 (Arg0, 0x17, Local0, 0x01)
```

```
 }
```

```
 /* Conversion of the second operand */
```

```
 Store ((0xFE7CB391D650A285 % BF65), Local0)
 M600 (Arg0, 0x18, Local0, 0x01)
 Store ((0xFE7CB391D650A283 % BF65), Local0)
```

```
 M600 (Arg0, 0x19, Local0, 0xFE7CB391D650A283)
      Store ((AUID % BF65), Local0)
      M600 (Arg0, 0x1A, Local0, 0x01)
      Store ((AUIF % BF65), Local0)
      M600 (Arg0, 0x1B, Local0, 0xFE7CB391D650A283)
     If (Y078)
      {
        Store ((DerefOf (RefOf (AUID)) % BF65), Local0)
        M600 (Arg0, 0x1C, Local0, 0x01)
        Store ((DerefOf (RefOf (AUIF)) % BF65), Local0)
        M600 (Arg0, 0x1D, Local0, 0xFE7CB391D650A283)
```

```
 }
```

```
 Store ((DerefOf (PAUI [0x0D]) % BF65), Local0)
      M600 (Arg0, 0x1E, Local0, 0x01)
      Store ((DerefOf (PAUI [0x0F]) % BF65), Local0)
      M600 (Arg0, 0x1F, Local0, 0xFE7CB391D650A283)
     /* Method returns Integer */
     Store ((M601 (0x01, 0x0D) % BF65), Local0)
      M600 (Arg0, 0x20, Local0, 0x01)
      Store ((M601 (0x01, 0x0F) % BF65), Local0)
      M600 (Arg0, 0x21, Local0, 0xFE7CB391D650A283)
     /* Method returns Reference to Integer */
     If (Y500)
      {
        Store ((DerefOf (M602 (0x01, 0x0D, 0x01)) % BF65), Local0)
        M600 (Arg0, 0x22, Local0, 0x01)
        Store ((DerefOf (M602 (0x01, 0x0F, 0x01)) % BF65), Local0)
        M600 (Arg0, 0x23, Local0, 0xFE7CB391D650A283)
      }
     Local0 = (0xFE7CB391D650A285 % BF65) /* \M614.M045.BF65 */
      M600 (Arg0, 0x24, Local0, 0x01)
    Local0 = (0xFE7CB391D650A283 % BF65) /* \M614.M045.BF65 */
      M600 (Arg0, 0x25, Local0, 0xFE7CB391D650A283)
    Local0 = (AUID % BF65) /* \M614.M045.BF65 */ M600 (Arg0, 0x26, Local0, 0x01)
    Local0 = (AUIF % BF65) /* \M614.M045.BF65 */
      M600 (Arg0, 0x27, Local0, 0xFE7CB391D650A283)
      If (Y078)
      {
        Local0 = (DerefOf (RefOf (AUID)) % BF65) /* \M614.M045.BF65 */
        M600 (Arg0, 0x28, Local0, 0x01)
 Local0 = (DerefOf (RefOf (AUIF)) % BF65) /* \M614.M045.BF65 */
        M600 (Arg0, 0x29, Local0, 0xFE7CB391D650A283)
      }
     Local0 = (DerefOf (PAUI [0x0D]) % BF65) /* \M614.M045.BF65 */
      M600 (Arg0, 0x2A, Local0, 0x01)
    Local0 = (DerefOf (PAUI [0x0F]) % BF65) /* \M614.M045.BF65 */
      M600 (Arg0, 0x2B, Local0, 0xFE7CB391D650A283)
     /* Method returns Integer */
    Local0 = (M601 (0x01, 0x0D) % BF65) /* \M614.M045.BF65 */
      M600 (Arg0, 0x2C, Local0, 0x01)
     Local0 = (M601 (0x01, 0x0F) % BF65) /* \M614.M045.BF65 */
      M600 (Arg0, 0x2D, Local0, 0xFE7CB391D650A283)
```

```
 /* Method returns Reference to Integer */
      If (Y500)
      {
       Local0 = (DerefOf (M602 (0x01, 0x0D, 0x01)) % BF65) /* \M614.M045.BF65 */
        M600 (Arg0, 0x2E, Local0, 0x01)
       Local0 = (DerefOf (M602 (0x01, 0x0F, 0x01)) % BF65) /* \M614.M045.BF65 */
      M600 (Arg0, 0x2F, Local0, 0xFE7CB391D650A283)
      }
      /* Conversion of the both operands */
      Store ((BF61 % BF65), Local0)
      M600 (Arg0, 0x30, Local0, 0x0321)
      Store ((BF65 % BF61), Local0)
      M600 (Arg0, 0x31, Local0, 0x02FD)
     Local0 = (BF61 % BF65) /* \M614.M045.BF65 */
      M600 (Arg0, 0x32, Local0, 0x0321)
     Local0 = (BF65 % BF61) /* \M614.M045.BF61 */
      M600 (Arg0, 0x33, Local0, 0x02FD)
    }
    /* Mod, 32-bit */
    Method (M046, 1, NotSerialized)
    {
      CreateField (B640, 0x00, 0x1F, BF61)
      CreateField (B640, 0x9F, 0x40, BF65)
     BF61 = Buffer (0x03) {
          0x21, 0x03, 0x00 // !..
         }
     BF65 = Buffer (0x08) {
           0x84, 0xA2, 0x50, 0xD6, 0x91, 0xB3, 0x7C, 0xFE // ..P...|.
         }
      /*
 Conversion of the first operand */
```
 Store ((BF65 % 0xD650A285), Local0) M600 (Arg0, 0x00, Local0, 0xD650A284) Store ((BF65 % 0xD650A283), Local0) M600 (Arg0, 0x01, Local0, 0x01) Store ((BF65 % AUIL), Local0) M600 (Arg0, 0x02, Local0, 0xD650A284) Store ((BF65 % AUIM), Local0) M600 (Arg0, 0x0E, Local0, 0x01)

```
 If (Y078)
      {
         Store ((BF65 % DerefOf (RefOf (AUIL))), Local0)
         M600 (Arg0, 0x04, Local0, 0xD650A284)
        Store ((BF65 % DerefOf (RefOf (AUIM))), Local0)
        M600 (Arg0, 0x05, Local0, 0x01)
      }
      Store ((BF65 % DerefOf (PAUI [0x15])), Local0)
      M600 (Arg0, 0x0C, Local0, 0xD650A284)
      Store ((BF65 % DerefOf (PAUI [0x16])), Local0)
      M600 (Arg0, 0x07, Local0, 0x01)
      /* Method returns Integer */
      Store ((BF65 % M601 (0x01, 0x15)), Local0)
     M600 (Arg0, 0x08, Local0, 0xD650A284)
      Store ((BF65 % M601 (0x01, 0x16)), Local0)
      M600 (Arg0, 0x09, Local0, 0x01)
      /* Method returns Reference to Integer */
      If (Y500)
      {
         Store ((BF65 % DerefOf (M602 (0x01, 0x15, 0x01))), Local0)
        M600 (Arg0, 0x0A, Local0, 0xD650A284)
         Store ((BF65 % DerefOf (M602 (0x01, 0x16, 0x01))), Local0)
         M600 (Arg0, 0x0B, Local0, 0x01)
      }
     Local0 = (BF65 % 0xD650A285) M600 (Arg0, 0x0C, Local0, 0xD650A284)
     Local0 = (BF65 % 0xD650A283) M600 (Arg0, 0x0D, Local0, 0x01)
     Local0 = (BF65 % \text{ AULL}) /* \AUIL */
      M600 (Arg0, 0x0E, Local0, 0xD650A284)
     Local0 = (BF65 % \text{ AUIM}) /* \AUIM */
      M600 (Arg0, 0x0F, Local0, 0x01)
      If (Y078)
      {
       Local0 = (BF65 % DerefOf (RefOf (AUIL))) M600 (Arg0, 0x10, Local0,
 0xD650A284)
       Local0 = (BF65 % DerefOf (RefOf (AUIM))) M600 (Arg0, 0x11, Local0, 0x01)
      }
     Local0 = (BF65 % DerefOf (PAUI [0x15])) M600 (Arg0, 0x12, Local0, 0xD650A284)
```

```
Local0 = (BF65 % DerefOf (PAUI [0x16])) M600 (Arg0, 0x13, Local0, 0x01)
 /* Method returns Integer */
```

```
Local0 = (BF65 % M601 (0x01, 0x15))
 M600 (Arg0, 0x14, Local0, 0xD650A284)
Local0 = (BFG5 % M601 (0x01, 0x16)) M600 (Arg0, 0x15, Local0, 0x01)
 /* Method returns Reference to Integer */
```
# If (Y500)

```
 {
 Local0 = (BF65 % DerefOf (M602 (0x01, 0x15, 0x01)))
  M600 (Arg0, 0x16, Local0, 0xD650A284)
 Local0 = (BF65 % DerefOf (M602 (0x01, 0x16, 0x01)))
  M600 (Arg0, 0x17, Local0, 0x01)
```

```
 }
```
/\* Conversion of the second operand \*/

Store ((0xD650A285 % BF65),

# Local0)

```
 M600 (Arg0, 0x18, Local0, 0x01)
 Store ((0xD650A283 % BF65), Local0)
 M600 (Arg0, 0x19, Local0, 0xD650A283)
 Store ((AUIL % BF65), Local0)
 M600 (Arg0, 0x1A, Local0, 0x01)
 Store ((AUIM % BF65), Local0)
 M600 (Arg0, 0x1B, Local0, 0xD650A283)
 If (Y078)
 {
```

```
 Store ((DerefOf (RefOf (AUIL)) % BF65), Local0)
 M600 (Arg0, 0x1C, Local0, 0x01)
 Store ((DerefOf (RefOf (AUIM)) % BF65), Local0)
 M600 (Arg0, 0x1D, Local0, 0xD650A283)
```

```
 }
```
 Store ((DerefOf (PAUI [0x15]) % BF65), Local0) M600 (Arg0, 0x1E, Local0, 0x01) Store ((DerefOf (PAUI [0x16]) % BF65), Local0) M600 (Arg0, 0x1F, Local0, 0xD650A283) /\* Method returns Integer \*/

```
 Store ((M601 (0x01, 0x15) % BF65), Local0)
      M600 (Arg0, 0x20, Local0, 0x01)
      Store ((M601 (0x01, 0x16)
 % BF65), Local0)
      M600 (Arg0, 0x21, Local0, 0xD650A283)
```

```
 /* Method returns Reference to Integer */
      If (Y500)
      {
        Store ((DerefOf (M602 (0x01, 0x15, 0x01)) % BF65), Local0)
        M600 (Arg0, 0x22, Local0, 0x01)
        Store ((DerefOf (M602 (0x01, 0x16, 0x01)) % BF65), Local0)
        M600 (Arg0, 0x23, Local0, 0xD650A283)
      }
     Local0 = (0xD650A285 % BF65) /* \M614.M046.BF65 */
      M600 (Arg0, 0x24, Local0, 0x01)
     Local0 = (0xD650A283 % BF65) /* \M614.M046.BF65 */
      M600 (Arg0, 0x25, Local0, 0xD650A283)
     Local0 = (AUIL % BF65) /* M614.M046.BF65 */
      M600 (Arg0, 0x26, Local0, 0x01)
     Local0 = (AUIM % BF65) /* \M614.M046.BF65 */
      M600 (Arg0, 0x27, Local0, 0xD650A283)
      If (Y078)
      {
       Local0 = (DerefOf (RefOf (AUIL)) % BF65) /* \M614.M046.BF65 */
        M600 (Arg0, 0x28,
 Local0, 0x01)
       Local0 = (DerefOf (RefOf (AUIM)) % BF65) /* \M614.M046.BF65 */
        M600 (Arg0, 0x29, Local0, 0xD650A283)
      }
      Local0 = (DerefOf (PAUI [0x15]) % BF65) /* \M614.M046.BF65 */
      M600 (Arg0, 0x2A, Local0, 0x01)
     Local0 = (DerefOf (PAUI [0x16]) % BF65) /* \M614.M046.BF65 */
      M600 (Arg0, 0x2B, Local0, 0xD650A283)
      /* Method returns Integer */
     Local0 = (M601 (0x01, 0x15) % BF65) /* \M614.M046.BF65 */
      M600 (Arg0, 0x2C, Local0, 0x01)
     Local0 = (M601 (0x01, 0x16) % BF65) /* \M614.M046.BF65 */
      M600 (Arg0, 0x2D, Local0, 0xD650A283)
      /* Method returns Reference to Integer */
      If (Y500)
      {
       Local0 = (DerefOf (M602 (0x01, 0x15, 0x01)) % BF65) /* \M614.M046.BF65 */
        M600 (Arg0, 0x2E, Local0, 0x01)
       Local0 = (DerefOf (M602 (0x01, 0x16, 0x01)) % BF65) /* \M614.M046.BF65 */
         M600 (Arg0, 0x2F, Local0, 0xD650A283)
      }
```

```
 /* Conversion of the both operands */
```

```
 Store ((BF61 % BF65), Local0)
       M600 (Arg0, 0x30, Local0, 0x0321)
      Store ((BF65 % BF61), Local0)
      M600 (Arg0, 0x31, Local0, 0x0261)
     Local0 = (BF61 % BF65) /* \M614.M046.BF65 */
      M600 (Arg0, 0x32, Local0, 0x0321)
     Local0 = (BF65 % BF61) /* \M614.M046.BF61 */
      M600 (Arg0, 0x33, Local0, 0x0261)
    }
    /* Multiply, common 32-bit/64-bit test */
    Method (M047, 1, NotSerialized)
    {
      CreateField (B640, 0x00, 0x1F, BF61)
     BF61 = Buffer (0x03) {
           0x21, 0x03, 0x00 // !..
 }
      /* Conversion of the first operand */
      Store ((BF61 * 0x00), Local0)
       M600 (Arg0, 0x00, Local0, 0x00)
      Store ((BF61 * 0x01), Local0)
 M600 (Arg0, 0x01, Local0, 0x0321)
       Store ((BF61 * AUI5), Local0)
      M600 (Arg0, 0x02, Local0, 0x00)
      Store ((BF61 * AUI6), Local0)
      M600 (Arg0, 0x03, Local0, 0x0321)
      If (Y078)
       {
         Store ((BF61 * DerefOf (RefOf (AUI5))), Local0)
         M600 (Arg0, 0x04, Local0, 0x00)
         Store ((BF61 * DerefOf (RefOf (AUI6))), Local0)
         M600 (Arg0, 0x05, Local0, 0x0321)
       }
      Store ((BF61 * DerefOf (PAUI [0x05])), Local0)
      M600 (Arg0, 0x06, Local0, 0x00)
      Store ((BF61 * DerefOf (PAUI [0x06])), Local0)
       M600 (Arg0, 0x07, Local0, 0x0321)
      /* Method returns Integer */
     Store ((BF61 * M601 (0x01, 0x05)), Local0)
       M600 (Arg0, 0x08, Local0, 0x00)
       Store ((BF61 * M601 (0x01, 0x06)), Local0)
```

```
 M600 (Arg0, 0x09, Local0, 0x0321)
     /* Method returns Reference to Integer */
 If (Y500)
     {
       Store ((BF61 * DerefOf (M602 (0x01, 0x05, 0x01))), Local0)
       M600 (Arg0, 0x0A, Local0, 0x00)
       Store ((BF61 * DerefOf (M602 (0x01, 0x06, 0x01))), Local0)
       M600 (Arg0, 0x0B, Local0, 0x0321)
     }
    Local0 = (BF61 * 0x00) M600 (Arg0, 0x0C, Local0, 0x00)
    Local0 = (BF61 * 0x01) M600 (Arg0, 0x0D, Local0, 0x0321)
    Local0 = (BF61 * AUI5) /* \AUI5 */
     M600 (Arg0, 0x0E, Local0, 0x00)
    Local0 = (BF61 * AU16) /* \AUI6 */
     M600 (Arg0, 0x0F, Local0, 0x0321)
     If (Y078)
     {
      Local0 = (BF61 * DerefOf (RefOf (AUI5))) M600 (Arg0, 0x10, Local0, 0x00)
      Local0 = (BF61 * DerefOf (RefOf (AUI6))) M600 (Arg0, 0x11, Local0, 0x0321)
     }
    Local0 = (BF61 * DerefOf (PAUI [0x05])) M600 (Arg0, 0x12, Local0, 0x00)
 Local0 = (BF61 * DerefOf (PAUI [0x06])) M600 (Arg0, 0x13, Local0, 0x0321)
     /* Method returns Integer */
    Local0 = (BF61 * M601 (0x01, 0x05)) M600 (Arg0, 0x14, Local0, 0x00)
    Local0 = (BF61 * M601 (0x01, 0x06)) M600 (Arg0, 0x15, Local0, 0x0321)
     /* Method returns Reference to Integer */
     If (Y500)
     {
      Local0 = (BF61 * DerefOf (M602 (0x01, 0x05, 0x01)))
       M600 (Arg0, 0x16, Local0, 0x00)
      Local0 = (BF61 * DerefOf (M602 (0x01, 0x06, 0x01)))
       M600 (Arg0, 0x17, Local0, 0x0321)
```

```
 }
```

```
 /* Conversion of the second operand */
```

```
 Store ((0x00 * BF61), Local0)
      M600 (Arg0, 0x18, Local0, 0x00)
      Store ((0x01 * BF61), Local0)
      M600 (Arg0, 0x19, Local0, 0x0321)
      Store ((AUI5 * BF61), Local0)
      M600 (Arg0, 0x1A, Local0, 0x00)
      Store ((AUI6 * BF61),
 Local0)
      M600 (Arg0, 0x1B, Local0, 0x0321)
      If (Y078)
      {
         Store ((DerefOf (RefOf (AUI5)) * BF61), Local0)
         M600 (Arg0, 0x1C, Local0, 0x00)
         Store ((DerefOf (RefOf (AUI6)) * BF61), Local0)
         M600 (Arg0, 0x1D, Local0, 0x0321)
```

```
 }
```

```
 Store ((DerefOf (PAUI [0x05]) * BF61), Local0)
 M600 (Arg0, 0x1E, Local0, 0x00)
 Store ((DerefOf (PAUI [0x06]) * BF61), Local0)
 M600 (Arg0, 0x1F, Local0, 0x0321)
 /* Method returns Integer */
```

```
Store ((M601 (0x01, 0x05) * BF61), Local0)
 M600 (Arg0, 0x20, Local0, 0x00)
 Store ((M601 (0x01, 0x06) * BF61), Local0)
 M600 (Arg0, 0x21, Local0, 0x0321)
 /* Method returns Reference to Integer */
```
# If (Y500)

### {

```
 Store ((DerefOf (M602 (0x01, 0x05, 0x01)) * BF61), Local0)
 M600 (Arg0, 0x22, Local0, 0x00)
 Store ((DerefOf (M602 (0x01, 0x06, 0x01)) * BF61), Local0)
 M600 (Arg0, 0x23, Local0, 0x0321)
```

```
 }
```

```
Local0 = (0x00 * BFG1) /* \M614.M047.BF61 */
 M600 (Arg0, 0x24, Local0, 0x00)
Local0 = (0x01 * BFG1) /* \M614.M047.BF61 */
 M600 (Arg0, 0x25, Local0, 0x0321)
Local0 = (AUI5 * BFG1) /* \M614.M047.BF61 */
 M600 (Arg0, 0x26, Local0, 0x00)
Local0 = (AUI6 * BFG1) /* \overline{M614}.M047.BFG1 * M600 (Arg0, 0x27, Local0, 0x0321)
```

```
 If (Y078)
      {
        Local0 = (DerefOf (RefOf (AUI5)) * BF61) /* \M614.M047.BF61 */
        M600 (Arg0, 0x28, Local0, 0x00)
        Local0 = (DerefOf (RefOf (AUI6)) * BF61) /* \M614.M047.BF61 */
        M600 (Arg0, 0x29, Local0, 0x0321)
      }
     Local0 = (DerefOf (PAUI [0x05]) * BF61) /* \M614.M047.BF61 */
      M600 (Arg0, 0x2A, Local0, 0x00)
     Local0 = (DerefOf) (PAUI [0x06]) * BF61) /* \M614.M047.BF61 */
      M600 (Arg0, 0x2B, Local0, 0x0321)
      /* Method returns Integer */
     Local0 = (M601 (0x01, 0x05) * BF61) /* \M614.M047.BF61 */
      M600 (Arg0, 0x2C, Local0, 0x00)
     Local0 = (M601 (0x01, 0x06) * BF61) /* \M614.M047.BF61 */
      M600 (Arg0, 0x2D, Local0, 0x0321)
      /* Method returns Reference to Integer */
      If (Y500)
      {
        Local0 = (DerefOf (M602 (0x01, 0x05, 0x01)) * BF61) /* \M614.M047.BF61 */
        M600 (Arg0, 0x2E, Local0, 0x00)
       Local0 = (DerefOf (M602 (0x01, 0x06, 0x01)) * BF61) /* \M614.M047.BF61 */
        M600 (Arg0, 0x2F, Local0, 0x0321)
      }
    }
    /* Multiply, 64-bit */
    Method (M048, 1, NotSerialized)
    {
      CreateField (B640, 0x00, 0x1F, BF61)
      CreateField (B640, 0x9F, 0x40, BF65)
     BF61 = Buffer (0x03) {
      0x21, 0x03, 0x00 // !..
         }
     BF65 = Buffer (0x08) {
           0x84, 0xA2, 0x50, 0xD6, 0x91, 0xB3, 0x7C, 0xFE // ..P...|.
         }
      /* Conversion of the first operand */
      Store ((BF65 * 0x00), Local0)
```

```
 M600 (Arg0, 0x00, Local0, 0x00)
 Store ((BF65 * 0x01), Local0)
 M600 (Arg0, 0x01, Local0, 0xFE7CB391D650A284)
 Store ((BF65 * AUI5), Local0)
 M600 (Arg0, 0x02, Local0, 0x00)
 Store ((BF65 * AUI6), Local0)
 M600 (Arg0, 0x03, Local0, 0xFE7CB391D650A284)
 If (Y078)
 {
   Store ((BF65 * DerefOf (RefOf (AUI5))), Local0)
   M600 (Arg0, 0x04, Local0, 0x00)
   Store ((BF65 * DerefOf (RefOf (AUI6))), Local0)
   M600 (Arg0, 0x05, Local0, 0xFE7CB391D650A284)
 }
 Store ((BF65 * DerefOf (PAUI [0x05])), Local0)
 M600 (Arg0, 0x06, Local0, 0x00)
 Store ((BF65 * DerefOf (PAUI [0x06])), Local0)
 M600 (Arg0, 0x07, Local0, 0xFE7CB391D650A284)
 /* Method returns Integer */
 Store ((BF65 * M601 (0x01, 0x05)), Local0)
 M600 (Arg0, 0x08, Local0, 0x00)
 Store ((BF65 * M601 (0x01, 0x06)), Local0)
 M600 (Arg0, 0x09, Local0, 0xFE7CB391D650A284)
 /* Method returns Reference to Integer */
 If (Y500)
 {
   Store ((BF65 * DerefOf (M602 (0x01, 0x05, 0x01))), Local0)
   M600 (Arg0, 0x0A, Local0, 0x00)
   Store ((BF65 * DerefOf (M602 (0x01, 0x06, 0x01))), Local0)
   M600 (Arg0, 0x0B, Local0, 0xFE7CB391D650A284)
 }
Local0 = (BFG5 * 0x00) M600 (Arg0, 0x0C, Local0, 0x00)
Local0 = (BF65 * 0x01) M600 (Arg0, 0x0D, Local0, 0xFE7CB391D650A284)
Local0 = (BFG5 * AUI5) / * \AAUI5 M600 (Arg0, 0x0E, Local0, 0x00)
Local0 = (BFG5 * AUI6) / * \AAUI6 */ M600 (Arg0, 0x0F, Local0, 0xFE7CB391D650A284)
 If (Y078)
 {
  Local0 = (BFG5 * DerefOf (RefOf (AUI5)))
```

```
 M600 (Arg0, 0x10, Local0, 0x00)
```
\*/

```
Local0 = (BF65 * DerefOf (RefOf (AUI6))) M600 (Arg0, 0x11, Local0, 0xFE7CB391D650A284)
      }
     Local0 = (BF65 * DerefOf (PAUI [0x05])) M600 (Arg0, 0x12, Local0, 0x00)
     Local0 = (BFG5 * DerefOf (PAUI [0x06])) M600 (Arg0, 0x13, Local0, 0xFE7CB391D650A284)
      /* Method returns Integer */
     Local0 = (BF65 * M601 (0x01, 0x05)) M600 (Arg0, 0x14, Local0, 0x00)
     Local0 = (BF65 * M601 (0x01, 0x06)) M600 (Arg0, 0x15, Local0, 0xFE7CB391D650A284)
      /* Method returns Reference to Integer */
      If (Y500)
      {
       Local0 = (BFG5 * DerefOf (M602 (0x01, 0x05, 0x01)))
        M600 (Arg0, 0x16, Local0, 0x00)
       Local0 = (BF65 * DerefOf (M602 (0x01, 0x06, 0x01)))
        M600 (Arg0, 0x17, Local0, 0xFE7CB391D650A284)
      }
      /* Conversion of the second operand */
      Store ((0x00 * BF65), Local0)
      M600 (Arg0, 0x18, Local0, 0x00)
      Store ((0x01 * BF65), Local0)
      M600 (Arg0, 0x19, Local0, 0xFE7CB391D650A284)
      Store ((AUI5 * BF65), Local0)
      M600 (Arg0, 0x1A, Local0, 0x00)
      Store ((AUI6 * BF65), Local0)
      M600 (Arg0, 0x1B, Local0, 0xFE7CB391D650A284)
      If (Y078)
      {
        Store ((DerefOf (RefOf (AUI5)) * BF65), Local0)
        M600 (Arg0, 0x1C, Local0, 0x00)
        Store ((DerefOf (RefOf (AUI6)) * BF65), Local0)
        M600 (Arg0, 0x1D, Local0, 0xFE7CB391D650A284)
      }
      Store ((DerefOf (PAUI [0x05]) * BF65), Local0)
       M600 (Arg0, 0x1E, Local0, 0x00)
      Store ((DerefOf (PAUI [0x06]) * BF65), Local0)
      M600 (Arg0, 0x1F, Local0, 0xFE7CB391D650A284)
      /* Method returns Integer */
```

```
 Store ((M601 (0x01, 0x05) * BF65), Local0)
 M600 (Arg0, 0x20, Local0, 0x00)
 Store ((M601 (0x01, 0x06) * BF65), Local0)
 M600 (Arg0, 0x21, Local0, 0xFE7CB391D650A284)
 /* Method returns Reference to Integer */
 If (Y500)
 {
   Store ((DerefOf (M602 (0x01, 0x05, 0x01)) * BF65), Local0)
   M600 (Arg0, 0x22, Local0, 0x00)
   Store ((DerefOf (M602 (0x01, 0x06, 0x01)) * BF65), Local0)
   M600 (Arg0, 0x23, Local0, 0xFE7CB391D650A284)
 }
Local0 = (0x00 * BFG5) /* \M614.M048.BF65 */
 M600 (Arg0, 0x24, Local0, 0x00)
Local0 = (0x01 * BF65) /* \M614.M048.BF65 */
 M600 (Arg0, 0x25, Local0, 0xFE7CB391D650A284)
Local0 = (AUI5 * BFG5) / * \M614.M048.BFG5 */ M600 (Arg0, 0x26, Local0, 0x00)
Local0 = (AUI6 * BF65) /* \M614.M048.BF65 */
 M600 (Arg0, 0x27, Local0, 0xFE7CB391D650A284)
 If (Y078)
 {
  Local0 = (DerefOf (RefOf (AUI5)) * BF65) /* \M614.M048.BF65 */
   M600 (Arg0, 0x28, Local0, 0x00)
  Local0 = (DerefOf (RefOf (AUI6)) * BF65) /* \M614.M048.BF65 */
   M600 (Arg0, 0x29, Local0, 0xFE7CB391D650A284)
 }
Local0 = (DerefOf (PAUI [0x05]) * BF65) /* \M614.M048.BF65 */
 M600 (Arg0, 0x2A, Local0, 0x00)
Local0 = (DerefOf (PAUI [0x06]) * BF65) /* \M614.M048.BF65 */
 M600 (Arg0, 0x2B, Local0, 0xFE7CB391D650A284)
 /* Method returns Integer */
Local0 = (M601 (0x01, 0x05) * BF65) /* \M614.M048.BF65 */
 M600 (Arg0, 0x2C, Local0, 0x00)
Local0 = (M601 (0x01, 0x06) * BF65) /* \M614.M048.BF65
 M600 (Arg0, 0x2D, Local0, 0xFE7CB391D650A284)
 /* Method returns Reference to Integer */
 If (Y500)
 {
  Local0 = (DerefOf (M602 (0x01, 0x05, 0x01)) * BF65) /* \M614.M048.BF65 */
```
\*/

```
 M600 (Arg0, 0x2E, Local0, 0x00)
        Local0 = (DerefOf (M602 (0x01, 0x06, 0x01)) * BF65) /* \M614.M048.BF65 */
         M600 (Arg0, 0x2F, Local0, 0xFE7CB391D650A284)
       }
      /* Conversion of the both operands */
      Store ((BF61 * BF65), Local0)
      M600 (Arg0, 0x30, Local0, 0x442DDB4F924C7F04)
      Store ((BF65 * BF61), Local0)
      M600 (Arg0, 0x31, Local0, 0x442DDB4F924C7F04)
     Local0 = (BF61 * BF65) /* \M614.M048.BF65 */
      M600 (Arg0, 0x32, Local0, 0x442DDB4F924C7F04)
     Local0 = (BF65 * BF61) /* \M614.M048.BF61 */
      M600 (Arg0, 0x33, Local0, 0x442DDB4F924C7F04)
    }
    /* Multiply, 32-bit */
    Method
 (M049, 1, NotSerialized)
    {
      CreateField (B640, 0x00, 0x1F, BF61)
      CreateField (B640, 0x9F, 0x40, BF65)
     BF61 = Buffer (0x03) {
          0x21, 0x03, 0x00 // !..
         }
     BF65 = Buffer (0x08) {
           0x84, 0xA2, 0x50, 0xD6, 0x91, 0xB3, 0x7C, 0xFE // ..P...|.
 }
      /* Conversion of the first operand */
      Store ((BF65 * 0x00), Local0)
      M600 (Arg0, 0x00, Local0, 0x00)
      Store ((BF65 * 0x01), Local0)
      M600 (Arg0, 0x01, Local0, 0xD650A284)
      Store ((BF65 * AUI5), Local0)
      M600 (Arg0, 0x02, Local0, 0x00)
      Store ((BF65 * AUI6), Local0)
      M600 (Arg0, 0x03, Local0, 0xD650A284)
      If (Y078)
       {
         Store ((BF65 * DerefOf (RefOf (AUI5))), Local0)
         M600 (Arg0, 0x04, Local0, 0x00)
```

```
 Store ((BF65 * DerefOf (RefOf (AUI6))), Local0)
         M600 (Arg0, 0x05, Local0, 0xD650A284)
      }
      Store ((BF65 * DerefOf (PAUI [0x05])), Local0)
      M600 (Arg0, 0x06, Local0, 0x00)
      Store ((BF65 * DerefOf (PAUI [0x06])), Local0)
      M600 (Arg0, 0x07, Local0, 0xD650A284)
      /* Method returns Integer */
      Store ((BF65 * M601 (0x01, 0x05)), Local0)
      M600 (Arg0, 0x08, Local0, 0x00)
      Store ((BF65 * M601 (0x01, 0x06)), Local0)
      M600 (Arg0, 0x09, Local0, 0xD650A284)
      /* Method returns Reference to Integer */
      If (Y500)
      {
         Store ((BF65 * DerefOf (M602 (0x01, 0x05, 0x01))), Local0)
        M600 (Arg0, 0x0A, Local0, 0x00)
        Store ((BF65 * DerefOf (M602 (0x01, 0x06, 0x01))), Local0)
        M600 (Arg0, 0x0B, Local0, 0xD650A284)
      }
     Local0 = (BF65 * 0x00) M600 (Arg0, 0x0C,
 Local0, 0x00)
     Local0 = (BFG5 * 0x01) M600 (Arg0, 0x0D, Local0, 0xD650A284)
     Local0 = (BFG5 * AUI5) / * \AAUI5 */ M600 (Arg0, 0x0E, Local0, 0x00)
     Local0 = (BF65 * AUI6) /* \AUI6 */
      M600 (Arg0, 0x0F, Local0, 0xD650A284)
      If (Y078)
      {
       Local0 = (BF65 * DerefOf (RefOf (AUI5))) M600 (Arg0, 0x10, Local0, 0x00)
       Local0 = (BF65 * DerefOf (RefOf (AUI6))) M600 (Arg0, 0x11, Local0, 0xD650A284)
      }
     Local0 = (BFG5 * DerefOf (PAUI [0x05])) M600 (Arg0, 0x12, Local0, 0x00)
     Local0 = (BF65 * DerefOf (PAUI [0x06])) M600 (Arg0, 0x13, Local0, 0xD650A284)
      /* Method returns Integer */
     Local0 = (BF65 * M601 (0x01, 0x05))
```

```
 M600 (Arg0, 0x14, Local0, 0x00)
Local0 = (BF65 * M601 (0x01, 0x06)) M600 (Arg0, 0x15, Local0, 0xD650A284)
 /*
```
Method returns Reference to Integer \*/

```
 If (Y500)
 {
  Local0 = (BF65 * DerefOf (M602 (0x01, 0x05, 0x01)))
   M600 (Arg0, 0x16, Local0, 0x00)
  Local0 = (BF65 * DerefOf (M602 (0x01, 0x06, 0x01)))
   M600 (Arg0, 0x17, Local0, 0xD650A284)
 }
```
/\* Conversion of the second operand \*/

```
 Store ((0x00 * BF65), Local0)
 M600 (Arg0, 0x18, Local0, 0x00)
 Store ((0x01 * BF65), Local0)
 M600 (Arg0, 0x19, Local0, 0xD650A284)
 Store ((AUI5 * BF65), Local0)
 M600 (Arg0, 0x1A, Local0, 0x00)
 Store ((AUI6 * BF65), Local0)
 M600 (Arg0, 0x1B, Local0, 0xD650A284)
 If (Y078)
 {
   Store ((DerefOf (RefOf (AUI5)) * BF65), Local0)
   M600 (Arg0, 0x1C, Local0, 0x00)
   Store ((DerefOf (RefOf (AUI6)) * BF65), Local0)
   M600 (Arg0, 0x1D, Local0, 0xD650A284)
 }
```

```
 Store ((DerefOf (PAUI [0x05]) * BF65), Local0)
 M600 (Arg0, 0x1E, Local0, 0x00)
 Store ((DerefOf (PAUI [0x06]) * BF65), Local0)
 M600 (Arg0, 0x1F, Local0, 0xD650A284)
 /* Method returns Integer */
```

```
 Store ((M601 (0x01, 0x05) * BF65), Local0)
 M600 (Arg0, 0x20, Local0, 0x00)
 Store ((M601 (0x01, 0x06) * BF65), Local0)
 M600 (Arg0, 0x21, Local0, 0xD650A284)
 /* Method returns Reference to Integer */
```
# If (Y500)

```
 {
   Store ((DerefOf (M602 (0x01, 0x05, 0x01)) * BF65), Local0)
   M600 (Arg0, 0x22, Local0, 0x00)
```

```
 Store ((DerefOf (M602 (0x01, 0x06, 0x01)) * BF65), Local0)
        M600 (Arg0, 0x23, Local0, 0xD650A284)
      }
     Local0 = (0x00 * BFG5) /* \M614.M049.BF65 */
      M600 (Arg0, 0x24, Local0, 0x00)
     Local0 = (0x01 * BF65) /* \M614.M049.BF65 */
   M600 (Arg0, 0x25, Local0, 0xD650A284)
     Local0 = (AUI5 * BFG5) / * \M614.M049.BFG5 */ M600 (Arg0, 0x26, Local0, 0x00)
     Local0 = (AUI6 * BF65) /* \M614.M049.BF65 */
      M600 (Arg0, 0x27, Local0, 0xD650A284)
      If (Y078)
      {
       Local0 = (DerefOf (RefOf (AUI5)) * BF65) /* \M614.M049.BF65 */
        M600 (Arg0, 0x28, Local0, 0x00)
       Local0 = (DerefOf (RefOf (AUI6)) * BF65) /* \M614.M049.BF65 */
        M600 (Arg0, 0x29, Local0, 0xD650A284)
      }
     Local0 = (DerefOf (PAUI [0x05]) * BF65) /* \M614.M049.BF65 */
      M600 (Arg0, 0x2A, Local0, 0x00)
     Local0 = (DerefOf (PAUI [0x06]) * BF65) /* \M614.M049.BF65 */
      M600 (Arg0, 0x2B, Local0, 0xD650A284)
      /* Method returns Integer */
     Local0 = (M601 (0x01, 0x05) * BF65) /* \M614.M049.BF65 */
      M600 (Arg0, 0x2C, Local0, 0x00)
     Local0 = (M601 (0x01, 0x06) *
 BF65) /* \M614.M049.BF65 */
      M600 (Arg0, 0x2D, Local0, 0xD650A284)
      /* Method returns Reference to Integer */
      If (Y500)
      {
       Local0 = (DerefOf (M602 (0x01, 0x05, 0x01)) * BF65) /* \M614.M049.BF65 */
        M600 (Arg0, 0x2E, Local0, 0x00)
       Local0 = (DerefOf (M602 (0x01, 0x06, 0x01)) * BF65) /* \M614.M049.BF65 */
        M600 (Arg0, 0x2F, Local0, 0xD650A284)
      }
      /* Conversion of the both operands */
      Store ((BF61 * BF65), Local0)
      M600 (Arg0, 0x30, Local0, 0x924C7F04)
      Store ((BF65 * BF61), Local0)
      M600 (Arg0, 0x31, Local0, 0x924C7F04)
```

```
Local0 = (BF61 * BF65) /* \M614.M049.BF65 */
      M600 (Arg0, 0x32, Local0, 0x924C7F04)
     Local0 = (BF65 * BF61) /* \M614.M049.BF61 */
      M600 (Arg0, 0x33, Local0, 0x924C7F04)
    }
    /* NAnd, common 32-bit/64-bit test */
    Method (M04A, 1, NotSerialized)
    {
      CreateField (B640, 0x00, 0x1F, BF61)
     BF61 = Buffer (0x03) {
          0x21, 0x03, 0x00 // !..
        }
      /* Conversion of the first operand */
     Local0 = NAnd (BF61, 0x00) M600 (Arg0, 0x00, Local0, 0xFFFFFFFFFFFFFFFF)
     Local0 = NAnd (BF61, 0xFFFFFFFFFFFFFFFFFF) M600 (Arg0, 0x01, Local0, 0xFFFFFFFFFFFFFCDE)
     Local0 = NAnd (BF61, AUI5) M600 (Arg0, 0x02, Local0, 0xFFFFFFFFFFFFFFFF)
     Local0 = NAnd (BF61, AUIJ) M600 (Arg0, 0x03, Local0, 0xFFFFFFFFFFFFFCDE)
      If (Y078)
      {
        Local0 = NAnd (BF61, DerefOf (RefOf (AUI5)))
        M600 (Arg0, 0x04, Local0, 0xFFFFFFFFFFFFFFFF)
        Local0 = NAnd (BF61, DerefOf (RefOf (AUIJ)))
        M600 (Arg0, 0x05, Local0, 0xFFFFFFFFFFFFFCDE)
      }
     Local0 = NAnd (BFG1, DerefOf (PAUI [0x05]))
      M600 (Arg0, 0x06, Local0, 0xFFFFFFFFFFFFFFFF)
     Local0 = NAnd (BF61, DerefOf (PAUI [0x13]))
      M600 (Arg0, 0x07, Local0, 0xFFFFFFFFFFFFFCDE)
      /* Method returns Integer */
     Local0 = NAnd (BF61, M601 (0x01, 0x05)) M600 (Arg0, 0x08, Local0, 0xFFFFFFFFFFFFFFFF)
     Local0 = NAnd (BF61, M601 (0x01, 0x13)) M600 (Arg0, 0x09, Local0, 0xFFFFFFFFFFFFFCDE)
      /* Method returns Reference to Integer */
      If (Y500)
      {
```

```
Local0 = NAnd (BF61, DerefOf (M602 (0x01, 0x05, 0x01)))
        M600 (Arg0, 0x0A, Local0, 0xFFFFFFFFFFFFFFFF)
       Local0 = NAnd (BF61, DerefOf (M602 (0x01, 0x13, 0x01)))
        M600 (Arg0, 0x0B, Local0, 0xFFFFFFFFFFFFFCDE)
      }
      NAnd (BF61, 0x00, Local0)
      M600 (Arg0, 0x0C, Local0, 0xFFFFFFFFFFFFFFFF)
      NAnd (BF61, 0xFFFFFFFFFFFFFFFF, Local0)
      M600 (Arg0,
 0x0D, Local0, 0xFFFFFFFFFFFFFCDE)
      NAnd (BF61, AUI5, Local0)
      M600 (Arg0, 0x0E, Local0, 0xFFFFFFFFFFFFFFFF)
      NAnd (BF61, AUIJ, Local0)
      M600 (Arg0, 0x0F, Local0, 0xFFFFFFFFFFFFFCDE)
      If (Y078)
      {
        NAnd (BF61, DerefOf (RefOf (AUI5)), Local0)
        M600 (Arg0, 0x10, Local0, 0xFFFFFFFFFFFFFFFF)
        NAnd (BF61, DerefOf (RefOf (AUIJ)), Local0)
        M600 (Arg0, 0x11, Local0, 0xFFFFFFFFFFFFFCDE)
      }
      NAnd (BF61, DerefOf (PAUI [0x05]), Local0)
      M600 (Arg0, 0x12, Local0, 0xFFFFFFFFFFFFFFFF)
      NAnd (BF61, DerefOf (PAUI [0x13]), Local0)
      M600 (Arg0, 0x13, Local0, 0xFFFFFFFFFFFFFCDE)
      /* Method returns Integer */
      NAnd (BF61, M601 (0x01, 0x05), Local0)
      M600 (Arg0, 0x14, Local0, 0xFFFFFFFFFFFFFFFF)
      NAnd (BF61, M601 (0x01, 0x13), Local0)
      M600 (Arg0, 0x15, Local0, 0xFFFFFFFFFFFFFCDE)
      /* Method returns Reference to Integer */
      If (Y500)
      {
        NAnd (BF61, DerefOf (M602 (0x01, 0x05, 0x01)), Local0)
        M600 (Arg0, 0x16, Local0, 0xFFFFFFFFFFFFFFFF)
        NAnd (BF61, DerefOf (M602 (0x01, 0x13, 0x01)), Local0)
        M600 (Arg0, 0x17, Local0, 0xFFFFFFFFFFFFFCDE)
```

```
 }
```
/\* Conversion of the second operand \*/

```
Local0 = NAnd (0x00, BF61) M600 (Arg0, 0x18, Local0, 0xFFFFFFFFFFFFFFFF)
Local0 = NAnd (0xFFFFFFFFFFFFFF, BF61)
```

```
 M600 (Arg0, 0x19, Local0, 0xFFFFFFFFFFFFFCDE)
Local0 = NAnd (AUI5, BF61) M600 (Arg0, 0x1A, Local0, 0xFFFFFFFFFFFFFFFF)
Local0 = NAnd (AUIJ, BF61) M600 (Arg0, 0x1B, Local0, 0xFFFFFFFFFFFFFCDE)
 If (Y078)
 {
   Local0 = NAnd (DerefOf (RefOf (AUI5)), BF61)
   M600 (Arg0, 0x1C, Local0, 0xFFFFFFFFFFFFFFFF)
  Local0 = NAnd (DerefOf (RefOf (AUIJ)), BF61)
   M600 (Arg0, 0x1D, Local0, 0xFFFFFFFFFFFFFCDE)
 }
Local0 = NAnd (DerefOf (PAUI [0x05]), BF61) M600 (Arg0, 0x1E, Local0, 0xFFFFFFFFFFFFFFFF)
Local0 = NAnd (DerefOf (PAUI [0x13]), BF61)
 M600 (Arg0, 0x1F, Local0, 0xFFFFFFFFFFFFFCDE)
 /* Method returns Integer */
Local0 = NAnd (M601 (0x01, 0x05), BF61) M600 (Arg0, 0x20, Local0, 0xFFFFFFFFFFFFFFFF)
Local0 = NAnd (M601 (0x01, 0x13), BF61) M600 (Arg0, 0x21, Local0, 0xFFFFFFFFFFFFFCDE)
 /* Method returns Reference to Integer */
 If (Y500)
 {
  Local0 = NAnd (DerefOf (M602 (0x01, 0x05, 0x01)), BF61)
   M600 (Arg0, 0x22, Local0, 0xFFFFFFFFFFFFFFFF)
   Local0 = NAnd (DerefOf (M602 (0x01, 0x13, 0x01)), BF61)
   M600 (Arg0, 0x23, Local0, 0xFFFFFFFFFFFFFCDE)
 }
 NAnd (0x00, BF61, Local0)
 M600 (Arg0, 0x24, Local0, 0xFFFFFFFFFFFFFFFF)
 NAnd (0xFFFFFFFFFFFFFFFF, BF61, Local0)
 M600 (Arg0, 0x25, Local0, 0xFFFFFFFFFFFFFCDE)
 NAnd (AUI5, BF61, Local0)
 M600 (Arg0, 0x26, Local0, 0xFFFFFFFFFFFFFFFF)
 NAnd (AUIJ, BF61, Local0)
 M600 (Arg0, 0x27, Local0, 0xFFFFFFFFFFFFFCDE)
 If (Y078)
 {
   NAnd (DerefOf (RefOf (AUI5)), BF61, Local0)
   M600 (Arg0, 0x28, Local0, 0xFFFFFFFFFFFFFFFF)
   NAnd (DerefOf (RefOf (AUIJ)), BF61, Local0)
```
M600 (Arg0, 0x29, Local0, 0xFFFFFFFFFFFFFCDE)

```
 NAnd (DerefOf (PAUI [0x05]), BF61, Local0)
      M600 (Arg0, 0x2A, Local0, 0xFFFFFFFFFFFFFFFF)
      NAnd (DerefOf (PAUI [0x13]), BF61, Local0)
      M600 (Arg0, 0x2B, Local0, 0xFFFFFFFFFFFFFCDE)
      /* Method returns Integer */
      NAnd (M601 (0x01, 0x05), BF61,
 Local0)
      M600 (Arg0, 0x2C, Local0, 0xFFFFFFFFFFFFFFFF)
      NAnd (M601 (0x01, 0x13), BF61, Local0)
      M600 (Arg0, 0x2D, Local0, 0xFFFFFFFFFFFFFCDE)
      /* Method returns Reference to Integer */
      If (Y500)
      {
        NAnd (DerefOf (M602 (0x01, 0x05, 0x01)), BF61, Local0)
        M600 (Arg0, 0x2E, Local0, 0xFFFFFFFFFFFFFFFF)
        NAnd (DerefOf (M602 (0x01, 0x13, 0x01)), BF61, Local0)
        M600 (Arg0, 0x2F, Local0, 0xFFFFFFFFFFFFFCDE)
      }
    }
    /* NAnd, 64-bit */
    Method (M04B, 1, NotSerialized)
    {
      CreateField (B640, 0x00, 0x1F, BF61)
      CreateField (B640, 0x9F, 0x40, BF65)
     BF61 = Buffer (0x03) {
          0x21, 0x03, 0x00 // !..
         }
     BF65 = Buffer (0x08) {
           0x84, 0xA2, 0x50, 0xD6, 0x91, 0xB3, 0x7C, 0xFE
  // ..P...|.
 }
      /* Conversion of the first operand */
     Local0 = NAnd (BFG5, 0x00) M600 (Arg0, 0x00, Local0, 0xFFFFFFFFFFFFFFFF)
     Local0 = NAnd (BFG5, 0xFFFFFFFFFFFFFFFFFF) M600 (Arg0, 0x01, Local0, 0x01834C6E29AF5D7B)
     Local0 = NAnd (BFG5, AUI5) M600 (Arg0, 0x02, Local0, 0xFFFFFFFFFFFFFFFF)
     Local0 = NAnd (BFG5, AUIJ)
```
}

```
 Open Source Used In UCS_COMPONENT-rack_huu_base_image_m5 240227-220037-547ebbb8-240015D 8242
```

```
 M600 (Arg0, 0x03, Local0, 0x01834C6E29AF5D7B)
      If (Y078)
      {
        Local0 = NAnd (BF65, DerefOf (RefOf (AUI5)))
        M600 (Arg0, 0x04, Local0, 0xFFFFFFFFFFFFFFFF)
        Local0 = NAnd (BF65, DerefOf (RefOf (AUIJ)))
        M600 (Arg0, 0x05, Local0, 0x01834C6E29AF5D7B)
      }
     Local0 = NAnd (BF65, DerefOf (PAUI [0x05]))
      M600 (Arg0, 0x06, Local0, 0xFFFFFFFFFFFFFFFF)
     Local0 = NAnd (BF65, DerefOf (PAUI [0x13]))
      M600 (Arg0, 0x07, Local0, 0x01834C6E29AF5D7B)
      /* Method returns Integer */
     Local0 = NAnd (BFG5, M601 (0x01, 0x05)) M600 (Arg0, 0x08, Local0, 0xFFFFFFFFFFFFFFFF)
     Local0 = NAnd (BF65, M601 (0x01, 0x13))
      M600 (Arg0, 0x09, Local0, 0x01834C6E29AF5D7B)
      /* Method returns Reference to Integer */
      If (Y500)
      {
       Local0 = NAnd (BF65, DerefOf (M602 (0x01, 0x05, 0x01)))
        M600 (Arg0, 0x0A, Local0, 0xFFFFFFFFFFFFFFFF)
       Local0 = NAnd (BF65, DerefOf (M602 (0x01, 0x13, 0x01)))
        M600 (Arg0, 0x0B, Local0, 0x01834C6E29AF5D7B)
      }
      NAnd (BF65, 0x00, Local0)
      M600 (Arg0, 0x0C, Local0, 0xFFFFFFFFFFFFFFFF)
      NAnd (BF65, 0xFFFFFFFFFFFFFFFF, Local0)
      M600 (Arg0, 0x0D, Local0, 0x01834C6E29AF5D7B)
      NAnd (BF65, AUI5, Local0)
      M600 (Arg0, 0x0E, Local0, 0xFFFFFFFFFFFFFFFF)
      NAnd (BF65, AUIJ, Local0)
      M600
 (Arg0, 0x0F, Local0, 0x01834C6E29AF5D7B)
      If (Y078)
      {
        NAnd (BF65, DerefOf (RefOf (AUI5)), Local0)
        M600 (Arg0, 0x10, Local0, 0xFFFFFFFFFFFFFFFF)
        NAnd (BF65, DerefOf (RefOf (AUIJ)), Local0)
        M600 (Arg0, 0x11, Local0, 0x01834C6E29AF5D7B)
      }
      NAnd (BF65, DerefOf (PAUI [0x05]), Local0)
```
M600 (Arg0, 0x12, Local0, 0xFFFFFFFFFFFFFFFF)

 NAnd (BF65, DerefOf (PAUI [0x13]), Local0) M600 (Arg0, 0x13, Local0, 0x01834C6E29AF5D7B) /\* Method returns Integer \*/

```
 NAnd (BF65, M601 (0x01, 0x05), Local0)
 M600 (Arg0, 0x14, Local0, 0xFFFFFFFFFFFFFFFF)
 NAnd (BF65, M601 (0x01, 0x13), Local0)
 M600 (Arg0, 0x15, Local0, 0x01834C6E29AF5D7B)
 /* Method returns Reference to Integer */
```

```
 If (Y500)
```
{

```
 NAnd (BF65, DerefOf (M602 (0x01, 0x05, 0x01)), Local0)
```

```
 M600 (Arg0, 0x16, Local0, 0xFFFFFFFFFFFFFFFF)
      NAnd (BF65, DerefOf (M602 (0x01, 0x13, 0x01)), Local0)
      M600 (Arg0, 0x17, Local0, 0x01834C6E29AF5D7B)
```

```
 }
```
{

/\* Conversion of the second operand \*/

```
Local0 = NAnd (0x00, BF65) M600 (Arg0, 0x18, Local0, 0xFFFFFFFFFFFFFFFF)
Local0 = NAnd (0xFFFFFFFFFFFFFF, BF65) M600 (Arg0, 0x19, Local0, 0x01834C6E29AF5D7B)
Local0 = NAnd (AUI5, BF65) M600 (Arg0, 0x1A, Local0, 0xFFFFFFFFFFFFFFFF)
Local0 = NAnd (AUIJ, BF65) M600 (Arg0, 0x1B, Local0, 0x01834C6E29AF5D7B)
 If (Y078)
```

```
 Local0 = NAnd (DerefOf (RefOf (AUI5)), BF65)
  M600 (Arg0, 0x1C, Local0, 0xFFFFFFFFFFFFFFFF)
  Local0 = NAnd (DerefOf (RefOf (AUIJ)), BF65)
  M600 (Arg0, 0x1D, Local0, 0x01834C6E29AF5D7B)
 }
```

```
Local0 = NAnd (DerefOf (PAUI [0x05]), BF65)
 M600 (Arg0, 0x1E, Local0, 0xFFFFFFFFFFFFFFFF)
Local0 = NAnd (DerefOf (PAUI [0x13]), BF65)
 M600 (Arg0, 0x1F, Local0, 0x01834C6E29AF5D7B)
 /* Method returns Integer */
```

```
Local0 = NAnd (M601 (0x01, 0x05), BF65)
 M600 (Arg0, 0x20, Local0, 0xFFFFFFFFFFFFFFFF)
Local0 = NAnd (M601 (0x01, 0x13), BF65) M600 (Arg0, 0x21, Local0, 0x01834C6E29AF5D7B)
 /* Method returns Reference to Integer */
```
```
 If (Y500)
```

```
Local0 = NAnd (DerefOf (M602 (0x01, 0x05, 0x01)), BF65)
 M600 (Arg0, 0x22, Local0, 0xFFFFFFFFFFFFFFFF)
Local0 = NAnd (DerefOf (M602 (0x01, 0x13, 0x01)), BF65)
 M600 (Arg0, 0x23, Local0, 0x01834C6E29AF5D7B)
```

```
 }
```
{

```
 NAnd (0x00, BF65, Local0)
 M600 (Arg0, 0x24, Local0, 0xFFFFFFFFFFFFFFFF)
 NAnd (0xFFFFFFFFFFFFFFFF, BF65, Local0)
 M600 (Arg0, 0x25, Local0, 0x01834C6E29AF5D7B)
 NAnd (AUI5, BF65, Local0)
 M600 (Arg0, 0x26, Local0, 0xFFFFFFFFFFFFFFFF)
 NAnd (AUIJ, BF65, Local0)
 M600 (Arg0, 0x27, Local0, 0x01834C6E29AF5D7B)
 If (Y078)
 {
```
 NAnd (DerefOf (RefOf (AUI5)), BF65, Local0) M600 (Arg0, 0x28, Local0, 0xFFFFFFFFFFFFFFFF) NAnd (DerefOf (RefOf (AUIJ)), BF65, Local0) M600 (Arg0, 0x29, Local0, 0x01834C6E29AF5D7B)

}

 NAnd (DerefOf (PAUI [0x05]), BF65, Local0) M600 (Arg0, 0x2A, Local0, 0xFFFFFFFFFFFFFFFF) NAnd (DerefOf (PAUI [0x13]), BF65, Local0) M600 (Arg0, 0x2B, Local0, 0x01834C6E29AF5D7B) /\* Method returns Integer \*/

 NAnd (M601 (0x01, 0x05), BF65, Local0) M600 (Arg0, 0x2C, Local0, 0xFFFFFFFFFFFFFFFF) NAnd (M601 (0x01, 0x13), BF65, Local0) M600 (Arg0, 0x2D, Local0, 0x01834C6E29AF5D7B)

/\* Method returns Reference to Integer \*/

# If (Y500)

# {

 NAnd (DerefOf (M602 (0x01, 0x05, 0x01)), BF65, Local0) M600 (Arg0, 0x2E, Local0, 0xFFFFFFFFFFFFFFFF) NAnd (DerefOf (M602 (0x01, 0x13, 0x01)), BF65, Local0) M600 (Arg0, 0x2F, Local0, 0x01834C6E29AF5D7B)

```
 }
```
/\* Conversion of the both operands \*/

```
Local0 = NAnd (BF61, BF65) M600 (Arg0, 0x30, Local0, 0xFFFFFFFFFFFFFDFF)
     Local0 = NAnd (BF65, BF61) M600 (Arg0, 0x31, Local0, 0xFFFFFFFFFFFFFDFF)
      NAnd (BF61, BF65, Local0)
      M600 (Arg0, 0x32, Local0, 0xFFFFFFFFFFFFFDFF)
      NAnd (BF65, BF61, Local0)
      M600 (Arg0, 0x33, Local0, 0xFFFFFFFFFFFFFDFF)
    }
    /* NAnd, 32-bit */
    Method (M04C, 1, NotSerialized)
    {
      CreateField (B640, 0x00, 0x1F, BF61)
      CreateField (B640, 0x9F, 0x40, BF65)
BF61 = Buffer (0x03) {
          0x21, 0x03, 0x00 // !..
         }
     BF65 = Buffer (0x08) {
           0x84, 0xA2, 0x50, 0xD6, 0x91, 0xB3, 0x7C, 0xFE // ..P...|.
 }
      /* Conversion of the first operand */
     Local0 = NAnd (BF65, 0x00)M600 (Arg0, 0x00, Local0, 0xFFFFFFFF)
     Local0 = NAnd (BFG5, 0xFFFFFF) M600 (Arg0, 0x01, Local0, 0x29AF5D7B)
     Local0 = NAnd (BFG5, AUI5) M600 (Arg0, 0x02, Local0, 0xFFFFFFFF)
     Local0 = NAnd (BFG5, AUII) M600 (Arg0, 0x03, Local0, 0x29AF5D7B)
      If (Y078)
      {
        Local0 = NAnd (BF65, DerefOf (RefOf (AUI5)))
        M600 (Arg0, 0x04, Local0, 0xFFFFFFFF)
        Local0 = NAnd (BF65, DerefOf (RefOf (AUII)))
        M600 (Arg0, 0x05, Local0, 0x29AF5D7B)
      }
     Local0 = NAnd (BF65, DerefOf (PAUI [0x05]))
      M600 (Arg0, 0x06, Local0, 0xFFFFFFFF)
     Local0 = NAnd (BFG5, DerefOf (PAUI [0x12])) M600 (Arg0, 0x07, Local0, 0x29AF5D7B)
```

```
 /* Method returns Integer */
```

```
Local0 = NAnd (BF65, M601 (0x01, 0x05))M600 (Arg0, 0x08, Local0, 0xFFFFFFFFF)
     Local0 = NAnd (BF65, M601 (0x01, 0x12)) M600 (Arg0, 0x09, Local0, 0x29AF5D7B)
      /* Method returns Reference to Integer */
      If (Y500)
      {
       Local0 = NAnd (BF65, DerefOf (M602 (0x01, 0x05, 0x01)))
        M600 (Arg0, 0x0A, Local0, 0xFFFFFFFF)
        Local0 = NAnd (BF65, DerefOf (M602 (0x01, 0x12, 0x01)))
        M600 (Arg0, 0x0B, Local0, 0x29AF5D7B)
      }
      NAnd (BF65, 0x00, Local0)
     M600 (Arg0, 0x0C, Local0, 0xFFFFFFFFF)
      NAnd (BF65, 0xFFFFFFFF, Local0)
      M600 (Arg0, 0x0D, Local0, 0x29AF5D7B)
      NAnd (BF65,
 AUI5, Local0)
      M600 (Arg0, 0x0E, Local0, 0xFFFFFFFF)
      NAnd (BF65, AUII, Local0)
      M600 (Arg0, 0x0F, Local0, 0x29AF5D7B)
      If (Y078)
      {
        NAnd (BF65, DerefOf (RefOf (AUI5)), Local0)
        M600 (Arg0, 0x10, Local0, 0xFFFFFFFF)
        NAnd (BF65, DerefOf (RefOf (AUII)), Local0)
        M600 (Arg0, 0x11, Local0, 0x29AF5D7B)
      }
      NAnd (BF65, DerefOf (PAUI [0x05]), Local0)
      M600 (Arg0, 0x12, Local0, 0xFFFFFFFF)
      NAnd (BF65, DerefOf (PAUI [0x12]), Local0)
      M600 (Arg0, 0x13, Local0, 0x29AF5D7B)
      /* Method returns Integer */
      NAnd (BF65, M601 (0x01, 0x05), Local0)
      M600 (Arg0, 0x14, Local0, 0xFFFFFFFF)
      NAnd (BF65, M601 (0x01, 0x12), Local0)
      M600 (Arg0, 0x15, Local0, 0x29AF5D7B)
      /* Method returns Reference to Integer */
      If (Y500)
       {
        NAnd (BF65,
```

```
 DerefOf (M602 (0x01, 0x05, 0x01)), Local0)
        M600 (Arg0, 0x16, Local0, 0xFFFFFFFF)
        NAnd (BF65, DerefOf (M602 (0x01, 0x12, 0x01)), Local0)
        M600 (Arg0, 0x17, Local0, 0x29AF5D7B)
      }
```
/\* Conversion of the second operand \*/

```
Local0 = NAnd (0x00, BF65) M600 (Arg0, 0x18, Local0, 0xFFFFFFFF)
  Local0 = NAnd (0xFFFFFF, BF65) M600 (Arg0, 0x19, Local0, 0x29AF5D7B)
  Local0 = NAnd (AUI5, BF65) M600 (Arg0, 0x1A, Local0, 0xFFFFFFFF)
  Local0 = NAnd (AUII, BF65) M600 (Arg0, 0x1B, Local0, 0x29AF5D7B)
   If (Y078)
    {
     Local0 = NAnd (DerefOf (RefOf (AUI5)), BF65)
     M600 (Arg0, 0x1C, Local0, 0xFFFFFFFF)
    Local0 = NAnd (DerefOf (RefOf (AUII)), BF65) M600 (Arg0, 0x1D, Local0, 0x29AF5D7B)
    }
  Local0 = NAnd (DerefOf (PAUI [0x05]), BF65)
 M600 (Arg0, 0x1E, Local0, 0xFFFFFFFF)
  Local0 = NAnd (DerefOf (PAUI [0x12]), BF65)
   M600 (Arg0, 0x1F, Local0, 0x29AF5D7B)
   /* Method returns Integer */
  Local0 = NAnd (M601 (0x01, 0x05), BF65) M600 (Arg0, 0x20, Local0, 0xFFFFFFFF)
  Local0 = NAnd (M601 (0x01, 0x12), BF65) M600 (Arg0, 0x21, Local0, 0x29AF5D7B)
   /* Method returns Reference to Integer */
   If (Y500)
    {
    Local0 = NAnd (DerefOf (M602 (0x01, 0x05, 0x01)), BF65)
      M600 (Arg0, 0x22, Local0, 0xFFFFFFFF)
    Local0 = NAnd (DerefOf (M602 (0x01, 0x12, 0x01)), BF65)
     M600 (Arg0, 0x23, Local0, 0x29AF5D7B)
    }
```
 NAnd (0x00, BF65, Local0) M600 (Arg0, 0x24, Local0, 0xFFFFFFFF) NAnd (0xFFFFFFFF, BF65, Local0)

```
 M600 (Arg0, 0x25, Local0, 0x29AF5D7B)
      NAnd (AUI5, BF65, Local0)
      M600 (Arg0, 0x26,
 Local0, 0xFFFFFFFF)
      NAnd (AUII, BF65, Local0)
      M600 (Arg0, 0x27, Local0, 0x29AF5D7B)
      If (Y078)
      {
        NAnd (DerefOf (RefOf (AUI5)), BF65, Local0)
        M600 (Arg0, 0x28, Local0, 0xFFFFFFFF)
        NAnd (DerefOf (RefOf (AUII)), BF65, Local0)
        M600 (Arg0, 0x29, Local0, 0x29AF5D7B)
      }
      NAnd (DerefOf (PAUI [0x05]), BF65, Local0)
      M600 (Arg0, 0x2A, Local0, 0xFFFFFFFF)
      NAnd (DerefOf (PAUI [0x12]), BF65, Local0)
      M600 (Arg0, 0x2B, Local0, 0x29AF5D7B)
      /* Method returns Integer */
      NAnd (M601 (0x01, 0x05), BF65, Local0)
      M600 (Arg0, 0x2C, Local0, 0xFFFFFFFF)
      NAnd (M601 (0x01, 0x12), BF65, Local0)
      M600 (Arg0, 0x2D, Local0, 0x29AF5D7B)
      /* Method returns Reference to Integer */
      If (Y500)
      {
        NAnd (DerefOf (M602 (0x01, 0x05, 0x01)), BF65, Local0)
         M600 (Arg0, 0x2E, Local0, 0xFFFFFFFF)
        NAnd (DerefOf (M602 (0x01, 0x12, 0x01)), BF65, Local0)
        M600 (Arg0, 0x2F, Local0, 0x29AF5D7B)
      }
      /* Conversion of the both operands */
     Local0 = NAnd (BF61, BF65) M600 (Arg0, 0x30, Local0, 0xFFFFFDFF)
     Local0 = NAnd (BFG5, BF61) M600 (Arg0, 0x31, Local0, 0xFFFFFDFF)
      NAnd (BF61, BF65, Local0)
      M600 (Arg0, 0x32, Local0, 0xFFFFFDFF)
      NAnd (BF65, BF61, Local0)
```
M600 (Arg0, 0x33, Local0, 0xFFFFFDFF)

```
 }
```
/\* NOr, common 32-bit/64-bit test \*/

```
 Method (M04D, 1, NotSerialized)
    {
      CreateField (B640, 0x00, 0x1F, BF61)
     BF61 = Buffer (0x03) {
          0x21, 0x03, 0x00 // !..
        }
      /* Conversion of the first operand */
     Local0 = NOT (BF61, 0x00) M600 (Arg0, 0x00, Local0, 0xFFFFFFFFFFFFFCDE)
     Local0 = NOT (BF61, 0xFFFFFFFFFFFFFFFFFFF) M600 (Arg0, 0x01, Local0, 0x00)
     Local0 = NOT (BF61, AU15) M600 (Arg0, 0x02, Local0, 0xFFFFFFFFFFFFFCDE)
     Local0 = NOT (BF61, AUIJ) M600 (Arg0, 0x03, Local0, 0x00)
      If (Y078)
      {
       Local0 = NOT (BF61, DerefOf (RefOf (AUI5))) M600 (Arg0, 0x04, Local0, 0xFFFFFFFFFFFFFCDE)
        Local0 = NOr (BF61, DerefOf (RefOf (AUIJ)))
        M600 (Arg0, 0x05, Local0, 0x00)
      }
     Local0 = NOT (BF61, DerfOf (PAUI [0x05])) M600 (Arg0, 0x06, Local0, 0xFFFFFFFFFFFFFCDE)
     Local0 = NOT (BF61, DerffOf (PAUI [0x13])) M600 (Arg0, 0x07, Local0, 0x00)
      /* Method returns Integer */
     Local0 = NOT (BF61, M601 (0x01, 0x05)) M600 (Arg0, 0x08, Local0, 0xFFFFFFFFFFFFFCDE)
     Local0 = NOT (BF61, M601 (0x01, 0x13))
      M600 (Arg0, 0x09, Local0, 0x00)
      /* Method returns Reference to Integer */
      If (Y500)
      {
       Local0 = NOr (BF61, DerefOf (M602 (0x01, 0x05, 0x01)))
        M600 (Arg0, 0x0A, Local0, 0xFFFFFFFFFFFFFCDE)
       Local0 = NOr (BF61, DerefOf (M602 (0x01, 0x13, 0x01)))
        M600 (Arg0, 0x0B, Local0, 0x00)
      }
```
NOr (BF61, 0x00, Local0)

```
 M600 (Arg0, 0x0C, Local0, 0xFFFFFFFFFFFFFCDE)
 NOr (BF61, 0xFFFFFFFFFFFFFFFF, Local0)
 M600 (Arg0, 0x0D, Local0, 0x00)
 NOr (BF61, AUI5, Local0)
 M600 (Arg0, 0x0E, Local0, 0xFFFFFFFFFFFFFCDE)
 NOr (BF61, AUIJ, Local0)
 M600 (Arg0, 0x0F, Local0, 0x00)
 If (Y078)
 {
   NOr (BF61, DerefOf (RefOf (AUI5)), Local0)
   M600 (Arg0, 0x10, Local0, 0xFFFFFFFFFFFFFCDE)
```

```
 }
```
 NOr (BF61, DerefOf (PAUI [0x05]), Local0) M600 (Arg0, 0x12, Local0, 0xFFFFFFFFFFFFFCDE) NOr (BF61, DerefOf (PAUI [0x13]), Local0) M600 (Arg0, 0x13, Local0, 0x00) /\* Method returns Integer \*/

NOr (BF61, DerefOf (RefOf (AUIJ)), Local0)

M600 (Arg0, 0x11, Local0, 0x00)

```
 NOr (BF61, M601 (0x01, 0x05), Local0)
 M600 (Arg0, 0x14, Local0, 0xFFFFFFFFFFFFFCDE)
 NOr (BF61, M601 (0x01, 0x13), Local0)
 M600 (Arg0, 0x15, Local0, 0x00)
 /* Method returns Reference to Integer */
```

```
 If (Y500)
```
## {

```
 NOr (BF61, DerefOf (M602 (0x01, 0x05, 0x01)), Local0)
 M600 (Arg0, 0x16, Local0, 0xFFFFFFFFFFFFFCDE)
 NOr (BF61, DerefOf (M602 (0x01, 0x13, 0x01)), Local0)
 M600 (Arg0, 0x17, Local0, 0x00)
```
}

/\* Conversion of the second operand \*/

```
Local0 = NOT (0x00, BF61) M600 (Arg0, 0x18,
 Local0, 0xFFFFFFFFFFFFFCDE)
     Local0 = NOT (0xFFFFFFFFFFFFFFFFF, BF61) M600 (Arg0, 0x19, Local0, 0x00)
     Local0 = NOT (AUI5, BF61) M600 (Arg0, 0x1A, Local0, 0xFFFFFFFFFFFFFCDE)
     Local0 = NOT (AUIJ, BF61) M600 (Arg0, 0x1B, Local0, 0x00)
      If (Y078)
      {
```

```
Local0 = NOT (DerefOf (RefOf (AUI5)), BF61) M600 (Arg0, 0x1C, Local0, 0xFFFFFFFFFFFFFCDE)
 Local0 = NOr (DerefOf (RefOf (AUIJ)), BF61)
 M600 (Arg0, 0x1D, Local0, 0x00)
```
}

```
Local0 = NOT (DerefOf (PAUI [0x05]), BF61) M600 (Arg0, 0x1E, Local0, 0xFFFFFFFFFFFFFCDE)
Local0 = NOT (DerefOf (PAUI [0x13]), BF61) M600 (Arg0, 0x1F, Local0, 0x00)
 /* Method returns Integer */
```

```
Local0 = NOT (M601 (0x01, 0x05), BF61) M600 (Arg0, 0x20, Local0, 0xFFFFFFFFFFFFFCDE)
Local0 = NOT (M601 (0x01, 0x13), BF61)
```

```
 M600 (Arg0, 0x21, Local0, 0x00)
 /* Method returns Reference to Integer */
```
If (Y500)

```
 {
 Local0 = NOr (DerefOf (M602 (0x01, 0x05, 0x01)), BF61)
  M600 (Arg0, 0x22, Local0, 0xFFFFFFFFFFFFFCDE)
  Local0 = NOr (DerefOf (M602 (0x01, 0x13, 0x01)), BF61)
  M600 (Arg0, 0x23, Local0, 0x00)
 }
```

```
 NOr (0x00, BF61, Local0)
 M600 (Arg0, 0x24, Local0, 0xFFFFFFFFFFFFFCDE)
 NOr (0xFFFFFFFFFFFFFFFF, BF61, Local0)
 M600 (Arg0, 0x25, Local0, 0x00)
 NOr (AUI5, BF61, Local0)
 M600 (Arg0, 0x26, Local0, 0xFFFFFFFFFFFFFCDE)
 NOr (AUIJ, BF61, Local0)
 M600 (Arg0, 0x27, Local0, 0x00)
 If (Y078)
 {
   NOr (DerefOf (RefOf (AUI5)), BF61, Local0)
```

```
 M600 (Arg0, 0x28, Local0, 0xFFFFFFFFFFFFFCDE)
 NOr (DerefOf (RefOf (AUIJ)), BF61, Local0)
 M600
```
(Arg0, 0x29, Local0, 0x00)

}

```
 NOr (DerefOf (PAUI [0x05]), BF61, Local0)
 M600 (Arg0, 0x2A, Local0, 0xFFFFFFFFFFFFFCDE)
 NOr (DerefOf (PAUI [0x13]), BF61, Local0)
 M600 (Arg0, 0x2B, Local0, 0x00)
```

```
 /* Method returns Integer */
```

```
 NOr (M601 (0x01, 0x05), BF61, Local0)
      M600 (Arg0, 0x2C, Local0, 0xFFFFFFFFFFFFFCDE)
      NOr (M601 (0x01, 0x13), BF61, Local0)
      M600 (Arg0, 0x2D, Local0, 0x00)
      /* Method returns Reference to Integer */
      If (Y500)
       {
        NOr (DerefOf (M602 (0x01, 0x05, 0x01)), BF61, Local0)
         M600 (Arg0, 0x2E, Local0, 0xFFFFFFFFFFFFFCDE)
        NOr (DerefOf (M602 (0x01, 0x13, 0x01)), BF61, Local0)
        M600 (Arg0, 0x2F, Local0, 0x00)
      }
    }
    /* NOr, 64-bit */
    Method (M04E, 1, NotSerialized)
    {
      CreateField (B640, 0x00, 0x1F, BF61)
  CreateField (B640, 0x9F, 0x40, BF65)
     BF61 = Buffer (0x03) {
          0x21, 0x03, 0x00 // !..
         }
     BF65 = Buffer (0x08) {
           0x84, 0xA2, 0x50, 0xD6, 0x91, 0xB3, 0x7C, 0xFE // ..P...|.
 }
      /* Conversion of the first operand */
     Local0 = NOT (BF65, 0x00) M600 (Arg0, 0x00, Local0, 0x01834C6E29AF5D7B)
     Local0 = NOT (BF65, 0xFFFFFFFFFFFFFFFFFF) M600 (Arg0, 0x01, Local0, 0x00)
     Local0 = NOT (BF65, AUI5) M600 (Arg0, 0x02, Local0, 0x01834C6E29AF5D7B)
     Local0 = NOT (BFG5, AUIJ) M600 (Arg0, 0x03, Local0, 0x00)
      If (Y078)
       {
       Local0 = NOT (BF65, DerefOf (RefOf (AUI5))) M600 (Arg0, 0x04, Local0, 0x01834C6E29AF5D7B)
        Local0 = NOr (BF65, DerefOf (RefOf (AUIJ)))
        M600 (Arg0,
```

```
 0x05, Local0, 0x00)
```

```
 }
```

```
Local0 = NOT (BF65, DerefOf (PAUI [0x05])) M600 (Arg0, 0x06, Local0, 0x01834C6E29AF5D7B)
Local0 = NOT(BF65, DerefOf(PAUI [0x13])) M600 (Arg0, 0x07, Local0, 0x00)
 /* Method returns Integer */
Local0 = NOT(BF65, M601 (0x01, 0x05)) M600 (Arg0, 0x08, Local0, 0x01834C6E29AF5D7B)
Local0 = NOT (BF65, M601 (0x01, 0x13)) M600 (Arg0, 0x09, Local0, 0x00)
 /* Method returns Reference to Integer */
 If (Y500)
 {
  Local0 = NOr (BF65, DerefOf (M602 (0x01, 0x05, 0x01)))
   M600 (Arg0, 0x0A, Local0, 0x01834C6E29AF5D7B)
  Local0 = NOr (BF65, DerefOf (M602 (0x01, 0x13, 0x01)))
   M600 (Arg0, 0x0B, Local0, 0x00)
 }
 NOr (BF65, 0x00, Local0)
 M600 (Arg0, 0x0C, Local0, 0x01834C6E29AF5D7B)
 NOr (BF65, 0xFFFFFFFFFFFFFFFF, Local0)
 M600 (Arg0, 0x0D, Local0, 0x00)
 NOr (BF65, AUI5, Local0)
 M600 (Arg0, 0x0E, Local0, 0x01834C6E29AF5D7B)
 NOr (BF65, AUIJ, Local0)
 M600 (Arg0, 0x0F, Local0, 0x00)
 If (Y078)
 {
   NOr (BF65, DerefOf (RefOf (AUI5)), Local0)
   M600 (Arg0, 0x10, Local0, 0x01834C6E29AF5D7B)
   NOr (BF65, DerefOf (RefOf (AUIJ)), Local0)
   M600 (Arg0, 0x11, Local0, 0x00)
 }
 NOr (BF65, DerefOf (PAUI [0x05]), Local0)
 M600 (Arg0, 0x12, Local0, 0x01834C6E29AF5D7B)
 NOr (BF65, DerefOf (PAUI [0x13]), Local0)
 M600 (Arg0, 0x13, Local0, 0x00)
```
/\* Method returns Integer \*/

```
 NOr (BF65, M601 (0x01, 0x05), Local0)
 M600 (Arg0, 0x14, Local0, 0x01834C6E29AF5D7B)
 NOr (BF65, M601 (0x01, 0x13), Local0)
```

```
 M600 (Arg0, 0x15, Local0, 0x00)
 /* Method returns Reference to Integer
 If (Y500)
 {
   NOr (BF65, DerefOf (M602 (0x01, 0x05, 0x01)), Local0)
   M600 (Arg0, 0x16, Local0, 0x01834C6E29AF5D7B)
   NOr (BF65, DerefOf (M602 (0x01, 0x13, 0x01)), Local0)
   M600 (Arg0, 0x17, Local0, 0x00)
 }
 /* Conversion of the second operand */
Local0 = NOT (0x00, BF65) M600 (Arg0, 0x18, Local0, 0x01834C6E29AF5D7B)
Local0 = NOT (0xFFFFFFFFFFFFFFFFF, BF65) M600 (Arg0, 0x19, Local0, 0x00)
Local0 = NOT (AUI5, BF65) M600 (Arg0, 0x1A, Local0, 0x01834C6E29AF5D7B)
Local0 = NOT (AUIJ, BF65) M600 (Arg0, 0x1B, Local0, 0x00)
 If (Y078)
 {
  Local0 = NOT (DerefOf (RefOf (AUI5)), BF65) M600 (Arg0, 0x1C, Local0, 0x01834C6E29AF5D7B)
   Local0 = NOr (DerefOf (RefOf (AUIJ)), BF65)
   M600 (Arg0, 0x1D, Local0, 0x00)
 }
Local0 = NOT (DerefOf (PAUI [0x05]), BF65) M600 (Arg0, 0x1E, Local0, 0x01834C6E29AF5D7B)
Local0 = NOT (DerefOf (PAUI [0x13]), BF65) M600 (Arg0, 0x1F, Local0, 0x00)
 /* Method returns Integer */
Local0 = NOT (M601 (0x01, 0x05), BF65) M600 (Arg0, 0x20, Local0, 0x01834C6E29AF5D7B)
Local0 = NOT (M601 (0x01, 0x13), BF65) M600 (Arg0, 0x21, Local0, 0x00)
```
/\* Method returns Reference to Integer \*/

```
 If (Y500)
```

```
 {
```
\*/

Local0 = NOr (DerefOf (M602 (0x01, 0x05, 0x01)), BF65) M600 (Arg0, 0x22, Local0, 0x01834C6E29AF5D7B) Local0 = NOr (DerefOf (M602 (0x01, 0x13, 0x01)), BF65)

```
 M600 (Arg0, 0x23, Local0, 0x00)
      }
      NOr (0x00, BF65, Local0)
      M600 (Arg0, 0x24, Local0, 0x01834C6E29AF5D7B)
      NOr (0xFFFFFFFFFFFFFFFF, BF65, Local0)
      M600 (Arg0, 0x25,
 Local0, 0x00)
      NOr (AUI5, BF65, Local0)
      M600 (Arg0, 0x26, Local0, 0x01834C6E29AF5D7B)
      NOr (AUIJ, BF65, Local0)
      M600 (Arg0, 0x27, Local0, 0x00)
      If (Y078)
      {
        NOr (DerefOf (RefOf (AUI5)), BF65, Local0)
        M600 (Arg0, 0x28, Local0, 0x01834C6E29AF5D7B)
        NOr (DerefOf (RefOf (AUIJ)), BF65, Local0)
        M600 (Arg0, 0x29, Local0, 0x00)
      }
      NOr (DerefOf (PAUI [0x05]), BF65, Local0)
      M600 (Arg0, 0x2A, Local0, 0x01834C6E29AF5D7B)
      NOr (DerefOf (PAUI [0x13]), BF65, Local0)
      M600 (Arg0, 0x2B, Local0, 0x00)
      /* Method returns Integer */
      NOr (M601 (0x01, 0x05), BF65, Local0)
```

```
 M600 (Arg0, 0x2C, Local0, 0x01834C6E29AF5D7B)
 NOr (M601 (0x01, 0x13), BF65, Local0)
 M600 (Arg0, 0x2D, Local0, 0x00)
 /* Method returns Reference to Integer */
```
## If (Y500)

{

```
 NOr (DerefOf (M602 (0x01, 0x05, 0x01)), BF65, Local0)
 M600 (Arg0, 0x2E, Local0, 0x01834C6E29AF5D7B)
 NOr (DerefOf (M602 (0x01, 0x13, 0x01)), BF65, Local0)
 M600 (Arg0, 0x2F, Local0, 0x00)
```
#### }

/\* Conversion of the both operands \*/

```
Local0 = NOT (BF61, BF65) M600 (Arg0, 0x30, Local0, 0x01834C6E29AF5C5A)
Local0 = NOT (BFG5, BF61) M600 (Arg0, 0x31, Local0, 0x01834C6E29AF5C5A)
 NOr (BF61, BF65, Local0)
 M600 (Arg0, 0x32, Local0, 0x01834C6E29AF5C5A)
```

```
 NOr (BF65, BF61, Local0)
      M600 (Arg0, 0x33, Local0, 0x01834C6E29AF5C5A)
    }
    /* NOr, 32-bit */
    Method (M04F, 1, NotSerialized)
    {
      CreateField (B640, 0x00, 0x1F, BF61)
      CreateField (B640, 0x9F, 0x40, BF65)
     BF61 = Buffer (0x03) {
           0x21, 0x03, 0x00 
              // !..
         }
     BF65 = Buffer (0x08) {
            0x84, 0xA2, 0x50, 0xD6, 0x91, 0xB3, 0x7C, 0xFE // ..P...|.
 }
      /* Conversion of the first operand */
     Local0 = NOT (BF65, 0x00) M600 (Arg0, 0x00, Local0, 0x29AF5D7B)
     Local0 = NOT (BF65, 0xFFFFFF) M600 (Arg0, 0x01, Local0, 0x00)
     Local0 = NOT (BF65, AUI5) M600 (Arg0, 0x02, Local0, 0x29AF5D7B)
     Local0 = NOT (BFG5, AUII) M600 (Arg0, 0x03, Local0, 0x00)
      If (Y078)
       {
         Local0 = NOr (BF65, DerefOf (RefOf (AUI5)))
         M600 (Arg0, 0x04, Local0, 0x29AF5D7B)
         Local0 = NOr (BF65, DerefOf (RefOf (AUII)))
         M600 (Arg0, 0x05, Local0, 0x00)
       }
     Local0 = NOT (BF65, DerefOf (PAUI [0x05])) M600 (Arg0, 0x06, Local0, 0x29AF5D7B)
     Local0 = NOT (BFG5, DerefOf (PAUI [0x12]))
      M600 (Arg0, 0x07, Local0, 0x00)
      /* Method returns Integer */
     Local0 = NOT (BF65, M601 (0x01, 0x05)) M600 (Arg0, 0x08, Local0, 0x29AF5D7B)
     Local0 = NOT (BF65, M601 (0x01, 0x12))
```

```
 M600 (Arg0, 0x09, Local0, 0x00)
```

```
 /* Method returns Reference to Integer */
```

```
 If (Y500)
 {
  Local0 = NOr (BF65, DerefOf (M602 (0x01, 0x05, 0x01)))
   M600 (Arg0, 0x0A, Local0, 0x29AF5D7B)
  Local0 = NOr (BF65, DerefOf (M602 (0x01, 0x12, 0x01)))
   M600 (Arg0, 0x0B, Local0, 0x00)
 }
```

```
 NOr (BF65, 0x00, Local0)
 M600 (Arg0, 0x0C, Local0, 0x29AF5D7B)
 NOr (BF65, 0xFFFFFFFF, Local0)
 M600 (Arg0, 0x0D, Local0, 0x00)
 NOr (BF65, AUI5, Local0)
 M600 (Arg0, 0x0E, Local0, 0x29AF5D7B)
 NOr (BF65, AUII, Local0)
 M600 (Arg0, 0x0F, Local0, 0x00)
 If (Y078)
 {
```
 NOr (BF65, DerefOf (RefOf (AUI5)), Local0) M600 (Arg0, 0x10, Local0, 0x29AF5D7B) NOr (BF65, DerefOf (RefOf (AUII)), Local0) M600 (Arg0, 0x11, Local0, 0x00)

```
 }
```
 NOr (BF65, DerefOf (PAUI [0x05]), Local0) M600 (Arg0, 0x12, Local0, 0x29AF5D7B) NOr (BF65, DerefOf (PAUI [0x12]), Local0) M600 (Arg0, 0x13, Local0, 0x00) /\* Method returns Integer \*/

```
 NOr (BF65, M601 (0x01, 0x05), Local0)
 M600 (Arg0, 0x14, Local0, 0x29AF5D7B)
 NOr (BF65, M601 (0x01, 0x12), Local0)
 M600 (Arg0, 0x15, Local0, 0x00)
 /* Method returns Reference to Integer */
```

```
 If (Y500)
```

```
 {
```
 NOr (BF65, DerefOf (M602 (0x01, 0x05, 0x01)), Local0) M600 (Arg0, 0x16, Local0, 0x29AF5D7B) NOr (BF65, DerefOf (M602 (0x01, 0x12, 0x01)), Local0)

M600 (Arg0, 0x17, Local0, 0x00)

```
 }
```
/\* Conversion of the second operand \*/

```
Local0 = NOT (0x00, BF65) M600 (Arg0, 0x18, Local0, 0x29AF5D7B)
     Local0 = NOT (0xFFFFFF, BF65) M600 (Arg0, 0x19, Local0, 0x00)
     Local0 = NOT (AUI5, BF65) M600 (Arg0, 0x1A, Local0, 0x29AF5D7B)
     Local0 = NOT (AUII, BF65) M600 (Arg0, 0x1B, Local0, 0x00)
      If (Y078)
      {
        Local0 = NOr (DerefOf (RefOf (AUI5)), BF65)
        M600 (Arg0, 0x1C, Local0, 0x29AF5D7B)
        Local0 = NOr (DerefOf (RefOf (AUII)), BF65)
        M600 (Arg0, 0x1D, Local0, 0x00)
      }
     Local0 = NOT (DerefOf (PAUI [0x05]), BF65) M600 (Arg0, 0x1E, Local0, 0x29AF5D7B)
     Local0 = NOT (DerefOf (PAUI [0x12]), BF65) M600 (Arg0, 0x1F, Local0, 0x00)
      /* Method returns Integer */
     Local0 = NOT (M601 (0x01, 0x05), BF65)
      M600 (Arg0, 0x20, Local0, 0x29AF5D7B)
     Local0 = NOT (M601 (0x01, 0x12), BF65) M600 (Arg0, 0x21, Local0, 0x00)
      /* Method returns Reference to Integer */
      If (Y500)
      {
       Local0 = NOr (DerefOf (M602 (0x01, 0x05, 0x01)), BF65)
        M600 (Arg0, 0x22, Local0, 0x29AF5D7B)
       Local0 = NOr (DerefOf (M602 (0x01, 0x12, 0x01)), BF65)
        M600 (Arg0, 0x23, Local0, 0x00)
      }
      NOr (0x00, BF65, Local0)
      M600 (Arg0, 0x24, Local0, 0x29AF5D7B)
      NOr (0xFFFFFFFF, BF65, Local0)
      M600 (Arg0, 0x25, Local0, 0x00)
      NOr (AUI5, BF65, Local0)
      M600 (Arg0, 0x26, Local0, 0x29AF5D7B)
      NOr (AUII, BF65, Local0)
      M600 (Arg0, 0x27, Local0, 0x00)
      If (Y078)
```

```
 {
```

```
 NOr (DerefOf (RefOf (AUI5)), BF65, Local0)
        M600 (Arg0, 0x28, Local0,
 0x29AF5D7B)
        NOr (DerefOf (RefOf (AUII)), BF65, Local0)
        M600 (Arg0, 0x29, Local0, 0x00)
      }
```
 NOr (DerefOf (PAUI [0x05]), BF65, Local0) M600 (Arg0, 0x2A, Local0, 0x29AF5D7B) NOr (DerefOf (PAUI [0x12]), BF65, Local0) M600 (Arg0, 0x2B, Local0, 0x00) /\* Method returns Integer \*/

```
 NOr (M601 (0x01, 0x05), BF65, Local0)
 M600 (Arg0, 0x2C, Local0, 0x29AF5D7B)
 NOr (M601 (0x01, 0x12), BF65, Local0)
 M600 (Arg0, 0x2D, Local0, 0x00)
 /* Method returns Reference to Integer */
```

```
 If (Y500)
```

```
 {
  NOr (DerefOf (M602 (0x01, 0x05, 0x01)), BF65, Local0)
  M600 (Arg0, 0x2E, Local0, 0x29AF5D7B)
  NOr (DerefOf (M602 (0x01, 0x12, 0x01)), BF65, Local0)
  M600 (Arg0, 0x2F, Local0, 0x00)
 }
```
/\* Conversion of the both operands \*/

```
Local0 = NOT (BF61,
```
# BF65)

}

```
 M600 (Arg0, 0x30, Local0, 0x29AF5C5A)
Local0 = NOT (BF65, BF61) M600 (Arg0, 0x31, Local0, 0x29AF5C5A)
 NOr (BF61, BF65, Local0)
 M600 (Arg0, 0x32, Local0, 0x29AF5C5A)
 NOr (BF65, BF61, Local0)
 M600 (Arg0, 0x33, Local0, 0x29AF5C5A)
```

```
 /* Or, common 32-bit/64-bit test */
```

```
 Method (M050, 1, NotSerialized)
```

```
 {
  CreateField (B640, 0x00, 0x1F, BF61)
 BF61 = Butter (0x03) {
      0x21, 0x03, 0x00 // !..
```

```
 }
 /* Conversion of the first operand */
```

```
Store ((BF61 | 0x00), Local0)
 M600 (Arg0, 0x00, Local0, 0x0321)
Store ((BF61 | 0xFFFFFFFFFFFFFFFFFF, Local0)
 M600 (Arg0, 0x01, Local0, 0xFFFFFFFFFFFFFFFF)
 Store ((BF61 | AUI5), Local0)
 M600 (Arg0, 0x02, Local0, 0x0321)
 Store ((BF61 | AUIJ), Local0)
 M600 (Arg0, 0x03, Local0, 0xFFFFFFFFFFFFFFFF)
 If (Y078)
 {
   Store ((BF61 | DerefOf (RefOf (AUI5))), Local0)
   M600 (Arg0, 0x04, Local0, 0x0321)
   Store ((BF61 | DerefOf (RefOf (AUIJ))), Local0)
   M600 (Arg0, 0x05, Local0, 0xFFFFFFFFFFFFFFFF)
 }
```

```
 Store ((BF61 | DerefOf (PAUI [0x05])), Local0)
 M600 (Arg0, 0x06, Local0, 0x0321)
 Store ((BF61 | DerefOf (PAUI [0x13])), Local0)
 M600 (Arg0, 0x07, Local0, 0xFFFFFFFFFFFFFFFF)
 /* Method returns Integer */
```

```
Store ((BF61 | M601 (0x01, 0x05)), Local0)
 M600 (Arg0, 0x08, Local0, 0x0321)
Store ((BF61 | M601 (0x01, 0x13)), Local0)
 M600 (Arg0, 0x09, Local0, 0xFFFFFFFFFFFFFFFF)
 /* Method returns Reference to Integer */
```
# If (Y500)

## {

```
 Store ((BF61 | DerefOf (M602 (0x01, 0x05, 0x01))), Local0)
 M600 (Arg0, 0x0A, Local0, 0x0321)
 Store ((BF61 | DerefOf (M602 (0x01, 0x13, 0x01))), Local0)
 M600 (Arg0, 0x0B, Local0, 0xFFFFFFFFFFFFFFFF)
```

```
 }
```

```
Local0 = (BF61 | 0x00) M600 (Arg0, 0x0C, Local0, 0x0321)
Local0 = (BF61 | 0xFFFFFFFFFFFFFFFFFF) M600 (Arg0, 0x0D, Local0, 0xFFFFFFFFFFFFFFFF)
Local0 = (BF61 | AUI5) /* \AUI5 */
 M600 (Arg0, 0x0E, Local0, 0x0321)
Local0 = (BF61 | AUIJ) /* \AUIJ */
 M600 (Arg0, 0x0F, Local0, 0xFFFFFFFFFFFFFFFF)
 If (Y078)
```

```
 {
       Local0 = (BF61 | DerffOf (RefOf (AUI5))) M600 (Arg0, 0x10, Local0, 0x0321)
        Local0 = (BF61 | DerefOf (RefOf (AUIJ)))
        M600 (Arg0, 0x11, Local0, 0xFFFFFFFFFFFFFFFF)
      }
     Local0 = (BF61 | Der60f (PAUI [0x05])) M600 (Arg0, 0x12, Local0, 0x0321)
     Local0 = (BF61 | DerefOf) (PAUI [0x13]))
      M600 (Arg0, 0x13, Local0, 0xFFFFFFFFFFFFFFFF)
      /* Method returns Integer */
     Local0 = (BF61 | M601 (0x01, 0x05)) M600 (Arg0, 0x14, Local0, 0x0321)
     Local0 = (BF61 | M601 (0x01, 0x13)) M600 (Arg0, 0x15, Local0, 0xFFFFFFFFFFFFFFFF)
      /* Method returns Reference to Integer */
      If (Y500)
      {
       Local0 = (BF61 | Der60f (M602 (0x01, 0x05, 0x01))) M600 (Arg0, 0x16, Local0, 0x0321)
       Local0 = (BF61 | Der60f (M602 (0x01, 0x13, 0x01))) M600 (Arg0, 0x17, Local0, 0xFFFFFFFFFFFFFFFF)
      }
      /* Conversion of the second operand */
      Store ((0x00 | BF61), Local0)
      M600 (Arg0, 0x18, Local0, 0x0321)
     Store ((0xFFFFFFFFFFFFFFFFFFF | BF61), Local0)
      M600 (Arg0, 0x19, Local0, 0xFFFFFFFFFFFFFFFF)
      Store ((AUI5 | BF61), Local0)
      M600 (Arg0, 0x1A, Local0,
 0x0321)
      Store ((AUIJ | BF61), Local0)
      M600 (Arg0, 0x1B, Local0, 0xFFFFFFFFFFFFFFFF)
      If (Y078)
      {
         Store ((DerefOf (RefOf (AUI5)) | BF61), Local0)
        M600 (Arg0, 0x1C, Local0, 0x0321)
         Store ((DerefOf (RefOf (AUIJ)) | BF61), Local0)
         M600 (Arg0, 0x1D, Local0, 0xFFFFFFFFFFFFFFFF)
      }
```
Store ((DerefOf (PAUI [0x05]) | BF61), Local0)

```
 M600 (Arg0, 0x1E, Local0, 0x0321)
      Store ((DerefOf (PAUI [0x13]) | BF61), Local0)
      M600 (Arg0, 0x1F, Local0, 0xFFFFFFFFFFFFFFFF)
      /* Method returns Integer */
     Store ((M601 (0x01, 0x05) | BF61), Local0)
      M600 (Arg0, 0x20, Local0, 0x0321)
     Store ((M601 (0x01, 0x13) | BF61), Local0)
      M600 (Arg0, 0x21, Local0, 0xFFFFFFFFFFFFFFFF)
      /* Method returns Reference to Integer */
      If (Y500)
      {
        Store ((DerefOf
 (M602 (0x01, 0x05, 0x01)) | BF61), Local0)
        M600 (Arg0, 0x22, Local0, 0x0321)
        Store ((DerefOf (M602 (0x01, 0x13, 0x01)) | BF61), Local0)
        M600 (Arg0, 0x23, Local0, 0xFFFFFFFFFFFFFFFF)
      }
     Local0 = (0x00 | BFG1) /* \M614.M050.BF61 */
      M600 (Arg0, 0x24, Local0, 0x0321)
      Local0 = (0xFFFFFFFFFFFFFFFF | BF61) /* \M614.M050.BF61 */
      M600 (Arg0, 0x25, Local0, 0xFFFFFFFFFFFFFFFF)
     Local0 = (AUI5 | BF61) /* \M614.M050.BF61 */
      M600 (Arg0, 0x26, Local0, 0x0321)
     Local0 = (AUIJ | BFG1) /* \overline{M614. M050.BF61} */
      M600 (Arg0, 0x27, Local0, 0xFFFFFFFFFFFFFFFF)
      If (Y078)
      {
        Local0 = (DerefOf (RefOf (AUI5)) | BF61) /* \M614.M050.BF61 */
        M600 (Arg0, 0x28, Local0, 0x0321)
       Local0 = (DerefOf (RefOf (AUIJ)) | BF61) /* \M614.M050.BF61 */
        M600 (Arg0, 0x29, Local0, 0xFFFFFFFFFFFFFFFF)
       }
     Local0 = (DerefOf (PAUI [0x05]) | BF61) /* \M614.M050.BF61 */
      M600 (Arg0, 0x2A, Local0, 0x0321)
      Local0 = (DerefOf (PAUI [0x13]) | BF61) /* \M614.M050.BF61 */
      M600 (Arg0, 0x2B, Local0, 0xFFFFFFFFFFFFFFFF)
      /* Method returns Integer */
     Local0 = (M601 (0x01, 0x05) | BF61) /* \M614.M050.BF61 */
      M600 (Arg0, 0x2C, Local0, 0x0321)
     Local0 = (M601 (0x01, 0x13) | BF61) /* \M614.M050.BF61 */
      M600 (Arg0, 0x2D, Local0, 0xFFFFFFFFFFFFFFFF)
      /* Method returns Reference to Integer */
```

```
 If (Y500)
       {
        Local0 = (DerefOf (M602 (0x01, 0x05, 0x01)) | BF61) /* \M614.M050.BF61 */
        M600 (Arg0, 0x2E, Local0, 0x0321)
       Local0 = (DerefOf (M602 (0x01, 0x13, 0x01)) | BF61) /* \M614.M050.BF61 */
        M600 (Arg0, 0x2F, Local0, 0xFFFFFFFFFFFFFFFF)
      }
    }
    /* Or, 64-bit */
    Method
 (M051, 1, NotSerialized)
    {
      CreateField (B640, 0x00, 0x1F, BF61)
      CreateField (B640, 0x9F, 0x40, BF65)
     BF61 = Buffer (0x03) {
           0x21, 0x03, 0x00 // !..
         }
     BF65 = Buffer (0x08) {
           0x84, 0xA2, 0x50, 0xD6, 0x91, 0xB3, 0x7C, 0xFE // ..P...|.
 }
      /* Conversion of the first operand */
      Store ((BF65 | 0x00), Local0)
      M600 (Arg0, 0x00, Local0, 0xFE7CB391D650A284)
     Store ((BF65 | 0xFFFFFFFFFFFFFFFFF, Local0)
      M600 (Arg0, 0x01, Local0, 0xFFFFFFFFFFFFFFFF)
     Store ((BF65 | AUI5), Local0)
      M600 (Arg0, 0x02, Local0, 0xFE7CB391D650A284)
      Store ((BF65 | AUIJ), Local0)
      M600 (Arg0, 0x03, Local0, 0xFFFFFFFFFFFFFFFF)
      If (Y078)
       {
         Store ((BF65 | DerefOf (RefOf (AUI5))), Local0)
         M600 (Arg0, 0x04, Local0, 0xFE7CB391D650A284)
         Store ((BF65 | DerefOf (RefOf (AUIJ))), Local0)
         M600 (Arg0, 0x05, Local0, 0xFFFFFFFFFFFFFFFF)
       }
      Store ((BF65 | DerefOf (PAUI [0x05])), Local0)
      M600 (Arg0, 0x06, Local0, 0xFE7CB391D650A284)
      Store ((BF65 | DerefOf (PAUI [0x13])), Local0)
      M600 (Arg0, 0x07, Local0, 0xFFFFFFFFFFFFFFFF)
      /* Method returns Integer */
```

```
Store ((BF65 | M601 (0x01, 0x05)), Local0)
      M600 (Arg0, 0x08, Local0, 0xFE7CB391D650A284)
     Store ((BF65 | M601 (0x01, 0x13)), Local0)
      M600 (Arg0, 0x09, Local0, 0xFFFFFFFFFFFFFFFF)
      /* Method returns Reference to Integer */
      If (Y500)
      {
        Store ((BF65 | DerefOf (M602 (0x01, 0x05, 0x01))), Local0)
        M600 (Arg0, 0x0A, Local0, 0xFE7CB391D650A284)
       Store ((BF65 | DerefOf (M602 (0x01, 0x13, 0x01))),
 Local0)
        M600 (Arg0, 0x0B, Local0, 0xFFFFFFFFFFFFFFFF)
      }
     Local0 = (BFG5 | 0x00) M600 (Arg0, 0x0C, Local0, 0xFE7CB391D650A284)
     Local0 = (BFG5 | 0xFFFFFFFFFFFFFFFFFFF) M600 (Arg0, 0x0D, Local0, 0xFFFFFFFFFFFFFFFF)
     Local0 = (BF65 | AUI5) /* \AUI5 */
      M600 (Arg0, 0x0E, Local0, 0xFE7CB391D650A284)
     Local0 = (BF65 \mid \text{AUIJ}) \, \text{/*} \, \text{AUIJ} \, \text{/} \, M600 (Arg0, 0x0F, Local0, 0xFFFFFFFFFFFFFFFF)
      If (Y078)
      {
       Local0 = (BFG5 | DerfOf (RefOf (AUI5))) M600 (Arg0, 0x10, Local0, 0xFE7CB391D650A284)
       Local0 = (BF65 | Der60f (Ref0f (AUI))) M600 (Arg0, 0x11, Local0, 0xFFFFFFFFFFFFFFFF)
      }
     Local0 = (BF65 \mid DerefOf (PAUI [0x05])) M600 (Arg0, 0x12, Local0, 0xFE7CB391D650A284)
     Local0 = (BFG5 | Der60f (PAUI [0x13])) M600 (Arg0, 0x13, Local0, 0xFFFFFFFFFFFFFFFF)
       /* Method returns Integer */
     Local0 = (BF65 | M601 (0x01, 0x05)) M600 (Arg0, 0x14, Local0, 0xFE7CB391D650A284)
     Local0 = (BFG5 | M601 (0x01, 0x13)) M600 (Arg0, 0x15, Local0, 0xFFFFFFFFFFFFFFFF)
      /* Method returns Reference to Integer */
      If (Y500)
      {
       Local0 = (BFG5 | Der60f (M602 (0x01, 0x05, 0x01))) M600 (Arg0, 0x16, Local0, 0xFE7CB391D650A284)
       Local0 = (BFG5 | Der60f (M602 (0x01, 0x13, 0x01)))
```

```
 M600 (Arg0, 0x17, Local0, 0xFFFFFFFFFFFFFFFF)
 }
```
/\* Conversion of the second operand \*/

```
 Store ((0x00 | BF65), Local0)
 M600 (Arg0, 0x18, Local0, 0xFE7CB391D650A284)
Store ((0xFFFFFFFFFFFFFFFFFFF, | BF65), Local0)
 M600 (Arg0, 0x19, Local0, 0xFFFFFFFFFFFFFFFF)
Store ((AUI5 | BF65), Local0)
 M600 (Arg0, 0x1A, Local0, 0xFE7CB391D650A284)
```

```
 Store ((AUIJ | BF65), Local0)
```
 M600 (Arg0, 0x1B, Local0, 0xFFFFFFFFFFFFFFFF) If (Y078)

## {

```
 Store ((DerefOf (RefOf (AUI5)) | BF65), Local0)
   M600 (Arg0, 0x1C, Local0, 0xFE7CB391D650A284)
  Store ((DerefOf (RefOf (AUIJ)) | BF65), Local0)
  M600 (Arg0, 0x1D, Local0, 0xFFFFFFFFFFFFFFFF)
 }
```

```
 Store ((DerefOf (PAUI [0x05]) | BF65), Local0)
 M600 (Arg0, 0x1E, Local0, 0xFE7CB391D650A284)
 Store ((DerefOf (PAUI [0x13]) | BF65), Local0)
 M600 (Arg0, 0x1F, Local0, 0xFFFFFFFFFFFFFFFF)
 /* Method returns Integer */
```

```
 Store ((M601 (0x01, 0x05) | BF65), Local0)
 M600 (Arg0, 0x20, Local0, 0xFE7CB391D650A284)
 Store ((M601 (0x01, 0x13) | BF65), Local0)
 M600 (Arg0, 0x21, Local0, 0xFFFFFFFFFFFFFFFF)
 /* Method returns Reference to Integer */
```

```
 If (Y500)
 {
```

```
 Store ((DerefOf (M602 (0x01, 0x05, 0x01)) | BF65), Local0)
       M600 (Arg0, 0x22, Local0, 0xFE7CB391D650A284)
       Store ((DerefOf (M602 (0x01, 0x13, 0x01)) | BF65), Local0)
       M600 (Arg0, 0x23, Local0, 0xFFFFFFFFFFFFFFFF)
     }
```

```
Local0 = (0x00 \mid BFG5) /* \M614.M051.BF65 */
 M600 (Arg0, 0x24, Local0, 0xFE7CB391D650A284)
 Local0 = (0xFFFFFFFFFFFFFFFF | BF65) /* \M614.M051.BF65 */
 M600 (Arg0, 0x25, Local0, 0xFFFFFFFFFFFFFFFF)
Local0 = (AUI5 | BF65) /* \M614.M051.BF65 */
```

```
 M600 (Arg0, 0x26, Local0, 0xFE7CB391D650A284)
     Local0 = (AUIJ | BFG5) /* \overline{M614.M051.BF65} */
      M600 (Arg0, 0x27, Local0, 0xFFFFFFFFFFFFFFFF)
      If (Y078)
      {
       Local0 = (DerefOf (RefOf (AUI5)) | BF65) /* \M614.M051.BF65 */
        M600 (Arg0, 0x28, Local0, 0xFE7CB391D650A284)
        Local0 = (DerefOf (RefOf (AUIJ)) | BF65) /* \M614.M051.BF65
 */
        M600 (Arg0, 0x29, Local0, 0xFFFFFFFFFFFFFFFF)
      }
     Local0 = (DerefOf (PAUI [0x05]) | BF65) /* \M614.M051.BF65 */
      M600 (Arg0, 0x2A, Local0, 0xFE7CB391D650A284)
     Local0 = (DerefOf (PAUI [0x13]) | BF65) /* \M614.M051.BF65 */
      M600 (Arg0, 0x2B, Local0, 0xFFFFFFFFFFFFFFFF)
      /* Method returns Integer */
     Local0 = (M601 (0x01, 0x05) | BF65) /* \M614.M051.BF65 */
      M600 (Arg0, 0x2C, Local0, 0xFE7CB391D650A284)
     Local0 = (M601 (0x01, 0x13) | BF65) /* \M614.M051.BF65 */
      M600 (Arg0, 0x2D, Local0, 0xFFFFFFFFFFFFFFFF)
      /* Method returns Reference to Integer */
      If (Y500)
      {
       Local0 = (DerefOf (M602 (0x01, 0x05, 0x01)) | BF65) /* \M614.M051.BF65 */
        M600 (Arg0, 0x2E, Local0, 0xFE7CB391D650A284)
       Local0 = (DerefOf (M602 (0x01, 0x13, 0x01)) | BF65) /* \M614.M051.BF65 */
        M600 (Arg0,
 0x2F, Local0, 0xFFFFFFFFFFFFFFFF)
      }
      /* Conversion of the both operands */
      Store ((BF61 | BF65), Local0)
      M600 (Arg0, 0x30, Local0, 0xFE7CB391D650A3A5)
      Store ((BF65 | BF61), Local0)
      M600 (Arg0, 0x31, Local0, 0xFE7CB391D650A3A5)
     Local0 = (BF61 | BF65) /* \M614.M051.BF65 */
      M600 (Arg0, 0x32, Local0, 0xFE7CB391D650A3A5)
     Local0 = (BFG5 | BFG1) /* \M614.M051.BF61 */
      M600 (Arg0, 0x33, Local0, 0xFE7CB391D650A3A5)
    }
    /* Or, 32-bit */
```

```
 Method (M052, 1, NotSerialized)
```

```
 CreateField (B640, 0x00, 0x1F, BF61)
      CreateField (B640, 0x9F, 0x40, BF65)
     BF61 = Buffer (0x03) {
          0x21, 0x03, 0x00 // !..
         }
     BF65 = Buffer (0x08) {
           0x84, 0xA2, 0x50, 0xD6, 0x91, 0xB3, 0x7C, 0xFE // ..P...|.
 }
      /* Conversion of the first operand */
```

```
Store ((BF65 | 0x00), Local0)
 M600 (Arg0, 0x00, Local0, 0xD650A284)
Store ((BF65 | 0xFFFFFFFF), Local0)
M600 (Arg0, 0x01, Local0, 0xFFFFFFFFF)
Store ((BF65 | AUI5), Local0)
 M600 (Arg0, 0x02, Local0, 0xD650A284)
Store ((BF65 | AUII), Local0)
 M600 (Arg0, 0x03, Local0, 0xFFFFFFFF)
 If (Y078)
 {
   Store ((BF65 | DerefOf (RefOf (AUI5))), Local0)
```

```
 M600 (Arg0, 0x04, Local0, 0xD650A284)
 Store ((BF65 | DerefOf (RefOf (AUII))), Local0)
 M600 (Arg0, 0x05, Local0, 0xFFFFFFFF)
```

```
 }
```
{

```
 Store ((BF65 | DerefOf (PAUI [0x05])), Local0)
 M600 (Arg0, 0x06, Local0, 0xD650A284)
 Store ((BF65 | DerefOf (PAUI [0x12])), Local0)
 M600 (Arg0, 0x07, Local0, 0xFFFFFFFF)
 /* Method returns Integer */
```

```
Store ((BF65 | M601 (0x01, 0x05)), Local0)
     M600 (Arg0, 0x08, Local0, 0xD650A284)
    Store ((BF65 | M601 (0x01, 0x12)), Local0)
     M600 (Arg0, 0x09, Local0, 0xFFFFFFFF)
     /* Method returns Reference to Integer */
```

```
 If (Y500)
```

```
 {
```
 Store ((BF65 | DerefOf (M602 (0x01, 0x05, 0x01))), Local0) M600 (Arg0, 0x0A, Local0, 0xD650A284) Store ((BF65 | DerefOf (M602 (0x01, 0x12, 0x01))), Local0) M600 (Arg0, 0x0B, Local0, 0xFFFFFFFFF)

```
 }
     Local0 = (BF65 | 0x00) M600 (Arg0, 0x0C, Local0, 0xD650A284)
     Local0 = (BFG5 | 0xFFFFFFF) M600 (Arg0, 0x0D, Local0, 0xFFFFFFFF)
     Local0 = (BFG5 | AUI5) /* \AUI5 */
      M600 (Arg0, 0x0E, Local0, 0xD650A284)
     Local0 = (BFG5 | AUII) /* \AUII */
      M600 (Arg0, 0x0F, Local0, 0xFFFFFFFF)
      If (Y078)
       {
        Local0 = (BF65 | DerefOf (RefOf (AUI5)))
         M600 (Arg0, 0x10, Local0, 0xD650A284)
        Local0 = (BF65 | Der60f (Ref0f (AUI))) M600 (Arg0, 0x11, Local0, 0xFFFFFFFF)
       }
     Local0 = (BF65 \mid DerefOf (PAUI [0x05])) M600 (Arg0, 0x12, Local0, 0xD650A284)
     Local0 = (BFG5 | DerefOf (PAUI [0x12])) M600 (Arg0, 0x13, Local0, 0xFFFFFFFF)
       /* Method returns Integer */
     Local0 = (BFG5 | M601 (0x01, 0x05)) M600 (Arg0, 0x14, Local0, 0xD650A284)
     Local0 = (BFG5 | M601 (0x01, 0x12)) M600 (Arg0, 0x15, Local0, 0xFFFFFFFF)
      /* Method returns Reference to Integer */
      If (Y500)
       {
        Local0 = (BF65 | DerefOf (M602 (0x01, 0x05, 0x01)))
         M600 (Arg0, 0x16, Local0, 0xD650A284)
        Local0 = (BFG5 | Der60f (M602 (0x01, 0x12, 0x01)))M600 (Arg0, 0x17, Local0, 0xFFFFFFFFF)
       }
       /* Conversion of the second operand */
      Store ((0x00 \mid BFG5), Local<sub>(0)</sub>
       M600 (Arg0, 0x18, Local0, 0xD650A284)
      Store ((0xFFFFFFFF | BF65), Local0)
       M600 (Arg0, 0x19, Local0, 0xFFFFFFFF)
       Store ((AUI5 | BF65), Local0)
```

```
 M600 (Arg0, 0x1A, Local0, 0xD650A284)
Store ((AUII | BF65), Local0)
```

```
 M600 (Arg0, 0x1B, Local0, 0xFFFFFFFF)
      If (Y078)
      {
         Store ((DerefOf (RefOf (AUI5)) | BF65), Local0)
         M600 (Arg0, 0x1C, Local0, 0xD650A284)
         Store ((DerefOf (RefOf (AUII)) | BF65), Local0)
         M600 (Arg0, 0x1D, Local0, 0xFFFFFFFF)
      }
      Store ((DerefOf (PAUI [0x05]) | BF65), Local0)
      M600 (Arg0, 0x1E, Local0, 0xD650A284)
      Store ((DerefOf (PAUI [0x12]) | BF65), Local0)
      M600 (Arg0, 0x1F, Local0, 0xFFFFFFFF)
      /* Method returns Integer */
      Store ((M601 (0x01,
 0x05) | BF65), Local0)
      M600 (Arg0, 0x20, Local0, 0xD650A284)
     Store ((M601 (0x01, 0x12) | BF65), Local0)
      M600 (Arg0, 0x21, Local0, 0xFFFFFFFF)
      /* Method returns Reference to Integer */
      If (Y500)
      {
         Store ((DerefOf (M602 (0x01, 0x05, 0x01)) | BF65), Local0)
         M600 (Arg0, 0x22, Local0, 0xD650A284)
         Store ((DerefOf (M602 (0x01, 0x12, 0x01)) | BF65), Local0)
        M600 (Arg0, 0x23, Local0, 0xFFFFFFFF)
      }
     Local0 = (0x00 \mid BF65) /* \M614.M052.BF65 */
      M600 (Arg0, 0x24, Local0, 0xD650A284)
     Local0 = (0xFFFFFFFFF | BF65) /* \M614.M052.BF65 */
      M600 (Arg0, 0x25, Local0, 0xFFFFFFFF)
     Local0 = (AUI5 | BF65) /* \M614.M052.BF65 */
      M600 (Arg0, 0x26, Local0, 0xD650A284)
     Local0 = (AUII | BFG5) /* \M614.M052.BFG5 */
      M600 (Arg0, 0x27, Local0, 0xFFFFFFFF)
      If (Y078)
       {
       Local0 = (DerefOf (RefOf (AUI5)) | BF65) /* \M614.M052.BF65 */
        M600 (Arg0, 0x28, Local0, 0xD650A284)
       Local0 = (DerefOf (RefOf (AUII)) | BF65) /* \M614.M052.BF65 */
         M600 (Arg0, 0x29, Local0, 0xFFFFFFFF)
      }
     Local0 = (DerefOf (PAUI [0x05]) | BF65) /* \M614.M052.BF65 */
      M600 (Arg0, 0x2A, Local0, 0xD650A284)
```

```
Local0 = (DerefOf (PAUI [0x12]) | BF65) /* \M614.M052.BF65 */
       M600 (Arg0, 0x2B, Local0, 0xFFFFFFFF)
      /* Method returns Integer */
     Local0 = (M601 (0x01, 0x05) | BF65) /* \M614.M052.BF65 */
       M600 (Arg0, 0x2C, Local0, 0xD650A284)
     Local0 = (M601 (0x01, 0x12) | BF65) /* \M614.M052.BF65 */
      M600 (Arg0, 0x2D, Local0, 0xFFFFFFFF)
       /* Method returns Reference to Integer */
      If (Y500)
       {
        Local0 = (DerefOf (M602 (0x01, 0x05, 0x01)) | BF65) /* \M614.M052.BF65
 */
         M600 (Arg0, 0x2E, Local0, 0xD650A284)
        Local0 = (DerefOf (M602 (0x01, 0x12, 0x01)) | BF65) /* \M614.M052.BF65 */
         M600 (Arg0, 0x2F, Local0, 0xFFFFFFFF)
       }
      /* Conversion of the both operands */
      Store ((BF61 | BF65), Local0)
      M600 (Arg0, 0x30, Local0, 0xD650A3A5)
      Store ((BF65 | BF61), Local0)
      M600 (Arg0, 0x31, Local0, 0xD650A3A5)
     Local0 = (BF61 | BF65) /* \M614.M052.BF65 */
      M600 (Arg0, 0x32, Local0, 0xD650A3A5)
      Local0 = (BF65 | BF61) /* \M614.M052.BF61 */
      M600 (Arg0, 0x33, Local0, 0xD650A3A5)
    }
    /* ShiftLeft, common 32-bit/64-bit test */
    Method (M053, 1, NotSerialized)
    {
      CreateField (B640, 0x00, 0x1F, BF61)
      CreateField (B641, 0x01A4, 0x21, BF74)
      BF61 = Buffer (0x03) {
            0x21, 0x03, 0x00 
  / !..
 }
     BF74 = 0x0B /* Conversion of the first operand */
     Store ((BF61 \ll 0x00), Local0)
       M600 (Arg0, 0x00, Local0, 0x0321)
```
Store ((BF61  $<< 0x01$ ), Local0)

```
 M600 (Arg0, 0x01, Local0, 0x0642)
 Store ((BF61 \ll \text{AUI5}), Local0)
  M600 (Arg0, 0x02, Local0, 0x0321)
  Store ((BF61 << AUI6), Local0)
  M600 (Arg0, 0x03, Local0, 0x0642)
  If (Y078)
  {
     Store ((BF61 << DerefOf (RefOf (AUI5))), Local0)
     M600 (Arg0, 0x04, Local0, 0x0321)
    Store ((BF61 << DerefOf (RefOf (AUI6))), Local0)
    M600 (Arg0, 0x05, Local0, 0x0642)
  }
  Store ((BF61 << DerefOf (PAUI [0x05])), Local0)
  M600 (Arg0, 0x06, Local0, 0x0321)
  Store ((BF61 << DerefOf (PAUI [0x06])), Local0)
  M600 (Arg0, 0x07, Local0, 0x0642)
  /* Method returns Integer */
 Store ((BF61 << M601 (0x01, 0x05)), Local0)
  M600 (Arg0, 0x08, Local0, 0x0321)
  Store ((BF61 << M601 (0x01, 0x06)), Local0)
  M600 (Arg0, 0x09, Local0, 0x0642)
  /* Method returns Reference to Integer */
  If (Y500)
  {
     Store ((BF61 << DerefOf (M602 (0x01, 0x05, 0x01))), Local0)
     M600 (Arg0, 0x0A, Local0, 0x0321)
    Store ((BF61 << DerefOf (M602 (0x01, 0x06, 0x01))), Local0)
    M600 (Arg0, 0x0B, Local0, 0x0642)
  }
 Local0 = (BF61 < 0x00) M600 (Arg0, 0x0C, Local0, 0x0321)
 Local0 = (BF61 < 0x01) M600 (Arg0, 0x0D, Local0, 0x0642)
 Local0 = (BF61 \ll AU15) /* \AUI5 */
  M600 (Arg0, 0x0E, Local0, 0x0321)
 Local0 = (BF61 \ll AU16) /* \AU16 */
  M600 (Arg0, 0x0F, Local0, 0x0642)
  If (Y078)
  {
   Local0 = (BF61 \ll Dereff() (RefOf (AUI5)))
     M600 (Arg0, 0x10, Local0, 0x0321)
   Local0 = (BF61 \ll Der6f (Ref0f (AU16))) M600 (Arg0, 0x11, Local0, 0x0642)
```

```
Local0 = (BF61 \ll Der60f (PAUI [0x05])) M600 (Arg0, 0x12, Local0, 0x0321)
Local0 = (BF61 \ll Der6f (PAUI [0x06])) M600 (Arg0, 0x13, Local0, 0x0642)
 /* Method returns Integer */
Local0 = (BF61 \ll M601 (0x01, 0x05)) M600 (Arg0, 0x14, Local0, 0x0321)
Local0 = (BF61 \ll M601 (0x01, 0x06)) M600 (Arg0, 0x15, Local0, 0x0642)
 /* Method returns Reference to Integer */
 If (Y500)
 {
  Local0 = (BF61 \ll Der6f (M602 (0x01, 0x05, 0x01))) M600 (Arg0, 0x16, Local0, 0x0321)
  Local0 = (BF61 \ll Der6f (M602 (0x01, 0x06, 0x01)))
   M600 (Arg0, 0x17, Local0, 0x0642)
 }
 /* Conversion of the second operand */
Store ((0x00 \ll BF74), Local0)
 M600 (Arg0, 0x18, Local0, 0x00)
Store ((0x01 \ll BF74), Local0) M600 (Arg0, 0x19, Local0, 0x0800)
Store ((AUI5 \ll BF74), Local0)
 M600 (Arg0, 0x1A, Local0, 0x00)
 Store ((AUI6 << BF74), Local0)
 M600 (Arg0, 0x1B, Local0, 0x0800)
 If (Y078)
 {
   Store ((DerefOf (RefOf (AUI5)) << BF74), Local0)
   M600 (Arg0, 0x1C, Local0, 0x00)
   Store ((DerefOf (RefOf (AUI6)) << BF74), Local0)
   M600 (Arg0, 0x1D, Local0, 0x0800)
 }
Store ((DerefOf (PAUI [0x05]) << BF74), Local0)
 M600 (Arg0, 0x1E, Local0, 0x00)
Store ((DerefOf (PAUI [0x06]) << BF74), Local0)
 M600 (Arg0, 0x1F, Local0, 0x0800)
 /* Method returns Integer */
```
}

Store ((M601 (0x01, 0x05) << BF74), Local0) M600 (Arg0, 0x20, Local0, 0x00)

```
 Store
((M601 (0x01, 0x06) << BF74), Local<sub>0</sub>)
      M600 (Arg0, 0x21, Local0, 0x0800)
      /* Method returns Reference to Integer */
      If (Y500)
       {
         Store ((DerefOf (M602 (0x01, 0x05, 0x01)) << BF74), Local0)
         M600 (Arg0, 0x22, Local0, 0x00)
         Store ((DerefOf (M602 (0x01, 0x06, 0x01)) << BF74), Local0)
         M600 (Arg0, 0x23, Local0, 0x0800)
       }
     Local0 = (0x00 \ll BF74) /* \overline{M614.M053.BF74} */
      M600 (Arg0, 0x24, Local0, 0x00)
     Local0 = (0x01 \ll BF74) /* \overline{M614.M053.BF74} */
      M600 (Arg0, 0x25, Local0, 0x0800)
     Local0 = (AUI5 \ll BF74) /* \M614.M053.BF74 */
      M600 (Arg0, 0x26, Local0, 0x00)
     Local0 = (AUI6 << BF74) /* \overline{M614.M053.BF74} */
      M600 (Arg0, 0x27, Local0, 0x0800)
      If (Y078)
       {
        Local0 = (DerefOf (RefOf (AUI5)) << BF74) /* \M614.M053.BF74 */
         M600 (Arg0, 0x28,
 Local0, 0x00)
        Local0 = (DerefOf (RefOf (AUI6)) << BF74) /* \M614.M053.BF74 */
         M600 (Arg0, 0x29, Local0, 0x0800)
       }
     Local0 = (DerefOf (PAUI [0x05]) << BF74) /* \M614.M053.BF74 */
      M600 (Arg0, 0x2A, Local0, 0x00)
     Local0 = (DerefOf (PAUI [0x06]) << BF74) /* \M614.M053.BF74 */
      M600 (Arg0, 0x2B, Local0, 0x0800)
      /* Method returns Integer */
     Local0 = (M601 (0x01, 0x05) << BF74) /* \M614.M053.BF74 */
      M600 (Arg0, 0x2C, Local0, 0x00)
     Local0 = (M601 (0x01, 0x06) << BF74) /* \M614.M053.BF74 */
      M600 (Arg0, 0x2D, Local0, 0x0800)
      /* Method returns Reference to Integer */
      If (Y500)
       {
        Local0 = (DerefOf (M602 (0x01, 0x05, 0x01)) << BF74) /* \M614.M053.BF74 */
         M600 (Arg0, 0x2E, Local0, 0x00)
        Local0 = (DerefOf (M602 (0x01, 0x06, 0x01)) << BF74) /* \M614.M053.BF74 */
```

```
 M600 (Arg0, 0x2F, Local0, 0x0800)
      }
    }
    /* ShiftLeft, 64-bit */
    Method (M054, 1, NotSerialized)
    {
      CreateField (B640, 0x00, 0x1F, BF61)
      CreateField (B640, 0x9F, 0x40, BF65)
      CreateField (B641, 0x01A4, 0x21, BF74)
     BF61 = Buffer (0x03) {
          0x21, 0x03, 0x00 // !..
         }
     BF65 = Buffer (0x08) {
           0x84, 0xA2, 0x50, 0xD6, 0x91, 0xB3, 0x7C, 0xFE // ..P...|.
         }
     BF74 = 0x0B /* Conversion of the first operand */
     Store ((BF65 \ll 0x00), Local0)
      M600 (Arg0, 0x00, Local0, 0xFE7CB391D650A284)
     Store ((BF65 \ll 0x01), Local0)
      M600 (Arg0, 0x01, Local0, 0xFCF96723ACA14508)
     Store ((BF65 \ll \text{AU15}), Local0)
      M600 (Arg0, 0x02, Local0, 0xFE7CB391D650A284)
      Store ((BF65
<< AUI6), Local0)
      M600 (Arg0, 0x03, Local0, 0xFCF96723ACA14508)
      If (Y078)
      {
        Store ((BF65 << DerefOf (RefOf (AUI5))), Local0)
        M600 (Arg0, 0x04, Local0, 0xFE7CB391D650A284)
        Store ((BF65 << DerefOf (RefOf (AUI6))), Local0)
        M600 (Arg0, 0x05, Local0, 0xFCF96723ACA14508)
      }
      Store ((BF65 << DerefOf (PAUI [0x05])), Local0)
      M600 (Arg0, 0x06, Local0, 0xFE7CB391D650A284)
      Store ((BF65 << DerefOf (PAUI [0x06])), Local0)
      M600 (Arg0, 0x07, Local0, 0xFCF96723ACA14508)
      /* Method returns Integer */
      Store ((BF65 << M601 (0x01, 0x05)), Local0)
      M600 (Arg0, 0x08, Local0, 0xFE7CB391D650A284)
```

```
 Store ((BF65 << M601 (0x01, 0x06)), Local0)
```

```
 M600 (Arg0, 0x09, Local0, 0xFCF96723ACA14508)
      /* Method returns Reference to Integer */
      If (Y500)
      {
 Store ((BF65 << DerefOf (M602 (0x01, 0x05, 0x01))), Local0)
        M600 (Arg0, 0x0A, Local0, 0xFE7CB391D650A284)
        Store ((BF65 << DerefOf (M602 (0x01, 0x06, 0x01))), Local0)
        M600 (Arg0, 0x0B, Local0, 0xFCF96723ACA14508)
      }
     Local0 = (BFG5 \ll 0x00) M600 (Arg0, 0x0C, Local0, 0xFE7CB391D650A284)
     Local0 = (BF65 \ll 0x01) M600 (Arg0, 0x0D, Local0, 0xFCF96723ACA14508)
     Local0 = (BF65 \ll AU15) /* \AUI5 */
      M600 (Arg0, 0x0E, Local0, 0xFE7CB391D650A284)
     Local0 = (BF65 \ll \text{AUI6}) /* \AUI6 */
      M600 (Arg0, 0x0F, Local0, 0xFCF96723ACA14508)
      If (Y078)
      {
       Local0 = (BF65 \ll Der60f (Ref0f (AUI5))) M600 (Arg0, 0x10, Local0, 0xFE7CB391D650A284)
       Local0 = (BF65 \ll Der60f (Ref0f (AUI6))) M600 (Arg0, 0x11, Local0, 0xFCF96723ACA14508)
      }
     Local0 = (BFG5 \ll DerefOf (PAUI [0x05]))
      M600 (Arg0, 0x12, Local0, 0xFE7CB391D650A284)
     Local0 = (BF65 \ll Der60f (PAUI [0x06])) M600 (Arg0, 0x13, Local0, 0xFCF96723ACA14508)
      /* Method returns Integer */
     Local0 = (BF65 \ll M601 (0x01, 0x05)) M600 (Arg0, 0x14, Local0, 0xFE7CB391D650A284)
     Local0 = (BF65 \ll M601 (0x01, 0x06)) M600 (Arg0, 0x15, Local0, 0xFCF96723ACA14508)
      /* Method returns Reference to Integer */
      If (Y500)
      {
       Local0 = (BF65 \llDerefOf (M602 (0x01, 0x05, 0x01))) M600 (Arg0, 0x16, Local0, 0xFE7CB391D650A284)
       Local0 = (BF65 << DerefOf (M602 (0x01, 0x06, 0x01)))
        M600 (Arg0, 0x17, Local0, 0xFCF96723ACA14508)
      }
```

```
 /* Conversion of the second operand */
  Store ((0x00 \ll BF74), Local0) M600 (Arg0, 0x18, Local0, 0x00)
  Store ((0x01 \ll BF74), Local0) M600 (Arg0, 0x19, Local0, 0x0800)
  Store ((AUI5 << BF74), Local0)
   M600 (Arg0, 0x1A, Local0, 0x00)
  Store ((AUI6 \ll BF74), Local0)
   M600 (Arg0, 0x1B, Local0, 0x0800)
   If (Y078)
   {
     Store ((DerefOf (RefOf (AUI5)) << BF74), Local0)
     M600 (Arg0, 0x1C, Local0, 0x00)
     Store ((DerefOf (RefOf (AUI6)) << BF74), Local0)
     M600 (Arg0, 0x1D, Local0, 0x0800)
   }
  Store ((DerefOf (PAUI [0x05]) << BF74), Local0)
   M600 (Arg0, 0x1E, Local0, 0x00)
  Store ((DerefOf (PAUI [0x06]) << BF74), Local0)
   M600 (Arg0, 0x1F, Local0, 0x0800)
   /* Method returns Integer */
  Store ((M601 (0x01, 0x05) << BF74), Local0)
   M600 (Arg0, 0x20, Local0, 0x00)
  Store ((M601 (0x01, 0x06) << BF74), Local0)
   M600 (Arg0, 0x21, Local0, 0x0800)
   /* Method returns Reference to Integer
   If (Y500)
   {
     Store ((DerefOf (M602 (0x01, 0x05, 0x01)) << BF74), Local0)
     M600 (Arg0, 0x22, Local0, 0x00)
     Store ((DerefOf (M602 (0x01, 0x06, 0x01)) << BF74), Local0)
     M600 (Arg0, 0x23, Local0, 0x0800)
   }
  Local0 = (0x00 \ll BF74) /* \M614.M054.BF74 */
   M600 (Arg0, 0x24, Local0, 0x00)
  Local0 = (0x01 \ll BF74) /* \overline{M614.M054.BF74} */
   M600 (Arg0, 0x25, Local0, 0x0800)
  Local0 = (AUI5 << BF74) /* \M614.M054.BF74 */
   M600 (Arg0, 0x26, Local0, 0x00)
  Local0 = (AUI6 \ll BF74) /* \M614.M054.BF74 */
```
\*/

```
 M600 (Arg0, 0x27, Local0, 0x0800)
      If (Y078)
      {
        Local0 = (DerefOf (RefOf (AUI5)) << BF74) /* \M614.M054.BF74 */
        M600 (Arg0, 0x28, Local0, 0x00)
        Local0 = (DerefOf (RefOf (AUI6)) << BF74) /* \M614.M054.BF74 */
        M600 (Arg0, 0x29, Local0,
 0x0800)
      }
     Local0 = (DerefOf (PAUI [0x05]) << BF74) /* \M614.M054.BF74 */
      M600 (Arg0, 0x2A, Local0, 0x00)
     Local0 = (DerefOf (PAUI [0x06]) << BF74) /* \M614.M054.BF74 */
      M600 (Arg0, 0x2B, Local0, 0x0800)
      /* Method returns Integer */
     Local0 = (M601 (0x01, 0x05) << BF74) /* \M614.M054.BF74 */
      M600 (Arg0, 0x2C, Local0, 0x00)
     Local0 = (M601 (0x01, 0x06) << BF74) /* \M614.M054.BF74 */
      M600 (Arg0, 0x2D, Local0, 0x0800)
      /* Method returns Reference to Integer */
      If (Y500)
      {
       Local0 = (DerefOf (M602 (0x01, 0x05, 0x01)) << BF74) /* \M614.M054.BF74 */
        M600 (Arg0, 0x2E, Local0, 0x00)
       Local0 = (DerefOf (M602 (0x01, 0x06, 0x01)) << BF74) /* \M614.M054.BF74 */
        M600 (Arg0, 0x2F, Local0, 0x0800)
      }
      /* Conversion of the both operands */
      Store ((BF61
<< BF74), Local<sub>(1)</sub>
      M600 (Arg0, 0x30, Local0, 0x00190800)
     Store ((BF65 \ll BF74), Local0)
      M600 (Arg0, 0x31, Local0, 0xE59C8EB285142000)
     Local0 = (BF61 << BF74) /* \M614.M054.BF74 */
      M600 (Arg0, 0x32, Local0, 0x00190800)
     Local0 = (BF65 << BF74) /* \M614.M054.BF74 */
      M600 (Arg0, 0x33, Local0, 0xE59C8EB285142000)
    }
    /* ShiftLeft, 32-bit */
    Method (M055, 1, NotSerialized)
    {
      CreateField (B640, 0x00, 0x1F, BF61)
```

```
 CreateField (B640, 0x9F, 0x40, BF65)
 CreateField (B641, 0x01A4, 0x21, BF74)
BF61 = Buffer (0x03) {
     0x21, 0x03, 0x00 // !..
   }
BF65 = Buffer (0x08) {
      0x84, 0xA2, 0x50, 0xD6, 0x91, 0xB3, 0x7C, 0xFE // ..P...|.
   }
BF74 = 0x0B /* Conversion of the first operand
```

```
Store ((BF65 \ll 0x00), Local0)
 M600 (Arg0, 0x00, Local0, 0xD650A284)
Store ((BF65 \ll 0x01), Local0)
 M600 (Arg0, 0x01, Local0, 0xACA14508)
Store ((BF65 \ll \text{AU}15), Local0)
 M600 (Arg0, 0x02, Local0, 0xD650A284)
Store ((BF65 \ll \text{AUI6}), Local0)
 M600 (Arg0, 0x03, Local0, 0xACA14508)
 If (Y078)
 {
   Store ((BF65 << DerefOf (RefOf (AUI5))), Local0)
```

```
 M600 (Arg0, 0x04, Local0, 0xD650A284)
  Store ((BF65 << DerefOf (RefOf (AUI6))), Local0)
  M600 (Arg0, 0x05, Local0, 0xACA14508)
 }
```

```
 Store ((BF65 << DerefOf (PAUI [0x05])), Local0)
 M600 (Arg0, 0x06, Local0, 0xD650A284)
 Store ((BF65 << DerefOf (PAUI [0x06])), Local0)
 M600 (Arg0, 0x07, Local0, 0xACA14508)
 /* Method returns Integer */
```
Store ((BF65 << M601 (0x01, 0x05)), Local0)

```
 M600 (Arg0, 0x08, Local0, 0xD650A284)
      Store ((BF65 << M601 (0x01, 0x06)), Local0)
      M600 (Arg0, 0x09, Local0, 0xACA14508)
      /* Method returns Reference to Integer */
```

```
 If (Y500)
```
{

\*/

```
 Store ((BF65 << DerefOf (M602 (0x01, 0x05, 0x01))), Local0)
 M600 (Arg0, 0x0A, Local0, 0xD650A284)
 Store ((BF65 << DerefOf (M602 (0x01, 0x06, 0x01))), Local0)
```

```
 M600 (Arg0, 0x0B, Local0, 0xACA14508)
      }
     Local0 = (BFG5 \ll 0x00) M600 (Arg0, 0x0C, Local0, 0xD650A284)
     Local0 = (BF65 \ll 0x01) M600 (Arg0, 0x0D, Local0, 0xACA14508)
     Local0 = (BF65 \ll AU15) /* \AUI5 */
      M600 (Arg0, 0x0E, Local0, 0xD650A284)
     Local0 = (BF65 \ll AU16) /* \AUI6 */
      M600 (Arg0, 0x0F, Local0, 0xACA14508)
      If (Y078)
      {
       Local0 = (BF65 \ll Der60f (Ref0f (AUI5))) M600 (Arg0,
 0x10, Local0, 0xD650A284)
       Local0 = (BF65 \ll Der60f (Ref0f (AUI6))) M600 (Arg0, 0x11, Local0, 0xACA14508)
      }
     Local0 = (BF65 \ll Der60f (PAUI [0x05])) M600 (Arg0, 0x12, Local0, 0xD650A284)
     Local0 = (BFG5 \ll Deroff(PAUI [0x06])) M600 (Arg0, 0x13, Local0, 0xACA14508)
      /* Method returns Integer */
     Local0 = (BF65 \ll M601 (0x01, 0x05)) M600 (Arg0, 0x14, Local0, 0xD650A284)
     Local0 = (BF65 \ll M601 (0x01, 0x06)) M600 (Arg0, 0x15, Local0, 0xACA14508)
      /* Method returns Reference to Integer */
      If (Y500)
      {
       Local0 = (BF65 << DerefOf (M602 (0x01, 0x05, 0x01)))
        M600 (Arg0, 0x16, Local0, 0xD650A284)
       Local0 = (BF65 << DerefOf (M602 (0x01, 0x06, 0x01)))
        M600 (Arg0, 0x17, Local0, 0xACA14508)
      }
```
/\* Conversion of the second operand

\*/

```
Store ((0x00 \ll BF74), Local0)
 M600 (Arg0, 0x18, Local0, 0x00)
Store ((0x01 \ll BF74), Local0) M600 (Arg0, 0x19, Local0, 0x0800)
Store ((AUI5 \ll BF74), Local0)
```
```
 M600 (Arg0, 0x1A, Local0, 0x00)
     Store ((AUI6 \ll BF74), Local0)
      M600 (Arg0, 0x1B, Local0, 0x0800)
      If (Y078)
       {
         Store ((DerefOf (RefOf (AUI5)) << BF74), Local0)
        M600 (Arg0, 0x1C, Local0, 0x00)
        Store ((DerefOf (RefOf (AUI6)) << BF74), Local0)
        M600 (Arg0, 0x1D, Local0, 0x0800)
       }
     Store ((DerefOf (PAUI [0x05]) << BF74), Local0)
      M600 (Arg0, 0x1E, Local0, 0x00)
     Store ((DerefOf (PAUI [0x06]) << BF74), Local0)
      M600 (Arg0, 0x1F, Local0, 0x0800)
      /* Method returns Integer */
     Store ((M601 (0x01, 0x05) << BF74), Local0)
      M600 (Arg0, 0x20, Local0, 0x00)
      Store
((M601 (0x01, 0x06) << BF74), Local0) M600 (Arg0, 0x21, Local0, 0x0800)
      /* Method returns Reference to Integer */
      If (Y500)
       {
         Store ((DerefOf (M602 (0x01, 0x05, 0x01)) << BF74), Local0)
        M600 (Arg0, 0x22, Local0, 0x00)
         Store ((DerefOf (M602 (0x01, 0x06, 0x01)) << BF74), Local0)
         M600 (Arg0, 0x23, Local0, 0x0800)
       }
     Local0 = (0x00 \ll BF74) /* \M614.M055.BF74 */
      M600 (Arg0, 0x24, Local0, 0x00)
     Local0 = (0x01 \ll BF74) /* \overline{055.BF74} */
      M600 (Arg0, 0x25, Local0, 0x0800)
     Local0 = (AUI5 << BF74) /* \overline{M614.M055.BF74} */
      M600 (Arg0, 0x26, Local0, 0x00)
     Local0 = (AUI6 << BF74) /* \M614.M055.BF74 */
      M600 (Arg0, 0x27, Local0, 0x0800)
      If (Y078)
       {
       Local0 = (DerefOf (RefOf (AUI5)) << BF74) /* \M614.M055.BF74 */
        M600 (Arg0,
 0x28, Local0, 0x00)
       Local0 = (DerefOf (RefOf (AUI6)) << BF74) /* \M614.M055.BF74 */
         M600 (Arg0, 0x29, Local0, 0x0800)
       }
```

```
Local0 = (DerefOf (PAUI [0x05]) << BF74) /* \M614.M055.BF74 */
 M600 (Arg0, 0x2A, Local0, 0x00)
Local0 = (DerefOf (PAUI [0x06]) << BF74) /* \M614.M055.BF74 */
 M600 (Arg0, 0x2B, Local0, 0x0800)
 /* Method returns Integer */
```

```
Local0 = (M601 (0x01, 0x05) << BF74) /* \M614.M055.BF74 */
 M600 (Arg0, 0x2C, Local0, 0x00)
Local0 = (M601 (0x01, 0x06) << BF74) /* \M614.M055.BF74 */
 M600 (Arg0, 0x2D, Local0, 0x0800)
 /* Method returns Reference to Integer */
```

```
 If (Y500)
```

```
 {
  Local0 = (DerefOf (M602 (0x01, 0x05, 0x01)) << BF74) /* \M614.M055.BF74 */
   M600 (Arg0, 0x2E, Local0, 0x00)
  Local0 = (DerefOf (M602 (0x01, 0x06, 0x01)) << BF74) /* \M614.M055.BF74 */
```

```
 M600 (Arg0, 0x2F, Local0, 0x0800)
```

```
 }
```

```
 /* Conversion of the both operands */
```

```
Store ((BF61 \ll BF74), Local0)
 M600 (Arg0, 0x30, Local0, 0x00190800)
Store ((BF65 \ll BF74), Local0)
 M600 (Arg0, 0x31, Local0, 0x85142000)
Local0 = (BF61 \ll BF74) /* \M614.M055.BF74 */
 M600 (Arg0, 0x32, Local0, 0x00190800)
Local0 = (BF65 << BF74) /* \overline{M614.M055.BF74} */
 M600 (Arg0, 0x33, Local0, 0x85142000)
```

```
 /* ShiftRight, common 32-bit/64-bit test */
```

```
 Method (M056, 1, NotSerialized)
 {
   CreateField (B640, 0x00, 0x1F, BF61)
   CreateField (B641, 0x01A4, 0x21, BF74)
  BF61 = Buffer (0x03) {
       0x21, 0x03, 0x00 // !..
     }
  BF74 = 0x0B /* Conversion of the first operand */
  Store ((BF61 \gg 0x00), Local0)
```

```
 M600 (Arg0, 0x00, Local0, 0x0321)
 Store ((BF61 >> 0x01), Local0)
 M600 (Arg0, 0x01, Local0, 0x0190)
Store ((BF61 \gg \text{AUI5}), Local0)
 M600 (Arg0, 0x02, Local0, 0x0321)
Store ((BF61 \gg \text{AUI6}), Local0)
 M600 (Arg0, 0x03, Local0, 0x0190)
 If (Y078)
 {
    Store ((BF61 >> DerefOf (RefOf (AUI5))), Local0)
   M600 (Arg0, 0x04, Local0, 0x0321)
    Store ((BF61 >> DerefOf (RefOf (AUI6))), Local0)
   M600 (Arg0, 0x05, Local0, 0x0190)
 }
Store ((BF61 \gg DerefOf (PAUI [0x05])), Local0)
 M600 (Arg0, 0x06, Local0, 0x0321)
Store ((BF61 \gg DerefOf (PAUI [0x06])), Local0)
 M600 (Arg0, 0x07, Local0, 0x0190)
 /* Method returns Integer */
 Store ((BF61 >> M601 (0x01, 0x05)), Local0)
 M600 (Arg0, 0x08, Local0, 0x0321)
 Store ((BF61 >> M601 (0x01, 0x06)), Local0)
  M600 (Arg0, 0x09, Local0, 0x0190)
 /* Method returns Reference to Integer */
 If (Y500)
 {
    Store ((BF61 >> DerefOf (M602 (0x01, 0x05, 0x01))), Local0)
   M600 (Arg0, 0x0A, Local0, 0x0321)
    Store ((BF61 >> DerefOf (M602 (0x01, 0x06, 0x01))), Local0)
    M600 (Arg0, 0x0B, Local0, 0x0190)
 }
Local0 = (BF61 \gg 0x00) M600 (Arg0, 0x0C, Local0, 0x0321)
Local0 = (BF61 \gg 0x01) M600 (Arg0, 0x0D, Local0, 0x0190)
Local0 = (BF61 >> AUI5) /* \AUI5 */
 M600 (Arg0, 0x0E, Local0, 0x0321)
Local0 = (BF61 \gg AUI6) /* \AUI6 */
 M600 (Arg0, 0x0F, Local0, 0x0190)
 If (Y078)
 {
  Local0 = (BF61 \gg DerefOf (RefOf (AUI5))) M600 (Arg0, 0x10, Local0, 0x0321)
  Local0 = (BF61 \gg DerefOf (RefOf (AUI6)))
```

```
 M600 (Arg0, 0x11, Local0,
 0x0190)
      }
     Local0 = (BF61 \gg DerefOf (PAUI [0x05])) M600 (Arg0, 0x12, Local0, 0x0321)
     Local0 = (BF61 \gg DerefOf (PAUI [0x06])) M600 (Arg0, 0x13, Local0, 0x0190)
      /* Method returns Integer */
     Local0 = (BF61 \gg M601 (0x01, 0x05)) M600 (Arg0, 0x14, Local0, 0x0321)
     Local0 = (BF61 \gg M601 (0x01, 0x06)) M600 (Arg0, 0x15, Local0, 0x0190)
      /* Method returns Reference to Integer */
      If (Y500)
      {
       Local0 = (BF61 >> DerefOf (M602 (0x01, 0x05, 0x01)))
        M600 (Arg0, 0x16, Local0, 0x0321)
       Local0 = (BF61 \gg DerffOff (M602 (0x01, 0x06, 0x01))) M600 (Arg0, 0x17, Local0, 0x0190)
      }
      /* Conversion of the second operand */
     Store ((0x0321 \gg BF74), Local0)
      M600 (Arg0, 0x18, Local0, 0x00)
      Store ((0xD650A284 >> BF74), Local0)
  M600 (Arg0, 0x19, Local0, 0x001ACA14)
     Store ((AUI1 \gg BF74), Local0)
      M600 (Arg0, 0x1A, Local0, 0x00)
     Store ((AUIK \gg BF74), Local0)
      M600 (Arg0, 0x1B, Local0, 0x001ACA14)
      If (Y078)
      {
         Store ((DerefOf (RefOf (AUI1)) >> BF74), Local0)
         M600 (Arg0, 0x1C, Local0, 0x00)
        Store ((DerefOf (RefOf (AUIK)) >> BF74), Local0)
        M600 (Arg0, 0x1D, Local0, 0x001ACA14)
      }
     Store ((DerefOf (PAUI [0x01]) >> BF74), Local0)
      M600 (Arg0, 0x1E, Local0, 0x00)
     Store ((DerefOf (PAUI [0x14]) >> BF74), Local0)
      M600 (Arg0, 0x1F, Local0, 0x001ACA14)
      /* Method returns Integer */
```

```
Store ((M601 (0x01, 0x01) >> BF74), Local0)
      M600 (Arg0, 0x20, Local0, 0x00)
      Store ((M601 (0x01, 0x14) >> BF74), Local0)
      M600 (Arg0, 0x21, Local0, 0x001ACA14)
      /* Method returns Reference
 to Integer */
      If (Y500)
      {
        Store ((DerefOf (M602 (0x01, 0x01, 0x01)) >> BF74), Local0)
        M600 (Arg0, 0x22, Local0, 0x00)
        Store ((DerefOf (M602 (0x01, 0x14, 0x01)) >> BF74), Local0)
        M600 (Arg0, 0x23, Local0, 0x001ACA14)
      }
     Local0 = (0x0321 \gg BF74) /* \overline{014. M056.BF74} */
      M600 (Arg0, 0x24, Local0, 0x00)
     Local0 = (0xD650A284 >> BF74) /* \M614.M056.BF74 */
      M600 (Arg0, 0x25, Local0, 0x001ACA14)
     Local0 = (AUI1 >> BF74) /* \M614.M056.BF74 */
      M600 (Arg0, 0x26, Local0, 0x00)
     Local0 = (AUIK >> BF74) /* \M614.M056.BF74 */
      M600 (Arg0, 0x27, Local0, 0x001ACA14)
      If (Y078)
      {
       Local0 = (DerefOf (RefOf (AUI1)) >> BF74) /* \M614.M056.BF74 */
        M600 (Arg0, 0x28, Local0, 0x00)
       Local0 = (DerefOf (RefOf (AUIK)) >> BF74) /* \M614.M056.BF74 */
        M600 (Arg0, 0x29, Local0, 0x001ACA14)
      }
     Local0 = (DerefOf (PAUI [0x01]) >> BF74) /* \M614.M056.BF74 */
      M600 (Arg0, 0x2A, Local0, 0x00)
     Local0 = (DerefOf (PAUI [0x14]) >> BF74) /* \M614.M056.BF74 */
      M600 (Arg0, 0x2B, Local0, 0x001ACA14)
      /* Method returns Integer */
     Local0 = (M601 (0x01, 0x01) >> BF74) /* \M614.M056.BF74 */
      M600 (Arg0, 0x2C, Local0, 0x00)
     Local0 = (M601 (0x01, 0x14) >> BF74) /* \M614.M056.BF74 */
      M600 (Arg0, 0x2D, Local0, 0x001ACA14)
      /* Method returns Reference to Integer */
      If (Y500)
      {
       Local0 = (DerefOf (M602 (0x01, 0x01, 0x01)) >> BF74) /* \M614.M056.BF74 */
```

```
 M600 (Arg0, 0x2E, Local0, 0x00)
       Local0 = (DerefOf (M602 (0x01, 0x14, 0x01)) >> BF74) /* \M614.M056.BF74 */
        M600 (Arg0, 0x2F, Local0, 0x001ACA14)
      }
    }
    /* ShiftRight,
 64-bit */
    Method (M057, 1, NotSerialized)
    {
      CreateField (B640, 0x00, 0x1F, BF61)
      CreateField (B640, 0x9F, 0x40, BF65)
      CreateField (B641, 0x01A4, 0x21, BF74)
     BF61 = Buffer (0x03) {
          0x21, 0x03, 0x00 // !..
         }
     BF65 = Buffer (0x08) {
           0x84, 0xA2, 0x50, 0xD6, 0x91, 0xB3, 0x7C, 0xFE // ..P...|.
         }
     BF74 = 0x0B /* Conversion of the first operand */
     Store ((BF65\gg0x00), Local0)
      M600 (Arg0, 0x00, Local0, 0xFE7CB391D650A284)
      Store ((BF65 >> 0x01), Local0)
      M600 (Arg0, 0x01, Local0, 0x7F3E59C8EB285142)
     Store ((BF65 \gg AU15), Local0)
      M600 (Arg0, 0x02, Local0, 0xFE7CB391D650A284)
     Store ((BF65 \gg \text{AUI6}), Local0)
      M600 (Arg0, 0x03, Local0, 0x7F3E59C8EB285142)
      If (Y078)
      {
        Store ((BF65 >> DerefOf (RefOf (AUI5))), Local0)
        M600 (Arg0, 0x04, Local0, 0xFE7CB391D650A284)
        Store ((BF65 >> DerefOf (RefOf (AUI6))), Local0)
        M600 (Arg0, 0x05, Local0, 0x7F3E59C8EB285142)
      }
     Store ((BF65 \gg DerefOf (PAUI [0x05])), Local0)
      M600 (Arg0, 0x06, Local0, 0xFE7CB391D650A284)
     Store ((BF65 \gg DerefOf (PAUI [0x06])), Local0)
      M600 (Arg0, 0x07, Local0, 0x7F3E59C8EB285142)
      /* Method returns Integer */
```

```
 Store ((BF65 >> M601 (0x01, 0x05)), Local0)
      M600 (Arg0, 0x08, Local0, 0xFE7CB391D650A284)
      Store ((BF65 >> M601 (0x01, 0x06)), Local0)
      M600 (Arg0, 0x09, Local0, 0x7F3E59C8EB285142)
      /* Method returns Reference to Integer */
      If (Y500)
      {
        Store ((BF65 >> DerefOf (M602 (0x01, 0x05, 0x01))), Local0)
        M600 (Arg0,
 0x0A, Local0, 0xFE7CB391D650A284)
        Store ((BF65 >> DerefOf (M602 (0x01, 0x06, 0x01))), Local0)
        M600 (Arg0, 0x0B, Local0, 0x7F3E59C8EB285142)
      }
     Local0 = (BFG5 \gg 0x00) M600 (Arg0, 0x0C, Local0, 0xFE7CB391D650A284)
     Local0 = (BF65 \gg 0x01) M600 (Arg0, 0x0D, Local0, 0x7F3E59C8EB285142)
     Local0 = (BF65 >> AUI5) /* \AUI5 */
      M600 (Arg0, 0x0E, Local0, 0xFE7CB391D650A284)
     Local0 = (BF65 >> AUI6) /* \AUI6 */
      M600 (Arg0, 0x0F, Local0, 0x7F3E59C8EB285142)
      If (Y078)
      {
       Local0 = (BF65 \gg DerefOf (RefOf (AUI5))) M600 (Arg0, 0x10, Local0, 0xFE7CB391D650A284)
       Local0 = (BF65 \gg DerefOf (RefOf (AUI6))) M600 (Arg0, 0x11, Local0, 0x7F3E59C8EB285142)
      }
     Local0 = (BF65 \gg DerefOf (PAUI [0x05])) M600 (Arg0, 0x12, Local0, 0xFE7CB391D650A284)
  Local0 = (BF65 \gg DerefOf (PAUI [0x06])) M600 (Arg0, 0x13, Local0, 0x7F3E59C8EB285142)
      /* Method returns Integer */
     Local0 = (BF65 \gg M601 (0x01, 0x05)) M600 (Arg0, 0x14, Local0, 0xFE7CB391D650A284)
     Local0 = (BF65 \gg M601 (0x01, 0x06)) M600 (Arg0, 0x15, Local0, 0x7F3E59C8EB285142)
      /* Method returns Reference to Integer */
      If (Y500)
      {
       Local0 = (BF65 >> DerefOf (M602 (0x01, 0x05, 0x01)))
        M600 (Arg0, 0x16, Local0, 0xFE7CB391D650A284)
```

```
Local0 = (BF65 >> DerefOf (M602 (0x01, 0x06, 0x01)))
         M600 (Arg0, 0x17, Local0, 0x7F3E59C8EB285142)
       }
      /* Conversion of the second operand */
     Store ((0x0321 \gg BF74), Local0)
       M600 (Arg0, 0x18, Local0, 0x00)
       Store ((0xFE7CB391D650A284 >> BF74), Local0)
       M600 (Arg0, 0x19, Local0, 0x001FCF96723ACA14)
      Store
((AUI1 \gg BF74), Local0) M600 (Arg0, 0x1A, Local0, 0x00)
     Store ((AUI4 \gg BF74), Local0)
       M600 (Arg0, 0x1B, Local0, 0x001FCF96723ACA14)
      If (Y078)
       {
        Store ((DerefOf (RefOf (AUI1))>> BF74), Local0)
         M600 (Arg0, 0x1C, Local0, 0x00)
         Store ((DerefOf (RefOf (AUI4)) >> BF74), Local0)
         M600 (Arg0, 0x1D, Local0, 0x001FCF96723ACA14)
       }
     Store ((DerefOf (PAUI [0x01]) >> BF74), Local0)
       M600 (Arg0, 0x1E, Local0, 0x00)
     Store ((DerefOf (PAUI [0x04]) >> BF74), Local0)
       M600 (Arg0, 0x1F, Local0, 0x001FCF96723ACA14)
      /* Method returns Integer */
     Store ((M601 (0x01, 0x01) >> BF74), Local0)
      M600 (Arg0, 0x20, Local0, 0x00)
      Store ((M601 (0x01, 0x04) >> BF74), Local0)
       M600 (Arg0, 0x21, Local0, 0x001FCF96723ACA14)
      /* Method returns Reference to Integer */
     If (Y500)
\left\{ \begin{array}{c} \end{array} \right. Store ((DerefOf (M602 (0x01, 0x01, 0x01)) >> BF74), Local0)
         M600 (Arg0, 0x22, Local0, 0x00)
        Store ((DerefOf (M602 (0x01, 0x04, 0x01)) >> BF74), Local0)
         M600 (Arg0, 0x23, Local0, 0x001FCF96723ACA14)
       }
     Local0 = (0x0321 \gg BF74) /* \M614.M057.BF74 */
       M600 (Arg0, 0x24, Local0, 0x00)
      Local0 = (0xFE7CB391D650A284 >> BF74) /* \M614.M057.BF74 */
       M600 (Arg0, 0x25, Local0, 0x001FCF96723ACA14)
```

```
Local0 = (AUI1 >> BF74) /* \M614.M057.BF74 */
      M600 (Arg0, 0x26, Local0, 0x00)
     Local0 = (AUI4 >> BF74) /* \overline{M614.M057.BF74} */
      M600 (Arg0, 0x27, Local0, 0x001FCF96723ACA14)
      If (Y078)
      {
       Local0 = (DerefOf (RefOf (AUI1)) >> BF74) /* \M614.M057.BF74 */
        M600 (Arg0, 0x28, Local0, 0x00)
       Local0 = (DerefOf (RefOf (AUI4)) >> BF74) /* \M614.M057.BF74
 */
        M600 (Arg0, 0x29, Local0, 0x001FCF96723ACA14)
      }
     Local0 = (DerefOf (PAUI [0x01]) >> BF74) /* \M614.M057.BF74 */
      M600 (Arg0, 0x2A, Local0, 0x00)
     Local0 = (DerefOf (PAUI [0x04]) >> BF74) /* \M614.M057.BF74 */
      M600 (Arg0, 0x2B, Local0, 0x001FCF96723ACA14)
      /* Method returns Integer */
     Local0 = (M601 (0x01, 0x01) >> BF74) /* \M614.M057.BF74 */
      M600 (Arg0, 0x2C, Local0, 0x00)
     Local0 = (M601 (0x01, 0x04) >> BF74) /* \M614.M057.BF74 */
      M600 (Arg0, 0x2D, Local0, 0x001FCF96723ACA14)
      /* Method returns Reference to Integer */
      If (Y500)
      {
       Local0 = (DerefOf (M602 (0x01, 0x01, 0x01)) >> BF74) /* \M614.M057.BF74 */
        M600 (Arg0, 0x2E, Local0, 0x00)
       Local0 = (DerefOf (M602 (0x01, 0x04, 0x01)) >> BF74) /* \M614.M057.BF74 */
        M600 (Arg0, 0x2F, Local0, 0x001FCF96723ACA14)
       }
      /* Conversion of the both operands */
     Store ((BF61 \gg BF74), Local0)
      M600 (Arg0, 0x30, Local0, 0x00)
     Store ((BF65 \gg BF74), Local0)
      M600 (Arg0, 0x31, Local0, 0x001FCF96723ACA14)
     Local0 = (BF61 \gg BF74) /* \M614.M057.BF74 */
      M600 (Arg0, 0x32, Local0, 0x00)
     Local0 = (BF65 \gg BF74) /* \M614.M057.BF74 */
      M600 (Arg0, 0x33, Local0, 0x001FCF96723ACA14)
    }
    /* ShiftRight, 32-bit */
```

```
 Method (M058, 1, NotSerialized)
```

```
 {
      CreateField (B640, 0x00, 0x1F, BF61)
      CreateField (B640, 0x9F, 0x40, BF65)
      CreateField (B641, 0x01A4, 0x21, BF74)
      BF61 = Butter (0x03) {
           0x21, 0x03, 0x00 // !..
 }
      BF65 = Buffer (0x08) {
            0x84, 0xA2, 0x50, 0xD6, 0x91, 0xB3, 0x7C, 0xFE // ..P...|.
        }
      BF74 = 0x0B /* Conversion of the first operand */
      Store ((BF65 >> 0x00), Local0)
       M600 (Arg0, 0x00, Local0, 0xD650A284)
     Store ((BF65 \gg 0x01), Local0)
      M600 (Arg0, 0x01, Local0, 0x6B285142)
     Store ((BF65 \gg AU15), Local0)
      M600 (Arg0, 0x02, Local0, 0xD650A284)
     Store ((BF65 \gg \text{AUI6}), Local0)
       M600 (Arg0, 0x03, Local0, 0x6B285142)
      If (Y078)
       {
         Store ((BF65 >> DerefOf (RefOf (AUI5))), Local0)
         M600 (Arg0, 0x04, Local0, 0xD650A284)
         Store ((BF65 >> DerefOf (RefOf (AUI6))), Local0)
         M600 (Arg0, 0x05, Local0, 0x6B285142)
       }
     Store ((BF65 \gg DerefOf (PAUI [0x05])), Local0)
      M600 (Arg0, 0x06, Local0, 0xD650A284)
      Store ((BF65 \gg DerefOf (PAUI [0x06])), Local0)
       M600 (Arg0, 0x07, Local0, 0x6B285142)
      /* Method returns
 Integer */
      Store ((BF65 >> M601 (0x01, 0x05)), Local0)
       M600 (Arg0, 0x08, Local0, 0xD650A284)
      Store ((BF65 >> M601 (0x01, 0x06)), Local0)
      M600 (Arg0, 0x09, Local0, 0x6B285142)
      /* Method returns Reference to Integer */
      If (Y500)
       {
         Store ((BF65 >> DerefOf (M602 (0x01, 0x05, 0x01))), Local0)
```

```
 M600 (Arg0, 0x0A, Local0, 0xD650A284)
 Store ((BF65 >> DerefOf (M602 (0x01, 0x06, 0x01))), Local0)
 M600 (Arg0, 0x0B, Local0, 0x6B285142)
```

```
 }
```

```
Local0 = (BF65 \gg 0x00) M600 (Arg0, 0x0C, Local0, 0xD650A284)
Local0 = (BF65 \gg 0x01) M600 (Arg0, 0x0D, Local0, 0x6B285142)
Local0 = (BF65 \gg AU15) /* \AUI5 */
 M600 (Arg0, 0x0E, Local0, 0xD650A284)
Local0 = (BF65 >> AUI6) /* \AUI6 */
 M600 (Arg0, 0x0F, Local0, 0x6B285142)
 If (Y078)
 {
```

```
Local0 = (BF65 \gg DerefOf (RefOf (AUI5))) M600 (Arg0, 0x10, Local0, 0xD650A284)
 Local0 = (BF65 \gg DerefOf (RefOf (AUI6))) M600 (Arg0, 0x11, Local0, 0x6B285142)
 }
```

```
Local0 = (BF65 \gg DerefOf (PAUI [0x05])) M600 (Arg0, 0x12, Local0, 0xD650A284)
Local0 = (BF65 \gg DerefOf (PAUI [0x06])) M600 (Arg0, 0x13, Local0, 0x6B285142)
 /* Method returns Integer */
```

```
Local0 = (BF65 \gg M601 (0x01, 0x05)) M600 (Arg0, 0x14, Local0, 0xD650A284)
Local0 = (BF65 \gg M601 (0x01, 0x06)) M600 (Arg0, 0x15, Local0, 0x6B285142)
 /* Method returns Reference to Integer */
```

```
 If (Y500)
```

```
 {
```

```
Local0 = (BF65 >> DerefOf (M602 (0x01, 0x05, 0x01)))
        M600 (Arg0, 0x16, Local0, 0xD650A284)
       Local0 = (BF65 >> DerefOf (M602 (0x01, 0x06, 0x01)))
        M600 (Arg0, 0x17, Local0,
 0x6B285142)
```

```
 }
```

```
 /* Conversion of the second operand */
```

```
Store ((0x0321 \gg BF74), Local0)
 M600 (Arg0, 0x18, Local0, 0x00)
 Store ((0xD650A284 >> BF74), Local0)
```

```
 M600 (Arg0, 0x19, Local0, 0x001ACA14)
     Store ((AUI1 \gg BF74), Local0)
      M600 (Arg0, 0x1A, Local0, 0x00)
     Store ((AUIK \gg BF74), Local0)
      M600 (Arg0, 0x1B, Local0, 0x001ACA14)
      If (Y078)
       {
         Store ((DerefOf (RefOf (AUI1)) >> BF74), Local0)
         M600 (Arg0, 0x1C, Local0, 0x00)
        Store ((DerefOf (RefOf (AUIK)) >> BF74), Local0)
        M600 (Arg0, 0x1D, Local0, 0x001ACA14)
       }
     Store ((DerefOf (PAUI [0x01]) >> BF74), Local0)
      M600 (Arg0, 0x1E, Local0, 0x00)
     Store ((DerefOf (PAUI [0x14]) >> BF74), Local0)
      M600 (Arg0, 0x1F, Local0, 0x001ACA14)
      /* Method returns Integer */
 Store ((M601 (0x01, 0x01) >> BF74), Local0)
      M600 (Arg0, 0x20, Local0, 0x00)
     Store ((M601 (0x01, 0x14) >> BF74), Local0)
      M600 (Arg0, 0x21, Local0, 0x001ACA14)
      /* Method returns Reference to Integer */
      If (Y500)
       {
         Store ((DerefOf (M602 (0x01, 0x01, 0x01)) >> BF74), Local0)
         M600 (Arg0, 0x22, Local0, 0x00)
        Store ((DerefOf (M602 (0x01, 0x14, 0x01)) >> BF74), Local0)
        M600 (Arg0, 0x23, Local0, 0x001ACA14)
       }
     Local0 = (0x0321 \gg BF74) /* \overline{0.14}.M058.BF74 */
      M600 (Arg0, 0x24, Local0, 0x00)
     Local0 = (0xD650A284 >> BF74) /* \overline{M614.M058.BF74} */
      M600 (Arg0, 0x25, Local0, 0x001ACA14)
     Local0 = (AUI1 >> BF74) /* \overline{058.BF74} */
      M600 (Arg0, 0x26, Local0, 0x00)
     Local0 = (AUIK \gg BF74) /* \overline{14.058.BF74} */
      M600 (Arg0, 0x27, Local0, 0x001ACA14)
      If
 (Y078)
      {
       Local0 = (DerefOf (RefOf (AUI1)) >> BF74) /* \M614.M058.BF74 */
         M600 (Arg0, 0x28, Local0, 0x00)
       Local0 = (DerefOf (RefOf (AUIK)) >> BF74) /* \M614.M058.BF74 */
```

```
 M600 (Arg0, 0x29, Local0, 0x001ACA14)
       }
     Local0 = (DerefOf (PAUI [0x01]) >> BF74) /* \M614.M058.BF74 */
      M600 (Arg0, 0x2A, Local0, 0x00)
     Local0 = (DerefOf (PAUI [0x14]) >> BF74) /* \M614.M058.BF74 */
      M600 (Arg0, 0x2B, Local0, 0x001ACA14)
      /* Method returns Integer */
     Local0 = (M601 (0x01, 0x01) >> BF74) /* \M614.M058.BF74 */
      M600 (Arg0, 0x2C, Local0, 0x00)
     Local0 = (M601 (0x01, 0x14) >> BF74) /* \M614.M058.BF74 */
      M600 (Arg0, 0x2D, Local0, 0x001ACA14)
      /* Method returns Reference to Integer */
      If (Y500)
       {
        Local0 = (DerefOf (M602 (0x01, 0x01, 0x01)) >> BF74) /* \M614.M058.BF74 */
         M600 (Arg0, 0x2E, Local0, 0x00)
       Local0 = (DerefOf (M602 (0x01, 0x14, 0x01)) >> BF74) /* \M614.M058.BF74 */
         M600 (Arg0, 0x2F, Local0, 0x001ACA14)
       }
      /* Conversion of the both operands */
     Store ((BF61 \gg BF74), Local0)
      M600 (Arg0, 0x30, Local0, 0x00)
     Store ((BF65 \gg BF74), Local0)
      M600 (Arg0, 0x31, Local0, 0x001ACA14)
     Local0 = (BF61 >> BF74) /* \M614.M058.BF74 */
      M600 (Arg0, 0x32, Local0, 0x00)
     Local0 = (BF65 \gg BF74) /* \M614.M058.BF74 */
      M600 (Arg0, 0x33, Local0, 0x001ACA14)
    }
    /* Subtract, common 32-bit/64-bit test */
    Method (M059, 1, NotSerialized)
      CreateField (B640, 0x00, 0x1F, BF61)
     BF61 = Buffer (0x03) {
           0x21, 0x03, 0x00 // !..
 }
      /* Conversion of the first operand
```

```
 Store ((BF61 - 0x00), Local0)
```
{

\*/

```
 M600 (Arg0, 0x00, Local0, 0x0321)
   Store ((BF61 - 0x01), Local0)
    M600 (Arg0, 0x01, Local0, 0x0320)
   Store ((BF61 - AUI5), Local0)
   M600 (Arg0, 0x02, Local0, 0x0321)
    Store ((BF61 - AUI6), Local0)
   M600 (Arg0, 0x03, Local0, 0x0320)
   If (Y078)
    {
      Store ((BF61 - DerefOf (RefOf (AUI5))), Local0)
      M600 (Arg0, 0x04, Local0, 0x0321)
      Store ((BF61 - DerefOf (RefOf (AUI6))), Local0)
      M600 (Arg0, 0x05, Local0, 0x0320)
    }
   Store ((BF61 - DerefOf (PAUI [0x05])), Local0)
   M600 (Arg0, 0x06, Local0, 0x0321)
   Store ((BF61 - DerefOf (PAUI [0x06])), Local0)
   M600 (Arg0, 0x07, Local0, 0x0320)
   /* Method returns Integer */
   Store ((BF61 - M601 (0x01, 0x05)), Local0)
    M600 (Arg0, 0x08, Local0, 0x0321)
 Store ((BF61 - M601 (0x01, 0x06)), Local0)
    M600 (Arg0, 0x09, Local0, 0x0320)
   /* Method returns Reference to Integer */
   If (Y500)
    {
      Store ((BF61 - DerefOf (M602 (0x01, 0x05, 0x01))), Local0)
      M600 (Arg0, 0x0A, Local0, 0x0321)
      Store ((BF61 - DerefOf (M602 (0x01, 0x06, 0x01))), Local0)
      M600 (Arg0, 0x0B, Local0, 0x0320)
    }
  Local0 = (BF61 - 0x00) M600 (Arg0, 0x0C, Local0, 0x0321)
  Local0 = (BF61 - 0x01) M600 (Arg0, 0x0D, Local0, 0x0320)
  Local0 = (BF61 - AUI5) /* \AUI5 */
   M600 (Arg0, 0x0E, Local0, 0x0321)
  Local0 = (BF61 - AUI6) /* \AUI6 */
   M600 (Arg0, 0x0F, Local0, 0x0320)
   If (Y078)
    {
     Local0 = (BF61 - Dereff (RefOf (AUI5))) M600 (Arg0, 0x10, Local0, 0x0321)
```

```
Local0 = (BF61 - Dereff (RefOf (AUI6))) M600 (Arg0, 0x11, Local0, 0x0320)
      }
     Local0 = (BF61 - DerefOf (PAUI [0x05])) M600 (Arg0, 0x12, Local0, 0x0321)
     Local0 = (BF61 - DerefOf (PAUI [0x06])) M600 (Arg0, 0x13, Local0, 0x0320)
      /* Method returns Integer */
     Local0 = (BF61 - M601 (0x01, 0x05)) M600 (Arg0, 0x14, Local0, 0x0321)
     Local0 = (BF61 - M601 (0x01, 0x06)) M600 (Arg0, 0x15, Local0, 0x0320)
      /* Method returns Reference to Integer */
      If (Y500)
      {
       Local0 = (BF61 - DerffOf (M602 (0x01, 0x05, 0x01))) M600 (Arg0, 0x16, Local0, 0x0321)
       Local0 = (BF61 - Der60f (M602 (0x01, 0x06, 0x01))) M600 (Arg0, 0x17, Local0, 0x0320)
      }
      /* Conversion of the second operand */
      Store ((0x00 - BF61), Local0)
      M600 (Arg0, 0x18, Local0, 0xFFFFFFFFFFFFFCDF)
      Store
 ((0x01 - BF61), Local0)
      M600 (Arg0, 0x19, Local0, 0xFFFFFFFFFFFFFCE0)
      Store ((AUI5 - BF61), Local0)
      M600 (Arg0, 0x1A, Local0, 0xFFFFFFFFFFFFFCDF)
      Store ((AUI6 - BF61), Local0)
      M600 (Arg0, 0x1B, Local0, 0xFFFFFFFFFFFFFCE0)
      If (Y078)
      {
        Store ((DerefOf (RefOf (AUI5)) - BF61), Local0)
        M600 (Arg0, 0x1C, Local0, 0xFFFFFFFFFFFFFCDF)
        Store ((DerefOf (RefOf (AUI6)) - BF61), Local0)
       M600 (Arg0, 0x1D, Local0, 0xFFFFFFFFFFFFFCE0)
      }
      Store ((DerefOf (PAUI [0x05]) - BF61), Local0)
      M600 (Arg0, 0x1E, Local0, 0xFFFFFFFFFFFFFCDF)
      Store ((DerefOf (PAUI [0x06]) - BF61), Local0)
      M600 (Arg0, 0x1F, Local0, 0xFFFFFFFFFFFFFCE0)
```

```
 /* Method returns Integer */
```

```
 Store ((M601 (0x01, 0x05) - BF61), Local0)
      M600 (Arg0, 0x20, Local0, 0xFFFFFFFFFFFFFCDF)
      Store ((M601
 (0x01, 0x06) - BF61), Local0)
      M600 (Arg0, 0x21, Local0, 0xFFFFFFFFFFFFFCE0)
      /* Method returns Reference to Integer */
      If (Y500)
      {
        Store ((DerefOf (M602 (0x01, 0x05, 0x01)) - BF61), Local0)
        M600 (Arg0, 0x22, Local0, 0xFFFFFFFFFFFFFCDF)
        Store ((DerefOf (M602 (0x01, 0x06, 0x01)) - BF61), Local0)
        M600 (Arg0, 0x23, Local0, 0xFFFFFFFFFFFFFCE0)
      }
     Local0 = (0x00 - BFG1) /* \M614.M059.BF61 */
      M600 (Arg0, 0x24, Local0, 0xFFFFFFFFFFFFFCDF)
     Local0 = (0x01 - BF61) /* \overline{M614.M059.BF61} */
      M600 (Arg0, 0x25, Local0, 0xFFFFFFFFFFFFFCE0)
     Local0 = (AUI5 - BF61) /* \M614.M059.BF61 */
      M600 (Arg0, 0x26, Local0, 0xFFFFFFFFFFFFFCDF)
     Local0 = (AUI6 - BF61) /* \M614.M059.BF61 */
      M600 (Arg0, 0x27, Local0, 0xFFFFFFFFFFFFFCE0)
      If (Y078)
      {
       Local0 = (DerefOf (RefOf) (AUI5)) - BF61) /* \M614.M059.BF61 */
        M600 (Arg0, 0x28, Local0, 0xFFFFFFFFFFFFFCDF)
        Local0 = (DerefOf (RefOf (AUI6)) - BF61) /* \M614.M059.BF61 */
        M600 (Arg0, 0x29, Local0, 0xFFFFFFFFFFFFFCE0)
      }
     Local0 = (DerefOf (PAUI [0x05]) - BF61) /* \M614.M059.BF61 */
      M600 (Arg0, 0x2A, Local0, 0xFFFFFFFFFFFFFCDF)
     Local0 = (DerefOf (PAUI [0x06]) - BF61) /* \M614.M059.BF61 */
      M600 (Arg0, 0x2B, Local0, 0xFFFFFFFFFFFFFCE0)
      /* Method returns Integer */
     Local0 = (M601 (0x01, 0x05) - BF61) /* \M614.M059.BF61 */
      M600 (Arg0, 0x2C, Local0, 0xFFFFFFFFFFFFFCDF)
     Local0 = (M601 (0x01, 0x06) - BF61) /* \M614.M059.BF61 */
      M600 (Arg0, 0x2D, Local0, 0xFFFFFFFFFFFFFCE0)
      /* Method returns Reference to Integer */
      If (Y500)
      {
```

```
Local0 = (DerefOf (M602 (0x01, 0x05, 0x01)) - BF61) /* \M614.M059.BF61
 */
         M600 (Arg0, 0x2E, Local0, 0xFFFFFFFFFFFFFCDF)
       Local0 = (DerefOf (M602 (0x01, 0x06, 0x01)) - BF61) /* \M614.M059.BF61 */
        M600 (Arg0, 0x2F, Local0, 0xFFFFFFFFFFFFFCE0)
      }
    }
    /* Subtract, 64-bit */
    Method (M05A, 1, NotSerialized)
    {
      CreateField (B640, 0x00, 0x1F, BF61)
      CreateField (B640, 0x9F, 0x40, BF65)
     BF61 = Butter (0x03) {
          0x21, 0x03, 0x00 // !..
         }
     BF65 = Buffer (0x08) {
           0x84, 0xA2, 0x50, 0xD6, 0x91, 0xB3, 0x7C, 0xFE // ..P...|.
 }
      /* Conversion of the first operand */
      Store ((BF65 - 0x00), Local0)
      M600 (Arg0, 0x00, Local0, 0xFE7CB391D650A284)
      Store ((BF65 - 0x01), Local0)
      M600 (Arg0, 0x01, Local0, 0xFE7CB391D650A283)
      Store ((BF65 - AUI5),
 Local0)
      M600 (Arg0, 0x02, Local0, 0xFE7CB391D650A284)
      Store ((BF65 - AUI6), Local0)
      M600 (Arg0, 0x03, Local0, 0xFE7CB391D650A283)
      If (Y078)
       {
         Store ((BF65 - DerefOf (RefOf (AUI5))), Local0)
        M600 (Arg0, 0x04, Local0, 0xFE7CB391D650A284)
         Store ((BF65 - DerefOf (RefOf (AUI6))), Local0)
        M600 (Arg0, 0x05, Local0, 0xFE7CB391D650A283)
       }
      Store ((BF65 - DerefOf (PAUI [0x05])), Local0)
      M600 (Arg0, 0x06, Local0, 0xFE7CB391D650A284)
      Store ((BF65 - DerefOf (PAUI [0x06])), Local0)
      M600 (Arg0, 0x07, Local0, 0xFE7CB391D650A283)
      /* Method returns Integer */
```
Store ((BF65 - M601 (0x01, 0x05)), Local0)

```
 M600 (Arg0, 0x08, Local0, 0xFE7CB391D650A284)
      Store ((BF65 - M601 (0x01, 0x06)), Local0)
      M600 (Arg0, 0x09, Local0, 0xFE7CB391D650A283)
      /* Method returns
 Reference to Integer */
```

```
 If (Y500)
 {
   Store ((BF65 - DerefOf (M602 (0x01, 0x05, 0x01))), Local0)
   M600 (Arg0, 0x0A, Local0, 0xFE7CB391D650A284)
   Store ((BF65 - DerefOf (M602 (0x01, 0x06, 0x01))), Local0)
   M600 (Arg0, 0x0B, Local0, 0xFE7CB391D650A283)
 }
```

```
Local0 = (BF65 - 0x00) M600 (Arg0, 0x0C, Local0, 0xFE7CB391D650A284)
Local0 = (BF65 - 0x01) M600 (Arg0, 0x0D, Local0, 0xFE7CB391D650A283)
Local0 = (BF65 - AU15) /* \AUI5 */
 M600 (Arg0, 0x0E, Local0, 0xFE7CB391D650A284)
Local0 = (BFG5 - AUI6) /* \AUI6 */
 M600 (Arg0, 0x0F, Local0, 0xFE7CB391D650A283)
 If (Y078)
 {
```

```
Local0 = (BF65 - Dereff(FrefOf(AUI5))) M600 (Arg0, 0x10, Local0, 0xFE7CB391D650A284)
       Local0 = (BF65 - DerffOf (RefOf (AUI6))) M600 (Arg0, 0x11, Local0,
 0xFE7CB391D650A283)
```

```
 }
```

```
Local0 = (BF65 - DerefOf (PAUI [0x05])) M600 (Arg0, 0x12, Local0, 0xFE7CB391D650A284)
Local0 = (BF65 - DerefOf (PAUI [0x06])) M600 (Arg0, 0x13, Local0, 0xFE7CB391D650A283)
 /* Method returns Integer */
```

```
Local0 = (BF65 - M601 (0x01, 0x05)) M600 (Arg0, 0x14, Local0, 0xFE7CB391D650A284)
Local0 = (BF65 - M601 (0x01, 0x06)) M600 (Arg0, 0x15, Local0, 0xFE7CB391D650A283)
 /* Method returns Reference to Integer */
```

```
 If (Y500)
```
{

```
Local0 = (BF65 - Der60f (M602 (0x01, 0x05, 0x01))) M600 (Arg0, 0x16, Local0, 0xFE7CB391D650A284)
Local0 = (BF65 - DerefOf (M602 (0x01, 0x06, 0x01)))
```

```
 M600 (Arg0, 0x17, Local0, 0xFE7CB391D650A283)
      }
      /* Conversion of the second operand */
      Store ((0x00 - BF65), Local0)
      M600 (Arg0, 0x18,
 Local0, 0x01834C6E29AF5D7C)
      Store ((0x01 - BF65), Local0)
      M600 (Arg0, 0x19, Local0, 0x01834C6E29AF5D7D)
      Store ((AUI5 - BF65), Local0)
      M600 (Arg0, 0x1A, Local0, 0x01834C6E29AF5D7C)
      Store ((AUI6 - BF65), Local0)
      M600 (Arg0, 0x1B, Local0, 0x01834C6E29AF5D7D)
      If (Y078)
      {
        Store ((DerefOf (RefOf (AUI5)) - BF65), Local0)
        M600 (Arg0, 0x1C, Local0, 0x01834C6E29AF5D7C)
        Store ((DerefOf (RefOf (AUI6)) - BF65), Local0)
        M600 (Arg0, 0x1D, Local0, 0x01834C6E29AF5D7D)
      }
      Store ((DerefOf (PAUI [0x05]) - BF65), Local0)
      M600 (Arg0, 0x1E, Local0, 0x01834C6E29AF5D7C)
      Store ((DerefOf (PAUI [0x06]) - BF65), Local0)
      M600 (Arg0, 0x1F, Local0, 0x01834C6E29AF5D7D)
      /* Method returns Integer */
      Store ((M601 (0x01, 0x05) - BF65), Local0)
      M600 (Arg0, 0x20, Local0,
 0x01834C6E29AF5D7C)
      Store ((M601 (0x01, 0x06) - BF65), Local0)
      M600 (Arg0, 0x21, Local0, 0x01834C6E29AF5D7D)
      /* Method returns Reference to Integer */
      If (Y500)
      {
        Store ((DerefOf (M602 (0x01, 0x05, 0x01)) - BF65), Local0)
        M600 (Arg0, 0x22, Local0, 0x01834C6E29AF5D7C)
        Store ((DerefOf (M602 (0x01, 0x06, 0x01)) - BF65), Local0)
        M600 (Arg0, 0x23, Local0, 0x01834C6E29AF5D7D)
      }
     Local0 = (0x00 - BFG5) /* \M614.M05A.BF65 */
      M600 (Arg0, 0x24, Local0, 0x01834C6E29AF5D7C)
     Local0 = (0x01 - BFG5) /* \M614.M05A.BF65 */
      M600 (Arg0, 0x25, Local0, 0x01834C6E29AF5D7D)
     Local0 = (AUI5 - BF65) /* \overline{14. M05A.BF65} */
```

```
 M600 (Arg0, 0x26, Local0, 0x01834C6E29AF5D7C)
     Local0 = (AUI6 - BF65) /* \M614.M05A.BF65 */
      M600 (Arg0, 0x27, Local0, 0x01834C6E29AF5D7D)
      If (Y078)
       {
        Local0 = (DerefOf (RefOf (AUI5)) - BF65) /* \M614.M05A.BF65 */
        M600 (Arg0, 0x28, Local0, 0x01834C6E29AF5D7C)
        Local0 = (DerefOf (RefOf (AUI6)) - BF65) /* \M614.M05A.BF65 */
        M600 (Arg0, 0x29, Local0, 0x01834C6E29AF5D7D)
      }
     Local0 = (DerefOf (PAUI [0x05]) - BF65) /* \M614.M05A.BF65 */
      M600 (Arg0, 0x2A, Local0, 0x01834C6E29AF5D7C)
     Local0 = (DerefOf (PAUI [0x06]) - BF65) /* \M614.M05A.BF65 */
      M600 (Arg0, 0x2B, Local0, 0x01834C6E29AF5D7D)
      /* Method returns Integer */
     Local0 = (M601 (0x01, 0x05) - BF65) /* \M614.M05A.BF65 */
      M600 (Arg0, 0x2C, Local0, 0x01834C6E29AF5D7C)
     Local0 = (M601 (0x01, 0x06) - BF65) /* \M614.M05A.BF65 */
      M600 (Arg0, 0x2D, Local0, 0x01834C6E29AF5D7D)
      /* Method returns Reference to Integer */
      If (Y500)
      {
       Local0 = (DerefOf (M602))(0x01, 0x05, 0x01)) - BFG5 /* \M614.M05A.BF65 */
        M600 (Arg0, 0x2E, Local0, 0x01834C6E29AF5D7C)
       Local0 = (DerefOf (M602 (0x01, 0x06, 0x01)) - BF65) /* \M614.M05A.BF65 */
        M600 (Arg0, 0x2F, Local0, 0x01834C6E29AF5D7D)
      }
      /* Conversion of the both operands */
      Store ((BF61 - BF65), Local0)
      M600 (Arg0, 0x30, Local0, 0x01834C6E29AF609D)
      Store ((BF65 - BF61), Local0)
      M600 (Arg0, 0x31, Local0, 0xFE7CB391D6509F63)
     Local0 = (BF61 - BF65) /* \M614.M05A.BF65 */
      M600 (Arg0, 0x32, Local0, 0x01834C6E29AF609D)
     Local0 = (BF65 - BF61) /* \M614.M05A.BF61 */
      M600 (Arg0, 0x33, Local0, 0xFE7CB391D6509F63)
    }
    /* Subtract, 32-bit */
    Method (M05B, 1, NotSerialized)
    {
```

```
 CreateField (B640, 0x00, 0x1F, BF61)
      CreateField (B640, 0x9F, 0x40, BF65)
      BF61 = Buffer (0x03) {
           0x21, 0x03, 0x00 // !..
         }
     BF65 = Buffer (0x08) {
            0x84, 0xA2, 0x50, 0xD6, 0x91, 0xB3, 0x7C, 0xFE // ..P...|.
 }
       /* Conversion of the first operand */
      Store ((BF65 - 0x00), Local0)
       M600 (Arg0, 0x00, Local0, 0xD650A284)
      Store ((BF65 - 0x01), Local0)
      M600 (Arg0, 0x01, Local0, 0xD650A283)
       Store ((BF65 - AUI5), Local0)
      M600 (Arg0, 0x02, Local0, 0xD650A284)
      Store ((BF65 - AUI6), Local0)
       M600 (Arg0, 0x03, Local0, 0xD650A283)
      If (Y078)
       {
         Store ((BF65 - DerefOf (RefOf (AUI5))), Local0)
         M600 (Arg0, 0x04, Local0, 0xD650A284)
         Store ((BF65 - DerefOf (RefOf (AUI6))), Local0)
         M600 (Arg0, 0x05, Local0, 0xD650A283)
       }
       Store ((BF65 - DerefOf (PAUI [0x05])),
 Local0)
      M600 (Arg0, 0x06, Local0, 0xD650A284)
      Store ((BF65 - DerefOf (PAUI [0x06])), Local0)
       M600 (Arg0, 0x07, Local0, 0xD650A283)
      /* Method returns Integer */
      Store ((BF65 - M601 (0x01, 0x05)), Local0)
      M600 (Arg0, 0x08, Local0, 0xD650A284)
      Store ((BF65 - M601 (0x01, 0x06)), Local0)
       M600 (Arg0, 0x09, Local0, 0xD650A283)
      /* Method returns Reference to Integer */
      If (Y500)
       {
         Store ((BF65 - DerefOf (M602 (0x01, 0x05, 0x01))), Local0)
         M600 (Arg0, 0x0A, Local0, 0xD650A284)
         Store ((BF65 - DerefOf (M602 (0x01, 0x06, 0x01))), Local0)
         M600 (Arg0, 0x0B, Local0, 0xD650A283)
```

```
Local0 = (BF65 - 0x00) M600 (Arg0, 0x0C, Local0, 0xD650A284)
     Local0 = (BF65 - 0x01) M600 (Arg0, 0x0D, Local0, 0xD650A283)
     Local0 = (BFG5 - AUI5) /*
 \AUI5 */
       M600 (Arg0, 0x0E, Local0, 0xD650A284)
     Local0 = (BF65 - AU16) /* \AUI6 */
      M600 (Arg0, 0x0F, Local0, 0xD650A283)
      If (Y078)
       {
        Local0 = (BF65 - Dereff(FrefOf(AUI5))) M600 (Arg0, 0x10, Local0, 0xD650A284)
        Local0 = (BF65 - DerffOf (RefOf (AUI6))) M600 (Arg0, 0x11, Local0, 0xD650A283)
       }
     Local0 = (BF65 - DerefOf (PAUI [0x05])) M600 (Arg0, 0x12, Local0, 0xD650A284)
     Local0 = (BF65 - DerefOf (PAUI [0x06])) M600 (Arg0, 0x13, Local0, 0xD650A283)
       /* Method returns Integer */
     Local0 = (BF65 - M601 (0x01, 0x05)) M600 (Arg0, 0x14, Local0, 0xD650A284)
     Local0 = (BF65 - M601 (0x01, 0x06)) M600 (Arg0, 0x15, Local0, 0xD650A283)
      /* Method returns Reference to Integer */
      If (Y500)
       {
        Local0 = (BF65 - DerefOf) (M602 (0x01, 0x05, 0x01)))
         M600 (Arg0, 0x16, Local0, 0xD650A284)
        Local0 = (BF65 - DerffOf (M602 (0x01, 0x06, 0x01))) M600 (Arg0, 0x17, Local0, 0xD650A283)
       }
      /* Conversion of the second operand */
      Store ((0x00 - BF65), Local0)
       M600 (Arg0, 0x18, Local0, 0x29AF5D7C)
       Store ((0x01 - BF65), Local0)
       M600 (Arg0, 0x19, Local0, 0x29AF5D7D)
       Store ((AUI5 - BF65), Local0)
       M600 (Arg0, 0x1A, Local0, 0x29AF5D7C)
```

```
 Store ((AUI6 - BF65), Local0)
      M600 (Arg0, 0x1B, Local0, 0x29AF5D7D)
      If (Y078)
      {
        Store ((DerefOf (RefOf (AUI5)) - BF65), Local0)
        M600 (Arg0, 0x1C, Local0, 0x29AF5D7C)
        Store ((DerefOf (RefOf (AUI6)) - BF65), Local0)
        M600 (Arg0, 0x1D, Local0, 0x29AF5D7D)
      }
      Store ((DerefOf (PAUI [0x05]) - BF65), Local0)
      M600
 (Arg0, 0x1E, Local0, 0x29AF5D7C)
      Store ((DerefOf (PAUI [0x06]) - BF65), Local0)
      M600 (Arg0, 0x1F, Local0, 0x29AF5D7D)
      /* Method returns Integer */
      Store ((M601 (0x01, 0x05) - BF65), Local0)
      M600 (Arg0, 0x20, Local0, 0x29AF5D7C)
      Store ((M601 (0x01, 0x06) - BF65), Local0)
      M600 (Arg0, 0x21, Local0, 0x29AF5D7D)
      /* Method returns Reference to Integer */
      If (Y500)
      {
        Store ((DerefOf (M602 (0x01, 0x05, 0x01)) - BF65), Local0)
        M600 (Arg0, 0x22, Local0, 0x29AF5D7C)
        Store ((DerefOf (M602 (0x01, 0x06, 0x01)) - BF65), Local0)
        M600 (Arg0, 0x23, Local0, 0x29AF5D7D)
      }
     Local0 = (0x00 - BFG5) /* \M614.M05B.BF65 */
      M600 (Arg0, 0x24, Local0, 0x29AF5D7C)
     Local0 = (0x01 - BF65) /* \M614.M05B.BF65 */
      M600 (Arg0, 0x25, Local0, 0x29AF5D7D)
     Local0 = (AUI5) - BF65) /* \M614.M05B.BF65 */
      M600 (Arg0, 0x26, Local0, 0x29AF5D7C)
     Local0 = (AUI6 - BF65) /* \M614.M05B.BF65 */
      M600 (Arg0, 0x27, Local0, 0x29AF5D7D)
      If (Y078)
      {
       Local0 = (DerefOf (RefOf (AUI5)) - BF65) /* \M614.M05B.BF65 */
        M600 (Arg0, 0x28, Local0, 0x29AF5D7C)
       Local0 = (DerefOf (RefOf (AUI6)) - BF65) /* \M614.M05B.BF65 */
        M600 (Arg0, 0x29, Local0, 0x29AF5D7D)
      }
```

```
Local0 = (DerefOf (PAUI [0x05]) - BF65) /* \M614.M05B.BF65 */
      M600 (Arg0, 0x2A, Local0, 0x29AF5D7C)
     Local0 = (DerefOf (PAUI [0x06]) - BF65) /* \M614.M05B.BF65 */
      M600 (Arg0, 0x2B, Local0, 0x29AF5D7D)
      /* Method returns Integer */
     Local0 = (M601 (0x01, 0x05) - BF65) /* \M614.M05B.BF65 */
      M600 (Arg0, 0x2C, Local0, 0x29AF5D7C)
     Local0 = (M601 (0x01, 0x06) - BF65) /* \M614.M05B.BF65 */
      M600
 (Arg0, 0x2D, Local0, 0x29AF5D7D)
      /* Method returns Reference to Integer */
      If (Y500)
      {
       Local0 = (DerefOf (M602 (0x01, 0x05, 0x01)) - BF65) /* \M614.M05B.BF65 */
        M600 (Arg0, 0x2E, Local0, 0x29AF5D7C)
       Local0 = (DerefOf (M602 (0x01, 0x06, 0x01)) - BF65) /* \M614.M05B.BF65 */
        M600 (Arg0, 0x2F, Local0, 0x29AF5D7D)
      }
      /* Conversion of the both operands */
      Store ((BF61 - BF65), Local0)
      M600 (Arg0, 0x30, Local0, 0x29AF609D)
      Store ((BF65 - BF61), Local0)
      M600 (Arg0, 0x31, Local0, 0xD6509F63)
     Local0 = (BF61 - BF65) /* \M614.M05B.BF65 */
      M600 (Arg0, 0x32, Local0, 0x29AF609D)
     Local0 = (BF65 - BF61) /* \M614.M05B.BF61 */
      M600 (Arg0, 0x33, Local0, 0xD6509F63)
    }
    /* XOr, common 32-bit/64-bit test */
    Method (M05C, 1, NotSerialized)
    {
      CreateField
 (B640, 0x00, 0x1F, BF61)
      CreateField (B640, 0x9F, 0x40, BF65)
     BF61 = Buffer (0x03) {
          0x21, 0x03, 0x00 // !..
         }
     BF65 = Buffer (0x08) {
           0x84, 0xA2, 0x50, 0xD6, 0x91, 0xB3, 0x7C, 0xFE // ..P...|.
         }
```
/\* Conversion of the first operand \*/

```
Store ((BF61 \land 0x00), Local0)
      M600 (Arg0, 0x00, Local0, 0x0321)
     Store ((BF61 ^ 0xFFFFFFFFFFFFFFFFF, Local0)
       M600 (Arg0, 0x01, Local0, 0xFFFFFFFFFFFFFCDE)
     Store ((BF61 \land AUI5), Local0)
      M600 (Arg0, 0x02, Local0, 0x0321)
      Store ((BF61 ^ AUIJ), Local0)
      M600 (Arg0, 0x03, Local0, 0xFFFFFFFFFFFFFCDE)
      If (Y078)
       {
         Store ((BF61 ^ DerefOf (RefOf (AUI5))), Local0)
         M600 (Arg0, 0x04, Local0, 0x0321)
         Store ((BF61
 ^ DerefOf (RefOf (AUIJ))), Local0)
         M600 (Arg0, 0x05, Local0, 0xFFFFFFFFFFFFFCDE)
       }
     Store ((BF61 ^ DerefOf (PAUI [0x05])), Local0)
       M600 (Arg0, 0x06, Local0, 0x0321)
     Store ((BF61 ^ DerefOf (PAUI [0x13])), Local0)
      M600 (Arg0, 0x07, Local0, 0xFFFFFFFFFFFFFCDE)
       /* Method returns Integer */
     Store ((BF61 \land M601 (0x01, 0x05)), Local0)
       M600 (Arg0, 0x08, Local0, 0x0321)
     Store ((BF61 \land M601 (0x01, 0x13)), Local0)
      M600 (Arg0, 0x09, Local0, 0xFFFFFFFFFFFFFCDE)
       /* Method returns Reference to Integer */
      If (Y500)
       {
        Store ((BF61 ^ DerefOf (M602 (0x01, 0x05, 0x01))), Local0)
         M600 (Arg0, 0x0A, Local0, 0x0321)
         Store ((BF61 ^ DerefOf (M602 (0x01, 0x13, 0x01))), Local0)
         M600 (Arg0, 0x0B, Local0, 0xFFFFFFFFFFFFFCDE)
       }
     Local0 = (BF61 \land 0x00) M600 (Arg0, 0x0C, Local0, 0x0321)
      Local0 = (BF61 ^ 0xFFFFFFFFFFFFFFFF)
      M600 (Arg0, 0x0D, Local0, 0xFFFFFFFFFFFFFCDE)
     Local0 = (BFG1 \land \text{AUI5}) \, / \, * \, \text{AUI5} \, * \, / M600 (Arg0, 0x0E, Local0, 0x0321)
     Local0 = (BF61 \land \text{ALU}) \, \text{/*} \, \text{ALU} \, \text{*/} M600 (Arg0, 0x0F, Local0, 0xFFFFFFFFFFFFFCDE)
```

```
 If (Y078)
      {
        Local0 = (BF61 \land Der60f (Ref0f (AUI5))) M600 (Arg0, 0x10, Local0, 0x0321)
       Local0 = (BF61 \land Der60f (Ref0f (AUI))) M600 (Arg0, 0x11, Local0, 0xFFFFFFFFFFFFFCDE)
      }
     Local0 = (BF61 \land DerffOf (PAUI [0x05])) M600 (Arg0, 0x12, Local0, 0x0321)
     Local0 = (BF61 \land Der60f (PAUI [0x13])) M600 (Arg0, 0x13, Local0, 0xFFFFFFFFFFFFFCDE)
      /* Method returns Integer */
     Local0 = (BF61 \land M601 (0x01, 0x05)) M600 (Arg0, 0x14, Local0, 0x0321)
     Local0 = (BF61 \land M601) (0x01, 0x13))
      M600 (Arg0, 0x15, Local0, 0xFFFFFFFFFFFFFCDE)
      /* Method returns Reference to Integer */
      If (Y500)
      {
        Local0 = (BF61 \land DerefOf (M602 (0x01, 0x05, 0x01)))
        M600 (Arg0, 0x16, Local0, 0x0321)
       Local0 = (BF61 \land DerefOf (M602 (0x01, 0x13, 0x01)))
        M600 (Arg0, 0x17, Local0, 0xFFFFFFFFFFFFFCDE)
      }
      /* Conversion of the second operand */
     Store ((0x00 \land BF61), Local0) M600 (Arg0, 0x18, Local0, 0x0321)
     Store ((0xFFFFFFFFFFFFFFFFFFF, ^ BF61), Local0)
      M600 (Arg0, 0x19, Local0, 0xFFFFFFFFFFFFFCDE)
     Store ((AUI5 ^ BF61), Local0)
      M600 (Arg0, 0x1A, Local0, 0x0321)
     Store ((AUIJ ^ BF61), Local0)
      M600 (Arg0, 0x1B, Local0, 0xFFFFFFFFFFFFFCDE)
      If (Y078)
      {
        Store ((DerefOf (RefOf (AUI5)) ^ BF61), Local0)
         M600 (Arg0, 0x1C,
 Local0, 0x0321)
       Store ((DerefOf (RefOf (AUIJ)) ^ BF61), Local0)
         M600 (Arg0, 0x1D, Local0, 0xFFFFFFFFFFFFFCDE)
      }
```
Store ((DerefOf (PAUI  $[0x05]$ )  $\land$  BF61), Local0) M600 (Arg0, 0x1E, Local0, 0x0321) Store ((DerefOf (PAUI [0x13]) ^ BF61), Local0) M600 (Arg0, 0x1F, Local0, 0xFFFFFFFFFFFFFCDE) /\* Method returns Integer \*/

```
Store ((M601 (0x01, 0x05) \land BF61), Local0)
 M600 (Arg0, 0x20, Local0, 0x0321)
Store ((M601 (0x01, 0x13) ^ BF61), Local0)
 M600 (Arg0, 0x21, Local0, 0xFFFFFFFFFFFFFCDE)
 /* Method returns Reference to Integer */
```
## If (Y500)

{

```
Store ((DerefOf (M602 (0x01, 0x05, 0x01)) ^ BF61), Local0)
 M600 (Arg0, 0x22, Local0, 0x0321)
Store ((DerefOf (M602 (0x01, 0x13, 0x01)) ^ BF61), Local0)
 M600 (Arg0, 0x23, Local0, 0xFFFFFFFFFFFFFCDE)
```

```
Local0 = (0x00 \land BFG1) \frac{*}{M614.M05C.BF61 *} M600 (Arg0, 0x24, Local0, 0x0321)
      Local0 = (0xFFFFFFFFFFFFFFFF ^ BF61) /* \M614.M05C.BF61 */
      M600 (Arg0, 0x25, Local0, 0xFFFFFFFFFFFFFCDE)
     Local0 = (AUI5 \land BFG1) \frac{*}{MA614.M05C.BF61 *} M600 (Arg0, 0x26, Local0, 0x0321)
     Local0 = (AUIJ ^ BF61) /* \M614.M05C.BF61 */
      M600 (Arg0, 0x27, Local0, 0xFFFFFFFFFFFFFCDE)
      If (Y078)
      {
       Local0 = (DerefOf (RefOf (AUI5)) ^ BF61) /* \M614.M05C.BF61 */
        M600 (Arg0, 0x28, Local0, 0x0321)
        Local0 = (DerefOf (RefOf (AUIJ)) ^ BF61) /* \M614.M05C.BF61 */
        M600 (Arg0, 0x29, Local0, 0xFFFFFFFFFFFFFCDE)
      }
     Local0 = (DerefOf (PAUI [0x05]) ^ BF61) /* \M614.M05C.BF61 */
      M600 (Arg0, 0x2A, Local0, 0x0321)
     Local0 = (DerefOf (PAUI [0x13]) ^ BF61) /* \M614.M05C.BF61 */
      M600 (Arg0, 0x2B,
Local0, 0xFFFFFFFFFFFFFCDE)
      /* Method returns Integer */
     Local0 = (M601 (0x01, 0x05) ^ BF61) /* \M614.M05C.BF61 */
      M600 (Arg0, 0x2C, Local0, 0x0321)
     Local0 = (M601 (0x01, 0x13) ^ BF61) /* \M614.M05C.BF61 */
      M600 (Arg0, 0x2D, Local0, 0xFFFFFFFFFFFFFCDE)
```

```
 /* Method returns Reference to Integer */
      If (Y500)
       {
        Local0 = (DerefOf (M602 (0x01, 0x05, 0x01)) ^ BF61) /* \M614.M05C.BF61 */
         M600 (Arg0, 0x2E, Local0, 0x0321)
        Local0 = (DerefOf (M602 (0x01, 0x13, 0x01)) ^ BF61) /* \M614.M05C.BF61 */
         M600 (Arg0, 0x2F, Local0, 0xFFFFFFFFFFFFFCDE)
       }
    }
    /* XOr, 64-bit */
    Method (M05D, 1, NotSerialized)
    {
      CreateField (B640, 0x00, 0x1F, BF61)
      CreateField (B640, 0x9F, 0x40, BF65)
      BF61 = Buffer (0x03) {
            0x21, 0x03, 0x00 
           //!..
         }
      BF65 = Buffer (0x08) {
            0x84, 0xA2, 0x50, 0xD6, 0x91, 0xB3, 0x7C, 0xFE // ..P...|.
 }
      /* Conversion of the first operand */
     Store ((BF65 \land 0x00), Local0)
       M600 (Arg0, 0x00, Local0, 0xFE7CB391D650A284)
     Store ((BF65 ^ 0xFFFFFFFFFFFFFFFFFF, Local0)
       M600 (Arg0, 0x01, Local0, 0x01834C6E29AF5D7B)
     Store ((BF65 ^ AUI5), Local0)
      M600 (Arg0, 0x02, Local0, 0xFE7CB391D650A284)
      Store ((BF65 \land AUIJ), Local0)
       M600 (Arg0, 0x03, Local0, 0x01834C6E29AF5D7B)
      If (Y078)
       {
         Store ((BF65 ^ DerefOf (RefOf (AUI5))), Local0)
         M600 (Arg0, 0x04, Local0, 0xFE7CB391D650A284)
         Store ((BF65 ^ DerefOf (RefOf (AUIJ))), Local0)
         M600 (Arg0, 0x05, Local0, 0x01834C6E29AF5D7B)
       }
      Store ((BF65 ^ DerefOf (PAUI
[0x05]), Local<sub>0</sub>)
```

```
 M600 (Arg0, 0x06, Local0, 0xFE7CB391D650A284)
Store ((BF65 ^ DerefOf (PAUI [0x13])), Local0)
```

```
 M600 (Arg0, 0x07, Local0, 0x01834C6E29AF5D7B)
       /* Method returns Integer */
      Store ((BF65 \land M601 (0x01, 0x05)), Local0)
       M600 (Arg0, 0x08, Local0, 0xFE7CB391D650A284)
      Store ((BF65 \land M601 (0x01, 0x13)), Local0)
       M600 (Arg0, 0x09, Local0, 0x01834C6E29AF5D7B)
       /* Method returns Reference to Integer */
       If (Y500)
       {
         Store ((BF65 ^ DerefOf (M602 (0x01, 0x05, 0x01))), Local0)
         M600 (Arg0, 0x0A, Local0, 0xFE7CB391D650A284)
         Store ((BF65 ^ DerefOf (M602 (0x01, 0x13, 0x01))), Local0)
         M600 (Arg0, 0x0B, Local0, 0x01834C6E29AF5D7B)
       }
      Local0 = (BF65 \land 0x00) M600 (Arg0, 0x0C, Local0, 0xFE7CB391D650A284)
      Local0 = (BFG5 \land 0 \times FFFFFFFFFFFFFFFFF) M600
 (Arg0, 0x0D, Local0, 0x01834C6E29AF5D7B)
      Local0 = (BF65 \land AUI5) /* \AUI5 */
       M600 (Arg0, 0x0E, Local0, 0xFE7CB391D650A284)
      Local0 = (BF65 \land \text{AUIJ}) \, / \, \text{AUIJ} \, \text{*} M600 (Arg0, 0x0F, Local0, 0x01834C6E29AF5D7B)
       If (Y078)
       {
        Local0 = (BF65 \land Der60f (Ref0f (AUI5))) M600 (Arg0, 0x10, Local0, 0xFE7CB391D650A284)
        Local0 = (BF65 \land Der60f (Ref0f (AUI))) M600 (Arg0, 0x11, Local0, 0x01834C6E29AF5D7B)
       }
      Local0 = (BF65 \land Der60f (PAUI [0x05])) M600 (Arg0, 0x12, Local0, 0xFE7CB391D650A284)
      Local0 = (BF65 \land Der60f (PAUI [0x13])) M600 (Arg0, 0x13, Local0, 0x01834C6E29AF5D7B)
       /* Method returns Integer */
      Local0 = (BF65 \land M601 (0x01, 0x05)) M600 (Arg0, 0x14, Local0, 0xFE7CB391D650A284)
      Local0 = (BF65 \land M601 (0x01, 0x13)) M600 (Arg0, 0x15, Local0, 0x01834C6E29AF5D7B)
       /* Method returns Reference to Integer */
       If (Y500)
\left\{\begin{array}{ccc} \end{array}\right\}
```

```
Local0 = (BF65 \land DerefOf (M602 (0x01, 0x05, 0x01)))
 M600 (Arg0, 0x16, Local0, 0xFE7CB391D650A284)
Local0 = (BF65 \land DerefOf (M602 (0x01, 0x13, 0x01)))
 M600 (Arg0, 0x17, Local0, 0x01834C6E29AF5D7B)
```

```
 }
```
/\* Conversion of the second operand \*/

```
Store ((0x00 \land BF65), Local0) M600 (Arg0, 0x18, Local0, 0xFE7CB391D650A284)
Store ((0xFFFFFFFFFFFFFFFFFF, ^ BF65), Local0)
 M600 (Arg0, 0x19, Local0, 0x01834C6E29AF5D7B)
Store ((AUI5 ^ BF65), Local0)
 M600 (Arg0, 0x1A, Local0, 0xFE7CB391D650A284)
Store ((AUIJ ^ BF65), Local0)
 M600 (Arg0, 0x1B, Local0, 0x01834C6E29AF5D7B)
 If (Y078)
 {
  Store ((DerefOf (RefOf (AUI5)) ^ BF65), Local0)
   M600 (Arg0, 0x1C, Local0, 0xFE7CB391D650A284)
  Store ((DerefOf (RefOf (AUIJ)) ^ BF65), Local0)
   M600 (Arg0, 0x1D, Local0, 0x01834C6E29AF5D7B)
 }
Store ((DerefOf (PAUI [0x05]) \land BF65), Local0)
 M600 (Arg0, 0x1E, Local0, 0xFE7CB391D650A284)
```
Store ((DerefOf (PAUI  $[0x13]$ )  $\wedge$  BF65), Local0) M600 (Arg0, 0x1F, Local0, 0x01834C6E29AF5D7B) /\* Method returns Integer \*/

```
Store ((M601 (0x01, 0x05) ^ BF65), Local0)
 M600 (Arg0, 0x20, Local0, 0xFE7CB391D650A284)
Store ((M601 (0x01, 0x13) ^ BF65), Local0)
 M600 (Arg0, 0x21, Local0, 0x01834C6E29AF5D7B)
 /* Method returns Reference to Integer */
```

```
 If (Y500)
```

```
 {
```

```
 Store ((DerefOf (M602 (0x01, 0x05, 0x01)) ^ BF65), Local0)
 M600 (Arg0, 0x22, Local0, 0xFE7CB391D650A284)
Store ((DerefOf (M602 (0x01, 0x13, 0x01)) ^ BF65), Local0)
 M600 (Arg0, 0x23, Local0,
```
0x01834C6E29AF5D7B)

```
Local0 = (0x00 \land BFG5) /* \M614.M05D.BF65 */
 M600 (Arg0, 0x24, Local0, 0xFE7CB391D650A284)
 Local0 = (0xFFFFFFFFFFFFFFFF ^ BF65) /* \M614.M05D.BF65 */
```

```
 M600 (Arg0, 0x25, Local0, 0x01834C6E29AF5D7B)
     Local0 = (AUI5 \land BFG5) \n  /* \M614.M05D.BFG5 */ M600 (Arg0, 0x26, Local0, 0xFE7CB391D650A284)
     Local0 = (AUIJ ^ BF65) /* \M614.M05D.BF65 */
      M600 (Arg0, 0x27, Local0, 0x01834C6E29AF5D7B)
      If (Y078)
      {
       Local0 = (DerefOf (RefOf (AUI5)) ^ BF65) /* \M614.M05D.BF65 */
        M600 (Arg0, 0x28, Local0, 0xFE7CB391D650A284)
       Local0 = (DerefOf (RefOf (AUIJ)) ^ BF65) /* \M614.M05D.BF65 */
        M600 (Arg0, 0x29, Local0, 0x01834C6E29AF5D7B)
      }
     Local0 = (DerefOf (PAUI [0x05]) ^ BF65) /* \M614.M05D.BF65 */
      M600 (Arg0, 0x2A, Local0, 0xFE7CB391D650A284)
     Local0 = (DerefOf) (PAUI [0x13]) ^ BF65) /* \M614.M05D.BF65 */
      M600 (Arg0, 0x2B, Local0, 0x01834C6E29AF5D7B)
      /* Method returns Integer */
     Local0 = (M601 (0x01, 0x05) ^ BF65) /* \M614.M05D.BF65 */
      M600 (Arg0, 0x2C, Local0, 0xFE7CB391D650A284)
     Local0 = (M601 (0x01, 0x13) ^ BF65) /* \M614.M05D.BF65 */
      M600 (Arg0, 0x2D, Local0, 0x01834C6E29AF5D7B)
      /* Method returns Reference to Integer */
      If (Y500)
      {
       Local0 = (DerefOf (M602 (0x01, 0x05, 0x01)) ^ BF65) /* \M614.M05D.BF65 */
        M600 (Arg0, 0x2E, Local0, 0xFE7CB391D650A284)
       Local0 = (DerefOf (M602 (0x01, 0x13, 0x01)) ^ BF65) /* \M614.M05D.BF65 */
        M600 (Arg0, 0x2F, Local0, 0x01834C6E29AF5D7B)
      }
      /* Conversion of the both operands */
     Store ((BF61 ^ BF65), Local0)
      M600 (Arg0, 0x30, Local0, 0xFE7CB391D650A1A5)
     Store ((BF65 ^ BF61), Local0)
      M600 (Arg0, 0x31, Local0, 0xFE7CB391D650A1A5)
     Local0 = (BF61 ^ BF65) /* \M614.M05D.BF65 */
      M600 (Arg0, 0x32, Local0, 0xFE7CB391D650A1A5)
     Local0 = (BF65 \triangle BF61) /* \M614.M05D.BF61 */
      M600 (Arg0, 0x33, Local0, 0xFE7CB391D650A1A5)
    }
```

```
 /* XOr, 32-bit */
```

```
 Method (M05E, 1, NotSerialized)
    {
       CreateField (B640, 0x00, 0x1F, BF61)
      CreateField (B640, 0x9F, 0x40, BF65)
     BF61 = Buffer (0x03) {
           0x21, 0x03, 0x00 // !..
 }
      BF65 = Buffer (0x08) {
            0x84, 0xA2, 0x50, 0xD6, 0x91, 0xB3, 0x7C, 0xFE // ..P...|.
         }
      /* Conversion of the first operand */
     Store ((BF65 \land 0x00), Local0)
       M600 (Arg0, 0x00, Local0, 0xD650A284)
     Store ((BF65 ^ 0xFFFFFFFF), Local0)
       M600 (Arg0, 0x01, Local0,
 0x29AF5D7B)
     Store ((BF65 ^ AUI5), Local0)
       M600 (Arg0, 0x02, Local0, 0xD650A284)
     Store ((BF65 \land AUII), Local0)
      M600 (Arg0, 0x03, Local0, 0x29AF5D7B)
      If (Y078)
       {
         Store ((BF65 ^ DerefOf (RefOf (AUI5))), Local0)
         M600 (Arg0, 0x04, Local0, 0xD650A284)
         Store ((BF65 ^ DerefOf (RefOf (AUII))), Local0)
         M600 (Arg0, 0x05, Local0, 0x29AF5D7B)
       }
      Store ((BF65 ^ DerefOf (PAUI [0x05])), Local0)
       M600 (Arg0, 0x06, Local0, 0xD650A284)
      Store ((BF65 ^ DerefOf (PAUI [0x12])), Local0)
       M600 (Arg0, 0x07, Local0, 0x29AF5D7B)
      /* Method returns Integer */
     Store ((BF65 \land M601 (0x01, 0x05)), Local0)
       M600 (Arg0, 0x08, Local0, 0xD650A284)
     Store ((BF65 \land M601 (0x01, 0x12)), Local0)
       M600 (Arg0, 0x09, Local0, 0x29AF5D7B)
      /* Method returns Reference
 to Integer */
      If (Y500)
       {
         Store ((BF65 ^ DerefOf (M602 (0x01, 0x05, 0x01))), Local0)
         M600 (Arg0, 0x0A, Local0, 0xD650A284)
```

```
 Store ((BF65 ^ DerefOf (M602 (0x01, 0x12, 0x01))), Local0)
         M600 (Arg0, 0x0B, Local0, 0x29AF5D7B)
       }
     Local0 = (BF65 \land 0x00) M600 (Arg0, 0x0C, Local0, 0xD650A284)
     Local0 = (BFG5 \land 0xFFFFFFF) M600 (Arg0, 0x0D, Local0, 0x29AF5D7B)
     Local0 = (BF65 \land \text{AUI5}) \, / * \, \text{AUI5} \, * / M600 (Arg0, 0x0E, Local0, 0xD650A284)
     Local0 = (BF65 \land \text{AUII}) \, / \, * \, \text{AUII} \, * \, / M600 (Arg0, 0x0F, Local0, 0x29AF5D7B)
      If (Y078)
       {
        Local0 = (BF65 \land Der60f (Ref0f (AUI5))) M600 (Arg0, 0x10, Local0, 0xD650A284)
        Local0 = (BFG5 \land Der60f (RefOf (AUII))) M600 (Arg0, 0x11, Local0, 0x29AF5D7B)
       }
     Local0 = (BF65 \land Der60f) (PAUI [0x05]))
      M600 (Arg0, 0x12, Local0, 0xD650A284)
      Local0 = (BF65 \land Der60f (PAUI [0x12])) M600 (Arg0, 0x13, Local0, 0x29AF5D7B)
      /* Method returns Integer */
     Local0 = (BF65 \land M601 (0x01, 0x05)) M600 (Arg0, 0x14, Local0, 0xD650A284)
     Local0 = (BF65 \land M601 (0x01, 0x12)) M600 (Arg0, 0x15, Local0, 0x29AF5D7B)
      /* Method returns Reference to Integer */
      If (Y500)
       {
        Local0 = (BF65 \land DerefOf (M602 (0x01, 0x05, 0x01)))
         M600 (Arg0, 0x16, Local0, 0xD650A284)
        Local0 = (BF65 \land DerefOf (M602 (0x01, 0x12, 0x01)))
         M600 (Arg0, 0x17, Local0, 0x29AF5D7B)
```
}

/\* Conversion of the second operand \*/

```
Store ((0x00 \land BF65), Local0) M600 (Arg0, 0x18, Local0, 0xD650A284)
Store ((0xFFFFFFFF ^ BF65), Local0)
 M600 (Arg0, 0x19, Local0, 0x29AF5D7B)
```

```
Store ((AUI5 \land BF65), Local0)
 M600 (Arg0, 0x1A, Local0, 0xD650A284)
Store ((AUII ^ BF65), Local0)
 M600 (Arg0, 0x1B, Local0, 0x29AF5D7B)
 If (Y078)
 {
  Store ((DerefOf (RefOf (AUI5)) ^ BF65), Local0)
   M600 (Arg0, 0x1C, Local0, 0xD650A284)
  Store ((DerefOf (RefOf (AUII)) ^ BF65), Local0)
   M600 (Arg0, 0x1D, Local0, 0x29AF5D7B)
 }
```
Store ((DerefOf (PAUI [0x05]) ^ BF65), Local0) M600 (Arg0, 0x1E, Local0, 0xD650A284) Store ((DerefOf (PAUI  $[0x12]$ )  $\land$  BF65), Local0) M600 (Arg0, 0x1F, Local0, 0x29AF5D7B) /\* Method returns Integer \*/

Store ((M601 (0x01, 0x05) ^ BF65), Local0) M600 (Arg0, 0x20, Local0, 0xD650A284) Store ((M601 (0x01, 0x12)  $\land$  BF65), Local0) M600 (Arg0, 0x21, Local0, 0x29AF5D7B) /\* Method returns Reference to Integer \*/

```
 If (Y500)
```

```
 {
  Store ((DerefOf (M602 (0x01, 0x05, 0x01)) ^ BF65), Local0)
   M600 (Arg0, 0x22, Local0, 0xD650A284)
  Store ((DerefOf (M602 (0x01, 0x12, 0x01)) ^ BF65), Local0)
   M600 (Arg0, 0x23, Local0, 0x29AF5D7B)
 }
```

```
Local0 = (0x00 \land BFG5) \n\frac{\times 14.005E}{BFG5 *} M600 (Arg0, 0x24, Local0, 0xD650A284)
Local0 = (0xFFFFFFFF \land BF65) /* \M614.M05E.BF65 */
 M600 (Arg0, 0x25, Local0, 0x29AF5D7B)
Local0 = (AUI5 ^ BF65) /* \M614.M05E.BF65 */
 M600 (Arg0, 0x26, Local0, 0xD650A284)
Local0 = (AUII ^ BF65) /* \M614.M05E.BF65 */
 M600 (Arg0, 0x27, Local0, 0x29AF5D7B)
 If (Y078)
 {
  Local0 = (DerefOf (RefOf (AUI5)) ^ BF65) /* \M614.M05E.BF65 */
   M600 (Arg0, 0x28, Local0, 0xD650A284)
  Local0 = (DerefOf (RefOf (AUII)) ^ BF65) /* \M614.M05E.BF65 */
```

```
 M600 (Arg0, 0x29, Local0, 0x29AF5D7B)
```

```
 }
```

```
Local0 = (DerefOf (PAUI [0x05]) ^ BF65) /* \M614.M05E.BF65 */
 M600 (Arg0, 0x2A, Local0, 0xD650A284)
Local0 = (DerefOf (PAUI [0x12]) ^ BF65) /* \M614.M05E.BF65 */
 M600 (Arg0, 0x2B, Local0, 0x29AF5D7B)
 /* Method returns Integer */
```

```
Local0 = (M601 (0x01, 0x05) ^ BF65) /* \M614.M05E.BF65 */
 M600 (Arg0, 0x2C, Local0, 0xD650A284)
Local0 = (M601 (0x01, 0x12) ^ BF65) /* \M614.M05E.BF65 */
 M600 (Arg0, 0x2D, Local0, 0x29AF5D7B)
 /* Method returns Reference to Integer */
```

```
 If (Y500)
```
## {

```
Local0 = (DerefOf (M602 (0x01, 0x05, 0x01)) ^ BF65) /* \M614.M05E.BF65 */
 M600 (Arg0, 0x2E, Local0, 0xD650A284)
Local0 = (DerefOf (M602 (0x01, 0x12, 0x01)) ^ BF65) /* \M614.M05E.BF65 */
 M600 (Arg0, 0x2F, Local0, 0x29AF5D7B)
```

```
 }
```

```
 /* Conversion
```

```
 of the both operands */
```

```
Store ((BF61 ^ BF65), Local0)
 M600 (Arg0, 0x30, Local0, 0xD650A1A5)
 Store ((BF65 ^ BF61), Local0)
 M600 (Arg0, 0x31, Local0, 0xD650A1A5)
Local0 = (BF61 ^ BF65) /* \M614.M05E.BF65 */
 M600 (Arg0, 0x32, Local0, 0xD650A1A5)
Local0 = (BF65 \,\triangle BF61) /* \M614.M05E.BF61 */
 M600 (Arg0, 0x33, Local0, 0xD650A1A5)
```

```
 /* Add, And, Divide, Mod, Multiply, NAnd, NOr, Or, */
 /* ShiftLeft, ShiftRight, Subtract, Xor */
 Method (M64N, 1, NotSerialized)
```
## {

}

/\* Add \*/

```
 Concatenate (Arg0, "-m03b", Local0)
 SRMT (Local0)
 M03B (Local0)
 Concatenate (Arg0, "-m03c", Local0)
 SRMT (Local0)
 M03C (Local0)
```
## /\* And \*/

 Concatenate (Arg0, "-m03e", Local0) SRMT (Local0) M03E (Local0) Concatenate (Arg0, "-m03f", Local0)

 SRMT (Local0) M03F (Local0) /\* Divide \*/

 Concatenate (Arg0, "-m041", Local0) SRMT (Local0) M041 (Local0) Concatenate (Arg0, "-m042", Local0) SRMT (Local0) M042 (Local0) /\* Mod \*/

 Concatenate (Arg0, "-m044", Local0) SRMT (Local0) M044 (Local0) Concatenate (Arg0, "-m045", Local0) SRMT (Local0) M045 (Local0) /\* Multiply \*/

 Concatenate (Arg0, "-m047", Local0) SRMT (Local0) M047 (Local0) Concatenate (Arg0, "-m048", Local0) SRMT (Local0) M048 (Local0) /\* NAnd \*/

 Concatenate (Arg0, "-m04a", Local0) SRMT (Local0) M04A (Local0) Concatenate (Arg0, "-m04b", Local0) SRMT (Local0) M04B (Local0) /\* NOr \*/

 Concatenate (Arg0, "-m04d", Local0) SRMT (Local0) M04D (Local0) Concatenate (Arg0, "-m04e", Local0)
SRMT (Local0) M04E (Local0) /\* Or  $*/$ 

 Concatenate (Arg0, "-m050", Local0) SRMT (Local0) M050 (Local0) Concatenate (Arg0, "-m051", Local0) SRMT (Local0) M051 (Local0) /\* ShiftLeft \*/

 Concatenate (Arg0, "-m053", Local0) SRMT (Local0) M053 (Local0) Concatenate (Arg0, "-m054", Local0) SRMT (Local0) M054 (Local0) /\* ShiftRight \*/

 Concatenate (Arg0, "-m056", Local0) SRMT (Local0) M056 (Local0) Concatenate (Arg0, "-m057", Local0) SRMT (Local0) M057 (Local0) /\* Subtract \*/

 Concatenate (Arg0, "-m059", Local0) SRMT (Local0) M059 (Local0) Concatenate (Arg0, "-m05a", Local0) SRMT (Local0) M05A (Local0)

```
 /* XOr */
```
 Concatenate (Arg0, "-m05c", Local0) SRMT (Local0) M05C (Local0) Concatenate (Arg0, "-m05d", Local0) SRMT (Local0) M05D (Local0)

}

 Method (M32N, 1, NotSerialized) {

/\* Add \*/

```
 Concatenate (Arg0, "-m03b", Local0)
      SRMT (Local0)
      M03B (Local0)
      Concatenate (Arg0, "-m03d", Local0)
      SRMT (Local0)
      M03D (Local0)
     /\ast And \ast/ Concatenate (Arg0, "-m03e", Local0)
      SRMT (Local0)
      M03E (Local0)
      Concatenate (Arg0, "-m040", Local0)
      SRMT (Local0)
      M040 (Local0)
      /* Divide */
      Concatenate (Arg0, "-m041", Local0)
      SRMT (Local0)
      M041 (Local0)
      Concatenate (Arg0, "-m043", Local0)
      SRMT
 (Local0)
      M043 (Local0)
      /* Mod */
      Concatenate (Arg0, "-m044", Local0)
      SRMT (Local0)
      M044 (Local0)
      Concatenate (Arg0, "-m046", Local0)
      SRMT (Local0)
      M046 (Local0)
      /* Multiply */
      Concatenate (Arg0, "-m047", Local0)
      SRMT (Local0)
      M047 (Local0)
      Concatenate (Arg0, "-m049", Local0)
      SRMT (Local0)
      M049 (Local0)
      /* NAnd */
      Concatenate (Arg0, "-m04a", Local0)
      SRMT (Local0)
      If (Y119)
       {
         M04A (Local0)
       }
```

```
 Else
 {
   BLCK ()
 }
 Concatenate (Arg0, "-m04c", Local0)
 SRMT (Local0)
 M04C (Local0)
/\mathrm{*} NOr \mathrm{*}/ Concatenate (Arg0, "-m04d", Local0)
 SRMT (Local0)
 If (Y119)
 {
   M04D (Local0)
  }
 Else
 {
   BLCK ()
 }
 Concatenate (Arg0, "-m04f", Local0)
 SRMT (Local0)
 M04F (Local0)
/* Or */ Concatenate (Arg0, "-m050", Local0)
 SRMT (Local0)
 If (Y119)
 {
   M050 (Local0)
 }
 Else
 {
   BLCK ()
 }
 Concatenate (Arg0, "-m052", Local0)
 SRMT (Local0)
 M052 (Local0)
 /* ShiftLeft */
 Concatenate (Arg0, "-m053", Local0)
 SRMT (Local0)
 M053 (Local0)
 Concatenate (Arg0, "-m055", Local0)
 SRMT (Local0)
 M055 (Local0)
```
/\* ShiftRight \*/

```
 Concatenate (Arg0, "-m056", Local0)
 SRMT (Local0)
 M056 (Local0)
 Concatenate (Arg0, "-m058", Local0)
 SRMT (Local0)
 M058 (Local0)
```

```
 /* Subtract */
```

```
 Concatenate (Arg0, "-m059", Local0)
 SRMT (Local0)
 If (Y119)
 {
   M059 (Local0)
 }
 Else
 {
   BLCK ()
 }
```

```
 Concatenate (Arg0, "-m05b", Local0)
 SRMT (Local0)
 M05B (Local0)
 /* XOr */
```

```
 Concatenate (Arg0, "-m05c", Local0)
 SRMT (Local0)
 If (Y119)
 {
   M05C (Local0)
 }
 Else
 {
   BLCK ()
 }
```

```
 Concatenate (Arg0, "-m05e", Local0)
 SRMT (Local0)
 M05E (Local0)
```
}

```
 /* Buffer Field to Integer conversion of each Buffer operand */
 /* of the 2-parameter Logical Integer operators LAnd and LOr */
 /* LAnd, common 32-bit/64-bit test */
 Method (M05F, 1, NotSerialized)
 {
```

```
BF61 = Buffer (0x03) {
          0x21, 0x03, 0x00 // !..
         }
      /* Conversion of the first operand */
     Local0 = (BF61 & & 0x00) M600 (Arg0, 0x00, Local0, Zero)
     Local0 = (BF61 & & 0x01) M600 (Arg0, 0x01, Local0, Ones)
     Local0 = (BF61 & & AU15) M600 (Arg0, 0x02, Local0, Zero)
     Local0 = (BF61 & & AU16) M600 (Arg0, 0x03, Local0, Ones)
      If (Y078)
      {
       Local0 = (BF61 & & DerefOf (RefOf (AUI5))) M600 (Arg0, 0x04, Local0, Zero)
       Local0 = (BF61 & & DerefOf (RefOf (AUI6))) M600 (Arg0, 0x05, Local0, Ones)
      }
     Local0 = (BF61 \&\& DerefOf (PAUI [0x05]))
      M600 (Arg0, 0x06, Local0, Zero)
     Local0 = (BF61 \&\& DerefOf (PAUI [0x06]))
      M600 (Arg0, 0x07, Local0, Ones)
      /* Method returns Integer
 */
     Local0 = (BF61 \& K M601 (0x01, 0x05)) M600 (Arg0, 0x08, Local0, Zero)
     Local0 = (BF61 & & M601 (0x01, 0x06)) M600 (Arg0, 0x09, Local0, Ones)
      /* Method returns Reference to Integer */
      If (Y500)
      {
       Local0 = (BF61 && DerefOf (M602 (0x01, 0x05, 0x01)))
        M600 (Arg0, 0x0A, Local0, Zero)
       Local0 = (BF61 && DerefOf (M602 (0x01, 0x06, 0x01)))
        M600 (Arg0, 0x0B, Local0, Ones)
      }
      /* Conversion of the second operand */
     Local0 = (0x00 \&\& BFG1)
```

```
 M600 (Arg0, 0x0C, Local0, Zero)
  Local0 = (0x01 & & & BF61) M600 (Arg0, 0x0D, Local0, Ones)
  Local0 = (AUI5 & & BF61) M600 (Arg0, 0x0E, Local0, Zero)
  Local0 = (AUI6 & & BF61) M600 (Arg0, 0x0F, Local0, Ones)
   If (Y078)
   {
    Local0 = (DerefOf (RefOf (AUI5)) & & BF61) M600 (Arg0, 0x10, Local0, Zero)
    Local0 = (DerefOf (RefOf (AUI6)) & & BF61) M600 (Arg0, 0x11, Local0, Ones)
   }
  Local0 = (DerefOf (PAUI [0x05]) & & BF61) M600 (Arg0, 0x12, Local0, Zero)
  Local0 = (DerefOf (PAUI [0x06]) & & BF61) M600 (Arg0, 0x13, Local0, Ones)
   /* Method returns Integer */
  Local0 = (M601 (0x01, 0x05) \&& BFG1) M600 (Arg0, 0x14, Local0, Zero)
   Local0 = (M601 (0x01, 0x06) && BF61)
   M600 (Arg0, 0x15, Local0, Ones)
   /* Method returns Reference to Integer */
   If (Y500)
   {
    Local0 = (DerefOf (M602 (0x01, 0x05, 0x01)) & & BF61)
     M600 (Arg0, 0x16, Local0, Zero)
    Local0 = (DerefOf (M602 (0x01, 0x06, 0x01)) & & BF61)
     M600 (Arg0, 0x17, Local0, Ones)
   }
 }
 /* LAnd, 64-bit */
 Method (M060, 1, NotSerialized)
 {
   CreateField (B640, 0x00, 0x1F, BF61)
   CreateField (B640, 0x9F, 0x40, BF65)
  BF61 = Butter (0x03) {
       0x21, 0x03, 0x00 // !..
     }
  BF65 = Buffer (0x08)
```

```
 {
           0x84, 0xA2, 0x50, 0xD6, 0x91, 0xB3, 0x7C, 0xFE // ..P...
 }
      /* Conversion of the first operand */
     Local0 = (BFG5 & & 0x00) M600 (Arg0, 0x00, Local0, Zero)
     Local0 = (BFG5 & 0x01) M600 (Arg0, 0x01, Local0, Ones)
     Local0 = (BF65 & & AUI5) M600 (Arg0, 0x02, Local0, Zero)
     Local0 = (BF65 & & AUI6) M600 (Arg0, 0x03, Local0, Ones)
      If (Y078)
       {
        Local0 = (BFG5 & & DerefOf (RefOf (AUI5))) M600 (Arg0, 0x04, Local0, Zero)
        Local0 = (BFG5 & & DerefOf (RefOf (AUI6))) M600
 (Arg0, 0x05, Local0, Ones)
       }
     Local0 = (BF65 \&\& DerefOf (PAUI [0x05]))
       M600 (Arg0, 0x06, Local0, Zero)
     Local0 = (BF65 \&\& DerefOf (PAUI [0x06]))
      M600 (Arg0, 0x07, Local0, Ones)
      /* Method returns Integer */
     Local0 = (BF65 && M601 (0x01, 0x05))
      M600 (Arg0, 0x08, Local0, Zero)
     Local0 = (BF65 & & M601 (0x01, 0x06)) M600 (Arg0, 0x09, Local0, Ones)
      /* Method returns Reference to Integer */
      If (Y500)
       {
        Local0 = (BF65 && DerefOf (M602 (0x01, 0x05, 0x01)))
         M600 (Arg0, 0x0A, Local0, Zero)
        Local0 = (BF65 && DerefOf (M602 (0x01, 0x06, 0x01)))
         M600 (Arg0, 0x0B, Local0, Ones)
       }
      /* Conversion of the second operand */
     Local0 = (0x00 \&\& BFG5) M600 (Arg0, 0x0C, Local0, Zero)
     Local0 = (0x01 & & & BF65) M600 (Arg0, 0x0D,
```

```
 Local0, Ones)
     Local0 = (AUI5 & & BFG5) M600 (Arg0, 0x0E, Local0, Zero)
     Local0 = (AUI6 & & BFG5) M600 (Arg0, 0x0F, Local0, Ones)
      If (Y078)
      {
       Local0 = (DerefOf (RefOf (AUI5)) && BF65) M600 (Arg0, 0x10, Local0, Zero)
       Local0 = (DerefOf (RefOf (AUI6)) & & BF65) M600 (Arg0, 0x11, Local0, Ones)
      }
     Local0 = (DerefOf (PAUI [0x05]) \&\&BFG5) M600 (Arg0, 0x12, Local0, Zero)
     Local0 = (DerefOf (PAUI [0x06]) \&\&BFG5) M600 (Arg0, 0x13, Local0, Ones)
      /* Method returns Integer */
     Local0 = (M601 (0x01, 0x05) \&& BFG5) M600 (Arg0, 0x14, Local0, Zero)
     Local0 = (M601 (0x01, 0x06) & & BFG5) M600 (Arg0, 0x15, Local0, Ones)
      /* Method returns Reference to Integer */
      If (Y500)
      {
       Local0 = (DerefOf (M602 (0x01, 0x05, 0x01)) && BF65)
        M600 (Arg0, 0x16, Local0, Zero)
       Local0 = (DerefOf (M602 (0x01, 0x06, 0x01)) & & BF65)
        M600 (Arg0, 0x17, Local0, Ones)
      }
      /* Conversion of the both operands */
     Local0 = (BF61 & & BF65) M600 (Arg0, 0x18, Local0, Ones)
     Local0 = (BF65 & & BF61) M600 (Arg0, 0x19, Local0, Ones)
    }
    /* LAnd, 32-bit */
    Method (M061, 1, NotSerialized)
    {
      CreateField (B640, 0x00, 0x1F, BF61)
      CreateField (B640, 0x9F, 0x40, BF65)
```

```
BF61 = Buffer (0x03) {
           0x21, 0x03, 0x00 // !..
         }
     BF65 = Buffer (0x08) {
           0x84, 0xA2, 0x50, 0xD6, 0x91, 0xB3, 0x7C, 0xFE // ..P...|.
 }
      /* Conversion of the first operand */
     Local0 = (BFG5 & 0x00) M600
 (Arg0, 0x00, Local0, Zero)
     Local0 = (BFG5 && 0x01) M600 (Arg0, 0x01, Local0, Ones)
     Local0 = (BF65 \& \& AUI5) M600 (Arg0, 0x02, Local0, Zero)
     Local0 = (BF65 & & AU16) M600 (Arg0, 0x03, Local0, Ones)
      If (Y078)
      {
       Local0 = (BF65 & & DerefOf (RefOf (AUI5))) M600 (Arg0, 0x04, Local0, Zero)
       Local0 = (BFG5 & & DerefOf (RefOf (AUI6))) M600 (Arg0, 0x05, Local0, Ones)
       }
      Local0 = (BF65 && DerefOf (PAUI [0x05]))
      M600 (Arg0, 0x06, Local0, Zero)
     Local0 = (BF65 \&\& DerefOf (PAUI [0x06]))
      M600 (Arg0, 0x07, Local0, Ones)
      /* Method returns Integer */
     Local0 = (BF65 & & M601 (0x01, 0x05)) M600 (Arg0, 0x08, Local0, Zero)
     Local0 = (BF65 \&\& M601 (0x01, 0x06)) M600 (Arg0, 0x09, Local0, Ones)
      /* Method returns Reference to Integer
 */
      If (Y500)
       {
       Local0 = (BF65 && DerefOf (M602 (0x01, 0x05, 0x01)))
        M600 (Arg0, 0x0A, Local0, Zero)
       Local0 = (BF65 && DerefOf (M602 (0x01, 0x06, 0x01)))
        M600 (Arg0, 0x0B, Local0, Ones)
       }
```

```
 /* Conversion of the second operand */
     Local0 = (0x00 \&\& BFG5) M600 (Arg0, 0x0C, Local0, Zero)
     Local0 = (0x01 \&\& BFG5) M600 (Arg0, 0x0D, Local0, Ones)
     Local0 = (AUI5 & & BFG5) M600 (Arg0, 0x0E, Local0, Zero)
     Local0 = (AUI6 & & BFG5) M600 (Arg0, 0x0F, Local0, Ones)
      If (Y078)
      {
       Local0 = (DerefOf (RefOf (AUI5)) & & BF65) M600 (Arg0, 0x10, Local0, Zero)
       Local0 = (DerefOf (RefOf (AUI6)) && BF65) M600 (Arg0, 0x11, Local0, Ones)
      }
     Local0 = (DerefOf (PAUI [0x05]) \&\&BFG5) M600
 (Arg0, 0x12, Local0, Zero)
     Local0 = (DerefOf (PAUI [0x06]) \&\&BFG5) M600 (Arg0, 0x13, Local0, Ones)
      /* Method returns Integer */
     Local0 = (M601 (0x01, 0x05) & & BF65) M600 (Arg0, 0x14, Local0, Zero)
     Local0 = (M601 (0x01, 0x06) & & BF65)
      M600 (Arg0, 0x15, Local0, Ones)
      /* Method returns Reference to Integer */
      If (Y500)
      {
       Local0 = (DerefOf (M602 (0x01, 0x05, 0x01)) & & BF65)
        M600 (Arg0, 0x16, Local0, Zero)
       Local0 = (DerefOf (M602 (0x01, 0x06, 0x01)) & & BF65)
        M600 (Arg0, 0x17, Local0, Ones)
      }
      /* Conversion of the both operands */
     Local0 = (BF61 & \& BF65) M600 (Arg0, 0x18, Local0, Ones)
     Local0 = (BF65 & & BF61) M600 (Arg0, 0x19, Local0, Ones)
    }
```

```
 /* Lor, common 32-bit/64-bit test */
```

```
 Method (M062, 1, NotSerialized)
 {
   CreateField (B641, 0x01E6, 0x21, BF76)
  BF76 = 0x00 /* Conversion of the first operand */
  Local0 = (BF76 || 0x00) M600 (Arg0, 0x00, Local0, Zero)
  Local0 = (BF76 || 0x01) M600 (Arg0, 0x01, Local0, Ones)
  Local0 = (BF76 || AUI5) M600 (Arg0, 0x02, Local0, Zero)
  Local0 = (BF76 || AU16) M600 (Arg0, 0x03, Local0, Ones)
   If (Y078)
   {
    Local0 = (BF76 || DerfOf (RefOf (AUI5))) M600 (Arg0, 0x04, Local0, Zero)
    Local0 = (BF76 || DerfOf (RefOf (AUI6))) M600 (Arg0, 0x05, Local0, Ones)
   }
  Local0 = (BF76 \parallel Der6F) (PAUI [0x05]))
   M600 (Arg0, 0x06, Local0, Zero)
  Local0 = (BF76 \parallel Der6F) (PAUI [0x06]))
   M600 (Arg0, 0x07, Local0, Ones)
   /* Method returns Integer */
  Local0 = (BF76 || M601 (0x01, 0x05)) M600 (Arg0, 0x08, Local0, Zero)
  Local0 = (BF76 || M601 (0x01, 0x06)) M600 (Arg0, 0x09, Local0, Ones)
   /* Method returns Reference to Integer */
   If (Y500)
   {
    Local0 = (BF76 || DerefOf (M602 (0x01, 0x05, 0x01)))
     M600 (Arg0, 0x0A, Local0, Zero)
    Local0 = (BF76 || DerefOf (M602 (0x01, 0x06, 0x01)))
     M600 (Arg0, 0x0B, Local0, Ones)
   }
   /* Conversion of the second operand */
  Local0 = (0x00 || BF76)
```
 M600 (Arg0, 0x0C, Local0, Zero)  $Local0 = (0x01 || BF76)$ 

```
 M600 (Arg0, 0x0D, Local0, Ones)
     Local0 = (AUI5 || BF76) M600 (Arg0, 0x0E, Local0, Zero)
     Local0 = (AUI6 || BF76) M600 (Arg0, 0x0F, Local0, Ones)
      If (Y078)
       {
        Local0 = (DerefOf (RefOf (AUI5)) || BF76) M600 (Arg0, 0x10, Local0, Zero)
      Local0 = (DerefOf (RefOf (AUI6)) || BF76) M600 (Arg0, 0x11, Local0, Ones)
       }
     Local0 = (DerefOf (PAUI [0x05]) || BF76) M600 (Arg0, 0x12, Local0, Zero)
     Local0 = (DerefOf (PAUI [0x06]) || BF76) M600 (Arg0, 0x13, Local0, Ones)
      /* Method returns Integer */
     Local0 = (M601 (0x01, 0x05) || BF76) M600 (Arg0, 0x14, Local0, Zero)
     Local0 = (M601 (0x01, 0x06) || BF76) M600 (Arg0, 0x15, Local0, Ones)
      /* Method returns Reference to Integer */
      If (Y500)
       {
        Local0 = (DerefOf (M602 (0x01, 0x05, 0x01)) || BF76)
         M600 (Arg0, 0x16, Local0, Zero)
        Local0 = (DerefOf (M602 (0x01, 0x06, 0x01)) || BF76)
         M600 (Arg0, 0x17, Local0, Ones)
      }
    }
    /* Lor, 64-bit */
    Method (M063, 1, NotSerialized)
    {
      CreateField (B640, 0x9F,
 0x40, BF65)
      CreateField (B641, 0x01E6, 0x21, BF76)
     BF65 = Buffer (0x08) {
           0x84, 0xA2, 0x50, 0xD6, 0x91, 0xB3, 0x7C, 0xFE // ..P...
         }
     BF76 = 0x00 /* Conversion of the first operand */
```

```
Local0 = (BF65 || 0x00) M600 (Arg0, 0x00, Local0, Ones)
     Local0 = (BFG5 || 0x01) M600 (Arg0, 0x01, Local0, Ones)
     Local0 = (BF65 || AUI5) M600 (Arg0, 0x02, Local0, Ones)
     Local0 = (BFG5 || AUI6) M600 (Arg0, 0x03, Local0, Ones)
      If (Y078)
       {
       Local0 = (BF65 || DerfOf (RefOf (AUI5))) M600 (Arg0, 0x04, Local0, Ones)
       Local0 = (BF65 || DerfOf (RefOf (AUI6))) M600 (Arg0, 0x05, Local0, Ones)
       }
     Local0 = (BFG5 || DerefOf (PAUI [0x05])) M600 (Arg0, 0x06, Local0, Ones)
     Local0 = (BF65 \parallel DerefOf (PAUI [0x06]))
      M600 (Arg0, 0x07, Local0, Ones)
      /* Method returns Integer */
     Local0 = (BF65 || M601 (0x01, 0x05)) M600 (Arg0, 0x08, Local0, Ones)
     Local0 = (BF65 || M601 (0x01, 0x06)) M600 (Arg0, 0x09, Local0, Ones)
      /* Method returns Reference to Integer */
      If (Y500)
       {
       Local0 = (BF65 || DerefOf (M602 (0x01, 0x05, 0x01)))
        M600 (Arg0, 0x0A, Local0, Ones)
       Local0 = (BF65 || DerefOf (M602 (0x01, 0x06, 0x01)))
        M600 (Arg0, 0x0B, Local0, Ones)
       }
      /* Conversion of the second operand */
     Local0 = (0x00 || BFG5) M600 (Arg0, 0x0C, Local0, Ones)
     Local0 = (0x01 || BFG5) M600 (Arg0, 0x0D, Local0, Ones)
     Local0 = (AUI5 || BF65) M600 (Arg0, 0x0E, Local0, Ones)
```

```
Local0 = (AUI6 || BFG5) M600 (Arg0, 0x0F, Local0,
```

```
 Ones)
      If (Y078)
       {
        Local0 = (DerefOf (RefOf (AUI5)) || BF65) M600 (Arg0, 0x10, Local0, Ones)
        Local0 = (DerefOf (RefOf (AUI6)) || BF65) M600 (Arg0, 0x11, Local0, Ones)
       }
     Local0 = (DerefOf (PAUI [0x05]) || BF65) M600 (Arg0, 0x12, Local0, Ones)
     Local0 = (DerefOf (PAUI [0x06]) || BF65) M600 (Arg0, 0x13, Local0, Ones)
      /* Method returns Integer */
     Local0 = (M601 (0x01, 0x05) || BFG5) M600 (Arg0, 0x14, Local0, Ones)
     Local0 = (M601 (0x01, 0x06) || BFG5) M600 (Arg0, 0x15, Local0, Ones)
      /* Method returns Reference to Integer */
      If (Y500)
       {
        Local0 = (DerefOf (M602 (0x01, 0x05, 0x01)) || BF65)
         M600 (Arg0, 0x16, Local0, Ones)
        Local0 = (DerefOf (M602 (0x01, 0x06, 0x01)) || BF65)
         M600 (Arg0, 0x17,
 Local0, Ones)
       }
      /* Conversion of the both operands */
     Local0 = (BF76 || BF65) M600 (Arg0, 0x18, Local0, Ones)
     Local0 = (BFG5 || BF76) M600 (Arg0, 0x19, Local0, Ones)
    }
    /* Lor, 32-bit */
    Method (M064, 1, NotSerialized)
    {
      CreateField (B640, 0x9F, 0x40, BF65)
      CreateField (B641, 0x01E6, 0x21, BF76)
     BF65 = Buffer (0x08) {
            0x84, 0xA2, 0x50, 0xD6, 0x91, 0xB3, 0x7C, 0xFE // ..P...|.
         }
```

```
BF76 = 0x00 /* Conversion of the first operand */
```

```
Local0 = (BFG5 || 0x00) M600 (Arg0, 0x00, Local0, Ones)
Local0 = (BFG5 || 0x01) M600 (Arg0, 0x01, Local0, Ones)
Local0 = (BF65 || AUI5) M600 (Arg0, 0x02, Local0, Ones)
Local0 = (BFG5 || AUI6) M600 (Arg0, 0x03, Local0, Ones)
 If (Y078)
 {
  Local0 = (BF65 || DerefOf (RefOf (AUI5))) M600 (Arg0, 0x04, Local0, Ones)
  Local0 = (BFG5 || DerfOf (RefOf (AUI6))) M600 (Arg0, 0x05, Local0, Ones)
 }
```

```
Local0 = (BF65 \parallel Der60f (PAUI [0x05])) M600 (Arg0, 0x06, Local0, Ones)
Local0 = (BF65 \parallel Der60f (PAUI [0x06])) M600 (Arg0, 0x07, Local0, Ones)
 /* Method returns Integer */
```

```
Local0 = (BF65 \parallel M601 \ (0x01, 0x05)) M600 (Arg0, 0x08, Local0, Ones)
Local0 = (BFG5 || M601 (0x01, 0x06)) M600 (Arg0, 0x09, Local0, Ones)
 /* Method returns Reference to Integer */
```

```
 If (Y500)
```
{

```
Local0 = (BF65 || DerefOf (M602 (0x01, 0x05, 0x01)))
 M600 (Arg0, 0x0A, Local0, Ones)
Local0 = (BF65 || DerefOf (M602 (0x01, 0x06, 0x01)))
 M600 (Arg0, 0x0B, Local0, Ones)
```

```
 }
```
/\* Conversion of the second operand \*/

```
Local0 = (0x00 || BFG5) M600 (Arg0, 0x0C, Local0, Ones)
Local0 = (0x01 || BFG5) M600 (Arg0, 0x0D, Local0, Ones)
Local0 = (AUI5 || BF65) M600 (Arg0, 0x0E, Local0, Ones)
```

```
Local0 = (AUI6 || BF65) M600 (Arg0, 0x0F, Local0, Ones)
      If (Y078)
       {
        Local0 = (DerefOf (RefOf (AUI5)) || BF65) M600 (Arg0, 0x10, Local0, Ones)
        Local0 = (DerefOf (RefOf (AUI6)) || BF65) M600 (Arg0, 0x11, Local0, Ones)
       }
     Local0 = (DerefOf (PAUI [0x05]) || BF65) M600 (Arg0, 0x12, Local0, Ones)
     Local0 = (DerefOf (PAUI [0x06]) || BF65) M600 (Arg0, 0x13, Local0, Ones)
      /* Method returns Integer */
     Local0 = (M601 (0x01, 0x05) || BFG5) M600 (Arg0, 0x14, Local0, Ones)
     Local0 = (M601 (0x01, 0x06) || BF65)
      M600 (Arg0, 0x15, Local0, Ones)
      /* Method returns Reference to Integer */
      If (Y500)
       {
        Local0 = (DerefOf (M602 (0x01, 0x05, 0x01)) || BF65)
         M600 (Arg0, 0x16, Local0, Ones)
        Local0 = (DerefOf (M602 (0x01, 0x06, 0x01)) || BF65)
         M600 (Arg0, 0x17, Local0, Ones)
       }
      /* Conversion of the both operands */
     Local0 = (BF76 || BF65) M600 (Arg0, 0x18, Local0, Ones)
     Local0 = (BFG5 || BF76) M600 (Arg0, 0x19, Local0, Ones)
    }
    Method (M64O, 1, NotSerialized)
    {
      /* LAnd */
      Concatenate (Arg0, "-m05f", Local0)
      SRMT (Local0)
      M05F (Local0)
      Concatenate (Arg0, "-m060", Local0)
      SRMT (Local0)
```

```
 M060 (Local0)
      /* LOr */
      Concatenate (Arg0, "-m062", Local0)
      SRMT (Local0)
    M062 (Local0)
      Concatenate (Arg0, "-m063", Local0)
      SRMT (Local0)
      M063 (Local0)
     }
    Method (M32O, 1, NotSerialized)
     {
       /* LAnd */
      Concatenate (Arg0, "-m05f", Local0)
      SRMT (Local0)
      M05F (Local0)
      Concatenate (Arg0, "-m061", Local0)
      SRMT (Local0)
      M061 (Local0)
      /* LOr */
      Concatenate (Arg0, "-m062", Local0)
      SRMT (Local0)
      M062 (Local0)
      Concatenate (Arg0, "-m064", Local0)
      SRMT (Local0)
      M064 (Local0)
     }
    /* Buffer Field to Integer conversion of the Buffer Field second operand */
    /* of Logical operators when the first operand is evaluated as Integer */
    /* (LEqual, LGreater, LGreaterEqual, LLess, LLessEqual, LNotEqual) */
    Method (M64P, 1, NotSerialized)
    {
      CreateField (B640, 0x9F, 0x40, BF65)
      BF65 = Buffer (0x08)
         {
            0x84, 0xA2, 0x50, 0xD6, 0x91, 0xB3, 0x7C, 0xFE // ..P...|.
 }
      /* LEqual */
     Local0 = (0xFE7CB391D650A284 == BF65) M600 (Arg0, 0x00, Local0, Ones)
     Local0 = (0xFE7CB391D650A285 == BF65)
```

```
 M600 (Arg0, 0x01, Local0, Zero)
    Local0 = (0xFE7CB391D650A283 == BF65) M600 (Arg0, 0x02, Local0, Zero)
    Local0 = (AUI4 == BF65) M600 (Arg0, 0x03, Local0, Ones)
    Local0 = (AUID == BF65) M600 (Arg0, 0x04, Local0, Zero)
    Local0 = (AUIF == BF65) M600 (Arg0, 0x05, Local0, Zero)
     If (Y078)
     {
      Local0 = (DerefOf (RefOf (AUI4)) == BF65) M600 (Arg0, 0x06, Local0, Ones)
      Local0 = (DerefOf (RefOf (AUID)) == BF65) M600 (Arg0, 0x07, Local0, Zero)
      Local0 = (DerefOf (RefOf (AUIF)) == BF65) M600 (Arg0, 0x08, Local0, Zero)
     }
    Local0 = (DerefOf (PAUI [0x04]) == BF65) M600 (Arg0, 0x09, Local0, Ones)
    Local0 = (DerefOf (PAUI [0x0D]) == BF65) M600 (Arg0, 0x0A, Local0, Zero)
    Local0 = (DerefOf (PAUI [0x0F]) == BF65) M600 (Arg0, 0x0B, Local0, Zero)
     /* Method returns Integer */
    Local0 = (M601 (0x01, 0x04) == BF65) M600 (Arg0, 0x0C, Local0, Ones)
    Local0 = (M601 (0x01, 0x0D) == BF65) M600 (Arg0, 0x0D, Local0, Zero)
    Local0 = (M601 (0x01, 0x0F) == BF65) M600 (Arg0, 0x0E, Local0, Zero)
     /* Method returns Reference to Integer */
     If (Y500)
     {
      Local0 = (DerefOf (M602 (0x01, 0x04, 0x01)) == BF65)
       M600 (Arg0, 0x0F, Local0, Ones)
      Local0 = (DerefOf (M602 (0x01, 0x0D, 0x01)) == BF65)
       M600 (Arg0, 0x10, Local0, Zero)
Local0 = (DerefOf (M602 (0x01, 0x0F, 0x01)) == BF65)
       M600 (Arg0, 0x11, Local0, Zero)
     }
     /* LGreater */
```

```
Local0 = (0xFE7CB391D650A284 > BF65) M600 (Arg0, 0x12, Local0, Zero)
     Local0 = (0xFE7CB391D650A285 > BF65) M600 (Arg0, 0x13, Local0, Ones)
     Local0 = (0xFE7CB391D650A283 > BF65) M600 (Arg0, 0x14, Local0, Zero)
     Local0 = (AUI4 > BF65) M600 (Arg0, 0x15, Local0, Zero)
     Local0 = (AUID > BF65) M600 (Arg0, 0x16, Local0, Ones)
     Local0 = (AUIF > BF65) M600 (Arg0, 0x17, Local0, Zero)
      If (Y078)
      {
       Local0 = (DerefOf (RefOf (AUI4)) > BF65) M600 (Arg0, 0x18, Local0, Zero)
       Local0 = (DerefOf (RefOf (AUID)) > BF65) M600 (Arg0, 0x19, Local0, Ones)
       Local0 = (DerefOf (RefOf (AUIF)) > BF65) M600 (Arg0, 0x1A, Local0,
 Zero)
      }
```

```
Local0 = (DerefOf (PAUI [0x04]) > BF65) M600 (Arg0, 0x1B, Local0, Zero)
Local0 = (DerefOf (PAUI [0x0D]) > BF65) M600 (Arg0, 0x1C, Local0, Ones)
Local0 = (DerefOf (PAUI [0x0F]) > BF65) M600 (Arg0, 0x1D, Local0, Zero)
 /* Method returns Integer */
```

```
Local0 = (M601 (0x01, 0x04) > BF65) M600 (Arg0, 0x1E, Local0, Zero)
Local0 = (M601 (0x01, 0x0D) > BF65) M600 (Arg0, 0x1F, Local0, Ones)
Local0 = (M601 (0x01, 0x0F) > BF65) M600 (Arg0, 0x20, Local0, Zero)
 /* Method returns Reference to Integer */
```

```
 If (Y500)
```
{

```
Local0 = (DerefOf (M602 (0x01, 0x04, 0x01)) > BF65)
 M600 (Arg0, 0x21, Local0, Zero)
Local0 = (DerefOf (M602 (0x01, 0x0D, 0x01)) > BF65)
 M600 (Arg0, 0x22, Local0, Ones)
Local0 = (DerefOf (M602 (0x01,
```

```
0x0F, 0x01) > BF65)
        M600 (Arg0, 0x23, Local0, Zero)
      }
      /* LGreaterEqual */
     Local0 = (0xFE7CB391D650A284 >= BF65) M600 (Arg0, 0x24, Local0, Ones)
     Local0 = (0xFE7CB391D650A285 >= BF65) M600 (Arg0, 0x25, Local0, Ones)
     Local0 = (0xFE7CB391D650A283 >= BF65) M600 (Arg0, 0x26, Local0, Zero)
     Local0 = (AUI4 >= BF65) M600 (Arg0, 0x27, Local0, Ones)
     Local0 = (AUID) = BF65) M600 (Arg0, 0x28, Local0, Ones)
     Local0 = (AUIF >= BE65) M600 (Arg0, 0x29, Local0, Zero)
      If (Y078)
      {
       Local0 = (DerefOf (RefOf (AUI4)) >= BF65) M600 (Arg0, 0x2A, Local0, Ones)
       Local0 = (DerefOf (RefOf (AUID)) >= BF65) M600 (Arg0, 0x2B, Local0, Ones)
       Local0 = (DerefOf (RefOf (AUIF)) >= BF65) M600 (Arg0, 0x2C, Local0, Zero)
      }
     Local0 = (DerefOf (PAUI [0x04]) >= BF65) M600 (Arg0, 0x2D, Local0, Ones)
     Local0 = (DerefOf (PAUI [0x0D]) >= BF65) M600 (Arg0, 0x2E, Local0, Ones)
     Local0 = (DerefOf (PAUI [0x0F]) >= BF65) M600 (Arg0, 0x2F, Local0, Zero)
      /* Method returns Integer */
     Local0 = (M601 (0x01, 0x04) >= BF65) M600 (Arg0, 0x30, Local0, Ones)
     Local0 = (M601 (0x01, 0x0D) >= BE65) M600 (Arg0, 0x31, Local0, Ones)
     Local0 = (M601 (0x01, 0x0F)) = BF(65) M600 (Arg0, 0x32, Local0, Zero)
      /* Method returns Reference to Integer */
      If (Y500)
      {
```

```
Local0 = (DerefOf (M602 (0x01, 0x04, 0x01)) >= BF65)
```

```
 M600 (Arg0, 0x33, Local0, Ones)
       Local0 = (DerefOf (M602 (0x01, 0x0D, 0x01)) >= BF65)
        M600 (Arg0, 0x34, Local0, Ones)
       Local0 = (DerefOf (M602 (0x01, 0x0F,0x01) > = BF65)
        M600 (Arg0, 0x35, Local0, Zero)
      }
      /* LLess */
      Local0 = (0xFE7CB391D650A284 < BF65)
      M600 (Arg0, 0x36, Local0, Zero)
      Local0 = (0xFE7CB391D650A285 < BF65)
      M600 (Arg0, 0x37, Local0, Zero)
      Local0 = (0xFE7CB391D650A283 < BF65)
      M600 (Arg0, 0x38, Local0, Ones)
     Local0 = (AUI4 < BFG5) M600 (Arg0, 0x39, Local0, Zero)
     Local0 = (AUID < BFG5) M600 (Arg0, 0x3A, Local0, Zero)
     Local0 = (AUIF < BFG5) M600 (Arg0, 0x3B, Local0, Ones)
      If (Y078)
      {
       Local0 = (DerefOf (RefOf (AUI4)) < BFG5) M600 (Arg0, 0x3C, Local0, Zero)
       Local0 = (DerefOf (RefOf (AUID)) < BFG5) M600 (Arg0, 0x3D, Local0, Zero)
       Local0 = (DerefOf (RefOf (AUIF)) < BFG5) M600 (Arg0, 0x3E, Local0, Ones)
      }
Local0 = (DerefOf (PAUI [0x04]) < BFG5) M600 (Arg0, 0x3F, Local0, Zero)
     Local0 = (DerefOf (PAUI [0x0D]) < BFG5) M600 (Arg0, 0x40, Local0, Zero)
     Local0 = (DerefOf (PAUI [0x0F]) < BFG5) M600 (Arg0, 0x41, Local0, Ones)
      /* Method returns Integer */
     Local0 = (M601 (0x01, 0x04) < BFG5) M600 (Arg0, 0x42, Local0, Zero)
     Local0 = (M601 (0x01, 0x0D) < BFG5) M600 (Arg0, 0x43, Local0, Zero)
     Local0 = (M601 (0x01, 0x0F) < BFG5)
```

```
 M600 (Arg0, 0x44, Local0, Ones)
```

```
 /* Method returns Reference to Integer */
```

```
 If (Y500)
```

```
 {
```

```
Local0 = (DerefOf (M602 (0x01, 0x04, 0x01)) < BF65)
 M600 (Arg0, 0x45, Local0, Zero)
Local0 = (DerefOf (M602 (0x01, 0x0D, 0x01)) < BF65)
 M600 (Arg0, 0x46, Local0, Zero)
Local0 = (DerefOf (M602 (0x01, 0x0F, 0x01)) < BF65)
```
M600 (Arg0, 0x47, Local0, Ones)

```
 }
```
/\* LLessEqual \*/

```
Local0 = (0xFE7CB391D650A284 \leq BFG5) M600 (Arg0, 0x48, Local0, Ones)
Local0 = (0xFE7CB391D650A285 \leq BFG5) M600 (Arg0, 0x49, Local0, Zero)
Local0 = (0xFE7CB391D650A283 \leq BFG5) M600 (Arg0, 0x4A, Local0, Ones)
Local0 = (AUI4 \leq BFG5) M600 (Arg0, 0x4B, Local0, Ones)
Local0 = (AUID \le BE65) M600 (Arg0, 0x4C, Local0, Zero)
Local0 = (AUIF \leq BFG5) M600 (Arg0, 0x4D, Local0, Ones)
 If (Y078)
 {
  Local0 = (DerefOf (RefOf (AUI4)) \leq BFG5) M600 (Arg0, 0x4E, Local0, Ones)
  Local0 = (DerefOf (RefOf (AUID)) \leq BFG5) M600 (Arg0, 0x4F, Local0, Zero)
  Local0 = (DerefOf (RefOf (AUIF)) \leq BF65) M600 (Arg0, 0x50, Local0, Ones)
```
}

```
 Local0 = (DerefOf (PAUI
[0x04] \leq BF65)
      M600 (Arg0, 0x51, Local0, Ones)
     Local0 = (DerefOf (PAUI [0x0D]) \leq BFG5) M600 (Arg0, 0x52, Local0, Zero)
     Local0 = (DerefOf (PAUI [0x0F]) \leq BFG5) M600 (Arg0, 0x53, Local0, Ones)
      /* Method returns Integer */
```

```
Local0 = (M601 (0x01, 0x04) \leq BFG5) M600 (Arg0, 0x54, Local0, Ones)
Local0 = (M601 (0x01, 0x0D) \leq BFG5)
```

```
 M600 (Arg0, 0x55, Local0, Zero)
     Local0 = (M601 (0x01, 0x0F) \leq BFG5) M600 (Arg0, 0x56, Local0, Ones)
      /* Method returns Reference to Integer */
      If (Y500)
      {
       Local0 = (DerefOf (M602 (0x01, 0x04, 0x01)) <= BF65)
        M600 (Arg0, 0x57, Local0, Ones)
       Local0 = (DerefOf (M602 (0x01, 0x0D, 0x01)) <= BF65)
        M600 (Arg0, 0x58, Local0, Zero)
       Local0 = (DerefOf (M602 (0x01, 0x0F, 0x01)) <= BF65)
        M600 (Arg0,
 0x59, Local0, Ones)
      }
      /* LNotEqual */
      Local0 = (0xFE7CB391D650A284 != BF65)
      M600 (Arg0, 0x5A, Local0, Zero)
     Local0 = (0xFE7CB391D650A285 != BF65) M600 (Arg0, 0x5B, Local0, Ones)
     Local0 = (0xFE7CB391D650A283 != BF65) M600 (Arg0, 0x5C, Local0, Ones)
     Local0 = (AUI4 != BF65) M600 (Arg0, 0x5D, Local0, Zero)
     Local0 = (AUID != BF65) M600 (Arg0, 0x5E, Local0, Ones)
     Local0 = (AUIF != BF65) M600 (Arg0, 0x5F, Local0, Ones)
      If (Y078)
      {
       Local0 = (DerefOf (RefOf (AUI4)) != BF65) M600 (Arg0, 0x60, Local0, Zero)
       Local0 = (DerefOf (RefOf (AUID)) != BF65) M600 (Arg0, 0x61, Local0, Ones)
       Local0 = (DerefOf (RefOf (AUIF)) != BF65) M600 (Arg0, 0x62, Local0, Ones)
      }
     Local0 = (DerefOf (PAUI [0x04])!= BF65)
      M600 (Arg0, 0x63, Local0, Zero)
     Local0 = (DerefOf (PAUI [0x0D]) != BF65) M600 (Arg0, 0x64, Local0, Ones)
     Local0 = (DerefOf (PAUI [0x0F]) != BF65) M600 (Arg0, 0x65, Local0, Ones)
      /* Method returns Integer */
```

```
Local0 = (M601 (0x01, 0x04) != BF65) M600 (Arg0, 0x66, Local0, Zero)
     Local0 = (M601 (0x01, 0x0D) != BF65) M600 (Arg0, 0x67, Local0, Ones)
     Local0 = (M601 (0x01, 0x0F) != BF65) M600 (Arg0, 0x68, Local0, Ones)
      /* Method returns Reference to Integer */
      If (Y500)
       {
        Local0 = (DerefOf (M602 (0x01, 0x04, 0x01)) != BF65)
         M600 (Arg0, 0x69, Local0, Zero)
        Local0 = (DerefOf (M602 (0x01, 0x0D, 0x01)) != BF65)
         M600 (Arg0, 0x6A, Local0, Ones)
        Local0 = (DerefOf (M602 (0x01, 0x0F, 0x01)) != BF65)
         M600 (Arg0, 0x6B, Local0,
 Ones)
      }
    }
    Method (M32P, 1, NotSerialized)
    {
      CreateField (B640, 0x9F, 0x40, BF65)
     BF65 = Buffer (0x08) {
           0x84, 0xA2, 0x50, 0xD6, 0x91, 0xB3, 0x7C, 0xFE // ..P...|.
 }
      /* LEqual */
     Local0 = (0xD650A284 == BF65) M600 (Arg0, 0x00, Local0, Ones)
     Local0 = (0xD650A285 == BF65) M600 (Arg0, 0x01, Local0, Zero)
     Local0 = (0xD650A283 == BF65) M600 (Arg0, 0x02, Local0, Zero)
     Local0 = (AUIK == BF65) M600 (Arg0, 0x03, Local0, Ones)
     Local0 = (AUIL == BF65) M600 (Arg0, 0x04, Local0, Zero)
     Local0 = (AUIM == BF65) M600 (Arg0, 0x05, Local0, Zero)
      If (Y078)
       {
        Local0 = (DerefOf (RefOf (AUIK)) == BF65) M600 (Arg0, 0x06, Local0, Ones)
        Local0 = (DerefOf (RefOf (AUIL))
```

```
== BF65)
```

```
 M600 (Arg0, 0x07, Local0, Zero)
Local0 = (DerefOf (RefOf (AUIM)) == BF65) M600 (Arg0, 0x08, Local0, Zero)
```

```
 }
```

```
Local0 = (DerefOf (PAUI [0x14]) == BF65) M600 (Arg0, 0x09, Local0, Ones)
Local0 = (DerefOf (PAUI [0x15]) == BF65) M600 (Arg0, 0x0A, Local0, Zero)
Local0 = (DerefOf (PAUI [0x16]) == BF65) M600 (Arg0, 0x0B, Local0, Zero)
 /* Method returns Integer */
```

```
Local0 = (M601 (0x01, 0x14) == BF65) M600 (Arg0, 0x0C, Local0, Ones)
Local0 = (M601 (0x01, 0x15) == BF65) M600 (Arg0, 0x0D, Local0, Zero)
Local0 = (M601 (0x01, 0x16) == BF65) M600 (Arg0, 0x0E, Local0, Zero)
 /* Method returns Reference to Integer */
```

```
 If (Y500)
```

```
 {
```

```
Local0 = (DerefOf (M602 (0x01, 0x14, 0x01)) == BF65)
  M600 (Arg0, 0x0F, Local0, Ones)
  Local0 = (DerefOf (M602 (0x01, 0x15, 0x01)) == BF65)
  M600 (Arg0, 0x10, Local0, Zero)
 Local0 = (DerefOf (M602 (0x01, 0x16, 0x01)) == BF65)
  M600 (Arg0, 0x11, Local0, Zero)
 }
```

```
 /* LGreater */
```

```
Local0 = (0xD650A284 > BF65) M600 (Arg0, 0x12, Local0, Zero)
Local0 = (0xD650A285 > BF65) M600 (Arg0, 0x13, Local0, Ones)
Local0 = (0xD650A283 > BF65) M600 (Arg0, 0x14, Local0, Zero)
Local0 = (AUIK > BF65) M600 (Arg0, 0x15, Local0, Zero)
Local0 = (AUIL > BF65) M600 (Arg0, 0x16, Local0, Ones)
Local0 = (AUIM > BF65) M600 (Arg0, 0x17, Local0, Zero)
 If (Y078)
 {
```

```
Local0 = (DerefOf (RefOf (AUIK)) > BF65) M600 (Arg0, 0x18, Local0, Zero)
       Local0 = (DerefOf (RefOf (AUIL)) > BF65) M600 (Arg0, 0x19,
 Local0, Ones)
       Local0 = (DerefOf (RefOf (AUIM)) > BF65) M600 (Arg0, 0x1A, Local0, Zero)
      }
     Local0 = (DerefOf (PAUI [0x14]) > BF65) M600 (Arg0, 0x1B, Local0, Zero)
     Local0 = (DerefOf (PAUI [0x15]) > BF65) M600 (Arg0, 0x1C, Local0, Ones)
     Local0 = (DerefOf (PAUI [0x16]) > BF65) M600 (Arg0, 0x1D, Local0, Zero)
      /* Method returns Integer */
     Local0 = (M601 (0x01, 0x14) > BF65) M600 (Arg0, 0x1E, Local0, Zero)
     Local0 = (M601 (0x01, 0x15) > BF65) M600 (Arg0, 0x1F, Local0, Ones)
     Local0 = (M601 (0x01, 0x16) > BF65) M600 (Arg0, 0x20, Local0, Zero)
      /* Method returns Reference to Integer */
      If (Y500)
      {
       Local0 = (DerefOf (M602 (0x01, 0x14, 0x01)) > BF65)
        M600 (Arg0, 0x21, Local0, Zero)
       Local0 = (DerefOf(M602 (0x01, 0x15,0x01) > BF65)
        M600 (Arg0, 0x22, Local0, Ones)
       Local0 = (DerefOf (M602 (0x01, 0x16, 0x01)) > BF65)
        M600 (Arg0, 0x23, Local0, Zero)
      }
      /* LGreaterEqual */
     Local0 = (0xD650A284 >= BF65) M600 (Arg0, 0x24, Local0, Ones)
     Local0 = (0xD650A285 >= BF65) M600 (Arg0, 0x25, Local0, Ones)
     Local0 = (0xD650A283 >= BF65) M600 (Arg0, 0x26, Local0, Zero)
     Local0 = (AUIK >= BE65) M600 (Arg0, 0x27, Local0, Ones)
```

```
Local0 = (AUIL > BFG5) M600 (Arg0, 0x28, Local0, Ones)
```

```
Local0 = (AUIM >= BE65) M600 (Arg0, 0x29, Local0, Zero)
      If (Y078)
      {
       Local0 = (DerefOf (RefOf (AUIK)) >= BF65) M600 (Arg0, 0x2A, Local0, Ones)
       Local0 = (DerefOf (RefOf (AUIL)) >= BF65) M600 (Arg0, 0x2B, Local0, Ones)
       Local0 = (DerefOf(RefOf (AUIM)) \geq BFG5) M600 (Arg0, 0x2C, Local0, Zero)
      }
     Local0 = (DerefOf (PAUI [0x14]) >= BF65) M600 (Arg0, 0x2D, Local0, Ones)
     Local0 = (DerefOf (PAUI [0x15]) >= BF65) M600 (Arg0, 0x2E, Local0, Ones)
     Local0 = (DerefOf (PAUI [0x16]) >= BF65) M600 (Arg0, 0x2F, Local0, Zero)
      /* Method returns Integer */
     Local0 = (M601 (0x01, 0x14) > BFG5) M600 (Arg0, 0x30, Local0, Ones)
     Local0 = (M601 (0x01, 0x15) >= BF65) M600 (Arg0, 0x31, Local0, Ones)
     Local0 = (M601 (0x01, 0x16) >= BF65) M600 (Arg0, 0x32, Local0, Zero)
      /* Method returns Reference to Integer */
      If (Y500)
```

```
 {
 Local0 = (DerefOf (M602 (0x01, 0x14, 0x01)) >= BF65)
  M600 (Arg0, 0x33, Local0, Ones)
```

```
 M600 (Arg0, 0x34, Local0, Ones)
```

```
Local0 = (DerefOf (M602 (0x01, 0x16, 0x01)) >= BF65)
 M600 (Arg0, 0x35, Local0, Zero)
```
Local0 = (DerefOf (M602 (0x01, 0x15, 0x01)) >= BF65)

```
 }
```

```
/* LLess */
```

```
Local0 = (0xD650A284 < BFG5) M600 (Arg0, 0x36, Local0, Zero)
Local0 = (0xD650A285 < BFG5) M600 (Arg0, 0x37, Local0, Zero)
Local0 = (0xD650A283 < BFG5) M600 (Arg0, 0x38, Local0, Ones)
```

```
Local0 = (AUIK < BFG5) M600 (Arg0, 0x39, Local0, Zero)
     Local0 = (AUIL < BFG5) M600 (Arg0, 0x3A, Local0, Zero)
     Local0 = (AUIM < BFG5) M600 (Arg0, 0x3B, Local0, Ones)
      If (Y078)
      {
       Local0 = (DerefOf (RefOf (AUIK)) < BFG5) M600 (Arg0, 0x3C, Local0, Zero)
       Local0 = (DerefOf (RefOf (AUIL)) < BFG5) M600 (Arg0, 0x3D, Local0, Zero)
       Local0 = (DerefOf (RefOf (AUIM)) < BFG5) M600 (Arg0, 0x3E, Local0, Ones)
      }
     Local0 = (DerefOf (PAUI [0x14]) < BFG5) M600 (Arg0, 0x3F, Local0, Zero)
     Local0 = (DerefOf (PAUI [0x15]) < BFG5) M600 (Arg0, 0x40, Local0, Zero)
     Local0 = (DerefOf (PAUI [0x16]) < BFG5) M600 (Arg0, 0x41, Local0, Ones)
      /* Method returns Integer */
     Local0 = (M601 (0x01, 0x14) < BFG5) M600 (Arg0, 0x42, Local0, Zero)
     Local0 = (M601 (0x01, 0x15) < BFG5) M600 (Arg0, 0x43, Local0, Zero)
     Local0 = (M601 (0x01, 0x16) < BFG5) M600 (Arg0, 0x44, Local0, Ones)
      /* Method returns Reference to Integer */
      If (Y500)
      {
       Local0 = (DerefOf (M602 (0x01, 0x14, 0x01)) < BF65)
        M600 (Arg0, 0x45, Local0, Zero)
       Local0 = (DerefOf (M602 (0x01, 0x15, 0x01)) < BF65)
        M600 (Arg0, 0x46, Local0, Zero)
       Local0 =(DerefOf (M602 (0x01, 0x16, 0x01)) < BFG5) M600 (Arg0, 0x47, Local0, Ones)
      }
      /* LLessEqual */
     Local0 = (0xD650A284 \leq BFG5) M600 (Arg0, 0x48, Local0, Ones)
```

```
Local0 = (0xD650A285 \leq BFG5) M600 (Arg0, 0x49, Local0, Zero)
Local0 = (0xD650A283 \leq BFG5) M600 (Arg0, 0x4A, Local0, Ones)
Local0 = (AUIK \leq BFG5) M600 (Arg0, 0x4B, Local0, Ones)
Local0 = (AUIL \le BE65) M600 (Arg0, 0x4C, Local0, Zero)
Local0 = (AUIM \leq BFG5) M600 (Arg0, 0x4D, Local0, Ones)
 If (Y078)
 {
  Local0 = (DerefOf (RefOf (AUIK)) < = BF65)
```

```
 M600 (Arg0, 0x4E, Local0, Ones)
Local0 = (DerefOf (RefOf (AUIL)) \leq BF65) M600 (Arg0, 0x4F, Local0, Zero)
Local0 = (DerefOf (RefOf (AUIM)) \leq BFG5) M600 (Arg0, 0x50, Local0, Ones)
```
## }

```
Local0 = (DerefOf (PAUI [0x14]) \leq BF65) M600 (Arg0, 0x51, Local0, Ones)
Local0 = (DerefOf (PAUI [0x15]) \leq BFG5) M600 (Arg0, 0x52, Local0, Zero)
Local0 = (DerefOf (PAUI [0x16]) \leq BFG5) M600 (Arg0, 0x53, Local0, Ones)
 /* Method returns Integer */
```

```
Local0 = (M601 (0x01, 0x14) \leq BFG5) M600 (Arg0, 0x54, Local0, Ones)
Local0 = (M601 (0x01, 0x15) \leq BFG5) M600 (Arg0, 0x55, Local0, Zero)
Local0 = (M601 (0x01, 0x16) \leq BFG5) M600 (Arg0, 0x56, Local0, Ones)
 /* Method returns Reference to Integer */
```

```
 If (Y500)
```
## {

```
Local0 = (DerefOf (M602 (0x01, 0x14, 0x01)) <= BF65)
        M600 (Arg0, 0x57, Local0, Ones)
       Local0 = (DerefOf (M602 (0x01, 0x15, 0x01)) <= BF65)
        M600 (Arg0, 0x58, Local0, Zero)
       Local0 = (DerefOf (M602 (0x01, 0x16, 0x01))\leq BF65)
        M600 (Arg0, 0x59, Local0, Ones)
```

```
 }
```

```
 /* LNotEqual */
```

```
Local0 = (0xD650A284 != BF65) M600 (Arg0, 0x5A, Local0, Zero)
Local0 = (0xD650A285 != BF65) M600 (Arg0, 0x5B, Local0, Ones)
Local0 = (0xD650A283 != BF65) M600 (Arg0, 0x5C, Local0, Ones)
Local0 = (AUIK != BF65) M600 (Arg0, 0x5D, Local0, Zero)
Local0 = (AUIL != BF65) M600 (Arg0, 0x5E, Local0, Ones)
Local0 = (AUIM != BF65) M600 (Arg0, 0x5F, Local0, Ones)
 If (Y078)
 {
  Local0 = (DerefOf (RefOf (AUIK)) != BF65) M600 (Arg0, 0x60, Local0, Zero)
  Local0 = (DerefOf (RefOf (AUIL)) != BF65) M600 (Arg0, 0x61, Local0, Ones)
  Local0 = (DerefOf (RefOf (AUIM)) != BF65) M600 (Arg0, 0x62, Local0, Ones)
 }
 Local0 = (DerefOf (PAUI
```

```
[0x14] != BF65)
```

```
 M600 (Arg0, 0x63, Local0, Zero)
Local0 = (DerefOf (PAUI [0x15]) != BF65) M600 (Arg0, 0x64, Local0, Ones)
Local0 = (DerefOf (PAUI [0x16]) != BF65) M600 (Arg0, 0x65, Local0, Ones)
 /* Method returns Integer */
```

```
Local0 = (M601 (0x01, 0x14) != BF65) M600 (Arg0, 0x66, Local0, Zero)
Local0 = (M601 (0x01, 0x15) != BF65) M600 (Arg0, 0x67, Local0, Ones)
Local0 = (M601 (0x01, 0x16) != BF65) M600 (Arg0, 0x68, Local0, Ones)
 /* Method returns Reference to Integer */
```
### If (Y500)

# {

```
Local0 = (DerefOf (M602 (0x01, 0x14, 0x01)) != BF65)
 M600 (Arg0, 0x69, Local0, Zero)
Local0 = (DerefOf (M602 (0x01, 0x15, 0x01)) != BF65)
 M600 (Arg0, 0x6A, Local0, Ones)
Local0 = (DerefOf (M602 (0x01, 0x16, 0x01)) != BF65)
```

```
 M600 (Arg0,
 0x6B, Local0, Ones)
      }
    }
    Method (M065, 1, NotSerialized)
    {
      CreateField (B640, 0x00, 0x1F, BF61)
     BF61 = Buffer (0x03) {
          0x21, 0x03, 0x00 // !..
        }
      /* LEqual */
     Local0 = (0x0321 == BF61) M600 (Arg0, 0x00, Local0, Ones)
     Local0 = (0x0322 == BF61) M600 (Arg0, 0x01, Local0, Zero)
     Local0 = (0x0320 == BF61) M600 (Arg0, 0x02, Local0, Zero)
     Local0 = (AUI1 == BF61) M600 (Arg0, 0x03, Local0, Ones)
     Local0 = (AUIG == BF61) M600 (Arg0, 0x04, Local0, Zero)
     Local0 = (AUIH == BF61) M600 (Arg0, 0x05, Local0, Zero)
      If (Y078)
      {
       Local0 = (DerefOf (RefOf (AUI1)) == BF61) M600 (Arg0, 0x06, Local0, Ones)
       Local0 = (DerefOf (RefOf (AUIG)) == BF61) M600 (Arg0, 0x07, Local0, Zero)
       Local0 = (DerefOf (RefOf (AUIH)) == BF61) M600 (Arg0, 0x08, Local0, Zero)
      }
     Local0 = (DerefOf (PAUI [0x01]) == BF61) M600 (Arg0, 0x09, Local0, Ones)
     Local0 = (DerefOf (PAUI [0x10]) == BF61) M600 (Arg0, 0x0A, Local0, Zero)
     Local0 = (DerefOf (PAUI [0x11]) == BF61) M600 (Arg0, 0x0B, Local0, Zero)
      /* Method returns Integer */
     Local0 = (M601 (0x01, 0x01) == BF61) M600 (Arg0, 0x0C, Local0, Ones)
     Local0 = (M601 (0x01, 0x10) == BF61)
```
M600 (Arg0, 0x0D, Local0, Zero)

```
Local0 = (M601 (0x01, 0x11) == BF61) M600 (Arg0, 0x0E, Local0, Zero)
 /* Method returns Reference to Integer */
 If (Y500)
 {
  Local0 = (DerefOf (M602 (0x01, 0x01, 0x01)) == BF61)
   M600 (Arg0, 0x0F, Local0, Ones)
Local0 = (DerefOf (M602 (0x01, 0x10, 0x01)) == BF61)
   M600 (Arg0, 0x10, Local0, Zero)
  Local0 = (DerefOf (M602 (0x01, 0x11, 0x01)) == BF61)
   M600 (Arg0, 0x11, Local0, Zero)
 }
 /* LGreater */
Local0 = (0x0321 > BF61) M600 (Arg0, 0x12, Local0, Zero)
Local0 = (0x0322 > BF61) M600 (Arg0, 0x13, Local0, Ones)
Local0 = (0x0320 > BF61) M600 (Arg0, 0x14, Local0, Zero)
Local0 = (AUI1 > BF61) M600 (Arg0, 0x15, Local0, Zero)
Local0 = (AUIG > BF61) M600 (Arg0, 0x16, Local0, Ones)
Local0 = (AUIH > BF61) M600 (Arg0, 0x17, Local0, Zero)
 If (Y078)
 {
  Local0 = (DerefOf (RefOf (AUI1)) > BF61) M600 (Arg0, 0x18, Local0, Zero)
  Local0 = (DerefOf (RefOf (AUIG)) > BF61) M600 (Arg0, 0x19, Local0, Ones)
 Local0 = (DerefOf (RefOf (AUIH)) > BF61) M600 (Arg0, 0x1A, Local0, Zero)
 }
Local0 = (DerefOf (PAUI [0x01]) > BF61) M600 (Arg0, 0x1B, Local0, Zero)
Local0 = (DerefOf (PAUI [0x10]) > BF61) M600 (Arg0, 0x1C, Local0, Ones)
Local0 = (DerefOf (PAUI [0x11]) > BF61) M600 (Arg0, 0x1D, Local0, Zero)
 /* Method returns Integer */
```

```
Local0 = (M601 (0x01, 0x01) > BF61) M600 (Arg0, 0x1E, Local0, Zero)
Local0 = (M601 (0x01, 0x10) > BF61) M600 (Arg0, 0x1F, Local0, Ones)
Local0 = (M601 (0x01, 0x11) > BF61) M600 (Arg0, 0x20, Local0, Zero)
 /* Method returns Reference to Integer */
 If (Y500)
 {
  Local0 = (DerefOf (M602 (0x01, 0x01, 0x01)) > BF61)
   M600 (Arg0, 0x21, Local0, Zero)
  Local0 = (DerefOf (M602 (0x01, 0x10, 0x01)) > BF61)
   M600 (Arg0, 0x22, Local0, Ones)
  Local0 = (DerefOf (M602 (0x01, 0x11, 0x01)) > BF61) M600 (Arg0, 0x23, Local0, Zero)
 }
 /* LGreaterEqual */
Local0 = (0x0321 >= BF61) M600 (Arg0, 0x24, Local0, Ones)
Local0 = (0x0322 >= BE61) M600 (Arg0, 0x25, Local0, Ones)
Local0 = (0x0320 >= BE61) M600 (Arg0, 0x26, Local0, Zero)
Local0 = (AUI1 >= BF61) M600 (Arg0, 0x27, Local0, Ones)
Local0 = (AUIG >= BE61) M600 (Arg0, 0x28, Local0, Ones)
Local0 = (AUIH >= BE61) M600 (Arg0, 0x29, Local0, Zero)
 If (Y078)
 {
  Local0 = (DerefOf (RefOf (AUI1)) >= BF61) M600 (Arg0, 0x2A, Local0, Ones)
  Local0 = (DerefOf (RefOf (AUIG)) >= BF61) M600 (Arg0, 0x2B, Local0, Ones)
  Local0 = (DerefOf (RefOf (AUIH)) >= BF61) M600 (Arg0, 0x2C, Local0, Zero)
 }
Local0 = (DerefOf (PAUI [0x01]) >= BF61) M600 (Arg0, 0x2D, Local0, Ones)
Local0 = (DerefOf (PAUI [0x10]) >= BF61) M600 (Arg0, 0x2E, Local0, Ones)
Local0 = (DerefOf (PAUI [0x11]) >= BF61)
```

```
 M600 (Arg0, 0x2F, Local0, Zero)
 /* Method returns Integer */
```

```
Local0 = (M601 (0x01, 0x01) >= BF61) M600 (Arg0, 0x30, Local0, Ones)
Local0 = (M601 (0x01, 0x10) >= BF61) M600 (Arg0, 0x31, Local0, Ones)
Local0 = (M601 (0x01, 0x11)) = BF61 M600 (Arg0, 0x32, Local0, Zero)
 /* Method returns Reference to Integer */
```

```
 If (Y500)
```

```
 {
```

```
Local0 = (DerefOf (M602 (0x01, 0x01, 0x01)) >= BF61)
 M600 (Arg0, 0x33, Local0, Ones)
Local0 = (DerefOf (M602 (0x01, 0x10, 0x01)) >= BF61)
 M600 (Arg0, 0x34, Local0, Ones)
Local0 = (DerefOf (M602 (0x01, 0x11, 0x01)) >= BF61)
 M600 (Arg0, 0x35, Local0, Zero)
```

```
 }
```

```
/* LLess */
```

```
Local0 = (0x0321 < BFG1) M600 (Arg0, 0x36, Local0, Zero)
Local0 = (0x0322 < BFG1) M600 (Arg0, 0x37, Local0, Zero)
Local0 = (0x0320 < BFG1) M600 (Arg0, 0x38, Local0, Ones)
Local0 = (AUI1 < BFG1) M600 (Arg0, 0x39, Local0, Zero)
Local0 = (AUIG < BFG1) M600 (Arg0, 0x3A, Local0, Zero)
Local0 = (AUIH < BFG1) M600 (Arg0, 0x3B, Local0, Ones)
 If (Y078)
 {
  Local0 = (DerefOf (RefOf (AUI1)) < BFG1) M600 (Arg0, 0x3C, Local0, Zero)
  Local0 = (DerefOf (RefOf (AUIG)) < BFG1)
```

```
 M600 (Arg0, 0x3D, Local0, Zero)
Local0 = (DerefOf (RefOf (AUIH)) < BFG1)
```
M600 (Arg0, 0x3E, Local0, Ones)

## }

 $Local0 = (DerefOf (PAUI [0x01]) < BFG1)$ M600 (Arg0, 0x3F, Local0, Zero)

```
Local0 = (DerefOf (PAUI [0x10]) < BFG1) M600 (Arg0, 0x40, Local0, Zero)
Local0 = (DerefOf (PAUI [0x11]) < BFG1) M600 (Arg0, 0x41, Local0, Ones)
 /* Method returns Integer */
```

```
Local0 = (M601 (0x01, 0x01) < BFG1) M600 (Arg0, 0x42, Local0, Zero)
Local0 = (M601 (0x01, 0x10) < BFG1) M600 (Arg0, 0x43, Local0, Zero)
Local0 = (M601 (0x01, 0x11) < BFG1) M600 (Arg0, 0x44, Local0, Ones)
 /* Method returns Reference to Integer */
```

```
 If (Y500)
```

```
 {
 Local0 = (DerefOf (M602 (0x01, 0x01, 0x01)) < BF61)
   M600 (Arg0, 0x45, Local0, Zero)
 Local0 = (DerefOf (M602 (0x01, 0x10, 0x01)) < BFG1) M600 (Arg0, 0x46, Local0, Zero)
 Local0 = (DerefOf (M602 (0x01, 0x11, 0x01)) < BFG1) M600 (Arg0, 0x47, Local0, Ones)
 }
```

```
 /* LLessEqual */
```

```
Local0 = (0x0321 \leq BFG1) M600 (Arg0, 0x48, Local0, Ones)
Local0 = (0x0322 \leq BFG1) M600 (Arg0, 0x49, Local0, Zero)
Local0 = (0x0320 \leq BFG1) M600 (Arg0, 0x4A, Local0, Ones)
Local0 = (AUI1 \leq BFG1) M600 (Arg0, 0x4B, Local0, Ones)
Local0 = (AUIG \leq BFG1) M600 (Arg0, 0x4C, Local0, Zero)
Local0 = (AUIH \leq BFG1) M600 (Arg0, 0x4D, Local0, Ones)
 If (Y078)
 {
  Local0 = (DerefOf (RefOf (AUI1)) < = BF61) M600 (Arg0, 0x4E, Local0, Ones)
  Local0 = (DerefOf (RefOf (AUIG)) \leq BFG1) M600 (Arg0, 0x4F, Local0, Zero)
  Local0 = (DerefOf (RefOf (AUIH)) < = BF61) M600 (Arg0, 0x50, Local0, Ones)
```

```
 }
```

```
Local0 = (DerefOf (PAUI [0x01]) \leq BFG1) M600 (Arg0, 0x51, Local0, Ones)
Local0 = (DerefOf (PAUI [0x10]) \leq BFG1) M600 (Arg0, 0x52, Local0, Zero)
Local0 = (DerefOf (PAUI [0x11]) \leq BFG1) M600 (Arg0, 0x53, Local0, Ones)
 /* Method returns Integer */
```

```
Local0 = (M601 (0x01, 0x01) \leq BFG1) M600 (Arg0, 0x54, Local0, Ones)
Local0 = (M601 (0x01, 0x10) \leq BFG1) M600 (Arg0, 0x55, Local0, Zero)
Local0 = (M601 (0x01, 0x11) \leq BFG1) M600 (Arg0, 0x56, Local0, Ones)
 /* Method returns Reference to Integer */
```
### If (Y500)

#### {

```
Local0 = (DerefOf (M602 (0x01, 0x01, 0x01)) <= BF61)
  M600 (Arg0, 0x57, Local0, Ones)
 Local0 = (DerefOf (M602 (0x01, 0x10, 0x01)) <= BF61)
  M600 (Arg0, 0x58, Local0, Zero)
 Local0 = (DerefOf (M602 (0x01, 0x11, 0x01)) <= BF61)
  M600 (Arg0, 0x59, Local0, Ones)
 }
```
/\* LNotEqual \*/

```
Local0 = (0x0321 != BF61) M600 (Arg0, 0x5A, Local0, Zero)
Local0 = (0x0322 != BF61) M600 (Arg0, 0x5B, Local0, Ones)
Local0 = (0x0320 != BF61) M600 (Arg0, 0x5C, Local0, Ones)
Local0 = (AUI1 != BF61) M600 (Arg0, 0x5D, Local0, Zero)
Local0 = (AUIG != BF61) M600 (Arg0, 0x5E, Local0, Ones)
Local0 = (AUIH != BF61) M600 (Arg0, 0x5F, Local0, Ones)
 If (Y078)
 {
  Local0 = (DerefOf (RefOf (AUI1)) != BF61) M600 (Arg0, 0x60, Local0, Zero)
  Local0 = (DerefOf (RefOf (AUIG)) != BF61) M600 (Arg0, 0x61, Local0, Ones)
  Local0 = (DerefOf (RefOf (AUIH)) != BF61) M600 (Arg0, 0x62, Local0, Ones)
```
```
Local0 = (DerefOf (PAUI [0x01]) != BF61) M600 (Arg0, 0x63, Local0, Zero)
      Local0 = (DerefOf (PAUI [0x10]) != BF61) M600 (Arg0, 0x64, Local0, Ones)
     Local0 = (DerefOf (PAUI [0x11]) != BF61) M600 (Arg0, 0x65, Local0, Ones)
       /* Method returns Integer */
     Local0 = (M601 (0x01, 0x01) != BF61) M600 (Arg0, 0x66, Local0, Zero)
     Local0 = (M601 (0x01, 0x10) != BF61) M600 (Arg0, 0x67, Local0, Ones)
     Local0 = (M601 (0x01, 0x11) != BF61) M600 (Arg0, 0x68, Local0, Ones)
      /* Method returns Reference to Integer */
      If (Y500)
       {
        Local0 = (DerefOf (M602 (0x01, 0x01, 0x01)) != BF61)
         M600 (Arg0, 0x69, Local0, Zero)
        Local0 = (DerefOf (M602 (0x01, 0x10, 0x01)) != BF61)
         M600 (Arg0, 0x6A, Local0, Ones)
        Local0 = (DerefOf (M602 (0x01, 0x11, 0x01)) != BF61)
         M600 (Arg0, 0x6B, Local0, Ones)
       }
    }
    /* Buffer
 Field to Integer intermediate conversion of the Buffer Field */
    /* second operand of Concatenate operator in case the first one is Integer */
    Method (M64Q, 1, NotSerialized)
    {
      CreateField (B640, 0x00, 0x1F, BF61)
      CreateField (B640, 0x9F, 0x40, BF65)
      BF61 = Buffer (0x03) {
           0x21, 0x03, 0x00 // !..
 }
      BF65 = Buffer (0x08) {
           0x84, 0xA2, 0x50, 0xD6, 0x91, 0xB3, 0x7C, 0xFE // ..P...
         }
     Local0 =Concatenate (0x0321, BF61)
       M600 (Arg0, 0x00, Local0, BB26)
      Local0 =Concatenate (0x0321, BF65)
       M600 (Arg0, 0x01, Local0, BB21)
```
 **Open Source Used In UCS\_COMPONENT-rack\_huu\_base\_image\_m5 240227-220037-547ebbb8-240015D 8353**

```
 Local0 = Concatenate (AUI1, BF61)
 M600 (Arg0, 0x02, Local0, BB26)
 Local0 = Concatenate (AUI1, BF65)
 M600 (Arg0, 0x03, Local0, BB21)
 If (Y078)
 {
 Local0 = Concatenate (DerefOf (RefOf (AUI1)), BF61)
   M600 (Arg0, 0x04, Local0, BB26)
   Local0 = Concatenate (DerefOf (RefOf (AUI1)), BF65)
   M600 (Arg0, 0x05, Local0, BB21)
 }
Local0 =Concatenate (DerefOf (PAUI [0x01]), BF61)
 M600 (Arg0, 0x06, Local0, BB26)
Local0 =Concatenate (DerefOf (PAUI [0x01]), BF65)
 M600 (Arg0, 0x07, Local0, BB21)
 /* Method returns Integer */
Local0 =Concatenate (M601 (0x01, 0x01), BF61)
 M600 (Arg0, 0x08, Local0, BB26)
Local0 =Concatenate (M601 (0x01, 0x01), BF65)
 M600 (Arg0, 0x09, Local0, BB21)
 /* Method returns Reference to Integer */
 If (Y500)
 {
   Local0 = Concatenate (DerefOf (M602 (0x01, 0x01, 0x01)), BF61)
   M600 (Arg0, 0x0A, Local0, BB26)
  Local0 =Concatenate (DerefOf (M602 (0x01, 0x01, 0x01)), BF65)
   M600 (Arg0, 0x0B, Local0, BB21)
 }
 Concatenate (0x0321, BF61, Local0)
 M600 (Arg0, 0x0C, Local0, BB26)
 Concatenate (0x0321, BF65, Local0)
 M600 (Arg0, 0x0D, Local0, BB21)
 Concatenate (AUI1, BF61, Local0)
 M600 (Arg0, 0x0E, Local0, BB26)
 Concatenate (AUI1, BF65, Local0)
 M600 (Arg0, 0x0F, Local0, BB21)
 If (Y078)
 {
   Concatenate (DerefOf (RefOf (AUI1)), BF61, Local0)
   M600 (Arg0, 0x10, Local0, BB26)
   Concatenate (DerefOf (RefOf (AUI1)), BF65, Local0)
   M600 (Arg0, 0x11, Local0, BB21)
```

```
 Concatenate (DerefOf (PAUI [0x01]), BF61, Local0)
      M600 (Arg0, 0x12, Local0, BB26)
      Concatenate (DerefOf (PAUI [0x01]), BF65, Local0)
      M600 (Arg0, 0x13, Local0, BB21)
      /* Method returns Integer */
      Concatenate (M601 (0x01, 0x01),
 BF61, Local0)
      M600 (Arg0, 0x14, Local0, BB26)
      Concatenate (M601 (0x01, 0x01), BF65, Local0)
      M600 (Arg0, 0x15, Local0, BB21)
      /* Method returns Reference to Integer */
      If (Y500)
       {
         Concatenate (DerefOf (M602 (0x01, 0x01, 0x01)), BF61, Local0)
         M600 (Arg0, 0x16, Local0, BB26)
         Concatenate (DerefOf (M602 (0x01, 0x01, 0x01)), BF65, Local0)
         M600 (Arg0, 0x17, Local0, BB21)
      }
    }
    Method (M32Q, 1, NotSerialized)
    {
      CreateField (B640, 0x00, 0x1F, BF61)
      CreateField (B640, 0x9F, 0x40, BF65)
     BF61 = Buffer (0x03) {
          0x21, 0x03, 0x00 // !..
 }
     BF65 = Buffer (0x08) {
            0x84, 0xA2, 0x50, 0xD6, 0x91, 0xB3, 0x7C, 0xFE // ..P...|.
 }
      Local0 = Concatenate
 (0x0321, BF61)
      M600 (Arg0, 0x00, Local0, BB27)
     Local0 =Concatenate (0x0321, BF65)
      M600 (Arg0, 0x01, Local0, BB28)
      Local0 = Concatenate (AUI1, BF61)
      M600 (Arg0, 0x02, Local0, BB27)
     Local0 = Concatenate (AUI1, BF65) M600 (Arg0, 0x03, Local0, BB28)
      If (Y078)
       {
         Local0 = Concatenate (DerefOf (RefOf (AUI1)), BF61)
         M600 (Arg0, 0x04, Local0, BB27)
```

```
 Local0 = Concatenate (DerefOf (RefOf (AUI1)), BF65)
        M600 (Arg0, 0x05, Local0, BB28)
      }
     Local0 =Concatenate (DerefOf (PAUI [0x01]), BF61)
      M600 (Arg0, 0x06, Local0, BB27)
     Local0 =Concatenate (DerefOf (PAUI [0x01]), BF65)
      M600 (Arg0, 0x07, Local0, BB28)
      /* Method returns Integer */
     Local0 =Concatenate (M601 (0x01, 0x01), BF61)
      M600 (Arg0, 0x08, Local0, BB27)
      Local0
= Concatenate (M601 (0x01, 0x01), BF65)
      M600 (Arg0, 0x09, Local0, BB28)
      /* Method returns Reference to Integer */
      If (Y500)
      {
       Local0 =Concatenate (DerefOf (M602 (0x01, 0x01, 0x01)), BF61)
         M600 (Arg0, 0x0A, Local0, BB27)
       Local0 =Concatenate (DerefOf (M602 (0x01, 0x01, 0x01)), BF65)
        M600 (Arg0, 0x0B, Local0, BB28)
      }
      Concatenate (0x0321, BF61, Local0)
      M600 (Arg0, 0x0C, Local0, BB27)
      Concatenate (0x0321, BF65, Local0)
      M600 (Arg0, 0x0D, Local0, BB28)
      Concatenate (AUI1, BF61, Local0)
      M600 (Arg0, 0x0E, Local0, BB27)
      Concatenate (AUI1, BF65, Local0)
      M600 (Arg0, 0x0F, Local0, BB28)
      If (Y078)
      {
         Concatenate (DerefOf (RefOf (AUI1)), BF61, Local0)
         M600 (Arg0, 0x10, Local0, BB27)
        Concatenate (DerefOf (RefOf
 (AUI1)), BF65, Local0)
        M600 (Arg0, 0x11, Local0, BB28)
      }
      Concatenate (DerefOf (PAUI [0x01]), BF61, Local0)
      M600 (Arg0, 0x12, Local0, BB27)
      Concatenate (DerefOf (PAUI [0x01]), BF65, Local0)
      M600 (Arg0, 0x14, Local0, BB28)
      /* Method returns Integer */
```

```
 Concatenate (M601 (0x01, 0x01), BF61, Local0)
       M600 (Arg0, 0x15, Local0, BB27)
      Concatenate (M601 (0x01, 0x01), BF65, Local0)
       M600 (Arg0, 0x16, Local0, BB28)
      /* Method returns Reference to Integer */
      If (Y500)
       {
         Concatenate (DerefOf (M602 (0x01, 0x01, 0x01)), BF61, Local0)
         M600 (Arg0, 0x17, Local0, BB27)
         Concatenate (DerefOf (M602 (0x01, 0x01, 0x01)), BF65, Local0)
         M600 (Arg0, 0x18, Local0, BB28)
       }
    }
    /* Buffer Field to Integer conversion of the Buffer Field Length */
    /* (second)
 operand of the ToString operator */
    /* Common 32-bit/64-bit test */
    Method (M066, 1, NotSerialized)
    {
      CreateField (B640, 0x00, 0x1F, BF61)
      CreateField (B641, 0x01A4, 0x21, BF74)
      BF61 = Buffer (0x03) {
           0x21, 0x03, 0x00 // !..
         }
     BF74 = 0x0BLocal0 = ToString (Buffer (0x19)) {
              "This is auxiliary Buffer"
           }, BF74)
      M600 (Arg0, 0x00, Local0, BS1B)
     Local0 = ToString (Buffer (0x19)) {
              "This is auxiliary Buffer"
           }, BF61)
      M600 (Arg0, 0x01, Local0, BS1C)
     Local0 = ToString (AUB6, BF74) M600 (Arg0, 0x02, Local0, BS1B)
     Local0 = ToString (AUB6, BF61) M600 (Arg0, 0x03, Local0, BS1C)
      If (Y078)
       {
       Local0 = ToString (DerefOf (RefOf (AUB6)), BF74) M600 (Arg0, 0x04, Local0, BS1B)
        Local0 = ToString (DerefOf (RefOf (AUB6)), BF61)
```

```
 M600 (Arg0, 0x05, Local0, BS1C)
       }
     Local0 = ToString (DerefOf (PAUB [0x06]), BF74)
      M600 (Arg0, 0x06, Local0, BS1B)
     Local0 = ToString (DerefOf (PAUB [0x06]), BF61) M600 (Arg0, 0x07, Local0, BS1C)
      /* Method returns Buffer */
     Local0 = ToString (M601 (0x03, 0x06), BF74) M600 (Arg0, 0x08, Local0, BS1B)
     Local0 = ToString (M601 (0x03, 0x06), BF61) M600 (Arg0, 0x09, Local0, BS1C)
      /* Method returns Reference to Buffer */
      If (Y500)
       {
         Local0 = ToString (DerefOf (M602 (0x03, 0x06, 0x01)), BF74)
        M600 (Arg0, 0x0A, Local0, BS1B)
        Local0 = ToString (DerefOf (M602 (0x03, 0x06, 0x01)), BF61)
        M600 (Arg0,
 0x0B, Local0, BS1C)
       }
      ToString (Buffer (0x19)
         {
           "This is auxiliary Buffer"
         }, BF74, Local0)
      M600 (Arg0, 0x0C, Local0, BS1B)
      ToString (Buffer (0x19)
         {
           "This is auxiliary Buffer"
         }, BF61, Local0)
      M600 (Arg0, 0x0D, Local0, BS1C)
      ToString (AUB6, BF74, Local0)
      M600 (Arg0, 0x0E, Local0, BS1B)
      ToString (AUB6, BF61, Local0)
      M600 (Arg0, 0x0F, Local0, BS1C)
      If (Y078)
       {
        ToString (DerefOf (RefOf (AUB6)), BF74, Local0)
        M600 (Arg0, 0x10, Local0, BS1B)
        ToString (DerefOf (RefOf (AUB6)), BF61, Local0)
        M600 (Arg0, 0x11, Local0, BS1C)
       }
      ToString (DerefOf (PAUB [0x06]), BF74, Local0)
```

```
 M600 (Arg0, 0x12, Local0, BS1B)
```

```
 ToString (DerefOf (PAUB [0x06]), BF61, Local0)
 M600 (Arg0, 0x13, Local0, BS1C)
 /* Method returns Buffer */
 ToString (M601 (0x03, 0x06), BF74, Local0)
```

```
 M600 (Arg0, 0x14, Local0, BS1B)
 ToString (M601 (0x03, 0x06), BF61, Local0)
 M600 (Arg0, 0x15, Local0, BS1C)
 /* Method returns Reference to Buffer */
 If (Y500)
 {
   ToString (DerefOf (M602 (0x03, 0x06, 0x01)), BF74, Local0)
   M600 (Arg0, 0x16, Local0, BS1B)
   ToString (DerefOf (M602 (0x03, 0x06, 0x01)), BF61, Local0)
   M600 (Arg0, 0x17, Local0, BS1C)
```

```
 Method (M64R, 1, NotSerialized)
```

```
 {
```
 } }

```
 CreateField (B640, 0x9F, 0x40, BF65)
     BF65 = Buffer (0x08) {
            0x84, 0xA2, 0x50, 0xD6, 0x91, 0xB3, 0x7C, 0xFE // ..P...|.
 }
      Local0 = ToString (Buffer (0x19)) {
              "This is auxiliary
 Buffer"
           }, BF65)
      M600 (Arg0, 0x00, Local0, BS1C)
```

```
Local0 = ToString (AUB6, BF65) M600 (Arg0, 0x01, Local0, BS1C)
 If (Y078)
 {
```

```
Local0 = ToString (DerefOf (RefOf (AUB6)), BF65) M600 (Arg0, 0x02, Local0, BS1C)
```

```
 }
```

```
Local0 = ToString (DerefOf (PAUB [0x06]), BF65) M600 (Arg0, 0x03, Local0, BS1C)
 /* Method returns Buffer */
```

```
Local0 = ToString (M601 (0x03, 0x06), BF65) M600 (Arg0, 0x04, Local0, BS1C)
 /* Method returns Reference to Buffer */
```

```
 If (Y500)
       {
        Local0 = ToString (DerefOf (M602 (0x03, 0x06, 0x01)), BF65)
         M600 (Arg0, 0x05, Local0, BS1C)
       }
       ToString (Buffer (0x19)
         {
            "This is auxiliary Buffer"
         }, BF65, Local0)
       M600 (Arg0, 0x06, Local0, BS1C)
   ToString (AUB6, BF65, Local0)
       M600 (Arg0, 0x07, Local0, BS1C)
       If (Y078)
       {
         ToString (DerefOf (RefOf (AUB6)), BF65, Local0)
         M600 (Arg0, 0x08, Local0, BS1C)
       }
       ToString (DerefOf (PAUB [0x06]), BF65, Local0)
       M600 (Arg0, 0x09, Local0, BS1C)
       /* Method returns Buffer */
       ToString (M601 (0x03, 0x06), BF65, Local0)
       M600 (Arg0, 0x0A, Local0, BS1C)
       /* Method returns Reference to Buffer */
       If (Y500)
       {
         ToString (DerefOf (M602 (0x03, 0x06, 0x01)), BF65, Local0)
         M600 (Arg0, 0x0B, Local0, BS1C)
       }
     }
    Method (M32R, 1, NotSerialized)
    {
       CreateField (B640, 0x9F, 0x40, BF65)
      BF65 = Buffer (0x08) {
            0x84, 0xA2, 0x50, 0xD6, 0x91, 0xB3, 0x7C, 0xFE // ..P...|.
         }
      Local0 = ToString (Buffer (0x19)
\{ "This is auxiliary Buffer"
            }, BF65)
       M600 (Arg0, 0x00, Local0, BS1C)
```

```
Local0 = ToString (AUB6, BF65) M600 (Arg0, 0x01, Local0, BS1C)
   If (Y078)
   {
    Local0 = ToString (DerefOf (RefOf (AUB6)), BF65) M600 (Arg0, 0x02, Local0, BS1C)
   }
  Local0 = T \circ String (DerefOf (PAUB [0x06]), BF65)
   M600 (Arg0, 0x03, Local0, BS1C)
   /* Method returns Buffer */
  Local0 = ToString (M601 (0x03, 0x06), BF65) M600 (Arg0, 0x04, Local0, BS1C)
   /* Method returns Reference to Buffer */
   If (Y500)
   {
    Local0 = ToString (DerefOf (M602 (0x03, 0x06, 0x01)), BF65)
     M600 (Arg0, 0x05, Local0, BS1C)
   }
   ToString (Buffer (0x19)
      {
        "This is auxiliary Buffer"
 }, BF65, Local0)
   M600 (Arg0, 0x06, Local0, BS1C)
   ToString (AUB6, BF65, Local0)
   M600 (Arg0, 0x07, Local0, BS1C)
   If (Y078)
   {
     ToString (DerefOf (RefOf (AUB6)), BF65, Local0)
     M600 (Arg0, 0x08, Local0, BS1C)
   }
   ToString (DerefOf (PAUB [0x06]), BF65, Local0)
   M600 (Arg0, 0x09, Local0, BS1C)
   /* Method returns Buffer */
   ToString (M601 (0x03, 0x06), BF65, Local0)
   M600 (Arg0, 0x0A, Local0, BS1C)
   /* Method returns Reference to Buffer */
   If (Y500)
   {
     ToString (DerefOf (M602 (0x03, 0x06, 0x01)), BF65, Local0)
      M600 (Arg0, 0x0B, Local0, BS1C)
```

```
 }
    }
    /* Buffer Field to Integer conversion of the Buffer Field Index */
    /* (second) operand of the Index operator */
    Method (M067, 1, NotSerialized)
    {
      CreateField (B641,
 0x01A4, 0x21, BF74)
     BF74 = 0x0B Store (AUS6 [BF74], Local0)
      M600 (Arg0, 0x00, DerefOf (Local0), BI10)
      Store (AUB6 [BF74], Local0)
      M600 (Arg0, 0x01, DerefOf (Local0), BI10)
      Store (AUP0 [BF74], Local0)
      M600 (Arg0, 0x02, DerefOf (Local0), BI11)
      If (Y078)
       {
         Store (DerefOf (RefOf (AUS6)) [BF74], Local0)
         M600 (Arg0, 0x03, DerefOf (Local0), BI10)
         Store (DerefOf (RefOf (AUB6)) [BF74], Local0)
         M600 (Arg0, 0x04, DerefOf (Local0), BI10)
         Store (DerefOf (RefOf (AUP0)) [BF74], Local0)
         M600 (Arg0, 0x05, DerefOf (Local0), BI11)
       }
      Store (DerefOf (PAUS [0x06]) [BF74], Local0)
      M600 (Arg0, 0x06, DerefOf (Local0), BI10)
      Store (DerefOf (PAUB [0x06]) [BF74], Local0)
      M600 (Arg0, 0x07, DerefOf (Local0), BI10)
      Store (DerefOf (PAUP [0x00])
 [BF74], Local0)
      M600 (Arg0, 0x08, DerefOf (Local0), BI11)
      /* Method returns Object */
      If (Y900)
       {
         Store (M601 (0x02, 0x06) [BF74], Local0)
         M600 (Arg0, 0x09, DerefOf (Local0), BI10)
         Store (M601 (0x03, 0x06) [BF74], Local0)
         M600 (Arg0, 0x0A, DerefOf (Local0), BI10)
         Store (M601 (0x04, 0x00) [BF74], Local0)
         M600 (Arg0, 0x0B, DerefOf (Local0), BI11)
       }
      Else
       {
        CH03 (Arg0, Z089, LINE, 0x00, 0x00)
         Store (M601 (0x02, 0x06) [BF74], Local3)
```

```
 CH04 (Arg0, 0x00, 0x55, Z089, __LINE__, 0x00, 0x00) /* AE_INDEX_TO_NOT_ATTACHED */
        Store (M601 (0x03, 0x06) [BF74], Local3)
        CH04 (Arg0, 0x00, 0x55, Z089, __LINE__, 0x00, 0x00) /* AE_INDEX_TO_NOT_ATTACHED */
        Store (M601 (0x04, 0x00) [BF74], Local3)
        CH04 (Arg0, 0x00,
 0x55, Z089, __LINE__, 0x00, 0x00) /* AE_INDEX_TO_NOT_ATTACHED */
      }
      /* Method returns Reference */
      If (Y500)
      {
        Store (DerefOf (M602 (0x02, 0x06, 0x01)) [BF74], Local0)
        M600 (Arg0, 0x0C, DerefOf (Local0), BI10)
        Store (DerefOf (M602 (0x03, 0x06, 0x01)) [BF74], Local0)
        M600 (Arg0, 0x0D, DerefOf (Local0), BI10)
        Store (DerefOf (M602 (0x04, 0x00, 0x01)) [BF74], Local0)
        M600 (Arg0, 0x0E, DerefOf (Local0), BI11)
      }
     Local0 = AUS6 [BF74] /* \M614.M067.BF74 */
      M600 (Arg0, 0x0F, DerefOf (Local0), BI10)
     Local0 = AUB6 [BF74] /* \overline{M614.M067.BF74} */
      M600 (Arg0, 0x10, DerefOf (Local0), BI10)
     Local0 = AUP0 [BF74] /* \overline{M614.M067.BF74} */
      M600 (Arg0, 0x11, DerefOf (Local0), BI11)
      If (Y078)
      {
        Local0 = DerefOf (RefOf (AUS6)) [BF74] /* \M614.M067.BF74
 */
        M600 (Arg0, 0x12, DerefOf (Local0), BI10)
        Local0 = DerefOf (RefOf (AUB6)) [BF74] /* \M614.M067.BF74 */
        M600 (Arg0, 0x13, DerefOf (Local0), BI10)
       Local0 = DerefOf (RefOf (AUP0)) [BF74] /* \M614.M067.BF74 */
        M600 (Arg0, 0x14, DerefOf (Local0), BI11)
      }
     Local0 = DerefOf (PAUS [0x06]) [BF74] /* \M614.M067.BF74 */
      M600 (Arg0, 0x15, DerefOf (Local0), BI10)
     Local0 = DerefOf (PAUB [0x06]) [BF74] /* \M614.M067.BF74 */
      M600 (Arg0, 0x16, DerefOf (Local0), BI10)
     Local0 = DerefOf (PAUP [0x00]) [BF74] /* \M614.M067.BF74 */
      M600 (Arg0, 0x17, DerefOf (Local0), BI11)
      /* Method returns Object */
      If (Y900)
      {
       Local0 = M601 (0x02, 0x06) [BF74] /* \M614.M067.BF74 */
```

```
 M600 (Arg0, 0x18, DerefOf (Local0), BI10)
       Local0 = M601 (0x03, 0x06) [BF74] /* \M614.M067.BF74
 */
        M600 (Arg0, 0x19, DerefOf (Local0), BI10)
       Local0 = M601 (0x04, 0x00) [BF74] /* \M614.M067.BF74 */
        M600 (Arg0, 0x1A, DerefOf (Local0), BI11)
      }
      Else
      {
       CH03 (Arg0, Z088, LINE , 0x00, 0x00)
       Local0 = M601 (0x02, 0x06) [BF74] /* \M614.M067.BF74 */
        CH04 (Arg0, 0x00, 0x55, Z088, __LINE__, 0x00, 0x00) /* AE_INDEX_TO_NOT_ATTACHED */
       Local0 = M601 (0x03, 0x06) [BF74] /* \M614.M067.BF74 */
        CH04 (Arg0, 0x00, 0x55, Z088, __LINE__, 0x00, 0x00) /* AE_INDEX_TO_NOT_ATTACHED */
       Local0 = M601 (0x04, 0x00) [BF74] /* \M614.M067.BF74 */
        CH04 (Arg0, 0x00, 0x55, Z088, __LINE__, 0x00, 0x00) /* AE_INDEX_TO_NOT_ATTACHED */
      }
      /* Method returns Reference */
      If (Y500)
      {
       Local0 = DerefOf (M602 (0x02, 0x06, 0x01)) [BF74] /* \M614.M067.BF74 */
      M600 (Arg0, 0x1B, DerefOf (Local0), BI10)
       Local0 = DerefOf (M602 (0x03, 0x06, 0x01)) [BF74] /* \M614.M067.BF74 */
        M600 (Arg0, 0x1C, DerefOf (Local0), BI10)
       Local0 = DerefOf (M602 (0x04, 0x00, 0x01)) [BF74] /* \M614.M067.BF74 */
        M600 (Arg0, 0x1D, DerefOf (Local0), BI11)
      }
      If (Y098)
      {
       Local0 = Local1 = AUS6 [BF74] /* \M614.M067.BF74 */
        M600 (Arg0, 0x1E, DerefOf (Local0), BI10)
       Local0 = Local1 = AUB6 [BF74] /* \M614.M067.BF74 */
        M600 (Arg0, 0x1F, DerefOf (Local0), BI10)
       Local0 = Local1 = AUP0 [BF74] /* \M614.M067.BF74 */
        M600 (Arg0, 0x20, DerefOf (Local0), BI11)
      }
      If (Y078)
      {
       Local0 = Local1 = DerefOf (RefOf (AUS6)) [BF74] /* \overline{M614.M067.BF74} */
        M600 (Arg0, 0x21, DerefOf (Local0), BI10)
       Local0 = Local1= DerefOf (RefOf (AUB6)) [BF74] /* \M614.M067.BF74 */
        M600 (Arg0, 0x22, DerefOf (Local0), BI10)
```

```
Local0 = Local1 = DerefOf (RefOf (AUP0)) [BF74] /* \overline{M614.M067.BF74} */
         M600 (Arg0, 0x23, DerefOf (Local0), BI11)
       }
      If (Y098)
       {
        Local0 = Local1 = DerefOf (PAUS [0x06]) [BF74] /* \M614.M067.BF74 */
         M600 (Arg0, 0x24, DerefOf (Local0), BI10)
        Local0 = Local1 = DerefOf (PAUB [0x06]) [BF74] /* \overline{1614. M067. BF74} */
         M600 (Arg0, 0x25, DerefOf (Local0), BI10)
        Local0 = Local1 = DerefOf (PAUP [0x00]) [BF74] /* \M614.M067.BF74 */
         M600 (Arg0, 0x26, DerefOf (Local0), BI11)
       }
      /* Method returns Object */
      If ((Y900 && Y098))
       {
        Local0 = Local1 = M601 (0x02, 0x06) [BF74] /* \M614.M067.BF74 */
         M600 (Arg0, 0x27, DerefOf (Local0), BI10)
         Local0
= Local1 = M601 (0x03, 0x06) [BF74] /* \M614.M067.BF74 */
         M600 (Arg0, 0x28, DerefOf (Local0), BI10)
        Local0 = Local1 = M601 (0x04, 0x00) [BF74] /* \M614.M067.BF74 */
         M600 (Arg0, 0x29, DerefOf (Local0), BI11)
       }
      /* Method returns Reference */
      If (Y500)
       {
        Local0 = Local1 = DerefOf (M602 (0x02, 0x06, 0x01)) [BF74] /* \M614.M067.BF74 */
         M600 (Arg0, 0x2A, DerefOf (Local0), BI10)
        Local0 = Local1 = DerefOf (M602 (0x03, 0x06, 0x01)) [BF74] /* \M614.M067.BF74 */
         M600 (Arg0, 0x2B, DerefOf (Local0), BI10)
        Local0 = Local1 = DerefOf (M602 (0x04, 0x00, 0x01)) [BF74] /* \M614.M067.BF74 */
         M600 (Arg0, 0x2C, DerefOf (Local0), BI11)
      }
    }
    /* Buffer Field to Integer conversion of the Buffer Field Arg (third) */
    /* operand of the Fatal operator */
    /* (it can only be checked
 an exception does not occur) */
    Method (M068, 1, NotSerialized)
    {
      CreateField (B640, 0x00, 0x1F, BF61)
      CreateField (B640, 0x9F, 0x40, BF65)
```

```
BF61 = Buffer (0x03) {
           0x21, 0x03, 0x00 // !..
         }
     BF65 = Buffer (0x08) {
            0x84, 0xA2, 0x50, 0xD6, 0x91, 0xB3, 0x7C, 0xFE // ..P...|.
 }
      CH03 (Arg0, Z089, __LINE__, 0x00, 0x00)
      Fatal (0xFF, 0xFFFFFFFF, BF61)
      If (F64)
       {
         Fatal (0xFF, 0xFFFFFFFF, BF65)
       }
      Else
       {
         Fatal (0xFF, 0xFFFFFFFF, BF65)
       }
      CH03 (Arg0, Z089, __LINE__, 0x00, 0x00)
    }
    /* Buffer Field to Integer conversion of the Buffer Field Index */
    /* and Length operands of the Mid operator */
    /* Common 32-bit/64-bit test */
 Method (M069, 1, NotSerialized)
    {
      CreateField (B641, 0x01A4, 0x21, BF74)
     BF74 = 0x0B /* Buffer Field to Integer conversion of the Buffer Field Index operand */
     Local0 = Mid ("This is auxiliary String", BF74, 0x0A)
      M600 (Arg0, 0x00, Local0, BS1D)
     Local0 = Mid (Buffer (0x19)) {
              "This is auxiliary Buffer"
           }, BF74, 0x0A)
      M600 (Arg0, 0x01, Local0, BB32)
     Local0 = Mid (AUS6, BF74, 0x0A) M600 (Arg0, 0x02, Local0, BS1D)
     Local0 = Mid (AUB6, BF74, 0x0A) M600 (Arg0, 0x03, Local0, BB32)
      If (Y078)
       {
        Local0 = Mid (DerefOf (RefOf (AUS6)), BF74, 0x0A) M600 (Arg0, 0x04, Local0, BS1D)
        Local0 = Mid (DerefOf (RefOf (AUB6)), BF74, 0x0A)
```

```
 M600 (Arg0, 0x05, Local0, BB32)
      }
      Local0 = Mid (DerefOf (PAUS
 [0x06]), BF74, 0x0A)
      M600 (Arg0, 0x06, Local0, BS1D)
     Local0 = Mid (DerefOf (PAUB [0x06]), BF74, 0x0A) M600 (Arg0, 0x07, Local0, BB32)
      /* Method returns Object */
     Local0 = Mid (M601 (0x02, 0x06), BF74, 0x0A) M600 (Arg0, 0x08, Local0, BS1D)
     Local0 = Mid (M601 (0x03, 0x06), BF74, 0x0A) M600 (Arg0, 0x09, Local0, BB32)
      /* Method returns Reference */
      If (Y500)
      {
       Local0 = Mid (DerefOf (M602 (0x02, 0x06, 0x01)), BF74, 0x0A)
        M600 (Arg0, 0x0A, Local0, BS1D)
       Local0 = Mid (DerefOf (M602 (0x03, 0x06, 0x01)), BF74, 0x0A)
        M600 (Arg0, 0x0B, Local0, BB32)
      }
      Mid ("This is auxiliary String", BF74, 0x0A, Local0)
      M600 (Arg0, 0x0C, Local0, BS1D)
      Mid (Buffer (0x19)
         {
           "This is auxiliary Buffer"
         }, BF74, 0x0A, Local0)
       M600 (Arg0, 0x0D, Local0, BB32)
      Mid (AUS6, BF74, 0x0A, Local0)
      M600 (Arg0, 0x0E, Local0, BS1D)
      Mid (AUB6, BF74, 0x0A, Local0)
      M600 (Arg0, 0x0F, Local0, BB32)
      If (Y078)
      {
        Mid (DerefOf (RefOf (AUS6)), BF74, 0x0A, Local0)
        M600 (Arg0, 0x10, Local0, BS1D)
        Mid (DerefOf (RefOf (AUB6)), BF74, 0x0A, Local0)
        M600 (Arg0, 0x11, Local0, BB32)
      }
      Mid (DerefOf (PAUS [0x06]), BF74, 0x0A, Local0)
      M600 (Arg0, 0x12, Local0, BS1D)
      Mid (DerefOf (PAUB [0x06]), BF74, 0x0A, Local0)
```

```
 M600 (Arg0, 0x13, Local0, BB32)
```

```
 /* Method returns Object */
```

```
 Mid (M601 (0x02, 0x06), BF74, 0x0A, Local0)
      M600 (Arg0, 0x14, Local0, BS1D)
      Mid (M601 (0x03, 0x06), BF74, 0x0A, Local0)
      M600 (Arg0, 0x15, Local0, BB32)
      /* Method returns Reference */
    If (Y500)
       {
         Mid (DerefOf (M602 (0x02, 0x06, 0x01)), BF74, 0x0A, Local0)
         M600 (Arg0, 0x16, Local0, BS1D)
         Mid (DerefOf (M602 (0x03, 0x06, 0x01)), BF74, 0x0A, Local0)
         M600 (Arg0, 0x17, Local0, BB32)
       }
      /* Buffer Field to Integer conversion of the Buffer Field Length operand */
     Local0 = Mid ("This is auxiliary String", 0x00, BF74)
      M600 (Arg0, 0x18, Local0, BS1B)
     Local0 = Mid (Buffer (0x19)) {
              "This is auxiliary Buffer"
           }, 0x00, BF74)
      M600 (Arg0, 0x19, Local0, BB33)
     Local0 = Mid (AUS6, 0x00, BF74) M600 (Arg0, 0x1A, Local0, BS1B)
     Local0 = Mid (AUB6, 0x00, BF74) M600 (Arg0, 0x1B, Local0, BB33)
      If (Y078)
       {
        Local0 = Mid (DerefOf (RefOf (AUS6)), 0x00, BF74) M600 (Arg0, 0x1C, Local0,
 BS1B)
        Local0 = Mid (DerefOf (RefOf (AUB6)), 0x00, BF74) M600 (Arg0, 0x1D, Local0, BB33)
       }
     Local0 = Mid (DerefOf (PAUS [0x06]), 0x00, BF74)
      M600 (Arg0, 0x1E, Local0, BS1B)
     Local0 = Mid (DerefOf (PAUB [0x06]), 0x00, BF74) M600 (Arg0, 0x1F, Local0, BB33)
      /* Method returns Object */
     Local0 = Mid (M601 (0x02, 0x06), 0x00, BF74) M600 (Arg0, 0x20, Local0, BS1B)
     Local0 = Mid (M601 (0x03, 0x06), 0x00, BF74)
```

```
 /* Method returns Reference */
      If (Y500)
       {
       Local0 = Mid (DerefOf (M602 (0x02, 0x06, 0x01)), 0x00, BF74)
        M600 (Arg0, 0x22, Local0, BS1B)
       Local0 = Mid (DerefOf (M602 (0x03, 0x06, 0x01)), 0x00, BF74)
        M600 (Arg0, 0x23, Local0, BB33)
       }
      Mid ("This is auxiliary String", 0x00, BF74, Local0)
       M600 (Arg0, 0x24, Local0, BS1B)
      Mid (Buffer (0x19)
         {
           "This is auxiliary Buffer"
         }, 0x00, BF74, Local0)
      M600 (Arg0, 0x25, Local0, BB33)
      Mid (AUS6, 0x00, BF74, Local0)
      M600 (Arg0, 0x25, Local0, BS1B)
      Mid (AUB6, 0x00, BF74, Local0)
      M600 (Arg0, 0x27, Local0, BB33)
      If (Y078)
       {
         Mid (DerefOf (RefOf (AUS6)), 0x00, BF74, Local0)
        M600 (Arg0, 0x28, Local0, BS1B)
        Mid (DerefOf (RefOf (AUB6)), 0x00, BF74, Local0)
        M600 (Arg0, 0x29, Local0, BB33)
       }
      Mid (DerefOf (PAUS [0x06]), 0x00, BF74, Local0)
      M600 (Arg0, 0x2A, Local0, BS1B)
      Mid (DerefOf (PAUB [0x06]), 0x00, BF74, Local0)
      M600 (Arg0, 0x2B, Local0, BB33)
      /* Method returns Object */
      Mid (M601 (0x02, 0x06), 0x00, BF74, Local0)
      M600 (Arg0,
 0x2C, Local0, BS1B)
      Mid (M601 (0x03, 0x06), 0x00, BF74, Local0)
      M600 (Arg0, 0x2D, Local0, BB33)
      /* Method returns Reference */
      If (Y500)
       {
         Mid (DerefOf (M602 (0x02, 0x06, 0x01)), 0x00, BF74, Local0)
         M600 (Arg0, 0x2E, Local0, BS1B)
         Mid (DerefOf (M602 (0x03, 0x06, 0x01)), 0x00, BF74, Local0)
```
M600 (Arg0, 0x2F, Local0, BB33)

```
 }
    }
    Method (M64S, 1, NotSerialized)
    {
       CreateField (B640, 0x9F, 0x40, BF65)
       CreateField (B641, 0x01A4, 0x21, BF74)
      BF65 = Buffer (0x08) {
            0x84, 0xA2, 0x50, 0xD6, 0x91, 0xB3, 0x7C, 0xFE // ..P...|.
 }
      BF74 = 0x0B /* Buffer Field to Integer conversion of the Buffer Field Length operand */
     Local0 = Mid ("This is auxiliary String", 0x00, BF65)
       M600 (Arg0, 0x00, Local0, BS1E)
      Local0 = Mid (Buffer (0x19)) {
              "This is auxiliary Buffer"
           }, 0x00, BF65)
       M600 (Arg0, 0x01, Local0, BB34)
     Local0 = Mid (AUS6, 0x00, BF65) M600 (Arg0, 0x02, Local0, BS1E)
     Local0 = Mid (AUB6, 0x00, BF65) M600 (Arg0, 0x03, Local0, BB34)
      If (Y078)
       {
        Local0 = Mid (DerefOf (RefOf (AUS6)), 0x00, BF65) M600 (Arg0, 0x04, Local0, BS1E)
        Local0 = Mid (DerefOf (RefOf (AUB6)), 0x00, BF65) M600 (Arg0, 0x05, Local0, BB34)
       }
     Local0 = Mid (DerefOf (PAUS [0x06]), 0x00, BF65)
      M600 (Arg0, 0x06, Local0, BS1E)
     Local0 = Mid (DerefOf (PAUB [0x06]), 0x00, BF65) M600 (Arg0, 0x07, Local0, BB34)
      /* Method returns Object */
     Local0 = Mid (M601 (0x02, 0x06), 0x00, BF65) M600 (Arg0, 0x08, Local0, BS1E)
      Local0 = Mid (M601 (0x03, 0x06), 0x00, BF65) M600 (Arg0, 0x09, Local0, BB34)
       /* Method returns Reference */
      If (Y500)
       {
        Local0 = Mid (DerefOf (M602 (0x02, 0x06, 0x01)), 0x00, BF65)
```

```
 M600 (Arg0, 0x0A, Local0, BS1E)
        Local0 = Mid (DerefOf (M602 (0x03, 0x06, 0x01)), 0x00, BF65)
         M600 (Arg0, 0x0B, Local0, BB34)
       }
      Mid ("This is auxiliary String", 0x00, BF65, Local0)
      M600 (Arg0, 0x0C, Local0, BS1E)
      Mid (Buffer (0x19)
         {
           "This is auxiliary Buffer"
         }, 0x00, BF65, Local0)
      M600 (Arg0, 0x0D, Local0, BB34)
      Mid (AUS6, 0x00, BF65, Local0)
      M600 (Arg0, 0x0E, Local0, BS1E)
      Mid (AUB6, 0x00, BF65, Local0)
      M600 (Arg0, 0x0F, Local0, BB34)
      If (Y078)
       {
         Mid (DerefOf (RefOf (AUS6)), 0x00, BF65,
 Local0)
         M600 (Arg0, 0x10, Local0, BS1E)
         Mid (DerefOf (RefOf (AUB6)), 0x00, BF65, Local0)
         M600 (Arg0, 0x11, Local0, BB34)
       }
      Mid (DerefOf (PAUS [0x06]), 0x00, BF65, Local0)
      M600 (Arg0, 0x12, Local0, BS1E)
      Mid (DerefOf (PAUB [0x06]), 0x00, BF65, Local0)
      M600 (Arg0, 0x13, Local0, BB34)
      /* Method returns Object */
      Mid (M601 (0x02, 0x06), 0x00, BF65, Local0)
      M600 (Arg0, 0x14, Local0, BS1E)
      Mid (M601 (0x03, 0x06), 0x00, BF65, Local0)
      M600 (Arg0, 0x15, Local0, BB34)
      /* Method returns Reference */
      If (Y500)
       {
         Mid (DerefOf (M602 (0x02, 0x06, 0x01)), 0x00, BF65, Local0)
         M600 (Arg0, 0x16, Local0, BS1E)
         Mid (DerefOf (M602 (0x03, 0x06, 0x01)), 0x00, BF65, Local0)
         M600 (Arg0, 0x17, Local0, BB34)
       }
      /* Buffer Field
 to Integer conversion of the both String operands */
```

```
Local0 = Mid ("This is auxiliary String", BF74, BF65)
      M600 (Arg0, 0x18, Local0, BS1F)
     Local0 = Mid (Buffer (0x19)) {
             "This is auxiliary Buffer"
           }, BF74, BF65)
      M600 (Arg0, 0x19, Local0, BB35)
     Local0 = Mid (AUS6, BF74, BF65) M600 (Arg0, 0x1A, Local0, BS1F)
     Local0 = Mid (AUB6, BF74, BF65) M600 (Arg0, 0x1B, Local0, BB35)
      If (Y078)
      {
       Local0 = Mid (DerefOf (RefOf (AUS6)), BF74, BF65) M600 (Arg0, 0x1C, Local0, BS1F)
       Local0 = Mid (DerefOf (RefOf (AUB6)), BF74, BF65) M600 (Arg0, 0x1D, Local0, BB35)
      }
     Local0 = Mid (DerefOf (PAUS [0x06]), BF74, BF65) M600 (Arg0, 0x1E, Local0, BS1F)
     Local0 = Mid (DerefOf (PAUB [0x06]), BF74, BF65)
      M600 (Arg0,
 0x1F, Local0, BB35)
      /* Method returns Object */
     Local0 = Mid (M601 (0x02, 0x06), BF74, BF65) M600 (Arg0, 0x20, Local0, BS1F)
     Local0 = Mid (M601 (0x03, 0x06), BF74, BF65) M600 (Arg0, 0x21, Local0, BB35)
      /* Method returns Reference */
      If (Y500)
      {
       Local0 = Mid (DerefOf (M602 (0x02, 0x06, 0x01)), BF74, BF65)
        M600 (Arg0, 0x22, Local0, BS1F)
       Local0 = Mid (DerefOf (M602 (0x03, 0x06, 0x01)), BF74, BF65)
        M600 (Arg0, 0x23, Local0, BB35)
      }
      Mid ("This is auxiliary String", BF74, BF65, Local0)
      M600 (Arg0, 0x24, Local0, BS1F)
      Mid (Buffer (0x19)
         {
           "This is auxiliary Buffer"
         }, BF74, BF65, Local0)
      M600 (Arg0, 0x25, Local0, BB35)
      Mid (AUS6, BF74, BF65, Local0)
```

```
 M600 (Arg0, 0x26, Local0, BS1F)
 Mid (AUB6, BF74, BF65, Local0)
      M600 (Arg0, 0x27, Local0, BB35)
      If (Y078)
      {
        Mid (DerefOf (RefOf (AUS6)), BF74, BF65, Local0)
        M600 (Arg0, 0x28, Local0, BS1F)
        Mid (DerefOf (RefOf (AUB6)), BF74, BF65, Local0)
        M600 (Arg0, 0x29, Local0, BB35)
       }
      Mid (DerefOf (PAUS [0x06]), BF74, BF65, Local0)
      M600 (Arg0, 0x2A, Local0, BS1F)
      Mid (DerefOf (PAUB [0x06]), BF74, BF65, Local0)
      M600 (Arg0, 0x2B, Local0, BB35)
      /* Method returns Object */
      Mid (M601 (0x02, 0x06), BF74, BF65, Local0)
      M600 (Arg0, 0x2C, Local0, BS1F)
      Mid (M601 (0x03, 0x06), BF74, BF65, Local0)
      M600 (Arg0, 0x2D, Local0, BB35)
      /* Method returns Reference */
      If (Y500)
       {
         Mid (DerefOf (M602 (0x02, 0x06, 0x01)), BF74, BF65, Local0)
        M600 (Arg0, 0x2E, Local0,
 BS1F)
        Mid (DerefOf (M602 (0x03, 0x06, 0x01)), BF74, BF65, Local0)
        M600 (Arg0, 0x2F, Local0, BB35)
      }
    }
    Method (M32S, 1, NotSerialized)
    {
      CreateField (B640, 0x9F, 0x40, BF65)
      CreateField (B641, 0x01A4, 0x21, BF74)
     BF65 = Buffer (0x08) {
           0x84, 0xA2, 0x50, 0xD6, 0x91, 0xB3, 0x7C, 0xFE // ..P...|.
         }
     BF74 = 0x0B /* Buffer Field to Integer conversion of the Buffer Field Length operand */
     Local0 = Mid ("This is auxiliary String", 0x00, BF65)
      M600 (Arg0, 0x00, Local0, BS1E)
     Local0 = Mid (Buffer (0x19))
```

```
 {
             "This is auxiliary Buffer"
           }, 0x00, BF65)
      M600 (Arg0, 0x01, Local0, BB34)
     Local0 = Mid (AUS6, 0x00, BF65) M600 (Arg0, 0x02, Local0, BS1E)
     Local0 = Mid (AUB6, 0x00, BF65) M600 (Arg0, 0x03, Local0, BB34)
      If (Y078)
      {
       Local0 = Mid (DerefOf (RefOf (AUS6)), 0x00, BF65) M600 (Arg0, 0x04, Local0, BS1E)
       Local0 = Mid (DerefOf (RefOf (AUB6)), 0x00, BF65) M600 (Arg0, 0x05, Local0, BB34)
      }
     Local0 = Mid (DerefOf (PAUS [0x06]), 0x00, BF65)
      M600 (Arg0, 0x06, Local0, BS1E)
     Local0 = Mid (DerefOf (PAUB [0x06]), 0x00, BF65)
      M600 (Arg0, 0x07, Local0, BB34)
      /* Method returns Object */
     Local0 = Mid (M601 (0x02, 0x06), 0x00, BF65) M600 (Arg0, 0x08, Local0, BS1E)
     Local0 = Mid (M601 (0x03, 0x06), 0x00, BF65) M600 (Arg0, 0x09, Local0, BB34)
      /* Method returns Reference */
      If (Y500)
      {
        Local0 = Mid (DerefOf (M602 (0x02, 0x06, 0x01)), 0x00, BF65)
         M600 (Arg0, 0x0A, Local0, BS1E)
 Local0 = Mid (DerefOf (M602 (0x03, 0x06, 0x01)), 0x00, BF65)
         M600 (Arg0, 0x0B, Local0, BB34)
      }
      Mid ("This is auxiliary String", 0x00, BF65, Local0)
      M600 (Arg0, 0x0C, Local0, BS1E)
      Mid (Buffer (0x19)
         {
           "This is auxiliary Buffer"
         }, 0x00, BF65, Local0)
      M600 (Arg0, 0x0D, Local0, BB34)
      Mid (AUS6, 0x00, BF65, Local0)
      M600 (Arg0, 0x0E, Local0, BS1E)
      Mid (AUB6, 0x00, BF65, Local0)
      M600 (Arg0, 0x0F, Local0, BB34)
```

```
 If (Y078)
      {
         Mid (DerefOf (RefOf (AUS6)), 0x00, BF65, Local0)
        M600 (Arg0, 0x10, Local0, BS1E)
        Mid (DerefOf (RefOf (AUB6)), 0x00, BF65, Local0)
        M600 (Arg0, 0x11, Local0, BB34)
      }
      Mid (DerefOf (PAUS [0x06]), 0x00, BF65, Local0)
      M600 (Arg0, 0x12, Local0, BS1E)
      Mid (DerefOf (PAUB [0x06]),
 0x00, BF65, Local0)
      M600 (Arg0, 0x13, Local0, BB34)
      /* Method returns Object */
      Mid (M601 (0x02, 0x06), 0x00, BF65, Local0)
      M600 (Arg0, 0x14, Local0, BS1E)
      Mid (M601 (0x03, 0x06), 0x00, BF65, Local0)
      M600 (Arg0, 0x15, Local0, BB34)
      /* Method returns Reference */
      If (Y500)
      {
         Mid (DerefOf (M602 (0x02, 0x06, 0x01)), 0x00, BF65, Local0)
        M600 (Arg0, 0x16, Local0, BS1E)
        Mid (DerefOf (M602 (0x03, 0x06, 0x01)), 0x00, BF65, Local0)
         M600 (Arg0, 0x17, Local0, BB34)
      }
      /* Buffer Field to Integer conversion of the both String operands */
     Local0 = Mid ("This is auxiliary String", BF74, BF65)
      M600 (Arg0, 0x18, Local0, BS1F)
     Local0 = Mid (Buffer (0x19)) {
              "This is auxiliary Buffer"
           }, BF74, BF65)
     M600 (Arg0, 0x19, Local0, BB35)
     Local0 = Mid (AUS6, BF74, BF65) M600 (Arg0, 0x1A, Local0, BS1F)
     Local0 = Mid (AUB6, BF74, BF65) M600 (Arg0, 0x1B, Local0, BB35)
      If (Y078)
      {
       Local0 = Mid (DerefOf (RefOf (AUS6)), BF74, BF65) M600 (Arg0, 0x1C, Local0, BS1F)
       Local0 = Mid (DerefOf (RefOf (AUB6)), BF74, BF65)
```

```
 M600 (Arg0, 0x1D, Local0, BB35)
```

```
Local0 = Mid (DerefOf (PAUS [0x06]), BF74, BF65) M600 (Arg0, 0x1E, Local0, BS1F)
Local0 = Mid (DerefOf (PAUB [0x06]), BF74, BF65)
 M600 (Arg0, 0x1F, Local0, BB35)
 /* Method returns Object */
```
 $Local0 = Mid (M601 (0x02, 0x06), BF74, BF65)$  M600 (Arg0, 0x20, Local0, BS1F)  $Local0 = Mid (M601 (0x03, 0x06), BF74, BF65)$  M600 (Arg0, 0x21, Local0, BB35) /\* Method returns Reference \*/

## If (Y500) {

```
Local0 = Mid (DerefOf (M602 (0x02, 0x06, 0x01)), BF74, BF65)
        M600 (Arg0, 0x22, Local0, BS1F)
       Local0 = Mid (DerefOf (M602 (0x03, 0x06, 0x01)), BF74, BF65)
        M600 (Arg0, 0x23, Local0, BB35)
      }
      Mid ("This is auxiliary String", BF74, BF65, Local0)
      M600 (Arg0, 0x24, Local0, BS1F)
      Mid (Buffer (0x19)
         {
           "This is auxiliary Buffer"
         }, BF74, BF65, Local0)
      M600 (Arg0, 0x25, Local0, BB35)
      Mid (AUS6, BF74, BF65, Local0)
      M600 (Arg0, 0x26, Local0, BS1F)
      Mid (AUB6, BF74, BF65, Local0)
      M600 (Arg0, 0x27, Local0, BB35)
      If (Y078)
      {
        Mid (DerefOf (RefOf (AUS6)), BF74, BF65, Local0)
         M600 (Arg0, 0x28, Local0, BS1F)
        Mid (DerefOf (RefOf (AUB6)), BF74, BF65, Local0)
        M600 (Arg0, 0x29,
 Local0, BB35)
      }
      Mid (DerefOf (PAUS [0x06]), BF74, BF65, Local0)
      M600 (Arg0, 0x2A, Local0, BS1F)
      Mid (DerefOf (PAUB [0x06]), BF74, BF65, Local0)
```

```
 /* Method returns Object */
   Mid (M601 (0x02, 0x06), BF74, BF65, Local0)
   M600 (Arg0, 0x2C, Local0, BS1F)
   Mid (M601 (0x03, 0x06), BF74, BF65, Local0)
   M600 (Arg0, 0x2D, Local0, BB35)
   /* Method returns Reference */
   If (Y500)
   {
     Mid (DerefOf (M602 (0x02, 0x06, 0x01)), BF74, BF65, Local0)
     M600 (Arg0, 0x2E, Local0, BS1F)
     Mid (DerefOf (M602 (0x03, 0x06, 0x01)), BF74, BF65, Local0)
     M600 (Arg0, 0x2F, Local0, BB35)
   }
 }
 /* Buffer Field to Integer conversion of the Buffer Field StartIndex */
 /* operand of the Match operator */
 Method (M06A, 1, NotSerialized)
```

```
 {
```

```
 CreateField (B641, 0x01A4, 0x21, BF74)
     BF74 = 0x0BLocal0 = Match (Package (0x0F)) {
             0x0A50,
             0x0A51,
             0x0A52,
             0x0A53,
             0x0A54,
             0x0A55,
             0x0A56,
             0x0A57,
             0x0A58,
             0x0A59,
             0x0A5A,
             0x0A5B,
             0x0A5C,
             0x0A5D,
             0x0A5E
           }, MEQ, 0x0A5D, MTR, 0x00, BF74)
      M600 (Arg0, 0x00, Local0, 0x0D)
     Local0 = Match (Package (0x0F))\{ 0x0A50,
             0x0A51,
             0x0A52,
```

```
 0x0A53,
           0x0A54,
           0x0A55,
 0x0A56,
           0x0A57,
           0x0A58,
           0x0A59,
           0x0A5A,
           0x0A5B,
           0x0A5C,
           0x0A5D,
           0x0A5E
        }, MEQ, 0x0A5A, MTR, 0x00, BF74)
    M600 (Arg0, 0x01, Local0, Ones)
   Local0 = Match (AUP0, MEQ, 0x0A5D, MTR, 0x00, BF74) M600 (Arg0, 0x02, Local0, 0x0D)
    Local0 = Match (AUP0, MEQ, 0x0A5A, MTR, 0x00, BF74)
    M600 (Arg0, 0x03, Local0, Ones)
    If (Y078)
    {
      Local0 = Match (DerefOf (RefOf (AUP0)), MEQ, 0x0A5D, MTR, 0x00, BF74)
      M600 (Arg0, 0x04, Local0, 0x0D)
      Local0 = Match (DerefOf (RefOf (AUP0)), MEQ, 0x0A5A, MTR, 0x00, BF74)
      M600 (Arg0, 0x05, Local0, Ones)
    }
    Local0 = Match (DerefOf (PAUP [0x00]), MEQ, 0x0A5D, MTR, 0x00,
      BF74)
   M600 (Arg0, 0x06, Local0, 0x0D)
   Local0 = Match (DerefOf (PAUP [0x00]), MEQ, 0x0A5A, MTR, 0x00,
      BF74)
    M600 (Arg0, 0x07, Local0, Ones)
    /* Method returns Object */
    Local0 = Match (M601 (0x04, 0x00), MEQ, 0x0A5D, MTR, 0x00, BF74)
    M600 (Arg0, 0x08, Local0, 0x0D)
    Local0 = Match (M601 (0x04, 0x00), MEQ, 0x0A5A, MTR, 0x00, BF74)
    M600 (Arg0, 0x09, Local0, Ones)
    /* Method returns Reference */
    If (Y500)
    {
     Local0 = Match (DerefOf (M602 (0x04, 0x00, 0x01)), MEQ, 0x0A5D, MTR, 0x00,
        BF74)
      M600 (Arg0, 0x0A, Local0, 0x0D)
     Local0 = Match (DerefOf (M602 (0x04, 0x00, 0x01)), MEQ, 0x0A5A, MTR, 0x00,
```

```
 BF74)
        M600 (Arg0, 0x0B, Local0, Ones)
      }
    }
    /* Buffer Field to Integer conversion of the Buffer Field sole operand */
    /* of the Method
 execution control operators (Sleep, Stall) */
    Method (M06B, 1, NotSerialized)
    {
      CreateField (B640, 0x00, 0x1F, BF61)
      CreateField (B641, 0x01C5, 0x21, BF75)
     BF61 = Buffer (0x03) {
          0x21, 0x03, 0x00 // !..
         }
     BF75 = 0x3F CH03 (Arg0, Z089, __LINE__, 0x00, 0x00)
      /* Sleep */
     Local0 = Timer Sleep (BF61)
      CH03 (Arg0, Z089, __LINE__, 0x00, 0x00)
     Local1 = TimerLocal2 = (Local1 - Local0) If ((Local2 < C08C))
      {
        ERR (Arg0, Z089, __LINE__, 0x00, 0x00, Local2, C08C)
      }
     /* Stall */Local0 = Timer Stall (BF75)
      CH03 (Arg0, Z089, __LINE__, 0x00, 0x00)
     Local1 = TimerLocal2 = (Local1 - Local0)If ((Local2 < 0x03DE)) {
     ERR (Arg0, Z089, LINE, 0x00, 0x00, Local2, 0x03DE)
      }
    }
    /* Buffer Field to Integer conversion of the Buffer Field TimeoutValue */
    /* (second) operand of the Acquire operator */
    Method (M06C, 1, Serialized)
    {
```

```
 CreateField (B640, 0x00, 0x1F, BF61)
  BF61 = Butter (0x03) {
       0x21, 0x03, 0x00 // !..
     }
   Mutex (MTX0, 0x00)
   Acquire (MTX0, 0x0000)
   CH03 (Arg0, Z089, __LINE__, 0x00, 0x00)
  Local0 = Timer /* Compiler allows only Integer constant as TimeoutValue (Bug 1)
    Acquire(MTX0, bf61)
    */
   CH03 (Arg0, Z089, __LINE__, 0x00, 0x00)
  Local1 = TimerLocal2 = (Local1 - Local0)If ((Local2 < CO8C)) {
     ERR (Arg0, Z089, __LINE__, 0x00, 0x00, Local2, C08C)
   }
 }
\hspace{0.1mm}/^* Buffer Field to Integer conversion of the Buffer Field TimeoutValue \hspace{0.1mm}^* /* (second) operand of the Wait operator */
 Method (M06D, 1, Serialized)
 {
   CreateField (B640, 0x00, 0x1F, BF61)
  BF61 = Butter (0x03) {
       0x21, 0x03, 0x00 // !..
     }
   Event (EVT0)
   CH03 (Arg0, Z089, __LINE__, 0x00, 0x00)
  Local0 = Timer Wait (EVT0, BF61)
   CH03 (Arg0, Z089, __LINE__, 0x00, 0x00)
  Local1 = TimerLocal2 = (Local1 - Local0)If ((Local2 < CO8C)) {
    ERR (Arg0, Z089, LINE, 0x00, 0x00, Local2, C08C)
   }
 }
 /* Buffer Field to Integer conversion of the Buffer Field value */
 /* of Predicate of the Method execution control statements */
 /* (If, ElseIf, While) */
 Method (M06E, 1, Serialized)
 {
```

```
 Name (IST0, 0x00)
   CreateField (B640, 0x00, 0x1F, BF61)
   CreateField (B640, 0x9F, 0x40, BF65)
   CreateField (B641, 0x01E6, 0x21, BF76)
  BF61 = Buffer (0x03) {
       0x21, 0x03, 0x00 // !..
     }
  BF65 = Buffer (0x08) {
        0x84, 0xA2, 0x50, 0xD6, 0x91, 0xB3, 0x7C, 0xFE // ..P...|.
     }
  BF76 = 0x00 Method (M001, 0, NotSerialized)
   {
     If (BF76)
     {
      IST0 = 0x00 }
   }
   Method (M002, 0, NotSerialized)
   {
     If (BF61)
     {
      IST0 = 0x02 }
   }
   Method (M003, 0, NotSerialized)
   {
     If (BF65)
     {
      IST0 = 0x03 }
   }
 Method (M004, 0, NotSerialized)
   {
     If (BF65)
     {
      IST0 = 0x04 }
```
Method (M005, 1, NotSerialized)

}

```
 {
   If (Arg0)
   {
    IST0 = 0xFF }
   ElseIf (BF76)
   {
    IST0 = 0x00 }
 }
 Method (M006, 1, NotSerialized)
 {
```

```
 If (Arg0)
 {
  IST0 = 0xFF }
 ElseIf (BF61)
 {
  IST0 = 0x06 }
```

```
 Method (M007, 1, NotSerialized)
```

```
 {
   If (Arg0)
   {
    IST0 = 0xFF }
   ElseIf (BF65)
   {
    IST0 = 0x07 }
```
}

```
 Method (M008, 1, NotSerialized)
 {
```

```
 If (Arg0)
   {
    IST0 = 0xFF }
   ElseIf (BF65)
   {
    IST0 = 0x08 }
 }
```

```
 Method (M009, 0, NotSerialized)
```

```
 {
         While (BF76)
         {
          IST0 = 0x00 }
       }
       /* If */
      IST0 = 0x01 M001 ()
       M600 (Arg0, 0x00, IST0, 0x01)
       M002 ()
       M600 (Arg0, 0x01, IST0, 0x02)
       M003 ()
       M600 (Arg0, 0x02, IST0, 0x03)
       M004 ()
       M600 (Arg0, 0x03, IST0, 0x04)
       /* ElseIf */
      IST0 = 0x05 M005 (0x00)
       M600 (Arg0, 0x04, IST0, 0x05)
       M006 (0x00)
       M600 (Arg0, 0x05, IST0, 0x06)
       M007 (0x00)
       M600 (Arg0, 0x06, IST0, 0x07)
       M008 (0x00)
       M600 (Arg0, 0x07, IST0, 0x08)
       /* While */
      IST0 = 0x09 M009 ()
       M600 (Arg0, 0x08, IST0, 0x09)
     }
    /*
     * Begin of the test body
     */
    /* Buffer Field to Buffer implicit conversion Cases. */
    /* Buffer Field to Buffer conversion of the Buffer Field second operand */
   /* of Logical operators when the first operand is evaluated as Buffer */ /* (LEqual, LGreater, LGreaterEqual, LLess, LLessEqual, LNotEqual) */
    If (F64)
     {
       Concatenate (__METHOD__, "-m644", Local0)
       SRMT (Local0)
       M644 (Local0)
```

```
 }
   Else
   {
     Concatenate (__METHOD__, "-m324", Local0)
     SRMT (Local0)
     M324 (Local0)
   }
   /* Buffer Field to Buffer conversion of the both Integer operands */
   /* of Concatenate operator */
   If (F64)
   {
     Concatenate (__METHOD__, "-m645", Local0)
     SRMT (Local0)
 M645 (Local0)
   }
   Else
   {
     Concatenate (__METHOD__, "-m325", Local0)
     SRMT (Local0)
     M325 (Local0)
   }
   /* Buffer Field to Buffer conversion of the Buffer Field second operand */
  /* of Concatenate operator when the first operand is evaluated as Buffer */ If (F64)
   {
     Concatenate (__METHOD__, "-m646", Local0)
     SRMT (Local0)
     M646 (Local0)
   }
   Else
   {
     Concatenate (__METHOD__, "-m326", Local0)
     SRMT (Local0)
     M326 (Local0)
   }
   /* Buffer Field to Buffer conversion of the Buffer Field Source operand */
   /* of ToString operator */
   If (F64)
   {
     Concatenate (__METHOD__, "-m647", Local0)
     SRMT (Local0)
     M647 (Local0)
   }
   Else
```

```
 {
      Concatenate (__METHOD__, "-m327", Local0)
      SRMT (Local0)
      M327 (Local0)
     }
    /* Buffer Field to Buffer conversion of the Buffer Field Source operand */
    /* of Mid operator */
    If (F64)
    {
      Concatenate (__METHOD__, "-m648", Local0)
      SRMT (Local0)
      M648 (Local0)
    }
    Else
    {
      Concatenate (__METHOD__, "-m328", Local0)
      SRMT (Local0)
      M328 (Local0)
    }
    /* Buffer Field to Integer implicit conversion Cases. */
    /* Buffer Field to Integer conversion of the Buffer Field sole operand */
    /* of the 1-parameter Integer arithmetic operators */
    /* (Decrement, Increment, FindSetLeftBit, FindSetRightBit, Not) */
    If (F64)
    {
      Concatenate (__METHOD__, "-m64l", Local0)
      SRMT (Local0)
      M64L (Local0)
    }
    Else
    {
      Concatenate (__METHOD__, "-m32l", Local0)
      SRMT (Local0)
      M32L (Local0)
    }
    /* Buffer Field
 to Integer conversion of the Buffer Field sole operand */
    /* of the LNot Logical Integer operator */
   Concatenate (METHOD, "-m03a", Local0)
    SRMT (Local0)
    M03A (Local0)
    /* Buffer Field to Integer conversion of the Buffer Field sole operand */
    /* of the FromBCD and ToBCD conversion operators */
    If (F64)
    {
```

```
 Concatenate (__METHOD__, "-m64m", Local0)
    SRMT (Local0)
    M64M (Local0)
  }
  Else
  {
    Concatenate (__METHOD__, "-m32m", Local0)
    SRMT (Local0)
    M32M (Local0)
  }
  /* Buffer Field to Integer conversion of each Buffer operand */
  /* of the 2-parameter Integer arithmetic operators */
  /* Add, And, Divide, Mod, Multiply, NAnd, NOr, Or, */
  /* ShiftLeft, ShiftRight, Subtract, Xor */
  If (F64)
  {
    M64N (Concatenate (__METHOD__, "-m64n"))
  }
  Else
  {
 M32N (Concatenate (__METHOD__, "-m32n"))
  }
  /* Buffer Field to Integer conversion of each Buffer operand */
  /* of the 2-parameter Logical Integer operators LAnd and LOr */
  If (F64)
  {
    M64O (Concatenate (__METHOD__, "-m64o"))
  }
  Else
  {
    M32O (Concatenate (__METHOD__, "-m32o"))
  }
  /* Buffer Field to Integer conversion of the Buffer Field second operand */
 /* of Logical operators when the first operand is evaluated as Integer */ /* (LEqual, LGreater, LGreaterEqual, LLess, LLessEqual, LNotEqual) */
 Concatenate (METHOD, "-m065", Local0)
  SRMT (Local0)
  M065 (Local0)
  If (F64)
  {
    Concatenate (__METHOD__, "-m64p", Local0)
    SRMT (Local0)
    M64P (Local0)
  }
```

```
 Else
    {
      Concatenate (__METHOD__, "-m32p", Local0)
      SRMT (Local0)
      M32P (Local0)
    }
    /* Buffer Field to Integer intermediate conversion of the Buffer Field */
    /* second operand of Concatenate operator in case the first one is Integer */
    If (F64)
    {
      Concatenate (__METHOD__, "-m64q", Local0)
      SRMT (Local0)
      M64Q (Local0)
    }
    Else
    {
      Concatenate (__METHOD__, "-m32q", Local0)
      SRMT (Local0)
      M32Q (Local0)
    }
    /* Buffer Field to Integer conversion of the Buffer Field Length */
    /* (second) operand of the ToString operator */
    Concatenate (__METHOD__, "-m066", Local0)
    SRMT (Local0)
    M066 (Local0)
    If (F64)
    {
      Concatenate (__METHOD__, "-m64r", Local0)
      SRMT (Local0)
      M64R (Local0)
    }
    Else
    {
      Concatenate (__METHOD__, "-m32r", Local0)
      SRMT (Local0)
      M32R (Local0)
    }
    /* Buffer Field to Integer conversion
 of the Buffer Field Index */
    /* (second) operand of the Index operator */
   Concatenate (METHOD, "-m067", Local0)
    SRMT (Local0)
    M067 (Local0)
    /* Buffer Field to Integer conversion of the Buffer Field Arg (third) */
```

```
 /* operand of the Fatal operator */
    /* (it can only be checked an exception does not occur) */
    Concatenate (__METHOD__, "-m068", Local0)
    SRMT (Local0)
    M068 (Local0)
    /* Buffer Field to Integer conversion of the Buffer Field Index */
    /* and Length operands of the Mid operator */
    Concatenate (__METHOD__, "-m069", Local0)
    SRMT (Local0)
    M069 (Local0)
    If (F64)
    {
      Concatenate (__METHOD__, "-m64s", Local0)
      SRMT (Local0)
      M64S (Local0)
    }
    Else
    {
      Concatenate (__METHOD__, "-m32s", Local0)
      SRMT (Local0)
      M32S (Local0)
    }
    /* Buffer Field to Integer
 conversion of the Buffer Field StartIndex */
    /* operand of the Match operator */
    Concatenate (__METHOD__, "-m06a", Local0)
    SRMT (Local0)
    M06A (Local0)
    /* Buffer Field to Integer conversion of the Buffer Field sole operand */
    /* of the Method execution control operators (Sleep, Stall) */
    Concatenate (__METHOD__, "-m06b", Local0)
    SRMT (Local0)
    M06B (Local0)
    /* Buffer Field to Integer conversion of the Buffer Field TimeoutValue */
    /* (second) operand of the Wait operator */
    Concatenate (__METHOD__, "-m06d", Local0)
    SRMT (Local0)
    M06D (Local0)
    /* Buffer Field to Integer conversion of the Buffer Field value */
    /* of Predicate of the Method execution control statements */
    /* (If, ElseIf, While) */
   Concatenate (METHOD, "-m06e", Local0)
    SRMT (Local0)
    M06E (Local0)
  }
```

```
 /* Run-method */
```
```
 Method (OPR2, 0, NotSerialized)
\{
```

```
 Debug = "TEST: OPR2, Source Operand"
 M613 ()
 M614 ()
```
Found in path(s):

\* /opt/cola/permits/1868535361\_1702636685.4725525/0/acpica-master-2-zip/acpicamaster/tests/aslts/src/runtime/collections/complex/operand/tests/onamedloc/onamedloc2.asl No license file was found, but licenses were detected in source scan.

/\*

}

\* Some or all of this work - Copyright (c) 2006 - 2021, Intel Corp.

\* All rights reserved.

\*

\* Redistribution and use in source and binary forms, with or without modification,

\* are permitted provided that the following conditions are met:

\*

\* Redistributions of source code must retain the above copyright notice,

\* this list of conditions and the following disclaimer.

\* Redistributions in binary form must reproduce the above copyright notice,

\* this list of conditions and the following disclaimer in the documentation

\* and/or other materials provided with the distribution.

\* Neither the name of Intel Corporation nor the names of its contributors

\* may be used to endorse or promote products derived from this software

\* without specific prior written permission.

\*

 \* THIS SOFTWARE IS PROVIDED BY THE COPYRIGHT HOLDERS AND CONTRIBUTORS "AS IS"

\* AND ANY EXPRESS OR IMPLIED WARRANTIES, INCLUDING, BUT NOT LIMITED TO, THE

\* IMPLIED WARRANTIES OF MERCHANTABILITY AND FITNESS FOR A PARTICULAR PURPOSE

\* ARE DISCLAIMED. IN NO EVENT SHALL THE COPYRIGHT OWNER OR CONTRIBUTORS BE

 \* LIABLE FOR ANY DIRECT, INDIRECT, INCIDENTAL, SPECIAL, EXEMPLARY, OR CONSEQUENTIAL

 \* DAMAGES (INCLUDING, BUT NOT LIMITED TO, PROCUREMENT OF SUBSTITUTE GOODS OR SERVICES;

 \* LOSS OF USE, DATA, OR PROFITS; OR BUSINESS INTERRUPTION) HOWEVER CAUSED AND ON ANY

\* THEORY OF LIABILITY, WHETHER IN CONTRACT, STRICT LIABILITY, OR TORT (INCLUDING

\* NEGLIGENCE OR OTHERWISE) ARISING IN ANY WAY OUT OF THE USE OF THIS SOFTWARE,

\* EVEN IF ADVISED OF THE POSSIBILITY OF SUCH DAMAGE.

```
 */
```
/\*

\* Data type conversion and manipulation

```
 *
```
\* Find Object Match

```
 */
  /*
  This is the initial point of designing the test of
  functionality of Match operator not covered by match1.asl
  (match1.asl - Match operator
 with Integer only).
  */
  /*
  Prepare one Method (m330,m332...) with all the
  p000,p001... mix differently the contents, so
  traveling will be different...
  */
  /*
  * Digital map of operations:
  *
  * MTR MEQ MLE MLT MGE MGT
               0 1 2 3 4 5
  * ------------------------
  * always TRUE ) MTR 0| 00 01 02 03 04 05
 * = = MEQ 1| 10 11 12 13 14 15* \leq > MLE 2| 20 21 22 23 24 25
  * < ) MLT 3| 30 31 32 33 34 35
        >= ) MGE 4| 40 41 42 43 44 45
 * > ) MGT 5| 50 51 52 53 54 55
  * ------------------------
  */
  Name (Z075, 0x4B)
  /*
  // The same as m0df and m0e0 but all the values
  // of Cases are in one Package
  Method(m330, 1)
  {
  Name(i000, 0x12)
  Name(s000, "12")
  Name(b000, Buffer() {0x12})
  Name(p000, Package()
{0x12} OperationRegion(r000, SystemMemory, 0x100, 0x100)
 Field(r000, ByteAcc, NoLock, Preserve) { f000, 8 }
  Device(d000) {}
  Event(e000)
 Method(m000) { return (0x12) }
  Mutex(mx00, 0)
 PowerResource(pwr0, 1, 0) {Method(m001){return (0)} }Processor(prc0, 0, 0xFFFFFFFF, 0) \{ \} ThermalZone(tz00) {}
  CreateField(b000, 0, 8, bf00)
  Name(p001, Package(32) {
```

```
 i000, s000, b000, p000, f000, d000, e000, m000,
 mx00, r000, pwr0, prc0, tz00, bf00,
 })
\frac{1}{8} Store(0x12, Index(p001, 31))
 Store(Match(p000, MEQ, arg0, MEQ, arg0, 0), Local0)
 return (Local0)
 }
 Method(m331, 1)
 {
 Store(m330(0x12), Local0)
 if (LNotEqual(Local0, Ones)) {
 err(arg0, z075, __LINE__, 0, 0, Local0, Ones)
 }
 }
 */
 /*
 // The same as m0df and m0e0 but all the values
 // of Cases are in one Package
 Method(m330, 1)
 {
 Name(p000, Package() {
 // Buffer
Buffer(1){10},
 Buffer(2){11,12},
 Buffer() {13,14,15},
 Buffer(2){16,17,18},
 Buffer(3){19,20},
 Buffer(3){21,22,23},
 Buffer(4){24,25,26,27},
 Buffer(5){28,29,30,31,32},
 Buffer(8){33,34,35,36,37,38,39,40},
 Buffer(){0x12,0x34,0x56,0x78,0x9a,0xbc,0xde,0xf0},
 Buffer(9){41,42,43,44,45,46,47,48,49},
 Buffer(67){0x7d},
 Buffer() {
0x00,0x00,0x02,0x03,0x04,0x05,0x06,0x07,
 0x08,0x09,0x0a,0x0b,0x0c,0x0d,0x0e,0x0f,
0x00,0x11,0x12,0x13,0x14,0x15,0x16,0x17,
 0x18,0x19,0x1a,0x1b,0x1c,0x1d,0x1e,0x1f,
0x10,0x21,0x22,0x23,0x24,0x25,0x26,0x27,
 0x28,0x29,0x2a,0x2b,0x2c,0x2d,0x2e,0x2f,
0x20,0x31,0x32,0x33,0x34,0x35,0x36,0x37,
 0x38,0x39,0x3a,0x3b,0x3c,0x3d,0x3e,0x3f,
 0x30,0x41,0x42},
Buffer(67) {
0x00,0x00,0x02,0x03,0x04,0x05,0x06,0x07,
 0x08,0x09,0x0a,0x0b,0x0c,0x0d,0x0e,0x0f,
0x00,0x11,0x12,0x13,0x14,0x15,0x16,0x17,
```

```
 0x18,0x19,0x1a,0x1b,0x1c,0x1d,0x1e,0x1f,
0x10,0x21,0x22,0x23,0x24,0x25,0x26,0x27,
 0x28,0x29,0x2a,0x2b,0x2c,0x2d,0x2e,0x2f,
 0x20,0x31,0x32,0x33,0x34,0x35,0x36,0x37,
 0x38,0x39,0x3a,0x3b,0x3c,0x3d,0x3e,0x3f,
 0x30,0x41,0x42},
Buffer(4){0,0,0,0},
Buffer(8){0,0,0,0,0,0,0,0},
 Buffer(4){0xff,0xff,0xff,0xff},
 Buffer(9){0xff,0xff,0xff,0xff,0xff,0xff,0xff,0xff,0xff},
 Buffer(8){0xff,0xff,0xff,0xff,0xff,0xff,0xff,0xff},
 Buffer(5){0xff,0xff,0xff,0xff,0xff},
Buffer(1){\{0xff\}},Buffer(1){ },
Buffer(5){},
Buffer(9){ },
 Buffer(9){0xab, 0xcd, 0xef},
 // String
 "0321",
 "321",
 "ba9876",
 "c179b3fe",
 "fe7cb391d650a284",
 "ffffffff",
 "ffffffffffffffff",
 "ffffffffff",
 "ff",
 "987654321",
 "0xfe7cb3",
 // Integer
 0321,
 9876543210,
 0xc179b3fe,
 0xfe7cb391d650a284,
 0,
 0xffffffff,
 0xffffffffffffffff,
 0xff,
 0xabcdef
 })
 Store(Match(p000, MEQ, arg0, MEQ, arg0, 0), Local0)
 return (Local0)
 }
 Method(m331, 1)
 {
 // Integer
 Store(m330(0321), Local0)
 if (LNotEqual(Local0, 36)) {
```

```
 err(arg0, z075, __LINE__, Local0, 36)
   }
  Store(m330(0xd1), Local0)
  if (LNotEqual(Local0, 36)) {
  err(arg0, z075, __LINE__, Local0, 36)
   }
  Store(m330(9876543210), Local0)
  if (F64) {
  if (LNotEqual(Local0, 37)) {
  err(arg0, z075, __LINE__, Local0, 37)
  }
  } else {
  if (LNotEqual(Local0, 45)) {
  err(arg0, z075, __LINE__, Local0, 45)
   }
   }
  Store(m330(0xc179b3fe), Local0)
  if (LNotEqual(Local0, 28)) {
  err(arg0, z075, __LINE__, Local0, 28)
  }
  Store(m330(0xfe7cb391d650a284), Local0)
  if (LNotEqual(Local0, 29)) {
  err(arg0, z075, __LINE__, Local0, 29)
   }
  Store(m330(0), Local0)
  if (LNotEqual(Local0, 14)) {
  err(arg0, z075, __LINE__, Local0, 14)
  }
 Store(m330(0xffffffff), Local0)
  if (LNotEqual(Local0, 16)) {
  err(arg0, z075, __LINE__, Local0, 16)
   }
 Store(m330(0xffffffffffffffffffff,
 Local0)
  if (F64) {
  if (LNotEqual(Local0, 17)) {
  err(arg0, z075, __LINE__, Local0, 17)
  }
  } else {
  if (LNotEqual(Local0, 16)) {
 err(arg0, z075, LINE , Local0, 16)
  }
   }
  Store(m330(0xff), Local0)
  if (LNotEqual(Local0, 20)) {
  err(arg0, z075, __LINE__, Local0, 20)
   }
  Store(m330(0xabcdef), Local0)
```

```
 if (LNotEqual(Local0, 44)) {
 err(arg0, z075, __LINE__, Local0, 44)
 }
 }
 // The same as m0e3 and m0e4 but all the values
 // of Cases are in one Package
 Method(m332, 1)
 {
 Name(p000, Package() {
 // Integer
 0321,
 9876543210,
 0xc179b3fe,
 0xfe7cb391d650a284,
 0,
 0xffffffff,
 0xffffffffffffffff,
0xff.
 0xabcdef,
 // Buffer
Buffer(1){10},
 Buffer(2){11,12},
 Buffer() {13,14,15},
 Buffer(2){16,17,18},
 Buffer(3){19,20},
 Buffer(3){21,22,23},
 Buffer(4){24,25,26,27},
 Buffer(5){28,29,30,31,32},
 Buffer(8){33,34,35,36,37,38,39,40},
 Buffer(){0x12,0x34,0x56,0x78,0x9a,0xbc,0xde,0xf0},
 Buffer(9){41,42,43,44,45,46,47,48,49},
 Buffer(67){0x7d},
 Buffer() {
0x00,0x00,0x02,0x03,0x04,0x05,0x06,0x07,
 0x08,0x09,0x0a,0x0b,0x0c,0x0d,0x0e,0x0f,
0x00,0x11,0x12,0x13,0x14,0x15,0x16,0x17,
 0x18,0x19,0x1a,0x1b,0x1c,0x1d,0x1e,0x1f,
0x10,0x21,0x22,0x23,0x24,0x25,0x26,0x27,
 0x28,0x29,0x2a,0x2b,0x2c,0x2d,0x2e,0x2f,
 0x20,0x31,0x32,0x33,0x34,0x35,0x36,0x37,
 0x38,0x39,0x3a,0x3b,0x3c,0x3d,0x3e,0x3f,
 0x30,0x41,0x42},
Buffer(67) {
0x00,0x00,0x02,0x03,0x04,0x05,0x06,0x07,
 0x08,0x09,0x0a,0x0b,0x0c,0x0d,0x0e,0x0f,
0x00,0x11,0x12,0x13,0x14,0x15,0x16,0x17,
 0x18,0x19,0x1a,0x1b,0x1c,0x1d,0x1e,0x1f,
0x10,0x21,0x22,0x23,0x24,0x25,0x26,0x27,
```

```
 0x28,0x29,0x2a,0x2b,0x2c,0x2d,0x2e,0x2f,
 0x20,0x31,0x32,0x33,0x34,0x35,0x36,0x37,
 0x38,0x39,0x3a,0x3b,0x3c,0x3d,0x3e,0x3f,
 0x30,0x41,0x42},
Buffer(4){0,0,0,0}, Buffer(8){0,0,0,0,0,0,0,0},
Buffer(4)\{0xff,0xff,0xff,0xf\}, Buffer(9){0xff,0xff,0xff,0xff,0xff,0xff,0xff,0xff,0xff},
 Buffer(8){0xff,0xff,0xff,0xff,0xff,0xff,0xff,0xff},
 Buffer(5){0xff,0xff,0xff,0xff,0xff},
Buffer(1)\{0xff\},Buffer(1)\},
Buffer(5){ },
Buffer(9){ },
 Buffer(9){0xab, 0xcd, 0xef},
 // String
 "0321",
 "321",
 "ba9876",
 "c179b3fe",
 "fe7cb391d650a284",
 "ffffffff",
 "ffffffffffffffffff",
 "ffffffffffffffff",
 "ffffffffff",
 "ff",
 "fe7cb391d650a2841",
 "987654321",
 "0xfe7cb3",
 "1234q",
```
"qwertyuiopasdfghjklzxcvbnm1234567890QWERTYUIOPASDFGHJKLZXCVBNMqwertyuiopasdfghjklzxcvbnm 1234567890QWERTYUIOPASDFGHJKLZXCVBNMqwertyuiopasdfghjklzxcvbnm1234567890QWERTYUIOPA SDFGHJKLZXCVBNMqwertyuiopasdf",

 "",  $" "$ 

```
 "`1234567890-
```
=qwertyuiop[]\\asdfghjkl;'zxcvbnm,./~!@#\$%^&\*()\_+QWERTYUIOP{}|ASDFGHJKL:\"ZXCVBNM<>?",

```
 "abcdef",
  "ABCDEF",
  })
  Store(Match(p000, MEQ,
 arg0, MEQ, arg0, 0), Local0)
  return (Local0)
   }
  Method(m333, 1)
   {
  // String
 if (0) {
```

```
 Store(m332("0321"), Local0)
  if (LNotEqual(Local0, 34)) {
  err(arg0, z075, __LINE__, Local0, 34)
   }
  Store(m332("321"), Local0)
  if (LNotEqual(Local0, 34)) {
  err(arg0, z075, __LINE__, Local0, 34)
   }
  Store(m332("ba9876"), Local0)
  if (LNotEqual(Local0, 36)) {
  err(arg0, z075, __LINE__, Local0, 36)
   }
  Store(m332("c179b3fe"), Local0)
  if (LNotEqual(Local0, 2)) {
  err(arg0, z075, __LINE__, Local0, 2)
  }
  Store(m332("fe7cb391d650a284"), Local0)
  if (LNotEqual(Local0, 3)) {
  err(arg0, z075, __LINE__, Local0, 3)
   }
  Store(m332("ffffffff"), Local0)
  if (LNotEqual(Local0, 5)) {
  err(arg0, z075, __LINE__, Local0, 5)
   }
   }
 Store(m332("ffffffffffffffffffffff;"), Local0)
  if (LNotEqual(Local0, 40)) {
  err(arg0, z075, __LINE__, Local0, 40)
  }
 if (0) {
 Store(m332("fffffffffffffffffff;"),
 Local0)
  if (LNotEqual(Local0, 41)) {
  err(arg0, z075, __LINE__, Local0, 41)
  }
  Store(m332("ffffffffff"), Local0)
  if (LNotEqual(Local0, 42)) {
  err(arg0, z075, __LINE__, Local0, 42)
   }
  Store(m332("ff"), Local0)
  if (LNotEqual(Local0, 43)) {
 err(arg0, z075, LINE , Local0, 43)
   }
  Store(m332("fe7cb391d650a2841"), Local0)
  if (LNotEqual(Local0, 44)) {
  err(arg0, z075, __LINE__, Local0, 44)
   }
  Store(m332("987654321"), Local0)
```

```
 if (LNotEqual(Local0, 45)) {
  err(arg0, z075, __LINE__, Local0, 45)
   }
  Store(m332("0xfe7cb3"), Local0)
  if (LNotEqual(Local0, 46)) {
  err(arg0, z075, __LINE__, Local0, 46)
  }
  Store(m332("1234q"), Local0)
  if (LNotEqual(Local0, 47)) {
  err(arg0, z075, __LINE__, Local0, 47)
   }
  Store(m332(BIG0), Local0)
  if (LNotEqual(Local0, 48)) {
  err(arg0, z075, __LINE__, Local0, 48)
   }
  Store(m332(""), Local0)
  if (LNotEqual(Local0,
 49)) {
  err(arg0, z075, __LINE__, Local0, 49)
   }
  Store(m332(" "), Local0)
  if (LNotEqual(Local0, 50)) {
  err(arg0, z075, __LINE__, Local0, 50)
   }
  Store(m332(ALL0), Local0)
  if (LNotEqual(Local0, 51)) {
  err(arg0, z075, __LINE__, Local0, 51)
  }
  Store(m332("abcdef"), Local0)
  if (LNotEqual(Local0, 52)) {
  err(arg0, z075, __LINE__, Local0, 52)
  }
  Store(m332("ABCDEF"), Local0)
  if (LNotEqual(Local0, 53)) {
  err(arg0, z075, __LINE__, Local0, 53)
   }
   }
   }
  */
  /* Run-method */
  Method (MAT1, 0, Serialized)
  {
    Debug = "TEST: MAT1, Find Object Match"
   /* m331(ts) *//* m333(ts) */ }
```

```
Found in path(s):
```
\* /opt/cola/permits/1868535361\_1702636685.4725525/0/acpica-master-2-zip/acpicamaster/tests/aslts/src/runtime/collections/functional/manipulation/match2.asl No license file was found, but licenses were detected in source scan.

/\*

```
 * Some or all of this work - Copyright (c) 2006 - 2021, Intel Corp.
```
\* All rights reserved.

\*

```
 * Redistribution and use in source and binary forms, with or without modification,
```
\* are permitted provided that the following conditions are met:

\*

\* Redistributions of source code must retain the above copyright notice,

\* this list of conditions and the following disclaimer.

\* Redistributions in binary form must reproduce the above copyright notice,

\* this list of conditions and the following disclaimer in the documentation

\* and/or other materials provided with the distribution.

\* Neither the name of Intel Corporation nor the names of its contributors

\* may be used to endorse or promote products derived from this software

\* without specific prior written permission.

\*

 \* THIS SOFTWARE IS PROVIDED BY THE COPYRIGHT HOLDERS AND CONTRIBUTORS "AS IS"

\* AND ANY EXPRESS OR IMPLIED WARRANTIES, INCLUDING, BUT NOT LIMITED TO, THE

\* IMPLIED WARRANTIES OF MERCHANTABILITY AND FITNESS FOR A PARTICULAR PURPOSE

\* ARE DISCLAIMED. IN NO EVENT SHALL THE COPYRIGHT OWNER OR CONTRIBUTORS BE

 \* LIABLE FOR ANY DIRECT, INDIRECT, INCIDENTAL, SPECIAL, EXEMPLARY, OR CONSEQUENTIAL

 \* DAMAGES (INCLUDING, BUT NOT LIMITED TO, PROCUREMENT OF SUBSTITUTE GOODS OR SERVICES;

 \* LOSS OF USE, DATA, OR PROFITS; OR BUSINESS INTERRUPTION) HOWEVER CAUSED AND ON ANY

\* THEORY OF LIABILITY, WHETHER IN CONTRACT, STRICT LIABILITY, OR TORT (INCLUDING

\* NEGLIGENCE OR OTHERWISE) ARISING IN ANY WAY OUT OF THE USE OF THIS SOFTWARE,

```
 * EVEN IF ADVISED OF THE POSSIBILITY OF SUCH DAMAGE.
```

```
 */
  /*
   * Bug 222:
 *
   * SUMMARY: Alternating access to OpRegions of different Address Spaces issue
   */
  Method (M10A, 0, Serialized)
 {
    Method (CHCK, 3, NotSerialized)
\overline{\phantom{a}}If ((Arg0 |= Arg1)) {
        ERR (METHOD, ZFFF, LINE, 0x00, 0x00, Arg0, Arg1)
```

```
 }
 }
 OperationRegion (OPR0, SystemMemory, 0x00, 0x01)
 OperationRegion (OPR1, SystemIO, 0x00, 0x01)
 Field (OPR0, ByteAcc, NoLock, Preserve)
 {
   F000, 8
 }
 Field (OPR1, ByteAcc, NoLock, Preserve)
 {
   F001, 8
 }
F000 = 0x5A CHCK (F000, 0x5A, 0x00)
F001 = 0xC3 CHCK (F001, 0xC3, 0x01)
 CHCK (F000, 0x5A, 0x02)
 CHCK (F001, 0xC3, 0x03)
```
Found in path(s):

\* /opt/cola/permits/1868535361\_1702636685.4725525/0/acpica-master-2-zip/acpicamaster/tests/aslts/src/runtime/collections/bdemo/ACPICA/0222/DECL.asl No license file was found, but licenses were detected in source scan.

/\*

}

\* Some or all of this work - Copyright (c) 2006 - 2021, Intel Corp.

\* All rights reserved.

\*

\* Redistribution and use in source and binary forms, with or without modification,

\* are permitted provided that the following conditions are met:

\*

\* Redistributions of source code must retain the above copyright notice,

\* this list of conditions and the following disclaimer.

\* Redistributions in binary form must reproduce the above copyright notice,

\* this list of conditions and the following disclaimer in the documentation

\* and/or other materials provided with the distribution.

\* Neither the name of Intel Corporation nor the names of its contributors

\* may be used to endorse or promote products derived from this software

\* without specific prior written permission.

\*

\* THIS SOFTWARE IS PROVIDED BY THE COPYRIGHT HOLDERS AND CONTRIBUTORS "AS IS"

\* AND ANY EXPRESS OR IMPLIED WARRANTIES, INCLUDING, BUT NOT LIMITED TO, THE

\* IMPLIED WARRANTIES OF MERCHANTABILITY AND FITNESS FOR A PARTICULAR PURPOSE

\* ARE DISCLAIMED. IN NO EVENT SHALL THE COPYRIGHT OWNER OR CONTRIBUTORS BE

\* LIABLE FOR ANY DIRECT, INDIRECT, INCIDENTAL, SPECIAL, EXEMPLARY, OR CONSEQUENTIAL

\* DAMAGES (INCLUDING, BUT NOT LIMITED TO, PROCUREMENT OF SUBSTITUTE GOODS OR SERVICES;

\* LOSS OF USE, DATA, OR PROFITS; OR BUSINESS INTERRUPTION) HOWEVER CAUSED AND ON ANY

\* THEORY OF LIABILITY, WHETHER IN CONTRACT, STRICT LIABILITY, OR TORT (INCLUDING \* NEGLIGENCE OR OTHERWISE) ARISING IN ANY WAY OUT OF THE USE OF THIS SOFTWARE, \* EVEN IF ADVISED OF THE POSSIBILITY OF SUCH DAMAGE. \*/

DefinitionBlock(

 "B175.aml", // Output filename "DSDT", // Signature 0x02, // DSDT Revision "Intel", // OEMID "Many", // TABLE ID 0x00000001 // OEM Revision  $\left( \begin{array}{c} 1 \end{array} \right)$ 

 // All declarations Include("../../../../../runtime/cntl/DECL\_5UP.asl") Include("../../../../../runtime/collections/bdemo/ACPICA/common/DECL.asl") Include("../../../../../runtime/collections/bdemo/ACPICA/0175/DECL.asl")

 Method(MAIN) {

 // Initialization STRT(0)

 // Run verification methods Include("../../../../../runtime/collections/bdemo/ACPICA/0175/RUN.asl")

```
		// Final actions
		Store(FNSH(), Local7)
```

```
		return (Local7)
	}
}
```
Found in path(s):

\* /opt/cola/permits/1868535361\_1702636685.4725525/0/acpica-master-2-zip/acpicamaster/tests/aslts/src/runtime/collections/bdemo/ACPICA/0175/MAIN.asl No license file was found, but licenses were detected in source scan.

/\*

\* Some or all of this work - Copyright (c) 2006 - 2021, Intel Corp.

\* All rights reserved.

```
*
```
\* Redistribution and use in source and binary forms, with or without modification,

\* are permitted provided that the following conditions are met:

\*

\* Redistributions of source code must retain the above copyright notice,

\* this list of conditions and the following disclaimer.

\* Redistributions in binary form must reproduce the above copyright notice,

\* this list of conditions and the following disclaimer in the documentation

\* and/or other materials provided with the distribution.

\* Neither the name of Intel Corporation nor the names of its contributors

\* may be used to endorse or promote products derived from this software

\* without specific prior written permission.

\*

\* THIS SOFTWARE IS PROVIDED BY THE COPYRIGHT HOLDERS AND CONTRIBUTORS "AS IS" \* AND ANY EXPRESS OR IMPLIED WARRANTIES, INCLUDING, BUT NOT

LIMITED TO, THE

\* IMPLIED WARRANTIES OF MERCHANTABILITY AND FITNESS FOR A PARTICULAR PURPOSE

\* ARE DISCLAIMED. IN NO EVENT SHALL THE COPYRIGHT OWNER OR CONTRIBUTORS BE

\* LIABLE FOR ANY DIRECT, INDIRECT, INCIDENTAL, SPECIAL, EXEMPLARY, OR CONSEQUENTIAL

\* DAMAGES (INCLUDING, BUT NOT LIMITED TO, PROCUREMENT OF SUBSTITUTE GOODS OR SERVICES;

\* LOSS OF USE, DATA, OR PROFITS; OR BUSINESS INTERRUPTION) HOWEVER CAUSED AND ON ANY

\* THEORY OF LIABILITY, WHETHER IN CONTRACT, STRICT LIABILITY, OR TORT (INCLUDING \* NEGLIGENCE OR OTHERWISE) ARISING IN ANY WAY OUT OF THE USE OF THIS SOFTWARE, \* EVEN IF ADVISED OF THE POSSIBILITY OF SUCH DAMAGE.

\*/

/\*

\* Bug 0035:

\*

\* SUMMARY: The DMA Resource Descriptor Macro (specification, compilation error, to strengthen the ASL Compiler input control)

\* \* ASL compiler should report errors.

\*/

Method(mdcc) { Name(RT00, ResourceTemplate () { DMA (Compatibility, NotBusMaster, Transfer8) {8} }) Name(RT01, ResourceTemplate () { DMA (Compatibility,

```
 NotBusMaster, Transfer8) {1,1}
		})
	Name(RT02,
		ResourceTemplate () {
 			DMA (Compatibility, , Transfer8) {1,2}
		})
}
```
Found in path(s):

\* /opt/cola/permits/1868535361\_1702636685.4725525/0/acpica-master-2-zip/acpicamaster/tests/aslts/src/runtime/collections/bdemo/ACPICA/0035\_ASL/DECL.asl No license file was found, but licenses were detected in source scan.

/\*

\* Some or all of this work - Copyright (c) 2006 - 2021, Intel Corp.

\* All rights reserved.

\*

\* Redistribution and use in source and binary forms, with or without modification,

\* are permitted provided that the following conditions are met:

\*

\* Redistributions of source code must retain the above copyright notice,

\* this list of conditions and the following disclaimer.

\* Redistributions in binary form must reproduce the above copyright notice,

\* this list of conditions and the following disclaimer in the documentation

\* and/or other materials provided with the distribution.

\* Neither the name of Intel Corporation nor the names of its contributors

\* may be used to endorse or promote products derived from this software

\* without specific prior written permission.

\*

\* THIS SOFTWARE IS PROVIDED BY THE COPYRIGHT HOLDERS AND CONTRIBUTORS "AS IS"

\* AND ANY EXPRESS OR IMPLIED WARRANTIES, INCLUDING, BUT NOT

LIMITED TO, THE

\* IMPLIED WARRANTIES OF MERCHANTABILITY AND FITNESS FOR A PARTICULAR PURPOSE

\* ARE DISCLAIMED. IN NO EVENT SHALL THE COPYRIGHT OWNER OR CONTRIBUTORS BE

\* LIABLE FOR ANY DIRECT, INDIRECT, INCIDENTAL, SPECIAL, EXEMPLARY, OR CONSEQUENTIAL

\* DAMAGES (INCLUDING, BUT NOT LIMITED TO, PROCUREMENT OF SUBSTITUTE GOODS OR SERVICES;

\* LOSS OF USE, DATA, OR PROFITS; OR BUSINESS INTERRUPTION) HOWEVER CAUSED AND ON ANY

\* THEORY OF LIABILITY, WHETHER IN CONTRACT, STRICT LIABILITY, OR TORT (INCLUDING

\* NEGLIGENCE OR OTHERWISE) ARISING IN ANY WAY OUT OF THE USE OF THIS SOFTWARE,

\* EVEN IF ADVISED OF THE POSSIBILITY OF SUCH DAMAGE.

\*/

// Logical operators

Found in path(s):

master/tests/aslts/src/compilation/collection/logic.asl No license file was found, but licenses were detected in source scan.

/\*

\* Some or all of this work - Copyright (c) 2006 - 2021, Intel Corp.

\* All rights reserved.

\*

\* Redistribution and use in source and binary forms, with or without modification,

\* are permitted provided that the following conditions are met:

\*

\* Redistributions of source code must retain the above copyright notice,

\* this list of conditions and the following disclaimer.

\* Redistributions in binary form must reproduce the above copyright notice,

\* this list of conditions and the following disclaimer in the documentation

\* and/or other materials provided with the distribution.

\* Neither the name of Intel Corporation nor the names of its contributors

\* may be used to endorse or promote products derived from this software

\* without specific prior written permission.

\*

 \* THIS SOFTWARE IS PROVIDED BY THE COPYRIGHT HOLDERS AND CONTRIBUTORS "AS IS"

\* AND ANY EXPRESS OR IMPLIED WARRANTIES, INCLUDING, BUT NOT LIMITED TO, THE

\* IMPLIED WARRANTIES OF MERCHANTABILITY AND FITNESS FOR A PARTICULAR PURPOSE

\* ARE DISCLAIMED. IN NO EVENT SHALL THE COPYRIGHT OWNER OR CONTRIBUTORS BE

 \* LIABLE FOR ANY DIRECT, INDIRECT, INCIDENTAL, SPECIAL, EXEMPLARY, OR **CONSEQUENTIAL** 

 \* DAMAGES (INCLUDING, BUT NOT LIMITED TO, PROCUREMENT OF SUBSTITUTE GOODS OR SERVICES;

 \* LOSS OF USE, DATA, OR PROFITS; OR BUSINESS INTERRUPTION) HOWEVER CAUSED AND ON ANY

\* THEORY OF LIABILITY, WHETHER IN CONTRACT, STRICT LIABILITY, OR TORT (INCLUDING

\* NEGLIGENCE OR OTHERWISE) ARISING IN ANY WAY OUT OF THE USE OF THIS SOFTWARE,

\* EVEN IF ADVISED OF THE POSSIBILITY OF SUCH DAMAGE.

```
 */
   /*
    * Bug 0046:
 *
    * SUMMARY: Exception on ToHexString for Buffer with 67 elements
 */
  Method (MDD7, 0, Serialized)
   {
     Name (B000, Buffer (0x43)
\overline{\phantom{a}} /* 0000 */ 0x01, 0x01, 0x01, 0x01, 0x01, 0x01,
0x01, 0x01, 1/ ........
        \frac{\sqrt{8}}{10008} */ 0x01, 0x01, 0x01, 0x01, 0x01, 0x01, 0x01, 0x01, \frac{\sqrt{2}}{10000}\frac{\sqrt{8}}{10010} */ 0x01, 0x01, 0x01, 0x01, 0x01, 0x01, 0x01, 0x01, \frac{\sqrt{2}}{1000} .......
        \frac{\cancel{0}^*0018 \cancel{0}^*}{0x01}, 0x01, 0x01, 0x01, 0x01, 0x01, 0x01, 0x01, \frac{\cancel{0}^*0018 \cancel{0}^*}{0x01}
```

```
 /* 0020 */ 0x01, 0x01, 0x01, 0x01, 0x01, 0x01, 0x01, 0x01, // ........
       /* 0028 */ 0x01, 0x01, 0x01, 0x01, 0x01, 0x01, 0x01, 0x01, // ........
       /* 0030 */ 0x01, 0x01, 0x01, 0x01, 0x01, 0x01, 0x01, 0x01, // ........
       /* 0038 */ 0x01, 0x01, 0x01, 0x01, 0x01, 0x01, 0x01, 0x01, // ........
      \frac{1}{8} 0040 */ 0x01, 0x01, 0x01 // ...
     })
     Name (B001, Buffer (0x42)
     {
       /* 0000 */ 0x01, 0x01, 0x01, 0x01, 0x01, 0x01, 0x01, 0x01, // ........
      \frac{\sqrt{8}}{10008} */ 0x01, 0x01, 0x01, 0x01, 0x01, 0x01, 0x01, 0x01, \frac{\sqrt{2}}{10000} /* 0010 */ 0x01, 0x01, 0x01, 0x01, 0x01, 0x01, 0x01, 0x01,
  // ........
       /* 0018 */ 0x01, 0x01, 0x01, 0x01, 0x01, 0x01, 0x01, 0x01, // ........
       /* 0020 */ 0x01, 0x01, 0x01, 0x01, 0x01, 0x01, 0x01, 0x01, // ........
       /* 0028 */ 0x01, 0x01, 0x01, 0x01, 0x01, 0x01, 0x01, 0x01, // ........
      \frac{\sqrt{8}}{10030} */ 0x01, 0x01, 0x01, 0x01, 0x01, 0x01, 0x01, 0x01, \frac{\sqrt{2}}{10000} /* 0038 */ 0x01, 0x01, 0x01, 0x01, 0x01, 0x01, 0x01, 0x01, // ........
      \frac{1}{8} 0040 \frac{*}{2} 0x01, 0x01 // ...
     })
     ToHexString (B001, Local0)
    If ((Local0 !="01,01,01,01,01,01,01,01,01,01,01,01,01,01,01,01,01,01,01,01,01,01,01,01,01,01,01,01,01,01,01,01,01,01,01,01,01,
01,01,01,01,01,01,01,01,01,01,01,01,01,01,01,01,01,01,01,01,01,01,01,01,01,01,01,01,01"))
     {
       ERR (__METHOD__, ZFFF, __LINE__, 0x00, 0x00, Local0,
"01,01,01,01,01,01,01,01,01,01,01,01,01,01,01,01,01,01,01,01,01,01,01,01,01,01,01,01,01,01,01,01,01,01,01,01,01,
01,01,01,01,01,01,01,01,01,01,01,01,01,01,01,01,01,01,01,01,01,01,01,01,01,01,01,01,01")
      }
    Local1 = SizeOf (Local0)If ((Local1 != 0xC5)) {
       ERR (__METHOD__, ZFFF, __LINE__, 0x00, 0x00, Local1, 0xC5)
     }
     ToHexString (B000, Local0)
    If ((Local0 !="01,01,01,01,01,01,01,01,01,01,01,01,01,01,01,01,01,01,01,01,01,01,01,01,01,01,01,01,01,01,01,01,01,01,01,01,01,
01,01,01,01,01,01,01,01,01,01,01,01,01,01,01,01,01,01,01,01,01,01,01,01,01,01,01,01,01,01"))
     {
      ERR (METHOD, ZFFF, LINE, 0x00, 0x00, Local0,
"01,01,01,01,01,01,01,01,01,01,01,01,01,01,01,01,01,01,01,01,01,01,01,01,01,01,01,01,01,01,01,01,01,01,01,01,01,
01,01,01,01,01,01,01,01,01,01,01,01,01,01,01,01,01,01,01,01,01,01,01,01,01,01,01,01,01,01")
     }
    Local1 = SizeOf (Local0)
```

```
If ((Local1 != 0xC8))
```

```
 {
```

```
 ERR (__METHOD__, ZFFF, __LINE__, 0x00, 0x00, Local1, 0xC8)
 }
```
Found in path(s):

\* /opt/cola/permits/1868535361\_1702636685.4725525/0/acpica-master-2-zip/acpicamaster/tests/aslts/src/runtime/collections/bdemo/ACPICA/0046/DECL.asl No license file was found, but licenses were detected in source scan.

/\*

}

\* Some or all of this work - Copyright (c) 2006 - 2021, Intel Corp.

\* All rights reserved.

\*

\* Redistribution and use in source and binary forms, with or without modification,

\* are permitted provided that the following conditions are met:

\*

\* Redistributions of source code must retain the above copyright notice,

\* this list of conditions and the following disclaimer.

\* Redistributions in binary form must reproduce the above copyright notice,

\* this list of conditions and the following disclaimer in the documentation

\* and/or other materials provided with the distribution.

\* Neither the name of Intel Corporation nor the names of its contributors

\* may be used to endorse or promote products derived from this software

\* without specific prior written permission.

\*

 \* THIS SOFTWARE IS PROVIDED BY THE COPYRIGHT HOLDERS AND CONTRIBUTORS "AS IS"

\* AND ANY EXPRESS OR IMPLIED WARRANTIES, INCLUDING, BUT NOT LIMITED TO, THE

\* IMPLIED WARRANTIES OF MERCHANTABILITY AND FITNESS FOR A PARTICULAR PURPOSE

\* ARE DISCLAIMED. IN NO EVENT SHALL THE COPYRIGHT OWNER OR CONTRIBUTORS BE

 \* LIABLE FOR ANY DIRECT, INDIRECT, INCIDENTAL, SPECIAL, EXEMPLARY, OR CONSEQUENTIAL

 \* DAMAGES (INCLUDING, BUT NOT LIMITED TO, PROCUREMENT OF SUBSTITUTE GOODS OR SERVICES;

 \* LOSS OF USE, DATA, OR PROFITS; OR BUSINESS INTERRUPTION) HOWEVER CAUSED AND ON ANY

 \* THEORY OF LIABILITY, WHETHER IN CONTRACT, STRICT LIABILITY, OR TORT (INCLUDING \* NEGLIGENCE OR OTHERWISE) ARISING IN ANY WAY OUT OF THE USE OF THIS SOFTWARE, \* EVEN IF ADVISED OF THE POSSIBILITY OF SUCH DAMAGE.

```
 */
 /*
```
\* Bug 0010:

\*

\* SUMMARY: ToBuffer transforms operand (in local variable) to reference

\*/

Method (MDA9, 0, NotSerialized)

{

```
Local0 = Buffer (0x04)
```

```
 {
         0x0A, 0x0B, 0x0C, 0x0D 
            // ....
      }
    ToBuffer (Local0, Local1)
   Local2 = ObjectType (Local1)If ((Local2 != COOB)) {
      ERR (__METHOD__, ZFFF, __LINE__, 0x00, 0x00, Local2, C00B)
    }
   If ((Local1 != Buffer (0x04)) {
            0x0A, 0x0B, 0x0C, 0x0D // ....
          }))
    {
      ERR (__METHOD__, ZFFF, __LINE__, 0x00, 0x00, Local1, Buffer (0x04)
        {
          0x0A, 0x0B, 0x0C, 0x0D // ....
        })
    }
   Local2 = ObjectType (Local0)If ((Local2 != COOB)) {
      ERR (__METHOD__, ZFFF, __LINE__, 0x00, 0x00, Local2, C00B)
    }
   If ((Local0 != Buffer (0x04)) {
            0x0A, 0x0B, 0x0C, 0x0D // ....
          }))
    {
      ERR (__METHOD__, ZFFF, __LINE__, 0x00,
 0x00, Local0, Buffer (0x04)
        {
          0x0A, 0x0B, 0x0C, 0x0D // ....
        })
    }
  }
```

```
Found in path(s):
```
\* /opt/cola/permits/1868535361\_1702636685.4725525/0/acpica-master-2-zip/acpicamaster/tests/aslts/src/runtime/collections/bdemo/ACPICA/0010/DECL.asl No license file was found, but licenses were detected in source scan.

/\*

\* Some or all of this work - Copyright (c) 2006 - 2021, Intel Corp.

\* All rights reserved.

\*

\* Redistribution and use in source and binary forms, with or without modification,

\* are permitted provided that the following conditions are met:

\*

\* Redistributions of source code must retain the above copyright notice,

\* this list of conditions and the following disclaimer.

\* Redistributions in binary form must reproduce the above copyright notice,

\* this list of conditions and the following disclaimer in the documentation

\* and/or other materials provided with the distribution.

\* Neither the name of Intel Corporation nor the names of its contributors

\* may be used to endorse or promote products derived from this software

\* without specific prior written permission.

\*

\* THIS SOFTWARE IS PROVIDED BY THE COPYRIGHT HOLDERS AND CONTRIBUTORS "AS IS" \* AND ANY EXPRESS OR IMPLIED WARRANTIES, INCLUDING, BUT NOT

LIMITED TO, THE

\* IMPLIED WARRANTIES OF MERCHANTABILITY AND FITNESS FOR A PARTICULAR PURPOSE

\* ARE DISCLAIMED. IN NO EVENT SHALL THE COPYRIGHT OWNER OR CONTRIBUTORS BE

\* LIABLE FOR ANY DIRECT, INDIRECT, INCIDENTAL, SPECIAL, EXEMPLARY, OR CONSEQUENTIAL

\* DAMAGES (INCLUDING, BUT NOT LIMITED TO, PROCUREMENT OF SUBSTITUTE GOODS OR SERVICES;

\* LOSS OF USE, DATA, OR PROFITS; OR BUSINESS INTERRUPTION) HOWEVER CAUSED AND ON ANY

\* THEORY OF LIABILITY, WHETHER IN CONTRACT, STRICT LIABILITY, OR TORT (INCLUDING \* NEGLIGENCE OR OTHERWISE) ARISING IN ANY WAY OUT OF THE USE OF THIS SOFTWARE, \* EVEN IF ADVISED OF THE POSSIBILITY OF SUCH DAMAGE.

\*/

// Synchronization

Mutex(MT00, 0)

// TimeoutValue passed by Argx or LocalX Method(mc00, 1) {

 Acquire(MT00, arg0)

 Store(arg0, Local0) Acquire(MT00, Local0) }

Found in path(s):

\* /opt/cola/permits/1868535361\_1702636685.4725525/0/acpica-master-2-zip/acpicamaster/tests/aslts/src/compilation/collection/synchronization.asl No license file was found, but licenses were detected in source scan.

/\*

\* Some or all of this work - Copyright (c) 2006 - 2021, Intel Corp.

\* All rights reserved.

\*

\* Redistribution and use in source and binary forms, with or without modification,

\* are permitted provided that the following conditions are met:

\*

\* Redistributions of source code must retain the above copyright notice,

\* this list of conditions and the following disclaimer.

\* Redistributions in binary form must reproduce the above copyright notice,

\* this list of conditions and the following disclaimer in the documentation

\* and/or other materials provided with the distribution.

\* Neither the name of Intel Corporation nor the names of its contributors

\* may be used to endorse or promote products derived from this software

\* without specific prior written permission.

\*

\* THIS SOFTWARE IS PROVIDED BY THE COPYRIGHT HOLDERS AND CONTRIBUTORS "AS IS"

\* AND ANY EXPRESS OR IMPLIED WARRANTIES, INCLUDING, BUT NOT LIMITED TO, THE

\* IMPLIED WARRANTIES OF MERCHANTABILITY AND FITNESS FOR A PARTICULAR PURPOSE

\* ARE DISCLAIMED. IN NO EVENT SHALL THE COPYRIGHT OWNER OR CONTRIBUTORS BE

\* LIABLE FOR ANY DIRECT, INDIRECT, INCIDENTAL, SPECIAL, EXEMPLARY, OR CONSEQUENTIAL

\* DAMAGES (INCLUDING, BUT NOT LIMITED TO, PROCUREMENT OF SUBSTITUTE GOODS OR SERVICES;

\* LOSS OF USE, DATA, OR PROFITS; OR BUSINESS INTERRUPTION) HOWEVER CAUSED AND ON ANY

\* THEORY OF LIABILITY, WHETHER IN CONTRACT, STRICT LIABILITY, OR TORT (INCLUDING \* NEGLIGENCE OR OTHERWISE) ARISING IN ANY WAY OUT OF THE USE OF THIS SOFTWARE,

\* EVEN IF ADVISED OF THE POSSIBILITY OF SUCH DAMAGE.

\*/

/\*

\* For AcpiExec only (not abbu)

\*

\* Tests applicable to both AcpiExec and MS-abbu utilities

\*/

```
DefinitionBlock("extra_aslts.aml", "DSDT", 0x2, "INTEL", "ABCDE", 0x1)
```
{

 Include("./DECL\_ASLTS.asl")

 /\* Definitions of common use \*/

 Name (POUT, Package(1) {"EMPTY"}) Method(OUTP, 1) { Store(arg0, Debug) } Method(RST9)

```
	{
	}
	Scope(\_SB)
	{
 		Device(ABBU)
 		{
 			Name(_HID,
 "ACPIABB0")
 			Method(ENBL)
  			{
  				Return(Zero)
  			}
 			Method(TEST)
  			{
  				Return(Zero)
  			}
 			Method(TST)
  			{
  				Return(TSTS)
  			}
// ====================================================== //
// ====================================================== //
// ====================================================== //
/* Definitions inside _SB relative to the subject */
// ====================================================== //
```
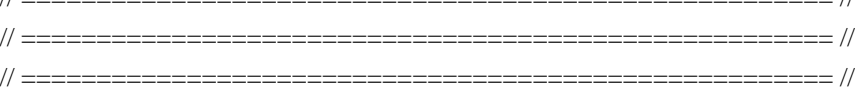

```
			Name(TSTS, Package()
  			{
  				"ENBL",
  				"TEST",
  				"TST_",
  			})
 		}
	}
}
```
Found in path(s):

\* /opt/cola/permits/1868535361\_1702636685.4725525/0/acpica-master-2-zip/acpicamaster/tests/aslts/src/runtime/collections/Identity2MS/abbu/MAIN\_ASLTS.asl

No license file was found, but licenses were detected in source scan.

/\*\*\*\*\*\*\*\*\*\*\*\*\*\*\*\*\*\*\*\*\*\*\*\*\*\*\*\*\*\*\*\*\*\*\*\*\*\*\*\*\*\*\*\*\*\*\*\*\*\*\*\*\*\*\*\*\*\*\*\*\*\*\*\*\*\*\*\*\*\*\*\*\*\*\*\*\*\* \* \* 1. Copyright Notice \* \* Some or all of this work - Copyright (c) 1999 - 2023, Intel Corp. \* All rights reserved. \* \* 2. License \* \* 2.1. This is your license from Intel Corp. under its intellectual property \* rights. You may have additional license terms from the party that provided \* you this software, covering your right to use that party's intellectual \* property rights. \* \* 2.2. Intel grants, free of charge, to any person ("Licensee") obtaining a \* copy of the source code appearing in this file ("Covered Code") an \* irrevocable, perpetual, worldwide license under Intel's copyrights in the \* base code distributed originally by Intel ("Original Intel Code") to copy, \* make derivatives, distribute, use and display any portion of the Covered \* Code in any form, with the right to sublicense such rights; and \* \* 2.3. Intel grants Licensee a non-exclusive and non-transferable patent \* license (with the right to sublicense), under only those claims of Intel \* patents that are infringed by the Original Intel Code, to make, use, sell, \* offer to sell, and import the Covered Code and derivative works thereof \* solely to the minimum extent necessary to exercise the above copyright \* license, and in no event shall the patent license extend to any additions \* to or modifications of the Original Intel Code. No other license or right \* is granted directly or by implication, estoppel or otherwise; \* \* The above copyright and patent license is granted only if the following \* conditions are met: \* \* 3. Conditions \* \* 3.1. Redistribution of Source with Rights to Further Distribute Source. \* Redistribution of source code of any substantial portion of the Covered \* Code or modification with rights to further distribute source must include \* the above Copyright Notice, the above License, this list of Conditions, \* and the following Disclaimer and Export Compliance provision. In addition, \* Licensee must cause all Covered Code to which Licensee contributes to \* contain a file documenting the changes Licensee made to create that Covered \* Code and the date of any change. Licensee must include in that file the

\* documentation of any changes made by any predecessor Licensee. Licensee

\* must include a prominent statement that the modification is derived,

\* directly or indirectly, from Original Intel Code.

\*

\* 3.2. Redistribution of Source with no Rights to Further Distribute Source.

\* Redistribution of source code of any substantial portion of the Covered

\* Code or modification without rights to further distribute source must

\* include the following Disclaimer and Export Compliance provision in the

\* documentation and/or other materials provided with distribution. In

\* addition, Licensee may not authorize further sublicense of source of any

\* portion of the Covered Code,

and must include terms to the effect that the

\* license from Licensee to its licensee is limited to the intellectual

\* property embodied in the software Licensee provides to its licensee, and

\* not to intellectual property embodied in modifications its licensee may

\* make. \*

\* 3.3. Redistribution of Executable. Redistribution in executable form of any

\* substantial portion of the Covered Code or modification must reproduce the

\* above Copyright Notice, and the following Disclaimer and Export Compliance

\* provision in the documentation and/or other materials provided with the

\* distribution.

\*

\* 3.4. Intel retains all right, title, and interest in and to the Original

\* Intel Code.

\*

\* 3.5. Neither the name Intel nor any other trademark owned or controlled by

\* Intel shall be used in advertising or otherwise to promote the sale, use or

\* other dealings in products derived from or relating to the Covered Code

\* without prior written authorization from Intel.

\*

\* 4.

Disclaimer and Export Compliance

\*

\* 4.1. INTEL MAKES NO WARRANTY OF ANY KIND REGARDING ANY SOFTWARE PROVIDED \* HERE. ANY SOFTWARE ORIGINATING FROM INTEL OR DERIVED FROM INTEL SOFTWARE \* IS PROVIDED "AS IS," AND INTEL WILL NOT PROVIDE ANY SUPPORT, ASSISTANCE, \* INSTALLATION, TRAINING OR OTHER SERVICES. INTEL WILL NOT PROVIDE ANY \* UPDATES, ENHANCEMENTS OR EXTENSIONS. INTEL SPECIFICALLY DISCLAIMS ANY \* IMPLIED WARRANTIES OF MERCHANTABILITY, NONINFRINGEMENT AND FITNESS FOR A \* PARTICULAR PURPOSE.

\*

\* 4.2. IN NO EVENT SHALL INTEL HAVE ANY LIABILITY TO LICENSEE, ITS LICENSEES \* OR ANY OTHER THIRD PARTY, FOR ANY LOST PROFITS, LOST DATA, LOSS OF USE OR \* COSTS OF PROCUREMENT OF SUBSTITUTE GOODS OR SERVICES, OR FOR ANY INDIRECT, \* SPECIAL OR CONSEQUENTIAL DAMAGES ARISING OUT OF THIS AGREEMENT, UNDER ANY \* CAUSE OF ACTION OR THEORY OF LIABILITY, AND IRRESPECTIVE OF WHETHER INTEL \* HAS ADVANCE NOTICE OF THE POSSIBILITY OF SUCH DAMAGES. THESE LIMITATIONS \* SHALL APPLY NOTWITHSTANDING

## THE FAILURE OF THE ESSENTIAL PURPOSE OF ANY

\* LIMITED REMEDY.

\*

\* 4.3. Licensee shall not export, either directly or indirectly, any of this \* software or system incorporating such software without first obtaining any \* required license or other approval from the U. S. Department of Commerce or \* any other agency or department of the United States Government. In the \* event Licensee exports any such software from the United States or \* re-exports any such software from a foreign destination, Licensee shall \* ensure that the distribution and export/re-export of the software is in \* compliance with all laws, regulations, orders, or other restrictions of the \* U.S. Export Administration Regulations. Licensee agrees that neither it nor \* any of its subsidiaries will export/re-export any technical data, process, \* software, or service, directly or indirectly, to any country for which the \* United States government or any agency thereof requires an export license, \* other governmental approval, or letter of assurance, without first obtaining \* such license, approval or letter. \* \*\*\*\*\*\*\*\*\*\*\*\*\*\*\*\*\*\*\*\*\*\*\*\*\*\*\*\*\*\*\*\*\*\*\*\*\*\*\*\*\*\*\*\*\*\*\*\*\*\*\*\*\*\*\*\*\*\*\*\*\*\*\*\*\*\*\*\*\*\*\*\*\*\*\*\*\* \* \* Alternatively, you may choose to be licensed under the terms of the \* following license: \* \* Redistribution and use in source and binary forms, with or without \* modification, are permitted provided that the following conditions \* are met: \* 1. Redistributions of source code must retain the above copyright \* notice, this list of conditions, and the following disclaimer, without modification. \* 2. Redistributions in binary form must reproduce at minimum a disclaimer \* substantially similar to the "NO WARRANTY" disclaimer below \* ("Disclaimer") and any redistribution must be conditioned upon \* including a substantially similar Disclaimer requirement for further \* binary redistribution. \* 3. Neither the names of the above-listed copyright holders nor the names \* of any contributors may be used to endorse or promote products derived \* from this software without specific prior written permission. \* \* THIS SOFTWARE IS PROVIDED BY THE COPYRIGHT HOLDERS AND CONTRIBUTORS \* "AS IS" AND ANY EXPRESS OR IMPLIED WARRANTIES, INCLUDING, BUT NOT \* LIMITED TO, THE IMPLIED WARRANTIES OF MERCHANTABILITY AND FITNESS FOR \* A PARTICULAR PURPOSE ARE DISCLAIMED. IN NO EVENT SHALL THE COPYRIGHT \* OWNER OR CONTRIBUTORS BE LIABLE FOR ANY DIRECT, INDIRECT, INCIDENTAL, \* SPECIAL, EXEMPLARY, OR CONSEQUENTIAL DAMAGES (INCLUDING, BUT NOT \* LIMITED TO, PROCUREMENT OF SUBSTITUTE GOODS OR SERVICES; LOSS OF USE, \* DATA, OR PROFITS; OR BUSINESS INTERRUPTION) HOWEVER CAUSED AND ON ANY \* THEORY OF LIABILITY, WHETHER IN CONTRACT, STRICT LIABILITY, OR TORT

## \* (INCLUDING NEGLIGENCE OR OTHERWISE) ARISING IN ANY WAY OUT OF THE USE

## \* OF THIS SOFTWARE, EVEN IF ADVISED OF THE POSSIBILITY OF SUCH DAMAGE.

\*

\* Alternatively, you may choose to be licensed under the terms

of the

\* GNU General Public License ("GPL") version 2 as published by the Free

\* Software Foundation.

\*

\*\*\*\*\*\*\*\*\*\*\*\*\*\*\*\*\*\*\*\*\*\*\*\*\*\*\*\*\*\*\*\*\*\*\*\*\*\*\*\*\*\*\*\*\*\*\*\*\*\*\*\*\*\*\*\*\*\*\*\*\*\*\*\*\*\*\*\*\*\*\*\*\*\*\*\*\*/

## Found in path(s):

\* /opt/cola/permits/1868535361\_1702636685.4725525/0/acpica-master-2-zip/acpicamaster/source/common/dmtbinfo.c

\* /opt/cola/permits/1868535361\_1702636685.4725525/0/acpica-master-2-zip/acpicamaster/source/components/executer/exutils.c

\* /opt/cola/permits/1868535361\_1702636685.4725525/0/acpica-master-2-zip/acpicamaster/source/include/platform/achaiku.h

\* /opt/cola/permits/1868535361\_1702636685.4725525/0/acpica-master-2-zip/acpicamaster/source/os\_specific/service\_layers/oswintbl.c

\* /opt/cola/permits/1868535361\_1702636685.4725525/0/acpica-master-2-zip/acpicamaster/source/components/utilities/utresrc.c

\* /opt/cola/permits/1868535361\_1702636685.4725525/0/acpica-master-2-zip/acpicamaster/source/components/utilities/utxfinit.c

\* /opt/cola/permits/1868535361\_1702636685.4725525/0/acpica-master-2-zip/acpicamaster/source/components/parser/psopcode.c

\*

 /opt/cola/permits/1868535361\_1702636685.4725525/0/acpica-master-2-zip/acpicamaster/source/components/executer/exfldio.c

\* /opt/cola/permits/1868535361\_1702636685.4725525/0/acpica-master-2-zip/acpicamaster/source/components/debugger/dbnames.c

\* /opt/cola/permits/1868535361\_1702636685.4725525/0/acpica-master-2-zip/acpicamaster/source/components/namespace/nsnames.c

\* /opt/cola/permits/1868535361\_1702636685.4725525/0/acpica-master-2-zip/acpicamaster/source/components/namespace/nsobject.c

\* /opt/cola/permits/1868535361\_1702636685.4725525/0/acpica-master-2-zip/acpicamaster/source/components/events/evxfregn.c

\* /opt/cola/permits/1868535361\_1702636685.4725525/0/acpica-master-2-zip/acpicamaster/source/components/namespace/nsalloc.c

\* /opt/cola/permits/1868535361\_1702636685.4725525/0/acpica-master-2-zip/acpicamaster/source/compiler/asldefine.h

\* /opt/cola/permits/1868535361\_1702636685.4725525/0/acpica-master-2-zip/acpicamaster/source/tools/acpibin/acpibin.h

\*

 /opt/cola/permits/1868535361\_1702636685.4725525/0/acpica-master-2-zip/acpicamaster/source/compiler/aslrestype2.c

\* /opt/cola/permits/1868535361\_1702636685.4725525/0/acpica-master-2-zip/acpicamaster/source/include/acrestyp.h

master/source/components/utilities/uterror.c

\* /opt/cola/permits/1868535361\_1702636685.4725525/0/acpica-master-2-zip/acpicamaster/source/components/utilities/utmutex.c

\* /opt/cola/permits/1868535361\_1702636685.4725525/0/acpica-master-2-zip/acpicamaster/source/include/achware.h

\* /opt/cola/permits/1868535361\_1702636685.4725525/0/acpica-master-2-zip/acpicamaster/source/components/debugger/dbfileio.c

\* /opt/cola/permits/1868535361\_1702636685.4725525/0/acpica-master-2-zip/acpicamaster/source/compiler/cvdisasm.c

\* /opt/cola/permits/1868535361\_1702636685.4725525/0/acpica-master-2-zip/acpicamaster/source/components/utilities/utclib.c

\* /opt/cola/permits/1868535361\_1702636685.4725525/0/acpica-master-2-zip/acpicamaster/source/components/parser/psutils.c

\*

/opt/cola/permits/1868535361\_1702636685.4725525/0/acpica-master-2-zip/acpica-master/source/include/actables.h

\* /opt/cola/permits/1868535361\_1702636685.4725525/0/acpica-master-2-zip/acpicamaster/source/components/namespace/nsinit.c

\* /opt/cola/permits/1868535361\_1702636685.4725525/0/acpica-master-2-zip/acpicamaster/source/components/tables/tbxfroot.c

\* /opt/cola/permits/1868535361\_1702636685.4725525/0/acpica-master-2-zip/acpicamaster/source/components/hardware/hwpci.c

\* /opt/cola/permits/1868535361\_1702636685.4725525/0/acpica-master-2-zip/acpicamaster/source/compiler/aslxref.c

\* /opt/cola/permits/1868535361\_1702636685.4725525/0/acpica-master-2-zip/acpicamaster/source/components/namespace/nsconvert.c

\* /opt/cola/permits/1868535361\_1702636685.4725525/0/acpica-master-2-zip/acpicamaster/source/tools/acpihelp/ahmain.c

\* /opt/cola/permits/1868535361\_1702636685.4725525/0/acpica-master-2-zip/acpicamaster/source/components/tables/tbxfload.c

\*

 /opt/cola/permits/1868535361\_1702636685.4725525/0/acpica-master-2-zip/acpicamaster/source/tools/acpisrc/asfile.c

\* /opt/cola/permits/1868535361\_1702636685.4725525/0/acpica-master-2-zip/acpicamaster/source/components/resources/rsio.c

\* /opt/cola/permits/1868535361\_1702636685.4725525/0/acpica-master-2-zip/acpicamaster/source/components/tables/tbutils.c

\* /opt/cola/permits/1868535361\_1702636685.4725525/0/acpica-master-2-zip/acpicamaster/source/tools/acpihelp/ahaml.c

\* /opt/cola/permits/1868535361\_1702636685.4725525/0/acpica-master-2-zip/acpicamaster/source/compiler/asllookup.c

\* /opt/cola/permits/1868535361\_1702636685.4725525/0/acpica-master-2-zip/acpicamaster/source/tools/acpihelp/ahamlops.c

\* /opt/cola/permits/1868535361\_1702636685.4725525/0/acpica-master-2-zip/acpicamaster/source/components/resources/rscreate.c

\* /opt/cola/permits/1868535361\_1702636685.4725525/0/acpica-master-2-zip/acpicamaster/source/compiler/asloperands.c

\*

 /opt/cola/permits/1868535361\_1702636685.4725525/0/acpica-master-2-zip/acpicamaster/source/components/hardware/hwacpi.c

\* /opt/cola/permits/1868535361\_1702636685.4725525/0/acpica-master-2-zip/acpicamaster/source/components/utilities/utdebug.c

\* /opt/cola/permits/1868535361\_1702636685.4725525/0/acpica-master-2-zip/acpicamaster/source/components/utilities/utstate.c

\* /opt/cola/permits/1868535361\_1702636685.4725525/0/acpica-master-2-zip/acpicamaster/source/common/dmtable.c

\* /opt/cola/permits/1868535361\_1702636685.4725525/0/acpica-master-2-zip/acpicamaster/source/include/platform/acenvex.h

\* /opt/cola/permits/1868535361\_1702636685.4725525/0/acpica-master-2-zip/acpicamaster/source/components/parser/psargs.c

\* /opt/cola/permits/1868535361\_1702636685.4725525/0/acpica-master-2-zip/acpicamaster/source/compiler/aslexternal.c

\* /opt/cola/permits/1868535361\_1702636685.4725525/0/acpica-master-2-zip/acpicamaster/source/include/aclocal.h

\* /opt/cola/permits/1868535361\_1702636685.4725525/0/acpica-master-2-zip/acpicamaster/source/compiler/aslprune.c

\*

 /opt/cola/permits/1868535361\_1702636685.4725525/0/acpica-master-2-zip/acpicamaster/source/components/utilities/utnonansi.c

\* /opt/cola/permits/1868535361\_1702636685.4725525/0/acpica-master-2-zip/acpicamaster/source/components/utilities/utstring.c

\* /opt/cola/permits/1868535361\_1702636685.4725525/0/acpica-master-2-zip/acpicamaster/source/compiler/aslrestype2e.c

\* /opt/cola/permits/1868535361\_1702636685.4725525/0/acpica-master-2-zip/acpica-master/source/include/acutils.h

\* /opt/cola/permits/1868535361\_1702636685.4725525/0/acpica-master-2-zip/acpica-

master/source/compiler/aslmessages.h

\* /opt/cola/permits/1868535361\_1702636685.4725525/0/acpica-master-2-zip/acpicamaster/source/components/utilities/utinit.c

\* /opt/cola/permits/1868535361\_1702636685.4725525/0/acpica-master-2-zip/acpicamaster/source/tools/acpiexec/aetables.c

\* /opt/cola/permits/1868535361\_1702636685.4725525/0/acpica-master-2-zip/acpicamaster/source/compiler/aslparseop.c

\*

 /opt/cola/permits/1868535361\_1702636685.4725525/0/acpica-master-2-zip/acpicamaster/source/compiler/aslmaputils.c

\* /opt/cola/permits/1868535361\_1702636685.4725525/0/acpica-master-2-zip/acpicamaster/source/tools/examples/examples.c

\* /opt/cola/permits/1868535361\_1702636685.4725525/0/acpica-master-2-zip/acpicamaster/source/compiler/aslrestype2d.c

\* /opt/cola/permits/1868535361\_1702636685.4725525/0/acpica-master-2-zip/acpicamaster/source/components/disassembler/dmresrc.c

\* /opt/cola/permits/1868535361\_1702636685.4725525/0/acpica-master-2-zip/acpicamaster/source/compiler/prexpress.c

\* /opt/cola/permits/1868535361\_1702636685.4725525/0/acpica-master-2-zip/acpicamaster/source/components/disassembler/dmbuffer.c

master/source/components/utilities/utxfmutex.c

\* /opt/cola/permits/1868535361\_1702636685.4725525/0/acpica-master-2-zip/acpica-

master/source/os\_specific/service\_layers/osunixdir.c

\*

 /opt/cola/permits/1868535361\_1702636685.4725525/0/acpica-master-2-zip/acpica-master/source/compiler/dtfield.c \* /opt/cola/permits/1868535361\_1702636685.4725525/0/acpica-master-2-zip/acpica-

master/source/components/utilities/utresdecode.c

\* /opt/cola/permits/1868535361\_1702636685.4725525/0/acpica-master-2-zip/acpicamaster/source/include/platform/acefi.h

\* /opt/cola/permits/1868535361\_1702636685.4725525/0/acpica-master-2-zip/acpicamaster/source/compiler/aslxrefout.c

\* /opt/cola/permits/1868535361\_1702636685.4725525/0/acpica-master-2-zip/acpicamaster/source/components/disassembler/dmresrcs.c

\* /opt/cola/permits/1868535361\_1702636685.4725525/0/acpica-master-2-zip/acpicamaster/source/tools/acpihelp/acpihelp.h

\* /opt/cola/permits/1868535361\_1702636685.4725525/0/acpica-master-2-zip/acpicamaster/source/components/debugger/dbxface.c

\* /opt/cola/permits/1868535361\_1702636685.4725525/0/acpica-master-2-zip/acpicamaster/source/include/platform/acnetbsd.h

\* /opt/cola/permits/1868535361\_1702636685.4725525/0/acpica-master-2-zip/acpicamaster/source/compiler/aslmap.c

\*

 /opt/cola/permits/1868535361\_1702636685.4725525/0/acpica-master-2-zip/acpicamaster/source/components/executer/exstore.c

\* /opt/cola/permits/1868535361\_1702636685.4725525/0/acpica-master-2-zip/acpicamaster/source/components/namespace/nsload.c

\* /opt/cola/permits/1868535361\_1702636685.4725525/0/acpica-master-2-zip/acpicamaster/source/include/platform/acfreebsd.h

\* /opt/cola/permits/1868535361\_1702636685.4725525/0/acpica-master-2-zip/acpicamaster/source/common/acgetline.c

\* /opt/cola/permits/1868535361\_1702636685.4725525/0/acpica-master-2-zip/acpicamaster/source/components/executer/exstorob.c

\* /opt/cola/permits/1868535361\_1702636685.4725525/0/acpica-master-2-zip/acpicamaster/source/compiler/asldebug.c

\* /opt/cola/permits/1868535361\_1702636685.4725525/0/acpica-master-2-zip/acpicamaster/source/components/executer/exstoren.c

\* /opt/cola/permits/1868535361\_1702636685.4725525/0/acpica-master-2-zip/acpicamaster/source/components/utilities/utglobal.c

\*

 /opt/cola/permits/1868535361\_1702636685.4725525/0/acpica-master-2-zip/acpicamaster/source/compiler/aslcompiler.h

\* /opt/cola/permits/1868535361\_1702636685.4725525/0/acpica-master-2-zip/acpicamaster/source/compiler/aslhelp.c

\* /opt/cola/permits/1868535361\_1702636685.4725525/0/acpica-master-2-zip/acpicamaster/source/components/debugger/dbcmds.c

\* /opt/cola/permits/1868535361\_1702636685.4725525/0/acpica-master-2-zip/acpicamaster/source/components/events/evmisc.c

master/source/include/acpredef.h

\* /opt/cola/permits/1868535361\_1702636685.4725525/0/acpica-master-2-zip/acpicamaster/source/os\_specific/service\_layers/osunixxf.c

\* /opt/cola/permits/1868535361\_1702636685.4725525/0/acpica-master-2-zip/acpicamaster/source/tools/acpihelp/ahaslkey.c

\* /opt/cola/permits/1868535361\_1702636685.4725525/0/acpica-master-2-zip/acpicamaster/source/include/platform/aczephyr.h

\* /opt/cola/permits/1868535361\_1702636685.4725525/0/acpica-master-2-zip/acpicamaster/source/components/utilities/utalloc.c

\*

 /opt/cola/permits/1868535361\_1702636685.4725525/0/acpica-master-2-zip/acpicamaster/source/include/platform/acenv.h

\* /opt/cola/permits/1868535361\_1702636685.4725525/0/acpica-master-2-zip/acpicamaster/source/components/utilities/utcache.c

\* /opt/cola/permits/1868535361\_1702636685.4725525/0/acpica-master-2-zip/acpica-master/source/include/actbl3.h

\* /opt/cola/permits/1868535361\_1702636685.4725525/0/acpica-master-2-zip/acpica-

master/source/tools/acpixtract/acpixtract.h

\* /opt/cola/permits/1868535361\_1702636685.4725525/0/acpica-master-2-zip/acpicamaster/source/common/cmfsize.c

\* /opt/cola/permits/1868535361\_1702636685.4725525/0/acpica-master-2-zip/acpicamaster/source/components/executer/exprep.c

\* /opt/cola/permits/1868535361\_1702636685.4725525/0/acpica-master-2-zip/acpicamaster/source/compiler/dtcompile.c

\* /opt/cola/permits/1868535361\_1702636685.4725525/0/acpica-master-2-zip/acpicamaster/source/compiler/asloptions.c

\*

 /opt/cola/permits/1868535361\_1702636685.4725525/0/acpica-master-2-zip/acpicamaster/source/components/parser/psobject.c

\* /opt/cola/permits/1868535361\_1702636685.4725525/0/acpica-master-2-zip/acpicamaster/source/include/platform/acefiex.h

\* /opt/cola/permits/1868535361\_1702636685.4725525/0/acpica-master-2-zip/acpicamaster/source/components/dispatcher/dswload.c

\* /opt/cola/permits/1868535361\_1702636685.4725525/0/acpica-master-2-zip/acpicamaster/source/components/parser/pswalk.c

\* /opt/cola/permits/1868535361\_1702636685.4725525/0/acpica-master-2-zip/acpicamaster/source/components/resources/rscalc.c

\* /opt/cola/permits/1868535361\_1702636685.4725525/0/acpica-master-2-zip/acpicamaster/source/compiler/aslopt.c

\* /opt/cola/permits/1868535361\_1702636685.4725525/0/acpica-master-2-zip/acpicamaster/source/components/events/evevent.c

\* /opt/cola/permits/1868535361\_1702636685.4725525/0/acpica-master-2-zip/acpicamaster/source/compiler/dttable2.c

\*

 /opt/cola/permits/1868535361\_1702636685.4725525/0/acpica-master-2-zip/acpica-master/source/include/acexcep.h \* /opt/cola/permits/1868535361\_1702636685.4725525/0/acpica-master-2-zip/acpica-

master/source/os\_specific/efi/oseficlib.c

\* /opt/cola/permits/1868535361\_1702636685.4725525/0/acpica-master-2-zip/acpicamaster/source/compiler/aslprintf.c

\* /opt/cola/permits/1868535361\_1702636685.4725525/0/acpica-master-2-zip/acpicamaster/source/compiler/dtexpress.c

\* /opt/cola/permits/1868535361\_1702636685.4725525/0/acpica-master-2-zip/acpicamaster/source/components/executer/exoparg1.c

\* /opt/cola/permits/1868535361\_1702636685.4725525/0/acpica-master-2-zip/acpicamaster/source/common/dmtables.c

\* /opt/cola/permits/1868535361\_1702636685.4725525/0/acpica-master-2-zip/acpicamaster/source/compiler/aslrestype2s.c

\* /opt/cola/permits/1868535361\_1702636685.4725525/0/acpica-master-2-zip/acpicamaster/source/compiler/aslnamesp.c

\* /opt/cola/permits/1868535361\_1702636685.4725525/0/acpica-master-2-zip/acpicamaster/source/compiler/aslload.c

\*

 /opt/cola/permits/1868535361\_1702636685.4725525/0/acpica-master-2-zip/acpica-master/source/include/actbinfo.h \* /opt/cola/permits/1868535361\_1702636685.4725525/0/acpica-master-2-zip/acpicamaster/source/components/namespace/nsxfobj.c

\* /opt/cola/permits/1868535361\_1702636685.4725525/0/acpica-master-2-zip/acpicamaster/source/os\_specific/service\_layers/osunixmap.c

\* /opt/cola/permits/1868535361\_1702636685.4725525/0/acpica-master-2-zip/acpicamaster/source/components/hardware/hwgpe.c

\* /opt/cola/permits/1868535361\_1702636685.4725525/0/acpica-master-2-zip/acpicamaster/source/components/events/evrgnini.c

\* /opt/cola/permits/1868535361\_1702636685.4725525/0/acpica-master-2-zip/acpicamaster/source/components/utilities/uteval.c

\* /opt/cola/permits/1868535361\_1702636685.4725525/0/acpica-master-2-zip/acpicamaster/source/components/resources/rsaddr.c

\* /opt/cola/permits/1868535361\_1702636685.4725525/0/acpica-master-2-zip/acpicamaster/source/components/parser/psparse.c

\*

 /opt/cola/permits/1868535361\_1702636685.4725525/0/acpica-master-2-zip/acpicamaster/source/tools/acpisrc/ascase.c

\* /opt/cola/permits/1868535361\_1702636685.4725525/0/acpica-master-2-zip/acpicamaster/source/compiler/aslfold.c

\* /opt/cola/permits/1868535361\_1702636685.4725525/0/acpica-master-2-zip/acpicamaster/source/compiler/aslpredef.c

\* /opt/cola/permits/1868535361\_1702636685.4725525/0/acpica-master-2-zip/acpicamaster/source/components/debugger/dbconvert.c

\* /opt/cola/permits/1868535361\_1702636685.4725525/0/acpica-master-2-zip/acpicamaster/source/components/namespace/nsrepair.c

\* /opt/cola/permits/1868535361\_1702636685.4725525/0/acpica-master-2-zip/acpicamaster/source/common/ahpredef.c

\* /opt/cola/permits/1868535361\_1702636685.4725525/0/acpica-master-2-zip/acpicamaster/source/include/acnames.h

\* /opt/cola/permits/1868535361\_1702636685.4725525/0/acpica-master-2-zip/acpicamaster/source/components/utilities/utcopy.c

\* /opt/cola/permits/1868535361\_1702636685.4725525/0/acpica-master-2-zip/acpicamaster/source/common/dmtbdump3.c

\*

 /opt/cola/permits/1868535361\_1702636685.4725525/0/acpica-master-2-zip/acpicamaster/source/components/events/evregion.c

\* /opt/cola/permits/1868535361\_1702636685.4725525/0/acpica-master-2-zip/acpicamaster/source/tools/acpihelp/ahasl.c

\* /opt/cola/permits/1868535361\_1702636685.4725525/0/acpica-master-2-zip/acpicamaster/source/components/debugger/dbdisply.c

\* /opt/cola/permits/1868535361\_1702636685.4725525/0/acpica-master-2-zip/acpicamaster/source/common/ahtable.c

\* /opt/cola/permits/1868535361\_1702636685.4725525/0/acpica-master-2-zip/acpicamaster/source/common/acfileio.c

\* /opt/cola/permits/1868535361\_1702636685.4725525/0/acpica-master-2-zip/acpicamaster/source/components/namespace/nspredef.c

\* /opt/cola/permits/1868535361\_1702636685.4725525/0/acpica-master-2-zip/acpicamaster/source/components/executer/exresnte.c

\* /opt/cola/permits/1868535361\_1702636685.4725525/0/acpica-master-2-zip/acpicamaster/source/components/disassembler/dmnames.c

\*

 /opt/cola/permits/1868535361\_1702636685.4725525/0/acpica-master-2-zip/acpicamaster/source/components/namespace/nsaccess.c

\* /opt/cola/permits/1868535361\_1702636685.4725525/0/acpica-master-2-zip/acpicamaster/source/include/amlcode.h

\* /opt/cola/permits/1868535361\_1702636685.4725525/0/acpica-master-2-zip/acpicamaster/source/components/namespace/nsprepkg.c

\* /opt/cola/permits/1868535361\_1702636685.4725525/0/acpica-master-2-zip/acpicamaster/source/components/hardware/hwxface.c

\* /opt/cola/permits/1868535361\_1702636685.4725525/0/acpica-master-2-zip/acpicamaster/source/tools/acpiexec/aehandlers.c

\* /opt/cola/permits/1868535361\_1702636685.4725525/0/acpica-master-2-zip/acpicamaster/source/components/dispatcher/dsmthdat.c

\* /opt/cola/permits/1868535361\_1702636685.4725525/0/acpica-master-2-zip/acpicamaster/source/components/dispatcher/dsopcode.c

\* /opt/cola/permits/1868535361\_1702636685.4725525/0/acpica-master-2-zip/acpicamaster/source/components/hardware/hwesleep.c

\*

 /opt/cola/permits/1868535361\_1702636685.4725525/0/acpica-master-2-zip/acpicamaster/source/components/executer/exregion.c

\* /opt/cola/permits/1868535361\_1702636685.4725525/0/acpica-master-2-zip/acpicamaster/source/os\_specific/service\_layers/oszephyr.c

\* /opt/cola/permits/1868535361\_1702636685.4725525/0/acpica-master-2-zip/acpicamaster/source/components/tables/tbfind.c

\* /opt/cola/permits/1868535361\_1702636685.4725525/0/acpica-master-2-zip/acpicamaster/source/components/hardware/hwtimer.c

\* /opt/cola/permits/1868535361\_1702636685.4725525/0/acpica-master-2-zip/acpicamaster/source/components/utilities/utbuffer.c

\* /opt/cola/permits/1868535361\_1702636685.4725525/0/acpica-master-2-zip/acpicamaster/source/compiler/aslresource.c

\* /opt/cola/permits/1868535361\_1702636685.4725525/0/acpica-master-2-zip/acpicamaster/source/common/dmtbinfo1.c

\* /opt/cola/permits/1868535361\_1702636685.4725525/0/acpica-master-2-zip/acpicamaster/source/os\_specific/service\_layers/oswindir.c

\* /opt/cola/permits/1868535361\_1702636685.4725525/0/acpica-master-2-zip/acpicamaster/source/tools/efihello/efihello.c

\*

 /opt/cola/permits/1868535361\_1702636685.4725525/0/acpica-master-2-zip/acpicamaster/source/components/utilities/utmisc.c

\* /opt/cola/permits/1868535361\_1702636685.4725525/0/acpica-master-2-zip/acpicamaster/source/compiler/asltree.c

\* /opt/cola/permits/1868535361\_1702636685.4725525/0/acpica-master-2-zip/acpicamaster/source/components/dispatcher/dsinit.c

\* /opt/cola/permits/1868535361\_1702636685.4725525/0/acpica-master-2-zip/acpicamaster/source/components/events/evxfevnt.c

\* /opt/cola/permits/1868535361\_1702636685.4725525/0/acpica-master-2-zip/acpicamaster/source/compiler/preprocess.h

\* /opt/cola/permits/1868535361\_1702636685.4725525/0/acpica-master-2-zip/acpicamaster/source/components/utilities/utobject.c

\* /opt/cola/permits/1868535361\_1702636685.4725525/0/acpica-master-2-zip/acpicamaster/source/compiler/aslutils.c

\* /opt/cola/permits/1868535361\_1702636685.4725525/0/acpica-master-2-zip/acpicamaster/source/components/resources/rsserial.c

\*

 /opt/cola/permits/1868535361\_1702636685.4725525/0/acpica-master-2-zip/acpicamaster/source/components/namespace/nssearch.c

\* /opt/cola/permits/1868535361\_1702636685.4725525/0/acpica-master-2-zip/acpicamaster/source/components/executer/exsystem.c

\* /opt/cola/permits/1868535361\_1702636685.4725525/0/acpica-master-2-zip/acpicamaster/source/components/disassembler/dmresrcl.c

\* /opt/cola/permits/1868535361\_1702636685.4725525/0/acpica-master-2-zip/acpicamaster/source/components/utilities/utmath.c

\* /opt/cola/permits/1868535361\_1702636685.4725525/0/acpica-master-2-zip/acpicamaster/source/tools/acpiexec/aeregion.c

\* /opt/cola/permits/1868535361\_1702636685.4725525/0/acpica-master-2-zip/acpicamaster/source/components/events/evgpeinit.c

\* /opt/cola/permits/1868535361\_1702636685.4725525/0/acpica-master-2-zip/acpicamaster/source/include/acconvert.h

\* /opt/cola/permits/1868535361\_1702636685.4725525/0/acpica-master-2-zip/acpicamaster/source/tools/examples/examples.h

\*

 /opt/cola/permits/1868535361\_1702636685.4725525/0/acpica-master-2-zip/acpicamaster/source/components/debugger/dbexec.c

\* /opt/cola/permits/1868535361\_1702636685.4725525/0/acpica-master-2-zip/acpicamaster/source/components/executer/exresolv.c

\* /opt/cola/permits/1868535361\_1702636685.4725525/0/acpica-master-2-zip/acpicamaster/source/common/dmtbdump1.c

\* /opt/cola/permits/1868535361\_1702636685.4725525/0/acpica-master-2-zip/acpicamaster/source/compiler/aslfileio.c

master/source/components/disassembler/dmresrcl2.c

\* /opt/cola/permits/1868535361\_1702636685.4725525/0/acpica-master-2-zip/acpicamaster/source/tools/acpixtract/acpixtract.c

\* /opt/cola/permits/1868535361\_1702636685.4725525/0/acpica-master-2-zip/acpicamaster/source/components/dispatcher/dswexec.c

\* /opt/cola/permits/1868535361\_1702636685.4725525/0/acpica-master-2-zip/acpicamaster/source/include/acconfig.h

\*

 /opt/cola/permits/1868535361\_1702636685.4725525/0/acpica-master-2-zip/acpicamaster/source/components/namespace/nsrepair2.c

\* /opt/cola/permits/1868535361\_1702636685.4725525/0/acpica-master-2-zip/acpica-master/source/include/acpi.h

\* /opt/cola/permits/1868535361\_1702636685.4725525/0/acpica-master-2-zip/acpicamaster/source/tools/acpisrc/astable.c

\* /opt/cola/permits/1868535361\_1702636685.4725525/0/acpica-master-2-zip/acpicamaster/source/compiler/prscan.c

\* /opt/cola/permits/1868535361\_1702636685.4725525/0/acpica-master-2-zip/acpicamaster/source/include/acoutput.h

\* /opt/cola/permits/1868535361\_1702636685.4725525/0/acpica-master-2-zip/acpicamaster/source/include/acobject.h

\* /opt/cola/permits/1868535361\_1702636685.4725525/0/acpica-master-2-zip/acpicamaster/source/components/hardware/hwvalid.c

\* /opt/cola/permits/1868535361\_1702636685.4725525/0/acpica-master-2-zip/acpicamaster/source/include/acdebug.h

\* /opt/cola/permits/1868535361\_1702636685.4725525/0/acpica-master-2-zip/acpicamaster/source/components/dispatcher/dswload2.c

\*

 /opt/cola/permits/1868535361\_1702636685.4725525/0/acpica-master-2-zip/acpicamaster/source/tools/acpibin/abmain.c

\* /opt/cola/permits/1868535361\_1702636685.4725525/0/acpica-master-2-zip/acpicamaster/source/tools/examples/exstubs.c

\* /opt/cola/permits/1868535361\_1702636685.4725525/0/acpica-master-2-zip/acpica-master/source/include/acpixf.h

\* /opt/cola/permits/1868535361\_1702636685.4725525/0/acpica-master-2-zip/acpica-

master/source/components/dispatcher/dswscope.c

\* /opt/cola/permits/1868535361\_1702636685.4725525/0/acpica-master-2-zip/acpicamaster/source/components/parser/psscope.c

\* /opt/cola/permits/1868535361\_1702636685.4725525/0/acpica-master-2-zip/acpicamaster/source/common/dmtbinfo2.c

\* /opt/cola/permits/1868535361\_1702636685.4725525/0/acpica-master-2-zip/acpicamaster/source/tools/acpisrc/asconvrt.c

\* /opt/cola/permits/1868535361\_1702636685.4725525/0/acpica-master-2-zip/acpicamaster/source/components/namespace/nsarguments.c

\*

 /opt/cola/permits/1868535361\_1702636685.4725525/0/acpica-master-2-zip/acpicamaster/source/components/utilities/utxface.c

\* /opt/cola/permits/1868535361\_1702636685.4725525/0/acpica-master-2-zip/acpicamaster/source/common/dmswitch.c

\* /opt/cola/permits/1868535361\_1702636685.4725525/0/acpica-master-2-zip/acpicamaster/source/compiler/asllisting.c

\* /opt/cola/permits/1868535361\_1702636685.4725525/0/acpica-master-2-zip/acpicamaster/source/components/debugger/dbutils.c

\* /opt/cola/permits/1868535361\_1702636685.4725525/0/acpica-master-2-zip/acpicamaster/source/components/hardware/hwsleep.c

\* /opt/cola/permits/1868535361\_1702636685.4725525/0/acpica-master-2-zip/acpicamaster/source/components/namespace/nsutils.c

\* /opt/cola/permits/1868535361\_1702636685.4725525/0/acpica-master-2-zip/acpicamaster/source/compiler/aslstubs.c

\* /opt/cola/permits/1868535361\_1702636685.4725525/0/acpica-master-2-zip/acpicamaster/source/include/acstruct.h

\* /opt/cola/permits/1868535361\_1702636685.4725525/0/acpica-master-2-zip/acpicamaster/source/components/resources/rsinfo.c

\*

 /opt/cola/permits/1868535361\_1702636685.4725525/0/acpica-master-2-zip/acpicamaster/source/tools/acpixtract/axmain.c

\* /opt/cola/permits/1868535361\_1702636685.4725525/0/acpica-master-2-zip/acpicamaster/source/components/dispatcher/dsobject.c

\* /opt/cola/permits/1868535361\_1702636685.4725525/0/acpica-master-2-zip/acpicamaster/source/components/events/evglock.c

\* /opt/cola/permits/1868535361\_1702636685.4725525/0/acpica-master-2-zip/acpicamaster/source/compiler/aslanalyze.c

\* /opt/cola/permits/1868535361\_1702636685.4725525/0/acpica-master-2-zip/acpicamaster/source/include/platform/acgcc.h

\* /opt/cola/permits/1868535361\_1702636685.4725525/0/acpica-master-2-zip/acpicamaster/source/tools/acpiexec/aetests.c

\* /opt/cola/permits/1868535361\_1702636685.4725525/0/acpica-master-2-zip/acpicamaster/source/components/parser/psopinfo.c

\* /opt/cola/permits/1868535361\_1702636685.4725525/0/acpica-master-2-zip/acpicamaster/source/include/platform/acintel.h

\*

 /opt/cola/permits/1868535361\_1702636685.4725525/0/acpica-master-2-zip/acpicamaster/source/components/resources/rsutils.c

\* /opt/cola/permits/1868535361\_1702636685.4725525/0/acpica-master-2-zip/acpicamaster/source/components/tables/tbprint.c

\* /opt/cola/permits/1868535361\_1702636685.4725525/0/acpica-master-2-zip/acpicamaster/source/common/getopt.c

\* /opt/cola/permits/1868535361\_1702636685.4725525/0/acpica-master-2-zip/acpicamaster/source/compiler/aslmain.c

\* /opt/cola/permits/1868535361\_1702636685.4725525/0/acpica-master-2-zip/acpicamaster/source/compiler/aslhex.c

\* /opt/cola/permits/1868535361\_1702636685.4725525/0/acpica-master-2-zip/acpicamaster/source/tools/acpihelp/ahaslops.c

\* /opt/cola/permits/1868535361\_1702636685.4725525/0/acpica-master-2-zip/acpicamaster/source/components/disassembler/dmdeferred.c

\* /opt/cola/permits/1868535361\_1702636685.4725525/0/acpica-master-2-zip/acpica-master/source/common/adfile.c

\* /opt/cola/permits/1868535361\_1702636685.4725525/0/acpica-master-2-zip/acpica-

master/source/components/utilities/utpredef.c

\*

 /opt/cola/permits/1868535361\_1702636685.4725525/0/acpica-master-2-zip/acpicamaster/source/include/amlresrc.h

\* /opt/cola/permits/1868535361\_1702636685.4725525/0/acpica-master-2-zip/acpicamaster/source/compiler/prutils.c

\* /opt/cola/permits/1868535361\_1702636685.4725525/0/acpica-master-2-zip/acpicamaster/source/components/tables/tbdata.c

\* /opt/cola/permits/1868535361\_1702636685.4725525/0/acpica-master-2-zip/acpicamaster/source/compiler/aslglobal.h

\* /opt/cola/permits/1868535361\_1702636685.4725525/0/acpica-master-2-zip/acpicamaster/source/components/dispatcher/dscontrol.c

\* /opt/cola/permits/1868535361\_1702636685.4725525/0/acpica-master-2-zip/acpicamaster/source/components/dispatcher/dswstate.c

\* /opt/cola/permits/1868535361\_1702636685.4725525/0/acpica-master-2-zip/acpicamaster/source/compiler/aslfiles.c

\* /opt/cola/permits/1868535361\_1702636685.4725525/0/acpica-master-2-zip/acpicamaster/source/include/acnamesp.h

\*

\*

/opt/cola/permits/1868535361\_1702636685.4725525/0/acpica-master-2-zip/acpica-master/source/include/acapps.h

\* /opt/cola/permits/1868535361\_1702636685.4725525/0/acpica-master-2-zip/acpicamaster/source/compiler/prmacros.c

\* /opt/cola/permits/1868535361\_1702636685.4725525/0/acpica-master-2-zip/acpicamaster/source/components/utilities/utdelete.c

\* /opt/cola/permits/1868535361\_1702636685.4725525/0/acpica-master-2-zip/acpicamaster/source/compiler/asloffset.c

\* /opt/cola/permits/1868535361\_1702636685.4725525/0/acpica-master-2-zip/acpicamaster/source/compiler/aslstartup.c

\* /opt/cola/permits/1868535361\_1702636685.4725525/0/acpica-master-2-zip/acpicamaster/source/include/acevents.h

\* /opt/cola/permits/1868535361\_1702636685.4725525/0/acpica-master-2-zip/acpicamaster/source/components/utilities/utstrsuppt.c

\* /opt/cola/permits/1868535361\_1702636685.4725525/0/acpica-master-2-zip/acpicamaster/source/os\_specific/service\_layers/oslinuxtbl.c

\* /opt/cola/permits/1868535361\_1702636685.4725525/0/acpica-master-2-zip/acpicamaster/source/compiler/aslpld.c

 /opt/cola/permits/1868535361\_1702636685.4725525/0/acpica-master-2-zip/acpicamaster/source/compiler/aslrestype1.c

\* /opt/cola/permits/1868535361\_1702636685.4725525/0/acpica-master-2-zip/acpicamaster/source/components/dispatcher/dsdebug.c

\* /opt/cola/permits/1868535361\_1702636685.4725525/0/acpica-master-2-zip/acpicamaster/source/components/utilities/utownerid.c

\* /opt/cola/permits/1868535361\_1702636685.4725525/0/acpica-master-2-zip/acpicamaster/source/os\_specific/service\_layers/oswinxf.c

\* /opt/cola/permits/1868535361\_1702636685.4725525/0/acpica-master-2-zip/acpicamaster/source/compiler/aslopcodes.c

\* /opt/cola/permits/1868535361\_1702636685.4725525/0/acpica-master-2-zip/acpicamaster/source/compiler/cvparser.c

master/source/compiler/asluuid.c

\* /opt/cola/permits/1868535361\_1702636685.4725525/0/acpica-master-2-zip/acpicamaster/source/components/events/evgpe.c

 /opt/cola/permits/1868535361\_1702636685.4725525/0/acpica-master-2-zip/acpicamaster/source/components/resources/rslist.c

\* /opt/cola/permits/1868535361\_1702636685.4725525/0/acpica-master-2-zip/acpicamaster/source/tools/acpiexec/aemain.c

\* /opt/cola/permits/1868535361\_1702636685.4725525/0/acpica-master-2-zip/acpicamaster/source/compiler/aslwalks.c

\* /opt/cola/permits/1868535361\_1702636685.4725525/0/acpica-master-2-zip/acpicamaster/source/include/platform/acmsvc.h

\* /opt/cola/permits/1868535361\_1702636685.4725525/0/acpica-master-2-zip/acpicamaster/source/os\_specific/service\_layers/osbsdtbl.c

\* /opt/cola/permits/1868535361\_1702636685.4725525/0/acpica-master-2-zip/acpicamaster/source/components/executer/exmutex.c

\* /opt/cola/permits/1868535361\_1702636685.4725525/0/acpica-master-2-zip/acpicamaster/source/components/namespace/nsxfname.c

\* /opt/cola/permits/1868535361\_1702636685.4725525/0/acpica-master-2-zip/acpicamaster/source/tools/acpisrc/asremove.c

\*

\*

 /opt/cola/permits/1868535361\_1702636685.4725525/0/acpica-master-2-zip/acpicamaster/source/include/acopcode.h

\* /opt/cola/permits/1868535361\_1702636685.4725525/0/acpica-master-2-zip/acpicamaster/source/components/utilities/utaddress.c

\* /opt/cola/permits/1868535361\_1702636685.4725525/0/acpica-master-2-zip/acpicamaster/source/tools/acpiexec/aeexception.c

\* /opt/cola/permits/1868535361\_1702636685.4725525/0/acpica-master-2-zip/acpicamaster/source/components/executer/exoparg2.c

\* /opt/cola/permits/1868535361\_1702636685.4725525/0/acpica-master-2-zip/acpicamaster/source/components/hardware/hwregs.c

\* /opt/cola/permits/1868535361\_1702636685.4725525/0/acpica-master-2-zip/acpica-master/source/compiler/dtio.c

\* /opt/cola/permits/1868535361\_1702636685.4725525/0/acpica-master-2-zip/acpicamaster/source/compiler/dtsubtable.c

\* /opt/cola/permits/1868535361\_1702636685.4725525/0/acpica-master-2-zip/acpicamaster/source/components/resources/rsmisc.c

\* /opt/cola/permits/1868535361\_1702636685.4725525/0/acpica-master-2-zip/acpicamaster/source/tools/acpiexec/aeexec.c

\*

 /opt/cola/permits/1868535361\_1702636685.4725525/0/acpica-master-2-zip/acpicamaster/source/os\_specific/efi/osefixf.c

\* /opt/cola/permits/1868535361\_1702636685.4725525/0/acpica-master-2-zip/acpicamaster/source/include/acdisasm.h

\* /opt/cola/permits/1868535361\_1702636685.4725525/0/acpica-master-2-zip/acpicamaster/source/tools/acpihelp/ahdecode.c

\* /opt/cola/permits/1868535361\_1702636685.4725525/0/acpica-master-2-zip/acpicamaster/source/compiler/aslcodegen.c
master/source/compiler/aslrestype2q.c

\* /opt/cola/permits/1868535361\_1702636685.4725525/0/acpica-master-2-zip/acpicamaster/source/compiler/dtutils.c

\* /opt/cola/permits/1868535361\_1702636685.4725525/0/acpica-master-2-zip/acpicamaster/source/include/acbuffer.h

\* /opt/cola/permits/1868535361\_1702636685.4725525/0/acpica-master-2-zip/acpicamaster/source/components/executer/exdebug.c

\*

 /opt/cola/permits/1868535361\_1702636685.4725525/0/acpica-master-2-zip/acpicamaster/source/components/utilities/uthex.c

\* /opt/cola/permits/1868535361\_1702636685.4725525/0/acpica-master-2-zip/acpicamaster/source/compiler/aslascii.c

\* /opt/cola/permits/1868535361\_1702636685.4725525/0/acpica-master-2-zip/acpicamaster/source/components/resources/rsdump.c

\* /opt/cola/permits/1868535361\_1702636685.4725525/0/acpica-master-2-zip/acpicamaster/source/include/acglobal.h

\* /opt/cola/permits/1868535361\_1702636685.4725525/0/acpica-master-2-zip/acpicamaster/source/components/utilities/utuuid.c

\* /opt/cola/permits/1868535361\_1702636685.4725525/0/acpica-master-2-zip/acpicamaster/source/compiler/cvcompiler.c

\* /opt/cola/permits/1868535361\_1702636685.4725525/0/acpica-master-2-zip/acpicamaster/source/components/resources/rsdumpinfo.c

\* /opt/cola/permits/1868535361\_1702636685.4725525/0/acpica-master-2-zip/acpicamaster/source/compiler/dttemplate.c

\* /opt/cola/permits/1868535361\_1702636685.4725525/0/acpica-master-2-zip/acpicamaster/source/components/disassembler/dmopcode.c

\*

 /opt/cola/permits/1868535361\_1702636685.4725525/0/acpica-master-2-zip/acpicamaster/source/include/platform/aclinuxex.h

\* /opt/cola/permits/1868535361\_1702636685.4725525/0/acpica-master-2-zip/acpicamaster/source/components/events/evgpeblk.c

\* /opt/cola/permits/1868535361\_1702636685.4725525/0/acpica-master-2-zip/acpicamaster/source/components/utilities/utdecode.c

\* /opt/cola/permits/1868535361\_1702636685.4725525/0/acpica-master-2-zip/acpicamaster/source/tools/examples/extables.c

\* /opt/cola/permits/1868535361\_1702636685.4725525/0/acpica-master-2-zip/acpicamaster/source/components/dispatcher/dspkginit.c

\* /opt/cola/permits/1868535361\_1702636685.4725525/0/acpica-master-2-zip/acpicamaster/source/tools/acpixtract/axutils.c

\* /opt/cola/permits/1868535361\_1702636685.4725525/0/acpica-master-2-zip/acpicamaster/source/tools/acpisrc/asmain.c

\* /opt/cola/permits/1868535361\_1702636685.4725525/0/acpica-master-2-zip/acpicamaster/source/compiler/dttable.c

\*

/opt/cola/permits/1868535361\_1702636685.4725525/0/acpica-master-2-zip/acpica-master/source/include/actbl2.h

\* /opt/cola/permits/1868535361\_1702636685.4725525/0/acpica-master-2-zip/acpica-master/source/include/acuuid.h

\* /opt/cola/permits/1868535361\_1702636685.4725525/0/acpica-master-2-zip/acpica-

master/source/include/platform/acos2.h

\* /opt/cola/permits/1868535361\_1702636685.4725525/0/acpica-master-2-zip/acpicamaster/source/include/actypes.h

\* /opt/cola/permits/1868535361\_1702636685.4725525/0/acpica-master-2-zip/acpicamaster/source/compiler/asltransform.c

\* /opt/cola/permits/1868535361\_1702636685.4725525/0/acpica-master-2-zip/acpicamaster/source/components/hardware/hwxfsleep.c

\* /opt/cola/permits/1868535361\_1702636685.4725525/0/acpica-master-2-zip/acpicamaster/source/components/disassembler/dmcstyle.c

\* /opt/cola/permits/1868535361\_1702636685.4725525/0/acpica-master-2-zip/acpicamaster/source/components/utilities/utlock.c

\* /opt/cola/permits/1868535361\_1702636685.4725525/0/acpica-master-2-zip/acpicamaster/source/compiler/asllength.c

\*

 /opt/cola/permits/1868535361\_1702636685.4725525/0/acpica-master-2-zip/acpicamaster/source/components/utilities/utexcep.c

\* /opt/cola/permits/1868535361\_1702636685.4725525/0/acpica-master-2-zip/acpicamaster/source/components/utilities/utids.c

\* /opt/cola/permits/1868535361\_1702636685.4725525/0/acpica-master-2-zip/acpicamaster/source/common/adwalk.c

\* /opt/cola/permits/1868535361\_1702636685.4725525/0/acpica-master-2-zip/acpicamaster/source/compiler/aslcache.c

\* /opt/cola/permits/1868535361\_1702636685.4725525/0/acpica-master-2-zip/acpicamaster/source/components/events/evxface.c

\* /opt/cola/permits/1868535361\_1702636685.4725525/0/acpica-master-2-zip/acpicamaster/source/include/platform/acmsvcex.h

\* /opt/cola/permits/1868535361\_1702636685.4725525/0/acpica-master-2-zip/acpicamaster/source/compiler/asltypes.h

\* /opt/cola/permits/1868535361\_1702636685.4725525/0/acpica-master-2-zip/acpicamaster/source/components/utilities/utstrtoul64.c

\*

 /opt/cola/permits/1868535361\_1702636685.4725525/0/acpica-master-2-zip/acpicamaster/source/os\_specific/efi/osefitbl.c

\* /opt/cola/permits/1868535361\_1702636685.4725525/0/acpica-master-2-zip/acpicamaster/source/include/accommon.h

\* /opt/cola/permits/1868535361\_1702636685.4725525/0/acpica-master-2-zip/acpicamaster/source/compiler/dttable1.c

\* /opt/cola/permits/1868535361\_1702636685.4725525/0/acpica-master-2-zip/acpicamaster/source/components/executer/exfield.c

\* /opt/cola/permits/1868535361\_1702636685.4725525/0/acpica-master-2-zip/acpicamaster/source/components/utilities/utosi.c

\* /opt/cola/permits/1868535361\_1702636685.4725525/0/acpica-master-2-zip/acpicamaster/source/components/events/evgpeutil.c

\* /opt/cola/permits/1868535361\_1702636685.4725525/0/acpica-master-2-zip/acpicamaster/source/components/events/evxfgpe.c

\* /opt/cola/permits/1868535361\_1702636685.4725525/0/acpica-master-2-zip/acpicamaster/source/tools/acpidump/apfiles.c

\*

 /opt/cola/permits/1868535361\_1702636685.4725525/0/acpica-master-2-zip/acpicamaster/source/tools/acpiexec/aetables.h

\* /opt/cola/permits/1868535361\_1702636685.4725525/0/acpica-master-2-zip/acpicamaster/source/components/dispatcher/dsargs.c

\* /opt/cola/permits/1868535361\_1702636685.4725525/0/acpica-master-2-zip/acpicamaster/source/tools/acpisrc/acpisrc.h

\* /opt/cola/permits/1868535361\_1702636685.4725525/0/acpica-master-2-zip/acpica-master/source/include/actbl.h

\* /opt/cola/permits/1868535361\_1702636685.4725525/0/acpica-master-2-zip/acpicamaster/source/components/debugger/dbmethod.c

\* /opt/cola/permits/1868535361\_1702636685.4725525/0/acpica-master-2-zip/acpicamaster/source/components/parser/psloop.c

\* /opt/cola/permits/1868535361\_1702636685.4725525/0/acpica-master-2-zip/acpicamaster/source/components/dispatcher/dsfield.c

\* /opt/cola/permits/1868535361\_1702636685.4725525/0/acpica-master-2-zip/acpicamaster/source/tools/acpiexec/aecommon.h

\* /opt/cola/permits/1868535361\_1702636685.4725525/0/acpica-master-2-zip/acpicamaster/source/components/executer/exconvrt.c

\*

\*

 /opt/cola/permits/1868535361\_1702636685.4725525/0/acpica-master-2-zip/acpicamaster/source/components/resources/rsirq.c

\* /opt/cola/permits/1868535361\_1702636685.4725525/0/acpica-master-2-zip/acpicamaster/source/tools/acpidump/apmain.c

\* /opt/cola/permits/1868535361\_1702636685.4725525/0/acpica-master-2-zip/acpicamaster/source/components/executer/exresop.c

\* /opt/cola/permits/1868535361\_1702636685.4725525/0/acpica-master-2-zip/acpicamaster/source/include/acinterp.h

\* /opt/cola/permits/1868535361\_1702636685.4725525/0/acpica-master-2-zip/acpicamaster/source/components/resources/rsxface.c

\* /opt/cola/permits/1868535361\_1702636685.4725525/0/acpica-master-2-zip/acpicamaster/source/include/platform/acwin.h

\* /opt/cola/permits/1868535361\_1702636685.4725525/0/acpica-master-2-zip/acpicamaster/source/components/parser/pstree.c

\* /opt/cola/permits/1868535361\_1702636685.4725525/0/acpica-master-2-zip/acpicamaster/source/tools/acpiexec/aeinstall.c

 /opt/cola/permits/1868535361\_1702636685.4725525/0/acpica-master-2-zip/acpicamaster/source/tools/acpidump/acpidump.h

\* /opt/cola/permits/1868535361\_1702636685.4725525/0/acpica-master-2-zip/acpicamaster/source/components/parser/psxface.c

\* /opt/cola/permits/1868535361\_1702636685.4725525/0/acpica-master-2-zip/acpicamaster/source/components/utilities/utprint.c

\* /opt/cola/permits/1868535361\_1702636685.4725525/0/acpica-master-2-zip/acpicamaster/source/components/utilities/utascii.c

\* /opt/cola/permits/1868535361\_1702636685.4725525/0/acpica-master-2-zip/acpicamaster/source/compiler/aslrestype2w.c

\* /opt/cola/permits/1868535361\_1702636685.4725525/0/acpica-master-2-zip/acpicamaster/source/components/namespace/nsparse.c

\* /opt/cola/permits/1868535361\_1702636685.4725525/0/acpica-master-2-zip/acpica-master/source/include/actbl1.h

\* /opt/cola/permits/1868535361\_1702636685.4725525/0/acpica-master-2-zip/acpicamaster/source/tools/acpihelp/ahgrammar.c

\*

 /opt/cola/permits/1868535361\_1702636685.4725525/0/acpica-master-2-zip/acpicamaster/source/components/debugger/dbinput.c

\* /opt/cola/permits/1868535361\_1702636685.4725525/0/acpica-master-2-zip/acpicamaster/source/tools/acpibin/abcompare.c

\* /opt/cola/permits/1868535361\_1702636685.4725525/0/acpica-master-2-zip/acpicamaster/source/tools/acpidump/apdump.c

\* /opt/cola/permits/1868535361\_1702636685.4725525/0/acpica-master-2-zip/acpicamaster/source/compiler/aslprepkg.c

\* /opt/cola/permits/1868535361\_1702636685.4725525/0/acpica-master-2-zip/acpicamaster/source/include/platform/aclinux.h

\* /opt/cola/permits/1868535361\_1702636685.4725525/0/acpica-master-2-zip/acpica-master/source/include/acclib.h

\* /opt/cola/permits/1868535361\_1702636685.4725525/0/acpica-master-2-zip/acpicamaster/source/components/utilities/utxferror.c

\* /opt/cola/permits/1868535361\_1702636685.4725525/0/acpica-master-2-zip/acpicamaster/source/components/executer/exdump.c

\* /opt/cola/permits/1868535361\_1702636685.4725525/0/acpica-master-2-zip/acpicamaster/source/include/platform/acwin64.h

\*

 /opt/cola/permits/1868535361\_1702636685.4725525/0/acpica-master-2-zip/acpicamaster/source/common/dmtbdump.c

\* /opt/cola/permits/1868535361\_1702636685.4725525/0/acpica-master-2-zip/acpicamaster/source/compiler/aslmapenter.c

\* /opt/cola/permits/1868535361\_1702636685.4725525/0/acpica-master-2-zip/acpicamaster/source/include/acpiosxf.h

\* /opt/cola/permits/1868535361\_1702636685.4725525/0/acpica-master-2-zip/acpicamaster/source/include/platform/acmacosx.h

\* /opt/cola/permits/1868535361\_1702636685.4725525/0/acpica-master-2-zip/acpicamaster/source/components/disassembler/dmwalk.c

\* /opt/cola/permits/1868535361\_1702636685.4725525/0/acpica-master-2-zip/acpicamaster/source/common/adisasm.c

\* /opt/cola/permits/1868535361\_1702636685.4725525/0/acpica-master-2-zip/acpicamaster/source/components/executer/extrace.c

\* /opt/cola/permits/1868535361\_1702636685.4725525/0/acpica-master-2-zip/acpicamaster/source/common/ahuuids.c

\*

 /opt/cola/permits/1868535361\_1702636685.4725525/0/acpica-master-2-zip/acpicamaster/source/components/utilities/utcksum.c

\* /opt/cola/permits/1868535361\_1702636685.4725525/0/acpica-master-2-zip/acpicamaster/source/compiler/aslbtypes.c

\* /opt/cola/permits/1868535361\_1702636685.4725525/0/acpica-master-2-zip/acpicamaster/source/common/dmtbdump2.c

\* /opt/cola/permits/1868535361\_1702636685.4725525/0/acpica-master-2-zip/acpicamaster/source/components/executer/exnames.c

\* /opt/cola/permits/1868535361\_1702636685.4725525/0/acpica-master-2-zip/acpicamaster/source/include/platform/accygwin.h

\* /opt/cola/permits/1868535361\_1702636685.4725525/0/acpica-master-2-zip/acpicamaster/source/common/dmextern.c

\* /opt/cola/permits/1868535361\_1702636685.4725525/0/acpica-master-2-zip/acpicamaster/source/components/dispatcher/dsmethod.c

\* /opt/cola/permits/1868535361\_1702636685.4725525/0/acpica-master-2-zip/acpicamaster/source/components/tables/tbxface.c

\* /opt/cola/permits/1868535361\_1702636685.4725525/0/acpica-master-2-zip/acpicamaster/source/compiler/dttemplate.h

\*

 /opt/cola/permits/1868535361\_1702636685.4725525/0/acpica-master-2-zip/acpicamaster/source/compiler/aslallocate.c

\* /opt/cola/permits/1868535361\_1702636685.4725525/0/acpica-master-2-zip/acpicamaster/source/components/debugger/dbobject.c

\* /opt/cola/permits/1868535361\_1702636685.4725525/0/acpica-master-2-zip/acpicamaster/source/include/acparser.h

\* /opt/cola/permits/1868535361\_1702636685.4725525/0/acpica-master-2-zip/acpicamaster/source/include/platform/acqnx.h

\* /opt/cola/permits/1868535361\_1702636685.4725525/0/acpica-master-2-zip/acpicamaster/source/components/namespace/nswalk.c

\* /opt/cola/permits/1868535361\_1702636685.4725525/0/acpica-master-2-zip/acpicamaster/source/components/resources/rsmemory.c

\* /opt/cola/permits/1868535361\_1702636685.4725525/0/acpica-master-2-zip/acpicamaster/source/tools/acpiexec/aeinitfile.c

\* /opt/cola/permits/1868535361\_1702636685.4725525/0/acpica-master-2-zip/acpicamaster/source/components/dispatcher/dsutils.c

\*

 /opt/cola/permits/1868535361\_1702636685.4725525/0/acpica-master-2-zip/acpicamaster/source/components/utilities/uttrack.c

\* /opt/cola/permits/1868535361\_1702636685.4725525/0/acpica-master-2-zip/acpicamaster/source/components/namespace/nsxfeval.c

\* /opt/cola/permits/1868535361\_1702636685.4725525/0/acpica-master-2-zip/acpicamaster/source/components/tables/tbfadt.c

\* /opt/cola/permits/1868535361\_1702636685.4725525/0/acpica-master-2-zip/acpicamaster/source/compiler/aslmapoutput.c

\* /opt/cola/permits/1868535361\_1702636685.4725525/0/acpica-master-2-zip/acpicamaster/source/compiler/aslerror.c

\* /opt/cola/permits/1868535361\_1702636685.4725525/0/acpica-master-2-zip/acpicamaster/source/compiler/aslrestype1i.c

\* /opt/cola/permits/1868535361\_1702636685.4725525/0/acpica-master-2-zip/acpicamaster/source/compiler/asllistsup.c

\* /opt/cola/permits/1868535361\_1702636685.4725525/0/acpica-master-2-zip/acpicamaster/source/compiler/aslmethod.c

\* /opt/cola/permits/1868535361\_1702636685.4725525/0/acpica-master-2-zip/acpicamaster/source/common/dmrestag.c

\*

 /opt/cola/permits/1868535361\_1702636685.4725525/0/acpica-master-2-zip/acpicamaster/source/components/debugger/dbhistry.c

\* /opt/cola/permits/1868535361\_1702636685.4725525/0/acpica-master-2-zip/acpica-

master/source/components/events/evhandler.c

\* /opt/cola/permits/1868535361\_1702636685.4725525/0/acpica-master-2-zip/acpicamaster/source/components/debugger/dbstats.c

\* /opt/cola/permits/1868535361\_1702636685.4725525/0/acpica-master-2-zip/acpicamaster/source/include/acmacros.h

\* /opt/cola/permits/1868535361\_1702636685.4725525/0/acpica-master-2-zip/acpicamaster/source/components/disassembler/dmutils.c

\* /opt/cola/permits/1868535361\_1702636685.4725525/0/acpica-master-2-zip/acpicamaster/source/include/acdispat.h

\* /opt/cola/permits/1868535361\_1702636685.4725525/0/acpica-master-2-zip/acpicamaster/source/include/platform/acdragonflyex.h

\* /opt/cola/permits/1868535361\_1702636685.4725525/0/acpica-master-2-zip/acpicamaster/source/tools/acpisrc/asutils.c

\*

 /opt/cola/permits/1868535361\_1702636685.4725525/0/acpica-master-2-zip/acpicamaster/source/components/tables/tbinstal.c

\* /opt/cola/permits/1868535361\_1702636685.4725525/0/acpica-master-2-zip/acpicamaster/source/compiler/aslcompile.c

\* /opt/cola/permits/1868535361\_1702636685.4725525/0/acpica-master-2-zip/acpicamaster/source/components/executer/exserial.c

\* /opt/cola/permits/1868535361\_1702636685.4725525/0/acpica-master-2-zip/acpicamaster/source/compiler/dtcompiler.h

\* /opt/cola/permits/1868535361\_1702636685.4725525/0/acpica-master-2-zip/acpicamaster/source/include/platform/acgccex.h

\* /opt/cola/permits/1868535361\_1702636685.4725525/0/acpica-master-2-zip/acpica-master/source/common/ahids.c \* /opt/cola/permits/1868535361\_1702636685.4725525/0/acpica-master-2-zip/acpica-

master/source/components/debugger/dbtest.c

\* /opt/cola/permits/1868535361\_1702636685.4725525/0/acpica-master-2-zip/acpicamaster/source/compiler/aslmessages.c

No license file was found, but licenses were detected in source scan.

/\*

\* Some or all of this work - Copyright (c) 2006 - 2021, Intel Corp.

\* All rights reserved.

\*

\* Redistribution and use in source and binary forms, with or without modification,

\* are permitted provided that the following conditions are met:

\*

\* Redistributions of source code must retain the above copyright notice,

\* this list of conditions and the following disclaimer.

\* Redistributions in binary form must reproduce the above copyright notice,

\* this list of conditions and the following disclaimer in the documentation

\* and/or other materials provided with the distribution.

\* Neither the name of Intel Corporation nor the names of its contributors

\* may be used to endorse or promote products derived from this software

\* without specific prior written permission.

\*

\* THIS SOFTWARE IS PROVIDED BY THE COPYRIGHT HOLDERS AND CONTRIBUTORS "AS

IS"

\* AND ANY EXPRESS OR IMPLIED WARRANTIES, INCLUDING, BUT NOT LIMITED TO, THE

\* IMPLIED WARRANTIES OF MERCHANTABILITY AND FITNESS FOR A PARTICULAR PURPOSE

\* ARE DISCLAIMED. IN NO EVENT SHALL THE COPYRIGHT OWNER OR CONTRIBUTORS BE

 \* LIABLE FOR ANY DIRECT, INDIRECT, INCIDENTAL, SPECIAL, EXEMPLARY, OR CONSEQUENTIAL

 \* DAMAGES (INCLUDING, BUT NOT LIMITED TO, PROCUREMENT OF SUBSTITUTE GOODS OR SERVICES;

 \* LOSS OF USE, DATA, OR PROFITS; OR BUSINESS INTERRUPTION) HOWEVER CAUSED AND ON ANY

\* THEORY OF LIABILITY, WHETHER IN CONTRACT, STRICT LIABILITY, OR TORT (INCLUDING

\* NEGLIGENCE OR OTHERWISE) ARISING IN ANY WAY OUT OF THE USE OF THIS SOFTWARE,

\* EVEN IF ADVISED OF THE POSSIBILITY OF SUCH DAMAGE.

\*/

Include ("../../../../runtime/collections/functional/arithmetic/arithmetic.asl")

Found in path(s):

\* /opt/cola/permits/1868535361\_1702636685.4725525/0/acpica-master-2-zip/acpicamaster/tests/aslts/src/runtime/collections/functional/arithmetic/DECL.asl No license file was found, but licenses were detected in source scan.

/\*

\* Some or all of this work - Copyright (c) 2006 - 2021, Intel Corp.

\* All rights reserved.

\*

\* Redistribution and use in source and binary forms, with or without modification,

\* are permitted provided that the following conditions are met:

\*

\* Redistributions of source code must retain the above copyright notice,

\* this list of conditions and the following disclaimer.

\* Redistributions in binary form must reproduce the above copyright notice,

\* this list of conditions and the following disclaimer in the documentation

\* and/or other materials provided with the distribution.

\* Neither the name of Intel Corporation nor the names of its contributors

\* may be used to endorse or promote products derived from this software

\* without specific prior written permission.

\*

 \* THIS SOFTWARE IS PROVIDED BY THE COPYRIGHT HOLDERS AND CONTRIBUTORS "AS IS"

\* AND ANY EXPRESS OR IMPLIED WARRANTIES, INCLUDING, BUT NOT LIMITED TO, THE

\* IMPLIED WARRANTIES OF MERCHANTABILITY AND FITNESS FOR A PARTICULAR PURPOSE

\* ARE DISCLAIMED. IN NO EVENT SHALL THE COPYRIGHT OWNER OR CONTRIBUTORS BE

 \* LIABLE FOR ANY DIRECT, INDIRECT, INCIDENTAL, SPECIAL, EXEMPLARY, OR **CONSEQUENTIAL** 

 \* DAMAGES (INCLUDING, BUT NOT LIMITED TO, PROCUREMENT OF SUBSTITUTE GOODS OR SERVICES;

 \* LOSS OF USE, DATA, OR PROFITS; OR BUSINESS INTERRUPTION) HOWEVER CAUSED AND ON ANY

```
 * THEORY OF LIABILITY, WHETHER IN CONTRACT, STRICT LIABILITY, OR TORT (INCLUDING
  * NEGLIGENCE OR OTHERWISE) ARISING IN ANY WAY OUT OF THE USE OF THIS SOFTWARE,
   * EVEN IF ADVISED OF THE POSSIBILITY OF SUCH DAMAGE.
  */
  /*
   * Bug 138:
 *
   * SUMMARY: 8 bytes but not 4 expected ones are written to BufferField in 32-bit mode
 *
  * ROOT CAUSE
  */
  Method (MF29, 0, Serialized)
  {
    Name (B000, Buffer (0x0C){})
   CreateField
 (B000, 0x00, 0x48, BF00)
    BF00 = 0xFEDCBA9876543210
   If ((BF00 != Butter (0x09)) {
            /* 0000 */ 0x10, 0x32, 0x54, 0x76, 0x00, 0x00, 0x00, 0x00, // .2Tv....
           \frac{1}{2} 0008 \frac{*}{2} 0x00 //.
          }))
    {
      ERR (__METHOD__, ZFFF, __LINE__, 0x00, 0x00, BF00, Buffer (0x09)
        {
          /* 0000 */ 0x10, 0x32, 0x54, 0x76, 0x00, 0x00, 0x00, 0x00, // .2Tv....
         /* 0008*/ 0x00 //.
        })
    }
  }
```
Found in path(s):

\* /opt/cola/permits/1868535361\_1702636685.4725525/0/acpica-master-2-zip/acpicamaster/tests/aslts/src/runtime/collections/bdemo/ACPICA/0138/DECL.asl No license file was found, but licenses were detected in source scan.

/\*

```
 * Some or all of this work - Copyright (c) 2006 - 2021, Intel Corp.
```

```
 * All rights reserved.
```
\*

\* Redistribution and use in source and binary forms, with or without modification,

```
 * are permitted provided that the following conditions are met:
```
- \*
- \* Redistributions of source code must retain the above copyright notice,
- \* this list of conditions and the following disclaimer.
- \* Redistributions in binary form must reproduce the above copyright notice,
- \* this list of conditions and the following disclaimer in the documentation
- \* and/or other materials provided with the distribution.

\* Neither the name of Intel Corporation nor the names of its contributors

\* may be used to endorse or promote products derived from this software

\* without specific prior written permission.

 \* THIS SOFTWARE IS PROVIDED BY THE COPYRIGHT HOLDERS AND CONTRIBUTORS "AS IS"

\* AND ANY EXPRESS OR IMPLIED WARRANTIES, INCLUDING, BUT NOT LIMITED TO, THE

\* IMPLIED WARRANTIES OF MERCHANTABILITY AND FITNESS FOR A PARTICULAR PURPOSE

\* ARE DISCLAIMED. IN NO EVENT SHALL THE COPYRIGHT OWNER OR CONTRIBUTORS BE

 \* LIABLE FOR ANY DIRECT, INDIRECT, INCIDENTAL, SPECIAL, EXEMPLARY, OR CONSEQUENTIAL

 \* DAMAGES (INCLUDING, BUT NOT LIMITED TO, PROCUREMENT OF SUBSTITUTE GOODS OR SERVICES;

 \* LOSS OF USE, DATA, OR PROFITS; OR BUSINESS INTERRUPTION) HOWEVER CAUSED AND ON ANY

```
 * THEORY OF LIABILITY, WHETHER IN CONTRACT, STRICT LIABILITY, OR TORT (INCLUDING
 * NEGLIGENCE OR OTHERWISE) ARISING IN ANY WAY OUT OF THE USE OF THIS SOFTWARE,
 * EVEN IF ADVISED OF THE POSSIBILITY OF SUCH DAMAGE.
```
 \*/ /\*

\*

```
 * Bug 130:
```

```
 *
```
}

{

 \* SUMMARY: Reference to String works differently to like the references to Buffer and Package work \*/

```
 Method (MF19, 1, NotSerialized)
```

```
 {
 Local2 = DerefOf (Arg0)Local2 [0x01] = 0x2B/* Store(0x2b, Index(DerefOf(arg0), 1)) */
 }
```

```
 Method (MF1A, 1, NotSerialized)
```
 {  $Local0 = RefOf (Arg0)$ MF19 (Local0)

```
 Method (MF1B, 0, NotSerialized)
```

```
 /* Index of String */
```

```
 MF1A (SD04)
If ((SD04 != "qwer0000")) {
  ERR ( METHOD , ZFFF, LINE , 0x00, 0x00, SD04, "qwer0000")
 }
```

```
 /* Index of Buffer */
```

```
 MF1A (BD08)
   If ((BD08 != Butter (0x04))\{0x01, 0x77, 0x03, 0x04 // .w..
          }))
    {
      ERR (__METHOD__, ZFFF, __LINE__, 0x00, 0x00, BD08, Buffer (0x04)
        {
         0x01, 0x77, 0x03, 0x04 // .w..
        })
    }
    /* Index of Package */
    MF1A (PD0D)
   Local0 = PDOD [0x01]Local1 = DerefOf (Local0)If ((Local1 != 0x77)) {
     ERR ( METHOD , ZFFF, LINE ,
 0x00, 0x00, Local1, 0x77)
    }
  }
```

```
Found in path(s):
```
\* /opt/cola/permits/1868535361\_1702636685.4725525/0/acpica-master-2-zip/acpicamaster/tests/aslts/src/runtime/collections/bdemo/ACPICA/0130/DECL.asl No license file was found, but licenses were detected in source scan.

/\*

\* Some or all of this work - Copyright (c) 2006 - 2021, Intel Corp.

\* All rights reserved.

\*

\* Redistribution and use in source and binary forms, with or without modification,

\* are permitted provided that the following conditions are met:

\*

\* Redistributions of source code must retain the above copyright notice,

\* this list of conditions and the following disclaimer.

\* Redistributions in binary form must reproduce the above copyright notice,

\* this list of conditions and the following disclaimer in the documentation

\* and/or other materials provided with the distribution.

\* Neither the name of Intel Corporation nor the names of its contributors

\* may be used to endorse or promote products derived from this software

\* without specific prior written permission.

\*

\* THIS SOFTWARE

IS PROVIDED BY THE COPYRIGHT HOLDERS AND CONTRIBUTORS "AS IS"

\* AND ANY EXPRESS OR IMPLIED WARRANTIES, INCLUDING, BUT NOT LIMITED TO, THE

\* IMPLIED WARRANTIES OF MERCHANTABILITY AND FITNESS FOR A PARTICULAR PURPOSE

\* ARE DISCLAIMED. IN NO EVENT SHALL THE COPYRIGHT OWNER OR CONTRIBUTORS BE

 \* LIABLE FOR ANY DIRECT, INDIRECT, INCIDENTAL, SPECIAL, EXEMPLARY, OR CONSEQUENTIAL

 \* DAMAGES (INCLUDING, BUT NOT LIMITED TO, PROCUREMENT OF SUBSTITUTE GOODS OR SERVICES;

 \* LOSS OF USE, DATA, OR PROFITS; OR BUSINESS INTERRUPTION) HOWEVER CAUSED AND ON ANY

 \* THEORY OF LIABILITY, WHETHER IN CONTRACT, STRICT LIABILITY, OR TORT (INCLUDING \* NEGLIGENCE OR OTHERWISE) ARISING IN ANY WAY OUT OF THE USE OF THIS SOFTWARE,

```
 * EVEN IF ADVISED OF THE POSSIBILITY OF SUCH DAMAGE.
```
\*/

```
 If (STTT ("Result Object processing in Store()", TCLC, 0x0C, W011))
```
{

```
 RES0 ()
```
}

FTTT()

## Found in

path(s):

\* /opt/cola/permits/1868535361\_1702636685.4725525/0/acpica-master-2-zip/acpicamaster/tests/aslts/src/runtime/collections/complex/result/tests/rstore/RUN.asl No license file was found, but licenses were detected in source scan.

## NoEcho('

/\*\*\*\*\*\*\*\*\*\*\*\*\*\*\*\*\*\*\*\*\*\*\*\*\*\*\*\*\*\*\*\*\*\*\*\*\*\*\*\*\*\*\*\*\*\*\*\*\*\*\*\*\*\*\*\*\*\*\*\*\*\*\*\*\*\*\*\*\*\*\*\*\*\*\*\*\*\* \* \* Module Name: aslprimaries.y - Rules for primary ASL operators - Keep this file synched with the \* CvParseOpBlockType function in cvcompiler.c \* \*\*\*\*\*\*\*\*\*\*\*\*\*\*\*\*\*\*\*\*\*\*\*\*\*\*\*\*\*\*\*\*\*\*\*\*\*\*\*\*\*\*\*\*\*\*\*\*\*\*\*\*\*\*\*\*\*\*\*\*\*\*\*\*\*\*\*\*\*\*\*\*\*\*\*\*\*/ /\*\*\*\*\*\*\*\*\*\*\*\*\*\*\*\*\*\*\*\*\*\*\*\*\*\*\*\*\*\*\*\*\*\*\*\*\*\*\*\*\*\*\*\*\*\*\*\*\*\*\*\*\*\*\*\*\*\*\*\*\*\*\*\*\*\*\*\*\*\*\*\*\*\*\*\*\*\* \* \* 1. Copyright Notice \* \* Some or all of this work - Copyright (c) 1999 - 2023, Intel Corp. \* All rights reserved. \* \* 2. License \* \* 2.1. This is your license from Intel Corp. under its intellectual property \* rights. You may have additional license terms from the party that provided \* you this software, covering your right to use that party's intellectual

\* property rights.

\*

\* 2.2. Intel grants, free of charge, to any person ("Licensee") obtaining a

\* copy of the source code appearing in this file ("Covered Code") an

\* irrevocable, perpetual, worldwide license under Intel's copyrights in the

\* base code distributed originally by Intel ("Original Intel Code") to copy,

\* make derivatives, distribute, use and display any portion of the Covered

\* Code in any form, with the right to sublicense such rights; and

\*

\* 2.3. Intel grants Licensee a non-exclusive and non-transferable patent \* license (with the right to sublicense), under only those claims of Intel

\* patents that are infringed by the Original Intel Code, to make, use, sell,

\* offer to sell, and import the Covered Code and derivative works thereof

\* solely to the minimum extent necessary to exercise the above copyright

\* license, and in no event shall the patent license extend to any additions

\* to or modifications of the Original Intel Code. No other license or right

\* is granted directly or by implication, estoppel or otherwise;

\*

\* The above copyright and

patent license is granted only if the following

\* conditions are met:

\*

\* 3. Conditions

\*

\* 3.1. Redistribution of Source with Rights to Further Distribute Source.

\* Redistribution of source code of any substantial portion of the Covered

\* Code or modification with rights to further distribute source must include

\* the above Copyright Notice, the above License, this list of Conditions,

\* and the following Disclaimer and Export Compliance provision. In addition,

\* Licensee must cause all Covered Code to which Licensee contributes to

\* contain a file documenting the changes Licensee made to create that Covered

\* Code and the date of any change. Licensee must include in that file the

\* documentation of any changes made by any predecessor Licensee. Licensee

\* must include a prominent statement that the modification is derived,

\* directly or indirectly, from Original Intel Code.

\*

\* 3.2. Redistribution of Source with no Rights to Further Distribute Source.

\* Redistribution

of source code of any substantial portion of the Covered

\* Code or modification without rights to further distribute source must

\* include the following Disclaimer and Export Compliance provision in the

\* documentation and/or other materials provided with distribution. In

\* addition, Licensee may not authorize further sublicense of source of any

\* portion of the Covered Code, and must include terms to the effect that the

\* license from Licensee to its licensee is limited to the intellectual

\* property embodied in the software Licensee provides to its licensee, and

\* not to intellectual property embodied in modifications its licensee may

## \* make.

\*

\* 3.3. Redistribution of Executable. Redistribution in executable form of any

\* substantial portion of the Covered Code or modification must reproduce the

\* above Copyright Notice, and the following Disclaimer and Export Compliance

\* provision in the documentation and/or other materials provided with the

\* distribution.

\*

\* 3.4. Intel retains all right, title, and interest in and to the Original

\* Intel Code.

\*

\* 3.5. Neither the name Intel nor any other trademark owned or controlled by

\* Intel shall be used in advertising or otherwise to promote the sale, use or

\* other dealings in products derived from or relating to the Covered Code

\* without prior written authorization from Intel.

\*

\* 4. Disclaimer and Export Compliance

\*

\* 4.1. INTEL MAKES NO WARRANTY OF ANY KIND REGARDING ANY SOFTWARE PROVIDED \* HERE. ANY SOFTWARE ORIGINATING FROM INTEL OR DERIVED FROM INTEL SOFTWARE \* IS PROVIDED "AS IS," AND INTEL WILL NOT PROVIDE ANY SUPPORT, ASSISTANCE, \* INSTALLATION, TRAINING OR OTHER SERVICES. INTEL WILL NOT PROVIDE ANY \* UPDATES, ENHANCEMENTS OR EXTENSIONS. INTEL SPECIFICALLY DISCLAIMS ANY

\* IMPLIED WARRANTIES OF MERCHANTABILITY, NONINFRINGEMENT AND FITNESS FOR A \* PARTICULAR PURPOSE.

\*

\* 4.2. IN NO EVENT SHALL INTEL HAVE ANY LIABILITY TO LICENSEE, ITS LICENSEES \* OR ANY OTHER THIRD PARTY,

FOR ANY LOST PROFITS, LOST DATA, LOSS OF USE OR

\* COSTS OF PROCUREMENT OF SUBSTITUTE GOODS OR SERVICES, OR FOR ANY INDIRECT, \* SPECIAL OR CONSEQUENTIAL DAMAGES ARISING OUT OF THIS AGREEMENT, UNDER ANY \* CAUSE OF ACTION OR THEORY OF LIABILITY, AND IRRESPECTIVE OF WHETHER INTEL \* HAS ADVANCE NOTICE OF THE POSSIBILITY OF SUCH DAMAGES. THESE LIMITATIONS

\* SHALL APPLY NOTWITHSTANDING THE FAILURE OF THE ESSENTIAL PURPOSE OF ANY

\* LIMITED REMEDY.

\*

\* 4.3. Licensee shall not export, either directly or indirectly, any of this

\* software or system incorporating such software without first obtaining any

\* required license or other approval from the U. S. Department of Commerce or

\* any other agency or department of the United States Government. In the

\* event Licensee exports any such software from the United States or

\* re-exports any such software from a foreign destination, Licensee shall

\* ensure that the distribution and export/re-export of the software is in

\* compliance with

all laws, regulations, orders, or other restrictions of the

\* U.S. Export Administration Regulations. Licensee agrees that neither it nor

\* any of its subsidiaries will export/re-export any technical data, process,

\* software, or service, directly or indirectly, to any country for which the

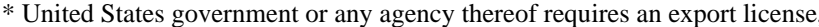

\* other governmental approval, or letter of assurance, without first obtaining

\* such license, approval or letter.

\* Alternatively, you may choose to be licensed under the terms of the

\* following license:

- \* Redistribution and use in source and binary forms, with or without
- \* modification, are permitted provided that the following conditions

\* are met:

- \* 1. Redistributions of source code must retain the above copyright
- notice, this list of conditions, and the following disclaimer,
- without modification.
- \* 2. Redistributions

in binary form must reproduce at minimum a disclaimer

- substantially similar to the "NO WARRANTY" disclaimer below
- \* ("Disclaimer") and any redistribution must be conditioned upon
- $*$ including a substantially similar Disclaimer requirement for further
- binary redistribution.
- \* 3. Neither the names of the above-listed copyright holders nor the names
- $*$ of any contributors may be used to endorse or promote products derived

\* from this software without specific prior written permission.

\* THIS SOFTWARE IS PROVIDED BY THE COPYRIGHT HOLDERS AND CONTRIBUTORS \* "AS IS" AND ANY EXPRESS OR IMPLIED WARRANTIES, INCLUDING, BUT NOT \* LIMITED TO. THE IMPLIED WARRANTIES OF MERCHANTABILITY AND FITNESS FOR \* A PARTICULAR PURPOSE ARE DISCLAIMED. IN NO EVENT SHALL THE COPYRIGHT \* OWNER OR CONTRIBUTORS BE LIABLE FOR ANY DIRECT, INDIRECT, INCIDENTAL, \* SPECIAL, EXEMPLARY, OR CONSEQUENTIAL DAMAGES (INCLUDING, BUT NOT \* LIMITED TO, PROCUREMENT OF SUBSTITUTE GOODS OR SERVICES; LOSS OF USE, \* DATA, OR PROFITS; OR BUSINESS INTERRUPTION) HOWEVER CAUSED AND ON ANY \* THEORY OF LIABILITY, WHETHER IN CONTRACT, STRICT LIABILITY, OR TORT \* (INCLUDING NEGLIGENCE OR OTHERWISE) ARISING IN ANY WAY OUT OF THE USE \* OF THIS SOFTWARE, EVEN IF ADVISED OF THE POSSIBILITY OF SUCH DAMAGE. \* Alternatively, you may choose to be licensed under the terms of the \* GNU General Public License ("GPL") version 2 as published by the Free \* Software Foundation.  $\mathcal{L}$ 

\* ASL Primary Terms AccessAsTerm : PARSEOP ACCESSAS PARSEOP\_OPEN\_PAREN AccessTypeKeyword OptionalAccessAttribTerm PARSEOP\_CLOSE\_PAREN  $\{\$ \$ = TrCreateOp (PARSEOP\_ACCESSAS,2,\$3,\$4); } | PARSEOP\_ACCESSAS PARSEOP\_OPEN\_PAREN error PARSEOP\_CLOSE\_PAREN {\$\$ = AslDoError(); yyclearin;}  $\vdots$ AcquireTerm : PARSEOP\_ACQUIRE PARSEOP\_OPEN\_PAREN  $\$ { $\$  <n> $\$  = TrCreateLeafOp(PARSEOP\_ACQUIRE);} SuperName ',' WordConstExpr PARSEOP\_CLOSE\_PAREN  $\{\$ \$ = TrLinkOpChildren (\$<n>3,2,\$4,\$6); } | PARSEOP\_ACQUIRE PARSEOP\_OPEN\_PAREN error PARSEOP\_CLOSE\_PAREN {\$\$ = AslDoError(); yyclearin;}  $\vdots$ AddTerm : PARSEOP ADD PARSEOP\_OPEN\_PAREN  ${\$}}$  = TrCreateLeafOp (PARSEOP\_ADD);} TermArg TermArgItem Target PARSEOP\_CLOSE\_PAREN  $\{\$$  = TrLinkOpChildren (\$<n>3,3,\$4,\$5,\$6); } | PARSEOP\_ADD PARSEOP\_OPEN\_PAREN error PARSEOP\_CLOSE\_PAREN {\$\$ = AslDoError(); yyclearin;}  $\vdots$ AliasTerm : PARSEOP ALIAS PARSEOP OPEN PAREN  $\{\$\$ = TrCreateLeafOp (PARSEOP ALIAS); \}$ NameString NameStringItem PARSEOP CLOSE PAREN 1\$\$  $=$ TrLinkOpChildren (\$<n>3,2,\$4, TrSetOpFlags (\$5, OP IS NAME DECLARATION)); }

```
| PARSEOP_ALIAS
   PARSEOP OPEN PAREN
   error PARSEOP_CLOSE_PAREN {$$ = AslDoError(); yyclearin;}
 \vdotsAndTerm
 : PARSEOP AND
   PARSEOP_OPEN_PAREN
                             \{\$<n>\$ = TrCreateLeafOp (PARSEOP_AND)\}\TermArg
   TermArgItem
   Target
   PARSEOP_CLOSE_PAREN
                                \{\$\$ = TrLinkOpChildren ($<n>3,3,$4,$5,$6);}
 PARSEOP AND
   PARSEOP_OPEN_PAREN
   error PARSEOP_CLOSE_PAREN  {$$ = AslDoError(); yyclearin;}
 \vdotsArgTerm
 : PARSEOP_ARG0
                           \{\$ = TrCreateLeafOp (PARSEOP_ARG0); }
 | PARSEOP_ARG1
                           $  = TrCreateLeafOp (PARSEOP_ARG1);}
                           $ \$$ = TrCreateLeafOp (PARSEOP_ARG2); }
 PARSEOP ARG2
                           $$$ = TrCreateLeafOp (PARSEOP_ARG3);}
 | PARSEOP_ARG3
 | PARSEOP_ARG4
                           $$$ = TrCreateLeafOp (PARSEOP_ARG4);}
 PARSEOP ARG5
   \{\$$ = TrCreateLeafOp (PARSEOP_ARG5); \}PARSEOP ARG6
                          \$$ = TrCreateLeafOp (PARSEOP_ARG6);}
 \ddot{\phantom{a}}BankFieldTerm
 : PARSEOP BANKFIELD
   PARSEOP_OPEN_PAREN
                              {\$<n>}} = TrCreateLeafOp (PARSEOP_BANKFIELD);}
   NameString
   NameStringItem
   TermArgItem
   OptionalAccessTypeKeyword
   OptionalLockRuleKeyword
   OptionalUpdateRuleKeyword
   PARSEOP_CLOSE_PAREN '{'
     FieldUnitList '}'
                     \$$ = TrLinkOpChildren ($<n>3,7,
                    $4, $5, $6, $7, $8, $9, $12);PARSEOP BANKFIELD
   PARSEOP OPEN PAREN
   error PARSEOP CLOSE PAREN
   '\{\text{'error }\}\{\$ = AslDoError(); yyclearin; }
 \ddot{\cdot}BreakTerm
 : PARSEOP BREAK
                            \{\$ = TrCreateOp (PARSEOP BREAK, 0); }
```

```
BreakPointTerm
 : PARSEOP_BREAKPOINT {$$ = TrCreateOp (PARSEOP_BREAKPOINT, 0);}
 \vdotsBufferTerm
 : PARSEOP_BUFFER
                            {$<n>$ = TrCreateLeafOp (PARSEOP_BUFFER);
COMMENT_CAPTURE_OFF; }
   OptionalDataCount
   '{'BufferTermData'}' {\ = TrLinkOpChildren (\ < n > 2, 2, $3, $5); COMMENT_CAPTURE_ON;}
 \vdotsBufferTermData
 : ByteList
                     \{\}| StringData
                     \{\}\vdotsCaseTerm
 : PARSEOP_CASE
   PARSEOP OPEN PAREN
                              \{\$<n>\$ = TrCreateLeafOp(PARSEOP_CASE);\}DataObject
   PARSEOP_CLOSE_PAREN '{'
     TermList '}'
                     \{\$\$ = \text{TrLinkOpChildren} (\$ < n > 3, 2, \$4, \$7); \}| PARSEOP_CASE
   PARSEOP OPEN PAREN
   error PARSEOP_CLOSE_PAREN {$$ = AslDoError(); yyclearin;}
 \vdotsConcatTerm
 : PARSEOP_CONCATENATE
   PARSEOP_OPEN_PAREN
                               \
\state TrCreateLeafOp (PARSEOP_CONCATENATE); \)
   TermArg
   TermArgItem
   Target
   PARSEOP_CLOSE_PAREN
                                \{\$ = TrLinkOpChildren ($<n>3,3,$4,$5,$6); }
 | PARSEOP_CONCATENATE
   PARSEOP_OPEN_PAREN
   error PARSEOP_CLOSE_PAREN {$$ = AslDoError(); yyclearin;}
 \ddot{\cdot}ConcatResTerm
 : PARSEOP CONCATENATERESTEMPLATE
   PARSEOP_OPEN_PAREN
                               \2 - \ = TrCreateLeafOp (
                   PARSEOP CONCATENATERESTEMPLATE); }
   TermArg
   TermArgItem
   Target
```

```
PARSEOP_CLOSE_PAREN
                             \{\$ = TrLinkOpChildren ($<n>3,3,$4,$5,$6); }
 | PARSEOP_CONCATENATERESTEMPLATE
   PARSEOP_OPEN_PAREN
   error PARSEOP_CLOSE_PAREN {$$ = AslDoError(); yyclearin;}
 \vdotsCondRefOfTerm
 : PARSEOP_CONDREFOF
   PARSEOP_OPEN_PAREN
                             \{\$<n>\$ = TrCreateLeafOp (PARSEOP\_CONDREFOF)\}CondRefOfSource
   Target
   PARSEOP_CLOSE_PAREN
                             \{\$\$ = \text{TrLinkOpChildren} (\$ < n > 3, 2, \$4, \$5); \}PARSEOP CONDREFOF
   PARSEOP_OPEN_PAREN
   error PARSEOP_CLOSE_PAREN  {$$ = AslDoError(); yyclearin;}
 \vdotsConnectionTerm
 : PARSEOP_CONNECTION
   PARSEOP_OPEN_PAREN
   NameString
   PARSEOP_CLOSE_PAREN
                             \{\$ = TrCreateOp (PARSEOP_CONNECTION,1,$3); }
 | PARSEOP_CONNECTION
   PARSEOP OPEN PAREN
                              \{\$<n>\$ = TrCreateLeafOp(PARSEOP_CONNECTION); \}ResourceMacroTerm
   PARSEOP CLOSE PAREN
                              \{\ = TrLinkOpChildren (\ < n > 3, 1,
                   TrLinkOpChildren (
                     TrCreateLeafOp (PARSEOP_RESOURCETEMPLATE), 3,
                     TrCreateLeafOp (PARSEOP_DEFAULT_ARG),
                     TrCreateLeafOp (PARSEOP_DEFAULT_ARG),
                     $4);}
 | PARSEOP_CONNECTION
   PARSEOP_OPEN_PAREN
   error PARSEOP_CLOSE_PAREN {$$ = AslDoError(); yyclearin;}
 \vdotsContinueTerm
 : PARSEOP_CONTINUE \{$$ = TrCreateOp (PARSEOP_CONTINUE, 0);}
 \vdotsCopyObjectTerm
 : PARSEOP COPYOBJECT
   PARSEOP OPEN PAREN
                            \{\$<n>\$ = TrCreateLeafOp (PARSEOP COPYOBIECT)\}TermArg
   ',' SimpleName
   PARSEOP CLOSE PAREN
                             \$$ = TrLinkOpChildren
(*\leq n>3,2,$4,
                   TrSetOpFlags ($6, OP IS TARGET));}
```

```
| PARSEOP_COPYOBJECT
   PARSEOP_OPEN_PAREN
   error PARSEOP_CLOSE_PAREN {$$ = AslDoError(); yyclearin;}
 \vdotsCreateBitFieldTerm
 : PARSEOP_CREATEBITFIELD
   PARSEOP_OPEN_PAREN {$<n>$ = TrCreateLeafOp (PARSEOP_CREATEBITFIELD);}
   TermArg
   TermArgItem
   NameStringItem
   PARSEOP_CLOSE_PAREN
                             \{\$ \$ = TrLinkOpChildren (\ <n>3,3, $4, $5,
                  TrSetOpFlags ($6, OP_IS_NAME_DECLARATION));}
 | PARSEOP_CREATEBITFIELD
   PARSEOP_OPEN_PAREN
   error PARSEOP_CLOSE_PAREN {$$ = AslDoError(); yyclearin;}
 \vdotsCreateByteFieldTerm
 : PARSEOP_CREATEBYTEFIELD
   PARSEOP_OPEN_PAREN
                            \{\$<n>\$ = TrCreateLeafOp (PARSEOP_C REATED YTEFIED); \}TermArg
   TermArgItem
   NameStringItem
   PARSEOP_CLOSE_PAREN
                             \$$ = TrLinkOpChildren ($<n>3,3,$4,$5,
      TrSetOpFlags ($6, OP_IS_NAME_DECLARATION));}
 | PARSEOP_CREATEBYTEFIELD
   PARSEOP OPEN PAREN
   error PARSEOP_CLOSE_PAREN {$$ = AslDoError(); yyclearin;}
 \vdotsCreateDWordFieldTerm
 : PARSEOP_CREATEDWORDFIELD
   PARSEOP_OPEN_PAREN {$<n>$ = TrCreateLeafOp (PARSEOP_CREATEDWORDFIELD);}
   TermArg
   TermArgItem
   NameStringItem
   PARSEOP_CLOSE_PAREN
                             \{\$$ = TrLinkOpChildren ($<n>3,3,$4,$5,
                  TrSetOpFlags ($6, OP IS NAME DECLARATION)); }
 | PARSEOP CREATEDWORDFIELD
   PARSEOP OPEN PAREN
   error PARSEOP_CLOSE_PAREN {$$ = AslDoError(); yyclearin;}
 \vdotsCreateFieldTerm
 : PARSEOP CREATEFIELD
   PARSEOP OPEN PAREN
                             \{\$<n>\$ = TrCreateLeafOp (PARSEOP CREATEFIELD); \}
```

```
TermArg
   TermArgItem
   TermArgItem
   NameStringItem
   PARSEOP_CLOSE_PAREN
                            \$$ = TrLinkOpChildren ($<n>3,4,$4,$5,$6,
  TrSetOpFlags ($7, OP_IS_NAME_DECLARATION)); }
 | PARSEOP_CREATEFIELD
   PARSEOP_OPEN_PAREN
   error PARSEOP_CLOSE_PAREN {$$ = AslDoError(); yyclearin;}
 \vdotsCreateQWordFieldTerm
 : PARSEOP_CREATEQWORDFIELD
   PARSEOP_OPEN_PAREN
                             \{\$<n>\$ = TrCreateLeafOp (PARSEOP_CREATEQWORDFIELD); }
   TermArg
   TermArgItem
   NameStringItem
   PARSEOP_CLOSE_PAREN
                               \{\$ = TrLinkOpChildren ($<n>3,3,$4,$5,
                   TrSetOpFlags ($6, OP_IS_NAME_DECLARATION));}
 | PARSEOP CREATEOWORDFIELD
   PARSEOP_OPEN_PAREN
   error PARSEOP_CLOSE_PAREN {$$ = AslDoError(); yyclearin;}
 \vdotsCreateWordFieldTerm
 : PARSEOP CREATEWORDFIELD
   PARSEOP_OPEN_PAREN {$<n>$ = TrCreateLeafOp (PARSEOP_CREATEWORDFIELD);}
   TermArg
   TermArgItem
   NameStringItem
   PARSEOP_CLOSE_PAREN
                             \{\$$$ = TrLinkOpChildren ($<n>3,3,$4,$5,
                   TrSetOpFlags ($6,
OP_IS_NAME_DECLARATION));}
 | PARSEOP_CREATEWORDFIELD
   PARSEOP_OPEN_PAREN
   error PARSEOP_CLOSE_PAREN  {$$ = AslDoError(); yyclearin; }
 \vdotsDataRegionTerm
 : PARSEOP DATATABLEREGION
   PARSEOP OPEN PAREN
                             \frac{\frac{1}{2} \cdot n}{1} = TrCreateLeafOp (PARSEOP DATATABLEREGION); }
   NameString
   TermArgItem
   TermArgItem
   TermArgItem
   PARSEOP CLOSE PAREN
                             \{\$ = TrLinkOpChildren (\<n>3,4,
                   TrSetOpFlags ($4, OP IS NAME DECLARATION), $5, $6, $7); }
```

```
| PARSEOP_DATATABLEREGION
   PARSEOP_OPEN_PAREN
   error PARSEOP_CLOSE_PAREN {$$ = AslDoError(); yyclearin;}
 \vdotsDebugTerm
 : PARSEOP DEBUG \{SS = TrCreateLeafOp (PARSEOP DEBUG); \}\ddot{\phantom{a}}DecTerm
 : PARSEOP_DECREMENT
   PARSEOP_OPEN_PAREN
                              \
{\
\simplessification (PARSEOP_DECREMENT); }
   SuperName
   PARSEOP_CLOSE_PAREN \{$$ = TrLinkOpChildren ($<n>3,1,$4);}
 | PARSEOP_DECREMENT
   PARSEOP_OPEN_PAREN
   error PARSEOP_CLOSE_PAREN {$$ = AslDoError(); yyclearin;}
 \ddot{\cdot}DefaultTerm
 : PARSEOP DEFAULT '{'
                             \2.5 = TrCreateLeafOp (PARSEOP_DEFAULT); }
   TermList '}'
                    \{\$\$ = \text{TrLinkOpChildren} (\$ < n > 3, 1, \$4); \}| PARSEOP_DEFAULT '{'
   error '}'
               \{\$\$ = AsIDoError(); yyclearin;
 \vdotsDerefOfTerm
 : PARSEOP_DEREFOF
   PARSEOP_OPEN_PAREN {$<n>$ = TrCreateLeafOp (PARSEOP_DEREFOF);}
   DerefOfSource
   PARSEOP_CLOSE_PAREN \{\$ = \text{TrLinkOpChildren} (\$ < n > 3, 1, $4); \}| PARSEOP_DEREFOF
   PARSEOP_OPEN_PAREN
   error PARSEOP_CLOSE_PAREN {$$ = AslDoError(); yyclearin;}
 \vdotsDeviceTerm
 : PARSEOP_DEVICE
   PARSEOP_OPEN_PAREN
                              \{\$<n>\$ = TrCreateLeafOp(PARSEOP_DEVICE); \}NameString
   PARSEOP CLOSE PAREN '{'
     TermList '}'
                     $S = TrLinkOpChildren(S < 3.2)TrSetOpFlags ($4, OP IS NAME DECLARATION), $7); }
 | PARSEOP_DEVICE
   PARSEOP OPEN PAREN
   error PARSEOP_CLOSE_PAREN {$$ = AslDoError(); yyclearin;}
 \ddot{\cdot}
```

```
DivideTerm
  : PARSEOP DIVIDE
    PARSEOP_OPEN_PAREN
                                      \{\$<n>\$ = TrCreateLeafOp (PARSEOP_DIVIDE); \}TermArg
    TermArgItem
    Target
    Target
    PARSEOP_CLOSE_PAREN
                                      \{\$ = TrLinkOpChildren ($<n>3,4,$4,$5,$6,$7); }
  | PARSEOP_DIVIDE
    PARSEOP_OPEN_PAREN
    error PARSEOP_CLOSE_PAREN {$$ = AslDoError(); yyclearin;}
  \vdotsEISAIDTerm
  : PARSEOP_EISAID
    PARSEOP_OPEN_PAREN
    StringLiteral
    PARSEOP CLOSE PAREN
                                       \{\$ = TrSetOpIntegerValue (PARSEOP_EISAID, $3); }
 | PARSEOP_EISAID
    PARSEOP_OPEN_PAREN
    error PARSEOP_CLOSE_PAREN {$$ = AslDoError(); yyclearin;}
  \vdotsElseIfTerm
  : IfTerm ElseTerm
                            \{\$ = TrLinkPeerOp ($1,$2);}
  \ddot{\cdot}ElseTerm
 \cdot\{\$\$ = NULL;\}| PARSEOP_ELSE '{'
    TermList
                    \{\$<n>\spin \spin \spin \spin \spin \spin \spin \spin \spin \spin \spin \spin \spin \spin \spin \spin \spin \spin \spin \spin \spin \spin \spin \spin \spin \spin \spin \spin \spin \spin \spin \spin \spin \spin \spin \sp
= TrCreateLeafOp (PARSEOP_ELSE);<sup>'}'</sup>
                 \{\$\$ = TrLinkOpChildren (\$ < n> 4, 1, $3); \}| PARSEOP_ELSE '{'
    error'\{\$\$ = AsIDoError(); yyclearin;}| PARSEOP_ELSE
    error
                        \{\$ = AslDoError(); yyclearin;}
  PARSEOP ELSEIF
    PARSEOP OPEN PAREN
                                        \{\$<n>\$ = TrCreateLeafOp (PARSEOP ELSE);
                           \{\$<n>\$ = TrCreateLeafOp (PARSEOP IF)\}\TermArg
    PARSEOP_CLOSE_PAREN '{'
       TermList '}'
                           \{TrLinkOpChildren (\$<sub>1</sub> &gt; 5,2,\$4,\$8); \}ElseTerm
                           \{TrLinkPerOp ($<n>5,$11);}
                      \{\$$ = TrLinkOpChildren(S < n > 3, 1, $ < n > 5);
```

```
| PARSEOP_ELSEIF
   PARSEOP_OPEN_PAREN
   error PARSEOP_CLOSE_PAREN {$$ = AslDoError(); yyclearin;}
 | PARSEOP_ELSEIF
   error
                 \{\$\$ = AsIDoError(); yyclearin;
 \mathbf{I}EventTerm
 : PARSEOP_EVENT
   PARSEOP_OPEN_PAREN \{\$< n>\$ = TrCreateLeafOp(PARSEOP_EVENT);}
   NameString
   PARSEOP_CLOSE_PAREN \{\$ = \text{TrLinkOpChildren} (\$ < n > 3, 1,TrSetOpFlags ($4, OP_IS_NAME_DECLARATION)); }
 | PARSEOP_EVENT
   PARSEOP_OPEN_PAREN
   error PARSEOP_CLOSE_PAREN {$$ = AslDoError(); yyclearin;}
 \vdotsExternalTerm
 : PARSEOP_EXTERNAL
   PARSEOP_OPEN_PAREN
   NameString
   OptionalObjectTypeKeyword
   OptionalParameterTypePackage
   OptionalParameterTypesPackage
   PARSEOP_CLOSE_PAREN {$$ = TrCreateOp (PARSEOP_EXTERNAL,4,$3,$4,$5,$6);}
 | PARSEOP_EXTERNAL
   PARSEOP_OPEN_PAREN
   error PARSEOP_CLOSE_PAREN {$$ = AslDoError(); yyclearin;}
 \vdotsFatalTerm
 : PARSEOP_FATAL
   PARSEOP_OPEN_PAREN \{\$< n\geq\$ = \text{TrCreateLeafOp (PARSEOP_FATAL)}\}ByteConstExpr
   ',' DWordConstExpr
   TermArgItem
   PARSEOP CLOSE PAREN \{\$\$ = \text{TrLinkOpChildren} (\$<i>n</i>>3,3, $4, $6, $7); \}PARSEOP FATAL
   PARSEOP OPEN PAREN
   error PARSEOP_CLOSE_PAREN {$$ = AslDoError(); yyclearin;}
 \vdotsFieldTerm
 : PARSEOP FIELD
   PARSEOP OPEN PAREN
                              \{\$<n>\$ = TrCreateLeafOp (PARSEOP FIELD); \}
```

```
 NameString
    OptionalAccessTypeKeyword
    OptionalLockRuleKeyword
    OptionalUpdateRuleKeyword
    PARSEOP_CLOSE_PAREN '{'
     FieldUnitList '}' {$$ = TrLinkOpChildren ($<n>3,5,$4,$5,$6,$7,$10);}
  | PARSEOP_FIELD
    PARSEOP_OPEN_PAREN
    error PARSEOP_CLOSE_PAREN
   '{' error '}' { {$$ = AslDoError(); yyclearin;}
  ;
FindSetLeftBitTerm
  : PARSEOP_FINDSETLEFTBIT
   PARSEOP_OPEN_PAREN {$<n>$ = TrCreateLeafOp (PARSEOP_FINDSETLEFTBIT);}
    TermArg
    Target
   PARSEOP_CLOSE_PAREN \{$$ = TrLinkOpChildren ($<n>3,2,$4,$5);}
  | PARSEOP_FINDSETLEFTBIT
    PARSEOP_OPEN_PAREN
   error PARSEOP_CLOSE_PAREN {$$ = AslDoError(); yyclearin;}
  ;
FindSetRightBitTerm
  : PARSEOP_FINDSETRIGHTBIT
   PARSEOP_OPEN_PAREN {$<n>$ = TrCreateLeafOp (PARSEOP_FINDSETRIGHTBIT);}
    TermArg
    Target
   PARSEOP_CLOSE_PAREN \{$$ = TrLinkOpChildren ($<n>3,2,$4,$5);}
  | PARSEOP_FINDSETRIGHTBIT
    PARSEOP_OPEN_PAREN
   error PARSEOP_CLOSE_PAREN {$$ = AslDoError(); yyclearin;}
  ;
  /* Convert a For() loop to a While() loop */
ForTerm
  : PARSEOP_FOR
   PARSEOP_OPEN_PAREN {$<n>$ = TrCreateLeafOp (PARSEOP_WHILE);}
    OptionalTermArg ',' {}
    OptionalPredicate ','
   OptionalTermArg \{\$< n\geq \$ = \text{TrLinkPeer} \{\$4.\$< n\geq 3\};
                      TrSetOpParent (\$9,\$<n>3); /* New parent is WHILE */
    PARSEOP_CLOSE_PAREN
   '{' TermList '}' {S \le n > $ = TrLinkOpChildren ( $ \le n > 3,2, $7, $13); }{\$<n>}} = \text{TrLinkPeerOp} ($13,$9);
                    $$ = $ < n > 10; }
  ;
```
OptionalPredicate

 $\ddot{\cdot}$  $\{\$$  = TrCreateValuedLeafOp (PARSEOP\_INTEGER, 1); } | TermArg  $\{\$\$ = \$1;\}$  $\cdot$ FprintfTerm : PARSEOP\_FPRINTF PARSEOP\_OPEN\_PAREN  $\{\$\$$  = TrCreateLeafOp (PARSEOP\_FPRINTF); } TermArg '.' StringLiteral PrintfArgList PARSEOP\_CLOSE\_PAREN  $\{\$\$ = \text{TrLinkOpChildren} (\$<\{n>3,3, \$4, \$6, \$7\};\}$ | PARSEOP\_FPRINTF PARSEOP\_OPEN\_PAREN error PARSEOP\_CLOSE\_PAREN {\$\$ = AslDoError(); yyclearin;}  $\vdots$ FromBCDTerm : PARSEOP\_FROMBCD PARSEOP\_OPEN\_PAREN  $\{\$\$$  = TrCreateLeafOp (PARSEOP\_FROMBCD); } TermArg Target PARSEOP CLOSE PAREN  $\{\$\$$  = TrLinkOpChildren (\$<n>3,2,\$4,\$5);} | PARSEOP\_FROMBCD PARSEOP OPEN PAREN error PARSEOP\_CLOSE\_PAREN {\$\$ = AslDoError(); yyclearin;}  $\vdots$ FunctionTerm : PARSEOP\_FUNCTION PARSEOP\_OPEN\_PAREN {COMMENT\_CAPTURE\_OFF; \$<n>\$ = TrCreateLeafOp (PARSEOP\_METHOD); } NameString OptionalParameterTypePackage OptionalParameterTypesPackage PARSEOP\_CLOSE\_PAREN '{' {COMMENT\_CAPTURE\_ON; } TermList<sup>'</sup>}'  $\{\$ \$ = TrLinkOpChildren (\$<n>3,7, TrSetOpFlags (\$4, OP\_IS\_NAME\_DECLARATION), TrCreateLeafOp (PARSEOP DEFAULT ARG), TrCreateLeafOp (PARSEOP SERIALIZERULE NOTSERIAL), TrCreateValuedLeafOp (PARSEOP BYTECONST, 0),\$5,\$6,\$10);} **PARSEOP FUNCTION** 

PARSEOP\_OPEN\_PAREN

error PARSEOP CLOSE PAREN {\$\$ = AslDoError(); yyclearin; }

**IfTerm** 

```
: PARSEOP_IF
   PARSEOP_OPEN_PAREN
                               \{\$<n>\$ = TrCreateLeafOp (PARSEOP_IF); }
   TermArg
   PARSEOP_CLOSE_PAREN '{'
     TermList '}'
                     \{\$ = TrLinkOpChildren ($<n>3,2,$4,$7);}
 PARSEOP IF
   PARSEOP_OPEN_PAREN
   error PARSEOP_CLOSE_PAREN
 {$$ = AslDoError(); yyclearin;}
IncludeTerm
 : PARSEOP_INCLUDE
   PARSEOP_OPEN_PAREN
   String
   PARSEOP_CLOSE_PAREN
                                {$$ = TrSetOpIntegerValue (PARSEOP_INCLUDE, $3);
                   FlOpenIncludeFile ($3);}
 \ddot{\cdot}IncludeEndTerm
 : PARSEOP_INCLUDE_END
                                {$<n>$ = TrCreateLeafOp (PARSEOP_INCLUDE_END);
                   TrSetOpCurrentFilename ($$);}
 \vdotsIncTerm
 : PARSEOP INCREMENT
   PARSEOP_OPEN_PAREN
                              {\$<n>}} = TrCreateLeafOp (PARSEOP_INCREMENT);}
   SuperName
   PARSEOP_CLOSE_PAREN
                               \{\$\$ = TrLinkOpChildren (\$ < n > 3, 1, \$4); \}| PARSEOP_INCREMENT
   PARSEOP_OPEN_PAREN
   error PARSEOP_CLOSE_PAREN {$$ = AslDoError(); yyclearin;}
 \vdotsIndexFieldTerm
 : PARSEOP_INDEXFIELD
   PARSEOP_OPEN_PAREN
                              \{\$<n>\$ = TrCreateLeafOp (PARSEOP_{INDE} \times FIELD)\}NameString
   NameStringItem
   OptionalAccessTypeKeyword
   OptionalLockRuleKeyword
   OptionalUpdateRuleKeyword
   PARSEOP_CLOSE_PAREN '{'
     FieldUnitList '}'
                     \{\$ = TrLinkOpChildren ($<n>3,6,$4,$5,$6,$7,$8,$11);}
 PARSEOP INDEXFIELD
   PARSEOP OPEN PAREN
   error PARSEOP CLOSE PAREN
```

```
'\ error '\}'\{\$ = AslDoError(); yyclearin; }
```

```
IndexTerm
 : PARSEOP INDEX
   PARSEOP_OPEN_PAREN
                               \{\$<n>\$ = TrCreateLeafOp (PARSEOP_NDEX); \}TermArg
   TermArgItem
   Target
                               \{\$ = TrLinkOpChildren ($<n>3,3,$4,$5,$6);}
   PARSEOP CLOSE PAREN
 | PARSEOP_INDEX
   PARSEOP_OPEN_PAREN
   error PARSEOP_CLOSE_PAREN {$$ = AslDoError(); yyclearin;}
 \vdotsLAndTerm
 : PARSEOP_LAND
   PARSEOP OPEN PAREN
                               \frac{$p_{10}]}{2} = TrCreateLeafOp (PARSEOP LAND);
   TermArg
   TermArgItem
   PARSEOP CLOSE PAREN
                                \{\$\$ = \text{TrLinkOpChildren} (\$ < n > 3, 2, \$4, \$5); \}| PARSEOP_LAND
   PARSEOP_OPEN_PAREN
   error PARSEOP CLOSE PAREN
 {$$ \[\star & $ = AslDoError(); yyclearin; }
 \ddot{\cdot}LEqualTerm
 : PARSEOP_LEQUAL
   PARSEOP_OPEN_PAREN
                               \{\$<n>\$ = TrCreateLeafOp (PARSEOP_LEQUAL); \}TermArg
   TermArgItem
   PARSEOP_CLOSE_PAREN
                                \{\$\$ = TrLinkOpChildren (\$\leq n>3,2,\$4,\$5);\}| PARSEOP_LEQUAL
   PARSEOP_OPEN_PAREN
   error PARSEOP_CLOSE_PAREN {$$ = AslDoError(); yyclearin;}
 \vdotsLGreaterEqualTerm
 : PARSEOP LGREATEREQUAL
   PARSEOP OPEN PAREN \{\$\langle n \rangle\} = \text{TrCreateLeafOp} (PARSEOP LLESS);
   TermArg
   TermArgItem
   PARSEOP CLOSE_PAREN
                                 \{\ \ = TrCreateOp (PARSEOP_LNOT, 1,
                    TrLinkOpChildren (\frac{$<\n1>3,2,\frac{$4,\$5})}{?}| PARSEOP LGREATEREQUAL
   PARSEOP OPEN PAREN
   error PARSEOP_CLOSE_PAREN {$$ = AslDoError(); yyclearin;}
```

```
LGreaterTerm
 : PARSEOP_LGREATER
    PARSEOP_OPEN_PAREN
                                  \
{\
\simplessificate \sigma contract Center Center Center Center Center Center Center Center Center Center Center Center Center Center Center Center Center Center Center Center Center Center Center Center Center Cent
    TermArg
    TermArgItem
    PARSEOP_CLOSE_PAREN
     \{\$$ = TrLinkOpChildren (\$ < n > 3, 2, $4, $5); \}PARSEOP LGREATER
    PARSEOP_OPEN_PAREN
    error PARSEOP_CLOSE_PAREN {$$ = AslDoError(); yyclearin;}
 \vdotsLLessEqualTerm
 : PARSEOP_LLESSEQUAL
    PARSEOP_OPEN_PAREN
                                  \{\$<n>\$ = TrCreateLeafOp(PARSEOP_LGREATER); \}TermArg
    TermArgItem
    PARSEOP_CLOSE_PAREN
                                   \{$\$ = TrCreateOp (PARSEOP_LNOT, 1, 1)
                      TrLinkOpChildren (\$<sub>1</sub> > 3,2, $4, $5));| PARSEOP_LLESSEQUAL
    PARSEOP_OPEN_PAREN
    error PARSEOP_CLOSE_PAREN {$$ = AslDoError(); yyclearin;}
 \vdotsLLessTerm
 : PARSEOP_LLESS
    PARSEOP_OPEN_PAREN {$<n>$ = TrCreateLeafOp (PARSEOP_LLESS);}
    TermArg
    TermArgItem
    PARSEOP_CLOSE_PAREN
                                   \{\$\$ = \text{TrLinkOpChildren} (\$ < n > 3, 2, \$4, \$5); \}| PARSEOP_LLESS
    PARSEOP_OPEN_PAREN
    error PARSEOP_CLOSE_PAREN {$$ = AslDoError(); yyclearin;}
 \vdotsLNotEqualTerm
 : PARSEOP_LNOTEQUAL
    PARSEOP OPEN PAREN
                                  \{\$<n>\$ = TrCreateLeafOp (PARSEOP LEQUAL); \}TermArg
    TermArgItem
    PARSEOP CLOSE PAREN
                                    \{\ \ = TrCreateOp (PARSEOP LNOT, 1,
                      TrLinkOpChildren (\frac{5}{7}), 2, $4, $5);
 PARSEOP LNOTEQUAL
    PARSEOP OPEN PAREN
```

```
error PARSEOP_CLOSE_PAREN {$$ = AslDoError(); yyclearin;}
```

```
\vdots
```

```
LNotTerm
 : PARSEOP_LNOT
   PARSEOP_OPEN_PAREN
                              \{\$<n>\$ = TrCreateLeafOp(PARSEOP_LNOT)\}TermArg
   PARSEOP_CLOSE_PAREN
                               \{\$\$ = \text{TrLinkOpChildren} (\$ < n > 3, 1, \$4); \}PARSEOP LNOT
   PARSEOP_OPEN_PAREN
   error PARSEOP_CLOSE_PAREN {$$ = AslDoError(); yyclearin;}
 \ddot{\cdot}LoadTableTerm
 : PARSEOP_LOADTABLE
   PARSEOP_OPEN_PAREN
                              \{\$<n>\$ = TrCreateLeafOp (PARSEOP\_LOADTABLE); \}TermArg
   TermArgItem
   TermArgItem
   OptionalListString
   OptionalListString
   OptionalReference
   PARSEOP CLOSE PAREN
                                \{$$ =
TrLinkOpChildren ($<n>3,6,$4,$5,$6,$7,$8,$9);}
 | PARSEOP_LOADTABLE
   PARSEOP OPEN PAREN
   error PARSEOP_CLOSE_PAREN {$$ = AslDoError(); yyclearin;}
 \ddot{\cdot}LoadTerm
 : PARSEOP LOAD
   PARSEOP_OPEN_PAREN
                              \{\$<n>\$ = TrCreateLeafOp (PARSEOP\_LOAD); \}NameString
   Target
   PARSEOP CLOSE PAREN
                                \{\$\$ = \text{TrLinkOpChildren} (\$ < n > 3, 2, \$4, \$5); \}| PARSEOP_LOAD
   PARSEOP_OPEN_PAREN
   error PARSEOP_CLOSE_PAREN {$$ = AslDoError(); yyclearin;}
 \vdotsLocalTerm
 : PARSEOP LOCAL0
                            \{\$ = TrCreateLeafOp (PARSEOP LOCAL0); }
                            \{\$ = TrCreateLeafOp (PARSEOP LOCAL1); }
 PARSEOP LOCAL1
 PARSEOP LOCAL2
                            $S$ = TrCreateLeafOp (PARSEOP LOCAL2): }PARSEOP LOCAL3
                            \{\$ = TrCreateLeafOp (PARSEOP LOCAL3); }
                            $$$ = TrCreateLeafOp (PARSEOP_LOCAL4);}
 | PARSEOP_LOCAL4
 PARSEOP LOCAL5
                            $$$ = TrCreateLeafOp (PARSEOP LOCAL5);}
 PARSEOP LOCAL6
       \$$ = TrCreateLeafOp (PARSEOP LOCAL6); }
 PARSEOP LOCAL7
                            \{\$ = TrCreateLeafOp (PARSEOP LOCAL7); }
```
 $\ddot{\cdot}$ LOrTerm : PARSEOP\_LOR PARSEOP\_OPEN\_PAREN  $\{\$\$ = TrCreateLeafOp(PARSEOP\_LOR)\}$ TermArg TermArgItem PARSEOP\_CLOSE\_PAREN  $\{\$$  = TrLinkOpChildren (\$<n>3,2,\$4,\$5); } | PARSEOP\_LOR PARSEOP\_OPEN\_PAREN error PARSEOP\_CLOSE\_PAREN {\$\$ = AslDoError(); yyclearin;}  $\vdots$ MatchTerm : PARSEOP\_MATCH PARSEOP\_OPEN\_PAREN  $\{\$< n \geq \$ = TrCreateLeafOp (PARSEOP_MATCH); \}$ TermArg ',' MatchOpKeyword

```
TermArgItem
```
',' MatchOpKeyword

TermArgItem

TermArgItem

PARSEOP\_CLOSE\_PAREN

**PARSEOP MATCH** 

PARSEOP\_OPEN\_PAREN

error PARSEOP\_CLOSE\_PAREN {\$\$ = AslDoError(); yyclearin;}

 $\vdots$ 

```
MethodTerm
 : PARSEOP METHOD
   PARSEOP_OPEN_PAREN
                                \2 - \text{TrCreateLeafOp}
(PARSEOP_METHOD); COMMENT_CAPTURE_OFF;}
   NameString
   OptionalByteConstExpr
                           {UtCheckIntegerRange ($5, 0, 7);}
   OptionalSerializeRuleKeyword
   OptionalByteConstExpr
   OptionalParameterTypePackage
   OptionalParameterTypesPackage
   PARSEOP_CLOSE_PAREN '{'
                                 {COMMENT_CAPTURE_ON;}
     TermList<sup>'</sup>}'
                     \{\$ = TrLinkOpChildren ($<n>3,7,
                    TrSetOpFlags ($4, OP IS NAME DECLARATION),
                    $5, $7, $8, $9, $10, $14:
 PARSEOP METHOD
   PARSEOP_OPEN_PAREN
   error PARSEOP CLOSE PAREN {$$ = AslDoError(); yyclearin;}
 \ddot{\cdot}
```
MidTerm

 $\{\$$ = TrLinkOpChildren ($3,6, $4, $6, $7, $9, $10, $11); \}$ 

```
 : PARSEOP_MID
   PARSEOP_OPEN_PAREN \{\$\langle n \rangle\} = \text{TrCreateLeafOp (PARSEOP_MID)}; TermArg
    TermArgItem
    TermArgItem
    Target
   PARSEOP_CLOSE_PAREN \{$$ = TrLinkOpChildren ($<n>3,4,$4,$5,$6,$7);}
  | PARSEOP_MID
    PARSEOP_OPEN_PAREN
    error PARSEOP_CLOSE_PAREN
  {$$ = AslDoError(); yyclearin;}
 ;
ModTerm
  : PARSEOP_MOD
   PARSEOP_OPEN_PAREN {$<n>$ = TrCreateLeafOp (PARSEOP_MOD);}
    TermArg
    TermArgItem
    Target
   PARSEOP_CLOSE_PAREN {$$ = TrLinkOpChildren ($<n>3,3,$4,$5,$6);}
  | PARSEOP_MOD
    PARSEOP_OPEN_PAREN
   error PARSEOP_CLOSE_PAREN {$$ = AslDoError(); yyclearin;}
  ;
MultiplyTerm
  : PARSEOP_MULTIPLY
   PARSEOP_OPEN_PAREN {S<n>= TrCreateLeafOp (PARSEOP_MULTIPLY);} TermArg
    TermArgItem
    Target
   PARSEOP_CLOSE_PAREN {$$ = TrLinkOpChildren ($<n>3,3,$4,$5,$6);}
  | PARSEOP_MULTIPLY
    PARSEOP_OPEN_PAREN
   error PARSEOP_CLOSE_PAREN {$$ = AslDoError(); yyclearin;}
  ;
MutexTerm
  : PARSEOP_MUTEX
   PARSEOP_OPEN_PAREN {S<n>= TrCreateLeafOp (PARSEOP-MUTEX);} NameString
    OptionalSyncLevel
   PARSEOP_CLOSE_PAREN {\S\$\} = \text{TrLinkOpChildren} (\S\langle n \rangle 3,2, TrSetOpFlags ($4, OP_IS_NAME_DECLARATION),$5);}
  | PARSEOP_MUTEX
    PARSEOP_OPEN_PAREN
   error PARSEOP_CLOSE_PAREN {$$ = AslDoError(); yyclearin;}
  ;
```

```
NameTerm
 : PARSEOP_NAME
   PARSEOP_OPEN_PAREN {$<n>$ = TrCreateLeafOp (PARSEOP_NAME);}
   NameString
   ',' DataObject
   PARSEOP_CLOSE_PAREN
                                \{\$ = TrLinkOpChildren (\$ <n > 3.2,
                    TrSetOpFlags ($4, OP_IS_NAME_DECLARATION),$6);}
 | PARSEOP_NAME
   PARSEOP OPEN PAREN
   error PARSEOP_CLOSE_PAREN {$$ = AslDoError(); yyclearin;}
 \vdotsNAndTerm
 : PARSEOP_NAND
   PARSEOP_OPEN_PAREN \{\$\langle n \rangle\} = \text{TrCreateLeafOp (PARSEOP_NAND)\};TermArg
   TermArgItem
   Target
                              \{\$ = TrLinkOpChildren ($<n>3,3,$4,$5,$6);}
   PARSEOP_CLOSE_PAREN
 PARSEOP NAND
   PARSEOP_OPEN_PAREN
   error PARSEOP_CLOSE_PAREN {$$ = AslDoError(); yyclearin;}
 \vdotsNoOpTerm
  : PARSEOP_NOOP
                           \{\$$ = TrCreateOp (PARSEOP_NOOP, 0); \}\vdotsNOrTerm
 : PARSEOP_NOR
   PARSEOP_OPEN_PAREN \{\$\langle n \rangle\} = \text{TrCreateLeafOp (PARSEOP_NOR)}\}TermArg
   TermArgItem
   Target
   PARSEOP_CLOSE_PAREN
                               \{\$\$ = TrLinkOpChildren (\$\langle n \rangle 3,3,\$4,\$5,\$6);\}| PARSEOP_NOR
   PARSEOP_OPEN_PAREN
   error PARSEOP_CLOSE_PAREN {$$ = AslDoError(); yyclearin;}
 \ddot{\cdot}NotifyTerm
 : PARSEOP NOTIFY
   PARSEOP_OPEN_PAREN {$<n>$ = TrCreateLeafOp (PARSEOP_NOTIFY);}
   SuperName
   TermArgItem
   PARSEOP CLOSE PAREN
                               \{\$$ = TrLinkOpChildren ($<n>3,2,$4,$5); }
 PARSEOP NOTIFY
```

```
PARSEOP_OPEN_PAREN
   error PARSEOP_CLOSE_PAREN  {$$ = AslDoError(); yyclearin;}
 \cdotNotTerm
 : PARSEOP_NOT
   PARSEOP OPEN PAREN \{S \le n > S = TrCreateLeafOp (PARSEOP NOT); \}TermArg
   Target
   PARSEOP CLOSE PAREN
                            \{\$$ = TrLinkOpChildren (\$ < n > 3, 2, $4, $5); \}| PARSEOP_NOT
   PARSEOP_OPEN_PAREN
   error PARSEOP_CLOSE_PAREN {$$ = AslDoError(); yyclearin;}
 \vdotsObjectTypeTerm
 : PARSEOP OBJECTTYPE
   PARSEOP_OPEN_PAREN {$<n>$ = TrCreateLeafOp (PARSEOP_OBJECTTYPE);}
   ObjectTypeSource
   PARSEOP CLOSE PAREN
                              \{\$\$ = \text{TrLinkOpChildren} (\$ < n > 3, 1, \$4); \}| PARSEOP_OBJECTTYPE
   PARSEOP_OPEN_PAREN
   error PARSEOP_CLOSE_PAREN {$$ = AslDoError(); yyclearin;}
 \vdotsOffsetTerm
 : PARSEOP_OFFSET
   PARSEOP_OPEN_PAREN
   AmlPackageLengthTerm
   PARSEOP_CLOSE_PAREN {$$ = TrCreateOp (PARSEOP_OFFSET,1,$3);}
 | PARSEOP_OFFSET
   PARSEOP_OPEN_PAREN
   error PARSEOP_CLOSE_PAREN {$$ = AslDoError(); yyclearin;}
 \vdotsOpRegionTerm
 : PARSEOP_OPERATIONREGION
   PARSEOP_OPEN_PAREN
                             {$<n>$ = TrCreateLeafOp (PARSEOP_OPERATIONREGION);}
   NameString
   ',' OpRegionSpaceIdTerm
   TermArgItem
   TermArgItem
   PARSEOP_CLOSE_PAREN
    \{\$ = TrLinkOpChildren ($<n>3,4,
                   TrSetOpFlags ($4, OP_IS_NAME_DECLARATION),
                   $6, $7, $8);PARSEOP OPERATIONREGION
```

```
PARSEOP_OPEN_PAREN
   error PARSEOP_CLOSE_PAREN  {$$ = AslDoError(); yyclearin;}
 \ddot{\cdot}OpRegionSpaceIdTerm
 : RegionSpaceKeyword
                           \{\}| ByteConst
                      \{\$ = UtCheckIntegerRange ($1, 0x80, 0xFF); }
 \vdotsOrTerm
 : PARSEOP_OR
   PARSEOP_OPEN_PAREN \{\$< n>\$ = TrCreateLeafOp(PARSEOP_Q(R));\}TermArg
   TermArgItem
   Target
   PARSEOP_CLOSE_PAREN
                              \{\$ $ = \text{TrLinkOpChildren} (\$ < n > 3, 3, $4, $5, $6); \}| PARSEOP_OR
   PARSEOP OPEN PAREN
   error PARSEOP_CLOSE_PAREN {$$ = AslDoError(); yyclearin;}
 \vdotsPackageTerm
 : PARSEOP_PACKAGE
                              \{\$<n>\$ = TrCreateLeafOp(PARSEOP_VAR_PACKAGE); \}OptionalDataCount
   '{'PackageList'}' {\ = TrLinkOpChildren ($<n>2,2,$3,$5);}
PowerResTerm
  : PARSEOP_POWERRESOURCE
   PARSEOP_OPEN_PAREN {$<n>$ = TrCreateLeafOp (PARSEOP_POWERRESOURCE);}
   NameString
   ',' ByteConstExpr
   ',' WordConstExpr
   PARSEOP_CLOSE_PAREN '{'
     TermList<sup>'</sup>}'
                      \{\$ = TrLinkOpChildren ($<n>3,4,
                    TrSetOpFlags ($4, OP_IS_NAME_DECLARATION),
                    $6, $8, $11);| PARSEOP_POWERRESOURCE
   PARSEOP_OPEN_PAREN
   error PARSEOP_CLOSE_PAREN {$$ = AslDoError(); yyclearin;}
 \vdotsPrintfTerm
 : PARSEOP PRINTF
   PARSEOP_OPEN_PAREN \{\$< n>\$ = TrCreateLeafOp(PARSEOP_PRINTF); \}StringLiteral
   PrintfArgList
   PARSEOP CLOSE PAREN
                              \{\$$ = TrLinkOpChildren (\$ < n > 3, 2, $4, $5); \}PARSEOP PRINTF
```

```
PARSEOP_OPEN_PAREN
    error PARSEOP_CLOSE_PAREN  {$$ = AslDoError(); yyclearin;}
 \vdotsPrintfArgList
 \ddot{\ddot{\psi}}\{\$\$ = NULL;\}| TermArg
              \{$$ = $1;}
 | PrintfArgList ','
   TermArg
                       \{\$$ = TrLinkpeerOp(\$1, \$3);\}\vdotsProcessorTerm
 : PARSEOP_PROCESSOR
    PARSEOP_OPEN_PAREN
                                     \{\$<n>\$ = TrCreateLeafOp(PARSEOP_PROCESSOR); \}NameString
    ',' ByteConstExpr
    OptionalDWordConstExpr
    OptionalByteConstExpr
    PARSEOP_CLOSE_PAREN '{'
      TermList<sup>'</sup>}'
                         \frac{1}{5} = TrLinkOpChildren ($<n>3.5,
                        TrSetOpFlags ($4, OP_IS_NAME_DECLARATION),
                        $6, $7, $8, $11);PARSEOP PROCESSOR
    PARSEOP_OPEN_PAREN
    error PARSEOP_CLOSE_PAREN {$$ = AslDoError(); yyclearin;}
 \ddot{\cdot}RawDataBufferTerm
 : PARSEOP DATABUFFER
    PARSEOP_OPEN_PAREN
                                    \
{\
\simm{S\simm{S\simm{S\simm{S\simm{S\simm{S\simm{S\simm{S\simm{S\simm{S\simm{S\simm{S\simm{S\simm{S\simm{S\simm{S\simm{S\simm{S\simm{S\simm{S\simm{S\simm{S\simm{S\simm{S\simm{S\simm{S\simm{S\simm{S\simm{S\simm{S\s
    OptionalWordConst
    PARSEOP_CLOSE_PAREN '{'
      ByteList '}'
                        \{\$\$ = TrLinkOpChildren(\$< n>3, 2, \$4, \$7);\}| PARSEOP_DATABUFFER
    PARSEOP_OPEN_PAREN
    error PARSEOP_CLOSE_PAREN  {$$ = AslDoError(); yyclearin; }
 \vdots\overline{1}* In RefOf, the node isn't really a target, but we can't keep track of it after
* we've taken a pointer to it. (hard to tell if a local becomes initialized this way.)
*/
RefOfTerm
 : PARSEOP REFOF
    PARSEOP OPEN PAREN \{\$< n>\$ = TrCreateLeafOp(PARSEOP REFOF); \}RefOfSource
    PARSEOP CLOSE PAREN
                                     \{\$ = TrLinkOpChildren (\<n>3,1,
```

```
TrSetOpFlags ($4, OP_IS_TARGET));}
 PARSEOP REFOF
   PARSEOP_OPEN_PAREN
   error PARSEOP_CLOSE_PAREN {$$ = AslDoError(); yyclearin;}
 \vdotsReleaseTerm
 : PARSEOP_RELEASE
   PARSEOP_OPEN_PAREN
                              \{\$<n>\$ = TrCreateLeafOp (PARSEOP\_RELEASE);\}SuperName
   PARSEOP_CLOSE_PAREN \{$$ = TrLinkOpChildren ($<n>3,1,$4);}
 | PARSEOP_RELEASE
   PARSEOP_OPEN_PAREN
   error PARSEOP_CLOSE_PAREN {$$ = AslDoError(); yyclearin;}
 \mathbf{I}ResetTerm
 : PARSEOP RESET
   PARSEOP_OPEN_PAREN \{\$\langle n \rangle\} = \text{TrCreateLeafOp (PARSEOP\_RESET)}\}SuperName
   PARSEOP CLOSE PAREN
                              \{\$\$ = TrLinkOpChildren ($<n>3,1,$4); }
 | PARSEOP_RESET
   PARSEOP_OPEN_PAREN
   error PARSEOP_CLOSE_PAREN {$$ = AslDoError(); yyclearin;}
 \vdotsReturnTerm
 : PARSEOP_RETURN
   PARSEOP_OPEN_PAREN {$<n>$ = TrCreateLeafOp (PARSEOP_RETURN);}
   OptionalReturnArg
   PARSEOP_CLOSE_PAREN \{\$ = \text{TrLinkOpChildren} (\$ < n > 3, 1, $4); \}| PARSEOP_RETURN
                            \$$ = TrLinkOpChildren (
                   TrCreateLeafOp (PARSEOP_RETURN),1,
                   TrSetOpFlags (TrCreateLeafOp (PARSEOP_ZERO),
                      OP_IS_NULL_RETURN));}
 | PARSEOP_RETURN
   PARSEOP_OPEN_PAREN
   error PARSEOP_CLOSE_PAREN  {$$ = AslDoError(); yyclearin;}
 \vdotsScopeTerm
 : PARSEOP SCOPE
   PARSEOP OPEN PAREN
     \{\$<n>>\$ = TrCreateLeafOp(PARSEOP\_SCOPE)\}NameString
   PARSEOP CLOSE PAREN '{'
     TermList '}'
                     \{\$ = TrLinkOpChildren (\ <n>3,2,
                   TrSetOpFlags ($4, OP IS NAME DECLARATION), $7); }
```
```
 | PARSEOP_SCOPE
    PARSEOP_OPEN_PAREN
   error PARSEOP_CLOSE_PAREN {$$ = AslDoError(); yyclearin;}
  ;
ShiftLeftTerm
  : PARSEOP_SHIFTLEFT
   PARSEOP_OPEN_PAREN {\$<n>}} = TrCreateLeafOp (PARSEOP_SHIFTLEFT);}
    TermArg
    TermArgItem
    Target
   PARSEOP_CLOSE_PAREN \{$$ = TrLinkOpChildren ($<n>3,3,$4,$5,$6);}
  | PARSEOP_SHIFTLEFT
    PARSEOP_OPEN_PAREN
   error PARSEOP_CLOSE_PAREN {$$ = AslDoError(); yyclearin;}
  ;
ShiftRightTerm
  : PARSEOP_SHIFTRIGHT
   PARSEOP_OPEN_PAREN {$<n>$ = TrCreateLeafOp (PARSEOP_SHIFTRIGHT);}
    TermArg
    TermArgItem
    Target
   PARSEOP_CLOSE_PAREN {$$ = TrLinkOpChildren
(\frac{$<\{n>3,3,4,85,86\}}{8}) | PARSEOP_SHIFTRIGHT
    PARSEOP_OPEN_PAREN
    error PARSEOP_CLOSE_PAREN {$$ = AslDoError(); yyclearin;}
  ;
SignalTerm
  : PARSEOP_SIGNAL
   PARSEOP_OPEN_PAREN {$<n>$ = TrCreateLeafOp (PARSEOP_SIGNAL);}
    SuperName
   PARSEOP_CLOSE_PAREN \{$$ = TrLinkOpChildren ($<n>3,1,$4);}
  | PARSEOP_SIGNAL
    PARSEOP_OPEN_PAREN
   error PARSEOP_CLOSE_PAREN {$$ = AslDoError(); yyclearin;}
  ;
SizeOfTerm
  : PARSEOP_SIZEOF
   PARSEOP_OPEN_PAREN {\$<n>}} = TrCreateLeafOp (PARSEOP - SIZEOF);} SuperName
   PARSEOP CLOSE PAREN \{$$ = TrLinkOpChildren ($<n>3,1,$4);}
  | PARSEOP_SIZEOF
   PARSEOP_OPEN_PAREN
    error PARSEOP_CLOSE_PAREN {$$ = AslDoError(); yyclearin;}
```

```
SleepTerm
  : PARSEOP_SLEEP
   PARSEOP_OPEN_PAREN \{\$\langle n \rangle\} = \text{TrCreateLeafOp (PARSEOP\_SLEEP)}\} TermArg
   PARSEOP_CLOSE_PAREN \{$$ = TrLinkOpChildren ($<n>3,1,$4);}
  | PARSEOP_SLEEP
    PARSEOP_OPEN_PAREN
   error PARSEOP_CLOSE_PAREN {$$ = AslDoError(); yyclearin;}
  ;
StallTerm
  : PARSEOP_STALL
   PARSEOP_OPEN_PAREN {$<n>$ = TrCreateLeafOp (PARSEOP_STALL);}
    TermArg
   PARSEOP_CLOSE_PAREN {$$ = TrLinkOpChildren ($<n>3,1,$4);}
  | PARSEOP_STALL
    PARSEOP_OPEN_PAREN
   error PARSEOP_CLOSE_PAREN {$$ = AslDoError(); yyclearin;}
  ;
StoreTerm
  : PARSEOP_STORE
   PARSEOP_OPEN_PAREN {$<n>$ = TrCreateLeafOp (PARSEOP_STORE);}
    TermArg
    ',' SuperName
   PARSEOP_CLOSE_PAREN {$$ = TrLinkOpChildren ($<n>3,2,$4,
                      TrSetOpFlags ($6, OP_IS_TARGET));}
  | PARSEOP_STORE
    PARSEOP_OPEN_PAREN
    error PARSEOP_CLOSE_PAREN {$$ = AslDoError(); yyclearin;}
  ;
SubtractTerm
  : PARSEOP_SUBTRACT
   PARSEOP_OPEN_PAREN {$<n>$ = TrCreateLeafOp (PARSEOP_SUBTRACT);}
    TermArg
    TermArgItem
    Target
   PARSEOP CLOSE PAREN \{$$ = TrLinkOpChildren ($<n>3,3,$4,$5,$6);}
  | PARSEOP_SUBTRACT
    PARSEOP_OPEN_PAREN
   error PARSEOP_CLOSE_PAREN {$$ = AslDoError(); yyclearin;}
  ;
SwitchTerm
```

```
 : PARSEOP_SWITCH
```
;

```
PARSEOP_OPEN_PAREN {$<n>$ = TrCreateLeafOp (PARSEOP_SWITCH);}
    TermArg
    PARSEOP_CLOSE_PAREN '{'
      CaseDefaultTermList '}' {$$ = TrLinkOpChildren ($<n>3,2,$4,$7);}
  | PARSEOP_SWITCH
    PARSEOP_OPEN_PAREN
   error PARSEOP_CLOSE_PAREN {$$ = AslDoError(); yyclearin;}
  ;
ThermalZoneTerm
  : PARSEOP_THERMALZONE
   PARSEOP_OPEN_PAREN {$<n>$ = TrCreateLeafOp (PARSEOP_THERMALZONE);}
    NameString
    PARSEOP_CLOSE_PAREN '{'
     TermList '}' \{ {$$ = TrLinkOpChildren ($<n>3,2,
                   TrSetOpFlags ($4, OP_IS_NAME_DECLARATION),$7);}
  | PARSEOP_THERMALZONE
   PARSEOP_OPEN_PAREN
    error PARSEOP_CLOSE_PAREN
 {$ {$$ = AslDoError(); yyclearin;}
 ;
TimerTerm
  : PARSEOP_TIMER
   PARSEOP_OPEN_PAREN \{\$< n>\$ = TrCreateLeafOp (PARSEOP_TIMER); \}PARSEOP CLOSE PAREN \{$$ = TrLinkOpChildren ($<n>3,0);}
  | PARSEOP_TIMER {$$ = TrLinkOpChildren (
                   TrCreateLeafOp (PARSEOP_TIMER),0);}
  | PARSEOP_TIMER
    PARSEOP_OPEN_PAREN
    error PARSEOP_CLOSE_PAREN {$$ = AslDoError(); yyclearin;}
  ;
ToBCDTerm
  : PARSEOP_TOBCD
   PARSEOP_OPEN_PAREN {$<n>$ = TrCreateLeafOp (PARSEOP_TOBCD);}
    TermArg
    Target
   PARSEOP_CLOSE_PAREN {$$ = TrLinkOpChildren ($<n>3,2,$4,$5);}
  | PARSEOP_TOBCD
   PARSEOP_OPEN_PAREN
   error PARSEOP_CLOSE_PAREN  {$$ = AslDoError(); yyclearin;}
  ;
ToBufferTerm
  : PARSEOP_TOBUFFER
   PARSEOP_OPEN_PAREN {$<n>$ = TrCreateLeafOp (PARSEOP_TOBUFFER);}
    TermArg
```

```
 Target
    PARSEOP_CLOSE_PAREN
     {$$ = TrLinkOpChildren ($<n>3,2,$4,$5);}
  | PARSEOP_TOBUFFER
    PARSEOP_OPEN_PAREN
    error PARSEOP_CLOSE_PAREN {$$ = AslDoError(); yyclearin;}
  ;
ToDecimalStringTerm
  : PARSEOP_TODECIMALSTRING
   PARSEOP_OPEN_PAREN {$<n>$ = TrCreateLeafOp (PARSEOP_TODECIMALSTRING);}
    TermArg
    Target
   PARSEOP_CLOSE_PAREN \{$$ = TrLinkOpChildren ($<n>3,2,$4,$5);}
  | PARSEOP_TODECIMALSTRING
    PARSEOP_OPEN_PAREN
    error PARSEOP_CLOSE_PAREN {$$ = AslDoError(); yyclearin;}
  ;
ToHexStringTerm
  : PARSEOP_TOHEXSTRING
   PARSEOP_OPEN_PAREN {$<n>$ = TrCreateLeafOp (PARSEOP_TOHEXSTRING);}
    TermArg
    Target
   PARSEOP_CLOSE_PAREN {$$ = TrLinkOpChildren ($<n>3,2,$4,$5);}
  | PARSEOP_TOHEXSTRING
    PARSEOP_OPEN_PAREN
    error PARSEOP_CLOSE_PAREN {$$ = AslDoError(); yyclearin;}
  ;
ToIntegerTerm
  : PARSEOP_TOINTEGER
    PARSEOP_OPEN_PAREN 
 {$<n>$ = TrCreateLeafOp (PARSEOP_TOINTEGER);}
    TermArg
    Target
   PARSEOP_CLOSE_PAREN \{$$ = TrLinkOpChildren ($<n>3,2,$4,$5);}
  | PARSEOP_TOINTEGER
    PARSEOP_OPEN_PAREN
   error PARSEOP_CLOSE_PAREN {$$ = AslDoError(); yyclearin;}
  ;
ToPLDTerm
  : PARSEOP_TOPLD
   PARSEOP_OPEN_PAREN {\$<n>}} = TrCreateLeafOp (PARSEOP_TOPLD);}
    PldKeywordList
   PARSEOP CLOSE PAREN \{$$ = TrLinkOpChildren ($<n>3,1,$4);}
  | PARSEOP_TOPLD
```
PARSEOP\_OPEN\_PAREN

error PARSEOP\_CLOSE\_PAREN {\$\$ = AslDoError(); yyclearin;}

```
PldKeywordList
```
ToUUIDTerm

;

```
: {}_{\{\$\$} = \text{NULL};\} | PldKeyword
  PARSEOP_EXP_EQUALS Integer {$$ = TrLinkOpChildren ($1,1,$3);}
 | PldKeyword
  PARSEOP_EXP_EQUALS String {$$ = TrLinkOpChildren ($1,1,$3);}
 | PldKeywordList ',' /* Allows a trailing comma at list end */
 | PldKeywordList ','
   PldKeyword
   PARSEOP_EXP_EQUALS Integer
{\$ \$ = TrLinkPeerOp ($1,TrLinkOpChildren ($3,1,$5));}
 | PldKeywordList ','
   PldKeyword
  PARSEOP_EXP_EQUALS String {$\$ = TrLinkPerOp $(\$1,TrLinkOpChildren $(\$3,1,\$5))}; ;
```

```
ToStringTerm
  : PARSEOP_TOSTRING
   PARSEOP_OPEN_PAREN \{\$< n>\$ = TrCreateLeafOp(PARSEOP_TOSTRING); \} TermArg
    OptionalCount
    Target
   PARSEOP_CLOSE_PAREN {$$ = TrLinkOpChildren ($<n>3,3,$4,$5,$6);}
  | PARSEOP_TOSTRING
    PARSEOP_OPEN_PAREN
    error PARSEOP_CLOSE_PAREN {$$ = AslDoError(); yyclearin;}
  ;
```

```
 : PARSEOP_TOUUID
    PARSEOP_OPEN_PAREN
    StringLiteral
   PARSEOP_CLOSE_PAREN {$$ = TrSetOpIntegerValue (PARSEOP_TOUUID, $3);}
  | PARSEOP_TOUUID
    PARSEOP_OPEN_PAREN
   error PARSEOP_CLOSE_PAREN {$$ = AslDoError(); yyclearin;}
  ;
UnicodeTerm
  : PARSEOP_UNICODE
```

```
PARSEOP_OPEN_PAREN {S < n > $ = TrCreateLeafOp (PARSEOP_UNICODE);} StringLiteral
```

```
PARSEOP_CLOSE_PAREN \{$$ = TrLinkOpChildren ($<n>3,2,0,$4);}
  | PARSEOP_UNICODE
    PARSEOP_OPEN_PAREN
    error PARSEOP_CLOSE_PAREN {$$ = AslDoError(); yyclearin;}
  ;
UnloadTerm
  : PARSEOP_UNLOAD
   PARSEOP_OPEN_PAREN {$<n>$ = TrCreateLeafOp (PARSEOP_UNLOAD);}
    SuperName
   PARSEOP_CLOSE_PAREN \{$$ = TrLinkOpChildren ($<n>3,1,$4);}
  | PARSEOP_UNLOAD
    PARSEOP_OPEN_PAREN
    error PARSEOP_CLOSE_PAREN {$$ = AslDoError(); yyclearin;}
  ;
WaitTerm
  : PARSEOP_WAIT
   PARSEOP_OPEN_PAREN \{\$< n \geq 0\} = TrCreateLeafOp(PARSEOP_WAIT); SuperName
    TermArgItem
   PARSEOP_CLOSE_PAREN \{$$ = TrLinkOpChildren ($<n>3,2,$4,$5);}
  | PARSEOP_WAIT
    PARSEOP_OPEN_PAREN
    error PARSEOP_CLOSE_PAREN {$$ = AslDoError(); yyclearin;}
  ;
XOrTerm
  : PARSEOP_XOR
   PARSEOP_OPEN_PAREN {$<n>$ = TrCreateLeafOp (PARSEOP_XOR);}
    TermArg
    TermArgItem
    Target
   PARSEOP_CLOSE_PAREN \{$$ = TrLinkOpChildren ($<n>3,3,$4,$5,$6);}
  | PARSEOP_XOR
    PARSEOP_OPEN_PAREN
   error PARSEOP_CLOSE_PAREN {$$ = AslDoError(); yyclearin;}
  ;
WhileTerm
  : PARSEOP_WHILE
   PARSEOP_OPEN_PAREN {S < n > $ = TrCreateLeafOp (PARSEOP) WHILE);}
    TermArg
    PARSEOP_CLOSE_PAREN
     '{' TermList '}' { {$$ = TrLinkOpChildren ($<n>3,2,$4,$7);}
  | PARSEOP_WHILE
   PARSEOP_OPEN_PAREN
   error PARSEOP_CLOSE_PAREN {$$ = AslDoError(); yyclearin;}
```
;

Found in path(s):

\* /opt/cola/permits/1868535361\_1702636685.4725525/0/acpica-master-2-zip/acpicamaster/source/compiler/aslprimaries.y No license file was found, but licenses were detected in source scan.

/\*

\* Some or all of this work - Copyright (c) 2006 - 2020, Intel Corp.

\* All rights reserved.

\*

\* Redistribution and use in source and binary forms, with or without modification,

\* are permitted provided that the following conditions are met:

\*

\* Redistributions of source code must retain the above copyright notice,

\* this list of conditions and the following disclaimer.

\* Redistributions in binary form must reproduce the above copyright notice,

\* this list of conditions and the following disclaimer in the documentation

\* and/or other materials provided with the distribution.

\* Neither the name of Intel Corporation nor the names of its contributors

\* may be used to endorse or promote products derived from this software

\* without specific prior written permission.

\*

\* THIS SOFTWARE IS PROVIDED BY THE COPYRIGHT HOLDERS AND CONTRIBUTORS "AS IS"

\* AND ANY EXPRESS OR IMPLIED WARRANTIES, INCLUDING, BUT NOT

LIMITED TO, THE

\* IMPLIED WARRANTIES OF MERCHANTABILITY AND FITNESS FOR A PARTICULAR PURPOSE

\* ARE DISCLAIMED. IN NO EVENT SHALL THE COPYRIGHT OWNER OR CONTRIBUTORS BE

\* LIABLE FOR ANY DIRECT, INDIRECT, INCIDENTAL, SPECIAL, EXEMPLARY, OR CONSEQUENTIAL \* DAMAGES (INCLUDING, BUT NOT LIMITED TO, PROCUREMENT OF SUBSTITUTE GOODS OR SERVICES;

\* LOSS OF USE, DATA, OR PROFITS; OR BUSINESS INTERRUPTION) HOWEVER CAUSED AND ON ANY

\* THEORY OF LIABILITY, WHETHER IN CONTRACT, STRICT LIABILITY, OR TORT (INCLUDING \* NEGLIGENCE OR OTHERWISE) ARISING IN ANY WAY OUT OF THE USE OF THIS SOFTWARE, \* EVEN IF ADVISED OF THE POSSIBILITY OF SUCH DAMAGE.

\*/

// // // Grammar.asl - Minimally exercises most ASL constructs // // NOTE -- use: iasl -f -of grammar.asl to compile // // This 1) Ignores errors (checks compiler error handling) // 2) Disables constant folding //

//

/\*\*\*\*\*\*\*\*\*\*\*\*\*\*\*\*\*\*\*\*\*\*\*\*\*\*\*\*\*\*\*\*\*\*\*\*\*\*\*\*\*\*\*\*\*\*\*\*\*\*\*\*\*\*\*\*\*\*\*\*\*\*\*\*\*\*\*\*\*\*\*\*\*\*\*\*\*\*\* Compilation should look like this: C:\acpica\tests\misc>iasl -f -of grammar.asl Intel ACPI Component Architecture ASL Optimizing Compiler version 20090422 [Apr 22 2009] Copyright (C) 2000 - 2009 Intel Corporation Supports ACPI Specification Revision 3.0a grammar.asl 187: Name (\_NPK, Package (8) Warning 1098 - ^ Unknown reserved name (\_NPK) grammar.asl 510: NAME (ESC1, "abcdefg\x00hijklmn") Warning 1042 -  $\land$  Invalid Hex/Octal Escape - Non-ASCII or NULL grammar.asl 511: NAME (ESC2, "abcdefg\000hijklmn") Warning 1042 -  $\land$  Invalid Hex/Octal Escape - Non-ASCII or NULL grammar.asl 601: Method (RCIV, 1) Warning 1087 - ^ Not all control paths return a value (RCIV) grammar.asl 608: RCIV (Subtract (Arg0, 1)) Remark 5073 - ^ Recursive method call (RCIV) grammar.asl 937: Method (\_ERR, 2) Warning 1077 - ^ Reserved method has too few arguments (\_ERR requires 3) grammar.asl 1377: Store (0x1234567887654321, QWD2) Warning 1032 - <sup>^</sup> 64-bit integer in 32-bit table, truncating grammar.asl 1379: if (LNotEqual (Local0, 0x1234567887654321)) Warning 1032 - 64-bit integer in 32-bit table, truncating  $\wedge$ grammar.asl 1459: SizeOf (BUFO) Warning 1105 -  $\land$  Result is not used, operator has no effect grammar.asl 1485: Acquire (MTX2, 1) Warning 1104 - <sup>^</sup> Possible operator timeout is ignored grammar.asl 1633: Add (Local0, Local1) Warning 1105 -  $\land$  Result is not used, operator has no effect grammar.asl 1804: Method (COND) Warning 1087 - ^ Not all control paths return a value (COND)

```
grammar.asl 6010: Name (_HID, "*PNP0A06")
Error 4001 - \land String must be entirely alphanumeric (*PNP0A06)
grammar.asl 6461: 
Name (_CRS, Buffer(26) {"\_SB_.PCI2._CRS..........."})
Warning 1038 - Invalid or unknown escape sequence \wedgegrammar.asl 6800: And (Local0, 1, Local0) // Local0 &= 1Error 4050 - ^ Method local variable is not initialized (Local0)
grammar.asl 6886: Name (_HID, "*PNP0C0A") // Control Method Battey ID
Error 4001 - \qquad \qquad \wedge String must be entirely alphanumeric (*PNP0C0A)
ASL Input: grammar.asl - 10254 lines, 322162 bytes, 4810 keywords
AML Output: grammar.aml - 43392 bytes, 669 named objects, 4141 executable opcodes
Compilation complete. 3 Errors, 12 Warnings, 1 Remarks, 1101 Optimizations
*********************************************************************************************
******/
DefinitionBlock (
 "grammar.aml", //Output filename
  "DSDT", //Signature
 0x01, //DSDT Revision ---> 32-bit table
 "Intel", //OEMID
 "GRMTEST", //TABLE ID
 0x20090511 //OEM Revision
  )
{
  External (\ABCD, UnknownObj)
  /* Device with _STA and _INI */
  Device (A1)
  {
   Method (STA)
    {
      Return (0x0F)
    }
   Method (INI)
    {
      Return
```

```
 }
 }
 /* Device with no _STA, has _INI */
 Device (A2)
 {
   Method (_INI)
   {
      Return
   }
 }
 /* Device with _STA, no _INI */
 Device (A3)
 {
   Method (_STA)
   {
      Return (0x0F)
   }
 }
 /* Device with _STA and _INI, but not present */
 Device (A4)
 {
   Method (_STA)
   {
      Return (Zero)
    }
   Method (_INI)
   {
      Return
   }
 }
 /* Resource descriptors */
 Device (IRES)
 {
   Name (PRT0, ResourceTemplate ()
   {
     IRQ (Edge, ActiveHigh, Exclusive) {3,4,5,6,7,9,10,11,14,15}
      StartDependentFn (1,1)
```

```
 {
        IRQNoFlags () {0,1,2}
      }
      EndDependentFn ()
    })
   Method (_CRS, 0, NotSerialized)
   {
      Store ("_CRS:", Debug)
      Store (PRT0, Debug)
      Return (PRT0)
    }
   Method (_SRS, 1, Serialized)
   {
      Store ("_SRS:", Debug)
      Store (Arg0, Debug)
      Return (Zero)
   }
 }
 Name (_NPK, Package ()
 {
   0x1111,
   0x2222,
   0x3333,
   0x4444
 })
 Device (RES)
 {
   Name (_PRT, Package (0x04)
   {
      Package (0x04)
      {
        0x0002FFFF,
        Zero,
        Zero,
        Zero
      },
      Package (0x04)
      {
        0x0002FFFF,
        One,
        Zero,
        Zero
```

```
 },
      Package (0x04)
      {
         0x000AFFFF,
         Zero,
 Zero,
        Zero
      },
      Package (0x04)
      {
        0x000BFFFF,
         Zero,
        Zero,
        Zero
      }
    })
    Method (_CRS, 0, Serialized)
    {
      Name (PRT0, ResourceTemplate ()
      {
         WordBusNumber (ResourceConsumer, MinFixed, MaxFixed, SubDecode,
           0x0000, // Address Space Granularity
           0xFFF2, // Address Range Minimum
           0xFFF3, // Address Range Maximum
           0x0032, // Address Translation Offset
          0x0002... WordBusNumber (ResourceProducer, MinFixed, MaxFixed, PosDecode,
           0x0000, // Address Space Granularity
           0x0000, // Address Range Minimum
           0x00FF, // Address Range Maximum
           0x0000, // Address Translation Offset
          0x0100,,,)
         WordSpace (0xC3,
 ResourceConsumer, PosDecode, MinFixed, MaxFixed, 0xA5,
           0x0000, // Address Space Granularity
           0xA000, // Address Range Minimum
           0xBFFF, // Address Range Maximum
           0x0000, // Address Translation Offset
          0x2000... IO (Decode16, 0x0CF8, 0x0CFF, 0x01, 0x08)
         WordIO (ResourceProducer, MinFixed, MaxFixed, PosDecode, EntireRange,
           0x0000, // Address Space Granularity
           0x0000, // Address Range Minimum
           0x0CF7, // Address Range Maximum
```
 0x0000, // Address Translation Offset 0x0CF8,,, , TypeStatic) WordIO (ResourceProducer, MinFixed, MaxFixed, PosDecode, EntireRange, 0x0000, // Address Space Granularity 0x0D00, // Address Range Minimum 0xFFFF, // Address Range Maximum 0x0000, // Address Translation Offset 0xF300,,, , TypeStatic) DWordIO (ResourceProducer, MinFixed, MaxFixed, PosDecode, EntireRange, 0x00000000, // Address Space Granularity 0x00000000, // Address Range Minimum 0x00000CF7, // Address Range Maximum 0x00000000, // Address Translation Offset 0x00000CF8,,, , TypeStatic) DWordMemory (ResourceProducer, PosDecode, MinFixed, MaxFixed, Cacheable, ReadWrite, 0x00000000, // Address Space Granularity 0x000C8000, // Address Range Minimum 0x000EFFFF, // Address Range Maximum 0x00000000, // Address Translation Offset 0x00028000,,, , AddressRangeMemory, TypeStatic) DWordSpace (0xC3, ResourceConsumer, PosDecode, MinFixed, MaxFixed, 0xA5, 0x00000000, // Address Space Granularity 0x000C8000, // Address Range Minimum 0x000EFFFF, // Address Range Maximum 0x00000000, // Address Translation Offset 0x00028000,,,) QWordIO (ResourceProducer, MinFixed, MaxFixed, PosDecode, EntireRange, 0x0000000000000000, // Address Space Granularity 0x0000000000000000, // Address Range Minimum 0x0000000000000CF7, // Address Range Maximum 0x0000000000000000, // Address Translation Offset 0x0000000000000CF8, 0x44, "This is a ResouceSource string", , TypeStatic) QWordIO (ResourceProducer, MinFixed, MaxFixed, PosDecode, EntireRange, 0x0000000000000000, // Address Space Granularity 0x0000000000000000, // Address Range Minimum 0x0000000000000CF7, // Address Range Maximum 0x0000000000000000, // Address Translation Offset 0x00000000000000CF8... , TypeStatic) QWordMemory (ResourceProducer, PosDecode, MinFixed, MaxFixed, Cacheable, ReadWrite,

 0x0000000000000000, // Address Space Granularity 0x0000000000100000, // Address Range Minimum 0x00000000FFDFFFFF, // Address Range Maximum 0x0000000000000000, // Address Translation Offset 0x00000000FFD00000,,, , AddressRangeMemory, TypeStatic) QWordSpace (0xC3, ResourceConsumer, PosDecode, MinFixed, MaxFixed, 0xA5, 0x0000000000000000, // Address Space Granularity 0x0000000000000000, // Address Range Minimum 0x0000000000000CF7, // Address Range Maximum 0x0000000000000000, // Address Translation **Offset** 0x0000000000000CF8...) ExtendedIO (ResourceProducer, MinFixed, MaxFixed, PosDecode, EntireRange, 0x0000000000000000, // Address Space Granularity 0x0000000000000000, // Address Range Minimum 0x0000000000000CF7, // Address Range Maximum 0x0000000000000000, // Address Translation Offset 0x0000000000000CF8, // Address Length 0x0000000000000000, // Type Specific Attributes , TypeStatic) ExtendedMemory (ResourceProducer, PosDecode, MinFixed, MaxFixed, Cacheable, ReadWrite, 0x0000000000000000, // Address Space Granularity 0x0000000000100000, // Address Range Minimum 0x00000000FFDFFFFF, // Address Range Maximum 0x0000000000000000, // Address Translation Offset 0x00000000FFD00000, // Address Length 0x0000000000000000, // Type Specific Attributes , AddressRangeMemory, TypeStatic) ExtendedSpace (0xC3, ResourceProducer, PosDecode, MinFixed, MaxFixed, 0xA3, 0x0000000000000000, // Address Space Granularity 0x0000000000100000, // Address Range Minimum 0x00000000FFDFFFFF, // Address Range Maximum 0x0000000000000000, // Address Translation Offset 0x00000000FFD00000, // Address Length 0x0000000000000000) // Type Specific Attributes IO (Decode16, 0x0010, 0x0020, 0x01, 0x10) IO (Decode16, 0x0090, 0x00A0, 0x01, 0x10) FixedIO (0x0061, 0x01) IRQNoFlags () {2} DMA (Compatibility, BusMaster, Transfer8\_16) {4} DMA (Compatibility, BusMaster, Transfer8) {2,5,7} Memory32Fixed (ReadWrite, 0x00100000, 0x00000000) Memory32Fixed (ReadOnly, 0xFFFE0000, 0x00020000) Memory32 (ReadOnly, 0x00020000, 0xFFFE0000, 0x00000004, 0x00000200) Memory24 (ReadOnly, 0x1111, 0x2222, 0x0004, 0x0200) Interrupt (ResourceConsumer, Level, ActiveLow, Exclusive, 0xE, "\\\_SB\_.TEST")

```
 {
           0x00000E01,
         }
         Interrupt (ResourceConsumer, Edge, ActiveHigh, Exclusive, 0x6, "xxxx")
         {
           0x00000601,
          0x00000003,
          0x00000002,
          0x00000001,
         }
         Interrupt (ResourceProducer, Edge, ActiveHigh, Exclusive)
         {
           0xFFFF0000,
          0x00000003,
          0x00000002,
          0x00000001,
          0x00000005,
          0x00000007,
          0x00000009,
         }
         VendorShort () {0x01,
 0x02, 0x03}
         VendorLong ()
         {
           0x01, 0x02, 0x03, 0x04, 0x05, 0x06, 0x07, 0x08,
           0x09
         }
         Register (SystemIO, 0x08, 0x00, 0x00000000000000B2, , R000)
         Register (SystemMemory, 0x08, 0x00, 0x00000000000000B2)
         StartDependentFnNoPri ()
         {
           IRQNoFlags () {0,1,2}
           IRQ (Level, ActiveLow, Shared) {3,4,5,6,7,9,10,11,14,15}
         }
         EndDependentFn ()
       })
      CreateWordField (PRT0, 0x08, BMIN)
      CreateByteField (PRT0, R000._ASZ, RSIZ)
      Store (0x03, BMIN)
      Return (PRT0)
   Method (PRS, 0, Serialized)
      Name (BUF0, ResourceTemplate ()
       {
         StartDependentFn (0x01, 0x02)
         {
```
}

{

```
 IO (Decode16, 0x03D8, 0x03F8, 0x01, 0x08)
           IRQNoFlags ()
 {4}
         }
         StartDependentFn (0x02, 0x01)
         {
           IO (Decode16, 0x03D8, 0x03E8, 0x01, 0x08)
           IRQNoFlags () {4}
         }
         StartDependentFn (0x00, 0x02)
         {
           IO (Decode16, 0x02E8, 0x02F8, 0x01, 0x08)
           IRQNoFlags () {3}
         }
         StartDependentFn (0x00, 0x02)
         {
           IO (Decode16, 0x02D8, 0x02E8, 0x01, 0x08)
           IRQNoFlags () {3}
         }
         StartDependentFn (0x02, 0x00)
         {
           IO (Decode16, 0x0100, 0x03F8, 0x08, 0x08)
           IRQNoFlags () {1,3,4,5,6,7,8,10,11,12,13,14,15}
         }
         EndDependentFn ()
       })
      Return (BUF0)
    }
    Method (_SRS, 1, Serialized)
    {
      Return (Zero)
    }
  }
  Name(\_S0,Package(0x04){
    0x00,
    0x00,
    0x00,
   0x00
  })
  Name(\_S3,Package(0x04){
    0x05,
    0x05,
    0x00,
    0x00
  })
```

```
 Name(\_S4,Package(0x04){
   0x06,
   0x06,
   0x00,
  0x00
 })
 Name(\_S5,Package(0x04){
   0x07,
   0x07,
   0x00,
   0x00
 })
```

```
/* Examine this table header (DSDT) */
```
/\*

```
 DataTableRegion (HDR, "DSDT", "", "")
  Field (HDR, AnyAcc, NoLock, Preserve)
  {
    SIG, 32,
    LENG, 32,
    REV, 8,
    SUM, 8,
     OID, 48,
     OTID, 64,
     OREV, 32,
     CID, 32,
     CREV, 32
   }
  Method (SIZE)
   {
     If (LLess (REV, 2))
     {
       Store ("32-bit table", Debug)
     }
    else
     {
       Store ("64-bit table", Debug)
     }
     Return (0)
   }
*/
  Name (SIZE, 0)
  /* Custom operation region */
```

```
 OperationRegion(MYOP,0x80,0xFD60,0x6)
  Field(MYOP,ByteAcc,NoLock,Preserve)
  {
    MFLD,8
  }
  Method (TCOP,, Serialized)
 {
    Name (_STR, Unicode ("test"))
    Store (4, MFLD)
    Store (MFLD, Local0)
  }
  Name (ERRS, 0x0)
```
 $\prime\ast$  Warning should be issued for premature string termination  $\ast/$ 

 NAME (ESC1, "abcdefg\x00hijklmn") NAME (ESC2, "abcdefg\000hijklmn") Name (ESC3, "abc\a\bdef\f\n\r\t\v\x03ffff\432")

Name(CRSA,ResourceTemplate()

## {

WORDBusNumber(ResourceProducer,MinFixed,MaxFixed,PosDecode,0x0000,0x0019,0x001D,0x0000,0x0005) WORDIO(ResourceProducer,MinFixed,MaxFixed,PosDecode,NonISAOnlyRanges,0x0000,0xC000,0xCFFF,0x000 0,0x1000)

DWORDMemory(ResourceProducer,PosDecode,MinFixed,MaxFixed,NonCacheable,ReadWrite,0x00000000,0xD8 000000,0xDBFFFFFF,0x00000000,0x04000000)

## })

Name(CRSB,ResourceTemplate()

## {

DWORDMemory(ResourceProducer,PosDecode,MinFixed,MaxFixed,NonCacheable,ReadWrite,0x00000000,0xD8 000000,0xDBFFFFFF,0x00000000,0x04000000)

## })

```
 Name(CRSC,ResourceTemplate()
  {
     VendorShort () {0x1, 0x2, 0x3}
  })
  Name(CRSD,ResourceTemplate()
 {
    VendorLong (VNDL) {0x1, 0x2, 0x3, 0x4, 0x5, 0x6, 0x7, 0x8, 0x9}
  })
```

```
 Name(CRSE,ResourceTemplate()
 {
   IRQNoFlags(){3,4,10,11}
   IRQNoFlags(xxxt){3,4,10,11}
 })
 Name(CRSR, Buffer (Add (SizeOf(CRSA),SizeOf(CRSB))){})
 Method(_CRS,0,NotSerialized)
 {
   Return(CRSR)
 }
 //
 // Unnamed scope
 //
 Scope (\)
 {
   Name(Bxxx,0xFFFFFFFF)
 }
 Name (LANS, 0x0)
 PowerResource(LANP,1,0)
 {
   Method(_STA){
     If(LEqual(And(LANS,0x30),0x30)){
        Return(One)
     } Else {
        Return(Zero)
      }
   }
   Method(_ON){
     If(LNot(_STA())){
        Store (0x30, LANS)
      }
   }
   Method(_OFF){
    If(\_STA()}
        Store (0, LANS)
     }
   }
 }
 /* Can a method define another method? */
 /**********************************
```

```
 Method (TASK, 2, SERIALIZED)
 {
   Sleep (100)
   Method (TAS2)
   {
     Sleep (100)
   }
   TAS2()
   Return
 }
 ************************************/
 /* A recursive method */
 Method (RCIV, 1)
 {
   Store (Arg0, Debug)
   If (Lequal (Arg0, 0))
   {
     Return ()
   }
   RCIV (Subtract (Arg0, 1))
 }
 Method (RTOP)
 {
   RCIV (100)
 }
 Scope(\_PR)
 {
  Processor(CPU0,0x0,0xFFFFFFFF,0x0) {}
 }
 Name(B1TP,0xFFFFFFFF)
 Name(B2TP,0xFFFFFFFF)
 Name(ADPS,0xFFFFFFFF)
 Name(B1PS,0xFFFFFFFF)
 Name(B1RS,0xFFFFFFFF)
 Name(B1CS,0xFFFFFFFF)
 Name(B2PS,0xFFFFFFFF)
 Name(B2RS,0xFFFFFFFF)
 Name(B2CS,0xFFFFFFFF)
```

```
 Name(B1DC,3000)
  Name(B2DC,2600)
  Name(B1LF,3000)
  Name(B2LF,2600)
  Name(BPIF,0)
  Name(PBLL,0)
  Name(RBIF,Package()
  {
    0x1,
     2200,
     2200,
     0x1,
   10800,
     0,
    0,
     1,
     1,
     "CA54200-5003/5",
    "1",
     "LION",
     "Fujitsu"
  })
  Method(SMWE, 4)
   {
    return(ONES)
   }
  Method(SMRE, 4)
   {
    return(ONES)
   }
/*
  Method(RDBT,0,Serialized){
     If(LNot(SMWE(0x09,0x15,1,1))){
            Store(0x18,Local2)
       }
  }
*/
  Scope(_SB)
  {
    Name (SBUF, Buffer (128) {})
     CreateBitField (SBUF, 3, BITY)
```

```
 CreateByteField (SBUF, 1, BYTY)
 CreateWordField (SBUF, 2, WRDZ)
 CreateDwordField (SBUF, 4, DWDZ)
 CreateQwordField (SBUF, 8, QWDZ)
 CreateField (SBUF, 128, 12, FLDZ)
 CreateField (SBUF, 148, 96, FLDY)
 CreateField (SBUF, 148, 96, \_SB_.FLDW)
 Method (_INI)
 {
  CreateField (\_SB_.SBUF, 148, 96, FLDV)
 }
 Device(PCI0)
 {
   Name(_HID,EISAID("PNP0A03"))
   Name(_ADR,0x0)
   Method(_CRS,, Serialized)
   {
    Name(PRT0, ResourceTemplate() {
      WORDBusNumber( // Bus number resource(0)
          ResourceConsumer, // bit 0 of general flags is 1
          MinFixed, // Range is notfixed
          MaxFixed, // Range is not fixed
          SubDecode, // SubDecode
          0x0000, // Granularity
          0xfff1, // Min
```
 $0x$ fff2,  $// Max$ 

 $0x0032$ ,  $// Translation$  $0x0002,$ ,,  $\angle$  // Range Length

```
 CreateWordField(PRT0, BUS0._MIN, BMIN) //Minimum bus number
```
supported under this bridge.

 BUS0 ) } )// PRT0

```
 Store(3, BMIN)
   Return(PRT0)
 } // _CRS
 Method(_SRS)
   Return ()
```
{

}

```
 Device(EIO)
 {
   OperationRegion(FJIO,SystemIO,0xFD60,0x6)
     Field(FJIO,ByteAcc,NoLock,Preserve)
      {
        GIDX,8,
        GDTA,8,
        PIDX,8,
        PDTA,8,
        SIDX,8,
        SDTA,8
      }
     IndexField(GIDX,GDTA,ByteAcc,NoLock,Preserve)
      {
        Offset(0x2),
        ,5,
        VGAS,2,
       Offset(0x4),
        ,4,
        DCKE,1,
       Offset(0x5),
        ,6,
        ACPW,1,
        Offset(0xA),
        B1P,1,
        B2P,1,
        B1C,1,
        B2C,1,
        B1ER,1,
        B2ER,1,
       Offset(0xB),
        B1CP,8,
        B2CP,8,
        BCP,8,
```

```
 B1VH,8,
          B1VL,8,
          B2VH,8,
          B2VL,8,
          B1TM,8,
          B2TM,8,
          B1CH,8,
          B1CL,8,
          B2CH,8,
          B2CL,8
        }
     }
   }
 }
 Method(RDBT,3,Serialized){
   Store(0x1FFF,Local1)
   If( Arg0 ){
     Store(0x2FFF,Local1)
   }
   Store(0x18,Local2)
   If( Arg1 ){
     Store(0x10,Local2)
   }
   If(LNot(SMRE(0x09,0x15,1,RefOf(Local0)))){
      If(LNot(SMWE(0x08,0x14,1,Local1))){
       If(LNot(SMRE(0x09,0x17,Local2,RefOf(Local3)))){
          Store(Local1,Arg2)
        }
     }
     Or(Local0,0xFFF,Local0)
     SMWE(0x08,0x14,1,Local0)
   }
 }
 Method(MKWD,2)
 {
  If(And(Arg1,0x80)) {
     Or(0xFFFF0000,Arg0,Local0)
```

```
 Or(Local0,ShiftLeft(Arg1,8),Local0)
         Subtract(Zero,Local0,Local0)
       } else {
         Store(Arg0,Local0)
         Or(Local0,ShiftLeft(Arg1,8),Local0)
       }
      Return(Local0)
    }
    Device(CMB1)
      Name(_HID,EISAID("PNP0C0A"))
      Name(_UID,0x1)
      Alias(\_SB.PCI0.EIO.B1P,\_SB_.PCI0.XXXX)
      Alias(\_SB.PCI0.EIO.B1P,B1P)
      Alias(\_SB.PCI0.EIO.B1C,B1C)
      Alias(\_SB.PCI0.EIO.B1CH,B1CH)
      Alias(\_SB.PCI0.EIO.B1CL,B1CL)
       Alias(\_SB.PCI0.EIO.B1VH,B1VH)
      Alias(\_SB.PCI0.EIO.B1VL,B1VL)
      Alias(\_SB.PCI0.EIO.B1CP,B1CP)
      Method(_INI)
 {
        Store(B1P, B1PS)
         Store(B1CP,B1RS)
         Store(B1C, B1CS)
       }
      Method(_BIF){
         RDBT(Zero,Zero,RefOf(B1DC))
         RDBT(Zero,One,RefOf(B1LF))
        Store(B1DC,Index(RBIF,1))
        Store(B1LF,Index(RBIF,2))
         Store("CA54200-5003/5",Index(RBIF,9))
         Store("1",Index(RBIF,10))
         Return(RBIF)
       }
     Method(BST, Serialized) {
        INI() Store(Zero,Local0)
       if (LAnd(B1P, LNot(B1C))) Or(Local0,1,Local0)
```

```
 }
```
{

```
 if (LAnd(B1P,B1C)) {
           Or(Local0,2,Local0)
         }
         if (LLessEqual(B1CP,1)) {
          Or(Local0,4,Local0)
         }
         Store(MKWD(B1CL,B1CH),Local1)
         Store(Divide(Add(Multiply(B1CP,B1LF),99),100),Local2)
         Store(MKWD(B1VL,B1VH),Local3)
        Name(STAT,Package(4){})
         Store(Local0,Index(STAT,0))
         Store(Local1,Index(STAT,1))
         Store(Local2,Index(STAT,2))
         Store(Local3,Index(STAT,3))
         If(LNot(BPIF)){
\angleSB.PCI0.EIO.EC0.IECT()
// \_SB.PCI0.EIO.EC0.SECT()
           Store(One,BPIF)
         }
         return(STAT)
       }
     }
  Device (DEV1)
   }
  Scope(\_TZ)
     ThermalZone(TZ1)
     {
       Name(_PSL,Package()
       {
         \_PR.CPU0
       })
     }
   }
```
{

{

Method (TZ2, 0, SERIALIZED)

```
 {
    Name(_PSL,Package()
    {
      \_PR.CPU0
    })
    Return (_PSL)
 }
 ThermalZone (THM1)
  {
  }
  Method (NOTI)
  {
   Notify (\DeltaDEV1, 0)
   Notify (\T{HM1, 0})
    Notify (\_PR.CPU0, 0)
  }
  Method (_ERR, 3)
  {
    Increment (ERRS)
    Store ("Run-time exception:", Debug)
    Store (Arg0, Debug)
    Store (Arg1, Debug)
   Return (0) // Map error to AE_OK
  }
  Method (DIV0)
  {
    Store (1, Local0)
    Store (0, Local1)
    Divide (Local0, Local1, Local3)
    Store ("DIV0 - noabort", Debug)
  }
  Method (ERR_, 2)
  {
    Local0 = ToDecimalString (Arg1)
    if (LEqual (Arg0, 0))
    {
     Printf ("+*+*+*+* MTHD_ERROR at line %o: Results not equal!", Local0)
    }
    if (LEqual (Arg0, 1))
```

```
 {
      Printf ("+*+*+*+* MTHD_ERROR at line %o: Numeric result is incorrect!", Local0)
     }
     if (LEqual (Arg0, 2))
     {
      Printf ("+*+*+*+* MTHD_ERROR at line %o: Operand was clobbered!", Local0)
   }
     Notify (DEV1, Arg0)
     Increment (ERRS)
   }
   Method (R226, 2)
   {
   }
   Method (R225, 2)
   {
     R226 (Arg0, Arg1)
   }
   Method (R224, 2)
   {
     R225 (Arg1, Arg0)
   }
   Method (R223, 2)
   {
     R224 (Arg0, Arg1)
   }
   Method (R222, 2)
   {
     R223 (Arg1, Arg0)
   }
   Method (R111)
   {
    Store (0x01010101, Local0)
     R222 (0xABAB, Local0)
     Store (Local0, Local1)
   }
   Method (MAIN)
   {
\mathcal{U} SIZE()
     Store (NUM1(), Local0)
    \Lambda_BST()
     RDBT(1,2,3)
    OBJ1(1) OBJ2(2)
```

```
 CHEK()
  RETZ()
  BITZ()
  LOGS()
  REFS()
  COND()
  TZ2()
  //
  // iPCO tests added
  //
  Store (\IFEL.TEST(), Local0)
  if (LGreater (Local0, 0))
  {
    ERR_ (1, \_LINE_ ) Return(Local0)
   }
  Store (\NOSV.TEST(), Local0)
  if (LGreater (Local0, 0))
  {
ERR_ (1, \_LINE_ ) Return(Local0)
  }
  Store (\IDXF.TEST(), Local0)
  if (LGreater (Local0, 0))
  {
    ERR_ (1, \_LINE_ ) Return(Local0)
   }
  Store (\_SB_.NSTL.TEST(), Local0)
  if (LGreater (Local0, 0))
  {
   ERR_ (1, \_LINE_ ) Return(Local0)
   }
  Store (\RTBF.TEST(), Local0)
  if (LGreater (Local0, 0))
  {
   ERR_ (1, \_LINE_ ) Return(Local0)
   }
```

```
 Store (\_SB_.RTLV.TEST(), Local0)
```

```
 if (LGreater (Local0, 0))
    {
     ERR_ (1, \_LINE_ ) Return(Local0)
    }
    Store (\_SB_.RETP.TEST(), Local0)
    if (LGreater (Local0, 0))
    {
     ERR_ (1, \_LINE_ ) Return(Local0)
    }
    Store (\WHLR.TEST(), Local0)
    if (LGreater (Local0, 0))
    {
     ERR_ (1, \_LINE_ ) Return(Local0)
    }
    Store (\ANDO.TEST(),
 Local0)
    if (LGreater (Local0, 0))
    {
     ERR_ (1, \_LINE_ ) Return(Local0)
    }
   Store (\BRKP.TEST(), Local0)
    if (LGreater (Local0, 0))
    {
     ERR_ (1, \_LINE_ ) Return(Local0)
    }
    Store (\ADSU.TEST(), Local0)
    if (LGreater (Local0, 0))
    {
     ERR_ (1, \_LINE_ ) Return(Local0)
    }
    Store (\INDC.TEST(), Local0)
    if (LGreater (Local0, 0))
    {
     ERR_ (1, \_LINE_ ) Return(Local0)
    }
```

```
 Store (\LOPS.TEST(), Local0)
 if (LGreater (Local0, 0))
 {
  ERR_ (1, \_LINE_ ) Return(Local0)
 }
 Store (\FDSO.TEST(), Local0)
 if (LGreater (Local0, 0))
 {
  ERR_ (1, \_LINE_ ) Return(Local0)
 }
 Store (\MLDV.TEST(), Local0)
 if (LGreater (Local0, 0))
 {
  ERR_ (1, \_LINE_ ) Return(Local0)
 }
 Store (\NBIT.TEST(), Local0)
 if (LGreater (Local0, 0))
 {
  ERR_ (1, \_LINE_ ) Return(Local0)
 }
 Store (\SHFT.TEST(), Local0)
 if (LGreater (Local0, 0))
 {
  ERR_ (1, \_LINE_ ) Return(Local0)
 }
Store (\XORD.TEST(), Local0)
 if (LGreater (Local0, 0))
 {
  ERR_ (1, \_LINE_ ) Return(Local0)
 }
 Store (\CRBF.TEST(), Local0)
 if (LGreater (Local0, 0))
 {
  ERR_ (1, \_LINE_ ) Return(Local0)
```

```
 }
  Store (\IDX4.TEST(), Local0)
  if (LGreater (Local0, 0))
  {
   ERR_ (1, \_LINE_ ) Return(Local0)
  }
 Store (\E{VNT.TEST}), Local0)
  if (LGreater (Local0, 0))
  {
   ERR_ (1, \_LINE_ ) Return(Local0)
  }
 Store (\SZLV.TEST(), Local0)
  if (LGreater (Local0, 0))
 {
   ERR_ (1, \_LINE_ ) Return(Local0)
  }
  Store (\_SB_.BYTF.TEST(), Local0)
  if (LGreater (Local0, 0))
  {
   ERR_ (1, \_LINE_ ) Return(Local0)
  }
  Store (\DWDF.TEST(), Local0)
  if (LGreater (Local0, 0))
  {
   ERR_ (1, \_LINE_ ) Return(Local0)
  }
  Store (\DVAX.TEST(), Local0)
  if (LGreater (Local0, 0))
  {
   ERR_ (1, \_LINE_ ) Return(Local0)
  }
  Store (\IDX6.TEST(), Local0)
  if (LGreater (Local0, 0))
  {
```

```
ERR_ (1, \_LINE_) Return(Local0)
    }
    Store (\IDX5.TEST(), Local0)
    if (LGreater (Local0, 0))
    {
     ERR_ (1, \_LINE_ ) Return(Local0)
    }
    Store (\_SB_.IDX0.TEST(), Local0)
    if (LGreater (Local0, 0))
    {
     ERR_ (1, \_LINE_ ) Return(Local0)
    }
    Store (\_SB_.IDX3.TEST(),
 Local0)
    if (LGreater (Local0, 0))
    {
     ERR_ (1, \_LINE_ ) Return(Local0)
    }
    Store (\IDX7.TEST(), Local0)
    if (LGreater (Local0, 0))
    {
     ERR_ (1, \_LINE_ ) Return(Local0)
    }
    Store (\MTCH.TEST(), Local0)
    if (LGreater (Local0, 0))
    {
     ERR_ (1, \_LINE_ ) Return(Local0)
    }
    Store (\WHLB.TEST(), Local0)
    if (LGreater (Local0, 0))
    {
     ERR_ (1, \_LINE_ ) Return(Local0)
    }
```

```
 Store (\_SB_.IDX2.TEST(), Local0)
```

```
 if (LGreater (Local0, 0))
    {
     ERR_ (1, \_LINE_ ) Return(Local0)
    }
   Store (\SIZO.TEST(), Local0)
    if (LGreater (Local0, 0))
    {
     ERR_ (1, \_LINE_ ) Return(Local0)
    }
    Store (\_SB_.SMIS.TEST(), Local0)
    if (LGreater (Local0, 0))
    {
     ERR_ (1,LINE)
      Return(Local0)
    }
    if (LGreater (ERRS, 0))
    {
      Store ("****** There were errors during the execution of the test ******", Debug)
    }
    // Flush all notifies
    Sleep (250)
    //
    // Last Test
    //
    Return(0) // Success
  }
 Method (OBJ1, 1, SERIALIZED)
  {
    Store (3, Local0)
   Name(BUFR, Buffer (Local0) {})
    Name(BUF1, Buffer (4) {1,2,3,4})
   Name(BUF2, Buffer (4) {})
    Store (BUF1, BUF2)
    Mutex (MTX1, 4)
```

```
 Alias (MTX1, MTX2)
  }
  Mutex (MTXT, 0)
  Mutex (MTXX, 0)
  /*
  * Field Creation
  */
  Method (FLDS,, Serialized)
  {
    Store ("++++++++ Creating BufferFields", Debug)
    Name (BUF2, Buffer (128) {})
    CreateBitField (BUF2, 3, BIT2)
    CreateByteField (BUF2, 1, BYT2)
    CreateWordField (BUF2, 2, WRD2)
    CreateDwordField (BUF2, 4, DWD2)
    CreateQwordField (BUF2,
 8, QWD2)
    CreateField (BUF2, 128, 12, FLD2)
    CreateField (BUF2, 148, 96, FLD3)
    Store (0x1, BIT2)
    Store (BIT2, Local0)
    if (LNotEqual (Local0, 0x1))
    {
     ERR_ (1, \_LINE_ ) }
    else
    {
      Store (DerefOf (Index (BUF2, 0)), Local0)
      if (LNotEqual (Local0, 0x08))
       {
        ERR_ (1, \_LINE_ ) }
      else
       {
         Store ("++++++++ Bit BufferField I/O PASS", Debug)
       }
    }
    Store (0x1A, BYT2)
    Store (BYT2, Local0)
    if (LNotEqual (Local0, 0x1A))
```

```
 {
     ERR_ (1, \_LINE_ ) }
    else
    {
      Store ("++++++++ Byte BufferField I/O PASS", Debug)
    }
    Store (0x1234, WRD2)
    Store (WRD2, Local0)
    if (LNotEqual (Local0, 0x1234))
    {
     ERR_ (1, \_LINE_ ) }
    else
    {
      Store ("++++++++ Word BufferField
 I/O PASS", Debug)
    }
    Store (0x123, FLD2)
    Store (FLD2, Local0)
    if (LNotEqual (Local0, 0x123))
    {
     ERR_ (1, \_LINE_ ) }
    else
    {
      Store ("++++++++ 12-bit BufferField I/O PASS", Debug)
    }
    Store (0x12345678, DWD2)
    Store (DWD2, Local0)
    if (LNotEqual (Local0, 0x12345678))
    {
     ERR_ (1, \_LINE_ ) }
    else
    {
      Store ("++++++++ Dword BufferField I/O PASS", Debug)
    }
    Store (0x1234567887654321, QWD2)
    Store (QWD2, Local0)
    if (LNotEqual (Local0, 0x1234567887654321))
    {
     ERR_ (1, \_LINE_ ) }
```
```
 else
    {
      Store ("++++++++ Qword BufferField I/O PASS", Debug)
    }
  }
  /* Field execution */
  Method (FLDX,, Serialized)
  {
    Field (\_SB_.MEM.SMEM, AnyAcc, NoLock, Preserve)
    { // Field: SMEM overlay using 32-bit field elements
       SMD0, 32, // 32-bits
      SMD1, 32, // 32-bits
      SMD2, 32, // 32-bits
      SMD3, 32 // 32-bits
    } // Field: SMEM overlay using 32-bit field elements
    Field (\_SB_.MEM.SMEM, AnyAcc, NoLock, Preserve)
    { // Field: SMEM overlay using greater than 32-bit field elements
     SME0, 69, // larger than an integer (32 or 64)
      SME1, 97 // larger than an integer
    } // Field: SMEM overlay using greater than 32-bit field elements
  }
  Method (MTX_, )
  {
    /* Test "Force release" of mutex on method exit */
    Acquire (MTXT, 0xFFFF)
    Acquire (MTXX, 0xFFFF)
    Store ("++++++++ Acquiring Mutex MTX2", Debug)
    Acquire (_GL_, 0xFFFF)
    Store ("++++++++ Releasing Mutex MTX2", Debug)
    Release (_GL_)
  }
  Method (OBJ2, 1, Serialized)
  {
    Store ("++++++++ Creating Buffer BUFO", Debug)
    Name (BUFO, Buffer (32)
 {})
```

```
 Store ("++++++++ Creating OpRegion OPR2", Debug)
    OperationRegion (OPR2, SystemMemory, Arg0, 256)
    Store ("++++++++ Creating Field(s) in OpRegion OPR2", Debug)
    Field (OPR2, ByteAcc, NoLock, Preserve)
    {
      IDX2, 8,
      DAT2, 8,
      BNK2, 4
    }
    Store ("++++++++ Creating BankField BNK2 in OpRegion OPR2", Debug)
    //
    // mcw 3/20/00 - changed FET0, 4, FET1, 3 to FET0, 1, FET1, 1
    //
    BankField (OPR2, BNK2, 0, ByteAcc, NoLock, Preserve)
    {
      FET0, 4,
      FET1, 3
    }
    Store ("++++++++ Creating IndexField", Debug)
    IndexField (IDX2, DAT2, ByteAcc, NoLock, Preserve)
    {
      FET2, 4,
      FET3, 3
    }
    Store ("++++++++ SizeOf (BUFO)", Debug)
    SizeOf (BUFO)
    Store ("++++++++ Store (SizeOf (BUFO), Local0)", Debug)
    Store (SizeOf (BUFO), Local0)
    Store ("++++++++ Concatenate (\"abd\",
 \"def\", Local0)", Debug)
    Concatenate ("abd", "def", Local0)
    Store (Local0, Debug)
    Store ("++++++++ Concatenate (\"abd\", 0x7B, Local0)", Debug)
    Concatenate ("abd", 0x7B, Local0)
    Store (Local0, Debug)
    Store ("++++++++ Creating Event EVT2", Debug)
    Event (EVT2)
    Store ("++++++++ Creating Mutex MTX2", Debug)
    Mutex (MTX2, 0)
```
 Store ("++++++++ Creating Alias MTXA to MTX2", Debug) Alias (MTX2, MTXA)

```
 Store ("++++++++ Acquiring Mutex MTX2", Debug)
 Acquire (MTX2, 0xFFFF)
```
 Store ("++++++++ Acquiring Mutex MTX2 (2nd acquire)", Debug) Acquire (MTX2, 1)

 Store ("++++++++ Releasing Mutex MTX2", Debug) Release (MTX2)

// Type 1 opcodes

 Store ("++++++++ Signalling Event EVT2", Debug) Signal (EVT2)

 Store ("++++++++ Resetting Event EVT2", Debug) Reset (EVT2)

Store ("++++++++ Signalling Event EVT2", Debug)

Signal (EVT2)

 Store ("++++++++ Waiting Event EVT2", Debug) Wait (EVT2, 0xFFFF)

 Store ("++++++++ Sleep", Debug) Sleep (100)

 Store ("++++++++ Stall", Debug) Stall (254)

 Store ("++++++++ NoOperation", Debug) Noop

// Type 2 Opcodes

 Store ("++++++++ Return from Method OBJ2", Debug) return (4)

```
 }
```
 Method (NUM1, 0) { /\* ADD \*/

```
 Store ("++++++++ Add (0x12345678, 0x11111111, Local0)", Debug)
    Add (0x12345678, 0x11111111, Local0)
    Store ("++++++++ Store (Add (0x12345678, 0x11111111), Local1)", Debug)
    Store (Add (0x12345678, 0x11111111), Local1)
    Store ("++++++++ Checking result from ADD", Debug)
    if (LNotEqual (Local0, Local1))
    {
     ERR_ (0, \_LINE_ ) }
    /* SUBTRACT */
    Store ("++++++++ Subtract (0x87654321, 0x11111111, Local4)", Debug)
    Subtract (0x87654321, 0x11111111, Local4)
 Store ("++++++++ Store (Subtract (0x87654321, 0x11111111), Local5)", Debug)
    Store (Subtract (0x87654321, 0x11111111), Local5)
    Store ("++++++++ Checking result from SUBTRACT", Debug)
    if (LNotEqual (Local4, Local5))
    {
     ERR_ (0, \_LINE_ ) }
    /* MULTIPLY */
   Store ("++++++Multiply (33, 10, Local6)", Debug)
    Multiply (33, 10, Local6)
   Store ("++++++ Store (Multiply (33, 10), Local7)", Debug)
    Store (Multiply (33, 10), Local7)
    Store ("++++++++ Checking result from MULTIPLY", Debug)
    if (LNotEqual (Local6, Local7))
    {
     ERR(0, \quad LINE) }
    /* DIVIDE */
```
Store ("++++++++ Divide (100, 9, Local1, Local2)", Debug)

```
Divide (100, 9, Local1, Local2)
```

```
 Store ("++++++++ Store (Divide (100, 9), Local3)", Debug)
    Store (Divide (100, 9), Local3)
    Store ("++++++++ Checking (quotient) result from DIVIDE", Debug)
    if
 (LNotEqual (Local2, Local3))
    {
     ERR_ (0, \_LINE_ ) }
    /* INCREMENT */
    Store ("++++++++ Increment (Local0)", Debug)
    Store (1, Local0)
    Store (2, Local1)
    Increment (Local0)
    Store ("++++++++ Checking result from INCREMENT", Debug)
    if (LNotEqual (Local0, Local1))
    {
     ERR_ (0, \_LINE_ ) }
    /* DECREMENT */
    Store ("++++++++ Decrement (Local0)", Debug)
    Store (2, Local0)
    Store (1, Local1)
    Decrement (Local0)
    Store ("++++++++ Checking result from DECREMENT", Debug)
    if (LNotEqual (Local0, Local1))
    {
     ERR_ (0, \_LINE_ ) }
    /* TOBCD */
    /* FROMBCD */
    Store ("++++++++ ToBCD (0x1234, Local5)", Debug)
    ToBCD (0x1234, Local5)
    Store ("++++++++ FromBCD (Local5, Local6)", Debug)
```

```
 FromBCD (Local5, Local6)
    Store ("++++++++ Return (Local6)", Debug)
    Return
 (Local6)
  }
  Method (CHEK)
  {
    Store (3, Local0)
    Store (3, Debug)
    Store (Local0, Debug)
    Store (7, Local1)
    Add (Local0, Local1)
    if (LNotEqual (Local0, 3))
    {
     ERR_ (2, \_LINE_ ) }
    if (LNotEqual (Local1, 7))
    {
     ERR_ (2, \_LINE_ ) }
    Add (Local0, Local1, Local2)
    if (LNotEqual (Local0, 3))
    {
     ERR_ (2, \_LINE_ ) }
    if (LNotEqual (Local1, 7))
    {
     ERR_ (2, \_LINE_ ) }
  }
  Method (RET1)
  {
    Store (3, Local0)
    Return (Local0)
  }
  Method (RET2)
  {
    Return (RET1())
```

```
 }
  Method (RETZ)
  {
    RET2 ()
  }
  Method (BITZ)
  {
    Store ("++++++++ FindSetLeftBit (0x00100100, Local0)", Debug)
    FindSetLeftBit (0x00100100, Local0)
    if (LNotEqual (Local0, 21))
    {
     ERR_ (1, \_LINE_ ) }
   Store ("++++++++) FindSetRightBit (0x00100100, Local1)", Debug)
    FindSetRightBit (0x00100100, Local1)
    if (LNotEqual (Local1, 9))
    {
     ERR_ (1, \_LINE_ ) }
    Store ("++++++++ And (0xF0F0F0F0, 0x11111111, Local2)", Debug)
    And (0xF0F0F0F0, 0x11111111, Local2)
    if (LNotEqual (Local2, 0x10101010))
    {
     ERR_ (1, \_LINE_) }
    Store ("++++++++ NAnd (0xF0F0F0F0, 0x11111111, Local3)", Debug)
    NAnd (0xF0F0F0F0, 0x11111111, Local3)
    if (LNotEqual (Local3, 0xEFEFEFEF))
    {
     ERR_ (1, \_LINE_ ) }
    Store ("++++++++ Or (0x11111111, 0x22222222, Local4)", Debug)
    Or (0x11111111, 0x22222222, Local4)
    if (LNotEqual (Local4, 0x33333333))
    {
     ERR_ (1, \_LINE_ ) }
    Store ("++++++++ NOr (0x11111111, 0x22222222, Local5)", Debug)
    NOr (0x11111111, 0x22222222, Local5)
```

```
 if (LNotEqual (Local5, 0xCCCCCCCC))
   {
  ERR_ (1, \_LINE_ ) }
   Store ("++++++++ XOr (0x11113333, 0x22222222, Local6)", Debug)
   XOr (0x11113333, 0x22222222, Local6)
   if (LNotEqual (Local6, 0x33331111))
    {
     ERR_ (1, \_LINE_ ) }
   Store ("++++++++ ShiftLeft (0x11112222, 2, Local7)", Debug)
   ShiftLeft (0x11112222, 2, Local7)
   if (LNotEqual (Local7, 0x44448888))
   {
     ERR_ (1, \_LINE_ ) }
   Store ("++++++++ ShiftRight (Local7, 2, Local7)", Debug)
   ShiftRight (Local7, 2, Local7)
   if (LNotEqual (Local7, 0x11112222))
   {
     ERR_ (1, \_LINE_ ) }
   Store ("++++++++ Not (Local0, Local1)", Debug)
   Store (0x22224444, Local0)
  Not (Local0, Local1)
   if (LNotEqual (Local0, 0x22224444))
    {
     ERR_ (2, \_LINE_ ) }
   if (LNotEqual (Local1, 0xDDDDBBBB))
    {
     ERR_ (1, \_LINE_ ) }
   Return (Local7)
  }
 Method (LOGS)
 {
```

```
 Store ("++++++++ Store (LAnd (0xFFFFFFFF, 0x11111111), Local0)", Debug)
    Store (LAnd (0xFFFFFFFF, 0x11111111), Local0)
    Store ("++++++++ Store (LEqual (0xFFFFFFFF, 0x11111111), Local)", Debug)
    Store (LEqual (0xFFFFFFFF, 0x11111111), Local1)
    Store ("++++++++ Store (LGreater (0xFFFFFFFF, 0x11111111), Local2)", Debug)
    Store (LGreater (0xFFFFFFFF, 0x11111111), Local2)
    Store ("++++++++ Store (LGreaterEqual (0xFFFFFFFF, 0x11111111), Local3)", Debug)
   Store (LGreaterEqual (0xFFFFFFFF, 0x11111111), Local3)
    Store ("++++++++ Store (LLess (0xFFFFFFFF, 0x11111111), Local4)", Debug)
   Store (LLess (0xFFFFFFFF, 0x11111111), Local4)
    Store ("++++++++ Store (LLessEqual (0xFFFFFFFF, 0x11111111), Local5)", Debug)
   Store (LLessEqual (0xFFFFFFFF, 0x11111111), Local5)
    Store ("++++++++ Store (LNot (0x31313131), Local6)", Debug)
    Store (0x00001111, Local6)
    Store (LNot (Local6),
 Local7)
    if (LNotEqual (Local6, 0x00001111))
    {
     ERR_ (2, \_LINE_ ) }
    if (LNotEqual (Local7, 0x0))
    {
     ERR_ (1, \_LINE_ ) }
    Store ("++++++++ Store (LNotEqual (0xFFFFFFFF, 0x11111111), Local7)", Debug)
    Store (LNotEqual (0xFFFFFFFF, 0x11111111), Local7)
   Store ("+++++++++++++ Lor (0x0, 0x1)", Debug)
    if (Lor (0x0, 0x1))
    {
     Store ("+ + + + + Lor (0x0, 0x1) returned TRUE", Debug)
    }
    return (Local7)
  }
```

```
 Method (COND)
```

```
 {
   Store ("+++++++ Store (0x4, Local0)", Debug)
    Store (0x4, Local0)
    Store ("++++++++ While (Local0)", Debug)
    While (Local0)
     {
       Store ("++++++++ Decrement (Local0)", Debug)
       Decrement (Local0)
     }
   Store ("+++++++ Store (0x3, Local6)", Debug)
    Store (0x3, Local6)
    Store ("++++++++ While (Subtract (Local6, 1))", Debug)
    While (Subtract
 (Local6, 1))
    {
       Store ("++++++++ Decrement (Local6)", Debug)
       Decrement (Local6)
     }
    Store ("++++++++ [LVL1] If (LGreater (0x2, 0x1))", Debug)
   If (LGreater (0x2, 0x1)) {
       Store ("++++++++ [LVL2] If (LEqual (0x11111111, 0x22222222))", Debug)
       If (LEqual (0x11111111, 0x22222222))
       {
         Store ("++++++++ ERROR: If (LEqual (0x11111111, 0x22222222)) returned TRUE", Debug)
       }
       else
       {
        Store ("+++++++++[LVL3] If (LNot (0x0))", Debug)
        If (LNot(0x0)) {
           Store ("++++++++ [LVL4] If (LAnd (0xEEEEEEEE, 0x2))", Debug)
           If (LAnd (0xEEEEEEEE, 0x2))
\{ Store ("++++++++ [LVL5] If (LLess (0x44444444, 0x3))", Debug)
              If (LLess (0x44444444, 0x3))
\left\{ \begin{array}{c} 1 & 1 \\ 1 & 1 \end{array} \right\}Store ("+++++++ ERROR: If (LLess (0x44444444, 0x3)) returned TRUE", Debug)
 }
```

```
 else
\{ Store ("++++++++ Exiting from nested IF/ELSE statements", Debug)
 }
           }
        }
      }
    }
    Store ("++++++++ [LVL1] If (LGreater (0x2, 0x1))", Debug)
   If (LGreater (0x2, 0x1)) {
      Store ("++++++++ [LVL2] If (LEqual (0x11111111, 0x22222222))", Debug)
      If (LEqual (0x11111111, 0x22222222))
      {
        Store ("++++++++ ERROR: If (LEqual (0x11111111, 0x22222222)) returned TRUE", Debug)
      }
      else
      {
       Store ("+++++++++[LVL3] If (LNot (0x0))", Debug)
       If (LNot(0x0)) {
          Store ("++++++++ [LVL4] If (LAnd (0xEEEEEEEE, 0x2))", Debug)
          If (LAnd (0xEEEEEEEE, 0x2))
           {
           Store ("++++++++ [LVL5] If (LLess (0x44444444, 0x3))", Debug)
             If (LLess (0x44444444, 0x3))
 {
               Store ("++++++++ ERROR: If (LLess (0x44444444, 0x3)) returned TRUE", Debug)
 }
             else
 {
               Store ("++++++++ Returning from nested IF/ELSE statements", Debug)
               Return (Local6)
 }
           }
        }
      }
    }
```
Method (REFS,, Serialized)

}

```
 Name (BBUF, Buffer() {0xB0, 0xB1, 0xB2, 0xB3, 0xB4, 0xB5, 0xB6, 0xB7})
 Name (NEST, Package ()
  {
    Package ()
    {
      0x01, 0x02, 0x03, 0x04, 0x05, 0x06
    },
    Package ()
    {
      0x11, 0x12, 0x12, 0x14, 0x15, 0x16
    }
  })
 Store (RefOf (MAIN), Local5)
 // For this to work, ABCD must NOT exist.
Store (CondRefOf (ABCD, Local0), Local1)
 if (LNotEqual (Local1, 0))
 {
   ERR_ (2, \_LINE_ ) }
Store (CondRefOf (BBUF, Local0), Local1)
 if (LNotEqual (Local1, Ones))
 {
   ERR_ (2, \_LINE_ ) }
 Store (DeRefOf (Index (BBUF, 3)), Local6)
 if (LNotEqual (Local6, 0xB3))
 {
   ERR_ (2, \_LINE_ ) }
 Store (DeRefOf (Index (DeRefOf (Index (NEST, 1)), 3)), Local0)
 if (LNotEqual (Local0, 0x14))
 {
   ERR_ (2, \_LINE_ ) }
 Store (0x11223344, Local0)
 Store (RefOf (Local0), Local1)
```
{

```
 Store (DerefOf (Local1), Local2)
 If (LNotEqual (Local2, 0x11223344))
 {
  ERR_ (2, \_LINE_ ) }
```
/\* Parser thinks this is a method invocation!! \*/

```
 // RefOf (MAIN)
```

```
// RefOf (R<sub>___</sub>)
```

```
 // RefOf (BBUF)
```

```
 // Store (RefOf (Local0), Local1)
```

```
 // CondRefOf (BBUF, Local2)
```
// CondRefOf (R\_\_\_, Local3)

// Store (DerefOf (Local1), Local4)

```
 // Return (Local4)
 }
```

```
 Method (INDX, 0, Serialized)
 {
  Name(STAT,Package(4){})
   Store(0x44443333,Index(STAT,0))
```

```
 }
```

```
//=================================================================
//=================================================================
//===================== iPCO TESTS ================================
//=================================================================
//=================================================================
//
//
// test IfElseOp.asl
//
// test for IfOp and ElseOp, including validation of object stack cleanup
//
  Device (IFEL)
   {
    Name (DWRD, 1)
    Name (RSLT, 0)
```

```
 // IFNR control method executes IfOp branch with NO nested Return
 // and no Else branch
 Method (IFNR)
 {
   Store (DWRD, RSLT)
   If (LEqual (DWRD, 1))
   {
   Store (0, RSLT)
   }
 } // IFNR
```
 // NINR control method does not execute If branch and has no Else branch Method (NINR)

```
 {
   Store (0, RSLT)
   If (LNotEqual (DWRD, 1))
   {
     Store (DWRD, RSLT)
   }
 } // NINR
```
 // IENR control method executes IfOp branch with NO nested Return Method (IENR)

```
 {
   If (LEqual (DWRD, 1))
   {
     Store (0, RSLT)
   }
   Else
   {
     Store (DWRD, RSLT)
   }
 } // IENR
```
 // ELNR control method executes ElseOp branch with NO nested Return Method (ELNR)

```
 {
   If (LNotEqual (DWRD, 1))
   {
     Store (DWRD, RSLT)
   }
   Else
   {
     Store (0, RSLT)
   }
 } // ELNR
```

```
 // IFRT control method executes IfOp branch with nested
 Return with
    // no Else branch
    Method (IFRT)
    {
      If (LEqual (DWRD, 1))
       {
         Return (0)
       }
      Return (DWRD)
    } // IFRT
    // IERT control method executes IfOp branch with nested Return with
    // Else branch
    Method (IERT)
    {
      If (LEqual (DWRD, 1))
       {
         Return (0)
       }
      Else
       {
         Return (DWRD)
       }
    } // IERT
    // ELRT control method executes ElseOp branch with nested Return
    Method (ELRT)
    {
      If (LNotEqual (DWRD, 1))
       {
         Return (DWRD)
       }
```
 Return (0) } } // ELRT Method (TEST) { Store ("++++++++ IfElseOp Test", Debug) // IfOp with NO return value IFNR()

```
 If (LNotEqual (RSLT,
```
 Else {

```
 {
   Return (RSLT)
 }
 // IfOp with NO return value
 NINR()
 If (LNotEqual (RSLT, 0))
 {
   Return (RSLT)
 }
 // IfOp with NO return value
 IENR()
 If (LNotEqual (RSLT, 0))
 {
   Return (RSLT)
 }
 // ElseOp with NO return value
 ELNR()
 If (LNotEqual (RSLT, 0))
 {
   Return (RSLT)
 }
 // IfOp with return value
 Store (IFRT, RSLT)
 If (LNotEqual (RSLT, 0))
 {
   Return (RSLT)
 }
 // IfOp with return value
 Store (IERT, RSLT)
 If (LNotEqual (RSLT, 0))
 {
   Return (RSLT)
 }
 // ElseOp with return value
 Store (ELRT, RSLT)
 If (LNotEqual (RSLT, 0))
 {
 Return (RSLT)
 }
```
0))

```
 Return (0)
      } // TEST
   } // IFEL
//
// test NoSave.asl
//
//
// Internal test cases to validate IfOp (Operator (,,)) where Operator
// target is ZeroOp to throw away the results.
// Includes internal test cases for logical operators with no destination
// operands.
//
   Device (NOSV)
   {
     Method (TEST,, Serialized)
     {
        Store ("++++++++ NoSave Test", Debug)
        Name (WRD, 0x1234)
        //
        // Begin test of nested operators without saving results
        //
        // Test If (And ()) with no save of And result
       If (And (3, 1, )) {
          Store (1, WRD) // pass -- just do something
        }
        else
        {
         Return (1) // fail
        }
        // Test If (And ()) with no save of And result
       If (And (4, 1, )) {
         Return (2) //
  fail
        }
        else
        {
          Store (2, WRD) // pass -- just do something
        }
```
// Test If (NAnd ()) with no save of NAnd result

```
 If (NAnd (3, 1, ))
       {
         Store (3, WRD) // pass -- just do something
       }
       else
       {
        Return (3) // fail
       }
      // Test If (NAnd ()) with no save of NAnd result
       If (NAnd (0xFFFFFFFF, 0xFFFFFFFF, ))
       {
        Return (4) // fail
       }
       else
       {
         Store (4, WRD) // pass -- just do something
       }
       // Test If (NOr ()) with no save of NOr result
      If (NOr (0, 1, ))
       {
         Store (5, WRD) // pass -- just do something
       }
       else
       {
        Return (5) // fail
       }
      // Test If (NOr ()) with no save
 of NOr result
       If (NOr (0xFFFFFFFE, 1, ))
       {
        Return (6) // fail
       }
       else
       {
        Store (6, WRD) // pass -- just do something
       }
      // Test If (Not ()) with no save of Not result
      If (Not (1, )) {
        Store (7, WRD) // pass -- just do something
       }
       else
```

```
 {
     Return (7) // fail
    }
    // Test If (Not ()) with no save of Not result
    If (Not (0xFFFFFFFF, ))
    {
     Return (8) // fail
    }
    else
    {
      Store (8, WRD) // pass -- just do something
    }
    // Test If (Or ()) with no save of Or result
    If (Or (3, 1, ))
    {
     Store (9, WRD) // pass -- just do something
    }
    else
    {
      Return (9)
 // fail
    }
    // Test If (Or ()) with no save of Or result
   If (Or (0, 0, )) {
     Return (10) // fail
    }
    else
    {
      Store (10, WRD) // pass -- just do something
    }
    // Test If (XOr ()) with no save of XOr result
   If (XOr(3, 1, )) {
      Store (11, WRD) // pass -- just do something
    }
    else
    {
     Return (11) // fail
    }
    // Test If (XOr ()) with no save of XOr result
```

```
If (XOr(3, 3, )) {
  Return (12) // fail
 }
 else
 {
   Store (12, WRD) // pass -- just do something
 }
 //
 // Begin test of logical operators with no destination operands
 //
 // Test If (LAnd ()) with no save of LAnd result
If (LAnd (3, 3)) {
   Store (21, WRD) // pass -- just do something
 }
 else
 {
  Return (21) // fail
 }
 // Test If (LAnd ()) with no save of LAnd result
If (LAnd (3, 0)) {
  Return (22) // fail
 }
 else
 {
   Store (22, WRD) // pass -- just do something
 }
 // Test If (LAnd ()) with no save of LAnd result
 If (LAnd (0, 3))
 {
  Return (23) // fail
 }
 else
 {
   Store (23, WRD) // pass -- just do something
 }
 // Test If (LAnd ()) with no save of LAnd result
If (LAnd (0, 0)) {
  Return (24) // fail
```

```
 }
 else
  {
    Store (24, WRD) // pass -- just do something
 // Test If (LEqual ()) with no save of LEqual result
 If (LEqual (3, 3))
  {
    Store (31, WRD) // pass -- just do something
  }
 else
  {
   Return (31) // fail
  }
 // Test If (LEqual ()) with no save of LEqual result
 If (LEqual (1, 3))
  {
   Return (32) // fail
  }
 else
  {
    Store (32, WRD) // pass -- just do something
  }
 // Test If (LGreater ()) with no save of LGreater result
If (LGreater(3, 1)) {
    Store (41, WRD) // pass -- just do something
  }
 else
  {
   Return (41) // fail
  }
 // Test If (LGreater ()) with no save of LGreater result
If (LGreater(4, 4)) {
   Return (42) // fail
 }
 else
  {
    Store (42, WRD) // pass -- just do something
```
}

```
 // Test If (LGreater ()) with no save of LGreater result
If (LGreater(1, 4)) {
  Return (43) // fail
 }
 else
 {
   Store (43, WRD) // pass -- just do something
 }
 // Test If (LGreaterEqual ()) with no save of LGreaterEqual result
 If (LGreaterEqual (3, 1))
 {
   Store (44, WRD) // pass -- just do something
 }
 else
 {
  Return (44) // fail
 }
 // Test If (LGreaterEqual ()) with no save of LGreaterEqual result
 If (LGreaterEqual (3, 3))
 {
   Store (45, WRD) // pass -- just do something
 }
 else
 {
  Return (45) // fail
 }
```
}

// Test If (LGreaterEqual ()) with no save of LGreaterEqual result

```
 If (LGreaterEqual (3, 4))
 {
  Return (46) // fail
 }
 else
 {
   Store (46, WRD) // pass -- just do something
 }
 // Test If (LLess ()) with no save of LLess result
If (LLess (1, 3))
 {
   Store (51, WRD) // pass -- just do something
```

```
 }
      else
       {
        Return (51) // fail
       }
      // Test If (LLess ()) with no save of LLess result
     If (Lless (2, 2)) {
        Return (52) // fail
       }
      else
       {
         Store (52, WRD) // pass -- just do something
       }
      // Test If (LLess ()) with no save of LLess result
     If (LLess (4, 2))
       {
        Return (53) // fail
       }
 else
       {
         Store (53, WRD) // pass -- just do something
       }
      // Test If (LLessEqual ()) with no save of LLessEqual result
      If (LLessEqual (1, 3))
       {
         Store (54, WRD) // pass -- just do something
       }
      else
       {
        Return (54) // fail
       }
      // Test If (LLessEqual ()) with no save of LLessEqual result
      If (LLessEqual (2, 2))
       {
         Store (55, WRD) // pass -- just do something
       }
      else
       {
        Return (55) // fail
       }
```

```
 // Test If (LLessEqual ()) with no save of LLessEqual result
 If (LLessEqual (4, 2))
 {
  Return (56) // fail
 }
 else
 {
   Store (56, WRD) // pass -- just do something
 }
```

```
 // Test If (LNot ()) with no save
 of LNot result
      If (LNot(0)) {
         Store (61, WRD) // pass -- just do something
       }
       else
       {
        Return (61) // fail
       }
       // Test If (LNot ()) with no save of LNot result
      If (LNot (1)) {
        Return (62) // fail
       }
       else
       {
         Store (62, WRD) // pass -- just do something
       }
       // Test If (LNotEqual ()) with no save of LNotEqual result
       If (LNotEqual (3, 3))
       {
        Return (63) // fail
       }
       else
       {
         Store (63, WRD) // pass -- just do something
       }
       // Test If (LNotEqual ()) with no save of LNotEqual result
       If (LNotEqual (1, 3))
       {
         Store (64, WRD) // pass -- just do something
       }
```

```
 else
 {
  Return (64) // fail
 }
 // Test If (LOr ()) with no save of LOr result
 If (LOr (3, 1))
 {
   Store (71, WRD) // pass -- just do something
 }
 else
 {
  Return (71) // fail
 }
 // Test If (LOr ()) with no save of LOr result
 If (LOr (0, 1))
 {
   Store (72, WRD) // pass -- just do something
 }
 else
 {
  Return (72) // fail
 }
 // Test If (LOr ()) with no save of LOr result
If (LOr (3, 0)) {
   Store (73, WRD) // pass -- just do something
 }
 else
 {
  Return (73) // fail
 }
 // Test If (LOr ()) with no save of LOr result
 If (LOr (0, 0))
 {
  Return (74) // fail
 else
 {
   Store (74, WRD) // pass -- just do something
 }
```
}

```
 Return (0)
   } // TEST
 } // NOSV
```
//

```
// test IndxFld.asl
//
// IndexFld test
// This is just a subset of the many RegionOp/Index Field test cases.
// Tests index field element AccessAs macro.
//
  Device (IDXF)
   { // Test device name
     OperationRegion (SIO, SystemIO, 0x100, 2)
     Field (SIO, ByteAcc, NoLock, Preserve)
     {
       INDX, 8,
       DATA, 8
     }
     IndexField (INDX, DATA, AnyAcc, NoLock, WriteAsOnes)
     {
       AccessAs (ByteAcc, 0),
       IFE0, 8,
       IFE1, 8,
       IFE2, 8,
       IFE3, 8,
       IFE4, 8,
       IFE5, 8,
       IFE6, 8,
       IFE7, 8,
       IFE8, 8,
       IFE9, 8,
     }
     Method (TEST)
     {
       Store ("++++++++ IndxFld Test", Debug)
   Store (IFE0, Local0)
       Store (IFE1, Local1)
       Store (IFE2, Local2)
       Return (0)
     } // TEST
   } // IDXF
```

```
//
// test NestdLor.asl
//
   Scope (\_SB) // System Bus
   { // _SB system bus
     Name (ZER0, 0)
     Name (ZER1, 0)
     Name (ZER2, 0)
     Name (ONE0, 1)
     Device (NSTL)
     {
       Method (TEST)
        {
          Store ("++++++++ NestdLor Test", Debug)
          If (Lor (ZER0, Lor (ZER1, Lor (ZER2, ONE0))))
          { // Indicate Pass
            Store (0x00, Local0)
          }
          Else
          { // Indicate Fail
            Store (0x01, Local0)
          }
          Return (Local0)
        } // End Method TEST
     } // Device NSTL
   } // _SB system bus
//
\mathcal Utest RetBuf.asl
//
// Test ReturnOp(Buffer)
// This is required to support Control Method Batteries on
// Dell
 Latitude Laptops (e.g., CP1-A)
//
   Device (RTBF)
   {
     Method (SUBR, 1)
     {
       Return (Arg0)
     }
```

```
 Method (RBUF,, Serialized)
   { // RBUF: Return Buffer from local variable
     Name (ABUF, Buffer() {"ARBITRARY_BUFFER"})
     // store local buffer ABUF into Local0
     Store (ABUF, Local0)
     // save Local0 object type value into Local1
     Store (ObjectType (Local0), Local1)
     // validate Local0 is a Buffer
     If (LNotEqual (Local1, 3)) // Buffer type is 3
     {
      Return (1) // failure
     }
     // store value returned by control method SUBR into Local0
     Store (SUBR (ABUF), Local0)
     // save Local0 object type value into Local1
     Store (ObjectType (Local0), Local1)
     // validate Local0 is a Buffer
     If (LNotEqual (Local1, 3)) // Buffer type is 3
     {
Return (2) // failure
     }
     // allocate buffer using Local1 as buffer size (run-time evaluation)
     Store (5, Local1)
    Name (BUFR, Buffer(Local1) {})
     // store value returned by control method SUBR into Local0
     Store (SUBR (BUFR), Local0)
     // save Local0 object type value into Local1
     Store (ObjectType (Local0), Local1)
     // validate Local0 is a Buffer
     If (LNotEqual (Local1, 3)) // Buffer type is 3
     {
      Return (3) // failure
     }
     // store BUFR Buffer into Local0
     Store (BUFR, Local0)
```

```
 // save Local0 object type value into Local1
       Store (ObjectType (Local0), Local1)
       // validate Local0 is a Buffer
       If (LNotEqual (Local1, 3)) // Buffer type is 3
        {
         Return (4) // failure
        }
       // return Local0 Buffer
        Return (Local0)
     } // RBUF
     Method (TEST)
     {
       Store ("++++++++ RetBuf Test", Debug)
       // store RBUF Buffer return value into Local0
       Store (RBUF, Local0)
       // save Local0 object type value into Local1
      Store (ObjectType (Local0), Local1)
       // validate Local0 is a Buffer
       If (LNotEqual (Local1, 3)) // Buffer type is 3
        {
         Return (10) // failure
        }
       Else
        {
         Return (0) // success
        }
     } // TEST
   } // RTBF
//
// test RetLVal.asl
//
// Test ReturnOp(Lvalue)
// This is required to support _PSR on IBM ThinkPad 560D and
// _DCK on Toshiba Tecra 8000.
//
   Device (GPE2)
   {
    Method (L03)
     {
```

```
 Store ("Method GPE2._L03 invoked", Debug)
      Return ()
    }
    Method (_E05)
    {
      Store ("Method
 GPE2._E05 invoked", Debug)
      Return ()
    }
  }
  Device (PRW2)
  {
    Name (_PRW, Package(2) {Package(2){\GPE2, 0x05}, 3})
  }
  Scope (\_GPE)
  {
    Name (ACST, 0xFF)
   Method (L08)
    {
      Store ("Method _GPE._L08 invoked", Debug)
      Return ()
    }
    Method (_E09)
    {
      Store ("Method _GPE._E09 invoked", Debug)
      Return ()
    }
    Method (_E11)
    {
      Store ("Method _GPE._E11 invoked", Debug)
      Notify (\PRW1, 2)
    }
    Method (_L22)
    {
      Store ("Method _GPE._L22 invoked", Debug)
      Return ()
    }
   Method (L33)
    {
```

```
 Store ("Method _GPE._L33 invoked", Debug)
      Return ()
    }
   Method (_E64)
    {
      Store ("Method _GPE._E64 invoked", Debug)
      Return ()
    }
  } // _GPE
  Device (PRW1)
  {
    Name (_PRW, Package(2)
 {0x11, 3})
  }
  Device (PWRB)
  {
    Name (_HID, EISAID("PNP0C0C"))
    Name (_PRW, Package(2) {0x33, 3})
  }
 Scope (\angleSB) // System Bus
  { // _SB system bus
    Device (ACAD)
    { // ACAD: AC adapter device
      Name (_HID, "ACPI0003") // AC adapter device
     Name (_PCL, Package () {\_SB})
      OperationRegion (AREG, SystemIO, 0x0372, 2)
      Field (AREG, ByteAcc, NoLock, Preserve)
      {
        AIDX, 8,
        ADAT, 8
      }
      IndexField (AIDX, ADAT, ByteAcc, NoLock, Preserve)
      {
            , 1, // skips
        ACIN, 1,
           , 2, // skips
        CHAG, 1,
           , 3, // skips
            , 7, // skips
```

```
 ABAT, 1,
       } // IndexField
       Method (_PSR)
       {
         Store (\_GPE.ACST, Local0)
         Store
 (ACIN, Local1)
         If (LNotEqual (\_GPE.ACST, Local1))
         {
           Store (Local1, \_GPE.ACST)
           // This Notify is commented because it causes a
           // method error when running on a system without the
           // specific device.
          // Notify (\_SB_\.ACAD, 0) }
         Return (Local0)
       } // _PSR
       Method (_STA)
       {
         Return (0x0F)
       }
       Method (_INI)
       {
         Store (ACIN, \_GPE.ACST)
       }
    } // ACAD: AC adapter device
    // test implicit return from control method
    Method (DIS_, 1)
    {
       Store (Arg0, Local0)
    }
    Device (RTLV)
    {
       // test implicit return inside nested if with explicit return of Lvalue
      Method (_DCK, 1)
      // Arg0: 1 = \text{clock}, 0 = \text{undock} If (Arg0)
         { // dock
           Store (0x87, Local0)
            If (Local0)
```
{

```
 {
              DIS_ (0x23)
              Return (1)
            }
            Return (0)
         } // dock
         Else
         { // undock
            Store (Arg0, Local0)
            If (Local0)
 {
              DIS_ (0x23)
              Return (1)
            }
            Return (0)
         } // undock
       } // _DCK control method
       Method (TEST)
       {
         Store ("++++++++ RetLVal Test", Debug)
         // store _PSR return value into Local0
         Store (\_SB_.ACAD._PSR, Local0)
         // save Local0 object type value into Local1
         Store (ObjectType (Local0), Local1)
         // validate Local0
 is a Number
         If (LNotEqual (Local1, 1)) // Number/Integer type is 1
         {
           Return (1) // failure
         }
         // test implicit return inside nested if with explicit return of Lvalue
        Store (DCK (1), Local2)
         // save Local2 object type value into Local3
         Store (ObjectType (Local2), Local3)
         // validate Local2 is a Number
         If (LNotEqual (Local3, 1)) // Number/Integer type is 1
         {
           Return (2) // failure
```

```
 }
         If (LNotEqual (Local2, 1))
          {
           Return (3) // failure
          }
         Return (0) // success
       } // TEST
     } // RTLV
   } // _SB system bus
//
// test RetPkg.asl
//
// Test ReturnOp(Package)
// This is required to support _PRT on Dell Optiplex Workstations (e.g. GX1)
//
  Scope (\angleSB) // System Bus
   { // _SB system bus
     Device(LNKA)
     {
       Name (_HID, EISAID("PNP0C0F")) // PCI interrupt link
      Name (UID, 1)
     }
     Device(LNKB)
     {
       Name (_HID, EISAID("PNP0C0F")) // PCI interrupt link
      Name (_UID, 2)
     }
     Device(LNKC)
     {
       Name (_HID, EISAID("PNP0C0F")) // PCI interrupt link
      Name (_UID, 3)
     }
     Device(LNKD)
     {
       Name (_HID, EISAID("PNP0C0F")) // PCI interrupt link
      Name (UID, 4)
     }
     Device (PCI1)
     { // PCI1: Root PCI Bus
       Name (_HID, "PNP0A03") // Need _HID for root device (String format)
      Name (ADR,0x00000000)
       Name (_CRS,0)
```

```
 Name (_PRT, Package ()
       {
        Package () {0x0004ffff, 0, LNKA, 0}, // Slot 1, INTA
         Package () {0x0004ffff, 1, LNKB, 0}, 
    // Slot 1, INTB
        Package () {0x0004ffff, 2, LNKC, 0}, // Slot 1, INTC
        Package () {0x0004ffff, 3, LNKD, 0}, // Slot 1, INTD
        Package () {0x0005ffff, 0, \_SB_.LNKB, 0}, // Slot 2, INTA
        Package () {0x0005ffff, 1, \_SB_.LNKC, 0}, // Slot 2, INTB
        Package () {0x0005ffff, 2, \_SB_.LNKD, 0}, // Slot 2, INTC
        Package () {0x0006ffff, 3, \_SB_.LNKA, 0}, // Slot 2, INTD
        Package () {0x0006ffff, 0, LNKC, 0}, // Slot 3, INTA
        Package () {0x0006ffff, 1, LNKD, 0}, // Slot 3, INTB
        Package () {0x0006ffff, 2, LNKA, 0}, // Slot 3, INTC
        Package () {0x0006ffff, 3, LNKB, 0}, // Slot 3, INTD
       })
      Device (PX40)
       { // Map f0 space, Start PX40
        Name (_ADR,0x00070000) // Address+function.
       }
     } // PCI0:
  Root PCI Bus
    Device (RETP)
     {
       Method (RPKG)
       { // RPKG: Return Package from local variable
         // store _PRT package into Local0
         Store (\_SB_.PCI1._PRT, Local0)
         // return Local0 Package
         Return (Local0)
       } // RPKG
       Method (TEST)
\left\{\begin{array}{c} \end{array}\right\} Store ("++++++++ RetPkg Test", Debug)
         // store RPKG package return value into Local0
         Store (RPKG, Local0)
         // save Local0 object type value into Local1
         Store (ObjectType (Local0), Local1)
         // validate Local0 is a Package
```

```
 If (LNotEqual (Local1, 4)) // Package type is 4
```

```
\{ Return (1) \} // failure
         Else
            { Return (0) } // success
       } // TEST
     } // RETP
  } // \_SB//
// test WhileRet.asl
//
// WhileRet.asl tests
 a ReturnOp nested in a IfOp nested in a WhileOp.
//
  Device (WHLR)
   {
     Name (LCNT, 0)
     Method (WIR)
     { // WIR: control method that returns inside of IfOp inside of WhileOp
       While (LLess (LCNT, 4))
       {
            If (LEqual (LCNT, 2))
            {
              Return (0)
 }
         Increment (LCNT)
       }
       Return (LCNT)
     } // WIR: control method that returns inside of IfOp inside of WhileOp
     Method (TEST)
     {
       Store ("++++++++ WhileRet Test", Debug)
       Store (WIR, Local0)
       Return (Local0)
     } // TEST
   } // WHLR
//
// test AndOrOp.asl
//
//This code tests the bitwise AndOp and OrOp Operator terms
//
//Syntax of Andop term
//And - Bitwise And
```
```
//AndTerm := And(// Source1, //TermArg=>Integer
// Source2, //TermArg=>Integer
// Result //Nothing | SuperName
\pi/2 \Rightarrow Integer
//Source1
 and Source2 are evaluated as integer data types,
// a bit-wise AND is performed, and the result is optionally
//stored into Result.
//
//
//Syntax of OrOp
//Or - Bit-wise Or
\sqrt{O}rTerm := Or(
// Source1, //TermArg=>Integer
// Source2 //TermArg=>Integer
// Result //Nothing | SuperName
/) => Integer
//Source1 and Source2 are evaluated as integer data types,
// a bit-wide OR is performed, and the result is optionally
//stored in Result
//
  Device (ANDO)
   {
     OperationRegion (TMEM, SystemMemory, 0xC4, 0x02)
     Field (TMEM, ByteAcc, NoLock, Preserve)
     {
          , 3,
       TOUD, 13
     }
     //Create System Memory Operation Region and field overlays
     OperationRegion (RAM, SystemMemory, 0x400000, 0x100)
     Field (RAM, AnyAcc, NoLock, Preserve)
     {
       SMDW, 32, // 32-bit DWORD
       SMWD, 16, // 16-bit WORD
       SMBY, 8, // 8-bit BYTE
     }// Field(RAM)
     //And with Byte
 Data
     Name (BYT1, 0xff)
     Name (BYT2, 0xff)
     Name (BRSL, 0x00)
```

```
 //And with Word Data
```

```
 Name (WRD1, 0xffff)
 Name (WRD2, 0xffff)
 Name (WRSL, 0x0000)
 //And with DWord Data
 Name (DWD1, 0xffffffff)
 Name (DWD2, 0xffffffff)
 Name (DRSL, 0x00000000)
 Method (ANDP)
 {
   //Check with 1 And 1 on byte data
   And(BYT1, BYT2, BRSL)
   if(LNotEqual(BRSL,0xff))
  {Return(1)} //Check with 1 And 1 on Word data
   And(WRD1, WRD2, WRSL)
   if(LNotEqual(WRSL,0xffff))
   {
    Return (1) // failure
   }
   //Check with 1 And 1 Dword
   And(DWD1, DWD2, DRSL)
   if(LNotEqual(DRSL,0xffffffff))
   {
    Return (1) // failure
   }
   //Check with 0 And 0 on byte data
   Store(0x00,BYT1)
   Store(0x00,BYT2)
   Store(0x00,BRSL)
   And(BYT1, BYT2, BRSL)
   if(LNotEqual(BRSL,0x00))
   {
    Return (1) // failure
   }
   //Check with 0 And 0 on Word data
   Store (0x0000,WRD1)
   Store (0x0000,WRD2)
   Store (0x0000,WRSL)
   And(WRD1, WRD2, WRSL)
   if(LNotEqual(WRSL,0x0000))
   {
```

```
Return (1) // failure
```

```
 //Check with 0 And 0 Dword
 Store (0x00000000,DWD1)
 Store (0x00000000,DWD2)
 Store (0x00000000,DRSL)
 And(DWD1, DWD2, DRSL)
 if(LNotEqual(DRSL,0x00000000))
 {
  Return (1) // failure
 }
```
}

```
 //Check with 1 And 0 on byte data
 Store(0x55,BYT1)
 Store(0xAA,BYT2)
 Store(0x00,BRSL)
 And(BYT1, BYT2, BRSL)
 if(LNotEqual(BRSL,0x00))
 {
  Return (1) // failure
 }
```

```
 //Check with 1 And 0 on Word data
 Store (0x5555,WRD1)
 Store (0xAAAA,WRD2)
 Store (0x0000,WRSL)
 And(WRD1, WRD2, WRSL)
 if(LNotEqual(WRSL,0x0000))
 {
  Return (1) // failure
```

```
 }
```

```
 //Check with 1 And 0 on Dword
 Store (0x55555555,DWD1)
 Store (0xAAAAAAAA,DWD2)
 Store (0x00000000,DRSL)
 And(DWD1, DWD2, DRSL)
 if(LNotEqual(DRSL,0x00000000))
 {
  Return (1) // failure
 }
 Store (0x1FFF, TOUD)
 Store (TOUD, Local0)
 if(LNotEqual(Local0,0x1FFF))
```

```
 {
```

```
Return (1) // failure
```

```
 }
```
//TBD- Do We need to check for system memory data also for each test case ??

```
 Return(0)
```

```
 }//ANDP
```

```
 Method (OROP)
```
# {

```
 //Check with 1 Ored with 1 on byte data
 Store(0xff,BYT1)
 Store(0xff,BYT2)
 Store(0x00,BRSL)
 Or(BYT1, BYT2, BRSL)
 if(LNotEqual(BRSL,0xff))
 {
  Return (1) // failure
 }
```

```
 //Check with 1 Ored with 1 on Word data
 Store(0xffff,WRD1)
 Store(0xffff,WRD2)
 Store(0x0000,WRSL)
 Or(WRD1, WRD2, WRSL)
 if(LNotEqual(WRSL,0xffff))
 {
  Return (1) // failure
 }
```

```
 //Check with 1 Ored with 1 on Dword data
 Store(0xffffffff,DWD1)
 Store(0xffffffff,DWD2)
 Store(0x00000000,DRSL)
 Or(DWD1, DWD2, DRSL)
 if(LNotEqual(DRSL,0xffffffff))
 {
  Return (1) // failure
```

```
 }
```

```
 //Check with 0 Ored with 0 on byte data
 Store(0x00,BYT1)
 Store(0x00,BYT2)
 Store(0x00,BRSL)
 Or(BYT1, BYT2, BRSL)
```

```
 if(LNotEqual(BRSL,0x00))
 {
  Return (1) // failure
 }
 //Check with 0 Ored with 0 on Word data
 Store (0x0000,WRD1)
 Store (0x0000,WRD2)
 Store (0x0000,WRSL)
 Or(WRD1, WRD2, WRSL)
 if(LNotEqual(WRSL,0x0000))
 {
  Return (1) // failure
 }
 //Check with 0 Ored with 0 Dword data
 Store (0x00000000,DWD1)
 Store (0x00000000,DWD2)
 Store (0x00000000,DRSL)
 Or(DWD1, DWD2, DRSL)
 if(LNotEqual(DRSL,0x00000000))
 {
  Return (1) // failure
 }
```

```
 //Check with 1 Ored with 0 on byte data
 Store(0x55,BYT1)
 Store(0xAA,BYT2)
 Store(0x00,BRSL)
 Or(BYT1, BYT2, BRSL)
 if(LNotEqual(BRSL,0xff))
 {
  Return (1) // failure
 }
```

```
 //Check with 1 Ored with 0 on Word data
 Store (0x5555,WRD1)
 Store (0xAAAA,WRD2)
 Store (0x0000,WRSL)
 Or(WRD1, WRD2, WRSL)
 if(LNotEqual(WRSL,0xffff))
 {
  Return (1) // failure
 }
```
//Check with 1 Ored with 0 on Dword data

```
 Store (0x55555555,DWD1)
 Store (0xAAAAAAAA,DWD2)
 Store (0x00000000,DRSL)
 Or(DWD1, DWD2, DRSL)
 if(LNotEqual(DRSL,0xffffffff))
 {
  Return (1) // failure
 }
```
//TBD - Do We need to check for system memory data also for each test case ??

Return(0)

## }//OROP

```
 Method(TEST,, Serialized)
```
{

```
 Store ("++++++++ AndOrOp Test", Debug)
```
 Name(RSLT,1) //Call Andop method Store(ANDP,RSLT) if(LEqual(RSLT,1)) { Return (RSLT)

# }

```
 //Call OrOp Method
 Store(OROP,RSLT)
 if(LEqual(RSLT,1))
 {
   Return(RSLT)
 }
```
#### //

 // Return original conditions to allow iterative execution // Store(0xff,BYT1) Store(0xff,BYT2) Store(0x00,BRSL) Store (0xffff,WRD1) Store (0xffff,WRD2) Store (0x0000,WRSL) Store (0xffffffff,DWD1) Store (0xffffffff,DWD2) Store (0x00000000,DRSL)

```
 Return(0)
     } //TEST
   } //ANDO
//
// test BreakPnt.asl
//
// This code tests the BreakPoint opcode term. The syntax of BreakPoint Term is
// BreakPointTerm := BreakPoint
// Used for debugging, the Breakpoint opcode stops the execution and enters the AML debugger.
// In the non-debug version of the interpreter, BreakPoint is equivalent to Noop.
//
   Device (BRKP)
   {
     Name(CNT0,0)
     Method (BK1)
     {
        BreakPoint
       Return(0)
     }
     Method (TEST)
     {
       Store ("++++++++ BreakPnt Test", Debug)
       Store(0,CNT0)
       //Check BreakPoint statement
        While(LLess(CNT0,10))
        {
          Increment(CNT0)
        }
       //Check the BreakPoint statement
       If(LEqual(CNT0,10))
```

```
 {
  // BreakPoint
           Return(0)
        }
        //failed
        Return(1)
      }
   }
//
```

```
// test AddSubOp.asl
```

```
//
  Device (ADSU)
  {
    // create System Memory Operation Region and field overlays
    OperationRegion (RAM, SystemMemory, 0x400000, 0x100)
    Field (RAM, AnyAcc, NoLock, Preserve)
     {
      SMDW, 32, // 32-bit DWORD
      SMWD, 16, // 16-bit WORD
      SMBY, 8, // 8-bit BYTE
     } // Field(RAM)
    Method (TEST,, Serialized)
     {
      Store ("++++++++ AddSubOp Test",
 Debug)
       Name (DWRD, 0x12345678)
      Name (WRD, 0x1234)
      Name (BYT, 0x12)
      // Test AddOp with DWORD data
      Store (0x12345678, DWRD)
       Add (DWRD, 7, DWRD)
      If (LNotEqual (DWRD, 0x1234567F))
         { Return (DWRD) }
      // Test AddOp with WORD data
       Add (WRD, 5, WRD)
      If (LNotEqual (WRD, 0x1239))
         { Return (WRD) }
      // Test AddOp with BYTE data
      Add (BYT, 3, BYT)
      If (LNotEqual (BYT, 0x15))
         { Return (BYT) }
      // Test SubtractOp with DWORD data
      Subtract (DWRD, 7, DWRD)
      If (LNotEqual (DWRD, 0x12345678))
         { Return (DWRD) }
      // Test SubtractOp with WORD data
      Subtract (WRD, 3, WRD)
      If (LNotEqual (WRD, 0x1236))
         { Return (WRD) }
```
// Test SubtractOp with BYTE data

 Subtract (BYT, 3, BYT) If (LNotEqual (BYT, 0x12))  $\{$  Return (BYT)  $\}$ 

```
 // test AddOp with DWORD SystemMemory OpRegion
 Store (0x01234567, SMDW)
 Add (SMDW, 8, SMDW)
 If (LNotEqual (SMDW, 0x0123456F))
   { Return (SMDW) }
```
 // test SubtractOp with DWORD SystemMemory OpRegion Subtract (SMDW, 7, SMDW) If (LNotEqual (SMDW, 0x01234568)) { Return (SMDW) }

 // test AddOp with WORD SystemMemory OpRegion Store (0x0123, SMWD) Add (SMWD, 6, SMWD) If (LNotEqual (SMWD, 0x0129)) { Return (SMWD) }

 // test SubtractOp with WORD SystemMemory OpRegion Subtract (SMWD, 5, SMWD) If (LNotEqual (SMWD, 0x0124)) { Return (SMWD) }

```
 // test AddOp with BYTE SystemMemory OpRegion
 Store (0x01, SMBY)
 Add (SMBY,
```
## 4, SMBY)

If (LNotEqual (SMBY, 0x05))

```
 { Return (SMBY) }
```
 // test SubtractOp with BYTE SystemMemory OpRegion Subtract (SMBY, 3, SMBY) If (LNotEqual (SMBY, 0x02)) { Return (SMBY) }

```
 Return (0)
```

```
 } // TEST
```

```
 } // ADSU
```
// // test IncDecOp.asl

```
//
  Device (INDC)
   {
    // create System Memory Operation Region and field overlays
    OperationRegion (RAM, SystemMemory, 0x400000, 0x100)
    Field (RAM, AnyAcc, NoLock, Preserve)
     {
       SMDW, 32, // 32-bit DWORD
       SMWD, 16, // 16-bit WORD
       SMBY, 8, // 8-bit BYTE
     } // Field(RAM)
    Method (TEST,, Serialized)
     {
       Store ("++++++++ IncDecOp Test", Debug)
       Name (DWRD, 0x12345678)
       Name (WRD, 0x1234)
       Name (BYT, 0x12)
       // Test IncrementOp with DWORD data
       Store (0x12345678, DWRD)
      Increment (DWRD)
       If (LNotEqual (DWRD, 0x12345679))
         { Return (DWRD) }
       // Test IncrementOp with WORD data
       Increment (WRD)
       If (LNotEqual (WRD, 0x1235))
         { Return (WRD) }
       // Test IncrementOp with BYTE data
       Increment (BYT)
       If (LNotEqual (BYT, 0x13))
         { Return (BYT) }
       // Test DecrementOp with DWORD data
       Decrement (DWRD)
       If (LNotEqual (DWRD, 0x12345678))
         { Return (DWRD) }
```
 // Test DecrementOp with WORD data Decrement (WRD) If (LNotEqual (WRD, 0x1234)) { Return (WRD) }

// Test DecrementOp with BYTE data

 Decrement (BYT) If (LNotEqual (BYT, 0x12)) { Return (BYT) }

 // test IncrementOp with DWORD SystemMemory OpRegion Store (0x01234567, SMDW)

 Increment (SMDW) If (LNotEqual (SMDW, 0x01234568)) { Return (SMDW) }

 // test DecrementOp with DWORD SystemMemory OpRegion Decrement (SMDW) If (LNotEqual (SMDW, 0x01234567)) { Return (SMDW) }

 // test IncrementOp with WORD SystemMemory OpRegion Store (0x0123, SMWD) Increment (SMWD) If (LNotEqual (SMWD, 0x0124)) { Return (SMWD) }

 // test DecrementOp with WORD SystemMemory OpRegion Decrement (SMWD) If (LNotEqual (SMWD, 0x0123)) { Return (SMWD) }

 // test IncrementOp with BYTE SystemMemory OpRegion Store (0x01, SMBY) Increment (SMBY) If (LNotEqual (SMBY, 0x02)) { Return (SMBY) }

 // test DecrementOp with BYTE SystemMemory OpRegion Decrement (SMBY) If (LNotEqual  $(SMBY, 0x01)$ { Return (SMBY) }

```
 Return (0)
   } // TEST
 } // INDC
```
// // test LOps.asl

```
//
```
//This source tests all the logical operators. Logical operators in ASL are as follows.

//LAnd, LEqual, LGreater, LLess, LNot, LNotEqual, LOr.

// Success will return 0 and failure will return a non zero number. Check the source code for // non zero number to find where the test failed

```
 Device (LOPS)
```

```
 {
  //Create System Memory Operation Region and field overlays
  OperationRegion (RAM, SystemMemory, 0x400000, 0x100)
  Field (RAM, AnyAcc, NoLock, Preserve)
   {
     SMDW, 32, // 32-bit DWORD
     SMWD, 16, // 16-bit WORD
     SMBY, 8, // 8-bit BYTE
   }// Field(RAM)
  //And with Byte Data
  Name (BYT1, 0xff)
  Name (BYT2, 0xff)
  Name (BRSL, 0x00)
  //And with Word Data
  Name (WRD1, 0xffff)
  Name (WRD2, 0xffff)
  Name (WRSL, 0x0000)
   //And with DWord Data
  Name (DWD1, 0xffffffff)
  Name (DWD2, 0xffffffff)
  Name (DRSL, 0x00000000)
  Name(RSLT,1)
  Method (ANDL,2) // Test Logical And
   {
     //test with the arguments passed
     if(LEqual(Arg0,Arg1))
     { Store(LAnd(Arg0,Arg1),RSLT)
       if(LNotEqual(Ones,RSLT))
      {Return(11)} }
     //test with he locals
     Store(Arg0,Local0)
     Store(Arg1,Local1)
     if(LEqual(Local0,Local1))
```

```
 {
   Store(LAnd(Local0,Local1),RSLT)
  if(LNotEqual(Ones,RSLT))
    {Return(12)} }
```

```
 //test with BYTE data
 if(LEqual(BYT1,BYT2))
 { Store(LAnd(BYT1,BYT2),BRSL)
   if(LNotEqual(Ones,BRSL))
  {Return(13)}
```

```
 }
```

```
 //test with WORD data
 if(LEqual(WRD1,WRD2))
 { Store(LAnd(WRD1,WRD2),WRSL)
   if(LNotEqual(Ones,WRSL))
  {Return(14)}
```

```
 }
```

```
 //test with DWORD data
 if(LEqual(DWD1,DWD2))
 { Store(LAnd(DWD1,DWD2),DRSL)
   if(LNotEqual(Ones,DRSL))
  {Return(15)} }
```
//Test for system memory data for each test case.

```
 Store(0xff,BYT1)
 Store(0xff,SMBY)
 Store(0x00,BRSL)
```

```
 //test with BYTE system memory data
 if(LEqual(BYT1,SMBY))
 { Store(LAnd(BYT1,SMBY),BRSL)
   if(LNotEqual(Ones,BRSL))
  {Return(16)}
```

```
 }
```

```
 Store (0xffff,WRD1)
 Store(0xffff,SMWD)
 Store(0x0000,WRSL)
 //test with WORD system memory data
 if(LEqual(WRD1,SMWD))
 { Store(LAnd(WRD1,SMWD),WRSL)
   if(LNotEqual(Ones,WRSL))
  {Return(17)}
```

```
 }
      Store(0x000000,DRSL)
 Store (0xffffff,DWD1)
      Store(0xffffff,SMDW)
      //test with DWORD system memory data
      if(LEqual(DWD1,SMDW))
      { Store(LAnd(DWD1,SMDW),DRSL)
        if(LNotEqual(Ones,DRSL))
         {Return(18)}
      }
      Return(0)
    }//ANDL
    //Test the LOr Operator
    Method (ORL_,2)
   \frac{1}{2} //test with the arguments passed
      if(LEqual(Arg0,Arg1))
      {
        Store(LOr(Arg0,Arg1),RSLT)
        if(LNotEqual(Ones,RSLT))
        {
           Return(21)
         }
      }
      //test with he locals
      Store(Arg0,Local0)
      Store(Arg1,Local1)
      if(LEqual(Local0,Local1))
      {
        Store(LOr(Local0,Local1),RSLT)
        if(LNotEqual(Ones,RSLT))
          {Return(22)} }
      //Check with 1 LOred with 0 on byte data
      Store(0xff,BYT1)
       Store(0x00,BYT2)
      Store(0x00,BRSL)
```

```
 if(LNotEqual(BYT1, BYT2))
 {
   Store(LOr(BYT1, BYT2), BRSL)
   if(LNotEqual(Ones,BRSL))
  {Return(23)} }
 //Check with 1 LOred with 0 on WORD data
 Store(0xffff,WRD1)
 Store(0x0000,WRD2)
 Store(0x0000,WRSL)
 if(LNotEqual(WRD1, WRD2))
 {
   Store(LOr(WRD1, WRD2), WRSL)
   if(LNotEqual(Ones,WRSL))
  {Return(24)} }
 //Check with 1 LOred with 0 on DWORD data
 Store(0xffffffff,DWD1)
 Store(0x00000000,DWD2)
 Store(0x00000000,DRSL)
 if(LNotEqual(DWD1, DWD2))
 {
   Store(LOr(DWD1, DWD2), DRSL)
   if(LNotEqual(Ones,DRSL))
  {Return(25)} }
 Store(0x00,BYT1)
 Store(0xff,SMBY)
 Store(0x00,BRSL)
 //test with BYTE system memory data
 if(LEqual(BYT1,SMBY))
 { Store(LOr(BYT1,SMBY),BRSL)
   if(LNotEqual(Ones,BRSL))
  {Return(26)} }
 Store (0x0000,WRD1)
 Store(0xffff,SMWD)
 Store(0x0000,WRSL)
```
//test with WORD system memory data

```
 if(LEqual(WRD1,SMWD))
 { Store(LOr(WRD1,SMWD),WRSL)
  if(LNotEqual(Ones,WRSL))
  {Return(27)}
```

```
 }
```
 Store(0x00000000,DWD1) Store(0xffffffff,SMDW) Store(0x00000000,DRSL)

```
 //test with DWORD system memory data
 if(LEqual(DWD1,SMDW))
 { Store(LAnd(DWD1,SMDW),DRSL)
   if(LNotEqual(Ones,DRSL))
  {Return(28)} }
 Return(0)
```
}//ORL\_

```
 //This method tests LGreater and LNot operator
 Method(LSGR,2)
 {//LSGR
```
//Test on arguments

## passed

```
//in test data, Arg1 > Arg0 if(LEqual(Ones,LNot(LGreater(Arg1,Arg0))))
{Return(31)}
```
 //test LLessEqual if(LEqual(Ones,LNot(LGreaterEqual(Arg1,Arg0))))  ${Return(32)}$ 

```
 if(LEqual(Ones,LLess(Arg1,Arg0)))
{Return(33)}
```
 //test LLessEqual if(LEqual(Ones,LLessEqual(Arg1,Arg0)))  ${Return(34)}$ 

```
 Store(Arg0,Local0)
 Store(Arg1,Local1)
```
 //test with the locals if(LNot(LGreater(Local1,Local0)))  ${Return(35)}$ 

 //test on Byte data Store(0x12,BYT1) Store(0x21,BYT2)

 if(LNot(LGreater(BYT2,BYT1)))  ${Return(36)}$ 

 if(LNot(LLess(BYT1,BYT2)))  ${Return(37)}$ 

 //test LGreaterEqual with byte data if(LNot(LGreaterEqual(BYT2,BYT1)))  ${Return(38)}$ 

//test LLessEqual byte data

 if(LNot(LLessEqual(BYT1,BYT2))) {Return(39)}

 //test on Word data Store(0x1212,WRD1) Store(0x2121,WRD2)

 if(LNot(LGreater(WRD2,WRD1))) {Return(310)}

 if(LNot(LLess(WRD1,WRD2)))  ${Return(311)}$ 

 //Test LGreaterEqual with Word Data if(LNot(LGreaterEqual(WRD2,WRD1))) {Return(312)}

 //Test LLessEqual with Word Data if(LNot(LLessEqual(WRD1,WRD2)))  ${Return(313)}$ 

 //test on DWord data Store(0x12121212,DWD1) Store(0x21212121,DWD2)

 if(LNot(LGreater(DWD2,DWD1)))  ${Return(314)}$ 

```
 if(LNot(LLess(DWD1,DWD2)))
  {Return(315)}
```

```
 //Test LGreaterEqual with Dword
 if(LNot(LGreaterEqual(DWD2,DWD1)))
  {Return(316)}
```

```
 //Test LLessEqual DWord
 if(LNot(LLessEqual(DWD1,DWD2)))
   {Return(317)}
```

```
 Return(0)
 }//LSGR
```

```
 //The test method
 Method(TEST)
 {
   Store ("++++++++ LOps Test", Debug)
```

```
 Store(0,RSLT)
 //Call LAndOp method
 Store(ANDL(2,2),RSLT)
 if(LNotEqual(RSLT,0))
 {Return(RSLT)}
```

```
 //Call LOrOp Method
 Store(ORL_(5,5),RSLT)
 if(LNotEqual(RSLT,0))
 {Return(RSLT)}
```

```
 //Call LSGR Method
 Store(LSGR(5,7),RSLT)
 if(LNotEqual(RSLT,0))
 {Return(RSLT)}
```

```
 Return(0)
   }//TEST
 }//LOPS
```

```
//
// test FdSetOps.asl
//
// FindSetLeftBit - Find Set Left Bit
// FindSetLeftBitTerm := FindSetLeftBit
// ( Source, //TermArg=>Integer
// Result //Nothing | SuperName
```

```
\mathcal{U} ) => Integer
```
// Source is evaluated as integer data type, and the one-based bit location of

// the first MSb (most significant set bit) is optionally stored into Result.

//

The result of 0 means no bit was set, 1 means the left-most bit set is the

// first bit, 2 means the left-most bit set is the second bit, and so on.

// FindSetRightBit - Find Set Right Bit

// FindSetRightBitTerm := FindSetRightBit

// ( Source, //TermArg=>Integer

// Result //Nothing | SuperName

 $\mathcal{U}$  ) => Integer

// Source is evaluated as integer data type, and the one-based bit location of

// the most LSb (least significant set bit) is optionally stored in Result.

// The result of 0 means no bit was set, 32 means the first bit set is the

// 32nd bit, 31 means the first bit set is the 31st bit, and so on.

// If the Control method is success Zero is returned. Otherwise a non-zero // number is returned.

//

```
 Device (FDSO)
 { // FDSO
```
 // Create System Memory Operation Region and field overlays OperationRegion (RAM, SystemMemory, 0x400000, 0x100) Field (RAM, AnyAcc, NoLock, Preserve)

```
 {
```

```
 SMDW, 32, // 32-bit DWORD
   SMWD, 16, // 16-bit WORD
  SMBY, 8, // 8-bit BYTE
 } // Field(RAM)
```

```
 // Byte Data
 Name (BYT1, 1)
 Name (BRSL, 0x00)
```
 // Word Data Name (WRD1, 0x100) Name (WRSL, 0x0000)

```
 // DWord Data
 Name (DWD1, 0x10000)
 Name (DRSL, 0x00000000)
 Name (RSLT, 1)
 Name (CNTR, 1)
```

```
 Method (SHFT,2)
 // Arg0 is the actual data and Arg1 is the bit position
 { // SHFT
```

```
 Store (Arg0, Local0)
 Store (Arg1, Local1)
 FindSetLeftBit (Arg0, BRSL)
 If (LNotEqual (BRSL, Arg1))
   { Return (0x11) }
 If (LNotEqual (Arg0, Local0))
  \{ Return (0x12) }
```

```
 FindSetLeftBit (Local0, BRSL)
 If (LNotEqual (BRSL, Local1))
   { Return (0x13) }
 If (LNotEqual (Arg0, Local0))
   { Return (0x14) }
```

```
 // test the byte
 value for SetLeftBit
      Store (7, BYT1)
      FindSetLeftBit (BYT1, BRSL)
      If (LNotEqual (BRSL, 3))
        { Return (0x15) }
      If (LNotEqual (BYT1, 7))
        \{ Return (0x16) \}
```

```
 Store (1, BYT1)
 Store (1, CNTR)
 While (LLessEqual (CNTR, 8))
 { // FindSetLeftBit check loop for byte data
   FindSetLeftBit (BYT1, BRSL)
   If (LNotEqual (BRSL, CNTR))
     { Return (0x17) }
```

```
 // Shift the bits to check the same
   ShiftLeft (BYT1, 1, BYT1)
   Increment (CNTR)
 } // FindSetLeftBit check loop for byte data
```

```
 // Check BYTE value for SetRightBit
 Store (7, BYT1)
 FindSetRightBit (BYT1, BRSL)
 If (LNotEqual (BRSL, 1))
  { Return (0x21) }
 If (LNotEqual (BYT1, 7))
   { Return (0x22) }
```

```
 Store
```
## (1, CNTR)

 Store (0xFF, BYT1) While (LLessEqual (CNTR, 8)) { // FindSetRightBit check loop for byte data FindSetRightBit (BYT1, BRSL) If (LNotEqual (BRSL, CNTR)) { Return (0x23) }

 ShiftLeft (BYT1, 1, BYT1) Increment (CNTR) } // FindSetRightBit check loop for byte data

 // Test Word value for SetLeftBit Store (9, CNTR) Store (0x100, WRD1) While (LLessEqual (CNTR, 16)) { // FindSetLeftBit check loop for Word data FindSetLeftBit (WRD1, WRSL) If (LNotEqual (WRSL, CNTR))  $\{$  Return  $(0x31)$  }

```
 // Shift the bits to check the same
 ShiftLeft (WRD1, 1, WRD1)
 Increment (CNTR)
```
} // FindSetLeftBit check loop for Word data

```
 // Check Word value for SetRightBit
 Store (9, CNTR)
 Store (0xFF00, WRD1)
 While (LLessEqual (CNTR, 16))
 {
   // FindSetRightBit check loop for Word data
   FindSetRightBit (WRD1, WRSL)
   If (LNotEqual (WRSL, CNTR))
     { Return (0x32) }
```
 ShiftLeft (WRD1, 1, WRD1) Increment (CNTR) } // FindSetRightBit check loop for Word data

 // Test the DWord value for SetLeftBit Store (17, CNTR) Store (0x10000, DWD1) While (LLessEqual (CNTR, 32)) {

// FindSetLeftBit check loop for Dword

```
 FindSetLeftBit (DWD1, DRSL)
 If (LNotEqual (DRSL, CNTR))
   { Return (0x41) }
```

```
 // Shift the bits to check the same
   ShiftLeft (DWD1, 1, DWD1)
   Increment (CNTR)
 } // FindSetLeftBit check loop for Dword
```

```
 // Check DWord value for SetRightBit
 Store (17, CNTR)
 Store (0xFFFF0000, DWD1)
 While (LLessEqual (CNTR, 32))
 { // FindSetRightBit Check loop for DWORD
   FindSetRightBit (DWD1, DRSL)
   If (LNotEqual (DRSL, CNTR))
     { Return (0x42) }
```

```
 ShiftLeft (DWD1, 1, DWD1)
 Increment (CNTR)
```

```
 } // FindSetRightBit Check loop for DWORD
```

```
 Return (0)
```

```
 } // SHFT
```

```
 // Test method called from amlexec
 Method (TEST)
 { // TEST
```

```
 Store ("++++++++ FdSetOps Test", Debug)
 Store (SHFT (0x80, 8), RSLT)
```

```
 If (LNotEqual (RSLT, 0))
   { Return (RSLT) }
```

```
Return (0) // pass
   } // TEST
 } // Device FDSO
```

```
//
// test MulDivOp.asl
//
  Device (MLDV)
   {
     // create System Memory Operation Region and field overlays
     OperationRegion
 (RAM, SystemMemory, 0x400000, 0x100)
     Field (RAM, AnyAcc, NoLock, Preserve)
```

```
 {
   SMDW, 32, // 32-bit DWORD
   SMWD, 16, // 16-bit WORD
   SMBY, 8, // 8-bit BYTE
 } // Field(RAM)
 Method (TEST,, Serialized)
 {
   Store ("++++++++ MulDivOp Test", Debug)
   Name (RMDR, 0)
   Name (DWRD, 0x12345678)
   Name (WRD, 0x1234)
   Name (BYT, 0x12)
   // Test MultiplyOp with DWORD data
   Store (0x12345678, DWRD)
   Multiply (DWRD, 3, DWRD)
   If (LNotEqual (DWRD, 0x369D0368))
     { Return (DWRD) }
   // Test MultiplyOp with WORD data
   Multiply (WRD, 4, WRD)
   If (LNotEqual (WRD, 0x48D0))
     { Return (WRD) }
   // Test MultiplyOp with BYTE data
   Multiply (BYT, 5, BYT)
   If (LNotEqual (BYT, 0x5A))
    \{ Return (BYT) \} // Test DivideOp with DWORD data
   Divide (DWRD, 3, DWRD, RMDR)
   If (LNotEqual (DWRD, 0x12345678))
     { Return (DWRD) }
```

```
 If (LNotEqual (RMDR, 0))
   { Return (RMDR) }
```
 // Test DivideOp with WORD data Divide (WRD, 4, WRD, RMDR) If (LNotEqual (WRD, 0x1234)) { Return (WRD) } If (LNotEqual (RMDR, 0)) { Return (RMDR) }

 // Test DivideOp with BYTE data Divide (BYT, 5, BYT, RMDR)

 If (LNotEqual (BYT, 0x12)) { Return (BYT) } If (LNotEqual (RMDR, 0)) { Return (RMDR) }

 // test MultiplyOp with DWORD SystemMemory OpRegion Store (0x01234567, SMDW) Multiply (SMDW, 2, SMDW) If (LNotEqual (SMDW, 0x02468ACE)) { Return (SMDW) }

 // test DivideOp with DWORD SystemMemory OpRegion Divide (SMDW, 3, SMDW, RMDR) If (LNotEqual (SMDW, 0x00C22E44)) { Return (SMDW) } If (LNotEqual (RMDR, 2)) { Return (RMDR) }

 // test MultiplyOp with WORD SystemMemory OpRegion Store (0x0123, SMWD) Multiply (SMWD, 3, SMWD) If (LNotEqual (SMWD, 0x369)) { Return (SMWD) }

```
 // test DivideOp with WORD SystemMemory OpRegion
 Divide (SMWD, 2, SMWD, RMDR)
 If (LNotEqual (SMWD, 0x01B4))
   { Return (SMWD) }
 If (LNotEqual (RMDR, 1))
   { Return (RMDR) }
```
 // test MultiplyOp with BYTE SystemMemory OpRegion Store (0x01, SMBY) Multiply (SMBY, 7, SMBY) If (LNotEqual (SMBY, 0x07)) { Return (SMBY) }

 // test DivideOp with BYTE SystemMemory OpRegion Divide (SMBY, 4, SMBY, RMDR) If (LNotEqual (SMBY, 0x01)) { Return (SMBY) } If (LNotEqual (RMDR, 3)) { Return (RMDR) }

 Return (0) } // TEST } // MLDV

//

// test NBitOps.asl // //NAnd - Bit-wise NAnd  $//NAndTerm := NAnd($ // Source1, //TermArg=>Integer // Source2 //TermArg=>Integer // Result //Nothing | SuperName  $\sqrt{}$  => Integer //Source1 and Source2 are evaluated as integer data types, a bit-wise NAND is performed, and the result is optionally //stored in Result. //NOr - Bitwise NOr  $//**NOTerm** := **NOT**$ // Source1, //TermArg=>Integer // Source2 //TermArg=>Integer // Result //Nothing | SuperName  $\sqrt{}$  => Integer //Source1 and Source2 are evaluated as integer data types, a bit-wise NOR is performed, and the result is optionally //stored in Result. // Not - Not  $//NotTerm := Not($ // Source, //TermArg=>Integer // Result //Nothing | SuperName  $/$ ) => Integer //Source1 is evaluated as an integer data type, a bit-wise NOT is performed, and the result is optionally stored in //Result. //If the Control method is success Zero is returned else a non-zero number is returned Device (NBIT) {//NBIT //Create System Memory Operation Region and field overlays OperationRegion (RAM, SystemMemory, 0x400000, 0x100) Field (RAM, AnyAcc, NoLock, Preserve) {

 SMDW, 32, // 32-bit DWORD SMWD, 16, // 16-bit WORD SMBY, 8, // 8-bit BYTE }// Field(RAM)

 //And with Byte Data Name (BYT1, 0xff) Name (BYT2, 0xff) Name (BRSL, 0x00)

 //And with Word Data Name (WRD1, 0xffff) Name (WRD2, 0xffff) Name (WRSL, 0x0000)

 //And with DWord Data Name (DWD1, 0xffffffff) Name (DWD2, 0xffffffff) Name (DRSL, 0x00000000) Name(RSLT,1)

 Name(ARSL,0x00) Name(LRSL,0x00)

 Method(NNDB,2) {//NNDB

> Store(0xffffffff,SMDW) Store(0xffff,SMWD) Store(0xff,SMBY)

 NAnd(Arg0,Arg1,ARSL) if(LNotEqual(ARSL,0xfffffffd))  ${Return(11)}$ 

 Store(Arg0,local0) Store(Arg1,Local1)

 NAnd(Local0,Local1,LRSL) if(LNotEqual(LRSL,0xfffffffd))  ${Return(12)}$ 

 //Byte data NAnd(BYT1,BYT2,BRSL) if(LNotEqual(BRSL,0xffffff00))  ${Return(13)}$ 

 //Word Data NAnd(WRD1,WRD2,WRSL)  if(LNotEqual(WRSL,0xffff0000))  ${Return(14)}$ 

 //DWord Data NAnd(DWD1,DWD2,DRSL) if(LNotEqual(DRSL,0x00000000))  ${Return(15)}$ 

 //Byte data NAnd(SMBY,0xff,BRSL) if(LNotEqual(BRSL,0xffffff00))  ${Return(16)}$ 

 //Word Data NAnd(SMWD,0xffff,WRSL) if(LNotEqual(WRSL,0xffff0000))  ${Return(17)}$ 

#### //DWord Data

 NAnd(SMDW,0xffffffff,DRSL) if(LNotEqual(DRSL,0x00000000)) {Return(18)}

Return(0)

}//NNDB

 Method(NNOR,2) {//NNOR

> NOr(Arg0,Arg1,ARSL) if(LNotEqual(ARSL,0xfffffffd))  ${Return(21)}$

 Store(Arg0,local0) Store(Arg1,Local1)

 NOr(Local0,Local1,LRSL) if(LNotEqual(LRSL,0xfffffffd))  ${Return(22)}$ 

 //Byte data NOr(BYT1,BYT2,BRSL) if(LNotEqual(BRSL,0xffffff00))  ${Return(23)}$ 

//Word Data

 NOr(WRD1,WRD2,WRSL) if(LNotEqual(WRSL,0xffff0000))  ${Return(24)}$ 

 //DWord Data NOr(DWD1,DWD2,DRSL) if(LNotEqual(DRSL,0x00000000))  ${Return(25)}$ 

 //System Memory Byte data NOr(SMBY,0xff,BRSL) if(LNotEqual(BRSL,0xffffff00))  ${Return(26)}$ 

 //System Memory Word Data NOr(SMWD,0xffff,WRSL) if(LNotEqual(WRSL,0xffff0000))  ${Return(27)}$ 

 //System Memory DWord Data NOr(SMDW,0xffffffff,DRSL) if(LNotEqual(DRSL,0x00000000))  ${Return(28)}$ 

Return(0)

}//NNOR

 Method(NNOT,2) {//NNOT

> Or(Arg0,Arg1,ARSL) Not(ARSL,ARSL) if(LNotEqual(ARSL,0xfffffffd))  ${Return(31)}$

 Store(Arg0,local0) Store(Arg1,Local1)

 Or(Local0,Local1,LRSL) Not(LRSL,LRSL) if(LNotEqual(LRSL,0xfffffffd))  ${Return(32)}$ 

 //Byte data Or(BYT1,BYT2,BRSL) Not(BRSL,BRSL)

 if(LNotEqual(BRSL,0xffffff00))  ${Return(33)}$ 

 //Word Data Or(WRD1,WRD2,WRSL) Not(WRSL,WRSL) if(LNotEqual(WRSL,0xffff0000))  ${Return(34)}$ 

 //DWord Data Or(DWD1,DWD2,DRSL) Not(DRSL,DRSL) if(LNotEqual(DRSL,0x00000000))  ${Return(35)}$ 

 //System Memory Byte data Or(SMBY,0xff,BRSL) Not(BRSL,BRSL) if(LNotEqual(BRSL,0xffffff00))  ${Return(36)}$ 

 //System Memory Word Data Or(SMWD,0xffff,WRSL) Not(WRSL,WRSL) if(LNotEqual(WRSL,0xffff0000))  ${Return(37)}$ 

```
 //System Memory DWord Data
 Or(SMDW,0xffffffff,DRSL)
 Not(DRSL,DRSL)
 if(LNotEqual(DRSL,0x00000000))
{Return(38)}
```
 Return(0) }//NNOT

```
 Method(TEST)
```
# {

Store ("++++++++ NBitOps Test", Debug)

```
 Store(NNDB(2,2),RSLT)
 if(LNotEqual(RSLT,0))
   {Return(RSLT)}
```

```
 Store(NNOR(2,2),RSLT)
 if(LNotEqual(RSLT,0))
```

```
 {Return(RSLT)}
```

```
 Store(NNOT(2,2),RSLT)
       if(LNotEqual(RSLT,0))
          {Return(RSLT)}
       Return(0)
     }
   }//Device NBIT
//
// test ShftOp.asl
//
//ShiftRightTerm := ShiftRight(// Source, //TermArg=>Integer
// ShiftCount //TermArg=>Integer
// Result //Nothing | SuperName
/) => Integer
//Source and ShiftCount are evaluated as integer data types. Source is shifted right with the most significant bit
//zeroed ShiftCount times. The result is optionally stored into Result.
```
//ShiftLeft(

```
// Source, //TermArg=>Integer
```
// ShiftCount //TermArg=>Integer

// Result //Nothing | SuperName

 $\sqrt{}$  => Integer

//Source and ShiftCount are evaluated as integer data types. Source is shifted left with the least significant //bit zeroed ShiftCount times. The result is optionally stored into Result.

//If the Control method is success Zero is returned else a non-zero number is returned Device (SHFT) {//SHFT

```
 //Create System Memory Operation Region and field overlays
 OperationRegion (RAM, SystemMemory, 0x400000, 0x100)
 Field (RAM, AnyAcc, NoLock, Preserve)
 {
   SMDW, 32, // 32-bit DWORD
   SMWD, 16, // 16-bit WORD
   SMBY, 8, // 8-bit BYTE
 }// Field(RAM)
```
Name(SHFC,0x00)

 //And with Byte Data Name (BYT1, 0xff) Name (BRSL, 0x00)

 //And with Word Data Name (WRD1, 0xffff) Name (WRSL, 0x0000)

 //And with DWord Data Name (DWD1, 0xffffffff) Name (DRSL, 0x00000000)

Name(RSLT,1)

 Name(ARSL,0x00) Name(LRSL,0x00)

 Method(SLFT,2) {//SLFT

> Store(0xffffffff,SMDW) Store(0xffff,SMWD) Store(0xff,SMBY)

 //Arg0-> 2 & Arg1->2 ShiftLeft(Arg0,Arg1,ARSL) if(LNotEqual(ARSL,8))  ${Return(11)}$ 

 Store(Arg0,local0) Store(Arg1,Local1)

 //Local0->8 and Local1->2 ShiftLeft(Local0,Local1,LRSL) if(LNotEqual(LRSL,8))  ${Return(12)}$ 

 Store(2,SHFC) //Byte data ShiftLeft(BYT1,SHFC,BRSL) if(LNotEqual(BRSL,0x3FC))  ${Return(13)}$ 

 Store(4,SHFC) //Word Data ShiftLeft(WRD1,SHFC,WRSL) if(LNotEqual(WRSL,0xFFFF0))

#### ${Return(14)}$

 Store(8,SHFC) //DWord Data ShiftLeft(DWD1,SHFC,DRSL) if(LNotEqual(DRSL,0xFFFFFF00))  ${Return(15)}$ 

 //System Memory Byte data Store(4,SHFC) ShiftLeft(SMBY,SHFC,BRSL) if(LNotEqual(BRSL,0xFF0))  ${Return(16)}$ 

 //Word Data Store(4,SHFC) ShiftLeft(SMWD,SHFC,WRSL) if(LNotEqual(WRSL,0xffff0))  ${Return(17)}$ 

 //DWord Data Store(8,SHFC) ShiftLeft(SMDW,SHFC,DRSL)

 if(LNotEqual(DRSL,0xFFFFFF00))  ${Return(18)}$ 

Return(0)

}//SLFT

 Method(SRGT,2) {//SRGT //And with Byte Data Store (0xff,BYT1) Store (0x00,BRSL)

 //And with Word Data Store (0xffff,WRD1) Store (0x0000,WRSL)

```
 //And with DWord Data
 Store(0xffffffff,DWD1)
 Store (0x00000000,DRSL)
```
 //Reinitialize the result objects Store(0x00,ARSL)

#### Store(0x00,LRSL)

 Store(0xffffffff,SMDW) Store(0xffff,SMWD) Store(0xff,SMBY)

 //Arg0-> 2 & Arg1->2 ShiftRight(Arg0,Arg1,ARSL) if(LNotEqual(ARSL,0))  ${Return(21)}$ 

 Store(Arg0,local0) Store(Arg1,Local1)

 //Local0->8 and Local1->2 ShiftRight(Local0,Local1,LRSL) if(LNotEqual(LRSL,0))  ${Return(22)}$ 

# Store(2,SHFC)

 //Byte data ShiftRight(BYT1,SHFC,BRSL) if(LNotEqual(BRSL,0x3F))  ${Return(23)}$ 

 Store(4,SHFC) //Word Data ShiftRight(WRD1,SHFC,WRSL) if(LNotEqual(WRSL,0xFFF))  ${Return(24)}$ 

 Store(8,SHFC) //DWord Data ShiftRight(DWD1,SHFC,DRSL) if(LNotEqual(DRSL,0xFFFFFF))  ${Return(25)}$ 

 //System Memory Byte data Store(4,SHFC) ShiftRight(SMBY,SHFC,BRSL) if(LNotEqual(BRSL,0xF))  ${Return(26)}$ 

 //Word Data Store(4,SHFC) ShiftRight(SMWD,SHFC,WRSL) if(LNotEqual(WRSL,0xFFF))  ${Return(27)}$ 

```
 //DWord Data
       Store(8,SHFC)
       ShiftRight(SMDW,SHFC,DRSL)
       if(LNotEqual(DRSL,0xFFFFFF))
         {Return(28)} Return(0)
     }//SRGT
     //Test method called from
 amlexec
     Method(TEST)
     {
       Store ("++++++++ ShftOp Test", Debug)
       Store(SLFT(2,2),RSLT)
       if(LNotEqual(RSLT,0))
          {Return(RSLT)}
       Store(SRGT(2,2),RSLT)
       if(LNotEqual(RSLT,0))
          {Return(RSLT)}
      Return(0)
     }
   }//Device SHFT
//
// test Xor.asl and slightly modified
//
//This code tests the XOR opcode term
//Syntax of XOR term
\frac{1}{2} XOr(
// Source1 //TermArg=>BufferTerm
// Source2 //TermArg=>Integer
// Result //NameString
\frac{1}{2} )
//"Source1" and "Source2" are evaluated as integers, a bit-wise XOR is performed, and the result is optionally stored
in
// Result
  Device (XORD)
   {
     //This Method tests XOr operator for all the data types i.e. BYTE, WORD and DWORD
     Method (TEST,, Serialized)
     {
       Store ("++++++++ Xor Test", Debug)
       //Overlay in system memory
```

```
 OperationRegion (RAM, SystemMemory, 0x800000, 256)
 Field (RAM, ByteAcc, NoLock, Preserve)
 {
   RES1, 1, //Offset
   BYT1, 8, //First BYTE
   BYT2, 8, //Second BYTE
   RBYT, 8, //Result Byte
   RES2, 1, //Offset
   WRD1, 16, //First WORD field
   WRD2, 16, //Second WORD field
   RWRD, 16, //RSLT WORD field
   RES3, 1, //Offset
   DWD1, 32, //First Dword
   DWD2, 32, //Second Dword
   RDWD, 32, //Result Dword
   RES4, 1, //Offset
 }
```

```
 // Store bits in the single bit fields for checking
 // at the end
 Store(1, RES1)
 Store(1, RES2)
 Store(1, RES3)
 Store(1, RES4)
```

```
 // Check the stored single bits
 if(LNotEqual(RES1, 1))
 {
   Return(1)
```

```
 }
```

```
 if(LNotEqual(RES2, 1))
 {
```

```
 Return(1)
```
}

}

}

```
 if(LNotEqual(RES3, 1))
 {
   Return(1)
```
 if(LNotEqual(RES4, 1)) {

```
 Return(1)
```
//\*\*\*\*\*\*\*\*\*\*\*\*\*\*\*\*\*\*\*\*\*\*\*\*\*\*\*\*\*\*\*\*\*\*\*\*\*\*\*\*\*\*\*\*\*\*\*\*

// (BYT1) Bit1 -> 0 and (BYT2) Bit2 -> 0 condition Store(0x00,BYT1) Store(0x00,BYT2) XOr(BYT1,BYT2,Local0) Store (Local0, RBYT) if(LNotEqual(RBYT,0))  $\{$  Return(1) $\}$ 

// (BYT1) Bit1 ->1 and (BYT2)Bit2 -> 1 condition Store(0xff,BYT1) Store(0xff,BYT2) XOr(BYT1,BYT2,Local0) Store (Local0, RBYT) if(LNotEqual(RBYT,0))  $\{$  Return(1) $\}$ 

// (BYT1) Bit1 ->1 and (BYT)Bit2 -> 0 condition Store(0x55,BYT1) Store(0xAA,BYT2) XOr(BYT1,BYT2,Local0)

 Store (Local0, RBYT) if(LNotEqual(RBYT,0xFF))  $\{$  Return(1) $\}$ 

 $// (BYT1) Bit1 -> 0$  and  $(BYT2)Bit2 -> 1$  condition Store(0xAA,BYT1) Store(0x55,BYT2) XOr(BYT1,BYT2,Local0) Store (Local0, RBYT) if(LNotEqual(RBYT,0xFF))  $\{$  Return(1) $\}$ 

 Store(0x12,BYT1) Store(0xED,BYT2)

 XOr(BYT1,BYT2,Local0) Store (Local0, RBYT) if(LNotEqual(RBYT,0xFF)) { Return(1) }

 // Store known values for checking later Store(0x12, BYT1) if(LNotEqual(BYT1, 0x12)) { Return(1)
```
 }
 Store(0xFE, BYT2)
 if(LNotEqual(BYT2, 0xFE))
 {
   Return(1)
 }
 Store(0xAB, RBYT)
 if(LNotEqual(RBYT, 0xAB))
 {
   Return(1)
 }
 //***********************************************
// (WRD1) Bit1 -> 0 and (WRD2) Bit2 -> 0 condition
 Store(0x0000,WRD1)
 Store(0x0000,WRD2)
 XOr(WRD1,WRD2,RWRD)
 if(LNotEqual(RWRD,0))
\{ Return(1)\}// (WRD1) Bit1 ->1 and (WRD2)Bit2 -> 1 condition
 Store(0xffff,WRD1)
 Store(0xffff,WRD2)
 XOr(WRD1,WRD2,RWRD)
 if(LNotEqual(RWRD,0))
\{ Return(1)}
```

```
// (WRD1) Bit1 ->1 and (WRD2)Bit2 -> 0 condition
 Store(0x5555,WRD1)
 Store(0xAAAA,WRD2)
 XOr(WRD1,WRD2,RWRD)
 if(LNotEqual(RWRD,0xFFFF))
\{ Return(1)\}
```

```
//(WRD1) Bit1 ->0 and (WRD2)Bit2 -> 1 condition
 Store(0xAAAA,WRD1)
 Store(0x5555,WRD2)
 XOr(WRD1,WRD2,RWRD)
 if(LNotEqual(RWRD,0xFFFF))
\{ Return(1)\}
```

```
 Store(0x1234,WRD1)
 Store(0xEDCB,WRD2)
 XOr(WRD1,WRD2,RWRD)
 if(LNotEqual(RWRD,0xFFFF))
\{ Return(1)\}
```

```
 // Store known values for checking later
 Store(0x1234, WRD1)
 if(LNotEqual(WRD1, 0x1234))
 {
   Return(1)
 }
 Store(0xFEDC, WRD2)
 if(LNotEqual(WRD2, 0xFEDC))
 {
   Return(1)
 }
 Store(0x87AB, RWRD)
 if(LNotEqual(RWRD, 0x87AB))
 {
   Return(1)
 }
```
//\*\*\*\*\*\*\*\*\*\*\*\*\*\*\*\*\*\*\*\*\*\*\*\*\*\*\*\*\*\*\*\*\*\*\*\*\*\*\*\*\*\*\*\*\*\*\*\*\*\*

```
// (DWD1) Bit1 -> 0 and (DWD2) Bit2 -> 0 condition
 Store(0x00000000,DWD1)
 Store(0x00000000,DWD2)
 XOr(DWD1,DWD2,RDWD)
 if(LNotEqual(RDWD,0))
\{ Return(1)}
```

```
// (DWD1) Bit1 ->1 and (DWD2)Bit2 ->1 condition
 Store(0xffffffff,DWD1)
 Store(0xffffffff,DWD2)
 XOr(DWD1,DWD2,RDWD)
 if(LNotEqual(RDWD,0))
\{ Return(1)\}
```

```
// (DWD1) Bit1 ->1 and (DWD2)Bit2 -> 0 condition
 Store(0x55555555,DWD1)
 Store(0xAAAAAAAA,DWD2)
 XOr(DWD1,DWD2,RDWD)
 if(LNotEqual(RDWD,0xFFFFFFFF))
\{ Return(1)\}
```

```
//(DWD1) Bit1 ->0 and (DWD2)Bit2 -> 1 condition
 Store(0xAAAAAAAA,DWD1)
 Store(0x55555555,DWD2)
 XOr(DWD1,DWD2,RDWD)
 if(LNotEqual(RDWD,0xFFFFFFFF))
```

```
 { Return(1)}
```

```
// (DWD1) Bit1 ->1 and (DWD2)Bit2 -> 0 condition
 Store(0x12345678,DWD1)
 Store(0xEDCBA987,DWD2)
 XOr(DWD1,DWD2,RDWD)
 if(LNotEqual(RDWD,0xFFFFFFFF))
\{ Return(1)\} Store(0x12345678,DWD1)
 if(LNotEqual(DWD1,0x12345678))
 {
   Return(1)
 }
 Store(0xFEDCBA98,DWD2)
 if(LNotEqual(DWD2,0xFEDCBA98))
 {
   Return(1)
 }
 Store(0x91827364,RDWD)
 if(LNotEqual(RDWD,0x91827364))
 {
   Return(1)
 }
 //****************************************************
 // Check the stored single bits
 if(LNotEqual(RES1, 1))
 {
   Return(1)
 }
 if(LNotEqual(RES2, 1))
 {
   Return(1)
 }
 if(LNotEqual(RES3, 1))
 {
   Return(1)
 }
 if(LNotEqual(RES4, 1))
 {
   Return(1)
 }
```

```
 // Change all of the single bit fields to zero
      Store(0, RES1)
      Store(0, RES2)
      Store(0, RES3)
      Store(0, RES4)
      // Now, check all of the fields
      // Byte
      if(LNotEqual(BYT1, 0x12))
       {
         Return(1)
       }
      if(LNotEqual(BYT2, 0xFE))
       {
 Return(1)
       }
      if(LNotEqual(RBYT, 0xAB))
       {
         Return(1)
       }
      // Word
      if(LNotEqual(WRD1, 0x1234))
       {
         Return(1)
       }
      if(LNotEqual(WRD2, 0xFEDC))
       {
         Return(1)
       }
      if(LNotEqual(RWRD, 0x87AB))
       {
         Return(1)
       }
      // Dword
      if(LNotEqual(DWD1, 0x12345678))
       {
         Return(1)
       }
```

```
 if(LNotEqual(DWD2, 0xFEDCBA98))
        {
          Return(1)
        }
       if(LNotEqual(RDWD, 0x91827364))
        {
          Return(1)
        }
       // Bits
       if(LNotEqual(RES1, 0))
        {
          Return(1)
        }
       if(LNotEqual(RES2, 0))
        {
          Return(1)
        }
       if(LNotEqual(RES3, 0))
        {
     Return(1)
        }
       if(LNotEqual(RES4, 0))
        {
          Return(1)
        }
       Return(0)
     } // TEST
   } // XORD
// test CrBytFld.asl
// CrBytFld test
// Test for CreateByteField.
// Tests creating byte field overlay of buffer stored in Local0.
// Tests need to be added for Arg0 and Name buffers.
  Device (CRBF)
   { // Test device name
     Method (TEST)
```
//

//

//

```
 Store ("++++++++ CrBytFld Test", Debug)
```
{

 // Local0 is uninitialized buffer with 4 elements Store (Buffer (4)  $\}$ , Local0)

 // create Byte Field named BF0 based on Local0 element 0 CreateByteField (Local0, 0, BF0)

 // validate CreateByteField did not alter Local0 Store (ObjectType (Local0), Local1) // Local1 = Local0 object type If (LNotEqual (Local1, 3)) // Buffer object type value is 3 { Return (2) }

 // store something into BF0 Store (1, BF0)

```
 // validate Store did not alter Local0 object type
 Store (ObjectType (Local0), Local1) // Local1 = Local0 object type
 If (LNotEqual (Local1, 3)) // Buffer object type value is 3
   { Return (3) }
```
 // verify that the Store into BF0 was successful If (LNotEqual (BF0, 1)) { Return (4) }

 // create Byte Field named BF1 based on Local0 element 1 CreateByteField (Local0, 1, BF1)

```
 // validate CreateByteField did not alter Local0
Store (ObjectType (Local0), Local1) // Local1 = Local0 object type
 If (LNotEqual (Local1, 3)) // Buffer object type value is 3
   { Return (10) }
```
 // store something into BF1 Store (5, BF1)

```
 // validate Store did not alter Local0 object type
       Store (ObjectType (Local0), Local1)
// Local1 = Local0 object type
       If (LNotEqual (Local1, 3)) // Buffer object type value is 3
          { Return (11) }
```
 // verify that the Store into BF1 was successful If (LNotEqual (BF1, 5)) { Return (12) }

```
 // verify that the Store into BF1 did not alter BF0
 If (LNotEqual (BF0, 1))
   { Return (13) }
```
 // store something into BF0 Store (0xFFFF, BF0)

 // verify that the Store into BF0 was successful If (LNotEqual (BF0, 0xFF)) { Return (20) }

 // verify that the Store into BF0 did not alter BF1 If (LNotEqual (BF1, 5)) { Return (21) }

Return (0)

```
 } // TEST
```
} // CRBF

//

```
// test IndexOp4.asl
```
//

```
// IndexOp4 test
```

```
// This is just a subset of the many RegionOp/Index Field test cases.
```

```
// Tests access of index fields smaller than 8 bits.
```
//

Device (IDX4)

```
 { // Test device name
```
// MADM: Misaligned Dynamic RAM SystemMemory OperationRegion

- // Tests OperationRegion memory access using misaligned BYTE,
- // WORD, and DWORD field element accesses. Validation is performed
- // using both misaligned field entries and aligned field entries.
- //

```
 // MADM returns 0 if all test cases pass or non-zero identifying
```
- // the failing test case for debug purposes. This non-zero numbers
- // are not guaranteed to be in perfect sequence (i.e., test case
- // index), but are guaranteed to be unique so the failing test
- // case can be uniquely identified.

```
 //
```
Method (MADM, 1, Serialized) // Misaligned Dynamic RAM SystemMemory OperationRegion

```
 // Arg0 -- SystemMemory OperationRegion base address
```
 { // MADM: Misaligned Dynamic RAM SystemMemory OperationRegion OperationRegion (RAM, SystemMemory, Arg0, 0x100) Field (RAM, DwordAcc, NoLock, Preserve)

 { // aligned field definition (for verification) DWD0, 32, // aligned DWORD field DWD1, 32 // aligned DWORD field } Field (RAM, ByteAcc, NoLock, Preserve) { // bit access field definition BIT0, 1,  $\frac{1}{2}$  single bit field entry BIT1, 1,  $\frac{1}{2}$  single bit field entry BIT2,  $1,$  // single bit field entry BIT3, 1,  $\frac{1}{2}$  single bit field entry BIT4, 1,  $\frac{1}{2}$  single bit field entry BIT5, 1,  $\frac{1}{2}$  single bit field entry BIT6, 1,  $\frac{1}{2}$  single bit field entry BIT7, 1,  $\frac{1}{2}$  single bit field entry BIT8, 1,  $\frac{1}{2}$  single bit field entry BIT9, 1,  $\frac{1}{2}$  single bit field entry BITA,  $1,$  // single bit field entry BITB,  $1,$  // single bit field entry BITC,  $1,$  // single bit field entry BITD,  $1,$  // single bit field entry BITE,  $1$ ,  $\frac{1}{2}$  single bit field entry BITF,  $1,$  // single bit field entry BI10, 1,  $\frac{1}{2}$  single bit field entry BI11, 1,  $\frac{1}{2}$  single bit field entry BI12, 1,  $\frac{1}{2}$  single bit field entry BI13, 1, // single bit field entry BI14, 1,  $\frac{1}{2}$  single bit field entry BI15, 1,  $\frac{1}{2}$  single bit field entry BI16, 1,  $\frac{1}{2}$  single bit field entry BI17, 1,  $\frac{1}{2}$  single bit field entry BI18, 1,  $\frac{1}{2}$  single bit field entry BI19, 1, // single bit field entry BI1A,  $1$ ,  $\frac{1}{2}$  single bit field entry BI1B, 1,  $\frac{1}{2}$  single bit field entry BI1C, 1,  $\frac{1}{2}$  single bit field entry BI1D, 1,  $\frac{1}{2}$  single bit field entry BI1E,  $1$ ,  $\#$  single bit field entry BI1F, 1 // single bit field entry } // bit access field definition

Field (RAM, ByteAcc, NoLock, Preserve)

- { // two-bit access field definition
	- B2 $\_\,$ 0, 2, // single bit field entry
	- B2 1, 2,  $\frac{1}{2}$  ingle bit field entry
	- B2 2, 2,  $\frac{1}{2}$  ingle bit field entry
	- B2 3, 2,  $\frac{1}{2}$  ingle bit field entry
	- B2 4, 2,  $\frac{1}{2}$  ingle bit field entry

B2 $\text{\_5, 2,}$  // single bit field entry

B2 $-6$ , 2,  $\frac{1}{2}$  single bit field entry

B2 $-7$ , 2,  $\frac{1}{2}$  single bit field entry

B2\_8, 2, // single bit field entry

B2\_9,

- 2, // single bit field entry
	- B2\_A, 2,  $\frac{1}{2}$  single bit field entry B2\_B, 2, // single bit field entry
	- B2\_C, 2,  $\frac{1}{2}$  // single bit field entry
	- B2\_D, 2,  $\frac{1}{2}$  single bit field entry
	- B2 $E$ , 2, // single bit field entry
	- B2 $-F$ , 2 // single bit field entry
	- } // bit access field definition

 // initialize memory contents using aligned field entries Store (0x5AA55AA5, DWD0) Store (0x5AA55AA5, DWD1)

 // set memory contents to known values using misaligned field entries Store (0, BIT0)

// verify memory contents using misaligned field entries

- If (LNotEqual (BIT0, 0))
	- { Return (1) }

// verify memory contents using aligned field entries

- If (LNotEqual (DWD0, 0x5AA55AA4))
	- { Return

 $(2)$ }

 // set memory contents to known values using misaligned field entries Store (1, BIT1)

// verify memory contents using misaligned field entries

If (LNotEqual (BIT1, 1))

{ Return (3) }

// verify memory contents using aligned field entries

If (LNotEqual (DWD0, 0x5AA55AA6))

 $\{$  Return (4)  $\}$ 

 // set memory contents to known values using misaligned field entries Store (0, BIT2)

// verify memory contents using misaligned field entries

If (LNotEqual (BIT2, 0))

{ Return (5) }

// verify memory contents using aligned field entries

If (LNotEqual (DWD0, 0x5AA55AA2))

{ Return (6) }

 // set memory contents to known values using misaligned field entries Store (1, BIT3)

// verify memory

contents using misaligned field entries

If (LNotEqual (BIT3, 1))

{ Return (7) }

// verify memory contents using aligned field entries

If (LNotEqual (DWD0, 0x5AA55AAA))

{ Return (8) }

 // set memory contents to known values using misaligned field entries Store (1, BIT4)

// verify memory contents using misaligned field entries

If (LNotEqual (BIT4, 1))

{ Return (9) }

// verify memory contents using aligned field entries

If (LNotEqual (DWD0, 0x5AA55ABA))

{ Return (10) }

 // set memory contents to known values using misaligned field entries Store (0, BIT5)

// verify memory contents using misaligned field entries

If (LNotEqual (BIT5, 0))

{ Return (11) }

// verify memory

contents using aligned field entries

If (LNotEqual (DWD0, 0x5AA55A9A))

{ Return (12) }

 // set memory contents to known values using misaligned field entries Store (1, BIT6)

// verify memory contents using misaligned field entries

If (LNotEqual (BIT6, 1))

{ Return (13) }

// verify memory contents using aligned field entries

If (LNotEqual (DWD0, 0x5AA55ADA))

{ Return (14) }

 // set memory contents to known values using misaligned field entries Store (0, BIT7)

// verify memory contents using misaligned field entries

If (LNotEqual (BIT7, 0))

{ Return (15) }

// verify memory contents using aligned field entries

If (LNotEqual (DWD0, 0x5AA55A5A))

{ Return (16) }

// set memory

contents to known values using misaligned field entries

Store (1, BIT8)

// verify memory contents using misaligned field entries

If (LNotEqual (BIT8, 1))

{ Return (17) }

// verify memory contents using aligned field entries

If (LNotEqual (DWD0, 0x5AA55B5A))

{ Return (18) }

 // set memory contents to known values using misaligned field entries Store (0, BIT9)

// verify memory contents using misaligned field entries

If (LNotEqual (BIT9, 0))

{ Return (19) }

// verify memory contents using aligned field entries

If (LNotEqual (DWD0, 0x5AA5595A))

{ Return (20) }

// set memory contents to known values using misaligned field entries

Store (1, BITA)

// verify memory contents using misaligned field

#### entries

If (LNotEqual (BITA, 1))

{ Return (21) }

// verify memory contents using aligned field entries

If (LNotEqual (DWD0, 0x5AA55D5A))

{ Return (22) }

 // set memory contents to known values using misaligned field entries Store (0, BITB)

// verify memory contents using misaligned field entries

- If (LNotEqual (BITB, 0))
	- { Return (23) }

// verify memory contents using aligned field entries

If (LNotEqual (DWD0, 0x5AA5555A))

{ Return (24) }

// set memory contents to known values using misaligned field entries

# Store (0, BITC)

// verify memory contents using misaligned field entries

If (LNotEqual (BITC, 0))

{ Return (25) }

// verify memory contents using aligned field

### entries

If (LNotEqual (DWD0, 0x5AA5455A))

{ Return (26) }

// set memory contents to known values using misaligned field entries

Store (1, BITD)

// verify memory contents using misaligned field entries

 If (LNotEqual (BITD, 1)) { Return (27) } // verify memory contents using aligned field entries

If (LNotEqual (DWD0, 0x5AA5655A))

{ Return (28) }

 // set memory contents to known values using misaligned field entries Store (0, BITE)

// verify memory contents using misaligned field entries

If (LNotEqual (BITE, 0))

{ Return (29) }

// verify memory contents using aligned field entries

If (LNotEqual (DWD0, 0x5AA5255A))

{ Return (30) }

// set memory contents to known values using

misaligned field entries

Store (1, BITF)

// verify memory contents using misaligned field entries

If (LNotEqual (BITF, 1))

{ Return (31) }

// verify memory contents using aligned field entries

If (LNotEqual (DWD0, 0x5AA5A55A))

{ Return (32) }

 // set memory contents to known values using misaligned field entries Store (0, BI10)

// verify memory contents using misaligned field entries

If (LNotEqual (BI10, 0))

{ Return (33) }

// verify memory contents using aligned field entries

If (LNotEqual (DWD0, 0x5AA4A55A))

{ Return (34) }

 // set memory contents to known values using misaligned field entries Store (1, BI11)

// verify memory contents using misaligned field entries

If (LNotEqual

# (BI11, 1))

{ Return (35) }

// verify memory contents using aligned field entries

If (LNotEqual (DWD0, 0x5AA6A55A))

{ Return (36) }

 // set memory contents to known values using misaligned field entries Store (0, BI12)

// verify memory contents using misaligned field entries

If (LNotEqual (BI12, 0))

{ Return (37) }

// verify memory contents using aligned field entries

If (LNotEqual (DWD0, 0x5AA2A55A))

{ Return (38) }

 // set memory contents to known values using misaligned field entries Store (1, BI13)

// verify memory contents using misaligned field entries

If (LNotEqual (BI13, 1))

{ Return (39) }

// verify memory contents using aligned field entries

If (LNotEqual

(DWD0, 0x5AAAA55A))

{ Return (40) }

 // set memory contents to known values using misaligned field entries Store (1, BI14)

// verify memory contents using misaligned field entries

If (LNotEqual (BI14, 1))

{ Return (41) }

// verify memory contents using aligned field entries

If (LNotEqual (DWD0, 0x5ABAA55A))

{ Return (42) }

 // set memory contents to known values using misaligned field entries Store (0, BI15)

// verify memory contents using misaligned field entries

If (LNotEqual (BI15, 0))

{ Return (43) }

// verify memory contents using aligned field entries

If (LNotEqual (DWD0, 0x5A9AA55A))

{ Return (44) }

// set memory contents to known values using misaligned field entries

```
 Store (1, BI16)
```
// verify memory contents using misaligned field entries

If (LNotEqual (BI16, 1))

{ Return (45) }

// verify memory contents using aligned field entries

If (LNotEqual (DWD0, 0x5ADAA55A))

{ Return (46) }

 // set memory contents to known values using misaligned field entries Store (0, BI17)

// verify memory contents using misaligned field entries

If (LNotEqual (BI17, 0))

{ Return (47) }

 // verify memory contents using aligned field entries If (LNotEqual (DWD0, 0x5A5AA55A))

{ Return (48) }

 // set memory contents to known values using misaligned field entries Store (1, BI18)

 // verify memory contents using misaligned field entries If (LNotEqual (BI18, 1))

{ Return (49) }

// verify memory contents using aligned field entries

If (LNotEqual (DWD0, 0x5B5AA55A))

{ Return (50) }

 // set memory contents to known values using misaligned field entries Store (0, BI19)

// verify memory contents using misaligned field entries

If (LNotEqual (BI19, 0))

{ Return (51) }

// verify memory contents using aligned field entries

If (LNotEqual (DWD0, 0x595AA55A))

{ Return (52) }

 // set memory contents to known values using misaligned field entries Store (1, BI1A)

// verify memory contents using misaligned field entries

If (LNotEqual (BI1A, 1))

{ Return (53) }

// verify memory contents using aligned field entries

If (LNotEqual (DWD0, 0x5D5AA55A))

{ Return (54) }

 // set memory contents to known values using misaligned field entries Store (0, BI1B)

// verify memory contents using misaligned field entries

If (LNotEqual (BI1B, 0))

{ Return (55) }

// verify memory contents using aligned field entries

If (LNotEqual (DWD0, 0x555AA55A))

{ Return (56) }

 // set memory contents to known values using misaligned field entries Store (0, BI1C)

// verify memory contents using misaligned field entries

If (LNotEqual (BI1C, 0))

{ Return (57) }

// verify memory contents using aligned field entries

If (LNotEqual (DWD0, 0x455AA55A))

{ Return (58) }

 // set memory contents to known values using misaligned field entries Store (1, BI1D)

// verify memory contents using misaligned field entries

 If (LNotEqual (BI1D, 1)) { Return (59) }

// verify memory contents using aligned field entries

If (LNotEqual (DWD0, 0x655AA55A))

{ Return (60) }

 // set memory contents to known values using misaligned field entries Store (0, BI1E)

// verify memory contents using misaligned field entries

If (LNotEqual (BI1E, 0))

{ Return (61) }

// verify memory contents using aligned field entries

If (LNotEqual (DWD0, 0x255AA55A))

{ Return (62) }

 // set memory contents to known values using misaligned field entries Store (1, BI1F)

// verify memory contents using misaligned field entries

If (LNotEqual (BI1F, 1))

{ Return (63) }

// verify memory contents using aligned field entries

If (LNotEqual (DWD0, 0xA55AA55A))

{ Return (64) }

 // set memory contents to known values using misaligned field entries Store (3, B2\_0)

// verify memory contents using misaligned field entries

If  $(LNotEqual (B2_0, 3))$ 

{ Return (65) }

// verify memory contents using aligned field entries

If (LNotEqual (DWD0, 0xA55AA55B))

{ Return (66) }

 // set memory contents to known values using misaligned field entries Store (1, B2\_1)

// verify memory contents using misaligned field entries

If  $(LNotEqual (B2 1, 1))$ 

{ Return (67) }

// verify memory contents using aligned field entries

```
 If (LNotEqual (DWD0, 0xA55AA557))
```
{ Return (68)

}

```
 // set memory contents to known values using misaligned field entries
 Store (0, B2_2)
```
// verify memory contents using misaligned field entries

If  $(LNotEqual (B2_2, 0))$ 

{ Return (69) }

// verify memory contents using aligned field entries

If (LNotEqual (DWD0, 0xA55AA547))

{ Return (70) }

 // set memory contents to known values using misaligned field entries Store (3, B2\_3)

// verify memory contents using misaligned field entries

If (LNotEqual (B2\_3, 3))

{ Return (71) }

// verify memory contents using aligned field entries

If (LNotEqual (DWD0, 0xA55AA5C7))

{ Return (72) }

// set memory contents to known values using misaligned field entries

```
 Store (3, B2_4)
```
// verify memory contents

using misaligned field entries

If  $(LNotEqual (B2_4, 3))$ 

{ Return (73) }

// verify memory contents using aligned field entries

```
 If (LNotEqual (DWD0, 0xA55AA7C7))
```
{ Return (74) }

 // set memory contents to known values using misaligned field entries Store (0, B2\_5)

// verify memory contents using misaligned field entries

If  $(LNotEqual (B2_5, 0))$ 

{ Return (75) }

// verify memory contents using aligned field entries

```
 If (LNotEqual (DWD0, 0xA55AA3C7))
```
{ Return (76) }

 // set memory contents to known values using misaligned field entries Store (1, B<sub>2</sub> 6)

// verify memory contents using misaligned field entries

If  $(LNotEqual (B2 6, 1))$ 

{ Return (77) }

// verify memory contents

using aligned field entries

If (LNotEqual (DWD0, 0xA55A93C7))

{ Return (78) }

 // set memory contents to known values using misaligned field entries Store (1, B2\_7)

// verify memory contents using misaligned field entries

If  $(LNotEqual (B2<sub>1</sub>, 1))$ 

{ Return (79) }

// verify memory contents using aligned field entries

If (LNotEqual (DWD0, 0xA55A53C7))

{ Return (80) }

 // set memory contents to known values using misaligned field entries Store (0, B2\_8)

// verify memory contents using misaligned field entries

If (LNotEqual (B2\_8, 0))

{ Return (81) }

// verify memory contents using aligned field entries

If (LNotEqual (DWD0, 0xA55853C7))

{ Return (82) }

// set memory contents

to known values using misaligned field entries

Store (1, B2\_9)

// verify memory contents using misaligned field entries

If  $(LNotEqual (B2_9, 1))$ 

{ Return (83) }

// verify memory contents using aligned field entries

If (LNotEqual (DWD0, 0xA55453C7))

{ Return (84) }

 // set memory contents to known values using misaligned field entries Store (2, B2\_A)

// verify memory contents using misaligned field entries

If (LNotEqual (B2\_A, 2))

{ Return (85) }

// verify memory contents using aligned field entries

If (LNotEqual (DWD0, 0xA56453C7))

{ Return (86) }

 // set memory contents to known values using misaligned field entries Store (2, B2\_B)

// verify memory contents using misaligned field entries

If  $(LNotEqual (B2 B, 2))$ 

{ Return (87) }

// verify memory contents using aligned field entries

If (LNotEqual (DWD0, 0xA5A453C7))

{ Return (88) }

 // set memory contents to known values using misaligned field entries Store (3, B2\_C)

// verify memory contents using misaligned field entries

If (LNotEqual (B2\_C, 3))

{ Return (89) }

// verify memory contents using aligned field entries

If (LNotEqual (DWD0, 0xA7A453C7))

{ Return (90) }

 // set memory contents to known values using misaligned field entries Store (3, B2\_D)

// verify memory contents using misaligned field entries

If (LNotEqual (B2\_D, 3))

{ Return (91) }

// verify memory contents using aligned field entries

If (LNotEqual (DWD0, 0xAFA453C7))

{ Return (92) }

 // set memory contents to known values using misaligned field entries Store (1, B2\_E)

// verify memory contents using misaligned field entries

If (LNotEqual (B2\_E, 1))

{ Return (93) }

// verify memory contents using aligned field entries

If (LNotEqual (DWD0, 0x9FA453C7))

{ Return (94) }

// set memory contents to known values using misaligned field entries

# Store (0, B2\_F)

// verify memory contents using misaligned field entries

If (LNotEqual (B2\_F, 0))

{ Return (95) }

// verify memory contents using aligned field entries

If (LNotEqual (DWD0, 0x1FA453C7))

{ Return (96) }

Return  $(0)$  // pass } // MADM: Misaligned Dynamic RAM SystemMemory OperationRegion

```
 Method (TEST)
 {
   Store ("++++++++ IndexOp4 Test", Debug)
```
// MADM (Misaligned Dynamic RAM SystemMemory OperationRegion) arguments:

```
 // Arg0 -- SystemMemory OperationRegion base address
       Store (MADM (0x800000), Local0)
      If (LNotEqual (Local0, 0)) // MADM returns zero if successful
          { Return (Local0) } // failure: return MADM error code
       Return (Local0)
     } // TEST
   } // IDX4
//
// test Event.asl
//
// EventOp, ResetOp, SignalOp, and WaitOp test cases.
//
  Device (EVNT)
   {
    Event (EVNT) // event synchronization object
     Method (TEVN, 1)
     // Arg0: time to Wait for event in milliseconds
     { // TEVN control method to test ResetOp, SignalOp, and WaitOp
       // reset EVNT to initialization (zero) state
       Reset (EVNT)
       // prime EVNT
 with two outstanding signals
       Signal (EVNT)
       Signal (EVNT)
       // acquire existing signal
       Store (Wait (EVNT, Arg0), Local0)
       // validate Local0 is a Number
      Store (ObjectType (Local0), Local1)
       If (LNotEqual (Local1, 1)) // Number is type 1
          { Return (0x21) } // Local1 indicates Local0 is not a Number
       If (LNotEqual (Local0, 0)) // Number is type 1
         { Return (0x22) } // timeout occurred without acquiring signal
       Store ("Acquire 1st existing signal PASS", Debug)
       // acquire existing signal
       Store (Wait (EVNT, Arg0), Local0)
```
// validate Local0 is a Number

 Store (ObjectType (Local0), Local1) If (LNotEqual (Local1, 1)) // Number is type 1 { Return (0x31) } // Local1 indicates Local0 is not a Number If (LNotEqual (Local0, 0)) // Number is type 1

{ Return  $(0x32)$  } // timeout occurred without acquiring signal

Store ("Acquire 2nd existing signal PASS", Debug)

 // ensure WaitOp timeout test cases do not hang if (LEqual (Arg0, 0xFFFF)) { Store (0xFFFE, Arg0) }

 // acquire non-existing signal Store (Wait (EVNT, Arg0), Local0)

 // validate Local0 is a Number Store (ObjectType (Local0), Local1) If (LNotEqual (Local1, 1)) // Number is type 1 { Return (0x41) } // Local1 indicates Local0 is not a Number

If (LEqual (Local0, 0))  $\frac{1}{2}$  Number is type 1 { Return (0x42) } // non-existent signal was acquired

Store ("Acquire signal timeout PASS", Debug)

 // prime EVNT with two outstanding signals Signal (EVNT) Signal (EVNT)

 // reset EVNT to initialization (zero) state

Reset (EVNT)

 // acquire non-existing signal Store (Wait (EVNT, Arg0), Local0)

 // validate Local0 is a Number Store (ObjectType (Local0), Local1) If (LNotEqual (Local1, 1))  $\#$  Number is type 1 { Return (0x51) } // Local1 indicates Local0 is not a Number If (LEqual (Local0, 0))  $\frac{1}{2}$  Number is type 1

```
{ Return (0x52) } // non-existent signal was acquired
```

```
 // acquire non-existing signal using Lvalue timeout
 Store (Wait (EVNT, Zero), Local0)
```

```
 // validate Local0 is a Number
 Store (ObjectType (Local0), Local1)
 If (LNotEqual (Local1, 1)) // Number is type 1
   { Return (0x61) } // Local1 indicates Local0 is not a Number
```
If (LEqual (Local0, 0))  $\frac{1}{2}$  Number is type 1

{ Return (0x62) } // non-existent signal was acquired

```
 Store ("Zero Lvalue PASS", Debug)
```
 // acquire non-existing signal using Lvalue timeout Store (Wait (EVNT, One), Local0)

```
 // validate Local0 is a Number
 Store (ObjectType (Local0), Local1)
 If (LNotEqual (Local1, 1)) // Number is type 1
   { Return (0x71) } // Local1 indicates Local0 is not a Number
```

```
If (LEqual (Local0, 0)) \frac{1}{2} Number is type 1
   { Return (0x72) } // non-existent signal was acquired
```
Store ("One Lvalue PASS", Debug)

```
 // Lvalue Event test cases
 // ILLEGAL SOURCE OPERAND Store (EVNT, Local2)
```

```
 // validate Local2 is an Event
 Store (ObjectType (EVNT), Local1)
 If (LNotEqual (Local1, 7)) // Event is type 7
   { Return (0x81) } // Local1 indicates Local0 is not a Number
```

```
 // reset EVNT to initialization (zero) state
 Reset (EVNT)
```

```
 // prime EVNT with two outstanding signals
 Signal (EVNT)
```

```
 // acquire existing signal
 Store (Wait (EVNT, Arg0), Local0)
```
// validate Local0 is a Number

Store (ObjectType (Local0), Local1)

If (LNotEqual (Local1, 1)) // Number is type 1

{ Return (0x82) } // Local1 indicates Local0 is not a Number

If (LNotEqual (Local0, 0)) // Number is type 1

{ Return  $(0x83)$  } // timeout occurred without acquiring signal

Store ("Acquire Lvalue existing signal PASS", Debug)

 // acquire non-existing signal Store (Wait (EVNT, Arg0), Local0)

 // validate Local0 is a Number Store (ObjectType (Local0), Local1) If (LNotEqual (Local1, 1)) // Number is type 1 { Return (0x84) } // Local1 indicates Local0 is not a Number

If (LEqual (Local0, 0))  $\frac{1}{2}$  Number is type 1 { Return (0x85) } // non-existent signal was acquired

Store ("Acquire Lvalue signal timeout PASS", Debug)

 Return (0) // success } // TEVN control method to test ResetOp, SignalOp, and WaitOp

```
 Method (TEST)
```

```
 {
```
Store ("++++++++ Event Test", Debug)

Store (TEVN (100), Local0)

Return (Local0)

```
 } // TEST
```
} // EVNT

//

```
// test SizeOfLv.asl
//
// Test for SizeOf (Lvalue)
//
```
// This next section will contain the packages that the SizeOfOp will be

// exercised on. The first one, PKG0, is a regular package of 3 elements.

// The 2nd one, PKG1, is a nested package with 3 packages inside it, each

// with 3 elements. It is expected that SizeOf operator will return the

// same value for these two packages since they both have 3 elements. The

## // final

 package, PKG2, has 4 elements and the SizeOf operator is expected // to return different results for this package.

```
 Name (PKG0,
     Package (3)
     {0x0123, 0x4567, 0x89AB}
  ) // PKG0
  Name (PKG1,
     Package (3)
     {
      Package (3) {0x0123, 0x4567, 0x89AB},
      Package (3) {0xCDEF, 0xFEDC, 0xBA98},
       Package (3) {0x7654, 0x3210, 0x1234}
     }
  ) // PKG1
  Name (PKG2,
     Package (4)
     {0x0123, 0x4567, 0x89AB, 0x8888}
  ) // PKG2
  Name (PKG3,
     Package (5)
     {0x0123, 0x4567, 0x89AB, 0x8888, 0x7777}
  ) // PKG3
// End Packages **********************************************************
// The following section will declare the data strings that will be used to
// exercise the SizeOf operator. STR0 and STR1 are expected to be equal,
// STR2 is expected to have a different SizeOf value than STR0 and STR1.
  Name (STR0, "ACPI permits very flexible methods of expressing a system")
   Name (STR1, "MIKE permits very flexible methods of expressing a system")
  Name (STR2, "Needless to say, Mike and ACPI are frequently at odds")
// This string is being made in case we want to do a SizeOf comparison
// between strings and packages or buffers
  Name (STR3, "12345")
// End Strings **********************************************************
```
// The following section will declare the buffers that will be used to exercise

```
// the SizeOf operator.
  Name (BUF0, Buffer (10) {})
 Name (BUF1, Buffer (10) {})
  Name (BUF2, Buffer (8) {})
  Name (BUF3, Buffer (5) {})
// End Buffers **********************************************************
  Device (SZLV)
   {
     Method (CMPR, 2)
     {
       // CMPR is passed two arguments. If unequal, return 1 to indicate
       // that, otherwise return 0 to indicate SizeOf each is equal.
       Store (0x01, Local0)
       if (LEqual (SizeOf(Arg0), SizeOf(Arg1)))
        {
         Store (0x00, Local0)
       }
       return (Local0)
     } // CMPR
     Method (TEST)
     {
       Store ("++++++++ SizeOfLv Test", Debug)
       // TBD: SizeOf ("string")
       // SizeOf (Buffer)
       // SizeOf (Package)
       // SizeOf (String)
       // SizeOf (STR0) -- where Name (STR0,...) -- lot's of cases
       // buffer, string, package,
       // SizeOf (METH) -- where METH control method returns
       // buffer, string, package,
       // TBD: SLOC [SizeOf (Local0)] -- dup SARG
       // Compare the elements that we expect to be the same. Exit out with an error
       // code on the first failure.
       if (LNotEqual (0x00, CMPR (STR0, STR1)))
       {
          Return (0x01)
```

```
 }
        if (LNotEqual (0x00, CMPR (STR3, BUF3)))
   {
          Return (0x02)
        }
        if (LNotEqual (0x00, CMPR (STR3, PKG3)))
        {
          Return (0x03)
        }
        // In the following section, this test will cover the SizeOf
        // operator for Local values.
        // In this case, both Local0 and Local1 should have the same Size
        Store (STR0, Local0)
        Store (STR1, Local1)
        if (LNotEqual (SizeOf (Local0), SizeOf (Local1)))
        {
          Return (0x04)
        }
        // Now create a case where Local0 and Local1 are different
        Store (STR2, Local1)
        if (LEqual (SizeOf (Local0), SizeOf (Local1)))
        {
          Return (0x05)
        }
        // Finally, check for the return of SizeOf for a known Buffer. Just
        // in case we magically pass above cases due to all Buffers being Zero
        // bytes in size, or Infinity, etc.
        if (LNotEqual
 (0x05, SizeOf (BUF3)))
        {
          Return (0x06)
        }
        Return (0)
     } // TEST
   } // SZLV
// test BytField.asl
```
//

```
//
// BytField test
// This is just a subset of the many RegionOp/Index Field test cases.
// Tests access of TBD.
//
 Scope (\angleSB) // System Bus
   { // _SB system bus
     Device (BYTF)
     { // Test device name
       Method (TEST)
      \{ Store ("++++++++ BytField Test", Debug)
         Return (\_TZ.C19B.RSLT)
        } // TEST
     } // BYTF
     Device (C005)
     { // Device C005
       Device (C013)
       { // Device C013
        } // Device C013
     } // Device C005
     Method (C115)
     { // C115 control method
       Acquire (\_GL, 0xFFFF)
       Store (\_SB.C005.C013.C058.C07E, Local0)
       Release (\_GL)
       And (Local0, 16, Local0)
       Store
 (ShiftRight (Local0, 4, ), Local1)
       If (LEqual (Local1, 0))
          { Return (1) }
       Else
          { Return (0) }
     } // C115 control method
   } // _SB system bus
  OperationRegion (C018, SystemIO, 0x5028, 4)
  Field (C018, AnyAcc, NoLock, Preserve)
   { // Field overlaying C018
     C019, 32
   } // Field overlaying C018
```
 OperationRegion (C01A, SystemIO, 0x5030, 4) Field (C01A, ByteAcc, NoLock, Preserve) { // Field overlaying C01A

```
 C01B, 8,
   C01C, 8,
   C01D, 8,
   C01E, 8
 } // Field overlaying C01A
Mutex (\text{CO1F}, 0) Name (\C020, 0)
 Name (\C021, 0)
Method (\C022, 0)
 { // \C022 control method
   Acquire (\C01F, 0xFFFF)
  If (LEqual (\text{CO21}, 0))
   {
     Store (C019, Local0)
     And (Local0, 0xFFFEFFFE, Local0)
     Store (Local0, C019)
    Increment (\text{CO21}) }
   Release (\C01F)
 } // \C022 control method
 Scope (\_SB.C005.C013)
 { // Scope \_SB.C005.C013
   Device (C058)
   { // Device C058
     Name (_HID, "*PNP0A06")
     OperationRegion (C059, SystemIO, 0xE0, 2)
     Field (C059, ByteAcc, NoLock, Preserve)
     { // Field overlaying C059
       C05A, 8,
       C05B, 8
      } // Field overlaying C059
     OperationRegion (C05C, SystemIO, 0xE2, 2)
     Field (C05C, ByteAcc, NoLock, Preserve)
     { // Field overlaying C05C
       C05D, 8,
       C05E, 8
      } // Field overlaying C05C
     IndexField (C05D, C05E, ByteAcc, NoLock, Preserve)
      { // IndexField overlaying C05D/C05E
      , 0x410, // skip
       C05F, 8,
       C060, 8,
       C061, 8,
```
# C062, 8, C063, 8, C064, 8, C065, 8, C066, 8, C067, 8, C068, 8, C069, 8, C06A, 8, C06B, 8, C06C, 8, C06D, 8, C06E, 8,  $, \quad 0x70, \quad \frac{\pi}{9}$  skip C06F, 8, C070, 8, C071, 8, C072, 8, C073, 8, C074, 8, C075, 8, C076, 8, C077, 8, C078, 8, C079, 8, C07A, 8, C07B, 8, C07C, 8, C07D, 8, C07E, 8

} // IndexField overlaying C05D/C05E

 OperationRegion (C07F, SystemIO, 0xE4, 2) Field (C07F, ByteAcc, NoLock, Preserve) { // Field overlaying C07F C080, 8, C081, 8

} // Field overlaying C07F

 OperationRegion (C082, SystemIO, 0xE0, 1) Field (C082, ByteAcc, NoLock, Preserve) { // Field overlaying C082 C083, 8 } // Field overlaying C082

OperationRegion (C084, SystemIO, 0xFF, 1)

 Field (C084, ByteAcc, NoLock, Preserve) { // Field overlaying C084 C085, 8 } // Field overlaying C084 OperationRegion (C086, SystemIO, 0xFD, 1) Field (C086, ByteAcc, NoLock, Preserve) { // Field overlaying C086 C087, 8 } // Field overlaying C086 Mutex (C088, 0) Mutex (C089, 0) Mutex (C08A, 0) Mutex (C08B, 0) Mutex (C08C, 0) Mutex (C08D, 0) Name (C08E, 0xFFFFFFFD) Name (C08F, 0) Method (C0AA, 4) { // C0AA control method Store (Buffer (4) { }, Local7) CreateByteField (Local7, 0, C0AB) CreateByteField (Local7, 1, C0AC) CreateByteField (Local7, 2, C0AD) CreateByteField (Local7, 3, C0AE) Acquire (^C08B, 0xFFFF) Acquire (\\_GL, 0xFFFF)  $\setminus$ C022 () Store (1, \\_SB.C005.C013.C058.C06B) { Stall (100) }

```
 While (LNot (LEqual (0, \_SB.C005.C013.C058.C06B)))
 Store (Arg3, \_SB.C005.C013.C058.C06E)
 Store (Arg2, \_SB.C005.C013.C058.C06D)
 Store (Arg1, \_SB.C005.C013.C058.C06C)
 Store (Arg0, \_SB.C005.C013.C058.C06B)
 While (LNot (LEqual (0, \_SB.C005.C013.C058.C06B)))
   { Stall (100) }
Store (\_SB.C005.C013.C058.C06E, C0AB)
Store (\_SB.C005.C013.C058.C06D, C0AC)
 Store (\_SB.C005.C013.C058.C06C, C0AD)
```

```
Store (\_SB.C005.C013.C058.C06B, C0AE)
       If (LNot (LEqual (Arg0, 23)))
        {
```

```
 Store (2, \_SB.C005.C013.C058.C06B)
          Stall (100)
        }
        Release (\_GL)
       Release (^C08B)
        Return (Local7)
     } // C0AA control method
   } // Device C058
 } // Scope \_SB.C005.C013
 Scope (\_TZ)
 { // \_TZ thermal zone scope
   Name (C18B, Package (2)
   {
     Package (2)
     {
       Package (5) {0x05AC, 0x0CD2, 0x0D68, 0x0DE0, 0x0E4E},
       Package (5) {0x0D04, 0x0D9A, 0x0DFE, 0x0E80, 0x0FA2}
     },
     Package (2)
     {
       Package (5) {0x05AC, 0x0CD2, 0x0D68, 0x0DE0, 0x0E4E},
       Package (5) {0x0D04, 0x0D9A, 0x0DFE, 0x0E80, 0x0FA2}
     }
   }) // C18B
   Name (C18C, Package (2)
   {
     Package (2)
     {
 Package (3) {0x64, 0x4B, 0x32},
       Package (3) {0x64, 0x4B, 0x32}
     }
   }) // C81C
   Name (C18D, 0)
   Name (C18E, 0)
   Name (C18F, 0)
   Name (C190, 0)
   Name (C191, 3)
   Name (C192, 0)
   Name (C193, 1)
   Name (C194, 2)
   Mutex (C195, 0)
   Name (C196, 1)
   Name (C197, 0x0B9C)
   Name (C198, 0x0B9C)
```
 Name (C199, 0xFFFFFFFD) Name (C19A, 0)

 Device (C19B) { // Device C19B Name (RSLT, 0) // default to zero

Method (XINI)

```
 { // _INI control method (Uses Global Lock -- can't run under AcpiExec)
   Store (\_SB.C115, C19A)
  \_TZ.C19C._SCP (0)
  Subtract (0x0EB2, 0x0AAC, Local1) // Local1 = AACh - EB2h
 Divide (Local1, 10, Local0, Local2) // Local0 = Local1 / 10
                             // Local2 = Local1 \% 10
```
\\_SB.C005.C013.C058.C0AA (14, Local2, 0, 0)

Store

 (DerefOf (Index (DerefOf (Index (\\_TZ.C18C, C19A, )), 0, )), C18D) Store

 (DerefOf (Index (DerefOf (Index (\\_TZ.C18C, C19A, )), 1, )), C18E) Store

(DerefOf (Index (DerefOf (Index (\\_TZ.C18C, C19A, )), 2, )), C18F)

 Store (1, RSLT) // set RSLT to 1 if \_INI control method completes } // \_INI control method

```
 // PowerResource (C19D) {...}
 } // Device C19B
 ThermalZone (C19C)
```
## {

```
Method (SCP, 1)
 { // _SCP control method
   Store (Arg0, Local0)
   If (LEqual (Local0, 0))
    {
      Store (0, \_TZ.C192)
      Store (1, \_TZ.C193)
      Store (2, \_TZ.C194)
     Store (3, \mathcal{N}) TZ.C191)
    }
   Else
    {
     Store (0, \mathcal{N}) TZ.C191)
     Store (1, \mathcal{N}) TZ.C192)
     Store (2, \mathcal{N}) TZ.C193)
```
Store (3, \ TZ.C194)

```
 }
     } // _SCP control method
   } // ThermalZone C19C
 } // \_TZ thermal zone scope
```

```
//
// test DwrdFld.asl
//
 Name (BUFR, buffer(10) {0,0,0,0,0,0,0,0,0,0} )
  Device (DWDF)
   {
     Method (TEST)
     {
       Store ("++++++++ DwrdFld Test", Debug)
       CreateByteField (BUFR, 0, BYTE)
       Store (0xAA, BYTE)
       CreateWordField (BUFR, 1, WORD)
       Store (0xBBCC, WORD)
       CreateDWordField (BUFR, 3, DWRD)
       Store (0xDDEEFF00, DWRD)
       CreateByteField (BUFR, 7, BYT2)
       Store (0x11, BYT2)
       CreateWordField (BUFR, 8, WRD2)
       Store (0x2233, WRD2)
       Return (0)
     } // End Method TEST
   } // Device DWDF
  //
  // test DivAddx.asl
  //
  Name (B1LO,
0xAA Name (B1HI, 0xBB)
  Method (MKW_, 2)
```
{ // This control method will take two bytes and make them into a WORD

Multiply (B1HI, 256, Local0) // Make high byte.....high

```
Or (Local0, B1LO, Local0) // OR in the low byte
  Return (Local0) // Return the WORD
 } // MKW_
 Device (DVAX)
 {
   Method (TEST)
   {
     Store ("++++++++ DivAddx Test", Debug)
     Store (25, B1LO)
     Store (0, B1HI)
     // We'll multiply 25 * 3 to get 75, add 99 to it then divide
     // by 100. We expect to get 74 for the remainder and 1 for
     // the quotient.
     Divide(
        Add (Multiply (3, MKW_ (B1LO, B1HI)), 0x63),
              // Dividend,
        100, // Divisor
       Local4, // Remainder
      Local2) // Ouotient
     If (LAnd (LEqual (74, Local4), LEqual (1, Local2)))
    { // Indicate Pass
        Store (0x00, Local0)
      }
     Else
      { // Indicate Fail
       Store (0x01, Local0)
      }
     Return (Local0)
   } // End Method TEST
```

```
 } // Device DVAX
```

```
//
```

```
// test IndexFld.asl (IndexOp6.asl)
```
//

// IndexFld test

```
// This is just a subset of the many RegionOp/Index Field test cases.
```

```
// Tests index field element AccessAs macro.
```

```
// Also tests name resolution of index field elements with same names
```

```
// but different namespace scopes.
```
//

```
 Device (IDX6)
```
{ // Test device name

```
 OperationRegion (SIO, SystemIO, 0x100, 2)
    Field (SIO, ByteAcc, NoLock, Preserve)
    {
      INDX, 8,
      DATA, 8
    }
    IndexField (INDX, DATA, AnyAcc, NoLock, WriteAsOnes)
    {
      AccessAs (ByteAcc, 0),
      IFE0, 8,
      IFE1, 8,
      IFE2, 8,
      IFE3, 8,
      IFE4, 
 8,
      IFE5, 8,
      IFE6, 8,
      IFE7, 8,
      IFE8, 8,
      IFE9, 8,
    }
    Device (TST_)
    { // TST_: provides a different namespace scope for IFE0 and IFE1
      OperationRegion (SIO2, SystemIO, 0x100, 2)
      Field (SIO2, ByteAcc, NoLock, Preserve)
      {
        IND2, 8,
        DAT2, 8
      }
      IndexField (IND2, DAT2, AnyAcc, NoLock, WriteAsOnes)
      {
        IFE0, 8, // duplicate IndexField name with different scope
        IFE1, 8
      }
    } // TST_: provides a different namespace scope for IFE0 and IFE1
    Method (TEST)
    {
      Store ("++++++++ IndexOp6 Test", Debug)
      Store (IFE0, Local0)
      Store (IFE1, Local1)
      Store (IFE2, Local2)
```

```
 // validate name resolution of IndexFields with different scopes
 Store (\IDX6.IFE0, Local3)
 Store (\IDX6.IFE1, Local4)
 // verioading of namespace can resolve following names
 Store (\IDX6.TST_.IFE0, Local5)
Store (\IDX6.TST_.IFE1, Local6)
```
Return (0)

- } // TEST
- } // IDX6

//

```
// test IndexOp5.asl
```
//

```
// IndexOp5 test
```
- // This is just a subset of the many RegionOp/Index Field test cases.
- // Tests copying string into buffer then performing IndexOp on result.

//

Device (IDX5)

{ // Test device name

Name (OSFL, 0)  $/ \prime$  0 = Windows 98, 1 = Windows NT

// MCTH is a control method to compare two strings. It returns

// zero if the strings mismatch, or 1 if the strings match.

// This exercises the test case of copying a string into a buffer

// and performing an IndexOp on the resulting buffer.

Method (MCTH, 2, Serialized) // Control Method to compare two strings

{ // MCTH: Control Method to compare two strings

// Arg0: first string to compare

// Arg1: second string to compare

// Return: zero if strings mismatch, 1 if strings match

// check if first string's length is less than second string's length

```
 If (LLess (SizeOf (Arg0), SizeOf (Arg1)))
```
{ Return (0) }

 // increment length to include NULL termination character Add (SizeOf (Arg0), 1, Local0) // Local0 = strlen(Arg0) + 1

```
// create two buffers of size Local0 [strlen(Arg0)+1]
Name (BUF0, Buffer (Local0) {})
Name (BUF1, Buffer (Local0) {})
```
 // copy strings into buffers Store (Arg0, BUF0)

Store (Arg1, BUF1)

```
 // validate BUF0 and BUF1 are still buffers
      Store (ObjectType (BUF0), Local1)
      If (LNotEqual (Local1, 3)) // Buffer is type 3
         { Return (20) }
      Store (ObjectType (BUF1), Local1)
      If
 (LNotEqual (Local1, 3)) // Buffer is type 3
         { Return (21) }
      // Decrement because the Index base below is zero based
      // while Local0 length is one based.
      Decrement (Local0)
      While (Local0)
       { // loop through all BUF0 buffer elements
         Decrement (Local0)
        // check if BUP0[n] == BUF1[n] If (LEqual (DerefOf (Index (BUF0, Local0, )),
              DerefOf (Index (BUF1, Local0, ))))
           { } // this is how the code was really implemented
         Else
           { Return (Zero) }
       } // loop through all BUF0 buffer elements
      Return (One) // strings / buffers match
    } // MCTH: Control Method to compare two strings
    Method (TEST)
    {
      Store ("++++++++ IndexOp5 Test", Debug)
      If (MCTH (\_OS, "Microsoft Windows NT"))
         { Store
(1, OSFL)}
      If (LNotEqual (OSFL, 1))
         { Return (11) }
      Return (0)
    } // TEST
  } // IDX5
```

```
//
// test IndexOp.asl
```
//

```
Scope (\angleSB) // System Bus
 { // _SB system bus
```

```
 Method (C097)
```
{ Return (1) }

Device (PCI2)

```
 { // Root PCI Bus
   Name (_HID, EISAID("PNP0A03"))
   Name (_ADR, 0x00000000)
  Name (_CRS, Buffer(26) {"\_SB_.PCI2._CRS..........."})
  Method (_STA) {Return (0x0F)}
```
Device (ISA)

 { // ISA bridge Name (\_ADR, 0x00030000) // ISA bus ID

Device (EC0)

```
 { // Embedded Controller
 Name (GPE, 0) // EC use GPE0 Name (_ADR, 0x0030000) // PCI address
```
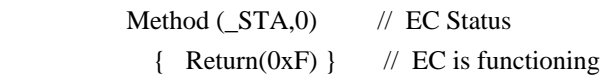

```
 Name (_CRS, ResourceTemplate()
```

```
 {
              IO (Decode16, 0x62, 0x62, 1, 1)
              IO (Decode16, 0x66, 0x66, 1, 1)
 }
\overline{\phantom{a}}
```

```
 // create EC's region and field
   OperationRegion (RAM, SystemMemory, 0x400000, 0x100)
   Field (RAM, AnyAcc, NoLock, Preserve)
```
{

```
 // AC information
```

```
 ADP, 1, // AC Adapter 1:On-line, 0:Off-line
 AFLT, 1, // AC Adapter Fault 1:Fault 0:Normal
BAT0, 1, // BAT0 1:present, 0:not present
     , 1, // reserved
    28, // filler to force DWORD alignment
```
 // CMBatt information BPU0, 32, // Power Unit BDC0, 32, // Designed Capacity BFC0, 32, // Last Full Charge Capacity

BTC0, 32, // Battery Technology

BDV0, 32, // Design Voltage

BST0, 32, // Battery State

BPR0, 32, // Battery Present Rate

- // (Designed Capacity) $x$ (%)/{(h) $x$ 100}
- BRC0, 32, // Battery Remaining Capacity
	- // (Designed Capacity)(%) $\triangle$ 100

BPV0, 32, // Battery Present Voltage

BTP0, 32, // Trip Point

BCW0, 32, // Design capacity of Warning

BCL0, 32, // Design capacity of Low

BCG0, 32, // capacity granularity 1

BG20, 32, // capacity granularity 2

BMO0, 32, // Battery model number field

BIF0, 32, // OEM Information(00h)

BSN0, 32, // Battery Serial Number

BTY0, 32, // Battery Type (e.g., "Li-Ion")

- BTY1, 32 // Battery Type (e.g., "Li-Ion")
- } // Field
- } // EC0: Embedded Controller
- } // ISA bridge
- } // PCI2 Root PCI Bus

```
 Device (IDX0)
```

```
 { // Test device name
     Name (_HID, EISAID ("PNP0C0A")) // Control Method Battey ID
     Name (\angle PCL, Package() {\angle SB})
      Method (_STA)
       {
        // _STA bits 0-3 indicate existence of battery slot
        // _STA bit 4 indicates battery (not) present
        If (\_SB.PCI2.ISA.EC0.BAT0)
           { Return (0x1F) } // Battery present
        else
           { Return (0x0F) } // Battery not present
       } // _STA
     Method (BIF, Serialized)
       {
        Name (BUFR,
Package(13) {})
        Store (\ SB.PCI2.ISA.EC0.BPU0, Index (BUFR,0)) // Power Unit
        Store (\ SB.PCI2.ISA.EC0.BDC0, Index (BUFR,1)) // Designed Capacity
        Store (\ SB.PCI2.ISA.EC0.BFC0, Index (BUFR,2)) // Last Full Charge Capa.
```
Store (\ SB.PCI2.ISA.EC0.BTC0, Index (BUFR,3)) // Battery Technology

```
 Store (\_SB.PCI2.ISA.EC0.BDV0, Index (BUFR,4)) // Designed Voltage
       Store (\_SB.PCI2.ISA.EC0.BCW0, Index (BUFR,5)) // Designed warning level
        Store (\_SB.PCI2.ISA.EC0.BCL0, Index (BUFR,6)) // Designed Low level
       Store (\_SB.PCI2.ISA.EC0.BCG0, Index (BUFR,7)) // Capacity granularity 1
       Store (\_SB.PCI2.ISA.EC0.BG20, Index (BUFR,8)) // Capacity granularity 2
       Store ("", Index (BUFR,9)) // Model Number
       Store ("", Index (BUFR, 10)) // Serial Number
        Store
("LiOn", Index (BUFR, 11)) // Battery Type
       Store ("Chicony", Index (BUFR,12)) // OEM Information
        Return (BUFR)
      } // _BIF
      Method (_BST,, Serialized)
      {
        Name (BUFR, Package(4) {1, 0x100, 0x76543210, 0x180})
        Return (BUFR)
      } // _BST
      Method (_BTP,1)
      {
       Store (arg0, \_SB.PCI2.ISA.EC0.BTP0) // Set Battery Trip point
      }
      Method (TEST,, Serialized)
      {
        Store ("++++++++ IndexOp Test", Debug)
        // test storing into uninitialized package elements
        Name (PBUF, Package(4) {}) // leave uninitialized
        Store (0x01234567, Index (PBUF,0))
        Store (0x89ABCDEF, Index (PBUF,1))
        Store (0xFEDCBA98, Index (PBUF,2))
        Store (0x76543210, Index (PBUF,3))
 // verify values stored into uninitialized package elements
        If (LNotEqual (DerefOf (Index (PBUF,0)), 0x01234567))
          \{ Return (0x10) }
        If (LNotEqual (DerefOf (Index (PBUF,1)), 0x89ABCDEF))
          \{ Return (0x11) }
```
 If (LNotEqual (DerefOf (Index (PBUF,2)), 0xFEDCBA98)) { Return (0x12) }

 If (LNotEqual (DerefOf (Index (PBUF,3)), 0x76543210))  $\{$  Return  $(0x13)$  }

 // store \_BIF package return value into Local0 Store ( $BIF, Local0$ )

 // save Local0 object type value into Local1 Store (ObjectType (Local0), Local1)

```
 // validate Local0 is a Package
 If (LNotEqual (Local1, 4)) // Package type is 4
  \{ Return (0x21) \} // failure
```

```
 // test storing into buffer field elements
 Name (BUFR, Buffer(16)
```
 { // initial values 00, 00, 00, 00, 00, 00, 00, 00, 00, 00, 00, 00, 00, 00, 00, 00, }

) // BUFR

```
 // test storing into buffer field elements
```

```
Store (0x01234567, Index (BUFR,0)) // should only store 0x67Store (0x89ABCDEF, Index (BUFR,4)) // should only store 0xEF
 Store (0xFEDCBA98, Index (BUFR,8)) // should only store 0x98
 Store (0x76543210, Index (BUFR,12)) // should only store 0x10
```

```
 // verify storing into buffer field elements
 If (LNotEqual (DerefOf (Index (BUFR,0)), 0x67))
```
{ Return (0x30) }

```
 If (LNotEqual (DerefOf (Index (BUFR,1)), 0))
   { Return (0x31) }
```

```
 If (LNotEqual (DerefOf (Index (BUFR,4)), 0xEF))
   { Return (0x34) }
```

```
 If (LNotEqual (DerefOf
```

```
 (Index (BUFR,8)), 0x98))
```
{ Return (0x38) }

```
 If (LNotEqual (DerefOf (Index (BUFR,12)), 0x10))
  \{ Return (0x3C) }
```

```
Return (0) // pass
        } // TEST
     } // IDX0
   } // _SB system bus
//
// test BitIndex.asl
//
// BitIndex test
```
// This is a test case for accessing fields defined as single bits in

// memory. This is done by creating two index fields that overlay the

// same DWORD in memory. One field accesses the DWORD as a DWORD, the

// other accesses individual bits of the same DWORD field in memory.

//

Scope ( $\angle$ SB) // System Bus

{ // \_SB system bus

OperationRegion (RAM, SystemMemory, 0x800000, 0x100)

Field (RAM, AnyAcc, NoLock, Preserve)

```
 { // Any access
   TREE, 3,
   WRD0, 16,
   WRD1, 16,
   WRD2, 16,
   WRD3, 16,
   WRD4, 16,
   DWRD, 32, // DWORD field
 }
 Field (RAM, AnyAcc, NoLock, Preserve)
 { // Any access
   THRE, 3,
   WD00, 16,
   WD01, 16,
   WD02, 16,
   WD03, 16,
   WD04, 16,
   BYT0, 8, // Start off with a BYTE
   BIT0, 1, // single-bit field
  BIT1, 1, // single-bit field
   BIT2, 1, // single-bit field
   BIT3, 1, // single-bit field
   BIT4, 1, // single-bit field
   BIT5, 1, // single-bit field
   BIT6, 1, // single-bit field
   BIT7, 1, // single-bit field
   BIT8, 1, // single-bit field
   BIT9, 1, // single-bit field
```

```
 BITA, 1, // single-bit field
   BITB, 1, // single-bit field
   BITC, 1, // single-bit field
   BITD, 1, // single-bit field
   BITE, 1, // single-bit field
   BITF, 1, // single-bit field
  BYTZ, 8, // End with a BYTE for a total of 32 bits
 }
```
Device (BITI)

```
 { // Test device name
```
 Method (MBIT) // Test single bit memory accesses {

```
 If (LNotEqual (DWRD, 0x00))
 {
   Store (0xFF00, Local0)
 }
 Else
 {
```

```
 // Prime Local0 with 0...assume passing condition
 Store (0, Local0)
```
 // set memory contents to known values using DWORD field Store (0x5A5A5A5A, DWRD)

```
 // Given the value programmed into DWRD, only the odd bits
 // of the lower nibble should be set. BIT1, BIT3 should be set.
 // BIT0 and BIT2 should be clear
```
# If (BIT0)

{

```
 {
   Or (Local0, 0x01, Local0)
 }
```
If (LNot (BIT1))

```
 Or (Local0, 0x02, Local0)
 }
 If (BIT2)
 {
   Or (Local0, 0x04, Local0)
 }
 If (LNot (BIT3))
```

```
 {
            Or (Local0, 0x08, Local0)
          }
          // Now check the upper nibble. Only the "even" bits should
          // be set. BIT4, BIT6. BIT5 and BIT7 should be clear.
          If (LNot (BIT4))
          {
            Or (Local0, 0x10, Local0)
          }
          If (BIT5)
          {
            Or (Local0, 0x20, Local0)
          }
          If (LNot (BIT6))
          {
            Or (Local0, 0x40, Local0)
          }
          If (BIT7)
          {
            Or (Local0, 0x80, Local0)
        } // End Else DWRD zeroed out
       Return (Local0)
     } // MBIT: Test single bit memory accesses
     Method (TEST)
       Store ("++++++++ BitIndex Test", Debug)
       // Zero out DWRD
       Store (0x00000000, DWRD)
       // MBIT returns zero if successful
       // This may be causing problems -- Return (MBIT)
       Store (MBIT, Local0)
       Return (Local0)
     } // TEST
   } // BITI
 } // _SB system bus
```
}

{

```
//
// test IndexOp3.asl
//
// Additional IndexOp test cases to support ACPICMB (control method battery
// test) on Compaq laptops. Test cases include storing a package into
// an IndexOp target and validating that changing source and destination
// package contents are independent of each other.
//
 Scope (\angleSB) // System Bus
   { // _SB system bus
     Name (C174, 13)
     Name (C175,
 8)
     Device (C158)
     { // C158: AC Adapter device
       Name (_HID, "ACPI0003") // AC Adapter device
      Name (_PCL, Package (1) {\angle SB})
      Method (PSR)
        {
          Acquire (\_GL, 0xFFFF)
          Release (\_GL)
         And (Local0, 1, Local0) \mathcal{U} Local0 &= 1
          Return (Local0)
        } // _PSR
     } // C158: AC Adapter device
     Name (C176, Package (4) {"Primary", "MultiBay", "DockRight", "DockLeft"})
     Name (C177, Package (4) {0x99F5, 0x99F5, 0x995F, 0x995F})
     Name (C178, Package (4)
     {
      Package (4) {0, 0, 0x966B, 0x4190},
      Package (4) {0, 0, 0x966B, 0x4190},
      Package (4) {0, 0, 0x966B, 0x4190},
       Package (4) {0, 0, 0x966B, 0x4190}
     }) // C178
     Name (C179, Package (4) {0, 0, 0x966B, 0x4190})
     Name (C17A, Package (4)
     {
      Package (3) \{0, 0, 0\},
       Package (3)
```
{0, 0, 0},

Package (3) {0, 0, 0}, Package (3) {0, 0, 0}

```
 }) // C17A
```
Method (C17B, 1, Serialized)

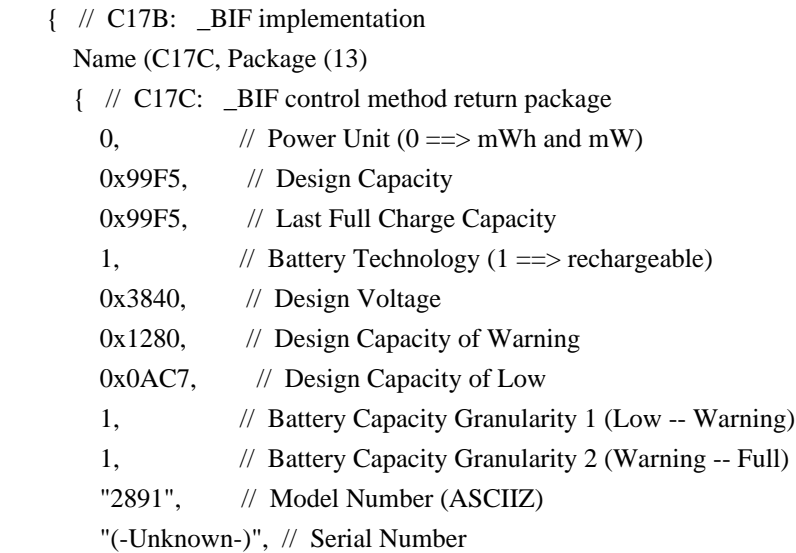

## $(ASC$

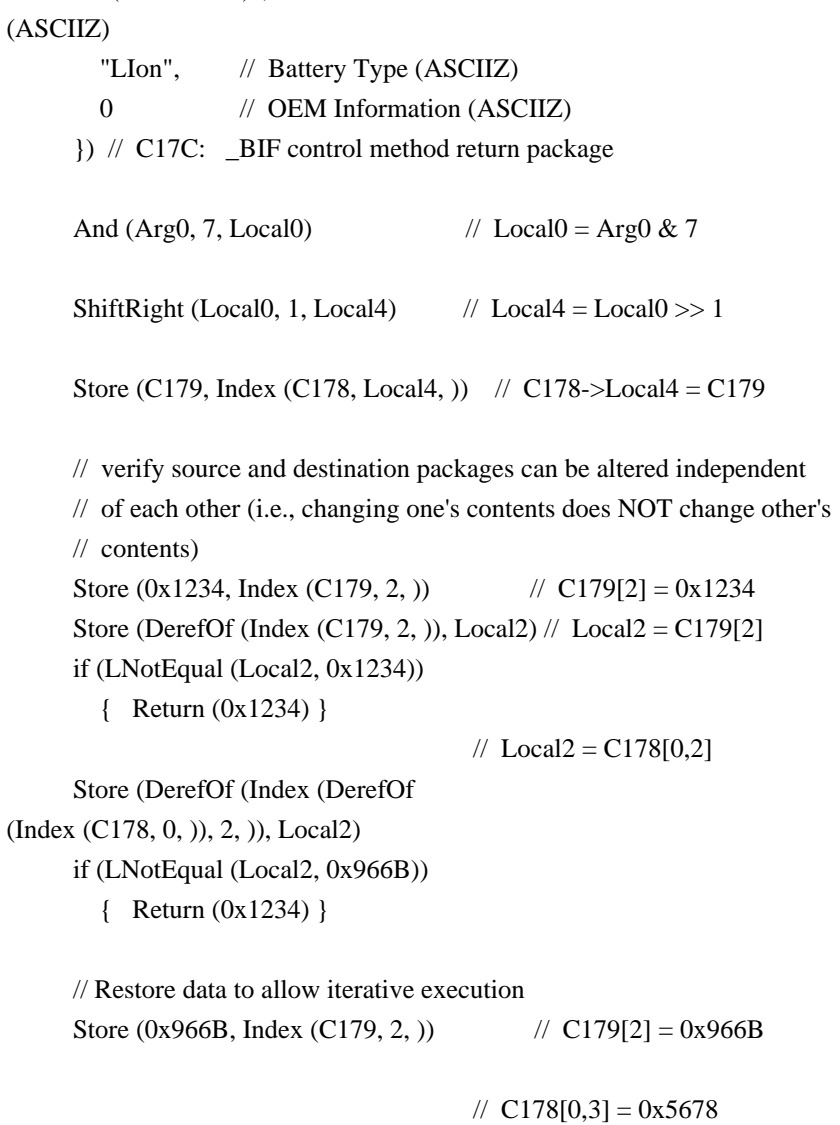

```
 Store (0x5678, Index (DerefOf (Index (C178, 0, )), 3, ))
                                          // Local2 = C178[0,3] Store (DerefOf (Index (DerefOf (Index (C178, 0, )), 3, )), Local2)
      if (LNotEqual (Local2, 0x5678))
         { Return (0x5678) }
     Store (DerefOf (Index (C179, 3, )), Local2) // Local2 = C179[3]
      if (LNotEqual (Local2, 0x4190))
         { Return (0x5678) }
      // Restore data to allow iterative execution
     Store (0x4190, Index (DerefOf (Index (C178, 0, )), 3, )) // C179[2] = 0x4190
     Return (C17C)
    } // C17B: _BIF implementation
    Device (C154)
    { // C154: Battery 0
     Name (_HID, "*PNP0C0A") // Control Method Battey ID
     Name (LUID, 0) // first instance
      Method (_BIF)
      { // _BIF
         Return (C17B (48))
      } // _BIF
    } // C154: Battery 0
    Device (IDX3)
    {
      Method (LCLB,, Serialized)
      { // LCLB control method: test Index(Local#) where Local# is buffer
         // Local0 is index counter
         // Local1 is buffer
         // Local2 receives BUFR[Local0] via Deref(Index(Local1...))
         // Local3 is Local1 or Local2 object type
         // Local4 is return error code
        Name (BUFR, Buffer () {0, 1, 2, 3, 4, 5, 6, 7, 8, 9})
         // save PKG into Local1
         Store (BUFR, Local1)
         // save Local2
 object type value into Local3
         Store (ObjectType (Local1), Local3)
```
// validate Local1 is a Buffer

```
If (LNotEqual (Local3, 3)) \frac{1}{2} Buffer type is 3
  \{ Return (0x9F)}
```

```
 Store (0, Local0)
         While (LLess (Local0, 5))
         \left\{\right. // While (Local0 < 5)
           // Local2 = Local1[Local0]
            Store (DerefOf (Index (Local1, Local0, )), Local2)
            // save Local2 object type value into Local3
            Store (ObjectType (Local2), Local3)
            // validate Local2 is a Number
           If (LNotEqual (Local3, 1)) // Number type is 1
               { Return (0x9E) }
           // validate Local1[Local0] value == Local0
            If (LNotEqual (Local0, Local2))
           \{ // Local0 != Local2 == PKG[Local0]
             // Local4 = 0x90 + loop index (Local0)
              Add (0x90, Local0, Local4)
             \frac{1}{2} return 0x90 + loop index
              Return (Local4)
 }
            Increment (Local0)
         \} // While (Local0 < 5)
```
Store ("DerefOf(Index(LocalBuffer,,)) PASS", Debug)

Return (0) // Pass

} // LCLB control method: test Index(Local#) where Local# is buffer

### Method (LCLP,, Serialized)

{ // LCLP control method: test Index(Local#) where Local# is package

- // Local0 is index counter
- // Local1 is package
- // Local2 receives PKG[Local0] via Deref(Index(Local1...))
- // Local3 is Local1 or Local2 object type
- // Local4 is return error code

Name (PKG, Package () {0, 1, 2, 3, 4, 5, 6, 7, 8, 9})

 // save PKG into Local1 Store (PKG, Local1)

```
 // save Local2 object type value into Local3
 Store (ObjectType (Local1), Local3)
```

```
 // validate Local1 is a Package
If (LNotEqual (Local3, 4)) \frac{1}{2} Package type is 4
    { Return (0x8F) }
```

```
 Store (0, Local0)
 While (LLess (Local0, 5))
{\frac{\pi}{2} While (Local 0 < 5)
  // Local2 = Local1[Local0] Store (DerefOf (Index (Local1, Local0, )), Local2)
```
 // save Local2 object type value into Local3 Store (ObjectType (Local2), Local3)

```
 // validate Local2 is a Number
If (LNotEqual (Local3, 1)) // Number type is 1
   { Return (0x8E) }
```

```
// validate Local1[Local0] value == Local0 If (LNotEqual (Local0, Local2))
\{ // Local0 != Local2 == PKG[Local0]
```

```
// Local4 = 0x80 + loop index (Local0)
   Add (0x80, Local0, Local4)
```

```
// return 0x80 + loop index
 Return (Local4)
```

```
 Increment (Local0)
\} // While (Local0 < 5)
```
Store ("DerefOf(Index(LocalPackage,,)) PASS", Debug)

 Return (0) // Pass } // LCLP control method: test Index(Local#) where Local# is package

```
 Method (TEST)
```
### {

}

Store ("++++++++ IndexOp3 Test", Debug)

 // store \_BIF package return value into Local0 Store  $(\angle$  SB.C154. BIF, Local0)

```
 // save Local0 object type value into Local1
          Store (ObjectType (Local0), Local1)
          // validate Local0 is a Package
         If (LNotEqual (Local1, 4)) \frac{1}{2} Package type is 4
          { // failure: did not return a Package
 (type 4)
            // if Local0 is a Number, it contains an error code
           If (LEqual (Local1, 1)) \frac{1}{2} Number type is 1
               { Return (Local0) } // return Local0 error code
           Else // Local0 is not a Number
               { Return (1) } // return default error code
          } // failure: did not return a Package (type 4)
          // save LCLB control method return value into Local2
          Store (LCLB, Local2)
          If (LNotEqual (Local2, 0))
             { Return (Local2) } // return failure code
          // save LCLP control method return value into Local2
          Store (LCLP, Local2)
          If (LNotEqual (Local2, 0))
             { Return (Local2) } // return failure code
          Return (0) // Pass
        } // TEST
     } // IDX3: Test device name
   } // _SB system bus
//
// MTL developed test to exercise Indexes into buffers
//
   Device(IDX7)
   {
     Name (PKG4, Package() {
          0x2,
         "A short string",
          Buffer() {0xA, 0xB, 0xC, 0xD},
          0x1234,
          Package() {IDX7, 0x3}
          })
     //
     // Generic Test method
     //
    // This test returns 0xE(14) - ObjectType = Buffer Field
```

```
 Method(TST1,, Serialized)
 {
  Name (DEST, Buffer () \frac{1}{62} characters plus NULL
      {"Destination buffer that is longer than the short source buffer"})
   // verify object type returned by Index(Buffer,Element,)
   Store (Index (DEST, 2, ), Local1)
   Store (ObjectType (Local1), Local2)
   If (LEqual(Local2, 14))
   {
     Return(0)
   }
   Else
   {
     Return(0x1)
   }
 Method(TST2,, Serialized)
 {
   Name (BUF0, Buffer() {0x1, 0x2, 0x3, 0x4, 0x5})
   Store(0x55, Index(BUF0, 2))
   Store(DerefOf(Index(BUF0, 2)), Local0)
   If (LEqual(Local0, 0x55))
   {
     Return(0)
   }
   Else
   {
      Return(0x2)
   }
 }
 Method(TST3,, Serialized)
 {
   Name (BUF1, Buffer() {0x1, 0x2, 0x3, 0x4, 0x5})
   Store(Index(BUF1, 1), Local0)
   Store(DerefOf(Local0), Local1)
   If (LEqual(Local1, 0x2))
   {
      Return(0)
   }
   Else
   {
```
}

```
 Return(0x3)
       }
    }
    Method(TST4)
    {
      // Index (PKG4, 0) is a Number
       Store (Index (PKG4, 0), Local0)
       Store (ObjectType(Local0), Local1)
       If (LEqual(Local1, 0x1))
       {
         Return(0)
 }
       Else
       {
         Return(0x4)
       }
     }
    Method(TST5)
     {
      // Index (PKG4, 1) is a String
       Store (Index (PKG4, 1), Local0)
       Store (ObjectType(Local0), Local1)
       If (LEqual(Local1, 0x2))
       {
         Return(0)
       }
       Else
       {
         Return(0x5)
       }
    }
    Method(TST6)
    {
      // Index (PKG4, 2) is a Buffer
       Store (Index (PKG4, 2), Local0)
       Store (ObjectType(Local0), Local1)
       If (LEqual(Local1, 0x3))
       {
         Return(0)
       }
       Else
```

```
 {
         Return(0x6)
       }
    }
    Method(TST7)
    {
      // Index (PKG4, 3) is a Number
      Store (Index (PKG4, 3), Local0)
      Store (ObjectType(Local0), Local1)
      If (LEqual(Local1, 0x1))
       {
 Return(0)
       }
      Else
       {
         Return(0x7)
       }
    }
    Method(TST8)
    {
      // Index (PKG4, 4) is a Package
      Store (Index (PKG4, 4), Local0)
      Store (ObjectType(Local0), Local1)
      If (LEqual(Local1, 0x4))
       {
         Return(0)
       }
      Else
       {
         Return(0x8)
       }
    }
    Method(TST9)
    {
      // DerefOf (Index (PKG4, 0)) is a Number
      Store (DerefOf (Index (PKG4, 0)), Local0)
      If (LEqual(Local0, 0x2))
       {
         Return(0)
       }
      Else
```

```
 {
     Return(0x9)
   }
 }
 Method(TSTA)
 {
   // DerefOf (Index (PKG4, 1)) is a String
   Store (DerefOf (Index (PKG4, 1)), Local0)
   Store (SizeOf(Local0), Local1)
   If (LEqual(Local1, 0xE))
   {
     Return(0)
   }
   Else
   {
     Return(0xA)
   }
 }
 Method(TSTB)
 {
   // DerefOf (Index (PKG4, 2)) is a Buffer
   Store (DerefOf (Index (PKG4, 2)), Local0)
  Store (SizeOf(Local0), Local1)
   If (LEqual(Local1, 0x4))
   {
     Return(0)
   }
   Else
   {
      Return(0xB)
   }
 }
 Method(TSTC)
 {
   // DerefOf (Index (PKG4, 3)) is a Number
   Store (DerefOf (Index (PKG4, 3)), Local0)
   If (LEqual(Local0, 0x1234))
   {
     Return(0)
   }
   Else
```

```
 {
         Return(0xC)
       }
    }
    Method(TSTD)
    {
       // DerefOf (Index (PKG4, 4)) is a Package
       Store (DerefOf (Index (PKG4, 4)), Local0)
       Store (SizeOf(Local0), Local1)
       If (LEqual(Local1,
 0x2))
       {
         Return(0)
       }
       Else
       {
         Return(0xD)
       }
    }
    Method(TSTE)
    {
       // DerefOf (Index (PKG4, 2)) is a Buffer
       Store (DerefOf (Index (PKG4, 2)), Local0)
       // DerefOf (Index (Local0, 1)) is a Number
       Store (DerefOf (Index (Local0, 1)), Local1)
       If (LEqual(Local1, 0xB))
       {
         Return(0)
       }
       Else
       {
         Return(0xE)
       }
    }
    Method (TSTF,, Serialized)
    {
       Name (SRCB, Buffer (12) {}) // 12 characters
       Store ("Short Buffer", SRCB)
      Name (DEST, Buffer () \frac{1}{62} characters plus NULL
         {"Destination buffer that is longer than the short source buffer"})
```

```
 // overwrite DEST contents, starting at buffer position 2
      Store (SRCB, Index (DEST,
 2))
      //
      // The DEST buffer element should be replaced with the last element of
     // the SRCB element (i.e. 's'->'r')
      Store (DerefOf (Index (DEST, 2)), Local0)
     If (LNotEqual (Local0, 0x72)) // 'r'
       {
         // DEST element does not match the value from SRCB
         Return(Or(Local0, 0x1000))
       }
       Return(0)
    }
    Method (TSTG,, Serialized)
    {
      Name (SRCB, Buffer (12) {}) // 12 characters
      Store ("Short Buffer", SRCB)
     Name (DEST, Buffer () \frac{1}{62} characters plus NULL
         {"Destination buffer that is longer than the short source buffer"})
      // overwrite DEST contents, starting at buffer position 2
      Store (SRCB, Index (DEST, 2))
      //
      // The next element of DEST should be unchanged
      //
      Store (DerefOf (Index (DEST,
 3)), Local0)
     If (LNotEqual (Local0, 0x74)) // 't'
       {
         // DEST has been changed
         Return(Or(Local0, 0x2000))
       }
      //
      // The next element of DEST should be unchanged
      //
      Store (DerefOf (Index (DEST, 4)), Local0)
      If (LNotEqual (Local0, 0x69)) // 'i'
```

```
 {
     // DEST has been changed
     Return(Or(Local0, 0x2100))
   }
   //
   // The next element of DEST should be unchanged
   //
   Store (DerefOf (Index (DEST, 5)), Local0)
  If (LNotEqual (Local0, 0x6E)) // 'n'
   {
     // DEST has been changed
     Return(Or(Local0, 0x2200))
   }
   //
   // The next element of DEST should be unchanged
   //
   Store (DerefOf (Index (DEST, 6)), Local0)
   If (LNotEqual (Local0, 0x61))
 // 'a'
   {
     // DEST has been changed
     Return(Or(Local0, 0x2300))
   }
   //
   // The next element of DEST should be unchanged
   //
   Store (DerefOf (Index (DEST, 7)), Local0)
  If (LNotEqual (Local0, 0x74)) // 't'
   {
     // DEST has been changed
     Return(Or(Local0, 0x2400))
   }
   //
   // Verify DEST elements beyond end of SRCB buffer copy
   // have not been changed
   Store (DerefOf (Index (DEST, 14)), Local0)
  If (LNotEqual (Local0, 0x66)) // 'f'
   {
     // DEST has been changed
     Return(Or(Local0, 0x2400))
```

```
 }
       Return(0)
    }
    //
    // This test shows that MS ACPI.SYS stores only the lower 8-bits of a 32-bit
    // number into the index'ed buffer
    //
    Method (TSTH,,
 Serialized)
    {
       // Create a Destination Buffer
       Name (DBUF, Buffer () {"abcdefghijklmnopqrstuvwxyz"})
      \frac{1}{2} Store a number > UINT8 into an index of the buffer
       Store (0x12345678, Index(DBUF, 2))
       // Check the results
       Store (DerefOf (Index (DBUF, 2)), Local0)
       If (LNotEqual (Local0, 0x78)) // 0x78
       {
         Return(Or(Local0, 0x3000))
       }
       Store (DerefOf (Index (DBUF, 3)), Local0)
      If (LNotEqual (Local0, 0x64)) // 'd'
       {
         Return(Or(Local0, 0x3100))
       }
       Store (DerefOf (Index (DBUF, 4)), Local0)
      If (LNotEqual (Local0, 0x65)) // 'e'
       {
         Return(Or(Local0, 0x3200))
       }
       Store (DerefOf (Index (DBUF, 5)), Local0)
      If (LNotEqual (Local0, 0x66)) // 'f'
       {
         Return(Or(Local0, 0x3300))
       }
 Return(0)
    }
```

```
 Method (TSTI,, Serialized)
```

```
 {
      // Create a Destination Buffer
      Name (DBUF, Buffer () {"abcdefghijklmnopqrstuvwxyz"})
      // Store a String into an index of the buffer
       Store ("ABCDEFGH", Index(DBUF, 2))
      // Check the results
       Store (DerefOf (Index (DBUF, 2)), Local0)
     If (LNotEqual (Local0, 0x48)) // 'H'
       {
         Return(Or(Local0, 0x4000))
       }
      Store (DerefOf (Index (DBUF, 3)), Local0)
     If (LNotEqual (Local0, 0x64)) // 'd'
       {
         Return(Or(Local0, 0x4100))
       }
      Store (DerefOf (Index (DBUF, 4)), Local0)
     If (LNotEqual (Local0, 0x65)) // 'e'
       {
         Return(Or(Local0, 0x4200))
       }
      Store (DerefOf (Index (DBUF, 5)), Local0)
     If (LNotEqual (Local0, 0x66)) // 'f'
       {
         Return(Or(Local0,
 0x4300))
       }
       Return(0)
    }
    Method(TSTJ,, Serialized)
    {
      // Create a Destination Buffer
       Name (DBUF, Buffer () {"abcdefghijklmnopqrstuvwxyz"})
     // Store a number > UINT8 into an index of the buffer
      Store (0x1234, Index(DBUF, 2))
      // Check the results
      Store (DerefOf (Index (DBUF, 2)), Local0)
       If (LNotEqual (Local0, 0x34)) // 0x34
       {
```

```
 Return(Or(Local0, 0x3000))
   }
   Store (DerefOf (Index (DBUF, 3)), Local0)
  If (LNotEqual (Local0, 0x64)) // 'd'
   {
     Return(Or(Local0, 0x3100))
   }
   Store (DerefOf (Index (DBUF, 4)), Local0)
  If (LNotEqual (Local0, 0x65)) // 'e'
   {
      Return(Or(Local0, 0x3200))
   }
   Store (DerefOf (Index (DBUF, 5)), Local0)
  If (LNotEqual (Local0, 0x66)) // 'f'
     Return(Or(Local0, 0x3300))
   }
   Return(0)
 }
 Method(TSTK,, Serialized)
 {
   // Create a Destination Buffer
   Name (DBUF, Buffer () {"abcdefghijklmnopqrstuvwxyz"})
   // Store a number > UINT8 into an index of the buffer
   Store (0x123456, Index(DBUF, 2))
   // Check the results
   Store (DerefOf (Index (DBUF, 2)), Local0)
   If (LNotEqual (Local0, 0x56)) // 0x56
   {
      Return(Or(Local0, 0x3000))
   }
   Store (DerefOf (Index (DBUF, 3)), Local0)
  If (LNotEqual (Local0, 0x64)) // 'd'
   {
      Return(Or(Local0, 0x3100))
   }
   Store (DerefOf (Index (DBUF, 4)), Local0)
  If (LNotEqual (Local0, 0x65)) // 'e'
```
{

```
 {
         Return(Or(Local0, 0x3200))
       }
      Store (DerefOf (Index (DBUF, 5)), Local0)
       If (LNotEqual
 (Local0, 0x66)) // 'f'
       {
         Return(Or(Local0, 0x3300))
       }
      Return(0)
    }
    Method(TSTL,, Serialized)
    {
      // Create a Destination Buffer
      Name (DBUF, Buffer () {"abcdefghijklmnopqrstuvwxyz"})
      // Store a number > UINT8 into an index of the buffer
      Store (0x12, Index(DBUF, 2))
      // Check the results
      Store (DerefOf (Index (DBUF, 2)), Local0)
      If (LNotEqual (Local0, 0x12)) // 0x12
       {
         Return(Or(Local0, 0x3000))
       }
      Store (DerefOf (Index (DBUF, 3)), Local0)
     If (LNotEqual (Local0, 0x64)) // 'd'
       {
         Return(Or(Local0, 0x3100))
       }
      Store (DerefOf (Index (DBUF, 4)), Local0)
     If (LNotEqual (Local0, 0x65)) // 'e'
       {
         Return(Or(Local0, 0x3200))
       }
      Store (DerefOf (Index (DBUF,
 5)), Local0)
     If (LNotEqual (Local0, 0x66)) // 'f'
       {
         Return(Or(Local0, 0x3300))
       }
```

```
 Return(0)
 }
 Method(TEST)
 {
   Store ("++++++++ IndexOp7 Test", Debug)
   Store(TST1(), Local0)
   if (LGreater (Local0, 0))
   {
      Return(Local0)
   }
   Store(TST2(), Local0)
   if (LGreater (Local0, 0))
   {
      Return(Local0)
   }
   Store(TST3(), Local0)
   if (LGreater (Local0, 0))
   {
      Return(Local0)
   }
   Store(TST4(), Local0)
   if (LGreater (Local0, 0))
   {
      Return(Local0)
   }
   Store(TST5(), Local0)
   if (LGreater (Local0, 0))
   {
      Return(Local0)
   }
   Store(TST6(), Local0)
   if (LGreater (Local0, 0))
      Return(Local0)
   }
   Store(TST7(), Local0)
   if (LGreater (Local0, 0))
   {
      Return(Local0)
```
{

```
 }
       Store(TST8(), Local0)
       if (LGreater (Local0, 0))
        {
          Return(Local0)
        }
       Store(TST9(), Local0)
       if (LGreater (Local0, 0))
        {
          Return(Local0)
        }
       Store(TSTA(), Local0)
       if (LGreater (Local0, 0))
        {
          Return(Local0)
        }
       Store(TSTB(), Local0)
       if (LGreater (Local0, 0))
        {
          Return(Local0)
        }
       Store(TSTC(), Local0)
       if (LGreater (Local0, 0))
        {
          Return(Local0)
        }
       Store(TSTD(), Local0)
       if (LGreater (Local0, 0))
        {
          Return(Local0)
        }
       Store(TSTE(),
 Local0)
       if (LGreater (Local0, 0))
        {
          Return(Local0)
        }
  /* No longer ACPI compliant */
       Store(TSTF(), Local0)
```
/\*

```
 if (LGreater (Local0, 0))
      {
        Return(Local0)
      }
 */
      Store(TSTG(), Local0)
      if (LGreater (Local0, 0))
      {
        Return(Local0)
      }
      Store(TSTH(), Local0)
      if (LGreater (Local0, 0))
      {
        Return(Local0)
      }
 /* No longer ACPI compliant */
 /*
      Store(TSTI(), Local0)
      if (LGreater (Local0, 0))
      {
        Return(Local0)
      }
 */
      Store(TSTJ(), Local0)
      if (LGreater (Local0, 0))
      {
        Return(Local0)
      }
      Store(TSTK(), Local0)
      if (LGreater (Local0, 0))
      {
        Return(Local0)
      }
    Store(TSTL(), Local0)
      if (LGreater (Local0, 0))
      {
        Return(Local0)
      }
      Return(Local0)
```
}

```
 } // Device(IDX7)
```

```
//
// test MatchOp.asl
//
// MatchOp test cases that utilize nested DerefOf(Index(...)) to validate
// MatchOp, DerefOfOp, and IndexOp of nested packages.
//
   Device (MTCH)
   {
     Method (TEST,, Serialized)
     {
       Store ("++++++++ MatchOp Test", Debug)
       Name (TIM0, Package ()
          {
           Package () {0x78, 0xB4, 0xF0, 0x0384},
           Package () {0x23, 0x21, 0x10, 0},
           Package () {0x0B, 9, 4, 0},
           Package () {0x70, 0x49, 0x36, 0x27, 0x19},
           Package () {0, 1, 2, 1, 2},
           Package () {0, 0, 0, 1, 1},
            Package () {4, 3, 2, 0},
            Package () {2, 1, 0, 0}
          }) // TIM0
```
Name (TMD0, Buffer

```
 (20) {0xFF, 0xFF, 0xFF, 0xFF })
      CreateDWordField (TMD0, 0, PIO0) // 0xFFFFFFFF
      CreateDWordField (TMD0, 4, DMA0)
      CreateDWordField (TMD0, 8, PIO1)
      CreateDWordField (TMD0, 12, DMA1)
      CreateDWordField (TMD0, 16, CHNF)
```
 // validate PIO0 value Store (PIO0, Local3)

 // save Local3 object type value into Local2 Store (ObjectType (Local3), Local2)

 // validate Local3 is a Number If (LNotEqual (Local2, 1)) // Number type is 1  $\{$  Return (2)  $\}$  // failure

// validate Local3 Number value

 If (LNotEqual (Local3, 0xFFFFFFFF)) // Number value 0xFFFFFFFF  $\{$  Return (3)  $\}$  // failure

Store ("DWordField PASS", Debug)

 Store (0, Local5) Store (Match (DerefOf (Index (TIM0, 1, )), MLE, Local5, MTR, 0, 0), Local6)

 // save Local6 object type value into Local2 Store (ObjectType (Local6), Local2)

 // validate Local6 is a Number If (LNotEqual (Local2, 1)) // Number type is 1  $\{$  Return (4)  $\}$  // failure

Store ("Match(DerefOf(Index(TIM0,1)),... PASS", Debug)

 // validate following produces a nested package to validate // that MatchOp did not corrupt SearchPackage (TIM0) Store (DerefOf (Index (TIM0, 1, )), Local4)

 // save Local4 object type value into Local2 Store (ObjectType (Local4), Local2)

 // validate Local4 is a Package If (LNotEqual (Local2, 4)) // Package type is 4  $\{$  Return (5)  $\}$  // failure

Store ("DerefOf(Index(TIM0,1)),... PASS", Debug)

And (Match (DerefOf (Index (TIM0, 0, )), MGE, PIO0, MTR, 0, 0), 3, Local0)

 // save Local0 object type value into Local2 Store (ObjectType (Local0), Local2)

// validate Local0 is a Number

 If (LNotEqual (Local2, 1)) // Number type is 1  $\{$  Return (6)  $\}$  // failure

 // validate Local0 Number value If (LNotEqual (Local0, 3)) // Number value 3 { Return (7) } // failure

Store ("And(Match(DerefOf(Index(TIM0,0)),... PASS", Debug)

 // again, validate following produces a nested package Store (DerefOf (Index (TIM0, 1, )), Local4)

 // save Local4 object type value into Local2 Store (ObjectType (Local4), Local2)

 // validate Local4 is a Package If (LNotEqual (Local2, 4)) // Package type is 4 { Return (8) } // failure

Store ("DerefOf(Index(TIM0,1)),... PASS again", Debug)

 // again, validate following produces a nested package Store (DerefOf (Index (TIM0, 1, )), Local4)

 // save Local4 object type value into Local2

Store (ObjectType (Local4), Local2)

 // validate Local4 is a Package If (LNotEqual (Local2, 4)) // Package type is 4 { Return (9) } // failure

Store ("DerefOf(Index(TIM0,1)),... PASS again", Debug)

 // test nested DerefOf(Index) operators Store (DerefOf (Index (DerefOf (Index (TIM0, 1, )), Local0, )), Local1)

 // save Local1 object type value into Local2 Store (ObjectType (Local1), Local2)

 // validate Local1 is a Number If (LNotEqual (Local2, 1)) // Number type is 1  $\{$  Return (10)  $\}$  // failure

 // zero indicates pass, non-zero is an error code If (LNotEqual (Local1, 0))  $\{$  Return (11)  $\}$  // failure

Store ("DerefOf(Index(DerefOf(Index(TIM0,1)),... PASS", Debug)

 // again, validate following produces a nested package Store

#### (DerefOf (Index (TIM0, 1, )), Local4)

 // save Local4 object type value into Local2 Store (ObjectType (Local4), Local2)

 // validate Local4 is a Package If (LNotEqual (Local2, 4)) // Package type is 4  $\{$  Return (12)  $\}$  // failure

Store ("DerefOf(Index(TIM0,1)),... PASS again", Debug)

 // retest nested DerefOf(Index) operators Store (DerefOf (Index (DerefOf (Index (TIM0, 1, )), Local0, )), Local1)

 // save Local1 object type value into Local2 Store (ObjectType (Local1), Local2)

 // validate Local1 is a Number If (LNotEqual (Local2, 1)) // Number type is 1  $\{$  Return (13)  $\}$  // failure

 // zero indicates pass, non-zero is an error code If (LNotEqual (Local1, 0)) { Return (14) } // failure

Store ("DerefOf(Index(DerefOf(Index(TIM0,1)),... PASS again", Debug)

 // again, validate following produces a nested package Store (DerefOf (Index (TIM0, 1, )), Local4)

 // save Local4 object type value into Local2 Store (ObjectType (Local4), Local2)

 // validate Local4 is a Package If (LNotEqual (Local2, 4)) // Package type is 4  $\{$  Return (15)  $\}$  // failure

Store ("DerefOf(Index(TIM0,1)),... PASS again", Debug)

Return  $(0)$  // pass } // TEST } // MTCH

// // test WhileBrk.asl

```
//
// This code tests the Break term and While term
//
// Syntax of Break term
// BreakTerm := Break
// The break operation causes the current package execution to complete.
//
// Syntax of While Term
// WhileTerm := While(
// Predicate //TermArg=>Integer
// ) {TermList}
// Predicate is evaluated as an integer.
// If the integer is non-zero, the list of terms in TermList is executed.
// The operation repeats
 until the Predicate evaluates to zero.
//
// MTL NOTE: This test has been modified to reflect ACPI 2.0 break
// NOTE: This test, when run under the MS ACPI.SYS grinds the system to
// a halt.
//
  Device (WHLB)
   {
     Name (CNT0, 0)
     Name (CNT1, 0)
     Method (TEST)
     {
       // Check Break statement nested in If nested in While nested in
       // While only exits inner-most While loop
       Store (0, CNT0)
       While (LLess (CNT0, 4))
        {
          Store (0, CNT1)
          While (LLess (CNT1, 10))
          {
            if (LEqual (CNT1, 1))
            {
              Break // exit encompassing loop
 }
            Increment (CNT1)
          }
          If (LNotEqual (CNT1, 1))
          {
            // failure
            Return (7)
```

```
 Increment (CNT0)
```
}

```
 }
```

```
 // Verify Break only exited inner-most While loop
 If (LNotEqual (CNT0, 4))
 {
   // failure
   Return (8)
 }
 Store ("While/While/If/Break PASS", Debug)
 Store ("++++++++ WhileBrk Test", Debug)
 // Check Break statement nested in While
 Store (0, CNT0)
 While (LLess (CNT0, 10))
 {
   Break // exit encompassing package
   Increment (CNT0)
 }
 If (LNotEqual (CNT0, 0)) // instruction after Break executed
 {
   Return (4)
 }
 Store (0, CNT0)
 // Test While Term
 While (LLess (CNT0, 10))
 {
   Increment (CNT0)
 }
 // Check if the while loop was executed until the condition is satisfied.
 If (LNotEqual (CNT0, 10))
 {
   Return (1)
 }
```

```
 // While loop in a reverse order
       While (LGreater (CNT0, 0))
       {
         Decrement (CNT0)
       }
       // Check if the while loop was executed until the condition is satisfied.
       If (LNotEqual (CNT0, 0))
       {
         Return (2)
       }
       Store ("While/Break PASS", Debug)
       // Check Break statement nested in If nested in While
       Store (0, CNT0)
       While (LLess (CNT0, 10))
       {
         if (LEqual (CNT0, 5))
         {
          Break // exit encompassing Package (If)
           // if we execute the next instruction,
           // Break did not exit the loop
          Store (20, CNT0) // exit While loop with value larger
                           // than above
         }
         Increment (CNT0) // check if Break exited both If and
 While
       } // While
       If (LGreater (CNT0, 19))
       { // instruction after Break inside IfOp executed
         Return (5)
       }
       //
       // Break will exit out of the while loop, therefore
```
// the CNT0 counter should still Increment until 5

If (LNotEqual (CNT0, 5))

//

 { // instruction after Break inside WhileOp executed Return (6)

 } Store ("While/If/Break PASS", Debug)

```
 // All the conditions passed
     Return (0)
   } // TEST
 } // WHLB
```
//

```
// test IndexOp2.asl
```
//

// Additional IndexOp test cases to support ACPICMB (control method battery

// test) on Toshiba Portege 7020CT. Test cases include appropriate bit

// shifting of Field elements and reading Field elements greater than 64 bits.

//

// MTL NOTE: This test has been modified slightly from the original test

// to take into account ACPI

specification limitations.

//

Scope ( $\angle$ SB) // System Bus

```
 { // _SB system bus
```
Device (MEM)

{ // MEM

 Name (\_HID, 0x010CD041) Name (\_STA, 0x0F)

 OperationRegion (SMEM, SystemMemory, 0x800000, 0x100) Field (SMEM, AnyAcc, NoLock, Preserve)

{ // Field: SMEM overlay using 32-bit field elements

SMD0, 32, // 32-bits

SMD1, 32, // 32-bits

SMD2, 32, // 32-bits

SMD3, 32 // 32-bits

} // Field: SMEM overlay using 32-bit field elements

Field (SMEM, AnyAcc, NoLock, Preserve)

 { // Field: SMEM overlay using greater than 32-bit field elements SME0, 69, // larger than an integer (32 or 64)

SME1, 97 // larger than an integer

} // Field: SMEM overlay using greater than 32-bit field elements

OperationRegion (SRAM, SystemMemory,

0x100B0000, 0xF000)

Field (SRAM, AnyAcc, NoLock, Preserve)

{ // Field: SRAM overlay

, 0x34000, // skip

 IEAX, 0x20, IEBX, 0x20, IECX, 0x20, IEDX, 0x20, IESI, 0x20, IEDI, 0x20, IEBP, 0x20, , 0x20, OEAX, 0x20, OEBX, 0x20, OECX, 0x20, OEDX, 0x20, OESI, 0x20, OEDI, 0x20, OEBP, 0x20, , 0x618, // skip ACST, 1, BES1, 1, BES2, 1,  $, 5,$  // skip BMN1, 0x68, BSN1, 0x58, BTP1, 0x48, BPU1, 0x20, BDC1, 0x20, BLF1, 0x20, BTC1, 0x20, BDV1, 0x20, BST1, 0x20, BPR1, 0x20, BRC1, 0x20, BPV1, 0x20, , 0x20, BCW1, 0x20, BCL1, 0x20, BG11, 0x20, BG21, 0x20, BOI1, 0x20, , 0x530, // skip BMN2, 0x68, BSN2, 0x58, BTP2, 0x48, BPU2, 0x20, BDC2, 0x20, BLF2, 0x20, BTC2, 0x20, BDV2, 0x20,
BST2, 0x20, BPR2, 0x20, BRC2, 0x20, BPV2, 0x20, , 0x20, BCW2, 0x20, BCL2, 0x20, BG12, 0x20, BG22, 0x20, BOI2, 0x20, , 0x518, // skip AC01, 0x10, AC11, 0x10, PSV1, 0x10, CRT1, 0x10, TMP1, 0x10, AST1, 0x10, AC21, 0x10, AC31, 0x10, AC02, 0x10, AC12, 0x10, PSV2, 0x10, CRT2, 0x10, TMP2, 0x10, AST2, 0x10, AC22, 0x10, AC32, 0x10, AC03, 0x10, AC13, 0x10, PSV3, 0x10, CRT3, 0x10, TMP3, 0x10, AST3, 0x10, AC23, 0x10, AC33, 0x10, , 0x80, // skip TMPF, 0x10, , 0x570, // skip FANH, 1, FANL, 7, TF11, 1, TF21, 1, TF31, 1, , 1, TF10, 1, TF20, 1,

 TF30, 1, , 1, TP11, 1, TP21, 1, TP31, 1, , 0x6D, // 109 GP50, 1, GP51, 1, GP52, 1, GP53, 1, , 4, GP60, 1, GP61, 1, GP62, 1, GP63, 1, GP64, 1, GP65, 1, GP66, 1, , 1, GP70, 1, GP71, 1, GP72, 1, GP73, 1, GP74, 1, GP75, 1, GP76, 1, , 1, WED0, 1, WED1, 1, WED2, 1, WED3, 1, WED4, 1, , 3, SBL0, 1, SBL1, 1, SBL2, 1, SBL3, 1, , 4, LIDS, 1, VALF, 1, , 2, DCKI, 1, DCKF, 1, BT1F, 1, BT2F, 1, , 0x7D0, // skip HKCD, 8,

```
 , 8,
        DLID, 0x20,
        DSRN, 0x20,
          , 0x20,
        BDID, 0x20,
        DSPW, 1,
        VGAF, 1,
        VWE0, 1,
        VWE1, 1,
        PPSC, 1,
        SPSC, 1,
        EWLD, 1,
        EWPS, 1,
          , 0x1768, // skip
        PRES, 0x8000
      } // Field: SRAM overlay
    } // MEM
    Device (BAT1)
    { // BAT1
     Name (_HID, EISAID ("PNP0C0A")) // Control Method Battey ID
     Name (_UID, 1)
     Name (_PCL, Package (1) {\angle SB} Method
(STA) { // _STA
        If (\_SB.MEM.BES1)
          { Return (0x1F) } // battery present
        Else
          { Return (0x0F) } // battery not present
      } // _STA
      Method (_BIF,, Serialized)
      { // _BIF
       Name (BUFR, Package (13) {})
        Store (\_SB.MEM.BPU1, Index (BUFR, 0))
        Store (\_SB.MEM.BDC1, Index (BUFR, 1))
       Store (\_SB.MEM.BLF1, Index (BUFR, 2))
       Store (\_SB.MEM.BTC1, Index (BUFR, 3))
       Store (\_SB.MEM.BDV1, Index (BUFR, 4))
       Store (\_SB.MEM.BCW1, Index (BUFR, 5))
        Store (\_SB.MEM.BCL1, Index (BUFR, 6))
       Store (\_SB.MEM.BG11, Index (BUFR, 7))
       Store (\ SB.MEM.BG21, Index (BUFR, 8))
       Store (\_SB.MEM.BMN1, Index (BUFR, 9))
       Store (\_SB.MEM.BSN1, Index (BUFR, 10))
```

```
 Store (\_SB.MEM.BTP1,
 Index (BUFR, 11))
         Store (\_SB.MEM.BOI1, Index (BUFR, 12))
         Return (BUFR)
      } // _BIF
    } // BAT1
    Device (IDX2)
    {
      Method (B2IB,, Serialized)
       { // B2IB: store from Buffer into Index'ed Buffer
         Name (SRCB, Buffer () {"Short Buffer"}) // 12 characters plus NULL
        Name (DEST, Buffer () \frac{1}{62} characters plus NULL
           {"Destination buffer that is longer than the short source buffer"})
         // verify object type returned by Index(Buffer,Element,)
         Store (Index (DEST, 2, ), Local1)
         Store (ObjectType (Local1), Local2)
        If (LNotEqual (Local2, 14)) // Buffer Field is type 14
         {
           // Local2 indicates Local1 is not a Buffer Field
           Return (0x61)
         }
         // verify object type
 and value returned by DerefOf(Index(Buffer,Element,))
         // should return Number containing element value
         Store (DerefOf (Local1), Local3)
         Store (ObjectType (Local3), Local4)
        If (LNotEqual (Local4, 1)) // Number is type 1
         {
           // Local2 indicates Local1 is not a Number
           Return (0x62)
         }
         Else
         {
           If (LNotEqual (Local3, 0x73)) // expect 's' element from DEST
           {
              Return (0x63)
```

```
 }
 }
```
Store ("DerefOf(Index(Buffer,,)) PASS", Debug)

## //

 // The following sections have been rewritten because storing into // an Indexed buffer only changes one byte - the FIRST byte of the // buffer is written to the source index. This is the ONLY byte

```
 // written -- as per ACPI 2.0
```
//

// Overwrite DEST contents, at buffer position 2 [only]

```
 Store (SRCB, Index (DEST, 2, ))
```

```
 //
 // Check that the next byte is not changed
 //
 Store (DerefOf (Index (DEST, 3, )), Local0)
If (LNotEqual (Local0, 0x74)) // 't'
 {
   // DEST element is not matching original value
   If (LEqual (Local0, 0x68))
   {
      // DEST element was altered to 'h'
      Return (0x68)
   }
   Else
   {
     // DEST element is an unknown value
      Return (0x69)
   }
 }
 //
 // Check that the elements beyond the SRCB buffer copy
 // have not been altered.
```
## //

Store (DerefOf (Index (DEST, 14)), Local0)

```
 //
 // This should be an 'f'.
 //
 If (LNotEqual (Local0, 0x66))
 {
```

```
 // DEST element was zero'd by buffer copy
   If (LEqual (Local0, 0))
   {
     // DEST element is zero
     Return (0x6A)
   }
   Else
   {
     // DEST element is unknown value
     Return (0x6B)
   }
 }
 Store ("Store(SRCB,Index(Buffer,,)) PASS", Debug)
 //
 // verify altering SRCB does NOT alter DEST
 //
Store (0x6A, Index (SRCB, 1)) // SRCB = "Sjort Buffer"
 Store (DerefOf (Index (SRCB, 1)), Local0)
If (LNotEqual (Local0, 0x6A)) // 'j'
   // SRCB element is unaltered
   Return (0x71)
 }
Store (DerefOf (Index (DEST, 3)), Local0) // DEST = "Destination buffer that...
If (LNotEqual (Local0, 0x74)) // 't'
 {
   // DEST element is altered
  If (LEqual (Local0, 0x6A)) // 'j'
   {
     // SRCB change altered DEST element
     Return (0x72)
   }
   Else
   {
     // DEST element is unknown value
     Return (0x73)
   }
 }
```
// verify altering DEST does NOT alter SRCB

```
Store (0x6B, Index (DEST, 4, )) // DEST = "DeSkination buffer..."
 Store (DerefOf (Index (DEST, 4, )), Local0)
If (LNotEqual (Local0, 0x6B)) // 'k'
   // DEST element is unaltered
   Return (0x74)
 }
 Store (DerefOf (Index (SRCB, 2, )), Local0)
If (LNotEqual (Local0, 0x6F)) // 'o'
 { // SRC element is altered
  If (LEqual (Local0, 0x6B)) // 'k'
   {
     // DEST change altered SRCB element
     Return (0x75)
   }
   Else
   {
     // SRCB element is unknown value
     Return (0x76)
   }
 }
 Store ("SRCB and DEST independent PASS", Debug)
 // verify string can be written to Index target/destination
 // Only FIRST byte is written
Store ("New Buff", Index (DEST, 2, )) // DEST = "DeNkination buffer..."
 Store (DerefOf (Index (DEST, 2, )), Local0)
If (LNotEqual (Local0, 0x4E)) // 'N'
 {
   // DEST element is unaltered
   Return (0x81)
 }
 Store (DerefOf (Index (DEST, 6, )), Local0)
If (LNotEqual (Local0, 0x61)) // 'a'
 {
   // DEST element is unaltered
```

```
 Return (0x82)
 }
 Store (DerefOf (Index (DEST, 10, )), Local0)
If (LNotEqual (Local0, 0x6E)) // 'n'
 {
   // DEST element is unaltered
   Return (0x83)
 }
```

```
 Store ("Store(String,Index) PASS", Debug)
```
Return  $(0)$  // pass

} // B2IB: store from Buffer into Index'ed Buffer

```
 Method (FB2P,, Serialized)
```
- { // FB2P: store from Field Buffer into Index'ed Package Name (DEST, Package (2) {})
- // initialize memory using 32-bit field elements Store (0x01234567, \\_SB.MEM.SMD0) Store (0x89ABCDEF, \\_SB.MEM.SMD1) Store (0xFEDCBA98, \\_SB.MEM.SMD2) Store (0x76543210, \\_SB.MEM.SMD3)

 // move greater than 64-bit buffers into DEST package Store (\\_SB.MEM.SME0, Index (DEST, 0)) Store (\\_SB.MEM.SME1, Index (DEST, 1))

```
 // validate DEST contents
 Store (DerefOf (Index (DEST, 0, )), Local0)
 Store (DerefOf (Index (DEST, 1, )), Local1)
```

```
 // verify Local0 and Local1 are Buffers
 Store (ObjectType (Local0), Local2)
 if (LNotEqual (Local2, 3)) // Buffer type is 3
 {
   Return (0x11)
 }
 Store (ObjectType (Local1), Local3)
 if (LNotEqual (Local3, 3)) // Buffer type is 3
```

```
 Return (0x12)
         }
         // validate DEST buffer contents
         Store (DerefOf (Index (DerefOf (Index (DEST, 0)), 0)), Local4)
         If (LNotEqual (Local4, 0x67))
         {
           Return (0x13)
         }
         Store (DerefOf (Index (DerefOf (Index (DEST, 0)), 1)), Local4)
         If (LNotEqual (Local4, 0x45))
         {
           Return (0x14)
         }
         Store (DerefOf (Index (DerefOf (Index (DEST, 0)), 4)), Local4)
         If (LNotEqual (Local4, 0xEF))
         {
           Return (0x15)
         }
         Store (DerefOf (Index (DerefOf (Index (DEST, 0, )), 5, )), Local4)
         If (LNotEqual (Local4, 0xCD))
         {
           Return (0x16)
         }
         Store ("Store(Mem,PkgElement) PASS", Debug)
         // validate changing source \_SB.MEM.SMD* does
 not impact DEST
         Store (0x12345678, \_SB.MEM.SMD0)
         Store (DerefOf (Index (DerefOf (Index (DEST, 0, )), 0, )), Local5)
         If (LNotEqual (Local5, 0x67))
         {
           Return (0x21)
         }
         Store (DerefOf (Index (DerefOf (Index (DEST, 0, )), 1, )), Local5)
         If (LNotEqual (Local5, 0x45))
         {
           Return (0x22)
         }
```
// validate changing DEST does not impact source  $\angle$  SB.MEM.SMD\*

```
 Store (0x30, Index (DerefOf (Index (DEST, 0)), 0))
```

```
 Store (DerefOf(Index (DerefOf (Index (DEST, 0)), 0)), Local5)
   If (LNotEqual (Local5, 0x30))
   {
      Return (0x23)
   }
   //
   // This section was modified from the original iPCO code because
   // it attempted to compare two buffers. This is not allowed until
 // ACPI v2.0, so the test has been modified to just check the
   // changed \_SB.MEM.SMD0
   //
   Store (\_SB.MEM.SMD0, Local5)
   If(LNotEqual(Local5, 0x12345678))
   {
     Return (0x24)
   }
   Store ("Mem and Pkg independent PASS", Debug)
   Return (0)
 } // FB2P: store from Field Buffer into Index'ed Package
 Method (TEST)
 {
   Store ("++++++++ IndexOp2 Test", Debug)
   // store _BIF package return value into Local0
   Store (\_SB.BAT1._BIF, Local0)
   // save Local0 object type value into Local1
   Store (ObjectType (Local0), Local1)
   // validate Local0 is a Package
   If (LNotEqual (Local1, 4)) // Package type is 4
   {
     // failure
      Return (2)
```
// validate source and destination buffers are independent of each

}

```
 // of each other (i.e., changing one's contents does not change
    // other's contents) using B2IB (store from Buffer into Index'ed
    // Buffer) and FB2P (store from Field Buffer into Index'ed Package)
    // call B2IB (store from Buffer into Index'ed Buffer)
    Store (B2IB, Local2) // Local2 is B2IB return value
    // save Local2 object type value into Local3
    Store (ObjectType (Local2), Local3)
    // validate Local2 is a Number
    If (LNotEqual (Local3, 1)) // Number type is 1
    {
      // failure
      Return (4)
    }
    // zero indicates pass, non-zero is an error code
    If (LNotEqual (Local2, 0))
    {
      // return B2IB error code
 Return (Local2)
    }
    // call FB2P (store from Field Buffer into Index'ed Package)
   Store (FB2P, Local2) // Local2 is FB2P return value
    // save Local2 object type value into Local3
    Store (ObjectType (Local2), Local3)
    // validate Local2 is a Number
    If (LNotEqual (Local3, 1)) // Number type is 1
    {
      // failure
      Return (5)
    }
    // zero indicates pass, non-zero is an error code
    If (LNotEqual (Local2, 0))
    {
      // return FB2P error code
      Return (Local2)
    }
    Return (0)
 } // TEST
```
} // IDX2: Test device name

} // \_SB system bus

//

```
// test SizeOf.asl
```
//

```
// Test for SizeOf
```
- // test cases include following SizeOf arguments:
- // buffer, buffer

field;

- // control method argument, control method local variable;
- // control method return values;
- // direct string, string;
- // package;
- // buffer, package, and string package elements

//

// MTL NOTE: This test has been modified to remove any SizeOf(Index(Buff,...

- // calls because it is not legal to perform a SizeOf operation on a Buffer Field.
- // This test has also been extended to test additional Package element sizes.

//

- Device (SIZO)
- {
	- // SAR0 control method validates SizeOf(Arg)
	- // SAR0 should only be called by SARG

Method (SAR0, 2)

- // Arg0 object to determine size of
- // Arg1 expected Arg length
- { // SAR0: SizeOf(Arg) test control method
	- // Local0 Arg0 length
	- // Local1 Local0 object type

 // Store first string size (Arg0) into Local7 Store (SizeOf (Arg0), Local0)

// save Local0 object type value

## into Local1

Store (ObjectType (Local0), Local1)

// validate Local0 is a Number

- If (LNotEqual (Local1, 1))  $\frac{1}{2}$  Number type is 1
	- { Return (0x21) }

// If strings are not of equal size, return error code

If (LNotEqual (Local0, Arg1))

{ Return (0x22) }

Return (0)

} // SAR0: SizeOf(Arg) test control method

```
 Method (SARG,, Serialized)
    { // SARG: SizeOf(Arg) test control method
      Name (BUFR, Buffer (12) {}) // uninitialized Buffer
      Name (BUF1, Buffer() {0x01, 0x02, 0x03, 0x04, 0x05})
      Name (PKG0, Package (4) {}) // uninitialized Package
      Name (STR0, "String")
      Name (PKG1, Package (4)
       {
         BUFR,
         "String2",
         STR0,
         PKG0
       }) // PKG1
      Name (PKG2, Package (4)
       {
         Buffer
(15) {},
         "String 1",
        Package (2) {}
       }) // PKG2
      // Namespace entry buffer reference
      Store (SAR0 (BUFR, 12), Local0)
      // save Local0 object type value into Local1
      Store (ObjectType (Local0), Local1)
      // validate Local0 is a Number
     If (LNotEqual (Local1, 1)) // Number type is 1
       {
         Return (0x23)
       }
     If (LNotEqual (Local0, 0)) // Local0 is SAR0 return error code
       {
         Return (Local0)
       }
      Store ("SizeOf(Arg=BUFR) PASS", Debug)
```
 // Namespace entry package reference Store (SAR0 (PKG0, 4), Local0)

 // save Local0 object type value into Local1 Store (ObjectType (Local0), Local1)

```
 // validate Local0 is a Number
      If (LNotEqual (Local1, 1)) \frac{1}{2} Number type is 1
       {
 Return (0x24)
       }
      If (LNotEqual (Local0, 0)) // Local0 is SAR0 return error code
       {
         Return (Local0)
       }
       Store ("SizeOf(Arg=PKG0) PASS", Debug)
       // Namespace entry string reference
       Store (SAR0 (STR0, 6), Local0)
       // save Local0 object type value into Local1
       Store (ObjectType (Local0), Local1)
       // validate Local0 is a Number
      If (LNotEqual (Local1, 1)) // Number type is 1
       {
         Return (0x25)
       }
      If (LNotEqual (Local0, 0)) // Local0 is SAR0 return error code
       {
         Return (Local0)
       }
       Store ("SizeOf(Arg=STR0) PASS", Debug)
       // direct string reference
       Store (SAR0 ("String", 6), Local0)
       // save Local0 object type value into Local1
       Store (ObjectType (Local0), Local1)
       // validate
 Local0 is a Number
      If (LNotEqual (Local1, 1)) \frac{1}{2} Number type is 1
       {
         Return (0x26)
       }
```

```
If (LNotEqual (Local0, 0)) // Local0 is SAR0 return error code
       {
         Return (Local0)
       }
      Store ("SizeOf(Arg=String) PASS", Debug)
      Store (0x55, Index (BUF1, 2))
       /****************************************************
       //
      // This section is commented because it is illegal to
      // perform a SizeOf operation on a Buffer Field
      //
      // Namespace BufferField reference
      Store (SAR0 (Index (BUFR, 2, ), 10), Local0)
      // save Local0 object type value into Local1
      Store (ObjectType (Local0), Local1)
      // validate Local0 is a Number
     If (LNotEqual (Local1, 1)) \frac{1}{2} Number type is 1
        { Return (0x27) }
      If (LNotEqual
 (Local0, 0)) // Local0 is SAR0 return error code
         { Return (Local0) }
      Store ("SizeOf(Arg=BufferField) PASS", Debug)
       ****************************************************/
      // Namespace BufferPackageElement reference
      //
      Store (SAR0 (Index(PKG1, 0), 12), Local0)
      // save Local0 object type value into Local1
      Store (ObjectType (Local0), Local1)
      // validate Local0 is a Number
     If (LNotEqual (Local1, 1)) \quad // Number type is 1
       {
         Return (0x28)
       }
     If (LNotEqual (Local0, 0)) // Local0 is SAR0 return error code
       {
         Return (Local0)
```

```
 }
       Store ("SizeOf(Arg=PackageBuffer NTE Reference Element) PASS", Debug)
      // Namespace StringPackageElement reference
      Store (SAR0 (Index (PKG1, 1, ), 7), Local0)
      // save Local0 object type
 value into Local1
      Store (ObjectType (Local0), Local1)
      // validate Local0 is a Number
     If (LNotEqual (Local1, 1)) \frac{1}{2} Number type is 1
       {
         Return (0x29)
       }
     If (LNotEqual (Local0, 0)) // Local0 is SAR0 return error code
       {
         Return (Local0)
       }
      Store ("SizeOf(Arg=Package String Element) PASS", Debug)
      // Namespace StringPackageElement reference
      Store (SAR0 (Index (PKG1, 2, ), 6), Local0)
      // save Local0 object type value into Local1
      Store (ObjectType (Local0), Local1)
      // validate Local0 is a Number
     If (LNotEqual (Local1, 1)) // Number type is 1
       {
         Return (0x2A)
       }
     If (LNotEqual (Local0, 0)) // Local0 is SAR0 return error code
       {
         Return (Local0)
       }
       Store ("SizeOf(Arg=Package
```
String NTE Reference Element) PASS", Debug)

// Namespace PackagePackageElement reference

```
 Store (SAR0 (Index (PKG1, 3, ), 4), Local0)
 // save Local0 object type value into Local1
 Store (ObjectType (Local0), Local1)
 // validate Local0 is a Number
If (LNotEqual (Local1, 1)) \frac{1}{2} Number type is 1
 {
   Return (0x2B)
 }
If (LNotEqual (Local0, 0)) // Local0 is SAR0 return error code
 {
   Return (Local0)
 }
 Store ("SizeOf(Arg=Package Package NTE Reference Element) PASS", Debug)
 // Package Buffer Element
 Store (SAR0 (Index (PKG2, 0), 15), Local0)
 // save Local0 object type value into Local1
Store (ObjectType (Local0), Local1)
 // validate Local0 is a Number
If (LNotEqual (Local1, 1)) \frac{1}{2} Number type is 1
   Return (0x2B)
 }
If (LNotEqual (Local0, 0)) // Local0 is SAR0 return error code
 {
   Return (Local0)
 }
 Store ("SizeOf(Arg=Package Buffer Element) PASS", Debug)
 // Package String Element
 Store (SAR0 (Index (PKG2, 1), 8), Local0)
 // save Local0 object type value into Local1
 Store (ObjectType (Local0), Local1)
 // validate Local0 is a Number
If (LNotEqual (Local1, 1)) \frac{1}{2} Number type is 1
 {
   Return (0x2B)
```

```
 }
  If (LNotEqual (Local0, 0)) // Local0 is SAR0 return error code
   {
     Return (Local0)
   }
   Store ("SizeOf(Arg=Package String Element) PASS", Debug)
   // Package Package Element
   Store (SAR0 (Index (PKG2, 2), 2), Local0)
   // save Local0 object type value into Local1
 Store (ObjectType (Local0), Local1)
   // validate Local0 is a Number
  If (LNotEqual (Local1, 1)) \frac{1}{2} Number type is 1
   {
     Return (0x2B)
   }
  If (LNotEqual (Local0, 0)) // Local0 is SAR0 return error code
   {
     Return (Local0)
   }
   Store ("SizeOf(Arg=Package Package Element) PASS", Debug)
   Store ("SizeOf(Arg) PASS", Debug)
   Return (0)
 } // SARG: SizeOf(Arg) test control method
 Method (SBUF,, Serialized)
 { // SBUF: SizeOf(Buffer) test control method
  Name (BUFR, Buffer (12) {})
   // store size of BUFR buffer into Local0
   Store (SizeOf (BUFR), Local0)
   // save Local0 object type value into Local1
   Store (ObjectType (Local0), Local1)
   // validate Local0 is a Number
  If (LNotEqual (Local1, 1)) \frac{1}{2} Number type is 1
    {
     Return (0x31)
```

```
 }
  If (LNotEqual (Local0, 12)) \frac{1}{2} BUFR size is 12
   {
     Return (0x32)
   }
   Store ("SizeOf(BUFR) PASS", Debug)
   Return (0)
 } // SBUF: SizeOf(Buffer) test control method
 /****************************************************
 //
 // This section is commented because it is illegal to
 // perform a SizeOf operation on a Buffer Field
 //
 Method (SIND)
 { // SIND: SizeOf(Index(,,)) test control method
  Name (BUFR, Buffer (12) {})
   // store size of Index(BUFR,2,) buffer into Local0
   Store (SizeOf (Index (BUFR, 2, )), Local0)
   // save Local0 object type value into Local1
   Store (ObjectType (Local0), Local1)
   // validate Local0 is a Number
  If (LNotEqual (Local1, 1)) \frac{1}{2} Number type is 1
   {
  Return (0x41)
   }
  If (LNotEqual (Local0, 10)) \frac{1}{2} - 2 = 10
   {
     Return (0x42)
   }
   Store ("SizeOf(Index(BUFR,,)) PASS", Debug)
   // TBD: strings and packages
   Return (0)
 } // SIND: SizeOf(Index(,,)) test control method
 ****************************************************/
```
Method (SLOC,, Serialized)

```
 { // SLOC: SizeOf(Local) test control method
  Name (BUFR, Buffer (12) {}) // uninitialized Buffer
  Name (STR0, "String")
  Name (PKG0, Package (4) {}) // uninitialized Package
```

```
 // store BUFR Buffer into Local2
 Store (BUFR, Local2)
```
 // store size of BUFR buffer into Local0 Store (SizeOf (Local2), Local0)

 // save Local0 object type value into Local1 Store (ObjectType (Local0), Local1)

// validate Local0 is a Number

```
If (LNotEqual (Local1, 1)) \frac{1}{2} Number type is 1
  {
    Return (0x51)
  }
```

```
 If (LNotEqual (Local0, 12)) // BUFR size is 12
 {
   Return (0x52)
```

```
 }
```
Store ("SizeOf(Local2=Buffer) PASS", Debug)

```
 // store STR0 string into Local2
 Store (STR0, Local2)
```

```
 // store size of STR0 buffer into Local0
 Store (SizeOf (Local2), Local0)
```
 // save Local0 object type value into Local1 Store (ObjectType (Local0), Local1)

```
 // validate Local0 is a Number
If (LNotEqual (Local1, 1)) \frac{1}{2} Number type is 1
 {
   Return (0x53)
 }
If (LNotEqual (Local0, 6)) \frac{1}{2} STR0 size is 6
```

```
 {
```

```
 Return (0x54)
       }
       Store ("SizeOf(Local2=String) PASS", Debug)
       // store PKG0 Package into Local2
       Store (PKG0,
 Local2)
       // store size of PKG0 buffer into Local0
       Store (SizeOf (Local2), Local0)
       // save Local0 object type value into Local1
       Store (ObjectType (Local0), Local1)
       // validate Local0 is a Number
      If (LNotEqual (Local1, 1)) \frac{1}{2} Number type is 1
       {
         Return (0x55)
       }
      If (LNotEqual (Local0, 4)) \frac{1}{2} PKG0 size is 4
       {
         Return (0x56)
```
}

Store ("SizeOf(Local2=Package) PASS", Debug)

Return (0)

} // SLOC: SizeOf(Local) test control method

```
 Method (TEST)
```
{

Store ("++++++++ SizeOf Test", Debug)

 // Store current operating system string into Local0 Store (\_OS, Local0)

Store (SizeOf (\_OS), Local3)

 // save Local3 object type value into Local4 Store (ObjectType (Local3), Local4)

 // validate Local3 is a Number If (LNotEqual (Local4, 1)) // Number type is 1

```
 {
   // failure
   Return (0x61)
 }
```
 // Store current operating system string into Local0 // This verifies above SizeOf(\_OS) did not corrupt ACPI namespace Store (\_OS, Local0)

```
 // Store SARG [Validate SizeOf(Arg)] return value into Local1
 Store (SARG, Local1)
```
 // save Local1 object type value into Local2 Store (ObjectType (Local1), Local2)

```
 // validate Local1 is a Number
 If (LNotEqual (Local2, 1)) // Number type is 1
 {
   // failure
   Return (0x62)
 }
 // zero indicates pass, non-zero is an error code
 If (LNotEqual (Local1, 0))
 {
   // return SARG error code
   Return (Local1)
```

```
 }
```
 // Store SBUF [Validate SizeOf(Buffer)] return value into Local1 Store (SBUF, Local1)

> // save Local1 object type value into Local2 Store (ObjectType (Local1), Local2)

```
 // validate Local1 is a Number
 If (LNotEqual (Local2, 1)) // Number type is 1
 {
   // failure
   Return (0x63)
 }
 // zero indicates pass, non-zero is an error code
 If (LNotEqual (Local1, 0))
 {
   // return SBUF error code
```
 **Open Source Used In UCS\_COMPONENT-rack\_huu\_base\_image\_m5 240227-220037-547ebbb8-240015D 8662**

```
 Return (Local1)
       }
       /****************************************************
       //
       // This section is commented because it is illegal to
       // perform a SizeOf operation on a Buffer Field
       //
       // Store SIND [verify SizeOf(Index(,,))] return value into Local1
       Store (SIND, Local1)
       // save Local1 object type value into Local2
       Store (ObjectType
 (Local1), Local2)
       // validate Local1 is a Number
       If (LNotEqual (Local2, 1)) // Number type is 1
       {
         // failure
         Return (0x64)
       }
       // zero indicates pass, non-zero is an error code
       If (LNotEqual (Local1, 0))
       {
         // return SARG error code
         Return (Local1)
       }
       ****************************************************/
       // Store SLOC [verify SizeOf(Local)] return value into Local1
       Store (SLOC, Local1)
       // save Local1 object type value into Local2
       Store (ObjectType (Local1), Local2)
       // validate Local1 is a Number
       If (LNotEqual (Local2, 1)) // Number type is 1
       {
         // failure
         Return (0x65)
       }
       // zero indicates pass, non-zero is an error code
       If (LNotEqual (Local1, 0))
       {
         // return SLOC error code
         Return (Local1)
```

```
 // TBD: SizeOf (METH) -- where METH control method returns
       // buffer, BufferField, string, package, package element
       Return (0)
     } // TEST
   } // SIZO
//
// test SmiShare.asl
//
 Scope (\angleSB) // System Bus
   { // _SB system bus
     // Declare an OpRegion in Memory starting at offset 0x400000 that is 10 bytes long
     OperationRegion(RAM1, SystemMemory, 0x400000, 0xA)
     Field (RAM1, AnyAcc, NoLock, Preserve)
     {
      BI1T, 1, // Create some bits in memory to access
       BI2T, 2,
       BI3T, 3,
       LST2, 2
     } // End Field RAM1
     Field (RAM1, WordAcc, NoLock, WriteAsZeros)
     {
       WRD, 16
     } // End 2nd Field RAM1
     Field (RAM1, ByteAcc, NoLock, WriteAsOnes)
     {
       BYTE, 8
     } //
  End 3rd Field RAM1
     Field (RAM1, ByteAcc, NoLock, Preserve)
     {
       SMIC, 8,
       SMID, 8
     }
     Device (MBIT)
     {
       Method (_INI)
       {
```
}

```
 Store (0, BI1T)
     Store (3, BI2T)
     Store (7, BI3T)
     Store (0, LST2)
   } // End _INI Method
 } // End Device MBIT
 Device (MWRD)
 {
   Method (_INI)
   {
     Store (0, WRD)
   } // End _INI Method
 } // End Device MWRD
 Device (MBYT)
 {
   Method (_INI)
   {
     Store (0, BYTE)
     Store (0xC, SMIC)
     Store (0xD, SMID)
   } // End _INI Method
```
} // End Device MBYT

/\*

 // Declare an OpRegion in Memory starting at offset 0x400000 that is 10 bytes long OperationRegion(\RAM1, SystemMemory, 0x400000, 0xA)

Field (\RAM1, AnyAcc,

```
 NoLock, Preserve)
```
{

BI1T, 1,  $\frac{1}{2}$  // Create some bits in memory to access BI2T, 2, BI3T, 3, LST2, 2 } // End Field RAM1

Field (\RAM1, WordAcc, NoLock, WriteAsZeros)

```
 {
   WRD, 16
 } // End 2nd Field RAM1
```
 Field (\RAM1, ByteAcc, NoLock, WriteAsOnes) { BYTE, 8

```
 } // End 3rd Field RAM1
```

```
 Field (\RAM1, ByteAcc, NoLock, Preserve)
   {
     SMIC, 8,
     SMID, 8
   }
 */
   Method (SMIX)
   {
     Return (BYTE)
   } // End SMIX
   Method (EVNT)
   {
     Store (SMIX, Local0)
     Notify (\_SB_, 0x29)
     If (And (Local0, 0x01))
     { Notify (\_SB_.SMIS, 0x21)}
     If (And (Local0, 0x02))
     { Notify (\_SB_.SMIS, 0x22)}
    If (And (Local0, 0x04)) { Notify (\_SB_.SMIS, 0x24)}
    If (And (Local0, 0x08)) { Notify (\_SB_.SMIS, 0x28)}
   } // End Method EVNT
   Method (NTFY)
   {
    Notify (\_SB_, 1)
     Notify (\_TZ_.TZ1, 2)
    Notify (\angle PR_.CPU0, 3)
     Notify (\_SB_, 0x81)
     Notify (\_TZ_.TZ1, 0x82)
     Notify (\_PR_.CPU0, 0x83)
   }
   Device (SMIS)
   {
     Method (BINK)
     {
      Store (0, Local0) // Zero out Local0
       If (LNotEqual (SMID, 0xD))
```

```
 { Or (0x80, Local0, Local0)}
         If (LNotEqual (SMIC, 0xC))
         { Or (0x40, Local0, Local0)}
         If (LNotEqual (BYTE, 0))
         { Or (0x20, Local0, Local0)}
         If (LNotEqual (WRD, 0))
         { Or (0x10, Local0, Local0)}
         If (LNotEqual (LST2, 0))
         { Or (0x8, Local0, Local0)}
         If (LNotEqual (BI3T, 0x7))
         { Or (0x4, Local0,
Local<sub>(1)</sub>}
         If (LNotEqual (BI2T, 0x3))
         { Or (0x2, Local0, Local0)}
         If (LNotEqual (BI1T, 0))
         { Or (0x1, Local0, Local0)}
         Return (Local0)
       } // End Method BINK
       Method (TEST)
       {
         Store ("++++++++ SmiShare Test", Debug)
         // Expect EVNT to generate Notify value we just previously
         // stored in BYTE
         Store (0x20, BYTE)
         EVNT ()
         Store (0x21, BYTE)
         EVNT ()
         Store (0x22, BYTE)
         EVNT ()
         Store (0x23, BYTE)
         EVNT ()
         NTFY ()
```

```
Return (0) // pass
   } // End Method TEST
 } // Device SMIS
```

```
 Device(CNDT)
 {
   Method(TEST)
   {
      If (ECOK)
      {
        return("Broken")
      }
      Else
      {
        return("Works")
      }
   }
   Method(ECOK)
   {
      Return(0x0)
   }
 }
```
} // \_SB system bus

/\* Test a very big buffer \*/

Name(WQAB, Buffer(6756)

{

0x46,0x4F,0x4D,0x42,0x01,0x00,0x00,0x00, 0x54,0x1A,0x00,0x00,0xBA,0xAD,0x00,0x00, 0x44,0x53,0x00,0x01,0x1A,0x7D,0xDA,0x54, 0x98,0xBD,0x92,0x00,0x01,0x06,0x18,0x42, 0x10,0x47,0x10,0x92,0x46,0x62,0x02,0x89, 0x80,0x90,0x18,0x18,0x14,0x81,0x85,0x00, 0x49,0x02,0x88,0xC4,0x41,0xE1,0x20,0xD4, 0x9F,0x40,0x7E,0x05,0x20,0x74,0x28,0x40, 0xA6,0x00,0x83,0x02,0x9C,0x22,0x88,0xA0, 0x57,0x01,0x36,0x05,0x98,0x14,0x60,0x51, 0x80,0x76,0x01,0x96,0x05,0xE8,0x16,0x20, 0x1D,0x96,0x88,0x04,0x47,0x89,0x01,0x47, 0xE9,0xC4,0x16,0x6E,0xD8,0xE0,0x85,0xA2, 0x68,0x06,0x51,0x12,0x94,0x8B,0x20,0x5D, 0x10,0x52,0x2E,0xC0,0x37,0x82,0x06,0x10, 0xA5,0x77,0x01,0xB6,0x05,0x98,0x86,0x27, 0xD2,0x20,0xE4,0x60,0x08,0x54,0xCE,0x80, 0x20,0x69,0x44,0x21,0x1E,0xA7,0x44,0x08, 0x0A,0x84,0x90,0xD4,0xF1,0xA0,0xA0,0x71, 0x88,0xAD,0xCE,0x46,0x93,0xA9,0x74,0x7E, 0x48,0x82,0x70,0xC6,0x2A,0x7E,0x3A,0x9A,

 0xD0,0xD9,0x9C,0x60,0xE7,0x18,0x72,0x3C, 0x48,0xF4,0x20,0xB8,0x00,0x0F,0x1C,0x2C, 0x34,0x84,0x22,0x6B,0x80,0xC1,0x8C,0xDD, 0x63,0xB1,0x0B,0x4E,0x0A,0xEC,0x61,0xB3, 0x01,0x19,0xA2,0x24,0x38,0xD4,0x11,0xC0, 0x12,0x05,0x98,0x1F,0x87,0x0C,0x0F,0x95, 0x8C,0x25,0x24,0x1B,0xAB,0x87,0xC2,0xA5, 0x40,0x68,0x6C,0x27,0xED,0x19,0x45,0x2C, 0x79,0x4A,0x82,0x49,0xE0,0x51,0x44,0x36, 0x1A,0x27,0x28,0x1B,0x1A,0x25,0x03,0x42, 0x9E,0x05,0x58,0x07,0x26,0x04,0x76,0x2F, 0xC0,0x9A,0x00,0x73,0xB3,0x90,0xB1,0xB9, 0xE8,0xFF,0x0F,0x71,0xB0,0x31,0xDA,0x9A, 0xAE,0x90,0xC2,0xC4,0x88,0x12,0x2C,0x5E, 0xC5,0xC3,0x10,0xCA,0x93,0x42,0xA8,0x48, 0x95,0xA1,0x68,0xB4,0x51,0x2A,0x14,0xE0, 0x4C,0x80,0x30,0x5C,0x1D,0x03,0x82,0x46, 0x88,0x15,0x29,0x56,0xFB,0x83,0x20,0xF1, 0x2D,0x40,0x54,0x01,0xA2,0x48,0xA3,0x41, 0x9D,0x03,0x3C,0x5C,0x0F,0xF5,0xF0,0x3D, 0xF6,0x93,0x0C,0x72,0x90,0x67,0xF1,0xA8, 0x70,0x9C,0x06,0x49,0xE0,0x0B,0x80,0x4F, 0x08,0x1E,0x38,0xDE,0x35,0xA0,0x66,0x7C, 0xBC,0x4C,0x10,0x1C,0x6A,0x88,0x1E,0x68, 0xB8,0x13,0x38,0x44,0x06,0xE8,0x49,0x3D, 0x52,0x60,0x07,0x77,0x32,0xEF,0x01,0xAF, 0x0A,0xCD,0x5E,0x12,0x08,0xC1,0xF1,0xF8, 0x7E,0xC0,0x26,0x9C,0xC0,0xF2,0x07,0x81, 0x1A,0x99,0xA1,0x3D,0xCA,0xD3,0x8A,0x19, 0xF2,0x31,0xC1,0x04,0x16,0x0B,0x21,0x05, 0x10,0x1A,0x0F,0xF8,0x6F,0x00,0x8F,0x17, 0xBE,0x12,0xC4,0xF6,0x80,0x12,0x0C,0x0B, 0x21,0x23,0xAB,0xF0,0x78,0xE8,0x28,0x7C, 0x95,0x38,0x9C,0xD3,0x8A,0x67,0x82,0xE1, 0x20,0xF4,0x05,0x90,0x00,0x51,0xE7,0x0C, 0xD4,0x61,0xC1,0xE7,0x04,0x76,0x33,0x38, 0x83,0x47,0x00,0x8F,0xE4,0x84,0xFC,0x2B, 0xF1,0xC0,0xE0,0x03,0xE2,0xEF,0x1F,0xA7, 0xEC,0x11,0x9C,0xA9,0x01,0x7D,0x1C,0xF0, 0xFF,0x7F,0x28,0x7C,0x88,0x1E,0xDF,0x29, 0x1F,0xAF,0x4F,0x17,0x96,0x35,0x4E,0xE8, 0x77,0x08,0x9F,0x38,0x7C,0x64,0x71,0x44, 0x08,0x39,0x39,0x05,0xA0,0x81,0x4F,0xF7, 0xEC,0x22,0x9C,0xAE,0x27,0xE5,0x40,0xC3, 0xA0.0xE3.0x04.0xC7.0x79.0x00.0x1C.0xE3. 0x84,0x7F,0x2E,0x80,0x3F,0x40,0x7E,0xCA, 0x78,0xC5,0x48,0xE0,0x98,0x23,0x44,0x9F, 0x6B,0x3C,0x42,0x2C,0xFC,0x53,0x45,0xE1,

 0x03,0x21,0x63,0x04,0x17,0xA0,0xC7,0x08, 0x7C,0x03,0x8E,0x11,0x7D,0x94,0xE0,0xEA, 0x0F,0x1A,0x74,0x80,0xB8,0xFF,0xFF,0x00, 0xE1,0x83,0x7A,0x80,0xC0,0x37,0xFA,0xD1, 0x03,0x3D,0x2E,0x8B,0x3E,0x0F,0xC8,0xF8, 0x89,0x46,0xF3,0xE2,0xA7,0x03,0x7E,0xF8, 0x00,0x0F,0xA8,0x87,0x84,0x03,0xC5,0x4C, 0x9B,0x83,0x3E,0xBB,0x1C,0x3A,0x76,0xB8, 0xE0,0x3F,0x81,0x80,0x4B,0xDE,0x21,0x0C, 0x14,0x23,0xC6,0x9F,0x83,0x7C,0x0A,0x03, 0xFF,0xFF,0xFF,0x14,0x06,0xFE,0xE1,0xF0, 0x20,0x4F,0x07,0x9F,0xB6,0xA8,0x74,0x18, 0xD4,0x81,0x0B,0xB0,0x32,0x89,0x08,0xCF, 0x12,0xB5,0x41,0xE8,0xD4,0xF0,0x36,0xF1, 0xB6,0xE5,0x5B,0x40,0x9C,0xD3,0xEC,0xED, 0xC0,0x45,0x30,0x22,0xD4,0x0C,0x45,0x4E, 0x5A,0x11,0x63,0x44,0x79,0xDC,0x32,0xCA, 0xDB,0xD6,0x0B,0x40,0xBC,0x13,0x7B,0xDE, 0x32,0x46,0xF0,0xC8,0x0F,0x5C,0x2C,0xC6, 0xEA,0xF5,0x5F,0xF3,0x81,0x0B,0x70,0xF6, 0xFF,0x3F,0x70,0x01,0x1C,0x0A,0x7A,0x18, 0x42,0x0F,0xC3,0x53,0x39,0x97,0x87,0xC8, 0x53,0x89,0x18,0x35,0x4C,0xD4,0x67,0x28, 0xDF,0x2D,0x7C,0x20,0x02,0xDF,0x99,0x0B, 0xF8,0xFD,0xFF,0x0F,0x44,0x70,0x8E,0x29, 0xB8,0x33,0x0D,0x78,0x7C,0xCE,0x40,0x20, 0xA7,0xE2,0x43,0x0D,0x60,0x41,0xF4,0x13,

 0xC2,0x27,0x1A,0x2A,0x13,0x06,0x75,0xA8, 0x01,0xAC,0x5C,0x61,0x9E,0x46,0xCF,0xF9, 0x59,0xC6,0xA7,0x1A,0x1F,0x4A,0x8D,0x63, 0x88,0x97,0x99,0x87,0x1A,0x1F,0x0B,0x5E, 0x49,0x7D,0xA8,0x31,0x54,0x9C,0x87,0x1A, 0x0F,0x37,0x50,0xD4,0x37,0x9B,0x67,0x1B, 0xA3,0xC7,0xF7,0x0D,0xD5,0x10,0x0F,0x35, 0x4C,0xF2,0x4A,0x35,0x16,0x1F,0x6A,0xC0, 0xF1,0xFF,0x3F,0xD4,0x00,0xFC,0xFF,0xFF, 0x1F,0x6A,0x00,0x47,0x47,0x03,0x38,0x47, 0x46,0xDC,0xD1,0x00,0x5C,0x87,0x52,0xE0, 0x70,0x34,0x00,0x1E,0x47,0x21,0x30,0x5F, 0x68,0x7C,0x14,0x02,0x16,0xFF,0xFF,0xA3, 0x10,0xF8,0x65,0x9F,0x83,0x50,0x42,0x8F, 0x42,0x80,0xA0,0xDB,0xCF,0x53,0xC4,0xB3, 0x8F,0x2F,0x3F,0x0F,0x04,0x11,0x5E,0xF3, 0x7D,0x0A,0xF2,0x21,0xDF,0x47,0x21,0x06, 0x63,0x28,0x5F,0x83,0x7C,0x14,0x62,0x50, 0xAF,0x41,0xBE,0xEF,0x1B,0xE4,0xF1,0x22, 0x48,0xEC,0x67,0x02,0x1F,0x85,0x98,0xE8,

 0xA3,0x10,0xA0,0xF0,0xFF,0x7F,0x14,0x02, 0xF8,0xFF,0xFF,0x3F,0x0A,0x01,0xCE,0x02, 0x1C,0x0D,0x40,0x37,0xAD,0x47,0x21,0xF0, 0xDE,0x59,0x4E,0xFB,0x04,0x7C,0x16,0x02, 0xCC,0xFE,0xFF,0xCF,0x42,0xC0,0xEC,0x28, 0x74,0x14,0x67,0xF9,0x2A,0xF4,0x04,0xF0, 0x02,0x10,0x23,0xCC,0x3B,0xD0,0x4B,0x26, 0xBB,0x8B,0x1B,0xE7,0xC9,0xE5,0x2C,0x9E, 0xC4,0x7D,0x09,0xF2,0x81,0xE2,0x59,0xC8, 0x50,0xA7,0x1B,0xF4,0x8D,0xDC,0x03,0x8B, 0x19,0x3F,0xC4,0xF3,0x90,0x21,0x9E,0x85, 0x00,0x76,0xFD,0xFF,0xCF,0x42,0x00,0xFF, 0xFF,0xFF,0x47,0x03,0xF8,0x2F,0x00,0x9F, 0x85,0x80,0xE7,0x09,0xE0,0x41,0xDB,0x67, 0x21,0x80,0x33,0x87,0xCB,0xF3,0x7F,0x05, 0x3A,0x96,0xF7,0x08,0xCF,0xFA,0x24,0x5F, 0x2F,0x3D,0xD3,0x87,0x82,0x67,0x21,0x86, 0x75,0x18,0x3E,0x0B,0x31,0x88,0x17,0x4D, 0x43,0xBC,0x70,0xFA,0x30,0xE0,0xFF,0x3F, 0x5E,0xE0,0x57,0x4E,0x03,0x05,0x09,0xF4, 0x2C,0x04,0x30,0xFE,0xFF,0x7F,0x16,0x02, 0xC8,0xB8,0x46,0x9D,0x85,0x80,0xE5,0x6D, 0xE5,0x19,0xDB,0xA7,0x95,0x04,0xFF,0xFF, 0x67,0x21,0xC0,0x41,0x2E,0x23,0x07,0x21, 0x4C,0xC4,0x87,0x83,0x8F,0x99,0x80,0x9E, 0x29,0xBE,0xB8,0x1B,0xE3,0x09,0xE0,0x45, 0xE2,0x31,0x93,0x1D,0x35,0x0D,0xF3,0x2C, 0x64,0xBC,0xB3,0x78,0x0D,0x78,0x82,0xF7, 0xE4,0x9F,0x85,0x18,0xD8,0x61,0x05,0x7B, 0x14,0x32,0xA8,0xC1,0x63,0x87,0x08,0x13, 0xE8,0x59,0x88,0xC5,0x7D,0xAE,0xE8,0x3C, 0xE1,0xB3,0x10,0xF0,0xFE,0xFF,0x9F,0x25, 0xE0,0x5E,0x0D,0x9E,0x85,0x00,0x13,0x87, 0x0D,0x9F,0x35,0xC0,0x33,0x7C,0x8F,0xEA, 0x1C,0x1E,0x8F,0x81,0x7F,0x56,0x1D,0xE7, 0x04,0x96,0x7B,0xD1,0xB2,0x71,0xA0,0xA1, 0x23,0xB2,0x3A,0x20,0x8D,0x0D,0x73,0x29, 0x89,0x7C,0x72,0x6C,0xD4,0x56,0x04,0xA7, 0x33,0x93,0x4F,0x00,0xD6,0x42,0x21,0x05, 0x34,0x1A,0x8B,0xE1,0x9D,0xF9,0xE8,0x44, 0x41,0x0C,0xE8,0xE3,0x90,0x6D,0x1C,0x0A, 0x50,0x7B,0xD1,0x14,0xC8,0x39,0x07,0xA3, 0x7F,0x76,0x74,0x36,0xBE,0x13,0x70,0x0D, 0x10,0x3A,0x25,0x18,0xDA,0x6A,0x04,0xFC, 0xFF,0x67,0x89,0x01,0x33,0xFE,0x53,0x8C, 0x09,0x7C,0x8E,0xC1,0x1F,0x0C,0xF0,0x03, 0x7F,0x31,0xA8,0xFA,0x5E,0xA0,0xFB,0x82, 0xD5,0xDD,0x64,0x20,0xCC,0xC8,0x04,0xF5,

 0x9D,0x0E,0x40,0x01,0xE4,0x0B,0x81,0xCF, 0x51,0x0F,0x05,0x6C,0x22,0x21,0xC2,0x44, 0x33,0x3A,0x62,0xC2,0xA8,0xE8,0x13,0xA6, 0x20,0x9E,0xB0,0x63,0x4D,0x18,0x3D,0x13, 0x5F,0x74,0xD8,0x88,0x31,0x21,0xAE,0x1E, 0xD0,0x26,0x18,0xD4,0x97,0x22,0x58,0x43, 0xE6,0x63,0xF1,0x05,0x02,0x37,0x65,0x30, 0xCE,0x89,0x5D,0x13,0x7C,0xD9,0xC1,0xCD, 0x19,0x8C,0xF0,0x98,0xBB,0x18,0xBF,0x3A, 0x79,0x74,0xFC,0xA0,0xE0,0x1B,0x0E,0xC3, 0x7E,0x32,0xF3,0x8C,0xDE,0xCB,0x7C,0x8D, 0xC3,0xC0,0x7A,0xBC,0x1C,0xD6,0x68,0x61, 0x0F,0xED,0x3D,0xC4,0xFF,0xFF,0x43,0x8C, 0xCF,0x13,0xC6,0x08,0xEB,0xDB,0x0B,0x38, 0xEE,0x59,0xF0,0xEF,0x1A,0xE0,0xB9,0x84, 0xF8,0xAE,0x01,0x30,0xF0,0xFF,0x7F,0xD7, 0x00,0x4E,0xD7,0x04,0xDF,0x35,0x80,0xF7, 0xD0,0x7D,0xD7,0x00,0xAE,0xD9,0xEF,0x1A, 0xA8,0x63,0x80,0x15,0xDE,0x35,0xA0,0x5D, 0xD9,0xDE,0xD7,0x9E,0xB0,0xAC,0xE9,0xB2, 0x81,0x52,0x73,0xD9,0x00,0x14,0xFC,0xFF, 0x2F,0x1B,0x80,0x01,0x29,0x13,0x46,0x85, 0x9F,0x30,0x05,0xF1,0x84,0x1D,0xEC,0xB2, 0x01,0x8A,0x18,0x97,0x0D,0xD0,0x8F,0xED, 0x65,0x03,0x18,0xDC,0x13,0xF8,0x6D,0x03, 0x78,0x43,0xFA,0xB6,0x01,0xD6,0xFF,0xFF, 0x6D,0x03,0xAC,0xF9,0x6F,0x1B,0x28,0x0E, 0xAB,0xBC,0x6D,0x40,0x3C,0xC9,0x33,0x02, 0xAB,0xBA,0x6E,0xA0,0xF4,0x5C,0x37,0x00, 0x12,0x88,0x99,0x30,0x2A,0xFE,0x84,0x29, 0x88,0x27,0xEC,0x68,0xD7,0x0D,0x50,0x04, 0xB9,0x6E,0x80,0x7E,0x5E,0x09,0xFE,0xFF, 0xAF,0x1B,0xC0,0xE0,0xA2,0x80,0xB9,0x6F, 0x00,0x6F,0x58,0x7E,0xDF,0x00,0x7C,0xDC,

 0xC4,0x31,0xF7,0x0D,0xC0,0xCC,0xFF,0xFF, 0xBE,0x01,0xB0,0xE7,0xA2,0x80,0xBB,0x6F, 0x00,0xEF,0x8B,0xB4,0xEF,0x1B,0x60,0xFE, 0xFF,0xDF,0x37,0xC0,0x28,0x6D,0xFD,0x1E, 0x1C,0x3D,0x21,0x78,0x7C,0xB8,0xFB,0xA5, 0xC7,0xE7,0xBB,0x39,0x38,0x06,0x79,0x8C, 0x87,0x76,0xC0,0xAF,0xEF,0x9E,0x98,0xEF, 0xE6,0xC0,0xFF,0x4C,0x70,0x3C,0x18,0x68, 0x1C,0x62,0xAB,0x97,0x06,0x72,0x34,0x38, 0x3F,0xDC,0x19,0x81,0x61,0x15,0x7F,0xF2, 0x47,0x38,0xC7,0xD0,0xD9,0xE1,0x20,0xB1, 0x83,0xE0,0xC1,0x56,0x6D,0x02,0x85,0x86, 0x50,0x14,0x18,0x14,0x8B,0x0F,0x18,0xF8,

 0x61,0xB3,0xB3,0x00,0x93,0x04,0x87,0x3A, 0x02,0xF8,0x3E,0xD1,0xFC,0x38,0x74,0x37, 0x38,0x54,0x8F,0xE5,0xA1,0x80,0x9E,0x01, 0x71,0xC7,0x0C,0x32,0x69,0xCF,0x28,0xE2, 0x53,0xC2,0x29,0x85,0x49,0xE0,0xF3,0x03, 0x43,0xE3,0x04,0xAF,0x0D,0xA1,0xF9,0xFF, 0xFF,0xA4,0xC0,0x3C,0xDF,0x31,0x04,0x6C, 0x02,0xBB,0xBF,0x64,0xC8,0xDA,0xC0,0x75, 0x4B,0x32,0x44,0x6F,0x38,0xB2,0x85,0xA2, 0xE9.0x44.0x79.0xDF.0x88.0x62.0x67.0x08. 0xC2,0x88,0x12,0x2C,0xC8,0xA3,0x42,0xAC, 0x28,0x2F,0x05,0x46,0x88,0x18,0xE2,0x95, 0x23,0xD0,0x09,0x87,0x0F,0xF2,0xD8,0x14, 0xA7,0xFD,0x41,0x90,0x58,0x4F,0x02,0x8D, 0xC5,0x91,0x46,0x83,0x3A,0x07,0x78,0xB8, 0x3E,0xC4,0x78,0xF8,0x0F,0x21,0x06,0x39, 0xC8,0x73,0x7B,0x54,0x38,0x4E,0x5F,0x25, 0x4C,0xF0,0x02,0xE0,0x83,0x0A,0x1C,0xD7, 0x80,0x9A,0xF1,0x33,0x06,0x58,0x8E,0xE3, 0x3E,0xA9,0xC0,0x1D,0x8F,0xEF,0x07,0x6C, 0xC2,0x09,0x2C,0x7F,0x10,0xA8,0xE3,0x0C, 0x9F,0xE7,0x0B,0x8B,0x21,0x1F,0x13,0x4C, 0x60,0xB1,0x27,0x1B,0x3A,0x1E,0xF0,0xDF, 0x63,0x1E,0x2F,0x7C,0x32,0xF1,0x7C,0x4D, 0x30,0x22,0x84,0x9C,0x8C,0x07,0x7D,0x87, 0xC0,0x5C,0x6F,0xD8,0xB9,0x85,0x8B,0x3A, 0x68,0xA0,0x4E,0x0B,0x3E,0x28,0xB0,0x9B, 0x11,0xE6,0xB8,0xCE,0xCF,0x2A,0x60,0xF8, 0xFF,0x9F,0x55,0x60,0x8F,0x10,0xFE,0xED, 0xC1,0xF3,0xF2,0x95,0xE1,0xD5,0x21,0x81, 0x43,0x8E,0x10,0x3D,0x2E,0x8F,0x10,0x73, 0x3E,0xC2,0x0C,0x11,0x5C,0x67,0x01,0x70, 0x0C,0x11,0xF8,0x1C,0x70,0xC0,0x71,0x69, 0xE2,0x03,0xF5,0x01,0x07,0x70,0x70,0x4D, 0xC3,0x1D,0x70,0xC0,0x71,0x16,0x60,0xFF, 0xFF,0xC3,0x0D,0x2C,0x49,0x26,0x0E,0x23, 0x18,0x11,0x30,0x28,0x02,0x02,0xA4,0xB3, 0x80,0x0F,0x29,0x00,0x1F,0xAE,0x0C,0x0F, 0x29,0xD8,0x93,0x86,0x07,0x8E,0x1B,0x85, 0x07,0x8D,0x0B,0x30,0x68,0x7A,0xE2,0x80, 0x7F,0x4C,0xF0,0x19,0x05,0x1C,0xE3,0x06, 0xDF,0x2A,0x0C,0xFC,0xFF,0x3F,0x30,0xCC, 0xE1,0xC2,0x63,0x39,0x8A,0xA0,0x07,0x1E, 0xD4,0xF7,0x8C,0x33,0xF7,0x24,0x8F,0xD1, 0x51,0x0F,0x27,0xF4,0xE4,0x85,0x3B,0x57, 0xF9,0x0A,0x71,0x14,0x18,0xB8,0x77,0x29, 0x8F,0xCF,0x17,0x2B,0xC3,0x63,0x46,0xFB, 0x1E,0x72,0xD6,0x11,0x02,0xE2,0x2F,0x75,

0x6C,0xC0,0x60,0x39,0x18,0x00,0x87,0x01, 0xE3,0x13,0x0D,0x58,0x67,0x1B,0x3C,0xF4, 0x69,0x31,0xC4,0xE3,0x0B,0xFB,0x56,0x61, 0x82,0xEA,0x41,0x75,0x12,0xF4,0xD0,0xC0, 0x01,0xE8,0xA1,0xC1,0x3F,0xB9,0x90,0xFB, 0x2B,0x1D,0x82,0xB5,0xE2,0x69,0xDE,0x47, 0x1E,0xF3,0xDC,0xA2,0xBC,0x0D,0x3C,0x07, 0xF0,0xD3,0x82,0x87,0xE3,0x63,0x81,0xC7, 0xE9,0x4B,0x58,0x82,0xF7,0x1A,0x9F,0x6C, 0x1E,0x5C,0x58,0xB2,0x21,0xA0,0x06,0xEB, 0x21,0x60,0xA6,0x9A,0xC0,0x49,0x46,0x80, 0xCA,0x00,0xA1,0x1B,0xCB,0xE9,0x3E,0x8B, 0x84,0x38,0xCD,0x47,0x99,0xC7,0x02,0x8F, 0xF5,0xC1,0xC0,0xFF,0x7F,0xCD,0x23,0xD4, 0x7D,0xCD,0x33,0x7B,0x3A,0xC0,0xAC,0x22, 0xDC,0x7B,0xCE,0x1B,0x86,0xD1,0x9E,0x2D, 0x7C,0xCD,0x78,0xD6,0x34,0x42,0x38,0x76, 0x83,0xF3,0x48,0x8C,0xF0,0x82,0xC0,0x4E, 0x0C,0x0F,0x30,0xC6,0x39,0x79,0xC3,0xFA, 0xC2,0xCB,0x40,0x83,0x19,0xDB,0x97,0x01, 0x36,0x2A,0xDF,0x88,0xC0,0x97,0xFC,0x62, 0x00,0x65,0x16,0xBE,0x9E,0xF8,0xA0,0xC4, 0x2E,0x06,0x2C,0xE5,0xC5,0x00,0x54,0x37, 0x0C,0x5F,0x0C,0xE0,0x5F,0x89,0x5E,0x0C, 0xC0,0x70,0x71,0xF2,0x3D,0xC0,0x1E,0xEE, 0xA3,0x74,0x9C,0xBE,0xFD,0xBD,0x19,0xF8, 0x6C,0xC0,0x60,0x3C,0xC3,0x30,0xC6,0x08, 0xE3,0x51,0x86,0x31,0xC1,0xDC,0xB7,0x03, 0xE8,0x39,0x87,0x81,0x4A,0x78,0x3B,0x80, 0x72,0x0E,0xE8,0xF2,0x68,0x42,0x4F,0x01, 0x4F,0x07,0x3E,0x29,0x1A,0xA2,0xAF,0xB1, 0x0A,0x26,0x50,0xC4,0x07,0x0D,0x3E,0xB5, 0x28,0x3E,0x15,0x78,0x2D,0xCF,0x4E,0xE1, 0xE2,0x9C,0x89,0xA7,0x6A,0x38,0x03,0xBD, 0xE6,0x86,0x63,0xFF,0x7F,0x38,0xFC,0xA9, 0xE0,0x35,0x80,0x1D,0x24,0x3D,0x2D,0x23, 0xC2,0x38,0xA4,0x3C,0x32,0xF8,0xB6,0x18, 0xC7,0x90,0x0F,0x91,0xBE,0x13,0x18,0xF2, 0x21,0xEF,0x79,0xC7,0xC0,0xAF,0x08,0x71, 0x9E,0xB2,0x7C,0x67,0xF0,0x65,0x01,0x7C, 0x91,0x2E,0x0B,0x68,0x68,0x9F,0x64,0x7C,

0x41,0x30,0xEC,0x89,0xB3,0x00,0x77,0x05, 0x50,0x81,0xFA,0xAE,0x00,0xFF,0x42,0xF0, 0xAE,0x00,0x86,0x79,0xF9,0x56,0xC0,0x35, 0x1D,0x4A,0xD0,0x67,0x12,0x5F,0x17,0x70, 0x53,0x64,0xA9,0x8E,0x0A,0xD0,0x53,0x4C, 0x02,0x75,0x47,0xF7,0x51,0x01,0xC6,0x4D,

0xD9,0x07,0x54,0x76,0x5A,0x60,0x67,0x21, 0x76,0x1D,0xC1,0x5D,0x49,0x18,0xCA,0xB3, 0x81,0x2F,0x59,0xFC,0x70,0x00,0x03,0xDC, 0xB3,0x38,0xC4,0x08,0xB1,0xD9,0x81,0xEB, 0x75,0xD2,0x70,0x2F,0x44,0xEC,0xFF,0x7F, 0x32,0x00,0xE3,0x51,0x1B,0x1C,0x27,0x9D, 0xF0,0x91,0x9E,0x59,0xF8,0x49,0x19,0x30, 0x71,0xF2,0x03,0xE3,0xC9,0x1A,0xC6,0x00, 0xB8,0xBC,0x57,0x95,0x81,0xFC,0x43,0x90, 0x20,0x18,0xD4,0x29,0x19,0x38,0x1C,0xC5, 0x70,0xA7,0x64,0x78,0x50,0xF8,0xC3,0x00, 0xE6,0x46,0xE8,0x7B,0x82,0xA1,0xDE,0x93, 0x0E,0xE3,0x91,0xD0,0x04,0x3E,0x2D,0xC3, 0xFA,0xFF,0x9F,0x96,0x81,0xD5,0xB1,0xDD, 0x43,0xF6,0x59,0x01,0x77,0x76,0x80,0x3B, 0x3D,0x7E,0x7A,0x00,0x9C,0x00,0x3D,0x3D, 0x80,0xED,0xBC,0x01,0xF7,0x40,0x80,0x38, 0xFE,0xA3,0x82,0x5F,0x59,0x28,0x1C,0x3F, 0xB6,0xF3,0x63,0x09,0xEE,0x70,0xE0,0x23, 0x83,0x0F,0x90,0xB8,0xA1,0xF8,0x50,0x81, 0x3C,0x0B,0x80,0x62,0xF4,0x6C,0x04,0xEC, 0x06,0xF3,0xD2,0x12,0xE5,0xFF,0xFF,0xDE, 0xC0,0x4E,0x29,0xB8,0x83,0x00,0xF8,0x8E, 0x01,0xE0,0x1D,0x0C,0x97,0x35,0x66,0x94, 0x10,0x18,0x8D,0x19,0x77,0x08,0xE1,0x27, 0x02,0xDC,0x98,0x3D,0x6E,0x8F,0x19,0x77, 0x9C,0xE5,0xA3,0x7A,0xCA,0x08,0xE5,0x03, 0x07,0x3B,0x67,0xBC,0x11,0xF0,0xA1,0x03, 0x8F,0x03,0x0C,0xEE,0x48,0x01,0xC6,0xCB, 0x01,0x1B,0x3B,0xB8,0x83,0x90,0x53,0x20, 0x4B,0x87,0xD1,0xD8,0x71,0xB2,0x81,0x74, 0x8C,0xF1,0x21,0xD7,0x63,0xC7,0x0D,0xD6, 0x63,0xC7,0x1D,0x5F,0xB0,0xFF,0xFF,0xE3, 0x0B,0x18,0xC6,0xC0,0xC5,0x0F,0x03,0x7D, 0xF3,0xF3,0xE8,0x0C,0xEE,0x61,0xFB,0x04, 0x13,0xE3,0xF9,0x25,0xC4,0x23,0xCC,0x8B, 0x4B,0x84,0xA3,0x08,0xF2,0xE6,0x12,0xE7, 0xD5,0x20,0xCC,0x63,0x4B,0x94,0x10,0x11, 0x0E,0x26,0xCE,0x13,0x8C,0x11,0x0E,0x3C, 0x8A,0x21,0x22,0x9C,0x40,0x88,0x93,0x3E, 0xD9,0x20,0xE1,0x63,0x84,0x8D,0xF6,0x04, 0xC3,0xC7,0xC2,0xCF,0x2B,0x1E,0x3C,0x3F, 0xAD,0xF9,0x2E,0xE8,0xC9,0x9C,0xE3,0x43, 0x96,0xA7,0xF6,0x38,0xE9,0xC3,0x2C,0x6E, 0x50,0x0F,0x8E,0xEC,0xAE,0xE3,0xE3,0x35, 0xF6,0x14,0xE4,0x21,0xF0,0x13,0x81,0x2F, 0x88,0x9E,0xAC,0xEF,0x7A,0xEC,0x5E,0x66, 0x8C,0xEA,0xA7,0x80,0x3A,0xA6,0x9C,0xC1,  0x2B,0x04,0xBB,0xE7,0xF9,0x90,0xED,0xBB, 0x24,0x1B,0x05,0xEE,0x90,0xE0,0x33,0x12, 0x3F,0x55,0x78,0x18,0x1E,0x05,0x8C,0x19, 0xBC,0x23,0x1C,0x5A,0x88,0x03,0x7E,0xDF, 0x65,0x43,0x8D,0x71,0x7A,0x3E,0x7F,0xB0, 0x41,0xC0,0x87,0x3A,0x54,0x0F,0xF3,0xA8, 0x5E,0x0A,0x19,0xCE,0xD9,0xC1,0x1D,0x04, 0xF6,0xF8,0xE1,0x41,0xF0,0x9B,0x25,0x1F, 0x04,0x3B,0xDF,0xBC,0xC1,0x19,0xE4,0xFF, 0x7F,0x0C,0xB0,0xCF,0x54,0x3E,0x9A,0x20, 0x8E,0x80,0xE8,0xF3,0x87,0xC7,0xF0,0x26, 0xC7,0x87,0x83,0x3D,0x7A,0xE0,0x4E,0x22, 0x70,0x8F,0x5D,0x07,0xED,0x6B,0x9C,0x2F, 0x5A,0x30,0xEE,0x7B,0xCF,0x22,0xE0,0xC7, 0x78,0x6C,0x01,0xC7,0xA1,0x04,0xDC,0xC1, 0x8E,0x6B,0x1C,0x42,0x51,0x60,0x74,0x28, 0xC1,0xC5,0x00,0x12,0x8C,0x63,0x9C,0xD1, 0xD0,0x97,0x48,0x1F,0xD2,0xE0,0x0C,0x1A, 0xF6,0x3C,0x9F,0x50,0xB8,0x3D,0x01,0x8A, 0x4E,0x28,0x20,0xC3,0x7D,0x06,0xC1,0x9E, 0x10,0xF8,0x19,0x84,0xFD,0xFF,0x0F,0x8E, 0x1E,0xF7,0x7B,0xA3,0x4F,0x8D,0x6C,0xEE, 0x0F,0x01,0x27,0x70,0xEE,0xEC,0xD4,0x8C, 0x3B,0x33,0x60,0xCF,0x1F,0x1E,0x02,0x3F, 0x17,0x78,0xF8,0x1E,0x02,0x7E,0xF0,0x0F, 0xCC,0x06,0x07,0xE3,0x29,0xC2,0xD7,0x0E, 0x0E,0xCE,0x4F,0x03,0x06,0xE7,0xAF,0x50, 0x9F,0xE7,0x19,0x38,0xF6,0xD4,0xEB,0x7B, 0x87,0xE7,0xEB,0x43,0x05,0xFE,0xA6,0xE7, 0x43,0x05,0x38,0x0E,0x0F,0xFC,0xB0,0xC2, 0x86,0xF0,0x28,0x80,0x3F,0xB5,0xF8,0xF8, 0x17,0xE7,0x29,0x82,0xDD,0x46,0xB0,0x87, 0x0B,0xC0,0x51,0xB4,0xB3,0x18,0x2A,0xCC, 0x59,0x8C,0xFC,0xFF,0xCF,0x51,0xA8,0xB3, 0x18,0x3D,0x5C,0x00,0x2E,0x04,0x1F,0x0F, 0x40,0x73,0x10,0x78,0x5C,0xF0,0x85,0xE0, 0x48,0x0E,0xE4,0xE9,0x00,0xF0,0x19,0x4A, 0xC3,0xA1,0x09,0x13,0x03,0x06,0x75,0x3E, 0xF0,0x09,0xC5,0xC7,0x0E,0x7E,0x36,0xF0, 0x8D,0xDC,0x43,0xE5,0xA7,0x66,0x5F,0xF2, 0x11,0xE0,0x02,0x75,0xA0,0x61,0xA0,0x46, 0xE4,0x23,0xD2,0xFF,0xFF,0xB9,0x0D,0x1B, 0x60,0x68,0xF4,0x1C,0x0E,0xE3,0x80,0xEB, 0x73,0x38,0x76,0x40,0x3E,0x87,0xC3,0x3F, 0x47,0xC3,0x1F,0x1B,0x3B,0xDD,0xF3,0x81, 0xC1,0xBA,0x7E,0x63,0x06,0x06,0xB6,0x6F, 0x91,0x07,0x06,0x1C,0x51,0xCF,0xC6,0x57, 0x08,0x0F,0x0C,0x6C,0x80,0x1E,0x18,0xF0,
0x89,0x05,0x21,0x27,0x03,0x43,0x9D,0x32, 0x8C,0x1C,0xF3,0x89,0xC3,0xC3,0xF0,0xA1, 0x22,0xEA,0x33,0xC0,0x23,0x1E,0x1B,0x1B, 0xFB,0xFF,0x8F,0x0D,0x2C,0xC7,0x16,0x8F, 0x0D,0xFC,0x47,0x78,0xFC,0xD8,0xE0,0x8C, 0xE5,0xD1,0xC4,0x97,0x99,0x23,0x3B,0x8D, 0x33,0x7B,0x0D,0xF1,0xD1,0xEE,0xF1,0xDB, 0x63,0x03,0x97,0x85,0xB1,0x01,0xA5,0x90, 0x63,0x43,0x1F,0x52,0x7C,0x0A,0xB0,0x71, 0x54,0x32,0x0F,0x1F,0xAF,0x7C,0x62,0x38, 0xBA,0x20,0x6F,0xE8,0xBE,0x5C,0xF8,0x48, 0x63,0x30,0x5F,0x5A,0x7C,0x06,0xE5,0x43, 0x04,0xD7,0x57,0xC5,0x43,0x04,0x3E,0xA1, 0x86,0x88,0x1E,0xCF,0xFF,0xFF,0x11,0xCC, 0x43,0x64,0x43,0x03,0xAF,0x87,0xA1,0x01, 0xA5,0x98,0xC0,0x5E,0x85,0x87,0x46,0x4F, 0x3F,0x3E,0x04,0x30,0x08,0xDF,0x06,0xD8, 0x55,0xC0,0x57,0x21,0x83,0x24,0x18,0xE7, 0x64,0x41,0x07,0x07,0x8E,0x21,0x79,0x70, 0xF0,0x07,0xE3,0x21,0x70,0x60,0xCF,0xE0, 0xB9,0xE8,0x31,0xD8,0xA7,0x1D,0x9F,0x4A, 0xC0,0x77,0xE6,0x04,0xC7,0xE9,0x1D,0x7B, 0x29,0xF0,0x08,0x1E,0xAD,0x3C,0x02,0x7E, 0xB4,0x02,0x66,0xFF,0xFF,0xA3,0x15,0x30, 0x09,0x7A,0xE6,0xA4,0x03,0x77,0x34,0x18, 0xD4,0xD1,0x0A,0x5C,0x11,0xC0,0x75,0xDC, 0xF0,0xD1,0x02,0xCE,0x50,0x0F,0xDA,0x07, 0x65,0xCF,0xDA,0x97,0x21,0x76,0xB4,0x00, 0x97,0x89,0x43,0x08,0xD0,0x04,0x3E,0x89, 0x67,0xEF,0x43,0x03,0xB3,0x8A,0xA1,0x01, 0xA5,0xA3,0x01,0xEE,0x44,0x81,0xFD,0xFF, 0x9F,0x28,0x60,0xDE,0x30,0x70,0x07,0x0A, 0xC0,0xCD,0xE9,0xDB,0xE3,0xE2,0xD0,0x38, 0xC4,0xE7,0xA7,0x73,0xF6,0xD1,0xE8,0x4C, 0x71,0x67,0x11,0x30,0x9C,0x7D,0x11,0x8F, 0x18,0x03,0xF9,0x81,0x21,0x59,0x30,0x28, 0x16,0x0F,0xC5,0x07,0x03,0x0E,0xEC,0x23, 0x02,0x3B,0x17,0xB0,0x73,0xAD,0xE1,0xF8, 0x59,0xC0,0xA7,0x84,0xB7,0xA6,0x17,0x7B, 0x9F,0xD7,0x7D,0xD6,0x08,0xC9,0xCE,0xF4, 0x3E,0x89,0xE2,0x0E,0xA2,0x70,0x4E,0x9F, 0xE0,0x22,0xF0,0x65,0xDF,0xA3,0xE0,0xA7, 0x07.0xCF.0xF1.0x8D.0xC1.0xA7.0x07.0xE6. 0x7E,0xF8,0x9A,0xF1,0x33,0xC3,0xE3,0x43, 0x88,0x27,0xE2,0xDA,0xA6,0x20,0x5B,0x18, 0x42,0x09,0xF4,0xFF,0x8F,0x10,0xE5,0x6D, 0x20,0xCA,0x29,0x44,0x88,0x12,0xA4,0xB1, 0xC9,0x0B,0x35,0xCA,0xD9,0x45,0x6E,0x6D,

0xF6,0x82,0x0B,0x14,0x2A,0x66,0x9C,0x28, 0xEF,0x10,0xB1,0xDA,0x1F,0x04,0x91,0xF4, 0x32,0xD0,0x71,0xC9,0x91,0x0E,0x7D,0xE8, 0x61,0xFB,0x04,0x8C,0x3F,0x48,0xE2,0xAE, 0x2A,0x3E,0x28,0xF8,0x00,0x80,0x77,0x09, 0xA8,0x5B,0x9D,0xC7,0xED,0xF3,0x06,0xF8, 0xAF,0x17,0x58,0x82,0xF2,0x07,0x81,0x1A, 0x99,0xA1,0x3D,0xCC,0xB7,0x19,0x43,0xBE, 0x07,0x1C,0x16,0x3B,0x27,0xF9,0xF0,0x08, 0x1C,0x8E,0x01,0x4F,0x1B,0xBE,0x51,0x7B, 0xBE,0x3E,0x62,0x01,0x8E,0xFE,0xFF,0x47, 0x2C,0x30,0x9D,0xDF,0x7D,0x82,0x01,0xC7, 0xCD,0x82,0x9F,0x61,0x00,0x67,0x40,0xCF, 0x30,0x60,0x1F,0x2A,0x6E,0x08,0x5C,0xEE, 0x8A,0x28,0x90,0x05,0xC2,0xA0,0x0E,0xFD, 0xE4,0x08,0x42,0xCF,0x9C,0x70,0x86,0x72, 0xB2,0xBD,0x5F,0x1D,0xC8,0x2D,0xC2,0x43, 0x3D,0x8B,0xC7,0x04,0x76,0xDA,0x02,0x36, 0xFF,0xFF,0xE3,0x29,0xB0,0x98,0xF7,0xD3, 0x69,0x84,0x63,0x03,0xFB,0x71,0x0B,0x38, 0x1D,0xCC,0xE0,0xDC,0x7F,0xD8,0x2D,0x1A, 0x37,0x34,0xB0,0x0D,0xCC,0x43,0x03,0x3E, 0x27,0x47,0x30,0x9E,0x98,0xF8,0x55,0xE2, 0xE1,0x89,0x1F,0x43,0xC0,0xFA,0xFF,0x3F, 0x99,0x01,0xF6,0x84,0x1E,0xCB,0x50,0xD2, 0x4E,0x66,0x80,0xC0,0xFB,0xD8,0x3B,0xC3, 0x4B,0x83,0xE7,0x74,0xD2,0xCF,0x62,0x3E, 0x99,0x19,0x21,0x0A,0xBB,0x8F,0x19,0xAD, 0x37,0x14,0xCD,0x3C,0xE8,0x3B,0x99,0x51, 0x62,0x46,0x6A,0x0E,0x4C,0x48,0x11,0x0F, 0x27,0x4A,0x88,0x60,0xAF,0x13,0x6F,0x67, 0x4F,0x66,0x4C,0xD6,0xC9,0x0C,0x24,0xFF, 0xFF,0x93,0x19,0x98,0x5C,0x9F,0xCC,0x80, 0xCA,0x39,0x0A,0x7F,0x32,0x03,0x78,0x74, 0xC0,0xC2,0x9D,0xCC,0xC0,0xF2,0xFF,0x3F, 0xC4,0x00,0xCE,0xC7,0x0A,0x63,0x0C,0x3C, 0xDA,0xC1,0x0C,0x15,0xE6,0x6C,0x86,0x0E, 0x72,0x08,0xA1,0xC1,0x0E,0x21,0x50,0xE6, 0x72,0xA0,0xA7,0xF0,0x9A,0xE0,0x73,0x14, 0xD8,0x0F,0x67,0xC0,0xE1,0xD4,0x80,0x0F, 0x74,0xE2,0x42,0x8F,0xC2,0x23,0x0E,0x58, 0xFD,0xC0,0xC8,0xFF,0xFF,0x64,0x06,0x18, 0x78,0x6A,0xF8,0x40,0x82,0x63,0x31,0xEA, 0x1B,0xC4,0x21,0xBE,0x8D,0xF8,0xE8,0xFE, 0x6A,0xE2,0x4B,0x00,0xE6,0x42,0xE2,0xD3, 0x09,0xB3,0x70,0x38,0x03,0x5A,0x43,0x60, 0x57,0x26,0xCF,0x9C,0x0F,0xE1,0x6C,0x3C, 0x7A,0xDC,0xE9,0x04,0xDE,0x38,0x7C,0x3A,

 0x01,0x5E,0x07,0x0C,0xCC,0x0C,0xC2,0x3F, 0x84,0xB0,0x21,0x9C,0xAA,0xC7,0x70,0xEE, 0xAF,0x38,0x3E,0x9D,0x80,0xF3,0xFF,0x7F, 0x62,0x03,0x0C,0x0A,0x7E,0x32,0xF8,0xB8, 0x46,0x25,0xC2,0xA0,0x8E,0xE6,0x80,0x7B, 0x98,0x27,0x36,0x26,0x6F,0xC5,0x1A,0x8B, 0x4F,0x6C,0x30,0xFF,0xFF,0x27,0x36,0x80, 0xD1,0x87,0x20,0xB0,0xFD,0xFF,0x0F,0x41, 0x60,0x1C,0xA0,0x0F,0x41,0x80,0x9B,0xD3, 0x09,0xEE,0xC4,0x07,0xB6,0x63,0x10,0x60, 0x6D,0xE8,0x3E,0x06,0x81,0xF9,0xFF,0x3F, 0x5A,0x98,0xA3,0xE0,0xC2,0x8E,0x7C,0x28, 0x29,0xA7,0x3E,0xB4,0x0C,0x20,0x69,0x38, 0xC9,0x01,0x9D,0xD3,0x3D,0x70,0x92,0x75, 0xEA,0x40,0x8F,0xC7,0xA0,0xAF,0x1C,0xBE, 0x12,0xF0,0x23,0x07,0x93,0x00,0xAA,0x41, 0xFA,0xCC,0x07,0x9C,0x8E,0x1C,0xE0,0x38, 0x26,0x05,0xC6,0xDE,0x0E,0xDE,0x22,0x3D, 0x89,0xA7,0xA1,0xE3,0x0C,0x51,0x38,0x26, 0x39,0x18,0x44,0x7A,0x95,0x62,0x03,0x7C, 0xAB,0xF1,0xD9,0xC8,0x07,0x10,0x78,0xE3, 0xF6,0xD8,0x61,0xFF,0xFF,0x0F,0x75,0xC0, 0x01,0xE2,0xA4,0xF8,0x21,0xC3,0x98,0x67, 0xC5,0x0F,0x75,0x80,0xF5,0x18,0x27,0x3A, 0x94,0xF0,0x43,0x1D,0x20,0xE8,0xFF,0x7F, 0xA8,0x03,0x86,0x38,0x6F,0x24,0xD1,0x1E, 0xEA,0x98,0xE8,0x43,0x1D,0x40,0xC8,0xFF, 0xFF,0xA1,0x0E,0x18,0x9E,0x87,0x00,0xAE, 0x9C,0xEF,0xC0,0x7C,0x22,0x02,0xEF,0xFF, 0xFF,0x7C,0x07,0xB8,0x1B,0x2D,0xCC,0x51, 0x70,0x41,0xAF,0x0E,0x03,0x51,0x09,0x30, 0x28,0x02,0xC7,0x5F,0x9B,0x60,0x1C,0xEA, 0x7C,0x87,0x3E,0x2F,0x78,0xD8,0x4F,0x05, 0x9E,0xC4,0xA9,0xFA,0x5A,0x70,0x14,0x4F, 0x00,0x3E,0xE1,0x01,0xFF,0xA1,0xC1,0x9A, 0x44,0xF1,0x43,0x03,0xF5,0x11,0xE4,0xFF, 0x7F,0x68,0xC0,0x28,0xEA,0xF9,0x06,0x7D, 0xCC,0xF2,0xD9,0x20,0xE6,0x0B,0x48,0x84, 0x07,0x10,0x5F,0x1F,0xD8,0x71,0xD2,0x67, 0xA0.0x40.0x51.0xDE.0x37.0xF8.0x09.0x07. 0x5C,0x83,0xF3,0x09,0x07,0xBC,0x87,0x23, 0x1F,0x4B,0xC0,0x77,0xD0,0x84,0x73,0x81, 0xF1.0x8D.0x8D.0x9D.0x06.0xC0.0x76.0x00. 0x06,0xDF,0x69,0x00,0x1C,0xC7,0x24,0x7E, 0x3A,0x04,0x13,0xCC,0xC1,0xBC,0x34,0xFB, 0xFF,0xEF,0xFD,0x94,0x43,0xCF,0x86,0x80, 0x75,0x49,0x07,0x43,0x94,0x88,0xB3,0x21,

 0x20,0xFD,0xFF,0x7F,0x36,0xC4,0x20,0xC4, 0x09,0xFC,0x12,0xD1,0xDC,0xD9,0x90,0xAE, 0xD8,0x67,0x43,0x80,0xE1,0xFF,0xFF,0x23, 0x00,0xF6,0x7C,0x04,0x38,0x3D,0x64,0x83, 0xE7,0x14,0x08,0xE3,0xE4,0x03,0x38,0xFE, 0xFF,0x8F,0x15,0xE6,0x18,0x78,0xEA,0x97, 0x9B,0x8F,0x03,0x54,0xD4,0x2B,0xC2,0x30, 0x94,0xC5,0x87,0x05,0x1F,0x11,0xF8,0x61, 0xC1,0x23,0xA8,0x78,0x9C,0xF4,0x74,0xE3, 0x33,0x21,0x3B,0x24,0x38,0xFC,0x20,0xE9, 0x41,0x13,0x3C,0xE7,0x23,0x78,0xB7,0x1E, 0x38,0xA7,0x02,0xC0,0x4D,0xAE,0x27,0xA3, 0x4E,0x17,0x0E,0x70,0x8E,0x92,0x8D,0x63, 0x08,0xE5,0x70,0xCC,0xB7,0x87,0xA6,0xC9, 0x4E,0x56,0x30,0x63,0x41,0xEA,0x24,0xE0, 0x01,0x38,0x10,0x8C,0xB4,0x93,0x68,0x34, 0x86,0xB3,0x5A,0x18,0xC1,0x19,0xC4,0xC7, 0x11,0xE7,0x3A,0x19,0xA1,0x3F,0x07,0x3E, 0x15,0x61,0x82,0xDC,0x4B,0xE8,0xBC,0x7D, 0x37,0xE0,0x57,0x61,0x8F,0xC5,0xFF,0x7F, 0x60,0xDF,0x4E,0xC0,0x31,0x17,0xAB,0x01, 0x45,0x0D,0xC0,0x68,0x98,0x53,0xC0,0x53, 0x09,0xB8,0x82,0xCD,0x0D,0x7D,0x61,0xB1, 0xD6,0xA9,0xE8,0x14,0xF4,0x3E,0x70,0x70, 0xC0,0x63,0xF6,0x1E,0x1C,0x2C,0x34,0x0F, 0x0E,0x6C,0xD9,0x06,0x87,0x56,0x72,0x17, 0x21,0x87,0x0F,0xFC,0xEC,0x80,0x03,0xA0, 0x67,0x07,0x0B,0xC9,0xB3,0x03,0x9B,0xBE, 0xB3,0x08,0x28,0x70,0xFE,0xFF,0x11,0xDE, 0x3B,0x7C,0x6E,0x79,0xF6,0x60,0x63,0x78, 0x74,0x31,0x9A,0xD1,0xB9,0xA6,0xDB,0x04, 0x4A,0xC5,0x6D,0x82,0x82,0xF8,0x06,0xE0, 0x84,0x34,0xBA,0x75,0xE2,0x66,0x62,0xFC, 0x47,0x0C,0x1F,0x11,0x0E,0xE9,0x6C,0x4D, 0x30,0x0F,0xA4,0x9E,0x81,0xBE,0xB3,0xE1, 0x67,0x1F,0xF2,0xC1,0xC5,0xD3,0xF0,0xF5, 0x86,0xDC,0x3B,0xE8,0xB4,0x7D,0x66,0xC0, 0x1C,0x74,0x7D,0x9D,0x7A,0x83,0x27,0x57, 0x09,0xEA,0xE1,0x02,0x42,0x2F,0x34,0xBE, 0xDC,0x25,0x78,0xE0,0xF4,0xE9,0xEE,0xBD, 0x84,0x9D,0xF1,0x12,0xBC,0xE0,0x25,0x98, 0x77,0x10,0xA8,0x51,0x79,0x10,0x98,0xAB, 0x3C,0xCB,0x37,0x06,0x54,0xB2,0x8B,0x16, 0x3D,0xC3,0xBC,0xC3,0xF8,0x92,0xE0,0xEB, 0x87,0xCF,0x2D,0x5E,0xC0,0xEB,0x16,0x0C, 0x82,0x67,0xA0,0x57,0x17,0xDF,0xD9,0x0D, 0xFC,0x2A,0xF0,0x46,0x13,0x22,0x98,0x61, 0x0F,0xFF,0xDD,0xDD,0xA8,0xBE,0xE9,0x18,  0xEB,0x75,0xC4,0x23,0xE5,0xC7,0x96,0x03, 0x8A,0xF4,0xF2,0xE6,0x09,0xF8,0x2C,0xE3, 0x53,0xDD,0x49,0xF9,0x7A,0x68,0xF4,0x57, 0x08,0x1F,0x7E,0x8C,0xEC,0x73,0x0E,0x3B, 0xDF,0xB1,0x41,0x71,0xC4,0x07,0x86,0x97, 0x1A,0x4F,0x85,0x9D,0xBB,0x60,0x1C,0x1C, 0xD8,0xB1,0x08,0x73,0x7C,0x05,0xD7,0xC9, 0xE6,0xFF,0xFF,0xE4,0x00,0x6E,0x78,0xCC, 0xC1,0xD7,0xE7,0x0D,0xDF,0x0C,0x3C,0x2E, 0x7E,0xE4,0xF0,0x49,0xE3,0xA5,0xD3,0xD8, 0xA7,0xE9,0xA3,0xD1,0xCB,0x9B,0x4F,0x2F, 0x18,0x58,0x5F,0x1A,0x38,0xAC,0xD1,0xC2, 0x3E,0x06,0x9C,0xB9,0x2F,0x44,0xB8,0xC3, 0x23,0x58,0x00,0xF1,0xB7,0x92,0x47,0x0E, 0x4F,0xC0,0x80,0x4C,0xD3,0xBA,0x74,0x20, 0xE2,0xA7,0x3C,0x2B,0x5F,0x99,0x2E,0x43, 0x0C,0xE3,0xA9,0xF2,0xF1,0xC3,0xB3,0xF1, 0x51,0xC0,0xC7,0x28,0xCF,0xFC,0x8C,0x22, 0xBD,0x32,0x10,0x50,0x9D,0x88,0xB8,0x42, 0x18,0x89,0xA1,0xD1,0x9D,0x83,0xC7,0x1F, 0x22,0x05,0x31,0xA0,0x6F,0x2E,0xC0,0xF4, 0x4C,0x04,0x5C,0xFE,0xFF,0x37,0x17,0x80, 0xFF,0xFF,0xFF,0x9B,0x0B,0xE0,0xE6,0xFE, 0xE0,0x9B,0x0B,0x70,0x8D,0xB4,0x2A,0x7A, 0x61,0x77,0x08,0x18,0xD4,0x9D,0x1D,0x70, 0x78,0x2B,0x78,0x67,0x87,0xF5,0xFF,0xBF, 0xB3,0xC3,0xC3,0x8C,0x13,0xE5,0x85,0x21, 0xC6,0x3B,0x3B,0x0B,0xF0,0x26,0xD0,0x51, 0xC6,0x77,0x76,0x80,0x1F,0x67,0xD8,0x77, 0x69,0xF0,0x5E,0x75,0x81,0xF5,0xFF,0xFF, 0xAA,0x0B,0x3C,0x04,0xDF,0xA7,0x41,0x3E, 0x5E,0x30,0x8C,0x83,0x2B,0x27,0xA1,0xC7, 0x02,0x6B,0x85,0x41,0xDD,0xA9,0xC1,0xA5, 0x09,0x5C,0x17,0x5F,0x1F,0x6A,0x7C,0xA4, 0xC5,0x9F,0x2F,0x70,0x01,0x86,0x4C,0x4F, 0x65,0x30,0xAE,0x29,0x3E,0x95,0x61,0xEE, 0x0E,0x1E,0x90,0x8F,0x18,0xC0,0x67,0x15, 0x1E,0x18,0xEE,0xB4,0xE0,0x9B,0x92,0x41, 0xCF,0x31,0xA8,0x8F,0x3C,0x27,0xEF,0x7B, 0xC2,0xE3,0x84,0xA3,0x9E,0x83,0xE8,0xD8, 0xC0,0x71,0xDC,0xC0,0xFD,0xFF,0xC7,0x06, 0xEF,0x70,0x83,0x3B,0xE8,0xF8,0x62,0x70, 0x5C,0x18,0xB8,0xE7,0x02,0x0F,0xC3,0x37, 0x1D,0x8F,0x08,0x33,0xFE,0xD7,0x3F,0x23, 0x04,0xC4,0x5F,0x8C,0xD8,0x80,0xC1,0x78, 0x6B,0xF3,0xF5,0x0D,0x37,0x60,0x5F,0x1D, 0x7C,0xC1,0xF0,0x09,0xCC,0xE8,0x2F,0x30, 0x4F,0x62,0x3E,0x36,0x90,0x0B,0x1C,0x1D,

 0x30,0x38,0x00,0x3D,0x60,0xF8,0x87,0x8B, 0x77,0x39,0x30,0x5C,0x05,0x7D,0x5C,0xF0, 0xB1,0xC7,0x8A,0xEE,0x72,0xE8,0x9B,0x9C, 0x61,0xE2,0x18,0xE2,0x0D,0x8C,0xDD,0x25, 0xC8,0x61,0x0E,0xEA,0x5D,0xC2,0x73,0xE0, 0x67,0x0B,0x9F,0xE0,0x7C,0xF3,0x09,0x71,

 0xAA,0x8F,0x56,0xEF,0x01,0x3E,0x7A,0xBC, 0x77,0xF9,0xEC,0xC4,0x2E,0x02,0x3E,0x72, 0x19,0xC7,0xD3,0xF4,0x15,0xD0,0x43,0x36, 0xD8,0xAB,0x86,0x4F,0x60,0x3E,0xBA,0xE1, 0x8E,0x51,0x9E,0x89,0xA7,0xEF,0x3B,0x08, 0x3B,0x92,0x1C,0x75,0xA8,0x6B,0x7A,0x44, 0xF9,0xFF,0x9F,0xD0,0x81,0xF8,0xD6,0x06, 0xCE,0x68,0xF7,0x0F,0xF4,0x36,0x3D,0x32, 0xCC,0xD1,0x00,0xD6,0x25,0x04,0x5C,0x77, 0x0C,0x5F,0x42,0x80,0x4F,0xD0,0x4B,0x04, 0xFA,0x9A,0xE1,0xD1,0x3D,0x02,0x60,0xAE, 0x18,0xEC,0x58,0xE0,0xC3,0x86,0xAF,0x01, 0xEC,0x5E,0xE0,0x30,0xF7,0x08,0x50,0x81, 0x7A,0x78,0xF0,0xD5,0xDE,0x23,0x40,0x71, 0xB2,0xF4,0xA1,0xC1,0x03,0xB5,0xAA,0x33, 0x26,0x94,0x23,0x26,0x3F,0x9B,0xF9,0x26, 0x81,0xB9,0x5D,0xFA,0x26,0x01,0x37,0xCF, 0x2C,0x50,0x49,0x20,0xF4,0xFF,0xBF,0x49, 0xC0,0x85,0xE9,0xF2,0x32,0x43,0xE7,0x7F, 0xE0,0xBE,0xD5,0x79,0x84,0x3E,0x44,0x30, 0x94,0xF7,0x3C,0x9F,0xC2,0xF8,0x19,0xC2, 0x07,0x4C,0x76,0xA6,0xE0,0x67,0x4D,0xDC, 0x1D,0xC0,0x28,0x6F,0x9E,0x9E,0x00,0x3B, 0x7F,0x1A,0xF9,0xDD,0xE0,0x5D,0xC0,0xD3, 0xF7,0xBD,0x88,0x9F,0x28,0xC0,0x17,0xEC, 0x4E,0x07,0x05,0xFA,0x84,0x3C,0x22,0xA3, 0xFA,0x88,0xC0,0x2F,0x49,0x60,0x3C,0x92, 0xF8,0x40,0x01,0x84,0xEE,0x05,0xA8,0xD3, 0x07,0x47,0x3D,0xE3,0x17,0x54,0x63,0xBE, 0x5B,0x3D,0xC2,0x79,0x72,0x98,0xCB,0x01, 0x8B,0x73,0x4D,0x02,0xD5,0x71,0x97,0x8F, 0x0E,0xEE,0xB5,0x15,0xFB,0xFF,0x27,0x38, 0xB8,0x77,0x96,0x77,0x3E,0x43,0x79,0x90, 0xE0,0xBB,0xB6,0x82,0xE3,0xAA,0x06,0xE3, 0xD8,0xC2,0x2F,0x79,0x80,0x9D,0x61,0x71, 0xC1,0x7F,0x0F,0x03,0x51,0x89,0x30,0x28, 0x02,0xCB,0xBB,0xB7,0x52,0xF8,0x43,0x06, 0xE3,0x4D,0x81,0x4F,0x1A,0x3B,0x6A,0xE0, 0xFB,0xFF,0x1F,0x35,0xD8,0x86,0x8A,0xBB, 0x29,0x82,0x75,0xAA,0x98,0x21,0xF0,0x60, 0x0F,0x00,0x9F,0xAF,0x7C,0x06,0x50,0x14,

 0x18,0xD4,0xA1,0x1D,0xCE,0x6D,0x18,0x70, 0x30,0x62,0xDC,0xA5,0x10,0xEE,0x94,0xDF, 0x51,0x62,0x3F,0x97,0xB3,0xE9,0xE2,0xAE, 0xE6,0x3E,0x9D,0xB0,0x0B,0x32,0x8C,0xB3, 0xC0,0x23,0xC0,0xAB,0x39,0xBF,0x20,0x3F, 0x17,0xBF,0x10,0x3C,0x26,0x85,0x78,0x53, 0x7A,0x25,0x36,0xC6,0x93,0x71,0x73,0xB7, 0x62,0x72,0xDE,0x79,0x41,0x36,0xC6,0xD1, 0x44,0x8C,0x72,0x6E,0x0F,0x03,0x91,0x5F, 0x90,0x7D,0x3F,0x79,0x21,0x88,0x18,0xCD, 0x10,0x41,0x9F,0x97,0x8D,0x15,0x28,0xDE, 0x0B,0x32,0x13,0xF8,0x56,0xD0,0xC1,0xC5, 0x17,0x64,0xEC,0xFF,0xFF,0x82,0x0C,0x30, 0xE2,0x64,0x04,0xF8,0x3C,0x71,0xE0,0xCE, 0x35,0x30,0xFE,0xFF,0x97,0x6A,0xD8,0x27, 0x1B,0xC0,0xD9,0xD0,0x7D,0xB2,0x01,0xF7, 0x68,0xE1,0x1D,0x4D,0x10,0x27,0x1B,0x0A, 0xE4,0xE0,0xEB,0xA2,0x70,0x3C,0xF4,0x49, 0x84,0x1E,0x9D,0x7C,0x94,0xC4,0x9D,0x19, 0x3C,0x91,0x77,0x16,0x8F,0xE2,0x65,0xD0, 0xF7,0x82,0x13,0x79,0x7D,0xB0,0x9C,0x63, 0x24,0xA8,0x46,0xE2,0xE3,0x03,0xFC,0xEB, 0x8B,0x8F,0x91,0xF0,0xF9,0xFC,0xC3,0xF2, 0x60,0x0C,0xF9,0xFF,0x7F,0x8A,0xC4,0x80, 0x3C,0xBB,0x3C,0x86,0xF0,0x0B,0x24,0xDC, 0xD3,0xCC,0x01,0x60,0x64,0x5D,0x1E,0xD1, 0x67,0x47,0x8E,0x11,0xD7,0x17,0x45,0x5F, 0x81,0x7D,0x10,0x38,0x9F,0xE7,0x44,0xB0, 0x8E,0x9A,0x1F,0x6D,0xF8,0xF8,0x39,0xF8, 0x5B,0xC1,0x03,0xA5,0x8F,0x45,0x21,0x1E, 0x91,0xF8,0x39,0x11,0x5C,0x26,0xCE,0x89, 0x40,0xE2,0xD0,0x0B,0xE3,0xB4,0x80,0x1B, 0x88,0xCF,0x94,0xD8,0x29,0x9F,0x08,0x3B, 0x97,0x60,0x46,0x07,0xAE,0xCB,0xBD,0x47, 0x07,0xFE,0x93,0x00,0x1E,0xEB,0xFF,0xFF, 0x78,0x07,0xBE,0x93,0xBA,0xEF,0x26,0xBE, 0xC8,0xF8,0x50,0xF4,0x7C,0x07,0xF8,0x0F, 0x77,0xB8,0x43,0xC5,0x39,0xDF,0x01,0xD2, 0xFE,0xFF,0xE7,0x3B,0x60,0x79,0xB6,0x7E, 0xBE,0x03,0xBB,0xC8,0xF3,0x1D,0x40,0xAC, 0xFF,0xFF,0xF9,0x0E,0xB0,0x73,0x46,0xC3, 0x9D,0xEF,0xC0,0x76,0xB4,0x01,0xCC,0x4D, 0xE3,0xD1,0x06,0xDC,0xC3,0x85,0x3D,0x0C, 0xAE,0xD0,0xA6,0x4F,0x8D,0x46,0xAD,0x1A, 0x94,0xA9,0x51,0xE6,0xFF,0xDF,0xA0,0x56, 0x9F,0x4A,0x8D,0x19,0xCB,0x0E,0xA5,0x80, 0x8F,0x0A,0x8D,0xCD,0xF2,0x28,0x04,0x62, 0x31,0xAF,0x06,0x81,0x38,0x2C,0x08,0x8D,

 0xF4,0xCA,0x11,0x88,0x25,0x3F,0xFB,0x05, 0x62,0xB9,0x6F,0x06,0x81,0x38,0xE0,0x1B, 0x4C,0xE0,0xE4,0x61,0x25,0x70,0xF2,0x6E, 0x10,0x88,0x23,0x83,0x50,0xA1,0x3A,0x40, 0x58,0x4C,0x10,0x1A,0xCA,0x07,0x08,0x93, 0xFE,0x48,0x10,0x20,0x31,0x02,0xC2,0xC2, 0xBD,0xBF,0x04,0x62,0x69,0xEF,0x09,0x81, 0x58,0x88,0x15,0x10,0x16,0x17,0x84,0x86, 0xD3,0x02,0xC2,0x24,0x99,0x01,0x61,0x81, 0x40,0xA8,0x7C,0x35,0x20,0x4C,0xA4,0x1B, 0x40,0xBA,0x7A,0x81,0x38,0x88,0x1E,0x10, 0x26,0xC3,0x0F,0x08,0x0B,0x0D,0x42,0xA3, 0x3D,0x30,0x04,0x48,0x0C,0x81,0xB0,0xF8,

 0x8E,0x40,0x98,0xF8,0x57,0x91,0x40,0x9C, 0xDF,0x12,0xC4,0x4D,0x69,0x88,0x35,0x01, 0x31,0x0D,0x9E,0x80,0x98,0x22,0x10,0x01, 0x39,0xF6,0xD3,0x43,0x40,0xD6,0x60,0x0A, 0x88,0x45,0x07,0x11,0x90,0x85,0xA8,0x02, 0x62,0x79,0x5D,0x01,0xB1,0xF0,0x20,0x02, 0x72,0xE6,0x97,0x9F,0x80,0xAC,0xE0,0xA5, 0xF3,0x10,0xC0,0xDE,0x10,0x81,0x48,0x72, 0x10,0x01,0x39,0xB0,0x2F,0x20,0x16,0x1F, 0x44,0x40,0xCE,0xFA,0x28,0x14,0x90,0x83, 0x83,0x68,0x10,0xE4,0x6B,0x26,0x20,0xA7, 0x07,0x11,0x10,0xF9,0x04,0x05,0x21,0x6A, 0xBD,0x81,0x30,0x3D,0x8F,0x42,0x0D,0x85, 0x80,0x50,0xE5,0xEA,0xCE,0x31,0x2C,0x07, 0x08,0xCD,0x05,0x22,0x30,0xAB,0x70,0x07, 0xC4,0x54,0x81,0x08,0xC8,0x09,0x80,0xC8, 0xFF,0x9F,0x60,0x2A,0x10,0x9A,0x12,0x8C, 0xEA,0x92,0x07,0xC4,0x12,0x80,0xD0,0x54, 0x20,0x34,0x25,0x88,0x00,0xAD,0xCA,0x1E, 0x10,0x53,0x0A,0x42,0x95,0x83,0xD0,0x74, 0x20,0x54,0xB6,0xBE,0xC3,0x02,0x05,0x11, 0x90,0xA3,0x83,0x50,0xE1,0xFE,0x40,0x98, 0xDE,0x97,0x86,0x00,0x9D,0x0E,0x44,0x40, 0x4E,0x0C,0x42,0x15,0x7C,0x32,0x82,0x10, 0xB1,0x20,0x54,0xC1,0x27,0x23,0x28,0xD1, 0xF2,0xB2,0x13,0x90,0xF5,0x81,0x50,0xBD, 0x20,0x02,0x73,0x36,0x20,0x9A,0x17,0x84, 0xE6,0x07,0xA3,0x5A,0x8D,0x02,0x31,0xFD, 0x20,0x34,0x0F,0x88,0xC0,0xAC,0xE0,0xF9, 0x71,0xC0,0x0C,0x84,0xAA,0x04,0x11,0x98, 0x73,0x01,0xD1,0xAC,0x20,0x34,0x3B,0x18, 0xD5,0xFE,0x0F,0xD1,0x00,0x08,0x08,0xCD, 0x07,0xA2,0xC3,0x00,0x79,0x96,0x09,0xC8, 0x1A,0x41,0xA8,0x66,0x10,0x81,0x39,0x27,

 0x10,0xCD,0x0E,0x42,0x95,0xFD,0x4D,0x82, 0x91,0x8C,0x0F,0xD0,0x40,0x24,0x37,0x08, 0xD5,0xF1,0x0C,0x0A,0x46,0x74,0x83,0x08, 0xC8,0x59,0x40,0x68,0x36,0x30,0x9A,0x4C, 0xED,0x91,0x80,0xBA,0x05,0x61,0xE9,0x41, 0x68,0x3A,0xBB,0x83,0xA7,0x20,0x54,0x81, 0x5E,0x30,0xA6,0x19,0x44,0x87,0x05,0x02, 0x42,0x73,0x81,0x51,0x1D,0xAF,0x96,0x40, 0x44,0x1B,0x08,0xD5,0x0A,0xA2,0x81,0x93, 0x1F,0x53,0x10,0x92,0x14,0x84,0xFC,0xFF, 0x07,0xAA,0xC7,0x9C,0x40,0xAC,0xFA,0x5B, 0x25,0x50,0x27,0x01,0xA1,0xC9,0x40,0x74, 0x7C,0x20,0x0F,0xB8,0x83,0x64,0x20,0x54, 0x29,0x88,0xC0,0xAC,0xF4,0x63,0xA4,0x23, 0x05,0x51,0x7D,0xBC,0xA0,0x20,0x34,0xD1, 0x3B,0x2C,0x08,0x7B,0xB8,0x69,0xA8,0xE4, 0x59,0xA5,0xA1,0x12,0x10,0x9A,0x0D,0x44, 0xC7,0x04,0xF2,0xAA,0x79,0x4C,0x60,0x20, 0x54,0x2F,0x08,0xCD,0x01,0x42,0x13,0x83, 0x08,0xD4,0xA9,0xBF,0x37,0x1A,0x2A,0xF9, 0x5B,0x09,0xC4,0xCA,0x5E,0x69,0x02,0xB1, 0xDE,0xA7,0x4E,0x20,0xE6,0x1D,0x98,0xA9, 0x05,0xA1,0xEA,0x41,0x04,0xE6,0xB4,0x40, 0x54,0x81,0x78,0x10,0xA6,0x08,0x44,0x60, 0x4E,0x02,0x44,0xD3,0x81,0xD0,0xEC,0x60, 0x54,0xE7,0xA3,0x4D,0x40,0xD6,0x0E,0x42, 0xB3,0x80,0x08,0xCC,0x59,0x1E,0x69,0x02, 0xB1,0x92,0x2F,0x9D,0x0E,0x24,0x04,0x84, 0x26,0xD3,0x7F,0x68,0xA1,0x05,0x80,0x99, 0x84,0x04,0x20,0x4C,0x16,0x88,0x0E,0x27, 0xD6,0x08,0x22,0x40,0xC7,0x01,0xA3,0xD1, 0x40,0x68,0x5C,0x40,0x9A,0x1D,0x90,0x2A, 0x6D,0x00,0xC6,0x54,0x83,0xD0,0x24,0x20, 0x02,0x74,0x2C,0x10,0x01,0x5A,0x74,0x04, 0x30,0x16,0x01,0x84,0x46,0x05,0xA1,0xC9, 0x2A,0x80,0xB2,0x9C,0x20,0x1A,0x20,0xC9, 0x30,0x60,0x0A,0x42,0x33,0x81,0xD0,0x8C, 0x20,0x54,0x7C,0x07,0x10,0x16,0x04,0x84, 0x86,0x03,0xD1,0x00,0xFE,0xFF,0x8F,0x0C, 0x02,0xD1,0x00,0x9C,0x23,0xC4,0x61,0x85, 0x82,0xD0,0xF4,0x20,0x34,0x6C,0x09,0x50, 0x16,0x1D,0x44,0xC7,0x23,0x92,0x02,0x8C, 0x05,0x02,0xA1,0x31,0x41,0x68,0x6C,0x10, 0x1A,0x29,0x06,0x28,0x13,0x54,0xE3,0x50, 0x44,0x7B,0x80,0x31,0x99,0x20,0x54,0x36, 0x88,0xC0,0x1C,0x14,0x88,0x86,0x07,0xA1, 0x62,0x82,0x00,0x52,0x10,0x01,0x12,0x20, 0x1A,0x1E,0x84,0x8A,0x29,0x32,0x74,0x0A,

 0x42,0x55,0x24,0x39,0x9A,0x50,0x10,0x1D, 0x4D,0x08,0x08,0xCD,0x07,0x46,0x75,0x35, 0x39,0x6E,0x50,0x10,0xAA,0x1D,0x84,0x06, 0x05,0xA1,0x39,0xA2,0x80,0xB2,0xEC,0x20, 0x02,0xB2,0x9E,0x2A,0x87,0x0A,0x0A,0x22, 0x30,0xA7,0x02,0xA2,0x49,0x41,0xA8,0x8E, 0x2C,0x47,0x0A,0x9A,0x06,0x84,0x25,0x06, 0xA1,0xC9,0xDA,0x80,0xB0,0x0C,0x75,0x0E, 0x24,0x14,0x84,0xE6,0x04,0xA1,0x4A,0xF2, 0x0C,0x8F,0x82,0xE8,0x38,0x42,0x80,0x68, 0x7A,0x10,0xAA,0xA6,0xCF,0x00,0x28,0x88, 0x06,0x40,0x40,0x68,0x4E,0x30,0xAA,0xA8, 0xD1,0xD1,0x84,0x82,0x50,0xDD,0x2F,0x4E, 0x81,0xF8,0xFF,0x0F, }) // END MBUF

} //end DefinitionBlock

Found in path(s):

\* /opt/cola/permits/1868535361\_1702636685.4725525/0/acpica-master-2-zip/acpica-master/tests/misc/grammar.asl No license file was found, but licenses were detected in source scan.

/\*

\* Some or all of this work - Copyright (c) 2006 - 2021, Intel Corp.

\* All rights reserved.

\*

\* Redistribution and use in source and binary forms, with or without modification,

\* are permitted provided that the following conditions are met:

\*

\* Redistributions of source code must retain the above copyright notice,

\* this list of conditions and the following disclaimer.

\* Redistributions in binary form must reproduce the above copyright notice,

\* this list of conditions and the following disclaimer in the documentation

\* and/or other materials provided with the distribution.

\* Neither the name of Intel Corporation nor the names of its contributors

\* may be used to endorse or promote products derived from this software

\* without specific prior written permission.

\*

 \* THIS SOFTWARE IS PROVIDED BY THE COPYRIGHT HOLDERS AND CONTRIBUTORS "AS IS"

\* AND ANY EXPRESS OR IMPLIED WARRANTIES, INCLUDING, BUT NOT LIMITED TO, THE

\* IMPLIED WARRANTIES OF MERCHANTABILITY AND FITNESS FOR A PARTICULAR PURPOSE

\* ARE DISCLAIMED. IN NO EVENT SHALL THE COPYRIGHT OWNER OR CONTRIBUTORS BE

 \* LIABLE FOR ANY DIRECT, INDIRECT, INCIDENTAL, SPECIAL, EXEMPLARY, OR CONSEQUENTIAL

 \* DAMAGES (INCLUDING, BUT NOT LIMITED TO, PROCUREMENT OF SUBSTITUTE GOODS OR SERVICES;

\* LOSS OF USE, DATA, OR PROFITS; OR BUSINESS INTERRUPTION) HOWEVER CAUSED AND ON

## ANY

```
 * THEORY OF LIABILITY, WHETHER IN CONTRACT, STRICT LIABILITY, OR TORT (INCLUDING
   * NEGLIGENCE OR OTHERWISE) ARISING IN ANY WAY OUT OF THE USE OF THIS SOFTWARE,
   * EVEN IF ADVISED OF THE POSSIBILITY OF SUCH DAMAGE.
   */
  /*
   * Start points of execution for multi-threading mode
   */
  /* Flag of slack mode (non-zero - means slack mode) */
  Name (SLCK, 0x00)
  /*
   * Flag shows that the test has been run by means either
   * of MN00 or MN01 but
 not immediately by MAIN.
   * It is necessary to know in tests where the number of
   * preceding method calls is important.
   */
  Name (MLVL, 0x00)
  /*
   * ATTENTION: in future determine the actual SLCK mode
   * by accessing the table info or generating some exception
   * (see F64) and remove MN00 and MN01.
 *
   * Method applied to initiate normal (non-slack) mode.
   * Make sure that AcpiExec is actually in non-slack mode.
   */
  Method (MN00, 3, NotSerialized)
  {
   SLCK = 0x00MLVL = 0x01Local7 = MAN (Arg0, Arg1, Arg2) Return (Local7)
  }
  /*
   * Method applied to initiate slack mode.
   * Make sure that AcpiExec is actually in slack mode.
   */
  Method (MN01, 3, NotSerialized)
  {
   SLCK = 0x01MLVL = 0x01Local7 = MAN (Arg0, Arg1, Arg2) Return (Local7)
  }
Found in path(s):
```

```
* /opt/cola/permits/1868535361_1702636685.4725525/0/acpica-master-2-zip/acpica-
```
master/tests/aslts/src/runtime/cntl/mt\_runpoint.asl

No license file was found, but licenses were detected in source scan.

/\*

\* Some or all of this work - Copyright (c) 2006 - 2021, Intel Corp.

\* All rights reserved.

\*

\* Redistribution and use in source and binary forms, with or without modification,

\* are permitted provided that the following conditions are met:

\*

\* Redistributions of source code must retain the above copyright notice,

\* this list of conditions and the following disclaimer.

\* Redistributions in binary form must reproduce the above copyright notice,

\* this list of conditions and the following disclaimer in the documentation

\* and/or other materials provided with the distribution.

\* Neither the name of Intel Corporation nor the names of its contributors

\* may be used to endorse or promote products derived from this software

\* without specific prior written permission.

\*

 \* THIS SOFTWARE IS PROVIDED BY THE COPYRIGHT HOLDERS AND CONTRIBUTORS "AS IS"

\* AND ANY EXPRESS OR IMPLIED WARRANTIES, INCLUDING, BUT NOT LIMITED TO, THE

\* IMPLIED WARRANTIES OF MERCHANTABILITY AND FITNESS FOR A PARTICULAR PURPOSE

\* ARE DISCLAIMED. IN NO EVENT SHALL THE COPYRIGHT OWNER OR CONTRIBUTORS BE

 \* LIABLE FOR ANY DIRECT, INDIRECT, INCIDENTAL, SPECIAL, EXEMPLARY, OR **CONSEQUENTIAL** 

 \* DAMAGES (INCLUDING, BUT NOT LIMITED TO, PROCUREMENT OF SUBSTITUTE GOODS OR SERVICES;

 \* LOSS OF USE, DATA, OR PROFITS; OR BUSINESS INTERRUPTION) HOWEVER CAUSED AND ON ANY

\* THEORY OF LIABILITY, WHETHER IN CONTRACT, STRICT LIABILITY, OR TORT (INCLUDING

\* NEGLIGENCE OR OTHERWISE) ARISING IN ANY WAY OUT OF THE USE OF THIS SOFTWARE,

```
 * EVEN IF ADVISED OF THE POSSIBILITY OF SUCH DAMAGE.
```

```
 */
  /*
   * Method
 *
   * (verify exceptions caused by the imprope use of Method type objects)
   */
  Name (Z100, 0x64)
  Method (M4F0, 0, NotSerialized)
  {
    Return ("m4f0")
  }
  /* Expected exceptions: */
  /*
```

```
 */
 /* 47 - AE_AML_OPERAND_TYPE */
  /* */
  Method (M4B8, 0, Serialized)
  {
    Method (M4F1, 0, NotSerialized)
    {
      Return ("m4f1")
    }
    Event (E000)
    Name (I000, 0x00)
    /* Local Named Object */
    Method (M000, 1, NotSerialized)
    {
      Method (M4F2, 0, NotSerialized)
       {
         Return ("m4f2")
       }
      If (Y083)
       {
        Local1 = DerefOf(M4F2()) CH06 (Arg0, 0x00, 0x2F)
       }
    }
    /* Global Named Object */
    Method (M001, 1, NotSerialized)
    {
      If (Y083)
       {
        Local1 = DerefOf (M4F0()) CH06 (Arg0, 0x01, 0x2F)
       }
    }
   /* Local */ Method (M002, 1, Serialized)
    {
      Method (M4F2, 0, NotSerialized)
       {
         Return ("m4f2")
       }
```

```
 Event (E000)
      CopyObject
 (DerefOf (RefOf (M4F2)), Local0)
      /* CondRefOf */
```
 CondRefOf (Local0, Local1) CH03 (\_\_METHOD\_\_, Z100, \_\_LINE\_\_, 0x00, 0x00) /\* CopyObject \*/

 CopyObject (Local0, Local1) CH03 (\_\_METHOD\_\_, Z100, \_\_LINE\_\_, 0x00, 0x00) /\* Decrement \*/

 Local0-- CH06 (Arg0, 0x01, 0x2F) /\* DerefOf \*/

```
Local1 = DerefOf (Local0) CH06 (Arg0, 0x02, 0x2F)
 /* FindSetLeftBit */
```
 FindSetLeftBit (Local0, Local1) CH06 (Arg0, 0x04, 0x2F) /\* FindSetRightBit \*/

 FindSetRightBit (Local0, Local1) CH06 (Arg0, 0x06, 0x2F) /\* FromBCD \*/

```
FromBCD (Local0, Local1)
 CH06 (Arg0, 0x08, 0x2F)
 /* Increment */
```

```
 Local0++
 CH06 (Arg0, 0x09, 0x2F)
 /* LNot */
```

```
Local1 = !Local0 CH06 (Arg0, 0x0A, 0x2F)
 /*
```
Not \*/

```
Local1 = -Local0 CH06 (Arg0, 0x0C, 0x2F)
 /* ObjectType */
```

```
Local1 = ObjectType (Local0) CH03 (__METHOD__, Z100, __LINE__, 0x00, 0x00)
```
/\* RefOf \*/

 $Local1 = RefOf (Local0)$  CH03 (\_\_METHOD\_\_, Z100, \_\_LINE\_\_, 0x00, 0x00) /\* Release \*/

 Release (Local0) CH06 (Arg0, 0x0D, 0x2F) /\* Reset \*/

 Reset (Local0) CH06 (Arg0, 0x0E, 0x2F) /\* Signal \*/

 Signal (Local0) CH06 (Arg0, 0x0F, 0x2F) /\* SizeOf \*/

 $Local1 = SizeOf (Local0)$  CH06 (Arg0, 0x10, 0x2F) /\* Sleep \*/

 Sleep (Local0) CH06 (Arg0, 0x11, 0x2F)  $/*$  Stall  $*/$ 

 Stall (Local0) CH06 (Arg0, 0x12, 0x2F) /\* Store \*/

 $Local1 = Local0$  CH06 (Arg0, 0x13, 0x2F) /\* ToBCD \*/

ToBCD (Local0,

## Local1)

 CH06 (Arg0, 0x15, 0x2F) /\* ToBuffer \*/

 ToBuffer (Local0, Local1) CH06 (Arg0, 0x17, 0x2F) /\* ToDecimalString \*/

 ToDecimalString (Local0, Local1) CH06 (Arg0, 0x19, 0x2F) /\* ToHexString \*/

ToHexString (Local0, Local1)

```
 CH06 (Arg0, 0x1B, 0x2F)
   /* ToInteger */
   ToInteger (Local0, Local1)
   CH06 (Arg0, 0x1D, 0x2F)
   /* Acquire */
  Local1 = Acquire (Local0, 0x0064) CH06 (Arg0, 0x1E, 0x2F)
   /* Add */
  Local1 = (Local0 + 1000) /* \MAB8.1000 */
   CH06 (Arg0, 0x21, 0x2F)
  Local1 = (I000 + Local0) CH06 (Arg0, 0x22, 0x2F)
   /* And */
  Local1 = (Local0 & I000) /* \MAB8.1000 */
   CH06 (Arg0, 0x25, 0x2F)
  Local1 = (I000 & Local0) CH06 (Arg0, 0x26, 0x2F)
   /* Concatenate */
 Concatenate (Local0, I000, Local1)
```
 CH06 (Arg0, 0x29, 0x2F) Concatenate (I000, Local0, Local1) CH06 (Arg0, 0x2A, 0x2F) /\* ConcatenateResTemplate \*/

 ConcatenateResTemplate (Local0, Buffer (0x02) {  $0x79, 0x00$  // y. }, Local1) CH06 (Arg0, 0x2D, 0x2F) ConcatenateResTemplate (Buffer (0x02) {  $0x79, 0x00$  // y. }, Local0, Local1) CH06 (Arg0, 0x2E, 0x2F) /\* Divide \*/

 Divide (Local0, I000, Local2) CH06 (Arg0, 0x31, 0x2F) Divide (I000, Local0, Local2) CH06 (Arg0, 0x32, 0x2F) Divide (Local0, I000, Local2, Local1) CH06 (Arg0, 0x33, 0x2F)

```
 Divide (I000, Local0, Local2, Local1)
      CH06 (Arg0, 0x34, 0x2F)
      /*
 Fatal */
      Fatal (0xFF, 0xFFFFFFFF, Local0)
      CH06 (Arg0, 0x35, 0x2F)
     /* Index */Local1 = Local0 [0x00] CH06 (Arg0, 0x38, 0x2F)
      Index ("0", Local0, Local1)
      CH06 (Arg0, 0x39, 0x2F)
      /* LEqual */
     Local1 = (Local0 == 1000) CH06 (Arg0, 0x3A, 0x2F)
     Local1 = (I000 == Local0) CH06 (Arg0, 0x3B, 0x2F)
      /* LGreater */
     Local1 = (Local0 > I000) CH06 (Arg0, 0x3C, 0x2F)
     Local1 = (I000 > Local0) CH06 (Arg0, 0x3D, 0x2F)
      /* LGreaterEqual */
     Local1 = (Local0 >= 1000) CH06 (Arg0, 0x3E, 0xFF)
     Local1 = (I000 >= Local0) CH06 (Arg0, 0x3F, 0xFF)
      /* LLess */
     Local1 = (Local0 < 1000) CH06 (Arg0, 0x40, 0x2F)
     Local1 = (I000 < Local10) CH06 (Arg0, 0x41, 0x2F)
      /* LLessEqual */
  Local1 = (Local0 \le 1000) CH06 (Arg0, 0x42, 0xFF)
     Local1 = (I000 \leq Local0) CH06 (Arg0, 0x43, 0xFF)
      /* LNotEqual */
```
 $Local1 = (Local0 != 1000)$ CH06 (Arg0, 0x44, 0xFF)

```
Local1 = (I000 != Local0) CH06 (Arg0, 0x45, 0xFF)
/\mathrm{*} LOr \mathrm{*}/Local1 = (Local0 || 1000) CH06 (Arg0, 0x46, 0x2F)
Local1 = (I000 || Local0) CH06 (Arg0, 0x47, 0x2F)
 /* Mod */
Local1 = (Local0 % I000) /* \M4B8.I000 */
 CH06 (Arg0, 0x4A, 0x2F)
Local1 = (1000 % Local0) CH06 (Arg0, 0x4B, 0x2F)
 /* Multiply */
Local1 = (Local0 * I000) /* \M4B8.I000 */
 CH06 (Arg0, 0x4E, 0x2F)
Local1 = (I000 * Local0) CH06 (Arg0, 0x4F, 0x2F)
 /* NAnd */
 NAnd (Local0, I000, Local1)
 CH06 (Arg0, 0x52, 0x2F)
 NAnd (I000, Local0, Local1)
 CH06 (Arg0, 0x53, 0x2F)
 /* NOr */
 NOr (Local0, I000, Local1)
 CH06 (Arg0, 0x56, 0x2F)
NOr (I000, Local0, Local1)
 CH06 (Arg0, 0x57, 0x2F)
/* Or */Local1 = (Local0 | 1000) /* \MAB8.1000 */
 CH06 (Arg0, 0x5A, 0x2F)
Local1 = (I000 | Local0) CH06 (Arg0, 0x5B, 0x2F)
 /* ShiftLeft */
Local1 = (Local0 \ll I000) /* \MAB8.1000 */
 CH06 (Arg0, 0x5E, 0x2F)
Local1 = (I000 \ll Local0) CH06 (Arg0, 0x5F, 0x2F)
 /* ShiftRight */
```
 $Local1 = (Local0 \gg 1000)$  /\*  $\MAB8.1000$  \*/ CH06 (Arg0, 0x62, 0x2F)

```
Local1 = (I000 \gg Local0) CH06 (Arg0, 0x63, 0x2F)
 /* Subtract */
 Local1 = (Local0 - I000) /* \M4B8.I000 */
 CH06 (Arg0, 0x66, 0x2F)
Local1 = (I000 - Local0) CH06 (Arg0, 0x67, 0x2F)
 /* ToString
 ToString (Local0, 0x01, Local1)
 CH06 (Arg0, 0x6A, 0x2F)
 ToString (I000, Local0, Local1)
 CH06 (Arg0, 0x6B, 0x2F)
 /* Wait */
Local1 = Wait (Local0, 1000) CH06 (Arg0, 0x6C, 0x2F)
Local1 = Wait (E000, Local0) CH06 (Arg0, 0x6D, 0x2F)
 /* XOr */
Local1 = (Local0 ^ \wedge 1000) /* \M4B8.1000 */
 CH06 (Arg0, 0x70, 0x2F)
Local1 = (1000 \land Local0)
 CH06 (Arg0, 0x71, 0x2F)
 /* Mid */
 Mid (Local0, 0x01, 0x01, Local1)
 CH06 (Arg0, 0x75, 0x2F)
 Mid ("123", Local0, 0x01, Local1)
 CH06 (Arg0, 0x76, 0x2F)
 Mid ("123", 0x01, Local0, Local1)
 CH06 (Arg0, 0x77, 0x2F)
 /* Match */
Local1 = Match (Local0, MTR, 0x00, MTR, 0x00, 0x00) CH06 (Arg0, 0x78, 0x2F)
Local1 = Match (Package (0x01))
      {
   0x01
      }, MTR, Local0, MTR, 0x00, 0x00)
 CH06 (Arg0, 0x79, 0x2F)
Local1 = Match (Package (0x01))
      {
        0x01
```
\*/

```
 }, MTR, 0x00, MTR, Local0, 0x00)
      CH06 (Arg0, 0x7A, 0x2F)
     Local1 = Match (Package (0x01))
           {
             0x01
           }, MTR, 0x00, MTR, 0x00, Local0)
      CH06 (Arg0, 0x7B, 0x2F)
    }
    /* Reference to Object */
    Method (M003, 2, NotSerialized)
    {
      Local0 = ObjectType (Arg1)
     If ((Local0 != 0x08)) {
        ERR (Arg0, Z100, __LINE__, 0x00, 0x00, Local0, 0x08)
        Return (0x01)
       }
     Local1 = DerefOf(Arg1) If (!SLCK)
       {
        CH04 (__METHOD__, 0x00, 0x2F, Z100, __LINE__, 0x00, 0x00)
       }
      /* CondRefOf */
      CondRefOf (DerefOf (Arg1),
 Local1)
      CH06 (Arg0, 0x01, 0x2F)
      /* CopyObject */
      CopyObject (DerefOf (Arg1), Local1)
      CH03 (__METHOD__, Z100, __LINE__, 0x00, 0x00)
      /* Decrement */
      DerefOf (Arg1)--
      CH06 (Arg0, 0x03, 0x2F)
      /* DerefOf */
     Local1 = DerefOf (DerefOf (Arg1)) CH06 (Arg0, 0x04, 0x2F)
      /* FindSetLeftBit */
      FindSetLeftBit (DerefOf (Arg1), Local1)
      CH06 (Arg0, 0x06, 0x2F)
      /* FindSetRightBit */
```

```
 FindSetRightBit (DerefOf (Arg1), Local1)
 CH06 (Arg0, 0x08, 0x2F)
 /* FromBCD */
```

```
 FromBCD (DerefOf (Arg1), Local1)
 CH06 (Arg0, 0x0A, 0x2F)
 /* Increment */
```

```
 DerefOf (Arg1)++
 CH06 (Arg0, 0x0B, 0x2F)
/\mathrm{*} LNot \mathrm{*}/
```

```
Local1 = !DerefOf(Arg1) CH06 (Arg0, 0x0C, 0x2F)
 /* Not */
```

```
Local1 = \simDerefOf (Arg1)
```

```
 CH06 (Arg0, 0x0E, 0x2F)
      /* ObjectType */
```

```
Local1 = ObjectType (DerefOf (Arg1)) CH03 (__METHOD__, Z100, __LINE__, 0x00, 0x00)
 /* RefOf */
```

```
Local1 = RefOf (DerefOf (Arg1)) CH06 (Arg0, 0x0F, 0x2F)
 /* Release */
 /* Reset */
 /* Signal */
 /* SizeOf */
 Local1 = SizeOf (DerefOf (Arg1))
 CH06 (Arg0, 0x10, 0x2F)
 /* Sleep */
```

```
 Sleep (DerefOf (Arg1))
 CH06 (Arg0, 0x11, 0x2F)
/* Stall */
```

```
 Stall (DerefOf (Arg1))
 CH06 (Arg0, 0x12, 0x2F)
 /* Store */
```

```
Local1 = DerefOf(Arg1) CH06 (Arg0, 0x13, 0x2F)
 /* ToBCD */
```
 ToBCD (DerefOf (Arg1), Local1) CH06 (Arg0, 0x15, 0x2F) /\* ToBuffer \*/

```
 ToBuffer (DerefOf (Arg1), Local1)
 CH06 (Arg0, 0x17, 0x2F)
 /* ToDecimalString */
```
 ToDecimalString (DerefOf (Arg1), Local1) CH06 (Arg0, 0x19, 0x2F) /\* ToHexString \*/

> ToHexString (DerefOf (Arg1), Local1) CH06 (Arg0, 0x1B, 0x2F) /\* ToInteger \*/

```
 ToInteger (DerefOf (Arg1), Local1)
 CH06 (Arg0, 0x1D, 0x2F)
 /* Acquire */
 /* Add */
 Local1 = (DerefOf (Arg1) + I000) /* \M4B8.I000 */
 CH06 (Arg0, 0x21, 0x2F)
Local1 = (I000 + DerefOf (Arg1)) CH06 (Arg0, 0x22, 0x2F)
 /* And */
```

```
 Local1 = (DerefOf (Arg1) & I000) /* \M4B8.I000 */
 CH06 (Arg0, 0x25, 0x2F)
Local1 = (I000 \& DerefOf (Arg1)) CH06 (Arg0, 0x26, 0x2F)
 /* Concatenate */
```

```
 Concatenate (DerefOf (Arg1), I000, Local1)
 CH06 (Arg0, 0x29, 0x2F)
 Concatenate (I000, DerefOf (Arg1), Local1)
 CH06 (Arg0, 0x2A, 0x2F)
 /* ConcatenateResTemplate */
```

```
 ConcatenateResTemplate
 (DerefOf (Arg1), Buffer (0x02)
       {
        0x79, 0x00 // y.
       }, Local1)
     CH06 (Arg0, 0x2D, 0x2F)
     ConcatenateResTemplate (Buffer (0x02)
       {
        0x79, 0x00 // y.
```
 }, DerefOf (Arg1), Local1) CH06 (Arg0, 0x2E, 0x2F) /\* Divide \*/

 Divide (DerefOf (Arg1), I000, Local2) CH06 (Arg0, 0x31, 0x2F) Divide (I000, DerefOf (Arg1), Local2) CH06 (Arg0, 0x32, 0x2F) Divide (DerefOf (Arg1), I000, Local2, Local1) CH06 (Arg0, 0x33, 0x2F) Divide (I000, DerefOf (Arg1), Local2, Local1) CH06 (Arg0, 0x34, 0x2F)  $/*$  Fatal  $*/$ 

 Fatal (0xFF, 0xFFFFFFFF, DerefOf (Arg1)) CH06 (Arg0, 0x35, 0x2F)  $/*$  Index  $*/$ 

 $Local1 = DerefOf (Arg1) [0x00]$  CH06 (Arg0, 0x38, 0x2F) Index ("0", DerefOf (Arg1), Local1) CH06 (Arg0, 0x39, 0x2F) /\* LEqual \*/

 $Local1 = (DerefOf (Arg1) == 1000)$  CH06 (Arg0, 0x3A, 0x2F)  $Local1 = (I000 == DerefOf (Arg1))$  CH06 (Arg0, 0x3B, 0x2F) /\* LGreater \*/

 $Local1 = (DerefOf (Arg1) > 1000)$  CH06 (Arg0, 0x3C, 0x2F)  $Local1 = (I000 > DerefOf (Arg1))$  CH06 (Arg0, 0x3D, 0x2F) /\* LGreaterEqual \*/

 $Local1 = (DerefOf (Arg1) >= 1000)$  CH06 (Arg0, 0x3E, 0xFF)  $Local1 = (I000 >= DerefOf (Arg1))$  CH06 (Arg0, 0x3F, 0xFF)  $/*$  LLess  $*/$ 

 $Local1 = (DerefOf (Arg1) < 1000)$  CH06 (Arg0, 0x40, 0x2F)  $Local1 = (I000 < DerffOf (Arg1))$  CH06 (Arg0, 0x41, 0x2F) /\* LLessEqual \*/

```
Local1 = (DerefOf (Arg1) \leq I000) CH06 (Arg0, 0x42, 0xFF)
     Local1 = (I000 \leq DerffOf(Arg1)) CH06 (Arg0, 0x43, 0xFF)
      /* LNotEqual */
     Local1 = (DerefOf (Arg1) != 1000) CH06 (Arg0, 0x44, 0xFF)
     Local1 = (I000 != DerfOf(Arg1)) CH06 (Arg0, 0x45, 0xFF)
     /\mathrm{*} LOr \mathrm{*}/Local1 = (DerefOf (Arg1) || I000) CH06 (Arg0, 0x46, 0x2F)
     Local1 = (I000 || DerfOf (Arg1)) CH06 (Arg0, 0x47, 0x2F)
      /* Mod */
     Local1 = (DerefOf (Arg1) % I000) /* \MAB8.1000 */
      CH06 (Arg0, 0x4A, 0x2F)
     Local1 = (I000 % DerefOf (Arg1)) CH06 (Arg0, 0x4B, 0x2F)
      /* Multiply */
     Local1 = (DerefOf (Arg1) * 1000) /* \MAB8.1000 */
      CH06 (Arg0, 0x4E, 0x2F)
     Local1 = (I000 * DerefOf (Arg1)) CH06 (Arg0, 0x4F, 0x2F)
      /* NAnd */
      NAnd (DerefOf (Arg1), I000, Local1)
      CH06 (Arg0, 0x52, 0x2F)
      NAnd (I000,
 DerefOf (Arg1), Local1)
      CH06 (Arg0, 0x53, 0x2F)
      /* NOr */
      NOr (DerefOf (Arg1), I000, Local1)
      CH06 (Arg0, 0x56, 0x2F)
      NOr (I000, DerefOf (Arg1), Local1)
      CH06 (Arg0, 0x57, 0x2F)
      /* Or */
```

```
Local1 = (DerefOf (Arg1) | 1000) /* \M4B8.I000 */
 CH06 (Arg0, 0x5A, 0x2F)
Local1 = (I000 | DerffOf (Arg1)) CH06 (Arg0, 0x5B, 0x2F)
```

```
 /* ShiftLeft */
```

```
Local1 = (DerefOf (Arg1) << I000) /* \M4B8.I000 */
 CH06 (Arg0, 0x5E, 0x2F)
Local1 = (I000 \ll DerffOf(Arg1)) CH06 (Arg0, 0x5F, 0x2F)
 /* ShiftRight */
```

```
Local1 = (DerefOf (Arg1) >> 1000) /* \mathrm{M4B8.1000} */
 CH06 (Arg0, 0x62, 0x2F)
Local1 = (I000 \gg DerefOf(Arg1)) CH06 (Arg0, 0x63, 0x2F)
 /* Subtract */
```

```
Local1 = (DerefOf (Arg1) - 1000) /* \M4B8.I000 */
 CH06 (Arg0, 0x66, 0x2F)
```

```
Local1 = (I000 - DerefOf(Arg1)) CH06 (Arg0, 0x67, 0x2F)
 /* ToString */
```
 ToString (DerefOf (Arg1), 0x01, Local1) CH06 (Arg0, 0x6A, 0x2F) ToString (I000, DerefOf (Arg1), Local1) CH06 (Arg0, 0x6B, 0x2F) /\* Wait \*/

```
Local1 = Wait (E000, DerefOf (Arg1)) CH06 (Arg0, 0x6D, 0x2F)
 /* XOr */
```

```
Local1 = (DerefOf (Arg1) ^ I000) /* \M4B8.I000 */
 CH06 (Arg0, 0x70, 0x2F)
Local1 = (1000 \land DerefOf (Arg1)) CH06 (Arg0, 0x71, 0x2F)
 /* Mid */
```

```
 Mid (DerefOf (Arg1), 0x01, 0x01, Local1)
 CH06 (Arg0, 0x75, 0x2F)
 Mid ("123", DerefOf (Arg1), 0x01, Local1)
 CH06 (Arg0, 0x76, 0x2F)
 Mid ("123", 0x01, DerefOf (Arg1), Local1)
 CH06 (Arg0, 0x77, 0x2F)
 /* Match */
```

```
Local1 = Match (DerefOf (Arg1), MTR, 0x00, MTR, 0x00, 0x00)
 CH06 (Arg0,
```

```
 0x78, 0x2F)
     Local1 = Match (Package (0x01))
           {
             0x01
           }, MTR, DerefOf (Arg1), MTR, 0x00, 0x00)
      CH06 (Arg0, 0x79, 0x2F)
     Local1 = Match (Package (0x01))
           {
             0x01
           }, MTR, 0x00, MTR, DerefOf (Arg1), 0x00)
      CH06 (Arg0, 0x7A, 0x2F)
     Local1 = Match (Package (0x01)) {
             0x01
           }, MTR, 0x00, MTR, 0x00, DerefOf (Arg1))
      CH06 (Arg0, 0x7B, 0x2F)
      Return (0x00)
    }
    /* Result of Method invocation */
    Method (M004, 1, Serialized)
    {
     Name (I000, 0x00) /* Label to check m000 invocations */ Method (M000, 0, NotSerialized)
       {
         CopyObject (DerefOf (RefOf (M4F0)), Local0)
         Return (Local0)
       }
      /* CondRefOf */
      /* **** 10/2016
 changed method invocation to just a namestring */
      /* CondRefOf no longer invokes the method */
      If (Y601)
       {
        Local1 = CondRefOf (M000) CH06 (Arg0, 0x00, 0x2F)
         CondRefOf (M000, Local1)
         CH06 (Arg0, 0x01, 0x2F)
       }
      /* CopyObject */
      CopyObject (M000 (), Local1)
      CH03 (__METHOD__, Z100, __LINE__, 0x00, 0x00)
      /* Decrement */
```

```
 M000 ()--
 CH06 (Arg0, 0x02, 0x2F)
 /* DerefOf */
```

```
Local1 = DerefOf (M000()) CH06 (Arg0, 0x03, 0x2F)
 /* FindSetLeftBit */
```

```
 FindSetLeftBit (M000 (), Local1)
 CH06 (Arg0, 0x05, 0x2F)
 /* FindSetRightBit */
```

```
 FindSetRightBit (M000 (), Local1)
 CH06 (Arg0, 0x07, 0x2F)
 /* FromBCD */
```
 FromBCD (M000 (), Local1) CH06 (Arg0, 0x09, 0x2F) /\* Increment

\*/

```
M000()++ CH06 (Arg0, 0x0A, 0x2F)
 /* LNot */
```

```
Local1 = !M000() CH06 (Arg0, 0x0B, 0x2F)
 /* Not */
```

```
Local1 = ~M000 ()
 CH06 (Arg0, 0x0D, 0x2F)
 /* ObjectType */
 /* **** Nov. 2016: Method invocation as arg to ObjectType is now illegal */
Local0 = ObjectType (M000) CH03 (__METHOD__, Z100, __LINE__, 0x00, 0x00)
 /* RefOf */
 /* **** Oct. 2016: Method invocation as arg to RefOf is now illegal */
/* if (y601) { */
/* Store (RefOf(m000()), Local1) *//* CH06(arg0, 14, 47) *//* } */
 /* Release */
 Release (M000 ())
 CH06 (Arg0, 0x0D, 0x2F)
 /* Reset */
```
 Reset (M000 ()) CH06 (Arg0, 0x0E, 0x2F)

```
/* Signal */
```
 Signal (M000 ()) CH06 (Arg0, 0x0F, 0x2F) /\* SizeOf

\*/

 $Local1 = SizeOf (M000())$  CH06 (Arg0, 0x10, 0x2F) /\* Sleep \*/

 Sleep (M000 ()) CH06 (Arg0, 0x11, 0x2F)  $/*$  Stall  $*/$ 

 Stall (M000 ()) CH06 (Arg0, 0x12, 0x2F) /\* Store \*/

 $Local1 = M000()$  CH06 (Arg0, 0x13, 0x2F) /\* ToBCD \*/

 ToBCD (M000 (), Local1) CH06 (Arg0, 0x15, 0x2F) /\* ToBuffer \*/

 ToBuffer (M000 (), Local1) CH06 (Arg0, 0x17, 0x2F) /\* ToDecimalString \*/

 ToDecimalString (M000 (), Local1) CH06 (Arg0, 0x19, 0x2F) /\* ToHexString \*/

 ToHexString (M000 (), Local1) CH06 (Arg0, 0x1B, 0x2F) /\* ToInteger \*/

 ToInteger (M000 (), Local1) CH06 (Arg0, 0x1D, 0x2F) /\* Acquire \*/

 $Local1 = Acquire (M000 (), 0x0064)$ CH06 (Arg0, 0x1E, 0x2F)

/\* Add \*/

```
Local1 = (M000() + I000) /* \MAB8.M004.I000 */
      CH06 (Arg0, 0x21, 0x2F)
     Local1 = (I000 + M000()) CH06 (Arg0, 0x22, 0x2F)
      /* And */
     Local1 = (M000() & 1000) /* \MAB8.M004.I000 */
      CH06 (Arg0, 0x25, 0x2F)
     Local1 = (1000 \& M000 () CH06 (Arg0, 0x26, 0x2F)
      /* Concatenate */
      Concatenate (M000 (), I000, Local1)
      CH06 (Arg0, 0x29, 0x2F)
      Concatenate (I000, M000 (), Local1)
      CH06 (Arg0, 0x2A, 0x2F)
      /* ConcatenateResTemplate */
      ConcatenateResTemplate (M000 (), Buffer (0x02)
        {
          0x79, 0x00 // y.
        }, Local1)
      CH06 (Arg0, 0x2D, 0x2F)
      ConcatenateResTemplate (Buffer (0x02)
        {
          0x79, 0x00 // y.
        }, M000 (),
 Local1)
      CH06 (Arg0, 0x2E, 0x2F)
      /* Divide */
      Divide (M000 (), I000, Local2)
      CH06 (Arg0, 0x31, 0x2F)
      Divide (I000, M000 (), Local2)
      CH06 (Arg0, 0x32, 0x2F)
      Divide (M000 (), I000, Local2, Local1)
      CH06 (Arg0, 0x33, 0x2F)
```
 Divide (I000, M000 (), Local2, Local1) CH06 (Arg0, 0x34, 0x2F)

```
 /* Fatal */
```

```
Fatal (0xFF, 0xFFFFFFFF, M000 ())
 CH06 (Arg0, 0x35, 0x2F)
 /* Index */
```
 $Local1 = M000() [0x00]$  CH06 (Arg0, 0x38, 0x2F) Index ("0", M000 (), Local1)

```
 CH06 (Arg0, 0x39, 0x2F)
 /* LEqual */
Local1 = (M000() == 1000) CH06 (Arg0, 0x3A, 0x2F)
Local1 = (I000 == M000()) CH06 (Arg0, 0x3B, 0x2F)
 /* LGreater */
Local1 = (M000() > 1000) CH06 (Arg0, 0x3C, 0x2F)
Local1 = (1000 > M000()) CH06 (Arg0, 0x3D, 0x2F)
 /* LGreaterEqual */
Local1 = (M000() >= 1000) CH06 (Arg0, 0x3E, 0xFF)
Local1 = (1000 >= MO00()) CH06 (Arg0, 0x3F, 0xFF)
 /* LLess */
Local1 = (M000() < I000) CH06 (Arg0, 0x40, 0x2F)
Local1 = (I000 < M000() ) CH06 (Arg0, 0x41, 0x2F)
 /* LLessEqual */
Local1 = (M000() \le 1000) CH06 (Arg0, 0x42, 0xFF)
Local1 = (I000 \leq M000) CH06 (Arg0, 0x43, 0xFF)
 /* LNotEqual */
Local1 = (M000() != 1000) CH06 (Arg0, 0x44, 0xFF)
Local1 = (I000 != M000()) CH06 (Arg0, 0x45, 0xFF)
/\mathrm{*} LOr \mathrm{*}/Local1 = (M000() || I000) CH06 (Arg0, 0x46, 0x2F)
Local1 = (1000 || MO00()) CH06 (Arg0, 0x47, 0x2F)
 /* Mod */
Local1 = (M000 () % 1000) /* \M4B8.M004.I000 CH06 (Arg0, 0x4A, 0x2F)
```
\*/

```
Local1 = (1000 % MO00) CH06 (Arg0, 0x4B, 0x2F)
 /* Multiply */
```

```
Local1 = (M000 () * I000) /* \MAB8.M004.I000 */ CH06 (Arg0, 0x4E, 0x2F)
Local1 = (I000 * M000()) CH06 (Arg0, 0x4F, 0x2F)
 /* NAnd */
```

```
 NAnd (M000 (), I000, Local1)
 CH06 (Arg0, 0x52, 0x2F)
 NAnd (I000, M000 (), Local1)
 CH06 (Arg0, 0x53, 0x2F)
 /* NOr */
```

```
 NOr (M000 (), I000, Local1)
 CH06 (Arg0, 0x56, 0x2F)
 NOr (I000, M000 (), Local1)
 CH06 (Arg0, 0x57, 0x2F)
 /* Or */
```

```
Local1 = (M000 () | 1000) /* \MAB8.M004.I000 */
 CH06 (Arg0, 0x5A, 0x2F)
 Local1 = (I000 | M000 ())
 CH06 (Arg0, 0x5B, 0x2F)
 /* ShiftLeft */
```

```
Local1 = (M000() \ll 1000) /* \MAB8.M004.I000 */
 CH06 (Arg0, 0x5E, 0x2F)
```

```
Local1 = (I000 \ll M000())
```

```
 CH06 (Arg0, 0x5F, 0x2F)
 /* ShiftRight */
```

```
Local1 = (M000 () >> I000) /* \M4B8.M004.I000 */
 CH06 (Arg0, 0x62, 0x2F)
Local1 = (I000 \gg M000()) CH06 (Arg0, 0x63, 0x2F)
 /* Subtract */
```

```
Local1 = (M000() - I000) /* \MAB8.M004.I000 */
 CH06 (Arg0, 0x66, 0x2F)
Local1 = (I000 - M000()) CH06 (Arg0, 0x67, 0x2F)
 /* ToString */
```

```
 ToString (M000 (), 0x01, Local1)
```

```
 CH06 (Arg0, 0x6A, 0x2F)
      ToString (I000, M000 (), Local1)
      CH06 (Arg0, 0x6B, 0x2F)
      /* Wait */
     Local1 = Wait (M000 (), I000) CH06 (Arg0, 0x6C, 0x2F)
     Local1 = Wait (E000, M000()) CH06 (Arg0, 0x6D, 0x2F)
      /* XOr */
     Local1 = (M000 () ^ I000) /* \M4B8.M004.I000 */
      CH06 (Arg0, 0x70, 0x2F)
     Local1 = (1000 \land M000 () ) CH06 (Arg0, 0x71, 0x2F)
      /* Mid */
      Mid (M000 (), 0x01, 0x01, Local1)
      CH06 (Arg0, 0x75, 0x2F)
      Mid ("123", M000 (), 0x01, Local1)
      CH06 (Arg0, 0x76, 0x2F)
      Mid ("123", 0x01, M000 (), Local1)
      CH06 (Arg0, 0x77, 0x2F)
      /* Match */
     Local1 = Match (M000 (), MTR, 0x00, MTR, 0x00, 0x00)
      CH06 (Arg0, 0x78, 0x2F)
     Local1 = Match (Package (0x01))
 {
             0x01
           }, MTR, M000 (), MTR, 0x00, 0x00)
      CH06 (Arg0, 0x79, 0x2F)
     Local1 = Match (Package (0x01))
           {
             0x01
           }, MTR, 0x00, MTR, M000 (), 0x00)
      CH06 (Arg0, 0x7A, 0x2F)
     Local1 = Match (Package (0x01) {
             0x01
           }, MTR, 0x00, MTR, 0x00, M000 ())
      CH06 (Arg0, 0x7B, 0x2F)
    }
    /* Reference
 to Object as Result of Method invocation */
```

```
 Method (M005, 1, Serialized)
 {
   Method (M4F2, 0, NotSerialized)
   {
     Return ("m4f2")
   }
  Name (I000, 0x00) /* Label to check m000 invocations */ Method (M000, 2, NotSerialized)
   {
    I000 = Arg0If ((Arg1 == 0x00)) {
      Local0 = RefOf(M4F0) }
    ElseIf ((Arg1 == 0x01)) {
      Local0 = RefOf(M4F2) }
     Return (Local0)
   }
   Method (CH00, 2, NotSerialized)
   {
    If ((1000 != Arg1)) {
       ERR (Arg0, Z100, __LINE__, 0x00, 0x00, I000, Arg1)
     }
   }
   Name (LPN0, 0x02)
  Name (LPC0, 0x00)
   While (LPN0)
   {
     Local0 = (0x03 * LPC0) /* \M4B8.M005.LPC0
    I000 = 0x00Local1 = DerefOf (M000 (0x01, LPCO)) If (!SLCK)
     {
      CH04 ( METHOD , 0x00, 0x2F, Z100, LINE , 0x00, 0x00)
     }
     CH00 (Arg0, 0x01)
    Local1 = DerefOf (DerefOf (M000 (0x02, LPC0))) If (!SLCK)
     {
```
\*/

```
CH06 (Arg0, (0x01 + Local0), 0x2F)
        }
        CH00 (Arg0, 0x02)
        Store (DerefOf (M000 (0x03, LPC0)) [0x00], Local1)
       CH06 (Arg0, (0x02 + Local0), 0x2F)
        CH00 (Arg0, 0x03)
        Local1 = Match (DerefOf (M000 (0x04, LPC0)), MTR, 0x00, MTR, 0x00, 0x00)
       CH06 (Arg0, (0x03 + Local0), 0x2F)
        CH00 (Arg0, 0x04)
        LPN0--
        LPC0++
      }
    }
    SET0 (Z100, __METHOD__, 0x00)
    CH03 (__METHOD__, Z100, __LINE__, 0x00, 0x00)
    /* Local Named Object
 */
   M000 ( METHOD )
    /* Global Named Object */
    M001 (__METHOD__)
   /* Local */ M002 (Concatenate (__METHOD__, "-m002"))
    /* Reference to Local Named Object */
    M003 (Concatenate (__METHOD__, "-m003-RefLocName"), RefOf (M4F1))
   Local0 = RefOf(M4F1) M003 (Concatenate (__METHOD__, "-m003-RefLocName2"), Local0)
    CondRefOf (M4F1, Local0)
    M003 (Concatenate (__METHOD__, "-m003-CondRefLocName"), Local0)
    M003 (Concatenate (__METHOD__, "-m003-RefGlobName"), RefOf (M4F0))
   Local0 = RefOf(M4F0) M003 (Concatenate (__METHOD__, "-m003-RefGlobName2"), Local0)
    CondRefOf (M4F0, Local0)
    M003 (Concatenate (__METHOD__, "-m003-CondRefGlobName"), Local0)
    /* Reference to Object as element of Package */
    Name (PP00, Package (0x01)
    {
      M4F0
    })
    If (Y113)
    {
      M003 (Concatenate (__METHOD__, "-m003-Index"), PP00 [0x00])
```

```
 }
 Store (PP00 [0x00], Local1)
 M003 (Concatenate (__METHOD__, "-m003-Index2"), Local1)
 If (Y113)
 {
  M003 (Concatenate (METHOD, "-m003-Index3"), Local2 = PP00 [0x00])
 }
Local3 = PP00 [0x00] M003 (Concatenate (__METHOD__, "-m003-Index4"), Local3)
Local5 = Local4 = PP00 [0x00]M003 (Concatenate ( _METHOD __, "-m003-Index5"), Local5)
 /* Result of Method invocation */
M004 (Concatenate (METHOD, "-m004"))
 /* Reference to Object as Result of Method invocation */
 M005 (Concatenate (__METHOD__, "-m005"))
 RST0 ()
```
Found in path(s):

\* /opt/cola/permits/1868535361\_1702636685.4725525/0/acpica-master-2-zip/acpicamaster/tests/aslts/src/runtime/collections/exceptions/exc\_operand/exc\_operand2/exc\_08\_method.asl No license file was found, but licenses were detected in source scan.

/\*

}

- \* Some or all of this work Copyright (c) 2006 2021, Intel Corp.
- \* All rights reserved.

 $*$ 

\* Redistribution and use in source and binary forms, with or without modification,

\* are permitted provided that the following conditions are met:

- \*
- \* Redistributions of source code must retain the above copyright notice,
- \* this list of conditions and the following disclaimer.
- \* Redistributions in binary form must reproduce the above copyright notice,
- \* this list of conditions and the following disclaimer in the documentation
- \* and/or other materials provided with the distribution.
- \* Neither the name of Intel Corporation nor the names of its contributors
- \* may be used to endorse or promote products derived from this software
- \* without specific prior written permission.
- \*

```
 * THIS SOFTWARE
```
IS PROVIDED BY THE COPYRIGHT HOLDERS AND CONTRIBUTORS "AS IS"

\* AND ANY EXPRESS OR IMPLIED WARRANTIES, INCLUDING, BUT NOT LIMITED TO, THE

\* IMPLIED WARRANTIES OF MERCHANTABILITY AND FITNESS FOR A PARTICULAR PURPOSE

\* ARE DISCLAIMED. IN NO EVENT SHALL THE COPYRIGHT OWNER OR CONTRIBUTORS BE

 \* LIABLE FOR ANY DIRECT, INDIRECT, INCIDENTAL, SPECIAL, EXEMPLARY, OR **CONSEQUENTIAL** 

 \* DAMAGES (INCLUDING, BUT NOT LIMITED TO, PROCUREMENT OF SUBSTITUTE GOODS OR SERVICES;

 \* LOSS OF USE, DATA, OR PROFITS; OR BUSINESS INTERRUPTION) HOWEVER CAUSED AND ON ANY

- \* THEORY OF LIABILITY, WHETHER IN CONTRACT, STRICT LIABILITY, OR TORT (INCLUDING
- \* NEGLIGENCE OR OTHERWISE) ARISING IN ANY WAY OUT OF THE USE OF THIS SOFTWARE,
- \* EVEN IF ADVISED OF THE POSSIBILITY OF SUCH DAMAGE.

```
 */
```
 $\overline{\phantom{a}}$ 

If (STTT ("Demo of bug 30", TCLD, 0x1E, W017))

```
 SRMT ("mdc5")
 MDC5 ()
```

```
 }
```
FTTT()

## Found

```
 in path(s):
```

```
* /opt/cola/permits/1868535361_1702636685.4725525/0/acpica-master-2-zip/acpica-
master/tests/aslts/src/runtime/collections/bdemo/ACPICA/0030/RUN.asl
No license file was found, but licenses were detected in source scan.
```
/\*

\* Some or all of this work - Copyright (c) 2006 - 2021, Intel Corp.

\* All rights reserved.

\*

- \* Redistribution and use in source and binary forms, with or without modification,
- \* are permitted provided that the following conditions are met:

\*

- \* Redistributions of source code must retain the above copyright notice,
- \* this list of conditions and the following disclaimer.
- \* Redistributions in binary form must reproduce the above copyright notice,
- \* this list of conditions and the following disclaimer in the documentation
- \* and/or other materials provided with the distribution.
- \* Neither the name of Intel Corporation nor the names of its contributors
- \* may be used to endorse or promote products derived from this software
- \* without specific prior written permission.
- \*

\* THIS SOFTWARE IS PROVIDED BY THE COPYRIGHT HOLDERS AND CONTRIBUTORS "AS IS" \* AND ANY EXPRESS OR IMPLIED WARRANTIES, INCLUDING, BUT NOT LIMITED TO, THE

\* IMPLIED WARRANTIES OF MERCHANTABILITY AND FITNESS FOR A PARTICULAR PURPOSE

\* ARE DISCLAIMED. IN NO EVENT SHALL THE COPYRIGHT OWNER OR CONTRIBUTORS BE

\* LIABLE FOR ANY DIRECT, INDIRECT, INCIDENTAL, SPECIAL, EXEMPLARY, OR CONSEQUENTIAL \* DAMAGES (INCLUDING, BUT NOT LIMITED TO, PROCUREMENT OF SUBSTITUTE GOODS OR SERVICES;
\* LOSS OF USE, DATA, OR PROFITS; OR BUSINESS INTERRUPTION) HOWEVER CAUSED AND ON ANY

\* THEORY OF LIABILITY, WHETHER IN CONTRACT, STRICT LIABILITY, OR TORT (INCLUDING \* NEGLIGENCE OR OTHERWISE) ARISING IN ANY WAY OUT OF THE USE OF THIS SOFTWARE, \* EVEN IF ADVISED OF THE POSSIBILITY OF SUCH DAMAGE.

\*/

```
DefinitionBlock(
	"B293.aml", // Output filename
	"DSDT", // Signature
0x02, // DSDT Revision
"Intel", // OEMID
"Many", // TABLE ID
	0x00000001 // OEM Revision
	) {
```
 // All declarations Include("../../../../../runtime/cntl/DECL\_5UP.asl") Include("../../../../../runtime/collections/bdemo/ACPICA/0293/DECL.asl")

 Method(MAIN) {

```
		// Initialization
		STRT(0)
```
 // Run verification methods Include("../../../../../runtime/collections/bdemo/ACPICA/0293/RUN.asl")

```
		// Final actions
		Store(FNSH(), Local7)
```

```
		return (Local7)
	}
}
```
Found in path(s):

\* /opt/cola/permits/1868535361\_1702636685.4725525/0/acpica-master-2-zip/acpicamaster/tests/aslts/src/runtime/collections/bdemo/ACPICA/0293/MAIN.asl No license file was found, but licenses were detected in source scan.

/\*

\* Some or all of this work - Copyright (c) 2006 - 2021, Intel Corp.

\* All rights reserved.

\*

\* Redistribution and use in source and binary forms, with or without modification,

\* are permitted provided that the following conditions are met:

\*

\* Redistributions of source code must retain the above copyright notice,

\* this list of conditions and the following disclaimer.

- \* Redistributions in binary form must reproduce the above copyright notice,
- \* this list of conditions and the following disclaimer in the documentation

\* and/or other materials provided with the distribution.

\* Neither the name of Intel Corporation nor the names of its contributors

\* may be used to endorse or promote products derived from this software

\* without specific prior written permission.

\*

\* THIS SOFTWARE IS PROVIDED BY THE COPYRIGHT HOLDERS AND CONTRIBUTORS "AS IS"

\* AND ANY EXPRESS OR IMPLIED WARRANTIES, INCLUDING, BUT NOT

LIMITED TO, THE

\* IMPLIED WARRANTIES OF MERCHANTABILITY AND FITNESS FOR A PARTICULAR PURPOSE

\* ARE DISCLAIMED. IN NO EVENT SHALL THE COPYRIGHT OWNER OR CONTRIBUTORS BE

\* LIABLE FOR ANY DIRECT, INDIRECT, INCIDENTAL, SPECIAL, EXEMPLARY, OR CONSEQUENTIAL \* DAMAGES (INCLUDING, BUT NOT LIMITED TO, PROCUREMENT OF SUBSTITUTE GOODS OR SERVICES;

\* LOSS OF USE, DATA, OR PROFITS; OR BUSINESS INTERRUPTION) HOWEVER CAUSED AND ON ANY

\* THEORY OF LIABILITY, WHETHER IN CONTRACT, STRICT LIABILITY, OR TORT (INCLUDING \* NEGLIGENCE OR OTHERWISE) ARISING IN ANY WAY OUT OF THE USE OF THIS SOFTWARE, \* EVEN IF ADVISED OF THE POSSIBILITY OF SUCH DAMAGE.

\*/

if (STTT("Demo of bug 198", TCLD, 198, W017)) { SRMT("mfaa") mfaa() } FTTT()

Found in path(s):

\* /opt/cola/permits/1868535361\_1702636685.4725525/0/acpica-master-2-zip/acpicamaster/tests/aslts/src/runtime/collections/bdemo/ACPICA/0198/RUN.asl No license file was found, but licenses were detected in source scan.

/\*

\* Some or all of this work - Copyright (c) 2006 - 2021, Intel Corp.

\* All rights reserved.

\*

\* Redistribution and use in source and binary forms, with or without modification,

\* are permitted provided that the following conditions are met:

\*

- \* Redistributions of source code must retain the above copyright notice,
- \* this list of conditions and the following disclaimer.
- \* Redistributions in binary form must reproduce the above copyright notice,
- \* this list of conditions and the following disclaimer in the documentation
- \* and/or other materials provided with the distribution.
- \* Neither the name of Intel Corporation nor the names of its contributors

\* may be used to endorse or promote products derived from this software

\* without specific prior written permission.

\*

```
 * THIS SOFTWARE IS PROVIDED BY THE COPYRIGHT HOLDERS AND CONTRIBUTORS "AS
 IS"
```
\* AND ANY EXPRESS OR IMPLIED WARRANTIES, INCLUDING, BUT NOT LIMITED TO, THE

```
 * IMPLIED WARRANTIES OF MERCHANTABILITY AND FITNESS FOR A PARTICULAR PURPOSE
```
\* ARE DISCLAIMED. IN NO EVENT SHALL THE COPYRIGHT OWNER OR CONTRIBUTORS BE

 \* LIABLE FOR ANY DIRECT, INDIRECT, INCIDENTAL, SPECIAL, EXEMPLARY, OR CONSEQUENTIAL

 \* DAMAGES (INCLUDING, BUT NOT LIMITED TO, PROCUREMENT OF SUBSTITUTE GOODS OR SERVICES;

 \* LOSS OF USE, DATA, OR PROFITS; OR BUSINESS INTERRUPTION) HOWEVER CAUSED AND ON ANY

```
 * THEORY OF LIABILITY, WHETHER IN CONTRACT, STRICT LIABILITY, OR TORT (INCLUDING
  * NEGLIGENCE OR OTHERWISE) ARISING IN ANY WAY OUT OF THE USE OF THIS SOFTWARE,
  * EVEN IF ADVISED OF THE POSSIBILITY OF SUCH DAMAGE.
  */
  /*
  * Bug 0023:
 *
  * SUMMARY: FromBCD/ToBCD works incorrectly in 64-bit mode starting with the large enough values
  */
```
Method (MDB8, 0, NotSerialized)

```
 {
```

```
 /* Ok, FromBCD(0x9999999999) */
```

```
 Local0 = 0x0000009999999999
 Local1 = 0x00000002540BE3FF
 CH03 (__METHOD__, 0x00, __LINE__, 0x00, 0x00)
FromBCD (Local0, Local2)
If ((Local2 != Local1)) {
   ERR (__METHOD__, ZFFF, __LINE__, 0x00, 0x00, Local2, Local1)
```
}

```
\frac{\text{# Bug. From BCD}(0x10000000000)*}{\text{#}
```

```
Local0 = 0x00000100000000000Local1 = 0x00000002540BE400CH03 ( METHOD , 0x00, LINE , 0x00, 0x00)
 FromBCD (Local0, Local2)
If ((Local2 != Local1)) {
 ERR (METHOD, ZFFF, LINE, 0x00, 0x00, Local2, Local1)
 }
```
/\* Ok, ToBCD(10000000000) \*/

```
Local0 = 0x00000002540BFA00 Local1 = 0x0000010000000000
 CH03 (__METHOD__, 0x00, __LINE__, 0x00, 0x00)
 ToBCD (Local0, Local2)
If ((Local2 != Local1)) {
  ERR (__METHOD__, ZFFF, __LINE__, 0x00, 0x00, Local2, Local1)
 }
 CH03 (__METHOD__, 0x00, __LINE__, 0x00, 0x00)
```

```
 }
```
Found in path(s):

\* /opt/cola/permits/1868535361\_1702636685.4725525/0/acpica-master-2-zip/acpicamaster/tests/aslts/src/runtime/collections/bdemo/ACPICA/0023/DECL.asl No license file was found, but licenses were detected in source scan.

/\*

\* Some or all of this work - Copyright (c) 2006 - 2021, Intel Corp.

\* All rights reserved.

\*

\* Redistribution and use in source and binary forms, with or without modification,

\* are permitted provided that the following conditions are met:

\*

\* Redistributions of source code must retain the above copyright notice,

\* this list of conditions and the following disclaimer.

\* Redistributions in binary form must reproduce the above copyright notice,

\* this list of conditions and the following disclaimer in the documentation

\* and/or other materials provided with the distribution.

\* Neither the name of Intel Corporation nor the names of its contributors

\* may be used to endorse or promote products derived from this software

\* without specific prior written permission.

\*

\* THIS SOFTWARE IS PROVIDED BY THE COPYRIGHT HOLDERS AND CONTRIBUTORS "AS IS"

\* AND ANY EXPRESS OR IMPLIED WARRANTIES, INCLUDING, BUT NOT LIMITED TO, THE

\* IMPLIED WARRANTIES OF MERCHANTABILITY AND FITNESS FOR A PARTICULAR PURPOSE

\* ARE DISCLAIMED. IN NO EVENT SHALL THE COPYRIGHT OWNER OR CONTRIBUTORS BE

\* LIABLE FOR ANY DIRECT, INDIRECT, INCIDENTAL, SPECIAL, EXEMPLARY, OR CONSEQUENTIAL

\* DAMAGES (INCLUDING, BUT NOT LIMITED TO, PROCUREMENT OF SUBSTITUTE GOODS OR SERVICES;

\* LOSS OF USE, DATA, OR PROFITS; OR BUSINESS INTERRUPTION) HOWEVER CAUSED AND ON ANY

\* THEORY OF LIABILITY, WHETHER IN CONTRACT, STRICT LIABILITY, OR TORT (INCLUDING \* NEGLIGENCE OR OTHERWISE) ARISING IN ANY WAY OUT OF THE USE OF THIS SOFTWARE, \* EVEN IF ADVISED OF THE POSSIBILITY OF SUCH DAMAGE.

\*/

DefinitionBlock( "B147.aml", // Output filename "DSDT", // Signature 0x02, // DSDT Revision "Intel", // OEMID "Many", // TABLE ID 0x00000001 // OEM Revision ) {

 // All declarations Include("../../../../../runtime/cntl/DECL\_5UP.asl") Include("../../../../../runtime/collections/bdemo/ACPICA/0147/DECL.asl")

```
	Method(MAIN)
 {
```
 // Initialization STRT(0)

 // Run verification methods Include("../../../../../runtime/collections/bdemo/ACPICA/0147/RUN.asl")

```
		// Final actions
		Store(FNSH(), Local7)
```

```
		return (Local7)
	}
}
```
Found in path(s):

\* /opt/cola/permits/1868535361\_1702636685.4725525/0/acpica-master-2-zip/acpicamaster/tests/aslts/src/runtime/collections/bdemo/ACPICA/0147/MAIN.asl No license file was found, but licenses were detected in source scan.

/\*

\* Some or all of this work - Copyright (c) 2006 - 2021, Intel Corp.

```
 * All rights reserved.
```
\*

- \* Redistribution and use in source and binary forms, with or without modification,
- \* are permitted provided that the following conditions are met:

\*

- \* Redistributions of source code must retain the above copyright notice,
- \* this list of conditions and the following disclaimer.
- \* Redistributions in binary form must reproduce the above copyright notice,
- \* this list of conditions and the following disclaimer in the documentation
- \* and/or other materials provided with the distribution.
- \* Neither the name of Intel Corporation nor the names of its contributors

\* may be used to endorse or promote products derived from this software

\* without specific prior written permission.

\*

```
 * THIS SOFTWARE IS PROVIDED BY THE COPYRIGHT HOLDERS AND CONTRIBUTORS "AS
 IS"
```

```
 * AND ANY EXPRESS OR IMPLIED WARRANTIES, INCLUDING, BUT NOT LIMITED TO, THE
```

```
 * IMPLIED WARRANTIES OF MERCHANTABILITY AND FITNESS FOR A PARTICULAR PURPOSE
```

```
 * ARE DISCLAIMED. IN NO EVENT SHALL THE COPYRIGHT OWNER OR CONTRIBUTORS BE
```
 \* LIABLE FOR ANY DIRECT, INDIRECT, INCIDENTAL, SPECIAL, EXEMPLARY, OR **CONSEQUENTIAL** 

 \* DAMAGES (INCLUDING, BUT NOT LIMITED TO, PROCUREMENT OF SUBSTITUTE GOODS OR SERVICES;

 \* LOSS OF USE, DATA, OR PROFITS; OR BUSINESS INTERRUPTION) HOWEVER CAUSED AND ON ANY

```
 * THEORY OF LIABILITY, WHETHER IN CONTRACT, STRICT LIABILITY, OR TORT (INCLUDING
 * NEGLIGENCE OR OTHERWISE) ARISING IN ANY WAY OUT OF THE USE OF THIS SOFTWARE,
 * EVEN IF ADVISED OF THE POSSIBILITY OF SUCH DAMAGE.
 */
 /*
 * References
 */
 Name (Z108, 0x6C)
 /* m16a */
```

```
 Method (M1B0, 0, NotSerialized)
```

```
 {
   If (Y100)
   {
     TS00 ("m1b0")
   }
   Else
   {
    Debug = "m1b0" }
```
/\* T2:R1-R14 \*/

```
 /* Computational Data */
 M1A2 (I900, C009, 0x00, 0x00, C009, 0xFE7CB391D65A0000, __LINE__)
M1A2 (I901, C009, 0x00, 0x00, C009, 0xC1790001, LINE
 M1A2 (S900, C00A, 0x00, 0x00, C00A, "12340002", __LINE__)
 M1A2 (S901, C00A, 0x00, 0x00, C00A, "qwrtyu0003", __LINE__)
 M1A2 (B900, C00B, 0x00, 0x00, C00B, Buffer (0x05)
   {
    0xB0, 0xB1, 0xB2, 0xB3, 0xB4 // .....
   }, 0x04)
M1A2 (F900, C009, 0x00, 0x00, C009, 0x00, LINE)
M1A2 (BN90, C009, 0x00, 0x00, C009, 0x00, LINE)
```

```
 M1A2 (IF90, C009, 0x00, 0x00, C009, 0x00, __LINE__)
    M1A2 (BF90, C00B, 0x00, 0x00, C00B, Buffer() {0xB0}, __LINE__)
    /* Not Computational Data */
    M1A0 (E900, C00F, Ones, 0x09)
    M1A0 (MX90, C011, Ones, 0x0A)
    If (Y511)
    {
      M1A0 (D900, C00E, Ones, 0x0B)
    }
    If (Y508)
    {
      M1A0 (TZ90, C015, Ones,
 0x0C)
    }
    M1A0 (PR90, C014, Ones, 0x0D)
    M1A0 (R900, C012, Ones, 0x0E)
    M1A0 (PW90, C013, Ones, 0x0F)
    /* Elements of Package are Uninitialized */
    M1A0 (P900, C00C, Ones, 0x10)
    /* Elements of Package are Computational Data */
   M1A2 (P901, C00C, 0x01, 0x00, C009, 0xABCD0004, LINE)
   M1A2 (P901, C00C, 0x01, 0x01, C009, 0x1122334455660005, LINE)
    M1A2 (P902, C00C, 0x01, 0x00, C00A, "12340006", __LINE__)
    M1A2 (P902, C00C, 0x01, 0x01, C00A, "q1w2e3r4t5y6u7i80007", __LINE__)
    M1A2 (P903, C00C, 0x01, 0x00, C00A, "qwrtyuiop0008", __LINE__)
    M1A2 (P903, C00C, 0x01, 0x01, C00A, "1234567890abdef0250009", __LINE__)
    M1A2 (P904, C00C, 0x01, 0x00, C00B, Buffer (0x03)
      {
       0xB5, 0xB6, 0xB7 // ...
      }, 0x17)
    M1A2 (P905, C00C, 0x02, 0x00, C009, 0x0ABC000A, __LINE__)
    M1A2 (P905, C00C, 0x02, 0x01, C00A, "0xabc000b",
LINE)
    M1A2 (P906, C00C, 0x02, 0x00, C00A, "abc000d", __LINE__)
   M1A2 (P907, C00C, 0x02, 0x00, C00A, "aqwevbgnm000e", LINE
    M1A2 (P908, C00C, 0x02, 0x00, C00B, Buffer (0x05)
      {
        0xBA, 0xBB, 0xBC, 0xBD, 0xBE // .....
      }, 0x1C)
   M1A2 (P909, C00C, 0x03, 0x00, C009, 0x0ABC000F, LINE
   M1A2 (P90A, C00C, 0x03, 0x00, C00A, "12340010", LINE
   M1A2 (P90B, C00C, 0x03, 0x00, C00A, "zxswefas0011", LINE
    M1A2 (P90C, C00C, 0x03, 0x00, C00B, Buffer (0x03)
```

```
 {
        0xBF, 0xC0, 0xC1 // ...
      }, 0x20)
    M1A2 (P90D, C00C, 0x01, 0x00, C009, 0xFE7CB391D65A0000, __LINE__)
    M1A2 (P90E, C00C, 0x01, 0x00, C009, 0xC1790001, __LINE__)
    M1A2 (P90F, C00C, 0x01, 0x00, C00A, "12340002", __LINE__)
   M1A2 (P910, C00C, 0x01, 0x00, C00A, "qwrtyu0003", LINE
    M1A2 (P911, C00C, 0x01, 0x00, C00B,
 Buffer (0x05)
      {
        0xB0, 0xB1, 0xB2, 0xB3, 0xB4 // .....
      }, 0x25)
    If (Y118)
    {
      M1A2 (P912, C00C, 0x01, 0x00, C00D, 0x00, __LINE__)
      M1A2 (P913, C00C, 0x01, 0x00, C00D, 0x00, __LINE__)
      M1A2 (P914, C00C, 0x01, 0x00, C00D, 0x00, __LINE__)
     M1A2 (P915, C00C, 0x01, 0x00, C016, 0xB0, LINE)
    }
    /* Elements of Package are NOT Computational Data */
    M1A0 (P916, C00C, Ones, 0x2A)
    M1A0 (P917, C00C, Ones, 0x2B)
    M1A0 (P918, C00C, Ones, 0x2C)
    M1A0 (P919, C00C, Ones, 0x2D)
    M1A0 (P91A, C00C, Ones, 0x2E)
    M1A0 (P91B, C00C, Ones, 0x2F)
    M1A0 (P91C, C00C, Ones, 0x30)
    /* Elements of Package are Methods */
    M1A0 (P91D, C00C, Ones, 0x31)
    M1A0 (P91E, C00C, Ones, 0x32)
    M1A0 (P91F, C00C, Ones, 0x33)
    M1A0 (P920, C00C, Ones, 0x34)
    M1A0 (P921, C00C, Ones, 0x35)
   M<sub>1</sub>A<sub>0</sub>
 (P922, C00C, Ones, 0x36)
    M1A0 (P923, C00C, Ones, 0x37)
    M1A0 (P924, C00C, Ones, 0x38)
    M1A0 (P925, C00C, Ones, 0x39)
    M1A0 (P926, C00C, Ones, 0x3A)
    M1A0 (P927, C00C, Ones, 0x3B)
    M1A0 (P928, C00C, Ones, 0x3C)
    M1A0 (P929, C00C, Ones, 0x3D)
    M1A0 (P92A, C00C, Ones, 0x3E)
    M1A0 (P92B, C00C, Ones, 0x3F)
    M1A0 (P92C, C00C, Ones, 0x40)
```

```
 M1A0 (P92D, C00C, Ones, 0x41)
    M1A0 (P92E, C00C, Ones, 0x42)
    M1A0 (P92F, C00C, Ones, 0x43)
    M1A0 (P930, C00C, Ones, 0x44)
    M1A0 (P931, C00C, Ones, 0x45)
    M1A0 (P932, C00C, Ones, 0x46)
    M1A0 (P933, C00C, Ones, 0x47)
    M1A0 (P934, C00C, Ones, 0x48)
    M1A0 (P935, C00C, Ones, 0x49)
    M1A0 (P936, C00C, Ones, 0x4A)
    M1A0 (P937, C00C, Ones, 0x4B)
    M1A0 (P938, C00C, Ones, 0x4C)
    M1A0 (P939, C00C, Ones, 0x4D)
    M1A0 (P93A, C00C, Ones, 0x4E)
    M1A0 (P93B, C00C, Ones, 0x4F)
    M1A0 (P93C, C00C,
 Ones, 0x50)
    M1A0 (P93D, C00C, Ones, 0x51)
    M1A0 (P93E, C00C, Ones, 0x52)
    M1A0 (P93F, C00C, Ones, 0x53)
    M1A0 (P940, C00C, Ones, 0x54)
    M1A0 (P941, C00C, Ones, 0x55)
    M1A0 (P942, C00C, Ones, 0x56)
    M1A0 (P943, C00C, Ones, 0x57)
    M1A0 (P944, C00C, Ones, 0x58)
    M1A0 (P945, C00C, Ones, 0x59)
    M1A0 (P946, C00C, Ones, 0x5A)
    M1A0 (P947, C00C, Ones, 0x5B)
    M1A0 (P948, C00C, Ones, 0x5C)
    M1A0 (P949, C00C, Ones, 0x5D)
    M1A0 (P94A, C00C, Ones, 0x5E)
    M1A0 (P94B, C00C, Ones, 0x5F)
    M1A0 (P94C, C00C, Ones, 0x60)
    M1A0 (P94D, C00C, Ones, 0x61)
    M1A0 (P94E, C00C, Ones, 0x62)
    M1A0 (P94F, C00C, Ones, 0x63)
    M1A0 (P950, C00C, Ones, 0x64)
    M1A0 (P951, C00C, Ones, 0x65)
    M1A0 (P952, C00C, Ones, 0x66)
    M1A0 (P953, C00C, Ones, 0x67)
    /* Methods */
    If (Y509)
    {
      M1A0 (M900 (), C010, Ones, 0x68)
     M<sub>1</sub>A<sub>0</sub>
 (M901 (), C010, Ones, 0x69)
      M1A0 (M902 (), C010, Ones, 0x6A)
```

```
 M1A0 (M903 (), C010, Ones, 0x6B)
      M1A0 (M904 (), C010, Ones, 0x6C)
      M1A0 (M905 (), C010, Ones, 0x6D)
      M1A0 (M906 (), C010, Ones, 0x6E)
      M1A0 (M907 (), C010, Ones, 0x6F)
      M1A0 (M908 (), C010, Ones, 0x70)
      M1A0 (M909 (), C010, Ones, 0x71)
      M1A0 (M90A (), C010, Ones, 0x72)
      M1A0 (M90B (), C010, Ones, 0x73)
      M1A0 (M90C (), C010, Ones, 0x74)
      M1A0 (M90D (), C010, Ones, 0x75)
      M1A0 (M90E (), C010, Ones, 0x76)
      M1A0 (M90F (), C010, Ones, 0x77)
      M1A0 (M910 (), C010, Ones, 0x78)
      M1A0 (M911 (), C010, Ones, 0x79)
      M1A0 (M912 (), C010, Ones, 0x7A)
      M1A0 (M913 (), C010, Ones, 0x7B)
      M1A0 (M914 (), C010, Ones, 0x7C)
      M1A0 (M915 (), C010, Ones, 0x7D)
      M1A0 (M916 (), C010, Ones, 0x7E)
      M1A0 (M917 (),
 C010, Ones, 0x7F)
```

```
 M1A0 (M918 (), C010, Ones, 0x80)
 M1A0 (M919 (), C010, Ones, 0x81)
 M1A0 (M91A (), C010, Ones, 0x82)
 M1A0 (M91B (), C010, Ones, 0x83)
 M1A0 (M91C (), C010, Ones, 0x84)
 M1A0 (M91D (), C010, Ones, 0x85)
 M1A0 (M91E (), C010, Ones, 0x86)
 M1A0 (M91F (), C010, Ones, 0x87)
 M1A0 (M920 (), C010, Ones, 0x88)
 M1A0 (M921 (), C010, Ones, 0x89)
 M1A0 (M922 (), C010, Ones, 0x8A)
 M1A0 (M923 (), C010, Ones, 0x8B)
 M1A0 (M924 (), C010, Ones, 0x8C)
 M1A0 (M925 (), C010, Ones, 0x8D)
 M1A0 (M926 (), C010, Ones, 0x8E)
 M1A0 (M927 (), C010, Ones, 0x8F)
 M1A0 (M928 (), C010, Ones, 0x90)
 M1A0 (M929 (), C010, Ones, 0x91)
 M1A0 (M92A (), C010, Ones, 0x92)
 M1A0 (M92B (), C010, Ones, 0x93)
 M1A0 (M92C (), C010, Ones, 0x94)
 M1A0 (M92D (), C010, Ones,
```
## 0x95)

 M1A0 (M92E (), C010, Ones, 0x96) M1A0 (M92F (), C010, Ones, 0x97) M1A0 (M930 (), C010, Ones, 0x98)

```
 M1A0 (M931 (), C010, Ones, 0x99)
      M1A0 (M932 (), C010, Ones, 0x9A)
      M1A0 (M933 (), C010, Ones, 0x9B)
      M1A0 (M934 (), C010, Ones, 0x9C)
      M1A0 (M935 (), C010, Ones, 0x9D)
    }
    M1A6 ()
  }
  /*
  * CopyObject of Object to LocalX:
 *
  * Local0-Local7 can be written with any
   * type object without any conversion.
 *
  * Check each type after each one.
  */
  Method (M1B1, 0, Serialized)
  {
   C081 = Z108 /* absolute index of file initiating the checking */ /* \{Z108\} */
    /* All types */
    CopyObject (I900, Local0)
    M1A3 (Local0, C009, Z108, __METHOD__, __LINE__)
    CopyObject (S900, Local0)
    M1A3 (Local0, C00A, Z108, __METHOD__, __LINE__)
    CopyObject (B900, Local0)
    M1A3 (Local0, C00B, Z108, __METHOD__,
LINE)
    CopyObject (P900, Local0)
    M1A3 (Local0, C00C, Z108, __METHOD__, __LINE__)
    CopyObject (F900, Local0)
    M1A3 (Local0, C009, Z108, __METHOD__, __LINE__)
    CopyObject (D900, Local0)
    M1A3 (Local0, C00E, Z108, __METHOD__, __LINE__)
    CopyObject (E900, Local0)
    M1A3 (Local0, C00F, Z108, __METHOD__, __LINE__)
    If (RN06)
    {
      CopyObject (M901 (), Local0)
    }
    Else
    {
      CopyObject (DerefOf (RefOf (M901)), Local0)
    }
    M1A3 (Local0, C010, Z108, __METHOD__, __LINE__)
```

```
 CopyObject (MX90, Local0)
    M1A3 (Local0, C011, Z108, __METHOD__, __LINE__)
    If (Y510)
    {
      CopyObject (R900, Local0)
      M1A3 (Local0, C012, Z108, __METHOD__, __LINE__)
    }
    CopyObject (PW90, Local0)
    M1A3 (Local0, C013, Z108, __METHOD__, __LINE__)
    CopyObject (PR90, Local0)
    M1A3 (Local0, C014, Z108, __METHOD__,
LINE)
    If (Y508)
    {
      CopyObject (TZ90, Local0)
      M1A3 (Local0, C015, Z108, __METHOD__, __LINE__)
    }
    CopyObject (BF90, Local0)
    M1A3 (Local0, C00B, Z108, __METHOD__, __LINE__)
    /*///////////////////// All after Integer */
    CopyObject (I900, Local0)
    M1A3 (Local0, C009, Z108, __METHOD__, __LINE__)
    CopyObject (I900, Local0)
    M1A3 (Local0, C009, Z108, __METHOD__, __LINE__)
    CopyObject (S900, Local0)
    M1A3 (Local0, C00A, Z108, __METHOD__, __LINE__)
    CopyObject (I900, Local0)
    M1A3 (Local0, C009, Z108, __METHOD__, __LINE__)
    CopyObject (B900, Local0)
    M1A3 (Local0, C00B, Z108, __METHOD__, __LINE__)
    CopyObject (I900, Local0)
    M1A3 (Local0, C009, Z108, __METHOD__, __LINE__)
    CopyObject (P900, Local0)
    M1A3 (Local0, C00C, Z108, __METHOD__, __LINE__)
    CopyObject (I900, Local0)
    M1A3 (Local0, C009, Z108, __METHOD__,
LINE)
    CopyObject (F900, Local0)
   M1A3 (Local0, C009, Z108, METHOD, LINE)
    CopyObject (I900, Local0)
    M1A3 (Local0, C009, Z108, __METHOD__, __LINE__)
    CopyObject (D900, Local0)
   M1A3 (Local0, C00E, Z108, METHOD, LINE)
    CopyObject (I900, Local0)
    M1A3 (Local0, C009, Z108, __METHOD__, __LINE__)
```

```
 CopyObject (E900, Local0)
    M1A3 (Local0, C00F, Z108, __METHOD__, __LINE__)
    CopyObject (I900, Local0)
    M1A3 (Local0, C009, Z108, __METHOD__, __LINE__)
    If (RN06)
    {
      CopyObject (M901 (), Local0)
    }
    Else
    {
      CopyObject (DerefOf (RefOf (M901)), Local0)
    }
    M1A3 (Local0, C010, Z108, __METHOD__, __LINE__)
    CopyObject (I900, Local0)
    M1A3 (Local0, C009, Z108, __METHOD__, __LINE__)
    CopyObject (MX90, Local0)
    M1A3 (Local0, C011, Z108, __METHOD__, __LINE__)
    CopyObject (I900, Local0)
    M1A3
 (Local0, C009, Z108, __METHOD__, __LINE__)
    If (Y510)
    {
      CopyObject (R900, Local0)
      M1A3 (Local0, C012, Z108, __METHOD__, __LINE__)
    }
    CopyObject (I900, Local0)
    M1A3 (Local0, C009, Z108, __METHOD__, __LINE__)
    CopyObject (PW90, Local0)
    M1A3 (Local0, C013, Z108, __METHOD__, __LINE__)
    CopyObject (I900, Local0)
    M1A3 (Local0, C009, Z108, __METHOD__, __LINE__)
    CopyObject (PR90, Local0)
    M1A3 (Local0, C014, Z108, __METHOD__, __LINE__)
    CopyObject (I900, Local0)
    M1A3 (Local0, C009, Z108, __METHOD__, __LINE__)
    If (Y508)
    {
      CopyObject (TZ90, Local0)
      M1A3 (Local0, C015, Z108, __METHOD__, __LINE__)
    }
    CopyObject (I900, Local0)
    M1A3 (Local0, C009, Z108, __METHOD__, __LINE__)
    CopyObject (BF90, Local0)
   M1A3 (Local0, C00B, Z108, METHOD, LINE)
    CopyObject (I900, Local0)
```
M1A3 (Local0,

```
 C009, Z108, __METHOD__, __LINE__)
```
/\*///////////////////// All-Integer after String \*/

```
 CopyObject (S900, Local0)
 M1A3 (Local0, C00A, Z108, __METHOD__, __LINE__)
 CopyObject (S900, Local0)
 M1A3 (Local0, C00A, Z108, __METHOD__, __LINE__)
 CopyObject (B900, Local0)
 M1A3 (Local0, C00B, Z108, __METHOD__, __LINE__)
 CopyObject (S900, Local0)
 M1A3 (Local0, C00A, Z108, __METHOD__, __LINE__)
 CopyObject (P900, Local0)
 M1A3 (Local0, C00C, Z108, __METHOD__, __LINE__)
 CopyObject (S900, Local0)
 M1A3 (Local0, C00A, Z108, __METHOD__, __LINE__)
 CopyObject (F900, Local0)
 M1A3 (Local0, C009, Z108, __METHOD__, __LINE__)
 CopyObject (S900, Local0)
 M1A3 (Local0, C00A, Z108, __METHOD__, __LINE__)
 CopyObject (D900, Local0)
 M1A3 (Local0, C00E, Z108, __METHOD__, __LINE__)
 CopyObject (S900, Local0)
 M1A3 (Local0, C00A, Z108, __METHOD__, __LINE__)
 CopyObject (E900, Local0)
 M1A3 (Local0, C00F, Z108, __METHOD__, __LINE__)
 CopyObject (S900, Local0)
 M1A3 (Local0, C00A, Z108, __METHOD__, __LINE__)
 If (RN06)
 {
   CopyObject (M901 (), Local0)
 }
 Else
 {
   CopyObject (DerefOf (RefOf (M901)), Local0)
 }
 M1A3 (Local0, C010, Z108, __METHOD__, __LINE__)
 CopyObject (S900, Local0)
M1A3 (Local0, C00A, Z108, METHOD, LINE)
 CopyObject (MX90, Local0)
M1A3 (Local0, C011, Z108, METHOD, LINE)
 CopyObject (S900, Local0)
 M1A3 (Local0, C00A, Z108, __METHOD__, __LINE__)
 If (Y510)
 {
   CopyObject (R900, Local0)
   M1A3 (Local0, C012, Z108, __METHOD__, __LINE__)
```

```
 CopyObject (S900, Local0)
   M1A3 (Local0, C00A, Z108, __METHOD__, __LINE__)
   CopyObject (PW90, Local0)
   M1A3 (Local0, C013, Z108, __METHOD__, __LINE__)
 CopyObject (S900, Local0)
   M1A3 (Local0, C00A, Z108, __METHOD__, __LINE__)
   CopyObject (PR90, Local0)
   M1A3 (Local0, C014, Z108, __METHOD__, __LINE__)
   CopyObject (S900, Local0)
   M1A3 (Local0, C00A, Z108, __METHOD__, __LINE__)
   If (Y508)
   {
     CopyObject (TZ90, Local0)
     M1A3 (Local0, C015, Z108, __METHOD__, __LINE__)
   }
   CopyObject (S900, Local0)
   M1A3 (Local0, C00A, Z108, __METHOD__, __LINE__)
   CopyObject (BF90, Local0)
   M1A3 (Local0, C00B, Z108, __METHOD__, __LINE__)
   CopyObject (S900, Local0)
   M1A3 (Local0, C00A, Z108, __METHOD__, __LINE__)
   /*///////////////////// All-(Integer+String) after Buffer */
   CopyObject (B900, Local0)
   M1A3 (Local0, C00B, Z108, __METHOD__, __LINE__)
   CopyObject (B900, Local0)
   M1A3 (Local0, C00B, Z108, __METHOD__, __LINE__)
   CopyObject (P900, Local0)
   M1A3 (Local0, C00C, Z108, __METHOD__,
LINE)
   CopyObject (B900, Local0)
   M1A3 (Local0, C00B, Z108, __METHOD__, __LINE__)
   CopyObject (F900, Local0)
   M1A3 (Local0, C009, Z108, __METHOD__, __LINE__)
   CopyObject (B900, Local0)
  M1A3 (Local0, C00B, Z108, METHOD, LINE)
   CopyObject (D900, Local0)
  M1A3 (Local0, C00E, Z108, METHOD, LINE)
   CopyObject (B900, Local0)
   M1A3 (Local0, C00B, Z108, __METHOD__, __LINE__)
   CopyObject (E900, Local0)
  M1A3 (Local0, C00F, Z108, METHOD, LINE)
   CopyObject (B900, Local0)
   M1A3 (Local0, C00B, Z108, __METHOD__, __LINE__)
```
}

```
 If (RN06)
    {
      CopyObject (M901 (), Local0)
    }
    Else
    {
      CopyObject (DerefOf (RefOf (M901)), Local0)
    }
    M1A3 (Local0, C010, Z108, __METHOD__, __LINE__)
    CopyObject (B900, Local0)
    M1A3 (Local0, C00B, Z108, __METHOD__, __LINE__)
    CopyObject (MX90, Local0)
    M1A3
 (Local0, C011, Z108, __METHOD__, __LINE__)
    CopyObject (B900, Local0)
    M1A3 (Local0, C00B, Z108, __METHOD__, __LINE__)
    If (Y510)
    {
      CopyObject (R900, Local0)
      M1A3 (Local0, C012, Z108, __METHOD__, __LINE__)
    }
    CopyObject (B900, Local0)
    M1A3 (Local0, C00B, Z108, __METHOD__, __LINE__)
    CopyObject (PW90, Local0)
    M1A3 (Local0, C013, Z108, __METHOD__, __LINE__)
    CopyObject (B900, Local0)
    M1A3 (Local0, C00B, Z108, __METHOD__, __LINE__)
    CopyObject (PR90, Local0)
    M1A3 (Local0, C014, Z108, __METHOD__, __LINE__)
    CopyObject (B900, Local0)
    M1A3 (Local0, C00B, Z108, __METHOD__, __LINE__)
    If (Y508)
    {
      CopyObject (TZ90, Local0)
      M1A3 (Local0, C015, Z108, __METHOD__, __LINE__)
    }
    CopyObject (B900, Local0)
   M1A3 (Local0, C00B, Z108, METHOD, LINE)
    CopyObject (BF90, Local0)
    M1A3 (Local0,
 C00B, Z108, __METHOD__, __LINE__)
    CopyObject (B900, Local0)
    M1A3 (Local0, C00B, Z108, __METHOD__, __LINE__)
    /*///////////////////// All-(...) after Package */
```

```
 CopyObject (P900, Local0)
 M1A3 (Local0, C00C, Z108, __METHOD__, __LINE__)
 CopyObject (P900, Local0)
 M1A3 (Local0, C00C, Z108, __METHOD__, __LINE__)
 CopyObject (F900, Local0)
 M1A3 (Local0, C009, Z108, __METHOD__, __LINE__)
 CopyObject (P900, Local0)
 M1A3 (Local0, C00C, Z108, __METHOD__, __LINE__)
 CopyObject (D900, Local0)
 M1A3 (Local0, C00E, Z108, __METHOD__, __LINE__)
 CopyObject (P900, Local0)
 M1A3 (Local0, C00C, Z108, __METHOD__, __LINE__)
 CopyObject (E900, Local0)
 M1A3 (Local0, C00F, Z108, __METHOD__, __LINE__)
 CopyObject (P900, Local0)
 M1A3 (Local0, C00C, Z108, __METHOD__, __LINE__)
 If (RN06)
 {
   CopyObject (M901 (), Local0)
 }
 Else
 {
   CopyObject (DerefOf (RefOf (M901)), Local0)
 }
 M1A3 (Local0, C010, Z108, __METHOD__, __LINE__)
 CopyObject (P900, Local0)
 M1A3 (Local0, C00C, Z108, __METHOD__, __LINE__)
 CopyObject (MX90, Local0)
 M1A3 (Local0, C011, Z108, __METHOD__, __LINE__)
 CopyObject (P900, Local0)
 M1A3 (Local0, C00C, Z108, __METHOD__, __LINE__)
 If (Y510)
 {
   CopyObject (R900, Local0)
   M1A3 (Local0, C012, Z108, __METHOD__, __LINE__)
 }
 CopyObject (P900, Local0)
M1A3 (Local0, C00C, Z108, METHOD, LINE)
 CopyObject (PW90, Local0)
M1A3 (Local0, C013, Z108, METHOD, LINE)
 CopyObject (P900, Local0)
 M1A3 (Local0, C00C, Z108, __METHOD__, __LINE__)
 CopyObject (PR90, Local0)
M1A3 (Local0, C014, Z108, METHOD, LINE)
 CopyObject (P900, Local0)
 M1A3 (Local0, C00C, Z108, __METHOD__, __LINE__)
```

```
 If
 (Y508)
    {
      CopyObject (TZ90, Local0)
      M1A3 (Local0, C015, Z108, __METHOD__, __LINE__)
    }
```
 CopyObject (P900, Local0) M1A3 (Local0, C00C, Z108, \_\_METHOD\_\_, \_\_LINE\_\_) CopyObject (BF90, Local0) M1A3 (Local0, C00B, Z108, \_\_METHOD\_\_, \_\_LINE\_\_) CopyObject (P900, Local0) M1A3 (Local0, C00C, Z108, \_\_METHOD\_\_, \_\_LINE\_\_) /\*///////////////////// All-(...) after Field Unit \*/

```
 CopyObject (F900, Local0)
 M1A3 (Local0, C009, Z108, __METHOD__, __LINE__)
 CopyObject (F900, Local0)
 M1A3 (Local0, C009, Z108, __METHOD__, __LINE__)
 CopyObject (D900, Local0)
 M1A3 (Local0, C00E, Z108, __METHOD__, __LINE__)
 CopyObject (F900, Local0)
 M1A3 (Local0, C009, Z108, __METHOD__, __LINE__)
 CopyObject (E900, Local0)
 M1A3 (Local0, C00F, Z108, __METHOD__, __LINE__)
 CopyObject (F900, Local0)
 M1A3 (Local0, C009, Z108, __METHOD__, __LINE__)
 If (RN06)
 {
   CopyObject (M901 (), Local0)
 }
 Else
 {
   CopyObject (DerefOf (RefOf (M901)), Local0)
 }
 M1A3 (Local0, C010, Z108, __METHOD__, __LINE__)
 CopyObject (F900, Local0)
 M1A3 (Local0, C009, Z108, __METHOD__, __LINE__)
 CopyObject (MX90, Local0)
M1A3 (Local0, C011, Z108, METHOD, LINE)
 CopyObject (F900, Local0)
M1A3 (Local0, C009, Z108, METHOD, LINE)
 If (Y510)
 {
   CopyObject (R900, Local0)
   M1A3 (Local0, C012, Z108, __METHOD__, __LINE__)
 }
```
 CopyObject (F900, Local0) M1A3 (Local0, C009, Z108, \_\_METHOD\_\_, \_\_LINE\_\_) CopyObject (PW90, Local0) M1A3 (Local0, C013, Z108, \_\_METHOD\_\_, \_\_LINE\_\_) CopyObject (F900, Local0) M1A3 (Local0, C009, Z108, METHOD, LINE) CopyObject (PR90, Local0) M1A3 (Local0, C014, Z108, \_\_METHOD\_\_, \_\_LINE\_\_) CopyObject (F900, Local0) M1A3 (Local0, C009, Z108, \_\_METHOD\_\_, \_\_LINE\_\_) If (Y508) { CopyObject (TZ90, Local0) M1A3 (Local0, C015, Z108, \_\_METHOD\_\_, \_\_LINE\_\_) } CopyObject (F900, Local0) M1A3 (Local0, C009, Z108, \_\_METHOD\_\_, \_\_LINE\_\_) CopyObject (BF90, Local0) M1A3 (Local0, C00B, Z108, \_\_METHOD\_\_, \_\_LINE\_\_) CopyObject (F900, Local0) M1A3 (Local0, C009, Z108, \_\_METHOD\_\_, \_\_LINE\_\_) /\*///////////////////// All-(...) after Device \*/ CopyObject (D900, Local0) M1A3 (Local0, C00E, Z108, \_\_METHOD\_\_, \_\_LINE\_\_) CopyObject (D900, Local0) M1A3 (Local0, C00E, Z108, \_\_METHOD\_\_, \_\_LINE\_\_) CopyObject (E900, Local0) M1A3 (Local0, C00F, Z108, \_\_METHOD\_\_, \_\_LINE\_\_) CopyObject (D900, Local0) M1A3 (Local0, C00E, Z108, \_\_METHOD\_\_, \_\_LINE\_\_) If (RN06) { CopyObject (M901 (), Local0) } Else { CopyObject (DerefOf (RefOf (M901)), Local0) } M1A3 (Local0, C010, Z108, \_\_METHOD\_\_, \_\_LINE\_\_) CopyObject (D900, Local0) M1A3 (Local0, C00E, Z108, METHOD, LINE) CopyObject (MX90, Local0)

M1A3 (Local0, C011, Z108, \_\_METHOD\_\_, \_\_LINE\_\_)

```
 CopyObject (D900, Local0)
    M1A3 (Local0, C00E, Z108, __METHOD__, __LINE__)
    If (Y510)
    {
      CopyObject (R900, Local0)
      M1A3 (Local0, C012, Z108, __METHOD__, __LINE__)
    }
    CopyObject (D900, Local0)
    M1A3 (Local0, C00E, Z108, __METHOD__, __LINE__)
    CopyObject (PW90, Local0)
    M1A3 (Local0, C013, Z108, __METHOD__, __LINE__)
    CopyObject (D900, Local0)
    M1A3 (Local0, C00E, Z108, __METHOD__, __LINE__)
    CopyObject (PR90, Local0)
    M1A3 (Local0, C014, Z108, __METHOD__, __LINE__)
    CopyObject (D900, Local0)
    M1A3 (Local0, C00E, Z108, __METHOD__, __LINE__)
    If
 (Y508)
    {
      CopyObject (TZ90, Local0)
      M1A3 (Local0, C015, Z108, __METHOD__, __LINE__)
    }
    CopyObject (D900, Local0)
    M1A3 (Local0, C00E, Z108, __METHOD__, __LINE__)
    CopyObject (BF90, Local0)
    M1A3 (Local0, C00B, Z108, __METHOD__, __LINE__)
    CopyObject (D900, Local0)
    M1A3 (Local0, C00E, Z108, __METHOD__, __LINE__)
    /*///////////////////// All-(...) after Event */
    CopyObject (E900, Local0)
    M1A3 (Local0, C00F, Z108, __METHOD__, __LINE__)
    CopyObject (E900, Local0)
    M1A3 (Local0, C00F, Z108, __METHOD__, __LINE__)
    If (RN06)
    {
      CopyObject (M901 (), Local0)
    }
    Else
    {
      CopyObject (DerefOf (RefOf (M901)), Local0)
    }
   M1A3 (Local0, C010, Z108, METHOD, LINE)
    CopyObject (E900, Local0)
```

```
 M1A3 (Local0, C00F, Z108, __METHOD__, __LINE__)
    CopyObject (MX90, Local0)
    M1A3 (Local0,
 C011, Z108, __METHOD__, __LINE__)
    CopyObject (E900, Local0)
    M1A3 (Local0, C00F, Z108, __METHOD__, __LINE__)
    If (Y510)
    {
      CopyObject (R900, Local0)
      M1A3 (Local0, C012, Z108, __METHOD__, __LINE__)
    }
    CopyObject (E900, Local0)
    M1A3 (Local0, C00F, Z108, __METHOD__, __LINE__)
    CopyObject (PW90, Local0)
    M1A3 (Local0, C013, Z108, __METHOD__, __LINE__)
    CopyObject (E900, Local0)
    M1A3 (Local0, C00F, Z108, __METHOD__, __LINE__)
    CopyObject (PR90, Local0)
    M1A3 (Local0, C014, Z108, __METHOD__, __LINE__)
    CopyObject (E900, Local0)
    M1A3 (Local0, C00F, Z108, __METHOD__, __LINE__)
    If (Y508)
    {
      CopyObject (TZ90, Local0)
      M1A3 (Local0, C015, Z108, __METHOD__, __LINE__)
    }
    CopyObject (E900, Local0)
    M1A3 (Local0, C00F, Z108, __METHOD__, __LINE__)
    CopyObject (BF90, Local0)
    M1A3 (Local0,
 C00B, Z108, __METHOD__, __LINE__)
    CopyObject (E900, Local0)
    M1A3 (Local0, C00F, Z108, __METHOD__, __LINE__)
    /*///////////////////// All-(...) after Method */
    If (RN06)
    {
      CopyObject (M901 (), Local0)
    }
    Else
    {
      CopyObject (DerefOf (RefOf (M901)), Local0)
    }
   M1A3 (Local0, C010, Z108, METHOD, LINE)
    If (RN06)
```

```
 {
      CopyObject (M901 (), Local0)
    }
    Else
    {
      CopyObject (DerefOf (RefOf (M901)), Local0)
    }
    M1A3 (Local0, C010, Z108, __METHOD__, __LINE__)
    CopyObject (MX90, Local0)
    M1A3 (Local0, C011, Z108, __METHOD__, __LINE__)
    If (RN06)
    {
      CopyObject (M901 (), Local0)
    }
    Else
    {
      CopyObject (DerefOf (RefOf (M901)), Local0)
    }
    M1A3 (Local0, C010, Z108, __METHOD__, __LINE__)
    If (Y510)
    {
      CopyObject
 (R900, Local0)
      M1A3 (Local0, C012, Z108, __METHOD__, __LINE__)
    }
    If (RN06)
    {
      CopyObject (M901 (), Local0)
    }
    Else
    {
      CopyObject (DerefOf (RefOf (M901)), Local0)
    }
    M1A3 (Local0, C010, Z108, __METHOD__, __LINE__)
    CopyObject (PW90, Local0)
    M1A3 (Local0, C013, Z108, __METHOD__, __LINE__)
    If (RN06)
    {
      CopyObject (M901 (), Local0)
    }
    Else
    {
      CopyObject (DerefOf (RefOf (M901)), Local0)
    }
```

```
 M1A3 (Local0, C010, Z108, __METHOD__, __LINE__)
 CopyObject (PR90, Local0)
 M1A3 (Local0, C014, Z108, __METHOD__, __LINE__)
 If (RN06)
 {
   CopyObject (M901 (), Local0)
 }
 Else
 {
   CopyObject (DerefOf (RefOf (M901)), Local0)
 }
 M1A3 (Local0, C010, Z108, __METHOD__, __LINE__)
 If (Y508)
 {
   CopyObject (TZ90, Local0)
   M1A3 (Local0, C015, Z108, __METHOD__, __LINE__)
 }
 If (RN06)
 {
   CopyObject (M901 (), Local0)
 }
 Else
 {
   CopyObject (DerefOf (RefOf (M901)), Local0)
 }
 M1A3 (Local0, C010, Z108, __METHOD__, __LINE__)
 CopyObject (BF90, Local0)
 M1A3 (Local0, C00B, Z108, __METHOD__, __LINE__)
 If (RN06)
 {
   CopyObject (M901 (), Local0)
 }
 Else
 {
   CopyObject (DerefOf (RefOf (M901)), Local0)
 }
M1A3 (Local0, C010, Z108, METHOD, LINE)
 /*///////////////////// All-(...) after Mutex */
 CopyObject (MX90, Local0)
 M1A3 (Local0, C011, Z108, __METHOD__, __LINE__)
 CopyObject (MX90, Local0)
 M1A3 (Local0, C011, Z108, __METHOD__, __LINE__)
```

```
 If (Y510)
 {
   CopyObject (R900, Local0)
   M1A3 (Local0, C012, Z108, __METHOD__, __LINE__)
 }
```

```
 CopyObject (MX90, Local0)
   M1A3 (Local0, C011, Z108, __METHOD__, __LINE__)
   CopyObject (PW90, Local0)
   M1A3 (Local0, C013, Z108, __METHOD__, __LINE__)
   CopyObject (MX90, Local0)
   M1A3 (Local0, C011, Z108, __METHOD__, __LINE__)
   CopyObject (PR90, Local0)
   M1A3 (Local0, C014, Z108, __METHOD__, __LINE__)
   CopyObject (MX90, Local0)
   M1A3 (Local0, C011, Z108, __METHOD__, __LINE__)
   If (Y508)
   {
     CopyObject (TZ90, Local0)
     M1A3 (Local0, C015, Z108, __METHOD__, __LINE__)
   }
```

```
 CopyObject (MX90, Local0)
 M1A3 (Local0, C011, Z108, __METHOD__, __LINE__)
 CopyObject (BF90, Local0)
 M1A3 (Local0, C00B, Z108, __METHOD__, __LINE__)
 CopyObject (MX90, Local0)
 M1A3 (Local0, C011, Z108, __METHOD__, __LINE__)
 /*///////////////////// All-(...) after Operation Region */
```

```
 If (Y510)
    {
      CopyObject (R900, Local0)
      M1A3
 (Local0, C012, Z108, __METHOD__, __LINE__)
    }
    If (Y510)
    {
      CopyObject (R900, Local0)
      M1A3 (Local0, C012, Z108, __METHOD__, __LINE__)
    }
    CopyObject (PW90, Local0)
    M1A3 (Local0, C013, Z108, __METHOD__, __LINE__)
    If (Y510)
    {
```

```
 CopyObject (R900, Local0)
      M1A3 (Local0, C012, Z108, __METHOD__, __LINE__)
    }
    CopyObject (PR90, Local0)
    M1A3 (Local0, C014, Z108, __METHOD__, __LINE__)
    If (Y510)
    {
      CopyObject (R900, Local0)
      M1A3 (Local0, C012, Z108, __METHOD__, __LINE__)
    }
    If (Y508)
    {
      CopyObject (TZ90, Local0)
      M1A3 (Local0, C015, Z108, __METHOD__, __LINE__)
    }
    If (Y510)
    {
      CopyObject (R900, Local0)
      M1A3 (Local0, C012, Z108, __METHOD__, __LINE__)
    }
    CopyObject (BF90, Local0)
    M1A3 (Local0, C00B, Z108, __METHOD__,
LINE)
    If (Y510)
    {
      CopyObject (R900, Local0)
      M1A3 (Local0, C012, Z108, __METHOD__, __LINE__)
    }
    /*///////////////////// All-(...) after Power Resource */
    CopyObject (PW90, Local0)
    M1A3 (Local0, C013, Z108, __METHOD__, __LINE__)
    CopyObject (PW90, Local0)
    M1A3 (Local0, C013, Z108, __METHOD__, __LINE__)
    CopyObject (PR90, Local0)
    M1A3 (Local0, C014, Z108, __METHOD__, __LINE__)
    CopyObject (PW90, Local0)
   M1A3 (Local0, C013, Z108, METHOD, LINE)
    If (Y508)
    {
      CopyObject (TZ90, Local0)
      M1A3 (Local0, C015, Z108, __METHOD__, __LINE__)
    }
```
 CopyObject (PW90, Local0) M1A3 (Local0, C013, Z108, \_\_METHOD\_\_, \_\_LINE\_\_) CopyObject (BF90, Local0) M1A3 (Local0, C00B, Z108, \_\_METHOD\_\_, \_\_LINE\_\_) CopyObject (PW90, Local0) M1A3 (Local0, C013, Z108, \_\_METHOD\_\_, \_\_LINE\_\_) /\*/////////////////////

All-(...) after Processor \*/

 CopyObject (PR90, Local0) M1A3 (Local0, C014, Z108, \_\_METHOD\_\_, \_\_LINE\_\_) CopyObject (PR90, Local0) M1A3 (Local0, C014, Z108, \_\_METHOD\_\_, \_\_LINE\_\_) If (Y508) { CopyObject (TZ90, Local0) M1A3 (Local0, C015, Z108, \_\_METHOD\_\_, \_\_LINE\_\_) }

 CopyObject (PR90, Local0) M1A3 (Local0, C014, Z108, \_\_METHOD\_\_, \_\_LINE\_\_) CopyObject (BF90, Local0) M1A3 (Local0, C00B, Z108, \_\_METHOD\_\_, \_\_LINE\_\_) CopyObject (PR90, Local0) M1A3 (Local0, C014, Z108, \_\_METHOD\_\_, \_\_LINE\_\_) /\*///////////////////// All-(...) after Thermal Zone \*/

## If (Y508)

## {

 CopyObject (TZ90, Local0) M1A3 (Local0, C015, Z108, \_\_METHOD\_\_, \_\_LINE\_\_) }

 CopyObject (BF90, Local0) M1A3 (Local0, C00B, Z108, \_\_METHOD\_\_, \_\_LINE\_\_) If (Y508) {

CopyObject (TZ90, Local0)

M1A3 (Local0, C015, Z108, METHOD, LINE) }

/\*///////////////////// All-(...) after Buffer Field \*/

 CopyObject (BF90, Local0) M1A3 (Local0, C00B, Z108, METHOD, LINE) CopyObject (BF90, Local0)

```
 M1A3 (Local0, C00B, Z108, __METHOD__, __LINE__)
  }
  /*
  * Store of Object to LocalX:
 *
  * Local0-Local7 can be written without any conversion
 *
   * A set of available for Store types is restricted
 *
  * Check each available type after each one
  */
  Method (M1B2, 0, Serialized)
  {
   C081 = Z108 /* absolute index of file initiating the checking \frac{\pi}{4} /* \Z108 \frac{\pi}{4} /* All available for Store types */
   Local0 = 1900 /* 1900 */
    M1A3 (Local0, C009, Z108, __METHOD__, __LINE__)
   Local0 = S900 * \S900 * /
    M1A3 (Local0, C00A, Z108, __METHOD__, __LINE__)
   Local0 = B900 /* \B900 */
    M1A3 (Local0, C00B, Z108, __METHOD__, __LINE__)
   Local0 = P900 /* \P900 */
    M1A3 (Local0, C00C, Z108, __METHOD__, __LINE__)
   Local0 = F900 /* \F900 */
    M1A3 (Local0, C009, Z108, __METHOD__, __LINE__)
   Local0 = BF90 /* \BF90 */
    M1A3 (Local0, C00B, Z108, __METHOD__, __LINE__)
    /*///////////////////// All after Integer */
   Local0 = 1900 /* 1900 */
    M1A3 (Local0, C009, Z108, __METHOD__, __LINE__)
   Local0 = 1900 /* 1900 */
    M1A3 (Local0, C009, Z108, __METHOD__, __LINE__)
   Local0 = S900 /* \S900 */
    M1A3 (Local0, C00A, Z108, __METHOD__, __LINE__)
   Local0 = 1900 /* 1900 */
   M1A3 (Local0, C009, Z108, METHOD, LINE)
   Local0 = B900 /* \B900 */
   M1A3 (Local0, C00B, Z108, METHOD, LINE)
   Local0 = 1900 /* 1900 */
    M1A3 (Local0, C009, Z108, __METHOD__, __LINE__)
   Local0 = P900 /* \P900 */
    M1A3 (Local0, C00C, Z108, __METHOD__, __LINE__)
   Local0 = 1900 /* 1900 */
```

```
 M1A3 (Local0, C009,
```

```
Z108, METHOD, LINE )
   Local0 = F900 /* \F900 */
    M1A3 (Local0, C009, Z108, __METHOD__, __LINE__)
   Local0 = 1900 /* 1900 */
    M1A3 (Local0, C009, Z108, __METHOD__, __LINE__)
   Local0 = \text{BF90} /* \BF90 */
   M1A3 (Local0, C00B, Z108, METHOD, LINE)
   Local0 = 1900 /* \1900 */
    M1A3 (Local0, C009, Z108, __METHOD__, __LINE__)
    /*///////////////////// All-Integer after String */
   Local0 = S900 \frac{*}{5900} */
    M1A3 (Local0, C00A, Z108, __METHOD__, __LINE__)
   Local0 = S900 /* \S900 */
    M1A3 (Local0, C00A, Z108, __METHOD__, __LINE__)
   Local0 = B900 /* \B900 */
    M1A3 (Local0, C00B, Z108, __METHOD__, __LINE__)
   Local0 = S900 /* \S900 */
    M1A3 (Local0, C00A, Z108, __METHOD__, __LINE__)
   Local0 = P900 /* P900 */
    M1A3 (Local0, C00C, Z108, __METHOD__, __LINE__)
   Local0 = S900 /* \S900 */
    M1A3 (Local0, C00A, Z108, __METHOD__, __LINE__)
    Local0
= F900 * \F900 */
    M1A3 (Local0, C009, Z108, __METHOD__, __LINE__)
   Local0 = S900 /* \S900 */
    M1A3 (Local0, C00A, Z108, __METHOD__, __LINE__)
   Local0 = BF90 /* \BF90 */
    M1A3 (Local0, C00B, Z108, __METHOD__, __LINE__)
   Local0 = S900 * \S900 * /
    M1A3 (Local0, C00A, Z108, __METHOD__, __LINE__)
    /*///////////////////// All-(Integer+String) after Buffer */
   Local0 = B900 /* \B900 */
```

```
 M1A3 (Local0, C00B, Z108, __METHOD__, __LINE__)
Local0 = B900 /* \B900 */
 M1A3 (Local0, C00B, Z108, __METHOD__, __LINE__)
Local0 = P900 /* \P900 */
M1A3 (Local0, C00C, Z108, METHOD, LINE)
Local0 = B900 /* \B900 */
M1A3 (Local0, C00B, Z108, METHOD, LINE)
Local0 = F900 /* \F900 */
 M1A3 (Local0, C009, Z108, __METHOD__, __LINE__)
Local0 = B900 /* \B900 */
M1A3 (Local0, C00B, Z108, METHOD, LINE)
Local0 = BF90 /* \BF90 */
```

```
 M1A3 (Local0, C00B, Z108, __METHOD__, __LINE__)
  Local0 = B900 /* \B900 */
   M1A3 (Local0, C00B, Z108, __METHOD__, __LINE__)
   /*///////////////////// All-(...) after Package */
```

```
Local0 = P900 /* \P900 */
 M1A3 (Local0, C00C, Z108, __METHOD__, __LINE__)
Local0 = P900 /* \P900 */
 M1A3 (Local0, C00C, Z108, __METHOD__, __LINE__)
Local0 = F900 /* \F900 */
 M1A3 (Local0, C009, Z108, __METHOD__, __LINE__)
Local0 = P900 /* \P900 */
 M1A3 (Local0, C00C, Z108, __METHOD__, __LINE__)
Local0 = BF90 /* \BF90 */
 M1A3 (Local0, C00B, Z108, __METHOD__, __LINE__)
Local0 = P900 /* \P900 */
 M1A3 (Local0, C00C, Z108, __METHOD__, __LINE__)
 /*///////////////////// All-(...) after Field Unit */
```

```
Local0 = F900 /* \F900 */
```

```
 M1A3 (Local0, C009, Z108, __METHOD__, __LINE__)
   Local0 = F900 /* \F900 */
    M1A3 (Local0, C009, Z108, __METHOD__, __LINE__)
   Local0 = BF90 /* \BF90 */
    M1A3 (Local0, C00B, Z108, __METHOD__, __LINE__)
```

```
Local0 = F900 /* \F900 */
 M1A3 (Local0, C009, Z108, __METHOD__, __LINE__)
 /*///////////////////// All-(...) after Buffer Field */
```

```
Local0 = BF90 /* \BF90 */
 M1A3 (Local0, C00B, Z108, __METHOD__, __LINE__)
Local0 = BF90 /* \BF90 */
 M1A3 (Local0, C00B, Z108, __METHOD__, __LINE__)
```

```
 /*
   * CopyObject the result of RefOf/CondRefOf to LocalX
 *
   * Local0-Local7 can be written with RefOf_References
   * to any type object without any conversion.
 *
   * Check each type after each one.
 *
   * The same as m1b1 but RefOf() added.
   */
  Method (M1B4, 0, Serialized)
```

```
 {
```
}

C081 = Z108 /\* absolute index of file initiating the checking  $\frac{\cancel{x}}{\cancel{x}}$  \Z108  $\frac{\cancel{x}}{\cancel{x}}$ /\* All types \*/

 CopyObject (RefOf (I900), Local0) M1A3 (Local0, C009, Z108, \_\_METHOD\_\_, \_\_LINE\_\_) CopyObject (RefOf (S900), Local0) M1A3 (Local0, C00A, Z108, \_\_METHOD\_\_, \_\_LINE\_\_) CopyObject (RefOf (B900), Local0) M1A3 (Local0, C00B, Z108, \_\_METHOD\_\_, \_\_LINE\_\_) CopyObject (RefOf (P900), Local0) M1A3 (Local0, C00C, Z108, \_\_METHOD\_\_, \_\_LINE\_\_) CopyObject (RefOf (F900), Local0) M1A3 (Local0, C00D, Z108, \_\_METHOD\_\_, \_\_LINE\_\_) CopyObject (RefOf (D900), Local0) M1A3 (Local0, C00E, Z108, \_\_METHOD\_\_, \_\_LINE\_\_) CopyObject (RefOf (E900), Local0) M1A3 (Local0, C00F, Z108, METHOD, LINE) CopyObject (RefOf (M901), Local0) M1A3 (Local0, C010, Z108, \_\_METHOD\_\_, \_\_LINE\_\_) CopyObject (RefOf (MX90), Local0) M1A3 (Local0, C011, Z108, \_\_METHOD\_\_, \_\_LINE\_\_) CopyObject (RefOf (R900), Local0) M1A3 (Local0, C012, Z108, \_\_METHOD\_\_, \_\_LINE\_\_) CopyObject (RefOf (PW90), Local0) M1A3 (Local0, C013, Z108, \_\_METHOD\_\_, \_\_LINE\_\_) CopyObject (RefOf (PR90), Local0) M1A3 (Local0, C014, Z108,  $METHOD$ ,  $LINE$ ) CopyObject (RefOf (TZ90), Local0) M1A3 (Local0, C015, Z108, \_\_METHOD\_\_, \_\_LINE\_\_) CopyObject (RefOf (BF90), Local0) M1A3 (Local0, C016, Z108, \_\_METHOD\_\_, \_\_LINE\_\_)

/\*///////////////////// All after Integer \*/

 CopyObject (RefOf (I900), Local0) M1A3 (Local0, C009, Z108, \_\_METHOD\_\_, \_\_LINE\_\_) CopyObject (RefOf (I900), Local0) M1A3 (Local0, C009, Z108, \_\_METHOD\_\_, \_\_LINE\_\_) CopyObject (RefOf (S900), Local0) M1A3 (Local0, C00A, Z108, METHOD, LINE) CopyObject (RefOf (I900), Local0) M1A3 (Local0, C009, Z108, METHOD, LINE) CopyObject (RefOf (B900), Local0) M1A3 (Local0, C00B, Z108, METHOD, LINE) CopyObject (RefOf (I900), Local0) M1A3 (Local0, C009, Z108, METHOD, LINE) CopyObject (RefOf (P900), Local0)

 M1A3 (Local0, C00C, Z108, \_\_METHOD\_\_, \_\_LINE\_\_) CopyObject (RefOf (I900), Local0) M1A3 (Local0, C009, Z108, \_\_METHOD\_\_, \_\_LINE\_\_) CopyObject (RefOf (F900), Local0) M1A3 (Local0, C00D, Z108, \_\_METHOD\_\_, \_\_LINE\_\_) CopyObject (RefOf (I900), Local0) M1A3 (Local0, C009, Z108, METHOD, LINE) CopyObject (RefOf (D900), Local0) M1A3 (Local0, C00E, Z108, \_\_METHOD\_\_, \_\_LINE\_\_) CopyObject (RefOf (I900), Local0) M1A3 (Local0, C009, Z108, \_\_METHOD\_\_, \_\_LINE\_\_) CopyObject (RefOf (E900), Local0) M1A3 (Local0, C00F, Z108, METHOD, LINE) CopyObject (RefOf (I900), Local0) M1A3 (Local0, C009, Z108, \_\_METHOD\_\_, \_\_LINE\_\_) CopyObject (RefOf (M901), Local0) M1A3 (Local0, C010, Z108, \_\_METHOD\_\_, \_\_LINE\_\_) CopyObject (RefOf (I900), Local0) M1A3 (Local0, C009, Z108, \_\_METHOD\_\_, \_\_LINE\_\_) CopyObject (RefOf (MX90), Local0) M1A3 (Local0, C011, Z108, \_\_METHOD\_\_, \_\_LINE\_\_) CopyObject (RefOf (I900), Local0) M1A3 (Local0, C009, Z108, \_\_METHOD\_\_, \_\_LINE\_\_) CopyObject (RefOf (R900), Local0) M1A3 (Local0, C012, Z108, \_\_METHOD\_\_, \_\_LINE\_\_) CopyObject (RefOf (I900), Local0) M1A3 (Local0, C009, Z108, \_\_METHOD\_\_, \_\_LINE\_\_) CopyObject (RefOf (PW90), Local0) M1A3 (Local0, C013, Z108, \_\_METHOD\_\_, \_\_LINE\_\_) CopyObject (RefOf (I900), Local0) M1A3 (Local0, C009, Z108, \_\_METHOD\_\_, \_\_LINE\_\_) CopyObject (RefOf (PR90), Local0) M1A3 (Local0, C014, Z108, \_\_METHOD\_\_, \_\_LINE\_\_) CopyObject (RefOf (I900), Local0) M1A3 (Local0, C009, Z108, \_\_METHOD\_\_, \_\_LINE\_\_) CopyObject (RefOf (TZ90), Local0) M1A3 (Local0, C015, Z108, \_\_METHOD\_\_, \_\_LINE\_\_) CopyObject (RefOf (I900), Local0) M1A3 (Local0, C009, Z108, METHOD, LINE) CopyObject (RefOf (BF90), Local0) M1A3 (Local0, C016, Z108, METHOD, LINE) CopyObject (RefOf (I900), Local0) M1A3 (Local0, C009, Z108, \_\_METHOD\_\_,  $LINE$ )

/\*///////////////////// All-Integer after String \*/

CopyObject (RefOf (S900), Local0)

 M1A3 (Local0, C00A, Z108, \_\_METHOD\_\_, \_\_LINE\_\_) CopyObject (RefOf (S900), Local0) M1A3 (Local0, C00A, Z108, \_\_METHOD\_\_, \_\_LINE\_\_) CopyObject (RefOf (B900), Local0) M1A3 (Local0, C00B, Z108, \_\_METHOD\_\_, \_\_LINE\_\_) CopyObject (RefOf (S900), Local0) M1A3 (Local0, C00A, Z108, METHOD, LINE) CopyObject (RefOf (P900), Local0) M1A3 (Local0, C00C, Z108, \_\_METHOD\_\_, \_\_LINE\_\_) CopyObject (RefOf (S900), Local0) M1A3 (Local0, C00A, Z108, \_\_METHOD\_\_, \_\_LINE\_\_) CopyObject (RefOf (F900), Local0) M1A3 (Local0, C00D, Z108, \_\_METHOD\_\_, \_\_LINE\_\_) CopyObject (RefOf (S900), Local0) M1A3 (Local0, C00A, Z108, \_\_METHOD\_\_, \_\_LINE\_\_) CopyObject (RefOf (D900), Local0) M1A3 (Local0, C00E, Z108, \_\_METHOD\_\_, \_\_LINE\_\_) CopyObject (RefOf (S900), Local0) M1A3 (Local0, C00A, Z108, \_\_METHOD\_\_, \_\_LINE\_\_) CopyObject (RefOf (E900), Local0) M1A3 (Local0, C00F, Z108, \_\_METHOD\_\_, \_\_LINE\_\_) CopyObject (RefOf (S900), Local0) M1A3 (Local0, C00A, Z108, \_\_METHOD\_\_, \_\_LINE\_\_) CopyObject (RefOf (M901), Local0) M1A3 (Local0, C010, Z108, \_\_METHOD\_\_, \_\_LINE\_\_) CopyObject (RefOf (S900), Local0) M1A3 (Local0, C00A, Z108, \_\_METHOD\_\_, \_\_LINE\_\_) CopyObject (RefOf (MX90), Local0) M1A3 (Local0, C011, Z108, \_\_METHOD\_\_, \_\_LINE\_\_) CopyObject (RefOf (S900), Local0) M1A3 (Local0, C00A, Z108, \_\_METHOD\_\_, \_\_LINE\_\_) CopyObject (RefOf (R900), Local0) M1A3 (Local0, C012, Z108, \_\_METHOD\_\_, \_\_LINE\_\_) CopyObject (RefOf (S900), Local0) M1A3 (Local0, C00A, Z108, \_\_METHOD\_\_, \_\_LINE\_\_) CopyObject (RefOf (PW90), Local0) M1A3 (Local0, C013, Z108, \_\_METHOD\_\_, \_\_LINE\_\_) CopyObject (RefOf (S900), Local0) M1A3 (Local0, C00A, Z108, METHOD, LINE ) CopyObject (RefOf (PR90), Local0) M1A3 (Local0, C014, Z108, \_\_METHOD\_\_, \_\_LINE\_\_) CopyObject (RefOf (S900), Local0) M1A3 (Local0, C00A, Z108, \_\_METHOD\_\_, \_\_LINE\_\_) CopyObject (RefOf (TZ90), Local0) M1A3 (Local0, C015, Z108, METHOD, LINE) CopyObject (RefOf (S900), Local0) M1A3 (Local0, C00A, Z108, METHOD, LINE)

 CopyObject (RefOf (BF90), Local0) M1A3 (Local0, C016, Z108, \_\_METHOD\_\_, \_\_LINE\_\_) CopyObject (RefOf (S900), Local0) M1A3 (Local0, C00A, Z108, \_\_METHOD\_\_, \_\_LINE\_\_) /\*///////////////////// All-(Integer+String) after Buffer \*/ CopyObject (RefOf (B900), Local0) M1A3 (Local0, C00B, Z108, \_\_METHOD\_\_, \_\_LINE\_\_) CopyObject (RefOf (B900), Local0) M1A3 (Local0, C00B, Z108, METHOD, LINE) CopyObject (RefOf (P900), Local0) M1A3 (Local0, C00C, Z108, \_\_METHOD\_\_, \_\_LINE\_\_) CopyObject (RefOf (B900), Local0) M1A3 (Local0, C00B, Z108, \_\_METHOD\_\_, \_\_LINE\_\_) CopyObject (RefOf (F900), Local0) M1A3 (Local0, C00D, Z108, \_\_METHOD\_\_, \_\_LINE\_\_) CopyObject (RefOf (B900), Local0) M1A3 (Local0, C00B, Z108, \_\_METHOD\_\_, \_\_LINE\_\_) CopyObject (RefOf (D900), Local0) M1A3 (Local0, C00E, Z108, \_\_METHOD\_\_, \_\_LINE\_\_) CopyObject (RefOf (B900), Local0) M1A3 (Local0, C00B, Z108, \_\_METHOD\_\_, \_\_LINE\_\_) CopyObject (RefOf (E900), Local0) M1A3 (Local0, C00F, Z108, \_\_METHOD\_\_, \_\_LINE\_\_) CopyObject (RefOf (B900), Local0) M1A3 (Local0, C00B, Z108, \_\_METHOD\_\_, \_\_LINE\_\_) CopyObject (RefOf (M901), Local0) M1A3 (Local0, C010, Z108, \_\_METHOD\_\_, \_\_LINE\_\_) CopyObject (RefOf (B900), Local0) M1A3 (Local0, C00B, Z108, \_\_METHOD\_\_, \_\_LINE\_\_) CopyObject (RefOf (MX90), Local0) M1A3 (Local0, C011, Z108, \_\_METHOD\_\_, \_\_LINE\_\_) CopyObject (RefOf (B900), Local0) M1A3 (Local0, C00B, Z108, \_\_METHOD\_\_, \_\_LINE\_\_) CopyObject (RefOf (R900), Local0) M1A3 (Local0, C012, Z108, \_\_METHOD\_\_, \_\_LINE\_\_) CopyObject (RefOf (B900), Local0) M1A3 (Local0, C00B, Z108, METHOD, LINE) CopyObject (RefOf (PW90), Local0) M1A3 (Local0, C013, Z108, METHOD, LINE) CopyObject (RefOf (B900), Local0) M1A3 (Local0, C00B, Z108, \_\_METHOD\_\_, \_\_LINE\_\_) CopyObject (RefOf (PR90), Local0) M1A3 (Local0, C014, Z108, METHOD, LINE) CopyObject (RefOf (B900), Local0) M1A3 (Local0, C00B, Z108, METHOD, LINE)

 CopyObject (RefOf (TZ90), Local0) M1A3 (Local0, C015, Z108, \_\_METHOD\_\_, \_\_LINE\_\_) CopyObject (RefOf (B900), Local0) M1A3 (Local0, C00B, Z108, \_\_METHOD\_\_, \_\_LINE\_\_) CopyObject (RefOf (BF90), Local0) M1A3 (Local0, C016, Z108, \_\_METHOD\_\_, \_\_LINE\_\_) CopyObject (RefOf (B900), Local0)

 M1A3 (Local0, C00B, Z108, \_\_METHOD\_\_, \_\_LINE\_\_) /\*///////////////////// All-(...) after Package \*/

 CopyObject (RefOf (P900), Local0) M1A3 (Local0, C00C, Z108, \_\_METHOD\_\_, \_\_LINE\_\_) CopyObject (RefOf (P900), Local0) M1A3 (Local0, C00C, Z108, \_\_METHOD\_\_, \_\_LINE\_\_) CopyObject (RefOf (F900), Local0) M1A3 (Local0, C00D, Z108, \_\_METHOD\_\_, \_\_LINE\_\_) CopyObject (RefOf (P900), Local0) M1A3 (Local0, C00C, Z108, \_\_METHOD\_\_, \_\_LINE\_\_) CopyObject (RefOf (D900), Local0) M1A3 (Local0, C00E, Z108, \_\_METHOD\_\_, \_\_LINE\_\_) CopyObject (RefOf (P900), Local0) M1A3 (Local0, C00C, Z108, \_\_METHOD\_\_, \_\_LINE\_\_) CopyObject (RefOf (E900), Local0) M1A3 (Local0, C00F, Z108, \_\_METHOD\_\_, \_\_LINE\_\_) CopyObject (RefOf (P900), Local0) M1A3 (Local0, C00C, Z108, \_\_METHOD\_\_, \_\_LINE\_\_) CopyObject (RefOf (M901), Local0) M1A3 (Local0, C010, Z108, \_\_METHOD\_\_, \_\_LINE\_\_) CopyObject (RefOf (P900), Local0) M1A3 (Local0, C00C, Z108, \_\_METHOD\_\_, \_\_LINE\_\_) CopyObject (RefOf (MX90), Local0) M1A3 (Local0, C011, Z108, \_\_METHOD\_\_, \_\_LINE\_\_) CopyObject (RefOf (P900), Local0) M1A3 (Local0, C00C, Z108, \_\_METHOD\_\_, \_\_LINE\_\_) CopyObject (RefOf (R900), Local0) M1A3 (Local0, C012, Z108, \_\_METHOD\_\_, \_\_LINE\_\_) CopyObject (RefOf (P900), Local0) M1A3 (Local0, C00C, Z108, METHOD, LINE) CopyObject (RefOf (PW90), Local0) M1A3 (Local0, C013, Z108, METHOD, LINE) CopyObject (RefOf (P900), Local0) M1A3 (Local0, C00C, Z108, \_\_METHOD\_\_, \_\_LINE\_\_) CopyObject (RefOf (PR90), Local0) M1A3 (Local0, C014, Z108, METHOD, LINE) CopyObject (RefOf (P900), Local0) M1A3 (Local0, C00C, Z108, METHOD, LINE)

 CopyObject (RefOf (TZ90), Local0) M1A3 (Local0, C015, Z108, \_\_METHOD\_\_, \_\_LINE\_\_) CopyObject (RefOf (P900), Local0) M1A3 (Local0, C00C, Z108, \_\_METHOD\_\_, \_\_LINE\_\_) CopyObject (RefOf (BF90), Local0) M1A3 (Local0, C016, Z108, METHOD, LINE) CopyObject (RefOf (P900), Local0) M1A3 (Local0, C00C, Z108, \_\_METHOD\_\_, \_\_LINE\_\_) /\*///////////////////// All-(...) after Field Unit \*/ CopyObject (RefOf (F900), Local0) M1A3 (Local0, C00D, Z108, \_\_METHOD\_\_, \_\_LINE\_\_) CopyObject (RefOf (F900), Local0) M1A3 (Local0, C00D, Z108, \_\_METHOD\_\_, \_\_LINE\_\_) CopyObject (RefOf (D900), Local0) M1A3 (Local0, C00E, Z108, \_\_METHOD\_\_, \_\_LINE\_\_) CopyObject (RefOf (F900), Local0) M1A3 (Local0, C00D, Z108, \_\_METHOD\_\_, \_\_LINE\_\_) CopyObject (RefOf (E900), Local0) M1A3 (Local0, C00F, Z108, \_\_METHOD\_\_, \_\_LINE\_\_) CopyObject (RefOf (F900), Local0) M1A3 (Local0, C00D, Z108, \_\_METHOD\_\_, \_\_LINE\_\_) CopyObject (RefOf (M901), Local0) M1A3 (Local0, C010, Z108, \_\_METHOD\_\_,  $LINE$ ) CopyObject (RefOf (F900), Local0) M1A3 (Local0, C00D, Z108, \_\_METHOD\_\_, \_\_LINE\_\_) CopyObject (RefOf (MX90), Local0) M1A3 (Local0, C011, Z108, \_\_METHOD\_\_, \_\_LINE\_\_) CopyObject (RefOf (F900), Local0) M1A3 (Local0, C00D, Z108, \_\_METHOD\_\_, \_\_LINE\_\_) CopyObject (RefOf (R900), Local0) M1A3 (Local0, C012, Z108, \_\_METHOD\_\_, \_\_LINE\_\_) CopyObject (RefOf (F900), Local0) M1A3 (Local0, C00D, Z108, \_\_METHOD\_\_, \_\_LINE\_\_) CopyObject (RefOf (PW90), Local0) M1A3 (Local0, C013, Z108, \_\_METHOD\_\_, \_\_LINE\_\_) CopyObject (RefOf (F900), Local0) M1A3 (Local0, C00D, Z108, METHOD, LINE) CopyObject (RefOf (PR90), Local0) M1A3 (Local0, C014, Z108, METHOD, LINE) CopyObject (RefOf (F900), Local0) M1A3 (Local0, C00D, Z108, \_\_METHOD\_\_, \_\_LINE\_\_) CopyObject (RefOf (TZ90), Local0) M1A3 (Local0, C015, Z108, METHOD, LINE)

 CopyObject (RefOf (F900), Local0) M1A3 (Local0, C00D, Z108, \_\_METHOD\_\_, \_\_LINE\_\_) CopyObject (RefOf (BF90), Local0) M1A3 (Local0, C016, Z108, \_\_METHOD\_\_, \_\_LINE\_\_) CopyObject (RefOf (F900), Local0) M1A3 (Local0, C00D, Z108, \_\_METHOD\_\_, \_\_LINE\_\_) /\*///////////////////// All-(...) after Device \*/

 CopyObject (RefOf (D900), Local0) M1A3 (Local0, C00E, Z108, \_\_METHOD\_\_, \_\_LINE\_\_) CopyObject (RefOf (D900), Local0) M1A3 (Local0, C00E, Z108, \_\_METHOD\_\_, \_\_LINE\_\_) CopyObject (RefOf (E900), Local0) M1A3 (Local0, C00F, Z108, \_\_METHOD\_\_, \_\_LINE\_\_) CopyObject (RefOf (D900), Local0) M1A3 (Local0, C00E, Z108, \_\_METHOD\_\_, \_\_LINE\_\_) CopyObject (RefOf (M901), Local0) M1A3 (Local0, C010, Z108, \_\_METHOD\_\_, \_\_LINE\_\_) CopyObject (RefOf (D900), Local0) M1A3 (Local0, C00E, Z108, \_\_METHOD\_\_, \_\_LINE\_\_) CopyObject (RefOf (MX90), Local0) M1A3 (Local0, C011,

 Z108, \_\_METHOD\_\_, \_\_LINE\_\_) CopyObject (RefOf (D900), Local0) M1A3 (Local0, C00E, Z108, \_\_METHOD\_\_, \_\_LINE\_\_) CopyObject (RefOf (R900), Local0) M1A3 (Local0, C012, Z108, \_\_METHOD\_\_, \_\_LINE\_\_) CopyObject (RefOf (D900), Local0) M1A3 (Local0, C00E, Z108, \_\_METHOD\_\_, \_\_LINE\_\_) CopyObject (RefOf (PW90), Local0) M1A3 (Local0, C013, Z108, \_\_METHOD\_\_, \_\_LINE\_\_) CopyObject (RefOf (D900), Local0) M1A3 (Local0, C00E, Z108, \_\_METHOD\_\_, \_\_LINE\_\_) CopyObject (RefOf (PR90), Local0) M1A3 (Local0, C014, Z108, \_\_METHOD\_\_, \_\_LINE\_\_) CopyObject (RefOf (D900), Local0) M1A3 (Local0, C00E, Z108, \_\_METHOD\_\_, \_\_LINE\_\_) CopyObject (RefOf (TZ90), Local0) M1A3 (Local0, C015, Z108, \_\_METHOD\_\_, \_\_LINE\_\_) CopyObject (RefOf (D900), Local0) M1A3 (Local0, C00E, Z108, METHOD, LINE) CopyObject (RefOf (BF90), Local0) M1A3 (Local0, C016, Z108, METHOD,  $LINE$  CopyObject (RefOf (D900), Local0) M1A3 (Local0, C00E, Z108, METHOD, LINE) /\*///////////////////// All-(...) after Event \*/
CopyObject (RefOf (E900), Local0) M1A3 (Local0, C00F, Z108, \_\_METHOD\_\_, \_\_LINE\_\_) CopyObject (RefOf (E900), Local0) M1A3 (Local0, C00F, Z108, \_\_METHOD\_\_, \_\_LINE\_\_) CopyObject (RefOf (M901), Local0) M1A3 (Local0, C010, Z108, \_\_METHOD\_\_, \_\_LINE\_\_) CopyObject (RefOf (E900), Local0) M1A3 (Local0, C00F, Z108, \_\_METHOD\_\_, \_\_LINE\_\_) CopyObject (RefOf (MX90), Local0) M1A3 (Local0, C011, Z108, \_\_METHOD\_\_, \_\_LINE\_\_) CopyObject (RefOf (E900), Local0) M1A3 (Local0, C00F, Z108, \_\_METHOD\_\_, \_\_LINE\_\_) CopyObject (RefOf (R900), Local0) M1A3 (Local0, C012, Z108, \_\_METHOD\_\_, \_\_LINE\_\_) CopyObject (RefOf (E900), Local0) M1A3 (Local0, C00F, Z108, \_\_METHOD\_\_, \_\_LINE\_\_) CopyObject (RefOf (PW90), Local0)

 M1A3 (Local0, C013, Z108, \_\_METHOD\_\_, \_\_LINE\_\_) CopyObject (RefOf (E900), Local0) M1A3 (Local0, C00F, Z108, \_\_METHOD\_\_, \_\_LINE\_\_) CopyObject (RefOf (PR90), Local0) M1A3 (Local0, C014, Z108, \_\_METHOD\_\_, \_\_LINE\_\_) CopyObject (RefOf (E900), Local0) M1A3 (Local0, C00F, Z108, \_\_METHOD\_\_, \_\_LINE\_\_) CopyObject (RefOf (TZ90), Local0) M1A3 (Local0, C015, Z108, \_\_METHOD\_\_, \_\_LINE\_\_) CopyObject (RefOf (E900), Local0) M1A3 (Local0, C00F, Z108, \_\_METHOD\_\_, \_\_LINE\_\_) CopyObject (RefOf (BF90), Local0) M1A3 (Local0, C016, Z108, \_\_METHOD\_\_, \_\_LINE\_\_) CopyObject (RefOf (E900), Local0) M1A3 (Local0, C00F, Z108, \_\_METHOD\_\_, \_\_LINE\_\_) /\*///////////////////// All-(...) after Method \*/

 CopyObject (RefOf (M901), Local0) M1A3 (Local0, C010, Z108, \_\_METHOD\_\_, \_\_LINE\_\_) CopyObject (RefOf (M901), Local0) M1A3 (Local0, C010, Z108, \_\_METHOD\_\_, \_\_LINE\_\_) CopyObject (RefOf (MX90), Local0) M1A3 (Local0, C011, Z108, \_\_METHOD\_\_, \_\_LINE\_\_) CopyObject (RefOf (M901), Local0) M1A3 (Local0, C010, Z108, \_\_METHOD\_\_, \_\_LINE\_\_) CopyObject (RefOf (R900), Local0) M1A3 (Local0, C012, Z108, METHOD, LINE) CopyObject (RefOf (M901), Local0) M1A3 (Local0, C010, Z108, METHOD, LINE)

 CopyObject (RefOf (PW90), Local0) M1A3 (Local0, C013, Z108, \_\_METHOD\_\_, \_\_LINE\_\_) CopyObject (RefOf (M901), Local0) M1A3 (Local0, C010, Z108, \_\_METHOD\_\_, \_\_LINE\_\_) CopyObject (RefOf (PR90), Local0) M1A3 (Local0, C014, Z108, \_\_METHOD\_\_, \_\_LINE\_\_) CopyObject (RefOf (M901), Local0) M1A3 (Local0, C010, Z108, \_\_METHOD\_\_, \_\_LINE\_\_) CopyObject (RefOf (TZ90), Local0) M1A3 (Local0, C015, Z108, \_\_METHOD\_\_, \_\_LINE\_\_) CopyObject (RefOf (M901), Local0) M1A3 (Local0, C010, Z108, \_\_METHOD\_\_, \_\_LINE\_\_) CopyObject (RefOf (BF90), Local0) M1A3 (Local0, C016, Z108, \_\_METHOD\_\_, \_\_LINE\_\_) CopyObject (RefOf (M901), Local0) M1A3 (Local0, C010, Z108, \_\_METHOD\_\_, \_\_LINE\_\_) /\*///////////////////// All-(...) after Mutex \*/ CopyObject (RefOf (MX90), Local0) M1A3 (Local0, C011, Z108, \_\_METHOD\_\_, \_\_LINE\_\_) CopyObject (RefOf (MX90), Local0) M1A3 (Local0, C011, Z108, \_\_METHOD\_\_, \_\_LINE\_\_) CopyObject (RefOf (R900), Local0) M1A3 (Local0, C012, Z108, \_\_METHOD\_\_, \_\_LINE\_\_) CopyObject (RefOf (MX90), Local0) M1A3 (Local0, C011, Z108, \_\_METHOD\_\_, \_\_LINE\_\_) CopyObject (RefOf (PW90), Local0) M1A3 (Local0, C013, Z108, \_\_METHOD\_\_, \_\_LINE\_\_) CopyObject (RefOf (MX90), Local0) M1A3 (Local0, C011, Z108, \_\_METHOD\_\_, \_\_LINE\_\_) CopyObject (RefOf (PR90), Local0) M1A3 (Local0, C014, Z108, \_\_METHOD\_\_, \_\_LINE\_\_) CopyObject (RefOf (MX90), Local0) M1A3 (Local0, C011, Z108, \_\_METHOD\_\_, \_\_LINE\_\_) CopyObject (RefOf (TZ90), Local0) M1A3 (Local0, C015, Z108, \_\_METHOD\_\_, \_\_LINE\_\_) CopyObject (RefOf (MX90), Local0) M1A3 (Local0, C011, Z108, \_\_METHOD\_\_, \_\_LINE\_\_) CopyObject (RefOf (BF90), Local0) M1A3 (Local0, C016, Z108, METHOD, LINE) CopyObject (RefOf (MX90), Local0) M1A3 (Local0, C011, Z108, METHOD, LINE) /\*///////////////////// All-(...) after Operation Region \*/

 CopyObject (RefOf (R900), Local0) M1A3 (Local0, C012, Z108, METHOD, LINE) CopyObject (RefOf (R900), Local0)

 M1A3 (Local0, C012, Z108, \_\_METHOD\_\_, \_\_LINE\_\_) CopyObject (RefOf (PW90), Local0) M1A3 (Local0, C013, Z108, \_\_METHOD\_\_, \_\_LINE\_\_) CopyObject (RefOf (R900), Local0) M1A3 (Local0, C012, Z108, \_\_METHOD\_\_, \_\_LINE\_\_) CopyObject (RefOf (PR90), Local0) M1A3 (Local0, C014, Z108, METHOD, LINE) CopyObject (RefOf (R900), Local0) M1A3 (Local0, C012, Z108, \_\_METHOD\_\_, \_\_LINE\_\_) CopyObject (RefOf (TZ90), Local0) M1A3 (Local0, C015, Z108, \_\_METHOD\_\_, \_\_LINE\_\_) CopyObject (RefOf (R900), Local0) M1A3 (Local0, C012, Z108, \_\_METHOD\_\_, \_\_LINE\_\_) CopyObject (RefOf (BF90), Local0) M1A3 (Local0, C016, Z108, \_\_METHOD\_\_, \_\_LINE\_\_) CopyObject (RefOf (R900), Local0) M1A3 (Local0, C012, Z108, \_\_METHOD\_\_, \_\_LINE\_\_) /\*///////////////////// All-(...) after Power Resource \*/

- CopyObject (RefOf (PW90), Local0) M1A3 (Local0, C013, Z108, \_\_METHOD\_\_, \_\_LINE\_\_) CopyObject (RefOf (PW90), Local0) M1A3 (Local0, C013, Z108, \_\_METHOD\_\_, \_\_LINE\_\_) CopyObject (RefOf (PR90), Local0) M1A3 (Local0, C014, Z108, \_\_METHOD\_\_, \_\_LINE\_\_) CopyObject (RefOf (PW90), Local0) M1A3 (Local0, C013, Z108, \_\_METHOD\_\_, \_\_LINE\_\_) CopyObject (RefOf (TZ90), Local0) M1A3 (Local0, C015, Z108, \_\_METHOD\_\_, \_\_LINE\_\_) CopyObject (RefOf (PW90), Local0) M1A3 (Local0, C013, Z108, \_\_METHOD\_\_, \_\_LINE\_\_) CopyObject (RefOf (BF90), Local0) M1A3 (Local0, C016, Z108, \_\_METHOD\_\_, \_\_LINE\_\_) CopyObject (RefOf (PW90), Local0) M1A3 (Local0, C013, Z108, \_\_METHOD\_\_, \_\_LINE\_\_) /\*///////////////////// All-(...) after Processor \*/
- CopyObject (RefOf (PR90), Local0) M1A3 (Local0, C014, Z108, \_\_METHOD\_\_, \_\_LINE\_\_) CopyObject (RefOf (PR90), Local0) M1A3 (Local0, C014, Z108, METHOD, LINE) CopyObject (RefOf (TZ90), Local0) M1A3 (Local0, C015, Z108, METHOD, LINE) CopyObject (RefOf (PR90), Local0) M1A3 (Local0, C014, Z108, \_\_METHOD\_\_, \_\_LINE\_\_) CopyObject (RefOf (BF90), Local0) M1A3 (Local0, C016, Z108, METHOD, LINE) CopyObject (RefOf (PR90), Local0)

M1A3 (Local0, C014, Z108, \_\_METHOD\_\_, \_\_LINE\_\_)

/\*///////////////////// All-(...) after Thermal

# Zone \*/

```
 CopyObject (RefOf (TZ90), Local0)
    M1A3 (Local0, C015, Z108, __METHOD__, __LINE__)
    CopyObject (RefOf (BF90), Local0)
    M1A3 (Local0, C016, Z108, __METHOD__, __LINE__)
    CopyObject (RefOf (TZ90), Local0)
    M1A3 (Local0, C015, Z108, __METHOD__, __LINE__)
    /*///////////////////// All-(...) after Buffer Field */
    CopyObject (RefOf (BF90), Local0)
    M1A3 (Local0, C016, Z108, __METHOD__, __LINE__)
    CopyObject (RefOf (BF90), Local0)
    M1A3 (Local0, C016, Z108, __METHOD__, __LINE__)
  }
  /*
  * Store the result of RefOf/CondRefOf to LocalX
 *
  * The same as m1b4 but Store instead of CopyObject.
  */
  Method (M1B5, 0, Serialized)
  {
   C081 = Z108 /* absolute index of file initiating the checking */ /* \Z108 */
    /* All types */
   Local0 = RefOf (I900) M1A3 (Local0, C009, Z108, __METHOD__, __LINE__)
   Local0 = RefOf(S900) M1A3 (Local0, C00A,
 Z108, __METHOD__, __LINE__)
   Local0 = RefOf(B900) M1A3 (Local0, C00B, Z108, __METHOD__, __LINE__)
   Local0 = RefOf (P900) M1A3 (Local0, C00C, Z108, __METHOD__, __LINE__)
   Local0 = RefOf (F900) M1A3 (Local0, C00D, Z108, __METHOD__, __LINE__)
   Local0 = RefOf (D900)M1A3 (Local0, C00E, Z108, METHOD, LINE)
   Local0 = RefOf (E900)M1A3 (Local0, C00F, Z108, METHOD, LINE)
   Local0 = RefOf(M901)M1A3 (Local0, C010, Z108, METHOD, LINE)
   Local0 = RefOf(MX90)M1A3 (Local0, C011, Z108, METHOD, LINE)
   Local0 = RefOf (R900)
```

```
 M1A3 (Local0, C012, Z108, __METHOD__, __LINE__)
  Local0 = RefOf (PW90) M1A3 (Local0, C013, Z108, __METHOD__, __LINE__)
  Local0 = RefOf (PR90) M1A3 (Local0, C014, Z108, __METHOD__, __LINE__)
  Local0 = RefOf(TZ90)M1A3 (Local0, C015, Z108, METHOD, LINE)
  Local0 = RefOf (BF90)
   M1A3 (Local0, C016, Z108, __METHOD__, __LINE__)
   /*///////////////////// All after Integer */
  Local0 = RefOf (I900) M1A3 (Local0, C009, Z108, __METHOD__, __LINE__)
  Local0 = RefOf (I900) M1A3 (Local0, C009, Z108, __METHOD__, __LINE__)
  Local0 = RefOf(S900) M1A3 (Local0, C00A, Z108, __METHOD__, __LINE__)
  Local0 = RefOf (I900) M1A3 (Local0, C009, Z108, __METHOD__, __LINE__)
  Local0 = RefOf(B900) M1A3 (Local0, C00B, Z108, __METHOD__, __LINE__)
  Local0 = RefOf (I900) M1A3 (Local0, C009, Z108, __METHOD__, __LINE__)
  Local0 = RefOf (P900) M1A3 (Local0, C00C, Z108, __METHOD__, __LINE__)
  Local0 = RefOf (I900) M1A3 (Local0, C009, Z108, __METHOD__, __LINE__)
  Local0 = RefOf (F900) M1A3 (Local0, C00D, Z108, __METHOD__, __LINE__)
  Local0 = RefOf (I900) M1A3 (Local0, C009, Z108, __METHOD__, __LINE__)
  Local0 = RefOf (D900)
   M1A3 (Local0, C00E, Z108, __METHOD__, __LINE__)
  Local0 = RefOf (I900) M1A3 (Local0, C009, Z108, __METHOD__, __LINE__)
  Local0 = RefOf (E900) M1A3 (Local0, C00F, Z108, __METHOD__, __LINE__)
  Local0 = RefOf (1900)M1A3 (Local0, C009, Z108, METHOD, LINE)
  Local0 = RefOf (M901)M1A3 (Local0, C010, Z108, METHOD, LINE)
  Local0 = RefOf (I900)M1A3 (Local0, C009, Z108, METHOD, LINE)
```

```
Local0 = RefOf(MX90)
```

```
M1A3 (Local0, C011, Z108, METHOD, LINE)
```

```
Local0 = RefOf (1900)
```

```
 M1A3 (Local0, C009, Z108, __METHOD__, __LINE__)
Local0 = RefOf (R900) M1A3 (Local0, C012, Z108, __METHOD__, __LINE__)
Local0 = RefOf (I900) M1A3 (Local0, C009, Z108, __METHOD__, __LINE__)
Local0 = RefOf (PW90)M1A3 (Local0, C013, Z108, METHOD, LINE)
Local0 = RefOf (I900) M1A3 (Local0, C009, Z108, __METHOD__, __LINE__)
Local0 = RefOf (PR90) M1A3 (Local0, C014, Z108, __METHOD__, __LINE__)
Local0 = RefOf (I900) M1A3 (Local0, C009, Z108, __METHOD__, __LINE__)
Local0 = RefOf(TZ90) M1A3 (Local0, C015, Z108, __METHOD__, __LINE__)
Local0 = RefOf (I900) M1A3 (Local0, C009, Z108, __METHOD__, __LINE__)
Local0 = RefOf(BF90) M1A3 (Local0, C016, Z108, __METHOD__, __LINE__)
Local0 = RefOf (I900) M1A3 (Local0, C009, Z108, __METHOD__, __LINE__)
 /*///////////////////// All-Integer after String */
```

```
Local0 = RefOf(S900)
```

```
 M1A3 (Local0, C00A, Z108, __METHOD__, __LINE__)
  Local0 = RefOf(S900) M1A3 (Local0, C00A, Z108, __METHOD__, __LINE__)
  Local0 = RefOf(B900) M1A3 (Local0, C00B, Z108, __METHOD__, __LINE__)
  Local0 = RefOf(S900) M1A3 (Local0, C00A, Z108, __METHOD__, __LINE__)
  Local0 = RefOf (P900) M1A3 (Local0, C00C, Z108, __METHOD__,
 __LINE__)
  Local0 = RefOf(S900) M1A3 (Local0, C00A, Z108, __METHOD__, __LINE__)
  Local0 = RefOf (F900) M1A3 (Local0, C00D, Z108, __METHOD__, __LINE__)
  Local0 = RefOf(S900)M1A3 (Local0, C00A, Z108, METHOD, LINE)
  Local0 = RefOf (D900)M1A3 (Local0, C00E, Z108, METHOD, LINE)
  Local0 = RefOf(S900) M1A3 (Local0, C00A, Z108, __METHOD__, __LINE__)
  Local0 = RefOf (E900)M1A3 (Local0, C00F, Z108, METHOD, LINE)
  Local0 = RefOf(S900) M1A3 (Local0, C00A, Z108, __METHOD__, __LINE__)
```

```
Local0 = RefOf(M901) M1A3 (Local0, C010, Z108, __METHOD__, __LINE__)
Local0 = RefOf(S900) M1A3 (Local0, C00A, Z108, __METHOD__, __LINE__)
Local0 = RefOf(MX90) M1A3 (Local0, C011, Z108, __METHOD__, __LINE__)
Local0 = RefOf(S900) M1A3 (Local0, C00A, Z108, __METHOD__, __LINE__)
Local0 = RefOf (R900)
```

```
 M1A3 (Local0, C012, Z108, __METHOD__, __LINE__)
   Local0 = RefOf(S900) M1A3 (Local0, C00A, Z108, __METHOD__, __LINE__)
   Local0 = RefOf (PW90) M1A3 (Local0, C013, Z108, __METHOD__, __LINE__)
   Local0 = RefOf(S900) M1A3 (Local0, C00A, Z108, __METHOD__, __LINE__)
   Local0 = RefOf (PR90) M1A3 (Local0, C014, Z108, __METHOD__, __LINE__)
   Local0 = RefOf(S900) M1A3 (Local0, C00A, Z108, __METHOD__, __LINE__)
   Local0 = RefOf(TZ90) M1A3 (Local0, C015, Z108, __METHOD__, __LINE__)
   Local0 = RefOf(S900) M1A3 (Local0, C00A, Z108, __METHOD__, __LINE__)
   Local0 = RefOf(BF90) M1A3 (Local0, C016, Z108, __METHOD__, __LINE__)
   Local0 = RefOf(S900) M1A3 (Local0, C00A, Z108, __METHOD__, __LINE__)
    /*///////////////////// All-(Integer+String) after Buffer */
```

```
Local0 = RefOf(B900)
```

```
 M1A3 (Local0, C00B, Z108, __METHOD__, __LINE__)
  Local0 = RefOf (B900)
   M1A3 (Local0, C00B, Z108, __METHOD__, __LINE__)
  Local0 = RefOf (P900) M1A3 (Local0, C00C, Z108, __METHOD__, __LINE__)
  Local0 = RefOf(B900)M1A3 (Local0, C00B, Z108, METHOD, LINE)
  Local0 = RefOf (F900)M1A3 (Local0, C00D, Z108, METHOD, LINE)
  Local0 = RefOf (B900) M1A3 (Local0, C00B, Z108, __METHOD__, __LINE__)
  Local0 = RefOf (D900)M1A3 (Local0, C00E, Z108, METHOD, LINE)
  Local0 = RefOf(B900) M1A3 (Local0, C00B, Z108, __METHOD__, __LINE__)
```

```
Local0 = RefOf (E900) M1A3 (Local0, C00F, Z108, __METHOD__, __LINE__)
  Local0 = RefOf(B900) M1A3 (Local0, C00B, Z108, __METHOD__, __LINE__)
  Local0 = RefOf (M901) M1A3 (Local0, C010, Z108, __METHOD__, __LINE__)
  Local0 = RefOf(B900) M1A3 (Local0, C00B, Z108, __METHOD__, __LINE__)
  Local0 = RefOf(MX90)M1A3 (Local0, C011, Z108, METHOD.
LINE)
  Local0 = RefOf(B900) M1A3 (Local0, C00B, Z108, __METHOD__, __LINE__)
  Local0 = RefOf (R900) M1A3 (Local0, C012, Z108, __METHOD__, __LINE__)
  Local0 = RefOf(B900) M1A3 (Local0, C00B, Z108, __METHOD__, __LINE__)
  Local0 = RefOf (PW90) M1A3 (Local0, C013, Z108, __METHOD__, __LINE__)
  Local0 = RefOf(B900) M1A3 (Local0, C00B, Z108, __METHOD__, __LINE__)
  Local0 = RefOf (PR90) M1A3 (Local0, C014, Z108, __METHOD__, __LINE__)
  Local0 = RefOf(B900) M1A3 (Local0, C00B, Z108, __METHOD__, __LINE__)
  Local0 = RefOf(TZ90) M1A3 (Local0, C015, Z108, __METHOD__, __LINE__)
  Local0 = RefOf(B900) M1A3 (Local0, C00B, Z108, __METHOD__, __LINE__)
  Local0 = RefOf(BF90) M1A3 (Local0, C016, Z108, __METHOD__, __LINE__)
  Local0 = RefOf(B900) M1A3 (Local0, C00B, Z108, __METHOD__, __LINE__)
   /*///////////////////// All-(...) after
```

```
 Package */
```
 $Local0 = RefOf (P900)$  M1A3 (Local0, C00C, Z108, \_\_METHOD\_\_, \_\_LINE\_\_)  $Local0 = RefOf (P900)$ M1A3 (Local0, C00C, Z108, METHOD, LINE)  $Local0 = RefOf (F900)$ M1A3 (Local0, C00D, Z108, METHOD, LINE)  $Local0 = RefOf (P900)$  M1A3 (Local0, C00C, Z108, \_\_METHOD\_\_, \_\_LINE\_\_)  $Local0 = RefOf (D900)$ M1A3 (Local0, C00E, Z108, METHOD, LINE)  $Local0 = RefOf (P900)$ M1A3 (Local0, C00C, Z108, \_\_METHOD\_\_, \_\_LINE\_\_)

```
Local0 = RefOf (E900) M1A3 (Local0, C00F, Z108, __METHOD__, __LINE__)
Local0 = RefOf (P900) M1A3 (Local0, C00C, Z108, __METHOD__, __LINE__)
Local0 = RefOf (M901) M1A3 (Local0, C010, Z108, __METHOD__, __LINE__)
Local0 = RefOf (P900) M1A3 (Local0, C00C, Z108, __METHOD__, __LINE__)
Local0 = RefOf(MX90) M1A3 (Local0, C011, Z108, __METHOD__, __LINE__)
Local0 = RefOf (P900)
```
 M1A3 (Local0, C00C, Z108, \_\_METHOD\_\_, \_\_LINE\_\_)  $Local0 = RefOf (R900)$  M1A3 (Local0, C012, Z108, \_\_METHOD\_\_, \_\_LINE\_\_)  $Local0 = RefOf (P900)$  M1A3 (Local0, C00C, Z108, \_\_METHOD\_\_, \_\_LINE\_\_)  $Local0 = RefOf (PW90)$  M1A3 (Local0, C013, Z108, \_\_METHOD\_\_, \_\_LINE\_\_)  $Local0 = RefOf (P900)$  M1A3 (Local0, C00C, Z108, \_\_METHOD\_\_, \_\_LINE\_\_)  $Local0 = RefOf (PR90)$  M1A3 (Local0, C014, Z108, \_\_METHOD\_\_, \_\_LINE\_\_)  $Local0 = RefOf (P900)$  M1A3 (Local0, C00C, Z108, \_\_METHOD\_\_, \_\_LINE\_\_)  $Local0 = RefOf(TZ90)$  M1A3 (Local0, C015, Z108, \_\_METHOD\_\_, \_\_LINE\_\_)  $Local0 = RefOf (P900)$  M1A3 (Local0, C00C, Z108, \_\_METHOD\_\_, \_\_LINE\_\_)  $Local0 = RefOf(BF90)$  M1A3 (Local0, C016, Z108, \_\_METHOD\_\_, \_\_LINE\_\_)  $Local0 = RefOf (P900)$  M1A3 (Local0, C00C, Z108, \_\_METHOD\_\_, \_\_LINE\_\_) /\*///////////////////// All-(...) after Field Unit \*/

```
Local0 = RefOf (F900) M1A3 (Local0, C00D, Z108, __METHOD__, __LINE__)
Local0 = RefOf (F900) M1A3 (Local0, C00D, Z108, __METHOD__, __LINE__)
Local0 = RefOf (D900)M1A3 (Local0, C00E, Z108, METHOD, LINE)
Local0 = RefOf (F900)M1A3 (Local0, C00D, Z108, METHOD, LINE)
Local0 = RefOf (E900) M1A3 (Local0, C00F, Z108, __METHOD__, __LINE__)
Local0 = RefOf (F900)M1A3 (Local0, C00D, Z108, METHOD, LINE)
Local0 = RefOf (M901)
```

```
 M1A3 (Local0, C010, Z108, __METHOD__, __LINE__)
Local0 = RefOf (F900) M1A3 (Local0, C00D, Z108, __METHOD__, __LINE__)
Local0 = RefOf(MX90) M1A3 (Local0, C011, Z108, __METHOD__, __LINE__)
Local0 = RefOf (F900) M1A3 (Local0, C00D, Z108, __METHOD__, __LINE__)
Local0 = RefOf (R900) M1A3 (Local0, C012, Z108, __METHOD__, __LINE__)
Local0 = RefOf (F900) M1A3 (Local0, C00D, Z108, __METHOD__, __LINE__)
Local0 = RefOf (PW90) M1A3 (Local0, C013, Z108, __METHOD__, __LINE__)
Local0 = RefOf (F900) M1A3 (Local0, C00D, Z108, __METHOD__, __LINE__)
Local0 = RefOf (PR90) M1A3 (Local0, C014, Z108, __METHOD__, __LINE__)
Local0 = RefOf (F900) M1A3 (Local0, C00D, Z108, __METHOD__, __LINE__)
Local0 = RefOf(TZ90) M1A3 (Local0, C015, Z108, __METHOD__, __LINE__)
Local0 = RefOf (F900) M1A3 (Local0, C00D, Z108, __METHOD__, __LINE__)
Local0 = RefOf(BF90) M1A3 (Local0, C016, Z108, __METHOD__, __LINE__)
Local0 = RefOf (F900) M1A3 (Local0, C00D, Z108, __METHOD__, __LINE__)
 /*///////////////////// All-(...) after Device */
```

```
Local0 = RefOf (D900) M1A3 (Local0, C00E, Z108, __METHOD__, __LINE__)
Local0 = RefOf (D900) M1A3 (Local0, C00E, Z108, __METHOD__, __LINE__)
Local0 = RefOf (E900) M1A3 (Local0, C00F, Z108, __METHOD__, __LINE__)
Local0 = RefOf (D900) M1A3 (Local0, C00E, Z108, __METHOD__, __LINE__)
Local0 = RefOf(M901) M1A3 (Local0, C010, Z108, __METHOD__, __LINE__)
Local0 = RefOf (D900)M1A3 (Local0, C00E, Z108, METHOD, LINE)
Local0 = RefOf (MX90)M1A3 (Local0, C011, Z108, METHOD, LINE)
Local0 = RefOf (D900)M1A3 (Local0, C00E, Z108, METHOD, LINE)
Local0 = RefOf (R900)M1A3 (Local0, C012, Z108, METHOD, LINE)
Local0 = RefOf (D900)
```

```
 M1A3 (Local0, C00E, Z108, __METHOD__, __LINE__)
   Local0 = RefOf (PW90) M1A3 (Local0, C013, Z108, __METHOD__, __LINE__)
   Local0 = RefOf (D900) M1A3 (Local0, C00E, Z108, __METHOD__, __LINE__)
   Local0 = RefOf (PR90)M1A3 (Local0, C014, Z108, METHOD, LINE)
   Local0 = RefOf (D900) M1A3 (Local0, C00E, Z108, __METHOD__, __LINE__)
   Local0 = RefOf(TZ90) M1A3 (Local0,
 C015, Z108, __METHOD__, __LINE__)
   Local0 = RefOf (D900) M1A3 (Local0, C00E, Z108, __METHOD__, __LINE__)
   Local0 = RefOf(BF90) M1A3 (Local0, C016, Z108, __METHOD__, __LINE__)
   Local0 = RefOf (D900) M1A3 (Local0, C00E, Z108, __METHOD__, __LINE__)
    /*///////////////////// All-(...) after Event */
   Local0 = RefOf (E900) M1A3 (Local0, C00F, Z108, __METHOD__, __LINE__)
   Local0 = RefOf (E900) M1A3 (Local0, C00F, Z108, __METHOD__, __LINE__)
   Local0 = RefOf(M901) M1A3 (Local0, C010, Z108, __METHOD__, __LINE__)
   Local0 = RefOf (E900) M1A3 (Local0, C00F, Z108, __METHOD__, __LINE__)
   Local0 = RefOf(MX90) M1A3 (Local0, C011, Z108, __METHOD__, __LINE__)
   Local0 = RefOf (E900) M1A3 (Local0, C00F, Z108, __METHOD__, __LINE__)
   Local0 = RefOf (R900) M1A3 (Local0, C012, Z108, __METHOD__, __LINE__)
   Local0 = RefOf (E900) M1A3
 (Local0, C00F, Z108, __METHOD__, __LINE__)
   Local0 = RefOf (PW90) M1A3 (Local0, C013, Z108, __METHOD__, __LINE__)
   Local0 = RefOf (E900)
```

```
M1A3 (Local0, C00F, Z108, METHOD, LINE)
Local0 = RefOf (PR90)
```

```
M1A3 (Local0, C014, Z108, METHOD, LINE)
```

```
Local0 = RefOf (E900)
```

```
M1A3 (Local0, C00F, Z108, METHOD, LINE)
```

```
Local0 = RefOf(TZ90)
```

```
M1A3 (Local0, C015, Z108, METHOD, LINE)
```

```
Local0 = RefOf (E900)
```

```
 M1A3 (Local0, C00F, Z108, __METHOD__, __LINE__)
Local0 = RefOf(BF90) M1A3 (Local0, C016, Z108, __METHOD__, __LINE__)
Local0 = RefOf (E900) M1A3 (Local0, C00F, Z108, __METHOD__, __LINE__)
 /*///////////////////// All-(...) after Method */
```

```
Local0 = RefOf(M901) M1A3 (Local0, C010, Z108, __METHOD__, __LINE__)
Local0 = RefOf (M901) M1A3 (Local0, C010, Z108, __METHOD__, __LINE__)
Local0 = RefOf(MX90)
```
 M1A3 (Local0, C011, Z108, \_\_METHOD\_\_, \_\_LINE\_\_)  $Local0 = RefOf(M901)$  M1A3 (Local0, C010, Z108, \_\_METHOD\_\_, \_\_LINE\_\_)  $Local0 = RefOf (R900)$  M1A3 (Local0, C012, Z108, \_\_METHOD\_\_, \_\_LINE\_\_)  $Local0 = RefOf (M901)$  M1A3 (Local0, C010, Z108, \_\_METHOD\_\_, \_\_LINE\_\_)  $Local0 = RefOf (PW90)$  M1A3 (Local0, C013, Z108, \_\_METHOD\_\_, \_\_LINE\_\_)  $Local0 = RefOf(M901)$  M1A3 (Local0, C010, Z108, \_\_METHOD\_\_, \_\_LINE\_\_)  $Local0 = RefOf (PR90)$  M1A3 (Local0, C014, Z108, \_\_METHOD\_\_, \_\_LINE\_\_)  $Local0 = RefOf (M901)$  M1A3 (Local0, C010, Z108, \_\_METHOD\_\_, \_\_LINE\_\_)  $Local0 = RefOf(TZ90)$  M1A3 (Local0, C015, Z108, \_\_METHOD\_\_, \_\_LINE\_\_)  $Local0 = RefOf(M901)$  M1A3 (Local0, C010, Z108, \_\_METHOD\_\_, \_\_LINE\_\_)  $Local0 = RefOf(BF90)$  M1A3 (Local0, C016, Z108, \_\_METHOD\_\_, \_\_LINE\_\_)  $Local0 = RefOf (M901)$ M1A3 (Local0, C010, Z108, \_\_METHOD\_\_, \_\_LINE\_\_)

/\*///////////////////// All-(...) after Mutex \*/

```
Local0 = RefOf (MX90)M1A3 (Local0, C011, Z108, METHOD, LINE)
Local0 = RefOf (MX90)M1A3 (Local0, C011, Z108, METHOD, LINE)
Local0 = RefOf (R900) M1A3 (Local0, C012, Z108, __METHOD__, __LINE__)
Local0 = RefOf (MX90)M1A3 (Local0, C011, Z108, METHOD, LINE)
Local0 = RefOf (PW90)
```

```
 M1A3 (Local0, C013, Z108, __METHOD__, __LINE__)
Local0 = RefOf(MX90) M1A3 (Local0, C011, Z108, __METHOD__, __LINE__)
Local0 = RefOf (PR90) M1A3 (Local0, C014, Z108, __METHOD__, __LINE__)
Local0 = RefOf(MX90)M1A3 (Local0, C011, Z108, METHOD, LINE)
Local0 = RefOf(TZ90) M1A3 (Local0, C015, Z108, __METHOD__, __LINE__)
Local0 = RefOf(MX90) M1A3 (Local0, C011, Z108, __METHOD__, __LINE__)
Local0 = RefOf(BF90) M1A3 (Local0, C016, Z108, __METHOD__, __LINE__)
Local0 = RefOf(MX90) M1A3 (Local0, C011, Z108, __METHOD__, __LINE__)
 /*///////////////////// All-(...) after Operation Region */
```

```
Local0 = RefOf (R900) M1A3 (Local0, C012, Z108, __METHOD__, __LINE__)
Local0 = RefOf (R900) M1A3 (Local0, C012, Z108, __METHOD__, __LINE__)
Local0 = RefOf (PW90) M1A3 (Local0, C013, Z108, __METHOD__, __LINE__)
Local0 = RefOf (R900) M1A3 (Local0, C012, Z108, __METHOD__, __LINE__)
Local0 = RefOf (PR90) M1A3 (Local0, C014, Z108, __METHOD__, __LINE__)
Local0 = RefOf (R900) M1A3 (Local0, C012, Z108, __METHOD__, __LINE__)
Local0 = RefOf(TZ90) M1A3 (Local0, C015, Z108, __METHOD__, __LINE__)
Local0 = RefOf (R900) M1A3 (Local0, C012, Z108, __METHOD__, __LINE__)
Local0 = RefOf(BF90) M1A3 (Local0, C016, Z108, __METHOD__, __LINE__)
Local0 = RefOf (R900) M1A3 (Local0, C012, Z108, __METHOD__,
```

```
LINE)
```
/\*///////////////////// All-(...) after Power Resource \*/

```
Local0 = RefOf (PW90)M1A3 (Local0, C013, Z108, METHOD, LINE)
Local0 = RefOf (PW90) M1A3 (Local0, C013, Z108, __METHOD__, __LINE__)
Local0 = RefOf (PR90)M1A3 (Local0, C014, Z108, METHOD, LINE)
Local0 = RefOf (PW90) M1A3 (Local0, C013, Z108, __METHOD__, __LINE__)
```

```
Local0 = RefOf(TZ90) M1A3 (Local0, C015, Z108, __METHOD__, __LINE__)
Local0 = RefOf (PW90) M1A3 (Local0, C013, Z108, __METHOD__, __LINE__)
Local0 = RefOf(BF90) M1A3 (Local0, C016, Z108, __METHOD__, __LINE__)
Local0 = RefOf (PW90) M1A3 (Local0, C013, Z108, __METHOD__, __LINE__)
 /*///////////////////// All-(...) after Processor */
```

```
Local0 = RefOf (PR90) M1A3 (Local0, C014, Z108, __METHOD__, __LINE__)
Local0 = RefOf (PR90) M1A3 (Local0, C014, Z108, __METHOD__, __LINE__)
Local0 = RefOf(TZ90) M1A3 (Local0, C015, Z108, __METHOD__, __LINE__)
Local0 = RefOf (PR90) M1A3 (Local0, C014, Z108, __METHOD__, __LINE__)
Local0 = RefOf(BF90) M1A3 (Local0, C016, Z108, __METHOD__, __LINE__)
Local0 = RefOf (PR90) M1A3 (Local0, C014, Z108, __METHOD__, __LINE__)
 /*///////////////////// All-(...) after Thermal Zone */
```

```
Local0 = RefOf(TZ90) M1A3 (Local0, C015, Z108, __METHOD__, __LINE__)
Local0 = RefOf(BF90) M1A3 (Local0, C016, Z108, __METHOD__, __LINE__)
Local0 = RefOf(TZ90) M1A3 (Local0, C015, Z108, __METHOD__, __LINE__)
 /*///////////////////// All-(...) after Buffer Field */
```

```
Local0 = RefOf(BF90) M1A3 (Local0, C016, Z108, __METHOD__, __LINE__)
Local0 = RefOf(BF90) M1A3 (Local0, C016, Z108, __METHOD__, __LINE__)
```
/\* CopyObject the result of Index to LocalX \*/

```
 Method (M1B6, 0, Serialized)
```
}

 {  $C081 = Z108$  /\* absolute index of file initiating the checking \*/ /\*  $Z108$  \*/ /\* Computational Data \*/

CopyObject (Local $0 =$  S900 [0x01], Local1) M1A3 (Local0, C016, Z108, METHOD, LINE) M1A3 (Local1, C016, Z108, \_\_METHOD\_\_, \_\_LINE\_\_)

CopyObject (Local $0 = B900$  [0x01], Local1) M1A3 (Local0, C016, Z108, \_\_METHOD\_\_, \_\_LINE\_\_) M1A3 (Local1, C016, Z108, \_\_METHOD\_\_, \_\_LINE\_\_) /\* Elements of Package are Uninitialized \*/ If (Y127)  $\overline{\phantom{a}}$ CopyObject (Local $0 = P900$  [0x00], Local1) M1A3 (Local0, C008, Z108, \_\_METHOD\_\_, \_\_LINE\_\_) M1A3 (Local1, C008, Z108, \_\_METHOD\_\_, \_\_LINE\_\_) } /\* Elements of Package are Computational Data \*/ CopyObject (Local $0 = P901$  [0x01], Local1) M1A3 (Local0, C009, Z108, \_\_METHOD\_\_, \_\_LINE\_\_) M1A3 (Local1, C009, Z108, \_\_METHOD\_\_, \_\_LINE\_\_) CopyObject (Local $0 = P904$  [0x01], Local1) M1A3 (Local0, C00B, Z108, \_\_METHOD\_\_, \_\_LINE\_\_) M1A3 (Local1, C00B, Z108, \_\_METHOD\_\_, \_\_LINE\_\_) CopyObject (Local $0 = P905$  [0x00], Local1) M1A3 (Local0, C00C, Z108, \_\_METHOD\_\_, \_\_LINE\_\_) M1A3 (Local1, C00C, Z108, \_\_METHOD\_\_, \_\_LINE\_\_) CopyObject (Local0 = P90D [0x00], Local1) M1A3 (Local0, C009, Z108, \_\_METHOD\_\_, \_\_LINE\_\_) M1A3 (Local1, C009, Z108, \_\_METHOD\_\_, \_\_LINE\_\_) CopyObject (Local $0 = P90E$  [0x00], Local1) M1A3 (Local0, C009, Z108, \_\_METHOD\_\_, \_\_LINE\_\_) M1A3 (Local1, C009, Z108, \_\_METHOD\_\_, \_\_LINE\_\_) CopyObject (Local $0 = P90F$  [0x00], Local1) M1A3 (Local0, C00A, Z108, \_\_METHOD\_\_, \_\_LINE\_\_) M1A3 (Local1, C00A, Z108, \_\_METHOD\_\_, \_\_LINE\_\_) CopyObject (Local $0 = P910$  [0x00], Local1) M1A3 (Local0, C00A, Z108, \_\_METHOD\_\_, \_\_LINE\_\_) M1A3 (Local1, C00A, Z108, \_\_METHOD\_\_, \_\_LINE\_\_) CopyObject (Local $0 = P911$  [0x00], Local1) M1A3 (Local0, C00B, Z108, \_\_METHOD\_\_,  $LINE$ ) M1A3 (Local1, C00B, Z108, METHOD, LINE)  $/*$  These objects become an integer in a package  $*/$ CopyObject (Local $0 = P912$  [0x00], Local1) M1A3 (Local0, C009, Z108, \_\_METHOD\_\_, \_\_LINE\_\_) M1A3 (Local1, C009, Z108, METHOD, LINE) CopyObject (Local $0 = P913$  [0x00], Local1) M1A3 (Local0, C009, Z108, METHOD, LINE)

M1A3 (Local1, C009, Z108, \_\_METHOD\_\_, \_\_LINE\_\_)

CopyObject (Local $0 = P914$  [0x00], Local1) M1A3 (Local0, C009, Z108, \_\_METHOD\_\_, \_\_LINE\_\_) M1A3 (Local1, C009, Z108, \_\_METHOD\_\_, \_\_LINE\_\_) CopyObject (Local $0 = P915$  [0x00], Local1) M1A3 (Local0, C00B, Z108, \_\_METHOD\_\_, \_\_LINE\_\_) M1A3 (Local1, C00B, Z108, \_\_METHOD\_\_, \_\_LINE\_\_) /\* Elements of Package are NOT Computational Data \*/

CopyObject (Local $0 = P916$  [0x00], Local1)  $M1A3$  (Local0, C00E, Z108, METHOD, LINE) M1A3 (Local1, C00E, Z108, \_\_METHOD\_\_, \_\_LINE\_\_) CopyObject (Local $0 = P917$  [0x00], Local1) M1A3 (Local0, C00F, Z108, \_\_METHOD\_\_, \_\_LINE\_\_) M1A3 (Local1, C00F, Z108, \_\_METHOD\_\_, \_\_LINE\_\_) CopyObject (Local $0 = P918$  [0x00], Local1) M1A3 (Local0, C011, Z108, \_\_METHOD\_\_, \_\_LINE\_\_) M1A3 (Local1, C011, Z108, \_\_METHOD\_\_, \_\_LINE\_\_) CopyObject (Local $0 = P919$  [0x00], Local1) M1A3 (Local0, C012, Z108, \_\_METHOD\_\_, \_\_LINE\_\_) M1A3 (Local1, C012, Z108, \_\_METHOD\_\_, \_\_LINE\_\_) CopyObject (Local $0 = P91A$  [0x00], Local1) M1A3 (Local0, C013, Z108, \_\_METHOD\_\_, \_\_LINE\_\_) M1A3 (Local1, C013, Z108, \_\_METHOD\_\_, \_\_LINE\_\_) CopyObject (Local $0 = P91B$  [0x00], Local1) M1A3 (Local0, C014, Z108, \_\_METHOD\_\_, \_\_LINE\_\_) M1A3 (Local1, C014, Z108, \_\_METHOD\_\_, \_\_LINE\_\_) CopyObject (Local $0 = P91C$  [0x00], Local1) M1A3 (Local0, C015, Z108, \_\_METHOD\_\_, \_\_LINE\_\_) M1A3 (Local1, C015, Z108, \_\_METHOD\_\_, \_\_LINE\_\_) /\* Elements of Package

are Methods \*/

CopyObject (Local $0 = P91D$  [0x00], Local1) M1A3 (Local0, C010, Z108, \_\_METHOD\_\_, \_\_LINE\_\_) M1A3 (Local1, C010, Z108, \_\_METHOD\_\_, \_\_LINE\_\_) CopyObject (Local $0 = P91E$  [0x00], Local1) M1A3 (Local0, C010, Z108, \_\_METHOD\_\_, \_\_LINE\_\_) M1A3 (Local1, C010, Z108, \_\_METHOD\_\_, \_\_LINE\_\_) CopyObject (Local $0 = P91F$  [0x00], Local1) M1A3 (Local0, C010, Z108, METHOD, LINE) M1A3 (Local1, C010, Z108, METHOD, LINE) CopyObject (Local $0 = P920$  [0x00], Local1) M1A3 (Local0, C010, Z108, METHOD, LINE) M1A3 (Local1, C010, Z108, \_\_METHOD\_\_, \_\_LINE\_\_) CopyObject (Local $0 = P921$  [0x00], Local1) M1A3 (Local0, C010, Z108, METHOD, LINE) M1A3 (Local1, C010, Z108, METHOD, LINE) CopyObject (Local $0 = P922$  [0x00], Local1)

 M1A3 (Local0, C010, Z108, \_\_METHOD\_\_, \_\_LINE\_\_) M1A3 (Local1, C010, Z108, \_\_METHOD\_\_, \_\_LINE\_\_) CopyObject (Local0 = P923 [0x00], Local1) M1A3 (Local0, C010, Z108, \_\_METHOD\_\_, \_\_LINE\_\_) M1A3 (Local1, C010, Z108, \_\_METHOD\_\_, \_\_LINE\_\_) CopyObject (Local $0 = P924$  [0x00], Local1) M1A3 (Local0, C010, Z108, \_\_METHOD\_\_, \_\_LINE\_\_) M1A3 (Local1, C010, Z108, \_\_METHOD\_\_, \_\_LINE\_\_) CopyObject (Local $0 = P925$  [0x00], Local1) M1A3 (Local0, C010, Z108, \_\_METHOD\_\_, \_\_LINE\_\_) M1A3 (Local1, C010, Z108, \_\_METHOD\_\_, \_\_LINE\_\_) CopyObject (Local $0 = P926$  [0x00], Local1) M1A3 (Local0, C010, Z108, \_\_METHOD\_\_, \_\_LINE\_\_) M1A3 (Local1, C010, Z108, \_\_METHOD\_\_, \_\_LINE\_\_) CopyObject (Local $0 = P927$  [0x00], Local1) M1A3 (Local0, C010, Z108, \_\_METHOD\_\_, \_\_LINE\_\_) M1A3 (Local1, C010, Z108, METHOD, LINE) CopyObject (Local $0 = P928$  [0x00], Local1) M1A3 (Local0, C010, Z108, \_\_METHOD\_\_, \_\_LINE\_\_) M1A3 (Local1, C010, Z108, \_\_METHOD\_\_, \_\_LINE\_\_) CopyObject (Local $0 = P929$  [0x00], Local1) M1A3 (Local0, C010, Z108, \_\_METHOD\_\_, \_\_LINE\_\_) M1A3 (Local1, C010, Z108, \_\_METHOD\_\_, \_\_LINE\_\_) CopyObject (Local $0 = P92A$  [0x00], Local1) M1A3 (Local0, C010, Z108, \_\_METHOD\_\_, \_\_LINE\_\_) M1A3 (Local1, C010, Z108, \_\_METHOD\_\_, \_\_LINE\_\_) CopyObject (Local $0 = P92B$  [0x00], Local1) M1A3 (Local0, C010, Z108, \_\_METHOD\_\_, \_\_LINE\_\_) M1A3 (Local1, C010, Z108, \_\_METHOD\_\_, \_\_LINE\_\_) CopyObject (Local $0 = P92C$  [0x00], Local1) M1A3 (Local0, C010, Z108, \_\_METHOD\_\_, \_\_LINE\_\_) M1A3 (Local1, C010, Z108, \_\_METHOD\_\_, \_\_LINE\_\_) CopyObject (Local $0 = P92D$  [0x00], Local1) M1A3 (Local0, C010, Z108, \_\_METHOD\_\_, \_\_LINE\_\_) M1A3 (Local1, C010, Z108, \_\_METHOD\_\_, \_\_LINE\_\_) CopyObject (Local $0 = P92E$  [0x00], Local1) M1A3 (Local0, C010, Z108, \_\_METHOD\_\_, \_\_LINE\_\_) M1A3 (Local1, C010, Z108, METHOD, LINE) CopyObject (Local $0 = P92F$  [0x00], Local1) M1A3 (Local0, C010, Z108, METHOD, LINE ) M1A3 (Local1, C010, Z108, \_\_METHOD\_\_, \_\_LINE\_\_) CopyObject (Local $0 = P930$  [0x00], Local1) M1A3 (Local0, C010, Z108, METHOD, LINE) M1A3 (Local1, C010, Z108, METHOD, LINE) CopyObject (Local $0 = P931$  [0x00], Local1)

```
 M1A3 (Local0, C010, Z108, __METHOD__, __LINE__)
    M1A3 (Local1, C010, Z108, __METHOD__, __LINE__)
   CopyObject (Local0 = P932 [0x00], Local1)
    M1A3 (Local0, C010, Z108, __METHOD__, __LINE__)
    M1A3 (Local1, C010, Z108, __METHOD__, __LINE__)
   CopyObject (Local0 = P933 [0x00], Local1)
   M1A3 (Local0, C010, Z108, METHOD, LINE)
    M1A3 (Local1, C010, Z108, __METHOD__, __LINE__)
   CopyObject (Local0 = P934 [0x00], Local1)
    M1A3 (Local0, C010, Z108, __METHOD__, __LINE__)
    M1A3 (Local1, C010, Z108, __METHOD__, __LINE__)
   CopyObject (Local0 = P935 [0x00], Local1)
    M1A3 (Local0, C010, Z108, __METHOD__,
LINE)
    M1A3 (Local1, C010, Z108, __METHOD__, __LINE__)
   CopyObject (Local0 = P936 [0x00], Local1)
    M1A3 (Local0, C010, Z108, __METHOD__, __LINE__)
   M1A3 (Local1, C010, Z108, METHOD, LINE)
   CopyObject (Local0 = P937 [0x00], Local1)
    M1A3 (Local0, C010, Z108, __METHOD__, __LINE__)
    M1A3 (Local1, C010, Z108, __METHOD__, __LINE__)
   CopyObject (Local0 = P938 [0x00], Local1)
    M1A3 (Local0, C010, Z108, __METHOD__, __LINE__)
    M1A3 (Local1, C010, Z108, __METHOD__, __LINE__)
   CopyObject (Local0 = P939 [0x00], Local1)
    M1A3 (Local0, C010, Z108, __METHOD__, __LINE__)
    M1A3 (Local1, C010, Z108, __METHOD__, __LINE__)
    CopyObject (Local0 = P93A [0x00], Local1)
    M1A3 (Local0, C010, Z108, __METHOD__, __LINE__)
    M1A3 (Local1, C010, Z108, __METHOD__, __LINE__)
    CopyObject (Local0 = P93B [0x00], Local1)
    M1A3 (Local0, C010, Z108, __METHOD__, __LINE__)
    M1A3 (Local1,
 C010, Z108, __METHOD__, __LINE__)
    M1A6 ()
  }
 /* Store the result of Index to LocalX. */
 /* */
 /* The same as m1b6 but Store instead of CopyObject. */
 Method (M1B7, 0, Serialized)
  {
   C081 = Z108 /* absolute index of file initiating the checking */ /* Z108 */
    /* Computational Data */
   Local1 = Local0 = S900 [0x01]M1A3 (Local0, C016, Z108, METHOD, LINE)
    M1A3 (Local1, C016, Z108, __METHOD__, __LINE__)
```
 $Local1 = Local0 = B900 [0x01]$  M1A3 (Local0, C016, Z108, \_\_METHOD\_\_, \_\_LINE\_\_) M1A3 (Local1, C016, Z108, \_\_METHOD\_\_, \_\_LINE\_\_) /\* Elements of Package are Uninitialized \*/

 $Local1 = Local0 = P900 [0x00]$ 

M1A3 (Local0, C008, Z108, METHOD, LINE) M1A3 (Local1, C008, Z108, \_\_METHOD\_\_, \_\_LINE\_\_) /\* Elements of Package are Computational Data \*/

 $Local1 = Local0 = P901 [0x01]$ M1A3 (Local0, C009, Z108, \_\_METHOD\_\_, \_\_LINE\_\_)

 M1A3 (Local1, C009, Z108, \_\_METHOD\_\_, \_\_LINE\_\_)  $Local1 = Local0 = P904 [0x01]$  M1A3 (Local0, C00B, Z108, \_\_METHOD\_\_, \_\_LINE\_\_) M1A3 (Local1, C00B, Z108, \_\_METHOD\_\_, \_\_LINE\_\_)  $Local1 = Local0 = P905 [0x00]$  M1A3 (Local0, C00C, Z108, \_\_METHOD\_\_, \_\_LINE\_\_) M1A3 (Local1, C00C, Z108, \_\_METHOD\_\_, \_\_LINE\_\_)  $Local1 = Local0 = P90D [0x00]$  M1A3 (Local0, C009, Z108, \_\_METHOD\_\_, \_\_LINE\_\_) M1A3 (Local1, C009, Z108, \_\_METHOD\_\_, \_\_LINE\_\_)  $Local1 = Local0 = P90E [0x00]$  M1A3 (Local0, C009, Z108, \_\_METHOD\_\_, \_\_LINE\_\_) M1A3 (Local1, C009, Z108, \_\_METHOD\_\_, \_\_LINE\_\_)  $Local1 = Local0 = P90F [0x00]$  M1A3 (Local0, C00A, Z108, \_\_METHOD\_\_, \_\_LINE\_\_) M1A3 (Local1, C00A, Z108, \_\_METHOD\_\_, \_\_LINE\_\_)  $Local1 = Local0 = P910 [0x00]$  M1A3 (Local0, C00A, Z108, \_\_METHOD\_\_, \_\_LINE\_\_) M1A3 (Local1, C00A, Z108, \_\_METHOD\_\_, \_\_LINE\_\_)  $Local1 = Local0 = P911 [0x00]$  M1A3 (Local0, C00B, Z108, \_\_METHOD\_\_, \_\_LINE\_\_) M1A3 (Local1, C00B, Z108, \_\_METHOD\_\_, \_\_LINE\_\_) /\* These objects become an integer in a package \*/  $Local1 = Local0 = P912 [0x00]$ M1A3 (Local0, C009, Z108, METHOD, LINE) M1A3 (Local1, C009, Z108, METHOD, LINE)  $Local1 = Local0 = P913 [0x00]$ M1A3 (Local0, C009, Z108, METHOD, LINE) M1A3 (Local1, C009, Z108, \_\_METHOD\_\_, \_\_LINE\_\_)  $Local1 = Local0 = P914 [0x00]$ 

M1A3 (Local0, C009, Z108, METHOD, LINE)

M1A3 (Local1, C009, Z108, METHOD, LINE)

 $Local1 = Local0 = P915 [0x00]$ 

```
 M1A3 (Local0, C00B, Z108, __METHOD__, __LINE__)
   M1A3 (Local1, C00B, Z108, __METHOD__, __LINE__)
   /* Elements of Package are NOT Computational Data */
  Local1 = Local0 = P916 [0x00] M1A3 (Local0, C00E, Z108, __METHOD__, __LINE__)
   M1A3 (Local1, C00E, Z108, __METHOD__, __LINE__)
  Local1 = Local0 = P917 [0x00]
  M1A3 (Local0, C00F, Z108, METHOD, LINE)
   M1A3 (Local1, C00F, Z108, __METHOD__, __LINE__)
  Local1 = Local0 = P918 [0x00] M1A3 (Local0, C011, Z108, __METHOD__, __LINE__)
   M1A3 (Local1, C011, Z108, __METHOD__, __LINE__)
  Local1 = Local0 = P919 [0x00] M1A3 (Local0, C012, Z108, __METHOD__, __LINE__)
   M1A3 (Local1, C012, Z108, __METHOD__, __LINE__)
  Local1 = Local0 = P91A [0x00] M1A3 (Local0, C013, Z108, __METHOD__, __LINE__)
   M1A3 (Local1, C013, Z108, __METHOD__, __LINE__)
  Local1 = Local0 = P91B [0x00] M1A3 (Local0, C014, Z108, __METHOD__, __LINE__)
   M1A3 (Local1, C014, Z108, __METHOD__, __LINE__)
  Local1 = Local0 = P91C [0x00] M1A3 (Local0, C015, Z108, __METHOD__, __LINE__)
   M1A3 (Local1, C015, Z108, __METHOD__, __LINE__)
   /* Elements of Package are Methods */
  Local1 = Local0 = P91D [0x00] M1A3 (Local0, C010, Z108, __METHOD__,
LINE M1A3 (Local1, C010, Z108, __METHOD__, __LINE__)
  Local1 = Local0 = P91E [0x00] M1A3 (Local0, C010, Z108, __METHOD__, __LINE__)
   M1A3 (Local1, C010, Z108, __METHOD__, __LINE__)
  Local1 = Local0 = P91F [0x00] M1A3 (Local0, C010, Z108, __METHOD__, __LINE__)
   M1A3 (Local1, C010, Z108, __METHOD__, __LINE__)
  Local1 = Local0 = P920 [0x00]M1A3 (Local0, C010, Z108, METHOD, LINE)
  M1A3 (Local1, C010, Z108, METHOD, LINE)
  Local1 = Local0 = P921 [0x00]M1A3 (Local0, C010, Z108, METHOD, LINE)
   M1A3 (Local1, C010, Z108, __METHOD__, __LINE__)
  Local1 = Local0 = P922 [0x00]M1A3 (Local0, C010, Z108, METHOD, LINE)
  M1A3 (Local1, C010, Z108, METHOD, LINE)
  Local1 = Local0 = P923 [0x00]
```

```
 M1A3 (Local0, C010, Z108, __METHOD__, __LINE__)
   M1A3 (Local1, C010, Z108, __METHOD__, __LINE__)
  Local1 = Local0 = P924 [0x00]
   M1A3 (Local0, C010, Z108, __METHOD__, __LINE__)
   M1A3 (Local1, C010, Z108, __METHOD__, __LINE__)
  Local1 = Local0 = P925 [0x00] M1A3 (Local0, C010, Z108, __METHOD__, __LINE__)
   M1A3 (Local1, C010, Z108, __METHOD__, __LINE__)
  Local1 = Local0 = P926 [0x00] M1A3 (Local0, C010, Z108, __METHOD__, __LINE__)
   M1A3 (Local1, C010, Z108, __METHOD__, __LINE__)
  Local1 = Local0 = P927 [0x00] M1A3 (Local0, C010, Z108, __METHOD__, __LINE__)
   M1A3 (Local1, C010, Z108, __METHOD__, __LINE__)
  Local1 = Local0 = P928 [0x00] M1A3 (Local0, C010, Z108, __METHOD__, __LINE__)
  M1A3 (Local1, C010, Z108, METHOD, LINE)
  Local1 = Local0 = P929 [0x00] M1A3 (Local0, C010, Z108, __METHOD__, __LINE__)
  M1A3 (Local1, C010, Z108, METHOD, LINE)
  Local1 = Local0 = P92A [0x00] M1A3 (Local0, C010, Z108, __METHOD__, __LINE__)
  M1A3 (Local1, C010, Z108, METHOD.
LINE)
  Local1 = Local0 = P92B [0x00] M1A3 (Local0, C010, Z108, __METHOD__, __LINE__)
   M1A3 (Local1, C010, Z108, __METHOD__, __LINE__)
  Local1 = Local0 = P92C [0x00] M1A3 (Local0, C010, Z108, __METHOD__, __LINE__)
   M1A3 (Local1, C010, Z108, __METHOD__, __LINE__)
  Local1 = Local0 = P92D [0x00] M1A3 (Local0, C010, Z108, __METHOD__, __LINE__)
   M1A3 (Local1, C010, Z108, __METHOD__, __LINE__)
  Local1 = Local0 = P92E [0x00] M1A3 (Local0, C010, Z108, __METHOD__, __LINE__)
   M1A3 (Local1, C010, Z108, __METHOD__, __LINE__)
  Local1 = Local0 = P92F [0x00] M1A3 (Local0, C010, Z108, __METHOD__, __LINE__)
  M1A3 (Local1, C010, Z108, METHOD, LINE)
  Local1 = Local0 = P930 [0x00]M1A3 (Local0, C010, Z108, METHOD, LINE)
  M1A3 (Local1, C010, Z108, METHOD, LINE)
  Local1 = Local0 = P931 [0x00] M1A3 (Local0, C010, Z108, __METHOD__,
LINE)
  M1A3 (Local1, C010, Z108, METHOD, LINE)
  Local1 = Local0 = P932 [0x00]
```

```
 M1A3 (Local0, C010, Z108, __METHOD__, __LINE__)
   M1A3 (Local1, C010, Z108, __METHOD__, __LINE__)
  Local1 = Local0 = P933 [0x00] M1A3 (Local0, C010, Z108, __METHOD__, __LINE__)
   M1A3 (Local1, C010, Z108, __METHOD__, __LINE__)
  Local1 = Local0 = P934 [0x00]M1A3 (Local0, C010, Z108, METHOD, LINE)
   M1A3 (Local1, C010, Z108, __METHOD__, __LINE__)
  Local1 = Local0 = P935 [0x00]M1A3 (Local0, C010, Z108, METHOD, LINE)
   M1A3 (Local1, C010, Z108, __METHOD__, __LINE__)
  Local1 = Local0 = P936 [0x00] M1A3 (Local0, C010, Z108, __METHOD__, __LINE__)
   M1A3 (Local1, C010, Z108, __METHOD__, __LINE__)
  Local1 = Local0 = P937 [0x00] M1A3 (Local0, C010, Z108, __METHOD__, __LINE__)
   M1A3 (Local1, C010, Z108, __METHOD__, __LINE__)
  Local1 = Local0 = P938 [0x00]
   M1A3 (Local0, C010, Z108, __METHOD__, __LINE__)
  M1A3 (Local1, C010, Z108, METHOD, LINE)
  Local1 = Local0 = P939 [0x00] M1A3 (Local0, C010, Z108, __METHOD__, __LINE__)
  M1A3 (Local1, C010, Z108, METHOD, LINE)
  Local1 = Local0 = P93A [0x00] M1A3 (Local0, C010, Z108, __METHOD__, __LINE__)
   M1A3 (Local1, C010, Z108, __METHOD__, __LINE__)
  Local1 = Local0 = P93B [0x00] M1A3 (Local0, C010, Z108, __METHOD__, __LINE__)
   M1A3 (Local1, C010, Z108, __METHOD__, __LINE__)
   M1A6 ()
  }
 Method (M1C0, 0, NotSerialized)
  {
```

```
C081 = Z108 /* absolute index of file initiating the checking *//* \langle Z108 \rangle */
C089 = 0x00 /* flag of Reference, object otherwise */
 M1B0 ()
```
## Found in path(s):

```
* /opt/cola/permits/1868535361_1702636685.4725525/0/acpica-master-2-zip/acpica-
master/tests/aslts/src/runtime/collections/functional/reference/ref05.asl
No license file was found, but licenses were detected in source scan.
```
## /\*

}

```
* Some or all of this work - Copyright (c) 2006 - 2021, Intel Corp.
```
\* All rights reserved.

\*

\* Redistribution and use in source and binary forms, with or without modification,

\* are permitted provided that the following conditions are met:

\*

\* Redistributions of source code must retain the above copyright notice,

\* this list of conditions and the following disclaimer.

\* Redistributions in binary form must reproduce the above copyright notice,

\* this list of conditions and the following disclaimer in the documentation

\* and/or other materials provided with the distribution.

\* Neither the name of Intel Corporation nor the names of its contributors

\* may be used to endorse or promote products derived from this software

\* without specific prior written permission.

\*

\* THIS SOFTWARE IS PROVIDED BY THE COPYRIGHT HOLDERS AND CONTRIBUTORS "AS IS" \* AND ANY EXPRESS OR IMPLIED WARRANTIES, INCLUDING, BUT NOT

LIMITED TO, THE

\* IMPLIED WARRANTIES OF MERCHANTABILITY AND FITNESS FOR A PARTICULAR PURPOSE

\* ARE DISCLAIMED. IN NO EVENT SHALL THE COPYRIGHT OWNER OR CONTRIBUTORS BE

\* LIABLE FOR ANY DIRECT, INDIRECT, INCIDENTAL, SPECIAL, EXEMPLARY, OR CONSEQUENTIAL \* DAMAGES (INCLUDING, BUT NOT LIMITED TO, PROCUREMENT OF SUBSTITUTE GOODS OR SERVICES;

\* LOSS OF USE, DATA, OR PROFITS; OR BUSINESS INTERRUPTION) HOWEVER CAUSED AND ON ANY

\* THEORY OF LIABILITY, WHETHER IN CONTRACT, STRICT LIABILITY, OR TORT (INCLUDING \* NEGLIGENCE OR OTHERWISE) ARISING IN ANY WAY OUT OF THE USE OF THIS SOFTWARE, \* EVEN IF ADVISED OF THE POSSIBILITY OF SUCH DAMAGE.

\*/

## DefinitionBlock(

 "B108.aml", // Output filename "DSDT", // Signature 0x02, // DSDT Revision "Intel", // OEMID "Many", // TABLE ID 0x00000001 // OEM Revision ) {

 // All declarations Include("../../../../../runtime/cntl/DECL\_5UP.asl") Include("../../../../../runtime/collections/bdemo/ACPICA/0108\_ASL/DECL.asl")

 Method(MAIN) {

 // Initialization STRT(0)

 // Run verification methods

 // Final actions Store(FNSH(), Local7) return (Local7) }

Found in path(s):

\* /opt/cola/permits/1868535361\_1702636685.4725525/0/acpica-master-2-zip/acpicamaster/tests/aslts/src/runtime/collections/bdemo/ACPICA/0108\_ASL/MAIN.asl No license file was found, but licenses were detected in source scan.

/\*

}

\* Some or all of this work - Copyright (c) 2006 - 2021, Intel Corp.

\* All rights reserved.

\*

\* Redistribution and use in source and binary forms, with or without modification,

\* are permitted provided that the following conditions are met:

\*

\* Redistributions of source code must retain the above copyright notice,

\* this list of conditions and the following disclaimer.

\* Redistributions in binary form must reproduce the above copyright notice,

\* this list of conditions and the following disclaimer in the documentation

\* and/or other materials provided with the distribution.

\* Neither the name of Intel Corporation nor the names of its contributors

\* may be used to endorse or promote products derived from this software

\* without specific prior written permission.

\*

 \* THIS SOFTWARE IS PROVIDED BY THE COPYRIGHT HOLDERS AND CONTRIBUTORS "AS IS"

```
 * AND ANY EXPRESS OR IMPLIED WARRANTIES, INCLUDING, BUT NOT LIMITED TO, THE
```
\* IMPLIED WARRANTIES OF MERCHANTABILITY AND FITNESS FOR A PARTICULAR PURPOSE

\* ARE DISCLAIMED. IN NO EVENT SHALL THE COPYRIGHT OWNER OR CONTRIBUTORS BE

 \* LIABLE FOR ANY DIRECT, INDIRECT, INCIDENTAL, SPECIAL, EXEMPLARY, OR CONSEQUENTIAL

 \* DAMAGES (INCLUDING, BUT NOT LIMITED TO, PROCUREMENT OF SUBSTITUTE GOODS OR SERVICES;

 \* LOSS OF USE, DATA, OR PROFITS; OR BUSINESS INTERRUPTION) HOWEVER CAUSED AND ON ANY

\* THEORY OF LIABILITY, WHETHER IN CONTRACT, STRICT LIABILITY, OR TORT (INCLUDING

\* NEGLIGENCE OR OTHERWISE) ARISING IN ANY WAY OUT OF THE USE OF THIS SOFTWARE,

\* EVEN IF ADVISED OF THE POSSIBILITY OF SUCH DAMAGE.

\*/

/\*

\* Bug 284:

\*

```
 * SUMMARY: An exception should be emitted on Load if the Length field of SSDT
   * exceeds length of its source
  */
  Device (D284)
  {
    Name (BUF0, Buffer (0x34)
    {
 /* 0000 */ 0x53, 0x53, 0x44, 0x54, 0x34, 0x00, 0x00, 0x00, // SSDT4...
      /* 0008 */ 0x02, 0xEB, 0x49, 0x6E, 0x74, 0x65, 0x6C, 0x00, // ..Intel.
      /* 0010 */ 0x4D, 0x61, 0x6E, 0x79, 0x00, 0x00, 0x00, 0x00, // Many....
      /* 0018 */ 0x01, 0x00, 0x00, 0x00, 0x49, 0x4E, 0x54, 0x4C, // ....INTL
      /* 0020 */ 0x08, 0x12, 0x06, 0x20, 0x14, 0x0F, 0x5C, 0x53, // ... ..\S
      /* 0028 */ 0x53, 0x30, 0x30, 0x00, 0xA4, 0x0D, 0x5C, 0x53, // S00...\S
     \frac{\cancel{0.030}}{\cancel{0.030}} */ 0x53, 0x30, 0x30, 0x00 // S00.
    })
    OperationRegion (IST0, SystemMemory, 0x00, 0x34)
    Field (IST0, ByteAcc, NoLock, Preserve)
    {
      RFU0, 416
    }
    Field (IST0, ByteAcc, NoLock, Preserve)
    {
      SIG, 32,
      LENG, 32,
      REV, 8,
      SUM, 8
    }
    Method (TST0, 0, Serialized)
    {
      Name (HI0, 0x00)
     RFU0 = BUF0 /* \D284.BUF0 */
      /* Set the Length field of SSDT to exceed the OpRegion length */
     LENG = 0x49 /* An exception is expected */
      Load (RFU0, HI0) /* \D284.TST0.HI0_ */
     If (CH04 (METHOD, 0x00, 0xFF, 0x00, LINE, 0x00, 0x00))
       {
         Unload (HI0)
        CH03 ( METHOD , 0x00, LINE , 0x00, 0x00)
       }
    }
  }
```

```
 Method (M284, 0, NotSerialized)
 {
   \D284.TST0 ()
 }
```

```
Found in path(s):
```
\* /opt/cola/permits/1868535361\_1702636685.4725525/0/acpica-master-2-zip/acpicamaster/tests/aslts/src/runtime/collections/bdemo/ACPICA/0284/DECL.asl No license file was found, but licenses were detected in source scan.

/\*

\* Some or all of this work - Copyright (c) 2006 - 2021, Intel Corp.

\* All rights reserved.

\*

\* Redistribution and use in source and binary forms, with or without modification,

\* are permitted provided that the following conditions are met:

\*

\* Redistributions of source code must retain the above copyright notice,

\* this list of conditions and the following disclaimer.

\* Redistributions in binary form must reproduce the above copyright notice,

\* this list of conditions and the following disclaimer in the documentation

\* and/or other materials provided with the distribution.

\* Neither the name of Intel Corporation nor the names of its contributors

\* may be used to endorse or promote products derived from this software

\* without specific prior written permission.

\*

 \* THIS SOFTWARE IS PROVIDED BY THE COPYRIGHT HOLDERS AND CONTRIBUTORS "AS IS"

\* AND ANY EXPRESS OR IMPLIED WARRANTIES, INCLUDING, BUT NOT LIMITED TO, THE

\* IMPLIED WARRANTIES OF MERCHANTABILITY AND FITNESS FOR A PARTICULAR PURPOSE

\* ARE DISCLAIMED. IN NO EVENT SHALL THE COPYRIGHT OWNER OR CONTRIBUTORS BE

 \* LIABLE FOR ANY DIRECT, INDIRECT, INCIDENTAL, SPECIAL, EXEMPLARY, OR **CONSEQUENTIAL** 

 \* DAMAGES (INCLUDING, BUT NOT LIMITED TO, PROCUREMENT OF SUBSTITUTE GOODS OR SERVICES;

 \* LOSS OF USE, DATA, OR PROFITS; OR BUSINESS INTERRUPTION) HOWEVER CAUSED AND ON ANY

 \* THEORY OF LIABILITY, WHETHER IN CONTRACT, STRICT LIABILITY, OR TORT (INCLUDING \* NEGLIGENCE OR OTHERWISE) ARISING IN ANY WAY OUT OF THE USE OF THIS SOFTWARE, \* EVEN IF ADVISED OF THE POSSIBILITY OF SUCH DAMAGE.

\*/

/\*

\* Bug 0086:

\*

\* SUMMARY: ToString operator produces one "Outstanding allocation"

\*/

```
 Method (ME3B, 0, NotSerialized)
```

```
 {
    If (0x00)
    {
      /* 1 Outstanding allocation */
     Local0 = ToString ("qwrtyu", Ones)
    }
    ElseIf (0x00)
    {
      /* 6 Outstanding allocations */
      Local0 = ToString ("qwrtyu", Ones)
      Local0 = ToString ("qwrtyu", Ones)
      Local0 = ToString ("qwrtyu", Ones)
      Local0 = ToString ("qwrtyu", Ones)
      Local0 = ToString ("qwrtyu", Ones)
      Local0 = ToString ("qwrtyu", Ones)
    }
    Else
    {
      /* 17 Outstanding allocations */
      Local0 = ToString ("qwrtyu", Ones)
      Local0 = ToString ("qwrtyu", Ones)
      Local0 = ToString ("qwrtyu", Ones)
      Local0 = ToString ("qwrtyu", Ones)
      Local0 = ToString ("qwrtyu", Ones)
      Local0 = ToString ("qwrtyu", Ones)
      Local0 = ToString ("qwrtyu", Ones)
      Local0 = ToString ("qwrtyu", Ones)
      Local0 = ToString ("qwrtyu", Ones)
      Local0 = ToString ("qwrtyu", Ones)
      Local0 = ToString ("qwrtyu", Ones)
  Local0 = ToString ("qwrtyu", Ones)
      Local0 = ToString ("qwrtyu", Ones)
      Local0 = ToString ("qwrtyu", Ones)
      Local0 = ToString ("qwrtyu", Ones)
      Local0 = ToString ("qwrtyu", Ones)
     Local0 = ToString ("qwrtyu", Ones) }
```
}

Found in path(s):

\* /opt/cola/permits/1868535361\_1702636685.4725525/0/acpica-master-2-zip/acpicamaster/tests/aslts/src/runtime/collections/bdemo/ACPICA/0086/DECL.asl

No license file was found, but licenses were detected in source scan.

/\*

\* Some or all of this work - Copyright (c) 2006 - 2021, Intel Corp.

\* All rights reserved.

\*

\* Redistribution and use in source and binary forms, with or without modification,

\* are permitted provided that the following conditions are met:

\*

\* Redistributions of source code must retain the above copyright notice,

\* this list of conditions and the following disclaimer.

\* Redistributions in binary form must reproduce the above copyright notice,

\* this list of conditions and the following disclaimer in the documentation

\* and/or other materials provided with the distribution.

\* Neither the name of Intel Corporation nor the names of its contributors

\* may be used to endorse or promote products derived from this software

\* without specific prior written permission.

\*

\* THIS SOFTWARE IS PROVIDED BY THE COPYRIGHT HOLDERS AND CONTRIBUTORS "AS IS" \* AND ANY EXPRESS OR IMPLIED WARRANTIES, INCLUDING, BUT NOT

LIMITED TO, THE

\* IMPLIED WARRANTIES OF MERCHANTABILITY AND FITNESS FOR A PARTICULAR PURPOSE

\* ARE DISCLAIMED. IN NO EVENT SHALL THE COPYRIGHT OWNER OR CONTRIBUTORS BE

\* LIABLE FOR ANY DIRECT, INDIRECT, INCIDENTAL, SPECIAL, EXEMPLARY, OR CONSEQUENTIAL \* DAMAGES (INCLUDING, BUT NOT LIMITED TO, PROCUREMENT OF SUBSTITUTE GOODS OR SERVICES;

\* LOSS OF USE, DATA, OR PROFITS; OR BUSINESS INTERRUPTION) HOWEVER CAUSED AND ON ANY

\* THEORY OF LIABILITY, WHETHER IN CONTRACT, STRICT LIABILITY, OR TORT (INCLUDING \* NEGLIGENCE OR OTHERWISE) ARISING IN ANY WAY OUT OF THE USE OF THIS SOFTWARE, \* EVEN IF ADVISED OF THE POSSIBILITY OF SUCH DAMAGE.

\*/

/\* The test sample \*/ DefinitionBlock( "tmp.aml", // Output filename "DSDT", // Signature 0x02, // DSDT Revision "Intel", // OEMID "Many", // TABLE ID 0x00000001 // OEM Revision ) {

 // All declarations Include("../../../../runtime/cntl/DECL.asl")

Method(m000) { Name(S000, "")

 Name(b000, Buffer(16) {0x5b,0x5f,0x54,0x5f}) Store(b000, s000) Store(b000, Debug) Store(s000, Debug)

 Store("asdf", b000) Store(b000, Debug)

 Store("[\_T\_", b000) Store(b000, Debug) }

 Method(MAIN) {

 // Initialization STRT(0)

 // Run verification methods m000()

 // Final actions Store(FNSH(), Local7)

```
		return (Local7)
	}
}
```
Found in path(s):

\* /opt/cola/permits/1868535361\_1702636685.4725525/0/acpica-master-2-zip/acpicamaster/tests/aslts/src/runtime/collections/TMP/level/MAIN.asl No license file was found, but licenses were detected in source scan.

/\*

\* Some or all of this work - Copyright (c) 2006 - 2021, Intel Corp.

\* All rights reserved.

\*

\* Redistribution and use in source and binary forms, with or without modification,

\* are permitted provided that the following conditions are met:

\*

\* Redistributions of source code must retain the above copyright notice,

\* this list of conditions and the following disclaimer.

\* Redistributions in binary form must reproduce the above copyright notice,

\* this list of conditions and the following disclaimer in the documentation

\* and/or other materials provided with the distribution.

\* Neither the name of Intel Corporation nor the names of its contributors

\* may be used to endorse or promote products derived from this software

\* without specific prior written permission.

 \* THIS SOFTWARE IS PROVIDED BY THE COPYRIGHT HOLDERS AND CONTRIBUTORS "AS IS"

\* AND ANY EXPRESS OR IMPLIED WARRANTIES, INCLUDING, BUT NOT LIMITED TO, THE

\* IMPLIED WARRANTIES OF MERCHANTABILITY AND FITNESS FOR A PARTICULAR PURPOSE

```
 * ARE DISCLAIMED. IN NO EVENT SHALL THE COPYRIGHT OWNER OR CONTRIBUTORS BE
```
 \* LIABLE FOR ANY DIRECT, INDIRECT, INCIDENTAL, SPECIAL, EXEMPLARY, OR CONSEQUENTIAL

 \* DAMAGES (INCLUDING, BUT NOT LIMITED TO, PROCUREMENT OF SUBSTITUTE GOODS OR SERVICES;

 \* LOSS OF USE, DATA, OR PROFITS; OR BUSINESS INTERRUPTION) HOWEVER CAUSED AND ON ANY

```
 * THEORY OF LIABILITY, WHETHER IN CONTRACT, STRICT LIABILITY, OR TORT (INCLUDING
```

```
 * NEGLIGENCE OR OTHERWISE) ARISING IN ANY WAY OUT OF THE USE OF THIS SOFTWARE,
```

```
 * EVEN IF ADVISED OF THE POSSIBILITY OF SUCH DAMAGE.
```

```
 */
```
\*

```
 /*
```
\* Check implicit conversion being applied to Buffer Field Objects'

```
 * values obtained by dereference of the references to these Objects.
```

```
 */
```

```
 Name (Z120, 0x78)
```
Method (M61B, 0, Serialized)

```
 {
```
 $\overline{\phantom{a}}$ 

{

```
 /* Buffer Field
```

```
 to Buffer implicit conversion Cases. */
```
/\* Buffer Field to Buffer conversion of the Buffer Field second operand \*/

```
\frac{1}{2} of Logical operators when the first operand is evaluated as Buffer \frac{k}{2}
```

```
 /* (LEqual, LGreater, LGreaterEqual, LLess, LLessEqual, LNotEqual) */
 Method (M644, 1, NotSerialized)
```

```
 /* LEqual */
```
 $Local0 = (Buffer (0x08))$ 

```
 0x84, 0xA2, 0x50, 0xD6, 0x91, 0xB3, 0x7C, 0xFE // ..P...|.
```

```
 = DerefOf (RefOf (BF65)))
```

```
 M600 (Arg0, 0x00, Local0, Ones)
```

```
Local0 = (Buffer (0x08))
```

```
 {
```

```
0x84, 0xA2, 0x50, 0xD6, 0x91, 0xB3, 0x7C, 0xFF // ..P...
```

```
\} = DerefOf (RefOf (BF65)))
```

```
 M600 (Arg0, 0x01, Local0, Zero)
```

```
Local0 = (AUB4 == DerefOf (RefOf (BF65)))
```

```
 M600 (Arg0, 0x02, Local0, Ones)
```

```
Local0 = (AUB3 == DerefOf (RefOf (BF65)))
```

```
 M600
```

```
 (Arg0, 0x03, Local0, Zero)
       If (Y078)
```

```
 {
        Local0 = (DerefOf (RefOf (AUB4)) == DerefOf (RefOf (BFG5))) M600 (Arg0, 0x04, Local0, Ones)
        Local0 = (DerefOf (RefOf (AUB3)) == DerefOf (RefOf (BFG5))) M600 (Arg0, 0x05, Local0, Zero)
       }
     Local0 = (DerefOf (PAUB [0x04]) == DerefOf (RefOf (BF65))) M600 (Arg0, 0x06, Local0, Ones)
     Local0 = (DerefOf (PAUB [0x03]) == DerefOf (RefOf (BFG5))) M600 (Arg0, 0x07, Local0, Zero)
       /* Method returns Buffer */
     Local0 = (M601 (0x03, 0x04) == DerefOf (RefOf (BF65)))
       M600 (Arg0, 0x08, Local0, Ones)
     Local0 = (M601 (0x03, 0x03) == DerefOf (RefOf (BF65)))
      M600 (Arg0, 0x09, Local0, Zero)
      /* Method returns Reference to Buffer */
      If (Y500)
       {
        Local0 = (DerefOf (M602 (0x03, 0x04, 0x01)) == DerefOf (RefOf (BF65)))
        M600 (Arg0, 0x0A, Local0, Ones)
        Local0 = (DerefOf (M602 (0x03, 0x03, 0x01)) == DerefOf (RefOf (BF65)))
         M600 (Arg0, 0x0B, Local0, Zero)
       }
      /* LGreater */
     Local0 = (Buffer (0x08)) {
              0x84, 0xA2, 0x50, 0xD6, 0x91, 0xB3, 0x7C, 0xFE // ..P...|.
          \} > DerefOf (RefOf (BF65)))
      M600 (Arg0, 0x0C, Local0, Zero)
     Local0 = (Buffer (0x08)) {
              0x84, 0xA2, 0x50, 0xD6, 0x91, 0xB3, 0x7C, 0xFF // ..P...|.
          \} > DerefOf (RefOf (BF65)))
      M600 (Arg0, 0x0D, Local0, Ones)
     Local0 = (Buffer (0x08))\{0x84, 0xA2, 0x50, 0xD6, 0x91, 0xB3, 0x7C, 0xFD // ..P...
          \} > DerefOf (RefOf (BF65)))
      M600 (Arg0, 0x0E, Local0, Zero)
     Local0 = (Buffer (0x09))
```

```
 {
```

```
 /* 0000 */ 0x84, 0xA2, 0x50, 0xD6, 0x91, 0xB3, 0x7C, 0xFE, // ..P...|.
            /* 0008*/ 0x01 //.
          \} > DerefOf (RefOf (BF65)))
      M600 (Arg0, 0x0F, Local0, Ones)
     Local0 = (AUB4 > DerefOf (RefOf (BF65))) M600 (Arg0, 0x10, Local0, Zero)
     Local0 = (AUB5 > DerefOf (RefOf (BF65))) M600 (Arg0, 0x11, Local0, Ones)
      If (Y078)
      {
       Local0 = (DerefOf (RefOf (AUB4)) > DerefOf (RefOf (BFG5))) M600 (Arg0, 0x12, Local0, Zero)
       Local0 = (DerefOf (RefOf (AUB5)) > DerefOf (RefOf (BFG5))) M600 (Arg0, 0x13, Local0, Ones)
      }
     Local0 = (DerefOf (PAUB [0x04]) > DerefOf (RefOf (BF65))) M600 (Arg0, 0x14, Local0, Zero)
     Local0 = (DerefOf (PAUB [0x05]) > DerefOf (RefOf (BF65))) M600 (Arg0, 0x15, Local0, Ones)
      /*
 Method returns Buffer */
     Local0 = (M601 (0x03, 0x04) >DerefOf (RefOf (BF65)))
      M600 (Arg0, 0x16, Local0, Zero)
     Local0 = (M601 (0x03, 0x05) > DerefOf (RefOf (BF65)))
      M600 (Arg0, 0x17, Local0, Ones)
      /* Method returns Reference to Buffer */
      If (Y500)
      {
       Local0 = (DerefOf (M602 (0x03, 0x04, 0x01)) > DerefOf (RefOf (BF65)))
        M600 (Arg0, 0x18, Local0, Zero)
       Local0 = (DerefOf (M602 (0x03, 0x05, 0x01)) > DerefOf (RefOf (BF65)))
        M600 (Arg0, 0x19, Local0, Ones)
      }
      /* LGreaterEqual */
     Local0 = (Buffer (0x08))
```

```
\left\{ \begin{array}{c} 1 & 1 \\ 1 & 1 \end{array} \right\} 0x84, 0xA2, 0x50, 0xD6, 0x91, 0xB3, 0x7C, 0xFE // ..P...|.
                    \geq DerefOf (RefOf (BF65)))
          M600 (Arg0, 0x1A, Local0, Ones)
        Local0 = (Buffer (0x08))\left\{ \begin{array}{c} 1 & 1 \\ 1 & 1 \end{array} \right\} 0x84,
```

```
0xA2, 0x50, 0xD6, 0x91, 0xB3, 0x7C, 0xFF // ..P....
            \geq DerefOf (RefOf (BF65)))
      M600 (Arg0, 0x1B, Local0, Ones)
     Local0 = (Buffer (0x08))\{ 0x84, 0xA2, 0x50, 0xD6, 0x91, 0xB3, 0x7C, 0xFD // ..P...|.
            \geq DerefOf (RefOf (BF65)))
      M600 (Arg0, 0x1C, Local0, Zero)
     Local0 = (Buffer (0x09)) {
               /* 0000 */ 0x84, 0xA2, 0x50, 0xD6, 0x91, 0xB3, 0x7C, 0xFE, // ..P...|.
              \frac{1}{8} 0008 */ 0x01 // .
            \geq DerefOf (RefOf (BF65)))
      M600 (Arg0, 0x1D, Local0, Ones)
     Local0 = (AUB4 >= DerefOf (RefOf (BF65))) M600 (Arg0, 0x1E, Local0, Ones)
     Local0 = (AUB5 >= DerefOf (RefOf (BF65))) M600 (Arg0, 0x1F, Local0, Ones)
      If (Y078)
       {
 Local0 = (DerefOf (RefOf (AUB4)) >= DerefOf (RefOf (BFG5))) M600 (Arg0, 0x20, Local0, Ones)
       Local0 = (DerefOf (RefOf (AUB5)) >= DerefOf (RefOf (BFG5))) M600 (Arg0, 0x21, Local0, Ones)
       }
     Local0 = (DerefOf (PAUB [0x04]) >= DerefOf (RefOf (BF65))) M600 (Arg0, 0x22, Local0, Ones)
     Local0 = (DerefOf (PAUB [0x05]) >= DerefOf (RefOf (BF65))) M600 (Arg0, 0x23, Local0, Ones)
      /* Method returns Buffer */
     Local0 = (M601 (0x03, 0x04) ) = DerefOf (RefOf (BF65)))
      M600 (Arg0, 0x24, Local0, Ones)
     Local0 = (M601 (0x03, 0x05) ) = DerefOf (RefOf (BF65)))
      M600 (Arg0, 0x25, Local0, Ones)
      /* Method returns Reference to Buffer */
      If (Y500)
       {
       Local0 = (DerefOf (M602 (0x03, 0x04, 0x01)) >= DerefOf (RefOf (BF65)))
        M600 (Arg0, 0x26, Local0, Ones)
       Local0 = (DerefOf)(M602 (0x03, 0x05, 0x01)) \ge DerefOf (RefOf (BF65))) M600 (Arg0, 0x27, Local0, Ones)
       }
```

```
 /* LLess */
     Local0 = (Buffer (0x08)) {
              0x84, 0xA2, 0x50, 0xD6, 0x91, 0xB3, 0x7C, 0xFE // ..P...|.
          \} < DerefOf (RefOf (BF65)))
      M600 (Arg0, 0x28, Local0, Zero)
     Local0 = (Buffer (0x08)) {
              0x84, 0xA2, 0x50, 0xD6, 0x91, 0xB3, 0x7C, 0xFF // ..P...|.
          \} < DerefOf (RefOf (BF65)))
      M600 (Arg0, 0x29, Local0, Zero)
     Local0 = (Buffer (0x08)) {
              0x84, 0xA2, 0x50, 0xD6, 0x91, 0xB3, 0x7C, 0xFD // ..P...|.
          \} < DerefOf (RefOf (BF65)))
      M600 (Arg0, 0x2A, Local0, Ones)
     Local0 = (Buffer (0x09)) {
             /* 0000 */ 0x84, 0xA2, 0x50, 0xD6, 0x91, 0xB3, 0x7C, 0xFE, // ..P...|.
             \frac{1}{8} 0008 */ 0x01 // .
          \} < DerefOf (RefOf (BF65)))
      M600 (Arg0, 0x2B, Local0, Zero)
     Local0 = (AUB4 < DerOf (RefOf (BFG5))) M600 (Arg0, 0x2C, Local0, Zero)
     Local0 = (AUB5 < Deroff (RefOf (BF65))) M600 (Arg0, 0x2D, Local0, Zero)
      If (Y078)
       {
         Local0 = (DerefOf (RefOf (AUB4)) < DerefOf (RefOf (BF65)))
         M600 (Arg0, 0x2E, Local0, Zero)
         Local0 = (DerefOf (RefOf (AUB5)) < DerefOf (RefOf (BF65)))
         M600 (Arg0, 0x2F, Local0, Zero)
       }
     Local0 = (Der\{PAUB [0x04]\} < Der\{Of (RefOf (BFG5))\} M600 (Arg0, 0x30, Local0, Zero)
     Local0 = (DerefOf (PAUB [0x05]) < DerefOf (RefOf (BFG5))) M600 (Arg0, 0x31, Local0, Zero)
      /* Method returns Buffer */
     Local0 = (M601 (0x03, 0x04) <DerefOf (RefOf
 (BF65)))
      M600 (Arg0, 0x32, Local0, Zero)
     Local0 = (M601 (0x03, 0x05) <DerefOf (RefOf (BF65)))
      M600 (Arg0, 0x33, Local0, Zero)
      /* Method returns Reference to Buffer */
```

```
 If (Y500)
       {
         Local0 = (DerefOf (M602 (0x03, 0x04, 0x01)) < DerefOf (RefOf (BF65)))
        M600 (Arg0, 0x34, Local0, Zero)
       Local0 = (DerefOf (M602 (0x03, 0x05, 0x01)) < DerefOf (RefOf (BF65)))
        M600 (Arg0, 0x35, Local0, Zero)
       }
      /* LLessEqual */
     Local0 = (Buffer (0x08)) {
                0x84, 0xA2, 0x50, 0xD6, 0x91, 0xB3, 0x7C, 0xFE // ..P...|.
            \} \le DerefOf (RefOf (BF65)))
      M600 (Arg0, 0x36, Local0, Ones)
     Local0 = (Buffer (0x08)) {
                0x84, 0xA2, 0x50, 0xD6, 0x91, 0xB3, 0x7C, 0xFF // ..P...|.
            \} <=
 DerefOf (RefOf (BF65)))
      M600 (Arg0, 0x37, Local0, Zero)
     Local0 = (Buffer (0x08)) {
                0x84, 0xA2, 0x50, 0xD6, 0x91, 0xB3, 0x7C, 0xFD // ..P...|.
            \} \le DerefOf (RefOf (BF65)))
      M600 (Arg0, 0x38, Local0, Ones)
     Local0 = (Buffer (0x09)) {
               /* 0000 */ 0x84, 0xA2, 0x50, 0xD6, 0x91, 0xB3, 0x7C, 0xFE, // ..P...|.
              \frac{1}{8} 0008 */ 0x01 // .
            \} <= DerefOf (RefOf (BF65)))
      M600 (Arg0, 0x39, Local0, Zero)
     Local0 = (AUB4 \leq DerefOf (RefOf (BF65))) M600 (Arg0, 0x3A, Local0, Ones)
     Local0 = (AUB5 \leq DerefOf (RefOf (BF65))) M600 (Arg0, 0x3B, Local0, Zero)
      If (Y078)
       {
       Local0 = (DerefOf (RefOf (AUB4)) \le DerefOf (RefOf (BFG5))) M600
 (Arg0, 0x3C, Local0, Ones)
       Local0 = (DerefOf (RefOf (AUB5)) \leq DerefOf (RefOf (BFG5))) M600 (Arg0, 0x3D, Local0, Zero)
       }
     Local0 = (DerefOf (PAUB [0x04]) \le DerefOf (RefOf (BF65))) M600 (Arg0, 0x3E, Local0, Ones)
     Local0 = (DerefOf (PAUB [0x05]) \le DerefOf (RefOf (BFG5)))
```

```
 M600 (Arg0, 0x3F, Local0, Zero)
      /* Method returns Buffer */
     Local0 = (M601 (0x03, 0x04) \leq DerefOf (RefOf (BF65)))
      M600 (Arg0, 0x40, Local0, Ones)
     Local0 = (M601 (0x03, 0x05) \leq DerefOf (RefOf (BF65)))
      M600 (Arg0, 0x41, Local0, Zero)
      /* Method returns Reference to Buffer */
      If (Y500)
       {
       Local0 = (DerefOf (M602 (0x03, 0x04, 0x01)) <= DerefOf (RefOf (BF65)))
        M600 (Arg0, 0x42, Local0, Ones)
       Local0 = (DerefOf (M602 (0x03, 0x05, 0x01)) <= DerefOf (RefOf (BF65)))
         M600 (Arg0,
 0x43, Local0, Zero)
       }
      /* LNotEqual */
     Local0 = (Buffer (0x08)) {
                0x84, 0xA2, 0x50, 0xD6, 0x91, 0xB3, 0x7C, 0xFE // ..P...|.
            \} != DerefOf (RefOf (BF65)))
      M600 (Arg0, 0x44, Local0, Zero)
     Local0 = (Buffer (0x08)) {
                0x84, 0xA2, 0x50, 0xD6, 0x91, 0xB3, 0x7C, 0xFF // ..P...|.
            ] := DerefOf (RefOf (BF65)))
      M600 (Arg0, 0x45, Local0, Ones)
     Local0 = (Buffer (0x08)) {
                0x84, 0xA2, 0x50, 0xD6, 0x91, 0xB3, 0x7C, 0xFD // ..P...|.
            ] != DerefOf (RefOf (BF65)))
      M600 (Arg0, 0x46, Local0, Ones)
     Local0 = (Buffer (0x09)) {
               /* 0000 */ 0x84, 0xA2, 0x50, 0xD6, 0x91, 0xB3, 0x7C, 0xFE, // ..P...|.
 /* 0008 */ 0x01 //.
            \} != DerefOf (RefOf (BF65)))
      M600 (Arg0, 0x47, Local0, Ones)
     Local0 = (AUB4 != DerefOf (RefOf (BF65))) M600 (Arg0, 0x48, Local0, Zero)
     Local0 = (AUB5 != DerefOf (RefOf (BF65))) M600 (Arg0, 0x49, Local0, Ones)
      If (Y078)
       {
```
```
Local0 = (DerefOf (RefOf (AUB4)) != DerefOf (RefOf (BFG5))) M600 (Arg0, 0x4A, Local0, Zero)
    Local0 = (DerefOf (RefOf (AUB5)) != DerefOf (RefOf (BFG5))) M600 (Arg0, 0x4B, Local0, Ones)
   }
  Local0 = (DerefOf (PAUB [0x04]) != DerefOf (RefOf (BFG5))) M600 (Arg0, 0x4C, Local0, Zero)
  Local0 = (DerefOf (PAUB [0x05]) != DerefOf (RefOf (BF65))) M600 (Arg0, 0x4D, Local0, Ones)
   /* Method returns Buffer */
  Local0 = (M601 (0x03, 0x04) !=DerefOf (RefOf (BF65)))
   M600 (Arg0, 0x4E, Local0, Zero)
  Local0 = (M601 (0x03, 0x05) != DerefOf (RefOf (BF65)))
   M600 (Arg0, 0x4F, Local0, Ones)
   /* Method returns Reference to Buffer */
   If (Y500)
   {
    Local0 = (DerefOf (M602 (0x03, 0x04, 0x01)) != DerefOf (RefOf (BF65)))
     M600 (Arg0, 0x50, Local0, Zero)
    Local0 = (DerefOf (M602 (0x03, 0x05, 0x01)) != DerefOf (RefOf (BF65)))
     M600 (Arg0, 0x51, Local0, Ones)
   }
 }
 Method (M324, 1, NotSerialized)
   /* LEqual */
  Local0 = (Buffer (0x04)) {
         0xFE, 0xB3, 0x79, 0xC1 //..y. = DerefOf (RefOf (BF62)))
   M600 (Arg0, 0x00, Local0, Ones)
  Local0 = (Buffer (0x04)) {
         0xFE, 0xB3, 0x79, 0xC0 // . . . .= DerefOf (RefOf (BF62)))
   M600 (Arg0, 0x01, Local0, Zero)
  Local0 = (AUB3 == DerefOf (RefOf (BF62))) M600 (Arg0, 0x02, Local0, Ones)
  Local0 = (AUB2 == Dereff() (RefOf (BF62)))
   M600 (Arg0, 0x03, Local0, Zero)
   If (Y078)
```

```
 {
       Local0 = (DerefOf (RefOf (AUB3)) == DerefOf (RefOf (BFG2))) M600 (Arg0, 0x04, Local0, Ones)
       Local0 = (DerefOf (RefOf (AUB2)) == DerefOf (RefOf (BFG2))) M600 (Arg0, 0x05, Local0, Zero)
      }
     Local0 = (DerefOf (PAUB [0x03]) == DerefOf (RefOf (BFG2))) M600 (Arg0, 0x06, Local0, Ones)
     Local0 = (DerefOf (PAUB [0x02]) == DerefOf (RefOf (BFG2))) M600 (Arg0, 0x07, Local0, Zero)
      /* Method returns Buffer */
     Local0 = (M601 (0x03, 0x03) == DerefOf (RefOf (BF62)))
      M600 (Arg0, 0x08, Local0, Ones)
     Local0 = (M601 (0x03, 0x02) == DerefOf (RefOf (BF62)))
      M600 (Arg0, 0x09, Local0, Zero)
      /* Method returns Reference to Buffer */
      If (Y500)
      {
       Local0 = (DerefOf (M602 (0x03, 0x03, 0x01)) == DerefOf (RefOf (BF62)))
        M600 (Arg0, 0x0A, Local0, Ones)
       Local0 = (DerefOf (M602 (0x03, 0x02, 0x01)) == DerefOf (RefOf (BF62)))
        M600 (Arg0, 0x0B, Local0, Zero)
      }
      /* LGreater */
     Local0 = (Buffer (0x04)) {
             0xFE, 0xB3, 0x79, 0xC1 //..y.\} > DerefOf (RefOf (BF62)))
      M600 (Arg0, 0x0C, Local0, Zero)
     Local0 = (Buffer (0x04)) {
             0xFE, 0xB3, 0x79, 0xC2 //..y.\} > DerefOf (RefOf (BF62)))
      M600 (Arg0, 0x0D, Local0, Ones)
     Local0 = (Buffer (0x04))\{0xFE, 0xB3, 0x79, 0xC0 //..y.\} > DerefOf (RefOf (BF62)))
      M600 (Arg0, 0x0E, Local0, Zero)
     Local0 = (Buffer (0x05)) {
```

```
0xFE, 0xB3, 0x79, 0xC1, 0x01 // ..y..
          \} > DerefOf (RefOf (BF62)))
       M600 (Arg0, 0x0F, Local0, Ones)
     Local0 = (AUB3 > DerefOf (RefOf (BFG2))) M600 (Arg0, 0x10, Local0, Zero)
     Local0 = (AUB2 > DerefOf (RefOf (BF62))) M600 (Arg0, 0x11, Local0, Ones)
      If (Y078)
       {
        Local0 = (DerefOf (RefOf (AUB3)) > DerefOf (RefOf (BFG2))) M600 (Arg0, 0x12, Local0, Zero)
         Local0 = (DerefOf (RefOf (AUB2)) > DerefOf (RefOf (BF62)))
         M600 (Arg0, 0x13, Local0, Ones)
       }
     Local0 = (DerefOf (PAUB [0x03]) > DerefOf (RefOf (BF62))) M600 (Arg0, 0x14, Local0, Zero)
      Local0 = (DerefOf (PAUB [0x02]) > DerefOf (RefOf (BF62))) M600 (Arg0, 0x15, Local0, Ones)
      /* Method returns Buffer */
     Local0 = (M601 (0x03, 0x03) > DerefOf (RefOf (BF62)))
      M600 (Arg0, 0x16, Local0, Zero)
     Local0 = (M601 (0x03, 0x02) >DerefOf (RefOf (BF62)))
      M600 (Arg0, 0x17, Local0, Ones)
      /* Method returns Reference to Buffer */
      If (Y500)
       {
        Local0 = (DerefOf (M602 (0x03, 0x03, 0x01)) > DerefOf (RefOf (BF62)))
         M600 (Arg0, 0x18, Local0, Zero)
        Local0 = (DerefOf (M602 (0x03, 0x02, 0x01)) > DerefOf (RefOf (BF62)))
         M600 (Arg0, 0x19, Local0, Ones)
       }
      /* LGreaterEqual */
     Local0 = (Buffer (0x04)) {
               0xFE, 0xB3, 0x79, 0xC1 //..y.\geq DerefOf (RefOf (BF62)))
       M600
 (Arg0, 0x1A, Local0, Ones)
     Local0 = (Buffer (0x04))\left\{ \begin{array}{c} 1 & 1 \\ 1 & 1 \end{array} \right\}0xFE, 0xB3, 0x79, 0xC2 // ..y.
             \geq DerefOf (RefOf (BF62)))
       M600 (Arg0, 0x1B, Local0, Ones)
```

```
Local0 = (Buffer (0x04))\{0xFE, 0xB3, 0x79, 0xC0 //..y.\geq DerefOf (RefOf (BF62)))
      M600 (Arg0, 0x1C, Local0, Zero)
     Local0 = (Buffer (0x05)) {
               0xFE, 0xB3, 0x79, 0xC1, 0x01 // ..y..
            \geq DerefOf (RefOf (BF62)))
      M600 (Arg0, 0x1D, Local0, Ones)
     Local0 = (AUB3 >= DerefOf (RefOf (BFG2))) M600 (Arg0, 0x1E, Local0, Ones)
     Local0 = (AUB2 >= DerefOf (RefOf (BF62))) M600 (Arg0, 0x1F, Local0, Ones)
      If (Y078)
      {
        Local0 = (DerefOf (RefOf (AUB3)) >= DerefOf (RefOf (BFG2))) M600 (Arg0, 0x20, Local0, Ones)
       Local0 = (DerefOf (RefOf (AUB2)) >= DerefOf (RefOf (BFG2))) M600 (Arg0, 0x21, Local0, Ones)
      }
     Local0 = (DerefOf (PAUB [0x03]) >= DerefOf (RefOf (BF62))) M600 (Arg0, 0x22, Local0, Ones)
     Local0 = (DerefOf (PAUB [0x02]) >= DerefOf (RefOf (BF62))) M600 (Arg0, 0x23, Local0, Ones)
      /* Method returns Buffer */
     Local0 = (M601 (0x03, 0x03) >= DerefOf (RefOf (BF62)))
      M600 (Arg0, 0x24, Local0, Ones)
     Local0 = (M601 (0x03, 0x02) ) = DerefOf (RefOf (BF62)))
      M600 (Arg0, 0x25, Local0, Ones)
      /* Method returns Reference to Buffer */
      If (Y500)
      {
       Local0 = (DerefOf (M602 (0x03, 0x03, 0x01)) >= DerefOf (RefOf (BF62)))
        M600 (Arg0, 0x26, Local0, Ones)
        Local0
= (DerefOf (M602 (0x03, 0x02, 0x01)) \ge DerefOf (RefOf (BF62))) M600 (Arg0, 0x27, Local0, Ones)
      }
     /\mathrm{*} LLess \mathrm{*}/Local0 = (Buffer (0x04)) {
             0xFE, 0xB3, 0x79, 0xC1 //..y.
```

```
\} < DerefOf (RefOf (BF62)))
      M600 (Arg0, 0x28, Local0, Zero)
     Local0 = (Buffer (0x04)) {
            0xFE, 0xB3, 0x79, 0xC2 //..y.\} < DerefOf (RefOf (BF62)))
      M600 (Arg0, 0x29, Local0, Zero)
     Local0 = (Buffer (0x04)) {
             0xFE, 0xB3, 0x79, 0xC0 //..y.\} < DerefOf (RefOf (BF62)))
      M600 (Arg0, 0x2A, Local0, Ones)
     Local0 = (Buffer (0x05)) {
             0xFE, 0xB3, 0x79, 0xC1, 0x01 //..y..\} < DerefOf (RefOf (BF62)))
      M600 (Arg0, 0x2B, Local0, Zero)
     Local0 = (AUB3 < DerOf (RefOf (BFG2))) M600 (Arg0, 0x2C, Local0, Zero)
     Local0 = (AUB2 < DerOf (RefOf (BFG2))) M600 (Arg0, 0x2D, Local0, Zero)
      If (Y078)
      {
        Local0 = (DerefOf (RefOf (AUB3)) < DerefOf (RefOf (BF62)))
        M600 (Arg0, 0x2E, Local0, Zero)
        Local0 = (DerefOf (RefOf (AUB2)) < DerefOf (RefOf (BF62)))
        M600 (Arg0, 0x2F, Local0, Zero)
       }
     Local0 = (DerefOf (PAUB [0x03]) < DerefOf (RefOf (BFG2))) M600 (Arg0, 0x30, Local0, Zero)
     Local0 = (DerefOf (PAUB [0x02]) < DerefOf (RefOf (BF62))) M600 (Arg0, 0x31, Local0, Zero)
      /* Method returns Buffer */
     Local0 = (M601 (0x03, 0x03) <DerefOf (RefOf (BF62)))
      M600 (Arg0, 0x32, Local0, Zero)
      Local0 = (M601 (0x03, 0x02) < DerefOf
 (RefOf (BF62)))
      M600 (Arg0, 0x33, Local0, Zero)
      /* Method returns Reference to Buffer */
      If (Y500)
       {
       Local0 = (DerefOf (M602 (0x03, 0x03, 0x01)) < DerefOf (RefOf (BF62)))
         M600 (Arg0, 0x34, Local0, Zero)
       Local0 = (DerefOf (M602 (0x03, 0x02, 0x01)) < DerefOf (RefOf (BF62)))
```

```
 M600 (Arg0, 0x35, Local0, Zero)
      }
      /* LLessEqual */
     Local0 = (Buffer (0x04)) {
               0xFE, 0xB3, 0x79, 0xC1 // ..y.
            \leq DerefOf (RefOf (BF62)))
      M600 (Arg0, 0x36, Local0, Ones)
     Local0 = (Buffer (0x04)) {
               0xFE, 0xB3, 0x79, 0xC2 // ..y.
            \} \le DerefOf (RefOf (BF62)))
      M600 (Arg0, 0x37, Local0, Zero)
     Local0 = (Buffer (0x04)) {
               0xFE, 0xB3, 0x79, 0xC0 // ..y.
            \} \le DerefOf (RefOf (BF62)))
      M600 (Arg0, 0x38, Local0, Ones)
     Local0 = (Buffer (0x05)) {
               0xFE, 0xB3, 0x79, 0xC1, 0x01 //..y..\} \le DerefOf (RefOf (BF62)))
      M600 (Arg0, 0x39, Local0, Zero)
     Local0 = (AUB3 \leq DerefOf (RefOf (BFG2))) M600 (Arg0, 0x3A, Local0, Ones)
     Local0 = (AUB2 \leq DerefOf (RefOf (BF62))) M600 (Arg0, 0x3B, Local0, Zero)
      If (Y078)
      {
       Local0 = (DerefOf (RefOf (AUB3)) \le DerefOf (RefOf (BFG2))) M600 (Arg0, 0x3C, Local0, Ones)
       Local0 = (DerefOf (RefOf (AUB2)) \le DerefOf (RefOf (BFG2))) M600 (Arg0, 0x3D, Local0, Zero)
      }
     Local0 = (DerefOf (PAUB [0x03]) \le DerefOf (RefOf (BF62)))
      M600 (Arg0, 0x3E, Local0, Ones)
     Local0 = (DerefOf (PAUB [0x02]) \le DerefOf (RefOf (BFG2))) M600 (Arg0, 0x3F, Local0, Zero)
      /* Method returns Buffer */
     Local0 = (M601 (0x03, 0x03) \leq DerefOf (RefOf (BF62)))
      M600 (Arg0, 0x40, Local0, Ones)
     Local0 = (M601 (0x03, 0x02) \leq DerefOf (RefOf (BF62)))
```

```
 M600 (Arg0, 0x41, Local0, Zero)
      /* Method returns Reference to Buffer */
      If (Y500)
      {
       Local0 = (DerefOf (M602 (0x03, 0x03, 0x01)) <= DerefOf (RefOf (BF62)))
        M600 (Arg0, 0x42, Local0, Ones)
       Local0 = (DerefOf (M602 (0x03, 0x02, 0x01)) <= DerefOf (RefOf (BF62)))
        M600 (Arg0, 0x43, Local0, Zero)
      }
      /* LNotEqual */
     Local0 = (Buffer (0x04)) {
              0xFE, 0xB3, 0x79, 0xC1 //..y.\} != DerefOf (RefOf (BF62)))
      M600 (Arg0, 0x44, Local0, Zero)
     Local0 = (Buffer (0x04)) {
              0xFE, 0xB3, 0x79, 0xC2 // ..y.
            ] := DerefOf (RefOf (BF62)))
      M600 (Arg0, 0x45, Local0, Ones)
     Local0 = (Buffer (0x04)) {
              0xFE, 0xB3, 0x79, 0xC0 //..y.] != DerefOf (RefOf (BF62)))
      M600 (Arg0, 0x46, Local0, Ones)
     Local0 = (Buffer (0x05)) {
              0xFE, 0xB3, 0x79, 0xC1, 0x01 //..y..\} != DerefOf (RefOf (BF62)))
      M600 (Arg0, 0x47, Local0, Ones)
     Local0 = (AUB3 != DerefOf (RefOf (BFG2))) M600 (Arg0, 0x48, Local0, Zero)
     Local0 = (AUB2 != DerfOf (RefOf (BF62))) M600 (Arg0, 0x49,
 Local0, Ones)
      If (Y078)
      {
       Local0 = (DerefOf (RefOf (AUB3)) != DerefOf (RefOf (BFG2))) M600 (Arg0, 0x4A, Local0, Zero)
       Local0 = (DerefOf (RefOf (AUB2)) != DerefOf (RefOf (BFG2))) M600 (Arg0, 0x4B, Local0, Ones)
      }
```
Local $0 = (DerefOf (PAUB [0x03]) != DerefOf (RefOf (BFG2)))$ 

```
 M600 (Arg0, 0x4C, Local0, Zero)
     Local0 = (DerefOf (PAUB [0x02]) != DerefOf (RefOf (BF62))) M600 (Arg0, 0x4D, Local0, Ones)
       /* Method returns Buffer */
     Local0 = (M601 (0x03, 0x03) != DerefOf (RefOf (BF62)))
      M600 (Arg0, 0x4E, Local0, Zero)
     Local0 = (M601 (0x03, 0x02) != DerefOf (RefOf (BF62)))
       M600 (Arg0, 0x4F, Local0, Ones)
      /* Method returns Reference to Buffer */
      If (Y500)
       {
        Local0 = (DerefOf (M602 (0x03, 0x03, 0x01)) != DerefOf (RefOf (BF62)))
  M600 (Arg0, 0x50, Local0, Zero)
        Local0 = (DerefOf (M602 (0x03, 0x02, 0x01)) != DerefOf (RefOf (BF62)))
         M600 (Arg0, 0x51, Local0, Ones)
       }
     }
    /* Buffer Field to Buffer conversion of the both Integer operands */
    /* of Concatenate operator */
    Method (M645, 1, NotSerialized)
     {
      Local0 = Concatenate (DerefOf (RefOf (BF65)), DerefOf (RefOf (BF65)))
       M600 (Arg0, 0x00, Local0, BB20)
     Local0 =Concatenate (0x0321, DerefOf (RefOf (BF65)))
      M600 (Arg0, 0x01, Local0, BB21)
      Local0 = Concatenate (DerefOf (RefOf (BF65)), 0x0321)
       M600 (Arg0, 0x01, Local0, BB22)
      Concatenate (DerefOf (RefOf (BF65)), DerefOf (RefOf (BF65)), Local0)
       M600 (Arg0, 0x00, Local0, BB20)
       Concatenate (0x0321, DerefOf (RefOf (BF65)), Local0)
       M600 (Arg0, 0x01, Local0, BB21)
      Concatenate (DerefOf (RefOf (BF65)), 0x0321, Local0)
       M600 (Arg0, 0x01, Local0, BB22)
     }
    Method (M325, 1, NotSerialized)
\overline{\phantom{a}} Local0 = Concatenate (DerefOf (RefOf (BF62)), DerefOf (RefOf (BF62)))
       M600 (Arg0, 0x00, Local0, BB23)
     Local0 =Concatenate (0x0321, DerefOf (RefOf (BF62)))
       M600 (Arg0, 0x01, Local0, BB24)
     Local0 =Concatenate (DerefOf (RefOf (BF62)), 0x0321)
       M600 (Arg0, 0x01, Local0, BB25)
       Concatenate (DerefOf (RefOf (BF62)), DerefOf (RefOf (BF62)), Local0)
```

```
 M600 (Arg0, 0x00, Local0, BB23)
      Concatenate (0x0321, DerefOf (RefOf (BF62)), Local0)
      M600 (Arg0, 0x01, Local0, BB24)
      Concatenate (DerefOf (RefOf (BF62)), 0x0321, Local0)
      M600 (Arg0, 0x01, Local0, BB25)
    }
    /* Buffer Field to Buffer conversion of the Buffer Field second operand */
    /* of Concatenate operator when the first operand is evaluated as Buffer */
    Method (M646, 1,
 NotSerialized)
    {
     Local0 = Concatenate (Buffer (0x01) {
             0x5A // Z
           }, DerefOf (RefOf (BF65)))
      M600 (Arg0, 0x00, Local0, BB10)
     Local0 =Concatenate (Buffer (0x02)
 {
             "Z"
           }, DerefOf (RefOf (BF65)))
      M600 (Arg0, 0x01, Local0, BB11)
      Local0 = Concatenate (AUB0, DerefOf (RefOf (BF65)))
      M600 (Arg0, 0x02, Local0, BB10)
      Local0 = Concatenate (AUB1, DerefOf (RefOf (BF65)))
      M600 (Arg0, 0x03, Local0, BB11)
      If (Y078)
       {
        Local0 = Concatenate (DerefOf (RefOf (AUB0)), DerefOf (RefOf (BF65)))
         M600 (Arg0, 0x04, Local0, BB10)
        Local0 = Concatenate (DerefOf (RefOf (AUB1)), DerefOf (RefOf (BF65)))
        M600 (Arg0, 0x05, Local0, BB11)
       }
  Local0 = Concatenate (DerefOf (PAUB [0x00]), DerefOf (RefOf (BF65)))
      M600 (Arg0, 0x06, Local0, BB10)
      Local0 = Concatenate (DerefOf (PAUB [0x01]), DerefOf (RefOf (BF65)))
      M600 (Arg0, 0x07, Local0, BB11)
      /* Method returns Buffer */
     Local0 =Concatenate (M601 (0x03, 0x00), DerefOf (RefOf (BF65)))
      M600 (Arg0, 0x08, Local0, BB10)
     Local0 =Concatenate (M601 (0x03, 0x01), DerefOf (RefOf (BF65)))
```

```
 M600 (Arg0, 0x09, Local0, BB11)
```

```
 /* Method returns Reference to Buffer */
```

```
 If (Y500)
```

```
 {
        Local0 =Concatenate (DerefOf (M602 (0x03, 0x00, 0x01)), DerefOf (RefOf (BF65)))
         M600 (Arg0, 0x0A, Local0, BB10)
        Local0 = Concatenate (DerefOf (M602 (0x03, 0x01, 0x01)), DerefOf (RefOf (BF65)))
         M600 (Arg0, 0x0B, Local0, BB11)
       }
      Concatenate (Buffer (0x01)
         {
           0x5A\mathcal{U} Z
         }, DerefOf (RefOf (BF65)), Local0)
      M600 (Arg0, 0x0C, Local0, BB10)
      Concatenate (Buffer (0x02)
         {
           "Z"
         }, DerefOf (RefOf (BF65)), Local0)
      M600 (Arg0, 0x0D, Local0, BB11)
      Concatenate (AUB0, DerefOf (RefOf (BF65)), Local0)
      M600 (Arg0, 0x0E, Local0, BB10)
      Concatenate (AUB1, DerefOf (RefOf (BF65)), Local0)
      M600 (Arg0, 0x0F, Local0, BB11)
      If (Y078)
       {
         Concatenate (DerefOf (RefOf (AUB0)), DerefOf (RefOf (BF65)), Local0)
         M600 (Arg0, 0x10, Local0, BB10)
         Concatenate (DerefOf (RefOf (AUB1)), DerefOf (RefOf (BF65)), Local0)
         M600 (Arg0, 0x11, Local0, BB11)
       }
      Concatenate (DerefOf (PAUB [0x00]), DerefOf (RefOf (BF65)), Local0)
      M600 (Arg0, 0x12, Local0, BB10)
      Concatenate
 (DerefOf (PAUB [0x01]), DerefOf (RefOf (BF65)), Local0)
      M600 (Arg0, 0x13, Local0, BB11)
      /* Method returns Buffer */
      Concatenate (M601 (0x03, 0x00), DerefOf (RefOf (BF65)), Local0)
      M600 (Arg0, 0x14, Local0, BB10)
      Concatenate (M601 (0x03, 0x01), DerefOf (RefOf (BF65)), Local0)
      M600 (Arg0, 0x15, Local0, BB11)
      /* Method returns Reference to Buffer */
      If (Y500)
       {
         Concatenate (DerefOf (M602 (0x03, 0x00, 0x01)), DerefOf (RefOf (BF65)), Local0)
         M600 (Arg0, 0x16, Local0, BB10)
         Concatenate (DerefOf (M602 (0x03, 0x01, 0x01)), DerefOf (RefOf (BF65)), Local0)
```

```
 M600 (Arg0, 0x17, Local0, BB11)
      }
    }
    Method (M326, 1, NotSerialized)
    {
     Local0 =Concatenate (Buffer (0x01)
 {
             0x5A // Z
   }, DerefOf (RefOf (BF62)))
      M600 (Arg0, 0x00, Local0, BB12)
     Local0 =Concatenate (Buffer (0x02)
           {
             "Z"
           }, DerefOf (RefOf (BF62)))
      M600 (Arg0, 0x01, Local0, BB13)
      Local0 = Concatenate (AUB0, DerefOf (RefOf (BF62)))
      M600 (Arg0, 0x02, Local0, BB12)
      Local0 = Concatenate (AUB1, DerefOf (RefOf (BF62)))
      M600 (Arg0, 0x03, Local0, BB13)
      If (Y078)
       {
         Local0 = Concatenate (DerefOf (RefOf (AUB0)), DerefOf (RefOf (BF62)))
        M600 (Arg0, 0x04, Local0, BB12)
        Local0 = Concatenate (DerefOf (RefOf (AUB1)), DerefOf (RefOf (BF62)))
        M600 (Arg0, 0x05, Local0, BB13)
       }
      Local0 = Concatenate (DerefOf (PAUB [0x00]), DerefOf (RefOf (BF62)))
      M600 (Arg0, 0x06, Local0, BB12)
      Local0 = Concatenate (DerefOf (PAUB [0x01]), DerefOf (RefOf (BF62)))
       M600 (Arg0, 0x07, Local0, BB13)
      /* Method returns Buffer */
     Local0 =Concatenate (M601 (0x03, 0x00), DerefOf (RefOf (BF62)))
      M600 (Arg0, 0x08, Local0, BB12)
     Local0 =Concatenate (M601 (0x03, 0x01), DerefOf (RefOf (BF62)))
      M600 (Arg0, 0x09, Local0, BB13)
      /* Method returns Reference to Buffer */
      If (Y500)
       {
       Local0 =Concatenate (DerefOf (M602 (0x03, 0x00, 0x01)), DerefOf (RefOf (BF62)))
        M600 (Arg0, 0x0A, Local0, BB12)
       Local0 =Concatenate (DerefOf (M602 (0x03, 0x01, 0x01)), DerefOf (RefOf (BF62)))
         M600 (Arg0, 0x0B, Local0, BB13)
       }
```

```
Local0 =Concatenate (Buffer (0x01))
           {
             0x5A // Z
           }, DerefOf (RefOf (BF65)))
      M600 (Arg0, 0x0C, Local0, BB10)
      Local0 = Concatenate (Buffer
 (0x02)
           {
             "Z"
           }, DerefOf (RefOf (BF65)))
      M600 (Arg0, 0x0D, Local0, BB11)
      Concatenate (Buffer (0x01)
         {
          0x5A // Z
         }, DerefOf (RefOf (BF62)), Local0)
      M600 (Arg0, 0x0E, Local0, BB12)
      Concatenate (Buffer (0x02)
         {
           "Z"
         }, DerefOf (RefOf (BF62)), Local0)
      M600 (Arg0, 0x0F, Local0, BB13)
      Concatenate (AUB0, DerefOf (RefOf (BF62)), Local0)
      M600 (Arg0, 0x10, Local0, BB12)
      Concatenate (AUB1, DerefOf (RefOf (BF62)), Local0)
      M600 (Arg0, 0x11, Local0, BB13)
      If (Y078)
      {
        Concatenate (DerefOf (RefOf (AUB0)), DerefOf (RefOf (BF62)), Local0)
        M600 (Arg0, 0x12, Local0, BB12)
        Concatenate (DerefOf (RefOf (AUB1)), DerefOf
 (RefOf (BF62)), Local0)
        M600 (Arg0, 0x13, Local0, BB13)
      }
      Concatenate (DerefOf (PAUB [0x00]), DerefOf (RefOf (BF62)), Local0)
      M600 (Arg0, 0x14, Local0, BB12)
      Concatenate (DerefOf (PAUB [0x01]), DerefOf (RefOf (BF62)), Local0)
      M600 (Arg0, 0x15, Local0, BB13)
      /* Method returns Buffer */
      Concatenate (M601 (0x03, 0x00), DerefOf (RefOf (BF62)), Local0)
      M600 (Arg0, 0x16, Local0, BB12)
      Concatenate (M601 (0x03, 0x01), DerefOf (RefOf (BF62)), Local0)
      M600 (Arg0, 0x17, Local0, BB13)
      /* Method returns Reference to Buffer */
```

```
 If (Y500)
```

```
 {
         Concatenate (DerefOf (M602 (0x03, 0x00, 0x01)), DerefOf (RefOf (BF62)), Local0)
         M600 (Arg0, 0x18, Local0, BB12)
         Concatenate (DerefOf (M602 (0x03, 0x01, 0x01)), DerefOf (RefOf (BF62)), Local0)
         M600 (Arg0, 0x19, Local0, BB13)
     }
      Concatenate (Buffer (0x01)
         {
           0x5A // Z
         }, DerefOf (RefOf (BF65)), Local0)
      M600 (Arg0, 0x1A, Local0, BB10)
      Concatenate (Buffer (0x02)
         {
           "Z"
         }, DerefOf (RefOf (BF65)), Local0)
      M600 (Arg0, 0x1B, Local0, BB11)
    }
    /* Buffer Field to Buffer conversion of the Buffer Field Source operand */
    /* of ToString operator */
    Method (M647, 1, NotSerialized)
    {
      Local0 = ToString (DerefOf (RefOf (BF71)), Ones)
      M600 (Arg0, 0x00, Local0, BS18)
     Local0 = ToString (DerefOf (RefOf (BF71)), 0x03)
      M600 (Arg0, 0x01, Local0, BS19)
      Local0 = ToString (DerefOf (RefOf (BF72)), Ones)
      M600 (Arg0, 0x02, Local0, BS1A)
      Local0 = ToString (DerefOf (RefOf (BF71)), AUI0)
      M600 (Arg0, 0x03, Local0,
 BS18)
      Local0 = ToString (DerefOf (RefOf (BF71)), AUI7)
      M600 (Arg0, 0x04, Local0, BS19)
      Local0 = ToString (DerefOf (RefOf (BF72)), AUI0)
      M600 (Arg0, 0x05, Local0, BS1A)
      If (Y078)
      {
        Local0 = ToString (DerefOf (RefOf (BF71)), DerefOf (RefOf (AUI0)))
         M600 (Arg0, 0x06, Local0, BS18)
        Local0 = ToString (DerefOf (RefOf (BF71)), DerefOf (RefOf (AUI7)))
        M600 (Arg0, 0x07, Local0, BS19)
        Local0 = ToString (DerefOf (RefOf (BF72)), DerefOf (RefOf (AUI0)))
        M600 (Arg0, 0x08, Local0, BS1A)
      }
```
Local $0 = T \circ String$  (DerefOf (RefOf (BF71)), DerefOf (PAUI [0x00]))

```
 M600 (Arg0, 0x09, Local0, BS18)
      Local0 = ToString (DerefOf (RefOf (BF71)), DerefOf (PAUI [0x07]))
      M600 (Arg0, 0x0A, Local0, BS19)
      Local0 = ToString (DerefOf (RefOf (BF72)), DerefOf (PAUI [0x00]))
 M600 (Arg0, 0x0B, Local0, BS1A)
      /* Method returns Length parameter */
     Local0 = T \circ String (DerefOf (RefOf (BF71)), M601 (0x01, 0x00)) M600 (Arg0, 0x0C, Local0, BS18)
     Local0 = T \circ String (DeredG (RefG (B F71)), M601 (0x01, 0x07)) M600 (Arg0, 0x0D, Local0, BS19)
     Local0 = T \circ String (DerefOf (RefOf (BF72)), M601 (0x01, 0x00))
      M600 (Arg0, 0x0E, Local0, BS1A)
      /* Method returns Reference to Length parameter */
      If (Y500)
       {
        Local0 = T \circ String (DerefOf (RefOf (BF71)), DerefOf (M601 (0x01, 0x00)))
         M600 (Arg0, 0x0F, Local0, BS18)
        Local0 = ToString (DerefOf (RefOf (BF71)), DerefOf (M601 (0x01, 0x07)))
         M600 (Arg0, 0x10, Local0, BS19)
        Local0 = ToString (DerefOf (RefOf (BF72)), DerefOf (M601 (0x01, 0x00)))
         M600 (Arg0, 0x11, Local0, BS1A)
       }
      ToString (DerefOf (RefOf (BF71)),
 Ones, Local0)
      M600 (Arg0, 0x12, Local0, BS18)
      ToString (DerefOf (RefOf (BF71)), 0x03, Local0)
      M600 (Arg0, 0x13, Local0, BS19)
      ToString (DerefOf (RefOf (BF72)), Ones, Local0)
      M600 (Arg0, 0x14, Local0, BS1A)
      ToString (DerefOf (RefOf (BF71)), AUI0, Local0)
      M600 (Arg0, 0x15, Local0, BS18)
      ToString (DerefOf (RefOf (BF71)), AUI7, Local0)
      M600 (Arg0, 0x16, Local0, BS19)
      ToString (DerefOf (RefOf (BF72)), AUI0, Local0)
      M600 (Arg0, 0x17, Local0, BS1A)
      If (Y078)
       {
         ToString (DerefOf (RefOf (BF71)), DerefOf (RefOf (AUI0)), Local0)
         M600 (Arg0, 0x18, Local0, BS18)
         ToString (DerefOf (RefOf (BF71)), DerefOf (RefOf (AUI7)), Local0)
         M600 (Arg0, 0x19, Local0, BS19)
         ToString (DerefOf (RefOf (BF72)), DerefOf (RefOf (AUI0)), Local0)
```

```
 M600 (Arg0, 0x1A, Local0,
```

```
 BS1A)
```

```
 }
```
 ToString (DerefOf (RefOf (BF71)), DerefOf (PAUI [0x00]), Local0) M600 (Arg0, 0x1B, Local0, BS18) ToString (DerefOf (RefOf (BF71)), DerefOf (PAUI [0x07]), Local0) M600 (Arg0, 0x1C, Local0, BS19) ToString (DerefOf (RefOf (BF72)), DerefOf (PAUI [0x00]), Local0) M600 (Arg0, 0x1D, Local0, BS1A) /\* Method returns Length parameter \*/

 ToString (DerefOf (RefOf (BF71)), M601 (0x01, 0x00), Local0) M600 (Arg0, 0x1E, Local0, BS18) ToString (DerefOf (RefOf (BF71)), M601 (0x01, 0x07), Local0) M600 (Arg0, 0x1F, Local0, BS19) ToString (DerefOf (RefOf (BF72)), M601 (0x01, 0x00), Local0) M600 (Arg0, 0x20, Local0, BS1A) /\* Method returns Reference to Length parameter \*/

If (Y500)

{

 ToString (DerefOf (RefOf (BF71)), DerefOf (M601 (0x01, 0x00)), Local0) M600 (Arg0,

```
 0x21, Local0, BS18)
```

```
 ToString (DerefOf (RefOf (BF71)), DerefOf (M601 (0x01, 0x07)), Local0)
 M600 (Arg0, 0x22, Local0, BS19)
 ToString (DerefOf (RefOf (BF72)), DerefOf (M601 (0x01, 0x00)), Local0)
 M600 (Arg0, 0x23, Local0, BS1A)
```

```
 }
```

```
 }
```
Method (M327, 1, NotSerialized)

```
 Local0 = ToString (DerefOf (RefOf (BF70)), Ones)
 M600 (Arg0, 0x00, Local0, BS16)
Local0 = ToString (DerefOf (RefOf (BF70)), 0x03)
 M600 (Arg0, 0x01, Local0, BS17)
 Local0 = ToString (DerefOf (RefOf (BF73)), Ones)
 M600 (Arg0, 0x02, Local0, BS1A)
Local0 = ToString (DerefOf (RefOf (BF70)), AUIO) M600 (Arg0, 0x03, Local0, BS16)
Local0 = ToString (DerefOf (RefOf (BF70)), AUI7) M600 (Arg0, 0x04, Local0, BS17)
 Local0 = ToString (DerefOf (RefOf (BF73)), AUI0)
 M600 (Arg0, 0x05, Local0, BS1A)
 If (Y078)
 {
   Local0 = ToString (DerefOf (RefOf (BF70)), DerefOf (RefOf (AUI0)))
```

```
 M600 (Arg0, 0x06, Local0, BS16)
 Local0 = ToString (DerefOf (RefOf (BF70)), DerefOf (RefOf (AUI7)))
 M600 (Arg0, 0x07, Local0, BS17)
 Local0 = ToString (DerefOf (RefOf (BF73)), DerefOf (RefOf (AUI0)))
 M600 (Arg0, 0x08, Local0, BS1A)
```

```
 }
```

```
Local0 = T \circ String (DerefOf (RefOf (BF70)), DerefOf (PAUI [0x00]))
 M600 (Arg0, 0x09, Local0, BS16)
Local0 = T_0String (DerefOf (RefOf (BF70)), DerefOf (PAUI [0x07]))
 M600 (Arg0, 0x0A, Local0, BS17)
 Local0 = ToString (DerefOf (RefOf (BF73)), DerefOf (PAUI [0x00]))
 M600 (Arg0, 0x0B, Local0, BS1A)
 /* Method returns Length parameter */
```

```
Local0 = T \circ String (DeredG (RefG (B F70)), M601 (0x01, 0x00)) M600 (Arg0, 0x0C, Local0, BS16)
     Local0 = ToString (DerefOf (RefOf (BF70)), M601 (0x01, 0x07))
```

```
 M600 (Arg0, 0x0D, Local0, BS17)
Local0 = T_0String (DerefOf (RefOf (BF73)), M601 (0x01, 0x00))
 M600 (Arg0, 0x0E, Local0, BS1A)
```

```
 /* Method returns Reference to Length parameter */
```

```
 If (Y500)
```

```
 {
```

```
Local0 = ToString (DerefOf (RefOf (BF70)), DerefOf (M601 (0x01, 0x00)))
 M600 (Arg0, 0x0F, Local0, BS16)
Local0 = ToString (DerefOf (RefOf (BF70)), DerefOf (M601 (0x01, 0x07)))
 M600 (Arg0, 0x10, Local0, BS17)
Local0 = ToString (DerefOf (RefOf (BF73)), DerefOf (M601 (0x01, 0x00)))
 M600 (Arg0, 0x11, Local0, BS1A)
```

```
 }
```

```
 ToString (DerefOf (RefOf (BF70)), Ones, Local0)
 M600 (Arg0, 0x12, Local0, BS16)
 ToString (DerefOf (RefOf (BF70)), 0x03, Local0)
 M600 (Arg0, 0x13, Local0, BS17)
 ToString (DerefOf (RefOf (BF73)), Ones, Local0)
 M600 (Arg0, 0x14, Local0, BS1A)
 ToString (DerefOf (RefOf (BF70)), AUI0, Local0)
 M600 (Arg0, 0x15, Local0, BS16)
 ToString (DerefOf (RefOf (BF70)), AUI7, Local0)
 M600 (Arg0, 0x16, Local0, BS17)
 ToString (DerefOf (RefOf (BF73)), AUI0, Local0)
 M600 (Arg0, 0x17, Local0, BS1A)
 If (Y078)
 {
```
 ToString (DerefOf (RefOf (BF70)), DerefOf (RefOf (AUI0)), Local0) M600 (Arg0, 0x18, Local0, BS16) ToString (DerefOf (RefOf (BF70)), DerefOf (RefOf (AUI7)), Local0) M600 (Arg0, 0x19, Local0, BS17) ToString (DerefOf (RefOf (BF73)), DerefOf (RefOf (AUI0)), Local0) M600 (Arg0, 0x1A, Local0, BS1A)

 ToString (DerefOf (RefOf (BF70)), DerefOf (PAUI [0x00]), Local0) M600 (Arg0, 0x1B, Local0, BS16) ToString (DerefOf (RefOf (BF70)), DerefOf (PAUI [0x07]), Local0) M600 (Arg0, 0x1C, Local0, BS17) ToString (DerefOf (RefOf (BF73)), DerefOf (PAUI [0x00]), Local0) M600 (Arg0, 0x1D, Local0, BS1A) /\* Method returns Length parameter \*/

 ToString (DerefOf (RefOf (BF70)), M601 (0x01, 0x00), Local0) M600 (Arg0, 0x1E, Local0, BS16) ToString (DerefOf (RefOf (BF70)), M601 (0x01, 0x07), Local0) M600 (Arg0, 0x1F, Local0, BS17) ToString (DerefOf (RefOf (BF73)), M601 (0x01, 0x00), Local0) M600 (Arg0, 0x20, Local0, BS1A) /\* Method returns Reference to Length parameter \*/

## If (Y500)

### {

}

```
 ToString (DerefOf (RefOf (BF70)), DerefOf (M601 (0x01, 0x00)), Local0)
 M600 (Arg0, 0x21, Local0, BS16)
 ToString (DerefOf (RefOf (BF70)), DerefOf (M601 (0x01, 0x07)), Local0)
 M600 (Arg0, 0x22, Local0, BS17)
 ToString (DerefOf (RefOf (BF73)), DerefOf (M601
```

```
 (0x01, 0x00)), Local0)
```

```
 M600 (Arg0, 0x23, Local0, BS1A)
```

```
 }
```
}

```
 /* Buffer Field to Buffer conversion of the Buffer Field Source operand */
```

```
 /* of Mid operator */
```

```
 Method (M648, 1, NotSerialized)
```

```
Local0 = Mid (DerefOf (RefOf (BF65)), 0x00, 0x09) M600 (Arg0, 0x00, Local0, BB1D)
Local0 = Mid (DerefOf (RefOf (BF66)), 0x00, 0x09)
 M600 (Arg0, 0x01, Local0, BB1F)
Local0 = Mid (DerefOf (RefOf (BF73)), 0x01, 0x08)
 M600 (Arg0, 0x02, Local0, BB30)
 Local0 = Mid (DerefOf (RefOf (BF65)), AUI5, AUIB)
 M600 (Arg0, 0x03, Local0, BB1D)
```

```
 Local0 = Mid (DerefOf (RefOf (BF66)), AUI5, AUIB)
       M600 (Arg0, 0x04, Local0, BB1F)
      Local0 = Mid (DerefOf (RefOf (BF73)), AUI6, AUIA)
       M600 (Arg0, 0x05, Local0, BB30)
      If (Y078)
       {
         Local0 = Mid (DerefOf (RefOf (BF65)), DerefOf (RefOf
 (AUI5)), DerefOf (RefOf (AUIB))
\overline{\phantom{a}} M600 (Arg0, 0x06, Local0, BB1D)
         Local0 = Mid (DerefOf (RefOf (BF66)), DerefOf (RefOf (AUI5)), DerefOf (RefOf (AUIB))
\overline{\phantom{a}} M600 (Arg0, 0x07, Local0, BB1F)
         Local0 = Mid (DerefOf (RefOf (BF73)), DerefOf (RefOf (AUI6)), DerefOf (RefOf (AUIA))
\overline{\phantom{a}} M600 (Arg0, 0x08, Local0, BB30)
       }
      Local0 = Mid (DerefOf (RefOf (BF65)), DerefOf (PAUI [0x05]), DerefOf (
         PAUI [0x0B]))
       M600 (Arg0, 0x09, Local0, BB1D)
      Local0 = Mid (DerefOf (RefOf (BF66)), DerefOf (PAUI [0x05]), DerefOf (
         PAUI [0x0B]))
       M600 (Arg0, 0x0A, Local0, BB1F)
      Local0 = Mid (DerefOf (RefOf (BF73)), DerefOf (PAUI [0x06]), DerefOf (
         PAUI [0x0A]))
      M600 (Arg0, 0x0B, Local0, BB30)
      /* Method returns Index and Length parameters */
    Local0 = Mid (DerefOf (RefOf (BF65)), M601 (0x01, 0x05), M601 (0x01, 0x0B)
         )
      M600 (Arg0, 0x0C, Local0, BB1D)
     Local0 = Mid (DerefOf (RefOf (BF66)), M601 (0x01, 0x05), M601 (0x01, 0x0B)
         )
      M600 (Arg0, 0x0D, Local0, BB1F)
      Local0 = Mid (DerefOf (RefOf (BF73)), M601 (0x01, 0x06), M601 (0x01, 0x0A)
         )
      M600 (Arg0, 0x0E, Local0, BB30)
      /* Method returns Reference to Index and Length parameters */
      If (Y500)
       {
        Local0 = Mid (DerefOf (RefOf (BF65)), DerefOf (M601 (0x01, 0x05)), DerefOf (M601 (
           0x01, 0x0B)))
         M600 (Arg0, 0x0F, Local0, BB1D)
        Local0 = Mid (DerfOff (Ref66)), DerefOf (M601 (0x01, 0x05)), DerefOf (M601 ( 0x01, 0x0B)))
```

```
 M600 (Arg0, 0x10, Local0, BB1F)
       Local0 = Mid (DerefOf (RefOf (BF73)), DerefOf (M601 (0x01, 0x06)), DerefOf
 (M601 (
           0x01, 0x0A)))
        M600 (Arg0, 0x11, Local0, BB30)
      }
      Mid (DerefOf (RefOf (BF65)), 0x00, 0x09, Local0)
      M600 (Arg0, 0x12, Local0, BB1D)
      Mid (DerefOf (RefOf (BF66)), 0x00, 0x09, Local0)
      M600 (Arg0, 0x13, Local0, BB1F)
      Mid (DerefOf (RefOf (BF73)), 0x01, 0x08, Local0)
      M600 (Arg0, 0x14, Local0, BB30)
      Mid (DerefOf (RefOf (BF65)), AUI5, AUIB, Local0)
      M600 (Arg0, 0x15, Local0, BB1D)
      Mid (DerefOf (RefOf (BF66)), AUI5, AUIB, Local0)
      M600 (Arg0, 0x16, Local0, BB1F)
      Mid (DerefOf (RefOf (BF73)), AUI6, AUIA, Local0)
      M600 (Arg0, 0x17, Local0, BB30)
      If (Y078)
      {
        Mid (DerefOf (RefOf (BF65)), DerefOf (RefOf (AUI5)), DerefOf (RefOf (AUIB)), Local0)
         M600 (Arg0, 0x18, Local0, BB1D)
         Mid (DerefOf (RefOf (BF66)), DerefOf (RefOf (AUI5)), DerefOf
 (RefOf (AUIB)), Local0)
         M600 (Arg0, 0x19, Local0, BB1F)
         Mid (DerefOf (RefOf (BF73)), DerefOf (RefOf (AUI6)), DerefOf (RefOf (AUIA)), Local0)
        M600 (Arg0, 0x1A, Local0, BB30)
      }
      Mid (DerefOf (RefOf (BF65)), DerefOf (PAUI [0x05]), DerefOf (PAUI [
         0x0B]), Local0)
      M600 (Arg0, 0x1B, Local0, BB1D)
      Mid (DerefOf (RefOf (BF66)), DerefOf (PAUI [0x05]), DerefOf (PAUI [
         0x0B]), Local0)
      M600 (Arg0, 0x1C, Local0, BB1F)
      Mid (DerefOf (RefOf (BF73)), DerefOf (PAUI [0x06]), DerefOf (PAUI [
         0x0A]), Local0)
      M600 (Arg0, 0x1D, Local0, BB30)
      /* Method returns Index and Length parameters */
      Mid (DerefOf (RefOf (BF65)), M601 (0x01, 0x05), M601 (0x01, 0x0B), Local0)
      M600 (Arg0, 0x1E, Local0, BB1D)
      Mid (DerefOf (RefOf (BF66)), M601 (0x01, 0x05), M601 (0x01, 0x0B), Local0)
      M600
 (Arg0, 0x1F, Local0, BB1F)
      Mid (DerefOf (RefOf (BF73)), M601 (0x01, 0x06), M601 (0x01, 0x0A), Local0)
      M600 (Arg0, 0x20, Local0, BB30)
```
/\* Method returns Reference to Index and Length parameters \*/

```
 If (Y500)
       {
         Mid (DerefOf (RefOf (BF65)), DerefOf (M601 (0x01, 0x05)), DerefOf (M601 (0x01, 0x0B)),
           Local0)
         M600 (Arg0, 0x21, Local0, BB1D)
         Mid (DerefOf (RefOf (BF66)), DerefOf (M601 (0x01, 0x05)), DerefOf (M601 (0x01, 0x0B)),
           Local0)
         M600 (Arg0, 0x22, Local0, BB1F)
         Mid (DerefOf (RefOf (BF73)), DerefOf (M601 (0x01, 0x06)), DerefOf (M601 (0x01, 0x0A)),
           Local0)
         M600 (Arg0, 0x23, Local0, BB30)
       }
     }
    Method (M328, 1, NotSerialized)
     {
     Local0 = Mid (DerefOf (RefOf (BF62)), 0x00, 0x05)
       M600 (Arg0, 0x00, Local0, BB1C)
 Local0 = Mid (DerefOf (RefOf (BFG3)), 0x00, 0x05) M600 (Arg0, 0x01, Local0, BB1E)
      Local0 = Mid (DerefOf (RefOf (BF77)), 0x01, 0x04)
       M600 (Arg0, 0x02, Local0, BB31)
     Local0 = Mid (DerefOf (RefOf (BFG2)), AUI5, AUI9) M600 (Arg0, 0x03, Local0, BB1C)
      Local0 = Mid (DerefOf (RefOf (BF63)), AUI5, AUI9)
       M600 (Arg0, 0x04, Local0, BB1E)
       Local0 = Mid (DerefOf (RefOf (BF77)), AUI6, AUI8)
       M600 (Arg0, 0x05, Local0, BB31)
      If (Y078)
       {
         Local0 = Mid (DerefOf (RefOf (BF62)), DerefOf (RefOf (AUI5)), DerefOf (RefOf (AUI9))
\overline{\phantom{a}} M600 (Arg0, 0x06, Local0, BB1C)
         Local0 = Mid (DerefOf (RefOf (BF63)), DerefOf (RefOf (AUI5)), DerefOf (RefOf (AUI9))
\overline{\phantom{a}} M600 (Arg0, 0x07, Local0, BB1E)
         Local0 = Mid (DerefOf (RefOf (BF77)), DerefOf (RefOf (AUI6)), DerefOf (RefOf (AUI8))
\overline{\phantom{a}} M600 (Arg0, 0x08, Local0, BB31)
       }
      Local0 = Mid (DerefOf (RefOf (BF62)), DerefOf (PAUI [0x05]), DerefOf (
         PAUI [0x09]))
       M600 (Arg0, 0x09, Local0, BB1C)
      Local0 = Mid (DerefOf (RefOf (BF63)), DerefOf (PAUI [0x05]), DerefOf (
```
 PAUI [0x09])) M600 (Arg0, 0x0A, Local0, BB1E) Local0 = Mid (DerefOf (RefOf (BF77)), DerefOf (PAUI [0x06]), DerefOf ( PAUI [0x08])) M600 (Arg0, 0x0B, Local0, BB31) /\* Method returns Index and Length parameters \*/ Local0 = Mid (DerefOf (RefOf (BF62)), M601 (0x01, 0x05), M601 (0x01, 0x09) ) M600 (Arg0, 0x0C, Local0, BB1C) Local0 = Mid (DerefOf (RefOf (BF63)), M601 (0x01, 0x05), M601 (0x01, 0x09) ) M600 (Arg0, 0x0D, Local0, BB1E) Local0 = Mid (DerefOf (RefOf (BF77)), M601 (0x01, 0x06), M601 (0x01, 0x08)  $\overline{\phantom{a}}$  M600 (Arg0, 0x0E, Local0, BB31) /\* Method returns Reference to Index and Length parameters \*/ If (Y500) { Local0 = Mid (DerefOf (RefOf (BF62)), DerefOf (M601 (0x01, 0x05)), DerefOf (M601 ( 0x01, 0x09))) M600 (Arg0, 0x0F, Local0, BB1C) Local0 = Mid (DerefOf (RefOf (BF63)), DerefOf (M601 (0x01, 0x05)), DerefOf (M601 ( 0x01, 0x09))) M600 (Arg0, 0x10, Local0, BB1E)  $Local0 = Mid (DerfOff (RefOf (BFT7)), DerfOff (M601 (0x01, 0x06)), DerfOff (M601 ($  0x01, 0x08))) M600 (Arg0, 0x11, Local0, BB31) } Mid (DerefOf (RefOf (BF62)), 0x00, 0x05, Local0) M600 (Arg0, 0x12, Local0, BB1C) Mid (DerefOf (RefOf (BF63)), 0x00, 0x05, Local0) M600 (Arg0, 0x13, Local0, BB1E) Mid (DerefOf (RefOf (BF77)), 0x01, 0x04, Local0) M600 (Arg0, 0x14, Local0, BB31) Mid (DerefOf (RefOf (BF62)), AUI5, AUI9, Local0) M600 (Arg0, 0x15, Local0, BB1C) Mid (DerefOf (RefOf (BF63)), AUI5, AUI9, Local0)

```
 M600 (Arg0, 0x16, Local0, BB1E)
```
Mid (DerefOf (RefOf (BF77)), AUI6, AUI8, Local0)

```
 M600 (Arg0, 0x17, Local0, BB31)
```

```
 If (Y078)
```

```
 Mid (DerefOf (RefOf (BF62)), DerefOf (RefOf (AUI5)), DerefOf (RefOf (AUI9)), Local0)
 M600 (Arg0, 0x18, Local0, BB1C)
 Mid (DerefOf (RefOf (BF63)), DerefOf (RefOf (AUI5)), DerefOf (RefOf (AUI9)), Local0)
```

```
 M600 (Arg0, 0x19, Local0, BB1E)
 Mid (DerefOf (RefOf (BF77)), DerefOf (RefOf (AUI6)), DerefOf (RefOf (AUI8)), Local0)
 M600 (Arg0, 0x1A, Local0, BB31)
```

```
 }
```

```
 Mid (DerefOf (RefOf (BF62)), DerefOf (PAUI [0x05]), DerefOf (PAUI [
         0x09]), Local0)
      M600 (Arg0, 0x1B,
 Local0, BB1C)
      Mid (DerefOf (RefOf (BF63)), DerefOf (PAUI [0x05]), DerefOf (PAUI [
         0x09]), Local0)
      M600 (Arg0, 0x1C, Local0, BB1E)
      Mid (DerefOf (RefOf (BF77)), DerefOf (PAUI [0x06]), DerefOf (PAUI [
         0x08]), Local0)
      M600 (Arg0, 0x1D, Local0, BB31)
```

```
 /* Method returns Index and Length parameters */
```

```
 Mid (DerefOf (RefOf (BF62)), M601 (0x01, 0x05), M601 (0x01, 0x09), Local0)
 M600 (Arg0, 0x1E, Local0, BB1C)
 Mid (DerefOf (RefOf (BF63)), M601 (0x01, 0x05), M601 (0x01, 0x09), Local0)
 M600 (Arg0, 0x1F, Local0, BB1E)
 Mid (DerefOf (RefOf (BF77)), M601 (0x01, 0x06), M601 (0x01, 0x08), Local0)
 M600 (Arg0, 0x20, Local0, BB31)
 /* Method returns Reference to Index and Length parameters */
```

```
 If (Y500)
```

```
 {
```

```
 Mid (DerefOf (RefOf (BF62)), DerefOf (M601 (0x01, 0x05)), DerefOf (M601 (0x01, 0x09)),
      Local0)
   M600 (Arg0, 0x21, Local0, BB1C)
   Mid (DerefOf (RefOf (BF63)), DerefOf (M601 (0x01, 0x05)), DerefOf (M601 (0x01, 0x09)),
     Local0)
   M600 (Arg0, 0x22, Local0, BB1E)
   Mid (DerefOf (RefOf (BF77)), DerefOf (M601 (0x01, 0x06)), DerefOf (M601 (0x01, 0x08)),
     Local0)
  M600 (Arg0, 0x23, Local0, BB31)
 }
```

```
 }
```

```
 /* Buffer Field to Integer implicit conversion Cases. */
```

```
 /* Buffer Field to Integer conversion of the Buffer Field sole operand */
```

```
/* of the 1-parameter Integer arithmetic operators */
```

```
 /* (Decrement, Increment, FindSetLeftBit, FindSetRightBit, Not) */
```

```
 Method (M64L, 1, NotSerialized)
```

```
 {
```

```
 If (Y365)
 {
```

```
 /* Decrement */
```

```
Local0 = DerefOf (RefOf (BF91))-- M600 (Arg0, 0x00, Local0, BI12)
       Local0 = DerefOf (RefOf (BF95))-- M600 (Arg0, 0x01, Local0, BI16)
        /* Increment */
       Local0 = DerefOf (RefOf (BFA1))++ M600 (Arg0, 0x02, Local0, BI23)
       Local0 = DerefOf (RefOf (BFA5))++ M600 (Arg0, 0x03, Local0, BI27)
      }
      /* FindSetLeftBit */
      Local0 = FindSetLeftBit (DerefOf (RefOf (BF61)))
      M600 (Arg0, 0x00, Local0, 0x0A)
      Local0 = FindSetLeftBit (DerefOf (RefOf (BF65)))
      M600 (Arg0, 0x01, Local0, 0x40)
      /* FindSetRightBit */
      Local0 = FindSetRightBit (DerefOf (RefOf (BF61)))
      M600 (Arg0, 0x02, Local0, 0x01)
      Local0 = FindSetRightBit (DerefOf (RefOf (BF65)))
      M600 (Arg0, 0x03, Local0, 0x03)
      /* Not */
      Store (~DerefOf (RefOf (BF61)), Local0)
      M600 (Arg0, 0x04, Local0, 0xFFFFFFFFFFFFFCDE)
      Store (~DerefOf (RefOf (BF65)), Local0)
      M600 (Arg0,
 0x05, Local0, 0x01834C6E29AF5D7B)
    }
    Method (M32L, 1, NotSerialized)
    {
      If (Y365)
      {
         /* Decrement */
       Local0 = DerefOf (RefOf (BF91))-- M600 (Arg0, 0x00, Local0, BI12)
       Local0 = DerefOf (RefOf (BF95))-- M600 (Arg0, 0x01, Local0, BI18)
         /* Increment */
       Local0 = DerefOf (RefOf (BFA1))++
```

```
 M600 (Arg0, 0x02, Local0, BI23)
```

```
Local0 = DerefOf (RefOf (BFA5))++ M600 (Arg0, 0x03, Local0, BI29)
      }
     /* FindSetLeftBit */
     Local0 = FindSetLeftBit (DerefOf (RefOf (BF61)))
     M600 (Arg0, 0x00, Local0, 0x0A)
     Local0 = FindSetLeftBit (DerefOf (RefOf (BF65)))
     M600 (Arg0, 0x01, Local0, 0x20)
     /* FindSetRightBit */
     Local0 = FindSetRightBit (DerefOf (RefOf (BF61)))
     M600 (Arg0, 0x02, Local0, 0x01)
 Local0 = FindSetRightBit (DerefOf (RefOf (BF65)))
     M600 (Arg0, 0x03, Local0, 0x03)
     /* Not */
     Store (~DerefOf (RefOf (BF61)), Local0)
     M600 (Arg0, 0x04, Local0, 0xFFFFFCDE)
     Store (~DerefOf (RefOf (BF65)), Local0)
     M600 (Arg0, 0x05, Local0, 0x29AF5D7B)
   }
   /* Buffer Field to Integer conversion of the Buffer Field sole operand */
   /* of the LNot Logical Integer operator */
   Method (M03A, 1, NotSerialized)
   {
    Local0 = !DerefOf (RefOf (BF76)) M600 (Arg0, 0x00, Local0, Ones)
    Local0 = !DerefOf (RefOf (BF61)) M600 (Arg0, 0x01, Local0, Zero)
     If (F64)
      {
       Local0 = !DerefOf (RefOf (BF65)) M600 (Arg0, 0x02, Local0, Zero)
      }
     Else
      {
       Local0 = !DerefOf (RefOf (BF65)) M600 (Arg0, 0x03, Local0, Zero)
      }
   }
```
/\* Buffer Field to Integer conversion of the Buffer Field sole operand \*/

```
 Method (M64M, 1, NotSerialized)
    {
      /* FromBCD */
      Local0 = FromBCD (DerefOf (RefOf (BF61)))
      M600 (Arg0, 0x02, Local0, 0x0141)
      Local0 = FromBCD (DerefOf (RefOf (BF6C)))
      M600 (Arg0, 0x03, Local0, 0x000D76162EE9EC35)
      FromBCD (DerefOf (RefOf (BF61)), Local0)
      M600 (Arg0, 0x02, Local0, 0x0141)
      FromBCD (DerefOf (RefOf (BF6C)), Local0)
      M600 (Arg0, 0x03, Local0, 0x000D76162EE9EC35)
      /* ToBCD */
      Local0 = ToBCD (DerefOf (RefOf (BF61)))
      M600 (Arg0, 0x04, Local0, 0x0801)
      /* ??? No error of iASL on constant folding */
      Local0 = ToBCD (DerefOf (RefOf (BF6D)))
      M600 (Arg0, 0x05, Local0, 0x3789012345678901)
      ToBCD (DerefOf (RefOf (BF61)), Local0)
      M600 (Arg0,
 0x04, Local0, 0x0801)
      ToBCD (DerefOf (RefOf (BF6D)), Local0)
      M600 (Arg0, 0x05, Local0, 0x3789012345678901)
    }
    Method (M32M, 1, NotSerialized)
    {
      /* FromBCD */
     Local0 = From BCD (DerefOf (RefOf (BF61))) M600 (Arg0, 0x02, Local0, 0x0141)
      Local0 = FromBCD (DerefOf (RefOf (BF6E)))
      M600 (Arg0, 0x03, Local0, 0x055F2CC0)
      FromBCD (DerefOf (RefOf (BF61)), Local0)
      M600 (Arg0, 0x02, Local0, 0x0141)
      FromBCD (DerefOf (RefOf (BF6E)), Local0)
      M600 (Arg0, 0x03, Local0, 0x055F2CC0)
      /* ToBCD */
```

```
Local0 = ToBCD (DerefOf (RefOf (BFG1))) M600 (Arg0, 0x04, Local0, 0x0801)
 Local0 = ToBCD (DerefOf (RefOf (BF6F)))
 M600 (Arg0, 0x05, Local0, 0x90123456)
 ToBCD (DerefOf (RefOf (BF61)), Local0)
 M600 (Arg0, 0x04, Local0, 0x0801)
 ToBCD (DerefOf (RefOf (BF6F)), Local0)
```

```
 M600 (Arg0, 0x05, Local0, 0x90123456)
```

```
 }
    /* Buffer Field to Integer conversion of each Buffer operand */
   /* of the 2-parameter Integer arithmetic operators */ /* Add, And, Divide, Mod, Multiply, NAnd, NOr, Or, */
    /* ShiftLeft, ShiftRight, Subtract, Xor */
    /* Add, common 32-bit/64-bit test */
    Method (M03B, 1, NotSerialized)
    {
      /* Conversion of the first operand */
      Store ((DerefOf (RefOf (BF61)) + 0x00), Local0)
      M600 (Arg0, 0x00, Local0, 0x0321)
     Store ((DerefOf (RefOf (BF61)) + 0x01), Local0)
      M600 (Arg0, 0x01, Local0, 0x0322)
      Store ((DerefOf (RefOf (BF61)) + AUI5), Local0)
      M600 (Arg0, 0x02, Local0, 0x0321)
      Store ((DerefOf (RefOf (BF61)) + AUI6), Local0)
      M600 (Arg0, 0x03, Local0, 0x0322)
      If (Y078)
       {
         Store ((DerefOf (RefOf (BF61)) + DerefOf (RefOf (AUI5))), Local0)
        M600 (Arg0, 0x04, Local0, 0x0321)
         Store ((DerefOf (RefOf (BF61)) + DerefOf (RefOf (AUI6))), Local0)
         M600 (Arg0, 0x05, Local0, 0x0322)
       }
      Store ((DerefOf (RefOf (BF61)) + DerefOf (PAUI [0x05])), Local0)
      M600 (Arg0, 0x06, Local0, 0x0321)
      Store ((DerefOf (RefOf (BF61)) + DerefOf (PAUI [0x06])), Local0)
      M600 (Arg0, 0x07, Local0, 0x0322)
      /* Method returns Integer */
      Store ((DerefOf (RefOf (BF61)) + M601 (0x01, 0x05)), Local0)
      M600 (Arg0, 0x08, Local0, 0x0321)
      Store ((DerefOf (RefOf (BF61)) + M601 (0x01, 0x06)), Local0)
      M600 (Arg0, 0x09, Local0, 0x0322)
      /* Method returns Reference to Integer */
      If (Y500)
       {
         Store ((DerefOf (RefOf (BF61)) + DerefOf (M602 (0x01, 0x05, 0x01))), Local0)
         M600 (Arg0, 0x0A, Local0, 0x0321)
         Store ((DerefOf (RefOf (BF61))
 + DerefOf (M602 (0x01, 0x06, 0x01))), Local0)
         M600 (Arg0, 0x0B, Local0, 0x0322)
```

```
 }
     Local0 = (DerefOf (RefOf (BF61)) + 0x00) M600 (Arg0, 0x0C, Local0, 0x0321)
     Local0 = (DerefOf (RefOf (BF61)) + 0x01) M600 (Arg0, 0x0D, Local0, 0x0322)
     Local0 = (DerefOf (RefOf (BF61)) + AUI5) /* \AUI5 */
      M600 (Arg0, 0x0E, Local0, 0x0321)
     Local0 = (DerefOf (RefOf (BF61)) + AUI6) /* \AUI6 */
      M600 (Arg0, 0x0F, Local0, 0x0322)
      If (Y078)
       {
        Local0 = (DerefOf (RefOf (BFG1)) + DerefOf (RefOf (AUI5))) M600 (Arg0, 0x10, Local0, 0x0321)
        Local0 = (DerefOf (RefOf (BF61)) + DerefOf (RefOf (AUI6))) M600 (Arg0, 0x11, Local0, 0x0322)
       }
     Local0 = (DerefOf (RefOf (BF61)) + DerefOf (PAUI [0x05])) M600 (Arg0, 0x12, Local0, 0x0321)
      Local0 = (DerefOf (RefOf (BF61)) + DerefOf
 (PAUI [0x06]))
      M600 (Arg0, 0x13, Local0, 0x0322)
      /* Method returns Integer */
     Local0 = (DerefOf (RefOf (BF61)) + M601 (0x01, 0x05)) M600 (Arg0, 0x14, Local0, 0x0321)
     Local0 = (DerefOf (RefOf (BF61)) + M601 (0x01, 0x06)) M600 (Arg0, 0x15, Local0, 0x0322)
      /* Method returns Reference to Integer */
      If (Y500)
       {
        Local0 = (DerefOf (RefOf (BF61)) + DerefOf (M602 (0x01, 0x05, 0x01)))
         M600 (Arg0, 0x16, Local0, 0x0321)
        Local0 = (DerefOf (RefOf (BF61)) + DerefOf (M602 (0x01, 0x06, 0x01)))
         M600 (Arg0, 0x17, Local0, 0x0322)
       }
      /* Conversion of the second operand */
     Store ((0x00 + \text{Der}f\text{Of}(\text{RefOf}(\text{BF}61))), Local(0) M600 (Arg0, 0x18, Local0, 0x0321)
     Store ((0x01 + Der\epsilon\text{Of (RefOf (BF61))}), Local0) M600 (Arg0, 0x19, Local0, 0x0322)
     Store ((AUI5 + DerefOf (RefOf (BF61))), Local0)
```

```
 M600 (Arg0, 0x1A, Local0, 0x0321)
```

```
 Store ((AUI6 + DerefOf (RefOf (BF61))), Local0)
      M600 (Arg0, 0x1B, Local0, 0x0322)
      If (Y078)
       {
         Store ((DerefOf (RefOf (AUI5)) + DerefOf (RefOf (BF61))), Local0)
         M600 (Arg0, 0x1C, Local0, 0x0321)
        Store ((DerefOf (RefOf (AUI6)) + DerefOf (RefOf (BF61))), Local0)
        M600 (Arg0, 0x1D, Local0, 0x0322)
       }
      Store ((DerefOf (PAUI [0x05]) + DerefOf (RefOf (BF61))), Local0)
      M600 (Arg0, 0x1E, Local0, 0x0321)
      Store ((DerefOf (PAUI [0x06]) + DerefOf (RefOf (BF61))), Local0)
      M600 (Arg0, 0x1F, Local0, 0x0322)
      /* Method returns Integer */
      Store ((M601 (0x01, 0x05) + DerefOf (RefOf (BF61))), Local0)
      M600 (Arg0, 0x20, Local0, 0x0321)
      Store ((M601 (0x01, 0x06) + DerefOf (RefOf (BF61))), Local0)
      M600 (Arg0,
 0x21, Local0, 0x0322)
      /* Method returns Reference to Integer */
      If (Y500)
       {
         Store ((DerefOf (M602 (0x01, 0x05, 0x01)) + DerefOf (RefOf (BF61))), Local0)
         M600 (Arg0, 0x22, Local0, 0x0321)
        Store ((DerefOf (M602 (0x01, 0x06, 0x01)) + DerefOf (RefOf (BF61))), Local0)
        M600 (Arg0, 0x23, Local0, 0x0322)
       }
     Local0 = (0x00 + DerfOf (RefOf (BF61))) M600 (Arg0, 0x24, Local0, 0x0321)
     Local0 = (0x01 + DerffOf (RefOf (BF61))) M600 (Arg0, 0x25, Local0, 0x0322)
     Local0 = (AUI5 + DerefOf (RefOf (BF61))) M600 (Arg0, 0x26, Local0, 0x0321)
     Local0 = (AUI6 + DerefOf (RefOf (BF61))) M600 (Arg0, 0x27, Local0, 0x0322)
      If (Y078)
       {
       Local0 = (DerefOf (RefOf (AUI5)) + DerefOf (RefOf (BFG1))) M600 (Arg0, 0x28, Local0, 0x0321)
       Local0 = (DerefOf (RefOf (AUI6)) + DerefOf (RefOf (BF61)))
         M600 (Arg0, 0x29, Local0, 0x0322)
       }
```

```
Local0 = (DerefOf (PAUI [0x05]) + DerefOf (RefOf (BF61))) M600 (Arg0, 0x2A, Local0, 0x0321)
     Local0 = (DerefOf (PAUI [0x06]) + DerefOf (RefOf (BF61))) M600 (Arg0, 0x2B, Local0, 0x0322)
      /* Method returns Integer */
     Local0 = (M601 (0x01, 0x05) + DerefOf (RefOf (BF61))) M600 (Arg0, 0x2C, Local0, 0x0321)
     Local0 = (M601 (0x01, 0x06) + DerefOf (RefOf (BF61))) M600 (Arg0, 0x2D, Local0, 0x0322)
      /* Method returns Reference to Integer */
      If (Y500)
      {
       Local0 = (DerefOf (M602 (0x01, 0x05, 0x01)) + DerefOf (RefOf (BF61))) M600 (Arg0, 0x2E, Local0, 0x0321)
       Local0 = (DerefOf (M602 (0x01, 0x06, 0x01)) + DerefOf (RefOf (BF61)))
        M600 (Arg0, 0x2F, Local0, 0x0322)
      }
    }
    /* Add, 64-bit */
    Method (M03C, 1, NotSerialized)
    {
      /* Conversion of the first operand */
     Store ((DerefOf (RefOf (BF65)) + 0x00), Local0)
      M600 (Arg0, 0x00, Local0, 0xFE7CB391D650A284)
     Store ((DerefOf (RefOf (BF65)) + 0x01), Local0)
      M600 (Arg0, 0x01, Local0, 0xFE7CB391D650A285)
      Store ((DerefOf (RefOf (BF65)) + AUI5), Local0)
      M600 (Arg0, 0x02, Local0, 0xFE7CB391D650A284)
      Store ((DerefOf (RefOf (BF65)) + AUI6), Local0)
      M600 (Arg0, 0x03, Local0, 0xFE7CB391D650A285)
      If (Y078)
      {
        Store ((DerefOf (RefOf (BF65)) + DerefOf (RefOf (AUI5))), Local0)
        M600 (Arg0, 0x04, Local0, 0xFE7CB391D650A284)
        Store ((DerefOf (RefOf (BF65)) + DerefOf (RefOf (AUI6))), Local0)
        M600 (Arg0, 0x05, Local0, 0xFE7CB391D650A285)
      }
      Store ((DerefOf (RefOf (BF65)) + DerefOf (PAUI [0x05])),
 Local0)
      M600 (Arg0, 0x06, Local0, 0xFE7CB391D650A284)
      Store ((DerefOf (RefOf (BF65)) + DerefOf (PAUI [0x06])), Local0)
      M600 (Arg0, 0x07, Local0, 0xFE7CB391D650A285)
```
#### /\* Method returns Integer \*/

```
 Store ((DerefOf (RefOf (BF65)) + M601 (0x01, 0x05)), Local0)
       M600 (Arg0, 0x08, Local0, 0xFE7CB391D650A284)
      Store ((DerefOf (RefOf (BF65)) + M601 (0x01, 0x06)), Local0)
       M600 (Arg0, 0x09, Local0, 0xFE7CB391D650A285)
      /* Method returns Reference to Integer */
      If (Y500)
       {
         Store ((DerefOf (RefOf (BF65)) + DerefOf (M602 (0x01, 0x05, 0x01))), Local0)
         M600 (Arg0, 0x0A, Local0, 0xFE7CB391D650A284)
         Store ((DerefOf (RefOf (BF65)) + DerefOf (M602 (0x01, 0x06, 0x01))), Local0)
         M600 (Arg0, 0x0B, Local0, 0xFE7CB391D650A285)
       }
     Local0 = (DerefOf (RefOf (BF65)) + 0x00) M600
 (Arg0, 0x0C, Local0, 0xFE7CB391D650A284)
     Local0 = (DerefOf (RefOf (BF65)) + 0x01) M600 (Arg0, 0x0D, Local0, 0xFE7CB391D650A285)
     Local0 = (DerefOf (RefOf (BF65)) + AUI5) /* \AUI5 */
       M600 (Arg0, 0x0E, Local0, 0xFE7CB391D650A284)
      Local0 = (DerefOf (RefOf (BF65)) + AUI6) /* \AUI6 */
       M600 (Arg0, 0x0F, Local0, 0xFE7CB391D650A285)
      If (Y078)
       {
        Local0 = (DerefOf (RefOf (BFG5)) + DerefOf (RefOf (AUI5))) M600 (Arg0, 0x10, Local0, 0xFE7CB391D650A284)
        Local0 = (DerefOf (RefOf (BFG5)) + DerefOf (RefOf (AUI6))) M600 (Arg0, 0x11, Local0, 0xFE7CB391D650A285)
       }
     Local0 = (DerefOf (RefOf (BF65)) + DerefOf (PAUI [0x05])) M600 (Arg0, 0x12, Local0, 0xFE7CB391D650A284)
     Local0 = (DerefOf (RefOf (BFG5)) + DerefOf (PAUI [0x06])) M600 (Arg0, 0x13, Local0, 0xFE7CB391D650A285)
      /* Method
 returns Integer */
     Local0 = (DerefOf (RefOf (BF65)) + M601 (0x01, 0x05)) M600 (Arg0, 0x14, Local0, 0xFE7CB391D650A284)
     Local0 = (DerefOf (RefOf (BFG5)) + M601 (0x01, 0x06)) M600 (Arg0, 0x15, Local0, 0xFE7CB391D650A285)
      /* Method returns Reference to Integer */
      If (Y500)
\left\{\begin{array}{ccc} \end{array}\right\}
```

```
Local0 = (DerefOf (RefOf (BF65)) + DerefOf (M602 (0x01, 0x05, 0x01)))
        M600 (Arg0, 0x16, Local0, 0xFE7CB391D650A284)
       Local0 = (DerefOf (RefOf (BF65)) + DerefOf (M602 (0x01, 0x06, 0x01)))
        M600 (Arg0, 0x17, Local0, 0xFE7CB391D650A285)
       }
      /* Conversion of the second operand */
     Store ((0x00 + DerffOf(RefOf(BF65)))), Local0)
      M600 (Arg0, 0x18, Local0, 0xFE7CB391D650A284)
     Store ((0x01 + Dereff G) (RefOf (BF65))), Local0)
      M600 (Arg0, 0x19, Local0, 0xFE7CB391D650A285)
      Store ((AUI5 + DerefOf (RefOf
 (BF65))), Local0)
      M600 (Arg0, 0x1A, Local0, 0xFE7CB391D650A284)
      Store ((AUI6 + DerefOf (RefOf (BF65))), Local0)
      M600 (Arg0, 0x1B, Local0, 0xFE7CB391D650A285)
      If (Y078)
      {
        Store ((DerefOf (RefOf (AUI5)) + DerefOf (RefOf (BF65))), Local0)
        M600 (Arg0, 0x1C, Local0, 0xFE7CB391D650A284)
        Store ((DerefOf (RefOf (AUI6)) + DerefOf (RefOf (BF65))), Local0)
        M600 (Arg0, 0x1D, Local0, 0xFE7CB391D650A285)
       }
      Store ((DerefOf (PAUI [0x05]) + DerefOf (RefOf (BF65))), Local0)
      M600 (Arg0, 0x1E, Local0, 0xFE7CB391D650A284)
      Store ((DerefOf (PAUI [0x06]) + DerefOf (RefOf (BF65))), Local0)
      M600 (Arg0, 0x1F, Local0, 0xFE7CB391D650A285)
      /* Method returns Integer */
      Store ((M601 (0x01, 0x05) + DerefOf (RefOf (BF65))), Local0)
      M600 (Arg0, 0x20, Local0, 0xFE7CB391D650A284)
      Store ((M601
(0x01, 0x06) + DerefOf (RefOf (BF65))), Local0)
      M600 (Arg0, 0x21, Local0, 0xFE7CB391D650A285)
      /* Method returns Reference to Integer */
      If (Y500)
      {
        Store ((DerefOf (M602 (0x01, 0x05, 0x01)) + DerefOf (RefOf (BF65))), Local0)
        M600 (Arg0, 0x22, Local0, 0xFE7CB391D650A284)
        Store ((DerefOf (M602 (0x01, 0x06, 0x01)) + DerefOf (RefOf (BF65))), Local0)
        M600 (Arg0, 0x23, Local0, 0xFE7CB391D650A285)
      }
     Local0 = (0x00 + DerffOf (RefOf (BF65)))
```

```
 Open Source Used In UCS_COMPONENT-rack_huu_base_image_m5 240227-220037-547ebbb8-240015D 8815
```
M600 (Arg0, 0x24, Local0, 0xFE7CB391D650A284)

```
Local0 = (0x01 + DerfOf (RefOf (BF65))) M600 (Arg0, 0x25, Local0, 0xFE7CB391D650A285)
Local0 = (AUI5 + DerefOf (RefOf (BF65))) M600 (Arg0, 0x26, Local0, 0xFE7CB391D650A284)
Local0 = (AUI6 + DerefOf (RefOf (BF65))) M600 (Arg0, 0x27, Local0, 0xFE7CB391D650A285)
 If (Y078)
```
#### {

```
Local0 = (DerefOf (RefOf (AUI5)) + DerefOf (RefOf (BFG5))) M600 (Arg0, 0x28, Local0, 0xFE7CB391D650A284)
Local0 = (DerefOf (RefOf (AUI6)) + DerefOf (RefOf (BFG5))) M600 (Arg0, 0x29, Local0, 0xFE7CB391D650A285)
```

```
 }
```

```
Local0 = (DerefOf (PAUI [0x05]) + DerefOf (RefOf (BFG5))) M600 (Arg0, 0x2A, Local0, 0xFE7CB391D650A284)
Local0 = (DerefOf (PAUI [0x06]) + DerefOf (RefOf (BF65))) M600 (Arg0, 0x2B, Local0, 0xFE7CB391D650A285)
 /* Method returns Integer */
```

```
Local0 = (M601 (0x01, 0x05) + DerefOf (RefOf (BFG5))) M600 (Arg0, 0x2C, Local0, 0xFE7CB391D650A284)
Local0 = (M601 (0x01, 0x06) + DerefOf (RefOf (BFG5))) M600 (Arg0, 0x2D, Local0, 0xFE7CB391D650A285)
 /* Method returns Reference to Integer */
```

```
 If (Y500)
```
#### {

```
Local0 = (DerefOf (M602 (0x01, 0x05, 0x01)) + DerefOf
 (RefOf (BF65)))
        M600 (Arg0, 0x2E, Local0, 0xFE7CB391D650A284)
       Local0 = (DerefOf (M602 (0x01, 0x06, 0x01)) + DerefOf (RefOf (BF65))) M600 (Arg0, 0x2F, Local0, 0xFE7CB391D650A285)
```
}

/\* Conversion of the both operands \*/

```
 Store ((DerefOf (RefOf (BF61)) + DerefOf (RefOf (BF65))), Local0)
 M600 (Arg0, 0x30, Local0, 0xFE7CB391D650A5A5)
 Store ((DerefOf (RefOf (BF65)) + DerefOf (RefOf (BF61))), Local0)
 M600 (Arg0, 0x31, Local0, 0xFE7CB391D650A5A5)
Local0 = (DerefOf (RefOf (BF61)) + DerefOf (RefOf (BFG5))) M600 (Arg0, 0x32, Local0, 0xFE7CB391D650A5A5)
Local0 = (DerefOf (RefOf (BFG5)) + DerefOf (RefOf (BFG1))) M600 (Arg0, 0x33, Local0, 0xFE7CB391D650A5A5)
```

```
 }
```

```
 /* Add, 32-bit */
    Method (M03D, 1, NotSerialized)
    {
      /* Conversion of the first operand */
      Store ((DerefOf (RefOf (BF65))
+ 0x00, Local<sub>0</sub>)
      M600 (Arg0, 0x00, Local0, 0xD650A284)
     Store ((DerefOf (RefOf (BF65)) + 0x01), Local0)
      M600 (Arg0, 0x01, Local0, 0xD650A285)
      Store ((DerefOf (RefOf (BF65)) + AUI5), Local0)
      M600 (Arg0, 0x02, Local0, 0xD650A284)
      Store ((DerefOf (RefOf (BF65)) + AUI6), Local0)
      M600 (Arg0, 0x03, Local0, 0xD650A285)
      If (Y078)
       {
         Store ((DerefOf (RefOf (BF65)) + DerefOf (RefOf (AUI5))), Local0)
         M600 (Arg0, 0x04, Local0, 0xD650A284)
         Store ((DerefOf (RefOf (BF65)) + DerefOf (RefOf (AUI6))), Local0)
         M600 (Arg0, 0x05, Local0, 0xD650A285)
       }
      Store ((DerefOf (RefOf (BF65)) + DerefOf (PAUI [0x05])), Local0)
      M600 (Arg0, 0x06, Local0, 0xD650A284)
      Store ((DerefOf (RefOf (BF65)) + DerefOf (PAUI [0x06])), Local0)
      M600 (Arg0, 0x07, Local0, 0xD650A285)
      /* Method
 returns Integer */
      Store ((DerefOf (RefOf (BF65)) + M601 (0x01, 0x05)), Local0)
      M600 (Arg0, 0x08, Local0, 0xD650A284)
      Store ((DerefOf (RefOf (BF65)) + M601 (0x01, 0x06)), Local0)
      M600 (Arg0, 0x09, Local0, 0xD650A285)
      /* Method returns Reference to Integer */
      If (Y500)
       {
         Store ((DerefOf (RefOf (BF65)) + DerefOf (M602 (0x01, 0x05, 0x01))), Local0)
         M600 (Arg0, 0x0A, Local0, 0xD650A284)
         Store ((DerefOf (RefOf (BF65)) + DerefOf (M602 (0x01, 0x06, 0x01))), Local0)
         M600 (Arg0, 0x0B, Local0, 0xD650A285)
       }
     Local0 = (DerefOf (RefOf (BF65)) + 0x00) M600 (Arg0, 0x0C, Local0, 0xD650A284)
     Local0 = (DerefOf (RefOf (BF65)) + 0x01) M600 (Arg0, 0x0D, Local0, 0xD650A285)
```

```
Local0 = (DerefOf (RefOf (BF65)) + AUI5) /* \AUI5 */
      M600 (Arg0, 0x0E, Local0, 0xD650A284)
      Local0
= (DerefOf (RefOf (BF65)) + AUI6) /* \AUI6 */
      M600 (Arg0, 0x0F, Local0, 0xD650A285)
      If (Y078)
      {
       Local0 = (DerefOf (RefOf (BFG5)) + DerefOf (RefOf (AUI5))) M600 (Arg0, 0x10, Local0, 0xD650A284)
       Local0 = (DerefOf (RefOf (BFG5)) + DerefOf (RefOf (AUI6))) M600 (Arg0, 0x11, Local0, 0xD650A285)
      }
     Local0 = (DerefOf (RefOf (BFG5)) + DerefOf (PAUI [0x05])) M600 (Arg0, 0x12, Local0, 0xD650A284)
     Local0 = (DerefOf (RefOf (BFG5)) + DerefOf (PAUI [0x06])) M600 (Arg0, 0x13, Local0, 0xD650A285)
      /* Method returns Integer */
     Local0 = (DerefOf (RefOf (BF65)) + M601 (0x01, 0x05)) M600 (Arg0, 0x14, Local0, 0xD650A284)
     Local0 = (DerefOf (RefOf (BF65)) + M601 (0x01, 0x06)) M600 (Arg0, 0x15, Local0, 0xD650A285)
      /* Method returns Reference to Integer */
      If (Y500)
       {
       Local0 = (DerefOf (RefOf (BF65)) + DerefOf (M602 (0x01, 0x05, 0x01)))
        M600 (Arg0, 0x16, Local0, 0xD650A284)
       Local0 = (DerefOf (RefOf (BF65)) + DerefOf (M602 (0x01, 0x06, 0x01)))
        M600 (Arg0, 0x17, Local0, 0xD650A285)
      }
      /* Conversion of the second operand */
     Store ((0x00 + Dereff G (Ref G (BF 65))), Local 0) M600 (Arg0, 0x18, Local0, 0xD650A284)
     Store ((0x01 + \text{Der}f\text{Of}(\text{RefOf}(\text{BF}65)))), Local0) M600 (Arg0, 0x19, Local0, 0xD650A285)
      Store ((AUI5 + DerefOf (RefOf (BF65))), Local0)
      M600 (Arg0, 0x1A, Local0, 0xD650A284)
      Store ((AUI6 + DerefOf (RefOf (BF65))), Local0)
      M600 (Arg0, 0x1B, Local0, 0xD650A285)
      If (Y078)
      {
         Store ((DerefOf (RefOf (AUI5)) + DerefOf (RefOf (BF65))), Local0)
         M600 (Arg0, 0x1C, Local0, 0xD650A284)
         Store ((DerefOf
```

```
 (RefOf (AUI6)) + DerefOf (RefOf (BF65))), Local0)
        M600 (Arg0, 0x1D, Local0, 0xD650A285)
      }
      Store ((DerefOf (PAUI [0x05]) + DerefOf (RefOf (BF65))), Local0)
      M600 (Arg0, 0x1E, Local0, 0xD650A284)
      Store ((DerefOf (PAUI [0x06]) + DerefOf (RefOf (BF65))), Local0)
      M600 (Arg0, 0x1F, Local0, 0xD650A285)
      /* Method returns Integer */
      Store ((M601 (0x01, 0x05) + DerefOf (RefOf (BF65))), Local0)
      M600 (Arg0, 0x20, Local0, 0xD650A284)
      Store ((M601 (0x01, 0x06) + DerefOf (RefOf (BF65))), Local0)
      M600 (Arg0, 0x21, Local0, 0xD650A285)
      /* Method returns Reference to Integer */
      If (Y500)
      {
        Store ((DerefOf (M602 (0x01, 0x05, 0x01)) + DerefOf (RefOf (BF65))), Local0)
        M600 (Arg0, 0x22, Local0, 0xD650A284)
        Store ((DerefOf (M602 (0x01, 0x06, 0x01)) + DerefOf (RefOf (BF65))), Local0)
         M600 (Arg0, 0x23, Local0, 0xD650A285)
      }
     Local0 = (0x00 + DerffOf (RefOf (BF65))) M600 (Arg0, 0x24, Local0, 0xD650A284)
     Local0 = (0x01 + DerfOf (RefOf (BF65))) M600 (Arg0, 0x25, Local0, 0xD650A285)
     Local0 = (AUI5 + DerefOf (RefOf (BF65))) M600 (Arg0, 0x26, Local0, 0xD650A284)
     Local0 = (AUI6 + DerefOf (RefOf (BF65))) M600 (Arg0, 0x27, Local0, 0xD650A285)
      If (Y078)
      {
       Local0 = (DerefOf (RefOf (AUI5)) + DerefOf (RefOf (BFG5))) M600 (Arg0, 0x28, Local0, 0xD650A284)
       Local0 = (DerefOf (RefOf (AUI6)) + DerefOf (RefOf (BFG5))) M600 (Arg0, 0x29, Local0, 0xD650A285)
      }
     Local0 = (DerefOf (PAUI [0x05]) + DerefOf (RefOf (BF65))) M600 (Arg0, 0x2A, Local0, 0xD650A284)
     Local0 = (DerefOf (PAUI [0x06]) + DerefOf (RefOf (BFG5))) M600 (Arg0,
 0x2B, Local0, 0xD650A285)
      /* Method returns Integer */
```

```
Local0 = (M601 (0x01, 0x05) + DerefOf (RefOf (BFG5)))
```

```
 M600 (Arg0, 0x2C, Local0, 0xD650A284)
  Local0 = (M601 (0x01, 0x06) + DerefOf (RefOf (BF65))) M600 (Arg0, 0x2D, Local0, 0xD650A285)
   /* Method returns Reference to Integer */
   If (Y500)
   {
    Local0 = (DerefOf (M602 (0x01, 0x05, 0x01)) + DerefOf (RefOf (BF65)))
     M600 (Arg0, 0x2E, Local0, 0xD650A284)
    Local0 = (DerefOf (M602 (0x01, 0x06, 0x01)) + DerefOf (RefOf (BF65))) M600 (Arg0, 0x2F, Local0, 0xD650A285)
   }
   /* Conversion of the both operands */
   Store ((DerefOf (RefOf (BF61)) + DerefOf (RefOf (BF65))), Local0)
   M600 (Arg0, 0x30, Local0, 0xD650A5A5)
   Store ((DerefOf (RefOf (BF65)) + DerefOf (RefOf (BF61))), Local0)
   M600 (Arg0, 0x31, Local0, 0xD650A5A5)
 Local0 = (DerefOf (RefOf (BF61)) + DerefOf (RefOf (BF65))) M600 (Arg0, 0x32, Local0, 0xD650A5A5)
  Local0 = (DerefOf (RefOf (BFG5)) + DerefOf (RefOf (BFG1))) M600 (Arg0, 0x33, Local0, 0xD650A5A5)
 }
 /* And, common 32-bit/64-bit test */
 Method (M03E, 1, NotSerialized)
   /* Conversion of the first operand */
   Store ((DerefOf (RefOf (BF61)) & 0x00), Local0)
   M600 (Arg0, 0x00, Local0, 0x00)
  Store ((DerefOf (RefOf (BF61)) & 0xFFFFFFFFFFFFFFFFFF, Local0)
   M600 (Arg0, 0x01, Local0, 0x0321)
   Store ((DerefOf (RefOf (BF61)) & AUI5), Local0)
   M600 (Arg0, 0x02, Local0, 0x00)
   Store ((DerefOf (RefOf (BF61)) & AUIJ), Local0)
   M600 (Arg0, 0x03, Local0, 0x0321)
   If (Y078)
   {
     Store ((DerefOf (RefOf (BF61)) & DerefOf (RefOf (AUI5))), Local0)
     M600 (Arg0, 0x04, Local0, 0x00)
    Store ((DerefOf (RefOf (BF61)) & DerefOf (RefOf (AUIJ))), Local0)
     M600 (Arg0, 0x05, Local0, 0x0321)
   }
```
Store ((DerefOf (RefOf (BF61)) & DerefOf (PAUI [0x05])), Local0) M600 (Arg0, 0x06, Local0, 0x00) Store ((DerefOf (RefOf (BF61)) & DerefOf (PAUI [0x13])), Local0) M600 (Arg0, 0x07, Local0, 0x0321) /\* Method returns Integer \*/

 Store ((DerefOf (RefOf (BF61)) & M601 (0x01, 0x05)), Local0) M600 (Arg0, 0x08, Local0, 0x00) Store ((DerefOf (RefOf (BF61)) & M601 (0x01, 0x13)), Local0) M600 (Arg0, 0x09, Local0, 0x0321) /\* Method returns Reference to Integer \*/

```
 If (Y500)
```
{

```
 Store ((DerefOf (RefOf (BF61)) & DerefOf (M602 (0x01, 0x05, 0x01))), Local0)
 M600 (Arg0, 0x0A, Local0, 0x00)
 Store ((DerefOf (RefOf (BF61)) & DerefOf (M602 (0x01, 0x13, 0x01))), Local0)
```
M600 (Arg0, 0x0B, Local0, 0x0321)

}

```
Local0 = (DerefOf (RefOf (BF61)) \& 0x00) M600 (Arg0, 0x0C, Local0, 0x00)
Local0 = (DerefOf (RefOf (BF61)) \& 0xFFFFFFFFFFFFFFFFF) M600 (Arg0, 0x0D, Local0, 0x0321)
Local0 = (DerefOf (RefOf (BF61)) & AUI5) /* \AUI5 */
 M600 (Arg0, 0x0E, Local0, 0x00)
Local0 = (DerefOf (RefOf (BF61)) & AUIJ) /* \AUIJ */
 M600 (Arg0, 0x0F, Local0, 0x0321)
 If (Y078)
 {
   Local0 = (DerefOf (RefOf (BF61)) & DerefOf (RefOf (AUI5)))
   M600 (Arg0, 0x10, Local0, 0x00)
   Local0 = (DerefOf (RefOf (BF61)) & DerefOf (RefOf (AUIJ)))
   M600 (Arg0, 0x11, Local0, 0x0321)
 }
```

```
Local0 = (DerefOf (RefOf (BF61)) \& DerefOf (PAUI [0x05])) M600 (Arg0, 0x12, Local0, 0x00)
Local0 = (DerefOf (RefOf (BF61)) \& DerefOf (PAUI [0x13])) M600 (Arg0, 0x13, Local0,
```
## 0x0321)

```
 /* Method returns Integer */
```

```
Local0 = (DerefOf (RefOf (BF61)) & M601 (0x01, 0x05))
 M600 (Arg0, 0x14, Local0, 0x00)
Local0 = (DerefOf (RefOf (BF61)) & M601 (0x01, 0x13))
```

```
 M600 (Arg0, 0x15, Local0, 0x0321)
      /* Method returns Reference to Integer */
      If (Y500)
       {
        Local0 = (DerefOf (RefOf (BF61)) & DerefOf (M602 (0x01, 0x05, 0x01)))
         M600 (Arg0, 0x16, Local0, 0x00)
        Local0 = (DerefOf (RefOf (BF61)) & DerefOf (M602 (0x01, 0x13, 0x01)))
         M600 (Arg0, 0x17, Local0, 0x0321)
       }
      /* Conversion of the second operand */
      Store ((0x00 & DerefOf (RefOf (BF61))), Local0)
      M600 (Arg0, 0x18, Local0, 0x00)
      Store ((0xFFFFFFFFFFFFFFFF & DerefOf (RefOf (BF61))), Local0)
      M600 (Arg0, 0x19, Local0, 0x0321)
      Store ((AUI5 & DerefOf (RefOf (BF61))), Local0)
  M600 (Arg0, 0x1A, Local0, 0x00)
      Store ((AUIJ & DerefOf (RefOf (BF61))), Local0)
      M600 (Arg0, 0x1B, Local0, 0x0321)
      If (Y078)
      {
         Store ((DerefOf (RefOf (AUI5)) & DerefOf (RefOf (BF61))), Local0)
         M600 (Arg0, 0x1C, Local0, 0x00)
         Store ((DerefOf (RefOf (AUIJ)) & DerefOf (RefOf (BF61))), Local0)
         M600 (Arg0, 0x1D, Local0, 0x0321)
       }
      Store ((DerefOf (PAUI [0x05]) & DerefOf (RefOf (BF61))), Local0)
      M600 (Arg0, 0x1E, Local0, 0x00)
      Store ((DerefOf (PAUI [0x13]) & DerefOf (RefOf (BF61))), Local0)
      M600 (Arg0, 0x1F, Local0, 0x0321)
      /* Method returns Integer */
      Store ((M601 (0x01, 0x05) & DerefOf (RefOf (BF61))), Local0)
      M600 (Arg0, 0x20, Local0, 0x00)
      Store ((M601 (0x01, 0x13) & DerefOf (RefOf (BF61))), Local0)
      M600 (Arg0, 0x21, Local0, 0x0321)
      /* Method returns
 Reference to Integer */
      If (Y500)
       {
         Store ((DerefOf (M602 (0x01, 0x05, 0x01)) & DerefOf (RefOf (BF61))), Local0)
         M600 (Arg0, 0x22, Local0, 0x00)
         Store ((DerefOf (M602 (0x01, 0x13, 0x01)) & DerefOf (RefOf (BF61))), Local0)
```

```
 M600 (Arg0, 0x23, Local0, 0x0321)
       }
     Local0 = (0x00 \& DerefOf (RefOf (BF61))) M600 (Arg0, 0x24, Local0, 0x00)
     Local0 = (0xFFFFFFFFFFFFFFFFFFFFFFFFFFFFF\& DerefOf (RefOf (BF61)))
      M600 (Arg0, 0x25, Local0, 0x0321)
     Local0 = (AUI5 & DerefOf (RefOf (BF61))) M600 (Arg0, 0x26, Local0, 0x00)
     Local0 = (AUIJ & DerefOf (RefOf (BF61))) M600 (Arg0, 0x27, Local0, 0x0321)
      If (Y078)
       {
         Local0 = (DerefOf (RefOf (AUI5)) & DerefOf (RefOf (BF61)))
         M600 (Arg0, 0x28, Local0, 0x00)
         Local0 = (DerefOf (RefOf (AUIJ)) & DerefOf (RefOf (BF61)))
         M600 (Arg0, 0x29, Local0, 0x0321)
       }
      Local0 = (DerefOf (PAUI [0x05]) & DerefOf (RefOf (BF61)))
      M600 (Arg0, 0x2A, Local0, 0x00)
     Local0 = (Der\{P(AUI [0x13]) \& Der\{POf (RefOf (BF61))\}) M600 (Arg0, 0x2B, Local0, 0x0321)
      /* Method returns Integer */
      Local0 = (M601 (0x01, 0x05) & DerefOf (RefOf (BF61)))
      M600 (Arg0, 0x2C, Local0, 0x00)
      Local0 = (M601 (0x01, 0x13) & DerefOf (RefOf (BF61)))
      M600 (Arg0, 0x2D, Local0, 0x0321)
      /* Method returns Reference to Integer */
      If (Y500)
       {
         Local0 = (DerefOf (M602 (0x01, 0x05, 0x01)) & DerefOf (RefOf (BF61)))
         M600 (Arg0, 0x2E, Local0, 0x00)
        Local0 = (DerefOf (M602 (0x01, 0x13, 0x01)) & DerefOf (RefOf (BF61)))
         M600 (Arg0, 0x2F, Local0, 0x0321)
       }
    }
    /* And, 64-bit */
    Method (M03F, 1,
 NotSerialized)
    {
      /* Conversion of the first operand */
```

```
 Store ((DerefOf (RefOf (BF65)) & 0x00), Local0)
```

```
 M600 (Arg0, 0x00, Local0, 0x00)
     Store ((DerefOf (RefOf (BF65)) & 0xFFFFFFFFFFFFFFFFFF, Local0)
      M600 (Arg0, 0x01, Local0, 0xFE7CB391D650A284)
      Store ((DerefOf (RefOf (BF65)) & AUI5), Local0)
      M600 (Arg0, 0x02, Local0, 0x00)
      Store ((DerefOf (RefOf (BF65)) & AUIJ), Local0)
      M600 (Arg0, 0x03, Local0, 0xFE7CB391D650A284)
      If (Y078)
      {
        Store ((DerefOf (RefOf (BF65)) & DerefOf (RefOf (AUI5))), Local0)
        M600 (Arg0, 0x04, Local0, 0x00)
        Store ((DerefOf (RefOf (BF65)) & DerefOf (RefOf (AUIJ))), Local0)
        M600 (Arg0, 0x05, Local0, 0xFE7CB391D650A284)
      }
      Store ((DerefOf (RefOf (BF65)) & DerefOf (PAUI [0x05])), Local0)
      M600 (Arg0, 0x06, Local0, 0x00)
      Store
((\text{DerefOf (RefOf (BF65)) & DerefOf (PAUI [0x13])), Local0) M600 (Arg0, 0x07, Local0, 0xFE7CB391D650A284)
      /* Method returns Integer */
      Store ((DerefOf (RefOf (BF65)) & M601 (0x01, 0x05)), Local0)
      M600 (Arg0, 0x08, Local0, 0x00)
      Store ((DerefOf (RefOf (BF65)) & M601 (0x01, 0x13)), Local0)
      M600 (Arg0, 0x09, Local0, 0xFE7CB391D650A284)
      /* Method returns Reference to Integer */
      If (Y500)
      {
        Store ((DerefOf (RefOf (BF65)) & DerefOf (M602 (0x01, 0x05, 0x01))), Local0)
        M600 (Arg0, 0x0A, Local0, 0x00)
        Store ((DerefOf (RefOf (BF65)) & DerefOf (M602 (0x01, 0x13, 0x01))), Local0)
        M600 (Arg0, 0x0B, Local0, 0xFE7CB391D650A284)
      }
     Local0 = (DerefOf (RefOf (BF65)) \& 0x00) M600 (Arg0, 0x0C, Local0, 0x00)
      Local0 = (DerefOf (RefOf (BF65)) & 0xFFFFFFFFFFFFFFFF)
      M600 (Arg0, 0x0D,
 Local0, 0xFE7CB391D650A284)
     Local0 = (DerefOf (RefOf (BF65)) & AUI5) /* \AUI5 */
      M600 (Arg0, 0x0E, Local0, 0x00)
     Local0 = (DerefOf (RefOf (BF65)) & AUIJ) /* \AUIJ */
      M600 (Arg0, 0x0F, Local0, 0xFE7CB391D650A284)
      If (Y078)
      {
       Local0 = (DerefOf (RefOf (BFG5)) \& DerefOf (RefOf (AUI5)))
```

```
 M600 (Arg0, 0x10, Local0, 0x00)
   Local0 = (DerefOf (RefOf (BF65)) & DerefOf (RefOf (AUIJ)))
   M600 (Arg0, 0x11, Local0, 0xFE7CB391D650A284)
 }
Local0 = (DerefOf (RefOf (BF65)) \& DerefOf (PAUI [0x05])) M600 (Arg0, 0x12, Local0, 0x00)
Local0 = (DerefOf (RefOf (BFG5)) \& DerefOf (PAUI [0x13])) M600 (Arg0, 0x13, Local0, 0xFE7CB391D650A284)
 /* Method returns Integer */
Local0 = (DerefOf (RefOf (BF65)) & M601 (0x01, 0x05))
 M600 (Arg0, 0x14, Local0, 0x00)
 Local0 = (DerefOf (RefOf
```

```
 (BF65)) & M601 (0x01, 0x13))
```

```
 M600 (Arg0, 0x15, Local0, 0xFE7CB391D650A284)
```

```
 /* Method returns Reference to Integer */
```
## If (Y500)

### {

```
Local0 = (DerefOf (RefOf (BF65)) & DerefOf (M602 (0x01, 0x05, 0x01)))
 M600 (Arg0, 0x16, Local0, 0x00)
Local0 = (DerefOf (RefOf (BF65)) & DerefOf (M602 (0x01, 0x13, 0x01)))
 M600 (Arg0, 0x17, Local0, 0xFE7CB391D650A284)
```

```
 }
```
/\* Conversion of the second operand \*/

```
 Store ((0x00 & DerefOf (RefOf (BF65))), Local0)
 M600 (Arg0, 0x18, Local0, 0x00)
 Store ((0xFFFFFFFFFFFFFFFF & DerefOf (RefOf (BF65))), Local0)
 M600 (Arg0, 0x19, Local0, 0xFE7CB391D650A284)
 Store ((AUI5 & DerefOf (RefOf (BF65))), Local0)
 M600 (Arg0, 0x1A, Local0, 0x00)
 Store ((AUIJ & DerefOf (RefOf (BF65))), Local0)
 M600 (Arg0, 0x1B, Local0, 0xFE7CB391D650A284)
```
## If (Y078)

```
 {
   Store ((DerefOf (RefOf (AUI5)) & DerefOf (RefOf (BF65))), Local0)
   M600 (Arg0, 0x1C, Local0, 0x00)
   Store ((DerefOf (RefOf (AUIJ)) & DerefOf (RefOf (BF65))), Local0)
   M600 (Arg0, 0x1D, Local0, 0xFE7CB391D650A284)
```

```
 }
```

```
 Store ((DerefOf (PAUI [0x05]) & DerefOf (RefOf (BF65))), Local0)
 M600 (Arg0, 0x1E, Local0, 0x00)
 Store ((DerefOf (PAUI [0x13]) & DerefOf (RefOf (BF65))), Local0)
```

```
 M600 (Arg0, 0x1F, Local0, 0xFE7CB391D650A284)
      /* Method returns Integer */
      Store ((M601 (0x01, 0x05) & DerefOf (RefOf (BF65))), Local0)
      M600 (Arg0, 0x20, Local0, 0x00)
      Store ((M601 (0x01, 0x13) & DerefOf (RefOf (BF65))), Local0)
      M600 (Arg0, 0x21, Local0, 0xFE7CB391D650A284)
      /* Method returns Reference to Integer */
      If (Y500)
      {
        Store ((DerefOf (M602 (0x01, 0x05,
 0x01)) & DerefOf (RefOf (BF65))), Local0)
        M600 (Arg0, 0x22, Local0, 0x00)
        Store ((DerefOf (M602 (0x01, 0x13, 0x01)) & DerefOf (RefOf (BF65))), Local0)
        M600 (Arg0, 0x23, Local0, 0xFE7CB391D650A284)
      }
     Local0 = (0x00 \& DerefOf (RefOf (BF65))) M600 (Arg0, 0x24, Local0, 0x00)
      Local0 = (0xFFFFFFFFFFFFFFFF & DerefOf (RefOf (BF65)))
      M600 (Arg0, 0x25, Local0, 0xFE7CB391D650A284)
     Local0 = (AUI5 & DerefOf (RefOf (BF65))) M600 (Arg0, 0x26, Local0, 0x00)
     Local0 = (AUIJ & DerefOf (RefOf (BF65))) M600 (Arg0, 0x27, Local0, 0xFE7CB391D650A284)
      If (Y078)
      {
        Local0 = (DerefOf (RefOf (AUI5)) & DerefOf (RefOf (BF65)))
        M600 (Arg0, 0x28, Local0, 0x00)
        Local0 = (DerefOf (RefOf (AUIJ)) & DerefOf (RefOf (BF65)))
        M600 (Arg0, 0x29, Local0, 0xFE7CB391D650A284)
     Local0 = (DerefOf (PAUI [0x05]) \& DerefOf (RefOf (BF65))) M600 (Arg0, 0x2A, Local0, 0x00)
     Local0 = (DerefOf (PAUI [0x13]) \& DerefOf (RefOf (BF65))) M600 (Arg0, 0x2B, Local0, 0xFE7CB391D650A284)
      /* Method returns Integer */
     Local0 = (M601 (0x01, 0x05) \& DerffOf (RefOf (BFG5))) M600 (Arg0, 0x2C, Local0, 0x00)
     Local0 = (M601 (0x01, 0x13) \& DerefOf (RefOf (BF65)))
      M600 (Arg0, 0x2D, Local0, 0xFE7CB391D650A284)
```

```
 /* Method returns Reference to Integer */
```

```
 If (Y500)
```
}

```
 {
       Local0 = (DerefOf (M602 (0x01, 0x05, 0x01)) & DerefOf (RefOf (BF65)))
         M600 (Arg0, 0x2E, Local0, 0x00)
        Local0 = (DerefOf (M602 (0x01, 0x13, 0x01)) & DerefOf (RefOf (BF65)))
        M600 (Arg0, 0x2F, Local0, 0xFE7CB391D650A284)
       }
      /* Conversion of the both operands */
      Store ((DerefOf (RefOf (BF61))
 & DerefOf (RefOf (BF65))), Local0)
      M600 (Arg0, 0x30, Local0, 0x0200)
      Store ((DerefOf (RefOf (BF65)) & DerefOf (RefOf (BF61))), Local0)
      M600 (Arg0, 0x31, Local0, 0x0200)
     Local0 = (DerefOf (RefOf (BF61)) \& DerefOf (RefOf (BF65))) M600 (Arg0, 0x32, Local0, 0x0200)
      Local0 = (DerefOf (RefOf (BF65)) & DerefOf (RefOf (BF61)))
      M600 (Arg0, 0x33, Local0, 0x0200)
    }
    /* And, 32-bit */
    Method (M040, 1, NotSerialized)
    {
      /* Conversion of the first operand */
      Store ((DerefOf (RefOf (BF65)) & 0x00), Local0)
      M600 (Arg0, 0x00, Local0, 0x00)
      Store ((DerefOf (RefOf (BF65)) & 0xFFFFFFFF), Local0)
      M600 (Arg0, 0x01, Local0, 0xD650A284)
      Store ((DerefOf (RefOf (BF65)) & AUI5), Local0)
      M600 (Arg0, 0x02, Local0, 0x00)
      Store ((DerefOf (RefOf (BF65)) & AUII), Local0)
      M600 (Arg0, 0x03, Local0,
 0xD650A284)
      If (Y078)
       {
         Store ((DerefOf (RefOf (BF65)) & DerefOf (RefOf (AUI5))), Local0)
         M600 (Arg0, 0x04, Local0, 0x00)
        Store ((DerefOf (RefOf (BF65)) & DerefOf (RefOf (AUII))), Local0)
        M600 (Arg0, 0x05, Local0, 0xD650A284)
       }
      Store ((DerefOf (RefOf (BF65)) & DerefOf (PAUI [0x05])), Local0)
      M600 (Arg0, 0x06, Local0, 0x00)
      Store ((DerefOf (RefOf (BF65)) & DerefOf (PAUI [0x12])), Local0)
      M600 (Arg0, 0x07, Local0, 0xD650A284)
      /* Method returns Integer */
```

```
 Store ((DerefOf (RefOf (BF65)) & M601 (0x01, 0x05)), Local0)
      M600 (Arg0, 0x08, Local0, 0x00)
      Store ((DerefOf (RefOf (BF65)) & M601 (0x01, 0x12)), Local0)
      M600 (Arg0, 0x09, Local0, 0xD650A284)
      /* Method returns Reference to Integer */
      If (Y500)
      {
         Store ((DerefOf (RefOf (BF65))
 & DerefOf (M602 (0x01, 0x05, 0x01))), Local0)
         M600 (Arg0, 0x0A, Local0, 0x00)
         Store ((DerefOf (RefOf (BF65)) & DerefOf (M602 (0x01, 0x12, 0x01))), Local0)
        M600 (Arg0, 0x0B, Local0, 0xD650A284)
      }
     Local0 = (DerefOf (RefOf (BF65)) \& 0x00) M600 (Arg0, 0x0C, Local0, 0x00)
     Local0 = (DerefOf (RefOf (BF65)) &; 0xFFFFFFF) M600 (Arg0, 0x0D, Local0, 0xD650A284)
     Local0 = (DerefOf (RefOf (BF65)) & AUI5) /* \AUI5 */
      M600 (Arg0, 0x0E, Local0, 0x00)
     Local0 = (DerefOf (RefOf (BF65)) & AUII) /* \AUII */
      M600 (Arg0, 0x0F, Local0, 0xD650A284)
      If (Y078)
      {
        Local0 = (DerefOf (RefOf (BFG5)) & DerefOf (RefOf (AUI5))) M600 (Arg0, 0x10, Local0, 0x00)
       Local0 = (DerefOf (RefOf (BFG5)) \& DerefOf (RefOf (AUII))) M600 (Arg0, 0x11, Local0, 0xD650A284)
      }
 Local0 = (DerefOf (RefOf (BF65)) \& DerefOf (PAUI [0x05])) M600 (Arg0, 0x12, Local0, 0x00)
     Local0 = (DerefOf (RefOf (BFG5)) \& DerefOf (PAUI [0x12])) M600 (Arg0, 0x13, Local0, 0xD650A284)
      /* Method returns Integer */
     Local0 = (DerefOf (RefOf (BF65)) & M601 (0x01, 0x05))
      M600 (Arg0, 0x14, Local0, 0x00)
     Local0 = (DerefOf (RefOf (BFG5)) \& M601 (0x01, 0x12)) M600 (Arg0, 0x15, Local0, 0xD650A284)
      /* Method returns Reference to Integer */
      If (Y500)
      {
       Local0 = (DerefOf (RefOf (BF65)) & DerefOf (M602 (0x01, 0x05, 0x01)))
```

```
 M600 (Arg0, 0x16, Local0, 0x00)
       Local0 = (DerefOf (RefOf (BF65)) & DerefOf (M602 (0x01, 0x12, 0x01)))
         M600 (Arg0, 0x17, Local0, 0xD650A284)
       }
      /* Conversion of the second operand */
      Store ((0x00 & DerefOf (RefOf (BF65))), Local0)
      M600
 (Arg0, 0x18, Local0, 0x00)
      Store ((0xFFFFFFFF & DerefOf (RefOf (BF65))), Local0)
      M600 (Arg0, 0x19, Local0, 0xD650A284)
      Store ((AUI5 & DerefOf (RefOf (BF65))), Local0)
      M600 (Arg0, 0x1A, Local0, 0x00)
      Store ((AUII & DerefOf (RefOf (BF65))), Local0)
      M600 (Arg0, 0x1B, Local0, 0xD650A284)
      If (Y078)
       {
         Store ((DerefOf (RefOf (AUI5)) & DerefOf (RefOf (BF65))), Local0)
        M600 (Arg0, 0x1C, Local0, 0x00)
        Store ((DerefOf (RefOf (AUII)) & DerefOf (RefOf (BF65))), Local0)
        M600 (Arg0, 0x1D, Local0, 0xD650A284)
       }
      Store ((DerefOf (PAUI [0x05]) & DerefOf (RefOf (BF65))), Local0)
      M600 (Arg0, 0x1E, Local0, 0x00)
      Store ((DerefOf (PAUI [0x12]) & DerefOf (RefOf (BF65))), Local0)
      M600 (Arg0, 0x1F, Local0, 0xD650A284)
      /* Method returns Integer */
      Store ((M601 (0x01, 0x05)
 & DerefOf (RefOf (BF65))), Local0)
      M600 (Arg0, 0x20, Local0, 0x00)
      Store ((M601 (0x01, 0x12) & DerefOf (RefOf (BF65))), Local0)
      M600 (Arg0, 0x21, Local0, 0xD650A284)
      /* Method returns Reference to Integer */
      If (Y500)
       {
        Store ((DerefOf (M602 (0x01, 0x05, 0x01)) & DerefOf (RefOf (BF65))), Local0)
         M600 (Arg0, 0x22, Local0, 0x00)
         Store ((DerefOf (M602 (0x01, 0x12, 0x01)) & DerefOf (RefOf (BF65))), Local0)
         M600 (Arg0, 0x23, Local0, 0xD650A284)
       }
     Local0 = (0x00 \& DerefOf (RefOf (BF65))) M600 (Arg0, 0x24, Local0, 0x00)
     Local0 = (0x FFFFFFFFFFF & DerefOf (RefOf (BF65)))
```

```
 M600 (Arg0, 0x25, Local0, 0xD650A284)
   Local0 = (AUI5 & DerefOf (RefOf (BF65))) M600 (Arg0, 0x26, Local0, 0x00)
    Local0 = (AUII & DerefOf (RefOf (BF65)))
     M600 (Arg0, 0x27, Local0, 0xD650A284)
     If (Y078)
     {
       Local0 = (DerefOf (RefOf (AUI5)) & DerefOf (RefOf (BF65)))
       M600 (Arg0, 0x28, Local0, 0x00)
      Local0 = (DerefOf (RefOf (AUIT)) \& DerefOf (RefOf (BFG5))) M600 (Arg0, 0x29, Local0, 0xD650A284)
     }
   Local0 = (DerefOf (PAUI [0x05]) \& DerefOf (RefOf (BF65))) M600 (Arg0, 0x2A, Local0, 0x00)
   Local0 = (DerefOf (PAUI [0x12]) & DerefOf (RefOf (BFG5))) M600 (Arg0, 0x2B, Local0, 0xD650A284)
     /* Method returns Integer */
   Local0 = (M601 (0x01, 0x05) \& DerefOf (RefOf (BF65)))
     M600 (Arg0, 0x2C, Local0, 0x00)
   Local0 = (M601 (0x01, 0x12) \& DerefOf (RefOf (BF65)))
    M600 (Arg0, 0x2D, Local0, 0xD650A284)
     /* Method returns Reference to Integer */
    If (Y500)
     {
      Local0 = (DerefOf (M602 (0x01, 0x05, 0x01)) & DerefOf (RefOf (BF65)))
 M600 (Arg0, 0x2E, Local0, 0x00)
       Local0 = (DerefOf (M602 (0x01, 0x12, 0x01)) & DerefOf (RefOf (BF65)))
       M600 (Arg0, 0x2F, Local0, 0xD650A284)
     }
    /* Conversion of the both operands */
    Store ((DerefOf (RefOf (BF61)) & DerefOf (RefOf (BF65))), Local0)
     M600 (Arg0, 0x30, Local0, 0x0200)
     Store ((DerefOf (RefOf (BF65)) & DerefOf (RefOf (BF61))), Local0)
     M600 (Arg0, 0x31, Local0, 0x0200)
   Local0 = (DerefOf (RefOf (BF61)) \& DerefOf (RefOf (BFG5))) M600 (Arg0, 0x32, Local0, 0x0200)
    Local0 = (DerefOf (RefOf (BF65)) & DerefOf (RefOf (BF61)))
    M600 (Arg0, 0x33, Local0, 0x0200)
  }
```

```
 /* Divide, common 32-bit/64-bit test */
```

```
 Method (M041, 1, NotSerialized)
    {
      /* Conversion of the first operand */
      Store ((DerefOf (RefOf (BF61)) / 0x01), Local0)
      M600 (Arg0, 0x00, Local0, 0x0321)
  Store ((DerefOf (RefOf (BF61)) / 0x0321), Local0)
      M600 (Arg0, 0x01, Local0, 0x01)
      Store ((DerefOf (RefOf (BF61)) / AUI6), Local0)
      M600 (Arg0, 0x02, Local0, 0x0321)
      Store ((DerefOf (RefOf (BF61)) / AUI1), Local0)
      M600 (Arg0, 0x03, Local0, 0x01)
      If (Y078)
       {
         Store ((DerefOf (RefOf (BF61)) / DerefOf (RefOf (AUI6))), Local0)
         M600 (Arg0, 0x04, Local0, 0x0321)
         Store ((DerefOf (RefOf (BF61)) / DerefOf (RefOf (AUI1))), Local0)
         M600 (Arg0, 0x05, Local0, 0x01)
       }
      Store ((DerefOf (RefOf (BF61)) / DerefOf (PAUI [0x06])), Local0)
      M600 (Arg0, 0x06, Local0, 0x0321)
      Store ((DerefOf (RefOf (BF61)) / DerefOf (PAUI [0x01])), Local0)
      M600 (Arg0, 0x07, Local0, 0x01)
      /* Method returns Integer */
      Store ((DerefOf (RefOf (BF61)) / M601 (0x01, 0x06)), Local0)
      M600 (Arg0,
 0x08, Local0, 0x0321)
      Store ((DerefOf (RefOf (BF61)) / M601 (0x01, 0x01)), Local0)
      M600 (Arg0, 0x09, Local0, 0x01)
      /* Method returns Reference to Integer */
      If (Y500)
       {
         Store ((DerefOf (RefOf (BF61)) / DerefOf (M602 (0x01, 0x06, 0x01))), Local0)
         M600 (Arg0, 0x0A, Local0, 0x0321)
         Store ((DerefOf (RefOf (BF61)) / DerefOf (M602 (0x01, 0x01, 0x01))), Local0)
         M600 (Arg0, 0x0B, Local0, 0x01)
       }
     Divide (DerefOf (RefOf (BF61)), 0x01, Local1, Local0)
      M600 (Arg0, 0x0C, Local0, 0x0321)
     Divide (DerefOf (RefOf (BF61)), 0x0321, Local1, Local0)
      M600 (Arg0, 0x0D, Local0, 0x01)
      Divide (DerefOf (RefOf (BF61)), AUI6, Local1, Local0)
      M600 (Arg0, 0x0E, Local0, 0x0321)
```

```
Divide (DerefOf (RefOf (BF61)), AUI1, Local1, Local0)
      M600 (Arg0, 0x0F, Local0, 0x01)
      If (Y078)
       {
         Divide (DerefOf (RefOf (BF61)), DerefOf (RefOf (AUI6)), Local1, Local0)
         M600 (Arg0, 0x10, Local0, 0x0321)
         Divide (DerefOf (RefOf (BF61)), DerefOf (RefOf (AUI1)), Local1, Local0)
         M600 (Arg0, 0x11, Local0, 0x01)
       }
      Divide (DerefOf (RefOf (BF61)), DerefOf (PAUI [0x06]), Local1, Local0)
      M600 (Arg0, 0x12, Local0, 0x0321)
     Divide (DerefOf (RefOf (BF61)), DerefOf (PAUI [0x01]), Local1, Local0)
      M600 (Arg0, 0x13, Local0, 0x01)
      /* Method returns Integer */
      Divide (DerefOf (RefOf (BF61)), M601 (0x01, 0x06), Local1, Local0)
      M600 (Arg0, 0x14, Local0, 0x0321)
     Divide (DerefOf (RefOf (BF61)), M601 (0x01, 0x01), Local1, Local0)
      M600 (Arg0, 0x15, Local0, 0x01)
      /* Method returns Reference to Integer */
      If (Y500)
       {
         Divide (DerefOf (RefOf (BF61)), DerefOf (M602
 (0x01, 0x06, 0x01)), Local1, Local0)
         M600 (Arg0, 0x16, Local0, 0x0321)
         Divide (DerefOf (RefOf (BF61)), DerefOf (M602 (0x01, 0x01, 0x01)), Local1, Local0)
         M600 (Arg0, 0x17, Local0, 0x01)
       }
      /* Conversion of the second operand */
```

```
 Store ((0x01 / DerefOf (RefOf (BF61))), Local0)
 M600 (Arg0, 0x18, Local0, 0x00)
 Store ((0x0321 / DerefOf (RefOf (BF61))), Local0)
 M600 (Arg0, 0x19, Local0, 0x01)
 Store ((AUI6 / DerefOf (RefOf (BF61))), Local0)
 M600 (Arg0, 0x1A, Local0, 0x00)
 Store ((AUI1 / DerefOf (RefOf (BF61))), Local0)
 M600 (Arg0, 0x1B, Local0, 0x01)
 If (Y078)
 {
   Store ((DerefOf (RefOf (AUI6)) / DerefOf (RefOf (BF61))), Local0)
   M600 (Arg0, 0x1C, Local0, 0x00)
   Store ((DerefOf (RefOf (AUI1)) / DerefOf (RefOf (BF61))), Local0)
   M600 (Arg0, 0x1D,
```

```
 Local0, 0x01)
```

```
 }
```

```
 Store ((DerefOf (PAUI [0x06]) / DerefOf (RefOf (BF61))), Local0)
 M600 (Arg0, 0x1E, Local0, 0x00)
 Store ((DerefOf (PAUI [0x01]) / DerefOf (RefOf (BF61))), Local0)
 M600 (Arg0, 0x1F, Local0, 0x01)
 /* Method returns Integer */
 Store ((M601 (0x01, 0x06) / DerefOf (RefOf (BF61))), Local0)
 M600 (Arg0, 0x20, Local0, 0x00)
```

```
 Store ((M601 (0x01, 0x01) / DerefOf (RefOf (BF61))), Local0)
 M600 (Arg0, 0x21, Local0, 0x01)
```
/\* Method returns Reference to Integer \*/

```
 If (Y500)
```
{

```
 Store ((DerefOf (M602 (0x01, 0x06, 0x01)) / DerefOf (RefOf (BF61))), Local0)
   M600 (Arg0, 0x22, Local0, 0x00)
   Store ((DerefOf (M602 (0x01, 0x01, 0x01)) / DerefOf (RefOf (BF61))), Local0)
   M600 (Arg0, 0x23, Local0, 0x01)
 }
```

```
 Divide (0x01, DerefOf (RefOf (BF61)), Local1, Local0)
```

```
 M600 (Arg0, 0x24, Local0, 0x00)
 Divide (0x0321, DerefOf (RefOf (BF61)), Local1, Local0)
 M600 (Arg0, 0x25, Local0, 0x01)
 Divide (AUI6, DerefOf (RefOf (BF61)), Local1, Local0)
 M600 (Arg0, 0x26, Local0, 0x00)
 Divide (AUI1, DerefOf (RefOf (BF61)), Local1, Local0)
 M600 (Arg0, 0x27, Local0, 0x01)
 If (Y078)
 {
   Divide (DerefOf (RefOf (AUI6)), DerefOf (RefOf (BF61)), Local1, Local0)
   M600 (Arg0, 0x28, Local0, 0x00)
   Divide (DerefOf (RefOf (AUI1)), DerefOf (RefOf (BF61)), Local1, Local0)
   M600 (Arg0, 0x29, Local0, 0x01)
```

```
 }
```

```
 Divide (DerefOf (PAUI [0x06]), DerefOf (RefOf (BF61)), Local1, Local0)
 M600 (Arg0, 0x2A, Local0, 0x00)
Divide (DerefOf (PAUI [0x01]), DerefOf (RefOf (BF61)), Local1, Local0)
 M600 (Arg0, 0x2B, Local0, 0x01)
 /* Method returns Integer */
```
 Divide (M601 (0x01, 0x06), DerefOf (RefOf (BF61)), Local1, Local0) M600 (Arg0, 0x2C, Local0, 0x00)

```
 Divide (M601 (0x01, 0x01), DerefOf (RefOf (BF61)), Local1, Local0)
      M600 (Arg0, 0x2D, Local0, 0x01)
      /* Method returns Reference to Integer */
      If (Y500)
       {
         Divide (DerefOf (M602 (0x01, 0x06, 0x01)), DerefOf (RefOf (BF61)), Local1, Local0)
         M600 (Arg0, 0x2E, Local0, 0x00)
         Divide (DerefOf (M602 (0x01, 0x01, 0x01)), DerefOf (RefOf (BF61)), Local1, Local0)
         M600 (Arg0, 0x2F, Local0, 0x01)
      }
    }
    /* Divide, 64-bit */
    Method (M042, 1, NotSerialized)
    {
      /* Conversion of the first operand */
      Store ((DerefOf (RefOf (BF65)) / 0x01), Local0)
      M600 (Arg0, 0x00, Local0, 0xFE7CB391D650A284)
      Store ((DerefOf (RefOf (BF65)) / 0xFE7CB391D650A284), Local0)
      M600 (Arg0,
 0x01, Local0, 0x01)
      Store ((DerefOf (RefOf (BF65)) / AUI6), Local0)
      M600 (Arg0, 0x02, Local0, 0xFE7CB391D650A284)
      Store ((DerefOf (RefOf (BF65)) / AUI4), Local0)
      M600 (Arg0, 0x03, Local0, 0x01)
      If (Y078)
       {
         Store ((DerefOf (RefOf (BF65)) / DerefOf (RefOf (AUI6))), Local0)
         M600 (Arg0, 0x04, Local0, 0xFE7CB391D650A284)
         Store ((DerefOf (RefOf (BF65)) / DerefOf (RefOf (AUI4))), Local0)
         M600 (Arg0, 0x05, Local0, 0x01)
       }
      Store ((DerefOf (RefOf (BF65)) / DerefOf (PAUI [0x06])), Local0)
      M600 (Arg0, 0x06, Local0, 0xFE7CB391D650A284)
      Store ((DerefOf (RefOf (BF65)) / DerefOf (PAUI [0x04])), Local0)
      M600 (Arg0, 0x07, Local0, 0x01)
      /* Method returns Integer */
      Store ((DerefOf (RefOf (BF65)) / M601 (0x01, 0x06)), Local0)
      M600 (Arg0, 0x08, Local0, 0xFE7CB391D650A284)
      Store ((DerefOf (RefOf (BF65)) / M601 (0x01, 0x04)), Local0)
      M600 (Arg0, 0x09, Local0, 0x01)
      /* Method returns Reference to Integer */
```

```
 If (Y500)
```

```
 Store ((DerefOf (RefOf (BF65)) / DerefOf (M602 (0x01, 0x06, 0x01))), Local0)
 M600 (Arg0, 0x0A, Local0, 0xFE7CB391D650A284)
 Store ((DerefOf (RefOf (BF65)) / DerefOf (M602 (0x01, 0x04, 0x01))), Local0)
 M600 (Arg0, 0x0B, Local0, 0x01)
```

```
 }
```
{

Divide (DerefOf (RefOf (BF65)), 0x01, Local1, Local0) M600 (Arg0, 0x0C, Local0, 0xFE7CB391D650A284) Divide (DerefOf (RefOf (BF65)), 0xFE7CB391D650A284, Local1, Local0) M600 (Arg0, 0x0D, Local0, 0x01) Divide (DerefOf (RefOf (BF65)), AUI6, Local1, Local0) M600 (Arg0, 0x0E, Local0, 0xFE7CB391D650A284) Divide (DerefOf (RefOf (BF65)), AUI4, Local1, Local0) M600 (Arg0, 0x0F, Local0, 0x01)

If (Y078)

### {

 Divide (DerefOf (RefOf (BF65)), DerefOf (RefOf (AUI6)), Local1, Local0) M600 (Arg0, 0x10, Local0, 0xFE7CB391D650A284) Divide (DerefOf (RefOf (BF65)), DerefOf (RefOf (AUI4)), Local1, Local0) M600 (Arg0, 0x11, Local0, 0x01)

}

 Divide (DerefOf (RefOf (BF65)), DerefOf (PAUI [0x06]), Local1, Local0) M600 (Arg0, 0x12, Local0, 0xFE7CB391D650A284) Divide (DerefOf (RefOf (BF65)), DerefOf (PAUI [0x04]), Local1, Local0) M600 (Arg0, 0x13, Local0, 0x01) /\* Method returns Integer \*/

```
 Divide (DerefOf (RefOf (BF65)), M601 (0x01, 0x06), Local1, Local0)
 M600 (Arg0, 0x14, Local0, 0xFE7CB391D650A284)
 Divide (DerefOf (RefOf (BF65)), M601 (0x01, 0x04), Local1, Local0)
 M600 (Arg0, 0x15, Local0, 0x01)
 /* Method returns Reference to Integer */
```

```
 If (Y500)
 {
```

```
 Divide (DerefOf (RefOf (BF65)), DerefOf (M602 (0x01, 0x06, 0x01)), Local1, Local0)
  M600 (Arg0, 0x16, Local0, 0xFE7CB391D650A284)
   Divide (DerefOf (RefOf (BF65)), DerefOf (M602 (0x01, 0x04, 0x01)), Local1, Local0)
   M600 (Arg0, 0x17, Local0, 0x01)
 }
```

```
 /* Conversion of the second operand */
```

```
 Store ((0x01 / DerefOf (RefOf (BF65))), Local0)
      M600 (Arg0, 0x18, Local0, 0x00)
      Store ((0xFE7CB391D650A284 / DerefOf (RefOf (BF65))), Local0)
      M600 (Arg0, 0x19, Local0, 0x01)
      Store ((AUI6 / DerefOf (RefOf (BF65))), Local0)
      M600 (Arg0, 0x1A, Local0, 0x00)
      Store ((AUI4 / DerefOf (RefOf (BF65))), Local0)
      M600 (Arg0, 0x1B, Local0, 0x01)
      If (Y078)
       {
         Store ((DerefOf (RefOf (AUI6)) / DerefOf (RefOf (BF65))), Local0)
         M600 (Arg0, 0x1C, Local0, 0x00)
         Store ((DerefOf (RefOf
 (AUI4)) / DerefOf (RefOf (BF65))), Local0)
         M600 (Arg0, 0x1D, Local0, 0x01)
       }
      Store ((DerefOf (PAUI [0x06]) / DerefOf (RefOf (BF65))), Local0)
      M600 (Arg0, 0x1E, Local0, 0x00)
      Store ((DerefOf (PAUI [0x04]) / DerefOf (RefOf (BF65))), Local0)
      M600 (Arg0, 0x1F, Local0, 0x01)
      /* Method returns Integer */
      Store ((M601 (0x01, 0x06) / DerefOf (RefOf (BF65))), Local0)
      M600 (Arg0, 0x20, Local0, 0x00)
      Store ((M601 (0x01, 0x04) / DerefOf (RefOf (BF65))), Local0)
      M600 (Arg0, 0x21, Local0, 0x01)
      /* Method returns Reference to Integer */
      If (Y500)
       {
         Store ((DerefOf (M602 (0x01, 0x06, 0x01)) / DerefOf (RefOf (BF65))), Local0)
         M600 (Arg0, 0x22, Local0, 0x00)
         Store ((DerefOf (M602 (0x01, 0x04, 0x01)) / DerefOf (RefOf (BF65))), Local0)
         M600 (Arg0, 0x23, Local0, 0x01)
       }
      Divide (0x01, DerefOf (RefOf (BF65)), Local1, Local0)
```

```
 M600 (Arg0, 0x24, Local0, 0x00)
 Divide (0xFE7CB391D650A284, DerefOf (RefOf (BF65)), Local1, Local0)
 M600 (Arg0, 0x25, Local0, 0x01)
 Divide (AUI6, DerefOf (RefOf (BF65)), Local1, Local0)
 M600 (Arg0, 0x26, Local0, 0x00)
 Divide (AUI4, DerefOf (RefOf (BF65)), Local1, Local0)
 M600 (Arg0, 0x27, Local0, 0x01)
 If (Y078)
 {
```

```
 Divide (DerefOf (RefOf (AUI6)), DerefOf (RefOf (BF65)), Local1, Local0)
 M600 (Arg0, 0x28, Local0, 0x00)
 Divide (DerefOf (RefOf (AUI4)), DerefOf (RefOf (BF65)), Local1, Local0)
 M600 (Arg0, 0x29, Local0, 0x01)
```

```
 }
```

```
 Divide (DerefOf (PAUI [0x06]), DerefOf (RefOf (BF65)), Local1, Local0)
 M600 (Arg0, 0x2A, Local0, 0x00)
 Divide (DerefOf (PAUI [0x04]), DerefOf (RefOf (BF65)), Local1, Local0)
 M600 (Arg0, 0x2B, Local0, 0x01)
 /* Method returns Integer */
```
Divide (M601 (0x01, 0x06), DerefOf (RefOf (BF65)), Local1, Local0) M600 (Arg0, 0x2C, Local0, 0x00) Divide (M601 (0x01, 0x04), DerefOf (RefOf (BF65)), Local1, Local0) M600 (Arg0, 0x2D, Local0, 0x01) /\* Method returns Reference to Integer \*/

```
 If (Y500)
```

```
 {
```

```
 Divide (DerefOf (M602 (0x01, 0x06, 0x01)), DerefOf (RefOf (BF65)), Local1, Local0)
 M600 (Arg0, 0x2E, Local0, 0x00)
 Divide (DerefOf (M602 (0x01, 0x04, 0x01)), DerefOf (RefOf (BF65)), Local1, Local0)
 M600 (Arg0, 0x2F, Local0, 0x01)
```

```
 }
```
/\* Conversion of the both operands \*/

```
 Store ((DerefOf (RefOf (BF61)) / DerefOf (RefOf (BF65))), Local0)
 M600 (Arg0, 0x30, Local0, 0x00)
 Store ((DerefOf (RefOf (BF65)) / DerefOf (RefOf (BF61))), Local0)
```

```
 M600 (Arg0, 0x31, Local0, 0x0051558EB950F5A7)
```

```
 Divide (DerefOf (RefOf (BF61)), DerefOf (RefOf (BF65)), Local1, Local0)
   M600 (Arg0, 0x32, Local0, 0x00)
  Divide (DerefOf (RefOf (BF65)), DerefOf (RefOf (BF61)), Local1, Local0)
  M600 (Arg0, 0x33, Local0, 0x0051558EB950F5A7)
 }
```

```
 /* Divide, 32-bit */
```
{

```
 Method (M043, 1, NotSerialized)
```
# /\* Conversion of the first operand \*/

```
 Store ((DerefOf (RefOf (BF65)) / 0x01), Local0)
 M600 (Arg0, 0x00, Local0, 0xD650A284)
 Store ((DerefOf (RefOf (BF65)) / 0xD650A284), Local0)
```

```
 M600 (Arg0, 0x01, Local0, 0x01)
      Store ((DerefOf (RefOf (BF65)) / AUI6), Local0)
      M600 (Arg0, 0x02, Local0, 0xD650A284)
      Store ((DerefOf (RefOf (BF65)) / AUIK), Local0)
      M600 (Arg0, 0x03, Local0, 0x01)
      If (Y078)
       {
         Store ((DerefOf (RefOf (BF65)) / DerefOf (RefOf (AUI6))),
 Local0)
         M600 (Arg0, 0x04, Local0, 0xD650A284)
         Store ((DerefOf (RefOf (BF65)) / DerefOf (RefOf (AUIK))), Local0)
         M600 (Arg0, 0x05, Local0, 0x01)
       }
      Store ((DerefOf (RefOf (BF65)) / DerefOf (PAUI [0x06])), Local0)
      M600 (Arg0, 0x06, Local0, 0xD650A284)
      Store ((DerefOf (RefOf (BF65)) / DerefOf (PAUI [0x14])), Local0)
      M600 (Arg0, 0x07, Local0, 0x01)
      /* Method returns Integer */
      Store ((DerefOf (RefOf (BF65)) / M601 (0x01, 0x06)), Local0)
      M600 (Arg0, 0x08, Local0, 0xD650A284)
      Store ((DerefOf (RefOf (BF65)) / M601 (0x01, 0x14)), Local0)
      M600 (Arg0, 0x09, Local0, 0x01)
      /* Method returns Reference to Integer */
      If (Y500)
       {
         Store ((DerefOf (RefOf (BF65)) / DerefOf (M602 (0x01, 0x06, 0x01))), Local0)
         M600 (Arg0, 0x0A, Local0, 0xD650A284)
         Store ((DerefOf
 (RefOf (BF65)) / DerefOf (M602 (0x01, 0x14, 0x01))), Local0)
         M600 (Arg0, 0x0B, Local0, 0x01)
       }
     Divide (DerefOf (RefOf (BF65)), 0x01, Local1, Local0)
      M600 (Arg0, 0x0C, Local0, 0xD650A284)
      Divide (DerefOf (RefOf (BF65)), 0xD650A284, Local1, Local0)
      M600 (Arg0, 0x0D, Local0, 0x01)
      Divide (DerefOf (RefOf (BF65)), AUI6, Local1, Local0)
      M600 (Arg0, 0x0E, Local0, 0xD650A284)
      Divide (DerefOf (RefOf (BF65)), AUIK, Local1, Local0)
      M600 (Arg0, 0x0F, Local0, 0x01)
      If (Y078)
       {
         Divide (DerefOf (RefOf (BF65)), DerefOf (RefOf (AUI6)), Local1, Local0)
         M600 (Arg0, 0x10, Local0, 0xD650A284)
         Divide (DerefOf (RefOf (BF65)), DerefOf (RefOf (AUIK)), Local1, Local0)
```

```
 M600 (Arg0, 0x11, Local0, 0x01)
```

```
 Divide (DerefOf (RefOf (BF65)), DerefOf (PAUI [0x06]), Local1, Local0)
 M600 (Arg0, 0x12, Local0, 0xD650A284)
Divide (DerefOf (RefOf (BF65)), DerefOf (PAUI [0x14]), Local1, Local0)
 M600 (Arg0, 0x13, Local0, 0x01)
 /* Method returns Integer */
```

```
 Divide (DerefOf (RefOf (BF65)), M601 (0x01, 0x06), Local1, Local0)
 M600 (Arg0, 0x14, Local0, 0xD650A284)
 Divide (DerefOf (RefOf (BF65)), M601 (0x01, 0x14), Local1, Local0)
 M600 (Arg0, 0x15, Local0, 0x01)
 /* Method returns Reference to Integer */
```

```
 If (Y500)
```

```
 {
```
}

```
 Divide (DerefOf (RefOf (BF65)), DerefOf (M602 (0x01, 0x06, 0x01)), Local1, Local0)
  M600 (Arg0, 0x16, Local0, 0xD650A284)
  Divide (DerefOf (RefOf (BF65)), DerefOf (M602 (0x01, 0x14, 0x01)), Local1, Local0)
   M600 (Arg0, 0x17, Local0, 0x01)
 }
```
/\* Conversion of the second operand \*/

```
 Store ((0x01 / DerefOf (RefOf (BF65))), Local0)
```

```
 M600 (Arg0, 0x18, Local0, 0x00)
```

```
 Store ((0xD650A284 / DerefOf (RefOf (BF65))), Local0)
 M600 (Arg0, 0x19, Local0, 0x01)
 Store ((AUI6 / DerefOf (RefOf (BF65))), Local0)
 M600 (Arg0, 0x1A, Local0, 0x00)
 Store ((AUIK / DerefOf (RefOf (BF65))), Local0)
 M600 (Arg0, 0x1B, Local0, 0x01)
 If (Y078)
 {
   Store ((DerefOf (RefOf (AUI6)) / DerefOf (RefOf (BF65))), Local0)
   M600 (Arg0, 0x1C, Local0, 0x00)
   Store ((DerefOf (RefOf (AUIK)) / DerefOf (RefOf (BF65))), Local0)
   M600 (Arg0, 0x1D, Local0, 0x01)
 }
 Store ((DerefOf (PAUI [0x06]) / DerefOf (RefOf (BF65))), Local0)
```

```
 M600 (Arg0, 0x1E, Local0, 0x00)
 Store ((DerefOf (PAUI [0x14]) / DerefOf (RefOf (BF65))), Local0)
 M600 (Arg0, 0x1F, Local0, 0x01)
 /* Method returns Integer */
```

```
 Store ((M601 (0x01, 0x06) / DerefOf (RefOf
 (BF65))), Local0)
      M600 (Arg0, 0x20, Local0, 0x00)
      Store ((M601 (0x01, 0x14) / DerefOf (RefOf (BF65))), Local0)
      M600 (Arg0, 0x21, Local0, 0x01)
      /* Method returns Reference to Integer */
      If (Y500)
       {
         Store ((DerefOf (M602 (0x01, 0x06, 0x01)) / DerefOf (RefOf (BF65))), Local0)
         M600 (Arg0, 0x22, Local0, 0x00)
         Store ((DerefOf (M602 (0x01, 0x14, 0x01)) / DerefOf (RefOf (BF65))), Local0)
         M600 (Arg0, 0x23, Local0, 0x01)
       }
     Divide (0x01, DerefOf (RefOf (BF65)), Local1, Local0)
      M600 (Arg0, 0x24, Local0, 0x00)
      Divide (0xD650A284, DerefOf (RefOf (BF65)), Local1, Local0)
      M600 (Arg0, 0x25, Local0, 0x01)
      Divide (AUI6, DerefOf (RefOf (BF65)), Local1, Local0)
      M600 (Arg0, 0x26, Local0, 0x00)
      Divide (AUIK, DerefOf (RefOf (BF65)), Local1, Local0)
      M600 (Arg0, 0x27,
 Local0, 0x01)
      If (Y078)
      {
         Divide (DerefOf (RefOf (AUI6)), DerefOf (RefOf (BF65)), Local1, Local0)
         M600 (Arg0, 0x28, Local0, 0x00)
         Divide (DerefOf (RefOf (AUIK)), DerefOf (RefOf (BF65)), Local1, Local0)
         M600 (Arg0, 0x29, Local0, 0x01)
       }
     Divide (DerefOf (PAUI [0x06]), DerefOf (RefOf (BF65)), Local1, Local0)
      M600 (Arg0, 0x2A, Local0, 0x00)
      Divide (DerefOf (PAUI [0x14]), DerefOf (RefOf (BF65)), Local1, Local0)
      M600 (Arg0, 0x2B, Local0, 0x01)
      /* Method returns Integer */
      Divide (M601 (0x01, 0x06), DerefOf (RefOf (BF65)), Local1, Local0)
      M600 (Arg0, 0x2C, Local0, 0x00)
      Divide (M601 (0x01, 0x14), DerefOf (RefOf (BF65)), Local1, Local0)
      M600 (Arg0, 0x2D, Local0, 0x01)
      /* Method returns Reference to Integer */
      If (Y500)
       {
         Divide (DerefOf
```

```
 (M602 (0x01, 0x06, 0x01)), DerefOf (RefOf (BF65)), Local1, Local0)
         M600 (Arg0, 0x2E, Local0, 0x00)
         Divide (DerefOf (M602 (0x01, 0x14, 0x01)), DerefOf (RefOf (BF65)), Local1, Local0)
         M600 (Arg0, 0x2F, Local0, 0x01)
       }
      /* Conversion of the both operands */
      Store ((DerefOf (RefOf (BF61)) / DerefOf (RefOf (BF65))), Local0)
      M600 (Arg0, 0x30, Local0, 0x00)
      Store ((DerefOf (RefOf (BF65)) / DerefOf (RefOf (BF61))), Local0)
      M600 (Arg0, 0x31, Local0, 0x00447EC3)
      Divide (DerefOf (RefOf (BF61)), DerefOf (RefOf (BF65)), Local1, Local0)
      M600 (Arg0, 0x32, Local0, 0x00)
      Divide (DerefOf (RefOf (BF65)), DerefOf (RefOf (BF61)), Local1, Local0)
      M600 (Arg0, 0x33, Local0, 0x00447EC3)
    }
    /* Mod, common 32-bit/64-bit test */
    Method (M044, 1, NotSerialized)
    {
      /* Conversion of the first operand */
       Store ((DerefOf (RefOf (BF61)) % 0x0322), Local0)
      M600 (Arg0, 0x00, Local0, 0x0321)
      Store ((DerefOf (RefOf (BF61)) % 0x0320), Local0)
      M600 (Arg0, 0x01, Local0, 0x01)
      Store ((DerefOf (RefOf (BF61)) % AUIG), Local0)
      M600 (Arg0, 0x02, Local0, 0x0321)
      Store ((DerefOf (RefOf (BF61)) % AUIH), Local0)
      M600 (Arg0, 0x03, Local0, 0x01)
      If (Y078)
       {
         Store ((DerefOf (RefOf (BF61)) % DerefOf (RefOf (AUIG))), Local0)
         M600 (Arg0, 0x04, Local0, 0x0321)
         Store ((DerefOf (RefOf (BF61)) % DerefOf (RefOf (AUIH))), Local0)
         M600 (Arg0, 0x05, Local0, 0x01)
       }
      Store ((DerefOf (RefOf (BF61)) % DerefOf (PAUI [0x10])), Local0)
      M600 (Arg0, 0x06, Local0, 0x0321)
      Store ((DerefOf (RefOf (BF61)) % DerefOf (PAUI [0x11])), Local0)
      M600 (Arg0, 0x07, Local0, 0x01)
      /* Method
 returns Integer */
```
Store ((DerefOf (RefOf (BF61)) % M601 (0x01, 0x10)), Local0)

```
 M600 (Arg0, 0x08, Local0, 0x0321)
      Store ((DerefOf (RefOf (BF61)) % M601 (0x01, 0x11)), Local0)
      M600 (Arg0, 0x09, Local0, 0x01)
      /* Method returns Reference to Integer */
      If (Y500)
      {
         Store ((DerefOf (RefOf (BF61)) % DerefOf (M602 (0x01, 0x10, 0x01))), Local0)
         M600 (Arg0, 0x0A, Local0, 0x0321)
         Store ((DerefOf (RefOf (BF61)) % DerefOf (M602 (0x01, 0x11, 0x01))), Local0)
        M600 (Arg0, 0x0B, Local0, 0x01)
      }
     Local0 = (DerefOf (RefOf (BF61)) % 0x0322) M600 (Arg0, 0x0C, Local0, 0x0321)
     Local0 = (DerefOf (RefOf (BF61)) % 0x0320) M600 (Arg0, 0x0D, Local0, 0x01)
     Local0 = (DerefOf (RefOf (BF61)) % AUIG) /* \AUIG */
      M600 (Arg0, 0x0E, Local0, 0x0321)
      Local0 = (DerefOf (RefOf
 (BF61)) % AUIH) /* \AUIH */
      M600 (Arg0, 0x0F, Local0, 0x01)
      If (Y078)
      {
        Local0 = (DerefOf (RefOf (BF61)) % DerefOf (RefOf (AUIG)))
        M600 (Arg0, 0x10, Local0, 0x0321)
        Local0 = (DerefOf (RefOf (BF61)) % DerefOf (RefOf (AUIH)))
        M600 (Arg0, 0x11, Local0, 0x01)
      }
      Local0 = (DerefOf (RefOf (BF61)) % DerefOf (PAUI [0x10]))
      M600 (Arg0, 0x12, Local0, 0x0321)
     Local0 = (DerefOf (RefOf (BF61)) % DerefOf (PAUI [0x11])) M600 (Arg0, 0x13, Local0, 0x01)
      /* Method returns Integer */
     Local0 = (DerefOf (RefOf (BF61)) % M601 (0x01, 0x10)) M600 (Arg0, 0x14, Local0, 0x0321)
     Local0 = (DerefOf (RefOf (BF61)) % M601 (0x01, 0x11)) M600 (Arg0, 0x15, Local0, 0x01)
      /* Method returns Reference to Integer */
      If (Y500)
       {
       Local0 = (DerefOf (RefOf (BF61)) % DerefOf (M602 (0x01, 0x10, 0x01)))
         M600 (Arg0, 0x16, Local0, 0x0321)
       Local0 = (DerefOf (RefOf (BF61)) % DerefOf (M602 (0x01, 0x11, 0x01)))
```

```
 M600 (Arg0, 0x17, Local0, 0x01)
       }
      /* Conversion of the second operand */
      Store ((0x0322 % DerefOf (RefOf (BF61))), Local0)
      M600 (Arg0, 0x18, Local0, 0x01)
      Store ((0x0320 % DerefOf (RefOf (BF61))), Local0)
      M600 (Arg0, 0x19, Local0, 0x0320)
      Store ((AUIG % DerefOf (RefOf (BF61))), Local0)
      M600 (Arg0, 0x1A, Local0, 0x01)
      Store ((AUIH % DerefOf (RefOf (BF61))), Local0)
      M600 (Arg0, 0x1B, Local0, 0x0320)
      If (Y078)
       {
         Store ((DerefOf (RefOf (AUIG)) % DerefOf (RefOf (BF61))), Local0)
         M600 (Arg0, 0x1C, Local0, 0x01)
         Store ((DerefOf (RefOf (AUIH)) % DerefOf (RefOf (BF61))), Local0)
         M600 (Arg0, 0x1D, Local0,
 0x0320)
      }
      Store ((DerefOf (PAUI [0x10]) % DerefOf (RefOf (BF61))), Local0)
      M600 (Arg0, 0x1E, Local0, 0x01)
      Store ((DerefOf (PAUI [0x11]) % DerefOf (RefOf (BF61))), Local0)
      M600 (Arg0, 0x1F, Local0, 0x0320)
      /* Method returns Integer */
      Store ((M601 (0x01, 0x10) % DerefOf (RefOf (BF61))), Local0)
      M600 (Arg0, 0x20, Local0, 0x01)
      Store ((M601 (0x01, 0x11) % DerefOf (RefOf (BF61))), Local0)
      M600 (Arg0, 0x21, Local0, 0x0320)
      /* Method returns Reference to Integer */
      If (Y500)
       {
         Store ((DerefOf (M602 (0x01, 0x10, 0x01)) % DerefOf (RefOf (BF61))), Local0)
         M600 (Arg0, 0x22, Local0, 0x01)
         Store ((DerefOf (M602 (0x01, 0x11, 0x01)) % DerefOf (RefOf (BF61))), Local0)
         M600 (Arg0, 0x23, Local0, 0x0320)
       }
     Local0 = (0x0322 % DerffOff (RefOf (BF61))) M600 (Arg0, 0x24, Local0, 0x01)
     Local0 = (0x0320 % DerffOf (RefOf (BF61))) M600 (Arg0, 0x25, Local0, 0x0320)
```

```
Local0 = (AUIG % DerefOf (RefOf (BF61)))
```

```
 M600 (Arg0, 0x26, Local0, 0x01)
      Local0 = (AUIH % DerefOf (RefOf (BF61)))
      M600 (Arg0, 0x27, Local0, 0x0320)
      If (Y078)
      {
        Local0 = (DerefOf (RefOf (AUIG)) % DerefOf (RefOf (BF61)))
        M600 (Arg0, 0x28, Local0, 0x01)
        Local0 = (DerefOf (RefOf (AUIH)) % DerefOf (RefOf (BF61)))
        M600 (Arg0, 0x29, Local0, 0x0320)
      }
     Local0 = (DerefOf (PAUI [0x10]) % DerefOf (RefOf (BF61))) M600 (Arg0, 0x2A, Local0, 0x01)
     Local0 = (Der\{PAUI} [0x11]) % DerefOf (RefOf (BF61))) M600 (Arg0, 0x2B, Local0, 0x0320)
      /* Method returns Integer */
     Local0 = (M601 (0x01, 0x10) % DerefOf (RefOf (BF61))) M600 (Arg0, 0x2C,
 Local0, 0x01)
     Local0 = (M601 (0x01, 0x11) % DerefOf (RefOf (BF61))) M600 (Arg0, 0x2D, Local0, 0x0320)
      /* Method returns Reference to Integer */
      If (Y500)
      {
       Local0 = (DerefOf (M602 (0x01, 0x10, 0x01)) % DerefOf (RefOf (BF61)))
        M600 (Arg0, 0x2E, Local0, 0x01)
       Local0 = (DerefOf (M602 (0x01, 0x11, 0x01)) % DerefOf (RefOf (BF61)))
        M600 (Arg0, 0x2F, Local0, 0x0320)
      }
    }
    /* Mod, 64-bit */
    Method (M045, 1, NotSerialized)
    {
      /* Conversion of the first operand */
      Store ((DerefOf (RefOf (BF65)) % 0xFE7CB391D650A285), Local0)
      M600 (Arg0, 0x00, Local0, 0xFE7CB391D650A284)
      Store ((DerefOf (RefOf (BF65)) % 0xFE7CB391D650A283), Local0)
      M600 (Arg0, 0x01, Local0, 0x01)
      Store ((DerefOf (RefOf (BF65)) % AUID), Local0)
      M600 (Arg0, 0x02, Local0, 0xFE7CB391D650A284)
       Store ((DerefOf (RefOf (BF65)) % AUIF), Local0)
      M600 (Arg0, 0x03, Local0, 0x01)
      If (Y078)
```

```
 {
  Store ((DerefOf (RefOf (BF65)) % DerefOf (RefOf (AUID))), Local0)
  M600 (Arg0, 0x04, Local0, 0xFE7CB391D650A284)
  Store ((DerefOf (RefOf (BF65)) % DerefOf (RefOf (AUIF))), Local0)
  M600 (Arg0, 0x05, Local0, 0x01)
```

```
 }
```
 Store ((DerefOf (RefOf (BF65)) % DerefOf (PAUI [0x0D])), Local0) M600 (Arg0, 0x0D, Local0, 0xFE7CB391D650A284) Store ((DerefOf (RefOf (BF65)) % DerefOf (PAUI [0x0F])), Local0) M600 (Arg0, 0x07, Local0, 0x01) /\* Method returns Integer \*/

 Store ((DerefOf (RefOf (BF65)) % M601 (0x01, 0x0D)), Local0) M600 (Arg0, 0x08, Local0, 0xFE7CB391D650A284) Store ((DerefOf (RefOf (BF65)) % M601 (0x01, 0x0F)), Local0) M600 (Arg0, 0x09, Local0, 0x01)

/\* Method returns Reference to Integer \*/

```
 If (Y500)
      {
        Store ((DerefOf (RefOf (BF65)) % DerefOf (M602 (0x01, 0x0D, 0x01))), Local0)
        M600 (Arg0, 0x0A, Local0, 0xFE7CB391D650A284)
        Store ((DerefOf (RefOf (BF65)) % DerefOf (M602 (0x01, 0x0F, 0x01))), Local0)
        M600 (Arg0, 0x0B, Local0, 0x01)
      }
     Local0 = (DerefOf (RefOf (BFG5)) % 0xFE7CB391D650A285) M600 (Arg0, 0x0C, Local0, 0xFE7CB391D650A284)
      Local0 = (DerefOf (RefOf (BF65)) % 0xFE7CB391D650A283)
      M600 (Arg0, 0x0D, Local0, 0x01)
     Local0 = (DerefOf (RefOf (BF65)) % AUID) /* \DeltaUID */
      M600 (Arg0, 0x0E, Local0, 0xFE7CB391D650A284)
     Local0 = (DerefOf (RefOf (BF65)) % AUIF) /* \AUIF */
      M600 (Arg0, 0x0F, Local0, 0x01)
      If (Y078)
      {
        Local0 = (DerefOf (RefOf (BF65)) % DerefOf (RefOf (AUID)))
        M600 (Arg0, 0x10,
 Local0, 0xFE7CB391D650A284)
        Local0 = (DerefOf (RefOf (BF65)) % DerefOf (RefOf (AUIF)))
        M600 (Arg0, 0x11, Local0, 0x01)
      }
     Local0 = (Der\ of\ (RefOf\ (BFG5)) % DerefOf (PAUI\ [0x0D])) M600 (Arg0, 0x12, Local0, 0xFE7CB391D650A284)
     Local0 = (DerefOf (RefOf (BFG5)) % DerefOf (PAUI [0x0F]))
```

```
 M600 (Arg0, 0x13, Local0, 0x01)
      /* Method returns Integer */
      Local0 = (DerefOf (RefOf (BF65)) % M601 (0x01, 0x0D))
      M600 (Arg0, 0x14, Local0, 0xFE7CB391D650A284)
     Local0 = (DerefOf (RefOf (BFG5)) % M601 (0x01, 0x0F)) M600 (Arg0, 0x15, Local0, 0x01)
      /* Method returns Reference to Integer */
      If (Y500)
      {
       Local0 = (DerefOf (RefOf (BF65)) % DerefOf (M602 (0x01, 0x0D, 0x01)))
        M600 (Arg0, 0x16, Local0, 0xFE7CB391D650A284)
       Local0 = (DerefOf (RefOf (BF65)) % DerefOf (M602 (0x01, 0x0F,0x01)) M600 (Arg0, 0x17, Local0, 0x01)
      }
      /* Conversion of the second operand */
      Store ((0xFE7CB391D650A285 % DerefOf (RefOf (BF65))), Local0)
      M600 (Arg0, 0x18, Local0, 0x01)
      Store ((0xFE7CB391D650A283 % DerefOf (RefOf (BF65))), Local0)
      M600 (Arg0, 0x19, Local0, 0xFE7CB391D650A283)
      Store ((AUID % DerefOf (RefOf (BF65))), Local0)
      M600 (Arg0, 0x1A, Local0, 0x01)
      Store ((AUIF % DerefOf (RefOf (BF65))), Local0)
      M600 (Arg0, 0x1B, Local0, 0xFE7CB391D650A283)
      If (Y078)
      {
        Store ((DerefOf (RefOf (AUID)) % DerefOf (RefOf (BF65))), Local0)
        M600 (Arg0, 0x1C, Local0, 0x01)
        Store ((DerefOf (RefOf (AUIF)) % DerefOf (RefOf (BF65))), Local0)
        M600 (Arg0, 0x1D, Local0, 0xFE7CB391D650A283)
      }
      Store ((DerefOf (PAUI [0x0D]) % DerefOf (RefOf (BF65))), Local0)
       M600 (Arg0, 0x1E, Local0, 0x01)
```

```
 Store ((DerefOf (PAUI [0x0F]) % DerefOf (RefOf (BF65))), Local0)
 M600 (Arg0, 0x1F, Local0, 0xFE7CB391D650A283)
 /* Method returns Integer */
```

```
 Store ((M601 (0x01, 0x0D) % DerefOf (RefOf (BF65))), Local0)
 M600 (Arg0, 0x20, Local0, 0x01)
 Store ((M601 (0x01, 0x0F) % DerefOf (RefOf (BF65))), Local0)
 M600 (Arg0, 0x21, Local0, 0xFE7CB391D650A283)
 /* Method returns Reference to Integer */
```

```
 If (Y500)
      {
         Store ((DerefOf (M602 (0x01, 0x0D, 0x01)) % DerefOf (RefOf (BF65))), Local0)
        M600 (Arg0, 0x22, Local0, 0x01)
        Store ((DerefOf (M602 (0x01, 0x0F, 0x01)) % DerefOf (RefOf (BF65))), Local0)
        M600 (Arg0, 0x23, Local0, 0xFE7CB391D650A283)
      }
      Local0 = (0xFE7CB391D650A285 % DerefOf (RefOf (BF65)))
      M600 (Arg0, 0x24, Local0, 0x01)
      Local0
 = (0xFE7CB391D650A283 % DerefOf (RefOf (BF65)))
      M600 (Arg0, 0x25, Local0, 0xFE7CB391D650A283)
     Local0 = (AUID % DerefOf (RefOf (BF65))) M600 (Arg0, 0x26, Local0, 0x01)
      Local0 = (AUIF % DerefOf (RefOf (BF65)))
      M600 (Arg0, 0x27, Local0, 0xFE7CB391D650A283)
      If (Y078)
      {
        Local0 = (DerefOf (RefOf (AUID)) % DerefOf (RefOf (BF65)))
        M600 (Arg0, 0x28, Local0, 0x01)
        Local0 = (DerefOf (RefOf (AUIF)) % DerefOf (RefOf (BF65)))
        M600 (Arg0, 0x29, Local0, 0xFE7CB391D650A283)
      }
      Local0 = (DerefOf (PAUI [0x0D]) % DerefOf (RefOf (BF65)))
      M600 (Arg0, 0x2A, Local0, 0x01)
     Local0 = (DerefOf (PAUI [0x0F]) % DerefOf (RefOf (BFG5))) M600 (Arg0, 0x2B, Local0, 0xFE7CB391D650A283)
      /* Method returns Integer */
     Local0 = (M601 (0x01, 0x0D) % DerefOf (RefOf (BF65))) M600 (Arg0,
 0x2C, Local0, 0x01)
     Local0 = (M601 (0x01, 0x0F) % DerefOf (RefOf (BF65))) M600 (Arg0, 0x2D, Local0, 0xFE7CB391D650A283)
      /* Method returns Reference to Integer */
      If (Y500)
      {
       Local0 = (DerefOf (M602 (0x01, 0x0D, 0x01)) % DerefOf (RefOf (BF65)))
        M600 (Arg0, 0x2E, Local0, 0x01)
       Local0 = (DerefOf (M602 (0x01, 0x0F, 0x01)) % DerefOf (RefOf (BF65)))
        M600 (Arg0, 0x2F, Local0, 0xFE7CB391D650A283)
      }
```

```
 /* Conversion of the both operands */
```

```
 Store ((DerefOf (RefOf (BF61)) % DerefOf (RefOf (BF65))), Local0)
      M600 (Arg0, 0x30, Local0, 0x0321)
      Store ((DerefOf (RefOf (BF65)) % DerefOf (RefOf (BF61))), Local0)
      M600 (Arg0, 0x31, Local0, 0x02FD)
      Local0 = (DerefOf (RefOf (BF61)) % DerefOf (RefOf (BF65)))
      M600 (Arg0, 0x32, Local0, 0x0321)
      Local0 = (DerefOf (RefOf (BF65)) % DerefOf
 (RefOf (BF61)))
      M600 (Arg0, 0x33, Local0, 0x02FD)
    }
    /* Mod, 32-bit */
    Method (M046, 1, NotSerialized)
    {
      /* Conversion of the first operand */
      Store ((DerefOf (RefOf (BF65)) % 0xD650A285), Local0)
      M600 (Arg0, 0x00, Local0, 0xD650A284)
      Store ((DerefOf (RefOf (BF65)) % 0xD650A283), Local0)
      M600 (Arg0, 0x01, Local0, 0x01)
      Store ((DerefOf (RefOf (BF65)) % AUIL), Local0)
      M600 (Arg0, 0x02, Local0, 0xD650A284)
      Store ((DerefOf (RefOf (BF65)) % AUIM), Local0)
      M600 (Arg0, 0x0E, Local0, 0x01)
      If (Y078)
       {
        Store ((DerefOf (RefOf (BF65)) % DerefOf (RefOf (AUIL))), Local0)
        M600 (Arg0, 0x04, Local0, 0xD650A284)
        Store ((DerefOf (RefOf (BF65)) % DerefOf (RefOf (AUIM))), Local0)
        M600 (Arg0, 0x05, Local0, 0x01)
       }
      Store ((DerefOf (RefOf (BF65))
 % DerefOf (PAUI [0x15])), Local0)
      M600 (Arg0, 0x0C, Local0, 0xD650A284)
      Store ((DerefOf (RefOf (BF65)) % DerefOf (PAUI [0x16])), Local0)
      M600 (Arg0, 0x07, Local0, 0x01)
      /* Method returns Integer */
      Store ((DerefOf (RefOf (BF65)) % M601 (0x01, 0x15)), Local0)
      M600 (Arg0, 0x08, Local0, 0xD650A284)
      Store ((DerefOf (RefOf (BF65)) % M601 (0x01, 0x16)), Local0)
      M600 (Arg0, 0x09, Local0, 0x01)
      /* Method returns Reference to Integer */
      If (Y500)
       {
```

```
 Store ((DerefOf (RefOf (BF65)) % DerefOf (M602 (0x01, 0x15, 0x01))), Local0)
        M600 (Arg0, 0x0A, Local0, 0xD650A284)
        Store ((DerefOf (RefOf (BF65)) % DerefOf (M602 (0x01, 0x16, 0x01))), Local0)
        M600 (Arg0, 0x0B, Local0, 0x01)
      }
     Local0 = (DerefOf (RefOf (BFG5)) % 0xD650A285) M600 (Arg0, 0x0C, Local0, 0xD650A284)
   Local0 = (DerefOf (RefOf (BF65)) % 0xD650A283) M600 (Arg0, 0x0D, Local0, 0x01)
     Local0 = (DerefOf (RefOf (BF65)) % AUIL) /* \LambdaUIL */
      M600 (Arg0, 0x0E, Local0, 0xD650A284)
     Local0 = (DerefOf (RefOf (BF65)) % AUIM) /* \LambdaUIM */
      M600 (Arg0, 0x0F, Local0, 0x01)
      If (Y078)
      {
       Local0 = (DerefOf (RefOf (BFG5)) % DerefOf (RefOf (AUIL))) M600 (Arg0, 0x10, Local0, 0xD650A284)
        Local0 = (DerefOf (RefOf (BF65)) % DerefOf (RefOf (AUIM)))
        M600 (Arg0, 0x11, Local0, 0x01)
      }
     Local0 = (DerefOf (RefOf (BF65)) % DerefOf (PAUI [0x15])) M600 (Arg0, 0x12, Local0, 0xD650A284)
      Local0 = (DerefOf (RefOf (BF65)) % DerefOf (PAUI [0x16]))
      M600 (Arg0, 0x13, Local0, 0x01)
      /* Method returns Integer */
     Local0 = (DerefOf (RefOf (BF65)) % M601 (0x01, 0x15)) M600 (Arg0, 0x14, Local0,
 0xD650A284)
     Local0 = (DerefOf (RefOf (BFG5)) % M601 (0x01, 0x16)) M600 (Arg0, 0x15, Local0, 0x01)
      /* Method returns Reference to Integer */
      If (Y500)
      {
       Local0 = (DerefOf (RefOf (BF65)) % DerefOf (M602 (0x01, 0x15, 0x01)))
        M600 (Arg0, 0x16, Local0, 0xD650A284)
       Local0 = (DerefOf (RefOf (BF65)) % DerefOf (M602 (0x01, 0x16, 0x01)))
        M600 (Arg0, 0x17, Local0, 0x01)
      }
      /* Conversion of the second operand */
      Store ((0xD650A285 % DerefOf (RefOf (BF65))), Local0)
      M600 (Arg0, 0x18, Local0, 0x01)
```

```
 Store ((0xD650A283 % DerefOf (RefOf (BF65))), Local0)
      M600 (Arg0, 0x19, Local0, 0xD650A283)
      Store ((AUIL % DerefOf (RefOf (BF65))), Local0)
      M600 (Arg0, 0x1A, Local0, 0x01)
      Store ((AUIM % DerefOf (RefOf (BF65))), Local0)
      M600 (Arg0, 0x1B, Local0, 0xD650A283)
       If (Y078)
      {
         Store ((DerefOf (RefOf (AUIL)) % DerefOf (RefOf (BF65))), Local0)
         M600 (Arg0, 0x1C, Local0, 0x01)
        Store ((DerefOf (RefOf (AUIM)) % DerefOf (RefOf (BF65))), Local0)
        M600 (Arg0, 0x1D, Local0, 0xD650A283)
      }
      Store ((DerefOf (PAUI [0x15]) % DerefOf (RefOf (BF65))), Local0)
      M600 (Arg0, 0x1E, Local0, 0x01)
      Store ((DerefOf (PAUI [0x16]) % DerefOf (RefOf (BF65))), Local0)
      M600 (Arg0, 0x1F, Local0, 0xD650A283)
      /* Method returns Integer */
      Store ((M601 (0x01, 0x15) % DerefOf (RefOf (BF65))), Local0)
      M600 (Arg0, 0x20, Local0, 0x01)
      Store ((M601 (0x01, 0x16) % DerefOf (RefOf (BF65))), Local0)
      M600 (Arg0, 0x21, Local0, 0xD650A283)
      /* Method returns Reference to Integer */
      If (Y500)
      {
         Store ((DerefOf (M602 (0x01, 0x15, 0x01)) % DerefOf
 (RefOf (BF65))), Local0)
        M600 (Arg0, 0x22, Local0, 0x01)
         Store ((DerefOf (M602 (0x01, 0x16, 0x01)) % DerefOf (RefOf (BF65))), Local0)
         M600 (Arg0, 0x23, Local0, 0xD650A283)
      }
     Local0 = (0xD650A285 % DerefOf (RefOf (BF65)))
      M600 (Arg0, 0x24, Local0, 0x01)
     Local0 = (0xD650A283 % DerefOf (RefOf (BF65))) M600 (Arg0, 0x25, Local0, 0xD650A283)
     Local0 = (AUIL % DerefOf (RefOf (BF65))) M600 (Arg0, 0x26, Local0, 0x01)
     Local0 = (AUIM % DerefOf (RefOf (BF65))) M600 (Arg0, 0x27, Local0, 0xD650A283)
      If (Y078)
      {
        Local0 = (DerefOf (RefOf (AUIL)) % DerefOf (RefOf (BF65)))
         M600 (Arg0, 0x28, Local0, 0x01)
        Local0 = (DerefOf (RefOf (AUIM)) % DerefOf (RefOf (BF65)))
```

```
 M600 (Arg0, 0x29, Local0, 0xD650A283)
       }
     Local0 = (DerefOf(PAUI [0x15]) %
 DerefOf (RefOf (BF65)))
      M600 (Arg0, 0x2A, Local0, 0x01)
     Local0 = (DerefOf (PAUI [0x16]) % DerefOf (RefOf (BFG5))) M600 (Arg0, 0x2B, Local0, 0xD650A283)
      /* Method returns Integer */
     Local0 = (M601 (0x01, 0x15) % DerefOf (RefOf (BF65))) M600 (Arg0, 0x2C, Local0, 0x01)
      Local0 = (M601 (0x01, 0x16) % DerefOf (RefOf (BF65)))
      M600 (Arg0, 0x2D, Local0, 0xD650A283)
      /* Method returns Reference to Integer */
      If (Y500)
       {
       Local0 = (DerefOf (M602 (0x01, 0x15, 0x01)) % DerefOf (RefOf (BF65)))
        M600 (Arg0, 0x2E, Local0, 0x01)
       Local0 = (DerefOf (M602 (0x01, 0x16, 0x01)) % DerefOf (RefOf (BF65)))
        M600 (Arg0, 0x2F, Local0, 0xD650A283)
       }
      /* Conversion of the both operands */
      Store ((DerefOf (RefOf (BF61)) % DerefOf (RefOf (BF65))), Local0)
      M600 (Arg0, 0x30, Local0,
 0x0321)
      Store ((DerefOf (RefOf (BF65)) % DerefOf (RefOf (BF61))), Local0)
      M600 (Arg0, 0x31, Local0, 0x0261)
      Local0 = (DerefOf (RefOf (BF61)) % DerefOf (RefOf (BF65)))
      M600 (Arg0, 0x32, Local0, 0x0321)
      Local0 = (DerefOf (RefOf (BF65)) % DerefOf (RefOf (BF61)))
      M600 (Arg0, 0x33, Local0, 0x0261)
    }
    /* Multiply, common 32-bit/64-bit test */
    Method (M047, 1, NotSerialized)
    {
      /* Conversion of the first operand */
      Store ((DerefOf (RefOf (BF61)) * 0x00), Local0)
      M600 (Arg0, 0x00, Local0, 0x00)
      Store ((DerefOf (RefOf (BF61)) * 0x01), Local0)
      M600 (Arg0, 0x01, Local0, 0x0321)
      Store ((DerefOf (RefOf (BF61)) * AUI5), Local0)
```

```
 M600 (Arg0, 0x02, Local0, 0x00)
      Store ((DerefOf (RefOf (BF61)) * AUI6), Local0)
      M600 (Arg0, 0x03, Local0, 0x0321)
      If (Y078)
       {
   Store ((DerefOf (RefOf (BF61)) * DerefOf (RefOf (AUI5))), Local0)
         M600 (Arg0, 0x04, Local0, 0x00)
         Store ((DerefOf (RefOf (BF61)) * DerefOf (RefOf (AUI6))), Local0)
         M600 (Arg0, 0x05, Local0, 0x0321)
       }
      Store ((DerefOf (RefOf (BF61)) * DerefOf (PAUI [0x05])), Local0)
      M600 (Arg0, 0x06, Local0, 0x00)
      Store ((DerefOf (RefOf (BF61)) * DerefOf (PAUI [0x06])), Local0)
      M600 (Arg0, 0x07, Local0, 0x0321)
      /* Method returns Integer */
      Store ((DerefOf (RefOf (BF61)) * M601 (0x01, 0x05)), Local0)
      M600 (Arg0, 0x08, Local0, 0x00)
      Store ((DerefOf (RefOf (BF61)) * M601 (0x01, 0x06)), Local0)
      M600 (Arg0, 0x09, Local0, 0x0321)
      /* Method returns Reference to Integer */
      If (Y500)
       {
         Store ((DerefOf (RefOf (BF61)) * DerefOf (M602 (0x01, 0x05, 0x01))), Local0)
         M600 (Arg0,
 0x0A, Local0, 0x00)
         Store ((DerefOf (RefOf (BF61)) * DerefOf (M602 (0x01, 0x06, 0x01))), Local0)
         M600 (Arg0, 0x0B, Local0, 0x0321)
       }
     Local0 = (DerefOf (RefOf (BF61)) * 0x00) M600 (Arg0, 0x0C, Local0, 0x00)
     Local0 = (DerefOf (RefOf (BF61)) * 0x01) M600 (Arg0, 0x0D, Local0, 0x0321)
     Local0 = (DerefOf (RefOf (BF61)) * AUI5) /* \AUI5 */
      M600 (Arg0, 0x0E, Local0, 0x00)
     Local0 = (DerefOf (RefOf (BF61)) * AUI6) /* \Delta U16 */
      M600 (Arg0, 0x0F, Local0, 0x0321)
      If (Y078)
       {
         Local0 = (DerefOf (RefOf (BF61)) * DerefOf (RefOf (AUI5)))
         M600 (Arg0, 0x10, Local0, 0x00)
         Local0 = (DerefOf (RefOf (BF61)) * DerefOf (RefOf (AUI6)))
         M600 (Arg0, 0x11, Local0, 0x0321)
       }
```

```
Local0 = (DerefOf (RefOf (BF61)) * DerefOf (PAUI [0x05])) M600 (Arg0, 0x12, Local0,
 0x00)
     Local0 = (DerefOf (RefOf (BF61)) * DerefOf (PAUI [0x06])) M600 (Arg0, 0x13, Local0, 0x0321)
      /* Method returns Integer */
     Local0 = (DerefOf (RefOf (BF61)) * M601 (0x01, 0x05)) M600 (Arg0, 0x14, Local0, 0x00)
     Local0 = (DerefOf (RefOf (BF61)) * M601 (0x01, 0x06)) M600 (Arg0, 0x15, Local0, 0x0321)
      /* Method returns Reference to Integer */
      If (Y500)
       {
         Local0 = (DerefOf (RefOf (BF61)) * DerefOf (M602 (0x01, 0x05, 0x01)))
         M600 (Arg0, 0x16, Local0, 0x00)
        Local0 = (DerefOf (RefOf (BF61)) * DerefOf (M602 (0x01, 0x06, 0x01)))
         M600 (Arg0, 0x17, Local0, 0x0321)
       }
      /* Conversion of the second operand */
      Store ((0x00 * DerefOf (RefOf (BF61))), Local0)
      M600 (Arg0, 0x18, Local0, 0x00)
      Store ((0x01 * DerefOf (RefOf (BF61))), Local0)
      M600 (Arg0,
 0x19, Local0, 0x0321)
      Store ((AUI5 * DerefOf (RefOf (BF61))), Local0)
      M600 (Arg0, 0x1A, Local0, 0x00)
      Store ((AUI6 * DerefOf (RefOf (BF61))), Local0)
      M600 (Arg0, 0x1B, Local0, 0x0321)
      If (Y078)
       {
         Store ((DerefOf (RefOf (AUI5)) * DerefOf (RefOf (BF61))), Local0)
         M600 (Arg0, 0x1C, Local0, 0x00)
         Store ((DerefOf (RefOf (AUI6)) * DerefOf (RefOf (BF61))), Local0)
         M600 (Arg0, 0x1D, Local0, 0x0321)
       }
      Store ((DerefOf (PAUI [0x05]) * DerefOf (RefOf (BF61))), Local0)
      M600 (Arg0, 0x1E, Local0, 0x00)
      Store ((DerefOf (PAUI [0x06]) * DerefOf (RefOf (BF61))), Local0)
      M600 (Arg0, 0x1F, Local0, 0x0321)
      /* Method returns Integer */
```
Store ((M601 (0x01, 0x05) \* DerefOf (RefOf (BF61))), Local0)

```
 M600 (Arg0, 0x20, Local0, 0x00)
      Store ((M601 (0x01, 0x06) * DerefOf (RefOf
 (BF61))), Local0)
      M600 (Arg0, 0x21, Local0, 0x0321)
      /* Method returns Reference to Integer */
      If (Y500)
      {
         Store ((DerefOf (M602 (0x01, 0x05, 0x01)) * DerefOf (RefOf (BF61))), Local0)
         M600 (Arg0, 0x22, Local0, 0x00)
        Store ((DerefOf (M602 (0x01, 0x06, 0x01)) * DerefOf (RefOf (BF61))), Local0)
        M600 (Arg0, 0x23, Local0, 0x0321)
      }
     Local0 = (0x00 * DerefOf (RefOf (BF61))) M600 (Arg0, 0x24, Local0, 0x00)
     Local0 = (0x01 * DerefOf (RefOf (BF61))) M600 (Arg0, 0x25, Local0, 0x0321)
     Local0 = (AUI5 * DerefOf (RefOf (BF61))) M600 (Arg0, 0x26, Local0, 0x00)
     Local0 = (AUI6 * DerefOf (RefOf (BF61))) M600 (Arg0, 0x27, Local0, 0x0321)
      If (Y078)
      {
        Local0 = (DerefOf (RefOf (AUI5)) * DerefOf (RefOf (BF61)))
        M600 (Arg0, 0x28, Local0,
 0x00)
        Local0 = (DerefOf (RefOf (AUI6)) * DerefOf (RefOf (BF61)))
        M600 (Arg0, 0x29, Local0, 0x0321)
      }
     Local0 = (DerefOf (PAUI [0x05]) * DerefOf (RefOf (BF61))) M600 (Arg0, 0x2A, Local0, 0x00)
     Local0 = (DerefOf (PAUI [0x06]) * DerefOf (RefOf (BF61))) M600 (Arg0, 0x2B, Local0, 0x0321)
      /* Method returns Integer */
     Local0 = (M601 (0x01, 0x05) * DerefOf (RefOf (BF61))) M600 (Arg0, 0x2C, Local0, 0x00)
     Local0 = (M601 (0x01, 0x06) * DerefOf (RefOf (BF61))) M600 (Arg0, 0x2D, Local0, 0x0321)
      /* Method returns Reference to Integer */
      If (Y500)
      {
       Local0 = (DerefOf (M602 (0x01, 0x05, 0x01)) * DerefOf (RefOf (BF61)))
         M600 (Arg0, 0x2E, Local0, 0x00)
       Local0 = (DerefOf (M602 (0x01, 0x06, 0x01)) * DerefOf (RefOf (BF61)))
```

```
 M600 (Arg0, 0x2F, Local0, 0x0321)
       }
    }
    /* Multiply, 64-bit */
    Method (M048, 1, NotSerialized)
    {
      /* Conversion of the first operand */
      Store ((DerefOf (RefOf (BF65)) * 0x00), Local0)
      M600 (Arg0, 0x00, Local0, 0x00)
      Store ((DerefOf (RefOf (BF65)) * 0x01), Local0)
      M600 (Arg0, 0x01, Local0, 0xFE7CB391D650A284)
      Store ((DerefOf (RefOf (BF65)) * AUI5), Local0)
      M600 (Arg0, 0x02, Local0, 0x00)
      Store ((DerefOf (RefOf (BF65)) * AUI6), Local0)
      M600 (Arg0, 0x03, Local0, 0xFE7CB391D650A284)
      If (Y078)
       {
         Store ((DerefOf (RefOf (BF65)) * DerefOf (RefOf (AUI5))), Local0)
         M600 (Arg0, 0x04, Local0, 0x00)
         Store ((DerefOf (RefOf (BF65)) * DerefOf (RefOf (AUI6))), Local0)
         M600 (Arg0, 0x05, Local0, 0xFE7CB391D650A284)
       }
      Store ((DerefOf (RefOf (BF65)) * DerefOf (PAUI [0x05])),
 Local0)
      M600 (Arg0, 0x06, Local0, 0x00)
      Store ((DerefOf (RefOf (BF65)) * DerefOf (PAUI [0x06])), Local0)
      M600 (Arg0, 0x07, Local0, 0xFE7CB391D650A284)
      /* Method returns Integer */
      Store ((DerefOf (RefOf (BF65)) * M601 (0x01, 0x05)), Local0)
      M600 (Arg0, 0x08, Local0, 0x00)
      Store ((DerefOf (RefOf (BF65)) * M601 (0x01, 0x06)), Local0)
      M600 (Arg0, 0x09, Local0, 0xFE7CB391D650A284)
      /* Method returns Reference to Integer */
      If (Y500)
       {
         Store ((DerefOf (RefOf (BF65)) * DerefOf (M602 (0x01, 0x05, 0x01))), Local0)
         M600 (Arg0, 0x0A, Local0, 0x00)
         Store ((DerefOf (RefOf (BF65)) * DerefOf (M602 (0x01, 0x06, 0x01))), Local0)
         M600 (Arg0, 0x0B, Local0, 0xFE7CB391D650A284)
       }
```
Local $0 = (DerefOf (RefOf (BF65)) * 0x00)$ 

```
 M600 (Arg0, 0x0C, Local0, 0x00)
     Local0 = (DerefOf) (RefOf (BF65)) * 0x01)
      M600 (Arg0, 0x0D, Local0, 0xFE7CB391D650A284)
     Local0 = (DerefOf (RefOf (BF65)) * AUI5) /* \Delta U15 */
      M600 (Arg0, 0x0E, Local0, 0x00)
     Local0 = (DerefOf (RefOf (BF65)) * AUI6) /* \AUI6 */
      M600 (Arg0, 0x0F, Local0, 0xFE7CB391D650A284)
      If (Y078)
      {
        Local0 = (DerefOf (RefOf (BF65)) * DerefOf (RefOf (AUI5)))
         M600 (Arg0, 0x10, Local0, 0x00)
       Local0 = (DerefOf (RefOf (BFG5)) * DerefOf (RefOf (AUI6))) M600 (Arg0, 0x11, Local0, 0xFE7CB391D650A284)
      }
     Local0 = (DerefOf (RefOf (BF65)) * DerefOf (PAUI [0x05])) M600 (Arg0, 0x12, Local0, 0x00)
     Local0 = (DerefOf (RefOf (BF65)) * DerefOf (PAUI [0x06])) M600 (Arg0, 0x13, Local0, 0xFE7CB391D650A284)
      /* Method returns Integer */
      Local0 = (DerefOf (RefOf (BF65)) * M601 (0x01, 0x05))
      M600 (Arg0,
 0x14, Local0, 0x00)
     Local0 = (DerefOf (RefOf (BF65)) * M601 (0x01, 0x06))
      M600 (Arg0, 0x15, Local0, 0xFE7CB391D650A284)
      /* Method returns Reference to Integer */
      If (Y500)
      {
       Local0 = (DerefOf (RefOf (BF65)) * DerefOf (M602 (0x01, 0x05, 0x01)))
        M600 (Arg0, 0x16, Local0, 0x00)
       Local0 = (DerefOf (RefOf (BF65)) * DerefOf (M602 (0x01, 0x06, 0x01)))
        M600 (Arg0, 0x17, Local0, 0xFE7CB391D650A284)
      }
      /* Conversion of the second operand */
      Store ((0x00 * DerefOf (RefOf (BF65))), Local0)
      M600 (Arg0, 0x18, Local0, 0x00)
      Store ((0x01 * DerefOf (RefOf (BF65))), Local0)
      M600 (Arg0, 0x19, Local0, 0xFE7CB391D650A284)
      Store ((AUI5 * DerefOf (RefOf (BF65))), Local0)
      M600 (Arg0, 0x1A, Local0, 0x00)
      Store ((AUI6 * DerefOf (RefOf (BF65))), Local0)
      M600 (Arg0,
```
```
 0x1B, Local0, 0xFE7CB391D650A284)
      If (Y078)
      {
         Store ((DerefOf (RefOf (AUI5)) * DerefOf (RefOf (BF65))), Local0)
         M600 (Arg0, 0x1C, Local0, 0x00)
         Store ((DerefOf (RefOf (AUI6)) * DerefOf (RefOf (BF65))), Local0)
         M600 (Arg0, 0x1D, Local0, 0xFE7CB391D650A284)
      }
      Store ((DerefOf (PAUI [0x05]) * DerefOf (RefOf (BF65))), Local0)
      M600 (Arg0, 0x1E, Local0, 0x00)
      Store ((DerefOf (PAUI [0x06]) * DerefOf (RefOf (BF65))), Local0)
      M600 (Arg0, 0x1F, Local0, 0xFE7CB391D650A284)
      /* Method returns Integer */
      Store ((M601 (0x01, 0x05) * DerefOf (RefOf (BF65))), Local0)
      M600 (Arg0, 0x20, Local0, 0x00)
      Store ((M601 (0x01, 0x06) * DerefOf (RefOf (BF65))), Local0)
      M600 (Arg0, 0x21, Local0, 0xFE7CB391D650A284)
      /* Method returns Reference to Integer */
      If (Y500)
      {
       Store ((DerefOf (M602 (0x01, 0x05, 0x01)) * DerefOf (RefOf (BF65))), Local0)
         M600 (Arg0, 0x22, Local0, 0x00)
        Store ((DerefOf (M602 (0x01, 0x06, 0x01)) * DerefOf (RefOf (BF65))), Local0)
        M600 (Arg0, 0x23, Local0, 0xFE7CB391D650A284)
      }
     Local0 = (0x00 * DerefOf (RefOf (BF65))) M600 (Arg0, 0x24, Local0, 0x00)
     Local0 = (0x01 * DerfOf (RefOf (BF65))) M600 (Arg0, 0x25, Local0, 0xFE7CB391D650A284)
     Local0 = (AUI5 * DerefOf (RefOf (BF65))) M600 (Arg0, 0x26, Local0, 0x00)
     Local0 = (AUI6 * DerefOf (RefOf (BF65))) M600 (Arg0, 0x27, Local0, 0xFE7CB391D650A284)
      If (Y078)
      {
       Local0 = (DerefOf (RefOf (AUI5)) * DerefOf (RefOf (BFG5))) M600 (Arg0, 0x28, Local0, 0x00)
        Local0 = (DerefOf (RefOf (AUI6)) * DerefOf (RefOf (BF65)))
```

```
 M600 (Arg0, 0x29, Local0, 0xFE7CB391D650A284)
```

```
 }
```

```
Local0 = (DerefOf (PAUI [0x05]) * DerefOf (RefOf (BF65))) M600 (Arg0, 0x2A, Local0, 0x00)
```

```
Local0 = (DerefOf (PAUI [0x06]) * DerefOf (RefOf (BF65))) M600 (Arg0, 0x2B, Local0, 0xFE7CB391D650A284)
 /* Method returns Integer */
```

```
Local0 = (M601 (0x01, 0x05) * DerefOf (RefOf (BF65))) M600 (Arg0, 0x2C, Local0, 0x00)
Local0 = (M601 (0x01, 0x06) * DerefOf (RefOf (BF65))) M600 (Arg0, 0x2D, Local0, 0xFE7CB391D650A284)
 /* Method returns Reference to Integer */
```
## If (Y500)

```
 {
 Local0 = (DerefOf (M602 (0x01, 0x05, 0x01)) * DerefOf (RefOf (BF65)))
  M600 (Arg0, 0x2E, Local0, 0x00)
 Local0 = (DerefOf (M602 (0x01, 0x06, 0x01)) * DerefOf (RefOf (BF65)))
  M600 (Arg0, 0x2F, Local0, 0xFE7CB391D650A284)
 }
```

```
 /* Conversion of the both operands */
```

```
 Store ((DerefOf (RefOf (BF61)) * DerefOf (RefOf (BF65))), Local0)
    M600 (Arg0, 0x30, Local0, 0x442DDB4F924C7F04)
    Store ((DerefOf (RefOf (BF65)) * DerefOf (RefOf (BF61))), Local0)
    M600 (Arg0, 0x31, Local0, 0x442DDB4F924C7F04)
    Local0 = (DerefOf (RefOf (BF61)) * DerefOf (RefOf (BF65)))
    M600 (Arg0, 0x32, Local0, 0x442DDB4F924C7F04)
    Local0 = (DerefOf (RefOf (BF65)) * DerefOf (RefOf (BF61)))
    M600 (Arg0, 0x33, Local0, 0x442DDB4F924C7F04)
```

```
 }
```
{

```
 /* Multiply, 32-bit */
```

```
 Method (M049, 1, NotSerialized)
```

```
 /* Conversion of the first operand */
```

```
 Store ((DerefOf (RefOf (BF65)) * 0x00), Local0)
       M600 (Arg0, 0x00, Local0, 0x00)
       Store ((DerefOf (RefOf (BF65)) * 0x01), Local0)
       M600 (Arg0, 0x01, Local0, 0xD650A284)
       Store ((DerefOf (RefOf (BF65)) * AUI5), Local0)
       M600 (Arg0, 0x02, Local0, 0x00)
       Store
((\text{DerefOf (RefOf (BF65))} * \text{AUI6}), \text{Local0}) M600 (Arg0, 0x03, Local0, 0xD650A284)
       If (Y078)
```

```
 {
```

```
 Store ((DerefOf (RefOf (BF65)) * DerefOf (RefOf (AUI5))), Local0)
 M600 (Arg0, 0x04, Local0, 0x00)
 Store ((DerefOf (RefOf (BF65)) * DerefOf (RefOf (AUI6))), Local0)
 M600 (Arg0, 0x05, Local0, 0xD650A284)
```

```
 }
```

```
 Store ((DerefOf (RefOf (BF65)) * DerefOf (PAUI [0x05])), Local0)
 M600 (Arg0, 0x06, Local0, 0x00)
 Store ((DerefOf (RefOf (BF65)) * DerefOf (PAUI [0x06])), Local0)
 M600 (Arg0, 0x07, Local0, 0xD650A284)
 /* Method returns Integer */
```

```
 Store ((DerefOf (RefOf (BF65)) * M601 (0x01, 0x05)), Local0)
 M600 (Arg0, 0x08, Local0, 0x00)
 Store ((DerefOf (RefOf (BF65)) * M601 (0x01, 0x06)), Local0)
 M600 (Arg0, 0x09, Local0, 0xD650A284)
 /* Method returns Reference to Integer */
```
#### If (Y500)

```
 {
   Store ((DerefOf (RefOf (BF65)) * DerefOf (M602 (0x01, 0x05, 0x01))), Local0)
   M600 (Arg0, 0x0A, Local0, 0x00)
   Store ((DerefOf (RefOf (BF65)) * DerefOf (M602 (0x01, 0x06, 0x01))), Local0)
   M600 (Arg0, 0x0B, Local0, 0xD650A284)
 }
```

```
Local0 = (DerefOf (RefOf (BF65)) * 0x00) M600 (Arg0, 0x0C, Local0, 0x00)
Local0 = (DerefOf (RefOf (BF65)) * 0x01) M600 (Arg0, 0x0D, Local0, 0xD650A284)
Local0 = (DerefOf (RefOf (BF65)) * AUI5) /* \AUI5 */
 M600 (Arg0, 0x0E, Local0, 0x00)
Local0 = (DerefOf (RefOf (BF65)) * AUI6) /* \DeltaUI6 */
 M600 (Arg0, 0x0F, Local0, 0xD650A284)
 If (Y078)
  {
   Local0 = (DerefOf (RefOf (BFG5)) * DerefOf (RefOf (AUI5))) M600 (Arg0, 0x10, Local0, 0x00)
    Local0 = (DerefOf (RefOf (BF65)) * DerefOf (RefOf (AUI6)))
 M600 (Arg0, 0x11, Local0, 0xD650A284)
  }
 Local0 = (DerefOf (RefOf (BF65)) * DerefOf (PAUI [0x05]))
```

```
 M600 (Arg0, 0x12, Local0, 0x00)
Local0 = (DerefOf (RefOf (BFG5)) * DerefOf (PAUI [0x06])) M600 (Arg0, 0x13, Local0, 0xD650A284)
```

```
 /* Method returns Integer */
```

```
Local0 = (DerefOf (RefOf (BFG5)) * M601 (0x01, 0x05)) M600 (Arg0, 0x14, Local0, 0x00)
     Local0 = (DerefOf (RefOf (BF65)) * M601 (0x01, 0x06))
      M600 (Arg0, 0x15, Local0, 0xD650A284)
      /* Method returns Reference to Integer */
      If (Y500)
       {
       Local0 = (DerefOf (RefOf (BF65)) * DerefOf (M602 (0x01, 0x05, 0x01)))
         M600 (Arg0, 0x16, Local0, 0x00)
       Local0 = (DerefOf (RefOf (BF65)) * DerefOf (M602 (0x01, 0x06, 0x01)))
        M600 (Arg0, 0x17, Local0, 0xD650A284)
       }
      /* Conversion of the second operand */
     Store ((0x00 * DerefOf (RefOf (BF65))), Local0)
      M600 (Arg0, 0x18, Local0, 0x00)
      Store ((0x01 * DerefOf (RefOf (BF65))), Local0)
      M600 (Arg0, 0x19, Local0, 0xD650A284)
      Store ((AUI5 * DerefOf (RefOf (BF65))), Local0)
      M600 (Arg0, 0x1A, Local0, 0x00)
      Store ((AUI6 * DerefOf (RefOf (BF65))), Local0)
      M600 (Arg0, 0x1B, Local0, 0xD650A284)
      If (Y078)
       {
         Store ((DerefOf (RefOf (AUI5)) * DerefOf (RefOf (BF65))), Local0)
        M600 (Arg0, 0x1C, Local0, 0x00)
         Store ((DerefOf (RefOf (AUI6)) * DerefOf (RefOf (BF65))), Local0)
         M600 (Arg0, 0x1D, Local0, 0xD650A284)
       }
      Store ((DerefOf (PAUI [0x05]) * DerefOf (RefOf (BF65))), Local0)
      M600 (Arg0, 0x1E, Local0, 0x00)
      Store ((DerefOf (PAUI [0x06]) * DerefOf (RefOf (BF65))), Local0)
      M600 (Arg0, 0x1F, Local0, 0xD650A284)
 /* Method returns Integer */
```
 Store ((M601 (0x01, 0x05) \* DerefOf (RefOf (BF65))), Local0) M600 (Arg0, 0x20, Local0, 0x00) Store ((M601 (0x01, 0x06) \* DerefOf (RefOf (BF65))), Local0) M600 (Arg0, 0x21, Local0, 0xD650A284) /\* Method returns Reference to Integer \*/

```
 If (Y500)
      {
         Store ((DerefOf (M602 (0x01, 0x05, 0x01)) * DerefOf (RefOf (BF65))), Local0)
        M600 (Arg0, 0x22, Local0, 0x00)
        Store ((DerefOf (M602 (0x01, 0x06, 0x01)) * DerefOf (RefOf (BF65))), Local0)
        M600 (Arg0, 0x23, Local0, 0xD650A284)
      }
     Local0 = (0x00 * DerefOf (RefOf (BF65))) M600 (Arg0, 0x24, Local0, 0x00)
     Local0 = (0x01 * DerffOf (RefOf (BF65))) M600 (Arg0, 0x25, Local0, 0xD650A284)
     Local0 = (AUI5 * DerefOf (RefOf (BF65))) M600 (Arg0, 0x26, Local0, 0x00)
     Local0 = (AUI6 * DerefOf (RefOf) (BF65)))
      M600 (Arg0, 0x27, Local0, 0xD650A284)
      If (Y078)
      {
        Local0 = (DerefOf (RefOf (AUI5)) * DerefOf (RefOf (BF65)))
         M600 (Arg0, 0x28, Local0, 0x00)
        Local0 = (DerefOf (RefOf (AUI6)) * DerefOf (RefOf (BF65)))
        M600 (Arg0, 0x29, Local0, 0xD650A284)
      }
      Local0 = (DerefOf (PAUI [0x05]) * DerefOf (RefOf (BF65)))
      M600 (Arg0, 0x2A, Local0, 0x00)
     Local0 = (DerefOf (PAUI [0x06]) * DerefOf (RefOf (BF65))) M600 (Arg0, 0x2B, Local0, 0xD650A284)
      /* Method returns Integer */
     Local0 = (M601 (0x01, 0x05) * DerefOf (RefOf (BF65))) M600 (Arg0, 0x2C, Local0, 0x00)
     Local0 = (M601 (0x01, 0x06) * DerefOf (RefOf (BF65)))
      M600 (Arg0, 0x2D, Local0, 0xD650A284)
      /* Method returns Reference to Integer */
      If (Y500)
      {
       Local0 = (DerefOf (M602)) (0x01, 0x05, 0x01)) * DerefOf (RefOf (BF65)))
        M600 (Arg0, 0x2E, Local0, 0x00)
       Local0 = (DerefOf (M602 (0x01, 0x06, 0x01)) * DerefOf (RefOf (BF65)))
        M600 (Arg0, 0x2F, Local0, 0xD650A284)
      }
      /* Conversion of the both operands */
```

```
 Store ((DerefOf (RefOf (BF61)) * DerefOf (RefOf (BF65))), Local0)
 M600 (Arg0, 0x30, Local0, 0x924C7F04)
 Store ((DerefOf (RefOf (BF65)) * DerefOf (RefOf (BF61))), Local0)
 M600 (Arg0, 0x31, Local0, 0x924C7F04)
 Local0 = (DerefOf (RefOf (BF61)) * DerefOf (RefOf (BF65)))
 M600 (Arg0, 0x32, Local0, 0x924C7F04)
Local0 = (DerefOf (RefOf (BFG5)) * DerefOf (RefOf (BFG1))) M600 (Arg0, 0x33, Local0, 0x924C7F04)
```

```
 }
```
/\* NAnd, common 32-bit/64-bit test \*/

Method (M04A, 1, NotSerialized)

{

/\* Conversion of the first operand \*/

Local0 = NAnd (DerefOf (RefOf (BF61)),

#### 0x00)

 M600 (Arg0, 0x00, Local0, 0xFFFFFFFFFFFFFFFF) Local0 = NAnd (DerefOf (RefOf (BF61)), 0xFFFFFFFFFFFFFFFF) M600 (Arg0, 0x01, Local0, 0xFFFFFFFFFFFFFCDE) Local0 = NAnd (DerefOf (RefOf (BF61)), AUI5) M600 (Arg0, 0x02, Local0, 0xFFFFFFFFFFFFFFFF) Local0 = NAnd (DerefOf (RefOf (BF61)), AUIJ) M600 (Arg0, 0x03, Local0, 0xFFFFFFFFFFFFFCDE) If (Y078) { Local0 = NAnd (DerefOf (RefOf (BF61)), DerefOf (RefOf (AUI5)))

```
 M600 (Arg0, 0x04, Local0, 0xFFFFFFFFFFFFFFFF)
 Local0 = NAnd (DerefOf (RefOf (BF61)), DerefOf (RefOf (AUIJ)))
 M600 (Arg0, 0x05, Local0, 0xFFFFFFFFFFFFFCDE)
```

```
 }
```

```
 Local0 = NAnd (DerefOf (RefOf (BF61)), DerefOf (PAUI [0x05]))
 M600 (Arg0, 0x06, Local0, 0xFFFFFFFFFFFFFFFF)
Local0 = NAnd (DerefOf (RefOf (BF61)), DerefOf (PAUI [0x13]))
 M600 (Arg0, 0x07,
```
# Local0, 0xFFFFFFFFFFFFFCDE)

```
 /* Method returns Integer */
```

```
Local0 = NAnd (DerefOf (RefOf (BF61)), M601 (0x01, 0x05))
 M600 (Arg0, 0x08, Local0, 0xFFFFFFFFFFFFFFFF)
Local0 = NAnd (DerefOf (RefOf (BF61)), M601 (0x01, 0x13))
 M600 (Arg0, 0x09, Local0, 0xFFFFFFFFFFFFFCDE)
 /* Method returns Reference to Integer */
```
 If (Y500) {

```
Local0 = NAnd (DerefOf (RefOf (BF61)), DerefOf (M602 (0x01, 0x05, 0x01)))
        M600 (Arg0, 0x0A, Local0, 0xFFFFFFFFFFFFFFFF)
        Local0 = NAnd (DerefOf (RefOf (BF61)), DerefOf (M602 (0x01, 0x13, 0x01)))
        M600 (Arg0, 0x0B, Local0, 0xFFFFFFFFFFFFFCDE)
      }
      NAnd (DerefOf (RefOf (BF61)), 0x00, Local0)
      M600 (Arg0, 0x0C, Local0, 0xFFFFFFFFFFFFFFFF)
      NAnd (DerefOf (RefOf (BF61)), 0xFFFFFFFFFFFFFFFF, Local0)
      M600 (Arg0, 0x0D, Local0, 0xFFFFFFFFFFFFFCDE)
      NAnd (DerefOf
 (RefOf (BF61)), AUI5, Local0)
      M600 (Arg0, 0x0E, Local0, 0xFFFFFFFFFFFFFFFF)
      NAnd (DerefOf (RefOf (BF61)), AUIJ, Local0)
      M600 (Arg0, 0x0F, Local0, 0xFFFFFFFFFFFFFCDE)
      If (Y078)
      {
        NAnd (DerefOf (RefOf (BF61)), DerefOf (RefOf (AUI5)), Local0)
        M600 (Arg0, 0x10, Local0, 0xFFFFFFFFFFFFFFFF)
        NAnd (DerefOf (RefOf (BF61)), DerefOf (RefOf (AUIJ)), Local0)
        M600 (Arg0, 0x11, Local0, 0xFFFFFFFFFFFFFCDE)
      }
      NAnd (DerefOf (RefOf (BF61)), DerefOf (PAUI [0x05]), Local0)
      M600 (Arg0, 0x12, Local0, 0xFFFFFFFFFFFFFFFF)
      NAnd (DerefOf (RefOf (BF61)), DerefOf (PAUI [0x13]), Local0)
      M600 (Arg0, 0x13, Local0, 0xFFFFFFFFFFFFFCDE)
      /* Method returns Integer */
      NAnd (DerefOf (RefOf (BF61)), M601 (0x01, 0x05), Local0)
      M600 (Arg0, 0x14, Local0, 0xFFFFFFFFFFFFFFFF)
      NAnd (DerefOf (RefOf
 (BF61)), M601 (0x01, 0x13), Local0)
      M600 (Arg0, 0x15, Local0, 0xFFFFFFFFFFFFFCDE)
      /* Method returns Reference to Integer */
      If (Y500)
      {
        NAnd (DerefOf (RefOf (BF61)), DerefOf (M602 (0x01, 0x05, 0x01)), Local0)
        M600 (Arg0, 0x16, Local0, 0xFFFFFFFFFFFFFFFF)
        NAnd (DerefOf (RefOf (BF61)), DerefOf (M602 (0x01, 0x13, 0x01)), Local0)
        M600 (Arg0, 0x17, Local0, 0xFFFFFFFFFFFFFCDE)
      }
      /* Conversion of the second operand */
     Local0 = NAnd (0x00, DerefOf (RefOf (BF61)))
```
 **Open Source Used In UCS\_COMPONENT-rack\_huu\_base\_image\_m5 240227-220037-547ebbb8-240015D 8863**

M600 (Arg0, 0x18, Local0, 0xFFFFFFFFFFFFFFFF)

```
Local0 = NAnd (0xFFFFFFFFFFFFFFFFFFFFF, DerefOf (RefOf (BF61)))
      M600 (Arg0, 0x19, Local0, 0xFFFFFFFFFFFFFCDE)
      Local0 = NAnd (AUI5, DerefOf (RefOf (BF61)))
      M600 (Arg0, 0x1A, Local0, 0xFFFFFFFFFFFFFFFF)
      Local0 = NAnd (AUIJ, DerefOf (RefOf (BF61)))
      M600 (Arg0, 0x1B,
 Local0, 0xFFFFFFFFFFFFFCDE)
      If (Y078)
      {
        Local0 = NAnd (DerefOf (RefOf (AUI5)), DerefOf (RefOf (BF61)))
        M600 (Arg0, 0x1C, Local0, 0xFFFFFFFFFFFFFFFF)
        Local0 = NAnd (DerefOf (RefOf (AUIJ)), DerefOf (RefOf (BF61)))
        M600 (Arg0, 0x1D, Local0, 0xFFFFFFFFFFFFFCDE)
      }
     Local0 = NAnd (DerefOf (PAUI [0x05]), DerefOf (RefOf (BF61)))
      M600 (Arg0, 0x1E, Local0, 0xFFFFFFFFFFFFFFFF)
     Local0 = NAnd (DerefOf (PAUI [0x13]), DerefOf (RefOf (BF61)))
      M600 (Arg0, 0x1F, Local0, 0xFFFFFFFFFFFFFCDE)
      /* Method returns Integer */
     Local0 = NAnd (M601 (0x01, 0x05), DerefOf (RefOf (BF61)))
      M600 (Arg0, 0x20, Local0, 0xFFFFFFFFFFFFFFFF)
     Local0 = NAnd (M601 (0x01, 0x13), DerefOf (RefOf (BF61)))
      M600 (Arg0, 0x21, Local0, 0xFFFFFFFFFFFFFCDE)
      /* Method returns Reference to Integer */
      If (Y500)
       {
       Local0 = NAnd (DerefOf (M602 (0x01, 0x05, 0x01)), DerefOf (RefOf (BF61)))
        M600 (Arg0, 0x22, Local0, 0xFFFFFFFFFFFFFFFF)
       Local0 = NAnd (DerefOf (M602 (0x01, 0x13, 0x01)), DerefOf (RefOf (BF61)))
        M600 (Arg0, 0x23, Local0, 0xFFFFFFFFFFFFFCDE)
      }
      NAnd (0x00, DerefOf (RefOf (BF61)), Local0)
      M600 (Arg0, 0x24, Local0, 0xFFFFFFFFFFFFFFFF)
      NAnd (0xFFFFFFFFFFFFFFFF, DerefOf (RefOf (BF61)), Local0)
      M600 (Arg0, 0x25, Local0, 0xFFFFFFFFFFFFFCDE)
      NAnd (AUI5, DerefOf (RefOf (BF61)), Local0)
      M600 (Arg0, 0x26, Local0, 0xFFFFFFFFFFFFFFFF)
      NAnd (AUIJ, DerefOf (RefOf (BF61)), Local0)
      M600 (Arg0, 0x27, Local0, 0xFFFFFFFFFFFFFCDE)
      If (Y078)
      {
        NAnd (DerefOf (RefOf (AUI5)), DerefOf (RefOf (BF61)), Local0)
        M600 (Arg0, 0x28, Local0, 0xFFFFFFFFFFFFFFFF)
        NAnd
```

```
 (DerefOf (RefOf (AUIJ)), DerefOf (RefOf (BF61)), Local0)
        M600 (Arg0, 0x29, Local0, 0xFFFFFFFFFFFFFCDE)
      }
      NAnd (DerefOf (PAUI [0x05]), DerefOf (RefOf (BF61)), Local0)
      M600 (Arg0, 0x2A, Local0, 0xFFFFFFFFFFFFFFFF)
      NAnd (DerefOf (PAUI [0x13]), DerefOf (RefOf (BF61)), Local0)
      M600 (Arg0, 0x2B, Local0, 0xFFFFFFFFFFFFFCDE)
      /* Method returns Integer */
      NAnd (M601 (0x01, 0x05), DerefOf (RefOf (BF61)), Local0)
      M600 (Arg0, 0x2C, Local0, 0xFFFFFFFFFFFFFFFF)
      NAnd (M601 (0x01, 0x13), DerefOf (RefOf (BF61)), Local0)
      M600 (Arg0, 0x2D, Local0, 0xFFFFFFFFFFFFFCDE)
      /* Method returns Reference to Integer */
      If (Y500)
      {
        NAnd (DerefOf (M602 (0x01, 0x05, 0x01)), DerefOf (RefOf (BF61)), Local0)
        M600 (Arg0, 0x2E, Local0, 0xFFFFFFFFFFFFFFFF)
        NAnd (DerefOf (M602 (0x01, 0x13, 0x01)), DerefOf
 (RefOf (BF61)), Local0)
        M600 (Arg0, 0x2F, Local0, 0xFFFFFFFFFFFFFCDE)
      }
    }
    /* NAnd, 64-bit */
    Method (M04B, 1, NotSerialized)
    {
      /* Conversion of the first operand */
     Local0 = NAnd (DerefOf (RefOf (BF65)), 0x00) M600 (Arg0, 0x00, Local0, 0xFFFFFFFFFFFFFFFF)
     Local0 = NAnd (DerefOf (RefOf (BF65)), 0xFFFFFFFFFFFFFFFFFFF) M600 (Arg0, 0x01, Local0, 0x01834C6E29AF5D7B)
      Local0 = NAnd (DerefOf (RefOf (BF65)), AUI5)
      M600 (Arg0, 0x02, Local0, 0xFFFFFFFFFFFFFFFF)
      Local0 = NAnd (DerefOf (RefOf (BF65)), AUIJ)
      M600 (Arg0, 0x03, Local0, 0x01834C6E29AF5D7B)
      If (Y078)
      {
        Local0 = NAnd (DerefOf (RefOf (BF65)), DerefOf (RefOf (AUI5)))
        M600 (Arg0, 0x04, Local0, 0xFFFFFFFFFFFFFFFF)
        Local0 = NAnd (DerefOf (RefOf (BF65)), DerefOf (RefOf (AUIJ)))
        M600 (Arg0, 0x05,
 Local0, 0x01834C6E29AF5D7B)
      }
```

```
 Local0 = NAnd (DerefOf (RefOf (BF65)), DerefOf (PAUI [0x05]))
 M600 (Arg0, 0x06, Local0, 0xFFFFFFFFFFFFFFFF)
 Local0 = NAnd (DerefOf (RefOf (BF65)), DerefOf (PAUI [0x13]))
 M600 (Arg0, 0x07, Local0, 0x01834C6E29AF5D7B)
 /* Method returns Integer */
```

```
Local0 = NAnd (DerefOf (RefOf (BF65)), M601 (0x01, 0x05))
 M600 (Arg0, 0x08, Local0, 0xFFFFFFFFFFFFFFFF)
Local0 = NAnd (DerefOf (RefOf (BF65)), M601 (0x01, 0x13))
 M600 (Arg0, 0x09, Local0, 0x01834C6E29AF5D7B)
 /* Method returns Reference to Integer */
```
#### If (Y500)

{

```
Local0 = NAnd (DerefOf (RefOf (BF65)), DerefOf (M602 (0x01, 0x05, 0x01)))
  M600 (Arg0, 0x0A, Local0, 0xFFFFFFFFFFFFFFFF)
 Local0 = NAnd (DerefOf (RefOf (BF65)), DerefOf (M602 (0x01, 0x13, 0x01)))
  M600 (Arg0, 0x0B, Local0, 0x01834C6E29AF5D7B)
 }
```

```
 NAnd (DerefOf (RefOf (BF65)), 0x00, Local0)
 M600 (Arg0, 0x0C, Local0, 0xFFFFFFFFFFFFFFFF)
 NAnd (DerefOf (RefOf (BF65)), 0xFFFFFFFFFFFFFFFF, Local0)
 M600 (Arg0, 0x0D, Local0, 0x01834C6E29AF5D7B)
 NAnd (DerefOf (RefOf (BF65)), AUI5, Local0)
 M600 (Arg0, 0x0E, Local0, 0xFFFFFFFFFFFFFFFF)
 NAnd (DerefOf (RefOf (BF65)), AUIJ, Local0)
 M600 (Arg0, 0x0F, Local0, 0x01834C6E29AF5D7B)
 If (Y078)
```
{

```
 NAnd (DerefOf (RefOf (BF65)), DerefOf (RefOf (AUI5)), Local0)
 M600 (Arg0, 0x10, Local0, 0xFFFFFFFFFFFFFFFF)
 NAnd (DerefOf (RefOf (BF65)), DerefOf (RefOf (AUIJ)), Local0)
 M600 (Arg0, 0x11, Local0, 0x01834C6E29AF5D7B)
```

```
 }
```

```
 NAnd (DerefOf (RefOf (BF65)), DerefOf (PAUI [0x05]), Local0)
 M600 (Arg0, 0x12, Local0, 0xFFFFFFFFFFFFFFFF)
 NAnd (DerefOf (RefOf (BF65)), DerefOf
```
## (PAUI [0x13]), Local0)

```
 M600 (Arg0, 0x13, Local0, 0x01834C6E29AF5D7B)
 /* Method returns Integer */
```

```
 NAnd (DerefOf (RefOf (BF65)), M601 (0x01, 0x05), Local0)
 M600 (Arg0, 0x14, Local0, 0xFFFFFFFFFFFFFFFF)
 NAnd (DerefOf (RefOf (BF65)), M601 (0x01, 0x13), Local0)
 M600 (Arg0, 0x15, Local0, 0x01834C6E29AF5D7B)
```

```
 /* Method returns Reference to Integer */
      If (Y500)
      {
        NAnd (DerefOf (RefOf (BF65)), DerefOf (M602 (0x01, 0x05, 0x01)), Local0)
        M600 (Arg0, 0x16, Local0, 0xFFFFFFFFFFFFFFFF)
        NAnd (DerefOf (RefOf (BF65)), DerefOf (M602 (0x01, 0x13, 0x01)), Local0)
        M600 (Arg0, 0x17, Local0, 0x01834C6E29AF5D7B)
      }
      /* Conversion of the second operand */
     Local0 = NAnd (0x00, DerefOf (RefOf (BFG5))) M600 (Arg0, 0x18, Local0, 0xFFFFFFFFFFFFFFFF)
     Local0 = NAnd (0xFFFFFFFFFFFFFFF, DerefOf (RefOf (BF65)))
      M600 (Arg0, 0x19, Local0, 0x01834C6E29AF5D7B)
      Local0 = NAnd (AUI5, DerefOf (RefOf (BF65)))
      M600 (Arg0, 0x1A, Local0, 0xFFFFFFFFFFFFFFFF)
      Local0 = NAnd (AUIJ, DerefOf (RefOf (BF65)))
      M600 (Arg0, 0x1B, Local0, 0x01834C6E29AF5D7B)
      If (Y078)
      {
        Local0 = NAnd (DerefOf (RefOf (AUI5)), DerefOf (RefOf (BF65)))
        M600 (Arg0, 0x1C, Local0, 0xFFFFFFFFFFFFFFFF)
        Local0 = NAnd (DerefOf (RefOf (AUIJ)), DerefOf (RefOf (BF65)))
        M600 (Arg0, 0x1D, Local0, 0x01834C6E29AF5D7B)
      }
     Local0 = NAnd (DerefOf (PAUI [0x05]), DerefOf (RefOf (BF65)))
      M600 (Arg0, 0x1E, Local0, 0xFFFFFFFFFFFFFFFF)
     Local0 = NAnd (DerefOf (PAUI [0x13]), DerefOf (RefOf (BF65)))
      M600 (Arg0, 0x1F, Local0, 0x01834C6E29AF5D7B)
      /* Method returns Integer */
     Local0 = NAnd (M601 (0x01, 0x05), DerefOf
 (RefOf (BF65)))
      M600 (Arg0, 0x20, Local0, 0xFFFFFFFFFFFFFFFF)
      Local0 = NAnd (M601 (0x01, 0x13), DerefOf (RefOf (BF65)))
      M600 (Arg0, 0x21, Local0, 0x01834C6E29AF5D7B)
      /* Method returns Reference to Integer */
      If (Y500)
      {
       Local0 = NAnd (DerefOf (M602 (0x01, 0x05, 0x01)), DerefOf (RefOf (BF65)))
        M600 (Arg0, 0x22, Local0, 0xFFFFFFFFFFFFFFFF)
       Local0 = NAnd (DerefOf (M602 (0x01, 0x13, 0x01)), DerefOf (RefOf (BF65)))
        M600 (Arg0, 0x23, Local0, 0x01834C6E29AF5D7B)
```

```
 NAnd (0x00, DerefOf (RefOf (BF65)), Local0)
      M600 (Arg0, 0x24, Local0, 0xFFFFFFFFFFFFFFFF)
      NAnd (0xFFFFFFFFFFFFFFFF, DerefOf (RefOf (BF65)), Local0)
      M600 (Arg0, 0x25, Local0, 0x01834C6E29AF5D7B)
      NAnd (AUI5, DerefOf (RefOf (BF65)), Local0)
      M600 (Arg0, 0x26, Local0, 0xFFFFFFFFFFFFFFFF)
      NAnd (AUIJ, DerefOf
 (RefOf (BF65)), Local0)
      M600 (Arg0, 0x27, Local0, 0x01834C6E29AF5D7B)
      If (Y078)
      {
        NAnd (DerefOf (RefOf (AUI5)), DerefOf (RefOf (BF65)), Local0)
        M600 (Arg0, 0x28, Local0, 0xFFFFFFFFFFFFFFFF)
        NAnd (DerefOf (RefOf (AUIJ)), DerefOf (RefOf (BF65)), Local0)
        M600 (Arg0, 0x29, Local0, 0x01834C6E29AF5D7B)
      }
      NAnd (DerefOf (PAUI [0x05]), DerefOf (RefOf (BF65)), Local0)
```

```
 M600 (Arg0, 0x2A, Local0, 0xFFFFFFFFFFFFFFFF)
 NAnd (DerefOf (PAUI [0x13]), DerefOf (RefOf (BF65)), Local0)
 M600 (Arg0, 0x2B, Local0, 0x01834C6E29AF5D7B)
 /* Method returns Integer */
```

```
 NAnd (M601 (0x01, 0x05), DerefOf (RefOf (BF65)), Local0)
 M600 (Arg0, 0x2C, Local0, 0xFFFFFFFFFFFFFFFF)
 NAnd (M601 (0x01, 0x13), DerefOf (RefOf (BF65)), Local0)
 M600 (Arg0, 0x2D, Local0, 0x01834C6E29AF5D7B)
 /* Method returns
```
Reference to Integer \*/

# If (Y500)

{

}

}

```
 NAnd (DerefOf (M602 (0x01, 0x05, 0x01)), DerefOf (RefOf (BF65)), Local0)
 M600 (Arg0, 0x2E, Local0, 0xFFFFFFFFFFFFFFFF)
 NAnd (DerefOf (M602 (0x01, 0x13, 0x01)), DerefOf (RefOf (BF65)), Local0)
 M600 (Arg0, 0x2F, Local0, 0x01834C6E29AF5D7B)
```
/\* Conversion of the both operands \*/

```
 Local0 = NAnd (DerefOf (RefOf (BF61)), DerefOf (RefOf (BF65)))
 M600 (Arg0, 0x30, Local0, 0xFFFFFFFFFFFFFDFF)
 Local0 = NAnd (DerefOf (RefOf (BF65)), DerefOf (RefOf (BF61)))
 M600 (Arg0, 0x31, Local0, 0xFFFFFFFFFFFFFDFF)
 NAnd (DerefOf (RefOf (BF61)), DerefOf (RefOf (BF65)), Local0)
 M600 (Arg0, 0x32, Local0, 0xFFFFFFFFFFFFFDFF)
```

```
 NAnd (DerefOf (RefOf (BF65)), DerefOf (RefOf (BF61)), Local0)
      M600 (Arg0, 0x33, Local0, 0xFFFFFFFFFFFFFDFF)
    }
    /* NAnd, 32-bit
 */
    Method (M04C, 1, NotSerialized)
    {
      /* Conversion of the first operand */
     Local0 = NAnd (DerefOf (RefOf (BF65)), 0x00) M600 (Arg0, 0x00, Local0, 0xFFFFFFFF)
     Local0 = NAnd (DerefOf (RefOf (BFG5)), 0xFFFFFFFF) M600 (Arg0, 0x01, Local0, 0x29AF5D7B)
      Local0 = NAnd (DerefOf (RefOf (BF65)), AUI5)
      M600 (Arg0, 0x02, Local0, 0xFFFFFFFF)
      Local0 = NAnd (DerefOf (RefOf (BF65)), AUII)
      M600 (Arg0, 0x03, Local0, 0x29AF5D7B)
      If (Y078)
      {
        Local0 = NAnd (DerefOf (RefOf (BF65)), DerefOf (RefOf (AUI5)))
        M600 (Arg0, 0x04, Local0, 0xFFFFFFFF)
        Local0 = NAnd (DerefOf (RefOf (BF65)), DerefOf (RefOf (AUII)))
        M600 (Arg0, 0x05, Local0, 0x29AF5D7B)
      }
      Local0 = NAnd (DerefOf (RefOf (BF65)), DerefOf (PAUI [0x05]))
      M600 (Arg0, 0x06, Local0, 0xFFFFFFFF)
     Local0 = NAnd (DerefOf (RefOf (BF65)), DerefOf (PAUI [0x12]))
      M600 (Arg0, 0x07, Local0, 0x29AF5D7B)
      /* Method returns Integer */
     Local0 = NAnd (DerefOf (RefOf (BF65)), M601 (0x01, 0x05))
      M600 (Arg0, 0x08, Local0, 0xFFFFFFFF)
     Local0 = NAnd (DerefOf (RefOf (BF65)), M601 (0x01, 0x12))
      M600 (Arg0, 0x09, Local0, 0x29AF5D7B)
      /* Method returns Reference to Integer */
      If (Y500)
      {
       Local0 = NAnd (DerefOf (RefOf (BF65)), DerefOf (M602 (0x01, 0x05, 0x01)))
        M600 (Arg0, 0x0A, Local0, 0xFFFFFFFF)
       Local0 = \text{NAnd} (DerefOf (RefOf (BF65)), DerefOf (M602 (0x01, 0x12, 0x01)))
        M600 (Arg0, 0x0B, Local0, 0x29AF5D7B)
      }
```

```
 NAnd (DerefOf (RefOf (BF65)), 0x00, Local0)
M600 (Arg0, 0x0C, Local0, 0xFFFFFFFF)
 NAnd (DerefOf (RefOf (BF65)), 0xFFFFFFFF, Local0)
 M600 (Arg0, 0x0D, Local0, 0x29AF5D7B)
```

```
 NAnd (DerefOf (RefOf (BF65)), AUI5, Local0)
 M600 (Arg0, 0x0E, Local0, 0xFFFFFFFF)
 NAnd (DerefOf (RefOf (BF65)), AUII, Local0)
 M600 (Arg0, 0x0F, Local0, 0x29AF5D7B)
 If (Y078)
 {
   NAnd (DerefOf (RefOf (BF65)), DerefOf (RefOf (AUI5)), Local0)
   M600 (Arg0, 0x10, Local0, 0xFFFFFFFF)
   NAnd (DerefOf (RefOf (BF65)), DerefOf (RefOf (AUII)), Local0)
   M600 (Arg0, 0x11, Local0, 0x29AF5D7B)
 }
```

```
 NAnd (DerefOf (RefOf (BF65)), DerefOf (PAUI [0x05]), Local0)
 M600 (Arg0, 0x12, Local0, 0xFFFFFFFF)
 NAnd (DerefOf (RefOf (BF65)), DerefOf (PAUI [0x12]), Local0)
 M600 (Arg0, 0x13, Local0, 0x29AF5D7B)
 /* Method returns Integer */
```

```
 NAnd (DerefOf (RefOf (BF65)), M601 (0x01, 0x05), Local0)
 M600 (Arg0, 0x14, Local0, 0xFFFFFFFF)
 NAnd (DerefOf (RefOf (BF65)), M601 (0x01, 0x12), Local0)
 M600 (Arg0, 0x15, Local0, 0x29AF5D7B)
 /* Method returns Reference to Integer */
```
## If (Y500)

#### {

```
 NAnd (DerefOf (RefOf (BF65)), DerefOf (M602 (0x01, 0x05, 0x01)), Local0)
   M600 (Arg0, 0x16, Local0, 0xFFFFFFFF)
  NAnd (DerefOf (RefOf (BF65)), DerefOf (M602 (0x01, 0x12, 0x01)), Local0)
  M600 (Arg0, 0x17, Local0, 0x29AF5D7B)
 }
```

```
 /* Conversion of the second operand */
```

```
Local0 = NAnd (0x00, DerefOf (RefOf (BF65))) M600 (Arg0, 0x18, Local0, 0xFFFFFFFF)
Local0 = NAnd (0xFFFFFF, DerffOf (RefOf (BF65))) M600 (Arg0, 0x19, Local0, 0x29AF5D7B)
 Local0 = NAnd (AUI5, DerefOf (RefOf (BF65)))
 M600 (Arg0, 0x1A, Local0, 0xFFFFFFFF)
 Local0 = NAnd (AUII, DerefOf (RefOf (BF65)))
 M600 (Arg0, 0x1B, Local0, 0x29AF5D7B)
 If (Y078)
```

```
 {
       Local0 = NAnd (DerefOf
 (RefOf (AUI5)), DerefOf (RefOf (BF65)))
        M600 (Arg0, 0x1C, Local0, 0xFFFFFFFF)
        Local0 = NAnd (DerefOf (RefOf (AUII)), DerefOf (RefOf (BF65)))
        M600 (Arg0, 0x1D, Local0, 0x29AF5D7B)
      }
     Local0 = NAnd (DerefOf (PAUI [0x05]), DerefOf (RefOf (BF65)))
      M600 (Arg0, 0x1E, Local0, 0xFFFFFFFF)
     Local0 = NAnd (DerefOf (PAUI [0x12]), DerefOf (RefOf (BF65)))
      M600 (Arg0, 0x1F, Local0, 0x29AF5D7B)
      /* Method returns Integer */
     Local0 = NAnd (M601 (0x01, 0x05), DerefOf (RefOf (BF65)))
      M600 (Arg0, 0x20, Local0, 0xFFFFFFFF)
     Local0 = NAnd (M601 (0x01, 0x12), DerefOf (RefOf (BF65)))
      M600 (Arg0, 0x21, Local0, 0x29AF5D7B)
      /* Method returns Reference to Integer */
      If (Y500)
       {
       Local0 = NAnd (DerefOf (M602 (0x01, 0x05, 0x01)), DerefOf (RefOf (BF65)))
        M600 (Arg0, 0x22, Local0, 0xFFFFFFFF)
        Local0 = NAnd (DerefOf (M602 (0x01, 0x12, 0x01)), DerefOf (RefOf (BF65)))
        M600 (Arg0, 0x23, Local0, 0x29AF5D7B)
      }
      NAnd (0x00, DerefOf (RefOf (BF65)), Local0)
      M600 (Arg0, 0x24, Local0, 0xFFFFFFFF)
      NAnd (0xFFFFFFFF, DerefOf (RefOf (BF65)), Local0)
      M600 (Arg0, 0x25, Local0, 0x29AF5D7B)
      NAnd (AUI5, DerefOf (RefOf (BF65)), Local0)
      M600 (Arg0, 0x26, Local0, 0xFFFFFFFF)
      NAnd (AUII, DerefOf (RefOf (BF65)), Local0)
      M600 (Arg0, 0x27, Local0, 0x29AF5D7B)
      If (Y078)
      {
        NAnd (DerefOf (RefOf (AUI5)), DerefOf (RefOf (BF65)), Local0)
        M600 (Arg0, 0x28, Local0, 0xFFFFFFFF)
        NAnd (DerefOf (RefOf (AUII)), DerefOf (RefOf (BF65)), Local0)
        M600 (Arg0, 0x29, Local0, 0x29AF5D7B)
      }
```
 M600 (Arg0, 0x2A, Local0, 0xFFFFFFFF) NAnd (DerefOf (PAUI [0x12]), DerefOf (RefOf (BF65)), Local0)

NAnd (DerefOf (PAUI [0x05]), DerefOf (RefOf (BF65)), Local0)

```
 M600 (Arg0, 0x2B, Local0, 0x29AF5D7B)
 /* Method returns Integer */
```
}

{

```
 NAnd (M601 (0x01, 0x05), DerefOf (RefOf (BF65)), Local0)
   M600 (Arg0, 0x2C, Local0, 0xFFFFFFFF)
   NAnd (M601 (0x01, 0x12), DerefOf (RefOf (BF65)), Local0)
   M600 (Arg0, 0x2D, Local0, 0x29AF5D7B)
   /* Method returns Reference to Integer */
   If (Y500)
   {
     NAnd (DerefOf (M602 (0x01, 0x05, 0x01)), DerefOf (RefOf (BF65)), Local0)
     M600 (Arg0, 0x2E, Local0, 0xFFFFFFFF)
     NAnd (DerefOf (M602 (0x01, 0x12, 0x01)), DerefOf (RefOf (BF65)), Local0)
     M600 (Arg0, 0x2F, Local0, 0x29AF5D7B)
   }
   /* Conversion of the both operands */
   Local0 = NAnd (DerefOf (RefOf (BF61)), DerefOf (RefOf (BF65)))
   M600 (Arg0, 0x30, Local0, 0xFFFFFDFF)
   Local0 = NAnd (DerefOf (RefOf (BF65)), DerefOf (RefOf (BF61)))
   M600 (Arg0, 0x31, Local0, 0xFFFFFDFF)
   NAnd (DerefOf (RefOf (BF61)), DerefOf (RefOf (BF65)), Local0)
   M600 (Arg0, 0x32, Local0, 0xFFFFFDFF)
   NAnd (DerefOf (RefOf (BF65)), DerefOf (RefOf (BF61)), Local0)
   M600 (Arg0, 0x33, Local0, 0xFFFFFDFF)
 /* NOr, common 32-bit/64-bit test */
 Method (M04D, 1, NotSerialized)
   /* Conversion of the first operand */
  Local0 = NOT (DerefOf (RefOf (BF61)), 0x00) M600 (Arg0, 0x00, Local0, 0xFFFFFFFFFFFFFCDE)
  Local0 = NOT (DerefOf (RefOf (BF61)), 0xFFFFFFFFFFFFFFFFF) M600 (Arg0, 0x01, Local0, 0x00)
  Local0 = NOT (DerefOf (RefOf (BF61)), AUI5) M600 (Arg0, 0x02, Local0, 0xFFFFFFFFFFFFFCDE)
   Local0 = NOr (DerefOf (RefOf (BF61)), AUIJ)
   M600 (Arg0, 0x03, Local0, 0x00)
   If (Y078)
   {
     Local0 = NOr (DerefOf (RefOf (BF61)), DerefOf (RefOf (AUI5)))
     M600 (Arg0, 0x04, Local0, 0xFFFFFFFFFFFFFCDE)
     Local0 = NOr (DerefOf (RefOf (BF61)), DerefOf (RefOf (AUIJ)))
```

```
 M600 (Arg0, 0x05, Local0, 0x00)
      }
      Local0 = NOr (DerefOf (RefOf (BF61)), DerefOf (PAUI [0x05]))
      M600 (Arg0, 0x06, Local0, 0xFFFFFFFFFFFFFCDE)
     Local0 = NOT (DerefOf (RefOf (BF61)), DerefOf (PAUI [0x13])) M600 (Arg0, 0x07, Local0, 0x00)
      /* Method returns Integer */
     Local0 = NOT (DerefOf (RefOf (BFG1)), M601 (0x01, 0x05)) M600 (Arg0, 0x08, Local0, 0xFFFFFFFFFFFFFCDE)
      Local0 = NOr (DerefOf (RefOf (BF61)), M601 (0x01, 0x13))
      M600 (Arg0, 0x09, Local0, 0x00)
      /* Method returns Reference to Integer */
      If (Y500)
      {
       Local0 = NOT (DerefOf (RefOf (BF61)), DerefOf (M602 (0x01, 0x05,
0x(01)) M600 (Arg0, 0x0A, Local0, 0xFFFFFFFFFFFFFCDE)
       Local0 = NOr (DerefOf (RefOf (BF61)), DerefOf (M602 (0x01, 0x13, 0x01)))
        M600 (Arg0, 0x0B, Local0, 0x00)
      }
      NOr (DerefOf (RefOf (BF61)), 0x00, Local0)
      M600 (Arg0, 0x0C, Local0, 0xFFFFFFFFFFFFFCDE)
      NOr (DerefOf (RefOf (BF61)), 0xFFFFFFFFFFFFFFFF, Local0)
      M600 (Arg0, 0x0D, Local0, 0x00)
      NOr (DerefOf (RefOf (BF61)), AUI5, Local0)
      M600 (Arg0, 0x0E, Local0, 0xFFFFFFFFFFFFFCDE)
      NOr (DerefOf (RefOf (BF61)), AUIJ, Local0)
      M600 (Arg0, 0x0F, Local0, 0x00)
      If (Y078)
      {
        NOr (DerefOf (RefOf (BF61)), DerefOf (RefOf (AUI5)), Local0)
        M600 (Arg0, 0x10, Local0, 0xFFFFFFFFFFFFFCDE)
        NOr (DerefOf (RefOf (BF61)), DerefOf (RefOf (AUIJ)), Local0)
        M600 (Arg0, 0x11, Local0, 0x00)
      }
      NOr (DerefOf
 (RefOf (BF61)), DerefOf (PAUI [0x05]), Local0)
      M600 (Arg0, 0x12, Local0, 0xFFFFFFFFFFFFFCDE)
      NOr (DerefOf (RefOf (BF61)), DerefOf (PAUI [0x13]), Local0)
      M600 (Arg0, 0x13, Local0, 0x00)
      /* Method returns Integer */
```
NOr (DerefOf (RefOf (BF61)), M601 (0x01, 0x05), Local0)

```
 M600 (Arg0, 0x14, Local0, 0xFFFFFFFFFFFFFCDE)
 NOr (DerefOf (RefOf (BF61)), M601 (0x01, 0x13), Local0)
 M600 (Arg0, 0x15, Local0, 0x00)
 /* Method returns Reference to Integer */
```

```
 If (Y500)
```

```
 {
```

```
 NOr (DerefOf (RefOf (BF61)), DerefOf (M602 (0x01, 0x05, 0x01)), Local0)
 M600 (Arg0, 0x16, Local0, 0xFFFFFFFFFFFFFCDE)
 NOr (DerefOf (RefOf (BF61)), DerefOf (M602 (0x01, 0x13, 0x01)), Local0)
 M600 (Arg0, 0x17, Local0, 0x00)
```
}

/\* Conversion of the second operand \*/

```
Local0 = NOT (0x00, DerfOf (RefOf (BF61))) M600 (Arg0, 0x18, Local0, 0xFFFFFFFFFFFFFCDE)
 Local0 = NOr (0xFFFFFFFFFFFFFFFF, DerefOf (RefOf (BF61)))
 M600 (Arg0, 0x19, Local0, 0x00)
 Local0 = NOr (AUI5, DerefOf (RefOf (BF61)))
 M600 (Arg0, 0x1A, Local0, 0xFFFFFFFFFFFFFCDE)
 Local0 = NOr (AUIJ, DerefOf (RefOf (BF61)))
 M600 (Arg0, 0x1B, Local0, 0x00)
 If (Y078)
 {
   Local0 = NOr (DerefOf (RefOf (AUI5)), DerefOf (RefOf (BF61)))
   M600 (Arg0, 0x1C, Local0, 0xFFFFFFFFFFFFFCDE)
   Local0 = NOr (DerefOf (RefOf (AUIJ)), DerefOf (RefOf (BF61)))
   M600 (Arg0, 0x1D, Local0, 0x00)
 }
```

```
Local0 = NOT (DerefOf (PAUI [0x05]), DerefOf (RefOf (BF61)))
 M600 (Arg0, 0x1E, Local0, 0xFFFFFFFFFFFFFCDE)
 Local0 = NOr (DerefOf (PAUI [0x13]), DerefOf (RefOf (BF61)))
 M600 (Arg0, 0x1F, Local0, 0x00)
 /* Method returns Integer */
```

```
 Local0 = NOr (M601 (0x01, 0x05), DerefOf (RefOf (BF61)))
  M600 (Arg0, 0x20, Local0, 0xFFFFFFFFFFFFFCDE)
 Local0 = NOT (M601 (0x01, 0x13), DerefOf (RefOf (BF61)))
  M600 (Arg0, 0x21, Local0, 0x00)
  /* Method returns Reference to Integer */
```

```
 If (Y500)
```

```
 {
```

```
Local0 = NOr (DerefOf (M602 (0x01, 0x05, 0x01)), DerefOf (RefOf (BF61)))
 M600 (Arg0, 0x22, Local0, 0xFFFFFFFFFFFFFCDE)
```

```
Local0 = NOr (DerefOf (M602 (0x01, 0x13, 0x01)), DerefOf (RefOf (BF61)))
 M600 (Arg0, 0x23, Local0, 0x00)
```

```
 NOr (0x00, DerefOf (RefOf (BF61)), Local0)
      M600 (Arg0, 0x24, Local0, 0xFFFFFFFFFFFFFCDE)
      NOr (0xFFFFFFFFFFFFFFFF, DerefOf (RefOf (BF61)), Local0)
      M600 (Arg0, 0x25, Local0, 0x00)
      NOr (AUI5, DerefOf (RefOf (BF61)), Local0)
      M600 (Arg0, 0x26, Local0, 0xFFFFFFFFFFFFFCDE)
      NOr (AUIJ, DerefOf (RefOf
 (BF61)), Local0)
      M600 (Arg0, 0x27, Local0, 0x00)
      If (Y078)
      {
        NOr (DerefOf (RefOf (AUI5)), DerefOf (RefOf (BF61)), Local0)
        M600 (Arg0, 0x28, Local0, 0xFFFFFFFFFFFFFCDE)
        NOr (DerefOf (RefOf (AUIJ)), DerefOf (RefOf (BF61)), Local0)
        M600 (Arg0, 0x29, Local0, 0x00)
      }
```

```
 NOr (DerefOf (PAUI [0x05]), DerefOf (RefOf (BF61)), Local0)
 M600 (Arg0, 0x2A, Local0, 0xFFFFFFFFFFFFFCDE)
 NOr (DerefOf (PAUI [0x13]), DerefOf (RefOf (BF61)), Local0)
 M600 (Arg0, 0x2B, Local0, 0x00)
 /* Method returns Integer */
```

```
 NOr (M601 (0x01, 0x05), DerefOf (RefOf (BF61)), Local0)
 M600 (Arg0, 0x2C, Local0, 0xFFFFFFFFFFFFFCDE)
 NOr (M601 (0x01, 0x13), DerefOf (RefOf (BF61)), Local0)
 M600 (Arg0, 0x2D, Local0, 0x00)
 /* Method returns Reference to Integer */
```

```
 If (Y500)
```

```
 {
```
 } }

}

```
 NOr (DerefOf (M602 (0x01, 0x05, 0x01)), DerefOf (RefOf (BF61)), Local0)
 M600 (Arg0, 0x2E, Local0, 0xFFFFFFFFFFFFFCDE)
 NOr (DerefOf (M602 (0x01, 0x13, 0x01)), DerefOf (RefOf (BF61)), Local0)
 M600 (Arg0, 0x2F, Local0, 0x00)
```

```
 /* NOr, 64-bit */
```

```
 Method (M04E, 1, NotSerialized)
 {
```

```
 /* Conversion of the first operand */
```

```
Local0 = NOT (DerefOf (RefOf (BF65)), 0x00) M600 (Arg0, 0x00, Local0, 0x01834C6E29AF5D7B)
     Local0 = NOT (DerefOf (RefOf (BFG5)), 0xFFFFFFFFFFFFFFFFFFF) M600 (Arg0, 0x01, Local0, 0x00)
     Local0 = NOT (DerefOf (RefOf (BF65)), AUI5) M600 (Arg0, 0x02, Local0, 0x01834C6E29AF5D7B)
      Local0 = NOr (DerefOf (RefOf (BF65)), AUIJ)
      M600 (Arg0, 0x03, Local0, 0x00)
      If (Y078)
      {
        Local0 = NOr (DerefOf (RefOf (BF65)), DerefOf (RefOf (AUI5)))
      M600 (Arg0, 0x04, Local0, 0x01834C6E29AF5D7B)
        Local0 = NOr (DerefOf (RefOf (BF65)), DerefOf (RefOf (AUIJ)))
        M600 (Arg0, 0x05, Local0, 0x00)
      }
     Local0 = NOT (DerefOf (RefOf (BFG5)), DerefOf (PAUI [0x05])) M600 (Arg0, 0x06, Local0, 0x01834C6E29AF5D7B)
     Local0 = NOT (DerefOf (RefOf (BF65)), DerefOf (PAUI [0x13])) M600 (Arg0, 0x07, Local0, 0x00)
      /* Method returns Integer */
     Local0 = NOT (DerefOf (RefOf (BF65)), M601 (0x01, 0x05)) M600 (Arg0, 0x08, Local0, 0x01834C6E29AF5D7B)
     Local0 = NOT (DerefOf (RefOf (BFG5)), M601 (0x01, 0x13)) M600 (Arg0, 0x09, Local0, 0x00)
      /* Method returns Reference to Integer */
      If (Y500)
      {
       Local0 = NOr (DerefOf (RefOf (BF65)), DerefOf (M602 (0x01, 0x05, 0x01)))
        M600 (Arg0, 0x0A, Local0, 0x01834C6E29AF5D7B)
        Local0 = NOr (DerefOf
 (RefOf (BF65)), DerefOf (M602 (0x01, 0x13, 0x01)))
        M600 (Arg0, 0x0B, Local0, 0x00)
      }
      NOr (DerefOf (RefOf (BF65)), 0x00, Local0)
      M600 (Arg0, 0x0C, Local0, 0x01834C6E29AF5D7B)
      NOr (DerefOf (RefOf (BF65)), 0xFFFFFFFFFFFFFFFF, Local0)
      M600 (Arg0, 0x0D, Local0, 0x00)
      NOr (DerefOf (RefOf (BF65)), AUI5, Local0)
      M600 (Arg0, 0x0E, Local0, 0x01834C6E29AF5D7B)
      NOr (DerefOf (RefOf (BF65)), AUIJ, Local0)
      M600 (Arg0, 0x0F, Local0, 0x00)
      If (Y078)
      {
```

```
 Open Source Used In UCS_COMPONENT-rack_huu_base_image_m5 240227-220037-547ebbb8-240015D 8876
```
 NOr (DerefOf (RefOf (BF65)), DerefOf (RefOf (AUI5)), Local0) M600 (Arg0, 0x10, Local0, 0x01834C6E29AF5D7B) NOr (DerefOf (RefOf (BF65)), DerefOf (RefOf (AUIJ)), Local0) M600 (Arg0, 0x11, Local0, 0x00)

}

```
 NOr (DerefOf (RefOf (BF65)), DerefOf (PAUI [0x05]), Local0)
 M600 (Arg0, 0x12, Local0, 0x01834C6E29AF5D7B)
 NOr (DerefOf (RefOf (BF65)), DerefOf (PAUI [0x13]), Local0)
 M600 (Arg0, 0x13, Local0, 0x00)
 /* Method returns Integer */
```
 NOr (DerefOf (RefOf (BF65)), M601 (0x01, 0x05), Local0) M600 (Arg0, 0x14, Local0, 0x01834C6E29AF5D7B) NOr (DerefOf (RefOf (BF65)), M601 (0x01, 0x13), Local0) M600 (Arg0, 0x15, Local0, 0x00) /\* Method returns Reference to Integer \*/

If (Y500)

{

```
 NOr (DerefOf (RefOf (BF65)), DerefOf (M602 (0x01, 0x05, 0x01)), Local0)
 M600 (Arg0, 0x16, Local0, 0x01834C6E29AF5D7B)
 NOr (DerefOf (RefOf (BF65)), DerefOf (M602 (0x01, 0x13, 0x01)), Local0)
 M600 (Arg0, 0x17, Local0, 0x00)
```
}

```
 /* Conversion of the second operand */
```

```
Local0 = NOT (0x00, DerefOf (RefOf (BF65))) M600 (Arg0, 0x18, Local0, 0x01834C6E29AF5D7B)
     Local0 = NOT (0xFFFFFFFFFFFFFFFFF, DerefOf (RefOf (BF65)))
      M600 (Arg0, 0x19, Local0, 0x00)
      Local0 = NOr (AUI5, DerefOf (RefOf (BF65)))
      M600 (Arg0, 0x1A, Local0, 0x01834C6E29AF5D7B)
      Local0 = NOr (AUIJ, DerefOf (RefOf (BF65)))
      M600 (Arg0, 0x1B, Local0, 0x00)
      If (Y078)
      {
        Local0 = NOr (DerefOf (RefOf (AUI5)), DerefOf (RefOf (BF65)))
        M600 (Arg0, 0x1C, Local0, 0x01834C6E29AF5D7B)
        Local0 = NOr (DerefOf (RefOf (AUIJ)), DerefOf (RefOf (BF65)))
        M600 (Arg0, 0x1D, Local0, 0x00)
      }
     Local0 = NOT (DerefOf (PAUI [0x05]), DerefOf (RefOf (BF65))) M600 (Arg0, 0x1E, Local0, 0x01834C6E29AF5D7B)
     Local0 = NOT (DerefOf (PAUI [0x13]), DerefOf (RefOf (BFG5)))
```

```
 M600 (Arg0, 0x1F, Local0, 0x00)
      /* Method returns Integer */
      Local0 = NOr (M601 (0x01, 0x05), DerefOf (RefOf (BF65)))
      M600 (Arg0, 0x20, Local0,
 0x01834C6E29AF5D7B)
     Local0 = NOT (M601 (0x01, 0x13), DerfOf (RefOf (BF65))) M600 (Arg0, 0x21, Local0, 0x00)
      /* Method returns Reference to Integer */
      If (Y500)
      {
       Local0 = NOr (DerefOf (M602 (0x01, 0x05, 0x01)), DerefOf (RefOf (BF65)))
        M600 (Arg0, 0x22, Local0, 0x01834C6E29AF5D7B)
       Local0 = NOr (DerefOf (M602 (0x01, 0x13, 0x01)), DerefOf (RefOf (BF65)))
        M600 (Arg0, 0x23, Local0, 0x00)
      }
      NOr (0x00, DerefOf (RefOf (BF65)), Local0)
      M600 (Arg0, 0x24, Local0, 0x01834C6E29AF5D7B)
      NOr (0xFFFFFFFFFFFFFFFF, DerefOf (RefOf (BF65)), Local0)
      M600 (Arg0, 0x25, Local0, 0x00)
      NOr (AUI5, DerefOf (RefOf (BF65)), Local0)
      M600 (Arg0, 0x26, Local0, 0x01834C6E29AF5D7B)
      NOr (AUIJ, DerefOf (RefOf (BF65)), Local0)
      M600 (Arg0, 0x27, Local0, 0x00)
      If (Y078)
      {
         NOr (DerefOf (RefOf (AUI5)), DerefOf (RefOf (BF65)), Local0)
        M600 (Arg0, 0x28, Local0, 0x01834C6E29AF5D7B)
        NOr (DerefOf (RefOf (AUIJ)), DerefOf (RefOf (BF65)), Local0)
        M600 (Arg0, 0x29, Local0, 0x00)
      }
      NOr (DerefOf (PAUI [0x05]), DerefOf (RefOf (BF65)), Local0)
      M600 (Arg0, 0x2A, Local0, 0x01834C6E29AF5D7B)
      NOr (DerefOf (PAUI [0x13]), DerefOf (RefOf (BF65)), Local0)
      M600 (Arg0, 0x2B, Local0, 0x00)
      /* Method returns Integer */
      NOr (M601 (0x01, 0x05), DerefOf (RefOf (BF65)), Local0)
      M600 (Arg0, 0x2C, Local0, 0x01834C6E29AF5D7B)
      NOr (M601 (0x01, 0x13), DerefOf (RefOf (BF65)), Local0)
      M600 (Arg0, 0x2D, Local0, 0x00)
      /* Method returns Reference to Integer */
```

```
 If (Y500)
 {
```

```
 M600 (Arg0, 0x2E, Local0, 0x01834C6E29AF5D7B)
        NOr (DerefOf (M602 (0x01, 0x13, 0x01)), DerefOf (RefOf (BF65)), Local0)
        M600 (Arg0, 0x2F, Local0, 0x00)
      }
      /* Conversion of the both operands */
      Local0 = NOr (DerefOf (RefOf (BF61)), DerefOf (RefOf (BF65)))
      M600 (Arg0, 0x30, Local0, 0x01834C6E29AF5C5A)
      Local0 = NOr (DerefOf (RefOf (BF65)), DerefOf (RefOf (BF61)))
      M600 (Arg0, 0x31, Local0, 0x01834C6E29AF5C5A)
      NOr (DerefOf (RefOf (BF61)), DerefOf (RefOf (BF65)), Local0)
      M600 (Arg0, 0x32, Local0, 0x01834C6E29AF5C5A)
      NOr (DerefOf (RefOf (BF65)), DerefOf (RefOf (BF61)), Local0)
      M600 (Arg0, 0x33, Local0, 0x01834C6E29AF5C5A)
    }
    /* NOr, 32-bit */
    Method (M04F, 1, NotSerialized)
    {
      /* Conversion of the first operand */
     Local0 = NOT (DerefOf (RefOf (BFG5)), 0x00) M600 (Arg0, 0x00,
 Local0, 0x29AF5D7B)
     Local0 = NOT (DerefOf (RefOf (BFG5)), 0xFFFFFFF) M600 (Arg0, 0x01, Local0, 0x00)
     Local0 = NOT (DerefOf (RefOf (BF65)), AUI5) M600 (Arg0, 0x02, Local0, 0x29AF5D7B)
      Local0 = NOr (DerefOf (RefOf (BF65)), AUII)
      M600 (Arg0, 0x03, Local0, 0x00)
      If (Y078)
      {
        Local0 = NOr (DerefOf (RefOf (BF65)), DerefOf (RefOf (AUI5)))
        M600 (Arg0, 0x04, Local0, 0x29AF5D7B)
        Local0 = NOr (DerefOf (RefOf (BF65)), DerefOf (RefOf (AUII)))
        M600 (Arg0, 0x05, Local0, 0x00)
      }
     Local0 = NOT (DerefOf (RefOf (BFG5)), DerefOf (PAUI [0x05])) M600 (Arg0, 0x06, Local0, 0x29AF5D7B)
     Local0 = NOT (DerefOf (RefOf (BF65)), DerefOf (PAUI [0x12]))
      M600 (Arg0, 0x07, Local0, 0x00)
      /* Method returns Integer */
```

```
 Local0 = NOr (DerefOf (RefOf (BF65)), M601 (0x01, 0x05))
```

```
 M600 (Arg0, 0x08, Local0, 0x29AF5D7B)
    Local0 = NOr (DerefOf (RefOf (BF65)), M601 (0x01, 0x12))
    M600 (Arg0, 0x09, Local0, 0x00)
    /* Method returns Reference to Integer */
    If (Y500)
    {
     Local0 = NOr (DerefOf (RefOf (BF65)), DerefOf (M602 (0x01, 0x05, 0x01)))
      M600 (Arg0, 0x0A, Local0, 0x29AF5D7B)
     Local0 = NOr (DerefOf (RefOf (BF65)), DerefOf (M602 (0x01, 0x12, 0x01)))
      M600 (Arg0, 0x0B, Local0, 0x00)
    }
    NOr (DerefOf (RefOf (BF65)), 0x00, Local0)
    M600 (Arg0, 0x0C, Local0, 0x29AF5D7B)
    NOr (DerefOf (RefOf (BF65)), 0xFFFFFFFF, Local0)
    M600 (Arg0, 0x0D, Local0, 0x00)
    NOr (DerefOf (RefOf (BF65)), AUI5, Local0)
    M600 (Arg0, 0x0E, Local0, 0x29AF5D7B)
    NOr (DerefOf (RefOf (BF65)), AUII, Local0)
    M600 (Arg0, 0x0F, Local0, 0x00)
    If (Y078)
    {
  NOr (DerefOf (RefOf (BF65)), DerefOf (RefOf (AUI5)), Local0)
      M600 (Arg0, 0x10, Local0, 0x29AF5D7B)
      NOr (DerefOf (RefOf (BF65)), DerefOf (RefOf (AUII)), Local0)
      M600 (Arg0, 0x11, Local0, 0x00)
    }
    NOr (DerefOf (RefOf (BF65)), DerefOf (PAUI [0x05]), Local0)
    M600 (Arg0, 0x12, Local0, 0x29AF5D7B)
    NOr (DerefOf (RefOf (BF65)), DerefOf (PAUI [0x12]), Local0)
    M600 (Arg0, 0x13, Local0, 0x00)
    /* Method returns Integer */
    NOr (DerefOf (RefOf (BF65)), M601 (0x01, 0x05), Local0)
    M600 (Arg0, 0x14, Local0, 0x29AF5D7B)
    NOr (DerefOf (RefOf (BF65)), M601 (0x01, 0x12), Local0)
    M600 (Arg0, 0x15, Local0, 0x00)
    /* Method returns Reference to Integer */
    If (Y500)
    {
      NOr (DerefOf (RefOf (BF65)), DerefOf (M602 (0x01, 0x05, 0x01)), Local0)
      M600 (Arg0, 0x16, Local0, 0x29AF5D7B)
```

```
 NOr (DerefOf (RefOf (BF65)), DerefOf (M602 (0x01, 0x12, 0x01)), Local0)
   M600 (Arg0, 0x17, Local0, 0x00)
 }
 /* Conversion of the second operand */
Local0 = NOT (0x00, DerffOf (RefOf (BF65))) M600 (Arg0, 0x18, Local0, 0x29AF5D7B)
Local0 = NOT (0xFFFFFF, DerefOf (RefOf (BF65))) M600 (Arg0, 0x19, Local0, 0x00)
 Local0 = NOr (AUI5, DerefOf (RefOf (BF65)))
 M600 (Arg0, 0x1A, Local0, 0x29AF5D7B)
 Local0 = NOr (AUII, DerefOf (RefOf (BF65)))
 M600 (Arg0, 0x1B, Local0, 0x00)
 If (Y078)
 {
   Local0 = NOr (DerefOf (RefOf (AUI5)), DerefOf (RefOf (BF65)))
   M600 (Arg0, 0x1C, Local0, 0x29AF5D7B)
   Local0 = NOr (DerefOf (RefOf (AUII)), DerefOf (RefOf (BF65)))
   M600 (Arg0, 0x1D, Local0, 0x00)
 }
Local0 = NOT (DerefOf (PAUI [0x05]), DerefOf (RefOf (BF65)))
 M600 (Arg0, 0x1E, Local0, 0x29AF5D7B)
Local0 = NOT (DerefOf (PAUI [0x12]), DerefOf (RefOf (BF65))) M600 (Arg0, 0x1F, Local0, 0x00)
 /* Method returns Integer */
Local0 = NOT (M601 (0x01, 0x05), DerefOf (RefOf (BF65))) M600 (Arg0, 0x20, Local0, 0x29AF5D7B)
 Local0 = NOr (M601 (0x01, 0x12), DerefOf (RefOf (BF65)))
 M600 (Arg0, 0x21, Local0, 0x00)
 /* Method returns Reference to Integer */
 If (Y500)
 {
  Local0 = NOr (DerefOf (M602 (0x01, 0x05, 0x01)), DerefOf (RefOf (BF65)))
   M600 (Arg0, 0x22, Local0, 0x29AF5D7B)
  Local0 = NOr (DerefOf (M602 (0x01, 0x12, 0x01)), DerefOf (RefOf (BF65)))
   M600 (Arg0, 0x23, Local0, 0x00)
 }
 NOr (0x00, DerefOf (RefOf (BF65)), Local0)
 M600 (Arg0, 0x24, Local0, 0x29AF5D7B)
 NOr (0xFFFFFFFF, DerefOf (RefOf (BF65)), Local0)
 M600 (Arg0, 0x25, Local0, 0x00)
 NOr (AUI5, DerefOf (RefOf (BF65)), Local0)
```

```
 M600 (Arg0, 0x26, Local0, 0x29AF5D7B)
```

```
 NOr (AUII, DerefOf (RefOf (BF65)), Local0)
      M600 (Arg0, 0x27, Local0, 0x00)
      If (Y078)
      {
        NOr (DerefOf (RefOf (AUI5)), DerefOf (RefOf (BF65)), Local0)
         M600 (Arg0, 0x28, Local0, 0x29AF5D7B)
        NOr (DerefOf (RefOf (AUII)), DerefOf (RefOf (BF65)), Local0)
        M600 (Arg0, 0x29, Local0, 0x00)
      }
      NOr (DerefOf (PAUI [0x05]), DerefOf (RefOf (BF65)), Local0)
      M600 (Arg0, 0x2A, Local0, 0x29AF5D7B)
      NOr (DerefOf (PAUI [0x12]), DerefOf (RefOf (BF65)), Local0)
      M600 (Arg0, 0x2B, Local0, 0x00)
      /* Method returns Integer */
      NOr (M601 (0x01, 0x05), DerefOf (RefOf (BF65)), Local0)
      M600 (Arg0, 0x2C, Local0, 0x29AF5D7B)
      NOr (M601 (0x01, 0x12), DerefOf (RefOf
 (BF65)), Local0)
      M600 (Arg0, 0x2D, Local0, 0x00)
      /* Method returns Reference to Integer */
      If (Y500)
      {
        NOr (DerefOf (M602 (0x01, 0x05, 0x01)), DerefOf (RefOf (BF65)), Local0)
         M600 (Arg0, 0x2E, Local0, 0x29AF5D7B)
        NOr (DerefOf (M602 (0x01, 0x12, 0x01)), DerefOf (RefOf (BF65)), Local0)
        M600 (Arg0, 0x2F, Local0, 0x00)
      }
      /* Conversion of the both operands */
      Local0 = NOr (DerefOf (RefOf (BF61)), DerefOf (RefOf (BF65)))
      M600 (Arg0, 0x30, Local0, 0x29AF5C5A)
      Local0 = NOr (DerefOf (RefOf (BF65)), DerefOf (RefOf (BF61)))
      M600 (Arg0, 0x31, Local0, 0x29AF5C5A)
      NOr (DerefOf (RefOf (BF61)), DerefOf (RefOf (BF65)), Local0)
      M600 (Arg0, 0x32, Local0, 0x29AF5C5A)
      NOr (DerefOf (RefOf (BF65)), DerefOf (RefOf (BF61)), Local0)
      M600 (Arg0, 0x33, Local0, 0x29AF5C5A)
    /* Or, common 32-bit/64-bit test */
```

```
 Method (M050, 1, NotSerialized)
```

```
 {
```
}

/\* Conversion of the first operand \*/

```
 Store ((DerefOf (RefOf (BF61)) | 0x00), Local0)
 M600 (Arg0, 0x00, Local0, 0x0321)
 Store ((DerefOf (RefOf (BF61)) | 0xFFFFFFFFFFFFFFFF), Local0)
 M600 (Arg0, 0x01, Local0, 0xFFFFFFFFFFFFFFFF)
 Store ((DerefOf (RefOf (BF61)) | AUI5), Local0)
 M600 (Arg0, 0x02, Local0, 0x0321)
 Store ((DerefOf (RefOf (BF61)) | AUIJ), Local0)
 M600 (Arg0, 0x03, Local0, 0xFFFFFFFFFFFFFFFF)
 If (Y078)
 {
   Store ((DerefOf (RefOf (BF61)) | DerefOf (RefOf (AUI5))), Local0)
   M600 (Arg0, 0x04, Local0, 0x0321)
   Store ((DerefOf (RefOf (BF61)) | DerefOf (RefOf (AUIJ))), Local0)
   M600 (Arg0, 0x05, Local0, 0xFFFFFFFFFFFFFFFF)
 }
 Store ((DerefOf (RefOf (BF61)) | DerefOf (PAUI
```

```
[0x05]), Local<sub>0</sub>)
```

```
 M600 (Arg0, 0x06, Local0, 0x0321)
 Store ((DerefOf (RefOf (BF61)) | DerefOf (PAUI [0x13])), Local0)
 M600 (Arg0, 0x07, Local0, 0xFFFFFFFFFFFFFFFF)
 /* Method returns Integer */
```

```
 Store ((DerefOf (RefOf (BF61)) | M601 (0x01, 0x05)), Local0)
 M600 (Arg0, 0x08, Local0, 0x0321)
 Store ((DerefOf (RefOf (BF61)) | M601 (0x01, 0x13)), Local0)
 M600 (Arg0, 0x09, Local0, 0xFFFFFFFFFFFFFFFF)
 /* Method returns Reference to Integer */
```
## If (Y500)

# {

```
 Store ((DerefOf (RefOf (BF61)) | DerefOf (M602 (0x01, 0x05, 0x01))), Local0)
 M600 (Arg0, 0x0A, Local0, 0x0321)
 Store ((DerefOf (RefOf (BF61)) | DerefOf (M602 (0x01, 0x13, 0x01))), Local0)
 M600 (Arg0, 0x0B, Local0, 0xFFFFFFFFFFFFFFFF)
```

```
 }
```

```
Local0 = (DerefOf (RefOf (BF61)) | 0x00) M600 (Arg0, 0x0C, Local0, 0x0321)
```

```
Local0 = (DerefOf (RefOf (BF61)) | 0xFFFFFFFFFFFFFFFFFFF) M600 (Arg0, 0x0D, Local0, 0xFFFFFFFFFFFFFFFF)
  Local0 = (DerffOff (BFG1)) | AUI5 \n/* \AUI5 */
   M600 (Arg0, 0x0E, Local0, 0x0321)
  Local0 = (DerefOf (RefOf (BF61)) | AUIJ) /* \AUIJ */
   M600 (Arg0, 0x0F, Local0, 0xFFFFFFFFFFFFFFFF)
```

```
 If (Y078)
      {
         Local0 = (DerefOf (RefOf (BF61)) | DerefOf (RefOf (AUI5)))
        M600 (Arg0, 0x10, Local0, 0x0321)
        Local0 = (DerefOf (RefOf (BF61)) | DerefOf (RefOf (AUIJ)))
        M600 (Arg0, 0x11, Local0, 0xFFFFFFFFFFFFFFFF)
      }
     Local0 = (DerefOf (RefOf (BF61)) | DerefOf (PAUI [0x05])) M600 (Arg0, 0x12, Local0, 0x0321)
     Local0 = (DerefOf (RefOf (BFG1)) | DerefOf (PAUI [0x13])) M600 (Arg0, 0x13, Local0, 0xFFFFFFFFFFFFFFFF)
      /* Method returns Integer */
     Local0 = (DerefOf (RefOf (BF61)) | M601 (0x01, 0x05))
      M600 (Arg0, 0x14, Local0, 0x0321)
     Local0 = (DerefOf (RefOf (BF61)) | M601 (0x01, 0x13)) M600 (Arg0, 0x15, Local0, 0xFFFFFFFFFFFFFFFF)
      /* Method returns Reference to Integer */
      If (Y500)
      {
        Local0 = (DerefOf (RefOf (BF61)) | DerefOf (M602 (0x01, 0x05, 0x01))) M600 (Arg0, 0x16, Local0, 0x0321)
       Local0 = (DerefOf (RefOf (BF61)) | DerefOf (M602 (0x01, 0x13, 0x01))) M600 (Arg0, 0x17, Local0, 0xFFFFFFFFFFFFFFFF)
      }
      /* Conversion of the second operand */
     Store ((0x00 | DerefOf (RefOf (BF61))), Local0)
      M600 (Arg0, 0x18, Local0, 0x0321)
     Store ((0xFFFFFFFFFFFFFFFFFFFF | DerefOf (RefOf (BF61))), Local0)
      M600 (Arg0, 0x19, Local0, 0xFFFFFFFFFFFFFFFF)
      Store ((AUI5 | DerefOf (RefOf (BF61))), Local0)
      M600 (Arg0, 0x1A, Local0, 0x0321)
      Store ((AUIJ |
 DerefOf (RefOf (BF61))), Local0)
      M600 (Arg0, 0x1B, Local0, 0xFFFFFFFFFFFFFFFF)
      If (Y078)
      {
         Store ((DerefOf (RefOf (AUI5)) | DerefOf (RefOf (BF61))), Local0)
         M600 (Arg0, 0x1C, Local0, 0x0321)
         Store ((DerefOf (RefOf (AUIJ)) | DerefOf (RefOf (BF61))), Local0)
         M600 (Arg0, 0x1D, Local0, 0xFFFFFFFFFFFFFFFF)
       }
```

```
 Store ((DerefOf (PAUI [0x05]) | DerefOf (RefOf (BF61))), Local0)
 M600 (Arg0, 0x1E, Local0, 0x0321)
 Store ((DerefOf (PAUI [0x13]) | DerefOf (RefOf (BF61))), Local0)
 M600 (Arg0, 0x1F, Local0, 0xFFFFFFFFFFFFFFFF)
 /* Method returns Integer */
```

```
 Store ((M601 (0x01, 0x05) | DerefOf (RefOf (BF61))), Local0)
 M600 (Arg0, 0x20, Local0, 0x0321)
 Store ((M601 (0x01, 0x13) | DerefOf (RefOf (BF61))), Local0)
 M600 (Arg0, 0x21, Local0, 0xFFFFFFFFFFFFFFFF)
 /* Method returns Reference
```
to Integer \*/

{

}

If (Y500)

```
 Store ((DerefOf (M602 (0x01, 0x05, 0x01)) | DerefOf (RefOf (BF61))), Local0)
 M600 (Arg0, 0x22, Local0, 0x0321)
 Store ((DerefOf (M602 (0x01, 0x13, 0x01)) | DerefOf (RefOf (BF61))), Local0)
 M600 (Arg0, 0x23, Local0, 0xFFFFFFFFFFFFFFFF)
```

```
Local0 = (0x00 | DererOf (RefOf (BF61))) M600 (Arg0, 0x24, Local0, 0x0321)
      Local0 = (0xFFFFFFFFFFFFFFFF | DerefOf (RefOf (BF61)))
      M600 (Arg0, 0x25, Local0, 0xFFFFFFFFFFFFFFFF)
     Local0 = (AUI5 | DerefOf (RefOf (BF61))) M600 (Arg0, 0x26, Local0, 0x0321)
     Local0 = (AUIJ | DerfOf (RefOf (BF61))) M600 (Arg0, 0x27, Local0, 0xFFFFFFFFFFFFFFFF)
      If (Y078)
      {
        Local0 = (DerefOf (RefOf (AUI5)) | DerefOf (RefOf (BF61)))
        M600 (Arg0, 0x28, Local0, 0x0321)
       Local0 = (DerefOf) (RefOf (AUIJ)) | DerefOf (RefOf (BF61)))
```

```
 M600 (Arg0, 0x29, Local0, 0xFFFFFFFFFFFFFFFF)
```

```
 }
```

```
Local0 = (DerefOf (PAUI [0x05]) | DerefOf (RefOf (BF61))) M600 (Arg0, 0x2A, Local0, 0x0321)
Local0 = (DerefOf (PAUI [0x13]) | DerefOf (RefOf (BFG1))) M600 (Arg0, 0x2B, Local0, 0xFFFFFFFFFFFFFFFF)
 /* Method returns Integer */
```

```
Local0 = (M601 (0x01, 0x05) | DerfOf (RefOf (BFG1))) M600 (Arg0, 0x2C, Local0, 0x0321)
Local0 = (M601 (0x01, 0x13) | DerfOf (RefOf (BF61))) M600 (Arg0, 0x2D, Local0, 0xFFFFFFFFFFFFFFFF)
```

```
 /* Method returns Reference to Integer */
   If (Y500)
   {
    Local0 = (DerefOf (M602 (0x01, 0x05, 0x01)) | DerefOf (RefOf (BF61)))
     M600 (Arg0, 0x2E, Local0, 0x0321)
    Local0 = (DerefOf (M602 (0x01, 0x13, 0x01)) | DerefOf (RefOf (BFG1))) M600 (Arg0, 0x2F, Local0, 0xFFFFFFFFFFFFFFFF)
   }
 }
 /* Or, 64-bit */
 Method (M051, 1, NotSerialized)
 {
   /* Conversion of the first operand */
   Store ((DerefOf (RefOf (BF65)) | 0x00), Local0)
   M600 (Arg0, 0x00, Local0, 0xFE7CB391D650A284)
   Store ((DerefOf (RefOf (BF65)) | 0xFFFFFFFFFFFFFFFF), Local0)
   M600 (Arg0, 0x01, Local0, 0xFFFFFFFFFFFFFFFF)
   Store ((DerefOf (RefOf (BF65)) | AUI5), Local0)
   M600 (Arg0, 0x02, Local0, 0xFE7CB391D650A284)
   Store ((DerefOf (RefOf (BF65)) | AUIJ), Local0)
   M600 (Arg0, 0x03, Local0, 0xFFFFFFFFFFFFFFFF)
   If (Y078)
   {
     Store ((DerefOf (RefOf (BF65)) | DerefOf (RefOf (AUI5))), Local0)
     M600 (Arg0, 0x04, Local0, 0xFE7CB391D650A284)
     Store ((DerefOf (RefOf (BF65)) | DerefOf (RefOf (AUIJ))), Local0)
     M600 (Arg0, 0x05, Local0, 0xFFFFFFFFFFFFFFFF)
   }
```

```
 Store ((DerefOf (RefOf (BF65)) | DerefOf (PAUI [0x05])), Local0)
   M600 (Arg0, 0x06, Local0, 0xFE7CB391D650A284)
   Store ((DerefOf (RefOf (BF65)) | DerefOf (PAUI [0x13])), Local0)
   M600 (Arg0, 0x07, Local0, 0xFFFFFFFFFFFFFFFF)
   /* Method returns Integer */
```

```
 Store ((DerefOf (RefOf (BF65)) | M601 (0x01, 0x05)), Local0)
 M600 (Arg0, 0x08, Local0, 0xFE7CB391D650A284)
 Store ((DerefOf (RefOf (BF65)) | M601 (0x01, 0x13)), Local0)
 M600 (Arg0, 0x09, Local0, 0xFFFFFFFFFFFFFFFF)
 /* Method returns Reference to Integer */
```
 If (Y500) {

```
 Store ((DerefOf (RefOf (BF65)) | DerefOf (M602 (0x01, 0x05, 0x01))), Local0)
 M600 (Arg0, 0x0A, Local0, 0xFE7CB391D650A284)
 Store ((DerefOf (RefOf (BF65)) | DerefOf (M602 (0x01, 0x13, 0x01))), Local0)
 M600 (Arg0, 0x0B, Local0, 0xFFFFFFFFFFFFFFFF)
```

```
 }
```

```
 Local0
```

```
= (DerefOf (RefOf (BF65)) | 0x00) M600 (Arg0, 0x0C, Local0, 0xFE7CB391D650A284)
     Local0 = (DerefOf (RefOf (BFG5)) | 0xFFFFFFFFFFFFFFFFFFF) M600 (Arg0, 0x0D, Local0, 0xFFFFFFFFFFFFFFFF)
     Local0 = (DerefOf (RefOf (BF65)) | AUI5) /* \AUI5 */
      M600 (Arg0, 0x0E, Local0, 0xFE7CB391D650A284)
     Local0 = (DerefOf (RefOf (BF65)) | AUIJ) /* \AUIJ */
      M600 (Arg0, 0x0F, Local0, 0xFFFFFFFFFFFFFFFF)
      If (Y078)
      {
        Local0 = (DerefOf (RefOf (BF65)) | DerefOf (RefOf (AUI5)))
        M600 (Arg0, 0x10, Local0, 0xFE7CB391D650A284)
        Local0 = (DerefOf (RefOf (BF65)) | DerefOf (RefOf (AUIJ)))
        M600 (Arg0, 0x11, Local0, 0xFFFFFFFFFFFFFFFF)
      }
```

```
Local0 = (DerefOf (RefOf (BFG5)) | DerefOf (PAUI [0x05])) M600 (Arg0, 0x12, Local0, 0xFE7CB391D650A284)
Local0 = (DerefOf (RefOf (BF65)) | DerefOf (PAUI [0x13]))
```

```
 M600 (Arg0, 0x13, Local0, 0xFFFFFFFFFFFFFFFF)
```
/\* Method returns Integer \*/

```
Local0 = (DerefOf (RefOf (BF65)) | M601 (0x01, 0x05))
 M600 (Arg0, 0x14, Local0, 0xFE7CB391D650A284)
Local0 = (DerefOf (RefOf (BFG5)) | M601 (0x01, 0x13)) M600 (Arg0, 0x15, Local0, 0xFFFFFFFFFFFFFFFF)
 /* Method returns Reference to Integer */
```

```
 If (Y500)
```

```
 {
```

```
 Local0 = (DerefOf (RefOf (BF65)) | DerefOf (M602 (0x01, 0x05, 0x01)))
 M600 (Arg0, 0x16, Local0, 0xFE7CB391D650A284)
Local0 = (DerefOf (RefOf (BF65)) | DerefOf (M602 (0x01, 0x13, 0x01)))
 M600 (Arg0, 0x17, Local0, 0xFFFFFFFFFFFFFFFF)
```
}

/\* Conversion of the second operand \*/

```
Store ((0x00 | DerefOf (RefOf (BF65))), Local0)
 M600 (Arg0, 0x18, Local0, 0xFE7CB391D650A284)
```

```
Store ((0xFFFFFFFFFFFFFFFFFFFFF | DerefOf (RefOf (BF65))), Local0)
      M600
 (Arg0, 0x19, Local0, 0xFFFFFFFFFFFFFFFF)
      Store ((AUI5 | DerefOf (RefOf (BF65))), Local0)
      M600 (Arg0, 0x1A, Local0, 0xFE7CB391D650A284)
      Store ((AUIJ | DerefOf (RefOf (BF65))), Local0)
      M600 (Arg0, 0x1B, Local0, 0xFFFFFFFFFFFFFFFF)
      If (Y078)
      {
        Store ((DerefOf (RefOf (AUI5)) | DerefOf (RefOf (BF65))), Local0)
        M600 (Arg0, 0x1C, Local0, 0xFE7CB391D650A284)
        Store ((DerefOf (RefOf (AUIJ)) | DerefOf (RefOf (BF65))), Local0)
        M600 (Arg0, 0x1D, Local0, 0xFFFFFFFFFFFFFFFF)
      }
      Store ((DerefOf (PAUI [0x05]) | DerefOf (RefOf (BF65))), Local0)
      M600 (Arg0, 0x1E, Local0, 0xFE7CB391D650A284)
      Store ((DerefOf (PAUI [0x13]) | DerefOf (RefOf (BF65))), Local0)
      M600 (Arg0, 0x1F, Local0, 0xFFFFFFFFFFFFFFFF)
      /* Method returns Integer */
      Store ((M601 (0x01, 0x05) | DerefOf (RefOf (BF65))), Local0)
       M600 (Arg0, 0x20, Local0, 0xFE7CB391D650A284)
      Store ((M601 (0x01, 0x13) | DerefOf (RefOf (BF65))), Local0)
      M600 (Arg0, 0x21, Local0, 0xFFFFFFFFFFFFFFFF)
      /* Method returns Reference to Integer */
      If (Y500)
      {
        Store ((DerefOf (M602 (0x01, 0x05, 0x01)) | DerefOf (RefOf (BF65))), Local0)
        M600 (Arg0, 0x22, Local0, 0xFE7CB391D650A284)
        Store ((DerefOf (M602 (0x01, 0x13, 0x01)) | DerefOf (RefOf (BF65))), Local0)
        M600 (Arg0, 0x23, Local0, 0xFFFFFFFFFFFFFFFF)
      }
     Local0 = (0x00 | DerefOf (RefOf (BF65))) M600 (Arg0, 0x24, Local0, 0xFE7CB391D650A284)
      Local0 = (0xFFFFFFFFFFFFFFFF | DerefOf (RefOf (BF65)))
      M600 (Arg0, 0x25, Local0, 0xFFFFFFFFFFFFFFFF)
     Local0 = (AUI5 | DerfOf (RefOf (BF65))) M600 (Arg0, 0x26, Local0, 0xFE7CB391D650A284)
     Local0 = (AUIJ | DerefOf (RefOf (BF65))) M600 (Arg0, 0x27, Local0, 0xFFFFFFFFFFFFFFFF)
      If (Y078)
      {
        Local0 = (DerefOf (RefOf (AUI5)) | DerefOf (RefOf (BF65)))
        M600 (Arg0, 0x28, Local0, 0xFE7CB391D650A284)
        Local0 = (DerefOf (RefOf (AUIJ)) | DerefOf (RefOf (BF65)))
```

```
 M600 (Arg0, 0x29, Local0, 0xFFFFFFFFFFFFFFFF)
 }
```

```
Local0 = (DerefOf (PAUI [0x05]) | DerefOf (RefOf (BF65))) M600 (Arg0, 0x2A, Local0, 0xFE7CB391D650A284)
Local0 = (DerefOf (PAUI [0x13]) | DerefOf (RefOf (BFG5))) M600 (Arg0, 0x2B, Local0, 0xFFFFFFFFFFFFFFFF)
 /* Method returns Integer */
```

```
Local0 = (M601 (0x01, 0x05) | DerfOf (RefOf (BFG5))) M600 (Arg0, 0x2C, Local0, 0xFE7CB391D650A284)
 Local0 = (M601 (0x01, 0x13) | DerefOf (RefOf (BF65)))
 M600 (Arg0, 0x2D, Local0, 0xFFFFFFFFFFFFFFFF)
 /* Method returns Reference to Integer */
```
## If (Y500) {

```
Local0 = (DerefOf (M602 (0x01, 0x05, 0x01)) | DerefOf (RefOf (BF65)))
  M600 (Arg0, 0x2E, Local0, 0xFE7CB391D650A284)
 Local0 = (DerefOf (M602 (0x01, 0x13, 0x01)) | DerefOf (RefOf (BF65))) M600 (Arg0, 0x2F, Local0, 0xFFFFFFFFFFFFFFFF)
 }
```
/\* Conversion of the both operands \*/

```
 Store ((DerefOf (RefOf (BF61)) | DerefOf (RefOf (BF65))), Local0)
 M600 (Arg0, 0x30, Local0, 0xFE7CB391D650A3A5)
 Store ((DerefOf (RefOf (BF65)) | DerefOf (RefOf (BF61))), Local0)
 M600 (Arg0, 0x31, Local0, 0xFE7CB391D650A3A5)
 Local0 = (DerefOf (RefOf (BF61)) | DerefOf (RefOf (BF65)))
 M600 (Arg0, 0x32, Local0, 0xFE7CB391D650A3A5)
Local0 = (DerefOf (RefOf (BFG5)) | DerefOf (RefOf (BFG1))) M600 (Arg0, 0x33, Local0, 0xFE7CB391D650A3A5)
```

```
 /* Or, 32-bit */
```
Method (M052, 1, NotSerialized)

#### {

}

/\* Conversion of the first operand \*/

```
 Store ((DerefOf (RefOf (BF65)) | 0x00), Local0)
 M600 (Arg0, 0x00, Local0, 0xD650A284)
 Store ((DerefOf (RefOf (BF65)) | 0xFFFFFFFF), Local0)
M600 (Arg0, 0x01, Local0, 0xFFFFFFFFF)
 Store ((DerefOf (RefOf (BF65)) | AUI5), Local0)
```

```
 M600 (Arg0, 0x02, Local0, 0xD650A284)
      Store ((DerefOf (RefOf (BF65)) | AUII), Local0)
      M600 (Arg0, 0x03, Local0, 0xFFFFFFFF)
      If (Y078)
      {
         Store ((DerefOf (RefOf (BF65)) | DerefOf (RefOf (AUI5))), Local0)
         M600 (Arg0, 0x04, Local0, 0xD650A284)
        Store ((DerefOf (RefOf (BF65)) | DerefOf (RefOf (AUII))), Local0)
         M600 (Arg0, 0x05, Local0, 0xFFFFFFFF)
      }
      Store ((DerefOf (RefOf (BF65)) | DerefOf (PAUI [0x05])), Local0)
      M600 (Arg0, 0x06, Local0, 0xD650A284)
      Store ((DerefOf (RefOf (BF65)) | DerefOf
 (PAUI [0x12])), Local0)
      M600 (Arg0, 0x07, Local0, 0xFFFFFFFF)
      /* Method returns Integer */
      Store ((DerefOf (RefOf (BF65)) | M601 (0x01, 0x05)), Local0)
      M600 (Arg0, 0x08, Local0, 0xD650A284)
      Store ((DerefOf (RefOf (BF65)) | M601 (0x01, 0x12)), Local0)
      M600 (Arg0, 0x09, Local0, 0xFFFFFFFF)
      /* Method returns Reference to Integer */
      If (Y500)
      {
         Store ((DerefOf (RefOf (BF65)) | DerefOf (M602 (0x01, 0x05, 0x01))), Local0)
        M600 (Arg0, 0x0A, Local0, 0xD650A284)
         Store ((DerefOf (RefOf (BF65)) | DerefOf (M602 (0x01, 0x12, 0x01))), Local0)
        M600 (Arg0, 0x0B, Local0, 0xFFFFFFFFF)
      }
     Local0 = (DerefOf (RefOf (BF65)) | 0x00) M600 (Arg0, 0x0C, Local0, 0xD650A284)
     Local0 = (DerefOf (RefOf (BF65)) | 0xFFFFFFF) M600 (Arg0, 0x0D, Local0, 0xFFFFFFFF)
     Local0 = (DerefOf (RefOf (BF65)) | AUI5) /* \AUI5 */
      M600 (Arg0, 0x0E, Local0, 0xD650A284)
     Local0 = (DerefOf (RefOf (BF65)) | AUII) /* \AUII */
      M600 (Arg0, 0x0F, Local0, 0xFFFFFFFF)
      If (Y078)
      {
        Local0 = (DerefOf (RefOf (BF65)) | DerefOf (RefOf (AUI5)))
        M600 (Arg0, 0x10, Local0, 0xD650A284)
        Local0 = (DerefOf (RefOf (BF65)) | DerefOf (RefOf (AUII)))
        M600 (Arg0, 0x11, Local0, 0xFFFFFFFFF)
      }
```

```
 Local0 = (DerefOf (RefOf (BF65)) | DerefOf (PAUI [0x05]))
 M600 (Arg0, 0x12, Local0, 0xD650A284)
Local0 = (DerefOf (RefOf (BF65)) | DerefOf (PAUI [0x12])) M600 (Arg0, 0x13, Local0, 0xFFFFFFFF)
 /* Method returns Integer */
```

```
Local0 = (DerefOf (RefOf (BFG5)) | M601 (0x01, 0x05)) M600 (Arg0, 0x14, Local0, 0xD650A284)
Local0 = (DerefOf (RefOf (BFG5)) | M601 (0x01, 0x12)) M600 (Arg0,
```

```
 0x15, Local0, 0xFFFFFFFF)
```
/\* Method returns Reference to Integer \*/

```
 If (Y500)
```

```
 {
```

```
 Local0 = (DerefOf (RefOf (BF65)) | DerefOf (M602 (0x01, 0x05, 0x01)))
 M600 (Arg0, 0x16, Local0, 0xD650A284)
 Local0 = (DerefOf (RefOf (BF65)) | DerefOf (M602 (0x01, 0x12, 0x01)))
 M600 (Arg0, 0x17, Local0, 0xFFFFFFFF)
```
}

/\* Conversion of the second operand \*/

```
Store ((0x00 | DerefOf (RefOf (BF65))), Local0)
 M600 (Arg0, 0x18, Local0, 0xD650A284)
Store ((0xFFFFFFFFF | DerefOf (RefOf (BF65))), Local0)
 M600 (Arg0, 0x19, Local0, 0xFFFFFFFF)
 Store ((AUI5 | DerefOf (RefOf (BF65))), Local0)
 M600 (Arg0, 0x1A, Local0, 0xD650A284)
 Store ((AUII | DerefOf (RefOf (BF65))), Local0)
 M600 (Arg0, 0x1B, Local0, 0xFFFFFFFF)
 If (Y078)
 {
   Store ((DerefOf (RefOf (AUI5)) |
```
DerefOf (RefOf (BF65))), Local0)

```
 M600 (Arg0, 0x1C, Local0, 0xD650A284)
 Store ((DerefOf (RefOf (AUII)) | DerefOf (RefOf (BF65))), Local0)
 M600 (Arg0, 0x1D, Local0, 0xFFFFFFFF)
```

```
 }
```

```
 Store ((DerefOf (PAUI [0x05]) | DerefOf (RefOf (BF65))), Local0)
 M600 (Arg0, 0x1E, Local0, 0xD650A284)
 Store ((DerefOf (PAUI [0x12]) | DerefOf (RefOf (BF65))), Local0)
 M600 (Arg0, 0x1F, Local0, 0xFFFFFFFF)
 /* Method returns Integer */
```
Store ((M601 (0x01, 0x05) | DerefOf (RefOf (BF65))), Local0)

```
 M600 (Arg0, 0x20, Local0, 0xD650A284)
      Store ((M601 (0x01, 0x12) | DerefOf (RefOf (BF65))), Local0)
      M600 (Arg0, 0x21, Local0, 0xFFFFFFFF)
      /* Method returns Reference to Integer */
      If (Y500)
      {
         Store ((DerefOf (M602 (0x01, 0x05, 0x01)) | DerefOf (RefOf (BF65))), Local0)
         M600 (Arg0, 0x22, Local0,
 0xD650A284)
        Store ((DerefOf (M602 (0x01, 0x12, 0x01)) | DerefOf (RefOf (BF65))), Local0)
         M600 (Arg0, 0x23, Local0, 0xFFFFFFFF)
      }
     Local0 = (0x00 | DerefOf (RefOf (BF65))) M600 (Arg0, 0x24, Local0, 0xD650A284)
     Local0 = (0xFFFFFFFFF | DerefOf (RefOf (BF65)))
      M600 (Arg0, 0x25, Local0, 0xFFFFFFFF)
     Local0 = (AUI5 | DerfOf (RefOf (BF65))) M600 (Arg0, 0x26, Local0, 0xD650A284)
     Local0 = (AUII | DerefOf (RefOf (BF65))) M600 (Arg0, 0x27, Local0, 0xFFFFFFFF)
      If (Y078)
      {
        Local0 = (DerefOf (RefOf (AUI5)) | DerefOf (RefOf (BF65)))
        M600 (Arg0, 0x28, Local0, 0xD650A284)
        Local0 = (DerefOf (RefOf (AUII)) | DerefOf (RefOf (BF65)))
        M600 (Arg0, 0x29, Local0, 0xFFFFFFFF)
      }
     Local0 = (DerefOf (PAUI [0x05]) | DerefOf (RefOf (BF65))) M600 (Arg0,
 0x2A, Local0, 0xD650A284)
     Local0 = (DerefOf (PAUI [0x12]) | DerefOf (RefOf (BF65))) M600 (Arg0, 0x2B, Local0, 0xFFFFFFFF)
      /* Method returns Integer */
     Local0 = (M601 (0x01, 0x05) | DerfOf (RefOf (BF65))) M600 (Arg0, 0x2C, Local0, 0xD650A284)
     Local0 = (M601 (0x01, 0x12) | DerfOf (RefOf (BF65))) M600 (Arg0, 0x2D, Local0, 0xFFFFFFFF)
      /* Method returns Reference to Integer */
      If (Y500)
      {
       Local0 = (DerefOf (M602 (0x01, 0x05, 0x01)) | DerefOf (RefOf (BF65)))
         M600 (Arg0, 0x2E, Local0, 0xD650A284)
       Local0 = (DerefOf (M602 (0x01, 0x12, 0x01)) | DerefOf (RefOf (BF65)))
```
```
 M600 (Arg0, 0x2F, Local0, 0xFFFFFFFF)
       }
      /* Conversion of the both operands */
      Store ((DerefOf (RefOf (BF61)) | DerefOf (RefOf (BF65))), Local0)
      M600 (Arg0, 0x30, Local0, 0xD650A3A5)
      Store
 ((DerefOf (RefOf (BF65)) | DerefOf (RefOf (BF61))), Local0)
      M600 (Arg0, 0x31, Local0, 0xD650A3A5)
      Local0 = (DerefOf (RefOf (BF61)) | DerefOf (RefOf (BF65)))
      M600 (Arg0, 0x32, Local0, 0xD650A3A5)
      Local0 = (DerefOf (RefOf (BF65)) | DerefOf (RefOf (BF61)))
      M600 (Arg0, 0x33, Local0, 0xD650A3A5)
    }
    /* ShiftLeft, common 32-bit/64-bit test */
    Method (M053, 1, NotSerialized)
    {
      /* Conversion of the first operand */
     Store ((DerefOf (RefOf (BF61)) << 0x00), Local0)
      M600 (Arg0, 0x00, Local0, 0x0321)
     Store ((DerefOf (RefOf (BF61)) << 0x01), Local0)
      M600 (Arg0, 0x01, Local0, 0x0642)
      Store ((DerefOf (RefOf (BF61)) << AUI5), Local0)
      M600 (Arg0, 0x02, Local0, 0x0321)
      Store ((DerefOf (RefOf (BF61)) << AUI6), Local0)
      M600 (Arg0, 0x03, Local0, 0x0642)
      If (Y078)
       {
 Store ((DerefOf (RefOf (BF61)) << DerefOf (RefOf (AUI5))), Local0)
         M600 (Arg0, 0x04, Local0, 0x0321)
         Store ((DerefOf (RefOf (BF61)) << DerefOf (RefOf (AUI6))), Local0)
         M600 (Arg0, 0x05, Local0, 0x0642)
       }
      Store ((DerefOf (RefOf (BF61)) << DerefOf (PAUI [0x05])), Local0)
      M600 (Arg0, 0x06, Local0, 0x0321)
      Store ((DerefOf (RefOf (BF61)) << DerefOf (PAUI [0x06])), Local0)
      M600 (Arg0, 0x07, Local0, 0x0642)
      /* Method returns Integer */
     Store ((DerefOf (RefOf (BF61)) << M601 (0x01, 0x05)), Local0)
      M600 (Arg0, 0x08, Local0, 0x0321)
      Store ((DerefOf (RefOf (BF61)) << M601 (0x01, 0x06)), Local0)
```

```
 M600 (Arg0, 0x09, Local0, 0x0642)
      /* Method returns Reference to Integer */
      If (Y500)
      {
         Store ((DerefOf (RefOf (BF61)) << DerefOf (M602 (0x01, 0x05, 0x01))), Local0)
         M600
 (Arg0, 0x0A, Local0, 0x0321)
         Store ((DerefOf (RefOf (BF61)) << DerefOf (M602 (0x01, 0x06, 0x01))), Local0)
        M600 (Arg0, 0x0B, Local0, 0x0642)
      }
     Local0 = (DerefOf (RefOf (BF61)) << 0x00) M600 (Arg0, 0x0C, Local0, 0x0321)
     Local0 = (DerefOf (RefOf (BF61)) < < 0x01) M600 (Arg0, 0x0D, Local0, 0x0642)
     Local0 = (DerefOf (RefOf (BF61)) \ll AUI5) /* \AUI5 */
      M600 (Arg0, 0x0E, Local0, 0x0321)
     Local0 = (DerefOf (RefOf (BF61)) << AUI6) /* \AUI6 */
      M600 (Arg0, 0x0F, Local0, 0x0642)
      If (Y078)
      {
        Local0 = (DerefOf (RefOf (BF61)) << DerefOf (RefOf (AUI5)))
         M600 (Arg0, 0x10, Local0, 0x0321)
        Local0 = (DerefOf (RefOf (BF61)) << DerefOf (RefOf (AUI6)))
        M600 (Arg0, 0x11, Local0, 0x0642)
      }
     Local0 = (DerefOf (RefOf (BF61)) \ll DerefOf (PAUI [0x05])) M600 (Arg0, 0x12, Local0, 0x0321)
     Local0 = (DerefOf (RefOf (BF61)) \ll DerefOf (PAUI [0x06])) M600 (Arg0, 0x13, Local0, 0x0642)
      /* Method returns Integer */
     Local0 = (DerefOf (RefOf (BF61)) < \ M601 (0x01, 0x05)) M600 (Arg0, 0x14, Local0, 0x0321)
     Local0 = (DerffOff (BFG1)) \ll M601 (0x01, 0x06)) M600 (Arg0, 0x15, Local0, 0x0642)
      /* Method returns Reference to Integer */
      If (Y500)
      {
       Local0 = (DerefOf (RefOf (BF61)) << DerefOf (M602 (0x01, 0x05, 0x01)))
         M600 (Arg0, 0x16, Local0, 0x0321)
       Local0 = (DerefOf (RefOf (BF61)) << DerefOf (M602 (0x01, 0x06, 0x01)))
         M600 (Arg0, 0x17, Local0, 0x0642)
```

```
 }
```

```
 /* Conversion of the second operand */
```

```
 Store ((0x00 << DerefOf (RefOf (BF74))), Local0)
      M600 (Arg0, 0x18, Local0, 0x00)
      Store ((0x01 << DerefOf (RefOf (BF74))),
 Local0)
      M600 (Arg0, 0x19, Local0, 0x0800)
      Store ((AUI5 << DerefOf (RefOf (BF74))), Local0)
      M600 (Arg0, 0x1A, Local0, 0x00)
      Store ((AUI6 << DerefOf (RefOf (BF74))), Local0)
      M600 (Arg0, 0x1B, Local0, 0x0800)
      If (Y078)
      {
         Store ((DerefOf (RefOf (AUI5)) << DerefOf (RefOf (BF74))), Local0)
         M600 (Arg0, 0x1C, Local0, 0x00)
        Store ((DerefOf (RefOf (AUI6)) << DerefOf (RefOf (BF74))), Local0)
        M600 (Arg0, 0x1D, Local0, 0x0800)
       }
     Store ((DerefOf (PAUI [0x05]) << DerefOf (RefOf (BF74))), Local0)
      M600 (Arg0, 0x1E, Local0, 0x00)
      Store ((DerefOf (PAUI [0x06]) << DerefOf (RefOf (BF74))), Local0)
      M600 (Arg0, 0x1F, Local0, 0x0800)
      /* Method returns Integer */
      Store ((M601 (0x01, 0x05) << DerefOf (RefOf (BF74))), Local0)
      M600 (Arg0, 0x20, Local0, 0x00)
     Store ((M601 (0x01, 0x06) << DerefOf (RefOf (BF74))), Local0)
      M600 (Arg0, 0x21, Local0, 0x0800)
      /* Method returns Reference to Integer */
      If (Y500)
       {
         Store ((DerefOf (M602 (0x01, 0x05, 0x01)) << DerefOf (RefOf (BF74))), Local0)
        M600 (Arg0, 0x22, Local0, 0x00)
         Store ((DerefOf (M602 (0x01, 0x06, 0x01)) << DerefOf (RefOf (BF74))), Local0)
         M600 (Arg0, 0x23, Local0, 0x0800)
       }
     Local0 = (0x00 \ll DerffOf (RefOf (BF74))) M600 (Arg0, 0x24, Local0, 0x00)
     Local0 = (0x01 \ll DerffOf (RefOf (BF74))) M600 (Arg0, 0x25, Local0, 0x0800)
     Local0 = (AUI5 \ll DereffOf (RefOf (BF74))) M600 (Arg0, 0x26, Local0, 0x00)
     Local0 = (AUI6 \ll Dereff (RefOf (BF74)))
```

```
 M600 (Arg0, 0x27, Local0, 0x0800)
      If (Y078)
      {
        Local0 = (DerefOf (RefOf (AUI5)) << DerefOf
 (RefOf (BF74)))
        M600 (Arg0, 0x28, Local0, 0x00)
       Local0 = (DerefOf (RefOf (AUI6)) < \text{PerefOf} (RefOf (BF74))) M600 (Arg0, 0x29, Local0, 0x0800)
      }
     Local0 = (Der\ of (PAUI [0x05]) \ll Der\ of (RefOf (BF74))) M600 (Arg0, 0x2A, Local0, 0x00)
     Local0 = (DerefOf (PAUI [0x06]) \ll DerefOf (RefOf (BF74))) M600 (Arg0, 0x2B, Local0, 0x0800)
      /* Method returns Integer */
     Local0 = (M601 (0x01, 0x05) \llDerefOf (RefOf (BF74)))
      M600 (Arg0, 0x2C, Local0, 0x00)
     Local0 = (M601 (0x01, 0x06) \llDerefOf (RefOf (BF74)))
      M600 (Arg0, 0x2D, Local0, 0x0800)
      /* Method returns Reference to Integer */
      If (Y500)
      {
       Local0 = (DerefOf (M602 (0x01, 0x05, 0x01)) << DerefOf (RefOf (BF74)))
        M600 (Arg0, 0x2E, Local0, 0x00)
       Local0 = (DerefOf (M602 (0x01, 0x06, 0x01)) << DerefOf
 (RefOf (BF74)))
        M600 (Arg0, 0x2F, Local0, 0x0800)
      }
    }
    /* ShiftLeft, 64-bit */
    Method (M054, 1, NotSerialized)
    {
      /* Conversion of the first operand */
      Store ((DerefOf (RefOf (BF65)) << 0x00), Local0)
      M600 (Arg0, 0x00, Local0, 0xFE7CB391D650A284)
     Store ((DerefOf (RefOf (BF65)) << 0x01), Local0)
      M600 (Arg0, 0x01, Local0, 0xFCF96723ACA14508)
      Store ((DerefOf (RefOf (BF65)) << AUI5), Local0)
      M600 (Arg0, 0x02, Local0, 0xFE7CB391D650A284)
      Store ((DerefOf (RefOf (BF65)) << AUI6), Local0)
      M600 (Arg0, 0x03, Local0, 0xFCF96723ACA14508)
      If (Y078)
```

```
 {
```

```
 Store ((DerefOf (RefOf (BF65)) << DerefOf (RefOf (AUI5))), Local0)
        M600 (Arg0, 0x04, Local0, 0xFE7CB391D650A284)
        Store ((DerefOf (RefOf (BF65)) << DerefOf (RefOf (AUI6))), Local0)
        M600 (Arg0, 0x05, Local0,
 0xFCF96723ACA14508)
```

```
 }
```
 Store ((DerefOf (RefOf (BF65)) << DerefOf (PAUI [0x05])), Local0) M600 (Arg0, 0x06, Local0, 0xFE7CB391D650A284) Store ((DerefOf (RefOf (BF65)) << DerefOf (PAUI [0x06])), Local0) M600 (Arg0, 0x07, Local0, 0xFCF96723ACA14508) /\* Method returns Integer \*/

```
 Store ((DerefOf (RefOf (BF65)) << M601 (0x01, 0x05)), Local0)
 M600 (Arg0, 0x08, Local0, 0xFE7CB391D650A284)
 Store ((DerefOf (RefOf (BF65)) << M601 (0x01, 0x06)), Local0)
 M600 (Arg0, 0x09, Local0, 0xFCF96723ACA14508)
 /* Method returns Reference to Integer */
```
If (Y500)

{

```
 Store ((DerefOf (RefOf (BF65)) << DerefOf (M602 (0x01, 0x05, 0x01))), Local0)
 M600 (Arg0, 0x0A, Local0, 0xFE7CB391D650A284)
 Store ((DerefOf (RefOf (BF65)) << DerefOf (M602 (0x01, 0x06, 0x01))), Local0)
 M600 (Arg0, 0x0B, Local0,
```

```
 0xFCF96723ACA14508)
```

```
Local0 = (DerefOf (RefOf (BF65)) << 0x00) M600 (Arg0, 0x0C, Local0, 0xFE7CB391D650A284)
Local0 = (DerefOf (RefOf (BF65)) << 0x01) M600 (Arg0, 0x0D, Local0, 0xFCF96723ACA14508)
Local0 = (DerefOf (RefOf (BF65)) << AUI5) /* \AUI5 */
 M600 (Arg0, 0x0E, Local0, 0xFE7CB391D650A284)
Local0 = (DerefOf (RefOf (BF65)) << AUI6) /* \AUI6 */
 M600 (Arg0, 0x0F, Local0, 0xFCF96723ACA14508)
 If (Y078)
 {
   Local0 = (DerefOf (RefOf (BF65)) << DerefOf (RefOf (AUI5)))
   M600 (Arg0, 0x10, Local0, 0xFE7CB391D650A284)
  Local0 = (DerefOf (RefOf (BFG5)) \ll DerefOf (RefOf (AUI6))) M600 (Arg0, 0x11, Local0, 0xFCF96723ACA14508)
 }
Local0 = (DerefOf (RefOf (BFG5)) \ll DerefOf (PAUI [0x05])) M600 (Arg0, 0x12, Local0, 0xFE7CB391D650A284)
```

```
Local0 = (DerefOf (RefOf)
```

```
 (BF65)) << DerefOf (PAUI [0x06]))
```

```
 M600 (Arg0, 0x13, Local0, 0xFCF96723ACA14508)
 /* Method returns Integer */
```

```
Local0 = (DerefOf (RefOf (BF65)) << M601 (0x01, 0x05))
 M600 (Arg0, 0x14, Local0, 0xFE7CB391D650A284)
Local0 = (DerefOf (RefOf (BF65)) << M601 (0x01, 0x06)) M600 (Arg0, 0x15, Local0, 0xFCF96723ACA14508)
 /* Method returns Reference to Integer */
```
## If (Y500)

```
 {
```

```
Local0 = (DerefOf (RefOf (BF65)) << DerefOf (M602 (0x01, 0x05, 0x01)))
 M600 (Arg0, 0x16, Local0, 0xFE7CB391D650A284)
Local0 = (DerefOf (RefOf (BF65)) << DerefOf (M602 (0x01, 0x06, 0x01)))
 M600 (Arg0, 0x17, Local0, 0xFCF96723ACA14508)
```

```
 }
```
/\* Conversion of the second operand \*/

```
Store ((0x00 \ll \text{Der}fOf (RefOf (BF74))), \text{Local}0) M600 (Arg0, 0x18, Local0, 0x00)
 Store ((0x01 << DerefOf (RefOf (BF74))),
```
## Local0)

```
 M600 (Arg0, 0x19, Local0, 0x0800)
 Store ((AUI5 << DerefOf (RefOf (BF74))), Local0)
 M600 (Arg0, 0x1A, Local0, 0x00)
 Store ((AUI6 << DerefOf (RefOf (BF74))), Local0)
 M600 (Arg0, 0x1B, Local0, 0x0800)
 If (Y078)
 {
   Store ((DerefOf (RefOf (AUI5)) << DerefOf (RefOf (BF74))), Local0)
   M600 (Arg0, 0x1C, Local0, 0x00)
```

```
 M600 (Arg0, 0x1D, Local0, 0x0800)
 }
```

```
 Store ((DerefOf (PAUI [0x05]) << DerefOf (RefOf (BF74))), Local0)
 M600 (Arg0, 0x1E, Local0, 0x00)
 Store ((DerefOf (PAUI [0x06]) << DerefOf (RefOf (BF74))), Local0)
 M600 (Arg0, 0x1F, Local0, 0x0800)
 /* Method returns Integer */
```
Store ((DerefOf (RefOf (AUI6)) << DerefOf (RefOf (BF74))), Local0)

```
 Store ((M601 (0x01, 0x05) << DerefOf (RefOf (BF74))), Local0)
 M600 (Arg0, 0x20, Local0, 0x00)
```

```
 Store ((M601 (0x01, 0x06) << DerefOf (RefOf (BF74))), Local0)
      M600 (Arg0, 0x21, Local0, 0x0800)
```

```
 /* Method returns Reference to Integer */
 If (Y500)
 {
   Store ((DerefOf (M602 (0x01, 0x05, 0x01)) << DerefOf (RefOf (BF74))), Local0)
   M600 (Arg0, 0x22, Local0, 0x00)
   Store ((DerefOf (M602 (0x01, 0x06, 0x01)) << DerefOf (RefOf (BF74))), Local0)
   M600 (Arg0, 0x23, Local0, 0x0800)
 }
Local0 = (0x00 \ll DerOf (RefOf (BF74))) M600 (Arg0, 0x24, Local0, 0x00)
Local0 = (0x01 \ll DerffOf (RefOf (BF74))) M600 (Arg0, 0x25, Local0, 0x0800)
Local0 = (AUI5 \ll DerffOf (RefOf (BF74))) M600 (Arg0, 0x26, Local0, 0x00)
Local0 = (AUI6 \ll DerffOf (RefOf (BF74))) M600 (Arg0, 0x27, Local0, 0x0800)
 If (Y078)
 {
  Local0 = (DerefOf (RefOf (AUI5)) < \text{PerefOf} (RefOf (RefOf (BF74))) M600 (Arg0, 0x28, Local0, 0x00)
  Local0 = (DerefOf (RefOf (AUI6)) < \text{PerefOf} (RefOf (BF74))) M600 (Arg0, 0x29, Local0, 0x0800)
 }
Local0 = (DerffOf (PAUI [0x05]) \ll DerffOf (RefOf (BF74))) M600 (Arg0, 0x2A, Local0, 0x00)
Local0 = (Der\ of (PAUI [0x06]) \ll Der\ of (RefOf (BF74))) M600 (Arg0, 0x2B, Local0, 0x0800)
 /* Method returns Integer */
Local0 = (M601 (0x01, 0x05) \llDerefOf (RefOf (BF74)))
 M600 (Arg0, 0x2C, Local0, 0x00)
Local0 = (M601 (0x01, 0x06) \llDerefOf (RefOf (BF74)))
 M600 (Arg0, 0x2D, Local0, 0x0800)
 /* Method returns Reference to Integer */
```

```
 If (Y500)
```
{

```
Local0 = (DerefOf (M602 (0x01, 0x05, 0x01)) << DerefOf (RefOf (BF74)))
 M600 (Arg0, 0x2E, Local0, 0x00)
Local0 = (Der\{CM602 (0x01, 0x06, 0x01)) \leq Cer\{CM60f (BF74))\} M600 (Arg0, 0x2F, Local0, 0x0800)
```

```
 }
```

```
 /* Conversion of the both operands */
```

```
 Store ((DerefOf (RefOf (BF61)) << DerefOf (RefOf (BF74))), Local0)
      M600 (Arg0, 0x30, Local0, 0x00190800)
      Store ((DerefOf (RefOf (BF65)) << DerefOf (RefOf (BF74))), Local0)
      M600 (Arg0, 0x31, Local0, 0xE59C8EB285142000)
     Local0 = (DerefOf (RefOf (BF61)) < \text{PerefOf} (RefOf (BF74))) M600 (Arg0, 0x32, Local0, 0x00190800)
     Local0 = (DerefOf (RefOf (BFG5)) \ll DerefOf (RefOf (BFG4))) M600 (Arg0, 0x33, Local0, 0xE59C8EB285142000)
    }
    /* ShiftLeft, 32-bit */
    Method (M055, 1, NotSerialized)
    {
      /* Conversion of the first operand */
      Store ((DerefOf (RefOf (BF65)) << 0x00), Local0)
      M600 (Arg0, 0x00, Local0, 0xD650A284)
     Store ((DerefOf (RefOf (BF65)) << 0x01), Local0)
      M600 (Arg0, 0x01, Local0, 0xACA14508)
       Store ((DerefOf (RefOf (BF65)) << AUI5), Local0)
      M600 (Arg0, 0x02, Local0, 0xD650A284)
      Store ((DerefOf (RefOf (BF65)) << AUI6), Local0)
      M600 (Arg0, 0x03, Local0, 0xACA14508)
      If (Y078)
       {
         Store ((DerefOf (RefOf (BF65)) << DerefOf (RefOf (AUI5))), Local0)
        M600 (Arg0, 0x04, Local0, 0xD650A284)
         Store ((DerefOf (RefOf (BF65)) << DerefOf (RefOf (AUI6))), Local0)
         M600 (Arg0, 0x05, Local0, 0xACA14508)
       }
      Store ((DerefOf (RefOf (BF65)) << DerefOf (PAUI [0x05])), Local0)
      M600 (Arg0, 0x06, Local0, 0xD650A284)
      Store ((DerefOf (RefOf (BF65)) << DerefOf (PAUI [0x06])), Local0)
      M600 (Arg0, 0x07, Local0, 0xACA14508)
      /* Method returns Integer */
      Store ((DerefOf (RefOf (BF65)) << M601 (0x01, 0x05)), Local0)
      M600 (Arg0, 0x08, Local0, 0xD650A284)
      Store ((DerefOf
(RefOf (BF65)) \ll M601 (0x01, 0x06), Local0)
      M600 (Arg0, 0x09, Local0, 0xACA14508)
      /* Method returns Reference to Integer */
      If (Y500)
       {
         Store ((DerefOf (RefOf (BF65)) << DerefOf (M602 (0x01, 0x05, 0x01))), Local0)
```

```
 M600 (Arg0, 0x0A, Local0, 0xD650A284)
         Store ((DerefOf (RefOf (BF65)) << DerefOf (M602 (0x01, 0x06, 0x01))), Local0)
         M600 (Arg0, 0x0B, Local0, 0xACA14508)
      }
     Local0 = (DerefOf (RefOf (BF65)) \ll 0x00) M600 (Arg0, 0x0C, Local0, 0xD650A284)
     Local0 = (DerefOf (RefOf (BF65)) << 0x01) M600 (Arg0, 0x0D, Local0, 0xACA14508)
     Local0 = (DerffOff (BFG5)) \ll AUI5 /* \AUI5 */
      M600 (Arg0, 0x0E, Local0, 0xD650A284)
     Local0 = (DerefOf (RefOf (BF65)) << AUI6) /* \AUI6 */
      M600 (Arg0, 0x0F, Local0, 0xACA14508)
      If (Y078)
      {
        Local0
= (DerefOf (RefOf (BF65)) << DerefOf (RefOf (AUI5)))
         M600 (Arg0, 0x10, Local0, 0xD650A284)
        Local0 = (DerefOf (RefOf (BF65)) << DerefOf (RefOf (AUI6)))
        M600 (Arg0, 0x11, Local0, 0xACA14508)
      }
     Local0 = (DerefOf (RefOf (BF65)) \ll DerefOf (PAUI [0x05])) M600 (Arg0, 0x12, Local0, 0xD650A284)
     Local0 = (DerefOf (RefOf (BF65)) \ll DerefOf (PAUI [0x06])) M600 (Arg0, 0x13, Local0, 0xACA14508)
      /* Method returns Integer */
     Local0 = (DerefOf (RefOf (BF65)) << M601 (0x01, 0x05)) M600 (Arg0, 0x14, Local0, 0xD650A284)
     Local0 = (DerefOf (RefOf (BF65)) << M601 (0x01, 0x06))
      M600 (Arg0, 0x15, Local0, 0xACA14508)
      /* Method returns Reference to Integer */
      If (Y500)
      {
       Local0 = (DerefOf (RefOf (BF65)) << DerefOf (M602 (0x01, 0x05, 0x01)))
         M600 (Arg0, 0x16, Local0, 0xD650A284)
         Local0 = (DerefOf (RefOf (BF65)) << DerefOf (M602 (0x01, 0x06, 0x01)))
        M600 (Arg0, 0x17, Local0, 0xACA14508)
      }
      /* Conversion of the second operand */
     Store ((0x00 \ll \text{DerffOf} (\text{RefOf} (\text{BF74}))). Local(0) M600 (Arg0, 0x18, Local0, 0x00)
     Store ((0x01 \ll \text{Der} 60f (RefOf (BF74))), \text{Local0})
```

```
 Store ((AUI5 << DerefOf (RefOf (BF74))), Local0)
      M600 (Arg0, 0x1A, Local0, 0x00)
      Store ((AUI6 << DerefOf (RefOf (BF74))), Local0)
      M600 (Arg0, 0x1B, Local0, 0x0800)
      If (Y078)
       {
         Store ((DerefOf (RefOf (AUI5)) << DerefOf (RefOf (BF74))), Local0)
         M600 (Arg0, 0x1C, Local0, 0x00)
         Store ((DerefOf (RefOf (AUI6)) << DerefOf (RefOf (BF74))), Local0)
         M600 (Arg0, 0x1D, Local0, 0x0800)
       }
      Store ((DerefOf (PAUI [0x05]) << DerefOf
 (RefOf (BF74))), Local0)
      M600 (Arg0, 0x1E, Local0, 0x00)
      Store ((DerefOf (PAUI [0x06]) << DerefOf (RefOf (BF74))), Local0)
      M600 (Arg0, 0x1F, Local0, 0x0800)
      /* Method returns Integer */
      Store ((M601 (0x01, 0x05) << DerefOf (RefOf (BF74))), Local0)
      M600 (Arg0, 0x20, Local0, 0x00)
      Store ((M601 (0x01, 0x06) << DerefOf (RefOf (BF74))), Local0)
      M600 (Arg0, 0x21, Local0, 0x0800)
      /* Method returns Reference to Integer */
      If (Y500)
       {
         Store ((DerefOf (M602 (0x01, 0x05, 0x01)) << DerefOf (RefOf (BF74))), Local0)
         M600 (Arg0, 0x22, Local0, 0x00)
         Store ((DerefOf (M602 (0x01, 0x06, 0x01)) << DerefOf (RefOf (BF74))), Local0)
         M600 (Arg0, 0x23, Local0, 0x0800)
       }
     Local0 = (0x00 \ll DerffOf (RefOf (BF74))) M600 (Arg0, 0x24, Local0, 0x00)
     Local0 = (0x01 \ll DerefOf (RefOf (BF74)))
      M600 (Arg0, 0x25, Local0, 0x0800)
     Local0 = (AUI5 \ll DerffOf (RefOf (BF74))) M600 (Arg0, 0x26, Local0, 0x00)
     Local0 = (AUI6 \ll Dereff() (RefOf (BF74)))
      M600 (Arg0, 0x27, Local0, 0x0800)
      If (Y078)
       {
         Local0 = (DerefOf (RefOf (AUI5)) << DerefOf (RefOf (BF74)))
         M600 (Arg0, 0x28, Local0, 0x00)
        Local0 = (DerefOf (RefOf (AUI6)) < \text{PerefOf} (RefOf (BF74))) M600 (Arg0, 0x29, Local0, 0x0800)
```

```
Local0 = (Der\ of (PAUI [0x05]) \ll Der\ of (RefOf (BF74))) M600 (Arg0, 0x2A, Local0, 0x00)
     Local0 = (DerefOf (PAUI [0x06]) \ll DerefOf (RefOf (BF74))) M600 (Arg0, 0x2B, Local0, 0x0800)
      /* Method returns Integer */
     Local0 = (M601 (0x01, 0x05) \llDerefOf (RefOf (BF74)))
      M600 (Arg0, 0x2C, Local0, 0x00)
     Local0 = (M601 (0x01, 0x06) < \text{PerefOf}) (RefOf (BF74)))
      M600 (Arg0, 0x2D, Local0, 0x0800)
      /* Method returns Reference to Integer */
      If (Y500)
       {
        Local0 = (DerefOf (M602 (0x01, 0x05, 0x01)) << DerefOf (RefOf (BF74))) M600 (Arg0, 0x2E, Local0, 0x00)
       Local0 = (DerefOf (M602 (0x01, 0x06, 0x01)) << DerefOf (RefOf (BF74)))
         M600 (Arg0, 0x2F, Local0, 0x0800)
       }
      /* Conversion of the both operands */
      Store ((DerefOf (RefOf (BF61)) << DerefOf (RefOf (BF74))), Local0)
      M600 (Arg0, 0x30, Local0, 0x00190800)
      Store ((DerefOf (RefOf (BF65)) << DerefOf (RefOf (BF74))), Local0)
      M600 (Arg0, 0x31, Local0, 0x85142000)
     Local0 = (DerefOf (RefOf (BF61)) \ll DerefOf (RefOf (BF74))) M600 (Arg0, 0x32, Local0, 0x00190800)
     Local0 = (DerefOf (RefOf (BF65)) \ll DerefOf (RefOf (BF74))) M600 (Arg0, 0x33, Local0, 0x85142000)
   }
    /* ShiftRight, common 32-bit/64-bit test */
    Method (M056, 1, NotSerialized)
    {
      /* Conversion of the first operand */
     Store ((DerefOf (RefOf (BF61)) >> 0x00), Local0)
      M600 (Arg0, 0x00, Local0, 0x0321)
     Store ((DerefOf (RefOf (BF61)) >> 0x01), Local0)
      M600 (Arg0, 0x01, Local0, 0x0190)
      Store ((DerefOf (RefOf (BF61)) >> AUI5), Local0)
```

```
 M600 (Arg0, 0x02, Local0, 0x0321)
```

```
 Store ((DerefOf (RefOf (BF61)) >> AUI6), Local0)
      M600 (Arg0, 0x03, Local0, 0x0190)
      If (Y078)
       {
         Store ((DerefOf (RefOf (BF61)) >> DerefOf (RefOf (AUI5))), Local0)
         M600 (Arg0, 0x04, Local0, 0x0321)
        Store ((DerefOf (RefOf (BF61)) >> DerefOf (RefOf (AUI6))), Local0)
        M600 (Arg0, 0x05, Local0, 0x0190)
       }
      Store ((DerefOf (RefOf (BF61)) >> DerefOf (PAUI [0x05])), Local0)
      M600
 (Arg0, 0x06, Local0, 0x0321)
      Store ((DerefOf (RefOf (BF61)) >> DerefOf (PAUI [0x06])), Local0)
      M600 (Arg0, 0x07, Local0, 0x0190)
      /* Method returns Integer */
     Store ((DerefOf (RefOf (BF61)) >> M601 (0x01, 0x05)), Local0)
      M600 (Arg0, 0x08, Local0, 0x0321)
      Store ((DerefOf (RefOf (BF61)) >> M601 (0x01, 0x06)), Local0)
      M600 (Arg0, 0x09, Local0, 0x0190)
      /* Method returns Reference to Integer */
      If (Y500)
       {
         Store ((DerefOf (RefOf (BF61)) >> DerefOf (M602 (0x01, 0x05, 0x01))), Local0)
         M600 (Arg0, 0x0A, Local0, 0x0321)
        Store ((DerefOf (RefOf (BF61)) >> DerefOf (M602 (0x01, 0x06, 0x01))), Local0)
        M600 (Arg0, 0x0B, Local0, 0x0190)
       }
     Local0 = (DerefOf (RefOf (BF61)) >> 0x00) M600 (Arg0, 0x0C, Local0, 0x0321)
     Local0 = (DerefOf (RefOf (BF61)) >> 0x01) M600
 (Arg0, 0x0D, Local0, 0x0190)
     Local0 = (DerefOf (RefOf (BF61)) >> AUI5) /* \AUI5 */
      M600 (Arg0, 0x0E, Local0, 0x0321)
     Local0 = (DerefOf (RefOf (BF61)) >> AUI6) /* \AUI6 */
      M600 (Arg0, 0x0F, Local0, 0x0190)
      If (Y078)
       {
       Local0 = (DerefOf (RefOf (BF61)) >> DerefOf (RefOf (AUI5))) M600 (Arg0, 0x10, Local0, 0x0321)
       Local0 = (DerefOf (RefOf (BFG1)) >> DerefOf (RefOf (AUI6))) M600 (Arg0, 0x11, Local0, 0x0190)
       }
```

```
Local0 = (DerefOf (RefOf (BF61)) >> DerefOf (PAUI [0x05])) M600 (Arg0, 0x12, Local0, 0x0321)
     Local0 = (DerefOf (RefOf (BF61)) >> DerefOf (PAUI [0x06])) M600 (Arg0, 0x13, Local0, 0x0190)
      /* Method returns Integer */
     Local0 = (DerefOf (RefOf (BF61)) >> M601 (0x01, 0x05)) M600 (Arg0, 0x14, Local0, 0x0321)
     Local0 = (DerefOf (RefOf (BF61)) >> M601 (0x01, 0x06))
      M600 (Arg0, 0x15, Local0, 0x0190)
      /* Method returns Reference to Integer */
      If (Y500)
       {
        Local0 = (DerefOf (RefOf (BF61)) >> DerefOf (M602 (0x01, 0x05, 0x01)))
         M600 (Arg0, 0x16, Local0, 0x0321)
        Local0 = (DerefOf (RefOf (BF61)) >> DerefOf (M602 (0x01, 0x06, 0x01)))
         M600 (Arg0, 0x17, Local0, 0x0190)
       }
      /* Conversion of the second operand */
     Store ((0x0321 \gg \text{Der}f\text{Of}(\text{RefOf}(\text{BF74}))), \text{Local0}) M600 (Arg0, 0x18, Local0, 0x00)
     Store ((0xD650A284 \gg DerffOff(RefOff(BF74))), Local<sub>0</sub>)
      M600 (Arg0, 0x19, Local0, 0x001ACA14)
      Store ((AUI1 >> DerefOf (RefOf (BF74))), Local0)
      M600 (Arg0, 0x1A, Local0, 0x00)
      Store ((AUIK >> DerefOf (RefOf (BF74))), Local0)
      M600 (Arg0, 0x1B, Local0, 0x001ACA14)
      If (Y078)
       {
         Store ((DerefOf (RefOf
(AUI1)) \gg DerefOf (RefOf (BF74))), Local0)
         M600 (Arg0, 0x1C, Local0, 0x00)
         Store ((DerefOf (RefOf (AUIK)) >> DerefOf (RefOf (BF74))), Local0)
         M600 (Arg0, 0x1D, Local0, 0x001ACA14)
       }
     Store ((DerefOf (PAUI [0x01]) >> DerefOf (RefOf (BF74))), Local0)
      M600 (Arg0, 0x1E, Local0, 0x00)
     Store ((DerefOf (PAUI [0x14]) >> DerefOf (RefOf (BF74))), Local0)
      M600 (Arg0, 0x1F, Local0, 0x001ACA14)
      /* Method returns Integer */
     Store ((M601 (0x01, 0x01) >> DerefOf (RefOf (BF74))), Local0)
      M600 (Arg0, 0x20, Local0, 0x00)
```

```
 Store ((M601 (0x01, 0x14) >> DerefOf (RefOf (BF74))), Local0)
 M600 (Arg0, 0x21, Local0, 0x001ACA14)
 /* Method returns Reference to Integer */
```

```
 If (Y500)
```
{

```
Store ((DerefOf (M602 (0x01, 0x01, 0x01)) \gg DerefOf (RefOf (BF74))), Local0)
 M600 (Arg0, 0x22,
```
Local0, 0x00)

```
 Store ((DerefOf (M602 (0x01, 0x14, 0x01)) >> DerefOf (RefOf (BF74))), Local0)
 M600 (Arg0, 0x23, Local0, 0x001ACA14)
```
}

```
Local0 = (0x0321 \gg DerefOf (RefOf (BF74))) M600 (Arg0, 0x24, Local0, 0x00)
Local0 = (0xD650A284 \gg DerefOf (RefOf (BF74))) M600 (Arg0, 0x25, Local0, 0x001ACA14)
Local0 = (AUI1 \gg DerefOf (RefOf (BF74))) M600 (Arg0, 0x26, Local0, 0x00)
Local0 = (AUIK \gg DerefOf (RefOf (BF74))) M600 (Arg0, 0x27, Local0, 0x001ACA14)
 If (Y078)
 {
  Local0 = (DerefOf (RefOf (AUI1)) >> DerefOf (RefOf (BF74))) M600 (Arg0, 0x28, Local0, 0x00)
```

```
Local0 = (DerefOf (RefOf (AUIK)) >> DerefOf (RefOf (BF74))) M600 (Arg0, 0x29, Local0, 0x001ACA14)
```

```
 }
```

```
Local0 = (Der\ of (PAUI [0x01]) >> Der\ of (RefOf (BF74))) M600 (Arg0, 0x2A, Local0,
```
### 0x00)

```
Local0 = (DerefOf (PAUI [0x14]) >> DerefOf (RefOf (BF74))) M600 (Arg0, 0x2B, Local0, 0x001ACA14)
 /* Method returns Integer */
```

```
Local0 = (M601 (0x01, 0x01) >> DerefOf (RefOf (BF74)))
 M600 (Arg0, 0x2C, Local0, 0x00)
Local0 = (M601 (0x01, 0x14) >>DerefOf (RefOf (BF74)))
 M600 (Arg0, 0x2D, Local0, 0x001ACA14)
 /* Method returns Reference to Integer */
```

```
 If (Y500)
```
### {

```
Local0 = (DerefOf (M602 (0x01, 0x01, 0x01)) >> DerefOf (RefOf (BF74)))
 M600 (Arg0, 0x2E, Local0, 0x00)
Local0 = (DerefOf (M602 (0x01, 0x14, 0x01)) >> DerefOf (RefOf (BF74)))
 M600 (Arg0, 0x2F, Local0, 0x001ACA14)
```

```
 }
  }
  /* ShiftRight, 64-bit */
  Method (M057, 1, NotSerialized)
  {
    /* Conversion of the first operand */
   Store ((DerefOf (RefOf (BF65)) >0x00), Local0)
 M600 (Arg0, 0x00, Local0, 0xFE7CB391D650A284)
   Store ((DerefOf (RefOf (BF65)) >> 0x01), Local0)
    M600 (Arg0, 0x01, Local0, 0x7F3E59C8EB285142)
    Store ((DerefOf (RefOf (BF65)) >> AUI5), Local0)
    M600 (Arg0, 0x02, Local0, 0xFE7CB391D650A284)
    Store ((DerefOf (RefOf (BF65)) >> AUI6), Local0)
    M600 (Arg0, 0x03, Local0, 0x7F3E59C8EB285142)
    If (Y078)
     {
       Store ((DerefOf (RefOf (BF65)) >> DerefOf (RefOf (AUI5))), Local0)
       M600 (Arg0, 0x04, Local0, 0xFE7CB391D650A284)
       Store ((DerefOf (RefOf (BF65)) >> DerefOf (RefOf (AUI6))), Local0)
       M600 (Arg0, 0x05, Local0, 0x7F3E59C8EB285142)
     }
    Store ((DerefOf (RefOf (BF65)) >> DerefOf (PAUI [0x05])), Local0)
    M600 (Arg0, 0x06, Local0, 0xFE7CB391D650A284)
    Store ((DerefOf (RefOf (BF65)) >> DerefOf (PAUI [0x06])), Local0)
    M600 (Arg0, 0x07, Local0, 0x7F3E59C8EB285142)
     /* Method returns Integer */
    Store ((DerefOf (RefOf (BF65)) >> M601 (0x01, 0x05)), Local0)
    M600 (Arg0, 0x08, Local0, 0xFE7CB391D650A284)
    Store ((DerefOf (RefOf (BF65)) >> M601 (0x01, 0x06)), Local0)
    M600 (Arg0, 0x09, Local0, 0x7F3E59C8EB285142)
    /* Method returns Reference to Integer */
    If (Y500)
     {
       Store ((DerefOf (RefOf (BF65)) >> DerefOf (M602 (0x01, 0x05, 0x01))), Local0)
       M600 (Arg0, 0x0A, Local0, 0xFE7CB391D650A284)
       Store ((DerefOf (RefOf (BF65)) >> DerefOf (M602 (0x01, 0x06, 0x01))), Local0)
       M600 (Arg0, 0x0B, Local0, 0x7F3E59C8EB285142)
     }
   Local0 = (DerefOf (RefOf (BF65)) >> 0x00)
```
M600 (Arg0, 0x0C, Local0, 0xFE7CB391D650A284)

```
 Open Source Used In UCS_COMPONENT-rack_huu_base_image_m5 240227-220037-547ebbb8-240015D 8907
```

```
Local0 = (DerefOf (RefOf (BF65)) >> 0x01) M600 (Arg0, 0x0D, Local0, 0x7F3E59C8EB285142)
     Local0 = (DerefOf (RefOf)(BF65)) >> AU15 /* \Delta U15 */
      M600 (Arg0, 0x0E, Local0, 0xFE7CB391D650A284)
     Local0 = (DerefOf (RefOf (BF65)) >> AUI6) /* \AUI6 */
      M600 (Arg0, 0x0F, Local0, 0x7F3E59C8EB285142)
      If (Y078)
      {
       Local0 = (DerefOf (RefOf (BFG5)) >> DerefOf (RefOf (AUI5))) M600 (Arg0, 0x10, Local0, 0xFE7CB391D650A284)
       Local0 = (DerefOf (RefOf (BF65)) >> DerefOf (RefOf (AUI6))) M600 (Arg0, 0x11, Local0, 0x7F3E59C8EB285142)
      }
     Local0 = (DerefOf (RefOf (BF65)) >> DerefOf (PAUI [0x05])) M600 (Arg0, 0x12, Local0, 0xFE7CB391D650A284)
     Local0 = (DerefOf (RefOf (BFG5)) >> DerefOf (PAUI [0x06])) M600 (Arg0, 0x13, Local0, 0x7F3E59C8EB285142)
      /* Method returns Integer */
     Local0 = (DerefOf (RefOf (BF65)) >> M601 (0x01, 0x05))
      M600 (Arg0, 0x14, Local0, 0xFE7CB391D650A284)
     Local0 = (DerefOf (RefOf)(BF65)) >> M601 (0x01, 0x06) M600 (Arg0, 0x15, Local0, 0x7F3E59C8EB285142)
      /* Method returns Reference to Integer */
      If (Y500)
      {
       Local0 = (DerefOf (RefOf (BF65)) >> DerefOf (M602 (0x01, 0x05, 0x01)))
        M600 (Arg0, 0x16, Local0, 0xFE7CB391D650A284)
       Local0 = (DerefOf (RefOf (BF65)) >> DerefOf (M602 (0x01, 0x06, 0x01)))
        M600 (Arg0, 0x17, Local0, 0x7F3E59C8EB285142)
      }
      /* Conversion of the second operand */
     Store ((0x0321 \gg DerefOf (RefOf (BF74))), Local0)
      M600 (Arg0, 0x18, Local0, 0x00)
      Store ((0xFE7CB391D650A284 >> DerefOf (RefOf (BF74))), Local0)
      M600 (Arg0, 0x19, Local0, 0x001FCF96723ACA14)
      Store ((AUI1 >> DerefOf (RefOf (BF74))), Local0)
      M600 (Arg0, 0x1A, Local0, 0x00)
     Store ((AUI4 \gg DerefOf (RefOf (BF74))), Local0) M600 (Arg0, 0x1B, Local0, 0x001FCF96723ACA14)
      If (Y078)
```

```
 {
```

```
 Store ((DerefOf (RefOf (AUI1)) >> DerefOf (RefOf (BF74))), Local0)
         M600 (Arg0, 0x1C, Local0, 0x00)
         Store ((DerefOf (RefOf (AUI4)) >> DerefOf (RefOf (BF74))), Local0)
         M600 (Arg0, 0x1D, Local0, 0x001FCF96723ACA14)
      }
     Store ((DerefOf (PAUI [0x01]) >> DerefOf (RefOf (BF74))), Local0)
      M600 (Arg0, 0x1E, Local0, 0x00)
      Store ((DerefOf (PAUI [0x04]) >> DerefOf (RefOf (BF74))), Local0)
      M600 (Arg0, 0x1F, Local0, 0x001FCF96723ACA14)
      /* Method returns Integer */
     Store ((M601 (0x01, 0x01) >> DerefOf (RefOf (BF74))), Local0)
      M600 (Arg0, 0x20, Local0, 0x00)
      Store ((M601 (0x01, 0x04) >> DerefOf (RefOf (BF74))), Local0)
      M600 (Arg0, 0x21, Local0, 0x001FCF96723ACA14)
      /* Method returns Reference to Integer */
      If (Y500)
      {
         Store
((\text{DerefOf } (M602 (0x01, 0x01, 0x01)) >> \text{DerefOf } (RefOf (BF74))), \text{Local0}) M600 (Arg0, 0x22, Local0, 0x00)
         Store ((DerefOf (M602 (0x01, 0x04, 0x01)) >> DerefOf (RefOf (BF74))), Local0)
        M600 (Arg0, 0x23, Local0, 0x001FCF96723ACA14)
      }
     Local0 = (0x0321 \gg DerefOf (RefOf (BF74))) M600 (Arg0, 0x24, Local0, 0x00)
     Local0 = (0xFE7CB391D650A284 >>DerefOf (RefOf (BF74)))
      M600 (Arg0, 0x25, Local0, 0x001FCF96723ACA14)
     Local0 = (AUI1 \gg DerefOf (RefOf (BF74))) M600 (Arg0, 0x26, Local0, 0x00)
     Local0 = (AUI4 \gg DerefOf (RefOf (BF74))) M600 (Arg0, 0x27, Local0, 0x001FCF96723ACA14)
      If (Y078)
      {
       Local0 = (DerefOf (RefOf (AUI1)) >> DerefOf (RefOf (BF74))) M600 (Arg0, 0x28, Local0, 0x00)
       Local0 = (DerefOf (RefOf (AUI4)) >> DerefOf (RefOf (BF74))) M600 (Arg0, 0x29, Local0,
 0x001FCF96723ACA14)
      }
     Local0 = (Der\{CFAUI | (0x01]) \gg Der\{Cf (RefOf (BF74))\} M600 (Arg0, 0x2A, Local0, 0x00)
     Local0 = (Der\ of (PAUI [0x04]) >> Der\ of (RefOf (BF74))) M600 (Arg0, 0x2B, Local0, 0x001FCF96723ACA14)
```
#### /\* Method returns Integer \*/

```
Local0 = (M601 (0x01, 0x01) >> DerefOf (RefOf (BF74)))
 M600 (Arg0, 0x2C, Local0, 0x00)
Local0 = (M601 (0x01, 0x04) >> DerefOf (RefOf (BF74)))
 M600 (Arg0, 0x2D, Local0, 0x001FCF96723ACA14)
 /* Method returns Reference to Integer */
```
#### If (Y500)

```
 {
```

```
Local0 = (DerefOf (M602 (0x01, 0x01, 0x01)) >> DerefOf (RefOf (BF74)))
 M600 (Arg0, 0x2E, Local0, 0x00)
Local0 = (DerefOf (M602 (0x01, 0x04, 0x01)) >> DerefOf (RefOf (BF74)))
 M600 (Arg0, 0x2F, Local0, 0x001FCF96723ACA14)
```

```
 }
```
/\* Conversion of the both operands

```
 */
```

```
 Store ((DerefOf (RefOf (BF61)) >> DerefOf (RefOf (BF74))), Local0)
 M600 (Arg0, 0x30, Local0, 0x00)
 Store ((DerefOf (RefOf (BF65)) >> DerefOf (RefOf (BF74))), Local0)
 M600 (Arg0, 0x31, Local0, 0x001FCF96723ACA14)
Local0 = (DerefOf (RefOf (BF61)) >> DerefOf (RefOf (BF74))) M600 (Arg0, 0x32, Local0, 0x00)
Local0 = (DerefOf (RefOf (BFG5)) >> DerefOf (RefOf (BFG4))) M600 (Arg0, 0x33, Local0, 0x001FCF96723ACA14)
```

```
 /* ShiftRight, 32-bit */
```
Method (M058, 1, NotSerialized)

### {

}

/\* Conversion of the first operand \*/

Store ((DerefOf (RefOf (BF65))  $>> 0x00$ ), Local0) M600 (Arg0, 0x00, Local0, 0xD650A284) Store ((DerefOf (RefOf (BF65))  $>> 0x01$ ), Local0) M600 (Arg0, 0x01, Local0, 0x6B285142) Store ((DerefOf (RefOf (BF65)) >> AUI5), Local0) M600 (Arg0, 0x02, Local0, 0xD650A284)

```
 Store ((DerefOf (RefOf (BF65)) >> AUI6), Local0)
     M600 (Arg0, 0x03, Local0, 0x6B285142)
     If (Y078)
     {
        Store ((DerefOf (RefOf (BF65)) >> DerefOf (RefOf (AUI5))), Local0)
        M600 (Arg0, 0x04, Local0, 0xD650A284)
```

```
 Store ((DerefOf (RefOf (BF65)) >> DerefOf (RefOf (AUI6))), Local0)
 M600 (Arg0, 0x05, Local0, 0x6B285142)
```

```
 }
```

```
 Store ((DerefOf (RefOf (BF65)) >> DerefOf (PAUI [0x05])), Local0)
 M600 (Arg0, 0x06, Local0, 0xD650A284)
Store ((DerefOf (RefOf (BF65)) \gg DerefOf (PAUI [0x06])), Local0)
 M600 (Arg0, 0x07, Local0, 0x6B285142)
 /* Method returns Integer */
```

```
 Store ((DerefOf (RefOf (BF65)) >> M601 (0x01, 0x05)), Local0)
 M600 (Arg0, 0x08, Local0, 0xD650A284)
 Store ((DerefOf (RefOf (BF65)) >> M601 (0x01, 0x06)), Local0)
 M600 (Arg0, 0x09, Local0, 0x6B285142)
 /* Method returns
```
Reference to Integer \*/

```
 If (Y500)
      {
        Store ((DerefOf (RefOf (BF65)) >> DerefOf (M602 (0x01, 0x05, 0x01))), Local0)
        M600 (Arg0, 0x0A, Local0, 0xD650A284)
        Store ((DerefOf (RefOf (BF65)) >> DerefOf (M602 (0x01, 0x06, 0x01))), Local0)
        M600 (Arg0, 0x0B, Local0, 0x6B285142)
      }
     Local0 = (DerefOf (RefOf (BF65)) >> 0x00) M600 (Arg0, 0x0C, Local0, 0xD650A284)
     Local0 = (DerefOf (RefOf (BF65)) >> 0x01) M600 (Arg0, 0x0D, Local0, 0x6B285142)
     Local0 = (DerefOf (RefOf (BF65)) >> AUI5) /* \AUI5 */
      M600 (Arg0, 0x0E, Local0, 0xD650A284)
     Local0 = (DerefOf (RefOf (BFG5)) >> AUI6) /* \AUI6 */
      M600 (Arg0, 0x0F, Local0, 0x6B285142)
      If (Y078)
      {
       Local0 = (DerefOf (RefOf (BFG5)) >> DerefOf (RefOf (AUI5))) M600 (Arg0, 0x10, Local0, 0xD650A284)
        Local0
= (DerefOf (RefOf (BF65)) >> DerefOf (RefOf (AUI6)))
        M600 (Arg0, 0x11, Local0, 0x6B285142)
      }
     Local0 = (DerefOf (RefOf (BF65)) >> DerefOf (PAUI [0x05])) M600 (Arg0, 0x12, Local0, 0xD650A284)
     Local0 = (DerefOf (RefOf (BFG5)) >> DerefOf (PAUI [0x06])) M600 (Arg0, 0x13, Local0, 0x6B285142)
      /* Method returns Integer */
```

```
Local0 = (DerefOf (RefOf (BF65)) >> M601 (0x01, 0x05))
      M600 (Arg0, 0x14, Local0, 0xD650A284)
     Local0 = (DerefOf (RefOf (BF65)) >> M601 (0x01, 0x06))
      M600 (Arg0, 0x15, Local0, 0x6B285142)
      /* Method returns Reference to Integer */
      If (Y500)
       {
        Local0 = (DerefOf (RefOf (BF65)) >> DerefOf (M602 (0x01, 0x05, 0x01)))
         M600 (Arg0, 0x16, Local0, 0xD650A284)
        Local0 = (DerefOf (RefOf (BF65)) >> DerefOf (M602 (0x01, 0x06, 0x01)))
         M600 (Arg0, 0x17, Local0,
 0x6B285142)
       }
      /* Conversion of the second operand */
     Store ((0x0321 \gg \text{Der}f\text{Of}(\text{RefOf}(\text{BF74}))), \text{Local0}) M600 (Arg0, 0x18, Local0, 0x00)
     Store ((0xD650A284 \gg DerffOff(RefOff(BF74))), Local0) M600 (Arg0, 0x19, Local0, 0x001ACA14)
      Store ((AUI1 >> DerefOf (RefOf (BF74))), Local0)
      M600 (Arg0, 0x1A, Local0, 0x00)
      Store ((AUIK >> DerefOf (RefOf (BF74))), Local0)
      M600 (Arg0, 0x1B, Local0, 0x001ACA14)
      If (Y078)
       {
         Store ((DerefOf (RefOf (AUI1)) >> DerefOf (RefOf (BF74))), Local0)
         M600 (Arg0, 0x1C, Local0, 0x00)
         Store ((DerefOf (RefOf (AUIK)) >> DerefOf (RefOf (BF74))), Local0)
         M600 (Arg0, 0x1D, Local0, 0x001ACA14)
       }
      Store ((DerefOf (PAUI [0x01]) >> DerefOf (RefOf (BF74))), Local0)
      M600 (Arg0, 0x1E, Local0, 0x00)
      Store ((DerefOf (PAUI [0x14])
 >> DerefOf (RefOf (BF74))), Local0)
      M600 (Arg0, 0x1F, Local0, 0x001ACA14)
      /* Method returns Integer */
     Store ((M601 (0x01, 0x01) >> DerefOf (RefOf (BF74))), Local0)
      M600 (Arg0, 0x20, Local0, 0x00)
     Store ((M601 (0x01, 0x14) >> DerefOf (RefOf (BF74))), Local0)
      M600 (Arg0, 0x21, Local0, 0x001ACA14)
      /* Method returns Reference to Integer */
      If (Y500)
       {
```

```
 Store ((DerefOf (M602 (0x01, 0x01, 0x01)) >> DerefOf (RefOf (BF74))), Local0)
        M600 (Arg0, 0x22, Local0, 0x00)
        Store ((DerefOf (M602 (0x01, 0x14, 0x01)) >> DerefOf (RefOf (BF74))), Local0)
        M600 (Arg0, 0x23, Local0, 0x001ACA14)
      }
     Local0 = (0x0321 \gg DerefOf (RefOf (BF74))) M600 (Arg0, 0x24, Local0, 0x00)
     Local0 = (0xD650A284 \gg DerefOf (RefOf (BF74))) M600 (Arg0, 0x25, Local0, 0x001ACA14)
      Local0
= (AUI1 \gg DerefOf (RefOf (BF74))) M600 (Arg0, 0x26, Local0, 0x00)
     Local0 = (AUIK \gg DerefOf (RefOf (BF74))) M600 (Arg0, 0x27, Local0, 0x001ACA14)
      If (Y078)
      {
       Local0 = (DerefOf (RefOf (AUI1)) >> DerefOf (RefOf (BF74))) M600 (Arg0, 0x28, Local0, 0x00)
       Local0 = (DerefOf (RefOf (AUIK)) >> DerefOf (RefOf (BF74))) M600 (Arg0, 0x29, Local0, 0x001ACA14)
      }
     Local0 = (DerefOf (PAUI [0x01]) >> DerefOf (RefOf (BF74))) M600 (Arg0, 0x2A, Local0, 0x00)
     Local0 = (Der\{P(AUI | 0x14]) \gg Der\{POf (RefOf (BF74))\} M600 (Arg0, 0x2B, Local0, 0x001ACA14)
      /* Method returns Integer */
     Local0 = (M601 (0x01, 0x01) >> DerefOf (RefOf (BF74)))
      M600 (Arg0, 0x2C, Local0, 0x00)
     Local0 = (M601 (0x01, 0x14) >>DerefOf (RefOf (BF74)))
      M600 (Arg0, 0x2D, Local0, 0x001ACA14)
    /* Method returns Reference to Integer */
      If (Y500)
      {
       Local0 = (DerefOf (M602 (0x01, 0x01, 0x01)) >> DerefOf (RefOf (BF74)))
        M600 (Arg0, 0x2E, Local0, 0x00)
       Local0 = (DerefOf (M602 (0x01, 0x14, 0x01)) >> DerefOf (RefOf (BF74)))
        M600 (Arg0, 0x2F, Local0, 0x001ACA14)
      }
      /* Conversion of the both operands */
      Store ((DerefOf (RefOf (BF61)) >> DerefOf (RefOf (BF74))), Local0)
```

```
 M600 (Arg0, 0x30, Local0, 0x00)
```

```
 Store ((DerefOf (RefOf (BF65)) >> DerefOf (RefOf (BF74))), Local0)
      M600 (Arg0, 0x31, Local0, 0x001ACA14)
     Local0 = (DerefOf (RefOf (BF61)) >> DerefOf (RefOf (BF74))) M600 (Arg0, 0x32, Local0, 0x00)
     Local0 = (DerefOf (RefOf (BF65)) >> DerefOf (RefOf (BF74))) M600 (Arg0, 0x33, Local0, 0x001ACA14)
    }
    /* Subtract, common 32-bit/64-bit test */
    Method (M059,
 1, NotSerialized)
    {
      /* Conversion of the first operand */
      Store ((DerefOf (RefOf (BF61)) - 0x00), Local0)
      M600 (Arg0, 0x00, Local0, 0x0321)
      Store ((DerefOf (RefOf (BF61)) - 0x01), Local0)
      M600 (Arg0, 0x01, Local0, 0x0320)
      Store ((DerefOf (RefOf (BF61)) - AUI5), Local0)
      M600 (Arg0, 0x02, Local0, 0x0321)
      Store ((DerefOf (RefOf (BF61)) - AUI6), Local0)
      M600 (Arg0, 0x03, Local0, 0x0320)
      If (Y078)
       {
         Store ((DerefOf (RefOf (BF61)) - DerefOf (RefOf (AUI5))), Local0)
         M600 (Arg0, 0x04, Local0, 0x0321)
         Store ((DerefOf (RefOf (BF61)) - DerefOf (RefOf (AUI6))), Local0)
         M600 (Arg0, 0x05, Local0, 0x0320)
       }
      Store ((DerefOf (RefOf (BF61)) - DerefOf (PAUI [0x05])), Local0)
      M600 (Arg0, 0x06, Local0, 0x0321)
      Store ((DerefOf (RefOf (BF61)) - DerefOf (PAUI
[0x06])), Local0)
      M600 (Arg0, 0x07, Local0, 0x0320)
      /* Method returns Integer */
      Store ((DerefOf (RefOf (BF61)) - M601 (0x01, 0x05)), Local0)
      M600 (Arg0, 0x08, Local0, 0x0321)
      Store ((DerefOf (RefOf (BF61)) - M601 (0x01, 0x06)), Local0)
      M600 (Arg0, 0x09, Local0, 0x0320)
      /* Method returns Reference to Integer */
      If (Y500)
       {
         Store ((DerefOf (RefOf (BF61)) - DerefOf (M602 (0x01, 0x05, 0x01))), Local0)
         M600 (Arg0, 0x0A, Local0, 0x0321)
```

```
 Store ((DerefOf (RefOf (BF61)) - DerefOf (M602 (0x01, 0x06, 0x01))), Local0)
        M600 (Arg0, 0x0B, Local0, 0x0320)
      }
     Local0 = (DerefOf (RefOf (BF61)) - 0x00) M600 (Arg0, 0x0C, Local0, 0x0321)
     Local0 = (DerefOf (RefOf (BF61)) - 0x01) M600 (Arg0, 0x0D, Local0, 0x0320)
     Local0 = (DerefOf (RefOf (BF61)) - AUI5) /* \AUI5 */
       M600 (Arg0, 0x0E, Local0, 0x0321)
     Local0 = (DerefOf (RefOf (BF61)) - AUI6) /* \AUI6 */
      M600 (Arg0, 0x0F, Local0, 0x0320)
      If (Y078)
      {
         Local0 = (DerefOf (RefOf (BF61)) - DerefOf (RefOf (AUI5)))
        M600 (Arg0, 0x10, Local0, 0x0321)
        Local0 = (DerefOf (RefOf (BF61)) - DerefOf (RefOf (AUI6)))
        M600 (Arg0, 0x11, Local0, 0x0320)
      }
     Local0 = (DerefOf (RefOf (BFG1)) - DerefOf (PAUI [0x05])) M600 (Arg0, 0x12, Local0, 0x0321)
     Local0 = (DerefOf (RefOf (BFGI)) - DerefOf (PAUI [0x06])) M600 (Arg0, 0x13, Local0, 0x0320)
      /* Method returns Integer */
     Local0 = (DerefOf (RefOf (BF61)) - M601 (0x01, 0x05)) M600 (Arg0, 0x14, Local0, 0x0321)
     Local0 = (DerefOf (RefOf (BF61)) - M601 (0x01, 0x06)) M600 (Arg0, 0x15, Local0, 0x0320)
      /* Method returns Reference to
 Integer */
      If (Y500)
      {
        Local0 = (DerefOf (RefOf (BF61)) - DerefOf (M602 (0x01, 0x05, 0x01)))
        M600 (Arg0, 0x16, Local0, 0x0321)
       Local0 = (DerefOf (RefOf (BF61)) - DerefOf (M602 (0x01, 0x06, 0x01))) M600 (Arg0, 0x17, Local0, 0x0320)
      }
      /* Conversion of the second operand */
      Store ((0x00 - DerefOf (RefOf (BF61))), Local0)
      M600 (Arg0, 0x18, Local0, 0xFFFFFFFFFFFFFCDF)
      Store ((0x01 - DerefOf (RefOf (BF61))), Local0)
```

```
 M600 (Arg0, 0x19, Local0, 0xFFFFFFFFFFFFFCE0)
 Store ((AUI5 - DerefOf (RefOf (BF61))), Local0)
```

```
 M600 (Arg0, 0x1A, Local0, 0xFFFFFFFFFFFFFCDF)
      Store ((AUI6 - DerefOf (RefOf (BF61))), Local0)
      M600 (Arg0, 0x1B, Local0, 0xFFFFFFFFFFFFFCE0)
      If (Y078)
      {
         Store ((DerefOf (RefOf (AUI5)) - DerefOf (RefOf (BF61))), Local0)
        M600 (Arg0,
 0x1C, Local0, 0xFFFFFFFFFFFFFCDF)
        Store ((DerefOf (RefOf (AUI6)) - DerefOf (RefOf (BF61))), Local0)
        M600 (Arg0, 0x1D, Local0, 0xFFFFFFFFFFFFFCE0)
      }
      Store ((DerefOf (PAUI [0x05]) - DerefOf (RefOf (BF61))), Local0)
      M600 (Arg0, 0x1E, Local0, 0xFFFFFFFFFFFFFCDF)
      Store ((DerefOf (PAUI [0x06]) - DerefOf (RefOf (BF61))), Local0)
      M600 (Arg0, 0x1F, Local0, 0xFFFFFFFFFFFFFCE0)
      /* Method returns Integer */
      Store ((M601 (0x01, 0x05) - DerefOf (RefOf (BF61))), Local0)
      M600 (Arg0, 0x20, Local0, 0xFFFFFFFFFFFFFCDF)
      Store ((M601 (0x01, 0x06) - DerefOf (RefOf (BF61))), Local0)
      M600 (Arg0, 0x21, Local0, 0xFFFFFFFFFFFFFCE0)
      /* Method returns Reference to Integer */
      If (Y500)
      {
        Store ((DerefOf (M602 (0x01, 0x05, 0x01)) - DerefOf (RefOf (BF61))), Local0)
        M600 (Arg0, 0x22, Local0, 0xFFFFFFFFFFFFFCDF)
         Store ((DerefOf (M602 (0x01, 0x06, 0x01)) - DerefOf (RefOf (BF61))), Local0)
        M600 (Arg0, 0x23, Local0, 0xFFFFFFFFFFFFFCE0)
      }
     Local0 = (0x00 - DerefOf (RefOf (BF61))) M600 (Arg0, 0x24, Local0, 0xFFFFFFFFFFFFFCDF)
     Local0 = (0x01 - DerffOf (RefOf (BF61))) M600 (Arg0, 0x25, Local0, 0xFFFFFFFFFFFFFCE0)
     Local0 = (AUI5 - DerefOf (RefOf (BF61))) M600 (Arg0, 0x26, Local0, 0xFFFFFFFFFFFFFCDF)
      Local0 = (AUI6 - DerefOf (RefOf (BF61)))
      M600 (Arg0, 0x27, Local0, 0xFFFFFFFFFFFFFCE0)
      If (Y078)
      {
        Local0 = (DerefOf (RefOf (AUI5)) - DerefOf (RefOf (BF61)))
        M600 (Arg0, 0x28, Local0, 0xFFFFFFFFFFFFFCDF)
        Local0 = (DerefOf (RefOf (AUI6)) - DerefOf (RefOf (BF61)))
        M600 (Arg0, 0x29, Local0, 0xFFFFFFFFFFFFFCE0)
      }
```

```
 Open Source Used In UCS_COMPONENT-rack_huu_base_image_m5 240227-220037-547ebbb8-240015D 8916
```

```
Local0 = (DerefOf (PAUI [0x05])) - DerefOf (RefOf (BF61)))
      M600 (Arg0, 0x2A, Local0, 0xFFFFFFFFFFFFFCDF)
     Local0 = (DerefOf (PAUI [0x06]) - DerefOf (RefOf (BFG1))) M600 (Arg0, 0x2B, Local0, 0xFFFFFFFFFFFFFCE0)
      /* Method returns Integer */
     Local0 = (M601 (0x01, 0x05) - DerefOf (RefOf (BF61))) M600 (Arg0, 0x2C, Local0, 0xFFFFFFFFFFFFFCDF)
     Local0 = (M601 (0x01, 0x06) - DerefOf (RefOf (BF61))) M600 (Arg0, 0x2D, Local0, 0xFFFFFFFFFFFFFCE0)
      /* Method returns Reference to Integer */
      If (Y500)
      {
       Local0 = (DerefOf (M602 (0x01, 0x05, 0x01)) - DerefOf (RefOf (BF61))) M600 (Arg0, 0x2E, Local0, 0xFFFFFFFFFFFFFCDF)
       Local0 = (DerefOf (M602 (0x01, 0x06, 0x01)) - DerefOf (RefOf (BF61))) M600 (Arg0, 0x2F, Local0, 0xFFFFFFFFFFFFFCE0)
      }
    }
    /* Subtract, 64-bit */
    Method (M05A, 1, NotSerialized)
    {
      /* Conversion of the first operand */
      Store ((DerefOf (RefOf (BF65)) - 0x00), Local0)
      M600 (Arg0, 0x00, Local0, 0xFE7CB391D650A284)
      Store ((DerefOf (RefOf (BF65)) - 0x01), Local0)
      M600 (Arg0, 0x01, Local0, 0xFE7CB391D650A283)
      Store ((DerefOf (RefOf (BF65)) - AUI5), Local0)
      M600 (Arg0, 0x02, Local0, 0xFE7CB391D650A284)
      Store ((DerefOf (RefOf (BF65)) - AUI6), Local0)
      M600 (Arg0, 0x03, Local0, 0xFE7CB391D650A283)
      If (Y078)
      {
        Store ((DerefOf (RefOf (BF65)) - DerefOf (RefOf (AUI5))), Local0)
        M600 (Arg0, 0x04, Local0, 0xFE7CB391D650A284)
        Store ((DerefOf (RefOf (BF65)) - DerefOf (RefOf (AUI6))), Local0)
        M600 (Arg0, 0x05, Local0, 0xFE7CB391D650A283)
      }
      Store ((DerefOf (RefOf (BF65)) - DerefOf (PAUI [0x05])), Local0)
```

```
 M600 (Arg0, 0x06, Local0, 0xFE7CB391D650A284)
```

```
 Store ((DerefOf (RefOf (BF65)) - DerefOf (PAUI [0x06])), Local0)
      M600 (Arg0, 0x07, Local0, 0xFE7CB391D650A283)
      /* Method returns Integer */
      Store ((DerefOf (RefOf (BF65)) - M601 (0x01, 0x05)), Local0)
      M600 (Arg0, 0x08, Local0, 0xFE7CB391D650A284)
      Store ((DerefOf (RefOf (BF65)) - M601 (0x01, 0x06)), Local0)
      M600 (Arg0, 0x09, Local0, 0xFE7CB391D650A283)
      /* Method returns Reference to Integer */
      If (Y500)
      {
        Store ((DerefOf (RefOf (BF65)) - DerefOf (M602 (0x01, 0x05, 0x01))), Local0)
        M600 (Arg0, 0x0A, Local0, 0xFE7CB391D650A284)
        Store ((DerefOf (RefOf (BF65)) - DerefOf (M602 (0x01, 0x06, 0x01))), Local0)
        M600 (Arg0, 0x0B, Local0, 0xFE7CB391D650A283)
      }
     Local0 = (DerefOf (RefOf (BF65)) - 0x00) M600 (Arg0, 0x0C, Local0, 0xFE7CB391D650A284)
     Local0 = (DerefOf (RefOf (BF65)))-0x01)
      M600 (Arg0, 0x0D, Local0, 0xFE7CB391D650A283)
     Local0 = (DerefOf (RefOf (BFG5)) - AUI5) /* \AUI5 */
      M600 (Arg0, 0x0E, Local0, 0xFE7CB391D650A284)
     Local0 = (DerefOf (RefOf (BFG5)) - AUI6) /* \AUI6 */
      M600 (Arg0, 0x0F, Local0, 0xFE7CB391D650A283)
      If (Y078)
      {
        Local0 = (DerefOf (RefOf (BF65)) - DerefOf (RefOf (AUI5)))
        M600 (Arg0, 0x10, Local0, 0xFE7CB391D650A284)
        Local0 = (DerefOf (RefOf (BF65)) - DerefOf (RefOf (AUI6)))
        M600 (Arg0, 0x11, Local0, 0xFE7CB391D650A283)
      }
     Local0 = (DerefOf (RefOf (BF65)) - DerefOf (PAUI [0x05])) M600 (Arg0, 0x12, Local0, 0xFE7CB391D650A284)
     Local0 = (DerefOf (RefOf (BFG5)) - DerefOf (PAUI [0x06])) M600 (Arg0, 0x13, Local0, 0xFE7CB391D650A283)
      /* Method returns Integer */
     Local0 = (DerefOf (RefOf (BFG5)) - M601 (0x01, 0x05)) M600 (Arg0, 0x14, Local0, 0xFE7CB391D650A284)
     Local0 = (DerefOf (RefOf (BF65)) - M601 (0x01, 0x06)) M600 (Arg0, 0x15, Local0, 0xFE7CB391D650A283)
      /* Method returns Reference to Integer */
```
If (Y500)

```
 {
 Local0 = (DerefOf (RefOf (BF65)) - DerefOf (M602 (0x01, 0x05, 0x01)))
  M600 (Arg0, 0x16, Local0, 0xFE7CB391D650A284)
  Local0 = (DerefOf (RefOf (BF65)) - DerefOf (M602 (0x01, 0x06, 0x01)))
  M600 (Arg0, 0x17, Local0, 0xFE7CB391D650A283)
 }
```
/\* Conversion of the second operand \*/

 Store ((0x00 - DerefOf (RefOf (BF65))), Local0) M600 (Arg0, 0x18, Local0, 0x01834C6E29AF5D7C) Store ((0x01 - DerefOf (RefOf (BF65))), Local0) M600 (Arg0, 0x19, Local0, 0x01834C6E29AF5D7D) Store ((AUI5 - DerefOf (RefOf (BF65))), Local0) M600 (Arg0, 0x1A, Local0, 0x01834C6E29AF5D7C)

```
 Store ((AUI6 - DerefOf (RefOf (BF65))), Local0)
  M600 (Arg0, 0x1B, Local0, 0x01834C6E29AF5D7D)
 If (Y078)
```
{

```
 Store ((DerefOf (RefOf (AUI5)) - DerefOf (RefOf (BF65))), Local0)
 M600 (Arg0, 0x1C, Local0, 0x01834C6E29AF5D7C)
 Store ((DerefOf (RefOf (AUI6)) - DerefOf (RefOf (BF65))), Local0)
 M600 (Arg0, 0x1D, Local0, 0x01834C6E29AF5D7D)
```
}

```
 Store ((DerefOf (PAUI [0x05]) - DerefOf (RefOf (BF65))), Local0)
 M600 (Arg0, 0x1E, Local0, 0x01834C6E29AF5D7C)
 Store ((DerefOf (PAUI [0x06]) - DerefOf (RefOf (BF65))), Local0)
 M600 (Arg0, 0x1F, Local0, 0x01834C6E29AF5D7D)
 /* Method returns Integer */
```

```
 Store ((M601 (0x01, 0x05) - DerefOf (RefOf (BF65))), Local0)
 M600 (Arg0, 0x20, Local0, 0x01834C6E29AF5D7C)
 Store ((M601 (0x01, 0x06) - DerefOf (RefOf (BF65))), Local0)
 M600 (Arg0, 0x21, Local0,
```
# 0x01834C6E29AF5D7D)

/\* Method returns Reference to Integer \*/

### If (Y500)

{

```
 Store ((DerefOf (M602 (0x01, 0x05, 0x01)) - DerefOf (RefOf (BF65))), Local0)
 M600 (Arg0, 0x22, Local0, 0x01834C6E29AF5D7C)
 Store ((DerefOf (M602 (0x01, 0x06, 0x01)) - DerefOf (RefOf (BF65))), Local0)
 M600 (Arg0, 0x23, Local0, 0x01834C6E29AF5D7D)
```

```
Local0 = (0x00 - DerefOf (RefOf (BF65)))
```

```
 M600 (Arg0, 0x24, Local0, 0x01834C6E29AF5D7C)
Local0 = (0x01 - DerfOf (RefOf (BFG5))) M600 (Arg0, 0x25, Local0, 0x01834C6E29AF5D7D)
 Local0 = (AUI5 - DerefOf (RefOf (BF65)))
 M600 (Arg0, 0x26, Local0, 0x01834C6E29AF5D7C)
Local0 = (AUI6 - DerfOf (RefOf (BF65))) M600 (Arg0, 0x27, Local0, 0x01834C6E29AF5D7D)
 If (Y078)
 {
   Local0 = (DerefOf (RefOf (AUI5)) - DerefOf (RefOf (BF65)))
   M600 (Arg0, 0x28, Local0, 0x01834C6E29AF5D7C)
   Local0 = (DerefOf (RefOf (AUI6)) - DerefOf (RefOf (BF65)))
   M600 (Arg0, 0x29, Local0, 0x01834C6E29AF5D7D)
 }
Local0 = (DerefOf (PAUI [0x05]) - DerefOf (RefOf (BFG5))) M600 (Arg0, 0x2A, Local0, 0x01834C6E29AF5D7C)
Local0 = (DerefOf (PAUI [0x06]) - DerefOf (RefOf (BFG5))) M600 (Arg0, 0x2B, Local0, 0x01834C6E29AF5D7D)
 /* Method returns Integer */
Local0 = (M601 (0x01, 0x05) - DerefOf (RefOf (BF65))) M600 (Arg0, 0x2C, Local0, 0x01834C6E29AF5D7C)
Local0 = (M601 (0x01, 0x06) - DerefOf (RefOf (BF65))) M600 (Arg0, 0x2D, Local0, 0x01834C6E29AF5D7D)
 /* Method returns Reference to Integer */
 If (Y500)
```
#### {

```
 Local0 = (DerefOf (M602 (0x01, 0x05, 0x01)) - DerefOf (RefOf (BF65)))
 M600 (Arg0, 0x2E, Local0, 0x01834C6E29AF5D7C)
```

```
 Local0 = (DerefOf (M602 (0x01, 0x06, 0x01)) - DerefOf (RefOf (BF65)))
  M600 (Arg0, 0x2F, Local0, 0x01834C6E29AF5D7D)
 }
```
/\* Conversion of the both operands \*/

```
 Store ((DerefOf (RefOf (BF61)) - DerefOf (RefOf (BF65))), Local0)
 M600 (Arg0, 0x30, Local0, 0x01834C6E29AF609D)
 Store ((DerefOf (RefOf (BF65)) - DerefOf (RefOf (BF61))), Local0)
 M600 (Arg0, 0x31, Local0, 0xFE7CB391D6509F63)
 Local0 = (DerefOf (RefOf (BF61)) - DerefOf (RefOf (BF65)))
 M600 (Arg0, 0x32, Local0, 0x01834C6E29AF609D)
 Local0 = (DerefOf (RefOf (BF65)) - DerefOf (RefOf (BF61)))
 M600 (Arg0, 0x33, Local0, 0xFE7CB391D6509F63)
```

```
 /* Subtract, 32-bit */
    Method (M05B, 1, NotSerialized)
    {
      /* Conversion of the first operand */
      Store ((DerefOf (RefOf (BF65)) - 0x00), Local0)
      M600 (Arg0, 0x00, Local0, 0xD650A284)
     Store ((DerefOf (RefOf (BF65)) - 0x01), Local0)
      M600 (Arg0, 0x01, Local0, 0xD650A283)
      Store ((DerefOf (RefOf (BF65)) - AUI5), Local0)
      M600 (Arg0, 0x02, Local0, 0xD650A284)
      Store ((DerefOf (RefOf (BF65)) - AUI6), Local0)
      M600 (Arg0, 0x03, Local0, 0xD650A283)
      If (Y078)
       {
         Store ((DerefOf (RefOf (BF65)) - DerefOf (RefOf (AUI5))), Local0)
         M600 (Arg0, 0x04, Local0, 0xD650A284)
         Store ((DerefOf (RefOf (BF65)) - DerefOf (RefOf (AUI6))), Local0)
         M600 (Arg0, 0x05, Local0, 0xD650A283)
       }
      Store ((DerefOf (RefOf (BF65)) - DerefOf (PAUI [0x05])), Local0)
      M600 (Arg0, 0x06, Local0, 0xD650A284)
      Store ((DerefOf (RefOf (BF65)) - DerefOf (PAUI [0x06])), Local0)
      M600 (Arg0, 0x07, Local0, 0xD650A283)
      /* Method returns Integer */
      Store ((DerefOf (RefOf (BF65)) - M601 (0x01,
 0x05)), Local0)
      M600 (Arg0, 0x08, Local0, 0xD650A284)
      Store ((DerefOf (RefOf (BF65)) - M601 (0x01, 0x06)), Local0)
      M600 (Arg0, 0x09, Local0, 0xD650A283)
      /* Method returns Reference to Integer */
      If (Y500)
       {
         Store ((DerefOf (RefOf (BF65)) - DerefOf (M602 (0x01, 0x05, 0x01))), Local0)
         M600 (Arg0, 0x0A, Local0, 0xD650A284)
         Store ((DerefOf (RefOf (BF65)) - DerefOf (M602 (0x01, 0x06, 0x01))), Local0)
         M600 (Arg0, 0x0B, Local0, 0xD650A283)
       }
     Local0 = (DerefOf (RefOf (BF65)) - 0x00) M600 (Arg0, 0x0C, Local0, 0xD650A284)
     Local0 = (DerefOf (RefOf (BF65)) - 0x01)
```

```
 M600 (Arg0, 0x0D, Local0, 0xD650A283)
     Local0 = (DerefOf (RefOf (BF65)) - AUI5) /* \AUI5 */
      M600 (Arg0, 0x0E, Local0, 0xD650A284)
     Local0 = (DerefOf (RefOf (BF65)) - AUI6) /* \AUI6 */
      M600 (Arg0,
 0x0F, Local0, 0xD650A283)
      If (Y078)
      {
         Local0 = (DerefOf (RefOf (BF65)) - DerefOf (RefOf (AUI5)))
        M600 (Arg0, 0x10, Local0, 0xD650A284)
        Local0 = (DerefOf (RefOf (BF65)) - DerefOf (RefOf (AUI6)))
        M600 (Arg0, 0x11, Local0, 0xD650A283)
      }
     Local0 = (DerefOf (RefOf (BFG5)) - DerefOf (PAUI [0x05])) M600 (Arg0, 0x12, Local0, 0xD650A284)
     Local0 = (DerefOf (RefOf (BF65)) - DerefOf (PAUI [0x06])) M600 (Arg0, 0x13, Local0, 0xD650A283)
      /* Method returns Integer */
     Local0 = (DerefOf (RefOf (BF65)) - M601 (0x01, 0x05)) M600 (Arg0, 0x14, Local0, 0xD650A284)
     Local0 = (DerefOf (RefOf (BF65)) - M601 (0x01, 0x06)) M600 (Arg0, 0x15, Local0, 0xD650A283)
      /* Method returns Reference to Integer */
      If (Y500)
      {
        Local0 = (DerefOf (RefOf (BF65)) - DerefOf (M602
(0x01, 0x05, 0x01)) M600 (Arg0, 0x16, Local0, 0xD650A284)
       Local0 = (DerefOf (RefOf (BF65)) - DerefOf (M602 (0x01, 0x06, 0x01)))
        M600 (Arg0, 0x17, Local0, 0xD650A283)
      }
      /* Conversion of the second operand */
      Store ((0x00 - DerefOf (RefOf (BF65))), Local0)
      M600 (Arg0, 0x18, Local0, 0x29AF5D7C)
      Store ((0x01 - DerefOf (RefOf (BF65))), Local0)
      M600 (Arg0, 0x19, Local0, 0x29AF5D7D)
      Store ((AUI5 - DerefOf (RefOf (BF65))), Local0)
      M600 (Arg0, 0x1A, Local0, 0x29AF5D7C)
      Store ((AUI6 - DerefOf (RefOf (BF65))), Local0)
      M600 (Arg0, 0x1B, Local0, 0x29AF5D7D)
      If (Y078)
      {
         Store ((DerefOf (RefOf (AUI5)) - DerefOf (RefOf (BF65))), Local0)
```

```
 M600 (Arg0, 0x1C, Local0, 0x29AF5D7C)
        Store ((DerefOf (RefOf (AUI6)) - DerefOf (RefOf (BF65))), Local0)
        M600
 (Arg0, 0x1D, Local0, 0x29AF5D7D)
```
}

```
 Store ((DerefOf (PAUI [0x05]) - DerefOf (RefOf (BF65))), Local0)
 M600 (Arg0, 0x1E, Local0, 0x29AF5D7C)
 Store ((DerefOf (PAUI [0x06]) - DerefOf (RefOf (BF65))), Local0)
 M600 (Arg0, 0x1F, Local0, 0x29AF5D7D)
 /* Method returns Integer */
```

```
 Store ((M601 (0x01, 0x05) - DerefOf (RefOf (BF65))), Local0)
 M600 (Arg0, 0x20, Local0, 0x29AF5D7C)
 Store ((M601 (0x01, 0x06) - DerefOf (RefOf (BF65))), Local0)
 M600 (Arg0, 0x21, Local0, 0x29AF5D7D)
 /* Method returns Reference to Integer */
```

```
 If (Y500)
```
{

```
 Store ((DerefOf (M602 (0x01, 0x05, 0x01)) - DerefOf (RefOf (BF65))), Local0)
   M600 (Arg0, 0x22, Local0, 0x29AF5D7C)
   Store ((DerefOf (M602 (0x01, 0x06, 0x01)) - DerefOf (RefOf (BF65))), Local0)
   M600 (Arg0, 0x23, Local0, 0x29AF5D7D)
 }
```

```
Local0 = (0x00 - DerefOf (RefOf (BF65))) M600 (Arg0, 0x24, Local0, 0x29AF5D7C)
   Local0 = (0x01 - DerefOf (RefOf (BF65))) M600 (Arg0, 0x25, Local0, 0x29AF5D7D)
   Local0 = (AUI5 - DerefOf (RefOf (BF65))) M600 (Arg0, 0x26, Local0, 0x29AF5D7C)
    Local0 = (AUI6 - DerefOf (RefOf (BF65)))
    M600 (Arg0, 0x27, Local0, 0x29AF5D7D)
    If (Y078)
    {
      Local0 = (DerefOf (RefOf (AUI5)) - DerefOf (RefOf (BF65)))
      M600 (Arg0, 0x28, Local0, 0x29AF5D7C)
      Local0 = (DerefOf (RefOf (AUI6)) - DerefOf (RefOf (BF65)))
      M600 (Arg0, 0x29, Local0, 0x29AF5D7D)
    }
   Local0 = (DerefOf (PAUI [0x05]) - DerefOf (RefOf (BF65))) M600 (Arg0, 0x2A, Local0, 0x29AF5D7C)
   Local0 = (DerefOf (PAUI [0x06]) - DerefOf (RefOf (BF65))) M600 (Arg0, 0x2B, Local0, 0x29AF5D7D)
```

```
 /* Method returns Integer */
```

```
Local0 = (M601 (0x01, 0x05) - DerfOf (RefOf (BF65))) M600 (Arg0, 0x2C, Local0, 0x29AF5D7C)
   Local0 = (M601 (0x01, 0x06) - DerefOf (RefOf (BF65))) M600 (Arg0, 0x2D, Local0, 0x29AF5D7D)
    /* Method returns Reference to Integer */
    If (Y500)
     {
       Local0 = (DerefOf (M602 (0x01, 0x05, 0x01)) - DerefOf (RefOf (BF65)))
       M600 (Arg0, 0x2E, Local0, 0x29AF5D7C)
       Local0 = (DerefOf (M602 (0x01, 0x06, 0x01)) - DerefOf (RefOf (BF65)))
       M600 (Arg0, 0x2F, Local0, 0x29AF5D7D)
     }
    /* Conversion of the both operands */
    Store ((DerefOf (RefOf (BF61)) - DerefOf (RefOf (BF65))), Local0)
     M600 (Arg0, 0x30, Local0, 0x29AF609D)
     Store ((DerefOf (RefOf (BF65)) - DerefOf (RefOf (BF61))), Local0)
     M600 (Arg0, 0x31, Local0, 0xD6509F63)
    Local0 = (DerefOf (RefOf (BF61)) - DerefOf (RefOf (BF65)))
 M600 (Arg0, 0x32, Local0, 0x29AF609D)
   Local0 = (DerefOf (RefOf (BFG5)) - DerefOf (RefOf (BFG1))) M600 (Arg0, 0x33, Local0, 0xD6509F63)
  }
  /* XOr, common 32-bit/64-bit test */
  Method (M05C, 1, NotSerialized)
  {
    /* Conversion of the first operand */
   Store ((DerefOf (RefOf (BF61)) ^ 0x00), Local0)
     M600 (Arg0, 0x00, Local0, 0x0321)
    Store ((DerefOf (RefOf (BF61)) ^ 0xFFFFFFFFFFFFFFFFFF, Local0)
     M600 (Arg0, 0x01, Local0, 0xFFFFFFFFFFFFFCDE)
   Store ((DerefOf (RefOf (BF61)) ^ AUI5), Local0)
     M600 (Arg0, 0x02, Local0, 0x0321)
    Store ((DerefOf (RefOf (BF61)) ^ AUIJ), Local0)
     M600 (Arg0, 0x03, Local0, 0xFFFFFFFFFFFFFCDE)
    If (Y078)
     {
      Store ((DerefOf (RefOf (BF61)) ^ DerefOf (RefOf (AUI5))), Local0)
       M600 (Arg0, 0x04, Local0, 0x0321)
       Store ((DerefOf (RefOf (BF61)) ^ DerefOf
```

```
 (RefOf (AUIJ))), Local0)
        M600 (Arg0, 0x05, Local0, 0xFFFFFFFFFFFFFCDE)
      }
     Store ((DerefOf (RefOf (BF61)) ^ DerefOf (PAUI [0x05])), Local0)
      M600 (Arg0, 0x06, Local0, 0x0321)
     Store ((DerefOf (RefOf (BF61)) ^ DerefOf (PAUI [0x13])), Local0)
      M600 (Arg0, 0x07, Local0, 0xFFFFFFFFFFFFFCDE)
      /* Method returns Integer */
     Store ((DerefOf (RefOf (BF61)) ^ M601 (0x01, 0x05)), Local0)
      M600 (Arg0, 0x08, Local0, 0x0321)
     Store ((DerefOf (RefOf (BF61)) ^ M601 (0x01, 0x13)), Local0)
      M600 (Arg0, 0x09, Local0, 0xFFFFFFFFFFFFFCDE)
      /* Method returns Reference to Integer */
      If (Y500)
      {
       Store ((DerefOf (RefOf (BF61)) ^ DerefOf (M602 (0x01, 0x05, 0x01))), Local0)
        M600 (Arg0, 0x0A, Local0, 0x0321)
        Store ((DerefOf (RefOf (BF61)) ^ DerefOf (M602 (0x01, 0x13, 0x01))), Local0)
  M600 (Arg0, 0x0B, Local0, 0xFFFFFFFFFFFFFCDE)
      }
     Local0 = (DerefOf (RefOf (BF61)) ^ \wedge 0x00) M600 (Arg0, 0x0C, Local0, 0x0321)
      Local0 = (DerefOf (RefOf (BF61)) ^ 0xFFFFFFFFFFFFFFFF)
      M600 (Arg0, 0x0D, Local0, 0xFFFFFFFFFFFFFCDE)
     Local0 = (DerefOf (RefOf (BF61)) \land AUI5) /* \AUI5 */
      M600 (Arg0, 0x0E, Local0, 0x0321)
     Local0 = (DerefOf (RefOf (BF61)) \land AUIJ) /* \AUIJ */
      M600 (Arg0, 0x0F, Local0, 0xFFFFFFFFFFFFFCDE)
      If (Y078)
      {
       Local0 = (DerefOf (RefOf (BFG1)) ^* DerefOf (RefOf (AUI5))) M600 (Arg0, 0x10, Local0, 0x0321)
       Local0 = (DerefOf (RefOf (BF61)) ^* DerefOf (RefOf (AUIJ))) M600 (Arg0, 0x11, Local0, 0xFFFFFFFFFFFFFCDE)
      }
     Local0 = (DerffOff (BFG1)) ^ DerefOf (PAUI [0x05])) M600 (Arg0, 0x12, Local0, 0x0321)
     Local0 = (DerefOf (RefOf (BF61)) ^\wedge DerefOf (PAUI [0x13]))
      M600 (Arg0, 0x13, Local0, 0xFFFFFFFFFFFFFCDE)
      /* Method returns Integer */
```

```
Local0 = (DerefOf (RefOf (BF61)) \land M601 (0x01, 0x05))
 M600 (Arg0, 0x14, Local0, 0x0321)
Local0 = (DerefOf (RefOf (BF61)) \land M601 (0x01, 0x13))
 M600 (Arg0, 0x15, Local0, 0xFFFFFFFFFFFFFCDE)
 /* Method returns Reference to Integer */
 If (Y500)
 {
  Local0 = (DerefOf (RefOf (BF61)) \land DerefOf (M602 (0x01, 0x05, 0x01)))
   M600 (Arg0, 0x16, Local0, 0x0321)
  Local0 = (DerefOf (RefOf (BF61)) \land DerefOf (M602 (0x01, 0x13, 0x01)))
   M600 (Arg0, 0x17, Local0, 0xFFFFFFFFFFFFFCDE)
 }
 /* Conversion of the second operand */
 Store ((0x00 ^ DerefOf (RefOf (BF61))), Local0)
 M600 (Arg0, 0x18, Local0, 0x0321)
 Store ((0xFFFFFFFFFFFFFFFF ^ DerefOf (RefOf (BF61))), Local0)
 M600 (Arg0,
```

```
 0x19, Local0, 0xFFFFFFFFFFFFFCDE)
```

```
Store ((AUI5 ^ DerefOf (RefOf (BF61))), Local0)
 M600 (Arg0, 0x1A, Local0, 0x0321)
 Store ((AUIJ ^ DerefOf (RefOf (BF61))), Local0)
 M600 (Arg0, 0x1B, Local0, 0xFFFFFFFFFFFFFCDE)
 If (Y078)
```

```
 {
```

```
 Store ((DerefOf (RefOf (AUI5)) ^ DerefOf (RefOf (BF61))), Local0)
 M600 (Arg0, 0x1C, Local0, 0x0321)
Store ((DerefOf (RefOf (AUIJ)) ^ DerefOf (RefOf (BF61))), Local0)
 M600 (Arg0, 0x1D, Local0, 0xFFFFFFFFFFFFFCDE)
```

```
 }
```

```
 Store ((DerefOf (PAUI [0x05]) ^ DerefOf (RefOf (BF61))), Local0)
 M600 (Arg0, 0x1E, Local0, 0x0321)
Store ((DerefOf (PAUI [0x13]) ^ DerefOf (RefOf (BF61))), Local0)
 M600 (Arg0, 0x1F, Local0, 0xFFFFFFFFFFFFFCDE)
 /* Method returns Integer */
```

```
 Store ((M601 (0x01, 0x05) ^ DerefOf (RefOf (BF61))), Local0)
 M600 (Arg0, 0x20, Local0, 0x0321)
 Store ((M601 (0x01, 0x13) ^ DerefOf (RefOf (BF61))), Local0)
 M600 (Arg0, 0x21, Local0, 0xFFFFFFFFFFFFFCDE)
 /* Method returns Reference to Integer */
```

```
 If (Y500)
```

```
 {
```
Store ((DerefOf (M602 (0x01, 0x05, 0x01)) ^ DerefOf (RefOf (BF61))), Local0)

```
 M600 (Arg0, 0x22, Local0, 0x0321)
       Store ((DerefOf (M602 (0x01, 0x13, 0x01)) ^ DerefOf (RefOf (BF61))), Local0)
       M600 (Arg0, 0x23, Local0, 0xFFFFFFFFFFFFFCDE)
     }
   Local0 = (0x00 \land Der60f (Ref0f (BF61))) M600 (Arg0, 0x24, Local0, 0x0321)
    Local0 = (0xFFFFFFFFFFFFFFFF ^ DerefOf (RefOf (BF61)))
     M600 (Arg0, 0x25, Local0, 0xFFFFFFFFFFFFFCDE)
   Local0 = (AUI5 \land Der6Of (RefOf (BF61))) M600 (Arg0, 0x26, Local0, 0x0321)
    Local0 = (AUIJ \land DerfOf (RefOf (BF61))) M600 (Arg0, 0x27, Local0, 0xFFFFFFFFFFFFFCDE)
    If (Y078)
    {
      Local0 = (DerefOf (RefOf (AUI5)) ^\wedge DerefOf (RefOf (BFG1))) M600 (Arg0, 0x28, Local0, 0x0321)
      Local0 = (DerefOf (RefOf (AUIJ)) ^ \wedge DerefOf (RefOf (BFG1))) M600 (Arg0, 0x29, Local0, 0xFFFFFFFFFFFFFCDE)
     }
   Local0 = (DerefOf (PAUI [0x05]) ^\wedge DerefOf (RefOf (BF61))) M600 (Arg0, 0x2A, Local0, 0x0321)
   Local0 = (DerefOf (PAUI [0x13]) ^\wedge DerefOf (RefOf (BF61))) M600 (Arg0, 0x2B, Local0, 0xFFFFFFFFFFFFFCDE)
     /* Method returns Integer */
   Local0 = (M601 (0x01, 0x05) ^\wedge DerefOf (RefOf (BF61)))
    M600 (Arg0, 0x2C, Local0, 0x0321)
   Local0 = (M601 (0x01, 0x13) \land DerefOf (RefOf (BF61)))
     M600 (Arg0, 0x2D, Local0, 0xFFFFFFFFFFFFFCDE)
    /* Method returns Reference to Integer */
    If (Y500)
     {
      Local0 = (DerefOf (M602 (0x01, 0x05, 0x01)) \land DerefOf (RefOf (BF61)))
 M600 (Arg0, 0x2E, Local0, 0x0321)
      Local0 = (DerefOf (M602 (0x01, 0x13, 0x01)) ^{\wedge} DerefOf (RefOf (BF61)))
       M600 (Arg0, 0x2F, Local0, 0xFFFFFFFFFFFFFCDE)
     }
  }
  /* XOr, 64-bit */
  Method (M05D, 1, NotSerialized)
  {
```
/\* Conversion of the first operand \*/

```
Store ((DerefOf (RefOf (BF65)) ^ 0x00), Local0)
      M600 (Arg0, 0x00, Local0, 0xFE7CB391D650A284)
     Store ((DerefOf (RefOf (BF65)) ^ 0xFFFFFFFFFFFFFFFFFF, Local0)
      M600 (Arg0, 0x01, Local0, 0x01834C6E29AF5D7B)
     Store ((DerefOf (RefOf (BF65)) ^ AUI5), Local0)
      M600 (Arg0, 0x02, Local0, 0xFE7CB391D650A284)
      Store ((DerefOf (RefOf (BF65)) ^ AUIJ), Local0)
      M600 (Arg0, 0x03, Local0, 0x01834C6E29AF5D7B)
      If (Y078)
      {
       Store ((DerefOf (RefOf (BF65)) ^ DerefOf (RefOf (AUI5))), Local0)
        M600 (Arg0, 0x04, Local0, 0xFE7CB391D650A284)
        Store ((DerefOf (RefOf (BF65)) ^ DerefOf (RefOf (AUIJ))), Local0)
        M600 (Arg0, 0x05, Local0, 0x01834C6E29AF5D7B)
      }
      Store ((DerefOf (RefOf (BF65)) ^ DerefOf (PAUI [0x05])), Local0)
      M600 (Arg0, 0x06, Local0, 0xFE7CB391D650A284)
      Store ((DerefOf (RefOf (BF65)) ^ DerefOf (PAUI [0x13])), Local0)
      M600 (Arg0, 0x07, Local0, 0x01834C6E29AF5D7B)
      /* Method returns Integer */
     Store ((DerefOf (RefOf (BF65)) ^ M601 (0x01, 0x05)), Local0)
      M600 (Arg0, 0x08, Local0, 0xFE7CB391D650A284)
     Store ((DerefOf (RefOf (BF65)) ^ M601 (0x01, 0x13)), Local0)
      M600 (Arg0, 0x09, Local0, 0x01834C6E29AF5D7B)
      /* Method returns Reference to Integer */
      If (Y500)
      {
       Store ((DerefOf (RefOf (BF65)) ^ DerefOf (M602 (0x01, 0x05, 0x01))), Local0)
        M600 (Arg0, 0x0A, Local0, 0xFE7CB391D650A284)
        Store
 ((DerefOf (RefOf (BF65)) ^ DerefOf (M602 (0x01, 0x13, 0x01))), Local0)
        M600 (Arg0, 0x0B, Local0, 0x01834C6E29AF5D7B)
      }
     Local0 = (DerefOf (RefOf (BF65)) ^ \wedge 0x00) M600 (Arg0, 0x0C, Local0, 0xFE7CB391D650A284)
     Local0 = (DerefOf (RefOf (BFG5)) ^ 0 \times FFFFFFFFFFFFFFFFFF) M600 (Arg0, 0x0D, Local0, 0x01834C6E29AF5D7B)
     Local0 = (DerefOf (RefOf (BF65)) ^ AUI5) /* \AUI5 */
      M600 (Arg0, 0x0E, Local0, 0xFE7CB391D650A284)
     Local0 = (DerefOf (RefOf (BF65)) ^ AUIJ) /* \AUIJ */
      M600 (Arg0, 0x0F, Local0, 0x01834C6E29AF5D7B)
      If (Y078)
```
```
 {
 Local0 = (DerefOf (RefOf (BFG5)) ^ \wedge DerefOf (RefOf (AUI5))) M600 (Arg0, 0x10, Local0, 0xFE7CB391D650A284)
 Local0 = (DerefOf (RefOf (BFG5)) ^* DerefOf (RefOf (AUI))) M600 (Arg0, 0x11, Local0, 0x01834C6E29AF5D7B)
```

```
 }
```

```
Local0 = (DerefOf (RefOf (BF65)))\land DerefOf (PAUI [0x05]))
      M600 (Arg0, 0x12, Local0, 0xFE7CB391D650A284)
     Local0 = (DerefOf (RefOf (BF65)) ^\wedge DerefOf (PAUI [0x13])) M600 (Arg0, 0x13, Local0, 0x01834C6E29AF5D7B)
      /* Method returns Integer */
```

```
Local0 = (DerefOf (RefOf (BF65)) \land M601 (0x01, 0x05))
 M600 (Arg0, 0x14, Local0, 0xFE7CB391D650A284)
Local0 = (DerefOf (RefOf (BF65)) \land M601 (0x01, 0x13))
 M600 (Arg0, 0x15, Local0, 0x01834C6E29AF5D7B)
 /* Method returns Reference to Integer */
```
### If (Y500)

```
 {
```

```
Local0 = (DerefOf (RefOf (BF65)) \land DerefOf (M602 (0x01, 0x05, 0x01)))
 M600 (Arg0, 0x16, Local0, 0xFE7CB391D650A284)
Local0 = (DerefOf (RefOf (BF65)) \land DerefOf (M602 (0x01, 0x13, 0x01)))
 M600 (Arg0, 0x17, Local0, 0x01834C6E29AF5D7B)
```
/\* Conversion of the second operand \*/

```
 Store ((0x00 ^ DerefOf (RefOf
```
# (BF65))), Local0)

}

```
 M600 (Arg0, 0x18, Local0, 0xFE7CB391D650A284)
 Store ((0xFFFFFFFFFFFFFFFF ^ DerefOf (RefOf (BF65))), Local0)
 M600 (Arg0, 0x19, Local0, 0x01834C6E29AF5D7B)
 Store ((AUI5 ^ DerefOf (RefOf (BF65))), Local0)
 M600 (Arg0, 0x1A, Local0, 0xFE7CB391D650A284)
 Store ((AUIJ ^ DerefOf (RefOf (BF65))), Local0)
 M600 (Arg0, 0x1B, Local0, 0x01834C6E29AF5D7B)
 If (Y078)
 {
  Store ((DerefOf (RefOf (AUI5)) \land DerefOf (RefOf (BF65))), Local0)
   M600 (Arg0, 0x1C, Local0, 0xFE7CB391D650A284)
  Store ((DerefOf (RefOf (AUIJ)) ^ DerefOf (RefOf (BF65))), Local0)
   M600 (Arg0, 0x1D, Local0, 0x01834C6E29AF5D7B)
 }
```
Store ((DerefOf (PAUI [0x05]) ^ DerefOf (RefOf (BF65))), Local0)

```
 M600 (Arg0, 0x1E, Local0, 0xFE7CB391D650A284)
     Store ((DerefOf (PAUI [0x13]) ^ DerefOf (RefOf (BF65))), Local0)
     M600 (Arg0, 0x1F, Local0, 0x01834C6E29AF5D7B)
      /* Method returns Integer */
      Store ((M601 (0x01, 0x05) ^ DerefOf (RefOf (BF65))), Local0)
      M600 (Arg0, 0x20, Local0, 0xFE7CB391D650A284)
      Store ((M601 (0x01, 0x13) ^ DerefOf (RefOf (BF65))), Local0)
      M600 (Arg0, 0x21, Local0, 0x01834C6E29AF5D7B)
      /* Method returns Reference to Integer */
      If (Y500)
      {
        Store ((DerefOf (M602 (0x01, 0x05, 0x01)) ^ DerefOf (RefOf (BF65))), Local0)
        M600 (Arg0, 0x22, Local0, 0xFE7CB391D650A284)
        Store ((DerefOf (M602 (0x01, 0x13, 0x01)) ^ DerefOf (RefOf (BF65))), Local0)
        M600 (Arg0, 0x23, Local0, 0x01834C6E29AF5D7B)
      }
     Local0 = (0x00 \land Deroff (RefOf (BFG5))) M600 (Arg0, 0x24, Local0, 0xFE7CB391D650A284)
      Local0 = (0xFFFFFFFFFFFFFFFF ^ DerefOf (RefOf (BF65)))
      M600 (Arg0, 0x25, Local0, 0x01834C6E29AF5D7B)
      Local0 = (AUI5 \land Der6F(RefOf (BF65))) M600 (Arg0, 0x26, Local0, 0xFE7CB391D650A284)
     Local0 = (AUIJ \land DerffOf (RefOf (BF65))) M600 (Arg0, 0x27, Local0, 0x01834C6E29AF5D7B)
      If (Y078)
      {
        Local0 = (DerefOf (RefOf (AUI5)) ^ DerefOf (RefOf (BF65)))
        M600 (Arg0, 0x28, Local0, 0xFE7CB391D650A284)
       Local0 = (DerefOf (RefOf (AUIJ)) ^ \wedge DerefOf (RefOf (BFG5))) M600 (Arg0, 0x29, Local0, 0x01834C6E29AF5D7B)
      }
     Local0 = (DerefOf (PAUI [0x05]) \wedge DerefOf (RefOf (BF65))) M600 (Arg0, 0x2A, Local0, 0xFE7CB391D650A284)
     Local0 = (DerefOf (PAUI [0x13]) ^\wedge DerefOf (RefOf (BF65))) M600 (Arg0, 0x2B, Local0, 0x01834C6E29AF5D7B)
      /* Method returns Integer */
     Local0 = (M601 (0x01, 0x05) ^ DerefOf (RefOf (BF65)))
      M600 (Arg0, 0x2C, Local0, 0xFE7CB391D650A284)
     Local0 = (M601 (0x01, 0x13) ^ DerefOf (RefOf (BF65)))
      M600 (Arg0, 0x2D, Local0, 0x01834C6E29AF5D7B)
      /* Method returns Reference to Integer */
```

```
 If (Y500)
      {
       Local0 = (DerefOf (M602 (0x01, 0x05, 0x01)) \land DerefOf (RefOf (BF65)))
        M600 (Arg0, 0x2E, Local0, 0xFE7CB391D650A284)
       Local0 = (DerefOf (M602 (0x01, 0x13, 0x01)) ^{\circ} DerefOf (RefOf (BF65)))
        M600 (Arg0, 0x2F, Local0, 0x01834C6E29AF5D7B)
      }
      /* Conversion of the both operands */
      Store ((DerefOf (RefOf (BF61)) ^ DerefOf (RefOf (BF65))), Local0)
      M600 (Arg0, 0x30, Local0, 0xFE7CB391D650A1A5)
     Store ((DerefOf (RefOf (BF65)) ^ DerefOf (RefOf (BF61))), Local0)
      M600 (Arg0, 0x31, Local0, 0xFE7CB391D650A1A5)
     Local0 = (DerefOf (RefOf (BF61)) ^\wedge DerefOf (RefOf (BF65))) M600 (Arg0, 0x32, Local0, 0xFE7CB391D650A1A5)
     Local0 = (DerefOf (RefOf (BF65)) ^ DerefOf (RefOf (BF61)))
      M600 (Arg0, 0x33, Local0, 0xFE7CB391D650A1A5)
    }
    /* XOr, 32-bit */
    Method (M05E, 1, NotSerialized)
    {
      /* Conversion of the first operand */
     Store ((DerefOf (RefOf (BF65)) \land 0x00), Local0)
      M600 (Arg0, 0x00, Local0, 0xD650A284)
     Store ((DerefOf (RefOf (BF65)) ^ 0xFFFFFFFF), Local0)
      M600 (Arg0, 0x01, Local0, 0x29AF5D7B)
     Store ((DerefOf (RefOf (BF65)) ^ AUI5), Local0)
      M600 (Arg0, 0x02, Local0, 0xD650A284)
     Store ((DerefOf (RefOf (BF65)) ^ AUII), Local0)
      M600 (Arg0, 0x03, Local0, 0x29AF5D7B)
      If (Y078)
      {
        Store ((DerefOf (RefOf (BF65)) ^ DerefOf (RefOf (AUI5))), Local0)
         M600 (Arg0, 0x04, Local0, 0xD650A284)
        Store ((DerefOf (RefOf (BF65)) ^ DerefOf (RefOf (AUII))), Local0)
         M600 (Arg0, 0x05, Local0, 0x29AF5D7B)
      }
     Store ((DerefOf (RefOf (BF65)) ^ DerefOf (PAUI [0x05])), Local0)
      M600 (Arg0, 0x06, Local0, 0xD650A284)
     Store ((DerefOf (RefOf (BF65)) ^ DerefOf (PAUI [0x12])), Local0)
```

```
 M600 (Arg0, 0x07, Local0, 0x29AF5D7B)
      /* Method returns Integer */
      Store ((DerefOf (RefOf (BF65)) ^ M601 (0x01, 0x05)), Local0)
      M600 (Arg0, 0x08, Local0, 0xD650A284)
      Store ((DerefOf (RefOf (BF65)) ^ M601 (0x01, 0x12)), Local0)
      M600 (Arg0, 0x09, Local0, 0x29AF5D7B)
      /* Method returns Reference to Integer */
      If (Y500)
       {
        Store ((DerefOf (RefOf (BF65)) ^ DerefOf (M602 (0x01, 0x05, 0x01))), Local0)
         M600 (Arg0, 0x0A, Local0, 0xD650A284)
        Store ((DerefOf (RefOf (BF65)) ^ DerefOf (M602 (0x01, 0x12, 0x01))), Local0)
         M600 (Arg0, 0x0B, Local0, 0x29AF5D7B)
       }
     Local0 = (DerefOf (RefOf (BFG5)) ^ \wedge 0x00) M600 (Arg0, 0x0C, Local0, 0xD650A284)
     Local0 = (DerefOf (RefOf (BFG5)) ^ \wedge 0xFFFFFFF) M600 (Arg0, 0x0D, Local0, 0x29AF5D7B)
     Local0 = (DerefOf (RefOf (BF65)) ^ AUI5) /* \AUI5 */
      M600 (Arg0, 0x0E, Local0, 0xD650A284)
     Local0 = (DerefOf (RefOf (BF65)) \land AUII) /* \AUII */
      M600 (Arg0, 0x0F, Local0, 0x29AF5D7B)
      If (Y078)
       {
       Local0 = (DerefOf (RefOf (BFG5)) ^ \wedge DerefOf (RefOf (AUI5))) M600 (Arg0, 0x10, Local0, 0xD650A284)
       Local0 = (DerefOf (RefOf (BFG5)) ^* DerefOf (RefOf (AUII))) M600 (Arg0, 0x11, Local0, 0x29AF5D7B)
       }
     Local0 = (DerefOf (RefOf (BF65)) ^\wedge DerefOf (PAUI [0x05])) M600 (Arg0, 0x12, Local0, 0xD650A284)
     Local0 = (DerefOf (RefOf (BF65)) ^\wedge DerefOf (PAUI [0x12])) M600 (Arg0, 0x13, Local0, 0x29AF5D7B)
      /* Method returns Integer */
     Local0 = (DerefOf (RefOf (BF65)) ^ M601 (0x01, 0x05))
      M600 (Arg0, 0x14, Local0, 0xD650A284)
     Local0 = (DerefOf (RefOf (BF65)) ^ \wedge M601 (0x01, 0x12)) M600 (Arg0, 0x15, Local0, 0x29AF5D7B)
      /* Method returns Reference to Integer */
```

```
 If (Y500)
```

```
 {
       Local0 = (DerefOf (RefOf (BF65)) \land DerefOf (M602 (0x01, 0x05, 0x01)))
         M600 (Arg0, 0x16, Local0, 0xD650A284)
       Local0 = (DerefOf (RefOf (BF65)) \land DerefOf (M602 (0x01, 0x12, 0x01)))
        M600 (Arg0, 0x17, Local0, 0x29AF5D7B)
       }
      /* Conversion of the second operand */
     Store ((0x00 \land DerefOf (RefOf (BF65))), Local0)
      M600 (Arg0, 0x18, Local0, 0xD650A284)
      Store ((0xFFFFFFFF ^ DerefOf (RefOf (BF65))), Local0)
      M600 (Arg0, 0x19, Local0, 0x29AF5D7B)
      Store ((AUI5 ^ DerefOf (RefOf (BF65))), Local0)
      M600 (Arg0, 0x1A, Local0, 0xD650A284)
      Store ((AUII
 ^ DerefOf (RefOf (BF65))), Local0)
      M600 (Arg0, 0x1B, Local0, 0x29AF5D7B)
      If (Y078)
       {
         Store ((DerefOf (RefOf (AUI5)) ^ DerefOf (RefOf (BF65))), Local0)
         M600 (Arg0, 0x1C, Local0, 0xD650A284)
        Store ((DerefOf (RefOf (AUII)) ^ DerefOf (RefOf (BF65))), Local0)
         M600 (Arg0, 0x1D, Local0, 0x29AF5D7B)
       }
      Store ((DerefOf (PAUI [0x05]) ^ DerefOf (RefOf (BF65))), Local0)
      M600 (Arg0, 0x1E, Local0, 0xD650A284)
     Store ((DerefOf (PAUI [0x12]) ^ DerefOf (RefOf (BF65))), Local0)
      M600 (Arg0, 0x1F, Local0, 0x29AF5D7B)
      /* Method returns Integer */
      Store ((M601 (0x01, 0x05) ^ DerefOf (RefOf (BF65))), Local0)
      M600 (Arg0, 0x20, Local0, 0xD650A284)
      Store ((M601 (0x01, 0x12) ^ DerefOf (RefOf (BF65))), Local0)
      M600 (Arg0, 0x21, Local0, 0x29AF5D7B)
      /* Method returns Reference to Integer
      If (Y500)
       {
         Store ((DerefOf (M602 (0x01, 0x05, 0x01)) ^ DerefOf (RefOf (BF65))), Local0)
         M600 (Arg0, 0x22, Local0, 0xD650A284)
         Store ((DerefOf (M602 (0x01, 0x12, 0x01)) ^ DerefOf (RefOf (BF65))), Local0)
         M600 (Arg0, 0x23, Local0, 0x29AF5D7B)
       }
```

```
Local0 = (0x00 \land Der60f (Ref0f (BF65)))
```
\*/

```
 M600 (Arg0, 0x24, Local0, 0xD650A284)
     Local0 = (0xFFFFFFF)^ \wedge DerffOf (RefOf (BF65))) M600 (Arg0, 0x25, Local0, 0x29AF5D7B)
     Local0 = (AUI5 \land Der6F(RefOf (BF65))) M600 (Arg0, 0x26, Local0, 0xD650A284)
     Local0 = (AUII^{\wedge} DerfOf (RefOf (BF65))) M600 (Arg0, 0x27, Local0, 0x29AF5D7B)
      If (Y078)
       {
       Local0 = (DerefOf (RefOf (AUI5)) ^\wedge DerefOf (RefOf (BFG5))) M600 (Arg0, 0x28, Local0, 0xD650A284)
         Local0 = (DerefOf (RefOf (AUII)) ^ DerefOf (RefOf
 (BF65)))
        M600 (Arg0, 0x29, Local0, 0x29AF5D7B)
       }
     Local0 = (DerefOf (PAUI [0x05]) ^\wedge DerefOf (RefOf (BF65))) M600 (Arg0, 0x2A, Local0, 0xD650A284)
     Local0 = (DerefOf (PAUI [0x12]) ^\wedge DerefOf (RefOf (BF65))) M600 (Arg0, 0x2B, Local0, 0x29AF5D7B)
      /* Method returns Integer */
     Local0 = (M601 (0x01, 0x05) ^ DerefOf (RefOf (BF65)))
      M600 (Arg0, 0x2C, Local0, 0xD650A284)
     Local0 = (M601 (0x01, 0x12) ^ DerefOf (RefOf (BF65)))
      M600 (Arg0, 0x2D, Local0, 0x29AF5D7B)
      /* Method returns Reference to Integer */
      If (Y500)
       {
       Local0 = (DerefOf (M602 (0x01, 0x05, 0x01)) \land DerefOf (RefOf (BF65)))
         M600 (Arg0, 0x2E, Local0, 0xD650A284)
       Local0 = (DerefOf (M602 (0x01, 0x12, 0x01)) \land DerefOf (RefOf (BF65)))
        M600 (Arg0, 0x2F, Local0, 0x29AF5D7B)
       }
      /* Conversion
 of the both operands */
     Store ((DerefOf (RefOf (BF61)) ^ DerefOf (RefOf (BF65))), Local0)
      M600 (Arg0, 0x30, Local0, 0xD650A1A5)
     Store ((DerefOf (RefOf (BF65)) \land DerefOf (RefOf (BF61))), Local0)
```
M600 (Arg0, 0x31, Local0, 0xD650A1A5)

```
Local0 = (DerefOf (RefOf (BFG1)) ^\wedge DerefOf (RefOf (BFG5))) M600 (Arg0, 0x32, Local0, 0xD650A1A5)
```

```
Local0 = (DerefOf (RefOf (BFG5)) ^\wedge DerefOf (RefOf (BFG1)))
```

```
 M600 (Arg0, 0x33, Local0, 0xD650A1A5)
```
}

```
 /* Add, And, Divide, Mod, Multiply, NAnd, NOr, Or, */
 /* ShiftLeft, ShiftRight, Subtract, Xor */
 Method (M64N, 1, NotSerialized)
 {
```
/\* Add \*/

 Concatenate (Arg0, "-m03b", Local0) SRMT (Local0) M03B (Local0) Concatenate (Arg0, "-m03c", Local0) SRMT (Local0) M03C (Local0) /\* And \*/

Concatenate (Arg0, "-m03e", Local0)

 SRMT (Local0) M03E (Local0) Concatenate (Arg0, "-m03f", Local0) SRMT (Local0) M03F (Local0) /\* Divide \*/

 Concatenate (Arg0, "-m041", Local0) SRMT (Local0) M041 (Local0) Concatenate (Arg0, "-m042", Local0) SRMT (Local0) M042 (Local0) /\* Mod \*/

 Concatenate (Arg0, "-m044", Local0) SRMT (Local0) M044 (Local0) Concatenate (Arg0, "-m045", Local0) SRMT (Local0) M045 (Local0) /\* Multiply \*/

 Concatenate (Arg0, "-m047", Local0) SRMT (Local0) M047 (Local0) Concatenate (Arg0, "-m048", Local0) SRMT (Local0) M048 (Local0) /\* NAnd \*/

 Concatenate (Arg0, "-m04a", Local0) SRMT (Local0) M04A (Local0) Concatenate (Arg0, "-m04b", Local0)

 SRMT (Local0) M04B (Local0) /\* NOr \*/

 Concatenate (Arg0, "-m04d", Local0) SRMT (Local0) M04D (Local0) Concatenate (Arg0, "-m04e", Local0) SRMT (Local0) M04E (Local0) /\* Or \*/

 Concatenate (Arg0, "-m050", Local0) SRMT (Local0) M050 (Local0) Concatenate (Arg0, "-m051", Local0) SRMT (Local0) M051 (Local0) /\* ShiftLeft \*/

 Concatenate (Arg0, "-m053", Local0) SRMT (Local0) M053 (Local0) Concatenate (Arg0, "-m054", Local0) SRMT (Local0) M054 (Local0) /\* ShiftRight \*/

 Concatenate (Arg0, "-m056", Local0) SRMT (Local0) M056 (Local0) Concatenate (Arg0, "-m057", Local0) SRMT (Local0) M057 (Local0) /\* Subtract \*/

 Concatenate (Arg0, "-m059", Local0) SRMT (Local0) M059 (Local0) Concatenate (Arg0, "-m05a", Local0) SRMT (Local0) M05A (Local0)

#### /\* XOr \*/

```
 Concatenate (Arg0, "-m05c", Local0)
 SRMT (Local0)
 M05C (Local0)
 Concatenate (Arg0, "-m05d", Local0)
 SRMT (Local0)
 M05D (Local0)
```
}

Method (M32N, 1, NotSerialized)

{

/\* Add \*/

```
 Concatenate (Arg0, "-m03b", Local0)
 SRMT (Local0)
 M03B (Local0)
 Concatenate (Arg0, "-m03d", Local0)
 SRMT (Local0)
 M03D (Local0)
 /* And */
```

```
 Concatenate (Arg0, "-m03e", Local0)
 SRMT (Local0)
 M03E (Local0)
 Concatenate (Arg0, "-m040", Local0)
 SRMT (Local0)
 M040 (Local0)
 /* Divide */
```

```
 Concatenate (Arg0, "-m041", Local0)
 SRMT
```
#### (Local0)

 M041 (Local0) Concatenate (Arg0, "-m043", Local0) SRMT (Local0) M043 (Local0) /\* Mod \*/

```
 Concatenate (Arg0, "-m044", Local0)
 SRMT (Local0)
 M044 (Local0)
 Concatenate (Arg0, "-m046", Local0)
 SRMT (Local0)
 M046 (Local0)
 /* Multiply */
```
Concatenate (Arg0, "-m047", Local0)

```
 SRMT (Local0)
 M047 (Local0)
 Concatenate (Arg0, "-m049", Local0)
 SRMT (Local0)
 M049 (Local0)
 /* NAnd */
 Concatenate (Arg0, "-m04a", Local0)
 SRMT (Local0)
 If (Y119)
 {
   M04A (Local0)
 }
 Else
 {
   BLCK ()
 }
 Concatenate (Arg0, "-m04c", Local0)
 SRMT (Local0)
 M04C (Local0)
 /* NOr */
 Concatenate (Arg0, "-m04d", Local0)
 SRMT (Local0)
 If (Y119)
 {
   M04D (Local0)
 }
 Else
 {
   BLCK ()
 }
 Concatenate (Arg0, "-m04f", Local0)
 SRMT (Local0)
 M04F (Local0)
/* Or */ Concatenate (Arg0, "-m050", Local0)
 SRMT (Local0)
 If (Y119)
 {
   M050 (Local0)
 }
 Else
 {
   BLCK ()
```

```
 }
      Concatenate (Arg0, "-m052", Local0)
      SRMT (Local0)
      M052 (Local0)
      /* ShiftLeft */
      Concatenate (Arg0, "-m053", Local0)
      SRMT (Local0)
      M053 (Local0)
      Concatenate (Arg0, "-m055", Local0)
      SRMT (Local0)
      M055 (Local0)
      /* ShiftRight */
      Concatenate (Arg0, "-m056", Local0)
      SRMT (Local0)
      M056 (Local0)
      Concatenate
 (Arg0, "-m058", Local0)
      SRMT (Local0)
      M058 (Local0)
      /* Subtract */
      Concatenate (Arg0, "-m059", Local0)
      SRMT (Local0)
      If (Y119)
       {
         M059 (Local0)
       }
      Else
       {
         BLCK ()
       }
      Concatenate (Arg0, "-m05b", Local0)
      SRMT (Local0)
      M05B (Local0)
      /* XOr */
      Concatenate (Arg0, "-m05c", Local0)
      SRMT (Local0)
      If (Y119)
       {
         M05C (Local0)
       }
      Else
       {
```

```
BLCK() }
      Concatenate (Arg0, "-m05e", Local0)
      SRMT (Local0)
      M05E (Local0)
    }
    /* Buffer Field to Integer conversion of each Buffer operand */
    /* of the 2-parameter Logical Integer operators LAnd and LOr */
    /* LAnd, common 32-bit/64-bit test */
    Method
 (M05F, 1, NotSerialized)
    {
      /* Conversion of the first operand */
     Local0 = (DerefOf (RefOf (BF61)) \& \& 0x00) M600 (Arg0, 0x00, Local0, Zero)
     Local0 = (DerefOf (RefOf (BF61)) \& \& 0x01) M600 (Arg0, 0x01, Local0, Ones)
     Local0 = (DerefOf (RefOf (BF61)) \&& AUI5) M600 (Arg0, 0x02, Local0, Zero)
     Local0 = (DerefOf (RefOf (BFG1)) & & AUI6) M600 (Arg0, 0x03, Local0, Ones)
      If (Y078)
       {
         Local0 = (DerefOf (RefOf (BF61)) && DerefOf (RefOf (AUI5)))
        M600 (Arg0, 0x04, Local0, Zero)
        Local0 = (DerefOf (RefOf (BF61)) && DerefOf (RefOf (AUI6)))
        M600 (Arg0, 0x05, Local0, Ones)
       }
     Local0 = (DerefOf (RefOf (BF61)) \&\& DerefOf (PAUI [0x05])) M600 (Arg0, 0x06, Local0, Zero)
     Local0 = (DerefOf (RefOf (BF61)) \&\& DerefOf (PAUI [0x06])) M600 (Arg0, 0x07, Local0,
 Ones)
      /* Method returns Integer */
     Local0 = (DerefOf (RefOf (BF61)) && M601 (0x01, 0x05))
      M600 (Arg0, 0x08, Local0, Zero)
     Local0 = (DerefOf (RefOf (BFG1)) & & M601 (0x01, 0x06)) M600 (Arg0, 0x09, Local0, Ones)
      /* Method returns Reference to Integer */
      If (Y500)
       {
       Local0 = (DerefOf (RefOf (BF61)) && DerefOf (M602 (0x01, 0x05, 0x01)))
```

```
 M600 (Arg0, 0x0A, Local0, Zero)
       Local0 = (DerefOf (RefOf (BF61)) && DerefOf (M602 (0x01, 0x06, 0x01)))
        M600 (Arg0, 0x0B, Local0, Ones)
      }
      /* Conversion of the second operand */
     Local0 = (0x00 \&\& DerefOf (RefOf (BF61)))
      M600 (Arg0, 0x0C, Local0, Zero)
     Local0 = (0x01 \&\& DerefOf (RefOf (BF61)))
      M600 (Arg0, 0x0D, Local0, Ones)
     Local0 = (AUI5 & & DerefOf (RefOf (BF61))) M600 (Arg0, 0x0E, Local0, Zero)
    Local0 = (AUI6 & & DerefOf (RefOf (BF61))) M600 (Arg0, 0x0F, Local0, Ones)
      If (Y078)
      {
        Local0 = (DerefOf (RefOf (AUI5)) && DerefOf (RefOf (BF61)))
        M600 (Arg0, 0x10, Local0, Zero)
        Local0 = (DerefOf (RefOf (AUI6)) && DerefOf (RefOf (BF61)))
        M600 (Arg0, 0x11, Local0, Ones)
      }
     Local0 = (DerefOf (PAUI [0x05]) & & DerefOf (RefOf (BF61))) M600 (Arg0, 0x12, Local0, Zero)
     Local0 = (DerefOf (PAUI [0x06]) & & DerefOf (RefOf (BF61))) M600 (Arg0, 0x13, Local0, Ones)
      /* Method returns Integer */
      Local0 = (M601 (0x01, 0x05) && DerefOf (RefOf (BF61)))
      M600 (Arg0, 0x14, Local0, Zero)
     Local0 = (M601 (0x01, 0x06) \&& DerefOf (RefOf (BF61))) M600 (Arg0, 0x15, Local0, Ones)
      /* Method returns Reference to Integer */
      If (Y500)
      {
        Local0
= (DerefOf (M602 (0x01, 0x05, 0x01)) && DerefOf (RefOf (BF61)))
         M600 (Arg0, 0x16, Local0, Zero)
       Local0 = (DerefOf (M602 (0x01, 0x06, 0x01)) && DerefOf (RefOf (BF61)))
        M600 (Arg0, 0x17, Local0, Ones)
      }
    }
    /* LAnd, 64-bit */
```

```
 Method (M060, 1, NotSerialized)
    {
      /* Conversion of the first operand */
     Local0 = (DerefOf (RefOf (BF65)) \& \& 0x00) M600 (Arg0, 0x00, Local0, Zero)
     Local0 = (DerefOf (RefOf (BFG5)) \& \& 0x01) M600 (Arg0, 0x01, Local0, Ones)
     Local0 = (DerefOf (RefOf (BF65)) && AUI5) M600 (Arg0, 0x02, Local0, Zero)
     Local0 = (DerefOf (RefOf (BFG5)) & & All 6) M600 (Arg0, 0x03, Local0, Ones)
      If (Y078)
      {
         Local0 = (DerefOf (RefOf (BF65)) && DerefOf (RefOf (AUI5)))
        M600 (Arg0, 0x04, Local0, Zero)
       Local0 = (DerefOf (RefOf (BFG5)) && DerefOf (RefOf (AUI6)))
        M600 (Arg0, 0x05, Local0, Ones)
      }
     Local0 = (DerefOf (RefOf (BFG5)) \&\& DerefOf (PAUI [0x05])) M600 (Arg0, 0x06, Local0, Zero)
      Local0 = (DerefOf (RefOf (BF65)) && DerefOf (PAUI [0x06]))
      M600 (Arg0, 0x07, Local0, Ones)
      /* Method returns Integer */
     Local0 = (DerefOf (RefOf (BF65)) && M601 (0x01, 0x05))
      M600 (Arg0, 0x08, Local0, Zero)
     Local0 = (DerefOf (RefOf (BF65)) && M601 (0x01, 0x06))
      M600 (Arg0, 0x09, Local0, Ones)
      /* Method returns Reference to Integer */
      If (Y500)
      {
         Local0 = (DerefOf (RefOf (BF65)) && DerefOf (M602 (0x01, 0x05, 0x01)))
        M600 (Arg0, 0x0A, Local0, Zero)
        Local0 = (DerefOf (RefOf (BF65)) && DerefOf (M602 (0x01, 0x06, 0x01)))
        M600 (Arg0, 0x0B, Local0, Ones)
      }
      /* Conversion of the second
 operand */
     Local0 = (0x00 \&\& DerefOf (RefOf (BF65)))
      M600 (Arg0, 0x0C, Local0, Zero)
     Local0 = (0x01 \&\& DerefOf (RefOf (BF65)))
      M600 (Arg0, 0x0D, Local0, Ones)
```

```
Local0 = (AUI5 & & DerefOf (RefOf (BF65))) M600 (Arg0, 0x0E, Local0, Zero)
     Local0 = (AUI6 & & DerefOf (RefOf (BF65))) M600 (Arg0, 0x0F, Local0, Ones)
      If (Y078)
       {
       Local0 = (DerefOf (RefOf (AUI5)) \&\& DerefOf (RefOf (BFG5))) M600 (Arg0, 0x10, Local0, Zero)
        Local0 = (DerefOf (RefOf (AUI6)) && DerefOf (RefOf (BF65)))
        M600 (Arg0, 0x11, Local0, Ones)
       }
      Local0 = (DerefOf (PAUI [0x05]) && DerefOf (RefOf (BF65)))
      M600 (Arg0, 0x12, Local0, Zero)
     Local0 = (DerefOf (PAUI [0x06]) & & DerefOf (RefOf (BF65))) M600 (Arg0, 0x13, Local0, Ones)
      /* Method returns Integer */
     Local0 = (M601) (0x01, 0x05) && DerefOf (RefOf (BF65)))
      M600 (Arg0, 0x14, Local0, Zero)
     Local0 = (M601 (0x01, 0x06) \&& DerefOf (RefOf (BF65)))
      M600 (Arg0, 0x15, Local0, Ones)
      /* Method returns Reference to Integer */
      If (Y500)
       {
        Local0 = (DerefOf (M602 (0x01, 0x05, 0x01)) && DerefOf (RefOf (BF65)))
        M600 (Arg0, 0x16, Local0, Zero)
        Local0 = (DerefOf (M602 (0x01, 0x06, 0x01)) && DerefOf (RefOf (BF65)))
        M600 (Arg0, 0x17, Local0, Ones)
       }
      /* Conversion of the both operands */
      Local0 = (DerefOf (RefOf (BF61)) && DerefOf (RefOf (BF65)))
      M600 (Arg0, 0x18, Local0, Ones)
      Local0 = (DerefOf (RefOf (BF65)) && DerefOf (RefOf (BF61)))
      M600 (Arg0, 0x19, Local0, Ones)
    }
    /* LAnd, 32-bit */
    Method (M061, 1, NotSerialized)
    {
      /* Conversion of the first operand */
```

```
Local0 = (DerefOf (RefOf (BF65)) \&& 0x00) M600 (Arg0, 0x00, Local0, Zero)
Local0 = (DerefOf (RefOf (BF65)) \& \& 0x01) M600 (Arg0, 0x01, Local0, Ones)
Local0 = (DerefOf (RefOf (BFG5)) \&& AUI5) M600 (Arg0, 0x02, Local0, Zero)
Local0 = (DerefOf (RefOf (BFG5)) && AUI6) M600 (Arg0, 0x03, Local0, Ones)
 If (Y078)
 {
   Local0 = (DerefOf (RefOf (BF65)) && DerefOf (RefOf (AUI5)))
   M600 (Arg0, 0x04, Local0, Zero)
   Local0 = (DerefOf (RefOf (BF65)) && DerefOf (RefOf (AUI6)))
   M600 (Arg0, 0x05, Local0, Ones)
 }
```

```
Local0 = (DerefOf (RefOf (BF65)) \&\& DerefOf (PAUI [0x05])) M600 (Arg0, 0x06, Local0, Zero)
Local0 = (DerefOf (RefOf (BFG5)) && DerefOf (PAUI [0x06])) M600 (Arg0, 0x07, Local0, Ones)
 /* Method returns Integer */
```

```
Local0 = (DerefOf (RefOf (BF65)) && M601 (0x01, 0x05))
      M600 (Arg0, 0x08, Local0, Zero)
```
Local0 = (DerefOf (RefOf (BF65)) && M601 (0x01, 0x06))

```
 M600 (Arg0, 0x09, Local0, Ones)
```

```
 /* Method returns Reference to Integer */
```
# If (Y500)

# {

```
 Local0 = (DerefOf (RefOf (BF65)) && DerefOf (M602 (0x01, 0x05, 0x01)))
  M600 (Arg0, 0x0A, Local0, Zero)
  Local0 = (DerefOf (RefOf (BF65)) && DerefOf (M602 (0x01, 0x06, 0x01)))
  M600 (Arg0, 0x0B, Local0, Ones)
 }
```

```
 /* Conversion of the second operand */
```

```
Local0 = (0x00 \&\& DerefOf (RefOf (BF65)))
 M600 (Arg0, 0x0C, Local0, Zero)
Local0 = (0x01 \&\& DerefOf (RefOf (BF65)))
 M600 (Arg0, 0x0D, Local0, Ones)
Local0 = (AUI5 & & DerefOf (RefOf (BF65))) M600 (Arg0, 0x0E, Local0, Zero)
Local0 = (AUI6 & & DerefOf (RefOf (BF65))) M600 (Arg0, 0x0F, Local0, Ones)
```

```
 If (Y078)
       {
         Local0 = (DerefOf (RefOf (AUI5)) && DerefOf (RefOf (BF65)))
         M600 (Arg0, 0x10, Local0, Zero)
         Local0 = (DerefOf (RefOf (AUI6)) && DerefOf (RefOf (BF65)))
         M600 (Arg0, 0x11, Local0, Ones)
       }
     Local0 = (DerefOf (PAUI [0x05]) \&\& DerefOf (RefOf (BF65))) M600 (Arg0, 0x12, Local0, Zero)
     Local0 = (DerefOf (PAUI [0x06]) & & DerefOf (RefOf (BF65))) M600 (Arg0, 0x13, Local0, Ones)
      /* Method returns Integer */
     Local0 = (M601 (0x01, 0x05) \&\& DerefOf (RefOf (BF65)))
      M600 (Arg0, 0x14, Local0, Zero)
      Local0 = (M601 (0x01, 0x06) && DerefOf (RefOf (BF65)))
      M600 (Arg0, 0x15, Local0, Ones)
      /* Method returns Reference to Integer */
      If (Y500)
       {
        Local0 = (DerefOf (M602 (0x01, 0x05, 0x01)) && DerefOf (RefOf (BF65)))
         M600 (Arg0,
 0x16, Local0, Zero)
         Local0 = (DerefOf (M602 (0x01, 0x06, 0x01)) && DerefOf (RefOf (BF65)))
         M600 (Arg0, 0x17, Local0, Ones)
       }
      /* Conversion of the both operands */
      Local0 = (DerefOf (RefOf (BF61)) && DerefOf (RefOf (BF65)))
      M600 (Arg0, 0x18, Local0, Ones)
      Local0 = (DerefOf (RefOf (BF65)) && DerefOf (RefOf (BF61)))
      M600 (Arg0, 0x19, Local0, Ones)
    }
    /* Lor, common 32-bit/64-bit test */
    Method (M062, 1, NotSerialized)
    {
      /* Conversion of the first operand */
     Local0 = (DerefOf (RefOf (BF76)) \parallel 0x00) M600 (Arg0, 0x00, Local0, Zero)
     Local0 = (DerefOf (RefOf (BF76)) \parallel 0x01) M600 (Arg0, 0x01, Local0, Ones)
     Local0 = (DerefOf (RefOf (BF76)) || AUI5)
```

```
 M600 (Arg0, 0x02, Local0, Zero)
     Local0 = (DerefOf (RefOf (BF76)) || AUI6) M600 (Arg0, 0x03, Local0, Ones)
       If (Y078)
       {
        Local0 = (DerefOf (RefOf (BF76)) || DerefOf (RefOf (AUI5))) M600 (Arg0, 0x04, Local0, Zero)
         Local0 = (DerefOf (RefOf (BF76)) || DerefOf (RefOf (AUI6)))
         M600 (Arg0, 0x05, Local0, Ones)
       }
     Local0 = (DerefOf (RefOf (BF76)) || DerefOf (PAUI [0x05])) M600 (Arg0, 0x06, Local0, Zero)
     Local0 = (DerefOf (RefOf (BF76)) || DerefOf (PAUI [0x06])) M600 (Arg0, 0x07, Local0, Ones)
      /* Method returns Integer */
     Local0 = (DerefOf (RefOf (BF76)) || M601 (0x01, 0x05)) M600 (Arg0, 0x08, Local0, Zero)
     Local0 = (DerefOf (RefOf (BF76)) || M601 (0x01, 0x06))
      M600 (Arg0, 0x09, Local0, Ones)
      /* Method returns Reference to Integer */
      If (Y500)
       {
         Local0 = (DerefOf (RefOf (BF76)) || DerefOf (M602 (0x01, 0x05, 0x01)))
         M600 (Arg0,
 0x0A, Local0, Zero)
        Local0 = (DerefOf (RefOf (BF76)) || DerefOf (M602 (0x01, 0x06, 0x01)))
         M600 (Arg0, 0x0B, Local0, Ones)
       }
      /* Conversion of the second operand */
     Local0 = (0x00 \parallel \text{Der}fOf(\text{Ref}of(\text{BF76}))) M600 (Arg0, 0x0C, Local0, Zero)
     Local0 = (0x01 \parallel \text{Der}fOf(\text{Ref}of(\text{BF76}))) M600 (Arg0, 0x0D, Local0, Ones)
     Local0 = (AUI5 \parallel Der6Of (RefOf (BF76))) M600 (Arg0, 0x0E, Local0, Zero)
     Local0 = (AUI6 \parallel Der60f (Ref0f (BF76))) M600 (Arg0, 0x0F, Local0, Ones)
      If (Y078)
       {
         Local0 = (DerefOf (RefOf (AUI5)) || DerefOf (RefOf (BF76)))
         M600 (Arg0, 0x10, Local0, Zero)
        Local0 = (DerefOf (RefOf (AUI6)) || DerefOf (RefOf (BF76))) M600 (Arg0, 0x11, Local0, Ones)
```

```
Local0 = (DerefOf (PAUI [0x05]) || DerefOf (RefOf (BF76))) M600 (Arg0, 0x12, Local0, Zero)
     Local0 = (DerefOf (PAUI [0x06]) || DerefOf (RefOf (BF76))) M600 (Arg0, 0x13, Local0, Ones)
      /* Method returns Integer */
     Local0 = (M601 (0x01, 0x05) || DerefOf (RefOf (BF76)))
      M600 (Arg0, 0x14, Local0, Zero)
     Local0 = (M601 (0x01, 0x06) || DerefOf (RefOf (BF76)))
      M600 (Arg0, 0x15, Local0, Ones)
      /* Method returns Reference to Integer */
      If (Y500)
       {
        Local0 = (DerefOf (M602 (0x01, 0x05, 0x01)) || DerefOf (RefOf (BF76))) M600 (Arg0, 0x16, Local0, Zero)
         Local0 = (DerefOf (M602 (0x01, 0x06, 0x01)) || DerefOf (RefOf (BF76)))
         M600 (Arg0, 0x17, Local0, Ones)
      }
    }
    /* Lor, 64-bit */
    Method (M063, 1, NotSerialized)
    {
      /* Conversion of the first operand */
     Local0 = (DerefOf (RefOf (BF65)) || 0x00) M600 (Arg0,
 0x00, Local0, Ones)
     Local0 = (DerefOf (RefOf (BF65)) || 0x01) M600 (Arg0, 0x01, Local0, Ones)
     Local0 = (DerefOf (RefOf (BF65)) || AUI5) M600 (Arg0, 0x02, Local0, Ones)
     Local0 = (DerefOf (RefOf (BF65)) || AUI6) M600 (Arg0, 0x03, Local0, Ones)
      If (Y078)
       {
         Local0 = (DerefOf (RefOf (BF65)) || DerefOf (RefOf (AUI5)))
         M600 (Arg0, 0x04, Local0, Ones)
         Local0 = (DerefOf (RefOf (BF65)) || DerefOf (RefOf (AUI6)))
         M600 (Arg0, 0x05, Local0, Ones)
       }
```
}

Local $0 = (DerffOff (BFG5)) || DerffOf (PAUI [0x05]))$ 

```
 M600 (Arg0, 0x06, Local0, Ones)
Local0 = (DerefOf (RefOf (BFG5)) || DerefOf (PAUI [0x06])) M600 (Arg0, 0x07, Local0, Ones)
 /* Method returns Integer */
```

```
Local0 = (DerefOf (RefOf (BF65)) || M601 (0x01, 0x05))
 M600 (Arg0, 0x08, Local0, Ones)
Local0 = (DerefOf (RefOf (BF65)) || M601 (0x01, 0x06))
 M600 (Arg0, 0x09, Local0, Ones)
 /* Method returns Reference to Integer */
```
### If (Y500)

```
 {
```

```
Local0 = (DerefOf (RefOf (BF65)) || DerefOf (M602 (0x01, 0x05, 0x01)))
   M600 (Arg0, 0x0A, Local0, Ones)
 Local0 = (DerefOf (RefOf (BF65)) || DerefOf (M602 (0x01, 0x06, 0x01)))
  M600 (Arg0, 0x0B, Local0, Ones)
 }
```

```
 /* Conversion of the second operand */
```

```
Local0 = (0x00 \parallel \text{Der}fOf(\text{Ref}of(\text{BF}65))) M600 (Arg0, 0x0C, Local0, Ones)
      Local0 = (0x01 \parallelDerefOf (RefOf (BF65)))
       M600 (Arg0, 0x0D, Local0, Ones)
      Local0 = (AUI5 \parallel Der60f (Ref0f (BF65))) M600 (Arg0, 0x0E, Local0, Ones)
      Local0 = (AUI6 || DerefOf (RefOf (BF65))) M600 (Arg0, 0x0F, Local0, Ones)
       If (Y078)
       {
        Local0 = (DerefOf) (RefOf (AUI5)) || DerefOf (RefOf (BF65)))
         M600 (Arg0, 0x10, Local0, Ones)
         Local0 = (DerefOf (RefOf (AUI6)) || DerefOf (RefOf (BF65)))
```

```
 M600 (Arg0, 0x11, Local0, Ones)
```

```
 }
```

```
Local0 = (DerefOf (PAUI [0x05]) || DerefOf (RefOf (BFG5))) M600 (Arg0, 0x12, Local0, Ones)
Local0 = (DerefOf (PAUI [0x06]) || DerefOf (RefOf (BF65))) M600 (Arg0, 0x13, Local0, Ones)
 /* Method returns Integer */
```

```
Local0 = (M601 (0x01, 0x05) || DerefOf (RefOf (BF65)))
 M600 (Arg0, 0x14, Local0, Ones)
Local0 = (M601 (0x01, 0x06) || DerfOf (RefOf (BF65))) M600 (Arg0, 0x15, Local0, Ones)
```

```
 /* Method returns Reference to Integer */
      If (Y500)
       {
        Local0 = (DerefOf (M602 (0x01, 0x05, 0x01)) || DerefOf (RefOf (BF65)))
         M600 (Arg0, 0x16, Local0, Ones)
        Local0 = (DerefOf (M602 (0x01, 0x06, 0x01)) || DerefOf (RefOf (BF65)))
         M600 (Arg0, 0x17, Local0, Ones)
       }
      /* Conversion of the both operands */
      Local0 = (DerefOf (RefOf (BF76)) || DerefOf (RefOf (BF65)))
      M600 (Arg0, 0x18, Local0, Ones)
     Local0 = (DerefOf (RefOf (BFG5)) || DerefOf (RefOf (BFG5))) M600 (Arg0, 0x19, Local0, Ones)
    }
    /* Lor, 32-bit */
    Method (M064, 1, NotSerialized)
    {
      /* Conversion of the first operand */
     Local0 = (DerefOf (RefOf (BF65)) \parallel 0x00) M600 (Arg0, 0x00, Local0, Ones)
     Local0 = (DerefOf (RefOf (BF65)) || 0x01) M600 (Arg0, 0x01, Local0, Ones)
     Local0 = (DerefOf (RefOf (BF65)) || AUI5) M600 (Arg0, 0x02, Local0, Ones)
     Local0 = (DerefOf (RefOf (BF65)) || AUI6) M600 (Arg0, 0x03, Local0, Ones)
      If (Y078)
       {
        Local0 = (DerefOf (RefOf (BFG5)) || DerefOf (RefOf (AUI5)))
         M600 (Arg0, 0x04, Local0, Ones)
         Local0 = (DerefOf (RefOf (BF65)) || DerefOf (RefOf (AUI6)))
         M600 (Arg0, 0x05, Local0, Ones)
       }
     Local0 = (DerefOf (RefOf (BFG5)) || DerefOf (PAUI [0x05])) M600 (Arg0, 0x06, Local0, Ones)
     Local0 = (DerefOf (RefOf (BFG5)) || DerefOf (PAUI [0x06])) M600 (Arg0, 0x07, Local0, Ones)
      /* Method returns Integer */
```

```
Local0 = (DerefOf (RefOf (BF65)) || M601 (0x01, 0x05))
       M600 (Arg0, 0x08, Local0, Ones)
      Local0 = (DerefOf (RefOf (BF65)) || M601 (0x01, 0x06))
       M600 (Arg0, 0x09, Local0, Ones)
       /* Method returns Reference to Integer */
       If (Y500)
       {
        Local0 = (DerefOf (RefOf (BF65)) || DerefOf (M602 (0x01, 0x05, 0x01)))
         M600 (Arg0, 0x0A, Local0, Ones)
        Local0 = (DerefOf (RefOf (BFG5)) || DerefOf (M602 (0x01, 0x06, 0x01)))
         M600 (Arg0, 0x0B, Local0, Ones)
       }
       /* Conversion of the second operand */
      Local0 = (0x00 \parallel DerffOf (RefOf (BF65))) M600 (Arg0, 0x0C, Local0, Ones)
      Local0 = (0x01 \parallel \text{Der}fOf(\text{Ref}of(\text{BF}65))) M600 (Arg0, 0x0D, Local0, Ones)
      Local0 = (AUI5 || DerefOf (RefOf (BF65))) M600 (Arg0, 0x0E, Local0, Ones)
      Local0 = (AUI6 \parallel Der60f (Ref0f (BF65))) M600 (Arg0, 0x0F, Local0, Ones)
       If (Y078)
       {
         Local0 = (DerefOf (RefOf (AUI5)) || DerefOf (RefOf (BF65)))
         M600 (Arg0, 0x10, Local0, Ones)
         Local0 = (DerefOf (RefOf (AUI6)) || DerefOf (RefOf (BF65)))
         M600 (Arg0, 0x11, Local0, Ones)
       }
      Local0 = (DerefOf (PAUI [0x05]) || DerefOf (RefOf (BFG5))) M600 (Arg0, 0x12, Local0, Ones)
      Local0 = (DerefOf (PAUI [0x06])) | DerefOf (RefOf
 (BF65)))
       M600 (Arg0, 0x13, Local0, Ones)
       /* Method returns Integer */
      Local0 = (M601 (0x01, 0x05) || DerefOf (RefOf (BF65)))
       M600 (Arg0, 0x14, Local0, Ones)
      Local0 = (M601 (0x01, 0x06) || DerefOf (RefOf (BF65)))
       M600 (Arg0, 0x15, Local0, Ones)
       /* Method returns Reference to Integer */
       If (Y500)
\left\{\begin{array}{ccc} \end{array}\right\}
```

```
Local0 = (DerefOf (M602 (0x01, 0x05, 0x01)) || DerefOf (RefOf (BF65)))
         M600 (Arg0, 0x16, Local0, Ones)
         Local0 = (DerefOf (M602 (0x01, 0x06, 0x01)) || DerefOf (RefOf (BF65)))
         M600 (Arg0, 0x17, Local0, Ones)
       }
      /* Conversion of the both operands */
      Local0 = (DerefOf (RefOf (BF76)) || DerefOf (RefOf (BF65)))
      M600 (Arg0, 0x18, Local0, Ones)
     Local0 = (DerefOf (RefOf (BFG5)) || DerefOf (RefOf (BFG5))) M600 (Arg0, 0x19, Local0, Ones)
    }
    Method
 (M64O, 1, NotSerialized)
    {
      /* LAnd */
      Concatenate (Arg0, "-m05f", Local0)
      SRMT (Local0)
      M05F (Local0)
      Concatenate (Arg0, "-m060", Local0)
      SRMT (Local0)
      M060 (Local0)
      /* LOr */
      Concatenate (Arg0, "-m062", Local0)
      SRMT (Local0)
      M062 (Local0)
      Concatenate (Arg0, "-m063", Local0)
      SRMT (Local0)
      M063 (Local0)
    }
    Method (M32O, 1, NotSerialized)
    {
      /* LAnd */
      Concatenate (Arg0, "-m05f", Local0)
      SRMT (Local0)
      M05F (Local0)
      Concatenate (Arg0, "-m061", Local0)
      SRMT (Local0)
      M061 (Local0)
      /* LOr */
```
Concatenate (Arg0, "-m062", Local0)

```
 SRMT (Local0)
 M062 (Local0)
 Concatenate (Arg0, "-m064", Local0)
 SRMT (Local0)
 M064 (Local0)
```
}

```
 /* Buffer Field to Integer conversion of the Buffer Field second operand */
\frac{1}{2} of Logical operators when the first operand is evaluated as Integer \frac{k}{2} /* (LEqual, LGreater, LGreaterEqual, LLess, LLessEqual, LNotEqual) */
 Method (M64P, 1, NotSerialized)
 {
```

```
/\ast LEqual \ast/
```

```
Local0 = (0xFE7CB391D650A284 == DerefOf (RefOf (BF65))) M600 (Arg0, 0x00, Local0, Ones)
Local0 = (0xFE7CB391D650A285 == DerefOf (RefOf (BFG5))) M600 (Arg0, 0x01, Local0, Zero)
Local0 = (0xFE7CB391D650A283 == DerefOf (RefOf (BFG5))) M600 (Arg0, 0x02, Local0, Zero)
Local0 = (AUI4 == Dereff (RefOf (BF65))) M600 (Arg0, 0x03, Local0, Ones)
Local0 = (AUID == DerefOf (RefOf (BF65))) M600 (Arg0, 0x04, Local0, Zero)
Local0 = (AUIF == DerefOf (RefOf (BF65))) M600 (Arg0, 0x05, Local0, Zero)
 If (Y078)
 {
```

```
Local0 = (DerefOf (RefOf (AUI4)) == DerefOf (RefOf (BFG5))) M600 (Arg0, 0x06, Local0, Ones)
   Local0 = (DerefOf (RefOf (AUID)) == DerefOf (RefOf (BFG5))) M600 (Arg0, 0x07, Local0, Zero)
   Local0 = (DerefOf (RefOf (AUIF)) == DerefOf (RefOf (BFG5))) M600 (Arg0, 0x08, Local0, Zero)
  }
```

```
Local0 = (DerefOf (PAUI [0x04]) == DerefOf (RefOf (BFG5))) M600 (Arg0, 0x09, Local0, Ones)
Local0 = (DerefOf (PAUI [0x0D]) == DerefOf (RefOf (BF65))) M600 (Arg0, 0x0A, Local0, Zero)
Local0 = (DerefOf (PAUI [0x0F]) == DerefOf (RefOf (BFG5))) M600 (Arg0, 0x0B, Local0, Zero)
 /* Method returns Integer */
```

```
Local0 = (M601 (0x01, 0x04) == DerefOf (RefOf (BF65)))
 M600 (Arg0, 0x0C, Local0, Ones)
```

```
Local0 = (M601 (0x01, 0x0D)) = DerefOf (RefOf (BF65)))
      M600 (Arg0, 0x0D, Local0, Zero)
      Local0
= (M601 (0x01, 0x0F) == DerefOf (RefOf (BF65)))
      M600 (Arg0, 0x0E, Local0, Zero)
      /* Method returns Reference to Integer */
      If (Y500)
      {
       Local0 = (DerefOf (M602 (0x01, 0x04, 0x01)) == DerefOf (RefOf (BF65)))
        M600 (Arg0, 0x0F, Local0, Ones)
       Local0 = (DerefOf (M602 (0x01, 0x0D, 0x01)) == DerefOf (RefOf (BF65)))
        M600 (Arg0, 0x10, Local0, Zero)
       Local0 = (DerefOf (M602 (0x01, 0x0F, 0x01)) == DerefOf (RefOf (BF65)))
        M600 (Arg0, 0x11, Local0, Zero)
      }
      /* LGreater */
      Local0 = (0xFE7CB391D650A284 > DerefOf (RefOf (BF65)))
      M600 (Arg0, 0x12, Local0, Zero)
      Local0 = (0xFE7CB391D650A285 > DerefOf (RefOf (BF65)))
      M600 (Arg0, 0x13, Local0, Ones)
     Local0 = (0xFE7CB391D650A283 > DerefOf (RefOf (BF65))) M600 (Arg0, 0x14, Local0, Zero)
     Local0 = (AUI4 > DerefOf (RefOf (BF65)))
      M600 (Arg0, 0x15, Local0, Zero)
     Local0 = (AUID > DerefOf (RefOf (BFG5))) M600 (Arg0, 0x16, Local0, Ones)
     Local0 = (AUIF > DerefOf (RefOf (BF65))) M600 (Arg0, 0x17, Local0, Zero)
      If (Y078)
      {
        Local0 = (DerefOf (RefOf (AUI4)) > DerefOf (RefOf (BF65)))
        M600 (Arg0, 0x18, Local0, Zero)
        Local0 = (DerefOf (RefOf (AUID)) > DerefOf (RefOf (BF65)))
        M600 (Arg0, 0x19, Local0, Ones)
        Local0 = (DerefOf (RefOf (AUIF)) > DerefOf (RefOf (BF65)))
        M600 (Arg0, 0x1A, Local0, Zero)
      }
     Local0 = (DerefOf (PAUI [0x04]) > DerefOf (RefOf (BFG5))) M600 (Arg0, 0x1B, Local0, Zero)
     Local0 = (DerefOf (PAUI [0x0D]) > DerefOf (RefOf (BFG5))) M600 (Arg0, 0x1C, Local0, Ones)
     Local0 = (DerefOf (PAUI [0x0F]) > DerefOf (RefOf (BF65))) M600 (Arg0,
```

```
 0x1D, Local0, Zero)
```
/\* Method returns Integer \*/

```
Local0 = (M601 (0x01, 0x04) >DerefOf (RefOf (BF65)))
 M600 (Arg0, 0x1E, Local0, Zero)
Local0 = (M601 (0x01, 0x0D) > DerefOf (RefOf (BFG5))) M600 (Arg0, 0x1F, Local0, Ones)
Local0 = (M601 (0x01, 0x0F) > DerefOf (RefOf (BFG5))) M600 (Arg0, 0x20, Local0, Zero)
 /* Method returns Reference to Integer */
```
### If (Y500)

{

```
Local0 = (DerefOf (M602 (0x01, 0x04, 0x01)) > DerefOf (RefOf (BF65)))
 M600 (Arg0, 0x21, Local0, Zero)
Local0 = (DerefOf (M602 (0x01, 0x0D, 0x01)) > DerefOf (RefOf (BF65)))
 M600 (Arg0, 0x22, Local0, Ones)
Local0 = (DerefOf (M602 (0x01, 0x0F, 0x01)) > DerefOf (RefOf (BF65))) M600 (Arg0, 0x23, Local0, Zero)
```
}

/\* LGreaterEqual \*/

```
Local0 = (0xFE7CB391D650A284) = DerefOf (RefOf (BF65)))
 M600 (Arg0, 0x24, Local0, Ones)
Local0 = (0xFE7CB391D650A285) = DerefOf (RefOf (BF65)))
 M600 (Arg0, 0x25, Local0, Ones)
 Local0 = (0xFE7CB391D650A283 >= DerefOf (RefOf (BF65)))
 M600 (Arg0, 0x26, Local0, Zero)
Local0 = (AUI4 >= DerefOf (RefOf (BF65))) M600 (Arg0, 0x27, Local0, Ones)
Local0 = (AUID) = DerefOf (RefOf (BF65)))
 M600 (Arg0, 0x28, Local0, Ones)
Local0 = (AUIF >= DerefOf (RefOf (BF65))) M600 (Arg0, 0x29, Local0, Zero)
 If (Y078)
 {
  Local0 = (DerefOf (RefOf (AUI4)) >= DerefOf (RefOf (BFG5))) M600 (Arg0, 0x2A, Local0, Ones)
  Local0 = (DerefOf (RefOf (AUID)) >= DerefOf (RefOf (BFG5))) M600 (Arg0, 0x2B, Local0, Ones)
  Local0 = (DerefOf (RefOf (AUIF)) >= DerefOf (RefOf (BFG5))) M600 (Arg0, 0x2C, Local0, Zero)
 }
```

```
Local0 = (DerefOf (PAUI [0x04]) >= DerefOf (RefOf (BF65))) M600 (Arg0, 0x2D, Local0, Ones)
```

```
Local0 = (DerefOf (PAUI [0x0D]) >= DerefOf (RefOf (BF65))) M600 (Arg0, 0x2E, Local0, Ones)
     Local0 = (DerefOf (PAUI [0x0F]) >= DerefOf (RefOf (BF65))) M600 (Arg0, 0x2F, Local0, Zero)
      /* Method returns Integer */
     Local0 = (M601 (0x01, 0x04) ) = DerefOf (RefOf (BF65)))
      M600 (Arg0, 0x30, Local0, Ones)
     Local0 = (M601 (0x01, 0x0D)) = DerefOf (RefOf (BF65)))
      M600 (Arg0, 0x31, Local0, Ones)
     Local0 = (M601 (0x01, 0x0F)) = DerefOf (RefOf (BF65)))
      M600 (Arg0, 0x32, Local0, Zero)
      /* Method returns Reference to Integer */
      If (Y500)
      {
       Local0 = (DerefOf (M602 (0x01, 0x04, 0x01)) >= DerefOf (RefOf (BF65)))
        M600 (Arg0, 0x33, Local0, Ones)
       Local0 = (DerefOf (M602 (0x01, 0x0D, 0x01)) >= DerefOf
 (RefOf (BF65)))
        M600 (Arg0, 0x34, Local0, Ones)
       Local0 = (DerefOf (M602 (0x01, 0x0F, 0x01)) >= DerefOf (RefOf (BF65)))
        M600 (Arg0, 0x35, Local0, Zero)
      }
     /* LLess */ Local0 = (0xFE7CB391D650A284 < DerefOf (RefOf (BF65)))
      M600 (Arg0, 0x36, Local0, Zero)
      Local0 = (0xFE7CB391D650A285 < DerefOf (RefOf (BF65)))
      M600 (Arg0, 0x37, Local0, Zero)
      Local0 = (0xFE7CB391D650A283 < DerefOf (RefOf (BF65)))
      M600 (Arg0, 0x38, Local0, Ones)
     Local0 = (AUI4 < Der10f (Ref0f (BF65))) M600 (Arg0, 0x39, Local0, Zero)
      Local0 = (AUID < DerefOf (RefOf (BF65)))
      M600 (Arg0, 0x3A, Local0, Zero)
     Local0 = (AUIF < DerffOf (RefOf (BF65))) M600 (Arg0, 0x3B, Local0, Ones)
      If (Y078)
      {
       Local0 = (DerefOf (RefOf (AUI4)) < DerefOf (RefOf (BFG5))) M600
 (Arg0, 0x3C, Local0, Zero)
        Local0 = (DerefOf (RefOf (AUID)) < DerefOf (RefOf (BF65)))
        M600 (Arg0, 0x3D, Local0, Zero)
        Local0 = (DerefOf (RefOf (AUIF)) < DerefOf (RefOf (BF65)))
        M600 (Arg0, 0x3E, Local0, Ones)
```

```
 }
```

```
Local0 = (DerefOf (PAUI [0x04]) < DerefOf (RefOf (BF65))) M600 (Arg0, 0x3F, Local0, Zero)
Local0 = (DerefOf (PAUI [0x0D]) < DerefOf (RefOf (BFG5))) M600 (Arg0, 0x40, Local0, Zero)
Local0 = (DerefOf (PAUI [0x0F]) < DerefOf (RefOf (BFG5))) M600 (Arg0, 0x41, Local0, Ones)
 /* Method returns Integer */
```

```
Local0 = (M601 (0x01, 0x04) <DerefOf (RefOf (BF65)))
 M600 (Arg0, 0x42, Local0, Zero)
Local0 = (M601 (0x01, 0x0D) < DerefOf (RefOf (BF65))) M600 (Arg0, 0x43, Local0, Zero)
Local0 = (M601 (0x01, 0x0F) < DerffOf (RefOf (BF65))) M600 (Arg0, 0x44, Local0, Ones)
 /* Method returns Reference to Integer */
```
#### If (Y500)

{

```
Local0 = (DerefOf (M602 (0x01, 0x04, 0x01)) < DerefOf (RefOf (BF65))) M600 (Arg0, 0x45, Local0, Zero)
Local0 = (DerefOf (M602 (0x01, 0x0D, 0x01)) < DerefOf (RefOf (BF65)))
 M600 (Arg0, 0x46, Local0, Zero)
Local0 = (DerefOf (M602 (0x01, 0x0F, 0x01)) < DerefOf (RefOf (BF65)))
 M600 (Arg0, 0x47, Local0, Ones)
```

```
 }
```
/\* LLessEqual \*/

```
 Local0 = (0xFE7CB391D650A284 <= DerefOf (RefOf (BF65)))
      M600 (Arg0, 0x48, Local0, Ones)
     Local0 = (0xFE7CB391D650A285 \leqDerefOf (RefOf (BF65)))
      M600 (Arg0, 0x49, Local0, Zero)
     Local0 = (0xFE7CB391D650A283 \leqDerefOf (RefOf (BF65)))
      M600 (Arg0, 0x4A, Local0, Ones)
     Local0 = (AUI4 \leq DereffOf (RefOf (BF65))) M600 (Arg0, 0x4B, Local0, Ones)
     Local0 = (AUID)\leq DerefOf (RefOf (BF65)))
      M600 (Arg0, 0x4C, Local0, Zero)
     Local0 = (AUIF \leq DerefOf (RefOf (BF65))) M600 (Arg0, 0x4D, Local0, Ones)
      If (Y078)
      {
       Local0 = (DerefOf (RefOf (AUI4)) \le DerefOf (RefOf (BFG5))) M600 (Arg0, 0x4E, Local0, Ones)
       Local0 = (DerefOf (RefOf (AUID)) \le DerefOf (RefOf (BFG5)))
```

```
 M600 (Arg0, 0x4F, Local0, Zero)
Local0 = (DerefOf (RefOf (AUIF)) < = DerefOf (RefOf (BFG5))) M600 (Arg0, 0x50, Local0, Ones)
```
}

```
Local0 = (DerefOf (PAUI [0x04]) \le DerefOf (RefOf (BF65))) M600 (Arg0, 0x51, Local0, Ones)
Local0 = (DerefOf (PAUI [0x0D]) \le DerefOf (RefOf (BFG5))) M600 (Arg0, 0x52, Local0, Zero)
Local0 = (Der\{P(AUI | 0x0F]) \leq Der\{Of (RefOf (BF65))\} M600 (Arg0, 0x53, Local0, Ones)
 /* Method returns Integer */
```
# Local0

```
= (M601 (0x01, 0x04) \leq DerefOf (RefOf (BF65)))
      M600 (Arg0, 0x54, Local0, Ones)
     Local0 = (M601 (0x01, 0x0D) \leq DerefOf (RefOf (BF65)))
      M600 (Arg0, 0x55, Local0, Zero)
     Local0 = (M601 (0x01, 0x0F) \leq DerefOf (RefOf (BF65))) M600 (Arg0, 0x56, Local0, Ones)
      /* Method returns Reference to Integer */
```
### If (Y500)

```
 {
```

```
Local0 = (DerefOf (M602 (0x01, 0x04, 0x01)) <= DerefOf (RefOf (BF65)))
 M600 (Arg0, 0x57, Local0, Ones)
Local0 = (DerefOf (M602 (0x01, 0x0D, 0x01)) <= DerefOf (RefOf (BF65)))
 M600 (Arg0, 0x58, Local0, Zero)
Local0 = (DerefOf (M602 (0x01, 0x0F, 0x01)) <= DerefOf (RefOf (BF65)))
 M600 (Arg0, 0x59, Local0, Ones)
```
### }

```
 /* LNotEqual */
```

```
 Local0 = (0xFE7CB391D650A284 != DerefOf (RefOf (BF65)))
 M600 (Arg0, 0x5A, Local0, Zero)
 Local0 = (0xFE7CB391D650A285
```
# $!=$  DerefOf (RefOf (BF65)))

```
 M600 (Arg0, 0x5B, Local0, Ones)
Local0 = (0xFE7CB391D650A283 !=DerefOf (RefOf (BF65)))
 M600 (Arg0, 0x5C, Local0, Ones)
Local0 = (AUI4 != DerefOf (RefOf (BFG5))) M600 (Arg0, 0x5D, Local0, Zero)
Local0 = (AUID != DerefOf (RefOf (BF65))) M600 (Arg0, 0x5E, Local0, Ones)
Local0 = (AUIF != DerefOf (RefOf (BF65))) M600 (Arg0, 0x5F, Local0, Ones)
 If (Y078)
```

```
 {
       Local0 = (DerefOf (RefOf (AUI4)) != DerefOf (RefOf (BFG5))) M600 (Arg0, 0x60, Local0, Zero)
        Local0 = (DerefOf (RefOf (AUID)) != DerefOf (RefOf (BF65)))
        M600 (Arg0, 0x61, Local0, Ones)
       Local0 = (DerefOf (RefOf (AUIF)) != DerefOf (RefOf (BFG5))) M600 (Arg0, 0x62, Local0, Ones)
      }
     Local0 = (DerefOf (PAUI [0x04]) != DerefOf (RefOf (BF65))) M600 (Arg0,
 0x63, Local0, Zero)
     Local0 = (DerefOf (PAUI [0x0D]) != DerefOf (RefOf (BFG5))) M600 (Arg0, 0x64, Local0, Ones)
     Local0 = (DerefOf (PAUI [0x0F]) != DerefOf (RefOf (BF65))) M600 (Arg0, 0x65, Local0, Ones)
      /* Method returns Integer */
     Local0 = (M601 (0x01, 0x04) != DerefOf (RefOf (BF65)))
      M600 (Arg0, 0x66, Local0, Zero)
     Local0 = (M601 (0x01, 0x0D)) != DerefOf (RefOf (BF65)))
      M600 (Arg0, 0x67, Local0, Ones)
     Local0 = (M601 (0x01, 0x0F) != DerefOf (RefOf (BF65)))
      M600 (Arg0, 0x68, Local0, Ones)
      /* Method returns Reference to Integer */
      If (Y500)
      {
       Local0 = (DerefOf (M602 (0x01, 0x04, 0x01)) != DerefOf (RefOf (BF65)))
         M600 (Arg0, 0x69, Local0, Zero)
       Local0 = (DerefOf (M602 (0x01, 0x0D, 0x01)) != DerefOf (RefOf (BF65)))
         M600 (Arg0, 0x6A, Local0, Ones)
  Local0 = (DerefOf (M602 (0x01, 0x0F, 0x01)) != DerefOf (RefOf (BF65)))
         M600 (Arg0, 0x6B, Local0, Ones)
      }
    }
    Method (M32P, 1, NotSerialized)
    {
      /* LEqual */
     Local0 = (0xD650A284 == Dereff(RefOf(BF65))) M600 (Arg0, 0x00, Local0, Ones)
     Local0 = (0xD650A285 == DerefOf (RefOf (BFG5))) M600 (Arg0, 0x01, Local0, Zero)
     Local0 = (0xD650A283 == DerefOf (RefOf (BF65))) M600 (Arg0, 0x02, Local0, Zero)
```

```
Local0 = (AUIK == DerefOf (RefOf (BF65))) M600 (Arg0, 0x03, Local0, Ones)
     Local0 = (AUIL == DerefOf (RefOf (BF65))) M600 (Arg0, 0x04, Local0, Zero)
     Local0 = (AUIM == DerefOf (RefOf (BF65))) M600 (Arg0, 0x05, Local0, Zero)
      If (Y078)
      {
       Local0 = (DerefOf (RefOf (AUIK)) == DerefOf (RefOf (BFG5))) M600 (Arg0, 0x06, Local0, Ones)
   Local0 = (DerefOf (RefOf (AUIL)) == DerefOf (RefOf (BFG5))) M600 (Arg0, 0x07, Local0, Zero)
       Local0 = (DerefOf (RefOf (AUIM)) == DerefOf (RefOf (BFG5))) M600 (Arg0, 0x08, Local0, Zero)
      }
     Local0 = (DerffOf (PAUI [0x14]) == DerffOf (RefOf (BF65))) M600 (Arg0, 0x09, Local0, Ones)
     Local0 = (Der\ of (PAUI [0x15]) == Der\ of (RefOf (BF65))) M600 (Arg0, 0x0A, Local0, Zero)
     Local0 = (DerefOf (PAUI [0x16]) == DerefOf (RefOf (BF65))) M600 (Arg0, 0x0B, Local0, Zero)
      /* Method returns Integer */
     Local0 = (M601 (0x01, 0x14) == DerefOf (RefOf (BFG5))) M600 (Arg0, 0x0C, Local0, Ones)
     Local0 = (M601 (0x01, 0x15) == DerefOf (RefOf (BF65)))
      M600 (Arg0, 0x0D, Local0, Zero)
     Local0 = (M601 (0x01, 0x16) == DerefOf (RefOf (BF65)))
      M600 (Arg0, 0x0E, Local0, Zero)
      /* Method returns
 Reference to Integer */
      If (Y500)
      {
       Local0 = (DerefOf (M602 (0x01, 0x14, 0x01)) == DerefOf (RefOf (BF65)))
        M600 (Arg0, 0x0F, Local0, Ones)
       Local0 = (DerefOf (M602 (0x01, 0x15, 0x01)) == DerefOf (RefOf (BF65)))
        M600 (Arg0, 0x10, Local0, Zero)
       Local0 = (DerefOf (M602 (0x01, 0x16, 0x01)) == DerefOf (RefOf (BF65)))
        M600 (Arg0, 0x11, Local0, Zero)
      }
      /* LGreater */
```

```
Local0 = (0xD650A284 > DerefOf (RefOf (BFG5))) M600 (Arg0, 0x12, Local0, Zero)
```

```
Local0 = (0xD650A285 > DerefOf (RefOf (BFG5))) M600 (Arg0, 0x13, Local0, Ones)
     Local0 = (0xD650A283 > DerefOf (RefOf (BF65))) M600 (Arg0, 0x14, Local0, Zero)
     Local0 = (AUIK > DerefOf (RefOf (BF65))) M600 (Arg0, 0x15, Local0, Zero)
     Local0 = (AUIL > DerefOf (RefOf (BF65))) M600 (Arg0, 0x16,
 Local0, Ones)
     Local0 = (AUIM > DerefOf (RefOf (BF65))) M600 (Arg0, 0x17, Local0, Zero)
      If (Y078)
      {
       Local0 = (DerefOf (RefOf (AUIK)) > DerefOf (RefOf (BFG5))) M600 (Arg0, 0x18, Local0, Zero)
       Local0 = (DerefOf (RefOf (AUIL)) > DerefOf (RefOf (BFG5))) M600 (Arg0, 0x19, Local0, Ones)
       Local0 = (DerefOf (RefOf (AUIM)) > DerefOf (RefOf (BFG5))) M600 (Arg0, 0x1A, Local0, Zero)
      }
     Local0 = (DerefOf (PAUI [0x14]) > DerefOf (RefOf (BF65))) M600 (Arg0, 0x1B, Local0, Zero)
     Local0 = (DerefOf (PAUI [0x15]) > DerefOf (RefOf (BF65))) M600 (Arg0, 0x1C, Local0, Ones)
     Local0 = (DerefOf (PAUI [0x16]) > DerefOf (RefOf (BF65))) M600 (Arg0, 0x1D, Local0, Zero)
      /* Method returns Integer */
     Local0 = (M601 (0x01, 0x14) >DerefOf (RefOf (BF65)))
      M600 (Arg0,
 0x1E, Local0, Zero)
     Local0 = (M601 (0x01, 0x15) >DerefOf (RefOf (BF65)))
      M600 (Arg0, 0x1F, Local0, Ones)
     Local0 = (M601 (0x01, 0x16) >DerefOf (RefOf (BF65)))
      M600 (Arg0, 0x20, Local0, Zero)
      /* Method returns Reference to Integer */
      If (Y500)
      {
       Local0 = (DerefOf (M602 (0x01, 0x14, 0x01)) > DerefOf (RefOf (BF65)))
        M600 (Arg0, 0x21, Local0, Zero)
       Local0 = (DerefOf (M602 (0x01, 0x15, 0x01)) > DerefOf (RefOf (BF65)))
        M600 (Arg0, 0x22, Local0, Ones)
       Local0 = (DerefOf (M602 (0x01, 0x16, 0x01)) > DerefOf (RefOf (BF65)))
        M600 (Arg0, 0x23, Local0, Zero)
```

```
 }
```

```
 /* LGreaterEqual */
```

```
Local0 = (0xD650A284) = DerefOf (RefOf (BF65)))
  M600 (Arg0, 0x24, Local0, Ones)
 Local0 = (0xD650A285 >= DerefOf (RefOf (BFG5))) M600 (Arg0, 0x25, Local0, Ones)
Local0 = (0xD650A283) = DerefOf (RefOf (BF65)))
  M600 (Arg0, 0x26, Local0, Zero)
 Local0 = (AUIK >= DerefOf (RefOf (BFG5))) M600 (Arg0, 0x27, Local0, Ones)
 Local0 = (AUIL \geq DerefOf (RefOf (BF65))) M600 (Arg0, 0x28, Local0, Ones)
 Local0 = (AUIM >= DerefOf (RefOf (BF65))) M600 (Arg0, 0x29, Local0, Zero)
  If (Y078)
  {
   Local0 = (DerefOf (RefOf (AUIK)) >= DerefOf (RefOf (BFG5))) M600 (Arg0, 0x2A, Local0, Ones)
   Local0 = (DerefOf (RefOf (AUIL)) >= DerefOf (RefOf (BFG5))) M600 (Arg0, 0x2B, Local0, Ones)
   Local0 = (DerefOf (RefOf (AUIM)) >= DerefOf (RefOf (BFG5))) M600 (Arg0, 0x2C, Local0, Zero)
  }
 Local0 = (Der\ of (PAUI [0x14]) \ge Der\ of (RefOf (BFG5))) M600 (Arg0, 0x2D, Local0, Ones)
 Local0 = (DerefOf (PAUI [0x15]) >= DerefOf (RefOf (BFG5))) M600 (Arg0, 0x2E, Local0, Ones)
 Local0 = (DerefOf (PAUI [0x16]) >= DerefOf (RefOf (BF65))) M600 (Arg0, 0x2F, Local0, Zero)
  /* Method returns Integer */
 Local0 = (M601 (0x01, 0x14) >= DerefOf (RefOf (BF65))) M600 (Arg0, 0x30, Local0, Ones)
 Local0 = (M601 (0x01, 0x15) ) = DerefOf (RefOf (BF65)))
  M600 (Arg0, 0x31, Local0, Ones)
 Local0 = (M601 (0x01, 0x16) ) = DerefOf (RefOf (BF65)))
  M600 (Arg0, 0x32, Local0, Zero)
  /* Method returns Reference to Integer */
  If (Y500)
  {
```

```
Local0 = (DerefOf (M602 (0x01, 0x14, 0x01)) >= DerefOf (RefOf (BF65)))
 M600 (Arg0, 0x33, Local0, Ones)
Local0 = (DerefOf (M602 (0x01, 0x15, 0x01)) >= DerefOf (RefOf (BF65)))
 M600 (Arg0, 0x34, Local0, Ones)
Local0 = (DerefOf (M602 (0x01, 0x16, 0x01)) >= DerefOf (RefOf (BF65)))
```

```
 M600 (Arg0, 0x35, Local0, Zero)
      }
     /* LLess */Local0 = (0xD650A284 <DerefOf (RefOf (BF65)))
      M600 (Arg0, 0x36, Local0, Zero)
     Local0 = (0xD650A285 < DerOf(RefOf(BF65))) M600 (Arg0, 0x37, Local0, Zero)
     Local0 = (0xD650A283 < DerOf(RefOf(BF65))) M600 (Arg0, 0x38, Local0, Ones)
      Local0 = (AUIK < DerefOf (RefOf (BF65)))
      M600 (Arg0, 0x39, Local0, Zero)
     Local0 = (AUIL < Deroff (RefOf (BF65))) M600 (Arg0, 0x3A, Local0, Zero)
      Local0 = (AUIM < DerefOf (RefOf (BF65)))
      M600 (Arg0, 0x3B, Local0, Ones)
      If (Y078)
      {
       Local0 = (DerefOf (RefOf (AUIK)) < DerefOf (RefOf (BFG5))) M600 (Arg0, 0x3C, Local0, Zero)
        Local0 = (DerefOf (RefOf (AUIL)) < DerefOf (RefOf (BF65)))
        M600 (Arg0, 0x3D, Local0, Zero)
       Local0 = (DerefOf (RefOf (AUIM)) < DerefOf (RefOf (BF65)))
        M600 (Arg0, 0x3E, Local0, Ones)
      }
     Local0 = (DerefOf (PAUI [0x14]) < DerefOf (RefOf (BF65))) M600 (Arg0, 0x3F, Local0, Zero)
     Local0 = (DerefOf (PAUI [0x15]) < DerefOf (RefOf (BFG5))) M600 (Arg0, 0x40, Local0, Zero)
     Local0 = (DerefOf (PAUI [0x16]) < DerefOf (RefOf (BF65))) M600 (Arg0, 0x41, Local0, Ones)
      /* Method returns Integer */
     Local0 = (M601 (0x01, 0x14) <DerefOf (RefOf (BF65)))
      M600 (Arg0, 0x42, Local0, Zero)
     Local0 = (M601 (0x01, 0x15) <DerefOf (RefOf (BF65)))
      M600 (Arg0, 0x43, Local0, Zero)
     Local0 = (M601 (0x01, 0x16) <DerefOf (RefOf (BF65)))
      M600 (Arg0, 0x44, Local0, Ones)
      /* Method returns Reference to Integer */
      If (Y500)
      {
```
Local0 = (DerefOf (M602 (0x01, 0x14, 0x01)) < DerefOf (RefOf (BF65)))

```
 M600
 (Arg0, 0x45, Local0, Zero)
        Local0 = (DerefOf (M602 (0x01, 0x15, 0x01)) < DerefOf (RefOf (BF65)))
        M600 (Arg0, 0x46, Local0, Zero)
       Local0 = (DerefOf (M602 (0x01, 0x16, 0x01)) < DerefOf (RefOf (BF65)))
         M600 (Arg0, 0x47, Local0, Ones)
      }
      /* LLessEqual */
     Local0 = (0xD650A284 \leq Der\{Of(RefOf(BF65))) M600 (Arg0, 0x48, Local0, Ones)
     Local0 = (0xD650A285 \leq DerffOf (RefOf (BFG5))) M600 (Arg0, 0x49, Local0, Zero)
     Local0 = (0xD650A283 \leq DerefOf (RefOf (BF65))) M600 (Arg0, 0x4A, Local0, Ones)
     Local0 = (AUIK \leq DerefOf (RefOf (BF65))) M600 (Arg0, 0x4B, Local0, Ones)
     Local0 = (AUIL \le DerefOf (RefOf (BF65))) M600 (Arg0, 0x4C, Local0, Zero)
     Local0 = (AUIM \leq DerffOf (RefOf (BF65))) M600 (Arg0, 0x4D, Local0, Ones)
      If (Y078)
      {
 Local0 = (DerefOf (RefOf (AUIK)) \le DerefOf (RefOf (BFG5))) M600 (Arg0, 0x4E, Local0, Ones)
       Local0 = (DerefOf (RefOf (AUIL)) \le DerefOf (RefOf (BFG5))) M600 (Arg0, 0x4F, Local0, Zero)
       Local0 = (DerefOf (RefOf (AUIM)) \le DerefOf (RefOf (BFG5))) M600 (Arg0, 0x50, Local0, Ones)
      }
     Local0 = (DerefOf (PAUI [0x14]) \leq DerefOf (RefOf (BFG5))) M600 (Arg0, 0x51, Local0, Ones)
     Local0 = (Der\ of (PAUI [0x15]) \le Der\ of (RefOf (BF65))) M600 (Arg0, 0x52, Local0, Zero)
     Local0 = (DerefOf (PAUI [0x16]) \le DerefOf (RefOf (BFG5))) M600 (Arg0, 0x53, Local0, Ones)
      /* Method returns Integer */
     Local0 = (M601 (0x01, 0x14) \leq DerefOf (RefOf (BF65)))
      M600 (Arg0, 0x54, Local0, Ones)
     Local0 = (M601 (0x01, 0x15) \leq DerefOf (RefOf (BF65)))
      M600 (Arg0, 0x55, Local0, Zero)
      Local0
= (M601 (0x01, 0x16) \leq DerefOf (RefOf (BF65)))
      M600 (Arg0, 0x56, Local0, Ones)
```

```
 /* Method returns Reference to Integer */
```

```
 If (Y500)
 {
  Local0 = (DerefOf (M602 (0x01, 0x14, 0x01)) <= DerefOf (RefOf (BF65)))
   M600 (Arg0, 0x57, Local0, Ones)
  Local0 = (DerefOf (M602 (0x01, 0x15, 0x01)) <= DerefOf (RefOf (BF65)))
   M600 (Arg0, 0x58, Local0, Zero)
  Local0 = (DerefOf (M602 (0x01, 0x16, 0x01)) <= DerefOf (RefOf (BF65)))
   M600 (Arg0, 0x59, Local0, Ones)
 }
```
/\* LNotEqual \*/

```
Local0 = (0xD650A284I = DerefOf (RefOf (BF65))) M600 (Arg0, 0x5A, Local0, Zero)
Local0 = (0xD650A285 != DerefOf (RefOf (BF65))) M600 (Arg0, 0x5B, Local0, Ones)
Local0 = (0xD650A283! = DerefOf (RefOf (BF65)))
 M600 (Arg0, 0x5C, Local0, Ones)
Local0 = (AUIK != DerefOf (RefOf (BF65))) M600 (Arg0, 0x5D, Local0, Zero)
Local0 = (AUIL != DerefOf (RefOf (BF65))) M600 (Arg0, 0x5E, Local0, Ones)
Local0 = (AUIM != DerefOf (RefOf (BF65))) M600 (Arg0, 0x5F, Local0, Ones)
 If (Y078)
 {
  Local0 = (DerefOf (RefOf (AUIK)) != DerefOf (RefOf (BFG5))) M600 (Arg0, 0x60, Local0, Zero)
  Local0 = (DerefOf (RefOf (AUIL)) != DerefOf (RefOf (BFG5))) M600 (Arg0, 0x61, Local0, Ones)
  Local0 = (DerefOf (RefOf (AUIM)) != DerefOf (RefOf (BFG5))) M600 (Arg0, 0x62, Local0, Ones)
```
}

```
Local0 = (DerefOf (PAUI [0x14]) != DerefOf (RefOf (BF65))) M600 (Arg0, 0x63, Local0, Zero)
Local0 = (DerefOf (PAUI [0x15]) != DerefOf (RefOf (BF65))) M600 (Arg0, 0x64, Local0, Ones)
Local0 = (DerefOf (PAUI [0x16]) != DerefOf (RefOf (BF65))) M600 (Arg0, 0x65, Local0,
```
#### Ones)

```
 /* Method returns Integer */
```
Local $0 = (M601 (0x01, 0x14)!)$  = DerefOf (RefOf (BF65))) M600 (Arg0, 0x66, Local0, Zero) Local $0 = (M601 (0x01, 0x15) !=$  DerefOf (RefOf (BF65)))
```
 M600 (Arg0, 0x67, Local0, Ones)
     Local0 = (M601 (0x01, 0x16)!) = DerefOf (RefOf (BF65)))
      M600 (Arg0, 0x68, Local0, Ones)
      /* Method returns Reference to Integer */
      If (Y500)
      {
       Local0 = (DerefOf (M602 (0x01, 0x14, 0x01)) != DerefOf (RefOf (BF65)))
         M600 (Arg0, 0x69, Local0, Zero)
       Local0 = (DerefOf (M602 (0x01, 0x15, 0x01)) != DerefOf (RefOf (BF65)))
        M600 (Arg0, 0x6A, Local0, Ones)
       Local0 = (DerefOf (M602 (0x01, 0x16, 0x01)) != DerefOf (RefOf (BF65)))
        M600 (Arg0, 0x6B, Local0, Ones)
      }
    }
    Method (M065, 1, NotSerialized)
    {
      /* LEqual */
     Local0 =(0x0321 == DerefOf (RefOf (BF61)))
      M600 (Arg0, 0x00, Local0, Ones)
     Local0 = (0x0322 == DerfOf (RefOf (BF61))) M600 (Arg0, 0x01, Local0, Zero)
     Local0 = (0x0320 == Dereff (RefOf (BFG1))) M600 (Arg0, 0x02, Local0, Zero)
     Local0 = (AUI1 == DerffOf (RefOf (BF61))) M600 (Arg0, 0x03, Local0, Ones)
     Local0 = (AUIG == DerefOf (RefOf (BF61))) M600 (Arg0, 0x04, Local0, Zero)
     Local0 = (AUIH == DerefOf (RefOf (BF61))) M600 (Arg0, 0x05, Local0, Zero)
      If (Y078)
      {
       Local0 = (DerefOf (RefOf (AUI1)) == DerefOf (RefOf (BFG1))) M600 (Arg0, 0x06, Local0, Ones)
       Local0 = (DerefOf (RefOf (AUIG)) == DerefOf (RefOf (BFG1))) M600 (Arg0, 0x07, Local0, Zero)
       Local0 = (DerefOf (RefOf (AUIH)) == DerefOf (RefOf (BFG1))) M600 (Arg0, 0x08, Local0, Zero)
      }
    Local0 = (DerefOf (PAUI [0x01]) == DerefOf (RefOf (BFG1))) M600 (Arg0, 0x09, Local0, Ones)
     Local0 = (Der\{P(AUI | 0x10\}) = Der\{Of (RefOf (BF61))\}) M600 (Arg0, 0x0A, Local0, Zero)
```
Local $0 = (DerefOf (PAUI [0x11]) == DerefOf (RefOf (BF61)))$  M600 (Arg0, 0x0B, Local0, Zero) /\* Method returns Integer \*/

```
Local0 = (M601 (0x01, 0x01) == DerefOf (RefOf (BF61)))
 M600 (Arg0, 0x0C, Local0, Ones)
Local0 = (M601 (0x01, 0x10) == DerefOf (RefOf (BF61))) M600 (Arg0, 0x0D, Local0, Zero)
Local0 = (M601 (0x01, 0x11) == DerefOf (RefOf (BF61)))
 M600 (Arg0, 0x0E, Local0, Zero)
 /* Method returns Reference to Integer */
```

```
 If (Y500)
```
{

```
Local0 = (DerefOf (M602 (0x01, 0x01, 0x01)) == DerefOf (RefOf (BF61)))
        M600 (Arg0, 0x0F, Local0, Ones)
       Local0 = (DerefOf (M602 (0x01, 0x10, 0x01))== DerefOf (RefOf (BF61)))
        M600 (Arg0, 0x10, Local0, Zero)
       Local0 = (DerefOf (M602 (0x01, 0x11, 0x01)) == DerefOf (RefOf (BF61)))
        M600 (Arg0, 0x11, Local0, Zero)
```

```
 }
```

```
 /* LGreater */
```

```
Local0 = (0x0321 > DerefOf (RefOf (BF61))) M600 (Arg0, 0x12, Local0, Zero)
Local0 = (0x0322 > DerefOf (RefOf (BF61))) M600 (Arg0, 0x13, Local0, Ones)
Local0 = (0x0320 > DerefOf (RefOf (BF61))) M600 (Arg0, 0x14, Local0, Zero)
Local0 = (AUI1 > DerefOf (RefOf (BF61))) M600 (Arg0, 0x15, Local0, Zero)
Local0 = (AUIG > DerefOf (RefOf (BF61))) M600 (Arg0, 0x16, Local0, Ones)
Local0 = (AUIH > DerefOf (RefOf (BF61))) M600 (Arg0, 0x17, Local0, Zero)
 If (Y078)
 {
  Local0 = (DerefOf (RefOf (AUI1)) > DerefOf (RefOf (BFG1))) M600 (Arg0, 0x18, Local0, Zero)
  Local0 = (DerefOf (RefOf (AUIG)) > DerefOf (RefOf (BFG1))) M600 (Arg0, 0x19, Local0, Ones)
   Local0 = (DerefOf (RefOf (AUIH)) > DerefOf (RefOf (BF61)))
   M600 (Arg0, 0x1A, Local0, Zero)
 }
```
 $Local0 = (DerefOf (PAUI [0x01]) > DerefOf (RefOf (BF61)))$ 

```
 M600 (Arg0, 0x1B, Local0, Zero)
Local0 = (DerefOf (PAUI [0x10]) > DerefOf (RefOf (BFG1))) M600 (Arg0, 0x1C, Local0, Ones)
Local0 = (DerefOf (PAUI [0x11]) > DerefOf (RefOf (BF61))) M600 (Arg0, 0x1D, Local0, Zero)
 /* Method returns Integer */
```

```
Local0 = (M601 (0x01, 0x01) > DerefOf (RefOf (BF61))) M600 (Arg0, 0x1E, Local0, Zero)
     Local0 = (M601 (0x01, 0x10) >DerefOf (RefOf (BF61)))
      M600 (Arg0, 0x1F, Local0, Ones)
     Local0 = (M601 (0x01, 0x11) > DerefOf (RefOf (BF61))) M600 (Arg0, 0x20, Local0, Zero)
      /* Method returns
 Reference to Integer */
```

```
 If (Y500)
```
### {

```
Local0 = (DerefOf (M602 (0x01, 0x01, 0x01)) > DerefOf (RefOf (BF61)))
 M600 (Arg0, 0x21, Local0, Zero)
Local0 = (DerefOf (M602 (0x01, 0x10, 0x01)) > DerefOf (RefOf (BF61)))
 M600 (Arg0, 0x22, Local0, Ones)
Local0 = (DerefOf (M602 (0x01, 0x11, 0x01)) > DerefOf (RefOf (BF61)))
 M600 (Arg0, 0x23, Local0, Zero)
```

```
 }
```
/\* LGreaterEqual \*/

```
Local0 = (0x0321 >= DerefOf (RefOf (BF61))) M600 (Arg0, 0x24, Local0, Ones)
Local0 = (0x0322 \ge DerefOf (RefOf (BFG1))) M600 (Arg0, 0x25, Local0, Ones)
Local0 = (0x0320) = DerefOf (RefOf (BF61)))
 M600 (Arg0, 0x26, Local0, Zero)
Local0 = (AUI1 >= DerefOf (RefOf (BF61))) M600 (Arg0, 0x27, Local0, Ones)
Local0 = (AUIG >= DerefOf (RefOf (BF61)))
```

```
 M600 (Arg0, 0x28,
```
### Local0, Ones)

```
Local0 = (AUIH >= DerefOf (RefOf (BF61))) M600 (Arg0, 0x29, Local0, Zero)
 If (Y078)
 {
  Local0 = (DerefOf (RefOf (AUI1)) >= DerefOf (RefOf (BFG1))) M600 (Arg0, 0x2A, Local0, Ones)
  Local0 = (DerefOf (RefOf (AUIG)) >= DerefOf (RefOf (BFG1))) M600 (Arg0, 0x2B, Local0, Ones)
  Local0 = (DerefOf (RefOf (AUIH)) >= DerefOf (RefOf (BFG1)))
```

```
 M600 (Arg0, 0x2C, Local0, Zero)
 }
Local0 = (DerefOf (PAUI [0x01]) >= DerefOf (RefOf (BF61)))
```
M600 (Arg0, 0x2D, Local0, Ones)

Local $0 = (DerefOf (PAUI [0x10]) >= DerefOf (RefOf (BF61)))$ M600 (Arg0, 0x2E, Local0, Ones)

Local $0 = (Der\ of (PAUI [0x11]) \ge Der\ of (RefOf (BF61)))$ 

M600 (Arg0, 0x2F, Local0, Zero)

/\* Method returns Integer \*/

```
Local0 = (M601 (0x01, 0x01) ) = DerefOf (RefOf (BF61)))
```
# M600 (Arg0, 0x30, Local0, Ones)

```
Local0 = (M601 (0x01, 0x10) ) = DerefOf (RefOf (BF61)))
 M600 (Arg0, 0x31, Local0, Ones)
Local0 = (M601 (0x01, 0x11)) = DerefOf (RefOf (BF61)))
 M600 (Arg0, 0x32, Local0, Zero)
 /* Method returns Reference to Integer */
```
## If (Y500)

{

```
Local0 = (DerefOf (M602 (0x01, 0x01, 0x01)) >= DerefOf (RefOf (BF61)))
 M600 (Arg0, 0x33, Local0, Ones)
Local0 = (DerefOf (M602 (0x01, 0x10, 0x01)) >= DerefOf (RefOf (BF61)))
 M600 (Arg0, 0x34, Local0, Ones)
Local0 = (DerefOf (M602 (0x01, 0x11, 0x01)) >= DerefOf (RefOf (BF61)))
 M600 (Arg0, 0x35, Local0, Zero)
```

```
/* LLess */
```
}

```
Local0 = (0x0321 <DerefOf (RefOf (BF61)))
 M600 (Arg0, 0x36, Local0, Zero)
Local0 = (0x0322 < Deroff(RefOf(BF61))) M600 (Arg0, 0x37, Local0, Zero)
```

```
Local0 = (0x0320 < DerefOf (RefOf (BF61)))
      M600 (Arg0, 0x38, Local0, Ones)
    Local0 = (AUI1 < Dereff (RefOf (BF61))) M600 (Arg0, 0x39, Local0, Zero)
    Local0 = (AUIG < DerOf (RefOf (BFG1))) M600 (Arg0, 0x3A, Local0, Zero)
     Local0 = (AUIH < DerefOf (RefOf (BF61)))
     M600 (Arg0, 0x3B, Local0, Ones)
     If (Y078)
```

```
 {
```
 $Local0 = (DerefOf (RefOf (AUI1)) < DerefOf (RefOf (BFG1)))$ 

```
 M600 (Arg0, 0x3C, Local0, Zero)
        Local0 = (DerefOf (RefOf (AUIG)) < DerefOf (RefOf (BF61)))
         M600 (Arg0, 0x3D, Local0, Zero)
        Local0 = (DerefOf (RefOf (AUIH)) < DerefOf (RefOf (BF61)))
        M600 (Arg0, 0x3E, Local0, Ones)
      }
     Local0 = (DerefOf (PAUI [0x01]) < DerefOf (RefOf (BF61))) M600 (Arg0, 0x3F, Local0, Zero)
     Local0 = (DerefOf (PAUI [0x10]) < DerefOf (RefOf (BFG1))) M600
 (Arg0, 0x40, Local0, Zero)
     Local0 = (DerefOf (PAUI [0x11]) < DerefOf (RefOf (BF61))) M600 (Arg0, 0x41, Local0, Ones)
      /* Method returns Integer */
     Local0 = (M601 (0x01, 0x01) <DerefOf (RefOf (BF61)))
      M600 (Arg0, 0x42, Local0, Zero)
     Local0 = (M601 (0x01, 0x10) <DerefOf (RefOf (BF61)))
      M600 (Arg0, 0x43, Local0, Zero)
     Local0 = (M601 (0x01, 0x11) < DerffOf (RefOf (BFG1))) M600 (Arg0, 0x44, Local0, Ones)
      /* Method returns Reference to Integer */
      If (Y500)
      {
        Local0 = (DerefOf (M602 (0x01, 0x01, 0x01)) < DerefOf (RefOf (BF61)))
        M600 (Arg0, 0x45, Local0, Zero)
       Local0 = (DerefOf (M602 (0x01, 0x10, 0x01)) < DerefOf (RefOf (BF61)))
        M600 (Arg0, 0x46, Local0, Zero)
       Local0 = (DerefOf (M602 (0x01, 0x11, 0x01)) < DerefOf (RefOf (BF61)))
         M600 (Arg0, 0x47, Local0,
 Ones)
      }
      /* LLessEqual */
     Local0 = (0x0321 \leq DerefOf (RefOf (BF61)))
      M600 (Arg0, 0x48, Local0, Ones)
     Local0 = (0x0322 \leq DerffOf (RefOf (BF61))) M600 (Arg0, 0x49, Local0, Zero)
     Local0 = (0x0320 \leq DerefOf (RefOf (BF61))) M600 (Arg0, 0x4A, Local0, Ones)
     Local0 = (AUI1 \leq DerffOf (RefOf (BF61))) M600 (Arg0, 0x4B, Local0, Ones)
     Local0 = (AUIG \leq Der\{Of (RefOf (BF61))) M600 (Arg0, 0x4C, Local0, Zero)
     Local0 = (AUIH \leq DerefOf (RefOf (BF61)))
```

```
 M600 (Arg0, 0x4D, Local0, Ones)
      If (Y078)
      {
       Local0 = (DerefOf (RefOf (AUI1)) \le DerefOf (RefOf (BFG1))) M600 (Arg0, 0x4E, Local0, Ones)
       Local0 = (DerefOf (RefOf (AUIG)) \le DerefOf (RefOf (BFG1))) M600 (Arg0, 0x4F, Local0, Zero)
       Local0 = (DerefOf (RefOf (AUIH)) \leq DerefOf (RefOf (BFG1))) M600 (Arg0, 0x50, Local0, Ones)
      }
     Local0 = (Der\ of (PAUI [0x01]) \le Der\ of (RefOf (BF61))) M600 (Arg0, 0x51, Local0, Ones)
     Local0 = (Der\ of (PAUI [0x10]) \le Der\ of (RefOf (BF61))) M600 (Arg0, 0x52, Local0, Zero)
     Local0 = (DerefOf (PAUI [0x11]) \le DerefOf (RefOf (BF61))) M600 (Arg0, 0x53, Local0, Ones)
      /* Method returns Integer */
     Local0 = (M601 (0x01, 0x01) \leq DerefOf (RefOf (BF61)))
      M600 (Arg0, 0x54, Local0, Ones)
     Local0 = (M601 (0x01, 0x10) \leq DerefOf (RefOf (BF61)))
      M600 (Arg0, 0x55, Local0, Zero)
     Local0 = (M601 (0x01, 0x11) \leq DerefOf (RefOf (BF61)))
      M600 (Arg0, 0x56, Local0, Ones)
      /* Method returns Reference to Integer */
      If (Y500)
      {
        Local0 = (DerefOf (M602 (0x01, 0x01, 0x01)) <= DerefOf (RefOf (BF61)))
        M600 (Arg0, 0x57,
 Local0, Ones)
       Local0 = (DerefOf (M602 (0x01, 0x10, 0x01)) <= DerefOf (RefOf (BF61)))
        M600 (Arg0, 0x58, Local0, Zero)
       Local0 = (DerefOf (M602 (0x01, 0x11, 0x01)) <= DerefOf (RefOf (BF61)))
        M600 (Arg0, 0x59, Local0, Ones)
      }
      /* LNotEqual */
     Local0 = (0x0321 != DerefOf (RefOf (BF61)))
      M600 (Arg0, 0x5A, Local0, Zero)
     Local0 = (0x0322)! = DerefOf (RefOf (BF61)))
      M600 (Arg0, 0x5B, Local0, Ones)
     Local0 = (0x0320 != DerffOf (RefOf (BF61))) M600 (Arg0, 0x5C, Local0, Ones)
     Local0 = (AUI1 != DerefOf (RefOf (BF61))) M600 (Arg0, 0x5D, Local0, Zero)
```

```
Local0 = (AUIG != DerefOf (RefOf (BF61))) M600 (Arg0, 0x5E, Local0, Ones)
     Local0 = (AUIH != DerefOf (RefOf (BF61))) M600 (Arg0, 0x5F, Local0, Ones)
      If (Y078)
       {
       Local0 = (DerefOf (RefOf (AUI1))) != DerefOf (RefOf (BF61)))
        M600 (Arg0, 0x60, Local0, Zero)
       Local0 = (DerefOf (RefOf (AUIG)) != DerefOf (RefOf (BFG1))) M600 (Arg0, 0x61, Local0, Ones)
        Local0 = (DerefOf (RefOf (AUIH)) != DerefOf (RefOf (BF61)))
        M600 (Arg0, 0x62, Local0, Ones)
       }
     Local0 = (Der\{P(AUI | 0x01])\} != DerefOf (RefOf (BF61))) M600 (Arg0, 0x63, Local0, Zero)
     Local0 = (DerefOf (PAUI [0x10]) != DerefOf (RefOf (BF61))) M600 (Arg0, 0x64, Local0, Ones)
     Local0 = (Der\ of (PAUI [0x11]) != Der\ of (RefOf (BF61))) M600 (Arg0, 0x65, Local0, Ones)
      /* Method returns Integer */
     Local0 = (M601 (0x01, 0x01)!) = DerefOf (RefOf (BF61)))
      M600 (Arg0, 0x66, Local0, Zero)
     Local0 = (M601 (0x01, 0x10) != DerefOf (RefOf (BF61))) M600 (Arg0, 0x67, Local0, Ones)
     Local0 = (M601 (0x01, 0x11) != DerefOf
 (RefOf (BF61)))
      M600 (Arg0, 0x68, Local0, Ones)
      /* Method returns Reference to Integer */
      If (Y500)
       {
       Local0 = (DerefOf (M602 (0x01, 0x01, 0x01)) != DerefOf (RefOf (BF61)))
         M600 (Arg0, 0x69, Local0, Zero)
       Local0 = (DerefOf (M602 (0x01, 0x10, 0x01)) != DerefOf (RefOf (BF61)))
         M600 (Arg0, 0x6A, Local0, Ones)
       Local0 = (DerefOf (M602 (0x01, 0x11, 0x01)) != DerefOf (RefOf (BF61)))
        M600 (Arg0, 0x6B, Local0, Ones)
       }
    }
    /* Buffer Field to Integer intermediate conversion of the Buffer Field */
    /* second operand of Concatenate operator in case the first one is Integer */
    Method (M64Q, 1, NotSerialized)
    {
     Local0 =Concatenate (0x0321, DerefOf (RefOf (BF61)))
```

```
 M600 (Arg0, 0x00, Local0, BB26)
     Local0 =Concatenate (0x0321, DerefOf (RefOf (BF65)))
      M600 (Arg0,
 0x01, Local0, BB21)
      Local0 = Concatenate (AUI1, DerefOf (RefOf (BF61)))
      M600 (Arg0, 0x02, Local0, BB26)
      Local0 = Concatenate (AUI1, DerefOf (RefOf (BF65)))
      M600 (Arg0, 0x03, Local0, BB21)
      If (Y078)
      {
        Local0 = Concatenate (DerefOf (RefOf (AUI1)), DerefOf (RefOf (BF61)))
         M600 (Arg0, 0x04, Local0, BB26)
        Local0 = Concatenate (DerefOf (RefOf (AUI1)), DerefOf (RefOf (BF65)))
        M600 (Arg0, 0x05, Local0, BB21)
      }
      Local0 = Concatenate (DerefOf (PAUI [0x01]), DerefOf (RefOf (BF61)))
      M600 (Arg0, 0x06, Local0, BB26)
     Local0 =Concatenate (DerefOf (PAUI [0x01]), DerefOf (RefOf (BF65)))
      M600 (Arg0, 0x07, Local0, BB21)
      /* Method returns Integer */
     Local0 =Concatenate (M601 (0x01, 0x01), DerefOf (RefOf (BF61)))
      M600 (Arg0, 0x08, Local0, BB26)
      Local0 = Concatenate
 (M601 (0x01, 0x01), DerefOf (RefOf (BF65)))
      M600 (Arg0, 0x09, Local0, BB21)
      /* Method returns Reference to Integer */
      If (Y500)
      {
       Local0 =Concatenate (DerefOf (M602 (0x01, 0x01, 0x01)), DerefOf (RefOf (BF61)))
        M600 (Arg0, 0x0A, Local0, BB26)
       Local0 = Concatenate (DerefOf (M602 (0x01, 0x01, 0x01)), DerefOf (RefOf (BF65)))
        M600 (Arg0, 0x0B, Local0, BB21)
      }
      Concatenate (0x0321, DerefOf (RefOf (BF61)), Local0)
      M600 (Arg0, 0x0C, Local0, BB26)
      Concatenate (0x0321, DerefOf (RefOf (BF65)), Local0)
      M600 (Arg0, 0x0D, Local0, BB21)
      Concatenate (AUI1, DerefOf (RefOf (BF61)), Local0)
      M600 (Arg0, 0x0E, Local0, BB26)
      Concatenate (AUI1, DerefOf (RefOf (BF65)), Local0)
      M600 (Arg0, 0x0F, Local0, BB21)
      If (Y078)
      {
```

```
 Concatenate (DerefOf (RefOf
```

```
 (AUI1)), DerefOf (RefOf (BF61)), Local0)
         M600 (Arg0, 0x10, Local0, BB26)
         Concatenate (DerefOf (RefOf (AUI1)), DerefOf (RefOf (BF65)), Local0)
         M600 (Arg0, 0x11, Local0, BB21)
       }
       Concatenate (DerefOf (PAUI [0x01]), DerefOf (RefOf (BF61)), Local0)
       M600 (Arg0, 0x12, Local0, BB26)
       Concatenate (DerefOf (PAUI [0x01]), DerefOf (RefOf (BF65)), Local0)
       M600 (Arg0, 0x13, Local0, BB21)
       /* Method returns Integer */
       Concatenate (M601 (0x01, 0x01), DerefOf (RefOf (BF61)), Local0)
       M600 (Arg0, 0x14, Local0, BB26)
       Concatenate (M601 (0x01, 0x01), DerefOf (RefOf (BF65)), Local0)
       M600 (Arg0, 0x15, Local0, BB21)
       /* Method returns Reference to Integer */
       If (Y500)
       {
         Concatenate (DerefOf (M602 (0x01, 0x01, 0x01)), DerefOf (RefOf (BF61)), Local0)
         M600 (Arg0, 0x16, Local0, BB26)
          Concatenate (DerefOf (M602 (0x01, 0x01, 0x01)), DerefOf (RefOf (BF65)), Local0)
         M600 (Arg0, 0x17, Local0, BB21)
       }
     }
    Method (M32Q, 1, NotSerialized)
\overline{\phantom{a}}Local0 =Concatenate (0x0321, DerefOf (RefOf (BF61)))
       M600 (Arg0, 0x00, Local0, BB27)
      Local0 =Concatenate (0x0321, DerefOf (RefOf (BF65)))
       M600 (Arg0, 0x01, Local0, BB28)
       Local0 = Concatenate (AUI1, DerefOf (RefOf (BF61)))
       M600 (Arg0, 0x02, Local0, BB27)
       Local0 = Concatenate (AUI1, DerefOf (RefOf (BF65)))
```
M600 (Arg0, 0x03, Local0, BB28)

If (Y078)

```
 {
  Local0 = Concatenate (DerefOf (RefOf (AUI1)), DerefOf (RefOf (BF61)))
   M600 (Arg0, 0x04, Local0, BB27)
  Local0 = Concatenate (DerefOf (RefOf (AUI1)), DerefOf (RefOf (BF65)))
  M600 (Arg0, 0x05, Local0, BB28)
```

```
 }
```
 $Local0 = Concatenate$ 

```
 (DerefOf (PAUI [0x01]), DerefOf (RefOf (BF61)))
      M600 (Arg0, 0x06, Local0, BB27)
```

```
 Local0 = Concatenate (DerefOf (PAUI [0x01]), DerefOf (RefOf (BF65)))
 M600 (Arg0, 0x07, Local0, BB28)
 /* Method returns Integer */
```

```
Local0 =Concatenate (M601 (0x01, 0x01), DerefOf (RefOf (BF61)))
 M600 (Arg0, 0x08, Local0, BB27)
Local0 =Concatenate (M601 (0x01, 0x01), DerefOf (RefOf (BF65)))
 M600 (Arg0, 0x09, Local0, BB28)
 /* Method returns Reference to Integer */
 If (Y500)
 {
  Local0 =Concatenate (DerefOf (M602 (0x01, 0x01, 0x01)), DerefOf (RefOf (BF61)))
   M600 (Arg0, 0x0A, Local0, BB27)
  Local0 =Concatenate (DerefOf (M602 (0x01, 0x01, 0x01)), DerefOf (RefOf (BF65)))
   M600 (Arg0, 0x0B, Local0, BB28)
```
}

 Concatenate (0x0321, DerefOf (RefOf (BF61)), Local0) M600 (Arg0, 0x0C,

### Local0, BB27)

```
 Concatenate (0x0321, DerefOf (RefOf (BF65)), Local0)
 M600 (Arg0, 0x0D, Local0, BB28)
 Concatenate (AUI1, DerefOf (RefOf (BF61)), Local0)
 M600 (Arg0, 0x0E, Local0, BB27)
 Concatenate (AUI1, DerefOf (RefOf (BF65)), Local0)
 M600 (Arg0, 0x0F, Local0, BB28)
 If (Y078)
 {
   Concatenate (DerefOf (RefOf (AUI1)), DerefOf (RefOf (BF61)), Local0)
```
 M600 (Arg0, 0x10, Local0, BB27) Concatenate (DerefOf (RefOf (AUI1)), DerefOf (RefOf (BF65)), Local0) M600 (Arg0, 0x11, Local0, BB28)

```
 }
```

```
 Concatenate (DerefOf (PAUI [0x01]), DerefOf (RefOf (BF61)), Local0)
 M600 (Arg0, 0x12, Local0, BB27)
 Concatenate (DerefOf (PAUI [0x01]), DerefOf (RefOf (BF65)), Local0)
 M600 (Arg0, 0x14, Local0, BB28)
 /* Method returns Integer */
```

```
 Concatenate (M601 (0x01, 0x01), DerefOf (RefOf
 (BF61)), Local0)
      M600 (Arg0, 0x15, Local0, BB27)
      Concatenate (M601 (0x01, 0x01), DerefOf (RefOf (BF65)), Local0)
      M600 (Arg0, 0x16, Local0, BB28)
      /* Method returns Reference to Integer */
```

```
 If (Y500)
       {
         Concatenate (DerefOf (M602 (0x01, 0x01, 0x01)), DerefOf (RefOf (BF61)), Local0)
         M600 (Arg0, 0x17, Local0, BB27)
         Concatenate (DerefOf (M602 (0x01, 0x01, 0x01)), DerefOf (RefOf (BF65)), Local0)
         M600 (Arg0, 0x18, Local0, BB28)
       }
     }
    /* Buffer Field to Integer conversion of the Buffer Field Length */
    /* (second) operand of the ToString operator */
    /* Common 32-bit/64-bit test */
    Method (M066, 1, NotSerialized)
     {
      Local0 = ToString (Buffer (0x19)) {
              "This is auxiliary Buffer"
            }, DerefOf (RefOf (BF74)))
       M600 (Arg0,
 0x00, Local0, BS1B)
      Local0 = ToString (Buffer (0x19)) {
              "This is auxiliary Buffer"
            }, DerefOf (RefOf (BF61)))
       M600 (Arg0, 0x01, Local0, BS1C)
       Local0 = ToString (AUB6, DerefOf (RefOf (BF74)))
       M600 (Arg0, 0x02, Local0, BS1B)
       Local0 = ToString (AUB6, DerefOf (RefOf (BF61)))
       M600 (Arg0, 0x03, Local0, BS1C)
       If (Y078)
       {
         Local0 = ToString (DerefOf (RefOf (AUB6)), DerefOf (RefOf (BF74)))
         M600 (Arg0, 0x04, Local0, BS1B)
         Local0 = ToString (DerefOf (RefOf (AUB6)), DerefOf (RefOf (BF61)))
         M600 (Arg0, 0x05, Local0, BS1C)
       }
      Local0 = T \circ String (DerefOf (PAUB [0x06]), DerefOf (RefOf (BF74)))
       M600 (Arg0, 0x06, Local0, BS1B)
       Local0 = ToString (DerefOf (PAUB [0x06]), DerefOf (RefOf (BF61)))
       M600 (Arg0, 0x07, Local0, BS1C)
      /* Method returns Buffer */
      Local0 = T \circ String (M601 (0x03, 0x06), DerefOf (RefOf (BF74))) M600 (Arg0, 0x08, Local0, BS1B)
      Local0 = T \circ String (M601 (0x03, 0x06), DerffOf (RefOf (BF61))) M600 (Arg0, 0x09, Local0, BS1C)
```

```
 /* Method returns Reference to Buffer */
      If (Y500)
       {
        Local0 = ToString (DerefOf (M602 (0x03, 0x06, 0x01)), DerefOf (RefOf (BF74)))
         M600 (Arg0, 0x0A, Local0, BS1B)
        Local0 = T_0String (DerefOf (M602 (0x03, 0x06, 0x01)), DerefOf (RefOf (BF61)))
         M600 (Arg0, 0x0B, Local0, BS1C)
       }
      ToString (Buffer (0x19)
         {
           "This is auxiliary Buffer"
         }, DerefOf (RefOf (BF74)), Local0)
       M600 (Arg0, 0x0C, Local0, BS1B)
       ToString (Buffer (0x19)
         {
            "This is auxiliary Buffer"
         }, DerefOf (RefOf (BF61)),
 Local0)
       M600 (Arg0, 0x0D, Local0, BS1C)
      ToString (AUB6, DerefOf (RefOf (BF74)), Local0)
      M600 (Arg0, 0x0E, Local0, BS1B)
      ToString (AUB6, DerefOf (RefOf (BF61)), Local0)
       M600 (Arg0, 0x0F, Local0, BS1C)
      If (Y078)
       {
         ToString (DerefOf (RefOf (AUB6)), DerefOf (RefOf (BF74)), Local0)
         M600 (Arg0, 0x10, Local0, BS1B)
         ToString (DerefOf (RefOf (AUB6)), DerefOf (RefOf (BF61)), Local0)
         M600 (Arg0, 0x11, Local0, BS1C)
       }
      ToString (DerefOf (PAUB [0x06]), DerefOf (RefOf (BF74)), Local0)
      M600 (Arg0, 0x12, Local0, BS1B)
      ToString (DerefOf (PAUB [0x06]), DerefOf (RefOf (BF61)), Local0)
       M600 (Arg0, 0x13, Local0, BS1C)
      /* Method returns Buffer */
      ToString (M601 (0x03, 0x06), DerefOf (RefOf (BF74)), Local0)
       M600 (Arg0, 0x14, Local0, BS1B)
       ToString (M601
 (0x03, 0x06), DerefOf (RefOf (BF61)), Local0)
       M600 (Arg0, 0x15, Local0, BS1C)
      /* Method returns Reference to Buffer */
      If (Y500)
       {
```

```
 ToString (DerefOf (M602 (0x03, 0x06, 0x01)), DerefOf (RefOf (BF74)), Local0)
         M600 (Arg0, 0x16, Local0, BS1B)
         ToString (DerefOf (M602 (0x03, 0x06, 0x01)), DerefOf (RefOf (BF61)), Local0)
         M600 (Arg0, 0x17, Local0, BS1C)
       }
     }
    Method (M64R, 1, NotSerialized)
     {
      Local0 = ToString (Buffer (0x19)) {
              "This is auxiliary Buffer"
            }, DerefOf (RefOf (BF65)))
       M600 (Arg0, 0x00, Local0, BS1C)
      Local0 = ToString (AUB6, DerefOf (RefOf (BF65))) M600 (Arg0, 0x01, Local0, BS1C)
       If (Y078)
       {
         Local0 = ToString (DerefOf (RefOf (AUB6)), DerefOf (RefOf (BF65)))
         M600 (Arg0, 0x02,
 Local0, BS1C)
       }
       Local0 = ToString (DerefOf (PAUB [0x06]), DerefOf (RefOf (BF65)))
       M600 (Arg0, 0x03, Local0, BS1C)
       /* Method returns Buffer */
       Local0 = ToString (M601 (0x03, 0x06), DerefOf (RefOf (BF65)))
       M600 (Arg0, 0x04, Local0, BS1C)
       /* Method returns Reference to Buffer */
       If (Y500)
       {
        Local0 = ToString (DerefOf (M602 (0x03, 0x06, 0x01)), DerefOf (RefOf (BF65)))
         M600 (Arg0, 0x05, Local0, BS1C)
       }
       ToString (Buffer (0x19)
\overline{\mathcal{L}} "This is auxiliary Buffer"
         }, DerefOf (RefOf (BF65)), Local0)
       M600 (Arg0, 0x06, Local0, BS1C)
       ToString (AUB6, DerefOf (RefOf (BF65)), Local0)
       M600 (Arg0, 0x07, Local0, BS1C)
       If (Y078)
       {
         ToString (DerefOf (RefOf (AUB6)), DerefOf (RefOf (BF65)), Local0)
         M600
```

```
 (Arg0, 0x08, Local0, BS1C)
       }
      ToString (DerefOf (PAUB [0x06]), DerefOf (RefOf (BF65)), Local0)
      M600 (Arg0, 0x09, Local0, BS1C)
      /* Method returns Buffer */
      ToString (M601 (0x03, 0x06), DerefOf (RefOf (BF65)), Local0)
      M600 (Arg0, 0x0A, Local0, BS1C)
      /* Method returns Reference to Buffer */
      If (Y500)
       {
         ToString (DerefOf (M602 (0x03, 0x06, 0x01)), DerefOf (RefOf (BF65)), Local0)
         M600 (Arg0, 0x0B, Local0, BS1C)
       }
    }
    Method (M32R, 1, NotSerialized)
    {
     Local0 = ToString (Buffer (0x19)) {
              "This is auxiliary Buffer"
           }, DerefOf (RefOf (BF65)))
      M600 (Arg0, 0x00, Local0, BS1C)
      Local0 = ToString (AUB6, DerefOf (RefOf (BF65)))
      M600 (Arg0, 0x01, Local0, BS1C)
      If (Y078)
       {
         Local0
 = ToString (DerefOf (RefOf (AUB6)), DerefOf (RefOf (BF65)))
         M600 (Arg0, 0x02, Local0, BS1C)
       }
      Local0 = ToString (DerefOf (PAUB [0x06]), DerefOf (RefOf (BF65)))
      M600 (Arg0, 0x03, Local0, BS1C)
      /* Method returns Buffer */
      Local0 = ToString (M601 (0x03, 0x06), DerefOf (RefOf (BF65)))
      M600 (Arg0, 0x04, Local0, BS1C)
      /* Method returns Reference to Buffer */
      If (Y500)
       {
        Local0 = ToString (DerefOf (M602 (0x03, 0x06, 0x01)), DerefOf (RefOf (BF65)))
         M600 (Arg0, 0x05, Local0, BS1C)
       }
```

```
 ToString (Buffer (0x19)
         {
           "This is auxiliary Buffer"
         }, DerefOf (RefOf (BF65)), Local0)
      M600 (Arg0, 0x06, Local0, BS1C)
      ToString (AUB6, DerefOf (RefOf (BF65)), Local0)
      M600 (Arg0, 0x07, Local0, BS1C)
      If (Y078)
       {
   ToString (DerefOf (RefOf (AUB6)), DerefOf (RefOf (BF65)), Local0)
         M600 (Arg0, 0x08, Local0, BS1C)
       }
      ToString (DerefOf (PAUB [0x06]), DerefOf (RefOf (BF65)), Local0)
      M600 (Arg0, 0x09, Local0, BS1C)
      /* Method returns Buffer */
      ToString (M601 (0x03, 0x06), DerefOf (RefOf (BF65)), Local0)
      M600 (Arg0, 0x0A, Local0, BS1C)
      /* Method returns Reference to Buffer */
      If (Y500)
       {
         ToString (DerefOf (M602 (0x03, 0x06, 0x01)), DerefOf (RefOf (BF65)), Local0)
         M600 (Arg0, 0x0B, Local0, BS1C)
       }
    }
    /* Buffer Field to Integer conversion of the Buffer Field Index */
    /* (second) operand of the Index operator */
    Method (M067, 1, NotSerialized)
    {
      Store (AUS6 [DerefOf (RefOf (BF74))], Local0)
      M600 (Arg0, 0x00, DerefOf (Local0), BI10)
      Store (AUB6 [DerefOf (RefOf (BF74))],
 Local0)
      M600 (Arg0, 0x01, DerefOf (Local0), BI10)
      Store (AUP0 [DerefOf (RefOf (BF74))], Local0)
      M600 (Arg0, 0x02, DerefOf (Local0), BI11)
      If (Y078)
       {
         Store (DerefOf (RefOf (AUS6)) [DerefOf (RefOf (BF74))], Local0)
         M600 (Arg0, 0x03, DerefOf (Local0), BI10)
         Store (DerefOf (RefOf (AUB6)) [DerefOf (RefOf (BF74))], Local0)
         M600 (Arg0, 0x04, DerefOf (Local0), BI10)
         Store (DerefOf (RefOf (AUP0)) [DerefOf (RefOf (BF74))], Local0)
         M600 (Arg0, 0x05, DerefOf (Local0), BI11)
```

```
 }
```

```
 Store (DerefOf (PAUS [0x06]) [DerefOf (RefOf (BF74))], Local0)
      M600 (Arg0, 0x06, DerefOf (Local0), BI10)
      Store (DerefOf (PAUB [0x06]) [DerefOf (RefOf (BF74))], Local0)
      M600 (Arg0, 0x07, DerefOf (Local0), BI10)
      Store (DerefOf (PAUP [0x00]) [DerefOf (RefOf (BF74))], Local0)
      M600 (Arg0,
 0x08, DerefOf (Local0), BI11)
      /* Method returns Object */
      If (Y900)
       {
         Store (M601 (0x02, 0x06) [DerefOf (RefOf (BF74))], Local0)
         M600 (Arg0, 0x09, DerefOf (Local0), BI10)
         Store (M601 (0x03, 0x06) [DerefOf (RefOf (BF74))], Local0)
         M600 (Arg0, 0x0A, DerefOf (Local0), BI10)
         Store (M601 (0x04, 0x00) [DerefOf (RefOf (BF74))], Local0)
         M600 (Arg0, 0x0B, DerefOf (Local0), BI11)
      }
      Else
      {
        CH03 (Arg0, Z120, __LINE__, 0x00, 0x00)
         Store (M601 (0x02, 0x06) [DerefOf (RefOf (BF74))], Local3)
         CH04 (Arg0, 0x00, 0x55, Z120, __LINE__, 0x00, 0x00) /* AE_INDEX_TO_NOT_ATTACHED */
         Store (M601 (0x03, 0x06) [DerefOf (RefOf (BF74))], Local3)
         CH04 (Arg0, 0x00, 0x55, Z120, __LINE__, 0x00, 0x00) /* AE_INDEX_TO_NOT_ATTACHED */
         Store (M601 (0x04, 0x00)
 [DerefOf (RefOf (BF74))], Local3)
        CH04 (Arg0, 0x00, 0x55, Z120, __LINE__, 0x00, 0x00) /* AE_INDEX_TO_NOT_ATTACHED */
      }
      /* Method returns Reference */
      If (Y500)
      {
        Store (DerefOf (M602 (0x02, 0x06, 0x01)) [DerefOf (RefOf (BF74))], Local0)
         M600 (Arg0, 0x0C, DerefOf (Local0), BI10)
         Store (DerefOf (M602 (0x03, 0x06, 0x01)) [DerefOf (RefOf (BF74))], Local0)
         M600 (Arg0, 0x0D, DerefOf (Local0), BI10)
         Store (DerefOf (M602 (0x04, 0x00, 0x01)) [DerefOf (RefOf (BF74))], Local0)
         M600 (Arg0, 0x0E, DerefOf (Local0), BI11)
      }
     Local0 = AUS6 [DerefOf (RefOf (BF74))]
      M600 (Arg0, 0x0F, DerefOf (Local0), BI10)
     Local0 = AUB6 [DerefOf (RefOf (BF74))]
```

```
 M600 (Arg0, 0x10, DerefOf (Local0), BI10)
```

```
Local0 = AUP0 [DerefOf (RefOf (BF74))]
      M600 (Arg0, 0x11, DerefOf (Local0), BI11)
       If (Y078)
      {
        Local0 = DerefOf (RefOf (AUS6)) [DerefOf (RefOf (BF74))]
        M600 (Arg0, 0x12, DerefOf (Local0), BI10)
        Local0 = DerefOf (RefOf (AUB6)) [DerefOf (RefOf (BF74))]
        M600 (Arg0, 0x13, DerefOf (Local0), BI10)
        Local0 = DerefOf (RefOf (AUP0)) [DerefOf (RefOf (BF74))]
        M600 (Arg0, 0x14, DerefOf (Local0), BI11)
      }
     Local0 = DerefOf (PAUS [0x06]) [DerefOf (RefOf (BF74))]
      M600 (Arg0, 0x15, DerefOf (Local0), BI10)
     Local0 = DerefOf (PAUB [0x06]) [DerefOf (RefOf (BF74))]
      M600 (Arg0, 0x16, DerefOf (Local0), BI10)
     Local0 = DerefOf (PAUP [0x00]) [DerefOf (RefOf (BF74))]
      M600 (Arg0, 0x17, DerefOf (Local0), BI11)
      /* Method returns Object */
      If (Y900)
      {
       Local0 = M601 (0x02, 0x06) [DerefOf (RefOf (BF74))] M600 (Arg0, 0x18, DerefOf
 (Local0), BI10)
       Local0 = M601 (0x03, 0x06) [DerefOf (RefOf (BF74))] M600 (Arg0, 0x19, DerefOf (Local0), BI10)
       Local0 = M601 (0x04, 0x00) [DerefOf (RefOf (BF74))] M600 (Arg0, 0x1A, DerefOf (Local0), BI11)
      }
      Else
      {
        CH03 (Arg0, Z120, __LINE__, 0x00, 0x00)
       Local0 = M601 (0x02, 0x06) [DerefOf (RefOf (BF74))] CH04 (Arg0, 0x00, 0x55, Z120, __LINE__, 0x00, 0x00) /* AE_INDEX_TO_NOT_ATTACHED */
       Local0 = M601 (0x03, 0x06) [DerefOf (RefOf (BF74))] CH04 (Arg0, 0x00, 0x55, Z120, __LINE__, 0x00, 0x00) /* AE_INDEX_TO_NOT_ATTACHED */
       Local0 = M601 (0x04, 0x00) [DerefOf (RefOf (BF74))]
        CH04 (Arg0, 0x00, 0x55, Z120, __LINE__, 0x00, 0x00) /* AE_INDEX_TO_NOT_ATTACHED */
      }
      /* Method returns Reference */
      If (Y500)
      {
       Local0 = DerefOf (M602 (0x02, 0x06, 0x01)) [DerefOf (RefOf (BF74))]
        M600 (Arg0, 0x1B, DerefOf (Local0), BI10)
```

```
Local0 = DerefOf (M602 (0x03, 0x06, 0x01)) [DerefOf (RefOf (BF74))]
       M600 (Arg0, 0x1C, DerefOf (Local0), BI10)
       Local0 = DerefOf (M602 (0x04, 0x00, 0x01)) [DerefOf (RefOf (BF74))]
       M600 (Arg0, 0x1D, DerefOf (Local0), BI11)
     }
     If (Y098)
     {
      Local0 = Local1 = AUS6 [DerefOf (RefOf (BF74))] M600 (Arg0, 0x1E, DerefOf (Local0), BI10)
      Local0 = Local1 = AUB6 [DerefOf (RefOf (BF74))] M600 (Arg0, 0x1F, DerefOf (Local0), BI10)
      Local0 = Local1 = AUP0 [DerefOf (RefOf (BF74))] M600 (Arg0, 0x20, DerefOf (Local0), BI11)
     }
     If (Y078)
     {
      Local0 = Local1 = DerefOf (RefOf (AUS6)) [DerefOf (RefOf (BF74))] M600 (Arg0, 0x21, DerefOf (Local0), BI10)
       Local0 = Local1 = DerefOf (RefOf (AUB6)) [DerefOf (RefOf (BF74))] M600 (Arg0, 0x22, DerefOf (Local0), BI10)
      Local0 = Local1 = DerefOf (RefOf (AUP0)) [DerefOf (RefOf (BF74))] M600 (Arg0, 0x23, DerefOf (Local0), BI11)
     }
     If (Y098)
     {
      Local0 =Local1 =DerefOf (PAUS [0x06]) [DerefOf (RefOf (BF74))]
       M600 (Arg0, 0x24, DerefOf (Local0), BI10)
      Local0 =Local1 =DerefOf (PAUB [0x06]) [DerefOf (RefOf (BF74))]
       M600 (Arg0, 0x25, DerefOf (Local0), BI10)
      Local0 =Local1 =DerefOf (PAUP [0x00]) [DerefOf (RefOf (BF74))]
       M600 (Arg0, 0x26, DerefOf (Local0), BI11)
     }
     /* Method returns Object */
     If ((Y900 && Y098))
     {
      Local0 =Local1 = M601 (0x02, 0x06) [DerefOf (RefOf (BF74))]
       M600 (Arg0, 0x27, DerefOf (Local0), BI10)
Local0 =Local1 = M601 (0x03, 0x06) [DerefOf (RefOf (BF74))]
       M600 (Arg0, 0x28, DerefOf (Local0), BI10)
      Local0 =Local1 = M601 (0x04, 0x00) [DerefOf (RefOf (BF74))]
       M600 (Arg0, 0x29, DerefOf (Local0), BI11)
     }
```

```
 /* Method returns Reference */
       If (Y500)
       {
        Local0 = Local1 = DerefOf (M602 (0x02, 0x06, 0x01)) [DerefOf (RefOf (BF74))]
         M600 (Arg0, 0x2A, DerefOf (Local0), BI10)
        Local0 = Local1 = DerefOf (M602 (0x03, 0x06, 0x01)) [DerefOf (RefOf (BF74))]
         M600 (Arg0, 0x2B, DerefOf (Local0), BI10)
        Local0 = Local1 = DerefOf (M602 (0x04, 0x00, 0x01)) [DerefOf (RefOf (BF74))]
         M600 (Arg0, 0x2C, DerefOf (Local0), BI11)
       }
     }
    /* Buffer Field to Integer conversion of the Buffer Field Arg (third) */
    /* operand of the Fatal operator */
    /* (it can only be checked an exception
 does not occur) */
    Method (M068, 1, NotSerialized)
    {
       CH03 (Arg0, Z120, __LINE__, 0x00, 0x00)
       Fatal (0xFF, 0xFFFFFFFF, DerefOf (RefOf (BF61)))
       If (F64)
       {
         Fatal (0xFF, 0xFFFFFFFF, DerefOf (RefOf (BF65)))
       }
       Else
       {
         Fatal (0xFF, 0xFFFFFFFF, DerefOf (RefOf (BF65)))
       }
       CH03 (Arg0, Z120, __LINE__, 0x00, 0x00)
     }
    /* Buffer Field to Integer conversion of the Buffer Field Index */
    /* and Length operands of the Mid operator */
    /* Common 32-bit/64-bit test */
    Method (M069, 1, NotSerialized)
     {
       /* Buffer Field to Integer conversion of the Buffer Field Index operand */
       Local0 = Mid ("This is auxiliary String", DerefOf (RefOf (BF74)), 0x0A)
       M600 (Arg0, 0x00, Local0, BS1D)
      Local0 = Mid (Buffer (0x19))\{ "This is
 auxiliary Buffer"
            }, DerefOf (RefOf (BF74)), 0x0A)
```

```
 M600 (Arg0, 0x01, Local0, BB32)
     Local0 = Mid (AUS6, DerefOf (RefOf (BF74)), 0x0A) M600 (Arg0, 0x02, Local0, BS1D)
     Local0 = Mid (AUB6, DerefOf (RefOf (BF74)), 0x0A) M600 (Arg0, 0x03, Local0, BB32)
      If (Y078)
       {
         Local0 = Mid (DerefOf (RefOf (AUS6)), DerefOf (RefOf (BF74)), 0x0A)
         M600 (Arg0, 0x04, Local0, BS1D)
         Local0 = Mid (DerefOf (RefOf (AUB6)), DerefOf (RefOf (BF74)), 0x0A)
         M600 (Arg0, 0x05, Local0, BB32)
       }
      Local0 = Mid (DerefOf (PAUS [0x06]), DerefOf (RefOf (BF74)), 0x0A
         )
       M600 (Arg0, 0x06, Local0, BS1D)
      Local0 = Mid (DerefOf (PAUB [0x06]), DerefOf (RefOf (BF74)), 0x0A
         )
       M600 (Arg0, 0x07, Local0, BB32)
      /* Method returns Object */
     Local0 = Mid (M601 (0x02, 0x06), DerefOf (RefOf (BF74)), 0x0A)
       M600 (Arg0, 0x08, Local0, BS1D)
      Local0 = Mid (M601 (0x03, 0x06), DerefOf (RefOf (BF74)), 0x0A)
      M600 (Arg0, 0x09, Local0, BB32)
       /* Method returns Reference */
      If (Y500)
       {
         Local0 = Mid (DerefOf (M602 (0x02, 0x06, 0x01)), DerefOf (RefOf (BF74)), 0x0A
\overline{\phantom{a}} M600 (Arg0, 0x0A, Local0, BS1D)
         Local0 = Mid (DerefOf (M602 (0x03, 0x06, 0x01)), DerefOf (RefOf (BF74)), 0x0A
\overline{\phantom{a}} M600 (Arg0, 0x0B, Local0, BB32)
       }
       Mid ("This is auxiliary String", DerefOf (RefOf (BF74)), 0x0A, Local0)
       M600 (Arg0, 0x0C, Local0, BS1D)
       Mid (Buffer (0x19)
         {
            "This is auxiliary Buffer"
         }, DerefOf (RefOf (BF74)), 0x0A, Local0)
       M600 (Arg0, 0x0D, Local0, BB32)
       Mid (AUS6, DerefOf (RefOf (BF74)), 0x0A,
 Local0)
       M600 (Arg0, 0x0E, Local0, BS1D)
```

```
 Mid (AUB6, DerefOf (RefOf (BF74)), 0x0A, Local0)
 M600 (Arg0, 0x0F, Local0, BB32)
 If (Y078)
 {
   Mid (DerefOf (RefOf (AUS6)), DerefOf (RefOf (BF74)), 0x0A, Local0)
   M600 (Arg0, 0x10, Local0, BS1D)
   Mid (DerefOf (RefOf (AUB6)), DerefOf (RefOf (BF74)), 0x0A, Local0)
   M600 (Arg0, 0x11, Local0, BB32)
 }
 Mid (DerefOf (PAUS [0x06]), DerefOf (RefOf (BF74)), 0x0A, Local0)
 M600 (Arg0, 0x12, Local0, BS1D)
 Mid (DerefOf (PAUB [0x06]), DerefOf (RefOf (BF74)), 0x0A, Local0)
 M600 (Arg0, 0x13, Local0, BB32)
```
/\* Method returns Object \*/

 Mid (M601 (0x02, 0x06), DerefOf (RefOf (BF74)), 0x0A, Local0) M600 (Arg0, 0x14, Local0, BS1D) Mid (M601 (0x03, 0x06), DerefOf (RefOf (BF74)), 0x0A, Local0) M600 (Arg0, 0x15, Local0, BB32)

/\* Method returns Reference \*/

```
 If (Y500)
```
{

```
 Mid (DerefOf (M602 (0x02, 0x06, 0x01)), DerefOf (RefOf (BF74)), 0x0A, Local0)
   M600 (Arg0, 0x16, Local0, BS1D)
  Mid (DerefOf (M602 (0x03, 0x06, 0x01)), DerefOf (RefOf (BF74)), 0x0A, Local0)
  M600 (Arg0, 0x17, Local0, BB32)
 }
```
/\* Buffer Field to Integer conversion of the Buffer Field Length operand \*/

```
 Local0 = Mid ("This is auxiliary String", 0x00, DerefOf (RefOf (BF74)))
 M600 (Arg0, 0x18, Local0, BS1B)
Local0 = Mid (Buffer (0x19))
```

```
 {
             "This is auxiliary Buffer"
           }, 0x00, DerefOf (RefOf (BF74)))
      M600 (Arg0, 0x19, Local0, BB33)
     Local0 = Mid (AUS6, 0x00, DerefOf (RefOf (BF74))) M600 (Arg0, 0x1A, Local0, BS1B)
     Local0 = Mid (AUB6, 0x00, DerefOf (RefOf (BF74))) M600 (Arg0, 0x1B, Local0,
 BB33)
      If (Y078)
       {
       Local0 = Mid (DerefOf (RefOf (AUS6)), 0x00, DerefOf (RefOf (BF74)))
```

```
 M600 (Arg0, 0x1C, Local0, BS1B)
         Local0 = Mid (DerefOf (RefOf (AUB6)), 0x00, DerefOf (RefOf (BF74)))
         M600 (Arg0, 0x1D, Local0, BB33)
       }
      Local0 = Mid (DerefOf (PAUS [0x06]), 0x00, DerefOf (RefOf (BF74))
         )
       M600 (Arg0, 0x1E, Local0, BS1B)
      Local0 = Mid (DerefOf (PAUB [0x06]), 0x00, DerefOf (RefOf (BF74))
        \lambda M600 (Arg0, 0x1F, Local0, BB33)
       /* Method returns Object */
      Local0 = Mid (M601 (0x02, 0x06), 0x00, DerefOf (RefOf (BF74))) M600 (Arg0, 0x20, Local0, BS1B)
       Local0 = Mid (M601 (0x03, 0x06), 0x00, DerefOf (RefOf (BF74)))
       M600 (Arg0, 0x21, Local0, BB33)
       /* Method returns Reference */
       If (Y500)
       {
        Local0 = Mid (DerefOf) (M602 (0x02, 0x06, 0x01)), 0x00, DerefOf (RefOf (BF74))
\overline{\phantom{a}} M600 (Arg0, 0x22, Local0, BS1B)
        Local0 = Mid (DerefOf (M602 (0x03, 0x06, 0x01)), 0x00, DerefOf (RefOf (BF74))
\overline{\phantom{a}} M600 (Arg0, 0x23, Local0, BB33)
       }
       Mid ("This is auxiliary String", 0x00, DerefOf (RefOf (BF74)), Local0)
       M600 (Arg0, 0x24, Local0, BS1B)
       Mid (Buffer (0x19)
         {
            "This is auxiliary Buffer"
         }, 0x00, DerefOf (RefOf (BF74)), Local0)
       M600 (Arg0, 0x25, Local0, BB33)
       Mid (AUS6, 0x00, DerefOf (RefOf (BF74)), Local0)
       M600 (Arg0, 0x25, Local0, BS1B)
       Mid (AUB6, 0x00, DerefOf (RefOf (BF74)), Local0)
       M600 (Arg0, 0x27, Local0, BB33)
       If (Y078)
       {
         Mid (DerefOf (RefOf (AUS6)), 0x00, DerefOf (RefOf (BF74)), Local0)
         M600 (Arg0, 0x28, Local0,
 BS1B)
         Mid (DerefOf (RefOf (AUB6)), 0x00, DerefOf (RefOf (BF74)), Local0)
```

```
 M600 (Arg0, 0x29, Local0, BB33)
```

```
 Mid (DerefOf (PAUS [0x06]), 0x00, DerefOf (RefOf (BF74)), Local0)
       M600 (Arg0, 0x2A, Local0, BS1B)
       Mid (DerefOf (PAUB [0x06]), 0x00, DerefOf (RefOf (BF74)), Local0)
       M600 (Arg0, 0x2B, Local0, BB33)
      /* Method returns Object */
       Mid (M601 (0x02, 0x06), 0x00, DerefOf (RefOf (BF74)), Local0)
       M600 (Arg0, 0x2C, Local0, BS1B)
      Mid (M601 (0x03, 0x06), 0x00, DerefOf (RefOf (BF74)), Local0)
       M600 (Arg0, 0x2D, Local0, BB33)
      /* Method returns Reference */
      If (Y500)
       {
         Mid (DerefOf (M602 (0x02, 0x06, 0x01)), 0x00, DerefOf (RefOf (BF74)), Local0)
         M600 (Arg0, 0x2E, Local0, BS1B)
         Mid (DerefOf (M602 (0x03, 0x06, 0x01)), 0x00, DerefOf (RefOf (BF74)), Local0)
      M600 (Arg0, 0x2F, Local0, BB33)
       }
    Method (M64S, 1, NotSerialized)
       /* Buffer Field to Integer conversion of the Buffer Field Length operand */
     Local0 = Mid ("This is auxiliary String", 0x00, DerefOf (RefOf (BF65)))
       M600 (Arg0, 0x00, Local0, BS1E)
     Local0 = Mid (Buffer (0x19)) {
              "This is auxiliary Buffer"
           }, 0x00, DerefOf (RefOf (BF65)))
      M600 (Arg0, 0x01, Local0, BB34)
     Local0 = Mid (AUS6, 0x00, DerefOf (RefOf (BFG5))) M600 (Arg0, 0x02, Local0, BS1E)
     Local0 = Mid (AUB6, 0x00, DerefOf (RefOf (BF65))) M600 (Arg0, 0x03, Local0, BB34)
      If (Y078)
       {
        Local0 = Mid (DerefOf (RefOf (AUS6)), 0x00, DerefOf (RefOf (BFG5))) M600 (Arg0, 0x04, Local0, BS1E)
         Local0 = Mid (DerefOf (RefOf (AUB6)), 0x00, DerefOf (RefOf (BF65)))
         M600 (Arg0, 0x05, Local0, BB34)
       }
```
}

}

{

Local $0 = Mid$  (DerefOf (PAUS [0x06]), 0x00, DerefOf (RefOf (BF65))

```
 )
       M600 (Arg0, 0x06, Local0, BS1E)
       Local0 = Mid (DerefOf (PAUB [0x06]), 0x00, DerefOf (RefOf (BF65))
         )
       M600 (Arg0, 0x07, Local0, BB34)
       /* Method returns Object */
      Local0 = Mid (M601 (0x02, 0x06), 0x00, DerefOf (RefOf (BF65))) M600 (Arg0, 0x08, Local0, BS1E)
      Local0 = Mid (M601 (0x03, 0x06), 0x00, DerefOf (RefOf (BF65))) M600 (Arg0, 0x09, Local0, BB34)
       /* Method returns Reference */
       If (Y500)
       {
         Local0 = Mid (DerefOf (M602 (0x02, 0x06, 0x01)), 0x00, DerefOf (RefOf (BF65))
\overline{\phantom{a}} M600 (Arg0, 0x0A, Local0, BS1E)
         Local0 = Mid (DerefOf (M602 (0x03, 0x06, 0x01)), 0x00, DerefOf (RefOf (BF65))
\overline{\phantom{a}} M600 (Arg0, 0x0B, Local0, BB34)
       }
       Mid ("This is auxiliary String", 0x00, DerefOf (RefOf (BF65)), Local0)
       M600 (Arg0, 0x0C, Local0, BS1E)
       Mid (Buffer (0x19)
         {
            "This is auxiliary Buffer"
         }, 0x00, DerefOf (RefOf (BF65)), Local0)
       M600 (Arg0, 0x0D, Local0, BB34)
       Mid (AUS6, 0x00, DerefOf (RefOf (BF65)), Local0)
       M600 (Arg0, 0x0E, Local0, BS1E)
       Mid (AUB6, 0x00, DerefOf (RefOf (BF65)), Local0)
       M600 (Arg0, 0x0F, Local0, BB34)
       If (Y078)
       {
         Mid (DerefOf (RefOf (AUS6)), 0x00, DerefOf (RefOf (BF65)), Local0)
         M600 (Arg0, 0x10, Local0, BS1E)
         Mid (DerefOf (RefOf (AUB6)), 0x00, DerefOf (RefOf (BF65)), Local0)
         M600 (Arg0, 0x11, Local0, BB34)
       }
       Mid (DerefOf (PAUS [0x06]), 0x00, DerefOf (RefOf (BF65)), Local0)
       M600 (Arg0,
 0x12, Local0, BS1E)
       Mid (DerefOf (PAUB [0x06]), 0x00, DerefOf (RefOf (BF65)), Local0)
       M600 (Arg0, 0x13, Local0, BB34)
```

```
 /* Method returns Object */
       Mid (M601 (0x02, 0x06), 0x00, DerefOf (RefOf (BF65)), Local0)
       M600 (Arg0, 0x14, Local0, BS1E)
       Mid (M601 (0x03, 0x06), 0x00, DerefOf (RefOf (BF65)), Local0)
       M600 (Arg0, 0x15, Local0, BB34)
       /* Method returns Reference */
       If (Y500)
       {
         Mid (DerefOf (M602 (0x02, 0x06, 0x01)), 0x00, DerefOf (RefOf (BF65)), Local0)
         M600 (Arg0, 0x16, Local0, BS1E)
         Mid (DerefOf (M602 (0x03, 0x06, 0x01)), 0x00, DerefOf (RefOf (BF65)), Local0)
         M600 (Arg0, 0x17, Local0, BB34)
       }
       /* Buffer Field to Integer conversion of the both String operands */
       Local0 = Mid ("This is auxiliary String", DerefOf (RefOf (BF74)), DerefOf (RefOf (BF65)))
       M600
 (Arg0, 0x18, Local0, BS1F)
      Local0 = Mid (Buffer (0x19)) {
              "This is auxiliary Buffer"
            }, DerefOf (RefOf (BF74)), DerefOf (RefOf (BF65))
         )
       M600 (Arg0, 0x19, Local0, BB35)
       Local0 = Mid (AUS6, DerefOf (RefOf (BF74)), DerefOf (RefOf (BF65)))
       M600 (Arg0, 0x1A, Local0, BS1F)
       Local0 = Mid (AUB6, DerefOf (RefOf (BF74)), DerefOf (RefOf (BF65)))
       M600 (Arg0, 0x1B, Local0, BB35)
       If (Y078)
       {
         Local0 = Mid (DerefOf (RefOf (AUS6)), DerefOf (RefOf (BF74)), DerefOf (RefOf (BF65))
\overline{\phantom{a}} M600 (Arg0, 0x1C, Local0, BS1F)
         Local0 = Mid (DerefOf (RefOf (AUB6)), DerefOf (RefOf (BF74)), DerefOf (RefOf (BF65))
\overline{\phantom{a}} M600 (Arg0, 0x1D, Local0, BB35)
       }
       Local0 = Mid (DerefOf (PAUS [0x06]), DerefOf (RefOf (BF74)), DerefOf (
        RefOf (BF65)))
```

```
 M600 (Arg0, 0x1E, Local0, BS1F)
 Local0 = Mid (DerefOf (PAUB [0x06]), DerefOf (RefOf (BF74)), DerefOf (
   RefOf (BF65)))
 M600 (Arg0, 0x1F, Local0, BB35)
```

```
 /* Method returns Object */
```

```
Local0 = Mid (M601 (0x02, 0x06), DerefOf (RefOf (BF74)), DerefOf (RefOf (BF65)) )
      M600 (Arg0, 0x20, Local0, BS1F)
      Local0 = Mid (M601 (0x03, 0x06), DerefOf (RefOf (BF74)), DerefOf (RefOf (BF65))
        )
      M600 (Arg0, 0x21, Local0, BB35)
      /* Method returns Reference */
      If (Y500)
       {
       Local0 = Mid (DerefOf (M602 (0x02, 0x06, 0x01)), DerefOf (RefOf (BF74)), DerefOf (
           RefOf (BF65)))
         M600 (Arg0, 0x22, Local0, BS1F)
        Local0 = Mid (DerefOf (M602 (0x03, 0x06, 0x01)), DerefOf (RefOf (BF74)), DerefOf (
           RefOf (BF65)))
         M600 (Arg0,
 0x23, Local0, BB35)
       }
      Mid ("This is auxiliary String", DerefOf (RefOf (BF74)), DerefOf (RefOf (BF65)), Local0)
      M600 (Arg0, 0x24, Local0, BS1F)
      Mid (Buffer (0x19)
         {
           "This is auxiliary Buffer"
         }, DerefOf (RefOf (BF74)), DerefOf (RefOf (BF65)), Local0)
      M600 (Arg0, 0x25, Local0, BB35)
      Mid (AUS6, DerefOf (RefOf (BF74)), DerefOf (RefOf (BF65)), Local0)
      M600 (Arg0, 0x26, Local0, BS1F)
      Mid (AUB6, DerefOf (RefOf (BF74)), DerefOf (RefOf (BF65)), Local0)
      M600 (Arg0, 0x27, Local0, BB35)
      If (Y078)
       {
        Mid (DerefOf (RefOf (AUS6)), DerefOf (RefOf (BF74)), DerefOf (RefOf (BF65)), Local0)
         M600 (Arg0, 0x28, Local0, BS1F)
        Mid (DerefOf (RefOf (AUB6)), DerefOf (RefOf (BF74)), DerefOf (RefOf (BF65)), Local0)
         M600 (Arg0, 0x29, Local0, BB35)
       }
   Mid (DerefOf (PAUS [0x06]), DerefOf (RefOf (BF74)), DerefOf (RefOf (BF65)),
        Local0)
      M600 (Arg0, 0x2A, Local0, BS1F)
      Mid (DerefOf (PAUB [0x06]), DerefOf (RefOf (BF74)), DerefOf (RefOf (BF65)),
        Local0)
      M600 (Arg0, 0x2B, Local0, BB35)
```

```
 /* Method returns Object */
```

```
 Mid (M601 (0x02, 0x06), DerefOf (RefOf (BF74)), DerefOf (RefOf (BF65)), Local0)
       M600 (Arg0, 0x2C, Local0, BS1F)
       Mid (M601 (0x03, 0x06), DerefOf (RefOf (BF74)), DerefOf (RefOf (BF65)), Local0)
       M600 (Arg0, 0x2D, Local0, BB35)
       /* Method returns Reference */
      If (Y500)
       {
         Mid (DerefOf (M602 (0x02, 0x06, 0x01)), DerefOf (RefOf (BF74)), DerefOf (RefOf (BF65)),
           Local0)
         M600 (Arg0, 0x2E, Local0, BS1F)
         Mid (DerefOf (M602 (0x03, 0x06, 0x01)), DerefOf (RefOf (BF74)), DerefOf (RefOf (BF65)),
 Local0)
         M600 (Arg0, 0x2F, Local0, BB35)
       }
     }
    Method (M32S, 1, NotSerialized)
     {
      /* Buffer Field to Integer conversion of the Buffer Field Length operand */
      Local0 = Mid ("This is auxiliary String", 0x00, DerefOf (RefOf (BF65)))
       M600 (Arg0, 0x00, Local0, BS1E)
     Local0 = Mid (Buffer (0x19)) {
              "This is auxiliary Buffer"
           }, 0x00, DerefOf (RefOf (BF65)))
       M600 (Arg0, 0x01, Local0, BB34)
     Local0 = Mid (AUS6, 0x00, DerefOf (RefOf (BFG5))) M600 (Arg0, 0x02, Local0, BS1E)
      Local0 = Mid (AUB6, 0x00, DerefOf (RefOf (BF65))) M600 (Arg0, 0x03, Local0, BB34)
      If (Y078)
       {
         Local0 = Mid (DerefOf (RefOf (AUS6)), 0x00, DerefOf (RefOf (BF65)))
         M600 (Arg0, 0x04, Local0, BS1E)
         Local0 = Mid (DerefOf (RefOf (AUB6)), 0x00, DerefOf
 (RefOf (BF65)))
         M600 (Arg0, 0x05, Local0, BB34)
       }
     Local0 = Mid (DerefOf (PAUS [0x06]), 0x00, DerefOf (RefOf (BF65))
\overline{\phantom{a}} M600 (Arg0, 0x06, Local0, BS1E)
      Local0 = Mid (DerefOf (PAUB [0x06]), 0x00, DerefOf (RefOf (BF65))
         )
```

```
 M600 (Arg0, 0x07, Local0, BB34)
   /* Method returns Object */
   Local0 = Mid (M601 (0x02, 0x06), 0x00, DerefOf (RefOf (BF65)))
   M600 (Arg0, 0x08, Local0, BS1E)
  Local0 = Mid (M601 (0x03, 0x06), 0x00, DerefOf (RefOf (BF65))) M600 (Arg0, 0x09, Local0, BB34)
   /* Method returns Reference */
   If (Y500)
    {
      Local0 = Mid (DerefOf (M602 (0x02, 0x06, 0x01)), 0x00, DerefOf (RefOf (BF65))
        )
      M600 (Arg0, 0x0A, Local0, BS1E)
      Local0 = Mid (DerefOf (M602 (0x03, 0x06, 0x01)), 0x00, DerefOf (RefOf (BF65))
      M600 (Arg0, 0x0B, Local0, BB34)
    }
    Mid ("This is auxiliary String", 0x00, DerefOf (RefOf (BF65)), Local0)
    M600 (Arg0, 0x0C, Local0, BS1E)
   Mid (Buffer (0x19)
      {
        "This is auxiliary Buffer"
      }, 0x00, DerefOf (RefOf (BF65)), Local0)
    M600 (Arg0, 0x0D, Local0, BB34)
    Mid (AUS6, 0x00, DerefOf (RefOf (BF65)), Local0)
    M600 (Arg0, 0x0E, Local0, BS1E)
    Mid (AUB6, 0x00, DerefOf (RefOf (BF65)), Local0)
    M600 (Arg0, 0x0F, Local0, BB34)
   If (Y078)
    {
      Mid (DerefOf (RefOf (AUS6)), 0x00, DerefOf (RefOf (BF65)), Local0)
      M600 (Arg0, 0x10, Local0, BS1E)
      Mid (DerefOf (RefOf (AUB6)), 0x00, DerefOf (RefOf (BF65)), Local0)
      M600 (Arg0, 0x11, Local0, BB34)
    }
    Mid (DerefOf (PAUS [0x06]), 0x00, DerefOf (RefOf (BF65)), Local0)
 M600 (Arg0, 0x12, Local0, BS1E)
    Mid (DerefOf (PAUB [0x06]), 0x00, DerefOf (RefOf (BF65)), Local0)
    M600 (Arg0, 0x13, Local0, BB34)
    /* Method returns Object */
```
)

 Mid (M601 (0x02, 0x06), 0x00, DerefOf (RefOf (BF65)), Local0) M600 (Arg0, 0x14, Local0, BS1E)

```
 Mid (M601 (0x03, 0x06), 0x00, DerefOf (RefOf (BF65)), Local0)
       M600 (Arg0, 0x15, Local0, BB34)
      /* Method returns Reference */
      If (Y500)
       {
         Mid (DerefOf (M602 (0x02, 0x06, 0x01)), 0x00, DerefOf (RefOf (BF65)), Local0)
         M600 (Arg0, 0x16, Local0, BS1E)
         Mid (DerefOf (M602 (0x03, 0x06, 0x01)), 0x00, DerefOf (RefOf (BF65)), Local0)
         M600 (Arg0, 0x17, Local0, BB34)
       }
      /* Buffer Field to Integer conversion of the both String operands */
       Local0 = Mid ("This is auxiliary String", DerefOf (RefOf (BF74)), DerefOf (RefOf (BF65)))
       M600 (Arg0, 0x18, Local0, BS1F)
     Local0 = Mid (Buffer (0x19)) {
              "This is auxiliary Buffer"
           }, DerefOf (RefOf (BF74)), DerefOf (RefOf (BF65))
         )
       M600 (Arg0, 0x19, Local0, BB35)
      Local0 = Mid (AUS6, DerefOf (RefOf (BF74)), DerefOf (RefOf (BF65)))
       M600 (Arg0, 0x1A, Local0, BS1F)
      Local0 = Mid (AUB6, DerefOf (RefOf (BF74)), DerefOf (RefOf (BF65)))
      M600 (Arg0, 0x1B, Local0, BB35)
      If (Y078)
       {
         Local0 = Mid (DerefOf (RefOf (AUS6)), DerefOf (RefOf (BF74)), DerefOf (RefOf (BF65))
\overline{\phantom{a}} M600 (Arg0, 0x1C, Local0, BS1F)
         Local0 = Mid (DerefOf (RefOf (AUB6)), DerefOf (RefOf (BF74)), DerefOf (RefOf (BF65))
\overline{\phantom{a}} M600 (Arg0, 0x1D, Local0, BB35)
       }
       Local0 = Mid (DerefOf (PAUS [0x06]), DerefOf (RefOf (BF74)),
 DerefOf (
         RefOf (BF65)))
       M600 (Arg0, 0x1E, Local0, BS1F)
      Local0 = Mid (DerefOf (PAUB [0x06]), DerefOf (RefOf (BF74)), DerefOf (
         RefOf (BF65)))
       M600 (Arg0, 0x1F, Local0, BB35)
      /* Method returns Object */
     Local0 = Mid (M601 (0x02, 0x06), DerefOf (RefOf (BF74)), DerefOf (RefOf (BF65))\lambda M600 (Arg0, 0x20, Local0, BS1F)
```

```
Local0 = Mid (M601 (0x03, 0x06), DerefOf (RefOf (BF74)), DerefOf (RefOf (BF65))\overline{\phantom{a}} M600 (Arg0, 0x21, Local0, BB35)
      /* Method returns Reference */
      If (Y500)
       {
         Local0 = Mid (DerefOf (M602 (0x02, 0x06, 0x01)), DerefOf (RefOf (BF74)), DerefOf (
           RefOf (BF65)))
         M600 (Arg0, 0x22, Local0, BS1F)
         Local0 = Mid (DerefOf (M602 (0x03, 0x06, 0x01)), DerefOf (RefOf (BF74)), DerefOf (
           RefOf (BF65)))
    M600 (Arg0, 0x23, Local0, BB35)
       }
       Mid ("This is auxiliary String", DerefOf (RefOf (BF74)), DerefOf (RefOf (BF65)), Local0)
       M600 (Arg0, 0x24, Local0, BS1F)
       Mid (Buffer (0x19)
         {
            "This is auxiliary Buffer"
         }, DerefOf (RefOf (BF74)), DerefOf (RefOf (BF65)), Local0)
       M600 (Arg0, 0x25, Local0, BB35)
       Mid (AUS6, DerefOf (RefOf (BF74)), DerefOf (RefOf (BF65)), Local0)
       M600 (Arg0, 0x26, Local0, BS1F)
      Mid (AUB6, DerefOf (RefOf (BF74)), DerefOf (RefOf (BF65)), Local0)
       M600 (Arg0, 0x27, Local0, BB35)
      If (Y078)
       {
         Mid (DerefOf (RefOf (AUS6)), DerefOf (RefOf (BF74)), DerefOf (RefOf (BF65)), Local0)
         M600 (Arg0, 0x28, Local0, BS1F)
         Mid (DerefOf (RefOf (AUB6)), DerefOf (RefOf (BF74)), DerefOf (RefOf (BF65)), Local0)
         M600 (Arg0, 0x29, Local0, BB35)
      Mid (DerefOf (PAUS [0x06]), DerefOf (RefOf (BF74)), DerefOf (RefOf (BF65)),
         Local0)
       M600 (Arg0, 0x2A, Local0, BS1F)
      Mid (DerefOf (PAUB [0x06]), DerefOf (RefOf (BF74)), DerefOf (RefOf (BF65)),
         Local0)
       M600 (Arg0, 0x2B, Local0, BB35)
      /* Method returns Object */
       Mid (M601 (0x02, 0x06), DerefOf (RefOf (BF74)), DerefOf (RefOf (BF65)), Local0)
       M600 (Arg0, 0x2C, Local0, BS1F)
```

```
 Mid (M601 (0x03, 0x06), DerefOf (RefOf (BF74)), DerefOf (RefOf (BF65)), Local0)
 M600 (Arg0, 0x2D, Local0, BB35)
```
}

```
 /* Method returns Reference */
   If (Y500)
   {
     Mid (DerefOf (M602 (0x02, 0x06, 0x01)), DerefOf (RefOf (BF74)), DerefOf (RefOf (BF65)),
        Local0)
     M600 (Arg0, 0x2E, Local0, BS1F)
     Mid (DerefOf (M602 (0x03, 0x06, 0x01)), DerefOf (RefOf (BF74)), DerefOf (RefOf (BF65)),
       Local0)
     M600 (Arg0, 0x2F, Local0, BB35)
   }
 }
 /* Buffer Field to Integer conversion of the Buffer Field StartIndex */
 /* operand of the Match operator */
 Method (M06A, 1, NotSerialized)
 {
  Local0 = Match (Package (0x0F)) {
          0x0A50,
          0x0A51,
          0x0A52,
          0x0A53,
          0x0A54,
          0x0A55,
          0x0A56,
          0x0A57,
          0x0A58,
          0x0A59,
          0x0A5A,
          0x0A5B,
          0x0A5C,
          0x0A5D,
          0x0A5E
        }, MEQ, 0x0A5D, MTR, 0x00, DerefOf (RefOf (BF74)))
   M600 (Arg0, 0x00, Local0, 0x0D)
  Local0 = Match (Package (0x0F)) {
         0x0A50,
          0x0A51,
          0x0A52,
          0x0A53,
          0x0A54,
          0x0A55,
          0x0A56,
```

```
 0x0A57,
```

```
 0x0A58,
          0x0A59,
          0x0A5A,
          0x0A5B,
          0x0A5C,
          0x0A5D,
          0x0A5E
        }, MEQ, 0x0A5A, MTR, 0x00, DerefOf (RefOf (BF74)))
   M600 (Arg0, 0x01, Local0, Ones)
   Local0 = Match (AUP0, MEQ, 0x0A5D, MTR, 0x00, DerefOf (RefOf (BF74)))
   M600 (Arg0, 0x02, Local0, 0x0D)
  Local0 = Match (AUP0, MEQ, 0x0A5A, MTR, 0x00, DerefOf (RefOf (BF74))) M600 (Arg0, 0x03, Local0, Ones)
   If (Y078)
   {
     Local0 = Match (DerefOf (RefOf (AUP0)), MEQ, 0x0A5D, MTR, 0x00, DerefOf (RefOf (
       BF74)))
      M600 (Arg0, 0x04, Local0, 0x0D)
     Local0 = Match (DerefOf (RefOf (AUP0)), MEQ, 0x0A5A, MTR, 0x00, DerefOf (RefOf (
       BF74)))
     M600 (Arg0, 0x05, Local0, Ones)
   }
   Local0 = Match (DerefOf (PAUP [0x00]), MEQ, 0x0A5D, MTR, 0x00,
     DerefOf (RefOf (BF74)))
   M600 (Arg0, 0x06, Local0, 0x0D)
  Local0 = Match (DerefOf (PAUP [0x00]), MEQ, 0x0A5A, MTR, 0x00,
     DerefOf (RefOf (BF74)))
   M600 (Arg0, 0x07, Local0, Ones)
   /* Method returns Object */
  Local0 = Match (M601 (0x04, 0x00), MEQ, 0x0A5D, MTR, 0x00, DerefOf (RefOf (
     BF74)))
   M600 (Arg0, 0x08, Local0, 0x0D)
   Local0 = Match (M601 (0x04, 0x00), MEQ, 0x0A5A, MTR, 0x00, DerefOf (RefOf (
     BF74)))
   M600 (Arg0, 0x09, Local0, Ones)
   /* Method returns Reference */
   If (Y500)
   {
 Local0 = Match (DerefOf (M602 (0x04, 0x00, 0x01)), MEQ, 0x0A5D, MTR, 0x00,
        DerefOf (RefOf (BF74)))
     M600 (Arg0, 0x0A, Local0, 0x0D)
     Local0 = Match (DerefOf (M602 (0x04, 0x00, 0x01)), MEQ, 0x0A5A, MTR, 0x00,
        DerefOf (RefOf (BF74)))
     M600 (Arg0, 0x0B, Local0, Ones)
```

```
 }
    }
    /* Buffer Field to Integer conversion of the Buffer Field sole operand */
   /* of the Method execution control operators (Sleep, Stall) */ Method (M06B, 1, NotSerialized)
    {
      CH03 (Arg0, Z120, __LINE__, 0x00, 0x00)
      /* Sleep */
     Local0 = Timer Sleep (DerefOf (RefOf (BF61)))
      CH03 (Arg0, Z120, __LINE__, 0x00, 0x00)
     Local1 = TimerLocal2 = (Local1 - Local0)If ((Local2 < CO8C)) {
         ERR (Arg0, Z120, __LINE__, 0x00, 0x00, Local2, C08C)
       }
      /* Stall
 */
     Local0 = Timer Stall (DerefOf (RefOf (BF75)))
      CH03 (Arg0, Z120, __LINE__, 0x00, 0x00)
     Local1 = TimerLocal2 = (Local1 - Local0)If ((Local2 < 0x03DE)) {
         ERR (Arg0, Z120, __LINE__, 0x00, 0x00, Local2, 0x03DE)
       }
    }
    /* Buffer Field to Integer conversion of the Buffer Field TimeoutValue */
    /* (second) operand of the Acquire operator */
    Method (M06C, 1, Serialized)
    {
     Mutex (MTX0, 0x00)
      Acquire (MTX0, 0x0000)
     CH03 (Arg0, Z120, LINE, 0x00, 0x00)
     Local0 = Timer /* Compiler allows only Integer constant as TimeoutValue (Bug 1)
       Acquire(MTX0, Derefof(Refof(bf61)))
       */
      CH03 (Arg0, Z120, __LINE__, 0x00, 0x00)
     Local1 = TimerLocal2 = (Local1 - Local0)
```

```
If ((Local2 < CO8C)) {
         ERR (Arg0,
 Z120, __LINE__, 0x00, 0x00, Local2, C08C)
       }
    }
    /* Buffer Field to Integer conversion of the Buffer Field TimeoutValue */
    /* (second) operand of the Wait operator */
    Method (M06D, 1, Serialized)
    {
      Event (EVT0)
      CH03 (Arg0, Z120, __LINE__, 0x00, 0x00)
     Local0 = Timer Wait (EVT0, DerefOf (RefOf (BF61)))
      CH03 (Arg0, Z120, __LINE__, 0x00, 0x00)
      Local1 = Timer
     Local2 = (Local1 - Local0) If ((Local2 < C08C))
       {
         ERR (Arg0, Z120, __LINE__, 0x00, 0x00, Local2, C08C)
       }
    }
    /* Buffer Field to Integer conversion of the Buffer Field value */
    /* of Predicate of the Method execution control statements */
    /* (If, ElseIf, While) */
    Method (M06E, 1, Serialized)
    {
      Name (IST0, 0x00)
      Method (M001, 0, NotSerialized)
       {
         If (DerefOf
 (RefOf (BF76)))
         {
          IST0 = 0x00 }
       }
       Method (M002, 0, NotSerialized)
       {
         If (DerefOf (RefOf (BF61)))
         {
          IST0 = 0x02 }
       }
       Method (M003, 0, NotSerialized)
```

```
 {
   If (DerefOf (RefOf (BF65)))
   {
    IST0 = 0x03 }
 }
 Method (M004, 0, NotSerialized)
 {
   If (DerefOf (RefOf (BF65)))
   {
    IST0 = 0x04 }
 }
 Method (M005, 1, NotSerialized)
 {
   If (Arg0)
   {
    IST0 = 0xFF }
   ElseIf (DerefOf (RefOf (BF76)))
   {
    IST0 = 0x00 }
 }
 Method (M006, 1, NotSerialized)
 {
  If (Arg0)
   {
    IST0 = 0xFF }
   ElseIf (DerefOf (RefOf (BF61)))
   {
    IST0 = 0x06 }
 }
 Method (M007, 1, NotSerialized)
 {
   If (Arg0)
   {
    IST0 = 0xFF }
   ElseIf (DerefOf (RefOf (BF65)))
   {
```

```
IST0 = 0x07 }
 }
 Method (M008, 1, NotSerialized)
 {
   If (Arg0)
   {
    IST0 = 0xFF }
   ElseIf (DerefOf (RefOf (BF65)))
   {
    IST0 = 0x08 }
 }
 Method (M009, 0, NotSerialized)
 {
   While (DerefOf (RefOf (BF76)))
   {
    IST0 = 0x00 Break
   }
 }
/* If */
IST0 = 0x01 M001 ()
 M600 (Arg0, 0x00, IST0, 0x01)
 M002 ()
 M600 (Arg0, 0x01, IST0, 0x02)
 M003 ()
 M600 (Arg0, 0x02, IST0, 0x03)
 M004 ()
 M600 (Arg0, 0x03, IST0, 0x04)
 /* ElseIf */
IST0 = 0x05 M005 (0x00)
 M600 (Arg0, 0x04, IST0, 0x05)
 M006 (0x00)
 M600 (Arg0, 0x05, IST0, 0x06)
 M007 (0x00)
 M600 (Arg0, 0x06, IST0, 0x07)
 M008 (0x00)
 M600 (Arg0, 0x07, IST0, 0x08)
 /* While */
```
```
IST0 = 0x09 M009 ()
      M600 (Arg0, 0x08, IST0, 0x09)
    }
    /* Initialize Buffer Fields */
    Method (M073, 0, NotSerialized)
    {
     BF61 = Buffer (0x03) {
          0x21, 0x03, 0x00 // !..
         }
     BF62 = Buffer (0x04) {
          0xFE, 0xB3, 0x79, 0xC1 //..y. }
     BF63 = Buffer (0x05) {
          0xFE, 0xB3, 0x79, 0xC1, 0xA5 //..y.. }
     BF64 = Buffer (0x08) {
           0x84, 0xA2, 0x50, 0xD6, 0x91, 0xB3, 0x7C, 0xFE // ..P...|.
         }
     BF65 = Buffer (0x08) {
           0x84, 0xA2, 0x50, 0xD6, 0x91, 0xB3, 0x7C, 0xFE // ..P...|.
         }
     BF66 = Buffer (0x09) {
          \frac{\sqrt{8}}{10000} */ 0x21, 0x03, 0x00, 0x00, 0x00, 0x00, 0x00, 0x00, \frac{\sqrt{11}}{10000}/* 0008*/ 0x01 //.
         }
     BF69 = Buffer (0x43) {
           /* 0000 */ 0x21, 0x22, 0x23, 0x24, 0x25, 0x26, 0x27, 0x28, // !"#$%&'(
           /* 0008 */ 0x29, 0x2A,
0x2B, 0x2C, 0x2D, 0x2E, 0x2F, 0x30, \frac{\pi}{3} +,-\frac{\pi}{3} /* 0010 */ 0x31, 0x32, 0x33, 0x34, 0x35, 0x36, 0x37, 0x38, // 12345678
           /* 0018 */ 0x39, 0x3A, 0x3B, 0x3C, 0x3D, 0x3E, 0x3F, 0x40, // 9:;<=>?@
           /* 0020 */ 0x41, 0x42, 0x43, 0x44, 0x45, 0x46, 0x47, 0x48, // ABCDEFGH
           /* 0028 */ 0x49, 0x4A, 0x4B, 0x4C, 0x4D, 0x4E, 0x4F, 0x50, // IJKLMNOP
           /* 0030 */ 0x51, 0x52, 0x53, 0x54, 0x55, 0x56, 0x57, 0x58, // QRSTUVWX
          \frac{\sqrt{2}}{2} (0038 */ 0x59, 0x5A, 0x5B, 0x5C, 0x5D, 0x5E, 0x5F, 0x60, \frac{\sqrt{2}}{\sqrt{2}} /* 0040 */ 0x61, 0x62, 0x63 // abc
         }
```

```
BFGC = Buffer (0x08) {
          0x01, 0x89, 0x67, 0x45, 0x23, 0x01, 0x89, 0x37 // ..gE#..7
        }
     BF6D = Buffer (0x07) {
         0x35, 0xEC, 0xE9, 0x2E, 0x16, 0x76, 0x0D // 5....v.
       }
     BF6E = Buffer (0x04) {
          0x56, 0x34, 0x12, 0x90 // V4..
        }
     BF6F = Buffer (0x04) {
          0xC0, 0x2C, 0x5F, 0x05 // ....
        }
      BF70 = 0x6179534E
     BF71 = Buffer (0x08) {
           0x14, 0x22, 0x50, 0x36, 0x41, 0x53, 0x7C, 0x6E // ."P6AS|n
        }
     BF72 = Buffer (0x08) {
           0x14, 0x22, 0x00, 0x36, 0x41, 0x53, 0x00, 0x6E // .".6AS.n
        }
     BF73 = Buffer (0x08) {
          0x14, 0x22, 0x00, 0x36, 0x41, 0x53, 0x7C, 0x6E // .".6AS|n
        }
     BF74 = 0x0BBF75 = 0x3FBF76 = 0x00BF77 = 0x36002214 If (Y365)
      {
       BF91 = Buffer (0x03) {
       0x21, 0x03, 0x00 // !..
          }
       BF95 = Buffer (0x08) {
             0x84, 0xA2, 0x50, 0xD6, 0x91, 0xB3, 0x7C, 0xFE // ..P...|.
 }
       BFA1 = Buffer (0x03) {
            0x21, 0x03, 0x00 // !..
```

```
 }
       BFA5 = Buffer (0x08) {
              0x84, 0xA2, 0x50, 0xD6, 0x91, 0xB3, 0x7C, 0xFE // ..P...|.
           }
      }
    }
    /* Check Buffer Fields consistency */
    Method (M074, 1, NotSerialized)
    {
      M600 (Arg0, 0x00, BF61, Buffer()
         {
           0x21, 0x03, 0x00, 0x00
         })
      M600 (Arg0, 0x01, BF62, Buffer()
        {
           0xFE, 0xB3, 0x79, 0xC1
         })
      M600 (Arg0, 0x02, BF63, Buffer
 (0x05)
         {
          0xFE, 0xB3, 0x79, 0xC1, 0x01 //..y.. })
      M600 (Arg0, 0x03, BF64, Buffer (0x08)
         {
           0x84, 0xA2, 0x50, 0xD6, 0x91, 0xB3, 0x7C, 0x7E // ..P...|~
         })
      M600 (Arg0, 0x04, BF65, Buffer (0x08)
         {
           0x84, 0xA2, 0x50, 0xD6, 0x91, 0xB3, 0x7C, 0xFE // ..P...|.
         })
      M600 (Arg0, 0x05, BF66, Buffer (0x09)
         {
           /* 0000 */ 0x21, 0x03, 0x00, 0x00, 0x00, 0x00, 0x00, 0x00, // !.......
          /* 0008*/ 0x01 //.
         })
      M600 (Arg0, 0x06, BF69, Buffer (0x43)
         {
           /* 0000 */ 0x21, 0x22, 0x23, 0x24, 0x25, 0x26, 0x27, 0x28, // !"#$%&'(
           /* 0008 */ 0x29, 0x2A, 0x2B, 0x2C, 0x2D, 0x2E, 0x2F, 0x30, // )*+,-./0
    /* 0010 */ 0x31, 0x32, 0x33, 0x34, 0x35, 0x36, 0x37, 0x38, // 12345678
           /* 0018 */ 0x39, 0x3A, 0x3B, 0x3C, 0x3D, 0x3E, 0x3F, 0x40, // 9:;<=>?@
```

```
 /* 0020 */ 0x41, 0x42, 0x43, 0x44, 0x45, 0x46, 0x47, 0x48, // ABCDEFGH
          /* 0028 */ 0x49, 0x4A, 0x4B, 0x4C, 0x4D, 0x4E, 0x4F, 0x50, // IJKLMNOP
          /* 0030 */ 0x51, 0x52, 0x53, 0x54, 0x55, 0x56, 0x57, 0x58, // QRSTUVWX
          /* 0038 */ 0x59, 0x5A, 0x5B, 0x5C, 0x5D, 0x5E, 0x5F, 0x60, // YZ[\]^_`
         \frac{\cancel{0.040}}{\cancel{0.040}} // 0x61, 0x62, 0x63 // abc
         })
      M600 (Arg0, 0x07, BF6C, Buffer (0x09)
        {
           /* 0000 */ 0x01, 0x89, 0x67, 0x45, 0x23, 0x01, 0x89, 0x37, // ..gE#..7
         /* 0008 * / 0x00 //
         })
      M600 (Arg0, 0x08, BF6D, Buffer (0x09)
         {
    /* 0000 */ 0x35, 0xEC, 0xE9, 0x2E, 0x16, 0x76, 0x0D, 0x00, // 5....v..
         /* 0008 * / 0x00 //
         })
      M600 (Arg0, 0x09, BF6E, Buffer (0x05)
        {
          0x56, 0x34, 0x12, 0x90, 0x00 // V4...
         })
      M600 (Arg0, 0x0A, BF6F, Buffer (0x05)
        {
          0xC0, 0x2C, 0x5F, 0x05, 0x00 \frac{1}{2}...
         })
      M600 (Arg0, 0x0B, BF70, Buffer()
         {
           0x4E, 0x53, 0x79, 0x61
         })
      M600 (Arg0, 0x0C, BF71, Buffer (0x08)
        {
           0x14, 0x22, 0x50, 0x36, 0x41, 0x53, 0x7C, 0x6E // ."P6AS|n
         })
      M600 (Arg0, 0x0D, BF72, Buffer (0x08)
        {
           0x14, 0x22, 0x00, 0x36, 0x41, 0x53, 0x00, 0x6E // .".6AS.n
         })
      M600 (Arg0,
 0x0E, BF73, Buffer (0x08)
        {
           0x14, 0x22, 0x00, 0x36, 0x41, 0x53, 0x7C, 0x6E // .".6AS|n
         })
      M600 (Arg0, 0x0F, BF74, Buffer (0x05)
         {
          0x0B, 0x00, 0x00, 0x00, 0x00 // .....
```

```
 })
      M600 (Arg0, 0x10, BF75, Buffer (0x05)
        {
          0x3F, 0x00, 0x00, 0x00, 0x00 \frac{\pi}{2}....
        })
     M600 (Arg0, 0x11, BF76, Buffer (0x05)
        {
          0x00, 0x00, 0x00, 0x00, 0x00 // .....
        })
     M600 (Arg0, 0x12, BF77, Buffer()
        {
          0x14, 0x22, 0x00, 0x36
        })
     If (Y365)
      {
        M600 (Arg0, 0x13, BF91, 0x0320)
        M600 (Arg0, 0x14, BFA1, 0x0322)
        M600 (Arg0, 0x15, BF95, Buffer (0x08)
        {
0x83, 0xA2, 0x50, 0xD6, 0x00, 0x00, 0x00, 0x00 // ..P.....
        })
        M600 (Arg0, 0x16, BFA5, Buffer (0x08)
        {
         0x85, 0xA2, 0x50, 0xD6, 0x00, 0x00, 0x00, 0x00 // ..P.....
        })
      }
   }
   /*
    * Begin of the test body
    */
   M073 ()
   /* Buffer Field to Buffer implicit conversion Cases. */
   /* Buffer Field to Buffer conversion of the Buffer Field second operand */
  \frac{1}{2} of Logical operators when the first operand is evaluated as Buffer \frac{k}{2} /* (LEqual, LGreater, LGreaterEqual, LLess, LLessEqual, LNotEqual) */
   If (F64)
   {
     Concatenate (__METHOD__, "-m644", Local0)
     SRMT (Local0)
     M644 (Local0)
   }
   Else
```

```
 {
      Concatenate (__METHOD__, "-m324", Local0)
      SRMT (Local0)
      M324 (Local0)
    }
    /* Buffer Field to Buffer conversion of the both Integer
 operands */
    /* of Concatenate operator */
    If (F64)
    {
      Concatenate (__METHOD__, "-m645", Local0)
      SRMT (Local0)
      M645 (Local0)
    }
    Else
    {
      Concatenate (__METHOD__, "-m325", Local0)
      SRMT (Local0)
      M325 (Local0)
    }
    /* Buffer Field to Buffer conversion of the Buffer Field second operand */
   /* of Concatenate operator when the first operand is evaluated as Buffer */ If (F64)
    {
      Concatenate (__METHOD__, "-m646", Local0)
      SRMT (Local0)
      M646 (Local0)
    }
    Else
    {
      Concatenate (__METHOD__, "-m326", Local0)
      SRMT (Local0)
      M326 (Local0)
    }
    /* Buffer Field to Buffer conversion of the Buffer Field Source operand */
    /* of ToString operator */
    If (F64)
    {
      Concatenate (__METHOD__, "-m647", Local0)
 SRMT (Local0)
      M647 (Local0)
    }
    Else
    {
```

```
 Concatenate (__METHOD__, "-m327", Local0)
   SRMT (Local0)
   M327 (Local0)
 }
 /* Buffer Field to Buffer conversion of the Buffer Field Source operand */
 /* of Mid operator */
 If (F64)
 {
   Concatenate (__METHOD__, "-m648", Local0)
   SRMT (Local0)
   M648 (Local0)
 }
 Else
 {
   Concatenate (__METHOD__, "-m328", Local0)
   SRMT (Local0)
   M328 (Local0)
 }
 /* Buffer Field to Integer implicit conversion Cases. */
 /* Buffer Field to Integer conversion of the Buffer Field sole operand */
/* of the 1-parameter Integer arithmetic operators */ /* (Decrement, Increment, FindSetLeftBit, FindSetRightBit, Not) */
 If (F64)
 {
   Concatenate (__METHOD__, "-m64l", Local0)
   SRMT (Local0)
   M64L (Local0)
 }
 Else
 {
   Concatenate (__METHOD__, "-m32l", Local0)
   SRMT (Local0)
   M32L (Local0)
 }
 /* Buffer Field to Integer conversion of the Buffer Field sole operand */
 /* of the LNot Logical Integer operator */
Concatenate (METHOD, "-m03a", Local0)
 SRMT (Local0)
 M03A (Local0)
 /* Buffer Field to Integer conversion of the Buffer Field sole operand */
 /* of the FromBCD and ToBCD conversion operators */
 If (F64)
 {
  Concatenate (METHOD, "-m64m", Local0)
   SRMT (Local0)
```

```
 M64M (Local0)
 }
 Else
 {
   Concatenate (__METHOD__, "-m32m", Local0)
   SRMT (Local0)
   M32M (Local0)
 }
 /* Buffer Field to Integer conversion of each Buffer operand */
/* of the 2-parameter Integer arithmetic operators */ /* Add, And, Divide, Mod, Multiply, NAnd, NOr, Or, */
 /* ShiftLeft, ShiftRight, Subtract, Xor */
 If (F64)
 {
   M64N (Concatenate (__METHOD__, "-m64n"))
 }
 Else
 {
   M32N (Concatenate (__METHOD__, "-m32n"))
 }
 /* Buffer Field to Integer conversion of each Buffer operand */
 /* of the 2-parameter Logical Integer operators LAnd and LOr */
 If (F64)
 {
   M64O (Concatenate (__METHOD__, "-m64o"))
 }
 Else
 {
   M32O (Concatenate (__METHOD__, "-m32o"))
 }
 /* Buffer Field to Integer conversion of the Buffer Field second operand */
/* of Logical operators when the first operand is evaluated as Integer */ /* (LEqual, LGreater, LGreaterEqual, LLess, LLessEqual, LNotEqual) */
 Concatenate (__METHOD__, "-m065", Local0)
 SRMT (Local0)
 M065 (Local0)
 If (F64)
 {
  Concatenate (METHOD, "-m64p", Local0)
   SRMT (Local0)
  M64P (Local0)
 }
 Else
 {
```

```
 Concatenate (__METHOD__, "-m32p", Local0)
      SRMT (Local0)
      M32P (Local0)
    }
    /* Buffer Field to Integer intermediate conversion of the Buffer Field */
    /* second operand of Concatenate operator in case the first one is Integer */
    If (F64)
    {
      Concatenate (__METHOD__, "-m64q", Local0)
      SRMT (Local0)
      M64Q (Local0)
    }
    Else
    {
      Concatenate (__METHOD__, "-m32q", Local0)
      SRMT (Local0)
      M32Q (Local0)
    }
    /* Buffer Field to Integer conversion of the Buffer Field Length */
    /* (second) operand of the ToString operator */
    Concatenate (__METHOD__, "-m066", Local0)
    SRMT (Local0)
    M066 (Local0)
    If (F64)
    {
      Concatenate (__METHOD__, "-m64r", Local0)
      SRMT (Local0)
      M64R (Local0)
    }
 Else
    {
      Concatenate (__METHOD__, "-m32r", Local0)
      SRMT (Local0)
      M32R (Local0)
    }
    /* Buffer Field to Integer conversion of the Buffer Field Index */
    /* (second) operand of the Index operator */
   Concatenate (METHOD, "-m067", Local0)
    SRMT (Local0)
    M067 (Local0)
    /* Buffer Field to Integer conversion of the Buffer Field Arg (third) */
    /* operand of the Fatal operator */
   /* (it can only be checked an exception does not occur) */ Concatenate (__METHOD__, "-m068", Local0)
```

```
 SRMT (Local0)
    M068 (Local0)
    /* Buffer Field to Integer conversion of the Buffer Field Index */
    /* and Length operands of the Mid operator */
    Concatenate (__METHOD__, "-m069", Local0)
    SRMT (Local0)
    M069 (Local0)
    If (F64)
    {
      Concatenate (__METHOD__, "-m64s", Local0)
      SRMT (Local0)
      M64S (Local0)
   }
    Else
    {
      Concatenate (__METHOD__, "-m32s", Local0)
      SRMT (Local0)
      M32S (Local0)
    }
    /* Buffer Field to Integer conversion of the Buffer Field StartIndex */
    /* operand of the Match operator */
    Concatenate (__METHOD__, "-m06a", Local0)
    SRMT (Local0)
    M06A (Local0)
    /* Buffer Field to Integer conversion of the Buffer Field sole operand */
    /* of the Method execution control operators (Sleep, Stall) */
    Concatenate (__METHOD__, "-m06b", Local0)
    SRMT (Local0)
    M06B (Local0)
    /* Buffer Field to Integer conversion of the Buffer Field TimeoutValue */
    /* (second) operand of the Wait operator */
    Concatenate (__METHOD__, "-m06d", Local0)
    SRMT (Local0)
    M06D (Local0)
    /* Buffer Field to Integer conversion of the Buffer Field value */
    /* of Predicate of the Method execution control statements */
   /* (If,
 ElseIf, While) */
   Concatenate (METHOD, "-m06e", Local0)
    SRMT (Local0)
    If (Y364)
    {
      M06E (Local0)
    }
    Else
    {
```

```
BLCK() }
  /* Check Buffer Fields consistency */
  Concatenate (__METHOD__, "-m074", Local0)
  SRMT (Local0)
  M074 (Local0)
 }
```
Found in path(s):

\* /opt/cola/permits/1868535361\_1702636685.4725525/0/acpica-master-2-zip/acpicamaster/tests/aslts/src/runtime/collections/complex/operand/tests/oreftonamed/oreftonamed2.asl No license file was found, but licenses were detected in source scan.

/\*

\* Some or all of this work - Copyright (c) 2006 - 2021, Intel Corp.

\* All rights reserved.

\*

\* Redistribution and use in source and binary forms, with or without modification,

\* are permitted provided that the following conditions are met:

\*

\* Redistributions of source code must retain the above copyright notice,

\* this list of conditions and the following disclaimer.

\* Redistributions in binary form must reproduce the above copyright notice,

\* this list of conditions and the following disclaimer in the documentation

\* and/or other materials provided with the distribution.

\* Neither the name of Intel Corporation nor the names of its contributors

\* may be used to endorse or promote products derived from this software

\* without specific prior written permission.

\*

\* THIS SOFTWARE IS PROVIDED BY THE COPYRIGHT HOLDERS AND CONTRIBUTORS "AS IS" \* AND ANY EXPRESS OR IMPLIED WARRANTIES, INCLUDING, BUT NOT

LIMITED TO, THE

\* IMPLIED WARRANTIES OF MERCHANTABILITY AND FITNESS FOR A PARTICULAR PURPOSE

\* ARE DISCLAIMED. IN NO EVENT SHALL THE COPYRIGHT OWNER OR CONTRIBUTORS BE

\* LIABLE FOR ANY DIRECT, INDIRECT, INCIDENTAL, SPECIAL, EXEMPLARY, OR CONSEQUENTIAL \* DAMAGES (INCLUDING, BUT NOT LIMITED TO, PROCUREMENT OF SUBSTITUTE GOODS OR

SERVICES;

\* LOSS OF USE, DATA, OR PROFITS; OR BUSINESS INTERRUPTION) HOWEVER CAUSED AND ON ANY

\* THEORY OF LIABILITY, WHETHER IN CONTRACT, STRICT LIABILITY, OR TORT (INCLUDING

\* NEGLIGENCE OR OTHERWISE) ARISING IN ANY WAY OUT OF THE USE OF THIS SOFTWARE,

\* EVEN IF ADVISED OF THE POSSIBILITY OF SUCH DAMAGE.

\*/

DefinitionBlock( "B113.aml", // Output filename  "DSDT", // Signature 0x02, // DSDT Revision "Intel", // OEMID "Many", // TABLE ID 0x00000001 // OEM Revision  $\left( \right)$ 

 // All declarations Include("../../../../../runtime/cntl/DECL\_5UP.asl") Include("../../../../../runtime/collections/bdemo/ACPICA/0113/DECL.asl")

 Method(MAIN) {

 // Initialization STRT(0)

 // Run verification methods Include("../../../../../runtime/collections/bdemo/ACPICA/0113/RUN.asl")

 // Final actions Store(FNSH(), Local7)

 return (Local7) } }

Found in path(s):

\* /opt/cola/permits/1868535361\_1702636685.4725525/0/acpica-master-2-zip/acpicamaster/tests/aslts/src/runtime/collections/bdemo/ACPICA/0113/MAIN.asl No license file was found, but licenses were detected in source scan.

/\*

\* Some or all of this work - Copyright (c) 2006 - 2021, Intel Corp.

\* All rights reserved.

\*

\* Redistribution and use in source and binary forms, with or without modification,

\* are permitted provided that the following conditions are met:

\*

\* Redistributions of source code must retain the above copyright notice,

\* this list of conditions and the following disclaimer.

\* Redistributions in binary form must reproduce the above copyright notice,

\* this list of conditions and the following disclaimer in the documentation

\* and/or other materials provided with the distribution.

\* Neither the name of Intel Corporation nor the names of its contributors

\* may be used to endorse or promote products derived from this software

\* without specific prior written permission.

\*

\* THIS SOFTWARE IS PROVIDED BY THE COPYRIGHT HOLDERS AND CONTRIBUTORS "AS IS"

\* AND ANY EXPRESS OR IMPLIED WARRANTIES, INCLUDING, BUT NOT

LIMITED TO, THE

\* IMPLIED WARRANTIES OF MERCHANTABILITY AND FITNESS FOR A PARTICULAR PURPOSE \* ARE DISCLAIMED. IN NO EVENT SHALL THE COPYRIGHT OWNER OR CONTRIBUTORS BE \* LIABLE FOR ANY DIRECT, INDIRECT, INCIDENTAL, SPECIAL, EXEMPLARY, OR CONSEQUENTIAL \* DAMAGES (INCLUDING, BUT NOT LIMITED TO, PROCUREMENT OF SUBSTITUTE GOODS OR SERVICES;

\* LOSS OF USE, DATA, OR PROFITS; OR BUSINESS INTERRUPTION) HOWEVER CAUSED AND ON ANY

\* THEORY OF LIABILITY, WHETHER IN CONTRACT, STRICT LIABILITY, OR TORT (INCLUDING \* NEGLIGENCE OR OTHERWISE) ARISING IN ANY WAY OUT OF THE USE OF THIS SOFTWARE, \* EVEN IF ADVISED OF THE POSSIBILITY OF SUCH DAMAGE.

```
*/
```
DefinitionBlock( "B58.aml", // Output filename "DSDT", // Signature 0x02. // DSDT Revision "Intel", // OEMID "Many", // TABLE ID 0x00000001 // OEM Revision  $\left( \begin{array}{c} 1 \end{array} \right)$ 

 // All declarations Include("../../../../../runtime/cntl/DECL\_5UP.asl") Include("../../../../../runtime/collections/bdemo/ACPICA/0058/DECL.asl")

 Method(MAIN) {

 // Initialization STRT(0)

 // Run verification methods Include("../../../../../runtime/collections/bdemo/ACPICA/0058/RUN.asl")

```
		// Final actions
		Store(FNSH(), Local7)
```

```
		return (Local7)
	}
}
```
Found in path(s):

```
* /opt/cola/permits/1868535361_1702636685.4725525/0/acpica-master-2-zip/acpica-
master/tests/aslts/src/runtime/collections/bdemo/ACPICA/0058/MAIN.asl
```
No license file was found, but licenses were detected in source scan.

/\*

```
 * Some or all of this work - Copyright (c) 2006 - 2021, Intel Corp.
```
\* All rights reserved.

\*

\* Redistribution and use in source and binary forms, with or without modification,

\* are permitted provided that the following conditions are met:

\*

\* Redistributions of source code must retain the above copyright notice,

\* this list of conditions and the following disclaimer.

\* Redistributions in binary form must reproduce the above copyright notice,

\* this list of conditions and the following disclaimer in the documentation

\* and/or other materials provided with the distribution.

\* Neither the name of Intel Corporation nor the names of its contributors

\* may be used to endorse or promote products derived from this software

\* without specific prior written permission.

\*

 \* THIS SOFTWARE IS PROVIDED BY THE COPYRIGHT HOLDERS AND CONTRIBUTORS "AS IS"

\* AND ANY EXPRESS OR IMPLIED WARRANTIES, INCLUDING, BUT NOT LIMITED TO, THE

\* IMPLIED WARRANTIES OF MERCHANTABILITY AND FITNESS FOR A PARTICULAR PURPOSE

\* ARE DISCLAIMED. IN NO EVENT SHALL THE COPYRIGHT OWNER OR CONTRIBUTORS BE

 \* LIABLE FOR ANY DIRECT, INDIRECT, INCIDENTAL, SPECIAL, EXEMPLARY, OR CONSEQUENTIAL

 \* DAMAGES (INCLUDING, BUT NOT LIMITED TO, PROCUREMENT OF SUBSTITUTE GOODS OR SERVICES;

 \* LOSS OF USE, DATA, OR PROFITS; OR BUSINESS INTERRUPTION) HOWEVER CAUSED AND ON ANY

 \* THEORY OF LIABILITY, WHETHER IN CONTRACT, STRICT LIABILITY, OR TORT (INCLUDING \* NEGLIGENCE OR OTHERWISE) ARISING IN ANY WAY OUT OF THE USE OF THIS SOFTWARE,

\* EVEN IF ADVISED OF THE POSSIBILITY OF SUCH DAMAGE.

 \*/ /\*

\* Check Result Object processing in the normal operators

\* providing optional storing (the ones besides Store, CopyObject,

```
 * explicit conversion operators)
```
\*/

Name (Z127, 0x7F)

```
 /* m694(<store op>, <exc. conditions>,
```
\*/

{

 $/* \quad$  <Target scale>, <Result scale>, <kind of Source-Target pair>)  $*/$ 

Method (M694, 5, Serialized)

```
 Name (TS, "m694")
```
/\*

```
 - choose a type of the Object to store into:
```

```
 = Uninitialized
```
- = Integer
- $=$  String
- = Buffer

```
 = Package
```
...

```
 - choose a value of the Object to store into
```
- choose kind of the Object to store into:
- = Named Object
- = Method LocalX Object
- determine the destination Object to store into: it should exist

```
 and be initialized with the chosen value (Dst0)
```
- choose a way to obtain some result object (Expr ~ Result Object

```
 returned by any normal Operator providing optional storing (Op)):
```

```
= CondRefOf (any, Result) \Rightarrow Boolean
```
- $=$  FindSetLeftBit (int, Result)  $\Rightarrow$  Integer
- $=$  FindSetRightBit (int, Result)  $\Rightarrow$  Integer

```
= Not (int, Result) \Rightarrow Integer
```
 $= Add$ 

```
(int, int, Result) => Integer
```

```
= And (int, int, Result) \Rightarrow Integer
```
 $=$  Concatenate ({int|str|buf}, {int|str|buf}, Result)  $\Rightarrow$  ComputationalData

```
= ConcatenateResTempl (rtb, rtb, Result) \Rightarrow Buffer
```

```
= Divide (int, int, Remainder, Result) \Rightarrow Integer
```
- = Index ({str|buf|pkg}, int, Destination) => ObjectReference
- $=$  Mod (int, int, Result)  $\Rightarrow$  Integer
- $=$  Multiply (int, int, Result)  $\Rightarrow$  Integer
- $=$  NAnd (int, int, Result)  $\Rightarrow$  Integer
- $=$  NOr (int, int, Result)  $\Rightarrow$  Integer
- $=$  Or (int, int, Result)  $\Rightarrow$  Integer
- $=$  ShiftLeft (int, int, Result)  $\Rightarrow$  Integer
- $=$  ShiftRight (int, int, Result)  $\Rightarrow$  Integer
- $=$  Subtract (int, int, Result)  $\Rightarrow$  Integer
- $= XOr$  (int, int, Result)  $\Rightarrow$  Integer
- $=$  Mid ({str|buf}, int, int, Result)  $\Rightarrow$  Buffer or String
- choose storing

expression:

- $=$  Store(Op(Src0, ...), Dst0)
- $=$  CopyObject(Op(Src0, ...), Dst0)

```
= Op(Src0, ..., Dst0)
```
- the type of the result Object depend on the Operator
- choose specific source objects to obtain the result Object of
- the specified type: it should exist and be initialized (Src0, ...)
- choose a benchmark value according to a storing expression,
- chosen source objects, the value of the target object and
- relevant result conversion rule (if any) Bval
- check that the destination Object Dst0 is properly initialized
- perform storing expression:
- Store(Expr(Src0, ...), Dst0)

```
 CopyObject(Expr(Src0, ...), Dst0)
    Op(Expr(Src0, ...), Dst0)
    - check that the benchmark value Bval is equal to the updated
    destination Object Dst0:
    - check that the source objects are not updated:
    - update the destination Object again and check that the source
    objects are not updated
    */
   /* Object-initializers are used either with Source or Target */
  /* (names ended by 0 and 1 respectively) */ /* Integer */
   Name (INT0, 0xFEDCBA9876543210)
   Name (INT1, 0xFEDCBA9876543211)
   /* String */
   Name (STR0, "source string")
   Name (STR1, "target string")
   /* Buffer */
   Name (BUF0, Buffer (0x09)
   {
      /* 0000 */ 0x09, 0x08, 0x07, 0x06, 0x05, 0x04, 0x03, 0x02, // ........
     /* 0008 */ 0x01 // .
    })
   Name (BUF1, Buffer (0x11)
    {
     0xC3 //.
    })
   /* Base of Buffer Fields */
  Name (BUFZ, Buffer (0x14)})
   /* Package */
   Name (PAC0, Package (0x03)
    {
      0xFEDCBA987654321F,
      "test package",
      Buffer (0x09)
      {
        /* 0000 */
0x13, 0x12, 0x11, 0x10, 0x0F, 0x0E, 0x0D, 0x0C, // ........
       /* 0008*/ 0x0B //.
      }
    })
   Name (PAC1, Package (0x01)
    {
      "target package"
    })
```

```
 /* Device */
 Device (DEV1)
 {
   Name (S000, "DEV1")
 }
 /* Event */
 Event (EVE1)
 /* Method */
 Name (MM01, "ff1Y") /* Value, returned from MMMY */
 Name (MMM1, 0x00) /* Method as Target Object */
 Method (MMMY, 0, NotSerialized)
 {
   Return (MM01) /* \M694.MM01 */
 }
/* Mutex */ Mutex (MTX1, 0x00)
 If (Y361)
 {
   /* Operation Region */
   OperationRegion (OPR0, SystemMemory, 0x00, 0x14)
   OperationRegion (OPR1, SystemMemory, 0x00, 0x14)
 }
 /* Power Resource */
 PowerResource (PWR1, 0x00, 0x0000)
 {
   Name (S000, "PWR1")
 }
 /* Processor */
Processor (CPU1, 0x00, 0xFFFFFFFF, 0x00)
 {
   Name (S000, "CPU1")
 }
 /* Thermal Zone */
 ThermalZone (TZN1)
```

```
 {
       Name (S000, "TZN1")
     }
    /* Reference */
   Name (REF0, Package (0x01){})
   Name (REF1, Package (0x01) {})
    /* Specified types of the Source Objects */
    Name (BUFS, Buffer (0x13)
    {
       /* 0000 */ 0x01, 0x01, 0x01, 0x01, 0x01, 0x02, 0x03, 0x01, // ........
       /* 0008 */ 0x04, 0x01, 0x01, 0x01, 0x01, 0x01, 0x01, 0x01, // ........
      \frac{1}{8} 0010 \frac{*}{2} 0x01, 0x01, 0x02 \frac{1}{2} ...
     })
    /* Expected types of the Result Objects */
    Name (BUFR, Buffer (0x13)
    {
       /* 0000 */ 0x01, 0x01, 0x01, 0x01, 0x01, 0x02, 0x03, 0x01, // ........
      \frac{\sqrt{8}}{0008} */ 0x11, 0x01, 0x01, 0x01, 0x01, 0x01, 0x01, 0x01, \frac{\sqrt{2}}{1}.......
       /* 0010 */ 0x01, 0x01,
0x02 // ...
     })
    /* Data to gather statistics */
    Name (STCS, 0x00)
    Name (INDM, 0xFF)
    Name (PAC2, Package (0x01){})
    Name (IND2, 0x00)
    Name (PAC3, Package (0x01){})
    Name (IND3, 0x00)
    Name (PAC4, Package (0x03)
     {
       "Store",
       "Copyobject",
       "Optional"
     })
    Name (TERR, "-test error")
    /* Update statistics */
   \frac{\text{m000}}{0.5} /* m000(<type>, <shift>, <low>, <up>) */
    Method (M000, 4, NotSerialized)
     {
      If ((Arg0 == 0x02)) {
        If ((IND2 < INDM)) {
```

```
 Store (((Arg3 * Arg1) + Arg2), PAC2 [IND2])
      IND2++ }
   }
  ElseIf ((Arg0 == 0x03)) {
    If ((IND3 < INDM)) {
       Store (((Arg3 * Arg1) + Arg2), PAC3 [IND3])
      IND3++ }
   }
 }
 /* Initialize statistics */
 Method (M001, 0, NotSerialized)
 {
   If (STCS)
   {
    PAC2 = Package (INDM){ }IND2 = 0x00PAC3 = Package (INDM){ }IND3 = 0x00 }
 }
 /* Output statistics */
 Method (M002, 1, Serialized)
 {
  Name (LPN0, 0x00)
   Name (LPC0, 0x00)
   If (STCS)
   {
    Debug = Arg0 If (IND2)
     {
       Debug = "Run-time exceptions:"
       Debug = IND2 /* \M694.IND2 */
      Debug = "Types: "LPNO = IND2 /* M694.IND2 */
      LPC0 = 0x00 While (LPN0)
        {
          Debug = DerefOf (PAC2 [LPC0])
          LPN0--
```

```
 LPC0++
           }
         }
        If (IND3)
         {
           Debug = "Type mismatch:"
          Debug = IND3 /* \overline{M694.}IND3 */LPNO = IND3 /* \M694.IND3 */
          LPC0 = 0x00 While (LPN0)
 {
              Debug = DerefOf (PAC3 [LPC0])
              LPN0--
             LPC0++ }
         }
       }
     }
    /* Prepare Target of specified type */
    Method (M003, 4, Serialized)
     {
      Switch (ToInteger (Arg1))
       {
         Case (0x00)
         {
                  /* Only check */
         }
        Case (0x01) {
           CopyObject (DerefOf (Arg3), INT1) /* \M694.INT1 */
           CopyObject (INT1, Arg2)
         }
        Case (0x02) {
           CopyObject (DerefOf (Arg3), STR1) /* \M694.STR1
           CopyObject (STR1, Arg2)
         }
        Case (0x03) {
           CopyObject (DerefOf (Arg3), BUF1) /* \M694.BUF1 */
          Local0 = SizeOf(BUF1)If ((Local0 != 0x11)) {
```

```
 */
```

```
 ERR (Concatenate (Arg0, TERR), Z127, __LINE__, 0x00, 0x00, Local0, 0x11)
     Return (0x01)
   }
   CopyObject (BUF1, Arg2)
 }
Case (0x04) {
   CopyObject (DerefOf (Arg3), PAC1) /* \M694.PAC1 */
   CopyObject (PAC1, Arg2)
 }
Case (0x05) {
          /* Check only */
 }
Case (0x06) {
   CopyObject (DEV1, Arg2)
 }
 Case (0x07)
 {
   CopyObject (EVE1, Arg2)
 }
Case (0x08) {
   CopyObject (DerefOf (RefOf (MMMY)), MMM1) /* \M694.MMM1 */
   CopyObject (DerefOf (RefOf (MMM1)), Arg2)
 }
Case (0x09) {
   CopyObject (MTX1, Arg2)
 }
 Case (0x0A)
 {
   CopyObject (OPR1, Arg2)
 }
 Case (0x0B)
 {
   CopyObject (PWR1, Arg2)
 }
 Case (0x0C)
 {
   CopyObject (CPU1, Arg2)
 }
 Case (0x0D)
 {
   CopyObject (TZN1, Arg2)
 }
```

```
 Case (0x0E)
      {
                /* Check only */
      }
     Case (0x11) {
        CopyObject (RefOf (REF0), REF1) /* \M694.REF1 */
       /*if (y522) { */
        CopyObject (REF1, Arg2)
                /*} else { */
      /*	CopyObject(DeRefof(REF1), arg2) */
     /*} */
      }
      /* Unexpected Target Type */
      Default
      {
        ERR (Concatenate (Arg0, TERR), Z127, __LINE__, 0x00, 0x00, Arg1, 0x00)
        Return (0x01)
      }
    }
    If (CH03 (Arg0, Z127, __LINE__, 0x00, 0x00))
    {
      /*Exception during preparing of Target Object */
      Return (0x01)
    }
   If ((Arg1 == 0x11)) {
      /* Reference */
      Return (0x00)
    }
   Local0 = ObjectType (Arg2)If ((Local0 != Arg1)) {
      /* ObjectType of Target can not be set up */
      ERR (Arg0, Z127, __LINE__, 0x00, 0x00, Local0, Arg1)
 Return (0x01)
    }
```

```
 Return (0x00)
 }
 /* Prepare Source of specified type */
 Method (M004, 4, Serialized)
 {
   Switch (ToInteger (Arg1))
   {
    Case (0x01) {
        CopyObject (DerefOf (Arg3), INT0) /* \M694.INT0 */
        CopyObject (INT0, Arg2)
      }
    Case (0x02) {
        CopyObject (DerefOf (Arg3), STR0) /* \M694.STR0 */
        CopyObject (STR0, Arg2)
      }
    Case (0x03) {
        If (Y136)
        {
          CopyObject (DerefOf (Arg3), BUF0) /* \M694.BUF0 */
        }
        Else
        {
          M687 (DerefOf (Arg3), RefOf (BUF0))
        }
        CopyObject (BUF0, Arg2)
      }
     Case (0x04)
 {
        CopyObject (DerefOf (Arg3), PAC0) /* \M694.PAC0 */
        CopyObject (PAC0, Arg2)
      }
     /* Unexpected Source Type */
     Default
      {
        ERR (Concatenate (Arg0, TERR), Z127, __LINE__, 0x00, 0x00, Arg1, 0x00)
        Return (0x01)
      }
   }
```

```
 If (CH03 (Arg0, Z127, __LINE__, 0x00, 0x00))
       {
         /* Exception during preparing of Source Object */
         Return (0x01)
       }
      Local0 = ObjectType (Arg2)
     If ((Local0 != Arg1)) {
         /* ObjectType of Source can not be set up */
         ERR (Arg0, Z127, __LINE__, 0x00, 0x00, Local0, Arg1)
         Return (0x01)
       }
      Return (0x00)
    }
    /* Check Source Object type is not corrupted after storing, */
    /* for the computational data types verify its value
 against */
    /* the Object-initializer value */
    Method (M005, 4, Serialized)
    {
     Local0 = ObjectType (Arg2)If ((Local0 != Arg1)) {
         /* ObjectType of Source object is corrupted */
         ERR (Arg0, Z127, __LINE__, 0x00, 0x00, Local0, Arg1)
         Return (0x01)
       }
      Switch (ToInteger (Arg1))
       {
        Case (0x01) {
           Local0 = ObjectType (INT0)
         }
        Case (0x02) {
          Local0 = ObjectType (STR0) }
        Case (0x03) {
          Local0 = ObjectType(BUF0)
```

```
 }
        Case (0x04) {
            Local0 = ObjectType (PAC0)
         }
         /* Unexpected Source Type */
         Default
         {
            ERR (Arg0, Z127, __LINE__,
 0x00, 0x00, Arg1, 0x00)
            Return (0x01)
         }
       }
      If ((Local0 != Arg1)) {
         /* Mismatch of Source Type against specified one */
         ERR (Arg0, Z127, __LINE__, 0x00, 0x00, Local0, Arg1)
         If (STCS)
         {
            M000 (0x03, 0x01000000, Local0, Arg0)
         }
         Return (0x01)
       }
       Else
       {
         /* Check equality of the Source value to the Object-initializer one */
         Switch (ToInteger (Arg1))
         {
           Case (0x01) {
             If ((INT0 != DereffOf(Arg3))) {
                ERR (Arg0, Z127, __LINE__, 0x00, 0x00, INT0, DerefOf (Arg3))
                 Return (0x01)
 }
             If ((DerefOf (Arg2) != INT0))\left\{ \begin{array}{c} 1 & 1 \\ 1 & 1 \end{array} \right\} ERR (Arg0, Z127, __LINE__, 0x00, 0x00, DerefOf (Arg2), INT0)
                 Return (0x01)
 }
```

```
 }
         Case (0x02) {
            If ((STR0 != DerefOf (Arg3)))\{ ERR (Arg0, Z127, __LINE__, 0x00, 0x00, STR0, DerefOf (Arg3))
               Return (0x01)
 }
            If ((DerefOf (Arg2) != STR0)) {
               ERR (Arg0, Z127, __LINE__, 0x00, 0x00, DerefOf (Arg2), STR0)
               Return (0x01)
 }
           }
         Case (0x03) {
            If ((BUF0 != DerefOf(Arg3))) {
               ERR (Arg0, Z127, __LINE__, 0x00, 0x00, BUF0, DerefOf (Arg3))
               Return (0x01)
        }
            If ((\text{Der}fOf (Arg2) != BUF0)) {
               ERR (Arg0, Z127, __LINE__, 0x00, 0x00, DerefOf (Arg2), BUF0)
               Return (0x01)
 }
           }
        }
      }
      Return (0x00)
    /* Check Target Object to have the expected type and value */
    /* m006(<msg>, <ref to target>, <target type>, <result object type>, */
   /* <op>, <target save type>, <test data package>) */
    Method (M006, 7, NotSerialized)
     Local2 = ObjectType (Arg1)If ((Local2 != Arg2)) {
        If (STCS)
        {
          M000 (0x03, 0x00010000, Arg2, Local2)
```
{

```
 }
 }
 If (M686 (Arg5, Arg2, Arg3))
 {
   /* Target must save type */
  If ((Local2 != Arg2)) {
```
\*/

/\* Types mismatch Target/Target on storing \*/

```
If ((Arg2 == C016)) {
             If (X170){ /*this error report is unnecessary, should be removed. */
              /*err(arg0, z127, __LINE__, 0, 0, Local2, arg2) */
 }
 }
           Else
           {
              ERR (Arg0, Z127, __LINE__, 0x00, 0x00, Local2, Arg2)
           }
           If (STCS)
           {
              M000 (0x03, 0x0100, Arg2, Local2)
 }
           Return (0x01)
         }
       }
      ElseIf /* Target must accept type of the Result Object */
((Local2 != Arg3)) {
        If ((M684 (Arg3) == 0x06)) {
           /* Result object is a reference */
           /* Check that Target can be used as reference
          Local0 = DerefOf (Arg1)Local3 = DerefOf (Local0) If (CH03 (Arg0, Z127, __LINE__, 0x00, Arg3))
           {
              /* Derefof caused unexpected exception */
              Return (0x01)
           }
```

```
 }
        ElseIf ((M684 (Arg3) != 0x01))
          {
            /* Types mismatch Result/Target on storing */
            ERR (Arg0, Z127, __LINE__, 0x00, 0x00, Local2, Arg3)
            Return (0x01)
          }
        ElseIf ((Local2 != 0x03))
          {
            /* Types mismatch Result/Target on storing */
            /* Test fixed type Objects are converted to Buffer */
            ERR (Arg0, Z127, __LINE__, 0x00, 0x00, Local2, 0x03)
            Return (0x01)
          }
         If (STCS)
         {
            M000 (0x03, 0x0100, Arg3,
 Local2)
          }
       }
       /* Retrieve the benchmark value */
       If (M686 (Arg5, Arg2, Arg3))
       {
         /* Save type of Target */
         /* Retrieve the benchmark value */
         Local7 = DerefOf (DerefOf (Arg6 [0x04]) [Arg2])
       }
       Else
       {
        Local7 = DerefOf (Arg6 [0x03])
       }
      If ((\text{Der}f\text{Of}(Arg1) != \text{Local7})) {
        If ((Arg2 == C016)) {
            If (X193)
            {
              ERR (Arg0, Z127, __LINE__, 0x00, 0x00, DerefOf (Arg1), Local7)
            }
          }
         Else
          {
            ERR (Arg0, Z127, __LINE__, 0x00, 0x00, DerefOf (Arg1), Local7)
```

```
 }
       Return (0x01)
    }
    Return (0x00)
  }
  /* Check processing of an Source Named Object of the specified type */
  /* on immediate storing to a Target Named Object of the specified type */
 /* m008(<msg>, <aux>, <target type>, <source type>, */
 /* <br/> <op>, <exc. condition>, <test data package>) */
  Method (M008, 7, Serialized)
  {
    /* Source Named Object */
    Name (SRC0, 0x00)
    /* Target Named Object */
    Name (DST0, 0x00)
    /* Retrieve index of the verified Operator */
   Local6 =DerefOf (Arg6 [0x00])
    Concatenate (Arg0, "-", Arg0)
    Concatenate (Arg0, Concatenate (Mid (Local6, 0x00, 0x02), Concatenate (Mid (Arg4, 0x00,
       0x02), Concatenate (Mid (Arg2, 0x00, 0x02), Mid (Arg3, 0x00, 0x02)
      ))), Arg0)
    If (STCS)
    {
      Debug = Arg0 }
    /* Target accept type on storing to Named of CopyObject operator is 2 */
   If ((Arg4 == 0x01)) {
     Local0 = 0x02 }
    Else
    {
     Local0 = 0x00 }
    /* Prepare Source of specified type and value */
    Store (Arg6 [0x01], Local7)
    If (M004 (Concatenate (Arg0, "-m004"), Arg3, RefOf (SRC0), Local7))
```

```
 {
         /* Source Object can not be prepared */
         ERR (Concatenate (Arg0, TERR), Z127, __LINE__, 0x00, 0x00, Arg3, 0x00)
         Return (0x01)
       }
      /* Prepare Target of specified type */
      Store (DerefOf (Arg6 [0x02]) [Arg2], Local7)
     If ((Arg2 == 0x05)) {
         /* Field Unit Target */
         Field (OPR0, ByteAcc, NoLock, Preserve)
         {
           FLUX, 69,
           FLU1, 69
         }
        Local1 = RefOf (FLU1) }
     ElseIf ((Arg2 == 0x0E)) {
         /* Buffer Field Target */
         CreateField (BUFZ, 0x50,
 0x45, BFL1)
        Local1 = RefOf(BFL1) }
      Else
       {
        Local1 = RefOf (DST0) }
      If (M003 (Concatenate (Arg0, "-m003"), Arg2, Local1, Local7))
       {
         /* Target Object can not be prepared */
         ERR (Concatenate (Arg0, TERR), Z127, __LINE__, 0x00, 0x00, Arg2, 0x00)
         Return (0x01)
       }
      /* Use a Source Object to immediately store into the Target */
     If ((Arg2 == 0x05)) {
         /* Field Unit Target */
```

```
If ((Arg4 == 0x00)) {
         /* Store */
         Switch (ToInteger (Local6))
 {
          Case (0x00) {
             FLU1 = FindSetLeftBit (SRC0)
 }
          Case (0x01) {
             FLU1 = FindSetRightBit
 (SRC0)
 }
           Case (0x02)
 {
             Store (~SRC0, FLU1) /* \M694.M008.FLU1 */
 }
          Case (0x03) {
             Store ((SRC0 + 0x00), FLU1) /* \M694.M008.FLU1 */
 }
           Case (0x04)
 {
             Store ((SRC0 & Ones), FLU1) /* \M694.M008.FLU1 */
 }
          Case (0x05) {
             FLU1 = Concatenate (SRC0, "")
 }
          Case (0x06) {
             FLU1 = ConcatenateResTemplate (SRC0, Buffer (0x02)
 {
                  0x79, 0x00 // y.
 })
        }
          Case (0x07)\left\{ \begin{array}{c} 1 & 1 \\ 1 & 1 \end{array} \right\} Store ((SRC0 / 0x01), FLU1) /* \M694.M008.FLU1 */
 }
          Case (0x08)\left\{ \begin{array}{c} 1 & 1 \\ 1 & 1 \end{array} \right\} Store (SRC0 [0x00], FLU1) /* \M694.M008.FLU1 */
 }
```

```
Case (0x09)\{ Store ((SRC0 % Ones), FLU1) /* \M694.M008.FLU1 */
 }
          Case (0x0A)
\{ Store ((SRC0 * 0x01), FLU1) /* \M694.M008.FLU1 */
 }
          Case (0x0B)
 {
            FLU1 = NAnd (SRC0, Ones)
 }
          Case (0x0C)
 {
           FLU1 = NOT (SRC0, 0x00) }
          Case (0x0D)
         {
            Store ((SRC0 | 0x00), FLU1) /* \M694.M008.FLU1 */
 }
          Case (0x0E)
 {
            Store ((SRC0 << 0x00), FLU1) /* \M694.M008.FLU1 */
 }
          Case (0x0F)
 {
            Store ((SRC0 >> 0x00), FLU1) /* \M694.M008.FLU1 */
 }
         Case (0x10) {
            Store ((SRC0 - 0x00), FLU1) /* \M694.M008.FLU1 */
 }
         Case (0x11) {
            Store ((SRC0 ^ 0x00), FLU1) /* \M694.M008.FLU1 */
 }
         Case (0x12) {
           FLU1 = Mid (SRC0, 0x00, Ones) }
        }
       }
      ElseIf
((Arg4 == 0x01)) {
        /* CopyObject */
```

```
 Switch (ToInteger (Local6))
          {
           Case (0x00)
\{ CopyObject (FindSetLeftBit (SRC0), FLU1) /* \M694.M008.FLU1 */
 }
          Case (0x01) {
             CopyObject (FindSetRightBit (SRC0), FLU1) /* \M694.M008.FLU1 */
 }
           Case (0x02)
 {
             CopyObject (~SRC0, FLU1) /* \M694.M008.FLU1 */
 }
          Case (0x03) {
            CopyObject ((SRC0 + 0x00), FLU1) /* \M694.M008.FLU1 */
 }
          Case (0x04) {
             CopyObject ((SRC0 & Ones), FLU1) /* \M694.M008.FLU1 */
          Case (0x05) {
             CopyObject (Concatenate (SRC0, ""), FLU1) /* \M694.M008.FLU1 */
 }
          Case (0x06) {
             CopyObject (ConcatenateResTemplate (SRC0, Buffer (0x02)
 {
                   0x79, 0x00 // y.
                 }), FLU1) /* \M694.M008.FLU1 */
 }
          Case (0x07) {
             CopyObject ((SRC0 / 0x01), FLU1) /* \M694.M008.FLU1 */
 }
          Case (0x08)\left\{ \begin{array}{c} 1 & 1 \\ 1 & 1 \end{array} \right\} CopyObject (SRC0 [0x00], FLU1) /* \M694.M008.FLU1 */
 }
           Case (0x09)
\left\{ \begin{array}{c} 1 & 1 \\ 1 & 1 \end{array} \right\} CopyObject
 ((SRC0 % Ones), FLU1) /* \M694.M008.FLU1 */
 }
```

```
 Case (0x0A)
\{ CopyObject ((SRC0 * 0x01), FLU1) /* \M694.M008.FLU1 */
 }
           Case (0x0B)
\{ CopyObject (NAnd (SRC0, Ones), FLU1) /* \M694.M008.FLU1 */
 }
           Case (0x0C)
 {
             CopyObject (NOr (SRC0, 0x00), FLU1) /* \M694.M008.FLU1 */
 }
           Case (0x0D)
 {
             CopyObject ((SRC0 | 0x00), FLU1) /* \M694.M008.FLU1 */
 }
           Case (0x0E)
 {
             CopyObject ((SRC0 << 0x00), FLU1) /* \M694.M008.FLU1 */
 }
           Case (0x0F)
 {
              CopyObject ((SRC0 >> 0x00), FLU1) /* \M694.M008.FLU1 */
 }
          Case (0x10) {
             CopyObject ((SRC0 - 0x00), FLU1) /* \M694.M008.FLU1 */
 }
          Case (0x11) {
             CopyObject ((SRC0 ^ 0x00), FLU1) /* \M694.M008.FLU1 */
 }
          Case (0x12) {
             CopyObject (Mid (SRC0, 0x00, Ones), FLU1) /* \M694.M008.FLU1 */
 }
         }
      ElseIf ((Arg4 == 0x02)) /* Optional storing */
         Switch (ToInteger (Local6))
\{Case (0x00)\left\{ \begin{array}{c} 1 & 1 \\ 1 & 1 \end{array} \right\} FindSetLeftBit (SRC0, FLU1) /* \M694.M008.FLU1 */
```
 $\left\{\begin{array}{ccc} & & \\ & & \end{array}\right\}$ 

```
Case (0x01)\{ FindSetRightBit (SRC0, FLU1) /* \M694.M008.FLU1 */
 }
            Case (0x02)
 {
              FLU1 = ~SRC0 /* \M694.M008.SRC0 */
 }
            Case (0x03)
 {
            FLU1 = (SRC0 + 0x00) }
           Case (0x04) {
            FLU1 = (SRC0 \& Ones)
 }
            Case (0x05)
 {
              Concatenate (SRC0, "", FLU1) /* \M694.M008.FLU1 */
 }
           Case (0x06) {
              ConcatenateResTemplate (SRC0, Buffer (0x02)
 {
                  0x79, 0x00 
            // y.
                }, FLU1) /* \M694.M008.FLU1 */
 }
            Case (0x07)
 {
            FLU1 = (SRC0 / 0x01) }
           Case (0x08) {
            FLU1 = SRC0 [0x00] }
            Case (0x09)
\left\{ \begin{array}{c} 1 & 1 \\ 1 & 1 \end{array} \right\}FLU1 = (SRC0 % Ones)
 }
            Case (0x0A)
\left\{ \begin{array}{c} 1 & 1 \\ 1 & 1 \end{array} \right\}FLU1 = (SRC0 * 0x01) }
            Case (0x0B)
\left\{ \begin{array}{c} 1 & 1 \\ 1 & 1 \end{array} \right\}
```

```
 NAnd (SRC0, Ones, FLU1) /* \M694.M008.FLU1 */
 }
           Case (0x0C)
\{ NOr (SRC0, 0x00, FLU1) /* \M694.M008.FLU1 */
 }
      Case (0x0D)
           {
            FLU1 = (SRC0 | 0x00) }
           Case (0x0E)
 {
           FLU1 = (SRC0 \ll 0x00) }
           Case (0x0F)
 {
            FLU1 = (SRC0 >> 0x00) }
          Case (0x10) {
           FLU1 = (SRC0 - 0x00) }
           Case (0x11)
 {
           FLU1 = (SRC0 ^ \wedge 0x00) }
           Case (0x12)
 {
             Mid (SRC0, 0x00, Ones, FLU1) /* \M694.M008.FLU1 */
 }
         }
       }
       Else
       {
         /* Unexpected Kind of Op (0 - Store, ...) */
    ERR (Concatenate (Arg0, TERR), Z127, __LINE__, 0x00, 0x00, Arg4, 0x00)
         Return (0x01)
       }
     }
    ElseIf ((Arg2 == 0x0E)) {
       /* Buffer Field Target */
      If ((Arg4 == 0x00))
```
```
 {
         /* Store */
         Switch (ToInteger (Local6))
         {
          Case (0x00) {
             BFL1 = FindSetLeftBit (SRC0)
 }
          Case (0x01) {
             BFL1 = FindSetRightBit (SRC0)
 }
           Case (0x02)
 {
             Store (~SRC0, BFL1) /* \M694.M008.BFL1 */
 }
          Case (0x03) {
             Store ((SRC0 + 0x00), BFL1) /* \M694.M008.BFL1 */
          Case (0x04) {
             Store ((SRC0 & Ones), BFL1) /* \M694.M008.BFL1 */
 }
          Case (0x05) {
            BFL1 = Concatenate(SRC0, "") }
          Case (0x06) {
             BFL1 = ConcatenateResTemplate (SRC0, Buffer (0x02)
 {
                  0x79, 0x00 // y.
 })
 }
          Case (0x07) {
             Store ((SRC0 / 0x01), BFL1) /* \M694.M008.BFL1 */
 }
          Case (0x08)\left\{ \begin{array}{c} 1 & 1 \\ 1 & 1 \end{array} \right\} Store (SRC0 [0x00], BFL1) /* \M694.M008.BFL1 */
 }
       Case (0x09)\left\{ \begin{array}{c} 1 & 1 \\ 1 & 1 \end{array} \right\}
```

```
 Open Source Used In UCS_COMPONENT-rack_huu_base_image_m5 240227-220037-547ebbb8-240015D 9037
```

```
 Store ((SRC0 % Ones), BFL1) /* \M694.M008.BFL1 */
 }
          Case (0x0A)
\{ Store ((SRC0 * 0x01), BFL1) /* \M694.M008.BFL1 */
 }
          Case (0x0B)
 {
            BFL1 = NAnd (SRC0, Ones)
 }
          Case (0x0C)
 {
           BFL1 = NOT (SRC0, 0x00) }
          Case (0x0D)
 {
            Store ((SRC0 | 0x00), BFL1) /* \M694.M008.BFL1 */
 }
          Case (0x0E)
 {
            Store ((SRC0 << 0x00), BFL1) /* \M694.M008.BFL1 */
 }
          Case (0x0F)
 {
            Store ((SRC0 >> 0x00), BFL1) /* \M694.M008.BFL1 */
 }
         Case (0x10) {
            Store ((SRC0 - 0x00), BFL1) /* \M694.M008.BFL1 */
 }
         Case (0x11) {
            Store ((SRC0 ^ 0x00), BFL1) /* \M694.M008.BFL1 */
 }
         Case (0x12) {
           BFL1 = Mid (SRC0, 0x00, Ones) }
         }
      ElseIf ((Arg4 == 0x01)) /* CopyObject */
        Switch (ToInteger (Local6))
         {
         Case (0x00)
```

```
\{ CopyObject (FindSetLeftBit (SRC0), BFL1) /* \M694.M008.BFL1 */
 }
           Case (0x01)
\{ CopyObject (FindSetRightBit (SRC0), BFL1) /* \M694.M008.BFL1 */
 }
           Case (0x02)
 {
             CopyObject (~SRC0, BFL1) /* \M694.M008.BFL1 */
 }
          Case (0x03) {
             CopyObject ((SRC0 + 0x00), BFL1) /* \M694.M008.BFL1 */
 }
          Case (0x04) {
             CopyObject ((SRC0 & Ones), BFL1) /* \M694.M008.BFL1 */
 }
          Case (0x05) {
             CopyObject (Concatenate (SRC0, ""), BFL1) /* \M694.M008.BFL1 */
 }
          Case (0x06) {
             CopyObject (ConcatenateResTemplate (SRC0, Buffer (0x02)
                   0x79, 0x00 // y.
                 }), BFL1) /* \M694.M008.BFL1 */
 }
          Case (0x07) {
             CopyObject ((SRC0 / 0x01), BFL1) /* \M694.M008.BFL1 */
 }
          Case (0x08) {
             CopyObject (SRC0 [0x00], BFL1) /* \M694.M008.BFL1 */
 }
          Case (0x09)\left\{ \begin{array}{c} 1 & 1 \\ 1 & 1 \end{array} \right\} CopyObject ((SRC0 % Ones), BFL1) /* \M694.M008.BFL1 */
 }
           Case (0x0A)
\left\{ \begin{array}{c} 1 & 1 \\ 1 & 1 \end{array} \right\} CopyObject ((SRC0 * 0x01), BFL1) /* \M694.M008.BFL1 */
 }
           Case (0x0B)
```

```
\{ CopyObject (NAnd (SRC0,
 Ones), BFL1) /* \M694.M008.BFL1 */
 }
            Case (0x0C)
\{ CopyObject (NOr (SRC0, 0x00), BFL1) /* \M694.M008.BFL1 */
 }
            Case (0x0D)
 {
              CopyObject ((SRC0 | 0x00), BFL1) /* \M694.M008.BFL1 */
 }
            Case (0x0E)
 {
              CopyObject ((SRC0 << 0x00), BFL1) /* \M694.M008.BFL1 */
 }
            Case (0x0F)
 {
              CopyObject ((SRC0 >> 0x00), BFL1) /* \M694.M008.BFL1 */
 }
           Case (0x10) {
              CopyObject ((SRC0 - 0x00), BFL1) /* \M694.M008.BFL1 */
 }
            Case (0x11)
 {
        CopyObject ((SRC0 ^ 0x00), BFL1) /* \M694.M008.BFL1 */
 }
           Case (0x12) {
              CopyObject (Mid (SRC0, 0x00, Ones), BFL1) /* \M694.M008.BFL1 */
 }
          }
        }
       ElseIf ((Arg4 == 0x02))\overline{\mathcal{L}} /* Optional storing */
          Switch (ToInteger (Local6))
\{Case (0x00)\left\{ \begin{array}{c} 1 & 1 \\ 1 & 1 \end{array} \right\} FindSetLeftBit (SRC0, BFL1) /* \M694.M008.BFL1 */
 }
           Case (0x01)\left\{ \begin{array}{c} 1 & 1 \\ 1 & 1 \end{array} \right\}
```

```
 FindSetRightBit (SRC0, BFL1) /* \M694.M008.BFL1 */
 }
           Case (0x02)
\{ BFL1 = ~SRC0 /* \M694.M008.SRC0 */
 }
           Case
(0x03) {
           BFL1 = (SRC0 + 0x00) }
          Case (0x04) {
           BFL1 = (SRC0 \& Ones)
 }
          Case (0x05) {
             Concatenate (SRC0, "", BFL1) /* \M694.M008.BFL1 */
 }
           Case (0x06)
 {
            ConcatenateResTemplate (SRC0, Buffer (0x02)
 {
               0x79, 0x00 // y.
              }, BFL1) /* \M694.M008.BFL1 */
 }
          Case (0x07) {
           BFL1 = (SRC0 / 0x01) }
          Case (0x08) {
           BFL1 = SRC0 [0x00]
 }
           Case (0x09)
 {
           BFL1 = (SRC0 % Ones)
 }
           Case (0x0A)
\left\{ \begin{array}{c} 1 & 1 \\ 1 & 1 \end{array} \right\}BFL1 = (SRC0 * 0x01) }
           Case (0x0B)
\left\{ \begin{array}{c} 1 & 1 \\ 1 & 1 \end{array} \right\} NAnd (SRC0, Ones, BFL1) /* \M694.M008.BFL1 */
 }
           Case (0x0C)
```

```
\{ NOr (SRC0, 0x00, BFL1) /* \M694.M008.BFL1 */
 }
           Case (0x0D)
\{BFL1 = (SRC0 | 0x00) }
           Case (0x0E)
 {
           BFL1 = (SRC0 \ll 0x00) }
           Case (0x0F)
 {
            BFL1
= (SRC0 \gg 0x00) }
           Case (0x10)
 {
           BFL1 = (SRC0 - 0x00) }
          Case (0x11) {
           BFL1 = (SRC0 ^ \wedge 0x00) }
           Case (0x12)
 {
            Mid (SRC0, 0x00, Ones, BFL1) /* \M694.M008.BFL1 */
 }
         }
       }
       Else
       {
         /* Unexpected Kind of Op (0 - Store, ...) */
         ERR (Concatenate (Arg0, TERR), Z127, __LINE__, 0x00, 0x00, Arg4, 0x00)
         Return (0x01)
       }
     }
    ElseIf ((Arg4 == 0x00)) {
       /* Store */
       Switch (ToInteger (Local6))
       {
        Case (0x00) {
```

```
 DST0 = FindSetLeftBit (SRC0)
          }
         Case (0x01) {
            DST0 = FindSetRightBit (SRC0)
          }
         Case (0x02) {
            Store (~SRC0, DST0) /* \M694.M008.DST0 */
 }
          Case (0x03)
          {
            Store ((SRC0 + 0x00), DST0) /* \M694.M008.DST0 */
          }
         Case (0x04) {
            Store ((SRC0 & Ones), DST0) /* \M694.M008.DST0 */
 }
         Case (0x05) {
            DST0 = Concatenate (SRC0, "")
 }
         Case (0x06) {
            DST0 = ConcatenateResTemplate (SRC0, Buffer (0x02)
 {
                   0x79, 0x00 
     // y.
                })
          }
         Case (0x07) {
            Store ((SRC0 / 0x01), DST0) /* \M694.M008.DST0 */
          }
         Case (0x08) {
            Store (SRC0 [0x00], DST0) /* \M694.M008.DST0 */
          }
          Case (0x09)
          {
            Store ((SRC0 % Ones), DST0) /* \M694.M008.DST0 */
 }
          Case (0x0A)
          {
            Store ((SRC0 * 0x01), DST0) /* \M694.M008.DST0 */
          }
          Case (0x0B)
\{
```

```
 DST0 = NAnd (SRC0, Ones)
           }
           Case (0x0C)
           {
            DST0 = NOT (SRC0, 0x00) }
           Case (0x0D)
           {
             Store
 ((SRC0 | 0x00), DST0) /* \M694.M008.DST0 */
 }
           Case (0x0E)
           {
             Store ((SRC0 << 0x00), DST0) /* \M694.M008.DST0 */
           }
           Case (0x0F)
           {
             Store ((SRC0 >> 0x00), DST0) /* \M694.M008.DST0 */
           }
          Case (0x10) {
             Store ((SRC0 - 0x00), DST0) /* \M694.M008.DST0 */
           }
           Case (0x11)
           {
             Store ((SRC0 ^ 0x00), DST0) /* \M694.M008.DST0 */
           }
           Case (0x12)
           {
            DST0 = Mid (SRC0, 0x00, Ones) }
         }
       }
     ElseIf ((Arg4 == 0x01)) {
        /* CopyObject */
        Switch (ToInteger (Local6))
         {
Case (0x00) {
             CopyObject (FindSetLeftBit (SRC0), DST0) /* \M694.M008.DST0 */
 }
          Case (0x01) {
             CopyObject (FindSetRightBit (SRC0), DST0) /* \M694.M008.DST0 */
```

```
 }
         Case (0x02)\{ CopyObject (~SRC0, DST0) /* \M694.M008.DST0 */
          }
         Case (0x03) {
            CopyObject ((SRC0 + 0x00), DST0) /* \M694.M008.DST0 */
          }
         Case (0x04) {
            CopyObject ((SRC0 & Ones), DST0) /* \M694.M008.DST0 */
 }
          Case (0x05)
          {
            CopyObject (Concatenate (SRC0, ""), DST0) /* \M694.M008.DST0 */
          }
         Case (0x06) {
```
CopyObject (ConcatenateResTemplate (SRC0, Buffer (0x02)

```
 {
                 0x79, 0x00 // y.
               }), DST0) /* \M694.M008.DST0 */
         }
         Case (0x07)
         {
           CopyObject ((SRC0 / 0x01), DST0) /* \M694.M008.DST0 */
         }
        Case (0x08) {
           CopyObject (SRC0 [0x00], DST0) /* \M694.M008.DST0 */
         }
         Case (0x09)
 {
           CopyObject ((SRC0 % Ones), DST0) /* \M694.M008.DST0 */
 }
         Case (0x0A)
         {
           CopyObject ((SRC0 * 0x01), DST0) /* \M694.M008.DST0 */
         }
         Case (0x0B)
\{ CopyObject (NAnd (SRC0, Ones),
 DST0) /* \M694.M008.DST0 */
         }
         Case (0x0C)
\{
```

```
 CopyObject (NOr (SRC0, 0x00), DST0) /* \M694.M008.DST0 */
          }
          Case (0x0D)
          {
            CopyObject ((SRC0 | 0x00), DST0) /* \M694.M008.DST0 */
          }
          Case (0x0E)
 {
            CopyObject ((SRC0 << 0x00), DST0) /* \M694.M008.DST0 */
 }
          Case (0x0F)
          {
            CopyObject ((SRC0 >> 0x00), DST0) /* \M694.M008.DST0 */
 }
         Case (0x10) {
            CopyObject ((SRC0 - 0x00), DST0) /* \M694.M008.DST0 */
 }
          Case (0x11)
          {
            CopyObject ((SRC0 ^ 0x00), DST0) /* \M694.M008.DST0 */
          }
   Case (0x12) {
            CopyObject (Mid (SRC0, 0x00, Ones), DST0) /* \M694.M008.DST0 */
          }
        }
     ElseIf ((Arg4 == 0x02)) /* Optional storing */
        Switch (ToInteger (Local6))
        {
         Case (0x00) {
            FindSetLeftBit (SRC0, DST0) /* \M694.M008.DST0 */
 }
         Case (0x01)\{ FindSetRightBit (SRC0, DST0) /* \M694.M008.DST0 */
          }
         Case (0x02) {
            DST0 = ~SRC0 /* \M694.M008.SRC0 */
 }
```

```
Case (0x03) {
           DST0 = (SRC0 + 0x00) }
          Case (0x04)
          {
           DST0 = (SRC0 \& Ones)
         Case (0x05) {
            Concatenate (SRC0, "", DST0) /* \M694.M008.DST0 */
 }
          Case (0x06)
          {
            ConcatenateResTemplate (SRC0, Buffer (0x02)
\{0x79, 0x00 // y.
              }, DST0) /* \M694.M008.DST0 */
          }
         Case (0x07) {
           DST0 = (SRC0 / 0x01) }
          Case (0x08)
          {
           DST0 = SRC0 [0x00] }
          Case (0x09)
          {
           DST0 = (SRC0 %Ones)
          }
          Case (0x0A)
          {
           DST0 = (SRC0 * 0x01) }
          Case (0x0B)
           {
            NAnd (SRC0, Ones, DST0) /* \M694.M008.DST0 */
          }
          Case (0x0C)
\{ NOr (SRC0, 0x00, DST0) /* \M694.M008.DST0 */
          }
          Case (0x0D)
          {
           DST0 = (SRC0 | 0x00) }
```

```
 Case (0x0E)
           {
            DST0 = (SRC0 << 0x00) }
           Case (0x0F)
           {
            DST0 = (SRC0 >> 0x00) }
          Case (0x10) {
            DST0 = (SRC0 - 0x00) }
          Case (0x11) {
            DST0 = (SRC0 \land 0x00) }
           Case (0x12)
 {
             Mid (SRC0, 0x00, Ones, DST0) /* \M694.M008.DST0 */
         }
         }
       }
      Else
       {
         /* Unexpected Kind of Op (0 - Store, ...) */
         ERR (Concatenate (Arg0, TERR), Z127, __LINE__, 0x00, 0x00, Arg4, 0x00)
         Return (0x01)
       }
      /* Choose expected Result type */
      Local5 = DerefOf (BUFR [Local6])
      If (Arg5)
       {
         /* Exception is expected */
         If (!CH06 (Arg0, 0x1B, 0xFF))
         {
           If (STCS)
           {
             M000 (0x02, 0x0100, Arg2, Local5)
           }
         }
       }
      ElseIf (CH03 (Arg0, Z127, __LINE__, 0x00, Arg2))
```

```
 {
         /* Storing caused unexpected exception */
         If (STCS)
          {
            M000 (0x02, 0x0100, Arg2, Local5)
          }
       }
      ElseIf /* Check Target Object to have
 the expected type and value */
((Y127 || (Local6 != 0x08))) {
         M006 (Concatenate (Arg0, "-m006"), Local1, Arg2, Local5, Arg4, Local0, Arg6)
       }
       /* Check Source Object type is not corrupted after storing */
       Store (Arg6 [0x01], Local7)
       If (M005 (Concatenate (Arg0, "-m005"), Arg3, RefOf (SRC0), Local7))
       {
         If (STCS)
          {
            Debug = "m008, Source Object has been corrupted during storing"
 }
       }
       Return (0x00)
     }
     /* Check processing of an Source Named Object of the specified type */
     /* on immediate storing to a Target LocalX Object of the specified type */
    /* \text{m009}(<msg>, <aux>, <target type>, <source type>, */
    /* <br/> <op>, <exc. condition>, <test data package>) */
     Method (M009, 7, Serialized)
     {
       /* Source Named Object */
       Name (SRC0, 0x00)
      /* Target LocalX Object: Local4 */
       /* Retrieve index of the verified Operator */
      Local6 =DerefOf (Arg6 [0x00])
       Concatenate (Arg0, "-", Arg0)
       Concatenate (Arg0, Concatenate (Mid (Local6, 0x00, 0x02), Concatenate (Mid (Arg4, 0x00,
          0x02), Concatenate (Mid (Arg2, 0x00, 0x02), Mid (Arg3, 0x00, 0x02)
          ))), Arg0)
       If (STCS)
```

```
 {
        Debug = Arg0 }
      /* Prepare Source of specified type and value */
      Store (Arg6 [0x01], Local7)
      If (M004 (Concatenate (Arg0, "-m004"), Arg3, RefOf (SRC0), Local7))
       {
         /* Source Object can not be prepared */
         ERR (Concatenate (Arg0, TERR), Z127, __LINE__, 0x00, 0x00, Arg3, 0x00)
         Return (0x01)
       }
      /* Prepare Target of specified type and value */
       Store (DerefOf (Arg6 [0x02]) [Arg2], Local7)
       If (M003
 (Concatenate (Arg0, "-m003"), Arg2, RefOf (Local4), Local7))
       {
         /* Target Object can not be prepared */
         ERR (Concatenate (Arg0, TERR), Z127, __LINE__, 0x00, 0x00, Arg2, 0x00)
         Return (0x01)
       }
      /* Use a Source Object to immediately store into the Target */
     If ((Arg4 == 0x00)) {
         /* Store */
         Switch (ToInteger (Local6))
         {
          Case (0x00) {
              Local4 = FindSetLeftBit (SRC0)
           }
          Case (0x01)\{ Local4 = FindSetRightBit (SRC0)
 }
          Case (0x02)\{ Store (~SRC0, Local4)
           }
          Case (0x03)
```

```
 {
            Store ((\text{SRC0} + \text{0x00}), \text{Local4}) }
       Case (0x04) {
             Store ((SRC0 & Ones), Local4)
           }
          Case (0x05) {
             Local4 = Concatenate (SRC0, "")
           }
          Case (0x06) {
            Local4 = ConcatenateResTemplate (SRC0, Buffer (0x02))
 {
                    0x79, 0x00 // y.
                  })
           }
           Case (0x07)
           {
             Store ((SRC0 / 0x01), Local4)
           }
          Case (0x08) {
             Store (SRC0 [0x00], Local4)
           }
           Case (0x09)
           {
             Store ((SRC0 % Ones), Local4)
           }
           Case (0x0A)
             Store ((SRC0 * 0x01), Local4)
           }
           Case (0x0B)
           {
             Local4 = NAnd (SRC0, Ones)
           }
           Case (0x0C)
\{Local4 = NOT (SRC0, 0x00) }
           Case (0x0D)
           {
            Store ((SRC0 | 0x00), Local4)
           }
```

```
 Case (0x0E)
           {
              Store ((SRC0 << 0x00), Local4)
           }
           Case (0x0F)
           {
             Store ((SRC0 \gg 0x00), Local4)
           }
          Case (0x10) {
              Store ((SRC0 - 0x00), Local4)
           }
          Case (0x11) {
             Store ((SRC0 \land 0x00), Local4)
           }
       Case (0x12) {
             Local4 = Mid (SRC0, 0x00, Ones) }
         }
     ElseIf ((Arg4 == 0x01)) /* CopyObject */
         Switch (ToInteger (Local6))
         {
          Case (0x00) {
              CopyObject (FindSetLeftBit (SRC0), Local4)
           }
          Case (0x01) {
              CopyObject (FindSetRightBit (SRC0), Local4)
           }
           Case (0x02)
           {
              CopyObject (~SRC0, Local4)
           }
          Case (0x03) {
              CopyObject ((SRC0 + 0x00), Local4)
           }
          Case (0x04)\{
```

```
 CopyObject ((SRC0 & Ones), Local4)
           }
    Case (0x05) {
             CopyObject (Concatenate (SRC0, ""), Local4)
           }
         Case (0x06) {
             CopyObject (ConcatenateResTemplate (SRC0, Buffer (0x02)
 {
                   0x79, 0x00 \frac{1}{2} y.
                 }), Local4)
           }
          Case (0x07)
           {
             CopyObject ((SRC0 / 0x01), Local4)
 }
         Case (0x08) {
             CopyObject (SRC0 [0x00], Local4)
           }
         Case (0x09) {
             CopyObject ((SRC0 % Ones), Local4)
           }
          Case (0x0A)
           {
             CopyObject ((SRC0 * 0x01), Local4)
           }
         Case (0x0B)
           {
             CopyObject (NAnd (SRC0, Ones), Local4)
           }
          Case (0x0C)
           {
             CopyObject (NOr (SRC0, 0x00), Local4)
           }
          Case (0x0D)
           {
             CopyObject ((SRC0 | 0x00), Local4)
 }
          Case (0x0E)
\{ CopyObject ((SRC0 << 0x00), Local4)
           }
          Case (0x0F)
```

```
 {
        CopyObject ((SRC0 >> 0x00), Local4)
      }
     Case (0x10)
      {
        CopyObject ((SRC0 - 0x00), Local4)
      }
     Case (0x11)
      {
        CopyObject ((SRC0 ^ 0x00), Local4)
      }
     Case (0x12)
        CopyObject (Mid (SRC0, 0x00, Ones), Local4)
      }
   }
 }
ElseIf ((Arg4 == 0x02)) {
   /* Optional storing */
   Switch (ToInteger (Local6))
   {
    Case (0x00) {
        FindSetLeftBit (SRC0, Local4)
      }
     Case (0x01)
      {
        FindSetRightBit (SRC0, Local4)
      }
    Case (0x02) {
        Local4 = ~SRC0 /* \M694.M009.SRC0 */
      }
    Case (0x03) {
       Local4 = (SRC0 + 0x00) }
    Case (0x04) {
       Local4 = (SRC0 \& Ones) }
    Case (0x05) {
```

```
 Concatenate (SRC0, "", Local4)
           }
          Case (0x06)
           {
             ConcatenateResTemplate (SRC0, Buffer (0x02)
\{0x79, 0x00 // y.
               }, Local4)
           }
         Case (0x07) {
            Local4 = (SRC0 / 0x01) }
          Case (0x08)
           {
             Local4 = SRC0 [0x00]
           }
         Case (0x09) {
            Local4 = (SRC0 % Ones)
           }
          Case (0x0A)
           {
            Local4 = (SRC0 * 0x01) }
          Case (0x0B)
           {
             NAnd (SRC0, Ones, Local4)
           }
          Case (0x0C)
           {
             NOr (SRC0, 0x00, Local4)
           }
          Case (0x0D)
           {
            Local4 = (SRC0 | 0x00) }
           Case (0x0E)
           {
            Local4 = (SRC0 \ll 0x00) }
          Case (0x0F)
           {
            Local4 = (SRC0 >> 0x00) }
         Case (0x10) {
            Local4 = (SRC0 - 0x00)
```

```
 }
           Case (0x11) {
             Local4 = (SRC0 \land 0x00) }
          Case (0x12) {
              Mid (SRC0, 0x00, Ones, Local4)
            }
         }
       }
       Else
       {
         /* Unexpected Kind of Op (0 - Store, ...) */
         ERR (Concatenate
 (Arg0, TERR), Z127, __LINE__, 0x00, 0x00, Arg4, 0x00)
         Return (0x01)
       }
       /* Choose expected Result type */
       Local5 = DerefOf (BUFR [Local6])
       If (Arg5)
       {
         /* Exception is expected */
         If (!CH06 (Arg0, 0x20, 0xFF))
         {
           If (STCS)
            {
              M000 (0x02, 0x0100, Arg2, Local5)
            }
         }
       }
       ElseIf (CH03 (Arg0, Z127, __LINE__, 0x00, Arg2))
       {
         /* Storing caused unexpected exception */
         If (STCS)
         {
           M000 (0x02, 0x0100, Arg2, Local5)
         }
       }
       Else
       {
         /* Check Target Object to have the expected type and value */
```

```
 /* Target accept type on storing to LocalX is 1 */
        Local0 = 0x01 If ((Y127 ||
(Local6 != 0x08)) {
           M006 (Concatenate (Arg0, "-m006"), RefOf (Local4), Arg2, Local5, Arg4, Local0, Arg6)
         }
       }
      /* Check Source Object type is not corrupted after storing */
      Store (Arg6 [0x01], Local7)
      If (M005 (Concatenate (Arg0, "-m005"), Arg3, RefOf (SRC0), Local7))
       {
         If (STCS)
         {
           Debug = "m009, Source Object has been corrupted during storing"
         }
       }
      Return (0x00)
    }
    /* Test data packages */
    /* FindSetLeftBit */
    Name (P032, Package (0x12)
    {
      /* index of the Operator */
      0x00,
      /* SRC0 initial value */
      0xFEDCBA9876543210,
      /* Target Objects initial values */
      Package (0x12)
       {
         0x00,
         0xFEDCBA9876543211,
         "target string",
         Buffer (0x11)
         {
           0xC3 //.
         },
         Package (0x01)
         {
           "target package"
```
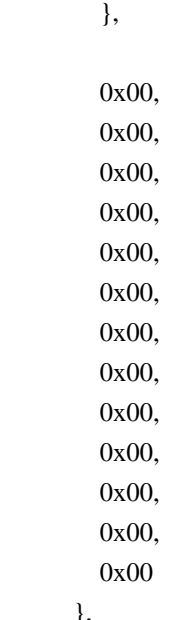

},

/\* Benchmark Result object value \*/

## 0x1F,

```
 Package (0x12)
 {
  0x00,
  0x1F,
  "0000001F",
  Buffer (0x11)
   {
    0x1F //.
   },
  0x00,
  Buffer (0x09)
   {
    0x1F //.
   },
  0x00,
  0x00,
  0x00,
  0x00,
  0x00,
  0x00,
  0x00,
  0x00,
  Buffer (0x09)
   {
```

```
 Open Source Used In UCS_COMPONENT-rack_huu_base_image_m5 240227-220037-547ebbb8-240015D 9058
```

```
0x1F //.
     },
     0x00,
     0x00,
     0x00
   }
 })
 Name (P064, Package (0x12)
   /* index of the Operator */
   0x00,
   /* SRC0 initial value */
   0xFEDCBA9876543210,
   /* Target Objects initial values */
   Package (0x12)
   {
     0x00,
     0xFEDCBA9876543211,
     "target string",
     Buffer (0x11)
     {
       0xC3 //.
      },
     Package (0x01)
     {
        "target package"
     },
     0x00,
     0x00,
     0x00,
     0x00,
     0x00,
     0x00,
     0x00,
     0x00,
     0x00,
     0x00,
     0x00,
     0x00,
     0x00
```

```
 },
```
/\* Benchmark Result object value \*/

0x40,

})

{

```
 Package (0x12)
   {
     0x00,
     0x40,
    "000000000000000000",
     Buffer (0x11)
     {
      0x40 // @
     },
     0x00,
     Buffer (0x09)
     {
      0x40 // @
     },
     0x00,
     0x00,
     0x00,
     0x00,
     0x00,
     0x00,
     0x00,
     0x00,
     Buffer (0x09)
     {
      0x40 // @
     },
     0x00,
     0x00,
     0x00
   }
 /* FindSetRightBit */
 Name (P132, Package (0x12)
   /* index of the Operator */
   0x01,
   /* SRC0 initial value */
```

```
 0xFEDCBA9876543210,
   /* Target Objects initial values */
   Package (0x12)
    {
      0x00,
      0xFEDCBA9876543211,
      "target string",
      Buffer (0x11)
      {
        0xC3 // .
      },
      Package (0x01)
      {
 "target package"
      },
      0x00,
      0x00,
      0x00,
      0x00,
      0x00,
      0x00,
      0x00,
      0x00,
      0x00,
      0x00,
      0x00,
      0x00,
      0x00
    },
   /* Benchmark Result object value */
   0x05,
   /* Benchmark Result object converted to Target type values */
   Package (0x12)
    {
      0x00,
      0x05,
```

```
 "00000005",
 Buffer (0x11)
 {
 0x05 //.
```

```
 },
     0x00,
     Buffer (0x09)
     {
      0x05 //.
     },
     0x00,
     0x00,
     0x00,
     0x00,
  0x00,
     0x00,
     0x00,
     0x00,
     Buffer (0x09)
     {
      0x05 //.
     },
     0x00,
     0x00,
     0x00
   }
 Name (P164, Package (0x12)
   /* index of the Operator */
  0x01,
   /* SRC0 initial value */
  0xFEDCBA9876543210,
  /* Target Objects initial values */
   Package (0x12)
   {
     0x00,
     0xFEDCBA9876543211,
     "target string",
     Buffer (0x11)
     {
      0xC3 //.
     },
     Package (0x01)
```
})

```
 {
    "target package"
 },
 0x00,
 0x00,
 0x00,
```
## 0x00,

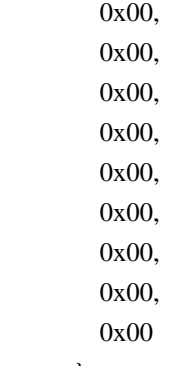

},

/\* Benchmark Result object value \*/

## 0x05,

```
 Package (0x12)
 {
   0x00,
   0x05,
  "00000000000000005",
   Buffer (0x11)
   {
    0x05 //.
   },
   0x00,
   Buffer (0x09)
   {
    0x05 //.
   },
   0x00,
   0x00,
   0x00,
   0x00,
   0x00,
   0x00,
   0x00,
```

```
 0x00,
     Buffer (0x09)
     {
       0x05 //.
     },
     0x00,
     0x00,
     0x00
   }
 })
 /* Not */
 Name (P232, Package (0x12)
   /* index of the Operator */
   0x02,
   /* SRC0 initial value */
   0xFEDCBA9876543210,
   /* Target Objects initial values */
   Package (0x12)
   {
     0x00,
     0xFEDCBA9876543211,
     "target string",
     Buffer (0x11)
     {
       0xC3 //.
     },
     Package (0x01)
     {
        "target package"
     },
     0x00,
     0x00,
     0x00,
     0x00,
     0x00,
     0x00,
     0x00,
```

```
 0x00,
```
 0x00, 0x00, 0x00, 0x00, 0x00

},

})

/\* Benchmark Result object value \*/

```
 0x0123456789ABCDEF,
```

```
 Package (0x12)
   {
     0x00,
     0x0123456789ABCDEF,
     "89ABCDEF",
     Buffer (0x11)
     {
       0xEF, 0xCD, 0xAB, 0x89 // ....
      },
     0x00,
     Buffer (0x09)
      {
       0xEF, 0xCD, 0xAB, 0x89 // ....
      },
     0x00,
     0x00,
     0x00,
     0x00,
     0x00,
     0x00,
     0x00,
     0x00,
     Buffer (0x09)
      {
        0xEF, 0xCD, 0xAB, 0x89 
     / \! / \ldots },
     0x00,
     0x00,
     0x00
   }
 Name (P264, Package (0x12)
```

```
 /* index of the Operator */
```
{

```
 0x02,
 /* SRC0 initial value */
```

```
 0xFEDCBA9876543210,
 /* Target Objects initial values */
```

```
 Package (0x12)
   0x00,
   0xFEDCBA9876543211,
   "target string",
   Buffer (0x11)
   {
     0xC3 //.
   },
   Package (0x01)
   {
     "target package"
   },
   0x00,
   0x00,
   0x00,
   0x00,
   0x00,
   0x00,
   0x00,
   0x00,
   0x00,
   0x00,
   0x00,
   0x00,
   0x00
```

```
 /* Benchmark Result object value */
```

```
 0x0123456789ABCDEF,
```
},

```
 Package (0x12)
 {
   0x00,
   0x0123456789ABCDEF,
```

```
 "0123456789ABCDEF",
      Buffer (0x11)
      {
         0xEF, 0xCD, 0xAB, 0x89, 0x67, 0x45, 0x23, 0x01 // ....gE#.
      },
      0x00,
      Buffer (0x09)
      {
         0xEF, 0xCD, 0xAB, 0x89, 0x67, 0x45, 0x23, 0x01 // ....gE#.
      },
      0x00,
      0x00,
      0x00,
      0x00,
      0x00,
      0x00,
      0x00,
      0x00,
      Buffer (0x09)
      {
        0xEF, 0xCD, 0xAB, 0x89, 0x67, 0x45, 0x23, 0x01 // ....gE#.
      },
      0x00,
      0x00,
      0x00
    }
 })
/\ast Add\ast/ Name (P332, Package (0x12)
   /* index of the Operator */
   0x03,
   /* SRC0 initial value */
   0xFEDCBA9876543210,
   /* Target Objects initial values */
   Package (0x12)
    {
      0x00,
      0xFEDCBA9876543211,
      "target string",
      Buffer (0x11)
```

```
 {
  0xC3 //.
 },
 Package (0x01)
 {
   "target package"
 },
 0x00,
 0x00,
 0x00,
 0x00,
 0x00,
 0x00,
 0x00,
 0x00,
 0x00,
 0x00,
 0x00,
 0x00,
 0x00
```
},

/\* Benchmark Result object value \*/

```
 0xFEDCBA9876543210,
 /* Benchmark Result object converted to Target type values */
```

```
 Package (0x12)
 {
   0x00,
   0xFEDCBA9876543210,
   "76543210",
   Buffer (0x11)
   {
    0x10, 0x32, 0x54, 0x76 // .2Tv
   },
   0x00,
   Buffer (0x09)
   {
    0x10, 0x32, 0x54, 0x76 // .2Tv
   },
   0x00,
   0x00,
```

```
 0x00,
     0x00,
     0x00,
     0x00,
     0x00,
     0x00,
     Buffer (0x09)
     {
       0x10, 0x32, 0x54, 0x76 // .2Tv
     },
     0x00,
     0x00,
     0x00
   }
 })
 Name (P364, Package (0x12)
 {
  /* index of the Operator */
  0x03,
  /* SRC0 initial value */
  0xFEDCBA9876543210,
  /* Target Objects initial values */
  Package (0x12)
   {
     0x00,
     0xFEDCBA9876543211,
     "target string",
     Buffer (0x11)
     {
       0xC3 //.
     },
     Package (0x01)
     {
       "target package"
     },
     0x00,
     0x00,
     0x00,
     0x00,
     0x00,
     0x00,
     0x00,
```

```
 0x00,
   0x00,
   0x00,
   0x00,
   0x00,
   0x00
 },
 /* Benchmark Result object value */
 0xFEDCBA9876543210,
```
/\*

```
 Package (0x12)
   {
     0x00,
     0xFEDCBA9876543210,
     "FEDCBA9876543210",
     Buffer (0x11)
     {
        0x10, 0x32, 0x54, 0x76, 0x98, 0xBA, 0xDC, 0xFE // .2Tv....
     },
     0x00,
     Buffer (0x09)
     {
        0x10, 0x32, 0x54, 0x76, 0x98, 0xBA, 0xDC, 0xFE // .2Tv....
     },
     0x00,
     0x00,
     0x00,
     0x00,
     0x00,
     0x00,
     0x00,
     0x00,
     Buffer (0x09)
     {
        0x10, 0x32, 0x54, 0x76, 0x98, 0xBA, 0xDC, 0xFE // .2Tv....
     },
     0x00,
     0x00,
     0x00
   }
 })
```

```
 /* And */
 Name (P432, Package (0x12)
   /* index of the Operator */
   0x04,
   /* SRC0 initial value */
   0xFEDCBA9876543210,
   /* Target Objects initial values */
   Package (0x12)
   {
     0x00,
     0xFEDCBA9876543211,
     "target string",
     Buffer (0x11)
     {
       0xC3 //.
     },
     Package (0x01)
     {
        "target package"
     },
     0x00,
     0x00,
     0x00,
     0x00,
     0x00,
     0x00,
     0x00,
     0x00,
     0x00,
     0x00,
     0x00,
     0x00,
     0x00
   },
```
/\* Benchmark Result object value \*/

## 0xFEDCBA9876543210,

```
 values */
```
\*/

```
 Package (0x12)
   {
     0x00,
     0xFEDCBA9876543210,
     "76543210",
     Buffer (0x11)
     {
       0x10, 0x32, 0x54, 0x76 // .2Tv
     },
     0x00,
     Buffer (0x09)
     {
       0x10, 0x32, 0x54, 0x76 // .2Tv
     },
     0x00,
     0x00,
     0x00,
     0x00,
     0x00,
     0x00,
     0x00,
     0x00,
     Buffer (0x09)
     {
       0x10, 0x32, 0x54, 0x76 // .2Tv
     },
     0x00,
     0x00,
     0x00
   }
 })
 Name (P464, Package (0x12)
   /* index of the Operator */
   0x04,
   /* SRC0 initial value
   0xFEDCBA9876543210,
   /* Target Objects initial values */
   Package (0x12)
```
```
 0x00,
   0xFEDCBA9876543211,
   "target string",
   Buffer (0x11)
   {
     0xC3 //.
   },
   Package (0x01)
   {
     "target package"
   },
   0x00,
   0x00,
   0x00,
   0x00,
   0x00,
   0x00,
   0x00,
   0x00,
   0x00,
   0x00,
   0x00,
   0x00,
   0x00
 },
 /* Benchmark Result object value */
```

```
 0xFEDCBA9876543210,
```
/\* Benchmark Result object converted to Target type values \*/

Package (0x12)

{

{

0x00,

```
 0xFEDCBA9876543210,
```

```
 "FEDCBA9876543210",
 Buffer (0x11)
 {
   0x10, 0x32, 0x54, 0x76, 0x98, 0xBA, 0xDC, 0xFE //.2Tv....
 },
 0x00,
 Buffer (0x09)
 {
```

```
 0x10, 0x32, 0x54, 0x76, 0x98, 0xBA, 0xDC, 0xFE // .2Tv....
      },
     0x00,
     0x00,
     0x00,
     0x00,
     0x00,
     0x00,
     0x00,
     0x00,
     Buffer (0x09)
      {
         0x10, 0x32, 0x54, 0x76, 0x98, 0xBA, 0xDC, 0xFE // .2Tv....
      },
     0x00,
     0x00,
     0x00
   }
 })
 /* Concatenate */
 Name (P532, Package (0x12)
 {
   /* index of the Operator */
   0x05,
   /* SRC0 initial value */
   "fedcba98 string",
    /* Target Objects initial values */
   Package (0x12)
   {
     0x00,
     0xFEDCBA9876543211,
     "target string",
     Buffer (0x11)
      {
        0xC3 //.
      },
     Package (0x01)
      {
        "target package"
      },
```

```
 0x00,
         0x00,
         0x00,
         0x00,
         0x00,
         0x00,
         0x00,
         0x00,
         0x00,
         0x00,
         0x00,
         0x00,
        0x00
       },
      /* Benchmark Result object value */
       "fedcba98 string",
      /* Benchmark Result object converted to Target type values */
       Package (0x12)
       {
         0x00,
         0xFEDCBA98,
         "fedcba98
 string",
         Buffer (0x11)
         {
            /* 0000 */ 0x66, 0x65, 0x64, 0x63, 0x62, 0x61, 0x39, 0x38, // fedcba98
           \frac{\pi}{90008} */ 0x20, 0x73, 0x74, 0x72, 0x69, 0x6E, 0x67 // string
          },
         0x00,
         Buffer (0x09)
          {
            0x66, 0x65, 0x64, 0x63, 0x62, 0x61, 0x39, 0x38 // fedcba98
          },
         0x00,
         0x00,
         0x00,
         0x00,
         0x00,
         0x00,
         0x00,
         0x00,
         Buffer (0x09)
          {
```

```
 0x66, 0x65, 0x64, 0x63, 0x62, 0x61, 0x39, 0x38 // fedcba98
      },
     0x00,
     0x00,
     0x00
   }
 })
 Name (P564, Package (0x12)
 {
   /* index of the Operator */
   0x05,
   /* SRC0 initial value */
  "fedcba9876543210 string",
   /* Target Objects initial values */
   Package (0x12)
   {
     0x00,
     0xFEDCBA9876543211,
      "target string",
     Buffer (0x11)
      {
        0xC3 //.
      },
     Package (0x01)
      {
        "target package"
      },
     0x00,
     0x00,
     0x00,
     0x00,
     0x00,
     0x00,
     0x00,
     0x00,
     0x00,
     0x00,
     0x00,
     0x00,
     0x00
```

```
 },
```

```
 /* Benchmark Result object value */
```

```
 "fedcba9876543210 string",
```

```
 /* Benchmark Result object converted to Target type values */
```

```
 Package (0x12)
```
{

0x00,

```
 0xFEDCBA9876543210,
```

```
 "fedcba9876543210 string",
 Buffer (0x11)
 {
  /* 0000 */ 0x66, 0x65, 0x64, 0x63, 0x62, 0x61, 0x39, 0x38, // fedcba98
  /* 0008 */ 0x37, 0x36, 0x35, 0x34, 0x33, 0x32, 0x31, 0x30, // 76543210
 /* 0010 */ 0x20 //
 },
```
## 0x00,

```
 Buffer (0x09)
 {
   /* 0000 */ 0x66, 0x65, 0x64, 0x63, 0x62, 0x61, 0x39, 0x38, // fedcba98
  /* 0008 */ 0x17 //.
 },
 0x00,
 0x00,
 0x00,
 0x00,
```

```
 0x00,
 0x00,
 0x00,
 0x00,
 Buffer (0x09)
```

```
 {
```
})

```
 /* 0000 */ 0x66, 0x65, 0x64, 0x63, 0x62, 0x61, 0x39, 0x38, // fedcba98
```

```
/* 0008 */ 0x17 //.
    },
    0x00,
    0x00,
    0x00
   }
 /* ConcatenateResTempl */
```

```
 Name (P600, Package (0x12)
 {
   /* index of the Operator */
   0x06,
   /* SRC0 initial value */
   Buffer (0x02)
   {
     0x79, 0x00 // y.
   },
   /* Target Objects initial values */
   Package (0x12)
   {
     0x00,
     0xFEDCBA9876543211,
     "target string",
     Buffer (0x11)
     {
       0xC3 //.
     },
     Package (0x01)
     {
        "target package"
     },
     0x00,
     0x00,
     0x00,
  0x00,
     0x00,
     0x00,
     0x00,
     0x00,
     0x00,
     0x00,
     0x00,
     0x00,
     0x00
   },
   /* Benchmark Result object value */
```
Buffer (0x02)

 **Open Source Used In UCS\_COMPONENT-rack\_huu\_base\_image\_m5 240227-220037-547ebbb8-240015D 9078**

```
 {
      0x79, 0x00 // y.
     },
    /* Benchmark Result object converted to Target type values */
    Package (0x12)
    {
      0x00,
      0x79,
      "79 00",
      Buffer (0x11)
      {
        0x79, 0x00 // y.
       },
      0x00,
      Buffer (0x09)
      {
        0x79, 0x00 // y.
       },
      0x00,
      0x00,
      0x00,
      0x00,
 0x00,
      0x00,
      0x00,
      0x00,
      Buffer (0x09)
       {
        0x79, 0x00 // y.
      },
      0x00,
      0x00,
      0x00
    }
  })
  /* Divide */
  Name (P732, Package (0x12)
    /* index of the Operator */
    0x07,
```
{

```
 0xFEDCBA9876543210,
 /* Target Objects initial values */
 Package (0x12)
 {
   0x00,
   0xFEDCBA9876543211,
   "target string",
   Buffer (0x11)
   {
     0xC3 //.
   },
   Package (0x01)
   {
     "target package"
   },
   0x00,
   0x00,
   0x00,
   0x00,
   0x00,
   0x00,
   0x00,
   0x00,
   0x00,
   0x00,
   0x00,
   0x00,
   0x00
 },
 /* Benchmark Result object value */
 0xFEDCBA9876543210,
 /* Benchmark Result object converted to Target type values */
 Package (0x12)
 {
   0x00,
   0xFEDCBA9876543210,
   "76543210",
   Buffer (0x11)
   {
     0x10, 0x32, 0x54, 0x76 // .2Tv
```
/\* SRC0 initial value \*/

```
 },
       0x00,
       Buffer (0x09)
       {
         0x10, 0x32, 0x54, 0x76 // .2Tv
       },
       0x00,
       0x00,
       0x00,
       0x00,
       0x00,
       0x00,
       0x00,
 0x00,
       Buffer (0x09)
       {
        0x10, 0x32, 0x54, 0x76 // .2Tv
       },
       0x00,
       0x00,
       0x00
     }
   })
  Name (P764, Package (0x12)
   {
     /* index of the Operator */
    0x07,
     /* SRC0 initial value */
    0xFEDCBA9876543210,
    /* Target Objects initial values */
     Package (0x12)
     {
       0x00,
       0xFEDCBA9876543211,
       "target string",
       Buffer (0x11)
       {
         0xC3 //.
       },
       Package (0x01)
```

```
 {
      "target package"
   },
   0x00,
   0x00,
   0x00,
   0x00,
   0x00,
   0x00,
   0x00,
   0x00,
   0x00,
   0x00,
   0x00,
   0x00,
  0x00
 },
```

```
 0xFEDCBA9876543210,
```

```
 Package (0x12)
 {
   0x00,
   0xFEDCBA9876543210,
   "FEDCBA9876543210",
   Buffer (0x11)
   {
     0x10, 0x32, 0x54, 0x76, 0x98, 0xBA, 0xDC, 0xFE //.2Tv....
   },
   0x00,
   Buffer (0x09)
   {
     0x10, 0x32, 0x54, 0x76, 0x98, 0xBA, 0xDC, 0xFE //.2Tv....
   },
   0x00,
   0x00,
   0x00,
   0x00,
   0x00,
   0x00,
   0x00,
   0x00,
```

```
 Buffer (0x09)
      {
  0x10, 0x32, 0x54, 0x76, 0x98, 0xBA, 0xDC, 0xFE // .2Tv....
      },
      0x00,
      0x00,
      0x00
   }
 })
/\mathrm{*} Index \mathrm{*}/ Name (P832, Package (0x12)
 {
   /* index of the Operator */
   0x08,
   /* SRC0 initial value */
  Package (0x01)
   {
      0xFEDCBA9876543210
   },
   /* Target Objects initial values */
   Package (0x12)
   {
      0x00,
      0xFEDCBA9876543211,
      "target string",
      Buffer (0x11)
      {
       0xC3 //.
      },
      Package (0x01)
      {
        "target package"
      },
      0x00,
      0x00,
      0x00,
      0x00,
      0x00,
      0x00,
```

```
 0x00,
  0x00,
  0x00,
  0x00,
  0x00,
  0x00,
 0x00
```
},

/\* Benchmark Result object value \*/

```
 0xFEDCBA9876543210,
```

```
 Package (0x12)
  {
    0x00,
    0xFEDCBA9876543210,
    "76543210",
    Buffer (0x11)
     {
      0x10, 0x32, 0x54, 0x76 // .2Tv
     },
    0x00,
    Buffer (0x09)
     {
      0x10, 0x32, 0x54, 0x76 // .2Tv
     },
    0x00,
    0x00,
    0x00,
    0x00,
    0x00,
    0x00,
    0x00,
    0x00,
    Buffer (0x09)
     {
0x10, 0x32, 0x54, 0x76 // .2Tv
     },
    0x00,
    0x00,
    0x00
```

```
 }
 })
 Name (P864, Package (0x12)
   /* index of the Operator */
   0x08,
   /* SRC0 initial value */
   Package (0x01)
   {
     0xFEDCBA9876543210
   },
   /* Target Objects initial values */
   Package (0x12)
   {
     0x00,
     0xFEDCBA9876543211,
      "target string",
     Buffer (0x11)
      {
       0xC3 //.
      },
     Package (0x01)
      {
        "target package"
      },
     0x00,
     0x00,
     0x00,
     0x00,
     0x00,
     0x00,
     0x00,
  0x00,
     0x00,
     0x00,
     0x00,
     0x00,
     0x00
   },
```
{

/\* Benchmark Result object value \*/

```
 0xFEDCBA9876543210,
      /* Benchmark Result object converted to Target type values */
      Package (0x12)
       {
         0x00,
         0xFEDCBA9876543210,
         "FEDCBA9876543210",
         Buffer (0x11)
         {
            0x10, 0x32, 0x54, 0x76, 0x98, 0xBA, 0xDC, 0xFE // .2Tv....
         },
         0x00,
         Buffer (0x09)
         {
           0x10, 0x32, 0x54, 0x76, 0x98, 0xBA, 0xDC, 0xFE // .2Tv....
         },
         0x00,
         0x00,
         0x00,
         0x00,
         0x00,
         0x00,
         0x00,
         0x00,
         Buffer (0x09)
         {
            0x10,
0x32, 0x54, 0x76, 0x98, 0xBA, 0xDC, 0xFE //.2Tv....
         },
         0x00,
         0x00,
         0x00
       }
    })
    /* Mod */
    Name (P932, Package (0x12)
    {
      /* index of the Operator */
      0x09,
```

```
 /* SRC0 initial value */
```

```
 0xFEDCBA9876543210,
 /* Target Objects initial values */
 Package (0x12)
 {
   0x00,
   0xFEDCBA9876543211,
   "target string",
   Buffer (0x11)
   {
     0xC3 //.
   },
   Package (0x01)
   {
     "target package"
   },
   0x00,
   0x00,
   0x00,
   0x00,
   0x00,
   0x00,
   0x00,
   0x00,
   0x00,
```
# 0x00,

 0x00, 0x00, 0x00

},

/\* Benchmark Result object value \*/

### 0xFEDCBA9876543210,

```
 Package (0x12)
 {
   0x00,
   0xFEDCBA9876543210,
   "76543210",
   Buffer (0x11)
   {
    0x10, 0x32, 0x54, 0x76 // .2Tv
   },
```

```
 0x00,
     Buffer (0x09)
     {
       0x10, 0x32, 0x54, 0x76 // .2Tv
     },
     0x00,
     0x00,
     0x00,
     0x00,
     0x00,
     0x00,
     0x00,
     0x00,
     Buffer (0x09)
     {
       0x10, 0x32, 0x54, 0x76 // .2Tv
     0x00,
     0x00,
     0x00
   }
 Name (P964, Package (0x12)
   /* index of the Operator */
   0x09,
   /* SRC0 initial value */
   0xFEDCBA9876543210,
   /* Target Objects initial values */
   Package (0x12)
   {
     0x00,
     0xFEDCBA9876543211,
     "target string",
     Buffer (0x11)
```
 $0xC3$  //.

},

})

{

{

},

{

Package (0x01)

```
 "target package"
 },
 0x00,
 0x00,
 0x00,
 0x00,
 0x00,
 0x00,
 0x00,
 0x00,
 0x00,
 0x00,
 0x00,
 0x00,
 0x00
```
#### },

/\* Benchmark Result object value \*/

```
 0xFEDCBA9876543210,
```

```
 Package (0x12)
 {
   0x00,
   0xFEDCBA9876543210,
   "FEDCBA9876543210",
   Buffer (0x11)
   {
     0x10, 0x32, 0x54, 0x76, 0x98, 0xBA, 0xDC, 0xFE //.2Tv....
   },
   0x00,
   Buffer (0x09)
   {
     0x10, 0x32, 0x54, 0x76, 0x98, 0xBA, 0xDC, 0xFE // .2Tv....
   },
   0x00,
   0x00,
   0x00,
   0x00,
   0x00,
   0x00,
   0x00,
   0x00,
```

```
 Buffer (0x09)
      {
         0x10, 0x32, 0x54, 0x76, 0x98, 0xBA, 0xDC, 0xFE // .2Tv....
      },
      0x00,
      0x00,
 0x00
    }
 })
 /* Multiply */
 Name (PA32, Package (0x12)
 {
   /* index of the Operator */
   0x0A,
   /* SRC0 initial value */
   0xFEDCBA9876543210,
   /* Target Objects initial values */
    Package (0x12)
    {
      0x00,
      0xFEDCBA9876543211,
      "target string",
      Buffer (0x11)
      {
        0xC3 //.
      },
      Package (0x01)
      {
         "target package"
      },
      0x00,
      0x00,
      0x00,
      0x00,
      0x00,
      0x00,
      0x00,
      0x00,
      0x00,
      0x00,
```

```
 0x00,
   0x00,
   0x00
 },
 /* Benchmark Result object
```
value \*/

```
 0xFEDCBA9876543210,
   /* Benchmark Result object converted to Target type values */
   Package (0x12)
   {
     0x00,
     0xFEDCBA9876543210,
     "76543210",
     Buffer (0x11)
     {
       0x10, 0x32, 0x54, 0x76 // .2Tv
     },
     0x00,
     Buffer (0x09)
     {
       0x10, 0x32, 0x54, 0x76 // .2Tv
     },
     0x00,
     0x00,
     0x00,
     0x00,
     0x00,
     0x00,
     0x00,
     0x00,
     Buffer (0x09)
     {
       0x10, 0x32, 0x54, 0x76 // .2Tv
     },
     0x00,
     0x00,
     0x00
   }
 })
 Name (PA64, Package
```

```
(0x12)
```

```
 /* index of the Operator */
```

```
 0x0A,
 /* SRC0 initial value */
```

```
 0xFEDCBA9876543210,
```

```
 /* Target Objects initial values */
```

```
 Package (0x12)
 {
   0x00,
   0xFEDCBA9876543211,
   "target string",
   Buffer (0x11)
   {
     0xC3 //.
   },
   Package (0x01)
   {
      "target package"
   },
   0x00,
   0x00,
   0x00,
   0x00,
   0x00,
   0x00,
   0x00,
   0x00,
   0x00,
   0x00,
   0x00,
   0x00,
   0x00
 },
 /* Benchmark Result object value */
```

```
 0xFEDCBA9876543210,
```
/\* Benchmark Result object converted

```
 to Target type values */
```

```
 Package (0x12)
 {
   0x00,
   0xFEDCBA9876543210,
```

```
 "FEDCBA9876543210",
         Buffer (0x11)
         {
            0x10, 0x32, 0x54, 0x76, 0x98, 0xBA, 0xDC, 0xFE // .2Tv....
         },
         0x00,
         Buffer (0x09)
         {
           0x10, 0x32, 0x54, 0x76, 0x98, 0xBA, 0xDC, 0xFE //.2Tv....
         },
         0x00,
         0x00,
         0x00,
         0x00,
         0x00,
         0x00,
         0x00,
         0x00,
         Buffer (0x09)
         {
           0x10, 0x32, 0x54, 0x76, 0x98, 0xBA, 0xDC, 0xFE //.2Tv....
         },
         0x00,
         0x00,
         0x00
       }
    })
    /* NAnd */
    Name (PB32, Package (0x12)
    {
      /* index of the
 Operator */
      0x0B,
      /* SRC0 initial value */
      0xFEDCBA9876543210,
      /* Target Objects initial values */
      Package (0x12)
       {
         0x00,
         0xFEDCBA9876543211,
         "target string",
```

```
 Buffer (0x11)
 {
  0xC3 //.
 },
 Package (0x01)
 {
   "target package"
 },
 0x00,
 0x00,
 0x00,
 0x00,
 0x00,
 0x00,
 0x00,
 0x00,
 0x00,
 0x00,
 0x00,
 0x00,
 0x00
```
0x0123456789ABCDEF,

/\* Benchmark Result object converted to Target type values \*/

Package (0x12)

},

```
 {
   0x00,
   0x0123456789ABCDEF,
   "89ABCDEF",
   Buffer (0x11)
   {
    0xEF, 0xCD, 0xAB, 0x89 // ....
   },
   0x00,
   Buffer (0x09)
   {
    0xEF, 0xCD, 0xAB, 0x89 // ....
   },
   0x00,
```

```
 0x00,
     0x00,
     0x00,
     0x00,
     0x00,
     0x00,
     0x00,
     Buffer (0x09)
     {
       0xEF, 0xCD, 0xAB, 0x89 // ....
     },
     0x00,
     0x00,
     0x00
   }
 })
 Name (PB64, Package (0x12)
 {
   /* index of the Operator */
   0x0B,
   /* SRC0 initial value */
   0xFEDCBA9876543210,
   /* Target Objects initial values */
   Package (0x12)
   {
     0x00,
     0xFEDCBA9876543211,
     "target string",
     Buffer (0x11)
     {
       0xC3 //.
     },
     Package (0x01)
     {
        "target package"
     },
     0x00,
     0x00,
     0x00,
     0x00,
     0x00,
     0x00,
```

```
 0x00,
   0x00,
   0x00,
   0x00,
   0x00,
   0x00,
   0x00
 },
```
})

/\* Benchmark Result object value \*/

```
 0x0123456789ABCDEF,
```

```
 Package (0x12)
 {
   0x00,
   0x0123456789ABCDEF,
   "0123456789ABCDEF",
   Buffer (0x11)
   {
      0xEF, 0xCD, 0xAB, 0x89, 0x67, 0x45, 0x23, 0x01 // ....gE#.
   },
   0x00,
   Buffer (0x09)
   {
      0xEF, 0xCD, 0xAB, 0x89, 0x67, 0x45, 0x23, 0x01 // ....gE#.
   },
   0x00,
   0x00,
   0x00,
   0x00,
   0x00,
   0x00,
   0x00,
   0x00,
   Buffer (0x09)
   {
      0xEF, 0xCD, 0xAB, 0x89, 0x67, 0x45, 0x23, 0x01 // ....gE#.
   },
   0x00,
   0x00,
   0x00
 }
```

```
 /* NOr */
    Name (PC32, Package (0x12)
    {
      /* index of the Operator */
      0x0C,
      /* SRC0 initial value */
      0xFEDCBA9876543210,
      /* Target Objects initial
 values */
      Package (0x12)
      {
         0x00,
         0xFEDCBA9876543211,
         "target string",
         Buffer (0x11)
         {
           0xC3 //.
         },
         Package (0x01)
         {
           "target package"
         },
         0x00,
         0x00,
         0x00,
         0x00,
         0x00,
         0x00,
         0x00,
         0x00,
         0x00,
         0x00,
         0x00,
         0x00,
         0x00
       },
```
# 0x0123456789ABCDEF,

```
 Package (0x12)
      {
        0x00,
        0x0123456789ABCDEF,
        "89ABCDEF",
        Buffer
 (0x11)
        {
          0xEF, 0xCD, 0xAB, 0x89 // ....
         },
        0x00,
        Buffer (0x09)
        {
          0xEF, 0xCD, 0xAB, 0x89 // ....
         },
        0x00,
        0x00,
        0x00,
        0x00,
        0x00,
        0x00,
        0x00,
        0x00,
        Buffer (0x09)
         {
          0xEF, 0xCD, 0xAB, 0x89 // ....
         },
        0x00,
        0x00,
        0x00
      }
    })
    Name (PC64, Package (0x12)
    {
      /* index of the Operator */
      0x0C,
      /* SRC0 initial value */
      0xFEDCBA9876543210,
      /* Target Objects initial values */
      Package (0x12)
      {
        0x00,
```

```
 0xFEDCBA9876543211,
         "target string",
        Buffer (0x11)
         {
          0xC3 //.
         },
        Package (0x01)
         {
           "target package"
         },
        0x00,
        0x00,
        0x00,
        0x00,
        0x00,
        0x00,
        0x00,
        0x00,
        0x00,
        0x00,
        0x00,
        0x00,
        0x00
      },
      /* Benchmark Result object value */
      0x0123456789ABCDEF,
      /* Benchmark Result object converted to Target type values */
      Package (0x12)
      {
        0x00,
        0x0123456789ABCDEF,
        "0123456789ABCDEF",
        Buffer (0x11)
         {
           0xEF, 0xCD, 0xAB, 0x89, 0x67,
0x45, 0x23, 0x01 // ....gE#.
         },
        0x00,
        Buffer (0x09)
         {
           0xEF, 0xCD, 0xAB, 0x89, 0x67, 0x45, 0x23, 0x01 // ....gE#.
```

```
 },
         0x00,
         0x00,
         0x00,
         0x00,
         0x00,
         0x00,
         0x00,
         0x00,
         Buffer (0x09)
         {
           0xEF, 0xCD, 0xAB, 0x89, 0x67, 0x45, 0x23, 0x01 // ....gE#.
         },
         0x00,
         0x00,
         0x00
      }
    })
   /* Or \ast/
    Name (PD32, Package (0x12)
    {
      /* index of the Operator */
      0x0D,
      /* SRC0 initial value */
      0xFEDCBA9876543210,
      /* Target Objects initial values */
      Package (0x12)
       {
         0x00,
         0xFEDCBA9876543211,
         "target
 string",
         Buffer (0x11)
         {
           0xC3 //.
         },
         Package (0x01)
         {
           "target package"
         },
```
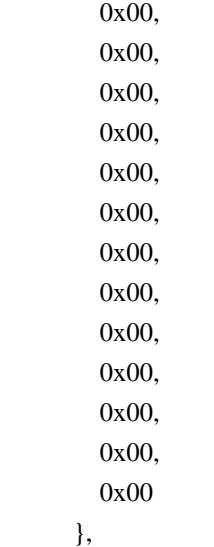

```
 0xFEDCBA9876543210,
```
/\* Benchmark Result object converted to Target type values \*/

```
 Package (0x12)
```
### {

```
 0x00,
 0xFEDCBA9876543210,
 "76543210",
 Buffer (0x11)
 {
  0x10, 0x32, 0x54, 0x76 // .2Tv
 },
```
### 0x00,

```
 Buffer (0x09)
 {
  0x10, 0x32, 0x54, 0x76 // .2Tv
 },
 0x00,
 0x00,
 0x00,
 0x00,
 0x00,
 0x00,
 0x00,
 0x00,
 Buffer (0x09)
 {
  0x10, 0x32, 0x54, 0x76 // .2Tv
```

```
 },
      0x00,
      0x00,
      0x00
   }
 })
 Name (PD64, Package (0x12)
 {
   /* index of the Operator */
   0x0D,
   /* SRC0 initial value */
   0xFEDCBA9876543210,
   /* Target Objects initial values */
   Package (0x12)
   {
      0x00,
      0xFEDCBA9876543211,
      "target string",
      Buffer (0x11)
      {
        0xC3
                        \mathcal{U}.
      },
      Package (0x01)
      {
         "target package"
      },
      0x00,
      0x00,
      0x00,
      0x00,
      0x00,
      0x00,
      0x00,
      0x00,
      0x00,
      0x00,
      0x00,
      0x00,
      0x00
```

```
 },
```

```
 0xFEDCBA9876543210,
   /* Benchmark Result object converted to Target type values */
   Package (0x12)
   {
     0x00,
     0xFEDCBA9876543210,
     "FEDCBA9876543210",
     Buffer (0x11)
      {
        0x10, 0x32, 0x54, 0x76, 0x98, 0xBA, 0xDC, 0xFE // .2Tv....
      },
     0x00,
     Buffer (0x09)
      {
    0x10, 0x32, 0x54, 0x76, 0x98, 0xBA, 0xDC, 0xFE // .2Tv....
      },
     0x00,
     0x00,
     0x00,
     0x00,
     0x00,
     0x00,
     0x00,
     0x00,
     Buffer (0x09)
      {
       0x10, 0x32, 0x54, 0x76, 0x98, 0xBA, 0xDC, 0xFE //.2Tv....
      },
     0x00,
     0x00,
     0x00
   }
 })
 /* ShiftLeft */
 Name (PE32, Package (0x12)
   /* index of the Operator */
   0x0E,
```

```
 /* SRC0 initial value */
```
{

```
 /* Target Objects initial values */
   Package (0x12)
   {
      0x00,
      0xFEDCBA9876543211,
      "target string",
      Buffer (0x11)
      {
         0xC3 
\mathcal{U}.
      },
      Package (0x01)
      {
        "target package"
      },
      0x00,
      0x00,
      0x00,
      0x00,
      0x00,
      0x00,
      0x00,
      0x00,
      0x00,
      0x00,
      0x00,
      0x00,
      0x00
   },
   /* Benchmark Result object value */
   0xFEDCBA9876543210,
   /* Benchmark Result object converted to Target type values */
   Package (0x12)
   {
      0x00,
      0xFEDCBA9876543210,
      "76543210",
      Buffer (0x11)
      {
        0x10, 0x32, 0x54, 0x76 // .2Tv
```
0xFEDCBA9876543210,

```
 },
     0x00,
     Buffer (0x09)
     {
        0x10, 0x32, 0x54, 0x76 
 // .2Tv
     },
     0x00,
     0x00,
     0x00,
     0x00,
     0x00,
     0x00,
     0x00,
     0x00,
     Buffer (0x09)
     {
       0x10, 0x32, 0x54, 0x76 // .2Tv
     },
     0x00,
     0x00,
     0x00
   }
 })
 Name (PE64, Package (0x12)
 {
   /* index of the Operator */
   0x0E,
   /* SRC0 initial value */
   0xFEDCBA9876543210,
   /* Target Objects initial values */
   Package (0x12)
   {
     0x00,
     0xFEDCBA9876543211,
     "target string",
     Buffer (0x11)
     {
       0xC3 //.
     },
     Package (0x01)
```

```
 {
   "target package"
   },
   0x00,
   0x00,
   0x00,
   0x00,
   0x00,
   0x00,
   0x00,
   0x00,
   0x00,
   0x00,
   0x00,
   0x00,
   0x00
 },
```

```
 0xFEDCBA9876543210,
```
/\* Benchmark Result object converted to Target type values \*/

```
 Package (0x12)
 {
   0x00,
   0xFEDCBA9876543210,
   "FEDCBA9876543210",
   Buffer (0x11)
   {
     0x10, 0x32, 0x54, 0x76, 0x98, 0xBA, 0xDC, 0xFE // .2Tv....
   },
   0x00,
   Buffer (0x09)
   {
      0x10, 0x32, 0x54, 0x76, 0x98, 0xBA, 0xDC, 0xFE // .2Tv....
   },
   0x00,
```
### 0x00,

 0x00, 0x00, 0x00, 0x00,

```
 0x00,
     0x00,
     Buffer (0x09)
      {
        0x10, 0x32, 0x54, 0x76, 0x98, 0xBA, 0xDC, 0xFE // .2Tv....
      },
     0x00,
     0x00,
     0x00
   }
 })
 /* ShiftRight */
 Name (PF32, Package (0x12)
 {
   /* index of the Operator */
   0x0F,
   /* SRC0 initial value */
   0xFEDCBA9876543210,
   /* Target Objects initial values */
   Package (0x12)
   {
     0x00,
     0xFEDCBA9876543211,
     "target string",
     Buffer (0x11)
      {
       0xC3 //.
      },
     Package (0x01)
      {
        "target package"
 },
     0x00,
     0x00,
     0x00,
     0x00,
     0x00,
     0x00,
```
 0x00, 0x00,  0x00, 0x00, 0x00, 0x00, 0x00

},

})

/\* Benchmark Result object value \*/

```
 0xFEDCBA9876543210,
```

```
 Package (0x12)
   {
     0x00,
     0xFEDCBA9876543210,
     "76543210",
     Buffer (0x11)
     {
       0x10, 0x32, 0x54, 0x76 // .2Tv
     },
     0x00,
     Buffer (0x09)
     {
       0x10, 0x32, 0x54, 0x76 // .2Tv
     },
     0x00,
     0x00,
     0x00,
     0x00,
    0x00,
     0x00,
     0x00,
     0x00,
     Buffer (0x09)
     {
       0x10, 0x32, 0x54, 0x76 // .2Tv
     },
     0x00,
     0x00,
     0x00
   }
 Name (PF64, Package (0x12)
```
```
 /* index of the Operator */
```
 0x0F, /\* SRC0 initial value \*/

```
 0xFEDCBA9876543210,
 /* Target Objects initial values */
```

```
 Package (0x12)
 {
  0x00,
  0xFEDCBA9876543211,
   "target string",
  Buffer (0x11)
   {
    0xC3 //.
   },
```
Package (0x01)

"target package"

},

{

 0x00, 0x00, 0x00,

### 0x00,

 0x00, 0x00, 0x00, 0x00, 0x00, 0x00, 0x00, 0x00, 0x00

},

/\* Benchmark Result object value \*/

## 0xFEDCBA9876543210,

/\* Benchmark Result object converted to Target type values \*/

 Package (0x12) { 0x00,

```
 0xFEDCBA9876543210,
      "FEDCBA9876543210",
     Buffer (0x11)
      {
         0x10, 0x32, 0x54, 0x76, 0x98, 0xBA, 0xDC, 0xFE // .2Tv....
      },
     0x00,
     Buffer (0x09)
      {
         0x10, 0x32, 0x54, 0x76, 0x98, 0xBA, 0xDC, 0xFE // .2Tv....
      },
     0x00,
     0x00,
     0x00,
     0x00,
     0x00,
     0x00,
     0x00,
   0x00,
     Buffer (0x09)
      {
         0x10, 0x32, 0x54, 0x76, 0x98, 0xBA, 0xDC, 0xFE // .2Tv....
      },
     0x00,
     0x00,
     0x00
   }
 /* Subtract */
 Name (PG32, Package (0x12)
   /* index of the Operator */
   0x10,
   /* SRC0 initial value */
   0xFEDCBA9876543210,
   /* Target Objects initial values */
   Package (0x12)
   {
     0x00,
     0xFEDCBA9876543211,
```
})

```
 "target string",
   Buffer (0x11)
    {
     0xC3 //.
    },
   Package (0x01)
    {
      "target package"
    },
   0x00,
   0x00,
   0x00,
   0x00,
   0x00,
 0x00,
   0x00,
   0x00,
   0x00,
   0x00,
   0x00,
   0x00,
   0x00
 },
 /* Benchmark Result object value */
 0xFEDCBA9876543210,
 /* Benchmark Result object converted to Target type values */
 Package (0x12)
 {
   0x00,
   0xFEDCBA9876543210,
   "76543210",
   Buffer (0x11)
    {
     0x10, 0x32, 0x54, 0x76 // .2Tv
    },
   0x00,
   Buffer (0x09)
    {
     0x10, 0x32, 0x54, 0x76 // .2Tv
    },
```

```
 0x00,
 0x00,
 0x00,
 0x00,
 0x00,
 0x00,
 0x00,
 0x00,
 Buffer (0x09)
```

```
0x10, 0x32, 0x54, 0x76 // .2Tv
  },
  0x00,
  0x00,
 0x00
 }
```
## })

Name (PG64, Package (0x12)

```
 {
```
/\* index of the Operator \*/

# 0x10,

/\* SRC0 initial value \*/

```
 0xFEDCBA9876543210,
```
/\* Target Objects initial values \*/

```
 Package (0x12)
 {
   0x00,
```

```
 0xFEDCBA9876543211,
```
"target string",

```
 Buffer (0x11)
 {
```
 $0xC3$  //.

```
 },
```
Package (0x01)

 { "target package"

```
 },
```
 0x00, 0x00,

 0x00, 0x00,

```
 0x00,
   0x00,
   0x00,
   0x00,
   0x00,
 0x00,
   0x00,
   0x00,
  0x00
 },
```
/\* Benchmark Result object value \*/

```
 0xFEDCBA9876543210,
```

```
 /* Benchmark Result object converted to Target type values */
```

```
 Package (0x12)
      {
        0x00,
        0xFEDCBA9876543210,
        "FEDCBA9876543210",
        Buffer (0x11)
        {
           0x10, 0x32, 0x54, 0x76, 0x98, 0xBA, 0xDC, 0xFE // .2Tv....
        },
        0x00,
        Buffer (0x09)
        {
          0x10, 0x32, 0x54, 0x76, 0x98, 0xBA, 0xDC, 0xFE //.2Tv....
        },
        0x00,
        0x00,
        0x00,
        0x00,
        0x00,
        0x00,
        0x00,
        0x00,
        Buffer (0x09)
        {
           0x10, 0x32, 0x54, 0x76, 0x98, 0xBA, 0xDC, 0xFE
 // .2Tv....
        },
        0x00,
```

```
 0x00,
      0x00
   }
 })
/\mathrm{*} XOr \mathrm{*}/ Name (PH32, Package (0x12)
   /* index of the Operator */
   0x11,
   /* SRC0 initial value */
   0xFEDCBA9876543210,
   /* Target Objects initial values */
   Package (0x12)
   {
      0x00,
      0xFEDCBA9876543211,
      "target string",
      Buffer (0x11)
      {
        0xC3 //.
      },
      Package (0x01)
      {
        "target package"
      },
      0x00,
      0x00,
      0x00,
      0x00,
      0x00,
      0x00,
      0x00,
      0x00,
      0x00,
      0x00,
      0x00,
  0x00,
      0x00
   },
```
/\* Benchmark Result object value \*/

```
 0xFEDCBA9876543210,
```
/\* Benchmark Result object converted to Target type values \*/

```
 Package (0x12)
   {
     0x00,
     0xFEDCBA9876543210,
     "76543210",
     Buffer (0x11)
     {
       0x10, 0x32, 0x54, 0x76 // .2Tv
     },
     0x00,
     Buffer (0x09)
     {
       0x10, 0x32, 0x54, 0x76 // .2Tv
     },
     0x00,
     0x00,
     0x00,
     0x00,
     0x00,
     0x00,
     0x00,
     0x00,
     Buffer (0x09)
     {
       0x10, 0x32, 0x54, 0x76 // .2Tv
     },
     0x00,
  0x00,
     0x00
   }
 })
 Name (PH64, Package (0x12)
   /* index of the Operator */
   0x11,
   /* SRC0 initial value */
   0xFEDCBA9876543210,
   /* Target Objects initial values */
```

```
 Package (0x12)
 {
   0x00,
   0xFEDCBA9876543211,
   "target string",
   Buffer (0x11)
   {
     0xC3 //.
   },
   Package (0x01)
   {
     "target package"
   },
   0x00,
   0x00,
   0x00,
   0x00,
   0x00,
   0x00,
   0x00,
   0x00,
   0x00,
   0x00,
   0x00,
   0x00,
   0x00
```

```
 },
```
/\* Benchmark Result object

value \*/

```
 0xFEDCBA9876543210,
 /* Benchmark Result object converted to Target type values */
 Package (0x12)
 {
   0x00,
   0xFEDCBA9876543210,
   "FEDCBA9876543210",
   Buffer (0x11)
   {
     0x10, 0x32, 0x54, 0x76, 0x98, 0xBA, 0xDC, 0xFE //.2Tv....
   },
   0x00,
```

```
 Buffer (0x09)
        {
           0x10, 0x32, 0x54, 0x76, 0x98, 0xBA, 0xDC, 0xFE // .2Tv....
        },
        0x00,
        0x00,
        0x00,
        0x00,
        0x00,
        0x00,
        0x00,
        0x00,
        Buffer (0x09)
        {
           0x10, 0x32, 0x54, 0x76, 0x98, 0xBA, 0xDC, 0xFE // .2Tv....
        },
        0x00,
        0x00,
        0x00
      }
   })
 /* Mid */
   Name (PI32, Package (0x12)
   {
     /* index of the Operator */
     0x12,
     /* SRC0 initial value */
      "fedcba98 string",
     /* Target Objects initial values */
     Package (0x12)
      {
        0x00,
        0xFEDCBA9876543211,
        "target string",
        Buffer (0x11)
        {
          0xC3 //.
        },
        Package (0x01)
        {
```

```
 "target package"
    },
   0x00,
   0x00,
   0x00,
   0x00,
   0x00,
   0x00,
   0x00,
   0x00,
   0x00,
   0x00,
   0x00,
   0x00,
   0x00
 },
 /* Benchmark Result object value */
```

```
 "fedcba98 string",
```
/\* Benchmark Result object converted to Target type values \*/

```
 Package (0x12)
 {
   0x00,
   0xFEDCBA98,
   "fedcba98 string",
   Buffer (0x11)
   {
     /* 0000 */ 0x66, 0x65, 0x64, 0x63, 0x62, 0x61, 0x39, 0x38, // fedcba98
    \frac{\pi}{90008} */ 0x20, 0x73, 0x74, 0x72, 0x69, 0x6E, 0x67 // string
   },
   0x00,
   Buffer (0x09)
   {
      0x66, 0x65, 0x64, 0x63, 0x62, 0x61, 0x39, 0x38 // fedcba98
   },
   0x00,
   0x00,
   0x00,
   0x00,
   0x00,
   0x00,
   0x00,
```

```
 0x00,
     Buffer (0x09)
      {
        0x66, 0x65, 0x64, 0x63, 0x62, 0x61, 0x39, 0x38 // fedcba98
      },
     0x00,
     0x00,
  0x00
   }
 })
 Name (PI64, Package (0x12)
 {
   /* index of the Operator */
   0x12,
   /* SRC0 initial value */
   "fedcba9876543210 string",
   /* Target Objects initial values */
   Package (0x12)
   {
     0x00,
     0xFEDCBA9876543211,
     "target string",
     Buffer (0x11)
      {
       0xC3 //.
      },
     Package (0x01)
      {
        "target package"
      },
     0x00,
     0x00,
     0x00,
     0x00,
     0x00,
     0x00,
     0x00,
     0x00,
     0x00,
     0x00,
     0x00,
```

```
 0x00,
     0x00
   },
  /* Benchmark Result object value */
   "fedcba9876543210 string",
  /* Benchmark Result object converted to Target type values */
  Package (0x12)
   {
     0x00,
     0xFEDCBA9876543210,
     "fedcba9876543210 string",
     Buffer (0x11)
     {
       /* 0000 */ 0x66, 0x65, 0x64, 0x63, 0x62, 0x61, 0x39, 0x38, // fedcba98
       /* 0008 */ 0x37, 0x36, 0x35, 0x34, 0x33, 0x32, 0x31, 0x30, // 76543210
      /* 0010 * / 0x20 //
     },
     0x00,
     Buffer (0x09)
     {
       /* 0000 */ 0x66, 0x65, 0x64, 0x63, 0x62, 0x61, 0x39, 0x38, // fedcba98
      /* 0008*/0x17 //.
     },
     0x00,
     0x00,
     0x00,
     0x00,
     0x00,
     0x00,
   0x00,
     0x00,
     Buffer (0x09)
     {
       /* 0000 */ 0x66, 0x65, 0x64, 0x63, 0x62, 0x61, 0x39, 0x38, // fedcba98
      /* 0008 */ 0x17 // .
     },
     0x00,
    0x00.
     0x00
   }
 })
```
 Name (P320, Package (0x13) { P032, P132, P232, P332, P432, P532, P600, P732, P832, P932, PA32, PB32, PC32, PD32, PE32, PF32, PG32, PH32, PI32 }) Name (P640, Package (0x13) { P064, P164, P264, P364, P464, P564, P600, P764, P864, P964, PA64, PB64, PC64, PD64, PE64, PF64, PG64, PH64, PI64 }) Name (LPN0, 0x12) Name (LPC0, 0x00) Name (LPN1, 0x00)

```
 Name (LPC1, 0x00)
If ((Arg0 == 0x00)) {
   Concatenate (TS, "-S", TS) /* \M694.TS__ */
 }
ElseIf ((Arg0 == 0x01)) {
   Concatenate (TS, "-C", TS) /* \M694.TS__ */
 }
ElseIf ((Arg0 == 0x02)) {
   Concatenate (TS, "-O", TS) /* \M694.TS__ */
 }
If ((Arg4 == 0x00)) {
   Concatenate (TS, "-N", TS) /* \M694.TS__ */
 }
 Else
 {
   Concatenate (TS, "-L", TS) /* \M694.TS__ */
 }
 If (Arg1)
 {
   Concatenate (TS, "-Exc", TS) /* \M694.TS__ */
 }
 SRMT (TS)
\hspace{0.1mm}/^* Initialize statistics \hspace{0.1mm}^* M001 ()
If ((Arg0 > 0x02)) {
 /* Unexpected Kind of Op (0 - Store, ...) */
   ERR (Concatenate (TS, TERR), Z127, __LINE__, 0x00, 0x00, Arg0, 0x00)
   Return (0x01)
 }
If ((Arg4 > 0x01)) {
   /* Unexpected Kind of Source-Target pair */
   ERR (Concatenate (TS, TERR), Z127, __LINE__, 0x00, 0x00, Arg4, 0x00)
   Return (0x01)
 }
```

```
 /* Flags of Store from and to Named to check */
    /* exceptional conditions on storing */
   If ((Arg0 == 0x01)) {
      Local0 = 0x00Local1 = 0x00 }
    Else
     {
      Local0 = 0x01Local1 = (Arg4 == 0x00) }
    /* Enumerate Target types */
    While (LPN0)
     {
       If ((DerefOf (B670 [LPC0]) && DerefOf (Arg2 [LPC0])))
       {
          /* Not invalid type of the Target Object to store in */
         LPN1 = 0x13LPC1 = 0x00 /* Enumerate the operators
          /* which determine expected Result types */
          While (LPN1)
          {
            /* Choose expected Result type */
            Local2 = DerefOf (BUFR [LPC1])
            If ((DerefOf (B671 [Local2]) && DerefOf (Arg3 [Local2])))
            {
               /* Not invalid type of the result Object to be stored */
               If (F64)
 {
                Local3 = DerefOf (P640 [LPC1]) }
               Else
\left\{ \begin{array}{c} 1 & 1 \\ 1 & 1 \end{array} \right\}Local3 = DerefOf (P320 [LPC1]) }
               If (Arg1)
\left\{ \begin{array}{c} 1 & 1 \\ 1 & 1 \end{array} \right\} /* Skip cases without exceptional conditions */
```
\*/

```
If (!M685 ((Arg0 != 0x01), LPC0, Local2, Local0, Local1))
\{ LPN1--
     LPC1++ Continue
 }
 }
           ElseIf /* Skip cases with exceptional conditions */(M685 ((Arg0 != 0x01), LPC0, Local2, Local0, Local1))
 {
              LPN1--
             LPC1++
              Continue
 }
           If ((Arg4 == 0x00)) {
              /* Named Source and Target */
              M008 (Concatenate (TS, "-m008"), 0x00, LPC0, DerefOf (BUFS [LPC1]),
                Arg0, Arg1, Local3)
 }
           ElseIf ((Arg4 == 0x01)) {
              /* LocalX Target */
              M009 (Concatenate (TS, "-m009"), 0x00, LPC0, DerefOf (BUFS [LPC1]),
                Arg0, Arg1, Local3)
 }
          }
          LPN1--
          LPC1++
        }
      }
      LPN0--
      LPC0++
    }
    /* Output statistics */
```
 M002 (Concatenate ("Storing of the result of normal operator to Named Object with ", DerefOf (PAC4 [Arg0]))) Return (0x00)

```
 }
  /* Run-method */
  Method (RES4, 0, NotSerialized)
 {
    Debug = "TEST: RES4, Result Object processing in the normal operators"
    /* Named Source and Target */
    /* Store the result of the normal operators */
    M694 (0x00, 0x00, B676, B676, 0x00)
    /* CopyObject the result of the normal operators */
```
 M694 (0x01, 0x00, B676, B676, 0x00) /\* Optional storing of the result of the normal operators \*/

 M694 (0x02, 0x00, B676, B676, 0x00) /\* LocalX Target \*/  $/*$  Store the result of the normal operators  $*/$ M694 (0x00, 0x00, B677, B676, 0x01)

/\* CopyObject the result of the normal operators \*/

 M694 (0x01, 0x00, B677, B676, 0x01) /\* Optional storing of the result of the normal operators  $\frac{*}{s}$ 

```
 M694 (0x02, 0x00, B677, B676, 0x01)
```
#### Found in path(s):

\* /opt/cola/permits/1868535361\_1702636685.4725525/0/acpica-master-2-zip/acpicamaster/tests/aslts/src/runtime/collections/complex/result/tests/roptional/roptional.asl No license file was found, but licenses were detected in source scan.

/\*

}

```
 * Some or all of this work - Copyright (c) 2006 - 2021, Intel Corp.
```
\* All rights reserved.

\*

\* Redistribution and use in source and binary forms, with or without modification,

```
 * are permitted provided that the following conditions are met:
```
\*

\* Redistributions of source code must retain the above copyright notice,

\* this list of conditions and the following disclaimer.

- \* Redistributions in binary form must reproduce the above copyright notice,
- \* this list of conditions and the following disclaimer in the documentation
- \* and/or other materials provided with the distribution.
- \* Neither the name of Intel Corporation nor the names of its contributors
- \* may be used to endorse or promote products derived from this software
- \* without specific prior written permission.

 \* THIS SOFTWARE IS PROVIDED BY THE COPYRIGHT HOLDERS AND CONTRIBUTORS "AS IS"

\* AND ANY EXPRESS OR IMPLIED WARRANTIES, INCLUDING, BUT NOT LIMITED TO, THE

\* IMPLIED WARRANTIES OF MERCHANTABILITY AND FITNESS FOR A PARTICULAR PURPOSE

\* ARE DISCLAIMED. IN NO EVENT SHALL THE COPYRIGHT OWNER OR CONTRIBUTORS BE

 \* LIABLE FOR ANY DIRECT, INDIRECT, INCIDENTAL, SPECIAL, EXEMPLARY, OR CONSEQUENTIAL

 \* DAMAGES (INCLUDING, BUT NOT LIMITED TO, PROCUREMENT OF SUBSTITUTE GOODS OR SERVICES;

 \* LOSS OF USE, DATA, OR PROFITS; OR BUSINESS INTERRUPTION) HOWEVER CAUSED AND ON ANY

\* THEORY OF LIABILITY, WHETHER IN CONTRACT, STRICT LIABILITY, OR TORT (INCLUDING

\* NEGLIGENCE OR OTHERWISE) ARISING IN ANY WAY OUT OF THE USE OF THIS SOFTWARE,

```
 * EVEN IF ADVISED OF THE POSSIBILITY OF SUCH DAMAGE.
```

```
 */
```
\*

```
 /*
 * Bug 0031:
```
\*

 \* SUMMARY: The ASL Compiler doesn't try to detect and reject attempts to use object before its declaration is evaluated

```
\mathbf{d}_\mathbf{r} * ASL-compiler doesn't result in Error
```

```
 *
```

```
 * ATTENTION:
```

```
 *
 *
```
Note 1: This test now is a run-time test because the ASL compiler doesn't

- \* actually detect and prohibit (my mistake) use of object before its
- \* declaration. After this bug of ASL compiler is fixed move this bdemo
- \* to non-run-time bug tests but don't forget to move all positive checkings
- \* of it in other run-time tests.
- \*

\* Note 2: Since the ability itself to tun this test is error

- \* the test returns Error unconditionally (Method m1dc).
- \* But only one that error is expected. When the bug is
- \* fixed we will encounter that the test is no more
- \* compiled and fix it (see Note 1).

```
 */
```

```
 Name (ID28, 0x00)
```

```
 Method (MDC7, 0, Serialized)
```

```
 {
 CH03 ( METHOD , 0x00, LINE , 0x00, 0x00)
 I000 = 0 \times 12345678 Name (I000, 0x00)
 CH04 ( METHOD , 0x00, 0xFF, 0x00, LINE , 0x00, 0x00)
 }
```

```
 Method (M800, 0, Serialized)
  {
    Name (I000,
 0x00)
    Method (M000, 0, Serialized)
    {
      Debug = I000 /* \M800.M000.I000 */
      Name (I000, 0xFFFFFFFF)
    }
  }
  Method (M801, 0, NotSerialized)
  {
    Method (M000, 0, Serialized)
    {
      Debug = ID28 /* \M801.M000.ID28 */
      Name (ID28, 0xFFFFFFFF)
    }
  }
  Method (M802, 0, Serialized)
  {
    Name (I000, 0x00)
   IO00 = 0xABCD0000 CH03 (__METHOD__, 0x00, __LINE__, 0x00, 0x00)
    Name (I001, 0x00)
   IO01 = 0xABCD0001 CH03 (__METHOD__, 0x00, __LINE__, 0x00, 0x00)
    Name (I002, 0xABCD0002)
    CH03 (__METHOD__, 0x00, __LINE__, 0x00, 0x00)
    If (Y084)
    {
      CH03 (__METHOD__, 0x00, __LINE__, 0x00, 0x00)
      Method (M000, 0, Serialized)
       {
        Name (I000, 0xABCD0003)
       If ((1000 != 0xABCD0003)) {
           ERR (__METHOD__, ZFFF, __LINE__, 0x00, 0x00, I000, 0xABCD0003)
 }
       }
      CH03 (__METHOD__, 0x00, __LINE__, 0x00, 0x00)
      Method (M001, 0, Serialized)
       {
        Name (I000, 0xABCD0004)
       IO00 = 0xABCD0005If ((1000 != 0xABCD0005))
```

```
 {
       ERR (__METHOD__, ZFFF, __LINE__, 0x00, 0x00, I000, 0xABCD0005)
     }
   }
   CH03 (__METHOD__, 0x00, __LINE__, 0x00, 0x00)
   Method (M002, 0, Serialized)
   {
     Debug = I000 /* \M802.M002.I000 */
     Name (I000, 0xABCD0006)
    IO00 = 0xABCD0007If ((1000 != 0xABCD0007)) {
       ERR (__METHOD__, ZFFF, __LINE__, 0x00, 0x00, I000, 0xABCD0007)
     }
   }
  CH03 ( METHOD , 0x00, LINE , 0x00, 0x00)
   Method (M003, 0, Serialized)
   {
     Debug = "------------------------------ 000000000"
     Debug = ID28 /* \M802.M003.ID28 */
     Name (ID28, 0xABCD0008)
    If ((ID28 != 0xABCD0008)) {
       ERR (__METHOD__, ZFFF, __LINE__, 0x00, 0x00, ID28, 0xABCD0008)
     }
   }
   CH03 (__METHOD__, 0x00, __LINE__, 0x00, 0x00)
 }
 CH03 (__METHOD__, 0x00, __LINE__, 0x00, 0x00)
If ((1000 != 0xABCD0000)) {
  ERR (__METHOD__, ZFFF, __LINE__, 0x00, 0x00, I000, 0xABCD0000)
 }
If ((1001 != 0xABCD0001)) {
  ERR ( METHOD , ZFFF, LINE , 0x00, 0x00, I001, 0xABCD0001)
 }
If ((1002 = 0 \times ABCD0002)) {
  ERR ( METHOD , ZFFF, LINE , 0x00, 0x00, I002, 0xABCD0002)
 }
```

```
 If (Y084)
    {
      CH03 (__METHOD__, 0x00, __LINE__, 0x00, 0x00)
      M000 ()
      CH03 (__METHOD__, 0x00, __LINE__, 0x00, 0x00)
      M001 ()
      CH03 (__METHOD__, 0x00, __LINE__,
 0x00, 0x00)
      M002 ()
      CH03 (__METHOD__, 0x00, __LINE__, 0x00, 0x00)
      M003 ()
      CH03 (__METHOD__, 0x00, __LINE__, 0x00, 0x00)
    }
    Else
    {
      SRMT ("sub-tests-of-m802")
     BLCK() }
    CH03 (__METHOD__, 0x00, __LINE__, 0x00, 0x00)
   II99 = 0xABCD0009 Name (II99, 0x00)
    CH04 (__METHOD__, 0x00, 0xFF, 0x00, __LINE__, 0x00, 0x00)
  }
  Method (M1DC, 0, NotSerialized)
  {
    /* Successful compilation itself of this test is error */
    ERR (__METHOD__, ZFFF, __LINE__, 0x00, 0x00, 0x00, 0x00)
  }
  Method (MDC6, 0, NotSerialized)
  {
    SRMT ("mdc7")
    MDC7 ()
    SRMT ("m800")
    M800 ()
    SRMT ("m801")
    M801 ()
    SRMT ("m802")
    M802 ()
    SRMT ("m1dc")
   M1DC() }
```
Found in path(s):

\* /opt/cola/permits/1868535361\_1702636685.4725525/0/acpica-master-2-zip/acpicamaster/tests/aslts/src/runtime/collections/bdemo/ACPICA/0031\_ASL\_RUNTIME/DECL.asl No license file was found, but licenses were detected in source scan.

/\*

\* Some or all of this work - Copyright (c) 2006 - 2021, Intel Corp.

\* All rights reserved.

\*

\* Redistribution and use in source and binary forms, with or without modification,

\* are permitted provided that the following conditions are met:

\*

\* Redistributions of source code must retain the above copyright notice,

\* this list of conditions and the following disclaimer.

\* Redistributions in binary form must reproduce the above copyright notice,

\* this list of conditions and the following disclaimer in the documentation

\* and/or other materials provided with the distribution.

\* Neither the name of Intel Corporation nor the names of its contributors

\* may be used to endorse or promote products derived from this software

\* without specific prior written permission.

\*

 \* THIS SOFTWARE IS PROVIDED BY THE COPYRIGHT HOLDERS AND CONTRIBUTORS "AS IS"

\* AND ANY EXPRESS OR IMPLIED WARRANTIES, INCLUDING, BUT NOT LIMITED TO, THE

\* IMPLIED WARRANTIES OF MERCHANTABILITY AND FITNESS FOR A PARTICULAR PURPOSE

\* ARE DISCLAIMED. IN NO EVENT SHALL THE COPYRIGHT OWNER OR CONTRIBUTORS BE

 \* LIABLE FOR ANY DIRECT, INDIRECT, INCIDENTAL, SPECIAL, EXEMPLARY, OR CONSEQUENTIAL

 \* DAMAGES (INCLUDING, BUT NOT LIMITED TO, PROCUREMENT OF SUBSTITUTE GOODS OR SERVICES;

 \* LOSS OF USE, DATA, OR PROFITS; OR BUSINESS INTERRUPTION) HOWEVER CAUSED AND ON ANY

\* THEORY OF LIABILITY, WHETHER IN CONTRACT, STRICT LIABILITY, OR TORT (INCLUDING

\* NEGLIGENCE OR OTHERWISE) ARISING IN ANY WAY OUT OF THE USE OF THIS SOFTWARE,

\* EVEN IF ADVISED OF THE POSSIBILITY OF SUCH DAMAGE.

 \*/ /\*

\* Bug 0039:

\*

\* SUMMARY: The ASL Compiler fails on specific expressions with ObjectType

\*/

Method (MDCF, 0, Serialized)

{

 Name (C010, 0x08) /\* Method \*/ Name (C018, 0x10) /\* Debug Object \*/

/\* Debug Object \*/

 $Local0 = ObjectType (Debug)$ 

```
If ((Local0 != C018)) {
     ERR (__METHOD__, ZFFF, __LINE__, 0x00, 0x00, Local0, C018)
   }
  /* Method */
  Method (M0F2, 0, NotSerialized)
   {
     Return (0x1234)
   }
 Local0 = ObjectType (M0F2)If ((Local0 != CO10)) {
     ERR (__METHOD__, ZFFF, __LINE__, 0x00, 0x00, Local0, C010)
   }
 }
```

```
Found in path(s):
```
\* /opt/cola/permits/1868535361\_1702636685.4725525/0/acpica-master-2-zip/acpicamaster/tests/aslts/src/runtime/collections/bdemo/ACPICA/0039\_ASL\_RUNTIME/DECL.asl No license file was found, but licenses were detected in source scan.

/\*

```
 * Some or all of this work - Copyright (c) 2006 - 2021, Intel Corp.
```
\* All rights reserved.

\*

\* Redistribution and use in source and binary forms, with or without modification,

\* are permitted provided that the following conditions are met:

\*

\* Redistributions of source code must retain the above copyright notice,

\* this list of conditions and the following disclaimer.

\* Redistributions in binary form must reproduce the above copyright notice,

\* this list of conditions and the following disclaimer in the documentation

\* and/or other materials provided with the distribution.

\* Neither the name of Intel Corporation nor the names of its contributors

\* may be used to endorse or promote products derived from this software

\* without specific prior written permission.

\*

 \* THIS SOFTWARE IS PROVIDED BY THE COPYRIGHT HOLDERS AND CONTRIBUTORS "AS IS"

\* AND ANY EXPRESS OR IMPLIED WARRANTIES, INCLUDING, BUT NOT LIMITED TO, THE

\* IMPLIED WARRANTIES OF MERCHANTABILITY AND FITNESS FOR A PARTICULAR PURPOSE

\* ARE DISCLAIMED. IN NO EVENT SHALL THE COPYRIGHT OWNER OR CONTRIBUTORS BE

 \* LIABLE FOR ANY DIRECT, INDIRECT, INCIDENTAL, SPECIAL, EXEMPLARY, OR **CONSEQUENTIAL** 

\* DAMAGES (INCLUDING, BUT NOT LIMITED TO, PROCUREMENT OF SUBSTITUTE GOODS OR

SERVICES;

```
 * LOSS OF USE, DATA, OR PROFITS; OR BUSINESS INTERRUPTION) HOWEVER CAUSED AND ON
ANY
   * THEORY OF LIABILITY, WHETHER IN CONTRACT, STRICT LIABILITY, OR TORT (INCLUDING
   * NEGLIGENCE OR OTHERWISE) ARISING IN ANY WAY OUT OF THE USE OF THIS SOFTWARE,
   * EVEN IF ADVISED OF THE POSSIBILITY OF SUCH DAMAGE.
   */
  /*
   * Auxiliary routines to access mutexes
   */
  Name (Z151, 0x97)
  /*
   * For debugging:
 *
   * FL02 - print out Acquire/Release
   * im00 - imitation of Acquire/Release (don't really run Acquire/Release)
   */
  Name (FL02, 0x00)
  Name (IM00, 0x00)
  /*
   * Acquire interval of mutexes
 *
   * arg0 - number of mutexes to Acquire (use not less than 1)
   */
  Method (M36D, 1, Serialized)
   {
   If ((Arg0 == 0x00)) {
       Return (Zero)
     }
   Local0 = Acquire (T000, 0xFFFF) If (Local0)
    {
       ERR (__METHOD__, Z151, __LINE__, 0x00, 0x00, 0x00, Local0)
     }
    Else
     {
      If ((Arg0 == 0x01)) {
         Return (Zero)
       }
      Local0 = Acquire (\langle GL, 0xFFFF) If (Local0)
       {
        ERR ( METHOD , Z151, LINE , 0x00, 0x00, 0x00, Local0)
```

```
 }
         Else
          {
           If ((Arg0 == 0x02)) {
                Return (Zero)
             }
           Local0 = Acquire (T100, 0xFFF) If (Local0)
             {
                ERR (__METHOD__, Z151, __LINE__, 0x00,
 0x00, 0x00, Local0)
             }
            Else
             {
               If ((Arg0 == 0x03)) {
                    Return (Zero)
                }
               Local0 = Acquire (T200, 0xFFF) If (Local0)
                {
                   ERR (__METHOD__, Z151, __LINE__, 0x00, 0x00, 0x00, Local0)
                }
                Else
                {
                  If ((Arg0 == 0x04)) {
                       Return (Zero)
 }
                  Local0 = Acquire (T300, 0xFFF) If (Local0)
 {
                      ERR (__METHOD__, Z151, __LINE__, 0x00, 0x00, 0x00, Local0)
 }
                   Else
\left\{ \begin{array}{c} 1 & 1 \\ 1 & 1 \end{array} \right\}If ((Arg0 == 0x05))\left\{ \begin{array}{ccc} 1 & 0 & 0 \\ 0 & 0 & 0 \\ 0 & 0 & 0 \\ 0 & 0 & 0 \\ 0 & 0 & 0 \\ 0 & 0 & 0 \\ 0 & 0 & 0 \\ 0 & 0 & 0 \\ 0 & 0 & 0 \\ 0 & 0 & 0 \\ 0 & 0 & 0 \\ 0 & 0 & 0 \\ 0 & 0 & 0 \\ 0 & 0 & 0 & 0 \\ 0 & 0 & 0 & 0 \\ 0 & 0 & 0 & 0 \\ 0 & 0 & 0 & 0 & 0 \\ 0 & 0 & 0 & 0 & 0 \\ 0 & 0 & 0 & 0 & 0 \\ 0 & 0 & 0 & 0 Return
 (Zero)
 }
                      Local0 = Acquire (T400, 0xFFF) If (Local0)
```

```
\{ ERR (__METHOD__, Z151, __LINE__, 0x00, 0x00, 0x00, Local0)
 }
          Else
\{If ((Arg0 == 0x06)) {
             Return (Zero)
 }
          Local0 = Acquire (T500, 0xFFF) If (Local0)
 {
            ERR (__METHOD__, Z151, __LINE__, 0x00, 0x00, 0x00, Local0)
 }
           Else
 {
           If ((Arg0 == 0x07)) {
  Return (Zero)
 }
            Local0 = Acquire (T600, 0xFFF) If (Local0)
 {
              ERR (__METHOD__, Z151, __LINE__, 0x00, 0x00, 0x00, Local0)
 }
             Else
 {
             If ((Arg0 == 0x08)){
               Return (Zero)
 }
             Local0 = Acquire (T700, 0xFFF) If (Local0)
{
               ERR (__METHOD__, Z151, __LINE__, 0x00, 0x00, 0x00, Local0)
 }
              Else
\{If ((Arg0 == 0x09)){
                 Return (Zero)
 }
```

```
Local0 = Acquire (T800, 0xFFF) If (Local0)
\{ ERR (__METHOD__, Z151, __LINE__, 0x00, 0x00, 0x00, Local0)
 }
              Else
{
              If ((Arg0 == 0x0A)){
                Return (Zero)
 }
               Local0 = Acquire (T900, 0xFFFF)
            If (Local0)
{
                ERR (__METHOD__, Z151, __LINE__, 0x00, 0x00, 0x00, Local0)
 }
               Else
{
               If ((Arg0 == 0x0B)) {
                  Return (Zero)
 }
               Local0 = Acquire (TA00, 0xFFF) If (Local0)
 {
                  ERR (__METHOD__, Z151, __LINE__, 0x00, 0x00, 0x00, Local0)
 }
            Else
 {
                 If ((Arg0 == 0x0C)) {
                   Return (Zero)
 }
                  Local0 = Acquire (TB00, 0xFFFF)
                  If (Local0)
{
                  ERR ( METHOD , Z151, LINE , 0x00, 0x00, 0x00, Local0)
 }
                  Else
{
                  If ((Arg0 == 0x0D))
```

```
 Return (Zero)
 }
                Local0 = Acquire (TC00, 0xFFFF)
                If (Local0)
 {
                 ERR (__METHOD__, Z151, __LINE__, 0x00, 0x00, 0x00, Local0)
 }
 Else
 {
                If ((Arg0 == 0x0E)){
                  Return (Zero)
 }
              Local0 = Acquire (TD00, 0xFFF) If (Local0)
{
                  ERR (__METHOD__, Z151, __LINE__, 0x00, 0x00, 0x00, Local0)
 }
                 Else
{
                 If ((Arg0 == 0x0F))\{ Return (Zero)
 }
                  Local0 = Acquire (TE00, 0xFFFF)
           If (Local0)
\{ ERR (__METHOD__, Z151, __LINE__, 0x00, 0x00, 0x00, Local0)
 }
 Else
\{If ((Arg0 == 0x10)) {
                    Return (Zero)
 }
                  Local0 = Acquire (TF00, 0xFFF) If (Local0)
{
                    ERR (__METHOD__, Z151, __LINE__, 0x00, 0x00, 0x00, Local0)
 }
```

```
ElseIf ((Arg0 == 0x11))\{ Return (Zero)
 }
 }
 }
 }
 }
 }
 }
   }
 }
 }
           }
         }
        }
       }
     }
    }
   }
 }
 /*
  * Release interval of mutexes
  *
  * arg0 - number of mutexes to Release (use not less than 1)
  */
 Method (M36E, 1, NotSerialized)
 {
  If ((Arg0 >= 0x11)) {
    Release (TF00)
   }
  If ((Arg0 >= 0x10)) {
    Release (TE00)
   }
  If ((Arg0 >= 0x0F)) {
    Release (TD00)
   }
  If ((Arg0 >= 0x0E)) {
    Release (TC00)
```

```
 }
   If ((Arg0 >= 0x0D)) {
       Release (TB00)
     }
   If ((Arg0 >= 0x0C)) {
       Release (TA00)
     }
   If ((Arg0 >= 0x0B)) {
       Release (T900)
     }
   If ((Arg0 >= 0x0A)) {
       Release
 (T800)
    }
   If ((Arg0 >= 0x09)) {
       Release (T700)
     }
   If ((Arg0 >= 0x08)) {
       Release (T600)
     }
   If ((Arg0 >= 0x07)) {
       Release (T500)
     }
   If ((Arg0 >= 0x06)) {
       Release (T400)
     }
   If ((Arg0 >= 0x05)) {
       Release (T300)
     }
```

```
If ((Arg0 >= 0x04)) {
       Release (T200)
     }
   If ((Arg0 >= 0x03)) {
       Release (T100)
     }
   If ((Arg0 >= 0x02)) {
       Release (\_GL)
     }
   If ((Arg0 >= 0x01)) {
       Release (T000)
     }
  }
  /*
  * Acquire mutex
   *
  * arg0 - Level of mutex
  * arg1 - Index of mutex
  * arg2 - opcode of exception to be generated or zero
  * arg3 - opcode of TimeOutValue (see comment to ma00)
  */
  Method (M36F, 4, Serialized)
  {
   Local0 = 0x01 /* Init with
 FAIL */
    If (FL02)
    {
       Local1 = M21E ("Acquire mutex, ", Arg0, Arg1)
       If (IM00)
       {
         Concatenate ("IMITATION: ", Local1, Local1)
       }
       If (Arg2)
       {
         Concatenate (Local1, ", Exception expected", Local1)
       }
       Else
       {
         Switch (ToInteger (Arg3))
```

```
 {
       Case (0x05) {
          /* TOV0 */
          Concatenate (Local1, ", tout 0", Local1)
        }
       Case (0x06) {
          /* TOV1 */
          Concatenate (Local1, ", tout 1", Local1)
        }
        Default
        {
          Concatenate (Local1, ", tout 0xffff", Local1)
        }
      }
   }
   Debug = Local1
 }
 If (IM00)
 {
   /* Just imitation */
   Return (0x00)
 }
 Switch (ToInteger (Arg0))
 {
   Case (0x00)
   {
     Local0 = MA00 (Arg1, Arg2, Arg3)
   }
  Case (0x01) {
    Local0 = MA01 (Arg1, Arg2, Arg3) }
  Case (0x02) {
    Local0 = MA02 (Arg1, Arg2, Arg3) }
  Case (0x03) {
    Local0 = MA03 (Arg1, Arg2, Arg3)
```

```
 }
      Case (0x04) {
         Local0 = MA04 (Arg1, Arg2, Arg3)
       }
      Case (0x05) {
        Local0 = MA05 (Arg1, Arg2, Arg3) }
      Case (0x06) {
        Local0 = MA06 (Arg1, Arg2, Arg3) }
       Case (0x07)
       {
         Local0 = MA07 (Arg1, Arg2, Arg3)
       }
      Case (0x08) {
        Local0 = MA08 (Arg1, Arg2, Arg3)
       }
      Case (0x09) {
         Local0 = MA09 (Arg1, Arg2, Arg3)
       }
       Case (0x0A)
       {
        Local0 = MA0A (Arg1, Arg2, Arg3) }
       Case (0x0B)
       {
        Local0 = MADB (Arg1, Arg2, Arg3) }
       Case (0x0C)
       {
        Local0 = MAOC (Arg1, Arg2, Arg3) }
       Case (0x0D)
       {
        Local0 = MAD (Arg1, Arg2, Arg3) }
       Case (0x0E)
       {
        Local0 = MA0E (Arg1, Arg2, Arg3) }
       Case (0x0F)
\left\{\begin{array}{ccc} \end{array}\right\}
```

```
Local0 = MADF (Arg1, Arg2, Arg3) }
     }
     If (!Arg2)
      {
        If (Local0)
        {
           ERR ("m36f", Z151, __LINE__, 0x00, 0x00, Local0, 0x00)
        }
      }
     Return (Local0)
   }
   /*
   * Release mutex
   *
   * arg0 -
 Level of mutex
   * arg1 - Index of mutex
   * arg2 - opcode of exception to be generated or zero
   */
   Method (M388, 3, Serialized)
   {
     If (FL02)
     {
       Local1 = M21E ("Release mutex, ", Arg0, Arg1)
        If (IM00)
        {
           Concatenate ("IMITATION: ", Local1, Local1)
        }
        If (Arg2)
        {
           Concatenate (Local1, ", Exception expected", Local1)
        }
        Debug = Local1
      }
     If (IM00)
     {
       Return (\frac{\cancel{x}}{\cancel{x}} Just imitation \frac{\cancel{x}}{\cancel{x}}Zero)
     }
```

```
 Switch (ToInteger (Arg0))
 {
   Case (0x00)
   {
     MA10 (Arg1)
   }
   Case (0x01)
   {
     MA11 (Arg1)
   }
   Case (0x02)
   {
     MA12 (Arg1)
   }
  Case (0x03) {
     MA13 (Arg1)
   }
  Case (0x04) MA14 (Arg1)
   }
   Case (0x05)
   {
     MA15 (Arg1)
   }
  Case (0x06) {
     MA16 (Arg1)
   }
   Case (0x07)
   {
     MA17 (Arg1)
   }
   Case (0x08)
   {
     MA18 (Arg1)
   }
  Case (0x09) {
     MA19 (Arg1)
   }
   Case (0x0A)
   {
     MA1A (Arg1)
   }
```

```
 Case (0x0B)
       {
         MA1B (Arg1)
       }
      Case (0x0C)
       {
         MA1C (Arg1)
       }
      Case (0x0D)
       {
         MA1D (Arg1)
       }
      Case (0x0E)
       {
         MA1E (Arg1)
       }
      Case (0x0F)
       {
         MA1F (Arg1)
       }
    }
  }
  /*
  * Acquire the range of mutexes from lower to
 upper levels (index 0)
  * arg0 - start level of mutex
  * arg1 - number of levels
  * arg2 - if non-zero - Axquire GL too
  * arg3 - non-zero means that we generate exceptional
  * condition on each Acquire. The non-zero value
  * means the opcode of exception.
  */
  Method (M38B, 4, Serialized)
  {
    Name (LPN0, 0x00)
    Name (LPC0, 0x00)
    If (Arg2)
    {
      If (Arg3)
       {
         CH03 ("m38b", Z151, __LINE__, 0x00, 0x00)
       }
      M36F (GLLL, GLIX, Arg3, 0x00) /* Acquire GL */
      If (Arg3)
       {
```
```
 CH04 ("m38b", 0x00, Arg3, Z151, __LINE__, 0x00, 0x00)
     }
   }
  LPN0 = Arg1LPC0 = Arg0 While (LPN0)
   {
     If (Arg3)
      {
        CH03 ("m38b", Z151, __LINE__, 0x00, 0x00)
      }
     M36F (LPC0, 0x00, Arg3, 0x00) /* Acquire */
     If (Arg3)
      {
      CH04 ("m38b", 0x00, Arg3, Z151, __LINE__, 0x00, 0x00)
      }
     LPN0--
     LPC0++
   }
 }
 /*
 * Release the range of mutexes from upper to lower levels (index 0)
 * arg0 - start level of mutex
 * arg1 - number of levels
 * arg2 - if non-zero - Release GL too
 * arg3 - non-zero means that we generate exceptional
 * condition on each Acquire. The non-zero value
 * means the opcode of exception.
 */
 Method (M38C, 4, Serialized)
 {
  Name (LPN0, 0x00)
   Name (LPC0, 0x00)
  Local7 = 0x00LPN0 = Arg1LPC0 = Arg0 While (LPN0)
   {
     If (Arg3)
      {
       Local7 = (CH03 ("m38b", Z151, __LINE__, 0x00, 0x00) || Local7)
      }
```

```
 M388 (LPC0, 0x00, 0x00) /* Release */
       If (Arg3)
       {
         Local7 = (CH04 ("m38b", 0x00, Arg3, Z151, __LINE__, 0x00, 0x00) || Local7)
       }
       LPN0--
       LPC0--
     }
    If (Arg2)
    {
       If (Arg3)
       {
        Local7 = (CH03 ("m38b", Z151, __LINE__, 0x00, 0x00) || Local7)
       }
       M388 (GLLL, GLIX, 0x00) /* Release GL */
       If (Arg3)
       {
         Local7 = (CH04 ("m38b", 0x00, Arg3, Z151, __LINE__, 0x00, 0x00) || Local7)
       }
     }
    Return (Local7)
  }
  /*
   * Acquire the range of mutexes
 *
   * arg0 - start level of mutex
   * arg1 - number of levels
   * arg2 - start index of mutex on level
   * arg3 - number of mutexes on the same level
   * arg4 - opcode of exception to be generated or zero
   * arg5 - repetition number
   * arg6 - opcode of TimeOutValue (see comment to ma00)
   */
  Method (M088, 7, Serialized)
  {
    Name (LPN0, 0x00) /* level */
    Name (LPC0, 0x00)
    Name (LPN1, 0x00) /* index */
    Name (LPC1, 0x00)
    Name (LPN2, 0x00)
 /* repetition */
    Name (LPC2, 0x00)
    Name (RPT0, 0x01)
```

```
Name (EXC0, 0x00) /* exception is expected - opcode to pass to (m36f & CH04) */
 Name (EXC1, 0x00) /* exception is expected - run (CH03 & CH04) */
EXCO = Arg4 If (IM00)
 {
  EXC1 = 0x00 }
 ElseIf (Arg4)
 {
  EXC1 = Arg4 }
 If (Arg5)
 {
  RPT0 = Arg5 }
LPN0 = Arg1LPC0 = Arg0 While (LPN0)
 {
  LPN1 = Arg3LPC1 = Arg2 While (LPN1)
   {
     LPN2 = RPT0 /* \M088.RPT0 */
    LPC2 = 0x00 While (LPN2)
     {
       If (EXC1)
        {
          CH03 ("m088", Z151, __LINE__, 0x00, 0x00)
        }
       M36F (LPC0, LPC1, EXC0, Arg6) /* Acquire */
       If (EXC1)
        {
 CH04 ("m088", 0x00, EXC0, Z151, __LINE__, 0x00, 0x00)
        }
       LPN2--
       LPC2++
     }
     LPN1--
     LPC1++
   }
```

```
 LPN0--
       LPC0++
     }
  }
  /*
   * Release the range of mutexes
 *
   * arg0 - start level of mutex
   * arg1 - number of levels
   * arg2 - start index of mutex on level
   * arg3 - number of mutexes on the same level
   * arg4 - opcode of exception to be generated or zero
   * arg5 - repetition number
 *
   * arg6 - order of Releasing bitmap,
   * determinates the order of Releasing mutexes of the same level:
  * [0] - 0 - derect order
              1 - inverse order
          [1] - 0 - don't replace the last index
   * 1 - replace the last index
   * [15:8] - the index of mutex to be the last in case of non-zero [1]
 *
   * Note: the bit [1] technique
 was added while investigating the anomaly
   * reflected by bug 242 "Releasing the mutex the first Acquired on
   * the non-zero level makes Releasing the residuary mutexes of that
   * level impossible".
 *
   * Examples:
 *
   * Acquired on the same level are mutexes of 0,1,2,3 indexes
   * Releasing for arg6 equal to:
   * 0x00 - 0123 (direct - the same order the mutexes were Acquired)
   * 01 - 3210 (inverse to Acquiring)
   * 22 - 0132 (direct + replace the last index, it becomes index 2)
  * 23 - 3102 (inverse + replace the last index, it becomes index 2)
   */
  Method (M089, 7, Serialized)
  {
    Name (LPN0, 0x00) /* level */
    Name (LPC0, 0x00)
    Name (LPN1, 0x00) /* index */
    Name (LPC1, 0x00)
   Name (LPN2, 0x00) /* repetition */
    Name (LPC2, 0x00)
    Name (RPT0, 0x01)
```

```
 Name (BG00, 0x00)
    Name (EN00, 0x00)
    Name (INV0, 0x00) /* sign of the inverse order
 */
    Name (RPL0, 0x00) /* to do replacing */
   Name (LIX0, 0x00) /* value to be the last index */
   Name (EXC0, 0x00) /* exception is expected - opcode to pass to (m36f & CH04) */ Name (EXC1, 0x00) /* exception is expected - run (CH03 & CH04) */
   EXCO = Arg4 If (IM00)
    {
     EXC1 = 0x00 }
    ElseIf (Arg4)
    {
     EXC1 = Arg4 }
    If (Arg5)
    {
     RPT0 = Arg5 }
   INV0 = (Arg6 \& 0x01)RPL0 = (Arg6 \& 0x02)LIX0 = (Arg6 \& 0xFF00)LIX0 \gg= 0x08BG00 = Arg2EN00 = (Arg2 + Arg3) EN00--
    /* Inverse order of levels */
   LPN0 = Arg1LPC0 = (Arg0 + Arg1) LPC0--
    While (LPN0)
    {
      If (INV0)
      {
        /* inverse order */
       LPN1 = Arg3LPC1 = (Arg2 + Arg3) LPC1--
        While (LPN1)
   {
```
 $Local0 = LPC1$  /\* \M089.LPC1 \*/

```
 If (RPL0)
          {
           If ((LPN1 == 0x01)) {
             Local0 = LIX0 /* \M089.LIX0 */
 }
           Elself ((LPC1 <= LIX0)) {
             Local0 = (LPC1 - 0x01) }
          }
         LPN2 = RPT0 /* M089.RPT0 */
         LPC2 = 0x00 While (LPN2)
          {
            If (EXC1)
 {
              CH03 ("m088", Z151, __LINE__, 0x00, 0x00)
 }
            M388 (LPC0, Local0, EXC0) /* Release */
            If (EXC1)
            {
              CH04 ("m088", 0x00, EXC0, Z151, __LINE__, 0x00, 0x00)
 }
            LPN2--
          LPC2++
          }
          LPN1--
          LPC1--
        }
      Else
        /* direct order */
       LPN1 = Arg3LPC1 = Arg2 While (LPN1)
        {
         Local0 = LPC1 /* \M089.LPC1 */
          If (RPL0)
          {
           If ((LPN1 == 0x01))
```
}

{

```
\{Local0 = LIX0 /* \M089.LIX0 */
 }
           Elself ((LPC1 >= LIX0))\{Local0 = (LPC1 + 0x01) }
          }
         LPN2 = RPT0 /* \M089.RPT0 */
         LPC2 = 0x00 While (LPN2)
          {
            If (EXC1)
 {
              CH03 ("m088", Z151, __LINE__, 0x00, 0x00)
             }
            M388 (LPC0, Local0, EXC0) /* Release */
            If (EXC1)
 {
              CH04 ("m088", 0x00, EXC0, Z151, __LINE__, 0x00, 0x00)
 }
            LPN2--
            LPC2++
          }
          LPN1--
          LPC1++
        }
      }
      LPN0--
      LPC0--
    }
  }
  /*
  * Check that all mutexes are Released (don't check T804..)
  */
  Method (M08A, 0, NotSerialized)
  {
    M089 (0x00, MAX0, 0x00, MIN0, 0x41, 0x00, 0x00) /* AE_AML_MUTEX_NOT_ACQUIRED */
  }
Found in path(s):
```

```
* /opt/cola/permits/1868535361_1702636685.4725525/0/acpica-master-2-zip/acpica-
```
master/tests/aslts/src/runtime/collections/functional/synchronization/mutex\_proc.asl No license file was found, but licenses were detected in source scan.

/\*

\* Some or all of this work - Copyright (c) 2006 - 2021, Intel Corp.

\* All rights reserved.

\*

\* Redistribution and use in source and binary forms, with or without modification,

\* are permitted provided that the following conditions are met:

\*

\* Redistributions of source code must retain the above copyright notice,

\* this list of conditions and the following disclaimer.

\* Redistributions in binary form must reproduce the above copyright notice,

\* this list of conditions and the following disclaimer in the documentation

\* and/or other materials provided with the distribution.

\* Neither the name of Intel Corporation nor the names of its contributors

\* may be used to endorse or promote products derived from this software

\* without specific prior written permission.

\*

 \* THIS SOFTWARE IS PROVIDED BY THE COPYRIGHT HOLDERS AND CONTRIBUTORS "AS IS"

\* AND ANY EXPRESS OR IMPLIED WARRANTIES, INCLUDING, BUT NOT LIMITED TO, THE

\* IMPLIED WARRANTIES OF MERCHANTABILITY AND FITNESS FOR A PARTICULAR PURPOSE

\* ARE DISCLAIMED. IN NO EVENT SHALL THE COPYRIGHT OWNER OR CONTRIBUTORS BE

 \* LIABLE FOR ANY DIRECT, INDIRECT, INCIDENTAL, SPECIAL, EXEMPLARY, OR **CONSEQUENTIAL** 

 \* DAMAGES (INCLUDING, BUT NOT LIMITED TO, PROCUREMENT OF SUBSTITUTE GOODS OR SERVICES;

 \* LOSS OF USE, DATA, OR PROFITS; OR BUSINESS INTERRUPTION) HOWEVER CAUSED AND ON ANY

\* THEORY OF LIABILITY, WHETHER IN CONTRACT, STRICT LIABILITY, OR TORT (INCLUDING

\* NEGLIGENCE OR OTHERWISE) ARISING IN ANY WAY OUT OF THE USE OF THIS SOFTWARE,

\* EVEN IF ADVISED OF THE POSSIBILITY OF SUCH DAMAGE.

```
 */
  /*
   * Bug 183:
 *
   * SUMMARY: Stack OverFlow of ASL compiler on processing the specific recursive method call
 */
  Method (MF79, 1, NotSerialized)
  {
    If (Arg0)
     {
       Return (MF79 ((Arg0 - 0x01)))
     }
    Else
     {
       Return (0x00)
```

```
 }
 }
 Method (MF7A, 0, NotSerialized)
 {
   CH03 (__METHOD__, 0x00, __LINE__, 0x00, 0x00)
  Debug = 'mf79(250):
  Debug = MF79 (0xFA) CH03 (__METHOD__, 0x00, __LINE__, 0x00, 0x00)
 }
 Method (M27E, 0, NotSerialized)
 {
   CH03 (__METHOD__, 0x00, __LINE__, 0x00, 0x00)
  Debug = "mf79(248):"
  Debug = MF79 (0xF8) CH03 (__METHOD__, 0x00, __LINE__, 0x00, 0x00)
 }
```
Found in path(s):

\* /opt/cola/permits/1868535361\_1702636685.4725525/0/acpica-master-2-zip/acpicamaster/tests/aslts/src/runtime/collections/bdemo/ACPICA/0183/DECL.asl No license file was found, but licenses were detected in source scan.

/\*

```
* Some or all of this work - Copyright (c) 2006 - 2021, Intel Corp.
```
\* All rights reserved.

\*

\* Redistribution and use in source and binary forms, with or without modification,

\* are permitted provided that the following conditions are met:

\*

\* Redistributions of source code must retain the above copyright notice,

\* this list of conditions and the following disclaimer.

\* Redistributions in binary form must reproduce the above copyright notice,

\* this list of conditions and the following disclaimer in the documentation

\* and/or other materials provided with the distribution.

\* Neither the name of Intel Corporation nor the names of its contributors

\* may be used to endorse or promote products derived from this software

\* without specific prior written permission.

```
*
```
\* THIS SOFTWARE IS PROVIDED BY THE COPYRIGHT HOLDERS AND CONTRIBUTORS "AS IS" \* AND ANY EXPRESS OR IMPLIED WARRANTIES, INCLUDING, BUT NOT LIMITED TO, THE

\* IMPLIED WARRANTIES OF MERCHANTABILITY AND FITNESS FOR A PARTICULAR PURPOSE

\* ARE DISCLAIMED. IN NO EVENT SHALL THE COPYRIGHT OWNER OR CONTRIBUTORS BE

\* LIABLE FOR ANY DIRECT, INDIRECT, INCIDENTAL, SPECIAL, EXEMPLARY, OR CONSEQUENTIAL \* DAMAGES (INCLUDING, BUT NOT LIMITED TO, PROCUREMENT OF SUBSTITUTE GOODS OR SERVICES;

\* LOSS OF USE, DATA, OR PROFITS; OR BUSINESS INTERRUPTION) HOWEVER CAUSED AND ON ANY

\* THEORY OF LIABILITY, WHETHER IN CONTRACT, STRICT LIABILITY, OR TORT (INCLUDING \* NEGLIGENCE OR OTHERWISE) ARISING IN ANY WAY OUT OF THE USE OF THIS SOFTWARE, \* EVEN IF ADVISED OF THE POSSIBILITY OF SUCH DAMAGE.

\*/

```
DefinitionBlock(
```
 "B115.aml", // Output filename "DSDT", // Signature 0x02, // DSDT Revision "Intel", // OEMID "Many", // TABLE ID 0x00000001 // OEM Revision ) {

 // All declarations

 Include("../../../../../runtime/cntl/DECL\_5UP.asl") Include("../../../../../runtime/collections/bdemo/ACPICA/common/DECL.asl") Include("../../../../../runtime/collections/bdemo/ACPICA/0115/DECL.asl")

 Method(MAIN)

{

 // Initialization STRT(0)

 // Run verification methods Include("../../../../../runtime/collections/bdemo/ACPICA/0115/RUN.asl")

```
		// Final actions
		Store(FNSH(), Local7)
```

```
		return (Local7)
	}
}
```
Found in path(s):

\* /opt/cola/permits/1868535361\_1702636685.4725525/0/acpica-master-2-zip/acpicamaster/tests/aslts/src/runtime/collections/bdemo/ACPICA/0115/MAIN.asl No license file was found, but licenses were detected in source scan.

/\*

\* Some or all of this work - Copyright (c) 2006 - 2021, Intel Corp.

\* All rights reserved.

\*

- \* Redistribution and use in source and binary forms, with or without modification,
- \* are permitted provided that the following conditions are met:

\*

\* Redistributions of source code must retain the above copyright notice,

\* this list of conditions and the following disclaimer.

- \* Redistributions in binary form must reproduce the above copyright notice,
- \* this list of conditions and the following disclaimer in the documentation

\* and/or other materials provided with the distribution.

- \* Neither the name of Intel Corporation nor the names of its contributors
- \* may be used to endorse or promote products derived from this software
- \* without specific prior written permission.

\*

 \* THIS SOFTWARE IS PROVIDED BY THE COPYRIGHT HOLDERS AND CONTRIBUTORS "AS IS"

\* AND ANY EXPRESS OR IMPLIED WARRANTIES, INCLUDING, BUT NOT LIMITED TO, THE

- \* IMPLIED WARRANTIES OF MERCHANTABILITY AND FITNESS FOR A PARTICULAR PURPOSE
- \* ARE DISCLAIMED. IN NO EVENT SHALL THE COPYRIGHT OWNER OR CONTRIBUTORS BE

 \* LIABLE FOR ANY DIRECT, INDIRECT, INCIDENTAL, SPECIAL, EXEMPLARY, OR CONSEQUENTIAL

 \* DAMAGES (INCLUDING, BUT NOT LIMITED TO, PROCUREMENT OF SUBSTITUTE GOODS OR SERVICES;

 \* LOSS OF USE, DATA, OR PROFITS; OR BUSINESS INTERRUPTION) HOWEVER CAUSED AND ON ANY

\* THEORY OF LIABILITY, WHETHER IN CONTRACT, STRICT LIABILITY, OR TORT (INCLUDING

\* NEGLIGENCE OR OTHERWISE) ARISING IN ANY WAY OUT OF THE USE OF THIS SOFTWARE,

\* EVEN IF ADVISED OF THE POSSIBILITY OF SUCH DAMAGE.

\*/

/\*

```
 * References
```
\*

\* Verify exceptions for different operators dealing with references

- \*/
- /\*

SEE: FILE BUG: hangs without printing error

SEE: FILE BUG: CondRefOf doesn't cause an exception but only under some

conditions

\*/

{

```
 Name (Z081, 0x51)
```
/\* Run operator and expect ANY exception(s) \*/

```
 Method (M1A7, 7, Serialized)
```

```
FLG3 = 0x01FLG4 = 0x01\frac{1}{8} flag, run test till the first error \frac{1}{8}
```

```
 If (C086)
 {
```

```
 /* Get current indicator of errors */
```

```
If (GET2() {
         Return (Zero)
       }
     }
    CH03 (__METHOD__, Z081, __LINE__, 0x00, Arg6)
    /*
     // FILE BUG: hangs without printing error
     Store(CH03(ts, z081, 0x200, __LINE__, arg6), Local0)
     if (Local0) {
     Concatenate("Operation: 0x", arg6, Local0)
     Store(Local0, Debug)
     }
     */
    Switch (ToInteger (Arg6))
     {
      Case (0x07) {
        Local7 = Acquire (Arg0, 0x0064) }
       Default
       {
         M480 (Arg0, Arg1, Arg2, Arg3, Arg4, Arg5, Arg6)
       }
     }
   CH04 (C080, 0x00, 0xFF,
 Z081, __LINE__, Arg6, Arg6)
    /*
     // FILE BUG: hangs without printing error
     Store(CH04(c080, 0, 0xff, z081, __LINE__, arg6, arg6), Local0)
     if (Local0) {
     Concatenate("Operation: 0x", arg6, Local0)
     Store(Local0, Debug)
     }
     */
   FLG3 = 0x00FLG4 = 0x00 }
  /*
   * Switch
 *
   * This sub-test causes break of exc_ref due to the bug 248
   * (lose path after exception or hang).
   * So, it is blocked, and in order to show 'Test is blocked'
```

```
 * it is run also additionally separately.
  */
  Method (M167, 1, Serialized)
  {
    CH03 ("m167", Z081, __LINE__, 0x00, 0x38)
    Switch (ToInteger (Arg0))
    {
     Case (0x00) {
        Local7 = 0x00 }
      Default
       {
        Local7 = 0x01 }
    }
    CH04 (C080, 0x00, 0xFF, Z081, __LINE__, 0x38, 0x38)
  }
  /* Check reaction on OPERAND-REFERENCE
 (exceptions are expected in most cases) */
  /* arg0 - reference to the value of arbitrary type */
 /* arg1 - absolute index of file initiating the checking */
 /* arg2 - index of checking (inside the file) */ Method (M1A8, 3, Serialized)
  {
    /* Return */
    Method (M000, 1, NotSerialized)
    {
      Return (Arg0)
    }
   /* If */ Method (M001, 1, NotSerialized)
    {
      CH03 (__METHOD__, Z081, __LINE__, 0x00, 0x36)
      If (Arg0)
       {
        Local7 = 0x00 }
      CH04 (C080, 0x00, 0xFF, Z081, __LINE__, 0x36, 0x36)
    }
```

```
 /* ElseIf */
    Method (M002, 1, NotSerialized)
    {
      CH03 (__METHOD__, Z081, __LINE__, 0x00, 0x37)
      If (0x00)
       {
        Local7 = 0x00 }
      ElseIf (Arg0)
       {
        Local7 = 0x01 }
     CH04 (C080, 0x00, 0xFF, Z081, __LINE__,
 0x37, 0x37)
    }
    /* While */
    Method (M004, 1, NotSerialized)
    {
      CH03 (__METHOD__, Z081, __LINE__, 0x00, 0x3A)
      While (Arg0)
       {
        Local7 = 0x00 Break
       }
      CH04 (C080, 0x00, 0xFF, Z081, __LINE__, 0x3A, 0x3A)
    }
    /* Set parameters of current checking */
    If (Arg1)
    {
      SET0 (Arg1, 0x00, Arg2)
    }
    /* flag, run test till the first error */
    If (C086)
    {
      /* Get current indicator of errors */
      If (GET2 ())
       {
         Return (Zero)
```

```
 }
 }
 /* Split into groups for debugging: some of them */
 /* were crashing the system. */
 Name (RN00, 0x01) /* CondRefOf */
 Name (RN01, 0x00) /* DerefOf */
 If (Y506)
 {
   /* Crash */
  RN01 = 0x01 }
 Name (RN02, 0x01) /* ObjectType */
 Name (RN03, 0x01) /* RefOf */
 Name (RN04, 0x01) /* SizeOf */
 Name (RN05, 0x01) /* CopyObject */
 Name (RN06, 0x01) /* Return */
 Name (RN07, 0x01) /* If,ElseIf,Switch,While */
Name (RN08, 0x01) /* All other operators */ Name (B000, Buffer (0x0A){})
 Name (S000, "qwertyuiopasdfghjklz")
 Name (P000, Package (0x09)
 {
   0x01,
   0x02,
   0x03,
   0x04,
   0x05,
   0x06,
   0x07,
   0x08,
   0x09
 })
FLG4 = 0x01 If (RN00)
 {
   /* CondRefOf */
  CH03 ( METHOD , Z081, LINE , 0x00, 0x00)
   M480 (Arg0, 0x00, 0x00, 0x00, 0x00, 0x00, 0x05)
   CH03 (__METHOD__, Z081, __LINE__, 0x00, 0x00)
 }
 If (RN01)
 {
   /* DerefOf */
```

```
 CH03 (__METHOD__, Z081, __LINE__, 0x00, 0x00)
   M480 (Arg0, 0x00, 0x00, 0x00, 0x00, 0x00, 0x08)
   CH03 (__METHOD__, Z081, __LINE__, 0x00, 0x00)
 }
 If (RN02)
 {
   /* ObjectType */
   CH03 (__METHOD__, Z081, __LINE__, 0x00, 0x00)
   M480 (Arg0, 0x00, 0x00, 0x00, 0x00, 0x00, 0x20)
   CH03 (__METHOD__, Z081, __LINE__, 0x00, 0x00)
 }
 If (RN03)
 {
   /* RefOf */
   CH03 (__METHOD__, Z081, __LINE__, 0x00, 0x00)
   M480 (Arg0, 0x00, 0x00, 0x00, 0x00, 0x00, 0x22)
   CH03 (__METHOD__, Z081, __LINE__, 0x00, 0x00)
 }
 If (RN04)
 {
   /* SizeOf */
  Local0 = 0x00 Local1 = ObjectType (Arg0)
   Switch (ToInteger (Local1))
   {
    Case (0x01) {
       /* Integer */
      Local0 = 0x01 }
     Case (0x02)
     {
       /* String */
      Local0 = 0x01 }
 Case (0x03) {
       /* Buffer */
```

```
Local0 = 0x01 }
         Case (0x04)
         {
           /* Package */
          Local0 = 0x01 }
       }
      If (Y505)
       {
         /* Buffer Field and Field Unit types should allow SizeOf() */
         Switch (ToInteger (Local1))
         {
          Case (0x05) {
              /* Field Unit */
             Local0 = 0x01 }
           Case (0x0E)
            {
              /* Buffer Field */
             Local0 = 0x01 }
         }
       }
      If (Local0)
       {
         CH03 (__METHOD__, Z081, __LINE__, 0x00, 0x00)
         M480 (Arg0, 0x00, 0x00, 0x00, 0x00, 0x00, 0x29)
         CH03 (__METHOD__, Z081,
 __LINE__, 0x00, 0x00)
       }
      Else
       {
         M1A7 (Arg0, 0x00, 0x00, 0x00, 0x00, 0x00, 0x29)
       }
    }
   /* if(rn04) */
```

```
 If (RN05)
    {
      /* CopyObject */
      CH03 (__METHOD__, Z081, __LINE__, 0x00, 0x00)
      CopyObject (Arg0, Local7)
      CH03 (__METHOD__, Z081, __LINE__, 0x00, 0x00)
    }
    If (RN06)
    {
      /* Return */
      CH03 (__METHOD__, Z081, __LINE__, 0x00, 0x00)
      M000 (Arg0)
      CH03 (__METHOD__, Z081, __LINE__, 0x00, 0x00)
    }
    If (RN07)
    {
     /* If */
      M001 (Arg0)
      /* ElseIf */
      M002 (Arg0)
      /* Switch */
      If (Y248)
       {
        M167 (Arg0)
       }
      Else
       {
         Debug = "WARNING: test m1a8:m1a8 blocked due to the bug 248!"
       }
      /* While */
 M004 (Arg0)
    }
    /* if(rn07) */
    If (RN08)
    {
```
/\* Acquire \*/

 M1A7 (Arg0, 0x00, 0x00, 0x00, 0x00, 0x00, 0x00) /\* Add \*/

 M1A7 (Arg0, 0x00, 0x00, 0x00, 0x00, 0x00, 0x01) M1A7 (0x00, Arg0, 0x00, 0x00, 0x00, 0x00, 0x01) /\* And \*/

 M1A7 (Arg0, 0x00, 0x00, 0x00, 0x00, 0x00, 0x02) M1A7 (0x00, Arg0, 0x00, 0x00, 0x00, 0x00, 0x02) /\* Concatenate \*/

 M1A7 (Arg0, 0x00, 0x00, 0x00, 0x00, 0x00, 0x03) M1A7 (0x00, Arg0, 0x00, 0x00, 0x00, 0x00, 0x03) /\* ConcatenateResTemplate \*/

 M1A7 (Arg0, 0x00, 0x00, 0x00, 0x00, 0x00, 0x04) M1A7 (0x00, Arg0, 0x00, 0x00, 0x00, 0x00, 0x04) /\* Decrement \*/

 M1A7 (Arg0, 0x00, 0x00, 0x00, 0x00, 0x00, 0x07) /\* Divide \*/

 M1A7 (Arg0, 0x01, 0x00, 0x00, 0x00, 0x00, 0x09) M1A7 (0x01, Arg0, 0x00, 0x00, 0x00, 0x00, 0x09)

 $/*$  Fatal  $*/$ 

 /\* FindSetLeftBit \*/ M1A7 (Arg0, 0x00, 0x00, 0x00, 0x00, 0x00, 0x0B) /\* FindSetRightBit \*/

 M1A7 (Arg0, 0x00, 0x00, 0x00, 0x00, 0x00, 0x0C) /\* FromBCD \*/

 M1A7 (Arg0, 0x00, 0x00, 0x00, 0x00, 0x00, 0x0D) /\* Increment \*/

 M1A7 (Arg0, 0x00, 0x00, 0x00, 0x00, 0x00, 0x0E)  $/*$  Index  $*/$ 

 M1A7 (Arg0, 0x00, 0x00, 0x00, 0x00, 0x00, 0x0F) M1A7 (B000, Arg0, 0x00, 0x00, 0x00, 0x00, 0x0F) /\* LAnd \*/

 M1A7 (Arg0, 0x00, 0x00, 0x00, 0x00, 0x00, 0x10) M1A7 (0x00, Arg0, 0x00, 0x00, 0x00, 0x00, 0x10) /\* LEqual \*/

 M1A7 (Arg0, 0x00, 0x00, 0x00, 0x00, 0x00, 0x11) M1A7 (0x00, Arg0, 0x00, 0x00, 0x00, 0x00, 0x11) /\* LGreater \*/

 M1A7 (Arg0, 0x00, 0x00, 0x00, 0x00, 0x00, 0x12) M1A7 (0x00, Arg0, 0x00, 0x00, 0x00, 0x00, 0x12) /\* LGreaterEqual \*/

 M1A7 (Arg0, 0x00, 0x00, 0x00, 0x00, 0x00, 0x13) M1A7 (0x00, Arg0, 0x00, 0x00, 0x00, 0x00, 0x13) /\* LLess \*/

 M1A7 (Arg0, 0x00, 0x00, 0x00, 0x00, 0x00, 0x14) M1A7 (0x00, Arg0, 0x00, 0x00, 0x00, 0x00, 0x14) /\* LLessEqual \*/

 M1A7 (Arg0, 0x00, 0x00, 0x00, 0x00, 0x00, 0x15) M1A7 (0x00, Arg0, 0x00, 0x00, 0x00, 0x00, 0x15) /\* LNot \*/

 M1A7 (Arg0, 0x00, 0x00, 0x00, 0x00, 0x00, 0x16) /\* LNotEqual \*/

 M1A7 (Arg0, 0x00, 0x00, 0x00, 0x00, 0x00, 0x17) M1A7 (0x00, Arg0, 0x00, 0x00, 0x00, 0x00, 0x17) /\* LOr \*/

 M1A7 (Arg0, 0x00, 0x00, 0x00, 0x00, 0x00, 0x18) M1A7 (0x00, Arg0, 0x00, 0x00, 0x00, 0x00, 0x18) /\* Match \*/

 M1A7 (Arg0, 0x00, 0x01, 0x01, 0x01, 0x00, 0x19) M1A7 (P000, 0x00, Arg0, 0x01, 0x01, 0x00, 0x19) M1A7 (P000, 0x00, 0x01, Arg0, 0x01, 0x00, 0x19)

 M1A7 (P000, 0x00, 0x01, 0x01, Arg0, 0x00, 0x19)  $/\mathrm{*}$ Mid $\mathrm{*}/$ 

 M1A7 (Arg0, 0x00, 0x05, 0x00, 0x00, 0x00, 0x1A) M1A7 (S000, Arg0, 0x05, 0x00, 0x00, 0x00, 0x1A) M1A7 (S000, 0x00, Arg0, 0x00, 0x00, 0x00, 0x1A) /\* Mod \*/

 M1A7 (Arg0, 0x01, 0x00, 0x00, 0x00, 0x00, 0x1B) M1A7 (0x01, Arg0, 0x00, 0x00, 0x00, 0x00, 0x1B) /\* Multiply \*/

 M1A7 (Arg0, 0x01, 0x00, 0x00, 0x00, 0x00, 0x1C) M1A7 (0x01, Arg0, 0x00, 0x00, 0x00, 0x00, 0x1C) /\* NAnd \*/

 M1A7 (Arg0, 0x01, 0x00, 0x00, 0x00, 0x00, 0x1D) M1A7 (0x01, Arg0, 0x00, 0x00, 0x00, 0x00, 0x1D) /\* NOr \*/

 M1A7 (Arg0, 0x01, 0x00, 0x00, 0x00, 0x00, 0x1E) M1A7 (0x01, Arg0, 0x00, 0x00, 0x00, 0x00, 0x1E) /\* Not \*/

 M1A7 (Arg0, 0x01, 0x00, 0x00, 0x00, 0x00, 0x1F) /\* Or \*/

 M1A7 (Arg0, 0x01, 0x00, 0x00, 0x00, 0x00, 0x21) M1A7 (0x01, Arg0, 0x00, 0x00, 0x00, 0x00, 0x21) /\* Release \*/

 M1A7 (Arg0, 0x00, 0x00, 0x00, 0x00, 0x00, 0x23) /\* Reset \*/

 M1A7 (Arg0, 0x00, 0x00, 0x00, 0x00, 0x00, 0x24) /\* ShiftLeft \*/

 M1A7 (Arg0, 0x01, 0x00, 0x00, 0x00, 0x00, 0x26) M1A7 (0x01, Arg0, 0x00, 0x00, 0x00, 0x00, 0x26) /\* ShiftRight \*/

 M1A7 (Arg0, 0x01, 0x00, 0x00, 0x00, 0x00, 0x27) M1A7 (0x01, Arg0, 0x00, 0x00, 0x00, 0x00, 0x27) /\* Signal \*/

 M1A7 (Arg0, 0x00, 0x00, 0x00, 0x00, 0x00, 0x28) /\* Sleep \*/

 M1A7 (Arg0, 0x00, 0x00, 0x00, 0x00, 0x00, 0x2A)  $/*$  Stall  $*/$ 

 M1A7 (Arg0, 0x00, 0x00, 0x00, 0x00, 0x00, 0x2B) /\* Store \*/

 CH03 (\_\_METHOD\_\_, Z081, \_\_LINE\_\_, 0x00, 0x00)  $Local7 = Arg0$ CH03 ( METHOD , Z081, LINE , 0x00, 0x00) /\* Subtract \*/

 (Arg0, 0x01, 0x00, 0x00, 0x00, 0x00, 0x2D) M1A7 (0x01, Arg0, 0x00, 0x00, 0x00, 0x00, 0x2D) /\* ToBCD \*/

> M1A7 (Arg0, 0x00, 0x00, 0x00, 0x00, 0x00, 0x2E) /\* ToBuffer \*/

> M1A7 (Arg0, 0x00, 0x00, 0x00, 0x00, 0x00, 0x2F) /\* ToDecimalString \*/

> M1A7 (Arg0, 0x00, 0x00, 0x00, 0x00, 0x00, 0x30) /\* ToHexString \*/

> M1A7 (Arg0, 0x00, 0x00, 0x00, 0x00, 0x00, 0x31) /\* ToInteger \*/

> M1A7 (Arg0, 0x00, 0x00, 0x00, 0x00, 0x00, 0x32) /\* ToString \*/

> M1A7 (Arg0, 0x01, 0x00, 0x00, 0x00, 0x00, 0x33) M1A7 (B000, Arg0, 0x00, 0x00, 0x00, 0x00, 0x33) /\* Wait \*/

> M1A7 (Arg0, 0x01, 0x00, 0x00, 0x00, 0x00, 0x34) M1A7 (B000, Arg0, 0x00, 0x00, 0x00, 0x00, 0x34) /\* XOr \*/

 M1A7 (Arg0, 0x01, 0x00, 0x00, 0x00, 0x00, 0x35) M1A7 (B000, Arg0, 0x00, 0x00, 0x00, 0x00, 0x35) } /\*

```
if(rn08) */
```
}

```
FLG4 = 0x00 RST0 ()
 Return (Zero)
```
/\* Simple test, only some particular ways of obtaining references \*/

```
 Method (M1A9, 0, Serialized)
```

```
 {
   /* FILE BUG: CondRefOf doesn't cause an exception but only under some conditions, */
  /* namely for \text{rn00} == 2. */
   Name (RN00, 0x02) /* Simplest modes, for debugging */
   Name (RN01, 0x01) /* Crash */
  If ((RN00 == 0x00)) {
     /* Simplest mode, ONE-TWO operations of those below */
```

```
Local0 = RefOf (I900) M1A8 (Local0, Z081, 0x0F)
      Local1 = CondRefOf (I900, Local0)
      If (M1A4 (Local1, 0x22))
      {
        M1A8 (Local0, Z081, 0x23)
      }
    }
   ElseIf ((RN00 == 0x01)) {
      /* Simplest mode, SOME of operations below */
      Store (S900 [0x00], Local0)
      M1A8 (Local0, Z081, 0x00)
      Store (B900 [0x03], Local0)
      M1A8 (Local0,
 Z081, 0x01)
      Store (P901 [0x00], Local0)
      M1A8 (Local0, Z081, 0x02)
      Store (P91E [0x00], Local0)
      M1A8 (Local0, Z081, 0x04)
     Local0 = Local1 = P901 [0x00] M1A8 (Local1, Z081, 0x0A)
     Local0 = Local1 = P91E [0x00] M1A8 (Local1, Z081, 0x0E)
     Local0 = RefOf (I900) M1A8 (Local0, Z081, 0x0F)
     Local0 = RefOf (F900) M1A8 (Local0, Z081, 0x12)
     Local0 = RefOf(BN90) M1A8 (Local0, Z081, 0x13)
     Local0 = RefOf (IF90) M1A8 (Local0, Z081, 0x14)
     Local0 = RefOf(BF90) M1A8 (Local0, Z081, 0x15)
      Local1 = CondRefOf (I900, Local0)
      If (M1A4 (Local1, 0x22))
      {
        M1A8 (Local0, Z081, 0x23)
      }
    }
    Else
    {
      /* Index */
      Store (S900 [0x00], Local0)
      M1A8 (Local0, Z081, 0x00)
```

```
 Store
 (B900 [0x03], Local0)
      M1A8 (Local0, Z081, 0x01)
      Store (P901 [0x00], Local0)
      M1A8 (Local0, Z081, 0x02)
      If (RN01)
      {
        Store (P916 [0x00], Local0)
        M1A8 (Local0, Z081, 0x03)
      }
      Store (P91E [0x00], Local0)
      M1A8 (Local0, Z081, 0x04)
     Local0 = Local1 = S900 [0x00] M1A8 (Local0, Z081, 0x05)
      M1A8 (Local1, Z081, 0x06)
     Local0 = Local1 = B900 [0x03] M1A8 (Local0, Z081, 0x07)
      M1A8 (Local1, Z081, 0x08)
     Local0 = Local1 = P901 [0x00] M1A8 (Local0, Z081, 0x09)
      M1A8 (Local1, Z081, 0x0A)
      If (RN01)
      {
       Local0 = Local1 = P916 [0x00] M1A8 (Local0, Z081, 0x0B)
        M1A8 (Local1, Z081, 0x0C)
      }
     Local0 = Local1 = P91E [0x00] M1A8 (Local0, Z081, 0x0D)
      M1A8 (Local1, Z081,
 0x0E)
      /* RefOf */
     Local0 = RefOf (I900) M1A8 (Local0, Z081, 0x0F)
     Local0 = RefOf(S900) M1A8 (Local0, Z081, 0x10)
     Local0 = RefOf(B900) M1A8 (Local0, Z081, 0x11)
     Local0 = RefOf (F900) M1A8 (Local0, Z081, 0x12)
```
 $Local0 = RefOf(BN90)$ M1A8 (Local0, Z081, 0x13)

```
Local0 = RefOf (IF90)
```

```
 M1A8 (Local0, Z081, 0x14)
```

```
Local0 = RefOf(BF90)
```

```
 M1A8 (Local0, Z081, 0x15)
Local0 = RefOf (E900) M1A8 (Local0, Z081, 0x16)
Local0 = RefOf(MX90) M1A8 (Local0, Z081, 0x17)
Local0 = RefOf (D900) M1A8 (Local0, Z081, 0x18)
Local0 = RefOf(TZ90) M1A8 (Local0, Z081, 0x19)
Local0 = RefOf (PR90) M1A8 (Local0, Z081, 0x1A)
Local0 = RefOf (R900) M1A8 (Local0, Z081, 0x1B)
Local0 = RefOf (PW90) M1A8 (Local0, Z081, 0x1C)
Local0 = RefOf (P900) M1A8 (Local0, Z081, 0x1D)
Local0 = RefOf (P901) M1A8 (Local0, Z081, 0x1E)
Local0 = RefOf (P916) M1A8 (Local0, Z081, 0x1F)
Local0 = RefOf (P91D) M1A8 (Local0, Z081, 0x20)
Local0 = RefOf (P91E) M1A8 (Local0, Z081, 0x21)
 /* CondRefOf */
 Local1 = CondRefOf (I900, Local0)
 If (M1A4 (Local1, 0x22))
 {
   M1A8 (Local0, Z081, 0x23)
 }
 Local1 = CondRefOf (S900, Local0)
 If (M1A4 (Local1, 0x24))
 {
   M1A8 (Local0, Z081, 0x25)
 }
Local1 = CondRefOf(B900, Local0)If (M1A4 (Local1, 0x26)) {
   M1A8 (Local0, Z081, 0x27)
 }
Local1 = CondRefOf (F900, Local0) If (M1A4 (Local1, 0x28))
 {
```

```
 M1A8 (Local0, Z081, 0x29)
      }
      Local1 = CondRefOf (BN90, Local0)
      If (M1A4 (Local1, 0x2A))
       {
        M1A8 (Local0, Z081, 0x2B)
       }
      Local1 = CondRefOf (IF90, Local0)
      If (M1A4 (Local1, 0x2C))
       {
        M1A8 (Local0, Z081, 0x2D)
       }
      Local1 = CondRefOf (BF90, Local0)
      If (M1A4 (Local1, 0x2E))
       {
        M1A8 (Local0, Z081, 0x2F)
       }
     Local1 = CondRefOf (E900, Local0) If (M1A4 (Local1, 0x30))
       {
        M1A8 (Local0, Z081, 0x31)
       }
     Local1 = CondRefOf (MX90, Local0) If (M1A4 (Local1, 0x32))
       {
        M1A8 (Local0, Z081, 0x33)
       }
     Local1 = CondRefOf (D900, Local0) If (M1A4 (Local1, 0x34))
       {
        M1A8 (Local0, Z081, 0x35)
       }
      Local1 = CondRefOf
 (TZ90, Local0)
      If (M1A4 (Local1, 0x36))
      {
        M1A8 (Local0, Z081, 0x37)
       }
```
Local1 = CondRefOf (PR90, Local0)

```
 If (M1A4 (Local1, 0x38))
   {
     M1A8 (Local0, Z081, 0x39)
   }
  Local1 = CondRefOf (R900, Local0) If (M1A4 (Local1, 0x3A))
   {
     M1A8 (Local0, Z081, 0x3B)
   }
   Local1 = CondRefOf (PW90, Local0)
   If (M1A4 (Local1, 0x3C))
   {
     M1A8 (Local0, Z081, 0x3D)
   }
   Local1 = CondRefOf (P900, Local0)
   If (M1A4 (Local1, 0x3E))
   {
     M1A8 (Local0, Z081, 0x3F)
   }
   Local1 = CondRefOf (P901, Local0)
   If (M1A4 (Local1, 0x40))
   {
     M1A8 (Local0, Z081, 0x41)
   }
  Local1 = CondRefOf (P916, Local0) If (M1A4 (Local1, 0x42))
   {
 M1A8 (Local0, Z081, 0x43)
   }
   Local1 = CondRefOf (P91D, Local0)
   If (M1A4 (Local1, 0x44))
   {
     M1A8 (Local0, Z081, 0x45)
   }
   Local1 = CondRefOf (P91E, Local0)
   If (M1A4 (Local1, 0x46))
   {
     M1A8 (Local0, Z081, 0x47)
   }
```
}

```
 }
  Method (M106, 0, Serialized)
  {
    Name (I000, 0xABCD0000)
    Method (M000, 1, NotSerialized)
    {
      CH03 (__METHOD__, Z081, __LINE__, 0x00, 0x00)
       Debug = DerefOf (RefOf (DerefOf (RefOf (Arg0))))
       CH04 (C080, 0x00, 0xFF, Z081, __LINE__, 0x00, 0x00)
    }
    M000 (I000)
  }
  /* Run-method */
  Method (REF5, 0, Serialized)
  {
    Name (P91E, Package (0x01)
    {
      0xABCD0000
    })
    Debug = "TEST: REF5, References, check exceptions"
   C080 = "REF5" /* name of test */C081 = Z081 /* absolute index of
file initiating the checking */ \times \Z081 */C082 = 0x01 /* flag of test of exceptions */
   C083 = 0x00 /* run verification of references (write/read) */
   C084 = 0x00 /* run verification of references (reading) */
   C085 = 0x00 /* create the chain of references to LocalX, then dereference them */
   C086 = 0x00 /* flag, run test till the first error */
   C087 = 0x01 /* apply DeRefOf to ArgX-ObjectReference */
   C089 = 0x01 /* flag of Reference, object otherwise */
    If (0x00)
    {
      /* This mode of test run takes much time, moreover, */
      /* due to the bug 95 of ACPICA it fails to complete. */
     \frac{1}{8} So, if run it then do it with the flag c086 set up \frac{1}{8}/* - run test till the first error. */C086 = 0x01 /* flag, run test till the first error */
      /* For local data (methods of ref1.asl) */
      /* Reset current indicator of errors
 */
      RST2 ()
     C081 = Z077 /* absolute index of file initiating the checking */ /* Z077 */
       SRMT ("m168")
       M168 ()
```

```
 SRMT ("m169")
 M169 ()
 SRMT ("m16a")
 M16A (0x00)
 SRMT ("m16b")
 M16B ()
 SRMT ("m16c")
 M16C (0x00)
 SRMT ("m16d")
 M16D ()
 SRMT ("m16e")
 M16E ()
 /* For global data (methods of ref4.asl) */
```

```
C081 = Z080 /* absolute index of file initiating the checking \frac{\pi}{4} /* \Z080 \frac{\pi}{4} SRMT ("m190")
       M190 ()
       SRMT ("m191")
       M191 (0x00)
       SRMT ("m192")
       M192 ()
       SRMT ("m193")
       M193 (0x00)
       SRMT ("m194")
       M194 ()
    }
    Else
    {
       /* Run simple test only for some particular ways of */
       /* obtaining references. */
      C086 = 0x00 /* don't break
 testing on error appearance */
      SRMT ("m1a9")
       M1A9 ()
    }
    /* Particular tests */
    SRMT ("m106")
    M106 ()
    SRMT ("m167")
    If (Y248)
    {
       /* This code here only to not forget to run m1a8:m167 */
     Local0 = Local1 = P91E [0x00] M167 (Local0)
    }
```

```
 Else
 {
   BLCK ()
 }
```
## Found in path(s):

\* /opt/cola/permits/1868535361\_1702636685.4725525/0/acpica-master-2-zip/acpicamaster/tests/aslts/src/runtime/collections/functional/reference/ref70.asl No license file was found, but licenses were detected in source scan.

/\*

}

\* Some or all of this work - Copyright (c) 2006 - 2021, Intel Corp.

\* All rights reserved.

\*

\* Redistribution and use in source and binary forms, with or without modification,

\* are permitted provided that the following conditions are met:

\*

\* Redistributions of source code must retain the above copyright notice,

\* this list of conditions and the following disclaimer.

\* Redistributions in binary form must reproduce the above copyright notice,

\* this list of conditions and the following disclaimer in the documentation

\* and/or other materials provided with the distribution.

\* Neither the name of Intel Corporation nor the names of its contributors

\* may be used to endorse or promote products derived from this software

\* without specific prior written permission.

\*

\* THIS SOFTWARE IS PROVIDED BY THE COPYRIGHT HOLDERS AND CONTRIBUTORS "AS IS"

\* AND ANY EXPRESS OR IMPLIED WARRANTIES, INCLUDING, BUT NOT

LIMITED TO, THE

\* IMPLIED WARRANTIES OF MERCHANTABILITY AND FITNESS FOR A PARTICULAR PURPOSE

\* ARE DISCLAIMED. IN NO EVENT SHALL THE COPYRIGHT OWNER OR CONTRIBUTORS BE

\* LIABLE FOR ANY DIRECT, INDIRECT, INCIDENTAL, SPECIAL, EXEMPLARY, OR CONSEQUENTIAL \* DAMAGES (INCLUDING, BUT NOT LIMITED TO, PROCUREMENT OF SUBSTITUTE GOODS OR SERVICES;

\* LOSS OF USE, DATA, OR PROFITS; OR BUSINESS INTERRUPTION) HOWEVER CAUSED AND ON ANY

\* THEORY OF LIABILITY, WHETHER IN CONTRACT, STRICT LIABILITY, OR TORT (INCLUDING \* NEGLIGENCE OR OTHERWISE) ARISING IN ANY WAY OUT OF THE USE OF THIS SOFTWARE, \* EVEN IF ADVISED OF THE POSSIBILITY OF SUCH DAMAGE.

\*/

DefinitionBlock(

 "B63.aml", // Output filename "DSDT", // Signature 0x02. // DSDT Revision "Intel", // OEMID "Many", // TABLE ID

 0x00000001 // OEM Revision ) {

 // All declarations Include("../../../../../runtime/cntl/DECL\_5UP.asl") Include("../../../../../runtime/collections/bdemo/ACPICA/0063/DECL.asl")

 Method(MAIN) {

 // Initialization STRT(0)

 // Run verification methods Include("../../../../../runtime/collections/bdemo/ACPICA/0063/RUN.asl")

```
		// Final actions
		Store(FNSH(), Local7)
```
 return (Local7) }

}

Found in path(s):

\* /opt/cola/permits/1868535361\_1702636685.4725525/0/acpica-master-2-zip/acpicamaster/tests/aslts/src/runtime/collections/bdemo/ACPICA/0063/MAIN.asl No license file was found, but licenses were detected in source scan.

/\*

\* Some or all of this work - Copyright (c) 2006 - 2021, Intel Corp.

\* All rights reserved.

\*

\* Redistribution and use in source and binary forms, with or without modification,

\* are permitted provided that the following conditions are met:

\*

```
 * Redistributions of source code must retain the above copyright notice,
```
\* this list of conditions and the following disclaimer.

```
 * Redistributions in binary form must reproduce the above copyright notice,
```
\* this list of conditions and the following disclaimer in the documentation

\* and/or other materials provided with the distribution.

\* Neither the name of Intel Corporation nor the names of its contributors

\* may be used to endorse or promote products derived from this software

\* without specific prior written permission.

\*

```
 * THIS SOFTWARE IS PROVIDED BY THE COPYRIGHT HOLDERS AND CONTRIBUTORS "AS
 IS"
```
\* AND ANY EXPRESS OR IMPLIED WARRANTIES, INCLUDING, BUT NOT LIMITED TO, THE

\* IMPLIED WARRANTIES OF MERCHANTABILITY AND FITNESS FOR A PARTICULAR PURPOSE

```
 * ARE DISCLAIMED. IN NO EVENT SHALL THE COPYRIGHT OWNER OR CONTRIBUTORS BE
```

```
 * LIABLE FOR ANY DIRECT, INDIRECT, INCIDENTAL, SPECIAL, EXEMPLARY, OR
CONSEQUENTIAL
```
 \* DAMAGES (INCLUDING, BUT NOT LIMITED TO, PROCUREMENT OF SUBSTITUTE GOODS OR SERVICES;

```
 * LOSS OF USE, DATA, OR PROFITS; OR BUSINESS INTERRUPTION) HOWEVER CAUSED AND ON
ANY
```

```
 * THEORY OF LIABILITY, WHETHER IN CONTRACT, STRICT LIABILITY, OR TORT (INCLUDING
 * NEGLIGENCE OR OTHERWISE) ARISING IN ANY WAY OUT OF THE USE OF THIS SOFTWARE,
 * EVEN IF ADVISED OF THE POSSIBILITY OF SUCH DAMAGE.
```

```
 */
  /*
   * Bug 128:
 *
   * SUMMARY: Copying the RefOf reference to Named object spoils that reference
   */
  Method (MF17, 0, Serialized)
 {
    Name (I000, 0x1234)
    CopyObject (RefOf (I000), Local0)
   Debug = Local0Local1 = DerefOf (Local0) Debug = Local1
   If ((Local1 != 0x1234)) {
      ERR (__METHOD__, ZFFF, __LINE__, 0x00, 0x00, Local1, 0x1234)
    }
```

```
 }
```

```
 Method (MF18, 0, Serialized)
```
## {

```
 Name (REF0, 0x00)
 Name (I000, 0x1234)
 CH03 (__METHOD__, 0x00, __LINE__, 0x00, 0x00)
 CopyObject (RefOf (I000), REF0) /* \MF18.REF0 */
Debug = "Before printing ref0"
Debug = REF0 \# \MF18.REF0 \*/ Debug = "Before DerefOf"
 Local1 = DerefOf (REF0)
 Debug = "Before printing Local1"
 Debug = Local1
 Debug = "Before LNotEqual"
If ((Local1 != 0x1234)) {
  ERR (METHOD, ZFFF, LINE, 0x00, 0x00, Local1, 0x1234)
 }
CH03 ( METHOD , 0x00, LINE , 0x00, 0x00)
```

```
 }
  Method (MF9E, 0, Serialized)
  {
    Name (I000, 0xABBC0000)
    Name (II00, 0xABBC0000)
    Name (B000, Buffer (0x08)
    {
       0x01, 0x02, 0x03,
0x04, 0x95, 0x06, 0x07, 0x08 // .......
    })
    Name (BB00, Buffer (0x08)
    {
      0x01, 0x02, 0x03, 0x04, 0x95, 0x06, 0x07, 0x08 // ........
    })
    Name (S000, "String")
    Name (SS00, "String")
    Name (P000, Package (0x04)
    {
      0x01,
      0x02,
      0x03,
      0x04
    })
    Name (REF0, 0x00)
    CH03 (__METHOD__, 0x00, __LINE__, 0x00, 0x00)
    CopyObject (RefOf (I000), REF0) /* \MF9E.REF0 */
    MF88 (DerefOf (REF0), C009, II00, 0x01, 0x02, 0x01)
    CopyObject (RefOf (B000), REF0) /* \MF9E.REF0 */
    MF88 (DerefOf (REF0), C00B, BB00, 0x03, 0x04, 0x01)
    CopyObject (RefOf (S000), REF0) /* \MF9E.REF0 */
    MF88 (DerefOf (REF0), C00A, SS00, 0x03, 0x04, 0x01)
    CopyObject (RefOf (P000), REF0) /* \MF9E.REF0 */
    MF88 (DerefOf (REF0), C00C, SS00, 0x05, 0x06, 0x00)
    CH03 (__METHOD__, 0x00, __LINE__, 0x00, 0x00)
  }
  Method (MF9F,
 0, Serialized)
  {
    Name (REF0, 0x00)
    Event (E000)
    Mutex (MX00, 0x00)
    Device (D000)
    {
      Name (I900, 0xABCD0017)
    }
```

```
 ThermalZone (TZ00)
    {
    }
   Processor (PR00, 0x00, 0xFFFFFFFF, 0x00) { }
    OperationRegion (R000, SystemMemory, 0x0100, 0x0100)
    PowerResource (PW00, 0x01, 0x0000)
    {
      Method (MMMM, 0, NotSerialized)
      {
        Return (0x00)
      }
    }
    /* Checkings */
    CH03 (__METHOD__, 0x00, __LINE__, 0x00, 0x00)
    CopyObject (RefOf (E000), REF0) /* \MF9F.REF0 */
    MF88 (DerefOf (REF0), C00F, 0x00, 0x27, 0x28, 0x00)
    CH03 (__METHOD__, 0x00, __LINE__, 0x00, 0x00)
    CopyObject (RefOf (MX00), REF0) /* \MF9F.REF0 */
    MF88 (DerefOf (REF0), C011, 0x00, 0x2A, 0x2B, 0x00)
    If (Y511)
    {
      CH03 (__METHOD__, 0x00, __LINE__, 0x00, 0x00)
      CopyObject (RefOf (D000), REF0) /*
 \MF9F.REF0 */
      MF88 (DerefOf (REF0), C00E, 0x00, 0x2D, 0x2E, 0x00)
    }
    If (Y508)
    {
      CH03 (__METHOD__, 0x00, __LINE__, 0x00, 0x00)
      CopyObject (RefOf (TZ00), REF0) /* \MF9F.REF0 */
      MF88 (DerefOf (REF0), C015, 0x00, 0x30, 0x31, 0x00)
    }
    CH03 (__METHOD__, 0x00, __LINE__, 0x00, 0x00)
    CopyObject (RefOf (PR00), REF0) /* \MF9F.REF0 */
    MF88 (DerefOf (REF0), C014, 0x00, 0x33, 0x34, 0x00)
   CH03 ( METHOD , 0x00, LINE , 0x00, 0x00)
    CopyObject (RefOf (R000), REF0) /* \MF9F.REF0 */
    MF88 (DerefOf (REF0), C012, 0x00, 0x36, 0x37, 0x00)
    CH03 (__METHOD__, 0x00, __LINE__, 0x00, 0x00)
    CopyObject (RefOf (PW00), REF0) /* \MF9F.REF0 */
```

```
 MF88 (DerefOf (REF0), C013, 0x00, 0x39, 0x3A, 0x00)
```

```
 }
```
Found in path(s):

\* /opt/cola/permits/1868535361\_1702636685.4725525/0/acpica-master-2-zip/acpicamaster/tests/aslts/src/runtime/collections/bdemo/ACPICA/0128/DECL.asl No license file was found, but licenses were detected in source scan.

/\*

\* Some or all of this work - Copyright (c) 2006 - 2021, Intel Corp.

\* All rights reserved.

\*

- \* Redistribution and use in source and binary forms, with or without modification,
- \* are permitted provided that the following conditions are met:

\*

\* Redistributions of source code must retain the above copyright notice,

\* this list of conditions and the following disclaimer.

\* Redistributions in binary form must reproduce the above copyright notice,

\* this list of conditions and the following disclaimer in the documentation

- \* and/or other materials provided with the distribution.
- \* Neither the name of Intel Corporation nor the names of its contributors
- \* may be used to endorse or promote products derived from this software
- \* without specific prior written permission.

\*

 \* THIS SOFTWARE IS PROVIDED BY THE COPYRIGHT HOLDERS AND CONTRIBUTORS "AS IS"

```
 * AND ANY EXPRESS OR IMPLIED WARRANTIES, INCLUDING, BUT NOT LIMITED TO, THE
```
\* IMPLIED WARRANTIES OF MERCHANTABILITY AND FITNESS FOR A PARTICULAR PURPOSE

\* ARE DISCLAIMED. IN NO EVENT SHALL THE COPYRIGHT OWNER OR CONTRIBUTORS BE

 \* LIABLE FOR ANY DIRECT, INDIRECT, INCIDENTAL, SPECIAL, EXEMPLARY, OR **CONSEQUENTIAL** 

 \* DAMAGES (INCLUDING, BUT NOT LIMITED TO, PROCUREMENT OF SUBSTITUTE GOODS OR SERVICES;

 \* LOSS OF USE, DATA, OR PROFITS; OR BUSINESS INTERRUPTION) HOWEVER CAUSED AND ON ANY

\* THEORY OF LIABILITY, WHETHER IN CONTRACT, STRICT LIABILITY, OR TORT (INCLUDING

\* NEGLIGENCE OR OTHERWISE) ARISING IN ANY WAY OUT OF THE USE OF THIS SOFTWARE,

\* EVEN IF ADVISED OF THE POSSIBILITY OF SUCH DAMAGE.

```
 */
  /*
   * Resource Descriptor macros
 *
   * GpioInt Resource Descriptor Macro
   */
  Device (GPII)
  {
  }
  Name (P452, Package (0x0121)
  {
     ResourceTemplate ()
```

```
 {
      GpioInt (Edge, ActiveHigh, Exclusive,
 PullUp, 0x1234,
         "\\GPII", 0xBB, ResourceConsumer, ,
         RawDataBuffer (0x04) // Vendor Data
         {
            0x11, 0x22, 0x33, 0x44
         })
         { // Pin list
           0xC1A3
         }
    },
    ResourceTemplate ()
    {
      GpioInt (Edge, ActiveHigh, Exclusive, PullDown, 0x1234,
         "\\GPII", 0xBB, ResourceConsumer, ,
         RawDataBuffer (0x04) // Vendor Data
         {
           0x11, 0x22, 0x33, 0x44
         })
         { // Pin list
            0xC1A3
         }
    },
    ResourceTemplate ()
    {
      GpioInt (Edge, ActiveHigh, Exclusive, PullDefault, 0x1234,
         "\\GPII", 0xBB, ResourceConsumer, ,
         RawDataBuffer (0x04) // Vendor Data
         {
            0x11, 0x22, 0x33, 0x44
         })
         { // Pin
 list
            0xC1A3
         }
    },
    ResourceTemplate ()
    {
      GpioInt (Edge, ActiveHigh, Exclusive, PullNone, 0x1234,
         "\\GPII", 0xBB, ResourceConsumer, ,
         RawDataBuffer (0x04) // Vendor Data
         {
           0x11, 0x22, 0x33, 0x44
         })
```
```
 { // Pin list
       0xC1A3
     }
},
ResourceTemplate ()
{
  GpioInt (Edge, ActiveHigh, ExclusiveAndWake, PullUp, 0x1234,
     "\\GPII", 0xBB, ResourceConsumer, ,
    RawDataBuffer (0x04) // Vendor Data
     {
       0x11, 0x22, 0x33, 0x44
     })
     { // Pin list
       0xC1A3
     }
},
ResourceTemplate ()
{
  GpioInt (Edge, ActiveHigh, ExclusiveAndWake, PullDown, 0x1234,
     "\\GPII", 0xBB, ResourceConsumer, ,
 RawDataBuffer (0x04) // Vendor Data
     {
      0x11, 0x22, 0x33, 0x44
     })
     { // Pin list
       0xC1A3
     }
},
ResourceTemplate ()
{
  GpioInt (Edge, ActiveHigh, ExclusiveAndWake, PullDefault, 0x1234,
     "\\GPII", 0xBB, ResourceConsumer, ,
    RawDataBuffer (0x04) // Vendor Data
     {
       0x11, 0x22, 0x33, 0x44
     })
     { // Pin list
       0xC1A3
     }
},
ResourceTemplate ()
{
  GpioInt (Edge, ActiveHigh, ExclusiveAndWake, PullNone, 0x1234,
```

```
 "\\GPII", 0xBB, ResourceConsumer, ,
        RawDataBuffer (0x04) // Vendor Data
        {
           0x11, 0x22, 0x33, 0x44
        })
        { // Pin list
          0xC1A3
        }
   },
   ResourceTemplate
()
   {
     GpioInt (Edge, ActiveHigh, Shared, PullUp, 0x1234,
        "\\GPII", 0xBB, ResourceConsumer, ,
        RawDataBuffer (0x04) // Vendor Data
        {
           0x11, 0x22, 0x33, 0x44
        })
        { // Pin list
          0xC1A3
        }
   },
   ResourceTemplate ()
   {
     GpioInt (Edge, ActiveHigh, Shared, PullDown, 0x1234,
        "\\GPII", 0xBB, ResourceConsumer, ,
        RawDataBuffer (0x04) // Vendor Data
        {
           0x11, 0x22, 0x33, 0x44
        })
        { // Pin list
          0xC1A3
        }
   },
   ResourceTemplate ()
   {
     GpioInt (Edge, ActiveHigh, Shared, PullDefault, 0x1234,
        "\\GPII", 0xBB, ResourceConsumer, ,
        RawDataBuffer (0x04) // Vendor Data
        {
          0x11, 0x22,
0x33, 0x44
        })
        { // Pin list
           0xC1A3
```

```
 }
},
ResourceTemplate ()
{
  GpioInt (Edge, ActiveHigh, Shared, PullNone, 0x1234,
    "\\GPII", 0xBB, ResourceConsumer, ,
    RawDataBuffer (0x04) // Vendor Data
     {
       0x11, 0x22, 0x33, 0x44
     })
     { // Pin list
       0xC1A3
     }
},
ResourceTemplate ()
{
  GpioInt (Edge, ActiveHigh, SharedAndWake, PullUp, 0x1234,
     "\\GPII", 0xBB, ResourceConsumer, ,
    RawDataBuffer (0x04) // Vendor Data
     {
       0x11, 0x22, 0x33, 0x44
     })
     { // Pin list
       0xC1A3
     }
},
ResourceTemplate ()
{
  GpioInt (Edge, ActiveHigh, SharedAndWake, PullDown, 0x1234,
 "\\GPII", 0xBB, ResourceConsumer, ,
    RawDataBuffer (0x04) // Vendor Data
     {
       0x11, 0x22, 0x33, 0x44
     })
     { // Pin list
       0xC1A3
     }
},
ResourceTemplate ()
{
  GpioInt (Edge, ActiveHigh, SharedAndWake, PullDefault, 0x1234,
     "\\GPII", 0xBB, ResourceConsumer, ,
    RawDataBuffer (0x04) // Vendor Data
```

```
 {
         0x11, 0x22, 0x33, 0x44
        })
        { // Pin list
          0xC1A3
        }
   },
   ResourceTemplate ()
   {
     GpioInt (Edge, ActiveHigh, SharedAndWake, PullNone, 0x1234,
        "\\GPII", 0xBB, ResourceConsumer, ,
        RawDataBuffer (0x04) // Vendor Data
        {
          0x11, 0x22, 0x33, 0x44
        })
        { // Pin list
0xC1A3
        }
   },
   ResourceTemplate ()
   {
     GpioInt (Edge, ActiveLow, Exclusive, PullUp, 0x1234,
        "\\GPII", 0xBB, ResourceConsumer, ,
        RawDataBuffer (0x04) // Vendor Data
        {
         0x11, 0x22, 0x33, 0x44
        })
        { // Pin list
          0xC1A3
        }
   },
   ResourceTemplate ()
   {
     GpioInt (Edge, ActiveLow, Exclusive, PullDown, 0x1234,
        "\\GPII", 0xBB, ResourceConsumer, ,
        RawDataBuffer (0x04) // Vendor Data
        {
          0x11, 0x22, 0x33, 0x44
        })
        { // Pin list
          0xC1A3
        }
   },
```

```
 ResourceTemplate ()
   {
     GpioInt (Edge, ActiveLow, Exclusive, PullDefault, 0x1234,
        "\\GPII", 0xBB, ResourceConsumer, ,
        RawDataBuffer (0x04) // Vendor
Data
        {
          0x11, 0x22, 0x33, 0x44
        })
        { // Pin list
          0xC1A3
        }
   },
   ResourceTemplate ()
   {
     GpioInt (Edge, ActiveLow, Exclusive, PullNone, 0x1234,
        "\\GPII", 0xBB, ResourceConsumer, ,
        RawDataBuffer (0x04) // Vendor Data
        {
          0x11, 0x22, 0x33, 0x44
        })
        { // Pin list
          0xC1A3
        }
   },
   ResourceTemplate ()
   {
     GpioInt (Edge, ActiveLow, ExclusiveAndWake, PullUp, 0x1234,
        "\\GPII", 0xBB, ResourceConsumer, ,
        RawDataBuffer (0x04) // Vendor Data
        {
          0x11, 0x22, 0x33, 0x44
        })
        { // Pin list
          0xC1A3
        }
   },
   ResourceTemplate ()
   {
      GpioInt (Edge,
ActiveLow, ExclusiveAndWake, PullDown, 0x1234,
        "\\GPII", 0xBB, ResourceConsumer, ,
        RawDataBuffer (0x04) // Vendor Data
        {
          0x11, 0x22, 0x33, 0x44
```

```
 })
     { // Pin list
       0xC1A3
     }
},
ResourceTemplate ()
{
  GpioInt (Edge, ActiveLow, ExclusiveAndWake, PullDefault, 0x1234,
     "\\GPII", 0xBB, ResourceConsumer, ,
    RawDataBuffer (0x04) // Vendor Data
     {
       0x11, 0x22, 0x33, 0x44
     })
     { // Pin list
       0xC1A3
     }
},
ResourceTemplate ()
{
  GpioInt (Edge, ActiveLow, ExclusiveAndWake, PullNone, 0x1234,
     "\\GPII", 0xBB, ResourceConsumer, ,
     RawDataBuffer (0x04) // Vendor Data
     {
      0x11, 0x22, 0x33, 0x44
})
     { // Pin list
       0xC1A3
     }
},
ResourceTemplate ()
{
  GpioInt (Edge, ActiveLow, Shared, PullUp, 0x1234,
     "\\GPII", 0xBB, ResourceConsumer, ,
    RawDataBuffer (0x04) // Vendor Data
     {
       0x11, 0x22, 0x33, 0x44
     })
     { // Pin list
       0xC1A3
     }
},
ResourceTemplate ()
{
```

```
 GpioInt (Edge, ActiveLow, Shared, PullDown, 0x1234,
     "\\GPII", 0xBB, ResourceConsumer, ,
    RawDataBuffer (0x04) // Vendor Data
     {
       0x11, 0x22, 0x33, 0x44
     })
     { // Pin list
       0xC1A3
     }
},
ResourceTemplate ()
{
  GpioInt (Edge, ActiveLow, Shared, PullDefault, 0x1234,
     "\\GPII", 0xBB, ResourceConsumer,
    RawDataBuffer (0x04) // Vendor Data
     {
       0x11, 0x22, 0x33, 0x44
     })
     { // Pin list
       0xC1A3
     }
},
ResourceTemplate ()
{
  GpioInt (Edge, ActiveLow, Shared, PullNone, 0x1234,
     "\\GPII", 0xBB, ResourceConsumer, ,
    RawDataBuffer (0x04) // Vendor Data
     {
       0x11, 0x22, 0x33, 0x44
     })
     { // Pin list
       0xC1A3
     }
},
ResourceTemplate ()
{
  GpioInt (Edge, ActiveLow, SharedAndWake, PullUp, 0x1234,
     "\\GPII", 0xBB, ResourceConsumer, ,
    RawDataBuffer (0x04) // Vendor Data
     {
       0x11, 0x22, 0x33, 0x44
     })
     { // Pin list
       0xC1A3
```
,

```
 }
   },
   ResourceTemplate
()
   {
     GpioInt (Edge, ActiveLow, SharedAndWake, PullDown, 0x1234,
        "\\GPII", 0xBB, ResourceConsumer, ,
        RawDataBuffer (0x04) // Vendor Data
        {
          0x11, 0x22, 0x33, 0x44
        })
        { // Pin list
          0xC1A3
        }
   },
   ResourceTemplate ()
   {
     GpioInt (Edge, ActiveLow, SharedAndWake, PullDefault, 0x1234,
        "\\GPII", 0xBB, ResourceConsumer, ,
        RawDataBuffer (0x04) // Vendor Data
        {
          0x11, 0x22, 0x33, 0x44
        })
        { // Pin list
          0xC1A3
        }
   },
   ResourceTemplate ()
   {
     GpioInt (Edge, ActiveLow, SharedAndWake, PullNone, 0x1234,
        "\\GPII", 0xBB, ResourceConsumer, ,
        RawDataBuffer (0x04) // Vendor Data
        {
   0x11, 0x22, 0x33, 0x44
        })
        { // Pin list
          0xC1A3
        }
   },
   ResourceTemplate ()
   {
     GpioInt (Edge, ActiveBoth, Exclusive, PullUp, 0x1234,
        "\\GPII", 0xBB, ResourceConsumer, ,
```

```
 RawDataBuffer (0x04) // Vendor Data
     {
       0x11, 0x22, 0x33, 0x44
     })
     { // Pin list
       0xC1A3
     }
},
ResourceTemplate ()
{
  GpioInt (Edge, ActiveBoth, Exclusive, PullDown, 0x1234,
     "\\GPII", 0xBB, ResourceConsumer, ,
    RawDataBuffer (0x04) // Vendor Data
     {
       0x11, 0x22, 0x33, 0x44
     })
     { // Pin list
       0xC1A3
     }
},
ResourceTemplate ()
{
  GpioInt (Edge, ActiveBoth, Exclusive, PullDefault, 0x1234,
     "\\GPII", 0xBB, ResourceConsumer, ,
     RawDataBuffer (0x04) // Vendor Data
     {
      0x11, 0x22, 0x33, 0x44
     })
     { // Pin list
       0xC1A3
     }
},
ResourceTemplate ()
{
  GpioInt (Edge, ActiveBoth, Exclusive, PullNone, 0x1234,
     "\\GPII", 0xBB, ResourceConsumer, ,
    RawDataBuffer (0x04) // Vendor Data
     {
       0x11, 0x22, 0x33, 0x44
     })
     { // Pin list
       0xC1A3
     }
},
```

```
 ResourceTemplate ()
   {
     GpioInt (Edge, ActiveBoth, ExclusiveAndWake, PullUp, 0x1234,
        "\\GPII", 0xBB, ResourceConsumer, ,
       RawDataBuffer (0x04) // Vendor Data
        {
          0x11, 0x22, 0x33, 0x44
        })
        { // Pin list
  0xC1A3
        }
   },
  ResourceTemplate ()
   {
     GpioInt (Edge, ActiveBoth, ExclusiveAndWake, PullDown, 0x1234,
        "\\GPII", 0xBB, ResourceConsumer, ,
       RawDataBuffer (0x04) // Vendor Data
        {
          0x11, 0x22, 0x33, 0x44
        })
        { // Pin list
          0xC1A3
        }
   },
  ResourceTemplate ()
   {
     GpioInt (Edge, ActiveBoth, ExclusiveAndWake, PullDefault, 0x1234,
        "\\GPII", 0xBB, ResourceConsumer, ,
       RawDataBuffer (0x04) // Vendor Data
        {
          0x11, 0x22, 0x33, 0x44
        })
        { // Pin list
          0xC1A3
        }
   },
  ResourceTemplate ()
   {
     GpioInt (Edge, ActiveBoth, ExclusiveAndWake, PullNone, 0x1234,
        "\\GPII", 0xBB, ResourceConsumer, ,
RawDataBuffer (0x04) // Vendor Data
        {
          0x11, 0x22, 0x33, 0x44
```

```
 })
     { // Pin list
       0xC1A3
     }
},
ResourceTemplate ()
{
  GpioInt (Edge, ActiveBoth, Shared, PullUp, 0x1234,
     "\\GPII", 0xBB, ResourceConsumer, ,
    RawDataBuffer (0x04) // Vendor Data
     {
       0x11, 0x22, 0x33, 0x44
     })
     { // Pin list
       0xC1A3
     }
},
ResourceTemplate ()
{
  GpioInt (Edge, ActiveBoth, Shared, PullDown, 0x1234,
     "\\GPII", 0xBB, ResourceConsumer, ,
     RawDataBuffer (0x04) // Vendor Data
     {
      0x11, 0x22, 0x33, 0x44
     })
     { // Pin list
       0xC1A3
     }
},
ResourceTemplate ()
{
 GpioInt (Edge, ActiveBoth, Shared, PullDefault, 0x1234,
     "\\GPII", 0xBB, ResourceConsumer, ,
    RawDataBuffer (0x04) // Vendor Data
     {
       0x11, 0x22, 0x33, 0x44
     })
     { // Pin list
       0xC1A3
     }
},
ResourceTemplate ()
{
```

```
 GpioInt (Edge, ActiveBoth, Shared, PullNone, 0x1234,
     "\\GPII", 0xBB, ResourceConsumer, ,
    RawDataBuffer (0x04) // Vendor Data
     {
       0x11, 0x22, 0x33, 0x44
     })
     { // Pin list
       0xC1A3
     }
},
ResourceTemplate ()
{
  GpioInt (Edge, ActiveBoth, SharedAndWake, PullUp, 0x1234,
     "\\GPII", 0xBB, ResourceConsumer, ,
    RawDataBuffer (0x04) // Vendor Data
     {
       0x11, 0x22, 0x33, 0x44
})
     { // Pin list
       0xC1A3
     }
},
ResourceTemplate ()
{
  GpioInt (Edge, ActiveBoth, SharedAndWake, PullDown, 0x1234,
     "\\GPII", 0xBB, ResourceConsumer, ,
    RawDataBuffer (0x04) // Vendor Data
     {
       0x11, 0x22, 0x33, 0x44
     })
     { // Pin list
       0xC1A3
     }
},
ResourceTemplate ()
{
  GpioInt (Edge, ActiveBoth, SharedAndWake, PullDefault, 0x1234,
     "\\GPII", 0xBB, ResourceConsumer, ,
    RawDataBuffer (0x04) // Vendor Data
     {
       0x11, 0x22, 0x33, 0x44
     })
     { // Pin list
       0xC1A3
```

```
 }
   },
   ResourceTemplate ()
   {
      GpioInt (Edge, ActiveBoth, SharedAndWake, PullNone, 0x1234,
        "\\GPII",
0xBB, ResourceConsumer, ,
        RawDataBuffer (0x04) // Vendor Data
        {
          0x11, 0x22, 0x33, 0x44
        })
        { // Pin list
          0xC1A3
        }
   },
   ResourceTemplate ()
   {
     GpioInt (Level, ActiveHigh, Exclusive, PullUp, 0x1234,
        "\\GPII", 0xBB, ResourceConsumer, ,
        RawDataBuffer (0x04) // Vendor Data
        {
          0x11, 0x22, 0x33, 0x44
        })
        { // Pin list
          0xC1A3
        }
   },
   ResourceTemplate ()
   {
     GpioInt (Level, ActiveHigh, Exclusive, PullDown, 0x1234,
        "\\GPII", 0xBB, ResourceConsumer, ,
        RawDataBuffer (0x04) // Vendor Data
        {
          0x11, 0x22, 0x33, 0x44
        })
        { // Pin list
          0xC1A3
        }
    },
   ResourceTemplate ()
   {
     GpioInt (Level, ActiveHigh, Exclusive, PullDefault, 0x1234,
        "\\GPII", 0xBB, ResourceConsumer, ,
        RawDataBuffer (0x04) // Vendor Data
```

```
 {
      0x11, 0x22, 0x33, 0x44
     })
     { // Pin list
       0xC1A3
     }
},
ResourceTemplate ()
{
  GpioInt (Level, ActiveHigh, Exclusive, PullNone, 0x1234,
     "\\GPII", 0xBB, ResourceConsumer, ,
     RawDataBuffer (0x04) // Vendor Data
     {
       0x11, 0x22, 0x33, 0x44
     })
     { // Pin list
       0xC1A3
     }
},
ResourceTemplate ()
{
  GpioInt (Level, ActiveHigh, ExclusiveAndWake, PullUp, 0x1234,
     "\\GPII", 0xBB, ResourceConsumer, ,
    RawDataBuffer (0x04) // Vendor Data
   {
       0x11, 0x22, 0x33, 0x44
     })
     { // Pin list
       0xC1A3
     }
},
ResourceTemplate ()
{
  GpioInt (Level, ActiveHigh, ExclusiveAndWake, PullDown, 0x1234,
     "\\GPII", 0xBB, ResourceConsumer, ,
    RawDataBuffer (0x04) // Vendor Data
     {
       0x11, 0x22, 0x33, 0x44
     })
     { // Pin list
       0xC1A3
     }
},
```

```
 ResourceTemplate ()
   {
      GpioInt (Level, ActiveHigh, ExclusiveAndWake, PullDefault, 0x1234,
        "\\GPII", 0xBB, ResourceConsumer, ,
        RawDataBuffer (0x04) // Vendor Data
        {
          0x11, 0x22, 0x33, 0x44
        })
        { // Pin list
          0xC1A3
        }
   },
   ResourceTemplate ()
   {
      GpioInt
(Level, ActiveHigh, ExclusiveAndWake, PullNone, 0x1234,
        "\\GPII", 0xBB, ResourceConsumer, ,
        RawDataBuffer (0x04) // Vendor Data
        {
          0x11, 0x22, 0x33, 0x44
        })
        { // Pin list
          0xC1A3
        }
   },
   ResourceTemplate ()
   {
     GpioInt (Level, ActiveHigh, Shared, PullUp, 0x1234,
        "\\GPII", 0xBB, ResourceConsumer, ,
        RawDataBuffer (0x04) // Vendor Data
        {
          0x11, 0x22, 0x33, 0x44
        })
        { // Pin list
          0xC1A3
        }
   },
   ResourceTemplate ()
   {
     GpioInt (Level, ActiveHigh, Shared, PullDown, 0x1234,
        "\\GPII", 0xBB, ResourceConsumer, ,
        RawDataBuffer (0x04) // Vendor Data
        {
          0x11, 0x22, 0x33, 0x44
        })
```

```
 { // Pin list
       0xC1A3
     }
},
ResourceTemplate ()
{
  GpioInt (Level, ActiveHigh, Shared, PullDefault, 0x1234,
     "\\GPII", 0xBB, ResourceConsumer, ,
    RawDataBuffer (0x04) // Vendor Data
     {
       0x11, 0x22, 0x33, 0x44
     })
     { // Pin list
       0xC1A3
     }
},
ResourceTemplate ()
{
  GpioInt (Level, ActiveHigh, Shared, PullNone, 0x1234,
     "\\GPII", 0xBB, ResourceConsumer, ,
     RawDataBuffer (0x04) // Vendor Data
     {
      0x11, 0x22, 0x33, 0x44
     })
     { // Pin list
       0xC1A3
     }
},
ResourceTemplate ()
{
  GpioInt (Level, ActiveHigh, SharedAndWake, PullUp, 0x1234,
     "\\GPII", 0xBB, ResourceConsumer,
    RawDataBuffer (0x04) // Vendor Data
     {
       0x11, 0x22, 0x33, 0x44
     })
     { // Pin list
       0xC1A3
     }
},
ResourceTemplate ()
{
```
,

```
 GpioInt (Level, ActiveHigh, SharedAndWake, PullDown, 0x1234,
     "\\GPII", 0xBB, ResourceConsumer, ,
    RawDataBuffer (0x04) // Vendor Data
     {
       0x11, 0x22, 0x33, 0x44
     })
     { // Pin list
       0xC1A3
     }
},
ResourceTemplate ()
{
  GpioInt (Level, ActiveHigh, SharedAndWake, PullDefault, 0x1234,
     "\\GPII", 0xBB, ResourceConsumer, ,
    RawDataBuffer (0x04) // Vendor Data
     {
       0x11, 0x22, 0x33, 0x44
     })
     { // Pin list
       0xC1A3
     }
},
ResourceTemplate ()
{
  GpioInt (Level, ActiveHigh, SharedAndWake, PullNone, 0x1234,
     "\\GPII", 0xBB, ResourceConsumer, ,
    RawDataBuffer (0x04) // Vendor Data
     {
       0x11, 0x22, 0x33, 0x44
     })
     { // Pin list
       0xC1A3
     }
},
ResourceTemplate ()
{
  GpioInt (Level, ActiveLow, Exclusive, PullUp, 0x1234,
     "\\GPII", 0xBB, ResourceConsumer, ,
    RawDataBuffer (0x04) // Vendor Data
     {
       0x11, 0x22, 0x33, 0x44
     })
     { // Pin list
       0xC1A3
     }
```

```
 },
   ResourceTemplate ()
   {
     GpioInt (Level, ActiveLow, Exclusive, PullDown, 0x1234,
        "\\GPII", 0xBB, ResourceConsumer, ,
        RawDataBuffer (0x04) // Vendor Data
        {
       0x11, 0x22, 0x33, 0x44
        })
        { // Pin list
          0xC1A3
        }
   },
   ResourceTemplate ()
   {
     GpioInt (Level, ActiveLow, Exclusive, PullDefault, 0x1234,
        "\\GPII", 0xBB, ResourceConsumer, ,
        RawDataBuffer (0x04) // Vendor Data
        {
         0x11, 0x22, 0x33, 0x44
        })
        { // Pin list
          0xC1A3
        }
   },
   ResourceTemplate ()
   {
     GpioInt (Level, ActiveLow, Exclusive, PullNone, 0x1234,
        "\\GPII", 0xBB, ResourceConsumer, ,
        RawDataBuffer (0x04) // Vendor Data
        {
          0x11, 0x22, 0x33, 0x44
        })
        { // Pin list
          0xC1A3
        }
   },
   ResourceTemplate ()
   {
     GpioInt (Level, ActiveLow, ExclusiveAndWake,
PullUp, 0x1234,
        "\\GPII", 0xBB, ResourceConsumer, ,
        RawDataBuffer (0x04) // Vendor Data
```

```
 {
         0x11, 0x22, 0x33, 0x44
        })
        { // Pin list
          0xC1A3
        }
   },
   ResourceTemplate ()
   {
     GpioInt (Level, ActiveLow, ExclusiveAndWake, PullDown, 0x1234,
        "\\GPII", 0xBB, ResourceConsumer, ,
        RawDataBuffer (0x04) // Vendor Data
        {
          0x11, 0x22, 0x33, 0x44
        })
        { // Pin list
          0xC1A3
        }
   },
   ResourceTemplate ()
   {
     GpioInt (Level, ActiveLow, ExclusiveAndWake, PullDefault, 0x1234,
        "\\GPII", 0xBB, ResourceConsumer, ,
        RawDataBuffer (0x04) // Vendor Data
        {
          0x11, 0x22, 0x33, 0x44
        })
        { //
Pin list
          0xC1A3
        }
   },
   ResourceTemplate ()
   {
     GpioInt (Level, ActiveLow, ExclusiveAndWake, PullNone, 0x1234,
        "\\GPII", 0xBB, ResourceConsumer, ,
        RawDataBuffer (0x04) // Vendor Data
        {
          0x11, 0x22, 0x33, 0x44
        })
        { // Pin list
          0xC1A3
        }
   },
```

```
 ResourceTemplate ()
   {
     GpioInt (Level, ActiveLow, Shared, PullUp, 0x1234,
        "\\GPII", 0xBB, ResourceConsumer, ,
       RawDataBuffer (0x04) // Vendor Data
        {
          0x11, 0x22, 0x33, 0x44
        })
        { // Pin list
          0xC1A3
        }
   },
  ResourceTemplate ()
   {
     GpioInt (Level, ActiveLow, Shared, PullDown, 0x1234,
        "\\GPII", 0xBB, ResourceConsumer, ,
RawDataBuffer (0x04) // Vendor Data
        {
          0x11, 0x22, 0x33, 0x44
        })
        { // Pin list
          0xC1A3
        }
   },
  ResourceTemplate ()
   {
     GpioInt (Level, ActiveLow, Shared, PullDefault, 0x1234,
        "\\GPII", 0xBB, ResourceConsumer, ,
       RawDataBuffer (0x04) // Vendor Data
        {
          0x11, 0x22, 0x33, 0x44
        })
        { // Pin list
          0xC1A3
        }
   },
  ResourceTemplate ()
   {
     GpioInt (Level, ActiveLow, Shared, PullNone, 0x1234,
        "\\GPII", 0xBB, ResourceConsumer, ,
       RawDataBuffer (0x04) // Vendor Data
        {
          0x11, 0x22, 0x33, 0x44
        })
```

```
 { // Pin list
           0xC1A3
        }
   },
   ResourceTemplate ()
      GpioInt (Level, ActiveLow, SharedAndWake, PullUp, 0x1234,
        "\\GPII", 0xBB, ResourceConsumer, ,
        RawDataBuffer (0x04) // Vendor Data
        {
          0x11, 0x22, 0x33, 0x44
        })
        { // Pin list
          0xC1A3
        }
   },
   ResourceTemplate ()
   {
     GpioInt (Level, ActiveLow, SharedAndWake, PullDown, 0x1234,
        "\\GPII", 0xBB, ResourceConsumer, ,
        RawDataBuffer (0x04) // Vendor Data
        {
         0x11, 0x22, 0x33, 0x44
        })
        { // Pin list
          0xC1A3
        }
   },
   ResourceTemplate ()
   {
     GpioInt (Level, ActiveLow, SharedAndWake, PullDefault, 0x1234,
        "\\GPII", 0xBB, ResourceConsumer, ,
        RawDataBuffer (0x04) // Vendor Data
        {
          0x11, 0x22, 0x33,
0x44
        })
        { // Pin list
          0xC1A3
        }
   },
   ResourceTemplate ()
   {
```
{

```
 GpioInt (Level, ActiveLow, SharedAndWake, PullNone, 0x1234,
      "\\GPII", 0xBB, ResourceConsumer, ,
      RawDataBuffer (0x04) // Vendor Data
      {
        0x11, 0x22, 0x33, 0x44
      })
      { // Pin list
        0xC1A3
      }
 },
 ResourceTemplate ()
 {
   GpioInt (Level, ActiveBoth, Exclusive, PullUp, 0x1234,
      "\\GPII", 0xBB, ResourceConsumer, ,
      RawDataBuffer (0x04) // Vendor Data
      {
        0x11, 0x22, 0x33, 0x44
      })
      { // Pin list
        0xC1A3
      }
 },
 ResourceTemplate ()
 {
    GpioInt (Level, ActiveBoth, Exclusive, PullDown, 0x1234,
"\\GPII", 0xBB, ResourceConsumer, ,
      RawDataBuffer (0x04) // Vendor Data
      {
        0x11, 0x22, 0x33, 0x44
      })
      { // Pin list
        0xC1A3
      }
 },
 ResourceTemplate ()
 {
   GpioInt (Level, ActiveBoth, Exclusive, PullDefault, 0x1234,
      "\\GPII", 0xBB, ResourceConsumer, ,
      RawDataBuffer (0x04) // Vendor Data
      {
        0x11, 0x22, 0x33, 0x44
      })
      { // Pin list
        0xC1A3
```

```
 }
},
ResourceTemplate ()
{
  GpioInt (Level, ActiveBoth, Exclusive, PullNone, 0x1234,
     "\\GPII", 0xBB, ResourceConsumer, ,
    RawDataBuffer (0x04) // Vendor Data
     {
       0x11, 0x22, 0x33, 0x44
     })
     { // Pin list
       0xC1A3
   }
},
ResourceTemplate ()
{
  GpioInt (Level, ActiveBoth, ExclusiveAndWake, PullUp, 0x1234,
     "\\GPII", 0xBB, ResourceConsumer, ,
     RawDataBuffer (0x04) // Vendor Data
     {
       0x11, 0x22, 0x33, 0x44
     })
     { // Pin list
       0xC1A3
     }
},
ResourceTemplate ()
{
  GpioInt (Level, ActiveBoth, ExclusiveAndWake, PullDown, 0x1234,
     "\\GPII", 0xBB, ResourceConsumer, ,
    RawDataBuffer (0x04) // Vendor Data
     {
       0x11, 0x22, 0x33, 0x44
     })
     { // Pin list
       0xC1A3
     }
},
ResourceTemplate ()
{
  GpioInt (Level, ActiveBoth, ExclusiveAndWake, PullDefault, 0x1234,
     "\\GPII", 0xBB, ResourceConsumer, ,
     RawDataBuffer (0x04)
```

```
 // Vendor Data
        {
          0x11, 0x22, 0x33, 0x44
        })
        { // Pin list
          0xC1A3
        }
   },
   ResourceTemplate ()
   {
     GpioInt (Level, ActiveBoth, ExclusiveAndWake, PullNone, 0x1234,
        "\\GPII", 0xBB, ResourceConsumer, ,
        RawDataBuffer (0x04) // Vendor Data
        {
          0x11, 0x22, 0x33, 0x44
        })
        { // Pin list
          0xC1A3
        }
   },
   ResourceTemplate ()
   {
     GpioInt (Level, ActiveBoth, Shared, PullUp, 0x1234,
        "\\GPII", 0xBB, ResourceConsumer, ,
        RawDataBuffer (0x04) // Vendor Data
        {
          0x11, 0x22, 0x33, 0x44
        })
        { // Pin list
          0xC1A3
        }
   },
   ResourceTemplate ()
   {
  GpioInt (Level, ActiveBoth, Shared, PullDown, 0x1234,
        "\\GPII", 0xBB, ResourceConsumer, ,
        RawDataBuffer (0x04) // Vendor Data
        {
         0x11, 0x22, 0x33, 0x44
        })
        { // Pin list
          0xC1A3
        }
   },
```

```
 ResourceTemplate ()
   {
     GpioInt (Level, ActiveBoth, Shared, PullDefault, 0x1234,
        "\\GPII", 0xBB, ResourceConsumer, ,
        RawDataBuffer (0x04) // Vendor Data
        {
          0x11, 0x22, 0x33, 0x44
        })
        { // Pin list
          0xC1A3
        }
   },
   ResourceTemplate ()
   {
     GpioInt (Level, ActiveBoth, Shared, PullNone, 0x1234,
        "\\GPII", 0xBB, ResourceConsumer, ,
        RawDataBuffer (0x04) // Vendor Data
        {
          0x11, 0x22, 0x33, 0x44
})
        { // Pin list
          0xC1A3
        }
   },
   ResourceTemplate ()
   {
     GpioInt (Level, ActiveBoth, SharedAndWake, PullUp, 0x1234,
        "\\GPII", 0xBB, ResourceConsumer, ,
        RawDataBuffer (0x04) // Vendor Data
        {
          0x11, 0x22, 0x33, 0x44
        })
        { // Pin list
          0xC1A3
        }
   },
   ResourceTemplate ()
   {
     GpioInt (Level, ActiveBoth, SharedAndWake, PullDown, 0x1234,
        "\\GPII", 0xBB, ResourceConsumer, ,
        RawDataBuffer (0x04) // Vendor Data
        {
          0x11, 0x22, 0x33, 0x44
```

```
 })
        { // Pin list
          0xC1A3
        }
   },
   ResourceTemplate ()
   {
      GpioInt (Level, ActiveBoth, SharedAndWake, PullDefault, 0x1234,
        "\\GPII",
0xBB, ResourceConsumer, ,
        RawDataBuffer (0x04) // Vendor Data
        {
          0x11, 0x22, 0x33, 0x44
        })
        { // Pin list
          0xC1A3
        }
   },
   ResourceTemplate ()
   {
      GpioInt (Level, ActiveBoth, SharedAndWake, PullNone, 0x1234,
        "\\GPII", 0xBB, ResourceConsumer, ,
        RawDataBuffer (0x04) // Vendor Data
        {
           0x11, 0x22, 0x33, 0x44
        })
        { // Pin list
          0xC1A3
        }
   },
   ResourceTemplate ()
   {
      GpioInt (Edge, ActiveHigh, Exclusive, PullUp, 0x1234,
        "\\GPII", 0xBB, ResourceProducer, ,
        RawDataBuffer (0x04) // Vendor Data
        {
          0x11, 0x22, 0x33, 0x44
        })
        { // Pin list
          0xC1A3
        }
    },
   ResourceTemplate ()
   {
```

```
 GpioInt (Edge, ActiveHigh, Exclusive, PullDown, 0x1234,
     "\\GPII", 0xBB, ResourceProducer, ,
     RawDataBuffer (0x04) // Vendor Data
     {
       0x11, 0x22, 0x33, 0x44
     })
     { // Pin list
       0xC1A3
     }
},
ResourceTemplate ()
{
  GpioInt (Edge, ActiveHigh, Exclusive, PullDefault, 0x1234,
     "\\GPII", 0xBB, ResourceProducer, ,
     RawDataBuffer (0x04) // Vendor Data
     {
       0x11, 0x22, 0x33, 0x44
     })
     { // Pin list
       0xC1A3
     }
},
ResourceTemplate ()
{
  GpioInt (Edge, ActiveHigh, Exclusive, PullNone, 0x1234,
     "\\GPII", 0xBB, ResourceProducer, ,
     RawDataBuffer (0x04) // Vendor Data
       0x11, 0x22, 0x33, 0x44
     })
     { // Pin list
       0xC1A3
     }
},
ResourceTemplate ()
{
  GpioInt (Edge, ActiveHigh, ExclusiveAndWake, PullUp, 0x1234,
     "\\GPII", 0xBB, ResourceProducer, ,
     RawDataBuffer (0x04) // Vendor Data
     {
       0x11, 0x22, 0x33, 0x44
     })
     { // Pin list
       0xC1A3
```
{

```
 }
   },
   ResourceTemplate ()
   {
      GpioInt (Edge, ActiveHigh, ExclusiveAndWake, PullDown, 0x1234,
        "\\GPII", 0xBB, ResourceProducer, ,
        RawDataBuffer (0x04) // Vendor Data
        {
          0x11, 0x22, 0x33, 0x44
        })
        { // Pin list
          0xC1A3
        }
   },
   ResourceTemplate ()
   {
      GpioInt (Edge, ActiveHigh,
ExclusiveAndWake, PullDefault, 0x1234,
        "\\GPII", 0xBB, ResourceProducer, ,
        RawDataBuffer (0x04) // Vendor Data
        {
          0x11, 0x22, 0x33, 0x44
        })
        { // Pin list
          0xC1A3
        }
   },
   ResourceTemplate ()
   {
     GpioInt (Edge, ActiveHigh, ExclusiveAndWake, PullNone, 0x1234,
        "\\GPII", 0xBB, ResourceProducer, ,
        RawDataBuffer (0x04) // Vendor Data
        {
          0x11, 0x22, 0x33, 0x44
        })
        { // Pin list
          0xC1A3
        }
   },
   ResourceTemplate ()
   {
     GpioInt (Edge, ActiveHigh, Shared, PullUp, 0x1234,
        "\\GPII", 0xBB, ResourceProducer, ,
        RawDataBuffer (0x04) // Vendor Data
```

```
 {
      0x11, 0x22, 0x33, 0x44
     })
{ // Pin list
       0xC1A3
     }
},
ResourceTemplate ()
{
  GpioInt (Edge, ActiveHigh, Shared, PullDown, 0x1234,
     "\\GPII", 0xBB, ResourceProducer, ,
     RawDataBuffer (0x04) // Vendor Data
     {
       0x11, 0x22, 0x33, 0x44
     })
     { // Pin list
       0xC1A3
     }
},
ResourceTemplate ()
{
  GpioInt (Edge, ActiveHigh, Shared, PullDefault, 0x1234,
     "\\GPII", 0xBB, ResourceProducer, ,
     RawDataBuffer (0x04) // Vendor Data
     {
      0x11, 0x22, 0x33, 0x44
     })
     { // Pin list
       0xC1A3
     }
},
ResourceTemplate ()
{
  GpioInt (Edge, ActiveHigh, Shared, PullNone, 0x1234,
     "\\GPII", 0xBB, ResourceProducer, ,
RawDataBuffer (0x04) // Vendor Data
     {
       0x11, 0x22, 0x33, 0x44
     })
     { // Pin list
       0xC1A3
     }
},
```

```
 ResourceTemplate ()
   {
     GpioInt (Edge, ActiveHigh, SharedAndWake, PullUp, 0x1234,
        "\\GPII", 0xBB, ResourceProducer, ,
        RawDataBuffer (0x04) // Vendor Data
        {
          0x11, 0x22, 0x33, 0x44
        })
        { // Pin list
          0xC1A3
        }
   },
   ResourceTemplate ()
   {
     GpioInt (Edge, ActiveHigh, SharedAndWake, PullDown, 0x1234,
        "\\GPII", 0xBB, ResourceProducer, ,
        RawDataBuffer (0x04) // Vendor Data
        {
          0x11, 0x22, 0x33, 0x44
        })
        { // Pin list
          0xC1A3
        }
   },
   ResourceTemplate
()
   {
     GpioInt (Edge, ActiveHigh, SharedAndWake, PullDefault, 0x1234,
        "\\GPII", 0xBB, ResourceProducer, ,
        RawDataBuffer (0x04) // Vendor Data
        {
          0x11, 0x22, 0x33, 0x44
        })
        { // Pin list
          0xC1A3
        }
   },
   ResourceTemplate ()
   {
     GpioInt (Edge, ActiveHigh, SharedAndWake, PullNone, 0x1234,
        "\\GPII", 0xBB, ResourceProducer, ,
        RawDataBuffer (0x04) // Vendor Data
        {
           0x11, 0x22, 0x33, 0x44
```

```
 })
        { // Pin list
          0xC1A3
        }
   },
   ResourceTemplate ()
   {
      GpioInt (Edge, ActiveLow, Exclusive, PullUp, 0x1234,
        "\\GPII", 0xBB, ResourceProducer, ,
        RawDataBuffer (0x04) // Vendor Data
        {
          0x11,
0x22, 0x33, 0x44
        })
        { // Pin list
          0xC1A3
        }
   },
   ResourceTemplate ()
   {
      GpioInt (Edge, ActiveLow, Exclusive, PullDown, 0x1234,
        "\\GPII", 0xBB, ResourceProducer, ,
        RawDataBuffer (0x04) // Vendor Data
        {
           0x11, 0x22, 0x33, 0x44
        })
        { // Pin list
          0xC1A3
        }
   },
   ResourceTemplate ()
   {
      GpioInt (Edge, ActiveLow, Exclusive, PullDefault, 0x1234,
        "\\GPII", 0xBB, ResourceProducer, ,
        RawDataBuffer (0x04) // Vendor Data
        {
          0x11, 0x22, 0x33, 0x44
        })
        { // Pin list
          0xC1A3
        }
   },
   ResourceTemplate ()
   {
```
GpioInt (Edge, ActiveLow, Exclusive, PullNone, 0x1234,

```
 "\\GPII", 0xBB, ResourceProducer, ,
     RawDataBuffer (0x04) // Vendor Data
     {
       0x11, 0x22, 0x33, 0x44
     })
     { // Pin list
       0xC1A3
     }
},
ResourceTemplate ()
{
  GpioInt (Edge, ActiveLow, ExclusiveAndWake, PullUp, 0x1234,
     "\\GPII", 0xBB, ResourceProducer, ,
    RawDataBuffer (0x04) // Vendor Data
     {
       0x11, 0x22, 0x33, 0x44
     })
     { // Pin list
       0xC1A3
     }
},
ResourceTemplate ()
{
  GpioInt (Edge, ActiveLow, ExclusiveAndWake, PullDown, 0x1234,
     "\\GPII", 0xBB, ResourceProducer, ,
     RawDataBuffer (0x04) // Vendor Data
     {
       0x11, 0x22, 0x33, 0x44
     })
     { // Pin list
       0xC1A3
     }
},
ResourceTemplate ()
{
  GpioInt (Edge, ActiveLow, ExclusiveAndWake, PullDefault, 0x1234,
     "\\GPII", 0xBB, ResourceProducer, ,
     RawDataBuffer (0x04) // Vendor Data
     {
       0x11, 0x22, 0x33, 0x44
     })
     { // Pin list
       0xC1A3
```

```
 }
   },
   ResourceTemplate ()
   {
     GpioInt (Edge, ActiveLow, ExclusiveAndWake, PullNone, 0x1234,
        "\\GPII", 0xBB, ResourceProducer, ,
        RawDataBuffer (0x04) // Vendor Data
        {
          0x11, 0x22, 0x33, 0x44
        })
        { // Pin list
          0xC1A3
        }
   },
   ResourceTemplate ()
   {
     GpioInt (Edge, ActiveLow, Shared, PullUp, 0x1234,
        "\\GPII", 0xBB, ResourceProducer, ,
        RawDataBuffer (0x04)
// Vendor Data
        {
          0x11, 0x22, 0x33, 0x44
        })
        { // Pin list
          0xC1A3
        }
   },
   ResourceTemplate ()
   {
     GpioInt (Edge, ActiveLow, Shared, PullDown, 0x1234,
        "\\GPII", 0xBB, ResourceProducer, ,
        RawDataBuffer (0x04) // Vendor Data
        {
          0x11, 0x22, 0x33, 0x44
        })
        { // Pin list
          0xC1A3
        }
   },
   ResourceTemplate ()
   {
     GpioInt (Edge, ActiveLow, Shared, PullDefault, 0x1234,
        "\\GPII", 0xBB, ResourceProducer, ,
        RawDataBuffer (0x04) // Vendor Data
```

```
 {
         0x11, 0x22, 0x33, 0x44
        })
        { // Pin list
           0xC1A3
        }
   },
   ResourceTemplate ()
   {
     GpioInt (Edge,
ActiveLow, Shared, PullNone, 0x1234,
        "\\GPII", 0xBB, ResourceProducer, ,
        RawDataBuffer (0x04) // Vendor Data
        {
           0x11, 0x22, 0x33, 0x44
        })
        { // Pin list
          0xC1A3
        }
   },
   ResourceTemplate ()
   {
     GpioInt (Edge, ActiveLow, SharedAndWake, PullUp, 0x1234,
        "\\GPII", 0xBB, ResourceProducer, ,
        RawDataBuffer (0x04) // Vendor Data
        {
         0x11, 0x22, 0x33, 0x44
        })
        { // Pin list
          0xC1A3
        }
   },
   ResourceTemplate ()
   {
     GpioInt (Edge, ActiveLow, SharedAndWake, PullDown, 0x1234,
        "\\GPII", 0xBB, ResourceProducer, ,
        RawDataBuffer (0x04) // Vendor Data
        {
           0x11, 0x22, 0x33, 0x44
        })
    { // Pin list
           0xC1A3
        }
   },
```

```
 ResourceTemplate ()
{
  GpioInt (Edge, ActiveLow, SharedAndWake, PullDefault, 0x1234,
     "\\GPII", 0xBB, ResourceProducer, ,
     RawDataBuffer (0x04) // Vendor Data
     {
       0x11, 0x22, 0x33, 0x44
     })
     { // Pin list
       0xC1A3
     }
},
ResourceTemplate ()
{
  GpioInt (Edge, ActiveLow, SharedAndWake, PullNone, 0x1234,
     "\\GPII", 0xBB, ResourceProducer, ,
     RawDataBuffer (0x04) // Vendor Data
     {
       0x11, 0x22, 0x33, 0x44
     })
     { // Pin list
       0xC1A3
     }
},
ResourceTemplate ()
{
  GpioInt (Edge, ActiveBoth, Exclusive, PullUp, 0x1234,
     "\\GPII", 0xBB, ResourceProducer,
     RawDataBuffer (0x04) // Vendor Data
     {
       0x11, 0x22, 0x33, 0x44
     })
     { // Pin list
       0xC1A3
     }
},
ResourceTemplate ()
{
  GpioInt (Edge, ActiveBoth, Exclusive, PullDown, 0x1234,
     "\\GPII", 0xBB, ResourceProducer, ,
     RawDataBuffer (0x04) // Vendor Data
     {
       0x11, 0x22, 0x33, 0x44
```
,

```
 })
     { // Pin list
       0xC1A3
     }
},
ResourceTemplate ()
{
  GpioInt (Edge, ActiveBoth, Exclusive, PullDefault, 0x1234,
     "\\GPII", 0xBB, ResourceProducer, ,
    RawDataBuffer (0x04) // Vendor Data
     {
       0x11, 0x22, 0x33, 0x44
     })
     { // Pin list
       0xC1A3
     }
},
ResourceTemplate
{
  GpioInt (Edge, ActiveBoth, Exclusive, PullNone, 0x1234,
     "\\GPII", 0xBB, ResourceProducer, ,
     RawDataBuffer (0x04) // Vendor Data
     {
       0x11, 0x22, 0x33, 0x44
     })
     { // Pin list
       0xC1A3
     }
},
ResourceTemplate ()
{
  GpioInt (Edge, ActiveBoth, ExclusiveAndWake, PullUp, 0x1234,
     "\\GPII", 0xBB, ResourceProducer, ,
    RawDataBuffer (0x04) // Vendor Data
     {
       0x11, 0x22, 0x33, 0x44
     })
     { // Pin list
       0xC1A3
     }
},
ResourceTemplate ()
{
```
 $\bigcirc$
```
 GpioInt (Edge, ActiveBoth, ExclusiveAndWake, PullDown, 0x1234,
         "\\GPII", 0xBB, ResourceProducer, ,
         RawDataBuffer (0x04) // Vendor Data
         {
       0x11, 0x22, 0x33, 0x44
         })
         { // Pin list
           0xC1A3
         }
    },
    ResourceTemplate ()
    {
       GpioInt (Edge, ActiveBoth, ExclusiveAndWake, PullDefault, 0x1234,
         "\\GPII", 0xBB, ResourceProducer, ,
         RawDataBuffer (0x04) // Vendor Data
         {
           0x11, 0x22, 0x33, 0x44
         })
         { // Pin list
           0xC1A3
         }
    },
    ResourceTemplate ()
    {
      GpioInt (Edge, ActiveBoth, ExclusiveAndWake, PullNone, 0x1234,
         "\\GPII", 0xBB, ResourceProducer, ,
         RawDataBuffer (0x04) // Vendor Data
         {
           0x11, 0x22, 0x33, 0x44
         })
         { // Pin list
           0xC1A3
         }
    },
    ResourceTemplate ()
    {
      GpioInt (Edge, ActiveBoth, Shared,
 PullUp, 0x1234,
         "\\GPII", 0xBB, ResourceProducer, ,
         RawDataBuffer (0x04) // Vendor Data
         {
           0x11, 0x22, 0x33, 0x44
         })
         { // Pin list
```

```
 0xC1A3
      }
 },
 ResourceTemplate ()
 {
   GpioInt (Edge, ActiveBoth, Shared, PullDown, 0x1234,
      "\\GPII", 0xBB, ResourceProducer, ,
      RawDataBuffer (0x04) // Vendor Data
      {
        0x11, 0x22, 0x33, 0x44
      })
      { // Pin list
        0xC1A3
      }
 },
 ResourceTemplate ()
 {
   GpioInt (Edge, ActiveBoth, Shared, PullDefault, 0x1234,
      "\\GPII", 0xBB, ResourceProducer, ,
      RawDataBuffer (0x04) // Vendor Data
      {
        0x11, 0x22, 0x33, 0x44
      })
      { // Pin list
     0xC1A3
      }
 },
 ResourceTemplate ()
 {
   GpioInt (Edge, ActiveBoth, Shared, PullNone, 0x1234,
      "\\GPII", 0xBB, ResourceProducer, ,
      RawDataBuffer (0x04) // Vendor Data
      {
        0x11, 0x22, 0x33, 0x44
      })
      { // Pin list
        0xC1A3
      }
 },
 ResourceTemplate ()
 {
   GpioInt (Edge, ActiveBoth, SharedAndWake, PullUp, 0x1234,
      "\\GPII", 0xBB, ResourceProducer, ,
```

```
 RawDataBuffer (0x04) // Vendor Data
         {
           0x11, 0x22, 0x33, 0x44
         })
         { // Pin list
           0xC1A3
         }
    },
    ResourceTemplate ()
    {
      GpioInt (Edge, ActiveBoth, SharedAndWake, PullDown, 0x1234,
         "\\GPII", 0xBB, ResourceProducer, ,
         RawDataBuffer
 (0x04) // Vendor Data
         {
           0x11, 0x22, 0x33, 0x44
         })
         { // Pin list
           0xC1A3
         }
    },
    ResourceTemplate ()
    {
      GpioInt (Edge, ActiveBoth, SharedAndWake, PullDefault, 0x1234,
         "\\GPII", 0xBB, ResourceProducer, ,
         RawDataBuffer (0x04) // Vendor Data
         {
           0x11, 0x22, 0x33, 0x44
         })
         { // Pin list
           0xC1A3
         }
    },
    ResourceTemplate ()
    {
      GpioInt (Edge, ActiveBoth, SharedAndWake, PullNone, 0x1234,
         "\\GPII", 0xBB, ResourceProducer, ,
         RawDataBuffer (0x04) // Vendor Data
         {
           0x11, 0x22, 0x33, 0x44
         })
         { // Pin list
           0xC1A3
         }
    },
```

```
 ResourceTemplate ()
```
## {

```
 GpioInt (Level, ActiveHigh, Exclusive, PullUp, 0x1234,
      "\\GPII", 0xBB, ResourceProducer, ,
      RawDataBuffer (0x04) // Vendor Data
      {
        0x11, 0x22, 0x33, 0x44
      })
      { // Pin list
        0xC1A3
      }
 },
 ResourceTemplate ()
 {
   GpioInt (Level, ActiveHigh, Exclusive, PullDown, 0x1234,
      "\\GPII", 0xBB, ResourceProducer, ,
     RawDataBuffer (0x04) // Vendor Data
      {
        0x11, 0x22, 0x33, 0x44
      })
      { // Pin list
        0xC1A3
      }
 },
 ResourceTemplate ()
 {
   GpioInt (Level, ActiveHigh, Exclusive, PullDefault, 0x1234,
      "\\GPII", 0xBB, ResourceProducer, ,
      RawDataBuffer (0x04) // Vendor Data
      {
        0x11, 0x22, 0x33, 0x44
      })
      { // Pin list
        0xC1A3
      }
 },
 ResourceTemplate ()
 {
   GpioInt (Level, ActiveHigh, Exclusive, PullNone, 0x1234,
      "\\GPII", 0xBB, ResourceProducer, ,
      RawDataBuffer (0x04) // Vendor Data
      {
        0x11, 0x22, 0x33, 0x44
```

```
 })
      { // Pin list
        0xC1A3
      }
 },
 ResourceTemplate ()
 {
   GpioInt (Level, ActiveHigh, ExclusiveAndWake, PullUp, 0x1234,
      "\\GPII", 0xBB, ResourceProducer, ,
     RawDataBuffer (0x04) // Vendor Data
      {
        0x11, 0x22, 0x33, 0x44
      })
      { // Pin list
        0xC1A3
      }
 },
 ResourceTemplate ()
 {
   GpioInt (Level, ActiveHigh, ExclusiveAndWake, PullDown, 0x1234,
 "\\GPII", 0xBB, ResourceProducer, ,
      RawDataBuffer (0x04) // Vendor Data
      {
        0x11, 0x22, 0x33, 0x44
      })
      { // Pin list
        0xC1A3
      }
 },
 ResourceTemplate ()
 {
   GpioInt (Level, ActiveHigh, ExclusiveAndWake, PullDefault, 0x1234,
      "\\GPII", 0xBB, ResourceProducer, ,
     RawDataBuffer (0x04) // Vendor Data
      {
        0x11, 0x22, 0x33, 0x44
      })
      { // Pin list
        0xC1A3
      }
 },
 ResourceTemplate ()
 {
```

```
 GpioInt (Level, ActiveHigh, ExclusiveAndWake, PullNone, 0x1234,
         "\\GPII", 0xBB, ResourceProducer, ,
         RawDataBuffer (0x04) // Vendor Data
         {
           0x11, 0x22, 0x33, 0x44
         })
         { // Pin list
    0xC1A3
         }
    },
    ResourceTemplate ()
    {
       GpioInt (Level, ActiveHigh, Shared, PullUp, 0x1234,
         "\\GPII", 0xBB, ResourceProducer, ,
         RawDataBuffer (0x04) // Vendor Data
         {
            0x11, 0x22, 0x33, 0x44
         })
         { // Pin list
           0xC1A3
         }
    },
    ResourceTemplate ()
    {
       GpioInt (Level, ActiveHigh, Shared, PullDown, 0x1234,
         "\\GPII", 0xBB, ResourceProducer, ,
         RawDataBuffer (0x04) // Vendor Data
         {
           0x11, 0x22, 0x33, 0x44
         })
         { // Pin list
            0xC1A3
         }
    },
    ResourceTemplate ()
    {
       GpioInt (Level, ActiveHigh, Shared, PullDefault, 0x1234,
         "\\GPII", 0xBB, ResourceProducer, ,
         RawDataBuffer (0x04) // Vendor
 Data
         {
           0x11, 0x22, 0x33, 0x44
         })
         { // Pin list
```

```
 0xC1A3
         }
    },
    ResourceTemplate ()
    {
      GpioInt (Level, ActiveHigh, Shared, PullNone, 0x1234,
         "\\GPII", 0xBB, ResourceProducer, ,
         RawDataBuffer (0x04) // Vendor Data
         {
           0x11, 0x22, 0x33, 0x44
         })
         { // Pin list
           0xC1A3
         }
    },
    ResourceTemplate ()
    {
      GpioInt (Level, ActiveHigh, SharedAndWake, PullUp, 0x1234,
         "\\GPII", 0xBB, ResourceProducer, ,
         RawDataBuffer (0x04) // Vendor Data
         {
            0x11, 0x22, 0x33, 0x44
         })
         { // Pin list
           0xC1A3
         }
    },
    ResourceTemplate ()
    {
       GpioInt (Level,
 ActiveHigh, SharedAndWake, PullDown, 0x1234,
         "\\GPII", 0xBB, ResourceProducer, ,
         RawDataBuffer (0x04) // Vendor Data
         {
           0x11, 0x22, 0x33, 0x44
         })
         { // Pin list
            0xC1A3
         }
    },
    ResourceTemplate ()
    {
      GpioInt (Level, ActiveHigh, SharedAndWake, PullDefault, 0x1234,
         "\\GPII", 0xBB, ResourceProducer, ,
```

```
 RawDataBuffer (0x04) // Vendor Data
      {
        0x11, 0x22, 0x33, 0x44
      })
      { // Pin list
        0xC1A3
      }
 },
 ResourceTemplate ()
 {
   GpioInt (Level, ActiveHigh, SharedAndWake, PullNone, 0x1234,
      "\\GPII", 0xBB, ResourceProducer, ,
      RawDataBuffer (0x04) // Vendor Data
      {
        0x11, 0x22, 0x33, 0x44
 })
      { // Pin list
        0xC1A3
      }
 },
 ResourceTemplate ()
 {
   GpioInt (Level, ActiveLow, Exclusive, PullUp, 0x1234,
      "\\GPII", 0xBB, ResourceProducer, ,
      RawDataBuffer (0x04) // Vendor Data
      {
        0x11, 0x22, 0x33, 0x44
      })
      { // Pin list
        0xC1A3
      }
 },
 ResourceTemplate ()
 {
   GpioInt (Level, ActiveLow, Exclusive, PullDown, 0x1234,
      "\\GPII", 0xBB, ResourceProducer, ,
      RawDataBuffer (0x04) // Vendor Data
      {
        0x11, 0x22, 0x33, 0x44
      })
      { // Pin list
        0xC1A3
      }
 },
```

```
 ResourceTemplate ()
 {
   GpioInt (Level, ActiveLow, Exclusive, PullDefault, 0x1234,
      "\\GPII", 0xBB, ResourceProducer,
     RawDataBuffer (0x04) // Vendor Data
      {
        0x11, 0x22, 0x33, 0x44
      })
      { // Pin list
        0xC1A3
      }
 },
 ResourceTemplate ()
 {
   GpioInt (Level, ActiveLow, Exclusive, PullNone, 0x1234,
      "\\GPII", 0xBB, ResourceProducer, ,
     RawDataBuffer (0x04) // Vendor Data
      {
        0x11, 0x22, 0x33, 0x44
      })
      { // Pin list
        0xC1A3
      }
 },
 ResourceTemplate ()
 {
   GpioInt (Level, ActiveLow, ExclusiveAndWake, PullUp, 0x1234,
      "\\GPII", 0xBB, ResourceProducer, ,
      RawDataBuffer (0x04) // Vendor Data
      {
        0x11, 0x22, 0x33, 0x44
      })
      { // Pin list
        0xC1A3
      }
 },
 ResourceTemplate ()
 {
   GpioInt (Level, ActiveLow, ExclusiveAndWake, PullDown, 0x1234,
      "\\GPII", 0xBB, ResourceProducer, ,
      RawDataBuffer (0x04) // Vendor Data
      {
        0x11, 0x22, 0x33, 0x44
```
,

```
 })
      { // Pin list
        0xC1A3
      }
 },
 ResourceTemplate ()
 {
   GpioInt (Level, ActiveLow, ExclusiveAndWake, PullDefault, 0x1234,
      "\\GPII", 0xBB, ResourceProducer, ,
     RawDataBuffer (0x04) // Vendor Data
      {
        0x11, 0x22, 0x33, 0x44
      })
      { // Pin list
        0xC1A3
      }
 },
 ResourceTemplate ()
 {
   GpioInt (Level, ActiveLow, ExclusiveAndWake, PullNone, 0x1234,
      "\\GPII", 0xBB, ResourceProducer, ,
      RawDataBuffer (0x04) // Vendor Data
      {
        0x11, 0x22, 0x33, 0x44
      })
      { // Pin list
        0xC1A3
      }
 },
 ResourceTemplate ()
 {
   GpioInt (Level, ActiveLow, Shared, PullUp, 0x1234,
      "\\GPII", 0xBB, ResourceProducer, ,
     RawDataBuffer (0x04) // Vendor Data
      {
        0x11, 0x22, 0x33, 0x44
      })
      { // Pin list
        0xC1A3
      }
 },
 ResourceTemplate ()
 {
```

```
 GpioInt (Level, ActiveLow, Shared, PullDown, 0x1234,
         "\\GPII", 0xBB, ResourceProducer, ,
         RawDataBuffer (0x04) // Vendor Data
         {
           0x11, 0x22, 0x33, 0x44
         })
         { // Pin list
           0xC1A3
         }
    },
    ResourceTemplate ()
    {
      GpioInt (Level, ActiveLow, Shared,
 PullDefault, 0x1234,
         "\\GPII", 0xBB, ResourceProducer, ,
         RawDataBuffer (0x04) // Vendor Data
         {
           0x11, 0x22, 0x33, 0x44
         })
         { // Pin list
           0xC1A3
         }
    },
    ResourceTemplate ()
    {
      GpioInt (Level, ActiveLow, Shared, PullNone, 0x1234,
         "\\GPII", 0xBB, ResourceProducer, ,
         RawDataBuffer (0x04) // Vendor Data
         {
           0x11, 0x22, 0x33, 0x44
         })
         { // Pin list
           0xC1A3
         }
    },
    ResourceTemplate ()
    {
      GpioInt (Level, ActiveLow, SharedAndWake, PullUp, 0x1234,
         "\\GPII", 0xBB, ResourceProducer, ,
         RawDataBuffer (0x04) // Vendor Data
         {
           0x11, 0x22, 0x33, 0x44
         })
         { // Pin list
```

```
 0xC1A3
      }
 },
 ResourceTemplate ()
 {
   GpioInt (Level, ActiveLow, SharedAndWake, PullDown, 0x1234,
      "\\GPII", 0xBB, ResourceProducer, ,
      RawDataBuffer (0x04) // Vendor Data
      {
        0x11, 0x22, 0x33, 0x44
      })
      { // Pin list
        0xC1A3
      }
 },
 ResourceTemplate ()
 {
   GpioInt (Level, ActiveLow, SharedAndWake, PullDefault, 0x1234,
      "\\GPII", 0xBB, ResourceProducer, ,
      RawDataBuffer (0x04) // Vendor Data
      {
        0x11, 0x22, 0x33, 0x44
      })
      { // Pin list
        0xC1A3
      }
 },
 ResourceTemplate ()
 {
   GpioInt (Level, ActiveLow, SharedAndWake, PullNone, 0x1234,
      "\\GPII", 0xBB, ResourceProducer, ,
 RawDataBuffer (0x04) // Vendor Data
      {
        0x11, 0x22, 0x33, 0x44
      })
      { // Pin list
        0xC1A3
      }
 },
 ResourceTemplate ()
 {
   GpioInt (Level, ActiveBoth, Exclusive, PullUp, 0x1234,
      "\\GPII", 0xBB, ResourceProducer, ,
```

```
 RawDataBuffer (0x04) // Vendor Data
      {
        0x11, 0x22, 0x33, 0x44
      })
      { // Pin list
        0xC1A3
      }
 },
 ResourceTemplate ()
 {
   GpioInt (Level, ActiveBoth, Exclusive, PullDown, 0x1234,
      "\\GPII", 0xBB, ResourceProducer, ,
     RawDataBuffer (0x04) // Vendor Data
      {
        0x11, 0x22, 0x33, 0x44
      })
      { // Pin list
        0xC1A3
      }
 },
 ResourceTemplate ()
 {
   GpioInt (Level, ActiveBoth, Exclusive, PullDefault, 0x1234,
      "\\GPII", 0xBB, ResourceProducer, ,
      RawDataBuffer (0x04) // Vendor Data
      {
        0x11, 0x22, 0x33, 0x44
      })
      { // Pin list
        0xC1A3
      }
 },
 ResourceTemplate ()
 {
   GpioInt (Level, ActiveBoth, Exclusive, PullNone, 0x1234,
      "\\GPII", 0xBB, ResourceProducer, ,
     RawDataBuffer (0x04) // Vendor Data
      {
        0x11, 0x22, 0x33, 0x44
      })
      { // Pin list
        0xC1A3
      }
 },
```

```
 ResourceTemplate ()
    {
       GpioInt (Level, ActiveBoth, ExclusiveAndWake, PullUp, 0x1234,
         "\\GPII", 0xBB, ResourceProducer, ,
         RawDataBuffer (0x04) // Vendor Data
         {
           0x11, 0x22,
 0x33, 0x44
         })
         { // Pin list
           0xC1A3
         }
    },
    ResourceTemplate ()
    {
      GpioInt (Level, ActiveBoth, ExclusiveAndWake, PullDown, 0x1234,
         "\\GPII", 0xBB, ResourceProducer, ,
         RawDataBuffer (0x04) // Vendor Data
         {
           0x11, 0x22, 0x33, 0x44
         })
         { // Pin list
           0xC1A3
         }
    },
    ResourceTemplate ()
    {
      GpioInt (Level, ActiveBoth, ExclusiveAndWake, PullDefault, 0x1234,
         "\\GPII", 0xBB, ResourceProducer, ,
         RawDataBuffer (0x04) // Vendor Data
         {
           0x11, 0x22, 0x33, 0x44
         })
         { // Pin list
           0xC1A3
         }
    },
    ResourceTemplate ()
    {
       GpioInt (Level, ActiveBoth, ExclusiveAndWake, PullNone,
 0x1234,
         "\\GPII", 0xBB, ResourceProducer, ,
         RawDataBuffer (0x04) // Vendor Data
         {
           0x11, 0x22, 0x33, 0x44
```

```
 })
      { // Pin list
        0xC1A3
      }
 },
 ResourceTemplate ()
 {
   GpioInt (Level, ActiveBoth, Shared, PullUp, 0x1234,
      "\\GPII", 0xBB, ResourceProducer, ,
     RawDataBuffer (0x04) // Vendor Data
      {
        0x11, 0x22, 0x33, 0x44
      })
      { // Pin list
        0xC1A3
      }
 },
 ResourceTemplate ()
 {
   GpioInt (Level, ActiveBoth, Shared, PullDown, 0x1234,
      "\\GPII", 0xBB, ResourceProducer, ,
      RawDataBuffer (0x04) // Vendor Data
      {
       0x11, 0x22, 0x33, 0x44
      })
      { // Pin list
  0xC1A3
      }
 },
 ResourceTemplate ()
 {
   GpioInt (Level, ActiveBoth, Shared, PullDefault, 0x1234,
      "\\GPII", 0xBB, ResourceProducer, ,
     RawDataBuffer (0x04) // Vendor Data
      {
        0x11, 0x22, 0x33, 0x44
      })
      { // Pin list
        0xC1A3
      }
 },
 ResourceTemplate ()
 {
```

```
 GpioInt (Level, ActiveBoth, Shared, PullNone, 0x1234,
         "\\GPII", 0xBB, ResourceProducer, ,
         RawDataBuffer (0x04) // Vendor Data
         {
           0x11, 0x22, 0x33, 0x44
         })
         { // Pin list
           0xC1A3
         }
    },
    ResourceTemplate ()
    {
      GpioInt (Level, ActiveBoth, SharedAndWake, PullUp, 0x1234,
         "\\GPII", 0xBB, ResourceProducer, ,
         RawDataBuffer (0x04)
 // Vendor Data
         {
           0x11, 0x22, 0x33, 0x44
         })
         { // Pin list
           0xC1A3
         }
    },
    ResourceTemplate ()
    {
      GpioInt (Level, ActiveBoth, SharedAndWake, PullDown, 0x1234,
         "\\GPII", 0xBB, ResourceProducer, ,
         RawDataBuffer (0x04) // Vendor Data
         {
           0x11, 0x22, 0x33, 0x44
         })
         { // Pin list
           0xC1A3
         }
    },
    ResourceTemplate ()
    {
      GpioInt (Level, ActiveBoth, SharedAndWake, PullDefault, 0x1234,
         "\\GPII", 0xBB, ResourceProducer, ,
         RawDataBuffer (0x04) // Vendor Data
         {
           0x11, 0x22, 0x33, 0x44
         })
         { // Pin list
           0xC1A3
```

```
 }
    },
    ResourceTemplate ()
    {
       GpioInt (Level, ActiveBoth, SharedAndWake, PullNone, 0x1234,
         "\\GPII", 0xBB, ResourceProducer, ,
         RawDataBuffer (0x04) // Vendor Data
         {
            0x11, 0x22, 0x33, 0x44
         })
         { // Pin list
            0xC1A3
         }
    },
    ResourceTemplate ()
    {
       GpioInt (Edge, ActiveHigh, Exclusive, PullUp, 0x1234,
         "\\GPII", 0xBB, ResourceProducer, ,
         )
         { // Pin list
            0xC1A3
         }
    },
    ResourceTemplate ()
    {
       GpioInt (Edge, ActiveHigh, Exclusive, PullDown, 0x1234,
         "\\GPII", 0xBB, ResourceProducer, ,
         )
         { // Pin list
            0xC1A3
         }
    },
    ResourceTemplate ()
    {
       GpioInt (Edge, ActiveHigh, Exclusive, PullDefault, 0x1234,
         "\\GPII",
 0xBB, ResourceProducer, ,
         )
         { // Pin list
            0xC1A3
         }
    },
```

```
 ResourceTemplate ()
    {
       GpioInt (Edge, ActiveHigh, Exclusive, PullNone, 0x1234,
         "\\GPII", 0xBB, ResourceProducer, ,
         )
         { // Pin list
           0xC1A3
         }
    },
    ResourceTemplate ()
    {
       GpioInt (Edge, ActiveHigh, ExclusiveAndWake, PullUp, 0x1234,
         "\\GPII", 0xBB, ResourceProducer, ,
        \lambda { // Pin list
           0xC1A3
         }
    },
    ResourceTemplate ()
    {
       GpioInt (Edge, ActiveHigh, ExclusiveAndWake, PullDown, 0x1234,
         "\\GPII", 0xBB, ResourceProducer, ,
         )
         { // Pin list
           0xC1A3
         }
    },
    ResourceTemplate ()
    {
       GpioInt
 (Edge, ActiveHigh, ExclusiveAndWake, PullDefault, 0x1234,
         "\\GPII", 0xBB, ResourceProducer, ,
        \lambda { // Pin list
            0xC1A3
         }
    },
    ResourceTemplate ()
    {
       GpioInt (Edge, ActiveHigh, ExclusiveAndWake, PullNone, 0x1234,
         "\\GPII", 0xBB, ResourceProducer, ,
         )
         { // Pin list
            0xC1A3
```

```
 }
   },
  ResourceTemplate ()
   {
     GpioInt (Edge, ActiveHigh, Shared, PullUp, 0x1234,
       "\\GPII", 0xBB, ResourceProducer, ,
       )
        { // Pin list
          0xC1A3
        }
   },
  ResourceTemplate ()
  {
     GpioInt (Edge, ActiveHigh, Shared, PullDown, 0x1234,
        "\\GPII", 0xBB, ResourceProducer, ,
      \lambda { // Pin list
          0xC1A3
 }
  },
  ResourceTemplate ()
   {
     GpioInt (Edge, ActiveHigh, Shared, PullDefault, 0x1234,
        "\\GPII", 0xBB, ResourceProducer, ,
       )
        { // Pin list
          0xC1A3
        }
   },
  ResourceTemplate ()
   {
     GpioInt (Edge, ActiveHigh, Shared, PullNone, 0x1234,
        "\\GPII", 0xBB, ResourceProducer, ,
       )
        { // Pin list
          0xC1A3
        }
   },
  ResourceTemplate ()
   {
     GpioInt (Edge, ActiveHigh, SharedAndWake, PullUp, 0x1234,
        "\\GPII", 0xBB, ResourceProducer, ,
```

```
 )
      { // Pin list
        0xC1A3
      }
 },
 ResourceTemplate ()
 {
   GpioInt (Edge, ActiveHigh, SharedAndWake, PullDown, 0x1234,
      "\\GPII", 0xBB, ResourceProducer, ,
     )
 { // Pin list
        0xC1A3
      }
 },
 ResourceTemplate ()
 {
   GpioInt (Edge, ActiveHigh, SharedAndWake, PullDefault, 0x1234,
      "\\GPII", 0xBB, ResourceProducer, ,
     )
      { // Pin list
        0xC1A3
      }
 },
 ResourceTemplate ()
 {
   GpioInt (Edge, ActiveHigh, SharedAndWake, PullNone, 0x1234,
      "\\GPII", 0xBB, ResourceProducer, ,
     )
      { // Pin list
        0xC1A3
      }
 },
 ResourceTemplate ()
 {
   GpioInt (Edge, ActiveLow, Exclusive, PullUp, 0x1234,
      "\\GPII", 0xBB, ResourceProducer, ,
    \lambda { // Pin list
        0xC1A3
      }
 },
 ResourceTemplate ()
```

```
 {
       GpioInt (Edge, ActiveLow, Exclusive, PullDown, 0x1234,
   "\\GPII", 0xBB, ResourceProducer, ,
         )
         { // Pin list
           0xC1A3
         }
    },
    ResourceTemplate ()
    {
       GpioInt (Edge, ActiveLow, Exclusive, PullDefault, 0x1234,
         "\\GPII", 0xBB, ResourceProducer, ,
        \lambda { // Pin list
           0xC1A3
         }
    },
    ResourceTemplate ()
    {
       GpioInt (Edge, ActiveLow, Exclusive, PullNone, 0x1234,
         "\\GPII", 0xBB, ResourceProducer, ,
         )
         { // Pin list
           0xC1A3
         }
    },
    ResourceTemplate ()
    {
       GpioInt (Edge, ActiveLow, ExclusiveAndWake, PullUp, 0x1234,
         "\\GPII", 0xBB, ResourceProducer, ,
         )
         { // Pin list
           0xC1A3
         }
    },
    ResourceTemplate ()
    {
       GpioInt
 (Edge, ActiveLow, ExclusiveAndWake, PullDown, 0x1234,
         "\\GPII", 0xBB, ResourceProducer, ,
         )
         { // Pin list
            0xC1A3
```

```
 }
    },
    ResourceTemplate ()
    {
      GpioInt (Edge, ActiveLow, ExclusiveAndWake, PullDefault, 0x1234,
         "\\GPII", 0xBB, ResourceProducer, ,
         )
         { // Pin list
           0xC1A3
         }
    },
    ResourceTemplate ()
    {
      GpioInt (Edge, ActiveLow, ExclusiveAndWake, PullNone, 0x1234,
         "\\GPII", 0xBB, ResourceProducer, ,
         RawDataBuffer (0x04) // Vendor Data
         {
           0x11, 0x22, 0x33, 0x44
         })
         { // Pin list
            0xC1A3
         }
    },
    ResourceTemplate ()
    {
      GpioInt (Edge, ActiveLow, Shared, PullUp, 0x1234,
         "\\GPII",
 0xBB, ResourceProducer, ,
         RawDataBuffer (0x04) // Vendor Data
         {
            0x11, 0x22, 0x33, 0x44
         })
         { // Pin list
           0xC1A3
         }
    },
    ResourceTemplate ()
    {
      GpioInt (Edge, ActiveLow, Shared, PullDown, 0x1234,
         "\\GPII", 0xBB, ResourceProducer, ,
         RawDataBuffer (0x04) // Vendor Data
         {
           0x11, 0x22, 0x33, 0x44
         })
```

```
 { // Pin list
          0xC1A3
       }
  },
  ResourceTemplate ()
   {
     GpioInt (Edge, ActiveLow, Shared, PullDefault, 0x1234,
       "\\GPII", 0xBB, ResourceProducer, ,
       RawDataBuffer (0x04) // Vendor Data
       {
          0x11, 0x22, 0x33, 0x44
       })
       { // Pin list
         0xC1A3
       }
 },
  ResourceTemplate ()
  {
     GpioInt (Edge, ActiveLow, Shared, PullNone, 0x1234,
       "\\GPII", 0xBB, ResourceProducer, ,
       RawDataBuffer (0x04) // Vendor Data
       {
        0x11, 0x22, 0x33, 0x44
       })
       { // Pin list
          0xC1A3
       }
  },
  ResourceTemplate ()
   {
     GpioInt (Edge, ActiveLow, SharedAndWake, PullUp, 0x1234,
       "\\GPII", 0xBB, ResourceProducer, ,
       RawDataBuffer (0x04) // Vendor Data
       {
          0x11, 0x22, 0x33, 0x44
       })
       { // Pin list
         0xC1A3
       }
   },
  ResourceTemplate ()
   {
     GpioInt (Edge, ActiveLow, SharedAndWake, PullDown, 0x1234,
```

```
 "\\GPII", 0xBB, ResourceProducer, ,
         RawDataBuffer (0x04) // Vendor Data
         {
          0x11, 0x22, 0x33, 0x44
         })
         { // Pin list
            0xC1A3
         }
    },
    ResourceTemplate ()
    {
      GpioInt (Edge, ActiveLow, SharedAndWake, PullDefault, 0x1234,
         "\\GPII", 0xBB, ResourceProducer, ,
         RawDataBuffer (0x04) // Vendor Data
         {
            0x11, 0x22, 0x33, 0x44
         })
         { // Pin list
           0xC1A3
         }
    },
    ResourceTemplate ()
    {
      GpioInt (Edge, ActiveLow, SharedAndWake, PullNone, 0x1234,
         "\\GPII", 0xBB, ResourceProducer, ,
         RawDataBuffer (0x04) // Vendor Data
         {
          0x11, 0x22, 0x33, 0x44
         })
         { // Pin list
           0xC1A3
         }
    },
    ResourceTemplate ()
    {
      GpioInt (Edge, ActiveBoth, Exclusive,
 PullUp, 0x1234,
         "\\GPII", 0xBB, ResourceProducer, ,
         RawDataBuffer (0x04) // Vendor Data
         {
           0x11, 0x22, 0x33, 0x44
         })
         { // Pin list
            0xC1A3
```

```
 }
 },
 ResourceTemplate ()
 {
   GpioInt (Edge, ActiveBoth, Exclusive, PullDown, 0x1234,
      "\\GPII", 0xBB, ResourceProducer, ,
     RawDataBuffer (0x04) // Vendor Data
      {
        0x11, 0x22, 0x33, 0x44
      })
      { // Pin list
        0xC1A3
      }
 },
 ResourceTemplate ()
 {
   GpioInt (Edge, ActiveBoth, Exclusive, PullDefault, 0x1234,
      "\\GPII", 0xBB, ResourceProducer, ,
      RawDataBuffer (0x04) // Vendor Data
      {
       0x11, 0x22, 0x33, 0x44
      })
      { // Pin list
         0xC1A3
      }
 },
 ResourceTemplate ()
 {
   GpioInt (Edge, ActiveBoth, Exclusive, PullNone, 0x1234,
      "\\GPII", 0xBB, ResourceProducer, ,
      RawDataBuffer (0x04) // Vendor Data
      {
        0x11, 0x22, 0x33, 0x44
      })
      { // Pin list
        0xC1A3
      }
 },
 ResourceTemplate ()
 {
   GpioInt (Edge, ActiveBoth, ExclusiveAndWake, PullUp, 0x1234,
      "\\GPII", 0xBB, ResourceProducer, ,
     RawDataBuffer (0x04) // Vendor Data
      {
```

```
 0x11, 0x22, 0x33, 0x44
        })
        { // Pin list
          0xC1A3
        }
   },
  ResourceTemplate ()
  {
     GpioInt (Edge, ActiveBoth, ExclusiveAndWake, PullDown, 0x1234,
        "\\GPII", 0xBB, ResourceProducer, ,
 RawDataBuffer (0x04) // Vendor Data
        {
          0x11, 0x22, 0x33, 0x44
        })
        { // Pin list
          0xC1A3
        }
   },
  ResourceTemplate ()
   {
     GpioInt (Edge, ActiveBoth, ExclusiveAndWake, PullDefault, 0x1234,
        "\\GPII", 0xBB, ResourceProducer, ,
       )
        { // Pin list
          0xC1A3
        }
   },
  ResourceTemplate ()
   {
     GpioInt (Edge, ActiveBoth, ExclusiveAndWake, PullNone, 0x1234,
        "\\GPII", 0xBB, ResourceProducer, ,
      \lambda { // Pin list
          0xC1A3
        }
   },
  ResourceTemplate ()
   {
     GpioInt (Edge, ActiveBoth, Shared, PullUp, 0x1234,
        "\\GPII", 0xBB, ResourceProducer, ,
       )
        { // Pin list
          0xC1A3
```

```
 }
     },
     ResourceTemplate ()
     {
       GpioInt (Edge, ActiveBoth, Shared, PullDown, 0x1234,
          "\\GPII", 0xBB, ResourceProducer, ,
          )
          { // Pin list
             0xC1A3
          }
     },
     ResourceTemplate ()
     {
       GpioInt (Edge, ActiveBoth, Shared, PullDefault, 0x1234,
          "\\GPII", 0xBB, ResourceProducer, ,
          )
          { // Pin list
             0xC1A3
          }
     },
     ResourceTemplate ()
     {
       GpioInt (Edge, ActiveBoth, Shared, PullNone, 0x1234,
          "\\GPII", 0xBB, ResourceProducer, ,
          )
          { // Pin list
             0xC1A3
          }
     },
     ResourceTemplate ()
     {
       GpioInt (Edge, ActiveBoth, SharedAndWake, PullUp, 0x1234,
          "\\GPII", 0xBB, ResourceProducer, ,
          )
\left\{\begin{array}{ccc} & & \\ & & \end{array}\right\} // Pin list
             0xC1A3
          }
     },
     ResourceTemplate ()
     {
       GpioInt (Edge, ActiveBoth, SharedAndWake, PullDown, 0x1234,
```

```
 "\\GPII", 0xBB, ResourceProducer, ,
      \lambda { // Pin list
          0xC1A3
       }
   },
  ResourceTemplate ()
   {
     GpioInt (Edge, ActiveBoth, SharedAndWake, PullDefault, 0x1234,
       "\\GPII", 0xBB, ResourceProducer, ,
       )
       { // Pin list
          0xC1A3
       }
   },
  ResourceTemplate ()
   {
     GpioInt (Edge, ActiveBoth, SharedAndWake, PullNone, 0x1234,
       "\\GPII", 0xBB, ResourceProducer, ,
       )
       { // Pin list
          0xC1A3
       }
   },
  ResourceTemplate ()
   {
     GpioInt (Level, ActiveHigh, Exclusive, PullUp, 0x1234,
 "\\GPII", 0xBB, ResourceProducer, ,
       RawDataBuffer (0x04) // Vendor Data
       {
          0x11, 0x22, 0x33, 0x44
       })
       { // Pin list
          0xC1A3
       }
   },
  ResourceTemplate ()
   {
     GpioInt (Level, ActiveHigh, Exclusive, PullDown, 0x1234,
       "\\GPII", 0xBB, ResourceProducer, ,
       RawDataBuffer (0x04) // Vendor Data
       {
          0x11, 0x22, 0x33, 0x44
```

```
 })
      { // Pin list
        0xC1A3
      }
 },
 ResourceTemplate ()
 {
   GpioInt (Level, ActiveHigh, Exclusive, PullDefault, 0x1234,
      "\\GPII", 0xBB, ResourceProducer, ,
     RawDataBuffer (0x04) // Vendor Data
      {
        0x11, 0x22, 0x33, 0x44
      })
      { // Pin list
        0xC1A3
    }
 },
 ResourceTemplate ()
 {
   GpioInt (Level, ActiveHigh, Exclusive, PullNone, 0x1234,
      "\\GPII", 0xBB, ResourceProducer, ,
      RawDataBuffer (0x04) // Vendor Data
      {
        0x11, 0x22, 0x33, 0x44
      })
      { // Pin list
        0xC1A3
      }
 },
 ResourceTemplate ()
 {
   GpioInt (Level, ActiveHigh, ExclusiveAndWake, PullUp, 0x1234,
      "\\GPII", 0xBB, ResourceProducer, ,
     RawDataBuffer (0x04) // Vendor Data
      {
        0x11, 0x22, 0x33, 0x44
      })
      { // Pin list
        0xC1A3
      }
 },
 ResourceTemplate ()
 {
```

```
 GpioInt (Level, ActiveHigh, ExclusiveAndWake, PullDown, 0x1234,
         "\\GPII", 0xBB, ResourceProducer, ,
         RawDataBuffer (0x04) //
 Vendor Data
         {
           0x11, 0x22, 0x33, 0x44
         })
         { // Pin list
           0xC1A3
         }
    },
    ResourceTemplate ()
    {
       GpioInt (Level, ActiveHigh, ExclusiveAndWake, PullDefault, 0x1234,
         "\\GPII", 0xBB, ResourceProducer, ,
         RawDataBuffer (0x04) // Vendor Data
         {
           0x11, 0x22, 0x33, 0x44
         })
         { // Pin list
           0xC1A3
         }
    },
    ResourceTemplate ()
    {
      GpioInt (Level, ActiveHigh, ExclusiveAndWake, PullNone, 0x1234,
         "\\GPII", 0xBB, ResourceProducer, ,
         RawDataBuffer (0x04) // Vendor Data
         {
           0x11, 0x22, 0x33, 0x44
         })
         { // Pin list
           0xC1A3
         }
    },
    ResourceTemplate ()
    {
      GpioInt (Level, ActiveHigh, Shared, PullUp, 0x1234,
         "\\GPII", 0xBB, ResourceProducer, ,
         RawDataBuffer (0x04) // Vendor Data
         {
           0x11, 0x22, 0x33, 0x44
         })
         { // Pin list
```

```
 0xC1A3
       }
   },
  ResourceTemplate ()
   {
     GpioInt (Level, ActiveHigh, Shared, PullDown, 0x1234,
       "\\GPII", 0xBB, ResourceProducer, ,
       RawDataBuffer (0x04) // Vendor Data
       {
          0x11, 0x22, 0x33, 0x44
       })
       { // Pin list
          0xC1A3
       }
  },
  ResourceTemplate ()
   {
     GpioInt (Level, ActiveHigh, Shared, PullDefault, 0x1234,
       "\\GPII", 0xBB, ResourceProducer, ,
       RawDataBuffer (0x04) // Vendor Data
       {
          0x11, 0x22, 0x33, 0x44
 })
       { // Pin list
          0xC1A3
       }
  },
  ResourceTemplate ()
   {
     GpioInt (Level, ActiveHigh, Shared, PullNone, 0x1234,
       "\\GPII", 0xBB, ResourceProducer, ,
       RawDataBuffer (0x04) // Vendor Data
       {
          0x11, 0x22, 0x33, 0x44
       })
       { // Pin list
          0xC1A3
       }
  },
  ResourceTemplate ()
   {
     GpioInt (Level, ActiveHigh, SharedAndWake, PullUp, 0x1234,
       "\\GPII", 0xBB, ResourceProducer, ,
```

```
 RawDataBuffer (0x04) // Vendor Data
      {
        0x11, 0x22, 0x33, 0x44
      })
      { // Pin list
        0xC1A3
      }
 },
 ResourceTemplate ()
 {
   GpioInt (Level, ActiveHigh, SharedAndWake, PullDown, 0x1234,
      "\\GPII", 0xBB, ResourceProducer,
      RawDataBuffer (0x04) // Vendor Data
      {
        0x11, 0x22, 0x33, 0x44
      })
      { // Pin list
        0xC1A3
      }
 },
 ResourceTemplate ()
 {
   GpioInt (Level, ActiveHigh, SharedAndWake, PullDefault, 0x1234,
      "\\GPII", 0xBB, ResourceProducer, ,
     RawDataBuffer (0x04) // Vendor Data
      {
        0x11, 0x22, 0x33, 0x44
      })
      { // Pin list
        0xC1A3
      }
 },
 ResourceTemplate ()
 {
   GpioInt (Level, ActiveHigh, SharedAndWake, PullNone, 0x1234,
      "\\GPII", 0xBB, ResourceProducer, ,
     RawDataBuffer (0x04) // Vendor Data
      {
        0x11, 0x22, 0x33, 0x44
      })
      { // Pin list
        0xC1A3
```
,

```
 },
   ResourceTemplate ()
   {
     GpioInt (Level, ActiveLow, Exclusive, PullUp, 0x1234,
        "\\GPII", 0xBB, ResourceProducer, ,
        RawDataBuffer (0x04) // Vendor Data
        {
          0x11, 0x22, 0x33, 0x44
        })
        { // Pin list
          0xC1A3
        }
   },
   ResourceTemplate ()
   {
     GpioInt (Level, ActiveLow, Exclusive, PullDown, 0x1234,
        "\\GPII", 0xBB, ResourceProducer, ,
        RawDataBuffer (0x04) // Vendor Data
        {
         0x11, 0x22, 0x33, 0x44
        })
        { // Pin list
          0xC1A3
        }
   },
   ResourceTemplate ()
   {
     GpioInt (Level, ActiveLow, Exclusive, PullDefault, 0x1234,
        "\\GPII", 0xBB, ResourceProducer, ,
        RawDataBuffer (0x04) // Vendor Data
 {
         0x11, 0x22, 0x33, 0x44
        })
        { // Pin list
          0xC1A3
        }
   },
   ResourceTemplate ()
   {
     GpioInt (Level, ActiveLow, Exclusive, PullNone, 0x1234,
        "\\GPII", 0xBB, ResourceProducer, ,
        RawDataBuffer (0x04) // Vendor Data
```
}

```
 {
          0x11, 0x22, 0x33, 0x44
         })
         { // Pin list
           0xC1A3
         }
    },
    ResourceTemplate ()
    {
      GpioInt (Level, ActiveLow, ExclusiveAndWake, PullUp, 0x1234,
         "\\GPII", 0xBB, ResourceProducer, ,
         RawDataBuffer (0x04) // Vendor Data
         {
           0x11, 0x22, 0x33, 0x44
         })
         { // Pin list
           0xC1A3
         }
    },
    ResourceTemplate ()
    {
       GpioInt (Level, ActiveLow, ExclusiveAndWake,
 PullDown, 0x1234,
         "\\GPII", 0xBB, ResourceProducer, ,
         RawDataBuffer (0x04) // Vendor Data
         {
          0x11, 0x22, 0x33, 0x44
         })
         { // Pin list
           0xC1A3
         }
    },
    ResourceTemplate ()
    {
      GpioInt (Level, ActiveLow, ExclusiveAndWake, PullDefault, 0x1234,
         "\\GPII", 0xBB, ResourceProducer, ,
         RawDataBuffer (0x04) // Vendor Data
         {
           0x11, 0x22, 0x33, 0x44
         })
         { // Pin list
           0xC1A3
         }
    },
```

```
 ResourceTemplate ()
 {
   GpioInt (Level, ActiveLow, ExclusiveAndWake, PullNone, 0x1234,
      "\\GPII", 0xBB, ResourceProducer, ,
     RawDataBuffer (0x04) // Vendor Data
      {
        0x11, 0x22, 0x33, 0x44
      })
    { // Pin list
        0xC1A3
      }
 },
 ResourceTemplate ()
 {
   GpioInt (Level, ActiveLow, Shared, PullUp, 0x1234,
      "\\GPII", 0xBB, ResourceProducer, ,
      RawDataBuffer (0x04) // Vendor Data
      {
        0x11, 0x22, 0x33, 0x44
      })
      { // Pin list
        0xC1A3
      }
 },
 ResourceTemplate ()
 {
   GpioInt (Level, ActiveLow, Shared, PullDown, 0x1234,
      "\\GPII", 0xBB, ResourceProducer, ,
     RawDataBuffer (0x04) // Vendor Data
      {
        0x11, 0x22, 0x33, 0x44
      })
      { // Pin list
        0xC1A3
      }
 },
 ResourceTemplate ()
 {
   GpioInt (Level, ActiveLow, Shared, PullDefault, 0x1234,
      "\\GPII", 0xBB, ResourceProducer, ,
   RawDataBuffer (0x04) // Vendor Data
      {
        0x11, 0x22, 0x33, 0x44
```

```
 })
      { // Pin list
        0xC1A3
      }
 },
 ResourceTemplate ()
 {
   GpioInt (Level, ActiveLow, Shared, PullNone, 0x1234,
      "\\GPII", 0xBB, ResourceProducer, ,
     RawDataBuffer (0x04) // Vendor Data
      {
        0x11, 0x22, 0x33, 0x44
      })
      { // Pin list
        0xC1A3
      }
 },
 ResourceTemplate ()
 {
   GpioInt (Level, ActiveLow, SharedAndWake, PullUp, 0x1234,
      "\\GPII", 0xBB, ResourceProducer, ,
      RawDataBuffer (0x04) // Vendor Data
      {
       0x11, 0x22, 0x33, 0x44
      })
      { // Pin list
        0xC1A3
      }
 },
 ResourceTemplate
 {
   GpioInt (Level, ActiveLow, SharedAndWake, PullDown, 0x1234,
      "\\GPII", 0xBB, ResourceProducer, ,
     RawDataBuffer (0x04) // Vendor Data
      {
        0x11, 0x22, 0x33, 0x44
      })
      { // Pin list
        0xC1A3
      }
 },
 ResourceTemplate ()
 {
```
()
```
 GpioInt (Level, ActiveLow, SharedAndWake, PullDefault, 0x1234,
         "\\GPII", 0xBB, ResourceProducer, ,
         RawDataBuffer (0x04) // Vendor Data
         {
           0x11, 0x22, 0x33, 0x44
         })
         { // Pin list
           0xC1A3
         }
    },
    ResourceTemplate ()
    {
      GpioInt (Level, ActiveLow, SharedAndWake, PullNone, 0x1234,
         "\\GPII", 0xBB, ResourceProducer, ,
         RawDataBuffer (0x04) // Vendor Data
         {
           0x11,
 0x22, 0x33, 0x44
         })
         { // Pin list
           0xC1A3
         }
    },
    ResourceTemplate ()
    {
      GpioInt (Level, ActiveBoth, Exclusive, PullUp, 0x1234,
         "\\GPII", 0xBB, ResourceProducer, ,
         RawDataBuffer (0x04) // Vendor Data
         {
           0x11, 0x22, 0x33, 0x44
         })
         { // Pin list
            0xC1A3
         }
    },
    ResourceTemplate ()
    {
      GpioInt (Level, ActiveBoth, Exclusive, PullDown, 0x1234,
         "\\GPII", 0xBB, ResourceProducer, ,
         RawDataBuffer (0x04) // Vendor Data
         {
            0x11, 0x22, 0x33, 0x44
         })
         { // Pin list
            0xC1A3
```

```
 }
  },
  ResourceTemplate ()
  {
    GpioInt (Level, ActiveBoth, Exclusive, PullDefault, 0x1234,
       "\\GPII", 0xBB, ResourceProducer, ,
      RawDataBuffer (0x04) // Vendor Data
       {
         0x11, 0x22, 0x33, 0x44
       })
       { // Pin list
         0xC1A3
       }
  },
  ResourceTemplate ()
  {
    GpioInt (Level, ActiveBoth, Exclusive, PullNone, 0x1234,
       "\\GPII", 0xBB, ResourceProducer, ,
       RawDataBuffer (0x04) // Vendor Data
       {
        0x11, 0x22, 0x33, 0x44
       })
       { // Pin list
         0xC1A3
       }
  },
  ResourceTemplate ()
  {
    GpioInt (Level, ActiveBoth, ExclusiveAndWake, PullUp, 0x1234,
       "\\GPII", 0xBB, ResourceProducer, ,
      RawDataBuffer (0x04) // Vendor Data
       {
         0x11, 0x22, 0x33, 0x44
       })
       { // Pin list
0xC1A3 }
  },
  ResourceTemplate ()
  {
    GpioInt (Level, ActiveBoth, ExclusiveAndWake, PullDown, 0x1234,
       "\\GPII", 0xBB, ResourceProducer, ,
       RawDataBuffer (0x04) // Vendor Data
```

```
 {
         0x11, 0x22, 0x33, 0x44
        })
        { // Pin list
          0xC1A3
        }
   },
   ResourceTemplate ()
   {
     GpioInt (Level, ActiveBoth, ExclusiveAndWake, PullDefault, 0x1234,
        "\\GPII", 0xBB, ResourceProducer, ,
        RawDataBuffer (0x04) // Vendor Data
        {
          0x11, 0x22, 0x33, 0x44
        })
        { // Pin list
          0xC1A3
        }
   },
   ResourceTemplate ()
   {
     GpioInt (Level, ActiveBoth, ExclusiveAndWake, PullNone, 0x1234,
        "\\GPII", 0xBB, ResourceProducer, ,
 RawDataBuffer (0x04) // Vendor Data
        {
         0x11, 0x22, 0x33, 0x44
        })
        { // Pin list
          0xC1A3
        }
   },
   ResourceTemplate ()
   {
     GpioInt (Level, ActiveBoth, Shared, PullUp, 0x1234,
        "\\GPII", 0xBB, ResourceProducer, ,
        RawDataBuffer (0x04) // Vendor Data
        {
          0x11, 0x22, 0x33, 0x44
        })
        { // Pin list
          0xC1A3
        }
   },
```

```
 ResourceTemplate ()
 {
   GpioInt (Level, ActiveBoth, Shared, PullDown, 0x1234,
      "\\GPII", 0xBB, ResourceProducer, ,
     RawDataBuffer (0x04) // Vendor Data
      {
        0x11, 0x22, 0x33, 0x44
      })
      { // Pin list
        0xC1A3
      }
 },
 ResourceTemplate ()
 {
    GpioInt (Level, ActiveBoth, Shared, PullDefault, 0x1234,
      "\\GPII", 0xBB, ResourceProducer, ,
      RawDataBuffer (0x04) // Vendor Data
      {
        0x11, 0x22, 0x33, 0x44
      })
      { // Pin list
        0xC1A3
      }
 },
 ResourceTemplate ()
 {
   GpioInt (Level, ActiveBoth, Shared, PullNone, 0x1234,
      "\\GPII", 0xBB, ResourceProducer, ,
     RawDataBuffer (0x04) // Vendor Data
      {
        0x11, 0x22, 0x33, 0x44
      })
      { // Pin list
        0xC1A3
      }
 },
 ResourceTemplate ()
 {
   GpioInt (Level, ActiveBoth, SharedAndWake, PullUp, 0x1234,
      "\\GPII", 0xBB, ResourceProducer, ,
     RawDataBuffer (0x04) // Vendor Data
      {
        0x11, 0x22, 0x33, 0x44
```

```
 })
       { // Pin list
         0xC1A3
       }
  },
  ResourceTemplate ()
  {
    GpioInt (Level, ActiveBoth, SharedAndWake, PullDown, 0x1234,
       "\\GPII", 0xBB, ResourceProducer, ,
      RawDataBuffer (0x04) // Vendor Data
       {
         0x11, 0x22, 0x33, 0x44
       })
       { // Pin list
         0xC1A3
       }
  },
  ResourceTemplate ()
  {
    GpioInt (Level, ActiveBoth, SharedAndWake, PullDefault, 0x1234,
       "\\GPII", 0xBB, ResourceProducer, ,
       RawDataBuffer (0x04) // Vendor Data
       {
        0x11, 0x22, 0x33, 0x44
       })
       { // Pin list
         0xC1A3
       }
  },
  ResourceTemplate ()
  {
    GpioInt (Level, ActiveBoth, SharedAndWake, PullNone, 0x1234,
 "\\GPII", 0xBB, ResourceProducer, ,
       RawDataBuffer (0x04) // Vendor Data
       {
         0x11, 0x22, 0x33, 0x44
       })
       { // Pin list
         0xC1A3
       }
  },
  ResourceTemplate ()
```

```
 {
```

```
 GpioInt (Edge, ActiveHigh, Exclusive, PullUp, 0x0000,
         "\\GPII", 0x00, ResourceConsumer, ,
        \mathcal{L} { // Pin list
            0xF1F2
         }
    }
  })
  Name (P453, Package (0x0121)
  {
    ResourceTemplate ()
    {
       GpioInt (Edge, ActiveHigh, Exclusive, PullUp, 0x1234,
         "\\GPII", 0xBB, ResourceConsumer, ,
         RawDataBuffer (0x04) // Vendor Data
         {
           0x11, 0x22, 0x33, 0x44
         })
         { // Pin list
           0xC1A3
         }
    },
    ResourceTemplate ()
    {
       GpioInt
 (Edge, ActiveHigh, Exclusive, PullDown, 0x1234,
         "\\GPII", 0xBB, ResourceConsumer, ,
         RawDataBuffer (0x04) // Vendor Data
         {
            0x11, 0x22, 0x33, 0x44
         })
         { // Pin list
           0xC1A3
         }
    },
    ResourceTemplate ()
    {
       GpioInt (Edge, ActiveHigh, Exclusive, PullDefault, 0x1234,
         "\\GPII", 0xBB, ResourceConsumer, ,
         RawDataBuffer (0x04) // Vendor Data
         {
           0x11, 0x22, 0x33, 0x44
         })
         { // Pin list
            0xC1A3
         }
```

```
 },
    ResourceTemplate ()
    {
      GpioInt (Edge, ActiveHigh, Exclusive, PullNone, 0x1234,
         "\\GPII", 0xBB, ResourceConsumer, ,
         RawDataBuffer (0x04) // Vendor Data
         {
           0x11, 0x22, 0x33, 0x44
         })
          { // Pin list
           0xC1A3
         }
    },
    ResourceTemplate ()
    {
       GpioInt (Edge, ActiveHigh, ExclusiveAndWake, PullUp, 0x1234,
         "\\GPII", 0xBB, ResourceConsumer, ,
         RawDataBuffer (0x04) // Vendor Data
         {
           0x11, 0x22, 0x33, 0x44
         })
         { // Pin list
           0xC1A3
         }
    },
    ResourceTemplate ()
    {
      GpioInt (Edge, ActiveHigh, ExclusiveAndWake, PullDown, 0x1234,
         "\\GPII", 0xBB, ResourceConsumer, ,
         RawDataBuffer (0x04) // Vendor Data
         {
           0x11, 0x22, 0x33, 0x44
         })
         { // Pin list
           0xC1A3
         }
    },
    ResourceTemplate ()
    {
      GpioInt (Edge, ActiveHigh, ExclusiveAndWake, PullDefault, 0x1234,
         "\\GPII",
 0xBB, ResourceConsumer, ,
         RawDataBuffer (0x04) // Vendor Data
         {
```

```
 0x11, 0x22, 0x33, 0x44
      })
      { // Pin list
        0xC1A3
      }
 },
 ResourceTemplate ()
 {
   GpioInt (Edge, ActiveHigh, ExclusiveAndWake, PullNone, 0x1234,
      "\\GPII", 0xBB, ResourceConsumer, ,
      RawDataBuffer (0x04) // Vendor Data
      {
        0x11, 0x22, 0x33, 0x44
      })
      { // Pin list
        0xC1A3
      }
 },
 ResourceTemplate ()
 {
   GpioInt (Edge, ActiveHigh, Shared, PullUp, 0x1234,
      "\\GPII", 0xBB, ResourceConsumer, ,
     RawDataBuffer (0x04) // Vendor Data
      {
        0x11, 0x22, 0x33, 0x44
      })
      { // Pin list
        0xC1A3
 },
 ResourceTemplate ()
 {
   GpioInt (Edge, ActiveHigh, Shared, PullDown, 0x1234,
      "\\GPII", 0xBB, ResourceConsumer, ,
      RawDataBuffer (0x04) // Vendor Data
      {
        0x11, 0x22, 0x33, 0x44
      })
      { // Pin list
        0xC1A3
      }
 },
 ResourceTemplate ()
```
}

```
 {
   GpioInt (Edge, ActiveHigh, Shared, PullDefault, 0x1234,
      "\\GPII", 0xBB, ResourceConsumer, ,
      RawDataBuffer (0x04) // Vendor Data
      {
        0x11, 0x22, 0x33, 0x44
      })
      { // Pin list
        0xC1A3
      }
 },
 ResourceTemplate ()
 {
   GpioInt (Edge, ActiveHigh, Shared, PullNone, 0x1234,
      "\\GPII", 0xBB, ResourceConsumer, ,
     RawDataBuffer (0x04) // Vendor Data
      {
       0x11, 0x22, 0x33, 0x44
      })
      { // Pin list
        0xC1A3
      }
 },
 ResourceTemplate ()
 {
   GpioInt (Edge, ActiveHigh, SharedAndWake, PullUp, 0x1234,
      "\\GPII", 0xBB, ResourceConsumer, ,
      RawDataBuffer (0x04) // Vendor Data
      {
        0x11, 0x22, 0x33, 0x44
      })
      { // Pin list
        0xC1A3
      }
 },
 ResourceTemplate ()
 {
   GpioInt (Edge, ActiveHigh, SharedAndWake, PullDown, 0x1234,
      "\\GPII", 0xBB, ResourceConsumer, ,
     RawDataBuffer (0x04) // Vendor Data
      {
        0x11, 0x22, 0x33, 0x44
      })
      { // Pin list
```

```
 0xC1A3
         }
    },
    ResourceTemplate ()
    {
       GpioInt (Edge, ActiveHigh, SharedAndWake,
 PullDefault, 0x1234,
         "\\GPII", 0xBB, ResourceConsumer, ,
         RawDataBuffer (0x04) // Vendor Data
         {
           0x11, 0x22, 0x33, 0x44
         })
         { // Pin list
           0xC1A3
         }
    },
    ResourceTemplate ()
    {
      GpioInt (Edge, ActiveHigh, SharedAndWake, PullNone, 0x1234,
         "\\GPII", 0xBB, ResourceConsumer, ,
         RawDataBuffer (0x04) // Vendor Data
         {
           0x11, 0x22, 0x33, 0x44
         })
         { // Pin list
           0xC1A3
         }
    },
    ResourceTemplate ()
    {
      GpioInt (Edge, ActiveLow, Exclusive, PullUp, 0x1234,
         "\\GPII", 0xBB, ResourceConsumer, ,
         RawDataBuffer (0x04) // Vendor Data
         {
           0x11, 0x22, 0x33, 0x44
         })
         { // Pin
 list
           0xC1A3
         }
    },
    ResourceTemplate ()
    {
      GpioInt (Edge, ActiveLow, Exclusive, PullDown, 0x1234,
```

```
 "\\GPII", 0xBB, ResourceConsumer, ,
         RawDataBuffer (0x04) // Vendor Data
         {
           0x11, 0x22, 0x33, 0x44
         })
         { // Pin list
           0xC1A3
         }
    },
    ResourceTemplate ()
    {
      GpioInt (Edge, ActiveLow, Exclusive, PullDefault, 0x1234,
         "\\GPII", 0xBB, ResourceConsumer, ,
         RawDataBuffer (0x04) // Vendor Data
         {
           0x11, 0x22, 0x33, 0x44
         })
         { // Pin list
           0xC1A3
         }
    },
    ResourceTemplate ()
    {
      GpioInt (Edge, ActiveLow, Exclusive, PullNone, 0x1234,
         "\\GPII", 0xBB, ResourceConsumer, ,
         RawDataBuffer
 (0x04) // Vendor Data
         {
          0x11, 0x22, 0x33, 0x44
         })
         { // Pin list
           0xC1A3
         }
    },
    ResourceTemplate ()
    {
      GpioInt (Edge, ActiveLow, ExclusiveAndWake, PullUp, 0x1234,
         "\\GPII", 0xBB, ResourceConsumer, ,
         RawDataBuffer (0x04) // Vendor Data
         {
           0x11, 0x22, 0x33, 0x44
         })
         { // Pin list
           0xC1A3
         }
```

```
 },
 ResourceTemplate ()
 {
   GpioInt (Edge, ActiveLow, ExclusiveAndWake, PullDown, 0x1234,
      "\\GPII", 0xBB, ResourceConsumer, ,
     RawDataBuffer (0x04) // Vendor Data
      {
        0x11, 0x22, 0x33, 0x44
      })
      { // Pin list
        0xC1A3
      }
 },
 ResourceTemplate ()
 {
   GpioInt (Edge, ActiveLow, ExclusiveAndWake, PullDefault, 0x1234,
      "\\GPII", 0xBB, ResourceConsumer, ,
     RawDataBuffer (0x04) // Vendor Data
      {
        0x11, 0x22, 0x33, 0x44
      })
      { // Pin list
        0xC1A3
      }
 },
 ResourceTemplate ()
 {
   GpioInt (Edge, ActiveLow, ExclusiveAndWake, PullNone, 0x1234,
      "\\GPII", 0xBB, ResourceConsumer, ,
     RawDataBuffer (0x04) // Vendor Data
      {
        0x11, 0x22, 0x33, 0x44
      })
      { // Pin list
        0xC1A3
      }
 },
 ResourceTemplate ()
 {
   GpioInt (Edge, ActiveLow, Shared, PullUp, 0x1234,
      "\\GPII", 0xBB, ResourceConsumer, ,
     RawDataBuffer (0x04) // Vendor Data
      {
        0x11, 0x22,
```

```
 0x33, 0x44
         })
         { // Pin list
           0xC1A3
         }
    },
    ResourceTemplate ()
    {
       GpioInt (Edge, ActiveLow, Shared, PullDown, 0x1234,
         "\\GPII", 0xBB, ResourceConsumer, ,
         RawDataBuffer (0x04) // Vendor Data
         {
           0x11, 0x22, 0x33, 0x44
         })
         { // Pin list
           0xC1A3
         }
    },
    ResourceTemplate ()
    {
       GpioInt (Edge, ActiveLow, Shared, PullDefault, 0x1234,
         "\\GPII", 0xBB, ResourceConsumer, ,
         RawDataBuffer (0x04) // Vendor Data
         {
            0x11, 0x22, 0x33, 0x44
         })
         { // Pin list
           0xC1A3
         }
    },
    ResourceTemplate ()
    {
       GpioInt (Edge, ActiveLow, Shared, PullNone, 0x1234,
         "\\GPII",
 0xBB, ResourceConsumer, ,
         RawDataBuffer (0x04) // Vendor Data
         {
           0x11, 0x22, 0x33, 0x44
         })
         { // Pin list
            0xC1A3
         }
    },
    ResourceTemplate ()
```

```
 {
     GpioInt (Edge, ActiveLow, SharedAndWake, PullUp, 0x1234,
        "\\GPII", 0xBB, ResourceConsumer, ,
       RawDataBuffer (0x04) // Vendor Data
        {
          0x11, 0x22, 0x33, 0x44
        })
        { // Pin list
          0xC1A3
        }
   },
   ResourceTemplate ()
   {
     GpioInt (Edge, ActiveLow, SharedAndWake, PullDown, 0x1234,
        "\\GPII", 0xBB, ResourceConsumer, ,
       RawDataBuffer (0x04) // Vendor Data
        {
          0x11, 0x22, 0x33, 0x44
        })
        { // Pin list
          0xC1A3
 }
   },
   ResourceTemplate ()
   {
     GpioInt (Edge, ActiveLow, SharedAndWake, PullDefault, 0x1234,
        "\\GPII", 0xBB, ResourceConsumer, ,
       RawDataBuffer (0x04) // Vendor Data
        {
          0x11, 0x22, 0x33, 0x44
        })
        { // Pin list
          0xC1A3
        }
   },
   ResourceTemplate ()
   {
     GpioInt (Edge, ActiveLow, SharedAndWake, PullNone, 0x1234,
        "\\GPII", 0xBB, ResourceConsumer, ,
       RawDataBuffer (0x04) // Vendor Data
        {
          0x11, 0x22, 0x33, 0x44
        })
        { // Pin list
```

```
 0xC1A3
      }
 },
 ResourceTemplate ()
 {
   GpioInt (Edge, ActiveBoth, Exclusive, PullUp, 0x1234,
      "\\GPII", 0xBB, ResourceConsumer, ,
     RawDataBuffer (0x04) // Vendor Data
   {
        0x11, 0x22, 0x33, 0x44
      })
      { // Pin list
        0xC1A3
      }
 },
 ResourceTemplate ()
 {
   GpioInt (Edge, ActiveBoth, Exclusive, PullDown, 0x1234,
      "\\GPII", 0xBB, ResourceConsumer, ,
     RawDataBuffer (0x04) // Vendor Data
      {
        0x11, 0x22, 0x33, 0x44
      })
      { // Pin list
        0xC1A3
      }
 },
 ResourceTemplate ()
 {
   GpioInt (Edge, ActiveBoth, Exclusive, PullDefault, 0x1234,
      "\\GPII", 0xBB, ResourceConsumer, ,
      RawDataBuffer (0x04) // Vendor Data
      {
        0x11, 0x22, 0x33, 0x44
      })
      { // Pin list
        0xC1A3
      }
 },
 ResourceTemplate ()
 {
   GpioInt (Edge, ActiveBoth,
```

```
 Exclusive, PullNone, 0x1234,
         "\\GPII", 0xBB, ResourceConsumer, ,
         RawDataBuffer (0x04) // Vendor Data
         {
           0x11, 0x22, 0x33, 0x44
         })
         { // Pin list
           0xC1A3
         }
    },
    ResourceTemplate ()
    {
      GpioInt (Edge, ActiveBoth, ExclusiveAndWake, PullUp, 0x1234,
         "\\GPII", 0xBB, ResourceConsumer, ,
         RawDataBuffer (0x04) // Vendor Data
         {
           0x11, 0x22, 0x33, 0x44
         })
         { // Pin list
           0xC1A3
         }
    },
    ResourceTemplate ()
    {
      GpioInt (Edge, ActiveBoth, ExclusiveAndWake, PullDown, 0x1234,
         "\\GPII", 0xBB, ResourceConsumer, ,
         RawDataBuffer (0x04) // Vendor Data
         {
           0x11, 0x22, 0x33, 0x44
         })
    { // Pin list
           0xC1A3
         }
    },
    ResourceTemplate ()
    {
      GpioInt (Edge, ActiveBoth, ExclusiveAndWake, PullDefault, 0x1234,
         "\\GPII", 0xBB, ResourceConsumer, ,
         RawDataBuffer (0x04) // Vendor Data
         {
           0x11, 0x22, 0x33, 0x44
         })
         { // Pin list
           0xC1A3
```

```
 }
 },
 ResourceTemplate ()
 {
   GpioInt (Edge, ActiveBoth, ExclusiveAndWake, PullNone, 0x1234,
      "\\GPII", 0xBB, ResourceConsumer, ,
     RawDataBuffer (0x04) // Vendor Data
      {
        0x11, 0x22, 0x33, 0x44
      })
      { // Pin list
        0xC1A3
      }
 },
 ResourceTemplate ()
 {
   GpioInt (Edge, ActiveBoth, Shared, PullUp, 0x1234,
      "\\GPII", 0xBB, ResourceConsumer,
     RawDataBuffer (0x04) // Vendor Data
      {
        0x11, 0x22, 0x33, 0x44
      })
      { // Pin list
        0xC1A3
      }
 },
 ResourceTemplate ()
 {
   GpioInt (Edge, ActiveBoth, Shared, PullDown, 0x1234,
      "\\GPII", 0xBB, ResourceConsumer, ,
     RawDataBuffer (0x04) // Vendor Data
      {
        0x11, 0x22, 0x33, 0x44
      })
      { // Pin list
        0xC1A3
      }
 },
 ResourceTemplate ()
 {
   GpioInt (Edge, ActiveBoth, Shared, PullDefault, 0x1234,
      "\\GPII", 0xBB, ResourceConsumer, ,
      RawDataBuffer (0x04) // Vendor Data
```
,

```
 {
          0x11, 0x22, 0x33, 0x44
         })
         { // Pin list
            0xC1A3
         }
    },
    ResourceTemplate
 ()
    {
      GpioInt (Edge, ActiveBoth, Shared, PullNone, 0x1234,
         "\\GPII", 0xBB, ResourceConsumer, ,
         RawDataBuffer (0x04) // Vendor Data
         {
            0x11, 0x22, 0x33, 0x44
         })
         { // Pin list
           0xC1A3
         }
    },
    ResourceTemplate ()
    {
      GpioInt (Edge, ActiveBoth, SharedAndWake, PullUp, 0x1234,
         "\\GPII", 0xBB, ResourceConsumer, ,
         RawDataBuffer (0x04) // Vendor Data
         {
          0x11, 0x22, 0x33, 0x44
         })
         { // Pin list
            0xC1A3
         }
    },
    ResourceTemplate ()
    {
      GpioInt (Edge, ActiveBoth, SharedAndWake, PullDown, 0x1234,
         "\\GPII", 0xBB, ResourceConsumer, ,
         RawDataBuffer (0x04) // Vendor Data
         {
           0x11,
 0x22, 0x33, 0x44
         })
         { // Pin list
           0xC1A3
         }
    },
```

```
 ResourceTemplate ()
 {
   GpioInt (Edge, ActiveBoth, SharedAndWake, PullDefault, 0x1234,
      "\\GPII", 0xBB, ResourceConsumer, ,
      RawDataBuffer (0x04) // Vendor Data
      {
        0x11, 0x22, 0x33, 0x44
      })
      { // Pin list
        0xC1A3
      }
 },
 ResourceTemplate ()
 {
   GpioInt (Edge, ActiveBoth, SharedAndWake, PullNone, 0x1234,
      "\\GPII", 0xBB, ResourceConsumer, ,
      RawDataBuffer (0x04) // Vendor Data
      {
        0x11, 0x22, 0x33, 0x44
      })
      { // Pin list
        0xC1A3
      }
 },
 ResourceTemplate ()
 {
   GpioInt (Level, ActiveHigh, Exclusive, PullUp, 0x1234,
      "\\GPII", 0xBB, ResourceConsumer, ,
     RawDataBuffer (0x04) // Vendor Data
      {
        0x11, 0x22, 0x33, 0x44
      })
      { // Pin list
        0xC1A3
      }
 },
 ResourceTemplate ()
 {
   GpioInt (Level, ActiveHigh, Exclusive, PullDown, 0x1234,
      "\\GPII", 0xBB, ResourceConsumer, ,
      RawDataBuffer (0x04) // Vendor Data
      {
        0x11, 0x22, 0x33, 0x44
      })
```

```
 { // Pin list
        0xC1A3
      }
 },
 ResourceTemplate ()
 {
   GpioInt (Level, ActiveHigh, Exclusive, PullDefault, 0x1234,
      "\\GPII", 0xBB, ResourceConsumer, ,
      RawDataBuffer (0x04) // Vendor Data
      {
        0x11, 0x22, 0x33, 0x44
      })
      { // Pin list
  0xC1A3
      }
 },
 ResourceTemplate ()
 {
   GpioInt (Level, ActiveHigh, Exclusive, PullNone, 0x1234,
      "\\GPII", 0xBB, ResourceConsumer, ,
      RawDataBuffer (0x04) // Vendor Data
      {
       0x11, 0x22, 0x33, 0x44
      })
      { // Pin list
        0xC1A3
      }
 },
 ResourceTemplate ()
 {
   GpioInt (Level, ActiveHigh, ExclusiveAndWake, PullUp, 0x1234,
      "\\GPII", 0xBB, ResourceConsumer, ,
     RawDataBuffer (0x04) // Vendor Data
      {
        0x11, 0x22, 0x33, 0x44
      })
      { // Pin list
        0xC1A3
      }
 },
 ResourceTemplate ()
 {
   GpioInt (Level, ActiveHigh, ExclusiveAndWake, PullDown, 0x1234,
```

```
 "\\GPII", 0xBB, ResourceConsumer, ,
         RawDataBuffer
 (0x04) // Vendor Data
         {
           0x11, 0x22, 0x33, 0x44
         })
         { // Pin list
           0xC1A3
         }
    },
    ResourceTemplate ()
    {
      GpioInt (Level, ActiveHigh, ExclusiveAndWake, PullDefault, 0x1234,
         "\\GPII", 0xBB, ResourceConsumer, ,
         RawDataBuffer (0x04) // Vendor Data
         {
           0x11, 0x22, 0x33, 0x44
         })
         { // Pin list
           0xC1A3
         }
    },
    ResourceTemplate ()
    {
      GpioInt (Level, ActiveHigh, ExclusiveAndWake, PullNone, 0x1234,
         "\\GPII", 0xBB, ResourceConsumer, ,
         RawDataBuffer (0x04) // Vendor Data
         {
           0x11, 0x22, 0x33, 0x44
         })
         { // Pin list
           0xC1A3
         }
    },
    ResourceTemplate
 ()
    {
      GpioInt (Level, ActiveHigh, Shared, PullUp, 0x1234,
         "\\GPII", 0xBB, ResourceConsumer, ,
         RawDataBuffer (0x04) // Vendor Data
         {
           0x11, 0x22, 0x33, 0x44
         })
         { // Pin list
           0xC1A3
```

```
 }
    },
    ResourceTemplate ()
    {
       GpioInt (Level, ActiveHigh, Shared, PullDown, 0x1234,
         "\\GPII", 0xBB, ResourceConsumer, ,
         RawDataBuffer (0x04) // Vendor Data
         {
           0x11, 0x22, 0x33, 0x44
         })
         { // Pin list
           0xC1A3
         }
    },
    ResourceTemplate ()
    {
      GpioInt (Level, ActiveHigh, Shared, PullDefault, 0x1234,
         "\\GPII", 0xBB, ResourceConsumer, ,
         RawDataBuffer (0x04) // Vendor Data
         {
          0x11, 0x22, 0x33,
 0x44
         })
         { // Pin list
           0xC1A3
         }
    },
    ResourceTemplate ()
    {
      GpioInt (Level, ActiveHigh, Shared, PullNone, 0x1234,
         "\\GPII", 0xBB, ResourceConsumer, ,
         RawDataBuffer (0x04) // Vendor Data
         {
           0x11, 0x22, 0x33, 0x44
         })
         { // Pin list
           0xC1A3
         }
    },
    ResourceTemplate ()
    {
      GpioInt (Level, ActiveHigh, SharedAndWake, PullUp, 0x1234,
         "\\GPII", 0xBB, ResourceConsumer, ,
         RawDataBuffer (0x04) // Vendor Data
```

```
 {
         0x11, 0x22, 0x33, 0x44
        })
        { // Pin list
          0xC1A3
        }
   },
   ResourceTemplate ()
   {
     GpioInt (Level, ActiveHigh, SharedAndWake, PullDown, 0x1234,
 "\\GPII", 0xBB, ResourceConsumer, ,
        RawDataBuffer (0x04) // Vendor Data
        {
          0x11, 0x22, 0x33, 0x44
        })
        { // Pin list
          0xC1A3
        }
   },
   ResourceTemplate ()
   {
     GpioInt (Level, ActiveHigh, SharedAndWake, PullDefault, 0x1234,
        "\\GPII", 0xBB, ResourceConsumer, ,
        RawDataBuffer (0x04) // Vendor Data
        {
         0x11, 0x22, 0x33, 0x44
        })
        { // Pin list
          0xC1A3
        }
   },
   ResourceTemplate ()
   {
     GpioInt (Level, ActiveHigh, SharedAndWake, PullNone, 0x1234,
        "\\GPII", 0xBB, ResourceConsumer, ,
       RawDataBuffer (0x04) // Vendor Data
        {
          0x11, 0x22, 0x33, 0x44
        })
        { // Pin list
          0xC1A3
        }
   },
```

```
 ResourceTemplate ()
    {
       GpioInt (Level, ActiveLow, Exclusive, PullUp, 0x1234,
         "\\GPII", 0xBB, ResourceConsumer, ,
         RawDataBuffer (0x04) // Vendor Data
         {
           0x11, 0x22, 0x33, 0x44
         })
         { // Pin list
           0xC1A3
         }
    },
    ResourceTemplate ()
    {
      GpioInt (Level, ActiveLow, Exclusive, PullDown, 0x1234,
         "\\GPII", 0xBB, ResourceConsumer, ,
         RawDataBuffer (0x04) // Vendor Data
         {
           0x11, 0x22, 0x33, 0x44
         })
         { // Pin list
           0xC1A3
         }
    },
    ResourceTemplate ()
    {
      GpioInt (Level, ActiveLow, Exclusive, PullDefault, 0x1234,
         "\\GPII", 0xBB, ResourceConsumer, ,
         RawDataBuffer (0x04) // Vendor
 Data
         {
           0x11, 0x22, 0x33, 0x44
         })
         { // Pin list
           0xC1A3
         }
    },
    ResourceTemplate ()
    {
      GpioInt (Level, ActiveLow, Exclusive, PullNone, 0x1234,
         "\\GPII", 0xBB, ResourceConsumer, ,
         RawDataBuffer (0x04) // Vendor Data
         {
           0x11, 0x22, 0x33, 0x44
         })
```

```
 { // Pin list
            0xC1A3
         }
    },
    ResourceTemplate ()
    {
      GpioInt (Level, ActiveLow, ExclusiveAndWake, PullUp, 0x1234,
         "\\GPII", 0xBB, ResourceConsumer, ,
         RawDataBuffer (0x04) // Vendor Data
         {
           0x11, 0x22, 0x33, 0x44
         })
         { // Pin list
           0xC1A3
         }
    },
    ResourceTemplate ()
    {
       GpioInt (Level,
 ActiveLow, ExclusiveAndWake, PullDown, 0x1234,
         "\\GPII", 0xBB, ResourceConsumer, ,
         RawDataBuffer (0x04) // Vendor Data
         {
           0x11, 0x22, 0x33, 0x44
         })
         { // Pin list
           0xC1A3
         }
    },
    ResourceTemplate ()
    {
      GpioInt (Level, ActiveLow, ExclusiveAndWake, PullDefault, 0x1234,
         "\\GPII", 0xBB, ResourceConsumer, ,
         RawDataBuffer (0x04) // Vendor Data
         {
           0x11, 0x22, 0x33, 0x44
         })
         { // Pin list
           0xC1A3
         }
    },
    ResourceTemplate ()
    {
      GpioInt (Level, ActiveLow, ExclusiveAndWake, PullNone, 0x1234,
```

```
 "\\GPII", 0xBB, ResourceConsumer, ,
     RawDataBuffer (0x04) // Vendor Data
      {
        0x11, 0x22, 0x33, 0x44
    })
      { // Pin list
        0xC1A3
      }
 },
 ResourceTemplate ()
 {
   GpioInt (Level, ActiveLow, Shared, PullUp, 0x1234,
      "\\GPII", 0xBB, ResourceConsumer, ,
      RawDataBuffer (0x04) // Vendor Data
      {
        0x11, 0x22, 0x33, 0x44
      })
      { // Pin list
        0xC1A3
      }
 },
 ResourceTemplate ()
 {
   GpioInt (Level, ActiveLow, Shared, PullDown, 0x1234,
      "\\GPII", 0xBB, ResourceConsumer, ,
     RawDataBuffer (0x04) // Vendor Data
      {
        0x11, 0x22, 0x33, 0x44
      })
      { // Pin list
        0xC1A3
      }
 },
 ResourceTemplate ()
 {
   GpioInt (Level, ActiveLow, Shared, PullDefault, 0x1234,
      "\\GPII", 0xBB, ResourceConsumer,
     RawDataBuffer (0x04) // Vendor Data
      {
        0x11, 0x22, 0x33, 0x44
      })
      { // Pin list
        0xC1A3
```
,

```
 }
   },
   ResourceTemplate ()
   {
     GpioInt (Level, ActiveLow, Shared, PullNone, 0x1234,
        "\\GPII", 0xBB, ResourceConsumer, ,
        RawDataBuffer (0x04) // Vendor Data
        {
          0x11, 0x22, 0x33, 0x44
        })
        { // Pin list
          0xC1A3
        }
   },
   ResourceTemplate ()
   {
     GpioInt (Level, ActiveLow, SharedAndWake, PullUp, 0x1234,
        "\\GPII", 0xBB, ResourceConsumer, ,
        RawDataBuffer (0x04) // Vendor Data
        {
          0x11, 0x22, 0x33, 0x44
        })
        { // Pin list
          0xC1A3
        }
   },
 ResourceTemplate ()
   {
     GpioInt (Level, ActiveLow, SharedAndWake, PullDown, 0x1234,
        "\\GPII", 0xBB, ResourceConsumer, ,
        RawDataBuffer (0x04) // Vendor Data
        {
          0x11, 0x22, 0x33, 0x44
        })
        { // Pin list
          0xC1A3
        }
   },
   ResourceTemplate ()
   {
     GpioInt (Level, ActiveLow, SharedAndWake, PullDefault, 0x1234,
        "\\GPII", 0xBB, ResourceConsumer, ,
        RawDataBuffer (0x04) // Vendor Data
```

```
 {
       0x11, 0x22, 0x33, 0x44
      })
      { // Pin list
        0xC1A3
      }
 },
 ResourceTemplate ()
 {
   GpioInt (Level, ActiveLow, SharedAndWake, PullNone, 0x1234,
      "\\GPII", 0xBB, ResourceConsumer, ,
      RawDataBuffer (0x04) // Vendor Data
      {
        0x11, 0x22, 0x33, 0x44
      })
      { // Pin list
        0xC1A3
      }
 },
 ResourceTemplate ()
 {
   GpioInt (Level, ActiveBoth, Exclusive, PullUp, 0x1234,
      "\\GPII", 0xBB, ResourceConsumer, ,
      RawDataBuffer (0x04) // Vendor Data
      {
       0x11, 0x22, 0x33, 0x44
      })
      { // Pin list
        0xC1A3
      }
 },
 ResourceTemplate ()
 {
   GpioInt (Level, ActiveBoth, Exclusive, PullDown, 0x1234,
      "\\GPII", 0xBB, ResourceConsumer, ,
     RawDataBuffer (0x04) // Vendor Data
      {
        0x11, 0x22, 0x33, 0x44
      })
      { // Pin list
        0xC1A3
      }
 },
```

```
 ResourceTemplate ()
    {
       GpioInt (Level, ActiveBoth, Exclusive, PullDefault,
 0x1234,
         "\\GPII", 0xBB, ResourceConsumer, ,
         RawDataBuffer (0x04) // Vendor Data
         {
           0x11, 0x22, 0x33, 0x44
         })
         { // Pin list
           0xC1A3
         }
    },
    ResourceTemplate ()
    {
      GpioInt (Level, ActiveBoth, Exclusive, PullNone, 0x1234,
         "\\GPII", 0xBB, ResourceConsumer, ,
         RawDataBuffer (0x04) // Vendor Data
         {
           0x11, 0x22, 0x33, 0x44
         })
         { // Pin list
           0xC1A3
         }
    },
    ResourceTemplate ()
    {
      GpioInt (Level, ActiveBoth, ExclusiveAndWake, PullUp, 0x1234,
         "\\GPII", 0xBB, ResourceConsumer, ,
         RawDataBuffer (0x04) // Vendor Data
         {
           0x11, 0x22, 0x33, 0x44
         })
         { // Pin list
            0xC1A3
         }
    },
    ResourceTemplate ()
    {
      GpioInt (Level, ActiveBoth, ExclusiveAndWake, PullDown, 0x1234,
         "\\GPII", 0xBB, ResourceConsumer, ,
         RawDataBuffer (0x04) // Vendor Data
         {
           0x11, 0x22, 0x33, 0x44
         })
```

```
 { // Pin list
        0xC1A3
      }
 },
 ResourceTemplate ()
 {
   GpioInt (Level, ActiveBoth, ExclusiveAndWake, PullDefault, 0x1234,
      "\\GPII", 0xBB, ResourceConsumer, ,
      RawDataBuffer (0x04) // Vendor Data
      {
        0x11, 0x22, 0x33, 0x44
      })
      { // Pin list
        0xC1A3
      }
 },
 ResourceTemplate ()
 {
   GpioInt (Level, ActiveBoth, ExclusiveAndWake, PullNone, 0x1234,
      "\\GPII", 0xBB, ResourceConsumer,
      RawDataBuffer (0x04) // Vendor Data
      {
       0x11, 0x22, 0x33, 0x44
      })
      { // Pin list
        0xC1A3
      }
 },
 ResourceTemplate ()
 {
   GpioInt (Level, ActiveBoth, Shared, PullUp, 0x1234,
      "\\GPII", 0xBB, ResourceConsumer, ,
      RawDataBuffer (0x04) // Vendor Data
      {
        0x11, 0x22, 0x33, 0x44
      })
      { // Pin list
        0xC1A3
      }
 },
 ResourceTemplate ()
 {
   GpioInt (Level, ActiveBoth, Shared, PullDown, 0x1234,
```
,

```
 "\\GPII", 0xBB, ResourceConsumer, ,
         RawDataBuffer (0x04) // Vendor Data
         {
            0x11, 0x22, 0x33, 0x44
         })
         { // Pin list
           0xC1A3
         }
    },
    ResourceTemplate
 ()
    {
      GpioInt (Level, ActiveBoth, Shared, PullDefault, 0x1234,
         "\\GPII", 0xBB, ResourceConsumer, ,
         RawDataBuffer (0x04) // Vendor Data
         {
            0x11, 0x22, 0x33, 0x44
         })
         { // Pin list
           0xC1A3
         }
    },
    ResourceTemplate ()
    {
      GpioInt (Level, ActiveBoth, Shared, PullNone, 0x1234,
         "\\GPII", 0xBB, ResourceConsumer, ,
         RawDataBuffer (0x04) // Vendor Data
         {
            0x11, 0x22, 0x33, 0x44
         })
         { // Pin list
           0xC1A3
         }
    },
    ResourceTemplate ()
    {
      GpioInt (Level, ActiveBoth, SharedAndWake, PullUp, 0x1234,
         "\\GPII", 0xBB, ResourceConsumer, ,
         RawDataBuffer (0x04) // Vendor Data
         {
           0x11, 0x22,
 0x33, 0x44
         })
         { // Pin list
            0xC1A3
```

```
 }
 },
 ResourceTemplate ()
 {
   GpioInt (Level, ActiveBoth, SharedAndWake, PullDown, 0x1234,
      "\\GPII", 0xBB, ResourceConsumer, ,
     RawDataBuffer (0x04) // Vendor Data
      {
        0x11, 0x22, 0x33, 0x44
      })
      { // Pin list
        0xC1A3
      }
 },
 ResourceTemplate ()
 {
   GpioInt (Level, ActiveBoth, SharedAndWake, PullDefault, 0x1234,
      "\\GPII", 0xBB, ResourceConsumer, ,
      RawDataBuffer (0x04) // Vendor Data
      {
       0x11, 0x22, 0x33, 0x44
      })
      { // Pin list
        0xC1A3
      }
 },
 ResourceTemplate ()
 {
   GpioInt (Level, ActiveBoth, SharedAndWake, PullNone, 0x1234,
      "\\GPII", 0xBB, ResourceConsumer, ,
      RawDataBuffer (0x04) // Vendor Data
      {
        0x11, 0x22, 0x33, 0x44
      })
      { // Pin list
        0xC1A3
      }
 },
 ResourceTemplate ()
 {
   GpioInt (Edge, ActiveHigh, Exclusive, PullUp, 0x1234,
      "\\GPII", 0xBB, ResourceProducer, ,
     RawDataBuffer (0x04) // Vendor Data
      {
```

```
 0x11, 0x22, 0x33, 0x44
        })
        { // Pin list
          0xC1A3
        }
   },
   ResourceTemplate ()
   {
     GpioInt (Edge, ActiveHigh, Exclusive, PullDown, 0x1234,
        "\\GPII", 0xBB, ResourceProducer, ,
        RawDataBuffer (0x04) // Vendor Data
        {
          0x11, 0x22, 0x33, 0x44
        })
        { // Pin list
 0xC1A3
        }
   },
   ResourceTemplate ()
   {
     GpioInt (Edge, ActiveHigh, Exclusive, PullDefault, 0x1234,
        "\\GPII", 0xBB, ResourceProducer, ,
        RawDataBuffer (0x04) // Vendor Data
        {
          0x11, 0x22, 0x33, 0x44
        })
        { // Pin list
          0xC1A3
        }
   },
   ResourceTemplate ()
   {
     GpioInt (Edge, ActiveHigh, Exclusive, PullNone, 0x1234,
        "\\GPII", 0xBB, ResourceProducer, ,
        RawDataBuffer (0x04) // Vendor Data
        {
          0x11, 0x22, 0x33, 0x44
        })
        { // Pin list
          0xC1A3
        }
   },
   ResourceTemplate ()
```

```
 {
      GpioInt (Edge, ActiveHigh, ExclusiveAndWake, PullUp, 0x1234,
         "\\GPII", 0xBB, ResourceProducer, ,
         RawDataBuffer (0x04)
 // Vendor Data
        {
           0x11, 0x22, 0x33, 0x44
         })
         { // Pin list
           0xC1A3
         }
    },
    ResourceTemplate ()
    {
      GpioInt (Edge, ActiveHigh, ExclusiveAndWake, PullDown, 0x1234,
         "\\GPII", 0xBB, ResourceProducer, ,
         RawDataBuffer (0x04) // Vendor Data
         {
           0x11, 0x22, 0x33, 0x44
         })
         { // Pin list
           0xC1A3
         }
    },
    ResourceTemplate ()
    {
      GpioInt (Edge, ActiveHigh, ExclusiveAndWake, PullDefault, 0x1234,
         "\\GPII", 0xBB, ResourceProducer, ,
         RawDataBuffer (0x04) // Vendor Data
         {
           0x11, 0x22, 0x33, 0x44
         })
         { // Pin list
           0xC1A3
         }
    },
    ResourceTemplate ()
      GpioInt (Edge, ActiveHigh, ExclusiveAndWake, PullNone, 0x1234,
         "\\GPII", 0xBB, ResourceProducer, ,
         RawDataBuffer (0x04) // Vendor Data
         {
           0x11, 0x22, 0x33, 0x44
         })
```
{

```
 { // Pin list
        0xC1A3
      }
 },
 ResourceTemplate ()
 {
   GpioInt (Edge, ActiveHigh, Shared, PullUp, 0x1234,
      "\\GPII", 0xBB, ResourceProducer, ,
      RawDataBuffer (0x04) // Vendor Data
      {
        0x11, 0x22, 0x33, 0x44
      })
      { // Pin list
        0xC1A3
      }
 },
 ResourceTemplate ()
 {
   GpioInt (Edge, ActiveHigh, Shared, PullDown, 0x1234,
      "\\GPII", 0xBB, ResourceProducer, ,
     RawDataBuffer (0x04) // Vendor Data
      {
        0x11, 0x22, 0x33, 0x44
    })
      { // Pin list
        0xC1A3
      }
 },
 ResourceTemplate ()
 {
   GpioInt (Edge, ActiveHigh, Shared, PullDefault, 0x1234,
      "\\GPII", 0xBB, ResourceProducer, ,
      RawDataBuffer (0x04) // Vendor Data
      {
        0x11, 0x22, 0x33, 0x44
      })
      { // Pin list
        0xC1A3
      }
 },
 ResourceTemplate ()
 {
   GpioInt (Edge, ActiveHigh, Shared, PullNone, 0x1234,
```

```
 "\\GPII", 0xBB, ResourceProducer, ,
         RawDataBuffer (0x04) // Vendor Data
         {
           0x11, 0x22, 0x33, 0x44
         })
         { // Pin list
           0xC1A3
         }
    },
    ResourceTemplate ()
    {
      GpioInt (Edge, ActiveHigh, SharedAndWake, PullUp, 0x1234,
         "\\GPII", 0xBB,
 ResourceProducer, ,
         RawDataBuffer (0x04) // Vendor Data
         {
           0x11, 0x22, 0x33, 0x44
         })
         { // Pin list
           0xC1A3
         }
    },
    ResourceTemplate ()
    {
      GpioInt (Edge, ActiveHigh, SharedAndWake, PullDown, 0x1234,
         "\\GPII", 0xBB, ResourceProducer, ,
         RawDataBuffer (0x04) // Vendor Data
         {
           0x11, 0x22, 0x33, 0x44
         })
         { // Pin list
           0xC1A3
         }
    },
    ResourceTemplate ()
    {
      GpioInt (Edge, ActiveHigh, SharedAndWake, PullDefault, 0x1234,
         "\\GPII", 0xBB, ResourceProducer, ,
         RawDataBuffer (0x04) // Vendor Data
         {
           0x11, 0x22, 0x33, 0x44
         })
         { // Pin list
           0xC1A3
         }
```
```
 },
ResourceTemplate ()
{
  GpioInt (Edge, ActiveHigh, SharedAndWake, PullNone, 0x1234,
     "\\GPII", 0xBB, ResourceProducer, ,
     RawDataBuffer (0x04) // Vendor Data
     {
       0x11, 0x22, 0x33, 0x44
     })
     { // Pin list
       0xC1A3
     }
},
ResourceTemplate ()
{
  GpioInt (Edge, ActiveLow, Exclusive, PullUp, 0x1234,
     "\\GPII", 0xBB, ResourceProducer, ,
    RawDataBuffer (0x04) // Vendor Data
     {
       0x11, 0x22, 0x33, 0x44
     })
     { // Pin list
       0xC1A3
     }
},
ResourceTemplate ()
{
  GpioInt (Edge, ActiveLow, Exclusive, PullDown, 0x1234,
     "\\GPII", 0xBB, ResourceProducer, ,
     RawDataBuffer (0x04) // Vendor Data
       0x11, 0x22, 0x33, 0x44
     })
     { // Pin list
       0xC1A3
     }
},
ResourceTemplate ()
{
  GpioInt (Edge, ActiveLow, Exclusive, PullDefault, 0x1234,
     "\\GPII", 0xBB, ResourceProducer, ,
    RawDataBuffer (0x04) // Vendor Data
     {
```
{

```
 0x11, 0x22, 0x33, 0x44
        })
        { // Pin list
          0xC1A3
        }
   },
   ResourceTemplate ()
   {
     GpioInt (Edge, ActiveLow, Exclusive, PullNone, 0x1234,
        "\\GPII", 0xBB, ResourceProducer, ,
        RawDataBuffer (0x04) // Vendor Data
        {
          0x11, 0x22, 0x33, 0x44
        })
        { // Pin list
          0xC1A3
        }
   },
   ResourceTemplate ()
   {
     GpioInt (Edge, ActiveLow, ExclusiveAndWake,
PullUp, 0x1234,
        "\\GPII", 0xBB, ResourceProducer, ,
        RawDataBuffer (0x04) // Vendor Data
        {
          0x11, 0x22, 0x33, 0x44
        })
        { // Pin list
          0xC1A3
        }
   },
   ResourceTemplate ()
   {
     GpioInt (Edge, ActiveLow, ExclusiveAndWake, PullDown, 0x1234,
        "\\GPII", 0xBB, ResourceProducer, ,
        RawDataBuffer (0x04) // Vendor Data
        {
          0x11, 0x22, 0x33, 0x44
        })
        { // Pin list
           0xC1A3
        }
   },
   ResourceTemplate ()
```

```
 {
     GpioInt (Edge, ActiveLow, ExclusiveAndWake, PullDefault, 0x1234,
        "\\GPII", 0xBB, ResourceProducer, ,
        RawDataBuffer (0x04) // Vendor Data
        {
          0x11, 0x22, 0x33, 0x44
        })
{ // Pin list
          0xC1A3
        }
   },
   ResourceTemplate ()
   {
     GpioInt (Edge, ActiveLow, ExclusiveAndWake, PullNone, 0x1234,
        "\\GPII", 0xBB, ResourceProducer, ,
        RawDataBuffer (0x04) // Vendor Data
        {
          0x11, 0x22, 0x33, 0x44
        })
        { // Pin list
          0xC1A3
        }
   },
   ResourceTemplate ()
   {
     GpioInt (Edge, ActiveLow, Shared, PullUp, 0x1234,
        "\\GPII", 0xBB, ResourceProducer, ,
        RawDataBuffer (0x04) // Vendor Data
        {
          0x11, 0x22, 0x33, 0x44
        })
        { // Pin list
          0xC1A3
        }
   },
   ResourceTemplate ()
   {
     GpioInt (Edge, ActiveLow, Shared, PullDown, 0x1234,
        "\\GPII", 0xBB, ResourceProducer, ,
 RawDataBuffer (0x04) // Vendor Data
        {
          0x11, 0x22, 0x33, 0x44
        })
```

```
 { // Pin list
       0xC1A3
     }
},
ResourceTemplate ()
{
  GpioInt (Edge, ActiveLow, Shared, PullDefault, 0x1234,
     "\\GPII", 0xBB, ResourceProducer, ,
     RawDataBuffer (0x04) // Vendor Data
     {
       0x11, 0x22, 0x33, 0x44
     })
     { // Pin list
       0xC1A3
     }
},
ResourceTemplate ()
{
  GpioInt (Edge, ActiveLow, Shared, PullNone, 0x1234,
     "\\GPII", 0xBB, ResourceProducer, ,
    RawDataBuffer (0x04) // Vendor Data
     {
       0x11, 0x22, 0x33, 0x44
     })
     { // Pin list
       0xC1A3
     }
},
ResourceTemplate ()
  GpioInt (Edge, ActiveLow, SharedAndWake, PullUp, 0x1234,
     "\\GPII", 0xBB, ResourceProducer, ,
     RawDataBuffer (0x04) // Vendor Data
     {
       0x11, 0x22, 0x33, 0x44
     })
     { // Pin list
       0xC1A3
     }
},
ResourceTemplate ()
{
  GpioInt (Edge, ActiveLow, SharedAndWake, PullDown, 0x1234,
```
{

```
 "\\GPII", 0xBB, ResourceProducer, ,
        RawDataBuffer (0x04) // Vendor Data
        {
           0x11, 0x22, 0x33, 0x44
        })
        { // Pin list
          0xC1A3
        }
   },
   ResourceTemplate ()
   {
     GpioInt (Edge, ActiveLow, SharedAndWake, PullDefault, 0x1234,
        "\\GPII", 0xBB, ResourceProducer, ,
        RawDataBuffer (0x04) // Vendor Data
        {
          0x11, 0x22, 0x33,
0x44
        })
        { // Pin list
          0xC1A3
        }
   },
   ResourceTemplate ()
   {
     GpioInt (Edge, ActiveLow, SharedAndWake, PullNone, 0x1234,
        "\\GPII", 0xBB, ResourceProducer, ,
        RawDataBuffer (0x04) // Vendor Data
        {
           0x11, 0x22, 0x33, 0x44
        })
        { // Pin list
          0xC1A3
        }
   },
   ResourceTemplate ()
   {
     GpioInt (Edge, ActiveBoth, Exclusive, PullUp, 0x1234,
        "\\GPII", 0xBB, ResourceProducer, ,
        RawDataBuffer (0x04) // Vendor Data
        {
          0x11, 0x22, 0x33, 0x44
        })
        { // Pin list
           0xC1A3
        }
```

```
 },
   ResourceTemplate ()
   {
     GpioInt (Edge, ActiveBoth, Exclusive, PullDown, 0x1234,
        "\\GPII",
0xBB, ResourceProducer, ,
        RawDataBuffer (0x04) // Vendor Data
        {
           0x11, 0x22, 0x33, 0x44
        })
        { // Pin list
          0xC1A3
        }
   },
   ResourceTemplate ()
   {
     GpioInt (Edge, ActiveBoth, Exclusive, PullDefault, 0x1234,
        "\\GPII", 0xBB, ResourceProducer, ,
        RawDataBuffer (0x04) // Vendor Data
        {
         0x11, 0x22, 0x33, 0x44
        })
        { // Pin list
           0xC1A3
        }
   },
   ResourceTemplate ()
   {
     GpioInt (Edge, ActiveBoth, Exclusive, PullNone, 0x1234,
        "\\GPII", 0xBB, ResourceProducer, ,
        RawDataBuffer (0x04) // Vendor Data
        {
           0x11, 0x22, 0x33, 0x44
        })
        { // Pin list
           0xC1A3
  }
   },
   ResourceTemplate ()
   {
     GpioInt (Edge, ActiveBoth, ExclusiveAndWake, PullUp, 0x1234,
        "\\GPII", 0xBB, ResourceProducer, ,
        RawDataBuffer (0x04) // Vendor Data
```

```
 {
         0x11, 0x22, 0x33, 0x44
        })
        { // Pin list
           0xC1A3
        }
   },
   ResourceTemplate ()
   {
     GpioInt (Edge, ActiveBoth, ExclusiveAndWake, PullDown, 0x1234,
        "\\GPII", 0xBB, ResourceProducer, ,
        RawDataBuffer (0x04) // Vendor Data
        {
           0x11, 0x22, 0x33, 0x44
        })
        { // Pin list
          0xC1A3
        }
   },
   ResourceTemplate ()
   {
     GpioInt (Edge, ActiveBoth, ExclusiveAndWake, PullDefault, 0x1234,
        "\\GPII", 0xBB, ResourceProducer, ,
        RawDataBuffer (0x04) // Vendor
Data
        {
          0x11, 0x22, 0x33, 0x44
        })
        { // Pin list
           0xC1A3
        }
   },
   ResourceTemplate ()
   {
     GpioInt (Edge, ActiveBoth, ExclusiveAndWake, PullNone, 0x1234,
        "\\GPII", 0xBB, ResourceProducer, ,
        RawDataBuffer (0x04) // Vendor Data
        {
           0x11, 0x22, 0x33, 0x44
        })
        { // Pin list
          0xC1A3
        }
   },
```

```
 ResourceTemplate ()
   {
      GpioInt (Edge, ActiveBoth, Shared, PullUp, 0x1234,
        "\\GPII", 0xBB, ResourceProducer, ,
        RawDataBuffer (0x04) // Vendor Data
        {
           0x11, 0x22, 0x33, 0x44
        })
        { // Pin list
          0xC1A3
        }
   },
   ResourceTemplate ()
   {
      GpioInt
(Edge, ActiveBoth, Shared, PullDown, 0x1234,
        "\\GPII", 0xBB, ResourceProducer, ,
        RawDataBuffer (0x04) // Vendor Data
        {
           0x11, 0x22, 0x33, 0x44
        })
        { // Pin list
          0xC1A3
        }
   },
   ResourceTemplate ()
   {
      GpioInt (Edge, ActiveBoth, Shared, PullDefault, 0x1234,
        "\\GPII", 0xBB, ResourceProducer, ,
        RawDataBuffer (0x04) // Vendor Data
        {
           0x11, 0x22, 0x33, 0x44
        })
        { // Pin list
          0xC1A3
        }
   },
   ResourceTemplate ()
   {
      GpioInt (Edge, ActiveBoth, Shared, PullNone, 0x1234,
        "\\GPII", 0xBB, ResourceProducer, ,
        RawDataBuffer (0x04) // Vendor Data
        {
          0x11, 0x22, 0x33, 0x44
        })
```

```
 { // Pin list
        0xC1A3
      }
 },
 ResourceTemplate ()
  {
    GpioInt (Edge, ActiveBoth, SharedAndWake, PullUp, 0x1234,
      "\\GPII", 0xBB, ResourceProducer, ,
      RawDataBuffer (0x04) // Vendor Data
      {
         0x11, 0x22, 0x33, 0x44
      })
      { // Pin list
        0xC1A3
      }
  },
 ResourceTemplate ()
  {
    GpioInt (Edge, ActiveBoth, SharedAndWake, PullDown, 0x1234,
      "\\GPII", 0xBB, ResourceProducer, ,
      RawDataBuffer (0x04) // Vendor Data
      {
       0x11, 0x22, 0x33, 0x44
      })
      { // Pin list
        0xC1A3
      }
 },
 ResourceTemplate ()
  {
    GpioInt (Edge, ActiveBoth, SharedAndWake, PullDefault, 0x1234,
      "\\GPII", 0xBB, ResourceProducer,
      RawDataBuffer (0x04) // Vendor Data
      {
        0x11, 0x22, 0x33, 0x44
      })
      { // Pin list
        0xC1A3
      }
 },
 ResourceTemplate ()
  {
```
,

```
 GpioInt (Edge, ActiveBoth, SharedAndWake, PullNone, 0x1234,
        "\\GPII", 0xBB, ResourceProducer, ,
        RawDataBuffer (0x04) // Vendor Data
        {
          0x11, 0x22, 0x33, 0x44
        })
        { // Pin list
          0xC1A3
        }
   },
   ResourceTemplate ()
   {
     GpioInt (Level, ActiveHigh, Exclusive, PullUp, 0x1234,
        "\\GPII", 0xBB, ResourceProducer, ,
        RawDataBuffer (0x04) // Vendor Data
        {
           0x11, 0x22, 0x33, 0x44
        })
        { // Pin list
          0xC1A3
        }
   },
ResourceTemplate ()
   {
     GpioInt (Level, ActiveHigh, Exclusive, PullDown, 0x1234,
        "\\GPII", 0xBB, ResourceProducer, ,
        RawDataBuffer (0x04) // Vendor Data
        {
          0x11, 0x22, 0x33, 0x44
        })
        { // Pin list
          0xC1A3
        }
   },
   ResourceTemplate ()
   {
     GpioInt (Level, ActiveHigh, Exclusive, PullDefault, 0x1234,
        "\\GPII", 0xBB, ResourceProducer, ,
        RawDataBuffer (0x04) // Vendor Data
        {
          0x11, 0x22, 0x33, 0x44
        })
        { // Pin list
           0xC1A3
```

```
 }
   },
   ResourceTemplate ()
   {
      GpioInt (Level, ActiveHigh, Exclusive, PullNone, 0x1234,
        "\\GPII", 0xBB, ResourceProducer, ,
        RawDataBuffer (0x04) // Vendor Data
        {
    0x11, 0x22, 0x33, 0x44
        })
        { // Pin list
          0xC1A3
        }
   },
   ResourceTemplate ()
   {
     GpioInt (Level, ActiveHigh, ExclusiveAndWake, PullUp, 0x1234,
        "\\GPII", 0xBB, ResourceProducer, ,
        RawDataBuffer (0x04) // Vendor Data
        {
           0x11, 0x22, 0x33, 0x44
        })
        { // Pin list
          0xC1A3
        }
   },
   ResourceTemplate ()
   {
     GpioInt (Level, ActiveHigh, ExclusiveAndWake, PullDown, 0x1234,
        "\\GPII", 0xBB, ResourceProducer, ,
        RawDataBuffer (0x04) // Vendor Data
        {
           0x11, 0x22, 0x33, 0x44
        })
        { // Pin list
          0xC1A3
        }
   },
   ResourceTemplate ()
   {
      GpioInt (Level, ActiveHigh, ExclusiveAndWake,
PullDefault, 0x1234,
        "\\GPII", 0xBB, ResourceProducer, ,
```

```
 RawDataBuffer (0x04) // Vendor Data
        {
          0x11, 0x22, 0x33, 0x44
        })
        { // Pin list
          0xC1A3
        }
   },
   ResourceTemplate ()
   {
      GpioInt (Level, ActiveHigh, ExclusiveAndWake, PullNone, 0x1234,
        "\\GPII", 0xBB, ResourceProducer, ,
        RawDataBuffer (0x04) // Vendor Data
        {
           0x11, 0x22, 0x33, 0x44
        })
        { // Pin list
          0xC1A3
        }
   },
   ResourceTemplate ()
   {
      GpioInt (Level, ActiveHigh, Shared, PullUp, 0x1234,
        "\\GPII", 0xBB, ResourceProducer, ,
        RawDataBuffer (0x04) // Vendor Data
        {
          0x11, 0x22, 0x33, 0x44
        })
        { //
Pin list
          0xC1A3
        }
   },
   ResourceTemplate ()
   {
      GpioInt (Level, ActiveHigh, Shared, PullDown, 0x1234,
        "\\GPII", 0xBB, ResourceProducer, ,
        RawDataBuffer (0x04) // Vendor Data
        {
          0x11, 0x22, 0x33, 0x44
        })
        { // Pin list
          0xC1A3
        }
   },
```

```
 ResourceTemplate ()
   {
     GpioInt (Level, ActiveHigh, Shared, PullDefault, 0x1234,
        "\\GPII", 0xBB, ResourceProducer, ,
        RawDataBuffer (0x04) // Vendor Data
        {
          0x11, 0x22, 0x33, 0x44
        })
        { // Pin list
          0xC1A3
        }
   },
   ResourceTemplate ()
   {
     GpioInt (Level, ActiveHigh, Shared, PullNone, 0x1234,
        "\\GPII", 0xBB, ResourceProducer, ,
        RawDataBuffer
(0x04) // Vendor Data
        {
          0x11, 0x22, 0x33, 0x44
        })
        { // Pin list
          0xC1A3
        }
   },
   ResourceTemplate ()
   {
     GpioInt (Level, ActiveHigh, SharedAndWake, PullUp, 0x1234,
        "\\GPII", 0xBB, ResourceProducer, ,
        RawDataBuffer (0x04) // Vendor Data
        {
          0x11, 0x22, 0x33, 0x44
        })
        { // Pin list
          0xC1A3
        }
   },
   ResourceTemplate ()
   {
     GpioInt (Level, ActiveHigh, SharedAndWake, PullDown, 0x1234,
        "\\GPII", 0xBB, ResourceProducer, ,
        RawDataBuffer (0x04) // Vendor Data
        {
          0x11, 0x22, 0x33, 0x44
```

```
 })
        { // Pin list
          0xC1A3
        }
   },
   ResourceTemplate ()
    {
      GpioInt (Level, ActiveHigh, SharedAndWake, PullDefault, 0x1234,
        "\\GPII", 0xBB, ResourceProducer, ,
        RawDataBuffer (0x04) // Vendor Data
        {
           0x11, 0x22, 0x33, 0x44
        })
        { // Pin list
          0xC1A3
        }
   },
   ResourceTemplate ()
   {
      GpioInt (Level, ActiveHigh, SharedAndWake, PullNone, 0x1234,
        "\\GPII", 0xBB, ResourceProducer, ,
        RawDataBuffer (0x04) // Vendor Data
        {
         0x11, 0x22, 0x33, 0x44
        })
        { // Pin list
          0xC1A3
        }
   },
   ResourceTemplate ()
   {
      GpioInt (Level, ActiveLow, Exclusive, PullUp, 0x1234,
        "\\GPII", 0xBB, ResourceProducer, ,
        RawDataBuffer (0x04) // Vendor Data
        {
           0x11, 0x22,
0x33, 0x44
        })
        { // Pin list
          0xC1A3
        }
   },
   ResourceTemplate ()
   {
```

```
 GpioInt (Level, ActiveLow, Exclusive, PullDown, 0x1234,
     "\\GPII", 0xBB, ResourceProducer, ,
     RawDataBuffer (0x04) // Vendor Data
     {
       0x11, 0x22, 0x33, 0x44
     })
     { // Pin list
       0xC1A3
     }
},
ResourceTemplate ()
{
  GpioInt (Level, ActiveLow, Exclusive, PullDefault, 0x1234,
     "\\GPII", 0xBB, ResourceProducer, ,
     RawDataBuffer (0x04) // Vendor Data
     {
       0x11, 0x22, 0x33, 0x44
     })
     { // Pin list
       0xC1A3
     }
},
ResourceTemplate ()
{
  GpioInt (Level, ActiveLow, Exclusive, PullNone, 0x1234,
 "\\GPII", 0xBB, ResourceProducer, ,
     RawDataBuffer (0x04) // Vendor Data
     {
       0x11, 0x22, 0x33, 0x44
     })
     { // Pin list
       0xC1A3
     }
},
ResourceTemplate ()
{
  GpioInt (Level, ActiveLow, ExclusiveAndWake, PullUp, 0x1234,
     "\\GPII", 0xBB, ResourceProducer, ,
     RawDataBuffer (0x04) // Vendor Data
     {
       0x11, 0x22, 0x33, 0x44
     })
     { // Pin list
       0xC1A3
```

```
 }
   },
   ResourceTemplate ()
   {
     GpioInt (Level, ActiveLow, ExclusiveAndWake, PullDown, 0x1234,
        "\\GPII", 0xBB, ResourceProducer, ,
       RawDataBuffer (0x04) // Vendor Data
        {
          0x11, 0x22, 0x33, 0x44
        })
        { // Pin list
0xC1A3
        }
   },
   ResourceTemplate ()
   {
     GpioInt (Level, ActiveLow, ExclusiveAndWake, PullDefault, 0x1234,
        "\\GPII", 0xBB, ResourceProducer, ,
        RawDataBuffer (0x04) // Vendor Data
        {
          0x11, 0x22, 0x33, 0x44
        })
        { // Pin list
          0xC1A3
        }
   },
   ResourceTemplate ()
   {
     GpioInt (Level, ActiveLow, ExclusiveAndWake, PullNone, 0x1234,
        "\\GPII", 0xBB, ResourceProducer, ,
       RawDataBuffer (0x04) // Vendor Data
        {
          0x11, 0x22, 0x33, 0x44
        })
        { // Pin list
          0xC1A3
        }
   },
   ResourceTemplate ()
   {
     GpioInt (Level, ActiveLow, Shared, PullUp, 0x1234,
        "\\GPII", 0xBB, ResourceProducer, ,
        RawDataBuffer (0x04)
```

```
 // Vendor Data
        {
           0x11, 0x22, 0x33, 0x44
        })
        { // Pin list
          0xC1A3
        }
   },
   ResourceTemplate ()
   {
      GpioInt (Level, ActiveLow, Shared, PullDown, 0x1234,
        "\\GPII", 0xBB, ResourceProducer, ,
        RawDataBuffer (0x04) // Vendor Data
        {
           0x11, 0x22, 0x33, 0x44
        })
        { // Pin list
          0xC1A3
        }
   },
   ResourceTemplate ()
   {
      GpioInt (Level, ActiveLow, Shared, PullDefault, 0x1234,
        "\\GPII", 0xBB, ResourceProducer, ,
        RawDataBuffer (0x04) // Vendor Data
        {
          0x11, 0x22, 0x33, 0x44
        })
        { // Pin list
          0xC1A3
        }
   },
   ResourceTemplate ()
   {
      GpioInt
(Level, ActiveLow, Shared, PullNone, 0x1234,
        "\\GPII", 0xBB, ResourceProducer, ,
        RawDataBuffer (0x04) // Vendor Data
        {
         0x11, 0x22, 0x33, 0x44
        })
        { // Pin list
          0xC1A3
        }
   },
```

```
 ResourceTemplate ()
{
  GpioInt (Level, ActiveLow, SharedAndWake, PullUp, 0x1234,
     "\\GPII", 0xBB, ResourceProducer, ,
    RawDataBuffer (0x04) // Vendor Data
     {
       0x11, 0x22, 0x33, 0x44
     })
     { // Pin list
       0xC1A3
     }
},
ResourceTemplate ()
{
  GpioInt (Level, ActiveLow, SharedAndWake, PullDown, 0x1234,
     "\\GPII", 0xBB, ResourceProducer, ,
    RawDataBuffer (0x04) // Vendor Data
     {
       0x11, 0x22, 0x33, 0x44
     })
     { // Pin list
       0xC1A3
     }
},
ResourceTemplate ()
{
  GpioInt (Level, ActiveLow, SharedAndWake, PullDefault, 0x1234,
     "\\GPII", 0xBB, ResourceProducer, ,
    RawDataBuffer (0x04) // Vendor Data
     {
       0x11, 0x22, 0x33, 0x44
     })
     { // Pin list
       0xC1A3
     }
},
ResourceTemplate ()
{
  GpioInt (Level, ActiveLow, SharedAndWake, PullNone, 0x1234,
     "\\GPII", 0xBB, ResourceProducer, ,
    RawDataBuffer (0x04) // Vendor Data
     {
       0x11, 0x22, 0x33, 0x44
     })
```

```
 { // Pin list
          0xC1A3
        }
   },
   ResourceTemplate ()
   {
     GpioInt (Level, ActiveBoth, Exclusive, PullUp, 0x1234,
        "\\GPII", 0xBB, ResourceProducer,
        RawDataBuffer (0x04) // Vendor Data
        {
          0x11, 0x22, 0x33, 0x44
        })
        { // Pin list
          0xC1A3
        }
   },
   ResourceTemplate ()
   {
     GpioInt (Level, ActiveBoth, Exclusive, PullDown, 0x1234,
        "\\GPII", 0xBB, ResourceProducer, ,
        RawDataBuffer (0x04) // Vendor Data
        {
         0x11, 0x22, 0x33, 0x44
        })
        { // Pin list
          0xC1A3
        }
   },
   ResourceTemplate ()
   {
     GpioInt (Level, ActiveBoth, Exclusive, PullDefault, 0x1234,
        "\\GPII", 0xBB, ResourceProducer, ,
        RawDataBuffer (0x04) // Vendor Data
        {
          0x11, 0x22, 0x33, 0x44
        })
        { // Pin list
          0xC1A3
        }
},
   ResourceTemplate ()
   {
```
,

```
 GpioInt (Level, ActiveBoth, Exclusive, PullNone, 0x1234,
     "\\GPII", 0xBB, ResourceProducer, ,
     RawDataBuffer (0x04) // Vendor Data
     {
       0x11, 0x22, 0x33, 0x44
     })
     { // Pin list
       0xC1A3
     }
},
ResourceTemplate ()
{
  GpioInt (Level, ActiveBoth, ExclusiveAndWake, PullUp, 0x1234,
     "\\GPII", 0xBB, ResourceProducer, ,
     RawDataBuffer (0x04) // Vendor Data
     {
       0x11, 0x22, 0x33, 0x44
     })
     { // Pin list
       0xC1A3
     }
},
ResourceTemplate ()
{
  GpioInt (Level, ActiveBoth, ExclusiveAndWake, PullDown, 0x1234,
     "\\GPII", 0xBB, ResourceProducer, ,
    RawDataBuffer (0x04) // Vendor Data
{
       0x11, 0x22, 0x33, 0x44
     })
     { // Pin list
       0xC1A3
     }
},
ResourceTemplate ()
{
  GpioInt (Level, ActiveBoth, ExclusiveAndWake, PullDefault, 0x1234,
     "\\GPII", 0xBB, ResourceProducer, ,
     RawDataBuffer (0x04) // Vendor Data
     {
       0x11, 0x22, 0x33, 0x44
     })
     { // Pin list
       0xC1A3
```

```
 }
   },
   ResourceTemplate ()
   {
      GpioInt (Level, ActiveBoth, ExclusiveAndWake, PullNone, 0x1234,
        "\\GPII", 0xBB, ResourceProducer, ,
        RawDataBuffer (0x04) // Vendor Data
        {
           0x11, 0x22, 0x33, 0x44
        })
        { // Pin list
          0xC1A3
        }
   },
   ResourceTemplate ()
   {
      GpioInt (Level,
ActiveBoth, Shared, PullUp, 0x1234,
        "\\GPII", 0xBB, ResourceProducer, ,
        RawDataBuffer (0x04) // Vendor Data
        {
           0x11, 0x22, 0x33, 0x44
        })
        { // Pin list
          0xC1A3
        }
   },
   ResourceTemplate ()
   {
      GpioInt (Level, ActiveBoth, Shared, PullDown, 0x1234,
        "\\GPII", 0xBB, ResourceProducer, ,
        RawDataBuffer (0x04) // Vendor Data
        {
           0x11, 0x22, 0x33, 0x44
        })
        { // Pin list
          0xC1A3
        }
   },
   ResourceTemplate ()
   {
      GpioInt (Level, ActiveBoth, Shared, PullDefault, 0x1234,
        "\\GPII", 0xBB, ResourceProducer, ,
        RawDataBuffer (0x04) // Vendor Data
```

```
 {
         0x11, 0x22, 0x33, 0x44
        })
{ // Pin list
          0xC1A3
        }
   },
  ResourceTemplate ()
   {
     GpioInt (Level, ActiveBoth, Shared, PullNone, 0x1234,
        "\\GPII", 0xBB, ResourceProducer, ,
       RawDataBuffer (0x04) // Vendor Data
        {
          0x11, 0x22, 0x33, 0x44
        })
        { // Pin list
          0xC1A3
        }
   },
  ResourceTemplate ()
   {
     GpioInt (Level, ActiveBoth, SharedAndWake, PullUp, 0x1234,
        "\\GPII", 0xBB, ResourceProducer, ,
        RawDataBuffer (0x04) // Vendor Data
        {
         0x11, 0x22, 0x33, 0x44
        })
        { // Pin list
          0xC1A3
        }
   },
  ResourceTemplate ()
   {
     GpioInt (Level, ActiveBoth, SharedAndWake, PullDown, 0x1234,
        "\\GPII", 0xBB, ResourceProducer, ,
       RawDataBuffer (0x04) // Vendor Data
        {
          0x11, 0x22, 0x33, 0x44
        })
        { // Pin list
          0xC1A3
        }
   },
```

```
 ResourceTemplate ()
   {
     GpioInt (Level, ActiveBoth, SharedAndWake, PullDefault, 0x1234,
        "\\GPII", 0xBB, ResourceProducer, ,
        RawDataBuffer (0x04) // Vendor Data
        {
          0x11, 0x22, 0x33, 0x44
        })
        { // Pin list
          0xC1A3
        }
   },
   ResourceTemplate ()
   {
     GpioInt (Level, ActiveBoth, SharedAndWake, PullNone, 0x1234,
        "\\GPII", 0xBB, ResourceProducer, ,
        RawDataBuffer (0x04) // Vendor Data
        {
          0x11, 0x22, 0x33, 0x44
        })
        { // Pin list
          0xC1A3
        }
   },
ResourceTemplate ()
   {
     GpioInt (Edge, ActiveHigh, Exclusive, PullUp, 0x1234,
        "\\GPII", 0xBB, ResourceProducer, ,
       \lambda { // Pin list
          0xC1A3
        }
   },
   ResourceTemplate ()
   {
     GpioInt (Edge, ActiveHigh, Exclusive, PullDown, 0x1234,
        "\\GPII", 0xBB, ResourceProducer, ,
       \lambda { // Pin list
          0xC1A3
        }
   },
```

```
 ResourceTemplate ()
{
  GpioInt (Edge, ActiveHigh, Exclusive, PullDefault, 0x1234,
     "\\GPII", 0xBB, ResourceProducer, ,
    )
     { // Pin list
       0xC1A3
     }
},
ResourceTemplate ()
{
  GpioInt (Edge, ActiveHigh, Exclusive, PullNone, 0x1234,
     "\\GPII", 0xBB, ResourceProducer, ,
    )
     { // Pin list
      0xC1A3
     }
},
ResourceTemplate ()
{
  GpioInt (Edge, ActiveHigh, ExclusiveAndWake, PullUp, 0x1234,
     "\\GPII", 0xBB, ResourceProducer, ,
    )
     { // Pin list
       0xC1A3
     }
},
ResourceTemplate ()
{
  GpioInt (Edge, ActiveHigh, ExclusiveAndWake, PullDown, 0x1234,
     "\\GPII", 0xBB, ResourceProducer, ,
   \lambda { // Pin list
       0xC1A3
     }
},
ResourceTemplate ()
{
  GpioInt (Edge, ActiveHigh, ExclusiveAndWake, PullDefault, 0x1234,
     "\\GPII", 0xBB, ResourceProducer, ,
    )
     { // Pin list
       0xC1A3
```

```
 }
   },
   ResourceTemplate ()
   {
     GpioInt (Edge, ActiveHigh, ExclusiveAndWake, PullNone, 0x1234,
"\\GPII", 0xBB, ResourceProducer, ,
```

```
 )
     { // Pin list
       0xC1A3
     }
},
ResourceTemplate ()
{
  GpioInt (Edge, ActiveHigh, Shared, PullUp, 0x1234,
     "\\GPII", 0xBB, ResourceProducer, ,
    )
     { // Pin list
       0xC1A3
     }
},
ResourceTemplate ()
{
  GpioInt (Edge, ActiveHigh, Shared, PullDown, 0x1234,
     "\\GPII", 0xBB, ResourceProducer, ,
    )
     { // Pin list
       0xC1A3
     }
},
ResourceTemplate ()
{
  GpioInt (Edge, ActiveHigh, Shared, PullDefault, 0x1234,
     "\\GPII", 0xBB, ResourceProducer, ,
    )
     { // Pin list
       0xC1A3
     }
},
ResourceTemplate ()
{
  GpioInt (Edge, ActiveHigh,
```

```
 Shared, PullNone, 0x1234,
        "\\GPII", 0xBB, ResourceProducer, ,
        )
        { // Pin list
           0xC1A3
        }
   },
   ResourceTemplate ()
   {
      GpioInt (Edge, ActiveHigh, SharedAndWake, PullUp, 0x1234,
        "\\GPII", 0xBB, ResourceProducer, ,
        )
        { // Pin list
           0xC1A3
        }
   },
   ResourceTemplate ()
   {
      GpioInt (Edge, ActiveHigh, SharedAndWake, PullDown, 0x1234,
        "\\GPII", 0xBB, ResourceProducer, ,
        )
        { // Pin list
           0xC1A3
        }
   },
   ResourceTemplate ()
   {
      GpioInt (Edge, ActiveHigh, SharedAndWake, PullDefault, 0x1234,
        "\\GPII", 0xBB, ResourceProducer, ,
       \lambda { // Pin list
           0xC1A3
        }
   },
    ResourceTemplate ()
   {
      GpioInt (Edge, ActiveHigh, SharedAndWake, PullNone, 0x1234,
        "\\GPII", 0xBB, ResourceProducer, ,
       \lambda { // Pin list
           0xC1A3
        }
   },
```

```
 ResourceTemplate ()
    {
      GpioInt (Edge, ActiveLow, Exclusive, PullUp, 0x1234,
        "\\GPII", 0xBB, ResourceProducer, ,
        )
        { // Pin list
           0xC1A3
        }
    },
   ResourceTemplate ()
   {
      GpioInt (Edge, ActiveLow, Exclusive, PullDown, 0x1234,
        "\\GPII", 0xBB, ResourceProducer, ,
       \lambda { // Pin list
           0xC1A3
        }
    },
   ResourceTemplate ()
    {
      GpioInt (Edge, ActiveLow, Exclusive, PullDefault, 0x1234,
        "\\GPII", 0xBB, ResourceProducer, ,
        )
        { // Pin
list
           0xC1A3
        }
    },
   ResourceTemplate ()
    {
      GpioInt (Edge, ActiveLow, Exclusive, PullNone, 0x1234,
        "\\GPII", 0xBB, ResourceProducer, ,
       \lambda { // Pin list
           0xC1A3
        }
    },
   ResourceTemplate ()
    {
      GpioInt (Edge, ActiveLow, ExclusiveAndWake, PullUp, 0x1234,
        "\\GPII", 0xBB, ResourceProducer, ,
        )
        { // Pin list
           0xC1A3
```

```
 }
   },
   ResourceTemplate ()
   {
     GpioInt (Edge, ActiveLow, ExclusiveAndWake, PullDown, 0x1234,
        "\\GPII", 0xBB, ResourceProducer, ,
        )
        { // Pin list
          0xC1A3
        }
   },
   ResourceTemplate ()
   {
     GpioInt (Edge, ActiveLow, ExclusiveAndWake, PullDefault, 0x1234,
        "\\GPII",
0xBB, ResourceProducer, ,
        )
        { // Pin list
          0xC1A3
        }
   },
   ResourceTemplate ()
   {
     GpioInt (Edge, ActiveLow, ExclusiveAndWake, PullNone, 0x1234,
        "\\GPII", 0xBB, ResourceProducer, ,
        RawDataBuffer (0x04) // Vendor Data
        {
           0x11, 0x22, 0x33, 0x44
        })
        { // Pin list
          0xC1A3
        }
   },
   ResourceTemplate ()
   {
     GpioInt (Edge, ActiveLow, Shared, PullUp, 0x1234,
        "\\GPII", 0xBB, ResourceProducer, ,
        RawDataBuffer (0x04) // Vendor Data
        {
          0x11, 0x22, 0x33, 0x44
        })
        { // Pin list
           0xC1A3
        }
```

```
 },
ResourceTemplate ()
{
  GpioInt (Edge, ActiveLow, Shared, PullDown, 0x1234,
     "\\GPII", 0xBB, ResourceProducer, ,
     RawDataBuffer (0x04) // Vendor Data
     {
       0x11, 0x22, 0x33, 0x44
     })
     { // Pin list
       0xC1A3
     }
},
ResourceTemplate ()
{
  GpioInt (Edge, ActiveLow, Shared, PullDefault, 0x1234,
     "\\GPII", 0xBB, ResourceProducer, ,
    RawDataBuffer (0x04) // Vendor Data
     {
       0x11, 0x22, 0x33, 0x44
     })
     { // Pin list
       0xC1A3
     }
},
ResourceTemplate ()
{
  GpioInt (Edge, ActiveLow, Shared, PullNone, 0x1234,
     "\\GPII", 0xBB, ResourceProducer, ,
     RawDataBuffer (0x04) // Vendor Data
     {
       0x11, 0x22, 0x33, 0x44
     })
     { // Pin list
       0xC1A3
     }
},
ResourceTemplate ()
{
  GpioInt (Edge, ActiveLow, SharedAndWake, PullUp, 0x1234,
     "\\GPII", 0xBB, ResourceProducer, ,
     RawDataBuffer (0x04) // Vendor Data
     {
       0x11, 0x22, 0x33, 0x44
```

```
 })
        { // Pin list
          0xC1A3
        }
   },
   ResourceTemplate ()
   {
      GpioInt (Edge, ActiveLow, SharedAndWake, PullDown, 0x1234,
        "\\GPII", 0xBB, ResourceProducer, ,
        RawDataBuffer (0x04) // Vendor Data
        {
           0x11, 0x22, 0x33, 0x44
        })
        { // Pin list
          0xC1A3
        }
   },
   ResourceTemplate ()
   {
     GpioInt (Edge, ActiveLow, SharedAndWake, PullDefault, 0x1234,
        "\\GPII", 0xBB, ResourceProducer, ,
        RawDataBuffer (0x04) //
Vendor Data
        {
           0x11, 0x22, 0x33, 0x44
        })
        { // Pin list
          0xC1A3
        }
   },
   ResourceTemplate ()
   {
     GpioInt (Edge, ActiveLow, SharedAndWake, PullNone, 0x1234,
        "\\GPII", 0xBB, ResourceProducer, ,
        RawDataBuffer (0x04) // Vendor Data
        {
           0x11, 0x22, 0x33, 0x44
        })
        { // Pin list
          0xC1A3
        }
   },
   ResourceTemplate ()
   {
```

```
 GpioInt (Edge, ActiveBoth, Exclusive, PullUp, 0x1234,
        "\\GPII", 0xBB, ResourceProducer, ,
        RawDataBuffer (0x04) // Vendor Data
        {
          0x11, 0x22, 0x33, 0x44
        })
        { // Pin list
          0xC1A3
        }
   },
   ResourceTemplate ()
   {
      GpioInt
(Edge, ActiveBoth, Exclusive, PullDown, 0x1234,
        "\\GPII", 0xBB, ResourceProducer, ,
        RawDataBuffer (0x04) // Vendor Data
        {
          0x11, 0x22, 0x33, 0x44
        })
        { // Pin list
          0xC1A3
        }
   },
   ResourceTemplate ()
   {
      GpioInt (Edge, ActiveBoth, Exclusive, PullDefault, 0x1234,
        "\\GPII", 0xBB, ResourceProducer, ,
        RawDataBuffer (0x04) // Vendor Data
        {
          0x11, 0x22, 0x33, 0x44
        })
        { // Pin list
           0xC1A3
        }
   },
   ResourceTemplate ()
   {
      GpioInt (Edge, ActiveBoth, Exclusive, PullNone, 0x1234,
        "\\GPII", 0xBB, ResourceProducer, ,
        RawDataBuffer (0x04) // Vendor Data
        {
           0x11, 0x22, 0x33, 0x44
        })
```

```
 { // Pin list
           0xC1A3
        }
   },
   ResourceTemplate ()
   {
     GpioInt (Edge, ActiveBoth, ExclusiveAndWake, PullUp, 0x1234,
        "\\GPII", 0xBB, ResourceProducer, ,
        RawDataBuffer (0x04) // Vendor Data
        {
           0x11, 0x22, 0x33, 0x44
        })
        { // Pin list
          0xC1A3
        }
   },
   ResourceTemplate ()
   {
     GpioInt (Edge, ActiveBoth, ExclusiveAndWake, PullDown, 0x1234,
        "\\GPII", 0xBB, ResourceProducer, ,
        RawDataBuffer (0x04) // Vendor Data
        {
           0x11, 0x22, 0x33, 0x44
        })
        { // Pin list
          0xC1A3
        }
   },
   ResourceTemplate ()
   {
     GpioInt (Edge, ActiveBoth, ExclusiveAndWake, PullDefault, 0x1234,
        "\\GPII", 0xBB,
ResourceProducer, ,
        )
        { // Pin list
          0xC1A3
        }
   },
   ResourceTemplate ()
   {
     GpioInt (Edge, ActiveBoth, ExclusiveAndWake, PullNone, 0x1234,
        "\\GPII", 0xBB, ResourceProducer, ,
        )
        { // Pin list
```

```
 0xC1A3
        }
   },
   ResourceTemplate ()
   {
      GpioInt (Edge, ActiveBoth, Shared, PullUp, 0x1234,
        "\\GPII", 0xBB, ResourceProducer, ,
        )
        { // Pin list
           0xC1A3
        }
   },
   ResourceTemplate ()
   {
      GpioInt (Edge, ActiveBoth, Shared, PullDown, 0x1234,
        "\\GPII", 0xBB, ResourceProducer, ,
        )
        { // Pin list
           0xC1A3
        }
   },
   ResourceTemplate ()
   {
      GpioInt (Edge, ActiveBoth,
Shared, PullDefault, 0x1234,
        "\\GPII", 0xBB, ResourceProducer, ,
        )
        { // Pin list
           0xC1A3
        }
   },
   ResourceTemplate ()
   {
      GpioInt (Edge, ActiveBoth, Shared, PullNone, 0x1234,
        "\\GPII", 0xBB, ResourceProducer, ,
        )
        { // Pin list
           0xC1A3
        }
   },
   ResourceTemplate ()
   {
      GpioInt (Edge, ActiveBoth, SharedAndWake, PullUp, 0x1234,
```

```
 "\\GPII", 0xBB, ResourceProducer, ,
        )
        { // Pin list
          0xC1A3
        }
   },
   ResourceTemplate ()
   {
      GpioInt (Edge, ActiveBoth, SharedAndWake, PullDown, 0x1234,
        "\\GPII", 0xBB, ResourceProducer, ,
        )
        { // Pin list
          0xC1A3
        }
   },
   ResourceTemplate
()
   {
      GpioInt (Edge, ActiveBoth, SharedAndWake, PullDefault, 0x1234,
        "\\GPII", 0xBB, ResourceProducer, ,
        )
        { // Pin list
          0xC1A3
        }
   },
   ResourceTemplate ()
   {
      GpioInt (Edge, ActiveBoth, SharedAndWake, PullNone, 0x1234,
        "\\GPII", 0xBB, ResourceProducer, ,
       \lambda { // Pin list
           0xC1A3
        }
   },
   ResourceTemplate ()
   {
      GpioInt (Level, ActiveHigh, Exclusive, PullUp, 0x1234,
        "\\GPII", 0xBB, ResourceProducer, ,
        RawDataBuffer (0x04) // Vendor Data
        {
           0x11, 0x22, 0x33, 0x44
        })
        { // Pin list
           0xC1A3
```

```
 }
   },
   ResourceTemplate ()
   {
      GpioInt (Level, ActiveHigh, Exclusive, PullDown,
0x1234,
        "\\GPII", 0xBB, ResourceProducer, ,
        RawDataBuffer (0x04) // Vendor Data
        {
          0x11, 0x22, 0x33, 0x44
        })
        { // Pin list
          0xC1A3
        }
   },
   ResourceTemplate ()
   {
      GpioInt (Level, ActiveHigh, Exclusive, PullDefault, 0x1234,
        "\\GPII", 0xBB, ResourceProducer, ,
        RawDataBuffer (0x04) // Vendor Data
        {
           0x11, 0x22, 0x33, 0x44
        })
        { // Pin list
          0xC1A3
        }
   },
   ResourceTemplate ()
   {
      GpioInt (Level, ActiveHigh, Exclusive, PullNone, 0x1234,
        "\\GPII", 0xBB, ResourceProducer, ,
        RawDataBuffer (0x04) // Vendor Data
        {
           0x11, 0x22, 0x33, 0x44
        })
        { // Pin list
          0xC1A3
        }
   },
   ResourceTemplate ()
   {
      GpioInt (Level, ActiveHigh, ExclusiveAndWake, PullUp, 0x1234,
        "\\GPII", 0xBB, ResourceProducer, ,
```

```
 RawDataBuffer (0x04) // Vendor Data
     {
       0x11, 0x22, 0x33, 0x44
     })
     { // Pin list
       0xC1A3
     }
},
ResourceTemplate ()
{
  GpioInt (Level, ActiveHigh, ExclusiveAndWake, PullDown, 0x1234,
     "\\GPII", 0xBB, ResourceProducer, ,
    RawDataBuffer (0x04) // Vendor Data
     {
       0x11, 0x22, 0x33, 0x44
     })
     { // Pin list
       0xC1A3
     }
},
ResourceTemplate ()
{
  GpioInt (Level, ActiveHigh, ExclusiveAndWake, PullDefault, 0x1234,
     "\\GPII", 0xBB, ResourceProducer, ,
    RawDataBuffer (0x04) // Vendor Data
     {
       0x11, 0x22, 0x33, 0x44
     })
     { // Pin list
       0xC1A3
     }
},
ResourceTemplate ()
{
  GpioInt (Level, ActiveHigh, ExclusiveAndWake, PullNone, 0x1234,
     "\\GPII", 0xBB, ResourceProducer, ,
    RawDataBuffer (0x04) // Vendor Data
     {
       0x11, 0x22, 0x33, 0x44
     })
     { // Pin list
       0xC1A3
     }
},
```
```
 ResourceTemplate ()
 {
   GpioInt (Level, ActiveHigh, Shared, PullUp, 0x1234,
      "\\GPII", 0xBB, ResourceProducer, ,
      RawDataBuffer (0x04) // Vendor Data
      {
        0x11, 0x22, 0x33, 0x44
      })
      { // Pin list
        0xC1A3
      }
 },
 ResourceTemplate
 {
   GpioInt (Level, ActiveHigh, Shared, PullDown, 0x1234,
      "\\GPII", 0xBB, ResourceProducer, ,
     RawDataBuffer (0x04) // Vendor Data
      {
        0x11, 0x22, 0x33, 0x44
      })
      { // Pin list
        0xC1A3
      }
 },
 ResourceTemplate ()
 {
   GpioInt (Level, ActiveHigh, Shared, PullDefault, 0x1234,
      "\\GPII", 0xBB, ResourceProducer, ,
      RawDataBuffer (0x04) // Vendor Data
      {
        0x11, 0x22, 0x33, 0x44
      })
      { // Pin list
        0xC1A3
      }
 },
 ResourceTemplate ()
 {
   GpioInt (Level, ActiveHigh, Shared, PullNone, 0x1234,
      "\\GPII", 0xBB, ResourceProducer, ,
      RawDataBuffer (0x04) // Vendor Data
      {
        0x11, 0x22,
```
()

```
 0x33, 0x44
         })
         { // Pin list
           0xC1A3
         }
    },
    ResourceTemplate ()
    {
       GpioInt (Level, ActiveHigh, SharedAndWake, PullUp, 0x1234,
         "\\GPII", 0xBB, ResourceProducer, ,
         RawDataBuffer (0x04) // Vendor Data
         {
           0x11, 0x22, 0x33, 0x44
         })
         { // Pin list
           0xC1A3
         }
    },
    ResourceTemplate ()
    {
       GpioInt (Level, ActiveHigh, SharedAndWake, PullDown, 0x1234,
         "\\GPII", 0xBB, ResourceProducer, ,
         RawDataBuffer (0x04) // Vendor Data
         {
            0x11, 0x22, 0x33, 0x44
         })
         { // Pin list
           0xC1A3
         }
    },
    ResourceTemplate ()
    {
       GpioInt (Level, ActiveHigh, SharedAndWake, PullDefault, 0x1234,
          "\\GPII", 0xBB, ResourceProducer, ,
         RawDataBuffer (0x04) // Vendor Data
         {
            0x11, 0x22, 0x33, 0x44
         })
         { // Pin list
           0xC1A3
         }
    },
    ResourceTemplate ()
    {
```

```
 GpioInt (Level, ActiveHigh, SharedAndWake, PullNone, 0x1234,
       "\\GPII", 0xBB, ResourceProducer, ,
       RawDataBuffer (0x04) // Vendor Data
       {
         0x11, 0x22, 0x33, 0x44
       })
       { // Pin list
         0xC1A3
       }
  },
  ResourceTemplate ()
   {
     GpioInt (Level, ActiveLow, Exclusive, PullUp, 0x1234,
       "\\GPII", 0xBB, ResourceProducer, ,
       RawDataBuffer (0x04) // Vendor Data
       {
          0x11, 0x22, 0x33, 0x44
       })
       { // Pin list
 0xC1A3
       }
   },
  ResourceTemplate ()
   {
     GpioInt (Level, ActiveLow, Exclusive, PullDown, 0x1234,
       "\\GPII", 0xBB, ResourceProducer, ,
       RawDataBuffer (0x04) // Vendor Data
       {
         0x11, 0x22, 0x33, 0x44
       })
       { // Pin list
         0xC1A3
       }
   },
  ResourceTemplate ()
   {
     GpioInt (Level, ActiveLow, Exclusive, PullDefault, 0x1234,
       "\\GPII", 0xBB, ResourceProducer, ,
       RawDataBuffer (0x04) // Vendor Data
       {
         0x11, 0x22, 0x33, 0x44
       })
       { // Pin list
          0xC1A3
```

```
 }
    },
    ResourceTemplate ()
    {
       GpioInt (Level, ActiveLow, Exclusive, PullNone, 0x1234,
         "\\GPII", 0xBB, ResourceProducer, ,
         RawDataBuffer (0x04) //
 Vendor Data
         {
           0x11, 0x22, 0x33, 0x44
         })
         { // Pin list
           0xC1A3
         }
    },
    ResourceTemplate ()
    {
      GpioInt (Level, ActiveLow, ExclusiveAndWake, PullUp, 0x1234,
         "\\GPII", 0xBB, ResourceProducer, ,
         RawDataBuffer (0x04) // Vendor Data
         {
            0x11, 0x22, 0x33, 0x44
         })
         { // Pin list
           0xC1A3
         }
    },
    ResourceTemplate ()
    {
      GpioInt (Level, ActiveLow, ExclusiveAndWake, PullDown, 0x1234,
         "\\GPII", 0xBB, ResourceProducer, ,
         RawDataBuffer (0x04) // Vendor Data
         {
            0x11, 0x22, 0x33, 0x44
         })
         { // Pin list
           0xC1A3
         }
    },
    ResourceTemplate ()
    {
   GpioInt (Level, ActiveLow, ExclusiveAndWake, PullDefault, 0x1234,
```

```
 "\\GPII", 0xBB, ResourceProducer, ,
```

```
 RawDataBuffer (0x04) // Vendor Data
      {
        0x11, 0x22, 0x33, 0x44
      })
      { // Pin list
        0xC1A3
      }
 },
 ResourceTemplate ()
 {
   GpioInt (Level, ActiveLow, ExclusiveAndWake, PullNone, 0x1234,
      "\\GPII", 0xBB, ResourceProducer, ,
     RawDataBuffer (0x04) // Vendor Data
      {
        0x11, 0x22, 0x33, 0x44
      })
      { // Pin list
        0xC1A3
      }
 },
 ResourceTemplate ()
 {
   GpioInt (Level, ActiveLow, Shared, PullUp, 0x1234,
      "\\GPII", 0xBB, ResourceProducer, ,
      RawDataBuffer (0x04) // Vendor Data
      {
        0x11, 0x22, 0x33, 0x44
      })
      { // Pin list
        0xC1A3
      }
 },
 ResourceTemplate ()
 {
   GpioInt (Level, ActiveLow, Shared, PullDown, 0x1234,
      "\\GPII", 0xBB, ResourceProducer, ,
     RawDataBuffer (0x04) // Vendor Data
      {
        0x11, 0x22, 0x33, 0x44
      })
      { // Pin list
        0xC1A3
      }
 },
```

```
 ResourceTemplate ()
 {
   GpioInt (Level, ActiveLow, Shared, PullDefault, 0x1234,
      "\\GPII", 0xBB, ResourceProducer, ,
     RawDataBuffer (0x04) // Vendor Data
      {
        0x11, 0x22, 0x33, 0x44
      })
      { // Pin list
        0xC1A3
      }
 },
 ResourceTemplate ()
 {
   GpioInt (Level, ActiveLow, Shared, PullNone, 0x1234,
      "\\GPII", 0xBB, ResourceProducer,
     RawDataBuffer (0x04) // Vendor Data
      {
        0x11, 0x22, 0x33, 0x44
      })
      { // Pin list
        0xC1A3
      }
 },
 ResourceTemplate ()
 {
   GpioInt (Level, ActiveLow, SharedAndWake, PullUp, 0x1234,
      "\\GPII", 0xBB, ResourceProducer, ,
     RawDataBuffer (0x04) // Vendor Data
      {
        0x11, 0x22, 0x33, 0x44
      })
      { // Pin list
        0xC1A3
      }
 },
 ResourceTemplate ()
 {
   GpioInt (Level, ActiveLow, SharedAndWake, PullDown, 0x1234,
      "\\GPII", 0xBB, ResourceProducer, ,
     RawDataBuffer (0x04) // Vendor Data
      {
        0x11, 0x22, 0x33, 0x44
      })
```
,

```
 { // Pin list
          0xC1A3
       }
 },
  ResourceTemplate ()
  {
     GpioInt (Level, ActiveLow, SharedAndWake, PullDefault, 0x1234,
       "\\GPII", 0xBB, ResourceProducer, ,
       RawDataBuffer (0x04) // Vendor Data
       {
          0x11, 0x22, 0x33, 0x44
       })
       { // Pin list
         0xC1A3
       }
   },
  ResourceTemplate ()
   {
     GpioInt (Level, ActiveLow, SharedAndWake, PullNone, 0x1234,
       "\\GPII", 0xBB, ResourceProducer, ,
       RawDataBuffer (0x04) // Vendor Data
       {
        0x11, 0x22, 0x33, 0x44
       })
       { // Pin list
          0xC1A3
       }
  },
  ResourceTemplate ()
  {
     GpioInt (Level, ActiveBoth, Exclusive, PullUp, 0x1234,
       "\\GPII", 0xBB, ResourceProducer, ,
       RawDataBuffer (0x04) // Vendor Data
 {
         0x11, 0x22, 0x33, 0x44
       })
       { // Pin list
         0xC1A3
       }
  },
  ResourceTemplate ()
   {
```

```
 GpioInt (Level, ActiveBoth, Exclusive, PullDown, 0x1234,
         "\\GPII", 0xBB, ResourceProducer, ,
         RawDataBuffer (0x04) // Vendor Data
         {
           0x11, 0x22, 0x33, 0x44
         })
         { // Pin list
           0xC1A3
         }
    },
    ResourceTemplate ()
    {
      GpioInt (Level, ActiveBoth, Exclusive, PullDefault, 0x1234,
         "\\GPII", 0xBB, ResourceProducer, ,
         RawDataBuffer (0x04) // Vendor Data
         {
            0x11, 0x22, 0x33, 0x44
         })
         { // Pin list
           0xC1A3
         }
    },
    ResourceTemplate ()
    {
       GpioInt (Level, ActiveBoth,
 Exclusive, PullNone, 0x1234,
         "\\GPII", 0xBB, ResourceProducer, ,
         RawDataBuffer (0x04) // Vendor Data
         {
           0x11, 0x22, 0x33, 0x44
         })
         { // Pin list
            0xC1A3
         }
    },
    ResourceTemplate ()
    {
      GpioInt (Level, ActiveBoth, ExclusiveAndWake, PullUp, 0x1234,
         "\\GPII", 0xBB, ResourceProducer, ,
         RawDataBuffer (0x04) // Vendor Data
         {
           0x11, 0x22, 0x33, 0x44
         })
         { // Pin list
            0xC1A3
```

```
 }
  },
  ResourceTemplate ()
  {
    GpioInt (Level, ActiveBoth, ExclusiveAndWake, PullDown, 0x1234,
       "\\GPII", 0xBB, ResourceProducer, ,
      RawDataBuffer (0x04) // Vendor Data
       {
         0x11, 0x22, 0x33, 0x44
       })
 { // Pin list
         0xC1A3
       }
  },
  ResourceTemplate ()
  {
    GpioInt (Level, ActiveBoth, ExclusiveAndWake, PullDefault, 0x1234,
       "\\GPII", 0xBB, ResourceProducer, ,
       RawDataBuffer (0x04) // Vendor Data
       {
         0x11, 0x22, 0x33, 0x44
       })
       { // Pin list
         0xC1A3
       }
  },
  ResourceTemplate ()
  {
    GpioInt (Level, ActiveBoth, ExclusiveAndWake, PullNone, 0x1234,
       "\\GPII", 0xBB, ResourceProducer, ,
      RawDataBuffer (0x04) // Vendor Data
       {
         0x11, 0x22, 0x33, 0x44
       })
       { // Pin list
         0xC1A3
       }
  },
  ResourceTemplate ()
  {
    GpioInt (Level, ActiveBoth, Shared, PullUp, 0x1234,
       "\\GPII", 0xBB, ResourceProducer,
```

```
 RawDataBuffer (0x04) // Vendor Data
      {
        0x11, 0x22, 0x33, 0x44
      })
      { // Pin list
        0xC1A3
      }
 },
 ResourceTemplate ()
 {
   GpioInt (Level, ActiveBoth, Shared, PullDown, 0x1234,
      "\\GPII", 0xBB, ResourceProducer, ,
      RawDataBuffer (0x04) // Vendor Data
      {
        0x11, 0x22, 0x33, 0x44
      })
      { // Pin list
        0xC1A3
      }
 },
 ResourceTemplate ()
 {
   GpioInt (Level, ActiveBoth, Shared, PullDefault, 0x1234,
      "\\GPII", 0xBB, ResourceProducer, ,
     RawDataBuffer (0x04) // Vendor Data
      {
        0x11, 0x22, 0x33, 0x44
      })
      { // Pin list
        0xC1A3
      }
 },
 ResourceTemplate
 {
   GpioInt (Level, ActiveBoth, Shared, PullNone, 0x1234,
      "\\GPII", 0xBB, ResourceProducer, ,
      RawDataBuffer (0x04) // Vendor Data
      {
        0x11, 0x22, 0x33, 0x44
      })
      { // Pin list
        0xC1A3
      }
```
,

()

```
 },
 ResourceTemplate ()
 {
   GpioInt (Level, ActiveBoth, SharedAndWake, PullUp, 0x1234,
      "\\GPII", 0xBB, ResourceProducer, ,
      RawDataBuffer (0x04) // Vendor Data
      {
        0x11, 0x22, 0x33, 0x44
      })
      { // Pin list
        0xC1A3
      }
 },
 ResourceTemplate ()
 {
   GpioInt (Level, ActiveBoth, SharedAndWake, PullDown, 0x1234,
      "\\GPII", 0xBB, ResourceProducer, ,
     RawDataBuffer (0x04) // Vendor Data
      {
 0x11, 0x22, 0x33, 0x44
      })
      { // Pin list
        0xC1A3
      }
 },
 ResourceTemplate ()
 {
   GpioInt (Level, ActiveBoth, SharedAndWake, PullDefault, 0x1234,
      "\\GPII", 0xBB, ResourceProducer, ,
      RawDataBuffer (0x04) // Vendor Data
      {
        0x11, 0x22, 0x33, 0x44
      })
      { // Pin list
        0xC1A3
      }
 },
 ResourceTemplate ()
 {
   GpioInt (Level, ActiveBoth, SharedAndWake, PullNone, 0x1234,
      "\\GPII", 0xBB, ResourceProducer, ,
     RawDataBuffer (0x04) // Vendor Data
      {
```

```
 0x11, 0x22, 0x33, 0x44
          })
          { // Pin list
            0xC1A3
          }
     },
    ResourceTemplate ()
     {
       GpioInt (Edge, ActiveHigh, Exclusive, PullUp,
0x0000,
          "\\GPII", 0x00, ResourceConsumer, ,
         )
          { // Pin list
            0xF1F2
          }
     }
  })
  Method (RT21, 0, Serialized)
  {
    /* Emit test header, set the filename */
    THDR (__METHOD__, "GpioInt Resource Descriptor Macro", "gpioint.asl")
    /* The main test packages must have the same number of entries */
   If ((SizeOf (P452) != SizeOf (P453))) {
      ERR (_METHOD_, 0xB2, _LINE_, 0x00, 0x00, 0x00, "Incorrect package length")
       Return (Zero)
     }
    /* Main test case for packages above */
    M330 (__METHOD__, SizeOf (P452), "p452", P452, P453)
    /* Check resource descriptor tag offsets */
    Local0 = ResourceTemplate ()
       {
          GpioInt (Edge, ActiveHigh, Exclusive, PullUp, 0x1234,
            "\\GPII", 0xBB, ResourceConsumer, ,
            RawDataBuffer (0x04) // Vendor Data
\left\{ \begin{array}{c} 1 & 1 \\ 1 & 1 \end{array} \right\} 0x11, 0x22, 0x33, 0x44
            })
            { // Pin list
               0x00A3
 }
          GpioInt (Edge, ActiveHigh, Exclusive, PullUp, 0x1234,
```

```
 "\\GPII", 0xBB, ResourceConsumer, ,
          RawDataBuffer (0x04) // Vendor Data
\{ 0x11, 0x22, 0x33, 0x44
          })
          { // Pin list
            0x00A3
 }
      }
   M331 ( METHOD , 0x01, 0x38, 0x38, 0x0150, 0x0150, " MOD")
    M331 (__METHOD__, 0x02, 0x39, 0x39, 0x0151, 0x0151, "_POL")
    M331 (__METHOD__, 0x03, 0x3B, 0x3B, 0x0153, 0x0153, "_SHR")
   M331 ( METHOD , 0x04, 0x48, 0x48, 0x0160, 0x0160, " PPI")
    M331 (__METHOD__, 0x05, 0x60, 0x60, 0x0178, 0x0178, "_DBT")
    M331 (__METHOD__, 0x06, 0xB8, 0xB8, 0x01D0, 0x01D0, "_PIN")
   M331 ( METHOD , 0x07,
 0xF8, 0xF8, 0x0210, 0x0210, "_VEN")
  }
```
Found in path(s):

\* /opt/cola/permits/1868535361\_1702636685.4725525/0/acpica-master-2-zip/acpicamaster/tests/aslts/src/runtime/collections/functional/descriptor/gpioint.asl No license file was found, but licenses were detected in source scan.

/\*

\* Some or all of this work - Copyright (c) 2006 - 2021, Intel Corp.

\* All rights reserved.

\*

\* Redistribution and use in source and binary forms, with or without modification,

\* are permitted provided that the following conditions are met:

\*

\* Redistributions of source code must retain the above copyright notice,

\* this list of conditions and the following disclaimer.

\* Redistributions in binary form must reproduce the above copyright notice,

\* this list of conditions and the following disclaimer in the documentation

\* and/or other materials provided with the distribution.

\* Neither the name of Intel Corporation nor the names of its contributors

\* may be used to endorse or promote products derived from this software

\* without specific prior written permission.

\*

 \* THIS SOFTWARE IS PROVIDED BY THE COPYRIGHT HOLDERS AND CONTRIBUTORS "AS IS"

\* AND ANY EXPRESS OR IMPLIED WARRANTIES, INCLUDING, BUT NOT LIMITED TO, THE

\* IMPLIED WARRANTIES OF MERCHANTABILITY AND FITNESS FOR A PARTICULAR PURPOSE

\* ARE DISCLAIMED. IN NO EVENT SHALL THE COPYRIGHT OWNER OR CONTRIBUTORS BE

 \* LIABLE FOR ANY DIRECT, INDIRECT, INCIDENTAL, SPECIAL, EXEMPLARY, OR **CONSEQUENTIAL** 

\* DAMAGES (INCLUDING, BUT NOT LIMITED TO, PROCUREMENT OF SUBSTITUTE GOODS OR

```
SERVICES;
```

```
 * LOSS OF USE, DATA, OR PROFITS; OR BUSINESS INTERRUPTION) HOWEVER CAUSED AND ON
ANY
   * THEORY OF LIABILITY, WHETHER IN CONTRACT, STRICT LIABILITY, OR TORT (INCLUDING
   * NEGLIGENCE OR OTHERWISE) ARISING IN ANY WAY OUT OF THE USE OF THIS SOFTWARE,
   * EVEN IF ADVISED OF THE POSSIBILITY OF SUCH DAMAGE.
   */
  /*
   * Bug 0018:
 *
   * SUMMARY: LGreater works incorrectly for Buffer-operands containing zero
   */
  Method (MDB3, 0, NotSerialized)
  {
   Local7 = 0x00Local0 = Buffer (0x05) {
         0x20,
0x21, 0x22, 0x00, 0x26 // !".&
       }
   Local1 = Buffer (0x05) {
        0x20, 0x21, 0x22, 0x00, 0x25 // !".%
       }
   If ((Local0 > Local1)) {
     Local7 = 0x01 }
    Else
    {
      ERR (__METHOD__, ZFFF, __LINE__, 0x00, 0x00, Local0, Local1)
     }
    Return (Local7)
  }
Found in path(s):
* /opt/cola/permits/1868535361_1702636685.4725525/0/acpica-master-2-zip/acpica-
master/tests/aslts/src/runtime/collections/bdemo/ACPICA/0018/DECL.asl
No license file was found, but licenses were detected in source scan.
/*
* Some or all of this work - Copyright (c) 2006 - 2021, Intel Corp.
* All rights reserved.
```
\*

```
* Redistribution and use in source and binary forms, with or without modification,
```
\* are permitted provided that the following conditions are met:

\*

\* Redistributions of source code must retain the above copyright notice,

\* this list of conditions and the following disclaimer.

- \* Redistributions in binary form must reproduce the above copyright notice,
- \* this list of conditions and the following disclaimer in the documentation

\* and/or other materials provided with the distribution.

\* Neither the name of Intel Corporation nor the names of its contributors

\* may be used to endorse or promote products derived from this software

\* without specific prior written permission.

\*

\* THIS SOFTWARE IS PROVIDED BY THE COPYRIGHT HOLDERS AND CONTRIBUTORS "AS IS"

\* AND ANY EXPRESS OR IMPLIED WARRANTIES, INCLUDING, BUT NOT

LIMITED TO, THE

\* IMPLIED WARRANTIES OF MERCHANTABILITY AND FITNESS FOR A PARTICULAR PURPOSE

\* ARE DISCLAIMED. IN NO EVENT SHALL THE COPYRIGHT OWNER OR CONTRIBUTORS BE

\* LIABLE FOR ANY DIRECT, INDIRECT, INCIDENTAL, SPECIAL, EXEMPLARY, OR CONSEQUENTIAL \* DAMAGES (INCLUDING, BUT NOT LIMITED TO, PROCUREMENT OF SUBSTITUTE GOODS OR SERVICES;

\* LOSS OF USE, DATA, OR PROFITS; OR BUSINESS INTERRUPTION) HOWEVER CAUSED AND ON ANY

\* THEORY OF LIABILITY, WHETHER IN CONTRACT, STRICT LIABILITY, OR TORT (INCLUDING \* NEGLIGENCE OR OTHERWISE) ARISING IN ANY WAY OUT OF THE USE OF THIS SOFTWARE, \* EVEN IF ADVISED OF THE POSSIBILITY OF SUCH DAMAGE.

```
*/
```
DefinitionBlock( "B97.aml", // Output filename "DSDT", // Signature 0x02, // DSDT Revision "Intel", // OEMID "Many", // TABLE ID 0x00000001 // OEM Revision  $\left( \right)$ 

 // All declarations Include("../../../../../runtime/cntl/DECL\_5UP.asl") Include("../../../../../runtime/collections/bdemo/ACPICA/0097/DECL.asl")

 Method(MAIN) {

 // Initialization STRT(0)

 // Run verification methods Include("../../../../../runtime/collections/bdemo/ACPICA/0097/RUN.asl")

 // Final actions Store(FNSH(), Local7)

```
		return (Local7)
	}
}
```
Found in path(s):

\* /opt/cola/permits/1868535361\_1702636685.4725525/0/acpica-master-2-zip/acpicamaster/tests/aslts/src/runtime/collections/bdemo/ACPICA/0097/MAIN.asl No license file was found, but licenses were detected in source scan.

/\*

\* Some or all of this work - Copyright (c) 2006 - 2021, Intel Corp.

\* All rights reserved.

\*

\* Redistribution and use in source and binary forms, with or without modification,

\* are permitted provided that the following conditions are met:

\*

\* Redistributions of source code must retain the above copyright notice,

\* this list of conditions and the following disclaimer.

\* Redistributions in binary form must reproduce the above copyright notice,

\* this list of conditions and the following disclaimer in the documentation

\* and/or other materials provided with the distribution.

\* Neither the name of Intel Corporation nor the names of its contributors

\* may be used to endorse or promote products derived from this software

\* without specific prior written permission.

\*

\* THIS SOFTWARE IS PROVIDED BY THE COPYRIGHT HOLDERS AND CONTRIBUTORS "AS IS"

\* AND ANY EXPRESS OR IMPLIED WARRANTIES, INCLUDING, BUT NOT

LIMITED TO, THE

\* IMPLIED WARRANTIES OF MERCHANTABILITY AND FITNESS FOR A PARTICULAR PURPOSE

\* ARE DISCLAIMED. IN NO EVENT SHALL THE COPYRIGHT OWNER OR CONTRIBUTORS BE

\* LIABLE FOR ANY DIRECT, INDIRECT, INCIDENTAL, SPECIAL, EXEMPLARY, OR CONSEQUENTIAL \* DAMAGES (INCLUDING, BUT NOT LIMITED TO, PROCUREMENT OF SUBSTITUTE GOODS OR SERVICES;

\* LOSS OF USE, DATA, OR PROFITS; OR BUSINESS INTERRUPTION) HOWEVER CAUSED AND ON ANY

\* THEORY OF LIABILITY, WHETHER IN CONTRACT, STRICT LIABILITY, OR TORT (INCLUDING \* NEGLIGENCE OR OTHERWISE) ARISING IN ANY WAY OUT OF THE USE OF THIS SOFTWARE, \* EVEN IF ADVISED OF THE POSSIBILITY OF SUCH DAMAGE.

/\*

\*/

\* Tests originated from namespace/ns0

\*/

/\*

\* Trying to get the chain of calls of methods such that

\* sections of operative stack corresponding to different

```
* methods contain the internal object (itself, not a RefOf
* reference to it) of the same Name Space node.
*
* Then force (by Store/CopyObject):
* 1) changing the value of that
 internal object
* 2) replacing the internal object itself by some another one
*
* Check that the changing/replacing has no effect on the
* values evaluated on the lowest stages of calculation.
*
* Accessing objects by argX and directly by name too.
*/
Name(z163, 163)
/*
* Named Integer i000
*/
/*
* Simple, 3-level
*/
Method(in00, 1, Serialized)
{
	Name(ts, "in00")
	Name(i000, 0x00000001)
	Name(p000, Package() {1,2,3,4})
	Name(i001, 0)
	Store(arg0, i001)
	Method(m001)
	{
 		Method(m002)
 		{
 			Method(m003)
  			{
  				if (i001) {
   					CopyObject(p000, i000)
  				}
  				Return (0xabcd0000)
  			}
 			Return (Add(i000, m003()))
 		}
 		Return (Add(i000, m002()))
	}
```

```
	Store(Add(i000, m001()), Local0)
	if (LNotEqual(Local0, 0xabcd0003)) {
 		err(ts, z163, __LINE__, 0, 0, Local0, 0xabcd0003)
	}
}
/*
* 8-level
* added writing into i000:
* Store(0x00040000, i000)
*/
Method(in01, 1, Serialized)
{
	Name(ts, "in01")
	Name(i000, 0x00000001)
	Name(i001, 0)
	Name(p000, Package() {1,2,3,4})
	Store(arg0,
 i001)
	Method(m001)
	{
 		Method(m002)
 		{
  			Method(m003)
  			{
  				Method(m004)
   				{
   					Method(m005)
   					{
    						Method(m006)
    						{
    							Method(m007)
     							{
     								Method(m008)
     								{
      									if (i001)
      									{
       										CopyObject(p000, i000)
      									}
      									Return (0)
     								}
     Store(0x80000000, i000)
     								Return (Add(i000, m008()))
     							}
     Store(0x07000000, i000)
     							Return (Add(i000, m007()))
```

```
						}
   Store(0x00600000, i000)
   						Return (Add(i000, m006()))
   					}
   					Store(0x00050000, i000)
   					Return (Add(i000, m005()))
  				}
  				Store(0x00004000, i000)
  				Return (Add(i000, m004()))
  			}
 			Store(0x00000300, i000)
 			Return (Add(i000, m003()))
 		}
 		Store(0x00000020, i000)
 		Return (Add(i000, m002()))
	}
	Store(Add(i000, m001()), Local0)
	if (LNotEqual(Local0, 0x87654321)) {
 		err(ts, z163, __LINE__, 0, 0, Local0, 0x87654321)
	}
	if (LNotEqual(i000, 0x80000000)) {
 		err(ts, z163, __LINE__, 0, 0, i000, 0x80000000)
	}
}
/*
 * Recurcive execution of m001:
* Add(i000, m001(), Local0)
*/
Method(in02,, Serialized)
{
	Name(ts, "in02")
	Name(i000, 0x00100000)
	Name(i001, 0)
	Method(m001)
	{
 		/*
 		 * Because of the stack overflow issues on MS the number
 		 * of repetitions was changed from 100 to 11 here.
 		 */
 		if (LLess(i001, 11)) {
 			Increment(i000)
 			Increment(i001)
 			Add(i000, m001(), Local0)
 			Return (Local0)
```

```
		}
 		Return (0)
 	}
	Store(Add(i000, m001()), Local0)
	if (LNotEqual(Local0, 0x00c00042)) {
 		err(ts, z163, __LINE__, 0, 0, Local0, 0x00c00042)
	}
	if (LNotEqual(i000, 0x0010000b)) {
 		err(ts, z163, __LINE__, 0, 0, i000, 0x0010000b)
	}
}
/*
* Local instead of i000 (in in01)
*/
Method(in03, 1, Serialized)
{
	Name(ts, "in03")
	Name(i001, 0)
	Name(p000, Package() {1,2,3,4})
	Store(arg0, i001)
	Store(0x00000001, Local7)
	Method(m001)
	{
 		Method(m002)
 		{
  			Method(m003)
  			{
  				Method(m004)
   				{
   					Method(m005)
   					{
    						Method(m006)
    						{
    							Method(m007)
     							{
     								Method(m008)
     								{
      									if
 (i001)
      									{
       										CopyObject(p000, Local7)
      									}
```

```
									Return (0)
     								}
     								Store(0x80000000, Local7)
     								Return (Add(Local7, m008()))
     							}
    							Store(0x07000000, Local7)
    							Return (Add(Local7, m007()))
    						}
    						Store(0x00600000, Local7)
   						Return (Add(Local7, m006()))
   					}
   					Store(0x00050000, Local7)
   					Return (Add(Local7, m005()))
   				}
  				Store(0x00004000, Local7)
  				Return (Add(Local7, m004()))
  			}
  			Store(0x00000300, Local7)
  			Return (Add(Local7, m003()))
 		}
 		Store(0x00000020, Local7)
 		Return (Add(Local7, m002()))
 	}
	Store(Add(Local7, m001()), Local0)
	if (LNotEqual(Local0, 0x87654321)) {
 		err(ts, z163, __LINE__, 0, 0, Local0, 0x87654321)
	}
	if (LNotEqual(Local7, 1)) {
 		err(ts, z163, __LINE__, 0, 0, Local7, 1)
	}
}
/*
* Arg instead of i000 (in in01)
*
* see ns_0100.asl
*/
/*
* 8-level
* added writing into i000:
* Store(0x00040000, i000)
*
* in01 +:
 * m00X are passed with i000
* argX inside m00X is rewritten
```

```
*/
Method(in04,, Serialized)
{
	Name(ts, "in04")
	Name(i000, 0x00000001)
	Name(i001, 0)
	Name(p000, Package() {1,2,3,4})
	Method(m001, 2)
 	{
 		Method(m002, 2)
 		{
  			Method(m003, 2)
  			{
   				Method(m004, 2)
   				{
    					Method(m005, 2)
    					{
    						Method(m006, 2)
     						{
     							Method(m007, 2)
     							{
      								/*
       								 * ====================== >>>>>>>>
       								 * Sometimes, after I added a big group of
       								 * 'If' operators, this fragment of code causes
       								 * break of execution on MS. But, namely --
       								 * sometimes! To investigate the reason I
       								 * commented part by part of it to find
       								 * workable code, then un-commented it
       								 * part by part too.
       								 * It entire initial code
       								 * started working on MS again!
       								 */
      								/*
      								Method(m008, 2)
      								{
       									if (i001)
       									{
       										CopyObject(p000, i000)
       									}
       									Store(0x10000008, arg0)
       									Return
 (0)
      								}
      Store(0x80000000, i000)
      								Store(0x10000007, arg0)
      								Return (Add(i000, m008(i000, arg0)))
```

```
								 */
   								/*
    * ======================== <<<<<<<
    								 */
   Store(0x80000000, i000)
   								Store(0x10000007, arg0)
   								Add(i000, 0, Local0)
   								Return (Local0)
   							}
  Store(0x07000000, i000)
  							Store(0x10000006, arg0)
  							Return (Add(i000, m007(i000, arg0)))
  						}
  Store(0x00600000, i000)
  						Store(0x10000005, arg0)
  						Return (Add(i000, m006(i000, arg0)))
 					}
 					Store(0x00050000, i000)
 					Store(0x10000004, arg0)
 					Return (Add(i000, m005(i000, arg0)))
 				}
				if (LNotEqual(arg0, 0x00000300)) {
 					err(ts, z163, __LINE__, 0, 0, arg0, 0x00000300)
 				}
				if (LNotEqual(arg1, 0x10000001)) {
 					err(ts, z163, __LINE__, 0, 0, arg1, 0x10000001)
 				}
				Store(0x00004000, i000)
				Store(0x10000003, arg0)
				Return (Add(i000, m004(i000, arg0)))
			}
			if (LNotEqual(arg0, 0x00000020))
				err(ts, z163, __LINE__, 0, 0, arg0, 0x00000020)
			}
			if (LNotEqual(i000, 0x00000020)) {
				err(ts, z163, __LINE__, 0, 0, i000, 0x00000020)
			}
			Store(0x10000002, arg0)
			if (LNotEqual(i000, 0x00000020)) {
				err(ts, z163, __LINE__, 0, 0, i000, 0x00000020)
			}
			if (LNotEqual(arg0, 0x10000002)) {
				err(ts, z163, __LINE__, 0, 0, arg0, 0x10000002)
			}
			Store(0x00000300, i000)
```
{

 if (LNotEqual(i000, 0x00000300)) { err(ts, z163, \_\_LINE\_\_, 0, 0, i000, 0x00000300) } if (LNotEqual(arg0, 0x10000002)) { err(ts, z163, \_\_LINE\_\_, 0, 0, arg0, 0x10000002) } if (LNotEqual(arg1, 0x10000001)) { err(ts, z163, \_\_LINE\_\_, 0, 0, arg1, 0x10000001) } Store(0x10000002, arg0) Store(0x00000300, i000) Return (Add(i000, m003(i000, arg1))) } if (LNotEqual(arg0, 0x00000001)) { err(ts, z163, \_\_LINE\_\_, 0, 0, arg0, 0x00000001) } if (LNotEqual(i000, 0x00000001)) { err(ts, z163, \_\_LINE\_\_, 0, 0, i000, 0x00000001) } Store(0x10000001, arg0) if (LNotEqual(i000, 0x00000001)) { err(ts, z163, \_\_LINE\_\_, 0, 0, i000, 0x00000001) } if (LNotEqual(arg0, 0x10000001)) { err(ts, z163, \_\_LINE\_\_, 0, 0, arg0, 0x10000001) } Store(0x00000020, i000) if (LNotEqual(i000, 0x00000020)) { err(ts, z163, \_\_LINE\_\_, 0, 0, i000, 0x00000020) } if (LNotEqual(arg0, 0x10000001)) { err(ts, z163, \_\_LINE\_\_, 0, 0, arg0, 0x10000001) } if (LNotEqual(arg1, 0x10000000)) { err(ts, z163, \_\_LINE\_\_, 0, 0, arg1, 0x10000000) } Store(0x10000001, arg0) Store(0x00000020, i000) Return (Add(i000, m002(i000, arg0))) } Store(Add(i000, m001(i000, 0x10000000)), Local0) if (LNotEqual(Local0, 0x87654321)) { err(ts, z163, LINE , 0, 0, Local0, 0x87654321) }

 if (LNotEqual(i000, 0x80000000)) {

```
		err(ts, z163, __LINE__, 0, 0, i000, 0x80000000)
	}
}
/*
* Note: now the checkings are so that in05 succeeds on MS.
*/
Method(in05,, Serialized)
{
	Name(ts, "in05")
	Name(i000, 0xabcd0000)
	Name(s000, "qwrtyu0003")
	Name(b000, Buffer()
 {0xb0,0xb1,0xb2,0xb3,0xb4})
	Name(p000, Package() {0xabcd0001, 0xabcd0002, 0xabcd0003})
	Event(e000)
	Mutex(mx00, 0)
	Method(mmm0,, Serialized) {
 		Name(im00, 0xabcd0004)
 		Name(sm00, "qwertyui")
 		// Return ( "qwertyui" )
	}
	Method(mmm1,, Serialized) {
 		Name(im00, 0xabcd0004)
 		Name(sm00, "qwertyui")
 		// Return ( 0xabcd0004 )
 		Return ( "qwertyui" )
	}
	Device(d000) { Name(id00, 0xabcd0005) }
	ThermalZone(tz00) { Name(itz0, 0xabcd0006) }
	Processor(pr00, 0, 0xFFFFFFFF, 0) { Name(ipr0, 0xabcd0007) }
	PowerResource(pw00, 1, 0) { Name(ipw0, 0xabcd0008) }
	OperationRegion(r000, SystemMemory, 0x100, 0x100)
	Name(b001, Buffer() {0xa0,0xa1,0xa2,0xa3,0xa4})
	CreateField(b001, 0, 8, bf00)
	OperationRegion(r001, SystemMemory, 0x100, 0x100)
	Field(r001, ByteAcc, NoLock, Preserve) {f000,32, f001,32, f002,32, f003,32}
	BankField(r001, f001, 0, ByteAcc, NoLock, Preserve) {bnk0,32}
	IndexField(f002, f003, ByteAcc, NoLock, Preserve) {if00,32, if01,32}
	Method(m001, 2)
	{
 		Store(ObjectType(arg0),
 Local0)
 		if (LNotEqual(Local0, arg1)) {
```

```
			err(ts, z163, __LINE__, 0, 0, Local0, arg1)
		}
		Return (5)
	}
	CH03(ts, z163, 0x000, __LINE__, 0)
	Store(Add(DerefOf(Index(p000, 0)), m001(i000, c009)), Local0)
	if (LNotEqual(Local0, 0xabcd0006)) {
		err(ts, z163, __LINE__, 0, 0, Local0, 0xabcd0006)
	}
	Store(Add(DerefOf(Index(p000, 0)), m001(s000, c00a)), Local0)
	if (LNotEqual(Local0, 0xabcd0006)) {
		err(ts, z163, __LINE__, 0, 0, Local0, 0xabcd0006)
	}
	Store(Add(DerefOf(Index(p000, 0)), m001(b000, c00b)), Local0)
	if (LNotEqual(Local0, 0xabcd0006)) {
err(ts, z163, LINE, 0, 0, Local0, 0xabcd0006)
	}
	Store(Add(DerefOf(Index(p000, 0)), m001(p000, c00c)), Local0)
	if (LNotEqual(Local0, 0xabcd0006)) {
		err(ts, z163, __LINE__, 0, 0, Local0, 0xabcd0006)
	}
	Store(Add(DerefOf(Index(p000, 0)), m001(e000, c00f)), Local0)
	if (LNotEqual(Local0, 0xabcd0006)) {
		err(ts, z163, __LINE__, 0, 0, Local0, 0xabcd0006)
	}
	Store(Add(DerefOf(Index(p000, 0)), m001(mx00, c011)), Local0)
	if (LNotEqual(Local0,
 0xabcd0006)) {
		err(ts, z163, __LINE__, 0, 0, Local0, 0xabcd0006)
	}
	Store(Add(DerefOf(Index(p000, 0)), m001(mmm0, c008)), Local0)
	if (LNotEqual(Local0, 0xabcd0006)) {
		err(ts, z163, __LINE__, 0, 0, Local0, 0xabcd0006)
	}
	Store(Add(DerefOf(Index(p000, 0)), m001(mmm1, c00a)), Local0)
	if (LNotEqual(Local0, 0xabcd0006)) {
		err(ts, z163, __LINE__, 0, 0, Local0, 0xabcd0006)
	}
	Store(Add(DerefOf(Index(p000, 0)), m001(d000, c00e)), Local0)
	if (LNotEqual(Local0, 0xabcd0006)) {
err(ts, z163, LINE, 0, 0, Local0, 0xabcd0006)
	}
	Store(Add(DerefOf(Index(p000, 0)), m001(tz00, c015)), Local0)
	if (LNotEqual(Local0, 0xabcd0006)) {
err(ts, z163, LINE, 0, 0, Local0, 0xabcd0006)
	}
```
 Store(Add(DerefOf(Index(p000, 0)), m001(pr00, c014)), Local0) if (LNotEqual(Local0, 0xabcd0006)) { err(ts, z163, \_\_LINE\_\_, 0, 0, Local0, 0xabcd0006) } Store(Add(DerefOf(Index(p000, 0)), m001(pw00, c013)), Local0) if (LNotEqual(Local0, 0xabcd0006)) { err(ts,  $z163$ , LINE, 0, 0, Local0, 0xabcd0006) } Store(Add(DerefOf(Index(p000, 0)), m001(r000, c012)), Local0) if (LNotEqual(Local0, 0xabcd0006)) { err(ts, z163, \_\_LINE\_\_, 0, 0, Local0, 0xabcd0006) } Store(Add(DerefOf(Index(p000, 0)), m001(bf00, c00b)), Local0) if (LNotEqual(Local0, 0xabcd0006)) { err(ts, z163, \_\_LINE\_\_, 0, 0, Local0, 0xabcd0006) } Store(Add(DerefOf(Index(p000, 0)), m001(f000, c009)), Local0) if (LNotEqual(Local0, 0xabcd0006)) { err(ts, z163, \_\_LINE\_\_, 0, 0, Local0, 0xabcd0006) } Store(Add(DerefOf(Index(p000, 0)), m001(bnk0, c009)), Local0) if (LNotEqual(Local0, 0xabcd0006)) { err(ts, z163, \_\_LINE\_\_, 0, 0, Local0, 0xabcd0006) } Store(Add(DerefOf(Index(p000, 0)), m001(if00, c009)), Local0) if (LNotEqual(Local0, 0xabcd0006)) { err(ts, z163, \_\_LINE\_\_, 0, 0, Local0, 0xabcd0006) }

```
	Store(ObjectType(f000), Local0)
	if (LNotEqual(Local0, c00d)) {
		err(ts, z163, __LINE__, 0, 0, Local0, c00d)
	}
	Store(ObjectType(if00), Local0)
	if (LNotEqual(Local0, c00d)) {
err(ts, z163, \_LINE,
 0, 0, Local0, c00d)
	}
	Store(ObjectType(bnk0), Local0)
	if (LNotEqual(Local0, c00d)) {
err(ts, z163, LINE , 0, 0, Local0, c00d)
	}
	Store(ObjectType(bf00), Local0)
	if (LNotEqual(Local0, c016)) {
err(ts, z163, LINE , 0, 0, Local0, c016)
	}
```

```
	CH03(ts, z163, 0x000, __LINE__, 0)
}
Method(in06,, Serialized)
{
	Name(ts, "in06")
	Name(i000, 0xabcd0000)
	Store(ObjectType(i000), Local0)
	if (LNotEqual(Local0, c009)) {
 		err(ts, z163, __LINE__, 0, 0, Local0, c009)
	}
}
Method(ini0)
{
	SRMT("in00-0")
in00(0)	SRMT("in01-0")
in01(0)	SRMT("in02")
in02()	SRMT("in03-0")
	in03(0)
	SRMT("in04")
in04()	SRMT("in05")
if (LAnd(fix1, chk2)) {
 		/*
 		 * It breaks MS while re-booting,
 		 * for ACPICA it causes exception
 		 * and breaks path.
 		 */
 in05()	} else {
 		BLCK()
	}
	SRMT("in06")
	in06()
CH03("ini0", z163, 0x000, LINE, 0)
}
Found in path(s):
```
\* /opt/cola/permits/1868535361\_1702636685.4725525/0/acpica-master-2-zip/acpicamaster/tests/aslts/src/runtime/collections/Identity2MS/abbu/initial/ns\_in00.asl

No license file was found, but licenses were detected in source scan.

/\*

```
* Some or all of this work - Copyright (c) 2006 - 2021, Intel Corp.
```
\* All rights reserved.

\*

\* Redistribution and use in source and binary forms, with or without modification,

\* are permitted provided that the following conditions are met:

\*

\* Redistributions of source code must retain the above copyright notice,

\* this list of conditions and the following disclaimer.

\* Redistributions in binary form must reproduce the above copyright notice,

\* this list of conditions and the following disclaimer in the documentation

\* and/or other materials provided with the distribution.

\* Neither the name of Intel Corporation nor the names of its contributors

\* may be used to endorse or promote products derived from this software

\* without specific prior written permission.

\*

\* THIS SOFTWARE IS PROVIDED BY THE COPYRIGHT HOLDERS AND CONTRIBUTORS "AS IS" \* AND ANY EXPRESS OR IMPLIED WARRANTIES, INCLUDING, BUT NOT

LIMITED TO, THE

\* IMPLIED WARRANTIES OF MERCHANTABILITY AND FITNESS FOR A PARTICULAR PURPOSE

\* ARE DISCLAIMED. IN NO EVENT SHALL THE COPYRIGHT OWNER OR CONTRIBUTORS BE

\* LIABLE FOR ANY DIRECT, INDIRECT, INCIDENTAL, SPECIAL, EXEMPLARY, OR CONSEQUENTIAL \* DAMAGES (INCLUDING, BUT NOT LIMITED TO, PROCUREMENT OF SUBSTITUTE GOODS OR SERVICES;

\* LOSS OF USE, DATA, OR PROFITS; OR BUSINESS INTERRUPTION) HOWEVER CAUSED AND ON ANY

\* THEORY OF LIABILITY, WHETHER IN CONTRACT, STRICT LIABILITY, OR TORT (INCLUDING \* NEGLIGENCE OR OTHERWISE) ARISING IN ANY WAY OUT OF THE USE OF THIS SOFTWARE, \* EVEN IF ADVISED OF THE POSSIBILITY OF SUCH DAMAGE.

\*/

/\*

\* Bug 232:

\*

\* SUMMARY: no exception on the repeated declaration

\*

\* The test requires utilyzing of

\* the -f option on the ASL compilation

\* stage.

\*

\* ASL Compiler:

\*

\* -f - Ignore errors, force creation of AML output file(s)

\*/

/\*

```
* Name(n000, 0)
* Error 1034 - ^ Name already exists in scope (N000)
*/
Method(m15c,,
 Serialized)
{
	Name (VV, 0x1234)
	Store (32, Local0)
	CH03("", 0, 0x000, __LINE__, 0)
	Name (VV, 0xBBBBAAAA)
	Store (12, Local2)
	CH04("", 0, 0xff, 0, __LINE__, 0, 0)
}
Method(m15f)
{
	Method(m000) {}
	Store (32, Local0)
	CH03("", 0, 0x000, __LINE__, 0)
	Method(m000) {}
	Store (12, Local2)
	CH04("", 0, 0xff, 0, __LINE__, 0, 0)
}
Method(m160)
{
	SRMT("m15c")
	m15c()
	SRMT("m15f")
	m15f()
}
```

```
Found in path(s):
```
\* /opt/cola/permits/1868535361\_1702636685.4725525/0/acpica-master-2-zip/acpicamaster/tests/aslts/src/runtime/collections/bdemo/ACPICA/0232\_F\_OPTION/DECL.asl No license file was found, but licenses were detected in source scan.

/\*

```
 * Some or all of this work - Copyright (c) 2006 - 2021, Intel Corp.
```

```
 * All rights reserved.
```
\*

\* Redistribution and use in source and binary forms, with or without modification,

\* are permitted provided that the following conditions are met:

\*

\* Redistributions of source code must retain the above copyright notice,

\* this list of conditions and the following disclaimer.

\* Redistributions in binary form must reproduce the above copyright notice,

\* this list of conditions and the following disclaimer in the documentation

\* and/or other materials provided with the distribution.

\* Neither the name of Intel Corporation nor the names of its contributors

\* may be used to endorse or promote products derived from this software

\* without specific prior written permission.

\*

 \* THIS SOFTWARE IS PROVIDED BY THE COPYRIGHT HOLDERS AND CONTRIBUTORS "AS IS"

\* AND ANY EXPRESS OR IMPLIED WARRANTIES, INCLUDING, BUT NOT LIMITED TO, THE

\* IMPLIED WARRANTIES OF MERCHANTABILITY AND FITNESS FOR A PARTICULAR PURPOSE

\* ARE DISCLAIMED. IN NO EVENT SHALL THE COPYRIGHT OWNER OR CONTRIBUTORS BE

 \* LIABLE FOR ANY DIRECT, INDIRECT, INCIDENTAL, SPECIAL, EXEMPLARY, OR CONSEQUENTIAL

 \* DAMAGES (INCLUDING, BUT NOT LIMITED TO, PROCUREMENT OF SUBSTITUTE GOODS OR SERVICES;

 \* LOSS OF USE, DATA, OR PROFITS; OR BUSINESS INTERRUPTION) HOWEVER CAUSED AND ON ANY

\* THEORY OF LIABILITY, WHETHER IN CONTRACT, STRICT LIABILITY, OR TORT (INCLUDING

\* NEGLIGENCE OR OTHERWISE) ARISING IN ANY WAY OUT OF THE USE OF THIS SOFTWARE,

\* EVEN IF ADVISED OF THE POSSIBILITY OF SUCH DAMAGE.

```
 */
  /*
   * Data type conversion and manipulation
 *
   * Convert Data to Buffer
   */
  Name (Z043, 0x2B)
  /* Integer */
  /* 32-bit */
  Name (P320, Package (0x06)
  {
     0x00,
     0x81,
    0x8232.
     0x76543201,
     0xF89ABCDE,
     0xFFFFFFFF
  })
  Name (P321, Package (0x06)
  {
     Buffer (0x04)
\overline{\phantom{a}}
```

```
0x00, 0x00, 0x00, 0x00 // ....
   },
   Buffer (0x04)
   {
    0x81, 0x00, 0x00, 0x00 // ....
   },
   Buffer (0x04)
   {
    0x32, 0x82, 0x00, 0x00 // 2...
   },
   Buffer (0x04)
   {
    0x01, 0x32, 0x54, 0x76 // .2Tv
   },
   Buffer (0x04)
   {
    0xDE, 0xBC, 0x9A, 0xF8 // ....
   },
   Buffer (0x04)
   {
    0xFF, 0xFF, 0xFF, 0xFF // ....
   }
 })
 /* 64-bit */
 Name (P322, Package (0x09)
 {
   0x00,
   0x81,
   0x8232,
   0x76543201,
   0x0000008123456789,
   0x00008CDAE2376890,
   0x0076543201FABCDE,
   0xABCDEF9876543201,
  0xFFFFFFFFFFFFFFFF
 })
 Name (P323, Package (0x09)
 {
   Buffer (0x08)
   {
    0x00, 0x00, 0x00, 0x00, 0x00, 0x00, 0x00, 0x00 // ........
   },
```

```
 Buffer (0x08)
   {
     0x81, 0x00, 0x00, 0x00, 0x00, 0x00, 0x00, 0x00 // ........
    },
   Buffer (0x08)
   {
     0x32, 0x82, 0x00, 0x00, 0x00, 0x00, 0x00, 0x00 // 2.......
    },
   Buffer (0x08)
    {
     0x01, 0x32, 0x54, 0x76, 0x00, 0x00, 0x00, 0x00 //.2Tv....
    },
   Buffer (0x08)
   {
      0x89, 0x67, 0x45, 0x23, 0x81, 0x00, 0x00, 0x00 // .gE#....
    },
   Buffer (0x08)
   {
     0x90, 0x68, 0x37, 0xE2, 0xDA, 0x8C, 0x00, 0x00 //.h7.....
    },
   Buffer (0x08)
   {
      0xDE, 0xBC, 0xFA, 0x01, 0x32, 0x54, 0x76, 0x00 // ....2Tv.
   },
   Buffer (0x08)
   {
      0x01, 0x32, 0x54, 0x76, 0x98, 0xEF, 0xCD, 0xAB
 // .2Tv....
   },
   Buffer (0x08)
   {
     0xFF, 0xFF, 0xFF, 0xFF, 0xFF, 0xFF, 0xFF, 0xFF // ........
    }
 })
 /* Buffer */
 Name (P325, Package (0x06)
 {
   Buffer (0x01)
   {
```

```
0x01 //.
 },
 Buffer (0x04)
 {
   0x01, 0x02, 0x03, 0x04 // ....
 },
 Buffer (0x08)
 {
   0x01, 0x02, 0x03, 0x04, 0x05, 0x06, 0x07, 0x08 // ........
 },
 Buffer (0x80)
 {
  \frac{\sqrt{8}}{10000} */ 0x01, 0x02, 0x03, 0x04, 0x05, 0x06, 0x07, 0x08, \frac{\sqrt{8}}{10000} /* 0008 */ 0x09, 0x0A, 0x0B, 0x0C, 0x0D, 0x0E, 0x0F, 0x10, // ........
  \frac{\cancel{0}^*0010 \cancel{0}^*}{0x11}, 0x12, 0x13, 0x14, 0x15, 0x16, 0x17, 0x18, \frac{\cancel{0}^*}{0x1}.......
  \frac{\cancel{0}^*0018 \cancel{0}^*}{0x19}, 0x1A, 0x1B, 0x1C, 0x1D, 0x1E, 0x1F, 0x20, \frac{\cancel{0}^*}{0x} ......
   /* 0020 */ 0x21, 0x22, 0x23, 0x24, 0x25, 0x26, 0x27, 0x28, // !"#$%&'(
    /* 0028 */ 0x29, 0x2A, 0x2B, 0x2C, 0x2D, 0x2E, 0x2F, 0x30, // )*+,-./0
   /* 0030 */ 0x31, 0x32, 0x33, 0x34, 0x35, 0x36, 0x37, 0x38, // 12345678
   /* 0038 */ 0x39, 0x3A, 0x3B, 0x3C, 0x3D, 0x3E, 0x3F, 0x40, // 9:;<=>?@
   /* 0040 */ 0x41, 0x42, 0x43, 0x44, 0x45, 0x46, 0x47, 0x48, // ABCDEFGH
   /* 0048 */ 0x49, 0x4A, 0x4B, 0x4C, 0x4D, 0x4E, 0x4F, 0x50, // IJKLMNOP
   /* 0050 */ 0x51, 0x52, 0x53, 0x54, 0x55, 0x56, 0x57, 0x58, // QRSTUVWX
  \frac{\sqrt{6}}{2} (0058 */ 0x59, 0x5A, 0x5B, 0x5C, 0x5D, 0x5E, 0x5F, 0x60, \frac{\sqrt{2}}{\sqrt{2}} /* 0060 */ 0x61, 0x62, 0x63, 0x64, 0x65, 0x66, 0x67, 0x68, // abcdefgh
```
 /\* 0070 \*/ 0x71, 0x72, 0x73, 0x74, 0x75, 0x76, 0x77, 0x78, // qrstuvwx /\* 0078 \*/ 0x79, 0x7A, 0x7B, 0x7C, 0x7D, 0x7E, 0x7F, 0x80 // yz{|}~..

/\* 0068 \*/ 0x69, 0x6A, 0x6B, 0x6C, 0x6D, 0x6E, 0x6F, 0x70, // ijklmnop

```
 },
```
{

Buffer (0xC8)

/\* 0000

 $*$  0x01, 0x02, 0x03, 0x04, 0x05, 0x06, 0x07, 0x08,  $\frac{\pi}{2}$  .......

 /\* 0008 \*/ 0x09, 0x0A, 0x0B, 0x0C, 0x0D, 0x0E, 0x0F, 0x10, // ........ /\* 0010 \*/ 0x11, 0x12, 0x13, 0x14, 0x15, 0x16, 0x17, 0x18, // ........ /\* 0018 \*/ 0x19, 0x1A, 0x1B, 0x1C, 0x1D, 0x1E, 0x1F, 0x20, // ....... /\* 0020 \*/ 0x21, 0x22, 0x23, 0x24, 0x25, 0x26, 0x27, 0x28, // !"#\$%&'( /\* 0028 \*/ 0x29, 0x2A, 0x2B, 0x2C, 0x2D, 0x2E, 0x2F, 0x30, // )\*+,-./0 /\* 0030 \*/ 0x31, 0x32, 0x33, 0x34, 0x35, 0x36, 0x37, 0x38, // 12345678 /\* 0038 \*/ 0x39, 0x3A, 0x3B, 0x3C, 0x3D, 0x3E, 0x3F, 0x40, // 9:;<=>?@ /\* 0040 \*/ 0x41, 0x42, 0x43, 0x44, 0x45, 0x46, 0x47, 0x48, // ABCDEFGH /\* 0048 \*/ 0x49, 0x4A, 0x4B, 0x4C, 0x4D, 0x4E, 0x4F, 0x50, // IJKLMNOP /\* 0050 \*/ 0x51, 0x52, 0x53, 0x54, 0x55, 0x56, 0x57, 0x58, // QRSTUVWX  $\frac{1}{2}$  0058 \*/ 0x59, 0x5A, 0x5B, 0x5C, 0x5D, 0x5E, 0x5F, 0x60,  $\frac{1}{2}$  YZ[\]^\_`

 $\frac{\pi}{0060}$  \*/ 0x61, 0x62, 0x63, 0x64, 0x65, 0x66, 0x67, 0x68,  $\frac{\pi}{0060}$  abcdefgh /\* 0068 \*/ 0x69, 0x6A, 0x6B, 0x6C, 0x6D, 0x6E, 0x6F, 0x70, // ijklmnop /\* 0070 \*/ 0x71, 0x72, 0x73, 0x74, 0x75, 0x76, 0x77, 0x78, // qrstuvwx /\* 0078 \*/ 0x79, 0x7A, 0x7B, 0x7C, 0x7D, 0x7E, 0x7F, 0x80, // yz{|}~.. /\* 0080 \*/ 0x81, 0x82, 0x83, 0x84, 0x85, 0x86, 0x87, 0x88, // ........ /\* 0088 \*/ 0x89, 0x8A, 0x8B, 0x8C, 0x8D, 0x8E, 0x8F, 0x90, // ........  $\frac{\cancel{0.090}}{10000}$  \*/ 0x91, 0x92, 0x93, 0x94, 0x95, 0x96, 0x97, 0x98,  $\frac{\cancel{0.090}}{10000}$  /\* 0098 \*/ 0x99, 0x9A, 0x9B, 0x9C, 0x9D, 0x9E, 0x9F, 0xA0, // ........ /\* 00A0 \*/ 0xA1, 0xA2, 0xA3, 0xA4, 0xA5, 0xA6, 0xA7, 0xA8, // ........ /\* 00A8 \*/ 0xA9, 0xAA, 0xAB, 0xAC, 0xAD, 0xAE, 0xAF, 0xB0, // ........ /\* 00B0 \*/ 0xB1, 0xB2, 0xB3, 0xB4, 0xB5, 0xB6, 0xB7, 0xB8, // ........ /\* 00B8 \*/ 0xB9, 0xBA, 0xBB, 0xBC, 0xBD, 0xBE, 0xBF,

## $0xC0, 11$ ........

 /\* 00C0 \*/ 0xC1, 0xC2, 0xC3, 0xC4, 0xC5, 0xC6, 0xC7, 0xC8 // ........ },

Buffer (0x0101)

{

 $\frac{\sqrt{8}}{10000}$  \*/ 0x01, 0x02, 0x03, 0x04, 0x05, 0x06, 0x07, 0x08,  $\frac{\sqrt{8}}{10000}$  ....... /\* 0008 \*/ 0x09, 0x0A, 0x0B, 0x0C, 0x0D, 0x0E, 0x0F, 0x10, // ........ /\* 0010 \*/ 0x11, 0x12, 0x13, 0x14, 0x15, 0x16, 0x17, 0x18, // ........ /\* 0018 \*/ 0x19, 0x1A, 0x1B, 0x1C, 0x1D, 0x1E, 0x1F, 0x20, // ....... /\* 0020 \*/ 0x21, 0x22, 0x23, 0x24, 0x25, 0x26, 0x27, 0x28, // !"#\$%&'( /\* 0028 \*/ 0x29, 0x2A, 0x2B, 0x2C, 0x2D, 0x2E, 0x2F, 0x30, // )\*+,-./0 /\* 0030 \*/ 0x31, 0x32, 0x33, 0x34, 0x35, 0x36, 0x37, 0x38, // 12345678 /\* 0038 \*/ 0x39, 0x3A, 0x3B, 0x3C, 0x3D, 0x3E, 0x3F, 0x40, // 9:;<=>?@ /\* 0040 \*/ 0x41, 0x42, 0x43, 0x44, 0x45, 0x46, 0x47, 0x48, // ABCDEFGH /\* 0048 \*/ 0x49, 0x4A, 0x4B, 0x4C, 0x4D, 0x4E, 0x4F, 0x50, // IJKLMNOP /\* 0050 \*/ 0x51, 0x52, 0x53, 0x54, 0x55, 0x56, 0x57, 0x58, // QRSTUVWX  $\frac{\partial f}{\partial x}$  = 0058 \*/ 0x59, 0x5A, 0x5B, 0x5C, 0x5D, 0x5E, 0x5F, 0x60,  $\frac{\partial f}{\partial x}$   $\frac{\partial f}{\partial x}$  /\* 0060 \*/ 0x61, 0x62, 0x63, 0x64, 0x65, 0x66, 0x67, 0x68, // abcdefgh /\* 0068 \*/ 0x69, 0x6A, 0x6B, 0x6C, 0x6D, 0x6E, 0x6F, 0x70, // ijklmnop  $\frac{\text{N}}{8}$  0070  $\text{*}$  / 0x71, 0x72, 0x73, 0x74, 0x75, 0x76, 0x77, 0x78,  $\frac{\text{N}}{4}$  qrstuvwx /\* 0078 \*/ 0x79, 0x7A, 0x7B, 0x7C, 0x7D, 0x7E, 0x7F, 0x80, // yz{|}~.. /\* 0080 \*/ 0x81, 0x82, 0x83, 0x84, 0x85, 0x86, 0x87, 0x88, // ........ /\* 0088 \*/ 0x89, 0x8A, 0x8B, 0x8C, 0x8D, 0x8E, 0x8F, 0x90, // ........  $\frac{\cancel{0.090}}{10000}$  \*/ 0x91, 0x92, 0x93, 0x94, 0x95, 0x96, 0x97, 0x98,  $\frac{\cancel{0.090}}{10000}$  /\* 0098 \*/ 0x99, 0x9A, 0x9B, 0x9C, 0x9D, 0x9E, 0x9F, 0xA0, // ........ /\* 00A0 \*/ 0xA1, 0xA2, 0xA3, 0xA4, 0xA5, 0xA6, 0xA7, 0xA8, // ........ /\* 00A8 \*/ 0xA9, 0xAA, 0xAB, 0xAC, 0xAD, 0xAE, 0xAF,  $0xB0, \# \dots$  /\* 00B0 \*/ 0xB1, 0xB2, 0xB3, 0xB4, 0xB5, 0xB6, 0xB7, 0xB8, // ........ /\* 00B8 \*/ 0xB9, 0xBA, 0xBB, 0xBC, 0xBD, 0xBE, 0xBF, 0xC0, // ........ /\* 00C0 \*/ 0xC1, 0xC2, 0xC3, 0xC4, 0xC5, 0xC6, 0xC7, 0xC8, // ........ /\* 00C8 \*/ 0xC9, 0xCA, 0xCB, 0xCC, 0xCD, 0xCE, 0xCF, 0xD0, // ........ /\* 00D0 \*/ 0xD1, 0xD2, 0xD3, 0xD4, 0xD5, 0xD6, 0xD7, 0xD8, // ........ /\* 00D8 \*/ 0xD9, 0xDA, 0xDB, 0xDC, 0xDD, 0xDE, 0xDF, 0xE0, // ........ /\* 00E0 \*/ 0xE1, 0xE2, 0xE3, 0xE4, 0xE5, 0xE6, 0xE7, 0xE8, // ........

```
 /* 00E8 */ 0xE9, 0xEA, 0xEB, 0xEC, 0xED, 0xEE, 0xEF, 0xF0, // ........
      /* 00F0 */ 0xF1, 0xF2, 0xF3, 0xF4, 0xF5, 0xF6, 0xF7, 0xF8, // ........
      /* 00F8 */ 0xF9, 0xFA, 0xFB, 0xFC, 0xFD, 0xFE, 0xFF, 0x00, // ........
     /* 0100*/ 0x01 //.
    }
  })
  /* Verify type, length of the
 obtained buffer */
  /* call to m305 to check the contents */
  Method (M320, 6, NotSerialized)
  {
   If ((ObjectType (Arg1) != 0x03)) {
      ERR (Arg0, Z043, __LINE__, 0x00, 0x00, Arg2, "Type")
    }
   ElseIf ((SizeOf (Arg1) != (Arg2 + Arg3)))
    {
      ERR (Arg0, Z043, __LINE__, 0x00, 0x00, Arg2, "Sizeof")
    }
    Else
    {
      M305 (Arg0, Arg1, Arg2, Arg4, Arg5)
    }
  }
  /* Checking strings with different lengths */
  Method (M321, 1, Serialized)
  {
    Name (LENS, Buffer (0x0A)
    {
      /* 0000 */ 0xC8, 0xC7, 0x81, 0x80, 0x7F, 0x09, 0x08, 0x07, // ........
     \frac{1}{8} 0008 \frac{*}{2} 0x01, 0x00 \frac{1}{2} ...
    })
   Local1 = 0x00While ((Local1 < 0x0A)) {
      /* Prepare benchmark buffer */
      Local0 = DerefOf (LENS [Local1])
     Local4 = Buffer (Local0){} M303 (Local4, Local0)
   /* Convert benchmark buffer to string */
      Local2 = ToString (Local4, Ones)
      /* Create the same benchmark buffer anew */
      /* with null character appended */
```
```
Local5 = Buffer ((Local0 + 0x01)) }
       M303 (Local5, Local0)
      Local5 [Local0] = 0x00 /* Convert string to buffer */
       ToBuffer (Local2, Local3)
      /* Verify obtained buffer with the benchmark one */If ((Local3 != Local5)) {
         ERR (Arg0, Z043, __LINE__, 0x00, 0x00, Local0, "NotEqual")
       }
       /* Check the source string was not corrupted */
       M307 (Arg0, Local2, Local0, 0x02, "Source")
       /* Check both buffers state too */
       M320 (Arg0, Local3, Local0, 0x01, 0x03, "Dest")
       M320 (Arg0, Local4, Local0, 0x00, 0x04, "Test")
       Local1++
     }
  /* Checking buffers with different lengths */
  /* (zero length in the first
 order). */
  Method (M322, 1, Serialized)
    Name (LENS, Package (0x02)
    {
       0x00,
       0x0201
    })
   Local1 = 0x00While ((Local1 < 0x02)) {
       /* Prepare benchmark buffer */
       Local0 = DerefOf (LENS [Local1])
      Local4 = Buffer (Local0){} M303 (Local4, Local0)
       /*
       * // ToBuffer caused destroying of source buffer (passed
        * // by Data parameter), so they are duplicated below.
 *
        * Store(Local4, Local5)
        */
```
}

{

```
 ToBuffer (Local4, Local3)
      If ((Local3 != Local4)) {
         ERR (Arg0, Z043, __LINE__, 0x00, 0x00, Local0, "NotEqual")
       }
       /* Check the buffers were not corrupted */
       /* (because know Data parameter was) */
       M320 (Arg0, Local3, Local0, 0x00, 0x06, "Dest")
       M320 (Arg0, Local4, Local0, 0x00, 0x07, "Source")
       Local1++
     }
   }
  /* Run-method */
  Method (TOB0, 0, Serialized)
   {
     Debug = "TEST: TOB0, Convert Data to Buffer"
     /* From integer */
    If ((F64 == 0x01)) {
       M302 (__METHOD__, 0x09, "p322", P322, P323, 0x01)
     }
     Else
     {
       M302 (__METHOD__, 0x06, "p320", P320, P321, 0x01)
     }
     /* From string */
     M321 (__METHOD__)
     /* From buffer */
     M322 (__METHOD__)
     M302 (__METHOD__, 0x06, "p325", P325, P325, 0x01)
   }
Found in path(s):
```
\* /opt/cola/permits/1868535361\_1702636685.4725525/0/acpica-master-2-zip/acpicamaster/tests/aslts/src/runtime/collections/functional/manipulation/tobuffer.asl No license file was found, but licenses were detected in source scan.

/\*

```
 * Some or all of this work - Copyright (c) 2006 - 2021, Intel Corp.
```

```
 * All rights reserved.
```
\*

\* Redistribution and use in source and binary forms, with or without modification,

\* are permitted provided that the following conditions are met:

\*

- \* Redistributions of source code must retain the above copyright notice,
- \* this list of conditions and the following disclaimer.
- \* Redistributions in binary form must reproduce the above copyright notice,
- \* this list of conditions and the following disclaimer in the documentation
- \* and/or other materials provided with the distribution.
- \* Neither the name of Intel Corporation nor the names of its contributors
- \* may be used to endorse or promote products derived from this software
- \* without specific prior written permission.

```
*
```
\* THIS SOFTWARE

IS PROVIDED BY THE COPYRIGHT HOLDERS AND CONTRIBUTORS "AS IS"

\* AND ANY EXPRESS OR IMPLIED WARRANTIES, INCLUDING, BUT NOT LIMITED TO, THE

\* IMPLIED WARRANTIES OF MERCHANTABILITY AND FITNESS FOR A PARTICULAR PURPOSE

\* ARE DISCLAIMED. IN NO EVENT SHALL THE COPYRIGHT OWNER OR CONTRIBUTORS BE

 \* LIABLE FOR ANY DIRECT, INDIRECT, INCIDENTAL, SPECIAL, EXEMPLARY, OR **CONSEQUENTIAL** 

 \* DAMAGES (INCLUDING, BUT NOT LIMITED TO, PROCUREMENT OF SUBSTITUTE GOODS OR SERVICES;

 \* LOSS OF USE, DATA, OR PROFITS; OR BUSINESS INTERRUPTION) HOWEVER CAUSED AND ON ANY

\* THEORY OF LIABILITY, WHETHER IN CONTRACT, STRICT LIABILITY, OR TORT (INCLUDING

```
 * NEGLIGENCE OR OTHERWISE) ARISING IN ANY WAY OUT OF THE USE OF THIS SOFTWARE,
```
\* EVEN IF ADVISED OF THE POSSIBILITY OF SUCH DAMAGE.

```
 */
```
{

```
 If (STTT ("Demo of bug 93", TCLD, 0x5D, W017))
```

```
 SRMT ("me43")
 ME43 ()
```
}

 $FTTT()$ 

# Found

in path(s):

\* /opt/cola/permits/1868535361\_1702636685.4725525/0/acpica-master-2-zip/acpicamaster/tests/aslts/src/runtime/collections/bdemo/ACPICA/0093/RUN.asl No license file was found, but licenses were detected in source scan.

/\*

```
 * Some or all of this work - Copyright (c) 2006 - 2021, Intel Corp.
```
\* All rights reserved.

\*

\* Redistribution and use in source and binary forms, with or without modification,

\* are permitted provided that the following conditions are met:

\*

- \* Redistributions of source code must retain the above copyright notice,
- \* this list of conditions and the following disclaimer.
- \* Redistributions in binary form must reproduce the above copyright notice,
- \* this list of conditions and the following disclaimer in the documentation
- \* and/or other materials provided with the distribution.
- \* Neither the name of Intel Corporation nor the names of its contributors
- \* may be used to endorse or promote products derived from this software
- \* without specific prior written permission.
- $*$

```
 * THIS SOFTWARE
```
IS PROVIDED BY THE COPYRIGHT HOLDERS AND CONTRIBUTORS "AS IS"

\* AND ANY EXPRESS OR IMPLIED WARRANTIES, INCLUDING, BUT NOT LIMITED TO, THE

\* IMPLIED WARRANTIES OF MERCHANTABILITY AND FITNESS FOR A PARTICULAR PURPOSE

```
 * ARE DISCLAIMED. IN NO EVENT SHALL THE COPYRIGHT OWNER OR CONTRIBUTORS BE
```
 \* LIABLE FOR ANY DIRECT, INDIRECT, INCIDENTAL, SPECIAL, EXEMPLARY, OR CONSEQUENTIAL

 \* DAMAGES (INCLUDING, BUT NOT LIMITED TO, PROCUREMENT OF SUBSTITUTE GOODS OR SERVICES;

 \* LOSS OF USE, DATA, OR PROFITS; OR BUSINESS INTERRUPTION) HOWEVER CAUSED AND ON ANY

 \* THEORY OF LIABILITY, WHETHER IN CONTRACT, STRICT LIABILITY, OR TORT (INCLUDING \* NEGLIGENCE OR OTHERWISE) ARISING IN ANY WAY OUT OF THE USE OF THIS SOFTWARE, \* EVEN IF ADVISED OF THE POSSIBILITY OF SUCH DAMAGE.

```
 */
```

```
 If (STTT ("Demo of bug 61", TCLD, 0x3D, W017))
```

```
 {
   SRMT ("me07")
   ME07 ()
 }
```

```
FTTT()
```
# Found

in path(s):

\* /opt/cola/permits/1868535361\_1702636685.4725525/0/acpica-master-2-zip/acpicamaster/tests/aslts/src/runtime/collections/bdemo/ACPICA/0061/RUN.asl No license file was found, but licenses were detected in source scan.

```
/*
```
\* Some or all of this work - Copyright (c) 2006 - 2021, Intel Corp.

\* All rights reserved.

\*

\* Redistribution and use in source and binary forms, with or without modification,

```
 * are permitted provided that the following conditions are met:
```
\*

- \* Redistributions of source code must retain the above copyright notice,
- \* this list of conditions and the following disclaimer.
- \* Redistributions in binary form must reproduce the above copyright notice,

\* this list of conditions and the following disclaimer in the documentation

\* and/or other materials provided with the distribution.

\* Neither the name of Intel Corporation nor the names of its contributors

\* may be used to endorse or promote products derived from this software

\* without specific prior written permission.

\*

\* THIS SOFTWARE

IS PROVIDED BY THE COPYRIGHT HOLDERS AND CONTRIBUTORS "AS IS"

\* AND ANY EXPRESS OR IMPLIED WARRANTIES, INCLUDING, BUT NOT LIMITED TO, THE

\* IMPLIED WARRANTIES OF MERCHANTABILITY AND FITNESS FOR A PARTICULAR PURPOSE

\* ARE DISCLAIMED. IN NO EVENT SHALL THE COPYRIGHT OWNER OR CONTRIBUTORS BE

\* LIABLE FOR ANY DIRECT, INDIRECT, INCIDENTAL, SPECIAL, EXEMPLARY, OR

CONSEQUENTIAL

 \* DAMAGES (INCLUDING, BUT NOT LIMITED TO, PROCUREMENT OF SUBSTITUTE GOODS OR SERVICES;

 \* LOSS OF USE, DATA, OR PROFITS; OR BUSINESS INTERRUPTION) HOWEVER CAUSED AND ON ANY

 \* THEORY OF LIABILITY, WHETHER IN CONTRACT, STRICT LIABILITY, OR TORT (INCLUDING \* NEGLIGENCE OR OTHERWISE) ARISING IN ANY WAY OUT OF THE USE OF THIS SOFTWARE, \* EVEN IF ADVISED OF THE POSSIBILITY OF SUCH DAMAGE.

```
 */
```
If (STTT ("Demo of bug 42", TCLD, 0x2A, W017))

```
 {
```
 SRMT ("mdd3") MDD3 ()

}

```
FTTT()
```
# Found

in path(s):

\* /opt/cola/permits/1868535361\_1702636685.4725525/0/acpica-master-2-zip/acpicamaster/tests/aslts/src/runtime/collections/bdemo/ACPICA/0042/RUN.asl No license file was found, but licenses were detected in source scan.

/\*

```
* Some or all of this work - Copyright (c) 2006 - 2021, Intel Corp.
```
\* All rights reserved.

\*

```
* Redistribution and use in source and binary forms, with or without modification,
```
\* are permitted provided that the following conditions are met:

```
*
```
\* Redistributions of source code must retain the above copyright notice,

\* this list of conditions and the following disclaimer.

- \* Redistributions in binary form must reproduce the above copyright notice,
- \* this list of conditions and the following disclaimer in the documentation
- \* and/or other materials provided with the distribution.
- \* Neither the name of Intel Corporation nor the names of its contributors

\* may be used to endorse or promote products derived from this software

\* without specific prior written permission.

\*

```
* THIS SOFTWARE IS PROVIDED BY THE COPYRIGHT HOLDERS AND CONTRIBUTORS "AS IS"
```

```
* AND ANY EXPRESS OR IMPLIED WARRANTIES, INCLUDING, BUT NOT
 LIMITED TO, THE
```
\* IMPLIED WARRANTIES OF MERCHANTABILITY AND FITNESS FOR A PARTICULAR PURPOSE

```
* ARE DISCLAIMED. IN NO EVENT SHALL THE COPYRIGHT OWNER OR CONTRIBUTORS BE
```
\* LIABLE FOR ANY DIRECT, INDIRECT, INCIDENTAL, SPECIAL, EXEMPLARY, OR CONSEQUENTIAL

\* DAMAGES (INCLUDING, BUT NOT LIMITED TO, PROCUREMENT OF SUBSTITUTE GOODS OR SERVICES;

\* LOSS OF USE, DATA, OR PROFITS; OR BUSINESS INTERRUPTION) HOWEVER CAUSED AND ON ANY

\* THEORY OF LIABILITY, WHETHER IN CONTRACT, STRICT LIABILITY, OR TORT (INCLUDING \* NEGLIGENCE OR OTHERWISE) ARISING IN ANY WAY OUT OF THE USE OF THIS SOFTWARE,

\* EVEN IF ADVISED OF THE POSSIBILITY OF SUCH DAMAGE.

\*/

/\*

\* Bug 279:

\* \* SUMMARY: iASL unexpected behavior for the same multiple External

```
*/
```
External(\SS00)

External(\SS00)

```
External(\SS00)
```

```
Method(m279)
```
{

```
	if (CondRefof(\SS00, Local0)) {
```

```
err("", zFFF, __LINE__, 0, 0, "\\SS00", 1)
	}
```
}

Found in path(s):

\* /opt/cola/permits/1868535361\_1702636685.4725525/0/acpica-master-2-zip/acpicamaster/tests/aslts/src/runtime/collections/bdemo/ACPICA/0279\_ASL\_RUNTIME/DECL.asl No license file was found, but licenses were detected in source scan.

/\*

\* Some or all of this work - Copyright (c) 2006 - 2021, Intel Corp.

\* All rights reserved.

\*

\* Redistribution and use in source and binary forms, with or without modification,

\* are permitted provided that the following conditions are met:

- \*
- \* Redistributions of source code must retain the above copyright notice,

\* this list of conditions and the following disclaimer.

- \* Redistributions in binary form must reproduce the above copyright notice,
- \* this list of conditions and the following disclaimer in the documentation

\* and/or other materials provided with the distribution.

\* Neither the name of Intel Corporation nor the names of its contributors

\* may be used to endorse or promote products derived from this software

\* without specific prior written permission.

\*

\* THIS SOFTWARE IS PROVIDED BY THE COPYRIGHT HOLDERS AND CONTRIBUTORS "AS IS"

\* AND ANY EXPRESS OR IMPLIED WARRANTIES, INCLUDING, BUT NOT LIMITED TO, THE

\* IMPLIED WARRANTIES OF MERCHANTABILITY AND FITNESS FOR A PARTICULAR PURPOSE

\* ARE DISCLAIMED. IN NO EVENT SHALL THE COPYRIGHT OWNER OR CONTRIBUTORS BE

\* LIABLE FOR ANY DIRECT, INDIRECT, INCIDENTAL, SPECIAL, EXEMPLARY, OR CONSEQUENTIAL

\* DAMAGES (INCLUDING, BUT NOT LIMITED TO, PROCUREMENT OF SUBSTITUTE GOODS OR SERVICES;

\* LOSS OF USE, DATA, OR PROFITS; OR BUSINESS INTERRUPTION) HOWEVER CAUSED AND ON ANY

\* THEORY OF LIABILITY, WHETHER IN CONTRACT, STRICT LIABILITY, OR TORT (INCLUDING \* NEGLIGENCE OR OTHERWISE) ARISING IN ANY WAY OUT OF THE USE OF THIS SOFTWARE, \* EVEN IF ADVISED OF THE POSSIBILITY OF SUCH DAMAGE.

\*/

```
DefinitionBlock(
	"B101.aml", // Output filename
	"DSDT", // Signature
0x02, // DSDT Revision
"Intel", // OEMID
"Many", // TABLE ID
	0x00000001 // OEM Revision
\left( \right)
```
 // All declarations Include("../../../../../runtime/cntl/DECL\_5UP.asl") Include("../../../../../runtime/collections/bdemo/ACPICA/0101/DECL.asl")

 Method(MAIN) {

 // Initialization STRT(0)

 // Run verification methods Include("../../../../../runtime/collections/bdemo/ACPICA/0101/RUN.asl")

 // Final actions

```
		Store(FNSH(), Local7)
```

```
		return (Local7)
	}
}
```
Found in path(s):

\* /opt/cola/permits/1868535361\_1702636685.4725525/0/acpica-master-2-zip/acpicamaster/tests/aslts/src/runtime/collections/bdemo/ACPICA/0101/MAIN.asl No license file was found, but licenses were detected in source scan.

/\*

\* Some or all of this work - Copyright (c) 2006 - 2021, Intel Corp.

\* All rights reserved.

\*

\* Redistribution and use in source and binary forms, with or without modification,

\* are permitted provided that the following conditions are met:

\*

\* Redistributions of source code must retain the above copyright notice,

\* this list of conditions and the following disclaimer.

\* Redistributions in binary form must reproduce the above copyright notice,

\* this list of conditions and the following disclaimer in the documentation

\* and/or other materials provided with the distribution.

\* Neither the name of Intel Corporation nor the names of its contributors

\* may be used to endorse or promote products derived from this software

\* without specific prior written permission.

\*

\* THIS SOFTWARE IS PROVIDED BY THE COPYRIGHT HOLDERS AND CONTRIBUTORS "AS IS"

\* AND ANY EXPRESS OR IMPLIED WARRANTIES, INCLUDING, BUT NOT

LIMITED TO, THE

\* IMPLIED WARRANTIES OF MERCHANTABILITY AND FITNESS FOR A PARTICULAR PURPOSE

\* ARE DISCLAIMED. IN NO EVENT SHALL THE COPYRIGHT OWNER OR CONTRIBUTORS BE

\* LIABLE FOR ANY DIRECT, INDIRECT, INCIDENTAL, SPECIAL, EXEMPLARY, OR CONSEQUENTIAL \* DAMAGES (INCLUDING, BUT NOT LIMITED TO, PROCUREMENT OF SUBSTITUTE GOODS OR SERVICES;

\* LOSS OF USE, DATA, OR PROFITS; OR BUSINESS INTERRUPTION) HOWEVER CAUSED AND ON ANY

\* THEORY OF LIABILITY, WHETHER IN CONTRACT, STRICT LIABILITY, OR TORT (INCLUDING \* NEGLIGENCE OR OTHERWISE) ARISING IN ANY WAY OUT OF THE USE OF THIS SOFTWARE, \* EVEN IF ADVISED OF THE POSSIBILITY OF SUCH DAMAGE.

\*/

DefinitionBlock(

 "ssdt5.aml", // Output filename "SSDT", // Signature 0x02. // DSDT Revision "iASLTS", // OEMID "LTBL0005", // TABLE ID

```
	0x00000001 // OEM Revision
	) {
```

```
	Name(DDBX, 0)
	// Originated from ssdt0.asl: iasl -tc ssdt0.asl
	Name(BUFX, Buffer() {
0x53,0x53,0x44,0x54,0x34,0x00,0x00,0x00, /* 00000000 "SSDT4..."
 */
		0x02,0x98,0x49,0x6E,0x74,0x65,0x6C,0x00, /* 00000008 "..Intel." */
0x4D,0x61,0x6E,0x79,0x00,0x00,0x00,0x00, /* 00000010 "Many...." */
0x01,0x00,0x00,0x00,0x49,0x4E,0x54,0x4C, /* 00000018 "....INTL" */
0x15,0x12,0x06,0x20,0x14,0x0F,0x5C,0x53, /* 00000020 "... ..\mathcal{S}" */
0x53,0x53,0x30,0x00,0xA4,0x0D,0x5C,0x53, /* 00000028 "SS0...\S" */
		0x53,0x53,0x30,0x00,
	})
	OperationRegion (ISTX, SystemMemory, 0, 0x34)
	Field(ISTX, ByteAcc, NoLock, Preserve) {
		RFUX, 0x1a0,
	}
	Store(BUFX, RFUX)
	Load(RFUX, DDBX)
}
```

```
Found in path(s):
```
\* /opt/cola/permits/1868535361\_1702636685.4725525/0/acpica-master-2-zip/acpicamaster/tests/aslts/src/runtime/collections/functional/table/ssdt5.asl No license file was found, but licenses were detected in source scan.

/\*

\* Some or all of this work - Copyright (c) 2006 - 2021, Intel Corp.

\* All rights reserved.

- \*
	- \* Redistribution and use in source and binary forms, with or without modification,

\* are permitted provided that the following conditions are met:

\*

- \* Redistributions of source code must retain the above copyright notice,
- \* this list of conditions and the following disclaimer.
- \* Redistributions in binary form must reproduce the above copyright notice,
- \* this list of conditions and the following disclaimer in the documentation
- \* and/or other materials provided with the distribution.
- \* Neither the name of Intel Corporation nor the names of its contributors
- \* may be used to endorse or promote products derived from this software
- \* without specific prior written permission.

\*

```
 * THIS SOFTWARE IS PROVIDED BY THE COPYRIGHT HOLDERS AND CONTRIBUTORS "AS
 IS"
```
\* AND ANY EXPRESS OR IMPLIED WARRANTIES, INCLUDING, BUT NOT LIMITED TO, THE

\* IMPLIED WARRANTIES OF MERCHANTABILITY AND FITNESS FOR A PARTICULAR PURPOSE

\* ARE DISCLAIMED. IN NO EVENT SHALL THE COPYRIGHT OWNER OR CONTRIBUTORS BE

 \* LIABLE FOR ANY DIRECT, INDIRECT, INCIDENTAL, SPECIAL, EXEMPLARY, OR CONSEQUENTIAL

 \* DAMAGES (INCLUDING, BUT NOT LIMITED TO, PROCUREMENT OF SUBSTITUTE GOODS OR SERVICES;

 \* LOSS OF USE, DATA, OR PROFITS; OR BUSINESS INTERRUPTION) HOWEVER CAUSED AND ON ANY

\* THEORY OF LIABILITY, WHETHER IN CONTRACT, STRICT LIABILITY, OR TORT (INCLUDING

```
 * NEGLIGENCE OR OTHERWISE) ARISING IN ANY WAY OUT OF THE USE OF THIS SOFTWARE,
 * EVEN IF ADVISED OF THE POSSIBILITY OF SUCH DAMAGE.
```

```
 */
  /*
  * Resource Descriptor macros
 *
  * Concatenate two resource templates
  */
  Name (Z007, 0x07)
  Name (P440, Package (0x03)
  {
    Buffer (0x02)
    {
       0x79, 0x00 
  // y. },
    ResourceTemplate ()
    {
      IRQ (Level, ActiveHigh, Exclusive, )
         {0}
      IRQNoFlags ()
         {1}
      DMA (Compatibility, NotBusMaster, Transfer16, )
         {2}
      IO (Decode16,
        0xF0F1, // Range Minimum
        0xF2F3, // Range Maximum
       0xF4, // Alignment
       0xF5, // Length
        )
      FixedIO (
        0xF0F1, // Address
       0xF2, // Length
       \lambdaVendorShort () \frac{1}{2} Length = 0x07
       {
        0x00, 0xA2, 0xB3, 0x76, 0xD5, 0xE6, 0xF7 // ... v... }
      Memory24 (ReadWrite,
```

```
0xF0F1, // Range Minimum
       0xF2F3, // Range Maximum
       0xF4F5, // Alignment
        0xF6F7,
       // Length
\overline{\phantom{a}} Memory32 (ReadWrite,
       0xF0F1F2F3, // Range Minimum
       0xF4F5F6F7, // Range Maximum
       0xF8F9FAFB, // Alignment
       0xFCFDFEFF, // Length
\overline{\phantom{a}} Memory32Fixed (ReadOnly,
       0xF0F1F2F3, // Address Base
       0xF4F5F6F7, // Address Length
        )
     VendorLong () \frac{1}{2} Length = 0x15
      {
        /* 0000 */ 0x9F, 0xF0, 0xF1, 0xF2, 0xF3, 0xF4, 0xF5, 0xF6, // ........
        /* 0008 */ 0xF7, 0xF8, 0xF9, 0xFA, 0xFB, 0xFC, 0xFD, 0xFE, // ........
        /* 0010 */ 0xFF, 0x00, 0x01, 0x02, 0x03 // .....
      }
      QWordIO (ResourceConsumer, MinFixed, MaxFixed, SubDecode, EntireRange,
        0xD8D9DADBDCDDDEDF, // Granularity
        0xE0E1E2E3E4E5E6E7, // Range Minimum
        0xE8E9EAEBECEDEEEF,
 // Range Maximum
        0xF0F1F2F3F4F5F6F7, // Translation Offset
        0xF8F9FAFBFCFDFEFF, // Length
        0xFF, "PATHPATHPATH", , TypeTranslation, SparseTranslation)
      DWordIO (ResourceConsumer, MinFixed, MaxFixed, SubDecode, EntireRange,
       0xECEDEEEF, // Granularity
       0xF0F1F2F3, // Range Minimum
       0xF4F5F6F7, // Range Maximum
       0xF8F9FAFB, // Translation Offset
       0xFCFDFEFF, // Length
        0xFF, "PATHPATHPATH", , TypeTranslation, SparseTranslation)
      WordIO (ResourceConsumer, MinFixed, MaxFixed, SubDecode, EntireRange,
       0xF6F7, // Granularity
       0xF8F9, // Range Minimum
       0xFAFB, // Range Maximum
       0xFCFD. // Translation Offset
       0xFEFF, // Length
        0xFF, "PATHPATHPATH",
 , TypeTranslation, SparseTranslation)
      QWordMemory (ResourceConsumer, SubDecode, MinFixed, MaxFixed, NonCacheable, ReadOnly,
        0xD8D9DADBDCDDDEDF, // Granularity
        0xE0E1E2E3E4E5E6E7, // Range Minimum
```
0xE8E9EAEBECEDEEEF, // Range Maximum

0xF0F1F2F3F4F5F6F7, // Translation Offset

0xF8F9FAFBFCFDFEFF, // Length

0xFF, "PATHPATHPATH", , AddressRangeACPI, TypeTranslation)

DWordMemory (ResourceConsumer, SubDecode, MinFixed, MaxFixed, NonCacheable, ReadOnly,

0xECEDEEEF, // Granularity  $0xF0F1F2F3$ , // Range Minimum 0xF4F5F6F7, // Range Maximum 0xF8F9FAFB, // Translation Offset 0xFCFDFEFF, // Length

0xFF, "PATHPATHPATH", , AddressRangeACPI, TypeTranslation)

WordBusNumber (ResourceConsumer, MinFixed, MaxFixed, SubDecode,

 $0xF6F7$ , // Granularity 0xF8F9, // Range Minimum 0xFAFB, // Range Maximum 0xFCFD, // Translation Offset 0xFEFF, // Length 0xFF, "PATHPATHPATH", )

Interrupt (ResourceConsumer, Edge, ActiveLow, Shared, 0xFF, "!\"#\$%&\'()\*+,-

./0123456789:;<=>?@ABCDEFGHIJKLMNOPQRSTUVWXYZ[\\]^\_`abcdefghijklmnopqrstuvwxyz{|}~ !\"#\$%&\'()\*+,-

```
./0123456789:;<=>?@ABCDEFGHIJKLMNOPQRSTUVWXYZ[\\]^_`abcdefghijklmnopqrstuvwxyz{|}~
!\langle"#$%&\'()*", )
```
{

0x00000001, 0x00000002, 0x00000003, 0x00000004, 0x00000005, 0x00000006, 0x00000007, 0x00000008, 0x00000009, 0x0000000A, 0x0000000B, 0x0000000C, 0x0000000D, 0x0000000E,

0x0000000F,

 0x00000010, 0x00000011, 0x00000012.

0x00000013.

0x00000014,

0x00000015.

0x00000016.

 0x00000017, 0x00000018, 0x00000019, 0x0000001A, 0x0000001B, 0x0000001C, 0x0000001D, 0x0000001E, 0x0000001F, 0x00000020, 0x00000021, 0x00000022, 0x00000023, 0x00000024, 0x00000025, 0x00000026, 0x00000027, 0x00000028, 0x00000029, 0x0000002A, 0x0000002B, 0x0000002C, 0x0000002D, 0x0000002E, 0x0000002F, 0x00000030, 0x00000031, 0x00000032, 0x00000033, 0x00000034, 0x00000035, 0x00000036, 0x00000037, 0x00000038, 0x00000039, 0x0000003A, 0x0000003B, 0x0000003C, 0x0000003D, 0x0000003E, 0x0000003F, 0x00000040, 0x00000041, 0x00000042. 0x00000043, 0x00000044, 0x00000045.

 0x00000046, 0x00000047, 0x00000048, 0x00000049, 0x0000004A, 0x0000004B, 0x0000004C, 0x0000004D, 0x0000004E, 0x0000004F, 0x00000050, 0x00000051, 0x00000052, 0x00000053, 0x00000054, 0x00000055, 0x00000056, 0x00000057, 0x00000058, 0x00000059, 0x0000005A, 0x0000005B, 0x0000005C, 0x0000005D, 0x0000005E, 0x0000005F, 0x00000060, 0x00000061, 0x00000062, 0x00000063, 0x00000064, 0x00000065, 0x00000066, 0x00000067, 0x00000068, 0x00000069, 0x0000006A, 0x0000006B, 0x0000006C, 0x0000006D, 0x0000006E, 0x0000006F, 0x00000070, 0x00000071, 0x00000072, 0x00000073, 0x00000074, 0x00000075.

 0x00000076, 0x00000077, 0x00000078, 0x00000079,

### 0x0000007A,

 0x0000007B, 0x0000007C, 0x0000007D, 0x0000007E, 0x0000007F, 0x00000080, 0x00000081, 0x00000082, 0x00000083, 0x00000084, 0x00000085, 0x00000086, 0x00000087, 0x00000088, 0x00000089, 0x0000008A, 0x0000008B, 0x0000008C, 0x0000008D, 0x0000008E, 0x0000008F, 0x00000090, 0x00000091, 0x00000092, 0x00000093, 0x00000094, 0x00000095, 0x00000096, 0x00000097, 0x00000098, 0x00000099, 0x0000009A, 0x0000009B, 0x0000009C,

## 0x0000009E,

 0x0000009F, 0x000000A0, 0x000000A1, 0x000000A2, 0x000000A3.

0x0000009D,

 0x000000A4, 0x000000A5, 0x000000A6, 0x000000A7, 0x000000A8, 0x000000A9, 0x000000AA, 0x000000AB, 0x000000AC, 0x000000AD, 0x000000AE, 0x000000AF, 0x000000B0, 0x000000B1, 0x000000B2, 0x000000B3, 0x000000B4, 0x000000B5, 0x000000B6, 0x000000B7, 0x000000B8, 0x000000B9, 0x000000BA, 0x000000BB, 0x000000BC, 0x000000BD, 0x000000BE, 0x000000BF, 0x000000C0, 0x000000C1, 0x000000C2, 0x000000C3, 0x000000C4, 0x000000C5, 0x000000C6, 0x000000C7, 0x000000C8, 0x000000C9, 0x000000CA, 0x000000CB, 0x000000CC, 0x000000CD, 0x000000CE, 0x000000CF, 0x000000D0. 0x000000D1, 0x000000D2, 0x000000D3.

 0x000000D4, 0x000000D5, 0x000000D6, 0x000000D7, 0x000000D8, 0x000000D9, 0x000000DA, 0x000000DB, 0x000000DC, 0x000000DD, 0x000000DE, 0x000000DF, 0x000000E0, 0x000000E1, 0x000000E2, 0x000000E3, 0x000000E4, 0x000000E5, 0x000000E6, 0x000000E7, 0x000000E8, 0x000000E9, 0x000000EA, 0x000000EB, 0x000000EC, 0x000000ED, 0x000000EE, 0x000000EF, 0x000000F0, 0x000000F1, 0x000000F2, 0x000000F3, 0x000000F4, 0x000000F5, 0x000000F6, 0x000000F7, 0x000000F8, 0x000000F9, 0x000000FA, 0x000000FB, 0x000000FC, 0x000000FD, 0x000000FE, 0x000000FF, } Register (FFixedHW, 0xF0, // Bit Width

 $0xF1$ , // Bit Offset

 **Open Source Used In UCS\_COMPONENT-rack\_huu\_base\_image\_m5 240227-220037-547ebbb8-240015D 9377**

 0xF2F3F4F5F6F7F8F9, // Address ,) ExtendedIO (ResourceConsumer, MinFixed, MaxFixed, SubDecode, EntireRange, 0xD0D1D2D3D4D5D6D7, // Granularity 0xD8D9DADBDCDDDEDF, // Range Minimum 0xE0E1E2E3E4E5E6E7, // Range Maximum 0xE8E9EAEBECEDEEEF, // Translation Offset 0xF0F1F2F3F4F5F6F7, // Length 0xF8F9FAFBFCFDFEFF, // Type-Specific Attributes , TypeTranslation, SparseTranslation) ExtendedMemory (ResourceConsumer, SubDecode, MinFixed, MaxFixed, NonCacheable, ReadOnly, 0xD0D1D2D3D4D5D6D7, // Granularity 0xD8D9DADBDCDDDEDF, // Range Minimum 0xE0E1E2E3E4E5E6E7, // Range Maximum 0xE8E9EAEBECEDEEEF, // Translation Offset 0xF0F1F2F3F4F5F6F7, // Length 0xF8F9FAFBFCFDFEFF, // Type-Specific Attributes , AddressRangeACPI, TypeTranslation) ExtendedSpace (0xC0, ResourceConsumer, SubDecode, MinFixed, MaxFixed, 0x5A, 0xD0D1D2D3D4D5D6D7, // Granularity 0xD8D9DADBDCDDDEDF, // Range Minimum 0xE0E1E2E3E4E5E6E7, // Range Maximum 0xE8E9EAEBECEDEEEF, // Translation Offset 0xF0F1F2F3F4F5F6F7, // Length 0xF8F9FAFBFCFDFEFF, // Type-Specific Attributes ) DWordSpace (0xC0, ResourceConsumer, SubDecode, MinFixed, MaxFixed, 0x5A, 0xECEDEEEF, // Granularity 0xF0F1F2F3, // Range Minimum  $0xF4F5F6F7$ , // Range Maximum 0xF8F9FAFB, // Translation Offset 0xFCFDFEFF, // Length 0xFF, "PATHPATHPATH", ) QWordSpace (0xC0, ResourceConsumer, SubDecode, MinFixed, MaxFixed, 0x5A, 0xD8D9DADBDCDDDEDF, // Granularity 0xE0E1E2E3E4E5E6E7, // Range Minimum 0xE8E9EAEBECEDEEEF, // Range Maximum 0xF0F1F2F3F4F5F6F7, // Translation **Offset**  0xF8F9FAFBFCFDFEFF, // Length 0xFF, "PATHPATHPATH", ) WordSpace (0xC0, ResourceConsumer, SubDecode, MinFixed, MaxFixed, 0x5A,  $0xF6F7$ , // Granularity 0xF8F9, // Range Minimum 0xFAFB, // Range Maximum 0xFCFD. // Translation Offset

```
0xFEFF, // Length
        0xFF, "PATHPATHPATH", )
      IRQ (Level, ActiveHigh, Exclusive, )
        {0}
      IRQNoFlags ()
        {1}
      DMA (Compatibility, NotBusMaster, Transfer16, )
        {2}
      IO (Decode16,
       0xF0F1, // Range Minimum
       0xF2F3, // Range Maximum
       0xF4, // Alignment
       0xF5, // Length
        )
      FixedIO (
       0xF0F1, // Address
   0xF2, // Length
        )
     VendorShort () \frac{\text{}}{\text{length}} = 0 \times 07 {
        0x00, 0xA2, 0xB3, 0x76, 0xD5, 0xE6, 0xF7 // ... v... }
      Memory24 (ReadWrite,
       0xF0F1, // Range Minimum
       0xF2F3, // Range Maximum
       0xF4F5, // Alignment
       0xF6F7, // Length
        )
      Memory32 (ReadWrite,
       0xF0F1F2F3, // Range Minimum
       0xF4F5F6F7, // Range Maximum
       0xF8F9FAFB, // Alignment
       0xFCFDFEFF, // Length
       \lambda Memory32Fixed (ReadOnly,
       0xF0F1F2F3, // Address Base
       0xF4F5F6F7, // Address Length
       \lambdaVendorLong () \frac{1}{2} Length = 0x15
      {
        /* 0000 */ 0x9F, 0xF0, 0xF1, 0xF2, 0xF3, 0xF4,
0xF5, 0xF6, // ........
        /* 0008 */ 0xF7, 0xF8, 0xF9, 0xFA, 0xFB, 0xFC, 0xFD, 0xFE, // ........
        /* 0010 */ 0xFF, 0x00, 0x01, 0x02, 0x03 // .....
      }
      QWordIO (ResourceConsumer, MinFixed, MaxFixed, SubDecode, EntireRange,
        0xD8D9DADBDCDDDEDF, // Granularity
```

```
 0xE0E1E2E3E4E5E6E7, // Range Minimum
        0xE8E9EAEBECEDEEEF, // Range Maximum
        0xF0F1F2F3F4F5F6F7, // Translation Offset
        0xF8F9FAFBFCFDFEFF, // Length
        0xFF, "PATHPATHPATH", , TypeTranslation, SparseTranslation)
      DWordIO (ResourceConsumer, MinFixed, MaxFixed, SubDecode, EntireRange,
       0xECEDEEEF, // Granularity
       0xF0F1F2F3, // Range Minimum
       0xF4F5F6F7, // Range Maximum
       0xF8F9FAFB. // Translation Offset
       0xFCFDFEFF, // Length
        0xFF,
 "PATHPATHPATH", , TypeTranslation, SparseTranslation)
      WordIO (ResourceConsumer, MinFixed, MaxFixed, SubDecode, EntireRange,
       0xF6F7, // Granularity
       0xF8F9, // Range Minimum
       0xFAFB, // Range Maximum
       0xFCFD, // Translation Offset
       0xFEFF, // Length
        0xFF, "PATHPATHPATH", , TypeTranslation, SparseTranslation)
      QWordMemory (ResourceConsumer, SubDecode, MinFixed, MaxFixed, NonCacheable, ReadOnly,
        0xD8D9DADBDCDDDEDF, // Granularity
        0xE0E1E2E3E4E5E6E7, // Range Minimum
        0xE8E9EAEBECEDEEEF, // Range Maximum
        0xF0F1F2F3F4F5F6F7, // Translation Offset
        0xF8F9FAFBFCFDFEFF, // Length
        0xFF, "PATHPATHPATH", , AddressRangeACPI, TypeTranslation)
      DWordMemory (ResourceConsumer, SubDecode, MinFixed, MaxFixed, NonCacheable, ReadOnly,
        0xECEDEEEF, // Granularity
       0xF0F1F2F3, // Range Minimum
       0xF4F5F6F7, // Range Maximum
       0xF8F9FAFB, // Translation Offset
       0xFCFDFEFF, // Length
        0xFF, "PATHPATHPATH", , AddressRangeACPI, TypeTranslation)
      WordBusNumber (ResourceConsumer, MinFixed, MaxFixed, SubDecode,
       0xF6F7, // Granularity
       0xF8F9, // Range Minimum
       0xFAFB, // Range Maximum
       0xFCFD, // Translation Offset
       0xFEFF, // Length
        0xFF, "PATHPATHPATH", )
      Interrupt (ResourceConsumer, Edge, ActiveLow, Shared, 0xFF, "!\"#$%&\'()*+,-
./0123456789:;<=>?@ABCDEFGHIJKLMNOPQRSTUVWXYZ[\\]^_`abcdefghijklmnopqrstuvwxyz{|}~
!\"#$%&\'()*+,-
./0123456789:;<=>?@ABCDEFGHIJKLMNOPQRSTUVWXYZ[\\]^_`abcdefghijklmnopqrstuvwxyz{|}~
!\"#$%&\'()*",
\lambda
```
{

0x00000001, 0x00000002, 0x00000003, 0x00000004, 0x00000005, 0x00000006, 0x00000007, 0x00000008, 0x00000009, 0x0000000A, 0x0000000B, 0x0000000C, 0x0000000D, 0x0000000E, 0x0000000F, 0x00000010, 0x00000011, 0x00000012, 0x00000013, 0x00000014, 0x00000015, 0x00000016, 0x00000017, 0x00000018, 0x00000019, 0x0000001A, 0x0000001B, 0x0000001C, 0x0000001D, 0x0000001E, 0x0000001F, 0x00000020, 0x00000021, 0x00000022, 0x00000023, 0x00000024, 0x00000025, 0x00000026, 0x00000027, 0x00000028, 0x00000029, 0x0000002A, 0x0000002B, 0x0000002C, 0x0000002D, 0x0000002E, 0x0000002F,

 0x00000030, 0x00000031, 0x00000032, 0x00000033, 0x00000034, 0x00000035, 0x00000036, 0x00000037, 0x00000038, 0x00000039, 0x0000003A, 0x0000003B, 0x0000003C, 0x0000003D, 0x0000003E, 0x0000003F, 0x00000040, 0x00000041, 0x00000042, 0x00000043, 0x00000044, 0x00000045, 0x00000046, 0x00000047, 0x00000048, 0x00000049, 0x0000004A, 0x0000004B, 0x0000004C, 0x0000004D, 0x0000004E, 0x0000004F, 0x00000050, 0x00000051, 0x00000052, 0x00000053, 0x00000054, 0x00000055, 0x00000056, 0x00000057, 0x00000058, 0x00000059. 0x0000005A, 0x0000005B, 0x0000005C, 0x0000005D, 0x0000005E, 0x0000005F,

0x00000060, 0x00000061, 0x00000062, 0x00000063, 0x00000064, 0x00000065, 0x00000066, 0x00000067, 0x00000068, 0x00000069, 0x0000006A,

## 0x0000006B,

 0x0000006C, 0x0000006D, 0x0000006E, 0x0000006F, 0x00000070, 0x00000071, 0x00000072, 0x00000073, 0x00000074, 0x00000075, 0x00000076, 0x00000077, 0x00000078, 0x00000079, 0x0000007A, 0x0000007B, 0x0000007C, 0x0000007D, 0x0000007E, 0x0000007F, 0x00000080, 0x00000081, 0x00000082, 0x00000083, 0x00000084, 0x00000085, 0x00000086, 0x00000087, 0x00000088. 0x00000089, 0x0000008A, 0x0000008B, 0x0000008C, 0x0000008D, 0x0000008E,

 0x0000008F, 0x00000090, 0x00000091, 0x00000092, 0x00000093, 0x00000094, 0x00000095, 0x00000096, 0x00000097, 0x00000098, 0x00000099, 0x0000009A, 0x0000009B, 0x0000009C, 0x0000009D, 0x0000009E, 0x0000009F, 0x000000A0, 0x000000A1, 0x000000A2, 0x000000A3, 0x000000A4, 0x000000A5, 0x000000A6, 0x000000A7, 0x000000A8, 0x000000A9, 0x000000AA, 0x000000AB, 0x000000AC, 0x000000AD, 0x000000AE, 0x000000AF, 0x000000B0, 0x000000B1, 0x000000B2, 0x000000B3, 0x000000B4, 0x000000B5, 0x000000B6, 0x000000B7. 0x000000B8, 0x000000B9, 0x000000BA, 0x000000BB, 0x000000BC, 0x000000BD,

 0x000000BE, 0x000000BF, 0x000000C0, 0x000000C1, 0x000000C2, 0x000000C3, 0x000000C4, 0x000000C5, 0x000000C6, 0x000000C7, 0x000000C8, 0x000000C9, 0x000000CA, 0x000000CB, 0x000000CC, 0x000000CD, 0x000000CE, 0x000000CF, 0x000000D0, 0x000000D1, 0x000000D2, 0x000000D3, 0x000000D4, 0x000000D5, 0x000000D6, 0x000000D7, 0x000000D8, 0x000000D9, 0x000000DA, 0x000000DB, 0x000000DC, 0x000000DD, 0x000000DE, 0x000000DF, 0x000000E0, 0x000000E1, 0x000000E2, 0x000000E3, 0x000000E4, 0x000000E5. 0x000000E6, 0x000000E7, 0x000000E8, 0x000000E9, 0x000000EA, 0x000000EB, 0x000000EC, 0x000000ED,

 0x000000EE, 0x000000EF. 0x000000F0, 0x000000F1, 0x000000F2, 0x000000F3, 0x000000F4, 0x000000F5, 0x000000F6, 0x000000F7. 0x000000F8, 0x000000F9, 0x000000FA, 0x000000FB, 0x000000FC. 0x000000FD, 0x000000FE, 0x000000FF, } Register (FFixedHW,  $0xF0$ , // Bit Width  $0xF1$ , // Bit Offset 0xF2F3F4F5F6F7F8F9, // Address ,) ExtendedIO (ResourceConsumer, MinFixed, MaxFixed, SubDecode, EntireRange, 0xD0D1D2D3D4D5D6D7, // Granularity 0xD8D9DADBDCDDDEDF, // Range Minimum 0xE0E1E2E3E4E5E6E7, // Range Maximum 0xE8E9EAEBECEDEEEF, // Translation Offset 0xF0F1F2F3F4F5F6F7, // Length 0xF8F9FAFBFCFDFEFF, // Type-Specific Attributes , TypeTranslation, SparseTranslation) ExtendedMemory (ResourceConsumer, SubDecode, MinFixed, MaxFixed, NonCacheable, ReadOnly, 0xD0D1D2D3D4D5D6D7, // Granularity 0xD8D9DADBDCDDDEDF, // Range Minimum 0xE0E1E2E3E4E5E6E7, // Range Maximum 0xE8E9EAEBECEDEEEF, // Translation Offset 0xF0F1F2F3F4F5F6F7, // Length 0xF8F9FAFBFCFDFEFF, // Type-Specific Attributes , AddressRangeACPI, TypeTranslation) ExtendedSpace (0xC0, ResourceConsumer, SubDecode, MinFixed, MaxFixed, 0x5A,

0xD0D1D2D3D4D5D6D7, // Granularity

0xD8D9DADBDCDDDEDF, // Range Minimum

0xE0E1E2E3E4E5E6E7, // Range Maximum

0xE8E9EAEBECEDEEEF, // Translation Offset

0xF0F1F2F3F4F5F6F7, // Length

```
 0xF8F9FAFBFCFDFEFF, // Type-Specific Attributes
\overline{\phantom{a}} DWordSpace (0xC0, ResourceConsumer, SubDecode, MinFixed, MaxFixed, 0x5A,
       0xECEDEEEF, // Granularity
       0xF0F1F2F3, // Range Minimum
       0xF4F5F6F7, // Range Maximum
 0xF8F9FAFB, // Translation Offset
       0xFCFDFEFF, // Length
        0xFF, "PATHPATHPATH", )
      QWordSpace (0xC0, ResourceConsumer, SubDecode, MinFixed, MaxFixed, 0x5A,
        0xD8D9DADBDCDDDEDF, // Granularity
        0xE0E1E2E3E4E5E6E7, // Range Minimum
        0xE8E9EAEBECEDEEEF, // Range Maximum
        0xF0F1F2F3F4F5F6F7, // Translation Offset
        0xF8F9FAFBFCFDFEFF, // Length
        0xFF, "PATHPATHPATH", )
      WordSpace (0xC0, ResourceConsumer, SubDecode, MinFixed, MaxFixed, 0x5A,
       0xF6F7, // Granularity
       0xF8F9, // Range Minimum
       0xFAFB, // Range Maximum
       0xFCFD, // Translation Offset
       0xFEFF, // Length
        0xFF, "PATHPATHPATH", )
    },
    ResourceTemplate ()
    {
      StartDependentFnNoPri ()
 {
        IRQ (Level, ActiveHigh, Exclusive, )
           {0}
        IRQNoFlags ()
           {1}
      }
      StartDependentFnNoPri ()
      {
        IRQ (Level, ActiveHigh, Exclusive, )
           {0}
        IRQNoFlags ()
           {1}
        DMA (Compatibility, NotBusMaster, Transfer16, )
           {2}
      }
      StartDependentFn (0x00, 0x00)
      {
        IRQ (Level, ActiveHigh, Exclusive, )
```

```
 {0}
        IRQNoFlags ()
           {1}
        DMA (Compatibility, NotBusMaster, Transfer16, )
           {2}
        IO (Decode16,
         0xF0F1, // Range Minimum
         0xF2F3, // Range Maximum
         0xF4, // Alignment
         0xF5, // Length
\overline{\phantom{a}} }
 StartDependentFn (0x00, 0x01)
      {
        IRQ (Level, ActiveHigh, Exclusive, )
           {0}
        IRQNoFlags ()
           {1}
        DMA (Compatibility, NotBusMaster, Transfer16, )
           {2}
        IO (Decode16,
         0xF0F1, // Range Minimum
         0xF2F3, // Range Maximum
         0xF4, // Alignment
         0xF5, // Length
\overline{\phantom{a}} FixedIO (
         0xF0F1, // Address
         0xF2, // Length
\overline{\phantom{a}} }
      StartDependentFn (0x00, 0x02)
      {
        IRQ (Level, ActiveHigh, Exclusive, )
           {0}
        IRQNoFlags ()
           {1}
        DMA (Compatibility, NotBusMaster, Transfer16, )
           {2}
        IO (Decode16,
          0xF0F1, // Range Minimum
         0xF2F3, // Range Maximum
         0xF4, // Alignment
         0xF5, // Length
\overline{\phantom{a}} FixedIO (
          0xF0F1, // Address
```

```
0xF2, // Length
\overline{\phantom{a}}VendorShort () \frac{1}{2} Length = 0x07
         {
          0x00, 0xA2, 0xB3, 0x76, 0xD5, 0xE6, 0xF7 // ... v... }
       }
      StartDependentFn (0x01, 0x00)
       {
        IRQ (Level, ActiveHigh, Exclusive, )
           {0}
        IRQNoFlags ()
           {1}
        DMA (Compatibility, NotBusMaster, Transfer16, )
           {2}
        IO (Decode16,
          0xF0F1, // Range Minimum
          0xF2F3, // Range Maximum
      0xF4, // Alignment
          0xF5, // Length
\overline{\phantom{a}} FixedIO (
          0xF0F1, // Address
          0xF2, // Length
\overline{\phantom{a}}VendorShort () \frac{1}{2} Length = 0x07
         {
          0x00, 0xA2, 0xB3, 0x76, 0xD5, 0xE6, 0xF7 // ... v... }
         Memory24 (ReadWrite,
          0xF0F1, // Range Minimum
          0xF2F3, // Range Maximum
          0xF4F5, // Alignment
          0xF6F7, // Length
\overline{\phantom{a}} }
      StartDependentFn (0x01, 0x01)
       {
        IRQ (Level, ActiveHigh, Exclusive, )
           {0}
        IRQNoFlags ()
           {1}
        DMA (Compatibility, NotBusMaster, Transfer16, )
           {2}
         IO (Decode16,
          0xF0F1, // Range Minimum
          0xF2F3, // Range Maximum
```

```
0xF4, // Alignment
          0xF5, // Length
\overline{\phantom{a}} FixedIO (
          0xF0F1, // Address
          0xF2, // Length
\overline{\phantom{a}}VendorShort () \frac{1}{2} Length = 0x07
         {
          0x00, 0xA2, 0xB3, 0x76, 0xD5, 0xE6, 0xF7 // ...v...
         }
        Memory24 (ReadWrite,
          0xF0F1, // Range Minimum
         0xF2F3, // Range Maximum
          0xF4F5, // Alignment
          0xF6F7, // Length
\overline{\phantom{a}} Memory32 (ReadWrite,
          0xF0F1F2F3, // Range Minimum
          0xF4F5F6F7, //
 Range Maximum
          0xF8F9FAFB, // Alignment
         0xFCFDFEFF, // Length
\overline{\phantom{a}} }
      StartDependentFn (0x01, 0x01)
      {
        IRQ (Level, ActiveHigh, Exclusive, )
           {0}
        IRQNoFlags ()
           {1}
        DMA (Compatibility, NotBusMaster, Transfer16, )
           {2}
        IO (Decode16,
         0xF0F1, // Range Minimum
          0xF2F3, // Range Maximum
          0xF4, // Alignment
          0xF5, // Length
\overline{\phantom{a}} FixedIO (
          0xF0F1, // Address
          0xF2, // Length
\overline{\phantom{a}}VendorShort () \frac{1}{2} Length = 0x07
         {
          0x00, 0xA2, 0xB3, 0x76, 0xD5, 0xE6, 0xF7 // ...v...
         }
        Memory24 (ReadWrite,
```

```
0xF0F1, // Range Minimum
         0xF2F3, // Range Maximum
         0xF4F5, // Alignment
         0xF6F7, // Length
\overline{\phantom{a}} Memory32 (ReadWrite,
         0xF0F1F2F3, // Range Minimum
         0xF4F5F6F7, // Range Maximum
         0xF8F9FAFB, // Alignment
         0xFCFDFEFF, // Length
\overline{\phantom{a}} Memory32Fixed (ReadOnly,
         0xF0F1F2F3. // Address Base
         0xF4F5F6F7, // Address Length
\overline{\phantom{a}}VendorLong () \frac{1}{2} Length = 0x15
        {
          /* 0000 */ 0x9F, 0xF0, 0xF1, 0xF2, 0xF3, 0xF4, 0xF5, 0xF6, // ........
          /* 0008 */ 0xF7, 0xF8, 0xF9, 0xFA, 0xFB, 0xFC, 0xFD, 0xFE, // ........
          \frac{\cancel{0.0010}}{1000} // 0xFF, 0x00, 0x01, 0x02, 0x03 // ....
 }
        QWordIO (ResourceConsumer, MinFixed, MaxFixed, SubDecode, EntireRange,
          0xD8D9DADBDCDDDEDF, // Granularity
          0xE0E1E2E3E4E5E6E7, // Range Minimum
          0xE8E9EAEBECEDEEEF, // Range Maximum
          0xF0F1F2F3F4F5F6F7, // Translation Offset
          0xF8F9FAFBFCFDFEFF, // Length
          0xFF, "PATHPATHPATH", , TypeTranslation, SparseTranslation)
        DWordIO (ResourceConsumer, MinFixed, MaxFixed, SubDecode, EntireRange,
         0xECEDEEEF, // Granularity
         0xF0F1F2F3, // Range Minimum
         0xF4F5F6F7, // Range Maximum
         0xF8F9FAFB, // Translation Offset
         0xFCFDFEFF, // Length
          0xFF, "PATHPATHPATH", , TypeTranslation, SparseTranslation)
         WordIO (ResourceConsumer, MinFixed, MaxFixed, SubDecode, EntireRange,
         0xF6F7, // Granularity
         0xF8F9, // Range Minimum
         0xFAFB, // Range Maximum
         0xFCFD. // Translation Offset
         0xFEFF, // Length
          0xFF, "PATHPATHPATH", , TypeTranslation, SparseTranslation)
        QWordMemory (ResourceConsumer, SubDecode, MinFixed, MaxFixed, NonCacheable, ReadOnly,
          0xD8D9DADBDCDDDEDF, // Granularity
          0xE0E1E2E3E4E5E6E7, // Range Minimum
          0xE8E9EAEBECEDEEEF, // Range Maximum
          0xF0F1F2F3F4F5F6F7, // Translation Offset
          0xF8F9FAFBFCFDFEFF, // Length
```
0xFF, "PATHPATHPATH", , AddressRangeACPI, TypeTranslation)

DWordMemory (ResourceConsumer, SubDecode, MinFixed, MaxFixed, NonCacheable,

# ReadOnly,

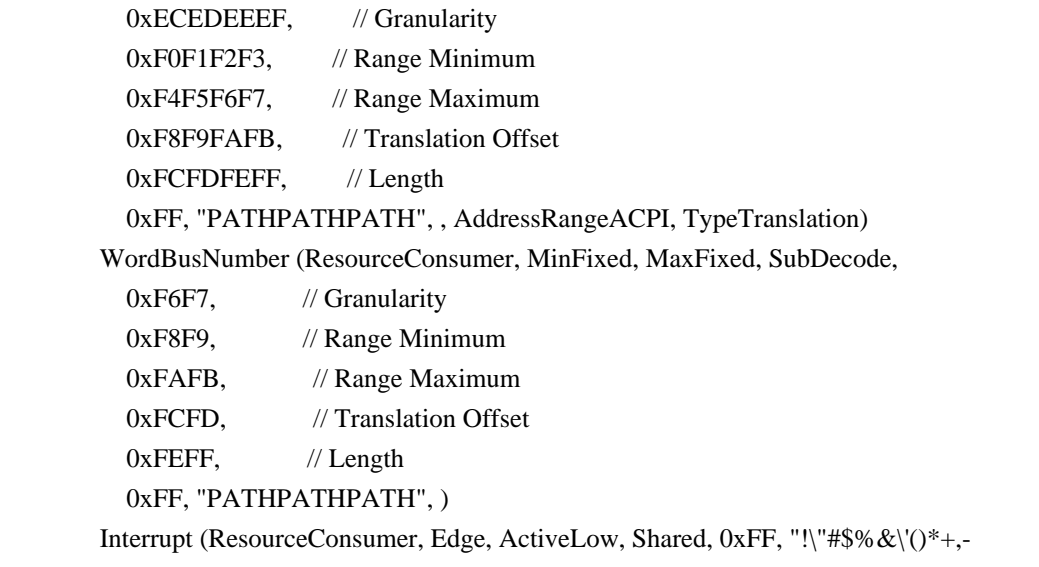

./0123456789:;<=>?@ABCDEFGHIJKLMNOPQRSTUVWXYZ[\\]^\_`abcdefghijklmnopqrstuvwxyz{|}~ !\"#\$%&\'()\*+,-

```
./0123456789:;<=>?@ABCDEFGHIJKLMNOPQRSTUVWXYZ[\\]^_`abcdefghijklmnopqrstuvwxyz{|}~
 !\"#$%&\'()*", )
```
{

```
0x00000001,
0x00000002,
0x00000003,
0x00000004,
0x00000005,
0x00000006,
0x00000007,
0x00000008,
0x00000009,
 0x0000000A,
 0x0000000B,
0x0000000C,
0x0000000D,
 0x0000000E,
 0x0000000F,
 0x00000010,
 0x00000011,
 0x00000012,
0x00000013,
 0x00000014,
0x00000015,
 0x00000016,
 0x00000017,
 0x00000018,
 0x00000019,
 0x0000001A,
```
0x0000001B,

0x0000001C,

0x0000001D,

 0x0000001E, 0x0000001F, 0x00000020, 0x00000021, 0x00000022, 0x00000023, 0x00000024, 0x00000025, 0x00000026, 0x00000027, 0x00000028, 0x00000029, 0x0000002A, 0x0000002B, 0x0000002C, 0x0000002D, 0x0000002E, 0x0000002F, 0x00000030, 0x00000031, 0x00000032, 0x00000033, 0x00000034, 0x00000035, 0x00000036, 0x00000037, 0x00000038, 0x00000039, 0x0000003A, 0x0000003B,

#### 0x0000003C,

 0x0000003D, 0x0000003E, 0x0000003F, 0x00000040, 0x00000041, 0x00000042. 0x00000043, 0x00000044, 0x00000045. 0x00000046, 0x00000047, 0x00000048.

 0x00000049, 0x0000004A, 0x0000004B, 0x0000004C, 0x0000004D, 0x0000004E, 0x0000004F, 0x00000050, 0x00000051, 0x00000052, 0x00000053, 0x00000054, 0x00000055, 0x00000056, 0x00000057, 0x00000058, 0x00000059, 0x0000005A, 0x0000005B, 0x0000005C, 0x0000005D, 0x0000005E, 0x0000005F, 0x00000060, 0x00000061, 0x00000062, 0x00000063, 0x00000064, 0x00000065, 0x00000066, 0x00000067, 0x00000068, 0x00000069, 0x0000006A, 0x0000006B, 0x0000006C, 0x0000006D, 0x0000006E, 0x0000006F, 0x00000070, 0x00000071, 0x00000072, 0x00000073, 0x00000074, 0x00000075. 0x00000076, 0x00000077, 0x00000078,

 0x00000079, 0x0000007A, 0x0000007B, 0x0000007C, 0x0000007D, 0x0000007E, 0x0000007F, 0x00000080, 0x00000081, 0x00000082,

 0x00000083, 0x00000084, 0x00000085,

 0x00000086, 0x00000087,

0x00000088,

 0x00000089, 0x0000008A,

 0x0000008B, 0x0000008C,

0x0000008D,

0x0000008E,

 0x0000008F, 0x00000090,

 0x00000091, 0x00000092,

0x00000093, 0x00000094, 0x00000095,

0x00000096,

0x00000097,

 0x00000098, 0x00000099,

0x0000009A,

 0x0000009B, 0x0000009C, 0x0000009D, 0x0000009E, 0x0000009F, 0x000000A0. 0x000000A1, 0x000000A2, 0x000000A3. 0x000000A4, 0x000000A5,

0x000000A6,

 0x000000A7, 0x000000A8, 0x000000A9, 0x000000AA, 0x000000AB, 0x000000AC, 0x000000AD, 0x000000AE, 0x000000AF, 0x000000B0, 0x000000B1, 0x000000B2, 0x000000B3, 0x000000B4, 0x000000B5, 0x000000B6, 0x000000B7, 0x000000B8,

#### 0x000000B9,

 0x000000BA, 0x000000BB, 0x000000BC, 0x000000BD, 0x000000BE, 0x000000BF, 0x000000C0, 0x000000C1, 0x000000C2, 0x000000C3, 0x000000C4, 0x000000C5, 0x000000C6, 0x000000C7, 0x000000C8, 0x000000C9, 0x000000CA, 0x000000CB, 0x000000CC, 0x000000CD, 0x000000CE, 0x000000CF, 0x000000D0, 0x000000D1, 0x000000D2. 0x000000D3, 0x000000D4, 0x000000D5.
0x000000D6, 0x000000D7, 0x000000D8, 0x000000D9, 0x000000DA, 0x000000DB, 0x000000DC, 0x000000DD, 0x000000DE, 0x000000DF, 0x000000E0, 0x000000E1, 0x000000E2, 0x000000E3, 0x000000E4, 0x000000E5, 0x000000E6, 0x000000E7, 0x000000E8, 0x000000E9, 0x000000EA, 0x000000EB, 0x000000EC, 0x000000ED, 0x000000EE, 0x000000EF, 0x000000F0, 0x000000F1, 0x000000F2, 0x000000F3, 0x000000F4, 0x000000F5, 0x000000F6, 0x000000F7, 0x000000F8, 0x000000F9, 0x000000FA, 0x000000FB, 0x000000FC, 0x000000FD, 0x000000FE, 0x000000FF, } Register (FFixedHW,  $0xF0$ , // Bit Width  $0xF1$ , // Bit Offset 0xF2F3F4F5F6F7F8F9, // Address ,)

 ExtendedIO (ResourceConsumer, MinFixed, MaxFixed, SubDecode, EntireRange, 0xD0D1D2D3D4D5D6D7, // Granularity 0xD8D9DADBDCDDDEDF, // Range Minimum 0xE0E1E2E3E4E5E6E7, // Range Maximum 0xE8E9EAEBECEDEEEF, // Translation Offset 0xF0F1F2F3F4F5F6F7, // Length 0xF8F9FAFBFCFDFEFF, // Type-Specific Attributes , TypeTranslation, SparseTranslation)

 ExtendedMemory (ResourceConsumer, SubDecode, MinFixed, MaxFixed, NonCacheable, ReadOnly, 0xD0D1D2D3D4D5D6D7, // Granularity 0xD8D9DADBDCDDDEDF, // Range Minimum 0xE0E1E2E3E4E5E6E7, // Range Maximum

0xE8E9EAEBECEDEEEF, // Translation Offset

0xF0F1F2F3F4F5F6F7, // Length

0xF8F9FAFBFCFDFEFF, // Type-Specific Attributes

, AddressRangeACPI, TypeTranslation)

ExtendedSpace (0xC0, ResourceConsumer, SubDecode, MinFixed, MaxFixed, 0x5A,

0xD0D1D2D3D4D5D6D7, // Granularity

0xD8D9DADBDCDDDEDF, // Range Minimum

0xE0E1E2E3E4E5E6E7, // Range Maximum

0xE8E9EAEBECEDEEEF, // Translation Offset

0xF0F1F2F3F4F5F6F7, // Length

0xF8F9FAFBFCFDFEFF, // Type-Specific Attributes

 $\overline{\phantom{a}}$ 

DWordSpace (0xC0, ResourceConsumer,

SubDecode, MinFixed, MaxFixed, 0x5A,

```
0xECEDEEEF, // Granularity
0xF0F1F2F3, // Range Minimum
0xF4F5F6F7, // Range Maximum
0xF8F9FAFB, // Translation Offset
0xFCFDFEFF, // Length
 0xFF, "PATHPATHPATH", )
```
QWordSpace (0xC0, ResourceConsumer, SubDecode, MinFixed, MaxFixed, 0x5A,

```
 0xD8D9DADBDCDDDEDF, // Granularity
```
0xE0E1E2E3E4E5E6E7, // Range Minimum

0xE8E9EAEBECEDEEEF, // Range Maximum

0xF0F1F2F3F4F5F6F7, // Translation Offset

0xF8F9FAFBFCFDFEFF, // Length

0xFF, "PATHPATHPATH", )

WordSpace (0xC0, ResourceConsumer, SubDecode, MinFixed, MaxFixed, 0x5A,

 $0xF6F7$ , // Granularity

0xF8F9, // Range Minimum

0xFAFB, // Range Maximum

0xFCFD. // Translation Offset

```
 0xFF, "PATHPATHPATH", )
      }
      StartDependentFn (0x01, 0x02)
      {
        IRQ (Level, ActiveHigh, Exclusive, )
           {0}
        IRQNoFlags ()
           {1}
        DMA (Compatibility, NotBusMaster, Transfer16, )
           {2}
        IO (Decode16,
          0xF0F1, // Range Minimum
          0xF2F3, // Range Maximum
         0xF4, // Alignment
          0xF5, // Length
\overline{\phantom{a}} FixedIO (
          0xF0F1, // Address
          0xF2, // Length
\overline{\phantom{a}}VendorShort () \frac{1}{2} Length = 0x07
         {
           0x00,
0xA2, 0xB3, 0x76, 0xD5, 0xE6, 0xF7 // ...v...
         }
        Memory24 (ReadWrite,
          0xF0F1, // Range Minimum
          0xF2F3, // Range Maximum
         0xF4F5, // Alignment
          0xF6F7, // Length
\overline{\phantom{a}} Memory32 (ReadWrite,
          0xF0F1F2F3, // Range Minimum
          0xF4F5F6F7, // Range Maximum
         0xF8F9FAFB, // Alignment
          0xFCFDFEFF, // Length
\overline{\phantom{a}} Memory32Fixed (ReadOnly,
          0xF0F1F2F3, // Address Base
         0xF4F5F6F7, // Address Length
\overline{\phantom{a}} }
      StartDependentFn (0x02, 0x00)
      {
      }
      StartDependentFn (0x02, 0x01)
      {
        IRQ (Level, ActiveHigh, Exclusive, )
```

```
 {0}
         IRQNoFlags ()
           {1}
        DMA (Compatibility, NotBusMaster, Transfer16, )
           {2}
         IO (Decode16,
          0xF0F1, // Range Minimum
          0xF2F3, // Range Maximum
          0xF4, // Alignment
          0xF5, // Length
\overline{\phantom{a}} FixedIO (
          0xF0F1, // Address
          0xF2, // Length
\overline{\phantom{a}}VendorShort () \frac{1}{2} Length = 0x07
         {
           0x00, 0xA2, 0xB3, 0x76, 0xD5, 0xE6, 0xF7 // ...v...
         }
         Memory24 (ReadWrite,
          0xF0F1, // Range Minimum
          0xF2F3, // Range Maximum
          0xF4F5, // Alignment
          0xF6F7, // Length
\overline{\phantom{a}} Memory32 (ReadWrite,
          0xF0F1F2F3, // Range Minimum
          0xF4F5F6F7, // Range Maximum
          0xF8F9FAFB, // Alignment
          0xFCFDFEFF, // Length
\overline{\phantom{a}} Memory32Fixed (ReadOnly,
          0xF0F1F2F3, // Address Base
          0xF4F5F6F7, // Address Length
\overline{\phantom{a}}VendorLong () \frac{1}{2} Length = 0x15
         {
           /* 0000 */ 0x9F, 0xF0, 0xF1, 0xF2, 0xF3, 0xF4, 0xF5, 0xF6, // ........
           /* 0008 */ 0xF7, 0xF8, 0xF9, 0xFA, 0xFB, 0xFC, 0xFD, 0xFE, // ........
          \frac{\cancel{0.0010}}{1000} // 0xFF, 0x00, 0x01, 0x02, 0x03 // .....
         }
       }
      StartDependentFn (0x02, 0x02)
       {
       }
      EndDependentFn ()
      StartDependentFnNoPri ()
```

```
 {
        IRQ (Level, ActiveHigh, Exclusive, )
           {0}
        IRQNoFlags ()
           {1}
       }
      StartDependentFnNoPri ()
       {
        IRQ (Level, ActiveHigh, Exclusive, )
           {0}
        IRQNoFlags ()
           {1}
        DMA (Compatibility, NotBusMaster, Transfer16, )
           {2}
       }
      StartDependentFn (0x00, 0x00)
       {
        IRQ (Level, ActiveHigh, Exclusive, )
           {0}
        IRQNoFlags ()
           {1}
        DMA (Compatibility, NotBusMaster, Transfer16, )
           {2}
        IO (Decode16,
          0xF0F1, // Range Minimum
          0xF2F3, // Range Maximum
          0xF4, // Alignment
          0xF5, // Length
\overline{\phantom{a}} }
      StartDependentFn (0x00, 0x01)
       {
        IRQ (Level, ActiveHigh, Exclusive, )
           {0}
        IRQNoFlags ()
           {1}
        DMA (Compatibility, NotBusMaster, Transfer16, )
           {2}
        IO (Decode16,
          0xF0F1, // Range Minimum
          0xF2F3, // Range Maximum
          0xF4, // Alignment
          0xF5, // Length
\overline{\phantom{a}} FixedIO (
          0xFOF1, // Address
```

```
0xF2, // Length
\overline{\phantom{a}} }
      StartDependentFn (0x00, 0x02)
       {
         IRQ (Level, ActiveHigh, Exclusive, )
           {0}
        IRQNoFlags ()
           {1}
        DMA (Compatibility, NotBusMaster, Transfer16, )
           {2}
        IO (Decode16,
          0xF0F1, // Range Minimum
          0xF2F3, // Range Maximum
          0xF4, // Alignment
          0xF5, // Length
           )
        FixedIO (
          0xF0F1, // Address
          0xF2, // Length
\overline{\phantom{a}}VendorShort () \frac{1}{2} Length = 0x07
         {
          0x00, 0xA2, 0xB3, 0x76, 0xD5, 0xE6, 0xF7 // ...v...
         }
       }
      StartDependentFn (0x01, 0x00)
       {
        IRQ (Level, ActiveHigh, Exclusive, )
           {0}
        IRQNoFlags ()
           {1}
        DMA (Compatibility, NotBusMaster, Transfer16, )
           {2}
        IO (Decode16,
          0xF0F1, // Range Minimum
          0xF2F3, // Range Maximum
          0xF4, // Alignment
          0xF5, // Length
\overline{\phantom{a}} FixedIO (
          0xF0F1, // Address
          0xF2, // Length
\overline{\phantom{a}}VendorShort () \frac{1}{2} Length = 0x07
         {
          0x00, 0xA2, 0xB3, 0x76, 0xD5, 0xE6, 0xF7 // ...v...
         }
```

```
 Memory24 (ReadWrite,
          0xF0F1, // Range Minimum
          0xF2F3, // Range Maximum
          0xF4F5, // Alignment
          0xF6F7, // Length
\overline{\phantom{a}} }
      StartDependentFn (0x01, 0x01)
      {
        IRQ (Level, ActiveHigh, Exclusive, )
           {0}
        IRQNoFlags ()
           {1}
        DMA (Compatibility, NotBusMaster, Transfer16, )
```
# {2}

{

```
 IO (Decode16,
         0xF0F1, // Range Minimum
         0xF2F3, // Range Maximum
         0xF4, // Alignment
         0xF5, // Length
\overline{\phantom{a}} FixedIO (
         0xF0F1, // Address
         0xF2, // Length
\overline{\phantom{a}}VendorShort () \frac{1}{2} Length = 0x07
        {
          0x00, 0xA2, 0xB3, 0x76, 0xD5, 0xE6, 0xF7 // ... v... }
        Memory24 (ReadWrite,
         0xF0F1, // Range Minimum
         0xF2F3, // Range Maximum
         0xF4F5, // Alignment
         0xF6F7, // Length
\overline{\phantom{a}} Memory32 (ReadWrite,
         0xF0F1F2F3, // Range Minimum
          0xF4F5F6F7,
     // Range Maximum
         0xF8F9FAFB, // Alignment
         0xFCFDFEFF, // Length
\overline{\phantom{a}} }
      StartDependentFn (0x01, 0x01)
        IRQ (Level, ActiveHigh, Exclusive, )
          {0}
```

```
 IRQNoFlags ()
           {1}
        DMA (Compatibility, NotBusMaster, Transfer16, )
           {2}
        IO (Decode16,
          0xF0F1, // Range Minimum
          0xF2F3, // Range Maximum
          0xF4, // Alignment
          0xF5, // Length
\overline{\phantom{a}} FixedIO (
          0xF0F1, // Address
          0xF2, // Length
\overline{\phantom{a}}VendorShort () \frac{1}{2} Length = 0x07
         {
          0x00, 0xA2, 0xB3, 0x76, 0xD5, 0xE6, 0xF7 //
 ...v...
         }
        Memory24 (ReadWrite,
          0xF0F1, // Range Minimum
          0xF2F3, // Range Maximum
         0xF4F5, // Alignment
          0xF6F7, // Length
\overline{\phantom{a}} Memory32 (ReadWrite,
          0xF0F1F2F3, // Range Minimum
          0xF4F5F6F7, // Range Maximum
          0xF8F9FAFB, // Alignment
          0xFCFDFEFF, // Length
\overline{\phantom{a}} Memory32Fixed (ReadOnly,
          0xF0F1F2F3, // Address Base
          0xF4F5F6F7, // Address Length
\overline{\phantom{a}}VendorLong () \frac{1}{2} Length = 0x15
         {
          /* 0000 */ 0x9F, 0xF0, 0xF1, 0xF2, 0xF3, 0xF4, 0xF5, 0xF6, // ........
          /* 0008 */ 0xF7, 0xF8, 0xF9, 0xFA, 0xFB, 0xFC, 0xFD, 0xFE,
 // ........
         \frac{\sqrt{8}}{10010} */ 0xFF, 0x00, 0x01, 0x02, 0x03 // .....
         }
         QWordIO (ResourceConsumer, MinFixed, MaxFixed, SubDecode, EntireRange,
           0xD8D9DADBDCDDDEDF, // Granularity
           0xE0E1E2E3E4E5E6E7, // Range Minimum
           0xE8E9EAEBECEDEEEF, // Range Maximum
           0xF0F1F2F3F4F5F6F7, // Translation Offset
           0xF8F9FAFBFCFDFEFF, // Length
```
0xFF, "PATHPATHPATH", , TypeTranslation, SparseTranslation)

DWordIO (ResourceConsumer, MinFixed, MaxFixed, SubDecode, EntireRange,

0xECEDEEEF, // Granularity 0xF0F1F2F3, // Range Minimum  $0xF4F5F6F7$ , // Range Maximum 0xF8F9FAFB, // Translation Offset 0xFCFDFEFF, // Length 0xFF, "PATHPATHPATH", , TypeTranslation, SparseTranslation) WordIO (ResourceConsumer, MinFixed, MaxFixed, SubDecode, EntireRange,  $0xF6F7$ , // Granularity 0xF8F9, // Range Minimum 0xFAFB, // Range Maximum 0xFCFD. // Translation Offset  $0xFEFF$ , // Length 0xFF, "PATHPATHPATH", , TypeTranslation, SparseTranslation) QWordMemory (ResourceConsumer, SubDecode, MinFixed, MaxFixed, NonCacheable, ReadOnly, 0xD8D9DADBDCDDDEDF, // Granularity 0xE0E1E2E3E4E5E6E7, // Range Minimum 0xE8E9EAEBECEDEEEF, // Range Maximum 0xF0F1F2F3F4F5F6F7, // Translation Offset 0xF8F9FAFBFCFDFEFF, // Length 0xFF, "PATHPATHPATH", , AddressRangeACPI, TypeTranslation) DWordMemory (ResourceConsumer, SubDecode, MinFixed, MaxFixed, NonCacheable, ReadOnly, 0xECEDEEEF, // Granularity 0xF0F1F2F3, // Range Minimum  $0xF4F5F6F7$ , // Range Maximum 0xF8F9FAFB. // Translation Offset 0xFCFDFEFF, // Length 0xFF, "PATHPATHPATH", , AddressRangeACPI, TypeTranslation) WordBusNumber (ResourceConsumer, MinFixed, MaxFixed, SubDecode,  $0xF6F7$ , // Granularity 0xF8F9, // Range Minimum 0xFAFB, // Range Maximum 0xFCFD, // Translation Offset

0xFEFF, // Length

0xFF, "PATHPATHPATH", )

Interrupt (ResourceConsumer, Edge, ActiveLow, Shared, 0xFF, "!\"#\$%&\'()\*+,-

```
./0123456789:;<=>?@ABCDEFGHIJKLMNOPQRSTUVWXYZ[\\]^_`abcdefghijklmnopqrstuvwxyz{|}~
!\"#$%&\'()*+.-
```

```
./0123456789:;<=>?@ABCDEFGHIJKLMNOPQRSTUVWXYZ[\\]^_`abcdefghijklmnopqrstuvwxyz{|}~
!\"#$%&\'()*", )
```
{

0x00000001. 0x00000002 0x00000003. 0x00000004. 0x00000005.

0x00000006, 0x00000007, 0x00000008, 0x00000009, 0x0000000A, 0x0000000B, 0x0000000C, 0x0000000D, 0x0000000E, 0x0000000F, 0x00000010, 0x00000011, 0x00000012, 0x00000013, 0x00000014, 0x00000015, 0x00000016, 0x00000017, 0x00000018, 0x00000019, 0x0000001A, 0x0000001B, 0x0000001C, 0x0000001D, 0x0000001E, 0x0000001F, 0x00000020, 0x00000021, 0x00000022, 0x00000023, 0x00000024, 0x00000025, 0x00000026, 0x00000027, 0x00000028, 0x00000029, 0x0000002A, 0x0000002B, 0x0000002C, 0x0000002D, 0x0000002E, 0x0000002F, 0x00000030, 0x00000031. 0x00000032, 0x00000033, 0x00000034,

0x00000035, 0x00000036, 0x00000037, 0x00000038, 0x00000039, 0x0000003A, 0x0000003B,

0x0000003C,

 0x0000003D, 0x0000003E, 0x0000003F, 0x00000040, 0x00000041, 0x00000042, 0x00000043, 0x00000044, 0x00000045, 0x00000046, 0x00000047, 0x00000048, 0x00000049, 0x0000004A, 0x0000004B, 0x0000004C, 0x0000004D, 0x0000004E, 0x0000004F, 0x00000050, 0x00000051, 0x00000052, 0x00000053, 0x00000054, 0x00000055, 0x00000056, 0x00000057, 0x00000058, 0x00000059, 0x0000005A,

### 0x0000005B,

 0x0000005C, 0x0000005D, 0x0000005E, 0x0000005F, 0x00000060, 0x00000061, 0x00000062.

 0x00000063, 0x00000064, 0x00000065, 0x00000066, 0x00000067, 0x00000068, 0x00000069, 0x0000006A, 0x0000006B, 0x0000006C, 0x0000006D, 0x0000006E, 0x0000006F, 0x00000070, 0x00000071, 0x00000072, 0x00000073, 0x00000074, 0x00000075, 0x00000076, 0x00000077, 0x00000078, 0x00000079, 0x0000007A, 0x0000007B, 0x0000007C, 0x0000007D, 0x0000007E, 0x0000007F, 0x00000080, 0x00000081, 0x00000082, 0x00000083, 0x00000084, 0x00000085, 0x00000086, 0x00000087, 0x00000088, 0x00000089, 0x0000008A, 0x0000008B, 0x0000008C, 0x0000008D, 0x0000008E, 0x0000008F, 0x00000090, 0x00000091, 0x00000092,

 0x00000093, 0x00000094, 0x00000095, 0x00000096, 0x00000097, 0x00000098, 0x00000099, 0x0000009A, 0x0000009B, 0x0000009C, 0x0000009D, 0x0000009E, 0x0000009F, 0x000000A0, 0x000000A1, 0x000000A2, 0x000000A3, 0x000000A4, 0x000000A5, 0x000000A6, 0x000000A7, 0x000000A8, 0x000000A9, 0x000000AA, 0x000000AB, 0x000000AC, 0x000000AD, 0x000000AE, 0x000000AF, 0x000000B0, 0x000000B1, 0x000000B2, 0x000000B3, 0x000000B4, 0x000000B5, 0x000000B6, 0x000000B7, 0x000000B8,

## 0x000000B9,

 0x000000BA, 0x000000BB, 0x000000BC, 0x000000BD, 0x000000BE, 0x000000BF, 0x000000C0.

0x000000C1, 0x000000C2, 0x000000C3, 0x000000C4, 0x000000C5, 0x000000C6, 0x000000C7, 0x000000C8, 0x000000C9, 0x000000CA, 0x000000CB, 0x000000CC, 0x000000CD, 0x000000CE, 0x000000CF, 0x000000D0, 0x000000D1, 0x000000D2, 0x000000D3, 0x000000D4, 0x000000D5, 0x000000D6, 0x000000D7,

#### 0x000000D8,

0x000000D9, 0x000000DA, 0x000000DB, 0x000000DC, 0x000000DD, 0x000000DE, 0x000000DF, 0x000000E0, 0x000000E1, 0x000000E2, 0x000000E3, 0x000000E4, 0x000000E5, 0x000000E6, 0x000000E7, 0x000000E8, 0x000000E9. 0x000000EA, 0x000000EB, 0x000000EC, 0x000000ED, 0x000000EE, 0x000000EF,

```
 0x000000F0,
          0x000000F1,
          0x000000F2,
          0x000000F3,
          0x000000F4,
          0x000000F5,
           0x000000F6,
          0x000000F7,
           0x000000F8,
          0x000000F9.
          0x000000FA,
           0x000000FB,
          0x000000FC.
          0x000000FD,
           0x000000FE,
           0x000000FF,
         }
        Register (FFixedHW,
         0xF0, // Bit Width
         0xF1, // Bit Offset
          0xF2F3F4F5F6F7F8F9, // Address
           ,)
        ExtendedIO (ResourceConsumer, MinFixed, MaxFixed, SubDecode, EntireRange,
           0xD0D1D2D3D4D5D6D7, // Granularity
          0xD8D9DADBDCDDDEDF, // Range Minimum
          0xE0E1E2E3E4E5E6E7, // Range Maximum
          0xE8E9EAEBECEDEEEF, // Translation Offset
          0xF0F1F2F3F4F5F6F7, // Length
          0xF8F9FAFBFCFDFEFF, // Type-Specific Attributes
           , TypeTranslation, SparseTranslation)
      ExtendedMemory (ResourceConsumer, SubDecode, MinFixed, MaxFixed, NonCacheable, ReadOnly,
           0xD0D1D2D3D4D5D6D7, // Granularity
          0xD8D9DADBDCDDDEDF, // Range Minimum
          0xE0E1E2E3E4E5E6E7, // Range Maximum
          0xE8E9EAEBECEDEEEF, // Translation Offset
          0xF0F1F2F3F4F5F6F7, // Length
          0xF8F9FAFBFCFDFEFF, // Type-Specific Attributes
           , AddressRangeACPI, TypeTranslation)
        ExtendedSpace (0xC0, ResourceConsumer, SubDecode, MinFixed, MaxFixed, 0x5A,
          0xD0D1D2D3D4D5D6D7, // Granularity
          0xD8D9DADBDCDDDEDF, // Range Minimum
          0xE0E1E2E3E4E5E6E7, // Range Maximum
          0xE8E9EAEBECEDEEEF, // Translation Offset
          0xF0F1F2F3F4F5F6F7, // Length
          0xF8F9FAFBFCFDFEFF, // Type-Specific Attributes
\overline{\phantom{a}} DWordSpace (0xC0,
```

```
 ResourceConsumer, SubDecode, MinFixed, MaxFixed, 0x5A,
         0xECEDEEEF, // Granularity
         0xF0F1F2F3, // Range Minimum
         0xF4F5F6F7, // Range Maximum
         0xF8F9FAFB, // Translation Offset
         0xFCFDFEFF, // Length
          0xFF, "PATHPATHPATH", )
        QWordSpace (0xC0, ResourceConsumer, SubDecode, MinFixed, MaxFixed, 0x5A,
          0xD8D9DADBDCDDDEDF, // Granularity
          0xE0E1E2E3E4E5E6E7, // Range Minimum
          0xE8E9EAEBECEDEEEF, // Range Maximum
          0xF0F1F2F3F4F5F6F7, // Translation Offset
          0xF8F9FAFBFCFDFEFF, // Length
          0xFF, "PATHPATHPATH", )
        WordSpace (0xC0, ResourceConsumer, SubDecode, MinFixed, MaxFixed, 0x5A,
         0xF6F7, // Granularity
         0xF8F9, // Range Minimum
        0xFAFB, // Range Maximum
         0xFCFD, // Translation Offset
         0xFEFF, // Length
          0xFF, "PATHPATHPATH", )
      }
      StartDependentFn (0x01, 0x02)
      {
        IRQ (Level, ActiveHigh, Exclusive, )
          {0}
        IRQNoFlags ()
          {1}
        DMA (Compatibility, NotBusMaster, Transfer16, )
          {2}
        IO (Decode16,
         0xF0F1, // Range Minimum
         0xF2F3, // Range Maximum
         0xF4, // Alignment
         0xF5, // Length
\overline{\phantom{a}} FixedIO (
         0xF0F1, // Address
         0xF2, // Length
\overline{\phantom{a}}VendorShort () \frac{1}{2} Length = 0x07
        {
   0x00, 0xA2, 0xB3, 0x76, 0xD5, 0xE6, 0xF7 // ... v... }
        Memory24 (ReadWrite,
         0xF0F1, // Range Minimum
```

```
0xF2F3, // Range Maximum
          0xF4F5, // Alignment
          0xF6F7, // Length
\overline{\phantom{a}} Memory32 (ReadWrite,
          0xF0F1F2F3, // Range Minimum
          0xF4F5F6F7, // Range Maximum
          0xF8F9FAFB, // Alignment
          0xFCFDFEFF, // Length
\overline{\phantom{a}} Memory32Fixed (ReadOnly,
          0xF0F1F2F3, // Address Base
          0xF4F5F6F7, // Address Length
\overline{\phantom{a}} }
      StartDependentFn (0x02, 0x00)
      {
      }
      StartDependentFn (0x02, 0x01)
      {
        IRQ (Level, ActiveHigh, Exclusive,
           {0}
        IRQNoFlags ()
           {1}
        DMA (Compatibility, NotBusMaster, Transfer16, )
           {2}
        IO (Decode16,
          0xF0F1, // Range Minimum
          0xF2F3, // Range Maximum
          0xF4, // Alignment
          0xF5, // Length
\overline{\phantom{a}} FixedIO (
          0xF0F1, // Address
          0xF2, // Length
\overline{\phantom{a}}VendorShort () \frac{1}{2} Length = 0x07
         {
          0x00, 0xA2, 0xB3, 0x76, 0xD5, 0xE6, 0xF7 // ... v... }
        Memory24 (ReadWrite,
          0xF0F1, // Range Minimum
          0xF2F3, // Range Maximum
          0xF4F5, // Alignment
           0xF6F7, 
   // Length
\overline{\phantom{a}}
```
)

```
 Memory32 (ReadWrite,
          0xF0F1F2F3, // Range Minimum
          0xF4F5F6F7, // Range Maximum
          0xF8F9FAFB, // Alignment
          0xFCFDFEFF, // Length
\overline{\phantom{a}} Memory32Fixed (ReadOnly,
          0xF0F1F2F3, // Address Base
          0xF4F5F6F7, // Address Length
\overline{\phantom{a}}VendorLong () // Length = 0x15
         {
           /* 0000 */ 0x9F, 0xF0, 0xF1, 0xF2, 0xF3, 0xF4, 0xF5, 0xF6, // ........
           /* 0008 */ 0xF7, 0xF8, 0xF9, 0xFA, 0xFB, 0xFC, 0xFD, 0xFE, // ........
          \frac{\sqrt{8}}{10010} */ 0xFF, 0x00, 0x01, 0x02, 0x03 // .....
         }
       }
       StartDependentFn (0x02, 0x02)
       {
       }
       EndDependentFn ()
     }
  })
  /* Particular
 cases */
  Name (P441, Package (0x01)
  {
    ResourceTemplate ()
    {
       DMA (Compatibility, BusMaster, Transfer8_16, )
         {4}
     }
    /* Buffer () {0x00, 0x00, 0x00, 0x79, 0x00}, */
  /* Buffer () {0x2a, 0x10, 0x05, 0x79}, */
  /* Empty buffer */
  })
  Name (P442, Package (0x02)
  {
    ResourceTemplate ()
    {
       IRQNoFlags ()
         {1}
     },
    ResourceTemplate ()
     {
       IRQNoFlags ()
```

```
 {1}
    }
    /*
  * ResourceTemplate () {
  *	IRQNoFlags () {1}
  * },
   *
  * ResourceTemplate () {
  *	IRQNoFlags () {1}
  * },
  */
  })
  Name (P443, Package (0x02)
  {
    ResourceTemplate ()
    {
       DMA (Compatibility, BusMaster, Transfer8_16, )
          {4}
       IRQNoFlags ()
          {1}
    },
    /* Buffer () {0x00, 0x00, 0x00, 0x22, 0x02, 0x00, 0x79, 0}, */
    /* Buffer ()
 {0x2a, 0x10, 0x05, 0x22, 0x02, 0x00, 0x79, 0}, */
    ResourceTemplate ()
    {
       IRQNoFlags ()
          {1}
     }
  })
  Name (P444, Package (0x02)
  {
    ResourceTemplate ()
    {
       IRQNoFlags ()
         {1}
       DMA (Compatibility, BusMaster, Transfer8_16, )
          {4}
    },
   \frac{\text{# Buffer}() \{0x22, 0x02, 0x00, 0x00, 0x00, 0x00, 0x79, 0\}}, */
    /* Buffer () {0x22, 0x02, 0x00, 0x2a, 0x10, 0x05, 0x79, 0}, */
    ResourceTemplate ()
    {
       IRQNoFlags ()
          {1}
     }
```

```
 })
 Method (RT1B, 0, Serialized)
```
{

/\* Emit test header, set the filename \*/

THDR (\_\_METHOD\_\_, "Concatenate two resource templates", "concatenaterestemplate.asl")

```
 /* Calculate the checksum for the target first */
   \frac{\text{m334(p440, 3) *}}{\text{m334(p440, 3)}}/* m332(ts, 3, "p440", p438, p438, p440) */
    /* Particular cases */
   /* Store(0, Local0) *//* Store(Buffer(Local0){},
Local<sub>1</sub>) *//* Store(Local1, Index(p441, 1)) */
    M332 (__METHOD__, 0x01, "p443", P441, P442, P443)
   M332 ( METHOD , 0x01, "p444", P442, P441, P444)
    CH03 (__METHOD__, Z007, __LINE__, 0x00, 0x00)
  }
```
Found in path(s):

\* /opt/cola/permits/1868535361\_1702636685.4725525/0/acpica-master-2-zip/acpicamaster/tests/aslts/src/runtime/collections/functional/descriptor/concatenaterestemplate.asl No license file was found, but licenses were detected in source scan.

/\*

\* Some or all of this work - Copyright (c) 2006 - 2021, Intel Corp.

\* All rights reserved.

\*

\* Redistribution and use in source and binary forms, with or without modification,

\* are permitted provided that the following conditions are met:

\*

\* Redistributions of source code must retain the above copyright notice,

- \* this list of conditions and the following disclaimer.
- \* Redistributions in binary form must reproduce the above copyright notice,
- \* this list of conditions and the following disclaimer in the documentation
- \* and/or other materials provided with the distribution.
- \* Neither the name of Intel Corporation nor the names of its contributors
- \* may be used to endorse or promote products derived from this software
- \* without specific prior written permission.

\*

 \* THIS SOFTWARE IS PROVIDED BY THE COPYRIGHT HOLDERS AND CONTRIBUTORS "AS IS"

\* AND ANY EXPRESS OR IMPLIED WARRANTIES, INCLUDING, BUT NOT LIMITED TO, THE

\* IMPLIED WARRANTIES OF MERCHANTABILITY AND FITNESS FOR A PARTICULAR PURPOSE

\* ARE DISCLAIMED. IN NO EVENT SHALL THE COPYRIGHT OWNER OR CONTRIBUTORS BE

 \* LIABLE FOR ANY DIRECT, INDIRECT, INCIDENTAL, SPECIAL, EXEMPLARY, OR **CONSEQUENTIAL** 

\* DAMAGES (INCLUDING, BUT NOT LIMITED TO, PROCUREMENT OF SUBSTITUTE GOODS OR

```
SERVICES;
```

```
 * LOSS OF USE, DATA, OR PROFITS; OR BUSINESS INTERRUPTION) HOWEVER CAUSED AND ON
ANY
   * THEORY OF LIABILITY, WHETHER IN CONTRACT, STRICT LIABILITY, OR TORT (INCLUDING
   * NEGLIGENCE OR OTHERWISE) ARISING IN ANY WAY OUT OF THE USE OF THIS SOFTWARE,
   * EVEN IF ADVISED OF THE POSSIBILITY OF SUCH DAMAGE.
   */
  /*
   * Bug 0044:
 *
   * SUMMARY: The ToUUID Macro loses the high hex-digit of each byte
   */
  Method (MDD5, 0, NotSerialized)
  {
   Local0 =Buffer (0x10)
       {
         /* 0000 */ 0x3D, 0x2C, 0x1B, 0x0A,
0x5F, 0x4E, 0x71, 0x60, \pi = \text{Nq} /* 0008 */ 0x82, 0x93, 0xA4, 0xB5, 0xC6, 0xD7, 0xE8, 0xF9 // ........
       }
   Local1 = Buffer (0x10) {
        \frac{\partial (x_0 + y_0)}{\partial x_0} */ 0x3D, 0x2C, 0x1B, 0x0A, 0x5F, 0x4E, 0x71, 0x60, \frac{\partial (x_0 - y_0)}{\partial x_0} /* 0008 */ 0x82, 0x93, 0xA4, 0xB5, 0xC6, 0xD7, 0xE8, 0xF9 // ........
       }
   If ((Local0 != Local1)) {
       ERR (__METHOD__, ZFFF, __LINE__, 0x00, 0x00, Local0, Local1)
     }
  }
```
Found in path(s):

```
* /opt/cola/permits/1868535361_1702636685.4725525/0/acpica-master-2-zip/acpica-
master/tests/aslts/src/runtime/collections/bdemo/ACPICA/0044/DECL.asl
No license file was found, but licenses were detected in source scan.
```
/\*

```
 * Some or all of this work - Copyright (c) 2006 - 2021, Intel Corp.
```

```
 * All rights reserved.
```

```
 *
```
\* Redistribution and use in source and binary forms, with or without modification,

```
 * are permitted provided that the following conditions are met:
```
- \*
	- \* Redistributions of source code must retain the above copyright notice,
	- \* this list of conditions and the following disclaimer.
	- \* Redistributions in binary form must reproduce the above copyright notice,
	- \* this list of conditions and the following disclaimer in the documentation
	- \* and/or other materials provided with the distribution.

\* Neither the name of Intel Corporation nor the names of its contributors

\* may be used to endorse or promote products derived from this software

\* without specific prior written permission.

\*

 \* THIS SOFTWARE IS PROVIDED BY THE COPYRIGHT HOLDERS AND CONTRIBUTORS "AS IS"

\* AND ANY EXPRESS OR IMPLIED WARRANTIES, INCLUDING, BUT NOT LIMITED TO, THE

\* IMPLIED WARRANTIES OF MERCHANTABILITY AND FITNESS FOR A PARTICULAR PURPOSE

\* ARE DISCLAIMED. IN NO EVENT SHALL THE COPYRIGHT OWNER OR CONTRIBUTORS BE

 \* LIABLE FOR ANY DIRECT, INDIRECT, INCIDENTAL, SPECIAL, EXEMPLARY, OR CONSEQUENTIAL

 \* DAMAGES (INCLUDING, BUT NOT LIMITED TO, PROCUREMENT OF SUBSTITUTE GOODS OR SERVICES;

 \* LOSS OF USE, DATA, OR PROFITS; OR BUSINESS INTERRUPTION) HOWEVER CAUSED AND ON ANY

 \* THEORY OF LIABILITY, WHETHER IN CONTRACT, STRICT LIABILITY, OR TORT (INCLUDING \* NEGLIGENCE OR OTHERWISE) ARISING IN ANY WAY OUT OF THE USE OF THIS SOFTWARE, \* EVEN IF ADVISED OF THE POSSIBILITY OF SUCH DAMAGE. \*/ /\* \* Bug 170: \* \* SUMMARY: identical to bug 191 \* \* see if to rewrite it for Fields but not for BufferFields \*/ Method (MF5C, 0, Serialized) { Name (B010, Buffer (0x04) {  $0x01, 0x77, 0x03, 0x04$  // .w.. }) CreateField (B010, 0x08, 0x08, BF90)  $Local0 = ObjectType(BF90)$ If  $((Local0 != 0x0E))$  { ERR (\_\_METHOD\_\_, ZFFF, \_\_LINE\_\_, 0x00, 0x00, Local0, 0x0E) } Else {

```
 BF90 = 0x9999992B
Local1 = ObjectType(BF90)If ((Local1 != Local0)) {
  ERR (METHOD, ZFFF, LINE, 0x00, 0x00, Local1, Local0)
 }
```

```
ElseIf ((BF90 != Buffer() \{0x2B\}))
```

```
 {
 ERR (METHOD, ZFFF, LINE, 0x00, 0x00, BF90, Buffer(){0x2B})
 }
```
## Found in path(s):

 } }

\* /opt/cola/permits/1868535361\_1702636685.4725525/0/acpica-master-2-zip/acpicamaster/tests/aslts/src/runtime/collections/bdemo/ACPICA/0170/DECL.asl No license file was found, but licenses were detected in source scan.

/\*

\* Some or all of this work - Copyright (c) 2006 - 2021, Intel Corp.

\* All rights reserved.

\*

\* Redistribution and use in source and binary forms, with or without modification,

\* are permitted provided that the following conditions are met:

\*

\* Redistributions of source code must retain the above copyright notice,

\* this list of conditions and the following disclaimer.

\* Redistributions in binary form must reproduce the above copyright notice,

\* this list of conditions and the following disclaimer in the documentation

\* and/or other materials provided with the distribution.

\* Neither the name of Intel Corporation nor the names of its contributors

\* may be used to endorse or promote products derived from this software

\* without specific prior written permission.

\*

\* THIS SOFTWARE IS PROVIDED BY THE COPYRIGHT HOLDERS AND CONTRIBUTORS "AS IS"

\* AND ANY EXPRESS OR IMPLIED WARRANTIES, INCLUDING, BUT NOT

LIMITED TO, THE

\* IMPLIED WARRANTIES OF MERCHANTABILITY AND FITNESS FOR A PARTICULAR PURPOSE

\* ARE DISCLAIMED. IN NO EVENT SHALL THE COPYRIGHT OWNER OR CONTRIBUTORS BE

\* LIABLE FOR ANY DIRECT, INDIRECT, INCIDENTAL, SPECIAL, EXEMPLARY, OR CONSEQUENTIAL \* DAMAGES (INCLUDING, BUT NOT LIMITED TO, PROCUREMENT OF SUBSTITUTE GOODS OR SERVICES;

\* LOSS OF USE, DATA, OR PROFITS; OR BUSINESS INTERRUPTION) HOWEVER CAUSED AND ON ANY

\* THEORY OF LIABILITY, WHETHER IN CONTRACT, STRICT LIABILITY, OR TORT (INCLUDING \* NEGLIGENCE OR OTHERWISE) ARISING IN ANY WAY OUT OF THE USE OF THIS SOFTWARE, \* EVEN IF ADVISED OF THE POSSIBILITY OF SUCH DAMAGE.

\*/

DefinitionBlock(

 "B36.aml", // Output filename "DSDT", // Signature 0x02. // DSDT Revision "Intel", // OEMID "Many", // TABLE ID

 0x00000001 // OEM Revision ) {

 // All declarations Include("../../../../../runtime/cntl/DECL\_5UP.asl") Include("../../../../../runtime/collections/bdemo/ACPICA/0036\_ASL/DECL.asl")

```
	Method(MAIN)
 {
```
 // Initialization STRT(0)

```
		// Run verification methods
```

```
		// Final actions
		Store(FNSH(), Local7)
```

```
		return (Local7)
```

```
	}
}
```
Found in path(s):

\* /opt/cola/permits/1868535361\_1702636685.4725525/0/acpica-master-2-zip/acpicamaster/tests/aslts/src/runtime/collections/bdemo/ACPICA/0036\_ASL/MAIN.asl No license file was found, but licenses were detected in source scan.

/\*

```
 * Some or all of this work - Copyright (c) 2006 - 2021, Intel Corp.
```
\* All rights reserved.

 $*$ 

\* Redistribution and use in source and binary forms, with or without modification,

```
 * are permitted provided that the following conditions are met:
```
\*

\* Redistributions of source code must retain the above copyright notice,

\* this list of conditions and the following disclaimer.

- \* Redistributions in binary form must reproduce the above copyright notice,
- \* this list of conditions and the following disclaimer in the documentation

```
 * and/or other materials provided with the distribution.
```
\* Neither the name of Intel Corporation nor the names of its contributors

\* may be used to endorse or promote products derived from this software

```
 * without specific prior written permission.
```

```
 *
```
\* THIS SOFTWARE

IS PROVIDED BY THE COPYRIGHT HOLDERS AND CONTRIBUTORS "AS IS"

\* AND ANY EXPRESS OR IMPLIED WARRANTIES, INCLUDING, BUT NOT LIMITED TO, THE

\* IMPLIED WARRANTIES OF MERCHANTABILITY AND FITNESS FOR A PARTICULAR PURPOSE

\* ARE DISCLAIMED. IN NO EVENT SHALL THE COPYRIGHT OWNER OR CONTRIBUTORS BE

 \* LIABLE FOR ANY DIRECT, INDIRECT, INCIDENTAL, SPECIAL, EXEMPLARY, OR **CONSEQUENTIAL** 

 \* DAMAGES (INCLUDING, BUT NOT LIMITED TO, PROCUREMENT OF SUBSTITUTE GOODS OR SERVICES;

 \* LOSS OF USE, DATA, OR PROFITS; OR BUSINESS INTERRUPTION) HOWEVER CAUSED AND ON ANY

```
 * THEORY OF LIABILITY, WHETHER IN CONTRACT, STRICT LIABILITY, OR TORT (INCLUDING
```
\* NEGLIGENCE OR OTHERWISE) ARISING IN ANY WAY OUT OF THE USE OF THIS SOFTWARE,

```
 * EVEN IF ADVISED OF THE POSSIBILITY OF SUCH DAMAGE.
```
\*/

If (STTT ("Resource Descriptor macros", TCLF, 0x04, W004))

{

 SRMT ("RT01") RT01 () SRMT ("RT02") RT02 () SRMT ("RT03") RT03 () SRMT ("RT04") RT04 () SRMT ("RT05") RT05 () SRMT ("RT06") RT06 () SRMT ("RT07") RT07 () SRMT ("RT08") RT08 () SRMT ("RT09") RT09 () SRMT ("RT0a") RT0A () SRMT ("RT0b") RT0B () SRMT ("RT0c") RT0C () SRMT ("RT0d") RT0D () SRMT ("RT0e") RT0E () SRMT ("RT0f") RT0F () SRMT ("RT10") RT10 () SRMT ("RT11") RT11 () SRMT ("RT12") RT12 ()

 SRMT ("RT13") RT13 () SRMT ("RT14") RT14 () SRMT ("RT15") RT15 () SRMT ("RT16") RT16 () SRMT ("RT17") RT17 () SRMT ("RT18") RT18 () SRMT ("RT19") RT19 () SRMT ("RT1a") RT1A () SRMT ("RT1b") RT1B () SRMT ("RT1c") RT1C () SRMT ("RT20") RT20 () SRMT ("RT21") RT21 () SRMT ("RT22") RT22 () SRMT ("RT23") RT23 () SRMT ("RT24") RT24 () SRMT ("RT25") RT25 () SRMT ("RT26") RT26 () SRMT ("RT27") RT27 () SRMT ("RT28") RT28 () SRMT ("RT29") RT29 () SRMT ("RT30") RT30 () } FTTT ()

Found in path(s):

\* /opt/cola/permits/1868535361\_1702636685.4725525/0/acpica-master-2-zip/acpicamaster/tests/aslts/src/runtime/collections/functional/descriptor/RUN.asl No license file was found, but licenses were detected in source scan.

/\*

```
 * Some or all of this work - Copyright (c) 2006 - 2021, Intel Corp.
```
\* All rights reserved.

\*

```
 * Redistribution and use in source and binary forms, with or without modification,
```
\* are permitted provided that the following conditions are met:

\*

\* Redistributions of source code must retain the above copyright notice,

\* this list of conditions and the following disclaimer.

\* Redistributions in binary form must reproduce the above copyright notice,

\* this list of conditions and the following disclaimer in the documentation

\* and/or other materials provided with the distribution.

\* Neither the name of Intel Corporation nor the names of its contributors

\* may be used to endorse or promote products derived from this software

\* without specific prior written permission.

\*

 \* THIS SOFTWARE IS PROVIDED BY THE COPYRIGHT HOLDERS AND CONTRIBUTORS "AS IS"

\* AND ANY EXPRESS OR IMPLIED WARRANTIES, INCLUDING, BUT NOT LIMITED TO, THE

\* IMPLIED WARRANTIES OF MERCHANTABILITY AND FITNESS FOR A PARTICULAR PURPOSE

\* ARE DISCLAIMED. IN NO EVENT SHALL THE COPYRIGHT OWNER OR CONTRIBUTORS BE

 \* LIABLE FOR ANY DIRECT, INDIRECT, INCIDENTAL, SPECIAL, EXEMPLARY, OR CONSEQUENTIAL

 \* DAMAGES (INCLUDING, BUT NOT LIMITED TO, PROCUREMENT OF SUBSTITUTE GOODS OR SERVICES;

 \* LOSS OF USE, DATA, OR PROFITS; OR BUSINESS INTERRUPTION) HOWEVER CAUSED AND ON ANY

\* THEORY OF LIABILITY, WHETHER IN CONTRACT, STRICT LIABILITY, OR TORT (INCLUDING

\* NEGLIGENCE OR OTHERWISE) ARISING IN ANY WAY OUT OF THE USE OF THIS SOFTWARE,

\* EVEN IF ADVISED OF THE POSSIBILITY OF SUCH DAMAGE.

```
 */
  /*
   * Bug 0069:
 *
   * SUMMARY: Exception on storing the result of Mid operation
   */
  Method (ME08, 0, Serialized)
 {
    Name (B000, Buffer (0x08)
     {
        0x01, 0x02, 0x03, 0x04, 0x05, 0x06, 0x07, 0x08
  // ........
     })
    Debug = "Start of test"
```

```
Local0 = Mid (B000, 0x01, 0x01)If ((Local0 != Buffer (0x01)) {
0x02 //.
        }))
   {
    ERR (METHOD, ZFFF, LINE, 0x00, 0x00, Local0, Buffer (0x01)
       {
        0x02 //.
       })
   }
  Debug = "Finish of test"
```

```
 }
```
Found in path(s):

\* /opt/cola/permits/1868535361\_1702636685.4725525/0/acpica-master-2-zip/acpicamaster/tests/aslts/src/runtime/collections/bdemo/ACPICA/0069/DECL.asl No license file was found, but licenses were detected in source scan.

/\*

\* Some or all of this work - Copyright (c) 2006 - 2021, Intel Corp.

\* All rights reserved.

\*

\* Redistribution and use in source and binary forms, with or without modification,

\* are permitted provided that the following conditions are met:

\*

\*

\* Redistributions of source code must retain the above copyright notice,

\* this list of conditions and the following disclaimer.

\* Redistributions in binary form must reproduce the above copyright notice,

\* this list of conditions and the following disclaimer in the documentation

\* and/or other materials provided with the distribution.

\* Neither the name of Intel Corporation nor the names of its contributors

\* may be used to endorse or promote products derived from this software

\* without specific prior written permission.

 \* THIS SOFTWARE IS PROVIDED BY THE COPYRIGHT HOLDERS AND CONTRIBUTORS "AS IS"

\* AND ANY EXPRESS OR IMPLIED WARRANTIES, INCLUDING, BUT NOT LIMITED TO, THE

\* IMPLIED WARRANTIES OF MERCHANTABILITY AND FITNESS FOR A PARTICULAR PURPOSE

\* ARE DISCLAIMED. IN NO EVENT SHALL THE COPYRIGHT OWNER OR CONTRIBUTORS BE

 \* LIABLE FOR ANY DIRECT, INDIRECT, INCIDENTAL, SPECIAL, EXEMPLARY, OR **CONSEQUENTIAL** 

 \* DAMAGES (INCLUDING, BUT NOT LIMITED TO, PROCUREMENT OF SUBSTITUTE GOODS OR SERVICES;

 \* LOSS OF USE, DATA, OR PROFITS; OR BUSINESS INTERRUPTION) HOWEVER CAUSED AND ON ANY

\* THEORY OF LIABILITY, WHETHER IN CONTRACT, STRICT LIABILITY, OR TORT (INCLUDING

```
 * NEGLIGENCE OR OTHERWISE) ARISING IN ANY WAY OUT OF THE USE OF THIS SOFTWARE,
   * EVEN IF ADVISED OF THE POSSIBILITY OF SUCH DAMAGE.
   */
   /*
   * Bug 160:
   *
   * SUMMARY: Attempt to declare Field inside the If scope causes exception
 *
   * Check that exception doesn't occur
   */
  Method (MF48, 0, Serialized)
   {
    CH03 (__METHOD__, 0x00, __LINE__,
 0x00, 0x00)
    Debug = "mf48 started"
    Field (RD05, ByteAcc, NoLock, Preserve)
     {
       F000, 8
     }
    Debug = "mf48 finished"
    CH03 (__METHOD__, 0x00, __LINE__, 0x00, 0x00)
   }
  Method (MF49, 0, Serialized)
   {
    CH03 (__METHOD__, 0x00, __LINE__, 0x00, 0x00)
    Debug = "mf49 started"
    If (0x01)
     {
       Field (RD05, ByteAcc, NoLock, Preserve)
       {
         F000, 8
       }
     }
   Debug = "mf49 finished"
    CH03 (__METHOD__, 0x00, __LINE__, 0x00, 0x00)
   }
Found in path(s):
```

```
* /opt/cola/permits/1868535361_1702636685.4725525/0/acpica-master-2-zip/acpica-
master/tests/aslts/src/runtime/collections/bdemo/ACPICA/0160/DECL.asl
No license file was found, but licenses were detected in source scan.
```
/\*

```
 * Some or all of this work - Copyright (c) 2006 - 2021, Intel Corp.
```
\* All rights reserved.

\*

\* Redistribution and use in source and binary forms, with or without modification,

\* are permitted provided that the following conditions are met:

\*

\* Redistributions of source code must retain the above copyright notice,

\* this list of conditions and the following disclaimer.

\* Redistributions in binary form must reproduce the above copyright notice,

\* this list of conditions and the following disclaimer in the documentation

\* and/or other materials provided with the distribution.

\* Neither the name of Intel Corporation nor the names of its contributors

\* may be used to endorse or promote products derived from this software

\* without specific prior written permission.

\*

 \* THIS SOFTWARE IS PROVIDED BY THE COPYRIGHT HOLDERS AND CONTRIBUTORS "AS IS"

\* AND ANY EXPRESS OR IMPLIED WARRANTIES, INCLUDING, BUT NOT LIMITED TO, THE

\* IMPLIED WARRANTIES OF MERCHANTABILITY AND FITNESS FOR A PARTICULAR PURPOSE

\* ARE DISCLAIMED. IN NO EVENT SHALL THE COPYRIGHT OWNER OR CONTRIBUTORS BE

 \* LIABLE FOR ANY DIRECT, INDIRECT, INCIDENTAL, SPECIAL, EXEMPLARY, OR CONSEQUENTIAL

 \* DAMAGES (INCLUDING, BUT NOT LIMITED TO, PROCUREMENT OF SUBSTITUTE GOODS OR SERVICES;

 \* LOSS OF USE, DATA, OR PROFITS; OR BUSINESS INTERRUPTION) HOWEVER CAUSED AND ON ANY

 \* THEORY OF LIABILITY, WHETHER IN CONTRACT, STRICT LIABILITY, OR TORT (INCLUDING \* NEGLIGENCE OR OTHERWISE) ARISING IN ANY WAY OUT OF THE USE OF THIS SOFTWARE,

\* EVEN IF ADVISED OF THE POSSIBILITY OF SUCH DAMAGE.

\*/

 Include ("../../../../runtime/collections/functional/reference/ref00.asl") Include ("../../../../runtime/collections/functional/reference/ref01.asl") Include ("../../../../runtime/collections/functional/reference/ref02.asl") Include

("../../../../runtime/collections/functional/reference/ref03.asl")

Include ("../../../../runtime/collections/functional/reference/ref04.asl")

Include ("../../../../runtime/collections/functional/reference/ref05.asl")

Include ("../../../../runtime/collections/functional/reference/ref06.asl")

Include ("../../../../runtime/collections/functional/reference/ref07.asl")

Include ("../../../../runtime/collections/functional/reference/ref50.asl")

Found in path(s):

\* /opt/cola/permits/1868535361\_1702636685.4725525/0/acpica-master-2-zip/acpicamaster/tests/aslts/src/runtime/collections/functional/reference/DECL.asl No license file was found, but licenses were detected in source scan.

/\*

\* Some or all of this work - Copyright (c) 2006 - 2021, Intel Corp.

\* All rights reserved.

\*

\* Redistribution and use in source and binary forms, with or without modification,

\* are permitted provided that the following conditions are met:

\*

\* Redistributions of source code must retain the above copyright notice,

\* this list of conditions and the following disclaimer.

\* Redistributions in binary form must reproduce the above copyright notice,

\* this list of conditions and the following disclaimer in the documentation

\* and/or other materials provided with the distribution.

\* Neither the name of Intel Corporation nor the names of its contributors

\* may be used to endorse or promote products derived from this software

\* without specific prior written permission.

\*

 \* THIS SOFTWARE IS PROVIDED BY THE COPYRIGHT HOLDERS AND CONTRIBUTORS "AS IS"

\* AND ANY EXPRESS OR IMPLIED WARRANTIES, INCLUDING, BUT NOT LIMITED TO, THE

\* IMPLIED WARRANTIES OF MERCHANTABILITY AND FITNESS FOR A PARTICULAR PURPOSE

\* ARE DISCLAIMED. IN NO EVENT SHALL THE COPYRIGHT OWNER OR CONTRIBUTORS BE

 \* LIABLE FOR ANY DIRECT, INDIRECT, INCIDENTAL, SPECIAL, EXEMPLARY, OR CONSEQUENTIAL

 \* DAMAGES (INCLUDING, BUT NOT LIMITED TO, PROCUREMENT OF SUBSTITUTE GOODS OR SERVICES;

 \* LOSS OF USE, DATA, OR PROFITS; OR BUSINESS INTERRUPTION) HOWEVER CAUSED AND ON ANY

 \* THEORY OF LIABILITY, WHETHER IN CONTRACT, STRICT LIABILITY, OR TORT (INCLUDING \* NEGLIGENCE OR OTHERWISE) ARISING IN ANY WAY OUT OF THE USE OF THIS SOFTWARE, \* EVEN IF ADVISED OF THE POSSIBILITY OF SUCH DAMAGE.

```
 */
  /*
   * Bug 281:
 *
   * SUMMARY: Normal strings as the LoadTable parameters can cause
   * the matching table to be not found
   */
  Device (D281)
  {
    Name (SOID, "Intel ")
    Name (STID, "Many ")
    Name (PLDT, 0x00)
    Method (TST0, 0, Serialized)
\overline{\phantom{a}} Name (DDB0, 0x00)
       Name (DDB1, 0x00)
       /* Unhappy case: space-ended strings */
      PLDT = 0x00DDB0 = LoadTable ("OEM1", SOID, STID, "\\", "\\D281.PLDT", 0x01)
      If ((PLDT != 0x00))
```

```
 {
  Debug = PLDT /* D281.PLDT */
   ERR (__METHOD__, ZFFF, __LINE__, 0x00, 0x00, PLDT, 0x00)
   Return (0x01)
 }
If (CondRefOf (\lambda XT2, Local0))
 {
   ERR (__METHOD__, ZFFF, __LINE__, 0x00, 0x00, "\\_XT2", 0x01)
 }
 /* Successful case: spaces is replaced with zeroes */
PLDT = 0x00SOID [0x05] = 0x00STID [0x04] = 0x00STID [0x05] = 0x00STID [0x06] = 0x00STID [0x07] = 0x00DDB0 = LoadTable ("OEM1", SOID, STID, "\\", "\\D281.PLDT", 0x01)
If ((PLDT != 0x01)) {
  Debug = PLDT /* D281.PLDT */
   ERR (__METHOD__, ZFFF, __LINE__, 0x00, 0x00, PLDT, 0x01)
   Return (0x01)
 }
 Debug = "OEM1 loaded"
If (CondRefOf (\_XT2, Local0)) {}
 Else
 {
   ERR (__METHOD__, ZFFF, __LINE__, 0x00, 0x00, "\\_XT2", 0x00)
 }
 Unload (DDB0)
 Debug = "OEM1 unloaded"
 If (CondRefOf (\_XT2, Local0))
 {
   ERR (__METHOD__, ZFFF, __LINE__, 0x00, 0x00, "\\_XT2", 0x01)
 }
 /* Unhappy case: normal strings */
PLDT = 0x00DDB1 = LoadTable ("OEM1", "Intel", "Many", "\\", "\\D281.PLDT", 0x01)
If ((PLDT != 0x01)) {
  Debug = PLDT /* \D281.PLDT */
```

```
 ERR (__METHOD__, ZFFF, __LINE__, 0x00, 0x00, PLDT, 0x01)
         Return (0x01)
       }
      Debug = "OEM1 loaded"
If (CondRefOf (\& XT2, Local0)) {}
      Else
       {
        ERR (__METHOD__, ZFFF, __LINE__, 0x00, 0x00, "\\_XT2", 0x00)
       }
      Unload (DDB1)
      Debug = "OEM1 unloaded"
      If (CondRefOf (\_XT2, Local0))
       {
        ERR (__METHOD__, ZFFF, __LINE__, 0x00, 0x00, "\\_XT2", 0x01)
       }
      Return (0x00)
    }
  }
  Method (M281, 0, NotSerialized)
  {
    \D281.TST0 ()
  }
```
Found in path(s):

\* /opt/cola/permits/1868535361\_1702636685.4725525/0/acpica-master-2-zip/acpicamaster/tests/aslts/src/runtime/collections/bdemo/ACPICA/0281/DECL.asl No license file was found, but licenses were detected in source scan.

/\*

\* Some or all of this work - Copyright (c) 2006 - 2021, Intel Corp.

\* All rights reserved.

\*

\* Redistribution and use in source and binary forms, with or without modification,

\* are permitted provided that the following conditions are met:

\*

\* Redistributions of source code must retain the above copyright notice,

\* this list of conditions and the following disclaimer.

\* Redistributions in binary form must reproduce the above copyright notice,

\* this list of conditions and the following disclaimer in the documentation

```
* and/or other materials provided with the distribution.
```
\* Neither the name of Intel Corporation nor the names of its contributors

\* may be used to endorse or promote products derived from this software

\* without specific prior written permission.

\*

\* THIS SOFTWARE IS PROVIDED BY THE COPYRIGHT HOLDERS AND CONTRIBUTORS "AS IS"

\* AND ANY EXPRESS OR IMPLIED WARRANTIES, INCLUDING, BUT NOT LIMITED TO, THE

\* IMPLIED WARRANTIES OF MERCHANTABILITY AND FITNESS FOR A PARTICULAR PURPOSE \* ARE DISCLAIMED. IN NO EVENT SHALL THE COPYRIGHT OWNER OR CONTRIBUTORS BE \* LIABLE FOR ANY DIRECT, INDIRECT, INCIDENTAL, SPECIAL, EXEMPLARY, OR CONSEQUENTIAL \* DAMAGES (INCLUDING, BUT NOT LIMITED TO, PROCUREMENT OF SUBSTITUTE GOODS OR

SERVICES;

\* LOSS OF USE, DATA, OR PROFITS; OR BUSINESS INTERRUPTION) HOWEVER CAUSED AND ON ANY

\* THEORY OF LIABILITY, WHETHER IN CONTRACT, STRICT LIABILITY, OR TORT (INCLUDING

\* NEGLIGENCE OR OTHERWISE) ARISING IN ANY WAY OUT OF THE USE OF THIS SOFTWARE, \* EVEN IF ADVISED OF THE POSSIBILITY OF SUCH DAMAGE.

\*/

// Integer arithmetic

Found in path(s):

\* /opt/cola/permits/1868535361\_1702636685.4725525/0/acpica-master-2-zip/acpica-

master/tests/aslts/src/compilation/collection/arithmetic.asl

No license file was found, but licenses were detected in source scan.

/\*

\* Some or all of this work - Copyright (c) 2006 - 2021, Intel Corp.

\* All rights reserved.

\*

\* Redistribution and use in source and binary forms, with or without modification,

\* are permitted provided that the following conditions are met:

\*

\* Redistributions of source code must retain the above copyright notice,

\* this list of conditions and the following disclaimer.

\* Redistributions in binary form must reproduce the above copyright notice,

\* this list of conditions and the following disclaimer in the documentation

\* and/or other materials provided with the distribution.

\* Neither the name of Intel Corporation nor the names of its contributors

\* may be used to endorse or promote products derived from this software

\* without specific prior written permission.

\*

 \* THIS SOFTWARE IS PROVIDED BY THE COPYRIGHT HOLDERS AND CONTRIBUTORS "AS IS"

\* AND ANY EXPRESS OR IMPLIED WARRANTIES, INCLUDING, BUT NOT LIMITED TO, THE

\* IMPLIED WARRANTIES OF MERCHANTABILITY AND FITNESS FOR A PARTICULAR PURPOSE

\* ARE DISCLAIMED. IN NO EVENT SHALL THE COPYRIGHT OWNER OR CONTRIBUTORS BE

 \* LIABLE FOR ANY DIRECT, INDIRECT, INCIDENTAL, SPECIAL, EXEMPLARY, OR **CONSEQUENTIAL** 

 \* DAMAGES (INCLUDING, BUT NOT LIMITED TO, PROCUREMENT OF SUBSTITUTE GOODS OR SERVICES;

```
 * LOSS OF USE, DATA, OR PROFITS; OR BUSINESS INTERRUPTION) HOWEVER CAUSED AND ON
ANY
    * THEORY OF LIABILITY, WHETHER IN CONTRACT, STRICT LIABILITY, OR TORT (INCLUDING
    * NEGLIGENCE OR OTHERWISE) ARISING IN ANY WAY OUT OF THE USE OF THIS SOFTWARE,
    * EVEN IF ADVISED OF THE POSSIBILITY OF SUCH DAMAGE.
    */
   /*
    * Data type conversion and manipulation
 *
    * Convert Buffer To String
    */
   Name (Z048, 0x30)
   Name (P330, Package (0x0D)
   {
     Buffer (0x08)
      {
         0xFF, 0xFF, 0xFF, 0xFF, 0xFF, 0xFF, 0xFF, 0xFF
   // ........
     },
     Buffer (0xC8)
      {
        /* 0000 */ 0x01, 0x02, 0x03, 0x04, 0x05, 0x06, 0x07, 0x08, // ........
        /* 0008 */ 0x09, 0x0A, 0x0B, 0x0C, 0x0D, 0x0E, 0x0F, 0x10, // ........
       \frac{\cancel{0}780010 \cancel{0}7}{0 \times 11, 0 \times 12, 0 \times 13, 0 \times 14, 0 \times 15, 0 \times 16, 0 \times 17, 0 \times 18, \frac{\cancel{0}710000 \cancel{0}7}{0 \times 13, 0 \times 14, 0 \times 15, 0 \times 16, 0 \times 17, 0 \times 18, \frac{\cancel{0}710000 \cancel{0}710000 \cancel{0}711}{0 \times 13, 0 \times 14, 0 \times 15, 0 \times 16, 0 \times 1 /* 0018 */ 0x19, 0x1A, 0x1B, 0x1C, 0x1D, 0x1E, 0x1F, 0x20, // .......
        /* 0020 */ 0x21, 0x22, 0x23, 0x24, 0x25, 0x26, 0x27, 0x28, // !"#$%&'(
        /* 0028 */ 0x29, 0x2A, 0x2B, 0x2C, 0x2D, 0x2E, 0x2F, 0x30, // )*+,-./0
        /* 0030 */ 0x31, 0x32, 0x33, 0x34, 0x35, 0x36, 0x37, 0x38, // 12345678
        /* 0038 */ 0x39, 0x3A, 0x3B, 0x3C, 0x3D, 0x3E, 0x3F, 0x40, // 9:;<=>?@
        /* 0040 */ 0x41, 0x42, 0x43, 0x44, 0x45, 0x46, 0x47, 0x48, // ABCDEFGH
        /* 0048 */ 0x49, 0x4A, 0x4B, 0x4C, 0x4D, 0x4E, 0x4F, 0x50, // IJKLMNOP
        /* 0050 */ 0x51, 0x52, 0x53, 0x54, 0x55, 0x56, 0x57, 0x58, // QRSTUVWX
      \frac{\text{14.18}}{10058} */ 0x59, 0x5A, 0x5B, 0x5C, 0x5D, 0x5E, 0x5F, 0x60, \frac{\text{14.18}}{1000} \frac{\text{14.18}}{1000}\frac{\pi}{0060} */ 0x61, 0x62, 0x63, 0x64, 0x65, 0x66, 0x67, 0x68, \frac{\pi}{0060} abcdefgh
        /* 0068 */ 0x69, 0x6A, 0x6B, 0x6C, 0x6D, 0x6E, 0x6F, 0x70, // ijklmnop
        /* 0070 */ 0x71, 0x72, 0x73, 0x74, 0x75, 0x76, 0x77, 0x78, // qrstuvwx
        /* 0078 */ 0x79, 0x7A, 0x7B, 0x7C, 0x7D, 0x7E, 0x7F, 0x80, // yz{|}~..
       \frac{\cancel{0.080 \times 0.081}}{0.080 \times 0.081}, 0x82, 0x83, 0x84, 0x85, 0x86, 0x87, 0x88, \frac{\cancel{0.080 \times 0.081}}{0.080 \times 0.081} /* 0088 */ 0x89, 0x8A, 0x8B, 0x8C, 0x8D, 0x8E, 0x8F, 0x90, // ........
       \frac{\cancel{0.0000}}{10000} */ 0x91, 0x92, 0x93, 0x94, 0x95, 0x96, 0x97, 0x98, \frac{\cancel{0.00000}}{100000} /* 0098 */ 0x99, 0x9A, 0x9B, 0x9C, 0x9D, 0x9E, 0x9F, 0xA0, // ........
        /* 00A0 */ 0xA1, 0xA2, 0xA3, 0xA4, 0xA5, 0xA6, 0xA7, 0xA8, // ........
        /* 00A8 */ 0xA9, 0xAA, 0xAB, 0xAC, 0xAD, 0xAE, 0xAF, 0xB0, // ........
        /* 00B0 */ 0xB1, 0xB2, 0xB3, 0xB4, 0xB5, 0xB6, 0xB7, 0xB8,
```

```
 // ........
```
/\* 00B8 \*/ 0xB9, 0xBA, 0xBB, 0xBC, 0xBD, 0xBE, 0xBF, 0xC0, // ........

```
 /* 00C0 */ 0xC1, 0xC2, 0xC3, 0xC4, 0xC5, 0xC6, 0xC7, 0xC8 // ........
     },
     Buffer (0x08)
     {
        0xFF, 0xFF, 0xFF, 0xFF, 0xFF, 0xFF, 0xFF, 0xFF // ........
     },
     Buffer (0x80)
     {
       /* 0000 */ 0x01, 0x02, 0x03, 0x04, 0x05, 0x06, 0x07, 0x08, // ........
       /* 0008 */ 0x09, 0x0A, 0x0B, 0x0C, 0x0D, 0x0E, 0x0F, 0x10, // ........
      \frac{\sqrt{8}}{10010} */ 0x11, 0x12, 0x13, 0x14, 0x15, 0x16, 0x17, 0x18, \frac{\sqrt{2}}{1000} .......
       /* 0018 */ 0x19, 0x1A, 0x1B, 0x1C, 0x1D, 0x1E, 0x1F, 0x20, // .......
       /* 0020 */ 0x21, 0x22, 0x23, 0x24, 0x25, 0x26, 0x27, 0x28, // !"#$%&'(
       /* 0028 */ 0x29, 0x2A, 0x2B, 0x2C, 0x2D, 0x2E, 0x2F, 0x30, // )*+,-./0
       /* 0030 */ 0x31, 0x32, 0x33, 0x34, 0x35, 0x36, 0x37, 0x38, // 12345678
       /* 0038 */ 0x39, 0x3A, 0x3B, 0x3C, 0x3D, 0x3E,
0x3F, 0x40, \frac{\pi}{9}; <=>?@
       /* 0040 */ 0x41, 0x42, 0x43, 0x44, 0x45, 0x46, 0x47, 0x48, // ABCDEFGH
       /* 0048 */ 0x49, 0x4A, 0x4B, 0x4C, 0x4D, 0x4E, 0x4F, 0x50, // IJKLMNOP
       /* 0050 */ 0x51, 0x52, 0x53, 0x54, 0x55, 0x56, 0x57, 0x58, // QRSTUVWX
       /* 0058 */ 0x59, 0x5A, 0x5B, 0x5C, 0x5D, 0x5E, 0x5F, 0x60, // YZ[\]^_`
      \frac{\pi}{0060} */ 0x61, 0x62, 0x63, 0x64, 0x65, 0x66, 0x67, 0x68, \frac{\pi}{0060} abcdefgh
       /* 0068 */ 0x69, 0x6A, 0x6B, 0x6C, 0x6D, 0x6E, 0x6F, 0x70, // ijklmnop
       /* 0070 */ 0x71, 0x72, 0x73, 0x74, 0x75, 0x76, 0x77, 0x78, // qrstuvwx
      \frac{\sqrt{80078} \times 0078}{\sqrt{21}} 0x79, 0x7A, 0x7B, 0x7C, 0x7D, 0x7E, 0x7F, 0x80 // yz{|}~..
     },
     Buffer (0x08)
     {
        0xFF, 0xFF, 0xFF, 0xFF, 0xFF, 0xFF, 0xFF, 0xFF // ........
     },
     Buffer (0x10)
     {
       /* 0000 */ 0x01, 0x02, 0x03, 0x04, 0x05, 0x06, 0x07, 0x08, // ........
       /* 0008 */ 0x09, 0x0A, 0x0B, 0x0C,
0x0D, 0x0E, 0x0F, 0x10 // ........
     },
     Buffer (0x08)
     {
        0xFF, 0xFF, 0xFF, 0xFF, 0xFF, 0xFF, 0xFF, 0xFF // ........
     },
     Buffer (0x08)
\overline{\phantom{a}}
```
```
0x01, 0x02, 0x03, 0x04, 0x05, 0x06, 0x07, 0x08 // ........
    },
    Buffer (0x08)
    {
       0xFF, 0xFF, 0xFF, 0xFF, 0xFF, 0xFF, 0xFF, 0xFF // ........
    },
    Buffer (0x04)
    {
      0x01, 0x02, 0x03, 0x04 // ....
    },
    Buffer (0x08)
    {
       0xFF, 0xFF, 0xFF, 0xFF, 0xFF, 0xFF, 0xFF, 0xFF // ........
    },
    Buffer (0x01)
    {
      0x01 //.
    },
    Buffer (0x08)
    {
       0xFF, 0xFF, 0xFF, 0xFF, 0xFF, 0xFF, 0xFF, 0xFF // ........
    }
  })
  Name (B330, Buffer (0x06)
   0xC8, 0x80, 0x10, 0x08, 0x04, 0x01 // ......
  })
  /* Init buffer
 with the symbols 1-255 */
  Method (M303, 2, NotSerialized)
   Local0 = 0x00While ((Local0 < Arg1)) {
     Local1 = ((Local0 + 0x01) % 0x0100)Arg0 [Local0] = Local1
      Local0++
    }
  /* Verify the contents of result string */
```
{

{

}

```
 Method (M305, 5, NotSerialized)
 {
  Local0 = 0x00 While ((Local0 < Arg2))
   {
    Local1 = ((Local0 + 0x01) % 0x0100)If ((\text{Der}f\text{Of}(\text{Arg1}[\text{Local0}]):\text{Local1})) {
        ERR (Arg0, Z048, __LINE__, 0x00, 0x00, Local0, Arg4)
      }
     Local0++
   }
 }
/* Verify type, length of the obtained string, call to m305 */ Method (M307, 5, NotSerialized)
 {
  If ((ObjectType (Arg1) != 0x02))
   {
     ERR (Arg0, Z048, __LINE__, 0x00, 0x00, Arg2, "Type")
   }
  ElseIf ((SizeOf (Arg1) != Arg2))
   {
     ERR (Arg0, Z048, __LINE__, 0x00, 0x00, Arg2, "Sizeof")
    }
   Else
   {
     M305 (Arg0, Arg1, Arg2, Arg3, Arg4)
   }
 }
 /* Check the surrounding control buffers are safe */
 Method (M309, 3, NotSerialized)
 {
   /* control buffer */
  Local1 = DereffOf (P330 [Arg1])Local0 = 0x00While ((Local0 < 0x08)) {
    If ((DerefOf (Local1 [Local0]) != 0xFF))
      {
        ERR (Arg0, Z048, __LINE__, 0x00, 0x00, Local0, "buf8")
      }
```

```
 Local0++
    }
  }
 /* Check all positions of null character (0-200) */
  Method (M30A, 1, Serialized)
  {
    Name (LENS, Buffer (0x0A)
    {
      /* 0000 */ 0xC8, 0xC7, 0x81, 0x80, 0x7F, 0x09, 0x08, 0x07, // ........
     \frac{1}{8} 0008 */ 0x01, 0x00 // ..
    })
   Name (BUF0, Buffer (0xFF){})
    /* Buffer (255 bytes) initialized with non-zero bytes */
    M303 (BUF0, 0xFF)
   Local1 = 0x00 While
((Local1 < 0x0A)) {
      /* Fill zero byte in position specified by LENS */
      Local0 = DerefOf (LENS [Local1])
      Local5 = DerefOf (BUF0 [Local0])
     BUP0 [Local0] = 0x00
      /* The contents of buffer is not more changed in checkings below */
      /* Checking for unspecified Length parameter */
      /* Invoke ToString without Length */
     Local2 = ToString (BUF0, Ones) M307 (Arg0, Local2, Local0, 0x01, "Omit")
      /* Invoke ToString with Ones */
      ToString (BUF0, Ones, Local2)
      M307 (Arg0, Local2, Local0, 0x02, "Ones")
      /* Checking for particular values of Length parameter (0, 32, 64...) */
     Local3 = 0x00 /* Length */
     While ((Local3 < 0x0191)) {
        Local4 = Local0 /* expected size */If ((Local3 < Local4)) {
          Local4 = Local3 }
```

```
 ToString (BUF0, Local3, Local2)
         M307 (Arg0, Local2, Local4, 0x03, "Size")
        Local3 + = 0x20 }
      /* Restore position specified by LENS */
     BUP0 [Local0] = Local5
      Local1++
    }
  }
  Method (M333, 1, NotSerialized)
  {
   Local0 = 0x00 Local0 = ToString (DerefOf (Arg0), Ones)
   Debug = Local0 }
  /* Check Buffer->Length effective condition. */
  /* Don't put null characters. Check the surrounding */
  /* control buffers are safe. */
  Method (M30B, 1, Serialized)
  {
    Name (LOC8, 0x00)
   Local5 = 0x00 /* index of control buffer 1 */
   While ((LOC8 < 0x06)) {
      /* Choose the buffer from package */
     Local0 = DerefOf (B330 [LOC8]) /* length */
     Local1 = (LOC8 * 0x02) /* index of a buffer */
     Local1 \div 0 \times 01Local6 = (Local1 + 0x01) /* index of control buffer 2 */
      Store (P330 [Local1], Local4) /* ref to test buffer */
      /* Checking for unspecified Length parameter */
      /* Invoke ToString without Length */
      Local2 = ToString (DerefOf (Local4), Ones)
      M307 (Arg0, Local2, Local0, 0x04, "Omit")
      M309 (Arg0, Local5, 0x04) \frac{*}{} check control buffers \frac{*}{} M309 (Arg0, Local6, 0x04)
      /* Invoke ToString with Ones */
      ToString (DerefOf (Local4), Ones, Local2)
      M307 (Arg0, Local2, Local0, 0x05, "Ones")
      M309 (Arg0, Local5, 0x05) /* check control buffers */
       M309 (Arg0, Local6, 0x05)
      /* Checking for particular values of Length parameter */
```

```
/* exceeding (by 0, 1, 2, 3, ... 8) the actual lengths of Buffer \frac{k}{4}Local7 = (Local0 + 0x09) /* Max. Length */
      Local3 =Local0 /* Length */
       While ((Local3 < Local7))
       {
         ToString (DerefOf (Local4), Local3,
 Local2)
         M307 (Arg0, Local2, Local0, 0x06, "Size")
        M309 (Arg0, Local5, 0x06) /* check control buffers */
         M309 (Arg0, Local6, 0x06)
         Local3++
       }
     Local5 = Local6 LOC8++
    }
  }
  /* Check zero length buffer, and, in passing, */
  /* dynamically allocated buffers. */
  Method (M30C, 1, Serialized)
  {
    Name (LENS, Buffer (0x04)
    {
      0xC8, 0xC7, 0x01, 0x00 // ....
    })
   Local1 = 0x00While ((Local1 < 0x04)) {
      /* Allocate buffer dynamically and initialize it, */
      /* don't put null characters. */
      Local0 = DerefOf (LENS [Local1])
     Local4 = Buffer (Local0){} M303 (Local4, Local0)
      /* Checking for unspecified Length parameter */
      /* Invoke ToString without Length */
      Local2 = ToString (Local4, Ones)
   M307 (Arg0, Local2, Local0, 0x07, "Omit")
      /* Invoke ToString with Ones */
      ToString (Local4, Ones, Local2)
       M307 (Arg0, Local2, Local0, 0x08, "Ones")
     /* Allocate buffer of +1 size and put null characters */ /* into the last byte. */
     Local4 =Buffer ((Local0 + 0x01))\{ M303 (Local4, Local0)
      Local4 [Local0] = 0x00
```

```
 /* Invoke ToString without Length */
     Local2 = ToString (Local4, Ones)
     M307 (Arg0, Local2, Local0, 0x09, "Omit")
     /* Invoke ToString with Ones */
     ToString (Local4, Ones, Local2)
     M307 (Arg0, Local2, Local0, 0x0A, "Ones")
     Local1++
   }
 }
 /* Run-method */
 Method (TOS0, 0, Serialized)
 {
```

```
 Debug = "TEST: TOS0, Convert Buffer To String"
M30A (__METHOD__)
 M30B (__METHOD__)
 M30C (__METHOD__)
```

```
 }
```
Found in path(s):

\* /opt/cola/permits/1868535361\_1702636685.4725525/0/acpica-master-2-zip/acpicamaster/tests/aslts/src/runtime/collections/functional/manipulation/tostring.asl No license file was found, but licenses were detected in source scan.

/\*

```
 * Some or all of this work - Copyright (c) 2006 - 2021, Intel Corp.
```
\* All rights reserved.

\*

\* Redistribution and use in source and binary forms, with or without modification,

\* are permitted provided that the following conditions are met:

\*

\* Redistributions of source code must retain the above copyright notice,

\* this list of conditions and the following disclaimer.

- \* Redistributions in binary form must reproduce the above copyright notice,
- \* this list of conditions and the following disclaimer in the documentation

```
 * and/or other materials provided with the distribution.
```
- \* Neither the name of Intel Corporation nor the names of its contributors
- \* may be used to endorse or promote products derived from this software
- \* without specific prior written permission.
- \*

```
 * THIS SOFTWARE IS PROVIDED BY THE COPYRIGHT HOLDERS AND CONTRIBUTORS "AS
 IS"
```
\* AND ANY EXPRESS OR IMPLIED WARRANTIES, INCLUDING, BUT NOT LIMITED TO, THE

```
 * IMPLIED WARRANTIES OF MERCHANTABILITY AND FITNESS FOR A PARTICULAR PURPOSE
```
\* ARE DISCLAIMED. IN NO EVENT SHALL THE COPYRIGHT OWNER OR CONTRIBUTORS BE

 \* LIABLE FOR ANY DIRECT, INDIRECT, INCIDENTAL, SPECIAL, EXEMPLARY, OR **CONSEQUENTIAL** 

 \* DAMAGES (INCLUDING, BUT NOT LIMITED TO, PROCUREMENT OF SUBSTITUTE GOODS OR SERVICES;

 \* LOSS OF USE, DATA, OR PROFITS; OR BUSINESS INTERRUPTION) HOWEVER CAUSED AND ON ANY

```
 * THEORY OF LIABILITY, WHETHER IN CONTRACT, STRICT LIABILITY, OR TORT (INCLUDING
```

```
 * NEGLIGENCE OR OTHERWISE) ARISING IN ANY WAY OUT OF THE USE OF THIS SOFTWARE,
 * EVEN IF ADVISED OF THE POSSIBILITY OF SUCH DAMAGE.
```

```
 */
```

```
 Name (Z155, 0x9B)
```
/\*

\* Three tests below are here

\* as specific type arguments passing -

\* arguments though passed directly to method, not as references,

```
 * nevertheless allow access to the elements of original objects.
```

```
 Method (M100, 0, Serialized)
```

```
 {
```
\*/

Name (P000, Package (0x03)

```
 {
```
 0xABCD0000, 0xABCD0001,

```
 0xABCD0002
```

```
 })
 Method (M001, 2, NotSerialized)
```

```
Arg0 [0x00] = 0x11112222
```
{

}

```
 M001 (P000, RefOf (P000))
Local0 = DerefOf (P000 [0x00])If ((Local0 != 0x11112222)) {
   ERR (__METHOD__, Z155, __LINE__, 0x00, 0x00, Local0, 0x11112222)
 }
```

```
 CH03 (__METHOD__, Z155, __LINE__, 0x00, 0x00)
 }
```
Method (M101, 0, Serialized)

```
 {
```

```
 Name (B000, Buffer (0x03)
 {
```

```
0x10, 0x11, 0x12 // ...
```

```
 })
 Method (M001, 2, NotSerialized)
```

```
 {
```

```
Arg0 [0x00] = 0x67
    }
    M001 (B000, RefOf (B000))
   Local0 = DerefOf (B000 [0x00])If ((Local0 != 0x67)) {
      ERR (__METHOD__, Z155, __LINE__, 0x00, 0x00, Local0, 0x67)
    }
    CH03
 (__METHOD__, Z155, __LINE__, 0x00, 0x00)
  }
  Method (M102, 0, Serialized)
  {
    Name (S000, "qqqqqqqqqqqqqq")
    Method (M001, 2, NotSerialized)
    {
     Arg0 [0x00] = 0x38
    }
    M001 (S000, RefOf (S000))
   Local0 = DerefOf(S000 [0x00])If ((Local0 != 0x38)) {
      ERR (__METHOD__, Z155, __LINE__, 0x00, 0x00, Local0, 0x38)
    }
    CH03 (__METHOD__, Z155, __LINE__, 0x00, 0x00)
  }
  /*
  * Element of Package instead of i000 (in m001)
  */
  Method (M103, 1, Serialized)
  {
    Name (I001, 0x00)
    Name (P000, Package (0x04)
    {
      0x01,
      0x02,
      0x03,
      0x04
    })
    Name (PP00, Package (0x03)
    {
     0x11111111.
```

```
 0x01,
     0x22223333
    })
   CH03 (__METHOD__, Z155, __LINE__, 0x00, 0x00)
  IO01 = Arg0 Method (M001, 0, NotSerialized)
    {
     Method
 (M002, 0, NotSerialized)
      {
       Method (M003, 0, NotSerialized)
        {
         Method (M004, 0, NotSerialized)
 {
           Method (M005, 0, NotSerialized)
 {
             Method (M006, 0, NotSerialized)
\{ Method (M007, 0, NotSerialized)
 {
                 Method (M008, 0, NotSerialized)
 {
                   If (I001)
{
                     PP00 [0x01] = P000 /* \M103.P000 */
 }
                   Return (0x00)
 }
                 PP00 [0x01] = 0x80000000
                Return ((DerefOf (PP00 [0x01]) + M008 ()))
 }
               PP00 [0x01] = 0x07000000
               Return ((DerefOf (PP00 [0x01]) + M007 ()))
 }
             PP00 [0x01] = 0x00600000
            Return ((DerefOf (PP00 [0x01]) + M006 ()))
 }
           PP00 [0x01] = 0x00050000
           Return ((DerefOf (PP00 [0x01]) + M005 ()))
         }
        PP00 [0x01] = 0x4000 Return ((DerefOf (PP00 [0x01]) + M004 ()))
```

```
 }
       PP00 [0x01] = 0x0300
       Return ((DerefOf (PP00 [0x01]) + M003 ()))
     }
    PP00 [0x01] = 0x20 Return ((DerefOf (PP00 [0x01]) + M002 ()))
   }
   Store ((DerefOf (PP00 [0x01]) + M001 ()), Local0)
  If ((Local0 != 0x87654321)) {
     ERR (__METHOD__, Z155, __LINE__, 0x00, 0x00, Local0, 0x87654321)
   }
  Local0 = DerefOf (PP00 [0x01])If ((Local0 != 0x80000000)) {
     ERR (__METHOD__, Z155, __LINE__, 0x00, 0x00, Local0, 0x80000000)
   }
   CH03 (__METHOD__, Z155, __LINE__, 0x00, 0x00)
 }
 /*
 * Element of Package instead of i000 (in m002)
 */
 Method (M104, 0, Serialized)
 {
   Name (I001, 0x00)
   Name (PP00, Package (0x03)
   {
    0x11111111,
    0x00100000,
     0x22223333
   })
   Method (M001, 0, NotSerialized)
   {
    If ((1001 < 0x64)) {
      Local0 = DerefOf (PP00 [0x01]) Local0++
      PP00 [0x01] = Local0I001++Local0 = (DerefOf (PPO0 [0x01]) + M001()) Return (Local0)
     }
```

```
 Return (0x00)
     }
   Store ((DerefOf (PP00 [0x01]) + M001 ()), Local0)
   If ((Local0 != 0x065013BA)) {
      ERR (__METHOD__,
 Z155, __LINE__, 0x00, 0x00, Local0, 0x065013BA)
    }
   Local0 = DerefOf (PP00 [0x01])If ((Local0 != 0x00100064)) {
       ERR (__METHOD__, Z155, __LINE__, 0x00, 0x00, Local0, 0x00100064)
     }
    CH03 (__METHOD__, Z155, __LINE__, 0x00, 0x00)
  }
  /*
   * Buffer Field instead of i000 (in m001)
   */
  Method (M105, 1, Serialized)
  {
    Name (I001, 0x00)
    Name (B000, Buffer (0x10){})
    CreateField (B000, 0x05, 0x20, BF00)
    CH03 (__METHOD__, Z155, __LINE__, 0x00, 0x00)
   IO01 = Arg0 Method (M001, 0, NotSerialized)
     {
       Method (M002, 0, NotSerialized)
       {
         Method (M003, 0, NotSerialized)
\overline{\mathcal{L}} Method (M004, 0, NotSerialized)
 {
              Method (M005, 0, NotSerialized)
\left\{ \begin{array}{c} 1 & 1 \\ 1 & 1 \end{array} \right\} Method (M006, 0, NotSerialized)
   {
                   Method (M007, 0, NotSerialized)
\{ Method (M008, 0, NotSerialized)
{
                       If (I001)
```

```
\{BF00 = 0x11223344 }
                   Return (0x00)
 }
                BF00 = 0x80000000 Return ((BF00 + M008 ()))
 }
               BF00 = 0x07000000
               Return ((BF00 + M007 ()))
 }
            BF00 = 0x00600000 Return ((BF00 + M006 ()))
 }
           BF00 = 0x00050000
           Return ((BF00 + M005
 ()))
          }
        BF00 = 0x4000 Return ((BF00 + M004 ()))
        }
      BF00 = 0x0300Return ((BF00 + M003 ()))
      }
    BF00 = 0x20 Return ((BF00 + M002 ()))
    }
   BF00 = 0x01 Store ((BF00 + M001 ()), Local0)
   If ((Local0 != 0x87654321)) {
     ERR (__METHOD__, Z155, __LINE__, 0x00, 0x00, Local0, 0x87654321)
    }
   If (Arg0)
    {
    Local1 = Buffer() \{0x44, 0x33, 0x22, 0x11\} }
    Else
```

```
 {
       Local1 = Buffer() \{0x00, 0x00, 0x00, 0x80\} }
    If ((BF00 != Local1)) {
        ERR (__METHOD__, Z155, __LINE__, 0x00, 0x00, BF00, Local1)
      }
     CH03 (__METHOD__, Z155, __LINE__, 0x00, 0x00)
   }
  /*
   * Field instead of i000 (in m001)
   */
  Method (M106, 1, Serialized)
   {
     Name (I001, 0x00)
     OperationRegion (R000,
 SystemMemory, 0x0100, 0x0100)
     Field (R000, ByteAcc, NoLock, Preserve)
     {
        F000, 32,
        F001, 32
      }
     CH03 (__METHOD__, Z155, __LINE__, 0x00, 0x00)
    IO01 = Arg0 Method (M001, 0, NotSerialized)
      {
        Method (M002, 0, NotSerialized)
        {
           Method (M003, 0, NotSerialized)
           {
              Method (M004, 0, NotSerialized)
 {
                 Method (M005, 0, NotSerialized)
 {
                    Method (M006, 0, NotSerialized)
\left\{ \begin{array}{ccc} 1 & 0 & 0 \\ 0 & 0 & 0 \\ 0 & 0 & 0 \\ 0 & 0 & 0 \\ 0 & 0 & 0 \\ 0 & 0 & 0 \\ 0 & 0 & 0 \\ 0 & 0 & 0 \\ 0 & 0 & 0 \\ 0 & 0 & 0 \\ 0 & 0 & 0 \\ 0 & 0 & 0 \\ 0 & 0 & 0 \\ 0 & 0 & 0 & 0 \\ 0 & 0 & 0 & 0 \\ 0 & 0 & 0 & 0 \\ 0 & 0 & 0 & 0 & 0 \\ 0 & 0 & 0 & 0 & 0 \\ 0 & 0 & 0 & 0 & 0 \\ 0 & 0 & 0 & 0 Method (M007, 0, NotSerialized)
\{ Method (M008, 0, NotSerialized)
{
                             If (I001)
\{F001 = 0x11223344
```

```
 }
                   Return (0x00)
 }
                 F001 = 0x80000000Return ((F001 + M008 ()))
 }
              F001 = 0x07000000 Return ((F001 + M007 ()))
 }
            F001 = 0x00600000Return ((F001 + M006 ()))
 }
           F001 = 0x00050000 Return ((F001 + M005 ()))
          }
        F001 = 0x4000Return ((F001 + M004 ()))
        }
      F001 = 0x0300Return ((F001 + M003 ()))
      }
     F001 = 0x20 Return ((F001 + M002 ()))
    }
  F001 = 0x01Store ((F001 + M001 ()), Local0)
    If ((Local0
!= 0x87654321) {
     ERR (__METHOD__, Z155, __LINE__, 0x00, 0x00, Local0, 0x87654321)
    }
   If (Arg0)
    {
    Local1 = 0x11223344 }
   Else
    {
     Local1 = 0x800000000
```

```
 }
     If ((F001 != Local1)) {
        ERR (__METHOD__, Z155, __LINE__, 0x00, 0x00, F001, Local1)
      }
      CH03 (__METHOD__, Z155, __LINE__, 0x00, 0x00)
   }
   /*
   * Bank Field instead of i000 (in m001)
    *
   * (is this test correct?)
   */
  Method (M107, 1, Serialized)
   {
      Name (I001, 0x00)
      OperationRegion (R000, SystemMemory, 0x0100, 0x0100)
      Field (R000, ByteAcc, NoLock, Preserve)
      {
        F000, 32,
         F001, 32
      }
      BankField (R000, F001, 0x00, ByteAcc, NoLock, Preserve)
      {
         BNK0, 32
      }
      CH03 (__METHOD__, Z155, __LINE__, 0x00, 0x00)
     IO01 = Arg0 Method (M001, 0, NotSerialized)
       {
         Method (M002, 0, NotSerialized)
         {
            Method (M003, 0, NotSerialized)
            {
               Method (M004, 0, NotSerialized)
                {
                   Method (M005, 0, NotSerialized)
\left\{ \begin{array}{c} 1 & 1 \\ 1 & 1 \end{array} \right\} Method (M006, 0, NotSerialized)
\left\{ \begin{array}{ccc} 1 & 0 & 0 \\ 0 & 0 & 0 \\ 0 & 0 & 0 \\ 0 & 0 & 0 \\ 0 & 0 & 0 \\ 0 & 0 & 0 \\ 0 & 0 & 0 \\ 0 & 0 & 0 \\ 0 & 0 & 0 \\ 0 & 0 & 0 \\ 0 & 0 & 0 \\ 0 & 0 & 0 \\ 0 & 0 & 0 \\ 0 & 0 & 0 & 0 \\ 0 & 0 & 0 & 0 \\ 0 & 0 & 0 & 0 \\ 0 & 0 & 0 & 0 & 0 \\ 0 & 0 & 0 & 0 & 0 \\ 0 & 0 & 0 & 0 & 0 \\ 0 & 0 & 0 & 0 Method (M007, 0, NotSerialized)
\{ Method (M008, 0, NotSerialized)
{
```

```
 If (I001)
\{ BNK0 = 0x11223344
 }
                  Return (0x00)
 }
                 BNK0 = 0x80000000
                Return ((BNK0 + M008 ()))
 }
              BNK0 = 0x07000000
             Return ((BNK0 + M007)) }
            BNK0 = 0x00600000 Return ((BNK0 + M006 ()))
 }
           BNK0 = 0x00050000
          Return ((BNK0 + M005))) }
        BNK0 = 0x4000Return ((BNK0 + M004 ()))
       }
      BNK0 = 0x0300Return ((BNK0 + M003 ()))
     }
    BNK0 = 0x20Return ((BNK0 + M002)) }
  BNK0 = 0x01 Store ((BNK0 + M001 ()), Local0)
  If ((Local0 != 0x87654321)) {
     ERR (__METHOD__, Z155, __LINE__, 0x00, 0x00, Local0, 0x87654321)
    }
   If (Arg0)
    {
    Local1 = 0x11223344 }
```

```
 Else
      {
        Local1 = 0x800000000 }
   If ((BNK0 != Local1)) {
         ERR (__METHOD__, Z155, __LINE__, 0x00, 0x00, BNK0, Local1)
      }
      CH03 (__METHOD__, Z155, __LINE__, 0x00, 0x00)
   }
  /*
   * Index Field instead of i000 (in m001)
 *
   * (is this test correct?)
   */
  Method (M108, 1, Serialized)
   {
     Name (I001, 0x00)
      OperationRegion (R000, SystemMemory, 0x0100, 0x0100)
      Field (R000, ByteAcc, NoLock, Preserve)
      {
         F000, 32,
         F001, 32
      }
      IndexField (F000, F001, ByteAcc, NoLock, Preserve)
      {
         IF00, 32
      }
      CH03 (__METHOD__, Z155, __LINE__, 0x00, 0x00)
     IO01 = Arg0 Method (M001, 0, NotSerialized)
      {
         Method (M002, 0, NotSerialized)
         {
            Method (M003, 0, NotSerialized)
            {
               Method (M004, 0, NotSerialized)
                {
                   Method (M005, 0, NotSerialized)
\{ Method (M006, 0, NotSerialized)
\left\{ \begin{array}{ccc} 1 & 0 & 0 \\ 0 & 0 & 0 \\ 0 & 0 & 0 \\ 0 & 0 & 0 \\ 0 & 0 & 0 \\ 0 & 0 & 0 \\ 0 & 0 & 0 \\ 0 & 0 & 0 \\ 0 & 0 & 0 \\ 0 & 0 & 0 \\ 0 & 0 & 0 \\ 0 & 0 & 0 \\ 0 & 0 & 0 \\ 0 & 0 & 0 & 0 \\ 0 & 0 & 0 & 0 \\ 0 & 0 & 0 & 0 \\ 0 & 0 & 0 & 0 & 0 \\ 0 & 0 & 0 & 0 & 0 \\ 0 & 0 & 0 & 0 & 0 \\ 0 & 0 & 0 & 0
```

```
 Method (M007, 0, NotSerialized)
 {
                Method (M008, 0, NotSerialized)
\{ If (I001)
\{IF00 = 0x11223344 }
                  Return (0x00)
 }
               IF00 = 0x80000000 Return ((IF00 + M008 ()))
 }
              IF00 = 0x07000000
              Return ((IF00 + M007 ()))
 }
            IF00 = 0x00600000 Return ((IF00 + M006 ()))
 }
          IF00 = 0x00050000Return ((IF00 + M005))) }
        IF00 = 0x4000Return ((IF00 + M004()) }
      IF00 = 0x0300 Return ((IF00 + M003 ()))
     }
    IF00 = 0x20Return ((IF00 + M002) }
  IF00 = 0x01 Store ((IF00 + M001 ()), Local0)
  If ((Local0 != 0x87654321)) {
     ERR (__METHOD__, Z155, __LINE__, 0x00, 0x00, Local0, 0x87654321)
    }
   If (Arg0)
```

```
 {
       Local1 = 0x11223344 }
     Else
     {
       Local1 = 0x800000000 }
    If ((IF00 != Local1)) {
        ERR (__METHOD__, Z155, __LINE__, 0x00, 0x00, IF00, Local1)
      }
     CH03 (__METHOD__, Z155, __LINE__, 0x00, 0x00)
   }
  /*
   * Element of Buffer instead of i000 (in m001)
   */
  Method (M109, 1,
 Serialized)
  {
     Name (I001, 0x00)
     Name (B000, Buffer (0x03)
     {
        0x11, 0x01, 0x22 // .."
     })
     CH03 (__METHOD__, Z155, __LINE__, 0x00, 0x00)
    IO01 = Arg0 Method (M001, 0, NotSerialized)
     {
        Method (M002, 0, NotSerialized)
         {
           Method (M003, 0, NotSerialized)
            {
              Method (M004, 0, NotSerialized)
               {
                 Method (M005, 0, NotSerialized)
 {
                    Method (M006, 0, NotSerialized)
\left\{ \begin{array}{ccc} 1 & 0 & 0 \\ 0 & 0 & 0 \\ 0 & 0 & 0 \\ 0 & 0 & 0 \\ 0 & 0 & 0 \\ 0 & 0 & 0 \\ 0 & 0 & 0 \\ 0 & 0 & 0 \\ 0 & 0 & 0 \\ 0 & 0 & 0 \\ 0 & 0 & 0 \\ 0 & 0 & 0 \\ 0 & 0 & 0 \\ 0 & 0 & 0 & 0 \\ 0 & 0 & 0 & 0 \\ 0 & 0 & 0 & 0 \\ 0 & 0 & 0 & 0 & 0 \\ 0 & 0 & 0 & 0 & 0 \\ 0 & 0 & 0 & 0 & 0 \\ 0 & 0 & 0 & 0 Method (M007, 0, NotSerialized)
\{ Method (M008, 0, NotSerialized)
 {
                             If (I001)
\{
```

```
B000 [0x01] = 0xFF }
                     Return (0x00)
 }
                 B000 [0x01] = 0x08 Return ((DerefOf (B000 [0x01]) + M008 ()))
 }
               B000 [0x01] = 0x07 Return ((DerefOf (B000 [0x01]) + M007 ()))
 }
             B000 [0x01] = 0x06 Return ((DerefOf (B000 [0x01]) + M006 ()))
 }
           B000 [0x01] = 0x05 Return ((DerefOf (B000 [0x01]) + M005 ()))
          }
         B000 [0x01] = 0x04 Return ((DerefOf (B000 [0x01]) + M004 ()))
        }
       B000 [0x01] = 0x03 Return ((DerefOf (B000 [0x01]) + M003 ()))
      }
  B000 [0x01] = 0x02 Return ((DerefOf (B000 [0x01]) + M002 ()))
    }
    Store ((DerefOf (B000 [0x01]) + M001 ()), Local0)
   If ((Local0 != 0x24)) {
      ERR (__METHOD__, Z155, __LINE__, 0x00, 0x00, Local0, 0x24)
    }
   Local0 = DerefOf(B000 [0x01]) If (Arg0)
    {
     Local1 = 0xFF }
    Else
    {
```

```
Local1 = 0x08 }
   If ((Local0 != Local1)) {
      ERR (__METHOD__, Z155, __LINE__, 0x00, 0x00, Local0, Local1)
    }
    CH03 (__METHOD__, Z155, __LINE__, 0x00, 0x00)
  }
  /*
  * Element of String instead of i000 (in m001)
  */
  Method (M10A, 1, Serialized)
  {
    Name (I001, 0x00)
    Name (S000, "q\x01ertyuiop")
    CH03 (__METHOD__, Z155, __LINE__, 0x00, 0x00)
   IO01 = Arg0 Method (M001, 0, NotSerialized)
    {
      Method (M002, 0, NotSerialized)
      {
       Method (M003,
 0, NotSerialized)
        {
         Method (M004, 0, NotSerialized)
          {
            Method (M005, 0, NotSerialized)
 {
              Method (M006, 0, NotSerialized)
\{ Method (M007, 0, NotSerialized)
 {
                  Method (M008, 0, NotSerialized)
 {
                    If (I001)
{
                     S000 [0x01] = 0xFF }
                    Return (0x00)
 }
                 S000 [0x01] = 0x08 Return ((DerefOf (S000 [0x01]) + M008 ()))
 }
```

```
S000 [0x01] = 0x07 Return ((DerefOf (S000 [0x01]) + M007 ()))
 }
              S000 [0x01] = 0x06 Return ((DerefOf (S000 [0x01]) + M006 ()))
 }
            S000 [0x01] = 0x05 Return ((DerefOf (S000 [0x01]) + M005 ()))
           }
          S000 [0x01] = 0x04 Return ((DerefOf (S000 [0x01]) + M004 ()))
         }
       S000 [0x01] = 0x03 Return ((DerefOf (S000 [0x01]) + M003 ()))
       }
     S000 [0x01] = 0x02 Return ((DerefOf (S000 [0x01]) + M002 ()))
    }
    Store ((DerefOf (S000 [0x01]) + M001 ()), Local0)
   If ((Local0 != 0x24)) {
      ERR (__METHOD__, Z155, __LINE__, 0x00, 0x00, Local0, 0x24)
    }
   Local0 = DerefOf (S000 [0x01]) If (Arg0)
    {
     Local1 = 0xFF }
    Else
     {
     Local1 = 0x08 }
   If ((Local0 != Local1)) {
      ERR (__METHOD__, Z155, __LINE__, 0x00, 0x00, Local0, Local1)
    }
    CH03 (__METHOD__, Z155, __LINE__, 0x00, 0x00)
```

```
 }
 Method (N001, 0, NotSerialized)
 {
   If (0x01)
   {
     SRMT ("m100")
     M100 ()
     SRMT ("m101")
     M101 ()
     SRMT ("m102")
     M102 ()
     SRMT ("m103-0")
     M103 (0x00)
     SRMT ("m103-1")
     If (Y200)
     {
       M103 (0x01)
     }
     Else
     {
       BLCK ()
     }
     SRMT ("m104")
     M104 ()
     SRMT ("m105-0")
     M105 (0x00)
     SRMT ("m105-1")
     M105 (0x01)
     SRMT ("m106-0")
     M106 (0x00)
     SRMT ("m106-1")
     M106 (0x01)
     SRMT ("m107-0")
     M107 (0x00)
     SRMT ("m107-1")
     M107 (0x01)
     SRMT ("m108-0")
     M108 (0x00)
     SRMT ("m108-1")
     M108 (0x01)
     SRMT ("m109-0")
     M109 (0x00)
     SRMT ("m109-1")
     M109 (0x01)
     SRMT ("m10a-0")
     M10A (0x00)
```

```
 SRMT ("m10a-1")
     M10A (0x01)
     SRMT ("m10a-0-2") /* Run it twice: see bug 265 */
     M10A (0x00)
     M10A (0x00)
   }
  Else
   {
     SRMT ("m10a-0")
     M10A (0x00)
     SRMT ("m10a-1")
     M10A (0x00)
   }
 }
```

```
Found in path(s):
```
\* /opt/cola/permits/1868535361\_1702636685.4725525/0/acpica-master-2-zip/acpicamaster/tests/aslts/src/runtime/collections/complex/namespace/ns1.asl No license file was found, but licenses were detected in source scan.

/\*

```
* Some or all of this work - Copyright (c) 2006 - 2021, Intel Corp.
```
\* All rights reserved.

\*

\* Redistribution and use in source and binary forms, with or without modification,

\* are permitted provided that the following conditions are met:

\*

\* Redistributions of source code must retain the above copyright notice,

\* this list of conditions and the following disclaimer.

\* Redistributions in binary form must reproduce the above copyright notice,

\* this list of conditions and the following disclaimer in the documentation

\* and/or other materials provided with the distribution.

\* Neither the name of Intel Corporation nor the names of its contributors

\* may be used to endorse or promote products derived from this software

\* without specific prior written permission.

\*

\* THIS SOFTWARE IS PROVIDED BY THE COPYRIGHT HOLDERS AND CONTRIBUTORS "AS IS" \* AND ANY EXPRESS OR IMPLIED WARRANTIES, INCLUDING, BUT NOT

LIMITED TO, THE

\* IMPLIED WARRANTIES OF MERCHANTABILITY AND FITNESS FOR A PARTICULAR PURPOSE

\* ARE DISCLAIMED. IN NO EVENT SHALL THE COPYRIGHT OWNER OR CONTRIBUTORS BE

\* LIABLE FOR ANY DIRECT, INDIRECT, INCIDENTAL, SPECIAL, EXEMPLARY, OR CONSEQUENTIAL

\* DAMAGES (INCLUDING, BUT NOT LIMITED TO, PROCUREMENT OF SUBSTITUTE GOODS OR SERVICES;

\* LOSS OF USE, DATA, OR PROFITS; OR BUSINESS INTERRUPTION) HOWEVER CAUSED AND ON ANY

\* THEORY OF LIABILITY, WHETHER IN CONTRACT, STRICT LIABILITY, OR TORT (INCLUDING \* NEGLIGENCE OR OTHERWISE) ARISING IN ANY WAY OUT OF THE USE OF THIS SOFTWARE,

```
* EVEN IF ADVISED OF THE POSSIBILITY OF SUCH DAMAGE.
*/
DefinitionBlock ("table", "DSDT", 2, "Intel", "Many", 0x00000001)
{
  /* All declarations */
  Include ("../../../../runtime/cntl/DECL.asl")
  Include ("../../../../runtime/collections/functional/table/DECL.asl")
  Method (MAIN, 0, NotSerialized)
   {
     /* Initialization */
     STRT (0x00)
```

```
 /* Run verification methods */
 Include ("../../../../runtime/collections/functional/table/RUN.asl")
 /* Final actions */
```

```
 Store (FNSH (), Local7)
Local7 = 0x00 Return (Local7)
```

```
 }
}
```

```
Found in path(s):
```

```
* /opt/cola/permits/1868535361_1702636685.4725525/0/acpica-master-2-zip/acpica-
master/tests/aslts/src/runtime/collections/functional/table/MAIN.asl
No license file was found, but licenses were detected in source scan.
```
/\*

```
* Some or all of this work - Copyright (c) 2006 - 2021, Intel Corp.
```

```
* All rights reserved.
```
\*

\* Redistribution and use in source and binary forms, with or without modification,

```
* are permitted provided that the following conditions are met:
```
\*

\* Redistributions of source code must retain the above copyright notice,

```
* this list of conditions and the following disclaimer.
```

```
* Redistributions in binary form must reproduce the above copyright notice,
```

```
* this list of conditions and the following disclaimer in the documentation
```

```
* and/or other materials provided with the distribution.
```

```
* Neither the name of Intel Corporation nor the names of its contributors
```

```
* may be used to endorse or promote products derived from this software
```

```
* without specific prior written permission.
```

```
*
```

```
* THIS SOFTWARE IS PROVIDED BY THE COPYRIGHT HOLDERS AND CONTRIBUTORS "AS IS"
```

```
* AND ANY EXPRESS OR IMPLIED WARRANTIES, INCLUDING, BUT NOT
 LIMITED TO, THE
```
\* IMPLIED WARRANTIES OF MERCHANTABILITY AND FITNESS FOR A PARTICULAR PURPOSE

```
* ARE DISCLAIMED. IN NO EVENT SHALL THE COPYRIGHT OWNER OR CONTRIBUTORS BE
```
\* LIABLE FOR ANY DIRECT, INDIRECT, INCIDENTAL, SPECIAL, EXEMPLARY, OR CONSEQUENTIAL \* DAMAGES (INCLUDING, BUT NOT LIMITED TO, PROCUREMENT OF SUBSTITUTE GOODS OR SERVICES;

\* LOSS OF USE, DATA, OR PROFITS; OR BUSINESS INTERRUPTION) HOWEVER CAUSED AND ON ANY

\* THEORY OF LIABILITY, WHETHER IN CONTRACT, STRICT LIABILITY, OR TORT (INCLUDING \* NEGLIGENCE OR OTHERWISE) ARISING IN ANY WAY OUT OF THE USE OF THIS SOFTWARE, \* EVEN IF ADVISED OF THE POSSIBILITY OF SUCH DAMAGE.

\*/

DefinitionBlock( "B193.aml", // Output filename "DSDT", // Signature 0x02, // DSDT Revision "Intel", // OEMID "Many", // TABLE ID 0x00000001 // OEM Revision ) {

 // All declarations

 Include("../../../../../runtime/cntl/DECL\_5UP.asl") Include("../../../../../runtime/collections/bdemo/ACPICA/common/DECL.asl") Include("../../../../../runtime/collections/bdemo/ACPICA/0193/DECL.asl")

 Method(MAIN) {

 // Initialization STRT(0)

 // Run verification methods Include("../../../../../runtime/collections/bdemo/ACPICA/0193/RUN.asl")

```
		// Final actions
		Store(FNSH(), Local7)
```

```
		return (Local7)
	}
}
```
Found in path(s):

\* /opt/cola/permits/1868535361\_1702636685.4725525/0/acpica-master-2-zip/acpicamaster/tests/aslts/src/runtime/collections/bdemo/ACPICA/0193/MAIN.asl No license file was found, but licenses were detected in source scan.

/\*

```
* Some or all of this work - Copyright (c) 2006 - 2021, Intel Corp.
```
\* All rights reserved.

\*

\* Redistribution and use in source and binary forms, with or without modification,

\* are permitted provided that the following conditions are met:

\*

\* Redistributions of source code must retain the above copyright notice,

\* this list of conditions and the following disclaimer.

\* Redistributions in binary form must reproduce the above copyright notice,

\* this list of conditions and the following disclaimer in the documentation

\* and/or other materials provided with the distribution.

\* Neither the name of Intel Corporation nor the names of its contributors

\* may be used to endorse or promote products derived from this software

\* without specific prior written permission.

\*

\* THIS SOFTWARE IS PROVIDED BY THE COPYRIGHT HOLDERS AND CONTRIBUTORS "AS IS" \* AND ANY EXPRESS OR IMPLIED WARRANTIES, INCLUDING, BUT NOT

LIMITED TO, THE

\* IMPLIED WARRANTIES OF MERCHANTABILITY AND FITNESS FOR A PARTICULAR PURPOSE

\* ARE DISCLAIMED. IN NO EVENT SHALL THE COPYRIGHT OWNER OR CONTRIBUTORS BE

\* LIABLE FOR ANY DIRECT, INDIRECT, INCIDENTAL, SPECIAL, EXEMPLARY, OR CONSEQUENTIAL \* DAMAGES (INCLUDING, BUT NOT LIMITED TO, PROCUREMENT OF SUBSTITUTE GOODS OR SERVICES;

\* LOSS OF USE, DATA, OR PROFITS; OR BUSINESS INTERRUPTION) HOWEVER CAUSED AND ON ANY

\* THEORY OF LIABILITY, WHETHER IN CONTRACT, STRICT LIABILITY, OR TORT (INCLUDING \* NEGLIGENCE OR OTHERWISE) ARISING IN ANY WAY OUT OF THE USE OF THIS SOFTWARE, \* EVEN IF ADVISED OF THE POSSIBILITY OF SUCH DAMAGE.

\*/

## DefinitionBlock(

 "B119.aml", // Output filename "DSDT", // Signature 0x02, // DSDT Revision "Intel", // OEMID "Many", // TABLE ID 0x00000001 // OEM Revision ) {

 // All declarations Include("../../../../../runtime/cntl/DECL\_5UP.asl") Include("../../../../../runtime/collections/bdemo/ACPICA/0119/DECL.asl")

 Method(MAIN) {

 // Initialization STRT(0)

 // Run verification methods

 // Final actions Store(FNSH(), Local7) return (Local7) } }

Found in path(s):

\* /opt/cola/permits/1868535361\_1702636685.4725525/0/acpica-master-2-zip/acpicamaster/tests/aslts/src/runtime/collections/bdemo/ACPICA/0119/MAIN.asl No license file was found, but licenses were detected in source scan.

/\*

\* Some or all of this work - Copyright (c) 2006 - 2021, Intel Corp.

\* All rights reserved.

\*

\* Redistribution and use in source and binary forms, with or without modification,

\* are permitted provided that the following conditions are met:

\*

\* Redistributions of source code must retain the above copyright notice,

\* this list of conditions and the following disclaimer.

\* Redistributions in binary form must reproduce the above copyright notice,

\* this list of conditions and the following disclaimer in the documentation

\* and/or other materials provided with the distribution.

\* Neither the name of Intel Corporation nor the names of its contributors

\* may be used to endorse or promote products derived from this software

\* without specific prior written permission.

\*

\* THIS SOFTWARE IS PROVIDED BY THE COPYRIGHT HOLDERS AND CONTRIBUTORS "AS IS"

\* AND ANY EXPRESS OR IMPLIED WARRANTIES, INCLUDING, BUT NOT LIMITED TO, THE

\* IMPLIED WARRANTIES OF MERCHANTABILITY AND FITNESS FOR A PARTICULAR PURPOSE

\* ARE DISCLAIMED. IN NO EVENT SHALL THE COPYRIGHT OWNER OR CONTRIBUTORS BE

\* LIABLE FOR ANY DIRECT, INDIRECT, INCIDENTAL, SPECIAL, EXEMPLARY, OR CONSEQUENTIAL \* DAMAGES (INCLUDING, BUT NOT LIMITED TO, PROCUREMENT OF SUBSTITUTE GOODS OR SERVICES;

\* LOSS OF USE, DATA, OR PROFITS; OR BUSINESS INTERRUPTION) HOWEVER CAUSED AND ON ANY

\* THEORY OF LIABILITY, WHETHER IN CONTRACT, STRICT LIABILITY, OR TORT (INCLUDING

\* NEGLIGENCE OR OTHERWISE) ARISING IN ANY WAY OUT OF THE USE OF THIS SOFTWARE, \* EVEN IF ADVISED OF THE POSSIBILITY OF SUCH DAMAGE.

\*/

DefinitionBlock( "B281.aml", // Output filename "DSDT", // Signature

0x02, // DSDT Revision "Intel", // OEMID "Many", // TABLE ID 0x00000001 // OEM Revision ) {

 // All declarations Include("../../../../../runtime/cntl/DECL\_5UP.asl") Include("../../../../../runtime/collections/bdemo/ACPICA/0281/DECL.asl")

 Method(MAIN)

{

 // Initialization STRT(0)

 // Run verification methods Include("../../../../../runtime/collections/bdemo/ACPICA/0281/RUN.asl")

 // Final actions Store(FNSH(), Local7)

 return (Local7) } }

Found in path(s):

\* /opt/cola/permits/1868535361\_1702636685.4725525/0/acpica-master-2-zip/acpicamaster/tests/aslts/src/runtime/collections/bdemo/ACPICA/0281/MAIN.asl No license file was found, but licenses were detected in source scan.

/\*

\* Some or all of this work - Copyright (c) 2006 - 2021, Intel Corp.

\* All rights reserved.

\*

\* Redistribution and use in source and binary forms, with or without modification,

\* are permitted provided that the following conditions are met:

\*

\* Redistributions of source code must retain the above copyright notice,

\* this list of conditions and the following disclaimer.

\* Redistributions in binary form must reproduce the above copyright notice,

\* this list of conditions and the following disclaimer in the documentation

\* and/or other materials provided with the distribution.

\* Neither the name of Intel Corporation nor the names of its contributors

\* may be used to endorse or promote products derived from this software

\* without specific prior written permission.

\*

\* THIS SOFTWARE IS PROVIDED BY THE COPYRIGHT HOLDERS AND CONTRIBUTORS "AS

IS"

\* AND ANY EXPRESS OR IMPLIED WARRANTIES, INCLUDING, BUT NOT LIMITED TO, THE

\* IMPLIED WARRANTIES OF MERCHANTABILITY AND FITNESS FOR A PARTICULAR PURPOSE

\* ARE DISCLAIMED. IN NO EVENT SHALL THE COPYRIGHT OWNER OR CONTRIBUTORS BE

 \* LIABLE FOR ANY DIRECT, INDIRECT, INCIDENTAL, SPECIAL, EXEMPLARY, OR **CONSEQUENTIAL** 

 \* DAMAGES (INCLUDING, BUT NOT LIMITED TO, PROCUREMENT OF SUBSTITUTE GOODS OR SERVICES;

 \* LOSS OF USE, DATA, OR PROFITS; OR BUSINESS INTERRUPTION) HOWEVER CAUSED AND ON ANY

 \* THEORY OF LIABILITY, WHETHER IN CONTRACT, STRICT LIABILITY, OR TORT (INCLUDING \* NEGLIGENCE OR OTHERWISE) ARISING IN ANY WAY OUT OF THE USE OF THIS SOFTWARE, \* EVEN IF ADVISED OF THE POSSIBILITY OF SUCH DAMAGE.

 \*/ /\*

\* Absolutely the same as md6c but all the Packages

\* are declared statically as locals of Method.

\*/

```
 Method (MD6D, 0, Serialized)
```
{

```
 Name (P500, Package (0x0100)
```
{

```
 /* 0-127 */
```
0x00,

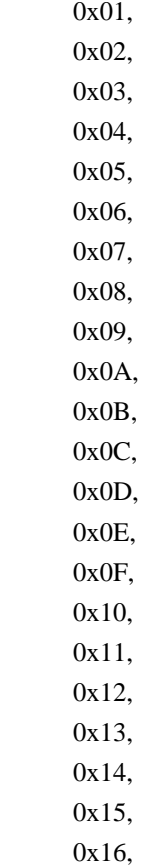

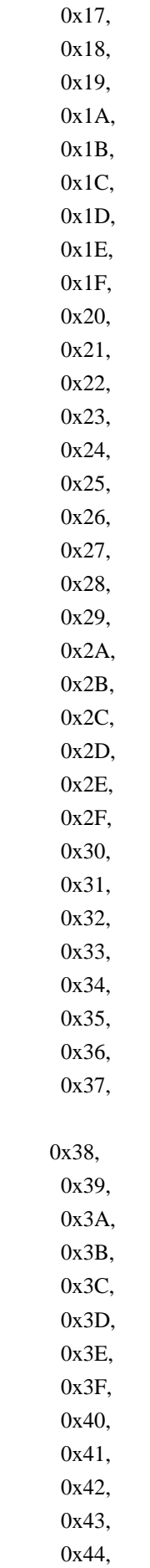

0x45,

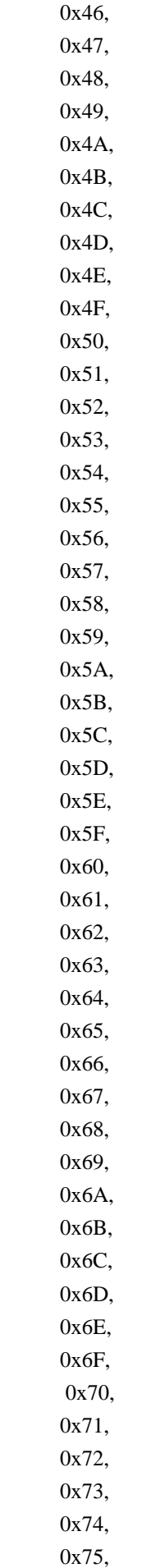

 0x76, 0x77, 0x78, 0x79, 0x7A, 0x7B, 0x7C, 0x7D, 0x7E, 0x7F, /\* 128-(255-8) \*/ 0x80, 0x81, 0x82, 0x83, 0x84, 0x85, 0x86, 0x87, 0x88, 0x89, 0x8A, 0x8B, 0x8C, 0x8D, 0x8E, 0x8F, 0x90, 0x91, 0x92, 0x93, 0x94, 0x95, 0x96, 0x97, 0x98, 0x99, 0x9A, 0x9B, 0x9C, 0x9D, 0x9E, 0x9F, 0xA0, 0xA1, 0xA2, 0xA3,

0xA4,

0xA5,

 0xA6, 0xA7, 0xA8, 0xA9, 0xAA, 0xAB, 0xAC, 0xAD, 0xAE, 0xAF, 0xB0, 0xB1, 0xB2, 0xB3, 0xB4, 0xB5, 0xB6, 0xB7, 0xB8, 0xB9, 0xBA, 0xBB, 0xBC, 0xBD, 0xBE, 0xBF, 0xC0, 0xC1, 0xC2, 0xC3, 0xC4, 0xC5, 0xC6, 0xC7, 0xC8, 0xC9, 0xCA, 0xCB, 0xCC, 0xCD, 0xCE, 0xCF, 0xD0, 0xD1, 0xD2,

 0xD3, 0xD4, 0xD5, 0xD6, 0xD7, 0xD8, 0xD9, 0xDA, 0xDB, 0xDC, 0xDD, 0xDE, 0xDF, 0xE0, 0xE1, 0xE2, 0xE3, 0xE4, 0xE5, 0xE6, 0xE7, 0xE8, 0xE9, 0xEA, 0xEB, 0xEC, 0xED, 0xEE, 0xEF, 0xF0, 0xF1, 0xF2, 0xF3, 0xF4, 0xF5, 0xF6, 0xF7 }) Name (P501, Package (0x0100) {  $/* 0-127$   $*/$  0x00, 0x01, 0x02, 0x03, 0x04,

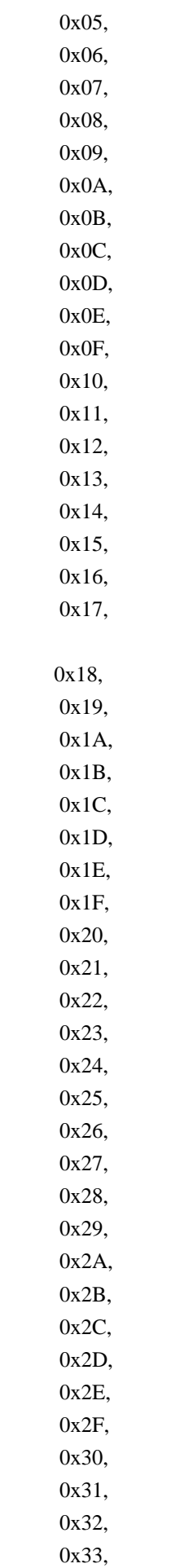
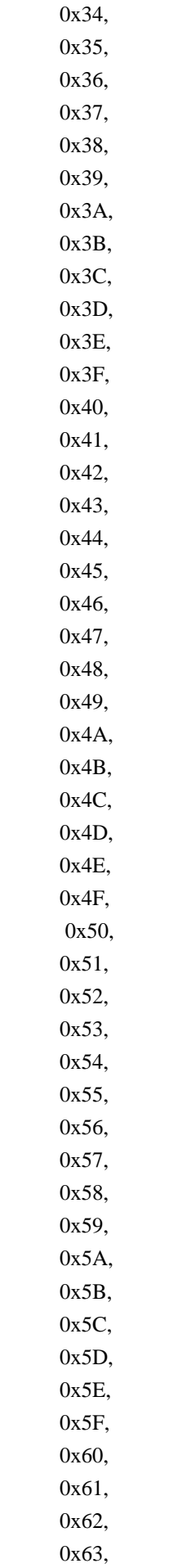

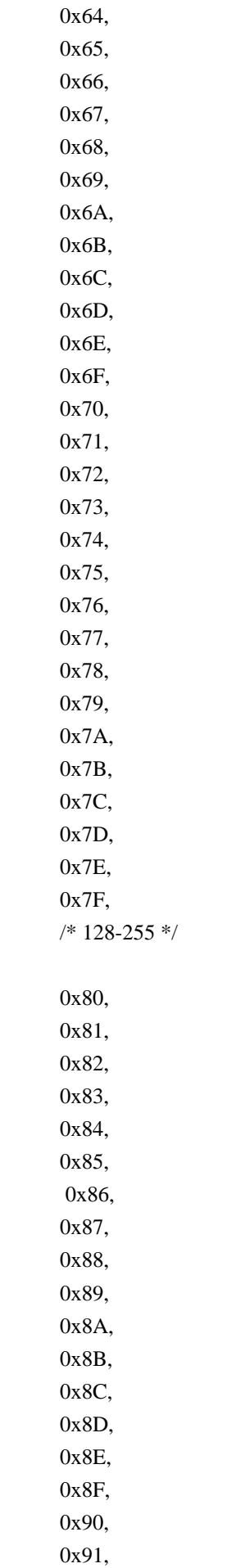

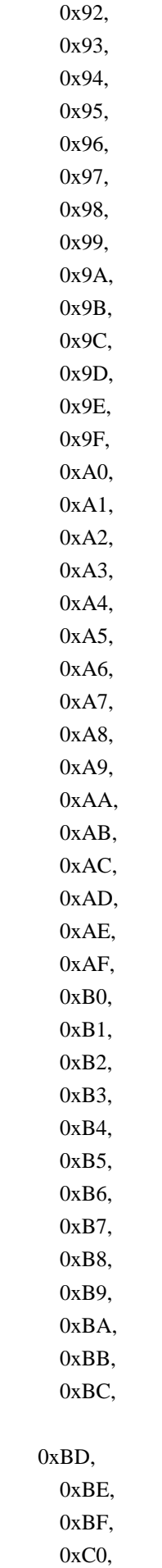

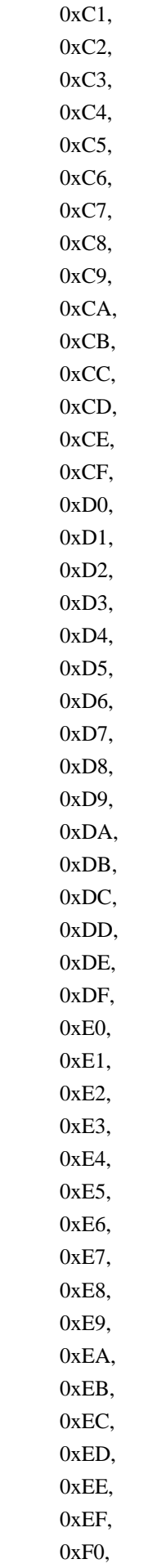

```
 0xF1,
   0xF2,
   0xF3,
   0xF4,
    0xF5,
   0xF6,
   0xF7,
   0xF8,
   0xF9,
   0xFA,
   0xFB,
   0xFC,
   0xFD,
   0xFE,
   0xFF
 })
 Name (P502, Package (0x09)
 {
  /* 0-8 */ 0x00,
   0x01,
   0x02,
   0x03,
   0x04,
   0x05,
   0x06,
   0x07,
   0x08
 })
 Name (P503, Package (0x0B)
 {
  /\mathrm{*} 0-10 \mathrm{*}/ 0x00,
   0x01,
   0x02,
   0x03,
   0x04,
   0x05,
   0x06,
   0x07,
   0x08
 })
 Name (P504, Package (0x00010000){})
 Name (I500, 0x00)
 Name (I501, 0xFF)
Name (P505, Package ((0x63 + 0x01)){})
```
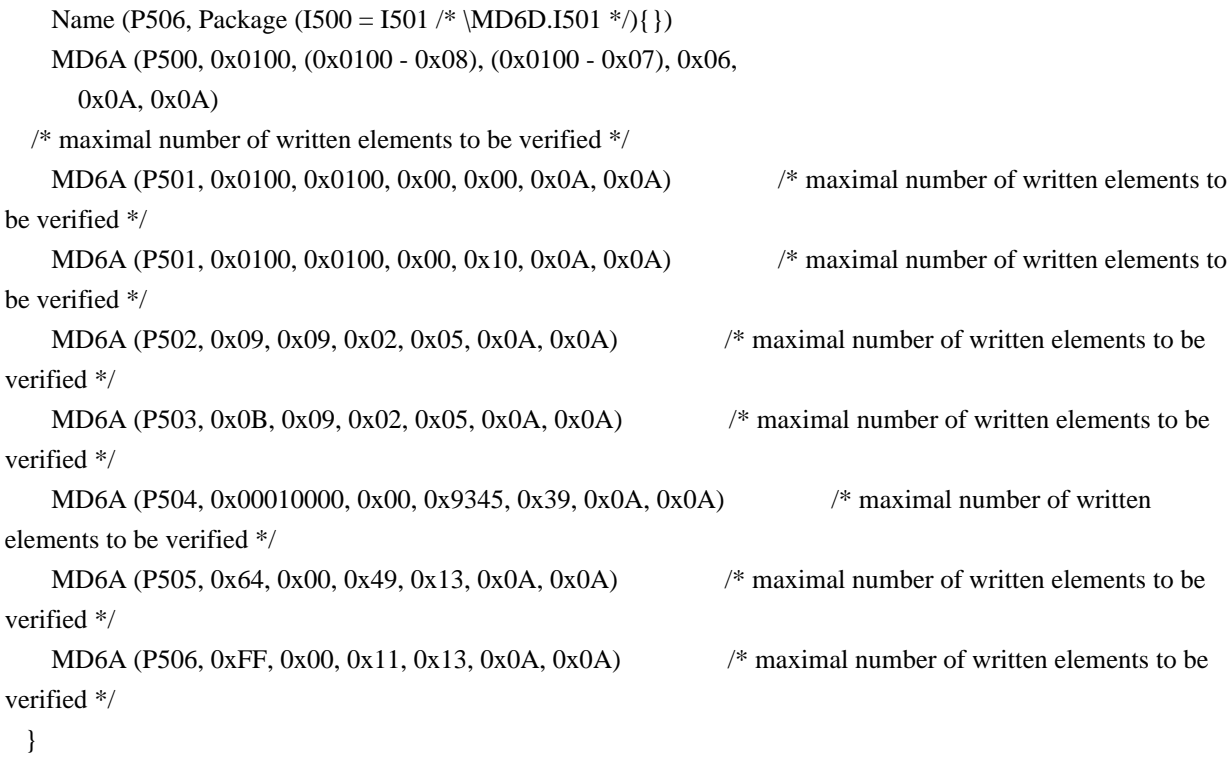

\* /opt/cola/permits/1868535361\_1702636685.4725525/0/acpica-master-2-zip/acpicamaster/tests/aslts/src/runtime/collections/bdemo/ACPICA/0129/StaticLocal.asl No license file was found, but licenses were detected in source scan.

/\*

- \* Some or all of this work Copyright (c) 2006 2021, Intel Corp.
- \* All rights reserved.
- \*
	- \* Redistribution and use in source and binary forms, with or without modification,
	- \* are permitted provided that the following conditions are met:
- \*
	- \* Redistributions of source code must retain the above copyright notice,
	- \* this list of conditions and the following disclaimer.
	- \* Redistributions in binary form must reproduce the above copyright notice,
	- \* this list of conditions and the following disclaimer in the documentation
	- \* and/or other materials provided with the distribution.
	- \* Neither the name of Intel Corporation nor the names of its contributors
	- \* may be used to endorse or promote products derived from this software
	- \* without specific prior written permission.
- \*

 \* THIS SOFTWARE IS PROVIDED BY THE COPYRIGHT HOLDERS AND CONTRIBUTORS "AS IS"

- \* AND ANY EXPRESS OR IMPLIED WARRANTIES, INCLUDING, BUT NOT LIMITED TO, THE
- \* IMPLIED WARRANTIES OF MERCHANTABILITY AND FITNESS FOR A PARTICULAR PURPOSE
- \* ARE DISCLAIMED. IN NO EVENT SHALL THE COPYRIGHT OWNER OR CONTRIBUTORS BE

 \* LIABLE FOR ANY DIRECT, INDIRECT, INCIDENTAL, SPECIAL, EXEMPLARY, OR **CONSEQUENTIAL** 

```
 * DAMAGES (INCLUDING, BUT NOT LIMITED TO, PROCUREMENT OF SUBSTITUTE GOODS OR
```

```
SERVICES;
   * LOSS OF USE, DATA, OR PROFITS; OR BUSINESS INTERRUPTION) HOWEVER CAUSED AND ON
ANY
   * THEORY OF LIABILITY, WHETHER IN CONTRACT, STRICT LIABILITY, OR TORT (INCLUDING
   * NEGLIGENCE OR OTHERWISE) ARISING IN ANY WAY OUT OF THE USE OF THIS SOFTWARE,
   * EVEN IF ADVISED OF THE POSSIBILITY OF SUCH DAMAGE.
   */
  /*
   * Miscellaneous named object creation
   */
  Name (Z112, 0x70)
   /*
   * Obtain the NamedX objects of all the types and check their {type,size,value}
 *
   * The ability of Name operator to create and designate different
 type
   * objects is indirectly verified by other tests destined for to verify
   * the features of those particular type objects: Integer, Buffer, String,
   * Package, Device, etc..
 *
   * This sub-test is intended to concentrate in the same place
   * the initial simplest checkings {type,size,value} of different
   * type objects obtained by Name operator - the ability as such
   * of Name operator to create and designate different type objects.
   */
  Method (M204, 0, NotSerialized)
   {
     M1A6 ()
   }
  /* Run-method */
  Method (NM00, 0, NotSerialized)
   {
     Debug = "TEST: NM00, Declare Named Object"
     SRMT ("m204")
     M204 ()
   }
Found in path(s):
```

```
* /opt/cola/permits/1868535361_1702636685.4725525/0/acpica-master-2-zip/acpica-
master/tests/aslts/src/runtime/collections/functional/name/name.asl
No license file was found, but licenses were detected in source scan.
```
/\*

- \* Some or all of this work Copyright (c) 2006 2021, Intel Corp.
- \* All rights reserved.

\*

\* Redistribution and use in source and binary forms, with or without modification,

\* are permitted provided that the following conditions are met:

\*

\* Redistributions of source code must retain the above copyright notice,

\* this list of conditions and the following disclaimer.

\* Redistributions in binary form must reproduce the above copyright notice,

\* this list of conditions and the following disclaimer in the documentation

\* and/or other materials provided with the distribution.

\* Neither the name of Intel Corporation nor the names of its contributors

\* may be used to endorse or promote products derived from this software

\* without specific prior written permission.

\*

 \* THIS SOFTWARE IS PROVIDED BY THE COPYRIGHT HOLDERS AND CONTRIBUTORS "AS IS"

\* AND ANY EXPRESS OR IMPLIED WARRANTIES, INCLUDING, BUT NOT LIMITED TO, THE

\* IMPLIED WARRANTIES OF MERCHANTABILITY AND FITNESS FOR A PARTICULAR PURPOSE

\* ARE DISCLAIMED. IN NO EVENT SHALL THE COPYRIGHT OWNER OR CONTRIBUTORS BE

 \* LIABLE FOR ANY DIRECT, INDIRECT, INCIDENTAL, SPECIAL, EXEMPLARY, OR CONSEQUENTIAL

 \* DAMAGES (INCLUDING, BUT NOT LIMITED TO, PROCUREMENT OF SUBSTITUTE GOODS OR SERVICES;

 \* LOSS OF USE, DATA, OR PROFITS; OR BUSINESS INTERRUPTION) HOWEVER CAUSED AND ON ANY

 \* THEORY OF LIABILITY, WHETHER IN CONTRACT, STRICT LIABILITY, OR TORT (INCLUDING \* NEGLIGENCE OR OTHERWISE) ARISING IN ANY WAY OUT OF THE USE OF THIS SOFTWARE, \* EVEN IF ADVISED OF THE POSSIBILITY OF SUCH DAMAGE.

\*/

/\*

\* Bug 121:

\*

 \* SUMMARY: Crash on attempt to deal with the invalid BufferFields (zero NumBits passed to CreateField) \*

\* This DECL.asl is for AML Interpreter, it should result in exceptions for this DECL.asl.

Method (MF03, 0, Serialized)

```
 {
```
\*/

 Name (B000, Buffer (0x02) {  $0xFF. 0xFF$  // ... }) Name (I000, 0x00) CH03 ( METHOD , 0x00, LINE , 0x00, 0x00) CreateField (B000, 0x00, 0x10, BF00)  $CH03$  ( METHOD , 0x00, LINE , 0x00, 0x00) CH03 ( METHOD , 0x00, LINE , 0x00, 0x00) CreateField (B000, 0x00, I000, BF01) CH04 ( $METHOD$ , 0x00, 0xFF, 0x00,  $LINE$ , 0x00, 0x00)

```
 CH03 (__METHOD__, 0x00, __LINE__, 0x00, 0x00)
 CreateField (B000, 0x01, I000, BF02)
 CH04 (__METHOD__, 0x00, 0xFF, 0x00, __LINE__, 0x00, 0x00)
 CH03 (__METHOD__, 0x00, __LINE__, 0x00, 0x00)
 CreateField (B000, 0x07, I000, BF03)
 CH04 (__METHOD__, 0x00, 0xFF, 0x00, __LINE__, 0x00, 0x00)
CH03 ( METHOD , 0x00, LINE , 0x00, 0x00)
 CreateField (B000, 0x08, I000, BF04)
 CH04 (__METHOD__, 0x00, 0xFF, 0x00, __LINE__, 0x00, 0x00)
 CH03 (__METHOD__, 0x00, __LINE__, 0x00, 0x00)
 CreateField (B000, 0x0F, I000, BF05)
 CH04 (__METHOD__, 0x00, 0xFF, 0x00, __LINE__, 0x00, 0x00)
 CH03 (__METHOD__, 0x00, __LINE__, 0x00, 0x00)
 CreateField (B000, 0x10, I000, BF06)
 CH04 (__METHOD__, 0x00, 0xFF, 0x00, __LINE__, 0x00, 0x00)
 CH03 (__METHOD__, 0x00, __LINE__, 0x00, 0x00)
 Debug = "All CreateField-s finished"
Debug = BFO0 /* \MF03.BF00 */
Debug = BF01 \# \M F03.BF01 \*/ Debug = BF02 /* \MF03.BF02 */
Debug = BF03 /* MF03.BF03 */
Debug = BF04 /* MF03.BF04 */
 Debug = BF05 /* \MF03.BF05 */
Debug = BFO6 /* \MF03.BF06 */
 CH04 (__METHOD__, 0x00, 0xFF, 0x00, __LINE__, 0x00, 0x00)
 Debug = "All Store-to-Debug-s finished"
```
\* /opt/cola/permits/1868535361\_1702636685.4725525/0/acpica-master-2-zip/acpicamaster/tests/aslts/src/runtime/collections/bdemo/ACPICA/0121/DECL.asl No license file was found, but licenses were detected in source scan.

/\*

}

\* Some or all of this work - Copyright (c) 2006 - 2021, Intel Corp.

\* All rights reserved.

 $*$ 

\* Redistribution and use in source and binary forms, with or without modification,

\* are permitted provided that the following conditions are met:

\*

\* Redistributions of source code must retain the above copyright notice,

\* this list of conditions and the following disclaimer.

\* Redistributions in binary form must reproduce the above copyright notice,

\* this list of conditions and the following disclaimer in the documentation

\* and/or other materials provided with the distribution.

\* Neither the name of Intel Corporation nor the names of its contributors

\* may be used to endorse or promote products derived from this software

\* without specific prior written permission.

\*

\* THIS SOFTWARE

IS PROVIDED BY THE COPYRIGHT HOLDERS AND CONTRIBUTORS "AS IS"

\* AND ANY EXPRESS OR IMPLIED WARRANTIES, INCLUDING, BUT NOT LIMITED TO, THE

\* IMPLIED WARRANTIES OF MERCHANTABILITY AND FITNESS FOR A PARTICULAR PURPOSE

\* ARE DISCLAIMED. IN NO EVENT SHALL THE COPYRIGHT OWNER OR CONTRIBUTORS BE

\* LIABLE FOR ANY DIRECT, INDIRECT, INCIDENTAL, SPECIAL, EXEMPLARY, OR

CONSEQUENTIAL

 \* DAMAGES (INCLUDING, BUT NOT LIMITED TO, PROCUREMENT OF SUBSTITUTE GOODS OR SERVICES;

 \* LOSS OF USE, DATA, OR PROFITS; OR BUSINESS INTERRUPTION) HOWEVER CAUSED AND ON ANY

\* THEORY OF LIABILITY, WHETHER IN CONTRACT, STRICT LIABILITY, OR TORT (INCLUDING

\* NEGLIGENCE OR OTHERWISE) ARISING IN ANY WAY OUT OF THE USE OF THIS SOFTWARE,

```
 * EVEN IF ADVISED OF THE POSSIBILITY OF SUCH DAMAGE.
```
\*/

 If (STTT ("Check operators under the known critical conditions", TCLC, 0x01, W00F)) { PRV0 ()

}

# FTTT

()

Found in path(s):

\* /opt/cola/permits/1868535361\_1702636685.4725525/0/acpica-master-2-zip/acpicamaster/tests/aslts/src/runtime/collections/complex/provoke/RUN.asl No license file was found, but licenses were detected in source scan.

/\*

\* Some or all of this work - Copyright (c) 2006 - 2021, Intel Corp.

\* All rights reserved.

 $*$ 

\* Redistribution and use in source and binary forms, with or without modification,

\* are permitted provided that the following conditions are met:

 $*$ 

\* Redistributions of source code must retain the above copyright notice,

```
 * this list of conditions and the following disclaimer.
```
\* Redistributions in binary form must reproduce the above copyright notice,

\* this list of conditions and the following disclaimer in the documentation

\* and/or other materials provided with the distribution.

- \* Neither the name of Intel Corporation nor the names of its contributors
- \* may be used to endorse or promote products derived from this software
- \* without specific prior written permission.

\*

\* THIS SOFTWARE

IS PROVIDED BY THE COPYRIGHT HOLDERS AND CONTRIBUTORS "AS IS"

\* AND ANY EXPRESS OR IMPLIED WARRANTIES, INCLUDING, BUT NOT LIMITED TO, THE

\* IMPLIED WARRANTIES OF MERCHANTABILITY AND FITNESS FOR A PARTICULAR PURPOSE

\* ARE DISCLAIMED. IN NO EVENT SHALL THE COPYRIGHT OWNER OR CONTRIBUTORS BE

 \* LIABLE FOR ANY DIRECT, INDIRECT, INCIDENTAL, SPECIAL, EXEMPLARY, OR **CONSEQUENTIAL** 

 \* DAMAGES (INCLUDING, BUT NOT LIMITED TO, PROCUREMENT OF SUBSTITUTE GOODS OR SERVICES;

 \* LOSS OF USE, DATA, OR PROFITS; OR BUSINESS INTERRUPTION) HOWEVER CAUSED AND ON ANY

\* THEORY OF LIABILITY, WHETHER IN CONTRACT, STRICT LIABILITY, OR TORT (INCLUDING

\* NEGLIGENCE OR OTHERWISE) ARISING IN ANY WAY OUT OF THE USE OF THIS SOFTWARE,

\* EVEN IF ADVISED OF THE POSSIBILITY OF SUCH DAMAGE.

\*/

 If (STTT ("Exceptions caused by inappropriate use of Load, UnLoad, LoadTable", TCLE, 0x06, W019)) {

TLD1 ()

 TUL1 ()  $TLT1()$ }

 $FTTT()$ 

Found in path(s):

\* /opt/cola/permits/1868535361\_1702636685.4725525/0/acpica-master-2-zip/acpicamaster/tests/aslts/src/runtime/collections/exceptions/exc\_tbl/RUN.asl No license file was found, but licenses were detected in source scan.

/\*

\* Some or all of this work - Copyright (c) 2006 - 2021, Intel Corp.

\* All rights reserved.

 $*$ 

\* Redistribution and use in source and binary forms, with or without modification,

\* are permitted provided that the following conditions are met:

 $*$ 

\* Redistributions of source code must retain the above copyright notice,

\* this list of conditions and the following disclaimer.

\* Redistributions in binary form must reproduce the above copyright notice,

\* this list of conditions and the following disclaimer in the documentation

\* and/or other materials provided with the distribution.

\* Neither the name of Intel Corporation nor the names of its contributors

\* may be used to endorse or promote products derived from this software

\* without specific prior written permission.

\*

\* THIS SOFTWARE

IS PROVIDED BY THE COPYRIGHT HOLDERS AND CONTRIBUTORS "AS IS"

\* AND ANY EXPRESS OR IMPLIED WARRANTIES, INCLUDING, BUT NOT LIMITED TO, THE

\* IMPLIED WARRANTIES OF MERCHANTABILITY AND FITNESS FOR A PARTICULAR PURPOSE

\* ARE DISCLAIMED. IN NO EVENT SHALL THE COPYRIGHT OWNER OR CONTRIBUTORS BE

 \* LIABLE FOR ANY DIRECT, INDIRECT, INCIDENTAL, SPECIAL, EXEMPLARY, OR **CONSEQUENTIAL** 

 \* DAMAGES (INCLUDING, BUT NOT LIMITED TO, PROCUREMENT OF SUBSTITUTE GOODS OR SERVICES;

 \* LOSS OF USE, DATA, OR PROFITS; OR BUSINESS INTERRUPTION) HOWEVER CAUSED AND ON ANY

- \* THEORY OF LIABILITY, WHETHER IN CONTRACT, STRICT LIABILITY, OR TORT (INCLUDING
- \* NEGLIGENCE OR OTHERWISE) ARISING IN ANY WAY OUT OF THE USE OF THIS SOFTWARE,
- \* EVEN IF ADVISED OF THE POSSIBILITY OF SUCH DAMAGE.
- \*/

 $\overline{\phantom{a}}$ 

If (STTT ("Demo of bug 39", TCLD, 0x27, W017))

```
 SRMT ("mdcf")
 MDCF ()
```

```
 }
```
FTTT()

Found

in path(s):

\* /opt/cola/permits/1868535361\_1702636685.4725525/0/acpica-master-2-zip/acpicamaster/tests/aslts/src/runtime/collections/bdemo/ACPICA/0039\_ASL\_RUNTIME/RUN.asl No license file was found, but licenses were detected in source scan.

/\*

\* Some or all of this work - Copyright (c) 2006 - 2021, Intel Corp.

\* All rights reserved.

 $*$ 

\* Redistribution and use in source and binary forms, with or without modification,

\* are permitted provided that the following conditions are met:

 $*$ 

\* Redistributions of source code must retain the above copyright notice,

- \* this list of conditions and the following disclaimer.
- \* Redistributions in binary form must reproduce the above copyright notice,
- \* this list of conditions and the following disclaimer in the documentation
- \* and/or other materials provided with the distribution.
- \* Neither the name of Intel Corporation nor the names of its contributors
- \* may be used to endorse or promote products derived from this software
- \* without specific prior written permission.

```
 *
```
\* THIS SOFTWARE

IS PROVIDED BY THE COPYRIGHT HOLDERS AND CONTRIBUTORS "AS IS"

- \* AND ANY EXPRESS OR IMPLIED WARRANTIES, INCLUDING, BUT NOT LIMITED TO, THE
- \* IMPLIED WARRANTIES OF MERCHANTABILITY AND FITNESS FOR A PARTICULAR PURPOSE

\* ARE DISCLAIMED. IN NO EVENT SHALL THE COPYRIGHT OWNER OR CONTRIBUTORS BE

 \* LIABLE FOR ANY DIRECT, INDIRECT, INCIDENTAL, SPECIAL, EXEMPLARY, OR **CONSEQUENTIAL** 

\* DAMAGES (INCLUDING, BUT NOT LIMITED TO, PROCUREMENT OF SUBSTITUTE GOODS OR

### SERVICES;

```
 * LOSS OF USE, DATA, OR PROFITS; OR BUSINESS INTERRUPTION) HOWEVER CAUSED AND ON
ANY
     * THEORY OF LIABILITY, WHETHER IN CONTRACT, STRICT LIABILITY, OR TORT (INCLUDING
     * NEGLIGENCE OR OTHERWISE) ARISING IN ANY WAY OUT OF THE USE OF THIS SOFTWARE,
     * EVEN IF ADVISED OF THE POSSIBILITY OF SUCH DAMAGE.
    */
    If (STTT ("Demo of bug 195", TCLD, 0xC3, W017))
\overline{\phantom{a}} SRMT ("mfaf")
      MFAF ()
    }
```
 $FTTT()$ 

Found

in path(s):

\* /opt/cola/permits/1868535361\_1702636685.4725525/0/acpica-master-2-zip/acpicamaster/tests/aslts/src/runtime/collections/bdemo/ACPICA/0195/RUN.asl No license file was found, but licenses were detected in source scan.

/\*

\* Some or all of this work - Copyright (c) 2006 - 2021, Intel Corp.

\* All rights reserved.

 $*$ 

\* Redistribution and use in source and binary forms, with or without modification,

\* are permitted provided that the following conditions are met:

 $*$ 

\* Redistributions of source code must retain the above copyright notice,

\* this list of conditions and the following disclaimer.

\* Redistributions in binary form must reproduce the above copyright notice,

\* this list of conditions and the following disclaimer in the documentation

\* and/or other materials provided with the distribution.

\* Neither the name of Intel Corporation nor the names of its contributors

\* may be used to endorse or promote products derived from this software

\* without specific prior written permission.

 $*$ 

\* THIS SOFTWARE

IS PROVIDED BY THE COPYRIGHT HOLDERS AND CONTRIBUTORS "AS IS"

\* AND ANY EXPRESS OR IMPLIED WARRANTIES, INCLUDING, BUT NOT LIMITED TO, THE

\* IMPLIED WARRANTIES OF MERCHANTABILITY AND FITNESS FOR A PARTICULAR PURPOSE

\* ARE DISCLAIMED. IN NO EVENT SHALL THE COPYRIGHT OWNER OR CONTRIBUTORS BE

 \* LIABLE FOR ANY DIRECT, INDIRECT, INCIDENTAL, SPECIAL, EXEMPLARY, OR **CONSEQUENTIAL** 

 \* DAMAGES (INCLUDING, BUT NOT LIMITED TO, PROCUREMENT OF SUBSTITUTE GOODS OR SERVICES;

 \* LOSS OF USE, DATA, OR PROFITS; OR BUSINESS INTERRUPTION) HOWEVER CAUSED AND ON ANY

```
 * THEORY OF LIABILITY, WHETHER IN CONTRACT, STRICT LIABILITY, OR TORT (INCLUDING
       * NEGLIGENCE OR OTHERWISE) ARISING IN ANY WAY OUT OF THE USE OF THIS SOFTWARE,
       * EVEN IF ADVISED OF THE POSSIBILITY OF SUCH DAMAGE.
       */
      If (STTT ("Demo of bug 0", TCLD, 0x00, W017))
\{ \cdot \cdot \cdot \cdot \cdot \cdot \cdot \cdot \cdot \cdot \cdot \cdot \cdot \cdot \cdot \cdot \cdot \cdot \cdot \cdot \cdot \cdot \cdot \cdot \cdot \cdot \cdot \cdot \cdot \cdot \cdot \cdot \cdot \cdot \cdot \cdot 
         SRMT ("md9a")
         MD9A ()
      }
     FTTT()
```
Found

in path(s):

\* /opt/cola/permits/1868535361\_1702636685.4725525/0/acpica-master-2-zip/acpicamaster/tests/aslts/src/runtime/collections/bdemo/ACPICA/0000/RUN.asl No license file was found, but licenses were detected in source scan.

/\*

\* Some or all of this work - Copyright (c) 2006 - 2021, Intel Corp.

\* All rights reserved.

 $*$ 

\* Redistribution and use in source and binary forms, with or without modification,

\* are permitted provided that the following conditions are met:

 $*$ 

\* Redistributions of source code must retain the above copyright notice,

\* this list of conditions and the following disclaimer.

- \* Redistributions in binary form must reproduce the above copyright notice,
- \* this list of conditions and the following disclaimer in the documentation

\* and/or other materials provided with the distribution.

- \* Neither the name of Intel Corporation nor the names of its contributors
- \* may be used to endorse or promote products derived from this software
- \* without specific prior written permission.

 $*$ 

\* THIS SOFTWARE

IS PROVIDED BY THE COPYRIGHT HOLDERS AND CONTRIBUTORS "AS IS"

\* AND ANY EXPRESS OR IMPLIED WARRANTIES, INCLUDING, BUT NOT LIMITED TO, THE

\* IMPLIED WARRANTIES OF MERCHANTABILITY AND FITNESS FOR A PARTICULAR PURPOSE

\* ARE DISCLAIMED. IN NO EVENT SHALL THE COPYRIGHT OWNER OR CONTRIBUTORS BE

 \* LIABLE FOR ANY DIRECT, INDIRECT, INCIDENTAL, SPECIAL, EXEMPLARY, OR **CONSEQUENTIAL** 

 \* DAMAGES (INCLUDING, BUT NOT LIMITED TO, PROCUREMENT OF SUBSTITUTE GOODS OR SERVICES;

 \* LOSS OF USE, DATA, OR PROFITS; OR BUSINESS INTERRUPTION) HOWEVER CAUSED AND ON ANY

\* THEORY OF LIABILITY, WHETHER IN CONTRACT, STRICT LIABILITY, OR TORT (INCLUDING

\* NEGLIGENCE OR OTHERWISE) ARISING IN ANY WAY OUT OF THE USE OF THIS SOFTWARE,

\* EVEN IF ADVISED OF THE POSSIBILITY OF SUCH DAMAGE.

```
 */
             If (STTT ("Demo of bug 274", TCLD, 0x0112, W017))
\{ \cdot \cdot \cdot \cdot \cdot \cdot \cdot \cdot \cdot \cdot \cdot \cdot \cdot \cdot \cdot \cdot \cdot \cdot \cdot \cdot \cdot \cdot \cdot \cdot \cdot \cdot \cdot \cdot \cdot \cdot \cdot \cdot \cdot \cdot \cdot \cdot 
                     SRMT ("mc74")
                     MC74 ()
              }
```
FTTT()

Found

in path(s):

\* /opt/cola/permits/1868535361\_1702636685.4725525/0/acpica-master-2-zip/acpicamaster/tests/aslts/src/runtime/collections/bdemo/ACPICA/0274/RUN.asl No license file was found, but licenses were detected in source scan.

/\*

\* Some or all of this work - Copyright (c) 2006 - 2021, Intel Corp.

\* All rights reserved.

\*

\* Redistribution and use in source and binary forms, with or without modification,

\* are permitted provided that the following conditions are met:

\*

\* Redistributions of source code must retain the above copyright notice,

\* this list of conditions and the following disclaimer.

\* Redistributions in binary form must reproduce the above copyright notice,

\* this list of conditions and the following disclaimer in the documentation

\* and/or other materials provided with the distribution.

\* Neither the name of Intel Corporation nor the names of its contributors

\* may be used to endorse or promote products derived from this software

\* without specific prior written permission.

\*

 \* THIS SOFTWARE IS PROVIDED BY THE COPYRIGHT HOLDERS AND CONTRIBUTORS "AS IS"

\* AND ANY EXPRESS OR IMPLIED WARRANTIES, INCLUDING, BUT NOT LIMITED TO, THE

\* IMPLIED WARRANTIES OF MERCHANTABILITY AND FITNESS FOR A PARTICULAR PURPOSE

\* ARE DISCLAIMED. IN NO EVENT SHALL THE COPYRIGHT OWNER OR CONTRIBUTORS BE

 \* LIABLE FOR ANY DIRECT, INDIRECT, INCIDENTAL, SPECIAL, EXEMPLARY, OR CONSEQUENTIAL

 \* DAMAGES (INCLUDING, BUT NOT LIMITED TO, PROCUREMENT OF SUBSTITUTE GOODS OR SERVICES;

 \* LOSS OF USE, DATA, OR PROFITS; OR BUSINESS INTERRUPTION) HOWEVER CAUSED AND ON ANY

\* THEORY OF LIABILITY, WHETHER IN CONTRACT, STRICT LIABILITY, OR TORT (INCLUDING

\* NEGLIGENCE OR OTHERWISE) ARISING IN ANY WAY OUT OF THE USE OF THIS SOFTWARE,

\* EVEN IF ADVISED OF THE POSSIBILITY OF SUCH DAMAGE.

\*/

/\*

\* Bug 0027:

```
 *
   * SUMMARY: Crash of ObjectType for the particular BufferFields
 *
   * Crash on ObjectType() in different conditions depending on F64.
   * Test remained as is (due to crash as a main symptom).
   */
   Method (MDBB, 0, Serialized)
  {
   Name (B001, Buffer (0xC8){})
   If ((F64 == 0x01)) {
       /*//////////////// 64-bit mode //////////////////////////// */
      \frac{1}{8} Field(1,71) - before the critical field \frac{1}{8}CreateField (B001, 0x01, 0x47, F004)
      Local0 = ObjectType (F004)Debug = "ObjectType of f004(1,71) field is equal to:"
      Debug = Local0/* Field(1,73) - after the critical field */ CreateField (B001, 0x01, 0x49, F005)
      Local0 = ObjectType (F005)Debug = "ObjectType of f005(1,73) field is equal to:"
       Debug = Local0
      \frac{1}{8} Field(1,72) - the field crashes the ACPICA in 64-bit mode \frac{1}{8} CreateField (B001, 0x01, 0x48, F006)
      Debug = "Before running ObjectType of f006(1,72) field."
      Local0 = ObjectType (F006)Debug = "ObjectType of f006(1,72) field is equal to:"
      Debug = Local0 Else
     {
       /*//////////////// 32-bit mode //////////////////////////// */
      \frac{1}{8} Field(1,39) - before the critical field \frac{1}{8} CreateField (B001, 0x01, 0x27, F001)
      Local0 = ObjectType (F001)Debug = "ObjectType of f001(1,39) field is equal to:"
      Debug = Local0/* Field(1,41) - after the critical field */ CreateField (B001, 0x01, 0x29, F002)
      Local0 = ObjectType (F002)Debug = "ObjectType of f002(1,41) field is equal to:"
       Debug = Local0
```
}

```
\frac{1}{8} Field(1,40) - the field crashes the ACPICA in 64-bit mode \frac{1}{8}
```

```
 CreateField (B001, 0x01, 0x28, F003)
  Debug = "Before running ObjectType of f003(1,40) field."
  Local0 = ObjectType (F003)Debug = "ObjectType of f003(1,40) field is equal to:"
   Debug = Local0
 }
```
\* /opt/cola/permits/1868535361\_1702636685.4725525/0/acpica-master-2-zip/acpicamaster/tests/aslts/src/runtime/collections/bdemo/ACPICA/0027/DECL.asl No license file was found, but licenses were detected in source scan.

/\*

}

\* Some or all of this work - Copyright (c) 2006 - 2021, Intel Corp.

\* All rights reserved.

\*

\* Redistribution and use in source and binary forms, with or without modification,

\* are permitted provided that the following conditions are met:

\*

\* Redistributions of source code must retain the above copyright notice,

\* this list of conditions and the following disclaimer.

\* Redistributions in binary form must reproduce the above copyright notice,

\* this list of conditions and the following disclaimer in the documentation

\* and/or other materials provided with the distribution.

\* Neither the name of Intel Corporation nor the names of its contributors

\* may be used to endorse or promote products derived from this software

\* without specific prior written permission.

\*

 \* THIS SOFTWARE IS PROVIDED BY THE COPYRIGHT HOLDERS AND CONTRIBUTORS "AS IS"

\* AND ANY EXPRESS OR IMPLIED WARRANTIES, INCLUDING, BUT NOT LIMITED TO, THE

\* IMPLIED WARRANTIES OF MERCHANTABILITY AND FITNESS FOR A PARTICULAR PURPOSE

\* ARE DISCLAIMED. IN NO EVENT SHALL THE COPYRIGHT OWNER OR CONTRIBUTORS BE

 \* LIABLE FOR ANY DIRECT, INDIRECT, INCIDENTAL, SPECIAL, EXEMPLARY, OR CONSEQUENTIAL

 \* DAMAGES (INCLUDING, BUT NOT LIMITED TO, PROCUREMENT OF SUBSTITUTE GOODS OR SERVICES;

 \* LOSS OF USE, DATA, OR PROFITS; OR BUSINESS INTERRUPTION) HOWEVER CAUSED AND ON ANY

\* THEORY OF LIABILITY, WHETHER IN CONTRACT, STRICT LIABILITY, OR TORT (INCLUDING

\* NEGLIGENCE OR OTHERWISE) ARISING IN ANY WAY OUT OF THE USE OF THIS SOFTWARE,

\* EVEN IF ADVISED OF THE POSSIBILITY OF SUCH DAMAGE.

```
 */
```
/\*

\* Bug 0060:

\*

\* SUMMARY: "Outstanding allocations" on processing the Type Conversion

```
 *
   * Methods show "outstanding allocations" errors produced
   * by ACPICA during processing the Type Conversion. When the
 * "Dynamic object deletion" test will be implemented the
   * memory consumption problems like these will be encountered
   * by it.
  */
  /* No outstanding allocations */
  Method (MDFA, 0, Serialized)
  {
    OperationRegion (R001, SystemMemory, 0x10, 0x10)
    Field (R001, ByteAcc, NoLock, Preserve)
    {
       F001, 32,
       F002, 32
     }
   F001 = 0x01F002 = 0x02 Store ((F001 + F002), Local0)
  }
  /* Outstanding: 0x1 allocations after execution */
  Method (MDFB, 0, Serialized)
  {
    OperationRegion (R001, SystemMemory, 0x10, 0x10)
    Field (R001, ByteAcc, NoLock, Preserve)
     {
      F001, 32,
       F002, 72
     }
   F001 = 0x01F002 = 0x02 Store ((F001 + F002), Local0)
  }
  /* No outstanding allocations */
  Method (MDFC, 0, NotSerialized)
  {
   Store ((0x01 + 0x02), Local0)
  }
```
/\* Outstanding: 0x1 allocations after execution

```
 */
  Method (MDFD, 0, NotSerialized)
  {
   Store ((0x01 + "2"), Local0) }
  /* Outstanding: 0x1 allocations after execution */
  Method (MDFE, 0, NotSerialized)
  {
    Store (("1" + 0x02), Local0)
  }
  /* Outstanding: 0x2 allocations after execution */
  Method (MDFF, 0, NotSerialized)
  {
    Store (("1" + "2"), Local0)
  }
  /* Outstanding: 0x1 allocations after execution */
  Method (ME00, 0, Serialized)
  {
    Name (B000, Buffer (0x01)
    {
      0x91 //.
    })
   Store ((B000 + 0x02), Local0)
  }
  Method (ME01, 0, NotSerialized)
  {
    MDFA ()
    MDFB ()
    MDFC ()
    MDFD ()
    MDFE ()
    MDFF ()
    ME00 ()
  }
```
\* /opt/cola/permits/1868535361\_1702636685.4725525/0/acpica-master-2-zip/acpicamaster/tests/aslts/src/runtime/collections/bdemo/ACPICA/0060/DECL.asl No license file was found, but licenses were detected in source scan.

/\*

\* Some or all of this work - Copyright (c) 2006 - 2021, Intel Corp.

\* All rights reserved.

\*

\* Redistribution and use in source and binary forms, with or without modification,

\* are permitted provided that the following conditions are met:

\*

\* Redistributions of source code must retain the above copyright notice,

\* this list of conditions and the following disclaimer.

\* Redistributions in binary form must reproduce the above copyright notice,

\* this list of conditions and the following disclaimer in the documentation

\* and/or other materials provided with the distribution.

\* Neither the name of Intel Corporation nor the names of its contributors

\* may be used to endorse or promote products derived from this software

\* without specific prior written permission.

\*

\* THIS SOFTWARE IS PROVIDED BY THE COPYRIGHT HOLDERS AND CONTRIBUTORS "AS IS"

\* AND ANY EXPRESS OR IMPLIED WARRANTIES, INCLUDING, BUT NOT

LIMITED TO, THE

\* IMPLIED WARRANTIES OF MERCHANTABILITY AND FITNESS FOR A PARTICULAR PURPOSE

\* ARE DISCLAIMED. IN NO EVENT SHALL THE COPYRIGHT OWNER OR CONTRIBUTORS BE

\* LIABLE FOR ANY DIRECT, INDIRECT, INCIDENTAL, SPECIAL, EXEMPLARY, OR CONSEQUENTIAL \* DAMAGES (INCLUDING, BUT NOT LIMITED TO, PROCUREMENT OF SUBSTITUTE GOODS OR SERVICES;

\* LOSS OF USE, DATA, OR PROFITS; OR BUSINESS INTERRUPTION) HOWEVER CAUSED AND ON ANY

\* THEORY OF LIABILITY, WHETHER IN CONTRACT, STRICT LIABILITY, OR TORT (INCLUDING \* NEGLIGENCE OR OTHERWISE) ARISING IN ANY WAY OUT OF THE USE OF THIS SOFTWARE, \* EVEN IF ADVISED OF THE POSSIBILITY OF SUCH DAMAGE.

\*/

DefinitionBlock( "B45.aml", // Output filename "DSDT", // Signature 0x01, // DSDT Revision "Intel", // OEMID "Many", // TABLE ID 0x00000001 // OEM Revision ) {

```
	// All declarations
	Include("../../../../../runtime/cntl/DECL_5UP.asl")
	Include("../../../../../runtime/collections/bdemo/ACPICA/0045/DECL.asl")
```
 Method(MAIN)

{

 // Initialization

# STRT(0)

```
		// Run verification methods
		Include("../../../../../runtime/collections/bdemo/ACPICA/0045/RUN.asl")
```

```
		// Final actions
 		Store(FNSH(), Local7)
 		return (Local7)
	}
}
```
Found in path(s):

\* /opt/cola/permits/1868535361\_1702636685.4725525/0/acpica-master-2-zip/acpicamaster/tests/aslts/src/runtime/collections/bdemo/ACPICA/0045/MAIN.asl No license file was found, but licenses were detected in source scan.

/\*

- \* Some or all of this work Copyright (c) 2006 2021, Intel Corp.
- \* All rights reserved.

\*

- \* Redistribution and use in source and binary forms, with or without modification,
- \* are permitted provided that the following conditions are met:

\*

- \* Redistributions of source code must retain the above copyright notice,
- \* this list of conditions and the following disclaimer.
- \* Redistributions in binary form must reproduce the above copyright notice,
- \* this list of conditions and the following disclaimer in the documentation
- \* and/or other materials provided with the distribution.
- \* Neither the name of Intel Corporation nor the names of its contributors
- \* may be used to endorse or promote products derived from this software
- \* without specific prior written permission.

\*

```
 * THIS SOFTWARE IS PROVIDED BY THE COPYRIGHT HOLDERS AND CONTRIBUTORS "AS
 IS"
```
\* AND ANY EXPRESS OR IMPLIED WARRANTIES, INCLUDING, BUT NOT LIMITED TO, THE

\* IMPLIED WARRANTIES OF MERCHANTABILITY AND FITNESS FOR A PARTICULAR PURPOSE

```
 * ARE DISCLAIMED. IN NO EVENT SHALL THE COPYRIGHT OWNER OR CONTRIBUTORS BE
```
 \* LIABLE FOR ANY DIRECT, INDIRECT, INCIDENTAL, SPECIAL, EXEMPLARY, OR **CONSEQUENTIAL** 

 \* DAMAGES (INCLUDING, BUT NOT LIMITED TO, PROCUREMENT OF SUBSTITUTE GOODS OR SERVICES;

 \* LOSS OF USE, DATA, OR PROFITS; OR BUSINESS INTERRUPTION) HOWEVER CAUSED AND ON ANY

\* THEORY OF LIABILITY, WHETHER IN CONTRACT, STRICT LIABILITY, OR TORT (INCLUDING

\* NEGLIGENCE OR OTHERWISE) ARISING IN ANY WAY OUT OF THE USE OF THIS SOFTWARE,

\* EVEN IF ADVISED OF THE POSSIBILITY OF SUCH DAMAGE.

\*/

```
 /*
   * Bug 0102:
 *
   * SUMMARY: The specific combination of operators produces one "Outstanding allocation"
   */
  Method (ME63, 0, Serialized)
  {
    Method (M001, 0, NotSerialized)
     {
       Return (0x12345678)
     }
    Name (P000, Package (0x01)
     {
       M001
     })
  }
```
\* /opt/cola/permits/1868535361\_1702636685.4725525/0/acpica-master-2-zip/acpicamaster/tests/aslts/src/runtime/collections/bdemo/ACPICA/0102/DECL.asl No license file was found, but licenses were detected in source scan.

/\*

\* Some or all of this work - Copyright (c) 2006 - 2021, Intel Corp.

\* All rights reserved.

\*

\* Redistribution and use in source and binary forms, with or without modification,

\* are permitted provided that the following conditions are met:

\*

\* Redistributions of source code must retain the above copyright notice,

\* this list of conditions and the following disclaimer.

\* Redistributions in binary form must reproduce the above copyright notice,

\* this list of conditions and the following disclaimer in the documentation

\* and/or other materials provided with the distribution.

\* Neither the name of Intel Corporation nor the names of its contributors

\* may be used to endorse or promote products derived from this software

\* without specific prior written permission.

\*

\* THIS SOFTWARE IS PROVIDED BY THE COPYRIGHT HOLDERS AND CONTRIBUTORS "AS IS"

\* AND ANY EXPRESS OR IMPLIED WARRANTIES, INCLUDING, BUT NOT LIMITED TO, THE

\* IMPLIED WARRANTIES OF MERCHANTABILITY AND FITNESS FOR A PARTICULAR PURPOSE

\* ARE DISCLAIMED. IN NO EVENT SHALL THE COPYRIGHT OWNER OR CONTRIBUTORS BE

\* LIABLE FOR ANY DIRECT, INDIRECT, INCIDENTAL, SPECIAL, EXEMPLARY, OR CONSEQUENTIAL \* DAMAGES (INCLUDING, BUT NOT LIMITED TO, PROCUREMENT OF SUBSTITUTE GOODS OR SERVICES;

\* LOSS OF USE, DATA, OR PROFITS; OR BUSINESS INTERRUPTION) HOWEVER CAUSED AND ON

ANY

```
* THEORY OF LIABILITY, WHETHER IN CONTRACT, STRICT LIABILITY, OR TORT (INCLUDING
* NEGLIGENCE OR OTHERWISE) ARISING IN ANY WAY OUT OF THE USE OF THIS SOFTWARE,
* EVEN IF ADVISED OF THE POSSIBILITY OF SUCH DAMAGE.
*/
DefinitionBlock ("rcopyobject", "DSDT", 2, "Intel", "Many", 0x00000001)
{
  /* All declarations */
  Include ("../../../../../../runtime/cntl/DECL_6UP.asl")
  Include ("../../../../../../runtime/collections/complex/result/common/rcommon.asl")
  Include ("../../../../../../runtime/collections/complex/result/tests/rcopyobject/rcopyobject.asl")
   Method (MAIN, 0, NotSerialized)
   {
     /* Initialization */
     STRT (0x00)
     /* Run verification methods */
     Include ("../../../../../../runtime/collections/complex/result/tests/rcopyobject/RUN.asl")
     /* Final actions */
     Store (FNSH (), Local7)
     Return (Local7)
   }
}
Found in path(s):
* /opt/cola/permits/1868535361_1702636685.4725525/0/acpica-master-2-zip/acpica-
master/tests/aslts/src/runtime/collections/complex/result/tests/rcopyobject/MAIN.asl
No license file was found, but licenses were detected in source scan.
```
/\*

\* Some or all of this work - Copyright (c) 2006 - 2021, Intel Corp.

\* All rights reserved.

\* Redistribution and use in source and binary forms, with or without modification,

\* are permitted provided that the following conditions are met:

\*

\*

\*

\* Redistributions of source code must retain the above copyright notice,

\* this list of conditions and the following disclaimer.

\* Redistributions in binary form must reproduce the above copyright notice,

\* this list of conditions and the following disclaimer in the documentation

\* and/or other materials provided with the distribution.

\* Neither the name of Intel Corporation nor the names of its contributors

\* may be used to endorse or promote products derived from this software

\* without specific prior written permission.

\* THIS SOFTWARE IS PROVIDED BY THE COPYRIGHT HOLDERS AND CONTRIBUTORS "AS

IS"

\* AND ANY EXPRESS OR IMPLIED WARRANTIES, INCLUDING, BUT NOT LIMITED TO, THE

\* IMPLIED WARRANTIES OF MERCHANTABILITY AND FITNESS FOR A PARTICULAR PURPOSE

\* ARE DISCLAIMED. IN NO EVENT SHALL THE COPYRIGHT OWNER OR CONTRIBUTORS BE

 \* LIABLE FOR ANY DIRECT, INDIRECT, INCIDENTAL, SPECIAL, EXEMPLARY, OR CONSEQUENTIAL

 \* DAMAGES (INCLUDING, BUT NOT LIMITED TO, PROCUREMENT OF SUBSTITUTE GOODS OR SERVICES;

 \* LOSS OF USE, DATA, OR PROFITS; OR BUSINESS INTERRUPTION) HOWEVER CAUSED AND ON ANY

 \* THEORY OF LIABILITY, WHETHER IN CONTRACT, STRICT LIABILITY, OR TORT (INCLUDING \* NEGLIGENCE OR OTHERWISE) ARISING IN ANY WAY OUT OF THE USE OF THIS SOFTWARE, \* EVEN IF ADVISED OF THE POSSIBILITY OF SUCH DAMAGE.

```
 */
```
/\*

```
 * Bug 0016:
```
\*

 \* SUMMARY: Concatenate operator produces the resulting String exceeding 200 symbols without generating exception

\*/

```
 Method (MDB1, 0, NotSerialized)
```
{

```
 /* 100 characters */
```

```
Local0 =
```
"01234567890123456789012345678901234567890123456789012345678901234567890123456789012345678901 23456789"

```
/* 101 characters */
```

```
Local1 =
```
"01234567890123456789012345678901234567890123456789012345678901234567890123456789012345678901 234567890"

```
 CH03 (__METHOD__, 0x00, __LINE__, 0x00, 0x00)
    Concatenate (Local0, Local1, Local2)
    CH03 (__METHOD__, 0x00, __LINE__, 0x00, 0x00)
    /*
   * The length of String is no more restricted.
 *
   * CH04("", 0, 61, 0, __LINE__, 0, 0) // AE_AML_STRING_LIMIT
   */
  }
```
Found in path(s):

\* /opt/cola/permits/1868535361\_1702636685.4725525/0/acpica-master-2-zip/acpicamaster/tests/aslts/src/runtime/collections/bdemo/ACPICA/0016/DECL.asl No license file was found, but licenses were detected in source scan.

/opt/cola/permits/1868535361\_1702636685.4725525/0/acpica-master-2-zip/acpica-master/documents/acpica-

#### reference.doc: binary file matches

/opt/cola/permits/1868535361\_1702636685.4725525/0/acpica-master-2-zip/acpicamaster/documents/aslcompiler.doc: binary file matches /opt/cola/permits/1868535361\_1702636685.4725525/0/acpica-master-2-zip/acpicamaster/documents/aslcompiler.pdf: binary file matches

Found in path(s):

\* /bin/grep

No license file was found, but licenses were detected in source scan.

/\*

\* Some or all of this work - Copyright (c) 2006 - 2021, Intel Corp.

\* All rights reserved.

 $*$ 

\* Redistribution and use in source and binary forms, with or without modification,

\* are permitted provided that the following conditions are met:

 $*$ 

\* Redistributions of source code must retain the above copyright notice,

\* this list of conditions and the following disclaimer.

\* Redistributions in binary form must reproduce the above copyright notice,

\* this list of conditions and the following disclaimer in the documentation

\* and/or other materials provided with the distribution.

\* Neither the name of Intel Corporation nor the names of its contributors

\* may be used to endorse or promote products derived from this software

\* without specific prior written permission.

 $*$ \* THIS SOFTWARE

IS PROVIDED BY THE COPYRIGHT HOLDERS AND CONTRIBUTORS "AS IS"

\* AND ANY EXPRESS OR IMPLIED WARRANTIES, INCLUDING, BUT NOT LIMITED TO, THE

\* IMPLIED WARRANTIES OF MERCHANTABILITY AND FITNESS FOR A PARTICULAR PURPOSE

\* ARE DISCLAIMED. IN NO EVENT SHALL THE COPYRIGHT OWNER OR CONTRIBUTORS BE

 \* LIABLE FOR ANY DIRECT, INDIRECT, INCIDENTAL, SPECIAL, EXEMPLARY, OR CONSEQUENTIAL

 \* DAMAGES (INCLUDING, BUT NOT LIMITED TO, PROCUREMENT OF SUBSTITUTE GOODS OR SERVICES;

 \* LOSS OF USE, DATA, OR PROFITS; OR BUSINESS INTERRUPTION) HOWEVER CAUSED AND ON ANY

\* THEORY OF LIABILITY, WHETHER IN CONTRACT, STRICT LIABILITY, OR TORT (INCLUDING

\* NEGLIGENCE OR OTHERWISE) ARISING IN ANY WAY OUT OF THE USE OF THIS SOFTWARE,

\* EVEN IF ADVISED OF THE POSSIBILITY OF SUCH DAMAGE.

\*/

If (STTT ("Demo of bug 14", TCLD, 0x0E, W017))

{

}

SRMT ("mdaf")

 $MDAF()$ 

FTTT $\Omega$ 

## Found

in path(s):

\* /opt/cola/permits/1868535361\_1702636685.4725525/0/acpica-master-2-zip/acpicamaster/tests/aslts/src/runtime/collections/bdemo/ACPICA/0014/RUN.asl No license file was found, but licenses were detected in source scan.

/\*

\* Some or all of this work - Copyright (c) 2006 - 2021, Intel Corp.

\* All rights reserved.

\*

\* Redistribution and use in source and binary forms, with or without modification,

\* are permitted provided that the following conditions are met:

\*

\* Redistributions of source code must retain the above copyright notice,

\* this list of conditions and the following disclaimer.

\* Redistributions in binary form must reproduce the above copyright notice,

\* this list of conditions and the following disclaimer in the documentation

\* and/or other materials provided with the distribution.

\* Neither the name of Intel Corporation nor the names of its contributors

\* may be used to endorse or promote products derived from this software

\* without specific prior written permission.

\*

\* THIS SOFTWARE IS PROVIDED BY THE COPYRIGHT HOLDERS AND CONTRIBUTORS "AS IS" \* AND ANY EXPRESS OR IMPLIED WARRANTIES, INCLUDING, BUT NOT

LIMITED TO, THE

\* IMPLIED WARRANTIES OF MERCHANTABILITY AND FITNESS FOR A PARTICULAR PURPOSE

\* ARE DISCLAIMED. IN NO EVENT SHALL THE COPYRIGHT OWNER OR CONTRIBUTORS BE

\* LIABLE FOR ANY DIRECT, INDIRECT, INCIDENTAL, SPECIAL, EXEMPLARY, OR CONSEQUENTIAL

\* DAMAGES (INCLUDING, BUT NOT LIMITED TO, PROCUREMENT OF SUBSTITUTE GOODS OR SERVICES;

\* LOSS OF USE, DATA, OR PROFITS; OR BUSINESS INTERRUPTION) HOWEVER CAUSED AND ON ANY

\* THEORY OF LIABILITY, WHETHER IN CONTRACT, STRICT LIABILITY, OR TORT (INCLUDING \* NEGLIGENCE OR OTHERWISE) ARISING IN ANY WAY OUT OF THE USE OF THIS SOFTWARE, \* EVEN IF ADVISED OF THE POSSIBILITY OF SUCH DAMAGE. \*/

DefinitionBlock( "gr5.aml", // Output filename "DSDT", // Signature 0x02. // DSDT Revision "Intel", // OEMID "Many", // TABLE ID 0x00000001 // OEM Revision ) {

 Method(mm05, 1) { Store("Store to NamedX with the improper conversion", Debug) Store("mm05 started", Debug) Name(i000, 0x12345678)

 Name(s000, "12345678") Name(b000, Buffer() {1,2,3,4,5}) Name(p000, Package() {0}) Device(d000) { Name(i900, 0xabcd0017) } Event(e000) Method(m000) { return (0) } Mutex(mx00, 0) OperationRegion(r000, SystemMemory, 0x100, 0x100) PowerResource(pw00, 1, 0) {} Processor(pr00, 0, 0xFFFFFFFF, 0) {} ThermalZone(tz00) {}

if  $(LEqual(Arg0, 0))$  { Store(p000, i000) } elseif (LEqual(Arg0, 1)) { Store(p000, s000) } elseif (LEqual(Arg0, 2)) { Store(p000, b000) } elseif (LEqual(Arg0, 3)) { Store(d000, i000) } elseif (LEqual(Arg0, 4)) { Store(e000, i000) } elseif (LEqual(Arg0, 5)) { Store(m000, i000) } elseif (LEqual(Arg0, 6)) { Store(mx00, i000) } elseif (LEqual(Arg0, 7)) { Store(r000, i000) } elseif (LEqual(Arg0, 8)) { Store(pw00, i000) } elseif (LEqual(Arg0, 9)) { Store(pr00, i000) } elseif (LEqual(Arg0, 10)) { Store(tz00, i000) }

 Store("mm05 finished", Debug) }

 Method(MAIN)

```
	{
 		mm05(0)
	}
}
```
\* /opt/cola/permits/1868535361\_1702636685.4725525/0/acpica-master-2-zip/acpicamaster/tests/aslts/doc/StoreCopyTestPrototype/gr5.asl No license file was found, but licenses were detected in source scan.

/\*

\* Some or all of this work - Copyright (c) 2006 - 2021, Intel Corp.

\* All rights reserved.

\*

\* Redistribution and use in source and binary forms, with or without modification,

\* are permitted provided that the following conditions are met:

\*

\* Redistributions of source code must retain the above copyright notice,

\* this list of conditions and the following disclaimer.

\* Redistributions in binary form must reproduce the above copyright notice,

\* this list of conditions and the following disclaimer in the documentation

\* and/or other materials provided with the distribution.

\* Neither the name of Intel Corporation nor the names of its contributors

\* may be used to endorse or promote products derived from this software

\* without specific prior written permission.

\*

\* THIS SOFTWARE IS PROVIDED BY THE COPYRIGHT HOLDERS AND CONTRIBUTORS "AS IS"

\* AND ANY EXPRESS OR IMPLIED WARRANTIES, INCLUDING, BUT NOT

LIMITED TO, THE

\* IMPLIED WARRANTIES OF MERCHANTABILITY AND FITNESS FOR A PARTICULAR PURPOSE

\* ARE DISCLAIMED. IN NO EVENT SHALL THE COPYRIGHT OWNER OR CONTRIBUTORS BE

\* LIABLE FOR ANY DIRECT, INDIRECT, INCIDENTAL, SPECIAL, EXEMPLARY, OR CONSEQUENTIAL \* DAMAGES (INCLUDING, BUT NOT LIMITED TO, PROCUREMENT OF SUBSTITUTE GOODS OR SERVICES;

\* LOSS OF USE, DATA, OR PROFITS; OR BUSINESS INTERRUPTION) HOWEVER CAUSED AND ON ANY

\* THEORY OF LIABILITY, WHETHER IN CONTRACT, STRICT LIABILITY, OR TORT (INCLUDING \* NEGLIGENCE OR OTHERWISE) ARISING IN ANY WAY OUT OF THE USE OF THIS SOFTWARE, \* EVEN IF ADVISED OF THE POSSIBILITY OF SUCH DAMAGE.

\*/

DefinitionBlock( "B16.aml", // Output filename "DSDT", // Signature 0x02. // DSDT Revision "Intel", // OEMID "Many", // TABLE ID 0x00000001 // OEM Revision

# ) {

 // All declarations Include("../../../../../runtime/cntl/DECL\_5UP.asl") Include("../../../../../runtime/collections/bdemo/ACPICA/0016/DECL.asl")

 Method(MAIN)

{

 // Initialization STRT(0)

 // Run verification methods Include("../../../../../runtime/collections/bdemo/ACPICA/0016/RUN.asl")

```
		// Final actions
		Store(FNSH(), Local7)
```
 return (Local7)

 } }

Found in path(s):

\* /opt/cola/permits/1868535361\_1702636685.4725525/0/acpica-master-2-zip/acpicamaster/tests/aslts/src/runtime/collections/bdemo/ACPICA/0016/MAIN.asl No license file was found, but licenses were detected in source scan.

/\*

\* Some or all of this work - Copyright (c) 2006 - 2021, Intel Corp.

\* All rights reserved.

\*

\* Redistribution and use in source and binary forms, with or without modification,

\* are permitted provided that the following conditions are met:

\*

\* Redistributions of source code must retain the above copyright notice,

\* this list of conditions and the following disclaimer.

\* Redistributions in binary form must reproduce the above copyright notice,

\* this list of conditions and the following disclaimer in the documentation

\* and/or other materials provided with the distribution.

\* Neither the name of Intel Corporation nor the names of its contributors

\* may be used to endorse or promote products derived from this software

\* without specific prior written permission.

\*

\* THIS SOFTWARE IS PROVIDED BY THE COPYRIGHT HOLDERS AND CONTRIBUTORS "AS IS"

\* AND ANY EXPRESS OR IMPLIED WARRANTIES, INCLUDING, BUT NOT LIMITED TO, THE

\* IMPLIED WARRANTIES OF MERCHANTABILITY AND FITNESS FOR A PARTICULAR PURPOSE

\* ARE DISCLAIMED. IN NO EVENT SHALL THE COPYRIGHT OWNER OR CONTRIBUTORS BE

\* LIABLE FOR ANY DIRECT, INDIRECT, INCIDENTAL, SPECIAL, EXEMPLARY, OR CONSEQUENTIAL \* DAMAGES (INCLUDING, BUT NOT LIMITED TO, PROCUREMENT OF SUBSTITUTE GOODS OR SERVICES;

\* LOSS OF USE, DATA, OR PROFITS; OR BUSINESS INTERRUPTION) HOWEVER CAUSED AND ON ANY

\* THEORY OF LIABILITY, WHETHER IN CONTRACT, STRICT LIABILITY, OR TORT (INCLUDING \* NEGLIGENCE OR OTHERWISE) ARISING IN ANY WAY OUT OF THE USE OF THIS SOFTWARE, \* EVEN IF ADVISED OF THE POSSIBILITY OF SUCH DAMAGE.

\*/

DefinitionBlock( "B290.aml", // Output filename "DSDT", // Signature 0x02, // DSDT Revision "Intel", // OEMID "Many", // TABLE ID 0x00000001 // OEM Revision ) {

 // All declarations Include("../../../../../runtime/cntl/DECL\_5UP.asl") Include("../../../../../runtime/collections/bdemo/ACPICA/0290/DECL.asl")

 Method(MAIN) {

 // Initialization STRT(0)

 // Run verification methods Include("../../../../../runtime/collections/bdemo/ACPICA/0290/RUN.asl")

```
		// Final actions
		Store(FNSH(), Local7)
```

```
		return (Local7)
	}
}
```
Found in path(s):

\* /opt/cola/permits/1868535361\_1702636685.4725525/0/acpica-master-2-zip/acpicamaster/tests/aslts/src/runtime/collections/bdemo/ACPICA/0290/MAIN.asl No license file was found, but licenses were detected in source scan.

/\*

\* Some or all of this work - Copyright (c) 2006 - 2021, Intel Corp.

\* All rights reserved.

\*

\* Redistribution and use in source and binary forms, with or without modification,

\* are permitted provided that the following conditions are met:

\*

\* Redistributions of source code must retain the above copyright notice,

\* this list of conditions and the following disclaimer.

\* Redistributions in binary form must reproduce the above copyright notice,

\* this list of conditions and the following disclaimer in the documentation

\* and/or other materials provided with the distribution.

\* Neither the name of Intel Corporation nor the names of its contributors

\* may be used to endorse or promote products derived from this software

\* without specific prior written permission.

\*

\* THIS SOFTWARE IS PROVIDED BY THE COPYRIGHT HOLDERS AND CONTRIBUTORS "AS IS" \* AND ANY EXPRESS OR IMPLIED WARRANTIES, INCLUDING, BUT NOT

LIMITED TO, THE

\* IMPLIED WARRANTIES OF MERCHANTABILITY AND FITNESS FOR A PARTICULAR PURPOSE

\* ARE DISCLAIMED. IN NO EVENT SHALL THE COPYRIGHT OWNER OR CONTRIBUTORS BE

\* LIABLE FOR ANY DIRECT, INDIRECT, INCIDENTAL, SPECIAL, EXEMPLARY, OR CONSEQUENTIAL \* DAMAGES (INCLUDING, BUT NOT LIMITED TO, PROCUREMENT OF SUBSTITUTE GOODS OR SERVICES;

\* LOSS OF USE, DATA, OR PROFITS; OR BUSINESS INTERRUPTION) HOWEVER CAUSED AND ON ANY

\* THEORY OF LIABILITY, WHETHER IN CONTRACT, STRICT LIABILITY, OR TORT (INCLUDING \* NEGLIGENCE OR OTHERWISE) ARISING IN ANY WAY OUT OF THE USE OF THIS SOFTWARE, \* EVEN IF ADVISED OF THE POSSIBILITY OF SUCH DAMAGE. \*/

### /\*

\* Common use Data \*/

Name(id00, 0xe0385bcd)

Name(id01, 0) // Flag of error, used by demo-162 Name(id02, 0) // Flag of presence of demo-162 test

Name(id09, 0) Name(id0a, 0) Name(id0b, 0x89abcdef)

Name(sd00, "String")

Name(bd00, Buffer(32) {1,2,3,4}) Name(bd02, Buffer() {0x10,0x11,0x12,0x13,0x14,0x15,0x16,0x17,0x18,0x19, 0x1a,0x1b,0x1c,0x1d,0x1e,0x1f,0x20,0x21,0x22,0x23})

CreateField(bd00, 0, 8, bf30) CreateField(bd00, 8, 65, bf31)

```
Name(pd00, Package(1){Buffer() {1,2,3,4}})
Device(dd00) { Name(i900, 0xabcd0017) }
Device(dd01) { Name(i900, 0xabcd0017) }
Device(dd02) { Name(i900, 0xabcd0017) }
Device(dd03) { Name(i900, 0xabcd0017) }
Device(dd04) { Name(i900, 0xabcd0017) }
Device(dd05) { Name(i900, 0xabcd0017) }
Device(dd06) { Name(i900, 0xabcd0017) }
Device(dd07) { Name(i900, 0xabcd0017) }
OperationRegion(rd00, SystemMemory, 0x100, 0x100)
Field(rd00, ByteAcc, NoLock, Preserve) {fd00,8,fd01,65}
```
/\* \* Global CreateField declarations for bug 161 \*/

/\*

#### !!!!!!!!!!!!!! uncomment !!!!!!!!!!!!!!!!!!!!!!!!!!!!!!!!!!!!!!!!!!!!!!!!!!!!!!!!!!!!!!!!!!!!!!!

Name(id03, 8) Name(id04, 64) Name(id05, 80) Name(id06, 8) Name(id07, 80) Name(id08, 8)

Name(bd03, Buffer() {0x10,0x5d,0x12,0x13,0x14,0x15,0x16,0x17,0x18,0x19, 0x1a,0x1b,0x1c,0x1d,0x1e,0x1f,0x20,0x21,0x22,0x23})

// Caused stack overflow // CreateField(bd03, 32, id03, bf32) CreateField(bd03, 32, 8, bf32)

CreateField(bd03, 40, Add(id03, 8), bf33)

// Caused stack overflow // CreateField(bd03, id04, 8, bf34) CreateField(bd03, 64, 8, bf34)

CreateField(bd03, Add(id04, 8), 8, bf35)

// Caused stack overflow // CreateField(bd03, id05, id06, bf36) CreateField(bd03, 80, 8, bf36)

CreateField(bd03, Add(id07, 8), Add(id08, 8), bf37)

 $\frac{1}{2}$  ============================= Additional:

CreateBitField(bd03, 8, bf40) CreateByteField(bd03, 1, bf41) CreateWordField(bd03, 1, bf42) CreateDWordField(bd03, 1, bf43) CreateQWordField(bd03, 1, bf44) CreateField(bd03, 8, 8, bf45)

Name(id21, 1) Name(id22, 8)

CreateBitField(bd03, id22, bf46) CreateByteField(bd03, id21, bf47) CreateWordField(bd03, id21, bf48) CreateDWordField(bd03, id21, bf49) CreateQWordField(bd03, id21, bf4a) CreateField(bd03, 8, id22, bf4b) CreateField(bd03, id22, 8, bf4c) CreateField(bd03, id22, id22, bf4d)

\*/

// ==================== bug 161.

Mutex(mxd0, 0) Event(ed00) OperationRegion(rd01, SystemMemory, 0x100, 0x100) OperationRegion(rd02, SystemMemory, 0x100, 0x100) Name(pd01, Package(){0x89abcdef})

Name(dd08, 0x12) Name(sd01, "123456789") Name(bd04, Buffer() {1,2,3,4,5,6,7,8,9})

Name(id0c, 0x12) Name(sd02, "123456789") Name(bd05, Buffer() {1,2,3,4,5,6,7,8,9}) Name(pd02, Package() {1,2,3,4,5,6,7,8,9}) OperationRegion(rd03, SystemMemory, 0x100, 0x100) Field(rd03, ByteAcc, NoLock, Preserve) { fd02, 8 } Device(dd09) {} Event(ed01) Method(me53) { return  $(0x12)$  } Mutex(mxd1, 0) PowerResource(pwd0, 1, 0)  ${Method(m001){return (0)} }$ Processor(prd0, 0, 0xFFFFFFFF, 0) {} ThermalZone(tzd0) {} CreateField(bd05, 0, 8, bfd0)

Name(id0d, 0) Name(id0e, 0)

Method(me69) { return (0x12345678) } Name(pd03, Package() {me69})

Name(id0f, 0) Name(id10, 0x1234)

Name(pd04, Package(){0x10}) Name(pd05, Package(){0x20}) Name(pd06, Package(){0x30}) Name(pd07, Package(){0x40}) Name(pd08, Package(){0x50}) Name(pd09, Package(){0x60})

Name(id11, 0xfe7cb391d650a284) Name(bd06, Buffer() {1,2,3,4,0x59,6,7,8,9}) CreateField(bd06, 40, 8, bfd1) OperationRegion(rd04, SystemMemory, 0x100, 0x100) Field(rd04, ByteAcc, NoLock, Preserve) {fd03,8} Name(pd0a, Package() {id11}) Name(pd0b, Package() {bfd1}) Name(pd0c, Package() {fd03})

Name(sd03, "0123456789a") Name(bd07, Buffer(8193){})

Name(sd04, "qwer0000") Name(bd08, Buffer(4) {1,0x77,3,4}) Name(pd0d, Package(3) {5,0x77,7})

Name(id12, 0x77)

```
Name(pd0e, Package(1) {0x77})
Name(id13, 0)
Name(sd05, "q_er0000")
Name(bd09, Buffer(4) {1,0,3,4})
Name(pd0f, Package(3) {5,0,7})
Name(id14, 0x11)
Name(id15, 0x22)
Name(id16, 0x33)
Name(id17, 0x44)
Name(id18, 0x55)
Name(id19, 0x66)
Name(id1a, 0x77)
Name(id1b, 0xfedcba9876543210)
Name(id1c, 0xfedcba9876543211)
Name(id1d, 0xfedcba9876543210)
Device(dd0b) {Name(s000, "DEV0")}
Event(ed02)
OperationRegion(rd05, SystemMemory, 0x100, 0x100)
Name(bd0a, Buffer(9){0x10,0x11,0x12,0x13})
CreateField(bd0a, 0, 8, bfd2)
Name (rtd0, ResourceTemplate () {
 		IRQNoFlags () {1}
 		DMA (Compatibility, NotBusMaster, Transfer16)
 {2}
	})
Name (bd0b, Buffer () {
 		0x22, 0x02, 0x00,
 		0x2a, 0x04, 0x02,
 		0x22, 0x02, 0x00,
 		0x2a, 0x04, 0x02,
 		0x79, 0xdf,
	})
Device(dd0c){}
Processor(prd1, 0, 0xFFFFFFFF, 0) \{ \}OperationRegion(rd06, SystemMemory, 0x100, 0x100)
PowerResource(pwd1, 1, 0) {Method(mmmm){return (0)}}
ThermalZone(tzd1) {}
Event(ed03)
Mutex(mxd2, 0)
```
Event(ed04) Name(id1e, 0x19283746) Name(pd10, Package(1){"Package"})

Name (rtd1, ResourceTemplate () { QWordSpace (0xc0, ResourceProducer, PosDecode, MinNotFixed, MaxNotFixed, 0x0a, 0xd8d9dadbdcdddedf, 0xe0e1e2e3e4e5e6e7, 0xe8e9eaebecedeeef, 0xf0f1f2f3f4f5f6f7, 0xf8f9fafbfcfdfeff)})

Name (bd0c, Buffer () { 0x8a, 0x2b, 0x00, 0xc0, 0x00, 0x0a, 0xdf, 0xde, 0xdd, 0xdc, 0xdb, 0xda, 0xd9, 0xd8, 0xe7, 0xe6, 0xe5, 0xe4, 0xe3, 0xe2, 0xe1, 0xe0, 0xef, 0xee, 0xed, 0xec, 0xeb, 0xea, 0xe9, 0xe8, 0xf7, 0xf6, 0xf5, 0xf4, 0xf3, 0xf2, 0xf1, 0xf0, 0xff, 0xfe, 0xfd, 0xfc, 0xfb, 0xfa, 0xf9, 0xf8, 0x79, 0x00})

Device(dd0d){} Processor(prd2, 0, 0xFFFFFFFF, 0)  $\{ \}$ OperationRegion(rd07, SystemMemory, 0x100, 0x100) PowerResource(pwd2, 1, 0) {Method(mmmm){return (0)}} ThermalZone(tzd2) {} Event(ed05) Mutex(mxd3, 0)

Name(id1f, 49) Name(id20, 7) OperationRegion(rd08, SystemMemory, 0, Increment(id1f)) Name(bd0d, Buffer(8) {0x80, 0x99, 0xff, 0x83, 0x84, 0x85, 0x86, 0x87}) CreateField(bd0d, 8, Increment(id20), bfd3)

Name(pd11, Package(2) {1})

Name(bd0e, Buffer(4) {1,0x77,3,4})

// Base of Buffer Field Name(bd0f, Buffer(9){})

// Benchmark buffer Name( $bd10$ , Buffer $(9)$ {})

Found in path(s):

\* /opt/cola/permits/1868535361\_1702636685.4725525/0/acpica-master-2-zip/acpicamaster/tests/aslts/src/runtime/collections/bdemo/ACPICA/common/data.src.asl
No license file was found, but licenses were detected in source scan.

/\*

\* Some or all of this work - Copyright (c) 2006 - 2021, Intel Corp.

\* All rights reserved.

 $*$ 

- \* Redistribution and use in source and binary forms, with or without modification,
- \* are permitted provided that the following conditions are met:

 $*$ 

- \* Redistributions of source code must retain the above copyright notice,
- \* this list of conditions and the following disclaimer.
- \* Redistributions in binary form must reproduce the above copyright notice,
- \* this list of conditions and the following disclaimer in the documentation
- \* and/or other materials provided with the distribution.
- \* Neither the name of Intel Corporation nor the names of its contributors
- \* may be used to endorse or promote products derived from this software
- \* without specific prior written permission.

 $*$ 

\* THIS SOFTWARE

IS PROVIDED BY THE COPYRIGHT HOLDERS AND CONTRIBUTORS "AS IS"

- \* AND ANY EXPRESS OR IMPLIED WARRANTIES, INCLUDING, BUT NOT LIMITED TO, THE
- \* IMPLIED WARRANTIES OF MERCHANTABILITY AND FITNESS FOR A PARTICULAR PURPOSE
- \* ARE DISCLAIMED. IN NO EVENT SHALL THE COPYRIGHT OWNER OR CONTRIBUTORS BE
- \* LIABLE FOR ANY DIRECT, INDIRECT, INCIDENTAL, SPECIAL, EXEMPLARY, OR CONSEQUENTIAL

 \* DAMAGES (INCLUDING, BUT NOT LIMITED TO, PROCUREMENT OF SUBSTITUTE GOODS OR SERVICES;

 \* LOSS OF USE, DATA, OR PROFITS; OR BUSINESS INTERRUPTION) HOWEVER CAUSED AND ON ANY

\* THEORY OF LIABILITY, WHETHER IN CONTRACT, STRICT LIABILITY, OR TORT (INCLUDING

- \* NEGLIGENCE OR OTHERWISE) ARISING IN ANY WAY OUT OF THE USE OF THIS SOFTWARE,
- \* EVEN IF ADVISED OF THE POSSIBILITY OF SUCH DAMAGE.

\*/

If (STTT ("Demo of bug 290", TCLD, 0x0122, W017))

```
 {
```

```
 SRMT ("m290")
  M290 ()
 }
```
FTTT ()

# Found

in path(s):

\* /opt/cola/permits/1868535361\_1702636685.4725525/0/acpica-master-2-zip/acpicamaster/tests/aslts/src/runtime/collections/bdemo/ACPICA/0290/RUN.asl No license file was found, but licenses were detected in source scan.

/\*

- \* Some or all of this work Copyright (c) 2006 2021, Intel Corp.
- \* All rights reserved.

\*

- \* Redistribution and use in source and binary forms, with or without modification,
- \* are permitted provided that the following conditions are met:

\*

- \* Redistributions of source code must retain the above copyright notice,
- \* this list of conditions and the following disclaimer.
- \* Redistributions in binary form must reproduce the above copyright notice,
- \* this list of conditions and the following disclaimer in the documentation
- \* and/or other materials provided with the distribution.
- \* Neither the name of Intel Corporation nor the names of its contributors
- \* may be used to endorse or promote products derived from this software
- \* without specific prior written permission.

\*

```
* THIS SOFTWARE IS PROVIDED BY THE COPYRIGHT HOLDERS AND CONTRIBUTORS "AS IS"
```

```
* AND ANY EXPRESS OR IMPLIED WARRANTIES, INCLUDING, BUT NOT
 LIMITED TO, THE
```
\* IMPLIED WARRANTIES OF MERCHANTABILITY AND FITNESS FOR A PARTICULAR PURPOSE

\* ARE DISCLAIMED. IN NO EVENT SHALL THE COPYRIGHT OWNER OR CONTRIBUTORS BE

\* LIABLE FOR ANY DIRECT, INDIRECT, INCIDENTAL, SPECIAL, EXEMPLARY, OR CONSEQUENTIAL

\* DAMAGES (INCLUDING, BUT NOT LIMITED TO, PROCUREMENT OF SUBSTITUTE GOODS OR SERVICES;

\* LOSS OF USE, DATA, OR PROFITS; OR BUSINESS INTERRUPTION) HOWEVER CAUSED AND ON ANY

\* THEORY OF LIABILITY, WHETHER IN CONTRACT, STRICT LIABILITY, OR TORT (INCLUDING \* NEGLIGENCE OR OTHERWISE) ARISING IN ANY WAY OUT OF THE USE OF THIS SOFTWARE, \* EVEN IF ADVISED OF THE POSSIBILITY OF SUCH DAMAGE.

\*/

DefinitionBlock ("rconversion", "DSDT", 2, "Intel", "Many", 0x00000001)

{

/\* All declarations \*/

```
 Include ("../../../../../../runtime/cntl/DECL_6UP.asl")
```
Include ("../../../../../../runtime/common/operations.asl")

Include ("../../../../../../runtime/common/conversion/rproc.asl")

Include ("../../../../../../runtime/common/conversion/rtest.asl")

Include ("../../../../../../runtime/collections/complex/result/tests/rconversion/rconversion.asl")

Method (MAIN, 0, NotSerialized)

# {

/\* Initialization \*/

# STRT (0x00)

```
 /* Run verification methods */
```
Include ("../../../../../../runtime/collections/complex/result/tests/rconversion/RUN.asl")

/\* Final actions \*/

 Store (FNSH (), Local7) Return (Local7)

 } }

Found in path(s):

\* /opt/cola/permits/1868535361\_1702636685.4725525/0/acpica-master-2-zip/acpicamaster/tests/aslts/src/runtime/collections/complex/result/tests/rconversion/MAIN.asl No license file was found, but licenses were detected in source scan.

/\*

- \* Some or all of this work Copyright (c) 2006 2021, Intel Corp.
- \* All rights reserved.

\*

\* Redistribution and use in source and binary forms, with or without modification,

\* are permitted provided that the following conditions are met:

\*

\* Redistributions of source code must retain the above copyright notice,

\* this list of conditions and the following disclaimer.

\* Redistributions in binary form must reproduce the above copyright notice,

\* this list of conditions and the following disclaimer in the documentation

\* and/or other materials provided with the distribution.

\* Neither the name of Intel Corporation nor the names of its contributors

\* may be used to endorse or promote products derived from this software

\* without specific prior written permission.

\*

 \* THIS SOFTWARE IS PROVIDED BY THE COPYRIGHT HOLDERS AND CONTRIBUTORS "AS IS"

\* AND ANY EXPRESS OR IMPLIED WARRANTIES, INCLUDING, BUT NOT LIMITED TO, THE

\* IMPLIED WARRANTIES OF MERCHANTABILITY AND FITNESS FOR A PARTICULAR PURPOSE

\* ARE DISCLAIMED. IN NO EVENT SHALL THE COPYRIGHT OWNER OR CONTRIBUTORS BE

 \* LIABLE FOR ANY DIRECT, INDIRECT, INCIDENTAL, SPECIAL, EXEMPLARY, OR **CONSEQUENTIAL** 

 \* DAMAGES (INCLUDING, BUT NOT LIMITED TO, PROCUREMENT OF SUBSTITUTE GOODS OR SERVICES;

 \* LOSS OF USE, DATA, OR PROFITS; OR BUSINESS INTERRUPTION) HOWEVER CAUSED AND ON ANY

\* THEORY OF LIABILITY, WHETHER IN CONTRACT, STRICT LIABILITY, OR TORT (INCLUDING

\* NEGLIGENCE OR OTHERWISE) ARISING IN ANY WAY OUT OF THE USE OF THIS SOFTWARE,

\* EVEN IF ADVISED OF THE POSSIBILITY OF SUCH DAMAGE.

\*/

/\*

\* Run Tests Parameters Technique (RTPT)

\*

\* These parameters have effect only when

\* running a group of tests (collections)

\* such as all Functional tests, all Complex

\* tests, all Exceptions tests, Full test

\* (all enumerated above tests).

\*

```
 * Main flag:
```

```
 * 0 - run unconditionally all tests
```

```
 * 1 - run all the tests with non-zero params
```

```
 * 2 - run all the tests with zero params
```

```
 * 3 - run all the tests with params equal to RUN1
```

```
 * 4 - run a particular test specified by:
```

```
 * RUN2 - index of collection
```

```
 * RUN3 - index of the test inside the collection
```

```
 */
Name (RUN0, 0x00) /* main flag */
 Name (RUN1, 0x00) /* level */
Name (RUN2, 0x00) /* collection */
 Name (RUN3, 0x00) /* test */
Name (RTPT, 0x00) /* validity of RTPT mode */
 /* FUNCTIONAL */
```

```
 Name (W000, 0x00) /* arithmetic */
  Name (W001, 0x00) /* bfield */
  Name (W002, 0x00) /* constant */
  Name (W003, 0x00) /* control */
  Name (W004, 0x00) /* descriptor */
  Name (W005, 0x00) /* extern */
  Name (W006, 0x00) /* local */
  Name (W007, 0x00) /* logic */
 Name (W008, 0x00) /* manipulation */
  Name (W009, 0x00) /* name */
  Name
 (W00A, 0x00) /* reference */
  Name (W00B, 0x00) /* region */
  Name (W00C, 0x00) /* synchronization */
```

```
 Name (W00D, 0x00) /* table */
```

```
 Name (W01A, 0x00) /* module */
```

```
 /* COMPLEX */
```

```
 Name (W00E, 0x00) /* misc */
 Name (W00F, 0x00) /* provoke */
 Name (W010, 0x00) /* operand */
 Name (W011, 0x00) /* result */
 Name (W012, 0x00) /* namespace */
 Name (W022, 0x00) /* badasl */
 /* EXCEPTIONS */
```

```
 Name (W013, 0x00) /* exc */
 Name (W014, 0x00) /* exc_operand */
Name (W015, 0x00) /* exc_result */
Name (W016, 0x00) /* exc_ref */
 /* DEMO */
```

```
 Name (W017, 0x00) /* Bugs (0-N) */
  /* IMPL */
  Name (W021, 0x00) /* dynobj */
  /* SERVICE */
  Name (W018, 0x00) /* condbranches */
  /* Identity2MS */
  Name (W019, 0x00) /* abbu */
  /* Reserved names */
  Name (W020, 0x00)
  /*
   * Set RTPT technique.
   * Should be invoked in MAIN files of
  * ALL functional, complex, exceptions,...
  */
  Method (SRTP,
 1, NotSerialized)
  {
   RTPT = Arg0 }
  /*
   * Set up the particular desirable set of tests to be run
   *
   * These parameters have effect only when
   * running a group of test cases or even
   * collections) such as all Functional tests,
   * all Complex tests, all Exceptions tests,
   * Full test (all enumerated above tests)
   * compiled all as one DefinitionBlock.
   *
   * Parameters:
 *
   * RUN0 - main flag
   * 0 - run unconditionally all tests
   * 1 - run all the tests with non-zero params
   * 2 - run all the tests with zero params
   * 3 - run all the tests with params equal to RUN1
   * 4 - run a particular test specified by:
   * RUN2 - index of collection
   * 1 - functional
  * 2 - complex
   * 3 - exceptions
   * RUN3 - index of the test inside the collection
   * RUN1 - level
```

```
 * RUN2 - collection
 * RUN3 - test
 */
 Method (RTPI, 0, NotSerialized)
 {
  /* PARAMETERS OF MODE */
 RUN0 = 0x00 /* main flag */
 RUN1 = 0x00 /* level */
 RUN2 = 0x01 /* collection */
 RUN3 = 0x03 /* test */
  /* FUNCTIONAL, collection # 1 */
 W000 = 0x01 /* arithmetic 0 */
 W001 = 0x01 /* bfield 1 */
 W002 = 0x01 /* constant 2 */
 W003 = 0x01 /* control 3 */
 W004 = 0x01 /* descriptor 4 */
 W005 = 0x01 /* extern 5 */
 W006 = 0x01 /* local 6 */
 W007 = 0x01 /* logic 7 */
 W008 = 0x01 /* manipulation 8*/W009 = 0x01 /* name 9 */
  W00A = 0x01 /* reference 10 */
 W00B = 0x01 /* region 11 */
 W00C = 0x01 /* synchronization 12 */
 W00D = 0x01 /* table 13 */
  /* COMPLEX, collection # 2 */
 W00E = 0x01 /* misc 0 */
 W00F = 0x01 /* provoke 1 */
W010 = 0x01 /* operand 2 */
 W011 = 0x01 /* result 3 */
 W021 = 0x01 /* dynobj 4 */
 W012 = 0x01 /* RESERVED, not in use */
  /* EXCEPTIONS, collection # 3 */
 W013 = 0 \times 01 /* exc 0 */
 W014 = 0x01 /* exc_operand 1,2 */
 W015 = 0x01 /* exc_result 3,4 */
 W016 = 0x01 /* exc_ref 5 */
 W019 = 0x01 /* exc_tbl 6 */
  /* DEMO */
 W017 = 0x01 /* Bugs (0-N) 0 */
  /* SERVICE */
```

```
W018 = 0x01 /* condbranches 0 */
  }
  /*
   * Variables below allow to exclude code which causes crashes
   * or hangs or prevents execution of other tests.
 *
   * ATTENTION: all these variables should be set to 1 eventually
   * (after all bugs fixing).
 *
   * Format of variable name: y<xxx> - xxx is the number of bug
   * 0 - do not run
   * non-zero - run
 *
   * ATTENTION: see all the qXXX &
 rnXX conditions of the particular
   * tests (which also provide the temporary exclusion).
   *
   * ATTENTION: all disablings must go through this technique of
   * y<xxx> disable/enable variables.
 *
  * y\langlexxx\rangle - prevents undesirable consequences of the surrounded
          code (crashes, hangs etc. of tests). Should be finally
          set to non-zero (after the product-bug fixing) so
   * enabling execution of the surrounded code.
  * X\langle xxx \rangle - surrounds particular Bugs. Used mostly to point out
   * the reasons of test failures (xxx - number of bug)
   * not to review the results of tests each time anew.
   * So, as a rule these variables are set to non-zero.
   */
  /*
   * Bugs
   */
  Name (Y078, 0x00)
  Name (Y083, 0x00)
  Name (Y084, 0x01)
  Name (Y098, 0x01)
  Name (Y100, 0x00)
  Name (Y103, 0x01)
  Name (Y104, 0x01)
  Name (Y105, 0x01)
 Name (Y106, 0x00)
  Name (Y111, 0x01)
  Name (Y113, 0x00)
  Name (Y114, 0x00)
 Name (Y118, 0x00) /* elements of Package are NamedX, failed access to Field Unit and Buffer Field */
  Name (Y119, 0x00)
```
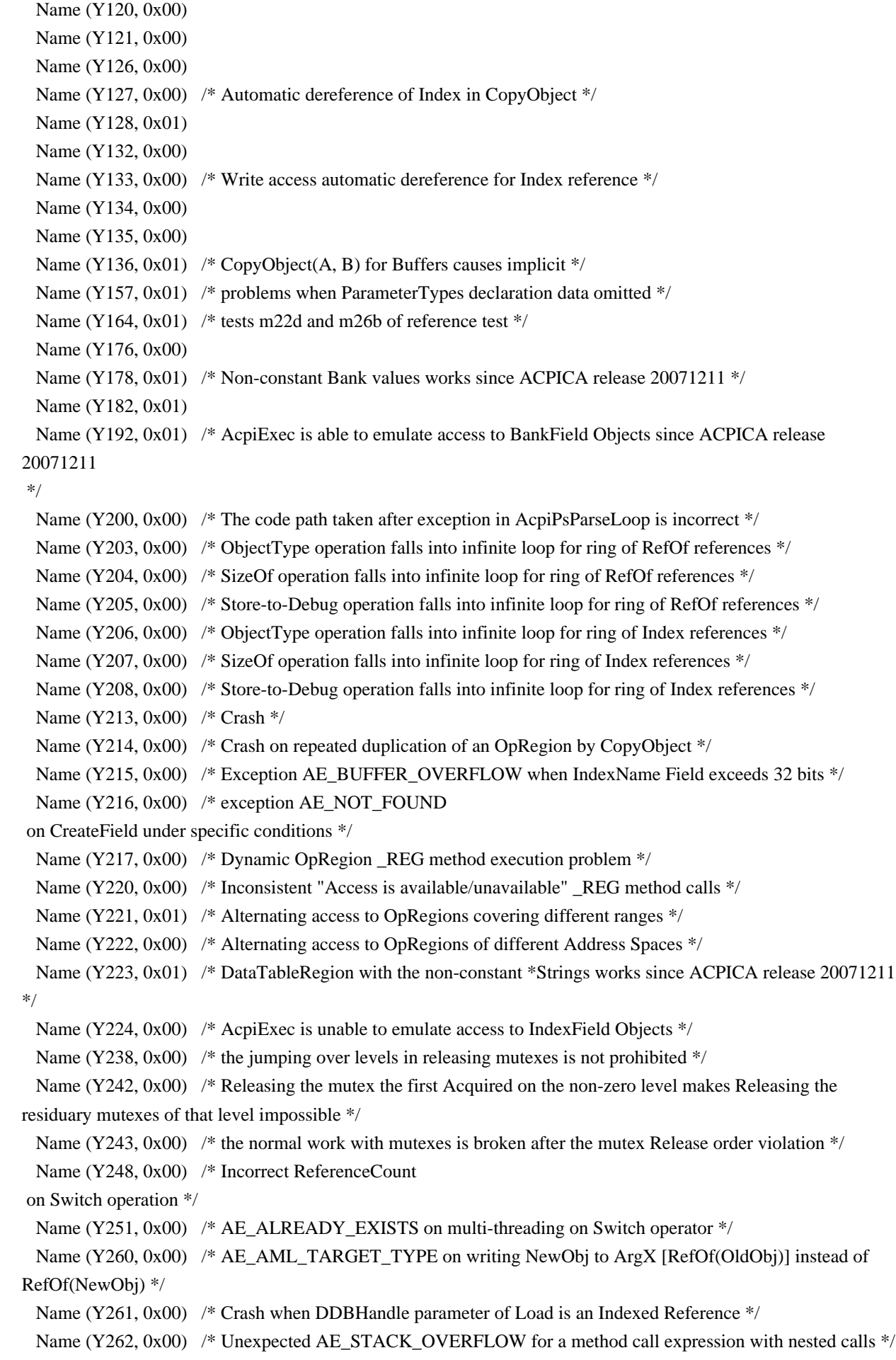

Name (Y263, 0x00) /\* The sequence of evaluating operands of expression with the named objects is violated  $*/$ Name (Y264, 0x00) /\* Crash on re-writing named element of Package \*/ Name (Y275, 0x00) /\* Pop result from bottom principle doesn't work \*/ Name (Y276, 0x00) /\* 'Large Reference Count' on AML code with LoadTable/UnLoad in a slack mode \*/ Name (Y281, 0x00) /\* Normal strings as the LoadTable parameters can cause the matching table to be not found \*/ Name (Y282, 0x00) /\* Crash when the Buffer Object parameter of Load is used after an exception in it \*/ Name (Y283, 0x01) /\* When the Object parameter of Load is a Field the checksum of the supplied SSDT should be verified \*/ Name (Y284, 0x01) /\* An exception should be emitted on Load if the Length field of SSDT exceeds length of its source \*/ Name (Y286, 0x01) /\* After an exception the elements of the Package passed to Unload are unexpectedly deleted \*/ Name (Y287, 0x00) /\* If any string to match a proper field on LoadTable exceeds field's length an exception should be emitted \*/ Name (Y288, 0x00) /\* iASL unexpectedly forbids ParameterData of Loadtable to be LocalX or UserTerm \*/ Name (Y289, 0x00) /\* Search of the table matched Loadtable parameters should be restricted to XSDT \*/ Name (Y290, 0x00) /\* AcpiExec is unable to emulate Load from OpRegion \*/ Name (Y292, 0x00) /\* Different second and third UnLoad execution with the same argument behavior \*/ Name (Y293, 0x00) /\* Incorrect zero-length Buffer to String conversion \*/ Name (Y294, 0x00) /\* \_ERR method can not be evaluated when AE\_OWNER\_ID\_LIMIT is emitted \*/ Name (Y296, 0x00) /\* AE\_AML\_INTERNAL unexpectedly occurs when the Loadtable ParameterData and its Target differ in the types \*/ Name (Y297, 0x00) /\* After AE\_LIMIT the further work of ACPICA mutex framework looks unstable  $*/$ Name (Y300, 0x00) /\* Recursive calls to methods with the internal names (and Switches) should be provided  $*/$ Name (Y301, 0x00) /\* Recursive call on the same thread to the Serialized method with the internal objects (Switches) causes AE\_AML\_INTERNAL \*/ Name (Y302, 0x00) /\* Scope operation doesn't work for the root node Location  $*/$  /\* \* Issues (replace them with the Bug indexes) \*/ Name (Y349, 0x00) /\* to clarify what is the proper behaviour when Serialized Method is invoked recursively (now hangs) \*/ Name (Y350, 0x00) /\* TermalZone AE\_AML\_NO\_RETURN\_VALUE exception \*/ Name (Y361, 0x00) /\* OperationRegion in Result tests \*/ Name (Y362, 0x00) /\* Investigate and uncomment m4ba \*/ Name (Y364, 0x00) /\* if (Derefof(Refof(bf76))) exception in m61b-m06e  $\frac{*}{l}$ Name (Y365, 0x00) /\* Increment(Derefof(Refor(bf76))) exception in m61b-m64l \*/ Name (Y366, 0x00) /\* exception on Store(Package, Derefof(Arg(Int/Str/Buf))) \*/ Name (Y367, 0x00) /\* Increment(Reformation is exception in m692-m00b  $*/$ Name (Y500, 0x00) /\* Deletion of Named Object due to DeRefOf(m000()) \*/ Name (Y501, 0x00) /\* Increment/Decrement for String/Buffer Named Object \*/ Name (Y502, 0x00) /\* Exceptions on DeRefOf(Index(p000, 0)) \*/ Name (Y503, 0x00) /\* AE\_AML\_OPERAND\_TYPE => AE\_AML\_NO\_RETURN\_VALUE \*/ Name (Y504, 0x00) /\* Exception on CopyObject(ThermalZone, ...) \*/

```
Name (Y505, 0x00) /* Buffer Field and Field Unit types should allow SizeOf() */
 Name (Y506, 0x00) /* exc_ref: crash for DerefOf */
  Name (Y507, 0x00) /* ref: read of ArgX-RefOf_References
 without DerefOf */
 Name (Y508, 0x00) /* all about ThermalZone */
 Name (Y509, 0x00) /* all about Method */
 Name (Y510, 0x00) /* all about OperationRegion */
 Name (Y511, 0x00) /* all about Device */
 Name (Y512, 0x00) /* the checking causes unexpected exception \frac{k}{ }Name (Y513, 0x00) /* m005(Index(s021, 1, Local0), RefOf(i020)) */
  /* m005(RefOf(i000), RefOf(i061)) */
 Name (Y514, 0x00) /* repeated attempts to overwrite RefOf_Reference-ArgX cause exceptions */
 /* Name(y515, 0) // Uninitialized element of Package (the same as y127) */Name (Y516, 0x00) /* write from {Integer/String/Buffer} to Package */
 Name (Y517, 0x00) /* Buffer Field (and Field Unit) as elements of Package */
 Name (Y518, 0x00) /* utdelete-0487 [07] UtUpdateRefCount : **** Warning */
  /* **** Large Reference Count (EAEA) in object 00466BC8 */
 Name (Y519, 0x00) /* ArgX term effectively becomes a LocalX term */ /* Store(x,ArgX-Object) should be
 identical to Store(x,LocalX) */
 Name (Y520, 0x00) /* ArgX term effectively becomes a LocalX term */ /* CopyObject(x,ArgX-Object) should be identical to CopyObject(x,LocalX) */
  /* Now, DerefOf(arg0) causes exception */
 Name (Y521, 0x00) /* Store reference to NamedX */
```

```
Name (Y522, 0x01) /* CopyObject reference to NamedX */
```

```
Name (Y523, 0x00) /* Store(RefOf(NamedX), NamedX) */
```

```
Name (Y524, 0x00) /* Store(RefOf(NamedX), DerefOf(Expr_resulting_in_ORef)) */
```

```
Name (Y525, 0x00) /* Store(RefOf(NamedX), RefOf(Named_X)) */
```

```
Name (Y526, 0x00) /* CopyObject(RefOf(NamedX), ArgX-ORef-to-Named_X) */
```

```
Name (Y527, 0x00) /* The code path taken after AE_OWNER_ID_LIMIT is incorrect */
```

```
Name (Y600, 0x00) /* Some oprators (not all) doesn't provide passing invocation */
```

```
 /* of Method as a parameter to them (though iASL succeeds). */
```

```
 /* Looks that Method is simply not invoked. But, since it doesn't */
```

```
 /* now look as an important feature for those
```
particular operators \*/

```
/* we don't file bug in this respect but exclude tesing. */
```
Name (Y601, 0x00)  $\frac{*}{}$  The Reference issues to be thought over in the future  $\frac{*}{ }$ 

```
Name (Y602, 0x01) /* generalized - new specs of String to Integer conversion */
```
Name (Y603, 0x00) /\* bunch of anomalies with references to be splited to separate bugs,  $*/$ 

```
 /* mostly - cyclical references (rings of references). */
```

```
Name (Y900, 0x00) /* Allow immediate Index(Buffer(){}), Index("qwerty"), Index(Package(){}) */
 Name (Y901, 0x01) /* Predicate generates Implicit Return */
Name (Y902, 0x01) /* Expected is that Serialized method being invoked recursively on the same thread: */
```

```
 /* 1) 0 - doesn't cause */
```
/\* 2) otherwise - causes \*/

/\* exception in case it has either internal objects (including Methods) or Switches \*/

/\*

```
 * functional/reference
```
- \*
	- \* Exclude temporary the relevant checking.
- \*
	- \* All them should be set to non-zero after
	- \* clarifying the relevant issue, or provided
	- \* with the comment clarifying what is wrong in
	- \* the sub-test don't remove them even in the
	- \* latter case.
	- \*/

Name (Q001, 0x01) /\* Dereference of Store(Index(x,x,Index(x,x)), Index(x,x)) \*/

Name (Q002, 0x00) /\* The chain of Index References \*/

Name (Q003, 0x00) /\* CURRENTLY: compiler failed CopyObject(xx, Index(xx,xx)) \*/

Name (Q004, 0x00) /\* Implicit Operand conversion on MS contradicts ACPI Spec  $\frac{*}{s}$ 

Name (Q005, 0x00) /\* Method object as a Source of Index operation is treated as a call to that Method \*/

Name (Q006, 0x00) /\* on MS Name of an Object as an element of Package is treated as String  $*/$ 

Name (Q007, 0x00) /\* Disregard of the length Buffer Fields on MS are read as Buffers  $*/$ 

Name (Q008, 0x00) /\* On MS Store to LocalX containing a reference causes indirect access \*/

Name (Q009,  $0x00$ ) /\* It looks like on MS writing to a narrow Field Unit is splited on pieces \*/

Name (Q00A,

 $0x00$  /\* On MS writing to unmodified bits of Field OpRegion implemented differently \*/

Name (Q00B, 0x00) /\* On MS Break in Switch is not implemented \*/

```
 /*
```
\* The non-zero value flags allow to run the relevant part of sub-tests.

\*

```
 * Each sub-test is conditioned by some rn0*.
```
\*

\* ATTENTION: many sub-tests conditioned by rn01-rn04 are not run now

- in general mode, they should be investigated.
- \*/

```
Name (RN00, 0x01) /* Correct, no any remarks */
```
Name (RN01, 0x00) /\* Investigation needed \*/

```
 Name (RN02, 0x00) /* Classified as a bug */
```
Name (RN03, 0x00) /\* Causes exception \*/

Name (RN04, 0x00) /\* Regression \*/

```
Name (RN05, 0x00) /* Long-time tests of bug-demo collection */
```
Name (RN06, 0x00) /\* 1 - CopyObject and Store of Method doesn't evaluate that Method \*/

```
 /*
```
\* Indicators of bugs.

```
 */
```

```
 Name (X104, 0x01)
 Name (X114, 0x01)
 Name (X127, 0x01)
```
Name (X128, 0x01)

Name (X131, 0x01)

 Name (X132, 0x01) Name (X133, 0x01) Name (X153, 0x01) /\* Store() to Named Target allows to update the Source  $\frac{k}{t}$  Name (X170, 0x01) Name (X191, 0x01) Name (X192, 0x01) Name (X193, 0x01) /\* 32-bit mode optional storing of Not, NAnd, or NOr \*/ /\* ASL operators result to Buffer Field produces 64-bit \*/

Name (X194, 0x01) /\* Unexpected implicit result object conversion when the \*/ /\* Target operand of ToBuffer operator is a Named Buffer \*/

Name (X195, 0x00) /\* Increment and Decrement of an either String or Buffer  $\frac{k}{l}$ /\* Object will not change the type of the Object to Integer  $(\sim y501)$  \*/ /\* \* Flag, allows (when non-zero) access to the internal objects of method. \* \* No entry of type Method should occur in the declared path specified for search. \*/ Name (FLG9, 0x00) /\* \* Set up run4 to non-zero when compile aslts (affects actually only Identity2MS) \* for to run on MS, and reset it to zero when compile to run on ACPICA \* \* for ACPICA - 0 \* for MS - non-zero \*/ Name (RUN4, 0x00) /\* \* Current release of ASLTS test suite \* \* Layout: now simply incremental number \* \* Releases: \*  $*$  31.12.2004 - 1  $*$  31.07.2005 - 2  $* 16.11.2005 - 3$  \* 21.07.2006 - 4, (1115 files), with ACPICA version 20060721 released \* 25.12.2006 - 5, (1277 files, 382 folder, 15.3 MB, 2006 tests, 38(44) test cases, 278 bugs of ACPICA) \* 01.03.2007 - 6, (1403 files, 415 folder, 17.0 MB, 2227 tests, 40(46) test cases, 305 bugs of ACPICA) \* 21.03.2007 - 7, (1409 files, 417 folder, 17.1 MB, 2236 tests, 40(46) test cases, 307 bugs of ACPICA) \* December 2011: - 0x15 (ACPI 5.0) \* April 2011: - 0x16, iASL fix for StartDependentFunction\* descriptors to account for descriptor length.

```
 */
 Name (REL0, 0x16)
 /*
 * Settings number, used to adjust the aslts tests for different releases of ACPICA
  *
 * SETN - settings number of aslts:
 * 0 - release from Bob
      1 - release from Bob + my updates
 * 2 - new architecture of Method calculation
 * 3 - fixed bug 263,266
      4 - fixed bugs 275,276
 * 5 - fixed bugs 262 (corresponds to the 20070320 release of ACPICA)
* 6 - 20074403
 * all the greater - not used yet
 *
 * Used for to adjust some skippings of tests for different ACPICA releases
 * (set up this value manually). See Method SET2 below.
 *
 * Note: the value 5 of SETN corresponds to the 20070320 release of ACPICA.
 */
 Name (SETN, 0x05)
 /*
 * Adjust some skippings of tests for different ACPICA releases
 *
 * arg0 - settings number of aslts (see SETN for comment)
 */
 Method (SET2, 1, Serialized)
 {
  Local0 = Arg0 /*
   if (ABUU) {
    Store(0, Local0)
    } else {
    Store(arg0, Local0)
    }
    */
   Switch (ToInteger (Local0))
   {
     Case (0x00)
      {
       Y135 = 0x00Y900 = 0x01Y901 = 0x00FLG9 = 0x01Y263 = 0x00Y275 = 0x00
```
 $Y276 = 0x00$ 

}

```
Case (0x01) {
    Y135 = 0x01Y900 = 0x00Y901 = 0x00FLG9 = 0x01Y263 = 0x00Y275 = 0x00Y276 = 0x00 }
   Case (0x02)
   {
    Y135 = 0x00Y900 = 0x00Y901 = 0x01FLG9 = 0x00Y263 = 0x00Y275 = 0x00Y276 = 0x00 }
  Case (0x03) {
    Y135 = 0x00Y900 = 0x01Y901 = 0x00FLG9 = 0x01Y263 = 0x01Y275 = 0x00Y276 = 0x00Y262 = 0x00 }
  Case (0x04) {
    Y135 = 0x00 /* Store of Index reference to another element of the same Package causes hang */
    Y900 = 0x01 /* Allow immediate Index(Buffer(){}), Index("qwerty"), Index(Package(){}) */
    Y901 = 0x00 /* Predicate generates Implicit Return */
    FLG9 = 0x01 /* Non-zero allows accessing internal objects of method \frac{k}{t}Y263 = 0x01 /* The sequence of evaluating operands of expression with the named objects is violated */
    Y275 = 0x01 /* Pop result from bottom principle doesn't work */
    Y276 = 0x01 /* 'Large Reference Count' on AML code with LoadTable/UnLoad in a slack mode */
    Y262 = 0x00 /* Unexpected AE_STACK_OVERFLOW for a method call expression with nested calls */
    Y251 = 0x00 /* AE_ALREADY_EXISTS on multi-threading on Switch operator
    Y300 = 0x00 /* Recursive calls to methods with the internal names (and Switches) should be provided */
   }
  Case (0x05) {
```
\*/

```
Y135 = 0x00Y900 = 0x01Y901 = 0x01 /* Predicate generates Implicit Return since ACPICA release 20080926 */FLG9 = 0x01Y263 = 0x01Y275 = 0x01Y276 = 0x01Y262 = 0x01Y251 = 0x00Y300 = 0x00 }
      Case (0x06) {
        Y135 = 0x00Y900 = 0x01Y901 = 0x00FLG9 = 0x01Y263 = 0x01Y275 = 0x01Y276 = 0x01Y262 = 0x01Y251 = 0x01Y300 = 0x01Y902 = 0x00 }
     }
    If (!RUN4)
     {
       Concatenate ("Release of parent ACPICA code 0x",
 Revision, Debug)
       Concatenate ("Release of ASLTS test suite 0x", REL0, Debug)
       Concatenate ("Settings of ASLTS test suite 0x", Arg0, Debug)
     }
Found in path(s):
* /opt/cola/permits/1868535361_1702636685.4725525/0/acpica-master-2-zip/acpica-
master/tests/aslts/src/runtime/cntl/runmode.asl
No license file was found, but licenses were detected in source scan.
```

```
/*
```
}

\* Some or all of this work - Copyright (c) 2006 - 2021, Intel Corp.

\* All rights reserved.

 $\ddot{x}$ 

\* Redistribution and use in source and binary forms, with or without modification,

\* are permitted provided that the following conditions are met:

- \*
- \* Redistributions of source code must retain the above copyright notice,

\* this list of conditions and the following disclaimer.

- \* Redistributions in binary form must reproduce the above copyright notice,
- \* this list of conditions and the following disclaimer in the documentation

\* and/or other materials provided with the distribution.

\* Neither the name of Intel Corporation nor the names of its contributors

\* may be used to endorse or promote products derived from this software

\* without specific prior written permission.

\*

\* THIS SOFTWARE IS PROVIDED BY THE COPYRIGHT HOLDERS AND CONTRIBUTORS "AS IS"

\* AND ANY EXPRESS OR IMPLIED WARRANTIES, INCLUDING, BUT NOT LIMITED TO, THE

\* IMPLIED WARRANTIES OF MERCHANTABILITY AND FITNESS FOR A PARTICULAR PURPOSE

\* ARE DISCLAIMED. IN NO EVENT SHALL THE COPYRIGHT OWNER OR CONTRIBUTORS BE

\* LIABLE FOR ANY DIRECT, INDIRECT, INCIDENTAL, SPECIAL, EXEMPLARY, OR CONSEQUENTIAL

\* DAMAGES (INCLUDING, BUT NOT LIMITED TO, PROCUREMENT OF SUBSTITUTE GOODS OR SERVICES;

\* LOSS OF USE, DATA, OR PROFITS; OR BUSINESS INTERRUPTION) HOWEVER CAUSED AND ON ANY

\* THEORY OF LIABILITY, WHETHER IN CONTRACT, STRICT LIABILITY, OR TORT (INCLUDING \* NEGLIGENCE OR OTHERWISE) ARISING IN ANY WAY OUT OF THE USE OF THIS SOFTWARE, \* EVEN IF ADVISED OF THE POSSIBILITY OF SUCH DAMAGE.

\*/

/\*

\* The Load operator tests auxiliary SSDT,

\* specifies the \_REG Methods for globally and

\* dynamically decleared OpRegions.

\*/

DefinitionBlock( "ssdt2.aml", // Output filename "SSDT", // Signature 0x02, // DSDT Revision "Intel", // OEMID "Many", // TABLE ID 0x00000001 // OEM Revision

```
	) {
```
 Device (AUXD) {

**OperationRegion** (OPR0, 0x80, 0x1000000, 0x4)

 Field (OPR0, DWordAcc, NoLock, Preserve) { RF00, 32}

```
		Name (REGC, 0xFFFFFFFF)
 		Name (REGP, 0)
 		Name (REGD, 0xFFFFFFFF)
 		Name (REGR, 0)
 		Method(_REG, 2)
 		{
 			Store("\\AUXD._REG:", Debug)
 			Store(arg0, Debug)
 			Store(arg1, Debug)
 			if (LEqual(arg0, 0x80)) {
  				Store(REGC, REGP)
  				Store(arg1, REGC)
  			}
 		}
 		Method(M000)
 		{
 			Method(_REG, 2)
  			{
  				Store("\\AUXD.M000._REG:", Debug)
  				Store(arg0, Debug)
  				Store(arg1, Debug)
  				if (LEqual(arg0, 0x80)) {
   					Store(REGD, REGR)
   					Store(arg1, REGD)
  				}
  			}
 			OperationRegion (OPR1, 0x80, 0x1000010, 0x4)
 			Field (OPR1, DWordAcc, NoLock, Preserve) {
  				RF01, 32}
 			Store("\\AUXD.M000:", Debug)
 			Store(RF01, Debug)
 			Store(REGR, Debug)
 		}
	}
}
Found in path(s):
* /opt/cola/permits/1868535361_1702636685.4725525/0/acpica-master-2-zip/acpica-
```

```
master/tests/aslts/src/runtime/collections/functional/table/ssdt2.asl
```
No license file was found, but licenses were detected in source scan.

/\*

```
 * Some or all of this work - Copyright (c) 2006 - 2021, Intel Corp.
```
\* All rights reserved.

\*

```
 * Redistribution and use in source and binary forms, with or without modification,
```
\* are permitted provided that the following conditions are met:

\*

```
 * Redistributions of source code must retain the above copyright notice,
```
\* this list of conditions and the following disclaimer.

\* Redistributions in binary form must reproduce the above copyright notice,

\* this list of conditions and the following disclaimer in the documentation

\* and/or other materials provided with the distribution.

\* Neither the name of Intel Corporation nor the names of its contributors

\* may be used to endorse or promote products derived from this software

\* without specific prior written permission.

\*

 \* THIS SOFTWARE IS PROVIDED BY THE COPYRIGHT HOLDERS AND CONTRIBUTORS "AS IS"

\* AND ANY EXPRESS OR IMPLIED WARRANTIES, INCLUDING, BUT NOT LIMITED TO, THE

\* IMPLIED WARRANTIES OF MERCHANTABILITY AND FITNESS FOR A PARTICULAR PURPOSE

\* ARE DISCLAIMED. IN NO EVENT SHALL THE COPYRIGHT OWNER OR CONTRIBUTORS BE

 \* LIABLE FOR ANY DIRECT, INDIRECT, INCIDENTAL, SPECIAL, EXEMPLARY, OR CONSEQUENTIAL

 \* DAMAGES (INCLUDING, BUT NOT LIMITED TO, PROCUREMENT OF SUBSTITUTE GOODS OR SERVICES;

 \* LOSS OF USE, DATA, OR PROFITS; OR BUSINESS INTERRUPTION) HOWEVER CAUSED AND ON ANY

 \* THEORY OF LIABILITY, WHETHER IN CONTRACT, STRICT LIABILITY, OR TORT (INCLUDING \* NEGLIGENCE OR OTHERWISE) ARISING IN ANY WAY OUT OF THE USE OF THIS SOFTWARE, \* EVEN IF ADVISED OF THE POSSIBILITY OF SUCH DAMAGE.

\*/

/\*

```
 * Bug 275:
```
\*

\* SUMMARY: pop result from bottom principle doesn't work

\*/

```
 Method (MC75, 0, Serialized)
```
{

 Name (I000, 0x11000000) Name (I001, 0x00220000) Name (P000, Package (0x03)

{

0xABCD0000. 0xABCD0001, 0xABCD0002

```
 })
   Method (M000, 0, NotSerialized)
   {
     Return (P000) /* \MC75.P000 */
    }
   Method (M001, 1, NotSerialized)
   {
     Return (0xABCD0003)
    }
   Method (M002, 2, NotSerialized)
    {
    Local0 = Arg0 [0x01] If (CH03 (__METHOD__, 0x00, __LINE__, 0x00, 0x01))
      {
        Return (Zero)
      }
     Local1 = DerefOf (Local0)
     If (CH03 (__METHOD__, 0x00, __LINE__, 0x00, 0x01))
      {
        Return (Zero)
      }
    If ((Local1 != 0xABCD0001)) {
        ERR (__METHOD__, ZFFF, __LINE__, 0x00, 0x00, Local1, 0xABCD0001)
      }
      Return (Zero)
    }
   /* ################################## How it should work */
   /* ================================== Example 0: */
   M002 (P000, 0xABCD0004)
 /* ================================== Example 1: */
   M002 (M000 (), 0xABCD0004)
   /* ================================== Example 2: */
   M002 (P000, M001 ((I000 + I001)))
   /* ################################## How it actually works: */
   M002 (M000 (), M001 ((I000 + I001)))
 }
```
Found in path(s):

\* /opt/cola/permits/1868535361\_1702636685.4725525/0/acpica-master-2-zip/acpicamaster/tests/aslts/src/runtime/collections/bdemo/ACPICA/0275/DECL.asl No license file was found, but licenses were detected in source scan.

/\*

\* Some or all of this work - Copyright (c) 2006 - 2021, Intel Corp.

\* All rights reserved.

\*

\* Redistribution and use in source and binary forms, with or without modification,

\* are permitted provided that the following conditions are met:

\*

\* Redistributions of source code must retain the above copyright notice,

\* this list of conditions and the following disclaimer.

\* Redistributions in binary form must reproduce the above copyright notice,

\* this list of conditions and the following disclaimer in the documentation

\* and/or other materials provided with the distribution.

\* Neither the name of Intel Corporation nor the names of its contributors

\* may be used to endorse or promote products derived from this software

\* without specific prior written permission.

\*

\* THIS SOFTWARE IS PROVIDED BY THE COPYRIGHT HOLDERS AND CONTRIBUTORS "AS IS" \* AND ANY EXPRESS OR IMPLIED WARRANTIES, INCLUDING, BUT NOT

LIMITED TO, THE

\* IMPLIED WARRANTIES OF MERCHANTABILITY AND FITNESS FOR A PARTICULAR PURPOSE

\* ARE DISCLAIMED. IN NO EVENT SHALL THE COPYRIGHT OWNER OR CONTRIBUTORS BE

\* LIABLE FOR ANY DIRECT, INDIRECT, INCIDENTAL, SPECIAL, EXEMPLARY, OR CONSEQUENTIAL

\* DAMAGES (INCLUDING, BUT NOT LIMITED TO, PROCUREMENT OF SUBSTITUTE GOODS OR SERVICES;

\* LOSS OF USE, DATA, OR PROFITS; OR BUSINESS INTERRUPTION) HOWEVER CAUSED AND ON ANY

\* THEORY OF LIABILITY, WHETHER IN CONTRACT, STRICT LIABILITY, OR TORT (INCLUDING \* NEGLIGENCE OR OTHERWISE) ARISING IN ANY WAY OUT OF THE USE OF THIS SOFTWARE, \* EVEN IF ADVISED OF THE POSSIBILITY OF SUCH DAMAGE.

\*/

# DefinitionBlock(

 "B21.aml", // Output filename "DSDT", // Signature 0x02. // DSDT Revision "Intel", // OEMID "Many", // TABLE ID 0x00000001 // OEM Revision ) {

 // All declarations Include("../../../../../runtime/cntl/DECL\_5UP.asl") Include("../../../../../runtime/collections/bdemo/ACPICA/0021/DECL.asl")

```
	Method(MAIN)
 {
```
 // Initialization STRT(0)

 // Run verification methods Include("../../../../../runtime/collections/bdemo/ACPICA/0021/RUN.asl")

 // Final actions Store(FNSH(), Local7)

 return (Local7) } }

Found in path(s):

\* /opt/cola/permits/1868535361\_1702636685.4725525/0/acpica-master-2-zip/acpicamaster/tests/aslts/src/runtime/collections/bdemo/ACPICA/0021/MAIN.asl No license file was found, but licenses were detected in source scan.

/\*

\* Some or all of this work - Copyright (c) 2006 - 2021, Intel Corp.

\* All rights reserved.

\*

\* Redistribution and use in source and binary forms, with or without modification,

\* are permitted provided that the following conditions are met:

\*

\* Redistributions of source code must retain the above copyright notice,

\* this list of conditions and the following disclaimer.

\* Redistributions in binary form must reproduce the above copyright notice,

\* this list of conditions and the following disclaimer in the documentation

\* and/or other materials provided with the distribution.

\* Neither the name of Intel Corporation nor the names of its contributors

\* may be used to endorse or promote products derived from this software

\* without specific prior written permission.

\*

\* THIS SOFTWARE IS PROVIDED BY THE COPYRIGHT HOLDERS AND CONTRIBUTORS "AS IS" \* AND ANY EXPRESS OR IMPLIED WARRANTIES, INCLUDING, BUT NOT

LIMITED TO, THE

\* IMPLIED WARRANTIES OF MERCHANTABILITY AND FITNESS FOR A PARTICULAR PURPOSE

\* ARE DISCLAIMED. IN NO EVENT SHALL THE COPYRIGHT OWNER OR CONTRIBUTORS BE

\* LIABLE FOR ANY DIRECT, INDIRECT, INCIDENTAL, SPECIAL, EXEMPLARY, OR CONSEQUENTIAL

\* DAMAGES (INCLUDING, BUT NOT LIMITED TO, PROCUREMENT OF SUBSTITUTE GOODS OR SERVICES;

\* LOSS OF USE, DATA, OR PROFITS; OR BUSINESS INTERRUPTION) HOWEVER CAUSED AND ON ANY

\* THEORY OF LIABILITY, WHETHER IN CONTRACT, STRICT LIABILITY, OR TORT (INCLUDING \* NEGLIGENCE OR OTHERWISE) ARISING IN ANY WAY OUT OF THE USE OF THIS SOFTWARE, \* EVEN IF ADVISED OF THE POSSIBILITY OF SUCH DAMAGE.

\*/

/\*

\* Bug 253:

\*

\* SUMMARY: Option -b of AcpiExec should be generalized to run any command of ACPICA debugger in a Batch mode

\*/

Found in path(s):

\* /opt/cola/permits/1868535361\_1702636685.4725525/0/acpica-master-2-zip/acpicamaster/tests/aslts/src/runtime/collections/bdemo/ACPICA/0253\_DEMO\_IMPOSSIBLE/DECL.asl No license file was found, but licenses were detected in source scan.

/\*

\* Some or all of this work - Copyright (c) 2006 - 2021, Intel Corp.

\* All rights reserved.

\*

\* Redistribution and use in source and binary forms, with or without modification,

\* are permitted provided that the following conditions are met:

\*

\* Redistributions of source code must retain the above copyright notice,

\* this list of conditions and the following disclaimer.

\* Redistributions in binary form must reproduce the above copyright notice,

\* this list of conditions and the following disclaimer in the documentation

\* and/or other materials provided with the distribution.

\* Neither the name of Intel Corporation nor the names of its contributors

\* may be used to endorse or promote products derived from this software

\* without specific prior written permission.

\*

\* THIS SOFTWARE IS PROVIDED BY THE COPYRIGHT HOLDERS AND CONTRIBUTORS "AS IS"

\* AND ANY EXPRESS OR IMPLIED WARRANTIES, INCLUDING, BUT NOT

LIMITED TO, THE

\* IMPLIED WARRANTIES OF MERCHANTABILITY AND FITNESS FOR A PARTICULAR PURPOSE

\* ARE DISCLAIMED. IN NO EVENT SHALL THE COPYRIGHT OWNER OR CONTRIBUTORS BE

\* LIABLE FOR ANY DIRECT, INDIRECT, INCIDENTAL, SPECIAL, EXEMPLARY, OR CONSEQUENTIAL

\* DAMAGES (INCLUDING, BUT NOT LIMITED TO, PROCUREMENT OF SUBSTITUTE GOODS OR SERVICES;

\* LOSS OF USE, DATA, OR PROFITS; OR BUSINESS INTERRUPTION) HOWEVER CAUSED AND ON ANY

\* THEORY OF LIABILITY, WHETHER IN CONTRACT, STRICT LIABILITY, OR TORT (INCLUDING \* NEGLIGENCE OR OTHERWISE) ARISING IN ANY WAY OUT OF THE USE OF THIS SOFTWARE, \* EVEN IF ADVISED OF THE POSSIBILITY OF SUCH DAMAGE.

\*/

DefinitionBlock ("oreftopackageel", "DSDT", 2, "Intel", "Many", 0x00000001)

{

/\* All declarations \*/

 Include ("../../../../../../runtime/cntl/DECL\_6UP.asl") Include ("../../../../../../runtime/collections/complex/operand/common/ocommon.asl") Include ("../../../../../../runtime/collections/complex/operand/tests/oreftopackageel/oreftopackageel.asl") Method (MAIN, 0, NotSerialized) { /\* Initialization \*/  $Y500 =$ Ones

 STRT (0x00) /\* Run verification methods \*/ Include ("../../../../../../runtime/collections/complex/operand/tests/oreftopackageel/RUN.asl") /\* Final actions \*/

```
 Store (FNSH (), Local7)
 Return (Local7)
```

```
}
```
}

Found in path(s):

\* /opt/cola/permits/1868535361\_1702636685.4725525/0/acpica-master-2-zip/acpicamaster/tests/aslts/src/runtime/collections/complex/operand/tests/oreftopackageel/MAIN.asl No license file was found, but licenses were detected in source scan.

/\*

```
* Some or all of this work - Copyright (c) 2006 - 2021, Intel Corp.
```
\* All rights reserved.

\*

\* Redistribution and use in source and binary forms, with or without modification,

- \* are permitted provided that the following conditions are met:
- \*

\* Redistributions of source code must retain the above copyright notice,

\* this list of conditions and the following disclaimer.

```
* Redistributions in binary form must reproduce the above copyright notice,
```
\* this list of conditions and the following disclaimer in the documentation

\* and/or other materials provided with the distribution.

```
* Neither the name of Intel Corporation nor the names of its contributors
```
\* may be used to endorse or promote products derived from this software

\* without specific prior written permission.

\*

\* THIS SOFTWARE IS PROVIDED BY THE COPYRIGHT HOLDERS AND CONTRIBUTORS "AS IS" \* AND ANY EXPRESS OR IMPLIED WARRANTIES, INCLUDING, BUT NOT LIMITED TO, THE

\* IMPLIED WARRANTIES OF MERCHANTABILITY AND FITNESS FOR A PARTICULAR PURPOSE

\* ARE DISCLAIMED. IN NO EVENT SHALL THE COPYRIGHT OWNER OR CONTRIBUTORS BE

\* LIABLE FOR ANY DIRECT, INDIRECT, INCIDENTAL, SPECIAL, EXEMPLARY, OR CONSEQUENTIAL

\* DAMAGES (INCLUDING, BUT NOT LIMITED TO, PROCUREMENT OF SUBSTITUTE GOODS OR

```
SERVICES;
* LOSS OF USE, DATA, OR PROFITS; OR BUSINESS INTERRUPTION) HOWEVER CAUSED AND ON
ANY
* THEORY OF LIABILITY, WHETHER IN CONTRACT, STRICT LIABILITY, OR TORT (INCLUDING
* NEGLIGENCE OR OTHERWISE) ARISING IN ANY WAY OUT OF THE USE OF THIS SOFTWARE,
* EVEN IF ADVISED OF THE POSSIBILITY OF SUCH DAMAGE.
*/
/*
* Bug 110:
*
* SUMMARY: The Memory Leak anomaly on a While operator (the first anomaly encountered by PMEMCV
instrumentation)
*
* Only, to demonstrate visually the rate of execution
* before and after the patch has been applied.
*/
	Method(me72)
	{
 		Name(lpN0, 10000)
 		Name(lpC0, 0)
 		Store("################################# Start of
 test", Debug)
 		While (lpN0) {
 			Store(lpC0, Debug)
 			Decrement(lpN0)
 			Increment(lpC0)
 		}
 		Store("Finish of test", Debug)
	}
Found in path(s):
```
\* /opt/cola/permits/1868535361\_1702636685.4725525/0/acpica-master-2-zip/acpicamaster/tests/aslts/src/runtime/collections/bdemo/ACPICA/0110\_ML/DECL.asl No license file was found, but licenses were detected in source scan.

/\*

\* Some or all of this work - Copyright (c) 2006 - 2021, Intel Corp.

\* All rights reserved.

 $\ddot{x}$ 

\* Redistribution and use in source and binary forms, with or without modification,

\* are permitted provided that the following conditions are met:

- \*
- \* Redistributions of source code must retain the above copyright notice,

\* this list of conditions and the following disclaimer.

- \* Redistributions in binary form must reproduce the above copyright notice,
- \* this list of conditions and the following disclaimer in the documentation

\* and/or other materials provided with the distribution.

\* Neither the name of Intel Corporation nor the names of its contributors

\* may be used to endorse or promote products derived from this software

\* without specific prior written permission.

\*

\* THIS SOFTWARE IS PROVIDED BY THE COPYRIGHT HOLDERS AND CONTRIBUTORS "AS IS"

\* AND ANY EXPRESS OR IMPLIED WARRANTIES, INCLUDING, BUT NOT LIMITED TO, THE

\* IMPLIED WARRANTIES OF MERCHANTABILITY AND FITNESS FOR A PARTICULAR PURPOSE

\* ARE DISCLAIMED. IN NO EVENT SHALL THE COPYRIGHT OWNER OR CONTRIBUTORS BE

\* LIABLE FOR ANY DIRECT, INDIRECT, INCIDENTAL, SPECIAL, EXEMPLARY, OR CONSEQUENTIAL

\* DAMAGES (INCLUDING, BUT NOT LIMITED TO, PROCUREMENT OF SUBSTITUTE GOODS OR SERVICES;

\* LOSS OF USE, DATA, OR PROFITS; OR BUSINESS INTERRUPTION) HOWEVER CAUSED AND ON ANY

\* THEORY OF LIABILITY, WHETHER IN CONTRACT, STRICT LIABILITY, OR TORT (INCLUDING

\* NEGLIGENCE OR OTHERWISE) ARISING IN ANY WAY OUT OF THE USE OF THIS SOFTWARE,

\* EVEN IF ADVISED OF THE POSSIBILITY OF SUCH DAMAGE.

\*/

/\*

\* Store Integer/String/Buffer/Package to Event \*/

// Integer

Method(md18,, Serialized)

{

 Name(i000, 0xe0385bcd) Event(OOO2)

 Store(i000, OOO2) Store (0x61, OOO2)

 Store(DeRefof(Refof(OOO2)), Local1)

if  $(LNotEqual(Local1, 0x61))$  { err("", zFFF, \_\_LINE\_\_, 0, 0, Local1, 0x61) } if (LNotEqual(i000, 0xe0385bcd)) { err("", zFFF, \_\_LINE\_\_,

```
 0, 0, i000, 0xe0385bcd)
	}
}
```
// String

```
Method(md19,, Serialized)
{
	Name(s000, "String")
	Event(OOO2)
```

```
	Store(s000, OOO2)
	Store(Refof(OOO2), Local0)
	Store (0x61, Index(DeRefof(Local0), 3))
```

```
	Store(Refof(OOO2), Local0)
	Store(DeRefof(Local0), Local1)
```

```
	if (LNotEqual(Local1, "Strang")) {
		err("", zFFF, __LINE__, 0, 0, Local1, "Strang")
	}
	if (LNotEqual(s000, "String")) {
		err("", zFFF, __LINE__, 0, 0, s000, "String")
	}
}
```

```
// Buffer
```

```
Method(md1a,, Serialized)
{
	Name(b000, Buffer() {1,2,3,4})
	Event(OOO2)
```
 Store(b000, OOO2)

 Store(Refof(OOO2), Local0) Store (0x61, Index(DeRefof(Local0), 3)) Store(DeRefof(Local0), Local1)

```
	if (LNotEqual(Local1, Buffer() {1,2,3,0x61})) {
err("", zFFF, LINE , 0, 0, Local1, Buffer() \{1,2,3,0x61\})
	}
	if (LNotEqual(b000, Buffer() {1,2,3,4})) {
err("", zFFF, __LINE__, 0, 0, b000, Buffer() {1,2,3,4})
	}
}
```

```
// Package
```

```
Method(md1b,, Serialized)
{
Name(pppp, Package(1){Buffer() {1,2,3,4}})
	Event(OOO2)
	Store(pppp, OOO2)
	Store(Refof(OOO2),
 Local0)
	Store (0x61, Index(DerefOf(Index(DeRefof(Local0), 0)), 3))
	// OOO2
	Store(DeRefof(Index(DerefOf(Index(DeRefof(Local0), 0)), 0)), Local1)
	if (LNotEqual(Local1, 1)) {
 		err("", zFFF, __LINE__, 0, 0, Local1, 1)
	}
	Store(DeRefof(Index(DerefOf(Index(DeRefof(Local0), 0)), 1)), Local1)
	if (LNotEqual(Local1, 2)) {
 		err("", zFFF, __LINE__, 0, 0, Local1, 2)
	}
	Store(DeRefof(Index(DerefOf(Index(DeRefof(Local0), 0)), 2)), Local1)
	if (LNotEqual(Local1, 3)) {
 		err("", zFFF, __LINE__, 0, 0, Local1, 3)
	}
	Store(DeRefof(Index(DerefOf(Index(DeRefof(Local0), 0)), 3)), Local1)
	if (LNotEqual(Local1, 0x61)) {
 		err("", zFFF, __LINE__, 0, 0, Local1, 0x61)
	}
	// pppp
	Store(DeRefof(Index(DerefOf(Index(pppp, 0)), 0)), Local0)
	if (LNotEqual(Local0, 1)) {
 		err("", zFFF, __LINE__, 0, 0, Local0, 1)
	}
	Store(DeRefof(Index(DerefOf(Index(pppp, 0)), 1)), Local0)
	if (LNotEqual(Local0, 2)) {
 		err("", zFFF, __LINE__, 0, 0, Local0, 2)
	}
	Store(DeRefof(Index(DerefOf(Index(pppp, 0)), 2)),
 Local0)
	if (LNotEqual(Local0, 3)) {
 		err("", zFFF, __LINE__, 0, 0, Local0, 3)
	}
	Store(DeRefof(Index(DerefOf(Index(pppp, 0)), 3)), Local0)
	if (LNotEqual(Local0, 4)) {
```

```
err("", zFFF, LINE, 0, 0, Local0, 4)
```

```
	}
}
```

```
/* Constant */
// Integer
Method(md1c,, Serialized)
{
	Event(OOO2)
	Store(0xe0385bcd, OOO2)
	Store (0x61, OOO2)
	Store(DeRefof(Refof(OOO2)), Local1)
	if (LNotEqual(Local1, 0x61)) {
 		err("", zFFF, __LINE__, 0, 0, Local1, 0x61)
	}
}
// String
Method(md1d,, Serialized)
{
	Event(OOO2)
	Store("String", OOO2)
	Store(Refof(OOO2), Local0)
	Store (0x61, Index(DeRefof(Local0), 3))
	Store(Refof(OOO2), Local0)
	Store(DeRefof(Local0), Local1)
	if (LNotEqual(Local1, "Strang")) {
 		err("", zFFF, __LINE__, 0, 0, Local1, "Strang")
	}
}
// Buffer
Method(md1e,, Serialized)
{
	Event(OOO2)
	Store(Buffer() {1,2,3,4}, OOO2)
	Store(Refof(OOO2), Local0)
```

```
	Store (0x61, Index(DeRefof(Local0), 3))
	Store(DeRefof(Local0), Local1)
	if (LNotEqual(Local1, Buffer() {1,2,3,0x61})) {
 		err("",
 zFFF, __LINE__, 0, 0, Local1, Buffer() {1,2,3,0x61})
	}
}
// Package
Method(md1f,, Serialized)
{
	Event(OOO2)
	Store(Package(1){Buffer() {1,2,3,4}}, OOO2)
	Store(Refof(OOO2), Local0)
	Store (0x61, Index(DerefOf(Index(DeRefof(Local0), 0)), 3))
	// OOO2
	Store(DeRefof(Index(DerefOf(Index(DeRefof(Local0), 0)), 0)), Local1)
	if (LNotEqual(Local1, 1)) {
 		err("", zFFF, __LINE__, 0, 0, Local1, 1)
	}
	Store(DeRefof(Index(DerefOf(Index(DeRefof(Local0), 0)), 1)), Local1)
	if (LNotEqual(Local1, 2)) {
 		err("", zFFF, __LINE__, 0, 0, Local1, 2)
	}
	Store(DeRefof(Index(DerefOf(Index(DeRefof(Local0), 0)), 2)), Local1)
	if (LNotEqual(Local1, 3)) {
 		err("", zFFF, __LINE__, 0, 0, Local1, 3)
	}
	Store(DeRefof(Index(DerefOf(Index(DeRefof(Local0), 0)), 3)), Local1)
	if (LNotEqual(Local1, 0x61)) {
 		err("", zFFF, __LINE__, 0, 0, Local1, 0x61)
	}
}
Method(md20)
{
	CH03("", 0, 0xf0a, __LINE__, 0)
	md18()
	md19()
	md1a()
	md1b()
	md1c()
	md1d()
```

```
	md1e()
	md1f()
	CH03("", 0, 0xf0b, __LINE__, 0)
}
```
#### Found

in path(s):

\* /opt/cola/permits/1868535361\_1702636685.4725525/0/acpica-master-2-zip/acpicamaster/tests/aslts/src/runtime/collections/bdemo/ACPICA/0153/ToEvent.asl No license file was found, but licenses were detected in source scan.

/\*

\* Some or all of this work - Copyright (c) 2006 - 2021, Intel Corp.

\* All rights reserved.

\*

\* Redistribution and use in source and binary forms, with or without modification,

\* are permitted provided that the following conditions are met:

\*

\* Redistributions of source code must retain the above copyright notice,

\* this list of conditions and the following disclaimer.

\* Redistributions in binary form must reproduce the above copyright notice,

\* this list of conditions and the following disclaimer in the documentation

\* and/or other materials provided with the distribution.

\* Neither the name of Intel Corporation nor the names of its contributors

\* may be used to endorse or promote products derived from this software

\* without specific prior written permission.

\*

\* THIS SOFTWARE IS PROVIDED BY THE COPYRIGHT HOLDERS AND CONTRIBUTORS "AS IS"

\* AND ANY EXPRESS OR IMPLIED WARRANTIES, INCLUDING, BUT NOT

LIMITED TO, THE

\* IMPLIED WARRANTIES OF MERCHANTABILITY AND FITNESS FOR A PARTICULAR PURPOSE

\* ARE DISCLAIMED. IN NO EVENT SHALL THE COPYRIGHT OWNER OR CONTRIBUTORS BE

\* LIABLE FOR ANY DIRECT, INDIRECT, INCIDENTAL, SPECIAL, EXEMPLARY, OR CONSEQUENTIAL \* DAMAGES (INCLUDING, BUT NOT LIMITED TO, PROCUREMENT OF SUBSTITUTE GOODS OR SERVICES;

\* LOSS OF USE, DATA, OR PROFITS; OR BUSINESS INTERRUPTION) HOWEVER CAUSED AND ON ANY

\* THEORY OF LIABILITY, WHETHER IN CONTRACT, STRICT LIABILITY, OR TORT (INCLUDING \* NEGLIGENCE OR OTHERWISE) ARISING IN ANY WAY OUT OF THE USE OF THIS SOFTWARE, \* EVEN IF ADVISED OF THE POSSIBILITY OF SUCH DAMAGE.

\*/

DefinitionBlock ("oconst", "DSDT", 2, "Intel", "Many", 0x00000001)

{

/\* All declarations \*/

Include ("../../../../../../runtime/cntl/DECL\_6UP.asl")

Include ("../../../../../../runtime/collections/complex/operand/common/ocommon.asl")

Include ("../../../../../../runtime/collections/complex/operand/tests/oconst/oconst.asl")

Method

```
 (MAIN, 0, NotSerialized)
 {
    /* Initialization */
    STRT (0x00)
    /* Run verification methods */
   Include ("../../../../../../runtime/collections/complex/operand/tests/oconst/RUN.asl")
    /* Final actions */
    Store (FNSH (), Local7)
    Return (Local7)
   }
}
Found in path(s):
* /opt/cola/permits/1868535361_1702636685.4725525/0/acpica-master-2-zip/acpica-
master/tests/aslts/src/runtime/collections/complex/operand/tests/oconst/MAIN.asl
No license file was found, but licenses were detected in source scan.
/*
   * Some or all of this work - Copyright (c) 2006 - 2021, Intel Corp.
   * All rights reserved.
 *
   * Redistribution and use in source and binary forms, with or without modification,
   * are permitted provided that the following conditions are met:
 *
   * Redistributions of source code must retain the above copyright notice,
   * this list of conditions and the following disclaimer.
   * Redistributions in binary form must reproduce the above copyright notice,
   * this list of conditions and the following disclaimer in the documentation
   * and/or other materials provided with the distribution.
   * Neither the name of Intel Corporation nor the names of its contributors
   * may be used to endorse or promote products derived from this software
   * without specific prior written permission.
 *
   * THIS SOFTWARE IS PROVIDED BY THE COPYRIGHT HOLDERS AND CONTRIBUTORS "AS
 IS"
   * AND ANY EXPRESS OR IMPLIED WARRANTIES, INCLUDING, BUT NOT LIMITED TO, THE
   * IMPLIED WARRANTIES OF MERCHANTABILITY AND FITNESS FOR A PARTICULAR PURPOSE
   * ARE DISCLAIMED. IN NO EVENT SHALL THE COPYRIGHT OWNER OR CONTRIBUTORS BE
   * LIABLE FOR ANY DIRECT, INDIRECT, INCIDENTAL, SPECIAL, EXEMPLARY, OR
CONSEQUENTIAL
   * DAMAGES (INCLUDING, BUT NOT LIMITED TO, PROCUREMENT OF SUBSTITUTE GOODS OR
SERVICES;
   * LOSS OF USE, DATA, OR PROFITS; OR BUSINESS INTERRUPTION) HOWEVER CAUSED AND ON
ANY
   * THEORY OF LIABILITY, WHETHER IN CONTRACT, STRICT LIABILITY, OR TORT (INCLUDING
```
\* NEGLIGENCE OR OTHERWISE) ARISING IN ANY WAY OUT OF THE USE OF THIS SOFTWARE,

```
 * EVEN IF ADVISED OF THE POSSIBILITY OF SUCH DAMAGE.
   */
  /*
   * Bug 0061:
 *
   * SUMMARY: Crash on Store the OperationRegion result returned by Method
   *
   * Methods return the object of type OperationRegion
   * and just this causes the problems.
   */
  Method (M206, 2, NotSerialized)
   {
    If (SLCK)
    {
       CH03 (__METHOD__, 0x00, __LINE__, 0x00, 0x00)
     }
    Else
    {
       CH04 (__METHOD__, 0x00, 0x2F, 0x00, __LINE__, 0x00, 0x00)
     }
  }
  Method (ME02, 0, NotSerialized)
  {
   Local0 = 0x00 /* Store directly a region should not be allowed. */
    /*
     // Removed 09/2015
     CH03("", 0, 0x000, __LINE__, 0)
     Store(rd01, Local7)
     m206(0x001, 0x002)
     */
    Return (Local0)
  }
  Method (ME03, 0, NotSerialized)
  {
   Debug = "============Start of test"
   Local0 = ME02() Debug = "============= Finish of test"
  }
  Method (ME04, 0, NotSerialized)
  {
   Local0 = 0x00 /* Store directly a region should not be allowed. */
    /*
     // Removed 09/2015
```

```
 CH03("", 0, 0x003, __LINE__, 0)
   Store(rd02, Local7)
   m206(0x004, 0x005)
   */
   Return (Local0)
 }
 Method (ME05, 0, NotSerialized)
 {
  Debug = "me05, point 0"
  Local0 = ME04()Debug = "me05, point 1"
  Local1 = ME04()Debug = "me05, point 2" }
 Method (ME06, 0, NotSerialized)
 {
  Debug = "============== me05 0"
   ME05 ()
   Debug = "============= me05 1"
   ME05 ()
   Debug = "============= me05 2"
   ME05 ()
   /* The message below doesn't appear */
   Debug = "============= me05 3"
  ID09 = 0x01 }
 Method (ME07, 0, NotSerialized)
 {
  ID09 = 0x00 ME03 ()
   ME06 ()
  If ((ID09 != 0x01)) {
     ERR (__METHOD__, ZFFF, __LINE__, 0x00, 0x00, ID09, 0x01)
   }
 }
```
# Found in path(s):

\* /opt/cola/permits/1868535361\_1702636685.4725525/0/acpica-master-2-zip/acpicamaster/tests/aslts/src/runtime/collections/bdemo/ACPICA/0061/DECL.asl No license file was found, but licenses were detected in source scan.

/\*

\* Some or all of this work - Copyright (c) 2006 - 2021, Intel Corp.

\* All rights reserved.

\*

\* Redistribution and use in source and binary forms, with or without modification,

\* are permitted provided that the following conditions are met:

\*

\* Redistributions of source code must retain the above copyright notice,

\* this list of conditions and the following disclaimer.

- \* Redistributions in binary form must reproduce the above copyright notice,
- \* this list of conditions and the following disclaimer in the documentation

\* and/or other materials provided with the distribution.

\* Neither the name of Intel Corporation nor the names of its contributors

\* may be used to endorse or promote products derived from this software

\* without specific prior written permission.

\*

 \* THIS SOFTWARE IS PROVIDED BY THE COPYRIGHT HOLDERS AND CONTRIBUTORS "AS IS"

\* AND ANY EXPRESS OR IMPLIED WARRANTIES, INCLUDING, BUT NOT LIMITED TO, THE

\* IMPLIED WARRANTIES OF MERCHANTABILITY AND FITNESS FOR A PARTICULAR PURPOSE

\* ARE DISCLAIMED. IN NO EVENT SHALL THE COPYRIGHT OWNER OR CONTRIBUTORS BE

 \* LIABLE FOR ANY DIRECT, INDIRECT, INCIDENTAL, SPECIAL, EXEMPLARY, OR CONSEQUENTIAL

 \* DAMAGES (INCLUDING, BUT NOT LIMITED TO, PROCUREMENT OF SUBSTITUTE GOODS OR SERVICES;

 \* LOSS OF USE, DATA, OR PROFITS; OR BUSINESS INTERRUPTION) HOWEVER CAUSED AND ON ANY

\* THEORY OF LIABILITY, WHETHER IN CONTRACT, STRICT LIABILITY, OR TORT (INCLUDING

\* NEGLIGENCE OR OTHERWISE) ARISING IN ANY WAY OUT OF THE USE OF THIS SOFTWARE,

```
 * EVEN IF ADVISED OF THE POSSIBILITY OF SUCH DAMAGE.
```
\*/

/\*

\* Data type conversion and manipulation

\*

\* Concatenate two strings, integers or buffers

\*/

/\*

// !!!!!!!!!!!!!!!!!!!!!!!!!! ???????????????????

// SEE: (Compare two buffers)

// Remove (?) this method

and replace it with the

```
 // LNotEqual, LEqual............ ????? !!!!!!!!!!
```

```
 // !!!!!!!!!!!!!!!!!!!!!!!!!!!!!!!!!!!!!!!!!!!!!!
```

```
 */
```
Name (Z036, 0x24)

/\* Compare two buffers \*/

/\* \*/

```
 /* Arg0 - name */
```

```
 /* Arg1 - buffer1 */
```

```
 /* Arg2 - buffer2 */
```

```
 /* Arg3 - length */
  Method (M310, 4, NotSerialized)
  {
   Local0 = 0x00While ((Local0 < Arg3)) {
      Local1 = DerefOf (Arg1 [Local0])
      Local2 = DerefOf (Arg2 [Local0])
     If ((Local1 != Local2)) {
         Return (Ones)
       }
      Local0++
    }
    Return (Zero)
  }
 /* Compare two buffers */
  /* */
  /* Arg0 - name */
  /* Arg1 - buffer1 */
  /* Arg2 - buffer2 */
  Method (M311, 3, NotSerialized)
  {
   If ((ObjectType (Arg1) != 0x03))
    {
      ERR ("m311: unexpected type of Arg1", Z036, __LINE__, 0x00, 0x00, 0x00, 0x00)
      Return (Ones)
    }
    If ((ObjectType
(Arg2) := 0x03) {
      ERR ("m311: unexpected type of Arg2", Z036, __LINE__, 0x00, 0x00, 0x00, 0x00)
      Return (Ones)
    }
   Local0 = SizeOf(Arg1)If ((Local0 != SizeOf(Arg2))) {
      Return (Ones)
    }
    If (M310 (Arg0, Arg1, Arg2, Local0))
    {
       Return (Ones)
```

```
 }
    Return (Zero)
  }
  /* Verifying 2-parameters, 1-result operator */
  Method (M312, 6, Serialized)
  {
   Local5 = 0x00Local3 = Arg1 While (Local3)
    {
      /* Operands */
     Local6 = (Local5 * 0x02) Local0 = DerefOf (Arg3 [Local6])
      Local6++
      Local1 = DerefOf (Arg3 [Local6])
      /* Expected result */
      Local2 = DerefOf (Arg4 [Local5])
      Switch (ToInteger (Arg5))
       {
         Case (0x00)
         {
            /* Results in buffer */
           Concatenate
 (Local0, Local1, Local7)
            If (M311 (Arg0, Local7, Local2))
            {
              ERR (Arg0, Z036, __LINE__, 0x00, 0x00, Local5, Arg2)
            }
         }
         Case (0x01)
         {
           /* Results in string */
            Concatenate (Local0, Local1, Local7)
           If ((ObjectType (Local7) != 0x02))
            {
              ERR (Arg0, Z036, __LINE__, 0x00, 0x00, Local7, Arg2)
            }
           ElseIf ((ObjectType (Local2) != 0x02))
            {
              ERR (Arg0, Z036, __LINE__, 0x00, 0x00, Local2, Arg2)
            }
```
```
ElseIf ((Local7 != Local2))
           {
             ERR (Arg0, Z036, __LINE__, 0x00, 0x00, Local7, Arg2)
           }
         }
      }
      Local5++
      Local3--
    }
  }
 /* Integers
 */
 Method (M313, 0, Serialized)
  {
    Name (P000, Package (0x18)
    {
      0x00,
      0x00,
      0xFFFFFFFF,
      0xFFFFFFFF,
      0x00,
      0xFFFFFFFF,
      0x00,
      0x81,
      0x00,
      0x9AC6,
      0x00,
      0xAB012345,
      0x92,
      0x81,
      0x93,
      0x8476,
      0xAB,
      0xDC816778,
      0xAC93,
      0x8476,
      0xF63B,
      0x8C8FC2DA,
      0x8790F6A4,
      0x98DE45BA
    })
    Name (P001, Package (0x0C)
    {
      Buffer (0x08)
```

```
 {
         0x00, 0x00, 0x00, 0x00, 0x00, 0x00, 0x00, 0x00 // ........
       },
       Buffer (0x08)
       {
          0xFF, 0xFF, 0xFF, 0xFF, 0xFF, 0xFF, 0xFF, 0xFF // ........
       },
       Buffer (0x08)
       {
          0x00, 0x00, 0x00, 0x00, 0xFF, 0xFF, 0xFF,
0xFF // ........
       },
       Buffer (0x08)
       {
         0x00, 0x00, 0x00, 0x00, 0x81, 0x00, 0x00, 0x00 // ........
       },
       Buffer (0x08)
       {
         0x00, 0x00, 0x00, 0x00, 0xC6, 0x9A, 0x00, 0x00 // ........
       },
       Buffer (0x08)
       {
         0x00, 0x00, 0x00, 0x00, 0x45, 0x23, 0x01, 0xAB // ....E#..
       },
       Buffer (0x08)
       {
         0x92, 0x00, 0x00, 0x00, 0x81, 0x00, 0x00, 0x00 // ........
       },
       Buffer (0x08)
       {
         0x93, 0x00, 0x00, 0x00, 0x76, 0x84, 0x00, 0x00 // ....v...
       },
       Buffer (0x08)
       {
         0xAB, 0x00, 0x00, 0x00, 0x78, 0x67, 0x81, 0xDC // ....xg..
       },
       Buffer (0x08)
       {
         0x93, 0xAC, 0x00, 0x00, 0x76, 0x84, 0x00, 0x00 // ....v...
```

```
 },
   Buffer (0x08)
    {
      0x3B, 0xF6, 0x00, 0x00, 0xDA, 0xC2, 0x8F, 0x8C // ;.......
    },
   Buffer (0x08)
    {
      0xA4, 0xF6, 0x90, 0x87, 0xBA, 0x45, 0xDE, 0x98 // .....E.
    }
 })
 Name (P002, Package (0x0C)
 {
   Buffer (0x10)
    {
      /* 0000 */ 0x00, 0x00, 0x00, 0x00, 0x00, 0x00, 0x00, 0x00, // ........
     \frac{\sqrt{8}}{10008} */ 0x00, 0x00, 0x00, 0x00, 0x00, 0x00, 0x00, 0x00 // .......
   },
   Buffer (0x10)
    {
     /* 0000 */ 0xFF, 0xFF, 0xFF, 0xFF, 0x00, 0x00, 0x00, 0x00, // ........
      /* 0008 */ 0xFF, 0xFF, 0xFF, 0xFF, 0x00, 0x00, 0x00, 0x00 // ........
    },
   Buffer (0x10)
    {
     \frac{\sqrt{8}}{10000} */ 0x00, 0x00, 0x00, 0x00, 0x00, 0x00, 0x00, 0x00, \frac{\sqrt{8}}{10000} /* 0008 */ 0xFF, 0xFF, 0xFF, 0xFF, 0x00, 0x00, 0x00, 0x00 // ........
    },
   Buffer (0x10)
    {
      /* 0000 */ 0x00, 0x00, 0x00, 0x00, 0x00, 0x00, 0x00, 0x00, // ........
      /* 0008 */ 0x81, 0x00, 0x00, 0x00, 0x00, 0x00, 0x00, 0x00 // ........
    },
   Buffer (0x10)
    {
     \frac{\sqrt{8}}{10000} */ 0x00, 0x00, 0x00, 0x00, 0x00, 0x00, 0x00, 0x00, \frac{\sqrt{8}}{10000} // .......
      /* 0008 */ 0xC6, 0x9A, 0x00, 0x00, 0x00, 0x00, 0x00, 0x00 // ........
    },
   Buffer (0x10)
    {
     \frac{\sqrt{8}}{10000} */ 0x00, 0x00, 0x00, 0x00, 0x00, 0x00, 0x00, 0x00, \frac{\sqrt{8}}{10000} // .......
```

```
 /* 0008 */ 0x45, 0x23, 0x01, 0xAB, 0x00, 0x00, 0x00, 0x00 // E#......
      },
      Buffer (0x10)
      {
         /* 0000 */ 0x92, 0x00, 0x00, 0x00, 0x00, 0x00, 0x00, 0x00, // ........
        \frac{\sqrt{8}}{10008} */ 0x81, 0x00, 0x00, 0x00, 0x00, 0x00, 0x00, 0x00 // .......
      },
      Buffer (0x10)
      {
         /* 0000 */
0x93, 0x00, 0x00, 0x00, 0x00, 0x00, 0x00, 0x00, // ........
         /* 0008 */ 0x76, 0x84, 0x00, 0x00, 0x00, 0x00, 0x00, 0x00 // v.......
      },
      Buffer (0x10)
      {
        /* 0000 */ 0xAB, 0x00, 0x00, 0x00, 0x00, 0x00, 0x00, 0x00, // ........
         /* 0008 */ 0x78, 0x67, 0x81, 0xDC, 0x00, 0x00, 0x00, 0x00 // xg......
      },
      Buffer (0x10)
      {
        /* 0000 */ 0x93, 0xAC, 0x00, 0x00, 0x00, 0x00, 0x00, 0x00, // ........
         /* 0008 */ 0x76, 0x84, 0x00, 0x00, 0x00, 0x00, 0x00, 0x00 // v.......
      },
      Buffer (0x10)
      {
        /* 0000 */ 0x3B, 0xF6, 0x00, 0x00, 0x00, 0x00, 0x00, 0x00, // ;.......
         /* 0008 */ 0xDA, 0xC2, 0x8F, 0x8C, 0x00, 0x00, 0x00, 0x00 // ........
      },
      Buffer (0x10)
      {
         /* 0000 */ 0xA4, 0xF6, 0x90, 0x87, 0x00, 0x00, 0x00, 0x00, // ........
         /* 0008 */ 0xBA, 0x45, 0xDE, 0x98, 0x00, 0x00, 0x00, 0x00 // .E......
      }
    })
    Name (P003, Package (0x04)
    {
      0xFFFFFFFFFFFFFFFF,
      0xFFFFFFFFFFFFFFFF,
      0x1234567890ABCDEF,
      0x1122334455667788
    })
```

```
 Name (P004, Package (0x02)
     {
       Buffer (0x10)
        {
          /* 0000 */ 0xFF, 0xFF, 0xFF, 0xFF, 0xFF, 0xFF, 0xFF, 0xFF, // ........
          /* 0008 */ 0xFF, 0xFF, 0xFF, 0xFF, 0xFF, 0xFF, 0xFF, 0xFF // ........
       },
       ToUUID ("90abcdef-5678-1234-8877-665544332211")
     })
   If ((F64 == 0x01)) {
       M312 (__METHOD__, 0x0C, "p000", P000, P002, 0x00)
       M312 (__METHOD__, 0x02, "p003", P003, P004, 0x00)
     }
    Else
    {
       M312 (__METHOD__, 0x0C, "p000", P000, P001, 0x00)
     }
  }
  /* Strings */
  Method (M314, 0, Serialized)
  {
    Name (P000, Package
 (0x2C)
    {
       "qwertyuiop",
       "qwertyuiop",
       "qwertyuiop",
       "qwertyuiop0",
       "qwertyuiop",
        "qwertyuio",
       "",
       "",
        " ",
        "",
        "",
       \overline{u} \overline{u}^{\dagger} ",
       \mathbf{u} \mathbf{u} " ",
       ^{\dagger} ",
       \cdots\theta ", \theta "a",
        "",
```

```
 "",
 "a",
 " a",
 "a",
 "a",
 " a",
 "a ",
 "a",
 "a",
 "a ",
 "a b",
 "ab",
 "ab",
 "a b",
 "a b",
 "a b",
 "a b",
 "a b",
 "abcDef",
 "abcdef",
/* 100 + 100 */
```

```
"01234567890123456789012345678901234567890123456789012345678901234567890123456789012345678901
23456789",
```
"01234567890123456789012345678901234567890123456789012345678901234567890123456789012345678901 23456789",

```
 "0",
   " })
 Name (P001, Package (0x15)
 {
    "qwertyuiopqwertyuiop",
    "qwertyuiopqwertyuiop0",
    "qwertyuiopqwertyuio",
    "",
   ^{\rm m} ",
   ^{\prime\prime} ",
   \theta ", \theta\mathbf{u} = \mathbf{u}\theta = 0 "a",
    "a",
    " aa",
    "a a",
    "a a",
    "aa ",
    "a bab",
    "aba b",
```

```
 "a ba b",
        "a ba b".
         "abcDefabcdef",
"01234567890123456789012345678901234567890123456789012345678901234567890123456789012345678901
234567890123456789012345678901234567890123456789012345678901234567890123456789012345678901234
567890123456789"
      })
     M312 (__METHOD__, 0x15, "p000", P000, P001, 0x01)
   }
   /* Buffers */
   Method (M315, 0, Serialized)
   {
     Name (P000, Package (0x02)
      {
       Buffer (0x64)\},Buffer (0x65) {}
      })
     Name (P001, Package (0x01)
      {
       Buffer (0xC9) {}
      })
     Name (P002, Package (0x03)
      {
        Buffer (0x05)
         {
           0x01, 0x01, 0x02, 0x03, 0x04 // .....
         },
        Buffer (0x88)
         {
          \frac{\sqrt{8}}{10000} */ 0x01, 0x02, 0x03, 0x04, 0x05, 0x06, 0x07, 0x08, \frac{\sqrt{8}}{10000} /* 0008 */ 0x01, 0x02, 0x03, 0x04, 0x05, 0x06, 0x07, 0x08, // ........
           /* 0010 */ 0x09, 0x0A, 0x0B, 0x0C, 0x0D, 0x0E, 0x0F, 0x10, // ........
          \frac{\cancel{0}78.0018 \times 0.0018 \times 0.00018 \times 0.00013}{0.00018 \times 0.00018 \times 0.00018 \times 0.00018 \times 0.00018 \times 0.00018 \times 0.00018 \times 0.00018 \times 0.00018 \times 0.00018 \times 0.00018 \times 0.00018 \times 0.00018 \times 0.00018 \times 0.00018 \times 0.00018 \times 0.00018 \times 0.0001 /* 0020 */ 0x19, 0x1A, 0x1B, 0x1C, 0x1D, 0x1E, 0x1F, 0x20, // .......
           /* 0028 */ 0x21, 0x22, 0x23, 0x24, 0x25, 0x26, 0x27, 0x28, // !"#$%&'(
           /* 0030 */ 0x29, 0x2A, 0x2B, 0x2C, 0x2D, 0x2E, 0x2F, 0x30, // )*+,-./0
           /* 0038 */ 0x31, 0x32, 0x33,
 0x34, 0x35, 0x36, 0x37, 0x38, // 12345678
           /* 0040 */ 0x39, 0x3A, 0x3B, 0x3C, 0x3D, 0x3E, 0x3F, 0x40, // 9:;<=>?@
           /* 0048 */ 0x41, 0x42, 0x43, 0x44, 0x45, 0x46, 0x47, 0x48, // ABCDEFGH
           /* 0050 */ 0x49, 0x4A, 0x4B, 0x4C, 0x4D, 0x4E, 0x4F, 0x50, // IJKLMNOP
           /* 0058 */ 0x51, 0x52, 0x53, 0x54, 0x55, 0x56, 0x57, 0x58, // QRSTUVWX
          \frac{\partial (x, y)}{\partial x} = 0x59, 0x5A, 0x5B, 0x5C, 0x5D, 0x5E, 0x5F, 0x60, \frac{\partial (x, y)}{\partial x} /* 0068 */ 0x61, 0x62, 0x63, 0x64, 0x65, 0x66, 0x67, 0x68, // abcdefgh
```

```
 /* 0070 */ 0x69, 0x6A, 0x6B, 0x6C, 0x6D, 0x6E, 0x6F, 0x70, // ijklmnop
  /* 0078 */ 0x71, 0x72, 0x73, 0x74, 0x75, 0x76, 0x77, 0x78, // qrstuvwx
  /* 0080 */ 0x79, 0x7A, 0x7B, 0x7C, 0x7D, 0x7E, 0x7F, 0x80 // yz{|}~..
 },
```

```
 Buffer (0x01C9)
```
{

/\* 0000 \*/ 0x01, 0x02, 0x03, 0x04, 0x05, 0x06, 0x07, 0x08, // ........

 /\* 0008 \*/ 0x09, 0x0A, 0x0B, 0x0C, 0x0D, 0x0E, 0x0F, 0x10, // ........ /\* 0010 \*/ 0x11, 0x12, 0x13, 0x14, 0x15, 0x16, 0x17, 0x18, // ........ /\* 0018 \*/ 0x19, 0x1A, 0x1B, 0x1C, 0x1D, 0x1E, 0x1F, 0x20, // ....... /\* 0020 \*/ 0x21, 0x22, 0x23, 0x24, 0x25, 0x26, 0x27, 0x28, // !"#\$%&'( /\* 0028 \*/ 0x29, 0x2A, 0x2B, 0x2C, 0x2D, 0x2E, 0x2F, 0x30, // )\*+,-./0 /\* 0030 \*/ 0x31, 0x32, 0x33, 0x34, 0x35, 0x36, 0x37, 0x38, // 12345678 /\* 0038 \*/ 0x39, 0x3A, 0x3B, 0x3C, 0x3D, 0x3E, 0x3F, 0x40, // 9:;<=>?@ /\* 0040 \*/ 0x41, 0x42, 0x43, 0x44, 0x45, 0x46, 0x47, 0x48, // ABCDEFGH /\* 0048 \*/ 0x49, 0x4A, 0x4B, 0x4C, 0x4D, 0x4E, 0x4F, 0x50, // IJKLMNOP /\* 0050 \*/ 0x51, 0x52, 0x53, 0x54, 0x55, 0x56, 0x57, 0x58, // QRSTUVWX /\* 0058 \*/ 0x59, 0x5A, 0x5B, 0x5C, 0x5D, 0x5E, 0x5F, 0x60, // YZ[\]^\_`  $/* 0060 * / 0x61.$ 

0x62, 0x63, 0x64, 0x65, 0x66, 0x67, 0x68, // abcdefgh

 /\* 0068 \*/ 0x69, 0x6A, 0x6B, 0x6C, 0x6D, 0x6E, 0x6F, 0x70, // ijklmnop /\* 0070 \*/ 0x71, 0x72, 0x73, 0x74, 0x75, 0x76, 0x77, 0x78, // qrstuvwx /\* 0078 \*/ 0x79, 0x7A, 0x7B, 0x7C, 0x7D, 0x7E, 0x7F, 0x80, // yz{|}~..  $\frac{\sqrt{8}}{9080}$  \*/ 0x81, 0x82, 0x83, 0x84, 0x85, 0x86, 0x87, 0x88,  $\frac{\sqrt{8}}{1000}$  ....... /\* 0088 \*/ 0x89, 0x8A, 0x8B, 0x8C, 0x8D, 0x8E, 0x8F, 0x90, // ........ /\* 0090 \*/ 0x91, 0x92, 0x93, 0x94, 0x95, 0x96, 0x97, 0x98, // ........ /\* 0098 \*/ 0x99, 0x9A, 0x9B, 0x9C, 0x9D, 0x9E, 0x9F, 0xA0, // ........ /\* 00A0 \*/ 0xA1, 0xA2, 0xA3, 0xA4, 0xA5, 0xA6, 0xA7, 0xA8, // ........ /\* 00A8 \*/ 0xA9, 0xAA, 0xAB, 0xAC, 0xAD, 0xAE, 0xAF, 0xB0, // ........ /\* 00B0 \*/ 0xB1, 0xB2, 0xB3, 0xB4, 0xB5, 0xB6, 0xB7, 0xB8, // ........ /\* 00B8 \*/ 0xB9, 0xBA, 0xBB, 0xBC,

0xBD, 0xBE, 0xBF, 0xC0, // ........

```
 /* 00C0 */ 0xC1, 0xC2, 0xC3, 0xC4, 0xC5, 0xC6, 0xC7, 0xC8, // ........
\frac{\sqrt{8}}{100} (\frac{8}{100} \frac{6}{100} \frac{1}{100} \frac{1}{100} \frac{1}{100} \frac{1}{100} \frac{1}{100} \frac{1}{100} \frac{1}{100} \frac{1}{100} \frac{1}{100} \frac{1}{100} \frac{1}{100} \frac{1}{100} \frac{1}{100} \frac{1}{100} \frac{1}{100}  /* 00D0 */ 0x09, 0x0A, 0x0B, 0x0C, 0x0D, 0x0E, 0x0F, 0x10, // ........
\frac{\sqrt{8}}{10008} */ 0x11, 0x12, 0x13, 0x14, 0x15, 0x16, 0x17, 0x18, \frac{\sqrt{8}}{10000} .......
 /* 00E0 */ 0x19, 0x1A, 0x1B, 0x1C, 0x1D, 0x1E, 0x1F, 0x20, // .......
 /* 00E8 */ 0x21, 0x22, 0x23, 0x24, 0x25, 0x26, 0x27, 0x28, // !"#$%&'(
 /* 00F0 */ 0x29, 0x2A, 0x2B, 0x2C, 0x2D, 0x2E, 0x2F, 0x30, // )*+,-./0
 /* 00F8 */ 0x31, 0x32, 0x33, 0x34, 0x35, 0x36, 0x37, 0x38, // 12345678
 /* 0100 */ 0x39, 0x3A, 0x3B, 0x3C, 0x3D, 0x3E, 0x3F, 0x40, // 9:;<=>?@
 /* 0108 */ 0x41, 0x42, 0x43, 0x44, 0x45, 0x46, 0x47, 0x48, // ABCDEFGH
 /* 0110 */ 0x49, 0x4A, 0x4B, 0x4C, 0x4D, 0x4E, 0x4F, 0x50,
```
// IJKLMNOP

/\* 0118 \*/ 0x51, 0x52, 0x53, 0x54, 0x55, 0x56, 0x57, 0x58, // QRSTUVWX

 $\frac{\cancel{0}^*0120 \cancel{0}^*}{0x59}$ , 0x5A, 0x5B, 0x5C, 0x5D, 0x5E, 0x5F, 0x60,  $\frac{\cancel{0}^*120 \cancel{0}^*}{10x5}$ 

```
 /* 0128 */ 0x61, 0x62, 0x63, 0x64, 0x65, 0x66, 0x67, 0x68, // abcdefgh
        /* 0130 */ 0x69, 0x6A, 0x6B, 0x6C, 0x6D, 0x6E, 0x6F, 0x70, // ijklmnop
        /* 0138 */ 0x71, 0x72, 0x73, 0x74, 0x75, 0x76, 0x77, 0x78, // qrstuvwx
        /* 0140 */ 0x79, 0x7A, 0x7B, 0x7C, 0x7D, 0x7E, 0x7F, 0x80, // yz{|}~..
        /* 0148 */ 0x81, 0x82, 0x83, 0x84, 0x85, 0x86, 0x87, 0x88, // ........
        /* 0150 */ 0x89, 0x8A, 0x8B, 0x8C, 0x8D, 0x8E, 0x8F, 0x90, // ........
        /* 0158 */ 0x91, 0x92, 0x93, 0x94, 0x95, 0x96, 0x97, 0x98, // ........
        /* 0160 */ 0x99, 0x9A, 0x9B, 0x9C, 0x9D, 0x9E, 0x9F, 0xA0, // ........
        /* 0168 */ 0xA1, 0xA2, 0xA3, 0xA4, 0xA5, 0xA6, 0xA7, 0xA8, // ........
      /* 0170 */ 0xA9, 0xAA, 0xAB, 0xAC, 0xAD, 0xAE, 0xAF, 0xB0, // ........
        /* 0178 */ 0xB1, 0xB2, 0xB3, 0xB4, 0xB5, 0xB6, 0xB7, 0xB8, // ........
        /* 0180 */ 0xB9, 0xBA, 0xBB, 0xBC, 0xBD, 0xBE, 0xBF, 0xC0, // ........
        /* 0188 */ 0xC1, 0xC2, 0xC3, 0xC4, 0xC5, 0xC6, 0xC7, 0xC8, // ........
        /* 0190 */ 0xC9, 0xCA, 0xCB, 0xCC, 0xCD, 0xCE, 0xCF, 0xD0, // ........
        /* 0198 */ 0xD1, 0xD2, 0xD3, 0xD4, 0xD5, 0xD6, 0xD7, 0xD8, // ........
        /* 01A0 */ 0xD9, 0xDA, 0xDB, 0xDC, 0xDD, 0xDE, 0xDF, 0xE0, // ........
        /* 01A8 */ 0xE1, 0xE2, 0xE3, 0xE4, 0xE5, 0xE6, 0xE7, 0xE8, // ........
        /* 01B0 */ 0xE9, 0xEA, 0xEB, 0xEC, 0xED, 0xEE, 0xEF, 0xF0, // ........
        /* 01B8 */ 0xF1, 0xF2, 0xF3, 0xF4, 0xF5, 0xF6, 0xF7, 0xF8, // ........
        /* 01C0 */ 0xF9, 0xFA, 0xFB, 0xFC, 0xFD, 0xFE, 0xFF, 0x00, // ........
        /* 01C8 */
0x01 //.
      }
    })
  M312 ( METHOD , 0x01, "p000", P000, P001, 0x00)
   M312 (__METHOD__, 0x03, "p325", P325, P002, 0x00)
 }
 /* Run-method */
 Method (CCT0, 0, NotSerialized)
 {
   Debug = "TEST: CCT0, Concatenate two strings, integers or buffers"
   M313 ()
   M314 ()
   M315 ()
 }
```

```
Found in path(s):
```
\* /opt/cola/permits/1868535361\_1702636685.4725525/0/acpica-master-2-zip/acpicamaster/tests/aslts/src/runtime/collections/functional/manipulation/concatenate.asl No license file was found, but licenses were detected in source scan.

/\*

\* Some or all of this work - Copyright (c) 2006 - 2021, Intel Corp.

```
* All rights reserved.
```
\*

\* Redistribution and use in source and binary forms, with or without modification,

\* are permitted provided that the following conditions are met:

\*

\* Redistributions of source code must retain the above copyright notice,

\* this list of conditions and the following disclaimer.

\* Redistributions in binary form must reproduce the above copyright notice,

\* this list of conditions and the following disclaimer in the documentation

\* and/or other materials provided with the distribution.

- \* Neither the name of Intel Corporation nor the names of its contributors
- \* may be used to endorse or promote products derived from this software
- \* without specific prior written permission.

\*

```
* THIS SOFTWARE IS PROVIDED BY THE COPYRIGHT HOLDERS AND CONTRIBUTORS "AS IS"
* AND ANY EXPRESS OR IMPLIED WARRANTIES, INCLUDING, BUT NOT
```

```
 LIMITED TO, THE
```
\* IMPLIED WARRANTIES OF MERCHANTABILITY AND FITNESS FOR A PARTICULAR PURPOSE

```
* ARE DISCLAIMED. IN NO EVENT SHALL THE COPYRIGHT OWNER OR CONTRIBUTORS BE
```
\* LIABLE FOR ANY DIRECT, INDIRECT, INCIDENTAL, SPECIAL, EXEMPLARY, OR CONSEQUENTIAL \* DAMAGES (INCLUDING, BUT NOT LIMITED TO, PROCUREMENT OF SUBSTITUTE GOODS OR SERVICES;

\* LOSS OF USE, DATA, OR PROFITS; OR BUSINESS INTERRUPTION) HOWEVER CAUSED AND ON ANY

\* THEORY OF LIABILITY, WHETHER IN CONTRACT, STRICT LIABILITY, OR TORT (INCLUDING \* NEGLIGENCE OR OTHERWISE) ARISING IN ANY WAY OUT OF THE USE OF THIS SOFTWARE, \* EVEN IF ADVISED OF THE POSSIBILITY OF SUCH DAMAGE.

### /\*

\*/

\* Bug 236:

\*

\* SUMMARY: The ASL Compiler hangs on incorrect ElseIf

```
*/
```

```
Method(m03b)
```

```
{
	Method(m000)
	{
		Name(i000, 0)
		Name(i001, 0)
```

```
		if (i000) {
 			Store("Any operation 0", Debug)
		} elseif (i001) {
 			Store("Any operation 1", Debug)
		} elseif {
 			Store("Any operation 2", Debug)
		}
	}
```

```
	Method(m001)
	{
		Name(i000, 0)
		Name(i001,
 0)
		if (i000) {
 			Store("Any operation 0", Debug)
		} elseif (i001) {
 			Store("Any operation 1", Debug)
 		} elseuuuuuuuuuu {
 			Store("Any operation 2", Debug)
		}
	}
```

```
	Method(mm00)
```

```
	{
		m000()
 		m001()
	}
}
```
Found in path(s):

\* /opt/cola/permits/1868535361\_1702636685.4725525/0/acpica-master-2-zip/acpicamaster/tests/aslts/src/runtime/collections/bdemo/ACPICA/0236\_ASL/DECL.asl No license file was found, but licenses were detected in source scan.

/\*

\* Some or all of this work - Copyright (c) 2006 - 2021, Intel Corp.

\* All rights reserved.

\*

\* Redistribution and use in source and binary forms, with or without modification,

\* are permitted provided that the following conditions are met:

\*

\* Redistributions of source code must retain the above copyright notice,

\* this list of conditions and the following disclaimer.

\* Redistributions in binary form must reproduce the above copyright notice,

\* this list of conditions and the following disclaimer in the documentation

\* and/or other materials provided with the distribution.

\* Neither the name of Intel Corporation nor the names of its contributors

\* may be used to endorse or promote products derived from this software

\* without specific prior written permission.

\*

\* THIS SOFTWARE IS PROVIDED BY THE COPYRIGHT HOLDERS AND CONTRIBUTORS "AS IS"

\* AND ANY EXPRESS OR IMPLIED WARRANTIES, INCLUDING, BUT NOT LIMITED TO, THE

\* IMPLIED WARRANTIES OF MERCHANTABILITY AND FITNESS FOR A PARTICULAR PURPOSE

\* ARE DISCLAIMED. IN NO EVENT SHALL THE COPYRIGHT OWNER OR CONTRIBUTORS BE

\* LIABLE FOR ANY DIRECT, INDIRECT, INCIDENTAL, SPECIAL, EXEMPLARY, OR CONSEQUENTIAL

\* DAMAGES (INCLUDING, BUT NOT LIMITED TO, PROCUREMENT OF SUBSTITUTE GOODS OR SERVICES;

\* LOSS OF USE, DATA, OR PROFITS; OR BUSINESS INTERRUPTION) HOWEVER CAUSED AND ON ANY

\* THEORY OF LIABILITY, WHETHER IN CONTRACT, STRICT LIABILITY, OR TORT (INCLUDING \* NEGLIGENCE OR OTHERWISE) ARISING IN ANY WAY OUT OF THE USE OF THIS SOFTWARE, \* EVEN IF ADVISED OF THE POSSIBILITY OF SUCH DAMAGE. \*/

DefinitionBlock(

 "B237.aml", // Output filename "DSDT", // Signature 0x02, // DSDT Revision "Intel", // OEMID "Many", // TABLE ID 0x00000001 // OEM Revision  $\left( \begin{array}{c} 1 \end{array} \right)$ 

 // All declarations Include("../../../../../runtime/cntl/DECL\_5UP.asl") Include("../../../../../runtime/collections/bdemo/ACPICA/0237\_ASL/DECL.asl")

 Method(MAIN) {

 // Initialization STRT(0)

```
		// Run verification methods
```
 // Error of ASL Compiler is expected

```
		// Final actions
		Store(FNSH(), Local7)
```

```
		return (Local7)
	}
```
}

```
Found in path(s):
```
\* /opt/cola/permits/1868535361\_1702636685.4725525/0/acpica-master-2-zip/acpicamaster/tests/aslts/src/runtime/collections/bdemo/ACPICA/0237\_ASL/MAIN.asl No license file was found, but licenses were detected in source scan.

/\*

\* Some or all of this work - Copyright (c) 2006 - 2021, Intel Corp.

\* All rights reserved.

\*

\* Redistribution and use in source and binary forms, with or without modification,

\* are permitted provided that the following conditions are met:

\*

\* Redistributions of source code must retain the above copyright notice,

\* this list of conditions and the following disclaimer.

\* Redistributions in binary form must reproduce the above copyright notice,

\* this list of conditions and the following disclaimer in the documentation

\* and/or other materials provided with the distribution.

\* Neither the name of Intel Corporation nor the names of its contributors

\* may be used to endorse or promote products derived from this software

\* without specific prior written permission.

\*

 \* THIS SOFTWARE IS PROVIDED BY THE COPYRIGHT HOLDERS AND CONTRIBUTORS "AS IS"

\* AND ANY EXPRESS OR IMPLIED WARRANTIES, INCLUDING, BUT NOT LIMITED TO, THE

\* IMPLIED WARRANTIES OF MERCHANTABILITY AND FITNESS FOR A PARTICULAR PURPOSE

\* ARE DISCLAIMED. IN NO EVENT SHALL THE COPYRIGHT OWNER OR CONTRIBUTORS BE

 \* LIABLE FOR ANY DIRECT, INDIRECT, INCIDENTAL, SPECIAL, EXEMPLARY, OR **CONSEQUENTIAL** 

 \* DAMAGES (INCLUDING, BUT NOT LIMITED TO, PROCUREMENT OF SUBSTITUTE GOODS OR SERVICES;

 \* LOSS OF USE, DATA, OR PROFITS; OR BUSINESS INTERRUPTION) HOWEVER CAUSED AND ON ANY

\* THEORY OF LIABILITY, WHETHER IN CONTRACT, STRICT LIABILITY, OR TORT (INCLUDING

\* NEGLIGENCE OR OTHERWISE) ARISING IN ANY WAY OUT OF THE USE OF THIS SOFTWARE,

```
 * EVEN IF ADVISED OF THE POSSIBILITY OF SUCH DAMAGE.
```
\*/

/\*

\* Bug 229:

\*

\* SUMMARY: Clarify what is the proper behaviour in case of the zero length buffer

\*/

{

```
 Method (M10F, 1, Serialized)
```

```
 Name (B000, Buffer (Arg0){})
```

```
 CH03 (__METHOD__, 0x00, __LINE__, 0x00,
```
0x00)

```
Local0 = (B000 + 0x00)CH03 ( METHOD , 0x00, LINE , 0x00, 0x00)
 CH03 ( METHOD , 0x00, LINE , 0x00, 0x00)
  ToInteger (B000, Local0)
  CH04 (__METHOD__, 0x00, 0x36, 0x00, __LINE__, 0x00, 0x00) /* AE_AML_BUFFER_LIMIT */
 }
```
### Found in path(s):

\* /opt/cola/permits/1868535361\_1702636685.4725525/0/acpica-master-2-zip/acpica-

master/tests/aslts/src/runtime/collections/bdemo/ACPICA/0229/DECL.asl No license file was found, but licenses were detected in source scan.

/\*

\* Some or all of this work - Copyright (c) 2006 - 2021, Intel Corp.

\* All rights reserved.

\*

\* Redistribution and use in source and binary forms, with or without modification,

\* are permitted provided that the following conditions are met:

\*

\* Redistributions of source code must retain the above copyright notice,

\* this list of conditions and the following disclaimer.

\* Redistributions in binary form must reproduce the above copyright notice,

\* this list of conditions and the following disclaimer in the documentation

\* and/or other materials provided with the distribution.

\* Neither the name of Intel Corporation nor the names of its contributors

\* may be used to endorse or promote products derived from this software

\* without specific prior written permission.

\*

\* THIS SOFTWARE IS PROVIDED BY THE COPYRIGHT HOLDERS AND CONTRIBUTORS "AS IS" \* AND ANY EXPRESS OR IMPLIED WARRANTIES, INCLUDING, BUT NOT

LIMITED TO, THE

\* IMPLIED WARRANTIES OF MERCHANTABILITY AND FITNESS FOR A PARTICULAR PURPOSE

\* ARE DISCLAIMED. IN NO EVENT SHALL THE COPYRIGHT OWNER OR CONTRIBUTORS BE

\* LIABLE FOR ANY DIRECT, INDIRECT, INCIDENTAL, SPECIAL, EXEMPLARY, OR CONSEQUENTIAL \* DAMAGES (INCLUDING, BUT NOT LIMITED TO, PROCUREMENT OF SUBSTITUTE GOODS OR SERVICES;

\* LOSS OF USE, DATA, OR PROFITS; OR BUSINESS INTERRUPTION) HOWEVER CAUSED AND ON ANY

\* THEORY OF LIABILITY, WHETHER IN CONTRACT, STRICT LIABILITY, OR TORT (INCLUDING \* NEGLIGENCE OR OTHERWISE) ARISING IN ANY WAY OUT OF THE USE OF THIS SOFTWARE,

\* EVEN IF ADVISED OF THE POSSIBILITY OF SUCH DAMAGE.

\*/

DefinitionBlock ("name", "DSDT", 2, "Intel", "Many", 0x00000001)

{

/\* All declarations \*/

Include ("../../../../runtime/cntl/DECL.asl")

Include ("../../../../runtime/common/data.asl")

Include ("../../../../runtime/common/dataproc.asl")

Include ("../../../../runtime/collections/functional/name/DECL.asl")

Method (MAIN, 0, NotSerialized)

 $\{$ 

/\* Initialization \*/

STRT (0x00)

/\* Run verification methods \*/

Include ("../../../../runtime/collections/functional/name/RUN.asl")

/\* Final actions \*/

```
 Store (FNSH (), Local7)
 Return (Local7)
```
 } }

Found in path(s):

\* /opt/cola/permits/1868535361\_1702636685.4725525/0/acpica-master-2-zip/acpicamaster/tests/aslts/src/runtime/collections/functional/name/MAIN.asl No license file was found, but licenses were detected in source scan.

/\*

\* Some or all of this work - Copyright (c) 2006 - 2021, Intel Corp.

\* All rights reserved.

\*

\* Redistribution and use in source and binary forms, with or without modification,

\* are permitted provided that the following conditions are met:

\*

\* Redistributions of source code must retain the above copyright notice,

\* this list of conditions and the following disclaimer.

\* Redistributions in binary form must reproduce the above copyright notice,

\* this list of conditions and the following disclaimer in the documentation

\* and/or other materials provided with the distribution.

\* Neither the name of Intel Corporation nor the names of its contributors

\* may be used to endorse or promote products derived from this software

\* without specific prior written permission.

\*

 \* THIS SOFTWARE IS PROVIDED BY THE COPYRIGHT HOLDERS AND CONTRIBUTORS "AS IS"

\* AND ANY EXPRESS OR IMPLIED WARRANTIES, INCLUDING, BUT NOT LIMITED TO, THE

\* IMPLIED WARRANTIES OF MERCHANTABILITY AND FITNESS FOR A PARTICULAR PURPOSE

\* ARE DISCLAIMED. IN NO EVENT SHALL THE COPYRIGHT OWNER OR CONTRIBUTORS BE

 \* LIABLE FOR ANY DIRECT, INDIRECT, INCIDENTAL, SPECIAL, EXEMPLARY, OR **CONSEQUENTIAL** 

 \* DAMAGES (INCLUDING, BUT NOT LIMITED TO, PROCUREMENT OF SUBSTITUTE GOODS OR SERVICES;

 \* LOSS OF USE, DATA, OR PROFITS; OR BUSINESS INTERRUPTION) HOWEVER CAUSED AND ON ANY

 \* THEORY OF LIABILITY, WHETHER IN CONTRACT, STRICT LIABILITY, OR TORT (INCLUDING \* NEGLIGENCE OR OTHERWISE) ARISING IN ANY WAY OUT OF THE USE OF THIS SOFTWARE, \* EVEN IF ADVISED OF THE POSSIBILITY OF SUCH DAMAGE.

```
 */
```
/\*

\* Bug 276:

\*

\* SUMMARY: 'Large Reference Count' on AML code with LoadTable/UnLoad in a slack mode

\*

\* Note: Check the result of this test manually that there are no

\* 'Large Reference Count' reported.

```
 *
  * Note: these 'Large Reference Count' could be detected automatically by Do utility
  */
  Method (MC76, 0, Serialized)
  {
    Name (ERR5, 0x00)
    Name (ERRS, 0x00)
    Name (TMT0, 0x00)
    Name (TCLL, 0x00)
    Name (RMRC, 0x00)
    Name (RP0P, Package (0x08){})
    Name (NRMT, "")
    Name (STST, "STST")
    Name (TCNP, Package (0x09)
    {
       "compilation",
       "functional",
       "complex",
       "exceptions",
       "bug-demo",
       "service",
       "mt",
       "Identity2MS",
       "IMPL"
    })
    Method (TCN0, 1, NotSerialized)
    {
     Local7 = "?" Local7 = DerefOf (TCNP [Arg0])
      Return (Local7)
    }
    Method (MMM0, 0, NotSerialized)
    {
      ERRS++
    }
    Method (MC73, 0, Serialized)
    {
      Name (DDBH, 0x00)
       Method (M000, 0, NotSerialized)
 {
       }
       Method (M001, 0, NotSerialized)
```

```
 {
   }
   DDBH = LoadTable ("OEM1", "", "", "", "", 0x01)
  M<sub>M</sub>0() Unload (DDBH)
   Debug = "OEM1 unloaded"
 }
 Method (MMM2, 5, NotSerialized)
 {
 }
 Method (MMM3, 0, Serialized)
 {
   Name (B000, Buffer (0x04){})
   Concatenate (":", TCN0 (TCLL), Local1)
   Concatenate (Local1, ":", Local0)
   Concatenate (Local0, "?", Local1)
   Concatenate (Local1, ":", Local0)
   Concatenate (Local0, NRMT, Local1)
   Concatenate (Local1, ":", Local0)
   Local7 = (ERRS - ERR5) /* \MC76.ERR5 */
   Concatenate (Local0, "FAIL:Errors # ", Local2)
   Concatenate (Local2, Local7, Local0)
   Concatenate (Local0, Local1, Local2)
  Debug = Local2 Concatenate (":", STST, Local2)
  Concatenate (Local2, Local1, Local0)
   RP0P [RMRC] = Local0
 }
 Method (MMM1, 0, NotSerialized)
 {
   MMM2 (0x00, 0x00, 0x00, 0x00, 0x00)
   MMM3 ()
 }
 Method (MMM4, 1, NotSerialized)
```

```
 {
 TMT0 = Timer }
```

```
 Method (MMM5, 0, NotSerialized)
 {
   MMM4 (0x00)
   MC73 ()
  MMM1()
```

```
 }
MMM5()
```

```
 }
```
Found in path(s):

\* /opt/cola/permits/1868535361\_1702636685.4725525/0/acpica-master-2-zip/acpicamaster/tests/aslts/src/runtime/collections/bdemo/ACPICA/0276\_LARGE\_REF\_COUNT/DECL.asl No license file was found, but licenses were detected in source scan.

/\*

\* Some or all of this work - Copyright (c) 2006 - 2021, Intel Corp.

\* All rights reserved.

 $*$ 

\* Redistribution and use in source and binary forms, with or without modification,

\* are permitted provided that the following conditions are met:

 $*$ 

\* Redistributions of source code must retain the above copyright notice,

\* this list of conditions and the following disclaimer.

\* Redistributions in binary form must reproduce the above copyright notice,

\* this list of conditions and the following disclaimer in the documentation

\* and/or other materials provided with the distribution.

\* Neither the name of Intel Corporation nor the names of its contributors

\* may be used to endorse or promote products derived from this software

\* without specific prior written permission.

 $*$ \* THIS SOFTWARE

IS PROVIDED BY THE COPYRIGHT HOLDERS AND CONTRIBUTORS "AS IS"

\* AND ANY EXPRESS OR IMPLIED WARRANTIES, INCLUDING, BUT NOT LIMITED TO, THE

\* IMPLIED WARRANTIES OF MERCHANTABILITY AND FITNESS FOR A PARTICULAR PURPOSE

```
 * ARE DISCLAIMED. IN NO EVENT SHALL THE COPYRIGHT OWNER OR CONTRIBUTORS BE
```
 \* LIABLE FOR ANY DIRECT, INDIRECT, INCIDENTAL, SPECIAL, EXEMPLARY, OR CONSEQUENTIAL

 \* DAMAGES (INCLUDING, BUT NOT LIMITED TO, PROCUREMENT OF SUBSTITUTE GOODS OR SERVICES;

 \* LOSS OF USE, DATA, OR PROFITS; OR BUSINESS INTERRUPTION) HOWEVER CAUSED AND ON ANY

\* THEORY OF LIABILITY, WHETHER IN CONTRACT, STRICT LIABILITY, OR TORT (INCLUDING

\* NEGLIGENCE OR OTHERWISE) ARISING IN ANY WAY OUT OF THE USE OF THIS SOFTWARE,

\* EVEN IF ADVISED OF THE POSSIBILITY OF SUCH DAMAGE.

\*/

If (STTT ("Demo of bug 103", TCLD, 0x67, W017))

{

}

```
 SRMT ("me67")
```
ME67 ()

```
FTTT\Omega
```
### Found

in path(s):

\* /opt/cola/permits/1868535361\_1702636685.4725525/0/acpica-master-2-zip/acpicamaster/tests/aslts/src/runtime/collections/bdemo/ACPICA/0103/RUN.asl No license file was found, but licenses were detected in source scan.

/\*

\* Some or all of this work - Copyright (c) 2006 - 2021, Intel Corp.

\* All rights reserved.

\*

\* Redistribution and use in source and binary forms, with or without modification,

\* are permitted provided that the following conditions are met:

\*

\* Redistributions of source code must retain the above copyright notice,

- \* this list of conditions and the following disclaimer.
- \* Redistributions in binary form must reproduce the above copyright notice,
- \* this list of conditions and the following disclaimer in the documentation

\* and/or other materials provided with the distribution.

\* Neither the name of Intel Corporation nor the names of its contributors

\* may be used to endorse or promote products derived from this software

\* without specific prior written permission.

\*

 \* THIS SOFTWARE IS PROVIDED BY THE COPYRIGHT HOLDERS AND CONTRIBUTORS "AS IS"

\* AND ANY EXPRESS OR IMPLIED WARRANTIES, INCLUDING, BUT NOT LIMITED TO, THE

\* IMPLIED WARRANTIES OF MERCHANTABILITY AND FITNESS FOR A PARTICULAR PURPOSE

\* ARE DISCLAIMED. IN NO EVENT SHALL THE COPYRIGHT OWNER OR CONTRIBUTORS BE

 \* LIABLE FOR ANY DIRECT, INDIRECT, INCIDENTAL, SPECIAL, EXEMPLARY, OR CONSEQUENTIAL

 \* DAMAGES (INCLUDING, BUT NOT LIMITED TO, PROCUREMENT OF SUBSTITUTE GOODS OR SERVICES;

 \* LOSS OF USE, DATA, OR PROFITS; OR BUSINESS INTERRUPTION) HOWEVER CAUSED AND ON ANY

\* THEORY OF LIABILITY, WHETHER IN CONTRACT, STRICT LIABILITY, OR TORT (INCLUDING

\* NEGLIGENCE OR OTHERWISE) ARISING IN ANY WAY OUT OF THE USE OF THIS SOFTWARE,

\* EVEN IF ADVISED OF THE POSSIBILITY OF SUCH DAMAGE.

 \*/ /\*

\* This test should be investigated and probably fixed because

\* it most likely not conforms with the changed functionality of

\* the Store operator - storing of non-computational data and

\* BufferFields and Fields was once

disabled.

\*

\* Such are exc\_operand1, exc\_result, oconversion and rconversion tests.

\*/

/\* Run-method \*/

```
 Method (OCV2, 0, NotSerialized)
 {
   M560 (0x00)
 }
```
Found in path(s):

\* /opt/cola/permits/1868535361\_1702636685.4725525/0/acpica-master-2-zip/acpicamaster/tests/aslts/src/runtime/collections/complex/result/tests/rconversion/rconversion.asl No license file was found, but licenses were detected in source scan.

/\*

\* Some or all of this work - Copyright (c) 2006 - 2021, Intel Corp.

\* All rights reserved.

\*

\* Redistribution and use in source and binary forms, with or without modification,

\* are permitted provided that the following conditions are met:

\*

\* Redistributions of source code must retain the above copyright notice,

\* this list of conditions and the following disclaimer.

\* Redistributions in binary form must reproduce the above copyright notice,

\* this list of conditions and the following disclaimer in the documentation

\* and/or other materials provided with the distribution.

\* Neither the name of Intel Corporation nor the names of its contributors

\* may be used to endorse or promote products derived from this software

\* without specific prior written permission.

\*

\* THIS SOFTWARE IS PROVIDED BY THE COPYRIGHT HOLDERS AND CONTRIBUTORS "AS IS"

\* AND ANY EXPRESS OR IMPLIED WARRANTIES, INCLUDING, BUT NOT

LIMITED TO, THE

\* IMPLIED WARRANTIES OF MERCHANTABILITY AND FITNESS FOR A PARTICULAR PURPOSE

\* ARE DISCLAIMED. IN NO EVENT SHALL THE COPYRIGHT OWNER OR CONTRIBUTORS BE

\* LIABLE FOR ANY DIRECT, INDIRECT, INCIDENTAL, SPECIAL, EXEMPLARY, OR CONSEQUENTIAL \* DAMAGES (INCLUDING, BUT NOT LIMITED TO, PROCUREMENT OF SUBSTITUTE GOODS OR SERVICES;

\* LOSS OF USE, DATA, OR PROFITS; OR BUSINESS INTERRUPTION) HOWEVER CAUSED AND ON ANY

\* THEORY OF LIABILITY, WHETHER IN CONTRACT, STRICT LIABILITY, OR TORT (INCLUDING \* NEGLIGENCE OR OTHERWISE) ARISING IN ANY WAY OUT OF THE USE OF THIS SOFTWARE, \* EVEN IF ADVISED OF THE POSSIBILITY OF SUCH DAMAGE.

\*/

DefinitionBlock( "B157.aml", // Output filename "DSDT", // Signature 0x02. // DSDT Revision "Intel", // OEMID "Many", // TABLE ID 0x00000001 // OEM Revision

## ) {

 // All declarations Include("../../../../../runtime/cntl/DECL\_5UP.asl") Include("../../../../../runtime/collections/bdemo/ACPICA/0157/DECL.asl")

 Method(MAIN)

{

 // Initialization STRT(0)

 // Run verification methods Include("../../../../../runtime/collections/bdemo/ACPICA/0157/RUN.asl")

```
		// Final actions
		Store(FNSH(), Local7)
```
 return (Local7)

 } }

Found in path(s):

\* /opt/cola/permits/1868535361\_1702636685.4725525/0/acpica-master-2-zip/acpicamaster/tests/aslts/src/runtime/collections/bdemo/ACPICA/0157/MAIN.asl No license file was found, but licenses were detected in source scan.

/\*

\* Some or all of this work - Copyright (c) 2006 - 2021, Intel Corp.

\* All rights reserved.

\*

\* Redistribution and use in source and binary forms, with or without modification,

\* are permitted provided that the following conditions are met:

\*

\* Redistributions of source code must retain the above copyright notice,

\* this list of conditions and the following disclaimer.

\* Redistributions in binary form must reproduce the above copyright notice,

\* this list of conditions and the following disclaimer in the documentation

\* and/or other materials provided with the distribution.

\* Neither the name of Intel Corporation nor the names of its contributors

\* may be used to endorse or promote products derived from this software

\* without specific prior written permission.

\*

\* THIS SOFTWARE IS PROVIDED BY THE COPYRIGHT HOLDERS AND CONTRIBUTORS "AS IS"

\* AND ANY EXPRESS OR IMPLIED WARRANTIES, INCLUDING, BUT NOT LIMITED TO, THE

\* IMPLIED WARRANTIES OF MERCHANTABILITY AND FITNESS FOR A PARTICULAR PURPOSE

\* ARE DISCLAIMED. IN NO EVENT SHALL THE COPYRIGHT OWNER OR CONTRIBUTORS BE

\* LIABLE FOR ANY DIRECT, INDIRECT, INCIDENTAL, SPECIAL, EXEMPLARY, OR CONSEQUENTIAL \* DAMAGES (INCLUDING, BUT NOT LIMITED TO, PROCUREMENT OF SUBSTITUTE GOODS OR SERVICES;

\* LOSS OF USE, DATA, OR PROFITS; OR BUSINESS INTERRUPTION) HOWEVER CAUSED AND ON ANY

\* THEORY OF LIABILITY, WHETHER IN CONTRACT, STRICT LIABILITY, OR TORT (INCLUDING \* NEGLIGENCE OR OTHERWISE) ARISING IN ANY WAY OUT OF THE USE OF THIS SOFTWARE, \* EVEN IF ADVISED OF THE POSSIBILITY OF SUCH DAMAGE.

\*/

/\*

\* Bug 202:

\*

\* SUMMARY: The ASLTS test b129 falls into an infinitive loop in a 32-bit slack mode

\*

\* It was regression revealed by some test of b129,

\* so run the test b129.

\*

\* Doesn't need separate demo.

\*/

Found in path(s):

\* /opt/cola/permits/1868535361\_1702636685.4725525/0/acpica-master-2-zip/acpicamaster/tests/aslts/src/runtime/collections/bdemo/ACPICA/0202\_SEE\_129/DECL.asl No license file was found, but licenses were detected in source scan.

/\*

\* Some or all of this work - Copyright (c) 2006 - 2021, Intel Corp.

\* All rights reserved.

 $*$ 

\* Redistribution and use in source and binary forms, with or without modification,

\* are permitted provided that the following conditions are met:

 $*$ 

\* Redistributions of source code must retain the above copyright notice,

\* this list of conditions and the following disclaimer.

\* Redistributions in binary form must reproduce the above copyright notice,

\* this list of conditions and the following disclaimer in the documentation

\* and/or other materials provided with the distribution.

\* Neither the name of Intel Corporation nor the names of its contributors

\* may be used to endorse or promote products derived from this software

\* without specific prior written permission.

\*

\* THIS SOFTWARE

IS PROVIDED BY THE COPYRIGHT HOLDERS AND CONTRIBUTORS "AS IS"

\* AND ANY EXPRESS OR IMPLIED WARRANTIES, INCLUDING, BUT NOT LIMITED TO, THE

\* IMPLIED WARRANTIES OF MERCHANTABILITY AND FITNESS FOR A PARTICULAR PURPOSE

\* ARE DISCLAIMED. IN NO EVENT SHALL THE COPYRIGHT OWNER OR CONTRIBUTORS BE

\* LIABLE FOR ANY DIRECT, INDIRECT, INCIDENTAL, SPECIAL, EXEMPLARY, OR

**CONSEQUENTIAL** 

 \* DAMAGES (INCLUDING, BUT NOT LIMITED TO, PROCUREMENT OF SUBSTITUTE GOODS OR SERVICES;

 \* LOSS OF USE, DATA, OR PROFITS; OR BUSINESS INTERRUPTION) HOWEVER CAUSED AND ON ANY

\* THEORY OF LIABILITY, WHETHER IN CONTRACT, STRICT LIABILITY, OR TORT (INCLUDING

```
 * NEGLIGENCE OR OTHERWISE) ARISING IN ANY WAY OUT OF THE USE OF THIS SOFTWARE,
```

```
 * EVEN IF ADVISED OF THE POSSIBILITY OF SUCH DAMAGE.
```

```
 */
```
If (STTT ("Demo of bug 27", TCLD, 0x1B, W017))

```
 {
```
 SRMT ("mdbb") MDBB ()

}

FTTT()

Found

in path(s):

\* /opt/cola/permits/1868535361\_1702636685.4725525/0/acpica-master-2-zip/acpicamaster/tests/aslts/src/runtime/collections/bdemo/ACPICA/0027/RUN.asl No license file was found, but licenses were detected in source scan.

/\*

\* Some or all of this work - Copyright (c) 2006 - 2021, Intel Corp.

\* All rights reserved.

 $*$ 

\* Redistribution and use in source and binary forms, with or without modification,

\* are permitted provided that the following conditions are met:

 $*$ 

\* Redistributions of source code must retain the above copyright notice,

\* this list of conditions and the following disclaimer.

\* Redistributions in binary form must reproduce the above copyright notice,

\* this list of conditions and the following disclaimer in the documentation

\* and/or other materials provided with the distribution.

\* Neither the name of Intel Corporation nor the names of its contributors

\* may be used to endorse or promote products derived from this software

\* without specific prior written permission.

 $*$ 

\* THIS SOFTWARE

IS PROVIDED BY THE COPYRIGHT HOLDERS AND CONTRIBUTORS "AS IS"

\* AND ANY EXPRESS OR IMPLIED WARRANTIES, INCLUDING, BUT NOT LIMITED TO, THE

\* IMPLIED WARRANTIES OF MERCHANTABILITY AND FITNESS FOR A PARTICULAR PURPOSE

\* ARE DISCLAIMED. IN NO EVENT SHALL THE COPYRIGHT OWNER OR CONTRIBUTORS BE

 \* LIABLE FOR ANY DIRECT, INDIRECT, INCIDENTAL, SPECIAL, EXEMPLARY, OR **CONSEQUENTIAL** 

 \* DAMAGES (INCLUDING, BUT NOT LIMITED TO, PROCUREMENT OF SUBSTITUTE GOODS OR SERVICES;

```
 * LOSS OF USE, DATA, OR PROFITS; OR BUSINESS INTERRUPTION) HOWEVER CAUSED AND ON
ANY
    * THEORY OF LIABILITY, WHETHER IN CONTRACT, STRICT LIABILITY, OR TORT (INCLUDING
    * NEGLIGENCE OR OTHERWISE) ARISING IN ANY WAY OUT OF THE USE OF THIS SOFTWARE,
    * EVEN IF ADVISED OF THE POSSIBILITY OF SUCH DAMAGE.
    */
    If (STTT ("Demo of bug 229", TCLD, 0xE5, W017))
    {
      SRMT ("m10f")
      M10F (0x00)
    }
```

```
FTTT ()
```
# Found

in path(s):

\* /opt/cola/permits/1868535361\_1702636685.4725525/0/acpica-master-2-zip/acpicamaster/tests/aslts/src/runtime/collections/bdemo/ACPICA/0229/RUN.asl No license file was found, but licenses were detected in source scan.

/\*

\* Some or all of this work - Copyright (c) 2006 - 2021, Intel Corp.

\* All rights reserved.

 $*$ 

\* Redistribution and use in source and binary forms, with or without modification,

\* are permitted provided that the following conditions are met:

 $*$ 

\* Redistributions of source code must retain the above copyright notice,

\* this list of conditions and the following disclaimer.

\* Redistributions in binary form must reproduce the above copyright notice,

\* this list of conditions and the following disclaimer in the documentation

\* and/or other materials provided with the distribution.

\* Neither the name of Intel Corporation nor the names of its contributors

\* may be used to endorse or promote products derived from this software

\* without specific prior written permission.

 $*$ 

\* THIS SOFTWARE

IS PROVIDED BY THE COPYRIGHT HOLDERS AND CONTRIBUTORS "AS IS"

\* AND ANY EXPRESS OR IMPLIED WARRANTIES, INCLUDING, BUT NOT LIMITED TO, THE

\* IMPLIED WARRANTIES OF MERCHANTABILITY AND FITNESS FOR A PARTICULAR PURPOSE

\* ARE DISCLAIMED. IN NO EVENT SHALL THE COPYRIGHT OWNER OR CONTRIBUTORS BE

 \* LIABLE FOR ANY DIRECT, INDIRECT, INCIDENTAL, SPECIAL, EXEMPLARY, OR **CONSEQUENTIAL** 

 \* DAMAGES (INCLUDING, BUT NOT LIMITED TO, PROCUREMENT OF SUBSTITUTE GOODS OR SERVICES;

 \* LOSS OF USE, DATA, OR PROFITS; OR BUSINESS INTERRUPTION) HOWEVER CAUSED AND ON ANY

\* THEORY OF LIABILITY, WHETHER IN CONTRACT, STRICT LIABILITY, OR TORT (INCLUDING

```
 * NEGLIGENCE OR OTHERWISE) ARISING IN ANY WAY OUT OF THE USE OF THIS SOFTWARE,
   * EVEN IF ADVISED OF THE POSSIBILITY OF SUCH DAMAGE.
   */
   If (STTT ("Demo of bug 176", TCLD, 0xB0, W017))
   {
     SRMT ("me59")
     If (Y176)
     {
 ME59 ()
     }
     Else
     {
       BLCK ()
     }
     SRMT ("me5a")
     If (Y176)
     {
       ME5A ()
     }
     Else
     {
      BLCK() }
   }
```

```
FTTT()
```
Found in path(s):

\* /opt/cola/permits/1868535361\_1702636685.4725525/0/acpica-master-2-zip/acpicamaster/tests/aslts/src/runtime/collections/bdemo/ACPICA/0176/RUN.asl No license file was found, but licenses were detected in source scan.

/\*

```
 * Some or all of this work - Copyright (c) 2006 - 2021, Intel Corp.
```
\* All rights reserved.

 $*$ 

\* Redistribution and use in source and binary forms, with or without modification,

\* are permitted provided that the following conditions are met:

\*

\* Redistributions of source code must retain the above copyright notice,

\* this list of conditions and the following disclaimer.

- \* Redistributions in binary form must reproduce the above copyright notice,
- \* this list of conditions and the following disclaimer in the documentation

\* and/or other materials provided with the distribution.

- \* Neither the name of Intel Corporation nor the names of its contributors
- \* may be used to endorse or promote products derived from this software

\* without specific prior written permission.

\*

\* THIS SOFTWARE

IS PROVIDED BY THE COPYRIGHT HOLDERS AND CONTRIBUTORS "AS IS"

\* AND ANY EXPRESS OR IMPLIED WARRANTIES, INCLUDING, BUT NOT LIMITED TO, THE

\* IMPLIED WARRANTIES OF MERCHANTABILITY AND FITNESS FOR A PARTICULAR PURPOSE

\* ARE DISCLAIMED. IN NO EVENT SHALL THE COPYRIGHT OWNER OR CONTRIBUTORS BE

\* LIABLE FOR ANY DIRECT, INDIRECT, INCIDENTAL, SPECIAL, EXEMPLARY, OR

CONSEQUENTIAL

 \* DAMAGES (INCLUDING, BUT NOT LIMITED TO, PROCUREMENT OF SUBSTITUTE GOODS OR SERVICES;

 \* LOSS OF USE, DATA, OR PROFITS; OR BUSINESS INTERRUPTION) HOWEVER CAUSED AND ON ANY

\* THEORY OF LIABILITY, WHETHER IN CONTRACT, STRICT LIABILITY, OR TORT (INCLUDING

\* NEGLIGENCE OR OTHERWISE) ARISING IN ANY WAY OUT OF THE USE OF THIS SOFTWARE,

```
 * EVEN IF ADVISED OF THE POSSIBILITY OF SUCH DAMAGE.
```

```
 */
```
If (STTT ("Demo of bug 31", TCLD, 0x1F, W017))

```
 {
```
MDC6 ()

```
 }
```
FTTT()

Found in path(s):

\* /opt/cola/permits/1868535361\_1702636685.4725525/0/acpica-master-2-zip/acpicamaster/tests/aslts/src/runtime/collections/bdemo/ACPICA/0031\_ASL\_RUNTIME/RUN.asl No license file was found, but licenses were detected in source scan.

/\*

\* Some or all of this work - Copyright (c) 2006 - 2021, Intel Corp.

\* All rights reserved.

\*

\* Redistribution and use in source and binary forms, with or without modification,

\* are permitted provided that the following conditions are met:

\*

\*

\* Redistributions of source code must retain the above copyright notice,

\* this list of conditions and the following disclaimer.

\* Redistributions in binary form must reproduce the above copyright notice,

\* this list of conditions and the following disclaimer in the documentation

\* and/or other materials provided with the distribution.

\* Neither the name of Intel Corporation nor the names of its contributors

\* may be used to endorse or promote products derived from this software

\* without specific prior written permission.

 \* THIS SOFTWARE IS PROVIDED BY THE COPYRIGHT HOLDERS AND CONTRIBUTORS "AS IS"

\* AND ANY EXPRESS OR IMPLIED WARRANTIES, INCLUDING, BUT NOT LIMITED TO, THE

\* IMPLIED WARRANTIES OF MERCHANTABILITY AND FITNESS FOR A PARTICULAR PURPOSE

\* ARE DISCLAIMED. IN NO EVENT SHALL THE COPYRIGHT OWNER OR CONTRIBUTORS BE

 \* LIABLE FOR ANY DIRECT, INDIRECT, INCIDENTAL, SPECIAL, EXEMPLARY, OR **CONSEQUENTIAL** 

 \* DAMAGES (INCLUDING, BUT NOT LIMITED TO, PROCUREMENT OF SUBSTITUTE GOODS OR SERVICES;

 \* LOSS OF USE, DATA, OR PROFITS; OR BUSINESS INTERRUPTION) HOWEVER CAUSED AND ON ANY

\* THEORY OF LIABILITY, WHETHER IN CONTRACT, STRICT LIABILITY, OR TORT (INCLUDING

\* NEGLIGENCE OR OTHERWISE) ARISING IN ANY WAY OUT OF THE USE OF THIS SOFTWARE,

```
 * EVEN IF ADVISED OF THE POSSIBILITY OF SUCH DAMAGE.
```

```
 */
  /*
  * Resource Descriptor macros
   *
   * PinGroup Resource Descriptor Macro
  */
  Name (P460, Package (0x08)
  {
    ResourceTemplate ()
    {
       PinGroup ("group1", ResourceProducer, ,
         RawDataBuffer
 (0x03) // Vendor Data
         {
            0xAA, 0xBB, 0xCC
         })
         { // Pin list
            0x0001,
            0x0002,
            0x0003,
            0x0004
         }
     },
    ResourceTemplate ()
     {
       PinGroup ("group2", ResourceProducer, ,)
         { // Pin list
            0x0001,
            0x0002,
            0x0003,
           0x0004
         }
     },
    ResourceTemplate ()
     {
```

```
 PinGroup ("group3", ResourceProducer, ,)
      { // Pin list
        0x0001,
        0x0002,
        0x0003,
        0x0004
      }
 },
 ResourceTemplate ()
 {
   PinGroup ("group4", ResourceProducer, ,)
      { // Pin list
        0x0001,
        0x0002,
 0x0003,
        0x0004
      }
 },
 ResourceTemplate ()
 {
   PinGroup ("group5", ResourceProducer, ,)
      { // Pin list
        0x0001,
        0x0002,
        0x0003,
        0x0004
      }
 },
 ResourceTemplate ()
 {
   PinGroup ("group6", ResourceProducer, ,
      RawDataBuffer (0x03) // Vendor Data
      {
        0xAA, 0xBB, 0xCC
      })
      { // Pin list
        0x0001,
        0x0002,
        0x0003,
        0x0004
      }
 },
 ResourceTemplate ()
```

```
 {
```
PinGroup

```
("AAAAAAAAAAAAAAAAAAAAAAAAAAAAAAAAAAAAAAAAAAAAAAAAAAAAAAAAAAAAAAA
AAAAAAAAAAAAAAAAAAAAAAAAAAAAAAAAAAAAAAAAAAAAAAAAAAAAAAAAAAAAAAAA
AAAAAAAAAAAAAAAAAAAAAAAAAAAAAAAAAAAAAAAAAAAAAAAAAAAAAAAAAAAAAAAA
AAAAAAAAAAAAAAAAAAAAAAAAAAAAAAAAAAAAAAAAAAAAAAAAAAAAAAAAAAAAAAAA
A",
```
ResourceProducer, ,

RawDataBuffer (0x03) // Vendor Data

```
 {
           0xAA, 0xBB, 0xCC
        })
        { // Pin list
           0x0001,
           0x0002,
           0x0003,
           0x0004
        }
   },
   ResourceTemplate ()
   {
      PinGroup ("a", ResourceProducer, ,)
        { // Pin list
           0x0001,
           0x0002,
           0x0003,
           0x0004
        }
   }
 })
 Name (P461, Package (0x08)
 {
   ResourceTemplate ()
   {
      PinGroup ("group1", ResourceProducer, ,
        RawDataBuffer (0x03) // Vendor Data
        {
           0xAA, 0xBB, 0xCC
        })
        { // Pin list
           0x0001,
           0x0002,
           0x0003,
          0x0004
        }
   },
```

```
 ResourceTemplate ()
 {
   PinGroup ("group2", ResourceProducer, ,)
      { // Pin list
        0x0001,
        0x0002,
        0x0003,
        0x0004
      }
 },
 ResourceTemplate ()
 {
   PinGroup ("group3", ResourceProducer, ,)
      { // Pin list
        0x0001,
        0x0002,
        0x0003,
        0x0004
      }
 },
 ResourceTemplate ()
 {
   PinGroup ("group4", ResourceProducer, ,)
      { // Pin list
        0x0001,
        0x0002,
        0x0003,
        0x0004
      }
 },
 ResourceTemplate ()
 {
   PinGroup ("group5", ResourceProducer, ,)
      { // Pin list
        0x0001,
        0x0002,
        0x0003,
        0x0004
      }
 },
 ResourceTemplate ()
 {
   PinGroup ("group6", ResourceProducer, ,
     RawDataBuffer (0x03) // Vendor Data
```

```
 {
          0xAA, 0xBB, 0xCC
        })
        { // Pin list
          0x0001,
          0x0002,
          0x0003,
          0x0004
        }
    },
    ResourceTemplate ()
    {
      PinGroup
("AAAAAAAAAAAAAAAAAAAAAAAAAAAAAAAAAAAAAAAAAAAAAAAAAAAAAAAAAAAAAAA
AAAAAAAAAAAAAAAAAAAAAAAAAAAAAAAAAAAAAAAAAAAAAAAAAAAAAAAAAAAAAAAA
AAAAAAAAAAAAAAAAAAAAAAAAAAAAAAAAAAAAAAAAAAAAAAAAAAAAAAAAAAAAAAAA
AAAAAAAAAAAAAAAAAAAAAAAAAAAAAAAAAAAAAAAAAAAAAAAAAAAAAAAAAAAAAAAA
A", ResourceProducer, ,
        RawDataBuffer (0x03) // Vendor Data
        {
          0xAA, 0xBB, 0xCC
        })
        { // Pin list
          0x0001,
          0x0002,
          0x0003,
          0x0004
        }
    },
    ResourceTemplate ()
    {
      PinGroup ("a", ResourceProducer, ,)
        { // Pin list
          0x0001,
          0x0002,
          0x0003,
          0x0004
        }
    }
  })
  Method (RT28, 0, Serialized)
  {
    /* Emit test header, set the filename */
    THDR (__METHOD__, "PinGroup Resource Descriptor Macro", "pingroup.asl")
```
/\* The main test packages must have the same number of entries \*/

```
If ((SizeOf (P460) != SizeOf (P461))) {
      ERR (_METHOD_, 0xB3, _LINE_, 0x00, 0x00, 0x00, "Incorrect package length")
       Return (Zero)
     }
     /* Main test case for packages above */
     M330 (__METHOD__, SizeOf (P460), "P460", P460, P461)
           /* Check resource descriptor tag offsets
 */
Local0 = ResourceTemplate ()
       {
         PinGroup ("group0", ResourceProducer, ,
           RawDataBuffer (0x03) // Vendor Data
 {
              0xAA, 0xBB, 0xCC
            })
            { // Pin list
              0x0001,
              0x0002,
              0x0003,
              0x0004
 }
         PinGroup ("group1", ResourceProducer, ,
            RawDataBuffer (0x03) // Vendor Data
 {
              0xAA, 0xBB, 0xCC
            })
            { // Pin list
              0x0001,
              0x0002,
              0x0003,
              0x0004
            }
       }
     M331 (__METHOD__, 0x01, 0xE8, 0xE8, 0x01E8, 0x01E8, "_VEN")
    M331 ( METHOD , 0x01, 0x70, 0x70, 0x0170, 0x0170, " PIN")
   }
```

```
Found in path(s):
```
\* /opt/cola/permits/1868535361\_1702636685.4725525/0/acpica-master-2-zip/acpicamaster/tests/aslts/src/runtime/collections/functional/descriptor/pingroup.asl No license file was found, but licenses were detected in source scan.

/\*

\* Some or all of this work - Copyright (c) 2006 - 2021, Intel Corp.

\* All rights reserved.

\*

\* Redistribution and use in source and binary forms, with or without modification,

\* are permitted provided that the following conditions are met:

\*

\* Redistributions of source code must retain the above copyright notice,

\* this list of conditions and the following disclaimer.

\* Redistributions in binary form must reproduce the above copyright notice,

\* this list of conditions and the following disclaimer in the documentation

\* and/or other materials provided with the distribution.

\* Neither the name of Intel Corporation nor the names of its contributors

\* may be used to endorse or promote products derived from this software

\* without specific prior written permission.

\*

 \* THIS SOFTWARE IS PROVIDED BY THE COPYRIGHT HOLDERS AND CONTRIBUTORS "AS IS"

\* AND ANY EXPRESS OR IMPLIED WARRANTIES, INCLUDING, BUT NOT LIMITED TO, THE

\* IMPLIED WARRANTIES OF MERCHANTABILITY AND FITNESS FOR A PARTICULAR PURPOSE

\* ARE DISCLAIMED. IN NO EVENT SHALL THE COPYRIGHT OWNER OR CONTRIBUTORS BE

\* LIABLE FOR ANY DIRECT, INDIRECT, INCIDENTAL, SPECIAL, EXEMPLARY, OR

CONSEQUENTIAL

 \* DAMAGES (INCLUDING, BUT NOT LIMITED TO, PROCUREMENT OF SUBSTITUTE GOODS OR SERVICES;

 \* LOSS OF USE, DATA, OR PROFITS; OR BUSINESS INTERRUPTION) HOWEVER CAUSED AND ON ANY

 \* THEORY OF LIABILITY, WHETHER IN CONTRACT, STRICT LIABILITY, OR TORT (INCLUDING \* NEGLIGENCE OR OTHERWISE) ARISING IN ANY WAY OUT OF THE USE OF THIS SOFTWARE,

```
 * EVEN IF ADVISED OF THE POSSIBILITY OF SUCH DAMAGE.
```

```
 */
  /*
   * Bug 0098:
 *
   * SUMMARY: Crash on a specific AML code
   */
  Method (ME51, 1, NotSerialized)
  {
   Local0 = ObjectType (Arg0)Debug = Local0 }
  Method (ME52, 0, Serialized)
  {
    Name (RUN0,
 0x01)
    Name (RUN1, 0x01)
    Name (RUN2, 0x01)
    Name (P000, Package (0x20)
```

```
 {
      0x00,
      DD08,
      SD01,
      BD04,
      0x00
    })
    Debug = "============= Test started:"
    If (RUN0)
    {
     Debug = "-----1Local0 = Local1 = PO00 [0x01] Debug = Local1
      ME51 (Local1)
      Debug = Local0
    }
    If (RUN1)
    {
     Debug = "-----1Local0 = Local1 = PO00 [0x02] Debug = Local1
      ME51 (Local1)
     Debug = Local0 }
    If (RUN2)
    {
     Debug = "================== Buffer:"
     Local0 = Local1 = PO00 [0x03] Debug = Local1
      ME51 (Local1)
     Debug = Local0 }
    Debug = "============= Test finished."
  }
  /* Arg0 - the type of object */
 /* (for 8 (- Method) causes crash, Bug
 0097) */
  Method (ME54, 1, Serialized)
  {
    Name (PD02, Package (0x20)
    {
      0x00,
      ID0C,
      SD02,
```

```
 BD05,
   PD02,
   FD02,
   DD09,
   ED01,
   ME53,
   MXD1,
   RD03,
   PWD0,
   PRD0,
   TZD0,
   BFD0
 })
 Debug = "============= Test started:"
 Switch (ToInteger (Arg0))
 {
   Case (0x00)
   {
    Debug = "============Uninitialized:"
   }
  Case (0x01) {
    Debug = "-----1Local0 = Local1 = PDO2 [0x01] Debug = Local1
     ME56 (Local1)
    Debug = Local0 }
  Case (0x02) {
    Debug = "== == == == == String:"Local0 = Local1 = PDO2 [0x02]Debug = Local1 ME56 (Local1)
    Debug = Local0 }
  Case (0x03) {
    Debug = "-----1Local0 = Local1 = PDO2 [0x03] Debug = Local1
     ME56 (Local1)
     Debug = Local0
   }
  Case (0x04) {
     Debug = "============= Package:"
    Local0 = Local1 = PDO2 [0x04]
```

```
 Debug = Local1
   ME56 (Local1)
  Debug = Local0 }
Case (0x05) {
   Debug = "============= Field Unit:"
  Local0 = Local1 = PDO2 [0x05]Debug = Local1 ME56 (Local1)
   Debug = Local0
 }
Case (0x06) {
   Debug = "============= Device:"
  Local0 = Local1 = PDO2 [0x06] Debug = Local1
   ME56 (Local1)
   Debug = Local0
Case (0x07) {
  Debug = " = = ================ Event:"
  Local0 = Local1 = PD02 [0x07] Debug = Local1
   ME56 (Local1)
   Debug = Local0
 }
Case (0x08) {
  Debug = "-----1Local0 = Local1 = PDO2 [0x08] Debug = Local1
   ME56 (Local1)
  Debug = Local0 }
 Case (0x09)
 {
  Debug = " = = =============== Mutex:"
  Local0 = Local1 = PDO2 [0x09] Debug = Local1
   ME56 (Local1)
  Debug = Local0 }
 Case (0x0A)
 {
   Debug = "============= OperationRegion:"
```
}
```
Local0 = Local1 = PDO2 [0x0A] Debug = Local1
        ME56 (Local1)
        Debug = Local0
      }
      Case (0x0B)
 {
        Debug = "============= PowerResource:"
       Local0 = Local1 = PDO2 [0x0B] Debug = Local1
        ME56 (Local1)
       Debug = Local0 }
      Case (0x0C)
      {
       Debug = "-----1============= Processor: "Local0 = Local1 = PD02 [0x0C] Debug = Local1
        ME56 (Local1)
       Debug = Local0 }
      Case (0x0D)
      {
        Debug = "============= ThermalZone:"
       Local0 = Local1 = PDO2 [0x0D]Debug = Local1 ME56 (Local1)
       Debug = Local0 }
      Case (0x0E)
      {
       Debug = "==========Buffer Field."Local0 = Local1 = PDO2 [0x0E] Debug = Local1
        ME56 (Local1)
       Debug = Local0 }
   } /* Switch */
  Debug = "================ Test finished."
  }
 /*
  * The same as me54 but all the cases are invoked not
  * one by one calling to the me54() Method with the next
```

```
 * in turn type of data but all the types of data are
```

```
 * exercised simultaneously during one call to me55
 * method.
 */
 Method (ME55, 0, Serialized)
   Name (PD02, Package (0x20)
   {
     0x00,
     ID0C,
     SD02,
     BD05,
     PD02,
     FD02,
     DD09,
     ED01,
     ME53,
     MXD1,
     RD03,
     PWD0,
     PRD0,
     TZD0,
     BFD0
   })
  Debug = "============Test started:"
  /*	Switch (Arg0) { */
  /* Case (0) { */Debug = "==========Uninitialized."/* } */
  /* Case (1) { */Debug = "-----1Local0 = Local1 = PDO2 [0x01] Debug = Local1
   ME56 (Local1)
  Debug = Local0/* } */
 /* Case (2) { */Debug = "-----1Local0 = Local1 = PDO2 [0x02] Debug = Local1
   ME56 (Local1)
  Debug = Local0/* } */
  /* Case (3) { */Debug = "================== Buffer:"
  Local0 = Local1 = PDO2 [0x03] Debug = Local1
   ME56 (Local1)
```
{

```
Debug = Local0 /*	} */
/* Case (4) { */Debug = "-----1Local0 = Local1 = PDO2 [0x04]Debug = Local1 ME56 (Local1)
Debug = Local0/* } */
/* Case (5) { */ Debug = "============= Field Unit:"
Local0 = Local1 = PDO2 [0x05] Debug = Local1
 ME56 (Local1)
Debug = Local0/* } */
/* Case (6) { */Debug = "=============== Device:"
Local0 = Local1 = PDO2 [0x06]Debug = Local1 ME56 (Local1)
Debug = Local0/* } */
/* Case (7) { */ Debug = "============= Event:"
Local0 = Local1 = PD02 [0x07]Debug = Local1 ME56 (Local1)
Debug = Local0/* } */
 /*
 * Causes crash, Bug 0097
 *
*// Case (8) {
* Store("=============== Method:", Debug)
 *			Store(Index(pd02, 8, Local1), Local0)
 *			Store(Local1, Debug)
* me56(Local1)
 *			Store(Local0, Debug)
* // }
 */
/* Case (9) { */Debug = "-----1Local0 = Local1 = PDO2 [0x09] Debug = Local1
 ME56 (Local1)
 Debug = Local0
/* } */
```

```
/* Case (10) { */Debug = "-----1Local0 = Local1 = PDO2 [0x0A] Debug = Local1
    ME56 (Local1)
   Debug = Local0 /*	} */
   /* Case (11) { */ Debug = "============= PowerResource:"
   Local0 = Local1 = PDO2 [0x0B] Debug = Local1
    ME56 (Local1)
   Debug = Local0/*}
 */
  /* Case (12) { */Debug = "-----1============= Processor: "Local0 = Local1 = PDO2 [0x0C] Debug = Local1
    ME56 (Local1)
   Debug = Local0/* } */
   /* Case (13) { */Debug = "-----1Local0 = Local1 = PDO2 [0x0D] Debug = Local1
    ME56 (Local1)
    Debug = Local0
    /*	} */
   /* Case (14) { */ Debug = "============= Buffer Field:"
   Local0 = Local1 = PDO2 [0x0E]Debug = Local1 ME56 (Local1)
   Debug = Local0/* } */
   /*	} // Switch */
    Debug = "============= Test finished."
  }
 Method (ME56, 1, NotSerialized)
  {
   Local0 = ObjectType (Arg0)Debug = Local0 }
 Method (ME57, 0, NotSerialized)
  {
```

```
 ME54 (0x00)
     ME54 (0x01)
     ME54 (0x02)
     ME54 (0x03)
     ME54 (0x04)
     ME54 (0x05)
     ME54 (0x06)
     ME54 (0x07)
     /*
      * Causes
 crash, Bug 0097
     * me54(8)
      */
     ME54 (0x09)
     ME54 (0x0A)
     ME54 (0x0B)
     ME54 (0x0C)
     ME54 (0x0D)
     ME54 (0x0E)
   }
  Method (ME58, 0, NotSerialized)
   {
     /*
      * Exercise one particular type of data
      * which is specified by Arg0.
      *
      * Arg0 - the type of object (0-14)
      * for 8 (Method) causes crash, Bug 0097
      */
     ME54 (0x0E)
     /*
      * Call to me54 for each type of data excluding
      * 8 (Method) (causes crash, Bug 0097).
      */
     ME57 ()
     /*
      * The same as me54 but all the cases are invoked not
      * one by one calling to the me54() Method with the next
      * in turn type of data but all the types of data are
      * exercised simultaneously during one call to me55
      * method.
      */
     ME55 ()
   }
Found in path(s):
```

```
* /opt/cola/permits/1868535361_1702636685.4725525/0/acpica-master-2-zip/acpica-
```
master/tests/aslts/src/runtime/collections/bdemo/ACPICA/0098/DECL.asl No license file was found, but licenses were detected in source scan.

/\*

\* Some or all of this work - Copyright (c) 2006 - 2021, Intel Corp.

\* All rights reserved.

\*

\* Redistribution and use in source and binary forms, with or without modification,

\* are permitted provided that the following conditions are met:

\*

\* Redistributions of source code must retain the above copyright notice,

\* this list of conditions and the following disclaimer.

\* Redistributions in binary form must reproduce the above copyright notice,

\* this list of conditions and the following disclaimer in the documentation

\* and/or other materials provided with the distribution.

\* Neither the name of Intel Corporation nor the names of its contributors

\* may be used to endorse or promote products derived from this software

\* without specific prior written permission.

\*

 \* THIS SOFTWARE IS PROVIDED BY THE COPYRIGHT HOLDERS AND CONTRIBUTORS "AS IS"

\* AND ANY EXPRESS OR IMPLIED WARRANTIES, INCLUDING, BUT NOT LIMITED TO, THE

\* IMPLIED WARRANTIES OF MERCHANTABILITY AND FITNESS FOR A PARTICULAR PURPOSE

\* ARE DISCLAIMED. IN NO EVENT SHALL THE COPYRIGHT OWNER OR CONTRIBUTORS BE

 \* LIABLE FOR ANY DIRECT, INDIRECT, INCIDENTAL, SPECIAL, EXEMPLARY, OR **CONSEQUENTIAL** 

 \* DAMAGES (INCLUDING, BUT NOT LIMITED TO, PROCUREMENT OF SUBSTITUTE GOODS OR SERVICES;

 \* LOSS OF USE, DATA, OR PROFITS; OR BUSINESS INTERRUPTION) HOWEVER CAUSED AND ON ANY

\* THEORY OF LIABILITY, WHETHER IN CONTRACT, STRICT LIABILITY, OR TORT (INCLUDING

\* NEGLIGENCE OR OTHERWISE) ARISING IN ANY WAY OUT OF THE USE OF THIS SOFTWARE,

\* EVEN IF ADVISED OF THE POSSIBILITY OF SUCH DAMAGE.

\*/

/\*

\* Test of the Object and Index References

\* and the call-by-reference convention.

\*

\* SPEC2 file contains specification of the tests.

\*/

/\*

??????????????????

SEE: current number of errors (17.04.2005):

0x26

SEE: report the name of each started test

SEE: q000,q001...

SEE: extend in every possible way the "total tests",

see top of this spec, as far as fixing the bugs.

```
 SEE: continue to work on "Package total"
   SEE: extend the test "The chain of Index_References" after bug fixing
   SEE: CURRENTLY: compiler failed, Too few arguments (M002 requires X)
   SEE: test ref70 now works in accordance with the current behaviour -
   expects exceptions when dealing with ArgX-ORef & ArgX-IRef.
   should be re-dericted: when read automatic dereference will
   be done properly.
   ??????????????????????
   */
  Name (Z111, 0x6F)
  /* TEST 1: Read of ArgX-ORef with DerefOf */
  Method (M221, 0, Serialized)
  {
    TS00 (__METHOD__)
    M1AD (__METHOD__, 0x00, 0x01, 0x01, 0x01, 0x00)
    M341 ()
    If (C088)
     {
       M4D0 ()
     }
  }
  /* TEST 2: Read of ArgX-ORef without DerefOf (automatic dereference) */
   Method (M222, 0, Serialized)
  {
    TS00 (__METHOD__)
    M1AD (__METHOD__, 0x00, 0x01, 0x01, 0x00, 0x00)
    If (Y507)
     {
       M342 ()
       If (C088)
       {
         M4D0 ()
       }
     }
    Else
     {
      M1AE ( METHOD , "read of ArgX-ORef without DerefOf", "AE_AML_OPERAND_TYPE exception
instead of automatic dereference")
    }
  }
  /* TEST 3: Read of ArgX-IRef with DerefOf */
  Method (M223, 0, Serialized)
  {
```

```
 TS00 (__METHOD__)
    M1AD (__METHOD__, 0x00, 0x01, 0x01, 0x01, 0x00)
    M343 ()
    If (C088)
    {
       M4D1 ()
     }
   }
  /* TEST 4: Read of ArgX-IRef without DerefOf */
  Method (M224, 0, Serialized)
   {
    TS00 (__METHOD__)
    M1AD (__METHOD__, 0x00, 0x01, 0x01, 0x00, 0x00)
    If (Y507)
    {
       M344 ()
       If (C088)
       {
         M4D1 ()
       }
     }
    Else
   {
       M1AE (__METHOD__, "read of ArgX-IRef without DerefOf", "AE_AML_OPERAND_TYPE exception
instead of automatic dereference")
     }
   }
  /* TEST 5.0: Store into ArgX-object doesn't change original data */
  Method (M225, 0, Serialized)
   {
    TS00 (__METHOD__)
    M1AD (__METHOD__, 0x01, 0x01, 0x00, 0x00, 0x00)
   M1C0() }
  /* TEST 5.1: CopyObject into ArgX-object doesn't change original data */
  Method (M226, 0, Serialized)
   {
   TS00 (__METHOD__)
    M1AD (__METHOD__, 0x02, 0x01, 0x00, 0x00, 0x00)
    M1C0 ()
   }
```

```
 /* TEST 6.0: Store into ArgX-ORef changes original data */
 Method (M227, 0, Serialized)
 {
   TS00 (__METHOD__)
   M362 ()
   M363 ()
   M364 ()
   If (C088)
   {
     M1AD (__METHOD__, 0x01, 0x01, 0x01, 0x01, 0x00)
     M4D0 ()
   }
 }
 /* TEST 6.1: CopyObject into ArgX-ORef changes original data */
 Method (M228, 0, Serialized)
 {
   TS00 (__METHOD__)
   M1AD (__METHOD__, 0x02, 0x01, 0x01, 0x01, 0x00)
   M4D0 ()
 }
 /* TEST 7.0: Store into ArgX-IRef */
 /* */
 /* ACTUALLY: doesn't write to the original object. */
 Method (M229, 0, Serialized)
 {
   TS00 (__METHOD__)
   M1AD (__METHOD__, 0x01, 0x01, 0x01, 0x01, 0x00)
   M4D1 ()
 }
 /* TEST 7.1: CopyObject into ArgX-IRef */
 /* */
 /* ACTUALLY: doesn't write to the original object. */
 Method (M22A, 0, Serialized)
 {
  TS00 ( METHOD )
  M1AD ( METHOD , 0x02, 0x01, 0x01, 0x01, 0x00)
   M4D1 ()
 }
 /* TEST 8: */
 /* ArgX-object is one of String, Buffer and Package. */
/* Create IRef to the elements of the */
```

```
 /* ArgX-object inside the Method and write to them. */
  /* */
  /* ACTUALLY: writes to the original object. */
  Method (M22B, 0, NotSerialized)
  {
    TS00 ("m22b")
    /* Store and CopyObject */
    M345 ()
  }
 /* TEST 10:
 Check Buffer passed as a parameter. */
  /* Create Buffer Field inside Method and write to it. */
 /* */
  /* ACTUALLY: writes to the original object. */
  Method (M22C, 0, Serialized)
  {
    If (Y100)
    {
      TS00 (__METHOD__)
    }
    Else
    {
     Debug = \text{METHOD} /* \M22C.TS_ */
    }
    Name (B000, Buffer (0x04)
    {
      0x01, 0x77, 0x03, 0x04 // .w..
    })
    Name (B010, Buffer (0x04)
    {
      0x01, 0x77, 0x03, 0x04 // .w..
    })
    Method (M000, 1, NotSerialized)
    {
      CreateField (Arg0, 0x08, 0x08, BF90)
     If (BF90 != Buffer()\{0x77\})
      {
       ERR (METHOD, Z111, LINE, 0x00, 0x00, BF90, 0x77)
      }
      BF90 = 0x9999992B
     If (BF90 := Butter({0x2B}) {
       ERR ( METHOD , Z111, LINE , 0x00, 0x00, BF90, 0x2B)
```

```
 }
   }
   Method (M001, 1, NotSerialized)
   {
     CreateField (Arg0, 0x08, 0x08, BF90)
    If (BF90 != Buffer()\{0x77\})
     {
       ERR (__METHOD__, Z111, __LINE__, 0x00, 0x00, BF90, 0x77)
     }
    BF90 = 0x2B CopyObject (0x9999992B, BF90) /* \M22C.M001.BF90 */
    If (BF90 := Butter({0x2B}) {
       ERR (__METHOD__, Z111, __LINE__, 0x00, 0x00, BF90, 0x2B)
     }
   }
   BEG0 (Z111, __METHOD__)
   M000 (B000)
   If (X191)
   {
     M001 (B010)
   }
   M386 (__METHOD__, B000, 0x00, __LINE__)
   If (X191)
   {
     M386 (__METHOD__, B010, 0x00, __LINE__)
   }
   END0 ()
 }
 /* TEST 11: Check RefOf of ArgX-Object (ArgX is any type Object) */
 Method (M22D, 0, Serialized)
  TS00 (__METHOD__)
   M346 ()
   If (C088)
   {
     /* RefOf */
CO8B = 0x01 /* do RefOf(ArgX) checkings */
     M1AD (__METHOD__, 0x00, 0x01, 0x00, 0x00, 0x00)
```
{

```
 M1C0 ()
      /* CondRefOf */
     CO8B = 0x02 /* do RefOf(ArgX) checkings */
      M1AD (__METHOD__, 0x00, 0x01, 0x00, 0x00, 0x00)
      M1C0 ()
     CO8B = 0x00 /* do RefOf(ArgX) checkings */
    }
  }
  /* TEST 12: Check DerefOf(RefOf) of ArgX-Object (ArgX is any type Object) */
  Method (M22E, 0, NotSerialized)
  {
    TS00 ("m22e")
    M347 ()
  }
  /* TEST 13: Check RefOf of ArgX-ORef */
  Method (M22F, 0, NotSerialized)
  {
    TS00 ("m22f")
    M348 ()
  }
  /* TEST 14: Check DerefOf(RefOf) of ArgX-ORef */
  /* */
  /* ACTUALLY: writes to the original object. */
  Method (M230, 0, NotSerialized)
  {
    TS00 ("m230")
    M349 ()
  }
  /* TEST 15: Check RefOf of ArgX-IRef */
  Method (M231, 0, NotSerialized)
  {
    TS00 ("m231")
    M34A ()
  }
 /* TEST 16: Check DerefOf(RefOf) of ArgX-IRef */
  Method (M232, 0, NotSerialized)
  {
```

```
 TS00 ("m232")
   M34B ()
 }
 /* TEST 17: Check RefOf of ArgX-String, ArgX-Buffer, ArgX-Package */
 /* */
 /* ACTUALLY: */
 /* */
/* ArgX-String - writes to the original String */ /* ArgX-Buffer - doesn't */
 /* ArgX-Package - doesn't */
 Method (M233, 0, NotSerialized)
 {
   TS00 ("m233")
   M34C ()
 }
 /* TEST 19: Check RefOf of ArgX-Buffer (check its Buffer Field) */
 /* */
 /* ACTUALLY: doesn't write to the original object. */
 Method (M234, 0, Serialized)
 {
   If (Y100)
   {
     TS00 (__METHOD__)
   }
   Else
   {
    Debug = METHOD /* \M234.TS * }
   Name (B000, Buffer (0x04)
   {
     0x01, 0x77, 0x03, 0x04 // .w..
   })
   Method (M000, 1, NotSerialized)
   {
    Local2 = DerefOf (Arg0) CreateField (Local2, 0x08, 0x08, BF90)
    If (BF90 := Butter({0x77}) {
       ERR (__METHOD__, Z111, __LINE__, 0x00, 0x00, BF90, 0x77)
     }
     BF90 = 0x9999992B
    If (BF90 := Butter({0x2B}) {
```

```
 ERR (__METHOD__, Z111, __LINE__, 0x00, 0x00, BF90, 0x2B)
      }
    }
    Method (M001, 1, NotSerialized)
    {
     Local2 = DerefOf (Arg0) CreateField (Local2, 0x08, 0x08, BF90)
     If (BF90 := Butter({\{0x77\}}) {
        ERR (__METHOD__, Z111, __LINE__, 0x00, 0x00, BF90, 0x77)
       }
      CopyObject (0x9999992B, BF90) /* \M234.M001.BF90 */
     If (BF90 := Butter({0x2B}) {
        ERR (__METHOD__, Z111, __LINE__, 0x00, 0x00, BF90, 0x2B)
      }
    }
    Method (M010, 2, NotSerialized)
    {
     Local0 = RefOf (Arg0) M000 (Local0)
     If ((Arg1 ==CO<sub>0</sub>(A)) {
        M381 (__METHOD__, Arg0, 0x00, __LINE__)
       }
     ElseIf ((Arg1 == COOB)) {
        M382 (__METHOD__, Arg0, 0x00, __LINE__)
       }
     ElseIf ((Arg1 = CO0C)) {
        M383 (__METHOD__, Arg0, 0x00, __LINE__)
       }
    }
    Method (M020, 2, NotSerialized)
    {
      M000 (RefOf (Arg0))
     If ((Arg1 == CO0A)) {
        M381 (__METHOD__, Arg0, 0x00, __LINE__)
       }
     ElseIf ((Arg1 == CO0B)) {
```

```
 M382 (__METHOD__, Arg0, 0x00, __LINE__)
   }
  ElseIf ((Arg1 == CO0C)) {
     M383 (__METHOD__, Arg0, 0x00, __LINE__)
   }
 }
 Method (M011, 2, NotSerialized)
 {
 Local0 = RefOf (Arg0) M001 (Local0)
  If ((Arg1 == CO0A)) {
     M381 (__METHOD__, Arg0, 0x00, __LINE__)
   }
  ElseIf ((Arg1 == CO0B)) {
     M382 (__METHOD__, Arg0, 0x00, __LINE__)
   }
  ElseIf ((Arg1 = CO0C)) {
     M383 (__METHOD__, Arg0, 0x00, __LINE__)
   }
 }
 Method (M021, 2, NotSerialized)
 {
  M001 (RefOf (Arg0))
  If ((Arg1 == CO0A)) {
     M381 (__METHOD__, Arg0, 0x00, __LINE__)
   }
  ElseIf ((Arg1 == COOB)) {
     M382 (__METHOD__, Arg0, 0x00, __LINE__)
   }
  ElseIf ((Arg1 == CO0C)) {
     M383 (__METHOD__, Arg0, 0x00, __LINE__)
   }
 }
BEG0 (Z111, __METHOD_)
 M010 (B000, C00B)
 M382 (__METHOD__, B000, 0x00, __LINE__)
 M020 (B000, C00B)
 M382 (__METHOD__, B000, 0x00, __LINE__)
```

```
 If (X191)
    {
      M011 (B000, C00B)
      M382 (__METHOD__, B000, 0x00, __LINE__)
     }
    If (X191)
    {
      M021 (B000, C00B)
      M382 (__METHOD__, B000, 0x00, __LINE__)
    }
    END0 ()
  }
  /*
  * TEST 20: Check writing from ArgX to ArgY
  *
  * ACTUALLY:
 *
  * '+' writes
  * '-' not writes
  * 'e' exceptions occurs
   *
   *
  * - from ArgX-Object to ArgY-Object
  * + from ArgX-Object to ArgY-ORef
  * - from ArgX-Object to ArgY-IRef
 *
  * - from ArgX-ORef to ArgY-Object
  * e from ArgX-ORef to ArgY-ORef
  * - from ArgX-ORef to ArgY-IRef
  *
  * - from ArgX-IRef to ArgY-Object
  * e from ArgX-IRef to ArgY-ORef
  * - from ArgX-IRef to ArgY-IRef
  */
  Method (M235, 0, Serialized)
  {
    If (Y100)
    {
     TS00 ( METHOD )
    }
    Else
    {
     Debug = METHOD /* \M235.TS * /
    }
```

```
 Name (I000, 0x77)
    Name (I010, 0x77)
    Name (I020, 0x77)
    Name
 (S000, "qwer0000")
    Name (S010, "qwer0000")
    Name (S021, "q+er0000")
    Name (S031, "q+er0000")
    Name (I001, 0x2B)
    Name (I011, 0x2B)
    Name (I021, 0x2B)
    Name (I031, 0x2B)
    Name (I041, 0x2B)
    Name (I051, 0x2B)
    Name (I061, 0x2B)
    Method (M000, 3, NotSerialized)
    {
     Arg1 = Arg0If ((Arg2 == CO09)) {
        M380 (__METHOD__, Arg1, 0x00, __LINE__)
      }
     ElseIf ((Arg2 == CO0A)) {
        M381 (__METHOD__, Arg1, 0x00, __LINE__)
      }
     ElseIf ((Arg2 == COOB)) {
        M382 (__METHOD__, Arg1, 0x00, __LINE__)
      }
     ElseIf ((Arg2 == CO0C)) {
        M383 (__METHOD__, Arg1, 0x00, __LINE__)
      }
    }
    Method (M001, 3, NotSerialized)
    {
      CopyObject (Arg0, Arg1)
     If ((Arg2 == CO09)) {
      M380 (__METHOD__, Arg1, 0x00, __LINE__)
      }
     ElseIf ((Arg2 == CO0A)) {
        M381 (__METHOD__, Arg1, 0x00, __LINE__)
      }
```

```
ElseIf ((Arg2 == COOB)) {
        M382 (__METHOD__, Arg1, 0x00, __LINE__)
      }
     ElseIf ((Arg2 == CO0C)) {
        M383 (__METHOD__, Arg1, 0x00, __LINE__)
      }
    }
    Method (M002, 3, NotSerialized)
    {
     Arg1 = Arg0Local2 = DerefOf (Arg1)If ((Arg2 == CO09)) {
        M380 (__METHOD__, Local2, 0x00, __LINE__)
      }
     ElseIf ((Arg2 == CO0A)) {
        M381 (__METHOD__, Local2, 0x00, __LINE__)
      }
     ElseIf ((Arg2 == CO0B)) {
        M382 (__METHOD__, Local2, 0x00, __LINE__)
      }
     ElseIf ((Arg2 == CO0C)) {
        M383 (__METHOD__, Local2, 0x00,
LINE)
      }
    }
    Method (M003, 3, NotSerialized)
    {
      CopyObject (Arg0, Arg1)
     Local2 = DerefOf (Arg1)If ((Arg2 == CO09)) {
        M380 (__METHOD__, Local2, 0x00, __LINE__)
      }
     ElseIf ((Arg2 == CO0A)) {
        M381 (__METHOD__, Local2, 0x00, __LINE__)
      }
     ElseIf ((Arg2 == CO0B)) {
        M382 (__METHOD__, Local2, 0x00, __LINE__)
```

```
 }
     ElseIf ((Arg2 == CO0C)) {
        M383 (__METHOD__, Local2, 0x00, __LINE__)
      }
    }
    Method (M004, 2, NotSerialized)
    {
     Arg1 = Arg0 M380 (__METHOD__, Arg1, 0x00, __LINE__)
    }
    Method (M005, 2, NotSerialized)
    {
     Arg1 = Arg0 }
   BEG0 (Z111, __METHOD_)
    /* ArgX-Object -->> ArgY-Object */
    M000 (I000, I001, C009)
    M380
 (__METHOD__, I000, 0x00, __LINE__)
    M384 (__METHOD__, I001, 0x00, __LINE__)
    M001 (I000, I001, C009)
    M380 (__METHOD__, I000, 0x00, __LINE__)
    M384 (__METHOD__, I001, 0x00, __LINE__)
    /* ArgX-Object -->> ArgY-ORef */
    M002 (I000, RefOf (I001), C009)
    M380 (__METHOD__, I000, 0x00, __LINE__)
    M380 (__METHOD__, I001, 0x00, __LINE__)
    M003 (I000, RefOf (I021), C009)
    M380 (__METHOD__, I000, 0x00, __LINE__)
    M380 (__METHOD__, I021, 0x00, __LINE__)
   Local0 = RefOf (I031) M002 (I000, Local0, C009)
    M380 (__METHOD__, I000, 0x00, __LINE__)
   M380 ( METHOD , I031, 0x00, LINE )
   Local2 = DerefOf (Local0)M380 ( METHOD , Local2, 0x00, LINE )
   Local0 = RefOf (I041) M003 (I000, Local0, C009)
   M380 ( METHOD , I000, 0x00, LINE )
   M380 ( METHOD , I041, 0x00, LINE )
   Local2 = DerefOf (Local0)M380 ( METHOD , Local2, 0x00,
```
 $LINE$ )

/\* ArgX-Object -->> ArgY-IRef \*/

```
M004 (I000, Local0 = S021 [0x01])
 M380 (__METHOD__, I000, 0x00, __LINE__)
 M385 (__METHOD__, S021, 0x00, __LINE__)
Local2 = DerefOf (Local0) M384 (__METHOD__, Local2, 0x00, __LINE__)
Local1 = Local0 = S021 [0x01] M004 (I000, Local0)
 M380 (__METHOD__, I000, 0x00, __LINE__)
 M385 (__METHOD__, S021, 0x00, __LINE__)
Local2 = DerefOf (Local0) M384 (__METHOD__, Local2, 0x00, __LINE__)
 M004 (I000, Local1)
 M380 (__METHOD__, I000, 0x00, __LINE__)
 M385 (__METHOD__, S021, 0x00, __LINE__)
Local2 = DerefOf (Local1) M384 (__METHOD__, Local2, 0x00, __LINE__)
 /* ArgX-ORef -->> ArgY-Object */
```

```
 M005 (RefOf (I000), S000)
```

```
 M380 (__METHOD__, I000, 0x00, __LINE__)
 M381 (__METHOD__, S000, 0x00, __LINE__)
 M005 (RefOf (I000), I051)
M380 ( METHOD , I000, 0x00, LINE )
M384 ( METHOD ,
```

```
 I051, 0x00, __LINE__)
   Local0 = RefOf (I000) M005 (Local0, S000)
    M380 (__METHOD__, I000, 0x00, __LINE__)
    M381 (__METHOD__, S000, 0x00, __LINE__)
    M005 (Local0, I051)
    M380 (__METHOD__, I000, 0x00, __LINE__)
    M384 (__METHOD__, I051, 0x00, __LINE__)
    /* ArgX-IRef -->> ArgY-Object */
```

```
 M005 (Local0 = S000 [0x01], I000)
 M381 (__METHOD__, S000, 0x00, __LINE__)
M380 ( METHOD , I000, 0x00, LINE )
 /* The entire expression (exercised below): */
 /* m005(Index(s021, 1, Local0), RefOf(i010)) */
 /* here is executed step by step: */
 M385 (__METHOD__, S021, 0x00, __LINE__)
M380 ( METHOD , I010, 0x00, LINE )
 M005 (Local0 = S021 [0x01], I010)
M385 ( METHOD , S021, 0x00, LINE )
M380 ( METHOD , I010, 0x00, LINE )
```

```
 M005 (I051, RefOf (I010))
    M385 (__METHOD__, S021, 0x00, __LINE__)
    M384 (__METHOD__, I051, 0x00,
 LINE)
    M384 (__METHOD__, I010, 0x00, __LINE__)
    If (Y513)
    {
      /* ArgX-IRef -->> ArgY-ORef */
     M005 (Local0 = S021 [0x01], RefOf (I020))
      M385 (__METHOD__, S021, 0x00, __LINE__)
      M384 (__METHOD__, I020, 0x00, __LINE__)
      Local1 = DerefOf (Local0)
      M384 (__METHOD__, Local1, 0x00, __LINE__)
    }
    /* ArgX-IRef -->> ArgY-IRef */
   M005 (Local0 = S021 [0x01], Local1 = S010 [0x01])
    M385 (__METHOD__, S021, 0x00, __LINE__)
   M381 ( METHOD , S010, 0x00, LINE )
    Local2 = DerefOf (Local0)
    M384 (__METHOD__, Local2, 0x00, __LINE__)
   Local2 = DerefOf (Local1) M380 (__METHOD__, Local2, 0x00, __LINE__)
    If (Y513)
    {
      /* ArgX-ORef -->> ArgY-ORef */
      M005 (RefOf (I000), RefOf (I061))
      M380 (__METHOD__, I000, 0x00, __LINE__)
      M380 (__METHOD__, I061, 0x00, __LINE__)
    }
    /* ArgX-ORef
\rightarrow > ArgY-IRef */ M005 (RefOf (I000), Local0 = S031 [0x01])
    M380 (__METHOD__, I000, 0x00, __LINE__)
   M385 ( METHOD , S031, 0x00, LINE )
   Local2 = DerefOf (Local0)M384 ( METHOD , Local2, 0x00, LINE )
    END0 ()
  }
  /*
  * TEST 21: Check writing from ArgX to LocalX
 *
```

```
 * ACTUALLY:
 *
  * - from ArgX-Object to LocalX
  * - from ArgX-ORef to LocalX
  * - from ArgX-IRef to LocalX
  */
  Method (M236, 0, Serialized)
  {
    If (Y100)
    {
      TS00 (__METHOD__)
    }
    Else
    {
     Debug = METHOD /* \M236.TS * /
    }
    Name (I000, 0x77)
    Name (S000, "qwer0000")
    Name (B000, Buffer (0x04)
    {
      0x01, 0x77, 0x03, 0x04 // .w..
    })
    Name (P000, Package (0x03)
    {
      0x05,
      0x77,
      0x07
    })
    Name (I001, 0x2B)
 Name (S001, "q+er0000")
    Method (M000, 2, NotSerialized)
    {
     Local0 = Arg0If ((Arg1 == CO09)) {
        M380 (__METHOD__, Local0, 0x00, __LINE__)
       }
     ElseIf ((Arg1 == CO0A)) {
        M381 (__METHOD__, Local0, 0x00, __LINE__)
       }
     ElseIf ((Arg1 == COOB)) {
        M382 (__METHOD__, Local0, 0x00, __LINE__)
       }
     ElseIf ((Arg1 == CO0C))
```

```
 {
     M383 (__METHOD__, Local0, 0x00, __LINE__)
   }
  Local0 = 0x11 }
 Method (M001, 2, NotSerialized)
 {
  Local0 = Arg0 Local0 = ObjectType (Arg0)
  If ((Local0 != Arg1)) {
     ERR (__METHOD__, Z111, __LINE__, 0x00, 0x00, Local0, Arg1)
   }
   /* Overwrite LocalX which contains either */
   /* Object or ORef or IRef. */
  Local0 = 0x11 }
BEG0 (Z111, __METHOD_)
 /* ArgX-Object -->> LocalX */
 M000 (I000, C009)
 M000 (S000, C00A)
 M000 (B000, C00B)
 M000 (P000, C00C)
 M380 (__METHOD__, I000, 0x00, __LINE__)
 M381 (__METHOD__, S000, 0x00, __LINE__)
 M382 (__METHOD__, B000, 0x00, __LINE__)
 M383 (__METHOD__, P000, 0x00, __LINE__)
 /* ArgX-ORef -->> LocalX */
 M001 (RefOf (I000), C009)
 M001 (RefOf (S000), C00A)
 M001 (RefOf (B000), C00B)
 M001 (RefOf (P000), C00C)
 M380 (__METHOD__, I000, 0x00, __LINE__)
M381 ( METHOD , S000, 0x00, LINE )
M382 ( METHOD , B000, 0x00, LINE )
M383 ( METHOD , P000, 0x00, LINE )
/* ArgX-IRef -->> LocalX */ M001 (S000 [0x01], C016)
 M001 (B000 [0x01], C016)
 M001 (P000 [0x01], C009)
 M380 (__METHOD__, I000, 0x00, __LINE__)
```

```
 M381 (__METHOD__, S000, 0x00, __LINE__)
    M382 (__METHOD__,
 B000, 0x00, __LINE__)
    M383 (__METHOD__, P000, 0x00, __LINE__)
    END0 ()
  }
  /*
  * TEST 23: Generate LocalX-ORef and write to it
  *
  * ACTUALLY: doesn't write to the original object
  */
  Method (M237, 0, Serialized)
  {
    If (Y100)
    {
      TS00 (__METHOD__)
    }
    Else
    {
     Debug = METHOD /* \M237.TS */
    }
    Name (I000, 0x77)
    Name (S000, "qwer0000")
    Name (B000, Buffer (0x04)
    {
     0x01, 0x77, 0x03, 0x04 // .w..
    })
    Name (P000, Package (0x03)
    {
      0x05,
      0x77,
      0x07
    })
    /* Overwrite LocalX-ORef */
    Method (M000, 1, NotSerialized)
    {
     Local0 = RefOf (Arg0)Local0 = 0x11Local0 = RefOf (I000)Local0 = 0x11Local0 = RefOf(S000)Local0 = 0x11Local0 = RefOf(B000)Local0 = 0x11Local0 = RefOf (P000)
```

```
Local0 = 0x11 }
   BEG0 (Z111, __METHOD__)
   M000 (I000)
   M000 (S000)
   M000 (B000)
   M000 (P000)
   M380 (__METHOD__, I000, 0x00, __LINE__)
   M381 (__METHOD__, S000, 0x00, __LINE__)
   M382 (__METHOD__, B000, 0x00, __LINE__)
   M383 (__METHOD__, P000, 0x00, __LINE__)
   END0 ()
 }
 /*
 * TEST 24: Generate LocalX-IRef and write to it
 *
 * ACTUALLY: doesn't write to the original object
 */
 Method (M238, 0, Serialized)
 {
   If (Y100)
   {
     TS00 (__METHOD__)
   }
   Else
   {
    Debug = METHOD /* \M238.TS * }
   Name (I000, 0x77)
   Name (S000, "qwer0000")
   Name (B000, Buffer (0x04)
   {
    0x01, 0x77, 0x03, 0x04 // .w..
   })
   Name (P000, Package (0x03)
   {
     0x05,
   0x77,
     0x07
   })
   /* Overwrite LocalX-ORef */
   Method (M000, 1, NotSerialized)
   {
```

```
Local1 = Local0 = Arg0 [0x01]Local0 = 0x11Local1 = 0x22Local1 = Local0 = $000 [0x01]Local0 = 0x11Local1 = 0x22Local1 = Local0 = B000 [0x01]Local0 = 0x11Local1 = 0x22Local1 = Local0 = PO00 [0x01]Local0 = 0x11Local1 = 0x22
```

```
 Method (M001, 1, NotSerialized)
 {
  Local1 = Local0 = Arg0 [0x01] CopyObject (0x11, Local0)
   CopyObject (0x22, Local1)
  Local1 = Local0 = $000 [0x01] CopyObject (0x11, Local0)
   CopyObject (0x22, Local1)
  Local1 = Local0 = B000 [0x01] CopyObject (0x11, Local0)
   CopyObject (0x22, Local1)
  Local1 = Local0 = PO00 [0x01] CopyObject (0x11, Local0)
```
CopyObject (0x22, Local1)

```
 }
```
}

```
BEG0 (Z111, __METHOD_)
 M000 (S000)
 M000 (B000)
 M000 (P000)
 M380 (__METHOD__, I000, 0x00, __LINE__)
 M381 (__METHOD__, S000, 0x00, __LINE__)
 M382 (__METHOD__, B000, 0x00, __LINE__)
 M383 (__METHOD__, P000, 0x00, __LINE__)
 M001 (S000)
 M001 (B000)
 M001 (P000)
M380 ( METHOD , I000, 0x00, LINE )
 M381 (__METHOD__, S000, 0x00, __LINE__)
M382 ( METHOD , B000, 0x00, LINE )
M383 ( METHOD , P000, 0x00, LINE )
 END0 ()
```

```
 }
```

```
 /*
  * TEST 25: Generate ORef to global Object into ArgX and write to it
   *
  * ACTUALLY:
 *
   * - doesn't write to the original object
   * - the repeated attempts to overwrite ORef-ArgX cause exceptions
  */
  Method (M239, 0, Serialized)
  {
    If (Y100)
    {
      TS00 (__METHOD__)
    }
    Else
    {
     Debug = \_METHOD /* \M239.TS__ */
    }
    /* Local Objects */
    Method (M000, 2, NotSerialized)
    {
     Arg1 = RefOf(Arg0)Arg1 = 0x11 }
    Method (M001, 2, NotSerialized)
    {
     Arg1 = RefOf(Arg0)Arg1 = 0x11Arg1 = RefOf(IA00)Arg1 = 0x11Arg1 = RefOf(SA00)Arg1 = 0x11Arg1 = RefOf(BA00)Arg1 = 0x11Arg1 = RefOf(PA00)Arg1 = 0x11 }
    Method (M002, 2, NotSerialized)
    {
     Arg1 = RefOf(Arg0) CopyObject (0x11, Arg1)
     Arg1 = RefOf (IA00)
```

```
 CopyObject (0x11, Arg1)
     Arg1 = RefOf(SA00) CopyObject (0x11, Arg1)
     Arg1 = RefOf(BA00) CopyObject (0x11, Arg1)
     Arg1 = RefOf(PA00) CopyObject (0x11, Arg1)
    }
    Method (M003, 2, NotSerialized)
    {
      CopyObject (RefOf
 (Arg0), Arg1)
      CopyObject (0x11, Arg1)
      CopyObject (RefOf (IA00), Arg1)
      CopyObject (0x11, Arg1)
      CopyObject (RefOf (SA00), Arg1)
      CopyObject (0x11, Arg1)
      CopyObject (RefOf (BA00), Arg1)
      CopyObject (0x11, Arg1)
      CopyObject (RefOf (PA00), Arg1)
      CopyObject (0x11, Arg1)
    }
    BEG0 (Z111, __METHOD__)
    /* m000 */
    M000 (IA00, IA10)
    M000 (SA00, SA10)
    M000 (BA00, BA10)
    M000 (PA00, PA10)
    M380 (__METHOD__, IA00, 0x00, __LINE__)
    M381 (__METHOD__, SA00, 0x00, __LINE__)
    M382 (__METHOD__, BA00, 0x00, __LINE__)
    M383 (__METHOD__, PA00, 0x00, __LINE__)
    M380 (__METHOD__, IA10, 0x00, __LINE__)
    M381 (__METHOD__, SA10, 0x00, __LINE__)
    M382 (__METHOD__, BA10, 0x00, __LINE__)
    M383 (__METHOD__, PA10, 0x00, __LINE__)
    If (Y514)
    {
      /* m001 */
      M001 (IA00,
 IA10)
      M001 (SA00, SA10)
      M001 (BA00, BA10)
      M001 (PA00, PA10)
```

```
 M380 (__METHOD__, IA00, 0x00, __LINE__)
      M381 (__METHOD__, SA00, 0x00, __LINE__)
      M382 (__METHOD__, BA00, 0x00, __LINE__)
      M383 (__METHOD__, PA00, 0x00, __LINE__)
      M380 (__METHOD__, IA10, 0x00, __LINE__)
      M381 (__METHOD__, SA10, 0x00, __LINE__)
      M382 (__METHOD__, BA10, 0x00, __LINE__)
      M383 (__METHOD__, PA10, 0x00, __LINE__)
      /* m002 */
      M002 (IA00, IA10)
      M002 (SA00, SA10)
      M002 (BA00, BA10)
      M002 (PA00, PA10)
      M380 (__METHOD__, IA00, 0x00, __LINE__)
      M381 (__METHOD__, SA00, 0x00, __LINE__)
      M382 (__METHOD__, BA00, 0x00, __LINE__)
     M383 ( METHOD , PA00, 0x00, LINE )
      M380 (__METHOD__, IA10, 0x00, __LINE__)
      M381 (__METHOD__, SA10, 0x00, __LINE__)
     M382 ( METHOD ,
 BA10, 0x00, __LINE__)
      M383 (__METHOD__, PA10, 0x00, __LINE__)
    }
    /* m003 */
    M003 (IA00, IA10)
    M003 (SA00, SA10)
    M003 (BA00, BA10)
    M003 (PA00, PA10)
    M380 (__METHOD__, IA00, 0x00, __LINE__)
    M381 (__METHOD__, SA00, 0x00, __LINE__)
    M382 (__METHOD__, BA00, 0x00, __LINE__)
    M383 (__METHOD__, PA00, 0x00, __LINE__)
    M380 (__METHOD__, IA10, 0x00, __LINE__)
    M381 (__METHOD__, SA10, 0x00, __LINE__)
    M382 (__METHOD__, BA10, 0x00, __LINE__)
    M383 (__METHOD__, PA10, 0x00, __LINE__)
   END0() }
  /*
  * TEST 26: Generate ORef to local Object into ArgX and write to it
 *
  * ACTUALLY:
 *
  * - doesn't write to the original object
```

```
 * - the repeated attempts to overwrite ORef-ArgX cause exceptions
  */
  Method (M23A, 0, Serialized)
  {
    If (Y100)
    {
      TS00 (__METHOD__)
    }
    Else
    {
      Debug
 = __METHOD__ /* \M23A.TS__ */
    }
    /* Local Objects */
    Name (I000, 0x77)
    Name (S000, "qwer0000")
    Name (B000, Buffer (0x04)
    {
      0x01, 0x77, 0x03, 0x04 // .w..
    })
    Name (P000, Package (0x03)
    {
      0x05,
      0x77,
      0x07
    })
    Name (I010, 0x77)
    Name (S010, "qwer0000")
    Name (B010, Buffer (0x04)
    {
      0x01, 0x77, 0x03, 0x04 // .w..
    })
    Name (P010, Package (0x03)
    {
      0x05,
      0x77,
      0x07
    })
    Method (M000, 2, NotSerialized)
    {
     Arg1 = RefOf(Arg0)Arg1 = 0x11 }
    Method (M001, 2, NotSerialized)
    {
```

```
Arg1 = RefOf(Arg0)Arg1 = 0x11Arg1 = RefOf(1000)Arg1 = 0x11Arg1 = RefOf(S000)Arg1 = 0x11Arg1 = RefOf(B000)Arg1 = 0x11Arg1 = RefOf (P000)Arg1 = 0x11 }
 Method (M002, 2, NotSerialized)
 {
  Arg1 = RefOf(Arg0) CopyObject (0x11, Arg1)
  Arg1 = RefOf(1000) CopyObject (0x11, Arg1)
  Arg1 = RefOf(S000) CopyObject (0x11, Arg1)
  Arg1 = RefOf(B000) CopyObject (0x11, Arg1)
  Arg1 = RefOf (P000) CopyObject (0x11, Arg1)
 }
 Method (M003, 2, NotSerialized)
 {
   CopyObject (RefOf (Arg0), Arg1)
   CopyObject (0x11, Arg1)
   CopyObject (RefOf (I000), Arg1)
   CopyObject (0x11, Arg1)
   CopyObject (RefOf (S000), Arg1)
   CopyObject (0x11, Arg1)
   CopyObject (RefOf (B000), Arg1)
   CopyObject (0x11, Arg1)
   CopyObject (RefOf (P000), Arg1)
   CopyObject (0x11, Arg1)
 }
BEG0 (Z111, METHOD)\frac{\text{m}}{\text{m}} m(000 \frac{\text{m}}{\text{s}})
 M000 (I000, I010)
 M000 (S000, S010)
 M000 (B000, B010)
 M000 (P000, P010)
```

```
 M380 (__METHOD__, I000, 0x00, __LINE__)
 M381 (__METHOD__, S000, 0x00, __LINE__)
 M382 (__METHOD__, B000, 0x00, __LINE__)
 M383 (__METHOD__, P000, 0x00, __LINE__)
 M380 (__METHOD__, I010, 0x00, __LINE__)
 M381 (__METHOD__, S010, 0x00, __LINE__)
M382 ( METHOD , B010, 0x00, LINE )
 M383 (__METHOD__, P010, 0x00, __LINE__)
 If (Y514)
 {
   /* m001 */
   M001 (I000, I010)
   M001 (S000, S010)
   M001 (B000, B010)
   M001 (P000, P010)
   M380 (__METHOD__, I000, 0x00, __LINE__)
  M381 ( METHOD , S000, 0x00, LINE )
   M382 (__METHOD__, B000, 0x00, __LINE__)
   M383 (__METHOD__, P000, 0x00, __LINE__)
  M380 ( METHOD , I010, 0x00, LINE )
   M381 (__METHOD__, S010, 0x00, __LINE__)
   M382 (__METHOD__, B010, 0x00, __LINE__)
  M383 ( METHOD , P010, 0x00, LINE )
  * m002 */
   M002 (I000, I010)
   M002 (S000, S010)
   M002 (B000, B010)
   M002 (P000, P010)
   M380 (__METHOD__, I000, 0x00, __LINE__)
   M381 (__METHOD__, S000, 0x00, __LINE__)
   M382 (__METHOD__, B000, 0x00, __LINE__)
   M383 (__METHOD__, P000, 0x00, __LINE__)
   M380 (__METHOD__, I010, 0x00, __LINE__)
   M381 (__METHOD__, S010, 0x00, __LINE__)
   M382 (__METHOD__, B010, 0x00, __LINE__)
   M383 (__METHOD__, P010, 0x00, __LINE__)
 }
/* m003 */ M003 (I000, I010)
 M003 (S000, S010)
 M003 (B000, B010)
 M003 (P000, P010)
M380 ( METHOD , I000, 0x00, LINE )
M381 ( METHOD , S000, 0x00, LINE )
```

```
 M382 (__METHOD__, B000, 0x00, __LINE__)
    M383 (__METHOD__, P000, 0x00, __LINE__)
  M380 (__METHOD__, I010, 0x00, __LINE__)
    M381 (__METHOD__, S010, 0x00, __LINE__)
    M382 (__METHOD__, B010, 0x00, __LINE__)
    M383 (__METHOD__, P010, 0x00, __LINE__)
    END0 ()
  }
  /*
   * TEST 27: Check CopyObject to LocalX
   *
   * Local0-Local7 can be written with any type object without any conversion
   *
   * Check each type after each one
  */
  Method (M23B, 0, NotSerialized)
  {
    TS00 ("m23b")
    M1B1 ()
  }
  /*
   * TEST 28: Check Store to LocalX
 *
   * Local0-Local7 can be written without any conversion
   *
   * Check each type after each one
  */
  Method (M23C, 0, NotSerialized)
  {
    TS00 ("m23c")
    M1B2 ()
  }
  /*
   * TEST 29: CopyObject the result of RefOf to LocalX
 *
   * References to any type Objects are available.
   */
  Method (M23D, 0, NotSerialized)
  {
    TS00 ("m23d")
    M1B4 ()
  }
  /*
```

```
 * TEST 30: Store the result of RefOf
 to LocalX
   *
  * ACTUALLY: references to any type Objects are available
  */
  Method (M23E, 0, NotSerialized)
  {
    TS00 ("m23e")
    M1B5 ()
  }
 /*
  * TEST 31: CopyObject the result of Index to LocalX
  */
  Method (M23F, 0, NotSerialized)
  {
    TS00 ("m23f")
    M1B6 ()
  }
  /*
  * TEST 32: Store the result of Index to LocalX
  */
  Method (M250, 0, NotSerialized)
  {
    TS00 ("m250")
    M1B7 ()
  }
  /*
  * TEST 33: mix of all the legal ways (enumerated in
  * tests TEST 27 - TEST 35) of initializing
  * the LocalX.
  */
  Method (M251, 0, NotSerialized)
  {
    TS00 ("m251")
    /* Strategies: */
    /* 1 - mix of groups, 2 - Mod-6 strategy, otherwise - linear */
    M1E0 (0x01)
  }
  /*
  * TEST 34: Obtain the NamedX objects of all the types
 * and check their {type, size, value}.
   *
  * SEE: it is implemented in name/name.asl
```

```
 */
  /*
   * TEST 35
   *
   * Obtain and verify the ORef
   * and IRef to named objects
   * {type,size,value}.
   */
  Method (M252, 0, Serialized)
  {
    TS00 (__METHOD__)
    M1AD (__METHOD__, 0x00, 0x01, 0x01, 0x01, 0x00)
    /* NamedX-ORef */
    M4D2 ()
    /* NamedX-IRef */
    M4D3 ()
  }
  /*
   * TEST 36: Check ArgX-ORef being passed further to another Method
 *
   * ACTUALLY: writes to the original object
   * Object:RefOf:ORef:ArgX-ORef:M2:M3:...:M*:write
   * ^ Changed
 *
   * A set of available for Store types for to write into is restricted
   */
  Method (M253, 0, NotSerialized)
  {
    TS00 ("m253")
    /* Store */
    M34D (0x00)
    /* CopyObject */
    M34D (0x01)
  }
  /*
   * TEST 37: Check ArgX-IRef being passed further to another Method
   *
   * ACTUALLY: doesn't write to the original object
   */
  Method (M254, 0, NotSerialized)
   {
    TS00 ("m254")
```

```
 /* Store */
   M34E (0x00)
   /* CopyObject */
   M34E (0x01)
 }
 /*
* TEST 38: Check write(x, RefOf(y))
 */
 Method (M255, 0, NotSerialized)
 {
   TS00 ("m255")
   /* Store */
   M34F ()
   /* CopyObject */
 /* CURRENTLY: compiler failed CopyObject(xx, RefOf(xx)) */
 /* m350() */
 }
 /*
 * TEST 39: Check write(x, Index(String))
 */
 Method (M256, 0, Serialized)
 {
   TS00 (__METHOD__)
   Name (S000, "qwer0000")
   Name (S010, "qwer0000")
   BEG0 (Z111, __METHOD__)
   /* Store */
  S000 [0x01] = 0x2B M385 (__METHOD__, S000, 0x00, __LINE__)
  Local0 = $010 [0x01]S010 [0x01] = 0x2B M385 (__METHOD__, S010, 0x00, __LINE__)
   /* CopyObject */
   /* CURRENTLY: compiler failed CopyObject(xx, Index(xx,xx)) */
  /* CopyObject(0x2b, Index(s020, 1)) */
  /* m385 (ts, s020, 0, LINE )*/ END0 ()
 }
 /*
 * TEST 40: Check write(x, Index(Buffer))
 */
```
```
 Method (M257, 0, Serialized)
 {
   TS00 (__METHOD__)
   Name (B000, Buffer (0x04)
   {
     0x01, 0x77, 0x03, 0x04 // .w..
   })
   Name (B010, Buffer (0x04)
   {
     0x01, 0x77, 0x03, 0x04 // .w..
   })
   BEG0 (Z111, __METHOD__)
   /* Store */
  B000 [0x01] = 0x2B M386 (__METHOD__, B000, 0x00, __LINE__)
  Local0 = B010 [0x01]B010 [0x01] = 0x2B M386 (__METHOD__, B010, 0x00, __LINE__)
   END0 ()
 }
 /*
 * TEST 41: Check Store(Object, Index(Package(){Uninitialized}))
 */
 Method (M258, 1, Serialized)
 {
   TS00 (__METHOD__)
   Name (P100, Package (0x12){})
  P100 [0x00] = 0x00P100 [0x01] = 1900 /* 1900 */
  P100 [0x02] = S900 /* \S900 */
  P100 [0x03] = B900 /* \B900 */
 P100 [0x04] = P953 /* \P953 */
  P100 [0x05] = F900 /* \F900 */
   /*
   // Removed 09/2015. iASL now disallows these stores
   if (arg0) {
   // Check these for exceptions but not there
   Store(d900, Index(p100, 6))
   Store(e900, Index(p100, 7))
   Store(m914, Index(p100, 8))
   Store(mx90, Index(p100, 9))
   Store(r900, Index(p100, 10))
   Store(pw90, Index(p100, 11))
   Store(pr90, Index(p100, 12))
   Store(tz90, Index(p100, 13))
```

```
 }
     */
   P100 [0x0E] = BF90 /* \BF90 */
   P100 [0x0F] = 0x0FP100 [0x10] = 0x10 /* Verify p955-like Package */
    M1AF (P100, 0x00, 0x00, 0x00)
    M1A6 ()
  }
  /*
   * TEST 42: Check CopyObject(Object, Index(Package(){Uninitialized}))
 *
   * CURRENTLY: compiler failed CopyObject(xx, Index(xx,xx))
   */
  Method (M259, 0, Serialized)
  {
    TS00 ("m259")
    Name (P100, Package (0x12){})
  /*
  * CopyObject(i900, Index(p100, 1))
  * CopyObject(s900, Index(p100, 2))
   *	CopyObject(b900, Index(p100, 3))
  * CopyObject(p953, Index(p100, 4))
  * CopyObject(f900, Index(p100, 5))
   *	CopyObject(d900, Index(p100, 6))
  * CopyObject(e900, Index(p100, 7))
  * CopyObject(m914, Index(p100, 8))
  * CopyObject(mx90, Index(p100, 9))
  * CopyObject(r900, Index(p100, 10))
  * CopyObject(pw90, Index(p100, 11))
   *	CopyObject(pr90, Index(p100, 12))
  * CopyObject(tz90, Index(p100, 13))
   *	CopyObject(bf90, Index(p100, 14))
   *
  * m1af(p100, 1, 0, 0)
   *
   *
  * m1a6()
   */
  }
  /*
   * TEST 43: Check Store(RefOf(Object), Index(Package(){Uninitialized}))
   */
  Method (M25A, 0, Serialized)
```

```
 {
   TS00 ("m25a")
   Name (P100, Package (0x12){})
   M352 (P100)
   M1AF (P100, 0x01, 0x01, 0x01)
   M1A6 ()
 }
 /*
 * TEST 44: Check Store(Index(Object,x), Index(Package(){Uninitialized}))
  */
 Method (M25B, 0, Serialized)
 {
   TS00 ("m25b")
   Name (P100, Package (0x12){})
   /* Store IRef (Index(p955, x)) into Package */
   M353 (P100, 0x00)
   /* Verify p955-like Package */
   M1AF (P100, 0x01, 0x00, 0x01)
   M1A6 ()
 }
 /*
 * TEST 45: Check write(x, Index(Package(){Constant}))
 */
 Method (M25C, 0, Serialized)
 {
   TS00 (__METHOD__)
   Name (P000, Package (0x03)
   {
     0x05,
     0x77,
     0x07
   })
   Name (P010, Package (0x03)
   {
     0x05,
     0x77,
     0x07
   })
   BEG0 (Z111, __METHOD__)
   /* Store */
  P000 [0x01] = 0x2B M387 (__METHOD__, P000, 0x00, __LINE__)
  Local0 = P010 [0x01]
```

```
P010 [0x01] = 0x2B M387 (__METHOD__, P010, 0x00, __LINE__)
   END0 ()
 }
 /*
 * TEST 46: Check write(x, Index(Package(){NamedX}))
 */
 Method (M25D, 0, NotSerialized)
 {
   TS00 ("m25d")
   /* Write Integer into Package and verify the obtained contents */
   M351 (P955)
   /* Restore p955 Package */
   M1C6 ()
  /* Check that the original data (i900,...) */ /* are unchanged: */
   M1A6 ()
 }
 /*
 * TEST 47: Check Store(Object, Index(Package(){ORef}))
 */
 Method (M25E, 0, Serialized)
 {
   TS00 ("m25e")
   Name (P100, Package (0x12){})
   /* Prepare Package with ORef elements */
   /* pointing to the global *9** data: */
   M352 (P100)
   /* Verify p955-like Package */
   M1AF (P100, 0x01, 0x01, 0x01)
  /* Check the global *9** data are safe: */
   M1A6 ()
   /* Write Integer into Package over the ORef */
   /* and verify the obtained contents */
   M351 (P100)
   /* Check the global *9** data are safe: */
   M1A6 ()
 }
 /*
 * TEST 48: Check Store(Object, Index(Package(){IRef}))
```

```
 */
 Method (M25F, 0, Serialized)
 {
    TS00 ("m25f")
    Name (P100, Package (0x12){})
   /* Store IRef (Index(p955, x)) into Package \frac{*}{s} /* (p955 belongs to *9** data): */
    M353 (P100, 0x00)
    /* Verify p955-like Package */
```

```
 M1AF (P100, 0x01, 0x00, 0x01)
 M1A6 ()
 /* Write Integer into Package over the IRef */
 /* and verify the obtained contents */
 M351 (P100)
 /* Check the global *9** data are safe: */
```

```
 M1A6 ()
```

```
 }
```

```
 /*
 * TEST 49: ORef-LocalX
 */
 Method (M260, 0, NotSerialized)
 {
   TS00 ("m260")
   /* Store */
   M354 ()
   /* CopyObject */
   M355 ()
 }
 Method (M354, 0, Serialized)
 {
   Name (I000, 0x77)
   Name (S000, "qwer0000")
   Name (B000, Buffer (0x04)
   {
     0x01, 0x77, 0x03, 0x04 // .w..
   })
   Name (P000, Package (0x03)
   {
     0x05,
```

```
 0x77,
   0x07
 })
 Device (D000)
 {
   Name (I000, 0xABCD0017)
 }
 Method (M000, 1, NotSerialized)
 {
  Arg0 = 0x2B }
BEG0 (Z111, __METHOD_)
Local0 = RefOf (I000) If (0x00)
 {
   /* This is a reference */
   CH03 (__METHOD__, 0x00, __LINE__, 0x00, 0x00)
  Local7 = (Local0 + 0x01) CH04 (__METHOD__, 0x00, 0xFF, 0x00, __LINE__, 0x00, 0x00)
 }
 M1A3 (Local0, C009, 0x00, 0x00, __LINE__)
 M380 (__METHOD__, DerefOf (Local0), 0x00, __LINE__)
 M000 (Local0)
 M384 (__METHOD__, DerefOf (Local0), 0x00, __LINE__)
Local0 = RefOf(S000) M1A3 (Local0, C00A, 0x00, 0x00, __LINE__)
 M381 (__METHOD__, DerefOf (Local0), 0x00, __LINE__)
 M000 (Local0)
 M384 (__METHOD__, DerefOf (Local0), 0x00, __LINE__)
Local0 = RefOf(B000) M1A3 (Local0, C00B, 0x00, 0x00, __LINE__)
 M382 (__METHOD__, DerefOf (Local0), 0x00, __LINE__)
 M000 (Local0)
 M384 (__METHOD__, DerefOf (Local0), 0x00, __LINE__)
Local0 = RefOf (P000)M1A3 (Local0, C00C, 0x00, 0x00, LINE)
M383 ( METHOD , DerefOf (Local0), 0x00, LINE )
 M000 (Local0)
M384 ( METHOD , DerefOf (Local0), 0x00, LINE )
Local0 = RefOf (D000)M1A3 (Local0, C00E, 0x00, 0x00, LINE)
 M000 (Local0)
M384 ( METHOD , DerefOf (Local0), 0x00, LINE )
END0()
```

```
 }
 Method (M355, 0, Serialized)
   Name (I000, 0x77)
   Name (S000, "qwer0000")
   Name (B000, Buffer (0x04)
   {
     0x01, 0x77, 0x03, 0x04 // .w..
   })
   Name (P000, Package (0x03)
   {
     0x05,
     0x77,
     0x07
   })
   Device (D000)
   {
     Name (I000, 0xABCD0017)
   }
   Method (M000, 1, NotSerialized)
   {
     CopyObject (0x2B, Arg0)
   }
   BEG0 (Z111, __METHOD__)
   CopyObject (RefOf (I000), Local0)
   If (0x00)
   {
     /* This is a reference */
     CH03 (__METHOD__, 0x00, __LINE__, 0x00, 0x00)
    Local7 = (Local0 + 0x01) CH04 (__METHOD__, 0x00, 0xFF, 0x00, __LINE__, 0x00, 0x00)
   }
   M1A3 (Local0, C009, 0x00, 0x00, __LINE__)
   M380 (__METHOD__, DerefOf (Local0), 0x00, __LINE__)
   M000 (Local0)
  M384 ( METHOD , DerefOf (Local0), 0x00, LINE )
   CopyObject (RefOf (S000), Local0)
  M1A3 (Local0, C00A, 0x00, 0x00, LINE)
   M381 (__METHOD__, DerefOf (Local0), 0x00, __LINE__)
   M000 (Local0)
   M384 (__METHOD__, DerefOf (Local0), 0x00, __LINE__)
   CopyObject (RefOf (B000), Local0)
  M1A3 (Local0, C00B, 0x00, 0x00, LINE)
```
{

```
 M382 (__METHOD__, DerefOf (Local0), 0x00, __LINE__)
    M000 (Local0)
    M384 (__METHOD__,
DerefOf (Local0), 0x00, __LINE_)
    CopyObject (RefOf (P000), Local0)
    M1A3 (Local0, C00C, 0x00, 0x00, __LINE__)
    M383 (__METHOD__, DerefOf (Local0), 0x00, __LINE__)
    M000 (Local0)
    M384 (__METHOD__, DerefOf (Local0), 0x00, __LINE__)
    CopyObject (RefOf (D000), Local0)
    M1A3 (Local0, C00E, 0x00, 0x00, __LINE__)
    M000 (Local0)
    M384 (__METHOD__, DerefOf (Local0), 0x00, __LINE__)
    END0 ()
  }
  /*
  * TEST 50: ORef-ArgX
  */
  Method (M261, 0, Serialized)
  {
    TS00 (__METHOD__)
    Name (I000, 0x77)
    Name (I001, 0x77)
    BEG0 (Z111, __METHOD__)
    /* Store */
    If (Y519)
    {
      M356 (I000)
      M380 (__METHOD__, I000, 0x00, __LINE__)
    }
    Else
    {
      M1AE (__METHOD__, "Store ORef to ArgX", "AE_AML_OPERAND_TYPE exception occurs")
    }
    /* CopyObject */
    If (Y520)
    {
      M357 (I001)
      M380 (__METHOD__, I001, 0x00, __LINE__)
    }
    Else
    {
      M1AE (__METHOD__, "CopyObject ORef to ArgX", "AE_AML_OPERAND_TYPE exception occurs")
```

```
 }
   END0 ()
 }
 Method (M356, 1, Serialized)
 {
   Name (I000, 0x77)
   Name (S000, "qwer0000")
   Name (B000, Buffer (0x04)
   {
     0x01, 0x77, 0x03, 0x04 // .w..
   })
   Name (P000, Package (0x03)
   {
     0x05,
     0x77,
     0x07
   })
   Device (D000)
   {
     Name (I000, 0xABCD0017)
   }
   Method (M000, 1, NotSerialized)
   {
    Arg0 = 0x2B }
   BEG0 (Z111, __METHOD__)
  Arg0 = RefOf(1000) If (0x00)
   {
     /* This is a reference */
     CH03 (__METHOD__, 0x00, __LINE__, 0x00, 0x00)
    Local7 = (Arg0 + 0x01) CH04 (__METHOD__, 0x00, 0xFF, 0x00, __LINE__, 0x00, 0x00)
   }
  M1A3 (Arg0, C009, 0x00, 0x00, LINE)
  M380 ( METHOD , DerefOf (Arg0), 0x00, LINE )
   M000 (Arg0)
   M384 (__METHOD__, DerefOf (Arg0), 0x00, __LINE__)
  Arg0 = RefOf(S000) M1A3 (Arg0, C00A, 0x00, 0x00, __LINE__)
   M381 (__METHOD__, DerefOf (Arg0), 0x00, __LINE__)
   M000 (Arg0)
```

```
 M384 (__METHOD__, DerefOf (Arg0), 0x00, __LINE__)
  Arg0 = RefOf(B000) M1A3 (Arg0, C00B, 0x00, 0x00, __LINE__)
   M382 (__METHOD__, DerefOf (Arg0), 0x00, __LINE__)
   M000 (Arg0)
   M384 (__METHOD__, DerefOf (Arg0), 0x00, __LINE__)
  Arg0 = RefOf (P000) M1A3 (Arg0, C00C, 0x00, 0x00, __LINE__)
   M383 (__METHOD__, DerefOf (Arg0), 0x00, __LINE__)
   M000 (Arg0)
   M384 (__METHOD__, DerefOf (Arg0), 0x00, __LINE__)
  Arg0 = RefOf(D000) M1A3 (Arg0, C00E, 0x00, 0x00, __LINE__)
   M000 (Arg0)
   M384 (__METHOD__, DerefOf (Arg0), 0x00, __LINE__)
   END0 ()
 }
 Method (M357, 1, Serialized)
   Name (I000, 0x77)
   Name (S000, "qwer0000")
   Name (B000, Buffer (0x04)
   {
     0x01, 0x77, 0x03, 0x04 // .w..
   })
   Name (P000, Package (0x03)
   {
     0x05,
     0x77,
     0x07
   })
   Device (D000)
   {
     Name (I000, 0xABCD0017)
   }
   Method (M000, 1, NotSerialized)
   {
     CopyObject (0x2B, Arg0)
   }
  BEG0 (Z111, METHOD) CopyObject (RefOf (I000), Arg0)
   If (0x00)
   {
     /* This is a reference */
```
{

```
 CH03 (__METHOD__, 0x00, __LINE__, 0x00, 0x00)
    Local7 = (Arg0 + 0x01) CH04 (__METHOD__, 0x00, 0xFF, 0x00, __LINE__, 0x00, 0x00)
   }
   M1A3 (Arg0, C009, 0x00, 0x00, __LINE__)
  M380 ( METHOD , DerefOf (Arg0), 0x00, LINE )
   M000 (Arg0)
   M384 (__METHOD__, DerefOf (Arg0), 0x00,
LINE )
   CopyObject (RefOf (S000), Arg0)
   M1A3 (Arg0, C00A, 0x00, 0x00, __LINE__)
   M381 (__METHOD__, DerefOf (Arg0), 0x00, __LINE__)
   M000 (Arg0)
   M384 (__METHOD__, DerefOf (Arg0), 0x00, __LINE__)
   CopyObject (RefOf (B000), Arg0)
   M1A3 (Arg0, C00B, 0x00, 0x00, __LINE__)
   M382 (__METHOD__, DerefOf (Arg0), 0x00, __LINE__)
   M000 (Arg0)
   M384 (__METHOD__, DerefOf (Arg0), 0x00, __LINE__)
   CopyObject (RefOf (P000), Arg0)
   M1A3 (Arg0, C00C, 0x00, 0x00, __LINE__)
   M383 (__METHOD__, DerefOf (Arg0), 0x00, __LINE__)
   M000 (Arg0)
   M384 (__METHOD__, DerefOf (Arg0), 0x00, __LINE__)
   CopyObject (RefOf (D000), Arg0)
   M1A3 (Arg0, C00E, 0x00, 0x00, __LINE__)
   M000 (Arg0)
   M384 (__METHOD__, DerefOf (Arg0), 0x00, __LINE__)
  END0() }
 /*
 * TEST 51: ORef-NamedX
 */
 Method (M262, 0, Serialized)
 {
   TS00 (__METHOD__)
   /* Store */
   If (Y521)
   {
     M358 ()
   }
   Else
   {
    M1AE ( METHOD , "Store ORef to NamedX", "AE_AML_OPERAND_TYPE exception occurs")
   }
```

```
 /* CopyObject */
    If (Y522)
    {
      M359 ()
    }
    Else
    {
      M1AE (__METHOD__, "CopyObject ORef to NamedX", "AE_AML_OPERAND_TYPE exception occurs")
    }
  }
  Method (M358, 0, Serialized)
  {
    Name (III0, 0x00)
    Name (I000, 0x77)
    Name (S000, "qwer0000")
    Name (B000, Buffer (0x04)
    {
      0x01, 0x77, 0x03, 0x04 // .w..
    })
    Name (P000, Package (0x03)
    {
      0x05,
      0x77,
      0x07
    })
    Device (D000)
    {
      Name (I000, 0xABCD0017)
    }
    Method (M000, 1, NotSerialized)
    {
     Arg0 = 0x2B }
    BEG0 (Z111, __METHOD__)
   III0 = RefOf(1000) If
 (0x00)
    {
      /* This is a reference */
      CH03 (__METHOD__, 0x00, __LINE__, 0x00, 0x00)
     Local7 = (III0 + 0x01) CH04 (__METHOD__, 0x00, 0xFF, 0x00, __LINE__, 0x00, 0x00)
```

```
 }
   M1A3 (III0, C009, 0x00, 0x00, __LINE__)
   M380 (__METHOD__, DerefOf (III0), 0x00, __LINE__)
   M000 (III0)
   M384 (__METHOD__, DerefOf (III0), 0x00, __LINE__)
  III0 = RefOf(S000) M1A3 (III0, C00A, 0x00, 0x00, __LINE__)
   M381 (__METHOD__, DerefOf (III0), 0x00, __LINE__)
   M000 (III0)
   M384 (__METHOD__, DerefOf (III0), 0x00, __LINE__)
  III0 = RefOf(B000) M1A3 (III0, C00B, 0x00, 0x00, __LINE__)
   M382 (__METHOD__, DerefOf (III0), 0x00, __LINE__)
   M000 (III0)
   M384 (__METHOD__, DerefOf (III0), 0x00, __LINE__)
  III0 = RefOf (P000)M1A3 (III0, C00C, 0x00, 0x00, LINE)
   M383 (__METHOD__, DerefOf (III0), 0x00, __LINE__)
   M000 (III0)
 M384 (__METHOD__, DerefOf (III0), 0x00, __LINE__)
  III0 = RefOf (D000) M1A3 (III0, C00E, 0x00, 0x00, __LINE__)
   M000 (III0)
   M384 (__METHOD__, DerefOf (III0), 0x00, __LINE__)
  END0() Method (M359, 0, Serialized)
   Name (III0, 0x00)
   Name (I000, 0x77)
   Name (S000, "qwer0000")
   Name (B000, Buffer (0x04)
   {
     0x01, 0x77, 0x03, 0x04 // .w..
   })
   Name (P000, Package (0x03)
   {
     0x05,
     0x77,
     0x07
   })
   Device (D000)
   {
     Name (I000, 0xABCD0017)
   }
```
}

{

```
 Method (M000, 1, NotSerialized)
    {
      CopyObject (0x2B, Arg0)
    }
   BEG0 (Z111, \quad METHOD) CopyObject (RefOf (I000), III0) /* \M359.III0 */
    If (0x00)
    {
      /* This is a reference */
      CH03 (__METHOD__, 0x00, __LINE__, 0x00, 0x00)
     Local7 = (III0)+ 0x01)
      CH04 (__METHOD__, 0x00, 0xFF, 0x00, __LINE__, 0x00, 0x00)
    }
    M1A3 (III0, C009, 0x00, 0x00, __LINE__)
    M380 (__METHOD__, DerefOf (III0), 0x00, __LINE__)
    M000 (III0)
    M384 (__METHOD__, DerefOf (III0), 0x00, __LINE__)
    CopyObject (RefOf (S000), III0) /* \M359.III0 */
    M1A3 (III0, C00A, 0x00, 0x00, __LINE__)
    M381 (__METHOD__, DerefOf (III0), 0x00, __LINE__)
    M000 (III0)
    M384 (__METHOD__, DerefOf (III0), 0x00, __LINE__)
    CopyObject (RefOf (B000), III0) /* \M359.III0 */
    M1A3 (III0, C00B, 0x00, 0x00, __LINE__)
    M382 (__METHOD__, DerefOf (III0), 0x00, __LINE__)
    M000 (III0)
    M384 (__METHOD__, DerefOf (III0), 0x00, __LINE__)
    CopyObject (RefOf (P000), III0) /* \M359.III0 */
    M1A3 (III0, C00C, 0x00, 0x00, __LINE__)
    M383 (__METHOD__, DerefOf (III0), 0x00, __LINE__)
    M000 (III0)
    M384 (__METHOD__, DerefOf (III0), 0x00, __LINE__)
    CopyObject (RefOf (D000), III0) /* \M359.III0 */
    M1A3 (III0, C00E, 0x00, 0x00, __LINE__)
    M000 (III0)
   M384 ( METHOD , DerefOf (III0), 0x00, LINE )
   END0() }
  /*
  * TEST 52: ORef-El_of_Package
  */
  Method (M263, 0, NotSerialized)
```

```
 {
    TS00 ("m263")
    /* Store */
    M35A ()
    /* CopyObject */
    M35B ()
  }
 Method (M35A, 0, Serialized)
  {
   Name (PPP0, Package (0x05){})
    Name (I000, 0x77)
    Name (S000, "qwer0000")
    Name (B000, Buffer (0x04)
    {
     0x01, 0x77, 0x03, 0x04 // .w..
    })
    Name (P000, Package (0x03)
    {
      0x05,
      0x77,
      0x07
    })
    Device (D000)
    {
      Name (I000, 0xABCD0017)
    }
    BEG0 (Z111, __METHOD__)
   PPP0 [0x00] = RefOf (1000)PPP0 [0x01] = RefOf (S000)
   PPP0 [0x02] = RefOf (B000)
    PPP0
[0x03] =RefOf (P000)
   PPP0 [0x04] = RefOf (D000)
   Local0 = DerefOf (PPP0 [0x00]) M1A3 (Local0, C009, 0x00, 0x00, __LINE__)
   M380 ( METHOD , DerefOf (Local0), 0x00, LINE )
   Local0 = DerefOf (PPP0 [0x01])M1A3 (Local0, C00A, 0x00, 0x00, LINE)
   M381 ( METHOD , DerefOf (Local0), 0x00, LINE )
   Local0 = DerefOf (PPP0 [0x02])M1A3 (Local0, C00B, 0x00, 0x00, LINE)
   M382 ( METHOD , DerefOf (Local0), 0x00, LINE )
   Local0 = DerefOf (PPP0 [0x03])M1A3 (Local0, C00C, 0x00, 0x00, LINE)
```

```
 M383 (__METHOD__, DerefOf (Local0), 0x00, __LINE__)
Local0 = DerefOf (PPP0 [0x04]) M1A3 (Local0, C00E, 0x00, 0x00, __LINE__)
 /* Replace */
```

```
PPP0 [0x00] = RefOf (I000)
   Local0 = DerefOf (PPP0 [0x00]) M1A3 (Local0, C009, 0x00, 0x00, __LINE__)
    M380 (__METHOD__, DerefOf (Local0), 0x00, __LINE__)
   PPP0 [0x00] = RefOf (S000)
    Local0
= DerefOf (PPP0 [0x00])
   M1A3 (Local0, C00A, 0x00, 0x00, LINE)
    M381 (__METHOD__, DerefOf (Local0), 0x00, __LINE__)
   PPP0 [0x00] = RefOf (B000)
   Local0 = DerefOf (PPP0 [0x00]) M1A3 (Local0, C00B, 0x00, 0x00, __LINE__)
   M382 ( METHOD , DerefOf (Local0), 0x00, LINE )
   PPP0 [0x00] = RefOf (P000)
   Local0 = DerefOf (PPP0 [0x00])M1A3 (Local0, C00C, 0x00, 0x00, LINE)
    M383 (__METHOD__, DerefOf (Local0), 0x00, __LINE__)
   PPP0 [0x00] = RefOf (D000)
   Local0 = DerefOf (PPP0 [0x00]) M1A3 (Local0, C00E, 0x00, 0x00, __LINE__)
   END0() }
```

```
 /* CURRENTLY: compiler failed CopyObject(xx, Index(xx,xx)) */
```
 Method (M35B, 0, NotSerialized) { /\* Name(ts, "m35b") Name(ppp0, Package(5) {}) Name(i000, 0x77) Name(s000, "qwer0000") Name(b000, Buffer(4) {1,0x77,3,4}) Name(p000, Package(3) {5,0x77,7}) Device(d000) { Name(i000, 0xabcd0017) }

 $BEG0(z111, ts)$  CopyObject(RefOf(i000), Index(ppp0, 0)) CopyObject(RefOf(s000), Index(ppp0, 1)) CopyObject(RefOf(b000), Index(ppp0, 2)) CopyObject(RefOf(p000), Index(ppp0, 3)) CopyObject(RefOf(d000), Index(ppp0, 4)) CopyObject(DerefOf(Index(ppp0, 0)), Local0)

```
 m1a3(Local0, c009, 0, 0, 0)
  m380 (ts, DerefOf(Local0), 0, __LINE__)
  CopyObject(DerefOf(Index(ppp0, 1)), Local0)
  m1a3(Local0, c00a, 0, 0, 2)
  m381 (ts, DerefOf(Local0), 0, __LINE__)
  CopyObject(DerefOf(Index(ppp0, 2)), Local0)
  m1a3(Local0, c00b, 0, 0, 4)
  m382 (ts, DerefOf(Local0), 0, __LINE__)
  CopyObject(DerefOf(Index(ppp0, 3)), Local0)
  m1a3(Local0, c00c, 0, 0, 6)
  m383 (ts, DerefOf(Local0), 0, __LINE__)
  CopyObject(DerefOf(Index(ppp0, 4)), Local0)
  m1a3(Local0, c00e, 0, 0, 8)
  // Replace
  CopyObject(RefOf(i000), Index(ppp0, 0))
  CopyObject(DerefOf(Index(ppp0, 0)), Local0)
  m1a3(Local0, c009, 0, 0, 9)
  m380 (ts, DerefOf(Local0),
0, \_LINE) CopyObject(RefOf(s000), Index(ppp0, 0))
  CopyObject(DerefOf(Index(ppp0, 0)), Local0)
  m1a3(Local0, c00a, 0, 0, 11)
  m381 (ts, DerefOf(Local0), 0, __LINE__)
  CopyObject(RefOf(b000), Index(ppp0, 0))
  CopyObject(DerefOf(Index(ppp0, 0)), Local0)
  m1a3(Local0, c00b, 0, 0, 13)
 m382 (ts, DerefOf(Local0), 0, __LINE_)
  CopyObject(RefOf(p000), Index(ppp0, 0))
  CopyObject(DerefOf(Index(ppp0, 0)), Local0)
  m1a3(Local0, c00c, 0, 0, 15)
  m383 (ts, DerefOf(Local0), 0, __LINE__)
  CopyObject(RefOf(d000), Index(ppp0, 0))
  CopyObject(DerefOf(Index(ppp0, 0)), Local0)
  m1a3(Local0, c00e, 0, 0, 17)
  END0()
  */
  }
  /*
  * TEST 53: IRef-LocalX
  */
  Method (M264, 0, NotSerialized)
  {
    TS00 ("m264")
    /* Store */
    M35C ()
    /* CopyObject */
```

```
 M35D ()
 }
 Method (M35C, 0, Serialized)
 {
    Name (P000, Package (0x12){})
   BEG0 (Z111, \underline{\hspace{1cm}} METHOD \underline{\hspace{1cm}})
```
/\* Construct the p955-like Package p000 applying LocalX-IRef \*/

 Store (P956 [0x00], Local0) P000  $[0x00] = Local0$  Store (P956 [0x01], Local0) P000  $[0x01] = Local0$  Store (P956 [0x02], Local0) P000  $[0x02] = Local0$  Store (P956 [0x03], Local0) P000  $[0x03] = Local0$  Store (P956 [0x04], Local0) P000  $[0x04] = Local0$  Store (P956 [0x05], Local0) P000  $[0x05] = Local0$  Store (P956 [0x06], Local0) P000  $[0x06] = Local0$  Store (P956 [0x07], Local0) P000  $[0x07] = Local0$  Store (P956 [0x08], Local0) P000  $[0x08] = Local0$  Store (P956 [0x09], Local0) P000  $[0x09] = Local0$  Store (P956 [0x0A], Local0)  $P000$   $[0x0A] = Local0$  Store (P956 [0x0B], Local0)  $P000 [0x0B] = Local0$  Store (P956 [0x0C], Local0)  $P000 [0x0C] = Local0$  Store (P956 [0x0D], Local0)  $P000 [0x0D] = Local0$  Store (P956  $[0x0E]$ , Local $0$ )  $P000$   $[0x0E] = Local0$  Store (P956 [0x0F], Local0)  $P000 [0x0F] = Local0$  Store (P956 [0x10], Local0) P000  $[0x10] = Local0$ P000  $[0x00] = 0x00$ P000  $[0x0F] = 0x0F$ 

```
P000 [0x10] = 0x10 /* Verify p955-like Package */
    M1AF (P000, 0x01, 0x00, 0x01)
    M1A6 ()
    END0 ()
  }
  /* CURRENTLY: compiler failed CopyObject(xx, Index(xx,xx)) */
  Method (M35D, 0, NotSerialized)
  {
    /*
  Name(ts, "m35d")
  Name(p000, Package(18) {})
 BEG0(z111, ts) // Construct the p955-like Package p000 applying LocalX-IRef
  CopyObject(Index(p956, 0), Local0)
  CopyObject(Local0, Index(p000, 0))
  CopyObject(Index(p956, 1), Local0)
  CopyObject(Local0, Index(p000, 1))
  CopyObject(Index(p956, 2), Local0)
  CopyObject(Local0, Index(p000, 2))
  CopyObject(Index(p956, 3), Local0)
  CopyObject(Local0, Index(p000, 3))
  CopyObject(Index(p956, 4), Local0)
  CopyObject(Local0,
 Index(p000, 4))
  CopyObject(Index(p956, 5), Local0)
  CopyObject(Local0, Index(p000, 5))
  CopyObject(Index(p956, 6), Local0)
  CopyObject(Local0, Index(p000, 6))
  CopyObject(Index(p956, 7), Local0)
  CopyObject(Local0, Index(p000, 7))
  CopyObject(Index(p956, 8), Local0)
  CopyObject(Local0, Index(p000, 8))
  CopyObject(Index(p956, 9), Local0)
  CopyObject(Local0, Index(p000, 9))
  CopyObject(Index(p956, 10), Local0)
  CopyObject(Local0, Index(p000, 10))
  CopyObject(Index(p956, 11), Local0)
  CopyObject(Local0, Index(p000, 11))
  CopyObject(Index(p956, 12), Local0)
  CopyObject(Local0, Index(p000, 12))
  CopyObject(Index(p956, 13), Local0)
  CopyObject(Local0, Index(p000, 13))
  CopyObject(Index(p956, 14), Local0)
  CopyObject(Local0, Index(p000, 14))
```

```
 CopyObject(Index(p956, 15), Local0)
  CopyObject(Local0, Index(p000, 15))
  CopyObject(Index(p956, 16), Local0)
  CopyObject(Local0, Index(p000,
 16))
  CopyObject(0, Index(p000, 0))
  CopyObject(15, Index(p000, 15))
  CopyObject(16, Index(p000, 16))
  // Verify p955-like Package
  m1af(p000, 1, 0, 1)
  m1a6()
  END0()
  */
  }
  /*
  * TEST 54: IRef-ArgX
  */
  Method (M265, 0, Serialized)
  {
    TS00 (__METHOD__)
    Name (I000, 0x77)
    Name (I010, 0x77)
    /* Store */
    M35E (I000)
    M380 (__METHOD__, I000, Z111, __LINE__)
    /* CopyObject */
    M35F (I010)
    M380 (__METHOD__, I010, Z111, __LINE__)
  }
  Method (M35E, 1, Serialized)
  {
    Name (P000, Package (0x12){})
   BEG0 (Z111, __METHOD_)
    /* Construct the p955-like Package p000 applying LocalX-IRef */
    Store (P956 [0x00], Arg0)
   P000 [0x00] = Arg0 Store (P956 [0x01], Arg0)
   P000 [0x01] = Arg0 Store (P956 [0x02], Arg0)
   P000 [0x02] = Arg0 Store (P956 [0x03], Arg0)
   P000 [0x03] = Arg0
```

```
 Store
```

```
 (P956 [0x04], Arg0)
   P000 [0x04] = Arg0 Store (P956 [0x05], Arg0)
   P000 [0x05] = Arg0 Store (P956 [0x06], Arg0)
   P000 [0x06] = Arg0 Store (P956 [0x07], Arg0)
   P000 [0x07] = Arg0 Store (P956 [0x08], Arg0)
   P000 [0x08] = Arg0 Store (P956 [0x09], Arg0)
   P000 [0x09] = Arg0 Store (P956 [0x0A], Arg0)
   P000 [0x0A] = Arg0 Store (P956 [0x0B], Arg0)
   P000 [0x0B] = Arg0 Store (P956 [0x0C], Arg0)
    P000 [0x0C] = Arg0
    Store (P956 [0x0D], Arg0)
   P000 [0x0D] = Arg0 Store (P956 [0x0E], Arg0)
   P000 [0x0E] = Arg0 Store (P956 [0x0F], Arg0)
   P000 [0x0F] = Arg0 Store (P956 [0x10], Arg0)
   P000 [0x10] = Arg0P000 [0x00] = 0x00 P000 [0x0F] = 0x0F
   P000 [0x10] = 0x10 /* Verify p955-like Package */
    M1AF (P000, 0x01, 0x00, 0x01)
    M1A6 ()
   END0() }
  /* CURRENTLY: compiler
failed CopyObject(xx, Index(xx,xx)) */ Method (M35F, 1, NotSerialized)
  {
    /*
  Name(ts, "m35f")
  Name(p000, Package(18) {})
 BEG0(z111, ts) // Construct the p955-like Package p000 applying LocalX-IRef
  CopyObject(Index(p956, 0), Arg0)
  CopyObject(Arg0, Index(p000, 0))
```
 CopyObject(Index(p956, 1), Arg0) CopyObject(Arg0, Index(p000, 1)) CopyObject(Index(p956, 2), Arg0) CopyObject(Arg0, Index(p000, 2)) CopyObject(Index(p956, 3), Arg0) CopyObject(Arg0, Index(p000, 3)) CopyObject(Index(p956, 4), Arg0) CopyObject(Arg0, Index(p000, 4)) CopyObject(Index(p956, 5), Arg0) CopyObject(Arg0, Index(p000, 5)) CopyObject(Index(p956, 6), Arg0) CopyObject(Arg0, Index(p000, 6)) CopyObject(Index(p956, 7), Arg0) CopyObject(Arg0, Index(p000, 7)) CopyObject(Index(p956, 8), Arg0) CopyObject(Arg0, Index(p000, 8)) CopyObject(Index(p956, 9), Arg0) CopyObject(Arg0, Index(p000, 9))

 CopyObject(Index(p956, 10), Arg0) CopyObject(Arg0, Index(p000, 10)) CopyObject(Index(p956, 11), Arg0) CopyObject(Arg0, Index(p000, 11)) CopyObject(Index(p956, 12), Arg0) CopyObject(Arg0, Index(p000, 12)) CopyObject(Index(p956, 13), Arg0) CopyObject(Arg0, Index(p000, 13)) CopyObject(Index(p956, 14), Arg0) CopyObject(Arg0, Index(p000, 14)) CopyObject(Index(p956, 15), Arg0) CopyObject(Arg0, Index(p000, 15)) CopyObject(Index(p956, 16), Arg0) CopyObject(Arg0, Index(p000, 16)) CopyObject(0, Index(p000, 0)) CopyObject(15, Index(p000, 15)) CopyObject(16, Index(p000, 16)) // Verify p955-like Package m1af(p000, 1, 0, 1)  $m1a6()$  END0() \*/ } /\* \* TEST 55: IRef-NamedX \*/ Method (M266, 0, Serialized) {

```
TS00 ( METHOD )
    /* Store */
    If (Y521)
    {
       M360 ()
     }
    Else
    {
      M1AE ( METHOD , "Store IRef
 to NamedX", "AE_AML_OPERAND_TYPE exception occurs")
     }
    /* CopyObject */
    M361 ()
  }
 Method (M360, 0, Serialized)
  {
    Name (III0, 0x00)
    Name (P000, Package (0x12){})
   BEG0 (Z111, __METHOD_)
    /* Construct the p955-like Package p000 applying LocalX-IRef */
    Store (P956 [0x00], III0) /* \M360.III0 */
   P000 [0x00] = III0 /* \overline{M360.III0} */
    Store (P956 [0x01], III0) /* \M360.III0 */
   P000 [0x01] = III0 /* \M360.III0 */
    Store (P956 [0x02], III0) /* \M360.III0 */
   P000 [0x02] = III0 /* \overline{0.800} M360.III0 */
    Store (P956 [0x03], III0) /* \M360.III0 */
   P000 [0x03] = III0 /* \overline{MS60.III0} */
    Store (P956 [0x04], III0) /* \M360.III0 */
   P000 [0x04] = III0 /* \overline{0.860.III0} */
    Store (P956 [0x05], III0) /* \M360.III0 */
   P000 [0x05] = III0 /* \M360.III0 */
    Store (P956 [0x06], III0) /* \M360.III0 */
   P000 [0x06] = III0 /* \overline{0.806} III0 */
    Store
 (P956 [0x07], III0) /* \M360.III0 */
   P000 [0x07] = III0 /* \M360.III0 */
    Store (P956 [0x08], III0) /* \M360.III0 */
   P000 [0x08] = III0 /* \overline{0.408} /*
    Store (P956 [0x09], III0) /* \M360.III0 */
   P000 [0x09] = III0 /* \M360.III0 */
    Store (P956 [0x0A], III0) /* \M360.III0 */
   P000 [0x0A] = III0 /* \M360.III0 */
```

```
 Store (P956 [0x0B], III0) /* \M360.III0 */
   P000 [0x0B] = III0 /* \overline{0.360.III0} */
    Store (P956 [0x0C], III0) /* \M360.III0 */
   P000 [0x0C] = III0 /* \overline{0.360.III0} */
    Store (P956 [0x0D], III0) /* \M360.III0 */
   P000 [0x0D] = III0 /* \overline{0.360.III0} */
    Store (P956 [0x0E], III0) /* \M360.III0 */
   P000 [0x0E] = III0 /* \overline{0.360.III0} */
    Store (P956 [0x0F], III0) /* \M360.III0 */
   P000 [0x0F] = III0 /* \M360.III0 */
    Store (P956 [0x10], III0) /* \M360.III0 */
   P000 [0x10] = III0 /* \M360.III0 */
   P000 [0x00] = 0x00P000 [0x0F] = 0x0F P000
[0x10] = 0x10 /* Verify p955-like Package */
    M1AF (P000, 0x01, 0x00, 0x01)
    M1A6 ()
   END0() }
  /* CURRENTLY: compiler failed CopyObject(xx, Index(xx,xx)) */
  Method (M361, 0, NotSerialized)
  {
    /*
  Name(ts, "m361")
  Name(iii0, 0)
  Name(p000, Package(18) {})
 BEG0(z111, ts) // Construct the p955-like Package p000 applying LocalX-IRef
  CopyObject(Index(p956, 0), iii0)
  CopyObject(iii0, Index(p000, 0))
  CopyObject(Index(p956, 1), iii0)
  CopyObject(iii0, Index(p000, 1))
  CopyObject(Index(p956, 2), iii0)
  CopyObject(iii0, Index(p000, 2))
  CopyObject(Index(p956, 3), iii0)
  CopyObject(iii0, Index(p000, 3))
  CopyObject(Index(p956, 4), iii0)
  CopyObject(iii0, Index(p000, 4))
  CopyObject(Index(p956, 5), iii0)
  CopyObject(iii0, Index(p000, 5))
  CopyObject(Index(p956, 6), iii0)
  CopyObject(iii0, Index(p000, 6))
  CopyObject(Index(p956, 7), iii0)
```

```
 CopyObject(iii0,
```

```
 Index(p000, 7))
```
 CopyObject(Index(p956, 8), iii0) CopyObject(iii0, Index(p000, 8)) CopyObject(Index(p956, 9), iii0) CopyObject(iii0, Index(p000, 9)) CopyObject(Index(p956, 10), iii0) CopyObject(iii0, Index(p000, 10)) CopyObject(Index(p956, 11), iii0) CopyObject(iii0, Index(p000, 11)) CopyObject(Index(p956, 12), iii0) CopyObject(iii0, Index(p000, 12)) CopyObject(Index(p956, 13), iii0) CopyObject(iii0, Index(p000, 13)) CopyObject(Index(p956, 14), iii0) CopyObject(iii0, Index(p000, 14)) CopyObject(Index(p956, 15), iii0) CopyObject(iii0, Index(p000, 15)) CopyObject(Index(p956, 16), iii0) CopyObject(iii0, Index(p000, 16)) CopyObject(0, Index(p000, 0)) CopyObject(15, Index(p000, 15)) CopyObject(16, Index(p000, 16)) // Verify p955-like Package m1af(p000, 1, 0, 1)  $m1a6()$  END0() \*/ } /\* \* TEST 56: IRef-El\_of\_Package

```
 */
 Method (M267, 0, Serialized)
 {
   TS00 ("m267")
   Name (P100, Package (0x12){})
   /* Store */
```

```
 M25B ()
 If (Q003)
 {
   /* CopyObject */
   /* CopyObject IRef (Index(p955, x)) into Package */
   M353 (P100, 0x01)
   /* Verify p955-like Package */
```

```
 M1AF (P100, 0x01, 0x00, 0x01)
```

```
 M1A6 ()
   }
 }
 /*
 * TEST 57: Store total
 */
 Method (M268, 0, NotSerialized)
 {
   M1AE ("m268", "Store total", "Not implemented yet")
 }
 /*
 * TEST 58: CopyObject total
 */
 Method (M269, 0, NotSerialized)
 {
   M1AE ("m269", "CopyObject total", "Not implemented yet")
 }
 /*
 * TEST 59: Mix of Store and CopyObject total
 */
 Method (M26A, 0, NotSerialized)
 {
   M1AE ("m26a", "Mix of Store and CopyObject total", "Not implemented yet")
 }
 /*
 * TEST 60: Package total
 */
 Method (M26B, 0, Serialized)
 {
   TS00 (__METHOD__)
   Name (I000, 0x77)
   Name (I001, 0x77)
   /* READ */
  \frac{1}{\sqrt{2}} m1c1 & m1c2 - perform all the ways reading */
   /* element of Package passed by ArgX. */
   /* Read immediate image element of Package */
   /* */
   /* Package specified by the immediate */
   /* images of {Integer, String, Buffer, Package}. */
   M1C1 ()
   /* Read NamedX element of Package */
   /* {Integer, String, Buffer, Package}. */
   M1C2 ()
   /* Read any type named object element of Package */
```
 M1AF (P955, 0x01, 0x01, 0x00) /\* Check Uninitialized element of Package \*/ M1C4 () /\* The chain of Index\_References \*/ M1C5 () /\* Access to the Method named object element of Package \*/ M1C7 () M1C8 () /\* Read automatic dereference expected \*/ /\* when accessing element of Package. \*/ M1CE () If (X132) { M1CF () /\* bug 132 \*/ M1D0 () /\* bug 132 \*/ } /\* WRITE \*/ /\* Write to element of Package specified as \*/ /\* immediate IRef passed to method. \*/ If (X133) { M1D9 () /\* bug 133 \*/ M1DA () /\* bug 133 \*/ } /\* EXCEPTIONS \*/ /\* No read automatic dereference expected \*/ M1D1 () If (X127) { M1D2 () /\* bug 127 \*/ } M1D3 (I000, I001) M380 ( METHOD , I000, 0x00, LINE ) M380 ( METHOD , I001, 0x00, LINE ) If (X127) { M1D4 (I000, I001) /\* bug 127 \*/ }

M380 (\_\_METHOD\_\_, I000, 0x00, \_\_LINE\_\_)

```
 M380 (__METHOD__, I001, 0x00, __LINE__)
   If (X127)
   {
     M1D5 () /* bug 127 */
     M1D6 () /* bug 127 */
     M1DB () /* bug 127 */
   }
   /* Other */
   M1D7 ()
   M1D8 ()
   /* DerefOf of the Method named object element of Package */
   M1C9 ()
   /* Size of Package */
   /* m1ca: bug 129 (not a bug, in case of */
   /* dynamically created Package non-limited */
   /* size Package is allowed. Handled by the */
   /* particular AML opcode VarPackage). */
   M1CA ()
   M1CB ()
 }
 /*
 * TEST 61: String total
 */
 Method (M26C, 0, NotSerialized)
 {
   M1AE ("m26c", "String total", "Not implemented yet")
 }
 /*
 * TEST 62: Buffer total
 */
 Method (M26D, 0, NotSerialized)
 {
   CH03 ("m26d", 0x00, __LINE__, 0x00, 0x00)
   M1AE ("m26d", "Buffer total", "Not implemented yet")
   CH03 ("m26d", 0x00, __LINE__, 0x00, 0x00)
 }
 /*
 * TEST 63: All the legal ways of WRITING ORef reference to some target location
 */
 Method (M26E, 0, Serialized)
 {
   If (Y100)
```

```
 {
      TS00 (__METHOD__)
    }
    Else
    {
     Debug = METHOD /* \M26E.TS * /
    }
    CH03
 (__METHOD__, 0x00, __LINE__, 0x00, 0x00)
    /* Store */
    M365 ()
    /* CopyObject */
    M366 ()
    CH03 (__METHOD__, 0x00, __LINE__, 0x00, 0x00)
  }
  Method (M365, 0, Serialized)
  {
    Name (I000, 0x77)
    Name (I001, 0x77)
    Name (I002, 0x77)
    Name (I003, 0x00)
    Name (I004, 0x77)
    Name (III0, 0x11)
    Name (III1, 0x22)
    Name (III2, 0x33)
    Name (III3, 0x44)
    Name (III4, 0x55)
    Name (III5, 0x66)
    Name (III6, 0x88)
    Name (III7, 0x99)
    Name (PPP0, Package (0x01)
    {
      0x11
    })
   Name (PPP1, Package (0x01){})
    Method (M000, 1, Serialized)
    {
      Name (I002, 0x77)
     Arg0 = RefOf(1002) M380 (__METHOD__, DerefOf (Arg0), 0x00, __LINE__)
      M380 (__METHOD__, I002, 0x00, __LINE__)
    }
```
Method (M001, 1, NotSerialized)

```
 {
  Arg0 = RefOf(1000) }
 Method (M002, 2, NotSerialized)
 {
  Arg0 = 0x00 M001 (RefOf (Arg0))
  Arg1 = DerefOf(Arg0) M380 (__METHOD__, Arg1, 0x00, __LINE__)
 }
 Method (M003, 0, NotSerialized)
 {
  Local0 = RefOf (III1) Return (Local0)
 }
 Method (M004, 1, NotSerialized)
 {
  Local0 = RefOf (III2) Return (Local0)
 }
 Method (M009, 0, NotSerialized)
 {
   Return (RefOf (III7))
 }
 Method (M005, 1, NotSerialized)
 {
  DerefOf (Arg0) = RefOf(1000) }
 Method (M006, 2, NotSerialized)
 {
  Arg0 = 0x00 M005 (RefOf (Arg0))
  Arg1 = DerefOf(Arg0) M380 (__METHOD__, Arg1, 0x00, __LINE__)
 }
 Method (M007, 1, NotSerialized)
 {
  Arg0 = RefOf(1004) }
```

```
 Method (M008, 1, NotSerialized)
    {
 DerefOf (Arg0) = RefOf (I004) }
   BEG0 (Z111, \quad METHOD)/* 1. */Local0 = RefOf (I000) Local1 = DerefOf (Local0)
    M380 (__METHOD__, Local1, 0x00, __LINE__)
    M380 (__METHOD__, I000, 0x00, __LINE__)
   /* 2. */ M000 (I001)
    M380 (__METHOD__, I001, 0x00, __LINE__)
    /* 3. */
    CopyObject (RefOf (I000), III0) /* \M365.III0 */
   III0 = RefOf(1001)Local1 = DerefOf (III0) M380 (__METHOD__, I001, 0x00, __LINE__)
    If (Y523)
    {
      M380 (__METHOD__, Local1, 0x00, __LINE__)
    }
   /* 4. */Local0 = 0x00 M001 (RefOf (Local0))
    Local1 = DerefOf (Local0)
    M380 (__METHOD__, Local1, 0x00, __LINE__)
   /* 5. */ M002 (I001, I002)
    M380 (__METHOD__, I001, 0x00, __LINE__)
    M380 (__METHOD__, I002, 0x00, __LINE__)
   /* 6, */ If (Y526)
    {
      CopyObject (RefOf (I003), III5)
 /* \M365.III5 */
      M007 (RefOf (III5))
     Local1 = DerefOf (III5) M380 (__METHOD__, Local1, 0x00, __LINE__)
```

```
 }
    /* 7. */
    If (Y113)
    {
      M001 (PPP0 [0x00])
      Store (PPP0 [0x00], Local0)
      Local1 = DerefOf (Local0)
      Local2 = DerefOf (Local1)
      M380 (__METHOD__, Local2, 0x00, __LINE__)
    }
    /* 8. */
    If (Y525)
    {
      CopyObject (RefOf (III3), III4) /* \M365.III4 */
     RefOf (III4) = RefOf (I000)Local1 = DerefOf (III4) M380 (__METHOD__, I000, 0x00, __LINE__)
      M380 (__METHOD__, Local1, 0x00, __LINE__)
    }
   /* 9. */
   PPP1 [0x00] = RefOf (1000)Local2 = Dereff (PPP1 [0x00])
    Local1 = DerefOf (Local2)
    M380 (__METHOD__, Local1, 0x00, __LINE__)
    M380 (__METHOD__, I000, 0x00, __LINE__)
   /* 10. */
    /*
     * There are some statements
 try to pass a value of an integer to a LocalX via reference,
     * But they all use the wrong expression, so they are removed from here.
     */
    /* 11. */
    /* 12. */
    If (Y524)
    {
     Local7 = 0x12Local6 = RefOf (Local7)DerefOf (Local6) = RefOf (I000)Local0 = DerefOf (Local7)M380 ( METHOD , Local0, 0x00, LINE )
     M380 ( METHOD , I000, 0x00, LINE )
    }
```

```
 /* Particular cases of (12): */
    If (Y524)
    {
      /* 13. (4) */
     Local0 = 0x00 M005 (RefOf (Local0))
      Local1 = DerefOf (Local0)
      M380 (__METHOD__, Local1, 0x00, __LINE__)
     /* 14. (5) */ M006 (I001, I002)
      M380 (__METHOD__, I001, 0x00, __LINE__)
      M380 (__METHOD__, I002, 0x00, __LINE__)
     /* 15. (6) */ If (Y526)
       {
         CopyObject (RefOf (I003), III6) /*
 \M365.III6 */
         M008 (RefOf (III6))
        Local1 = DerefOf (III6) M380 (__METHOD__, Local1, 0x00, __LINE__)
       }
     /* 16. (7) */
      If (Y113)
       {
         M005 (PPP0 [0x00])
         Store (PPP0 [0x00], Local0)
         Local1 = DerefOf (Local0)
         Local2 = DerefOf (Local1)
         M380 (__METHOD__, Local2, 0x00, __LINE__)
       }
     /* 17. (8) */
      If (Y525)
       {
         CopyObject (RefOf (III3), III4) /* \M365.III4 */
        DerefOf (RefOf (III4)) = RefOf (1000)Local1 = DerefOf (III4) M380 (__METHOD__, I000, 0x00, __LINE__)
         M380 (__METHOD__, Local1, 0x00, __LINE__)
       }
```

```
/* 18. (9) */
     DerefOf (PPP1 [0x00]) = RefOf (I000)
     Local2 = Dereff (PPP1 [0x00])
      Local1 = DerefOf (Local2)
     M380 ( METHOD ,
 Local1, 0x00, __LINE__)
      M380 (__METHOD__, I000, 0x00, __LINE__)
     /* 19. (10) */
     DerefOf (M003() = RefOf (1000)Local1 = DerefOf (III1) M380 (__METHOD__, I000, 0x00, __LINE__)
      M380 (__METHOD__, Local1, 0x00, __LINE__)
     /* 20. (11) */
     DerefOf (M004 (0x00)) = RefOf (I000)
     Local1 = DerefOf (III2) M380 (__METHOD__, I000, 0x00, __LINE__)
      M380 (__METHOD__, Local1, 0x00, __LINE__)
    }
   END0() }
  Method (M366, 0, Serialized)
  {
    Name (I000, 0x77)
    Name (I001, 0x77)
    Name (I002, 0x77)
    Name (III0, 0x00)
    Name (III1, 0x00)
   Name (PPP0, Package (0x01){})
    Name (PPP1, Package (0x01)
    {
      0x00
    })
    Method (M000, 1, Serialized)
    {
      Name (I002, 0x77)
      CopyObject (RefOf (I002), Arg0)
     M380 ( METHOD , DerefOf (Arg0), 0x00, LINE )
       M380 (__METHOD__, I002, 0x00, __LINE__)
    }
    Method (M001, 1, NotSerialized)
    {
```

```
 CopyObject (RefOf (I000), Arg0)
   }
   Method (M002, 2, NotSerialized)
   {
    Arg0 = 0x00 M001 (RefOf (Arg0))
    Arg1 = DereffOf (Arg0) M380 (__METHOD__, Arg1, 0x00, __LINE__)
   }
   BEG0 (Z111, __METHOD__)
  /* 21. */ CopyObject (RefOf (I000), Local0)
   Local1 = DerefOf (Local0)
   M380 (__METHOD__, Local1, 0x00, __LINE__)
   M380 (__METHOD__, I000, 0x00, __LINE__)
  /* 22. */
   M000 (I001)
   M380 (__METHOD__, I001, 0x00, __LINE__)
   /* 23. */
   If (Y128)
   {
     CopyObject (RefOf (I000), III0) /* \M366.III0 */
     Local1 = DerefOf (III0)
     M380 (__METHOD__, Local1, 0x00, __LINE__)
     M380 (__METHOD__, I000, 0x00, __LINE__)
   }
   /* 24. */
  Local0 = 0x00 M001 (RefOf (Local0))
   Local1 = DerefOf (Local0)
   M380 (__METHOD__, Local1, 0x00, __LINE__)
   /* 25. */
   M002 (I001, I002)
  M380 ( METHOD , I001, 0x00, LINE )
   M380 (__METHOD__, I002, 0x00, __LINE__)
  /* 26. */ If (Y526)
   {
```

```
III1 = 0x00 M001 (RefOf (III1))
      Local1 = DerefOf (III1) M380 (__METHOD__, Local1, 0x00, __LINE__)
     }
    /* 27. */
    If (Y113)
     {
       M001 (PPP1 [0x00])
       Store (PPP1 [0x00], Local0)
     Local1 = DerefOf (Local0) Local2 = DerefOf (Local1)
       M380 (__METHOD__, Local2, 0x00, __LINE__)
     }
    /*
     * 28. (Compiler failed)
* * CopyObject(RefOf(i000), Index(ppp0, 0))
     * Store(DerefOf(Index(ppp0, 0)), Local2)
     * Store(DerefOf(Local2), Local1)
    * m380 (ts, Local1, 0, __LINE_)
     * m380 (ts, i000, 0, __LINE__)
 */
    END0 ()
  }
  /*
   * TEST 64: All the legal ways of WRITING IRef reference to some target location
  */
  Method (M26F, 0, NotSerialized)
  {
    CH03 ("m26f", 0x00, __LINE__, 0x00, 0x00)
    M1AE ("m26f", "All the legal ways of writing IRef reference to some target location", "Not implemented yet")
    CH03 ("m26f", 0x00, __LINE__, 0x00, 0x00)
  }
  /*
   * TEST 65: All the legal SOURCES of references (both ORef and IRef)
   */
  Method (M270, 0, Serialized)
  {
    CH03 (__METHOD__, 0x00, __LINE__, 0x00, 0x00)
    If (Y100)
     {
```
```
 TS00 (__METHOD__)
    }
    Else
    {
     Debug = METHOD /* \M270.TS * }
    CH03 (__METHOD__, 0x00, __LINE__, 0x00, 0x00)
    /* Store */
    M367 ()
    CH03 (__METHOD__, 0x00, __LINE__, 0x00, 0x00)
    /* CopyObject */
    M368 ()
    CH03 (__METHOD__, 0x00, __LINE__, 0x00, 0x00)
    M1AE ("m270", "All the legal
 sources of references (ORef and IRef)", "Started, but not implemented yet")
    CH03 (__METHOD__, 0x00, __LINE__, 0x00, 0x00)
  }
 Method (M367, 0, Serialized)
  {
    Name (I000, 0x77)
    Name (I001, 0x77)
    Name (I002, 0x77)
    Name (I003, 0x77)
    Name (I004, 0x77)
    Name (I005, 0x77)
    Name (I006, 0x77)
    Name (III0, 0x11)
    Name (III1, 0x22)
    Method (M001, 7, NotSerialized)
    {
     Local0 = RefOf (I000)Arg0 = Local0Arg1 = Local0Arg2 = Local0Arg3 = Local0Arg4 = Local0Arg5 = Local0Arg6 = Local0Local7 = DerefOf (Arg0) M380 (__METHOD__, Local7, 0x00, __LINE__)
     Local7 = DerefOf (Arg1)M380 ( METHOD , Local7, 0x00, LINE )
     Local7 = DerefOf (Arg2)M380 ( METHOD , Local7, 0x00, LINE )
```

```
Local7 = DerefOf (Arg3) M380
 (__METHOD__, Local7, 0x00, __LINE__)
     Local7 = DerefOf (Arg4) M380 (__METHOD__, Local7, 0x00, __LINE__)
     Local7 = DerefOf (Arg5)M380 ( METHOD , Local7, 0x00, LINE )
     Local7 = DerefOf (Arg6) M380 (__METHOD__, Local7, 0x00, __LINE__)
    }
    Method (M002, 7, NotSerialized)
    {
     Arg0 = RefOf(1000)Arg1 = Arg0Arg2 = Arg1Arg3 = Arg2Arg4 = Arg3Arg5 = Arg4Arg6 = Arg5 M380 (__METHOD__, DerefOf (Arg6), 0x00, __LINE__)
     Arg6 = DerefOf (Arg0) M380 (__METHOD__, Arg6, 0x00, __LINE__)
     Arg6 = DerefOf(Arg1) M380 (__METHOD__, Arg6, 0x00, __LINE__)
     Arg6 = DerefOf(Arg2) M380 (__METHOD__, Arg6, 0x00, __LINE__)
      Arg6 = DerefOf (Arg3)
      M380 (__METHOD__, Arg6, 0x00, __LINE__)
     Arg6 = DerefOf (Arg4) M380
 (__METHOD__, Arg6, 0x00, __LINE__)
     Arg6 = DerefOf (Arg5) M380 (__METHOD__, Arg6, 0x00, __LINE__)
    }
    BEG0 (Z111, __METHOD__)
    /* 1. ORef-LocalX */
   Local0 = RefOf (I000)Local1 = Local0Local2 = Local1Local3 =Local2Local4 = Local3Local5 =Local4Local6 = Local5Local7 = Local6M380 ( METHOD , DerefOf (Local7), 0x00, LINE )
```

```
 Local7 = DerefOf (Local0)
 M380 (__METHOD__, Local7, 0x00, __LINE__)
 Local7 = DerefOf (Local1)
 M380 (__METHOD__, Local7, 0x00, __LINE__)
 Local7 = DerefOf (Local2)
 M380 (__METHOD__, Local7, 0x00, __LINE__)
Local7 = DerefOf (Local3) M380 (__METHOD__, Local7, 0x00, __LINE__)
 Local7 = DerefOf (Local4)
M380 ( METHOD , Local7, 0x00, LINE )
 Local7 = DerefOf (Local5)
 M380 (__METHOD__, Local7, 0x00, __LINE__)
 Local7 = DerefOf (Local6)
```
 M380 (\_\_METHOD\_\_, Local7, 0x00, \_\_LINE\_\_)  $/* 2.$  ORef-Local X  $*/$ 

```
 M001 (I000, I001, I002, I003, I004, I005, I006)
 M380 (__METHOD__, I000, 0x00, __LINE__)
 M380 (__METHOD__, I001, 0x00, __LINE__)
M380 ( METHOD , I002, 0x00, LINE )
 M380 (__METHOD__, I003, 0x00, __LINE__)
 M380 (__METHOD__, I004, 0x00, __LINE__)
M380 ( METHOD , I005, 0x00, LINE )
 M380 (__METHOD__, I006, 0x00, __LINE__)
 If (Y134)
 {
```

```
 /* 2. ORef-ArgX */
```

```
 M002 (I000, I001, I002, I003, I004, I005, I006)
 M380 (__METHOD__, I000, 0x00, __LINE__)
 M380 (__METHOD__, I001, 0x00, __LINE__)
 M380 (__METHOD__, I002, 0x00, __LINE__)
 M380 (__METHOD__, I003, 0x00, __LINE__)
 M380 (__METHOD__, I004, 0x00, __LINE__)
 M380 (__METHOD__, I005, 0x00, __LINE__)
 M380 (__METHOD__, I006, 0x00, __LINE__)
```
 $/* 3.$  ORef-Local X  $*/$ 

## If

}

```
 (X128)
     {
```
/\* This operation causes Bug 128 \*/

```
CopyObject (RefOf (III1), III0) /* \overline{M367}.III0 */Local0 = RefOf (I000)
```

```
III0 = Local0Local1 = DerefOf (III0) M380 (__METHOD__, I000, 0x00, __LINE__)
     If (Y523)
     {
       M380 (__METHOD__, Local1, 0x00, __LINE__)
     }
   }
  END0() }
 Method (M368, 0, Serialized)
 {
   Name (I000, 0x77)
  BEG0 (Z111, __METHOD_)
   /* 21. ORef-LocalX */
   CopyObject (RefOf (I000), Local0)
   CopyObject (Local0, Local1)
   CopyObject (Local1, Local2)
   CopyObject (Local2, Local3)
   CopyObject (Local3, Local4)
   CopyObject (Local4, Local5)
   CopyObject (Local5, Local6)
   CopyObject (Local6, Local7)
   M380 (__METHOD__, DerefOf (Local7), 0x00, __LINE__)
   CopyObject (DerefOf (Local0), Local7)
   M380 (__METHOD__, Local7, 0x00, __LINE__)
 CopyObject (DerefOf (Local1), Local7)
   M380 (__METHOD__, Local7, 0x00, __LINE__)
   CopyObject (DerefOf (Local2), Local7)
   M380 (__METHOD__, Local7, 0x00, __LINE__)
   CopyObject (DerefOf (Local3), Local7)
   M380 (__METHOD__, Local7, 0x00, __LINE__)
   CopyObject (DerefOf (Local4), Local7)
   M380 (__METHOD__, Local7, 0x00, __LINE__)
   CopyObject (DerefOf (Local5), Local7)
  M380 ( METHOD , Local7, 0x00, LINE )
   CopyObject (DerefOf (Local6), Local7)
  M380 ( METHOD , Local7, 0x00, LINE )
   END0 ()
 }
 /*
```

```
 * Separately (though such are already):
```

```
 * put reference into element of Package
```

```
 * and then write another reference into
 * that element of that Package.
 * No any correlation must be.
 */
 Name (I003, 0x12345678)
 Name (P090, Package (0x09){})
 Name (P091, Package (0x09)
 {
   0x01,
   0x02,
   0x03,
   0x04,
   0x05,
   0x06,
   0x07,
   0x08,
   0x09
 })
 Method (M271, 2, NotSerialized)
 {
  P090 [Arg1] = Arg0 }
 /* IRef upon IRef */
 Method (M272, 0, NotSerialized)
 {
   M271 (P091 [0x01], 0x03)
   M271 (P091 [0x01], 0x03)
 }
 /* IRef upon ORef */
 Method (M273, 0, NotSerialized)
 {
   M271 (RefOf (I003), 0x04)
   M271 (P091 [0x01], 0x04)
 }
 /* ORef upon IRef */
 Method (M274, 0, NotSerialized)
 {
   M271 (P091 [0x01], 0x05)
   M271 (RefOf (I003), 0x05)
 }
 /* ORef upon ORef */
```

```
 Method (M275, 0, NotSerialized)
  {
    M271 (RefOf (I003), 0x06)
    M271 (RefOf (I003), 0x06)
  }
  Method (M276, 0, NotSerialized)
  {
    M272 ()
    M273 ()
    M274 ()
    M275 ()
  }
  /*
 *
  * Simple Tests
   *
  */
  /* Simple TEST 1: read of ArgX-ORef with DerefOf */
  Method (M341, 0, Serialized)
  {
    Name (I000, 0x19283746)
   Local0 = RefOf (I000)
    Method (M000, 1, NotSerialized)
    {
     Local0 = DerefOf (Arg0)Local7 = (Local0 + 0x05)If ((Local7 != 0x1928374B)) {
         ERR (__METHOD__, Z111, __LINE__, 0x00, 0x00, Local7, 0x1928374B)
       }
    }
    M000 (Local0)
  }
  /* Simple TEST 2: read of ArgX-ORef without DerefOf */
  Method (M342, 0, Serialized)
  {
    Name (I000, 0x00)
   BEG0 (Z111, METHOD)Local0 = RefOf (I000)M1CC ( METHOD , Local0, 0x01, 0x00)
    M1CD (__METHOD__, Local0, 0x01, 0x00)
```

```
 M1CC (__METHOD__, RefOf (I000), 0x01, 0x00)
   M1CD (__METHOD__, RefOf (I000), 0x01, 0x00)
   END0 ()
 }
 /* Simple TEST 3: read of ArgX-IRef with DerefOf */
 Method (M343, 0, Serialized)
 {
   Name (P000, Package (0x05)
   {
     0x0B,
     0x0C,
     0x0D,
     0x0E,
    0x0F })
   Store (P000 [0x03], Local0)
   Method (M000, 1, NotSerialized)
   {
    Local0 = DerefOf (Arg0)Local7 = (Local0 + 0x05)If ((Local7 != 0x13)) {
        ERR (__METHOD__, Z111, __LINE__, 0x00, 0x00, Local7, 0x13)
      }
   }
   M000 (Local0)
 }
 /* Simple TEST 4: read of ArgX-IRef without DerefOf */
 Method (M344, 0, Serialized)
 {
   Name (P000, Package (0x05)
   {
     0x0B,
     0x0C,
     0x0D,
     0x0E,
     0x0F
   })
   Store (P000 [0x03], Local0)
   Method (M000, 1, NotSerialized)
   {
    Local7 = (Arg0 + 0x05)If ((Local7 != 0x13))
```

```
 {
       ERR (__METHOD__, Z111, __LINE__, 0x00, 0x00, Local7, 0x13)
      }
    }
    M000 (Local0)
  }
  /* Simple TEST 8 */
  Method (M345, 0, Serialized)
  {
    Name (S000, "qwer0000")
    Name (B000, Buffer (0x04)
    {
0x01, 0x77, 0x03, 0x04 // .w..
    })
    Name (P000, Package (0x03)
    {
      0x05,
      0x77,
      0x07
    })
    Name (S010, "qwer0000")
    Name (B010, Buffer (0x04)
    {
      0x01, 0x77, 0x03, 0x04 // .w..
    })
    Name (P010, Package (0x03)
    {
      0x05,
      0x77,
      0x07
    })
    /* Store to reference keeping in LocalX */
    Method (M000, 1, NotSerialized)
    {
     Local1 = Local0 = Arg0 [0x01]Local0 = 0x90If ((Local0 != 0x90)) {
        ERR (__METHOD__, Z111, __LINE__, 0x00, 0x00, Local0, 0x90)
      }
     Local1 = 0x91If ((Local1 != 0x91))
```

```
 {
        ERR (__METHOD__, Z111, __LINE__, 0x00, 0x00, Local1, 0x91)
       }
    }
    /* CopyObject to reference keeping in LocalX */
    Method (M001,
 1, NotSerialized)
    {
     Local1 = Local0 = Arg0 [0x01] CopyObject (0x94, Local0)
     If ((Local0 != 0x94)) {
         ERR (__METHOD__, Z111, __LINE__, 0x00, 0x00, Local0, 0x94)
       }
      CopyObject (0x95, Local1)
     If ((Local1 != 0x95)) {
         ERR (__METHOD__, Z111, __LINE__, 0x00, 0x00, Local1, 0x95)
       }
    }
    /* Store to reference immediately */
    Method (M002, 1, NotSerialized)
    {
      Arg0 [0x01] = 0x2B
    }
    /* Store to reference immediately */
    Method (M003, 1, NotSerialized)
    {
     Local0 = Arg0 [0x01]Arg0 [0x01] = 0x2B
    }
    /* CopyObject to reference immediately */
    Method (M004, 1, NotSerialized)
    {
        /* CopyObject(0x96, Index(arg0, 1)) \frac{*}{ }\frac{\sqrt{8}}{2} CopyObject(0x97, Index(arg0, 1, Local0)) \frac{\sqrt{8}}{2} }
    BEG0 (Z111, __METHOD__)
```

```
 M000 (S000)
   M000 (B000)
   M000 (P000)
   M381 (__METHOD__, S000, 0x00, __LINE__)
   M382 (__METHOD__, B000, 0x00, __LINE__)
   M383 (__METHOD__, P000, 0x00, __LINE__)
   M001 (S000)
   M001 (B000)
   M001 (P000)
  M381 ( METHOD , S000, 0x00, LINE )
   M382 (__METHOD__, B000, 0x00, __LINE__)
   M383 (__METHOD__, P000, 0x00, __LINE__)
   M002 (S000)
   M002 (B000)
   M002 (P000)
   M385 (__METHOD__, S000, 0x00, __LINE__)
   M386 (__METHOD__, B000, 0x00, __LINE__)
   M387 (__METHOD__, P000, 0x00, __LINE__)
   M003 (S010)
   M003 (B010)
   M003 (P010)
   M385 (__METHOD__, S010, 0x00, __LINE__)
   M386 (__METHOD__, B010, 0x00, __LINE__)
   M387 (__METHOD__, P010, 0x00, __LINE__)
   END0 ()
 Method (M346, 0, Serialized)
   Name (I000, 0xABCD0000)
   Method (M000, 1, NotSerialized)
   {
    Local0 = RefOf (Arg0) Local6 = DerefOf (Local0)
    RefOf (Arg0) = 0x11111111 /* CopyObject(0x11111111, RefOf(arg0)) */
     Local7 = DerefOf (Local0)
    Local1 = ObjectType (Local0)If ((Local1 != CO09)) {
      ERR ( METHOD , Z111, LINE , 0x00, 0x00, Local1, C009)
     }
     Else
     {
      Local1 = SizeOf (Local0)If ((Local1 != ISZ0))
```
}

```
 {
           ERR (__METHOD__, Z111, __LINE__, 0x00, 0x00, Local1, ISZ0)
         }
        If ((Local6 != 0xABCD0000)) {
           ERR (__METHOD__, Z111, __LINE__, 0x00, 0x00, Local6, 0xABCD0000)
         }
        If ((Local7 != 0x11111111)) {
           ERR (__METHOD__, Z111, __LINE__, 0x00, 0x00, Local7, 0x11111111)
 }
       }
    }
    M000 (I000)
   If ((1000 != 0xABCD0000)) {
      ERR
 (__METHOD__, Z111, __LINE__, 0x00, 0x00, I000, 0xABCD0000)
    }
  }
  Method (M347, 0, Serialized)
  {
    Name (I000, 0xABCD0000)
    Method (M000, 1, NotSerialized)
    {
     Local0 = DerefOf (RefOf (Arg0))Local1 = ObjectType (Local0)If ((Local1 != CO09)) {
         ERR (__METHOD__, Z111, __LINE__, 0x00, 0x00, Local1, C009)
       }
      Else
       {
        Local1 = SizeOf (Local0)If ((Local1 != ISZ0)) {
          ERR ( METHOD , Z111, LINE , 0x00, 0x00, Local1, ISZ0)
         }
        If ((Local0 != 0xABCD0000))\left\{\begin{array}{ccc} & & \\ & & \end{array}\right\} ERR (__METHOD__, Z111, __LINE__, 0x00, 0x00, Local0, 0xABCD0000)
         }
       }
```

```
 }
    M000 (I000)
   If ((1000 != 0xABCD0000)) {
      ERR (__METHOD__, Z111, __LINE__, 0x00, 0x00, I000, 0xABCD0000)
    }
  }
  Method
 (M348, 0, Serialized)
  {
    Name (I000, 0xABCD0000)
    Method (M000, 1, NotSerialized)
    {
     Local0 = RefOf (Arg0) Local1 = DerefOf (Local0)
     Local2 = DerefOf (Local1)If ((Local2 != 0xABCD0000)) {
        ERR (__METHOD__, Z111, __LINE__, 0x00, 0x00, Local2, 0xABCD0000)
      }
     RefOf (Arg0) = 0x11111111Local0 = RefOf (Arg0)Local0 = 0x11111111If ((Local0 != 0x11111111)) {
       ERR (_METHOD_, Z111, _LINE_, 0x00, 0x00, Local0, 0x11111111)
      }
    }
    M000 (RefOf (I000))
   If ((1000 != 0xABCD0000)) {
      ERR (__METHOD__, Z111, __LINE__, 0x00, 0x00, I000, 0xABCD0000)
    }
   Local0 = RefOf (I000) M000 (Local0)
   If ((1000 != 0xABCD0000)) {
      ERR (__METHOD__, Z111, __LINE__, 0x00, 0x00, I000, 0xABCD0000)
    }
    Local2 = DerefOf
 (Local0)
   If ((Local2 != 0xABCD0000))
```

```
 {
     ERR (__METHOD__, Z111, __LINE__, 0x00, 0x00, Local2, 0xABCD0000)
   }
 }
 Method (M349, 0, Serialized)
 {
   Name (I000, 0xABCD0000)
   Name (I001, 0xABCD0001)
   Method (M000, 1, NotSerialized)
   {
    Local1 = DerefOf (RefOf (Arg0)) Local2 = DerefOf (Local1)
    If ((Local2 != 0xABCD0000)) {
       ERR (__METHOD__, Z111, __LINE__, 0x00, 0x00, Local2, 0xABCD0000)
     }
   }
   Method (M001, 1, NotSerialized)
   {
    DerefOf (RefOf (Arg0)) = 0x111111111
      \frac{\sqrt{2}}{2} CopyObject(0x11111111, DerefOf(RefOf(arg0))) */
   }
   /* Reading */
   M000 (RefOf (I000))
  If ((1000 != 0xABCD0000)) {
     ERR (__METHOD__, Z111, __LINE__, 0x00, 0x00, I000, 0xABCD0000)
   }
  Local0 = RefOf (I000) M000 (Local0)
  If ((1000 != 0xABCD0000)) {
     ERR (__METHOD__, Z111, __LINE__, 0x00, 0x00, 1000, 0xABCD0000)
   }
   If (Y512)
   {
    Local2 = DerefOf (Local0)If ((Local2 != 0xABCD0000)) {
       ERR (__METHOD__, Z111, __LINE__, 0x00, 0x00, Local2, 0xABCD0000)
     }
   }
```

```
 /* Writing */
   M001 (RefOf (I001))
  If ((1001 != 0x11111111)) {
    ERR (__METHOD__, Z111, __LINE__, 0x00, 0x00, 1001, 0x11111111)
   }
  Local0 = RefOf (I001) M001 (Local0)
  If ((1001 != 0x1111111)) {
     ERR (__METHOD__, Z111, __LINE__, 0x00, 0x00, I001, 0x11111111)
   }
   If (Y512)
   {
     Local2 = DerefOf (Local0)
    If ((Local2 != 0x11111111)) {
       ERR (__METHOD__, Z111, __LINE__, 0x00, 0x00, Local2, 0x11111111)
     }
   }
 }
 Method (M34A, 0, Serialized)
 {
   Name (B000, Buffer (0x05)
   {
0x01, 0x02, 0x69, 0x04, 0x05 // ..i..
   })
   Method (M000, 1, NotSerialized)
   {
    Local2 = DerefOf (Arg0)If ((Local2 != 0x69)) {
       ERR (__METHOD__, Z111, __LINE__, 0x00, 0x00, Local2, 0x69)
     }
   }
   /* The same but use RefOf and than back DerefOf */
   Method (M001, 1, NotSerialized)
   {
    Local0 = RefOf (Arg0)Local1 = DerefOf (Local0)
```

```
 Local2 = DerefOf (Local1)
     If ((Local2 != 0x69)) {
        ERR (__METHOD__, Z111, __LINE__, 0x00, 0x00, Local2, 0x69)
      }
    }
    Method (M002, 1, NotSerialized)
    {
     RefOf (Arg0) = 0x11111111Local0 = RefOf (Arg0)Local0 = 0x11111111If ((Local0 != 0x11111111)) {
       ERR ( METHOD_, Z111, _LINE_, 0x00, 0x00, Local0, 0x11111111)
      }
    }
    /* m000
 */
    M000 (B000 [0x02])
   If ((B000 != Butfer (0x05)) {
            0x01, 0x02, 0x69, 0x04, 0x05 // ..i..
          }))
    {
      ERR (__METHOD__, Z111, __LINE__, 0x00, 0x00, B000, Buffer (0x05)
        {
          0x01, 0x02, 0x69, 0x04, 0x05 // ..i..
        })
    }
    Store (B000 [0x02], Local0)
    M000 (Local0)
   If ((B000 != Butfer (0x05)) {
            0x01, 0x02, 0x69, 0x04, 0x05 // ..i..
          }))
    {
     ERR (METHOD, Z111, LINE, 0x00, 0x00, B000, Buffer (0x05)
        {
          0x01, 0x02, 0x69, 0x04, 0x05 // ..i..
        })
    }
    Local2 = DerefOf (Local0)
   If ((Local2 != 0x69))
```

```
 {
    ERR (__METHOD__, Z111, __LINE__, 0x00, 0x00, Local2, 0x69)
 }
  Local1 = Local0 = B000 [0x02] M000 (Local0)
  If ((B000 != Butfer (0x05)) {
           0x01, 0x02, 0x69, 0x04, 0x05 // ..i..
         }))
   {
     ERR (__METHOD__, Z111, __LINE__, 0x00, 0x00, B000, Buffer (0x05)
       {
         0x01, 0x02, 0x69, 0x04, 0x05 // ..i..
       })
   }
   Local2 = DerefOf (Local0)
  If ((Local2 != 0x69)) {
     ERR (__METHOD__, Z111, __LINE__, 0x00, 0x00, Local2, 0x69)
   }
   M000 (Local1)
  If ((B000 != Butfer (0x05)) {
           0x01, 0x02, 0x69, 0x04, 0x05 // ..i..
         }))
   {
     ERR (__METHOD__, Z111, __LINE__, 0x00, 0x00, B000, Buffer (0x05)
       {
         0x01, 0x02, 0x69, 0x04, 0x05 // ..i..
       })
   }
   Local2 = DerefOf (Local1)
  If ((Local2 != 0x69)) {
     ERR (__METHOD__, Z111, __LINE__, 0x00, 0x00, Local2, 0x69)
   }
   /* m001 */
   M001 (B000 [0x02])
  If ((B000 != Butfer (0x05)) {
           0x01, 0x02, 0x69, 0x04, 0x05 // ..i..
```

```
 }))
  {
     ERR (__METHOD__, Z111, __LINE__, 0x00, 0x00, B000, Buffer (0x05)
       {
         0x01, 0x02, 0x69, 0x04, 0x05 // ..i..
       })
   }
  Store (B000 [0x02], Local0)
  M001 (Local0)
 If ((B000 != Butfer (0x05)) {
           0x01, 0x02, 0x69, 0x04, 0x05 // ..i..
         }))
  {
    ERR (__METHOD__, Z111, __LINE__, 0x00, 0x00, B000, Buffer (0x05)
       {
         0x01, 0x02, 0x69, 0x04, 0x05 // ..i..
 })
   }
  Local2 = DerefOf (Local0)
 If ((Local2 != 0x69)) {
    ERR (__METHOD__, Z111, __LINE__, 0x00, 0x00, Local2, 0x69)
   }
 Local1 = Local0 = B000 [0x02] M001 (Local0)
 If ((B000 != Butfer (0x05)) {
           0x01, 0x02, 0x69, 0x04, 0x05 // ..i..
         }))
  {
     ERR (__METHOD__, Z111, __LINE__, 0x00, 0x00, B000, Buffer (0x05)
       {
         0x01, 0x02, 0x69, 0x04, 0x05 // ..i..
       })
   }
 Local2 = DerefOf (Local0)If ((Local2 != 0x69)) {
    ERR (__METHOD__, Z111, __LINE__, 0x00, 0x00, Local2, 0x69)
   }
  M001 (Local1)
```

```
If ((B000 != Butfer (0x05)) {
            0x01, 0x02, 0x69, 0x04, 0x05 // ..i..
          }))
    {
      ERR (__METHOD__, Z111, __LINE__,
 0x00, 0x00, B000, Buffer (0x05)
        {
          0x01, 0x02, 0x69, 0x04, 0x05 // ..i..
        })
    }
    Local2 = DerefOf (Local1)
   If ((Local2 != 0x69)) {
      ERR (__METHOD__, Z111, __LINE__, 0x00, 0x00, Local2, 0x69)
    }
   /* m002 */ M002 (B000 [0x02])
   If ((B000 != Butfer (0x05)) {
            0x01, 0x02, 0x69, 0x04, 0x05 // ..i..
          }))
    {
     ERR (__METHOD__, Z111, __LINE__, 0x00, 0x00, B000, Buffer (0x05)
        {
          0x01, 0x02, 0x69, 0x04, 0x05 // ..i..
        })
    }
    Store (B000 [0x02], Local0)
    M002 (Local0)
   If ((B000 != Butfer (0x05)) {
            0x01, 0x02, 0x69, 0x04, 0x05 // ..i..
          }))
    {
     ERR ( METHOD ,
Z111, LINE , 0x00, 0x00, B000, Buffer (0x05)
        {
          0x01, 0x02, 0x69, 0x04, 0x05 // ..i..
        })
    }
    Local2 = DerefOf (Local0)
   If ((Local2 != 0x69))
```

```
 {
     ERR (__METHOD__, Z111, __LINE__, 0x00, 0x00, Local2, 0x69)
   }
  Local1 = Local0 = B000 [0x02] M002 (Local0)
  If ((B000 != Butfer (0x05)) {
           0x01, 0x02, 0x69, 0x04, 0x05 // ..i..
         }))
   {
     ERR (__METHOD__, Z111, __LINE__, 0x00, 0x00, B000, Buffer (0x05)
       {
         0x01, 0x02, 0x69, 0x04, 0x05 // ..i..
       })
   }
  Local2 = DerefOf (Local0)If ((Local2 != 0x69)) {
    ERR (__METHOD__, Z111, __LINE__, 0x00, 0x00, Local2, 0x69)
   }
   M002 (Local1)
  If ((B000 != Butfer (0x05)) {
           0x01, 0x02, 0x69, 0x04, 0x05 // ..i..
         }))
   {
     ERR (__METHOD__, Z111, __LINE__, 0x00, 0x00, B000, Buffer (0x05)
       {
         0x01, 0x02, 0x69, 0x04, 0x05 // ..i..
       })
   }
   Local2 = DerefOf (Local1)
  If ((Local2 != 0x69)) {
     ERR (__METHOD__, Z111, __LINE__, 0x00, 0x00, Local2, 0x69)
   }
 }
 Method (M34B, 0, Serialized)
   Name (B000, Buffer (0x05)
   {
    0x01, 0x02, 0x69, 0x04, 0x05 // ..i..
```

```
 })
 Name (B001, Buffer (0x05)
 {
  0x01, 0x02, 0x69, 0x04, 0x05 // ..i..
 })
 Method (M000, 1, NotSerialized)
 {
  Local2 = DerefOf (Arg0)If ((Local2 != 0x69)) {
     ERR (__METHOD__, Z111, __LINE__, 0x00, 0x00, Local2, 0x69)
 }
 }
 /* The same but use RefOf and than back DerefOf */
 Method (M001, 1, NotSerialized)
 {
   Local1 = DerefOf (RefOf (Arg0))
   Local2 = DerefOf (Local1)
  If ((Local2 != 0x69)) {
     ERR (__METHOD__, Z111, __LINE__, 0x00, 0x00, Local2, 0x69)
   }
 }
 Method (M002, 1, NotSerialized)
 {
  DerefOf (RefOf (Arg0) = 0x11111111 /* CopyObject(0x11111111, DerefOf(RefOf(arg0))) */
 }
 /* m000 */
 M000 (B000 [0x02])
If ((B000 != Butfer (0x05)) {
         0x01, 0x02, 0x69, 0x04, 0x05 // ..i..
       }))
 {
  ERR (METHOD, Z111, LINE, 0x00, 0x00, B000, Buffer (0x05)
     {
       0x01, 0x02, 0x69, 0x04, 0x05 // ..i..
     })
 }
 Store (B000 [0x02], Local0)
```

```
 M000 (Local0)
   If ((B000 != Butfer (0x05)) {
            0x01, 0x02, 0x69, 0x04, 0x05 // ..i..
          }))
    {
     ERR (__METHOD__, Z111, __LINE__, 0x00, 0x00, B000, Buffer (0x05)
        {
          0x01, 0x02, 0x69, 0x04, 0x05 // ..i..
        })
    }
    Local2 = DerefOf (Local0)
   If ((Local2 != 0x69)) {
      ERR (__METHOD__, Z111, __LINE__, 0x00, 0x00, Local2, 0x69)
    }
   Local1 = Local0 = B000 [0x02] M000 (Local0)
   If ((B000 != Butfer (0x05)) {
            0x01, 0x02, 0x69, 0x04, 0x05 // ..i..
          }))
    {
     ERR (__METHOD__, Z111, __LINE__, 0x00, 0x00, B000, Buffer (0x05)
        {
          0x01, 0x02, 0x69, 0x04, 0x05 // ..i..
        })
    }
    Local2
 = DerefOf (Local0)
   If ((Local2 != 0x69)) {
      ERR (__METHOD__, Z111, __LINE__, 0x00, 0x00, Local2, 0x69)
    }
    M000 (Local1)
   If ((B000 != Butfer (0x05)) {
            0x01, 0x02, 0x69, 0x04, 0x05 // ..i..
          }))
    {
     ERR (METHOD, Z111, LINE, 0x00, 0x00, B000, Buffer (0x05)
        {
          0x01, 0x02, 0x69, 0x04, 0x05 // ..i..
```

```
 })
 }
 Local2 = DerefOf (Local1)
If ((Local2 != 0x69)) {
   ERR (__METHOD__, Z111, __LINE__, 0x00, 0x00, Local2, 0x69)
 }
 /* m001 */
 M001 (B000 [0x02])
If ((B000 != Butfer (0x05)) {
         0x01, 0x02, 0x69, 0x04, 0x05 // ..i..
       }))
 {
  ERR (__METHOD__, Z111, __LINE__, 0x00, 0x00, B000, Buffer (0x05)
      {
       0x01, 0x02, 0x69, 0x04, 0x05 // ..i..
     })
 }
 Store (B000 [0x02], Local0)
 M001 (Local0)
If ((B000 != Butfer (0x05)) {
         0x01, 0x02, 0x69, 0x04, 0x05 // ..i..
       }))
 {
   ERR (__METHOD__, Z111, __LINE__, 0x00, 0x00, B000, Buffer (0x05)
     {
       0x01, 0x02, 0x69, 0x04, 0x05 // ..i..
     })
 }
 If (Y512)
 {
   Local2 = DerefOf (Local0)
  If ((Local2 != 0x69)) {
    ERR ( METHOD , Z111, LINE , 0x00, 0x00, Local2, 0x69)
   }
 }
Local1 = Local0 = B000 [0x02] M001 (Local0)
If ((B000 != Butfer (0x05))
```

```
 {
            0x01, 0x02, 0x69, 0x04, 0x05 // ..i..
           }))
    {
     ERR (__METHOD__, Z111, __LINE__, 0x00, 0x00, B000, Buffer (0x05)
        {
          0x01, 0x02, 0x69, 0x04, 0x05 // ..i..
        })
    }
    If (Y512)
    {
      Local2 = DerefOf (Local0)
     If ((Local2 != 0x69)) {
        ERR (__METHOD__, Z111, __LINE__, 0x00, 0x00, Local2, 0x69)
      }
    }
    M001 (Local1)
   If ((B000 != Butfer (0x05)) {
            0x01, 0x02, 0x69, 0x04, 0x05 // ..i..
          }))
    {
      ERR (__METHOD__, Z111, __LINE__, 0x00, 0x00, B000, Buffer (0x05)
        {
          0x01, 0x02, 0x69, 0x04, 0x05 // ..i..
        })
    }
    If (Y512)
    {
      Local2 = DerefOf (Local1)
     If ((Local2 != 0x69)) {
        ERR (__METHOD__, Z111, __LINE__, 0x00, 0x00,
 Local2, 0x69)
     }
    }
    /* m002 */
    M002 (B000 [0x02])
   If ((B000 != Butfer (0x05)) {
            0x01, 0x02, 0x11, 0x04, 0x05 // .....
          }))
```

```
 {
  ERR (__METHOD__, Z111, __LINE__, 0x00, 0x00, B000, Buffer (0x05)
     {
       0x01, 0x02, 0x11, 0x04, 0x05 // .....
     })
 }
 Store (B000 [0x02], Local0)
 M002 (Local0)
If ((B000 != Butfer (0x05)) {
         0x01, 0x02, 0x11, 0x04, 0x05 // .....
       }))
 {
  ERR (__METHOD__, Z111, __LINE__, 0x00, 0x00, B000, Buffer (0x05)
     {
      0x01, 0x02, 0x11, 0x04, 0x05 // .....
     })
 }
 If (Y512)
 {
  Local2 = DerefOf (Local0)
  If ((Local2 != 0x11)) {
     ERR (__METHOD__, Z111, __LINE__, 0x00, 0x00, Local2, 0x11)
   }
 }
Local1 = Local0 = B000 [0x02] M002 (Local0)
If ((B000 != Butfer (0x05)) {
         0x01, 0x02, 0x11, 0x04, 0x05 // .....
       }))
 {
  ERR (__METHOD__, Z111, __LINE__, 0x00, 0x00, B000, Buffer (0x05)
     {
       0x01, 0x02, 0x11, 0x04, 0x05 // .....
     })
 }
 If (Y512)
 {
  Local2 = DerefOf (Local0)If ((Local2 != 0x11)) {
    ERR (METHOD, Z111, LINE, 0x00, 0x00, Local2, 0x11)
```

```
 }
    }
    M002 (Local1)
   If ((B000 != Butfer (0x05)) {
            0x01, 0x02, 0x11, 0x04, 0x05 // .....
           }))
    {
      ERR (__METHOD__, Z111,
 __LINE__, 0x00, 0x00, B000, Buffer (0x05)
        {
          0x01, 0x02, 0x11, 0x04, 0x05 // .....
         })
    }
    If (Y512)
    {
      Local2 = DerefOf (Local1)
     If ((Local2 != 0x11)) {
        ERR (__METHOD__, Z111, __LINE__, 0x00, 0x00, Local2, 0x11)
      }
    }
  }
  /* Simple TEST 17 */
  Method (M34C, 0, Serialized)
  {
    Name (S000, "qwer0000")
    Name (B000, Buffer (0x04)
    {
     0x01, 0x77, 0x03, 0x04 // .w..
    })
    Name (P000, Package (0x03)
    {
      0x05,
      0x77,
      0x07
    })
    Name (S010, "qwer0000")
    Name (B010, Buffer (0x04)
    {
      0x01, 0x77, 0x03, 0x04 // .w..
    })
    Name (P010, Package (0x03)
    {
```

```
 0x05,
      0x77,
      0x07
    })
    Name
 (S020, "qwer0000")
    Name (B020, Buffer (0x04)
    {
      0x01, 0x77, 0x03, 0x04 // .w..
    })
    Name (P020, Package (0x03)
    {
      0x05,
      0x77,
      0x07
    })
    Name (S030, "qwer0000")
    Name (B030, Buffer (0x04)
    {
      0x01, 0x77, 0x03, 0x04 // .w..
    })
    Name (P030, Package (0x03)
    {
      0x05,
      0x77,
      0x07
    })
    /* Store to reference keeping in LocalX */
    Method (M000, 2, NotSerialized)
    {
     Local2 = DerefOf (Arg0) Local3 = ObjectType (Local2)
     If ((Local3 != Arg1)) {
        ERR (__METHOD__, Z111, __LINE__, 0x00, 0x00, Local3, Arg1)
      }
     Local1 = Local0 = Local2 [0x01]Local0 = 0x90If ((Local0 != 0x90)) {
        ERR (__METHOD__, Z111, __LINE__,
 0x00, 0x00, Local0, 0x90)
      }
     Local1 = 0x91If ((Local1 != 0x91))
```

```
 {
       ERR (__METHOD__, Z111, __LINE__, 0x00, 0x00, Local1, 0x91)
      }
    }
    /* CopyObject to reference keeping in LocalX */
    Method (M001, 1, NotSerialized)
    {
     Local2 = DerefOf (Arg0)Local1 = Local0 = Local2 [0x01] CopyObject (0x94, Local0)
     If ((Local0 != 0x94)) {
        ERR (__METHOD__, Z111, __LINE__, 0x00, 0x00, Local0, 0x94)
      }
      CopyObject (0x95, Local1)
     If ((Local1 != 0x95)) {
        ERR (__METHOD__, Z111, __LINE__, 0x00, 0x00, Local1, 0x95)
      }
    }
    /* Store to reference immediately */
    Method (M002, 2, NotSerialized)
    {
     Local2 = DerefOf (Arg0)Local2 [0x01] = 0x2BIf ((Arg1 == CO0A)) {
        M385
 (__METHOD__, Local2, 0x00, __LINE__)
      }
     ElseIf ((Arg1 == CO0B)) {
        M386 (__METHOD__, Local2, 0x00, __LINE__)
      }
     ElseIf ((Arg1 == CO0C)) {
       M387 ( METHOD , Local2, 0x00, LINE )
      }
    }
    /* Store to reference immediately */
    Method (M003, 2, NotSerialized)
```

```
 {
     Local2 = DerefOf (Arg0)Local0 = Local2 [0x01]Local2 [0x01] = 0x2BIf ((Arg1 == CO0A)) {
        M385 (__METHOD__, Local2, 0x00, __LINE__)
      }
     ElseIf ((Arg1 == COOB)) {
        M386 (__METHOD__, Local2, 0x00, __LINE__)
      }
     ElseIf ((Arg1 = CO0C)) {
        M387 (__METHOD__, Local2, 0x00, __LINE__)
      }
     Local2 = DerefOf (Local0)If ((Local2 != 0x2B)) {
        ERR (__METHOD__, Z111, __LINE__,
 0x00, 0x00, Local2, 0x2B)
      }
    }
    Method (M010, 2, NotSerialized)
    {
     Local0 = RefOf(Arg0) M000 (Local0, Arg1)
      M000 (RefOf (Arg0), Arg1)
     If ((Arg1 == CO0A)) {
        M381 (__METHOD__, Arg0, 0x00, __LINE__)
      }
     ElseIf ((Arg1 == COOB)) {
        M382 (__METHOD__, Arg0, 0x00, __LINE__)
      }
     ElseIf ((Arg1 == CO0C)) {
        M383 (__METHOD__, Arg0, 0x00, __LINE__)
      }
    }
    Method (M011, 2, NotSerialized)
    {
     Local0 = RefOf (Arg0) M001 (Local0)
```

```
 M001 (RefOf (Arg0))
  If ((Arg1 == CO0A)) {
     M381 (__METHOD__, Arg0, 0x00, __LINE__)
   }
  ElseIf ((Arg1 == COOB)) {
     M382 (__METHOD__, Arg0, 0x00, __LINE__)
   }
  ElseIf ((Arg1 = CO0C)) M383 (__METHOD__, Arg0, 0x00, __LINE__)
   }
 }
 Method (M012, 2, NotSerialized)
 {
  Local0 = RefOf(Arg0) M002 (Local0, Arg1)
  If ((Arg1 == CO0A)) {
     M381 (__METHOD__, Arg0, 0x00, __LINE__)
   }
  ElseIf ((Arg1 == COOB)) {
     M382 (__METHOD__, Arg0, 0x00, __LINE__)
   }
  ElseIf ((Arg1 = CO0C)) {
     M383 (__METHOD__, Arg0, 0x00, __LINE__)
   }
 }
 Method (M022, 2, NotSerialized)
 {
   M002 (RefOf (Arg0), Arg1)
  If ((Arg1 == CO0A)) {
     M381 (__METHOD__, Arg0, 0x00, __LINE__)
   }
  ElseIf ((Arg1 == COOB)) {
     M382 (__METHOD__, Arg0, 0x00, __LINE__)
   }
  ElseIf ((Arg1 = CO0C)) {
     M383 (__METHOD__, Arg0, 0x00, __LINE__)
```

```
 }
    }
   Method (M013, 2, NotSerialized)
   {
    Local0 = RefOf (Arg0) M003 (Local0, Arg1)
    If ((Arg1 == CO0A)) {
        M381 (__METHOD__, Arg0, 0x00, __LINE__)
      }
    ElseIf ((Arg1 = COOB)) {
        M382 (__METHOD__, Arg0, 0x00, __LINE__)
      }
    ElseIf ((Arg1 == CO0C)) {
        M383 (__METHOD__, Arg0, 0x00, __LINE__)
      }
    }
   Method (M023, 2, NotSerialized)
    {
     M003 (RefOf (Arg0), Arg1)
    If ((Arg1 == CO0A)) {
        M381 (__METHOD__, Arg0, 0x00, __LINE__)
      }
    ElseIf ((Arg1 == COOB)) {
        M382 (__METHOD__, Arg0, 0x00, __LINE__)
      }
    ElseIf ((Arg1 = CO0C)) {
        M383 (__METHOD__, Arg0, 0x00, __LINE__)
      }
    }
  BEG0 (Z111, METHOD) M010 (S000, C00A)
   M010 (B000, C00B)
   M010 (P000, C00C)
  M381 ( METHOD , S000, 0x00, LINE )
   M382 (__METHOD__, B000, 0x00, __LINE__)
   M383 (__METHOD__, P000, 0x00, __LINE__)
   M011 (S000, C00A)
```

```
 M011 (B000, C00B)
   M011 (P000, C00C)
   M381 (__METHOD__, S000, 0x00, __LINE__)
   M382 (__METHOD__, B000, 0x00, __LINE__)
   M383 (__METHOD__, P000, 0x00, __LINE__)
   M012 (S000, C00A)
   M012 (B000, C00B)
   M012 (P000, C00C)
   M381 (__METHOD__, S000, 0x00, __LINE__)
   M382 (__METHOD__, B000, 0x00, __LINE__)
   M383 (__METHOD__, P000, 0x00, __LINE__)
   M022 (S010, C00A)
   M022 (B010, C00B)
   M022 (P010, C00C)
   M381 (__METHOD__, S010, 0x00, __LINE__)
   M382 (__METHOD__, B010, 0x00, __LINE__)
   M383 (__METHOD__, P010, 0x00, __LINE__)
   M013 (S020, C00A)
   M013 (B020, C00B)
   M013 (P020, C00C)
  M381 ( METHOD , S020, 0x00, LINE )
   M382 (__METHOD__, B020, 0x00, __LINE__)
   M383 (__METHOD__, P020, 0x00, __LINE__)
   M023 (S030, C00A)
   M023 (B030, C00B)
   M023 (P030, C00C)
   M381 (__METHOD__, S030, 0x00, __LINE__)
   M382 (__METHOD__, B030, 0x00, __LINE__)
   M383 (__METHOD__, P030, 0x00, __LINE__)
  END0() Method (M34D, 1, Serialized)
   Name (OP00, 0x00)
   Name (OP01, 0x01)
  OP00 = Arg0 Name (I000, 0x77)
   Name (S000, "qwer0000")
   Name (B000, Buffer (0x04)
   {
    0x01, 0x77, 0x03, 0x04 // .w..
   })
   Name (P000, Package (0x03)
   {
     0x05,
     0x77,
    0x07
```
}

```
 })
 Name (I010, 0x77)
 Name (S010, "qwer0000")
 Name (B010, Buffer (0x04)
 {
  0x01, 0x77, 0x03, 0x04 // .w..
 })
 Name (P010, Package (0x03)
 {
   0x05,
  0x77,
   0x07
 })
 Name (I020, 0x77)
 Name (S020, "qwer0000")
 Name (B020, Buffer (0x04)
 {
  0x01, 0x77, 0x03, 0x04 // .w..
 })
 Name (P020, Package (0x03)
 {
   0x05,
   0x77,
   0x07
 })
 Name (I030, 0x77)
 Name (S030, "qwer0000")
 Name (B030, Buffer (0x04)
 {
  0x01, 0x77, 0x03, 0x04 // .w..
 })
 Name (P030, Package (0x03)
 {
   0x05,
   0x77,
   0x07
 })
 Name (I040, 0x77)
 Name (S040, "qwer0000")
 Name (B040, Buffer (0x04)
 {
  0x01, 0x77, 0x03, 0x04 // .w..
 })
 Name (P040, Package (0x03)
 {
   0x05,
   0x77,
```

```
 0x07
    })
    Name (I050, 0x77)
    Name (S050, "qwer0000")
    Name (B050, Buffer
 (0x04)
    {
      0x01, 0x77, 0x03, 0x04 // .w..
    })
    Name (P050, Package (0x03)
    {
      0x05,
      0x77,
      0x07
    })
    Name (I060, 0x77)
    Name (S060, "qwer0000")
    Name (B060, Buffer (0x04)
    {
     0x01, 0x77, 0x03, 0x04 // .w..
    })
    Name (P060, Package (0x03)
    {
      0x05,
      0x77,
      0x07
    })
    Name (I070, 0x77)
    Name (S070, "qwer0000")
    Name (B070, Buffer (0x04)
    {
     0x01, 0x77, 0x03, 0x04 // .w..
    })
    Name (P070, Package (0x03)
    {
      0x05,
      0x77,
      0x07
    })
    Name (I001, 0x2B)
    Name (S001, "q+er0000")
    Name (B001, Buffer (0x04)
    {
      0x01, 0x2B, 0x03, 0x04 // .+..
    })
    Name (P001, Package
 (0x03)
    {
```

```
 0x05,
       0x2B,
       0x07
     })
     Method (M000, 3, NotSerialized)
     {
       Method (M000, 3, NotSerialized)
        {
          Method (M000, 3, NotSerialized)
          {
             Method (M000, 3, NotSerialized)
             {
                Local0 = ObjectType (Arg0)
               If ((Local0 != Arg2)) {
                  ERR (__METHOD__, Z111, __LINE__, 0x00, 0x00, Local0, Arg2)
 }
                If (OP00)
 {
                  /* CopyObject */
                 If ((Arg1 == CO09))\{ CopyObject (0x2B, Arg0)
 }
                 ElseIf ((Arg1 = CO0A))\{ CopyObject ("q+er0000", Arg0)
          }
                 ElseIf ((Arg1 == COOB))\{ CopyObject (Buffer (0x04)
 {
                          0x01, 0x2B, 0x03, 0x04 // .+..
                        }, Arg0)
 }
                 ElseIf ((Arg1 == CO0C))\left\{ \begin{array}{ccc} 1 & 0 & 0 \\ 0 & 0 & 0 \\ 0 & 0 & 0 \\ 0 & 0 & 0 \\ 0 & 0 & 0 \\ 0 & 0 & 0 \\ 0 & 0 & 0 \\ 0 & 0 & 0 \\ 0 & 0 & 0 \\ 0 & 0 & 0 \\ 0 & 0 & 0 \\ 0 & 0 & 0 \\ 0 & 0 & 0 \\ 0 & 0 & 0 & 0 \\ 0 & 0 & 0 & 0 \\ 0 & 0 & 0 & 0 \\ 0 & 0 & 0 & 0 & 0 \\ 0 & 0 & 0 & 0 & 0 \\ 0 & 0 & 0 & 0 & 0 \\ 0 & 0 & 0 & 0 CopyObject (Package (0x03)
{
                          0x05,
                           0x2B,
                           0x07
                        }, Arg0)
 }
 }
```

```
 ElseIf /* Store */
((Arg1 == CO09))\{Arg0 = 0x2B }
          ElseIf ((Arg1 == C00A))
 {
           Arg0 = "q+er0000" }
          ElseIf ((Arg1 == CO0B)) {
           Arg0 = Buffer(0x04) {
               0x01, 0x2B, 0x03, 0x04 \frac{1}{1}...
 }
 }
          ElseIf ((Arg1 == CO0C)) {
           Arg0 = Package(0x03) {
                0x05,
                0x2B,
                0x07
 }
 }
          Local0 = DerefOf (Arg0) M391 (Local0, Arg1, 0x00, __LINE__)
         }
         M000 (Arg0, Arg1, Arg2)
        Local0 = DerefOf (Arg0) M391 (Local0, Arg1, 0x00, __LINE__)
       }
       M000 (Arg0, Arg1, Arg2)
      Local0 = DerefOf (Arg0) M391 (Local0, Arg1, 0x00, __LINE__)
      }
     M000 (Arg0, Arg1, Arg2)
    Local0 = DerefOf (Arg0) M391 (Local0, Arg1, 0x00, __LINE__)
    }
```
 $BEG0 (Z111, \underline{\hspace{1cm}} METHOD \underline{\hspace{1cm}})$ /\* Write Integer \*/

 $Local0 = RefOf (I000)$  M000 (Local0, C009, C009) M391 (I000, C009, 0x00, \_\_LINE\_\_)  $Local2 = DerefOf (Local0)$  M391 (Local2, C009, 0x00, \_\_LINE\_\_)  $Local0 = RefOf(S000)$  M000 (Local0, C009, C00A) M391 (S000, C009, 0x00, \_\_LINE\_\_) Local2 = DerefOf (Local0) M391 (Local2, C009, 0x00, \_\_LINE\_\_)  $Local0 = RefOf(B000)$  M000 (Local0, C009, C00B) M391 (B000, C009, 0x00, \_\_LINE\_\_) Local2 = DerefOf (Local0) M391 (Local2, C009, 0x00, LINE) /\* Write String \*/

```
Local0 = RefOf (I010) M000 (Local0, C00A, C009)
 M391 (I010, C00A, 0x00, __LINE__)
Local2 = DerefOf (Local0) M391 (Local2, C00A, 0x00, __LINE__)
Local0 = RefOf(S010) M000 (Local0, C00A, C00A)
 M391 (S010, C00A, 0x00, __LINE__)
Local2 = DerefOf (Local0) M391 (Local2, C00A, 0x00, __LINE__)
Local0 = RefOf(B010) M000 (Local0, C00A, C00B)
 M391 (B010, C00A, 0x00, __LINE__)
 Local2 = DerefOf (Local0)
 M391 (Local2, C00A, 0x00, __LINE__)
 /* Write Buffer */
```

```
Local0 = RefOf (I020) M000 (Local0, C00B, C009)
M391 (I020, C00B, 0x00, LINE)
Local2 = DerefOf (Local0)M391 (Local2, C00B, 0x00, LINE)
Local0 = RefOf(S020) M000 (Local0, C00B, C00A)
M391 (S020, C00B, 0x00, LINE)
Local2 = DerefOf (Local0)M391 (Local2, C00B, 0x00, LINE)
Local0 = RefOf(B020)
```
```
 M000 (Local0, C00B, C00B)
    M391
 (B020, C00B, 0x00, __LINE__)
    Local2 = DerefOf (Local0)
    M391 (Local2, C00B, 0x00, __LINE__)
    /* Write Package */
    If (!OP00)
    {
      If (!Y516)
     \{OP01 = 0x00 }
    }
    If (OP01)
    {
     Local0 = RefOf (I030) M000 (Local0, C00C, C009)
      M391 (I030, C00C, 0x00, __LINE__)
     Local2 = DerefOf (Local0) M391 (Local2, C00C, 0x00, __LINE__)
     Local0 = RefOf(S030) M000 (Local0, C00C, C00A)
      M391 (S030, C00C, 0x00, __LINE__)
     Local2 = DerefOf (Local0) M391 (Local2, C00C, 0x00, __LINE__)
     Local0 = RefOf (B030) M000 (Local0, C00C, C00B)
      M391 (B030, C00C, 0x00, __LINE__)
      Local2 = DerefOf (Local0)
      M391 (Local2, C00C, 0x00, __LINE__)
     Local0 = RefOf (P030) M000 (Local0, C00C, C00C)
      M391 (P030, C00C, 0x00,
LINE)
      Local2 = DerefOf (Local0)
      M391 (Local2, C00C, 0x00, __LINE__)
    }
    /* Write Integer */
    M000 (RefOf (I040), C009, C009)
    M391 (I040, C009, 0x00, __LINE__)
    M000 (RefOf (S040), C009, C00A)
   M391 (I040, C009, 0x00, LINE)
    M000 (RefOf (B040), C009, C00B)
   M391 (I040, C009, 0x00, LINE)
```
/\* Write String \*/

```
 M000 (RefOf (I050), C00A, C009)
 M391 (I050, C00A, 0x00, __LINE__)
 M000 (RefOf (S050), C00A, C00A)
 M391 (I050, C00A, 0x00, __LINE__)
 M000 (RefOf (B050), C00A, C00B)
 M391 (I050, C00A, 0x00, __LINE__)
 /* Write Buffer */
```

```
 M000 (RefOf (I060), C00B, C009)
 M391 (I060, C00B, 0x00, __LINE__)
 M000 (RefOf (S060), C00B, C00A)
 M391 (I060, C00B, 0x00, __LINE__)
 M000 (RefOf (B060), C00B, C00B)
 M391 (I060, C00B, 0x00, __LINE__)
 /* Write Package */
```
 If (OP01) {

```
 M000 (RefOf (I070), C00C, C009)
     M391 (I070, C00C, 0x00, __LINE__)
     M000 (RefOf (S070), C00C, C00A)
     M391 (I070, C00C, 0x00, __LINE__)
     M000 (RefOf (B070), C00C, C00B)
     M391 (I070, C00C, 0x00, __LINE__)
     M000 (RefOf (P070), C00C, C00C)
     M391 (I070, C00C, 0x00, __LINE__)
```

```
 END0 ()
```

```
 }
```

```
 Method (M34E, 1, Serialized)
 {
   Name (OP00, 0x00)
  OP00 = Arg0 Name (S000, "qwer0000")
   Name (B000, Buffer (0x04)
   {
     0x01, 0x77, 0x03, 0x04 // .w..
   })
   Name (P000, Package (0x03)
   {
     0x05,
     0x77,
    0x07
```

```
 })
    Method (M000, 3, NotSerialized)
    {
      Method (M000, 3, NotSerialized)
       {
        Method (M000, 3, NotSerialized)
         {
           Method (M000, 3, NotSerialized)
           {
   Local0 = ObjectType (Arg0)If ((Local0 != Arg2)) {
               ERR (__METHOD__, Z111, __LINE__, 0x00, 0x00, Local0, Arg2)
 }
             If (OP00)
 {
               CopyObject (0x2B, Arg0)
 }
             Else
 {
              Arg0 = 0x2B }
             M391 (Arg0, Arg1, 0x00, __LINE__)
           }
           M000 (Arg0, Arg1, Arg2)
          Local0 = DerefOf (Arg0) M390 (Local0, Arg1, 0x00, __LINE__)
         }
        M000 (Arg0, Arg1, Arg2)
       Local0 = DerefOf (Arg0) M390 (Local0, Arg1, 0x00, __LINE__)
       }
      M000 (Arg0, Arg1, Arg2)
     Local0 = DerefOf (Arg0) M390 (Local0, Arg1, 0x00, __LINE__)
    }
   BEG0 (Z111, \underline{\hspace{1cm}} METHOD \underline{\hspace{1cm}}) /* String */
    Store (S000 [0x01], Local0)
    M000 (Local0, C009, C016)
```

```
 M390 (S000, C00A, 0x00, __LINE__)
 Local2 = DerefOf (Local0)
 M380 (__METHOD__, Local2, 0x00, __LINE__)
 /* Buffer */
```

```
 Store (B000 [0x01], Local0)
 M000 (Local0, C009, C016)
 M390 (B000, C00B, 0x00, __LINE__)
Local2 = DerefOf (Local0) M380 (__METHOD__, Local2, 0x00, __LINE__)
 /* Package */
```

```
 Store (P000 [0x01], Local0)
 M000 (Local0, C009, C009)
 M390 (P000, C00C, 0x00, __LINE__)
Local2 = DerefOf (Local0) M380 (__METHOD__, Local2, 0x00, __LINE__)
END0()
```

```
 Method (M34F, 0, Serialized)
  {
   BEG0 (Z111, \underline{\hspace{1cm}} METHOD \underline{\hspace{1cm}})RefOf (1900) = 0x77 M380 (__METHOD__, I900, 0x00, __LINE__)
   RefOf (S900) = 0x77 M4C0 (__METHOD__, S900, "0000000000000077", "00000077")
   RefOf (B900) = 0x77 M1AA (__METHOD__,
 B900, C00B, Buffer (0x05)
      {
        0x77, 0x00, 0x00, 0x00, 0x00 // w....
      }, 0x01)
   RefOf (P953) = 0x77 M380 (__METHOD__, P953, 0x00, __LINE__)
   RefOf (E900) = 0x77 M380 (__METHOD__, E900, 0x00, __LINE__)
   RefOf (MX90) = 0x77 M380 (__METHOD__, MX90, 0x00, __LINE__)
   RefOf (D900) = 0x77M380 ( METHOD , D900, 0x00, LINE )
    If (Y508)
    {
     RefOf (TZ90) = 0x77 M380 (__METHOD__, TZ90, 0x00, __LINE__)
    }
```

```
RefOf (PR90) = 0x77
```

```
 M380 (__METHOD__, PR90, 0x00, __LINE__)
   If (Y510)
   {
    RefOf (R900) = 0x77 M380 (__METHOD__, R900, 0x00, __LINE__)
   }
  RefOf (PW90) = 0x77 M380 (__METHOD__, PW90, 0x00, __LINE__)
   M1AC ()
   M1A6 ()
   END0 ()
 }
 /* CURRENTLY: compiler failed CopyObject(xx, RefOf(xx)) */
 Method (M350, 0, Serialized)
 {
   /* CopyObject(0x77, RefOf(i900)) */
 }
 /* Write Integer into Package and verify the obtained contents */
 /* arg0 - Package */
 Method (M351, 1, Serialized)
 {
   Name (LPN0, 0x11)
   Name (LPC0, 0x00)
  Local6 = 0x10 While (LPN0)
   {
    Arg0 [LPC0] = Local6
     Local6++
     LPN0--
     LPC0++
   }
   /* Check that elements of Package are properly changed */
  LPN0 = 0x11LPC0 = 0x00Local6 = 0x10 While (LPN0)
   {
     Store (Arg0 [LPC0], Local0)
     Local1 = ObjectType (Local0)
    If ((Local1 != CO09)) {
       ERR (__METHOD__, Z111, __LINE__, 0x00, 0x00, Local1, C009)
```

```
 }
      Else
      {
        Local1 = DerefOf (Local0)
       If ((Local1 != Local6)) {
          ERR (_METHOD_, Z111, _LINE_, 0x00, 0x00, Local1, Local6)
 }
      }
      Local6++
      LPN0--
      LPC0++
    }
  }
  /* Write ORef into Package */
  /* arg0 - Package */
  Method (M352, 1, NotSerialized)
  {
   Arg0 [0x00] = 0x00Arg0 [0x01] = Ref0f (1900)Arg0 [0x02] = Ref0f (S900) Arg0 [0x03] = RefOf (B900)
   Arg0 [0x04] = Ref0f (P953)Arg0 [0x05] = Ref0f (F900) Arg0 [0x06] = RefOf (D900)
   Arg0 [0x07] = Ref0f (E900)Arg0 [0x08] = Ref0f (M914)Arg0 [0x09] = Ref0f (MX90)Arg0 [0x0A] = RefOf (R900)Arg0 [0x0B] = RefOf(PW90)Arg0 [0x0C] = Ref0f (PR90)Arg0 [0x0D] = Ref0f(TZ90)Arg0 [0x0E] = Ref0f (BF90)Arg0 [0x0F] = 0x0F
   Arg0 [0x10] = 0x10
  }
 /* Write IRef (Index(p955, x)) into Package \frac{*}{s} /* arg0 - Package */
 /* arg1 - 0 - Store, otherwise - CopyObject */ Method (M353, 2, Serialized)
  {
    Name (LPN0, 0x11)
    Name (LPC0, 0x00)
    If
```

```
 (Arg1){ /*
     * While (lpN0) {
     *	CopyObject(Index(p955, lpC0), Index(arg0, lpC0))
     *	Decrement(lpN0)
     *	Increment(lpC0)
     * }
     * CopyObject(0, Index(arg0, 0))
     * CopyObject(15, Index(arg0, 15))
     * CopyObject(16, Index(arg0, 16))
     */
    }
    Else
    {
       While (LPN0)
       {
         Store (P955 [LPC0], Arg0 [LPC0])
         LPN0--
         LPC0++
       }
     Arg0 [0x00] = 0x00
     Arg0 [0x0F] = 0x0F
     Arg0 [0x10] = 0x10
    }
  }
  Method (M362, 0, Serialized)
  {
    Name (I000, 0x00)
    Method (M000, 1, NotSerialized)
    {
     Local0 = (0x76 + 0x01)Arg0 = Local0 }
    M000 (RefOf (I000))
    M380 ("m362", I000, Z111, __LINE__)
  }
  Method (M363, 0, Serialized)
  {
    Name (I000, 0x00)
    Method (M000, 1, NotSerialized)
    {
      Arg0
= (0x76 + 0x01) }
```

```
 M000 (RefOf (I000))
    M380 ("m363", I000, Z111, __LINE__)
  }
  Method (M364, 0, Serialized)
  {
    Name (I000, 0x00)
    Method (M000, 1, NotSerialized)
    {
      Arg0 = (0x76 + 0x01) }
   Local0 = RefOf (I000) M000 (Local0)
    M380 ("m364", I000, Z111, __LINE__)
  }
  /*
 *
   * Auxiliary Methods
 *
   */
  /* Run all the ORef relevant Methods of ref1-ref4 */
  Method (M4D0, 0, NotSerialized)
  {
    M16F (0x00, 0x00, 0x01, 0x01, 0x01, 0x00, 0x00)
    M175 (0x00, 0x01, 0x01)
    M185 (0x00, 0x01, 0x01)
    M195 (0x00, 0x01, 0x01, 0x01, 0x00)
  }
  /* Run all the IRef relevant Methods of ref1-ref4 */
  Method (M4D1, 0, NotSerialized)
  {
    M16F (0x01, 0x01, 0x00, 0x00, 0x00, 0x01, 0x01)
    M175 (0x01, 0x00, 0x00)
    M185 (0x01, 0x00, 0x00)
    M195 (0x01, 0x00, 0x00, 0x00, 0x01)
  }
  /* Run all the NamedX-ORef relevant
 Methods of ref1-ref4 */
  Method (M4D2, 0, NotSerialized)
  {
    M16F (0x00, 0x00, 0x01, 0x01, 0x01, 0x00, 0x00)
    M175 (0x00, 0x01, 0x01)
```

```
 M185 (0x00, 0x01, 0x01)
   M195 (0x00, 0x01, 0x01, 0x01, 0x00)
 }
 /* Run all the NamedX-IRef relevant Methods of ref1-ref4 */
 Method (M4D3, 0, NotSerialized)
 {
   M16F (0x00, 0x01, 0x00, 0x00, 0x00, 0x00, 0x01)
   M175 (0x01, 0x00, 0x00)
   M185 (0x01, 0x00, 0x00)
   M195 (0x01, 0x00, 0x00, 0x00, 0x01)
 }
 /*
Method(m4d0) {}
Method(m4d1) {}
Method(m4d2) {}
Method(m4d3) {}
Method(m1e0, 1) {}
 */
 Method (MFAB, 0, Serialized)
 {
   /*
    * Update required: do this test for different type target objects
    * and reference elements (Iref/Oref; LocalX/ArgX/NamedX/...).
    */
   Name (PP00, Package (0x08)
   {
     0x80,
     0x81,
     0x82,
     0x83,
     0x84,
     0x85,
      0x86,
    0x87
   })
   Name (P000, Package (0x10)
   {
     0x00,
     0x01,
     0x02,
     0x03,
     0x04,
     0x05,
     0x06,
     0x07,
```

```
 0x08,
      0x09,
      0x0A,
      0x0B,
      0x0C,
      0x0D,
      0x0E,
      0x0F
    })
    /* Over Integers */
   P000 [0x00] =RefOf (PP00)
    Store (P000 [0x00], P000 [0x01])
    Store (P000 [0x01], P000 [0x02])
    Store (P000 [0x02], P000 [0x03])
    Store (P000 [0x03], P000 [0x04])
    Store (P000 [0x04], P000 [0x05])
    Store (P000 [0x05], P000 [0x06])
    Store (P000 [0x06], P000 [0x07])
    Store (P000 [0x07], P000 [0x08])
    Store (P000 [0x08], P000 [0x09])
    Store (P000 [0x09], P000 [0x0A])
    Store (P000 [0x0A], P000 [0x0B])
    Store (P000 [0x0B], P000 [0x0C])
    Store (P000 [0x0C], P000 [0x0D])
    Store
 (P000 [0x0D], P000 [0x0E])
    Store (P000 [0x0E], P000 [0x0F])
   Local0 = P000 [0x0F]Local1 = ObjectType (Local0)If ((Local1 |= CO1C)) {
      ERR ("mfab", Z111, __LINE__, 0x00, 0x00, Local1, C01C)
    }
    Local1 = ObjectType (DerefOf (Local0))
   If ((Local1 != CO1C)) {
      ERR ("mfab", Z111, __LINE__, 0x00, 0x00, Local1, C01C)
    }
  }
  Method (MFAD, 0, Serialized)
  {
    /*
     * Update required: do this test for different type target objects
     * and reference elements (Iref/Oref; LocalX/ArgX/NamedX/...).
     */
```

```
 Name (I000, 0xABCD0000)
 Name (P000, Package (0x10)
 {
   0x00,
   0x01,
   0x02,
   0x03,
   0x04,
   0x05,
   0x06,
   0x07,
   0x08,
   0x09,
   0x0A,
   0x0B,
   0x0C,
   0x0D,
   0x0E,
  0x0F })
 /* Over Integers */
```

```
P000 [0x00] = RefOf (I000)
 Store (P000 [0x00], P000 [0x01])
 Store (P000 [0x01], P000 [0x02])
 Store (P000 [0x02], P000 [0x03])
 Store (P000 [0x03], P000 [0x04])
 Store (P000 [0x04], P000 [0x05])
 Store (P000 [0x05], P000 [0x06])
 Store (P000 [0x06], P000 [0x07])
 Store (P000 [0x07], P000 [0x08])
 Store (P000 [0x08], P000 [0x09])
 Store (P000 [0x09], P000 [0x0A])
 Store (P000 [0x0A], P000 [0x0B])
 Store (P000 [0x0B], P000 [0x0C])
 Store (P000 [0x0C], P000 [0x0D])
 Store (P000 [0x0D], P000 [0x0E])
 Store (P000 [0x0E], P000 [0x0F])
 Store (P000 [0x0F], P000 [0x00])
Local0 = P000 [0x0F]Debug = Local0 If (0x00)
 {
  Local1 = ObjectType (Local0) Debug = Local1
  If ((Local1 != CO1C)) {
    ERR ("mfad", Z111, LINE , 0x00, 0x00, Local1, C01C)
```

```
 }
   }
   Else
   {
      /*
      * ObjectType here falls into the infinitive loop.
      * Sort this out!
      */
     ERR ("mfad", Z111, __LINE__, 0x00, 0x00, 0x00, 0x00)
   }
 }
```
Method (MFC3, 0, Serialized)

{

```
 /*
     * Update required: do this test for different type target objects
     * and reference elements (Iref/Oref; LocalX/ArgX/NamedX/...).
     */
    Name (I000, 0xABCD0000)
    Name (P000, Package (0x10)
    {
       0x00,
       0x01,
       0x02,
       0x03,
       0x04,
       0x05,
       0x06,
       0x07,
       0x08,
       0x09,
       0x0A,
       0x0B,
       0x0C,
       0x0D,
       0x0E,
       0x0F
    })
    /* Over Integers */
   P000 [0x00] = RefOf(1000) Store (P000 [0x00], P000 [0x01])
    Store (P000 [0x01], P000 [0x02])
    Store (P000 [0x02],
 P000 [0x03])
    Store (P000 [0x03], P000 [0x04])
    Store (P000 [0x04], P000 [0x05])
```

```
 Store (P000 [0x05], P000 [0x06])
    Store (P000 [0x06], P000 [0x07])
    Store (P000 [0x07], P000 [0x08])
    Store (P000 [0x08], P000 [0x09])
    Store (P000 [0x09], P000 [0x0A])
    Store (P000 [0x0A], P000 [0x0B])
    Store (P000 [0x0B], P000 [0x0C])
    Store (P000 [0x0C], P000 [0x0D])
    Store (P000 [0x0D], P000 [0x0E])
    Store (P000 [0x0E], P000 [0x0F])
    Store (P000 [0x0F], P000 [0x00])
   Local0 = P000 [0x0F]Debug = Local0 If (0x00)
    {
     Local1 = SizeOf (Local0) Debug = Local1
      If ((Local1 != 0x64)) {
         ERR ("mfc3", Z111, __LINE__, 0x00, 0x00, Local1, 0x64)
       }
     }
    Else
     {
       /*
        * SizeOf here falls into the infinitive loop.
       * Sort this out!
       */
       ERR ("mfc3",
 Z111, __LINE__, 0x00, 0x00, 0x00, 0x00)
    }
  }
  Method (MFC4, 0, Serialized)
  {
    /*
     * Update required: do this test for different type target objects
     * and reference elements (Iref/Oref; LocalX/ArgX/NamedX/...).
     */
    Name (I000, 0xABCD0000)
    Name (P000, Package (0x10)
     {
       0x00,
       0x01,
       0x02,
       0x03,
       0x04,
       0x05,
```

```
 0x06,
   0x07,
   0x08,
   0x09,
   0x0A,
   0x0B,
   0x0C,
   0x0D,
   0x0E,
  0x0F })
 /* Over Integers */
```

```
P000 [0x00] = RefOf (I000)
 Store (P000 [0x00], P000 [0x01])
 Store (P000 [0x01], P000 [0x02])
 Store (P000 [0x02], P000 [0x03])
 Store (P000 [0x03], P000 [0x04])
 Store (P000 [0x04], P000 [0x05])
 Store (P000 [0x05], P000 [0x06])
 Store (P000 [0x06], P000 [0x07])
 Store (P000 [0x07], P000 [0x08])
 Store (P000 [0x08], P000 [0x09])
 Store (P000 [0x09], P000 [0x0A])
 Store (P000 [0x0A], P000 [0x0B])
 Store (P000 [0x0B], P000 [0x0C])
 Store (P000 [0x0C], P000 [0x0D])
 Store (P000 [0x0D], P000 [0x0E])
 Store (P000 [0x0E], P000 [0x0F])
 Store (P000 [0x0F], P000 [0x00])
Local0 = P000 [0x0F]Debug = Local0 If (0x01)
 {
   Local1 = DerefOf (Local0)
  Debug = Local1If ((Local1 != 0x64)) {
     ERR ("mfc4", Z111, __LINE__, 0x00, 0x00, Local1, 0x64)
   }
 }
 Else
 {
   /*
    * SizeOf here falls into the infinitive loop.
    * Sort this out!
    */
  ERR ("mfc4", Z111, LINE , 0x00, 0x00, 0x00, 0x00)
```

```
 }
  }
  /*
  !!!!!!!!!!!!!!!!!!!!!!!
   Do this test, like this - run Derefof for the chain of references (IR/OR)
 and for ring of them.
   I don't remember if we have already such test.
  !!!!!!!!!!!!!!!!!!!!!!!!
   Method(m000)
   {
   *
   * Printing excluded while bug 206 (Store-to-Debug operation
   * falls into infinite loop for ring of RefOf references) is
   * not fixed.
 *
   Store(RefOf(Local0), Local1)
   Store(RefOf(Local1), Local2)
   Store(RefOf(Local2), Local0)
   Store(DerefOf(Local0), Local7)
   Store(Local7, Debug)
   Store(DerefOf(Local7), Local6)
   Store(Local6, Debug)
   Store(DerefOf(Local6), Local5)
   Store(Local5, Debug)
   }
   */
  /* Run-method */
  Method (REF9, 0, NotSerialized)
  {
    Debug = "TEST: REF9, Object and Index References and the call-by-reference convention"
   C085 = 0x01 /* create the chain of references to LocalX, then dereference them */
   C086 = 0x00 /* flag, run test till the first error */
   C088 = 0x01 /* test run mode */
   C089 = 0x00 /* flag of Reference, object otherwise
 */
   CO8B = 0x00 /* do RefOf(ArgX) checkings */
    If (!C088)
     {
      Debug = "A T T E N T I O N: simple mode!"
     }
    If (0x01)
     {
       SRMT ("m221")
       M221 ()
```
SRMT ("m222")

 M222 () SRMT ("m223") M223 () SRMT ("m224") M224 () SRMT ("m225") M225 () SRMT ("m226") M226 () SRMT ("m227") M227 () SRMT ("m228") M228 () SRMT ("m229") M229 () SRMT ("m22a") M22A () SRMT ("m22b") M22B () SRMT ("m22c") M22C () SRMT ("m22d") If (Y164) { M22D () } Else { BLCK () } SRMT ("m22e") M22E () SRMT ("m22f") M22F () SRMT ("m230") M230 () SRMT ("m231") M231 () SRMT ("m232") M232 () SRMT ("m233") M233 () /\* bug 130 (m34c) \*/ SRMT ("m234") M234 () SRMT ("m235") M235 ()

 SRMT ("m236") M236 () SRMT ("m237") M237 () SRMT ("m238") M238 () SRMT ("m239") M239 () SRMT ("m23a") M23A () SRMT ("m23b") M23B () SRMT ("m23c") M23C () SRMT ("m23d") M23D () SRMT ("m23e") M23E () SRMT ("m23f") M23F () SRMT ("m250") M250 () SRMT ("m251") M251 () SRMT ("m252") M252 () SRMT ("m253") M253 () SRMT ("m254") M254 () SRMT ("m255") M255 () SRMT ("m256") M256 () SRMT ("m257") M257 () SRMT ("m258") M258 (0x00) SRMT ("m259") M259 () SRMT ("m25a")  $M25A()$  SRMT ("m25b") M25B () SRMT ("m25c") M25C () SRMT ("m25d") M25D ()

```
 SRMT ("m25e")
  M25E ()
  SRMT ("m25f")
  M25F ()
 SRMT ("m260")
  M260 ()
 SRMT ("m261")
 M261 ()
  SRMT ("m262")
  M262 ()
 SRMT ("m263")
  M263 ()
 SRMT ("m264")
 M264 ()
 SRMT ("m265")
  M265 ()
 SRMT ("m266")
  M266 ()
 SRMT ("m267")
 M267 ()
 SRMT ("m268")
  M268 ()
 SRMT ("m269")
  M269 ()
 SRMT ("m26a")
 M26A ()
 SRMT ("m26b")
  If (Y164)
  {
   M26B () /* bugs, see inside */
  }
  Else
  {
    BLCK ()
  }
  SRMT ("m26c")
  M26C ()
  SRMT ("m26d")
  M26D ()
  SRMT ("m26e")
  M26E () /* bug 131 (m365) */
  SRMT ("m26f")
  M26F ()
  SRMT ("m270")
  M270 () /* bug 134 */
  SRMT ("m276")
```

```
 M276 ()
   SRMT ("mfab")
   If (Y603)
   {
   MFAB ()
   }
   Else
   {
    BLCK ()
   }
   SRMT ("mfad")
   If (Y603)
   {
     MFAD ()
   }
   Else
   {
   BLCK ()
   }
   SRMT ("mfc3")
   If (Y603)
   {
    MFC3 ()
   }
   Else
   {
  BLCK ()
 }
   SRMT ("mfc4")
   If (Y603)
   {
   MFC4 ()
   }
   Else
   {
   BLCK ()
   }
 /*
 SRMT("m23b")
 m23b()
 SRMT("m251")
 m251()
 */
```

```
 /*
     SRMT("mfab")
     mfab()
     SRMT("mfad")
     mfad()
     SRMT("mfc3")
     mfc3()
     SRMT("mfc4")
     mfc4()
     //	SRMT("m234")
    1/m234()// SRMT("m26b")
    \frac{\pi}{6} m26b()
    // m251()
    \frac{\pi}{2}d()
    \frac{\pi}{6} m26b()
    1/m276() */
    Else
    {
       /* To run particular sub-tests here */
       SRMT ("m1d5")
       M1D5 ()
     }
    /* SEE and do these below: */
  /*
  1. See bug 130, add this checking:
  see this when worked on m233()
  Method(m000, 1)
  {
  //		Store(DerefOf(arg0), Local2)
 // Store(0x2b, Index(Local2, 1))
  Store(0x2b,
 Index(DerefOf(arg0), 1))
  }
  2. do many enclosed method calls
  to show that index to Str,Buf,Pckg
  changes the initial object nevertheless
  */
  /*
  Method (M001)
  {
  Name(P004, Package(Add (128, 3)) {})
  Name(P005, Package(Add (128, 1024)) {})
   }
  */
  /*
```
Use the same object in several operands and results

 \*/ }

Found in path(s):

\* /opt/cola/permits/1868535361\_1702636685.4725525/0/acpica-master-2-zip/acpicamaster/tests/aslts/src/runtime/collections/functional/reference/ref50.asl No license file was found, but licenses were detected in source scan.

/\*

\* Some or all of this work - Copyright (c) 2006 - 2021, Intel Corp.

\* All rights reserved.

\*

\* Redistribution and use in source and binary forms, with or without modification,

\* are permitted provided that the following conditions are met:

\*

\* Redistributions of source code must retain the above copyright notice,

\* this list of conditions and the following disclaimer.

\* Redistributions in binary form must reproduce the above copyright notice,

\* this list of conditions and the following disclaimer in the documentation

\* and/or other materials provided with the distribution.

\* Neither the name of Intel Corporation nor the names of its contributors

\* may be used to endorse or promote products derived from this software

\* without specific prior written permission.

\*

 \* THIS SOFTWARE IS PROVIDED BY THE COPYRIGHT HOLDERS AND CONTRIBUTORS "AS IS"

\* AND ANY EXPRESS OR IMPLIED WARRANTIES, INCLUDING, BUT NOT LIMITED TO, THE

\* IMPLIED WARRANTIES OF MERCHANTABILITY AND FITNESS FOR A PARTICULAR PURPOSE

\* ARE DISCLAIMED. IN NO EVENT SHALL THE COPYRIGHT OWNER OR CONTRIBUTORS BE

 \* LIABLE FOR ANY DIRECT, INDIRECT, INCIDENTAL, SPECIAL, EXEMPLARY, OR CONSEQUENTIAL

 \* DAMAGES (INCLUDING, BUT NOT LIMITED TO, PROCUREMENT OF SUBSTITUTE GOODS OR SERVICES;

 \* LOSS OF USE, DATA, OR PROFITS; OR BUSINESS INTERRUPTION) HOWEVER CAUSED AND ON ANY

 \* THEORY OF LIABILITY, WHETHER IN CONTRACT, STRICT LIABILITY, OR TORT (INCLUDING \* NEGLIGENCE OR OTHERWISE) ARISING IN ANY WAY OUT OF THE USE OF THIS SOFTWARE,

\* EVEN IF ADVISED OF THE POSSIBILITY OF SUCH DAMAGE.

\*/

/\*

\* Check Result Object processing on Increment/Decrement

\*/

Name (Z125, 0x7D)

 $/*$  Test verifying Result Object processing on storing of the resilt  $*/$ 

/\* into different kinds of Target Objects by means of the specified \*/

/\* either Increment or Decrement operator \*/

/\* m692(<op (Increment/Decrement)>, <exc. conditions>) \*/

```
 Method (M692, 2, Serialized)
  {
    Name (TS, "m692")
    /*
     - choose a type of the destination operand Object (Dst0):
     = Uninitialized
     = Integer
    = String
     = Buffer
     = Package
     ...
     - choose kind of the operand Object:
     = Named Object
     = Method ArgX Object
     = Method LocalX Object
     - choose a value to initialize Dst0,
     - choose a benchmark value according to the initialized value - Bval
     - check that the Dst0 is properly initialized
     - perform storing expression:
     Increment(Expr(Dst0))
     Decrement(Expr(Dst0))
     - check that the benchmark value Bval is equal to the updated
     destination operand Object Dst0
     */
    /* Object-initializers are used with Source~Target */
    /* Integer */
    Name
 (INT0, 0xFEDCBA9876543210)
    /* String */
    Name (STR0, "76543210")
    Name (STR1, "76543210")
    /* Buffer */
    Name (BUF0, Buffer (0x09)
    {
      \frac{\sqrt{8}}{0000} */ 0x09, 0x08, 0x07, 0x06, 0x05, 0x04, 0x03, 0x02, \frac{\sqrt{8}}{1}.......
      /* 0008 */ 0x01 //.
     })
    Name (BUF1, Buffer (0x09)
    {
      \frac{\cancel{0.0000}}{10000} */ 0x09, 0x08, 0x07, 0x06, 0x05, 0x04, 0x03, 0x02, \frac{\cancel{0.00000}}{100000}/* 0008*/ 0x01 //.
     })
    /* Initializer of Fields */
    Name (BUF2, Buffer (0x09)
```

```
 {
```

```
 /* 0000 */ 0x95, 0x85, 0x75, 0x65, 0x55, 0x45, 0x35, 0x25, // ..ueUE5%
  /* 0008 */ 0x15 //.
 })
 /* Base of Buffer Fields */
Name (BUFZ, Buffer (0x14){})
 /* Package */
 Name (PAC0, Package (0x03)
 {
   0xFEDCBA987654321F,
   "test package",
   Buffer (0x09)
   {
     /* 0000 */ 0x13, 0x12, 0x11, 0x10, 0x0F, 0x0E, 0x0D, 0x0C, // ........
    /* 0008 */ 0x0B // .
   }
 })
 If (Y361)
 {
   /* Field Unit */
   Field (OPR0, ByteAcc, NoLock, Preserve)
   {
     FLU0, 69,
     FLU1, 69
   }
 }
 /* Device */
 Device (DEV0)
 {
   Name (S000, "DEV0")
 }
 /* Event */
 Event (EVE0)
 /* Method */
 Name (MMM0, 0x00) /* Method as Source Object */
 Method (MMMX, 0, NotSerialized)
 {
   Return ("abcd")
 }
 /* Mutex */
```

```
 Mutex (MTX0, 0x00)
    If (Y361)
    {
      /* Operation Region */
      OperationRegion (OPR0, SystemMemory, 0x00, 0x14)
    }
    /* Power Resource */
    PowerResource
 (PWR0, 0x00, 0x0000)
    {
      Name (S000, "PWR0")
    }
    /* Processor */
   Processor (CPU0, 0x00, 0xFFFFFFFF, 0x00)
    {
      Name (S000, "CPU0")
    }
    /* Thermal Zone */
    ThermalZone (TZN0)
    {
      Name (S000, "TZN0")
    }
    /* Buffer Field */
    CreateField (BUFZ, 0x00, 0x45, BFL0)
    CreateField (BUFZ, 0x00, 0x45, BFL1)
    /* Data to gather statistics */
    Name (STCS, 0x00)
    Name (INDM, 0xFF)
    Name (PAC2, Package (0x01){})
    Name (IND2, 0x00)
   Name (PAC3, Package (0x01){}))
    Name (IND3, 0x00)
    Name (PAC4, Package (0x02)
    {
       "Increment",
      "Decrement"
    })
```

```
 Name (TERR, "-test error")
    /* Update statistics */
    /* m000(<type>, <shift>, <low>, <up>) */
    Method (M000, 4, NotSerialized)
    {
     If ((Arg0 == 0x02)) {
         If ((IND2
< INDM)) {
           Store (((Arg3 * Arg1) + Arg2), PAC2 [IND2])
           IND2++
         }
       }
     ElseIf ((Arg0 == 0x03)) {
        If ((IND3 < INDM)) {
           Store (((Arg3 * Arg1) + Arg2), PAC3 [IND3])
           IND3++
         }
       }
    }
    /* Initialize statistics */
    Method (M001, 0, NotSerialized)
    {
      If (STCS)
       {
        PAC2 = Package (0xFF){}IND2 = 0x00PAC3 = Package (0xFF){ }IND3 = 0x00 }
    }
    /* Output statistics */
    Method (M002, 1, Serialized)
    {
      Name (LPN0, 0x00)
      Name (LPC0, 0x00)
      If (STCS)
       {
        Debug = Arg0 If (IND2)
         {
```

```
 Debug = "Run-time exceptions:"
           Debug
= IND2 * \M692.IND2 */
           Debug = "Types:"
           LPN0 = IND2 /* \M692.IND2 */
          LPC0 = 0x00 While (LPN0)
           {
             Debug = DerefOf (PAC2 [LPC0])
             LPN0--
             LPC0++
           }
         }
        If (IND3)
         {
           Debug = "Type mismatch:"
           Debug = IND3 /* \M692.IND3 */
          LPNO = IND3 /* M692.IND3 */
          LPC0 = 0x00 While (LPN0)
           {
             Debug = DerefOf (PAC3 [LPC0])
             LPN0--
             LPC0++
           }
         }
      }
    }
    /* Prepare Source of specified type */
    Method (M004, 3, Serialized)
    {
      Switch (ToInteger (Arg1))
       {
       Case (0x00) {
         }
       Case (0x01) {
           CopyObject (INT0, Arg2)
         }
        Case (0x02)
         {
           CopyObject (STR0, Arg2)
         }
```

```
Case (0x03) {
   CopyObject (BUF0, Arg2)
 }
 Case (0x04)
 {
   CopyObject (PAC0, Arg2)
 }
Case (0x05) {
   FLU0 = BUF2 /* \M692.BUF2 */
 }
Case (0x06) {
   CopyObject (DEV0, Arg2)
 }
 Case (0x07)
 {
   CopyObject (EVE0, Arg2)
 }
Case (0x08) {
   CopyObject (DerefOf (RefOf (MMMX)), MMM0) /* \M692.MMM0 */
   CopyObject (DerefOf (RefOf (MMM0)), Arg2)
 }
```

```
 Case (0x09)
```

```
 {
   CopyObject (MTX0, Arg2)
 }
 Case (0x0A)
 {
   CopyObject (OPR0, Arg2)
 }
 Case (0x0B)
 {
   CopyObject (PWR0, Arg2)
 }
 Case (0x0C)
 {
   CopyObject (CPU0, Arg2)
 }
 Case (0x0D)
 {
   CopyObject (TZN0, Arg2)
 }
 Case (0x0E)
 {
```

```
 BFL0 = BUF2 /* \M692.BUF2 */
          }
         /* Unexpected Source Type */
         Default
          {
            ERR (Concatenate (Arg0, TERR), Z125, __LINE__, 0x00, 0x00, Arg1, 0x00)
            Return (0x01)
          }
       }
       If (CH03 (Arg0, Z125, __LINE__, 0x00, 0x00))
       {
         /* Exception during preparing
 of Source Object */
         Return (0x01)
       }
      Local0 = ObjectType (Arg2)If ((Local0 != Arg1)) {
         /* ObjectType of Source can not be set up */
         ERR (Arg0, Z125, __LINE__, 0x00, 0x00, Local0, Arg1)
         Return (0x01)
       }
       Return (0x00)
     }
    /* Check Target Object to have the expected type and value */
    /* m006(<msg>, <ref to target>, <target type>, <source type>, */
   /* \langle <op>, \langle \target save type>) */
    Method (M006, 6, Serialized)
    {
      Name (MMM2, 0x00) /* The auxiliary Object to invoke Method */
       Local2 = ObjectType (Arg1)
       /* Target must save type */
      If ((Local2 != Arg2)) {
         /* Types mismatch Target/Target on storing */
        /* Target (Result) type should keep the original type */If (((\text{Arg3} == \text{CO0A}) || (\text{Arg3} == \text{CO0B}))) {
            If (X195)
```

```
 {
                  ERR (Arg0, Z125, __LINE__, 0x00, 0x00, Local2, Arg2)
               }
            }
            Else
            {
               ERR (Arg0, Z125, __LINE__, 0x00, 0x00, Local2, Arg2)
            }
            If (STCS)
            {
               M000 (0x03, 0x0100, Arg2, Local2)
            }
            Return (0x01)
         }
         Switch (ToInteger (Arg2))
         {
           Case (0x01) {
               Switch (ToInteger (Arg3))
               {
                  Case (0x01)
 {
                    If ((Arg4 == 0x00))\{ /* Increment */
                       Local0 = (INT0 + 0x01) }
                    ElseIf ((Arg4 == 0x01))\{Local0 = (INT0 - 0x01) }
                     Else
\{Local0 = INT0 /* \overline{M692.INT0} */
 }
                    If ((\text{DerefOf}(\text{Arg1}) != \text{Local0}))\left\{ \begin{array}{ccc} 1 & 0 & 0 \\ 0 & 0 & 0 \\ 0 & 0 & 0 \\ 0 & 0 & 0 \\ 0 & 0 & 0 \\ 0 & 0 & 0 \\ 0 & 0 & 0 \\ 0 & 0 & 0 \\ 0 & 0 & 0 \\ 0 & 0 & 0 \\ 0 & 0 & 0 \\ 0 & 0 & 0 \\ 0 & 0 & 0 \\ 0 & 0 & 0 & 0 \\ 0 & 0 & 0 & 0 \\ 0 & 0 & 0 & 0 \\ 0 & 0 & 0 & 0 & 0 \\ 0 & 0 & 0 & 0 & 0 \\ 0 & 0 & 0 & 0 & 0 \\ 0 & 0 & 0 & 0 ERR (Arg0, Z125, __LINE__, 0x00, 0x00, DerefOf (Arg1), Local0)
                         Return (0x01)
 }
 }
                 Case (0x02)\left\{ \begin{array}{c} 1 & 1 \\ 1 & 1 \end{array} \right\}
```

```
If ((Arg4 == 0x00))\{/\ast Increment \ast/Local0 = (STR0 + 0x01) }
                 ElseIf ((Arg4 == 0x01))\{Local0 = (STR0 - 0x01) }
                  Else
\{Local0 = STR0 /* \M692.STR0 */
 }
                 If ((\text{DerefOf}(\text{Arg1}) != \text{Local0}))\{ ERR (Arg0, Z125, __LINE__, 0x00, 0x00, DerefOf (Arg1), Local0)
                     Return (0x01)
 }
 }
               Case (0x03)
 {
                 If ((Arg4 == 0x00))\{ /* Increment */
                    Local0 = (BUF0 + 0x01) }
                 ElseIf ((Arg4 == 0x01))\{Local0 = (BUF0 - 0x01) }
                  Else
\{Local0 = BUF0 /* \M692.BUF0 */
                 If ((\text{DerefOf}(\text{Arg1}) != \text{Local0}))\left\{ \begin{array}{ccc} 1 & 0 & 0 \\ 0 & 0 & 0 \\ 0 & 0 & 0 \\ 0 & 0 & 0 \\ 0 & 0 & 0 \\ 0 & 0 & 0 \\ 0 & 0 & 0 \\ 0 & 0 & 0 \\ 0 & 0 & 0 \\ 0 & 0 & 0 \\ 0 & 0 & 0 \\ 0 & 0 & 0 \\ 0 & 0 & 0 \\ 0 & 0 & 0 & 0 \\ 0 & 0 & 0 & 0 \\ 0 & 0 & 0 & 0 \\ 0 & 0 & 0 & 0 & 0 \\ 0 & 0 & 0 & 0 & 0 \\ 0 & 0 & 0 & 0 & 0 \\ 0 & 0 & 0 & 0 ERR (Arg0, Z125, __LINE__, 0x00, 0x00, DerefOf (Arg1), Local0)
                     Return (0x01)
 }
 }
               Default
\left\{ \begin{array}{c} 1 & 1 \\ 1 & 1 \end{array} \right\} ERR (Concatenate (Arg0, TERR), Z125, __LINE__, 0x00, 0x00, Arg1, Arg3)
```

```
 Return (0x01)
 }
          }
        }
       Case (0x02)
        {
         Switch (ToInteger (Arg3))
          {
          Case (0x02) {
            If ((Arg4 == 0x00))\{ /* Increment */
              STR1 = (STR0 + 0x01) }
            ElseIf ((Arg4 == 0x01))\{STR1 = (STR0 - 0x01) }
             Else
\{ STR1 = STR0 /* \M692.STR0 */
 }
            If ((DerefOf (Arg1) != STR1))\{ ERR (Arg0, Z125, __LINE__, 0x00, 0x00, DerefOf (Arg1), STR1)
               Return (0x01)
 }
 }
           Default
 {
             ERR (Concatenate (Arg0, TERR), Z125, __LINE__, 0x00, 0x00, Arg1, Arg3)
             Return (0x01)
 }
          }
        }
      Case (0x03) {
         Switch (ToInteger (Arg3))
          {
           Case (0x03)
\left\{ \begin{array}{c} 1 & 1 \\ 1 & 1 \end{array} \right\}
```

```
If ((Arg4 == 0x00))\{ /* Increment */
                          BUF1 = (BUF0 + 0x01) }
                       ElseIf ((Arg4 == 0x01))\{BUF1 = (BUF0 - 0x01) }
                        Else
\{ BUF1 = BUF0 /* \M692.BUF0 */
 }
                       If ((\text{Der}fOf(\text{Arg1}) != \text{BUF1}))\{ ERR (Arg0, Z125, __LINE__, 0x00, 0x00, DerefOf (Arg1), BUF1)
                           Return (0x01)
 }
 }
                    Default
 {
                        ERR (Concatenate (Arg0, TERR), Z125, __LINE__, 0x00, 0x00, Arg1, Arg3)
                        Return
 (0x01)
 }
                 }
              }
            Case (0x05) {
                Switch (ToInteger (Arg3))
                 {
                   Case (0x05) {
                       If ((Arg4 == 0x00))\{ /* Increment */
                          FLU1 = (FLU0 + 0x01) }
                       ElseIf ((Arg4 == 0x01))\left\{ \begin{array}{ccc} 1 & 0 & 0 \\ 0 & 0 & 0 \\ 0 & 0 & 0 \\ 0 & 0 & 0 \\ 0 & 0 & 0 \\ 0 & 0 & 0 \\ 0 & 0 & 0 \\ 0 & 0 & 0 \\ 0 & 0 & 0 \\ 0 & 0 & 0 \\ 0 & 0 & 0 \\ 0 & 0 & 0 \\ 0 & 0 & 0 \\ 0 & 0 & 0 & 0 \\ 0 & 0 & 0 & 0 \\ 0 & 0 & 0 & 0 \\ 0 & 0 & 0 & 0 & 0 \\ 0 & 0 & 0 & 0 & 0 \\ 0 & 0 & 0 & 0 & 0 \\ 0 & 0 & 0 & 0FLU1 = (FLU0 - 0x01) }
                        Else
\left\{ \begin{array}{ccc} 1 & 0 & 0 \\ 0 & 0 & 0 \\ 0 & 0 & 0 \\ 0 & 0 & 0 \\ 0 & 0 & 0 \\ 0 & 0 & 0 \\ 0 & 0 & 0 \\ 0 & 0 & 0 \\ 0 & 0 & 0 \\ 0 & 0 & 0 \\ 0 & 0 & 0 \\ 0 & 0 & 0 \\ 0 & 0 & 0 \\ 0 & 0 & 0 & 0 \\ 0 & 0 & 0 & 0 \\ 0 & 0 & 0 & 0 \\ 0 & 0 & 0 & 0 & 0 \\ 0 & 0 & 0 & 0 & 0 \\ 0 & 0 & 0 & 0 & 0 \\ 0 & 0 & 0 & 0
```

```
 FLU1 = FLU0 /* \M692.FLU0 */
 }
                  If ((\text{Der}f\text{Of}(Arg1) != FLU1))\{ ERR (Arg0, Z125, __LINE__, 0x00, 0x00, DerefOf (Arg1), FLU1)
                      Return
 (0x01)
 }
 }
                Default
 {
                  ERR (Concatenate (Arg0, TERR), Z125, __LINE__, 0x00, 0x00, Arg1, Arg3)
                   Return (0x01)
 }
             }
           }
          Case (0x0E)
           {
             Switch (ToInteger (Arg3))
             {
                Case (0x0E)
 {
                  If ((Arg4 == 0x00))\{ /* Increment */
                     BFL1 = (BFL0 + 0x01) }
                  ElseIf ((Arg4 == 0x01))\{BFL1 = (BFL0 - 0x01) }
                   Else
\{BFL1 = BFL0 /* M692.BFL0 */
 }
                  If ((DerefOf (Arg1) != BFL1))\left\{ \begin{array}{ccc} 1 & 0 & 0 \\ 0 & 0 & 0 \\ 0 & 0 & 0 \\ 0 & 0 & 0 \\ 0 & 0 & 0 \\ 0 & 0 & 0 \\ 0 & 0 & 0 \\ 0 & 0 & 0 \\ 0 & 0 & 0 \\ 0 & 0 & 0 \\ 0 & 0 & 0 \\ 0 & 0 & 0 \\ 0 & 0 & 0 \\ 0 & 0 & 0 & 0 \\ 0 & 0 & 0 & 0 \\ 0 & 0 & 0 & 0 \\ 0 & 0 & 0 & 0 & 0 \\ 0 & 0 & 0 & 0 & 0 \\ 0 & 0 & 0 & 0 & 0 \\ 0 & 0 & 0 & 0 ERR (Arg0, Z125, __LINE__, 0x00, 0x00, DerefOf (Arg1), BFL1)
                      Return (0x01)
 }
 }
                Default
\left\{ \begin{array}{c} 1 & 1 \\ 1 & 1 \end{array} \right\}
```

```
 ERR (Concatenate (Arg0, TERR), Z125, __LINE__, 0x00, 0x00, Arg1, Arg3)
                Return (0x01)
 }
            }
          }
         Default
         {
            ERR (Concatenate (Arg0, TERR), Z125, __LINE__, 0x00, 0x00, Arg1, Arg3)
            Return (0x01)
         }
       }
       Return (0x00)
     }
    /* Check processing of an Source Named Object of the specified type */
    /* as an immediate operand in Increment/Decrement operators */
    /* m008(<msg>, <aux>,
 <target type>, <source type>, */
   /* \leq <op>, <exc. condition>) */
    Method (M008, 6, Serialized)
     {
       /* Source Named Object */
       Name (SRC0, 0x00)
       Concatenate (Arg0, "-", Arg0)
       Concatenate (Arg0, Concatenate (Mid (Arg4, 0x00, 0x02), Concatenate (Mid (Arg2, 0x00,
         0x02), Mid (Arg3, 0x00, 0x02))), Arg0)
       If (STCS)
       {
        Debug = Arg0 }
       /* Target save type of Increment/Decrement operators is 0 */
       /* (Target should take a type of Integer) */
      Local0 = 0x00If ((Arg3 == 0x05)) {
         /* Field Unit Source/Target */
        Local3 = RefOf (FLU0) }
      ElseIf ((Arg3 == 0x0E)) {
         /* Buffer Field Source/Target */
```

```
Local3 = RefOf(BFL0) }
      Else
       {
        Local3 = RefOf(SRC0) }
      /* Prepare Source of specified type */
      If (M004 (Concatenate (Arg0, "-m004"), Arg3, Local3))
       {
         /* Source Object can not be prepared */
         ERR (Concatenate (Arg0, TERR), Z125, __LINE__, 0x00, 0x00, Arg3, 0x00)
         Return (0x01)
       }
      /* Use a Source Object immediately in the Operator */
     If ((Arg3 == 0x05)) {
         /* Field Unit Source/Target */
        If ((Arg4 == 0x00)) {
           /* Increment */
           FLU0++
         }
        ElseIf ((Arg4 == 0x01)) {
           /* Decrement */
           FLU0--
         }
         Else
         {
           /* Unexpected Kind of Op (0 - Increment, 1 - Decrement) */
           ERR (Concatenate (Arg0, TERR), Z125, __LINE__, 0x00, 0x00, Arg4, 0x00)
            Return
 (0x01)
         }
       }
     ElseIf ((Arg3 == 0x0E)) {
         /* Buffer Source/Field Target */
```

```
If ((Arg4 == 0x00)) {
           /* Increment */
           BFL0++
         }
        ElseIf ((Arg4 == 0x01)) {
           /* Decrement */
           BFL0--
         }
         Else
         {
           /* Unexpected Kind of Op (0 - Increment, 1 - Decrement) */
           ERR (Concatenate (Arg0, TERR), Z125, __LINE__, 0x00, 0x00, Arg4, 0x00)
           Return (0x01)
         }
       }
     ElseIf ((Arg4 == 0x00)) {
         /* Increment */
         SRC0++
       }
     ElseIf ((Arg4 == 0x01)) {
         /* Decrement */
         SRC0--
       }
      Else
       {
         /* Unexpected Kind
 of Op (0 - Increment, 1 - Decrement) */
         ERR (Concatenate (Arg0, TERR), Z125, __LINE__, 0x00, 0x00, Arg4, 0x00)
         Return (0x01)
       }
      If (Arg5)
       {
         /* Exception is expected */
         If (!CH06 (Arg0, 0x16, 0xFF))
         {
```
```
 If (STCS)
           {
              M000 (0x02, 0x0100, Arg2, Arg3)
           }
         }
      }
      ElseIf (CH03 (Arg0, Z125, __LINE__, 0x00, Arg2))
      {
         /* Processing caused unexpected exception */
         If (STCS)
         {
           M000 (0x02, 0x0100, Arg2, Arg3)
         }
      }
      Else
      {
         /* Check Target Object to have the expected type and value */
         M006 (Concatenate (Arg0, "-m006"), Local3, Arg2, Arg3, Arg4, Local0)
      }
      Return (0x00)
    }
 /* Check processing of an Source LocalX Object of the specified type */
    /* as an immediate operand in Increment/Decrement operators */
   \frac{\text{m009}}{\text{m009}} < msg>, <aux>, <target type>, <source type>, */
   /* \leq <op>, <exc. condition>) */
    Method (M009, 6, NotSerialized)
    {
      /* Source LocalX Object: Local1 */
      Concatenate (Arg0, "-", Arg0)
      Concatenate (Arg0, Concatenate (Mid (Arg4, 0x00, 0x02), Concatenate (Mid (Arg2, 0x00,
         0x02), Mid (Arg3, 0x00, 0x02))), Arg0)
      If (STCS)
      {
        Debug = Arg0 }
     /* Target save type of Increment/Decrement operators is 0 \frac{*}{ } /* (Target should take a type of Integer) */
     Local0 = 0x00 If (M004 (Concatenate (Arg0, "-m004"), Arg3, RefOf (Local1)))
      {
         /* Source Object can not be prepared */
```

```
 ERR (Concatenate (Arg0, TERR), Z125, __LINE__, 0x00, 0x00, Arg3,
 0x00)
          Return (0x01)
        }
      If ((Arg4 == 0x00)) {
          /* Increment */
          Local1++
        }
      ElseIf ((Arg4 == 0x01)) {
          /* Decrement */
          Local1--
        }
       Else
        {
          /* Unexpected Kind of Op (0 - Increment, 1 - Decrement) */
          ERR (Concatenate (Arg0, TERR), Z125, __LINE__, 0x00, 0x00, Arg4, 0x00)
          Return (0x01)
        }
       If (Arg5)
        {
         If ((SLCK && ((ToInteger (Arg3) == 0x00) && (ToInteger (Arg2)
           ) = (0x(01)))) {
            /* In slack mode, [Uninitialized] object */
           /* will be converted to Integer 0, thus no */ /* exception caused by implicit source */
            /* conversion. */
            If (CH03 (Arg0, Z125, __LINE__, 0x00, Arg2))
           {
               If (STCS)
\left\{ \begin{array}{c} 1 & 1 \\ 1 & 1 \end{array} \right\} M000 (0x02, 0x0100, Arg2, Arg3)
 }
             }
          }
         ElseIf /* Exception is expected */
(!CH06 (Arg0, 0x1A, 0xFF))
          {
```

```
 If (STCS)
         {
            M000 (0x02, 0x0100, Arg2, Arg3)
         }
      }
    }
   ElseIf (CH03 (Arg0, Z125, __LINE__, 0x00, Arg2))
    {
      /* Processing caused unexpected exception */
      If (STCS)
      {
         M000 (0x02, 0x0100, Arg2, Arg3)
      }
    }
   Else
    {
      /* Check Target Object to have the expected type and value */
      M006 (Concatenate (Arg0, "-m006"), RefOf (Local1), Arg2, Arg3, Arg4, Local0)
    }
   Return (0x00)
 }
 /* Check processing of an Source LocalX Object of the specified type */
 /* as an immediate argument of the Method in which it is used */
 /* as an immediate operand in Increment/Decrement operators */
\frac{\text{m00a}}{\text{m00a}} = \frac{\text{m00a}}{\text{m00a}}, \frac{\text{m00a}}{\text{m00a}}, \frac{\text{m00a}}{\text{m00a}}, \frac{\text{m00a}}{\text{m00a}}/* \leq <op>, <exc. condition>) */
 Method (M00A, 6, NotSerialized)
 {
   /* Source LocalX Object: Local1 */
   Method (M100, 1, NotSerialized)
    {
     Arg0++ Return (Arg0)
    }
   Method (M101, 1, NotSerialized)
    {
      Arg0--
      Return (Arg0)
    }
   Concatenate (Arg0, "-", Arg0)
```

```
 Concatenate (Arg0, Concatenate (Mid (Arg4, 0x00, 0x02), Concatenate (Mid (Arg2, 0x00,
         0x02), Mid (Arg3, 0x00, 0x02))), Arg0)
      If (STCS)
       {
        Debug = Arg0 }
      /* Target save type of Increment/Decrement
 operators is 0 */
      /* (Target should take a type of Integer) */
     Local0 = 0x00 If (M004 (Concatenate (Arg0, "-m004"), Arg3, RefOf (Local1)))
       {
         /* Source Object can not be prepared */
         ERR (Concatenate (Arg0, TERR), Z125, __LINE__, 0x00, 0x00, Arg3, 0x00)
         Return (0x01)
       }
     If ((Arg4 == 0x00)) {
         /* Increment */
        Local2 = M100 (Local1) }
     ElseIf ((Arg4 == 0x01)) {
         /* Decrement */
        Local2 = M101 (Local1) }
      Else
       {
         /* Unexpected Kind of Op (0 - Increment, 1 - Decrement) */
         ERR (Concatenate (Arg0, TERR), Z125, __LINE__, 0x00, 0x00, Arg4, 0x00)
         Return (0x01)
       }
      If (Arg5)
       {
        If ((SLCK && ((ToInteger (Arg3) == 0x00) && (ToInteger
 (Arg2
          ) = (0x(01)))) {
           /* In slack mode, [Uninitialized] object */
          /* will be converted to Integer 0, thus no \frac{*}{ } /* exception caused by implicit source */
```

```
 /* conversion. */
            If (CH03 (Arg0, Z125, __LINE__, 0x00, Arg2))
            {
              If (STCS)
\{ M000 (0x02, 0x0100, Arg2, Arg3)
 }
            }
          }
        ElseIf /* Exception is expected */
(!CH06 (Arg0, 0x1E, 0xFF))
          {
            If (STCS)
            {
              M000 (0x02, 0x0100, Arg2, Arg3)
            }
          }
       }
       ElseIf (CH03 (Arg0, Z125, __LINE__, 0x00, Arg2))
       {
         /* Processing caused unexpected exception */
         If (STCS)
          {
            M000 (0x02, 0x0100, Arg2, Arg3)
          }
       }
       Else
       {
         /* Check Target Object to have the expected type and value */
         M006 (Concatenate (Arg0, "-m006"), RefOf (Local2), Arg2, Arg3, Arg4, Local0)
         M006 (Concatenate (Arg0, "-m006"), RefOf (Local1), Arg2, Arg3, 0x02, Local0)
       }
       Return (0x00)
     }
     /* Check processing of an Source Named Object of the specified type */
    \frac{1}{2} passed by a reference as an argument of the Method in which it is used \frac{1}{2} /* as an immediate operand in Increment/Decrement operators */
     /* m00b(<msg>, <aux>, <target type>, <source type>, */
    /* \leq <op>, <exc. condition>) */
     Method (M00B, 6, Serialized)
     {
       /* Source Named Object */
```

```
 Name (SRC0, 0x00)
       Method (M100, 1, NotSerialized)
       {
        Arg0++ }
       Method (M101, 1, NotSerialized)
       {
         Arg0--
       }
      Concatenate (Arg0, "-", Arg0)
      Concatenate (Arg0, Concatenate (Mid (Arg4, 0x00, 0x02), Concatenate (Mid (Arg2, 0x00,
         0x02), Mid (Arg3, 0x00, 0x02))), Arg0)
      If (STCS)
       {
        Debug = Arg0 }
      /* Target save type of Increment/Decrement operators is 0 */
      /* (Target should take a type of Integer) */
     Local0 = 0x00If ((Arg3 == 0x05)) {
         /* Field Unit Source/Target */
        Local3 = RefOf (FLU0) }
     ElseIf ((Arg3 == 0x0E)) {
         /* Buffer Field Source/Target */
        Local3 = RefOf(BFL0) }
      Else
       {
        Local3 = RefOf(SRC0) }
      /* Prepare Source of specified type */
       If (M004 (Concatenate (Arg0,
 "-m004"), Arg3, Local3))
       {
         /* Source Object can not be prepared */
         ERR (Concatenate (Arg0, TERR), Z125, __LINE__, 0x00, 0x00, Arg3, 0x00)
         Return (0x01)
```

```
 }
 /* Use a reference to Source Object in the Operator */
If ((Arg4 == 0x00)) {
   /* Increment */
   M100 (Local3)
 }
ElseIf ((Arg4 == 0x01)) {
   /* Decrement */
   M101 (Local3)
 }
 Else
 {
   /* Unexpected Kind of Op (0 - Increment, 1 - Decrement) */
   ERR (Concatenate (Arg0, TERR), Z125, __LINE__, 0x00, 0x00, Arg4, 0x00)
   Return (0x01)
 }
 If (Arg5)
 {
   /* Exception is expected */
   If (!CH06 (Arg0, 0x22, 0xFF))
   {
     If (STCS)
      {
 M000 (0x02, 0x0100, Arg2, Arg3)
      }
   }
 }
 ElseIf (CH03 (Arg0, Z125, __LINE__, 0x00, Arg2))
 {
   /* Processing caused unexpected exception */
   If (STCS)
   {
     M000 (0x02, 0x0100, Arg2, Arg3)
   }
 }
 Else
 {
```

```
 /* Check Target Object to have the expected type and value */
     M006 (Concatenate (Arg0, "-m006"), Local3, Arg2, Arg3, Arg4, Local0)
   }
   Return (0x00)
 }
 Name (LPC0, 0x01)
 Name (LPN1, 0x11)
 Name (LPC1, 0x00)
If ((Arg0 == 0x00)) {
   Concatenate (TS, "-Inc", TS) /* \M692.TS__ */
 }
 Else
 {
   Concatenate (TS, "-Dec", TS) /* \M692.TS__ */
 }
 If (Arg1)
 {
   Concatenate (TS, "-Exc", TS) /* \M692.TS__ */
 }
 SRMT (TS)
 /* Initialize statistics */
 M001 ()
If ((Arg0 > 0x01)) {
   /* Unexpected Kind of Op (0 - Increment, 1 - Decrement) */
   ERR (Concatenate (TS, TERR), Z125, __LINE__, 0x00, 0x00, Arg0, 0x00)
   Return (0x01)
 }
 /* Enumerate Result types */
 While (LPN1)
 {
   If ((DerefOf (B677 [LPC1]) && DerefOf (B671 [LPC1])))
   {
     /* Not invalid type of the result Object */
     /* Determine Target type */
     LPC0 = LPC1 /* \M692.LPC1 */
     If (!Y501)
      {
```

```
 /* The question: should Increment/Decrement save the Target type? */
            If (!DerefOf (B678 [LPC0]))
            {
              /* Not fixed type, Target type is Integer */
             LPC0 = 0x01 }
          }
         If (Arg1)
          {
            /* Skip
 cases without exceptional conditions */
            If (DerefOf (B67B [LPC1]))
            {
              LPN1--
              LPC1++
             Continue
            }
          }
        ElseIf /* Skip cases with exceptional conditions */(!DerefOf (B67B [LPC1]))
          {
            LPN1--
            LPC1++
            Continue
          }
         /* Named Source */
        If ((LPC1 != C008)) {
            /* Named can not be set up to Uninitialized */
            M008 (Concatenate (TS, "-m008"), 0x00, LPC0, LPC1, Arg0, Arg1)
          }
         /* LocalX Source */
         If (!DerefOf (B678 [LPC1]))
          {
```

```
\frac{1}{8} LocalX can not be set up to Fixed types \frac{1}{8}
```

```
 M009 (Concatenate (TS, "-m009"), 0x00, LPC0, LPC1, Arg0, Arg1)
```

```
 M00A (Concatenate (TS, "-m00a"), 0x00, LPC0, LPC1, Arg0, Arg1)
          }
          /* Reference to Named */
          If (Y367)
          {
           If ((LPC1 != C008)) {
               /* Named can not be set up to Uninitialized */
               M00B (Concatenate (TS, "-m00b"), 0x00, LPC0, LPC1, Arg0, Arg1)
            }
          }
        }
       LPN1--
       LPC1++
     }
     /* Output statistics */
     M002 (Concatenate ("Result Object processing with ", DerefOf (PAC4 [Arg0])))
     Return (0x00)
   }
  /* Run-method */
  Method (RES2, 0, NotSerialized)
   {
     Debug = "TEST: RES2, Result Object processing on Increment/Decrement"
     /* Increment */
     M692 (0x00, 0x00)
     /* Decrement */
     M692 (0x01, 0x00)
   }
Found in path(s):
* /opt/cola/permits/1868535361_1702636685.4725525/0/acpica-master-2-zip/acpica-
master/tests/aslts/src/runtime/collections/complex/result/tests/rindecrement/rindecrement.asl
No license file was found, but licenses were detected in source scan.
```

```
 * Some or all of this work - Copyright (c) 2006 - 2021, Intel Corp.
```

```
 * All rights reserved.
```

```
 *
```
/\*

\* Redistribution and use in source and binary forms, with or without modification,

\* are permitted provided that the following conditions are met:

\*

\* Redistributions of source code must retain the above copyright notice,

\* this list of conditions and the following disclaimer.

\* Redistributions in binary form must reproduce the above copyright notice,

\* this list of conditions and the following disclaimer in the documentation

\* and/or other materials provided with the distribution.

\* Neither the name of Intel Corporation nor the names of its contributors

\* may be used to endorse or promote products derived from this software

\* without specific prior written permission.

\*

 \* THIS SOFTWARE IS PROVIDED BY THE COPYRIGHT HOLDERS AND CONTRIBUTORS "AS IS"

\* AND ANY EXPRESS OR IMPLIED WARRANTIES, INCLUDING, BUT NOT LIMITED TO, THE

\* IMPLIED WARRANTIES OF MERCHANTABILITY AND FITNESS FOR A PARTICULAR PURPOSE

\* ARE DISCLAIMED. IN NO EVENT SHALL THE COPYRIGHT OWNER OR CONTRIBUTORS BE

 \* LIABLE FOR ANY DIRECT, INDIRECT, INCIDENTAL, SPECIAL, EXEMPLARY, OR CONSEQUENTIAL

 \* DAMAGES (INCLUDING, BUT NOT LIMITED TO, PROCUREMENT OF SUBSTITUTE GOODS OR SERVICES;

 \* LOSS OF USE, DATA, OR PROFITS; OR BUSINESS INTERRUPTION) HOWEVER CAUSED AND ON ANY

 \* THEORY OF LIABILITY, WHETHER IN CONTRACT, STRICT LIABILITY, OR TORT (INCLUDING \* NEGLIGENCE OR OTHERWISE) ARISING IN ANY WAY OUT OF THE USE OF THIS SOFTWARE, \* EVEN IF ADVISED OF THE POSSIBILITY OF SUCH DAMAGE. \*/

```
 /*
   * Bug 0041:
 *
   * SUMMARY: ToInteger transforms operand to reference when no conversion is required
  */
  Method (MDD2, 0, NotSerialized)
  {
   Local0 = 0x00Debug = Local0Local1 = Tolnteger (Local0)Debug = Local0Local7 = (Local0 + 0x01)If ((Local7 != 0x01)) {
     ERR (METHOD, ZFFF, LINE, 0x00, 0x00, Local7, 0x01)
    }
  }
```
Found in path(s):

\* /opt/cola/permits/1868535361\_1702636685.4725525/0/acpica-master-2-zip/acpicamaster/tests/aslts/src/runtime/collections/bdemo/ACPICA/0041/DECL.asl

No license file was found, but licenses were detected in source scan.

/\*

\* Some or all of this work - Copyright (c) 2006 - 2021, Intel Corp.

\* All rights reserved.

\*

\* Redistribution and use in source and binary forms, with or without modification,

\* are permitted provided that the following conditions are met:

\*

\* Redistributions of source code must retain the above copyright notice,

\* this list of conditions and the following disclaimer.

\* Redistributions in binary form must reproduce the above copyright notice,

\* this list of conditions and the following disclaimer in the documentation

\* and/or other materials provided with the distribution.

\* Neither the name of Intel Corporation nor the names of its contributors

\* may be used to endorse or promote products derived from this software

\* without specific prior written permission.

\*

\* THIS SOFTWARE IS PROVIDED BY THE COPYRIGHT HOLDERS AND CONTRIBUTORS "AS IS" \* AND ANY EXPRESS OR IMPLIED WARRANTIES, INCLUDING, BUT NOT

LIMITED TO, THE

\* IMPLIED WARRANTIES OF MERCHANTABILITY AND FITNESS FOR A PARTICULAR PURPOSE

\* ARE DISCLAIMED. IN NO EVENT SHALL THE COPYRIGHT OWNER OR CONTRIBUTORS BE

\* LIABLE FOR ANY DIRECT, INDIRECT, INCIDENTAL, SPECIAL, EXEMPLARY, OR CONSEQUENTIAL \* DAMAGES (INCLUDING, BUT NOT LIMITED TO, PROCUREMENT OF SUBSTITUTE GOODS OR SERVICES;

\* LOSS OF USE, DATA, OR PROFITS; OR BUSINESS INTERRUPTION) HOWEVER CAUSED AND ON ANY

\* THEORY OF LIABILITY, WHETHER IN CONTRACT, STRICT LIABILITY, OR TORT (INCLUDING \* NEGLIGENCE OR OTHERWISE) ARISING IN ANY WAY OUT OF THE USE OF THIS SOFTWARE, \* EVEN IF ADVISED OF THE POSSIBILITY OF SUCH DAMAGE. \*/

DefinitionBlock(

 "B104.aml", // Output filename "DSDT", // Signature 0x02. // DSDT Revision "Intel", // OEMID "Many", // TABLE ID 0x00000001 // OEM Revision  $\left( \begin{array}{c} 1 \end{array} \right)$ 

 // All declarations Include("../../../../../runtime/cntl/DECL\_5UP.asl") Include("../../../../../runtime/collections/bdemo/ACPICA/0104/DECL.asl")

 Method(MAIN)

{

```
		// Initialization
		STRT(0)
```
 // Run verification methods Include("../../../../../runtime/collections/bdemo/ACPICA/0104/RUN.asl")

```
		// Final actions
		Store(FNSH(), Local7)
```

```
		return (Local7)
	}
}
```

```
Found in path(s):
```
\* /opt/cola/permits/1868535361\_1702636685.4725525/0/acpica-master-2-zip/acpicamaster/tests/aslts/src/runtime/collections/bdemo/ACPICA/0104/MAIN.asl No license file was found, but licenses were detected in source scan.

/\*

```
 * Some or all of this work - Copyright (c) 2006 - 2021, Intel Corp.
```
\* All rights reserved.

\*

\* Redistribution and use in source and binary forms, with or without modification,

\* are permitted provided that the following conditions are met:

\*

\*

\* Redistributions of source code must retain the above copyright notice,

\* this list of conditions and the following disclaimer.

\* Redistributions in binary form must reproduce the above copyright notice,

\* this list of conditions and the following disclaimer in the documentation

\* and/or other materials provided with the distribution.

\* Neither the name of Intel Corporation nor the names of its contributors

\* may be used to endorse or promote products derived from this software

\* without specific prior written permission.

 \* THIS SOFTWARE IS PROVIDED BY THE COPYRIGHT HOLDERS AND CONTRIBUTORS "AS IS"

\* AND ANY EXPRESS OR IMPLIED WARRANTIES, INCLUDING, BUT NOT LIMITED TO, THE

\* IMPLIED WARRANTIES OF MERCHANTABILITY AND FITNESS FOR A PARTICULAR PURPOSE

\* ARE DISCLAIMED. IN NO EVENT SHALL THE COPYRIGHT OWNER OR CONTRIBUTORS BE

 \* LIABLE FOR ANY DIRECT, INDIRECT, INCIDENTAL, SPECIAL, EXEMPLARY, OR **CONSEQUENTIAL** 

 \* DAMAGES (INCLUDING, BUT NOT LIMITED TO, PROCUREMENT OF SUBSTITUTE GOODS OR SERVICES;

 \* LOSS OF USE, DATA, OR PROFITS; OR BUSINESS INTERRUPTION) HOWEVER CAUSED AND ON ANY

\* THEORY OF LIABILITY, WHETHER IN CONTRACT, STRICT LIABILITY, OR TORT (INCLUDING

 \* NEGLIGENCE OR OTHERWISE) ARISING IN ANY WAY OUT OF THE USE OF THIS SOFTWARE, \* EVEN IF ADVISED OF THE POSSIBILITY OF SUCH DAMAGE.

```
 */
 /*
 * Data type conversion and manipulation
 *
 * SizeOf, Get the size of Integer, Buffer, String or Package
 */
 Name (Z041, 0x29)
 /* Simplest test of SizeOf for all available type objects */
 Method (M1EF, 0, Serialized)
 {
   Name (I000, 0x00)
   Name (S000, "vcd")
   Name (B000, Buffer (0x05)
   {
     0x01, 0x02, 0x03, 0x04, 0x05 // .....
   })
   Name (P000, Package (0x07)
   {
     0x0B,
     0x0C,
     0x0D,
     0x0E,
     0x0F,
     0x10,
     0x11
   })
  Local0 = SizeOf (I000)If ((F64 == 0x01)) {
    If ((Local0 != 0x08)) {
        ERR (__METHOD__, Z041, __LINE__, 0x00, 0x00, Local0, 0x08)
      }
   }
  ElseIf ((Local0 := 0x04))
   {
     ERR (__METHOD__, Z041, __LINE__, 0x00, 0x00, Local0, 0x04)
   }
  Local0 = SizeOf(S000)If ((Local0 != 0x03)) {
     ERR (__METHOD__, Z041, __LINE__, 0x00, 0x00, Local0, 0x03)
   }
```

```
Local0 = SizeOf(B000)If ((Local0 != 0x05)) {
      ERR (__METHOD__, Z041, __LINE__, 0x00, 0x00, Local0,
 0x05)
    }
   Local0 = SizeOf (P000)If ((Local0 != 0x07)) {
     ERR (__METHOD__, Z041, __LINE__, 0x00, 0x00, Local0, 0x07)
    }
  }
  /* Run-method */
  Method (SZO0, 0, NotSerialized)
 {
    Debug = "TEST: SZO0, Get the size of Integer, Buffer, String or Package:"
```

```
 M1EF ()
```

```
 }
```
Found in path(s):

\* /opt/cola/permits/1868535361\_1702636685.4725525/0/acpica-master-2-zip/acpicamaster/tests/aslts/src/runtime/collections/functional/manipulation/sizeof.asl No license file was found, but licenses were detected in source scan.

/\*

\* Some or all of this work - Copyright (c) 2006 - 2021, Intel Corp.

\* All rights reserved.

\*

\* Redistribution and use in source and binary forms, with or without modification,

\* are permitted provided that the following conditions are met:

\*

\* Redistributions of source code must retain the above copyright notice,

\* this list of conditions and the following disclaimer.

\* Redistributions in binary form must reproduce the above copyright notice,

\* this list of conditions and the following disclaimer in the documentation

\* and/or other materials provided with the distribution.

\* Neither the name of Intel Corporation nor the names of its contributors

\* may be used to endorse or promote products derived from this software

\* without specific prior written permission.

\*

\* THIS SOFTWARE IS PROVIDED BY THE COPYRIGHT HOLDERS AND CONTRIBUTORS "AS IS"

\* AND ANY EXPRESS OR IMPLIED WARRANTIES, INCLUDING, BUT NOT LIMITED TO, THE

\* IMPLIED WARRANTIES OF MERCHANTABILITY AND FITNESS FOR A PARTICULAR PURPOSE

\* ARE DISCLAIMED. IN NO EVENT SHALL THE COPYRIGHT OWNER OR CONTRIBUTORS BE

\* LIABLE FOR ANY DIRECT, INDIRECT, INCIDENTAL, SPECIAL, EXEMPLARY, OR CONSEQUENTIAL \* DAMAGES (INCLUDING, BUT NOT LIMITED TO, PROCUREMENT OF SUBSTITUTE GOODS OR SERVICES;

\* LOSS OF USE, DATA, OR PROFITS; OR BUSINESS INTERRUPTION) HOWEVER CAUSED AND ON ANY

\* THEORY OF LIABILITY, WHETHER IN CONTRACT, STRICT LIABILITY, OR TORT (INCLUDING \* NEGLIGENCE OR OTHERWISE) ARISING IN ANY WAY OUT OF THE USE OF THIS SOFTWARE, \* EVEN IF ADVISED OF THE POSSIBILITY OF SUCH DAMAGE.

\*/

DefinitionBlock( "return.aml", // Output filename "DSDT", // Signature 0x02, // DSDT Revision "Intel", // OEMID "Many", // TABLE ID 0x00000001 // OEM Revision ) {

 // All declarations Include("../../../../../runtime/cntl/DECL\_5UP.asl") Include("../../../../../runtime/collections/functional/control/Return/DECL.asl")

 Method(MAIN) {

 // Initialization STRT(0)

 // Run verification methods Include("../../../../../runtime/collections/functional/control/Return/RUN.asl")

```
		// Final actions
		Store(FNSH(), Local7)
```

```
		return (Local7)
	}
}
```
Found in path(s):

\* /opt/cola/permits/1868535361\_1702636685.4725525/0/acpica-master-2-zip/acpicamaster/tests/aslts/src/runtime/collections/functional/control/Return/MAIN.asl No license file was found, but licenses were detected in source scan.

/\*

\* Some or all of this work - Copyright (c) 2006 - 2021, Intel Corp.

\* All rights reserved.

\*

\* Redistribution and use in source and binary forms, with or without modification,

\* are permitted provided that the following conditions are met:

\*

\* Redistributions of source code must retain the above copyright notice,

\* this list of conditions and the following disclaimer.

\* Redistributions in binary form must reproduce the above copyright notice,

\* this list of conditions and the following disclaimer in the documentation

\* and/or other materials provided with the distribution.

\* Neither the name of Intel Corporation nor the names of its contributors

\* may be used to endorse or promote products derived from this software

\* without specific prior written permission.

\*

\* THIS SOFTWARE IS PROVIDED BY THE COPYRIGHT HOLDERS AND CONTRIBUTORS "AS IS" \* AND ANY EXPRESS OR IMPLIED WARRANTIES, INCLUDING, BUT NOT

LIMITED TO, THE

\* IMPLIED WARRANTIES OF MERCHANTABILITY AND FITNESS FOR A PARTICULAR PURPOSE

\* ARE DISCLAIMED. IN NO EVENT SHALL THE COPYRIGHT OWNER OR CONTRIBUTORS BE

\* LIABLE FOR ANY DIRECT, INDIRECT, INCIDENTAL, SPECIAL, EXEMPLARY, OR CONSEQUENTIAL \* DAMAGES (INCLUDING, BUT NOT LIMITED TO, PROCUREMENT OF SUBSTITUTE GOODS OR SERVICES;

\* LOSS OF USE, DATA, OR PROFITS; OR BUSINESS INTERRUPTION) HOWEVER CAUSED AND ON ANY

\* THEORY OF LIABILITY, WHETHER IN CONTRACT, STRICT LIABILITY, OR TORT (INCLUDING \* NEGLIGENCE OR OTHERWISE) ARISING IN ANY WAY OUT OF THE USE OF THIS SOFTWARE, \* EVEN IF ADVISED OF THE POSSIBILITY OF SUCH DAMAGE.

\*/

DefinitionBlock( "B13.aml", // Output filename "DSDT", // Signature 0x02, // DSDT Revision "Intel", // OEMID "Many", // TABLE ID 0x00000001 // OEM Revision  $\left( \right)$ 

 // All declarations Include("../../../../../runtime/cntl/DECL\_5UP.asl") Include("../../../../../runtime/collections/bdemo/ACPICA/0013/DECL.asl")

 Method(MAIN) {

 // Initialization STRT(0)

 // Run verification methods Include("../../../../../runtime/collections/bdemo/ACPICA/0013/RUN.asl")

```
		// Final actions
		Store(FNSH(), Local7)
```

```
		return (Local7)
	}
}
```
Found in path(s):

\* /opt/cola/permits/1868535361\_1702636685.4725525/0/acpica-master-2-zip/acpicamaster/tests/aslts/src/runtime/collections/bdemo/ACPICA/0013/MAIN.asl No license file was found, but licenses were detected in source scan.

/\*

\* Some or all of this work - Copyright (c) 2006 - 2021, Intel Corp.

\* All rights reserved.

\*

\* Redistribution and use in source and binary forms, with or without modification,

\* are permitted provided that the following conditions are met:

\*

\* Redistributions of source code must retain the above copyright notice,

\* this list of conditions and the following disclaimer.

\* Redistributions in binary form must reproduce the above copyright notice,

\* this list of conditions and the following disclaimer in the documentation

\* and/or other materials provided with the distribution.

\* Neither the name of Intel Corporation nor the names of its contributors

\* may be used to endorse or promote products derived from this software

\* without specific prior written permission.

\*

\* THIS SOFTWARE IS PROVIDED BY THE COPYRIGHT HOLDERS AND CONTRIBUTORS "AS IS"

\* AND ANY EXPRESS OR IMPLIED WARRANTIES, INCLUDING, BUT NOT

LIMITED TO, THE

\* IMPLIED WARRANTIES OF MERCHANTABILITY AND FITNESS FOR A PARTICULAR PURPOSE

\* ARE DISCLAIMED. IN NO EVENT SHALL THE COPYRIGHT OWNER OR CONTRIBUTORS BE

\* LIABLE FOR ANY DIRECT, INDIRECT, INCIDENTAL, SPECIAL, EXEMPLARY, OR CONSEQUENTIAL

\* DAMAGES (INCLUDING, BUT NOT LIMITED TO, PROCUREMENT OF SUBSTITUTE GOODS OR SERVICES;

\* LOSS OF USE, DATA, OR PROFITS; OR BUSINESS INTERRUPTION) HOWEVER CAUSED AND ON ANY

\* THEORY OF LIABILITY, WHETHER IN CONTRACT, STRICT LIABILITY, OR TORT (INCLUDING

\* NEGLIGENCE OR OTHERWISE) ARISING IN ANY WAY OUT OF THE USE OF THIS SOFTWARE,

\* EVEN IF ADVISED OF THE POSSIBILITY OF SUCH DAMAGE.

\*/

DefinitionBlock( "B47.aml", // Output filename "DSDT", // Signature 0x02. // DSDT Revision

"Intel", // OEMID "Many", // TABLE ID 0x00000001 // OEM Revision ) {

 // All declarations Include("../../../../../runtime/cntl/DECL\_5UP.asl") Include("../../../../../runtime/collections/bdemo/ACPICA/0047/DECL.asl")

 Method(MAIN) {

 // Initialization STRT(0)

 // Run verification methods Include("../../../../../runtime/collections/bdemo/ACPICA/0047/RUN.asl")

```
		// Final actions
		Store(FNSH(), Local7)
```
 return (Local7) } }

Found in path(s):

\* /opt/cola/permits/1868535361\_1702636685.4725525/0/acpica-master-2-zip/acpicamaster/tests/aslts/src/runtime/collections/bdemo/ACPICA/0047/MAIN.asl No license file was found, but licenses were detected in source scan.

/\*

\* Some or all of this work - Copyright (c) 2006 - 2021, Intel Corp.

\* All rights reserved.

\*

\* Redistribution and use in source and binary forms, with or without modification,

\* are permitted provided that the following conditions are met:

\*

\* Redistributions of source code must retain the above copyright notice,

\* this list of conditions and the following disclaimer.

\* Redistributions in binary form must reproduce the above copyright notice,

\* this list of conditions and the following disclaimer in the documentation

\* and/or other materials provided with the distribution.

\* Neither the name of Intel Corporation nor the names of its contributors

\* may be used to endorse or promote products derived from this software

\* without specific prior written permission.

\*

\* THIS SOFTWARE

IS PROVIDED BY THE COPYRIGHT HOLDERS AND CONTRIBUTORS "AS IS"

\* AND ANY EXPRESS OR IMPLIED WARRANTIES, INCLUDING, BUT NOT LIMITED TO, THE

\* IMPLIED WARRANTIES OF MERCHANTABILITY AND FITNESS FOR A PARTICULAR PURPOSE

\* ARE DISCLAIMED. IN NO EVENT SHALL THE COPYRIGHT OWNER OR CONTRIBUTORS BE

 \* LIABLE FOR ANY DIRECT, INDIRECT, INCIDENTAL, SPECIAL, EXEMPLARY, OR CONSEQUENTIAL

 \* DAMAGES (INCLUDING, BUT NOT LIMITED TO, PROCUREMENT OF SUBSTITUTE GOODS OR SERVICES;

 \* LOSS OF USE, DATA, OR PROFITS; OR BUSINESS INTERRUPTION) HOWEVER CAUSED AND ON ANY

 \* THEORY OF LIABILITY, WHETHER IN CONTRACT, STRICT LIABILITY, OR TORT (INCLUDING \* NEGLIGENCE OR OTHERWISE) ARISING IN ANY WAY OUT OF THE USE OF THIS SOFTWARE, \* EVEN IF ADVISED OF THE POSSIBILITY OF SUCH DAMAGE. \*/ If (STTT ("Demo of bug 19", TCLD, 0x13, W017))

```
 {
  SRMT ("mdb4")
  MDB4 ()
 }
```
 $FTTT()$ 

## Found

in path(s):

\* /opt/cola/permits/1868535361\_1702636685.4725525/0/acpica-master-2-zip/acpicamaster/tests/aslts/src/runtime/collections/bdemo/ACPICA/0019/RUN.asl No license file was found, but licenses were detected in source scan.

/\*

\* Some or all of this work - Copyright (c) 2006 - 2021, Intel Corp.

\* All rights reserved.

\*

\* Redistribution and use in source and binary forms, with or without modification,

\* are permitted provided that the following conditions are met:

\*

\* Redistributions of source code must retain the above copyright notice,

\* this list of conditions and the following disclaimer.

\* Redistributions in binary form must reproduce the above copyright notice,

\* this list of conditions and the following disclaimer in the documentation

\* and/or other materials provided with the distribution.

\* Neither the name of Intel Corporation nor the names of its contributors

\* may be used to endorse or promote products derived from this software

\* without specific prior written permission.

\*

\* THIS SOFTWARE IS PROVIDED BY THE COPYRIGHT HOLDERS AND CONTRIBUTORS "AS IS"

\* AND ANY EXPRESS OR IMPLIED WARRANTIES, INCLUDING, BUT NOT LIMITED TO, THE

\* IMPLIED WARRANTIES OF MERCHANTABILITY AND FITNESS FOR A PARTICULAR PURPOSE

\* ARE DISCLAIMED. IN NO EVENT SHALL THE COPYRIGHT OWNER OR CONTRIBUTORS BE

\* LIABLE FOR ANY DIRECT, INDIRECT, INCIDENTAL, SPECIAL, EXEMPLARY, OR CONSEQUENTIAL

\* DAMAGES (INCLUDING, BUT NOT LIMITED TO, PROCUREMENT OF SUBSTITUTE GOODS OR SERVICES;

\* LOSS OF USE, DATA, OR PROFITS; OR BUSINESS INTERRUPTION) HOWEVER CAUSED AND ON ANY

\* THEORY OF LIABILITY, WHETHER IN CONTRACT, STRICT LIABILITY, OR TORT (INCLUDING \* NEGLIGENCE OR OTHERWISE) ARISING IN ANY WAY OUT OF THE USE OF THIS SOFTWARE, \* EVEN IF ADVISED OF THE POSSIBILITY OF SUCH DAMAGE. \*/

DefinitionBlock(

 "B159.aml", // Output filename "DSDT", // Signature 0x02, // DSDT Revision "Intel", // OEMID "Many", // TABLE ID 0x00000001 // OEM Revision  $\left( \begin{array}{c} 1 \end{array} \right)$ 

 // All declarations Include("../../../../../runtime/cntl/DECL\_5UP.asl") Include("../../../../../runtime/collections/bdemo/ACPICA/0159\_ML/DECL.asl")

```
	Method(MAIN)
 {
```
 // Initialization STRT(0)

```
		// Run verification methods
		Include("../../../../../runtime/collections/bdemo/ACPICA/0159_ML/RUN.asl")
```

```
		// Final actions
		Store(FNSH(), Local7)
```

```
		return (Local7)
	}
}
```
Found in path(s):

\* /opt/cola/permits/1868535361\_1702636685.4725525/0/acpica-master-2-zip/acpicamaster/tests/aslts/src/runtime/collections/bdemo/ACPICA/0159\_ML/MAIN.asl No license file was found, but licenses were detected in source scan.

/\*

\* Some or all of this work - Copyright (c) 2006 - 2021, Intel Corp.

\* All rights reserved.

\*

\* Redistribution and use in source and binary forms, with or without modification,

\* are permitted provided that the following conditions are met:

\*

\* Redistributions of source code must retain the above copyright notice,

\* this list of conditions and the following disclaimer.

\* Redistributions in binary form must reproduce the above copyright notice,

\* this list of conditions and the following disclaimer in the documentation

\* and/or other materials provided with the distribution.

\* Neither the name of Intel Corporation nor the names of its contributors

\* may be used to endorse or promote products derived from this software

\* without specific prior written permission.

\*

 \* THIS SOFTWARE IS PROVIDED BY THE COPYRIGHT HOLDERS AND CONTRIBUTORS "AS IS"

\* AND ANY EXPRESS OR IMPLIED WARRANTIES, INCLUDING, BUT NOT LIMITED TO, THE

\* IMPLIED WARRANTIES OF MERCHANTABILITY AND FITNESS FOR A PARTICULAR PURPOSE

\* ARE DISCLAIMED. IN NO EVENT SHALL THE COPYRIGHT OWNER OR CONTRIBUTORS BE

 \* LIABLE FOR ANY DIRECT, INDIRECT, INCIDENTAL, SPECIAL, EXEMPLARY, OR CONSEQUENTIAL

 \* DAMAGES (INCLUDING, BUT NOT LIMITED TO, PROCUREMENT OF SUBSTITUTE GOODS OR SERVICES;

 \* LOSS OF USE, DATA, OR PROFITS; OR BUSINESS INTERRUPTION) HOWEVER CAUSED AND ON ANY

 \* THEORY OF LIABILITY, WHETHER IN CONTRACT, STRICT LIABILITY, OR TORT (INCLUDING \* NEGLIGENCE OR OTHERWISE) ARISING IN ANY WAY OUT OF THE USE OF THIS SOFTWARE,

```
 * EVEN IF ADVISED OF THE POSSIBILITY OF SUCH DAMAGE.
```
\*/

/\*

```
 * Bug 259:
```
\*

\* SUMMARY: \_REG method execution during Load operator processing issue

```
 */
```
Name (B259, Buffer (0xD1)

{

 /\* 0000 \*/ 0x53, 0x53, 0x44, 0x54, 0xD1, 0x00, 0x00, 0x00, // SSDT.... /\* 0008

 $*$ / 0x02, 0xE1, 0x49, 0x6E, 0x74, 0x65, 0x6C, 0x00,  $\frac{\pi}{1}$ ..Intel.

/\* 0010 \*/ 0x4D, 0x61, 0x6E, 0x79, 0x00, 0x00, 0x00, 0x00, // Many....

```
 /* 0018 */ 0x01, 0x00, 0x00, 0x00, 0x49, 0x4E, 0x54, 0x4C, // ....INTL
```

```
 /* 0020 */ 0x11, 0x10, 0x06, 0x20, 0x5B, 0x82, 0x4B, 0x0A, // ... [.K.
```
/\* 0028 \*/ 0x41, 0x55, 0x58, 0x44, 0x5B, 0x80, 0x4F, 0x50, // AUXD[.OP

/\* 0030 \*/ 0x52, 0x30, 0x80, 0x0A, 0x00, 0x0A, 0x04, 0x5B, // R0.....[

/\* 0038 \*/ 0x81, 0x0B, 0x4F, 0x50, 0x52, 0x30, 0x03, 0x52, // ..OPR0.R

/\* 0040 \*/ 0x46, 0x30, 0x30, 0x20, 0x08, 0x52, 0x45, 0x47, // F00 .REG

/\* 0048 \*/ 0x43, 0xFF, 0x08, 0x52, 0x45, 0x47, 0x50, 0x0A, // C..REGP.

/\* 0050 \*/ 0x00, 0x14, 0x33, 0x5F, 0x52, 0x45, 0x47, 0x02, // ..3\_REG.

/\* 0058 \*/ 0x70, 0x0D, 0x5C, 0x41, 0x55, 0x58, 0x44, 0x2E, // p.\AUXD.

```
 /* 0060 */ 0x5F, 0x52, 0x45, 0x47, 0x3A, 0x00, 0x5B, 0x31, // _REG:.[1
    /* 0068 */ 0x70, 0x68, 0x5B, 0x31,
 0x70, 0x69, 0x5B, 0x31, // ph[1pi[1
    /* 0070 */ 0xA0, 0x14, 0x93, 0x68, 0x0A, 0x80, 0x70, 0x52, // ...h..pR
    /* 0078 */ 0x45, 0x47, 0x43, 0x52, 0x45, 0x47, 0x50, 0x70, // EGCREGPp
    /* 0080 */ 0x69, 0x52, 0x45, 0x47, 0x43, 0x14, 0x4B, 0x04, // iREGC.K.
    /* 0088 */ 0x41, 0x43, 0x43, 0x30, 0x00, 0x70, 0x0D, 0x5C, // ACC0.p.\
    /* 0090 */ 0x41, 0x55, 0x58, 0x44, 0x2E, 0x41, 0x43, 0x43, // AUXD.ACC
    /* 0098 */ 0x30, 0x3A, 0x00, 0x5B, 0x31, 0x70, 0x52, 0x46, // 0:.[1pRF
    /* 00A0 */ 0x30, 0x30, 0x5B, 0x31, 0x70, 0x52, 0x45, 0x47, // 00[1pREG
    /* 00A8 */ 0x50, 0x5B, 0x31, 0xA0, 0x25, 0x92, 0x93, 0x52, // P[1.%..R
    /* 00B0 */ 0x45, 0x47, 0x43, 0x0A, 0x01, 0x70, 0x0D, 0x45, // EGC..p.E
    /* 00B8 */ 0x72, 0x72, 0x6F, 0x72, 0x3A, 0x20, 0x52, 0x45, // rror: RE
   \frac{\pi}{10000} */ 0x47, 0x43, 0x20, 0x21, 0x3D, 0x20, 0x31, 0x00, \frac{\pi}{1000} = 1.
    /* 00C8 */ 0x5B, 0x31, 0x70, 0x52, 0x45, 0x47, 0x43, 0x5B, //
 [1pREGC[
   /* 00D0 */ 0x31 // 1
  })
  Name (H259, 0x00)
  OperationRegion (R259, SystemMemory, 0x00, 0xD1)
  Field (R259, ByteAcc, NoLock, Preserve)
  {
    F259, 1672
  }
  Method (M17F, 0, NotSerialized)
  {
    External (\AUXD.REGC, UnknownObj)
   F259 = B259 /* \overline{B259} */
    If (CondRefOf (\AUXD, Local0))
    {
      ERR (__METHOD__, ZFFF, __LINE__, 0x00, 0x00, "\\AUXD", 0x01)
      Return (Zero)
    }
    If (CH03 (__METHOD__, 0x00, __LINE__, 0x00, 0x00))
    {
      Return (Zero)
    }
    Load (R259, H259) /* \H259 */
    If (CH03 (__METHOD__, 0x00, __LINE__, 0x00, 0x00))
    {
      Return (Zero)
    }
    If (CondRefOf (\AUXD, Local0)){}
    Else
```

```
 {
      ERR (__METHOD__, ZFFF, __LINE__, 0x00, 0x00, "\\AUXD", 0x00)
      Return (Zero)
    }
   Local1 = ObjectType (Local0) If ((Local1
!= 0x06)
    {
     ERR (METHOD, ZFFF, LINE, 0x00, 0x00, Local1, 0x06)
      Return (Zero)
    }
    Local0 = \AUXD.REGC /* External reference */
   If ((Local0 != 0x01)) {
      ERR (__METHOD__, ZFFF, __LINE__, 0x00, 0x00, Local0, 0x01)
      Return (Zero)
    }
    Unload (H259)
    If (CondRefOf (\AUXD, Local0))
    {
      ERR (__METHOD__, ZFFF, __LINE__, 0x00, 0x00, "\\AUXD", 0x01)
    }
  }
```
## Found in path(s):

\* /opt/cola/permits/1868535361\_1702636685.4725525/0/acpica-master-2-zip/acpicamaster/tests/aslts/src/runtime/collections/bdemo/ACPICA/0259/DECL.asl No license file was found, but licenses were detected in source scan.

/\*

```
* Some or all of this work - Copyright (c) 2006 - 2021, Intel Corp.
* All rights reserved.
*
* Redistribution and use in source and binary forms, with or without modification,
* are permitted provided that the following conditions are met:
*
* Redistributions of source code must retain the above copyright notice,
* this list of conditions and the following disclaimer.
* Redistributions in binary form must reproduce the above copyright notice,
* this list of conditions and the following disclaimer in the documentation
* and/or other materials provided with the distribution.
* Neither the name of Intel Corporation nor the names of its contributors
* may be used to endorse or promote products derived from this software
```
\* without specific prior written permission.

```
*
```
\* THIS SOFTWARE IS PROVIDED BY THE COPYRIGHT HOLDERS AND CONTRIBUTORS "AS IS"

\* AND ANY EXPRESS OR IMPLIED WARRANTIES, INCLUDING, BUT NOT

LIMITED TO, THE

\* IMPLIED WARRANTIES OF MERCHANTABILITY AND FITNESS FOR A PARTICULAR PURPOSE \* ARE DISCLAIMED. IN NO EVENT SHALL THE COPYRIGHT OWNER OR CONTRIBUTORS BE \* LIABLE FOR ANY DIRECT, INDIRECT, INCIDENTAL, SPECIAL, EXEMPLARY, OR CONSEQUENTIAL \* DAMAGES (INCLUDING, BUT NOT LIMITED TO, PROCUREMENT OF SUBSTITUTE GOODS OR SERVICES;

\* LOSS OF USE, DATA, OR PROFITS; OR BUSINESS INTERRUPTION) HOWEVER CAUSED AND ON ANY

\* THEORY OF LIABILITY, WHETHER IN CONTRACT, STRICT LIABILITY, OR TORT (INCLUDING \* NEGLIGENCE OR OTHERWISE) ARISING IN ANY WAY OUT OF THE USE OF THIS SOFTWARE, \* EVEN IF ADVISED OF THE POSSIBILITY OF SUCH DAMAGE.

```
*/
```
DefinitionBlock( "B60.aml", // Output filename "DSDT", // Signature 0x02. // DSDT Revision "Intel", // OEMID "Many", // TABLE ID 0x00000001 // OEM Revision  $\left( \begin{array}{c} 1 \end{array} \right)$ 

 // All declarations Include("../../../../../runtime/cntl/DECL\_5UP.asl") Include("../../../../../runtime/collections/bdemo/ACPICA/0060/DECL.asl")

 Method(MAIN) {

 // Initialization STRT(0)

 // Run verification methods Include("../../../../../runtime/collections/bdemo/ACPICA/0060/RUN.asl")

```
		// Final actions
		Store(FNSH(), Local7)
```

```
		return (Local7)
	}
}
```
Found in path(s):

```
* /opt/cola/permits/1868535361_1702636685.4725525/0/acpica-master-2-zip/acpica-
master/tests/aslts/src/runtime/collections/bdemo/ACPICA/0060/MAIN.asl
```
No license file was found, but licenses were detected in source scan.

/\*

\* Some or all of this work - Copyright (c) 2006 - 2021, Intel Corp.

\* All rights reserved.

\*

\* Redistribution and use in source and binary forms, with or without modification,

\* are permitted provided that the following conditions are met:

\*

\* Redistributions of source code must retain the above copyright notice,

\* this list of conditions and the following disclaimer.

\* Redistributions in binary form must reproduce the above copyright notice,

\* this list of conditions and the following disclaimer in the documentation

\* and/or other materials provided with the distribution.

\* Neither the name of Intel Corporation nor the names of its contributors

\* may be used to endorse or promote products derived from this software

\* without specific prior written permission.

\*

\* THIS SOFTWARE IS PROVIDED BY THE COPYRIGHT HOLDERS AND CONTRIBUTORS "AS IS" \* AND ANY EXPRESS OR IMPLIED WARRANTIES, INCLUDING, BUT NOT

LIMITED TO, THE

\* IMPLIED WARRANTIES OF MERCHANTABILITY AND FITNESS FOR A PARTICULAR PURPOSE

\* ARE DISCLAIMED. IN NO EVENT SHALL THE COPYRIGHT OWNER OR CONTRIBUTORS BE

\* LIABLE FOR ANY DIRECT, INDIRECT, INCIDENTAL, SPECIAL, EXEMPLARY, OR CONSEQUENTIAL \* DAMAGES (INCLUDING, BUT NOT LIMITED TO, PROCUREMENT OF SUBSTITUTE GOODS OR SERVICES;

\* LOSS OF USE, DATA, OR PROFITS; OR BUSINESS INTERRUPTION) HOWEVER CAUSED AND ON ANY

\* THEORY OF LIABILITY, WHETHER IN CONTRACT, STRICT LIABILITY, OR TORT (INCLUDING \* NEGLIGENCE OR OTHERWISE) ARISING IN ANY WAY OUT OF THE USE OF THIS SOFTWARE, \* EVEN IF ADVISED OF THE POSSIBILITY OF SUCH DAMAGE. \*/

DefinitionBlock(

 "B94.aml", // Output filename "DSDT", // Signature 0x02. // DSDT Revision "Intel", // OEMID "Many", // TABLE ID 0x00000001 // OEM Revision  $\left( \begin{array}{c} 1 \end{array} \right)$ 

 // All declarations Include("../../../../../runtime/cntl/DECL\_5UP.asl") Include("../../../../../runtime/collections/bdemo/ACPICA/0094/DECL.asl")

 Method(MAIN)

{

```
		// Initialization
		STRT(0)
```
 // Run verification methods Include("../../../../../runtime/collections/bdemo/ACPICA/0094/RUN.asl")

```
		// Final actions
		Store(FNSH(), Local7)
```

```
		return (Local7)
	}
}
```

```
Found in path(s):
```
\* /opt/cola/permits/1868535361\_1702636685.4725525/0/acpica-master-2-zip/acpicamaster/tests/aslts/src/runtime/collections/bdemo/ACPICA/0094/MAIN.asl No license file was found, but licenses were detected in source scan.

/\*

```
 * Some or all of this work - Copyright (c) 2006 - 2021, Intel Corp.
```
\* All rights reserved.

\*

\* Redistribution and use in source and binary forms, with or without modification,

\* are permitted provided that the following conditions are met:

\*

\*

\* Redistributions of source code must retain the above copyright notice,

\* this list of conditions and the following disclaimer.

\* Redistributions in binary form must reproduce the above copyright notice,

\* this list of conditions and the following disclaimer in the documentation

\* and/or other materials provided with the distribution.

\* Neither the name of Intel Corporation nor the names of its contributors

\* may be used to endorse or promote products derived from this software

\* without specific prior written permission.

 \* THIS SOFTWARE IS PROVIDED BY THE COPYRIGHT HOLDERS AND CONTRIBUTORS "AS IS"

\* AND ANY EXPRESS OR IMPLIED WARRANTIES, INCLUDING, BUT NOT LIMITED TO, THE

\* IMPLIED WARRANTIES OF MERCHANTABILITY AND FITNESS FOR A PARTICULAR PURPOSE

\* ARE DISCLAIMED. IN NO EVENT SHALL THE COPYRIGHT OWNER OR CONTRIBUTORS BE

 \* LIABLE FOR ANY DIRECT, INDIRECT, INCIDENTAL, SPECIAL, EXEMPLARY, OR **CONSEQUENTIAL** 

 \* DAMAGES (INCLUDING, BUT NOT LIMITED TO, PROCUREMENT OF SUBSTITUTE GOODS OR SERVICES;

 \* LOSS OF USE, DATA, OR PROFITS; OR BUSINESS INTERRUPTION) HOWEVER CAUSED AND ON ANY

\* THEORY OF LIABILITY, WHETHER IN CONTRACT, STRICT LIABILITY, OR TORT (INCLUDING

 \* NEGLIGENCE OR OTHERWISE) ARISING IN ANY WAY OUT OF THE USE OF THIS SOFTWARE, \* EVEN IF ADVISED OF THE POSSIBILITY OF SUCH DAMAGE.

```
 */
  /*
   * References
  */
  Name (Z110, 0x6E)
  /* The number of repetitions */
  /* */
  /* Minimum: 26*6=156 */
  Name (REP0, 0x03E8)
  /* Strategies of traveling the Cases of Switch */
  /* Total number of Cases */
  Name
 (MAXF, 0x64)
  /* Current indexes inside groups */
  Name (I200, 0x00)
  Name (I201, 0x00)
  Name (I202, 0x00)
  Name (I203, 0x00)
  Name (I204, 0x00)
  Name (I205, 0x00)
  /*
   * Mix of groups strategy
 *
   * Distribution of (6) groups:
   *
  * 0) Cases 0 - 13 (14)
   * 1) Cases 14 - 19 (6)
   * 2) Cases 20 - 33 (14)
   * 3) Cases 34 - 47 (14)
   * 4) Cases 48 - 73 (26)
   * 5) Cases 74 - 99 (26)
 *
   * arg0 - index of iteration
   */
  Method (M1E1, 1, Serialized)
  {
   Local7 = (Arg0 % 0x06) /* Groups */
    Switch (ToInteger (Local7))
     {
      Case (0x00) {
        Local1 = (I200 % 0x0E)I200++
```

```
 }
     Case (0x01) {
       Local0 = (1201\%0x06)Local1 = (0x0E + Local0) I201++
      }
      Case (0x02)
      {
       Local0 = (I202 % 0x0E)Local1 = (0x14 + Local0)I202++ }
     Case (0x03) {
       Local0 = (I203 % 0x0E)Local1 = (0x22 + Local0)I203++ }
     Case (0x04) {
       Local0 = (I204 \% 0x1A)Local1 = (0x30 + Local0) I204++
      }
     Case (0x05) {
       Local0 = (1205\% \ 0x1A)Local1 = (0x4A + Local0) I205++
      }
      Default
      {
        ERR ("m1e2", Z110, __LINE__, 0x00, 0x00, Local7, 0x00)
      }
    }
    Return (Local1)
  }
 /* Mod-6 strategy */
 /* */
 /* Observed, it causes many "Outstanding allocations" */
 /* */
 /* arg0 - index of iteration */
 Method (M1E2, 1, NotSerialized)
```

```
 {
   Local7 = (Arg0 % 0x06) Return (Local7)
  }
  /* Linear strategy */
  /* */
  /* arg0 - index of iteration
 */
  Method (M1E3, 1, NotSerialized)
  {
   Local7 = (Arg0 % MAXF) /* \text{MAXF} */
    Return (Local7)
  }
 /* arg0 - strategy of traveling the Cases of Switch */ Method (M1E0, 1, Serialized)
  {
    /*
     // ################################## Check all the test:
    // Packages for _TCI statistics
    Name(LLL0, Package(1) {})
    Name(LLL1, Package(1) {})
    Name(LLL2, Package(1) {})
     // Create and initialize the Memory Consumption Statistics Packages
    Store(m3a0(c200), LLL0) // _TCI-end statistics
    Store(m3a0(c201), LLL1) // _TCI-begin statistics
    Store(m3a0(0), LLL2) // difference
     _TCI(c200, LLL0)
     // ################################## Check all the test.
     */
    Name (PR, 0x00)
    Name (IND0, 0x00)
   Name (LPN0, 0x00)
    Name (LPC0, 0x00)
   C081 = Z110 /* absolute index of file initiating the checking \frac{\pi}{2} /* \Z110 \frac{\pi}{2}LPN0 = REPO /* \kappa REPO */
   LPC0 = 0x00If ((Arg0 == 0x01)) {
      Debug = "Mix of groups strategy"
    }
   ElseIf ((Arg0 == 0x02)) {
     Debug = "Mod-6 strategy"
    }
```

```
 Else
    {
      Debug = "Linear strategy"
    }
    While (LPN0)
    {
      If (PR)
      {
       Debug = LPC0 /* \mathrm{M1E0.LPC0} */
      }
     If ((Arg0 == 0x01)) {
       IND0 = M1E1 (LPC0)
      }
     ElseIf ((Arg0 == 0x02)) {
       IND0 = M1E2 (LPC0)
      }
      Else
      {
       IND0 = M1E3 (LPC0)
      }
      Switch (ToInteger (IND0))
      {
        /* ========================= Group 0: */
        /* All types */
        /* (from m1b1: CopyObject of Object to LocalX) */
        Case (0x00)
         {
           CopyObject (I900, Local0)
 M1A3 (Local0, C009, Z110, __METHOD__, __LINE__)
         }
       Case (0x01) {
           CopyObject (S900, Local0)
           M1A3 (Local0, C00A, Z110, __METHOD__, __LINE__)
         }
       Case (0x02) {
           CopyObject (B900, Local0)
           M1A3 (Local0, C00B, Z110, __METHOD__, __LINE__)
         }
        Case (0x03) {
```

```
 CopyObject (P900, Local0)
           M1A3 (Local0, C00C, Z110, __METHOD__, __LINE__)
         }
         Case (0x04)
         {
           CopyObject (F900, Local0)
           M1A3 (Local0, C009, Z110, __METHOD__, __LINE__)
         }
       Case (0x05) {
           CopyObject (RefOf (D900), Local0)
           M1A3 (Local0, C00E, Z110, __METHOD__, __LINE__)
         }
       Case (0x06) CopyObject (RefOf (E900), Local0)
           M1A3 (Local0, C00F, Z110, __METHOD__, __LINE__)
         }
        Case (0x07)
         {
           If (RN06)
           {
             CopyObject (RefOf (M901), Local0)
 }
           Else
           {
             CopyObject (RefOf (M901), Local0)
           }
           M1A3 (Local0, C010, Z110, __METHOD__, __LINE__)
         }
       Case (0x08) {
           CopyObject (RefOf (MX90), Local0)
           M1A3 (Local0, C011, Z110, __METHOD__, __LINE__)
         }
       Case (0x09) {
           If (Y510)
           {
             CopyObject (RefOf (R900), Local0)
             M1A3 (Local0, C012, Z110, __METHOD__, __LINE__)
           }
         }
       Case (0x0A)
         {
```
{

```
 CopyObject (RefOf (PW90), Local0)
           M1A3 (Local0, C013, Z110, __METHOD__, __LINE__)
         }
         Case (0x0B)
         {
           CopyObject (RefOf (PR90), Local0)
           M1A3 (Local0, C014, Z110, __METHOD__, __LINE__)
         }
         Case (0x0C)
         {
           If (Y508)
           {
             CopyObject (RefOf (TZ90), Local0)
             M1A3 (Local0, C015, Z110, __METHOD__, __LINE__)
           }
         }
         Case (0x0D)
         {
           CopyObject (BF90, Local0)
           M1A3 (Local0, C00B, Z110, __METHOD__, __LINE__)
         }
        Case /* ============================= Group 1: */
         /* All available for Store types */
         /* (from m1b2: Store of Object to LocalX)
(0x0E)
         {
          Local0 = 1900 /* 1900 */
           M1A3 (Local0, C009, Z110, __METHOD__, __LINE__)
 }
         Case (0x0F)
         {
          Local0 = S900 /* \S900 */
           M1A3 (Local0, C00A, Z110, __METHOD__, __LINE__)
         }
        Case (0x10) {
          Local0 = B900 /* \B900 */
           M1A3 (Local0, C00B, Z110, __METHOD__, __LINE__)
         }
        Case (0x11)\overline{\mathcal{L}}Local0 = P900 /* \P900 */
           M1A3 (Local0, C00C, Z110, __METHOD__, __LINE__)
         }
        Case (0x12) {
          Local0 = F900 /* \F900 */
```
\*/

```
 M1A3 (Local0, C009, Z110, __METHOD__, __LINE__)
         }
       Case (0x13) {
          Local0 = BF90 /* \BF90 */
           M1A3 (Local0,
 C00B, Z110, __METHOD__, __LINE__)
 }
        Case / \ast ============================ Group 2: \ast/
        /* All types */
        /* (from m1b4: CopyObject the result of RefOf/CondRefOf to LocalX) */
(0x14) {
           CopyObject (RefOf (I900), Local0)
           M1A3 (Local0, C009, Z110, __METHOD__, __LINE__)
         }
       Case (0x15) {
           CopyObject (RefOf (S900), Local0)
           M1A3 (Local0, C00A, Z110, __METHOD__, __LINE__)
         }
        Case (0x16) {
           CopyObject (RefOf (B900), Local0)
           M1A3 (Local0, C00B, Z110, __METHOD__, __LINE__)
         }
        Case (0x17) {
           CopyObject (RefOf (P900), Local0)
           M1A3 (Local0, C00C, Z110, __METHOD__, __LINE__)
         }
        Case (0x18) {
           CopyObject (RefOf (F900), Local0)
           M1A3 (Local0, C00D, Z110, __METHOD__, __LINE__)
         }
        Case (0x19) {
           CopyObject (RefOf (D900), Local0)
          M1A3 (Local0, C00E, Z110, METHOD, LINE)
         }
       Case (0x1A) {
           CopyObject (RefOf (E900), Local0)
          M1A3 (Local0, C00F, Z110, METHOD, LINE)
         }
         Case (0x1B)
         {
```

```
 CopyObject (RefOf (M901), Local0)
           M1A3 (Local0, C010, Z110, __METHOD__, __LINE__)
         }
         Case (0x1C)
         {
           CopyObject (RefOf (MX90), Local0)
           M1A3 (Local0, C011, Z110, __METHOD__, __LINE__)
         }
         Case (0x1D)
         {
           CopyObject (RefOf (R900), Local0)
            M1A3 (Local0, C012, Z110, __METHOD__, __LINE__)
         }
         Case (0x1E)
         {
           CopyObject (RefOf (PW90), Local0)
           M1A3 (Local0, C013, Z110, __METHOD__, __LINE__)
         }
         Case (0x1F)
         {
           CopyObject (RefOf (PR90), Local0)
           M1A3 (Local0, C014, Z110, __METHOD__, __LINE__)
         }
        Case (0x20) {
           CopyObject (RefOf (TZ90), Local0)
           M1A3 (Local0, C015, Z110, __METHOD__, __LINE__)
         }
        Case (0x21) {
           CopyObject (RefOf (BF90), Local0)
           M1A3 (Local0, C016, Z110, __METHOD__, __LINE__)
         }
        Case / \ast ============================ Group 3: \ast/
         /* All types */
         /* (from m1b5: Store the result of RefOf/CondRefOf
 to LocalX) */
(0x22)
         {
          Local0 = RefOf (I900)M1A3 (Local0, C009, Z110, METHOD, LINE)
         }
        Case (0x23)\overline{\mathcal{L}}Local0 = RefOf(S900) M1A3 (Local0, C00A, Z110, __METHOD__, __LINE__)
         }
        Case (0x24)
```

```
 {
         Local0 = RefOf(B900) M1A3 (Local0, C00B, Z110, __METHOD__, __LINE__)
         }
       Case (0x25) {
         Local0 = RefOf (P900) M1A3 (Local0, C00C, Z110, __METHOD__, __LINE__)
         }
       Case (0x26)\overline{\mathcal{L}}Local0 = RefOf(F900) M1A3 (Local0, C00D, Z110, __METHOD__, __LINE__)
         }
        Case (0x27)
         {
         Local0 = RefOf (D900) M1A3 (Local0, C00E, Z110,
METHOD, LINE }
        Case (0x28)
         {
         Local0 = RefOf (E900) M1A3 (Local0, C00F, Z110, __METHOD__, __LINE__)
         }
        Case (0x29)
         {
         Local0 = RefOf(M901) M1A3 (Local0, C010, Z110, __METHOD__, __LINE__)
         }
        Case (0x2A)
         {
         Local0 = RefOf(MX90) M1A3 (Local0, C011, Z110, __METHOD__, __LINE__)
         }
        Case (0x2B)
         {
         Local0 = RefOf (R900) M1A3 (Local0, C012, Z110, __METHOD__, __LINE__)
         }
        Case (0x2C)
\overline{\mathcal{L}}Local0 = RefOf (PW90) M1A3 (Local0, C013, Z110, __METHOD__, __LINE__)
         }
        Case (0x2D)
         {
         Local0 = RefOf (PR90)
```
```
 M1A3 (Local0, C014, Z110, __METHOD__, __LINE__)
         }
         Case (0x2E)
         {
          Local0 = RefOf(TZ90) M1A3 (Local0, C015, Z110, __METHOD__, __LINE__)
         }
         Case (0x2F)
         {
          Local0 = RefOf(BF90) M1A3 (Local0, C016, Z110, __METHOD__, __LINE__)
         }
        Case /* ========================= Group 4: */
        /* From m1b6: CopyObject the result of Index to LocalX */
        /* Computational Data */
(0x30)
         {
          CopyObject (Local0 = S900 [0x01], Local1)
           M1A3 (Local0, C016, Z110, __METHOD__, __LINE__)
           M1A3 (Local1, C016, Z110, __METHOD__, __LINE__)
         }
         Case (0x31)
         {
          CopyObject (Local0 = B900 [0x01], Local1)
           M1A3
 (Local0, C016, Z110, __METHOD__, __LINE__)
           M1A3 (Local1, C016, Z110, __METHOD__, __LINE__)
         }
         Case /* Elements of Package are Uninitialized */
(0x32)
         {
           If (Y127)
           {
            CopyObject (Local0 = P900 [0x00], Local1)
             M1A3 (Local0, C008, Z110, __METHOD__, __LINE__)
             M1A3 (Local1, C008, Z110, __METHOD__, __LINE__)
           }
         }
        Case /* Elements of Package are Computational Data */
(0x33)
         {
          CopyObject (Local0 = P901 [0x01], Local1)
           M1A3 (Local0, C009, Z110, __METHOD__, __LINE__)
           M1A3 (Local1, C009, Z110, __METHOD__, __LINE__)
         }
        Case (0x34)
```

```
 {
         CopyObject (Local0 = P904 [0x01], Local1)
           M1A3
 (Local0, C00B, Z110, __METHOD__, __LINE__)
          M1A3 (Local1, C00B, Z110, __METHOD__, __LINE__)
        }
       Case (0x35) {
         CopyObject (Local0 = P905 [0x00], Local1)
         M1A3 (Local0, C00C, Z110, METHOD, LINE)
          M1A3 (Local1, C00C, Z110, __METHOD__, __LINE__)
         }
       Case (0x36) {
         CopyObject (Local0 = P90D [0x00], Local1)
          M1A3 (Local0, C009, Z110, __METHOD__, __LINE__)
          M1A3 (Local1, C009, Z110, __METHOD__, __LINE__)
         }
        Case (0x37)
        {
         CopyObject (Local0 = P90E [0x00], Local1)
          M1A3 (Local0, C009, Z110, __METHOD__, __LINE__)
          M1A3 (Local1, C009, Z110, __METHOD__, __LINE__)
         }
        Case (0x38)
        {
          CopyObject (Local0
= P90F [0x00], Local1)
          M1A3 (Local0, C00A, Z110, __METHOD__, __LINE__)
          M1A3 (Local1, C00A, Z110, __METHOD__, __LINE__)
        }
        Case (0x39)
\overline{\mathcal{L}}CopyObject (Local0 = P910 [0x00], Local1)
          M1A3 (Local0, C00A, Z110, __METHOD__, __LINE__)
          M1A3 (Local1, C00A, Z110, __METHOD__, __LINE__)
 }
        Case (0x3A)
        {
         CopyObject (Local0 = P911 [0x00], Local1)
         M1A3 (Local0, C00B, Z110, METHOD, LINE)
         M1A3 (Local1, C00B, Z110, METHOD, LINE)
 }
        Case (0x3B)
\left\{\begin{array}{ccc} & & \\ & & \end{array}\right\}CopyObject (Local0 = P912 [0x00], Local1)
         M1A3 (Local0, C009, Z110, METHOD, LINE)
         M1A3 (Local1, C009, Z110, METHOD, LINE)
```

```
 }
         Case (0x3C)
       {
          CopyObject (Local0 = P913 [0x00], Local1)
           M1A3 (Local0, C009, Z110, __METHOD__, __LINE__)
           M1A3 (Local1, C009, Z110, __METHOD__, __LINE__)
 }
         Case (0x3D)
\overline{\mathcal{L}}CopyObject (Local0 = P914 [0x00], Local1)
           M1A3 (Local0, C009, Z110, __METHOD__, __LINE__)
           M1A3 (Local1, C009, Z110, __METHOD__, __LINE__)
         }
         Case (0x3E)
         {
          CopyObject (Local0 = P915 [0x00], Local1)
           M1A3 (Local0, C00B, Z110, __METHOD__, __LINE__)
           M1A3 (Local1, C00B, Z110, __METHOD__, __LINE__)
         }
         Case /* Elements of Package are NOT Computational Data */
(0x3F)
\overline{\mathcal{L}}CopyObject (Local0 = P916 [0x00], Local1)
           M1A3 (Local0, C00E, Z110, __METHOD__, __LINE__)
           M1A3 (Local1, C00E, Z110, __METHOD__, __LINE__)
         }
        Case (0x40) {
          CopyObject (Local0 = P917 [0x00], Local1)
           M1A3 (Local0, C00F, Z110, __METHOD__, __LINE__)
           M1A3 (Local1, C00F, Z110, __METHOD__, __LINE__)
 }
         Case (0x41)
         {
          CopyObject (Local0 = P918 [0x00], Local1)
           M1A3 (Local0, C011, Z110, __METHOD__, __LINE__)
           M1A3 (Local1, C011, Z110, __METHOD__, __LINE__)
 }
         Case (0x42)
         {
          CopyObject (Local0 = P919 [0x00], Local1)
           M1A3 (Local0, C012, Z110, __METHOD__, __LINE__)
           M1A3 (Local1, C012, Z110, __METHOD__, __LINE__)
         }
        Case (0x43)
```

```
 {
          CopyObject (Local0 = P91A [0x00], Local1)
           M1A3
 (Local0, C013, Z110, __METHOD__, __LINE__)
          M1A3 (Local1, C013, Z110, __METHOD__, __LINE__)
         }
        Case (0x44)
         {
         CopyObject (Local0 = P91B [0x00], Local1)
         M1A3 (Local0, C014, Z110, METHOD, LINE)
          M1A3 (Local1, C014, Z110, __METHOD__, __LINE__)
         }
       Case (0x45) {
         CopyObject (Local0 = P91C [0x00], Local1)
          M1A3 (Local0, C015, Z110, __METHOD__, __LINE__)
          M1A3 (Local1, C015, Z110, __METHOD__, __LINE__)
         }
        Case /* Elements of Package are Methods */
(0x46)
         {
         CopyObject (Local0 = P91D [0x00], Local1)
          M1A3 (Local0, C010, Z110, __METHOD__, __LINE__)
          M1A3 (Local1, C010, Z110, __METHOD__, __LINE__)
         }
        Case (0x47)
         {
         CopyObject (Local0 = P91E [0x00], Local1)
          M1A3 (Local0, C010, Z110, __METHOD__, __LINE__)
          M1A3 (Local1, C010, Z110, __METHOD__, __LINE__)
 }
       Case (0x48) {
         CopyObject (Local0 = P91F [0x00], Local1)
          M1A3 (Local0, C010, Z110, __METHOD__, __LINE__)
          M1A3 (Local1, C010, Z110, __METHOD__, __LINE__)
 }
        Case (0x49)
         {
         CopyObject (Local0 = P920 [0x00], Local1)
         M1A3 (Local0, C010, Z110, METHOD, LINE)
         M1A3 (Local1, C010, Z110, METHOD, LINE)
         }
       Case / \ast ============================= Group 5: \ast/
        /* From m1b7: Store the result of Index to LocalX */
        /* Computational Data */
(0x4A)
```

```
 {
          Local1 =Local0 = S900 [0x01] M1A3 (Local0, C016, Z110, __METHOD__, __LINE__)
           M1A3 (Local1, C016, Z110, __METHOD__, __LINE__)
         }
         Case (0x4B)
\overline{\mathcal{L}}Local1 = Local0 = B900 [0x01] M1A3 (Local0, C016, Z110, __METHOD__, __LINE__)
           M1A3 (Local1, C016, Z110, __METHOD__, __LINE__)
         }
         Case /* Elements of Package are Uninitialized */
(0x4C)
         {
          Local1 = Local0 = P900 [0x00] M1A3 (Local0, C008, Z110, __METHOD__, __LINE__)
           M1A3 (Local1, C008, Z110, __METHOD__, __LINE__)
         }
         Case /* Elements of Package are Computational Data */
(0x4D)
\overline{\mathcal{L}}Local1 = Local0 = P901 [0x01] M1A3 (Local0, C009, Z110, __METHOD__, __LINE__)
           M1A3 (Local1,
 C009, Z110, __METHOD__, __LINE__)
         }
         Case (0x4E)
         {
          Local1 = Local0 = P904 [0x01] M1A3 (Local0, C00B, Z110, __METHOD__, __LINE__)
           M1A3 (Local1, C00B, Z110, __METHOD__, __LINE__)
 }
         Case (0x4F)
         {
          Local1 = Local0 = P905 [0x00] M1A3 (Local0, C00C, Z110, __METHOD__, __LINE__)
          M1A3 (Local1, C00C, Z110, METHOD, LINE)
 }
         Case (0x50)
         {
          Local1 = Local0 = P90D [0x00]M1A3 (Local0, C009, Z110, METHOD, LINE)
           M1A3 (Local1, C009, Z110, __METHOD__, __LINE__)
         }
        Case (0x51)
```

```
 {
         Local1 = Local0 = P90E [0x00] M1A3 (Local0, C009, Z110, __METHOD__, __LINE__)
          M1A3 (Local1,
 C009, Z110, __METHOD__, __LINE__)
         }
        Case (0x52)
\overline{\mathcal{L}}Local1 = Local0 = P90F [0x00]M1A3 (Local0, C00A, Z110, METHOD, LINE)
          M1A3 (Local1, C00A, Z110, __METHOD__, __LINE__)
         }
       Case (0x53)\overline{\mathcal{L}}Local1 = Local0 = P910 [0x00] M1A3 (Local0, C00A, Z110, __METHOD__, __LINE__)
          M1A3 (Local1, C00A, Z110, __METHOD__, __LINE__)
         }
       Case (0x54) {
         Local1 = Local0 = P911 [0x00] M1A3 (Local0, C00B, Z110, __METHOD__, __LINE__)
          M1A3 (Local1, C00B, Z110, __METHOD__, __LINE__)
         }
       Case (0x55) {
         Local1 = Local0 = P912 [0x00] M1A3 (Local0, C009, Z110, __METHOD__, __LINE__)
          M1A3 (Local1,
 C009, Z110, __METHOD__, __LINE__)
         }
       Case (0x56)\overline{\mathcal{L}}Local1 = Local0 = P913 [0x00] M1A3 (Local0, C009, Z110, __METHOD__, __LINE__)
          M1A3 (Local1, C009, Z110, __METHOD__, __LINE__)
 }
       Case (0x57)\overline{\mathcal{L}}Local1 = Local0 = P914 [0x00]M1A3 (Local0, C009, Z110, METHOD, LINE)
         M1A3 (Local1, C009, Z110, METHOD, LINE)
 }
        Case (0x58)
\left\{ \begin{array}{c} \end{array} \right.Local1 = Local0 = P915 [0x00]M1A3 (Local0, C00B, Z110, METHOD, LINE)
         M1A3 (Local1, C00B, Z110, METHOD, LINE)
```

```
 }
        Case /* Elements of Package are NOT Computational Data */
(0x59)
         {
          Local1 = Local0 = P916 [0x00] M1A3 (Local0,
 C00E, Z110, __METHOD__, __LINE__)
           M1A3 (Local1, C00E, Z110, __METHOD__, __LINE__)
         }
        Case (0x5A)
         {
         Local1 = Local0 = P917 [0x00] M1A3 (Local0, C00F, Z110, __METHOD__, __LINE__)
           M1A3 (Local1, C00F, Z110, __METHOD__, __LINE__)
         }
        Case (0x5B)
         {
         Local1 = Local0 = P918 [0x00] M1A3 (Local0, C011, Z110, __METHOD__, __LINE__)
          M1A3 (Local1, C011, Z110, __METHOD__, __LINE__)
         }
        Case (0x5C)
\overline{\mathcal{L}}Local1 = Local0 = P919 [0x00] M1A3 (Local0, C012, Z110, __METHOD__, __LINE__)
          M1A3 (Local1, C012, Z110, __METHOD__, __LINE__)
         }
        Case (0x5D)
\overline{\mathcal{L}}Local1 = Local0 = P91A [0x00] M1A3 (Local0,
 C013, Z110, __METHOD__, __LINE__)
           M1A3 (Local1, C013, Z110, __METHOD__, __LINE__)
         }
        Case (0x5E)
         {
         Local1 = Local0 = P91B [0x00] M1A3 (Local0, C014, Z110, __METHOD__, __LINE__)
         M1A3 (Local1, C014, Z110, METHOD, LINE)
 }
        Case (0x5F)
         {
         Local1 = Local0 = P91C [0x00]M1A3 (Local0, C015, Z110, METHOD, LINE)
           M1A3 (Local1, C015, Z110, __METHOD__, __LINE__)
         }
        Case /* Elements of Package are Methods */
```

```
(0x60)
         {
          Local1 = Local0 = P91D [0x00] M1A3 (Local0, C010, Z110, __METHOD__, __LINE__)
           M1A3 (Local1, C010, Z110, __METHOD__, __LINE__)
         }
         Case (0x61)
         {
           Local1
= Local0 = P91E [0x00]
           M1A3 (Local0, C010, Z110, __METHOD__, __LINE__)
           M1A3 (Local1, C010, Z110, __METHOD__, __LINE__)
         }
         Case (0x62)
         {
          Local1 = Local0 = P91F [0x00] M1A3 (Local0, C010, Z110, __METHOD__, __LINE__)
           M1A3 (Local1, C010, Z110, __METHOD__, __LINE__)
         }
        Case (0x63) {
          Local1 = Local0 = P920 [0x00] M1A3 (Local0, C010, Z110, __METHOD__, __LINE__)
           M1A3 (Local1, C010, Z110, __METHOD__, __LINE__)
         }
         Default
         {
           ERR (__METHOD__, Z110, __LINE__, 0x00, 0x00, IND0, 0x00)
         }
       }
       /* Switch */
       LPN0--
       LPC0++
     }
    /* While */
  /*
   // ################################## Check all the test:
```

```
 _TCI(c201, LLL1)
  m3a3(LLL0, LLL1, LLL2)
  m3a4(LLL0, LLL1, LLL2, 0, 0, 0, 0x12345678)
  // ################################## Check all the test.
  */
 /* m1a6() */
```
}

## Found in path(s):

\* /opt/cola/permits/1868535361\_1702636685.4725525/0/acpica-master-2-zip/acpicamaster/tests/aslts/src/runtime/collections/functional/reference/ref06.asl No license file was found, but licenses were detected in source scan.

/\*

- \* Some or all of this work Copyright (c) 2006 2021, Intel Corp.
- \* All rights reserved.

 $*$ 

- \* Redistribution and use in source and binary forms, with or without modification,
- \* are permitted provided that the following conditions are met:

 $*$ 

- \* Redistributions of source code must retain the above copyright notice,
- \* this list of conditions and the following disclaimer.
- \* Redistributions in binary form must reproduce the above copyright notice,
- \* this list of conditions and the following disclaimer in the documentation
- \* and/or other materials provided with the distribution.
- \* Neither the name of Intel Corporation nor the names of its contributors
- \* may be used to endorse or promote products derived from this software
- \* without specific prior written permission.

 $*$ 

\* THIS SOFTWARE

```
 IS PROVIDED BY THE COPYRIGHT HOLDERS AND CONTRIBUTORS "AS IS"
```
- \* AND ANY EXPRESS OR IMPLIED WARRANTIES, INCLUDING, BUT NOT LIMITED TO, THE
- \* IMPLIED WARRANTIES OF MERCHANTABILITY AND FITNESS FOR A PARTICULAR PURPOSE
- \* ARE DISCLAIMED. IN NO EVENT SHALL THE COPYRIGHT OWNER OR CONTRIBUTORS BE
- \* LIABLE FOR ANY DIRECT, INDIRECT, INCIDENTAL, SPECIAL, EXEMPLARY, OR CONSEQUENTIAL

 \* DAMAGES (INCLUDING, BUT NOT LIMITED TO, PROCUREMENT OF SUBSTITUTE GOODS OR SERVICES;

 \* LOSS OF USE, DATA, OR PROFITS; OR BUSINESS INTERRUPTION) HOWEVER CAUSED AND ON ANY

\* THEORY OF LIABILITY, WHETHER IN CONTRACT, STRICT LIABILITY, OR TORT (INCLUDING

\* NEGLIGENCE OR OTHERWISE) ARISING IN ANY WAY OUT OF THE USE OF THIS SOFTWARE,

```
 * EVEN IF ADVISED OF THE POSSIBILITY OF SUCH DAMAGE.
```
\*/

```
 If (STTT ("Demo of bug 244", TCLD, 0xF4, W017))
```

```
 {
```
 SRMT ("m02e") M02E ()

SRMT ("m030")

```
 M030 ()
```

```
 }
```

```
FTTT\Omega
```
Found in path(s):

\* /opt/cola/permits/1868535361\_1702636685.4725525/0/acpica-master-2-zip/acpicamaster/tests/aslts/src/runtime/collections/bdemo/ACPICA/0244/RUN.asl No license file was found, but licenses were detected in source scan.

/\*

\* Some or all of this work - Copyright (c) 2006 - 2021, Intel Corp.

\* All rights reserved.

\*

\* Redistribution and use in source and binary forms, with or without modification,

\* are permitted provided that the following conditions are met:

\*

\* Redistributions of source code must retain the above copyright notice,

\* this list of conditions and the following disclaimer.

\* Redistributions in binary form must reproduce the above copyright notice,

\* this list of conditions and the following disclaimer in the documentation

\* and/or other materials provided with the distribution.

\* Neither the name of Intel Corporation nor the names of its contributors

\* may be used to endorse or promote products derived from this software

\* without specific prior written permission.

\*

\* THIS SOFTWARE IS PROVIDED BY THE COPYRIGHT HOLDERS AND CONTRIBUTORS "AS IS" \* AND ANY EXPRESS OR IMPLIED WARRANTIES, INCLUDING, BUT NOT LIMITED TO, THE

\* IMPLIED WARRANTIES OF MERCHANTABILITY AND FITNESS FOR A PARTICULAR PURPOSE

\* ARE DISCLAIMED. IN NO EVENT SHALL THE COPYRIGHT OWNER OR CONTRIBUTORS BE

\* LIABLE FOR ANY DIRECT, INDIRECT, INCIDENTAL, SPECIAL, EXEMPLARY, OR CONSEQUENTIAL

\* DAMAGES (INCLUDING, BUT NOT LIMITED TO, PROCUREMENT OF SUBSTITUTE GOODS OR SERVICES;

\* LOSS OF USE, DATA, OR PROFITS; OR BUSINESS INTERRUPTION) HOWEVER CAUSED AND ON ANY

\* THEORY OF LIABILITY, WHETHER IN CONTRACT, STRICT LIABILITY, OR TORT (INCLUDING \* NEGLIGENCE OR OTHERWISE) ARISING IN ANY WAY OUT OF THE USE OF THIS SOFTWARE,

\* EVEN IF ADVISED OF THE POSSIBILITY OF SUCH DAMAGE.

\*/

// Buffer Fields

// Compiler crashed for Create\*Field with FieldName specified

// by LocalX and ArgX.

Method(m100, 4)

{

 // Compiler crashes for each of these Create\*Field

 // (FieldName specified by LocalX):

 Store("bf06", Local0) Store("bf07", Local1)

 Store("bf08", Local2) Store("bf09", Local3) Store("bf0a", Local4) Store("bf0b", Local5)

 CreateBitField (arg0, arg1, Local0) CreateByteField (arg0, arg1, Local1) CreateDWordField (arg0, arg1, Local2) CreateField (arg0, arg1, arg2, Local3) CreateQWordField (arg0, arg1, Local4) CreateWordField (arg0, arg1, Local5)

 // Compiler crashes for each of these Create\*Field // (FieldName specified by ArgX):

 CreateBitField (arg0, arg1, arg3) CreateByteField (arg0, arg1, arg3) CreateDWordField (arg0, arg1, arg3) CreateField (arg0, arg1, arg2, arg3) CreateQWordField (arg0, arg1, arg3) CreateWordField (arg0, arg1, arg3)

}

Found in path(s):

\* /opt/cola/permits/1868535361\_1702636685.4725525/0/acpica-master-2-zip/acpicamaster/tests/aslts/src/compilation/collection/bfield.asl No license file was found, but licenses were detected in source scan.

/\*

\* Some or all of this work - Copyright (c) 2006 - 2021, Intel Corp.

\* All rights reserved.

\*

\* Redistribution and use in source and binary forms, with or without modification,

\* are permitted provided that the following conditions are met:

\*

\* Redistributions of source code must retain the above copyright notice,

\* this list of conditions and the following disclaimer.

\* Redistributions in binary form must reproduce the above copyright notice,

\* this list of conditions and the following disclaimer in the documentation

\* and/or other materials provided with the distribution.

\* Neither the name of Intel Corporation nor the names of its contributors

\* may be used to endorse or promote products derived from this software

\* without specific prior written permission.

\*

\* THIS SOFTWARE IS PROVIDED BY THE COPYRIGHT HOLDERS AND CONTRIBUTORS "AS IS" \* AND ANY EXPRESS OR IMPLIED WARRANTIES, INCLUDING, BUT NOT

LIMITED TO, THE

\* IMPLIED WARRANTIES OF MERCHANTABILITY AND FITNESS FOR A PARTICULAR PURPOSE

\* ARE DISCLAIMED. IN NO EVENT SHALL THE COPYRIGHT OWNER OR CONTRIBUTORS BE

\* LIABLE FOR ANY DIRECT, INDIRECT, INCIDENTAL, SPECIAL, EXEMPLARY, OR CONSEQUENTIAL \* DAMAGES (INCLUDING, BUT NOT LIMITED TO, PROCUREMENT OF SUBSTITUTE GOODS OR SERVICES;

\* LOSS OF USE, DATA, OR PROFITS; OR BUSINESS INTERRUPTION) HOWEVER CAUSED AND ON ANY

\* THEORY OF LIABILITY, WHETHER IN CONTRACT, STRICT LIABILITY, OR TORT (INCLUDING \* NEGLIGENCE OR OTHERWISE) ARISING IN ANY WAY OUT OF THE USE OF THIS SOFTWARE, \* EVEN IF ADVISED OF THE POSSIBILITY OF SUCH DAMAGE. \*/

```
/*
```
\* Bug 0003:

```
*
* COMPONENT: Will not be fixed
```

```
*
```
\* SUMMARY: The ASL Compiler should reject Switch operators with the identical Case operators in it

```
*
```

```
* Expected: Error of iASL
```
\* Two the same values of Case should be reporeted as Error by iASL

\*/

```
Method(md9d, 1)
{
	Switch (arg0) {
 		case (0) {
 			Store("The first case 0", Debug)
 		}
 		case
 (0) {
 			Store("The second case 0", Debug)
 		}
 case (1) {
 			Store("The case 1", Debug)
 		}
	}
}
```
Method(md9e)

```
{
	md9d(0)
	md9d(1)
```
}

Found in path(s):

```
* /opt/cola/permits/1868535361_1702636685.4725525/0/acpica-master-2-zip/acpica-
```
master/tests/aslts/src/runtime/collections/bdemo/ACPICA/0003\_ASL/DECL.asl No license file was found, but licenses were detected in source scan.

/\*

\* Some or all of this work - Copyright (c) 2006 - 2021, Intel Corp.

\* All rights reserved.

 $*$ 

\* Redistribution and use in source and binary forms, with or without modification,

\* are permitted provided that the following conditions are met:

 $*$ 

\* Redistributions of source code must retain the above copyright notice,

\* this list of conditions and the following disclaimer.

\* Redistributions in binary form must reproduce the above copyright notice,

\* this list of conditions and the following disclaimer in the documentation

\* and/or other materials provided with the distribution.

\* Neither the name of Intel Corporation nor the names of its contributors

\* may be used to endorse or promote products derived from this software

\* without specific prior written permission.

 $*$ \* THIS SOFTWARE

IS PROVIDED BY THE COPYRIGHT HOLDERS AND CONTRIBUTORS "AS IS"

\* AND ANY EXPRESS OR IMPLIED WARRANTIES, INCLUDING, BUT NOT LIMITED TO, THE

\* IMPLIED WARRANTIES OF MERCHANTABILITY AND FITNESS FOR A PARTICULAR PURPOSE

\* ARE DISCLAIMED. IN NO EVENT SHALL THE COPYRIGHT OWNER OR CONTRIBUTORS BE

 \* LIABLE FOR ANY DIRECT, INDIRECT, INCIDENTAL, SPECIAL, EXEMPLARY, OR CONSEQUENTIAL

 \* DAMAGES (INCLUDING, BUT NOT LIMITED TO, PROCUREMENT OF SUBSTITUTE GOODS OR SERVICES;

 \* LOSS OF USE, DATA, OR PROFITS; OR BUSINESS INTERRUPTION) HOWEVER CAUSED AND ON ANY

\* THEORY OF LIABILITY, WHETHER IN CONTRACT, STRICT LIABILITY, OR TORT (INCLUDING

\* NEGLIGENCE OR OTHERWISE) ARISING IN ANY WAY OUT OF THE USE OF THIS SOFTWARE,

\* EVEN IF ADVISED OF THE POSSIBILITY OF SUCH DAMAGE.

\*/

If (STTT ("Source Operand, local named object data", TCLC, 0x06, W010))

```
 {
```
}

OPR2 ()

FTTT ()

Found

in path(s):

\* /opt/cola/permits/1868535361\_1702636685.4725525/0/acpica-master-2-zip/acpicamaster/tests/aslts/src/runtime/collections/complex/operand/tests/onamedloc/RUN.asl No license file was found, but licenses were detected in source scan.

/\*

\* Some or all of this work - Copyright (c) 2006 - 2021, Intel Corp.

\* All rights reserved.

\*

\* Redistribution and use in source and binary forms, with or without modification,

\* are permitted provided that the following conditions are met:

\*

\* Redistributions of source code must retain the above copyright notice,

\* this list of conditions and the following disclaimer.

\* Redistributions in binary form must reproduce the above copyright notice,

\* this list of conditions and the following disclaimer in the documentation

\* and/or other materials provided with the distribution.

\* Neither the name of Intel Corporation nor the names of its contributors

\* may be used to endorse or promote products derived from this software

\* without specific prior written permission.

\*

\* THIS SOFTWARE IS PROVIDED BY THE COPYRIGHT HOLDERS AND CONTRIBUTORS "AS IS"

\* AND ANY EXPRESS OR IMPLIED WARRANTIES, INCLUDING, BUT NOT LIMITED TO, THE

\* IMPLIED WARRANTIES OF MERCHANTABILITY AND FITNESS FOR A PARTICULAR PURPOSE

\* ARE DISCLAIMED. IN NO EVENT SHALL THE COPYRIGHT OWNER OR CONTRIBUTORS BE

\* LIABLE FOR ANY DIRECT, INDIRECT, INCIDENTAL, SPECIAL, EXEMPLARY, OR CONSEQUENTIAL

\* DAMAGES (INCLUDING, BUT NOT LIMITED TO, PROCUREMENT OF SUBSTITUTE GOODS OR SERVICES;

\* LOSS OF USE, DATA, OR PROFITS; OR BUSINESS INTERRUPTION) HOWEVER CAUSED AND ON ANY

\* THEORY OF LIABILITY, WHETHER IN CONTRACT, STRICT LIABILITY, OR TORT (INCLUDING \* NEGLIGENCE OR OTHERWISE) ARISING IN ANY WAY OUT OF THE USE OF THIS SOFTWARE, \* EVEN IF ADVISED OF THE POSSIBILITY OF SUCH DAMAGE.

\*/

DefinitionBlock(

 "B295.aml", // Output filename "DSDT", // Signature 0x02, // DSDT Revision "Intel", // OEMID "Many", // TABLE ID 0x00000001 // OEM Revision  $\left( \begin{array}{c} 1 \end{array} \right)$ 

 // All declarations Include("../../../../../runtime/cntl/DECL\_5UP.asl") Include("../../../../../runtime/collections/bdemo/ACPICA/0295\_ASL/DECL.asl")

 Method(MAIN) {

 // Initialization STRT(0)

```
		// Run verification methods
```

```
		// Error of ASL Compiler is expected
```

```
		// Final actions
		Store(FNSH(), Local7)
```

```
		return (Local7)
	}
}
```
Found in path(s):

\* /opt/cola/permits/1868535361\_1702636685.4725525/0/acpica-master-2-zip/acpicamaster/tests/aslts/src/runtime/collections/bdemo/ACPICA/0295\_ASL/MAIN.asl No license file was found, but licenses were detected in source scan.

/\*

```
* Some or all of this work - Copyright (c) 2006 - 2021, Intel Corp.
```
\* All rights reserved.

\*

\* Redistribution and use in source and binary forms, with or without modification,

\* are permitted provided that the following conditions are met:

\*

\* Redistributions of source code must retain the above copyright notice,

\* this list of conditions and the following disclaimer.

\* Redistributions in binary form must reproduce the above copyright notice,

\* this list of conditions and the following disclaimer in the documentation

\* and/or other materials provided with the distribution.

\* Neither the name of Intel Corporation nor the names of its contributors

\* may be used to endorse or promote products derived from this software

\* without specific prior written permission.

\*

\* THIS SOFTWARE IS PROVIDED BY THE COPYRIGHT HOLDERS AND CONTRIBUTORS "AS IS"

\* AND ANY EXPRESS OR IMPLIED WARRANTIES, INCLUDING, BUT NOT LIMITED TO, THE

\* IMPLIED WARRANTIES OF MERCHANTABILITY AND FITNESS FOR A PARTICULAR PURPOSE

\* ARE DISCLAIMED. IN NO EVENT SHALL THE COPYRIGHT OWNER OR CONTRIBUTORS BE

\* LIABLE FOR ANY DIRECT, INDIRECT, INCIDENTAL, SPECIAL, EXEMPLARY, OR CONSEQUENTIAL

\* DAMAGES (INCLUDING, BUT NOT LIMITED TO, PROCUREMENT OF SUBSTITUTE GOODS OR SERVICES;

\* LOSS OF USE, DATA, OR PROFITS; OR BUSINESS INTERRUPTION) HOWEVER CAUSED AND ON ANY

\* THEORY OF LIABILITY, WHETHER IN CONTRACT, STRICT LIABILITY, OR TORT (INCLUDING \* NEGLIGENCE OR OTHERWISE) ARISING IN ANY WAY OUT OF THE USE OF THIS SOFTWARE, \* EVEN IF ADVISED OF THE POSSIBILITY OF SUCH DAMAGE.

\*/

DefinitionBlock( "B264.aml", // Output filename "DSDT", // Signature 0x02, // DSDT Revision "Intel", // OEMID "Many", // TABLE ID 0x00000001 // OEM Revision ) {

 // All declarations Include("../../../../../runtime/cntl/DECL\_5UP.asl") Include("../../../../../runtime/collections/bdemo/ACPICA/0264/DECL.asl")

 Method(MAIN)

{

 // Initialization STRT(0)

 // Run verification methods Include("../../../../../runtime/collections/bdemo/ACPICA/0264/RUN.asl")

 // Final actions Store(FNSH(), Local7)

```
		return (Local7)
	}
}
```
Found in path(s):

\* /opt/cola/permits/1868535361\_1702636685.4725525/0/acpica-master-2-zip/acpicamaster/tests/aslts/src/runtime/collections/bdemo/ACPICA/0264/MAIN.asl No license file was found, but licenses were detected in source scan.

/\*

```
 * Some or all of this work - Copyright (c) 2006 - 2021, Intel Corp.
```
\* All rights reserved.

\*

\* Redistribution and use in source and binary forms, with or without modification,

\* are permitted provided that the following conditions are met:

\*

\* Redistributions of source code must retain the above copyright notice,

\* this list of conditions and the following disclaimer.

- \* Redistributions in binary form must reproduce the above copyright notice,
- \* this list of conditions and the following disclaimer in the documentation
- \* and/or other materials provided with the distribution.
- \* Neither the name of Intel Corporation nor the names of its contributors
- \* may be used to endorse or promote products derived from this software

\* without specific prior written permission.

\*

```
 * THIS SOFTWARE IS PROVIDED BY THE COPYRIGHT HOLDERS AND CONTRIBUTORS "AS
 IS"
```
\* AND ANY EXPRESS OR IMPLIED WARRANTIES, INCLUDING, BUT NOT LIMITED TO, THE

```
 * IMPLIED WARRANTIES OF MERCHANTABILITY AND FITNESS FOR A PARTICULAR PURPOSE
```

```
 * ARE DISCLAIMED. IN NO EVENT SHALL THE COPYRIGHT OWNER OR CONTRIBUTORS BE
```

```
 * LIABLE FOR ANY DIRECT, INDIRECT, INCIDENTAL, SPECIAL, EXEMPLARY, OR
CONSEQUENTIAL
```

```
 * DAMAGES (INCLUDING, BUT NOT LIMITED TO, PROCUREMENT OF SUBSTITUTE GOODS OR
SERVICES;
```
 \* LOSS OF USE, DATA, OR PROFITS; OR BUSINESS INTERRUPTION) HOWEVER CAUSED AND ON ANY

```
 * THEORY OF LIABILITY, WHETHER IN CONTRACT, STRICT LIABILITY, OR TORT (INCLUDING
  * NEGLIGENCE OR OTHERWISE) ARISING IN ANY WAY OUT OF THE USE OF THIS SOFTWARE,
  * EVEN IF ADVISED OF THE POSSIBILITY OF SUCH DAMAGE.
  */
  /*
   * Bug 125:
 *
   * SUMMARY: The Mid operator in 64-bit mode returns non-empty result for improper Index
  */
  Method (MF08, 5, NotSerialized)
 {
   Debug = Arg0 Debug = "source"
   Debug = Arg1Debug = Arg2Debug = Arg3 Debug = "expected"
   Debug = Arg4 Mid (Arg1, Arg2, Arg3, Local0)
   If ((Arg4 != Local0)) {
      ERR (__METHOD__, ZFFF, __LINE__, 0x00, 0x00, Arg4, Local0)
    }
  }
  Method (MF09, 0, NotSerialized)
 {
   Local0 = 0x00 /* Mid (Source, Index, Length, Result) */
   /* a) Index = 0x100000000 */
   /* b) Modulo(Index, 0x100000000) < Size. */
    If (0x0000000100000000)
    {
```

```
 MF08 ("Buffer: Index >= 0x100000000, Modulo(Index, 0x100000000) < Size:", BD07,
```

```
0x0000000100001FFF, 0x8000, Buffer (Local0){})
       MF08 ("String: Index >= 0x100000000, Modulo(Index, 0x100000000) < Size:", SD03,
0x0000000100000005, 0x0A, "")
     }
    /* a) Index < Size */
    /* b) Index + Length >= 0x100000000 *//* c) Modulo(Index + Length, 0x100000000) < Size. */
     /* Now causes exception AE_NO_MEMORY */
     If (0x01)
    \{ MF08 ("Buffer:
Index < Size, Index + Length >= 0x100000000:", BD07, 0x1388, 0xFFFFF000, Buffer (0x0C79){})
     }
     /* Now causes CRASH */
     If (0x01)
     {
       MF08 ("String: Index < Size, Index + Length >= 0x100000000:", SD03, 0x08, 0xFFFFFFFC, "89a")
     }
   }
Found in path(s):
* /opt/cola/permits/1868535361_1702636685.4725525/0/acpica-master-2-zip/acpica-
master/tests/aslts/src/runtime/collections/bdemo/ACPICA/0125/DECL.asl
No license file was found, but licenses were detected in source scan.
/*
* Some or all of this work - Copyright (c) 2006 - 2021, Intel Corp.
* All rights reserved.
*
* Redistribution and use in source and binary forms, with or without modification,
* are permitted provided that the following conditions are met:
*
* Redistributions of source code must retain the above copyright notice,
* this list of conditions and the following disclaimer.
* Redistributions in binary form must reproduce the above copyright notice,
* this list of conditions and the following disclaimer in the documentation
* and/or other materials provided with the distribution.
* Neither the name of Intel Corporation nor the names of its contributors
* may be used to endorse or promote products derived from this software
* without specific prior written permission.
*
* THIS SOFTWARE IS PROVIDED BY THE COPYRIGHT HOLDERS AND CONTRIBUTORS "AS IS"
* AND ANY EXPRESS OR IMPLIED WARRANTIES, INCLUDING, BUT NOT
 LIMITED TO, THE
* IMPLIED WARRANTIES OF MERCHANTABILITY AND FITNESS FOR A PARTICULAR PURPOSE
```
\* ARE DISCLAIMED. IN NO EVENT SHALL THE COPYRIGHT OWNER OR CONTRIBUTORS BE

\* LIABLE FOR ANY DIRECT, INDIRECT, INCIDENTAL, SPECIAL, EXEMPLARY, OR CONSEQUENTIAL

\* DAMAGES (INCLUDING, BUT NOT LIMITED TO, PROCUREMENT OF SUBSTITUTE GOODS OR SERVICES;

\* LOSS OF USE, DATA, OR PROFITS; OR BUSINESS INTERRUPTION) HOWEVER CAUSED AND ON ANY

\* THEORY OF LIABILITY, WHETHER IN CONTRACT, STRICT LIABILITY, OR TORT (INCLUDING \* NEGLIGENCE OR OTHERWISE) ARISING IN ANY WAY OUT OF THE USE OF THIS SOFTWARE, \* EVEN IF ADVISED OF THE POSSIBILITY OF SUCH DAMAGE. \*/

DefinitionBlock(

 "result.aml", // Output filename "DSDT", // Signature 0x02, // DSDT Revision "Intel", // OEMID "Many", // TABLE ID 0x00000001 // OEM Revision ) {

 // All declarations

 Include("../../../../../../runtime/cntl/DECL\_6UP.asl") Include("../../../../../../runtime/common/operations.asl") Include("../../../../../../runtime/common/conversion/rproc.asl") Include("../../../../../../runtime/common/conversion/rtest.asl") Include("../../../../../../runtime/collections/complex/result/common/rcommon.asl") Include("../../../../../../runtime/collections/complex/result/tests/FULL/DECL.asl")

 Method(MAIN)

{

 // Initialization STRT(0)

 // Run verification methods Include("../../../../../../runtime/collections/complex/result/tests/FULL/RUN.asl")

```
		// Final actions
		Store(FNSH(), Local7)
```

```
		return (Local7)
	}
}
```
Found in path(s):

```
* /opt/cola/permits/1868535361_1702636685.4725525/0/acpica-master-2-zip/acpica-
master/tests/aslts/src/runtime/collections/complex/result/tests/FULL/MAIN.asl
```
No license file was found, but licenses were detected in source scan.

/\*

```
 * Some or all of this work - Copyright (c) 2006 - 2021, Intel Corp.
```
\* All rights reserved.

\*

\* Redistribution and use in source and binary forms, with or without modification,

\* are permitted provided that the following conditions are met:

\*

\* Redistributions of source code must retain the above copyright notice,

\* this list of conditions and the following disclaimer.

\* Redistributions in binary form must reproduce the above copyright notice,

\* this list of conditions and the following disclaimer in the documentation

\* and/or other materials provided with the distribution.

\* Neither the name of Intel Corporation nor the names of its contributors

\* may be used to endorse or promote products derived from this software

\* without specific prior written permission.

\*

 \* THIS SOFTWARE IS PROVIDED BY THE COPYRIGHT HOLDERS AND CONTRIBUTORS "AS IS"

\* AND ANY EXPRESS OR IMPLIED WARRANTIES, INCLUDING, BUT NOT LIMITED TO, THE

\* IMPLIED WARRANTIES OF MERCHANTABILITY AND FITNESS FOR A PARTICULAR PURPOSE

\* ARE DISCLAIMED. IN NO EVENT SHALL THE COPYRIGHT OWNER OR CONTRIBUTORS BE

 \* LIABLE FOR ANY DIRECT, INDIRECT, INCIDENTAL, SPECIAL, EXEMPLARY, OR CONSEQUENTIAL

 \* DAMAGES (INCLUDING, BUT NOT LIMITED TO, PROCUREMENT OF SUBSTITUTE GOODS OR SERVICES;

 \* LOSS OF USE, DATA, OR PROFITS; OR BUSINESS INTERRUPTION) HOWEVER CAUSED AND ON ANY

 \* THEORY OF LIABILITY, WHETHER IN CONTRACT, STRICT LIABILITY, OR TORT (INCLUDING \* NEGLIGENCE OR OTHERWISE) ARISING IN ANY WAY OUT OF THE USE OF THIS SOFTWARE, \* EVEN IF ADVISED OF THE POSSIBILITY OF SUCH DAMAGE.

 \*/ /\*

\* Bug 220:

```
 *
```
\* SUMMARY: Inconsistent "Access is available/unavailable" \_REG method calls

```
 */
```
Device (D220)

```
 {
```
 Name (ACTV, 0x00) Name (DACT, 0x00)

Name (NERR, 0x00)

Method (\_REG, 2,

NotSerialized) // \_REG: Region Availability

```
 {
```
Debug  $=$  " $REG$ :"  $Debug = Arg0$ 

```
Debug = Arg1 If (Arg0)
     {
       NERR++
     }
    ElseIf ((Arg1 > 0x01)) {
       NERR++
     }
     ElseIf (Arg1)
     {
        ACTV++
     }
     Else
     {
       DACT++
     }
   }
   OperationRegion (OPR0, SystemMemory, 0x2000, 0x0100)
 }
 Method (M108, 0, NotSerialized)
 {
   If (\D220.NERR)
   {
     ERR (__METHOD__, ZFFF, __LINE__, 0x00, 0x00, \D220.NERR, 0x00)
   }
   Local0 = (\D220.ACTV - \D220.DACT)
  If ((Local0 != 0x01)) {
     ERR (__METHOD__, ZFFF, __LINE__, 0x00, 0x00, Local0, 0x01)
   }
 }
```
Found in path(s):

\* /opt/cola/permits/1868535361\_1702636685.4725525/0/acpica-master-2-zip/acpicamaster/tests/aslts/src/runtime/collections/bdemo/ACPICA/0220/DECL.asl No license file was found, but licenses were detected in source scan.

/\*

\* Some or all of this work - Copyright (c) 2006 - 2021, Intel Corp.

\* All rights reserved.

\*

\* Redistribution and use in source and binary forms, with or without modification,

\* are permitted provided that the following conditions are met:

\*

\* Redistributions of source code must retain the above copyright notice,

\* this list of conditions and the following disclaimer.

- \* Redistributions in binary form must reproduce the above copyright notice,
- \* this list of conditions and the following disclaimer in the documentation

\* and/or other materials provided with the distribution.

\* Neither the name of Intel Corporation nor the names of its contributors

\* may be used to endorse or promote products derived from this software

\* without specific prior written permission.

\*

\* THIS SOFTWARE IS PROVIDED BY THE COPYRIGHT HOLDERS AND CONTRIBUTORS "AS IS"

\* AND ANY EXPRESS OR IMPLIED WARRANTIES, INCLUDING, BUT NOT

LIMITED TO, THE

\* IMPLIED WARRANTIES OF MERCHANTABILITY AND FITNESS FOR A PARTICULAR PURPOSE

\* ARE DISCLAIMED. IN NO EVENT SHALL THE COPYRIGHT OWNER OR CONTRIBUTORS BE

\* LIABLE FOR ANY DIRECT, INDIRECT, INCIDENTAL, SPECIAL, EXEMPLARY, OR CONSEQUENTIAL \* DAMAGES (INCLUDING, BUT NOT LIMITED TO, PROCUREMENT OF SUBSTITUTE GOODS OR SERVICES;

\* LOSS OF USE, DATA, OR PROFITS; OR BUSINESS INTERRUPTION) HOWEVER CAUSED AND ON ANY

\* THEORY OF LIABILITY, WHETHER IN CONTRACT, STRICT LIABILITY, OR TORT (INCLUDING \* NEGLIGENCE OR OTHERWISE) ARISING IN ANY WAY OUT OF THE USE OF THIS SOFTWARE, \* EVEN IF ADVISED OF THE POSSIBILITY OF SUCH DAMAGE.

```
*/
```
DefinitionBlock( "B206.aml", // Output filename "DSDT", // Signature 0x02, // DSDT Revision "Intel", // OEMID "Many", // TABLE ID 0x00000001 // OEM Revision  $\left( \right)$ 

 // All declarations Include("../../../../../runtime/cntl/DECL\_5UP.asl") Include("../../../../../runtime/collections/bdemo/ACPICA/0206/DECL.asl")

 Method(MAIN) {

 // Initialization STRT(0)

 // Run verification methods Include("../../../../../runtime/collections/bdemo/ACPICA/0206/RUN.asl")

 // Final actions Store(FNSH(), Local7)

```
		return (Local7)
	}
}
```
Found in path(s):

\* /opt/cola/permits/1868535361\_1702636685.4725525/0/acpica-master-2-zip/acpicamaster/tests/aslts/src/runtime/collections/bdemo/ACPICA/0206/MAIN.asl No license file was found, but licenses were detected in source scan.

/\*

\* Some or all of this work - Copyright (c) 2006 - 2021, Intel Corp.

\* All rights reserved.

\*

\* Redistribution and use in source and binary forms, with or without modification,

\* are permitted provided that the following conditions are met:

\*

\* Redistributions of source code must retain the above copyright notice,

\* this list of conditions and the following disclaimer.

\* Redistributions in binary form must reproduce the above copyright notice,

\* this list of conditions and the following disclaimer in the documentation

\* and/or other materials provided with the distribution.

\* Neither the name of Intel Corporation nor the names of its contributors

\* may be used to endorse or promote products derived from this software

\* without specific prior written permission.

\*

\* THIS SOFTWARE IS PROVIDED BY THE COPYRIGHT HOLDERS AND CONTRIBUTORS "AS IS"

\* AND ANY EXPRESS OR IMPLIED WARRANTIES, INCLUDING, BUT NOT

LIMITED TO, THE

\* IMPLIED WARRANTIES OF MERCHANTABILITY AND FITNESS FOR A PARTICULAR PURPOSE

\* ARE DISCLAIMED. IN NO EVENT SHALL THE COPYRIGHT OWNER OR CONTRIBUTORS BE

\* LIABLE FOR ANY DIRECT, INDIRECT, INCIDENTAL, SPECIAL, EXEMPLARY, OR CONSEQUENTIAL \* DAMAGES (INCLUDING, BUT NOT LIMITED TO, PROCUREMENT OF SUBSTITUTE GOODS OR SERVICES;

\* LOSS OF USE, DATA, OR PROFITS; OR BUSINESS INTERRUPTION) HOWEVER CAUSED AND ON ANY

\* THEORY OF LIABILITY, WHETHER IN CONTRACT, STRICT LIABILITY, OR TORT (INCLUDING \* NEGLIGENCE OR OTHERWISE) ARISING IN ANY WAY OUT OF THE USE OF THIS SOFTWARE, \* EVEN IF ADVISED OF THE POSSIBILITY OF SUCH DAMAGE.

/\*

\*/

\* 2-level model: \\m12b.<Method>

\*

\* Data for DerefOf(<String>) are 0 levels up.

\*

\* DataLevel<number\_of\_levels\_in\_model><data\_are\_N\_levels\_up>.asl

\*

```
*
* 1. mfa0:
* see mfa0 - after bug fix add checking of values of UnitFields not only type checks
*/
Method(m12b)
{
/*
* 0 - Check different ways to pass String
*/
Method(mdac,,
 Serialized)
{
	Method(mm00)
	{
 		Return("b000")
	}
	Method(mm01, 1)
	{
 		Return(arg0)
	}
	Method(mm02, 1)
	{
 		Store(DerefOf(arg0), Local7)
 		Return(Local7)
	}
	Name(b000, Buffer(){ 1, 2, 3, 4, 0x95, 6, 7, 8})
	Name(bb00, Buffer(){ 1, 2, 3, 4, 0x95, 6, 7, 8})
	Name(s000, "b000")
	Name(ss00, "b000")
	Name(i000, 0)
	Store("b000", Local0)
	CopyObject("b000", i000)
	Store(s000, Local7)
	// Checkings
	CH03("", 0, 0x000, __LINE__, 0)
	Store(DerefOf("b000"), Local1)
```

```
	mf88(Local1, c00b, bb00, 0x001, 0x002, 1)
```
 Store(DerefOf(Local0), Local1) mf88(Local1, c00b, bb00, 0x003, 0x004, 1)

 Store(DerefOf(Local7), Local1) mf88(Local1, c00b, bb00, 0x005, 0x006, 1)

```
	Store(DerefOf(s000), Local1)
	Store(DerefOf(s000), Local1)
	Store(DerefOf(s000), Local1)
	Store(DerefOf(s000), Local1)
	Store(DerefOf(s000), Local1)
	Store(DerefOf(s000), Local1)
	Store(DerefOf(s000), Local1)
	Store(DerefOf(s000), Local1)
	Store(DerefOf(s000), Local1)
	mf88(Local1, c00b, bb00, 0x007, 0x008, 1)
```
 Store(DerefOf(mm00()), Local1) mf88(Local1, c00b, bb00, 0x009, 0x00a, 1)

 Store(DerefOf(mm01(ss00)), Local1) mf88(Local1, c00b, bb00, 0x00b, 0x00c, 1)

 Store(DerefOf(ToString("b000")), Local1) mf88(Local1, c00b, bb00, 0x00d, 0x00e, 1)

 Store(DerefOf(Store("b000", Local6)), Local1) mf88(Local1, c00b, bb00, 0x00f, 0x010, 1)

 Store(DerefOf(i000), Local1) mf88(Local1, c00b, bb00, 0x011, 0x012, 1)

 Store(mm02("^b000"), Local1) mf88(Local1, c00b, bb00, 0x013, 0x014, 1)

 CH03("", 0, 0x015, \_\_LINE\_\_, 0) }

/\* \* 1 - Check different ways to specify elements of NameSpace \*/ Method(mf89,, Serialized) { Name(i010, 0xaabc0123) Processor(pr01, 0, 0xFFFFFFFF, 0) {

```
		Name(i000, 0xaabc0000)
	}
	Name(ii00, 0xaabc0123)
	Name(b001, Buffer(){ 1, 2, 3, 4, 0x95, 6, 7, 8})
	Name(bb01, Buffer(){ 1, 2, 3, 4, 0x95, 6, 7, 8})
	// Checkings
	CH03("", 0, 0x00f, __LINE__, 0)
	Store(DerefOf("b001"), Local1)
	mf88(Local1, c00b, bb01, 0x000, 0x001, 1)
	Store(DerefOf("^mf89.b001"), Local1)
	if (FLG9) {
		mf88(Local1,
 c00b, bb01, 0x002, 0x003, 1)
	} else {
		CH04("", 0, 0xff, 0, __LINE__, 0, 0)
	}
	Store(DerefOf("^mf89.pr01.i000"), Local1)
	if (FLG9) {
		mf88(Local1, c009, 0xaabc0000, 0x005, 0x006, 1)
	} else {
		CH04("", 0, 0xff, 0, __LINE__, 0, 0)
	}
	Store(DerefOf("\\m12b.mf89.pr01.i000"), Local1)
	if (FLG9) {
		mf88(Local1, c009, 0xaabc0000, 0x008, 0x009, 1)
	} else {
		CH04("", 0, 0xff, 0, __LINE__, 0, 0) // AE_NOT_FOUND
	}
	Store(DerefOf("^mf89.i010"), Local1)
	if (FLG9) {
		mf88(Local1, c009, ii00, 0x00b, 0x00c, 1)
	} else {
CH04("", 0, 0xff, 0, LINE , 0, 0) // AE_NOT_FOUND
	}
	CH03("", 0, 0x00e, __LINE__, 0)
}
/*
* 2 - Check access to calculated type objects - DerefOf(<String>)
```

```
*/
Method(mf8a,, Serialized)
{
	Name(b002, Buffer(){ 1, 2, 3, 4, 0x95, 6, 7, 8})
	Name(bb02, Buffer(){ 1, 2, 3, 4, 0x95, 6, 7, 8})
	Name(s002, "String")
	Name(ss02, "String")
	Name(i002, 0xabbc0000)
	Name(ii02, 0xabbc0000)
	Name(p002, Package() {1,2,3,4})
	CH03("", 0, 0x01f, __LINE__, 0)
	// Checkings
	Store(DerefOf("b002"),
 Local1)
	mf88(Local1, c00b, bb02, 0x020, 0x021, 1)
	Store(DerefOf("s002"), Local1)
	mf88(Local1, c00a, ss02, 0x022, 0x023, 1)
	Store(DerefOf("i002"), Local1)
	mf88(Local1, c009, ii02, 0x024, 0x025, 1)
	Store(DerefOf("p002"), Local1)
	mf88(Local1, c00c, 0, 0x026, 0x027, 0)
	CH03("", 0, 0x028, __LINE__, 0)
}
/*
* 3 - Check access to special type objects - DerefOf(<String>)
*/
Method(mf8b,, Serialized)
{
	Event(e003)
	Mutex(mx03, 0)
	Device(d003) { Name(i900, 0xabcd0017) }
ThermalZone(tz03) \{\}	Processor(pr03, 0, 0xFFFFFFFF, 0) {}
	OperationRegion(r003, SystemMemory, 0x100, 0x100)
	PowerResource(pw03, 1, 0) {Method(mmmm){return (0)}}
	// Checkings
```
CH03("", 0, 0x029, LINE, 0) CopyObject(DerefOf("e003"), Local1)  mf88(Local1, c00f, 0, 0x02a, 0x02b, 0)

```
	CH03("", 0, 0x02c, __LINE__, 0)
	CopyObject(DerefOf("mx03"), Local1)
	mf88(Local1, c011, 0, 0x02d, 0x02e, 0)
```

```
	CH03("", 0, 0x02f, __LINE__, 0)
	CopyObject(DerefOf("d003"), Local1)
	mf88(Local1, c00e,
 0, 0x030, 0x031, 0)
```

```
	CH03("", 0, 0x032, __LINE__, 0)
	CopyObject(DerefOf("tz03"), Local1)
	mf88(Local1, c015, 0, 0x033, 0x034, 0)
```

```
	CH03("", 0, 0x035, __LINE__, 0)
	CopyObject(DerefOf("pr03"), Local1)
	mf88(Local1, c014, 0, 0x036, 0x037, 0)
```
 if (y510) { CH03("", 0, 0x038, \_\_LINE\_\_, 0) CopyObject(DerefOf("r003"), Local1) mf88(Local1, c012, 0, 0x039, 0x03a, 0) }

```
	CH03("", 0, 0x03b, __LINE__, 0)
	CopyObject(DerefOf("pw03"), Local1)
	mf88(Local1, c013, 0, 0x03c, 0x03d, 0)
}
```

```
/*
* 4 - Check DerefOf(<Not-String>) - calculated type objects
*/
Method(mf8c,, Serialized)
{
	Name(b004, Buffer(){ 1, 2, 3, 4, 0x95, 6, 7, 8})
	Name(i004, 0xabbc0000)
	Name(p004, Package() {1,2,3,4})
	// Checkings
```

```
CH03("", 0, 0x03e, LINE . 0)
	Store(DerefOf(b004), Local1)
	CH04("", 0, 0xff, 0, __LINE__, 0, 0)
```

```
CH03("", 0, 0x040, LINE, 0)
	Store(DerefOf(i004), Local1)
	CH04("", 0, 0xff, 0, __LINE__, 0, 0)
```

```
	CH03("", 0, 0x042, __LINE__, 0)
	Store(DerefOf(p004), Local1)
	CH04("", 0, 0xff, 0, __LINE__,
 0, 0)
}
/*
* 5 - Check DerefOf(<String>) - but String doesn't refer NameSpace object
*/
Method(mf8d)
{
	CH03("", 0, 0x044, __LINE__, 0)
	Store(DerefOf("0123"), Local1)
	CH04("", 0, 0xff, 0, __LINE__, 0, 0)
	CH03("", 0, 0x046, __LINE__, 0)
	Store(DerefOf("zxcvbnm,./;'\][0123"), Local1)
	CH04("", 0, 0xff, 0, __LINE__, 0, 0)
	CH03("", 0, 0x048, __LINE__, 0)
	Store(DerefOf("b0qv"), Local1)
	CH04("", 0, 0xff, 0, __LINE__, 0, 0)
}
/*
* 6 - Check different ways to pass String (mdac
* but without Store). Check - no exceptions.
*/
Method(mf8e,, Serialized)
{
	Method(mm60)
	{
 		Return("b006")
	}
	Method(mm61, 1)
	{
 		Return(arg0)
	}
	Name(b006, Buffer(){ 1, 2, 3, 4, 0x95, 6, 7, 8})
	Name(bb06, Buffer(){ 1, 2, 3, 4, 0x95, 6, 7, 8})
	Name(s006, "b006")
	Name(ss06, "b006")
	Name(i006, 0)
```
 Store("b006", Local0) CopyObject("b006", i006) Store(s006, Local7)

 // Checkings

 CH03("", 0, 0x04a, \_\_LINE\_\_, 0)

 Store(DerefOf("b006"), Local2)

 Store(DerefOf(Local0), Local2)

 Store(DerefOf(Local7), Local2)

 Store(DerefOf(s006), Local2) Store(DerefOf(s006), Local2) Store(DerefOf(s006), Local2) Store(DerefOf(s006), Local2) Store(DerefOf(s006), Local2) Store(DerefOf(s006), Local2) Store(DerefOf(s006), Local2) Store(DerefOf(s006), Local2) Store(DerefOf(s006), Local2)

 Store(DerefOf(mm60()), Local2)

```
	Store(DerefOf(mm61(ss06)), Local2)
```
 Store(DerefOf(ToString("b006")), Local2)

 Store(DerefOf(Store("b006", Local6)), Local2)

 Store(DerefOf(i006), Local2)

 CH03("", 0, 0x04b, \_\_LINE\_\_, 0) }

/\* \* 7 - Check access to special type objects - DerefOf(<String>) \*/ Method(mf8f,, Serialized) { Event(e007)  $Mutes(mx07, 0)$  Device(d007) { Name(i900, 0xabcd0017) } ThermalZone(tz07) {} Processor(pr07, 0, 0xFFFFFFFF, 0)  $\{ \}$ 

```
	OperationRegion(r007, SystemMemory, 0x100, 0x100)
PowerResource(pw07, 1, 0) {Method(mmmm){return (0)}}
	// Checkings
	CH03("", 0, 0x04c, __LINE__, 0)
	Store(DerefOf("e007"), Local2)
	if(LNot(SLCK)){
		CH04("", 0, 47, 0, __LINE__, 0, 0)
	}
	CH03("",
 0, 0x04e, __LINE__, 0)
	Store(DerefOf("mx07"), Local2)
	if(LNot(SLCK)){
		CH04("", 0, 47, 0, __LINE__, 0, 0)
	}
	CH03("", 0, 0x050, __LINE__, 0)
	Store(DerefOf("d007"), Local2)
	if(LNot(SLCK)){
		CH04("", 0, 47, 0, __LINE__, 0, 0)
	}
	CH03("", 0, 0x052, __LINE__, 0)
	Store(DerefOf("tz07"), Local2)
	if(LNot(SLCK)){
		CH04("", 0, 47, 0, __LINE__, 0, 0)
	}
	CH03("", 0, 0x054, __LINE__, 0)
	Store(DerefOf("pr07"), Local2)
	if(LNot(SLCK)){
		CH04("", 0, 47, 0, __LINE__, 0, 0)
	}
	CH03("", 0, 0x056, __LINE__, 0)
	Store(DerefOf("r007"), Local2)
	if(LNot(SLCK)){
		CH04("", 0, 47, 0, __LINE__, 0, 0)
	}
	CH03("", 0, 0x058, __LINE__, 0)
	Store(DerefOf("pw07"), Local2)
	if(LNot(SLCK)){
		CH04("", 0, 47, 0, __LINE__, 0, 0)
	}
}
```
/\* \* 8 - Check DerefOf(<Not-String>) - calculated type objects \*/ Method(mf90,, Serialized) { Name(b008, Buffer(){ 1, 2, 3, 4, 0x95, 6, 7, 8}) Name(i008, 0xabbc0000) Name(p008, Package() {1,2,3,4}) // Checkings CH03("", 0, 0x05a, \_\_LINE\_\_, 0) Store(DerefOf(b008), Local2) CH04("", 0, 0xff, 0, \_\_LINE\_\_, 0, 0) CH03("", 0, 0x05c, \_\_LINE\_\_, 0) Store(DerefOf(i008), Local2) CH04("", 0, 0xff, 0, \_\_LINE\_\_, 0, 0) CH03("", 0, 0x05e, \_\_LINE\_\_, 0) Store(DerefOf(p008), Local2) CH04("", 0, 0xff, 0, \_\_LINE\_\_, 0, 0) } /\* \* 9 - Check DerefOf(<String>) - but String doesn't refer NameSpace object \*/ Method(mf91) { CH03("", 0, 0x060, \_\_LINE\_\_, 0) Store(DerefOf("0123"), Local2) CH04("", 0, 0xff, 0, \_\_LINE\_\_, 0, 0) CH03("", 0, 0x062, \_\_LINE\_\_, 0) Store(DerefOf("zxcvbnm,./;'\][0123"), Local2) CH04("", 0, 0xff, 0, \_\_LINE\_\_, 0, 0) CH03("", 0, 0x064, LINE , 0) Store(DerefOf("mf\_d"), Local2) CH04("", 0, 0xff, 0, \_\_LINE\_\_, 0, 0) CH03("", 0, 0x066, \_\_LINE\_\_, 0) Store(DerefOf("b009"), Local2) CH04("", 0, 0xff, 0, \_\_LINE\_\_, 0, 0) }

/\* \* a - Check access to special type objects - DerefOf(<String>) \*/ Method(mfa0,, Serialized) { Name(b00a, Buffer() {0xb0,0xb1,0xb2,0xb3,0xb4}) OperationRegion(r00a, SystemMemory, 0x100, 0x100)

 CreateField(b00a,

 8, 8, bfa0) Field(r00a, ByteAcc, NoLock, Preserve) {f0a0,8,f0a1,8,f0a2,8,f0a3,8} BankField(r00a, f0a1, 0, ByteAcc, NoLock, Preserve) {bna0,4} IndexField(f0a2, f0a3, ByteAcc, NoLock, Preserve) {ifa0,8,ifa1,8}

 CH03("", 0, 0x068, \_\_LINE\_\_, 0)

 Store(DerefOf("bfa0"), Local1) mf88(Local1, c009, 0xb1, 0x069, 0x06a, 1)

 Store(DerefOf("f0a0"), Local1) mf88(Local1, c009, 0, 0x06b, 0x06c, 0)

 Store(DerefOf("f0a1"), Local1) mf88(Local1, c009, 0, 0x06d, 0x06e, 0)

 Store(DerefOf("f0a2"), Local1) mf88(Local1, c009, 0, 0x06f, 0x070, 0)

 Store(DerefOf("f0a3"), Local1) mf88(Local1, c009, 0, 0x071, 0x072, 0)

 Store(DerefOf("bna0"), Local1) mf88(Local1, c009, 0, 0x073, 0x074, 0)

 Store(DerefOf("ifa0"), Local1) mf88(Local1, c009, 0, 0x075, 0x076, 0)

 Store(DerefOf("ifa1"), Local1) mf88(Local1, c009, 0, 0x077, 0x078, 0)

CH03("", 0, 0x079, LINE, 0) }

// b Method(mfa1,, Serialized) { Name(b00b, Buffer() {0xb0,0xb1,0xb2,0xb3,0xb4}) OperationRegion(r00b, SystemMemory, 0x100,

## 0x100)

 CreateField(b00b, 8, 8, bfb0) Field(r00b, ByteAcc, NoLock, Preserve) {f0b0,8,f0b1,8,f0b2,8,f0b3,8} BankField(r00b, f0b1, 0, ByteAcc, NoLock, Preserve) {bnb0,4} IndexField(f0b2, f0b3, ByteAcc, NoLock, Preserve) {ifb0,8,ifb1,8}

 CH03("", 0, 0x07a, \_\_LINE\_\_, 0) Store(DerefOf(bfb0), Local1) CH04("", 0, 0xff, 0, \_\_LINE\_\_, 0, 0)

 CH03("", 0, 0x07c, \_\_LINE\_\_, 0) Store(DerefOf(f0b0), Local1) CH04("", 0, 0xff, 0, \_\_LINE\_\_, 0, 0)

 CH03("", 0, 0x07e, \_\_LINE\_\_, 0) Store(DerefOf(f0b1), Local1) CH04("", 0, 0xff, 0, \_\_LINE\_\_, 0, 0)

 CH03("", 0, 0x080, \_\_LINE\_\_, 0) Store(DerefOf(f0b2), Local1) CH04("", 0, 0xff, 0, \_\_LINE\_\_, 0, 0)

 CH03("", 0, 0x082, \_\_LINE\_\_, 0) Store(DerefOf(f0b3), Local1) CH04("", 0, 0xff, 0, \_\_LINE\_\_, 0, 0)

 CH03("", 0, 0x084, \_\_LINE\_\_, 0) Store(DerefOf(bnb0), Local1) CH04("", 0, 0xff, 0, \_\_LINE\_\_, 0, 0)

 CH03("", 0, 0x086, \_\_LINE\_\_, 0) Store(DerefOf(ifb0), Local1) CH04("", 0, 0xff, 0, \_\_LINE\_\_, 0, 0)

 CH03("", 0, 0x088, \_\_LINE\_\_, 0) Store(DerefOf(ifb1), Local1) CH04("", 0, 0xff, 0, \_\_LINE\_\_, 0, 0) }

 $\frac{1}{c}$ Method(mfa2,, Serialized) { Event(e00c) Mutex(mx0c, 0) Device(d00c) { Name(i900, 0xabcd0017) } ThermalZone(tz0c) {}

Processor(pr0c, 0, 0xFFFFFFFF, 0) {} OperationRegion(r00c, SystemMemory, 0x100, 0x100) PowerResource(pw0c, 1, 0) {Method(mmmm){return (0)}}

 // Checkings

 CH03("", 0, 0x08a, \_\_LINE\_\_, 0) Store(DerefOf(e00c), Local2) CH04("", 0, 0xff, 0, \_\_LINE\_\_, 0, 0) CH03("", 0, 0x08c, \_\_LINE\_\_, 0)

 Store(DerefOf(mx0c), Local2) CH04("", 0, 0xff, 0, \_\_LINE\_\_, 0, 0)

 CH03("", 0, 0x08e, \_\_LINE\_\_, 0) Store(DerefOf(d00c), Local2) CH04("", 0, 0xff, 0, \_\_LINE\_\_, 0, 0)

 CH03("", 0, 0x090, \_\_LINE\_\_, 0) Store(DerefOf(tz0c), Local2) CH04("", 0, 0xff, 0, \_\_LINE\_\_, 0, 0)

 CH03("", 0, 0x092, \_\_LINE\_\_, 0) Store(DerefOf(pr0c), Local2) CH04("", 0, 0xff, 0, \_\_LINE\_\_, 0, 0)

 CH03("", 0, 0x094, \_\_LINE\_\_, 0) Store(DerefOf(r00c), Local2) CH04("", 0, 0xff, 0, \_\_LINE\_\_, 0, 0)

```
	CH03("", 0, 0x096, __LINE__, 0)
	Store(DerefOf(pw0c),
 Local2)
	CH04("", 0, 0xff, 0, __LINE__, 0, 0)
}
```

```
Method(m12a)
{
	SRMT("mdac-20")
	mdac()
	SRMT("mf89-20")
	mf89()
	SRMT("mf8a-20")
	mf8a()
	SRMT("mf8b-20")
	mf8b()
	SRMT("mf8c-20")
	mf8c()
```
 SRMT("mf8d-20") mf8d() SRMT("mf8e-20") mf8e() SRMT("mf8f-20") mf8f() SRMT("mf90-20") mf90() SRMT("mf91-20") mf91() SRMT("mfa0-20") mfa0() SRMT("mfa1-20") mfa1() SRMT("mfa2-20") mfa2() }

 $m12a()$ } /\* m12b \*/

Found in path(s):

\* /opt/cola/permits/1868535361\_1702636685.4725525/0/acpica-master-2-zip/acpicamaster/tests/aslts/src/runtime/collections/bdemo/ACPICA/0012/DataLevel20.asl No license file was found, but licenses were detected in source scan.

/\*

\* Some or all of this work - Copyright (c) 2006 - 2021, Intel Corp.

\* All rights reserved.

 $*$ 

\* Redistribution and use in source and binary forms, with or without modification,

\* are permitted provided that the following conditions are met:

 $*$ 

- \* Redistributions of source code must retain the above copyright notice,
- \* this list of conditions and the following disclaimer.
- \* Redistributions in binary form must reproduce the above copyright notice,
- \* this list of conditions and the following disclaimer in the documentation
- \* and/or other materials provided with the distribution.
- \* Neither the name of Intel Corporation nor the names of its contributors
- \* may be used to endorse or promote products derived from this software
- \* without specific prior written permission.
- \*
	- \* THIS SOFTWARE

IS PROVIDED BY THE COPYRIGHT HOLDERS AND CONTRIBUTORS "AS IS"

\* AND ANY EXPRESS OR IMPLIED WARRANTIES, INCLUDING, BUT NOT LIMITED TO, THE

\* IMPLIED WARRANTIES OF MERCHANTABILITY AND FITNESS FOR A PARTICULAR PURPOSE

\* ARE DISCLAIMED. IN NO EVENT SHALL THE COPYRIGHT OWNER OR CONTRIBUTORS BE

\* LIABLE FOR ANY DIRECT, INDIRECT, INCIDENTAL, SPECIAL, EXEMPLARY, OR
CONSEQUENTIAL

 \* DAMAGES (INCLUDING, BUT NOT LIMITED TO, PROCUREMENT OF SUBSTITUTE GOODS OR SERVICES;

 \* LOSS OF USE, DATA, OR PROFITS; OR BUSINESS INTERRUPTION) HOWEVER CAUSED AND ON ANY

\* THEORY OF LIABILITY, WHETHER IN CONTRACT, STRICT LIABILITY, OR TORT (INCLUDING

```
 * NEGLIGENCE OR OTHERWISE) ARISING IN ANY WAY OUT OF THE USE OF THIS SOFTWARE,
```
\* EVEN IF ADVISED OF THE POSSIBILITY OF SUCH DAMAGE.

```
 */
```

```
 If (STTT ("Demo of bug 117", TCLD, 0x75, W017))
```

```
 SRMT ("me88")
 ME88 ()
```
}

{

FTTT()

Found

in path(s):

\* /opt/cola/permits/1868535361\_1702636685.4725525/0/acpica-master-2-zip/acpicamaster/tests/aslts/src/runtime/collections/bdemo/ACPICA/0117/RUN.asl No license file was found, but licenses were detected in source scan.

/\*

\* Some or all of this work - Copyright (c) 2006 - 2021, Intel Corp.

\* All rights reserved.

\*

\* Redistribution and use in source and binary forms, with or without modification,

\* are permitted provided that the following conditions are met:

\*

\* Redistributions of source code must retain the above copyright notice,

\* this list of conditions and the following disclaimer.

\* Redistributions in binary form must reproduce the above copyright notice,

\* this list of conditions and the following disclaimer in the documentation

\* and/or other materials provided with the distribution.

\* Neither the name of Intel Corporation nor the names of its contributors

\* may be used to endorse or promote products derived from this software

\* without specific prior written permission.

\*

\* THIS SOFTWARE IS PROVIDED BY THE COPYRIGHT HOLDERS AND CONTRIBUTORS "AS IS"

\* AND ANY EXPRESS OR IMPLIED WARRANTIES, INCLUDING, BUT NOT LIMITED TO, THE

\* IMPLIED WARRANTIES OF MERCHANTABILITY AND FITNESS FOR A PARTICULAR PURPOSE

\* ARE DISCLAIMED. IN NO EVENT SHALL THE COPYRIGHT OWNER OR CONTRIBUTORS BE

\* LIABLE FOR ANY DIRECT, INDIRECT, INCIDENTAL, SPECIAL, EXEMPLARY, OR CONSEQUENTIAL \* DAMAGES (INCLUDING, BUT NOT LIMITED TO, PROCUREMENT OF SUBSTITUTE GOODS OR SERVICES;

\* LOSS OF USE, DATA, OR PROFITS; OR BUSINESS INTERRUPTION) HOWEVER CAUSED AND ON

ANY

\* THEORY OF LIABILITY, WHETHER IN CONTRACT, STRICT LIABILITY, OR TORT (INCLUDING \* NEGLIGENCE OR OTHERWISE) ARISING IN ANY WAY OUT OF THE USE OF THIS SOFTWARE, \* EVEN IF ADVISED OF THE POSSIBILITY OF SUCH DAMAGE.

```
*/
```
DefinitionBlock( "B48.aml", // Output filename "DSDT", // Signature 0x01. // DSDT Revision "Intel", // OEMID "Many", // TABLE ID 0x00000001 // OEM Revision  $\left( \begin{array}{c} 1 \end{array} \right)$ 

 // All declarations Include("../../../../../runtime/cntl/DECL\_5UP.asl") Include("../../../../../runtime/collections/bdemo/ACPICA/0048/DECL.asl")

 Method(MAIN) {

 // Initialization STRT(0)

 // Run verification methods Include("../../../../../runtime/collections/bdemo/ACPICA/0048/RUN.asl")

 // Final actions Store(FNSH(), Local7)

```
		return (Local7)
	}
}
```
Found in path(s):

\* /opt/cola/permits/1868535361\_1702636685.4725525/0/acpica-master-2-zip/acpicamaster/tests/aslts/src/runtime/collections/bdemo/ACPICA/0048/MAIN.asl No license file was found, but licenses were detected in source scan.

/\*

\* Some or all of this work - Copyright (c) 2006 - 2021, Intel Corp.

\* All rights reserved.

\*

\* Redistribution and use in source and binary forms, with or without modification,

\* are permitted provided that the following conditions are met:

\*

\* Redistributions of source code must retain the above copyright notice,

\* this list of conditions and the following disclaimer.

\* Redistributions in binary form must reproduce the above copyright notice,

\* this list of conditions and the following disclaimer in the documentation

\* and/or other materials provided with the distribution.

\* Neither the name of Intel Corporation nor the names of its contributors

\* may be used to endorse or promote products derived from this software

\* without specific prior written permission.

\*

 \* THIS SOFTWARE IS PROVIDED BY THE COPYRIGHT HOLDERS AND CONTRIBUTORS "AS IS"

\* AND ANY EXPRESS OR IMPLIED WARRANTIES, INCLUDING, BUT NOT LIMITED TO, THE

\* IMPLIED WARRANTIES OF MERCHANTABILITY AND FITNESS FOR A PARTICULAR PURPOSE

\* ARE DISCLAIMED. IN NO EVENT SHALL THE COPYRIGHT OWNER OR CONTRIBUTORS BE

 \* LIABLE FOR ANY DIRECT, INDIRECT, INCIDENTAL, SPECIAL, EXEMPLARY, OR CONSEQUENTIAL

 \* DAMAGES (INCLUDING, BUT NOT LIMITED TO, PROCUREMENT OF SUBSTITUTE GOODS OR SERVICES;

 \* LOSS OF USE, DATA, OR PROFITS; OR BUSINESS INTERRUPTION) HOWEVER CAUSED AND ON ANY

 \* THEORY OF LIABILITY, WHETHER IN CONTRACT, STRICT LIABILITY, OR TORT (INCLUDING \* NEGLIGENCE OR OTHERWISE) ARISING IN ANY WAY OUT OF THE USE OF THIS SOFTWARE, \* EVEN IF ADVISED OF THE POSSIBILITY OF SUCH DAMAGE.

```
 */
   /*
   * Resource Descriptor macros
 *
   * I2cSerialBus Resource Descriptor Macro
   */
  Device (I2C)
 {
   }
  Name (P456, Package (0x12)
   {
     ResourceTemplate ()
\overline{\phantom{a}} I2cSerialBusV2 (0x1234, DeviceInitiated,
 0x88775544,
           AddressingMode7Bit, "\\I2C",
           0xEE, ResourceConsumer, , Shared,
           RawDataBuffer (0x04) // Vendor Data
\left\{\begin{array}{ccc} & & \\ & & \end{array}\right\} 0xB1, 0xB2, 0xB3, 0xB4
           })
     },
     ResourceTemplate ()
     {
```

```
 I2cSerialBusV2 (0x1234, DeviceInitiated, 0x88775544,
      AddressingMode10Bit, "\\I2C",
     0xEE, ResourceConsumer, , Shared,
     RawDataBuffer (0x04) // Vendor Data
      {
        0xB1, 0xB2, 0xB3, 0xB4
      })
 },
 ResourceTemplate ()
 {
   I2cSerialBusV2 (0x1234, ControllerInitiated, 0x88775544,
     AddressingMode7Bit, "\\I2C",
     0xEE, ResourceConsumer, , Shared,
     RawDataBuffer (0x04) // Vendor Data
      {
        0xB1, 0xB2, 0xB3, 0xB4
      })
 },
 ResourceTemplate ()
 {
 I2cSerialBusV2 (0x1234, ControllerInitiated, 0x88775544,
     AddressingMode10Bit, "\\I2C",
     0xEE, ResourceConsumer, , Shared,
     RawDataBuffer (0x04) // Vendor Data
      {
        0xB1, 0xB2, 0xB3, 0xB4
      })
 },
 ResourceTemplate ()
 {
   I2cSerialBusV2 (0x1234, DeviceInitiated, 0x88775544,
     AddressingMode7Bit, "\\I2C",
     0xEE, ResourceProducer, , Shared,
     RawDataBuffer (0x04) // Vendor Data
      {
        0xB1, 0xB2, 0xB3, 0xB4
      })
 },
 ResourceTemplate ()
 {
   I2cSerialBusV2 (0x1234, DeviceInitiated, 0x88775544,
      AddressingMode10Bit, "\\I2C",
     0xEE, ResourceProducer, , Shared,
```

```
 RawDataBuffer (0x04) // Vendor Data
 {
   0xB1, 0xB2, 0xB3, 0xB4
 })
```

```
 ResourceTemplate ()
```
},

```
 {
   I2cSerialBusV2 (0x1234, ControllerInitiated, 0x88775544,
      AddressingMode7Bit, "\\I2C",
     0xEE, ResourceProducer, , Shared,
     RawDataBuffer (0x04) // Vendor Data
      {
        0xB1, 0xB2, 0xB3, 0xB4
      })
 },
 ResourceTemplate ()
 {
   I2cSerialBusV2 (0x1234, ControllerInitiated, 0x88775544,
     AddressingMode10Bit, "\\I2C",
     0xEE, ResourceProducer, , Shared,
     RawDataBuffer (0x04) // Vendor Data
      {
        0xB1, 0xB2, 0xB3, 0xB4
      })
 },
 ResourceTemplate ()
```
# {

```
 I2cSerialBusV2 (0x1234, DeviceInitiated, 0x88775544,
   AddressingMode7Bit, "\\I2C",
```

```
 0xEE, ResourceConsumer, , Shared,
```
)

```
 },
```

```
 ResourceTemplate ()
    {
      I2cSerialBusV2 (0x1234, DeviceInitiated,
 0x88775544,
         AddressingMode10Bit, "\\I2C",
         0xEE, ResourceConsumer, , Exclusive,
         )
    },
```

```
 ResourceTemplate ()
```

```
 {
```

```
 I2cSerialBusV2 (0x1234, ControllerInitiated, 0x88775544,
          AddressingMode7Bit, "\\I2C",
         0xEE, ResourceConsumer, , Exclusive,
         )
     },
    ResourceTemplate ()
     {
       I2cSerialBusV2 (0x1234, ControllerInitiated, 0x88775544,
         AddressingMode10Bit, "\\I2C",
         0xEE, ResourceConsumer, , Exclusive,
         )
     },
    ResourceTemplate ()
     {
       I2cSerialBusV2 (0x1234, DeviceInitiated, 0x88775544,
         AddressingMode7Bit, "\\I2C",
         0xEE, ResourceProducer, , Shared,
         )
     },
    ResourceTemplate ()
     {
       I2cSerialBusV2 (0x1234, DeviceInitiated, 0x88775544,
          AddressingMode10Bit, "\\I2C",
       0xEE, ResourceProducer, , Exclusive,
\overline{\phantom{a}} },
    ResourceTemplate ()
     {
       I2cSerialBusV2 (0x1234, ControllerInitiated, 0x88775544,
         AddressingMode7Bit, "\\I2C",
         0xEE, ResourceProducer, , Exclusive,
         )
     },
    ResourceTemplate ()
     {
       I2cSerialBusV2 (0x1234, ControllerInitiated, 0x88775544,
         AddressingMode10Bit, "\\I2C",
         0xEE, ResourceProducer, , Shared,
        \lambda },
    ResourceTemplate ()
```

```
 {
   I2cSerialBusV2 (0x1234, ControllerInitiated, 0x88775544,
     AddressingMode7Bit, "\\I2C",
     0x00, ResourceConsumer, , Exclusive,
     )
```
},

ResourceTemplate ()

 $\overline{\phantom{a}}$ 

 I2cSerialBusV2 (0x1234, ControllerInitiated, 0x88775544, AddressingMode10Bit, "\\I2C", 0xEE, ResourceProducer, , Shared,

RawDataBuffer (0x168) // Vendor Data

{

 0xB1, 0xB2, 0xB3, 0xB4, 0xB5, 0xB6, 0xB7, 0xB8, 0xB1, 0xB2, 0xB3, 0xB4, 0xB5, 0xB6, 0xB7, 0xB8, 0xB1, 0xB2, 0xB3, 0xB4, 0xB5, 0xB6, 0xB7, 0xB8, 0xB1, 0xB2, 0xB3, 0xB4, 0xB5, 0xB6, 0xB7, 0xB8, 0xB1, 0xB2, 0xB3, 0xB4, 0xB5, 0xB6, 0xB7, 0xB8, 0xB1, 0xB2, 0xB3, 0xB4, 0xB5, 0xB6, 0xB7, 0xB8, 0xB1, 0xB2, 0xB3, 0xB4, 0xB5, 0xB6, 0xB7, 0xB8, 0xB1, 0xB2, 0xB3, 0xB4, 0xB5, 0xB6, 0xB7, 0xB8, 0xB1, 0xB2, 0xB3, 0xB4, 0xB5, 0xB6, 0xB7, 0xB8, 0xB1, 0xB2, 0xB3, 0xB4, 0xB5, 0xB6, 0xB7, 0xB8, 0xB1, 0xB2, 0xB3, 0xB4, 0xB5, 0xB6, 0xB7, 0xB8, 0xB1, 0xB2, 0xB3, 0xB4, 0xB5, 0xB6, 0xB7, 0xB8, 0xB1, 0xB2, 0xB3, 0xB4, 0xB5, 0xB6, 0xB7, 0xB8, 0xB1, 0xB2, 0xB3, 0xB4, 0xB5, 0xB6, 0xB7,

0xB8,

```
 0xB1, 0xB2, 0xB3, 0xB4, 0xB5, 0xB6, 0xB7, 0xB8,
 0xB1, 0xB2, 0xB3, 0xB4, 0xB5, 0xB6, 0xB7, 0xB8,
 0xB1, 0xB2, 0xB3, 0xB4, 0xB5, 0xB6, 0xB7, 0xB8,
 0xB1, 0xB2, 0xB3, 0xB4, 0xB5, 0xB6, 0xB7, 0xB8,
 0xB1, 0xB2, 0xB3, 0xB4, 0xB5, 0xB6, 0xB7, 0xB8,
 0xB1, 0xB2, 0xB3, 0xB4, 0xB5, 0xB6, 0xB7, 0xB8,
 0xB1, 0xB2, 0xB3, 0xB4, 0xB5, 0xB6, 0xB7, 0xB8,
 0xB1, 0xB2, 0xB3, 0xB4, 0xB5, 0xB6, 0xB7, 0xB8,
 0xB1, 0xB2, 0xB3, 0xB4, 0xB5, 0xB6, 0xB7, 0xB8,
 0xB1, 0xB2, 0xB3, 0xB4, 0xB5, 0xB6, 0xB7, 0xB8,
 0xB1, 0xB2, 0xB3, 0xB4, 0xB5, 0xB6, 0xB7, 0xB8,
 0xB1, 0xB2, 0xB3, 0xB4, 0xB5, 0xB6, 0xB7, 0xB8,
 0xB1, 0xB2, 0xB3, 0xB4, 0xB5, 0xB6, 0xB7, 0xB8,
 0xB1, 0xB2, 0xB3, 0xB4, 0xB5, 0xB6, 0xB7, 0xB8,
 0xB1, 0xB2, 0xB3, 0xB4,
```
0xB5, 0xB6, 0xB7, 0xB8,

 0xB1, 0xB2, 0xB3, 0xB4, 0xB5, 0xB6, 0xB7, 0xB8, 0xB1, 0xB2, 0xB3, 0xB4, 0xB5, 0xB6, 0xB7, 0xB8,

```
 0xB1, 0xB2, 0xB3, 0xB4, 0xB5, 0xB6, 0xB7, 0xB8,
           0xB1, 0xB2, 0xB3, 0xB4, 0xB5, 0xB6, 0xB7, 0xB8,
           0xB1, 0xB2, 0xB3, 0xB4, 0xB5, 0xB6, 0xB7, 0xB8,
           0xB1, 0xB2, 0xB3, 0xB4, 0xB5, 0xB6, 0xB7, 0xB8,
           0xB1, 0xB2, 0xB3, 0xB4, 0xB5, 0xB6, 0xB7, 0xB8,
           0xB1, 0xB2, 0xB3, 0xB4, 0xB5, 0xB6, 0xB7, 0xB8,
           0xB1, 0xB2, 0xB3, 0xB4, 0xB5, 0xB6, 0xB7, 0xB8,
           0xB1, 0xB2, 0xB3, 0xB4, 0xB5, 0xB6, 0xB7, 0xB8,
           0xB1, 0xB2, 0xB3, 0xB4, 0xB5, 0xB6, 0xB7, 0xB8,
           0xB1, 0xB2, 0xB3, 0xB4, 0xB5, 0xB6, 0xB7, 0xB8,
           0xB1, 0xB2, 0xB3, 0xB4, 0xB5, 0xB6, 0xB7, 0xB8,
           0xB1, 0xB2, 0xB3, 0xB4, 0xB5, 0xB6, 0xB7, 0xB8,
 0xB1, 0xB2, 0xB3, 0xB4, 0xB5, 0xB6, 0xB7, 0xB8,
           0xB1, 0xB2, 0xB3, 0xB4, 0xB5, 0xB6, 0xB7, 0xB8
         })
     }
  })
  Name (P457, Package (0x12)
  {
    ResourceTemplate ()
     {
      I2cSerialBusV2 (0x1234, DeviceInitiated, 0x88775544,
         AddressingMode7Bit, "\\I2C",
         0xEE, ResourceConsumer, , Shared,
         RawDataBuffer (0x04) // Vendor Data
\overline{\mathcal{L}} 0xB1, 0xB2, 0xB3, 0xB4
         })
     },
    ResourceTemplate ()
     {
      I2cSerialBusV2 (0x1234, DeviceInitiated, 0x88775544,
         AddressingMode10Bit, "\\I2C",
         0xEE, ResourceConsumer, , Shared,
         RawDataBuffer (0x04) // Vendor Data
         {
           0xB1, 0xB2, 0xB3, 0xB4
         })
     },
    ResourceTemplate ()
     {
      I2cSerialBusV2 (0x1234, ControllerInitiated, 0x88775544,
         AddressingMode7Bit,
 "\\I2C",
         0xEE, ResourceConsumer, , Shared,
```

```
 RawDataBuffer (0x04) // Vendor Data
         {
           0xB1, 0xB2, 0xB3, 0xB4
         })
    },
    ResourceTemplate ()
    {
      I2cSerialBusV2 (0x1234, ControllerInitiated, 0x88775544,
         AddressingMode10Bit, "\\I2C",
         0xEE, ResourceConsumer, , Shared,
         RawDataBuffer (0x04) // Vendor Data
         {
           0xB1, 0xB2, 0xB3, 0xB4
         })
    },
    ResourceTemplate ()
    {
      I2cSerialBusV2 (0x1234, DeviceInitiated, 0x88775544,
         AddressingMode7Bit, "\\I2C",
         0xEE, ResourceProducer, , Shared,
         RawDataBuffer (0x04) // Vendor Data
         {
           0xB1, 0xB2, 0xB3, 0xB4
         })
    },
    ResourceTemplate ()
    {
      I2cSerialBusV2 (0x1234, DeviceInitiated,
 0x88775544,
         AddressingMode10Bit, "\\I2C",
         0xEE, ResourceProducer, , Shared,
         RawDataBuffer (0x04) // Vendor Data
         {
           0xB1, 0xB2, 0xB3, 0xB4
         })
    },
    ResourceTemplate ()
    {
      I2cSerialBusV2 (0x1234, ControllerInitiated, 0x88775544,
         AddressingMode7Bit, "\\I2C",
         0xEE, ResourceProducer, , Shared,
         RawDataBuffer (0x04) // Vendor Data
         {
           0xB1, 0xB2, 0xB3, 0xB4
```

```
 })
   },
   ResourceTemplate ()
   {
     I2cSerialBusV2 (0x1234, ControllerInitiated, 0x88775544,
        AddressingMode10Bit, "\\I2C",
        0xEE, ResourceProducer, , Shared,
        RawDataBuffer (0x04) // Vendor Data
        {
          0xB1, 0xB2, 0xB3, 0xB4
        })
   },
   ResourceTemplate ()
   {
 I2cSerialBusV2 (0x1234, DeviceInitiated, 0x88775544,
        AddressingMode7Bit, "\\I2C",
        0xEE, ResourceConsumer, , Shared,
       \lambda },
   ResourceTemplate ()
   {
     I2cSerialBusV2 (0x1234, DeviceInitiated, 0x88775544,
        AddressingMode10Bit, "\\I2C",
        0xEE, ResourceConsumer, , Exclusive,
        )
   },
   ResourceTemplate ()
   {
     I2cSerialBusV2 (0x1234, ControllerInitiated, 0x88775544,
        AddressingMode7Bit, "\\I2C",
        0xEE, ResourceConsumer, , Exclusive,
        )
   },
   ResourceTemplate ()
   {
     I2cSerialBusV2 (0x1234, ControllerInitiated, 0x88775544,
        AddressingMode10Bit, "\\I2C",
        0xEE, ResourceConsumer, , Exclusive,
       \lambda },
   ResourceTemplate ()
```

```
 {
      I2cSerialBusV2 (0x1234, DeviceInitiated, 0x88775544,
  AddressingMode7Bit, "\\I2C",
         0xEE, ResourceProducer, , Shared,
        \lambda },
    ResourceTemplate ()
    {
      I2cSerialBusV2 (0x1234, DeviceInitiated, 0x88775544,
         AddressingMode10Bit, "\\I2C",
         0xEE, ResourceProducer, , Exclusive,
         )
    },
    ResourceTemplate ()
    {
      I2cSerialBusV2 (0x1234, ControllerInitiated, 0x88775544,
         AddressingMode7Bit, "\\I2C",
         0xEE, ResourceProducer, , Exclusive,
         )
    },
    ResourceTemplate ()
    {
      I2cSerialBusV2 (0x1234, ControllerInitiated, 0x88775544,
         AddressingMode10Bit, "\\I2C",
         0xEE, ResourceProducer, , Shared,
         )
    },
    ResourceTemplate ()
    {
      I2cSerialBusV2 (0x1234, ControllerInitiated, 0x88775544,
         AddressingMode7Bit, "\\I2C",
         0x00, ResourceConsumer,
 , Exclusive,
         )
    },
    ResourceTemplate ()
    {
      I2cSerialBusV2 (0x1234, ControllerInitiated, 0x88775544,
         AddressingMode10Bit, "\\I2C",
         0xEE, ResourceProducer, , Shared,
         RawDataBuffer (0x168) // Vendor Data
         {
```
 0xB1, 0xB2, 0xB3, 0xB4, 0xB5, 0xB6, 0xB7, 0xB8, 0xB1, 0xB2, 0xB3, 0xB4, 0xB5, 0xB6, 0xB7, 0xB8, 0xB1, 0xB2, 0xB3, 0xB4, 0xB5,

#### 0xB6, 0xB7, 0xB8,

 0xB1, 0xB2, 0xB3, 0xB4, 0xB5, 0xB6, 0xB7, 0xB8, 0xB1, 0xB2, 0xB3, 0xB4, 0xB5, 0xB6, 0xB7, 0xB8, 0xB1, 0xB2, 0xB3, 0xB4, 0xB5, 0xB6, 0xB7, 0xB8, 0xB1, 0xB2, 0xB3, 0xB4, 0xB5, 0xB6, 0xB7, 0xB8, 0xB1, 0xB2, 0xB3, 0xB4, 0xB5, 0xB6, 0xB7, 0xB8, 0xB1, 0xB2, 0xB3, 0xB4, 0xB5, 0xB6, 0xB7, 0xB8, 0xB1, 0xB2, 0xB3, 0xB4, 0xB5, 0xB6, 0xB7, 0xB8, 0xB1, 0xB2, 0xB3, 0xB4, 0xB5, 0xB6, 0xB7, 0xB8, 0xB1, 0xB2, 0xB3, 0xB4, 0xB5, 0xB6, 0xB7, 0xB8, 0xB1, 0xB2, 0xB3, 0xB4, 0xB5, 0xB6, 0xB7, 0xB8, 0xB1, 0xB2, 0xB3, 0xB4, 0xB5, 0xB6, 0xB7, 0xB8, 0xB1, 0xB2, 0xB3, 0xB4, 0xB5, 0xB6, 0xB7, 0xB8, 0xB1, 0xB2, 0xB3, 0xB4, 0xB5, 0xB6, 0xB7, 0xB8, 0xB1, 0xB2, 0xB3, 0xB4, 0xB5, 0xB6, 0xB7, 0xB8, 0xB1, 0xB2,

0xB3, 0xB4, 0xB5, 0xB6, 0xB7, 0xB8,

 0xB1, 0xB2, 0xB3, 0xB4, 0xB5, 0xB6, 0xB7, 0xB8, 0xB1, 0xB2, 0xB3, 0xB4, 0xB5, 0xB6, 0xB7, 0xB8, 0xB1, 0xB2, 0xB3, 0xB4, 0xB5, 0xB6, 0xB7, 0xB8, 0xB1, 0xB2, 0xB3, 0xB4, 0xB5, 0xB6, 0xB7, 0xB8, 0xB1, 0xB2, 0xB3, 0xB4, 0xB5, 0xB6, 0xB7, 0xB8

```
 }
 })
 Method (RT23, 0, Serialized)
 {
   /* Emit test header, set the filename */
```
 THDR (\_\_METHOD\_\_, "I2cSerialBus Resource Descriptor Macro", "i2cserialbus.asl") /\* The main test packages must have the same number of entries \*/

```
If ((SizeOf (P456) != SizeOf (P457))) {
     ERR (_METHOD_, 0xB4, _LINE_, 0x00, 0x00, 0x00, "Incorrect package length")
      Return (Zero)
    }
    /* Main test case for packages above */
   M330 ( METHOD , SizeOf (P456), "p456", P456, P457)
    /* Check resource descriptor tag
 offsets */
    Local0 = ResourceTemplate ()
       {
         I2cSerialBusV2 (0x1234, DeviceInitiated, 0x88775544,
           AddressingMode10Bit, "\\I2C",
           0xEE, ResourceConsumer, , Exclusive,
           RawDataBuffer (0x04) // Vendor Data
           {
             0xB1, 0xB2, 0xB3, 0xB4
           })
         I2cSerialBusV2 (0x1234, DeviceInitiated, 0x88775544,
           AddressingMode10Bit, "\\I2C",
           0xEE, ResourceConsumer, , Exclusive,
           RawDataBuffer (0x04) // Vendor Data
 {
             0xB1, 0xB2, 0xB3, 0xB4
           })
       }
    M331 (__METHOD__, 0x01, 0x30, 0x30, 0x0108, 0x0108, "_SLV")
   M331 ( METHOD , 0x02, 0x38, 0x38, 0x0110, 0x0110, " MOD")
   M331 ( METHOD , 0x03, 0x60, 0x60, 0x0138, 0x0138, " SPE")
   M331 ( METHOD . 0x04, 0x80, 0x80, 0x0158, 0x0158, " ADR")
    M331 ( METHOD , 0x05, 0x90, 0x90, 0x0168, 0x0168, " VEN")
  }
```
Found in path(s):

\* /opt/cola/permits/1868535361\_1702636685.4725525/0/acpica-master-2-zip/acpicamaster/tests/aslts/src/runtime/collections/functional/descriptor/i2cserialbus.asl

No license file was found, but licenses were detected in source scan.

/\*

```
 * Some or all of this work - Copyright (c) 2006 - 2021, Intel Corp.
```
\* All rights reserved.

\*

\* Redistribution and use in source and binary forms, with or without modification,

\* are permitted provided that the following conditions are met:

\*

\* Redistributions of source code must retain the above copyright notice,

\* this list of conditions and the following disclaimer.

\* Redistributions in binary form must reproduce the above copyright notice,

\* this list of conditions and the following disclaimer in the documentation

\* and/or other materials provided with the distribution.

\* Neither the name of Intel Corporation nor the names of its contributors

\* may be used to endorse or promote products derived from this software

\* without specific prior written permission.

\*

 \* THIS SOFTWARE IS PROVIDED BY THE COPYRIGHT HOLDERS AND CONTRIBUTORS "AS IS"

\* AND ANY EXPRESS OR IMPLIED WARRANTIES, INCLUDING, BUT NOT LIMITED TO, THE

\* IMPLIED WARRANTIES OF MERCHANTABILITY AND FITNESS FOR A PARTICULAR PURPOSE

\* ARE DISCLAIMED. IN NO EVENT SHALL THE COPYRIGHT OWNER OR CONTRIBUTORS BE

 \* LIABLE FOR ANY DIRECT, INDIRECT, INCIDENTAL, SPECIAL, EXEMPLARY, OR CONSEQUENTIAL

 \* DAMAGES (INCLUDING, BUT NOT LIMITED TO, PROCUREMENT OF SUBSTITUTE GOODS OR SERVICES;

 \* LOSS OF USE, DATA, OR PROFITS; OR BUSINESS INTERRUPTION) HOWEVER CAUSED AND ON ANY

 \* THEORY OF LIABILITY, WHETHER IN CONTRACT, STRICT LIABILITY, OR TORT (INCLUDING \* NEGLIGENCE OR OTHERWISE) ARISING IN ANY WAY OUT OF THE USE OF THIS SOFTWARE, \* EVEN IF ADVISED OF THE POSSIBILITY OF SUCH DAMAGE.

\*/

/\*

 \* Bug 0095: \*

\* SUMMARY: Big amount of invocations of Methods causes overlap of OwnerId counter

```
 */
```
Method (ME46, 1, NotSerialized)

```
 {
   Return (Arg0)
```
}

Method (ME47, 1, Serialized)

```
 {
    Name
```
 (LPN0, 0xF101) While (LPN0)

```
 {
    Local0 = LPN0--
      ME46 (Local0)
     If (((Local0 % 0x0100) == 0x01)) {
        /* Store(Local0, Debug) */
       Local7 = 0x00 }
   }
   Return (Arg0)
 }
 Method (ME48, 0, NotSerialized)
 {
   ME47 (0x01)
   Return (0x00)
 }
```
Found in path(s):

\* /opt/cola/permits/1868535361\_1702636685.4725525/0/acpica-master-2-zip/acpicamaster/tests/aslts/src/runtime/collections/bdemo/ACPICA/0095/DECL.asl No license file was found, but licenses were detected in source scan.

/\*

```
* Some or all of this work - Copyright (c) 2006 - 2021, Intel Corp.
```
\* All rights reserved.

\*

\* Redistribution and use in source and binary forms, with or without modification,

- \* are permitted provided that the following conditions are met:
- \*

\* Redistributions of source code must retain the above copyright notice,

\* this list of conditions and the following disclaimer.

```
* Redistributions in binary form must reproduce the above copyright notice,
```
\* this list of conditions and the following disclaimer in the documentation

```
* and/or other materials provided with the distribution.
```

```
* Neither the name of Intel Corporation nor the names of its contributors
```

```
* may be used to endorse or promote products derived from this software
```

```
* without specific prior written permission.
```
\*

\* THIS SOFTWARE IS PROVIDED BY THE COPYRIGHT HOLDERS AND CONTRIBUTORS "AS IS" \* AND ANY EXPRESS OR IMPLIED WARRANTIES, INCLUDING, BUT NOT LIMITED TO, THE

\* IMPLIED WARRANTIES OF MERCHANTABILITY AND FITNESS FOR A PARTICULAR PURPOSE

\* ARE DISCLAIMED. IN NO EVENT SHALL THE COPYRIGHT OWNER OR CONTRIBUTORS BE

\* LIABLE FOR ANY DIRECT, INDIRECT, INCIDENTAL, SPECIAL, EXEMPLARY, OR CONSEQUENTIAL

\* DAMAGES (INCLUDING, BUT NOT LIMITED TO, PROCUREMENT OF SUBSTITUTE GOODS OR

SERVICES;

\* LOSS OF USE, DATA, OR PROFITS; OR BUSINESS INTERRUPTION) HOWEVER CAUSED AND ON ANY \* THEORY OF LIABILITY, WHETHER IN CONTRACT, STRICT LIABILITY, OR TORT (INCLUDING \* NEGLIGENCE OR OTHERWISE) ARISING IN ANY WAY OUT OF THE USE OF THIS SOFTWARE,

```
* EVEN IF ADVISED OF THE POSSIBILITY OF SUCH DAMAGE.
```
\*/

```
DefinitionBlock(
	"B106.aml", // Output filename
	"DSDT", // Signature
0x02, // DSDT Revision
	"Intel", // OEMID
"Many", // TABLE ID
	0x00000001 // OEM Revision
	) {
```
 // All declarations Include("../../../../../runtime/cntl/DECL\_5UP.asl") Include("../../../../../runtime/collections/bdemo/ACPICA/common/DECL.asl") Include("../../../../../runtime/collections/bdemo/ACPICA/0106/DECL.asl")

 Method(MAIN)

{

 // Initialization STRT(0)

 // Run verification methods Include("../../../../../runtime/collections/bdemo/ACPICA/0106/RUN.asl")

```
		// Final actions
		Store(FNSH(), Local7)
```

```
		return (Local7)
	}
}
```
Found in path(s):

\* /opt/cola/permits/1868535361\_1702636685.4725525/0/acpica-master-2-zip/acpicamaster/tests/aslts/src/runtime/collections/bdemo/ACPICA/0106/MAIN.asl No license file was found, but licenses were detected in source scan.

/\*

\* Some or all of this work - Copyright (c) 2006 - 2021, Intel Corp.

\* All rights reserved.

\*

\* Redistribution and use in source and binary forms, with or without modification,

\* are permitted provided that the following conditions are met:

\*

\* Redistributions of source code must retain the above copyright notice,

\* this list of conditions and the following disclaimer.

\* Redistributions in binary form must reproduce the above copyright notice,

\* this list of conditions and the following disclaimer in the documentation

\* and/or other materials provided with the distribution.

\* Neither the name of Intel Corporation nor the names of its contributors

\* may be used to endorse or promote products derived from this software

\* without specific prior written permission.

\*

\* THIS SOFTWARE IS PROVIDED BY THE COPYRIGHT HOLDERS AND CONTRIBUTORS "AS IS" \* AND ANY EXPRESS OR IMPLIED WARRANTIES, INCLUDING, BUT NOT

LIMITED TO, THE

\* IMPLIED WARRANTIES OF MERCHANTABILITY AND FITNESS FOR A PARTICULAR PURPOSE

\* ARE DISCLAIMED. IN NO EVENT SHALL THE COPYRIGHT OWNER OR CONTRIBUTORS BE

\* LIABLE FOR ANY DIRECT, INDIRECT, INCIDENTAL, SPECIAL, EXEMPLARY, OR CONSEQUENTIAL \* DAMAGES (INCLUDING, BUT NOT LIMITED TO, PROCUREMENT OF SUBSTITUTE GOODS OR SERVICES;

\* LOSS OF USE, DATA, OR PROFITS; OR BUSINESS INTERRUPTION) HOWEVER CAUSED AND ON ANY

\* THEORY OF LIABILITY, WHETHER IN CONTRACT, STRICT LIABILITY, OR TORT (INCLUDING \* NEGLIGENCE OR OTHERWISE) ARISING IN ANY WAY OUT OF THE USE OF THIS SOFTWARE, \* EVEN IF ADVISED OF THE POSSIBILITY OF SUCH DAMAGE. \*/

DefinitionBlock(

 "B39.aml", // Output filename "DSDT", // Signature 0x02, // DSDT Revision "Intel", // OEMID "Many", // TABLE ID 0x00000001 // OEM Revision  $\left( \right)$ 

 // All declarations Include("../../../../../runtime/cntl/DECL\_5UP.asl") Include("../../../../../runtime/collections/bdemo/ACPICA/0039\_ASL\_RUNTIME/DECL.asl")

 Method(MAIN) {

 // Initialization STRT(0)

 // Run verification methods Include("../../../../../runtime/collections/bdemo/ACPICA/0039\_ASL\_RUNTIME/RUN.asl")

```
		// Final actions
		Store(FNSH(), Local7)
```

```
		return (Local7)
	}
}
```
#### Found in path(s):

\* /opt/cola/permits/1868535361\_1702636685.4725525/0/acpica-master-2-zip/acpicamaster/tests/aslts/src/runtime/collections/bdemo/ACPICA/0039\_ASL\_RUNTIME/MAIN.asl No license file was found, but licenses were detected in source scan.

/\*

\* Some or all of this work - Copyright (c) 2006 - 2021, Intel Corp.

\* All rights reserved.

 $*$ 

\* Redistribution and use in source and binary forms, with or without modification,

\* are permitted provided that the following conditions are met:

 $*$ 

\* Redistributions of source code must retain the above copyright notice,

\* this list of conditions and the following disclaimer.

\* Redistributions in binary form must reproduce the above copyright notice,

\* this list of conditions and the following disclaimer in the documentation

\* and/or other materials provided with the distribution.

\* Neither the name of Intel Corporation nor the names of its contributors

\* may be used to endorse or promote products derived from this software

\* without specific prior written permission.

 $*$ 

\* THIS SOFTWARE

IS PROVIDED BY THE COPYRIGHT HOLDERS AND CONTRIBUTORS "AS IS"

\* AND ANY EXPRESS OR IMPLIED WARRANTIES, INCLUDING, BUT NOT LIMITED TO, THE

\* IMPLIED WARRANTIES OF MERCHANTABILITY AND FITNESS FOR A PARTICULAR PURPOSE

\* ARE DISCLAIMED. IN NO EVENT SHALL THE COPYRIGHT OWNER OR CONTRIBUTORS BE

 \* LIABLE FOR ANY DIRECT, INDIRECT, INCIDENTAL, SPECIAL, EXEMPLARY, OR CONSEQUENTIAL

 \* DAMAGES (INCLUDING, BUT NOT LIMITED TO, PROCUREMENT OF SUBSTITUTE GOODS OR SERVICES;

 \* LOSS OF USE, DATA, OR PROFITS; OR BUSINESS INTERRUPTION) HOWEVER CAUSED AND ON ANY

\* THEORY OF LIABILITY, WHETHER IN CONTRACT, STRICT LIABILITY, OR TORT (INCLUDING

\* NEGLIGENCE OR OTHERWISE) ARISING IN ANY WAY OUT OF THE USE OF THIS SOFTWARE,

\* EVEN IF ADVISED OF THE POSSIBILITY OF SUCH DAMAGE.

\*/

If (STTT ("Demo of bug 212", TCLD, 0xD4, W017))

```
 {
   M805 ()
```
}

#### $FTTT()$

Found in path(s):

\* /opt/cola/permits/1868535361\_1702636685.4725525/0/acpica-master-2-zip/acpicamaster/tests/aslts/src/runtime/collections/bdemo/ACPICA/0212/RUN.asl No license file was found, but licenses were detected in source scan.

/\*

- \* Some or all of this work Copyright (c) 2006 2021, Intel Corp.
- \* All rights reserved.

\*

- \* Redistribution and use in source and binary forms, with or without modification,
- \* are permitted provided that the following conditions are met:
- \*

\* Redistributions of source code must retain the above copyright notice,

- \* this list of conditions and the following disclaimer.
- \* Redistributions in binary form must reproduce the above copyright notice,
- \* this list of conditions and the following disclaimer in the documentation
- \* and/or other materials provided with the distribution.
- \* Neither the name of Intel Corporation nor the names of its contributors
- \* may be used to endorse or promote products derived from this software
- \* without specific prior written permission.

\*

 \* THIS SOFTWARE IS PROVIDED BY THE COPYRIGHT HOLDERS AND CONTRIBUTORS "AS IS"

- \* AND ANY EXPRESS OR IMPLIED WARRANTIES, INCLUDING, BUT NOT LIMITED TO, THE
- \* IMPLIED WARRANTIES OF MERCHANTABILITY AND FITNESS FOR A PARTICULAR PURPOSE
- \* ARE DISCLAIMED. IN NO EVENT SHALL THE COPYRIGHT OWNER OR CONTRIBUTORS BE

 \* LIABLE FOR ANY DIRECT, INDIRECT, INCIDENTAL, SPECIAL, EXEMPLARY, OR CONSEQUENTIAL

 \* DAMAGES (INCLUDING, BUT NOT LIMITED TO, PROCUREMENT OF SUBSTITUTE GOODS OR SERVICES;

 \* LOSS OF USE, DATA, OR PROFITS; OR BUSINESS INTERRUPTION) HOWEVER CAUSED AND ON ANY

 \* THEORY OF LIABILITY, WHETHER IN CONTRACT, STRICT LIABILITY, OR TORT (INCLUDING \* NEGLIGENCE OR OTHERWISE) ARISING IN ANY WAY OUT OF THE USE OF THIS SOFTWARE,

```
 * EVEN IF ADVISED OF THE POSSIBILITY OF SUCH DAMAGE.
```

```
 */
```

```
 /*
```

```
 * Bug 0043:
```
\*

\*/

\* SUMMARY: ToHexString transforms operand to reference when no conversion is required

Method (MDD4, 0, NotSerialized)

```
 {
   Local0 = "a"Debug = Local0Local1 = ToHexString (Local0)
```

```
Debug = Local0Local7 = (Local0 + 0x01)If ((Local7 != 0x0B)) {
     ERR (__METHOD__, ZFFF, __LINE__, 0x00, 0x00, Local7, 0x0B)
   }
 }
```
#### Found in path(s):

\* /opt/cola/permits/1868535361\_1702636685.4725525/0/acpica-master-2-zip/acpicamaster/tests/aslts/src/runtime/collections/bdemo/ACPICA/0043/DECL.asl No license file was found, but licenses were detected in source scan.

/\*

\* Some or all of this work - Copyright (c) 2006 - 2021, Intel Corp.

\* All rights reserved.

 $*$ 

\* Redistribution and use in source and binary forms, with or without modification,

\* are permitted provided that the following conditions are met:

 $*$ 

\* Redistributions of source code must retain the above copyright notice,

\* this list of conditions and the following disclaimer.

\* Redistributions in binary form must reproduce the above copyright notice,

\* this list of conditions and the following disclaimer in the documentation

\* and/or other materials provided with the distribution.

\* Neither the name of Intel Corporation nor the names of its contributors

\* may be used to endorse or promote products derived from this software

\* without specific prior written permission.

 $*$ 

#### \* THIS SOFTWARE

IS PROVIDED BY THE COPYRIGHT HOLDERS AND CONTRIBUTORS "AS IS"

\* AND ANY EXPRESS OR IMPLIED WARRANTIES, INCLUDING, BUT NOT LIMITED TO, THE

\* IMPLIED WARRANTIES OF MERCHANTABILITY AND FITNESS FOR A PARTICULAR PURPOSE

\* ARE DISCLAIMED. IN NO EVENT SHALL THE COPYRIGHT OWNER OR CONTRIBUTORS BE

\* LIABLE FOR ANY DIRECT, INDIRECT, INCIDENTAL, SPECIAL, EXEMPLARY, OR

CONSEQUENTIAL

 \* DAMAGES (INCLUDING, BUT NOT LIMITED TO, PROCUREMENT OF SUBSTITUTE GOODS OR SERVICES;

 \* LOSS OF USE, DATA, OR PROFITS; OR BUSINESS INTERRUPTION) HOWEVER CAUSED AND ON ANY

\* THEORY OF LIABILITY, WHETHER IN CONTRACT, STRICT LIABILITY, OR TORT (INCLUDING

\* NEGLIGENCE OR OTHERWISE) ARISING IN ANY WAY OUT OF THE USE OF THIS SOFTWARE,

\* EVEN IF ADVISED OF THE POSSIBILITY OF SUCH DAMAGE.

```
 */
```
If (STTT ("Demo of bug 47", TCLD, 0x2F, W017))

```
 {
```

```
 SRMT ("md77")
 If (RN05)
```

```
 {
 MD77 ()
       }
       Else
       {
        BLCK() }
    }
```
 $FTTT()$ 

Found in path(s):

\* /opt/cola/permits/1868535361\_1702636685.4725525/0/acpica-master-2-zip/acpicamaster/tests/aslts/src/runtime/collections/bdemo/ACPICA/0047/RUN.asl No license file was found, but licenses were detected in source scan.

/\*

\* Some or all of this work - Copyright (c) 2006 - 2021, Intel Corp.

\* All rights reserved.

 $*$ 

\* Redistribution and use in source and binary forms, with or without modification,

\* are permitted provided that the following conditions are met:

 $*$ 

\* Redistributions of source code must retain the above copyright notice,

\* this list of conditions and the following disclaimer.

- \* Redistributions in binary form must reproduce the above copyright notice,
- \* this list of conditions and the following disclaimer in the documentation
- \* and/or other materials provided with the distribution.
- \* Neither the name of Intel Corporation nor the names of its contributors

\* may be used to endorse or promote products derived from this software

\* without specific prior written permission.

 $*$ \* THIS SOFTWARE

IS PROVIDED BY THE COPYRIGHT HOLDERS AND CONTRIBUTORS "AS IS"

\* AND ANY EXPRESS OR IMPLIED WARRANTIES, INCLUDING, BUT NOT LIMITED TO, THE

\* IMPLIED WARRANTIES OF MERCHANTABILITY AND FITNESS FOR A PARTICULAR PURPOSE

\* ARE DISCLAIMED. IN NO EVENT SHALL THE COPYRIGHT OWNER OR CONTRIBUTORS BE

 \* LIABLE FOR ANY DIRECT, INDIRECT, INCIDENTAL, SPECIAL, EXEMPLARY, OR **CONSEQUENTIAL** 

 \* DAMAGES (INCLUDING, BUT NOT LIMITED TO, PROCUREMENT OF SUBSTITUTE GOODS OR SERVICES;

 \* LOSS OF USE, DATA, OR PROFITS; OR BUSINESS INTERRUPTION) HOWEVER CAUSED AND ON ANY

\* THEORY OF LIABILITY, WHETHER IN CONTRACT, STRICT LIABILITY, OR TORT (INCLUDING

\* NEGLIGENCE OR OTHERWISE) ARISING IN ANY WAY OUT OF THE USE OF THIS SOFTWARE,

\* EVEN IF ADVISED OF THE POSSIBILITY OF SUCH DAMAGE.

\*/

```
 If (STTT ("Demo of bug 136", TCLD, 0x88, W017))
 {
   SRMT ("mf27")
   MF27 ()
 }
```
FTTT()

#### Found

in path(s):

\* /opt/cola/permits/1868535361\_1702636685.4725525/0/acpica-master-2-zip/acpicamaster/tests/aslts/src/runtime/collections/bdemo/ACPICA/0136/RUN.asl No license file was found, but licenses were detected in source scan.

/\*

\* Some or all of this work - Copyright (c) 2006 - 2021, Intel Corp.

\* All rights reserved.

\*

\* Redistribution and use in source and binary forms, with or without modification,

\* are permitted provided that the following conditions are met:

\*

\* Redistributions of source code must retain the above copyright notice,

\* this list of conditions and the following disclaimer.

\* Redistributions in binary form must reproduce the above copyright notice,

\* this list of conditions and the following disclaimer in the documentation

\* and/or other materials provided with the distribution.

\* Neither the name of Intel Corporation nor the names of its contributors

\* may be used to endorse or promote products derived from this software

\* without specific prior written permission.

\*

\* THIS SOFTWARE IS PROVIDED BY THE COPYRIGHT HOLDERS AND CONTRIBUTORS "AS IS"

\* AND ANY EXPRESS OR IMPLIED WARRANTIES, INCLUDING, BUT NOT LIMITED TO, THE

\* IMPLIED WARRANTIES OF MERCHANTABILITY AND FITNESS FOR A PARTICULAR PURPOSE

\* ARE DISCLAIMED. IN NO EVENT SHALL THE COPYRIGHT OWNER OR CONTRIBUTORS BE

\* LIABLE FOR ANY DIRECT, INDIRECT, INCIDENTAL, SPECIAL, EXEMPLARY, OR CONSEQUENTIAL \* DAMAGES (INCLUDING, BUT NOT LIMITED TO, PROCUREMENT OF SUBSTITUTE GOODS OR SERVICES;

\* LOSS OF USE, DATA, OR PROFITS; OR BUSINESS INTERRUPTION) HOWEVER CAUSED AND ON ANY

\* THEORY OF LIABILITY, WHETHER IN CONTRACT, STRICT LIABILITY, OR TORT (INCLUDING

\* NEGLIGENCE OR OTHERWISE) ARISING IN ANY WAY OUT OF THE USE OF THIS SOFTWARE, \* EVEN IF ADVISED OF THE POSSIBILITY OF SUCH DAMAGE.

\*/

DefinitionBlock( "B276.aml", // Output filename "DSDT", // Signature

0x02, // DSDT Revision "Intel", // OEMID "Many", // TABLE ID 0x00000001 // OEM Revision ) {

 // All declarations Include("../../../../../runtime/cntl/DECL\_5UP.asl") Include("../../../../../runtime/collections/bdemo/ACPICA/0276\_LARGE\_REF\_COUNT/DECL.asl")

 Method(MAIN) {

 // Initialization STRT(0)

 // Run verification methods Include("../../../../../runtime/collections/bdemo/ACPICA/0276\_LARGE\_REF\_COUNT/RUN.asl")

 // Final actions Store(FNSH(), Local7)

 return (Local7) } }

Found in path(s):

\* /opt/cola/permits/1868535361\_1702636685.4725525/0/acpica-master-2-zip/acpicamaster/tests/aslts/src/runtime/collections/bdemo/ACPICA/0276\_LARGE\_REF\_COUNT/MAIN.asl No license file was found, but licenses were detected in source scan.

/\*

\* Some or all of this work - Copyright (c) 2006 - 2021, Intel Corp.

\* All rights reserved.

\*

\* Redistribution and use in source and binary forms, with or without modification,

\* are permitted provided that the following conditions are met:

\*

\* Redistributions of source code must retain the above copyright notice,

\* this list of conditions and the following disclaimer.

\* Redistributions in binary form must reproduce the above copyright notice,

\* this list of conditions and the following disclaimer in the documentation

\* and/or other materials provided with the distribution.

\* Neither the name of Intel Corporation nor the names of its contributors

\* may be used to endorse or promote products derived from this software

\* without specific prior written permission.

\*

\* THIS SOFTWARE IS PROVIDED BY THE COPYRIGHT HOLDERS AND CONTRIBUTORS "AS IS"

\* AND ANY EXPRESS OR IMPLIED WARRANTIES, INCLUDING, BUT NOT LIMITED TO, THE

\* IMPLIED WARRANTIES OF MERCHANTABILITY AND FITNESS FOR A PARTICULAR PURPOSE

\* ARE DISCLAIMED. IN NO EVENT SHALL THE COPYRIGHT OWNER OR CONTRIBUTORS BE \* LIABLE FOR ANY DIRECT, INDIRECT, INCIDENTAL, SPECIAL, EXEMPLARY, OR CONSEQUENTIAL \* DAMAGES (INCLUDING, BUT NOT LIMITED TO, PROCUREMENT OF SUBSTITUTE GOODS OR

SERVICES; \* LOSS OF USE, DATA, OR PROFITS; OR BUSINESS INTERRUPTION) HOWEVER CAUSED AND ON ANY

\* THEORY OF LIABILITY, WHETHER IN CONTRACT, STRICT LIABILITY, OR TORT (INCLUDING

\* NEGLIGENCE OR OTHERWISE) ARISING IN ANY WAY OUT OF THE USE OF THIS SOFTWARE,

\* EVEN IF ADVISED OF THE POSSIBILITY OF SUCH DAMAGE.

\*/

#### DefinitionBlock(

 "B155.aml", // Output filename "DSDT", // Signature 0x02. // DSDT Revision "Intel", // OEMID "Many", // TABLE ID 0x00000001 // OEM Revision ) {

```
	// All declarations
```
 Include("../../../../../runtime/cntl/DECL\_5UP.asl") Include("../../../../../runtime/collections/bdemo/ACPICA/common/DECL.asl") Include("../../../../../runtime/collections/bdemo/ACPICA/0155/DECL.asl")

### Method(MAIN) {

 // Initialization

## STRT(0)

 // Run verification methods Include("../../../../../runtime/collections/bdemo/ACPICA/0155/RUN.asl")

```
		// Final actions
		Store(FNSH(), Local7)
```

```
		return (Local7)
	}
}
```
Found in path(s):

```
* /opt/cola/permits/1868535361_1702636685.4725525/0/acpica-master-2-zip/acpica-
master/tests/aslts/src/runtime/collections/bdemo/ACPICA/0155/MAIN.asl
```
No license file was found, but licenses were detected in source scan.

/\*

\* Some or all of this work - Copyright (c) 2006 - 2021, Intel Corp.

\* All rights reserved.

 $*$ 

- \* Redistribution and use in source and binary forms, with or without modification,
- \* are permitted provided that the following conditions are met:

 $*$ 

- \* Redistributions of source code must retain the above copyright notice,
- \* this list of conditions and the following disclaimer.
- \* Redistributions in binary form must reproduce the above copyright notice,
- \* this list of conditions and the following disclaimer in the documentation
- \* and/or other materials provided with the distribution.
- \* Neither the name of Intel Corporation nor the names of its contributors
- \* may be used to endorse or promote products derived from this software
- \* without specific prior written permission.

 $*$ 

\* THIS SOFTWARE

IS PROVIDED BY THE COPYRIGHT HOLDERS AND CONTRIBUTORS "AS IS"

- \* AND ANY EXPRESS OR IMPLIED WARRANTIES, INCLUDING, BUT NOT LIMITED TO, THE
- \* IMPLIED WARRANTIES OF MERCHANTABILITY AND FITNESS FOR A PARTICULAR PURPOSE
- \* ARE DISCLAIMED. IN NO EVENT SHALL THE COPYRIGHT OWNER OR CONTRIBUTORS BE

 \* LIABLE FOR ANY DIRECT, INDIRECT, INCIDENTAL, SPECIAL, EXEMPLARY, OR CONSEQUENTIAL

 \* DAMAGES (INCLUDING, BUT NOT LIMITED TO, PROCUREMENT OF SUBSTITUTE GOODS OR SERVICES;

 \* LOSS OF USE, DATA, OR PROFITS; OR BUSINESS INTERRUPTION) HOWEVER CAUSED AND ON ANY

\* THEORY OF LIABILITY, WHETHER IN CONTRACT, STRICT LIABILITY, OR TORT (INCLUDING

- \* NEGLIGENCE OR OTHERWISE) ARISING IN ANY WAY OUT OF THE USE OF THIS SOFTWARE,
- \* EVEN IF ADVISED OF THE POSSIBILITY OF SUCH DAMAGE.

\*/

```
 If (STTT ("Demo of bug 301", TCLD, 0x012D, W017))
```

```
 {
```

```
 SRMT ("m1ea")
    If (Y301)
     {
M1EA ()
     }
    Else
     {
       BLCK ()
     }
  }
 FTTT\Omega
```
Found in path(s):

\* /opt/cola/permits/1868535361\_1702636685.4725525/0/acpica-master-2-zip/acpicamaster/tests/aslts/src/runtime/collections/bdemo/ACPICA/0301/RUN.asl No license file was found, but licenses were detected in source scan.

/\*

\* Some or all of this work - Copyright (c) 2006 - 2021, Intel Corp.

\* All rights reserved.

\*

\* Redistribution and use in source and binary forms, with or without modification,

\* are permitted provided that the following conditions are met:

\*

\* Redistributions of source code must retain the above copyright notice,

\* this list of conditions and the following disclaimer.

\* Redistributions in binary form must reproduce the above copyright notice,

\* this list of conditions and the following disclaimer in the documentation

\* and/or other materials provided with the distribution.

\* Neither the name of Intel Corporation nor the names of its contributors

\* may be used to endorse or promote products derived from this software

\* without specific prior written permission.

\*

\* THIS SOFTWARE IS PROVIDED BY THE COPYRIGHT HOLDERS AND CONTRIBUTORS "AS IS" \* AND ANY EXPRESS OR IMPLIED WARRANTIES, INCLUDING, BUT NOT LIMITED TO, THE

\* IMPLIED WARRANTIES OF MERCHANTABILITY AND FITNESS FOR A PARTICULAR PURPOSE

\* ARE DISCLAIMED. IN NO EVENT SHALL THE COPYRIGHT OWNER OR CONTRIBUTORS BE

\* LIABLE FOR ANY DIRECT, INDIRECT, INCIDENTAL, SPECIAL, EXEMPLARY, OR CONSEQUENTIAL

\* DAMAGES (INCLUDING, BUT NOT LIMITED TO, PROCUREMENT OF SUBSTITUTE GOODS OR SERVICES;

\* LOSS OF USE, DATA, OR PROFITS; OR BUSINESS INTERRUPTION) HOWEVER CAUSED AND ON ANY

\* THEORY OF LIABILITY, WHETHER IN CONTRACT, STRICT LIABILITY, OR TORT (INCLUDING \* NEGLIGENCE OR OTHERWISE) ARISING IN ANY WAY OUT OF THE USE OF THIS SOFTWARE,

\* EVEN IF ADVISED OF THE POSSIBILITY OF SUCH DAMAGE.

\*/

/\*

\* Spec: Store of Non-computational type objects

\* to Computational type object causes exceptions.

\*/

// Package --> Integer

Method(md01,, Serialized)

{

Name(pppp, Package(1) $\{Buffer() \{1,2,3,4\}\}\)$ 

```
	Name(i000, 0x5678)
```

```
	CH03("", 0, 0x000, __LINE__, 0)
	Store(pppp, i000)
	CH04("", 0, 47, 0, __LINE__, 0, 0) // AE_AML_OPERAND_TYPE
}
// Package
 --> String
Method(md02,, Serialized)
{
	Name(pppp, Package(1){Buffer() {1,2,3,4}})
	Name(s000, "String")
	CH03("", 0, 0x002, __LINE__, 0)
	Store(pppp, s000)
	CH04("", 0, 47, 0, __LINE__, 0, 0) // AE_AML_OPERAND_TYPE
}
// Package --> Buffer
Method(md03,, Serialized)
{
Name(pppp, Package(1){Buffer() {1,2,3,4}})
	Name(b000, Buffer() {1,2,3,4})
	CH03("", 0, 0x004, __LINE__, 0)
	Store(pppp, b000)
	CH04("", 0, 47, 0, __LINE__, 0, 0) // AE_AML_OPERAND_TYPE
}
Method(md04)
{
	CH03("", 0, 0xf00, __LINE__, 0)
	md01()
	md02()
	md03()
	CH03("", 0, 0xf01, __LINE__, 0)
}
Found in path(s):
* /opt/cola/permits/1868535361_1702636685.4725525/0/acpica-master-2-zip/acpica-
master/tests/aslts/src/runtime/collections/bdemo/ACPICA/0153/Exc.asl
```
No license file was found, but licenses were detected in source scan.

/\*

\* Some or all of this work - Copyright (c) 2006 - 2021, Intel Corp.

\* All rights reserved.

\*

\* Redistribution and use in source and binary forms, with or without modification,

\* are permitted provided that the following conditions are met:

\*

\* Redistributions of source code must retain the above copyright notice,

\* this list of conditions and the following disclaimer.

\* Redistributions in binary form must reproduce the above copyright notice,

\* this list of conditions and the following disclaimer in the documentation

\* and/or other materials provided with the distribution.

\* Neither the name of Intel Corporation nor the names of its contributors

\* may be used to endorse or promote products derived from this software

\* without specific prior written permission.

\*

\* THIS SOFTWARE IS PROVIDED BY THE COPYRIGHT HOLDERS AND CONTRIBUTORS "AS IS" \* AND ANY EXPRESS OR IMPLIED WARRANTIES, INCLUDING, BUT NOT

LIMITED TO, THE

\* IMPLIED WARRANTIES OF MERCHANTABILITY AND FITNESS FOR A PARTICULAR PURPOSE

\* ARE DISCLAIMED. IN NO EVENT SHALL THE COPYRIGHT OWNER OR CONTRIBUTORS BE

\* LIABLE FOR ANY DIRECT, INDIRECT, INCIDENTAL, SPECIAL, EXEMPLARY, OR CONSEQUENTIAL

\* DAMAGES (INCLUDING, BUT NOT LIMITED TO, PROCUREMENT OF SUBSTITUTE GOODS OR SERVICES;

\* LOSS OF USE, DATA, OR PROFITS; OR BUSINESS INTERRUPTION) HOWEVER CAUSED AND ON ANY

\* THEORY OF LIABILITY, WHETHER IN CONTRACT, STRICT LIABILITY, OR TORT (INCLUDING \* NEGLIGENCE OR OTHERWISE) ARISING IN ANY WAY OUT OF THE USE OF THIS SOFTWARE, \* EVEN IF ADVISED OF THE POSSIBILITY OF SUCH DAMAGE.

\*/

DefinitionBlock(

 "B300.aml", // Output filename "DSDT", // Signature 0x02, // DSDT Revision "Intel", // OEMID "Many", // TABLE ID 0x00000001 // OEM Revision ) {

 // All declarations Include("../../../../../runtime/cntl/DECL\_5UP.asl") Include("../../../../../runtime/collections/bdemo/ACPICA/0300/DECL.asl")

 Method(MAIN) {

 // Initialization STRT(0)

 // Run verification methods Include("../../../../../runtime/collections/bdemo/ACPICA/0300/RUN.asl")

 // Final actions Store(FNSH(), Local7)

 return (Local7)

 } }

Found in path(s):

\* /opt/cola/permits/1868535361\_1702636685.4725525/0/acpica-master-2-zip/acpicamaster/tests/aslts/src/runtime/collections/bdemo/ACPICA/0300/MAIN.asl No license file was found, but licenses were detected in source scan.

/\*

\* Some or all of this work - Copyright (c) 2006 - 2021, Intel Corp.

\* All rights reserved.

\*

\* Redistribution and use in source and binary forms, with or without modification,

\* are permitted provided that the following conditions are met:

\*

\* Redistributions of source code must retain the above copyright notice,

\* this list of conditions and the following disclaimer.

\* Redistributions in binary form must reproduce the above copyright notice,

\* this list of conditions and the following disclaimer in the documentation

\* and/or other materials provided with the distribution.

\* Neither the name of Intel Corporation nor the names of its contributors

\* may be used to endorse or promote products derived from this software

\* without specific prior written permission.

\*

\* THIS SOFTWARE IS PROVIDED BY THE COPYRIGHT HOLDERS AND CONTRIBUTORS "AS IS" \* AND ANY EXPRESS OR IMPLIED WARRANTIES, INCLUDING, BUT NOT

LIMITED TO, THE

\* IMPLIED WARRANTIES OF MERCHANTABILITY AND FITNESS FOR A PARTICULAR PURPOSE

\* ARE DISCLAIMED. IN NO EVENT SHALL THE COPYRIGHT OWNER OR CONTRIBUTORS BE

\* LIABLE FOR ANY DIRECT, INDIRECT, INCIDENTAL, SPECIAL, EXEMPLARY, OR CONSEQUENTIAL

\* DAMAGES (INCLUDING, BUT NOT LIMITED TO, PROCUREMENT OF SUBSTITUTE GOODS OR SERVICES;

\* LOSS OF USE, DATA, OR PROFITS; OR BUSINESS INTERRUPTION) HOWEVER CAUSED AND ON ANY

\* THEORY OF LIABILITY, WHETHER IN CONTRACT, STRICT LIABILITY, OR TORT (INCLUDING

\* NEGLIGENCE OR OTHERWISE) ARISING IN ANY WAY OUT OF THE USE OF THIS SOFTWARE,

\* EVEN IF ADVISED OF THE POSSIBILITY OF SUCH DAMAGE.

\*/

DefinitionBlock( "B217.aml", // Output filename  "DSDT", // Signature 0x02, // DSDT Revision "Intel", // OEMID "Many", // TABLE ID 0x00000001 // OEM Revision ) {

 // All declarations Include("../../../../../runtime/cntl/DECL\_5UP.asl") Include("../../../../../runtime/collections/bdemo/ACPICA/common/DECL.asl") Include("../../../../../runtime/collections/bdemo/ACPICA/0217/DECL.asl")

 Method(MAIN)

{

 // Initialization STRT(0)

 // Run verification methods Include("../../../../../runtime/collections/bdemo/ACPICA/0217/RUN.asl")

 // Final actions Store(FNSH(), Local7)

```
		return (Local7)
	}
}
```
Found in path(s):

\* /opt/cola/permits/1868535361\_1702636685.4725525/0/acpica-master-2-zip/acpicamaster/tests/aslts/src/runtime/collections/bdemo/ACPICA/0217/MAIN.asl No license file was found, but licenses were detected in source scan.

/\*

\* Some or all of this work - Copyright (c) 2006 - 2021, Intel Corp.

\* All rights reserved.

\*

\* Redistribution and use in source and binary forms, with or without modification,

\* are permitted provided that the following conditions are met:

\*

\* Redistributions of source code must retain the above copyright notice,

\* this list of conditions and the following disclaimer.

\* Redistributions in binary form must reproduce the above copyright notice,

\* this list of conditions and the following disclaimer in the documentation

\* and/or other materials provided with the distribution.

\* Neither the name of Intel Corporation nor the names of its contributors

\* may be used to endorse or promote products derived from this software

\* without specific prior written permission.

\* THIS SOFTWARE IS PROVIDED BY THE COPYRIGHT HOLDERS AND CONTRIBUTORS "AS IS"

\* AND ANY EXPRESS OR IMPLIED WARRANTIES, INCLUDING, BUT NOT LIMITED TO, THE

\* IMPLIED WARRANTIES OF MERCHANTABILITY AND FITNESS FOR A PARTICULAR PURPOSE \* ARE DISCLAIMED. IN NO EVENT SHALL THE COPYRIGHT OWNER OR CONTRIBUTORS BE \* LIABLE FOR ANY DIRECT, INDIRECT, INCIDENTAL, SPECIAL, EXEMPLARY, OR CONSEQUENTIAL \* DAMAGES (INCLUDING, BUT NOT LIMITED TO, PROCUREMENT OF SUBSTITUTE GOODS OR SERVICES;

\* LOSS OF USE, DATA, OR PROFITS; OR BUSINESS INTERRUPTION) HOWEVER CAUSED AND ON ANY

\* THEORY OF LIABILITY, WHETHER IN CONTRACT, STRICT LIABILITY, OR TORT (INCLUDING

\* NEGLIGENCE OR OTHERWISE) ARISING IN ANY WAY OUT OF THE USE OF THIS SOFTWARE, \* EVEN IF ADVISED OF THE POSSIBILITY OF SUCH DAMAGE.

\*/

\*

```
DefinitionBlock(
```
 "B214.aml", // Output filename "DSDT", // Signature 0x02, // DSDT Revision "Intel", // OEMID "Many", // TABLE ID 0x00000001 // OEM Revision

 ) {

 // All declarations Include("../../../../../runtime/cntl/DECL\_5UP.asl") Include("../../../../../runtime/collections/bdemo/ACPICA/0214/DECL.asl")

 Method(MAIN)

{

 // Initialization STRT(0)

 // Run verification methods Include("../../../../../runtime/collections/bdemo/ACPICA/0214/RUN.asl")

```
		// Final actions
		Store(FNSH(), Local7)
```

```
		return (Local7)
	}
```
}

Found in path(s):

```
* /opt/cola/permits/1868535361_1702636685.4725525/0/acpica-master-2-zip/acpica-
master/tests/aslts/src/runtime/collections/bdemo/ACPICA/0214/MAIN.asl
```
No license file was found, but licenses were detected in source scan.

/\*

```
 * Some or all of this work - Copyright (c) 2006 - 2021, Intel Corp.
```
\* All rights reserved.

\*

\* Redistribution and use in source and binary forms, with or without modification,

\* are permitted provided that the following conditions are met:

\*

\* Redistributions of source code must retain the above copyright notice,

\* this list of conditions and the following disclaimer.

\* Redistributions in binary form must reproduce the above copyright notice,

\* this list of conditions and the following disclaimer in the documentation

\* and/or other materials provided with the distribution.

\* Neither the name of Intel Corporation nor the names of its contributors

\* may be used to endorse or promote products derived from this software

\* without specific prior written permission.

\*

 \* THIS SOFTWARE IS PROVIDED BY THE COPYRIGHT HOLDERS AND CONTRIBUTORS "AS IS"

\* AND ANY EXPRESS OR IMPLIED WARRANTIES, INCLUDING, BUT NOT LIMITED TO, THE

\* IMPLIED WARRANTIES OF MERCHANTABILITY AND FITNESS FOR A PARTICULAR PURPOSE

\* ARE DISCLAIMED. IN NO EVENT SHALL THE COPYRIGHT OWNER OR CONTRIBUTORS BE

 \* LIABLE FOR ANY DIRECT, INDIRECT, INCIDENTAL, SPECIAL, EXEMPLARY, OR CONSEQUENTIAL

 \* DAMAGES (INCLUDING, BUT NOT LIMITED TO, PROCUREMENT OF SUBSTITUTE GOODS OR SERVICES;

 \* LOSS OF USE, DATA, OR PROFITS; OR BUSINESS INTERRUPTION) HOWEVER CAUSED AND ON ANY

 \* THEORY OF LIABILITY, WHETHER IN CONTRACT, STRICT LIABILITY, OR TORT (INCLUDING \* NEGLIGENCE OR OTHERWISE) ARISING IN ANY WAY OUT OF THE USE OF THIS SOFTWARE, \* EVEN IF ADVISED OF THE POSSIBILITY OF SUCH DAMAGE.

 \*/ /\*

\* Initiate exceptional conditions by all the known ways.

```
 * Verify the reaction.
```

```
 *
```
\* Current max index of checking is 170

```
 */
```
Name (Z058, 0x3A)

/\* Divide by zero \*/

Method (M140, 0, Serialized)

```
 {
```
CH03 ( METHOD , Z058, LINE , 0x00, 0x00)  $Local1 = 0x01$ Local $0 = 0x02$ 

```
 Divide (Local1, Local0, Local2)
    CH03 (__METHOD__, Z058, __LINE__, 0x00, 0x00)
   Local0 = 0x00 Divide (Local1, Local0, Local2)
    CH04 (__METHOD__, 0x00, 0x38, Z058, __LINE__, 0x00, 0x00) /* AE_AML_DIVIDE_BY_ZERO */
   Local0 = 0x02 Divide (Local1, Local0, Local2)
    CH03 (__METHOD__, Z058, __LINE__, 0x00, 0x00)
  }
  /* Modulo divide by zero */
  Method (M141, 0, Serialized)
  {
    CH03 (__METHOD__, Z058, __LINE__, 0x00, 0x00)
   Local1 = 0x01Local0 = 0x02Local2 = (Local1 % Local0) CH03 (__METHOD__, Z058, __LINE__, 0x00, 0x00)
   Local0 = 0x00Local2 = (Local1 % Local0) CH04 (__METHOD__, 0x00, 0x38, Z058, __LINE__, 0x00, 0x00) /* AE_AML_DIVIDE_BY_ZERO */
   Local0 = 0x02Local2 = (Local1 % Local0) CH03 (__METHOD__, Z058, __LINE__, 0x00, 0x00)
  }
  /* Release ownership on a Mutex that is not currently owned */
  Method (M142, 0, Serialized)
  {
    Mutex (MTX0, 0x00)
    CH03 (__METHOD__, Z058, __LINE__, 0x00, 0x00)
    Release (MTX0)
    CH04 (__METHOD__, 0x00, 0x41, Z058, __LINE__, 0x00, 0x00) /*
AE_AML_MUTEX_NOT_ACQUIRED */
  }
  /* SizeOf for data types not an Integer, Buffer, String or Package object */
  Method (M143, 0, Serialized)
  {
    /* Method */
    /* DDB Handle */
    /* Debug Object */
    /* Uninitialized */
```

```
 /* Integer */
```

```
 Name (INT0, 0x00)
```

```
/\mathrm{*} String \mathrm{*}/ Name (STR0, "string")
    /* Buffer */
    Name (BUF0, Buffer (0x0A)
    {
      0x00 //.
    })
    /* Package */
    Name (PAC0, Package (0x01)
    {
      0x00
    })
    /* Device */
    Device (DEV0)
    {
    }
    /* Event */
    Event (EVE0)
    /* Mutex
 */
    Mutex (MTX0, 0x00)
    /* Operation Region */
    OperationRegion (OPR0, SystemMemory, 0x00, 0x04)
    /* Power Resource */
    PowerResource (PWR0, 0x00, 0x0000){}
    /* Processor */
   Processor (CPU0, 0x00, 0xFFFFFFFF, 0x00){}
    /* Thermal Zone */
    ThermalZone (TZN0)
    {
    }
    /* Buffer Field */
   Local0 = BUF0 [0x00] CH03 (__METHOD__, Z058, __LINE__, 0x00, 0x00)
   Local5 = SizeOf (STR0)
```

```
Local5 = SizeOf(BUF0)Local5 = SizeOf (PAC0)Local5 = SizeOf (INT0) CH03 (__METHOD__, Z058, __LINE__, 0x00, 0x00)
    If (INT0)
    {
     Local1 = 0x00 }
   Local5 = SizeOf (Local1) CH04 (__METHOD__, 0x01, 0x31, Z058, __LINE__, 0x00, 0x00) /* AE_AML_UNINITIALIZED_LOCAL
*/
    /* These are now caught by the compiler - Aug 2015 */
  /*	Store(SizeOf(DEV0), Local5) */
 /* CH04(ts, 1, 47, z058, __LINE__, 0, 0) // AE_AML_OPERAND_TYPE
 */
  /* */
  /*	Store(SizeOf(EVE0), Local5) */
  /*	CH04(ts, 1, 47, z058, __LINE__, 0, 0)	// AE_AML_OPERAND_TYPE */
  /* */
  /*	Store(SizeOf(MTX0), Local5) */
 /* CH04(ts, 1, 47, z058, __LINE__, 0, 0) // AE_AML_OPERAND_TYPE */
  /* */
  /*	Store(SizeOf(OPR0), Local5) */
 /* CH04(ts, 1, 47, z058, __LINE__, 0, 0) // AE_AML_OPERAND_TYPE */
  /* */
  /*	Store(SizeOf(PWR0), Local5) */
 /* CH04(ts, 1, 47, z058, __LINE__, 0, 0) // AE_AML_OPERAND_TYPE */
  /* */
  /*	Store(SizeOf(CPU0), Local5) */
 /* CH04(ts, 1, 47, z058, __LINE__, 0, 0) // AE_AML_OPERAND_TYPE */
  /* */
  /*	Store(SizeOf(TZN0), Local5) */
 /* CH04(ts, 1, 47, z058, __LINE__, 0, 0) // AE_AML_OPERAND_TYPE */
  }
```

```
\frac{1}{8} ToString() when the number of characters copied from buffer exceeds 200 \frac{1}{8}
```

```
 Method (M144, 0, Serialized)
 {
  Name (B000, Buffer (0xC8){})
  Local0 = 0x00While ((Local0 < 0xC8)) {
    B000 [Local0] = 0xFF Local0++
    }
```

```
 CH03 (__METHOD__, Z058, __LINE__, 0x00, 0x00)
   ToString (B000, Ones, Local5)
   CH03 (__METHOD__, Z058, __LINE__, 0x00, 0x00)
   Name (B001, Buffer (0xC9){})
  Local0 = 0x00While ((Local0 < 0xC9)) {
    B001 [Local0] = 0xFF
     Local0++
   }
   ToString (B001, Ones, Local5)
   /*
   * CH04(ts, 0, 61, z058, __LINE__, 0, 0)	// AE_AML_STRING_LIMIT
   *
   * 20.12.2005.
   * No more limit of string size.
   */
   CH03 (__METHOD__, Z058, __LINE__, 0x00, 0x00)
 }
 /* Access out of Package */
 Method (M145, 0, Serialized)
 {
   Name (P000, Package (0x03)
   {
     0x00,
     0x01,
     0x02
   })
   Name (P001, Package (0x03)
   {
     0x00,
     0x01,
     0x02
   })
   CH03 (__METHOD__, Z058, __LINE__, 0x00, 0x00)
   /* Package() */
   Store (P000 [0x02], Local5)
  CH03 ( METHOD__, Z058, __LINE__, 0x00, 0x00)
   Store (P000 [0x03], Local5)
   CH04 (__METHOD__, 0x01, 0x37, Z058, __LINE__, 0x00, 0x00) /* AE_AML_PACKAGE_LIMIT */
  Local0 = P000 [0x02] CH03 (__METHOD__, Z058, __LINE__, 0x00, 0x00)
  Local0 = P000 [0x03]CH04 ( METHOD , 0x00, 0x37, Z058, LINE , 0x00, 0x00) /* AE_AML_PACKAGE_LIMIT */
```
```
 /* Package(3) */
```

```
 Store (P001 [0x02], Local5)
   CH03 (__METHOD__, Z058, __LINE__, 0x00, 0x00)
  Local5 = P001 [0x03]
   CH04 (__METHOD__, 0x00, 0x37, Z058, __LINE__, 0x00, 0x00) /* AE_AML_PACKAGE_LIMIT */
  Local0 = PO01 [0x02] CH03 (__METHOD__, Z058, __LINE__, 0x00, 0x00)
  Local0 = P001 [0x03]
   CH04 (__METHOD__, 0x00, 0x37, Z058, __LINE__, 0x00, 0x00) /* AE_AML_PACKAGE_LIMIT */
 }
 /* Access out of String */
 Method (M085, 0, Serialized)
 {
   Name (S000, "123")
   CH03 (__METHOD__, Z058, __LINE__, 0x00, 0x00)
  Local5 = $000 [0x02] CH03 (__METHOD__, Z058, __LINE__, 0x00, 0x00)
  Local5 = $000 [0x03] /* Bug 177, Bugzilla 5480. */
```

```
 CH04 (__METHOD__, 0x00, 0x3D, Z058, __LINE__, 0x00, 0x00) /* AE_AML_STRING_LIMIT */
Local0 = $000 [0x02] CH03 (__METHOD__, Z058, __LINE__, 0x00, 0x00)
Local0 = $000 [0x03] CH04 (__METHOD__, 0x00, 0x3D, Z058, __LINE__, 0x00, 0x00) /* AE_AML_STRING_LIMIT */
```

```
 /* Access out of Buffer */
```
}

```
 Method (M086, 0, Serialized)
 {
   Name (B000, Buffer (0x03)
   {
    0x00, 0x01, 0x02 // ...
   })
   Name (B001, Buffer (0x03)
   {
    0x00, 0x01, 0x02 // ...
   })
   CH03 (__METHOD__, Z058, __LINE__, 0x00, 0x00)
  /* Buffer() */Local5 = B000 [0x02]
```

```
CH03 ( METHOD , Z058, LINE , 0x00, 0x00)
Local5 = B000 [0x03]
```

```
 CH04 (__METHOD__, 0x00,
 0x36, Z058, __LINE__, 0x00, 0x00) /* AE_AML_BUFFER_LIMIT */
  Local0 = B000 [0x02] CH03 (__METHOD__, Z058, __LINE__, 0x00, 0x00)
  Local0 = B000 [0x03] CH04 (__METHOD__, 0x00, 0x36, Z058, __LINE__, 0x00, 0x00) /* AE_AML_BUFFER_LIMIT */
   /* Buffer(3) */
  Local5 = B001 [0x02] CH03 (__METHOD__, Z058, __LINE__, 0x00, 0x00)
  Local5 = B001 [0x03]
   CH04 (__METHOD__, 0x00, 0x36, Z058, __LINE__, 0x00, 0x00) /* AE_AML_BUFFER_LIMIT */
  Local0 = B001 [0x02] CH03 (__METHOD__, Z058, __LINE__, 0x00, 0x00)
  Local0 = B001 [0x03] CH04 (__METHOD__, 0x00, 0x36, Z058, __LINE__, 0x00, 0x00) /* AE_AML_BUFFER_LIMIT */
```

```
 }
```
/\* ToInteger() passed with an image of a number which value \*/

/\* exceeds the maximum of an integer for the current mode. \*/

```
 Method (M146, 0, Serialized)
```

```
 {
   CH03 (__METHOD__, Z058, __LINE__, 0x00, 0x00)
  If ((F64 == 0x01)) {
     Local0 = "0xffffffffffffffff"
   }
   Else
   {
    Local0 = "Oxffffffff" }
   ToInteger (Local0, Local5)
   CH03 (__METHOD__, Z058, __LINE__, 0x00, 0x00)
  If ((F64 == 0x01)) {
    Local0 = "0x1111111111111111" }
   Else
   {
    Local0 = "0x111111111" }
   ToInteger (Local0, Local5)
  CH04 (METHOD, 0x00, 0x2E, Z058, LINE, 0x00, 0x00) /* AE AML NO OPERAND */
 }
```
/\* [Uninitialized] None. \*/

```
 /* Causes a fatal error when used as a source */
  /* operand in any ASL statement. */
  Method (M147, 1, Serialized)
  {
    If (Arg0)
    {
      Local0 = 0x00 }
    CH03 (__METHOD__, Z058, __LINE__, 0x00, 0x00)
    Local0++
    CH04 (__METHOD__, 0x00, 0x31, Z058, __LINE__, 0x00, 0x00) /* AE_AML_UNINITIALIZED_LOCAL
*/
  }
  Method (M148, 0, NotSerialized)
  {
    M147 (0x00)
  }
  /* Stall, Time parameter is too large (>
100)*/ Method (M149, 1, Serialized)
  {
    CH03 (__METHOD__, Z058, __LINE__, 0x00, 0x00)
    Stall (Arg0)
    CH03 (__METHOD__, Z058, __LINE__, 0x00, 0x00)
  }
  Method (M14A, 1, Serialized)
  {
    CH03 (__METHOD__, Z058, __LINE__, 0x00, 0x00)
    Stall (Arg0)
   /* It is now bug 14. \frac{*}{ } CH04 (__METHOD__, 0x00, 0x30, Z058, __LINE__, 0x00, 0x00) /* AE_AML_OPERAND_VALUE */
  }
  /* Bug 14. */
  Method (M14B, 0, NotSerialized)
  {
    M149 (0x64)
    /*
   * We are forced by Windows and BIOS code to increase the maximum stall
   * time to 255, this is in violation of the ACPI specification.
   * ACPI specification requires that Stall() does not relinquish the
```

```
 * processor, and delays longer than 100 usec should use Sleep()
   * instead. We allow stall up to 255 usec for compatibility with other
   * interpreters and existing BIOS.
 *
   * So we remove this test from test suite.
 *
   * m14a(101)
    */
   }
  /* Concatenate() when the number of result characters in string exceeds 200 */
  Method (M14C, 0, Serialized)
   {
     /* 100 characters */
    Local0 ="01234567890123456789012345678901234567890123456789012345678901234567890123456789012345678901
23456789"
     /* 101 characters */
    Local1 ="01234567890123456789012345678901234567890123456789012345678901234567890123456789012345678901
234567890"
     CH03 (__METHOD__, Z058, __LINE__, 0x00, 0x00)
     Concatenate (Local0, Local0, Local5)
     CH03 (__METHOD__, Z058, __LINE__, 0x00, 0x00)
    Concatenate (Local0, Local1, Local5)
     /*
    * CH04(ts, 0, 61, z058, __LINE_, 0, 0) // AE_AML_STRING_LIMIT
      *
     * 20.12.2005.
     * No more limit of string size.
     */
     CH03 (__METHOD__, Z058, __LINE__, 0x00, 0x00)
   }
  /* ToDecimalString() when the number of result characters in string exceeds 200 */
  Method (M14D, 0, Serialized)
   {
    /* Results into 200 (99 * 2 + 2) characters \frac{k}{4} Name (B000, Buffer (0x64)
     {
      \frac{\sqrt{8}}{10000} */ 0x01, 0x01, 0x01, 0x01, 0x01, 0x01, 0x01, 0x01, \frac{\sqrt{2}}{10000}
```

```
\frac{\sqrt{8}}{10008} */ 0x01, 0x01, 0x01, 0x01, 0x01, 0x01, 0x01, 0x01, \frac{\sqrt{2}}{10000}
```

```
 /* 0010 */ 0x01, 0x01, 0x01, 0x01, 0x01, 0x01, 0x01, 0x01, // ........
       /* 0018 */ 0x01, 0x01, 0x01, 0x01, 0x01, 0x01, 0x01, 0x01, // ........
       /* 0020 */ 0x01, 0x01, 0x01, 0x01, 0x01, 0x01, 0x01, 0x01, // ........
       /* 0028 */ 0x01, 0x01, 0x01, 0x01, 0x01, 0x01, 0x01, 0x01, // ........
       /* 0030 */ 0x01, 0x01, 0x01, 0x01, 0x01, 0x01, 0x01, 0x01, // ........
       /* 0038 */ 0x01, 0x01, 0x01, 0x01, 0x01, 0x01, 0x01, 0x01, // ........
      \frac{\sqrt{8}}{10040} */ 0x01, 0x01, 0x01, 0x01, 0x01, 0x01, 0x01, 0x01, \frac{\sqrt{2}}{1000} .......
       /* 0048 */ 0x01, 0x01, 0x01, 0x01, 0x01, 0x01, 0x01, 0x01, // ........
        /* 0050 */ 0x01, 0x01, 0x01, 0x01, 0x01,
0x01, 0x01, 0x01, 1, 1, 1, ... /* 0058 */ 0x01, 0x01, 0x01, 0x01, 0x01, 0x01, 0x01, 0x01, // ........
      \frac{\sqrt{8}}{10000} */ 0x01, 0x01, 0x01, 0x0B // ...
     })
    /* Results into 201 (100 * 2 + 1) characters */ Name (B001, Buffer (0x65)
     {
       \frac{\cancel{0.0000}}{1} /* 0000 */ 0x01, 0x01, 0x01, 0x01, 0x01, 0x01, 0x01, 0x01, \frac{\cancel{0.00000}}{1} .......
      \frac{\sqrt{8}}{10008} */ 0x01, 0x01, 0x01, 0x01, 0x01, 0x01, 0x01, 0x01, \frac{\sqrt{2}}{10000} /* 0010 */ 0x01, 0x01, 0x01, 0x01, 0x01, 0x01, 0x01, 0x01, // ........
      \frac{\sqrt{8}}{10018} */ 0x01, 0x01, 0x01, 0x01, 0x01, 0x01, 0x01, 0x01, \frac{\sqrt{2}}{10000} /* 0020 */ 0x01, 0x01, 0x01, 0x01, 0x01, 0x01, 0x01, 0x01, // ........
       /* 0028 */ 0x01, 0x01, 0x01, 0x01, 0x01, 0x01, 0x01, 0x01, // ........
       \frac{\cancel{0.030}}{1} /* 0030 */ 0x01, 0x01, 0x01, 0x01, 0x01, 0x01, 0x01, 0x01, \frac{\cancel{0.030}}{1} .......
       /* 0038 */ 0x01, 0x01, 0x01, 0x01, 0x01, 0x01, 0x01, 0x01, // ........
  \frac{\sqrt{8}}{10040} */ 0x01, 0x01, 0x01, 0x01, 0x01, 0x01, 0x01, 0x01, \frac{\sqrt{2}}{10000} .......
       /* 0048 */ 0x01, 0x01, 0x01, 0x01, 0x01, 0x01, 0x01, 0x01, // ........
       /* 0050 */ 0x01, 0x01, 0x01, 0x01, 0x01, 0x01, 0x01, 0x01, // ........
       /* 0058 */ 0x01, 0x01, 0x01, 0x01, 0x01, 0x01, 0x01, 0x01, // ........
      \frac{\cancel{0.0060}}{1} / 0x01, 0x01, 0x01, 0x01, 0x01 // .....
     })
     CH03 (__METHOD__, Z058, __LINE__, 0x00, 0x00)
     ToDecimalString (B000, Local5)
     CH03 (__METHOD__, Z058, __LINE__, 0x00, 0x00)
     ToDecimalString (B001, Local5)
     /*
     * CH04(ts, 0, 61, z058, LINE, 0, 0) // AE_AML_STRING_LIMIT
* * 20.12.2005.
      * No more limit of string size.
      */
    CH03 ( METHOD , Z058, LINE , 0x00, 0x00)
  }
```
/\* ToBCD() when a specified integer overflows a number of the BCD format \*/

Method (M14E, 0, Serialized)

```
 {
    CH03 (__METHOD__, Z058, __LINE__,
 0x00, 0x00)
   If ((F64 == 0x01)) {
      Local4 = 0x002386F26FC0FFFF
      ToBCD (Local4, Local5)
    }
    Else
    {
      ToBCD (0x05F5E0FF, Local5)
    }
    CH03 (__METHOD__, Z058, __LINE__, 0x00, 0x00)
   If ((F64 == 0x01)) {
      Local4 = 0x002386F26FC10000
      ToBCD (Local4, Local5)
    }
    Else
    {
     Local4 = 0x05F5E100 ToBCD (Local4, Local5)
    }
    CH04 (__METHOD__, 0x00, 0x34, Z058, __LINE__, 0x00, 0x00) /* AE_AML_NUMERIC_OVERFLOW */
  }
 /* Create field out of buffer */
 Method (M14F, 0, Serialized)
  {
   Name (B001, Buffer (0x10){})
    CH03 (__METHOD__, Z058, __LINE__, 0x00, 0x00)
    CreateBitField (B001, 0x7F, F000)
    CH03 (__METHOD__, Z058, __LINE__, 0x00, 0x00)
    CreateBitField (B001, 0x80, F001)
    CH04 (__METHOD__, 0x00, 0x36, Z058, __LINE__, 0x00, 0x00) /* AE_AML_BUFFER_LIMIT */
CH03 ( METHOD , Z058, LINE , 0x00, 0x00)
    CreateByteField (B001, 0x0F, F002)
   CH03 ( METHOD . Z058, LINE . 0x00, 0x00)
    CreateByteField (B001, 0x10, F003)
    CH04 (__METHOD__, 0x00, 0x36, Z058, __LINE__, 0x00, 0x00) /* AE_AML_BUFFER_LIMIT */
   CH03 ( METHOD , Z058, LINE , 0x00, 0x00)
    CreateWordField (B001, 0x0E, F004)
   CH03 ( METHOD , Z058, LINE , 0x00, 0x00)
    CreateWordField (B001, 0x0F, F005)
```

```
 CH04 (__METHOD__, 0x00, 0x36, Z058, __LINE__, 0x00, 0x00) /* AE_AML_BUFFER_LIMIT */
    CH03 (__METHOD__, Z058, __LINE__, 0x00, 0x00)
    CreateDWordField (B001, 0x0C, F006)
    CH03 (__METHOD__, Z058, __LINE__, 0x00, 0x00)
    CreateDWordField (B001, 0x0D, F007)
    CH04 (__METHOD__, 0x00, 0x36, Z058, __LINE__, 0x00, 0x00) /* AE_AML_BUFFER_LIMIT */
   CH03 ( METHOD , Z058, LINE , 0x00, 0x00)
    CreateQWordField (B001, 0x08, F008)
    CH03 (__METHOD__, Z058, __LINE__, 0x00,
 0x00)
    CreateQWordField (B001, 0x09, F009)
    CH04 (__METHOD__, 0x00, 0x36, Z058, __LINE__, 0x00, 0x00) /* AE_AML_BUFFER_LIMIT */
   CH03 ( METHOD , Z058, LINE , 0x00, 0x00)
    CreateField (B001, 0x7F, 0x01, F00A)
    CH03 (__METHOD__, Z058, __LINE__, 0x00, 0x00)
    CreateField (B001, 0x80, 0x01, F00B)
    CH04 (__METHOD__, 0x00, 0x36, Z058, __LINE__, 0x00, 0x00) /* AE_AML_BUFFER_LIMIT */
   CH03 ( METHOD , Z058, LINE , 0x00, 0x00)
    CreateField (B001, 0x78, 0x08, F00C)
    CH03 (__METHOD__, Z058, __LINE__, 0x00, 0x00)
    CreateField (B001, 0x78, 0x09, F00D)
    CH04 (__METHOD__, 0x00, 0x36, Z058, __LINE__, 0x00, 0x00) /* AE_AML_BUFFER_LIMIT */
  }
 /* Access to uninitialized local */
 Method (M150, 1, Serialized)
  {
    If (Arg0)
    {
     Local0 = 0x00 }
    CH03 (__METHOD__, Z058, __LINE__, 0x00, 0x00)
   Local5 = Local0 [0x00]CH04 (METHOD, 0x00,
0x31, Z058, LINE, 0x00, 0x00) /* AE_AML_UNINITIALIZED_LOCAL */
  }
 /* Access to an uninitialized element of package */
 Method (M151, 0, Serialized)
  {
    Name (P000, Package (0x04)
    {
      0x00,
      0x01,
     0x02
```

```
 })
     CH03 (__METHOD__, Z058, __LINE__, 0x00, 0x00)
    Local5 = DerefOf (P000 [0x02]) CH03 (__METHOD__, Z058, __LINE__, 0x00, 0x00)
    Local5 = DerefOf (P000 [0x03]) /*
      * Obsolete:
     * CH04(ts, 0, 51, z058, LINE, 0, 0) // AE_AML_UNINITIALIZED_ELEMENT
      *
      * Updated according to Bug 85 fix: no exception is expected
      * since the value is not processed.
      */
     /*
      * OBSOLETE July 2013. DerefOf on an empty package element now causes error
     * CH04(ts, 0, 62, z058, __LINE__, 0, 0)
      */
     CH04 (__METHOD__, 0x01, 0x33, Z058, __LINE__, 0x00, 0x00) /*
AE_AML_UNINITIALIZED_ELEMENT */
    Local5 = (DerefOf(P000 [0x03]) + 0x01) If (EXCV)
     {
        CH04 (__METHOD__, 0x00, 0x33, Z058, __LINE__, 0x00, 0x00) /*
AE_AML_UNINITIALIZED_ELEMENT */
     }
     Else
     {
        CH04 (__METHOD__, 0x00, 0xFF, Z058, __LINE__, 0x00, 0x00)
      }
     Return (0x00)
   }
   /* ToHexString() when the number of result characters in string exceeds 200 */
   Method (M152, 0, Serialized)
   {
     /* Results into 200 (67 * 3 - 1) characters */
     Name (B000, Buffer (0x43)
     {
       \frac{\cancel{0.0000}}{1} (\frac{\cancel{0.0000}}{1} (\frac{0 \times 01}{1}, \frac{0 \times 01}{1}, \frac{0 \times 01}{1}, \frac{0 \times 01}{1}, \frac{0 \times 01}{1}, \frac{0 \times 01}{1}, \frac{0 \times 01}{1}\frac{\sqrt{8}}{10008} */ 0x01, 0x01, 0x01, 0x01, 0x01, 0x01, 0x01, 0x01, \frac{\sqrt{2}}{10000} /* 0010 */ 0x01, 0x01, 0x01, 0x01, 0x01, 0x01, 0x01, 0x01, // ........
       \frac{\sqrt{8}}{10018} */ 0x01, 0x01, 0x01, 0x01, 0x01, 0x01, 0x01, 0x01, \frac{\sqrt{2}}{10000}\frac{\sqrt{8}}{0020} */ 0x01, 0x01, 0x01, 0x01, 0x01, 0x01, 0x01, 0x01, \frac{\sqrt{2}}{1}.......
        /* 0028 */ 0x01, 0x01, 0x01, 0x01, 0x01,
```

```
0x01, 0x01, 0x01, 1, 1, 1, ... /* 0030 */ 0x01, 0x01, 0x01, 0x01, 0x01, 0x01, 0x01, 0x01, // ........
       /* 0038 */ 0x01, 0x01, 0x01, 0x01, 0x01, 0x01, 0x01, 0x01, // ........
      \frac{1}{8} 0040 */ 0x01, 0x01, 0x01 // ...
     })
     /* Results into 203 (68 * 3 - 1) characters */
     Name (B001, Buffer (0x44)
     {
      \frac{\sqrt{8}}{10000} */ 0x01, 0x01, 0x01, 0x01, 0x01, 0x01, 0x01, 0x01, \frac{\sqrt{2}}{10000} // .......
       /* 0008 */ 0x01, 0x01, 0x01, 0x01, 0x01, 0x01, 0x01, 0x01, // ........
       /* 0010 */ 0x01, 0x01, 0x01, 0x01, 0x01, 0x01, 0x01, 0x01, // ........
      \frac{\sqrt{8}}{10018} */ 0x01, 0x01, 0x01, 0x01, 0x01, 0x01, 0x01, 0x01, \frac{\sqrt{2}}{1000} .......
       /* 0020 */ 0x01, 0x01, 0x01, 0x01, 0x01, 0x01, 0x01, 0x01, // ........
       /* 0028 */ 0x01, 0x01, 0x01, 0x01, 0x01, 0x01, 0x01, 0x01, // ........
       /* 0030 */ 0x01, 0x01, 0x01, 0x01, 0x01, 0x01, 0x01, 0x01, // ........
  \frac{\cancel{0.038} \times 0.038 \times 0.01, 0x01, 0x01, 0x01, 0x01, 0x01, 0x01, 0x01, 0x01, 0x01, 0x01, 0x01, 0x01, 0x01, 0x01, 0x01, 0x01, 0x01, 0x01, 0x01, 0x01, 0x01, 0x01, 0x01, 0x01, 0x01, 0x01, 0x01, 0x01, 0x01, 0x01, 0x01, 0x01, \frac{\cancel{0.040}}{\cancel{0.040}} */ 0x01, 0x01, 0x01, 0x01 // ....
     })
     CH03 (__METHOD__, Z058, __LINE__, 0x00, 0x00)
     ToHexString (B000, Local5)
     CH03 (__METHOD__, Z058, __LINE__, 0x00, 0x00)
     ToHexString (B001, Local5)
     /*
     * CH04(ts, 0, 61, z058, __LINE_, 0, 0) // AE_AML_STRING_LIMIT
* * 20.12.2005.
      * No more limit of string size.
      */
     CH03 (__METHOD__, Z058, __LINE__, 0x00, 0x00)
  }
  /* StartIndex in Match greater than the package size */
  Method (M153, 0, Serialized)
  {
     Name (PAC0, Package (0x01)
     {
      0x00
     })
    CH03 ( METHOD , Z058, LINE , 0x00, 0x00)
    Local5 = Match (PAC0, MTR, 0x00, MTR, 0x00, 0x00) CH03 (__METHOD__, Z058, __LINE__, 0x00, 0x00)
    Local5 = Match (PAC0, MTR, 0x00, MTR, 0x00, 0x01)CH04 ( METHOD ,
0x01, 0x37, Z058, LINE, 0x00, 0x00) /* AE_AML_PACKAGE_LIMIT */
  }
```

```
 /* Exceptional conditions of ConcatenateResTemplate */
  Method (M154, 0, Serialized)
  {
    Name (RT00, ResourceTemplate ()
    {
      IRQNoFlags ()
         {1}
    })
    /* Empty buffer */
   Local0 = 0x00Local2 = Buffer (Local0){ } CH03 (__METHOD__, Z058, __LINE__, 0x00, 0x00)
    ConcatenateResTemplate (RT00, RT00, Local5)
    CH03 (__METHOD__, Z058, __LINE__, 0x00, 0x00)
    ConcatenateResTemplate (RT00, Local2, Local5)
    /* Bug 188. */
    CH03 (__METHOD__, Z058, __LINE__, 0x00, 0x00)
    /* CH04(ts, 0, 71, z058, __LINE__, 0, 0)	// AE_AML_NO_RESOURCE_END_TAG */
    /* One-element buffer */
   Local2 = Buffer (0x01) {
0x00 //.
       }
    ConcatenateResTemplate (RT00, Local2, Local5)
    /*
     * Note: As for there
 is not a separate type for ResourceTemplate,
     * ResourceTemplate is in fact a buffer but interpreted as
     * ResourceTemplate. If the buffer has no complete END_TAG descriptor,
     * we get AE_AML_NO_RESOURCE_END_TAG instead of AE_AML_OPERAND_TYPE.
     */
    If (EXCV)
    {
      CH04 (__METHOD__, 0x00, 0x47, Z058, __LINE__, 0x00, 0x00) /*
AE_AML_NO_RESOURCE_END_TAG */
    }
    Else
    {
      CH04 (__METHOD__, 0x00, 0xFF, Z058, __LINE__, 0x00, 0x00)
    }
    /* One-element 0x79 buffer */
   Local2 = Buffer (0x01)
```

```
 {
        0x79 // y
       }
    ConcatenateResTemplate (RT00, Local2, Local5)
    /* Bug 189. */
    CH04 (__METHOD__, 0x00, 0x47, Z058, __LINE__, 0x00, 0x00) /*
AE_AML_NO_RESOURCE_END_TAG */
    /* Not resource template buffer */
   Local2 = Buffer (0x03) {
         0x2A, 0x04, 0x02 
               \frac{1}{8}.
       }
    ConcatenateResTemplate (RT00, Local2, Local5)
    If (EXCV)
    {
      CH04 (__METHOD__, 0x00, 0x47, Z058, __LINE__, 0x00, 0x00) /*
AE_AML_NO_RESOURCE_END_TAG */
     }
    Else
    {
      CH04 (__METHOD__, 0x00, 0xFF, Z058, __LINE__, 0x00, 0x00)
     }
    /* Nearly resource template buffer */
   Local2 = Buffer (0x04) {
        0x2A, 0x10, 0x05, 0x79 //*..y
       }
    ConcatenateResTemplate (RT00, Local2, Local5)
    /* Bug 190. */
    CH04 (__METHOD__, 0x00, 0x47, Z058, __LINE__, 0x00, 0x00) /*
AE_AML_NO_RESOURCE_END_TAG */
    /* Like resource template buffer */
   Local2 = Buffer (0x05) {
        0x00, 0x00, 0x00, 0x79, 0x00 \frac{\text{w}}{\text{w}}...y.
       }
    ConcatenateResTemplate (RT00, Local2, Local5)
    If (EXCV)
    {
     CH04 ( METHOD , 0x00,
```

```
 0x47, Z058, __LINE__, 0x00, 0x00) /* AE_AML_NO_RESOURCE_END_TAG */
    }
    Else
    {
      CH04 (__METHOD__, 0x00, 0xFF, Z058, __LINE__, 0x00, 0x00)
    }
    CH03 (__METHOD__, Z058, __LINE__, 0x00, 0x00)
  }
  /*
   * Obsolete:
   * Bug 63: The following operation should initiate
   * AE_BAD_HEX_CONSTANT exception
 *
 *
   * Bug 63, Bugzilla 5329.
 *
   * Updated specs 12.03.05:
   * "Note: the first non-hex character terminates the conversion
   * without error, and a '0x' prefix is not allowed."
   *
   * Update 08.10.17
   * Allow '0x' prefix for usability and clarity.
   */
  Method (M155, 0, Serialized)
  {
    CH03 (__METHOD__, Z058, __LINE__, 0x00, 0x00)
   Local0 = ("0x1111" + 0x00) /*
     * Obsolete:
     * CH04(ts, 0, 34, z058, __LINE__, 0, 0)	// AE_BAD_HEX_CONSTANT
     *
     * New:
     */
    CH03 (__METHOD__, Z058, __LINE__, 0x00, 0x00)
    If ((Local0
!= 0x1111) {
      /* Bug 63, Bugzilla 5329. */
     ERR ( METHOD , Z058, LINE , 0x00, 0x00, Local0, 0x00)
    }
  }
  /*
   * Bug 64: The following operations should initiate exceptions.
   * AE_BAD_HEX_CONSTANT is the most appropreate, but it was decided
```

```
 * to weaken demands - it is enough that some exception arises
   * even if it is not the most appropreate one.
  * See 111,112,113.
  */
  Method (M156, 0, Serialized)
 {
   Local0 = 0x00Name (B000, Buffer (Local0)\{\}\) CH03 (__METHOD__, Z058, __LINE__, 0x00, 0x00)
    /* Add, empty String */
   Local5 = ("" + 0x00)/* CH04(ts, 0, 34, z058, __LINE__, 0, 0) // AE_BAD_HEX_CONSTANT */
    CH03 (__METHOD__, Z058, __LINE__, 0x00, 0x00)
    /* Add, String filled with blanks */
   Local5 = (" " + 0x00)/* CH04(ts, 0, 34, z058, __LINE__, 0, 0) // AE_BAD_HEX_CONSTANT */
    CH03 (__METHOD__, Z058, __LINE__,
 0x00, 0x00)
    /* ToInteger, empty String */
   Local4 =""
    ToInteger (Local4, Local5)
    CH04 (__METHOD__, 0x00, 0x24, Z058, __LINE__, 0x00, 0x00) /* AE_BAD_DECIMAL_CONSTANT */
    /* ToInteger, String filled with blanks */
   Local4 = " ToInteger (Local4, Local5)
   /* CH04(ts, 0, 34, z058, __LINE__, 0, 0) // AE_BAD_HEX_CONSTANT */
    CH04 (__METHOD__, 0x00, 0x24, Z058, __LINE__, 0x00, 0x00) /* AE_BAD_DECIMAL_CONSTANT */
    /* Add, zero-length Buffer */
   Local5 = (B000 + 0x00) /*	CH04(ts, 0, 34, z058, __LINE__, 0, 0)	// AE_BAD_HEX_CONSTANT */
   CH04 (\sim METHOD \sim, 0x00, 0x36, Z058, LINE \sim, 0x00, 0x00) /* AE_AML_BUFFER_LIMIT */
    /* ToInteger, zero-length Buffer */
    ToInteger (B000, Local5)
    /*	CH04(ts, 0, 34, z058, __LINE__, 0, 0)	// AE_BAD_HEX_CONSTANT */
   CH04 (\sim METHOD \sim, 0x00, 0x36, Z058, LINE \sim, 0x00, 0x00) /* AE_AML_BUFFER_LIMIT */
```

```
 }
  /* ////////////////////////////////////////////////////////// */
  /* */
  /* Attempt to generate references upon an arbitrary addresses */
  /* */
  /* ////////////////////////////////////////////////////////// */
  /* Index(Integer) */
  Method (M157, 0, Serialized)
  {
    Name (I000, 0xAAAAAAAA)
    CH03 (__METHOD__, Z058, __LINE__, 0x00, 0x00)
    Store (I000 [0x00], Local5)
    CH04 (__METHOD__, 0x01, 0x2F, Z058, __LINE__, 0x00, 0x00) /* AE_AML_OPERAND_TYPE */
   Local0 = 1000 [0x00] CH04 (__METHOD__, 0x00, 0x2F, Z058, __LINE__, 0x00, 0x00) /* AE_AML_OPERAND_TYPE */
    Store (I000 [0x00], Local0)
   CH04 ( METHOD , 0x00, 0xFF, Z058, LINE , 0x00, 0x00)
   Local1 = Local0 = I000 [0x00] CH04 (__METHOD__, 0x00, 0xFF, Z058, __LINE__, 0x00, 0x00)
  }
  /* Bug 83 */
  /* DerefOf(Integer) */
  Method (M158, 0, Serialized)
  {
    Name (I000, 0xAAAAAAAA)
    CH03 (__METHOD__, Z058, __LINE__,
 0x00, 0x00)
    /* Bug 83, Bugzilla 5387. */
   Local5 = DerefOf (I000) CH04 (__METHOD__, 0x00, 0xFF, Z058, __LINE__, 0x00, 0x00)
   Local0 = DerefOf (1000) /* Bug 83, Bugzilla 5387. */
    CH04 (__METHOD__, 0x00, 0xFF, Z058, __LINE__, 0x00, 0x00)
  }
  /* Index(Local7-Integer) */
  /* DerefOf(Integer) */
  Method (M087, 0, Serialized)
  {
    Name (I000, 0xAAAAAAAA)
   Local7 = 1000 /* \M087.I000 */
    CH03 (__METHOD__, Z058, __LINE__, 0x00, 0x00)
    /* Index(Integer) */
```

```
 Store (Local7 [0x00], Local5)
    CH04 (__METHOD__, 0x01, 0x2F, Z058, __LINE__, 0x00, 0x00) /* AE_AML_OPERAND_TYPE */
   Local0 = Local7 [0x00] CH04 (__METHOD__, 0x00, 0x2F, Z058, __LINE__, 0x00, 0x00) /* AE_AML_OPERAND_TYPE */
    Store (Local7 [0x00], Local0)
    CH04 (__METHOD__, 0x00, 0xFF, Z058, __LINE__, 0x00, 0x00)
   Local1 = Local0 = Local7 [0x00]
    CH04 (__METHOD__, 0x00, 0xFF, Z058, __LINE__,
 0x00, 0x00)
    /* DerefOf(Integer) */
    Local5 = DerefOf (Local7)
    CH04 (__METHOD__, 0x00, 0xFF, Z058, __LINE__, 0x00, 0x00)
    Local0 = DerefOf (Local7)
    CH04 (__METHOD__, 0x00, 0xFF, Z058, __LINE__, 0x00, 0x00)
  }
  /* Index(Buffer Field) */
  Method (M159, 0, Serialized)
  {
    Name (B000, Buffer (0x09)
    {
     \frac{\sqrt{8}}{10000} */ 0x01, 0x02, 0x03, 0x04, 0x05, 0x06, 0x07, 0x08, \frac{\sqrt{8}}{10000} .......
     /* 0008*/ 0x09 //.
    })
    CreateField (B000, 0x00, 0x08, BF00)
    CH03 (__METHOD__, Z058, __LINE__, 0x00, 0x00)
    Store (BF00 [0x00], Local5)
    CH03 (__METHOD__, Z058, __LINE__, 0x00, 0x00)
   Local0 = BFO0 [0x00] CH03 (__METHOD__, Z058, __LINE__, 0x00, 0x00)
    Store (BF00 [0x00], Local0)
    CH03 (__METHOD__, Z058, __LINE__, 0x00, 0x00)
    Store (BF00 [0x00], Local0)
    CH03 (__METHOD__, Z058, __LINE__, 0x00, 0x00)
 Local1 = Local0 = BFO0 [0x00] CH03 (__METHOD__, Z058, __LINE__, 0x00, 0x00)
  }
  /* Bug 83 */
 /* DerefOf(Buffer Field) */
  Method (M15A, 0, Serialized)
  {
    Name (B000, Buffer (0x09)
    {
     \frac{\cancel{0.0000}}{10000} */ 0x01, 0x02, 0x03, 0x04, 0x05, 0x06, 0x07, 0x08, \frac{\cancel{0.00000}}{100000}
```

```
/* 0008 */ 0x09 //.
   })
   CreateField (B000, 0x00, 0x08, BF00)
   CH03 (__METHOD__, Z058, __LINE__, 0x00, 0x00)
  Local5 = DerefOf(BFO0) /* Bug 83, Bugzilla 5387. */
   CH04 (__METHOD__, 0x00, 0xFF, Z058, __LINE__, 0x00, 0x00)
  Local0 = DerefOf(BFO0) /* Bug 83, Bugzilla 5387. */
   CH04 (__METHOD__, 0x00, 0xFF, Z058, __LINE__, 0x00, 0x00)
 }
 /* Index(Field Unit) */
 Method (M15D, 0, Serialized)
 {
   OperationRegion (R000, SystemMemory, 0x0100, 0x0100)
   Field (R000, ByteAcc, NoLock, Preserve)
   {
     F000, 8
   }
   Field (R000, ByteAcc, NoLock, Preserve)
   {
     BNK0, 8,
     F00A, 8,
     F00B, 8
   }
   BankField (R000, BNK0, 0x00, ByteAcc, NoLock, Preserve)
   {
     BKF0, 4
   }
   IndexField (F00A, F00B, ByteAcc, NoLock, Preserve)
   {
     IF00, 1,
     IF01, 1
   }
   CH03 (__METHOD__, Z058, __LINE__, 0x00, 0x00)
  /* Field */ Store (F000 [0x00], Local5)
   CH04 (__METHOD__, 0x01, 0x2F, Z058, __LINE__, 0x00, 0x00) /* AE_AML_OPERAND_TYPE */
```

```
Local0 = F000 [0x00] CH04 (__METHOD__, 0x00, 0x2F, Z058, __LINE__, 0x00, 0x00) /* AE_AML_OPERAND_TYPE */
   Store (F000 [0x00], Local0)
   CH04 (__METHOD__, 0x00, 0xFF, Z058, __LINE__, 0x00, 0x00)
   Store (F000 [0x00], Local0)
   CH04 (__METHOD__, 0x00, 0xFF, Z058, __LINE__, 0x00, 0x00)
  Local1 = Local0 = F000 [0x00] CH04 (__METHOD__, 0x00, 0xFF, Z058, __LINE__, 0x00, 0x00)
   /* BankField */
   Store (BKF0 [0x00], Local5)
   CH04 (__METHOD__, 0x01, 0x2F, Z058, __LINE__, 0x00, 0x00) /* AE_AML_OPERAND_TYPE */
  Local0 = BKF0 [0x00] CH04 (__METHOD__, 0x00, 0x2F, Z058, __LINE__, 0x00, 0x00) /* AE_AML_OPERAND_TYPE */
   Store (BKF0 [0x00], Local0)
   CH04 (__METHOD__, 0x00, 0xFF, Z058, __LINE__, 0x00, 0x00)
   Store (BKF0 [0x00], Local0)
  CH04 ( METHOD , 0x00, 0xFF, Z058, LINE , 0x00, 0x00)
  Local1 = Local0 = BKF0 [0x00] CH04 (__METHOD__, 0x00, 0xFF, Z058, __LINE__, 0x00, 0x00)
   /* IndexField */
   Store (IF00 [0x00], Local5)
   CH04 (__METHOD__, 0x01, 0x2F, Z058, __LINE__, 0x00, 0x00) /* AE_AML_OPERAND_TYPE */
  Local0 = IF00 [0x00] CH04 (__METHOD__, 0x00, 0x2F, Z058, __LINE__, 0x00, 0x00) /* AE_AML_OPERAND_TYPE */
   Store (IF00 [0x00], Local0)
   CH04 (__METHOD__, 0x00, 0xFF, Z058, __LINE__, 0x00, 0x00)
   Store (IF00 [0x00], Local0)
   CH04 (__METHOD__, 0x00, 0xFF, Z058, __LINE__, 0x00, 0x00)
  Local1 = Local0 = IF00 [0x00] CH04 (__METHOD__, 0x00, 0xFF, Z058, __LINE__, 0x00, 0x00)
 /* Bug 83 */
 /* DerefOf(Field Unit) */
 Method (M15E, 0, Serialized)
   OperationRegion (R000, SystemMemory, 0x0100, 0x0100)
   Field (R000, ByteAcc, NoLock, Preserve)
   {
     F000, 8
   }
   Field (R000, ByteAcc, NoLock, Preserve)
```

```
 {
  BNK0, 8,
  F00A, 8,
```
}

{

```
 F00B, 8
 }
 BankField (R000, BNK0, 0x00, ByteAcc, NoLock, Preserve)
 {
   BKF0, 4
 }
 IndexField (F00A, F00B, ByteAcc, NoLock, Preserve)
 {
   IF00, 1,
   IF01, 1
 }
 CH03 (__METHOD__, Z058, __LINE__, 0x00, 0x00)
/* Field */Local5 = DerefOf (F000) /* Bug 83, Bugzilla 5387. */
 CH04 (__METHOD__, 0x00, 0xFF, Z058, __LINE__, 0x00, 0x00)
Local0 = DerefOf (F000) /* Bug 83, Bugzilla 5387. */
 CH04 (__METHOD__, 0x00, 0xFF, Z058, __LINE__, 0x00, 0x00)
 /* BankField */
Local5 = DerefOf(BKF0) /* Bug 83, Bugzilla 5387. */
 CH04 (__METHOD__, 0x00, 0xFF, Z058, __LINE__, 0x00, 0x00)
Local0 = DerefOf(BKF0) /* Bug 83, Bugzilla 5387. */
 CH04 (__METHOD__, 0x00, 0xFF, Z058, __LINE__, 0x00, 0x00)
 /* IndexField */
Local5 = DerefOf (IFO0) /* Bug 83, Bugzilla 5387. */
CH04 ( METHOD , 0x00, 0xFF, Z058, LINE , 0x00, 0x00)
Local0 = DerefOf (IF00) /* Bug 83, Bugzilla 5387. */
CH04 ( METHOD , 0x00, 0xFF, Z058, LINE , 0x00, 0x00)
```
/\* UPDATE exc.m084: Implement this test for all the types of objects \*/

}

```
 /* (see for example ref.asl files about objects) and */
 /* all the types of operators. */
  Method (M084, 1, Serialized)
  {
    If (Arg0)
    {
      Name (I000, 0x12345678)
      Name (S000, "12345678")
      Name (B000, Buffer (0x01)
      {
        0x12 //.
      })
      Name (P000, Package (0x01)
      {
        0x12345678
      })
    }
    CH03 (__METHOD__, Z058, __LINE__, 0x00, 0x00)
    /*
    Discuss: now the ObjectType doesn't cause exception!
    Is it correct? Understand and discuss it.
    Store(ObjectType(i000), Local0)
    CH04(ts, 0, 46, z058, __LINE__, 0, 0)	// AE_AML_NO_OPERAND
    Store(ObjectType(s000), Local0)
    CH04(ts, 0, 46, z058, __LINE__, 0, 0)	// AE_AML_NO_OPERAND
    Store(ObjectType(b000), Local0)
    CH04(ts, 0, 46, z058, __LINE__, 0, 0)	// AE_AML_NO_OPERAND
    Store(ObjectType(p000), Local0)
    CH04(ts, 0, 46, z058, __LINE__, 0, 0)	// AE_AML_NO_OPERAND
    */
    Store (P000 [0x00], Local0)
 If (!Arg0)
    {
      CH04 (__METHOD__, 0x00, 0xFF, Z058, __LINE__, 0x00, 0x00)
    }
    Else
    {
      CH03 (__METHOD__, Z058, __LINE__, 0x00, 0x00)
    }
    CH03 (__METHOD__, Z058, __LINE__, 0x00, 0x00)
  }
  Method (MF9D, 0, NotSerialized)
  {
    Method (M000, 0, NotSerialized)
```

```
 {
     Local7 = 0x00 Divide (0x01, Local7, Local2)
     If ((Local2 != 0x00)) {
         M002 ()
       }
    }
    Method (M001, 0, NotSerialized)
    {
     Local7 = 0x00 If (Divide (0x01, Local7, Local2))
      {
         M002 ()
       }
    }
    Method (M002, 0, NotSerialized)
    {
    }
    CH03 ("mf9d", Z058, __LINE__, 0x00, 0x00)
    M000 ()
    CH04 ("mf9d", 0x00, 0xFF, Z058, __LINE__, 0x00, 0x00)
    CH03 ("mf9d", Z058, __LINE__, 0x00, 0x00)
    M001 ()
    CH04 ("mf9d", 0x00, 0xFF, Z058, __LINE__,
 0x00, 0x00)
  }
  /* Access out of OpRegion and DataTableRegion */
  Method (M708, 0, Serialized)
  {
    Method (M000, 1, Serialized)
    {
      OperationRegion (RGN0, SystemMemory, 0x00, Arg0)
      OperationRegion (RGN1, SystemIO, 0x0200, Arg0)
      /* UserDefRegionSpace */
      OperationRegion (RGN2, 0x80, 0x0D00, Arg0)
      DataTableRegion (DR00, "SSDT", "", "")
      Field (RGN0, ByteAcc, NoLock, Preserve)
       {
         FU00, 2049
       }
```

```
 Field (RGN1, ByteAcc, NoLock, Preserve)
 {
   FU01, 2049
 }
 Field (RGN2, ByteAcc, NoLock, Preserve)
 {
   FU02, 2049
 }
 Field (DR00, AnyAcc, NoLock, Preserve)
 {
   FU03, 497
 }
\frac{*}{*} 0x1F0 == length of SSDT \frac{*}{*}Local0 = 0x04Local1 = 0x00 While (Local0)
 {
    Switch (Local1)
   {
    Case (0x00) {
       Local2 = RefOf (FU00) }
     Case (0x01)
      {
       Local2 = RefOf (FU01) }
    Case (0x02) {
       Local2 = RefOf (FU02) }
    Case (0x03) {
       Local2 = RefOf (FU03) }
   }
  Local3 = RefOf (Local2) CH03 (__METHOD__, Z058, __LINE__, 0x00, 0x00)
   /* Write: except DataTableRegion */
  If ((Local1 < 0x03)) {
```

```
DerefOf (Local3) = 0x12345678 CH04 (__METHOD__, 0x00, 0x35, Z058, __LINE__, 0x00, 0x00)/* AE_AML_REGION_LIMIT */
         }
        /* Read */
        Local4 = DerefOf
 (Local2)
        /* July 2013
 *
         * The Store above should actually cause two errors
         * 1) AE_AML_REGION_LIMIT
         * 2) AE_AML_NO_RETURN_VALUE
 *
         * Indicate we only care about the first by placing a 1
         * in the second argument
         */
         CH04 (__METHOD__, 0x01, 0x35, Z058, __LINE__, 0x00, 0x00) /* AE_AML_REGION_LIMIT */
        Local0--
        Local1++
       }
    }
    M000 (0x0100)
  }
  /* Try non-copmputational data OpRegion arguments */
  Method (M709, 0, Serialized)
  {
    Name (OFFP, Package (0x01)
    {
      0xFEDCBA987654321F
    })
    Name (LENP, Package (0x01)
    {
      0x0123
    })
    Name (I000, 0x0100)
   /* These are now caught by the compiler - Aug 2015 */
  /* */
 /* Method(m000., Serialized) \{\ast\} /*		OperationRegion(OPR0, SystemMemory,
offp, 1) */
  /*	} */
 /* */
 /* CH03(ts, z058, 188, LINE , 0) */
  /* */
```

```
 /* */
/* CH04(ts, 0, 47, z058, __LINE__, 0, 0) // AE_AML_OPERAND_TYPE */
 /* */
 /*	OperationRegion(OPR1, SystemMemory, 1, lenp) */
 /* */
/* CH04(ts, 0, 47, z058, __LINE__, 0, 0) // AE_AML_OPERAND_TYPE */
 }
```

```
/* Try OpRegion arguments when Offset + Length > MaxInteger */
```
 $*$  m000()  $*/$ 

```
 Method (M70A, 0, Serialized)
  {
   Name (OFF0, 0xFFFFFFFFFFFFFFFF60)
    Name (LEN0, 0x11)
    OperationRegion (OPR0, SystemMemory, OFF0, LEN0)
   /*17+1 > 17.*/
    Field (OPR0, AnyAcc, NoLock, Preserve)
    {
     Offset (0x11),
      FU00, 8
    }
   /*16+2 > 17.*/
    Field (OPR0, WordAcc, NoLock, Preserve)
    {
     Offset (0x10),
      FU01, 8
    }
    CH03 (__METHOD__, Z058, __LINE__, 0x00, 0x00)
   FU00 = 0x12 CH04 (__METHOD__, 0x00, 0x35, Z058, __LINE__, 0x00,
 0x00) /* AE_AML_REGION_LIMIT */
   FU01 = 0x12 CH04 (__METHOD__, 0x00, 0x35, Z058, __LINE__, 0x00, 0x00) /* AE_AML_REGION_LIMIT */
  }
  /* Attempt to write into DataTableRegion */
  Method (M70B, 0, Serialized)
  {
    DataTableRegion (DR00, "SSDT", "", "")
    Field (DR00, AnyAcc, NoLock, Preserve)
    {
      FU00, 384
```

```
 }
   Local0 = FU00 /* \M70B.FU00 */
    CH03 (__METHOD__, Z058, __LINE__, 0x00, 0x00)
   FU00 = 0x00 CH04 (__METHOD__, 0x00, 0x10, Z058, __LINE__, 0x00, 0x00) /* AE_SUPPORT */
  }
 /* Check non-String DataTableRegion *String arguments */
 Method (M7F5, 0, Serialized)
  {
    Name (B000, Buffer (0x01)
    {
     0x12 //.
    })
    Name (I000, 0x12)
    Name (P000, Package (0x01)
    {
      0x12
    })
    CH03 (__METHOD__, Z058, __LINE__, 0x00, 0x00)
    DataTableRegion (DR00, B000,
 "", "")
    CH04 (__METHOD__, 0x00, 0x05, Z058, __LINE__, 0x00, 0x00) /* AE_NOT_FOUND */
    DataTableRegion (DR01, "SSDT", B000, "")
   CH04 ( METHOD_, 0x00, 0x05, Z058, __LINE_, 0x00, 0x00) /* AE_NOT_FOUND */
    DataTableRegion (DR02, "SSDT", "", B000)
    CH04 (__METHOD__, 0x00, 0x05, Z058, __LINE__, 0x00, 0x00) /* AE_NOT_FOUND */
    DataTableRegion (DR03, I000, "", "")
    CH04 (__METHOD__, 0x00, 0x05, Z058, __LINE__, 0x00, 0x00) /* AE_NOT_FOUND */
    DataTableRegion (DR04, "SSDT", I000, "")
    CH04 (__METHOD__, 0x00, 0x05, Z058, __LINE__, 0x00, 0x00) /* AE_NOT_FOUND */
    DataTableRegion (DR05, "SSDT", "", I000)
    CH04 (__METHOD__, 0x00, 0x05, Z058, __LINE__, 0x00, 0x00) /* AE_NOT_FOUND */
   /* These are now caught by the compiler - Aug 2015 */
 /* */
 /*	DataTableRegion (DR06, p000, "", i000) */
/* CH04(ts, 0, 47, z058, __LINE__, 0, 0) // AE_AML_OPERAND_TYPE */
 /* */
 /*	DataTableRegion
 (DR07, "SSDT", p000, "") */
\frac{1}{8} CH04(ts, 0, 47, z058, LINE , 0, 0) // AE_AML_OPERAND_TYPE */
 /* */
 /*	DataTableRegion (DR08, "SSDT", "", p000) */
/* CH04(ts, 0, 47, z058, __LINE__, 0, 0) // AE_AML_OPERAND_TYPE */
  }
```
/\* Check SMBus OpRegion restictions \*/

```
 Method (M7F6, 0, Serialized)
 {
   OperationRegion (SMBD, SMBus, 0x4200, 0x0100)
   Field (SMBD, BufferAcc, NoLock, Preserve)
   {
     AccessAs (BufferAcc, AttribQuick),
     FLD0, 8
   }
   /* Create improper SMBus data buffer */
  Name (BUFF, Buffer (0x21){}))
   CH03 (__METHOD__, Z058, __LINE__, 0x00, 0x00)
   /* Invoke Write Quick transaction */
  FLD0 = BUFF /* \M7F6.BUFF */
   CH04 (__METHOD__, 0x00, 0x36, Z058, __LINE__, 0x00, 0x00) /* AE_AML_BUFFER_LIMIT */
 }
 /* Name space issues */
 Method (M0BC, 0, Serialized)
 {
   Method (M000, 0, NotSerialized)
   {
     Return (0xABCD0000)
   }
   Method (M001, 0, NotSerialized)
   {
    Local0 = M000() Method (M000, 0, NotSerialized)
     {
       Return (0xABCD0001)
     }
    Local1 = M000()If ((Local0 != 0xABCD0000)) {
       ERR (__METHOD__, Z058, __LINE__, 0x00, 0x00, Local0, 0xABCD0000)
     }
    If ((Local1 != 0xABCD0001)) {
       ERR (__METHOD__, Z058, __LINE__, 0x00, 0x00, Local1, 0xABCD0001)
     }
```

```
 }
   Method (M002, 0, NotSerialized)
   {
     Method (M004, 0, NotSerialized)
     {
       Return (0xABCD0002)
     }
     CH03 (__METHOD__, Z058, __LINE__, 0x00, 0x00)
     M004 ()
     CH04 (__METHOD__, 0x00, 0x05, Z058, __LINE__, 0x00, 0x00) /* AE_NOT_FOUND */
   }
   Method (M003, 0, NotSerialized)
   {
     /* Recursion */
     CH03 (__METHOD__, Z058, __LINE__, 0x00, 0x00)
     M003 ()
     CH04 (__METHOD__, 0x00, 0x54, Z058, __LINE__, 0x00, 0x00) /* AE_AML_METHOD_LIMIT */
     Method (M003, 0, NotSerialized)
     {
       Return (0xABCD0002)
     }
   }
   M001 ()
   M002 ()
  * m003() */
 }
 /* Run-method */
 Method (EXCP, 0, NotSerialized)
 {
   SRMT ("m140")
   M140 ()
   SRMT ("m141")
   M141 ()
   SRMT ("m142")
   M142 ()
   SRMT ("m143")
   M143 ()
   SRMT ("m144")
   M144 ()
   SRMT ("m145")
   M145 ()
```
 SRMT ("m085") M085 () SRMT ("m086") M086 () SRMT ("m148") M148 () SRMT ("m14b") M14B () SRMT ("m14c") M14C () SRMT ("m14d") M14D () SRMT ("m14e") M14E () SRMT ("m14f") M14F () SRMT ("m150") M150 (0x00) SRMT ("m151") M151 () SRMT ("m152") M152 () SRMT ("m153") M153 () SRMT ("m154") M154 () SRMT ("m155") M155 () SRMT ("m156") M156 () SRMT ("m157") M157 () SRMT ("m158") M158 () SRMT ("m087") M087 () SRMT ("m159") M159 () SRMT ("m15a") M15A () SRMT ("m15d") M15D () SRMT ("m15e") M15E () /\* The sequence of calls below is important, \*/ /\* since not initialized names can refer to \*/  $/*$  the objects moved improperly into the cash  $*/$ 

```
 /* between two calls to the same Method: */
   SRMT ("m084-0")
   M084 (0x00)
   SRMT ("m084-1")
   M084 (0x01)
   SRMT ("m084-0-2")
   M084 (0x00)
   SRMT ("m1b3")
   M1B3 ()
   SRMT ("mf9d")
   If (Y200)
   {
     MF9D ()
   }
   Else
   {
     BLCK ()
   }
   SRMT ("m708")
   M708 ()
 SRMT ("m709")
   M709 ()
   SRMT ("m70a")
   M70A ()
   SRMT ("m70b")
   M70B ()
   SRMT ("m7f5")
   If (Y223)
   {
     M7F5 ()
   }
   Else
   {
     BLCK ()
   }
   SRMT ("m7f6")
   M7F6 ()
   SRMT ("m0bc")
   M0BC ()
 }
```
Found in path(s):

\* /opt/cola/permits/1868535361\_1702636685.4725525/0/acpica-master-2-zip/acpicamaster/tests/aslts/src/runtime/collections/exceptions/exc/exc.asl

No license file was found, but licenses were detected in source scan.

NoEcho(' /\*\*\*\*\*\*\*\*\*\*\*\*\*\*\*\*\*\*\*\*\*\*\*\*\*\*\*\*\*\*\*\*\*\*\*\*\*\*\*\*\*\*\*\*\*\*\*\*\*\*\*\*\*\*\*\*\*\*\*\*\*\*\*\*\*\*\*\*\*\*\*\*\*\*\*\*\*\* \* \* Module Name: aslresources.y - Bison/Yacc production rules for resources \* - Keep this file synched with the \* CvParseOpBlockType function in cvcompiler.c \* \*\*\*\*\*\*\*\*\*\*\*\*\*\*\*\*\*\*\*\*\*\*\*\*\*\*\*\*\*\*\*\*\*\*\*\*\*\*\*\*\*\*\*\*\*\*\*\*\*\*\*\*\*\*\*\*\*\*\*\*\*\*\*\*\*\*\*\*\*\*\*\*\*\*\*\*\*/ /\*\*\*\*\*\*\*\*\*\*\*\*\*\*\*\*\*\*\*\*\*\*\*\*\*\*\*\*\*\*\*\*\*\*\*\*\*\*\*\*\*\*\*\*\*\*\*\*\*\*\*\*\*\*\*\*\*\*\*\*\*\*\*\*\*\*\*\*\*\*\*\*\*\*\*\*\*\* \* \* 1. Copyright Notice \* \* Some or all of this work - Copyright (c) 1999 - 2023, Intel Corp. \* All rights reserved. \* \* 2. License \* \* 2.1. This is your license from Intel Corp. under its intellectual property \* rights. You may have additional license terms from the party that provided \* you this software, covering your right to use that party's intellectual \* property rights. \* \* 2.2. Intel grants, free of charge, to any person ("Licensee") obtaining a \* copy of the source code appearing in this file ("Covered Code") an \* irrevocable, perpetual, worldwide license under Intel's copyrights in the \* base code distributed originally by Intel ("Original Intel Code") to copy, \* make derivatives, distribute, use and display any portion of the Covered \* Code in any form, with the right to sublicense such rights; and \* \* 2.3. Intel grants Licensee a non-exclusive and non-transferable patent \* license (with the right to sublicense), under only those claims of Intel \* patents that are infringed by the Original Intel Code, to make, use, sell, \* offer to sell, and import the Covered Code and derivative works thereof \* solely to the minimum extent necessary to exercise the above copyright \* license, and in no event shall the patent license extend to any additions \* to or modifications of the Original Intel Code. No other license or right \* is granted directly or by implication, estoppel or otherwise; \* \* The above copyright and patent license is granted only if the following \* conditions are met: \* \* 3. Conditions \*

\* 3.1. Redistribution of Source with Rights to Further Distribute Source.

\* Redistribution of source code of any substantial portion of the Covered

\* Code or modification with rights to further distribute source must include

\* the above Copyright Notice, the above License, this list of Conditions,

\* and the following Disclaimer and Export Compliance provision. In addition,

\* Licensee must cause all Covered Code to which Licensee contributes to

\* contain a file documenting the changes Licensee made to create that Covered

\* Code and the date of any change. Licensee must include in that file the

\* documentation of any changes made by any predecessor Licensee. Licensee

\* must include a prominent statement that the modification is derived,

\* directly or indirectly, from Original Intel Code.

\*

\* 3.2. Redistribution of Source with no Rights to Further Distribute Source.

\* Redistribution

of source code of any substantial portion of the Covered

\* Code or modification without rights to further distribute source must

\* include the following Disclaimer and Export Compliance provision in the

\* documentation and/or other materials provided with distribution. In

\* addition, Licensee may not authorize further sublicense of source of any

\* portion of the Covered Code, and must include terms to the effect that the

\* license from Licensee to its licensee is limited to the intellectual

\* property embodied in the software Licensee provides to its licensee, and

\* not to intellectual property embodied in modifications its licensee may

\* make.

\*

\* 3.3. Redistribution of Executable. Redistribution in executable form of any

\* substantial portion of the Covered Code or modification must reproduce the

\* above Copyright Notice, and the following Disclaimer and Export Compliance

\* provision in the documentation and/or other materials provided with the

\* distribution.

\*

\* 3.4. Intel retains all right, title, and interest in and to the Original

\* Intel Code.

\*

\* 3.5. Neither the name Intel nor any other trademark owned or controlled by

\* Intel shall be used in advertising or otherwise to promote the sale, use or

\* other dealings in products derived from or relating to the Covered Code

\* without prior written authorization from Intel.

\*

\* 4. Disclaimer and Export Compliance

\*

\* 4.1. INTEL MAKES NO WARRANTY OF ANY KIND REGARDING ANY SOFTWARE PROVIDED \* HERE. ANY SOFTWARE ORIGINATING FROM INTEL OR DERIVED FROM INTEL SOFTWARE

\* IS PROVIDED "AS IS," AND INTEL WILL NOT PROVIDE ANY SUPPORT, ASSISTANCE,

\* INSTALLATION, TRAINING OR OTHER SERVICES. INTEL WILL NOT PROVIDE ANY

\* UPDATES, ENHANCEMENTS OR EXTENSIONS. INTEL SPECIFICALLY DISCLAIMS ANY

\* IMPLIED WARRANTIES OF MERCHANTABILITY, NONINFRINGEMENT AND FITNESS FOR A

\* PARTICULAR PURPOSE.

\*

\* 4.2. IN NO EVENT SHALL INTEL HAVE ANY LIABILITY TO LICENSEE, ITS LICENSEES \* OR ANY OTHER

THIRD PARTY, FOR ANY LOST PROFITS, LOST DATA, LOSS OF USE OR

\* COSTS OF PROCUREMENT OF SUBSTITUTE GOODS OR SERVICES, OR FOR ANY INDIRECT,

\* SPECIAL OR CONSEQUENTIAL DAMAGES ARISING OUT OF THIS AGREEMENT, UNDER ANY

\* CAUSE OF ACTION OR THEORY OF LIABILITY, AND IRRESPECTIVE OF WHETHER INTEL

\* HAS ADVANCE NOTICE OF THE POSSIBILITY OF SUCH DAMAGES. THESE LIMITATIONS

\* SHALL APPLY NOTWITHSTANDING THE FAILURE OF THE ESSENTIAL PURPOSE OF ANY

\* LIMITED REMEDY.

\*

\* 4.3. Licensee shall not export, either directly or indirectly, any of this

\* software or system incorporating such software without first obtaining any

\* required license or other approval from the U. S. Department of Commerce or

\* any other agency or department of the United States Government. In the

\* event Licensee exports any such software from the United States or

\* re-exports any such software from a foreign destination, Licensee shall

\* ensure that the distribution and export/re-export of the software is in \* compliance

with all laws, regulations, orders, or other restrictions of the

\* U.S. Export Administration Regulations. Licensee agrees that neither it nor

\* any of its subsidiaries will export/re-export any technical data, process,

\* software, or service, directly or indirectly, to any country for which the

\* United States government or any agency thereof requires an export license,

\* other governmental approval, or letter of assurance, without first obtaining

\* such license, approval or letter.

\*\*\*\*\*\*\*\*\*\*\*\*\*\*\*\*\*\*\*\*\*\*\*\*\*\*\*\*\*\*\*\*\*\*\*\*\*\*\*\*\*\*\*\*\*\*\*\*\*\*\*\*\*\*\*\*\*\*\*\*\*\*\*\*\*\*\*\*\*\*\*\*\*\*\*\*\*

\*

\*

\* Alternatively, you may choose to be licensed under the terms of the

\* following license:

\*

\* Redistribution and use in source and binary forms, with or without

\* modification, are permitted provided that the following conditions

\* are met:

\* 1. Redistributions of source code must retain the above copyright

notice, this list of conditions, and the following disclaimer,

\* without modification.

\* 2. Redistributions in binary form must reproduce at minimum a disclaimer

- \* substantially similar to the "NO WARRANTY" disclaimer below
- \* ("Disclaimer") and any redistribution must be conditioned upon
- including a substantially similar Disclaimer requirement for further
- \* binary redistribution.
- \* 3. Neither the names of the above-listed copyright holders nor the names
- of any contributors may be used to endorse or promote products derived
- from this software without specific prior written permission.

\*

\* THIS SOFTWARE IS PROVIDED BY THE COPYRIGHT HOLDERS AND CONTRIBUTORS

```
* "AS IS" AND ANY EXPRESS OR IMPLIED WARRANTIES, INCLUDING, BUT NOT
* LIMITED TO, THE IMPLIED WARRANTIES OF MERCHANTABILITY AND FITNESS FOR
* A PARTICULAR PURPOSE ARE DISCLAIMED. IN NO EVENT SHALL THE COPYRIGHT
* OWNER OR CONTRIBUTORS BE LIABLE FOR ANY DIRECT, INDIRECT, INCIDENTAL,
* SPECIAL, EXEMPLARY, OR CONSEQUENTIAL DAMAGES (INCLUDING, BUT NOT
* LIMITED TO, PROCUREMENT OF SUBSTITUTE
 GOODS OR SERVICES; LOSS OF USE,
* DATA, OR PROFITS; OR BUSINESS INTERRUPTION) HOWEVER CAUSED AND ON ANY
* THEORY OF LIABILITY, WHETHER IN CONTRACT, STRICT LIABILITY, OR TORT
* (INCLUDING NEGLIGENCE OR OTHERWISE) ARISING IN ANY WAY OUT OF THE USE
* OF THIS SOFTWARE, EVEN IF ADVISED OF THE POSSIBILITY OF SUCH DAMAGE.
*
* Alternatively, you may choose to be licensed under the terms of the
* GNU General Public License ("GPL") version 2 as published by the Free
* Software Foundation.
*
*****************************************************************************/
')
/*******************************************************************************
*
* ASL Resource Template Terms
*
******************************************************************************/
/*
* Note: Create two default nodes to allow conversion to a Buffer AML opcode
* Also, insert the EndTag at the end of the template.
*/
ResourceTemplateTerm
  : PARSEOP_RESOURCETEMPLATE {COMMENT_CAPTURE_OFF;}
     OptionalParentheses
    '{'
    ResourceMacroList '}' {$$ = TrCreateOp (PARSEOP_RESOURCETEMPLATE,4,
                       TrCreateLeafOp (PARSEOP_DEFAULT_ARG),
                       TrCreateLeafOp (PARSEOP_DEFAULT_ARG),
                       $5,
                       TrCreateLeafOp (PARSEOP_ENDTAG));
                    COMMENT_CAPTURE_ON;}
  ;
OptionalParentheses
 : {}_{1} : {}_{1} {}_{1} {}_{3} {}_{5} {}_{5} {}_{1} {}_{1} {}_{1} {}_{1} {}_{1} {}_{1} {}_{1} {}_{1} {}_{1} {}_{1} {}_{1} {}_{1} {}_{1} {}_{1} {}_{1} {}_{1} {}_{1} {}_{1} {}_{1} {}_{1} {}_{1} {}_{1} {}_{1} {}_{1} {}_{1} 
  | PARSEOP_OPEN_PAREN
   PARSEOP CLOSE PAREN \{$$ = NULL;}
  ;
```
ResourceMacroList

:  ${$ 8\$ = NULL; } | ResourceMacroList ResourceMacroTerm  $\{$ \$\$ = TrLinkPeerOp (\$1,\$2);} ;

ResourceMacroTerm

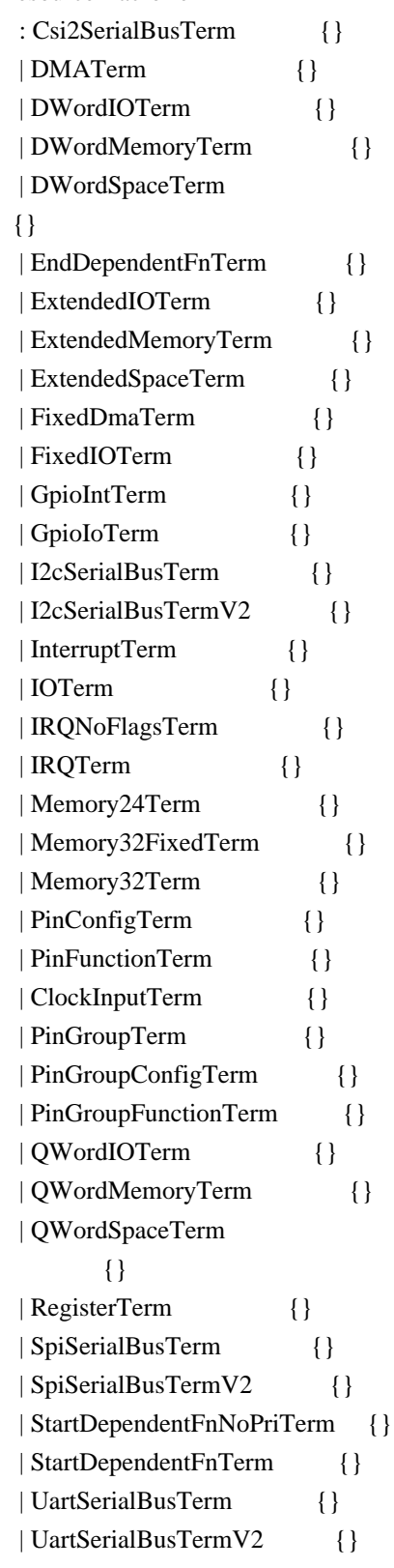

 | VendorLongTerm {} | VendorShortTerm {} | WordBusNumberTerm {} | WordIOTerm {} | WordSpaceTerm {}

;

Csi2SerialBusTerm

: PARSEOP\_CSI2\_SERIALBUS

```
PARSEOP_OPEN_PAREN {$<n>$ = TrCreateLeafOp (PARSEOP_CSI2_SERIALBUS);}
 OptionalSlaveMode_First {UtCheckIntegerRange ($4, 0x00, 0x01);} /* 04: SlaveMode */
 ',' ByteConstExpr {UtCheckIntegerRange ($7, 0x00, 0x03);} /* 07: PhyType */
 OptionalByteConstExpr {UtCheckIntegerRange ($9, 0x00, 0xFC);} /* 09: LocalPortInstance */
```

```
 ',' StringData /* 12: ResourceSource */
```

```
 ',' ByteConstExpr
```
/\* 14: ResourceSourceIndex \*/

```
 OptionalResourceType /* 15; ResourceType (ResourceUsage) */
```

```
 OptionalNameString /* 16: DescriptorName */
```

```
 OptionalBuffer_Last /* 17: VendorData */
```

```
PARSEOP_CLOSE_PAREN {$$ = TrLinkOpChildren ($<n>3,8,
```

```
 $4,$7,$9,$12,$14,$15,$16,$17);}
```

```
 | PARSEOP_CSI2_SERIALBUS
```

```
 PARSEOP_OPEN_PAREN
```

```
error PARSEOP_CLOSE_PAREN {$$ = AslDoError(); yyclearin;}
```
## DMATerm

```
 : PARSEOP_DMA
  PARSEOP_OPEN_PAREN {$<n>$ = TrCreateLeafOp (PARSEOP_DMA);}
   DMATypeKeyword
   OptionalBusMasterKeyword
   ',' XferTypeKeyword
   OptionalNameString_Last
   PARSEOP_CLOSE_PAREN '{'
    ByteList '}' {8\overline{\ } = TrLinkOpChildren (8 < n > 3, 5, $4, $5, $7, $8, $11);} | PARSEOP_DMA
   PARSEOP_OPEN_PAREN
  error PARSEOP_CLOSE_PAREN {$$ = AslDoError(); yyclearin;}
```
## ;

```
DWordIOTerm
```

```
 : PARSEOP_DWORDIO
```

```
PARSEOP_OPEN_PAREN {S<sub>n>s</sub> = TrCreateLeafOp (PARSEOP_DWORDIO);} OptionalResourceType_First
 OptionalMinType
 OptionalMaxType
 OptionalDecodeType
 OptionalRangeType
```

```
 ',' DWordConstExpr
    ',' DWordConstExpr
    ',' DWordConstExpr
    ',' DWordConstExpr
    ',' DWordConstExpr
    OptionalByteConstExpr
    OptionalStringData
    OptionalNameString
    OptionalType
    OptionalTranslationType_Last
   PARSEOP_CLOSE_PAREN {$$ = TrLinkOpChildren ($<n>3,15,
                     $4,$5,$6,$7,$8,$10,$12,$14,$16,$18,$19,$20,$21,$22,$23);}
  | PARSEOP_DWORDIO
    PARSEOP_OPEN_PAREN
    error PARSEOP_CLOSE_PAREN {$$ = AslDoError(); yyclearin;}
  ;
DWordMemoryTerm
  : PARSEOP_DWORDMEMORY
   PARSEOP_OPEN_PAREN \{\$< n \geq 0\} = TrCreateLeafOp(PARSEOP_DWORDMEMORY); OptionalResourceType_First
    OptionalDecodeType
    OptionalMinType
   OptionalMaxType
    OptionalMemType
    ',' OptionalReadWriteKeyword
    ',' DWordConstExpr
    ',' DWordConstExpr
    ',' DWordConstExpr
    ',' DWordConstExpr
    ',' DWordConstExpr
    OptionalByteConstExpr
    OptionalStringData
    OptionalNameString
    OptionalAddressRange
    OptionalType_Last
   PARSEOP_CLOSE_PAREN {$$ = TrLinkOpChildren ($<n>3,16,
                     $4,$5,$6,$7,$8,$10,$12,$14,$16,$18,$20,$21,$22,$23,$24,$25);}
  | PARSEOP_DWORDMEMORY
   PARSEOP_OPEN_PAREN
   error PARSEOP_CLOSE_PAREN {$$$ = AslDoError(); yyclearin;}
  ;
DWordSpaceTerm
  : PARSEOP_DWORDSPACE
   PARSEOP_OPEN_PAREN {\$<n>}} = TrCreateLeafOp(PARSEOPDWORDSPACE);}ByteConstExpr {UtCheckIntegerRange ($4, 0xC0, 0xFF); }
```

```
 OptionalResourceType
    OptionalDecodeType
    OptionalMinType
    OptionalMaxType
    ',' ByteConstExpr
    ',' DWordConstExpr
     ',' DWordConstExpr
    ',' DWordConstExpr
    ',' DWordConstExpr
    ',' DWordConstExpr
    OptionalByteConstExpr
    OptionalStringData
    OptionalNameString_Last
   PARSEOP_CLOSE_PAREN {$$ = TrLinkOpChildren ($<n>3,14,
                     $4,$6,$7,$8,$9,$11,$13,$15,$17,$19,$21,$22,$23,$24);}
  | PARSEOP_DWORDSPACE
    PARSEOP_OPEN_PAREN
   error PARSEOP_CLOSE_PAREN {$$ = AslDoError(); yyclearin;}
  ;
EndDependentFnTerm
  : PARSEOP_ENDDEPENDENTFN
    PARSEOP_OPEN_PAREN
   PARSEOP_CLOSE_PAREN {$$ = TrCreateLeafOp (PARSEOP_ENDDEPENDENTFN);}
  | PARSEOP_ENDDEPENDENTFN
    PARSEOP_OPEN_PAREN
    error PARSEOP_CLOSE_PAREN {$$ = AslDoError(); yyclearin;}
  ;
ExtendedIOTerm
  : PARSEOP_EXTENDEDIO
   PARSEOP_OPEN_PAREN {$<n>$ = TrCreateLeafOp (PARSEOP_EXTENDEDIO);}
    OptionalResourceType_First
    OptionalMinType
    OptionalMaxType
  OptionalDecodeType
    OptionalRangeType
    ',' QWordConstExpr
    ',' QWordConstExpr
    ',' QWordConstExpr
    ',' QWordConstExpr
    ',' QWordConstExpr
    OptionalQWordConstExpr
    OptionalNameString
    OptionalType
    OptionalTranslationType_Last
   PARSEOP_CLOSE_PAREN {$$$ = TrLinkOpChildren ($\textless n>3,14$,}
```
```
$4, $5, $6, $7, $8, $10, $12, $14, $16, $18, $19, $20, $21, $22); }
```

```
PARSEOP EXTENDEDIO
   PARSEOP_OPEN_PAREN
   error PARSEOP_CLOSE_PAREN {$$ = AslDoError(); yyclearin;}
 \vdotsExtendedMemoryTerm
 : PARSEOP_EXTENDEDMEMORY
   PARSEOP_OPEN_PAREN
                                \
 \ = TrCreateLeafOp (PARSEOP_EXTENDEDMEMORY); }
   OptionalResourceType_First
   OptionalDecodeType
   OptionalMinType
   OptionalMaxType
   OptionalMemType
   ',' OptionalReadWriteKeyword
   ',' QWordConstExpr
   ',' QWordConstExpr
   ',' OWordConstExpr
   ',' QWordConstExpr
    ',' QWordConstExpr
   OptionalQWordConstExpr
   OptionalNameString
   OptionalAddressRange
   OptionalType_Last
   PARSEOP_CLOSE_PAREN
                                \{\$ = TrLinkOpChildren (\ <n>3,15,
                    $4, $5, $6, $7, $8, $10, $12, $14, $16, $18, $20, $21, $22, $23, $24); }
 | PARSEOP EXTENDEDMEMORY
   PARSEOP_OPEN_PAREN
   error PARSEOP_CLOSE_PAREN {$$ = AslDoError(); yyclearin;}
 \vdotsExtendedSpaceTerm
 : PARSEOP_EXTENDEDSPACE PARSEOP_OPEN_PAREN {$<n>$ = TrCreateLeafOp
(PARSEOP_EXTENDEDSPACE);}
   ByteConstExpr
                        {UtCheckIntegerRange ($4, 0xC0, 0xFF);}
   OptionalResourceType
   OptionalDecodeType
   OptionalMinType
   OptionalMaxType
   ',' ByteConstExpr
   ',' QWordConstExpr
   ',' QWordConstExpr
   ',' QWordConstExpr
   ',' QWordConstExpr
   ',' QWordConstExpr
   OptionalQWordConstExpr
   OptionalNameString Last
   PARSEOP CLOSE PAREN
```

```
\{\$ = TrLinkOpChildren (\ < n > 3, 13,
                     $4, $6, $7, $8, $9, $11, $13, $15, $17, $19, $21, $22, $23); }
 | PARSEOP_EXTENDEDSPACE
   PARSEOP_OPEN_PAREN
   error PARSEOP_CLOSE_PAREN
                                            \{\$ \similarmore AslDoError(); yyclearin; }
 \vdotsFixedDmaTerm
 : PARSEOP FIXEDDMA
   PARSEOP OPEN PAREN
                                  \frac{s}{s-1} = TrCreateLeafOp (PARSEOP FIXEDDMA); }
   WordConstExpr
                          /* 04: DMA RequestLines */',' WordConstExpr
                          /* 06: DMA Channels */OptionalXferSize
                          /* 07: DMA TransferSize */OptionalNameString
                           /* 08: DescriptorName */PARSEOP_CLOSE_PAREN
                                            \{\$$ = TrLinkOpChildren (\$ < n>3, 4, $4, $6, $7, $8); \}| PARSEOP_FIXEDDMA
   PARSEOP_OPEN_PAREN
   error PARSEOP CLOSE PAREN
                                             \{\$ = AslDoError(); yyclearin; }
 \vdotsFixedIOTerm
 : PARSEOP_FIXEDIO
   PARSEOP_OPEN_PAREN
                                 \{\$<n>\$ = TrCreateLeafOp (PARSEOP_FIXEDIO); \}WordConstExpr
   ',' ByteConstExpr
   OptionalNameString_Last
   PARSEOP_CLOSE_PAREN
                                            \{\$$ = TrLinkOpChildren (\$ < n>3, 3, $4, $6, $7); \}| PARSEOP_FIXEDIO
   PARSEOP OPEN PAREN
   error PARSEOP_CLOSE_PAREN
                                             \{\$\$ = AsIDoError(); yyclearin; \}\vdotsGpioIntTerm
 : PARSEOP_GPIO_INT
   PARSEOP_OPEN_PAREN
                                  \
 \ = TrCreateLeafOp (PARSEOP_GPIO_INT);
   InterruptTypeKeyword
                            /* 04: InterruptType \frac{*}{ }",' InterruptLevel
                       \frac{*}{06}: InterruptLevel \frac{*}{s}OptionalShareType
                           /* 07: SharedType */
    ',' PinConfigByte
                        /* 09: PinConfig \frac{*}{ }OptionalWordConstExpr /* 10: DebounceTimeout */
   ',' StringData
                       /* 12: ResourceSource */
   OptionalByteConstExpr /* 13: ResourceSourceIndex */
   OptionalResourceType \frac{\cancel{13}}{2} 14: ResourceType */
   OptionalNameString
                         /* 15: DescriptorName */
   OptionalBuffer Last
    /* 16: VendorData */PARSEOP CLOSE PAREN '{'
      DWordConstExpr '}' \{$$ = TrLinkOpChildren ($<n>3,11,
```

```
$4, $6, $7, $9, $10, $12, $13, $14, $15, $16, $19); }
```

```
PARSEOP GPIO INT
   PARSEOP_OPEN_PAREN
   error PARSEOP_CLOSE_PAREN {$$ = AslDoError(); yyclearin;}
 \vdotsGpioIoTerm
 : PARSEOP_GPIO_IO
   PARSEOP_OPEN_PAREN
                                 \{\$<n>>\$ = TrCreateLeafOp(PARSEOP_GPIO_O);\}OptionalShareType_First /* 04: SharedType */
   ',' PinConfigByte
                       /* 06: PinConfig \frac{*}{ }OptionalWordConstExpr
                             /* 07: DebounceTimeout */
   OptionalWordConstExpr
                             /* 08: DriveStrength */OptionalIoRestriction /* 09: IoRestriction */
    ',' StringData
                      /* 11: ResourceSource */
   OptionalByteConstExpr /* 12: ResourceSourceIndex */
   OptionalResourceType /* 13: ResourceType */
   OptionalNameString /* 14: DescriptorName */
    OptionalBuffer_Last /* 15: VendorData */
   PARSEOP_CLOSE_PAREN '{'
      DWordList '}'
                        \{\$ = TrLinkOpChildren (\ < n > 3, 11,
                     $4, $6, $7, $8, $9, $11, $12, $13, $14, $15, $18); }
 | PARSEOP_GPIO_IO
   PARSEOP OPEN PAREN
   error PARSEOP_CLOSE_PAREN {$$ = AslDoError(); yyclearin;}
 \ddot{\cdot}I2cSerialBusTerm
 : PARSEOP I2C SERIALBUS
   PARSEOP OPEN PAREN
                                 \{\$<n>\$ = TrCreateLeafOp(PARSEOP_IZC_SERIALBUS); \}WordConstExpr
                        /* 04: SlaveAddress */OptionalSlaveMode
                         /* 05: SlaveMode */',' DWordConstExpr
                          \frac{*}{07}: ConnectionSpeed \frac{*}{s}OptionalAddressingMode /* 08: AddressingMode */
                      /* 10: ResourceSource */
   ',' StringData
   OptionalByteConstExpr /* 11: ResourceSourceIndex */
   OptionalResourceType /* 12: ResourceType */
   OptionalNameString
                         /* 13: DescriptorName */OptionalBuffer_Last
                          /* 14: VendorData */PARSEOP CLOSE PAREN
                                  \{\$$ = TrLinkOpChildren ($<n>3,10,
                     $4, $5, $7, $8, $10, $11, $12, $13,
                     TrCreateLeafOp (PARSEOP DEFAULT ARG), $14); }
 PARSEOP I2C SERIALBUS
   PARSEOP_OPEN_PAREN
   error PARSEOP CLOSE PAREN  {$$ = AslDoError(); yyclearin; }
 \ddot{\cdot}
```
I2cSerialBusTermV2

# : PARSEOP\_I2C\_SERIALBUS\_V2

```
PARSEOP_OPEN_PAREN
                                  \
{\
\simplexerightarrow Theorem Eqs. The TrCreateLeafOp (PARSEOP_I2C_SERIALBUS_V2); }
                         /* 04: SlaveAddress */WordConstExpr
   OptionalSlaveMode
                          /* 05: SlaveMode */
   ',' DWordConstExpr
                           /* 07: ConnectionSpeed */OptionalAddressingMode
                              /* 08: AddressingMode */',' StringData
                       /* 10: ResourceSource */
   OptionalByteConstExpr
                            /* 11: ResourceSourceIndex */
    OptionalResourceType
                            /* 12: ResourceType */
    OptionalNameString
     /* 13: DescriptorName */
   OptionalShareType
                          /* 14: Share */
   OptionalBuffer_Last
                          /* 15: VendorData */PARSEOP_CLOSE_PAREN
                                   \{\$ = TrLinkOpChildren ($<n>3,10,
                     $4, $5, $7, $8, $10, $11, $12, $13, $14, $15);| PARSEOP_I2C_SERIALBUS_V2
   PARSEOP_OPEN_PAREN
   error PARSEOP_CLOSE_PAREN {$$ = AslDoError(); yyclearin;}
 \vdotsInterruptTerm
 : PARSEOP_INTERRUPT
   PARSEOP_OPEN_PAREN
                                  \
{\
\simplexerightarrow TrCreateLeafOp (PARSEOP_INTERRUPT); }
   OptionalResourceType_First
    ',' InterruptTypeKeyword
   ',' InterruptLevel
   OptionalShareType
   OptionalByteConstExpr
   OptionalStringData
   OptionalNameString_Last
   PARSEOP_CLOSE_PAREN '{'
      DWordList '}'
                        \{\$ = TrLinkOpChildren (\<n>3,8,
                     $4, $6, $8, $9, $10, $11, $12, $15);| PARSEOP_INTERRUPT
   PARSEOP_OPEN_PAREN
   error PARSEOP_CLOSE_PAREN
 \{\$ = AslDoError(); yyclearin; }
 \vdotsIOTerm
```

```
: PARSEOP IO
  PARSEOP OPEN PAREN
                              \{\$<n>\$ = TrCreateLeafOp (PARSEOP IO)\}\IODecodeKeyword
  ',' WordConstExpr
  ',' WordConstExpr
  ',' ByteConstExpr
  ',' ByteConstExpr
  OptionalNameString Last
```

```
PARSEOP_CLOSE_PAREN
                              \{\$$ = TrLinkOpChildren (\$ < n> 3, 6, $4, $6, $8, $10, $12, $13)\};| PARSEOP_IO
   PARSEOP_OPEN_PAREN
   error PARSEOP_CLOSE_PAREN {$$ = AslDoError(); yyclearin;}
 \vdotsIRQNoFlagsTerm
 : PARSEOP_IRQNOFLAGS
   PARSEOP_OPEN_PAREN
                                \{\$<n>\$ = TrCreateLeafOp(PARSEOP_RQNOFLAGS)\}OptionalNameString_First
   PARSEOP_CLOSE_PAREN '{'
                     \{\$\$ = TrLinkOpChildren(\$< n>3, 2, \$4, \$7);\}ByteList '}'
 | PARSEOP_IRQNOFLAGS
   PARSEOP_OPEN_PAREN
   error PARSEOP_CLOSE_PAREN  {$$ = AslDoError(); yyclearin;}
 \vdotsIROTerm
 : PARSEOP_IRQ
   PARSEOP_OPEN_PAREN {$<n>$ = TrCreateLeafOp
(PARSEOP_IRQ);}
   InterruptTypeKeyword
   ',' InterruptLevel
   OptionalShareType
   OptionalNameString_Last
   PARSEOP_CLOSE_PAREN '{'
     ByteList '}'
                     \{\$$ = TrLinkOpChildren (\$ < n>3, 5, $4, $6, $7, $8, $11); \}| PARSEOP_IRQ
   PARSEOP_OPEN_PAREN
   error PARSEOP_CLOSE_PAREN {$$ = AslDoError(); yyclearin;}
 \vdotsMemory24Term
 : PARSEOP_MEMORY24
   PARSEOP_OPEN_PAREN
                                \{\$<n>\$ = TrCreateLeafOp(PARSEOP_MEMORY24)\}OptionalReadWriteKeyword
   ',' WordConstExpr
   ',' WordConstExpr
   ',' WordConstExpr
   ',' WordConstExpr
   OptionalNameString Last
   PARSEOP CLOSE PAREN
                                \{\$$\ =\text{TrLinkOpChildren} (\$<n>3,6,\$4,\$6,\$8,\$10,\$12,\$13);\}PARSEOP MEMORY24
   PARSEOP_OPEN_PAREN
   error PARSEOP_CLOSE_PAREN {$$ = AslDoError(); yyclearin;}
 \ddot{\cdot}
```
Memory32FixedTerm

```
 : PARSEOP_MEMORY32FIXED
   PARSEOP_OPEN_PAREN {$<n>$ = TrCreateLeafOp (PARSEOP_MEMORY32FIXED);}
     OptionalReadWriteKeyword
    ',' DWordConstExpr
    ',' DWordConstExpr
    OptionalNameString_Last
   PARSEOP_CLOSE_PAREN \{$$ = TrLinkOpChildren ($<n>3,4,$4,$6,$8,$9);}
  | PARSEOP_MEMORY32FIXED
    PARSEOP_OPEN_PAREN
   error PARSEOP_CLOSE_PAREN {$$ = AslDoError(); yyclearin;}
  ;
Memory32Term
  : PARSEOP_MEMORY32
   PARSEOP_OPEN_PAREN \{\$< n>\$ = TrCreateLeafOp(PARSEOP_MEMORY32); \} OptionalReadWriteKeyword
    ',' DWordConstExpr
    ',' DWordConstExpr
    ',' DWordConstExpr
    ',' DWordConstExpr
    OptionalNameString_Last
   PARSEOP_CLOSE_PAREN {$$ = TrLinkOpChildren ($<n>3,6,$4,$6,$8,$10,$12,$13);}
  | PARSEOP_MEMORY32
    PARSEOP_OPEN_PAREN
    error PARSEOP_CLOSE_PAREN {$$ = AslDoError(); yyclearin;}
  ;
PinConfigTerm
  : PARSEOP_PINCONFIG
   PARSEOP_OPEN_PAREN {$<n>$ = TrCreateLeafOp (PARSEOP_PINCONFIG);}
    OptionalShareType_First /*
 04: SharedType */
    ',' ByteConstExpr /* 06: PinConfigType */
    ',' DWordConstExpr /* 08: PinConfigValue */
    ',' StringData /* 10: ResourceSource */
    OptionalByteConstExpr /* 11: ResourceSourceIndex */
    OptionalResourceType /* 12: ResourceType */
    OptionalNameString /* 13: DescriptorName */
    OptionalBuffer_Last /* 14: VendorData */
    PARSEOP_CLOSE_PAREN '{'
     DWordList '}' \{ {$ = TrLinkOpChildren ($<n>3,9,
                     $4,$6,$8,$10,$11,$12,$13,$14,$17);}
  | PARSEOP_PINCONFIG
    PARSEOP_OPEN_PAREN
    error PARSEOP_CLOSE_PAREN {$$ = AslDoError(); yyclearin;}
  ;
```
PinFunctionTerm

```
: PARSEOP_PINFUNCTION
```

```
PARSEOP_OPEN_PAREN
                                \{\$<n>\$ = TrCreateLeafOp(PARSEOP_PINFUNCTION); \}OptionalShareType_First /* 04: SharedType */
   ',' PinConfigByte
                       /* 06: PinConfig */
   ',' WordConstExpr
     /* 08: FunctionNumber */
   ',' StringData
                     /* 10: ResourceSource */
   OptionalByteConstExpr /* 11: ResourceSourceIndex */
   OptionalResourceType /* 12: ResourceType */
   OptionalNameString
                        /* 13: DescriptorName */OptionalBuffer_Last
                        /* 14: VendorData */PARSEOP_CLOSE_PAREN '{'
     DWordList '}'
                       \$$ = TrLinkOpChildren ($<n>3,9,
                    $4, $6, $8, $10, $11, $12, $13, $14, $17); }
 | PARSEOP_PINFUNCTION
   PARSEOP_OPEN_PAREN
   error PARSEOP_CLOSE_PAREN {$$ = AslDoError(); yyclearin;}
 \ddot{\cdot}ClockInputTerm
 : PARSEOP CLOCKINPUT
   PARSEOP_OPEN_PAREN
                                DWordConstExpr
                         /* 04: FrequencyNumerator */',' WordConstExpr
                        /* 06: FrequencyDivisor */',' ClockScaleKeyword /* 08: Scale */
   ',' ClockModeKeyword /* 10:
Mode*/
   OptionalStringData
                       /* 11: ResourceSource */
   OptionalByteConstExpr /* 12: ResourceSourceIndex */
   PARSEOP_CLOSE_PAREN
                                 \{\$$ = TrLinkOpChildren (\$ < n>3, 6, $4, $6, $8, $10, $11, $12); \}| PARSEOP_CLOCKINPUT
   PARSEOP OPEN PAREN
   error PARSEOP_CLOSE_PAREN {$$ = AslDoError(); yyclearin;}
 \vdotsPinGroupTerm
 : PARSEOP_PINGROUP
   PARSEOP_OPEN_PAREN
                                \{\$<n>\$ = TrCreateLeafOp (PARSEOP_P INGROUP)\}\StringData
                     /* 04: ResourceLabel */
   OptionalProducerResourceType /* 05: ResourceType */
   OptionalNameString
                         /* 06: DescriptorName \frac{*}{ }OptionalBuffer Last
                         /* 07: VendorData */
   PARSEOP CLOSE PAREN '{'
     DWordList '}'
                       \{\$$ = TrLinkOpChildren (\$ < n>3,5, $4, $5, $6, $7, $10);\}PARSEOP PINGROUP
   PARSEOP OPEN PAREN
   error PARSEOP CLOSE PAREN  {$$ = AslDoError(); yyclearin; }
 \vdots
```
PinGroupConfigTerm

```
: PARSEOP_PINGROUPCONFIG
    PARSEOP_OPEN_PAREN
                                  \
{\
\simplexerightarrow TrCreateLeafOp (PARSEOP_PINGROUPCONFIG); }
   OptionalShareType_First /* 04: SharedType */
   ',' ByteConstExpr
                        \frac{*}{06}: PinConfigType \frac{*}{s}',' DWordConstExpr
                          /* 08: PinConfigValue */',' StringData
                      /* 10: ResourceSource */
   OptionalByteConstExpr /* 11: ResourceSourceIndex */
   ',' StringData
                      /* 13: ResourceSourceLabel */
                            /* 14: ResourceType */
   OptionalResourceType
   OptionalNameString
                         /* 15: DescriptorName */
   OptionalBuffer_Last
                         \frac{1}{8} 16: VendorData \frac{1}{8}/
   PARSEOP_CLOSE_PAREN
                                  \{\$ = TrLinkOpChildren ($<n>3,9,
                     $4, $6, $8, $10, $11, $13, $14, $15, $16); }
 | PARSEOP_PINGROUPCONFIG
   PARSEOP_OPEN_PAREN
   error PARSEOP_CLOSE_PAREN {$$ = AslDoError(); yyclearin;}
 \vdotsPinGroupFunctionTerm
 : PARSEOP_PINGROUPFUNCTION
   PARSEOP_OPEN_PAREN
 {$<n>$ = TrCreateLeafOp (PARSEOP_PINGROUPFUNCTION);}
   OptionalShareType_First /* 04: SharedType */
   ',' WordConstExpr
                         /* 06: FunctionNumber */',' StringData
                      /* 08: ResourceSource */
   OptionalByteConstExpr
                          * 09: ResourceSourceIndex */
   ',' StringData
                      /* 11: ResourceSourceLabel */
   OptionalResourceType /* 12: ResourceType */
   OptionalNameString
                         /* 13: DescriptorName */
   OptionalBuffer_Last
                          /* 14: VendorData */PARSEOP_CLOSE_PAREN
                                  \{\$ = TrLinkOpChildren (\ < n > 3, 8,
                     $4, $6, $8, $9, $11, $12, $13, $14); }
 | PARSEOP_PINGROUPFUNCTION
   PARSEOP_OPEN_PAREN
   error PARSEOP_CLOSE_PAREN {$$ = AslDoError(); yyclearin;}
 \vdotsQWordIOTerm
 : PARSEOP QWORDIO
   PARSEOP OPEN PAREN
                                 \frac{s}{s-1} = TrCreateLeafOp (PARSEOP OWORDIO); }
   OptionalResourceType First
   OptionalMinType
   OptionalMaxType
    OptionalDecodeType
   OptionalRangeType
   ',' QWordConstExpr
```

```
 ',' QWordConstExpr
    ',' QWordConstExpr
    ',' QWordConstExpr
    ',' QWordConstExpr
    OptionalByteConstExpr
    OptionalStringData
    OptionalNameString
    OptionalType
    OptionalTranslationType_Last
   PARSEOP_CLOSE_PAREN {$$ = TrLinkOpChildren ($<n>3,15,
                     $4,$5,$6,$7,$8,$10,$12,$14,$16,$18,$19,$20,$21,$22,$23);}
  | PARSEOP_QWORDIO
    PARSEOP_OPEN_PAREN
    error PARSEOP_CLOSE_PAREN {$$ = AslDoError(); yyclearin;}
  ;
QWordMemoryTerm
  : PARSEOP_QWORDMEMORY
   PARSEOP_OPEN_PAREN {$<n>$ = TrCreateLeafOp (PARSEOP_QWORDMEMORY);}
    OptionalResourceType_First
    OptionalDecodeType
    OptionalMinType
    OptionalMaxType
    OptionalMemType
    ',' OptionalReadWriteKeyword
    ',' QWordConstExpr
    ',' QWordConstExpr
    ',' QWordConstExpr
     ',' QWordConstExpr
    ',' QWordConstExpr
    OptionalByteConstExpr
    OptionalStringData
    OptionalNameString
    OptionalAddressRange
    OptionalType_Last
   PARSEOP_CLOSE_PAREN {$$ = TrLinkOpChildren ($<n>3,16,
                     $4,$5,$6,$7,$8,$10,$12,$14,$16,$18,$20,$21,$22,$23,$24,$25);}
  | PARSEOP_QWORDMEMORY
    PARSEOP_OPEN_PAREN
   error PARSEOP_CLOSE_PAREN {$$$$ = AslDoError(); yyclearin;}
  ;
QWordSpaceTerm
  : PARSEOP_QWORDSPACE
   PARSEOP_OPEN_PAREN {\$<n>}} = TrCreateLeafOp(PARSEOPQWORDSPACE);}ByteConstExpr {UtCheckIntegerRange ($4, 0xC0, 0xFF); }
    OptionalResourceType
    OptionalDecodeType
```

```
 OptionalMinType
    OptionalMaxType
    ',' ByteConstExpr
    ',' QWordConstExpr
    ',' QWordConstExpr
    ',' QWordConstExpr
    ',' QWordConstExpr
    ',' QWordConstExpr
    OptionalByteConstExpr
     OptionalStringData
    OptionalNameString_Last
   PARSEOP_CLOSE_PAREN {$$ = TrLinkOpChildren ($<n>3,14,
                     $4,$6,$7,$8,$9,$11,$13,$15,$17,$19,$21,$22,$23,$24);}
  | PARSEOP_QWORDSPACE
    PARSEOP_OPEN_PAREN
    error PARSEOP_CLOSE_PAREN {$$ = AslDoError(); yyclearin;}
  ;
RegisterTerm
  : PARSEOP_REGISTER
   PARSEOP_OPEN_PAREN \{\$< n>\$ = TrCreateLeafOp (PARSEOP\_REGISTER); \} AddressSpaceKeyword
    ',' ByteConstExpr
    ',' ByteConstExpr
    ',' QWordConstExpr
    OptionalAccessSize
    OptionalNameString_Last
   PARSEOP_CLOSE_PAREN {$$ = TrLinkOpChildren ($<n>3,6,$4,$6,$8,$10,$11,$12);}
  | PARSEOP_REGISTER
    PARSEOP_OPEN_PAREN
    error PARSEOP_CLOSE_PAREN {$$ = AslDoError(); yyclearin;}
  ;
SpiSerialBusTerm
  : PARSEOP_SPI_SERIALBUS
   PARSEOP_OPEN_PAREN {$<n>$ = TrCreateLeafOp (PARSEOP_SPI_SERIALBUS);}
    WordConstExpr
        /* 04: DeviceSelection */
    OptionalDevicePolarity /* 05: DevicePolarity */
    OptionalWireMode /* 06: WireMode */
    ',' ByteConstExpr /* 08: DataBitLength */
    OptionalSlaveMode /* 09: SlaveMode */
    ',' DWordConstExpr /* 11: ConnectionSpeed */
    ',' ClockPolarityKeyword /* 13: ClockPolarity */
    ',' ClockPhaseKeyword /* 15: ClockPhase */
    ',' StringData /* 17: ResourceSource */
    OptionalByteConstExpr /* 18: ResourceSourceIndex */
    OptionalResourceType /* 19: ResourceType */
```

```
OptionalNameString
                          /* 20: DescriptorName *//* 21: VendorData */OptionalBuffer_Last
   PARSEOP_CLOSE_PAREN
                                   \{\$ = TrLinkOpChildren (\ < n > 3, 14,
                     $4, $5, $6, $8, $9, $11, $13, $15, $17, $18, $19, $20,
                     TrCreateLeafOp (PARSEOP_DEFAULT_ARG),$21);}
PARSEOP SPI SERIALBUS
   PARSEOP_OPEN_PAREN
   error PARSEOP_CLOSE_PAREN {$$ = AslDoError(); yyclearin;}
 \vdotsSpiSerialBusTermV2
 : PARSEOP_SPI_SERIALBUS_V2
   PARSEOP_OPEN_PAREN
                                  \
{\
\simplexerial Equation (PARSEOP_SPI_SERIALBUS_V2);}
   WordConstExpr
                         /* 04: DeviceSelection */OptionalDevicePolarity /* 05: DevicePolarity */
   OptionalWireMode
                         \frac{*}{06}: WireMode \frac{*}{s}',' ByteConstExpr
                       \frac{*}{8}: DataBitLength \frac{*}{s}OptionalSlaveMode
                         \frac{1}{8} (9: SlaveMode \frac{1}{8}/
   ',' DWordConstExpr
                         \frac{1}{2} 11: ConnectionSpeed \frac{1}{2}',' ClockPolarityKeyword /* 13: ClockPolarity */
   ',' ClockPhaseKeyword /* 15: ClockPhase */
   ',' StringData
                      /* 17: ResourceSource */
   OptionalByteConstExpr /* 18: ResourceSourceIndex */
   OptionalResourceType /* 19: ResourceType */
   OptionalNameString /* 20: DescriptorName */
   OptionalShareType
      /* 21: Share */OptionalBuffer_Last
                         /* 22: VendorData */PARSEOP_CLOSE_PAREN
                                 \{\$ = TrLinkOpChildren (\ < n > 3, 14,
                     $4, $5, $6, $8, $9, $11, $13, $15, $17, $18, $19, $20, $21, $22); }
 | PARSEOP_SPI_SERIALBUS_V2
   PARSEOP_OPEN_PAREN
   error PARSEOP_CLOSE_PAREN {$$ = AslDoError(); yyclearin;}
 \vdotsStartDependentFnNoPriTerm
 : PARSEOP_STARTDEPENDENTFN_NOPRI
   PARSEOP_OPEN_PAREN
                                  {$<n>$ = TrCreateLeafOp (PARSEOP_STARTDEPENDENTFN_NOPRI);}
   PARSEOP CLOSE PAREN '{'
   ResourceMacroList '}'
                          \{\$\$ = TrLinkOpChildren (\$\leq n>3,1,\$6);\}I PARSEOP STARTDEPENDENTFN NOPRI
   PARSEOP OPEN PAREN
   error PARSEOP_CLOSE_PAREN {$$ = AslDoError(); yyclearin;}
 \ddot{\cdot}StartDependentFnTerm
```

```
: PARSEOP STARTDEPENDENTFN
```

```
PARSEOP_OPEN_PAREN
                                \{\$<n>\$ = TrCreateLeafOp (PARSEOP_STARTDEPENDENTFN); }
   ByteConstExpr
   ',' ByteConstExpr
   PARSEOP_CLOSE_PAREN
Ч'
    ResourceMacroList '}'
                          \{\$$ = TrLinkOpChildren (\$ < n > 3, 3, $4, $6, $9); \}PARSEOP STARTDEPENDENTFN
   PARSEOP_OPEN_PAREN
   error PARSEOP_CLOSE_PAREN {$$ = AslDoError(); yyclearin;}
 \vdotsUartSerialBusTerm
 : PARSEOP_UART_SERIALBUS
   PARSEOP_OPEN_PAREN
                                 \
\state=TrCreateLeafOp (PARSEOP_UART_SERIALBUS); \)
   DWordConstExpr
                          /* 04: ConnectionSpeed */
   OptionalBitsPerByte
                          /* 05: BitsPerByte */
                        /* 06: StopBits */OptionalStopBits
    ',' ByteConstExpr
                        /* 08: LinesInUse */
                        /* 09: Endianness */OptionalEndian
   OptionalParityType
                        *10: Parity */
   OptionalFlowControl
                          *11: FlowControl */* 13: Rx BufferSize */',' WordConstExpr
                         /* 15: Tx BufferSize */
   ',' WordConstExpr
                      /* 17: ResourceSource */
   ',' StringData
   OptionalByteConstExpr /* 18: ResourceSourceIndex
*/
   OptionalResourceType /* 19: ResourceType */
   OptionalNameString
                         * 20: DescriptorName */
   OptionalBuffer_Last
                          /* 21: VendorData */PARSEOP_CLOSE_PAREN
                                  \{\$ = TrLinkOpChildren (\ < n > 3, 15,
                     $4, $5, $6, $8, $9, $10, $11, $13, $15, $17, $18, $19, $20,
                    TrCreateLeafOp (PARSEOP_DEFAULT_ARG),$21);}
 | PARSEOP_UART_SERIALBUS
   PARSEOP_OPEN_PAREN
   error PARSEOP_CLOSE_PAREN {$$ = AslDoError(); yyclearin;}
 \vdotsUartSerialBusTermV2
 : PARSEOP_UART_SERIALBUS_V2
   PARSEOP OPEN PAREN
                                 \frac{$<n>}}{3} = TrCreateLeafOp (PARSEOP UART SERIALBUS V2);
   DWordConstExpr
                          /* 04: ConnectionSpeed */OptionalBitsPerByte
                          /* 05: BitsPerByte */
                        /* 06: StopBits */OptionalStopBits
   ',' ByteConstExpr
                        * 08: LinesInUse */
   OptionalEndian
                        /* 09: Endianness */OptionalParityType
     /* 10: Parity */OptionalFlowControl
                        \frac{1}{2} 11: FlowControl \frac{1}{2}
```

```
',' WordConstExpr
                       /* 13: Rx BufferSize */
   ',' WordConstExpr
                        /* 15: Tx BufferSize */
                   /* 17: Resource Source */',' StringData
   OptionalByteConstExpr /* 18: ResourceSourceIndex */
   OptionalResourceType /* 19: ResourceType */
   OptionalNameString /* 20: DescriptorName */
   OptionalShareType
                       /* 21: Share */OptionalBuffer_Last
                       /* 22: VendorData */PARSEOP_CLOSE_PAREN
                                \{\$ = TrLinkOpChildren (\ < n > 3, 15,
                    $4,$5,$6,$8,$9,$10,$11,$13,$15,$17,$18,$19,$20,$21,$22);}
 | PARSEOP_UART_SERIALBUS_V2
   PARSEOP_OPEN_PAREN
   error PARSEOP_CLOSE_PAREN {$$ = AslDoError(); yyclearin;}
 \vdotsVendorLongTerm
 : PARSEOP_VENDORLONG
   PARSEOP OPEN PAREN
                                \
 \ = TrCreateLeafOp (PARSEOP_VENDORLONG); }
   OptionalNameString_First
   PARSEOP_CLOSE_PAREN '{'
     ByteList '}'
                    \{\$ = TrLinkOpChildren ($<n>3,2,$4,$7); }
 | PARSEOP_VENDORLONG
   PARSEOP_OPEN_PAREN
   error PARSEOP_CLOSE_PAREN {$$ = AslDoError(); yyclearin;}
 \vdotsVendorShortTerm
 : PARSEOP_VENDORSHORT
   PARSEOP_OPEN_PAREN
                               \
\state TrCreateLeafOp (PARSEOP_VENDORSHORT); \)
   OptionalNameString_First
   PARSEOP_CLOSE_PAREN '{'
                    \{\$ = TrLinkOpChildren ($<n>3,2,$4,$7); }
     ByteList '}'
 | PARSEOP_VENDORSHORT
   PARSEOP_OPEN_PAREN
   error PARSEOP_CLOSE_PAREN {$$ = AslDoError(); yyclearin;}
 \vdotsWordBusNumberTerm
 : PARSEOP_WORDBUSNUMBER
   PARSEOP OPEN PAREN
                               \frac{$<n>}}{3} = TrCreateLeafOp (PARSEOP WORDBUSNUMBER); }
   OptionalResourceType First
   OptionalMinType
   OptionalMaxType
   OptionalDecodeType
   ',' WordConstExpr
   ',' WordConstExpr
   ',' WordConstExpr
   ',' WordConstExpr
```

```
 ',' WordConstExpr
    OptionalByteConstExpr
    OptionalStringData
    OptionalNameString_Last
   PARSEOP_CLOSE_PAREN {$$ = TrLinkOpChildren ($<n>3,12,
                     $4,$5,$6,$7,$9,$11,$13,$15,$17,$18,$19,$20);}
  | PARSEOP_WORDBUSNUMBER
    PARSEOP_OPEN_PAREN
    error PARSEOP_CLOSE_PAREN {$$ = AslDoError(); yyclearin;}
  ;
WordIOTerm
  : PARSEOP_WORDIO
   PARSEOP_OPEN_PAREN {\$<n>}} = TrCreateLeafOp (PARSEOP_WORDIO);}
    OptionalResourceType_First
    OptionalMinType
    OptionalMaxType
    OptionalDecodeType
    OptionalRangeType
    ',' WordConstExpr
    ',' WordConstExpr
    ',' WordConstExpr
    ',' WordConstExpr
    ',' WordConstExpr
    OptionalByteConstExpr
    OptionalStringData
    OptionalNameString
    OptionalType
    OptionalTranslationType_Last
   PARSEOP_CLOSE_PAREN {$$ = TrLinkOpChildren ($<n>3,15,
                      $4,$5,$6,$7,$8,$10,$12,$14,$16,$18,$19,$20,$21,$22,$23);}
  | PARSEOP_WORDIO
    PARSEOP_OPEN_PAREN
    error PARSEOP_CLOSE_PAREN {$$ = AslDoError(); yyclearin;}
  ;
WordSpaceTerm
  : PARSEOP_WORDSPACE
   PARSEOP_OPEN_PAREN \{\$< n>\$ = TrCreateLeafOp(PARSEOP_WORDSPACE); \}ByteConstExpr {UtCheckIntegerRange ($4, 0xC0, 0xFF); }
    OptionalResourceType
    OptionalDecodeType
    OptionalMinType
    OptionalMaxType
    ',' ByteConstExpr
    ',' WordConstExpr
    ',' WordConstExpr
    ',' WordConstExpr
```

```
 ',' WordConstExpr
   ',' WordConstExpr
   OptionalByteConstExpr
   OptionalStringData
   OptionalNameString_Last
  PARSEOP_CLOSE_PAREN {$$ = TrLinkOpChildren ($<n>3,14,
                    $4,$6,$7,$8,$9,$11,$13,$15,$17,$19,$21,$22,$23,$24);}
 | PARSEOP_WORDSPACE
   PARSEOP_OPEN_PAREN
   error PARSEOP_CLOSE_PAREN
{$$ = AslDoError(); yyclearin;}
```
;

Found in path(s):

\* /opt/cola/permits/1868535361\_1702636685.4725525/0/acpica-master-2-zip/acpicamaster/source/compiler/aslresources.y No license file was found, but licenses were detected in source scan.

/\*

\* Some or all of this work - Copyright (c) 2006 - 2021, Intel Corp.

\* All rights reserved.

\*

\* Redistribution and use in source and binary forms, with or without modification,

\* are permitted provided that the following conditions are met:

\*

\* Redistributions of source code must retain the above copyright notice,

\* this list of conditions and the following disclaimer.

\* Redistributions in binary form must reproduce the above copyright notice,

\* this list of conditions and the following disclaimer in the documentation

\* and/or other materials provided with the distribution.

\* Neither the name of Intel Corporation nor the names of its contributors

\* may be used to endorse or promote products derived from this software

\* without specific prior written permission.

\*

\* THIS SOFTWARE IS PROVIDED BY THE COPYRIGHT HOLDERS AND CONTRIBUTORS "AS IS"

\* AND ANY EXPRESS OR IMPLIED WARRANTIES, INCLUDING, BUT NOT LIMITED TO, THE

\* IMPLIED WARRANTIES OF MERCHANTABILITY AND FITNESS FOR A PARTICULAR PURPOSE

\* ARE DISCLAIMED. IN NO EVENT SHALL THE COPYRIGHT OWNER OR CONTRIBUTORS BE

\* LIABLE FOR ANY DIRECT, INDIRECT, INCIDENTAL, SPECIAL, EXEMPLARY, OR CONSEQUENTIAL

\* DAMAGES (INCLUDING, BUT NOT LIMITED TO, PROCUREMENT OF SUBSTITUTE GOODS OR SERVICES;

\* LOSS OF USE, DATA, OR PROFITS; OR BUSINESS INTERRUPTION) HOWEVER CAUSED AND ON ANY

\* THEORY OF LIABILITY, WHETHER IN CONTRACT, STRICT LIABILITY, OR TORT (INCLUDING \* NEGLIGENCE OR OTHERWISE) ARISING IN ANY WAY OUT OF THE USE OF THIS SOFTWARE, \* EVEN IF ADVISED OF THE POSSIBILITY OF SUCH DAMAGE.

\*/

DefinitionBlock( "B150.aml", // Output filename "DSDT", // Signature 0x02, // DSDT Revision "Intel", // OEMID "Many", // TABLE ID 0x00000001 // OEM Revision ) {

 // All declarations Include("../../../../../runtime/cntl/DECL\_5UP.asl") Include("../../../../../runtime/collections/bdemo/ACPICA/common/DECL.asl") Include("../../../../../runtime/collections/bdemo/ACPICA/0150/DECL.asl")

```
	Method(MAIN)
```
{

 // Initialization STRT(0)

 // Run verification methods Include("../../../../../runtime/collections/bdemo/ACPICA/0150/RUN.asl")

```
		// Final actions
		Store(FNSH(), Local7)
```

```
		return (Local7)
	}
}
```
Found in path(s):

\* /opt/cola/permits/1868535361\_1702636685.4725525/0/acpica-master-2-zip/acpicamaster/tests/aslts/src/runtime/collections/bdemo/ACPICA/0150/MAIN.asl No license file was found, but licenses were detected in source scan.

/\*

```
* Some or all of this work - Copyright (c) 2006 - 2021, Intel Corp.
```

```
* All rights reserved.
```
\*

\* Redistribution and use in source and binary forms, with or without modification,

\* are permitted provided that the following conditions are met:

\*

\* Redistributions of source code must retain the above copyright notice,

```
* this list of conditions and the following disclaimer.
```
\* Redistributions in binary form must reproduce the above copyright notice,

\* this list of conditions and the following disclaimer in the documentation

\* and/or other materials provided with the distribution.

\* Neither the name of Intel Corporation nor the names of its contributors

\* may be used to endorse or promote products derived from this software

\* without specific prior written permission.

\*

\* THIS SOFTWARE IS PROVIDED BY THE COPYRIGHT HOLDERS AND CONTRIBUTORS "AS IS" \* AND ANY EXPRESS OR IMPLIED WARRANTIES, INCLUDING, BUT NOT

LIMITED TO, THE

\* IMPLIED WARRANTIES OF MERCHANTABILITY AND FITNESS FOR A PARTICULAR PURPOSE \* ARE DISCLAIMED. IN NO EVENT SHALL THE COPYRIGHT OWNER OR CONTRIBUTORS BE

\* LIABLE FOR ANY DIRECT, INDIRECT, INCIDENTAL, SPECIAL, EXEMPLARY, OR CONSEQUENTIAL

\* DAMAGES (INCLUDING, BUT NOT LIMITED TO, PROCUREMENT OF SUBSTITUTE GOODS OR SERVICES;

\* LOSS OF USE, DATA, OR PROFITS; OR BUSINESS INTERRUPTION) HOWEVER CAUSED AND ON ANY

\* THEORY OF LIABILITY, WHETHER IN CONTRACT, STRICT LIABILITY, OR TORT (INCLUDING \* NEGLIGENCE OR OTHERWISE) ARISING IN ANY WAY OUT OF THE USE OF THIS SOFTWARE, \* EVEN IF ADVISED OF THE POSSIBILITY OF SUCH DAMAGE. \*/

if (STTT("Demo of bug 158", TCLD, 158, W017)) {

 SRMT("mf46")

 mf46()

}

FTTT()

Found in path(s):

\* /opt/cola/permits/1868535361\_1702636685.4725525/0/acpica-master-2-zip/acpicamaster/tests/aslts/src/runtime/collections/bdemo/ACPICA/0158\_ML/RUN.asl No license file was found, but licenses were detected in source scan.

/\*

\* Some or all of this work - Copyright (c) 2006 - 2021, Intel Corp.

\* All rights reserved.

 $*$ 

\* Redistribution and use in source and binary forms, with or without modification,

\* are permitted provided that the following conditions are met:

 $*$ 

\* Redistributions of source code must retain the above copyright notice,

\* this list of conditions and the following disclaimer.

\* Redistributions in binary form must reproduce the above copyright notice,

\* this list of conditions and the following disclaimer in the documentation

\* and/or other materials provided with the distribution.

\* Neither the name of Intel Corporation nor the names of its contributors

\* may be used to endorse or promote products derived from this software

\* without specific prior written permission.

\*

\* THIS SOFTWARE

IS PROVIDED BY THE COPYRIGHT HOLDERS AND CONTRIBUTORS "AS IS"

\* AND ANY EXPRESS OR IMPLIED WARRANTIES, INCLUDING, BUT NOT LIMITED TO, THE

\* IMPLIED WARRANTIES OF MERCHANTABILITY AND FITNESS FOR A PARTICULAR PURPOSE

\* ARE DISCLAIMED. IN NO EVENT SHALL THE COPYRIGHT OWNER OR CONTRIBUTORS BE

 \* LIABLE FOR ANY DIRECT, INDIRECT, INCIDENTAL, SPECIAL, EXEMPLARY, OR CONSEQUENTIAL

 \* DAMAGES (INCLUDING, BUT NOT LIMITED TO, PROCUREMENT OF SUBSTITUTE GOODS OR SERVICES;

 \* LOSS OF USE, DATA, OR PROFITS; OR BUSINESS INTERRUPTION) HOWEVER CAUSED AND ON ANY

\* THEORY OF LIABILITY, WHETHER IN CONTRACT, STRICT LIABILITY, OR TORT (INCLUDING

\* NEGLIGENCE OR OTHERWISE) ARISING IN ANY WAY OUT OF THE USE OF THIS SOFTWARE,

\* EVEN IF ADVISED OF THE POSSIBILITY OF SUCH DAMAGE.

\*/

Store ("COLLECTION: all bug-demo tests", Debug)

Include ("../../../../../runtime/collections/bdemo/ACPICA/0000/RUN.asl")

/\* 0001\_ASL \*/

 Include ("../../../../../runtime/collections/bdemo/ACPICA/0002/RUN.asl") /\* 0003\_ASL \*/

 Include ("../../../../../runtime/collections/bdemo/ACPICA/0004/RUN.asl") Include ("../../../../../runtime/collections/bdemo/ACPICA/0005/RUN.asl") Include ("../../../../../runtime/collections/bdemo/ACPICA/0006/RUN.asl") Include ("../../../../../runtime/collections/bdemo/ACPICA/0007/RUN.asl") Include ("../../../../../runtime/collections/bdemo/ACPICA/0008/RUN.asl") Include ("../../../../../runtime/collections/bdemo/ACPICA/0009/RUN.asl") Include ("../../../../../runtime/collections/bdemo/ACPICA/0010/RUN.asl") /\* 0011\_ASL \*/

 /\*Include("../../../../../runtime/collections/bdemo/ACPICA/0012/RUN.asl") \*/ Include ("../../../../../runtime/collections/bdemo/ACPICA/0013/RUN.asl") Include ("../../../../../runtime/collections/bdemo/ACPICA/0014/RUN.asl") Include ("../../../../../runtime/collections/bdemo/ACPICA/0015/RUN.asl") Include ("../../../../../runtime/collections/bdemo/ACPICA/0016/RUN.asl") Include ("../../../../../runtime/collections/bdemo/ACPICA/0017/RUN.asl") Include ("../../../../../runtime/collections/bdemo/ACPICA/0018/RUN.asl") Include ("../../../../../runtime/collections/bdemo/ACPICA/0019/RUN.asl") Include ("../../../../../runtime/collections/bdemo/ACPICA/0020/RUN.asl") Include ("../../../../../runtime/collections/bdemo/ACPICA/0021/RUN.asl") Include ("../../../../../runtime/collections/bdemo/ACPICA/0022/RUN.asl")

Include ("../../../../../runtime/collections/bdemo/ACPICA/0023/RUN.asl")

/\* 0024\_ASL \*/

/\* 0025\_SPEC \*/

/\* 0026\_ASL\_NOT\_BUG\_NOW \*/

 Include ("../../../../../runtime/collections/bdemo/ACPICA/0027/RUN.asl") Include ("../../../../../runtime/collections/bdemo/ACPICA/0028/RUN.asl") Include ("../../../../../runtime/collections/bdemo/ACPICA/0029/RUN.asl") Include ("../../../../../runtime/collections/bdemo/ACPICA/0030/RUN.asl") Include ("../../../../../runtime/collections/bdemo/ACPICA/0031\_ASL\_RUNTIME/RUN.asl")

 /\* 0032\_ASL \*/ /\* 0033\_ASL \*/ Include ("../../../../../runtime/collections/bdemo/ACPICA/0034/RUN.asl") /\* 0035\_ASL \*/ /\* 0036\_ASL \*/ /\*Include("../../../../../runtime/collections/bdemo/ACPICA/0037/RUN.asl") \*/ Include ("../../../../../runtime/collections/bdemo/ACPICA/0038/RUN.asl") Include ("../../../../../runtime/collections/bdemo/ACPICA/0039\_ASL\_RUNTIME/RUN.asl") Include ("../../../../../runtime/collections/bdemo/ACPICA/0040/RUN.asl") Include ("../../../../../runtime/collections/bdemo/ACPICA/0041/RUN.asl") Include ("../../../../../runtime/collections/bdemo/ACPICA/0042/RUN.asl") Include ("../../../../../runtime/collections/bdemo/ACPICA/0043/RUN.asl") Include ("../../../../../runtime/collections/bdemo/ACPICA/0044/RUN.asl") Include ("../../../../../runtime/collections/bdemo/ACPICA/0045/RUN.asl") Include ("../../../../../runtime/collections/bdemo/ACPICA/0046/RUN.asl") Include ("../../../../../runtime/collections/bdemo/ACPICA/0047/RUN.asl") Include ("../../../../../runtime/collections/bdemo/ACPICA/0048/RUN.asl") Include ("../../../../../runtime/collections/bdemo/ACPICA/0049/RUN.asl") Include ("../../../../../runtime/collections/bdemo/ACPICA/0050/RUN.asl") Include ("../../../../../runtime/collections/bdemo/ACPICA/0051\_ASL\_RUNTIME/RUN.asl") Include ("../../../../../runtime/collections/bdemo/ACPICA/0052/RUN.asl") /\* 0053\_ASL \*/ Include ("../../../../../runtime/collections/bdemo/ACPICA/0054/RUN.asl") /\* 0055\_ASL \*/ /\* 0056\_ASL \*/ Include ("../../../../../runtime/collections/bdemo/ACPICA/0057/RUN.asl") Include ("../../../../../runtime/collections/bdemo/ACPICA/0058/RUN.asl") Include ("../../../../../runtime/collections/bdemo/ACPICA/0059/RUN.asl") Include ("../../../../../runtime/collections/bdemo/ACPICA/0060/RUN.asl") Include ("../../../../../runtime/collections/bdemo/ACPICA/0061/RUN.asl") Include ("../../../../../runtime/collections/bdemo/ACPICA/0062\_ASL\_RUNTIME/RUN.asl") Include ("../../../../../runtime/collections/bdemo/ACPICA/0063/RUN.asl") Include ("../../../../../runtime/collections/bdemo/ACPICA/0064/RUN.asl") Include ("../../../../../runtime/collections/bdemo/ACPICA/0065/RUN.asl") Include ("../../../../../runtime/collections/bdemo/ACPICA/0066/RUN.asl") Include ("../../../../../runtime/collections/bdemo/ACPICA/0067/RUN.asl") Include ("../../../../../runtime/collections/bdemo/ACPICA/0068/RUN.asl") Include ("../../../../../runtime/collections/bdemo/ACPICA/0069/RUN.asl") /\* 0070\_ASL \*/ /\* 0071\_ASL \*/ /\* 0072\_ASL \*/ /\* 0073\_ASL \*/ Include ("../../../../../runtime/collections/bdemo/ACPICA/0074/RUN.asl") Include ("../../../../../runtime/collections/bdemo/ACPICA/0075/RUN.asl") Include ("../../../../../runtime/collections/bdemo/ACPICA/0076/RUN.asl")

Include ("../../../../../runtime/collections/bdemo/ACPICA/0077/RUN.asl")

 Include ("../../../../../runtime/collections/bdemo/ACPICA/0078/RUN.asl") Include ("../../../../../runtime/collections/bdemo/ACPICA/0079/RUN.asl") /\* 0080\_ASL \*/

 Include ("../../../../../runtime/collections/bdemo/ACPICA/0081/RUN.asl") /\* 0082\_SPEC \*/

 /\*Include("../../../../../runtime/collections/bdemo/ACPICA/0083/RUN.asl") \*/ Include ("../../../../../runtime/collections/bdemo/ACPICA/0084/RUN.asl") Include ("../../../../../runtime/collections/bdemo/ACPICA/0085/RUN.asl") Include ("../../../../../runtime/collections/bdemo/ACPICA/0086/RUN.asl") Include ("../../../../../runtime/collections/bdemo/ACPICA/0087/RUN.asl") Include ("../../../../../runtime/collections/bdemo/ACPICA/0088/RUN.asl") /\* 0089\_SPEC \*/

/\* 0090\_SPEC \*/

/\* 0091\_SPEC \*/

 Include ("../../../../../runtime/collections/bdemo/ACPICA/0092/RUN.asl") Include ("../../../../../runtime/collections/bdemo/ACPICA/0093/RUN.asl") Include ("../../../../../runtime/collections/bdemo/ACPICA/0094/RUN.asl") Include ("../../../../../runtime/collections/bdemo/ACPICA/0095/RUN.asl") /\* 0096\_ASL \*/

 Include ("../../../../../runtime/collections/bdemo/ACPICA/0097/RUN.asl") Include ("../../../../../runtime/collections/bdemo/ACPICA/0098/RUN.asl") Include ("../../../../../runtime/collections/bdemo/ACPICA/0099/RUN.asl") Include ("../../../../../runtime/collections/bdemo/ACPICA/0100/RUN.asl") Include ("../../../../../runtime/collections/bdemo/ACPICA/0101/RUN.asl") Include ("../../../../../runtime/collections/bdemo/ACPICA/0102/RUN.asl") Include ("../../../../../runtime/collections/bdemo/ACPICA/0103/RUN.asl") Include ("../../../../../runtime/collections/bdemo/ACPICA/0104/RUN.asl") Include ("../../../../../runtime/collections/bdemo/ACPICA/0105/RUN.asl") Include ("../../../../../runtime/collections/bdemo/ACPICA/0106/RUN.asl") Include ("../../../../../runtime/collections/bdemo/ACPICA/0107/RUN.asl") /\* 0108\_ASL \*/

/\* 0109\_ASL \*/

/\* 0110\_ML \*/

 Include ("../../../../../runtime/collections/bdemo/ACPICA/0111/RUN.asl") Include ("../../../../../runtime/collections/bdemo/ACPICA/0112/RUN.asl") Include ("../../../../../runtime/collections/bdemo/ACPICA/0113/RUN.asl") /\* 0114\_ASL \*/

 Include ("../../../../../runtime/collections/bdemo/ACPICA/0115/RUN.asl") /\* 0116\_ASL \*/

 Include ("../../../../../runtime/collections/bdemo/ACPICA/0117/RUN.asl") Include ("../../../../../runtime/collections/bdemo/ACPICA/0118/RUN.asl") Include ("../../../../../runtime/collections/bdemo/ACPICA/0119/RUN.asl") Include ("../../../../../runtime/collections/bdemo/ACPICA/0120/RUN.asl") Include ("../../../../../runtime/collections/bdemo/ACPICA/0121/RUN.asl")  $/* 0122$  ASL  $*/$ 

 Include ("../../../../../runtime/collections/bdemo/ACPICA/0123/RUN.asl") Include ("../../../../../runtime/collections/bdemo/ACPICA/0124/RUN.asl") Include ("../../../../../runtime/collections/bdemo/ACPICA/0125/RUN.asl")

 Include ("../../../../../runtime/collections/bdemo/ACPICA/0126/RUN.asl") Include ("../../../../../runtime/collections/bdemo/ACPICA/0127/RUN.asl") Include ("../../../../../runtime/collections/bdemo/ACPICA/0128/RUN.asl") Include ("../../../../../runtime/collections/bdemo/ACPICA/0129/RUN.asl") Include ("../../../../../runtime/collections/bdemo/ACPICA/0130/RUN.asl") Include ("../../../../../runtime/collections/bdemo/ACPICA/0131/RUN.asl") Include ("../../../../../runtime/collections/bdemo/ACPICA/0132/RUN.asl") Include ("../../../../../runtime/collections/bdemo/ACPICA/0133/RUN.asl") Include ("../../../../../runtime/collections/bdemo/ACPICA/0134/RUN.asl") /\*Include("../../../../../runtime/collections/bdemo/ACPICA/0135/RUN.asl") \*/ Include ("../../../../../runtime/collections/bdemo/ACPICA/0136/RUN.asl") Include ("../../../../../runtime/collections/bdemo/ACPICA/0137/RUN.asl") Include ("../../../../../runtime/collections/bdemo/ACPICA/0138/RUN.asl") Include ("../../../../../runtime/collections/bdemo/ACPICA/0139/RUN.asl") /\* 0140\_ASL \*/ /\* 0141\_SPEC \*/ /\* 0142\_ASL \*/ Include ("../../../../../runtime/collections/bdemo/ACPICA/0143/RUN.asl") Include ("../../../../../runtime/collections/bdemo/ACPICA/0144/RUN.asl") /\* 0145\_ASL \*/ Include ("../../../../../runtime/collections/bdemo/ACPICA/0146/RUN.asl") Include ("../../../../../runtime/collections/bdemo/ACPICA/0147/RUN.asl") /\* 0148\_ASL \*/ /\* 0149\_SPEC \*/ Include ("../../../../../runtime/collections/bdemo/ACPICA/0150/RUN.asl") Include ("../../../../../runtime/collections/bdemo/ACPICA/0151/RUN.asl") /\* 0152\_ASL \*/ /\*Include("../../../../../runtime/collections/bdemo/ACPICA/0153/RUN.asl") \*/ Include ("../../../../../runtime/collections/bdemo/ACPICA/0154/RUN.asl") Include ("../../../../../runtime/collections/bdemo/ACPICA/0155/RUN.asl") /\* 0156\_ML \*/ Include ("../../../../../runtime/collections/bdemo/ACPICA/0157/RUN.asl") /\* 0158\_ML \*/ /\* 0159\_ML \*/ Include ("../../../../../runtime/collections/bdemo/ACPICA/0160/RUN.asl") Include ("../../../../../runtime/collections/bdemo/ACPICA/0161/RUN.asl") Include ("../../../../../runtime/collections/bdemo/ACPICA/0162/RUN.asl") /\* 0163\_ML \*/ /\* 0164 ACTION\_REQUIRED \*/ /\* 0165\_ML \*/

 Include ("../../../../../runtime/collections/bdemo/ACPICA/0166\_ML/RUN.asl") Include ("../../../../../runtime/collections/bdemo/ACPICA/0167/RUN.asl") /\* 0168\_ACT\_REQ\_NOPT \*/ Include ("../../../../../runtime/collections/bdemo/ACPICA/0169/RUN.asl")

Include ("../../../../../runtime/collections/bdemo/ACPICA/0170/RUN.asl")

Include ("../../../../../runtime/collections/bdemo/ACPICA/0171\_ACTION\_REQUIRED/RUN.asl")

# /\* 0172\_OUTSTAND\_ALLOC \*/

# /\* 0173\_DEMO\_IMPOSSIBLE \*/

 Include ("../../../../../runtime/collections/bdemo/ACPICA/0174/RUN.asl") Include ("../../../../../runtime/collections/bdemo/ACPICA/0175/RUN.asl") Include ("../../../../../runtime/collections/bdemo/ACPICA/0176/RUN.asl") Include ("../../../../../runtime/collections/bdemo/ACPICA/0177/RUN.asl") Include ("../../../../../runtime/collections/bdemo/ACPICA/0178/RUN.asl") Include ("../../../../../runtime/collections/bdemo/ACPICA/0179/RUN.asl") Include ("../../../../../runtime/collections/bdemo/ACPICA/0180\_ASL\_RUNTIME/RUN.asl") Include ("../../../../../runtime/collections/bdemo/ACPICA/0181\_ASL\_RUNTIME/RUN.asl") Include ("../../../../../runtime/collections/bdemo/ACPICA/0182/RUN.asl") Include ("../../../../../runtime/collections/bdemo/ACPICA/0183/RUN.asl") Include ("../../../../../runtime/collections/bdemo/ACPICA/0184/RUN.asl") Include ("../../../../../runtime/collections/bdemo/ACPICA/0185/RUN.asl") Include ("../../../../../runtime/collections/bdemo/ACPICA/0186/RUN.asl") Include ("../../../../../runtime/collections/bdemo/ACPICA/0187/RUN.asl") Include ("../../../../../runtime/collections/bdemo/ACPICA/0188/RUN.asl") Include ("../../../../../runtime/collections/bdemo/ACPICA/0189/RUN.asl") Include ("../../../../../runtime/collections/bdemo/ACPICA/0190/RUN.asl") Include ("../../../../../runtime/collections/bdemo/ACPICA/0191/RUN.asl") Include ("../../../../../runtime/collections/bdemo/ACPICA/0192/RUN.asl") Include ("../../../../../runtime/collections/bdemo/ACPICA/0193/RUN.asl") Include ("../../../../../runtime/collections/bdemo/ACPICA/0194/RUN.asl") Include ("../../../../../runtime/collections/bdemo/ACPICA/0195/RUN.asl") Include ("../../../../../runtime/collections/bdemo/ACPICA/0196/RUN.asl") Include ("../../../../../runtime/collections/bdemo/ACPICA/0197/RUN.asl") /\*Include("../../../../../runtime/collections/bdemo/ACPICA/0198/RUN.asl") \*/ /\*Include("../../../../../runtime/collections/bdemo/ACPICA/0199/RUN.asl") \*/ Include ("../../../../../runtime/collections/bdemo/ACPICA/0200/RUN.asl") Include ("../../../../../runtime/collections/bdemo/ACPICA/0201\_OUTSTAND\_ALLOC/RUN.asl") /\* 0202\_SEE\_129 \*/ Include ("../../../../../runtime/collections/bdemo/ACPICA/0203/RUN.asl") Include ("../../../../../runtime/collections/bdemo/ACPICA/0204/RUN.asl") Include ("../../../../../runtime/collections/bdemo/ACPICA/0205/RUN.asl") Include ("../../../../../runtime/collections/bdemo/ACPICA/0206/RUN.asl") Include ("../../../../../runtime/collections/bdemo/ACPICA/0207/RUN.asl") Include ("../../../../../runtime/collections/bdemo/ACPICA/0208/RUN.asl") /\* 0209\_ML\_SEE\_135 \*/ Include ("../../../../../runtime/collections/bdemo/ACPICA/0210/RUN.asl") Include ("../../../../../runtime/collections/bdemo/ACPICA/0211/RUN.asl") Include ("../../../../../runtime/collections/bdemo/ACPICA/0212/RUN.asl") Include ("../../../../../runtime/collections/bdemo/ACPICA/0213/RUN.asl") Include ("../../../../../runtime/collections/bdemo/ACPICA/0214/RUN.asl") Include ("../../../../../runtime/collections/bdemo/ACPICA/0215/RUN.asl") Include ("../../../../../runtime/collections/bdemo/ACPICA/0216/RUN.asl") Include ("../../../../../runtime/collections/bdemo/ACPICA/0217/RUN.asl") Include ("../../../../../runtime/collections/bdemo/ACPICA/0218/RUN.asl") Include ("../../../../../runtime/collections/bdemo/ACPICA/0219/RUN.asl")

 Include ("../../../../../runtime/collections/bdemo/ACPICA/0220/RUN.asl") Include ("../../../../../runtime/collections/bdemo/ACPICA/0221/RUN.asl") Include ("../../../../../runtime/collections/bdemo/ACPICA/0222/RUN.asl") Include ("../../../../../runtime/collections/bdemo/ACPICA/0223/RUN.asl") Include ("../../../../../runtime/collections/bdemo/ACPICA/0224/RUN.asl") /\* 0225\_ASL/RUN.asl") \*/

 Include ("../../../../../runtime/collections/bdemo/ACPICA/0226/RUN.asl") /\* 0227\_ASL \*/

 Include ("../../../../../runtime/collections/bdemo/ACPICA/0228/RUN.asl") Include ("../../../../../runtime/collections/bdemo/ACPICA/0229/RUN.asl") Include ("../../../../../runtime/collections/bdemo/ACPICA/0230/RUN.asl")

Include ("../../../../../runtime/collections/bdemo/ACPICA/0231/RUN.asl")

/\* 0232\_F\_OPTION \*/

/\* 0233\_ASL \*/

/\* 0234\_ASL\_RUNTIME \*/

/\* 0235\_ASL\_RUNTIME \*/

/\* 0236\_ASL \*/

/\* 0237\_ASL \*/

 Include ("../../../../../runtime/collections/bdemo/ACPICA/0238/RUN.asl") /\* 0239\_ACTION\_REQUIRED \*/

/\* 0240\_ACTION\_REQUIRED \*/

 Include ("../../../../../runtime/collections/bdemo/ACPICA/0241/RUN.asl") Include ("../../../../../runtime/collections/bdemo/ACPICA/0242/RUN.asl") Include ("../../../../../runtime/collections/bdemo/ACPICA/0243/RUN.asl") Include ("../../../../../runtime/collections/bdemo/ACPICA/0244/RUN.asl") /\* 0245\_SPEC \*/

 Include ("../../../../../runtime/collections/bdemo/ACPICA/0246/RUN.asl") Include ("../../../../../runtime/collections/bdemo/ACPICA/0247/RUN.asl") Include ("../../../../../runtime/collections/bdemo/ACPICA/0248/RUN.asl") /\* 0249\_DEMO\_IMPOSSIBLE

\*/

```
 /* 0250_DEMO_IMPOSSIBLE */
```
/\* 0251\_ACTION\_REQUIRED \*/

/\* 0252\_ASL \*/

/\* 0253\_DEMO\_IMPOSSIBLE \*/

/\* 0254\_DEMO\_IMPOSSIBLE \*/

/\* 0255\_DEMO\_IMPOSSIBLE \*/

/\* 0256\_DEMO\_IMPOSSIBLE \*/

 Include ("../../../../../runtime/collections/bdemo/ACPICA/0257/RUN.asl") Include ("../../../../../runtime/collections/bdemo/ACPICA/0258/RUN.asl") Include ("../../../../../runtime/collections/bdemo/ACPICA/0259/RUN.asl") Include ("../../../../../runtime/collections/bdemo/ACPICA/0260/RUN.asl") Include ("../../../../../runtime/collections/bdemo/ACPICA/0261/RUN.asl") Include ("../../../../../runtime/collections/bdemo/ACPICA/0262/RUN.asl") Include ("../../../../../runtime/collections/bdemo/ACPICA/0263/RUN.asl") Include ("../../../../../runtime/collections/bdemo/ACPICA/0264/RUN.asl") Include ("../../../../../runtime/collections/bdemo/ACPICA/0265/RUN.asl") \*/

#### /\* 0267\_DEMO\_IMPOSSIBLE \*/

 Include ("../../../../../runtime/collections/bdemo/ACPICA/0268/RUN.asl") Include ("../../../../../runtime/collections/bdemo/ACPICA/0269/RUN.asl") /\* 0270\_SPEC \*/ Include ("../../../../../runtime/collections/bdemo/ACPICA/0271/RUN.asl") Include ("../../../../../runtime/collections/bdemo/ACPICA/0272/RUN.asl") Include ("../../../../../runtime/collections/bdemo/ACPICA/0273/RUN.asl") Include ("../../../../../runtime/collections/bdemo/ACPICA/0274/RUN.asl") Include ("../../../../../runtime/collections/bdemo/ACPICA/0275/RUN.asl") Include ("../../../../../runtime/collections/bdemo/ACPICA/0276\_LARGE\_REF\_COUNT/RUN.asl") /\* 0277\_ACTION\_REQUIRED \*/ Include ("../../../../../runtime/collections/bdemo/ACPICA/0278/RUN.asl") /\* 0279\_ASL\_RUNTIME \*/ /\* 0280\_ASL\_RUNTIME \*/ Include ("../../../../../runtime/collections/bdemo/ACPICA/0281/RUN.asl") Include ("../../../../../runtime/collections/bdemo/ACPICA/0282/RUN.asl") Include ("../../../../../runtime/collections/bdemo/ACPICA/0283/RUN.asl") Include ("../../../../../runtime/collections/bdemo/ACPICA/0284/RUN.asl") Include ("../../../../../runtime/collections/bdemo/ACPICA/0285/RUN.asl") Include ("../../../../../runtime/collections/bdemo/ACPICA/0286/RUN.asl") Include ("../../../../../runtime/collections/bdemo/ACPICA/0287/RUN.asl") /\* 0288\_ASL\_RUNTIME \*/ Include ("../../../../../runtime/collections/bdemo/ACPICA/0289/RUN.asl") Include ("../../../../../runtime/collections/bdemo/ACPICA/0290/RUN.asl") /\* 0291\_ASL\_RUNTIME \*/ Include ("../../../../../runtime/collections/bdemo/ACPICA/0292/RUN.asl") Include ("../../../../../runtime/collections/bdemo/ACPICA/0293/RUN.asl") Include ("../../../../../runtime/collections/bdemo/ACPICA/0294/RUN.asl") /\* 0295\_ASL \*/ Include ("../../../../../runtime/collections/bdemo/ACPICA/0296/RUN.asl") Include ("../../../../../runtime/collections/bdemo/ACPICA/0297\_ACTIONS\_REQUIRED/RUN.asl") Include ("../../../../../runtime/collections/bdemo/ACPICA/0298\_ACTIONS\_REQUIRED/RUN.asl") Include ("../../../../../runtime/collections/bdemo/ACPICA/0299\_ACTIONS\_REQUIRED/RUN.asl") Include ("../../../../../runtime/collections/bdemo/ACPICA/0300/RUN.asl") Include ("../../../../../runtime/collections/bdemo/ACPICA/0301/RUN.asl") Include ("../../../../../runtime/collections/bdemo/ACPICA/0302/RUN.asl") Include ("../../../../../runtime/collections/bdemo/ACPICA/0303/RUN.asl") Include ("../../../../../runtime/collections/bdemo/ACPICA/0304/RUN.asl") Include ("../../../../../runtime/collections/bdemo/ACPICA/0305/RUN.asl") Include ("../../../../../runtime/collections/bdemo/ACPICA/0306/RUN.asl")

Found in path(s):

\* /opt/cola/permits/1868535361\_1702636685.4725525/0/acpica-master-2-zip/acpicamaster/tests/aslts/src/runtime/collections/bdemo/ACPICA/bdemo/RUN.asl

No license file was found, but licenses were detected in source scan.

/\*

```
 * Some or all of this work - Copyright (c) 2006 - 2021, Intel Corp.
```
\* All rights reserved.

\*

\* Redistribution and use in source and binary forms, with or without modification,

\* are permitted provided that the following conditions are met:

\*

\* Redistributions of source code must retain the above copyright notice,

\* this list of conditions and the following disclaimer.

\* Redistributions in binary form must reproduce the above copyright notice,

\* this list of conditions and the following disclaimer in the documentation

\* and/or other materials provided with the distribution.

\* Neither the name of Intel Corporation nor the names of its contributors

\* may be used to endorse or promote products derived from this software

\* without specific prior written permission.

\*

 \* THIS SOFTWARE IS PROVIDED BY THE COPYRIGHT HOLDERS AND CONTRIBUTORS "AS IS"

\* AND ANY EXPRESS OR IMPLIED WARRANTIES, INCLUDING, BUT NOT LIMITED TO, THE

\* IMPLIED WARRANTIES OF MERCHANTABILITY AND FITNESS FOR A PARTICULAR PURPOSE

\* ARE DISCLAIMED. IN NO EVENT SHALL THE COPYRIGHT OWNER OR CONTRIBUTORS BE

 \* LIABLE FOR ANY DIRECT, INDIRECT, INCIDENTAL, SPECIAL, EXEMPLARY, OR CONSEQUENTIAL

 \* DAMAGES (INCLUDING, BUT NOT LIMITED TO, PROCUREMENT OF SUBSTITUTE GOODS OR SERVICES;

 \* LOSS OF USE, DATA, OR PROFITS; OR BUSINESS INTERRUPTION) HOWEVER CAUSED AND ON ANY

 \* THEORY OF LIABILITY, WHETHER IN CONTRACT, STRICT LIABILITY, OR TORT (INCLUDING \* NEGLIGENCE OR OTHERWISE) ARISING IN ANY WAY OUT OF THE USE OF THIS SOFTWARE, \* EVEN IF ADVISED OF THE POSSIBILITY OF SUCH DAMAGE.

\*/

```
 /*
```
\* Bug 231:

```
 *
```
\* SUMMARY: ParameterTypes argument of Method declaration is not supported

\*/

Method (M128, 0, Serialized)

```
 {
```
/\* Data to be passed to Method \*/

Name (I000, 0xFE7CB391D65A0000)

```
 Name (S000, "12340002")
   Name (B000, Buffer (0x04)
   {
     0x01, 0x02, 0x03, 0x04 // ....
```

```
 })
    Name (B001, Buffer (0x05)
    {
      0xB0, 0xB1, 0xB2, 0xB3, 0xB4 // .....
    })
    Name (P000, Package (0x04)
    {
      0x01,
      0x02,
      0x03,
      0x04
    })
    Event (E000)
    Mutex (MX00, 0x00)
    Device (D000)
    {
      Name (I000, 0xABCD0017)
    }
    ThermalZone (TZ00)
    {
    }
   Processor (PR00, 0x00, 0xFFFFFFFF, 0x00){}
    OperationRegion (R900, SystemMemory, 0x0100, 0x0100)
    OperationRegion (R9Z0, SystemMemory, 0x0100, 0x0100)
    PowerResource (PW90, 0x01, 0x0000)
    {
      Method (MMMM, 0, NotSerialized)
      {
        Return (0x00)
       }
    }
    CreateField (B001, 0x00, 0x08, BF90)
    Field (R9Z0, ByteAcc, NoLock,
 Preserve)
    {
      F900, 8,
      F901, 8,
      F902, 8,
      F903, 8
    }
    BankField (R9Z0, F901, 0x00, ByteAcc, NoLock, Preserve)
    {
      BN90, 4
    }
```

```
 IndexField (F902, F903, ByteAcc, NoLock, Preserve)
 {
   IF90, 8,
   IF91, 8
 }
 Method (MMM0, 0, NotSerialized)
 {
   Return ("mmm0")
 }
 /* Method */
 Method (M000, 1, NotSerialized)
 {
  Debug = Arg0 }
 Method (M100, 0, NotSerialized)
 {
   Debug = "Start of test"
   M000 (I000)
   M000 (S000)
   M000 (B000)
   M000 (P000)
   M000 (E000)
   M000 (MX00)
   M000 (D000)
   M000 (TZ00)
   M000 (PR00)
   M000 (R900)
   M000 (PW90)
   M000 (BF90)
   M000 (F900)
   M000 (BN90)
   M000 (IF90)
  M000 (MMM0 ())
   M000 (0xFE7CB391D65A0000)
   M000 ("12340002")
   M000 (Buffer (0x04)
     {
       0x01, 0x02, 0x03, 0x04 // ....
     })
   M000 (Package (0x04)
     {
       0x01,
```

```
 0x02,
         0x03.
          0x04
       })
    Debug = "Finish of test"
   }
  CH03 (__METHOD__, 0x00, __LINE__, 0x00, 0x00)
  M100 ()
  /* Expect either ASL compiler error or any AML interpreter exception */
  CH04 (__METHOD__, 0x00, 0xFF, 0x00, __LINE__, 0x00, 0x00)
 }
```
Found in path(s):

\* /opt/cola/permits/1868535361\_1702636685.4725525/0/acpica-master-2-zip/acpicamaster/tests/aslts/src/runtime/collections/bdemo/ACPICA/0231/DECL.asl No license file was found, but licenses were detected in source scan.

/\*

\* Some or all of this work - Copyright (c) 2006 - 2021, Intel Corp.

\* All rights reserved.

\*

\* Redistribution and use in source and binary forms, with or without modification,

\* are permitted provided that the following conditions are met:

\*

\* Redistributions of source code must retain the above copyright notice,

\* this list of conditions and the following disclaimer.

\* Redistributions in binary form must reproduce the above copyright notice,

\* this list of conditions and the following disclaimer in the documentation

\* and/or other materials provided with the distribution.

\* Neither the name of Intel Corporation nor the names of its contributors

\* may be used to endorse or promote products derived from this software

\* without specific prior written permission.

\*

\* THIS SOFTWARE IS PROVIDED BY THE COPYRIGHT HOLDERS AND CONTRIBUTORS "AS IS"

\* AND ANY EXPRESS OR IMPLIED WARRANTIES, INCLUDING, BUT NOT

LIMITED TO, THE

\* IMPLIED WARRANTIES OF MERCHANTABILITY AND FITNESS FOR A PARTICULAR PURPOSE

\* ARE DISCLAIMED. IN NO EVENT SHALL THE COPYRIGHT OWNER OR CONTRIBUTORS BE

\* LIABLE FOR ANY DIRECT, INDIRECT, INCIDENTAL, SPECIAL, EXEMPLARY, OR CONSEQUENTIAL

\* DAMAGES (INCLUDING, BUT NOT LIMITED TO, PROCUREMENT OF SUBSTITUTE GOODS OR SERVICES;

\* LOSS OF USE, DATA, OR PROFITS; OR BUSINESS INTERRUPTION) HOWEVER CAUSED AND ON ANY

\* THEORY OF LIABILITY, WHETHER IN CONTRACT, STRICT LIABILITY, OR TORT (INCLUDING

\* NEGLIGENCE OR OTHERWISE) ARISING IN ANY WAY OUT OF THE USE OF THIS SOFTWARE,

\* EVEN IF ADVISED OF THE POSSIBILITY OF SUCH DAMAGE.

\*/

DefinitionBlock( "B86.aml", // Output filename "DSDT", // Signature 0x02, // DSDT Revision "Intel", // OEMID "Many", // TABLE ID 0x00000001 // OEM Revision ) {

 // All declarations Include("../../../../../runtime/cntl/DECL\_5UP.asl") Include("../../../../../runtime/collections/bdemo/ACPICA/0086/DECL.asl")

```
	Method(MAIN)
```
{

 // Initialization STRT(0)

 // Run verification methods Include("../../../../../runtime/collections/bdemo/ACPICA/0086/RUN.asl")

```
		// Final actions
		Store(FNSH(), Local7)
```

```
		return (Local7)
	}
}
```
Found in path(s):

\* /opt/cola/permits/1868535361\_1702636685.4725525/0/acpica-master-2-zip/acpicamaster/tests/aslts/src/runtime/collections/bdemo/ACPICA/0086/MAIN.asl No license file was found, but licenses were detected in source scan.

/\*

```
* Some or all of this work - Copyright (c) 2006 - 2021, Intel Corp.
```

```
* All rights reserved.
```
\*

\* Redistribution and use in source and binary forms, with or without modification,

\* are permitted provided that the following conditions are met:

\*

\* Redistributions of source code must retain the above copyright notice,

```
* this list of conditions and the following disclaimer.
```
\* Redistributions in binary form must reproduce the above copyright notice,

\* this list of conditions and the following disclaimer in the documentation

\* and/or other materials provided with the distribution.

\* Neither the name of Intel Corporation nor the names of its contributors

\* may be used to endorse or promote products derived from this software

\* without specific prior written permission.

\*

\* THIS SOFTWARE IS PROVIDED BY THE COPYRIGHT HOLDERS AND CONTRIBUTORS "AS IS" \* AND ANY EXPRESS OR IMPLIED WARRANTIES, INCLUDING, BUT NOT

LIMITED TO, THE

\* IMPLIED WARRANTIES OF MERCHANTABILITY AND FITNESS FOR A PARTICULAR PURPOSE \* ARE DISCLAIMED. IN NO EVENT SHALL THE COPYRIGHT OWNER OR CONTRIBUTORS BE \* LIABLE FOR ANY DIRECT, INDIRECT, INCIDENTAL, SPECIAL, EXEMPLARY, OR CONSEQUENTIAL \* DAMAGES (INCLUDING, BUT NOT LIMITED TO, PROCUREMENT OF SUBSTITUTE GOODS OR SERVICES;

\* LOSS OF USE, DATA, OR PROFITS; OR BUSINESS INTERRUPTION) HOWEVER CAUSED AND ON ANY

\* THEORY OF LIABILITY, WHETHER IN CONTRACT, STRICT LIABILITY, OR TORT (INCLUDING \* NEGLIGENCE OR OTHERWISE) ARISING IN ANY WAY OUT OF THE USE OF THIS SOFTWARE, \* EVEN IF ADVISED OF THE POSSIBILITY OF SUCH DAMAGE. \*/

DefinitionBlock(

 "B154.aml", // Output filename "DSDT", // Signature 0x02, // DSDT Revision "Intel", // OEMID "Many", // TABLE ID 0x00000001 // OEM Revision  $\left( \begin{array}{c} 1 \end{array} \right)$ 

 // All declarations

 Include("../../../../../runtime/cntl/DECL\_5UP.asl") Include("../../../../../runtime/collections/bdemo/ACPICA/common/DECL.asl") Include("../../../../../runtime/collections/bdemo/ACPICA/0154/DECL.asl")

 Method(MAIN)

{

 // Initialization STRT(0)

 // Run verification methods Include("../../../../../runtime/collections/bdemo/ACPICA/0154/RUN.asl")

 // Final actions Store(FNSH(), Local7)

 return (Local7) }

}

Found in path(s):

\* /opt/cola/permits/1868535361\_1702636685.4725525/0/acpica-master-2-zip/acpicamaster/tests/aslts/src/runtime/collections/bdemo/ACPICA/0154/MAIN.asl No license file was found, but licenses were detected in source scan.

/\*

- \* Some or all of this work Copyright (c) 2006 2021, Intel Corp.
- \* All rights reserved.

 $*$ 

- \* Redistribution and use in source and binary forms, with or without modification,
- \* are permitted provided that the following conditions are met:

 $*$ 

- \* Redistributions of source code must retain the above copyright notice,
- \* this list of conditions and the following disclaimer.
- \* Redistributions in binary form must reproduce the above copyright notice,
- \* this list of conditions and the following disclaimer in the documentation
- \* and/or other materials provided with the distribution.
- \* Neither the name of Intel Corporation nor the names of its contributors
- \* may be used to endorse or promote products derived from this software
- \* without specific prior written permission.

 $*$ 

\* THIS SOFTWARE

```
 IS PROVIDED BY THE COPYRIGHT HOLDERS AND CONTRIBUTORS "AS IS"
```
\* AND ANY EXPRESS OR IMPLIED WARRANTIES, INCLUDING, BUT NOT LIMITED TO, THE

- \* IMPLIED WARRANTIES OF MERCHANTABILITY AND FITNESS FOR A PARTICULAR PURPOSE
- \* ARE DISCLAIMED. IN NO EVENT SHALL THE COPYRIGHT OWNER OR CONTRIBUTORS BE
- \* LIABLE FOR ANY DIRECT, INDIRECT, INCIDENTAL, SPECIAL, EXEMPLARY, OR

# CONSEQUENTIAL

 \* DAMAGES (INCLUDING, BUT NOT LIMITED TO, PROCUREMENT OF SUBSTITUTE GOODS OR SERVICES;

 \* LOSS OF USE, DATA, OR PROFITS; OR BUSINESS INTERRUPTION) HOWEVER CAUSED AND ON ANY

\* THEORY OF LIABILITY, WHETHER IN CONTRACT, STRICT LIABILITY, OR TORT (INCLUDING

\* NEGLIGENCE OR OTHERWISE) ARISING IN ANY WAY OUT OF THE USE OF THIS SOFTWARE,

```
 * EVEN IF ADVISED OF THE POSSIBILITY OF SUCH DAMAGE.
```
\*/

```
 If (STTT ("Demo of bug 21", TCLD, 0x15, W017))
```

```
\overline{\phantom{a}}
```
}

```
 SRMT ("mdb6")
MDB6()
```
FTTT()

# Found

in path(s):

```
* /opt/cola/permits/1868535361_1702636685.4725525/0/acpica-master-2-zip/acpica-
```
master/tests/aslts/src/runtime/collections/bdemo/ACPICA/0021/RUN.asl No license file was found, but licenses were detected in source scan.

/\*

\* Some or all of this work - Copyright (c) 2006 - 2021, Intel Corp.

\* All rights reserved.

\*

\* Redistribution and use in source and binary forms, with or without modification,

\* are permitted provided that the following conditions are met:

\*

\* Redistributions of source code must retain the above copyright notice,

\* this list of conditions and the following disclaimer.

\* Redistributions in binary form must reproduce the above copyright notice,

\* this list of conditions and the following disclaimer in the documentation

\* and/or other materials provided with the distribution.

\* Neither the name of Intel Corporation nor the names of its contributors

\* may be used to endorse or promote products derived from this software

\* without specific prior written permission.

\*

 \* THIS SOFTWARE IS PROVIDED BY THE COPYRIGHT HOLDERS AND CONTRIBUTORS "AS IS"

\* AND ANY EXPRESS OR IMPLIED WARRANTIES, INCLUDING, BUT NOT LIMITED TO, THE

\* IMPLIED WARRANTIES OF MERCHANTABILITY AND FITNESS FOR A PARTICULAR PURPOSE

\* ARE DISCLAIMED. IN NO EVENT SHALL THE COPYRIGHT OWNER OR CONTRIBUTORS BE

 \* LIABLE FOR ANY DIRECT, INDIRECT, INCIDENTAL, SPECIAL, EXEMPLARY, OR **CONSEQUENTIAL** 

 \* DAMAGES (INCLUDING, BUT NOT LIMITED TO, PROCUREMENT OF SUBSTITUTE GOODS OR SERVICES;

 \* LOSS OF USE, DATA, OR PROFITS; OR BUSINESS INTERRUPTION) HOWEVER CAUSED AND ON ANY

\* THEORY OF LIABILITY, WHETHER IN CONTRACT, STRICT LIABILITY, OR TORT (INCLUDING

\* NEGLIGENCE OR OTHERWISE) ARISING IN ANY WAY OUT OF THE USE OF THIS SOFTWARE,

\* EVEN IF ADVISED OF THE POSSIBILITY OF SUCH DAMAGE.

 \*/ /\*

\* Bug 0034:

\*

 \* SUMMARY: Some data tables are corrupted when \_BAS field of FixedIO Resource Descriptor Macro is specified

\*/

{

Method (MDC9, 0, Serialized)

Name (RT00, ResourceTemplate ()

```
 {
```
FixedIO (

 $0x0001$ , // Address  $0xFF$ , // Length

```
 )
   })
  Debug = 0x08 }
 Method (MDCA, 0, Serialized)
 {
   Name (RT00, ResourceTemplate ()
   {
     FixedIO (
      0x0001, // Address
      0xFF, // Length
      \lambda FixedIO (
      0x0001, // Address
      0xFF, // Length
       )
   })
  Debug = 0x18Debug = 0x38Debug = 0x28 }
 Method (MDCB, 0, NotSerialized)
 {
   MDC9 ()
   MDCA ()
```
}

Found in path(s):

\* /opt/cola/permits/1868535361\_1702636685.4725525/0/acpica-master-2-zip/acpicamaster/tests/aslts/src/runtime/collections/bdemo/ACPICA/0034/DECL.asl No license file was found, but licenses were detected in source scan.

/\*

```
* Some or all of this work - Copyright (c) 2006 - 2021, Intel Corp.
```
\* All rights reserved.

\*

\* Redistribution and use in source and binary forms, with or without modification,

\* are permitted provided that the following conditions are met:

\*

\* Redistributions of source code must retain the above copyright notice,

\* this list of conditions and the following disclaimer.

- \* Redistributions in binary form must reproduce the above copyright notice,
- \* this list of conditions and the following disclaimer in the documentation

```
* and/or other materials provided with the distribution.
```

```
* Neither the name of Intel Corporation nor the names of its contributors
```

```
* may be used to endorse or promote products derived from this software
```
\* without specific prior written permission.

\*

\* THIS SOFTWARE IS PROVIDED BY THE COPYRIGHT HOLDERS AND CONTRIBUTORS "AS IS"

\* AND ANY EXPRESS OR IMPLIED WARRANTIES, INCLUDING, BUT NOT

LIMITED TO, THE

\* IMPLIED WARRANTIES OF MERCHANTABILITY AND FITNESS FOR A PARTICULAR PURPOSE

\* ARE DISCLAIMED. IN NO EVENT SHALL THE COPYRIGHT OWNER OR CONTRIBUTORS BE

\* LIABLE FOR ANY DIRECT, INDIRECT, INCIDENTAL, SPECIAL, EXEMPLARY, OR CONSEQUENTIAL

\* DAMAGES (INCLUDING, BUT NOT LIMITED TO, PROCUREMENT OF SUBSTITUTE GOODS OR SERVICES;

\* LOSS OF USE, DATA, OR PROFITS; OR BUSINESS INTERRUPTION) HOWEVER CAUSED AND ON ANY

\* THEORY OF LIABILITY, WHETHER IN CONTRACT, STRICT LIABILITY, OR TORT (INCLUDING \* NEGLIGENCE OR OTHERWISE) ARISING IN ANY WAY OUT OF THE USE OF THIS SOFTWARE, \* EVEN IF ADVISED OF THE POSSIBILITY OF SUCH DAMAGE.

\*/

// Miscellaneous named object creation

// Packages

```
// Effective AML package length is zero
Method(m900)
{
Name(p000, Package() {})
```

```
}
```

```
// Effective AML package length is zero
Method(m901)
{
```
Name(p000, Package(0)  $\{\}\$ }

```
// Effective AML package length is zero
Method(m902)
{
	Name(p000, Package(0) {0,1,2,3})
}
```

```
// Size exceeds 255 (It is an error
 for NumElements to exceed 255)
Method(m903)
{
	Name(p000, Package(256) {0,1,2,3,4,5,6,7,8,9})
}
```
// It is an error for NumElements to be less than the number

```
// of elements in the PackageList.
//
// Apparently, it will be updated:
//
// From: Moore, Robert
// Sent: Saturday, February 12, 2005 3:44 AM
// To: Therien, Guy; Hanumant Yadav; Tim Lewis
// Cc: Podrezov, Valery A; Suietov, Fiodor F
// Subject: ACPI errata for Package (2)
//
// "The Moscow validation team asked about this discrepancy"
// "Why is there a difference in behavior between BuffSize
// and NumElements? Arent they essentially the same thing?
// I would propose that we update Package to behave the same
// as Buffer. Bob"
Method(m904)
{
	Name(p000, Package(3) {0,1,2,3,4,5,6,7,8,9})
}
// NumElements > 255Method(m905)
{
	Name(p000, Package() {
  \frac{1}{0}			0, 1, 2, 3, 4, 5, 6, 7, 8, 9,
  			10, 11, 12, 13, 14, 15, 16, 17, 18, 19,
  			20, 21, 22, 23, 24, 25, 26, 27, 28, 29,
 			30, 31, 32, 33, 34, 35, 36, 37, 38, 39,
  			40,
 41, 42, 43, 44, 45, 46, 47, 48, 49,
  			50, 51, 52, 53, 54, 55, 56, 57, 58, 59,
  			60, 61, 62, 63, 64, 65, 66, 67, 68, 69,
  			70, 71, 72, 73, 74, 75, 76, 77, 78, 79,
  			80, 81, 82, 83, 84, 85, 86, 87, 88, 89,
  			90, 91, 92, 93, 94, 95, 96, 97, 98, 99,
  			// 100
  			100, 101, 102, 103, 104, 105, 106, 107, 108, 109,
  			110, 111, 112, 113, 114, 115, 116, 117, 118, 119,
  			120, 121, 122, 123, 124, 125, 126, 127, 128, 129,
  			130, 131, 132, 133, 134, 135, 136, 137, 138, 139,
  			140, 141, 142, 143, 144, 145, 146, 147, 148, 149,
  			150, 151, 152, 153, 154, 155, 156, 157, 158, 159,
  			160, 161, 162, 163, 164, 165, 166, 167, 168, 169,
  			170, 171, 172, 173, 174, 175, 176, 177, 178, 179,
  			180, 181, 182, 183, 184, 185, 186, 187, 188, 189,
  			190, 191, 192, 193, 194, 195, 196, 197, 198, 199,
```

```
			// 200
  			200, 201, 202, 203, 204, 205, 206, 207, 208, 209,
  			210, 211, 212, 213, 214, 215, 216, 217, 218, 219,
  			220, 221, 222, 223, 224, 225, 226, 227, 228, 229,
  			230, 231, 232, 233, 234, 235, 236,
  237, 238, 239,
  			240, 241, 242, 243, 244, 245, 246, 247, 248, 249,
  			250, 251, 252, 253, 254,
  			// 255
  			255
  			})
}
// ArgX
Method(m906)
{
	return (0)
}
Method(m907, 1)
{
	return (0)
}
Method(m908, 2)
{
	return (0)
}
Method(m909, 3)
{
	return (0)
}
Method(m90a, 4)
{
	return (0)
}
Method(m90b, 5)
{
	return (0)
}
Method(m90c, 6)
```
```
{
	return (0)
}
Method(m90d, 7)
{
	return (0)
}
// Extra param
Method(m90e, 8)
{
	return (0)
}
Method(m90f, 7)
{
	m906(0)
	m907(0,0)
	m908(0,0,0)
	m909(0,0,0,0)
	m90a(0,0,0,0,0)
	m90b(0,0,0,0,0,0)
	m90c(0,0,0,0,0,0,0)
	m90d(0,0,0,0,0,0,0,0)
	m90e(0,0,0,0,0,0,0,0)
	return (0)
}
Method(m910)
{
	Store(Arg0, Debug)
	Store(Arg1, Debug)
	Store(Arg2, Debug)
	Store(Arg3, Debug)
	Store(Arg4, Debug)
	Store(Arg5, Debug)
	Store(Arg6, Debug)
	// Extra
	Store(Arg7, Debug)
	return (0)
}
Method(m911, 1)
{
	return (Arg1)
```

```
}
Method(m912, 2)
{
	return (Arg2)
}
Method(m913, 3)
{
	return (Arg3)
}
Method(m914, 4)
{
	return (Arg4)
}
Method(m915, 5)
{
	return (Arg5)
}
Method(m916,
 6)
{
	return (Arg6)
}
Method(m917, 7)
{
	return (Arg7)
}
Method(m918)
{
	Name(db00, Debug)
}
```

```
// Data of not Namestring type in the MethodName position
Method("m919") {Return ("m919")}
```

```
// Too many arguments in Method declaration
Method(m91a, , , , , , ) {Return ("m91a")}
```
// NumArgs is outside of valid range 0x0-0x7 Method(m91b, 8) {Return ("m91b")}

// NumArgs as other than Type3Opcode (integer) expression Method(m91c, Arg0) {Return ("m91c")} Method(m91d, i000) {Return ("m91d")} Method(m91e, Derefof(Index(Package(1){2}, 0))) {Return ("m91e")} Method(m91f, Local0) {Return ("m91f")}

// NumArgs as Type3Opcode (integer) non-constant expression Name(i920, 1) Method(m920, Add(i920, 1)) {Return ("m920")} Method(m921, Increment( $(920)$ ) {Return ("m921")}

// SerializeRule is not the keywords 'NotSerialized' and 'Serialized' Method(m922, 7, 1, 0) {Return ("m922")}

// SyncLevel specified when SerializeRule is not specified Method(m923, , , 0) {Return ("m923")}

// SyncLevel specified when SerializeRule is set up to NotSerialized Method(m924, , NotSerialized, 0) {Return ("m924")}

// SyncLevel is outside of valid range 0x0-0xf Method(m925, , Serialized, 16) {Return ("m925")}

// Both NumArgs and SyncLevel are outside of valid ranges Method(m926, 8, Serialized, 16) {Return ("m926")}

// SyncLevel as other than Type3Opcode (integer) expression Method(m927, , Serialized, Arg0, StrObj) {Return ("m927")} Method(m928, , Serialized, i000, StrObj) {Return ("m928")} Method(m929, , Serialized, Derefof(Index(Package(1){2}, 0)), StrObj) {Return ("m929")} Method(m92a, , Serialized, Local0, StrObj) {Return ("m92a")}

// SyncLevel as Type3Opcode (integer) non-constant expression Method(m92b, , Serialized, Add(i000, 1), StrObj) {Return ("m92b")} Method(m92c, , Serialized, Increment(i000), StrObj) {Return ("m92c")}

// ReturnType is not an ObjectTypeKeywords package Method(m92d, , , , 2) {Return ("m92d")} Method(m92e, , , , {1, 2}) {Return ("m92e")}

// Actual Object specified to be returned is not of ReturnType type Method(m92f, , , , PkgObj) {Return ("m92f")}

// At least one control path in the method returns no any actual Object Method(m930, 1, , , StrObj) {if (Arg0) Return ("m930")}

// ParameterTypes is not an ObjectTypeKeywords package Method(m931, 1, , , , 2) {Return ("m931")} Method(m932, 2, , , , {1, StrObj}) {Return ("m932")} Method(m933, 2, , , , {{StrObj, 1}, StrObj}) {Return ("m933")}

// Some different from UnknownObj ObjectType Keyword specified in the // ReturnType position but no any actual Object specified to be returned. Method(m934, , , , IntObj) {Store(1, Debug)}

// The same specific keyword in the ReturnType list twice Method(m935, , , , {IntObj, IntObj}) {Store(1, Debug)} Method(m936, , , , {UnknownObj, UnknownObj}) {Store(1, Debug)}

// Simulteneously UnknownObj and a specific keyword in the ReturnType list Method(m937, , , , {UnknownObj, IntObj}) {Store(1, Debug)}

// NumArgs 0 but non-empty list of parameters Method(m938, 0, , , , IntObj) {Return ("m938")} Method(m939, 0, , , , {IntObj}) {Return ("m939")} Method(m93a, , , , , {IntObj}) {Return ("m93a")}

// NumArgs 1 but 2-element list of parameters Method(m93b, 1, , , , {IntObj, IntObj}) {Return ("m93b")}

// NumArgs 2 but 1-element list of parameters Method(m93c, 2, , , , {IntObj}) {Return ("m93c")}

// NumArgs 6 but 5-element list of parameters Method(m93d, 6, , , , {IntObj, IntObj, IntObj, IntObj, IntObj}) {Return ("m93d")}

// NumArgs 6 but 7-element list of parameters Method(m93e, 7, , , , {IntObj, IntObj, IntObj, IntObj, IntObj, IntObj, IntObj}) {Return ("m93e")}

// NumArgs 7 but 8-element list of parameters Method(m93f, 7, , , , {IntObj, IntObj, IntObj, IntObj, IntObj, IntObj, IntObj, IntObj}) {Return ("m93f")}

// The same specific keyword in the ParameterType list twice Method(m940, , , , , {{IntObj, IntObj}}) {Store(1, Debug)} Method(m941, , , , , {{UnknownObj, UnknownObj}}) {Store(1, Debug)}

// Simulteneously UnknownObj and a specific keyword in the ParameterType list Method(m942, , , , , {{UnknownObj, IntObj}}) {Store(1, Debug)} // An actual Object specified to be a respective argument // of the Method is of inappropriate type Method(m943, 1, , , , IntObj) {Store(Arg0, Debug)} Method(m944) {m943(Package(2){255, 257})}

// Too many arguments in Function declaration Function(m945, , , ) {Return ("m945")}

```
// There is at least one control path in the Function
// that returns no any actual Object:
Function(m946, IntObj) {
	Store(2, Local0)
	if (Local0) {
 		Return ("m946")
	} else {
 		Store(1, Debug)
	}
}
```
// Some different from UnknownObj ObjectType Keyword specified in the // ReturnType position but no any actual Object specified to be returned. Function(m947, IntObj) {Store(1, Debug)}

// The same specific keyword in the ReturnType list twice Function(m948, {IntObj, IntObj}) {Store(1, Debug)} Function(m949, {UnknownObj, UnknownObj}) {Store(1, Debug)}

// Simulteneously UnknownObj and a specific keyword in the ReturnType list Function(m94a, {UnknownObj, IntObj}) {Store(1, Debug)}

// 8-element list of parameters

Function(m94b, 7, {IntObj, IntObj, IntObj, IntObj, IntObj, IntObj, IntObj, IntObj}) {Return ("m94b")}

Found in path(s):

\* /opt/cola/permits/1868535361\_1702636685.4725525/0/acpica-master-2-zip/acpicamaster/tests/aslts/src/compilation/collection/name.asl No license file was found, but licenses were detected in source scan.

/\*

\* Some or all of this work - Copyright (c) 2006 - 2021, Intel Corp.

\* All rights reserved.

\*

\* Redistribution and use in source and binary forms, with or without modification,

\* are permitted provided that the following conditions are met:

\*

\* Redistributions of source code must retain the above copyright notice,

\* this list of conditions and the following disclaimer.

\* Redistributions in binary form must reproduce the above copyright notice,

\* this list of conditions and the following disclaimer in the documentation

\* and/or other materials provided with the distribution.

\* Neither the name of Intel Corporation nor the names of its contributors

\* may be used to endorse or promote products derived from this software

\* without specific prior written permission.

\*

 \* THIS SOFTWARE IS PROVIDED BY THE COPYRIGHT HOLDERS AND CONTRIBUTORS "AS IS"

\* AND ANY EXPRESS OR IMPLIED WARRANTIES, INCLUDING, BUT NOT LIMITED TO, THE

\* IMPLIED WARRANTIES OF MERCHANTABILITY AND FITNESS FOR A PARTICULAR PURPOSE

\* ARE DISCLAIMED. IN NO EVENT SHALL THE COPYRIGHT OWNER OR CONTRIBUTORS BE

 \* LIABLE FOR ANY DIRECT, INDIRECT, INCIDENTAL, SPECIAL, EXEMPLARY, OR CONSEQUENTIAL

 \* DAMAGES (INCLUDING, BUT NOT LIMITED TO, PROCUREMENT OF SUBSTITUTE GOODS OR SERVICES;

 \* LOSS OF USE, DATA, OR PROFITS; OR BUSINESS INTERRUPTION) HOWEVER CAUSED AND ON ANY

\* THEORY OF LIABILITY, WHETHER IN CONTRACT, STRICT LIABILITY, OR TORT (INCLUDING

\* NEGLIGENCE OR OTHERWISE) ARISING IN ANY WAY OUT OF THE USE OF THIS SOFTWARE,

\* EVEN IF ADVISED OF THE POSSIBILITY OF SUCH DAMAGE.

\*/

Include ("../../../../runtime/collections/service/condbranches/condbranches.asl")

Found in path(s):

\* /opt/cola/permits/1868535361\_1702636685.4725525/0/acpica-master-2-zip/acpicamaster/tests/aslts/src/runtime/collections/service/condbranches/DECL.asl No license file was found, but licenses were detected in source scan.

----------------------------------------

28 June 2023. Summary of changes for version 20230628:

0) Global changes:

Fixed a problem with the ASL/AML Timer() operator. Discovered by UBSAN: ?array-index-out-of-bounds in acpica/dswexec.c:401:12 index -1 is out of range for type 'acpi\_operand\_object?. Added AML\_NO\_OPERAND\_RESOLVE flag to Timer (since there are no runtime arguments). Reported by: Abhishek Mainkar abmainkar@nvidia.com.

Added a define for size of acpi\_srat\_generic\_affinity DeviceHandle. Replaced a magic number with a define. The Linux kernel code will utilize this. Reported by Dave Jiang dave.jiang@intel.com.

Added support for DSC (Deepest State for Configuration) as per ACPI 6.5.

1) ACPICA kernel-resident subsystem:

Added port definitions for CDAT SSLBIS. Add upstream port and any port definitions for SSLBIS. Reported by: Dave Jiang dave.jiang@intel.com.

Fixed misspelled CDAT DSMAS define: ACPI\_CEDT\_DSMAS\_NON\_VOLATILE -> ACPI\_CDAT\_DSMAS\_NON\_VOLATILE. Reported by: Dave Jiang dave.jiang@intel.com.

1) ACPICA kernel-resident subsystem:

Fix GCC 12 dangling-pointer warning. We're storing a persistent pointer to an ephemeral local variable which technically is a dangling pointer and the compiler is correct. However, since we never indirect the pointer, this is a safe operation and we can suppress the warning.

Also, some C run-times (like MUSL) aren't including <stdint.h> indirectly so we must include it explicitly or we won't have the type definition for uintptr\_t.

2) iASL Compiler/Disassembler and ACPICA tools:.

IASL/RHCT: Enable dumping and compiling newly added nodes. The RHCT table is updated with new nodes. Add compile and dump functionality for these new structures.

AcpiExec: Added a new command, ?interrupt?. The Interrupt command simulates an interrupt with a IntID (GSIV) equal to the first argument of the call/invocation. The acpiexec code simulates the behavior by OSPM: execute the \_EVT method of the GED device associated with that IntID. Submitted by: Jose Marinho jose.marinho@arm.com.

AcpiExec: Detect GED device and keep track of \_EVT. The GED device is described by a \_HID of ACPI0013. This code traverses the namespace identifying all GED devices. For each GED device in the namespace we record the Interrupt object and the \_EVT method. This information is used when an interrupt is simulated via the ?interrupt? command. Submitted by: Jose Marinho jose.marinho@arm.com.

----------------------------------------

31 March 2023. Summary of changes for version 20230331:

This release is available at https://acpica.org/downloads

0) Global changes:

Update all copyright notices to the year 2023. This effects all source modules, as well as utility signons. Add OS-specific support for Zephyr RTOS. Fix miscellaneous code that accesses various objects. Remove some dead code. Add C ?Flexible Array? support. Add support for 64 bit LoongArch compilation. Add first batch of RISC-V related definitions. Performed a global automated update to remove tabs, fix indentation issues, etc.

### 1) ACPICA kernel-resident subsystem:

hwvalid: Drop port I/O validation.

2) ACPICA tools and utilities:

iASL: Added full macro support in the preprocessor. Example: #define ABCD(a,b,c,d) a+b+c-d

Known macro support limitations (at this time): No support for multi-line #define macros (backslash continuation lines) No support for the C-style ternary operator No support for the stringizing operator (#) No support for the concatenation (token pasting) operator (##) No support for variable number of macro arguments

Add support for AMD Secure Processor Table (ASPT) version 1. Add support for Arm's MPAM ACPI table version 2. ACPI 6.5: MADT: add support for trace buffer extension in GICC. Headers: Delete bogus NodeArray array of pointers from AEST table. PHAT table support is still ongoing.

----------------------------------------

20 October 2022. Summary of changes for version 20221020:

This release is available at https://acpica.org/downloads

0) Global changes:

Allow disabling of -Werror. For distro maintainers having `-Werror` can delay update of GCC. Since every GCC release might add new warnings that were not yet captured, it might break the build of packages. With this change, distros can now build with `NOWERROR=TRUE` instead of patching either the errors or the makefiles. The default behavior keeps on using `-Werror`.

1) ACPICA kernel-resident subsystem:

Added support for FFH Operation Region special context data. FFH(Fixed Function Hardware) Opregion is approved to be added in ACPI 6.5 via code first approach[1]. It requires special context data similar to GPIO and Generic Serial Bus as it needs to know platform specific offset and length.

Reverted this commit "executer/exsystem: Warn about sleeps greater than 10 ms." Due to user complaints about valid sleeps greater than 10ms seen in some existing machines -- generating lots of warnings.

Do not touch VGA memory when EBDA < 1KiB. The ACPICA code assumes that EBDA region must be at least 1KiB in size. Because this is not guaranteed, it might happen that while scanning the memory for RSDP pointer, the kernel touches memory above 640KiB. This is unwanted as the VGA memory range may not be decoded or even present when running under virtualization.

Check that EBDA pointer is in valid memory. If the memory at 0x40e is uninitialized, the retrieved physical memory address of EBDA may be beyond the low memory (i.e. above 640K). If so, the kernel may unintentionally access the VGA memory, that might not be decoded or even present in case of virtualization.

2) iASL Compiler/Disassembler and ACPICA tools:

Completed the existing partial support for the CDAT "table". Although this isn't technically an ACPI table (It doesn't go into the XSDT), it is possible to support this table in the Data Table compiler. Created one new file, "utilities/utcksum.c", used to centralize checksum generation/validation into one location. Includes changes to makefiles and MSVC project files.

Updated support for the IORT table - update to version E.e

Added CXL 3.0 structures (CXIMS & RDPAS) to the CEDT table

iASL: Added CCEL table to both compiler/disassembler.

iASL: NHLT table: Fixed compilation of optional undocumented fields

iASL: Fix iASL compile error due to ACPI\_TDEL\_OFFSET. Commit # 10e4763 ("iASL: Add CCEL table to both compiler/disassembler") introduced the iASL build issue. The issue is due to using ACPI\_TDEL\_OFFSET for CCEL table member reference. To fix it, change ACPI\_TDEL\_OFFSET with ACPI CCEL OFFSET.

 $-$ 

31 March 2022. Summary of changes for version 20220331:

0) Global changes:

Update all copyright notices to the year 2022. This effects all source

modules, as well as utility signons.

# 1) ACPICA kernel-resident subsystem:

For the ASL Sleep() operator, issue a warning if the sleep value is

greater than 10 Milliseconds. Quick boottime is important, so warn about sleeps greater than 10 ms. Distribution Linux kernels reach initrd in 350 ms, so excessive delays should be called out. 10 ms is chosen randomly, but three of such delays would already make up ten percent of the boottime.

Namespace: Avoid attempting to walk the Namespace if the Namespace does not exist.

AML interpreter/iASL compiler: Add new Acpi 6.4 semantics for the LoadTable and Load operators. DDB\_HANDLE is gone, now loadtable returns a pass/fail integer. Now load returns a pass/fail integer, as well as storing the return value in an optional 2nd argument.

Headers: Use uintptr\_t and offsetof() in Linux kernel builds. To avoid "performing pointer subtraction with a null pointer has undefined behavior" compiler warnings, use uintptr t and offsetof() that are always available during Linux kernel builds to define ACPI\_UINTPTR\_T and the ACPI\_TO\_INTEGER() and ACPI\_OFFSET() macros when building the ACPICA code in the Linux kernel.

Added support for the Windows 11 \_OSI string ("Windows 2021"). Submitted by superm1.

executer/exsystem: Inform users about ACPI spec violation for the Stall() operator. Values greater than 100 microseconds violate the ACPI specification, so warn users about it. From the ACPI Specification version 6.2 Errata A, 19.6.128 \*Stall (Stall for a Short Time)\*: > The implementation of Stall is OS-specific, but must not relinquish > control of the processor. Because of this, delays longer than 100 > microseconds must use Sleep instead of Stall.

2) iASL Compiler/Disassembler and ACPICA tools:

Data Table Compiler/Disassembler: Add support for the APMT table - ARM Performance Monitoring Unit table. Submitted by @bwicaksononv.

Data Table Compiler/Disassembler: For MADT, add support for the OEMdefined subtables (Types 0x80-0x7F).

Data Table Compiler: Fixed a problem with support for the SDEV table, where a subtable Length was not computed correctly.

# Data

 Table Compiler/Disassembler: Add/fix the CFMWS subtable to the CEDT Acpi table support.

Data Table Compiler/Disassembler: Fix a compile issue with the CEDT and add template. Submitted by MasterDrogo.

Data Table Compiler/Disassembler: NHLT Changes provided by Piotr Maziarz: iASL/NHLT: Rename linux specific structures to DeviceInfo to improve readability of the code.

iASL/NHLT: Fix parsing undocumented bytes at the end of Endpoint. Undocumented bytes at the end of Endpoint Descriptor can be present independently of Linux-specific structures. Their size can also vary. iASL/NHLT: Treat TableTerminator as SpecificConfig. SpecificConfig has 4 bytes of size and then an amount of bytes specified by size. All of the terminators that I've seen had a size equal to 4, but theoretically it can vary.

iASL/AcpiExec: Use \_exit instead of exit in signal handers (ctrl-C).

iASL: Remove a remark due to excessive output. Removed a remark for duplicate Offset() operators, due to a user complaint.

----------------------------------------

17 December 2021. Summary of changes for version 20211217:

1) ACPICA kernel-resident subsystem:

Hardware: Do not flush CPU cache when entering S4 and S5. According to ACPI 6.4, Section 16.2, the CPU cache flushing is required on entering to S1, S2, and S3, but the ACPICA code flushes the CPU cache regardless of the sleep state. Blind cache flush on entering S5 causes problems for TDX.

Avoid subobject buffer overflow when validating RSDP signature. Since the Signature member is accessed through an ACPI\_TABLE\_HEADER, the pointer to it is only to a 4-char array, and so trying to read past the 4th character, as will be done when it is an RSDP, reads beyond the bounds of the accessed member. Contributed by jrtc27.

Add support for PCC Opregion special context data. PCC Opregion added in ACPIC 6.3 requires special context data similar to GPIO and Generic Serial Bus as it needs to know the internal PCC buffer and its length

as

well as the PCC channel index when the opregion handler is being executed by the OSPM. Adds support for the special context data needed by PCC Opregion. Submitted by Sudeep Holla <sudeep.holla@arm.com>

2) iASL Compiler/Disassembler and ACPICA tools:

iASL: Completed compiler support for the NHLT ACPI table.

iASL/NHLT table: Fixed a reported problem where a fault would occur during disassembly of a "Linux-Specific" section if the "Specific Data" part was not present.

iASL: Added full support (compiler and disassembler) for the AGDI ACPI table. Contributed by: Ilkka Koskinen <ilkka@os.amperecomputing.com>.

iASL: Added full support for the TDEL ACPI table.

iASL table compiler: FADT support updates: 1) Allow the 32-bit DSDT address to be zero. 2) Issue error if both the 32-bit and 64-bit DSDT addresses are zero.

iASL: Fix unaligned accesses to local cache allocations. Contributed by jrtc27.

iASL: Open binary input files in binary mode, not text mode Affects binary input AML files, as well as binary data table files, for disassembly.

----------------------------------------

30 September 2021. Summary of changes for version 20210930:

This release is available at https://acpica.org/downloads

1) ACPICA kernel-resident subsystem:

Hardware: Avoid evaluating methods too early during system resume. During wakeup from system-wide sleep states, AcpiGetSleepTypeData() is called and it tries to get memory from the OS in order to evaluate a control method, but if KFENCE is enabled in the Linux kernel, the memory allocation attempt causes an IRQ work to be queued and a self-IPI to be sent to the CPU running the code which requires the memory controller to be ready, so if that happens too early in the wakeup path, it doesn't work.

Prevent that from taking place by calling AcpiGetSleepTypeData() for S0 upfront, when preparing to enter a given sleep state, and saving the data

obtained by it for later use during system wakeup.

Added a new \_OSI string, "Windows 2020". Posted by superm1.

2) iASL Compiler/Disassembler and ACPICA tools:

iASL compiler: Updated the check for usage of \_CRS, \_DIS, \_PRS, and \_SRS objects:

New/latest rules: Under a Device Object:

1) If \_PRS is present, must have \_CRS and \_SRS

 2) If \_SRS is present, must have \_PRS (\_PRS requires \_CRS and \_SRS)

 3) If \_DIS is present, must have \_SRS (\_SRS requires \_PRS, \_PRS requires \_CRS and \_SRS)

4) If \_SRS is present, probably should have a \_DIS (Remark only)

iASL table disassembler: Added disassembly support for the NHLT ACPI table. Note: support for Vendor-defined microphone arrays and SNR extensions are not supported at this time -- mostly due to a lack of example tables. Actual compiler support for NHLT is forthcoming.

Added a new subtable type for ACPI 6.4 SRAT Generic Port Affinity. It uses the same subtable structure as the existing Generic Initiator Affinity type.

Added the flag for online capable in the MADT, introduced in ACPI 6.3. Posted by superm1.

3) ACPICA documentation: Updated the legal info (that appears at the start of the Documents) to clarify distribution rights that are granted.

----------------------------------------

30 July 2021. Summary of changes for version 20210730:

This release is available at https://acpica.org/downloads

1) ACPICA kernel-resident subsystem:

2) iASL Compiler/Disassembler and ACPICA tools:

iasl: Check usage of \_CRS, \_DIS, \_PRS, and \_SRS objects (July 2021). Under the Device Object:

1) If \_DIS is present, must have a \_CRS and \_SRS

2) If \_PRS is present, must have a \_CRS, \_DIS, and \_SRS

3) If \_SRS is present, must have a \_CRS and \_DIS

A warning will be issued for each of these cases. Note: For existing ASL/projects, these warnings may be disabled by specifying this on the command line: "-vw 3141"

iASL Table Disassembler/Table compiler: Fix for WPBT table with no command-line arguments. Handle the case where the Command-line Arguments table field does not exist (zero).

Headers: Add new DBG2 Serial Port Subtypes The Microsoft Debug Port Table 2 (DBG2) specification revision September 21, 2020 comprises additional Serial Port Subtypes [1]. Reflect that in the actbl1.h header file. Submitted by: semihalf-wojtas-marcin

iASL: Add full support for the AEST table (data compiler) Includes support in the table compiler and the disassembler.

Add PRMT module header to facilitate parsing. This structure is used in to parse PRMT in other Operating Systems that relies on using subtable headers in order to parse ACPI tables. Although the PRMT doesn't have "subtables" it has a list of module information structures that act as subtables.

iASL: Table disassembler: Add missing strings to decode subtable types. Includes the MADT and CEDT tables.

----------------------------------------

04 June 2021. Summary of changes for version 20210604:

1) ACPICA kernel-resident subsystem:

Cleaned up (delete) the context mutex during local address handler object deletion.

Fixed a memory leak caused by the \_CID repair function.

Added support for PlatformRtMechanism OperationRegion handler. Adds a new utility function, AcpiUtConvertUuidToString. Writing a buffer to a PlatformRtMechanism fieldunit invokes a bidirectional transaction. The input buffer contains 26 bytes containing 9 bytes of status, a command byte and a 16-byte UUID. This change will simply pass this incoming buffer to a handler registered by the OS.

2) iASL Compiler/Disassembler and ACPICA tools:

Added full support for the PRMT ACPI table (Platform Runtime Mechanism Table). Includes support in the iASL compiler, the disassembler, and the template generator.

Added full support for the BDAT (BIOS Data ACPI Table) ACPI table.

Added full support for the RGRT (Regulatory Graphics Resource Table) ACPI table.

Added full support for the SVKL (Storage Volume Key Location Table) ACPI table. Header file support from Kuppuswamy Sathyanarayanan <sathyanarayanan.kuppuswamy@linux.intel.com>.

#### Completed

 full support for the IVRS (I/O Virtualization Reporting Structure) ACPI table. Added compiler support for IVRS, updated disassembler support. Adds a new utility, UtIsIdInteger, to determine if a HID/CID is an integer or a string.

Headers: Added more structs to the CEDT table: CXL fixed memory window structure.

ACPI 6.4: MADT: added Multiprocessor Wakeup Mailbox Structure.

----------------------------------------

31 March 2021. Summary of changes for version 20210331:

This release is available at https://acpica.org/downloads, and includes all ACPI 6.4 support

1) ACPICA kernel-resident subsystem: ACPI 6.4: iASL: deprecate DDBHandleObj keyword Always create namespace nodes using AcpiNsCreateNode(). ACPICA is allocating an object using kmalloc(), but then frees it using kmem\_cache\_free(<"Acpi-Namespace" kmem\_cache>). This is wrong. Fixed a race condition in generic serial bus operation region handler. Fixed by Hans de Goede.

2) iASL Compiler/Disassembler and ACPICA tools:

ACPI 6.4: NFIT: add Location Cookie field ACPI 6.4: HMAT: add new fields/flags ACPI 6.4: Add new flags in SRAT ACPI 6.4: add SDEV secure access components ACPI 6.4: add Csi2Bus resource template ACPI 6.4: add support for PHAT table

ACPI 6.4: add support for PMTT table

Add disassembly support for the IVRS table. Compilation of the table is not yet complete. Fixed a potential infinite loop due to type mismatch. The for-loop is using a UINT8 counter and comparing the upper limit against a UINT32 AslGbl\_ExpectedMessagesIndex maximum. In the case where AslGbl ExpectedMessagesIndex is  $> 255$  the counter i will wrap around to zero and the loop will never exit. I suspect the AslGbl\_ExpectedMessagesIndex is never that high, but fixing this does future proof the code and cleans up static analysis warnings.Colin King. iASL/TableCompiler: update it with IORT table E.b revision changes. From shamiali2008. iASL/TableCompiler: Add compilation support for the VIOT table. Signedoff-by: Jean-Philippe Brucker. iASL/TableCompiler: Add compilation support for CEDT table. Also, update the CEDT template.

----------------------------------------

05 January 2021. Summary of changes for version 20210105:

This release is available at https://acpica.org/downloads

1) ACPICA kernel-resident subsystem:

Updated all copyrights to 2021. This affects all ACPICA source code modules.

2) iASL Compiler/Disassembler and ACPICA tools:

ASL test suite (ASLTS): Updated all copyrights to 2021.

Tools and utilities: Updated all signon copyrights to 2021.

iASL Table Compiler: Removed support for obsolete ACPI tables: VRTC, MTMR. Al Stone.

1) ACPICA kernel-resident subsystem:

----------------------------------------

<sup>17</sup> December 2020. Summary of changes for version 20201217:

This release is available at https://acpica.org/downloads

Note: The implementation of ACPI 6.4 is underway, and is expected to be mostly finished next month, when ACPI 6.4 is released.

From

 qzed:- fixed-ae-class-macros. Fix exception code class checks. Added several new macros, such as ACPI\_CNTL\_EXCEPTION(Status) in order to enable this.

AcpiExec/iASL/AcpiHelp: Added a few changes for support of GCC 10.2.0. These included a few casts, as well as a null pointer check.

Fix -Wfallthrough: GCC 7.1 gained -Wimplicit-fallthrough to warn on implicit fallthrough, as well as \_\_attribute ((\_\_fallthrough \_)) and comments to explicitly denote that cases of fallthrough were intentional. Clang also supports this warning and statement attribute, but not the comment form. Added a new macro, ACPI\_FALLTHROUGH to support this feature of GCC. With assistance from @nickdesaulniers.

2) iASL Compiler/Disassembler and ACPICA tools:

Added improvement to method call analysis by saving the return type and relaxing certain cases of type checking.

iASL Table Compiler: Improved info messages. Added a message to the -T option for when the default template (DSDT) is used. Also added a note for when multiple SSDTs are created with a DSDT that the SSDTs are created in the same file as the DSDT.

----------------------------------------

13 November 2020. Summary of changes for version 20201113:

This release is available at https://acpica.org/downloads

1) ACPICA kernel-resident subsystem:

Interpreter: fixed a memory leak by using use existing buffer in \_HID repair. There was a memory leak that occurred when a \_CID object is defined as a package containing string objects. When \_CID is checked for any possible repairs, it calls a helper function to repair \_HID (because \_CID basically contains multiple \_HID entries). The \_HID repair function assumes that string objects are standalone objects that are not contained inside of any packages. The \_HID repair function replaced the string object with a brand new object and attempted to delete the old object by decrementing the reference count of the old object. Strings inside of

packages have a reference count

of 2 so the \_HID repair function leaves

this object in a dangling state and causes a memory leak. Instead of allocating a brand new object and removing the old object, use the existing object when repairing the \_HID object.

Added function trace macros to improve namespace debugging. The namespace repair mechanism does not have function tracing macros. Add several trace macros to improve debuggability.

Handle "orphan" \_REG methods for GPIO OpRegions. Before this change AcpiEvExecuteRegMethods() had special handling to handle "orphan" (no matching OpRegion declared) REG methods for EC nodes. On Intel Cherry Trail devices there are 2 possible ACPI OpRegions for accessing GPIOs. The standard GeneralPurposeIo OpRegion and the Cherry Trail - specific UserDefined 0x9X OpRegions. Having 2 different types of OpRegions leads to potential issues with checks for OpRegion availability, or in other words checks if REG has been called for the OpRegion which the ACPI code wants to use.

 Except for the "orphan" EC handling, ACPICA core does not call REG on an ACPI node which does not define an OpRegion matching the type being registered; and the reference design DSDT, from which most Cherry Trail DSDTs are derived, does not define GeneralPurposeIo, nor UserDefined $(0x93)$  OpRegions for the GPO2 (UID 3) device, because no pins were assigned ACPI controlled functions in the reference design. Together this leads to the perfect storm, at least on the Cherry Trail based Medion Akayo E1239T. This design does use a GPO2 pin from its ACPI code and has added the Cherry Trail specific UserDefined(0x93) opregion to its GPO2 ACPI node to access this pin. But it uses a "has \_REG been called" availability check for the standard GeneralPurposeIo OpRegion. This clearly is a bug in the DSDT, but this does work under Windows. This issue leads to the intel vbtn driver reporting the device always being in tablet-mode at boot, even if it is in laptop mode. Which in turn causes

userspace to ignore touchpad events. So in other words, this issue causes the touchpad to not work at boot. This change fixes this by extending the "orphan" \_REG method handling to also apply to GPIO address-space handlers.

#### 2) iASL Compiler/Disassembler and ACPICA tools:

iASL: Added more info to namespace dump file (-ln option). In a separate section of the dump file (after the main namespace dump), emit the full pathname for each namespace node, its type, and the ASL filename and line number where it is declared.

AcpiHelp: Added an option to display/decode iASL exceptions. Option is: -

x [Hex Value] where "Hex Value" is the iASL exception code. If Hex Value is omitted, all iASL exceptions are displayed.

iASL: Use StringLiteral instead of StringData for some ASL macros. The use of the stringData rule allows for some "string" oriented opcodes (Such as ToString, ToHexString, etc.) None of which make sense with the macros in question. This change modifies the StringData part of the rule for these macros to a simple string literal - thus disallowing the use of ToString, ToHexString, etc. The following ASL operators (macros) are affected: EisaId Fprintf Printf ToUuid Unicode Note: The MS compiler requires the use of string literals for these operators also.

iASL: Added a remark for an unknown UUID: ASL\_MSG\_UUID\_NOT\_FOUND. Search the list of "known" UUIDs for the input to the ToUUID macro.

Added 5 new UUIDs to the known UUID table. All related to NVDIMM and the NFIT table.

----------------------------------------

25 September 2020. Summary of changes for version 20200925:

This release is available at https://acpica.org/downloads

1) ACPICA kernel-resident subsystem:

Preserve memory opregion mappings. The ACPICA's strategy with respect to the handling of memory mappings associated with memory operation regions is to avoid mapping the entire region at once which may be problematic at least in principle (for example, it may lead to conflicts with

overlapping mappings having different attributes created by drivers). It may also be wasteful, because memory opregions on some systems take up vastchunks of address space while the fields in those regions actually accessed by AML are sparsely distributed.

For this reason, a one-page "window" is mapped for a given opregion on the first memory access through it and if that "window" does not cover an address range accessed through that opregion subsequently, it is unmapped and a new "window" is mapped to replace it. Next, if the new "window" is not sufficient to access memory through the opregion in question in the future, it will be replaced with yet another "window" and so on. That may lead to a suboptimal sequence of memory mapping and unmapping operations, for example if two fields in one opregion separated from each other by a sufficiently wide chunk of unused address space are accessed in an alternating pattern.

Added support for 64 bit risc-v compilation.

 Useful for acpica tools and incorporating ACPICA into the Firmware Test Suite. Colin Ian King <colin.king@canonical.com>.

Added support for SMBus predefined names (from SMBus Control Method Interface Specification, Version 1.0, December 10, 1999. New predefined names:

 \_SBA \_SBI \_SBR \_SBT \_SBW

AML Disassembler: Added a new command, "All <NameSeg>". This command will evaluate all objects in the current namespace whose NameString contains the input NameSeg as the last element of the NameString. Useful for debugging.

2) iASL Compiler/Disassembler and ACPICA tools:

iASL: fixed a crash that occurred when predefined objects return packages with lengths that exceed the initializer list.

iASL: added more detail to external resolution error message when compiling multiple definition blocks.

iASL: added a remark for an attempt to create a nameseg or namestring containing lower-case letters. This should prevent declaring multiple namesegs or namestrings in an attempt to refer to different objects (with different cases), but actually refer to the same object(s).

iASL: improve alias analysis by saving object type. If the alias is a method type, the parameter count is also recorded.

AcpiExec: Increase the default loop timeout value. Was 1 second, is now 10 seconds. Prevents unnecessary timeouts when executing control methods from the command line.

AcpiHelp/disassembler: Added a bunch of "known" UUIDs to the internal list. Includes: Memory Device Generic Buttons Device NVDIMM Root Device Control Method Battery Device Graphs for \_DSD method Hierarchical Data Extension ....ARM CoreSight Graph

----------------------------------------

17 July 2020. Summary of changes for version 20200717:

This release is available at https://acpica.org/downloads

1) ACPICA kernel-resident subsystem:

Do not increment OperationRegion reference counts for field units. Recent server firmware has revealed that this reference count can overflow on

large servers that declare many field units (thousands) under the same OperationRegion. This occurs because each field unit declaration will add a reference count to the source OperationRegion. This release solves the reference count overflow for OperationRegion objects by preventing fieldUnits from incrementing their parent OperationRegion's reference count.

Replaced one-element arrays with flexible-arrays, which were introduced in C99.

Restored the readme file containing the directions for generation of ACPICA from source on MSVC 2017. Updated the file for MSVC 2017. File is located at: generate/msvc2017/readme.txt

2) iASL Compiler/Disassembler and ACPICA tools:

iASL: Fixed a regression found in version 20200214. Prevent iASL from emitting an extra byte of garbage data when control methods declared a single parameter type without using braces. This extra byte is known to cause a blue screen on the Windows AML interpreter.

iASL: Made a change to allow external declarations to specify the type of a named object even when some name segments are not defined. This change allows the following ASL code to compile (When DEV0 is not defined or not defined yet):

 External (\\_SB.DEV0.OBJ1, IntObj) External (\\_SB.DEV0, DeviceObj)

iASL: Fixed a problem where method names in "Alias ()" statement could be misinterpreted. They are now interpreted correctly as method invocations.

iASL: capture a method parameter count (Within the Method info segment, as well as the argument node) when using parameter type lists.

----------------------------------------

28 May 2020. Summary of changes for version 20200528:

1) ACPICA kernel-resident subsystem:

Removed old/obsolete Visual Studio files which were used to build the Windows versions of the ACPICA tools. Since we have moved to Visual Studio 2017, we are no longer supporting Visual Studio 2006 and 2009 project files. The new subdirectory and solution file are located at:

acpica/generate/msvc2017/AcpiComponents.sln

2) iASL Compiler/Disassembler and ACPICA tools:

iASL: added support for a new OperationRegion Address Space (subtype): PlatformRtMechanism. Support for this new keyword is being released for early prototyping. It will appear in the next release of the ACPI specification.

iASL: do not optimize the NameString parameter of the CondRefOf operator. In the previous iASL compiler release, the NameString parameter of the CondRefOf was optimized. There is evidence that some implementations of the AML interpreter do not perform the recursive search-to-parent search during the execution of the CondRefOf operator. Therefore, the CondRefOf operator behaves differently when the NameString parameter is a single name segment (a NameSeg) as opposed to a full NamePath (starting at the root scope) or a NameString containing parent prefixes.

iASL: Prevent an inadvertent remark message. This change prevents a remark if within a control method the following

exist:

1) An Operation Region is defined, and 2) A Field operator is defined that refers to the region. This happens because at the top level, the Field operator does not actually create a new named object, it simply references the operation region.

Removed support for the acpinames utility. The acpinames was a simple utility used to populate and display the ACPI namespace without executing any AML code. However, ACPICA now supports executable opcodes outside of control methods. This means that executable AML opcodes such as If and Store opcodes need to be executed during table load. Therefore, acpinames would need to be updated to match the same behavior as the acpiexec utility and since acpiexec can already dump the entire namespace (via the 'namespace' command), we no longer have the need to maintain acpinames.

 In order to dump the contents of the ACPI namespace using acpiexec, execute the following command from the command line:

 acpiexec -b "n" [aml files]

----------------------------------------

30 April 2020. Summary of changes for version 20200430:

1) ACPICA kernel-resident subsystem:

Cleaned up the coding style of a couple of global variables (AcpiGbl\_NextCmdNum and AcpiProtocolLengths) caught by static analyzers. AcpiProtocolLengths was made static, and the definition of AcpiGbl\_NextCmdNum was moved to acglobal.h.

2) iASL Compiler/Disassembler and ACPICA tools:

iASL DataTable Compiler: Fixed a segfault on errors that aren't directly associated with a field.

Disassembler: has been made more resilient so that it will continue to parse AML even if the AML generates ACPI namespace errors. This enables iASL to disassemble some AML that may have been compiled using older versions of iASL that no longer compile with newer versions of iASL.

iASL: Fixed the required parameters for  $\Lambda$ NIH and  $\Lambda$ NIG. Previously, there was a mixup where NIG required one parameter and NIH required zero parameters. This change swaps these

 parameter requirements. Now it is required that \_NIH must be called with one parameter and \_NIG requires zero parameters.

iASL: Allow use of undefined externals as long as they are protected by an if (CondRefOf (...)) block when compiling multiple definition blocks.

iASL: Fixed the type override behavior of named objects that are declared as External. External declarations will no longer override the type of the actual definition if it already exists.

AcpiNames: Added setargv.obj to the MSVC 2017 link sequence to enable command line wildcard support on Windows. Note: the AcpiNames utility is essentially redundant with the AcpiExec utility (using the "namespace" command) and is therefore deprecated. It will be removed in future releases of ACPICA.

Disassembler: ignore AE\_ALREADY\_EXISTS status when parsing create\* operators. The disassembler is intended to emit existing ASL code as-is. Therefore, error messages emitted during disassembly should be ignored or handled in

 a way such that the disassembler can continue to parse the AML. This change ignores AE\_ALREADY\_EXISTS errors during the deferred Op parsing for create operators in order to complete parsing ASL termlists.

iASL DataTable Compiler: IVRS table: fix potentially uninitialized variable warning. Some compilers catch potential uninitialized variables. This is done by examining branches of if/else statements. This change replaces an "else if" with an "else" to fix the uninitialized variable warning.

----------------------------------------

26 March 2020. Summary of changes for version 20200326:

1) ACPICA kernel-resident subsystem:

Performed a code clean-up to prevent build errors on early versions of GCC-10.

Added the NHLT table signature. iASL data table compiler/disassembler support for this table is coming soon.

2) iASL Compiler/Disassembler and ACPICA tools:

AcpiExec: Fixed several problems with the namespace initialization file

(-fi<filename> option). Includes fixes to prevent AE\_ALREADY\_EXISTS errors, several seg faults, and enhancements to line parsing within the init file. In addition, each object found in the init file and it's new value is displayed, as well as any such entries that do not have a corresponding name in the namespace. For reference, the syntax for the various supported data types are presented below: PCHG 0x777788889999BBBB // Integer \DEV1.STR1 "XYZ" // String BUF1 (88 99 AA) // Buffer PKG1 [0x1111 0x2222] // Package \BF1 0x7980 // BufferField RCRV 0x0123456789ABCDEF // Field Unit

iASL: Added a custom iASL macro \_\_EXPECT\_\_(iASL-Error-Code). This macro can be used anywhere in a given ASL file to configure iASL to expect an iASL compiler error code on the line where this macro was placed. If the error code does not exist, an error is generated. This is intended to be used for ACPICA's ASL test suite, but can be used by ASL developers as well.

iASL: table compiler: Implemented IVRS IVHD type 11h parsing. The AMD

IVRS table parsing supported only IVHD type 10h structures. Parsing an IVHD type 11h caused the iasl to report unknown subtable type. Add necessary structure definition for IVHD type 11h and apply correct parsing method based on subtable type. Micha? ?ygowski.

iASL: table compiler: Fixed IVRS table IVHD type 10h reserved field name According to AMD IOMMU Specification Revision 3.05 the reserved field should be IOMMU Feature Reporting. Change the name of the field to the correct one. Micha? ?ygowski.

acpiexec: removed redeclaration of AcpiGbl\_DbOpt\_NoRegionSupport. Patch based on suggestions by David Seifert and Benjamin Berg.

iASL: table compiler: removed an unused variable (DtCompilerParserResult) causing linking errors. Patch based on suggestions by David Seifert and Benjamin Berg.

iASL: table compiler: make LexBuffer static to avoid linking errors in newer compilers. Patch based on suggestions by David Seifert and Benjamin Berg.

iASL: fixed type matching between External and Named objects. External object types can only be expressed with ACPI object type values that are defined in the ACPI spec. However, iASL uses ACPI object type values that

are local to ACPICA in addition to the values defined in the ACPI spec. This change implements type matching to map some object type values specific to ACPICA to ones that are defined in the ACPI spec.

iASL: Dropped the type mismatch compiler error that can arise from External declarations to a warning. This warning can occur when there is a type difference between the external declaration and the actual object declaration (when compiling multiple files/modules simultaneously).

iASL: removed an incorrect error message regarding externals. This change removes an incorrect error that is emitted when a duplicate external declaration does not contain a type that opens a scope. This is incorrect because the duplicate external with conflicting types are already caught by iASL and it doesn't make any sense to enforce what this conflicting type should be.

AcpiXtract: fix AX\_IS\_TABLE\_BLOCK\_HEADER macro. This macro needs to be surrounded by parens. Otherwise, a logical statement that applies a logical not operator to this macro could result in a computation that applies the operator to the left side of the logical and but not the right. Reported-by: John Levon <john.levon@joyent.com>

Fixed a problem with the local version of sprint(): On 32-bit, the provided sprintf() is non-functional: with a size of ACPI\_UINT32\_MAX, String + Size will wrap, meaning End < Start, and AcpiUtBoundStringOutput() will never output anything as a result. The symptom seen of this was acpixtract failing to output anything -- with a custom build that included utprint.c. Signed-off-by: John Levon <john.levon@joyent.com>

iASL: Changed the "PlatformCommChannel" ASL keyword to "PCC", as per the ACPI specification.

14 February 2020. Summary of changes for version 20200214:

----------------------------------------

1) ACPICA kernel-resident subsystem:

Enable sleep button on ACPI legacy wake: Hibernation (S4) is triggered in a guest when it receives a sleep trigger from the hypervisor. When the guest resumes from this power state, it does not see the SleepEnabled bit. In other words, the sleepHibernation (S4) is triggered in a guest when it receives a sleep trigger from the hypervisor. When the guest resumes from this power state, it does not see the SleepEnabled bit. In

other words, the sleep button is not enabled on waking from an S4 state. This causes subsequent invocation of sleep state to fail since the guest.button is not enabled on waking from an S4 state. This causes subsequent invocation of sleep state to fail in the guest. Fix this problem by enabling the sleep button in ACPI legacy wake. From Anchal Agarwal <anchalag@amazon.com>.

Implemented a new external interface, AcpiAnyGpeStatusSet (). To be used for checking the status bits of all enabled GPEs in one go. It is needed to distinguish spurious SCIs from genuine ones when deciding whether or not to wake up the system from suspend-to-idle.

Generic Makefiles: replace HOST name with ACPI\_HOST: Some machines may be using HOST in their environment to represent the host name for their machines. Avoid this problem by renaming this variable from HOST to ACPI\_HOST.

MSVC 2017 project files: Enable multiprocessor generation to improve build performance.

Added a macro to get the byte width of a Generic Address structure. New ACPI\_ACCESS\_BYTE\_WIDTH is in addition to the existing ACPI\_ACCESS\_BIT\_WIDTH. From Mika Westerberg.

2) iASL Compiler/Disassembler and ACPICA tools:

iASL: Implemented full support for the (optional, rarely used) ReturnType and ParameterTypesList for the Method, Function, and External operators. For Method declarations, the number of individual ParameterTypes must match the declaration of the number of arguments (NumArgs). This also Fixes a problem with

the External operator where extra/extraneous bytes

were emitted in the AML code if the optional ReturnType/ParameterTypes were specified for a MethodObj declaration.

New error message:

1) Method NumArgs count does not match length of ParameterTypes list

iASL: Implemented detection of type mismatches between External declarations and named object declarations. Also, detect type mismatches between multiple External declarations of the same Name. New error messages:

1) Type mismatch between external declaration and actual object declaration detected

2) Type mismatch between multiple external declarations detected

iASL: Implemented new error messages for External operators that specify

a ReturnType and/or ParameterTypesList for any object type other than control methods (MethodObj).

New error messages:

1) Return type is only allowed for Externals declared as MethodObj

2) Parameter type is only allowed for Externals declared as MethodObj

iASL: Implemented two new remark/warning

messages for ASL code that

creates named objects from within a control method. This is very

inefficient since the named object must be created and deleted each time the method is executed.

New messages:

1) Creation of named objects within a method is highly inefficient, use globals or method local variables instead (remark)

2) Static OperationRegion should be declared outside control method (warning)

iASL: Improved illegal forward reference detection by adding support to detect forward-reference method invocations.

iASL: Detect and issue an error message for NameStrings that contain too many individual NameSegs (>255). This is an AML limitation that is defined in the ACPI specification.

New message:

1) NameString contains too many NameSegs (>255)

acpidump: windows: use GetSystemFirmwareTable API for all tables except SSDT. By using this API, acpidump is able to get all tables in the XSDT

iASL: Removed unused parser file and updated msvc2017 project files. Removed the obsolete AslCompiler.y from the repository.

iASL: msvc2017: Fixed macros in the file dependency list to prevent unnecessary rebuilds. Replace %(Directory) with %(RelativeDir).

Disassembler: Prevent spilling error messages to the output file. All errors are directed to the console instead. These error messages prevented re-compilation of the resulting disassembled ASL output file (.DSL).

----------------------------------------

10 January 2020. Summary of changes for version 20200110:

1) ACPICA kernel-resident subsystem:

Updated all copyrights to 2020. This affects all ACPICA source code modules.

2) iASL Compiler/Disassembler and ACPICA tools:

ASL test suite (ASLTS): Updated all copyrights to 2020.

Tools and utilities: Updated all signon copyrights to 2020.

iASL: fix forward reference analysis for field declarations. Fixes forward reference analysis for field declarations by searching the parent scope for the named object when the object is not present in the current scope.

# iASL:

 Improved the error output for ALREADY\_EXISTS errors. Now, the full pathname of the name that already exists is printed.

iASL: Enhance duplicate Case() detection for buffers. Add check for buffers with no initializer list (these buffers will be filled with zeros at runtime.)

----------------------------------------

13 December 2019. Summary of changes for version 20191213:

1) ACPICA kernel-resident subsystem:

Return a Buffer object for all fields created via the CreateField operator. Previously, an Integer would be returned if the size of the field was less than or equal to the current size of an Integer. Although this goes against the ACPI specification, it provides compatibility with other ACPI implementations. Also updated the ASLTS test suite to reflect this new behavior.

2) iASL Compiler/Disassembler and ACPICA tools:

iASL: Implemented detection of (and throw an error for) duplicate values for Case statements within a single Switch statement. Duplicate Integers,

Strings, and Buffers are supported.

iASL: Fix error logging issue during multiple file compilation -- Switch to the correct input file during error node creation.

iASL: For duplicate named object creation, now emit an error instead

of a warning - since this will cause a runtime error.

AcpiSrc: Add unix line-ending support for non-Windows builds.

iASL: Add an error condition for an attempt to create a NameString with > 255 NameSegs (the max allowable via the AML definition).

 $-$ 

18 October 2019. Summary of changes for version 20191018:

1) ACPICA kernel-resident subsystem:

Debugger: added a new command: ?Fields [address space ID]?. This command dumps the contents of all field units that are defined within the namespace with a particular address space ID.

Modified the external interface AcpiLoadTable() to return a table index. This table index can be used for unloading a table for debugging.

 ACPI\_STATUS AcpiLoadTable (

 ACPI\_TABLE\_HEADER \*Table, UINT32 \*TableIndex))

Implemented a new external interface: AcpiUnloadTable() This new function takes a table index as an argument and unloads the table. Useful for debugging only.

 ACPI\_STATUS AcpiUnloadTable ( UINT32 TableIndex))

Ported the AcpiNames utility to use the new table initialization sequence. The utility was broken before this change. Also, it was required to include most of the AML interpreter into the utility in order to process table initialization (module-level code execution.)

Update for results from running Clang V8.0.1. This fixes all "dead assignment" warnings. There are still several "Dereference of NULL pointer" warnings, but these have been found to be false positive warnings.

2) iASL Compiler/Disassembler and ACPICA tools:

iASL: numerous table compiler changes to ensure that the usage of yacc/bison syntax is POSIX-compliant.

iASL/disassembler: several simple bug fixes in the data table disassembler.

Acpiexec: expanded the initialization file (the -fi option) to initialize strings, buffers, packages, and field units.

----------------------------------------

16 August 2019. Summary of changes for version 20190816:

This release is available at https://acpica.org/downloads

1) ACPICA kernel-resident subsystem:

Modified the OwnerId mechanism to allow for more Owner Ids. The previous limit was 256 Ids, now it is 4096 Ids. This prevents OWNER\_ID\_LIMIT exceptions on machines with a large number of initialization threads, many CPU cores and nested initialization control methods.

Introduced acpi\_dispatch\_gpe() as a wrapper around AcpiEvDetectGpe() for checking if the given GPE (as represented by a GPE device handle and a GPE number) is currently active and dispatching it (if that's the case) outside of interrupt context.

Table load: exit the interpreter before initializing objects within the new table This prevents re-acquiring the interpreter lock when loading tables

Added the "Windows 2019" string to the \_OSI support (version 1903). Junguk Kim

Macros: removed pointer math on a null pointer. Causes warnings on some compilers and/or tools. Changed ACPI\_TO\_POINTER to use ACPI\_CAST\_PTR instead of using arithmetic.

Fully deployed the ACPI\_PRINTF\_LIKE macro. This macro was not being used across all "printf-like" internal functions. Also, cleanup all calls to such functions (both in 32-bit mode and 64-bit mode) now that they are analyzed by the gcc compiler via ACPI\_PRINTF\_LIKE.

2) iASL Compiler/Disassembler and ACPICA tools:

iASL: implemented a new data table compiler flex/bison front-end. This

change is internal and is not intended to result in changes to the compiled code. This new compiler front-end can be invoked using the -tp option for now, until the old mechanism is removed.

ASLTS: Implemented a new data table compiler test suite. This test suite generates all table templates and compile/disassemble/re-compile/binarycompare each file.

iASL: return -1 if AML files were not generated due to compiler errors

iASL: added a warning on use of the now-legacy ASL Processor () keyword.

iASL: added an error on \_UID object declaration that returns a String within a Processor () declaration. A \_UID for a processor must be an Integer.

iASL: added a null terminator to name strings that consist only of multiple parent prefixes (^)

iASL: added support to compile both ASL and data table files in a single command.

Updated the tool generation project files that were recently migrated to MSVC 2017 to eliminate all new warnings. The new project files appear in the directory \acpica\generate\msvc2017. This change effectively deprecates the older project files in \acpica\generate\msvc9.

----------------------------------------

03 July 2019. Summary of changes for version 20190703:

1) ACPICA kernel-resident subsystem:

Remove legacy module-level support code. There were still some remnants of the legacy module-level code executions. Since we no longer support

this option, this is essentially dead code and has been removed from the ACPICA source.

iASL: ensure that WAK, PTS, TTS, and Sx are declared only at the root scope. If these named objects are declared outside the root scope, they will not be invoked by any host Operating System.

Clear status of GPEs on first direct enable. ACPI GPEs (other than the EC one) can be enabled in two situations. First, the GPEs with existing \_Lxx and Exx methods are enabled implicitly by ACPICA during system

initialization. Second, the GPEs without these methods (like GPEs listed by \_PRW objects for wakeup devices) need to be enabled directly by the code that is going to use them (e.g. ACPI power management or device drivers).

In the former case, if the status of a given GPE is set to start with, its handler method (either \_Lxx or \_Exx) needs to be invoked to take care of the events (possibly) signaled before the GPE was enabled. In the latter case, however, the first caller of AcpiEnableGpe() for a given GPE should not be expected to care about any events that might be signaled through it earlier. In that case, it is better to clear the status of the GPE before enabling it, to prevent stale events from triggering unwanted actions (like spurious system resume, for example).

For this reason, modify AcpiEvAddGpeReference() to take an additional boolean argument indicating whether or not the GPE status needs to be cleared when its reference counter changes from zero to one and make AcpiEnableGpe() pass TRUE to it through that new argument.

2) iASL Compiler/Disassembler and ACPICA tools:

The tool generation process has been migrated to MSVC 2017, and all project files have been upgraded. The new project files appear in the directory \acpica\generate\msvc2017. This change effectively deprecates the older project files in \acpica\generate\msvc9.

iASL: ensure that \_WAK, \_PTS,

 \_TTS, and \_Sx are declared only at the root scope. If these named objects are declared outside the root scope, they will not be invoked by any host Operating System

----------------------------------------

09 May 2019. Summary of changes for version 20190509:

1) ACPICA kernel-resident subsystem:

Revert commit 6c43e1a ("ACPICA: Clear status of GPEs before enabling them") that causes problems with Thunderbolt controllers to occur if a dock device is connected at init time (the xhci hcd and thunderbolt modules crash which prevents peripherals connected through them from working). Commit 6c43e1a effectively causes commit ecc1165b8b74 ("ACPICA: Dispatch active GPEs at init time") to get undone, so the problem addressed by commit ecc1165b8b74 appears again as a result of it.

Reverted iASL: Additional forward reference detection. This change reverts forward reference detection for field declarations. The feature unintentionally emitted AML bytecode with incorrect package lengths for some ASL code related to Fields and OperationRegions. This malformed AML can cause systems to crash during boot. The malformed AML bytecode is emitted in iASL version 20190329 and 20190405.

iASL: improve forward reference detection. This change improves forward reference detection for named objects inside of scopes. If a parse object has the OP\_NOT\_FOUND\_DURING\_LOAD set, it means that Op is a reference to a named object that is declared later in the AML bytecode. This is allowed if the reference is inside of a method and the declaration is outside of a method like so:

```
DefinitionBlock(...)
{
  Method (TEST)
   {
     Return (NUM0)
   }
  Name (NUM0,0)
}
```
However, if the declaration and reference are both in the same method or outside any methods, this is a forward reference and should be marked as an error because it would result in runtime errors.

```
DefinitionBlock(...)
{
 Name (BUFF, Buffer (NUM0) {})
 // Forward reference
  Name (NUM0, 0x0)
  Method (TEST)
   {
    Local0 = NUM1 Name (NUM1, 0x1) // Forward reference
     return (Local0)
  }
}
```
iASL: Implemented additional buffer overflow analysis for BufferField declarations. Check if a buffer index argument to a create buffer field operation is beyond the end of the target buffer.

This affects these AML operators:

 AML\_CREATE\_FIELD\_OP AML\_CREATE\_BIT\_FIELD\_OP AML\_CREATE\_BYTE\_FIELD\_OP AML\_CREATE\_WORD\_FIELD\_OP AML\_CREATE\_DWORD\_FIELD\_OP AML\_CREATE\_QWORD\_FIELD\_OP

There are three conditions that must be satisfied in order to allow this validation at compile time:

1) The length of the target buffer must be an integer constant

2) The index specified in the create\* must be an integer constant

3) For CreateField, the bit length argument must be non-zero.

Example:

 Name (BUF1, Buffer() {1,2}) CreateField (BUF1, 7, 9, CF03) // 3: ERR

dsdt.asl 14: CreateField (BUF1, 7, 9, CF03) // 3: ERR Error 6165 -  $\land$  Buffer index beyond end of target buffer

----------------------------------------

05 April 2019. Summary of changes for version 20190405:

1) ACPICA kernel-resident subsystem:

Event Manager: History: Commit 18996f2db918 ("ACPICA: Events: Stop unconditionally clearing ACPI IRQs during suspend/resume") was added earlier to stop clearing of event status bits unconditionally on suspend and resume paths. Though this change fixed an issue on suspend path, it introduced regressions on several resume paths. In the case of S0ix, events are enabled as part of device suspend path. If status bits for the events are set when they are enabled, it could result in premature wake from S0ix. If status is cleared for any event that is being enabled so that any stale events are cleared out. In case of S0ix, events are enabled as part of device suspend path. If status bits for the events are set when they are enabled, it could result in premature wake from S0ix.

This change ensures that status is cleared for any event that is being enabled so that any stale events are cleared out.

2) iASL Compiler/Disassembler and ACPICA tools:

iASL: Implemented an enhanced multiple file compilation that combines named objects from all input files to a single namespace. With this feature, any unresolved external declarations as well as duplicate named object declarations can be detected during compilation rather than generating errors much later at runtime. The following commands are examples that utilize this feature:

 iasl dsdt.asl ssdt.asl iasl dsdt.asl ssdt1.asl ssdt2.asl iasl dsdt.asl ssdt\*.asl

 $-$ 

29 March 2019. Summary of changes for version 20190329:

1) ACPICA kernel-resident subsystem:

Namespace support: Remove the address nodes from global list after method termination. The global address list contains pointers to namespace nodes that represent Operation Regions. This change properly removes Operation Region namespace nodes that are declared dynamically during method execution.

Linux: Use a different debug default than ACPICA. There was a divergence between Linux and the ACPICA codebases. In order to resolve this divergence, Linux now declares its own debug default in aclinux.h

Renamed some internal macros to improve code understanding and maintenance. The macros below all operate on single 4-character ACPI NameSegs, not generic strings (old -> new):

 ACPI\_NAME\_SIZE -> ACPI\_NAMESEG\_SIZE ACPI\_COMPARE\_NAME -> ACPI\_COMPARE\_NAMESEG ACPI\_MOVE\_NAME -> ACPI\_COPY\_NAMESEG

Fix for missing comma in array declaration for the AcpiGbl\_GenericNotify table.

Test suite: Update makefiles, add PCC operation region support

2) iASL Compiler/Disassembler and Tools:

iASL: Implemented additional illegal forward reference detection. Now detect and emit an error upon detection of a forward reference from a
Field to an Operation Region. This will fail at runtime if allowed to pass the compiler.

AcpiExec: Add an address list check for dynamic Operation Regions. This feature performs a sanity test for each node the global address list. This is done in order to ensure that all dynamic operation regions are properly removed from the global address list and no dangling pointers are left behind.

Disassembler: Improved generation of resource pathnames. This change improves the code that generates resource descriptor and resource tag pathnames. The original code used a bunch of str\* C library functions that caused warnings on some compilers.

iASL: Removed some uses of strncpy and replaced with memmove. The strncpy function can overwrite buffers if the calling code is not very careful. In the case of generating a module/table header, use of memmove is a better implementation.

3) Status of new features that have not been completed at this time:

iASL: Implementing an enhanced multiple file compilation into a single

namespace feature (Status): This feature will be released soon, and allows multiple ASL files to be compiled into the same single namespace. By doing so, any unresolved external declarations as well as duplicate named object declarations can be detected during compilation (rather than later during runtime). The following commands are examples that utilize this feature:

 iasl dsdt.asl ssdt.asl iasl dsdt.asl ssdt1.asl ssdt2.asl iasl dsdt.asl ssdt\*.asl

ASL tutorial status: Feedback is being gathered internally and the current plan is to publish this tutorial on the ACPICA website after a final review by a tech writer.

----------------------------------------

15 February 2019. Summary of changes for version 20190215:

0) Support for ACPI specification version 6.3:

Add PCC operation region support for the AML interpreter. This adds PCC operation region support in the AML interpreter and a default handler for acpiexec. The change also renames the PCC region

 address space keyword to PlatformCommChannel.

Support for new predefined methods \_NBS, \_NCH, \_NIC, \_NIH, and \_NIG. These methods provide OSPM with health information and device boot status.

PDTT: Add TriggerOrder to the PCC Identifier structure. The field value defines if the trigger needs to be invoked by OSPM before or at the end of kernel crash dump processing/handling operation.

SRAT: Add Generic Affinity Structure subtable. This subtable in the SRAT is used for describing devices such as heterogeneous processors, accelerators, GPUs, and IO devices with integrated compute or DMA engines.

MADT: Add support for statistical profiling in GICC. Statistical profiling extension (SPE) is an architecture-specific feature for ARM.

MADT: Add online capable flag. If this bit is set, system hardware supports enabling this processor during OS runtime.

New Error Disconnect Recover Notification value. There are a number of scenarios where system Firmware in collaboration with hardware may

disconnect one or more devices from the rest of the system for purposes of error containment. Firmware can use this new notification value to alert OSPM of such a removal.

PPTT: New additional fields in Processor Structure Flags. These flags provide more information about processor topology.

NFIT/Disassembler: Change a field name from "Address Range" to "Region Type".

HMAT updates: make several existing fields to be reserved as well as rename subtable 0 to "memory proximity domain attributes".

GTDT: Add support for new GTDT Revision 3. This revision adds information for the EL2 timer.

iASL: Update the HMAT example template for new fields.

iASL: Add support for the new revision of the GTDT (Rev 3).

1) ACPICA kernel-resident subsystem:

AML Parser: fix the main AML parse loop to correctly skip erroneous extended opcodes. AML opcodes come in two lengths: 1-byte opcodes and 2 byte extended opcodes. If an error occurs during an AML table load, the AML parser will continue loading the table by skipping the offending

2) iASL Compiler/Disassembler and Tools:

iASL: Add checks for illegal object references, such as a reference outside of method to an object within a method. Such an object is only temporary.

opcode. This implements a "load table at any cost" philosophy.

iASL: Emit error for creation of a zero-length operation region. Such a region is rather pointless. If encountered, a runtime error is also implemented in the interpreter.

Debugger: Fix a possible fault with the "test objects" command.

iASL: Makefile: support parent directory filenames containing embedded spaces.

iASL: Update the TPM2 template to revision 4.

iASL: Add the ability to report specific warnings or remarks as errors.

Disassembler: Disassemble OEMx tables as actual AML byte code. Previously, these tables were treated as "unknown table".

iASL: Add definition and disassembly for TPM2 revision 3.

iASL: Add support for TPM2 rev 3 compilation.

----------------------------------------

08

January 2019. Summary of changes for version 20190108:

1) ACPICA kernel-resident subsystem:

Updated all copyrights to 2019. This affects all source code modules.

2) iASL Compiler/Disassembler and Tools:

ASL test suite (ASLTS): Updated all copyrights to 2019.

Tools: Updated all signon copyrights to 2019.

AcpiExec: Added a new option to dump extra information concerning any memory leaks detected by the internal object/cache tracking mechanism. va

iASL: Updated the table template for the TPM2 table to the newest version of the table (Revision 4)

----------------------------------------

13 December 2018. Summary of changes for version 20181213:

1) ACPICA Kernel-resident Subsystem:

Fixed some buffer length issues with the GenericSerialBus, related to two of the bidirectional protocols: AttribRawProcessBytes and AttribRawBytes, which are rarely seen in the field. For these, the LEN field of the ASL buffer is now ignored. Hans de Goede

Implemented

 a new object evaluation trace mechanism for control methods and data objects. This includes nested control methods. It is particularly useful for examining the ACPI execution during system initialization since the output is relatively terse. The flag below enables the output of the trace via the ACPI\_DEBUG\_PRINT\_RAW interface: #define ACPI\_LV\_EVALUATION 0x00080000

Examples:

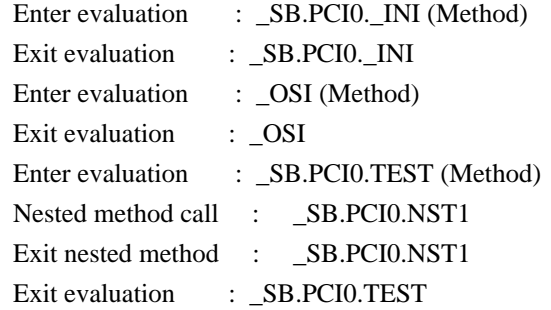

Added two recently-defined \_OSI strings. See

https://docs.microsoft.com/en-us/windows-hardware/drivers/acpi/winacpi-

osi.

 "Windows 2018" "Windows 2018.2"

Update for buffer-to-string conversions via the ToHexString ASL operator.

A "0x" is now prepended to each of the hex values in the output string. This provides compatibility with other ACPI implementations. The ACPI specification is somewhat vague on this issue. Example output string after conversion: "0x01,0x02,0x03,0x04,0x05,0x06"

Return a run-time error for TermArg expressions within individual package elements. Although this is technically supported by the ASL grammar, other ACPI implementations do not support this either. Also, this fixes a fault if this type of construct is ever encountered (it never has been).

2) iASL Compiler/Disassembler and Tools:

iASL: Implemented a new compile option (-ww) that will promote individual warnings and remarks to errors. This is intended to enhance the firmware build process.

AcpiExec: Implemented a new command-line option (-eo) to support the new object evaluation trace mechanism described above.

Disassembler: Added support to disassemble OEMx tables as AML/ASL tables instead of a "unknown table" message.

AcpiHelp: Improved support for the "special" predefined names such as  $Lxx$ ,  $Exx$ ,  $EJx$ ,  $T_x$ , etc. For these, any legal hex value can now be used for "xx" and "x".

#### ----------------------------------------

31 October 2018. Summary of changes for version 20181031:

An Operation Region regression was fixed by properly adding address ranges to a global list during initialization. This allows OS to accurately check for overlapping regions between native devices (such as PCI) and Operation regions as well as checking for region conflicts between two Operation Regions.

Added support for the 2-byte extended opcodes in the code/feature that attempts to continue parsing during the table load phase. Skip parsing Device declarations (and other extended opcodes) when an error occurs during parsing. Previously, only single-byte opcodes were supported.

Cleanup: Simplified the module-level code support by eliminating a useless global variable (AcpiGbl\_GroupModuleLeveCode).

iASL Compiler/Disassembler and Tools:

2)

iASL/Preprocessor: Fixed a regression where an incorrect use of ACPI\_FREE could cause a fault in the preprocessor. This was an inadvertent sideeffect from moving more allocations/frees to the local cache/memory mechanism.

iASL: Enhanced error detection by validating that all NameSeg elements within a NamePatch actually exist. The previous behavior was spotty at best, and such errors could be improperly ignored at compiler time (never at runtime, however. There are two new error messages, as shown in the examples below:

dsdt.asl 33: CreateByteField (TTTT.BXXX, 1, CBF1) Error 6161 -  $\land$  One or more objects within the Pathname do not exist (TTTT.BXXX)

dsdt.asl 34: CreateByteField (BUF1, UUUU.INT1, BBBB.CBF1) Error  $6160 -$  One or more prefix Scopes do not exist  $\wedge$ (BBBB.CBF1)

iASL: Disassembler/table-compiler: Added support for the static data table TPM2 revision 3 (an older version of TPM2). The support has been added for the compiler and the disassembler.

Fixed compilation of DOS format data table file on Unix/Linux systems. iASL now properly detects line continuations (\) for DOS format data table definition language files on when executing on Unix/Linux.

### ----------------------------------------

03 October 2018. Summary of changes for version 20181003:

2) iASL Compiler/Disassembler and Tools:

Fixed a regression introduced in version 20180927 that could cause the compiler to fault, especially with NamePaths containing one or more carats ( $\wedge$ ). Such as:  $\wedge \wedge$  SB PCI0

Added a new remark for the Sleep() operator when the sleep time operand is larger than one second. This is a very long time for the ASL/BIOS code and may not be what was intended by the ASL writer.

## ----------------------------------------

27 September 2018. Summary of changes for version 20180927:

#### 1) ACPICA kernel-resident subsystem:

Updated the GPE support to clear the status of all ACPI events when

entering any/all sleep states in order to avoid premature wakeups. In theory, this may cause some wakeup events to be missed, but the likelihood of this is small. This change restores the original behavior of the ACPICA code in order to fix a regression seen from the previous "Stop unconditionally clearing ACPI IRQs during suspend/resume" change. This regression could cause some systems to incorrectly wake immediately.

Updated the execution of the \_REG methods during initialization and namespace loading to bring the behavior into closer conformance to the ACPI specification and other ACPI implementations:

From the ACPI specification 6.2A, section 6.5.4 " REG (Region):

 "Control methods must assume all operation regions are inaccessible until the \_REG(RegionSpace, 1) method is executed"

"The exceptions to this rule are:

1. OSPM must guarantee that the following operation regions are always accessible:

SystemIO operation regions.

SystemMemory

 operation regions when accessing memory returned by the System Address Map reporting interfaces."

Since the state of both the SystemIO and SystemMemory address spaces are defined by the specification to never change, this ACPICA change ensures that now REG is never called on them. This solves some problems seen in the field and provides compatibility with other ACPI implementations. An update to the upcoming new version of the ACPI specification will help clarify this behavior.

Updated the implementation of support for the Generic Serial Bus. For the "bidirectional" protocols, the internal implementation now automatically creates a return data buffer of the maximum size (255). This handles the worst-case for data that is returned from the serial bus handler, and fixes some problems seen in the field. This new buffer is directly returned to the ASL. As such, there is no true "bidirectional" buffer, which matches the ACPI specification. This is the reason for the "double

store" seen in the example ASL code in the specification, shown below:

Word Process Call (AttribProcessCall): OperationRegion(TOP1, GenericSerialBus, 0x00, 0x100)

```
 Field(TOP1, BufferAcc, NoLock, Preserve)
```
{

 FLD1, 8, // Virtual register at command value 1. }

```
 Name(BUFF, Buffer(20){}) // Create GenericSerialBus data buffer
               // as BUFF
 CreateWordField(BUFF, 0x02, DATA) // DATA = Data (Word)
```

```
Store(0x5416, DATA) // Save 0x5416 into the data buffer
  Store(Store(BUFF, FLD1), BUFF) // Invoke a write/read Process Call
transaction
```
// This is the "double store". The write to

// FLD1 returns a new buffer, which is stored

// back into BUFF with the second Store.

2) iASL Compiler/Disassembler and Tools:

iASL: Implemented detection of extraneous/redundant uses of the Offset() operator within a Field Unit list. A remark is now issued for these. For example, the first two of the Offset() operators below are extraneous. Because both the compiler and the interpreter track the offsets automatically, these Offsets simply refer to the current offset and are unnecessary. Note, when optimization is enabled, the iASL compiler will in fact remove the redundant Offset operators and will not emit any AML

```
code for them.
```
----------------------------------------

```
 OperationRegion (OPR1, SystemMemory, 0x100, 0x100)
  Field (OPR1)
   {
   Offset (0), // Never needed
    FLD1, 32,
   Offset (4), // Redundant, offset is already 4 (bytes)
    FLD2, 8,
   Offset (64), // OK use of Offset.
    FLD3, 16,
   }
dsdt.asl 14: Offset (0),
Remark 2158 - \land Unnecessary/redundant use of Offset
operator
dsdt.asl 16: Offset (4),
Remark 2158 - \land Unnecessary/redundant use of Offset
operator
```
10 August 2018. Summary of changes for version 20180810:

## 1) ACPICA kernel-resident subsystem:

Initial ACPI table loading: Attempt to continue loading ACPI tables regardless of malformed AML. Since migrating table initialization to the new module-level code support, the AML interpreter rejected tables upon any ACPI error encountered during table load. This is a problem because non-serious ACPI errors during table load do not necessarily mean that the entire definition block (DSDT or SSDT) is invalid. This change improves the table loading by ignoring some types of errors that can be generated by incorrect AML. This can range from object type errors, scope errors, and index errors.

Suspend/Resume support: Update to stop unconditionally clearing ACPI IRQs during suspend/resume. The status of ACPI events is no longer cleared when entering the ACPI S5 system state (power off) which caused some systems to power up immediately after turning off power in certain situations. This was a functional regression. It was fixed by clearing

the status of all ACPI events again when entering S5 (for system-wide suspend or hibernation the clearing of the status of all events is not desirable, as it might cause the kernel to miss wakeup events sometimes). Rafael Wysocki.

2) iASL Compiler/Disassembler and Tools:

AcpiExec: Enhanced the -fi option (Namespace initialization file). Field elements listed in the initialization file were previously initialized after the table load and before executing module-level code blocks. Recent changes in the module-level code support means that the table load becomes a large control method execution. If fields are used within module-level code and we are executing with the -fi option, the initialization values were used to initialize the namespace object(s) only after the table was finished loading. This change Provides an early initialization of objects specified in the initialization file so that field unit values are populated during the table load (not after the

load).

AcpiExec: Fixed a small memory leak regression that could result in warnings during exit of the utility. These warnings were similar to these:

 0002D690 Length 0x0006 nsnames-0502 [Not a Descriptor - too small] 0002CD70 Length 0x002C utcache-0453 [Operand] Integer RefCount 0x0001 ----------------------------------------

29 June 2018. Summary of changes for version 20180629:

1) iASL Compiler/Disassembler and Tools:

iASL: Fixed a regression related to the use of the ASL External statement. Error checking for the use of the External() statement has been relaxed. Previously, a restriction on the use of External meant that the referenced named object was required to be defined in a different table (an SSDT). Thus it would be an error to declare an object as an external and then define the same named object in the same table. For example:

```
 DefinitionBlock (...)
 {
   External (DEV1)
   Device (DEV1){...} // This was an error
 }
```
However, this behavior

has caused regressions in some existing ASL code,

because there is code that depends on named objects and externals (with the same name) being declared in the same table. This change will allow the ASL code above to compile without errors or warnings.

iASL: Implemented ASL language extensions for four operators to make some of their arguments optional instead of required:

 1) Field (RegionName, AccessType, LockRule, UpdateRule) 2) BankField (RegionName, BankName, BankValue, AccessType, LockRule, UpdateRule) 3) IndexField (IndexName, DataName, AccessType, LockRule, UpdateRule) For the Field operators above, the AccessType, LockRule, and UpdateRule are now optional arguments. The default values are:

AccessType: AnyAcc

LockRule: NoLock

UpdateRule: Preserve

4) Mutex (MutexName, SyncLevel)

For this operator, the SyncLevel argument is now optional. This argument

is rarely used in any meaningful way by ASL code,

and thus it makes sense

to make it optional. The default value is:

SyncLevel: 0

iASL: Attempted use of the ASL Unload() operator now results in the following warning:

"Unload is not supported by all operating systems"

This is in fact very true, and the Unload operator may be completely

deprecated in the near future.

AcpiExec: Fixed a regression for the -fi option (Namespace initialization file. Recent changes in the ACPICA module-level code support altered the table load/initialization sequence . This means that the table load has become a large method execution of the table itself. If Operation Region Fields are used within any module-level code and the -fi option was specified, the initialization values were populated only after the table had completely finished loading (and thus the module-level code had already been executed). This change moves the initialization of objects listed in the initialization file to before the table is executed as a method.

 Field unit values are now initialized before the table execution is performed.

----------------------------------------

31 May 2018. Summary of changes for version 20180531:

### 1) ACPICA kernel-resident Subsystem:

Implemented additional support to help ensure that a DSDT or SSDT is fully loaded even if errors are incurred during the load. The majority of the problems that are seen is the failure of individual AML operators that occur during execution of any module-level code (MLC) existing in the table. This support adds a mechanism to abort the current ASL statement (AML opcode), emit an error message, and to simply move on to the next opcode -- instead of aborting the entire table load. This is different than the execution of a control method where the entire method is aborted upon any error. The goal is to perform a very "best effort" to load the ACPI tables. The most common MLC errors that have been seen in the field are direct references to unresolved ASL/AML symbols (referenced

directly without the use of the CondRefOf operator to validate the symbol). This new ACPICA behavior is now compatible with other ACPI implementations.

Interpreter: The Unload AML operator is no longer supported for the reasons below. An AE\_NOT\_IMPLEMENTED exception is returned.

1) A correct implementation on at least some hosts may not be possible.

2) Other ACPI implementations do not correctly/fully support it.

3) It requires host device driver support which is not known to exist.

(To properly support namespace unload out from underneath.)

4) This AML operator has never been seen in the field.

Parser: Added a debug option to dump AML parse sub-trees as they are being executed. Used with ACPI\_DEBUG\_PRINT, the enabling debug level is ACPI DB\_PARSE\_TREES.

Debugger: Reduced the verbosity for errors incurred during table load and module-level code execution.

Completed an investigation into adding a namespace node "owner list" instead of the current "owner ID" associated with namespace nodes. This

list would link together all nodes that are owned by an individual control method. The purpose would be to enhance control method execution by speeding up cleanup during method exit (all namespace nodes created by a method are deleted upon method termination.) Currently, the entire namespace must be searched for matching owner IDs if (and only if) the method creates named objects outside of the local scope. However, by far the most common case is that methods create objects locally, not outside the method scope. There is already an ACPICA optimization in place that only searches the entire namespace in the rare case of a method creating objects elsewhere in the namespace. Therefore, it is felt that the overhead of adding an additional pointer to each namespace node to implement the owner list makes this feature unnecessary.

2) iASL Compiler/Disassembler and Tools:

iASL, Disassembler, and Template generator: Implemented support for Revision

 D of the IORT table. Adds a new subtable that is used to specify SMMUv3 PMCGs. rmurphy-arm.

Disassembler: Restored correct table header validation for the "special" ACPI tables -- RSDP and FACS. These tables do not contain a standard ACPI table header and must be special-cased. This was a regression that has been present for apparently a long time.

AcpiExec: Reduced verbosity of the local exception handler implemented within acpiexec. This handler is invoked by ACPICA upon any exceptions generated during control method execution. A new option was added: -vh restores the original verbosity level if desired.

AcpiExec: Changed the default base from decimal to hex for the -x option (set debug level). This simplifies the use of this option and matches the behavior of the corresponding iASL -x option.

AcpiExec: Restored a force-exit on multiple control-c (sigint) interrupts. This allows program termination even if other issues cause the control-c to fail.

ASL test suite

 (ASLTS): Added tests for the recently implemented package element resolution mechanism that allows forward references to named objects from individual package elements (this mechanism provides compatibility with other ACPI implementations.)

----------------------------------------

8 May 2018. Summary of changes for version 20180508:

1) ACPICA kernel-resident subsystem:

Completed the new (recently deployed) package resolution mechanism for the Load and LoadTable ASL/AML operators. This fixes a regression that was introduced in version 20180209 that could result in an AE\_AML\_INTERNAL exception during the loading of a dynamic ACPI/AML table (SSDT) that contains package objects.

2) iASL Compiler/Disassembler and Tools:

AcpiDump and AcpiXtract: Implemented support for ACPI tables larger than 1 MB. This change allows for table offsets within the acpidump file to be up to 8 characters. These changes are backwards compatible with existing acpidump files.

----------------------------------------

27

April 2018. Summary of changes for version 20180427:

1) ACPICA kernel-resident subsystem:

Debugger: Added support for Package objects in the "Test Objects" command. This command walks the entire namespace and evaluates all named data objects (Integers, Strings, Buffers, and now Packages).

Improved error messages for the namespace root node. Originally, the root was referred to by the confusing string "\\_\_\_". This has been replaced by "Namespace Root" for clarification.

Fixed a potential infinite loop in the AcpiRsDumpByteList function. Colin Ian King <colin.king@canonical.com>.

2) iASL Compiler/Disassembler and Tools:

iASL: Implemented support to detect and flag illegal forward references. For compatibility with other ACPI implementations, these references are now illegal at the root level of the DSDT or SSDTs. Forward references have always been illegal within control methods. This change should not affect existing ASL/AML code because of the fact that these references

have always been illegal in the other ACPI implementation.

iASL: Added error messages for the case where a table OEM ID and OEM TABLE ID strings are longer than the ACPI-defined length. Previously, these strings were simply silently truncated.

iASL: Enhanced the -tc option (which creates an AML hex file in C, suitable for import into a firmware project): 1) Create a unique name for the table, to simplify use of multiple SSDTs.

 2) Add a protection #ifdef in the file, similar to a .h header file. With assistance from Sami Mujawar, sami.mujawar@arm.com and Evan Lloyd, evan.lloyd@arm.com

AcpiExec: Added a new option, -df, to disable the local fault handler. This is useful during debugging, where it may be desired to drop into a debugger on a fault.

----------------------------------------

13 March 2018. Summary of changes for version 20180313:

1) ACPICA kernel-resident subsystem:

Implemented various improvements to the GPE support:

1) Dispatch

 all active GPEs at initialization time so that no GPEs are lost.

2) Enable runtime GPEs earlier. Some systems expect GPEs to be enabled before devices are enumerated.

3) Don't unconditionally clear ACPI IRQs during suspend/resume, so that IRQs are not lost.

4) Add parallel GPE handling to eliminate the possibility of dispatching the same GPE twice.

5) Dispatch any pending GPEs after enabling for the first time.

AcpiGetObjectInfo - removed support for the \_STA method. This was causing problems on some platforms.

Added a new OSI string, "Windows 2017.2".

Cleaned up and simplified the module-level code support. These changes are in preparation for the eventual removal of the legacy MLC support (deferred execution), replaced by the new MLC architecture which executes the MLC as a table is loaded (DSDT/SSDTs).

Changed a compile-time option to a runtime option. Changes the option to ignore ACPI table load-time package resolution errors into a runtime option. Used only for platforms that generate many AE\_NOT\_FOUND errors during boot. AcpiGbl\_IgnorePackageResolutionErrors.

Fixed the ACPI\_ERROR\_NAMESPACE macro. This change involves putting some ACPI\_ERROR\_NAMESPACE parameters inside macros. By doing so, we avoid compilation errors from unused variables (seen with some compilers).

2) iASL Compiler/Disassembler and Tools:

ASLTS: parallelized execution in order to achieve an (approximately) 2X performance increase.

ASLTS: Updated to use the iASL \_\_LINE\_\_ and \_\_METHOD\_\_ macros. Improves error reporting.

----------------------------------------

09 February 2018. Summary of changes for version 20180209:

1) ACPICA kernel-resident subsystem:

Completed the final integration of the recent changes to Package Object handling and the module-level AML code support. This allows forward references from individual package elements when the package object is declared from within module-level code blocks. Provides compatibility with other ACPI implementations.

## The

 new architecture for the AML module-level code has been completed and is now the default for the ACPICA code. This new architecture executes the module-level code in-line as the ACPI table is loaded/parsed instead of the previous architecture which deferred this code until after the table was fully loaded. This solves some ASL code ordering issues and provides compatibility with other ACPI implementations. At this time, there is an option to fallback to the earlier architecture, but this support is deprecated and is planned to be completely removed later this year.

Added a compile-time option to ignore AE\_NOT\_FOUND exceptions during

resolution of named reference elements within Package objects. Although this is potentially a serious problem, it can generate a lot of noise/errors on platforms whose firmware carries around a bunch of unused Package objects. To disable these errors, define ACPI\_IGNORE\_PACKAGE\_RESOLUTION\_ERRORS in the OS-specific header. All errors are always reported for ACPICA applications such as AcpiExec.

Fixed a regression related to the explicit type-conversion AML operators (ToXXXX). The regression was introduced early in 2017 but was not seen until recently because these operators are not fully supported by other ACPI implementations and are thus rarely used by firmware developers. The operators are defined by the ACPI specification to not implement the "implicit result object conversion". The regression incorrectly introduced this object conversion for the following explicit conversion operators:

 ToInteger ToString ToBuffer ToDecimalString ToHexString ToBCD FromBCD

## 2) iASL Compiler/Disassembler and Tools:

----------------------------------------

iASL: Fixed a problem with the compiler constant folding feature as related to the ToXXXX explicit conversion operators. These operators do not support the "implicit result object conversion" by definition. Thus, ASL expressions that use these operators cannot be folded to a simple

Store operator because Store implements the implicit conversion. This change uses the CopyObject operator for the ToXXXX operator folding instead. CopyObject is defined to not implement implicit result conversions and is thus appropriate for folding the ToXXXX operators.

iASL: Changed the severity of an error condition to a simple warning for the case where a symbol is declared both locally and as an external symbol. This accommodates existing ASL code.

AcpiExec: The -ep option to enable the new architecture for module-level code has been removed. It is replaced by the -dp option which instead has the opposite effect: it disables the new architecture (the default) and enables the legacy architecture. When the legacy code is removed in the future, the -dp option will be removed also.

 **Open Source Used In UCS\_COMPONENT-rack\_huu\_base\_image\_m5 240227-220037-547ebbb8-240015D 9952**

05 January 2018. Summary of changes for version 20180105:

1) ACPICA kernel-resident subsystem:

Updated all copyrights to 2018. This affects all source code modules.

Fixed a possible build error caused by an unresolved reference to the AcpiUtSafeStrncpy function.

Removed NULL pointer arithmetic in the various pointer manipulation macros. All "(void \*) NULL" constructs are converted to "(void \*) 0". This eliminates warnings/errors in newer C compilers. Jung-uk Kim.

Added support for A32 ABI compilation, which uses the ILP32 model. Anuj Mittal.

2) iASL Compiler/Disassembler and Tools:

ASLTS: Updated all copyrights to 2018.

Tools: Updated all signon copyrights to 2018.

AcpiXtract: Fixed a regression related to ACPI table signatures where the signature was truncated to 3 characters (instead of 4).

AcpiExec: Restore the original terminal mode after the use of the -v and -vd options.

ASLTS: Deployed the iASL \_\_METHOD\_\_ macro across the test suite.

----------------------------------------

14 December 2017. Summary of changes for version 20171214:

1) ACPICA kernel-resident subsystem:

Fixed a regression in the external (public) AcpiEvaluateObjectTyped interface where the optional "pathname" argument had inadvertently become a required argument returning an error if omitted (NULL pointer argument).

Fixed two possible memory leaks related to the recently developed "late resolution" of reference objects within ASL Package Object definitions.

Added two recently defined \_OSI strings: "Windows 2016" and "Windows 2017". Mario Limonciello.

Implemented and deployed a safer version of the C library function strncpy: AcpiUtSafeStrncpy. The intent is to at least prevent the creation of unterminated strings as a possible result of a standard strncpy.

Cleaned up and restructured the global variable file (acglobal.h). There are many changes, but no functional changes.

2) iASL Compiler/Disassembler and Tools:

iASL Table Compiler: Fixed a problem with the DBG2 ACPI table where the optional OemData field at the end of the table was incorrectly required for proper compilation. It is now correctly an optional field.

ASLTS: The entire suite was converted from standard ASL to the ASL+ language, using the ASL-to-ASL+ converter which is integrated into the iASL compiler. A binary compare of all output files has verified the correctness of the conversion.

iASL: Fixed the source code build for platforms where "char" is unsigned. This affected the iASL lexer only. Jung-uk Kim.

----------------------------------------

10 November 2017. Summary of changes for version 20171110:

1) ACPICA kernel-resident subsystem:

This release implements full support for ACPI 6.2A:

 NFIT - Added a new subtable, "Platform Capabilities Structure" No other changes to ACPICA were required, since ACPI 6.2A is primarily an errata release of the specification.

Other ACPI table changes:

 IORT: Added the SMMUv3 Device ID mapping index. Hanjun Guo PPTT: Added cache attribute flag definitions to actbl1.h. Jeremy Linton

Utilities: Modified the string/integer conversion functions to use internal 64-bit divide support instead of a native divide. On 32-bit

platforms, a 64-bit divide typically requires a library function which may not be present in the build (kernel or otherwise).

Implemented a targeted error message for timeouts returned from the Embedded Controller device driver. This is seen frequently enough to special-case an AE\_TIME returned from an EC operation region access:

"Timeout from EC hardware or EC device driver"

Changed the "ACPI Exception" message prefix to "ACPI Error" so that all runtime error messages have the identical prefix.

2) iASL Compiler/Disassembler and Tools:

AcpiXtract: Fixed a problem with table header detection within the acpidump file. Processing a table could be ended early if a  $0x40$  ( $@$ ) appears in the original binary table, resulting in the @ symbol appearing in the decoded ASCII field at the end of the acpidump text line. The symbol caused acpixtract to incorrectly think it had reached the end of the current table and the beginning of a new table.

AcpiXtract: Added an option (-f) to ignore some errors during table extraction. This initial implementation ignores non-ASCII and nonprintable characters found in the acpidump text file.

TestSuite(ASLTS)/AcpiExec: Fixed and restored the memory usage statistics for ASLTS. This feature is used to track memory allocations from different memory caches within the ACPICA code. At the end of an ASLTS run, these memory statistics are recorded and stored in a log file.

Debugger (user-space version): Implemented a simple "Background" command. Creates a new thread to execute a control method in the background, while control returns to the debugger prompt to allow additional commands.

Syntax: Background <Namepath> [Arguments]

29 September 2017. Summary of changes for version 20170929:

1) ACPICA kernel-resident subsystem:

----------------------------------------

Redesigned and implemented an improved ASL While() loop timeout mechanism. This mechanism is used to prevent infinite loops in the kernel AML interpreter caused by either non-responsive hardware or incorrect AML code. The new implementation uses AcpiOsGetTimer instead of a simple maximum loop count, and is thus more accurate and constant across different machines. The default timeout is currently 30 seconds, but this may be adjusted later.

Renamed the ACPI\_AML\_INFINITE\_LOOP exception to AE\_AML\_LOOP\_TIMEOUT to better reflect the new implementation of the loop timeout mechanism.

Updated the AcpiGetTimerDuration interface to cleanup the 64-bit support and to fix an off-by-one error. Jung-uk Kim.

Fixed an EFI build problem by updating the makefiles to for a new file that was added, utstrsuppt.c

2) iASL Compiler/Disassembler and Tools:

Implemented full support for the PDTT, SDEV, and TPM2 ACPI tables. This includes support in the table disassembler, compiler, and template generator.

iASL: Added an exception for an illegal type of recursive method invocation. If a method creates named objects, the first recursive call will fail at runtime. This change adds an error detection at compile time to catch the problem up front. Note: Marking such a method as "serialized" will not help with this problem, because the same thread can acquire the method mutex more than once. Example compiler and runtime output:

```
 Method (MTH1)
 {
   Name (INT1, 1)
   MTH1 ()
 }
```
 dsdt.asl 22: MTH1 () Error 6152 - ^ Illegal recursive call to method that creates named objects (MTH1)

Previous runtime exception:

 ACPI Error: [INT1] Namespace lookup failure, AE\_ALREADY\_EXISTS (20170831/dswload2-465)

iASL: Updated support for External() opcodes to improve namespace management and error detection. These changes are related to issues seen with multiple-segment namespace pathnames within External declarations, such as below:

External(\ SB.PCI0.GFX0, DeviceObj) External(\ SB.PCI0.GFX0.ALSI)

## iASL:

 Implemented support for multi-line error/warning messages. This enables more detailed and helpful error messages as below, from the initial deployment for the duplicate names error:

 DSDT.iiii 1692: Device(PEG2) { Error  $6074 - \alpha$  Name already exists in scope (PEG2)

 Original name creation/declaration below: DSDT.iiii 93: External(\\_SB.PCI0.PEG2, DeviceObj)

AcpiXtract: Added additional flexibility to support differing input hex dump formats. Specifically, hex dumps that contain partial disassembly and/or comments within the ACPI table data definition. There exist some dump utilities seen in the field that create this type of hex dump (such as Simics). For example:

DSDT @ 0xdfffd0c0 (10999 bytes) Signature DSDT Length 10999 Revision 1 Checksum 0xf3 (Ok) OEM\_ID BXPC OEM\_table\_id BXDSDT OEM revision 1 Creator\_id 1280593481 Creator\_revision 537399345 0000: 44 53 44 54 f7 2a 00 00 01 f3 42 58 50 43 00 00

...

2af0: 5f 4c 30 46 00 a4 01

Test suite: Miscellaneous changes/fixes:

 More cleanup and simplification of makefiles Continue compilation of test cases after a compile failure Do not perform binary compare unless both files actually exist

iASL: Performed some code/module restructuring. Moved all memory allocation functions to new modules. Two new files, aslallocate.c and aslcache.c

----------------------------------------

31 August 2017. Summary of changes for version 20170831:

1) ACPICA kernel-resident subsystem:

Implemented internal support for full 64-bit addresses that appear in all

Generic Address Structure (GAS) structures. Previously, only the lower 32 bits were used. Affects the use of GAS structures in the FADT and other tables, as well as the GAS structures passed to the AcpiRead and AcpiWrite public external interfaces that are used by drivers. Lv Zheng.

Added header support for the PDTT ACPI table (Processor Debug Trigger Table). Full support in the iASL Data Table Compiler and disassembler is forthcoming.

2) iASL Compiler/Disassembler and Tools:

iASL/Disassembler: Fixed a problem with the PPTT ACPI table (Processor Properties Topology Table) where a flag bit was specified in the wrong bit position ("Line Size Valid", bit 6).

iASL: Implemented support for Octal integer constants as defined by the ASL language grammar, per the ACPI specification. Any integer constant that starts with a zero is an octal constant. For example,

 Store (037777, Local0) /\* Octal constant \*/ Store (0x3FFF, Local0) /\* Hex equivalent \*/ Store (16383, Local0) /\* Decimal equivalent \*/

iASL: Improved overflow detection for 64-bit string conversions during compilation of integer constants. "Overflow" in this case means a string that represents an integer that is too large to fit into a 64-bit value. Any 64-bit constants within a 32-bit DSDT or SSDT are still truncated to

the low-order 32 bits with a warning, as previously implemented. Several new exceptions are defined that indicate a 64-bit overflow, as well as the base (radix) that was used during the attempted conversion. Examples: Local0 = 0xAAAABBBBCCCCDDDDEEEEFFFF // AE\_HEX\_OVERFLOW

 Local0 = 01111222233334444555566667777 // AE\_OCTAL\_OVERFLOW Local0 = 11112222333344445555666677778888 // AE\_DECIMAL\_OVERFLOW

iASL: Added a warning for the case where a ResourceTemplate is declared with no ResourceDescriptor entries (coded as "ResourceTemplate(){}"). In this case, the resulting template is created with a single END\_TAG descriptor, which is essentially useless.

iASL: Expanded the -vw option (ignore specific warnings/remarks) to include compilation error codes as well.

----------------------------------------

28 July 2017. Summary of changes for version 20170728:

1) ACPICA kernel-resident subsystem:

Fixed a regression seen with small resource descriptors that could cause an inadvertent AE\_AML\_NO\_RESOURCE\_END\_TAG exception.

AML interpreter: Implemented a new feature that allows forward references from individual named references within package objects that are contained within blocks of "module-level code". This provides compatibility with other ACPI implementations and supports existing firmware that depends on this feature. Example:

```
 Name (ABCD, 1)
  If (ABCD) /* An If() at module-level */
  {
    Name (PKG1, Package()
    {
      INT1 /* Forward reference to object INT1
*/
    })
    Name (INT1, 0x1234)
  }
```
AML Interpreter: Fixed a problem with the Alias() operator where aliases to some ASL objects were not handled properly. Objects affected are: Mutex, Event, and OperationRegion.

AML Debugger: Enhanced to properly handle AML Alias objects. These objects have one level of indirection which was not fully supported by the debugger.

Table Manager: Added support to detect and ignore duplicate SSDTs within the XSDT/RSDT. This error in the XSDT has been seen in the field.

EFI and EDK2 support:

 Enabled /WX flag for MSVC builds Added support for AcpiOsStall, AcpiOsSleep, and AcpiOsGetTimer Added local support for 64-bit multiply and shift operations Added support to compile acpidump.efi on Windows Added OSL function stubs for interfaces not used under EFI

Added additional support for the DMA predefined name. DMA returns a buffer containing a resource template. This change add support within the resource manager (AcpiWalkResourceBuffer) to walk and parse this list of resource descriptors. Lorenzo Pieralisi <lorenzo.pieralisi@arm.com>

2) iASL Compiler/Disassembler and Tools:

iASL: Fixed a problem where the internal input line buffer(s) could overflow if there are very long lines in the input ASL source code file. Implemented buffer management that automatically increases the size of the buffers as necessary.

## iASL:

 Added an option (-vx) to "expect" particular remarks, warnings and errors. If the specified exception is not raised during compilation, the compiler emits an error. This is intended to support the ASL test suite, but may be useful in other contexts.

iASL: Implemented a new predefined macro, \_\_METHOD\_\_, which returns a string containing the name of the current control method that is being compiled.

iASL: Implemented debugger and table compiler support for the SDEI ACPI table (Software Delegated Exception Interface). James Morse <james.morse@arm.com>

Unix/Linux makefiles: Added an option to disable compile optimizations. The disable occurs when the NOOPT flag is set to TRUE. theracermaster@gmail.com

Acpidump: Added support for multiple DSDT and FACS tables. This can occur when there are different tables for 32-bit versus 64-bit.

Enhanced error reporting for the ASL test suite (ASLTS) by removing unnecessary/verbose text, and emit the actual line number where an error

has occurred. These changes are intended to improve the usefulness of the test suite.

## ----------------------------------------

29 June 2017. Summary of changes for version 20170629:

1) ACPICA kernel-resident subsystem:

Tables: Implemented a deferred ACPI table verification. This is useful for operating systems where the tables cannot be verified in the early initialization stage due to early memory mapping limitations on some architectures. Lv Zheng.

Tables: Removed the signature validation for dynamically loaded tables. Provides compatibility with other ACPI implementations. Previously, only SSDT tables were allowed, as per the ACPI specification. Now, any table

signature can be used via the Load() operator. Lv Zheng.

Tables: Fixed several mutex issues that could cause errors during table acquisition. Lv Zheng.

Tables: Fixed a problem where an ACPI warning could be generated if a null pointer was passed to the AcpiPutTable interface. Lv Zheng.

## Tables: Added a mechanism

 to handle imbalances for the AcpiGetTable and AcpiPutTable interfaces. This applies to the "late stage" table loading when the use of AcpiPutTable is no longer required (since the system memory manager is fully running and available). Lv Zheng.

Fixed/Reverted a regression during processing of resource descriptors that contain only a single EndTag. Fixes an AE\_AML\_NO\_RESOURCE\_END\_TAG exception in this case.

Headers: IORT/SMMU support: Updated the SMMU models for Revision C of the I/O Remapping specification. Robin Murphy <robin.murphy@arm.com>

Interpreter: Fixed a possible fault if an Alias operator with an invalid or duplicate target is encountered during Alias creation in AcpiExCreateAlias. Alex James <theracermaster@gmail.com>

Added an option to use designated initializers for function pointers. Kees Cook <keescook@google.com>

2) iASL Compiler/Disassembler and Tools:

iASL: Allow compilation of External declarations with target pathnames that refer to existing named objects within the table. Erik Schmauss.

iASL: Fixed a regression when compiling FieldUnits. Fixes an error if a FieldUnit name also is declared via External in the same table. Erik Schmauss.

iASL: Allow existing scope names within pathnames used in External statements. For example:

 External (ABCD.EFGH) // ABCD exists, but EFGH is truly external Device (ABCD)

iASL: IORT ACPI table: Implemented changes required to decode the new Proximity Domain for the SMMUv3 IORT. Disassembler and Data Table compiler. Ganapatrao Kulkarni <ganapatrao.kulkarni@cavium.com>

Disassembler: Don't abort disassembly on errors from External() statements. Erik Schmauss.

Disassembler: fixed a possible fault when one of the Create\*Field operators references a Resource Template. ACPICA Bugzilla 1396.

iASL: In the source code, resolved some naming inconsistences across the parsing support. Fixes confusion between "Parse Op" and "Parse Node". Adds a new file, aslparseop.c

----------------------------------------

31 May 2017. Summary of changes for version 20170531:

0) ACPI 6.2 support:

The ACPI specification version 6.2 has been released and is available at http://uefi.org/specifications

This version of ACPICA fully supports the ACPI 6.2 specification. Changes are summarized below.

New ACPI tables (Table Compiler/Disassembler/Templates): HMAT (Heterogeneous Memory Attributes Table) WSMT (Windows SMM Security Mitigation Table) PPTT (Processor Properties Topology Table)

New subtables for existing ACPI tables: HEST (New subtable, Arch-deferred machine check) SRAT (New subtable, Arch-specific affinity structure) PCCT (New subtables, Extended PCC subspaces (types 3 and 4))

Simple updates for existing ACPI tables: BGRT (two new flag bits) HEST (New bit defined for several subtables, GHES\_ASSIST)

New Resource Descriptors and Resource macros (Compiler/Disassembler): PinConfig() PinFunction() PinGroup() PinGroupConfig() PinGroupFunction() New type for hardware error notification (section 18.3.2.9)

New predefined names/methods (Compiler/Interpreter):

\_HMA (Heterogeneous Memory Attributes)

\_LSI (Label Storage Information)

 \_LSR (Label Storage Read) \_LSW (Label Storage Write)

ASL grammar/macro changes (Compiler):

 For() ASL macro, implemented with the AML while operator Extensions to Concatenate operator Support for multiple definition blocks in same ASL file Clarification for Buffer operator Allow executable AML code underneath all scopes (Devices, etc.) Clarification/change for the \_OSI return value ASL grammar update for reference operators Allow a zero-length string for AML filename in DefinitionBlock

Miscellaneous:

 New device object notification value Remove a notify value (0x0C) for graceful shutdown New UUIDs for processor/cache properties and physical package property New \_HID, ACPI0014 (Wireless Power Calibration Device)

1) ACPICA kernel-resident subsystem:

Added support to disable ACPI events on hardware-reduced platforms. Eliminates error messages of the form "Could not enable fixed event". Lv Zheng

Fixed a problem using Device/Thermal objects with the ObjectType and DerefOf ASL operators. This support had not been fully/properly implemented.

Fixed a problem where if a Buffer object containing a resource template was longer than the actual resource template, an error was generated - even though the AML is legal. This case has been seen in the field.

Fixed a problem with the header definition of the MADT PCAT\_COMPAT flag. The values for DUAL\_PIC and MULTIPLE\_APIC were reversed.

Added header file changes for the TPM2 ACPI table. Update to new version of the TCG specification. Adds a new TPM2 subtable for ARM SMC.

Exported the external interfaces AcpiAcquireMutex and AcpiReleaseMutex. These interfaces are intended to be used only in conjunction with the predefined \_DLM method (Device Lock Method). "This object appears in a device scope when AML access to the device must be synchronized with the OS environment".

Example Code and Data Size: These are the sizes for the OS-independent acpica.lib produced by the Microsoft Visual C++ 9.0 32-bit compiler. The debug version of the code includes the debug output trace mechanism and has a much larger code and data size.

Current Release:

 Non-Debug Version: 143.1K Code, 60.0K Data, 203.1K Total Debug Version: 204.0K Code, 84.3K Data, 288.3K Total Previous Release: Non-Debug Version: 141.7K Code, 58.5K Data, 200.2K Total Debug Version: 207.5K Code, 82.7K Data, 290.2K Total

## 2) iASL Compiler/Disassembler and Tools:

iASL: Fixed a problem where an External() declaration could not refer to a Field Unit. Erik Schmauss.

Disassembler: Improved support for the Switch/Case operators. This feature will disassemble AML code back to the original Switch operators when possible, instead of an If..Else sequence. David Box

iASL and disassembler: Improved the handling of multiple extraneous parentheses for both ASL input and disassembled ASL output.

Improved the behavior of the iASL compiler and disassembler to detect improper use of external declarations

Disassembler: Now aborts immediately upon detection of an unknown AML opcode. The AML parser has no real way to recover from this, and can result in the creation of an ill-formed parse tree that causes errors later during the disassembly.

All tools: Fixed a problem where the Unix application OSL did not handle control-c correctly. For example, a control-c could incorrectly wake the debugger.

AcpiExec: Improved the Control-C handling and added a handler for segmentation faults (SIGSEGV). Supports both Windows and Unix-like environments.

Reduced the verbosity of the generic unix makefiles. Previously, each compilation displayed the full set of compiler options. This has been eliminated as the options are easily inspected within the makefiles. Each compilation now results in a single line of output.

----------------------------------------

03 March 2017. Summary of changes for version 20170303:

0) ACPICA licensing:

The licensing information at the start of each source code module has been updated. In addition to the Intel license, the dual GPLv2/BSD license has been added for completeness. Now, a single version of the source code should be suitable for all ACPICA customers. This is the major change for this release since it affects all source code modules.

1) ACPICA kernel-resident subsystem:

Fixed two issues with the common asltypes.h header that could cause problems in some environments: (Kim Jung-uk) Removed typedef for YY\_BUFFER\_STATE ? Fixes an error with earlier versions of Flex. Removed use of FILE typedef (which is only defined in stdio.h)

2) iASL Compiler/Disassembler and Tools:

Disassembler: fixed a regression introduced in 20170224. A fix for a memory

 leak related to resource descriptor tags (names) could fault when the disassembler was generated with 64-bit compilers.

The ASLTS test suite has been updated to implement a new testing architecture. During generation of the suite from ASL source, both the ASL and ASL+ compilers are now validated, as well as the disassembler itself (Erik Schmauss). The architecture executes as follows:

 For every ASL source module: Compile (legacy ASL compilation) Disassemble the resulting AML to ASL+ source code Compile the new ASL+ module Perform a binary compare on the legacy AML and the new ASL+ AML The ASLTS suite then executes normally using the AML binaries.

 $-$ 

24 February 2017. Summary of changes for version 20170224:

1) ACPICA kernel-resident subsystem:

Interpreter: Fixed two issues with the control method return value autorepair feature, where an attempt to double-delete an internal object could result in

 an ACPICA warning (for \_CID repair and others). No fault occurs, however, because the attempted deletion (actually a release to an internal cache) is detected and ignored via object poisoning.

Debugger: Fixed an AML interpreter mutex issue during the single stepping of control methods. If certain debugger commands are executed during stepping, a mutex acquire/release error could occur. Lv Zheng.

Fixed some issues generating ACPICA with the Intel C compiler by restoring the original behavior and compiler-specific include file in acenv.h. Lv Zheng.

Example Code and Data Size: These are the sizes for the OS-independent acpica.lib produced by the Microsoft Visual C++ 9.0 32-bit compiler. The debug version of the code includes the debug output trace mechanism and has a much larger code and data size.

# Current Release:

 Non-Debug Version: 141.7K Code, 58.5K Data, 200.2K Total Debug Version: 207.5K Code, 82.7K Data, 290.2K Total Previous Release: Non-Debug Version: 137.4K Code, 52.6K Data, 190.0K Total Debug Version: 201.5K Code, 82.2K Data, 283.7K Total

2) iASL Compiler/Disassembler and Tools:

iASL/Disassembler: A preliminary version of a new ASL-to-ASL+ conversion tool has been designed, implemented, and included in this release. The key feature of this utility is that the original comments within the input ASL file are preserved during the conversion process, and included within the converted ASL+ file -- thus creating a transparent conversion of existing ASL files to ASL+ (ASL 2.0). Erik Schmauss.

 Usage: iasl -ca <ASL-filename> // Output is a .dsl file with converted code

iASL/Disassembler: Improved the detection and correct disassembly of Switch/Case operators. This feature detects sequences of if/elseif/else operators that originated from ASL Switch/Case/Default operators and emits the original operators. David Box.

iASL: Improved the IORT ACPI table support in the following areas. Lv Zheng:

Clear MappingOffset

if the MappingCount is zero.

 Fix the disassembly of the SMMU GSU interrupt offset. Update the template file for the IORT table.

Disassembler: Enhanced the detection and disassembly of resource template/descriptor within a Buffer object. An EndTag descriptor is now required to have a zero second byte, since all known ASL compilers emit this. This helps eliminate incorrect decisions when a buffer is disassembled (false positives on resource templates).

----------------------------------------

19 January 2017. Summary of changes for version 20170119:

1) General ACPICA software:

Entire source code base: Added the 2017 copyright to all source code legal/licensing module headers and utility/tool signons. This includes the standard Linux dual-license header. This affects virtually every file in the ACPICA core subsystem, iASL compiler, all ACPICA utilities, and the ACPICA test suite.

2) iASL Compiler/Disassembler and Tools:

iASL: Removed/fixed an inadvertent

remark when a method argument

containing a reference is used as a target operand within the method (and never used as a simple argument), as in the example below. Jeffrey Hugo.

 dsdt.asl 1507: Store(0x1, Arg0) Remark 2146 - ^ Method Argument is never used (Arg0)

All tools: Removed the bit width of the compiler that generated the tool from the common signon for all user space tools. This proved to be confusing and unnecessary. This includes similar removal of HARDWARE\_NAME from the generic makefiles (Thomas Petazzoni). Example below.

 Old: ASL+ Optimizing Compiler version 20170119-32 ASL+ Optimizing Compiler version 20170119-64

 New: ASL+ Optimizing Compiler version 20170119

----------------------------------------

22 December 2016. Summary of changes for version 20161222:

#### 1) ACPICA kernel-resident subsystem:

AML Debugger: Implemented a new mechanism to simplify and enhance debugger integration into all environments, including kernel debuggers and user-space utilities, as well as remote debug services. This mechanism essentially consists of new OSL interfaces to support debugger initialization/termination, as well as wait/notify interfaces to perform the debugger handshake with the host. Lv Zheng.

New OSL interfaces:

 AcpiOsInitializeDebugger (void) AcpiOsTerminateDebugger (void) AcpiOsWaitCommandReady (void) AcpiOsNotifyCommandComplete (void)

 New OS services layer: osgendbg.c -- Example implementation, and used for AcpiExec

Update for Generic Address Space (GAS) support: Although the AccessWidth and/or BitOffset fields of the GAS are not often used, this change now fully supports these fields. This affects the internal support for FADT registers, registers in other ACPI data tables, and the AcpiRead and AcpiWrite public interfaces. Lv Zheng.

Sleep support: In order to simplify integration of ACPI sleep for the various host operating systems, a new OSL interface has been introduced. AcpiOsEnterSleep allows the host to perform any required operations before the final write to the sleep control register(s) is performed by ACPICA. Lv Zheng.

 New OSL interface: AcpiOsEnterSleep(SleepState, RegisterAValue, RegisterBValue)

 Called from these internal interfaces: AcpiHwLegacySleep AcpiHwExtendedSleep

EFI support: Added a very small EFI/ACPICA example application. Provides a simple demo for EFI integration, as well as assisting with resolution of issues related to customer ACPICA/EFI integration. Lv Zheng. See:

source/tools/efihello/efihello.c

Local C library: Implemented several new functions to enhance ACPICA

portability, for environments where these clib functions are not available (such as EFI). Lv Zheng: putchar getchar strpbrk strtok memmove

Fixed a regression where occasionally a valid resource descriptor was incorrectly detected as invalid at runtime, and a AE\_AML\_NO\_RESOURCE\_END\_TAG was returned.

Fixed a problem with the recently implemented support that enables control method invocations as Target operands to many ASL operators. Warnings of this form: "Needed type [Reference], found [Processor]" were seen at runtime for some method invocations.

Example Code and Data Size: These are the sizes for the OS-independent acpica.lib produced by the Microsoft Visual C++ 9.0 32-bit compiler. The debug version of the code includes the debug output trace mechanism and has a much larger code and data size.

Current Release:

 Non-Debug Version: 141.5K Code, 58.5K Data, 200.0K Total Debug Version: 201.7K Code, 82.7K Data, 284.4K Total Previous Release: Non-Debug Version: 140.5K Code, 58.5K Data, 198.9K Total

Debug Version: 201.3K Code, 82.7K Data, 284.0K Total

2) iASL Compiler/Disassembler and Tools:

Disassembler: Enhanced output by adding the capability to detect and disassemble ASL Switch/Case statements back to the original ASL source code instead of if/else blocks. David Box.

AcpiHelp: Split a large file into separate files based upon functionality/purpose. New files are: ahaml.c ahasl.c

----------------------------------------

# 17 November 2016. Summary of changes for version 20161117:

1) ACPICA kernel-resident subsystem:

Table Manager: Fixed a regression introduced in 20160729, "FADT support cleanup". This was an attempt to remove all references in the source to the FADT version 2, which never was a legal version number. It was skipped because it was an early version of 64-bit support that was eventually abandoned for the current 64-bit support.

Interpreter: Fixed a problem where runtime implicit conversion was incorrectly disabled for the ASL operators below. This brings the behavior into compliance with the ACPI specification:

 FromBCD ToBCD ToDecimalString ToHexString ToInteger ToBuffer

Table Manager: Added a new public interface, AcpiPutTable, used to release and free an ACPI table returned by AcpiGetTable and related interfaces. Lv Zheng.

Example Code and Data Size: These are the sizes for the OS-independent acpica.lib produced by the Microsoft Visual  $C_{++}$  9.0 32-bit compiler. The debug version of the code includes the debug output trace mechanism and has a much larger code and data size.

Current Release:

 Non-Debug Version: 140.5K Code, 58.5K Data, 198.9K Total Debug Version: 201.3K Code, 82.7K Data, 284.0K Total Previous Release: Non-Debug Version: 140.4K Code, 58.1K Data, 198.5K Total Debug Version: 200.7K Code, 82.1K Data, 282.8K Total

2) iASL Compiler/Disassembler and Tools:

Disassembler: Fixed a regression for disassembly of Resource Template. Detection of templates in the AML stream missed some types of templates.

iASL: Fixed a problem where an Access Size error was returned for the PCC address space when the AccessSize of the GAS register is greater than a DWORD. Hoan Tran.

# iASL:

 Implemented several grammar changes for the operators below. These changes are slated for the next version of the ACPI specification:

RefOf - Disallow method invocation as an operand

 CondRefOf - Disallow method invocation as an operand DerefOf - Disallow operands that use the result from operators that

 do not return a reference (Changed TermArg to SuperName).

iASL: Control method invocations are now allowed for Target operands, as per the ACPI specification. Removed error for using a control method invocation as a Target operand.

Disassembler: Improved detection of Resource Templates, Unicode, and Strings within Buffer objects. These subtypes do not contain a specific opcode to indicate the originating ASL code, and they must be detected by other means within the disassembler.

iASL: Implemented an optimization improvement for 32-bit ACPI tables (DSDT/SSDT). For the 32-bit case only, compute the optimum integer opcode only

 after 64-bit to 32-bit truncation. A truncation warning message is still emitted, however.

AcpiXtract: Implemented handling for both types of line terminators (LF or CR/LF) so that it can accept AcpiDump output files from any system. Peter Wu.

AcpiBin: Added two new options for comparing AML files: -a: compare and display ALL mismatches

-o: start compare at this offset into the second file

----------------------------------------

30 September 2016. Summary of changes for version 20160930:

1) ACPICA kernel-resident subsystem:

Fixed a regression in the internal AcpiTbFindTable function where a non AE\_OK exception could inadvertently be returned even if the function did not fail. This problem affects the following operators:

 DataTableRegion LoadTable

Fixed a regression in the LoadTable operator where a load to any namespace location other than the root no longer worked properly.

Increased the maximum loop count value that will result in the AE\_AML\_INFINITE\_LOOP exception. This is a mechanism that is intended to prevent infinite loops within the AML interpreter and thus the host OS kernel. The value is increased from 0xFFFF to 0xFFFFF loops (65,535 to 1,048,575).

Moved the AcpiGbl\_MaxLoopIterations configuration variable to the public acpixf.h file. This allows hosts to easily configure the maximum loop count at runtime.

Removed an illegal character in the strtoul64.c file. This character caused errors with some C compilers.

Example Code and Data Size: These are the sizes for the OS-independent acpica.lib produced by the Microsoft Visual C++ 9.0 32-bit compiler. The debug version of the code includes the debug output trace mechanism and has a much larger code and data size.

Current Release:

 Non-Debug Version: 140.4K Code, 58.1K Data, 198.5K Total Debug Version: 200.7K Code, 82.1K Data, 282.8K Total Previous Release: Non-Debug Version: 140.0K Code, 58.1K Data, 198.1K Total Debug Version: 200.3K Code, 82.1K Data, 282.4K Total

2) iASL Compiler/Disassembler and Tools:

Disassembler: Fixed a problem with the conversion of Else{If{ blocks into the simpler ASL ElseIf keyword. During the conversion, a trailing If block could be lost and missing from the disassembled output.

iASL: Fixed a missing parser rule for the ObjectType operator. For ASL+, the missing rule caused a parse error when using the Index operator as an operand to ObjectType. This construct now compiles properly. Example: ObjectType(PKG1[4]).

iASL: Correctly handle unresolved symbols in the hardware map file (-lm option). Previously, unresolved symbols could cause a protection fault. Such symbols are now marked as unresolved in the map file.

iASL: Implemented support to allow control method invocations as an operand to the ASL DeRefOf operator. Example: DeRefOf(MTH1(Local0))

Disassembler: Improved support for the ToPLD ASL macro. Detection of a possible \_PLD buffer now includes examination of both the normal buffer length (16 or 20) as well as the surrounding AML package length.
Disassembler: Fixed a problem with the decoding of complex expressions within the Divide operator for ASL+. For the case where both the quotient and remainder targets are specified, the entire statement cannot be disassembled. Previously, the output incorrectly contained a mix of ASLand ASL+ operators. This mixed statement causes a syntax error when compiled. Example:

 Divide (Add (INT1, 6), 128, RSLT, QUOT) // was incorrectly disassembled to: Divide (INT1 + 6, 128, RSLT, QUOT)

iASL/Tools: Added support to process AML and non-AML ACPI tables consistently. For the disassembler and AcpiExec, allow all types of ACPI tables (AML and data tables). For the iASL -e option, allow only AML tables (DSDT/SSDT).

----------------------------------------

31 August 2016. Summary of changes for version 20160831:

1) ACPICA kernel-resident subsystem:

Improve support for the so-called "module-level code", which is defined

to be math, logical and control AML opcodes that appear outside of any control method. This change improves the support by adding more opcodes that can be executed in the manner. Some other issues have been solved, and the ASL grammar changes to support such code under all scope operators (Device, etc.) are complete. Lv Zheng.

UEFI support: these OSL functions have been implemented. This is an additional step toward supporting the AcpiExec utility natively (with full hardware access) under UEFI. Marcelo Ferreira.

 AcpiOsReadPciConfiguration AcpiOsWritePciConfiguration

Fixed a possible mutex error during control method auto-serialization. Lv Zheng.

Updated support for the Generic Address Structure by fully implementing all GAS fields when a 32-bit address is expanded to a 64-bit GAS. Lv Zheng.

Updated the return value for the internal \_OSI method. Instead of 0xFFFFFFFF, the "Ones" value is now returned, which is 0xFFFFFFFFFFFFFFFF for 64-bit ACPI tables. This fixes an incompatibility with other ACPI implementations, and will be reflected and clarified in the next version of the ACPI specification.

Implemented two new table events that can be passed to an ACPICA table handler. These events are used to indicate a table installation or uninstallation. These events are used in addition to existed table load and unload events. Lv Zheng.

Implemented a cleanup for all internal string-to-integer conversions. Consolidate multiple versions of this functionality and limit possible bases to either 10 or 16 to simplify the code. Adds a new file, utstrtoul64.

Cleanup the inclusion order of the various compiler-specific headers. This simplifies build configuration management. The compiler-specific headers are now split out from the host-specific headers. Lv Zheng.

Example Code and Data Size: These are the sizes for the OS-independent acpica.lib produced by the Microsoft Visual C++ 9.0 32-bit compiler. The debug version

 of the code includes the debug output trace mechanism and has a much larger code and data size.

Current Release:

 Non-Debug Version: 140.1K Code, 58.1K Data, 198.1K Total Debug Version: 200.3K Code, 82.1K Data, 282.4K Total

2) iASL Compiler/Disassembler and Tools:

iASL/AcpiExec: Added a command line option to display the build date/time of the tool (-vd). This can be useful to verify that the correct version of the tools are being used.

AML Debugger: Implemented a new subcommand ("execute predef") to execute all predefined control methods and names within the current namespace. This can be useful for debugging problems with ACPI tables and the ACPI namespace.

----------------------------------------

29 July 2016. Summary of changes for version 20160729:

1) ACPICA kernel-resident subsystem:

Implemented basic UEFI support for the various ACPICA tools. This includes:

1) An OSL to implement the various AcpiOs\* interfaces on UEFI.

2) Support to obtain the ACPI

tables on UEFI.

3) Local implementation of required C library functions not available on UEFI.

4) A front-end (main) function for the tools for UEFI-related initialization.

The initial deployment of this support is the AcpiDump utility executing as an UEFI application via EDK2 (EDKII, "UEFI Firmware Development Kit"). Current environments supported are Linux/Unix. MSVC generation is not supported at this time. See the generate/efi/README file for build instructions. Lv Zheng.

Future plans include porting the AcpiExec utility to execute natively on the platform with I/O and memory access. This will allow viewing/dump of the platform namespace and native execution of ACPI control methods that access the actual hardware. To fully implement this support, the OSL functions below must be implemented with UEFI interfaces. Any community help in the implementation of these functions would be appreciated:

 AcpiOsReadPort AcpiOsWritePort AcpiOsReadMemory AcpiOsWriteMemory AcpiOsReadPciConfiguration AcpiOsWritePciConfiguration

Restructured and standardized the C library configuration for ACPICA, resulting in the various configuration options below. This includes a global restructuring of the compiler-dependent and platform-dependent include files. These changes may affect the existing platform-dependent configuration files on some hosts. Lv Zheng.

The current C library configuration options appear below. For any issues, it may be helpful to examine the existing compiler-dependent and platform-dependent files as examples. Lv Zheng.

1) Linux kernel:

 ACPI\_USE\_STANDARD\_HEADERS=n in order not to use system-provided C library.

 ACPI\_USE\_SYSTEM\_CLIBRARY=y in order not to use ACPICA mini C library. 2) Unix/Windows/BSD applications:

ACPI\_USE\_STANDARD\_HEADERS=y in order to use system-provided C library.

ACPI USE SYSTEM CLIBRARY=y in order not to use ACPICA mini C library. 3) UEFI applications:

ACPI\_USE\_STANDARD\_HEADERS=n

 in order not to use system-provided C library.

ACPI USE SYSTEM CLIBRARY=n in order to use ACPICA mini C library.

4) UEFI applications (EDK2/StdLib):

 ACPI\_USE\_STANDARD\_HEADERS=y in order to use EDK2 StdLib C library. ACPI\_USE\_SYSTEM\_CLIBRARY=y in order to use EDK2 StdLib C library.

AML interpreter: "module-level code" support. Allows for execution of socalled "executable" AML code (math/logical operations, etc.) outside of control methods not just at the module level (top level) but also within any scope declared outside of a control method - Scope{}, Device{}, Processor{}, PowerResource{}, and ThermalZone{}. Lv Zheng.

Simplified the configuration of the "maximum AML loops" global option by adding a global public variable, "AcpiGbl\_MaxLoopIterations" which can be modified at runtime.

Example Code and Data Size: These are the sizes for the OS-independent acpica.lib produced by the Microsoft Visual C++ 9.0 32-bit compiler. The debug version of the code includes the debug output trace mechanism and has a much larger code and data size.

Current Release:

 Non-Debug Version: 139.1K Code, 22.9K Data, 162.0K Total Debug Version: 199.0K Code, 81.8K Data, 280.8K Total

2) iASL Compiler/Disassembler and Tools:

iASL: Add full support for the RASF ACPI table (RAS Features Table). Includes disassembler, data table compiler, and header support.

iASL Expand "module-level code" support. Allows for compilation/disassembly of so-called "executable" AML code (math/logical operations, etc.) outside of control methods not just at the module level (top level) but also within any scope declared outside of a control method - Scope{}, Device{}, Processor{}, PowerResource{}, and ThermalZone{}.

AcpiDump: Added support for dumping all SSDTs on newer versions of Windows. These tables are now easily available -- SSDTs are not available through the registry on older versions.

----------------------------------------

27 May 2016. Summary of changes for version 20160527: 1) ACPICA kernel-resident subsystem:

Temporarily reverted the new arbitrary bit length/alignment support in AcpiHwRead/AcpiHwWrite for the Generic Address Structure. There have been a number of regressions with the new code that need to be fully resolved and tested before this support can be finally integrated into ACPICA. Apologies for any inconveniences these issues may have caused.

The ACPI message macros are not configurable (ACPI\_MSG\_ERROR, ACPI\_MSG\_EXCEPTION, ACPI\_MSG\_WARNING, ACPI\_MSG\_INFO, ACPI\_MSG\_BIOS\_ERROR, and ACPI\_MSG\_BIOS\_WARNING). Lv Zheng.

Fixed a couple of GCC warnings associated with the use of the -Wcast-qual option. Adds a new return macro, return\_STR. Junk-uk Kim.

Example Code and Data Size: These are the sizes for the OS-independent acpica.lib produced by the Microsoft Visual C++ 9.0 32-bit compiler. The debug version of the code includes the debug output trace mechanism and has a much larger code and data size.

Current

 Release: Non-Debug Version: 136.8K Code, 51.6K Data, 188.4K Total Debug Version: 201.5K Code, 82.2K Data, 283.7K Total Previous Release: Non-Debug Version: 137.4K Code, 52.6K Data, 190.0K Total Debug Version: 200.9K Code, 82.2K Data, 283.1K Total

----------------------------------------

22 April 2016. Summary of changes for version 20160422:

1) ACPICA kernel-resident subsystem:

Fixed a regression in the GAS (generic address structure) arbitrary bit support in AcpiHwRead/AcpiHwWrite. Problem could cause incorrect behavior and incorrect return values. Lv Zheng. ACPICA BZ 1270.

ACPI 6.0: Added support for new/renamed resource macros. One new argument was added to each of these macros, and the original name has been deprecated. The AML disassembler will always disassemble to the new names. Support for the new macros was added to iASL, disassembler, resource manager, and the acpihelp utility. ACPICA BZ 1274.

 I2cSerialBus -> I2cSerialBusV2 **SpiSerialBus**  -> SpiSerialBusV2 UartSerialBus -> UartSerialBusV2

ACPI 6.0: Added support for a new integer field that was appended to the package object returned by the \_BIX method. This adds iASL compile-time and AML runtime error checking. ACPICA BZ 1273.

ACPI 6.1: Added support for a new PCCT subtable, "HW-Reduced Comm Subspace Type2" (Headers, Disassembler, and data table compiler).

Example Code and Data Size: These are the sizes for the OS-independent acpica.lib produced by the Microsoft Visual C++ 9.0 32-bit compiler. The debug version of the code includes the debug output trace mechanism and has a much larger code and data size.

## Current Release:

 Non-Debug Version: 137.4K Code, 52.6K Data, 190.0K Total Debug Version: 201.5K Code, 82.2K Data, 283.7K Total Previous Release: Non-Debug Version: 137.1K Code, 51.5K Data, 188.6K Total Debug Version: 201.0K Code, 82.0K Data, 283.0K Total

2) iASL Compiler/Disassembler and Tools:

#### iASL: Implemented

 an ASL grammar extension to allow/enable executable "module-level code" to be created and executed under the various operators that create new scopes. This type of AML code is already supported in all known AML interpreters, and the grammar change will appear in the next version of the ACPI specification. Simplifies the conditional runtime creation of named objects under these object types:

 Device PowerResource Processor Scope ThermalZone

iASL: Implemented a new ASL extension, a "For" loop macro to add greater ease-of-use to the ASL language. The syntax is similar to the corresponding C operator, and is implemented with the existing AML While opcode -- thus requiring no changes to existing AML interpreters.

For (Initialize, Predicate, Update) {TermList}

```
Grammar:
  ForTerm :=
    For (
       Initializer // Nothing | TermArg => ComputationalData
       Predicate // Nothing | TermArg => ComputationalData
```
 Update // Nothing | TermArg => ComputationalData ) {TermList}

iASL: The \_HID/\_ADR detection and validation has been enhanced to search under conditionals in order to allow these objects to be conditionally created at runtime.

iASL: Fixed several issues with the constant folding feature. The improvement allows better detection and resolution of statements that can be folded at compile time. ACPICA BZ 1266.

iASL/Disassembler: Fixed a couple issues with the Else{If{}...} conversion to the ASL ElseIf operator where incorrect ASL code could be generated.

iASL/Disassembler: Fixed a problem with the ASL+ code disassembly where sometimes an extra (and extraneous) set of parentheses were emitted for some combinations of operators. Although this did not cause any problems with recompilation of the disassembled code, it made the code more difficult to read. David Box. ACPICA BZ 1231.

iASL: Changed to ignore the unreferenced detection for predefined names of resource descriptor elements, when the resource descriptor is created/defined within a control method.

iASL: Disassembler: Fix a possible fault with externally declared Buffer objects.

 $-$ 

18 March 2016. Summary of changes for version 20160318:

1) ACPICA kernel-resident subsystem:

Added support for arbitrary bit lengths and bit offsets for registers defined by the Generic Address Structure. Previously, only aligned bit lengths of 8/16/32/64 were supported. This was sufficient for many years, but recently some machines have been seen that require arbitrary bitlevel support. ACPICA BZ 1240. Lv Zheng.

Fixed an issue where the  $\setminus$  SB. INI method sometimes must be evaluated before any \_REG methods are evaluated. Lv Zheng.

Implemented several changes related to ACPI table support (Headers/Disassembler/TableCompiler): NFIT: For ACPI 6.1, updated to add some additional new fields and constants.

FADT: Updated a warning message and set compliance to ACPI 6.1 (Version 6). DMAR: Added new constants per the 10/2014 DMAR spec. IORT: Added new subtable per the 10/2015 IORT spec. HEST: For ACPI 6.1, added new constants and new subtable. DBG2: Added new constants per the 12/2015 DBG2 spec. FPDT: Fixed several incorrect fields, add the FPDT boot record structure. ACPICA BZ 1249. ERST/EINJ: Updated disassembler with new "Execute Timings" actions.

Updated header support for the DMAR table to match the current version of the related spec.

Added extensions to the ASL Concatenate operator to allow any ACPI object to be passed as an operand. Any object other than Integer/String/Buffer simply returns a string containing the object type. This extends the usefulness of the Printf macros. Previously, Concatenate would abort the control method if a non-data object was encountered.

ACPICA source code: Deployed the C "const" keyword across the source code where appropriate. ACPICA BZ 732. Joerg Sonnenberger (NetBSD).

Example Code and Data Size: These

are the sizes for the OS-independent

acpica.lib produced by the Microsoft Visual C++ 9.0 32-bit compiler. The debug version of the code includes the debug output trace mechanism and has a much larger code and data size.

Current Release:

 Non-Debug Version: 137.1K Code, 51.5K Data, 188.6K Total Debug Version: 201.0K Code, 82.0K Data, 283.0K Total Previous Release: Non-Debug Version: 136.2K Code, 51.5K Data, 187.7K Total Debug Version: 200.4K Code, 82.0K Data, 282.4K Total

2) iASL Compiler/Disassembler and Tools:

iASL/Disassembler: Improved the heuristic used to determine the number of arguments for an externally defined control method (a method in another table). Although this is an improvement, there is no deterministic way to "guess" the number of method arguments. Only the ACPI 6.0 External opcode will completely solve this problem as it is deployed (automatically) in newer BIOS code.

iASL/Disassembler: Fixed an ordering issue for emitted External()

ASL

statements that could cause errors when the disassembled file is compiled. ACPICA BZ 1243. David Box.

iASL: Fixed a regression caused by the merger of the two versions of the local strtoul64. Because of a dependency on a global variable, strtoul64 could return an error for integers greater than a 32-bit value. ACPICA BZ 1260.

iASL: Fixed a regression where a fault could occur for an ASL Return statement if it invokes a control method that is not resolved. ACPICA BZ 1264.

AcpiXtract: Improved input file validation: detection of binary files and non-acpidump text files.

----------------------------------------

12 February 2016. Summary of changes for version 20160212:

1) ACPICA kernel-resident subsystem:

Implemented full support for the ACPI 6.1 specification (released in January). This version of the specification is available at: http://www.uefi.org/specifications

Only a relatively small number of changes were required in ACPICA to support ACPI 6.1, in these areas:

- New predefined names
- New HID values
- A new subtable for HEST
- A few other header changes for new values

Ensure \\_SB\_.\_INI is executed before any \_REG methods are executed. There appears to be existing BIOS code that relies on this behavior. Lv Zheng.

Reverted a change made in version 20151218 which enabled method invocations to be targets of various ASL operators (SuperName and Target grammar elements). While the new behavior is supported by the ACPI specification, other AML interpreters do not support this behavior and never will. The ACPI specification will be updated for ACPI 6.2 to remove this support. Therefore, the change was reverted to the original ACPICA behavior.

ACPICA now supports the GCC 6 compiler.

Current Release: (Note: build changes increased sizes) Non-Debug Version: 136.2K Code, 51.5K Data, 187.7K Total

 Debug Version: 200.4K Code, 82.0K Data, 282.4K Total Previous Release: Non-Debug Version: 102.7K Code, 28.4K Data, 131.1K Total Debug Version: 200.4K Code, 81.9K Data, 282.3K Total

2) iASL Compiler/Disassembler and Tools:

Completed full support for the ACPI 6.0 External() AML opcode. The compiler emits an external AML opcode for each ASL External statement. This opcode is used by the disassembler to assist with the disassembly of external control methods by specifying the required number of arguments for the method. AML interpreters do not use this opcode. To ensure that interpreters do not even see the opcode, a block of one or more external opcodes is surrounded by an "If(0)" construct. As this feature becomes commonly deployed in BIOS code, the ability of disassemblers to correctly disassemble AML code will be greatly improved. David Box.

iASL: Implemented support for an optional cross-reference output file. The -lx option will create a the cross-reference file with the suffix "xrf". Three different types of cross-reference are created in this file: - List of object references made from within each control method - Invocation (caller) list for each user-defined control method

- List of references to each non-method object in the namespace

iASL: Method invocations as ASL Target operands are now disallowed and flagged as errors in preparation for ACPI 6.2 (see the description of the problem above).

 $-$ 

8 January 2016. Summary of changes for version 20160108:

1) ACPICA kernel-resident subsystem:

Updated all ACPICA copyrights and signons to 2016: Added the 2016 copyright to all source code module headers and utility/tool signons. This includes the standard Linux dual-license header. This affects virtually every file in the ACPICA core subsystem, iASL compiler, all ACPICA utilities, and the ACPICA test suite.

Fixed a regression introduced in version 20151218 concerning the execution of so-called module-level ASL/AML code. Namespace objects created under a module-level If() construct were not properly/fully entered

 into the namespace and could cause an interpreter fault when accessed.

Example Code and Data Size: These are the sizes for the OS-independent acpica.lib produced by the Microsoft Visual C++ 9.0 32-bit compiler. The debug version of the code includes the debug output trace mechanism and has a much larger code and data size.

Current Release:

 Non-Debug Version: 102.7K Code, 28.4K Data, 131.1K Total Debug Version: 200.4K Code, 81.9K Data, 282.4K Total Previous Release: Non-Debug Version: 102.6K Code, 28.4K Data, 131.0K Total Debug Version: 200.3K Code, 81.9K Data, 282.3K Total

### 2) iASL Compiler/Disassembler and Tools:

Fixed a problem with the compilation of the GpioIo and GpioInt resource descriptors. The PIN field name was incorrectly defined to be an array of 32-bit values, but the \_PIN values are in fact 16 bits each. This would cause incorrect bit width warnings when using Word (16-bit) fields to access the descriptors.

----------------------------------------

### 18

December 2015. Summary of changes for version 20151218:

1) ACPICA kernel-resident subsystem:

Implemented per-AML-table execution of "module-level code" as individual ACPI tables are loaded into the namespace during ACPICA initialization. In other words, any module-level code within an AML table is executed immediately after the table is loaded, instead of batched and executed after all of the tables have been loaded. This provides compatibility with other ACPI implementations. ACPICA BZ 1219. Bob Moore, Lv Zheng, David Box.

To fully support the feature above, the default operation region handlers for the SystemMemory, SystemIO, and PCI\_Config address spaces are now installed before any ACPI tables are loaded. This enables module-level code to access these address spaces during the table load and modulelevel code execution phase. ACPICA BZ 1220. Bob Moore, Lv Zheng, David Box.

Implemented several changes to the internal \_REG support in conjunction with

 the changes above. Also, changes to the AcpiExec/AcpiNames/Examples utilities for the changes above. Although these tools were changed, host

operating systems that simply use the default handlers for SystemMemory, SystemIO, and PCI\_Config spaces should not require any update. Lv Zheng.

For example, in the code below, DEV1 is conditionally added to the namespace by the DSDT via module-level code that accesses an operation region. The SSDT references DEV1 via the Scope operator. DEV1 must be created immediately after the DSDT is loaded in order for the SSDT to successfully reference DEV1. Previously, this code would cause an AE\_NOT\_EXIST exception during the load of the SSDT. Now, this code is fully supported by ACPICA.

```
 DefinitionBlock ("", "DSDT", 2, "Intel", "DSDT1", 1)
  {
    OperationRegion (OPR1, SystemMemory, 0x400, 32)
    Field (OPR1, AnyAcc, NoLock, Preserve)
     {
       FLD1, 1
     }
    If (FLD1)
     {
      Device (\DEV1)
        {
       }
     }
  }
  DefinitionBlock ("", "SSDT", 2, "Intel", "SSDT1", 1)
 {
    External (\DEV1, DeviceObj)
   Scope (\DEV1)
     {
     }
  }
```
Fixed an AML interpreter problem where control method invocations were not handled correctly when the invocation was itself a SuperName argument to another ASL operator. In these cases, the method was not invoked. ACPICA BZ 1002. Affects the following ASL operators that have a SuperName argument: Store Acquire, Wait CondRefOf, RefOf Decrement, Increment Load, Unload Notify Signal, Release, Reset SizeOf

Implemented automatic String-to-ObjectReference conversion support for

packages returned by predefined names (such as \_DEP). A common BIOS error is to add double quotes around an ObjectReference namepath, which turns the reference into an unexpected string object. This support detects the problem and corrects it before the package is returned to the caller that

invoked the method. Lv Zheng.

Implemented extensions to the Concatenate operator. Concatenate now accepts any type of object, it is not restricted to simply Integer/String/Buffer. For objects other than these 3 basic data types, the argument is treated as a string containing the name of the object type. This expands the utility of Concatenate and the Printf/Fprintf macros. ACPICA BZ 1222.

Cleaned up the output of the ASL Debug object. The timer() value is now optional and no longer emitted by default. Also, the basic data types of Integer/String/Buffer are simply emitted as their values, without a data type string -- since the data type is obvious from the output. ACPICA BZ 1221.

Example Code and Data Size: These are the sizes for the OS-independent acpica.lib produced by the Microsoft Visual C++ 9.0 32-bit compiler. The debug version of the code includes the debug output trace mechanism and has a much larger code and data size.

 Current Release: Non-Debug Version: 102.6K Code, 28.4K Data, 131.0K Total Debug Version: 200.3K Code, 81.9K Data, 282.3K Total Previous Release: Non-Debug Version: 102.0K Code, 28.3K Data, 130.3K Total Debug Version: 199.6K Code, 81.8K Data, 281.4K Total

2) iASL Compiler/Disassembler and Tools:

iASL: Fixed some issues with the ASL Include() operator. This operator was incorrectly defined in the iASL parser rules, causing a new scope to be opened for the code within the include file. This could lead to several issues, including allowing ASL code that is technically illegal and not supported by AML interpreters. Note, this does not affect the related #include preprocessor operator. ACPICA BZ 1212.

iASL/Disassembler: Implemented support for the ASL ElseIf operator. This operator is essentially an ASL macro since there is no AML opcode associated with it. The code emitted by the iASL compiler for ElseIf is an Else opcode followed immediately by an If opcode. The disassembler will now

 emit an ElseIf if it finds an Else immediately followed by an If. This simplifies the decoded ASL, especially for deeply nested If..Else and large Switch constructs. Thus, the disassembled code more closely follows the original source ASL. ACPICA BZ 1211. Example:

```
 Old disassembly:
   Else
   {
     If (Arg0 == 0x02) {
       Local0 = 0x05 }
   }
 New disassembly:
```

```
ElseIf (Arg0 == 0x02) {
  Local0 = 0x05 }
```
AcpiExec: Added support for the new module level code behavior and the early region installation. This required a small change to the initialization, since AcpiExec must install its own operation region handlers.

AcpiExec: Added support to make the debug object timer optional. Default is timer disabled. This cleans up the debug object output -- the timer data is rarely used.

AcpiExec: Multiple ACPI tables are now loaded in the order that they appear on the command line. This can be important when there are interdependencies/references between the tables.

iASL/Templates. Add support to generate template files with multiple SSDTs within a single output file. Also added ommand line support to specify the number of SSDTs (in addition to a single DSDT). ACPICA BZ 1223, 1225.

1) ACPICA kernel-resident subsystem:

----------------------------------------

Fixed a possible regression for a previous update to FADT handling. The FADT no longer has a fixed table ID, causing some issues with code that was hardwired to a specific ID. Lv Zheng.

<sup>24</sup> November 2015. Summary of changes for version 20151124:

Fixed a problem where the method auto-serialization could interfere with the current SyncLevel. This change makes the auto-serialization support transparent to the SyncLevel support and management.

Removed support for the \_SUB predefined name in AcpiGetObjectInfo. This interface is intended for early access to the namespace during the initial namespace device discovery walk. The \_SUB method has been seen to access operation regions in some cases, causing errors because the operation regions are not fully initialized.

AML Debugger: Fixed some issues with the terminate/quit/exit commands that can cause faults. Lv Zheng.

AML Debugger: Add thread ID support so that single-step mode only applies to the AML Debugger thread. This prevents runtime errors within some kernels. Lv Zheng.

Eliminated extraneous warnings from AcpiGetSleepTypeData. Since the \_Sx methods that are invoked by this interface are optional, removed warnings emitted for the case where one or more of these methods do not exist. ACPICA BZ 1208, original change by Prarit Bhargava.

Made a major pass through the entire ACPICA source code base to standardize formatting that has diverged a bit over time. There are no functional changes, but this will of course cause quite a few code differences from the previous ACPICA release.

Example Code and Data Size: These are

the sizes for the OS-independent

acpica.lib produced by the Microsoft Visual C++ 9.0 32-bit compiler. The debug version of the code includes the debug output trace mechanism and has a much larger code and data size.

Current Release:

 Non-Debug Version: 102.0K Code, 28.3K Data, 130.3K Total Debug Version: 199.6K Code, 81.8K Data, 281.4K Total Previous Release: Non-Debug Version: 101.7K Code, 27.9K Data, 129.6K Total Debug Version: 199.3K Code, 81.4K Data, 280.7K Total

2) iASL Compiler/Disassembler and Tools:

iASL/acpiexec/acpixtract/disassembler: Added support to allow multiple definition blocks within a single ASL file and the resulting AML file. Support for this type of file was also added to the various tools that

use binary AML files: acpiexec, acpixtract, and the AML disassembler. The example code below shows two definition blocks within the same file:

```
 DefinitionBlock ("dsdt.aml", "DSDT", 2, "Intel", "Template",
0x12345678)
  {
   }
  DefinitionBlock ("", "SSDT", 2, "Intel", "Template", 0xABCDEF01)
   {
   }
```
iASL: Enhanced typechecking for the Name() operator. All expressions for the value of the named object must be reduced/folded to a single constant at compile time, as per the ACPI specification (the AML definition of Name()).

iASL: Fixed some code indentation issues for the -ic and -ia options (C and assembly headers). Now all emitted code correctly begins in column 1.

iASL: Added an error message for an attempt to open a Scope() on an object defined in an SSDT. The DSDT is always loaded into the namespace first, so any attempt to open a Scope on an SSDT object will fail at runtime.

## ----------------------------------------

-

30 September 2015. Summary of changes for version 20150930:

1) ACPICA kernel-resident subsystem:

Debugger: Implemented several changes and bug fixes to assist support for the in-kernel version of the AML debugger. Lv Zheng. - Fix the "predefined" command for in-kernel debugger.

 Do not enter debug command loop for the help and version commands. - Disallow "execute" command during execution/single-step of a method.

Interpreter: Updated runtime typechecking for all operators that have target operands. The operand is resolved and validated that it is legal. For example, the target cannot be a non-data object such as a Device, Mutex, ThermalZone, etc., as per the ACPI specification.

Debugger: Fixed the double-mutex user I/O handshake to work when local deadlock detection is enabled.

Debugger: limited display of method locals and arguments (LocalX and ArgX) to only those that have actually been initialized. This prevents

lines of extraneous output.

Updated the definition of the NFIT table to correct the bit polarity of one flag: ACPI\_NFIT\_MEM\_ARMED --> ACPI\_NFIT\_MEM\_NOT\_ARMED

Example Code and Data Size: These are the sizes for the OS-independent acpica.lib produced by the Microsoft Visual  $C_{++}$  9.0 32-bit compiler. The debug version of the code includes the debug output trace mechanism and has a much larger code and data size.

Current Release:

 Non-Debug Version: 101.7K Code, 27.9K Data, 129.6K Total Debug Version: 199.3K Code, 81.4K Data, 280.7K Total Previous Release: Non-Debug Version: 101.3K Code, 27.7K Data, 129.0K Total Debug Version: 198.6K Code, 80.9K Data, 279.5K Total

2) iASL Compiler/Disassembler and Tools:

iASL: Improved the compile-time typechecking for operands of many of the ASL operators:

-- Added an option to disable compiler operand/operator typechecking ( ot).

-- For the following operators, the TermArg operands are now validated when possible to be Integer data objects: BankField, OperationRegion, DataTableRegion, Buffer, and Package.

-- Store (Source, Target): Both the source and target operands are resolved and checked that the operands are both legal. For example, neither operand can be a non-data object such as a Device, Mutex, ThermalZone, etc. Note, as per the ACPI specification, the CopyObject operator can be used to store an object to any type of target object.

-- Store (Source, Target): If the source is a Package object, the target must be a Package object, LocalX, ArgX, or Debug. Likewise, if the target is a Package, the source must also be a Package.

-- Store (Source, Target): A warning is issued if the source and target resolve to the identical named object.

-- Store (Source, <method invocation>): An error is generated for the target method invocation, as this construct is not supported by the AML interpreter.

-- For all ASL math and logic operators, the target operand must be a data object (Integer, String, Buffer, LocalX, ArgX, or Debug). This includes the function return value also.

-- External declarations are also included in the typechecking where possible. External objects defined using the UnknownObj keyword cannot be typechecked, however.

iASL and Disassembler: Added symbolic (ASL+) support for the ASL Index operator:

- Legacy code: Index(PKG1, 3) - New ASL+ code: PKG1[3] This completes the ACPI 6.0 ASL+ support as it was the only operator not supported.

iASL: Fixed the file suffix for the preprocessor output file (.i). Two spaces were inadvertently appended to the filename, causing file access and deletion problems on some systems.

ASL Test Suite (ASLTS): Updated the master makefile to generate all possible compiler output files when building the test suite -- thus exercising these features of the compiler. These files are automatically deleted when the test suite exits.

#### ----------------------------------------

18 August 2015. Summary of changes for version 20150818:

1) ACPICA kernel-resident subsystem:

Fix a regression for AcpiGetTableByIndex interface causing it to fail. Lv Zheng. ACPICA BZ 1186.

Completed development to ensure that the ACPICA Disassembler and Debugger are fully standalone components of ACPICA. Removed cross-component dependences. Lv Zheng.

The max-number-of-AML-loops is now runtime configurable (previously was compile-time only). This is essentially a loop timeout to force-abort infinite AML loops. ACPCIA BZ 1192.

Debugger: Cleanup output to dump ACPI names and namepaths without any trailing underscores. Lv Zheng. ACPICA BZ 1135.

Removed unnecessary conditional compilations across the Debugger and

Disassembler components where entire modules could be left uncompiled.

The aapits test is deprecated and has been removed from the ACPICA git tree. The test has never been completed and has not been maintained, thus becoming rather useless. ACPICA BZ 1015, 794.

A batch of small changes to close bugzilla and other reports:

- Remove duplicate code for \_PLD processing. ACPICA BZ 1176.

- Correctly cleanup after a ACPI table load failure. ACPICA BZ 1185.

- iASL: Support POSIX yacc again in makefile. Jung-uk Kim.

- ACPI table support: general cleanup and simplification. Lv Zheng, Bob Moore.

- ACPI table support: fix for a buffer read overrun

in AcpiTbFindTable.

ACPICA BZ 1184.

- Enhance parameter validation for DataTableRegion and LoadTable ASL/AML operators.

- Debugger: Split debugger initialization/termination interfaces. Lv Zheng.

- AcpiExec: Emit OemTableId for SSDTs during the load phase for table identification.

- AcpiExec: Add debug message during \_REG method phase during table load/init.

- AcpiNames: Fix a regression where some output was missing and no longer emitted.

- Debugger: General cleanup and simplification. Lv Zheng.

- Disassembler: Cleanup use of several global option variables. Lv Zheng.

Example Code and Data Size: These are the sizes for the OS-independent acpica.lib produced by the Microsoft Visual C++ 9.0 32-bit compiler. The debug version of the code includes the debug output trace mechanism and has a much larger code and data size.

Current Release:

 Non-Debug Version: 101.3K Code, 27.7K Data, 129.0K Total Debug Version: 198.6K Code, 80.9K Data, 279.5K Total Previous Release: Non-Debug Version: 100.9K Code, 24.5K Data, 125.4K Total Debug Version: 197.8K Code, 81.5K Data, 279.3K Total

2) iASL Compiler/Disassembler and Tools:

AcpiExec: Fixed a problem where any more than 32 ACPI tables in the XSDT were not handled properly and caused load errors. Now, properly invoke and use the ACPICA auto-reallocate mechanism for ACPI table data structures. ACPICA BZ 1188

AcpiNames: Add command-line wildcard support for ACPI table files. ACPICA BZ 1190.

AcpiExec and AcpiNames: Add -l option to load ACPI tables only. For AcpiExec, this means that no control methods (like \_REG/\_INI/\_STA) are executed during initialization. ACPICA BZ 1187, 1189.

iASL/Disassembler: Implemented a prototype "listing" mode that emits AML that corresponds to each disassembled ASL statement, to simplify debugging. ACPICA BZ 1191.

Debugger: Add option to the "objects" command to display a summary of the current namespace objects (Object type and count). This is displayed if

the command is entered with no arguments.

AcpiNames: Add -x option to specify debug level, similar to AcpiExec.

----------------------------------------

17 July 2015. Summary of changes for version 20150717:

1) ACPICA kernel-resident subsystem:

Improved the partitioning between the Debugger and Disassembler components. This allows the Debugger to be used standalone within kernel code without the Disassembler (which is used for single stepping also). This renames and moves one file, dmobject.c to dbobject.c. Lv Zheng.

Debugger: Implemented a new command to trace the execution of control methods (Trace). This is especially useful for the in-kernel version of the debugger when file I/O may not be available for method trace output. See the ACPICA reference for more information. Lv Zheng.

Moved all C library prototypes (used for the local versions of these functions when requested) to a new header, acclib.h Cleaned up the use of non-ANSI C library functions. These functions are implemented locally in ACPICA. Moved all such functions to a common source file, utnonansi.c

Debugger: Fixed a problem with the "!!" command (get last command executed) where the debugger could enter an infinite loop and eventually crash.

Removed the use of local macros that were used for some of the standard C library functions to automatically cast input parameters. This mostly

affected the is\* functions where the input parameter is defined to be an int. This required a few modifications to the main ACPICA source code to provide casting for these functions and eliminate possible compiler warnings for these parameters.

Across the source code, added additional status/error checking to resolve issues discovered by static source code analysis tools such as Coverity.

Example Code and Data Size: These are the sizes for the OS-independent acpica.lib produced by the Microsoft Visual C++ 9.0 32-bit compiler. The debug version of the code includes the debug output trace mechanism and has a much larger code and data size.

Current Release:

 Non-Debug Version: 100.9K Code, 24.5K Data, 125.4K Total Debug Version: 197.8K Code, 81.5K Data, 279.3K Total Previous Release: Non-Debug Version: 100.6K Code, 27.6K Data, 128.2K Total Debug Version: 196.2K Code, 81.0K Data, 277.2K Total

## 2) iASL Compiler/Disassembler and Tools:

iASL: Fixed a regression where the device map file feature no longer worked properly when used in conjunction with the disassembler. It only worked properly with the compiler itself.

iASL: Implemented a new warning for method LocalX variables that are set but never used (similar to a C compiler such as gcc). This also applies to ArgX variables that are not defined by the parent method, and are instead (legally) used as local variables.

iASL/Preprocessor: Finished the pass-through of line numbers from the preprocessor to the compiler. This ensures that compiler errors/warnings have the correct original

 line numbers and filenames, regardless of any #include files.

iASL/Preprocessor: Fixed a couple of issues with comment handling and the pass-through of comments to the preprocessor output file (which becomes the compiler input file). Also fixed a problem with // comments that appear after a math expression.

iASL: Added support for the TCPA server table to the table compiler and template generator. (The client table was already previously supported)

iASL/Preprocessor: Added a permanent #define of the symbol "\_\_IASL\_\_" to

identify the iASL compiler.

Cleaned up the use of the macros NEGATIVE and POSITIVE which were defined multiple times. The new names are ACPI\_SIGN\_NEGATIVE and ACPI\_SIGN\_POSITIVE.

AcpiHelp: Update to expand help messages for the iASL preprocessor **directives** 

----------------------------------------

19 June 2015. Summary of changes for version 20150619:

Two regressions in version 20150616 have been addressed:

Fixes some problems/issues with the C library macro removal (ACPI\_STRLEN,

etc.) This update changes ACPICA to only use the standard headers for functions, or the prototypes for the local versions of the C library functions. Across the source code, this required some additional casts for some Clib invocations for portability. Moved all local prototypes to a new file, acclib.h

Fixes several problems with recent changes to the handling of the FACS table that could cause some systems not to boot.

----------------------------------------

16 June 2015. Summary of changes for version 20150616:

1) ACPICA kernel-resident subsystem:

Across the entire ACPICA source code base, the various macros for the C library functions (such as ACPI\_STRLEN, etc.) have been removed and replaced by the standard C library names (strlen, etc.) The original purpose for these macros is no longer applicable. This simplification reduces the number of macros used in the ACPICA source code significantly, improving readability and maintainability.

Implemented

 support for a new ACPI table, the OSDT. This table, the "override" SDT, can be loaded directly by the host OS at boot time. It enables the replacement of existing namespace objects that were installed via the DSDT and/or SSDTs. The primary purpose for this is to replace buggy or incorrect ASL/AML code obtained via the BIOS. The OSDT is slated for inclusion in a future version of the ACPI Specification. Lv Zheng/Bob Moore.

Added support for systems with (improperly) two FACS tables -- a "32-bit" table (via FADT 32-bit legacy field) and a "64-bit" table (via the 64-bit X field). This change will support both automatically. There continues to be systems found with this issue. This support requires a change to the AcpiSetFirmwareWakingVector interface. Also, a public global variable has been added to allow the host to select which FACS is desired (AcpiGbl\_Use32BitFacsAddresses). See the ACPICA reference for more details Lv Zheng.

Added a new feature to allow

for systems that do not contain an FACS.

Although this is already supported on hardware-reduced platforms, the feature has been extended for all platforms. The reasoning is that we do not want to abort the entire ACPICA initialization just because the system is seriously buggy and has no FACS.

Fixed a problem where the GUID strings for NFIT tables (in acuuid.h) were not correctly transcribed from the ACPI specification in ACPICA version 20150515.

Implemented support for the \_CLS object in the AcpiGetObjectInfo external interface.

Updated the definitions of the TCPA and TPM2 ACPI tables to the more recent TCG ACPI Specification, December 14, 2014. Table disassembler and compiler also updated. Note: The TCPA "server" table is not supported by the disassembler/table-compiler at this time.

ACPI 6.0: Added definitions for the new GIC version field in the MADT.

Example Code and Data Size: These are the sizes for the OS-independent acpica.lib produced by the Microsoft Visual C++ 9.0 32-bit compiler. The debug version of the code includes the debug output trace mechanism and has a much larger code and data size.

## Current Release:

 Non-Debug Version: 100.6K Code, 27.6K Data, 128.2K Total Debug Version: 196.2K Code, 81.0K Data, 277.2K Total Previous Release: Non-Debug Version: 99.9K Code, 27.5K Data, 127.4K Total Debug Version: 195.2K Code, 80.8K Data, 276.0K Total

2) iASL Compiler/Disassembler and Tools:

Disassembler: Fixed a problem with the new symbolic operator disassembler

where incorrect ASL code could be emitted in some cases for the "noncommutative" operators -- Subtract, Divide, Modulo, ShiftLeft, and ShiftRight. The actual problem cases seem to be rather unusual in common ASL code, however. David Box.

Modified the linux version of acpidump to obtain ACPI tables from not just /dev/mem (which may not exist) and /sys/firmware/acpi/tables. Lv Zheng.

iASL: Fixed a problem where the user preprocessor output file (.i)

contained extra data that was not expected. The compiler was using this file as a temporary file and passed through #line directives in order to keep compiler error messages in sync with the input file and line number across multiple include files. The (.i) is no longer a temporary file as the compiler uses a new, different file for the original purpose.

iASL: Fixed a problem where comments within the original ASL source code file were not passed through to the preprocessor output file, nor any listing files.

iASL: Fixed some issues for the handling of the "#include" preprocessor directive and the similar (but not the same) "Include" ASL operator.

iASL: Add support for the new OSDT in both the disassembler and compiler.

iASL: Fixed a problem with the constant folding support where a Buffer object could be incorrectly generated (incorrectly formed) during a conversion to a Store() operator.

AcpiHelp: Updated for new NFIT GUIDs, "External" AML opcode, and new description text for the \_REV predefined name. \_REV now permanently returns 2, as per the ACPI 6.0 specification.

Debugger: Enhanced the output of the Debug ASL object for references produced by the Index operator. For Buffers and strings, only output the actual byte pointed to by the index. For packages, only print the single package element decoded by the index. Previously, the entire buffer/string/package was emitted.

iASL/Table-compiler: Fixed a regression where the "generic" data types were no longer recognized, causing errors.

----------------------------------------

15 May 2015. Summary of changes for version 20150515:

This release implements most of ACPI 6.0 as described below.

1) ACPICA kernel-resident subsystem:

has a much larger code and data size.

Implemented runtime argument checking and return value checking for all new ACPI 6.0 predefined names. This includes: \_BTH, \_CR3, \_DSD, \_LPI, \_MTL, \_PRR, \_RDI, \_RST, \_TFP, \_TSN.

Example Code and Data Size: These are the sizes for the OS-independent acpica.lib produced by the Microsoft Visual C++ 9.0 32-bit compiler. The debug version of the code includes the debug output trace mechanism and

Current Release:

 Non-Debug Version: 99.9K Code, 27.5K Data, 127.4K Total Debug Version: 195.2K Code, 80.8K Data, 276.0K Total Previous Release: Non-Debug Version: 99.1K Code, 27.3K Data, 126.4K Total Debug Version: 192.8K Code, 79.9K Data, 272.7K Total

2) iASL Compiler/Disassembler and Tools:

iASL compiler: Added compile-time support for all new ACPI 6.0 predefined names (argument count validation and return value typechecking.)

iASL disassembler and table compiler: implemented support for all new ACPI 6.0 tables. This includes: DRTM, IORT, LPIT, NFIT, STAO, WPBT, XENV.

iASL disassembler and table compiler: Added ACPI 6.0 changes to existing tables: FADT, MADT.

iASL preprocessor: Added a new directive to enable inclusion of binary blobs into ASL code. The new directive is #includebuffer. It takes a binary file as input and emits a named ascii buffer object into the ASL code.

AcpiHelp: Added support for all new ACPI 6.0 predefined names.

AcpiHelp: Added a new option, -d, to display all iASL preprocessor directives.

AcpiHelp: Added a new option, -t, to display all known/supported ACPI tables.

10 April 2015. Summary of changes for version 20150410:

Reverted a change introduced in version 20150408 that caused a regression in the disassembler where incorrect operator symbols could be emitted.

 $-$ 

----------------------------------------

08 April 2015. Summary of changes for version 20150408:

1) ACPICA kernel-resident subsystem:

Permanently set the return value for the \_REV predefined name. It now returns 2 (was 5). This matches other ACPI implementations. \_REV will be deprecated in the future, and is now defined to be 1 for ACPI 1.0, and 2 for ACPI 2.0 and later. It should never be used to differentiate or identify operating systems.

Added the "Windows 2015" string to the \_OSI support. ACPICA will now return TRUE to a query with this string.

Fixed several issues with the local version of the printf function.

Added the C99 compiler option (-std=c99) to the Unix makefiles.

Current Release:

 Non-Debug Version: 99.9K Code, 27.4K Data, 127.3K Total Debug Version: 195.2K Code, 80.7K Data, 275.9K Total Previous Release: Non-Debug Version: 98.8K Code, 27.3K Data, 126.1K Total Debug Version: 192.1K Code, 79.8K Data, 271.9K Total

2) iASL Compiler/Disassembler and Tools:

iASL: Implemented an enhancement to the constant folding feature to transform the parse tree to a simple Store operation whenever possible:

Add  $(2, 3, X) \equiv \Rightarrow$  is converted to: Store  $(5, X)$  $X = 2 + 3$  =  $\Rightarrow$  is converted to: Store (5, X)

Updated support for the SLIC table (Software Licensing Description Table) in both the Data Table compiler and the disassembler. The SLIC table support

 now conforms to "Microsoft Software Licensing Tables (SLIC and MSDM). November 29, 2011. Copyright 2011 Microsoft". Note: Any SLIC data following the ACPI header is now defined to be "Proprietary Data", and as such, can only be entered or displayed as a hex data block.

Implemented full support for the MSDM table as described in the document above. Note: The format of MSDM is similar to SLIC. Any MSDM data following the ACPI header is defined to be "Proprietary Data", and can only be entered or displayed as a hex data block.

Implemented the -Pn option for the iASL Table Compiler (was only implemented for the ASL compiler). This option disables the iASL preprocessor.

Disassembler: For disassembly of Data Tables, added a comment field around the Ascii equivalent data that is emitted as part of the "Raw Table Data" block. This prevents the iASL Preprocessor from possible confusion if/when the table is compiled.

Disassembler: Added an option (-df) to force the disassembler to assume

that the table being disassembled contains valid AML. This feature is useful for disassembling AML files that contain ACPI signatures other than DSDT or SSDT (such as OEMx or other signatures).

Changes for the EFI version of the tools: 1) Fixed a build error/issue 2) Fixed a cast warning

iASL: Fixed a path issue with the \_\_FILE\_\_ operator by making the directory prefix optional within the internal SplitInputFilename function.

Debugger: Removed some unused global variables.

Tests: Updated the makefile for proper generation of the AAPITS suite.

----------------------------------------

04 February 2015. Summary of changes for version 20150204:

ACPICA kernel-resident subsystem:

Updated all ACPICA copyrights and signons to 2014. Added the 2014 copyright to all module headers and signons, including the standard Linux header. This affects virtually every file in the ACPICA core subsystem, iASL compiler, all ACPICA utilities, and the test suites.

Events: Introduce

 ACPI\_GPE\_DISPATCH\_RAW\_HANDLER to fix GPE storm issues. A raw gpe handling mechanism was created to allow better handling of GPE storms that aren't easily managed by the normal handler. The raw handler allows disabling/renabling of the GPE so that interrupt storms can be avoided in cases where events cannot be timely serviced. In this scenario, handlers should use the AcpiSetGpe() API to disable/enable the GPE. This API will leave the reference counts undisturbed, thereby preventing unintentional clearing of the GPE when the intent in only to temporarily disable it. Raw handlers allow enabling and disabling of a GPE by removing GPE register locking. As such, raw handlers much provide their own locks while using GPE API's to protect access to GPE data structures.

Lv Zheng

Events: Always modify GPE registers under the GPE lock. Applies GPE lock around AcpiFinishGpe() to protect access to GPE register values. Reported as bug by joe.liu@apple.com.

Unix makefiles: Separate option

to disable optimizations and

FORTIFY\_SOURCE. This change removes the \_FORTIFY\_SOURCE flag from the NOOPT disable option and creates a separate flag (NOFORTIFY) for this purpose. Some toolchains may define \_FORTIFY\_SOURCE which leads redefined errors when building ACPICA. This allows disabling the option without also having to disable optimazations. David Box

Current Release:

 Non-Debug Version: 101.7K Code, 27.9K Data, 129.6K Total Debug Version: 199.2K Code, 82.4K Data, 281.6K Total

-- --------------------------------------

07 November 2014. Summary of changes for version 20141107:

This release is available at https://acpica.org/downloads

This release introduces and implements language extensions to ASL that provide support for symbolic ("C-style") operators and expressions. These language extensions are known collectively as ASL+.

1) iASL Compiler/Disassembler and Tools:

Disassembler: Fixed a problem with disassembly of the UartSerialBus macro. Changed "StopBitsNone" to the correct "StopBitsZero". David E. Box.

Disassembler: Fixed the Unicode macro support to add escape sequences. All non-printable ASCII values are emitted as escape sequences, as well as the standard escapes for quote and backslash. Ensures that the disassembled macro can be correctly recompiled.

iASL: Added Printf/Fprintf macros for formatted output. These macros are translated to existing AML Concatenate and Store operations. Printf writes to the ASL Debug object. Fprintf allows the specification of an ASL name as the target. Only a single format specifier is required, %o, since the AML interpreter dynamically converts objects to the required type. David E. Box.

 (old) Store (Concatenate (Concatenate (Concatenate (Concatenate (Concatenate (Concatenate (Concatenate ("", Arg0), ": Unexpected value for "), Arg1), ", "), Arg2), " at line "), Arg3), Debug)

 (new) Printf ("%o: Unexpected value for %o, %o at line %o", Arg0, Arg1, Arg2, Arg3)

- (old) Store (Concatenate (Concatenate (Concatenate (Concatenate ("", Arg1), ": "), Arg0), " Successful"), STR1)
- (new) Fprintf (STR1, "%o: %o Successful", Arg1, Arg0)

iASL: Added debug options (-bp, -bt) to dynamically prune levels of the ASL parse tree before the AML code is generated. This allows blocks of ASL code to be removed in order to help locate and identify problem devices and/or code. David E. Box.

AcpiExec: Added support (-fi) for an optional namespace object initialization file. This file specifies initial values for namespace objects as necessary for debugging and testing different ASL code paths that may be taken as a result of BIOS options.

2) Overview of symbolic operator support for ASL (ASL+) -------------------------------------------------------

As an extension to the ASL language, iASL implements support for symbolic (C-style) operators for math and logical expressions. This can greatly simplify ASL code as well as improve both readability and maintainability. These language extensions can exist concurrently with all legacy ASL code and expressions.

The symbolic extensions are 100% compatible with existing AML interpreters, since no new AML opcodes are created. To implement the extensions, the iASL compiler transforms the symbolic expressions into the legacy ASL/AML equivalents at compile time.

Full symbolic expressions are supported, along with the standard C precedence and associativity rules.

Full disassembler support for the symbolic expressions is provided, and creates an automatic migration path for existing ASL code to ASL+ code via the disassembly process. By default, the disassembler now emits ASL+ code with symbolic expressions. An option (-dl) is provided to force the disassembler to emit legacy ASL code if desired.

Below is the complete list of the currently supported symbolic operators with examples. See the iASL User Guide for additional information.

ASL+ Syntax Legacy ASL Equivalent

----------- ---------------------

// Math operators

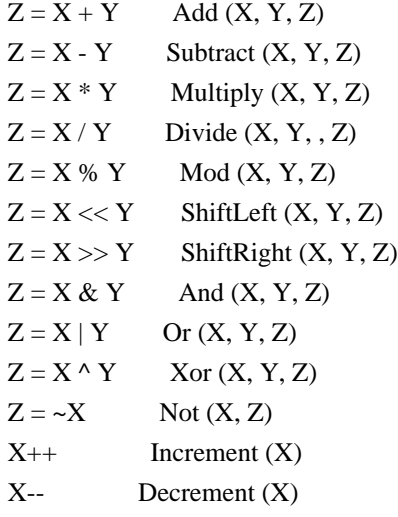

// Logical operators

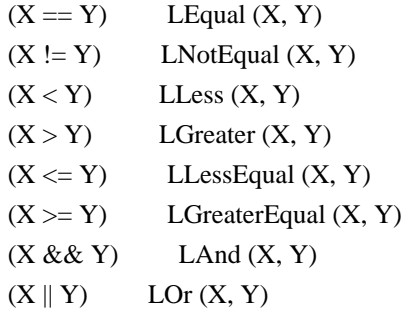

// Assignment and compound assignment operations

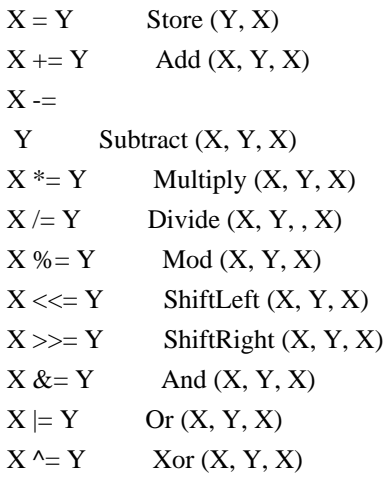

3) ASL+ Examples:

 MEMB = SRMB  $PDBM \models 0x02$ 

-----------------

```
Legacy ASL:
```

```
 If (LOr (LOr (LEqual (And (R510, 0x03FB), 0x02E0), LEqual (
      And (R520, 0x03FB), 0x02E0)), LOr (LEqual (And (R530,
0x03FB),
      0x02E0), LEqual (And (R540, 0x03FB), 0x02E0))))
    {
     And (MEMB, 0xFFFFFFF0, SRMB)
      Store (MEMB, Local2)
      Store (PDBM, Local1)
     And (PDBM, 0xFFFFFFFFFFFFFFFF, PDBM)
      Store (SRMB, MEMB)
      Or (PDBM, 0x02, PDBM)
     }
ASL+ version:
   If (((R510 \& Qx03FB) == Qx02E0)((R520 \& Qx03FB) == Qx02E0)((R530 \& 0x03FB) == 0x02E0)((R540 \& Qx03FB) == Qx02E0)) {
      SRMB
= (MEMB & 0xFFFFFFF0)
      Local2 = MEMB
     Local1 = PDBMPDBM &= 0xFFFFFFFFFFFFFFFF9
```
}

# Legacy ASL:

 Store (0x1234, Local1) Multiply (Add (Add (Local1, TEST), 0x20), Local2, Local3) Multiply (Local2, Add (Add (Local1, TEST), 0x20), Local3) Add (Local1, Add (TEST, Multiply (0x20, Local2)), Local3) Store (Index (PKG1, 0x03), Local6) Store (Add (Local3, Local2), Debug) Add (Local1, 0x0F, Local2) Add (Local1, Multiply (Local2, Local3), Local2) Multiply (Add (Add (Local1, TEST), 0x20), ToBCD (Local1), Local3)

## ASL+ version:

```
Local1 = 0x1234Local3 = (((Local1 + TEST) + 0x20) * Local2)Local3 = (Local2 * ((Local1 + TEST) + 0x20))Local3 = (Local1 + (TEST + (0x20 * Local2)))Local6 = Index (PKG1, 0x03)Debug = (Local3 + Local2)Local2 = (Local1 + 0x0F)Local2 = (Local1 + (Local2) * Local3))
   Local3 = (((Local1 + TEST) + 0x20) * ToBCD (Local1))
```
#### ----------------------------------------

26 September 2014. Summary of changes for version 20140926:

1) ACPICA kernel-resident subsystem:

Updated the GPIO operation region handler interface (GeneralPurposeIo). In order to support GPIO Connection objects with multiple pins, along with the related Field objects, the following changes to the interface have been made: The Address is now defined to be the offset in bits of the field unit from the previous invocation of a Connection. It can be viewed as a "Pin Number Index" into the connection resource descriptor. The BitWidth is the exact bit width of the field. It is usually one bit, but not always. See the ACPICA reference guide (section 8.8.6.2.1) for additional information and examples.

GPE support: During ACPICA/GPE initialization, ensure that all GPEs with corresponding Lxx/ Exx methods are disabled (they may have been enabled by the firmware),

 so that they cannot fire until they are enabled via AcpiUpdateAllGpes. Rafael J. Wysocki.

Added a new return flag for the Event/GPE status interfaces --

AcpiGetEventStatus and AcpiGetGpeStatus. The new ACPI\_EVENT\_FLAGS\_HAS\_HANDLER flag is used to indicate that the event or GPE currently has a handler associated with it, and can thus actually affect the system. Lv Zheng.

Example Code and Data Size: These are the sizes for the OS-independent acpica.lib produced by the Microsoft Visual  $C_{++}$  9.0 32-bit compiler. The debug version of the code includes the debug output trace mechanism and has a much larger code and data size.

Current Release:

 Non-Debug Version: 99.1K Code, 27.3K Data, 126.4K Total Debug Version: 192.8K Code, 79.9K Data, 272.7K Total Previous Release: Non-Debug Version: 98.8K Code, 27.3K Data, 126.1K Total Debug Version: 192.1K Code, 79.8K Data, 271.9K Total

2) iASL Compiler/Disassembler and Tools:

iASL: Fixed a memory allocation/free regression introduced in 20140828 that could cause the compiler to crash. This was introduced inadvertently during the effort to eliminate compiler memory leaks. ACPICA BZ 1111, 1113.

iASL: Removed two error messages that have been found to create false positives, until they can be fixed and fully validated (ACPICA BZ 1112): 1) Illegal forward reference within a method 2) Illegal reference across two methods

iASL: Implemented a new option (-lm) to create a hardware mapping file that summarizes all GPIO, I2C, SPI, and UART connections. This option works for both the compiler and disassembler. See the iASL compiler user guide for additional information and examples (section 6.4.6).

AcpiDump: Added support for the version 1 (ACPI 1.0) RSDP in addition to version 2. This corrects the AE\_BAD\_HEADER exception seen on systems with a version 1 RSDP. Lv Zheng ACPICA BZ 1097.

AcpiExec: For Unix versions, don't attempt to put STDIN into raw mode unless STDIN is actually a terminal. Assists with batch-mode processing. ACPICA BZ 1114.

Disassembler/AcpiHelp: Added another large group of recognized \_HID values.

----------------------------------------

28 August 2014. Summary of changes for version 20140828:

1) ACPICA kernel-resident subsystem:

Fixed a problem related to the internal use of the Timer() operator where a 64-bit divide could cause an attempted link to a double-precision math library. This divide is not actually necessary, so the code was restructured to eliminate it. Lv Zheng.

ACPI 5.1: Added support for the runtime validation of the \_DSD package (similar to the iASL support).

ACPI 5.1/Headers: Added support for the GICC affinity subtable to the SRAT table. Hanjun Guo <hanjun.guo@linaro.org>.

Example Code and Data Size: These are the sizes for the OS-independent acpica.lib produced by the Microsoft Visual  $C_{++}$  9.0 32-bit compiler. The debug version of the code includes the debug output trace mechanism and has a much larger code and data

size.

Current Release:

 Non-Debug Version: 98.8K Code, 27.3K Data, 126.1K Total Debug Version: 192.1K Code, 79.8K Data, 271.9K Total Previous Release:

 Non-Debug Version: 98.7K Code, 27.3K Data, 126.0K Total1 Debug Version: 192.0K Code, 79.7K Data, 271.7K Total

2) iASL Compiler/Disassembler and Tools:

AcpiExec: Fixed a problem on unix systems where the original terminal state was not always properly restored upon exit. Seen when using the -v option. ACPICA BZ 1104.

iASL: Fixed a problem with the validation of the ranges/length within the Memory24 resource descriptor. There was a boundary condition when the range was equal to the (length -1) caused by the fact that these values are defined in 256-byte blocks, not bytes. ACPICA BZ 1098

Disassembler: Fixed a problem with the GpioInt descriptor interrupt polarity flags. The flags are actually 2 bits, not 1, and the "ActiveBoth" keyword is now supported properly.

ACPI 5.1: Added the GICC affinity

subtable to the SRAT table. Supported

in the disassembler, data table compiler, and table template generator.

iASL: Added a requirement for Device() objects that one of either a \_HID or \_ADR must exist within the scope of a Device, as per the ACPI specification. Remove a similar requirement that was incorrectly in place for the DSD object.

iASL: Added error detection for illegal named references within control methods that would cause runtime failures. Now trapped as errors are: 1) References to objects within a non-parent control method. 2) Forward references (within a method) -- for control methods, AML interpreters use a one-pass parse of control methods. ACPICA BZ 1008.

iASL: Added error checking for dependencies related to the \_PSx power methods. ACPICA BZ 1029.

1) For \_PS0, one of these must exist within the same scope: \_PS1, \_PS2, \_PS3.

2) For \_PS1, \_PS2, and PS3: A \_PS0 object must exist within the same scope.

iASL and table compiler: Cleanup miscellaneous memory leaks by fully

deploying the existing object and string caches and adding new caches for the table compiler.

iASL: Split the huge parser source file into multiple subfiles to improve manageability. Generation now requires the M4 macro preprocessor, which is part of the Bison distribution on both unix and windows platforms.

AcpiSrc: Fixed and removed all extraneous warnings generated during entire ACPICA source code scan and/or conversion.

----------------------------------------

24 July 2014. Summary of changes for version 20140724:

The ACPI 5.1 specification has been released and is available at: http://uefi.org/specs/access

0) ACPI 5.1 support in ACPICA:

ACPI 5.1 is fully supported in ACPICA as of this release.

New predefined names. Support includes iASL and runtime ACPICA validation.

 \_CCA (Cache Coherency Attribute). \_DSD (Device-Specific Data). David Box.

Modifications to existing ACPI tables. Support includes headers, iASL Data Table compiler, disassembler, and the template generator.

FADT - New fields and flags. Graeme Gregory.

GTDT - One new subtable and new fields. Tomasz Nowicki.

MADT - Two new subtables. Tomasz Nowicki.

PCCT - One new subtable.

Miscellaneous.

New notification type for System Resource Affinity change events.

1) ACPICA kernel-resident subsystem:

Fixed a regression introduced in 20140627 where a fault can happen during the deletion of Alias AML namespace objects. The problem affected both the core ACPICA and the ACPICA tools including iASL and AcpiExec.

Implemented a new GPE public interface, AcpiMarkGpeForWake. Provides a simple mechanism to enable wake GPEs that have no associated handler or control method. Rafael Wysocki.

Updated the AcpiEnableGpe interface to disallow the enable if there is no handler or control method associated with the particular GPE. This will help avoid meaningless GPEs and even GPE floods. Rafael Wysocki.

Updated GPE handling and dispatch by disabling the GPE before clearing the status bit for edge-triggered GPEs. Lv Zheng.

Added Timer() support to the AML Debug object. The current timer value is now displayed with each invocation of (Store to) the debug object to enable simple generation of execution times for AML code (method execution for example.) ACPICA BZ 1093.

Example Code and Data Size: These are the sizes for the OS-independent acpica.lib produced by the Microsoft Visual C++ 9.0 32-bit compiler. The debug version of the code includes the debug output trace mechanism and has a much larger code and data size.

Current Release:

 Non-Debug Version: 98.7K Code, 27.3K Data, 126.0K Total Debug Version: 192.0K Code, 79.7K Data, 271.7K Total Previous Release: Non-Debug Version: 98.7K Code, 27.2K Data, 125.9K Total
2) iASL Compiler/Disassembler and Tools:

Fixed an issue with the recently added local printf implementation, concerning width/precision specifiers that could cause incorrect output. Lv Zheng. ACPICA BZ 1094.

Disassembler: Added support to detect buffers that contain UUIDs and disassemble them to an invocation of the ToUUID operator. Also emit commented descriptions of known ACPI-related UUIDs.

AcpiHelp: Added support to display known ACPI-related UUIDs. New option, -u. Adds three new files.

iASL: Update table compiler and disassembler for DMAR table changes that were introduced in September 2013. With assistance by David Woodhouse.

----------------------------------------

27 June 2014. Summary of changes for version 20140627:

1) ACPICA kernel-resident subsystem:

Formatted Output: Implemented local versions of standard formatted output utilities such as printf, etc. Over time, it has been discovered that there are in fact many portability issues with printf, and the addition of this feature will fix/prevent these issues once and for all. Some known issues are summarized below:

1) Output of 64-bit

 values is not portable. For example, UINT64 is %ull for the Linux kernel and is %uI64 for some MSVC versions. 2) Invoking printf consistently in a manner that is portable across both 32-bit and 64-bit platforms is difficult at best in many situations. 3) The output format for pointers varies from system to system (leading zeros especially), and leads to inconsistent output from ACPICA across platforms. 4) Certain platform-specific printf formats may conflict with ACPICA use. 5) If there is no local C library available, ACPICA now has local support for printf.

-- To address these printf issues in a complete manner, ACPICA now directly implements a small subset of printf format specifiers, only those that it requires. Adds a new file, utilities/utprint.c. Lv Zheng.

Implemented support for ACPICA generation within the EFI environment.

Initially, the AcpiDump utility is supported in the UEFI shell environment. Lv Zheng.

Added a new external interface, AcpiLogError, to improve ACPICA portability. This allows the host to redirect error messages from the ACPICA utilities. Lv Zheng.

Added and deployed new OSL file I/O interfaces to improve ACPICA portability: AcpiOsOpenFile AcpiOsCloseFile AcpiOsReadFile AcpiOsWriteFile AcpiOsGetFileOffset AcpiOsSetFileOffset There are C library implementations of these functions in the new file service layers/oslibcfs.c -- however, the functions can be implemented by the local host in any way necessary. Lv Zheng.

Implemented a mechanism to disable/enable ACPI table checksum validation at runtime. This can be useful when loading tables very early during OS initialization when it may not be possible to map the entire table in order to compute the checksum. Lv Zheng.

Fixed a buffer allocation issue for the Generic Serial Bus support. Originally, a fixed buffer length was used. This change allows for variable-length buffers based upon the protocol indicated by the field access attributes. Reported by Lan Tianyu. Lv Zheng.

Fixed a problem where an object detached from a namespace node was not properly terminated/cleared and could cause a circular list problem if reattached. ACPICA BZ 1063. David Box.

Fixed a possible recursive lock acquisition in hwregs.c. Rakib Mullick.

Fixed a possible memory leak in an error return path within the function AcpiUtCopyIobjectToIobject. ACPICA BZ 1087. Colin Ian King.

Example Code and Data Size: These are the sizes for the OS-independent acpica.lib produced by the Microsoft Visual  $C_{++}$  9.0 32-bit compiler. The debug version of the code includes the debug output trace mechanism and has a much larger code and data size.

Current Release:

 Non-Debug Version: 98.7K Code, 27.2K Data, 125.9K Total Debug Version: 191.7K Code, 79.6K Data, 271.3K Total

Previous Release:

 Non-Debug Version: 96.8K Code, 27.2K Data, 124.0K Total Debug Version: 189.5K Code, 79.7K Data, 269.2K Total

2) iASL Compiler/Disassembler and Tools:

### Disassembler:

 Add dump of ASCII equivalent text within a comment at the end of each line of the output for the Buffer() ASL operator.

AcpiDump: Miscellaneous changes: Fixed repetitive table dump in -n mode. For older EFI platforms, use the ACPI 1.0 GUID during RSDP search if the ACPI 2.0 GUID fails.

iASL: Fixed a problem where the compiler could fault if incorrectly given an acpidump output file as input. ACPICA BZ 1088. David Box.

AcpiExec/AcpiNames: Fixed a problem where these utilities could fault if they are invoked without any arguments.

Debugger: Fixed a possible memory leak in an error return path. ACPICA BZ 1086. Colin Ian King.

Disassembler: Cleaned up a block of code that extracts a parent Op object. Added a comment that explains that the parent is guaranteed to be valid in this case. ACPICA BZ 1069.

----------------------------------------

24 April 2014. Summary of changes for version 20140424:

1) ACPICA kernel-resident subsystem:

Implemented support to skip/ignore NULL address entries in the RSDT/XSDT. Some of these tables are known to contain a trailing NULL entry. Lv Zheng.

Removed an extraneous error message for the case where there are a large number of system GPEs (> 124). This was the "32-bit FADT register is too long to convert to GAS struct" message, which is irrelevant for GPEs since the GPEx\_BLK\_LEN fields of the FADT are always used instead of the (limited capacity) GAS bit length. Also, several changes to ensure proper support for GPE numbers > 255, where some "GPE number" fields were 8-bits internally.

Implemented and deployed additional configuration support for the public ACPICA external interfaces. Entire classes of interfaces can now be easily modified or configured out, replaced by stubbed inline functions by default. Lv Zheng.

Moved all public ACPICA runtime configuration globals to the public ACPICA external interface file for convenience. Also, removed some obsolete/unused globals. See the file acpixf.h. Lv Zheng.

Documentation: Added a new section to the ACPICA reference describing the maximum number of GPEs that can be supported by the FADT-defined GPEs in block zero and one. About 1200 total. See section 4.4.1 of the ACPICA reference.

Example Code and Data Size: These are the sizes for the OS-independent acpica.lib produced by the Microsoft Visual C++ 9.0 32-bit compiler. The debug version of the code includes the debug output trace mechanism and has a much larger code and data size.

# Current Release:

 Non-Debug Version: 96.8K Code, 27.2K Data, 124.0K Total Debug Version: 189.5K Code, 79.7K Data, 269.2K Total Previous Release: Non-Debug Version: 97.0K Code, 27.2K Data, 124.2K Total Debug Version: 189.7K Code, 79.5K Data, 269.2K Total

2) iASL Compiler/Disassembler and Tools:

iASL and disassembler: Add full support for the LPIT table (Low Power Idle Table). Includes support in the disassembler, data table compiler, and template generator.

#### AcpiDump

utility:

1) Add option to force the use of the RSDT (over the XSDT).

2) Improve validation of the RSDP signature (use 8 chars instead of 4).

iASL: Add check for predefined packages that are too large. For predefined names that contain subpackages, check if each subpackage is too large. (Check for too small already exists.)

Debugger: Updated the GPE command (which simulates a GPE by executing the GPE code paths in ACPICA). The GPE device is now optional, and defaults to the GPE 0/1 FADT-defined blocks.

Unix application OSL: Update line-editing support. Add additional error

checking and take care not to reset terminal attributes on exit if they were never set. This should help guarantee that the terminal is always left in the previous state on program exit.

----------------------------------------

25 March 2014. Summary of changes for version 20140325:

1) ACPICA kernel-resident subsystem:

Updated the auto-serialize feature for control methods. This feature automatically

 serializes all methods that create named objects in order to prevent runtime errors. The update adds support to ignore the currently executing AML SyncLevel when invoking such a method, in order to prevent disruption of any existing SyncLevel priorities that may exist in the AML code. Although the use of SyncLevels is relatively rare, this change fixes a regression where an AE\_AML\_MUTEX\_ORDER exception can appear on some machines starting with the 20140214 release.

Added a new external interface to allow the host to install ACPI tables very early, before the namespace is even created. AcpiInstallTable gives the host additional flexibility for ACPI table management. Tables can be installed directly by the host as if they had originally appeared in the XSDT/RSDT. Installed tables can be SSDTs or other ACPI data tables (anything except the DSDT and FACS). Adds a new file, tbdata.c, along with additional internal restructuring and cleanup. See the ACPICA Reference

for interface details. Lv Zheng.

Added validation of the checksum for all incoming dynamically loaded tables (via external interfaces or via AML Load/LoadTable operators). Lv Zheng.

Updated the use of the AcpiOsWaitEventsComplete interface during Notify and GPE handler removal. Restructured calls to eliminate possible race conditions. Lv Zheng.

Added a warning for the use/execution of the ASL/AML Unload (table) operator. This will help detect and identify machines that use this operator if and when it is ever used. This operator has never been seen in the field and the usage model and possible side-effects of the drastic runtime action of a full table removal are unknown.

Reverted the use of #pragma push/pop which was introduced in the 20140214 release. It appears that push and pop are not implemented by enough compilers to make the use of this feature feasible for ACPICA at this time. However, these operators may be deployed in a future ACPICA

### release.

Added the missing EXPORT\_SYMBOL macros for the install and remove SCI handler interfaces.

Source code generation:

1) Disabled the use of the "strchr" macro for the gcc-specific generation. For some versions of gcc, this macro can periodically expose a compiler bug which in turn causes compile-time error(s). 2) Added support for PPC64 compilation. Colin Ian King.

Example Code and Data Size: These are the sizes for the OS-independent acpica.lib produced by the Microsoft Visual C++ 9.0 32-bit compiler. The debug version of the code includes the debug output trace mechanism and has a much larger code and data size.

Current Release:

 Non-Debug Version: 97.0K Code, 27.2K Data, 124.2K Total Debug Version: 189.7K Code, 79.5K Data, 269.2K Total Previous Release: Non-Debug Version: 96.5K Code, 27.2K Data, 123.7K Total Debug Version: 188.6K Code, 79.0K Data, 267.6K Total

2) iASL Compiler/Disassembler and Tools:

Disassembler: Added several new features to improve the readability of

the resulting ASL code. Extra information is emitted within comment fields in the ASL code:

1) Known \_HID/\_CID values are decoded to descriptive text.

2) Standard values for the Notify() operator are decoded to descriptive text.

3) Target operands are expanded to full pathnames (in a comment) when possible.

Disassembler: Miscellaneous updates for extern() handling:

1) Abort compiler if file specified by -fe option does not exist.

2) Silence unnecessary warnings about argument count mismatches.

3) Update warning messages concerning unresolved method externals.

4) Emit "UnknownObj" keyword for externals whose type cannot be determined.

# AcpiHelp utility:

1) Added the -a option to display both the ASL syntax and the AML encoding for an input ASL operator. This effectively displays all known information about an ASL operator with one AcpiHelp invocation.

2) Added substring match support (similar to a wildcard) for the -i (\_HID/PNP IDs) option.

iASL/Disassembler: Since

 this tool does not yet support execution on bigendian machines, added detection of endianness and an error message if execution is attempted on big-endian. Support for big-endian within iASL is a feature that is on the ACPICA to-be-done list.

AcpiBin utility:

1) Remove option to extract binary files from an acpidump; this function is made obsolete by the AcpiXtract utility. 2) General cleanup of open files and allocated buffers.

----------------------------------------

14 February 2014. Summary of changes for version 20140214:

1) ACPICA kernel-resident subsystem:

Implemented a new mechanism to proactively prevent problems with illbehaved reentrant control methods that create named ACPI objects. This behavior is illegal as per the ACPI specification, but is nonetheless frequently seen in the field. Previously, this could lead to an AE\_ALREADY\_EXISTS exception if the method was actually entered by more than one thread. This new mechanism detects such methods at table load

time and marks them "serialized" to prevent reentrancy. A new global option, AcpiGbl\_AutoSerializeMethods, has been added to disable this feature if desired. This mechanism and global option obsoletes and supersedes the previous AcpiGbl\_SerializeAllMethods option.

Added the "Windows 2013" string to the \_OSI support. ACPICA will now respond TRUE to \_OSI queries with this string. It is the stated policy of ACPICA to add new strings to the \_OSI support as soon as possible after they are defined. See the full ACPICA \_OSI policy which has been added to the utilities/utosi.c file.

Hardened/updated the \_PRT return value auto-repair code: 1) Do not abort the repair on a single subpackage failure, continue to check all subpackages.

2) Add check for the minimum subpackage length (4).

3) Properly handle extraneous NULL package elements.

Added support to avoid the possibility of infinite loops when traversing object linked lists. Never allow an infinite loop, even in the face of corrupted

object lists.

ACPICA headers: Deployed the use of #pragma pack(push) and #pragma pack(pop) directives to ensure that the ACPICA headers are independent of compiler settings or other host headers.

Example Code and Data Size: These are the sizes for the OS-independent acpica.lib produced by the Microsoft Visual C++ 9.0 32-bit compiler. The debug version of the code includes the debug output trace mechanism and has a much larger code and data size.

Current Release:

 Non-Debug Version: 96.5K Code, 27.2K Data, 123.7K Total Debug Version: 188.6K Code, 79.0K Data, 267.6K Total Previous Release: Non-Debug Version: 96.2K Code, 27.0K Data, 123.2K Total Debug Version: 187.5K Code, 78.3K Data, 265.8K Total

2) iASL Compiler/Disassembler and Tools:

iASL/Table-compiler: Fixed a problem with support for the SPMI table. The first reserved field was incorrectly forced to have a value of zero. This change correctly forces the field to have a value of one. ACPICA BZ 1081.

Debugger: Added missing support for the "Extra" and "Data" subobjects when displaying object data.

Debugger: Added support to display entire object linked lists when displaying object data.

iASL: Removed the obsolete -g option to obtain ACPI tables from the Windows registry. This feature has been superseded by the acpidump utility.

----------------------------------------

14 January 2014. Summary of changes for version 20140114:

1) ACPICA kernel-resident subsystem:

Updated all ACPICA copyrights and signons to 2014. Added the 2014 copyright to all module headers and signons, including the standard Linux header. This affects virtually every file in the ACPICA core subsystem, iASL compiler, all ACPICA utilities, and the test suites.

Improved parameter validation for AcpiInstallGpeBlock. Added the

following checks:

1) The incoming device handle refers to type ACPI\_TYPE\_DEVICE. 2) There is not already a GPE block attached to the device. Likewise, with AcpiRemoveGpeBlock, ensure that the incoming object is a device.

Correctly support "references" in the ACPI\_OBJECT. This change fixes the support to allow references (namespace nodes) to be passed as arguments to control methods via the evaluate object interface. This is probably most useful for testing purposes, however.

Improved support for 32/64 bit physical addresses in printf()-like output. This change improves the support for physical addresses in printf debug statements and other output on both 32-bit and 64-bit hosts. It consistently outputs the appropriate number of bytes for each host. The %p specifier is unsatisfactory since it does not emit uniform output on all hosts/clib implementations (on some, leading zeros are not supported, leading to difficult-to-read output).

Example Code and Data Size: These are the sizes for the OS-independent acpica.lib produced by the Microsoft Visual C++ 9.0 32-bit compiler. The debug version of the code includes the debug output trace mechanism and has a much larger code and data size.

Current Release:

 Non-Debug Version: 96.2K Code, 27.0K Data, 123.2K Total Debug Version: 187.5K Code, 78.3K Data, 265.8K Total Previous Release: Non-Debug Version: 96.1K Code, 27.0K Data, 123.1K Total Debug Version: 185.6K Code, 77.3K Data, 262.9K Total

2) iASL Compiler/Disassembler and Tools:

iASL: Fix a possible fault when using the Connection() operator. Fixes a problem if the parent Field definition for the Connection operator refers to an operation region that does not exist. ACPICA BZ 1064.

AcpiExec: Load of local test tables is now optional. The utility has the capability to load some various tables to test features of ACPICA. However, there are enough of them that the output of the utility became confusing. With this change, only the required local tables are displayed (RSDP, XSDT, etc.) along with the actual tables loaded via the command line specification. This makes the default output simler and easier to understand. The -el command line option restores the original behavior

for testing purposes.

AcpiExec: Added support for overlapping operation regions. This change expands the simulation of operation regions by supporting regions that overlap within the given address space. Supports SystemMemory and SystemIO. ASLTS test suite updated also. David Box. ACPICA BZ 1031.

AcpiExec: Added region handler support for PCI\_Config and EC spaces. This allows AcpiExec to simulate these address spaces, similar to the current support for SystemMemory and SystemIO.

Debugger: Added new command to read/write/compare all namespace objects. The command "test objects" will exercise the entire namespace by writing new values to each data object, and ensuring that the write was successful. The original value is then restored and verified.

Debugger: Added the "test predefined" command. This change makes this test public and puts it under the new "test" command. The test executes

each and every predefined name within the current namespace.

----------------------------------------

18 December 2013. Summary of changes for version 20131218:

Global note: The ACPI 5.0A specification was released this month. There are no changes needed for ACPICA since this release of ACPI is an errata/clarification release. The specification is available at acpi.info.

1) ACPICA kernel-resident subsystem:

Added validation of the XSDT root table if it is present. Some older platforms contain an XSDT that is ill-formed or otherwise invalid (such as containing some or all entries that are NULL pointers). This change adds a new function to validate the XSDT before actually using it. If the XSDT is found to be invalid, ACPICA will now automatically fall back to using the RSDT instead. Original implementation by Zhao Yakui. Ported to ACPICA and enhanced by Lv Zheng and Bob Moore.

Added a runtime option to ignore the XSDT and force the use of the RSDT. This change

 adds a runtime option that will force ACPICA to use the RSDT instead of the XSDT (AcpiGbl\_DoNotUseXsdt). Although the ACPI spec requires that an XSDT be used instead of the RSDT, the XSDT has been found to be corrupt or ill-formed on some machines. Lv Zheng.

Added a runtime option to favor 32-bit FADT register addresses over the 64-bit addresses. This change adds an option to favor 32-bit FADT addresses when there is a conflict between the 32-bit and 64-bit versions of the same register. The default behavior is to use the 64-bit version in accordance with the ACPI specification. This can now be overridden via the AcpiGbl\_Use32BitFadtAddresses flag. ACPICA BZ 885. Lv Zheng.

During the change above, the internal "Convert FADT" and "Verify FADT" functions have been merged to simplify the code, making it easier to understand and maintain. ACPICA BZ 933.

Improve exception reporting and handling for GPE block installation. Return an actual status from AcpiEvGetGpeXruptBlock and don't clobber the status when exiting AcpiEvInstallGpeBlock. ACPICA BZ 1019.

Added helper macros to extract bus/segment numbers from the HEST table. This change adds two macros to extract the encoded bus and segment numbers from the HEST Bus field - ACPI\_HEST\_BUS and ACPI\_HEST\_SEGMENT. Betty Dall <br/> <br/>betty.dall@hp.com>

Removed the unused ACPI\_FREE\_BUFFER macro. This macro is no longer used by ACPICA. It is not a public macro, so it should have no effect on existing OSV code. Lv Zheng.

Example Code and Data Size: These are the sizes for the OS-independent acpica.lib produced by the Microsoft Visual C++ 9.0 32-bit compiler. The debug version of the code includes the debug output trace mechanism and has a much larger code and data size.

Current Release:

 Non-Debug Version: 96.1K Code, 27.0K Data, 123.1K Total Debug Version: 185.6K Code, 77.3K Data, 262.9K Total Previous Release: Non-Debug Version: 95.9K Code, 27.0K Data, 122.9K Total Debug Version: 185.1K Code, 77.2K Data, 262.3K Total

2) iASL Compiler/Disassembler and Tools:

Disassembler: Improved pathname support for emitted External() statements. This change adds full pathname support for external names that have been resolved internally by the inclusion of additional ACPI tables (via the iASL -e option). Without this change, the disassembler can emit multiple externals for the same object, or it become confused when the Scope() operator is used on an external object. Overall, greatly improves the ability to actually recompile the emitted ASL code when

objects a referenced across multiple ACPI tables. Reported by Michael Tsirkin (mst@redhat.com).

Tests/ASLTS: Updated functional control suite to execute with no errors. David Box. Fixed several errors related to the testing of the interpreter slack mode. Lv Zheng.

iASL: Added support to detect names that are declared within a control method, but are unused (these are temporary names that are only valid during

 the time the method is executing). A remark is issued for these cases. ACPICA BZ 1022.

iASL: Added full support for the DBG2 table. Adds full disassembler, table compiler, and template generator support for the DBG2 table (Debug Port 2 table).

iASL: Added full support for the PCCT table, update the table definition. Updates the PCCT table definition in the actbl3.h header and adds table compiler and template generator support.

iASL: Added an option to emit only error messages (no warnings/remarks). The -ve option will enable only error messages, warnings and remarks are suppressed. This can simplify debugging when only the errors are important, such as when an ACPI table is disassembled and there are many warnings and remarks -- but only the actual errors are of real interest.

Example ACPICA code (source/tools/examples): Updated the example code so that it builds to an actual working program, not just example code. Added ACPI tables and execution of an example control method in the DSDT. Added makefile support for Unix generation.

15 November 2013. Summary of changes for version 20131115:

This release is available at https://acpica.org/downloads

1) ACPICA kernel-resident subsystem:

----------------------------------------

Resource Manager: Fixed loop termination for the "get AML length" function. The loop previously had an error termination on a NULL resource pointer, which can never happen since the loop simply increments a valid resource pointer. This fix changes the loop to terminate with an error on an invalid end-of-buffer condition. The problem can be seen as an infinite loop by callers to AcpiSetCurrentResources with an invalid or

corrupted resource descriptor, or a resource descriptor that is missing an END\_TAG descriptor. Reported by Dan Carpenter <dan.carpenter@oracle.com>. Lv Zheng, Bob Moore.

Table unload and ACPICA termination: Delete all attached data objects during namespace node deletion. This fix updates namespace node deletion to delete the entire list of attached objects (attached via AcpiAttachObject) instead of just one of the attached items. ACPICA BZ 1024. Tomasz Nowicki (tomasz.nowicki@linaro.org).

ACPICA termination: Added support to delete all objects attached to the root namespace node. This fix deletes any and all objects that have been attached to the root node via AcpiAttachData. Previously, none of these objects were deleted. Reported by Tomasz Nowicki. ACPICA BZ 1026.

Debug output: Do not emit the function nesting level for the in-kernel build. The nesting level is really only useful during a single-thread execution. Therefore, only enable this output for the AcpiExec utility. Also, only emit the thread ID when executing under AcpiExec (Context switches are still always detected and a message is emitted). ACPICA BZ 972.

Example Code and Data Size: These are the sizes for the OS-independent acpica.lib produced by the Microsoft Visual C++ 9.0 32-bit compiler. The debug

 version of the code includes the debug output trace mechanism and has a much larger code and data size.

### Current Release:

 Non-Debug Version: 95.9K Code, 27.0K Data, 122.9K Total Debug Version: 185.1K Code, 77.2K Data, 262.3K Total Previous Release: Non-Debug Version: 95.8K Code, 27.0K Data, 122.8K Total

Debug Version: 185.2K Code, 77.2K Data, 262.4K Total

2) iASL Compiler/Disassembler and Tools:

AcpiExec/Unix-OSL: Use <termios.h> instead of <termio.h>. This is the correct portable POSIX header for terminal control functions.

Disassembler: Fixed control method invocation issues related to the use of the CondRefOf() operator. The problem is seen in the disassembly where control method invocations may not be disassembled properly if the control method name has been used previously as an argument to CondRefOf. The solution is to not attempt to emit an external declaration for the CondRefOf target (it is not necessary in the first place). This prevents

disassembler object type confusion. ACPICA BZ 988.

Unix Makefiles: Added an option to disable compiler optimizations and the \_FORTIFY\_SOURCE flag. Some older compilers have problems compiling ACPICA with optimizations (reportedly, gcc 4.4 for example). This change adds a command line option for make (NOOPT) that disables all compiler optimizations and the \_FORTIFY\_SOURCE compiler flag. The default optimization is -O2 with the \_FORTIFY\_SOURCE flag specified. ACPICA BZ 1034. Lv Zheng, Bob Moore.

Tests/ASLTS: Added options to specify individual test cases and modes. This allows testers running aslts.sh to optionally specify individual test modes and test cases. Also added an option to disable the forced generation of the ACPICA tools from source if desired. Lv Zheng.

----------------------------------------

27 September 2013. Summary of changes for version 20130927:

This release is available at https://acpica.org/downloads

#### 1) ACPICA kernel-resident subsystem:

#### Fixed a

 problem with store operations to reference objects. This change fixes a problem where a Store operation to an ArgX object that contained a

reference to a field object did not complete the automatic dereference and

then write to the actual field object. Instead, the object type of the field object was inadvertently changed to match the type of the source operand. The new behavior will actually write to the field object (buffer field or field unit), thus matching the correct ACPI-defined behavior.

Implemented support to allow the host to redefine individual OSL prototypes. This change enables the host to redefine OSL prototypes found in the acpiosxf.h file. This allows the host to implement OSL interfaces with a macro or inlined function. Further, it allows the host to add any additional required modifiers such as \_\_iomem, \_\_init, \_\_exit, etc., as necessary on a per-interface basis. Enables maximum flexibility for the OSL interfaces. Lv Zheng.

Hardcoded the access width for

 the FADT-defined reset register. The ACPI specification requires the reset register width to be 8 bits. ACPICA now hardcodes the width to 8 and ignores the FADT width value. This provides compatibility with other ACPI implementations that have allowed BIOS code

with bad register width values to go unnoticed. Matthew Garett, Bob Moore,

Lv Zheng.

Changed the position/use of the ACPI\_PRINTF\_LIKE macro. This macro is used

in the OSL header (acpiosxf). The change modifies the position of this macro in each instance where it is used (AcpiDebugPrint, etc.) to avoid build issues if the OSL defines the implementation of the interface to be an inline stub function. Lv Zheng.

Deployed a new macro ACPI\_EXPORT\_SYMBOL\_INIT for the main ACPICA initialization interfaces. This change adds a new macro for the main init and terminate external interfaces in order to support hosts that require additional or different processing for these functions. Changed from ACPI\_EXPORT\_SYMBOL to ACPI\_EXPORT\_SYMBOL\_INIT for these functions. Lv Zheng, Bob Moore.

Cleaned up the memory allocation macros for configurability. In the common

case, the ACPI\_ALLOCATE and related macros now resolve directly to their respective AcpiOs\* OSL interfaces. Two options:

1) The ACPI\_ALLOCATE\_ZEROED macro uses a simple local implementation by default, unless overridden by the USE\_NATIVE\_ALLOCATE\_ZEROED define. 2) For AcpiExec (and for debugging), the macros can optionally be resolved to the local ACPICA interfaces that track each allocation (local tracking

is used to immediately detect memory leaks).

Lv Zheng.

Simplified the configuration for ACPI\_REDUCED\_HARDWARE. Allows the kernel to predefine this macro to either TRUE or FALSE during the system build.

Replaced FUNCTION with func in the gcc-specific header.

Example Code and Data Size: These are the sizes for the OS-independent acpica.lib produced by the Microsoft Visual C++ 9.0 32-bit compiler. The debug version of the code includes the debug output trace mechanism and has a much larger code and data size.

Current Release:

 Non-Debug Version: 95.8K Code, 27.0K Data, 122.8K Total Debug Version: 185.2K Code, 77.2K Data, 262.4K Total Previous Release: Non-Debug Version: 96.7K Code, 27.1K Data, 123.9K Total Debug Version: 184.4K Code, 76.8K Data, 261.2K Total

2) iASL Compiler/Disassembler and Tools:

iASL: Implemented wildcard support for the -e option. This simplifies use when there are many SSDTs that must be included to resolve external method declarations. ACPICA BZ 1041. Example: iasl -e ssdt\*.dat -d dsdt.dat

AcpiExec: Add history/line-editing for Unix/Linux systems. This change adds a portable module that implements full history and limited line editing for Unix and Linux systems. It does not use readline() due to portability issues. Instead it uses the POSIX termio interface to put the terminal in raw input mode so that the various special keys can be trapped

(such as up/down-arrow for history support and left/right-arrow for line editing). Uses the existing debugger history mechanism. ACPICA BZ 1036.

AcpiXtract: Add support to handle (ignore) "empty" lines containing only one or more spaces. This provides compatible with early or different versions of the AcpiDump utility. ACPICA BZ 1044.

AcpiDump: Do not ignore tables that contain only an ACPI table header. Apparently, some BIOSs create SSDTs that contain an ACPI table header but no other data. This change adds support to dump these tables. Any tables shorter than the length of an ACPI table header remain in error (an error message is emitted). Reported by Yi Li.

Debugger: Echo actual command along with the "unknown command" message.

----------------------------------------

23 August 2013. Summary of changes for version 20130823:

1) ACPICA kernel-resident subsystem:

Implemented support for host-installed System Control Interrupt (SCI) handlers. Certain ACPI functionality requires the host to handle raw SCIs. For example, the "SCI Doorbell" that is defined for memory power state support requires the host device driver to handle SCIs to examine if the doorbell has been activated. Multiple SCI handlers can be installed to allow for future expansion. New external interfaces are AcpiInstallSciHandler, AcpiRemoveSciHandler; see the ACPICA reference for details. Lv Zheng, Bob Moore. ACPICA BZ 1032.

Operation region support: Never locally free the handler "context"

pointer. This change removes some dangerous code that attempts to free the handler context pointer in some (rare) circumstances. The owner of the handler owns this pointer and the ACPICA code should never touch it. Although not seen to be an issue in any kernel, it did show up as a problem (fault) under AcpiExec. Also, set the internal storage field for the context pointer to zero when the region is deactivated, simply for sanity. David Box. ACPICA BZ 1039.

### AcpiRead: On error, do not

 modify the return value target location. If an error happens in the middle of a split 32/32 64-bit I/O operation, do not modify the target of the return value pointer. Makes the code consistent with the rest of ACPICA. Bjorn Helgaas.

Example Code and Data Size: These are the sizes for the OS-independent acpica.lib produced by the Microsoft Visual C++ 9.0 32-bit compiler. The debug version of the code includes the debug output trace mechanism and has a much larger code and data size.

#### Current Release:

 Non-Debug Version: 96.7K Code, 27.1K Data, 123.9K Total Debug Version: 184.4K Code, 76.8K Data, 261.2K Total Previous Release: Non-Debug Version: 96.2K Code, 27.1K Data, 123.3K Total Debug Version: 185.4K Code, 77.1K Data, 262.5K Total

2) iASL Compiler/Disassembler and Tools:

AcpiDump: Implemented several new features and fixed some problems:

1) Added support to dump the RSDP, RSDT, and XSDT tables.

2) Added support for multiple table instances (SSDT, UEFI).

3) Added option to dump "customized" (overridden) tables (-c).

4) Fixed a problem where some table filenames were improperly constructed.

5) Improved some error messages, removed some unnecessary messages.

iASL: Implemented additional support for disassembly of ACPI tables that contain invocations of external control methods. The -fe<file> option allows the import of a file that specifies the external methods along with the required number of arguments for each -- allowing for the correct disassembly of the table. This is a workaround for a limitation of AML code where the disassembler often cannot determine the number of arguments required for an external control method and generates incorrect ASL code. See the iASL reference for details. ACPICA BZ 1030.

Debugger: Implemented a new command (paths) that displays the full

pathnames (namepaths) and object types of all objects in the namespace. This is an alternative to the namespace command.

Debugger: Implemented a new command (sci) that invokes the SCI dispatch mechanism and any installed handlers.

iASL: Fixed a possible segfault for "too many parent prefixes" condition. This can occur if there are too many parent prefixes in a namepath (for example, ^^^^^^PCI0.ECRD). ACPICA BZ 1035.

Application OSLs: Set the return value for the PCI read functions. These functions simply return AE\_OK, but should set the return value to zero also. This change implements this. ACPICA BZ 1038.

Debugger: Prevent possible command line buffer overflow. Increase the size of a couple of the debugger line buffers, and ensure that overflow cannot happen. ACPICA BZ 1037.

iASL: Changed to abort immediately on serious errors during the parsing phase. Due to the nature of ASL, there is no point in attempting to compile these types of errors, and they typically end up causing a cascade of hundreds of errors which obscure the original problem.

----------------------------------------

25 July 2013. Summary of changes for version 20130725:

1) ACPICA kernel-resident subsystem:

Fixed a problem with the DerefOf operator where references to FieldUnits and BufferFields incorrectly returned the parent object, not the actual value of the object. After this change, a dereference of a FieldUnit reference results in a read operation on the field to get the value, and likewise, the appropriate BufferField value is extracted from the target buffer.

Fixed a problem where the \_WAK method could cause a fault under these circumstances: 1) Interpreter slack mode was not enabled, and 2) the \_WAK method returned no value. The problem is rarely seen because most kernels run ACPICA in slack mode.

For the DerefOf operator, a fatal error now results if an attempt is made to dereference a reference (created by the Index operator) to a NULL package element. Provides compatibility with other ACPI implementations, and this behavior will be added to a future version of the ACPI specification.

#### The ACPI Power

 Management Timer (defined in the FADT) is now optional. This provides compatibility with other ACPI implementations and will appear in the next version of the ACPI specification. If there is no PM Timer on the platform, AcpiGetTimer returns AE\_SUPPORT. An address of zero in the FADT indicates no PM timer.

Implemented a new interface for \_OSI support, AcpiUpdateInterfaces. This allows the host to globally enable/disable all vendor strings, all feature strings, or both. Intended to be primarily used for debugging purposes only. Lv Zheng.

Expose the collected \_OSI data to the host via a global variable. This data tracks the highest level vendor ID that has been invoked by the BIOS so that the host (and potentially ACPICA itself) can change behaviors based upon the age of the BIOS.

Example Code and Data Size: These are the sizes for the OS-independent acpica.lib produced by the Microsoft Visual C++ 9.0 32-bit compiler. The debug version of the code includes the debug output trace mechanism and has a much larger code and data size.

Current Release:

 Non-Debug Version: 96.2K Code, 27.1K Data, 123.3K Total Debug Version: 184.4K Code, 76.8K Data, 261.2K Total Previous Release:

 Non-Debug Version: 95.9K Code, 26.9K Data, 122.8K Total Debug Version: 184.1K Code, 76.7K Data, 260.8K Total

### 2) iASL Compiler/Disassembler and Tools:

iASL: Created the following enhancements for the -so option (create offset table):

1)Add offsets for the last nameseg in each namepath for every supported object type

2)Add support for Processor, Device, Thermal Zone, and Scope objects 3)Add the actual AML opcode for the parent object of every supported object type

4)Add support for the ZERO/ONE/ONES AML opcodes for integer objects

Disassembler: Emit all unresolved external symbols in a single block. These are external references to control methods that could not be resolved, and thus, the disassembler had to make a guess at the number of arguments

to parse.

iASL: The argument to the -T option (create table template) is now optional. If not specified, the default table is a DSDT, typically the most common case.

----------------------------------------

26 June 2013. Summary of changes for version 20130626:

1) ACPICA kernel-resident subsystem:

Fixed an issue with runtime repair of the \_CST object. Null or invalid elements were not always removed properly. Lv Zheng.

Removed an arbitrary restriction of 256 GPEs per GPE block (such as the FADT-defined GPE0 and GPE1). For GPE0, GPE1, and each GPE Block Device, the maximum number of GPEs is 1016. Use of multiple GPE block devices makes the system-wide number of GPEs essentially unlimited.

Example Code and Data Size: These are the sizes for the OS-independent acpica.lib produced by the Microsoft Visual C++ 9.0 32-bit compiler. The debug version of the code includes the debug output trace mechanism and has a much larger code and data size.

Current Release:

 Non-Debug Version: 95.9K Code, 26.9K Data, 122.8K Total Debug Version: 184.1K Code, 76.7K Data, 260.8K Total Previous Release: Non-Debug Version: 96.0K Code, 27.0K Data, 123.0K Total Debug Version: 184.1K Code, 76.8K Data, 260.9K Total

#### 2) iASL Compiler/Disassembler and Tools:

Portable AcpiDump: Implemented full support for the Linux and FreeBSD hosts. Now supports Linux, FreeBSD, and Windows.

Disassembler: Added some missing types for the HEST and EINJ tables: "Set Error Type With Address", "CMCI", "MCE", and "Flush Cacheline".

iASL/Preprocessor: Implemented full support for nested #if/#else/#elif/#endif blocks. Allows arbitrary depth of nested blocks.

Disassembler: Expanded maximum output string length to 64K. Was 256 bytes max. The original purpose of this constraint was to limit the amount of debug output. However, the string function in question (UtPrintString) is now used for the disassembler also, where 256 bytes is insufficient. Reported by RehabMan@GitHub.

iASL/DataTables: Fixed some problems and issues with compilation of DMAR tables. ACPICA BZ 999. Lv Zheng.

iASL: Fixed a couple of error exit issues that could result in a "Could not delete <file>" message during ASL compilation.

AcpiDump: Allow "FADT" and "MADT" as valid table signatures, even though the actual signatures for these tables are "FACP" and "APIC", respectively.

AcpiDump: Added support for multiple UEFI tables. Only SSDT and UEFI tables are allowed to have multiple instances.

 $-1.4\pm0.01$ 

17 May 2013. Summary of changes for version 20130517:

1) ACPICA kernel-resident subsystem:

Fixed a regression introduced in version 20130328 for \_INI methods. This change fixes a problem introduced in 20130328 where \_INI methods are no longer executed properly because of a memory block that was not initialized correctly. ACPICA BZ 1016. Tomasz Nowicki <tomasz.nowicki@linaro.org>.

Fixed a possible problem with the new extended sleep registers in the ACPI 5.0 FADT. Do not use these registers (even if populated) unless the HW-

reduced bit is set in the FADT (as per the ACPI specification). ACPICA BZ 1020. Lv Zheng.

Implemented return value repair code for \_CST predefined objects: Sort the list and detect/remove invalid entries. ACPICA BZ 890. Lv Zheng.

Implemented a debug-only option to disable loading of SSDTs from the RSDT/XSDT during ACPICA initialization. This can be useful for debugging ACPI problems on some machines. Set AcpiGbl\_DisableSsdtTableLoad in acglobal.h - ACPICA BZ 1005. Lv Zheng.

Fixed some issues in the ACPICA initialization and termination code: Tomasz Nowicki <tomasz.nowicki@linaro.org>

1) Clear events initialized flag upon event component termination. ACPICA BZ 1013.

2) Fixed a possible memory leak in GPE init error path. ACPICA BZ 1018.

3) Delete global lock pending lock during termination. ACPICA BZ 1012.

4) Clear debug buffer global on termination to prevent possible multiple

delete. ACPICA BZ 1010.

Standardized all switch() blocks across the entire source base. After many

years, different formatting for switch() had crept in. This change makes the formatting of every switch block identical. ACPICA BZ 997. Chao Guan.

Split some files to enhance ACPICA modularity and configurability:

- 1) Split buffer dump routines into utilities/utbuffer.c
- 2) Split internal error message routines into utilities/uterror.c
- 3) Split table print utilities into tables/tbprint.c
- 4) Split iASL command-line option processing into asloptions.c

Makefile enhancements:

- 1) Support for all new files above.
- 2) Abort make on errors from any subcomponent. Chao Guan.

3) Add build support for Apple Mac OS X. Liang Qi.

Example Code and Data Size: These are the sizes for the OS-independent acpica.lib produced by the Microsoft Visual  $C_{++}$  9.0 32-bit compiler. The debug version of the code includes the debug output trace mechanism and has a much larger code and data size.

Current Release:

 Non-Debug Version: 96.0K Code, 27.0K Data, 123.0K Total Debug Version: 184.1K Code, 76.8K Data, 260.9K Total Previous Release: Non-Debug Version: 95.6K Code, 26.8K Data, 122.4K Total Debug Version: 183.5K Code, 76.6K Data, 260.1K Total

2) iASL Compiler/Disassembler and Tools:

New utility: Implemented an easily portable version of the acpidump utility to extract ACPI tables from the system (or a file) in an ASCII hex

dump format. The top-level code implements the various command line options, file I/O, and table dump routines. To port to a new host, only three functions need to be implemented to get tables -- since this functionality is OS-dependent. See the tools/acpidump/apmain.c module and the ACPICA reference for porting instructions. ACPICA BZ 859. Notes: 1) The Windows version obtains the ACPI tables from the Registry. 2) The Linux version is under development. 3) Other hosts - If an OS-dependent module is submitted, it will be distributed with

ACPICA.

iASL: Fixed a regression for -D preprocessor option (define symbol). A restructuring/change to the initialization sequence caused this option to no longer work properly.

iASL: Implemented a mechanism to disable specific warnings and remarks. Adds a new command line option, "-vw <messageid> as well as "#pragma disable <messageid>". ACPICA BZ 989. Chao Guan, Bob Moore.

iASL: Fix for too-strict package object validation. The package object validation for return values from the predefined names is a bit too strict, it does not allow names references within the package (which will be resolved at runtime.) These types of references cannot be validated at compile time. This change ignores named references within package objects for names that return or define static packages.

Debugger: Fixed the 80-character command line limitation for the History command. Now allows lines of arbitrary length. ACPICA BZ 1000. Chao Guan.

iASL: Added control method and package support for the -so option (generates AML offset table for BIOS support.)

iASL: issue a remark if a non-serialized method creates named objects. If a thread blocks within the method for any reason, and another thread enters the method, the method will fail because an attempt will be made to

create the same (named) object twice. In this case, issue a remark that the method should be marked serialized. NOTE: may become a warning later. ACPICA BZ 909.

----------------------------------------

18 April 2013. Summary of changes for version 20130418:

1) ACPICA kernel-resident subsystem:

Fixed a possible buffer overrun during some rare but specific field unit read operations. This overrun can only happen if the DSDT version is 1 - meaning that all AML integers are 32 bits -- and the field length is between 33 and 55 bits long. During the read, an internal buffer object is created for the field unit because the field is larger than an integer (32 bits). However, in this case, the buffer will be incorrectly written beyond the end because the buffer length is less than the internal minimum of 64 bits (8 bytes) long. The buffer will be either 5, 6, or 7 bytes long, but a full 8 bytes will be written.

Updated the Embedded Controller "orphan" \_REG method support. This refers to \_REG methods under the EC device that have no corresponding operation region. This is allowed by the ACPI specification. This update removes a dependency on the existence an ECDT table. It will execute an orphan \_REG method as long as the operation region handler for the EC is installed at the EC device node and not the namespace root. Rui Zhang (original update), Bob Moore (update/integrate).

Implemented run-time argument typechecking for all predefined ACPI names (\_STA, \_BIF, etc.) This change performs object typechecking on all incoming arguments for all predefined names executed via AcpiEvaluateObject. This ensures that ACPI-related device drivers are passing correct object types as well as the correct number of arguments (therefore identifying any issues immediately). Also, the ASL/namespace definition of the predefined name is checked against the ACPI specification for the proper argument count. Adds one new file, nsarguments.c

Changed an exception code for the ASL UnLoad() operator. Changed the exception code for the case where the input DdbHandle is invalid, from AE\_BAD\_PARAMETER to the more appropriate AE\_AML\_OPERAND\_TYPE.

Unix/Linux makefiles: Removed the use of the -O2 optimization flag in the global makefile. The use of this flag causes compiler errors on earlier versions of GCC, so it has been removed for compatibility.

Miscellaneous cleanup:

- 1) Removed some unused/obsolete macros
- 2) Fixed a possible memory leak in the \_OSI support
- 3) Removed an unused variable in the predefined name support
- 4) Windows OSL: remove obsolete reference to a memory list field

Example Code and Data Size: These are the sizes for the OS-independent acpica.lib

 produced by the Microsoft Visual C++ 9.0 32-bit compiler. The debug version of the code includes the debug output trace mechanism and has a much larger code and data size.

Current Release:

 Non-Debug Version: 95.2K Code, 26.4K Data, 121.6K Total Debug Version: 183.0K Code, 76.0K Data, 259.0K Total Previous Release: Non-Debug Version: 95.6K Code, 26.8K Data, 122.4K Total Debug Version: 183.5K Code, 76.6K Data, 260.1K Total

AcpiExec: Added installation of a handler for the SystemCMOS address space. This prevents control method abort if a method accesses this space.

AcpiExec: Added support for multiple EC devices, and now install EC operation region handler(s) at the actual EC device instead of the namespace root. This reflects the typical behavior of host operating systems.

AcpiExec: Updated to ensure that all operation region handlers are installed before the \_REG methods are executed. This prevents a \_REG

method from aborting if it accesses an address space has no handler. AcpiExec installs a handler for every possible address space.

Debugger: Enhanced the "handlers" command to display non-root handlers. This change enhances the handlers command to display handlers associated with individual devices throughout the namespace, in addition to the currently supported display of handlers associated with the root namespace node.

ASL Test Suite: Several test suite errors have been identified and resolved, reducing the total error count during execution. Chao Guan.

----------------------------------------

28 March 2013. Summary of changes for version 20130328:

1) ACPICA kernel-resident subsystem:

Fixed several possible race conditions with the internal object reference counting mechanism. Some of the external ACPICA interfaces update object reference counts without holding the interpreter or namespace lock. This change adds a spinlock to protect reference count updates on the internal

ACPICA objects. Reported by and with assistance from Andriy Gapon (avg@FreeBSD.org).

FADT support: Removed an extraneous warning for very large GPE register sets. This change removes a size mismatch warning if the legacy length field for a GPE register set is larger than the 64-bit GAS structure can accommodate. GPE register sets can be larger than the 255-bit width limitation of the GAS structure. Linn Crosetto (linn@hp.com).

\_OSI Support: handle any errors from AcpiOsAcquireMutex. Check for error return from this interface. Handles a possible timeout case if

ACPI\_WAIT\_FOREVER is modified by the host to be a value less than "forever". Jung-uk Kim.

Predefined name support: Add allowed/required argument type information to the master predefined info table. This change adds the infrastructure to enable typechecking on incoming arguments for all predefined methods/objects. It does not actually contain the code that will fully utilize this information, this is still under development. Also condenses some duplicate code for the predefined names into a new module, utilities/utpredef.c

Example Code and Data Size: These are the sizes for the OS-independent acpica.lib produced by the Microsoft Visual  $C_{++}$  9.0 32-bit compiler. The debug version of the code includes the debug output trace mechanism and has a much larger code and data size.

# Previous Release:

 Non-Debug Version: 95.0K Code, 25.9K Data, 120.9K Total Debug Version: 182.9K Code, 75.6K Data, 258.5K Total Current Release:

 Non-Debug Version: 95.2K Code, 26.4K Data, 121.6K Total Debug Version: 183.0K Code, 76.0K Data, 259.0K Total

2) iASL Compiler/Disassembler and Tools:

iASL: Implemented a new option to simplify the development of ACPIrelated

BIOS code. Adds support for a new "offset table" output file. The -so option will create a C table containing the AML table offsets of various named objects in the namespace so that BIOS code can modify them easily

#### at

boot time. This can simplify BIOS runtime code by eliminating expensive searches for "magic values", enhancing boot times and adding greater reliability. With assistance from Lee Hamel.

iASL: Allow additional predefined names to return zero-length packages. Now, all predefined names that are defined by the ACPI specification to return a "variable-length package of packages" are allowed to return a zero length top-level package. This allows the BIOS to tell the host that the requested feature is not supported, and supports existing BIOS/ASL code and practices.

iASL: Changed the "result not used" warning to an error. This is the case where an ASL operator is effectively a NOOP because the result of the

operation is not stored anywhere. For example:

Add (4, Local0)

There is no target (missing 3rd argument), nor is the function return value used. This is potentially a very serious problem -- since the code was probably intended to do something, but for whatever reason, the value was not stored. Therefore, this issue has been upgraded from a warning to an error.

AcpiHelp: Added allowable/required argument types to the predefined names info display. This feature utilizes the recent update to the predefined names table (above).

----------------------------------------

14 February 2013. Summary of changes for version 20130214:

1) ACPICA Kernel-resident Subsystem:

Fixed a possible regression on some hosts: Reinstated the safe return macros (return\_ACPI\_STATUS, etc.) that ensure that the argument is evaluated only once. Although these macros are not needed for the ACPICA code itself, they are often used by ACPI-related host device drivers where

the safe feature may be necessary.

Fixed several issues related to the ACPI 5.0 reduced hardware support (SOC): Now ensure that if the platform declares itself as hardwarereduced via the FADT, the following functions become NOOPs (and always return AE\_OK) because ACPI is always enabled by definition on these machines: AcpiEnable AcpiDisable AcpiHwGetMode AcpiHwSetMode

Dynamic Object Repair: Implemented additional runtime repairs for predefined name return values. Both of these repairs can simplify code in the related device drivers that invoke these methods:

1) For the \_STR and \_MLS names, automatically repair/convert an ASCII string to a Unicode buffer.

2) For the CRS, PRS, and DMA names, return a resource descriptor with a

lone end tag descriptor in the following cases: A Return(0) was executed, a null buffer was returned, or no object at all was returned (non-slack mode only). Adds a new file, nsconvert.c ACPICA BZ 998. Bob Moore, Lv Zheng.

Resource Manager: Added additional code to prevent possible infinite loops

while traversing corrupted or ill-formed resource template buffers. Check for zero-length resource descriptors in all code that loops through resource templates (the length field is used to index through the template). This change also hardens the external AcpiWalkResources and

AcpiWalkResourceBuffer interfaces.

Local Cache Manager: Enhanced the main data structure to eliminate an unnecessary mechanism to access the next object in the list. Actually provides a small performance enhancement for hosts that use the local ACPICA cache manager. Jung-uk Kim.

Example Code and Data Size: These are the sizes for the OS-independent acpica.lib produced by the Microsoft Visual C++ 9.0 32-bit compiler. The debug version of the code includes the debug output trace mechanism and has a much larger code and data size.

Previous Release:

 Non-Debug Version: 94.5K Code, 25.4K Data, 119.9K Total Debug Version: 182.3K Code, 75.0K Data, 257.3K Total Current Release: Non-Debug Version: 95.0K Code, 25.9K Data, 120.9K Total Debug Version: 182.9K Code, 75.6K Data, 258.5K Total

2) iASL Compiler/Disassembler and Tools:

iASL/Disassembler: Fixed several issues with the definition of the ACPI 5.0 RASF

 table (RAS Feature Table). This change incorporates late changes that were made to the ACPI 5.0 specification.

iASL/Disassembler: Added full support for the following new ACPI tables: 1) The MTMR table (MID Timer Table)

2) The VRTC table (Virtual Real Time Clock Table).

Includes header file, disassembler, table compiler, and template support for both tables.

iASL: Implemented compile-time validation of package objects returned by predefined names. This new feature validates static package objects returned by the various predefined names defined to return packages. Both object types and package lengths are validated, for both parent packages and sub-packages, if any. The code is similar in structure and behavior to

the runtime repair mechanism within the AML interpreter and uses the existing predefined name information table. Adds a new file, aslprepkg.c. ACPICA BZ 938.

iASL: Implemented auto-detection of binary ACPI tables for disassembly. This feature detects a binary file with a valid ACPI table header and invokes the disassembler automatically. Eliminates the need to specifically invoke the disassembler with the -d option. ACPICA BZ 862.

iASL/Disassembler: Added several warnings for the case where there are unresolved control methods during the disassembly. This can potentially cause errors when the output file is compiled, because the disassembler assumes zero method arguments in these cases (it cannot determine the actual number of arguments without resolution/definition of the method).

Debugger: Added support to display all resources with a single command. Invocation of the resources command with no arguments will now display all

resources within the current namespace.

AcpiHelp: Added descriptive text for each ACPICA exception code displayed via the -e option.

----------------------------------------

17 January 2013. Summary of changes for version 20130117:

1) ACPICA Kernel-resident Subsystem:

Updated the AcpiGetSleepTypeData interface: Allow the  $\setminus$  Sx methods to return either 1 or 2 integers. Although the ACPI spec defines the \\_Sx objects to return a package containing one integer, most BIOS code returns two integers and the previous code reflects that. However, we also need to support BIOS code that actually implements to the ACPI spec, and this

change reflects this.

Fixed two issues with the ACPI\_DEBUG\_PRINT macros: 1) Added the ACPI\_DO\_WHILE macro to the main DEBUG\_PRINT helper macro for C compilers that require this support. 2) Renamed the internal ACPI\_DEBUG macro to ACPI\_DO\_DEBUG\_PRINT since ACPI DEBUG is already used by many of the various hosts.

Updated all ACPICA copyrights and signons to 2013. Added the 2013 copyright to all module headers and signons, including the standard Linux header. This affects virtually every file in the ACPICA core subsystem, iASL compiler, all ACPICA utilities, and the test suites.

Example Code and Data Size: These are the sizes for the OS-independent acpica.lib

 produced by the Microsoft Visual C++ 9.0 32-bit compiler. The debug version of the code includes the debug output trace mechanism and has a much larger code and data size.

Previous Release:

 Non-Debug Version: 94.5K Code, 25.5K Data, 120.0K Total Debug Version: 182.2K Code, 74.9K Data, 257.1K Total Current Release: Non-Debug Version: 94.5K Code, 25.4K Data, 119.9K Total Debug Version: 182.3K Code, 75.0K Data, 257.3K Total

2) iASL Compiler/Disassembler and Tools:

Generic Unix OSL: Use a buffer to eliminate multiple vfprintf()s and prevent a possible fault on some hosts. Some C libraries modify the arg pointer parameter to vfprintf making it difficult to call it twice in the AcpiOsVprintf function. Use a local buffer to workaround this issue. This does not affect the Windows OSL since the Win C library does not modify the arg pointer. Chao Guan, Bob Moore.

iASL: Fixed a possible infinite loop when the maximum error count is reached. If

 an output file other than the .AML file is specified (such as a listing file), and the maximum number of errors is reached, do not attempt to flush data to the output file(s) as the compiler is aborting. This can cause an infinite loop as the max error count code essentially keeps calling itself.

iASL/Disassembler: Added an option (-in) to ignore NOOP opcodes/operators.

Implemented for both the compiler and the disassembler. Often, the NOOP opcode is used as padding for packages that are changed dynamically by the

BIOS. When disassembled and recompiled, these NOOPs will cause syntax errors. This option causes the disassembler to ignore all NOOP opcodes (0xA3), and it also causes the compiler to ignore all ASL source code **NOOP** 

statements as well.

Debugger: Enhanced the Sleep command to execute all sleep states. This change allows Sleep to be invoked with no arguments and causes the debugger to execute all of the sleep states, 0-5, automatically.

----------------------------------------

20

#### 1) ACPICA Kernel-resident Subsystem:

Implemented a new interface, AcpiWalkResourceBuffer. This interface is an alternate entry point for AcpiWalkResources and improves the usability of the resource manager by accepting as input a buffer containing the output of either a \_CRS, \_PRS, or \_AEI method. The key functionality is that the input buffer is not deleted by this interface so that it can be used by the host later. See the ACPICA reference for details.

Interpreter: Add a warning if a 64-bit constant appears in a 32-bit table (DSDT version  $\lt 2$ ). The constant will be truncated and this warning reflects that behavior.

Resource Manager: Add support for the new ACPI 5.0 wake bit in the IRQ, ExtendedInterrupt, and GpioInt descriptors. This change adds support to both get and set the new wake bit in these descriptors, separately from the existing share bit. Reported by Aaron Lu.

# Interpreter: Fix Store()

 when an implicit conversion is not possible. For example, in the cases such as a store of a string to an existing package object, implement the store as a CopyObject(). This is a small departure from the ACPI specification which states that the control method should be

aborted in this case. However, the ASLTS suite depends on this behavior.

Performance improvement for the various FUNCTION\_TRACE and DEBUG\_PRINT macros: check if debug output is currently enabled as soon as possible to minimize performance impact if debug is in fact not enabled.

Source code restructuring: Cleanup to improve modularity. The following new files have been added: dbconvert.c, evhandler.c, nsprepkg.c, psopinfo.c, psobject.c, rsdumpinfo.c, utstring.c, and utownerid.c. Associated makefiles and project files have been updated.

Changed an exception code for LoadTable operator. For the case where one of the input strings is too long, change the returned exception code from AE\_BAD\_PARAMETER to AE\_AML\_STRING\_LIMIT.

# Fixed

 a possible memory leak in dispatcher error path. On error, delete the mutex object created during method mutex creation. Reported by tim.gardner@canonical.com.

Example Code and Data Size: These are the sizes for the OS-independent acpica.lib produced by the Microsoft Visual  $C_{++}$  9.0 32-bit compiler. The debug version of the code includes the debug output trace mechanism and has a much larger code and data size.

Previous Release:

 Non-Debug Version: 94.3K Code, 25.3K Data, 119.6K Total Debug Version: 175.5K Code, 74.5K Data, 250.0K Total Current Release: Non-Debug Version: 94.5K Code, 25.5K Data, 120.0K Total Debug Version: 182.2K Code, 74.9K Data, 257.1K Total

2) iASL Compiler/Disassembler and Tools:

iASL: Disallow a method call as argument to the ObjectType ASL operator. This change tracks an errata to the ACPI 5.0 document. The AML grammar will not allow the interpreter to differentiate between a method and a method invocation

 when these are used as an argument to the ObjectType operator. The ACPI specification change is to disallow a method invocation

(UserTerm) for the ObjectType operator.

Finish support for the TPM2 and CSRT tables in the headers, table compiler, and disassembler.

Unix user-space OSL: Fix a problem with WaitSemaphore where the timeout always expires immediately if the semaphore is not available. The original code was using a relative-time timeout, but sem\_timedwait requires the

of an absolute time.

use

iASL: Added a remark if the Timer() operator is used within a 32-bit table. This operator returns a 64-bit time value that will be truncated within a 32-bit table.

iASL Source code restructuring: Cleanup to improve modularity. The following new files have been added: aslhex.c, aslxref.c, aslnamesp.c, aslmethod.c, and aslfileio.c. Associated makefiles and project files have been updated.

 $-$ 

14 November 2012. Summary of changes for version 20121114:

1) ACPICA Kernel-resident Subsystem:

Implemented a performance enhancement for ACPI/AML Package objects. This change greatly increases the performance of Package objects within the interpreter. It changes the processing of reference counts for packages by

optimizing for the most common case where the package sub-objects are either Integers, Strings, or Buffers. Increases the overall performance of

the ASLTS test suite by 1.5X (Increases the Slack Mode performance by 2X.)

Chao Guan. ACPICA BZ 943.

Implemented and deployed common macros to extract flag bits from resource descriptors. Improves readability and maintainability of the code. Fixes a

problem with the UART serial bus descriptor for the number of data bits flags (was incorrectly 2 bits, should be 3).

Enhanced the ACPI\_GETx and ACPI\_SETx macros. Improved the implementation of the macros and changed the SETx macros to the style of (destination, source). Also added ACPI\_CASTx companion macros. Lv Zheng.

Example Code and Data Size: These are the sizes for the OS-independent acpica.lib produced by the Microsoft Visual C++ 9.0 32-bit compiler. The debug version of the code includes the debug output trace mechanism and has a much larger code and data size.

Previous Release:

 Non-Debug Version: 93.9K Code, 25.2K Data, 119.1K Total Debug Version: 175.5K Code, 74.5K Data, 250.0K Total Current Release: Non-Debug Version: 94.3K Code, 25.3K Data, 119.6K Total Debug Version: 175.5K Code, 74.5K Data, 250.0K Total

2) iASL Compiler/Disassembler and Tools:

Disassembler: Added the new ACPI 5.0 interrupt sharing flags. This change adds the ShareAndWake and ExclusiveAndWake flags which were added to the Irq, Interrupt, and Gpio resource descriptors in ACPI 5.0. ACPICA BZ 986.

Disassembler: Fixed a problem with external declaration generation. Fixes a problem where an incorrect pathname could be generated for an external declaration if the original reference to the object includes leading carats (^). ACPICA BZ 984.

Debugger: Completed a major update for the Disassemble<method> command.

This command was out-of-date and did not properly disassemble control methods that had any reasonable complexity. This fix brings the command up

to the same level as the rest of the disassembler. Adds one new file, dmdeferred.c, which is existing code that is now common with the main disassembler and the debugger disassemble command. ACPICA MZ 978.

iASL: Moved the parser entry prototype to avoid a duplicate declaration. Newer versions of Bison emit this prototype, so moved the prototype out of

the iASL header to where it is actually used in order to avoid a duplicate declaration.

iASL/Tools: Standardized use of the stream I/O functions:

1) Ensure check for I/O error after every fopen/fread/fwrite

2) Ensure proper order of size/count arguments for fread/fwrite

 3) Use test of (Actual != Requested) after all fwrite, and most fread 4) Standardize I/O error messages

Improves reliability and maintainability of the code. Bob Moore, Lv Zheng.

ACPICA BZ 981.

Disassembler: Prevent duplicate External() statements. During generation of external statements, detect similar pathnames that are actually duplicates such as these:

External (\ABCD)

External (ABCD)

Remove all leading '\' characters from pathnames during the external statement generation so that duplicates will be detected and tossed. ACPICA BZ 985.

Tools: Replace low-level I/O with stream I/O functions. Replace open/read/write/close with the stream I/O equivalents fopen/fread/fwrite/fclose for portability and performance. Lv Zheng, Bob Moore.

AcpiBin: Fix for the dump-to-hex function. Now correctly output the table name header so that AcpiXtract recognizes the output file/table.

iASL: Remove obsolete -2 option flag. Originally intended to force the compiler/disassembler into an ACPI 2.0 mode, this was never implemented and the entire concept is now obsolete.

----------------------------------------

18 October 2012. Summary of changes for version 20121018:

#### 1) ACPICA Kernel-resident Subsystem:

Updated support for the ACPI 5.0 MPST table. Fixes some problems introduced by late changes to the table as it was added to the ACPI 5.0 specification. Includes header, disassembler, and data table compiler support as well as a new version of the MPST template.

AcpiGetObjectInfo: Enhanced the device object support to include the ACPI 5.0 SUB method. Now calls SUB in addition to the other PNP-related ID methods: \_HID, \_CID, and \_UID.

Changed ACPI\_DEVICE\_ID to ACPI\_PNP\_DEVICE\_ID. Also changed ACPI\_DEVICE\_ID\_LIST to ACPI\_PNP\_DEVICE\_ID\_LIST. These changes prevent name collisions on hosts that reserve the \*\_DEVICE\_ID (or \*DeviceId) names for their various drivers. Affects the AcpiGetObjectInfo external interface, and other internal interfaces as well.

#### Added and deployed a new macro for ACPI\_NAME management: ACPI\_MOVE\_NAME.

This macro resolves to a simple 32-bit move of the 4-character ACPI\_NAME on machines that support non-aligned transfers. Optimizes for this case rather than using a strncpy. With assistance from Zheng Lv.

Resource Manager: Small fix for buffer size calculation. Fixed a one byte error in the output buffer calculation. Feng Tang. ACPICA BZ 849.

Added a new debug print message for AML mutex objects that are forcereleased. At control method termination, any currently acquired mutex objects are force-released. Adds a new debug-only message for each one that is released.

Audited/updated all ACPICA return macros and the function debug depth counter: 1) Ensure that all functions that use the various TRACE macros also use the appropriate ACPICA return macros. 2) Ensure that all normal return statements surround the return expression (value) with parens to ensure consistency across the ACPICA code base. Guan Chao, Tang Feng, Zheng Lv, Bob Moore. ACPICA Bugzilla 972.

# Global

 source code changes/maintenance: All extra lines at the start and end of each source file have been removed for consistency. Also, within comments, all new sentences start with a single space instead of a double space, again for consistency across the code base.

Example Code and Data Size: These are the sizes for the OS-independent acpica.lib produced by the Microsoft Visual C++ 9.0 32-bit compiler. The debug version of the code includes the debug output trace mechanism and has a much larger code and data size.

Previous Release:

 Non-Debug Version: 93.7K Code, 25.3K Data, 119.0K Total Debug Version: 175.0K Code, 74.4K Data, 249.4K Total Current Release: Non-Debug Version: 93.9K Code, 25.2K Data, 119.1K Total Debug Version: 175.5K Code, 74.5K Data, 250.0K Total

2) iASL Compiler/Disassembler and Tools:

AcpiExec: Improved the algorithm used for memory leak/corruption detection. Added some intelligence to the code that maintains the global list of

 allocated memory. The list is now ordered by allocated memory address, significantly improving performance. When running AcpiExec on the ASLTS test suite, speed improvements of 3X to 5X are seen, depending on the platform and/or the environment. Note, this performance enhancement affects the AcpiExec utility only, not the kernel-resident ACPICA code.

Enhanced error reporting for invalid AML opcodes and bad ACPI\_NAMEs. For the disassembler, dump the 48 bytes surrounding the invalid opcode. Fix incorrect table offset reported for invalid opcodes. Report the original 32-bit value for bad ACPI\_NAMEs (as well as the repaired name.)

Disassembler: Enhanced the -vt option to emit the binary table data in hex format to assist with debugging.

Fixed a potential filename buffer overflow in osunixdir.c. Increased the size of file structure. Colin Ian King.

----------------------------------------

13 September 2012. Summary of changes for version 20120913:

1) ACPICA Kernel-resident Subsystem:

ACPI 5.0: Added two new notify types for the Hardware Error Notification Structure within the Hardware Error Source Table (HEST) table -- CMCI(5) and

MCE(6).

Table Manager: Merged/removed duplicate code in the root table resize functions. One function is external, the other is internal. Lv Zheng, ACPICA
Makefiles: Completely removed the obsolete "Linux" makefiles under acpica/generate/linux. These makefiles are obsolete and have been replaced

by

the generic unix makefiles under acpica/generate/unix.

Makefiles: Ensure that binary files always copied properly. Minor rule change

to ensure that the final binary output files are always copied up to the appropriate binary directory (bin32 or bin64.)

Example Code and Data Size: These are the sizes for the OS-independent acpica.lib produced by the Microsoft Visual C++ 9.0 32-bit compiler. The debug

version of the code includes the debug output trace mechanism and has a much

larger code and data size.

# Previous Release:

 Non-Debug Version: 93.8K Code, 25.3K Data, 119.1K Total Debug Version: 175.7K Code, 74.8K Data, 250.5K Total Current Release: Non-Debug Version: 93.7K Code, 25.3K Data, 119.0K Total Debug Version: 175.0K Code, 74.4K Data, 249.4K Total

2) iASL Compiler/Disassembler and Tools:

Disassembler: Fixed a possible fault during the disassembly of resource descriptors when a second parse is required because of the invocation of external control methods within the table. With assistance from adq@lidskialf.net. ACPICA BZ 976.

iASL: Fixed a namepath optimization problem. An error can occur if the parse

node that contains the namepath to be optimized does not have a parent node

that is a named object. This change fixes the problem.

iASL: Fixed a regression where the AML file is not deleted on errors. The AML

output file should be deleted if there are any errors during the compiler.

The

only exception is if the -f (force output) option

is used. ACPICA BZ 974.

iASL: Added a feature to automatically increase internal line buffer sizes.

Via realloc(), automatically increase the internal line buffer sizes as necessary to support very long source code lines. The current version of the

preprocessor requires a buffer long enough to contain full source code lines.

This change increases the line buffer(s) if the input lines go beyond the current buffer size. This eliminates errors that occurred when a source code

line was longer than the buffer.

iASL: Fixed a problem with constant folding in method declarations. The SyncLevel term is a ByteConstExpr, and incorrect code would be generated if a

Type3 opcode was used.

Debugger: Improved command help support. For incorrect argument count, display

full help for the command. For help command itself, allow an argument to specify a command.

Test Suites: Several bug fixes for the ASLTS suite reduces the number of errors during execution of the suite. Guan Chao.

----------------------------------------

16

August 2012. Summary of changes for version 20120816:

1) ACPICA Kernel-resident Subsystem:

Removed all use of the deprecated \_GTS and \_BFS predefined methods. The \_GTS

(Going To Sleep) and \_BFS (Back From Sleep) methods are essentially deprecated and will probably be removed from the ACPI specification. Windows

does not invoke them, and reportedly never will. The final nail in the coffin

is that the ACPI specification states that these methods must be run with interrupts off, which is not going to happen in a kernel interpreter. Note:

Linux has removed all use of the methods also. It was discovered that invoking these functions caused failures on some machines, probably because

they were never tested since Windows does not call them. Affects two

external

interfaces, AcpiEnterSleepState and AcpiLeaveSleepStatePrep. Tang Feng. ACPICA BZ 969.

Implemented support for complex bit-packed buffers returned from the \_PLD (Physical

Location of Device) predefined method. Adds a new external

interface, AcpiDecodePldBuffer that parses the buffer into a more usable C

structure. Note: C Bitfields cannot be used for this type of predefined structure since the memory layout of individual bitfields is not defined by

the C language. In addition, there are endian concerns where a compiler will

change the bitfield ordering based on the machine type. The new ACPICA interface eliminates these issues, and should be called after \_PLD is executed. ACPICA BZ 954.

Implemented a change to allow a scope change to root (via "Scope  $(\mathcal{V})$ ") during

execution of module-level ASL code (code that is executed at table load time.) Lin Ming.

Added the Windows8/Server2012 string for the \_OSI method. This change adds

a

new \_OSI string, "Windows 2012" for both Windows 8 and Windows Server 2012.

Added header support for the new ACPI tables DBG2 (Debug Port Table Type 2)

and CSRT (Core System Resource Table).

Added struct header

support for the \_FDE, \_GRT, \_GTM, and \_SRT predefined names. This simplifies access to the buffers returned by these predefined names. Adds a new file, include/acbuffer.h. ACPICA BZ 956.

GPE support: Removed an extraneous parameter from the various low-level internal GPE functions. Tang Feng.

Removed the linux makefiles from the unix packages. The generate/linux makefiles are obsolete and have been removed from the unix tarball release

packages. The replacement makefiles are under generate/unix, and there is a

top-level makefile under the main acpica directory. ACPICA BZ 967, 912.

Updates for Unix makefiles:

1) Add -D\_FORTIFY\_SOURCE=2 for gcc generation. Arjan van de Ven. 2) Update linker flags (move to end of command line) for AcpiExec utility. Guan Chao.

Split ACPICA initialization functions to new file, utxfinit.c. Split from utxface.c to improve modularity and reduce file size.

Example Code and Data Size: These are the sizes for the OS-independent acpica.lib produced by the Microsoft Visual C++ 9.0 32-bit compiler. The debug version of the code includes the debug output trace mechanism and has a much larger code and data size.

Previous Release:

 Non-Debug Version: 93.5K Code, 25.3K Data, 118.8K Total Debug Version: 173.7K Code, 74.0K Data, 247.7K Total Current Release: Non-Debug Version: 93.8K Code, 25.3K Data, 119.1K Total Debug Version: 175.7K Code, 74.8K Data, 250.5K Total

2) iASL Compiler/Disassembler and Tools:

iASL: Fixed a problem with constant folding for fixed-length constant expressions. The constant-folding code was not being invoked for constant expressions that allow the use of type 3/4/5 opcodes to generate constants

for expressions such as ByteConstExpr, WordConstExpr, etc. This could result

in the generation of invalid AML bytecode. ACPICA BZ 970.

iASL: Fixed a generation issue on newer versions of Bison. Newer versions apparently automatically emit some of the necessary externals. This

change handles these versions in order to eliminate generation warnings.

Disassembler: Added support to decode the DBG2 and CSRT ACPI tables.

Disassembler: Add support to decode \_PLD buffers. The decoded buffer appears within comments in the output file.

Debugger: Fixed a regression with the "Threads" command where AE\_BAD\_PARAMETER was always returned.

----------------------------------------

11 July 2012. Summary of changes for version 20120711:

1) ACPICA Kernel-resident Subsystem:

Fixed a possible fault in the return package object repair code. Fixes a problem that can occur when a lone package object is wrapped with an outer package object in order to force conformance to the ACPI specification. Can affect these predefined names: \_ALR, \_MLS, \_PSS, \_TRT, \_TSS, \_PRT, \_HPX, \_DLM, \_CSD, \_PSD, \_TSD. Removed code to disable/enable bus master arbitration (ARB\_DIS bit in the PM2\_CNT register) in the ACPICA sleep/wake interfaces. Management of the

ARB\_DIS bit must be

implemented in the host-dependent C3 processor power

state

support. Note, ARB DIS is obsolete and only applies to older chipsets, both

Intel and other vendors. (for Intel: ICH4-M and earlier)

This change removes the code to disable/enable bus master arbitration during

suspend/resume. Use of the ARB\_DIS bit in the optional PM2\_CNT register causes

resume problems on some machines. The change has been in use for over seven

years within Linux.

Implemented two new external interfaces to support host-directed dynamic ACPI

table load and unload. They are intended to simplify the host

implementation

of hot-plug support:

AcpiLoadTable: Load an SSDT from a buffer into the namespace.

 AcpiUnloadParentTable: Unload an SSDT via a named object owned by the table.

See the ACPICA reference for additional details. Adds one new file, components/tables/tbxfload.c

Implemented and deployed two new interfaces for errors and warnings that are

known to be caused by BIOS/firmware issues:

AcpiBiosError: Prints "ACPI Firmware Error" message.

AcpiBiosWarning: Prints "ACPI Firmware Warning" message.

Deployed these new interfaces in the ACPICA Table Manager code for ACPI table and FADT errors. Additional deployment to be completed as appropriate in

the

future. The associated conditional macros are ACPI\_BIOS\_ERROR and ACPI\_BIOS\_WARNING. See the ACPICA reference for additional details. ACPICA BZ

843.

Implicit notify support: ensure that no memory allocation occurs within a critical region. This fix moves a memory allocation outside of the time that a spinlock is held. Fixes issues on systems that do not allow this behavior.

Jung-uk Kim.

Split exception code utilities and tables into a new file, utilities/utexcep.c

Example Code and Data Size: These are the sizes for the OS-independent acpica.lib produced by the Microsoft Visual C++ 9.0 32-bit compiler. The debug

version of the code includes the debug output trace mechanism and has a much

larger code

and data size.

Previous Release:

 Non-Debug Version: 93.1K Code, 25.1K Data, 118.2K Total Debug Version: 172.9K Code, 73.6K Data, 246.5K Total Current Release: Non-Debug Version: 93.5K Code, 25.3K Data, 118.8K Total Debug Version: 173.7K Code, 74.0K Data, 247.7K Total

2) iASL Compiler/Disassembler and Tools:

iASL: Fixed a parser problem for hosts where EOF is defined as -1 instead of

0. Jung-uk Kim.

Debugger: Enhanced the "tables" command to emit additional information about

the current set of ACPI tables, including the owner ID and flags decode.

Debugger: Reimplemented the "unload" command to use the new AcpiUnloadParentTable external interface. This command was disable previously due to need for an unload interface.

AcpiHelp: Added a new option to decode ACPICA exception codes. The -e option will decode 16-bit hex status codes (ACPI\_STATUS) to name strings.

----------------------------------------

20 June 2012. Summary of changes for version 20120620:

1) ACPICA Kernel-resident Subsystem:

Implemented support to expand the "implicit notify" feature to allow multiple devices to be notified by a single GPE. This feature automatically generates a runtime device notification in the absence of a BIOS-provided GPE control method (\_Lxx/\_Exx) or a host-installed handler for the GPE. Implicit notify is provided by ACPICA for Windows compatibility, and is a workaround for BIOS AML code errors. See the description of the AcpiSetupGpeForWake interface in the APCICA reference. Bob Moore, Rafael Wysocki. ACPICA BZ 918.

Changed some comments and internal function names to simplify and ensure correctness of the Linux code translation. No functional changes.

Example Code and Data Size: These are the sizes for the OS-independent acpica.lib produced by the Microsoft Visual C++ 9.0 32-bit compiler. The debug

version of the code includes the debug output trace mechanism and has a much

larger code and data size.

Previous

Release:

 Non-Debug Version: 93.0K Code, 25.1K Data, 118.1K Total Debug Version: 172.7K Code, 73.6K Data, 246.3K Total Current Release: Non-Debug Version: 93.1K Code, 25.1K Data, 118.2K Total

Debug Version: 172.9K Code, 73.6K Data, 246.5K Total

2) iASL Compiler/Disassembler and Tools:

Disassembler: Added support to emit short, commented descriptions for the ACPI

predefined names in order to improve the readability of the disassembled output. ACPICA BZ 959. Changes include:

 1) Emit descriptions for all standard predefined names (\_INI, \_STA, \_PRW,

etc.)

2) Emit generic descriptions for the special names (\_Exx, \_Qxx, etc.)

3) Emit descriptions for the resource descriptor names ( $\overline{MIN}$ , LEN, etc.)

AcpiSrc: Fixed several long-standing Linux code translation issues. Argument

descriptions in function headers are now translated properly to lower case

and

underscores. ACPICA BZ 961. Also fixes translation problems such as these:  $\text{(old}$  -> new)

 i\_aSL -> iASL  $00-7$ <sub>\_f</sub> -> 00-7F  $16_k > 16K$ local  $fADT$  -> local  $FADT$ execute\_oSI -> execute\_OSI

iASL: Fixed a problem where null bytes were inadvertently emitted into some listing files.

iASL: Added the existing debug options to the standard help screen. There are

no longer two different help screens. ACPICA BZ 957.

AcpiHelp: Fixed some typos in the various predefined name descriptions. Also

expand some of the descriptions where appropriate.

iASL: Fixed the -ot option (display compile times/statistics). Was not working properly for standard output; only worked for the debug file case.

 $-$ 

18 May 2012. Summary of changes for version 20120518:

1) ACPICA Core Subsystem:

Added a new OSL interface, AcpiOsWaitEventsComplete. This interface is defined to block until asynchronous events such as notifies and GPEs have completed. Within ACPICA, it is only called before a notify or GPE handler is removed/uninstalled. It also may be useful for the host OS within related drivers such as the Embedded Controller driver. See the ACPICA reference for additional information. ACPICA BZ 868.

ACPI Tables: Added a new error message for a possible overflow failure during the conversion of FADT 32-bit legacy register addresses to internal common 64 bit GAS structure representation. The GAS has a one-byte "bit length" field, thus limiting the register length to 255 bits. ACPICA BZ 953.

Example Code and Data Size: These are the sizes for the OS-independent acpica.lib produced by the Microsoft Visual C++ 9.0 32-bit compiler. The debug

version of the code includes the debug output trace mechanism and has a much

larger code and data size.

Previous Release:

 Non-Debug Version: 92.9K Code, 25.0K Data, 117.9K Total Debug Version: 172.6K Code, 73.4K Data, 246.0K Total Current Release: Non-Debug Version: 93.0K Code, 25.1K Data, 118.1K Total Debug Version: 172.7K Code, 73.6K Data, 246.3K Total

2) iASL Compiler/Disassembler and Tools:

iASL: Added the ACPI 5.0 "PCC" keyword for use in the Register() ASL macro.

This keyword was added late in the ACPI 5.0 release cycle and was not implemented until now.

Disassembler: Added support for Operation Region externals. Adds missing support for operation regions that are defined in another table, and referenced locally via a Field or BankField ASL operator. Now generates the correct External statement.

Disassembler: Several additional fixes for the External() statement generation

related to some ASL operators. Also, order the External() statements alphabetically in the disassembler output. Fixes the External() generation

for

the Create\* field, Alias, and Scope operators:

1) Create\* buffer field operators - fix type mismatch warning on disassembly

2) Alias - implement missing External support

3) Scope - fix to make sure all necessary externals are emitted.

iASL: Improved pathname support. For include files,

merge the prefix

pathname

with the file pathname and eliminate unnecessary components. Convert backslashes in all pathnames to forward slashes, for readability. Include file

pathname changes affect both #include and Include() type operators.

iASL/DTC/Preprocessor: Gracefully handle early EOF. Handle an EOF at the end

of a valid line by inserting a newline and then returning the EOF during the

next call to GetNextLine. Prevents the line from being ignored due to EOF condition.

iASL: Implemented some changes to enhance the IDE support (-vi option.) Error

and Warning messages are now correctly recognized for both the source code

browser and the global error and warning counts.

----------------------------------------

20 April 2012. Summary of changes for version 20120420:

1) ACPICA Core Subsystem:

Implemented support for multiple notify handlers. This change adds support

to

allow multiple system and device notify handlers on Device, Thermal Zone, and

Processor objects.

This can simplify the host OS notification

implementation.

Also re-worked and restructured the entire notify support code to simplify

handler installation, handler removal, notify event queuing, and notify dispatch to handler(s). Note: there can still only be two global notify handlers - one for system notifies and one for device notifies. There are no

changes to the existing handler install/remove interfaces. Lin Ming, Bob Moore, Rafael Wysocki.

Fixed a regression in the package repair code where the object reference count was calculated incorrectly. Regression was introduced in the commit "Support to add Package wrappers".

Fixed a couple possible memory leaks in the AML parser, in the error recovery path. Jesper Juhl, Lin Ming.

Example Code and Data Size: These are the sizes for the OS-independent acpica.lib produced by the Microsoft Visual C++ 9.0 32-bit compiler. The debug version of the code includes the debug output trace mechanism and has a

much larger code and data size.

Previous Release:

 Non-Debug Version: 92.9K Code, 25.0K Data, 117.9K Total Debug Version: 172.5K Code, 73.2K Data, 245.7K Total Current Release: Non-Debug Version: 92.9K Code, 25.0K Data, 117.9K Total Debug Version: 172.6K Code, 73.4K Data, 246.0K Total

2) iASL Compiler/Disassembler and Tools:

iASL: Fixed a problem with the resource descriptor support where the length of the StartDependentFn and StartDependentFnNoPrio descriptors were not included in cumulative descriptor offset, resulting in incorrect values for resource tags within resource descriptors appearing after a StartDependent\* descriptor. Reported by Petr Vandrovec. ACPICA BZ 949. iASL and Preprocessor: Implemented full support for the #line directive to correctly track original source file line numbers through the .i

preprocessor

output file - for error and warning messages.

iASL: Expand the allowable byte constants for address space IDs. Previously, the allowable range was 0x80-0xFF (user-defined spaces), now the range is 0x0A-0xFF to allow for custom and new IDs without changing the compiler.

iASL: Add option to treat all warnings as errors (-we). ACPICA BZ 948.

iASL: Add option to completely disable the preprocessor (-Pn).

iASL: Now emit all error/warning messages to standard error (stderr) by default (instead of the previous stdout).

ASL Test Suite (ASLTS): Reduce iASL warnings due to use of Switch(). Update

for resource descriptor offset fix above. Update/cleanup error output routines. Enable and send iASL errors/warnings to an error logfile (error.txt). Send all other iASL output to a logfile (compiler.txt). Fixed

several extraneous "unrecognized operator" messages.

----------------------------------------

20 March 2012. Summary of changes for version 20120320:

## 1) ACPICA Core Subsystem:

Enhanced the sleep/wake interfaces to optionally execute the \_GTS method (Going To Sleep) and the \_BFS method (Back From Sleep). Windows apparently does not execute these methods, and therefore these methods are often untested. It has been seen on some systems where the execution of these methods causes errors and also prevents the machine from entering S5. It is therefore suggested that host operating systems do not execute these methods by default. In the future, perhaps these methods can be optionally executed based on the age of the system and/or what is the newest version of Windows that the BIOS asks for via \_OSI. Changed interfaces: AcpiEnterSleepState and AcpileaveSleepStatePrep. See the ACPICA reference and Linux BZ 13041. Lin Ming.

Fixed a problem where the length of the local/common FADT was set too

early.

The local FADT table length cannot be set to the common length until the original length has been examined. There is code that checks the table length

and sets various fields appropriately. This can affect older machines with

early FADT versions. For example, this can cause inadvertent writes to

the

CST\_CNT register. Julian Anastasov.

Fixed a mapping issue related to a physical table override. Use the deferred

mapping mechanism for tables loaded via the physical override OSL interface.

This allows for early mapping before the virtual memory manager is available.

Thomas Renninger, Bob Moore.

Enhanced the automatic return-object repair code: Repair a common problem with

predefined methods that are defined to return a variable-length Package of

sub-objects. If there is only one sub-object, some BIOS ASL code mistakenly

simply returns the single object instead of a Package with one subobject.

This new support will repair this error by wrapping a Package object around

the original object, creating the correct and expected Package with one sub-

object. Names that can be repaired in this manner include: \_ALR, \_CSD, \_HPX,

\_MLS, \_PLD, \_PRT, \_PSS, \_TRT, \_TSS, \_BCL, \_DOD, \_FIX, and \_Sx. ACPICA BZ 939.

Changed the exception code returned for invalid ACPI paths passed as parameters to external interfaces such as AcpiEvaluateObject. Was AE\_BAD\_PARAMETER, now is the more sensible AE\_BAD\_PATHNAME.

Example Code and Data Size: These are the sizes for the OS-independent acpica.lib produced by the Microsoft Visual C++ 9.0 32-bit compiler. The debug version of the code includes the debug output trace mechanism and has a much

larger code and data size.

Previous Release:

 Non-Debug Version: 93.0K Code, 25.0K Data, 118.0K Total Debug Version: 172.5K Code, 73.2K Data, 245.7K Total Current Release: Non-Debug Version: 92.9K Code, 25.0K Data, 117.9K Total Debug Version: 172.5K Code, 73.2K Data, 245.7K Total

2) iASL Compiler/Disassembler and Tools:

iASL: Added the infrastructure and initial implementation of a integrated C-

like preprocessor. This will simplify BIOS development process by eliminating

the need for a separate preprocessing step during builds. On Windows, it also

eliminates the need

to install a separate C compiler. ACPICA BZ 761. Some

features including full #define() macro support are still under development.

These preprocessor directives are supported:

 #define #elif #else #endif #error #if #ifdef #ifndef #include #pragma message #undef #warning

In addition, these new command line options are supported:

-D <symbol> Define symbol for preprocessor use

- -li Create preprocessed output file (\*.i)
- -P Preprocess only and create preprocessor output file  $(*.i)$

Table Compiler: Fixed a problem where the equals operator within an expression did not work properly.

Updated iASL to use the current versions of Bison/Flex. Updated the Windows project file to invoke these tools from the standard location. ACPICA BZ 904. Versions supported: Flex for Windows: V2.5.4

Bison for Windows: V2.4.1

 $-1.4\pm0.01$ 

15 February 2012. Summary of changes for version 20120215:

1)

ACPICA Core Subsystem:

There have been some major changes to the sleep/wake support code, as described below (a - e).

a) The AcpiLeaveSleepState has been split into two interfaces, similar to AcpiEnterSleepStatePrep and AcpiEnterSleepState. The new interface is AcpiLeaveSleepStatePrep. This allows the host to perform actions between the

time the \_BFS method is called and the \_WAK method is called. NOTE: all hosts

must update their wake/resume code or else sleep/wake will not work properly.

Rafael Wysocki.

b) In AcpiLeaveSleepState, now enable all runtime GPEs before calling the \_WAK

method. Some machines require that the GPEs are enabled before the \_WAK method

is executed. Thomas Renninger.

c) In AcpiLeaveSleepState, now always clear the WAK\_STS (wake status) bit.

Some BIOS code assumes that WAK\_STS will be cleared on resume and use it to

determine whether the system is rebooting or resuming. Matthew Garrett.

d) Move the invocations of \_GTS (Going To Sleep) and \_BFS (Back From Sleep) to match the ACPI specification requirement. Rafael Wysocki.

e) Implemented full support for the ACPI 5.0 SleepStatus and SleepControl registers within the V5 FADT. This support adds two new files: hardware/hwesleep.c implements the support for the new registers. Moved all sleep/wake external interfaces to hardware/hwxfsleep.c.

Added a new OSL interface for ACPI table overrides,

AcpiOsPhysicalTableOverride. This interface allows the host to override a

table via a physical address, instead of the logical address required by AcpiOsTableOverride. This simplifies the host implementation. Initial implementation by Thomas Renninger. The ACPICA implementation creates a single shared function for table overrides that attempts both a logical and a physical override.

Expanded the OSL memory read/write interfaces to 64-bit data (AcpiOsReadMemory, AcpiOsWriteMemory.) This enables full 64-bit memory transfer support for GAS register structures passed to AcpiRead and AcpiWrite.

Implemented the ACPI\_REDUCED\_HARDWARE option to allow the creation of a custom build of ACPICA that supports only the ACPI 5.0 reduced hardware (SoC) model. See the ACPICA reference for details. ACPICA BZ 942. This option removes about 10% of the code and 5% of the static data, and the following hardware ACPI features become unavailable: PM Event and Control registers SCI interrupt (and handler) Fixed Events General Purpose Events (GPEs) Global Lock ACPI PM timer FACS table (Waking vectors and Global Lock)

Updated the unix tarball directory structure to match the ACPICA git source tree. This ensures that the generic unix makefiles work properly (in generate/unix). Also updated the Linux makefiles to match. ACPICA BZ 867.

Updated the return value of the \_REV predefined method to integer value 5 to reflect ACPI 5.0 support.

Moved the external ACPI PM timer interface prototypes to the public acpixf.h file where they belong.

Example Code and Data Size: These are the sizes for the OS-independent acpica.lib produced by the Microsoft Visual C++ 9.0 32-bit compiler. The debug

version of the code includes the debug output trace mechanism and has a much

larger code and data size.

Previous Release:

 Non-Debug Version: 92.8K Code, 24.9K Data, 117.7K Total Debug Version: 171.7K Code, 72.9K Data, 244.5K Total Current Release: Non-Debug Version: 93.0K Code, 25.0K Data, 118.0K Total Debug Version: 172.5K Code, 73.2K Data, 245.7K Total

2) iASL Compiler/Disassembler and Tools:

Disassembler: Fixed a problem with the new ACPI 5.0 serial resource descriptors (I2C, SPI, UART) where the resource produce/consumer bit was incorrectly displayed.

AcpiHelp: Add display of ACPI/PNP device IDs that are defined in the ACPI specification.

----------------------------------------

11 January 2012. Summary of changes for version 20120111:

1) ACPICA Core Subsystem:

Implemented a new mechanism to allow host device drivers to check for address range conflicts with ACPI Operation Regions. Both SystemMemory and SystemIO address spaces are supported. A new external interface, AcpiCheckAddressRange, allows drivers to check an address range against the ACPI namespace. See the ACPICA reference for additional details. Adds one new file, utilities/utaddress.c. Lin Ming, Bob Moore. Fixed several issues with the ACPI 5.0 FADT support: Add the sleep Control and Status registers, update the ACPI 5.0 flags, and update internal data structures to handle an FADT larger than 256 bytes. The size of the ACPI 5.0 FADT is 268 bytes.

Updated all ACPICA copyrights and signons to 2012. Added the 2012

copyright to

all module headers and signons, including the standard Linux header. This affects virtually every file in the ACPICA core subsystem, iASL compiler, and all ACPICA utilities.

Example Code and Data Size: These are the sizes for the OS-independent acpica.lib produced by the Microsoft Visual C++ 9.0 32-bit compiler. The debug version of the code includes the debug output trace mechanism and has a much larger code and data size.

# Previous Release:

 Non-Debug Version: 92.3K Code, 24.9K Data, 117.2K Total Debug Version: 170.8K Code, 72.6K Data, 243.4K Total Current Release: Non-Debug Version: 92.8K Code, 24.9K Data, 117.7K Total Debug Version: 171.7K Code, 72.9K Data, 244.5K Total

### 2) iASL Compiler/Disassembler and Tools:

Disassembler: fixed a problem with the automatic resource tag generation support. Fixes a problem where the resource tags are inadvertently not constructed if the table being disassembled contains external references to

control methods. Moved the actual construction of the tags to after the final

namespace is constructed (after 2nd parse is invoked due to external control

method references.) ACPICA BZ 941.

Table Compiler: Make all "generic" operators caseless. These are the operators

like UINT8, String, etc. Making these caseless improves ease-of-use. ACPICA BZ 934.

### ----------------------------------------

23 November 2011. Summary of changes for version 20111123:

0) ACPI 5.0 Support:

This release contains full support for the ACPI 5.0 specification, as summarized below.

## Reduced Hardware Support:

-------------------------

This support allows for ACPI systems without the usual ACPI hardware. This

support is enabled by a flag in the revision 5 FADT. If it is set, ACPICA will

not attempt to initialize or use any of the usual ACPI hardware. Note, when

this flag is set, all of the following ACPI hardware is assumed to be not present and is not initialized or accessed:

 General Purpose Events (GPEs) Fixed Events (PM1a/PM1b and PM Control) Power Management Timer and Console Buttons (power/sleep) Real-time Clock Alarm Global Lock System Control Interrupt (SCI) The FACS is assumed to be non-existent

## ACPI Tables:

------------

# All

 new tables and updates to existing tables are fully supported in the ACPICA headers (for use by device drivers), the disassembler, and the iASL

Data Table Compiler. ACPI 5.0 defines these new tables:

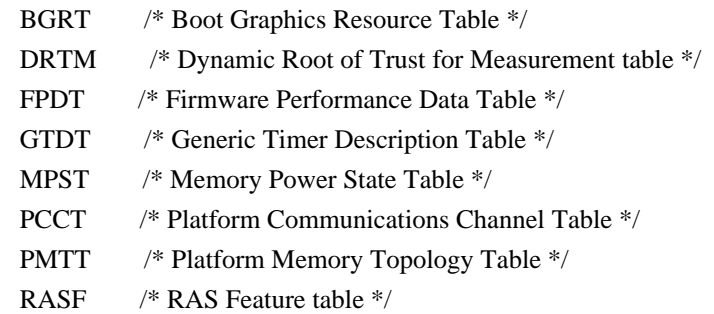

Operation Regions/SpaceIDs:

---------------------------

All new operation regions are fully supported by the iASL compiler, the disassembler, and the ACPICA runtime code (for dispatch to region handlers.)

The new operation region Space IDs are:

GeneralPurposeIo

## GenericSerialBus

#### Resource Descriptors:

---------------------

All new ASL resource descriptors are fully supported by the iASL compiler, the ASL/AML disassembler, and the ACPICA runtime Resource Manager code (including all new predefined resource tags). New descriptors are:

 FixedDma GpioIo GpioInt I2cSerialBus SpiSerialBus UartSerialBus

ASL/AML Operators, New and Modified:

------------------------------------

One new operator is added, the Connection operator, which is used to associate a GeneralPurposeIo or GenericSerialBus resource descriptor with individual field objects within an operation region. Several new protocols are associated with the AccessAs operator. All are fully supported by the iASL compiler, disassembler, and runtime ACPICA AML interpreter:

 Connection // Declare Field Connection attributes

AccessAs: AttribBytes (n) // Read/Write N-Bytes Protocol AccessAs: AttribRawBytes (n) // Raw Read/Write N-Bytes Protocol AccessAs: AttribRawProcessBytes (n) // Raw Process Call Protocol RawDataBuffer // Data type for Vendor Data fields

Predefined ASL/AML Objects:

---------------------------

All new predefined objects/control-methods are supported by the iASL compiler and the ACPICA runtime validation/repair (arguments and return values.) New predefined names include the following:

Standard Predefined Names (Objects or Control Methods): \_AEI, \_CLS, \_CPC, \_CWS, \_DEP, \_DLM, \_EVT, \_GCP, \_CRT, \_GWS, \_HRV, \_PRE, \_PSE, \_SRT, \_SUB.

Resource Tags (Names used to access individual fields within resource descriptors):

 \_DBT, \_DPL, \_DRS, \_END, \_FLC, \_IOR, \_LIN, \_MOD, \_PAR, \_PHA, \_PIN, \_PPI, \_POL, \_RXL, \_SLV, \_SPE, \_STB, \_TXL, \_VEN.

ACPICA External Interfaces:

---------------------------

Several new interfaces have been defined for use by ACPI-related device drivers and other host OS services:

AcpiAcquireMutex and AcpiReleaseMutex: These interfaces allow the host OS to

acquire and release AML mutexes

that are defined in the DSDT/SSDT tables

provided by the BIOS. They are intended to be used in conjunction with the

ACPI 5.0 \_DLM (Device Lock Method) in order to provide transaction-level mutual exclusion with the AML code/interpreter.

AcpiGetEventResources: Returns the (formatted) resource descriptors as defined

by the ACPI 5.0 \_AEI object (ACPI Event Information). This object provides

resource descriptors associated with hardware-reduced platform events, similar

to the AcpiGetCurrentResources interface.

Operation Region Handlers: For General Purpose IO and Generic Serial Bus operation regions, information about the Connection() object and any optional length information is passed to the region handler within the Context

parameter.

AcpiBufferToResource: This interface converts a raw AML buffer containing a

resource template or resource descriptor to the ACPI\_RESOURCE internal format

suitable for use by device drivers. Can be used by an operation region handler

to convert the Connection() buffer object into a ACPI\_RESOURCE.

Miscellaneous/Tools/TestSuites:

-------------------------------

Support for extended \_HID names (Four alpha characters instead of three). Support for ACPI 5.0 features in the AcpiExec and AcpiHelp utilities. Support for ACPI 5.0 features in the ASLTS test suite. Fully updated documentation (ACPICA and iASL reference documents.)

ACPI Table Definition Language:

-------------------------------

Support for this language was implemented and released as a subsystem of the iASL compiler in 2010. (See the iASL compiler User Guide.)

Non-ACPI 5.0 changes for this release:

--------------------------------------

1) ACPICA Core Subsystem:

Fix a problem with operation region declarations where a failure can occur

if

the region name and an argument that evaluates to an object (such as the region address) are in different namespace scopes. Lin Ming, ACPICA BZ 937.

Do not abort an ACPI table load if an invalid space ID is found within.

This

will be caught later if the offending method is executed. ACPICA BZ 925.

Fixed an issue with the FFixedHW space ID where the ID was not always recognized properly (Both ACPICA and iASL). ACPICA BZ 926.

Fixed a problem with the 32-bit generation of the unix-specific OSL (osunixxf.c). Lin Ming, ACPICA BZ 936.

Several changes made to enable generation with the GCC 4.6 compiler. ACPICA BZ 935.

New error messages: Unsupported I/O requests (not 8/16/32 bit), and Index/Bank field registers out-of-range.

2) iASL Compiler/Disassembler and Tools:

iASL: Implemented the \_\_PATH\_\_ operator, which returns the full pathname of the current source file.

AcpiHelp: Automatically display expanded keyword information for all ASL operators.

Debugger: Add "Template" command to disassemble/dump resource template buffers.

Added a new master script to generate and execute the ASLTS test suite. Automatically handles 32- and 64-bit generation. See tests/aslts.sh

iASL:

 Fix problem with listing generation during processing of the Switch()

operator where AML listing was disabled until the entire Switch block was completed.

iASL: Improve support for semicolon statement terminators. Fix "invalid character" message for some cases when the semicolon is used. Semicolons are

now allowed after every <Term> grammar element. ACPICA BZ 927.

iASL: Fixed some possible aliasing warnings during generation. ACPICA BZ 923.

Disassembler: Fix problem with disassembly of the DataTableRegion operator

where an inadvertent "Unhandled deferred opcode" message could be generated.

3) Example Code and Data Size

These are the sizes for the OS-independent acpica.lib produced by the Microsoft Visual C++ 9.0 32-bit compiler. The debug version of the code includes the debug output trace mechanism and has a much larger code and data

size.

 Previous Release: Non-Debug Version: 90.2K Code, 23.9K Data, 114.1K Total

 Debug Version: 165.6K Code, 68.4K Data, 234.0K Total Current Release: Non-Debug Version: 92.3K Code, 24.9K Data, 117.2K Total Debug Version: 170.8K Code, 72.6K Data, 243.4K Total

----------------------------------------

22 September 2011. Summary of changes for version 20110922:

0) ACPI 5.0 News:

Support for ACPI 5.0 in ACPICA has been underway for several months and will

be released at the same time that ACPI 5.0 is officially released.

The ACPI 5.0 specification is on track for release in the next few months.

1) ACPICA Core Subsystem:

Fixed a problem where the maximum sleep time for the Sleep() operator was intended to be limited to two seconds, but was inadvertently limited to  $20$ 

seconds instead.

Linux and Unix makefiles: Added header file dependencies to ensure correct generation of ACPICA core code and utilities. Also simplified the makefiles considerably through the use of the vpath variable to specify search paths.

ACPICA BZ 924.

2) iASL Compiler/Disassembler and Tools:

# iASL:

 Implemented support to check the access length for all fields created to access named Resource Descriptor fields. For example, if a resource field is defined to be two bits, a warning is issued if a CreateXxxxField() is used with an incorrect bit length. This is implemented for all current resource descriptor names. ACPICA BZ 930.

Disassembler: Fixed a byte ordering problem with the output of 24-bit and 56bit integers.

iASL: Fixed a couple of issues associated with variable-length package objects. 1) properly handle constants like One, Ones, Zero -- do not make a VAR\_PACKAGE when these are used as a package length. 2) Allow the VAR\_PACKAGE

opcode (in addition to PACKAGE) when validating object types for predefined

names.

iASL: Emit statistics for all output files (instead of just the ASL input and

AML output). Includes listings, hex files, etc.

iASL: Added -G option to the table compiler to allow the compilation of custom ACPI tables. The only part of a table that is required is the standard 36 byte ACPI header.

AcpiXtract: Ported to the standard ACPICA environment (with ACPICA headers), which also adds correct 64-bit support. Also, now all output filenames are

completely lower case.

AcpiExec: Ignore any non-AML tables (tables other than DSDT or SSDT) when loading table files. A warning is issued for any such tables. The only exception is an FADT. This also fixes a possible fault when attempting to load

non-AML tables. ACPICA BZ 932.

AcpiHelp: Added the AccessAs and Offset operators. Fixed a problem where a missing table terminator could cause a fault when using the -p option.

AcpiSrc: Fixed a possible divide-by-zero fault when generating file statistics.

3) Example Code and Data Size

These are the sizes for the OS-independent acpica.lib produced by the Microsoft Visual C++ 9.0 32-bit compiler. The debug version of the code includes the debug output trace mechanism and has a much larger code and data

size.

 Previous Release (VC 9.0): Non-Debug Version: 90.2K Code, 23.9K Data, 114.1K Total Debug Version: 165.6K Code, 68.4K Data, 234.0K Total Current Release (VC 9.0): Non-Debug Version: 90.2K Code, 23.9K Data, 114.1K Total Debug Version: 165.6K Code, 68.4K Data, 234.0K Total

----------------------------------------

23 June 2011. Summary of changes for version 20110623:

1) ACPI CA Core Subsystem:

Updated the predefined name repair mechanism to not attempt repair of a \_TSS return object if a \_PSS object is present. We can only sort the \_TSS return package if there is no \_PSS within the same scope. This is because if \_PSS is present, the ACPI specification dictates that the \_TSS Power Dissipation field is to be ignored, and therefore some BIOSs leave garbage values in the \_TSS Power field(s). In this case, it is best to just return the \_TSS package asis. Reported by, and fixed with assistance from Fenghua Yu. Added an option to globally disable the control method return value validation and repair. This runtime option can be used to disable return value repair if this is causing a problem on a particular machine. Also added an option to AcpiExec (-dr) to set this disable flag. All makefiles and project files: Major changes to improve generation of ACPICA tools. ACPICA BZ 912: Reduce default optimization levels to improve compatibility For Linux, add strict-aliasing=0 for gcc 4 Cleanup and simplify use of command line defines Cleanup multithread library support

Improve usage messages

Linux-specific header: update handling of THREAD\_ID and pthread. For the 32-

bit case, improve casting to eliminate possible warnings, especially with the

acpica tools.

Example Code and Data Size: These are the sizes for the OS-independent acpica.lib produced by the Microsoft Visual C++ 9.0 32-bit compiler. The debug

version of the code includes the debug output trace mechanism and has a much

larger code and data size.

Previous Release (VC 9.0):

 Non-Debug Version: 90.1K Code, 23.9K Data, 114.0K Total Debug Version: 165.6K Code, 68.4K Data, 234.0K Total Current Release (VC 9.0): Non-Debug Version: 90.2K Code, 23.9K Data, 114.1K Total

Debug Version: 165.6K Code, 68.4K Data, 234.0K Total

2) iASL Compiler/Disassembler and Tools:

With this release, a new utility named "acpihelp" has been added to the ACPICA

package. This utility summarizes the ACPI specification chapters for the ASL

and AML languages. It generates under Linux/Unix as well as Windows, and provides the following functionality:

Find/display ASL operator(s) -- with description and syntax.

Find/display ASL keyword(s) -- with exact spelling and descriptions.

 Find/display ACPI predefined name(s) -- with description, number of arguments, and the return value data type.

 Find/display AML opcode name(s) -- with opcode, arguments, and grammar.

 Decode/display AML opcode -- with opcode name, arguments, and grammar.

Service Layers: Make multi-thread support configurable. Conditionally compile

the multi-thread support so that threading libraries will not be linked if

not

necessary. The only tool that requires multi-thread support is AcpiExec.

iASL: Update yyerrror/AslCompilerError for "const" errors. Newer versions

Bison appear to want the interface to yyerror to be a const char \* (or at least this is a problem when generating iASL on some systems.) ACPICA BZ 923 Pierre Lejeune.

Tools: Fix for systems where O\_BINARY is not defined. Only used for Windows versions of the tools.

----------------------------------------

27 May 2011. Summary of changes for version 20110527:

1) ACPI CA Core Subsystem:

ASL Load() operator: Reinstate most restrictions on the incoming ACPI table

signature. Now, only allow SSDT, OEMx, and a null signature. History:

- 1) Originally, we checked the table signature for "SSDT" or "PSDT". (PSDT is now obsolete.)
- 2) We added support for OEMx tables, signature "OEM" plus a fourth "don't care" character.
- 3) Valid tables were encountered with a null signature, so we just gave up on validating the signature, (05/2008).
- 4) We encountered non-AML tables such as the MADT, which caused interpreter errors and kernel faults. So now, we once again allow only SSDT, OEMx, and now, also a null signature. (05/2011).

Added the missing \_TDL predefined name to the global name list in order to

enable validation. Affects both the core ACPICA code and the iASL compiler.

Example Code and Data Size: These are the sizes for the OS-independent acpica.lib produced by the Microsoft Visual C++ 9.0 32-bit compiler. The debug

version of the code includes the debug output trace mechanism and has a much

larger code and data size.

Previous Release (VC 9.0):

 Non-Debug Version: 90.0K Code, 23.8K Data, 113.8K Total Debug Version: 164.5K Code, 68.0K Data, 232.5K Total Current Release (VC 9.0): Non-Debug Version: 90.1K Code, 23.9K Data, 114.0K Total Debug Version: 165.6K Code, 68.4K Data, 234.0K Total

2) iASL Compiler/Disassembler and Tools:

Debugger/AcpiExec: Implemented support for "complex" method arguments on the

debugger command line. This adds support beyond simple integers - including

Strings, Buffers, and Packages. Includes support for nested packages. Increased the default command line buffer size to accommodate these arguments.

See the ACPICA reference for details and syntax. ACPICA BZ 917.

Debugger/AcpiExec: Implemented support for "default" method arguments for the

Execute/Debug command. Now, the debugger will always invoke a control method

with the required number of arguments -- even if the command line specifies

none or insufficient arguments. It uses default integer values for any missing

arguments. Also fixes a bug where only six method arguments maximum were supported instead of the required seven.

Debugger/AcpiExec:

 Add a maximum buffer length parameter to AcpiOsGetLine and also return status in order to prevent buffer overruns. See the ACPICA

reference for details and syntax. ACPICA BZ 921

iASL: Cleaned up support for Berkeley yacc. A general cleanup of code and makefiles to simplify support for the two different but similar parser generators, bison and yacc.

Updated the generic unix makefile for gcc 4. The default gcc version is now

expected to be 4 or greater, since options specific to gcc 4 are used.

----------------------------------------

13 April 2011. Summary of changes for version 20110413:

1) ACPI CA Core Subsystem:

Implemented support to execute a so-called "orphan" \_REG method under the EC

device. This change will force the execution of a \_REG method underneath the

EC

device even if there is no corresponding operation region of type

EmbeddedControl. Fixes a problem seen on some machines and apparently is compatible with Windows behavior. ACPICA

BZ 875.

Added more predefined methods that are eligible for automatic NULL package element removal. This change adds another group of predefined names to the list of names that can be repaired by having NULL package elements dynamically removed. This group are those methods that return a single variablelength package containing simple data types such as integers, buffers, strings. This includes: \_ALx, \_BCL, \_CID,\_ DOD, \_EDL, \_FIX, \_PCL, \_PLD, \_PMD, \_PRx, \_PSL,  $\_Sx$ , and \_TZD. ACPICA BZ 914. Split and segregated all internal global lock functions to a new file, evglock.c. Updated internal address SpaceID for DataTable regions. Moved this internal space id in preparation for ACPI 5.0 changes that will include some new space IDs. This change should not affect user/host code. Example Code and Data Size: These are the sizes for the OS-independent acpica.lib produced by the Microsoft Visual C++ 9.0 32-bit compiler. The debug version of the code includes the debug output trace mechanism and has a much larger code and data size. Previous Release (VC 9.0): Non-Debug Version: 89.8K Code, 23.8K Data, 113.6K Total Debug Version: 164.2K Code, 67.9K Data, 232.1K Total Current Release (VC 9.0): Non-Debug Version: 90.0K Code, 23.8K Data, 113.8K Total

Debug Version: 164.5K Code, 68.0K Data, 232.5K Total

2) iASL Compiler/Disassembler and Tools:

iASL/DTC: Major update for new grammar features. Allow generic data types

in

custom ACPI tables. Field names are now optional. Any line can be split to

multiple lines using the continuation char (\). Large buffers now use line-

continuation character(s) and no colon on the continuation lines. See the grammar

update in the iASL compiler reference. ACPI BZ 910,911. Lin Ming, Bob Moore.

iASL: Mark ASL "Return()" and the simple "Return" as "Null" return statements.

Since the parser stuffs a "zero" as the return value for these statements (due

to

the underlying AML grammar),

they were seen as "return with value" by the

iASL

semantic checking. They are now seen correctly as "null" return statements.

iASL: Check if a\_REG declaration has a corresponding Operation Region. Adds a check for each \_REG to ensure that there is in fact a corresponding operation region declaration in the same scope. If not, the \_REG method is not very useful

since it probably won't be executed. ACPICA BZ 915.

iASL/DTC: Finish support for expression evaluation. Added a new

expression

parser

that implements c-style operator precedence and parenthesization. ACPICA bugzilla

908.

Disassembler/DTC: Remove support for () and  $\leq$  style comments in data tables.

Now

that DTC has full expression support, we don't want to have comment strings

that

start with a parentheses or a less-than symbol. Now, only the standard /\* and

//

comments are supported, as well as the bracket [] comments.

AcpiXtract: Fix for RSDP and dynamic SSDT extraction. These tables have

## "unusual"

headers in the acpidump file. Update the header validation to support these

tables. Problem introduced in previous AcpiXtract version in the change to

support "wrong checksum" error messages emitted by acpidump utility.

iASL: Add a \* option to generate all template files (as a synonym for ALL)

as in "iasl -T \*" or "iasl -T ALL".

iASL/DTC: Do not abort compiler on fatal errors. We do not want to completely

abort the compiler on "fatal" errors, simply should abort the current compile.

This allows multiple compiles with a single (possibly wildcard) compiler invocation.

### ----------------------------------------

16 March 2011. Summary of changes for version 20110316:

1) ACPI CA Core Subsystem:

Fixed a problem caused by a \_PRW method appearing at the namespace root scope during the setup of wake GPEs. A fault could occur if a \_PRW directly under

the

root object was passed to the AcpiSetupGpeForWake interface. Lin Ming.

Implemented support for "spurious" Global Lock

interrupts. On some

systems, a

global lock interrupt can occur without the pending flag being set. Upon a

GL

interrupt, we now ensure that a thread is actually waiting for the lock before

signaling GL availability. Rafael Wysocki, Bob Moore.

Example Code and Data Size: These are the sizes for the OS-independent acpica.lib produced by the Microsoft Visual C++ 9.0 32-bit compiler. The debug version of the code includes the debug output trace mechanism and has a much larger code and data size.

 Previous Release (VC 9.0): Non-Debug Version: 89.7K Code, 23.7K Data, 113.4K Total Debug Version: 163.9K Code, 67.5K Data, 231.4K Total Current Release (VC 9.0): Non-Debug Version: 89.8K Code, 23.8K Data, 113.6K Total Debug Version: 164.2K Code, 67.9K Data, 232.1K Total

2) iASL Compiler/Disassembler and Tools:

Implemented full support for the "SLIC" ACPI table. Includes support in the header files, disassembler, table compiler, and template generator. Bob Moore, Lin Ming.

AcpiXtract: Correctly handle embedded comments and messages from AcpiDump.

Apparently some or all versions of acpidump will occasionally emit a comment

like

"Wrong checksum", etc., into the dump file. This was causing problems for AcpiXtract. ACPICA BZ 905.

iASL: Fix the Linux makefile by removing an inadvertent double file inclusion.

ACPICA BZ 913.

AcpiExec: Update installation of operation region handlers. Install one handler for a user-defined address space. This is used by the ASL test suite (ASLTS).

11 February 2011. Summary of changes for version 20110211:

1) ACPI CA Core Subsystem:

----------------------------------------

Added a mechanism to defer \_REG methods for some early-installed handlers.

Most user handlers should be installed before call to

AcpiEnableSubsystem.

However, Event handlers and region handlers should be installed after AcpiInitializeObjects. Override handlers for the "default" regions should

## be

installed early,

 however. This change executes all \_REG methods for the default regions (Memory/IO/PCI/DataTable) simultaneously to prevent any chicken/egg issues between them. ACPICA BZ 848.

Implemented an optimization for GPE detection. This optimization will simply

ignore GPE registers that contain no enabled GPEs -- there is no need to read the register since this information is available internally. This becomes more important on machines with a large GPE space. ACPICA bugzilla

884. Lin Ming. Suggestion from Joe Liu.

Removed all use of the highly unreliable FADT revision field. The revision

number in the FADT has been found to be completely unreliable and cannot be

trusted. Only the actual table length can be used to infer the version. This

change updates the ACPICA core and the disassembler so that both no longer

even look at the FADT version and instead depend solely upon the FADT length.

Fix an unresolved name issue for the no-debug and no-error-message source generation

 cases. The \_AcpiModuleName was left undefined in these cases, but

it is actually needed as a parameter to some interfaces. Define

\_AcpiModuleName as a null string in these cases. ACPICA Bugzilla 888.

Split several large files (makefiles and project files updated)

utglobal.c -> utdecode.c

dbcomds.c -> dbmethod.c dbnames.c

dsopcode.c -> dsargs.c dscontrol.c

dsload.c -> dsload2.c

aslanalyze.c -> aslbtypes.c aslwalks.c

Example Code and Data Size: These are the sizes for the OS-independent acpica.lib produced by the Microsoft Visual C++ 9.0 32-bit compiler. The debug version of the code includes the debug output trace mechanism and has

a much larger code and data size.

Previous Release (VC 9.0):

 Non-Debug Version: 89.7K Code, 23.7K Data, 113.4K Total Debug Version: 163.9K Code, 67.5K Data, 231.4K Total

 Current Release (VC 9.0): Non-Debug Version: 89.7K Code, 23.7K Data, 113.4K Total Debug Version: 163.9K Code, 67.5K Data, 231.4K Total

2) iASL Compiler/Disassembler and Tools:

iASL: Implemented the predefined macros \_\_LINE\_\_, \_\_FILE\_\_, and \_\_DATE\_\_. These are useful C-style macros with the standard definitions. ACPICA bugzilla 898.

iASL/DTC: Added support for integer expressions and labels. Support for full

expressions for all integer fields in all ACPI tables. Support for labels in

"generic" portions of tables such as UEFI. See the iASL reference manual.

Debugger: Added a command to display the status of global handlers. The "handlers" command will display op region, fixed event, and miscellaneous global handlers. installation status -- and for op regions, whether default

or user-installed handler will be used.

iASL: Warn if reserved method incorrectly returns a value. Many predefined

names are defined such that they do not return a value. If implemented as a

method, issue a warning if such a name explicitly returns a value. ACPICA Bugzilla 855.

iASL: Added detection of GPE method name conflicts. Detects a conflict where there are two GPE methods of the form \_Lxy and \_Exy in the same scope.

(For

example, \_L1D and \_E1D in the same scope.) ACPICA bugzilla 848.

iASL/DTC: Fixed a couple input scanner issues with comments and line numbers. Comment remover could get confused and miss a comment ending. Fixed

a problem with line counter maintenance.

iASL/DTC: Reduced the severity of some errors from fatal to error. There is no need to abort on simple errors within a field definition.

Debugger: Simplified the output of the help command. All help output now in

a single screen, instead of help subcommands. ACPICA Bugzilla 897.

 $-1.4\pm0.01$ 

12 January 2011. Summary of changes for version 20110112:

1) ACPI CA Core Subsystem:

Fixed a race condition between method execution and namespace walks that can

possibly cause a fault. The problem was apparently introduced in version 20100528 as a result of a performance optimization that reduces the

number

of

namespace walks upon method exit by using the delete\_namespace\_subtree function instead of the delete\_namespace\_by\_owner function used previously.

Bug is a missing namespace lock in the delete namespace subtree function. dana.myers@oracle.com

Fixed several issues and a possible fault with the automatic "serialized" method support. History: This support changes a method to "serialized" on the

fly if the method generates an AE\_ALREADY\_EXISTS error, indicating the possibility that it cannot handle reentrancy. This fix repairs a couple of

issues seen in the field, especially on machines with many cores:

- 1) Delete method children only upon the exit of the last thread, so as to not delete objects out from under other running threads (and possibly causing a fault.)
- 2) Set the "serialized" bit for the method only upon the exit of the Last thread, so as to not cause deadlock when running threads attempt to exit.

3) Cleanup the use

 of the AML "MethodFlags" and internal method flags so that there is no longer any confusion between the two.

Lin Ming, Bob Moore. Reported by dana.myers@oracle.com.

Debugger: Now lock the namespace for duration of a namespace dump. Prevents

issues if the namespace is changing dynamically underneath the debugger. Especially affects temporary namespace nodes, since the debugger displays these also.

Updated the ordering of include files. The ACPICA headers should appear before any compiler-specific headers (stdio.h, etc.) so that acenv.h can
set any necessary compiler-specific defines, etc. Affects the ACPI-related tools and utilities.

Updated all ACPICA copyrights and signons to 2011. Added the 2011 copyright to all module headers and signons, including the Linux header. This affects

virtually every file in the ACPICA core subsystem, iASL compiler, and all utilities.

Added project files for MS Visual Studio 2008 (VC++ 9.0). The original project files for

 VC++ 6.0 are now obsolete. New project files can be found

under acpica/generate/msvc9. See acpica/generate/msvc9/readme.txt for details.

Example Code and Data Size: These are the sizes for the OS-independent acpica.lib produced by the Microsoft Visual C++ 9.0 32-bit compiler. The debug version of the code includes the debug output trace mechanism and has a

much larger code and data size.

Previous Release (VC 6.0):

 Non-Debug Version: 89.8K Code, 18.9K Data, 108.7K Total Debug Version: 166.6K Code, 52.1K Data, 218.7K Total Current Release (VC 9.0): Non-Debug Version: 89.7K Code, 23.7K Data, 113.4K Total Debug Version: 163.9K Code, 67.5K Data, 231.4K Total

2) iASL Compiler/Disassembler and Tools:

iASL: Added generic data types to the Data Table compiler. Add "generic" data types such as UINT32, String, Unicode, etc., to simplify the generation of

platform-defined tables such as UEFI. Lin Ming.

iASL: Added listing support for the Data Table Compiler. Adds listing support (-l) to display actual binary output for each line of input code.

 $-$ 

09 December 2010. Summary of changes for version 20101209:

## 1) ACPI CA Core Subsystem:

Completed the major overhaul of the GPE support code that was begun in July

2010. Major features include: removal of \_PRW execution in ACPICA (host executes \_PRWs anyway), cleanup of "wake" GPE interfaces and processing, changes to existing interfaces, simplification of GPE handler operation, and

a handful of new interfaces:

 AcpiUpdateAllGpes AcpiFinishGpe AcpiSetupGpeForWake AcpiSetGpeWakeMask One new file, evxfgpe.c to consolidate all external GPE interfaces.

See the ACPICA Programmer Reference for full details and programming information. See the new section 4.4 "General Purpose Event (GPE) Support" for a full overview, and section 8.7 "ACPI General Purpose Event Management" for programming details. ACPICA BZ 858,870,877. Matthew Garrett, Lin Ming, Bob Moore, Rafael Wysocki.

Implemented a new GPE feature for Windows compatibility, the "Implicit Wake

GPE Notify". This feature will automatically issue a Notify(2) on a device

when a Wake GPE is received if there is no corresponding GPE method or handler. ACPICA BZ 870.

Fixed a problem with the Scope() operator during table parse and load phase.

During load phase (table load or method execution), the scope operator should

not enter the target into the namespace. Instead, it should open a new scope

at the target location. Linux BZ 19462, ACPICA BZ 882.

Example Code and Data Size: These are the sizes for the OS-independent acpica.lib produced by the Microsoft Visual  $C++$  6.0 32-bit compiler. The debug version of the code includes the debug output trace mechanism and has a

much larger code and data size.

Previous Release:

 Non-Debug Version: 89.8K Code, 18.9K Data, 108.7K Total Debug Version: 166.6K Code, 52.1K Data, 218.7K Total Current Release: Non-Debug Version: 89.9K Code, 19.0K Data, 108.9K Total Debug Version: 166.3K Code, 52.1K Data, 218.4K Total

2) iASL Compiler/Disassembler and Tools:

iASL: Relax the alphanumeric restriction on \_CID strings. These strings are

"bus-specific" per the ACPI specification, and therefore any characters are

acceptable. The only checks that can be performed are for a null string and

perhaps for a leading asterisk. ACPICA BZ 886.

iASL: Fixed a problem where a syntax error that caused a premature EOF condition on the source file emitted a very confusing error message. The premature EOF is now detected correctly. ACPICA BZ 891.

Disassembler: Decode the AccessSize within a Generic Address Structure (byte access, word access, etc.) Note, this field does not allow arbitrary bit access, the size is encoded as 1=byte, 2=word, 3=dword, and 4=qword.

New: AcpiNames utility - Example namespace dump utility. Shows an example of

ACPICA configuration for a minimal

namespace dump utility. Uses table and

namespace managers, but no AML interpreter. Does not add any

functionality

over AcpiExec, it is a subset of AcpiExec. The purpose is to show how to partition and configure ACPICA. ACPICA BZ 883.

AML Debugger: Increased the debugger buffer size for method return objects.

Was 4K, increased to 16K. Also enhanced error messages for debugger method

execution, including the buffer overflow case.

----------------------------------------

13 October 2010. Summary of changes for version 20101013:

1) ACPI CA Core Subsystem:

Added support to clear the PCIEXP\_WAKE event. When clearing ACPI events, now

clear the PCIEXP\_WAKE\_STS bit in the ACPI PM1 Status Register, via

HwClearAcpiStatus. Original change from Colin King. ACPICA BZ 880.

Changed the type of the predefined namespace object \_TZ from ThermalZone to Device. This was found to be confusing to the host software that processes the various thermal zones, since \_TZ is not really a ThermalZone.

### However,

a

Notify() can still be performed on it. ACPICA BZ 876. Suggestion from Rui Zhang.

Added Windows Vista SP2 to the list of supported \_OSI strings. The actual string is "Windows 2006 SP2".

Eliminated duplicate code in AcpiUtExecute\* functions. Now that the nsrepair code automatically repairs \_HID-related strings, this type of code is no longer needed in Execute\_HID, Execute\_CID, and Execute\_UID. ACPICA BZ 878.

Example Code and Data Size: These are the sizes for the OS-independent acpica.lib produced by the Microsoft Visual C++ 6.0 32-bit compiler. The debug version of the code includes the debug output trace mechanism and has a

much larger code and data size.

Previous Release:

 Non-Debug Version: 89.9K Code, 19.0K Data, 108.9K Total Debug Version: 166.3K Code, 52.1K Data, 218.4K Total Current Release: Non-Debug Version: 89.9K Code, 19.0K Data, 108.9K Total

Debug Version: 166.3K Code, 52.1K Data, 218.4K Total

2) iASL Compiler/Disassembler and Tools:

iASL: Implemented additional compile-time validation for \_HID strings. The

non-hex prefix (such as "PNP" or "ACPI") must be uppercase, and the length

of

the string must be exactly seven or eight characters. For both \_HID and \_CID

strings, all characters must be alphanumeric. ACPICA BZ 874.

iASL: Allow certain "null" resource descriptors. Some BIOS code creates

descriptors that are mostly or all zeros, with the expectation that they will be filled in at runtime. iASL now allows this as long as there is a "resource tag" (name) associated with the descriptor, which gives the ASL a handle needed to modify the descriptor. ACPICA BZ 873.

Added single-thread support to the generic Unix application OSL. Primarily for iASL support, this change removes the use of semaphores in the singlethreaded ACPICA tools/applications - increasing performance. The \_MULTI\_THREADED option was replaced by the (reverse) ACPI\_SINGLE\_THREADED option. ACPICA BZ 879.

AcpiExec: several fixes for the 64-bit version. Adds XSDT support and support for 64-bit DSDT/FACS addresses in the FADT. Lin Ming.

iASL: Moved all compiler messages to a new file, aslmessages.h.

----------------------------------------

15 September 2010. Summary of changes for version 20100915:

1) ACPI CA Core Subsystem:

Removed the AcpiOsDerivePciId OSL interface. The various host implementations of this function were not OS-dependent and are now obsolete and can be removed from all host OSLs. This function has been replaced by AcpiHwDerivePciId, which is now part of the ACPICA core code. AcpiHwDerivePciId has been implemented without recursion. Adds one new module, hwpci.c. ACPICA BZ 857.

Implemented a dynamic repair for \_HID and \_CID strings. The following problems are now repaired at runtime: 1) Remove a leading asterisk in the string, and 2) the entire string is uppercased. Both repairs are in accordance with the ACPI specification and will simplify host driver

code. ACPICA BZ 871.

The ACPI\_THREAD\_ID type is no longer configurable, internally it is now always UINT64. This simplifies the ACPICA code, especially any printf output.

UINT64 is the only common data type for all thread\_id types across all operating systems. It is now up to the host OSL to cast the native

thread\_id type to UINT64 before returning the value to ACPICA (via AcpiOsGetThreadId). Lin Ming, Bob Moore.

Added the ACPI\_INLINE type to enhance the ACPICA configuration. The "inline" keyword is not standard across compilers, and this type allows inline to be configured on a per-compiler basis. Lin Ming.

Made the system global AcpiGbl\_SystemAwakeAndRunning publicly available. Added an extern for this boolean in acpixf.h. Some hosts utilize this value during suspend/restore operations. ACPICA BZ 869.

All code that implements error/warning messages with the "ACPI:" prefix has been moved to a new module, utxferror.c.

The UINT64\_OVERLAY was moved to utmath.c, which is the only module where it is used. ACPICA BZ 829. Lin Ming, Bob Moore.

Example Code and Data Size: These are the sizes for the OS-independent acpica.lib produced by the Microsoft Visual C++ 6.0 32-bit compiler. The debug version of the code includes the debug output trace mechanism and has a

much larger code and data size.

Previous Release:

 Non-Debug Version: 89.1K Code, 19.0K Data, 108.1K Total Debug Version: 165.1K Code, 51.9K Data, 217.0K Total Current Release: Non-Debug Version: 89.9K Code, 19.0K Data, 108.9K Total Debug Version: 166.3K Code, 52.1K Data, 218.4K Total

2) iASL Compiler/Disassembler and Tools:

iASL/Disassembler: Write ACPI errors to stderr instead of the output file. This keeps the output files free of random error messages that may originate from within the namespace/interpreter code. Used this opportunity to merge all ACPI:-style messages into a single new module, utxferror.c. ACPICA BZ 866. Lin Ming, Bob Moore.

Tools:

 update some printfs for ansi warnings on size\_t. Handle width change

of size\_t on 32-bit versus 64-bit generations. Lin Ming.

----------------------------------------

06 August 2010. Summary of changes for version 20100806:

1) ACPI CA Core Subsystem:

Designed and implemented a new host interface to the \_OSI support code. This will allow the host to dynamically add or remove multiple \_OSI strings, as well as install an optional handler that is called for each \_OSI invocation. Also added a new AML debugger command, 'osi' to display and modify the global \_OSI string table, and test support in the AcpiExec utility. See the ACPICA reference manual for full details. Lin Ming, Bob Moore. ACPICA BZ 836. New Functions: AcpiInstallInterface - Add an \_OSI string. AcpiRemoveInterface - Delete an \_OSI string. AcpiInstallInterfaceHandler - Install optional \_OSI handler. Obsolete Functions: AcpiOsValidateInterface - no longer used. New Files: source/components/utilities/utosi.c Re-introduced the support to enable multi-byte transfers for Embedded Controller (EC) operation regions. A reported problem was found to be a bug in the host OS, not in the multi-byte support. Previously, the maximum data size passed to the EC operation region handler was a single byte. There are often EC Fields larger than one byte that need to be transferred, and it is useful for the EC driver to lock these as a single transaction. This change enables single transfers larger than 8 bits. This effectively changes the access to the EC space from ByteAcc to AnyAcc, and will probably require changes to the host OS Embedded Controller driver to enable 16/32/64/256 bit

transfers in addition to 8-bit transfers. Alexey Starikovskiy, Lin Ming.

Fixed a problem with the prototype for AcpiOsReadPciConfiguration. The prototype in acpiosxf.h had the output value pointer as a (void \*). It should be a (UINT64 \*). This may affect some host OSL code.

Fixed a couple problems with the recently modified Linux makefiles for iASL and AcpiExec. These new makefiles place the generated object files in the local directory so that there can be no collisions between the files that are shared between them that are compiled with different options.

Example Code and Data Size: These are the sizes for the OS-independent acpica.lib produced by the Microsoft Visual  $C++$  6.0 32-bit compiler. The debug version of the code includes the debug output trace mechanism and has a

much larger code and data size.

Previous Release:

 Non-Debug Version: 88.3K Code, 18.8K Data, 107.1K Total Debug Version: 164.0K Code, 51.5K Data, 215.5K Total Current Release: Non-Debug Version: 89.1K Code, 19.0K Data, 108.1K Total Debug Version: 165.1K Code, 51.9K Data, 217.0K Total

2) iASL Compiler/Disassembler and Tools:

iASL/Disassembler: Added a new option (-da, "disassemble all") to load the namespace from and disassemble an entire group of AML files. Useful for loading all of the AML tables for a given machine (DSDT, SSDT1...SSDTn) and disassembling with one simple command. ACPICA BZ 865. Lin Ming.

iASL: Allow multiple invocations of -e option. This change allows multiple uses of -e on the command line: "-e ssdt1.dat -e ssdt2.dat". ACPICA BZ 834. Lin Ming.

----------------------------------------

02 July 2010. Summary of changes for version 20100702:

1) ACPI CA Core Subsystem:

Implemented several updates to the recently added GPE reference count support. The model for "wake" GPEs is changing to give the host OS complete

control of these GPEs. Eventually, the ACPICA core will not execute any \_PRW

methods, since the host already must execute them. Also, additional changes

were made to help ensure that the reference counts are kept in proper synchronization with reality. Rafael J. Wysocki.

1) Ensure that GPEs are not enabled twice during initialization.

2) Ensure that GPE enable masks stay in sync with the reference count.

3) Do not inadvertently enable GPEs when writing GPE registers.

4) Remove the internal wake reference counter and add new AcpiGpeWakeup

interface. This interface will set or clear individual GPEs for wakeup.

5) Remove GpeType argument from AcpiEnable and AcpiDisable. These interfaces

are now used for "runtime" GPEs only.

Changed the behavior of the GPE install/remove handler interfaces. The **GPE** 

is

no longer disabled during this process, as it was found to cause problems on

some machines. Rafael J. Wysocki.

Reverted a change introduced in version 20100528 to enable Embedded Controller multi-byte transfers. This change was found to cause problems with

Index Fields and possibly Bank Fields. It will be reintroduced when these problems have been resolved.

Fixed a problem with references to Alias objects within Package Objects. A

reference to an Alias within the definition of a Package was not always resolved properly. Aliases to objects like Processors, Thermal zones,

etc.

were resolved to the actual object instead of a reference to the object as

it

should be. Package objects are only allowed to contain integer, string, buffer, package, and reference objects. Redhat bugzilla 608648.

Example Code and Data Size: These are the sizes for the OS-independent acpica.lib produced by the Microsoft Visual  $C++ 6.0$  32-bit compiler. The debug version of the code includes the debug output trace mechanism and has a much larger code and data size.

Previous Release:

 Non-Debug Version: 88.3K Code, 18.8K Data, 107.1K Total Debug Version: 164.1K Code, 51.5K Data, 215.6K Total Current Release: Non-Debug Version: 88.3K Code, 18.8K Data, 107.1K Total Debug Version: 164.0K Code, 51.5K Data, 215.5K Total

2) iASL Compiler/Disassembler and Tools:

iASL: Implemented a new compiler subsystem to allow definition and compilation of the non-AML ACPI tables such as FADT, MADT, SRAT, etc. These

are called "ACPI Data Tables",

and the new compiler is the "Data Table

Compiler". This compiler is intended to simplify the existing error-prone process of creating these tables for the BIOS, as well as allowing the disassembly, modification, recompilation, and override of existing ACPI data

tables. See the iASL User Guide for detailed information.

iASL: Implemented a new Template Generator option in support of the new Data

Table Compiler. This option will create examples of all known ACPI tables that can be used as the basis for table development. See the iASL documentation and the -T option.

Disassembler and headers: Added support for the WDDT ACPI table (Watchdog Descriptor Table).

Updated the Linux makefiles for iASL and AcpiExec to place the generated object files in the local directory so that there can be no collisions between the shared files between them that are generated with different options.

Added support for Mac OS X in the Unix OSL used for iASL and AcpiExec. Use the #define APPLE

to enable this support.

----------------------------------------

28 May 2010. Summary of changes for version 20100528:

Note: The ACPI 4.0a specification was released on April 5, 2010 and is available at www.acpi.info. This is primarily an errata release.

Undefined ACPI tables: We are looking for the definitions for the following ACPI tables that have been seen in the field: ATKG, IEIT, GSCI. Implemented support to enable multi-byte transfers for Embedded Controller (EC) operation regions. Previously, the maximum data size passed to the EC operation region handler was a single byte. There are often EC Fields larger than one byte that need to be transferred, and it is useful for the EC driver to lock these as a single transaction. This change enables single transfers larger than 8 bits. This effectively changes the access to the EC space from ByteAcc to AnyAcc, and will probably require changes to the host OS Embedded Controller driver to enable 16/32/64/256-bit transfers in addition to 8 bit transfers. Alexey Starikovskiy, Lin Ming Implemented a performance enhancement for namespace search and access. This change enhances the performance of namespace searches and walks by adding a backpointer to the parent in each namespace node. On large namespaces, this change can improve overall ACPI performance by up to 9X. Adding a pointer to each namespace node increases the overall size of the internal namespace by about 5%, since each namespace entry usually consists of both a namespace node and an ACPI operand object. However, this is the first growth of the namespace in ten years. ACPICA bugzilla 817. Alexey Starikovskiy. Implemented a performance optimization that reduces the number of namespace walks. On control method exit, only walk the namespace if the method is known to have created namespace objects outside of its local scope. Previously, the entire namespace was traversed on each control method exit. This change can

improve overall ACPI performance by up to 3X. Alexey Starikovskiy, Bob Moore.

Added support to truncate I/O addresses to 16 bits for Windows compatibility.

Some ASL code has been seen in the field that inadvertently has bits set above bit 15. This feature is optional and is enabled if the BIOS requests

any Windows OSI strings. It can also be enabled by the host OS. Matthew Garrett, Bob Moore.

Added support to limit the maximum time for the ASL Sleep() operator. To prevent accidental deep sleeps, limit the maximum time that Sleep() will actually sleep. Configurable, the default maximum is two seconds. ACPICA bugzilla 854.

Added run-time validation support for the \_WDG and\_WED Microsoft predefined methods. These objects are defined by "Windows Instrumentation", and are not part of the ACPI spec. ACPICA BZ 860.

Expanded all statistic counters used during namespace and device initialization from 16 to 32 bits in order to support very large namespaces.

Replaced all instances of %d in printf format specifiers with %u since nearly all integers in ACPICA are unsigned.

Fixed the exception namestring for AE\_WAKE\_ONLY\_GPE. Was incorrectly returned as AE\_NO\_HANDLER.

Example Code and Data Size: These are the sizes for the OS-independent acpica.lib produced by the Microsoft Visual  $C++ 6.0$  32-bit compiler. The debug version of the code includes the debug output trace mechanism and has a

much larger code and data size.

Previous Release:

 Non-Debug Version: 88.4K Code, 18.8K Data, 107.2K Total Debug Version: 164.2K Code, 51.5K Data, 215.7K Total Current Release: Non-Debug Version: 88.3K Code, 18.8K Data, 107.1K Total Debug Version: 164.1K Code, 51.5K Data, 215.6K Total

2) iASL Compiler/Disassembler and Tools:

iASL: Added compiler support for the \_WDG and\_WED Microsoft predefined methods. These objects are defined by "Windows Instrumentation", and are not

part of the ACPI spec. ACPICA BZ 860.

## AcpiExec:

847.

 added option to disable the memory tracking mechanism. The -dt option will disable the tracking mechanism, which improves performance considerably.

AcpiExec: Restructured the command line options into -d (disable) and -e (enable) options.

----------------------------------------

28 April 2010. Summary of changes for version 20100428:

1) ACPI CA Core Subsystem:

Implemented GPE support for dynamically loaded ACPI tables. For all GPEs, including FADT-based and GPE Block Devices, execute any \_PRW methods in the

new table, and process any \_Lxx/\_Exx GPE methods in the new table. Any runtime GPE that is referenced by an \_Lxx/\_Exx method in the new table is immediately enabled. Handles the FADT-defined GPEs as well as GPE Block Devices. Provides compatibility with other ACPI implementations. Two new files added, evgpeinit.c and evgpeutil.c. ACPICA BZ 833. Lin Ming, Bob Moore.

Fixed a regression introduced in version 20100331 within the table manager where initial table loading could fail. This was introduced in the fix for AcpiReallocateRootTable. Also, renamed some of fields in the table manager data structures to clarify their meaning and use.

Fixed a possible allocation overrun during internal object copy in AcpiUtCopySimpleObject. The original code did not correctly handle the case where the object to be copied was a namespace node. Lin Ming. ACPICA BZ

Updated the allocation dump routine, AcpiUtDumpAllocation and fixed a possible access beyond end-of-allocation. Also, now fully validate descriptor

Example Code and Data Size: These are the sizes for the OS-independent acpica.lib produced by the Microsoft Visual C++ 6.0 32-bit compiler. The debug version of the code includes the debug output trace mechanism and has a

much larger code and data size.

 Previous Release: Non-Debug Version: 87.9K Code, 18.6K Data, 106.5K Total Debug Version: 163.5K Code, 51.3K Data, 214.8K Total Current Release: Non-Debug Version: 88.4K Code, 18.8K Data, 107.2K Total Debug Version: 164.2K Code, 51.5K Data, 215.7K Total

2) iASL Compiler/Disassembler and Tools:

iASL: Implemented Min/Max/Len/Gran validation for address resource descriptors. This change implements validation for the address fields that

are common to all address-type resource descriptors. These checks are implemented: Checks for valid Min/Max, length within the Min/Max window, valid granularity, Min/Max a multiple of granularity, and \_MIF/\_MAF as per

table 6-40 in the ACPI 4.0a specification. Also split the large aslrestype1.c

and aslrestype2.c files into five new files. ACPICA BZ 840.

iASL: Added support for the \_Wxx predefined names. This support was missing

and these names were not recognized by the compiler as valid predefined names. ACPICA BZ 851.

iASL: Added an error for all predefined names that are defined to return no

value and thus must be implemented as Control Methods. These include all

of

the Lxx, Exx, Wxx, and Qxx names, as well as some other miscellaneous names such as DIS, INI, IRC, OFF, ON, and PSx. ACPICA BZ 850, 856.

iASL: Implemented the -ts option to emit hex AML data in ASL format, as an

ASL Buffer. Allows ACPI tables to be easily included within ASL files, to be

dynamically loaded via the Load() operator. Also cleaned up output for the

ta and -tc options. ACPICA BZ 853.

Tests: Added a new file with examples of extended iASL error checking. Demonstrates the advanced error checking ability of the iASL compiler. Available at tests/misc/badcode.asl.

----------------------------------------

31 March 2010. Summary of changes for version 20100331:

1) ACPI CA Core Subsystem:

Completed a major update for the GPE support in order to improve support for

shared GPEs and to simplify both host OS and ACPICA code. Added a reference

count mechanism to support shared GPEs that require multiple

device

-

drivers.

Several external interfaces have changed. One external interface has been removed. One new external interface was added. Most of the GPE external interfaces now use the GPE spinlock instead of the events mutex (and the Flags parameter for many GPE interfaces has been removed.) See the updated

ACPICA Programmer Reference for details. Matthew Garrett, Bob Moore, Rafael

Wysocki. ACPICA BZ 831.

Changed:

 AcpiEnableGpe, AcpiDisableGpe, AcpiClearGpe, AcpiGetGpeStatus Removed:

AcpiSetGpeType

New:

AcpiSetGpe

Implemented write support for DataTable operation regions. These regions are

defined via the DataTableRegion() operator. Previously, only read support was

implemented. The ACPI specification allows DataTableRegions to be read/write,

however.

Implemented a new subsystem option to force a copy of the DSDT to local memory. Optionally copy the entire DSDT to local memory (instead of simply

mapping it.) There are some (albeit very rare) BIOSs that

 corrupt or replace the original DSDT, creating the need for this option. Default is FALSE, do not copy the DSDT.

Implemented detection of a corrupted or replaced DSDT. This change adds support to detect a DSDT that has been corrupted and/or replaced from outside

the OS (by firmware). This is typically catastrophic for the system, but has

been seen on some machines. Once this problem has been detected, the DSDT copy option can be enabled via system configuration. Lin Ming, Bob Moore.

Fixed two problems with AcpiReallocateRootTable during the root table copy.

When copying the root table to the new allocation, the length used was incorrect. The new size was used instead of the current table size, meaning

too much data was copied. Also, the count of available slots for ACPI tables

was not set correctly. Alexey Starikovskiy, Bob Moore.

Example Code and Data Size: These are the sizes for the OS-independent acpica.lib produced by the Microsoft Visual C++ 6.0 32-bit compiler. The

debug version of the code includes the debug output trace mechanism and has a

much larger code and data size.

Previous Release:

 Non-Debug Version: 87.5K Code, 18.4K Data, 105.9K Total Debug Version: 163.4K Code, 51.1K Data, 214.5K Total Current Release: Non-Debug Version: 87.9K Code, 18.6K Data, 106.5K Total Debug Version: 163.5K Code, 51.3K Data, 214.8K Total

2) iASL Compiler/Disassembler and Tools:

iASL: Implement limited typechecking for values returned from predefined control methods. The type of any returned static (unnamed) object is now validated. For example, Return(1). ACPICA BZ 786.

iASL: Fixed a predefined name object verification regression. Fixes a problem

introduced in version 20100304. An error is incorrectly generated if a predefined name is declared as a static named object with a value defined using the keywords "Zero", "One", or "Ones". Lin Ming.

iASL: Added Windows 7 support for the -g option (get local ACPI tables)

by

reducing the requested registry access rights. ACPICA BZ 842.

Disassembler: fixed a possible fault when generating External() statements.

Introduced in commit ae7d6fd: Properly handle externals with parentprefix

(carat). Fixes a string length allocation calculation. Lin Ming.

----------------------------------------

04 March 2010. Summary of changes for version 20100304:

1) ACPI CA Core Subsystem:

Fixed a possible problem with the AML Mutex handling function AcpiExReleaseMutex where the function could fault under the very rare condition when the interpreter has blocked, the interpreter lock is released, the interpreter is then reentered via the same thread, and attempts to

acquire an AML mutex that was previously acquired. FreeBSD report 140979. Lin

Ming.

Implemented additional configuration support for the AML "Debug Object". Output from the debug object can now be enabled via a global variable, AcpiGbl\_EnableAmlDebugObject. This will assist with remote machine

debugging.

This debug output is now available in the release version of ACPICA instead

of just the debug version. Also, the entire debug output module can now be

configured out of the ACPICA build if desired. One new file added, executer/exdebug.c. Lin Ming, Bob Moore.

Added header support for the ACPI MCHI table (Management Controller Host Interface Table). This table was added in ACPI 4.0, but the defining document has only recently become available.

Standardized output of integer values for ACPICA warnings/errors. Always use 0x prefix for hex output, always use %u for unsigned integer decimal output. Affects ACPI\_INFO, ACPI\_ERROR, ACPI\_EXCEPTION, and ACPI\_WARNING (about 400

invocations.) These invocations were converted from the original ACPI\_DEBUG\_PRINT invocations and were not consistent. ACPICA BZ 835.

Example Code and Data Size: These are the sizes for the OS-independent acpica.lib produced by the Microsoft Visual  $C++6.0$  32-bit compiler. The debug version of the code includes the debug output trace mechanism and has a much larger code and data size.

Previous Release:

 Non-Debug Version: 87.1K Code, 18.0K Data, 105.1K Total Debug Version: 163.5K Code, 50.9K Data, 214.4K Total Current Release: Non-Debug Version: 87.5K Code, 18.4K Data, 105.9K Total Debug Version: 163.4K Code, 51.1K Data, 214.5K Total

2) iASL Compiler/Disassembler and Tools:

iASL: Implemented typechecking support for static (non-control method) predefined named objects that are declared with the Name() operator. For example, the type of this object is now validated to be of type Integer: Name(\_BBN, 1). This change migrates the compiler to using the core predefined

name table instead of maintaining a local version. Added a new file, aslpredef.c. ACPICA BZ 832.

Disassembler: Added support for the ACPI 4.0 MCHI table.

----------------------------------------

21 January 2010. Summary of changes for version 20100121:

1) ACPI CA Core Subsystem:

Added the 2010 copyright to all module headers and signons. This affects virtually every file in the ACPICA core subsystem, the iASL compiler, the tools/utilities, and the test suites.

Implemented a change to the AcpiGetDevices interface to eliminate unnecessary

invocations of the STA method. In the case where a specific HID is requested, do not run \_STA until a \_HID match is found. This eliminates potentially dozens of \_STA calls during a search for a particular device/HID,

which in turn can improve boot times. ACPICA BZ 828. Lin Ming.

Implemented an additional repair for predefined method return values. Attempt to repair unexpected NULL elements within returned Package objects. Create an Integer of value zero, a NULL String, or a zero-length Buffer as appropriate. ACPICA BZ 818. Lin Ming, Bob Moore.

Removed the obsolete ACPI\_INTEGER data type. This type was introduced as the code was migrated from ACPI 1.0 (with 32-bit AML integers) to ACPI 2.0

(with

64-bit AML integers). It is now obsolete and this change removes it from the

ACPICA code base, replaced by UINT64. The original typedef has been retained

for now for compatibility with existing device driver code. ACPICA BZ 824.

Removed the unused UINT32\_STRUCT type, and the obsolete Integer64 field in

the parse tree object.

Added additional warning options for the gcc-4 generation. Updated the source accordingly. This includes some code restructuring to eliminate unreachable code, elimination of some gotos, elimination of unused return values, some additional casting, and removal of redundant declarations.

Example Code and Data Size: These are the sizes for the OS-independent acpica.lib produced by the Microsoft Visual C++ 6.0 32-bit compiler. The debug version of the code includes the debug output trace mechanism and has a

much larger code and data size.

 Previous Release: Non-Debug Version: 87.0K Code, 18.0K Data, 105.0K Total Debug Version: 163.4K Code, 50.8K Data, 214.2K Total Current Release: Non-Debug Version: 87.1K Code, 18.0K Data, 105.1K Total Debug Version: 163.5K Code, 50.9K Data, 214.4K Total

2) iASL Compiler/Disassembler and Tools:

No functional changes for this release.

----------------------------------------

14 December 2009. Summary of changes for version 20091214:

1) ACPI CA Core Subsystem:

Enhanced automatic data type conversions for predefined name repairs. This change expands the automatic repairs/conversions for predefined name return values to make Integers, Strings, and Buffers fully interchangeable. Also, a Buffer can be converted to a Package of Integers if necessary. The nsrepair.c module was completely restructured. Lin Ming, Bob Moore. Implemented automatic removal of null package elements during predefined name repairs. This change will automatically remove embedded and trailing NULL package elements from returned package objects that are defined to contain a variable number of sub-packages. The driver is then presented with a package with no null elements to deal with. ACPICA BZ 819. Implemented a repair for the predefined \_FDE and \_GTM names. The expected return value for both names is a Buffer of 5 DWORDs. This repair fixes two possible problems (both seen in the field), where a package of integers is returned, or a buffer of BYTEs is returned. With assistance from Jung-uk Kim. Implemented additional module-level code support. This change will properly execute module-level code that is not at the root of the namespace (under a Device object, etc.). Now executes the code within the current scope instead of the root. ACPICA BZ 762. Lin Ming. Fixed possible mutex acquisition errors when running REG methods. Fixes a

problem where mutex errors can occur when running a \_REG method that is in

the same scope as a method-defined operation region or an operation region

under a module-level IF block. This type of code is rare,

so the problem

has

not been seen before. ACPICA BZ 826. Lin Ming, Bob Moore.

Fixed a possible memory leak during module-level code execution. An object

could be leaked for each block of executed module-level code if the interpreter slack mode is enabled This change deletes any implicitly returned

object from the module-level code block. Lin Ming.

Removed messages for successful predefined repair(s). The repair mechanism

was considered too wordy. Now, messages are only unconditionally emitted if

the return object cannot be repaired. Existing messages for successful repairs were converted to ACPI\_DEBUG\_PRINT messages for now. ACPICA BZ 827.

Example Code and Data Size: These are the sizes for the OS-independent acpica.lib produced by the Microsoft Visual C++ 6.0 32-bit compiler. The debug version of the code includes the debug output trace mechanism and has a

much larger code and data size.

Previous Release:

 Non-Debug Version: 86.6K Code, 18.2K Data, 104.8K Total Debug Version: 162.7K Code, 50.8K Data, 213.5K Total Current Release: Non-Debug Version: 87.0K Code, 18.0K Data, 105.0K Total Debug Version: 163.4K Code, 50.8K Data, 214.2K Total

2) iASL Compiler/Disassembler and Tools:

iASL: Fixed a regression introduced in 20091112 where intermediate .SRC files

were no longer automatically removed at the termination of the compile.

acpiexec: Implemented the -f option to specify default region fill value. This option specifies the value used to initialize buffers that simulate operation regions. Default value is zero. Useful for debugging problems that

depend on a specific initial value for a region or field.

12 November 2009. Summary of changes for version 20091112:

1) ACPI CA Core Subsystem:

Implemented a post-order callback to AcpiWalkNamespace. The existing interface only has a pre-order callback. This change adds an additional parameter for a post-order callback which will be more useful for bus scans. ACPICA BZ 779. Lin Ming. Updated the ACPICA Programmer Reference.

Modified the behavior of the operation region memory mapping cache for SystemMemory. Ensure that the memory mappings created for operation regions

do not cross 4K page boundaries. Crossing a page boundary while mapping regions can cause kernel warnings on some hosts if the pages have different

attributes. Such regions are probably BIOS bugs, and this is the workaround.

Linux BZ 14445. Lin Ming.

Implemented an automatic repair for predefined methods that must return sorted lists. This change will repair (by sorting) packages returned by \_ALR,

\_PSS, and \_TSS. Drivers can now assume that the packages are correctly sorted

and do not contain NULL package elements. Adds one new file, namespace/nsrepair2.c. ACPICA BZ 784. Lin Ming, Bob Moore.

Fixed a possible fault during predefined name validation if a return Package object contains NULL elements. Also adds a warning if a NULL element is followed by any non-null elements. ACPICA BZ 813, 814. Future enhancement may include repair or removal of all such NULL elements where possible.

Implemented additional module-level executable AML code support. This change

will execute module-level code that is not at the root of the namespace (under a Device object, etc.) at table load time. Module-level executable AML

code has been illegal since ACPI 2.0. ACPICA BZ 762. Lin Ming.

Implemented a new internal function to create Integer objects. This

function simplifies miscellaneous object creation code. ACPICA BZ 823.

Reduced the severity of predefined repair messages, Warning to Info. Since

the object was successfully repaired, a warning is too severe. Reduced to an

info message for now. These messages may eventually be changed to debugonly.

ACPICA BZ 812.

Example Code and Data Size: These are the sizes for the OS-independent acpica.lib produced by the Microsoft Visual  $C++ 6.0$  32-bit compiler.

The

debug version of the code includes the debug output trace mechanism and has a

much larger code and data size.

Previous Release:

 Non-Debug Version: 85.8K Code, 18.0K Data, 103.8K Total Debug Version: 161.8K Code, 50.6K Data, 212.4K Total Current Release: Non-Debug Version: 86.6K Code, 18.2K Data, 104.8K Total

Debug Version: 162.7K Code, 50.8K Data, 213.5K Total

2) iASL Compiler/Disassembler and Tools:

iASL: Implemented Switch() with While(1) so that Break works correctly. This change correctly implements the Switch operator with a surrounding While(1)

so that the Break operator works as expected. ACPICA BZ 461. Lin Ming.

iASL: Added a message if a package initializer list is shorter than package

length. Adds a new remark for a Package() declaration if an initializer list

exists, but is shorter than the declared length of the package. Although technically legal, this is probably a coding error and it is seen in the field. ACPICA BZ 815. Lin Ming, Bob Moore.

iASL: Fixed a problem where the compiler could fault after the maximum number of errors was reached (200).

acpixtract: Fixed a possible warning for pointer cast if the compiler warning

level set very high.

 $-$ 

13 October 2009. Summary of changes for version 20091013:

1) ACPI CA Core Subsystem:

Fixed a problem where an Operation Region \_REG method could be executed more

than once. If a custom address space handler is installed by the host before

the "initialize operation regions" phase of the ACPICA initialization, any

\_REG methods for that address space could be executed twice. This change fixes the problem. ACPICA BZ 427. Lin Ming.

Fixed a possible memory leak for the Scope() ASL operator. When the exact invocation of "Scope(\)" is executed (change scope to root), one internal operand object was leaked. Lin Ming.

Implemented a run-time repair for the \_MAT predefined method. If the \_MAT return value is defined as a Field object in the AML, and the field size is less than or equal to the default width of an integer (32 or 64),\_MAT can incorrectly return an Integer instead of a Buffer. ACPICA now automatically repairs this problem. ACPICA BZ 810.

Implemented a run-time repair for the \_BIF and \_BIX predefined methods. The

"OEM Information" field is often incorrectly returned as an Integer with value zero if the field is not supported by the platform. This is due to an

ambiguity in the ACPI specification. The field should always be a string. ACPICA now automatically repairs this problem by returning a NULL string within the returned Package. ACPICA BZ 807.

Example Code and Data Size: These are the sizes for the OS-independent acpica.lib produced by the Microsoft Visual C++ 6.0 32-bit compiler. The debug version of the code includes the debug output trace mechanism and has a

much larger code and data size.

 Previous Release: Non-Debug Version: 85.6K Code, 18.0K Data, 103.6K Total Debug Version: 161.7K Code, 50.9K Data, 212.6K Total Current Release:

 Non-Debug Version: 85.8K Code, 18.0K Data, 103.8K Total Debug Version: 161.8K Code, 50.6K Data, 212.4K Total

2) iASL Compiler/Disassembler and Tools:

Disassembler: Fixed a problem where references to external symbols that contained one or more parent-prefixes (carats) were not handled correctly,

possibly causing a fault. ACPICA BZ 806. Lin Ming.

Disassembler: Restructured the code so that all functions that handle external symbols are in a single module. One new file is added, common/dmextern.c.

AML Debugger: Added a max count argument for the Batch command (which executes multiple predefined methods within the namespace.)

iASL: Updated the compiler documentation (User Reference.) Available at http://www.acpica.org/documentation/. ACPICA BZ 750.

AcpiXtract: Updated for Lint and other formatting changes. Close all open files.

----------------------------------------

#### 03

September 2009. Summary of changes for version 20090903:

1) ACPI CA Core Subsystem:

For Windows Vista compatibility, added the automatic execution of an \_INI method located at the namespace root (\\_INI). This method is executed at table load time. This support is in addition to the automatic execution of

\\_SB.\_INI. Lin Ming.

Fixed a possible memory leak in the interpreter for AML package objects if

the package initializer list is longer than the defined size of the package.

This apparently can only happen if the BIOS changes the package size on the

fly (seen in a \_PSS object), as ASL compilers do not allow this. The interpreter will truncate the package to the defined size (and issue an error

message), but previously could leave the extra objects undeleted if they were

pre-created during the argument processing (such is the case if the package

Fixed a problem seen when a Buffer or String is stored to itself via ASL.

This has been reported in the field. Previously, ACPICA would zero out the

buffer/string. Now, the operation is treated as a noop. Provides Windows compatibility. ACPICA BZ 803. Lin Ming.

Removed an extraneous error message for ASL constructs of the form Store(LocalX,LocalX) when LocalX is uninitialized. These curious statements

are seen in many BIOSs and are once again treated as NOOPs and no error is

emitted when they are encountered. ACPICA BZ 785.

Fixed an extraneous warning message if a \_DSM reserved method returns a Package object. DSM can return any type of object, so validation on the return type cannot be performed. ACPICA BZ 802.

Example Code and Data Size: These are the sizes for the OS-independent acpica.lib produced by the Microsoft Visual C++ 6.0 32-bit compiler. The debug version of the code includes the debug output trace mechanism and has a

much larger code and data size.

 Previous Release: Non-Debug Version: 85.5K Code, 18.0K Data, 103.5K Total Debug Version: 161.6K Code, 50.9K Data, 212.5K Total Current Release: Non-Debug Version: 85.6K Code, 18.0K Data, 103.6K Total Debug Version: 161.7K Code, 50.9K Data, 212.6K Total

2) iASL Compiler/Disassembler and Tools:

iASL: Fixed a problem with the use of the Alias operator and Resource Templates. The correct alias is now constructed and no error is emitted. ACPICA BZ 738.

iASL: Implemented the -I option to specify additional search directories for

include files. Allows multiple additional search paths for include files. Directories are searched in the order specified on the command line (after

the local directory is searched.) ACPICA BZ 800.

iASL: Fixed a problem where the full pathname for include files was not

emitted for warnings/errors. This caused the IDE support to not work properly. ACPICA BZ 765.

iASL: Implemented the -@ option to specify a Windows-style response file containing additional command line options. ACPICA BZ 801.

AcpiExec: Added support to load multiple AML files simultaneously (such as

a

DSDT and multiple SSDTs). Also added support for wildcards within the AML pathname. These features allow all machine tables to be easily loaded and debugged together. ACPICA BZ 804.

Disassembler: Added missing support for disassembly of HEST table Error Bank subtables.

----------------------------------------

30 July 2009. Summary of changes for version 20090730:

The ACPI 4.0 implementation for ACPICA is complete with this release.

1) ACPI CA Core Subsystem:

ACPI 4.0: Added header file support for all new and changed ACPI tables. Completely new tables are: IBFT, IVRS, MSCT, and WAET. Tables that are new

for ACPI 4.0, but have previously been supported in ACPICA are: CPEP, BERT,

EINJ, ERST, and HEST. Other newly supported tables are: UEFI and WDAT. There

have been some ACPI 4.0 changes to other existing tables. Split the large actbl1.h header into the existing actbl2.h header.

ACPICA BZ 774.

ACPI 4.0: Implemented predefined name validation for all new names. There are

31 new names in ACPI 4.0. The predefined validation module was split into two

files. The new file is namespace/nsrepair.c. ACPICA BZ 770.

Implemented support for so-called "module-level executable code". This is executable AML code that exists outside of any control method and is intended

to be executed at table load time. Although illegal since ACPI 2.0, this type

of code still exists and is apparently still being created. Blocks of

this

code are now detected and executed as intended. Currently, the code blocks

must exist under either an If, Else, or While construct; these are the typical cases seen in the field. ACPICA BZ 762. Lin Ming.

Implemented an automatic dynamic repair for predefined names that return nested Package objects. This applies to predefined names that are defined to

return a variable-length Package of sub-packages. If the number of subpackages is one,

BIOS code is occasionally seen that creates a simple

single

package with no sub-packages. This code attempts to fix the problem by wrapping a new package object around the existing package. These methods can

be repaired: \_ALR, \_CSD, \_HPX, \_MLS, \_PRT, \_PSS, \_TRT, and \_TSS. ACPICA BZ

790.

Fixed a regression introduced in 20090625 for the AcpiGetDevices interface.

The \_HID/\_CID matching was broken and no longer matched IDs correctly. ACPICA

BZ 793.

Fixed a problem with AcpiReset where the reset would silently fail if the register was one of the protected I/O ports. AcpiReset now bypasses the port

validation mechanism. This may eventually be driven into the AcpiRead/Write

interfaces.

Fixed a regression related to the recent update of the AcpiRead/Write interfaces. A sleep/suspend could fail if the optional PM2 Control register

does not exist during an attempt to write the Bus Master Arbitration bit. (However, some hosts already delete the code that writes this bit, and

the

code may in fact be obsolete at this date.) ACPICA BZ 799.

Fixed a problem where AcpiTerminate could fault if inadvertently called twice in succession. ACPICA BZ 795.

Example Code and Data Size: These are the sizes for the OS-independent acpica.lib produced by the Microsoft Visual  $C++$  6.0 32-bit compiler. The debug version of the code includes the debug output trace mechanism and has a

much larger code and data size.

Previous Release:

 Non-Debug Version: 84.7K Code, 17.8K Data, 102.5K Total Debug Version: 160.5K Code, 50.6K Data, 211.1K Total Current Release: Non-Debug Version: 85.5K Code, 18.0K Data, 103.5K Total Debug Version: 161.6K Code, 50.9K Data, 212.5K Total

2) iASL Compiler/Disassembler and Tools:

ACPI 4.0: Implemented disassembler support for all new ACPI tables and changes to existing tables. ACPICA BZ 775.

----------------------------------------

25 June 2009. Summary of changes for version 20090625:

The ACPI 4.0 Specification

 was released on June 16 and is available at www.acpi.info. ACPICA implementation of ACPI 4.0 is underway and will continue for the next few releases.

1) ACPI CA Core Subsystem:

ACPI 4.0: Implemented interpreter support for the IPMI operation region address space. Includes support for bi-directional data buffers and an IPMI address space handler (to be installed by an IPMI device driver.) ACPICA BZ

773. Lin Ming.

ACPI 4.0: Added changes for existing ACPI tables - FACS and SRAT. Includes support in both the header files and the disassembler.

Completed a major update for the AcpiGetObjectInfo external interface. Changes include:

- Support for variable, unlimited length HID, UID, and CID strings.

- Support Processor objects the same as Devices (HID,UID,CID,ADR,STA, etc.)
- Call the SxW power methods on behalf of a device object.
- Determine if a device is a PCI root bridge.
- Change the ACPI\_BUFFER parameter to ACPI\_DEVICE\_INFO.
- These changes will require an update
- to all callers of this interface.

See

the updated ACPICA Programmer Reference for details. One new source file has

been added - utilities/utids.c. ACPICA BZ 368, 780.

Updated the AcpiRead and AcpiWrite external interfaces to support 64-bit transfers. The Value parameter has been extended from 32 bits to 64 bits in

order to support new ACPI 4.0 tables. These changes will require an update

to

all callers of these interfaces. See the ACPICA Programmer Reference for details. ACPICA BZ 768.

Fixed several problems with AcpiAttachData. The handler was not invoked when

the host node was deleted. The data sub-object was not automatically deleted

when the host node was deleted. The interface to the handler had an unused

parameter, this was removed. ACPICA BZ 778.

Enhanced the function that dumps ACPI table headers. All non-printable characters in the string fields are now replaced with '?' (Signature, OemId, OemTableId, and CompilerId.) ACPI tables with non-printable

characters in

these fields are occasionally seen in the field. ACPICA BZ 788.

Fixed a problem with predefined method repair code where the code that attempts to repair/convert an object of incorrect type is only executed on

the first time the predefined method is called. The mechanism that disables

warnings on subsequent calls was interfering with the repair mechanism. ACPICA BZ 781.

Fixed a possible memory leak in the predefined validation/repair code when

a

buffer is automatically converted to an expected string object.

Removed obsolete 16-bit files from the distribution and from the current git tree head. ACPICA BZ 776.

Example Code and Data Size: These are the sizes for the OS-independent acpica.lib produced by the Microsoft Visual  $C++ 6.0$  32-bit compiler. The debug version of the code includes the debug output trace mechanism and has a much larger code and data size.

 Previous Release: Non-Debug Version: 83.4K Code, 17.5K Data, 100.9K Total Debug Version: 158.9K Code, 50.0K Data, 208.9K Total Current Release: Non-Debug Version: 84.7K Code, 17.8K Data, 102.5K Total Debug Version: 160.5K Code, 50.6K Data, 211.1K Total

2) iASL Compiler/Disassembler and Tools:

ACPI 4.0: iASL and Disassembler - implemented support for the new IPMI operation region keyword. ACPICA BZ 771, 772. Lin Ming.

ACPI 4.0: iASL - implemented compile-time validation support for all new predefined names and control methods (31 total). ACPICA BZ 769.

----------------------------------------

21 May 2009. Summary of changes for version 20090521:

1) ACPI CA Core Subsystem:

Disabled the preservation of the SCI enable bit in the PM1 control register.

The SCI enable bit (bit 0, SCI\_EN) is defined by the ACPI specification to

be

a "preserved" bit - "OSPM always preserves this bit position", section 4.7.3.2.1. However, some machines fail if this bit is in fact preserved because the bit needs to be explicitly set by the OS as a workaround. No

machines fail if the bit is not preserved. Therefore, ACPICA no longer attempts to preserve this bit.

Fixed a problem in AcpiRsGetPciRoutingTableLength where an invalid or incorrectly formed \_PRT package could cause a fault. Added validation to ensure that each package element is actually a sub-package.

Implemented a new interface to install or override a single control method,

AcpiInstallMethod. This interface is useful when debugging in order to repair

an existing method or to install a missing method without having to override

the entire ACPI table. See the ACPICA Programmer Reference for use and examples. Lin Ming, Bob Moore.

Fixed several reference count issues with the DdbHandle object that is created from a Load or LoadTable operator. Prevent premature deletion of the object. Also, mark the object as invalid once the table has been unloaded. This is needed because the handle itself may not be deleted after the table unload, depending on whether it has been stored in a named object by the caller. Lin Ming.

Fixed a problem with Mutex Sync Levels. Fixed a problem where if multiple mutexes of the same sync level are acquired but then not released in strict

opposite order, the internally maintained Current Sync Level becomes confused

and can cause subsequent execution errors. ACPICA BZ 471.

Changed the allowable release order for ASL mutex objects. The ACPI 4.0 specification has been changed to make the SyncLevel for mutex objects more

useful. When releasing a mutex, the SyncLevel of the mutex must now be the

same as the current sync level. This makes more sense than the previous rule

(SyncLevel less than or equal). This change updates the code to match the specification.

Fixed a problem with the local version of the AcpiOsPurgeCache function. The

(local) cache must be locked during all cache object deletions. Andrew Baumann.

Updated the Load operator to use operation region interfaces. This replaces direct memory mapping with region access calls. Now, all region accesses go through the installed region handler as they should.

Simplified and optimized the NsGetNextNode function. Reduced parameter count and reduced code for this frequently used function.

Example Code and Data Size: These are the sizes for the OS-independent acpica.lib produced by the Microsoft Visual  $C++ 6.0$  32-bit compiler. The debug version of the code includes the debug output trace mechanism and has a much larger code and data size.

Previous Release:

 Non-Debug Version: 82.8K Code, 17.5K Data, 100.3K Total Debug Version: 158.0K Code, 49.9K Data, 207.9K Total Current Release: Non-Debug Version: 83.4K Code, 17.5K Data, 100.9K Total Debug Version: 158.9K Code, 50.0K Data, 208.9K Total

2) iASL Compiler/Disassembler and Tools:

Disassembler: Fixed some issues with DMAR, HEST, MADT tables. Some problems with sub-table disassembly and handling invalid sub-tables. Attempt recovery after an invalid sub-table ID.

----------------------------------------

22 April 2009. Summary of changes for version 20090422:

1) ACPI CA Core Subsystem:

Fixed a compatibility issue with the recently released I/O port protection mechanism. For windows compatibility, 1) On a port protection violation, simply ignore the request and do not return an exception (allow the control method to continue execution.) 2) If only part of the request overlaps a protected port, read/write the individual ports that are not protected. Linux BZ 13036. Lin Ming

Enhanced the execution of the ASL/AML BreakPoint operator so that it actually

breaks into the AML debugger if the debugger is present. This matches the ACPI-defined behavior.

Fixed several possible warnings related to the use of the configurable ACPI THREAD ID. This type can now be configured as either an integer or a pointer with no warnings. Also fixes several warnings in printf-like statements for the 64-bit build when the type is configured as a pointer. ACPICA BZ 766, 767.

Fixed a number of possible warnings when compiling with gcc 4+ (depending on

warning options.) Examples include printf formats, aliasing, unused globals,

missing prototypes, missing switch default statements, use of non-ANSI library functions, use of non-ANSI constructs. See generate/unix/Makefile for

a list of warning options used with gcc 3 and 4. ACPICA BZ 735.

Example Code and Data Size: These are the sizes for the OS-independent acpica.lib produced by the Microsoft Visual C++ 6.0 32-bit compiler. The debug version of the code includes the debug output trace mechanism and has a

much larger code and data size.

Previous Release:

 Non-Debug Version: 82.6K Code, 17.6K Data, 100.2K Total Debug Version: 157.7K Code, 49.9K Data, 207.6K Total Current Release: Non-Debug Version: 82.8K Code, 17.5K Data, 100.3K Total Debug Version: 158.0K Code, 49.9K Data, 207.9K Total

2) iASL Compiler/Disassembler and Tools:

iASL:

 Fixed a generation warning from Bison 2.3 and fixed several warnings on the 64-bit build.

iASL: Fixed a problem where the Unix/Linux versions of the compiler could not

correctly digest Windows/DOS formatted files (with CR/LF).

iASL: Added a new option for "quiet mode" (-va) that produces only the compilation summary, not individual errors and warnings. Useful for large batch compilations.

AcpiExec: Implemented a new option (-z) to enable a forced semaphore/mutex

timeout that can be used to detect hang conditions during execution of AML

code (includes both internal semaphores and AML-defined mutexes and events.)

Added new makefiles for the generation of acpica in a generic unix-like environment. These makefiles are intended to generate the acpica tools and

utilities from the original acpica git source tree structure.

Test Suites: Updated and cleaned up the documentation files. Updated the copyrights to 2009, affecting all source files. Use the new version of

iASL

with quiet mode. Increased the number of available semaphores in the Windows

OSL, allowing the aslts to execute fully on Windows. For the Unix OSL, added

an alternate implementation of the semaphore timeout to allow aslts to execute fully on Cygwin.

----------------------------------------

20 March 2009. Summary of changes for version 20090320:

# 1) ACPI CA Core Subsystem:

Fixed a possible race condition between AcpiWalkNamespace and dynamic table

unloads. Added a reader/writer locking mechanism to allow multiple concurrent

namespace walks (readers), but block a dynamic table unload until it can gain

exclusive write access to the namespace. This fixes a problem where a table

unload could (possibly catastrophically) delete the portion of the namespace

that is currently being examined by a walk. Adds a new file, utlock.c, that

implements the reader/writer lock mechanism. ACPICA BZ 749.

Fixed a regression introduced in version 20090220 where a change to the FADT

handling could cause the ACPICA subsystem to access non-existent I/O ports.

Modified the handling of FADT register and table (FACS/DSDT) addresses. The

FADT can contain both 32-bit and 64-bit versions of these addresses.

Previously, the 64-bit versions were favored, meaning that if both 32 and 64

versions were valid, but not equal, the 64-bit version was used. This was found to cause some machines to fail. Now, in this case, the 32-bit version

is used instead. This now matches the Windows behavior.

Implemented a new mechanism to protect certain I/O ports. Provides Microsoft

compatibility and protects the standard PC I/O ports from access via AML code. Adds a new file, hwvalid.c

Fixed a possible extraneous warning message from the FADT support. The message warns of a 32/64 length mismatch between the legacy and GAS definitions for a register.

Removed the obsolete AcpiOsValidateAddress OSL interface. This interface is

made obsolete by the port protection mechanism above.

It was previously

used

to validate the entire address range of an operation region, which could be

incorrect if the range included illegal ports, but fields within the operation region did not actually access those ports. Validation is now performed on a per-field basis instead of the entire region.

Modified the handling of the PM1 Status Register ignored bit (bit 11.) Ignored bits must be "preserved" according to the ACPI spec. Usually, this

means a read/modify/write when writing to the register. However, for status

registers, writing a one means clear the event. Writing a zero means preserve

the event (do not clear.) This behavior is clarified in the ACPI 4.0 spec,

and the ACPICA code now simply always writes a zero to the ignored bit.

Modified the handling of ignored bits for the PM1 A/B Control Registers. As

per the ACPI specification, for the control registers, preserve (read/modify/write) all bits that are defined as either reserved or ignored.

### Updated

 the handling of write-only bits in the PM1 A/B Control Registers. When reading the register, zero the write-only bits as per the ACPI spec. ACPICA BZ 443. Lin Ming.

Removed "Linux" from the list of supported \_OSI strings. Linux no longer wants to reply true to this request. The Windows strings are the only paths

through the AML that are tested and known to work properly.

Previous Release:

 Non-Debug Version: 82.0K Code, 17.5K Data, 99.5K Total Debug Version: 156.9K Code, 49.8K Data, 206.7K Total
Current Release:

 Non-Debug Version: 82.6K Code, 17.6K Data, 100.2K Total Debug Version: 157.7K Code, 49.9K Data, 207.6K Total

2) iASL Compiler/Disassembler and Tools:

Acpiexec: Split the large aeexec.c file into two new files, aehandlers.c and aetables.c

----------------------------------------

20 February 2009. Summary of changes for version 20090220:

1) ACPI CA Core Subsystem:

Optimized the ACPI register locking. Removed locking for reads from the

#### ACPI

bit registers in PM1 Status, Enable, Control, and PM2 Control. The lock is

not required when reading the single-bit registers. The

AcpiGetRegisterUnlocked function is no longer needed and has been removed.

This will improve performance for reads on these registers. ACPICA BZ 760.

Fixed the parameter validation for AcpiRead/Write. Now return AE\_BAD\_PARAMETER if the input register pointer is null, and

AE\_BAD\_ADDRESS

if

the register has an address of zero. Previously, these cases simply returned

AE\_OK. For optional registers such as PM1B status/enable/control, the caller

should check for a valid register address before calling. ACPICA BZ 748.

Renamed the external ACPI bit register access functions. Renamed AcpiGetRegister and AcpiSetRegister to clarify the purpose of these functions. The new names are AcpiReadBitRegister and AcpiWriteBitRegister.

Also, restructured the code for these functions by simplifying the code path

and condensing duplicate code to reduce code size.

Added new functions to transparently handle the possibly split PM1 A/B registers. AcpiHwReadMultiple and AcpiHwWriteMultiple. These two functions

now handle the split registers for PM1 Status, Enable, and Control. ACPICA BZ 746.

Added a function to handle the PM1 control registers,

AcpiHwWritePm1Control. This function writes both of the PM1 control registers (A/B). These registers are different than the PM1 A/B status and enable registers in that different values can be written to the A/B registers. Most notably, the SLP\_TYP bits can be different, as per the values returned from the \_Sx predefined methods. Removed an extra register write within AcpiHwClearAcpiStatus. This function was writing an optional PM1B status register twice. The existing call to the low-level AcpiHwRegisterWrite automatically handles a possibly split PM1 A/B register. ACPICA BZ 751. Split out the PM1 Status registers from the FADT. Added new globals for these

registers (A/B),

 similar to the way the PM1 Enable registers are handled. Instead of overloading the FADT Event Register blocks. This makes the code clearer and less prone to error.

Fixed the warning message for when the platform contains too many ACPI tables for the default size of the global root table data structure. The calculation for the truncation value was incorrect.

Removed the ACPI\_GET\_OBJECT\_TYPE macro. Removed all instances of this obsolete macro, since it is now a simple reference to ->common.type. There were about 150 invocations of the macro across 41 files. ACPICA BZ 755.

Removed the redundant ACPI\_BITREG\_SLEEP\_TYPE\_B. This type is the same as TYPE\_A. Removed this and all related instances. Renamed SLEEP\_TYPE\_A to simply SLEEP TYPE. ACPICA BZ 754.

Conditionally compile the AcpiSetFirmwareWakingVector64 function. This

function is only needed on 64-bit host operating systems and is thus not included for 32-bit hosts.

Debug output: print the input and result for invocations of the OSI reserved control method via the ACPI\_LV\_INFO debug level. Also, reduced some of the verbosity of this debug level. Len Brown.

Example Code and Data Size: These are the sizes for the OS-independent acpica.lib produced by the Microsoft Visual C++ 6.0 32-bit compiler. The debug version of the code includes the debug output trace mechanism and has a

much larger code and data size.

Previous Release:

 Non-Debug Version: 82.3K Code, 17.5K Data, 99.8K Total Debug Version: 157.3K Code, 49.8K Data, 207.1K Total Current Release: Non-Debug Version: 82.0K Code, 17.5K Data, 99.5K Total Debug Version: 156.9K Code, 49.8K Data, 206.7K Total

2) iASL Compiler/Disassembler and Tools:

Disassembler: Decode the FADT PM\_Profile field. Emit ascii names for the various legal performance profiles.

----------------------------------------

23 January 2009. Summary of changes for version 20090123:

1) ACPI CA Core Subsystem:

Added the 2009 copyright to all module headers and signons. This affects virtually every file in the ACPICA core subsystem, the iASL compiler, and the tools/utilities.

Implemented a change to allow the host to override any ACPI table, including dynamically loaded tables. Previously, only the DSDT could be replaced by the host. With this change, the AcpiOsTableOverride interface is called for each

table found in the RSDT/XSDT during ACPICA initialization, and also whenever

a table is dynamically loaded via the AML Load operator.

Updated FADT flag definitions, especially the Boot Architecture flags.

Debugger: For the Find command, automatically pad the input ACPI name with underscores if the name is shorter than 4 characters. This enables a match with the actual namespace entry which is itself padded with underscores.

Example Code and Data Size: These are the sizes for the OS-independent acpica.lib produced by the Microsoft Visual  $C++$  6.0 32-bit compiler. The debug version of the code includes the debug output trace mechanism and has a much larger code and data size.

Previous Release:

 Non-Debug Version: 82.3K Code, 17.4K Data, 99.7K Total Debug Version: 157.1K Code, 49.7K Data, 206.8K Total Current Release: Non-Debug Version: 82.3K Code, 17.5K Data, 99.8K Total Debug Version: 157.3K Code, 49.8K Data, 207.1K Total

2) iASL Compiler/Disassembler and Tools:

Fix build error under Bison-2.4.

Disassembler: Enhanced FADT support. Added decoding of the Boot Architecture

flags. Now decode all flags, regardless of the FADT version. Flag output includes the FADT version which first defined each flag.

The iASL -g option now dumps the RSDT to a file (in addition to the FADT and DSDT). Windows only.

----------------------------------------

04 December 2008. Summary of changes for version 20081204:

1) ACPI CA Core Subsystem:

The ACPICA Programmer Reference has been completely updated and revamped for this release. This includes updates to the external interfaces, OSL interfaces, the overview sections, and the debugger reference.

Several new ACPICA interfaces have been implemented and documented in the programmer reference:

AcpiReset - Writes the reset value to the FADT-defined reset register. AcpiDisableAllGpes - Disable all available GPEs. AcpiEnableAllRuntimeGpes - Enable all available runtime GPEs. AcpiGetGpeDevice - Get the GPE block device associated with a GPE. AcpiGbl\_CurrentGpeCount - Tracks the current number of available GPEs. AcpiRead - Low-level read ACPI register (was HwLowLevelRead.) AcpiWrite - Low-level write ACPI register (was HwLowLevelWrite.)

Most of the public ACPI hardware-related interfaces have been moved to a new

file, components/hardware/hwxface.c

Enhanced the FADT parsing and low-level ACPI register access: The ACPI register lengths within the FADT are now used, and the low level ACPI register access no longer hardcodes the ACPI register lengths. Given that there may be some risk in actually trusting the FADT register lengths, a runtime option was added to fall back to the default hardcoded lengths if the

FADT proves to contain incorrect values - UseDefaultRegisterWidths. This option is set to true for now, and a warning is issued if a suspicious FADT

register length is overridden with the default value.

Fixed a reference count issue in NsRepairObject. This problem was introduced in version 20081031 as part of a fix to repair Buffer objects within Packages. Lin Ming.

Added semaphore support to the Linux/Unix application OS-services layer (OSL). ACPICA BZ 448. Lin Ming.

Added the ACPI\_MUTEX\_TYPE configuration option to select whether mutexes will

be implemented in the OSL, or will binary semaphores be used instead.

Example Code and Data Size: These are the sizes for the OS-independent acpica.lib produced by the Microsoft Visual C++ 6.0 32-bit compiler. The debug version of the code includes the debug output trace mechanism and has a much larger code

and data size.

Previous Release:

 Non-Debug Version: 81.7K Code, 17.3K Data, 99.0K Total Debug Version: 156.4K Code, 49.4K Data, 205.8K Total Current Release:

 Non-Debug Version: 82.3K Code, 17.4K Data, 99.7K Total Debug Version: 157.1K Code, 49.7K Data, 206.8K Total

2) iASL Compiler/Disassembler and Tools:

iASL: Completed the '-e' option to include additional ACPI tables in order to aid with disassembly and External statement generation. ACPICA BZ 742. Lin

Ming.

iASL: Removed the "named object in while loop" error. The compiler cannot determine how many times a loop will execute. ACPICA BZ 730.

Disassembler: Implemented support for FADT revision 2 (MS extension). ACPICA BZ 743.

Disassembler: Updates for several ACPI data tables (HEST, EINJ, and MCFG).

----------------------------------------

31 October 2008. Summary of changes for version 20081031:

1) ACPI CA Core Subsystem:

Restructured the ACPICA header files into public/private. acpi.h now

includes

only the "public" acpica headers. All other acpica headers are "private" and

should not be included by acpica users. One new file, accommon.h is used to

include the commonly used private headers for acpica code generation. Future

plans include moving all private headers to a new subdirectory.

Implemented an automatic Buffer->String return value conversion for predefined ACPI methods. For these methods (such as \_BIF), added automatic

conversion for return objects that are required to be a String, but a Buffer

was found instead. This can happen when reading string battery data from an

operation region, because it used to be difficult to convert the data from

buffer to string from within the ASL. Ensures that the host OS is

provided with a valid null-terminated string. Linux BZ 11822.

Updated the FACS waking vector interfaces. Split AcpiSetFirmwareWakingVector into two: one for the 32-bit vector, another for the 64-bit vector. This is required because the host OS must setup the wake much differently for each vector (real vs. protected mode, etc.) and the interface itself should not be deciding which vector to use. Also, eliminated the GetFirmwareWakingVector interface, as it served no purpose (only the firmware reads the vector, OS only writes the vector.) ACPICA BZ 731.

Implemented a mechanism to escape infinite AML While() loops. Added a loop

counter to force exit from AML While loops if the count becomes too large.

This can occur in poorly written AML when the hardware does not respond within a while loop and the loop does not implement a timeout. The maximum

loop count is configurable. A new exception code is returned when a loop is

broken, AE\_AML\_INFINITE\_LOOP. Alexey Starikovskiy, Bob Moore.

Optimized the execution of AML While loops. Previously, a control state object was allocated and freed for each execution of the loop. The optimization is to simply reuse the control state for each iteration. This

speeds up the raw loop execution time by about 5%.

Enhanced the implicit return mechanism. For Windows compatibility, return an

implicit integer of value zero for methods that contain no executable code.

Such methods are seen in the field as stubs (presumably), and can cause drivers to fail if they expect a return value. Lin Ming.

Allow multiple backslashes as root prefixes in namepaths. In a fully qualified namepath, allow multiple backslash prefixes. This can happen (and

is seen in the field) because of the use of a double-backslash in strings

(since backslash is the escape character) causing confusion. ACPICA BZ 739 Lin Ming.

Emit a warning if two different FACS or DSDT tables are discovered in the FADT. Checks if there are two valid but different addresses for the FACS and DSDT within the FADT (mismatch between the 32-bit and 64-bit fields.)

Consolidated the method argument count validation code. Merged the code that

validates control method argument counts

into the predefined validation

module. Eliminates possible multiple warnings for incorrect argument counts.

Implemented ACPICA example code. Includes code for ACPICA initialization, handler installation, and calling a control method. Available at source/tools/examples.

Added a global pointer for FACS table to simplify internal FACS access. Use

the global pointer instead of using AcpiGetTableByIndex for each FACS access.

This simplifies the code for the Global Lock and the Firmware Waking Vector(s).

Example Code and Data Size: These are the sizes for the OS-independent acpica.lib produced by the Microsoft Visual  $C++ 6.0$  32-bit compiler. The debug version of the code includes the debug output trace mechanism and has a

much larger code and data size.

Previous Release:

 Non-Debug Version: 81.2K Code, 17.0K Data, 98.2K Total Debug Version: 155.8K Code, 49.1K Data, 204.9K Total Current Release:

Non-Debug Version: 81.7K Code, 17.3K Data, 99.0K Total

Debug Version: 156.4K Code, 49.4K Data, 205.8K Total

2) iASL Compiler/Disassembler and Tools:

iASL: Improved disassembly of external method calls. Added the -e option to allow the inclusion of additional ACPI tables to help with the disassembly of

method invocations and the generation of external declarations during the disassembly. Certain external method invocations cannot be disassembled properly without the actual declaration of the method. Use the -e option to

include the table where the external method(s) are actually declared. Most

useful for disassembling SSDTs that make method calls back to the master DSDT. Lin Ming. Example: To disassemble an SSDT with calls to DSDT: iasl -d

-e dsdt.aml ssdt1.aml

iASL: Fix to allow references to aliases within ASL namepaths. Fixes a problem where the use of an alias within a namepath would result in a not found error or cause the compiler to fault. Also now allows forward references from the Alias operator itself. ACPICA BZ 738.

----------------------------------------

26 September 2008. Summary of changes for version 20080926:

1) ACPI CA Core Subsystem:

Designed and implemented a mechanism to validate predefined ACPI methods and

objects. This code validates the predefined ACPI objects (objects whose names

start with underscore) that appear in the namespace, at the time they are evaluated. The argument count and the type of the returned object are validated against the ACPI specification. The purpose of this validation is

to detect problems with the BIOS-implemented predefined ACPI objects before

the results are returned to the ACPI-related drivers. Future enhancements may

include actual repair of incorrect return objects where possible. Two new files are nspredef.c and acpredef.h.

Fixed a fault in the AML parser if a memory allocation fails during the Op

completion routine AcpiPsCompleteThisOp. Lin Ming. ACPICA BZ 492.

Fixed an issue with implicit return compatibility. This change improves the implicit return mechanism to be more compatible with the MS interpreter. Lin Ming, ACPICA BZ 349.

Implemented support for zero-length buffer-to-string conversions. Allow zero

length strings during interpreter buffer-to-string conversions. For example,

during the ToDecimalString and ToHexString operators, as well as implicit conversions. Fiodor Suietov, ACPICA BZ 585.

Fixed two possible memory leaks in the error exit paths of AcpiUtUpdateObjectReference and AcpiUtWalkPackageTree. These functions are

similar in that they use a stack of state objects in order to eliminate recursion. The stack must be fully unwound and deallocated if an error occurs. Lin Ming. ACPICA BZ 383.

Removed the unused ACPI\_BITREG\_WAKE\_ENABLE definition and entry in the global ACPI register table. This bit does not exist and is unused. Lin Ming, Bob

Moore ACPICA BZ 442.

Removed the obsolete version number in module headers. Removed the "\$Revision" number that appeared in each module header. This version number was useful under SourceSafe and CVS, but has no meaning under git. It is not

only incorrect, it could also be misleading.

Example Code and Data Size: These are the sizes for the OS-independent acpica.lib produced by the Microsoft Visual  $C++$  6.0 32-bit compiler. The debug version of the code includes the debug output trace mechanism and has a much larger code and data size.

Previous Release:

 Non-Debug Version: 79.7K Code, 16.4K Data, 96.1K Total Debug Version: 153.7K Code, 48.2K Data, 201.9K Total Current Release: Non-Debug Version: 81.2K Code, 17.0K Data, 98.2K Total Debug Version: 155.8K Code, 49.1K Data, 204.9K Total

29 August 2008. Summary of changes for version 20080829:

1) ACPI CA Core Subsystem:

----------------------------------------

Completed a major cleanup of the internal ACPI\_OPERAND\_OBJECT of type Reference. Changes include the elimination of cheating on the Object field

for the DdbHandle

subtype, addition of a reference class field to

differentiate the various reference types (instead of an AML opcode), and the

cleanup of debug output for this object. Lin Ming, Bob Moore. BZ 723

Reduce an error to a warning for an incorrect method argument count. Previously aborted with an error if too few arguments were passed to a control method via the external ACPICA interface. Now issue a warning instead

and continue. Handles the case where the method inadvertently declares too

many arguments, but does not actually use the extra ones. Applies mainly to

the predefined methods. Lin Ming. Linux BZ 11032.

Disallow the evaluation of named object types with no intrinsic value. Return

AE\_TYPE for objects that have no value and therefore evaluation is undefined:

Device, Event, Mutex, Region, Thermal, and Scope. Previously, evaluation of

these types were allowed, but an exception would be generated at some point

during the evaluation. Now, the error is generated up front.

Fixed

 a possible memory leak in the AcpiNsGetExternalPathname function (nsnames.c). Fixes a leak in the error exit path.

Removed the obsolete debug levels ACPI\_DB\_WARN and ACPI\_DB\_ERROR. These debug levels were made obsolete by the ACPI\_WARNING, ACPI\_ERROR, and ACPI\_EXCEPTION interfaces. Also added ACPI\_DB\_EVENTS to correspond with the existing ACPI\_LV\_EVENTS.

Removed obsolete and/or unused exception codes from the acexcep.h header. There is the possibility that certain device drivers may be affected if they use any of these exceptions.

The ACPICA documentation has been added to the public git source tree, under acpica/documents. Included are the ACPICA programmer reference, the iASL compiler reference, and the changes.txt release logfile.

Example Code and Data Size: These are the sizes for the OS-independent

acpica.lib produced by the Microsoft Visual C++ 6.0 32-bit compiler. The debug version of the code includes the debug output trace mechanism and has a much larger code and data size.

Previous Release:

 Non-Debug Version: 79.7K Code, 16.4K Data, 96.1K Total Debug Version: 153.9K Code, 48.4K Data, 202.3K Total Current Release: Non-Debug Version: 79.7K Code, 16.4K Data, 96.1K Total Debug Version: 153.7K Code, 48.2K Data, 201.9K Total

2) iASL Compiler/Disassembler and Tools:

Allow multiple argument counts for the predefined \_SCP method. ACPI 3.0 defines \_SCP with 3 arguments. Previous versions defined it with only 1 argument. iASL now allows both definitions.

iASL/disassembler: avoid infinite loop on bad ACPI tables. Check for zero-

length subtables when disassembling ACPI tables. Also fixed a couple of errors where a full 16-bit table type field was not extracted from the input

properly.

acpisrc: Improve comment counting mechanism for generating source code statistics. Count first and last lines of multi-line comments as whitespace,

not comment lines. Handle Linux legal header in addition to standard

acpica header.

----------------------------------------

29 July 2008. Summary of changes for version 20080729:

1) ACPI CA Core Subsystem:

Fix a possible deadlock in the GPE dispatch. Remove call to AcpiHwDisableAllGpes during wake in AcpiEvGpeDispatch. This call will attempt to acquire the GPE lock but can deadlock since the GPE lock is already held at dispatch time. This code was introduced in version 20060831 as a response to Linux BZ 6881 and has since been removed from Linux.

Add a function to dereference returned reference objects. Examines the return

object from a call to AcpiEvaluateObject. Any Index or RefOf references are

automatically dereferenced in an attempt to return something useful (these

reference types cannot be converted into an external ACPI\_OBJECT.) Provides

MS compatibility. Lin Ming, Bob Moore. Linux BZ 11105

x2APIC support: changes for MADT and SRAT ACPI tables. There are 2 new subtables for the MADT and one new subtable for the SRAT. Includes disassembler and AcpiSrc support. Data from the Intel 64 Architecture

x2APIC

Specification, June 2008.

Additional error checking for pathname utilities. Add error check after all

calls to AcpiNsGetPathnameLength. Add status return from

AcpiNsBuildExternalPath and check after all calls. Add parameter validation

to AcpiUtInitializeBuffer. Reported by and initial patch by Ingo Molnar.

Return status from the global init function AcpiUtGlobalInitialize. This is

used by both the kernel subsystem and the utilities such as iASL compiler.

The function could possibly fail when the caches are initialized. Yang Yi.

Add a function to decode reference object types to strings. Created for improved error messages.

Improve object conversion error messages. Better error messages during object

conversion from internal to the external ACPI\_OBJECT. Used for external calls

to AcpiEvaluateObject.

Example Code and Data Size: These are the sizes for the OS-independent acpica.lib produced by the Microsoft Visual C++ 6.0 32-bit compiler. The debug version of the code includes the debug output trace mechanism and has a much larger code and data size.

Previous Release:

 Non-Debug Version: 79.6K Code, 16.2K Data, 95.8K Total Debug Version: 153.5K Code, 48.2K Data, 201.7K Total Current Release: Non-Debug Version: 79.7K Code, 16.4K Data, 96.1K Total Debug Version: 153.9K Code, 48.4K Data, 202.3K Total

2) iASL Compiler/Disassembler and Tools:

Debugger: fix a possible hang when evaluating non-methods. Fixes a problem introduced in version 20080701. If the object being evaluated (via execute command) is not a method, the debugger can hang while trying to obtain non-

existent parameters.

iASL: relax error for using reserved " $T_x$ " identifiers. These names can appear in a disassembled ASL file if they were emitted by the original compiler. Instead of issuing an error or warning and forcing the user to manually change these

names, issue a remark instead.

iASL: error if named object created in while loop. Emit an error if any named

object is created within a While loop. If allowed, this code will generate

a

run-time error on the second iteration of the loop when an attempt is made

to

create the same named object twice. ACPICA bugzilla 730.

iASL: Support absolute pathnames for include files. Add support for absolute pathnames within the Include operator. previously, only relative pathnames were supported.

iASL: Enforce minimum 1 interrupt in interrupt macro and Resource Descriptor. The ACPI spec requires one interrupt minimum. BZ 423

iASL: Handle a missing ResourceSource arg, with a present SourceIndex. Handles the case for the Interrupt Resource Descriptor where the ResourceSource argument is omitted but ResourceSourceIndex is present. Now leave room for the Index. BZ 426

iASL: Prevent error message if CondRefOf target does not exist. Fixes cases where an error message is emitted if the target does not exist. BZ 516

iASL: Fix broken -g option (get Windows ACPI tables). Fixes the -g option (get ACPI tables on Windows). This was apparently broken in version 20070919.

AcpiXtract: Handle EOF while extracting data. Correctly handle the case where

the EOF happens immediately after the last table in the input file. Print completion message. Previously, no message was displayed in this case.

#### $-$

01 July 2008. Summary of changes for version 20080701:

0) Git source tree / acpica.org

Fixed a problem where a git-clone from http would not transfer the entire source tree.

### 1) ACPI CA Core Subsystem:

Implemented a "careful" GPE disable in AcpiEvDisableGpe, only modify one enable bit. Now performs a read-change-write of the enable register instead of simply writing out the cached enable mask. This will prevent inadvertent enabling of GPEs if a rogue GPE is received during initialization (before **GPE** handlers are installed.)

# Implemented

 a copy for dynamically loaded tables. Previously, dynamically loaded tables were simply mapped - but on some machines this memory is corrupted after suspend. Now copy the table to a local buffer. For the OpRegion case, added checksum verify. Use the table length from the table header, not the region length. For the Buffer case, use the table length also. Dennis Noordsij, Bob Moore. BZ 10734

Fixed a problem where the same ACPI table could not be dynamically loaded and

unloaded more than once. Without this change, a table cannot be loaded again

once it has been loaded/unloaded one time. The current mechanism does not unregister a table upon an unload. During a load, if the same table is found,

Fixed a problem where the wrong descriptor length was calculated for the EndTag descriptor in 64-bit mode. The "minimal" descriptors such as EndTag are calculated as 12 bytes long, but the actual length in the internal descriptor is 16 because of the round-up to 8 on the 64-bit build. Reported by Linn Crosetto. BZ 728

Fixed a possible memory leak in the Unload operator. The DdbHandle returned by Load() did not have its reference count decremented during unload, leading to a memory leak. Lin Ming. BZ 727

Fixed a possible memory leak when deleting thermal/processor objects. Any associated notify handlers (and objects) were not being deleted. Fiodor Suietov. BZ 506

Fixed the ordering of the ASCII names in the global mutex table to match the actual mutex IDs. Used by AcpiUtGetMutexName, a function used for debug only.

Vegard Nossum. BZ 726

Enhanced the AcpiGetObjectInfo interface to return the number of required arguments if the object is a control method. Added this call to the debugger

so the proper number of default arguments are passed to a method. This prevents a warning when executing methods from AcpiExec.

Added a check for an invalid handle in AcpiGetObjectInfo. Return AE\_BAD\_PARAMETER if input handle is invalid. BZ 474

Fixed an extraneous warning from exconfig.c on the 64-bit build.

Example Code and Data Size: These are the sizes for the OS-independent acpica.lib produced by the Microsoft Visual C++ 6.0 32-bit compiler. The debug version of the code includes the debug output trace mechanism and has a

much larger code and data size.

Previous Release:

 Non-Debug Version: 79.3K Code, 16.2K Data, 95.5K Total Debug Version: 153.0K Code, 48.2K Data, 201.2K Total

Current Release:

 Non-Debug Version: 79.6K Code, 16.2K Data, 95.8K Total Debug Version: 153.5K Code, 48.2K Data, 201.7K Total

2) iASL Compiler/Disassembler and Tools:

iASL: Added two missing ACPI reserved names. Added \_MTP and \_ASZ, both resource descriptor names.

iASL: Detect invalid ASCII characters in input (windows version). Removed the

"-CF" flag from the flex compile, enables correct detection of non-ASCII characters in the input. BZ 441

iASL: Eliminate warning when result of LoadTable is not used. Eliminate

the

"result of operation not used" warning when the DDB handle returned from LoadTable is not used. The warning is not needed. BZ 590

AcpiExec: Add support for dynamic table load/unload. Now calls \_CFG method

to

pass address of table to the AML. Added option to disable OpRegion simulation

to allow creation of an OpRegion with a real address that was passed to \_CFG.

All of this allows testing of the Load and Unload operators from AcpiExec.

Debugger: update tables command for unloaded tables. Handle unloaded tables

and use the standard table header output routine.

 $-$ 

09 June 2008. Summary of changes for version 20080609:

1) ACPI CA Core Subsystem:

Implemented a workaround for reversed \_PRT entries. A significant number of BIOSs erroneously reverse the \_PRT SourceName and the SourceIndex. This change dynamically detects and repairs this problem. Provides compatibility with MS ACPI. BZ 6859

Simplified the internal ACPI hardware interfaces to eliminate the locking

flag parameter from Register Read/Write. Added a new external interface, AcpiGetRegisterUnlocked.

Fixed a problem where the invocation of a GPE control method could hang. This

was a regression introduced in 20080514. The new method argument count validation mechanism can enter an infinite loop when a GPE method is dispatched. Problem fixed by removing the obsolete code that passed GPE block

information to the notify handler via the control method parameter pointer.

Fixed a problem where the \_SST execution status was incorrectly returned to

the caller of AcpiEnterSleepStatePrep. This was a regression introduced in

20080514. \_SST is optional and a NOT\_FOUND exception should never be returned. BZ 716

Fixed a problem where a deleted object could be accessed from within the AML

parser. This was a regression introduced in version 20080123 as a fix for the

Unload operator. Lin Ming. BZ 10669

Cleaned up the debug operand dump mechanism. Eliminated unnecessary operands

and eliminated the use of a negative index in a loop. Operands are now displayed in the correct order, not backwards. This also fixes a regression

introduced in 20080514 on 64-bit systems where the elimination of ACPI\_NATIVE\_UINT caused the negative index to go large and positive. BZ 715

Fixed a possible memory leak in EvPciConfigRegionSetup where the error exit

path did not delete a locally allocated structure.

Updated definitions for the DMAR and SRAT tables to synchronize with the current specifications. Includes disassembler support.

Fixed a problem in the mutex debug code (in utmutex.c) where an incorrect loop termination value was used. Loop terminated on iteration early, missing one mutex. Linn Crosetto

Example Code and Data Size: These are the sizes for the OS-independent

acpica.lib produced by the Microsoft Visual C++ 6.0 32-bit compiler. The debug version of the code includes the debug output trace mechanism and has a much larger code and data size.

 Previous Release: Non-Debug Version: 79.5K Code, 16.2K Data, 95.7K Total Debug Version: 153.3K Code, 48.3K Data, 201.6K Total Current Release:

 Non-Debug Version: 79.3K Code, 16.2K Data, 95.5K Total Debug Version: 153.0K Code, 48.2K Data, 201.2K Total

2) iASL Compiler/Disassembler and Tools:

Disassembler: Implemented support for EisaId() within \_CID objects. Now disassemble integer \_CID objects back to EisaId invocations, including multiple integers within \_CID packages. Includes single-step support for debugger also.

Disassembler: Added support for DMAR and SRAT table definition changes.

----------------------------------------

14 May 2008. Summary of changes for version 20080514:

1) ACPI CA Core Subsystem:

Fixed a problem where GPEs were enabled too early during the ACPICA initialization. This could lead to "handler not installed" errors on some machines. Moved

 GPE enable until after \_REG/\_STA/\_INI methods are run. This

ensures that all operation regions and devices throughout the namespace have

been initialized before GPEs are enabled. Alexey Starikovskiy, BZ 9916.

Implemented a change to the enter sleep code. Moved execution of the \_GTS method to just before setting sleep enable bit. The execution was moved from

AcpiEnterSleepStatePrep to AcpiEnterSleepState. \_GTS is now executed immediately before the SLP\_EN bit is set, as per the ACPI specification. Luming Yu, BZ 1653.

Implemented a fix to disable unknown GPEs (2nd version). Now always disable

the GPE, even if ACPICA thinks that that it is already disabled. It is possible that the AML or some other code has enabled the GPE unbeknownst to

the ACPICA code.

Fixed a problem with the Field operator where zero-length fields would return an AE\_AML\_NO\_OPERAND exception during table load. Fix enables zero-length ASL field declarations in Field(), BankField(), and IndexField(). BZ 10606. Implemented a fix for the Load operator, now load the table at the namespace root. This reverts a change introduced in version 20071019. The table is now loaded at the namespace root even though this goes against the ACPI specification. This provides compatibility with other ACPI implementations. The ACPI specification will be updated to reflect this in ACPI 4.0. Lin Ming. Fixed a problem where ACPICA would not Load() tables with unusual signatures. Now ignore ACPI table signature for Load() operator. Only "SSDT" is acceptable to the ACPI spec, but tables are seen with OEMx and null sigs. Therefore, signature validation is worthless. Apparently MS ACPI accepts such signatures, ACPICA must be compatible. BZ 10454. Fixed a possible negative array index in AcpiUtValidateException. Added NULL fields to the exception string arrays to eliminate a -1 subtraction on the SubStatus field. Updated the debug tracking macros to reduce overall code and data size. Changed ACPI\_MODULE\_NAME and ACPI\_FUNCTION\_NAME to use arrays of strings instead of pointers to static strings. Jan Beulich and Bob Moore. Implemented argument count checking in control method invocation via AcpiEvaluateObject. Now emit an error if too few arguments, warning if too

many. This applies only to extern programmatic control method execution, not

method-to-method calls within the AML. Lin Ming.

Eliminated the ACPI\_NATIVE\_UINT type across all ACPICA code. This type is no

longer needed, especially with the removal of 16-bit support. It was

replaced mostly with UINT32, but also ACPI\_SIZE where a type that changes 32/64 bit on 32/64-bit platforms is required.

Added the C const qualifier for appropriate string constants -- mostly MODULE\_NAME and printf format strings. Jan Beulich.

Example Code and Data Size: These are the sizes for the OS-independent acpica.lib produced by the Microsoft Visual C++ 6.0 32-bit compiler. The debug version of the code includes the debug output trace mechanism and has a much larger code and data size.

Previous Release:

 Non-Debug Version: 80.0K Code, 17.4K Data, 97.4K Total Debug Version: 159.4K Code, 64.4K Data, 223.8K Total Current Release: Non-Debug Version: 79.5K Code, 16.2K Data, 95.7K Total Debug Version: 153.3K Code, 48.3K Data, 201.6K Total

2) iASL Compiler/Disassembler and Tools:

Implemented ACPI table revision ID validation in the disassembler. Zero is always invalid. For DSDTs, the ID controls the interpreter integer width. 1 means 32-bit and this is unusual. 2 or greater is 64-bit.

----------------------------------------

21 March 2008. Summary of changes for version 20080321:

1) ACPI CA Core Subsystem:

Implemented an additional change to the GPE support in order to suppress spurious or stray GPEs. The AcpiEvDisableGpe function will now permanently disable incoming GPEs that are neither enabled nor disabled -- meaning that the GPE is unknown to the system. This should prevent future interrupt floods from that GPE. BZ 6217 (Zhang Rui)

Fixed a problem where NULL package elements were not returned to the AcpiEvaluateObject interface correctly. The element was simply ignored

instead of returning a NULL ACPI\_OBJECT package element, potentially causing

a buffer overflow and/or confusing the caller who expected a fixed number of

elements. BZ 10132 (Lin Ming, Bob Moore)

Fixed a problem with the CreateField, CreateXXXField (Bit, Byte, Word, Dword, Qword), Field, BankField, and IndexField operators when invoked from inside an executing control method. In this case, these operators created namespace nodes that were incorrectly left marked as permanent nodes instead of temporary nodes. This could cause a problem if there is race condition between an exiting control method and a running namespace walk. (Reported by

Linn Crosetto)

Fixed a problem where the CreateField and CreateXXXField operators would incorrectly allow duplicate names (the name of the field) with no exception generated.

Implemented several changes for Notify handling. Added support for new Notify values (ACPI 2.0+) and improved the Notify debug output. Notify on PowerResource objects is no longer allowed, as per the ACPI specification. (Bob Moore, Zhang Rui)

All Reference Objects returned via the AcpiEvaluateObject interface are now marked as type "REFERENCE" instead of "ANY". The type ANY is now reserved for

NULL objects - either NULL package elements or unresolved named references.

Fixed a problem where an extraneous debug message was produced for package

objects (when debugging enabled). The message "Package List length larger than NumElements count" is now produced in the correct case, and is now an

error message rather than a debug message. Added a debug message for the opposite case, where NumElements is larger than the Package List (the package

will be padded out with NULL elements as per the ACPI spec.)

Implemented

 several improvements for the output of the ASL "Debug" object to

clarify and keep all data for a given object on one output line.

Fixed two size calculation issues with the variable-length Start Dependent resource descriptor.

Example Code and Data Size: These are the sizes for the OS-independent acpica.lib produced by the Microsoft Visual  $C++ 6.0$  32-bit compiler. The debug version of the code includes the debug output trace mechanism and has

a much larger code and data size.

Previous Release:

 Non-Debug Version: 79.7K Code, 17.3K Data, 97.0K Total Debug Version: 158.9K Code, 64.0K Data, 222.9K Total Current Release:

 Non-Debug Version: 80.0K Code, 17.4K Data, 97.4K Total Debug Version: 159.4K Code, 64.4K Data, 223.8K Total

2) iASL Compiler/Disassembler and Tools:

Fixed a problem with the use of the Switch operator where execution of the

containing method by multiple concurrent threads could cause an AE\_ALREADY\_EXISTS exception. This

is caused by the fact that there is no

actual Switch opcode, it must be simulated with local named temporary variables and if/else pairs. The solution chosen was to mark any method that

uses Switch as Serialized, thus preventing multiple thread entries. BZ 469.

----------------------------------------

13 February 2008. Summary of changes for version 20080213:

1) ACPI CA Core Subsystem:

Implemented another MS compatibility design change for GPE/Notify handling.

GPEs are now cleared/enabled asynchronously to allow all pending notifies to

complete first. It is expected that the OSL will queue the enable request behind all pending notify requests (may require changes to the local host **OSL** 

in AcpiOsExecute). Alexey Starikovskiy.

Fixed a problem where buffer and package objects passed as arguments to a control method via the external AcpiEvaluateObject interface could cause an

AE\_AML\_INTERNAL exception depending on the order and type of operators executed by the target control method.

Fixed a problem where resource descriptor size optimization could cause a problem when a \_CRS resource template is passed to a \_SRS method. The \_SRS

resource template must use the same descriptors (with the same size) as returned from CRS. This change affects the following resource descriptors:

IRQ / IRQNoFlags and StartDependendentFn / StartDependentFnNoPri. (BZ 9487)

Fixed a problem where a CopyObject to RegionField, BankField, and IndexField

objects did not perform an implicit conversion as it should. These types must

retain their initial type permanently as per the ACPI specification. However,

a CopyObject to all other object types should not perform an implicit conversion, as per the ACPI specification. (Lin Ming, Bob Moore) BZ 388

Fixed a problem with the AcpiGetDevices interface where the mechanism to match device CIDs did not examine the entire list of available CIDs, but instead aborted on the first non-matching CID. Andrew Patterson.

# Fixed

 a regression introduced in version 20071114. The ACPI\_HIDWORD macro was

inadvertently changed to return a 16-bit value instead of a 32-bit value, truncating the upper dword of a 64-bit value. This macro is only used to display debug output, so no incorrect calculations were made. Also, reimplemented the macro so that a 64-bit shift is not performed by inefficient compilers.

Added missing va\_end statements that should correspond with each va\_start statement.

Example Code and Data Size: These are the sizes for the OS-independent acpica.lib produced by the Microsoft Visual  $C++ 6.0$  32-bit compiler. The debug version of the code includes the debug output trace mechanism and has

a much larger code and data size.

Previous Release:

 Non-Debug Version: 79.5K Code, 17.2K Data, 96.7K Total Debug Version: 159.0K Code, 63.8K Data, 222.8K Total Current Release: Non-Debug Version: 79.7K Code, 17.3K Data, 97.0K Total Debug Version: 158.9K Code, 64.0K Data, 222.9K Total

2) iASL Compiler/Disassembler and Tools:

Implemented full disassembler support for the following new ACPI tables: BERT, EINJ, and ERST. Implemented partial disassembler support for the complicated HEST table. These tables support the Windows Hardware Error Architecture (WHEA).

----------------------------------------

23 January 2008. Summary of changes for version 20080123:

1) ACPI CA Core Subsystem:

Added the 2008 copyright to all module headers and signons. This affects virtually every file in the ACPICA core subsystem, the iASL compiler, and the tools/utilities.

Fixed a problem with the SizeOf operator when used with Package and Buffer

objects. These objects have deferred execution for some arguments, and the

execution is now completed before the SizeOf is executed. This problem caused

unexpected AE\_PACKAGE\_LIMIT errors on some systems (Lin Ming, Bob Moore) BZ

9558

Implemented an enhancement to the interpreter "slack mode". In the absence of an explicit return or an implicitly returned object from the last executed opcode, a control method will now implicitly return an integer of value 0 for Microsoft compatibility. (Lin Ming) BZ 392

Fixed a problem with the Load operator where an exception was not returned in the case where the table is already loaded. (Lin Ming) BZ 463

Implemented support for the use of DDBHandles as an Indexed Reference, as per the ACPI spec. (Lin Ming) BZ 486

Implemented support for UserTerm (Method invocation) for the Unload operator as per the ACPI spec. (Lin Ming) BZ 580

Fixed a problem with the LoadTable operator where the OemId and OemTableId input strings could cause unexpected failures if they were shorter than the maximum lengths allowed. (Lin Ming, Bob Moore) BZ 576

Implemented support for UserTerm (Method invocation) for the Unload operator as per the ACPI spec. (Lin Ming) BZ 580

Implemented header file support for new ACPI tables - BERT, ERST, EINJ, HEST, IBFT, UEFI, WDAT. Disassembler support is forthcoming.

Example Code and Data Size: These are the sizes for the OS-independent acpica.lib produced by the Microsoft Visual C++ 6.0 32-bit compiler. The debug version of the code includes the debug output trace mechanism and has

a much larger code and data size.

Previous Release:

 Non-Debug Version: 79.3K Code, 17.2K Data, 96.5K Total Debug Version: 158.6K Code, 63.8K Data, 222.4K Total Current Release: Non-Debug Version: 79.5K Code, 17.2K Data, 96.7K Total Debug Version: 159.0K Code, 63.8K Data, 222.8K Total

2) iASL Compiler/Disassembler and Tools:

Implemented support in the disassembler for checksum validation on incoming binary DSDTs and SSDTs. If incorrect, a message is displayed within the table header dump at the start of the disassembly.

Implemented additional debugging information in the namespace listing file

created during compilation. In addition to the namespace hierarchy, the

full pathname to each namespace object is displayed.

Fixed a problem with the disassembler where invalid ACPI tables could cause faults or infinite loops.

Fixed an unexpected parse error when using the optional "parameter types" list in a control method declaration. (Lin Ming) BZ 397

Fixed a problem where two External declarations with the same name did not cause an error (Lin Ming) BZ 509

Implemented support for full TermArgs (adding Argx, Localx and method invocation) for the ParameterData parameter to the LoadTable operator. (Lin Ming) BZ 583,587

----------------------------------------

19 December 2007. Summary of changes for version 20071219:

1) ACPI CA Core Subsystem:

Implemented full support for deferred execution for the TermArg string arguments for DataTableRegion. This enables forward references and full operand resolution for the three string arguments. Similar to **OperationRegion** deferred argument execution.) Lin Ming. BZ 430

Implemented full argument resolution support for the BankValue argument to BankField. Previously, only constants were supported, now any TermArg may be used. Lin Ming BZ 387, 393

Fixed a problem with AcpiGetDevices where the search of a branch of the device tree could be terminated prematurely. In accordance with the ACPI specification, the search down the current branch is terminated if a device is both not present and not functional (instead of just not present.) Yakui Zhao.

Fixed a problem where "unknown" GPEs could be allowed to fire repeatedly if

the underlying AML code changed the GPE enable registers. Now, any unknown incoming GPE (no \_Lxx/\_Exx method and not the EC GPE) is immediately disabled instead of simply ignored. Rui Zhang.

Fixed a problem with Index Fields where the Index register was incorrectly limited to a maximum of 32 bits. Now any size may be used.

Fixed a couple memory leaks associated with "implicit return" objects when the AML Interpreter slack mode is enabled. Lin Ming BZ 349

Example

 Code and Data Size: These are the sizes for the OS-independent acpica.lib produced by the Microsoft Visual C++ 6.0 32-bit compiler. The debug version of the code includes the debug output trace mechanism and has

a much larger code and data size.

Previous Release:

 Non-Debug Version: 79.0K Code, 17.2K Data, 96.2K Total Debug Version: 157.9K Code, 63.6K Data, 221.5K Total Current Release: Non-Debug Version: 79.3K Code, 17.2K Data, 96.5K Total Debug Version: 158.6K Code, 63.8K Data, 222.4K Total

----------------------------------------

14 November 2007. Summary of changes for version 20071114:

1) ACPI CA Core Subsystem:

Implemented event counters for each of the Fixed Events, the ACPI SCI (interrupt) itself, and control methods executed. Named AcpiFixedEventCount[], AcpiSciCount, and AcpiMethodCount respectively. These should be useful for debugging and statistics. Implemented a new external interface, AcpiGetStatistics, to retrieve the contents

of the various event counters. Returns the current values for

AcpiSciCount, AcpiGpeCount, the AcpiFixedEventCount array, and

AcpiMethodCount. The interface can be expanded in the future if new

counters

are added. Device drivers should use this interface rather than access the

counters directly.

Fixed a problem with the FromBCD and ToBCD operators. With some compilers,

the ShortDivide function worked incorrectly, causing problems with the **BCD** 

functions with large input values. A truncation from 64-bit to 32-bit inadvertently occurred. Internal BZ 435. Lin Ming

Fixed a problem with Index references passed as method arguments. References passed as arguments to control methods were dereferenced immediately (before control was passed to the called method). The references are now correctly passed directly to the called method. BZ 5389. Lin Ming

Fixed a problem with CopyObject used in conjunction with the Index operator.

The reference was incorrectly dereferenced before the copy. The reference

is

now correctly copied. BZ 5391. Lin Ming

Fixed a problem with Control Method references within Package objects. These

references are now correctly generated. This completes the package construction overhaul that began in version 20071019.

Example Code and Data Size: These are the sizes for the OS-independent acpica.lib produced by the Microsoft Visual C++ 6.0 32-bit compiler. The debug version of the code includes the debug output trace mechanism and has

a much larger code and data size.

Previous Release:

 Non-Debug Version: 78.8K Code, 17.2K Data, 96.0K Total Debug Version: 157.2K Code, 63.4K Data, 220.6K Total Current Release: Non-Debug Version: 79.0K Code, 17.2K Data, 96.2K Total

Debug Version: 157.9K Code, 63.6K Data, 221.5K Total

2) iASL Compiler/Disassembler and Tools:

The AcpiExec utility now installs handlers for all of the predefined Operation Region types. New types supported are: PCI\_Config, CMOS, and

PCIBARTarget.

Fixed a problem with the 64-bit version of AcpiExec where the extended (64 bit) address fields for the DSDT and FACS within the FADT were not being

used, causing truncation of the upper 32-bits of these addresses. Lin Ming

and Bob Moore

 $-$ 

19 October 2007. Summary of changes for version 20071019:

1) ACPI CA Core Subsystem:

Fixed a problem with the Alias operator when the target of the alias is a named ASL operator that opens a new scope -- Scope, Device, PowerResource,

Processor, and ThermalZone. In these cases, any children of the original operator could not be accessed via the alias, potentially causing unexpected

AE\_NOT\_FOUND exceptions. (BZ 9067)

Fixed a problem with the Package operator where all named references were created as object references and left otherwise unresolved. According to the

ACPI specification, a Package can only contain Data Objects or references to

control methods. The implication is that

named references to Data Objects

(Integer, Buffer, String, Package, BufferField, Field) should be resolved immediately upon package creation. This is the approach taken with this change. References to all other named objects (Methods, Devices, Scopes, etc.) are all now properly created as reference objects. (BZ 5328)

Reverted a change to Notify handling that was introduced in version 20070508. This version changed the Notify handling from asynchronous to fully synchronous (Device driver Notify handling with respect to the Notify

ASL operator). It was found that this change caused more problems than it solved and was removed by most users.

Fixed a problem with the Increment and Decrement operators where the type of

the target object could be unexpectedly and incorrectly changed. (BZ 353) Lin Ming.

Fixed a problem with the Load and LoadTable operators where the table location within the namespace was ignored. Instead, the table was always loaded into the root or current

scope. Lin Ming.

Fixed a problem with the Load operator when loading a table from a buffer object. The input buffer was prematurely zeroed and/or deleted. (BZ 577)

Fixed a problem with the Debug object where a store of a DdbHandle reference object to the Debug object could cause a fault.

Added a table checksum verification for the Load operator, in the case where

the load is from a buffer. (BZ 578).

Implemented additional parameter validation for the LoadTable operator. The

length of the input strings SignatureString, OemIdString, and OemTableId are

now checked for maximum lengths. (BZ 582) Lin Ming.

Example Code and Data Size: These are the sizes for the OS-independent acpica.lib produced by the Microsoft Visual  $C++ 6.0$  32-bit compiler. The debug version of the code includes the debug output trace mechanism and has

a much larger code and data size.

Previous Release:

 Non-Debug Version: 78.5K Code, 17.1K Data, 95.6K Total Debug Version: 156.7K Code, 63.2K Data, 219.9K Total Current Release: Non-Debug Version: 78.8K Code, 17.2K Data, 96.0K Total Debug Version: 157.2K Code, 63.4K Data, 220.6K Total

2) iASL Compiler/Disassembler:

Fixed a problem where if a single file was specified and the file did not exist, no error message was emitted. (Introduced with wildcard support in version 20070917.)

#### ----------------------------------------

# 19 September 2007. Summary of changes for version 20070919:

1) ACPI CA Core Subsystem:

Designed and implemented new external interfaces to install and remove handlers for ACPI table-related events. Current events that are defined are

LOAD and UNLOAD. These interfaces allow the host to track ACPI tables as they are dynamically loaded and unloaded. See AcpiInstallTableHandler and AcpiRemoveTableHandler. (Lin Ming and Bob Moore)

Fixed a problem where the use of the AcpiGbl\_AllMethodsSerialized flag (acpi\_serialized option on Linux) could cause some systems to hang during initialization. (Bob Moore) BZ 8171

Fixed a problem where objects of certain types (Device, ThermalZone, Processor, PowerResource) can be not found if they are declared and referenced from within the same control method (Lin Ming) BZ 341

Example Code and Data Size: These are the sizes for the OS-independent acpica.lib produced by the Microsoft Visual  $C++ 6.0 32$ -bit compiler. The debug version of the code includes the debug output trace mechanism and has

a much larger code and data size.

Previous Release:

 Non-Debug Version: 78.3K Code, 17.0K Data, 95.3K Total Debug Version: 156.3K Code, 63.1K Data, 219.4K Total Current Release: Non-Debug Version: 78.5K Code, 17.1K Data, 95.6K Total Debug Version: 156.7K Code, 63.2K Data, 219.9K Total

2) iASL Compiler/Disassembler:

Implemented support to allow multiple files to be compiled/disassembled in a single invocation. This includes command line wildcard support for both the Windows and Unix versions of the compiler. This feature simplifies the

disassembly and compilation of multiple ACPI tables in a single directory.

----------------------------------------

08 May 2007. Summary of changes for version 20070508:

1) ACPI CA Core Subsystem:

Implemented a Microsoft compatibility design change for the handling of the

Notify AML operator. Previously, notify handlers were dispatched and executed completely asynchronously in a deferred thread. The new design

still executes the notify handlers in a different thread, but the original thread that executed the Notify() now waits at a synchronization point for the notify handler to complete. Some machines depend on a synchronous Notify operator in order to operate correctly.

Implemented support to allow Package objects to be passed as method arguments to the external AcpiEvaluateObject interface. Previously, this would return the AE\_NOT\_IMPLEMENTED exception. This feature had not been implemented since there were no reserved control methods that required it until recently.

Fixed a problem with the internal FADT conversion where ACPI 1.0 FADTs that contained invalid non-zero values in reserved fields could cause later failures because these fields have meaning in later revisions of the FADT.

For incoming ACPI 1.0 FADTs, these fields are now always zeroed. (The fields

are: Preferred\_PM\_Profile, PSTATE\_CNT, CST\_CNT, and IAPC\_BOOT\_FLAGS.)

Fixed a problem where the Global Lock handle was not properly updated if a

thread that acquired the Global Lock via executing AML code then attempted

to acquire the lock via the AcpiAcquireGlobalLock interface. Reported by Joe

Liu.

Fixed a problem in AcpiEvDeleteGpeXrupt where the global interrupt list could be corrupted if the interrupt being removed was at the head of the list. Reported by Linn Crosetto.

Example Code and Data Size: These are the sizes for the OS-independent acpica.lib produced by the Microsoft Visual  $C++6.0$  32-bit compiler. The debug

 version of the code includes the debug output trace mechanism and has

a much larger code and data size.

 Previous Release: Non-Debug Version: 78.0K Code, 17.1K Data, 95.1K Total Debug Version: 155.9K Code, 63.1K Data, 219.0K Total Current Release: Non-Debug Version: 78.3K Code, 17.0K Data, 95.3K Total

Debug Version: 156.3K Code, 63.1K Data, 219.4K Total

20 March 2007. Summary of changes for version 20070320:

1) ACPI CA Core Subsystem:

Implemented a change to the order of interpretation and evaluation of AML operand objects within the AML interpreter. The interpreter now evaluates operands in the order that they appear in the AML stream (and the corresponding ASL code), instead of in the reverse order (after the entire

operand list has been parsed). The previous behavior caused several subtle

incompatibilities with the Microsoft AML interpreter as well as being somewhat non-intuitive. BZ 7871, local BZ

263. Valery Podrezov.

Implemented a change to the ACPI Global Lock support. All interfaces to the

global lock now allow the same thread to acquire the lock multiple times. This affects the AcpiAcquireGlobalLock external interface to the global lock

as well as the internal use of the global lock to support AML fields -- a control method that is holding the global lock can now simultaneously access

AML fields that require global lock protection. Previously, in both cases,

this would have resulted in an AE\_ALREADY\_ACQUIRED exception. The change to

AcpiAcquireGlobalLock is of special interest to drivers for the Embedded Controller. There is no change to the behavior of the AML Acquire operator,

as this can already be used to acquire a mutex multiple times by the same thread. BZ 8066. With assistance from Alexey Starikovskiy.

Fixed a problem where invalid objects could be referenced in the AML Interpreter after error conditions. During operand evaluation, ensure that

the

 internal "Return Object" field is cleared on error and only valid pointers are stored there. Caused occasional access to deleted objects that

resulted in "large reference count" warning messages. Valery Podrezov.

Fixed a problem where an AE\_STACK\_OVERFLOW internal exception could occur on

deeply nested control method invocations. BZ 7873, local BZ 487. Valery

#### Podrezov.

Fixed an internal problem with the handling of result objects on the interpreter result stack. BZ 7872. Valery Podrezov.

Removed obsolete code that handled the case where AML\_NAME\_OP is the target of a reference (Reference.Opcode). This code was no longer necessary. BZ 7874. Valery Podrezov.

Removed obsolete ACPI\_NO\_INTEGER64\_SUPPORT from two header files. This was

a

remnant from the previously discontinued 16-bit support.

Example Code and Data Size: These are the sizes for the OS-independent acpica.lib produced by the Microsoft Visual C++ 6.0 32-bit compiler. The debug version of the code includes the debug output trace mechanism and has a much larger code and data size.

Previous Release:

 Non-Debug Version: 78.0K Code, 17.1K Data, 95.1K Total Debug Version: 155.8K Code, 63.3K Data, 219.1K Total Current Release: Non-Debug Version: 78.0K Code, 17.1K Data, 95.1K Total Debug Version: 155.9K Code, 63.1K Data, 219.0K Total

# ----------------------------------------

26 January 2007. Summary of changes for version 20070126:

1) ACPI CA Core Subsystem:

Added the 2007 copyright to all module headers and signons. This affects virtually every file in the ACPICA core subsystem, the iASL compiler, and the utilities.

Implemented a fix for an incorrect parameter passed to AcpiTbDeleteTable during a table load. A bad pointer was passed in the case where the DSDT is

overridden, causing a fault in this case.

Example Code and Data Size: These are the sizes for the OS-independent acpica.lib produced by the Microsoft Visual  $C++ 6.0$  32-bit compiler. The debug

 version of the code includes the debug output trace mechanism and has

a much larger code and data size.

 Previous Release: Non-Debug Version: 78.0K Code, 17.1K Data, 95.1K Total Debug Version: 155.8K Code, 63.3K Data, 219.1K Total Current Release: Non-Debug Version: 78.0K Code, 17.1K Data, 95.1K Total Debug Version: 155.8K Code, 63.3K Data, 219.1K Total

----------------------------------------

15 December 2006. Summary of changes for version 20061215:

1) ACPI CA Core Subsystem:

Support for 16-bit ACPICA has been completely removed since it is no longer

necessary and it clutters the code. All 16-bit macros, types, and conditional compiles have been removed, cleaning up and simplifying the code

across the entire subsystem. DOS support is no longer needed since the bootable Linux firmware kit is now available.

The handler for the Global Lock is now removed during AcpiTerminate to enable a clean subsystem restart, via the implementation of the

AcpiEvRemoveGlobalLockHandler function. (With assistance from Joel Bretz, HP)

Implemented enhancements to the multithreading support within the debugger to enable improved multithreading debugging and evaluation of the subsystem.

(Valery Podrezov)

Debugger: Enhanced the Statistics/Memory command to emit the total (maximum)

memory used during the execution, as well as the maximum memory consumed by

each of the various object types. (Valery Podrezov)

Example Code and Data Size: These are the sizes for the OS-independent acpica.lib produced by the Microsoft Visual  $C++ 6.0$  32-bit compiler. The debug version of the code includes the debug output trace mechanism and has

a much larger code and data size.

 Previous Release: Non-Debug Version: 77.9K Code, 17.0K Data, 94.9K Total
Debug Version: 155.2K Code, 63.1K Data, 218.3K Total Current Release: Non-Debug Version: 78.0K Code, 17.1K Data, 95.1K Total Debug Version: 155.8K Code, 63.3K Data, 219.1K Total

2) iASL Compiler/Disassembler and Tools:

AcpiExec: Implemented a new option (-m) to display full memory use statistics upon subsystem/program termination. (Valery Podrezov)

----------------------------------------

09 November 2006. Summary of changes for version 20061109:

1) ACPI CA Core Subsystem:

Optimized the Load ASL operator in the case where the source operand is an

operation region. Simply map the operation region memory, instead of performing a bytewise read. (Region must be of type SystemMemory, see below.)

Fixed the Load ASL operator for the case where the source operand is a region field. A buffer object is also allowed as the source operand. BZ 480

Fixed a problem where the Load ASL operator allowed the source operand to be

an operation region of any type. It is now restricted to regions of type SystemMemory, as per the ACPI specification. BZ 481

Additional cleanup and optimizations for the new Table Manager code.

AcpiEnable will now fail if all of the required ACPI tables are not loaded (FADT, FACS, DSDT). BZ 477

Added #pragma pack(8/4) to acobject.h to ensure that the structures in this

header are always compiled as aligned. The ACPI\_OPERAND\_OBJECT has been manually optimized to be aligned and will not work if it is byte-packed.

Example Code and Data Size: These are the sizes for the OS-independent acpica.lib produced by the Microsoft Visual C++ 6.0 32-bit compiler. The debug version of the code includes the debug output trace mechanism and has

a much larger code and data size.

Previous Release:

 Non-Debug Version: 78.1K Code, 17.1K Data, 95.2K Total Debug Version: 155.4K Code, 63.1K Data, 218.5K Total Current Release: Non-Debug Version: 77.9K Code, 17.0K Data, 94.9K Total Debug Version: 155.2K Code, 63.1K Data, 218.3K Total

2) iASL Compiler/Disassembler and Tools:

Fixed a problem where the presence of the \_OSI predefined control method within complex expressions could cause an internal compiler error.

AcpiExec: Implemented full region support for multiple address spaces. SpaceId is now part of the REGION object. BZ 429

----------------------------------------

11 October 2006. Summary of changes for version 20061011:

1) ACPI CA Core Subsystem:

Completed an AML interpreter performance enhancement for control method execution. Previously a 2-pass parse/execution, control methods are now completely parsed and executed in a single pass. This improves overall interpreter performance by ~25%, reduces code size, and reduces CPU stack use. (Valery Podrezov + interpreter changes in version 20051202 that eliminated namespace loading during the pass one parse.)

Implemented \_CID support for PCI Root Bridge detection. If the \_HID does not match the predefined PCI Root Bridge IDs, the \_CID list (if present) is now obtained and also checked for an ID match.

Implemented additional support for the PCI \_ADR execution: upsearch until a device scope is found before executing \_ADR. This allows PCI\_Config operation regions to be declared locally within control methods underneath PCI device objects.

Fixed a problem with a possible race condition between threads executing AcpiWalkNamespace and the AML interpreter. This condition was removed by modifying AcpiWalkNamespace to (by default) ignore all temporary

#### namespace

entries created during any concurrent control method execution. An additional namespace race condition is known to exist between AcpiWalkNamespace and the Load/Unload ASL operators and is still under investigation.

Restructured the AML ParseLoop function, breaking it into several subfunctions in order to reduce CPU stack use and improve maintainability. (Mikhail Kouzmich)

AcpiGetHandle: Fix for parameter validation to detect invalid combinations of prefix handle and pathname. BZ 478

Example Code and Data Size: These are the sizes for the OS-independent acpica.lib produced by the Microsoft Visual C++ 6.0 32-bit compiler. The debug version of the code includes the debug output trace mechanism and has a much larger code and data size.

Previous Release:

 Non-Debug Version: 77.9K Code, 17.1K Data, 95.0K Total Debug Version: 154.6K Code, 63.0K Data, 217.6K Total Current Release: Non-Debug Version: 78.1K Code, 17.1K Data, 95.2K Total Debug Version: 155.4K Code, 63.1K Data, 218.5K Total

2) iASL Compiler/Disassembler and Tools:

Ported the -g option (get local ACPI tables) to the new ACPICA Table Manager to restore original behavior.

----------------------------------------

27 September 2006. Summary of changes for version 20060927:

1) ACPI CA Core Subsystem:

Removed the "Flags" parameter from AcpiGetRegister and AcpiSetRegister. These functions now use a spinlock for mutual exclusion and the interrupt level indication flag is not needed.

Fixed a problem with the Global Lock where the lock could appear to be obtained before it is actually obtained. The global lock semaphore was inadvertently created with one unit instead of zero units. (BZ 464)

Fiodor Suietov.

Fixed a possible memory leak and fault in AcpiExResolveObjectToValue during

a read from a buffer or region field. (BZ 458) Fiodor Suietov.

Example Code and Data Size: These are the sizes for the OS-independent acpica.lib produced by the Microsoft Visual C++ 6.0 32-bit compiler. The debug version of the code includes the debug output trace mechanism and has

a much larger code and data size.

Previous Release:

 Non-Debug Version: 77.9K Code, 17.1K Data, 95.0K Total Debug Version: 154.7K Code, 63.0K Data, 217.7K Total Current Release: Non-Debug Version: 77.9K Code, 17.1K Data, 95.0K Total Debug Version: 154.6K Code, 63.0K Data, 217.6K Total

2) iASL Compiler/Disassembler and Tools:

Fixed a compilation problem with the pre-defined Resource Descriptor field names where an "object does not exist" error could be incorrectly generated if the

 parent ResourceTemplate pathname places the template within a different namespace scope than the current scope. (BZ 7212)

Fixed a problem where the compiler could hang after syntax errors detected in an ElseIf construct. (BZ 453)

Fixed a problem with the AmlFilename parameter to the DefinitionBlock() operator. An incorrect output filename was produced when this parameter was

a null string (""). Now, the original input filename is used as the AML output filename, with an ".aml" extension.

Implemented a generic batch command mode for the AcpiExec utility (execute any AML debugger command) (Valery Podrezov).

----------------------------------------

12 September 2006. Summary of changes for version 20060912:

## 1) ACPI CA Core Subsystem:

Enhanced the implementation of the "serialized mode" of the interpreter (enabled via the AcpiGbl\_AllMethodsSerialized flag.) When this mode is specified, instead of creating a serialization semaphore per control method,

the interpreter lock

is simply no longer released before a blocking

operation during control method execution. This effectively makes the AML Interpreter single-threaded. The overhead of a semaphore per-method is eliminated.

Fixed a regression where an error was no longer emitted if a control method

attempts to create 2 objects of the same name. This once again returns AE\_ALREADY\_EXISTS. When this exception occurs, it invokes the mechanism that

will dynamically serialize the control method to possible prevent future errors. (BZ 440)

Integrated a fix for a problem with PCI Express HID detection in the PCI Config Space setup procedure. (BZ 7145)

Moved all FADT-related functions to a new file, tbfadt.c. Eliminated the AcpiHwInitialize function - the FADT registers are now validated when the table is loaded.

Added two new warnings during FADT verification - 1) if the FADT is larger than the largest known FADT version, and 2) if there is a mismatch between a 32-bit block address and the 64-bit X counterpart (when both are nonzero.)

Example Code and Data Size: These are the sizes for the OS-independent acpica.lib produced by the Microsoft Visual  $C++6.0$  32-bit compiler. The debug version of the code includes the debug output trace mechanism and has

a much larger code and data size.

## Previous Release:

 Non-Debug Version: 77.9K Code, 16.7K Data, 94.6K Total Debug Version: 154.9K Code, 62.6K Data, 217.5K Total Current Release: Non-Debug Version: 77.9K Code, 17.1K Data, 95.0K Total Debug Version: 154.7K Code, 63.0K Data, 217.7K Total

2) iASL Compiler/Disassembler and Tools:

Fixed a problem with the implementation of the Switch() operator where the

temporary variable was declared too close to the actual Switch, instead of

at method level. This could cause a problem if the Switch() operator is within a while loop, causing an error on the second iteration. (BZ 460)

Disassembler - fix for error emitted for unknown type for target of scope operator. Now, ignore it and continue.

Disassembly of an FADT now verifies the input FADT and reports any errors found. Fix for proper disassembly of full-sized (ACPI 2.0) FADTs.

Disassembly of raw data buffers with byte initialization data now prefixes each output line with the current buffer offset.

Disassembly of ASF! table now includes all variable-length data fields at the end of some of the subtables.

The disassembler now emits a comment if a buffer appears to be a ResourceTemplate, but cannot be disassembled as such because the EndTag does

not appear at the very end of the buffer.

AcpiExec - Added the "-t" command line option to enable the serialized mode of the AML interpreter.

----------------------------------------

31 August 2006. Summary of changes for version 20060831:

1) ACPI CA Core Subsystem:

Miscellaneous fixes for the Table Manager:

- Correctly initialize internal common FADT for all 64-bit "X" fields

- Fixed a couple table mapping issues during

table load

- Fixed a couple alignment issues for IA64
- Initialize input array to zero in AcpiInitializeTables

- Additional parameter validation for AcpiGetTable, AcpiGetTableHeader,

AcpiGetTableByIndex

Change for GPE support: when a "wake" GPE is received, all wake GPEs are now

immediately disabled to prevent the waking GPE from firing again and to prevent other wake GPEs from interrupting the wake process.

Added the AcpiGpeCount global that tracks the number of processed GPEs, to

be used for debugging systems with a large number of ACPI interrupts.

Implemented support for the "DMAR" ACPI table (DMA Redirection Table) in both the ACPICA headers and the disassembler.

Example Code and Data Size: These are the sizes for the OS-independent acpica.lib produced by the Microsoft Visual C++ 6.0 32-bit compiler. The debug version of the code includes the debug output trace mechanism and has

a much larger code and data size.

 Previous Release: Non-Debug Version: 77.8K Code, 16.5K Data, 94.3K Total Debug Version: 154.6K Code, 62.3K Data, 216.9K Total Current Release: Non-Debug Version: 77.9K Code, 16.7K Data, 94.6K Total Debug Version: 154.9K Code, 62.6K Data, 217.5K Total

2) iASL Compiler/Disassembler and Tools:

Disassembler support for the DMAR ACPI table.

----------------------------------------

23 August 2006. Summary of changes for version 20060823:

1) ACPI CA Core Subsystem:

The Table Manager component has been completely redesigned and reimplemented. The new design is much simpler, and reduces the overall code

and data size of the kernel-resident ACPICA by approximately 5%. Also, it is

now possible to obtain the ACPI tables very early during kernel initialization, even before dynamic memory management is initialized. (Alexey Starikovskiy, Fiodor Suietov, Bob Moore)

Obsolete ACPICA interfaces:

- AcpiGetFirmwareTable: Use AcpiGetTable instead (works at early kernel

init

time).

-

- AcpiLoadTable: Not needed.

AcpiUnloadTable: Not needed.

New ACPICA interfaces:

- AcpiInitializeTables: Must be called before the table manager can be used.

- AcpiReallocateRootTable: Used to transfer the root table to dynamically allocated memory after it becomes available.

- AcpiGetTableByIndex: Allows the host to easily enumerate all ACPI tables

in the RSDT/XSDT.

Other ACPICA changes:

- AcpiGetTableHeader returns the actual mapped table header, not a copy. Use

AcpiOsUnmapMemory to free this mapping.

- AcpiGetTable returns the actual mapped table. The mapping is managed internally and must not be deleted by the caller. Use of this interface causes no additional dynamic memory allocation.

- AcpiFindRootPointer: Support for physical addressing has been eliminated,

it appeared to be unused.

- The interface to AcpiOsMapMemory has changed to be consistent with the other allocation interfaces.

- The interface to AcpiOsGetRootPointer has changed to eliminate

unnecessary

parameters.

- ACPI\_PHYSICAL\_ADDRESS

is now 32 bits on 32-bit platforms, 64 bits on

64-

bit platforms. Was previously 64 bits on all platforms.

- The interface to the ACPI Global Lock acquire/release macros have changed

slightly since ACPICA no longer keeps a local copy of the FACS with a constructed pointer to the actual global lock.

Porting to the new table manager:

- AcpiInitializeTables: Must be called once, and can be called anytime during the OS initialization process. It allows the host to specify an area

of memory to be used to store the internal version of the RSDT/XSDT (root table). This allows the host to access ACPI tables before memory

management

is initialized and running.

- AcpiReallocateRootTable: Can be called after memory management is running

to copy the root table to a dynamically allocated array, freeing up the scratch memory specified in the call to AcpiInitializeTables.

- AcpiSubsystemInitialize: This existing interface is independent of the

Table Manager, and does not have

to be called before the Table Manager

can

be used, it only must be called before the rest of ACPICA can be used.

- ACPI Tables: Some changes have been made to the names and structure of the

actbl.h and actbl1.h header files and may require changes to existing code.

For example, bitfields have been completely removed because of their lack of

portability across C compilers.

- Update interfaces to the Global Lock acquire/release macros if local versions are used. (see acwin.h)

Obsolete files: tbconvrt.c, tbget.c, tbgetall.c, tbrsdt.c

New files: tbfind.c

Example Code and Data Size: These are the sizes for the OS-independent acpica.lib produced by the Microsoft Visual  $C++ 6.0$  32-bit compiler. The debug version of the code includes the debug output trace mechanism and has

a much larger code and data size.

Previous Release:

 Non-Debug Version: 80.7K Code, 17.9K Data, 98.6K Total Debug Version: 161.0K Code, 65.1K Data, 226.1K Total Current Release: Non-Debug Version: 77.8K Code, 16.5K Data, 94.3K Total Debug Version: 154.6K Code, 62.3K Data, 216.9K Total

2) iASL Compiler/Disassembler and Tools:

No changes for this release.

----------------------------------------

21 July 2006. Summary of changes for version 20060721:

1) ACPI CA Core Subsystem:

The full source code for the ASL test suite used to validate the iASL compiler and the ACPICA core subsystem is being released with the ACPICA source for the first time. The source is contained in a separate package and consists of over 1100 files that exercise all ASL/AML operators. The package should appear on the Intel/ACPI web site shortly. (Valery Podrezov, Fiodor Suietov)

Completed a new design and implementation for support of the ACPI Global Lock. On the OS side, the global lock is now treated as a standard AML mutex. Previously, multiple OS threads could "acquire" the global lock simultaneously. However, this could cause the BIOS to be starved out of the

lock

 - especially in cases such as the Embedded Controller driver where there is a tight coupling between the OS and the BIOS.

Implemented an optimization for the ACPI Global Lock interrupt mechanism. The Global Lock interrupt handler no longer queues the execution of a separate thread to signal the global lock semaphore. Instead, the semaphore

is signaled directly from the interrupt handler.

Implemented support within the AML interpreter for package objects that contain a larger AML length (package list length) than the package element

count. In this case, the length of the package is truncated to match the package element count. Some BIOS code apparently modifies the package length

on the fly, and this change supports this behavior. Provides compatibility

with the MS AML interpreter. (With assistance from Fiodor Suietov)

Implemented a temporary fix for the BankValue parameter of a Bank Field to

support all constant values, now including the Zero and One opcodes. Evaluation

of this parameter must eventually be converted to a full

TermArg

evaluation. A not-implemented error is now returned (temporarily) for non-

constant values for this parameter.

Fixed problem reports (Fiodor Suietov) integrated: - Fix for premature object deletion after CopyObject on Operation Region Example Code and Data Size: These are the sizes for the OS-independent acpica.lib produced by the Microsoft Visual  $C++ 6.0$  32-bit compiler. The debug version of the code includes the debug output trace mechanism and has

a much larger code and data size.

Previous Release:

 Non-Debug Version: 80.7K Code, 18.0K Data, 98.7K Total Debug Version: 160.9K Code, 65.1K Data, 226.0K Total Current Release: Non-Debug Version: 80.7K Code, 17.9K Data, 98.6K Total Debug Version: 161.0K Code, 65.1K Data, 226.1K Total

2) iASL Compiler/Disassembler and Tools:

No changes for this release.

----------------------------------------

07 July 2006. Summary of changes for version 20060707:

1) ACPI CA Core Subsystem:

Added the ACPI\_PACKED\_POINTERS\_NOT\_SUPPORTED macro to support C compilers that do not allow the initialization of address pointers within packed structures - even though the hardware itself may support misaligned transfers. Some of the debug data structures are packed by default to minimize size.

Added an error message for the case where AcpiOsGetThreadId() returns zero.

A non-zero value is required by the core ACPICA code to ensure the proper operation of AML mutexes and recursive control methods.

The DSDT is now the only ACPI table that determines whether the AML interpreter is in 32-bit or 64-bit mode. Not really a functional change, but the hooks for per-table 32/64 switching have been removed from the code. A

clarification to the ACPI specification is forthcoming in ACPI 3.0B.

Fixed a possible leak of an OwnerID in the error path of AcpiTbInitTableDescriptor (tbinstal.c), and migrated all table OwnerID deletion to a single place in AcpiTbUninstallTable to correct possible leaks

when using the AcpiTbDeleteTablesByType interface (with assistance from Lance Ortiz.)

Fixed a problem with Serialized control methods where the semaphore associated with the method could be over-signaled after multiple method invocations.

Fixed two issues with the locking of the internal namespace data structure.

Both the Unload() operator and AcpiUnloadTable interface now lock the namespace during the namespace deletion associated with the table unload (with assistance from Linn Crosetto.)

Fixed problem reports (Valery Podrezov) integrated:

- Eliminate unnecessary memory allocation for CreateXxxxField (BZ 5426)

Fixed problem reports (Fiodor Suietov) integrated:

- Incomplete cleanup branches in AcpiTbGetTableRsdt (BZ 369)

- On Address Space handler deletion, needless deactivation call (BZ 374)

- AcpiRemoveAddressSpaceHandler: validate Device handle parameter (BZ 375)

- Possible memory leak, Notify

sub-objects of Processor, Power,

ThermalZone

(BZ 376)

- AcpiRemoveAddressSpaceHandler: validate Handler parameter (BZ 378)

- Minimum Length of RSDT should be validated (BZ 379)

- AcpiRemoveNotifyHandler: return AE\_NOT\_EXIST if Processor Obj has no Handler (BZ (380)

- AcpiUnloadTable: return AE\_NOT\_EXIST if no table of specified type loaded

(BZ 381)

Example Code and Data Size: These are the sizes for the OS-independent acpica.lib produced by the Microsoft Visual  $C++6.0$  32-bit compiler. The debug version of the code includes the debug output trace mechanism and has

a much larger code and data size.

Previous Release:

 Non-Debug Version: 80.5K Code, 17.8K Data, 98.3K Total Debug Version: 160.8K Code, 64.8K Data, 225.6K Total Current Release: Non-Debug Version: 80.7K Code, 17.9K Data, 98.6K Total

Debug Version: 161.0K Code, 65.1K Data, 226.1K Total

2) iASL Compiler/Disassembler and Tools:

Fixed problem reports: Compiler segfault when ASL contains a long (>1024) String declaration (BZ 436)

----------------------------------------

23 June 2006. Summary of changes for version 20060623:

1) ACPI CA Core Subsystem:

Implemented a new ACPI\_SPINLOCK type for the OSL lock interfaces. This allows the type to be customized to the host OS for improved efficiency (since a spinlock is usually a very small object.)

Implemented support for "ignored" bits in the ACPI registers. According to

the ACPI specification, these bits should be preserved when writing the registers via a read/modify/write cycle. There are 3 bits preserved in this

manner: PM1\_CONTROL[0] (SCI\_EN), PM1\_CONTROL[9], and PM1\_STATUS[11].

Implemented the initial deployment of new OSL mutex interfaces. Since some

host operating systems have separate mutex and semaphore objects, this feature was requested. The base code now uses mutexes (and the new mutex interfaces) wherever a binary semaphore was used previously. However, for the current release, the mutex interfaces

are defined as macros to map

them

to the existing semaphore interfaces. Therefore, no OSL changes are required

at this time. (See acpiosxf.h)

Fixed several problems with the support for the control method SyncLevel parameter. The SyncLevel now works according to the ACPI specification and

in concert with the Mutex SyncLevel parameter, since the current SyncLevel

is a property of the executing thread. Mutual exclusion for control methods

is now implemented with a mutex instead of a semaphore.

Fixed three instances of the use of the C shift operator in the bitfield support code (exfldio.c) to avoid the use of a shift value larger than

the target data width. The behavior of C compilers is undefined in this case and can cause unpredictable results, and therefore the case must be detected and avoided. (Fiodor Suietov)

Added an info message whenever an SSDT or OEM table is loaded dynamically via the Load() or LoadTable() ASL operators. This should improve debugging

capability since it will show exactly what tables have been loaded (beyond the tables present in the RSDT/XSDT.)

Example Code and Data Size: These are the sizes for the OS-independent acpica.lib produced by the Microsoft Visual C++ 6.0 32-bit compiler. The debug version of the code includes the debug output trace mechanism and has

a much larger code and data size.

Previous Release:

 Non-Debug Version: 80.0K Code, 17.6K Data, 97.6K Total Debug Version: 160.2K Code, 64.7K Data, 224.9K Total Current Release: Non-Debug Version: 80.5K Code, 17.8K Data, 98.3K Total Debug Version: 160.8K Code, 64.8K Data, 225.6K Total

2) iASL Compiler/Disassembler and Tools:

No changes for this release.

----------------------------------------

08 June 2006. Summary of changes for version 20060608:

1) ACPI CA Core Subsystem:

Converted the locking mutex used for the ACPI hardware to a spinlock. This change should eliminate all problems caused by attempting to acquire a semaphore at interrupt level, and it means that all ACPICA external interfaces that directly access the ACPI hardware can be safely called from interrupt level. OSL code that implements the semaphore interfaces should be

able to eliminate any workarounds for being called at interrupt level.

Fixed a regression introduced in 20060526 where the ACPI device initialization could be prematurely aborted with an AE\_NOT\_FOUND if a device

did not have an optional \_INI method.

Fixed an IndexField issue where a write to the Data Register should be limited in size to the AccessSize (width) of the IndexField itself. (BZ 433, Fiodor Suietov)

Fixed problem reports (Valery Podrezov) integrated: - Allow store of ThermalZone objects to Debug object (BZ 5369/5370)

Fixed problem reports (Fiodor Suietov) integrated: - AcpiGetTableHeader doesn't handle multiple instances correctly (BZ 364)

Removed four global mutexes that were obsolete and were no longer being used.

Example Code

 and Data Size: These are the sizes for the OS-independent acpica.lib produced by the Microsoft Visual  $C++ 6.0$  32-bit compiler. The debug version of the code includes the debug output trace mechanism and has

a much larger code and data size.

Previous Release:

 Non-Debug Version: 80.0K Code, 17.7K Data, 97.7K Total Debug Version: 160.3K Code, 64.9K Data, 225.2K Total Current Release: Non-Debug Version: 80.0K Code, 17.6K Data, 97.6K Total Debug Version: 160.2K Code, 64.7K Data, 224.9K Total

2) iASL Compiler/Disassembler and Tools:

Fixed a fault when using -g option (get tables from registry) on Windows machines.

Fixed problem reports integrated:

- Generate error if CreateField NumBits parameter is zero. (BZ 405)

- Fault if Offset/Length in Field unit is very large (BZ 432, Fiodor Suietov)

- Global table revision override (-r) is ignored (BZ 413)

----------------------------------------

26 May 2006. Summary of changes for version 20060526:

# 1) ACPI CA Core Subsystem:

Restructured, flattened, and simplified the internal interfaces for namespace object evaluation - resulting in smaller code, less CPU stack use,

and fewer interfaces. (With assistance from Mikhail Kouzmich)

Fixed a problem with the CopyObject operator where the first parameter was

not typed correctly for the parser, interpreter, compiler, and disassembler.

Caused various errors and unexpected behavior.

Fixed a problem where a ShiftLeft or ShiftRight of more than 64 bits produced incorrect results with some C compilers. Since the behavior of C compilers when the shift value is larger than the datatype width is apparently not well defined, the interpreter now detects this condition and

simply returns zero as expected in all such cases. (BZ 395)

Fixed problem reports (Valery Podrezov) integrated:

- Update String-to-Integer conversion to match ACPI 3.0A spec (BZ 5329)

- Allow interpreter to handle nested method declarations (BZ 5361)

Fixed problem reports

(Fiodor Suietov) integrated:

- AcpiTerminate doesn't free debug memory allocation list objects (BZ

355)

- After Core Subsystem shutdown, AcpiSubsystemStatus returns AE\_OK (BZ 356)

- AcpiOsUnmapMemory for RSDP can be invoked inconsistently (BZ 357)

- Resource Manager should return AE\_TYPE for non-device objects (BZ 358)

- Incomplete cleanup branch in AcpiNsEvaluateRelative (BZ 359)

- Use AcpiOsFree instead of ACPI\_FREE in AcpiRsSetSrsMethodData (BZ 360)

- Incomplete cleanup branch in AcpiPsParseAml (BZ 361)

- Incomplete cleanup branch in AcpiDsDeleteWalkState (BZ 362)

- AcpiGetTableHeader returns AE\_NO\_ACPI\_TABLES until DSDT is loaded (BZ 365)

- Status of the Global Initialization Handler call not used (BZ 366)

- Incorrect object parameter to Global Initialization Handler (BZ 367)

Example Code and Data Size: These are the sizes for the OS-independent acpica.lib produced by the Microsoft Visual  $C_{++}$  6.0 32-bit compiler. The debug version of the code includes the debug output trace mechanism and has

a much larger code and data size.

Previous Release:

 Non-Debug Version: 79.8K Code, 17.7K Data, 97.5K Total Debug Version: 160.5K Code, 65.1K Data, 225.6K Total Current Release: Non-Debug Version: 80.0K Code, 17.7K Data, 97.7K Total Debug Version: 160.3K Code, 64.9K Data, 225.2K Total

2) iASL Compiler/Disassembler and Tools:

Modified the parser to allow the names IO, DMA, and IRQ to be used as namespace identifiers with no collision with existing resource descriptor macro names. This provides compatibility with other ASL compilers and is most useful for disassembly/recompilation of existing tables without parse

errors. (With assistance from Thomas Renninger)

Disassembler: fixed an incorrect disassembly problem with the DataTableRegion and CopyObject operators. Fixed a possible fault during disassembly of some Alias operators.

----------------------------------------

12 May 2006. Summary of changes for version 20060512:

1)

ACPI CA Core Subsystem:

Replaced the AcpiOsQueueForExecution interface with a new interface named AcpiOsExecute. The major difference is that the new interface does not have

a Priority parameter, this appeared to be useless and has been replaced by

a

Type parameter. The Type tells the host what type of execution is being requested, such as global lock handler, notify handler, GPE handler, etc. This allows the host to queue and execute the request as appropriate for the

request type, possibly using different work queues and different priorities

for the various request types. This enables fixes for multithreading deadlock problems such as BZ #5534, and will require changes to all existing

OS interface layers. (Alexey Starikovskiy and Bob Moore)

Fixed a possible memory leak associated with the support for the socalled

"implicit return" ACPI extension. Reported by FreeBSD, BZ #6514. (Fiodor Suietov)

Fixed a problem with the Load() operator where a table load from an

operation region could overwrite an internal table buffer by up to 7 bytes

and cause alignment faults on IPF systems. (With assistance from Luming Yu)

Example Code and Data Size: These are the sizes for the OS-independent acpica.lib produced by the Microsoft Visual C++ 6.0 32-bit compiler. The debug version of the code includes the debug output trace mechanism and has

a much larger code and data size.

Previous Release:

 Non-Debug Version: 79.7K Code, 17.7K Data, 97.4K Total Debug Version: 160.1K Code, 65.2K Data, 225.3K Total Current Release: Non-Debug Version: 79.8K Code, 17.7K Data, 97.5K Total Debug Version: 160.5K Code, 65.1K Data, 225.6K Total

2) iASL Compiler/Disassembler and Tools:

Disassembler: Implemented support to cross reference the internal namespace and automatically generate ASL External() statements for symbols not defined within the current table being disassembled. This will simplify the disassembly and recompilation of interdependent tables such as SSDTs since these statements will no longer have to be added manually. Disassembler: Implemented experimental support to automatically detect invocations of external control methods and generate appropriate External() statements. This is problematic because the AML cannot be correctly parsed until the number of arguments for each control method is known. Currently,

standalone method invocations and invocations as the source operand of a Store() statement are supported.

Disassembler: Implemented support for the ASL pseudo-operators LNotEqual,

LLessEqual, and LGreaterEqual. Previously disassembled as LNot(LEqual()), LNot(LGreater()), and LNot(LLess()), this makes the disassembled ASL code more readable and likely closer to the original ASL source.

----------------------------------------

21 April 2006. Summary of changes for version 20060421:

1) ACPI CA Core Subsystem:

Removed a device initialization optimization introduced in 20051216 where

the \_STA method was not run unless an \_INI was also present for the same device. This optimization could cause problems because it could allow \_INI

methods to be run within a not-present device subtree. (If a not-present device had no \_INI, \_STA would not be run, the not-present status would not

be discovered, and the children of the device would be incorrectly traversed.)

Implemented a new \_STA optimization where namespace subtrees that do not contain \_INI are identified and ignored during device initialization. Selectively running \_STA can significantly improve boot time on large machines (with assistance from Len Brown.)

Implemented support for the device initialization case where the returned \_STA flags indicate a device not-present but functioning. In this case, \_INI

is not run, but the device children are examined for presence, as per the ACPI specification.

Implemented an additional change to the IndexField support in order to conform to MS behavior.

 The value written to the Index Register is not simply a byte offset, it is a byte offset in units of the access width of the parent Index Field. (Fiodor Suietov)

Defined and deployed a new OSL interface, AcpiOsValidateAddress. This interface is called during the creation of all AML operation regions, and allows the host OS to exert control over what addresses it will allow the AML code to access. Operation Regions whose addresses are disallowed will cause a runtime exception when they are actually accessed (will not affect

or abort table loading.) See oswinxf or osunixxf for an example implementation.

Defined and deployed a new OSL interface, AcpiOsValidateInterface. This interface allows the host OS to match the various "optional"

interface/behavior strings for the \_OSI predefined control method as appropriate (with assistance from Bjorn Helgaas.) See oswinxf or osunixxf for an example implementation.

Restructured and corrected various problems in the exception handling

code

paths within DsCallControlMethod and DsTerminateControlMethod in dsmethod (with assistance from Takayoshi Kochi.)

Modified the Linux source converter to ignore quoted string literals while

converting identifiers from mixed to lower case. This will correct problems

with the disassembler and other areas where such strings must not be modified.

The ACPI\_FUNCTION  $*$  macros no longer require quotes around the function name. This allows the Linux source converter to convert the names, now that

the converter ignores quoted strings.

Example Code and Data Size: These are the sizes for the OS-independent acpica.lib produced by the Microsoft Visual C++ 6.0 32-bit compiler. The debug version of the code includes the debug output trace mechanism and has

a much larger code and data size.

Previous Release:

 Non-Debug Version: 81.1K Code, 17.7K Data, 98.8K Total Debug Version: 158.9K Code, 64.9K Data, 223.8K Total Current Release: Non-Debug Version: 79.7K Code, 17.7K Data, 97.4K Total Debug Version: 160.1K Code, 65.2K Data, 225.3K Total

2) iASL Compiler/Disassembler and Tools:

Implemented 3 new warnings for iASL, and implemented multiple warning levels  $(w2$  flag).

1) Ignored timeouts: If the TimeoutValue parameter to Wait or Acquire is not

WAIT\_FOREVER (0xFFFF) and the code does not examine the return value to check for the possible timeout, a warning is issued.

2) Useless operators: If an ASL operator does not specify an optional target

operand and it also does not use the function return value from the operator, a warning is issued since the operator effectively does nothing.

3) Unreferenced objects: If a namespace object is created, but never referenced, a warning is issued. This is a warning level 2 since there are

cases where this is ok, such as when a secondary table is loaded that uses

the unreferenced objects. Even so, care is taken to only flag objects that

don't look like they will ever be used.

For example, the reserved methods

(starting with an underscore) are usually not referenced because it is expected that the OS will invoke them.

----------------------------------------

31 March 2006. Summary of changes for version 20060331:

1) ACPI CA Core Subsystem:

Implemented header file support for the following additional ACPI tables: ASF!, BOOT, CPEP, DBGP, MCFG, SPCR, SPMI, TCPA, and WDRT. With this support,

all current and known ACPI tables are now defined in the ACPICA headers and

are available for use by device drivers and other software.

Implemented support to allow tables that contain ACPI names with invalid characters to be loaded. Previously, this would cause the table load to fail, but since there are several known cases of such tables on existing machines, this change was made to enable ACPI support for them. Also, this

matches the behavior of the Microsoft ACPI implementation.

Fixed a couple regressions introduced during the memory optimization in the

20060317 release. The namespace node definition required additional reorganization and an internal datatype that had been changed to 8-bit was

restored to 32-bit. (Valery Podrezov)

Fixed a problem where a null pointer passed to AcpiUtDeleteGenericState could be passed through to AcpiOsReleaseObject which is unexpected. Such null pointers are now trapped and ignored, matching the behavior of the previous implementation before the deployment of AcpiOsReleaseObject. (Valery Podrezov, Fiodor Suietov)

Fixed a memory mapping leak during the deletion of a SystemMemory operation region where a cached memory mapping was not deleted. This became a noticeable problem for operation regions that are defined within frequently used control methods. (Dana Meyers)

Reorganized the ACPI table header files into two main files: one for the ACPI tables consumed by the ACPICA core, and another for the miscellaneous ACPI tables that are consumed by the drivers and other software. The various

FADT definitions were merged into one common section and three different tables (ACPI 1.0, 1.0+, and 2.0)

Example Code and Data Size: These are the sizes for the OS-independent acpica.lib produced by the Microsoft Visual C++ 6.0 32-bit compiler. The debug version of the code includes the debug output trace mechanism and has

a much larger code and data size.

Previous Release:

 Non-Debug Version: 80.9K Code, 17.7K Data, 98.6K Total Debug Version: 158.7K Code, 64.8K Data, 223.5K Total Current Release: Non-Debug Version: 81.1K Code, 17.7K Data, 98.8K Total Debug Version: 158.9K Code, 64.9K Data, 223.8K Total

2) iASL Compiler/Disassembler and Tools:

Disassembler: Implemented support to decode and format all non-AML ACPI tables (tables other than DSDTs and SSDTs.) This includes the new tables added to the ACPICA headers, therefore all current and known ACPI tables are

supported.

Disassembler: The change to allow ACPI names with invalid characters also enables the disassembly of such tables. Invalid characters within names

are

changed to '\*' to make the name printable; the iASL compiler will still generate an error for such names, however, since this is an invalid ACPI character.

Implemented an option for AcpiXtract (-a) to extract all tables found in the

input file. The default invocation extracts only the DSDTs and SSDTs.

Fixed a couple of gcc generation issues for iASL and AcpiExec and added a makefile for the AcpiXtract utility.

----------------------------------------

17 March 2006. Summary of changes for version 20060317:

1) ACPI CA Core Subsystem:

Implemented the use of a cache object for all internal namespace nodes. Since there are about 1000 static nodes in a typical system, this will decrease memory use for cache implementations that minimize perallocation overhead (such as a slab allocator.)

Removed the reference count mechanism for internal namespace nodes, since it

was deemed unnecessary.

 This reduces the size of each namespace node by about 5%-10% on all platforms. Nodes are now 20 bytes for the 32-bit case, and 32 bytes for the 64-bit case.

Optimized several internal data structures to reduce object size on 64 bit

platforms by packing data within the 64-bit alignment. This includes the frequently used ACPI\_OPERAND\_OBJECT, of which there can be ~1000 static instances corresponding to the namespace objects.

Added two new strings for the predefined \_OSI method: "Windows 2001.1 SP1" and "Windows 2006".

Split the allocation tracking mechanism out to a separate file, from utalloc.c to uttrack.c. This mechanism appears to be only useful for application-level code. Kernels may wish to not include uttrack.c in distributions.

Removed all remnants of the obsolete ACPI\_REPORT\_\* macros and the associated code. (These macros have been replaced by the ACPI\_ERROR and ACPI\_WARNING macros.)

Code and Data Size: These are the sizes for the acpica.lib produced by the

Microsoft Visual C++ 6.0 32-bit compiler. The values do not include any ACPI

driver or OSPM code. The debug version of the code includes the debug output

trace mechanism and has a much larger code and data size. Note that these values will vary depending on the efficiency of the compiler and the compiler options used during generation.

### Previous Release:

 Non-Debug Version: 81.1K Code, 17.8K Data, 98.9K Total Debug Version: 161.6K Code, 65.7K Data, 227.3K Total Current Release: Non-Debug Version: 80.9K Code, 17.7K Data, 98.6K Total Debug Version: 158.7K Code, 64.8K Data, 223.5K Total

2) iASL Compiler/Disassembler and Tools:

Implemented an ANSI C version of the acpixtract utility. This version will automatically extract the DSDT and all SSDTs from the input acpidump text file and dump the binary output to separate files. It can also display a summary of the input file including the headers for each table found and will extract any single ACPI table, with any signature. (See source/tools/acpixtract)

#### ----------------------------------------

10 March 2006. Summary of changes for version 20060310:

1) ACPI CA Core Subsystem:

Tagged all external interfaces to the subsystem with the new ACPI\_EXPORT\_SYMBOL macro. This macro can be defined as necessary to assist kernel integration. For Linux, the macro resolves to the EXPORT\_SYMBOL macro. The default definition is NULL.

Added the ACPI\_THREAD\_ID type for the return value from AcpiOsGetThreadId. This allows the host to define this as necessary to simplify kernel

integration. The default definition is ACPI\_NATIVE\_UINT.

Fixed two interpreter problems related to error processing, the deletion of

objects, and placing invalid pointers onto the internal operator result stack. BZ 6028, 6151 (Valery Podrezov)

Increased the reference count threshold where a warning is emitted for large reference counts in order to eliminate unnecessary warnings on systems with large namespaces (especially 64-bit.) Increased the value from 0x400 to 0x800.

Due to universal disagreement as to the meaning of the 'c' in the calloc() function, the ACPI\_MEM\_CALLOCATE macro has been renamed to ACPI\_ALLOCATE\_ZEROED so that the purpose of the interface is 'clear'. ACPI\_MEM\_ALLOCATE and ACPI\_MEM\_FREE are renamed to ACPI\_ALLOCATE and ACPI\_FREE.

Code and Data Size: These are the sizes for the acpica.lib produced by the

Microsoft Visual  $C_{++}$  6.0 32-bit compiler. The values do not include any ACPI

driver or OSPM code. The debug version of the code includes the debug output

trace mechanism and has a much larger code and data size. Note that these values will vary depending on the efficiency of the compiler and the compiler options used during generation.

Previous Release:

 Non-Debug Version: 81.0K Code, 17.8K Data, 98.8K Total Debug Version: 161.4K Code, 65.7K Data, 227.1K Total Current Release: Non-Debug Version: 81.1K Code, 17.8K Data, 98.9K Total

Debug Version: 161.6K Code, 65.7K Data, 227.3K Total

2) iASL Compiler/Disassembler:

Disassembler: implemented support for symbolic resource descriptor references. If a CreateXxxxField operator references a fixed offset within

a

resource descriptor, a name is assigned to the descriptor and the offset is

translated to the appropriate resource tag and pathname. The addition of this support brings the disassembled code very close to the original ASL source code and helps eliminate run-time errors when the disassembled

#### code

is modified (and recompiled) in such a way as to invalidate the original fixed offsets.

Implemented support for a Descriptor Name as the last parameter to the ASL

Register() macro. This parameter was inadvertently left out of the ACPI specification, and will be added for ACPI 3.0b.

Fixed a problem where the use of the " OSI" string (versus the full path "\\_OSI") caused an internal compiler error. ("No back ptr to op")

Fixed a problem with

the error message that occurs when an invalid string

is

used for a \_HID object (such as one with an embedded asterisk: "\*PNP010A".)

The correct message is now displayed.

----------------------------------------

17 February 2006. Summary of changes for version 20060217:

1) ACPI CA Core Subsystem:

Implemented a change to the IndexField support to match the behavior of the

Microsoft AML interpreter. The value written to the Index register is now a

byte offset, no longer an index based upon the width of the Data register.

This should fix IndexField problems seen on some machines where the Data register is not exactly one byte wide. The ACPI specification will be clarified on this point.

Fixed a problem where several resource descriptor types could overrun the internal descriptor buffer due to size miscalculation: VendorShort, VendorLong, and Interrupt. This was noticed on IA64 machines, but could affect all platforms.

Fixed a problem where individual resource descriptors were misaligned within the internal buffer, causing alignment faults on IA64 platforms.

Code and Data Size: These are the sizes for the acpica.lib produced by the Microsoft Visual C++ 6.0 32-bit compiler. The values do not include any ACPI

driver or OSPM code. The debug version of the code includes the debug output

trace mechanism and has a much larger code and data size. Note that these values will vary depending on the efficiency of the compiler and the compiler options used during generation.

Previous Release:

 Non-Debug Version: 81.1K Code, 17.8K Data, 98.9K Total Debug Version: 161.3K Code, 65.6K Data, 226.9K Total Current Release: Non-Debug Version: 81.0K Code, 17.8K Data, 98.8K Total Debug Version: 161.4K Code, 65.7K Data, 227.1K Total

2) iASL Compiler/Disassembler:

Implemented support for new reserved names: \_WDG and \_WED are Microsoft extensions for Windows Instrumentation Management, TDL is a new ACPIdefined method (Throttling Depth Limit.)

Fixed a problem where a zero-length VendorShort or VendorLong resource descriptor was incorrectly emitted as a descriptor of length one.

----------------------------------------

10 February 2006. Summary of changes for version 20060210:

1) ACPI CA Core Subsystem:

Removed a couple of extraneous ACPI\_ERROR messages that appeared during normal execution. These became apparent after the conversion from ACPI\_DEBUG\_PRINT.

Fixed a problem where the CreateField operator could hang if the BitIndex or

NumBits parameter referred to a named object. (Valery Podrezov, BZ 5359)

Fixed a problem where a DeRefOf operation on a buffer object incorrectly failed with an exception. This also fixes a couple of related RefOf and DeRefOf issues. (Valery Podrezov, BZ 5360/5392/5387)

Fixed a problem where the AE\_BUFFER\_LIMIT exception was returned instead of AE\_STRING\_LIMIT on an out-of-bounds Index() operation. (Valery Podrezov, BZ 5480)

Implemented a memory cleanup at the

 end of the execution of each iteration of an AML While() loop, preventing the accumulation of outstanding objects. (Valery Podrezov, BZ 5427)

Eliminated a chunk of duplicate code in the object resolution code. (Valery Podrezov, BZ 5336)

Fixed several warnings during the 64-bit code generation.

The AcpiSrc source code conversion tool now inserts one line of whitespace after an if() statement that is followed immediately by a comment, improving readability of the Linux code.

Code and Data Size: The current and previous library sizes for the core subsystem are shown below. These are the code and data sizes for the acpica.lib produced by the Microsoft Visual C++ 6.0 32-bit compiler. These

values do not include any ACPI driver or OSPM code. The debug version of the

code includes the debug output trace mechanism and has a much larger code and data size. Note that these values will vary depending on the efficiency

of the compiler and the compiler options used during generation.

Previous Release:

 Non-Debug Version: 81.0K Code, 17.9K Data, 98.9K Total Debug Version: 161.3K Code, 65.7K Data, 227.0K Total Current Release: Non-Debug Version: 81.1K Code, 17.8K Data, 98.9K Total

Debug Version: 161.3K Code, 65.6K Data, 226.9K Total

2) iASL Compiler/Disassembler:

Fixed a problem with the disassembly of a BankField operator with a complex expression for the BankValue parameter.

----------------------------------------

27 January 2006. Summary of changes for version 20060127:

1) ACPI CA Core Subsystem:

Implemented support in the Resource Manager to allow unresolved namestring references within resource package objects for the \_PRT method. This support is in addition to the previously implemented unresolved reference support within the AML parser. If the interpreter slack mode is enabled, these unresolved references will be passed through to the caller as a NULL package entry.

Implemented and deployed new macros

and functions for error and warning

messages across the subsystem. These macros are simpler and generate less code than their predecessors. The new macros ACPI\_ERROR, ACPI\_EXCEPTION, ACPI\_WARNING, and ACPI\_INFO replace the ACPI\_REPORT\_\* macros. The older macros remain defined to allow ACPI drivers time to migrate to the new macros.

Implemented the ACPI\_CPU\_FLAGS type to simplify host OS integration of the

Acquire/Release Lock OSL interfaces.

Fixed a problem where Alias ASL operators are sometimes not correctly resolved, in both the interpreter and the iASL compiler.

Fixed several problems with the implementation of the

ConcatenateResTemplate

ASL operator. As per the ACPI specification, zero length buffers are now treated as a single EndTag. One-length buffers always cause a fatal exception. Non-zero length buffers that do not end with a full 2-byte EndTag cause a fatal exception.

Fixed a possible structure overwrite in the AcpiGetObjectInfo external interface. (With assistance from Thomas Renninger)

Code and Data Size: The current and previous library sizes for the core subsystem are shown below. These are the code and data sizes for the acpica.lib produced by the Microsoft Visual C++ 6.0 32-bit compiler. These

values do not include any ACPI driver or OSPM code. The debug version of the

code includes the debug output trace mechanism and has a much larger code and data size. Note that these values will vary depending on the efficiency

of the compiler and the compiler options used during generation.

Previous Release:

 Non-Debug Version: 83.1K Code, 18.4K Data, 101.5K Total Debug Version: 163.2K Code, 66.2K Data, 229.4K Total Current Release: Non-Debug Version: 81.0K Code, 17.9K Data, 98.9K Total Debug Version: 161.3K Code, 65.7K Data, 227.0K Total

2) iASL Compiler/Disassembler:

Fixed an internal error that was generated for any forward references to ASL Alias objects.

----------------------------------------

#### 13

January 2006. Summary of changes for version 20060113:

1) ACPI CA Core Subsystem:

Added 2006 copyright to all module headers and signons. This affects virtually every file in the ACPICA core subsystem, iASL compiler, and the utilities.

Enhanced the ACPICA error reporting in order to simplify user migration to

the non-debug version of ACPICA. Replaced all instances of the

ACPI\_DEBUG\_PRINT macro invoked at the ACPI\_DB\_ERROR and ACPI\_DB\_WARN debug

levels with the ACPI\_REPORT\_ERROR and ACPI\_REPORT\_WARNING macros,

respectively. This preserves all error and warning messages in the nondebug

version of the ACPICA code (this has been referred to as the "debug lite"

option.) Over 200 cases were converted to create a total of over 380

error/warning messages across the ACPICA code. This increases the code and

data size of the default non-debug version of the code somewhat (about 13K),

but all error/warning reporting may be disabled if desired (and code eliminated)

 by specifying the ACPI\_NO\_ERROR\_MESSAGES compile-time configuration option. The size of the debug version of ACPICA remains about

the same.

Fixed a memory leak within the AML Debugger "Set" command. One object was not properly deleted for every successful invocation of the command.

Code and Data Size: The current and previous library sizes for the core subsystem are shown below. These are the code and data sizes for the acpica.lib produced by the Microsoft Visual  $C++6.0$  32-bit compiler. These values do not include any ACPI driver or OSPM code. The debug version of

the code includes the debug output trace mechanism and has a much larger code

and data size. Note that these values will vary depending on the efficiency

of the compiler and the compiler options used during generation.

Previous Release:

 Non-Debug Version: 76.6K Code, 12.3K Data, 88.9K Total Debug Version: 163.7K Code, 67.5K Data, 231.2K Total Current Release: Non-Debug Version: 83.1K Code, 18.4K Data, 101.5K Total Debug Version: 163.2K Code, 66.2K Data, 229.4K Total

2) iASL Compiler/Disassembler:

The compiler now officially supports the ACPI 3.0a specification that was released on December 30, 2005. (Specification is available at www.acpi.info)

----------------------------------------

16 December 2005. Summary of changes for version 20051216:

1) ACPI CA Core Subsystem:

Implemented optional support to allow unresolved names within ASL Package objects. A null object is inserted in the package when a named reference cannot be located in the current namespace. Enabled via the interpreter slack flag, this should eliminate AE\_NOT\_FOUND exceptions seen on machines

that contain such code.

Implemented an optimization to the initialization sequence that can improve boot time. During ACPI device initialization, the \_STA method is now run if and only if the \_INI method exists. The \_STA method is used to determine if the device is present; An \_INI can only be run if \_STA returns present, but

it is a waste of time to run the \_STA method if the \_INI does not exist.

(Prototype and assistance from Dong Wei)

Implemented use of the C99 uintptr\_t for the pointer casting macros if it is available in the current compiler. Otherwise, the default (void \*) cast is used as before.

Fixed some possible memory leaks found within the execution path of the

Break, Continue, If, and CreateField operators. (Valery Podrezov)

Fixed a problem introduced in the 20051202 release where an exception is generated during method execution if a control method attempts to declare

Moved resource descriptor string constants that are used by both the AML

disassembler and AML debugger to the common utilities directory so that these components are independent.

Implemented support in the AcpiExec utility (-e switch) to globally ignore exceptions during control method execution (method is not aborted.)

Added the rsinfo.c source file to the AcpiExec makefile for Linux/Unix generation.

another method.

Code and Data Size: The current and previous library sizes for the core subsystem are shown below. These are the code and data sizes for the acpica.lib produced by the Microsoft Visual  $C++ 6.0$  32-bit compiler. These

values do not include any ACPI driver or OSPM code. The debug version of the

code includes the debug output trace mechanism and has a much larger code and data size. Note that these values will vary depending on the efficiency

of the compiler and the compiler options used during generation.

Previous Release:

 Non-Debug Version: 76.3K Code, 12.3K Data, 88.6K Total Debug Version: 163.2K Code, 67.4K Data, 230.6K Total Current Release: Non-Debug Version: 76.6K Code, 12.3K Data, 88.9K Total Debug Version: 163.7K Code, 67.5K Data, 231.2K Total

2) iASL Compiler/Disassembler:

Fixed a problem where a CPU stack overflow fault could occur if a recursive method call was made from within a Return statement.

 $-$ 

02 December 2005. Summary of changes for version 20051202:

1) ACPI CA Core Subsystem:

Modified the parsing of control methods to no longer create namespace objects during the first pass of the parse. Objects are now created only during the execute phase, at the moment the namespace creation operator is

encountered in the AML (Name, OperationRegion, CreateByteField, etc.) This

should eliminate ALREADY\_EXISTS exceptions seen on some machines where reentrant control methods are protected by an AML mutex. The mutex will now

correctly block multiple threads from attempting to create the same object

more than once.

Increased the number of available Owner Ids for namespace object tracking from 32 to 255. This should eliminate the OWNER\_ID\_LIMIT exceptions seen on some machines with a large number of ACPI tables (either static or

dynamic).

Fixed a problem with the AcpiExec utility where a fault could occur when the

-b switch (batch mode) is used.

Enhanced the namespace dump routine to output the owner ID for each namespace object.

Code and Data Size: The current and previous library sizes for the core subsystem are shown below. These are the code and data sizes for the acpica.lib produced by the Microsoft Visual C++ 6.0 32-bit compiler. These

values do not include any ACPI driver or OSPM code. The debug version of the

code includes the debug output trace mechanism and has a much larger code and data size. Note that these values will vary depending on the efficiency

of the compiler and the compiler options used during generation.

Previous Release:

 Non-Debug Version: 76.3K Code, 12.3K Data, 88.6K Total Debug Version: 163.0K Code, 67.4K Data, 230.4K Total Current Release: Non-Debug Version: 76.3K Code, 12.3K Data, 88.6K Total Debug Version: 163.2K Code, 67.4K Data, 230.6K Total

2) iASL Compiler/Disassembler:

Fixed a parse error during compilation of certain Switch/Case constructs. To simplify the parse, the grammar now allows for multiple Default statements and this error is now detected and flagged during the analysis phase.

Disassembler: The disassembly now includes the contents of the original table header within a comment at the start of the file. This includes the name and version of the original ASL compiler.

----------------------------------------

17 November 2005. Summary of changes for version 20051117:

1) ACPI CA Core Subsystem:

Fixed a problem in the AML parser where the method thread count could be decremented below zero if any errors occurred during the method parse phase.

This should eliminate AE\_AML\_METHOD\_LIMIT exceptions seen on some machines.

This also fixed a related regression with the mechanism that detects and corrects methods that cannot properly handle reentrancy (related to the deployment of the new OwnerId mechanism.)

Eliminated the pre-parsing of control methods (to detect errors) during

table load. Related to the problem above, this was causing unwind issues if

any errors occurred during the parse, and it seemed to be overkill. A table

load should not be aborted if there are problems with any single control method, thus rendering this feature rather pointless.

Fixed a problem with the new table-driven resource manager where an internal

buffer overflow could occur for small resource templates.

Implemented a new external interface, AcpiGetVendorResource. This interface

will find and return a vendor-defined resource descriptor within a \_CRS or

\_PRS method via an ACPI 3.0 UUID match. With assistance from Bjorn Helgaas.

Removed the length limit (200) on string objects as per the upcoming ACPI 3.0A specification. This affects the following areas of the interpreter: 1)

any implicit conversion of a Buffer to a String, 2) a String object result

of the ASL Concatenate operator, 3) the String object result of the ASL ToString operator.

Fixed a problem in the Windows OS interface layer (OSL) where a WAIT\_FOREVER on a semaphore object would incorrectly timeout. This allows the multithreading features of the AcpiExec utility to work properly under Windows.

Updated the Linux makefiles for the iASL compiler and AcpiExec to include the recently added file named "utresrc.c".

Code and Data Size: The current and previous library sizes for the core subsystem are shown below. These are the code and data sizes for the acpica.lib produced by the Microsoft Visual C++ 6.0 32-bit compiler. These

values do not include any ACPI driver or OSPM code. The debug version of the

code includes the debug output trace mechanism and has a much larger code and data size. Note that these values will vary depending on the efficiency

of the compiler and the compiler options used during generation.

Previous Release:

 Non-Debug Version: 76.2K Code, 12.3K Data, 88.5K Total Debug Version: 163.0K Code, 67.4K Data, 230.4K Total

Current Release:

 Non-Debug Version: 76.3K Code, 12.3K Data, 88.6K Total Debug Version: 163.0K Code, 67.4K Data, 230.4K Total

# 2) iASL Compiler/Disassembler:

Removed the limit (200) on string objects as per the upcoming ACPI 3.0A specification. For the iASL compiler, this means that string literals

within the source ASL can be of any length.

Enhanced the listing output to dump the AML code for resource descriptors immediately after the ASL code for each descriptor, instead of in a block at

the end of the entire resource template.

Enhanced the compiler debug output to dump the entire original parse tree constructed during the parse phase, before any transforms are applied to the

tree. The transformed tree is dumped also.

----------------------------------------

02 November 2005. Summary of changes for version 20051102:

1) ACPI CA Core Subsystem:

Modified the subsystem initialization sequence to improve GPE support. The GPE initialization has been split into two parts in order to defer execution of the \_PRW methods (Power Resources for Wake) until after the hardware is fully initialized and the SCI handler is installed. This allows the \_PRW methods to access fields protected by the Global Lock. This will fix systems where a NO\_GLOBAL\_LOCK exception has been seen during initialization. Converted the ACPI internal object disassemble and display code within the

AML debugger to fully table-driven operation, reducing code size and increasing maintainability.

Fixed a regression with the ConcatenateResTemplate() ASL operator introduced in the 20051021 release.

Implemented support for "local" internal ACPI object types within the debugger "Object" command and the AcpiWalkNamespace external interfaces. These local types include RegionFields, BankFields, IndexFields, Alias, and reference objects.

Moved common AML resource handling code into a new file, "utresrc.c". This code is shared by both the Resource Manager and the AML Debugger.
# Code

 and Data Size: The current and previous library sizes for the core subsystem are shown below. These are the code and data sizes for the acpica.lib produced by the Microsoft Visual C++ 6.0 32-bit compiler. These

values do not include any ACPI driver or OSPM code. The debug version of the

code includes the debug output trace mechanism and has a much larger code and data size. Note that these values will vary depending on the efficiency

of the compiler and the compiler options used during generation.

### Previous Release:

 Non-Debug Version: 76.1K Code, 12.2K Data, 88.3K Total Debug Version: 163.5K Code, 67.0K Data, 230.5K Total Current Release: Non-Debug Version: 76.2K Code, 12.3K Data, 88.5K Total Debug Version: 163.0K Code, 67.4K Data, 230.4K Total

#### 2) iASL Compiler/Disassembler:

Fixed a problem with very large initializer lists (more than 4000 elements)

for both Buffer and Package objects where the parse stack could overflow.

Enhanced the

pre-compile source code scan for non-ASCII characters to

ignore

characters within comment fields. The scan is now always performed and is no

longer optional, detecting invalid characters within a source file immediately rather than during the parse phase or later.

Enhanced the ASL grammar definition to force early reductions on all list-

style grammar elements so that the overall parse stack usage is greatly reduced. This should improve performance and reduce the possibility of parse

stack overflow.

Eliminated all reduce/reduce conflicts in the iASL parser generation. Also, with the addition of a %expected statement, the compiler generates from

source with no warnings.

Fixed a possible segment fault in the disassembler if the input filename

does not contain a "dot" extension (Thomas Renninger).

 $-$ 

21 October 2005. Summary of changes for version 20051021:

1) ACPI CA Core Subsystem:

Implemented support for the EM64T and other x86-64 processors. This

essentially entails recognizing that these processors support non-aligned memory transfers. Previously, all 64-bit processors were assumed to lack hardware support for non-aligned transfers.

Completed conversion of the Resource Manager to nearly full table-driven operation. Specifically, the resource conversion code (convert AML to internal format and the reverse) and the debug code to dump internal resource descriptors are fully table-driven, reducing code and data size and

improving maintainability.

The OSL interfaces for Acquire and Release Lock now use a 64-bit flag word

on 64-bit processors instead of a fixed 32-bit word. (With assistance from

Alexey Starikovskiy)

Implemented support within the resource conversion code for the Type-Specific byte within the various ACPI 3.0 \*WordSpace macros.

Fixed some issues within the resource conversion code for the typespecific flags for both Memory and I/O address resource descriptors. For Memory, implemented support for the MTP and TTP flags. For I/O, split the TRS and

TTP flags into two separate fields.

Code and Data Size: The current and previous library sizes for the core subsystem are shown below. These are the code and data sizes for the acpica.lib produced by the Microsoft Visual C++ 6.0 32-bit compiler. These

values do not include any ACPI driver or OSPM code. The debug version of the

code includes the debug output trace mechanism and has a much larger code and data size. Note that these values will vary depending on the efficiency

of the compiler and the compiler options used during generation.

Previous Release:

 Non-Debug Version: 77.1K Code, 12.1K Data, 89.2K Total Debug Version: 168.0K Code, 68.3K Data, 236.3K Total Current Release: Non-Debug Version: 76.1K Code, 12.2K Data, 88.3K Total

Debug Version: 163.5K Code, 67.0K Data, 230.5K Total

2) iASL Compiler/Disassembler:

Relaxed a compiler restriction that disallowed a ResourceIndex byte if the

corresponding ResourceSource string was not also present in a resource descriptor declaration. This restriction caused problems with existing AML/ASL code that includes the Index byte without the string. When such AML

was disassembled, it could not be compiled without modification. Further, the modified code created a resource template with a different size than the

original, breaking code that used fixed offsets into the resource template

buffer.

Removed a recent feature of the disassembler to ignore a lone ResourceIndex

byte. This byte is now emitted if present so that the exact AML can be reproduced when the disassembled code is recompiled.

Improved comments and text alignment for the resource descriptor code emitted by the disassembler.

Implemented disassembler support for the ACPI 3.0 AccessSize field within

a

Register() resource descriptor.

----------------------------------------

30 September 2005. Summary of changes for version 20050930:

1)

ACPI CA Core Subsystem:

Completed a major overhaul of the Resource Manager code - specifically, optimizations in the area of the AML/internal resource conversion code. The code has been optimized to simplify and eliminate duplicated code, CPU stack use has been decreased by optimizing function parameters and local

variables, and naming conventions across the manager have been standardized

for clarity and ease of maintenance (this includes function, parameter, variable, and struct/typedef names.) The update may force changes in some driver code, depending on how resources are handled by the host OS.

All Resource Manager dispatch and information tables have been moved to a single location for clarity and ease of maintenance. One new file was created, named "rsinfo.c".

The ACPI return macros (return\_ACPI\_STATUS, etc.) have been modified to guarantee that the argument is not evaluated twice, making them less prone to macro side-effects. However, since there exists the possibility of additional stack use if a particular compiler cannot optimize them (such as in the debug generation case), the original macros are optionally available. Note that some invocations of the return\_VALUE macro may now cause size mismatch warnings; the return\_UINT8 and return\_UINT32 macros are provided to

eliminate these. (From Randy Dunlap)

Implemented a new mechanism to enable debug tracing for individual control

methods. A new external interface, AcpiDebugTrace, is provided to enable this mechanism. The intent is to allow the host OS to easily enable and disable tracing for problematic control methods. This interface can be easily exposed to a user or debugger interface if desired. See the file psxface.c for details.

AcpiUtCallocate will now return a valid pointer if a length of zero is specified - a length of one is used and a warning is issued. This matches the behavior of AcpiUtAllocate.

Code and Data Size: The current and previous library sizes for the core

subsystem are shown below. These are the code and data sizes for the acpica.lib produced by the Microsoft Visual  $C++ 6.0$  32-bit compiler. These

values do not include any ACPI driver or OSPM code. The debug version of the

code includes the debug output trace mechanism and has a much larger code and data size. Note that these values will vary depending on the efficiency

of the compiler and the compiler options used during generation.

Previous Release:

 Non-Debug Version: 77.5K Code, 12.0K Data, 89.5K Total Debug Version: 168.1K Code, 68.4K Data, 236.5K Total Current Release: Non-Debug Version: 77.1K Code, 12.1K Data, 89.2K Total Debug Version: 168.0K Code, 68.3K Data, 236.3K Total

2) iASL Compiler/Disassembler:

A remark is issued if the effective compile-time length of a package or buffer is zero. Previously, this was a warning.

----------------------------------------

16 September 2005. Summary of changes for version 20050916:

1) ACPI CA Core Subsystem:

Fixed a problem within the Resource Manager where support for the Generic Register descriptor was not fully implemented. This descriptor is now fully

recognized, parsed, disassembled, and displayed.

Completely restructured the Resource Manager code to utilize table-driven dispatch and lookup, eliminating many of the large switch() statements. This

reduces overall subsystem code size and code complexity. Affects the resource parsing and construction, disassembly, and debug dump output.

Cleaned up and restructured the debug dump output for all resource descriptors. Improved readability of the output and reduced code size.

Fixed a problem where changes to internal data structures caused the optional ACPI\_MUTEX\_DEBUG code to fail compilation if specified.

Code and Data Size: The current and previous library sizes for the core subsystem are shown below. These are the code and data sizes for the acpica.lib produced by the Microsoft Visual C++ 6.0 32-bit compiler.

These

values do not include any ACPI driver or OSPM code. The debug version of the

code includes the debug output trace mechanism and has a much larger code and data size. Note that these values will vary depending on the efficiency

of the compiler and the compiler options used during generation.

Previous Release:

 Non-Debug Version: 78.4K Code, 11.8K Data, 90.2K Total Debug Version: 169.6K Code, 69.9K Data, 239.5K Total Current Release: Non-Debug Version: 77.5K Code, 12.0K Data, 89.5K Total Debug Version: 168.1K Code, 68.4K Data, 236.5K Total

2) iASL Compiler/Disassembler:

Updated the disassembler to automatically insert an EndDependentFn() macro

into the ASL stream if this macro is missing in the original AML code, simplifying compilation of the resulting ASL module.

Fixed a problem in the disassembler where a disassembled ResourceSource string (within a large resource descriptor) was not surrounded by quotes and

not followed

 by a comma, causing errors when the resulting ASL module was compiled. Also, escape sequences within a ResourceSource string are now handled correctly (especially "\\")

----------------------------------------

02 September 2005. Summary of changes for version 20050902:

1) ACPI CA Core Subsystem:

Fixed a problem with the internal Owner ID allocation and deallocation mechanisms for control method execution and recursive method invocation. This should eliminate the OWNER\_ID\_LIMIT exceptions and "Invalid OwnerId" messages seen on some systems. Recursive method invocation depth is currently limited to 255. (Alexey Starikovskiy)

Completely eliminated all vestiges of support for the "module-level executable code" until this support is fully implemented and debugged. This should eliminate the NO\_RETURN\_VALUE exceptions seen during table load on some systems that invoke this support.

Fixed a problem within the resource manager code where the transaction flags for a 64-bit address descriptor were handled incorrectly in the typespecific flag byte.

Consolidated duplicate code within the address descriptor resource manager

code, reducing overall subsystem code size.

Fixed a fault when using the AML debugger "disassemble" command to disassemble individual control methods.

Removed references to the "release\_current" directory within the Unix release package.

Code and Data Size: The current and previous core subsystem library sizes are shown below. These are the code and data sizes for the acpica.lib produced by the Microsoft Visual C++ 6.0 compiler. These values do not include any ACPI driver or OSPM code. The debug version of the code includes

the debug output trace mechanism and has a much larger code and data size.

Note that these values will vary depending on the efficiency of the compiler

and the compiler options used during generation.

Previous Release:

 Non-Debug Version: 78.6K Code, 11.7K Data, 90.3K Total Debug Version:

170.0K Code, 69.9K Data, 239.9K Total

Current Release:

 Non-Debug Version: 78.4K Code, 11.8K Data, 90.2K Total Debug Version: 169.6K Code, 69.9K Data, 239.5K Total

2) iASL Compiler/Disassembler:

Implemented an error check for illegal duplicate values in the interrupt and

dma lists for the following ASL macros: Dma(), Irq(), IrqNoFlags(), and Interrupt().

Implemented error checking for the Irq() and IrqNoFlags() macros to detect

too many values in the interrupt list (16 max) and invalid values in the list (range 0 - 15)

The maximum length string literal within an ASL file is now restricted to 200 characters as per the ACPI specification.

Fixed a fault when using the -ln option (generate namespace listing).

Implemented an error check to determine if a DescriptorName within a resource descriptor has already been used within the current scope.

----------------------------------------

15 August 2005. Summary of changes for version 20050815:

1) ACPI CA Core Subsystem:

Implemented a full bytewise compare to determine if a table load request is

attempting to load a duplicate table. The compare is performed if the table

signatures and table lengths match. This will allow different tables with the same OEM Table ID and revision to be loaded - probably against the ACPI

specification, but discovered in the field nonetheless.

Added the changes.txt logfile to each of the zipped release packages.

Code and Data Size: Current and previous core subsystem library sizes are shown below. These are the code and data sizes for the acpica.lib produced

by the Microsoft Visual C++ 6.0 compiler, and these values do not include any ACPI driver or OSPM code. The debug version of the code includes the debug output trace mechanism and has a much larger code and data size. Note

that these values will vary depending on the efficiency of the compiler and

the compiler options used during generation.

 Previous Release: Non-Debug Version: 78.6K Code, 11.7K Data, 90.3K Total Debug Version: 167.0K Code, 69.9K Data, 236.9K Total Current Release: Non-Debug Version: 78.6K Code, 11.7K Data, 90.3K Total Debug Version: 170.0K Code, 69.9K Data, 239.9K Total

2) iASL Compiler/Disassembler:

Fixed a problem where incorrect AML code could be generated for Package objects if optimization is disabled (via the -oa switch).

Fixed a problem with where incorrect AML code is generated for variablelength packages when the package length is not specified and the number of

initializer values is greater than 255.

----------------------------------------

29 July 2005. Summary of changes for version 20050729:

1) ACPI CA Core Subsystem:

Implemented support to ignore an attempt to install/load a particular ACPI

table more than once. Apparently there exists BIOS code that repeatedly attempts to load the same SSDT upon certain events. With assistance from Venkatesh Pallipadi.

Restructured the main interface

to the AML parser in order to correctly

handle all exceptional conditions. This will prevent leakage of the

OwnerId

resource and should eliminate the AE\_OWNER\_ID\_LIMIT exceptions seen on some

machines. With assistance from Alexey Starikovskiy.

Support for "module level code" has been disabled in this version due to a

number of issues that have appeared on various machines. The support can be

enabled by defining ACPI\_ENABLE\_MODULE\_LEVEL\_CODE during subsystem compilation. When the issues are fully resolved, the code will be enabled by default again.

Modified the internal functions for debug print support to define the FunctionName parameter as a (const char \*) for compatibility with compiler

built-in macros such as FUNCTION \_\_, etc.

Linted the entire ACPICA source tree for both 32-bit and 64-bit.

Implemented support to display an object count summary for the AML Debugger commands Object and Methods.

Code and Data Size: Current and previous core subsystem library sizes are shown below. These are the code and data sizes for the acpica.lib produced by the Microsoft Visual C++ 6.0 compiler, and these values do not include any ACPI driver or OSPM code. The debug version of the code includes the debug output trace mechanism and has a much larger code and data size. Note

that these values will vary depending on the efficiency of the compiler

and the compiler options used during generation.

Previous Release:

 Non-Debug Version: 78.6K Code, 11.6K Data, 90.2K Total Debug Version: 170.0K Code, 69.7K Data, 239.7K Total Current Release: Non-Debug Version: 78.6K Code, 11.7K Data, 90.3K Total Debug Version: 167.0K Code, 69.9K Data, 236.9K Total

2) iASL Compiler/Disassembler:

Fixed a regression that appeared in the 20050708 version of the compiler where an error message was inadvertently emitted for invocations of the \_OSI

reserved control method.

---------------------------------------- 08 July 2005. Summary of changes for version 20050708:

1) ACPI CA Core Subsystem:

The use of the CPU stack in the debug version of the subsystem has been considerably reduced. Previously, a debug structure was declared in every function that used the debug macros. This structure has been removed in favor of declaring the individual elements as parameters to the debug functions. This reduces the cumulative stack use during nested execution of

ACPI function calls at the cost of a small increase in the code size of the

debug version of the subsystem. With assistance from Alexey Starikovskiy and

Len Brown.

Added the ACPI\_GET\_FUNCTION\_NAME macro to enable the compiler-dependent headers to define a macro that will return the current function name at runtime (such as \_\_FUNCTION\_\_ or \_func\_, etc.) The function name is used by the debug trace output. If ACPI\_GET\_FUNCTION\_NAME is not defined in the compiler-dependent header, the function name is saved on the CPU stack (one pointer per function.) This mechanism is used because apparently there

exists no standard ANSI-C defined macro that that returns the function name.

Redesigned and reimplemented the "Owner ID" mechanism used to track namespace objects created/deleted by ACPI tables and control method execution. A bitmap is now used to allocate and free the IDs, thus solving

the wraparound problem present in the previous implementation. The size of

the namespace node descriptor was reduced by 2 bytes as a result (Alexey Starikovskiy).

Removed the UINT32\_BIT and UINT16\_BIT types that were used for the bitfield

flag definitions within the headers for the predefined ACPI tables. These have been replaced by UINT8\_BIT in order to increase the code portability of

the subsystem. If the use of UINT8 remains a problem, we may be forced to eliminate bitfields entirely because of a lack of portability.

Enhanced the performance of the AcpiUtUpdateObjectReference procedure. This

is a frequently used function and this

improvement increases the

performance

of the entire subsystem (Alexey Starikovskiy).

Fixed several possible memory leaks and the inverse - premature object deletion (Alexey Starikovskiy).

Code and Data Size: Current and previous core subsystem library sizes are shown below. These are the code and data sizes for the acpica.lib produced

by the Microsoft Visual C++ 6.0 compiler, and these values do not include any ACPI driver or OSPM code. The debug version of the code includes the debug output trace mechanism and has a much larger code and data size. Note

that these values will vary depending on the efficiency of the compiler and

the compiler options used during generation.

Previous Release:

 Non-Debug Version: 78.6K Code, 11.5K Data, 90.1K Total Debug Version: 165.2K Code, 69.6K Data, 234.8K Total Current Release: Non-Debug Version: 78.6K Code, 11.6K Data, 90.2K Total

Debug Version: 170.0K Code, 69.7K Data, 239.7K Total

----------------------------------------

24

June 2005. Summary of changes for version 20050624:

1) ACPI CA Core Subsystem:

Modified the new OSL cache interfaces to use ACPI\_CACHE\_T as the type for the host-defined cache object. This allows the OSL implementation to define and type this object in any manner desired, simplifying the OSL

implementation. For example, ACPI\_CACHE\_T is defined as kmem\_cache\_t for Linux, and should be defined in the OS-specific header file for other operating systems as required.

Changed the interface to AcpiOsAcquireObject to directly return the requested object as the function return (instead of ACPI\_STATUS.) This change was made for performance reasons, since this is the purpose of the interface in the first place. AcpiOsAcquireObject is now similar to the AcpiOsAllocate interface.

Implemented a new AML debugger command named Businfo. This command displays

information about all devices that have an associate \_PRT object. The \_ADR,

\_HID, \_UID, and \_CID are displayed for these devices.

Modified the initialization sequence in AcpiInitializeSubsystem to call the OSL interface AcpiOslInitialize first, before any local initialization. This change was required because the global initialization now calls OSL

interfaces.

Enhanced the Dump command to display the entire contents of Package objects (including all sub-objects and their values.)

Restructured the code base to split some files because of size and/or because the code logically belonged in a separate file. New files are listed

below. All makefiles and project files included in the ACPI CA release have

been updated.

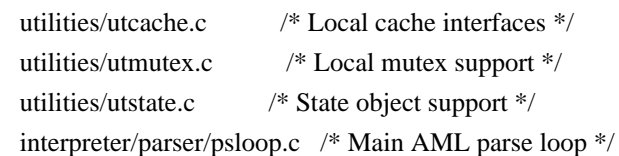

Code and Data Size: Current and previous core subsystem library sizes are

shown below. These are the code and data sizes

for the acpica.lib

produced

by the Microsoft Visual C++ 6.0 compiler, and these values do not include any ACPI driver or OSPM code. The debug version of the code includes the debug output trace mechanism and has a much larger code and data size. Note

that these values will vary depending on the efficiency of the compiler and

the compiler options used during generation.

Previous Release:

 Non-Debug Version: 78.3K Code, 11.6K Data, 89.9K Total Debug Version: 164.0K Code, 69.1K Data, 233.1K Total Current Release: Non-Debug Version: 78.6K Code, 11.5K Data, 90.1K Total Debug Version: 165.2K Code, 69.6K Data, 234.8K Total

2) iASL Compiler/Disassembler:

Fixed a regression introduced in version 20050513 where the use of a Package

object within a Case() statement caused a compile time exception. The original behavior has been restored (a Match() operator is emitted.)

 $-$ 

17 June 2005. Summary of changes for version 20050617:

1) ACPI CA Core Subsystem:

Moved the object cache operations into the OS interface layer (OSL) to allow the host OS to handle these operations if desired (for example, the Linux OSL will invoke the slab allocator). This support is optional; the compile time define ACPI\_USE\_LOCAL\_CACHE may be used to utilize the original cache code in the ACPI CA core. The new OSL interfaces are shown below. See utalloc.c for an example implementation, and acpiosxf.h for the exact interface definitions. With assistance from Alexey Starikovskiy. AcpiOsCreateCache AcpiOsDeleteCache AcpiOsPurgeCache AcpiOsAcquireObject

AcpiOsReleaseObject

Modified the interfaces to AcpiOsAcquireLock and AcpiOsReleaseLock to return

and restore a flags parameter. This fits better with many OS lock models. Note: the current execution state (interrupt handler or not) is no longer passed to these interfaces. If necessary, the OSL must determine this state

by itself, a simple and fast operation. With assistance from Alexey Starikovskiy.

Fixed a problem in the ACPI table handling where a valid XSDT was assumed present if the revision of the RSDP was 2 or greater. According to the ACPI

specification, the XSDT is optional in all cases, and the table manager therefore now checks for both an RSDP >=2 and a valid XSDT pointer. Otherwise, the RSDT pointer is used. Some ACPI 2.0 compliant BIOSs contain

only the RSDT.

Fixed an interpreter problem with the Mid() operator in the case of an input

string where the resulting output string is of zero length. It now correctly

returns a valid, null terminated string object instead of a string object with a null pointer.

Fixed a problem with the control method argument handling to allow a store

to an Arg object that already contains an object of type Device. The Device

object is now correctly overwritten. Previously, an error was returned.

Enhanced the debugger Find command to emit object values in addition to

the

found object pathnames. The output format is the same as the dump namespace command.

Enhanced the debugger Set command. It now has the ability to set the value of any Named integer object in the namespace (Previously, only method locals and args could be set.)

Code and Data Size: Current and previous core subsystem library sizes are shown below. These are the code and data sizes for the acpica.lib

### produced

by the Microsoft Visual C++ 6.0 compiler, and these values do not include any ACPI driver or OSPM code. The debug version of the code includes the debug output trace mechanism and has a much larger code and data size. Note

that these values will vary depending on the efficiency of the compiler and

the compiler options used during generation.

Previous Release:

 Non-Debug Version: 78.1K Code, 11.6K Data, 89.7K Total Debug Version: 164.0K Code, 69.3K Data, 233.3K Total Current Release: Non-Debug Version: 78.3K Code, 11.6K Data, 89.9K Total Debug Version: 164.0K Code, 69.1K Data, 233.1K Total

2) iASL Compiler/Disassembler:

Fixed a regression in the disassembler where if/else/while constructs were

output incorrectly. This problem was introduced in the previous release (20050526). This problem also affected the single-step disassembly in the debugger.

Fixed a problem where compiling the reserved \_OSI method would randomly (but

rarely) produce compile errors.

Enhanced the disassembler to emit compilable code in the face of incorrect

AML resource descriptors. If the optional ResourceSourceIndex is present, but the ResourceSource is not, do not emit the ResourceSourceIndex in the disassembly. Otherwise, the resulting code cannot be compiled without errors.

26 May 2005. Summary of changes for version 20050526:

1) ACPI CA Core Subsystem:

----------------------------------------

Implemented support to execute Type 1 and Type 2 AML opcodes appearing at the module level (not within a control method.) These opcodes are executed exactly once at the time the table is loaded. This type of code was legal up

until the release of ACPI 2.0B (2002) and is now supported within ACPI CA in

order to provide backwards compatibility with earlier BIOS implementations.

This eliminates the "Encountered executable code at module level" warning that was previously generated upon detection of such code.

Fixed a problem in the interpreter where an AE\_NOT\_FOUND exception could inadvertently be generated during the lookup of namespace objects in the second pass parse of ACPI tables and control methods. It appears that this problem could occur during the resolution of forward references to namespace

objects.

Added the ACPI\_MUTEX\_DEBUG #ifdef to the AcpiUtReleaseMutex function, corresponding to the same #ifdef in the AcpiUtAcquireMutex function. This allows the deadlock detection debug code to be compiled out in the normal case, improving mutex performance (and overall subsystem performance) considerably.

Implemented a handful of miscellaneous fixes for possible memory leaks on error conditions and error handling control paths. These fixes were suggested by FreeBSD and the Coverity Prevent source code analysis tool.

Added a check for a null RSDT pointer in AcpiGetFirmwareTable (tbxfroot.c) to prevent a fault in this error case.

Code and Data Size: Current and previous core subsystem library sizes are shown below. These are the code and data sizes for the acpica.lib produced

by the Microsoft Visual C++ 6.0 compiler, and these values do not include any ACPI driver or OSPM code. The debug version of the code includes the debug output trace mechanism and has a much larger code and data size. Note

that these values will vary depending on the efficiency of the compiler and

the compiler options used during generation.

Previous Release:

 Non-Debug Version: 78.2K Code, 11.6K Data, 89.8K Total Debug Version: 163.7K Code, 69.3K Data, 233.0K Total Current Release: Non-Debug Version: 78.1K Code, 11.6K Data, 89.7K Total Debug Version: 164.0K Code, 69.3K Data, 233.3K Total

2) iASL Compiler/Disassembler:

Implemented support to allow Type 1 and Type 2 ASL operators to appear at the module level (not within a control method.) These operators will be executed once at the time the table is loaded. This type of code was legal

up until the release of ACPI 2.0B (2002) and is now supported by the iASL compiler in order to provide backwards compatibility with earlier BIOS ASL

code.

The ACPI integer width (specified via the table revision ID or the -r override, 32 or 64 bits) is now used internally during compile-time constant

folding to ensure that constants are truncated to 32 bits if necessary. Previously, the revision ID value was only emitted in the AML table header.

An error message is now generated for the Mutex and Method operators if the

SyncLevel parameter is outside the legal range of 0 through 15.

Fixed a problem with the Method operator ParameterTypes list handling (ACPI

3.0). Previously, more than 2 types or 2 arguments generated a syntax error.

The actual underlying implementation of method argument typechecking is still under development, however.

## ----------------------------------------

13 May 2005. Summary of changes for version 20050513:

1) ACPI CA Core Subsystem:

Implemented support for PCI Express root bridges -- added support for device

PNP0A08 in the root bridge search within AcpiEvPciConfigRegionSetup.

The interpreter now automatically truncates incoming 64-bit constants to 32

bits if currently executing out of a 32-bit ACPI table (Revision < 2). This

also affects the iASL compiler constant folding. (Note: as per below, the iASL compiler no longer allows 64-bit constants within 32-bit tables.)

Fixed a problem where string and buffer objects with "static" pointers (pointers to initialization data within an ACPI table) were not handled

consistently. The internal object copy operation now always copies the data

to a newly allocated buffer, regardless of whether the source object is static or not.

Fixed a problem with the FromBCD operator where an implicit result conversion was improperly performed while storing the result to the target

operand. Since this is an "explicit conversion" operator, the implicit conversion should never be performed on the output.

Fixed a problem with the CopyObject operator where a copy to an existing named object did not always completely overwrite the existing object stored

at name. Specifically, a buffer-to-buffer copy did not delete the existing buffer.

Replaced "InterruptLevel" with "InterruptNumber" in all GPE interfaces and structs for consistency.

Code and Data Size: Current and previous core subsystem library sizes are shown below. These are the code and data sizes for the acpica.lib produced

by the Microsoft Visual C++ 6.0 compiler, and these values do not include

any ACPI driver or OSPM code. The debug version of the code includes the debug output trace mechanism and has a much larger code and data size. Note

that these values will vary depending on the efficiency of the compiler and

the compiler options used during generation.

Previous Release:

 Non-Debug Version: 78.2K Code, 11.6K Data, 89.8K Total Debug Version: 163.7K Code, 69.3K Data, 233.0K Total Current Release: (Same sizes) Non-Debug Version: 78.2K Code, 11.6K Data, 89.8K Total Debug Version: 163.7K Code, 69.3K Data, 233.0K Total

2) iASL Compiler/Disassembler:

The compiler now emits a warning if an attempt is made to generate a 64-

bit integer constant from within a 32-bit ACPI table (Revision < 2). The integer is truncated to 32 bits.

Fixed a problem with large package objects: if the static length of the package is greater than 255, the "variable length package" opcode is emitted. Previously, this caused an error. This requires an update to the ACPI spec, since it currently (incorrectly) states that packages larger than 255 elements are not allowed.

The disassembler now correctly handles variable length packages and packages larger than 255 elements.

 $-$ 

08 April 2005. Summary of changes for version 20050408:

1) ACPI CA Core Subsystem:

Fixed three cases in the interpreter where an "index" argument to an ASL function was still (internally) 32 bits instead of the required 64 bits. This was the Index argument to the Index, Mid, and Match operators.

The "strupr" function is now permanently local (AcpiUtStrupr), since this is

not a POSIX-defined function and not present in most kernel-level C libraries. All references to the C library strupr function have been removed from the headers.

Completed the deployment of static functions/prototypes. All prototypes with

the static attribute have been moved from the headers to the owning C file.

Implemented an extract

 option (-e) for the AcpiBin utility (AML binary utility). This option allows the utility to extract individual ACPI tables from the output of AcpiDmp. It provides the same functionality of the acpixtract.pl perl script without the worry of setting the correct perl options. AcpiBin runs on Windows and has not yet been generated/validated in

the Linux/Unix environment (but should be soon).

Updated and fixed the table dump option for AcpiBin (-d). This option converts a single ACPI table to a hex/ascii file, similar to the output of

AcpiDmp.

Code and Data Size: Current and previous core subsystem library sizes are shown below. These are the code and data sizes for the acpica.lib produced by the Microsoft Visual C++ 6.0 compiler, and these values do not include any ACPI driver or OSPM code. The debug version of the code includes the debug output trace mechanism and has a much larger code and data size. Note

that these values will vary depending on the efficiency of the compiler

and

the compiler options used during generation.

Previous Release:

 Non-Debug Version: 78.0K Code, 11.6K Data, 89.6K Total Debug Version: 163.5K Code, 69.3K Data, 232.8K Total Current Release: Non-Debug Version: 78.2K Code, 11.6K Data, 89.8K Total Debug Version: 163.7K Code, 69.3K Data, 233.0K Total

2) iASL Compiler/Disassembler:

Disassembler fix: Added a check to ensure that the table length found in the

ACPI table header within the input file is not longer than the actual input

file size. This indicates some kind of file or table corruption.

----------------------------------------

29 March 2005. Summary of changes for version 20050329:

1) ACPI CA Core Subsystem:

An error is now generated if an attempt is made to create a Buffer Field of length zero (A CreateField with a length operand of zero.)

The interpreter now issues a warning whenever executable code at the module level is detected during ACPI table load. This will give some idea of the prevalence of this type of code.

Implemented support for references to named objects (other than control methods) within package objects.

Enhanced package object output for the debug object. Package objects are now

completely dumped, showing all elements.

Enhanced miscellaneous object output for the debug object. Any object can now be written to the debug object (for example, a device object can be written, and the type of the object will be displayed.)

The "static" qualifier has been added to all local functions across both the core subsystem and the iASL compiler.

The number of "long" lines  $($  > 80 chars) within the source has been significantly reduced, by about 1/3.

Cleaned up all header files to ensure that all CA/iASL functions are prototyped (even static functions) and the formatting is consistent.

Two new header files have been added, acopcode.h and acnames.h.

Removed several obsolete functions that were no longer used.

Code and Data Size: Current

and previous core subsystem library sizes are

shown below. These are the code and data sizes for the acpica.lib produced

by the Microsoft Visual C++ 6.0 compiler, and these values do not include any ACPI driver or OSPM code. The debug version of the code includes the debug output trace mechanism and has a much larger code and data size. Note

that these values will vary depending on the efficiency of the compiler and

the compiler options used during generation.

Previous Release:

 Non-Debug Version: 78.3K Code, 11.5K Data, 89.8K Total Debug Version: 165.4K Code, 69.7K Data, 236.1K Total Current Release: Non-Debug Version: 78.0K Code, 11.6K Data, 89.6K Total

Debug Version: 163.5K Code, 69.3K Data, 232.8K Total

2) iASL Compiler/Disassembler:

Fixed a problem with the resource descriptor generation/support. For the ResourceSourceIndex and the ResourceSource fields, both must be present, or both must be not present - can't have one without the other.

The compiler now returns non-zero from the main procedure if any errors have occurred during the compilation.

----------------------------------------

09 March 2005. Summary of changes for version 20050309:

1) ACPI CA Core Subsystem:

The string-to-buffer implicit conversion code has been modified again after

a change to the ACPI specification. In order to match the behavior of the

other major ACPI implementation, the target buffer is no longer truncated if

the source string is smaller than an existing target buffer. This change requires an update to the ACPI spec, and should eliminate the recent AE\_AML\_BUFFER\_LIMIT issues.

The "implicit return" support was rewritten to a new algorithm that solves

the general case. Rather than attempt to determine when a method is about to

exit, the result of every ASL operator is saved momentarily until the very

next ASL operator is executed. Therefore, no matter how the method exits,

there will always be a saved implicit

return value. This feature is only

enabled with the AcpiGbl\_EnableInterpreterSlack flag, and should eliminate

AE\_AML\_NO\_RETURN\_VALUE errors when enabled.

Implemented implicit conversion support for the predicate (operand) of the If, Else, and While operators. String and Buffer arguments are automatically converted to Integers.

Changed the string-to-integer conversion behavior to match the new ACPI errata: "If no integer object exists, a new integer is created. The ASCII string is interpreted as a hexadecimal constant. Each string character is

interpreted as a hexadecimal value ('0'-'9', 'A'-'F', 'a', 'f'), starting with the first character as the most significant digit, and ending with the

first non-hexadecimal character or end-of-string." This means that the first

non-hex character terminates the conversion and this is the code that was changed.

Fixed a problem where the ObjectType operator would fail (fault) when used

on an Index of a Package which pointed

to a null package element. The

operator now properly returns zero (Uninitialized) in this case.

Fixed a problem where the While operator used excessive memory by not properly popping the result stack during execution. There was no memory leak

after execution, however. (Code provided by Valery Podrezov.)

Fixed a problem where references to control methods within Package objects

caused the method to be invoked, instead of producing a reference object pointing to the method.

Restructured and simplified the pswalk.c module (AcpiPsDeleteParseTree) to

improve performance and reduce code size. (Code provided by Alexey Starikovskiy.)

Code and Data Size: Current and previous core subsystem library sizes are shown below. These are the code and data sizes for the acpica.lib produced

by the Microsoft Visual C++ 6.0 compiler, and these values do not include any ACPI driver or OSPM code. The debug version of the code includes the debug output trace mechanism and has a much larger

code and data size.

Note

that these values will vary depending on the efficiency of the compiler and

the compiler options used during generation.

Previous Release:

 Non-Debug Version: 78.3K Code, 11.5K Data, 89.8K Total Debug Version: 165.4K Code, 69.6K Data, 236.0K Total Current Release: Non-Debug Version: 78.3K Code, 11.5K Data, 89.8K Total Debug Version: 165.4K Code, 69.7K Data, 236.1K Total

2) iASL Compiler/Disassembler:

Fixed a problem with the Return operator with no arguments. Since the AML grammar for the byte encoding requires an operand for the Return opcode, the

compiler now emits a Return(Zero) for this case. An ACPI specification update has been written for this case.

For tables other than the DSDT, namepath optimization is automatically disabled. This is because SSDTs can be loaded anywhere in the namespace, the

compiler has no knowledge of where, and thus cannot optimize namepaths.

Added "ProcessorObj" to the ObjectTypeKeyword list. This object type was inadvertently omitted from the ACPI specification, and will require an update to the spec.

The source file scan for ASCII characters is now optional (-a). This change

was made because some vendors place non-ascii characters within comments. However, the scan is simply a brute-force byte compare to ensure all characters in the file are in the range 0x00 to 0x7F.

Fixed a problem with the CondRefOf operator where the compiler was inappropriately checking for the existence of the target. Since the point of

the operator is to check for the existence of the target at run-time, the compiler no longer checks for the target existence.

Fixed a problem where errors generated from the internal AML interpreter during constant folding were not handled properly, causing a fault.

Fixed a problem with overly aggressive range checking for the Stall operator. The valid range (max 255) is now only checked if the operand is of

type Integer. All other operand types cannot be statically checked.

Fixed a problem where control method references within the RefOf, DeRefOf,

and ObjectType operators were not treated properly. They are now treated as

actual references, not method invocations.

Fixed and enhanced the "list namespace" option (-ln). This option was broken

a number of releases ago.

Improved error handling for the Field, IndexField, and BankField operators.

The compiler now cleanly reports and recovers from errors in the field component (FieldUnit) list.

Fixed a disassembler problem where the optional ResourceDescriptor fields TRS and TTP were not always handled correctly.

Disassembler - Comments in output now use "//" instead of "/\*"

---------------------------------------- 28 February 2005. Summary of changes for version 20050228:

1) ACPI CA Core Subsystem:

Fixed a problem where the result of an Index() operator (an object reference) must increment the reference count on the target object for the life of the object reference.

Implemented AML Interpreter and Debugger support for the new ACPI 3.0 Extended Address (IO, Memory, Space), QwordSpace, DwordSpace, and WordSpace resource descriptors.

Implemented support in the \_OSI method for the ACPI 3.0 "Extended Address Space Descriptor" string, indicating interpreter support for the descriptors above.

Implemented header support for the new ACPI 3.0 FADT flag bits.

Implemented header support for the new ACPI 3.0 PCI Express bits for the PM1 status/enable registers.

Updated header support for the MADT processor local Apic struct and MADT platform interrupt source struct for new ACPI 3.0 fields.

Implemented header support for the SRAT and SLIT ACPI tables.

Implemented the -s switch in AcpiExec to enable the "InterpreterSlack" flag at runtime.

Code and Data Size: Current and previous core subsystem library sizes are shown below. These are the code and data sizes for the acpica.lib produced by the Microsoft Visual C++ 6.0 compiler, and these values do not include any ACPI driver or OSPM code. The debug version of the code includes the debug output trace mechanism and has a much larger code and data size. Note that these values will vary depending on the efficiency of the compiler

and

the compiler options used during generation.

Previous Release:

 Non-Debug Version: 78.2K Code, 11.5K Data, 89.7K Total Debug Version: 164.9K Code, 69.2K Data, 234.1K Total Current Release: Non-Debug Version: 78.3K Code, 11.5K Data, 89.8K Total

Debug Version: 165.4K Code, 69.6K Data, 236.0K Total

2) iASL Compiler/Disassembler:

Fixed a problem with the internal 64-bit String-to-integer conversion with

strings less than two characters long.

Fixed a problem with constant folding where the result of the Index() operator can not be considered a constant. This means that Index() cannot be

a type3 opcode and this will require an update to the ACPI specification.

Disassembler: Implemented support

for the TTP, MTP, and TRS resource

descriptor fields. These fields were inadvertently ignored and not output in

the disassembly of the resource descriptor.

11 February 2005. Summary of changes for version 20050211:

1) ACPI CA Core Subsystem:

----------------------------------------

Implemented ACPI 3.0 support for implicit conversion within the Match() operator. MatchObjects can now be of type integer, buffer, or string instead of just type integer. Package elements are implicitly converted to the type

of the MatchObject. This change aligns the behavior of Match() with the behavior of the other logical operators (LLess(), etc.) It also requires

an

errata change to the ACPI specification as this support was intended for ACPI 3.0, but was inadvertently omitted.

Fixed a problem with the internal implicit "to buffer" conversion. Strings

that are converted to buffers will cause buffer truncation if the string is

smaller than the target buffer. Integers that are converted

to buffers

will

not cause buffer truncation, only zero extension (both as per the ACPI spec.) The problem was introduced when code was added to truncate the buffer, but this should not be performed in all cases, only the string case.

Fixed a problem with the Buffer and Package operators where the interpreter

would get confused if two such operators were used as operands to an ASL operator (such as  $LLess(Buffer(1){0},Buffer(1){1}).$  The internal result stack was not being popped after the execution of these operators, resulting

in an AE\_NO\_RETURN\_VALUE exception.

Fixed a problem with constructs of the form Store(Index(...),...). The reference object returned from Index was inadvertently resolved to an actual

value. This problem was introduced in version 20050114 when the behavior of

Store() was modified to restrict the object types that can be used as the source operand (to match the ACPI specification.)

Reduced excessive stack use within the AcpiGetObjectInfo procedure.

Added a fix to aclinux.h to allow generation of AcpiExec on Linux.

Updated the AcpiSrc utility to add the FADT\_DESCRIPTOR\_REV2\_MINUS struct.

Code and Data Size: Current and previous core subsystem library sizes are shown below. These are the code and data sizes for the acpica.lib produced

by the Microsoft Visual C++ 6.0 compiler, and these values do not include any ACPI driver or OSPM code. The debug version of the code includes the debug output trace mechanism and has a much larger code and data size. Note

that these values will vary depending on the efficiency of the compiler and

the compiler options used during generation.

Previous Release:

 Non-Debug Version: 78.1K Code, 11.5K Data, 89.6K Total Debug Version: 164.8K Code, 69.2K Data, 234.0K Total Current Release: Non-Debug Version: 78.2K Code, 11.5K Data, 89.7K Total Debug Version: 164.9K Code, 69.2K Data, 234.1K Total

2) iASL Compiler/Disassembler:

Fixed a code generation

 problem in the constant folding optimization code where incorrect code was generated if a constant was reduced to a buffer object (i.e., a reduced type 5 opcode.)

Fixed a typechecking problem for the ToBuffer operator. Caused by an incorrect return type in the internal opcode information table.

----------------------------------------

25 January 2005. Summary of changes for version 20050125:

1) ACPI CA Core Subsystem:

Fixed a recently introduced problem with the Global Lock where the underlying semaphore was not created. This problem was introduced in version 20050114, and caused an AE\_AML\_NO\_OPERAND exception during an Acquire() operation on \_GL.

The local object cache is now optional, and is disabled by default. Both AcpiExec and the iASL compiler enable the cache because they run in user mode and this enhances their performance. #define ACPI ENABLE OBJECT CACHE to enable the local cache.

Fixed an issue in the internal function AcpiUtEvaluateObject concerning the

optional "implicit return" support where an error was returned if no return object was expected, but one was implicitly returned. AE\_OK is now returned in this case and the implicitly returned object is deleted. AcpiUtEvaluateObject is only occasionally used, and only to execute reserved

methods such as \_STA and \_INI where the return type is known up front.

Fixed a few issues with the internal convert-to-integer code. It now returns an error if an attempt is made to convert a null string, a string of only blanks/tabs, or a zero-length buffer. This affects both implicit conversion and explicit conversion via the ToInteger() operator.

The internal debug code in AcpiUtAcquireMutex has been commented out. It is

not needed for normal operation and should increase the performance of the

entire subsystem. The code remains in case it is needed for debug purposes

again.

The AcpiExec source and makefile are included in the Unix/Linux package for the first time.

# Code and

 Data Size: Current and previous core subsystem library sizes are shown below. These are the code and data sizes for the acpica.lib produced

by the Microsoft Visual C++ 6.0 compiler, and these values do not include any ACPI driver or OSPM code. The debug version of the code includes the debug output trace mechanism and has a much larger code and data size. Note

that these values will vary depending on the efficiency of the compiler and

the compiler options used during generation.

Previous Release:

 Non-Debug Version: 78.4K Code, 11.5K Data, 89.9K Total Debug Version: 165.4K Code, 69.4K Data, 234.8K Total Current Release: Non-Debug Version: 78.1K Code, 11.5K Data, 89.6K Total Debug Version: 164.8K Code, 69.2K Data, 234.0K Total

2) iASL Compiler/Disassembler:

Switch/Case support: A warning is now issued if the type of the Switch value cannot be determined at compile time. For example, Switch(Arg0) will generate the warning, and the type is assumed to be an integer. As per the

ACPI spec, use a construct such as Switch(ToInteger(Arg0)) to eliminate the

warning.

Switch/Case support: Implemented support for buffer and string objects as the switch value. This is an ACPI 3.0 feature, now that LEqual supports buffers and strings.

Switch/Case support: The emitted code for the LEqual() comparisons now uses

the switch value as the first operand, not the second. The case value is now

the second operand, and this allows the case value to be implicitly converted to the type of the switch value, not the other way around.

Switch/Case support: Temporary variables are now emitted immediately within

the control method, not at the global level. This means that there are now

36 temps available per-method, not 36 temps per-module as was the case with

the earlier implementation  $(T_0$  through  $T_9$  and  $T_A$  through  $T_Z$ .

# ----------------------------------------

14 January 2005. Summary of changes for version 20050114:

# Added

 2005 copyright to all module headers. This affects every module in the core subsystem, iASL compiler, and the utilities.

# 1) ACPI CA Core Subsystem:

Fixed an issue with the String-to-Buffer conversion code where the string null terminator was not included in the buffer after conversion, but there

is existing ASL that assumes the string null terminator is included. This is

the root of the ACPI\_AML\_BUFFER\_LIMIT regression. This problem was introduced in the previous version when the code was updated to correctly set the converted buffer size as per the ACPI specification. The ACPI spec

is ambiguous and will be updated to specify that the null terminator must  $h_{\mathbf{P}}$ 

included in the converted buffer. This also affects the ToBuffer() ASL operator.

Fixed a problem with the Mid() ASL/AML operator where it did not work correctly on Buffer objects. Newly created sub-buffers were not being

marked as initialized.

Fixed a problem in AcpiTbFindTable where incorrect string compares were performed on the OemId and OemTableId table header fields. These fields are

not null terminated, so strncmp is now used instead of strcmp.

Implemented a restriction on the Store() ASL/AML operator to align the behavior with the ACPI specification. Previously, any object could be used

as the source operand. Now, the only objects that may be used are Integers,

Buffers, Strings, Packages, Object References, and DDB Handles. If necessary, the original behavior can be restored by enabling the EnableInterpreterSlack flag.

Enhanced the optional "implicit return" support to allow an implicit return

value from methods that are invoked externally via the AcpiEvaluateObject interface. This enables implicit returns from the \_STA and \_INI methods, for example.

Changed the Revision() ASL/AML operator to return the current version of the

AML interpreter, in the YYYYMMDD format. Previously, it incorrectly returned

the supported ACPI version (This is the function of the \_REV method).

Updated the \_REV predefined method to return the currently supported version of ACPI, now 3.

Implemented batch mode option for the AcpiExec utility (-b).

Code and Data Size: Current and previous core subsystem library sizes are shown below. These are the code and data sizes for the acpica.lib produced

by the Microsoft Visual C++ 6.0 compiler, and these values do not include any ACPI driver or OSPM code. The debug version of the code includes the debug output trace mechanism and has a much larger code and data size. Note

that these values will vary depending on the efficiency of the compiler and

the compiler options used during generation.

Previous Release:

 Non-Debug Version: 78.3K Code, 11.5K Data, 89.8K Total Debug Version: 165.3K Code, 69.4K Data, 234.7K Total Current Release: Non-Debug Version: 78.4K Code, 11.5K Data, 89.9K Total Debug Version: 165.4K Code, 69.4K Data, 234.8K Total

 $-$ 

10

December 2004. Summary of changes for version 20041210:

ACPI 3.0 support is nearing completion in both the iASL compiler and the ACPI CA core subsystem.

1) ACPI CA Core Subsystem:

Fixed a problem in the ToDecimalString operator where the resulting string

length was incorrectly calculated. The length is now calculated exactly, eliminating incorrect AE\_STRING\_LIMIT exceptions.

Fixed a problem in the ToHexString operator to allow a maximum 200 character string to be produced.

Fixed a problem in the internal string-to-buffer and buffer-to-buffer copy

routine where the length of the resulting buffer was not truncated to the new size (if the target buffer already existed).

Code and Data Size: Current and previous core subsystem library sizes are shown below. These are the code and data sizes for the acpica.lib produced

by the Microsoft Visual C++ 6.0 compiler, and these values do not include any ACPI driver or OSPM code. The debug version of the code includes the

debug output trace mechanism and has a much larger code and data size. Note

that these values will vary depending on the efficiency of the compiler and

the compiler options used during generation.

Previous Release:

 Non-Debug Version: 78.3K Code, 11.5K Data, 89.8K Total Debug Version: 164.7K Code, 68.5K Data, 233.2K Total Current Release: Non-Debug Version: 78.3K Code, 11.5K Data, 89.8K Total

## 2) iASL Compiler/Disassembler:

Implemented the new ACPI 3.0 resource template macros - DWordSpace, ExtendedIO, ExtendedMemory, ExtendedSpace, QWordSpace, and WordSpace. Includes support in the disassembler.

Implemented support for the new (ACPI 3.0) parameter to the Register macro,

AccessSize.

Fixed a problem where the \_HE resource name for the Interrupt macro was referencing bit 0 instead of bit 1.

Implemented check for maximum 255 interrupts in the Interrupt macro.

### Fixed a problem

 with the predefined resource descriptor names where incorrect AML code was generated if the offset within the resource buffer was 0 or 1. The optimizer shortened the AML code to a single byte opcode but did not update the surrounding package lengths.

Changes to the Dma macro: All channels within the channel list must be in

the range 0-7. Maximum 8 channels can be specified. BusMaster operand is optional (default is BusMaster).

Implemented check for maximum 7 data bytes for the VendorShort macro.

The ReadWrite parameter is now optional for the Memory32 and similar macros.

#### ----------------------------------------

03 December 2004. Summary of changes for version 20041203:

# 1) ACPI CA Core Subsystem:

The low-level field insertion/extraction code (exfldio) has been completely rewritten to eliminate unnecessary complexity, bugs, and boundary conditions.

Fixed a problem in the ToInteger, ToBuffer, ToHexString, and ToDecimalString operators where the input operand

could be inadvertently deleted if no

conversion was necessary (e.g., if the input to ToInteger was an Integer object.)

Fixed a problem with the ToDecimalString and ToHexString where an incorrect

exception code was returned if the resulting string would be > 200 chars. AE\_STRING\_LIMIT is now returned.

Fixed a problem with the Concatenate operator where AE\_OK was always returned, even if the operation failed.

Fixed a problem in oswinxf (used by AcpiExec and iASL) to allow > 128 semaphores to be allocated.

Code and Data Size: Current and previous core subsystem library sizes are shown below. These are the code and data sizes for the acpica.lib produced

by the Microsoft Visual C++ 6.0 compiler, and these values do not include any ACPI driver or OSPM code. The debug version of the code includes the debug output trace mechanism and has a much larger code and data size. Note

that these values will vary depending on the efficiency of the compiler and

the compiler options used during generation.

Previous Release:

 Non-Debug Version: 78.5K Code, 11.5K Data, 90.0K Total Debug Version: 165.2K Code, 68.6K Data, 233.8K Total Current Release: Non-Debug Version: 78.3K Code, 11.5K Data, 89.8K Total Debug Version: 164.7K Code, 68.5K Data, 233.2K Total

2) iASL Compiler/Disassembler:

Fixed typechecking for the ObjectType and SizeOf operators. Problem was recently introduced in 20041119.

Fixed a problem with the ToUUID macro where the upper nybble of each buffer

byte was inadvertently set to zero.

----------------------------------------

19 November 2004. Summary of changes for version 20041119:

1) ACPI CA Core Subsystem:

Fixed a problem in the internal ConvertToInteger routine where new integers were not truncated to 32 bits for 32-bit ACPI tables. This routine converts buffers and strings to integers.

Implemented support to store a value to an Index() on a String object. This is an ACPI 2.0 feature that had not yet been implemented.

Implemented new behavior for storing objects to individual package elements

(via the Index() operator). The previous behavior was to invoke the implicit

conversion rules if an object was already present at the index. The new behavior is to simply delete any existing object and directly store the new

object. Although the ACPI specification seems unclear on this subject, other

ACPI implementations behave in this manner. (This is the root of the AE\_BAD\_HEX\_CONSTANT issue.)

Modified the RSDP memory scan mechanism to support the extended checksum for

ACPI 2.0 (and above) RSDPs. Note that the search continues until a valid RSDP signature is found with a valid checksum.

Code and Data Size: Current and previous core subsystem library sizes are shown below. These are the code and data sizes for the acpica.lib produced

by the Microsoft Visual C++ 6.0 compiler, and these values do not include any ACPI driver or OSPM code. The debug version of the

code includes the

debug output trace mechanism and has a much larger code and data size. Note

that these values will vary depending on the efficiency of the compiler and

the compiler options used during generation.

Previous Release:

 Non-Debug Version: 78.5K Code, 11.5K Data, 90.0K Total Debug Version: 165.2K Code, 68.6K Data, 233.8K Total Current Release:

 Non-Debug Version: 78.5K Code, 11.5K Data, 90.0K Total Debug Version: 165.2K Code, 68.6K Data, 233.8K Total

## 2) iASL Compiler/Disassembler:

Fixed a missing semicolon in the aslcompiler.y file.

 $-$ 

05 November 2004. Summary of changes for version 20041105:

1) ACPI CA Core Subsystem:

Implemented support for FADT revision 2. This was an interim table (between ACPI 1.0 and ACPI 2.0) that adds support for the FADT reset register.

Implemented optional support to allow uninitialized LocalX and ArgX variables in a control method. The variables are initialized to an Integer

object with a value of zero. This support is enabled by setting the AcpiGbl\_EnableInterpreterSlack flag to TRUE.

Implemented support for Integer objects for the SizeOf operator. Either 4

or 8 is returned, depending on the current integer size (32-bit or 64 bit,

depending on the parent table revision).

Fixed a problem in the implementation of the SizeOf and ObjectType operators

where the operand was resolved to a value too early, causing incorrect return values for some objects.

Fixed some possible memory leaks during exceptional conditions.

Code and Data Size: Current and previous core subsystem library sizes are shown below. These are the code and data sizes for the acpica.lib produced

by the Microsoft Visual C++ 6.0 compiler, and these values do not include any ACPI driver or OSPM code. The debug version of the code includes the debug output trace mechanism and has a much larger code and data size. Note

that these values will vary depending

on the efficiency of the compiler

and

the compiler options used during generation.

 Previous Release: Non-Debug Version: 78.0K Code, 11.5K Data, 89.5K Total
Debug Version: 164.8K Code, 68.6K Data, 233.4K Total Current Release:

 Non-Debug Version: 78.5K Code, 11.5K Data, 90.0K Total Debug Version: 165.2K Code, 68.6K Data, 233.8K Total

2) iASL Compiler/Disassembler:

Implemented support for all ACPI 3.0 reserved names and methods.

Implemented all ACPI 3.0 grammar elements in the front-end, including support for semicolons.

Implemented the ACPI 3.0 Function() and ToUUID() macros

Fixed a problem in the disassembler where a Scope() operator would not be emitted properly if the target of the scope was in another table.

### ----------------------------------------

15 October 2004. Summary of changes for version 20041015:

Note: ACPI CA is currently undergoing an in-depth and complete formal evaluation to test/verify the following areas. Other suggestions are welcome. This will result in an increase in the frequency of releases and

the number of bug fixes in the next few months.

- Functional tests for all ASL/AML operators
- All implicit/explicit type conversions
- Bit fields and operation regions
- 64-bit math support and 32-bit-only "truncated" math support
- Exceptional conditions, both compiler and interpreter
- Dynamic object deletion and memory leaks
- ACPI 3.0 support when implemented
- External interfaces to the ACPI subsystem

### 1) ACPI CA Core Subsystem:

Fixed two alignment issues on 64-bit platforms - within debug statements in

AcpiEvGpeDetect and AcpiEvCreateGpeBlock. Removed references to the Address

field within the non-aligned ACPI generic address structure.

Fixed a problem in the Increment and Decrement operators where incorrect operand resolution could result in the inadvertent modification of the original integer when the integer is passed into another method as an argument and

the arg is then incremented/decremented.

Fixed a problem in the FromBCD operator where the upper 32-bits of a 64 bit

BCD number were truncated during conversion.

Fixed a problem in the ToDecimal operator where the length of the resulting

string could be set incorrectly too long if the input operand was a Buffer

object.

Fixed a problem in the Logical operators (LLess, etc.) where a NULL byte (0)

within a buffer would prematurely terminate a compare between buffer objects.

Added a check for string overflow (>200 characters as per the ACPI specification) during the Concatenate operator with two string operands.

Code and Data Size: Current and previous core subsystem library sizes are shown below. These are the code and data sizes for the acpica.lib produced

by the Microsoft Visual C++ 6.0 compiler, and these values do not include any ACPI driver or OSPM code. The debug version of the code includes the debug output trace mechanism and has a much larger code and data size.

## Note

that these values will vary depending on the efficiency of the compiler and

the compiler options used during generation.

Previous Release:

 Non-Debug Version: 77.8K Code, 11.5K Data, 89.3K Total Debug Version: 164.6K Code, 68.5K Data, 233.1K Total Current Release:

 Non-Debug Version: 78.0K Code, 11.5K Data, 89.5K Total Debug Version: 164.8K Code, 68.6K Data, 233.4K Total

## 2) iASL Compiler/Disassembler:

Allow the use of the ObjectType operator on uninitialized Locals and Args (returns 0 as per the ACPI specification).

Fixed a problem where the compiler would fault if there was a syntax error

in the FieldName of all of the various CreateXXXField operators.

Disallow the use of lower case letters within the EISAID macro, as per the ACPI specification. All EISAID strings must be of the form "UUUNNNN" Where U is an uppercase letter and N is a hex digit.

----------------------------------------

06 October 2004. Summary of changes for version 20041006:

1) ACPI CA Core Subsystem:

Implemented support for the ACPI 3.0 Timer operator. This ASL function implements a 64-bit timer with 100 nanosecond granularity.

Defined a new OSL interface, AcpiOsGetTimer. This interface is used to implement the ACPI 3.0 Timer operator. This allows the host OS to implement the timer with the best clock available. Also, it keeps the core subsystem out of the clock handling business, since the host OS (usually) performs this function.

Fixed an alignment issue on 64-bit platforms. The HwLowLevelRead(Write) functions use a 64-bit address which is part of the packed ACPI Generic Address Structure. Since the structure is non-aligned, the alignment macros

are now used to extract the address to a local variable before use.

Fixed a problem where the ToInteger operator assumed all input strings were hexadecimal. The operator now handles both decimal strings and hex strings (prefixed with "0x").

Fixed a problem where the string length in the string object created as a result of the internal ConvertToString procedure could be incorrect. This potentially affected all implicit conversions and also the ToDecimalString and ToHexString operators.

Fixed two problems in the ToString operator. If the length parameter was zero, an incorrect string object was created and the value of the input length parameter was inadvertently changed from zero to Ones.

Fixed a problem where the optional ResourceSource string in the ExtendedIRQ resource macro was ignored.

Simplified the interfaces to the internal division functions, reducing code size and complexity.

Code and Data Size: Current and previous core subsystem library sizes are shown below. These are the code and data sizes for the acpica.lib produced by the Microsoft Visual C++ 6.0 compiler, and these values do not include any ACPI driver or OSPM code. The debug version of the code includes the debug output trace mechanism and has a much larger code and data size. Note

that these values will vary depending on the efficiency of the compiler and

the compiler options used during generation.

Previous Release:

 Non-Debug Version: 77.9K Code, 11.4K Data, 89.3K Total Debug Version: 164.5K Code, 68.3K Data, 232.8K Total Current Release: Non-Debug Version: 77.8K Code, 11.5K Data, 89.3K Total

Debug Version: 164.6K Code, 68.5K Data, 233.1K Total

2) iASL Compiler/Disassembler:

Implemented support for the ACPI 3.0 Timer operator.

Fixed a problem where the Default() operator was inadvertently ignored in a

Switch/Case block. This was a problem in the translation of the Switch statement to If...Else pairs.

Added support to allow a standalone Return operator, with no parentheses (or

operands).

Fixed a problem with code generation for the ElseIf operator where the translated Else...If parse tree was improperly constructed leading to the loss of some code.

----------------------------------------

22

September 2004. Summary of changes for version 20040922:

1) ACPI CA Core Subsystem:

Fixed a problem with the implementation of the LNot() operator where "Ones"

was not returned for the TRUE case. Changed the code to return Ones instead

of (!Arg) which was usually 1. This change affects iASL constant folding for

this operator also.

Fixed a problem in AcpiUtInitializeBuffer where an existing buffer was not

initialized properly -- Now zero the entire buffer in this case where the buffer already exists.

Changed the interface to AcpiOsSleep from (UINT32 Seconds, UINT32 Milliseconds) to simply (ACPI\_INTEGER Milliseconds). This simplifies all related code considerably. This will require changes/updates to all OS interface layers (OSLs.)

Implemented a new external interface, AcpiInstallExceptionHandler, to allow

a system exception handler to be installed. This handler is invoked upon any

run-time exception that occurs during control method execution.

### Added

 support for the DSDT in AcpiTbFindTable. This allows the DataTableRegion() operator to access the local copy of the DSDT.

Code and Data Size: Current and previous core subsystem library sizes are shown below. These are the code and data sizes for the acpica.lib produced

by the Microsoft Visual C++ 6.0 compiler, and these values do not include any ACPI driver or OSPM code. The debug version of the code includes the debug output trace mechanism and has a much larger code and data size. Note

that these values will vary depending on the efficiency of the compiler and

the compiler options used during generation.

Previous Release:

 Non-Debug Version: 77.8K Code, 11.4K Data, 89.2K Total Debug Version: 164.2K Code, 68.2K Data, 232.4K Total Current Release: Non-Debug Version: 77.9K Code, 11.4K Data, 89.3K Total 2) iASL Compiler/Disassembler:

Fixed a problem with constant folding and the LNot operator. LNot was returning 1 in the TRUE case, not Ones as per the ACPI specification. This could result in the generation of an incorrect folded/reduced constant.

End-Of-File is now allowed within a "//"-style comment. A parse error no longer occurs if such a comment is at the very end of the input ASL source

file.

Implemented the "-r" option to override the Revision in the table header. The initial use of this option will be to simplify the evaluation of the AML

interpreter by allowing a single ASL source module to be compiled for either

32-bit or 64-bit integers.

----------------------------------------

27 August 2004. Summary of changes for version 20040827:

1) ACPI CA Core Subsystem:

- Implemented support for implicit object conversion in the non-numeric logical operators (LEqual, LGreater, LGreaterEqual, LLess, LLessEqual, and

LNotEqual.) Any combination of Integers/Strings/Buffers may now be used; the second operand is implicitly converted on the fly to match the type

of

the first operand. For example:

LEqual (Source1, Source2)

Source1 and Source2 must each evaluate to an integer, a string, or a buffer.

The data type of Source1 dictates the required type of Source2. Source2 is

implicitly converted if necessary to match the type of Source1.

- Updated and corrected the behavior of the string conversion support. The

rules concerning conversion of buffers to strings (according to the ACPI specification) are as follows:

ToDecimalString - explicit byte-wise conversion of buffer to string of decimal values (0-255) separated by commas. ToHexString - explicit bytewise

conversion of buffer to string of hex values (0-FF) separated by commas. ToString - explicit byte-wise conversion of buffer to string. Byte-bybyte

copy with no transform except NULL terminated. Any other implicit bufferto-

string conversion - byte-wise conversion of buffer to string of hex values

(0-FF) separated by spaces.

- Fixed typo in definition

of AcpiGbl\_EnableInterpreterSlack.

- Fixed a problem in AcpiNsGetPathnameLength where the returned length was

one byte too short in the case of a node in the root scope. This could cause a fault during debug output.

- Code and Data Size: Current and previous core subsystem library sizes are

shown below. These are the code and data sizes for the acpica.lib produced

by the Microsoft Visual C++ 6.0 compiler, and these values do not include any ACPI driver or OSPM code. The debug version of the code includes the debug output trace mechanism and has a much larger code and data size. Note

that these values will vary depending on the efficiency of the compiler and

the compiler options used during generation.

Previous Release:

 Non-Debug Version: 77.9K Code, 11.5K Data, 89.4K Total Debug Version: 164.1K Code, 68.3K Data, 232.4K Total Current Release: Non-Debug Version: 77.8K Code, 11.4K Data, 89.2K Total Debug Version: 164.2K Code, 68.2K Data, 232.4K Total

2) iASL Compiler/Disassembler:

- Fixed a Linux generation error.

----------------------------------------

16 August 2004. Summary of changes for version 20040816:

1) ACPI CA Core Subsystem:

Designed and implemented support within the AML interpreter for the socalled "implicit return". This support returns the result of the last ASL

operation within a control method, in the absence of an explicit Return() operator. A few machines depend on this behavior, even though it is not explicitly supported by the ASL language. It is optional support that can

be enabled at runtime via the AcpiGbl\_EnableInterpreterSlack flag.

Removed support for the PCI\_Config address space from the internal low level

hardware interfaces (AcpiHwLowLevelRead and AcpiHwLowLevelWrite). This support was not used internally, and would not work correctly anyway because

the PCI bus number and segment number were not supported. There are separate interfaces for PCI

configuration space access because of the

unique

interface.

Code and Data Size: Current and previous core subsystem library sizes are shown below. These are the code and data sizes for the acpica.lib produced

by the Microsoft Visual C++ 6.0 compiler, and these values do not include any ACPI driver or OSPM code. The debug version of the code includes the debug output trace mechanism and has a much larger code and data size. Note

that these values will vary depending on the efficiency of the compiler and

the compiler options used during generation.

Previous Release:

 Non-Debug Version: 78.0K Code, 11.5K Data, 89.5K Total Debug Version: 164.1K Code, 68.2K Data, 232.3K Total Current Release: Non-Debug Version: 77.9K Code, 11.5K Data, 89.4K Total Debug Version: 164.1K Code, 68.3K Data, 232.4K Total

2) iASL Compiler/Disassembler:

Fixed a problem where constants in ASL expressions at the root level (not

within a control method) could

be inadvertently truncated during code

generation. This problem was introduced in the 20040715 release.

 $-$ 

15 July 2004. Summary of changes for version 20040715:

1) ACPI CA Core Subsystem:

Restructured the internal HW GPE interfaces to pass/track the current state

of interrupts (enabled/disabled) in order to avoid possible deadlock and increase flexibility of the interfaces.

Implemented a "lexicographical compare" for String and Buffer objects within

the logical operators -- LGreater, LLess, LGreaterEqual, and LLessEqual - -

as per further clarification to the ACPI specification. Behavior is similar

to C library "strcmp".

Completed a major reduction in CPU stack use for the AcpiGetFirmwareTable external function. In the 32-bit non-debug case, the stack use has been reduced from 168 bytes to 32 bytes.

Deployed a new run-time configuration flag, AcpiGbl\_EnableInterpreterSlack, whose purpose is to allow the AML interpreter to forgive certain bad AML constructs. Default setting is FALSE.

Implemented the first use of AcpiGbl\_EnableInterpreterSlack in the Field IO support code. If enabled, it allows field access to go beyond the end of a region definition if the field is within the region length rounded up to the next access width boundary (a common coding error.)

Renamed OSD\_HANDLER to ACPI\_OSD\_HANDLER, and OSD\_EXECUTION\_CALLBACK to ACPI\_OSD\_EXEC\_CALLBACK for consistency with other ACPI symbols. Also, these symbols are lowercase by the latest version of the AcpiSrc tool.

The prototypes for the PCI interfaces in acpiosxf.h have been updated to

rename "Register" to simply "Reg" to prevent certain compilers from

## complaining.

Code and Data Size: Current and previous core subsystem library sizes are shown below. These are the code and data sizes for the acpica.lib produced by the Microsoft Visual C++ 6.0 compiler, and these values do not include any ACPI driver or OSPM code. The debug version of the code includes the debug output trace mechanism and has a much larger code and data size. Note that these values will vary depending on the efficiency of the compiler and

the compiler options used during generation.

## Previous Release:

 Non-Debug Version: 77.8K Code, 11.5K Data, 89.3K Total Debug Version: 163.8K Code, 68.2K Data, 232.0K Total Current Release: Non-Debug Version: 78.0K Code, 11.5K Data, 89.5K Total Debug Version: 164.1K Code, 68.2K Data, 232.3K Total

## 2) iASL Compiler/Disassembler:

Implemented full support for Package objects within the Case() operator. Note: The Break() operator is currently not supported within Case blocks (TermLists) as there is some question about backward compatibility with ACPI

1.0 interpreters.

Fixed a problem where complex terms were not supported properly within the Switch() operator.

Eliminated extraneous warning for compiler-emitted reserved names of the form "\_T\_x". (Used in Switch/Case operators.)

Eliminated optimization messages for " $T_X$ " objects and small constants within the DefinitionBlock operator.

----------------------------------------

1) ACPI CA Core Subsystem:

<sup>15</sup> June 2004. Summary of changes for version 20040615:

Implemented support for Buffer and String objects (as per ACPI 2.0) for the

following ASL operators: LEqual, LGreater, LLess, LGreaterEqual, and LLessEqual.

All directory names in the entire source package are lower case, as they were in earlier releases.

Implemented "Disassemble" command in the AML debugger that will disassemble a single control method.

Code and Data Size: Current and previous core subsystem library sizes are shown below. These are the code and data sizes for the acpica.lib produced

by the Microsoft Visual C++ 6.0 compiler, and these values do not include any ACPI driver or OSPM code. The debug version of the code includes the debug output trace mechanism and has a much larger code and data size.

Note

that these values will vary depending on the efficiency of the compiler and

the compiler options used during generation.

Previous Release:

 Non-Debug Version: 77.7K Code, 11.5K Data, 89.2K Total Debug Version: 163.3K Code, 67.2K Data, 230.5K Total

Current Release:

 Non-Debug Version: 77.8K Code, 11.5K Data, 89.3K Total Debug Version: 163.8K Code, 68.2K Data, 232.0K Total

2) iASL Compiler/Disassembler:

Implemented support for Buffer and String objects (as per ACPI 2.0) for the following ASL operators: LEqual, LGreater, LLess, LGreaterEqual, and LLessEqual.

All directory names in the entire source package are lower case, as they were in earlier releases.

Fixed a fault when using the -g or -d<nofilename> options if the FADT was not found.

Fixed an issue with the Windows version of the compiler where later versions

of Windows place the FADT in the registry under the name "FADT" and not "FACP" as earlier versions did. This applies when using the -g or d<nofilename> options. The compiler now looks for both strings as necessary.

Fixed a problem with compiler namepath optimization where a namepath within

the Scope() operator could not be optimized if the namepath was a subpath of

the current scope path.

----------------------------------------

27 May 2004. Summary of changes for version 20040527:

1) ACPI CA Core Subsystem:

Completed a new design and implementation for EBDA (Extended BIOS Data Area)

support in the RSDP scan code. The original code improperly scanned for the

EBDA by simply scanning from memory location 0 to 0x400. The correct method

is to first obtain the EBDA pointer from within the BIOS data area, then scan 1K of memory starting at the EBDA pointer. There appear to be few if

any machines that place the RSDP in the EBDA, however.

Integrated a fix for a possible fault during evaluation of BufferField arguments. Obsolete code that was causing the problem was removed.

Found

 and fixed a problem in the Field Support Code where data could be corrupted on a bit field read that starts on an aligned boundary but does not end on an aligned boundary. Merged the read/write "datum length" calculation code into a common procedure.

Rolled in a couple of changes to the FreeBSD-specific header.

Code and Data Size: Current and previous core subsystem library sizes are shown below. These are the code and data sizes for the acpica.lib produced

by the Microsoft Visual C++ 6.0 compiler, and these values do not include any ACPI driver or OSPM code. The debug version of the code includes the debug output trace mechanism and has a much larger code and data size. Note

that these values will vary depending on the efficiency of the compiler

and the compiler options used during generation.

 Previous Release: Non-Debug Version: 77.6K Code, 11.5K Data, 89.1K Total Debug Version: 163.2K Code, 67.2K Data, 230.4K Total Current Release: Non-Debug Version: 77.7K Code, 11.5K Data, 89.2K Total Debug Version: 163.3K Code, 67.2K Data, 230.5K Total

2) iASL Compiler/Disassembler:

Fixed a generation warning produced by some overly-verbose compilers for a 64-bit constant.

 $-$ 

14 May 2004. Summary of changes for version 20040514:

1) ACPI CA Core Subsystem:

Fixed a problem where hardware GPE enable bits sometimes not set properly during and after GPE method execution. Result of 04/27 changes.

Removed extra "clear all GPEs" when sleeping/waking.

Removed AcpiHwEnableGpe and AcpiHwDisableGpe, replaced by the single AcpiHwWriteGpeEnableReg. Changed a couple of calls to the functions above to

the new AcpiEv\* calls as appropriate.

ACPI\_OS\_NAME was removed from the OS-specific headers. The default name is

now "Microsoft Windows NT" for maximum compatibility. However this can be

changed by modifying the acconfig.h file.

Allow a single invocation of AcpiInstallNotifyHandler for a handler that traps both types of notifies (System, Device). Use ACPI\_ALL\_NOTIFY flag.

Run \_INI methods on ThermalZone objects. This is against the ACPI specification, but there is apparently ASL code in the field that has these

\_INI methods, and apparently "other" AML interpreters execute them.

Performed a full 16/32/64 bit lint that resulted in some small changes.

Added a sleep simulation command to the AML debugger to test sleep code.

Code and Data Size: Current and previous core subsystem library sizes are shown below. These are the code and data sizes for the acpica.lib produced

by the Microsoft Visual C++ 6.0 compiler, and these values do not include any ACPI driver or OSPM code. The debug version of the code includes the debug output trace mechanism and has a much larger code and data size. Note

that these values will vary depending on the efficiency of the compiler and

the compiler options used during generation.

Previous Release:

 Non-Debug Version: 77.6K Code, 11.5K Data, 89.1K Total Debug Version: 162.9K Code, 67.0K Data, 229.9K Total Current Release: Non-Debug Version: 77.6K Code, 11.5K Data, 89.1K Total

Debug Version: 163.2K Code, 67.2K Data, 230.4K Total

----------------------------------------

27 April 2004. Summary of changes for version 20040427:

1) ACPI CA Core Subsystem:

Completed a major overhaul of the GPE handling within ACPI CA. There are now three types of GPEs: wake-only, runtime-only, and combination wake/run.

The only GPEs allowed to be combination wake/run are for button-style devices such as a control-method power button, control-method sleep button,

or a notebook lid switch. GPEs that have an \_Lxx or \_Exx method and are not

referenced by any \_PRW methods are marked for "runtime" and hardware enabled. Any GPE that is referenced by a \_PRW method is marked for "wake"

(and disabled at runtime). However, at sleep time, only those GPEs that

have been specifically enabled for wake via the AcpiEnableGpe interface will

actually be hardware enabled.

A new external interface has been added, AcpiSetGpeType(), that is meant to

be used by device drivers to force a GPE to a particular type. It will be

especially useful for the drivers for the button devices mentioned above.

Completed restructuring of the ACPI CA initialization sequence so that default operation region handlers are installed before GPEs are initialized and the \_PRW methods are executed. This will prevent errors when the

\_PRW

methods attempt to access system memory or I/O space.

GPE enable/disable no longer reads the GPE enable register. We now keep the

enable info for runtime and wake separate and in the GPE\_EVENT\_INFO. We thus no longer depend on the hardware to maintain these bits.

Always clear the wake status and fixed/GPE status bits before sleep, even for state S5.

Improved the AML debugger output for displaying the GPE blocks and their

current status.

Added new strings for the \_OSI method, of the form "Windows 2001 SPx" where

 $x = 0,1,2,3,4.$ 

Fixed a problem where the physical address was incorrectly calculated when

the Load() operator was used to directly load from an Operation Region (vs.

loading from a Field object.) Also added check for minimum table length for

this case.

Fix for multiple mutex acquisition. Restore original thread SyncLevel on mutex release.

Added ACPI\_VALID\_SXDS flag to the AcpiGetObjectInfo interface for consistency with the other fields returned.

Shrunk the ACPI\_GPE\_EVENT\_INFO structure by 40%. There is one such structure for each GPE in the system, so the size of this structure is important.

CPU stack requirement reduction: Cleaned up the method execution and object

evaluation paths so that now a parameter structure is passed, instead of copying the various method parameters over and over again.

In evregion.c: Correctly exit and reenter the interpreter region if

and

only if dispatching an operation region request to a user-installed handler.

Do not exit/reenter when dispatching to a default handler (e.g., default system memory or I/O handlers)

Notes for updating drivers for the new GPE support. The following changes

must be made to ACPI-related device drivers that are attached to one or more

GPEs: (This information will be added to the ACPI CA Programmer Reference.)

1) AcpiInstallGpeHandler no longer automatically enables the GPE, you must

explicitly call AcpiEnableGpe.

2) There is a new interface called AcpiSetGpeType. This should be called before enabling the GPE. Also, this interface will automatically disable the GPE if it is currently enabled.

3) AcpiEnableGpe no longer supports a GPE type flag.

Specific drivers that must be changed:

1) EC driver:

 AcpiInstallGpeHandler (NULL, GpeNum, ACPI\_GPE\_EDGE\_TRIGGERED, AeGpeHandler, NULL); AcpiSetGpeType (NULL, GpeNum, ACPI\_GPE\_TYPE\_RUNTIME); AcpiEnableGpe (NULL, GpeNum,

ACPI\_NOT\_ISR);

2) Button Drivers (Power, Lid, Sleep):

Run \_PRW method under parent device

If \_PRW exists: /\* This is a control-method button \*/ Extract GPE number and possibly GpeDevice AcpiSetGpeType (GpeDevice, GpeNum, ACPI\_GPE\_TYPE\_WAKE\_RUN); AcpiEnableGpe (GpeDevice, GpeNum, ACPI\_NOT\_ISR);

For all other devices that have \_PRWs, we automatically set the GPE type

to

ACPI\_GPE\_TYPE\_WAKE, but the GPE is NOT automatically (wake) enabled. This

must be done on a selective basis, usually requiring some kind of user app

to allow the user to pick the wake devices.

Code and Data Size: Current and previous core subsystem library sizes are shown below. These are the code and data sizes for the acpica.lib

### produced

by the Microsoft Visual C++ 6.0 compiler, and these values do not include any ACPI driver or OSPM code. The debug version of the code includes the debug output trace mechanism and has a much larger code and data size. Note that these values will vary depending on the efficiency of the compiler and the compiler options used during generation.

Previous Release:

 Non-Debug Version: 77.0K Code, 11.4K Data, 88.4K Total Debug Version: 161.0K Code, 66.3K Data, 227.3K Total Current Release:

 Non-Debug Version: 77.6K Code, 11.5K Data, 89.1K Total Debug Version: 162.9K Code, 67.0K Data, 229.9K Total

#### ----------------------------------------

02 April 2004. Summary of changes for version 20040402:

1) ACPI CA Core Subsystem:

Fixed an interpreter problem where an indirect store through an ArgX parameter was incorrectly applying the "implicit conversion rules" during the store. From the ACPI specification: "If the target is a method local or

argument (LocalX or ArgX), no conversion is performed and the result is stored directly to the target". The new behavior is to disable implicit conversion during ALL stores to an ArgX.

Changed the behavior of the \_PRW method scan to ignore any and all errors

returned by a given \_PRW. This prevents the scan from aborting from the failure of any single \_PRW.

Moved the runtime configuration parameters from the global init procedure to

static variables in acglobal.h. This will allow the host to override the default values easily.

Code and Data Size: Current and previous core subsystem library sizes are shown below. These are the code and data sizes for the acpica.lib produced

by the Microsoft Visual C++ 6.0 compiler, and these values do not include any ACPI driver or OSPM code. The debug version of the code includes the debug output trace mechanism and has a much larger code and data size. Note that these values will vary depending on the efficiency of the compiler and the compiler options used during generation.

Previous Release:

 Non-Debug Version: 76.9K Code, 11.4K Data, 88.3K Total Debug Version: 160.8K Code, 66.1K Data, 226.9K Total Current Release: Non-Debug Version: 77.0K Code, 11.4K Data, 88.4K Total Debug Version: 161.0K Code, 66.3K Data, 227.3K Total

2) iASL Compiler/Disassembler:

iASL now fully disassembles SSDTs. However, External() statements are not

generated automatically for unresolved symbols at this time. This is a planned feature for future implementation.

Fixed a scoping problem in the disassembler that occurs when the type of the target of a Scope() operator is overridden. This problem caused an

incorrectly nested internal namespace to be constructed.

Any warnings or errors that are emitted during disassembly are now commented out automatically so that the resulting file can be recompiled without any hand editing.

#### ----------------------------------------

26 March 2004. Summary of changes for version 20040326:

1) ACPI CA Core Subsystem:

Implemented support for "wake" GPEs via interaction between GPEs and the PRW methods. Every GPE that is pointed to by one or more PRWs is identified as a WAKE GPE and by default will no longer be enabled at runtime. Previously, we were blindly enabling all GPEs with a corresponding Lxx or Exx method - but most of these turn out to be WAKE GPEs anyway. We believe this has been the cause of thousands of "spurious" GPEs on some systems.

This new GPE behavior is can be reverted to the original behavior (enable ALL GPEs at runtime) via a runtime flag.

Fixed a problem where aliased control methods could not access objects properly. The proper scope within the namespace was not initialized (transferred to the target of the aliased method) before executing the target method.

Fixed a potential race condition on internal object deletion on the return object in AcpiEvaluateObject.

Integrated a fix for resource descriptors where both \_MEM and \_MTP were being extracted instead of just \_MEM. (i.e. bitmask was incorrectly too wide, 0x0F instead of 0x03.)

Added a special case for ACPI\_ROOT\_OBJECT in AcpiUtGetNodeName, preventing a fault in some cases.

Updated Notify() values for debug statements in evmisc.c

Return proper status from AcpiUtMutexInitialize, not just simply AE\_OK.

Code and Data Size: Current and previous core subsystem library sizes are shown below. These are the code and data sizes for the acpica.lib produced

by the Microsoft Visual C++ 6.0 compiler, and these values do not include any ACPI driver or OSPM code. The debug version of the code includes the debug output trace mechanism and has a much larger code and data size. Note

that these values will vary depending on the efficiency of the compiler and

the compiler options used during generation.

Previous Release:

 Non-Debug Version: 76.5K Code, 11.3K Data, 87.8K Total Debug Version: 160.3K Code, 66.0K Data, 226.3K Total Current Release:

 Non-Debug Version: 76.9K Code, 11.4K Data, 88.3K Total Debug Version: 160.8K Code, 66.1K Data, 226.9K Total

11 March 2004. Summary

----------------------------------------

of changes for version 20040311:

1) ACPI CA Core Subsystem:

Fixed a problem where errors occurring during the parse phase of control method execution did not abort cleanly. For example, objects created and installed in the namespace were not deleted. This caused all subsequent invocations of the method to return the AE\_ALREADY\_EXISTS exception.

Implemented a mechanism to force a control method to "Serialized" execution

if the method attempts to create namespace objects. (The root of the AE\_ALREADY\_EXISTS problem.)

Implemented support for the predefined \_OSI "internal" control method. Initial supported strings are "Linux", "Windows 2000", "Windows 2001", and

"Windows 2001.1", and can be easily upgraded for new strings as necessary.

This feature will allow "other" operating systems to execute the fully tested, "Windows" code path through the ASL code

Global Lock Support: Now allows multiple acquires and releases with any internal thread. Removed concept of "owning thread" for this special mutex.

Fixed two functions that were inappropriately declaring large objects on the CPU stack: PsParseLoop, NsEvaluateRelative. Reduces the stack usage during method execution considerably.

Fixed a problem in the ACPI 2.0 FACS descriptor (actbl2.h) where the S4Bios\_f field was incorrectly defined as UINT32 instead of UINT32\_BIT.

Fixed a problem where AcpiEvGpeDetect would fault if there were no GPEs defined on the machine.

Implemented two runtime options: One to force all control method execution to "Serialized" to mimic Windows behavior, another to disable \_OSI support if it causes problems on a given machine.

Code and Data Size: Current and previous core subsystem library sizes are shown below. These are the code and data sizes for the acpica.lib produced

by the Microsoft Visual C++ 6.0 compiler, and these values do not include any ACPI driver or OSPM code. The debug version of the code includes the debug output trace mechanism and has a much larger code and data size. Note that these values will vary depending on the efficiency of the compiler and the compiler options used during generation.

 Previous Release: Non-Debug Version: 74.8K Code, 10.1K Data, 84.9K Total Debug Version: 158.7K Code, 65.1K Data, 223.8K Total Current Release: Non-Debug Version: 76.5K Code, 11.3K Data, 87.8K Total Debug Version: 160.3K Code, 66.0K Data, 226.3K Total

2) iASL Compiler/Disassembler:

Fixed an array size problem for FreeBSD that would cause the compiler to fault.

----------------------------------------

20 February 2004. Summary of changes for version 20040220:

1) ACPI CA Core Subsystem:

Implemented execution of \_SxD methods for Device objects in the GetObjectInfo interface.

Fixed calls to \_SST method to pass the correct arguments.

Added a call to \_SST on wake to restore to "working" state.

Check for End-Of-Buffer failure case in the WalkResources interface.

Integrated fix for 64-bit alignment issue in acglobal.h by moving two structures to the beginning of the file.

After wake, clear GPE status register(s) before enabling GPEs.

After wake, clear/enable power button. (Perhaps we should clear/enable all fixed events upon wake.)

Fixed a couple of possible memory leaks in the Namespace manager.

Integrated latest acnetbsd.h file.

 $-$ 

11 February 2004. Summary of changes for version 20040211:

1) ACPI CA Core Subsystem:

Completed investigation and implementation of the call-by-reference mechanism for control method arguments.

Fixed a problem where a store of an object into an indexed package could fail if the store occurs within a different method than the method that created the package.

Fixed a problem where the ToDecimal operator could return incorrect results.

Fixed a problem where the CopyObject operator could fail on some of the more obscure objects (e.g., Reference objects.)

Improved the output of the Debug object to display buffer, package, and index objects.

Fixed a problem where constructs of the form "RefOf (ArgX)" did not return the expected result.

Added permanent ACPI\_REPORT\_ERROR macros for all instances of the ACPI\_AML\_INTERNAL exception.

Integrated latest version of acfreebsd.h

----------------------------------------

16 January 2004. Summary of changes for version 20040116:

The purpose of this release is primarily to update the copyright years in each module, thus causing a huge number of diffs. There are a few small functional changes, however.

1) ACPI CA Core Subsystem:

Improved error messages when there is a problem finding one or more of the required base ACPI tables

## Reintroduced the definition of APIC\_HEADER in actbl.h

### Changed definition of MADT\_ADDRESS\_OVERRIDE to 64 bits (actbl.h)

Removed extraneous reference to NewObj in dsmthdat.c

2) iASL compiler

Fixed a problem introduced in December that disabled the correct disassembly of Resource Templates

#### $-$

03 December 2003. Summary of changes for version 20031203:

1) ACPI CA Core Subsystem:

Changed the initialization of Operation Regions during subsystem init to perform two entire walks of the ACPI namespace; The first to initialize the regions themselves, the second to execute the \_REG methods. This fixed some interdependencies across \_REG methods found on some machines.

Fixed a problem where a Store(Local0, Local1) could simply update the object reference count, and not create a new copy of the object if the Local1 is uninitialized.

Implemented support for the \_SST reserved method during sleep transitions.

Implemented support to clear the SLP\_TYP and SLP\_EN bits when waking up, this is apparently required by some machines.

When sleeping, clear the wake status only if SleepState is not S5.

Fixed a problem in AcpiRsExtendedIrqResource() where an incorrect pointer arithmetic advanced a string pointer too far.

### Fixed a

 problem in AcpiTbGetTablePtr() where a garbage pointer could be returned if the requested table has not been loaded.

Within the support for IRQ resources, restructured the handling of the active and edge/level bits.

Fixed a few problems in AcpiPsxExecute() where memory could be

leaked under certain error conditions.

Improved error messages for the cases where the ACPI mode could not be entered.

Code and Data Size: Current and previous core subsystem library sizes are shown below. These are the code and data sizes for the acpica.lib produced by the Microsoft Visual C++ 6.0 compiler, and these values do not include any ACPI driver or OSPM code. The debug version of the code includes the debug output trace mechanism and has a much larger code and data size. Note that these values will vary depending on the efficiency of the compiler and the compiler options used during generation.

Previous Release (20031029):

 Non-Debug Version: 74.4K Code, 10.1K Data, 84.5K Total Debug Version: 158.3K Code, 65.0K Data, 223.3K Total Current Release: Non-Debug Version: 74.8K Code, 10.1K Data, 84.9K Total Debug Version: 158.7K Code, 65.1K Data, 223.8K Total

2) iASL Compiler/Disassembler:

Implemented a fix for the iASL disassembler where a bad index was generated. This was most noticeable on 64-bit platforms

----------------------------------------

29 October 2003. Summary of changes for version 20031029:

1) ACPI CA Core Subsystem:

Fixed a problem where a level-triggered GPE with an associated \_Lxx control method was incorrectly cleared twice.

Fixed a problem with the Field support code where an access can occur beyond the end-of-region if the field is non-aligned but extends to the very end of the parent region (resulted in an AE\_AML\_REGION\_LIMIT exception.)

Fixed a problem with ACPI Fixed Events where an RT Clock handler would not get invoked on an RTC event. The RTC event bitmasks for the PM1 registers were not being initialized properly.

Implemented support for executing \_STA and \_INI methods for

Processor objects. Although this is currently not part of the ACPI specification, there is existing ASL code that depends on the init-time execution of these methods.

Implemented and deployed a GetDescriptorName function to decode the various types of internal descriptors. Guards against null descriptors during debug output also.

Implemented and deployed a GetNodeName function to extract the 4 character namespace node name. This function simplifies the debug and error output, as well as guarding against null pointers during output.

Implemented and deployed the ACPI\_FORMAT\_UINT64 helper macro to simplify the debug and error output of 64-bit integers. This macro replaces the HIDWORD and LODWORD macros for dumping these integers.

Updated the implementation of the Stall() operator to only call AcpiOsStall(), and also return an error if the operand is larger than 255. This preserves the required behavior of not relinquishing the processor, as would happen if AcpiOsSleep() was called for "long stalls".

Constructs of the form "Store(LocalX,LocalX)" where LocalX is not initialized are now treated as NOOPs.

Cleaned up a handful of warnings during 64-bit generation.

Fixed a reported error where and incorrect GPE number was passed to the GPE dispatch handler. This value is only used for error output, however. Used this opportunity to clean up and streamline the GPE dispatch code.

Code and Data Size: Current and previous core subsystem library sizes are shown below. These are the code and data sizes for the acpica.lib produced by the Microsoft Visual  $C++6.0$  compiler, and these values do not include any ACPI driver or OSPM code. The

debug version of the code includes the debug output trace mechanism and has a much larger code and data size. Note that these values will vary depending on the efficiency of the compiler and the compiler options used during generation.

Previous Release (20031002):

 Non-Debug Version: 74.1K Code, 9.7K Data, 83.8K Total Debug Version: 157.9K Code, 64.8K Data, 222.7K Total

Current Release:

 Non-Debug Version: 74.4K Code, 10.1K Data, 84.5K Total Debug Version: 158.3K Code, 65.0K Data, 223.3K Total

2) iASL Compiler/Disassembler:

Updated the iASL compiler to return an error if the operand to the Stall() operator is larger than 255.

----------------------------------------

02 October 2003. Summary of changes for version 20031002:

1) ACPI CA Core Subsystem:

Fixed a problem with Index Fields where the index was not incremented for fields that require multiple writes to the index/data registers (Fields that are wider than the data register.)

Fixed a problem with all Field objects where a write could go beyond the end-of-field if the field was larger than the access granularity and therefore required multiple writes to complete the request. An extra write beyond the end of the field could happen inadvertently.

### Fixed

 a problem with Index Fields where a BUFFER\_OVERFLOW error would incorrectly be returned if the width of the Data Register was larger than the specified field access width.

Completed fixes for LoadTable() and Unload() and verified their operation. Implemented full support for the "DdbHandle" object throughout the ACPI CA subsystem.

Implemented full support for the MADT and ECDT tables in the ACPI CA header files. Even though these tables are not directly consumed by ACPI CA, the header definitions are useful for ACPI device drivers.

Integrated resource descriptor fixes posted to the Linux ACPI list. This included checks for minimum descriptor length, and support for trailing NULL strings within descriptors that have optional string elements.

Code and Data Size: Current and previous core subsystem library

sizes are shown below. These are the code and data sizes for the acpica.lib produced by the Microsoft Visual  $C++ 6.0$  compiler, and these values do not include any ACPI driver or OSPM code. The debug version of the code includes the debug output trace mechanism and has a much larger code and data size. Note that these values will vary depending on the efficiency of the compiler and the compiler options used during generation.

Previous Release (20030918):

 Non-Debug Version: 73.9K Code, 9.7K Data, 83.6K Total Debug Version: 157.3K Code, 64.5K Data, 221.8K Total Current Release:

 Non-Debug Version: 74.1K Code, 9.7K Data, 83.8K Total Debug Version: 157.9K Code, 64.8K Data, 222.7K Total

2) iASL Compiler:

Implemented detection of non-ASCII characters within the input source ASL file. This catches attempts to compile binary (AML) files early in the compile, with an informative error message.

Fixed a problem where the disassembler would fault if the output filename could not be generated or if the output file could not be opened.

----------------------------------------

18 September 2003. Summary of changes for version 20030918:

1) ACPI CA Core Subsystem:

Found and fixed a longstanding problem with the late execution of the various deferred AML opcodes (such as Operation Regions, Buffer Fields, Buffers, and Packages). If the name string specified for the name of the new object placed the object in a scope other than the current scope, the initialization/execution of the opcode failed. The solution to this problem was to implement a mechanism where the late execution of such opcodes does not attempt to lookup/create the name a second time in an incorrect scope. This fixes the "region size computed incorrectly" problem.

Fixed a call to AcpiHwRegisterWrite in hwregs.c that was causing a Global Lock AE\_BAD\_PARAMETER error.

Fixed several 64-bit issues with prototypes, casting and data types.

Removed duplicate prototype from acdisasm.h

Fixed an issue involving EC Operation Region Detach (Shaohua Li)

Code and Data Size: Current and previous core subsystem library sizes are shown

 below. These are the code and data sizes for the acpica.lib produced by the Microsoft Visual C++ 6.0 compiler, and these values do not include any ACPI driver or OSPM code. The debug version of the code includes the debug output trace mechanism and has a much larger code and data size. Note that these values will vary depending on the efficiency of the compiler and the compiler options used during generation.

Previous Release:

 Non-Debug Version: 73.7K Code, 9.7K Data, 83.4K Total Debug Version: 156.9K Code, 64.2K Data, 221.1K Total Current Release: Non-Debug Version: 73.9K Code, 9.7K Data, 83.6K Total

Debug Version: 157.3K Code, 64.5K Data, 221.8K Total

2) Linux:

Fixed the AcpiOsSleep implementation in osunixxf.c to pass the correct sleep time in seconds.

 $-$ 

14 July 2003. Summary of changes for version 20030619:

1) ACPI CA Core Subsystem:

Parse SSDTs in order discovered, as opposed to reverse order (Hrvoje Habjanic)

Fixes from FreeBSD and NetBSD. (Frank van der Linden, Thomas Klausner, Nate Lawson)

2) Linux:

Dynamically allocate SDT list (suggested by Andi Kleen)

proc function return value cleanups (Andi Kleen)

Correctly handle NMI watchdog during long stalls (Andrew Morton)

Make it so acpismp=force works (reported by Andrew Morton)

----------------------------------------

19 June 2003. Summary of changes for version 20030619:

1) ACPI CA Core Subsystem:

Fix To/FromBCD, eliminating the need for an arch-specific #define.

Do not acquire a semaphore in the S5 shutdown path.

Fix ex\_digits\_needed for 0. (Takayoshi Kochi)

Fix sleep/stall code reversal. (Andi Kleen)

Revert a change having to do with control method calling semantics.

2) Linux:

acpiphp update (Takayoshi Kochi)

Export acpi\_disabled for sonypi (Stelian Pop)

Mention acpismp=force in config help

Re-add acpitable.c and acpismp=force. This improves backwards

compatibility and also cleans up the code to a significant degree.

 $-$ 

Add ASUS Value-add driver (Karol Kozimor and Julien Lerouge)

22 May 2003. Summary of changes for version 20030522:

1) ACPI CA Core Subsystem:

Found and fixed a reported problem where an AE\_NOT\_FOUND error occurred occasionally during \_BST evaluation. This turned out to be an Owner ID allocation issue where a called method did not get a new ID assigned to it. Eventually, (after 64k calls), the Owner

ID UINT16 would wraparound so that the ID would be the same as the caller's and the called method would delete the caller's namespace.

Implemented extended error reporting for control methods that are aborted due to a run-time exception. Output includes the exact AML instruction that caused the method abort, a dump of the method locals and arguments at the time of the abort, and a trace of all nested control method calls.

Modified the interpreter to allow the creation of buffers of zero length from the AML code. Implemented new code to ensure that no attempt is made to actually allocate a memory buffer (of length zero) - instead, a simple buffer object with a NULL buffer pointer and length zero is created. A warning is no longer issued when the AML attempts to create a zero-length buffer.

Implemented a workaround for the "leading asterisk issue" in \_HIDs, \_UIDs, and \_CIDs in the AML interpreter. One leading asterisk is automatically removed if present in any HID, UID, or CID strings. The iASL compiler will still flag this asterisk as an error, however.

Implemented full support for \_CID methods that return a package of multiple CIDs (Compatible IDs). The AcpiGetObjectInfo() interface now additionally returns a device \_CID list if present. This required a change to the external interface in order to pass an ACPI\_BUFFER object as a parameter since the \_CID list is of variable length.

Fixed a problem with the new AE\_SAME\_HANDLER exception where handler initialization code did not know about this exception.

Code and Data Size: Current and previous core subsystem library sizes are shown below. These are the code and data sizes for the acpica.lib produced by the Microsoft Visual  $C++6.0$  compiler, and these values do not include any ACPI driver or OSPM code. The debug version of the code includes the debug output trace mechanism and has a much larger code and data size. Note that these values will vary depending on the efficiency of the compiler and the compiler options used during generation.

Previous Release (20030509):

 Non-Debug Version: 73.4K Code, 9.7K Data, 83.1K Total Debug Version: 156.1K Code, 63.9K Data, 220.0K Total Current Release:

 Non-Debug Version: 73.7K Code, 9.7K Data, 83.4K Total Debug Version: 156.9K Code, 64.2K Data, 221.1K Total

2) Linux:

Fixed a bug in which we would reinitialize the ACPI interrupt after it was already working, thus disabling all ACPI and the IRQs for any other device sharing the interrupt. (Thanks to Stian Jordet)

Toshiba driver update (John Belmonte)

Return only 0 or 1 for our interrupt handler status (Andrew Morton)

3) iASL Compiler:

Fixed a reported problem where multiple (nested) ElseIf() statements were not handled correctly by the compiler, resulting in incorrect warnings and incorrect AML code. This was a problem in both the ASL parser and the code generator.

4) Documentation:

Added changes to existing interfaces, new exception codes, and new text concerning reference count object management versus garbage collection.

----------------------------------------

09 May 2003. Summary of changes for version 20030509.

1) ACPI CA Core Subsystem:

Changed the subsystem initialization sequence to hold off installation of address space handlers until the hardware has been initialized and the system has entered ACPI mode. This is because the installation of space handlers can cause \_REG methods to be run. Previously, the \_REG methods could potentially be run before

ACPI mode was enabled.

Fixed some memory leak issues related to address space handler and notify handler installation. There were some problems with the

reference count mechanism caused by the fact that the handler objects are shared across several namespace objects.

Fixed a reported problem where reference counts within the namespace were not properly updated when named objects created by method execution were deleted.

Fixed a reported problem where multiple SSDTs caused a deletion issue during subsystem termination. Restructured the table data structures to simplify the linked lists and the related code.

Fixed a problem where the table ID associated with secondary tables (SSDTs) was not being propagated into the namespace objects created by those tables. This would only present a problem for tables that are unloaded at run-time, however.

Updated AcpiOsReadable and AcpiOsWritable to use the ACPI\_SIZE type as the length parameter (instead of UINT32).

Solved a long-standing

 problem where an ALREADY\_EXISTS error appears on various systems. This problem could happen when there are multiple PCI\_Config operation regions under a single PCI root bus. This doesn't happen very frequently, but there are some systems that do this in the ASL.

Fixed a reported problem where the internal DeleteNode function was incorrectly handling the case where a namespace node was the first in the parent's child list, and had additional peers (not the only child, but first in the list of children.)

Code and Data Size: Current core subsystem library sizes are shown below. These are the code and data sizes for the acpica.lib produced by the Microsoft Visual C++ 6.0 compiler, and these values do not include any ACPI driver or OSPM code. The debug version of the code includes the debug output trace mechanism and has a much larger code and data size. Note that these values will vary depending on the efficiency of the compiler and the compiler options used during generation.

## Previous Release

 Non-Debug Version: 73.7K Code, 9.5K Data, 83.2K Total Debug Version: 156.1K Code, 63.6K Data, 219.7K Total Current Release: Non-Debug Version: 73.4K Code, 9.7K Data, 83.1K Total

Debug Version: 156.1K Code, 63.9K Data, 220.0K Total

2) Linux:

Allow ":" in OS override string (Ducrot Bruno)

Kobject fix (Greg KH)

3 iASL Compiler/Disassembler:

Fixed a problem in the generation of the C source code files (AML is emitted in C source statements for BIOS inclusion) where the Ascii dump that appears within a C comment at the end of each line could cause a compile time error if the AML sequence happens to have an open comment or close comment sequence embedded.

----------------------------------------

24 April 2003. Summary of changes for version 20030424.

1) ACPI CA Core Subsystem:

Support for big-endian systems has been implemented. Most of the support has been invisibly added behind big-endian versions of the ACPI\_MOVE\_\* macros.

Fixed a problem in AcpiHwDisableGpeBlock() and AcpiHwClearGpeBlock() where an incorrect offset was passed to the low level hardware write routine. The offset parameter was actually eliminated from the low level read/write routines because they had become obsolete.

Fixed a problem where a handler object was deleted twice during the removal of a fixed event handler.

2) Linux:

A fix for SMP systems with link devices was contributed by

Compaq's Dan Zink.

(2.5) Return whether we handled the interrupt in our IRQ handler. (Linux ISRs no longer return void, so we can propagate the handler return value from the ACPI CA core back to the OS.)

3) Documentation:

The ACPI CA Programmer Reference has been updated to reflect new interfaces and changes to existing interfaces.

### ----------------------------------------

28 March 2003. Summary of changes for version 20030328.

## 1) ACPI CA Core Subsystem:

The GPE Block Device support has been completed. New interfaces are AcpiInstallGpeBlock and AcpiRemoveGpeBlock. The Event interfaces (enable, disable, clear, getstatus) have been split into separate interfaces for Fixed Events and General Purpose Events (GPEs) in order to support GPE Block Devices properly.

Fixed a problem where the error message "Failed to acquire semaphore" would appear during operations on the embedded controller (EC).

Code and Data Size: Current core subsystem library sizes are shown below. These are the code and data sizes for the acpica.lib produced by the Microsoft Visual C++ 6.0 compiler, and these values do not include any ACPI driver or OSPM code. The debug version of the code includes the debug output trace mechanism and has a much larger code and data size. Note that these values will vary depending on the efficiency of the compiler and the compiler options used during generation.

### Previous Release

 Non-Debug Version: 72.3K Code, 9.5K Data, 81.8K Total Debug Version: 154.0K Code, 63.4K Data, 217.4K Total Current

# Release:

 Non-Debug Version: 73.7K Code, 9.5K Data, 83.2K Total Debug Version: 156.1K Code, 63.6K Data, 219.7K Total

## 1) ACPI CA Core Subsystem:

----------------------------------------

The GPE handling and dispatch code has been completely overhauled in preparation for support of GPE Block Devices (ID ACPI0006).

<sup>28</sup> February 2003. Summary of changes for version 20030228.

This affects internal data structures and code only; there should be no differences visible externally. One new file has been added, evgpeblk.c

The FADT fields GPE0\_BLK\_LEN and GPE1\_BLK\_LEN are now the only fields that are used to determine the GPE block lengths. The REGISTER\_BIT\_WIDTH field of the X\_GPEx\_BLK extended address structures are ignored. This is per the ACPI specification but it isn't very clear. The full 256 Block 0/1 GPEs are now supported (the use of REGISTER\_BIT\_WIDTH limited the number of GPEs to 128).

In the SCI interrupt handler, removed the read of the PM1\_CONTROL register to look at the SCI\_EN bit. On some machines, this read causes an SMI event and greatly slows down SCI events. (This may in fact be the cause of slow battery status response on some systems.)

Fixed a problem where a store of a NULL string to a package object could cause the premature deletion of the object. This was seen during execution of the battery \_BIF method on some systems, resulting in no battery data being returned.

Added AcpiWalkResources interface to simplify parsing of resource lists.

Code and Data Size: Current core subsystem library sizes are shown below. These are the code and data sizes for the acpica.lib produced by the Microsoft Visual C++ 6.0 compiler, and these values do not include any ACPI driver or OSPM code. The debug version of the code includes the debug output trace mechanism and has a much larger code and data size. Note that these values will vary depending on the efficiency of the compiler and the compiler options used during generation.

Previous Release

 Non-Debug Version: 72.0K Code, 9.5K Data, 81.5K Total Debug Version: 153.0K Code, 62.9K Data, 215.9K Total Current Release:

 Non-Debug Version: 72.3K Code, 9.5K Data, 81.8K Total Debug Version: 154.0K Code, 63.4K Data, 217.4K Total

2) Linux

S3 fixes (Ole Rohne)

Update ACPI PHP driver with to use new acpi\_walk\_resource API

(Bjorn Helgaas)

Add S4BIOS support (Pavel Machek)

Map in entire table before performing checksum (John Stultz)

Expand the mem= cmdline to allow the specification of reserved and ACPI DATA blocks (Pavel Machek)

Never use ACPI on VISWS

Fix derive\_pci\_id (Ducrot Bruno, Alvaro Lopez)

Revert a change that allowed P\_BLK lengths to be 4 or 5. This is causing us to think that some systems support C2 when they really don't.

Do not count processor objects for non-present CPUs (Thanks to Dominik Brodowski)

3) iASL Compiler:

Fixed a problem where ASL include files could not be found and opened.

Added support for the \_PDC reserved name.

----------------------------------------

22 January 2003. Summary of changes for version 20030122.

1) ACPI CA Core Subsystem:

Added a check for constructs of the form: Store (Local0, Local0) where Local0 is not initialized. Apparently, some BIOS programmers believe that this is a NOOP. Since this store doesn't do anything anyway, the new prototype behavior will ignore this error. This is a case where we can relax the strict checking in the interpreter in the name of compatibility.

2) Linux

The AcpiSrc Source Conversion Utility has been released with the Linux package for the first time. This is the utility that is
used to convert the ACPI CA base source code to the Linux version.

(Both) Handle P\_BLK lengths shorter than 6 more gracefully

(Both) Move more headers to include/acpi, and delete an unused header.

(Both) Move drivers/acpi/include directory to include/acpi

(Both) Boot functions don't use cmdline, so don't pass it around

(Both) Remove include of unused header (Adrian Bunk)

(Both) acpiphp.h includes both linux/acpi.h and acpi\_bus.h. Since the

former now also includes the latter, acpiphp.h only needs the one, now.

(2.5) Make it possible to select method of bios restoring after S3 resume. [=> no more ugly ifdefs] (Pavel Machek)

(2.5) Make proc write interfaces work (Pavel Machek)

(2.5) Properly init/clean up in cpufreq/acpi (Dominik Brodowski)

(2.5) Break out ACPI Perf code into its own module, under cpufreq (Dominik Brodowski)

(2.4) S4BIOS support (Ducrot Bruno)

(2.4) Fix acpiphp\_glue.c for latest ACPI struct changes (Sergio Visinoni)

3) iASL Compiler:

Added support to disassemble SSDT and PSDTs.

Implemented support to obtain SSDTs from the Windows registry if available.

----------------------------------------

09 January 2003. Summary of changes for version 20030109.

1) ACPI CA Core Subsystem:

Changed the behavior of the internal Buffer-to-String conversion function. The current ACPI specification states that the contents of the buffer are "converted to a string of two-character hexadecimal numbers, each separated by a space". Unfortunately, this definition is not backwards compatible with existing ACPI 1.0 implementations (although the behavior was not defined in the ACPI 1.0 specification). The new behavior simply copies data from the buffer to the string until a null character is found or the end of the buffer is reached. The new String object is always null terminated. This problem was seen during the generation of \_BIF battery data where incorrect strings were returned for battery type, etc. This will also require an errata to the ACPI specification.

Renamed all instances of NATIVE\_UINT and NATIVE\_INT to ACPI\_NATIVE\_UINT and ACPI\_NATIVE\_INT, respectively.

Copyright in all module headers (both Linux and non-Linux) has be updated to 2003.

Code and Data Size: Current core subsystem library sizes are shown below. These are the code and data sizes for the acpica.lib produced

 by the Microsoft Visual C++ 6.0 compiler, and these values do not include any ACPI driver or OSPM code. The debug version of the code includes the debug output trace mechanism and has a much larger code and data size. Note that these values will vary depending on the efficiency of the compiler and the compiler options used during generation.

### Previous Release

 Non-Debug Version: 72.0K Code, 9.5K Data, 81.5K Total Debug Version: 153.0K Code, 62.9K Data, 215.9K Total Current Release: Non-Debug Version: 72.0K Code, 9.5K Data, 81.5K Total Debug Version: 153.0K Code, 62.9K Data, 215.9K Total

# 2) Linux

Fixed an oops on module insertion/removal (Matthew Tippett)

(2.4) Fix to handle dynamic size of mp\_irqs (Joerg Prante)

(2.5) Replace pr\_debug (Randy Dunlap)

(2.5) Remove usage of CPUFREQ\_ALL\_CPUS (Dominik Brodowski)

(Both) Eliminate spawning of thread from timer callback, in favor of schedule\_work()

(Both) Show Lid status in /proc (Zdenek OGAR Skalak)

(Both) Added define for Fixed Function HW region (Matthew Wilcox)

(Both) Add missing statics to button.c (Pavel Machek)

Several changes have been made to the source code translation utility that generates the Linux Code in order to make the code more "Linux-like":

All typedefs on structs and unions have been removed in keeping with the Linux coding style.

Removed the non-Linux SourceSafe module revision number from each module header.

Completed major overhaul of symbols to be lowercase for linux. Doubled the number of symbols that are lowercase.

Fixed a problem where identifiers within procedure headers and within quotes were not fully lower cased (they were left with a starting capital.)

Some C macros whose only purpose is to allow the generation of 16 bit code are now completely removed in the Linux code, increasing readability and maintainability.

----------------------------------------

12 December 2002. Summary of changes for version 20021212.

1) ACPI CA Core Subsystem:

Fixed a problem where the creation of a zero-length AML Buffer would cause a fault.

Fixed a problem where a Buffer object that pointed to a static AML buffer (in an ACPI table) could inadvertently be deleted, causing memory corruption.

Fixed a problem where a user buffer (passed in to the external

ACPI CA interfaces) could be overwritten if the buffer was too small to complete the operation, causing memory corruption.

Fixed a problem in the Buffer-to-String conversion code where a string of length one was always returned, regardless of the size of the input Buffer object.

Removed the NATIVE\_CHAR data type across the entire source due to lack of need and lack of consistent use.

Code and Data Size: Current core subsystem library sizes are shown below. These are the code and data sizes for the acpica.lib produced by the Microsoft Visual C++ 6.0 compiler, and these values do not include any ACPI driver or OSPM code. The debug version of the code includes the debug output trace mechanism and has a much larger code and data size. Note that these values will

vary depending on the efficiency of the compiler and the compiler options used during generation.

# Previous Release

 Non-Debug Version: 72.1K Code, 9.5K Data, 81.6K Total Debug Version: 152.7K Code, 62.7K Data, 215.4K Total Current Release:

 Non-Debug Version: 72.0K Code, 9.5K Data, 81.5K Total Debug Version: 153.0K Code, 62.9K Data, 215.9K Total

## ----------------------------------------

05 December 2002. Summary of changes for version 20021205.

### 1) ACPI CA Core Subsystem:

Fixed a problem where a store to a String or Buffer object could cause corruption of the DSDT if the object type being stored was the same as the target object type and the length of the object being stored was equal to or smaller than the original (existing) target object. This was seen to cause corruption of battery \_BIF buffers if the \_BIF method modified the buffer on the fly.

#### Fixed

 a problem where an internal error was generated if a control method invocation was used in an OperationRegion, Buffer, or Package declaration. This was caused by the deferred parsing of the control method and thus the deferred creation of the internal method object. The solution to this problem was to create the internal method object at the moment the method is encountered in the first pass - so that subsequent references to the method will

able to obtain the required parameter count and thus properly parse the method invocation. This problem presented itself as an AE\_AML\_INTERNAL during the pass 1 parse phase during table load.

Fixed a problem where the internal String object copy routine did not always allocate sufficient memory for the target String object and caused memory corruption. This problem was seen to cause "Allocation already present in list!" errors as memory allocation became corrupted.

Implemented a new function for the evaluation of namespace objects that

 allows the specification of the allowable return object types. This simplifies a lot of code that checks for a return object of one or more specific objects returned from the evaluation (such as \_STA, etc.) This may become and external function if it would be useful to ACPI-related drivers.

Completed another round of prefixing #defines with "ACPI\_" for clarity.

Completed additional code restructuring to allow more modular linking for iASL compiler and AcpiExec. Several files were split creating new files. New files: nsparse.c dsinit.c evgpe.c

Implemented an abort mechanism to terminate an executing control method via the AML debugger. This feature is useful for debugging control methods that depend (wait) for specific hardware responses.

Code and Data Size: Current core subsystem library sizes are shown below. These are the code and data sizes for the acpica.lib produced by the Microsoft Visual  $C++ 6.0$  compiler, and these values do not include any ACPI driver or OSPM code.

The debug

version of the code includes the debug output trace mechanism and has a much larger code and data size. Note that these values will vary depending on the efficiency of the compiler and the compiler options used during generation.

### Previous Release

 Non-Debug Version: 71.4K Code, 9.0K Data, 80.4K Total Debug Version: 152.9K Code, 63.3K Data, 216.2K Total Current Release:

 Non-Debug Version: 72.1K Code, 9.5K Data, 81.6K Total Debug Version: 152.7K Code, 62.7K Data, 215.4K Total

### 2) iASL Compiler/Disassembler

Fixed a compiler code generation problem for "Interrupt" Resource Descriptors. If specified in the ASL, the optional "Resource Source Index" and "Resource Source" fields were not inserted into the correct location within the AML resource descriptor, creating an invalid descriptor.

Fixed a disassembler problem for "Interrupt" resource descriptors. The optional "Resource Source Index" and "Resource Source" fields were ignored.

----------------------------------------

# 22

November 2002. Summary of changes for version 20021122.

1) ACPI CA Core Subsystem:

Fixed a reported problem where an object stored to a Method Local or Arg was not copied to a new object during the store - the object pointer was simply copied to the Local/Arg. This caused all subsequent operations on the Local/Arg to also affect the original source of the store operation.

Fixed a problem where a store operation to a Method Local or Arg was not completed properly if the Local/Arg contained a reference (from RefOf) to a named field. The general-purpose store-tonamespace-node code is now used so that this case is handled automatically.

Fixed a problem where the internal object copy routine would cause a protection fault if the object being copied was a Package and contained either 1) a NULL package element or 2) a nested subpackage.

Fixed a problem with the GPE initialization that resulted from an ambiguity in the ACPI specification.

One section of the

specification states that both the address and length of the GPE block must be zero if the block is not supported. Another section implies that only the address need be zero if the block is not supported. The code has been changed so that both the address and the length must be non-zero to indicate a valid GPE block (i.e., if either the address or the length is zero, the GPE block is invalid.)

Code and Data Size: Current core subsystem library sizes are shown below. These are the code and data sizes for the acpica.lib produced by the Microsoft Visual C++ 6.0 compiler, and these values do not include any ACPI driver or OSPM code. The debug version of the code includes the debug output trace mechanism and has a much larger code and data size. Note that these values will vary depending on the efficiency of the compiler and the compiler options used during generation.

# Previous Release

 Non-Debug Version: 71.3K Code, 9.0K Data, 80.3K Total Debug Version: 152.7K Code, 63.2K Data, 215.5K Total Current Release: Non-Debug Version: 71.4K Code, 9.0K Data, 80.4K Total Debug Version: 152.9K Code, 63.3K Data, 216.2K Total

# 2) Linux

Cleaned up EC driver. Exported an external EC read/write interface. By going through this, other drivers (most notably sonypi) will be able to serialize access to the EC.

# 3) iASL Compiler/Disassembler

Implemented support to optionally generate include files for both ASM and C (the -i switch). This simplifies BIOS development by automatically creating include files that contain external declarations for the symbols that are created within the

(optionally generated) ASM and C AML source files.

----------------------------------------

15 November 2002. Summary of changes for version 20021115.

1) ACPI CA Core Subsystem:

Fixed a memory leak problem where an error during resolution of

method arguments during a method invocation from another method failed to cleanup properly by deleting all successfully resolved argument objects.

Fixed a problem where the target of the Index() operator was not

correctly constructed if the source object was a package. This problem has not been detected because the use of a target operand with Index() is very rare.

Fixed a problem with the Index() operator where an attempt was made to delete the operand objects twice.

Fixed a problem where an attempt was made to delete an operand twice during execution of the CondRefOf() operator if the target did not exist.

Implemented the first of perhaps several internal create object functions that create and initialize a specific object type. This consolidates duplicated code wherever the object is created, thus shrinking the size of the subsystem.

Implemented improved debug/error messages for errors that occur during nested method invocations. All executing method pathnames are displayed (with the error) as the call stack is unwound - thus simplifying debug.

Fixed a problem introduced in the 10/02 release that caused premature deletion of a buffer object if a buffer was used as an ASL operand where an integer operand is required (Thus causing an implicit object conversion from Buffer to Integer.) The change in the 10/02 release was attempting to fix a memory leak (albeit incorrectly.)

Code and Data Size: Current core subsystem library sizes are shown below. These are the code and data sizes for the acpica.lib produced by the Microsoft Visual C++ 6.0 compiler, and these values do not include any ACPI driver or OSPM code. The debug version of the code includes the debug output trace mechanism and has a much larger code and data size. Note that these values will vary depending on the efficiency of the compiler and the compiler options used during generation.

# Previous Release

 Non-Debug Version: 71.9K Code, 9.1K Data, 81.0K Total Debug Version: 153.1K Code, 63.3K Data, 216.4K Total Current Release: Non-Debug Version: 71.3K Code, 9.0K Data, 80.3K Total Debug Version: 152.7K Code, 63.2K Data, 215.5K Total

2) Linux

Changed the implementation of the ACPI semaphores to use down() instead of down\_interruptable(). It is important that the execution of ACPI control methods not be interrupted by signals. Methods must run to completion, or the system may be left in an unknown/unstable state.

Fixed a compilation error when CONFIG\_SOFTWARE\_SUSPEND is not set. (Shawn Starr)

3) iASL Compiler/Disassembler

Changed the default location of output files. All output files are now placed in the current directory by default instead of in the directory of the source file. This change may affect some existing makefiles, but it brings the behavior of the compiler in line with other similar tools. The location of the output files can be overridden with the -p command line switch.

----------------------------------------

11 November 2002. Summary of changes for version 20021111.

0) ACPI Specification 2.0B is released and is now available at: http://www.acpi.info/index.html

1) ACPI CA Core Subsystem:

Implemented support for the ACPI 2.0 SMBus Operation Regions. This includes the early detection and handoff of the request to the SMBus region handler (avoiding all of the complex field support code), and support for the bidirectional return packet from an SMBus write operation. This paves the way for the development of SMBus drivers in each host operating system.

Fixed a problem where the semaphore WAIT\_FOREVER constant was defined as 32 bits, but must be 16 bits according to the ACPI specification. This had the side effect of causing ASL Mutex/Event timeouts even though the ASL code requested a wait forever. Changed all internal references to the ACPI timeout parameter to 16 bits to prevent future problems. Changed the name of WAIT\_FOREVER to ACPI\_WAIT\_FOREVER.

Code and Data Size: Current core subsystem library sizes are shown below. These are the code and data sizes for the acpica.lib produced

 by the Microsoft Visual C++ 6.0 compiler, and these values do not include any ACPI driver or OSPM code. The debug version of the code includes the debug output trace mechanism and has a much larger code and data size. Note that these values will vary depending on the efficiency of the compiler and the compiler options used during generation.

Previous Release

 Non-Debug Version: 71.4K Code, 9.0K Data, 80.4K Total Debug Version: 152.3K Code, 63.0K Data, 215.3K Total Current Release:

 Non-Debug Version: 71.9K Code, 9.1K Data, 81.0K Total Debug Version: 153.1K Code, 63.3K Data, 216.4K Total

2) Linux

Module loading/unloading fixes (John Cagle)

3) iASL Compiler/Disassembler

Added support for the SMBBlockProcessCall keyword (ACPI 2.0)

Implemented support for the disassembly of all SMBus protocol keywords (SMBQuick, SMBWord, etc.)

----------------------------------------

01 November 2002. Summary of changes for version 20021101.

1) ACPI CA Core Subsystem:

Fixed a problem where platforms that have a GPE1 block but no GPE0 block were not handled correctly. This resulted in a "GPE overlap" error message. GPE0 is no longer required.

Removed code added in the previous release that inserted nodes into the namespace in alphabetical order. This caused some sideeffects on various machines. The root cause of the problem is still under investigation since in theory, the internal ordering of the namespace nodes should not matter.

Enhanced error reporting for the case where a named object is not found during control method execution. The full ACPI namepath (name reference) of the object that was not found is displayed in this case.

Note: as a result of the overhaul of the namespace object types in the previous release, the namespace nodes for the predefined scopes (\_TZ, \_PR, etc.) are now of the type ACPI\_TYPE\_LOCAL\_SCOPE instead of ACPI\_TYPE\_ANY. This simplifies the namespace management code but may affect code that walks the namespace tree looking for specific object types.

Code and Data Size: Current core subsystem library sizes are shown below. These are the code and data sizes for the acpica.lib produced by the Microsoft Visual C++ 6.0 compiler, and these values do not include any ACPI driver or OSPM code. The debug version of the code includes the debug output trace mechanism and has a much larger code and data size. Note that these values will vary depending on the efficiency of the compiler and the compiler options used during generation.

# Previous Release

 Non-Debug Version: 70.7K Code, 8.6K Data, 79.3K Total Debug Version: 151.7K Code, 62.4K Data, 214.1K Total Current Release:

 Non-Debug Version: 71.4K Code, 9.0K Data, 80.4K Total Debug Version: 152.3K Code, 63.0K Data, 215.3K Total

# 2) Linux

Fixed a problem introduced in the previous release where the Processor and Thermal objects were not recognized and installed in /proc. This

was related to the scope type change described above.

# 3) iASL Compiler/Disassembler

Implemented the -g option to get all of the required ACPI tables from the registry and save them to files (Windows version of the compiler only.) The required tables are the FADT, FACS, and DSDT.

Added ACPI table checksum validation during table disassembly in order to catch corrupted tables.

----------------------------------------

22 October 2002. Summary of changes for version 20021022.

# 1) ACPI CA Core Subsystem:

Implemented a restriction on the Scope operator that the target must already exist in the namespace at the time the operator is encountered (during table load or method execution). In other words, forward references are not allowed and Scope() cannot create a new object. This changes the previous behavior where the interpreter would create the name if not found. This new behavior correctly enables the search-to-root algorithm during namespace lookup of the target name. Because

of this upsearch, this fixes

the known Compaq \_SB\_.OKEC problem and makes both the AML interpreter and iASL compiler compatible with other ACPI implementations.

Completed a major overhaul of the internal ACPI object types for the ACPI Namespace and the associated operand objects. Many of these types had become obsolete with the introduction of the twopass namespace load. This cleanup simplifies the code and makes the entire namespace load mechanism much clearer and easier to understand.

Improved debug output for tracking scope opening/closing to help diagnose scoping issues. The old scope name as well as the new scope name are displayed. Also improved error messages for problems with ASL Mutex objects and error messages for GPE problems.

Cleaned up the namespace dump code, removed obsolete code.

All string output (for all namespace/object dumps) now uses the common ACPI string output procedure which handles escapes properly and does not emit non-printable characters.

Fixed some issues with constants in the 64-bit version of the local C library (utclib.c)

# 2) Linux

EC Driver: No longer attempts to acquire the Global Lock at interrupt level.

### 3) iASL Compiler/Disassembler

Implemented ACPI 2.0B grammar change that disallows all Type 1 and 2 opcodes outside of a control method. This means that the "executable" operators (versus the "namespace" operators) cannot be used at the table level; they can only be used within a control method.

Implemented the restriction on the Scope() operator where the target must already exist in the namespace at the time the operator is encountered (during ASL compilation). In other words, forward references are not allowed and Scope() cannot create a new object. This makes the iASL compiler compatible with other ACPI implementations and makes the Scope() implementation adhere to the ACPI specification.

Fixed a problem where namepath optimization for the Alias operator was optimizing the wrong path (of the two namepaths.) This caused

a "Missing alias link" error message.

Fixed a problem where an "unknown reserved name" warning could be incorrectly generated for names like "\_SB" when the trailing underscore is not used in the original ASL.

Fixed a problem where the reserved name check did not handle NamePaths with multiple NameSegs correctly. The first nameseg of the NamePath was examined instead of the last NameSeg.

----------------------------------------

02 October 2002. Summary of changes for this release.

1) ACPI CA Core Subsystem version 20021002:

Fixed a problem where a store/copy of a string to an existing string did not always set the string length properly in the String object.

Fixed a reported problem with the ToString operator where the behavior was identical to the ToHexString operator instead of just simply converting a raw buffer to a string data type.

Fixed a problem where CopyObject and the other "explicit" conversion operators were not updating the internal namespace node type

as part of the store operation.

Fixed a memory leak during implicit source operand conversion where the original object was not deleted if it was converted to a new object of a different type.

Enhanced error messages for all problems associated with namespace lookups. Common procedure generates and prints the lookup name as well as the formatted status.

Completed implementation of a new design for the Alias support within the namespace. The existing design did not handle the case where a new object was assigned to one of the two names due to the use of an explicit conversion operator, resulting in the two names pointing to two different objects. The new design simply points the Alias name to the original name node - not to the object. This results in a level of indirection that must be handled in the name resolution mechanism.

Code and Data Size: Current core subsystem library sizes are shown below. These are the code and data sizes for the acpica.lib produced by the Microsoft

Visual C++ 6.0 compiler, and these

values do not include any ACPI driver or OSPM code. The debug version of the code includes the debug output trace mechanism and has a larger code and data size. Note that these values will vary depending on the efficiency of the compiler and the compiler options used during generation.

## Previous Release

 Non-Debug Version: 69.6K Code, 8.3K Data, 77.9K Total Debug Version: 150.0K Code, 61.7K Data, 211.7K Total Current Release:

 Non-Debug Version: 70.7K Code, 8.6K Data, 79.3K Total Debug Version: 151.7K Code, 62.4K Data, 214.1K Total

### 2) Linux

Initialize thermal driver's timer before it is used. (Knut Neumann)

Allow handling negative celsius values. (Kochi Takayoshi)

Fix thermal management and make trip points. R/W (Pavel Machek)

Fix /proc/acpi/sleep. (P. Christeas)

Fix reversed logic in blacklist code. (Sergio Monteiro Basto)

Replace ACPI\_DEBUG define with ACPI\_DEBUG\_OUTPUT. (Dominik Brodowski)

3) iASL Compiler/Disassembler

Clarified some warning/error messages.

 $-$ 

18 September 2002. Summary of changes for this release.

1) ACPI CA Core Subsystem version 20020918:

Fixed a reported problem with reference chaining (via the Index() and RefOf() operators) in the ObjectType() and SizeOf() operators. The definition of these operators includes the dereferencing of all chained references to return information on the base object.

Fixed a problem with stores to indexed package elements - the existing code would not complete the store if an "implicit conversion" was not performed. In other words, if the existing object (package element) was to be replaced completely, the code didn't handle this case.

Relaxed typechecking on the ASL "Scope" operator to allow the target name to refer to an object of type Integer, String, or Buffer, in addition to the scoping object types (Device, predefined Scopes, Processor, PowerResource, and ThermalZone.)

This allows existing AML code that has workarounds for a bug in Windows to function properly. A warning is issued, however. This affects both the AML interpreter and the iASL compiler. Below is an example of this type of ASL code:

```
 Name(DEB,0x00)
Scope(DEB)
{
```
Fixed some reported problems with 64-bit integer support in the local implementation of C library functions (clib.c)

# 2) Linux

Use ACPI fix map region instead of IOAPIC region, since it is undefined in non-SMP.

Ensure that the SCI has the proper polarity and trigger, even on systems that do not have an interrupt override entry in the MADT.

2.5 big driver reorganization (Pat Mochel)

Use early table mapping code from acpitable.c (Andi Kleen)

New blacklist entries (Andi Kleen)

Blacklist improvements. Split blacklist code out into a separate file. Move checking the blacklist to very early. Previously, we would use ACPI tables, and then halfway through init, check the blacklist

 -- too late. Now, it's early enough to completely fallback to non-ACPI.

3) iASL Compiler/Disassembler version 20020918:

Fixed a problem where the typechecking code didn't know that an alias could point to a method. In other words, aliases were not being dereferenced during typechecking.

----------------------------------------

29 August 2002. Summary of changes for this release.

1) ACPI CA Core Subsystem Version 20020829:

If the target of a Scope() operator already exists, it must be an object type that actually opens a scope -- such as a Device, Method, Scope, etc. This is a fatal runtime error. Similar error check has been added to the iASL compiler also.

Tightened up the namespace load to disallow multiple names in the same scope. This previously was allowed if both objects were of the same type. (i.e., a lookup was the same as entering a new name).

2) Linux

Ensure that the ACPI interrupt has the proper trigger and polarity.

local\_irq\_disable is extraneous. (Matthew Wilcox)

Make "acpi=off" actually do what it says, and not use the ACPI interpreter \*or\* the tables.

Added arch-neutral support for parsing SLIT and SRAT tables (Kochi Takayoshi)

3) iASL Compiler/Disassembler Version 20020829:

Implemented namepath optimization for name declarations. For example, a declaration like "Method (\\_SB\_.ABCD)" would get optimized to "Method (ABCD)" if the declaration is within the \\_SB\_ scope. This optimization is in addition to the named reference path optimization first released in the previous version. This would seem to complete all possible optimizations for namepaths within the ASL/AML.

If the target of a Scope() operator already exists, it must be an object type that actually opens a scope -- such as a Device, Method, Scope, etc.

Implemented a check and warning for unreachable code in the same block below a Return() statement.

Fixed a problem where the listing file was not generated if the compiler aborted if the maximum error count was exceeded (200).

Fixed a problem where the typechecking of method return values was broken. This includes the check for a return value when the method is invoked as a TermArg (a return value is expected.)

Fixed a reported problem where EOF conditions during a quoted string or comment caused a fault.

----------------------------------------

15 August 2002. Summary of changes for this release.

1) ACPI CA Core Subsystem Version 20020815:

Fixed a reported problem where a Store to a method argument that

contains a reference did not perform the indirect store correctly. This problem was created during the conversion to the new reference object model - the indirect store to a method argument code was not updated to reflect the new model.

Reworked the ACPI mode change code to better conform to ACPI 2.0, handle corner cases, and improve code legibility (Kochi Takayoshi)

Fixed a problem with the pathname parsing for the carat  $(^{\wedge})$ prefix. The heavy use of the carat operator by the new namepath optimization

 in the iASL compiler uncovered a problem with the AML interpreter handling of this prefix. In the case where one or more carats precede a single nameseg, the nameseg was treated as standalone and the search rule (to root) was inadvertently applied. This could cause both the iASL compiler and the interpreter to find the wrong object or to miss the error that should occur if the object does not exist at that exact pathname.

Found and fixed the problem where the HP Pavilion DSDT would not load. This was a relatively minor tweak to the table loading code (a problem caused by the unexpected encounter with a method invocation not within a control method), but it does not solve the overall issue of the execution of AML code at the table level. This investigation is still ongoing.

Code and Data Size: Current core subsystem library sizes are shown below. These are the code and data sizes for the acpica.lib produced by the Microsoft Visual C++ 6.0 compiler, and these values

 do not include any ACPI driver or OSPM code. The debug version of the code includes the debug output trace mechanism and has a larger code and data size. Note that these values will vary depending on the efficiency of the compiler and the compiler options used during generation.

Previous Release

 Non-Debug Version: 69.1K Code, 8.2K Data, 77.3K Total Debug Version: 149.4K Code, 61.6K Data, 211.0K Total Current Release:

 Non-Debug Version: 69.6K Code, 8.3K Data, 77.9K Total Debug Version: 150.0K Code, 61.7K Data, 211.7K Total

# 2) Linux

Remove redundant slab.h include (Brad Hards)

### Fix several bugs in thermal.c (Herbert Nachtnebel)

Make CONFIG\_ACPI\_BOOT work properly (Pavel Machek)

Change acpi\_system\_suspend to use updated irq functions (Pavel Machek)

Export acpi\_get\_firmware\_table (Matthew Wilcox)

Use proper root proc entry for ACPI (Kochi Takayoshi)

Fix early-boot table parsing (Bjorn Helgaas)

3) iASL Compiler/Disassembler

#### Reworked

 the compiler options to make them more consistent and to use two-letter options where appropriate. We were running out of sensible letters. This may break some makefiles, so check the current options list by invoking the compiler with no parameters.

Completed the design and implementation of the ASL namepath optimization option for the compiler. This option optimizes all references to named objects to the shortest possible path. The first attempt tries to utilize a single nameseg (4 characters) and the "search-to-root" algorithm used by the interpreter. If that cannot be used (because either the name is not in the search path or there is a conflict with another object with the same name), the pathname is optimized using the carat prefix (usually a shorter string than specifying the entire path from the root.)

Implemented support to obtain the DSDT from the Windows registry (when the disassembly option is specified with no input file). Added this code as the implementation for AcpiOsTableOverride in the Windows OSL. Migrated the 16-bit code (used in the AcpiDump

utility) to scan memory for the DSDT to the AcpiOsTableOverride function in the DOS OSL to make the disassembler truly OS independent.

Implemented a new option to disassemble and compile in one step. When used without an input filename, this option will grab the DSDT from the local machine, disassemble it, and compile it in one step.

Added a warning message for invalid escapes (a backslash followed by any character other than the allowable escapes). This catches

the quoted string error " $\&$  SB\_" (which should be " $\&$  SB\_" ).

Also, there are numerous instances in the ACPI specification where this error occurs.

Added a compiler option to disable all optimizations. This is basically the "compatibility mode" because by using this option, the AML code will come out exactly the same as other ASL compilers.

Added error messages for incorrectly ordered dependent resource functions. This includes: missing EndDependentFn macro at end of dependent resource list, nested dependent function macros (both start and end), and missing StartDependentFn macro. These are common errors that should be caught at compile time.

Implemented  $\overline{OSI}$  support for the disassembler and compiler.  $\overline{OSI}$ must be included in the namespace for proper disassembly (because the disassembler must know the number of arguments.)

Added an "optimization" message type that is optional (off by default). This message is used for all optimizations - including constant folding, integer optimization, and namepath optimization.

----------------------------------------

25 July 2002. Summary of changes for this release.

1) ACPI CA Core Subsystem Version 20020725:

The AML Disassembler has been enhanced to produce compilable ASL code and has been integrated into the iASL compiler (see below) as well as the single-step disassembly for the AML debugger and the disassembler for the AcpiDump utility. All ACPI 2.0A opcodes, resource

 templates and macros are fully supported. The disassembler has been tested on over 30 different AML files, producing identical AML when the resulting disassembled ASL file is recompiled with the same ASL compiler.

Modified the Resource Manager to allow zero interrupts and zero dma channels during the GetCurrentResources call. This was causing problems on some platforms.

Added the AcpiOsRedirectOutput interface to the OSL to simplify output redirection for the AcpiOsPrintf and AcpiOsVprintf interfaces.

Code and Data Size: Current core subsystem library sizes are shown below. These are the code and data sizes for the acpica.lib produced by the Microsoft Visual C++ 6.0 compiler, and these values do not include any ACPI driver or OSPM code. The debug version of the code includes the debug output trace mechanism and has a larger code and data size. Note that these values will vary depending on the efficiency of the compiler and the compiler options used during generation.

### Previous Release

 Non-Debug Version: 68.7K Code, 7.4K Data, 76.1K Total Debug Version: 142.9K Code, 58.7K Data, 201.6K Total Current Release:

 Non-Debug Version: 69.1K Code, 8.2K Data, 77.3K Total Debug Version: 149.4K Code, 61.6K Data, 211.0K Total

# 2) Linux

Fixed a panic in the EC driver (Dominik Brodowski)

Implemented checksum of the R/XSDT itself during Linux table scan (Richard Schaal)

#### 3) iASL compiler

The AML disassembler is integrated into the compiler. The "-d" option invokes the disassembler to completely disassemble an input AML file, producing as output a text ASL file with the extension ".dsl" (to avoid name collisions with existing .asl source files.) A future enhancement will allow the disassembler to obtain the BIOS DSDT from the registry under Windows.

Fixed a problem with the VendorShort and VendorLong resource descriptors where an invalid AML sequence was created.

Implemented a fix for BufferData term in the ASL parser. It was

inadvertently defined twice, allowing invalid syntax to pass and causing reduction conflicts.

Fixed a problem where the Ones opcode could get converted to a value of zero if "Ones" was used where a byte, word or dword value was expected. The 64-bit value is now truncated to the correct size with the correct value.

#### ----------------------------------------

02 July 2002. Summary of changes for this release.

# 1) ACPI CA Core Subsystem Version 20020702:

The Table Manager code has been restructured to add several new features. Tables that are not required by the core subsystem (other than the FADT, DSDT, FACS, PSDTs, etc.) are no longer validated in any way and are returned from AcpiGetFirmwareTable if requested. The AcpiOsTableOverride interface is now called for each table that is loaded by the subsystem in order to allow the host to override any table it chooses. Previously, only the DSDT could be overridden. Added one new files, tbrsdt.c and tbgetall.c.

### Fixed a problem

 with the conversion of internal package objects to external objects (when a package is returned from a control method.) The return buffer length was set to zero instead of the proper length of the package object.

Fixed a reported problem with the use of the RefOf and DeRefOf operators when passing reference arguments to control methods. A new type of Reference object is used internally for references produced by the RefOf operator.

Added additional error messages in the Resource Manager to explain AE\_BAD\_DATA errors when they occur during resource parsing.

Split the AcpiEnableSubsystem into two primitives to enable a finer granularity initialization sequence. These two calls should be called in this order: AcpiEnableSubsystem (flags), AcpiInitializeObjects (flags). The flags parameter remains the same.

# 2) Linux

Updated the ACPI utilities module to understand the new style of fully resolved package objects that are now returned from the core subsystem. This eliminates errors of the form:

 ACPI: PCI Interrupt Routing Table [\\_SB\_.PCI0.PPB\_.\_PRT] acpi utils-0430 [145] acpi evaluate reference:

Invalid element in package (not a device reference)

The method evaluation utility uses the new buffer allocation scheme instead of calling AcpiEvaluate Object twice.

Added support for ECDT. This allows the use of the Embedded

Controller before the namespace has been fully initialized, which is necessary for ACPI 2.0 support, and for some laptops to initialize properly. (Laptops using ECDT are still rare, so only limited testing was performed of the added functionality.)

Fixed memory leaks in the EC driver.

Eliminated a brittle code structure in acpi\_bus\_init().

Eliminated the acpi\_evaluate() helper function in utils.c. It is no longer needed since acpi\_evaluate\_object can optionally allocate memory for the return object.

Implemented fix for keyboard hang when getting battery readings on some systems (Stephen White)

PCI IRQ routing update (Dominik Brodowski)

Fix an ifdef to allow compilation on UP with LAPIC but no IOAPIC support

----------------------------------------

11 June 2002. Summary of changes for this release.

1) ACPI CA Core Subsystem Version 20020611:

Fixed a reported problem where constants such as Zero and One appearing within \_PRT packages were not handled correctly within the resource manager code. Originally reported against the ASL compiler because the code generator now optimizes integers to their minimal AML representation (i.e. AML constants if possible.) The PRT code now handles all AML constant opcodes correctly (Zero, One, Ones, Revision).

Fixed a problem with the Concatenate operator in the AML interpreter where a buffer result object was incorrectly marked as not fully evaluated, causing a run-time error of AE\_AML\_INTERNAL.

All package sub-objects are now fully resolved before they are

returned from the external ACPI interfaces. This means that name strings are resolved to object handles, and constant operators (Zero, One, Ones, Revision) are resolved to Integers.

Implemented immediate resolution of the AML Constant opcodes (Zero, One, Ones, Revision) to Integer objects upon detection within the AML stream. This has simplified and reduced the generated code size of the subsystem by eliminating about 10 switch statements for these constants (which previously were contained in Reference objects.) The complicating issues are that the Zero opcode is used as a "placeholder" for unspecified optional target operands and stores to constants are defined to be no-ops.

Code and Data Size: Current core subsystem library sizes are shown below. These are the code and data sizes for the acpica.lib produced by the Microsoft Visual  $C++ 6.0$  compiler, and these values do not include any ACPI driver or OSPM code. The debug version of the code includes the debug output trace mechanism and has a larger code and data size. Note that these values will vary depending on the efficiency of the compiler and the compiler options used during generation.

Previous Release

 Non-Debug Version: 69.3K Code, 7.4K Data, 76.7K Total Debug Version: 143.8K Code, 58.8K Data, 202.6K Total Current Release: Non-Debug Version: 68.7K Code, 7.4K Data, 76.1K Total Debug Version: 142.9K Code, 58.7K Data, 201.6K Total

2) Linux

Added preliminary support for obtaining \_TRA data for PCI root bridges (Bjorn Helgaas).

3) iASL Compiler Version X2046:

Fixed a problem where the " DDN" reserved name was defined to be a control method with one argument. There are no arguments, and DDN does not have to be a control method.

Fixed a problem with the Linux version of the compiler where the source lines printed with error messages were the wrong lines.

This turned out to be the "LF versus CR/LF" difference between Windows and Unix. This appears to be the longstanding issue concerning listing output and error messages.

Fixed a problem with the Linux version of compiler where opcode names within error messages were wrong. This was caused by a slight difference in the output of the Flex tool on Linux versus Windows.

Fixed a problem with the Linux compiler where the hex output files contained some garbage data caused by an internal buffer overrun.

 $-$ 

17 May 2002. Summary of changes for this release.

1) ACPI CA Core Subsystem Version 20020517:

Implemented a workaround to an BIOS bug discovered on the HP OmniBook where the FADT revision number and the table size are inconsistent (ACPI 2.0 revision vs. ACPI 1.0 table size). The new behavior is to fallback to using only the ACPI 1.0 fields of the FADT if the table is too small to be a ACPI 2.0 table as claimed by the revision number. Although this is a BIOS bug, this is a case where the workaround is simple enough and with no side effects, so it seemed prudent to add it. A warning message is issued, however.

Implemented minimum size checks for the fixed-length ACPI tables - - the FADT and FACS, as well as consistency checks between the revision number and the table size.

Fixed a reported problem in the table override support where the new table pointer was incorrectly treated as a physical address instead of a logical address.

Eliminated the use of the AE\_AML\_ERROR exception and replaced it with more descriptive codes.

Fixed a problem where an exception would occur if an ASL Field was defined with no named Field Units underneath it (used by some index fields).

Code and Data Size: Current core subsystem library sizes are shown below. These are the code and data sizes for the acpica.lib

produced by the Microsoft Visual C++ 6.0 compiler, and these values do not include any ACPI driver or OSPM code. The debug version of the code includes the debug output trace mechanism and has a larger code and data size. Note that these values will vary depending on the efficiency of the compiler and the compiler options used during generation.

# Previous Release

 Non-Debug Version: 68.8K Code, 7.1K Data, 75.9K Total Debug Version: 142.9K Code, 58.4K Data, 201.3K Total Current Release: Non-Debug Version: 69.3K Code, 7.4K Data, 76.7K Total Debug Version: 143.8K Code, 58.8K Data, 202.6K Total

### 2) Linux

Much work done on ACPI init (MADT and PCI IRQ routing support). (Paul D. and Dominik Brodowski)

Fix PCI IRQ-related panic on boot (Sam Revitch)

Set BM\_ARB\_DIS when entering a sleep state (Ducrot Bruno)

Fix "MHz" typo (Dominik Brodowski)

Fix RTC year 2000 issue (Dominik Brodowski)

Preclude multiple button proc entries (Eric Brunet)

Moved arch-specific code out of include/platform/aclinux.h

3) iASL Compiler Version X2044:

Implemented error checking for the string used in the EISAID macro (Usually used in the definition of the \_HID object.) The code now strictly enforces the PnP format - exactly 7 characters, 3 uppercase letters and 4 hex digits.

If a raw string is used in the definition of the \_HID object (instead of the EISAID macro), the string must contain all alphanumeric characters (e.g., "\*PNP0011" is not allowed because of the asterisk.)

Implemented checking for invalid use of ACPI reserved names for most of the name creation operators (Name, Device, Event, Mutex, OperationRegion, PowerResource, Processor, and ThermalZone.) Previously, this check was only performed for control methods.

Implemented an additional check on the Name operator to emit an error if a reserved name that must be implemented in ASL as a control method is used. We know that a reserved name must be a method if it is defined with input arguments.

The warning emitted when a namespace object reference is not found during the cross reference phase has been changed into an error. The "External" directive should be used for names defined in other modules.

4) Tools and Utilities

The 16-bit tools (adump16 and aexec16) have been regenerated and tested.

Fixed a problem with the output of both acpidump and adump16 where the indentation of closing parentheses and brackets was not

aligned properly with the parent block.

----------------------------------------

03 May 2002. Summary of changes for this release.

1) ACPI CA Core Subsystem Version 20020503:

Added support a new OSL interface that allows the host operating

system software to override the DSDT found in the firmware - AcpiOsTableOverride. With this interface, the OSL can examine the version of the firmware DSDT and replace it with a different one if desired.

Added new external interfaces for accessing ACPI registers from device drivers and other system software - AcpiGetRegister and AcpiSetRegister. This was simply an externalization of the existing AcpiHwBitRegister interfaces.

Fixed a regression introduced in the previous build where the ASL/AML CreateField operator always returned an error, "destination must be a NS Node".

Extended the maximum time (before failure) to successfully enable ACPI mode to 3 seconds.

Code and Data Size: Current core subsystem library sizes are shown below. These are the code and data sizes for the acpica.lib produced by the Microsoft Visual C++ 6.0 compiler, and these values do not include any ACPI driver or OSPM code. The debug version of the code includes the debug output trace mechanism and has a larger code and data size. Note that these values will vary depending on the efficiency of the compiler and the compiler options used during generation.

## Previous Release

 Non-Debug Version: 68.5K Code, 7.0K Data, 75.5K Total Debug Version: 142.4K Code, 58.3K Data, 200.7K Total Current Release: Non-Debug Version: 68.8K Code, 7.1K Data, 75.9K Total Debug Version: 142.9K Code, 58.4K Data, 201.3K Total

## 2) Linux

Enhanced ACPI init code for SMP. We are now fully MPS and \$PIRfree. While 3 out of 4 of our in-house systems work fine, the last one still hangs when testing the LAPIC timer.

Renamed many files in 2.5 kernel release to omit "acpi\_" from the name.

Added warning on boot for Presario 711FR.

Sleep improvements (Pavel Machek)

ACPI can now be built without CONFIG\_PCI enabled.

IA64: Fixed memory map functions (JI Lee)

3) iASL Compiler Version X2043:

Added support to allow the compiler to be integrated into the MS VC++ development environment for one-button compilation of single files or entire projects -- with error-to-source-line mapping.

Implemented support for compile-time constant folding for the Type3, Type4, and Type5 opcodes first defined in the ACPI 2.0

specification. This allows the ASL writer to use expressions instead of Integer/Buffer/String constants in terms that must evaluate to constants at compile time and will also simplify the emitted AML in any such sub-expressions that can be folded (evaluated at compile-time.) This increases the size of the compiler significantly because a portion of the ACPI CA AML interpreter is included within the compiler in order to pre-

evaluate constant expressions.

Fixed a problem with the "Unicode" ASL macro that caused the compiler to fault. (This macro is used in conjunction with the \_STR reserved name.)

Implemented an AML opcode optimization to use the Zero, One, and Ones opcodes where possible to further reduce the size of integer constants and thus reduce the overall size of the generated AML code.

Implemented error checking for new reserved terms for ACPI version 2.0A.

Implemented the -qr option to display the current list of ACPI reserved names known to the compiler.

Implemented the -qc option to display the current list of ASL operators that are allowed within constant expressions and can therefore be folded at compile time if the operands are constants.

### 4) Documentation

Updated the Programmer's Reference for new interfaces, data types, and memory allocation model options.

Updated the iASL Compiler User Reference to apply new format and add information about new features and options.

----------------------------------------

19

April 2002. Summary of changes for this release.

1) ACPI CA Core Subsystem Version 20020419:

The source code base for the Core Subsystem has been completely cleaned with PC-lint (FlexLint) for both 32-bit and 64-bit versions. The Lint option files used are included in the

/acpi/generate/lint directory.

Implemented enhanced status/error checking across the entire Hardware manager subsystem. Any hardware errors (reported from the OSL) are now bubbled up and will abort a running control method.

Fixed a problem where the per-ACPI-table integer width (32 or 64) was stored only with control method nodes, causing a fault when non-control method code was executed during table loading. The solution implemented uses a global variable to indicate table width across the entire ACPI subsystem. Therefore, ACPI CA does not support mixed integer widths across different ACPI tables (DSDT, SSDT).

Fixed a problem where NULL extended fields (X fields) in an ACPI

2.0 ACPI FADT caused the table load to fail. Although the existing ACPI specification is a bit fuzzy on this topic, the new behavior is to fall back on a ACPI 1.0 field if the corresponding ACPI 2.0 X field is zero (even though the table revision indicates a full ACPI 2.0 table.) The ACPI specification will be updated to clarify this issue.

Fixed a problem with the SystemMemory operation region handler where memory was always accessed byte-wise even if the AMLspecified access width was larger than a byte. This caused problems on systems with memory-mapped I/O. Memory is now accessed with the width specified. On systems that do not support non-aligned transfers, a check is made to guarantee proper address alignment before proceeding in order to avoid an AML-caused alignment fault within the kernel.

Fixed a problem with the ExtendedIrq resource where only one byte of the 4-byte Irq field was extracted.

Fixed the AcpiExDigitsNeeded() procedure to support \_UID. This function was out of date and required a rewrite.

Code and Data Size: Current core subsystem library sizes are shown below. These are the code and data sizes for the acpica.lib produced by the Microsoft Visual  $C_{++}$  6.0 compiler, and these values do not include any ACPI driver or OSPM code. The debug version of the code includes the debug output trace mechanism and has a larger code and data size. Note that these values will vary

depending on the efficiency of the compiler and the compiler options used during generation.

 Previous Release Non-Debug Version: 66.6K Code, 6.5K Data, 73.1K Total Debug Version: 139.8K Code, 57.4K Data, 197.2K Total Current Release: Non-Debug Version: 68.5K Code, 7.0K Data, 75.5K Total Debug Version: 142.4K Code, 58.3K Data, 200.7K Total

2) Linux

PCI IRQ routing fixes (Dominik Brodowski)

3) iASL Compiler Version X2042:

Implemented an additional compile-time error check for a field unit whose  $size + minimum$  access width would cause a run-time access beyond the end-of-region. Previously, only the field size itself was checked.

The Core subsystem and iASL compiler now share a common parse object in preparation for compile-time evaluation of the type 3/4/5 ASL operators.

---------------------------------------- Summary of changes for this release: 03\_29\_02

1) ACPI CA Core Subsystem Version 20020329:

Implemented support for late evaluation of TermArg operands to Buffer and Package objects. This allows complex expressions to be used in the declarations of these object types.

Fixed an ACPI 1.0 compatibility issue when reading Fields. In ACPI 1.0, if the field was larger than 32 bits, it was returned as a buffer - otherwise it was returned as an integer. In ACPI 2.0, the field is returned as a buffer only if the field is larger than 64 bits. The TableRevision is now considered when making this conversion to avoid incompatibility with existing ASL code.

Implemented logical addressing for AcpiOsGetRootPointer. This allows an RSDP with either a logical or physical address. With

this support, the host OS can now override all ACPI tables with one logical RSDP. Includes implementation of "typed" pointer support to allow a common data type for both physical and logical pointers internally. This required a change to the AcpiOsGetRootPointer interface.

Implemented the use of ACPI 2.0 Generic Address Structures for all GPE, Fixed Event, and PM Timer I/O. This allows the use of memory mapped I/O for these ACPI features.

Initialization now ignores not only non-required tables (All tables other than the FADT, FACS, DSDT, and SSDTs), but also does not validate the table headers of unrecognized tables.

Fixed a problem where a notify handler could only be installed/removed on an object of type Device. All "notify"

objects are now supported -- Devices, Processor, Power, and Thermal.

Removed most verbosity from the ACPI\_DB\_INFO debug level. Only critical information is returned when this debug level is enabled.

Code and Data Size: Current core subsystem library sizes are shown below. These are the code and data sizes for the acpica.lib produced by the Microsoft Visual C++ 6.0 compiler, and these values do not include any ACPI driver or OSPM code. The debug version of the code includes the debug output trace mechanism and has a larger code and data size. Note that these values will vary depending on the efficiency of the compiler and the compiler options used during generation.

# Previous Release

 Non-Debug Version: 65.4K Code, 6.2K Data, 71.6K Total Debug Version: 138.0K Code, 56.6K Data, 194.6K Total Current Release: Non-Debug Version: 66.6K Code, 6.5K Data, 73.1K Total Debug Version: 139.8K Code, 57.4K Data, 197.2K Total

### 2) Linux:

The processor driver (acpi\_processor.c) now fully supports ACPI 2.0-based processor performance control (e.g. Intel(R) SpeedStep(TM) technology) Note that older laptops that only have the Intel "applet" interface are not supported through this. The

'limit' and 'performance' interface (/proc) are fully functional. [Note that basic policy for controlling performance state transitions will be included in the next version of ospmd.] The idle handler was modified to more aggressively use C2, and PIIX4 errata handling underwent a complete overhaul (big thanks to Dominik Brodowski).

Added support for ACPI-PCI device binding (acpi\_pci\_root.c). \_ADRbased devices in the ACPI namespace are now dynamically bound (associated) with their PCI counterparts (e.g. PCI1->01:00.0). This allows, among other things, ACPI to resolve bus numbers for subordinate PCI bridges.

Enhanced PCI IRQ routing to get the proper bus number for \_PRT entries defined underneath PCI bridges.

Added IBM 600E to bad bios list due to invalid \_ADR value for PIIX4 PCI-ISA bridge, resulting in improper PCI IRQ routing.

In the process of adding full MADT support (e.g. IOAPIC) for IA32 (acpi.c, mpparse.c) -- stay tuned.

Added back visual differentiation between fixed-feature and control-method buttons in dmesg. Buttons are also subtyped (e.g. button/power/PWRF) to simplify button identification.

We no longer use -Wno-unused when compiling debug. Please ignore any "\_THIS\_MODULE defined but not used" messages.

Can now shut down the system using "magic sysrq" key.

3) iASL Compiler version 2041:

Fixed a problem where conversion errors for hex/octal/decimal constants were not reported.

Implemented a fix for the General Register template Address field. This field was 8 bits when it should be 64.

Fixed a problem where errors/warnings were no longer being emitted within the listing output file.

Implemented the ACPI 2.0A restriction on ACPI Table Signatures to exactly 4 characters, alphanumeric only.

----------------------------------------

Summary of changes for this release: 03\_08\_02

1) ACPI CA Core Subsystem Version 20020308:

Fixed a problem with AML Fields where the use of the "AccessAny" keyword could cause an interpreter error due to attempting to read or write beyond the end of the parent Operation Region.

Fixed a problem in the SystemMemory Operation Region handler where an attempt was made to map memory beyond the end of the region. This was the root cause of the "AE\_ERROR" and "AE\_NO\_MEMORY" errors on some Linux systems.

Fixed a problem where the interpreter/namespace "search to root" algorithm was not functioning for some object types. Relaxed the internal restriction on the search to allow upsearches for all external object types as well as most internal types.

2) Linux:

We now use safe\_halt() macro versus individual calls to sti | hlt.

Writing to the processor limit interface should now work. "echo 1" will increase the limit, 2 will decrease, and 0 will reset to the

default.

3) ASL compiler:

Fixed segfault on Linux version.

 $-$ Summary of changes for this release: 02\_25\_02

1) ACPI CA Core Subsystem:

Fixed a problem where the GPE bit masks were not initialized properly, causing erratic GPE behavior.

Implemented limited support for multiple calling conventions. The code can be generated with either the VPL (variable parameter list, or "C") convention, or the FPL (fixed parameter list, or "Pascal") convention. The core subsystem is about 3.4% smaller when generated with FPL.

### 2) Linux

Re-add some /proc/acpi/event functionality that was lost during the rewrite

Resolved issue with /proc events for fixed-feature buttons showing up as the system device.

Fixed checks on C2/C3 latencies to be inclusive of maximum values.

Replaced AE\_ERRORs in acpi\_osl.c with more specific error codes.

Changed ACPI PRT option from "pci=noacpi-routing" to "pci=noacpi"

Fixed limit interface & usage to fix bugs with passive cooling hysterisis.

Restructured PRT support.

----------------------------------------

Summary of changes for this label: 02\_14\_02

1) ACPI CA Core Subsystem:

Implemented support in AcpiLoadTable to allow loading of FACS and FADT tables.

Support for the now-obsolete interim 0.71 64-bit ACPI tables has been removed. All 64-bit platforms should be migrated to the ACPI 2.0 tables. The actbl71.h header has been removed from the source tree.

All C macros defined within the subsystem have been prefixed with "ACPI" to avoid collision with other system include files.

Removed the return value for the two AcpiOsPrint interfaces, since it is never used and causes lint warnings for ignoring the return

value.

Added error checking to all internal mutex acquire and release calls. Although a failure from one of these interfaces is probably a fatal system error, these checks will cause the immediate abort of the currently executing method or interface.

Fixed a problem where the AcpiSetCurrentResources interface could fault. This was a side effect of the deployment of the new memory allocation model.

Fixed a couple of problems with the Global Lock support introduced

in the last major build. The "common" (1.0/2.0) internal FACS was being overwritten with the FACS signature and clobbering the Global Lock pointer. Also, the actual firmware FACS was being unmapped after construction of the "common" FACS, preventing access to the actual Global Lock field within it. The "common" internal FACS is no longer installed as an actual ACPI table; it is used simply as a global.

Code and Data Size: Current core subsystem library sizes are shown below. These are the code and data sizes for the acpica.lib produced by the Microsoft Visual  $C++ 6.0$  compiler, and these values do not include any ACPI driver or OSPM code. The debug version of the code includes the debug output trace mechanism and has a larger code and data size. Note that these values will vary depending on the efficiency of the compiler and the compiler options used during generation.

Previous Release (02\_07\_01)

 Non-Debug Version: 65.2K Code, 6.2K Data, 71.4K Total Debug Version: 136.9K Code, 56.4K Data, 193.3K Total Current Release: Non-Debug Version: 65.4K Code, 6.2K Data, 71.6K Total Debug Version: 138.0K Code, 56.6K Data, 194.6K Total

## 2) Linux

Updated Linux-specific code for core macro and OSL interface changes described above.

Improved /proc/acpi/event. It now can be opened only once and has proper poll functionality.

Fixed and restructured power management (acpi bus).
Only create /proc "view by type" when devices of that class exist.

Fixed "charging/discharging" bug (and others) in acpi\_battery.

Improved thermal zone code.

3) ASL Compiler, version X2039:

Implemented the new compiler restriction on ASL String hex/octal escapes to non-null, ASCII values. An error results if an invalid value is used. (This will require an ACPI 2.0 specification change.)

AML object labels that are output to the optional C and ASM source are now prefixed with both the ACPI table signature and table ID to help guarantee uniqueness within a large BIOS project.

----------------------------------------

Summary of changes for this label: 02\_01\_02

1) ACPI CA Core Subsystem:

ACPI 2.0 support is complete in the entire Core Subsystem and the ASL compiler. All new ACPI 2.0 operators are implemented and all other changes for ACPI 2.0 support are complete. With simultaneous code and data optimizations throughout the subsystem, ACPI 2.0 support has been implemented with almost no additional cost in terms of code and data size.

Implemented a new mechanism for allocation of return buffers. If the buffer length is set to ACPI\_ALLOCATE\_BUFFER, the buffer will be allocated on behalf of the caller. Consolidated all return buffer validation and allocation to a common procedure. Return buffers will be allocated via the primary OSL allocation interface since it appears that a separate pool is not needed by most users. If a separate pool is required for these buffers, the caller can still use the original mechanism and pre-allocate the buffer(s).

Implemented support for string operands within the DerefOf operator.

Restructured the Hardware and Event managers to be table driven, simplifying the source code and reducing the amount of generated

code.

Split the common read/write low-level ACPI register bitfield procedure into a separate read and write, simplifying the code considerably.

Obsoleted the AcpiOsCallocate OSL interface. This interface was used only a handful of times and didn't have enough critical mass for a separate interface. Replaced with a common calloc procedure in the core.

Fixed a reported problem with the GPE number mapping mechanism that allows GPE1 numbers to be non-contiguous with GPE0. Reorganized the GPE information and shrunk a large array that was originally large enough to hold info for all possible GPEs (256) to simply large enough to hold all GPEs up to the largest GPE number on the machine.

Fixed a reported problem with resource structure alignment on 64 bit

platforms.

Changed the AcpiEnableEvent and AcpiDisableEvent external interfaces to not require any flags for the common case of enabling/disabling a GPE.

Implemented support to allow a "Notify" on a Processor object.

Most TBDs in comments within the source code have been resolved and eliminated.

Fixed a problem in the interpreter where a standalone parent prefix (^) was not handled correctly in the interpreter and debugger.

Removed obsolete and unnecessary GPE save/restore code.

Implemented Field support in the ASL Load operator. This allows a table to be loaded from a named field, in addition to loading a table directly from an Operation Region.

Implemented timeout and handle support in the external Global Lock interfaces.

Fixed a problem in the AcpiDump utility where pathnames were no longer being generated correctly during the dump of named objects. Modified the AML debugger to give a full display of if/while predicates instead of just one AML opcode at a time. (The predicate

 can have several nested ASL statements.) The old method was confusing during single stepping.

Code and Data Size: Current core subsystem library sizes are shown below. These are the code and data sizes for the acpica.lib produced by the Microsoft Visual C++ 6.0 compiler, and these values do not include any ACPI driver or OSPM code. The debug version of the code includes the debug output trace mechanism and has a larger code and data size. Note that these values will vary depending on the efficiency of the compiler and the compiler options used during generation.

Previous Release (12\_18\_01)

 Non-Debug Version: 66.1K Code, 5.5K Data, 71.6K Total Debug Version: 138.3K Code, 55.9K Data, 194.2K Total Current Release:

 Non-Debug Version: 65.2K Code, 6.2K Data, 71.4K Total Debug Version: 136.9K Code, 56.4K Data, 193.3K Total

2) Linux

Implemented fix for PIIX reverse throttling errata (Processor driver)

Added new Limit interface (Processor and Thermal drivers)

New thermal policy (Thermal driver)

Many updates to /proc

Battery "low" event support (Battery driver)

Supports ACPI PCI IRQ routing (PCI Link and PCI root drivers)

IA32 - IA64 initialization unification, no longer experimental

Menuconfig options redesigned

3) ASL Compiler, version X2037:

Implemented several new output features to simplify integration of AML code into firmware: 1) Output the AML in C source code with labels for each named ASL object. The original ASL source code is interleaved as C comments. 2) Output the AML in ASM source code with labels and interleaved ASL source. 3) Output the AML in raw hex table form, in either C or ASM.

Implemented support for optional string parameters to the LoadTable operator.

Completed support for embedded escape sequences within string literals. The compiler now supports all single character escapes as well as the Octal and Hex escapes. Note: the insertion of a null byte into a string literal (via the hex/octal escape) causes the string to be immediately terminated. A warning is issued.

Fixed a problem where incorrect AML was generated for the case where an ASL namepath consists of a single parent prefix (

) with no trailing name segments.

The compiler has been successfully generated with a 64-bit C compiler.

----------------------------------------

Summary of changes for this label: 12\_18\_01

1) Linux

Enhanced blacklist with reason and severity fields. Any table's signature may now be used to identify a blacklisted system.

Call \_PIC control method to inform the firmware which interrupt model the OS is using. Turn on any disabled link devices.

Cleaned up busmgr /proc error handling (Andreas Dilger)

2) ACPI CA Core Subsystem:

Implemented ACPI 2.0 semantics for the "Break" operator (Exit from while loop)

Completed implementation of the ACPI 2.0 "Continue", "ConcatenateResTemplate", "DataTableRegion", and "LoadTable" operators. All new ACPI 2.0 operators are now implemented in both the ASL compiler and the AML interpreter. The only remaining ACPI 2.0 task is support for the String data type in the DerefOf

operator. Fixed a problem with AcquireMutex where the status code was lost if the caller had to actually wait for the mutex.

Increased the maximum ASL Field size from 64K bits to 4G bits.

Completed implementation of the external Global Lock interfaces -- AcpiAcquireGlobalLock and AcpiReleaseGlobalLock. The Timeout and Handler parameters were added.

Completed another pass at removing warnings and issues when compiling with 64-bit compilers. The code now compiles cleanly with the Intel 64-bit C/C++ compiler. Most notably, the pointer add and subtract (diff) macros have changed considerably.

Created and deployed a new ACPI\_SIZE type that is 64-bits wide on 64-bit platforms, 32-bits on all others. This type is used wherever memory allocation and/or the C sizeof() operator is used, and affects the OSL memory allocation interfaces AcpiOsAllocate and AcpiOsCallocate.

Implemented sticky user breakpoints in the AML debugger.

Code and Data Size: Current core subsystem library sizes are shown below. These are the code and data sizes for the acpica.lib produced by the Microsoft Visual C++ 6.0 compiler, and these values do not include any ACPI driver or OSPM code. The debug version of the code includes the debug output trace mechanism and has a larger code and data size. Note that these values will vary depending on the efficiency of the compiler and the compiler options used during generation.

Previous Release (12\_05\_01)

 Non-Debug Version: 64.7K Code, 5.3K Data, 70.0K Total Debug Version: 136.2K Code, 55.6K Data, 191.8K Total Current Release: Non-Debug Version: 66.1K Code, 5.5K Data, 71.6K Total Debug Version: 138.3K Code, 55.9K Data, 194.2K Total

3) ASL Compiler, version X2034:

Now checks for (and generates an error if detected) the use of a Break or Continue statement without an enclosing While statement.

Successfully generated the compiler with the Intel 64-bit C

compiler.

 $-$ 

Summary of changes for this label: 12\_05\_01

1) ACPI CA Core Subsystem:

The ACPI 2.0 CopyObject operator is fully implemented. This operator creates a new copy of an object (and is also used to bypass the "implicit conversion" mechanism of the Store operator.)

The ACPI 2.0 semantics for the SizeOf operator are fully implemented. The change is that performing a SizeOf on a reference object causes an automatic dereference of the object to the actual value before the size is evaluated. This behavior was undefined in ACPI 1.0.

The ACPI 2.0 semantics for the Extended IRQ resource descriptor have been implemented. The interrupt polarity and mode are now independently set.

Fixed a problem where ASL Constants (Zero, One, Ones, Revision) appearing in Package objects were not properly converted to integers when the internal Package was converted to an external object (via the AcpiEvaluateObject interface.)

Fixed a problem with the namespace object deletion mechanism for objects created by control methods. There were two parts to this problem: 1) Objects created during the initialization phase method parse were not being deleted, and 2) The object owner ID mechanism to track objects was broken.

Fixed a problem where the use of the ASL Scope operator within a control method would result in an invalid opcode exception.

Fixed a problem introduced in the previous label where the buffer length required for the \_PRT structure was not being returned correctly.

Code and Data Size: Current core subsystem library sizes are shown below. These are the code and data sizes for the acpica.lib produced by the Microsoft Visual  $C++ 6.0$  compiler, and these values do not include any ACPI driver or OSPM code. The debug version of the code includes the debug output trace mechanism and has a larger code and data size. Note that these values will vary depending on the efficiency of the compiler and the compiler

options used during generation.

 Previous Release (11\_20\_01) Non-Debug Version: 64.1K Code, 5.3K Data, 69.4K Total Debug Version: 135.1K Code, 55.4K Data, 190.5K Total

Current Release:

 Non-Debug Version: 64.7K Code, 5.3K Data, 70.0K Total Debug Version: 136.2K Code, 55.6K Data, 191.8K Total

2) Linux:

Updated all files to apply cleanly against 2.4.16.

Added basic PCI Interrupt Routing Table (PRT) support for IA32 (acpi\_pci.c), and unified the PRT code for IA32 and IA64. This version supports both static and dynamic PRT entries, but dynamic entries are treated as if they were static (not yet reconfigurable). Architecture- specific code to use this data is absent on IA32 but should be available shortly.

Changed the initialization sequence to start the ACPI interpreter (acpi\_init) prior to initialization of the PCI driver (pci\_init) in init/main.c. This ordering is required to support PRT and facilitate other (future) enhancement. A side effect is that the ACPI bus driver and certain device drivers can no longer be loaded as modules.

Modified the 'make menuconfig' options to allow PCI Interrupt Routing support to be included without the ACPI Bus and other device drivers.

3) ASL Compiler, version X2033:

Fixed some issues with the use of the new CopyObject and DataTableRegion operators. Both are fully functional.

---------------------------------------- Summary of changes for this label: 11\_20\_01

20 November 2001. Summary of changes for this release.

1) ACPI CA Core Subsystem:

Updated Index support to match ACPI 2.0 semantics. Storing a Integer, String, or Buffer to an Index of a Buffer will store only the least-significant byte of the source to the Indexed buffer

byte. Multiple writes are not performed.

Fixed a problem where the access type used in an AccessAs ASL operator was not recorded correctly into the field object.

### Fixed

 a problem where ASL Event objects were created in a signalled state. Events are now created in an unsignalled state.

The internal object cache is now purged after table loading and initialization to reduce the use of dynamic kernel memory -- on the assumption that object use is greatest during the parse phase of the entire table (versus the run-time use of individual control methods.)

ACPI 2.0 variable-length packages are now fully operational.

Code and Data Size: Code and Data optimizations have permitted new feature development with an actual reduction in the library size. Current core subsystem library sizes are shown below. These are the code and data sizes for the acpica.lib produced by the Microsoft Visual C++ 6.0 compiler, and these values do not include any ACPI driver or OSPM code. The debug version of the code includes the debug output trace mechanism and has a larger code and data size. Note that these values will vary depending on the efficiency of the compiler and the compiler options used during generation.

Previous Release (11\_09\_01):

 Non-Debug Version: 63.7K Code, 5.2K Data, 68.9K Total Debug Version: 134.5K Code, 55.4K Data, 189.9K Total

Current Release:

 Non-Debug Version: 64.1K Code, 5.3K Data, 69.4K Total Debug Version: 135.1K Code, 55.4K Data, 190.5K Total

## 2) Linux:

Enhanced the ACPI boot-time initialization code to allow the use of Local APIC tables for processor enumeration on IA-32, and to pave the way for a fully MPS-free boot (on SMP systems) in the near future. This functionality replaces arch/i386/kernel/acpitables.c, which was introduced in an earlier 2.4.15-preX release. To enable this feature you must add "acpi boot=on" to the kernel command line -- see the help entry for CONFIG ACPI\_BOOT for more information. An IA-64 release is in the works...

Restructured the configuration options to allow boot-time table parsing support without inclusion of the ACPI Interpreter (and other) code.

NOTE: This release does not include fixes for the reported events, power-down, and thermal passive cooling issues (coming soon).

3) ASL Compiler:

Added additional typechecking for Fields within restricted access Operation Regions. All fields within EC and CMOS regions must be declared with ByteAcc. All fields within SMBus regions must be declared with the BufferAcc access type.

Fixed a problem where the listing file output of control methods no longer interleaved the actual AML code with the ASL source code.

----------------------------------------

Summary of changes for this label: 11\_09\_01

1) ACPI CA Core Subsystem:

Implemented ACPI 2.0-defined support for writes to fields with a Buffer, String, or Integer source operand that is smaller than the target field. In these cases, the source operand is zero-extended to fill the target field.

Fixed a problem where a Field starting bit offset (within the parent operation region) was calculated incorrectly if the

alignment of the field differed from the access width. This affected CreateWordField, CreateDwordField, CreateQwordField, and possibly other fields that use the "AccessAny" keyword.

Fixed a problem introduced in the 11\_02\_01 release where indirect stores through method arguments did not operate correctly.

2) Linux:

Implemented boot-time ACPI table parsing support (CONFIG\_ACPI\_BOOT) for IA32 and IA64 UP/SMP systems. This code facilitates the use of ACPI tables (e.g. MADT, SRAT) rather than legacy BIOS interfaces (e.g. MPS) for the configuration of system processors, memory, and interrupts during setup\_arch(). Note that this patch does not include the required architecture-specific changes required to apply this information -- subsequent patches will be posted for both IA32 and IA64 to achieve this.

Added low-level sleep support for IA32 platforms, courtesy of Pat Mochel. This allows IA32 systems to transition to/from various sleeping states (e.g. S1, S3), although the lack of a centralized driver model and power-manageable drivers will prevent its (successful) use on most systems.

Revamped the ACPI 'menuconfig' layout: created new "ACPI Support" submenu, unified IA32 and IA64 options, added new "Boot using ACPI tables" option, etc.

Increased the default timeout for the EC driver from 1ms to 10ms (1000 cycles of 10us) to try to address AE\_TIME errors during EC transactions.

----------------------------------------

Summary of changes for this label: 11\_02\_01

1) ACPI CA Core Subsystem:

ACPI 2.0 Support: Implemented ACPI 2.0 64-bit Field access (QWordAcc keyword). All ACPI 2.0 64-bit support is now implemented.

OSL Interfaces: Several of the OSL (AcpiOs\*) interfaces required changes to support ACPI 2.0 Qword field access. Read/Write PciConfiguration(), Read/Write Memory(), and Read/Write Port() now accept an ACPI\_INTEGER (64 bits) as the value parameter. Also, the value parameter for the address space handler interface is now an ACPI\_INTEGER. OSL implementations of these interfaces must now handle the case where the Width parameter is 64.

Index Fields: Fixed a problem where unaligned bit assembly and disassembly for IndexFields was not supported correctly.

Index and Bank Fields: Nested Index and Bank Fields are now supported. During field access, a check is performed to ensure that the value written to an Index or Bank register is not out of the range of the register. The Index (or Bank) register is written before each access to the field data. Future support will

include allowing individual IndexFields to be wider than the DataRegister width.

Fields: Fixed a problem where the AML interpreter was incorrectly attempting to write beyond the end of a Field/OpRegion. This was a boundary case that occurred when a DWORD field was written to a BYTE access OpRegion, forcing multiple writes and causing the interpreter to write one datum too many.

Fields: Fixed a problem with Field/OpRegion access where the starting bit address of a field was incorrectly calculated if the current access type was wider than a byte (WordAcc, DwordAcc, or QwordAcc).

Fields: Fixed a problem where forward references to individual FieldUnits (individual Field names within a Field definition) were not resolved during the AML table load.

Fields: Fixed a problem where forward references from a Field definition to the parent Operation Region definition were not resolved during the AML table load.

Fields: Duplicate FieldUnit names within a scope are now detected during AML table load.

Acpi Interfaces: Fixed a problem where the AcpiGetName() interface returned an incorrect name for the root node.

Code and Data Size: Code and Data optimizations have permitted new feature development with an actual reduction in the library size. Current core subsystem library sizes are shown below. These are the code and data sizes for the acpica.lib produced by the Microsoft Visual  $C_{++}$  6.0 compiler, and these values do not include any ACPI driver or OSPM code. The debug version of the code includes the debug output trace mechanism and has a larger code

and data size. Note that these values will vary depending on the efficiency of the compiler and the compiler options used during generation.

Previous Release (10\_18\_01):

 Non-Debug Version: 63.9K Code, 5.1K Data, 69.0K Total Debug Version: 136.7K Code, 57.4K Data, 194.2K Total

Current Release:

 Non-Debug Version: 63.7K Code, 5.2K Data, 68.9K Total Debug Version: 134.5K Code, 55.4K Data, 189.9K Total

2) Linux:

Improved /proc processor output (Pavel Machek) Re-added MODULE\_LICENSE("GPL") to all modules.

3) ASL Compiler version X2030:

Duplicate FieldUnit names within a scope are now detected and flagged as errors.

4) Documentation:

Programmer Reference updated to reflect OSL and address space handler interface changes described above.

Summary of changes for this label: 10\_18\_01

----------------------------------------

ACPI CA Core Subsystem:

Fixed a problem with the internal object reference count mechanism that occasionally caused premature object deletion. This resolves all of the outstanding problem reports where an object is deleted in the middle of an interpreter evaluation. Although this problem only showed up in rather obscure cases, the solution to the problem involved an adjustment of all reference counts involving objects attached to namespace nodes.

Fixed a problem with Field support in the interpreter where writing to an aligned field whose length is an exact multiple (2 or greater) of the field access granularity would cause an attempt to write beyond the end of the field.

The top level AML opcode execution functions within the interpreter have been renamed with a more meaningful and consistent naming convention. The modules exmonad.c and exdyadic.c were eliminated. New modules are exoparg1.c, exoparg2.c, exoparg3.c, and exoparg6.c.

Support for the ACPI 2.0 "Mid" ASL operator has been implemented.

## Fixed

 a problem where the AML debugger was causing some internal objects to not be deleted during subsystem termination.

Fixed a problem with the external AcpiEvaluateObject interface

where the subsystem would fault if the named object to be evaluated referred to a constant such as Zero, Ones, etc.

Fixed a problem with IndexFields and BankFields where the subsystem would fault if the index, data, or bank registers were not defined in the same scope as the field itself.

Added printf format string checking for compilers that support this feature. Corrected more than 50 instances of issues with format specifiers within invocations of ACPI\_DEBUG\_PRINT throughout the core subsystem code.

The ASL "Revision" operator now returns the ACPI support level implemented in the core - the value "2" since the ACPI 2.0 support is more than 50% implemented.

Enhanced the output of the AML debugger "dump namespace" command to output in a more human-readable form.

Current core subsystem library code sizes are shown below. These

are the code and data sizes for the acpica.lib produced by the Microsoft Visual C++ 6.0 compiler, and these values do not include any ACPI driver or OSPM code. The debug version of the code includes the full debug trace mechanism -- leading to a much

larger code and data size. Note that these values will vary depending on the efficiency of the compiler and the compiler options used during generation.

Previous Label (09\_20\_01): Non-Debug Version: 65K Code, 5K Data, 70K Total Debug Version: 138K Code, 58K Data, 196K Total

This Label:

 Non-Debug Version: 63.9K Code, 5.1K Data, 69.0K Total Debug Version: 136.7K Code, 57.4K Data, 194.2K Total

Linux:

Implemented a "Bad BIOS Blacklist" to track machines that have known ASL/AML problems.

Enhanced the /proc interface for the thermal zone driver and added support for HOT (the critical suspend trip point). The 'info' file now includes

 threshold/policy information, and allows setting of \_SCP (cooling preference) and \_TZP (polling frequency) values to the 'info' file. Examples: "echo  $tzp=5 > info$ " sets the polling frequency to 5 seconds, and "echo scp= $1 >$  info" sets the cooling preference to the passive/quiet mode (if supported by the ASL).

Implemented a workaround for a gcc bug that resuted in an OOPs when loading the control method battery driver.

----------------------------------------

Summary of changes for this label: 09\_20\_01

ACPI CA Core Subsystem:

The AcpiEnableEvent and AcpiDisableEvent interfaces have been modified to allow individual GPE levels to be flagged as wakeenabled (i.e., these GPEs are to remain enabled when the platform sleeps.)

The AcpiEnterSleepState and AcpiLeaveSleepState interfaces now support wake-enabled GPEs. This means that upon entering the sleep state, all GPEs that are not wake-enabled are disabled. When leaving the sleep state, these GPEs are re-enabled.

A local double-precision

 divide/modulo module has been added to enhance portability to OS kernels where a 64-bit math library is not available. The new module is "utmath.c".

Several optimizations have been made to reduce the use of CPU stack. Originally over 2K, the maximum stack usage is now below 2K at 1860 bytes (1.82k)

Fixed a problem with the AcpiGetFirmwareTable interface where the root table pointer was not mapped into a logical address properly.

Fixed a problem where a NULL pointer was being dereferenced in the interpreter code for the ASL Notify operator.

Fixed a problem where the use of the ASL Revision operator returned an error. This operator now returns the current version of the ACPI CA core subsystem.

Fixed a problem where objects passed as control method parameters to AcpiEvaluateObject were always deleted at method termination. However, these objects may end up being stored into the namespace by the called method. The object reference count mechanism was applied to these objects

instead of a force delete.

Fixed a problem where static strings or buffers (contained in the AML code) that are declared as package elements within the ASL code could cause a fault because the interpreter would attempt to delete them. These objects are now marked with the "static object" flag to prevent any attempt to delete them.

Implemented an interpreter optimization to use operands directly from the state object instead of extracting the operands to local variables. This reduces stack use and code size, and improves performance.

The module exxface.c was eliminated as it was an unnecessary extra layer of code.

Current core subsystem library code sizes are shown below. These are the code and data sizes for the acpica.lib produced by the Microsoft Visual C++ 6.0 compiler, and these values do not include any ACPI driver or OSPM code. The debug version of the code includes the full debug trace mechanism -- leading to a much larger code and data size. Note that these values will vary depending on the efficiency of the compiler and the compiler options used during generation.

 Non-Debug Version: 65K Code, 5K Data, 70K Total (Previously 69K) Debug Version: 138K Code, 58K Data, 196K Total (Previously 195K)

Linux:

Support for ACPI 2.0 64-bit integers has been added. All ACPI Integer objects are now 64 bits wide

All Acpi data types and structures are now in lower case. Only Acpi macros are upper case for differentiation.

Documentation:

Changes to the external interfaces as described above.

----------------------------------------

Summary of changes for this label: 08\_31\_01

ACPI CA Core Subsystem:

A bug with interpreter implementation of the ASL Divide operator

was found and fixed. The implicit function return value (not the explicit store operands) was returning the remainder instead of the quotient. This was a longstanding bug and it fixes several known outstanding issues on various platforms.

The ACPI\_DEBUG\_PRINT and function trace entry/exit macros have been further optimized for size. There are 700 invocations of the DEBUG\_PRINT macro alone, so each optimization reduces the size of the debug version of the subsystem significantly.

A stack trace mechanism has been implemented. The maximum stack usage is about 2K on 32-bit platforms. The debugger command "stat stack" will display the current maximum stack usage.

All public symbols and global variables within the subsystem are now prefixed with the string "Acpi". This keeps all of the symbols grouped together in a kernel map, and avoids conflicts with other kernel subsystems.

Most of the internal fixed lookup tables have been moved into the code segment via the const operator.

Several enhancements have been made to the interpreter to both reduce the code size and improve performance.

Current core subsystem library code sizes are shown below. These are the code and data sizes for the acpica.lib produced by the Microsoft Visual C++ 6.0 compiler, and these values do not include any ACPI driver or OSPM code. The debug version of the code includes the full debug trace mechanism which contains over 700 invocations of the DEBUG\_PRINT macro, 500 function entry macro invocations, and over 900 function exit macro invocations - leading to a much larger code and data size. Note that these values will vary depending on the efficiency of the compiler and the compiler options used during generation.

 Non-Debug Version: 64K Code, 5K Data, 69K Total Debug Version: 137K Code, 58K Data, 195K Total

# Linux:

Implemented wbinvd() macro, pending a kernel-wide definition.

Fixed /proc/acpi/event to handle poll() and short reads.

ASL Compiler, version X2026:

Fixed a problem introduced in the previous label where the AML

code emitted for package objects produced packages with zero length.

----------------------------------------

Summary of changes for this label: 08\_16\_01

ACPI CA Core Subsystem:

The following ACPI 2.0 ASL

operators have been implemented in the

AML interpreter (These are already supported by the Intel ASL compiler): ToDecimalString, ToHexString, ToString, ToInteger, and ToBuffer. Support for 64-bit AML constants is implemented in the AML parser, debugger, and disassembler.

The internal memory tracking mechanism (leak detection code) has been upgraded to reduce the memory overhead (a separate tracking block is no longer allocated for each memory allocation), and now supports all of the internal object caches.

The data structures and code for the internal object caches have been coelesced and optimized so that there is a single cache and memory list data structure and a single group of functions that implement generic cache management. This has reduced the code size in both the debug and release versions of the subsystem.

The DEBUG\_PRINT macro(s) have been optimized for size and replaced by ACPI\_DEBUG\_PRINT. The syntax for this macro is slightly different, because it generates a single call to an internal function. This results in a savings of about 90 bytes per invocation, resulting in an overall code and data savings of about 16% in the debug version of the subsystem.

Linux:

Fixed C3 disk corruption problems and re-enabled C3 on supporting machines.

Integrated low-level sleep code by Patrick Mochel.

Further tweaked source code Linuxization.

Other minor fixes.

# ASL Compiler:

Support for ACPI 2.0 variable length packages is fixed/completed.

Fixed a problem where the optional length parameter for the ACPI 2.0 ToString operator.

Fixed multiple extraneous error messages when a syntax error is detected within the declaration line of a control method.

----------------------------------------

Summary of changes for this label: 07\_17\_01

ACPI CA Core Subsystem:

Added a new interface named AcpiGetFirmwareTable to obtain any ACPI table via the ACPI signature. The interface can be called at any time during kernel initialization, even before the kernel virtual

 memory manager is initialized and paging is enabled. This allows kernel subsystems to obtain ACPI tables very early, even before the ACPI CA subsystem is initialized.

Fixed a problem where Fields defined with the AnyAcc attribute could be resolved to the incorrect address under the following conditions: 1) the field width is larger than 8 bits and 2) the parent operation region is not defined on a DWORD boundary.

Fixed a problem where the interpreter is not being locked during namespace initialization (during execution of the \_INI control methods), causing an error when an attempt is made to release it later.

ACPI 2.0 support in the AML Interpreter has begun and will be ongoing throughout the rest of this year. In this label, The Mod operator is implemented.

Added a new data type to contain full PCI addresses named ACPI\_PCI\_ID. This structure contains the PCI Segment, Bus, Device, and Function values.

# Linux:

Enhanced the Linux version of the source code to change most capitalized ACPI type names to lowercase. For example, all instances of ACPI\_STATUS are changed to acpi\_status. This will result in a large diff, but the change is strictly cosmetic and

aligns the CA code closer to the Linux coding standard.

OSL Interfaces:

The interfaces to the PCI configuration space have been changed to add the PCI Segment number and to split the single 32-bit combined DeviceFunction field into two 16-bit fields. This was accomplished by moving the four values that define an address in PCI configuration space (segment, bus, device, and function) to the new ACPI\_PCI\_ID structure.

The changes to the PCI configuration space interfaces led to a reexamination of the complete set of address space access interfaces for PCI, I/O, and Memory. The previously existing 18 interfaces have proven difficult to maintain (any small change must be propagated across at least 6 interfaces) and do not easily allow for future expansion to 64 bits if necessary. Also, on some systems, it

 would not be appropriate to demultiplex the access width (8, 16, 32,or 64) before calling the OSL if the corresponding native OS interfaces contain a similar access width parameter. For these reasons, the 18 address space interfaces have been replaced by these 6 new ones:

AcpiOsReadPciConfiguration AcpiOsWritePciConfiguration AcpiOsReadMemory AcpiOsWriteMemory AcpiOsReadPort AcpiOsWritePort

Added a new interface named AcpiOsGetRootPointer to allow the OSL to perform the platform and/or OS-specific actions necessary to obtain the ACPI RSDP table pointer. On IA-32 platforms, this interface will simply call down to the CA core to perform the lowmemory search for the table. On IA-64, the RSDP is obtained from EFI. Migrating this interface to the OSL allows the CA core to

remain OS and platform independent.

Added a new interface named AcpiOsSignal to provide a generic "function code and pointer" interface for various miscellaneous signals and notifications that must be made to the host OS. The first such signals are intended to support the ASL Fatal and Breakpoint operators. In the latter case, the AcpiOsBreakpoint interface has been obsoleted.

The definition of the AcpiFormatException interface has been changed to simplify its use. The caller no longer must supply a buffer to the call; A pointer to a const string is now returned directly. This allows the call to be easily used in printf statements, etc. since the caller does not have to manage a local buffer.

ASL Compiler, Version X2025:

The ACPI 2.0 Switch/Case/Default operators have been implemented and are fully functional. They will work with all ACPI 1.0 interpreters, since the operators are simply translated to If/Else pairs.

The ACPI 2.0 ElseIf operator is implemented and will also work with 1.0 interpreters, for the same reason.

Implemented support for ACPI 2.0 variable-length packages. These packages have a separate opcode, and their size is determined by the interpreter at run-time.

# Documentation

 The ACPI CA Programmer Reference has been updated to reflect the new interfaces and changes to existing interfaces.

# ------------------------------------------

Summary of changes for this label: 06\_15\_01

ACPI CA Core Subsystem:

Fixed a problem where a DWORD-accessed field within a Buffer object would get its byte address inadvertently rounded down to the nearest DWORD. Buffers are always Byte-accessible.

ASL Compiler, version X2024:

Fixed a problem where the Switch() operator would either fault or hang the compiler. Note however, that the AML code for this ACPI 2.0 operator is not yet implemented.

Compiler uses the new AcpiOsGetTimer interface to obtain compile timings.

Implementation of the CreateField operator automatically converts a reference to a named field within a resource descriptor from a byte offset to a bit offset if required.

Added some missing named fields from the resource descriptor support. These are the names that are automatically created by the compiler

 to reference fields within a descriptor. They are only valid at compile time and are not passed through to the AML interpreter.

Resource descriptor named fields are now typed as Integers and subject to compile-time typechecking when used in expressions.

------------------------------------------ Summary of changes for this label: 05\_18\_01

ACPI CA Core Subsystem:

Fixed a couple of problems in the Field support code where bits from adjacent fields could be returned along with the proper field bits. Restructured the field support code to improve performance, readability and maintainability.

New DEBUG\_PRINTP macro automatically inserts the procedure name into the output, saving hundreds of copies of procedure name strings within the source, shrinking the memory footprint of the debug version of the core subsystem.

Source Code Structure:

The source code directory tree was restructured to reflect the current organization of the component architecture. Some files and directories have been moved and/or renamed.

Linux:

Fixed leaking kacpidpc processes.

Fixed queueing event data even when /proc/acpi/event is not opened.

ASL Compiler, version X2020:

Memory allocation performance enhancement - over 24X compile time improvement on large ASL files. Parse nodes and namestring buffers are now allocated from a large internal compiler buffer.

The temporary .SRC file is deleted unless the "-s" option is specified

The "-d" debug output option now sends all output to the .DBG file instead of the console.

"External" second parameter is now optional

"ElseIf" syntax now properly allows the predicate

Last operand to "Load" now recognized as a Target operand

Debug object can now be used anywhere as a normal object.

ResourceTemplate now returns an object of type BUFFER

EISAID now returns an object of type INTEGER

"Index" now works with a STRING operand

"LoadTable" now accepts optional parameters

"ToString" length parameter is now optional

"Interrupt (ResourceType," parse error fixed.

"Register" with a user-defined region space parse error fixed

Escaped backslash at the end of a string ("\\") scan/parse error fixed

"Revision" is now an object of type INTEGER.

Summary of changes for this label: 05\_02\_01

------------------------------------------

Linux:

/proc/acpi/event now blocks properly.

Removed /proc/sys/acpi. You can still dump your DSDT from /proc/acpi/dsdt.

ACPI CA Core Subsystem:

Fixed a problem introduced in the previous label where some of the "small" resource descriptor types were not recognized.

Improved error messages for the case where an ASL Field is outside the range of the parent operation region.

ASL Compiler, version X2018:

Added error detection for ASL Fields that extend beyond the length of the parent operation region (only if the length of the region is known at compile time.) This includes fields that have a minimum access width that is smaller than the parent region, and individual field units that are partially or entirely beyond the extent of the parent.

------------------------------------------

Summary of changes for this label: 04\_27\_01

ACPI CA Core Subsystem:

Fixed a problem where the namespace mutex could be released at the wrong time during execution of AcpiRemoveAddressSpaceHandler.

Added optional thread ID output for debug traces, to simplify debugging of multiple threads. Added context switch notification when the debug code realizes that a different thread is now executing ACPI code.

Some additional external data types have been prefixed with the string "ACPI\_" for consistency. This may effect existing code. The data types affected are the external callback typedefs - e.g.,

WALK\_CALLBACK becomes ACPI\_WALK\_CALLBACK.

Linux:

Fixed an issue with the OSL semaphore implementation where a thread was waking up with an error from receiving a SIGCHLD signal.

Linux version of ACPI CA now uses the system C library for string manipulation routines instead of a local implementation.

Cleaned up comments and removed TBDs.

ASL Compiler, version X2017:

Enhanced error detection and reporting for all file I/O operations.

Documentation:

Programmer Reference updated to version 1.06.

------------------------------------------ Summary of changes for this label: 04\_13\_01

ACPI CA Core Subsystem:

Restructured support for BufferFields and RegionFields. BankFields support is now fully operational. All known 32-bit limitations on field sizes have been removed. Both BufferFields and (Operation) RegionFields are now supported by the same field management code.

Resource support now supports QWORD address and IO resources. The 16/32/64 bit address structures and the Extended IRQ structure have been changed to properly handle Source Resource strings.

A ThreadId of -1 is now used to indicate a "mutex not acquired" condition internally and must never be returned by AcpiOsThreadId. This reserved value was changed from 0 since Unix systems allow a thread

ID of 0.

Linux:

Driver code reorganized to enhance portability

Added a kernel configuration option to control ACPI\_DEBUG

Fixed the EC driver to honor \_GLK.

ASL Compiler, version X2016:

Fixed support for the "FixedHw" keyword. Previously, the FixedHw address space was set to 0, not 0x7f as it should be.

------------------------------------------

Summary of changes for this label: 03\_13\_01

ACPI CA Core Subsystem:

During ACPI initialization, the \_SB\_.\_INI method is now run if present.

Notify handler fix - notifies are deferred until the parent method completes execution. This fixes the "mutex already acquired" issue seen occasionally.

Part of the "implicit conversion" rules in ACPI 2.0 have been found to cause compatibility problems with existing ASL/AML. The convert "result-to-target-type" implementation has been removed for stores to method Args and Locals. Source operand conversion is still fully implemented. Possible changes to ACPI 2.0 specification pending.

# Fix

 to AcpiRsCalculatePciRoutingTableLength to return correct length.

Fix for compiler warnings for 64-bit compiles.

Linux:

/proc output aligned for easier parsing.

Release-version compile problem fixed.

New kernel configuration options documented in Configure.help.

IBM 600E - Fixed Sleep button may generate "Invalid <NULL> context" message.

### OSPM:

Power resource driver integrated with bus manager.

Fixed kernel fault during active cooling for thermal zones.

Source Code:

The source code tree has been restructured.

------------------------------------------

Summary of changes for this label: 03\_02\_01

Linux OS Services Layer (OSL):

Major revision of all Linux-specific code.

Modularized all ACPI-specific drivers.

Added new thermal zone and power resource drivers.

Revamped /proc interface (new functionality is under /proc/acpi).

New kernel configuration options.

Linux known issues:

New kernel configuration options not documented in Configure.help yet.

Module dependencies not currently implemented. If used, they should be loaded in this order: busmgr, power, ec, system, processor, battery, ac\_adapter, button, thermal.

Modules will not load if CONFIG\_MODVERSION is set.

IBM 600E - entering S5 may reboot instead of shutting down.

IBM 600E - Sleep button may generate "Invalid <NULL> context" message.

Some systems may fail with "execution mutex already acquired" message.

ACPI CA Core Subsystem:

Added a new OSL Interface, AcpiOsGetThreadId. This was required for the deadlock detection code. Defined to return a non-zero, 32 bit thread ID for the currently executing thread. May be a nonzero constant integer on single-thread systems.

Implemented deadlock detection for internal subsystem mutexes. We may add conditional compilation for this code (debug only) later.

ASL/AML Mutex object semantics are now fully supported. This includes multiple acquires/releases by owner and support for the

Mutex SyncLevel parameter.

A new "Force Release"

mechanism automatically frees all ASL

Mutexes that have been acquired but not released when a thread exits the interpreter. This forces conformance to the ACPI spec ("All mutexes must be released when an invocation exits") and prevents deadlocked ASL threads. This mechanism can be expanded (later) to monitor other resource acquisitions if OEM ASL code continues to misbehave (which it will).

Several new ACPI exception codes have been added for the Mutex support.

Recursive method calls are now allowed and supported (the ACPI spec does in fact allow recursive method calls.) The number of recursive calls is subject to the restrictions imposed by the SERIALIZED method keyword and SyncLevel (ACPI 2.0) method parameter.

Implemented support for the SyncLevel parameter for control methods (ACPI 2.0 feature)

Fixed a deadlock problem when multiple threads attempted to use the interpreter.

Fixed a problem where the string length of a String package element was not always set in a package returned from AcpiEvaluateObject.

Fixed a problem where the length of a String package element was not always included in the length of the overall package returned from AcpiEvaluateObject.

Added external interfaces (Acpi\*) to the ACPI debug memory manager. This manager keeps a list of all outstanding allocations, and can therefore detect memory leaks and attempts to free memory blocks more than once. Useful for code such as the power manager, etc. May not be appropriate for device drivers. Performance with the debug code enabled is slow.

The ACPI Global Lock is now an optional hardware element.

ASL Compiler Version X2015:

Integrated changes to allow the compiler to be generated on multiple platforms.

Linux makefile added to generate the compiler on Linux

### Source Code:

All platform-specific headers have been moved to their own subdirectory, Include/Platform.

New source file added, Interpreter/ammutex.c

New header file, Include/acstruct.h

Documentation:

The programmer reference has been updated for the following new interfaces: AcpiOsGetThreadId AcpiAllocate AcpiCallocate AcpiFree

------------------------------------------

Summary of changes for this label: 02\_08\_01

Core ACPI CA Subsystem: Fixed a problem where an error was incorrectly returned if the return resource buffer was larger than the actual data (in the resource interfaces).

References to named objects within packages are resolved to the

full pathname string before packages are returned directly (via the AcpiEvaluateObject interface) or indirectly via the resource interfaces.

Linux OS Services Layer (OSL):

Improved /proc battery interface.

Added C-state debugging output and other miscellaneous fixes.

ASL Compiler Version X2014:

All defined method arguments can now be used as local variables, including the ones that are not actually passed in as parameters. The compiler tracks initialization of the arguments and issues an exception if they are used without prior assignment (just like locals).

## The

 -o option now specifies a filename prefix that is used for all output files, including the AML output file. Otherwise, the default behavior is as follows: 1) the AML goes to the file specified in the DSDT. 2) all other output files use the input source filename as the base.

------------------------------------------

Summary of changes for this label: 01\_25\_01

Core ACPI CA Subsystem: Restructured the implementation of object store support within the interpreter. This includes support for the Store operator as well as any ASL operators that include a target operand.

Partially implemented support for Implicit Result-to-Target conversion. This is when a result object is converted on the fly to the type of an existing target object. Completion of this support is pending further analysis of the ACPI specification concerning this matter.

CPU-specific code has been removed from the subsystem (hardware directory).

New Power Management Timer functions added

# Linux

 OS Services Layer (OSL): Moved system state transition code to the core, fixed it, and modified Linux OSL accordingly.

Fixed C2 and C3 latency calculations.

We no longer use the compilation date for the version message on initialization, but retrieve the version from AcpiGetSystemInfo().

Incorporated for fix Sony VAIO machines.

Documentation: The Programmer Reference has been updated and reformatted.

ASL Compiler: Version X2013: Fixed a problem where the line numbering and error reporting could get out of sync in the presence of multiple include files.

------------------------------------------

Summary of changes for this label: 01\_15\_01

Core ACPI CA Subsystem:

Implemented support for type conversions in the execution of the ASL Concatenate operator (The second operand is converted to

match the type of the first operand before concatenation.)

Support for implicit source operand conversion is partially implemented. The ASL source operand types Integer, Buffer, and String are freely interchangeable for most ASL operators and are converted by the interpreter on the fly as required. Implicit Target operand conversion (where the result is converted to the target type before storing) is not yet implemented.

Support for 32-bit and 64-bit BCD integers is implemented.

Problem fixed where a field read on an aligned field could cause a read past the end of the field.

New exception, AE\_AML\_NO\_RETURN\_VALUE, is returned when a method does not return a value, but the caller expects one. (The ASL compiler flags this as a warning.)

ASL Compiler:

Version X2011:

1. Static typechecking of all operands is implemented. This prevents the use of invalid objects (such as using a Package where an Integer is required) at compile time instead of at interpreter run-time.

2. The ASL source line is printed with ALL errors and warnings.

3. Bug fix for source EOF without final linefeed.

- 4. Debug option is split into a parse trace and a namespace trace.
- 5. Namespace

output option (-n) includes initial values for

integers and strings.

6. Parse-only option added for quick syntax checking.

7. Compiler checks for duplicate ACPI name declarations

Version X2012:

1. Relaxed typechecking to allow interchangeability between strings, integers, and buffers. These types are now converted by the interpreter at runtime.

2. Compiler reports time taken by each internal subsystem in the debug output file.

------------------------------------------

Summary of changes for this label: 12\_14\_00

ASL Compiler:

This is the first official release of the compiler. Since the compiler requires elements of the Core Subsystem, this label synchronizes everything.

------------------------------------------

Summary of changes for this label: 12\_08\_00

Fixed a problem where named references within the ASL definition of both OperationRegions and CreateXXXFields did not work properly. The symptom was an AE\_AML\_OPERAND\_TYPE during initialization of the region/field. This is similar (but not related internally) to the problem that was fixed in the last label.

Implemented both 32-bit and 64-bit support for the BCD ASL functions ToBCD and FromBCD.

Updated all legal headers to include "2000" in the copyright years.

------------------------------------------

Summary of changes for this label: 12\_01\_00

Fixed a problem where method invocations within the ASL definition of both OperationRegions and CreateXXXFields did not work properly. The symptom was an AE\_AML\_OPERAND\_TYPE during initialization of the region/field:

 nsinit-0209: AE\_AML\_OPERAND\_TYPE while getting region arguments [DEBG] ammonad-0284: Exec\_monadic2\_r/Not: bad operand(s) (0x3005)

Fixed a problem where operators with more than one nested subexpression would fail. The symptoms were varied, by mostly AE\_AML\_OPERAND\_TYPE errors. This was actually a rather serious problem that has gone unnoticed until now.

Subtract (Add (1,2), Multiply (3,4))

Fixed a problem where AcpiGetHandle didn't quite get fixed in the previous build (The prefix part of a relative path was handled incorrectly).

Fixed a problem where Operation Region initialization failed if the operation region name was a "namepath" instead of a simple "nameseg". Symptom was an AE\_NO\_OPERAND error.

Fixed a problem where an assignment to a local variable via the indirect RefOf mechanism only worked for the first such assignment. Subsequent assignments were ignored.

------------------------------------------

Summary of changes for this label: 11\_15\_00

ACPI 2.0 table support with backwards support for ACPI 1.0 and the 0.71 extensions. Note: although we can read ACPI 2.0 BIOS tables, the AML interpreter does NOT have support for the new 2.0 ASL grammar terms at this time.

All ACPI hardware access is via the GAS structures in the ACPI 2.0 FADT.

All physical memory addresses across all platforms are now 64 bits wide. Logical address width remains dependent on the platform (i.e., "void \*").

AcpiOsMapMemory interface changed to a 64-bit physical address.

The AML interpreter integer size is now 64 bits, as per the ACPI 2.0 specification.

For backwards compatibility with ACPI 1.0, ACPI tables with a revision number less than 2 use 32-bit integers only.

Fixed a problem where the evaluation of OpRegion operands did not always resolve them to numbers properly.

------------------------------------------

Summary of changes for this label: 10\_20\_00

Fix for CBN\_.\_STA issue. This fix will allow correct access to CBN\_ OpRegions when the \_STA returns 0x8.

Support to convert ACPI constants (Ones, Zeros, One) to actual values before a package object is returned

Fix for method call as predicate to if/while construct causing incorrect if/while behavior

Fix for Else block package lengths sometimes calculated wrong (if  $block > 63$  bytes)

Fix for Processor object length field, was always zero

Table load abort if FACP sanity check fails

Fix for problem with Scope(name) if name already exists

Warning

 emitted if a named object referenced cannot be found (resolved) during method execution.

------------------------------------------

Summary of changes for this label: 9\_29\_00

New table initialization interfaces: AcpiInitializeSubsystem no longer has any parameters AcpiFindRootPointer - Find the RSDP (if necessary) AcpiLoadTables (RSDP) - load all tables found at RSDP- >RSDT Obsolete Interfaces AcpiLoadFirmwareTables - replaced by AcpiLoadTables

Note: These interface changes require changes to all existing OSDs

The PCI\_Config default address space handler is always installed at the root namespace object.

-------------------------------------------

Summary of changes for this label: 09\_15\_00

The new initialization architecture is implemented. New interfaces are: AcpiInitializeSubsystem (replaces AcpiInitialize) AcpiEnableSubsystem Obsolete Interfaces: AcpiLoadNamespace

(Namespace is automatically loaded when a table is loaded)

The ACPI\_OPERAND\_OBJECT has been optimized to shrink its size from 52 bytes to 32 bytes. There is usually one of these for every namespace object, so the memory savings is significant.

Implemented just-in-time evaluation of the CreateField operators.

Bug fixes for IA-64 support have been integrated.

Additional code review comments have been implemented

The so-called "third pass parse" has been replaced by a final walk through the namespace to initialize all operation regions (address spaces) and fields that have not yet been initialized during the execution of the various \_INI and REG methods.

New file - namespace/nsinit.c

Summary of changes for this label: 09\_01\_00

-------------------------------------------

Namespace manager data structures have been reworked to change the primary object from a table to a single object. This has resulted in dynamic memory savings of 3X within the namespace and 2X overall in the ACPI CA subsystem.

Fixed problem where the call to AcpiEvFindPciRootBuses was inadvertently left commented out.

Reduced the warning count when generating the source with the GCC compiler.

Revision numbers added to each module header showing the SourceSafe version of the file. Please refer to this version number when giving us feedback or comments on individual modules.

The main object types within the subsystem have been renamed to clarify their purpose:

ACPI\_INTERNAL\_OBJECT -> ACPI\_OPERAND\_OBJECT ACPI\_GENERIC\_OP -> ACPI\_PARSE\_OBJECT ACPI\_NAME\_TABLE\_ENTRY -> ACPI\_NAMESPACE\_NODE

NOTE: no changes to the initialization sequence are included in this label.

Summary of changes for this label: 08\_23\_00

-------------------------------------------

Fixed problem where TerminateControlMethod was being called multiple times per method

Fixed debugger problem where single stepping caused a semaphore to be oversignalled

Improved performance through additional parse object caching added ACPI EXTENDED OP type

-------------------------------------------

Summary of changes for this label: 08\_10\_00

Parser/Interpreter integration: Eliminated the creation of complete parse trees for ACPI tables and control methods. Instead, parse subtrees are created and then deleted as soon as they are processed (Either entered into the namespace or executed by the interpreter). This reduces the use of dynamic kernel memory significantly. (about 10X)

Exception codes broken into classes and renumbered. Be sure to recompile all code that includes acexcep.h. Hopefully we won't have to renumber the codes again now that they are split into classes (environment, programmer, AML code, ACPI table, and internal).

Fixed some additional alignment issues in the Resource Manager subcomponent

Implemented semaphore tracking in the AcpiExec utility, and fixed several places where mutexes/semaphores were being unlocked without a corresponding lock operation. There are no known semaphore or mutex "leaks" at this time.

Fixed the case where an ASL Return operator is used to return an unnamed package.

------------------------------------------- Summary of changes for this label: 07\_28\_00

Fixed a problem with the way addresses were calculated in AcpiAmlReadFieldData() and AcpiAmlWriteFieldData(). This problem manifested itself when a Field was created with WordAccess or DwordAccess, but the field unit defined within the Field was less

than a Word or Dword.

Fixed a problem in AmlDumpOperands() module's loop to pull operands off of the operand stack to display information. The problem manifested itself as a TLB error on 64-bit systems when accessing an operand stack with two or more operands.

Fixed a problem with the PCI configuration space handlers where context was getting confused between accesses. This required a change to the generic address space handler and address space setup definitions. Handlers now get both a global handler context (this is the one passed in by the user when executing AcpiInstallAddressSpaceHandler() and a specific region context that is unique to each region (For example, the \_ADR, \_SEG and \_BBN values associated with a specific region). The generic function definitions have changed to the following:

typedef ACPI\_STATUS (\*ADDRESS\_SPACE\_HANDLER) ( UINT32 Function, UINT32 Address, UINT32 BitWidth, UINT32 \*Value, void \*HandlerContext, // This used to be void \*Context void \*RegionContext); // This is an additional parameter

typedef ACPI\_STATUS (\*ADDRESS\_SPACE\_SETUP) ( ACPI\_HANDLE RegionHandle, UINT32 Function, void \*HandlerContext, void \*\*RegionContext); // This used to be \*\*ReturnContext

-------------------------------------------

Summary of changes for this label: 07\_21\_00

Major file consolidation and rename. All files within the interpreter have been renamed as well as most header files. This was done to prevent collisions with existing files in the host OSs -- filenames such as "config.h" and "global.h" seem to be quite common. The VC project files have been updated. All makefiles will require modification.

The parser/interpreter integration continues in Phase 5 with the implementation of a complete 2-pass parse (the AML is parsed twice) for each table; This avoids the construction of a huge parse tree and therefore reduces the amount of dynamic memory required by the subsystem. Greater use of the parse object cache means that performance is unaffected.

Many comments from the two code reviews have been rolled in.

The 64-bit alignment support is complete.

------------------------------------------- Summary of changes for this label: 06\_30\_00

With a nod and a tip of the hat to the technology of vesteryear. we've added support in the source code for 80 column output devices. The code is now mostly constrained to 80 columns or less to support environments and editors that 1) cannot display or print more than 80 characters on a single line, and 2) cannot disable line wrapping.
A major restructuring of the namespace data structure has been completed. The result is 1) cleaner and more understandable/maintainable code, and 2) a significant reduction in the dynamic memory requirement for each named ACPI object (almost half).

-------------------------------------------

Summary of changes for this label: 06\_23\_00

Linux support has been added. In order to obtain approval to get the ACPI CA subsystem into the Linux kernel, we've had to make quite a few changes to the base subsystem that will affect all users (all the changes are generic and OS- independent). The effects of these global changes have been somewhat far reaching. Files have been merged and/or renamed and interfaces have been renamed. The major changes are described below.

Osd\* interfaces renamed to AcpiOs\* to eliminate namespace pollution/confusion within our target kernels. All OSD interfaces must be modified to match the new naming convention.

Files merged across the subsystem. A number of the smaller source and header files have been merged to reduce the file count and increase the density of the existing files. There are too many to list here. In general, makefiles that call out individual

files will require rebuilding.

Interpreter files renamed. All interpreter files now have the prefix am\* instead of ie\* and is\*.

Header files renamed: The acapi.h file is now acpixf.h. The acpiosd.h file is now acpiosxf.h. We are removing references to the acronym "API" since it is somewhat windowsy. The new name is "external interface" or xface or xf in the filenames.j

All manifest constants have been forced to upper case (some were mixed case.) Also, the string "ACPI" has been prepended to many (not all) of the constants, typedefs, and structs.

The globals "DebugLevel" and "DebugLayer" have been renamed "AcpiDbgLevel" and "AcpiDbgLayer" respectively.

All other globals within the subsystem are now prefixed with "AcpiGbl " Internal procedures within the subsystem are now prefixed with "Acpi" (with only a few exceptions). The original two-letter

 abbreviation for the subcomponent remains after "Acpi" - for example, CmCallocate became AcpiCmCallocate.

Added a source code translation/conversion utility. Used to generate the Linux source code, it can be modified to generate other types of source as well. Can also be used to cleanup existing source by removing extraneous spaces and blank lines. Found in tools/acpisrc/\*

OsdUnMapMemory was renamed to OsdUnmapMemory and then AcpiOsUnmapMemory. (UnMap became Unmap).

A "MaxUnits" parameter has been added to AcpiOsCreateSemaphore. When set to one, this indicates that the caller wants to use the

semaphore as a mutex, not a counting semaphore. ACPI CA uses both types. However, implementers of this call may want to use different OS primitives depending on the type of semaphore requested. For example, some operating systems provide separate

"mutex" and "semaphore" interfaces - where the mutex interface is much faster because it doesn't have all the overhead of a full semaphore implementation.

Fixed a deadlock problem where a method that accesses the PCI address space can block forever if it is the first access to the space.

-------------------------------------------

Summary of changes for this label: 06\_02\_00

Support for environments that cannot handle unaligned data accesses (e.g. firmware and OS environments devoid of alignment handler technology namely SAL/EFI and the IA-64 Linux kernel) has been added (via configurable macros) in these three areas: - Transfer of data from the raw AML byte stream is done via byte moves instead of word/dword/qword moves. - External objects are aligned within the user buffer, including package elements (subobjects). - Conversion of name strings to UINT32 Acpi Names is now done byte-wise.

The Store operator was modified to mimic Microsoft's implementation when storing to a Buffer Field.

Added a check of the BM\_STS bit before entering C3.

The methods subdirectory has been obsoleted and removed. A new file, cmeval.c subsumes the functionality.

A 16-bit (DOS) version of AcpiExec has been developed. The makefile is under the acpiexec directory.

Found in path(s):

\* /opt/cola/permits/1868535361\_1702636685.4725525/0/acpica-master-2-zip/acpica-master/documents/changes.txt No license file was found, but licenses were detected in source scan.

/\*

\* Some or all of this work - Copyright (c) 2006 - 2021, Intel Corp.

\* All rights reserved.

\*

\* Redistribution and use in source and binary forms, with or without modification,

\* are permitted provided that the following conditions are met:

\*

\* Redistributions of source code must retain the above copyright notice,

\* this list of conditions and the following disclaimer.

\* Redistributions in binary form must reproduce the above copyright notice,

\* this list of conditions and the following disclaimer in the documentation

\* and/or other materials provided with the distribution.

\* Neither the name of Intel Corporation nor the names of its contributors

\* may be used to endorse or promote products derived from this software

\* without specific prior written permission.

\*

\* THIS SOFTWARE IS PROVIDED BY THE COPYRIGHT HOLDERS AND CONTRIBUTORS "AS IS"

\* AND ANY EXPRESS OR IMPLIED WARRANTIES, INCLUDING, BUT NOT

LIMITED TO, THE

\* IMPLIED WARRANTIES OF MERCHANTABILITY AND FITNESS FOR A PARTICULAR PURPOSE

\* ARE DISCLAIMED. IN NO EVENT SHALL THE COPYRIGHT OWNER OR CONTRIBUTORS BE

\* LIABLE FOR ANY DIRECT, INDIRECT, INCIDENTAL, SPECIAL, EXEMPLARY, OR CONSEQUENTIAL \* DAMAGES (INCLUDING, BUT NOT LIMITED TO, PROCUREMENT OF SUBSTITUTE GOODS OR SERVICES;

\* LOSS OF USE, DATA, OR PROFITS; OR BUSINESS INTERRUPTION) HOWEVER CAUSED AND ON ANY

\* THEORY OF LIABILITY, WHETHER IN CONTRACT, STRICT LIABILITY, OR TORT (INCLUDING \* NEGLIGENCE OR OTHERWISE) ARISING IN ANY WAY OUT OF THE USE OF THIS SOFTWARE, \* EVEN IF ADVISED OF THE POSSIBILITY OF SUCH DAMAGE.

\*/

/\*

\* Tests exercized during ACPICA to MS implementation comparison

\*/

Name(z179, 179)

- /\*
- \*
- \* Stuff not working under MS:

\*

- \* 1) String to Integer Implicit operand conversion, ms10: a063, b063, c063 -
- a failure when a String in a position of an Integer; errors in e063,

 $f063$ , g $063$ , h $063$  are inverted by q $004$  flag (Implicit Operand conversion

- \* on MS contradicts ACPI Spec).
- \* 2) No exception on DerefOf of an arbitrary Source, ms11: b083, d083 -
- an expected failure on DerefOf of an Integer.
- \* 3) Access to FieldObject element of Package causes exception, ms16: f118 -
- a failure when an Integer is stored to a Named Package.
- \* 4) The Read access automatic dereference ... doesn't work, ms17: b126,
- $c126$  a failure when a reference in ArgX is used in a position of Data.
- \* 5) CopyObject of immediately passed Index ... is not a reference, ms18:
- a127 a failure due to the CopyObject operator in AML code.
- \* 6) Copying the RefOf reference to Named object ..., ms19: d128, e128 -
- a failure when a reference is stored to a Package element.
- \* 7) Store to the Index reference ... returned by Method ..., ms1a: a131,
- b131, c131 a failure when a Method call is the Target of Store.
- \* 8) Read access automatic dereference for Index reference ..., ms1b: a132,
- b132
- a failure when the Index argument is used without Derefof.
- \* 9) Write access automatic dereference for Index reference ..., ms1c: b133 -
- \* a failure when a String element is to be changed.
- \* 10) Forward reference within a control method, ms20: cmfr an expected
- failure when a Named Object is accessed before its declaration.
- \* 11) Recursive Serialized method execution, ms21: erec an expected
- failure for the enough deep recursion.
- \* 12) Implicit return, ms23: emir?, fmir?, gmir Break in the specifically
- \* declared while doesn't work.
- \* 13) Store(..., DeRefof(...)) behavior, ms25: a failure when a Refof or
- Derefof is the Target of Store.
- \* 14) IndexField implementation, my27: jife a failure when the Access type
- of a Field is specified to be QWordAcc.
- \* 15) Acquire/Release, ms29: a hang when used with the Dynamic Mutex.
- \* 16) ToBuffer optional store, ms2a: it looks like ToBuffer does not work.
- \* 17) Package size calculation, ms2b: pac2

actually should be used with

- \* Package(3){1, 2, 3, 4, 5}) declaration, but iASL reports "Initializer
- list too long" error. Use it with -f iASL option.
- \* 18) Bug 246 issue, ms2f: c246 actually should be used without
- \* While(1){... Break) declaration, but iASL reports "No enclosing While
- statement" error. Use it with -f iASL option.
- \* 19) Storing of an improper specified Device object ..., ms33:
- \* a blue screen appears on the MS OS booting if that Device is global.
- \*

```
* 99)
*/
```

```
// Useful for indirect storing
Method(RSTO, 2) {Store(arg0, arg1)}
Method(DSTO, 2) {Store(Derefof(arg0), arg1)}
/*
* Bug 63 issue:
*
* SUMMARY: String to Integer conversion contradicts new April 2005 Conversion Rules
*/
Method(ms10, 1, Serialized)
{
	Name(ts, "ms10")
	Method(m063, 2)
	{
 		OUTP("Bug 63: Add(\"0x1111\", 0, Local0) should return 0?")
 		OUTP("Addend1:")
 		OUTP(arg0)
 		Add(arg0, 0, Local0)
 		OUTP("Result (Local0):")
 		OUTP(Local0)
 		if (LNotEqual(arg1, Local0))
 {
  			err(ts, z179, __LINE__, 0, 0, Local0, arg1)
 		}
	}
	Method(n063, 3, Serialized)
 	{
 		Name (INT0, 0xffff)
 		OUTP("Bug 63upd: Implicit conversion \"0x1111\" to Integer should return 0?")
 		OUTP("String:")
 		OUTP(arg0)
 		Store(arg0, INT0)
 		OUTP("Result (INT0):")
```
## OUTP(INT0)

```
		if (LAnd(ABUU, LNot(q004))) {
 			// Implicit Operand conversion on MS contradicts ACPI Spec
 			if (LNotEqual(arg2, INT0)) {
  				err(ts, z179, __LINE__, 0, 0, INT0, arg2)
 			}
 		} else {
 			if (LNotEqual(arg1, INT0)) {
  				err(ts, z179, __LINE__, 0, 0, INT0, arg1)
 			}
 		}
	}
	Method(m000)
	{
		if (ABUU) {
 		} else {
 			m063("0", 0)
 			m063("0x", 0)
 			m063("0x1111", 0)
 		}
		m063(1, 1)
		n063("0", 0, 0x30)
		n063("0x", 0, 0x7830)
		n063("0x1111", 0, 0x31317830)
		n063("0x111111111", 0, 0x31317830)
	}
	CH03(ts, z179, 0x002, __LINE__, 0)
	switch (ToInteger (Arg0)) {
		case (0) { m000() }
		case (1) { m063("0", 0) }
		case (2) { m063("0x", 0) }
		case (3) { m063("0x1111", 0) }
		case (4) { m063(1,
 1) }
		case (5) { n063("0", 0, 0x30) }
		case (6) { n063("0x", 0, 0x7830) }
		case (7) { n063("0x1111", 0, 0x31317830) }
		case (8) { n063("0x111111111", 0, 0x31317830) }
	}
CH03(ts, z179, 0x003, LINE , 0)}
```
/\* Methods to run manually (for ABBU only) \*/ Method(a063) { IIN0() ms10(1) Return(POUT) } Method(b063) { IIN0() ms10(2) Return(POUT) } Method(c063) { IIN0() ms10(3) Return(POUT) } Method(d063) { IIN0() ms10(4) Return(POUT) } Method(e063) { IIN0() ms10(5) Return(POUT) } Method(f063) { IIN0() ms10(6) Return(POUT) } Method(g063) { IIN0() ms10(7) Return(POUT) } Method(h063) { IIN0() ms10(8) Return(POUT) }

```
* Bug 83 issue:
*
* SUMMARY: No exception on DerefOf of an arbitrary Source
*/
Method(ms11, 1, Serialized)
{
	Name(ts, "ms11")
```
 Method(m083, 1, Serialized) { Name(i000, 0x89abcdef)

/\*

 OUTP("Bug 83: Derefof of non-Ref. (f.e. Integer) should produce exception")

```
		OUTP("Name(i000, 0x89abcdef)")
```
 if (arg0) { Store(Derefof(i000), Local0) CH04(ts, 0, 0xff, z179,  $LLINE_$ , 0, 0) } else { Store(Derefof(Refof(i000)), Local0) CH03(ts, z179, 0x005, \_\_LINE\_\_, 0) } }

 Method(n083, 1, Serialized) { Name(i000, 0x89abcdef)

 OUTP("Bug 83upd: Derefof of non-Ref. (f.e. Integer) should produce exception")

```
if (\text{arg}0) {
			Store(0x89abcdef, Local0)
			OUTP("Store(0x89abcdef, Local0)")
		} else {
```

```
			Store(Refof(i000), Local0)
  			OUTP("Store(Refof(i000), Local0)")
 		}
 		Store(Derefof(Local0), Local1)
 if (arg0) {
 			CH04(ts, 0, 0xff, z179, __LINE__, 0, 0)
 		} else {
 			CH03(ts, z179, 0x007, __LINE__, 0)
 		}
	}
	Method(m000)
	{
 		m083(0)
 		if (ABUU) {
 		} else {
 			m083(1)
 		}
 		n083(0)
 		if (ABUU) {
 		} else {
 			n083(1)
 		}
	}
	CH03(ts, z179, 0x008, __LINE__, 0)
	switch (ToInteger (Arg0)) {
 		case (0) { m000() }
 		case (1) { m083(0) }
 		case (2) { m083(1) }
 case (3) \{ n083(0) \}		case (4) { n083(1) }
	}
	CH03(ts, z179, 0x009, __LINE__, 0)
}
/* Methods to run manually (for ABBU only) */
Method(a083) { IIN0() ms11(1) Return(POUT) }
Method(b083)
 { IIN0() ms11(2) Return(POUT) }
Method(x083) {IINO() ms11(3) Return(POUT)}
Method(d083) { IIN0() ms11(4) Return(POUT) }
/*
* Bug 100 issue:
```

```
*
```

```
* SUMMARY: The specific combination of operators aborts execution
*/
Method(ms12,, Serialized)
{
	Name(ts, "ms12")
	Method(m100)
 	{
 		Method(m000)
 		{
 			return (0)
 		}
 		Method(m001,, Serialized)
 		{
  			m000()
  			Device(d000) {}
  			Name(i000, 0xabcdef)
  			OUTP("Finish of test")
 		}
 		OUTP("Bug 100 (fixed for 20050526): some combination of operators aborts execution")
 		m001()
	}
	CH03(ts, z179, 0x00a, __LINE__, 0)
	m100()
	CH03(ts, z179, 0x00b, __LINE__, 0)
}
/* Methods to run manually (for ABBU only) */
Method(a100) { IIN0() ms12() Return(POUT) }
/*
* Bug 113 issue:
*
* SUMMARY: Unexpected dereference of Index reference immediately passed to Method
*/
Method(ms13, 1, Serialized)
{
	Name(ts, "ms13")
	Name(p001, Package(){0x10, 0x11, 0x12, 0x13, 0x14})
	Name(p002, Package(){0x20, 0x21, 0x22, 0x23, 0x24})
```

```
	Name(p003,
 Package(){0x30, 0x31, 0x32, 0x33, 0x34})
	Name(p004, Package(){0x40, 0x41, 0x42, 0x43, 0x44})
	Name(p005, Package(){0x50, 0x51, 0x52, 0x53, 0x54})
	Method(a113)
	{
		Method(m000, 2)
		{
 			Store(Derefof(arg0), Local0)
```

```
if (CH03(ts, z179, 0x00c, __LINE_, 0)) {
			} elseif (LNotEqual(Local0, arg1)) {
				err(ts, z179, __LINE__, 0, 0, Local0, arg1)
			}
```
 }

 OUTP("Bug 113: immediate Indexed Ref. as parameters of Methods are unexpectedly dereferenced 1")

```
		m000(Index(p001, 0), 0x10)
	}
	Method(b113)
	{
		Method(m000, 2)
		{
 			Store(Derefof(arg0), Local0)
 if (CH03(ts, z179, 0x00e, __LINE_, 0)) {
 			} elseif (LNotEqual(Local0, arg1)) {
 err(ts, z179, \_LINE, 0, 0, Local0, arg1)			}
		}
```
 OUTP("Bug 113: immediate Indexed Ref. as parameters of Methods are unexpectedly dereferenced 2")

```
		Store(Index(p001, 0), Local0)
		m000(Local0, 0x10)
	}
Method(s113)
	{
Method(m000, 6)
		{
 			OUTP(Derefof(arg0))
 CH03(ts, z179, 0x012, LINE, 0)
 			OUTP(Derefof(arg1))
 			CH03(ts,
```

```
 z179, 0x013, __LINE__, 0)
 			OUTP(Derefof(arg2))
 			CH03(ts, z179, 0x014, __LINE__, 0)
 			OUTP(Derefof(arg3))
 			CH03(ts, z179, 0x015, __LINE__, 0)
 			OUTP(Derefof(arg4))
 			CH03(ts, z179, 0x016, __LINE__, 0)
 			OUTP(Derefof(arg5))
 			CH03(ts, z179, 0x017, __LINE__, 0)
		}
```
 OUTP("Bug 113 MS: immediate Indexed Ref. as parameters of Methods can be dereferenced 3")

 Store(Index(p002, 1), Local0)

 $Index(p004, 3, Local1)$ 

Store(Index(p005, 4, Local2), Local3)

 m000(Index(p001, 0), Local0, Index(p003, 2, Local4), Local1, Local2, Local3)

```
		OUTP(Derefof(Local4))
```
 }

```
	CH03(ts, z179, 0x018, __LINE__, 0)
	switch (ToInteger (Arg0)) {
		case (0) { a113() b113() s113()}
		case (1) { a113() }
		case (2) { b113() }
		case (3) { s113() }
	}
	CH03(ts, z179, 0x019, __LINE__, 0)
}
```

```
/* Methods to run manually (for ABBU only) */
Method(a113) { IIN0() ms13(1) Return(POUT) }
Method(b113) { IIN0() ms13(2) Return(POUT) }
Method(c113) { IIN0() ms13(3) Return(POUT) }
```

```
/*
```
\* Bug 114 issue:

\* \*

> SUMMARY: Method object as a Source of Index operation is treated by iASL as a call to that Method \* Note: M001 will become a method call. No parens needed because it has no argument.

```
Method(ms14, 1, Serialized)
```

```
{
```
\*/

```
	Name(ts, "ms14")
	Method(m114, 1)
	{
		Method(m000, 1, Serialized)
 		{
 			Name(i001, 0)
 			Name(b001, Buffer(){10,2,3,4,5})
 			Method(m001)
 			{
  				Increment(i001)
 				return (Buffer(){10,2,3,4,5})
 			}
 			Method(m002)
 			{
  				Increment(i001)
 				return (Package(){10,2,3,4,5})
 			}
 			if (LEqual(arg0, 0)) {
  				OUTP("Start of test: Method returns (Buffer(){10,2,3,4,5})")
  				OUTP("Index(m001, 0, Local0)")
  				Index(m001, 0, Local0)
  				if (LAnd(ABUU, LNot(q005))) {
  				} elseif (LNot(i001)) {
  					err(ts, z179, __LINE__, 0, 0, i001, 0)
  				}
 			} elseif (LEqual(arg0, 1)) {
  				OUTP("Start of test: Method returns (Package(){10,2,3,4,5})")
  				OUTP("Index(m001, 0, Local0)")
  				Index(m001, 0, Local0)
  				if (LAnd(ABUU, LNot(q005))) {
  				} elseif (LNot(i001)) {
   					err(ts,
 z179, __LINE__, 0, 0, i001, 0)
  				}
 			} elseif (LEqual(arg0, 2)) {
 				OUTP("Start of test: Name(b001, Buffer(){10,2,3,4,5})")
  				OUTP("Index(b001, 0, Local0)")
  				Index(b001, 0, Local0)
  				OUTP(i001)
  				Store(DerefOf(Local0), Local1)
 				OUTP(Local1)
 			}
```

```
			OUTP("Finish of test")
```

```
		OUTP("Bug 114: Method object as a Source of Index operation")
 		m000(arg0)
	}
	Method(m000)
	{
 		m114(0)
 		m114(1)
 		m114(2)
	}
	CH03(ts, z179, 0x01e, __LINE__, 0)
	switch (ToInteger (Arg0)) {
 case (0) {m000()}
 		case (1) { m114(0) }
 		case (2) { m114(1) }
 		case (3) { m114(2) }
	}
	CH03(ts, z179, 0x01f, __LINE__, 0)
}
/* Methods to run manually (for ABBU only) */
Method(a114) { IIN0() ms14(1) Return(POUT) }
Method(b114) { IIN0() ms14(2) Return(POUT) }
Method(c114) { IIN0() ms14(3) Return(POUT) }
```
/\*

 }

```
* Bug 115 issue:
```
\*

\* SUMMARY: Unexpected dereference of Index reference returned by Method and immediately passed to another Method

\*/ Method(ms15, 1, Serialized)

```
{
	Name(ts, "ms15")
```
 Name(p001,  $Package()$ {0x10}} Name(p002, Package(){0x20}) Name(p003, Package(){0x30}) Name(p004, Package(){0x40}) Name(p005, Package(){0x50}) Name(p006, Package(){0x60})

```
Method(m001) {Return(Index(p001, 0))}
	Method(m002) {Store(Index(p002, 0), Local0)
```

```
				 Return(Local0)}
	Method(m003) {Return(Index(p003, 0, Local0))}
	Method(m004) {Index(p004, 0, Local0)
   				 Return(Local0)}
	Method(m005) {Store(Index(p005, 0, Local0), Local1)
   				 Return(Local1)}
Method(m006) {Store(Index(p006, 0, Local0), Local1)
   				 Return(Local0)}
	Method(a115)
	{
		Method(m000, 2)
		{
 			Store(Derefof(arg0), Local0)
 			if (CH03(ts, z179, 0x020, __LINE__, 0)) {
 			} elseif (LNotEqual(Local0, arg1)) {
 				err(ts, z179, __LINE__, 0, 0, Local0, arg1)
 			}
		}
```
 OUTP("Bug 115: immediately returned Indexed Ref. as parameters of Methods are unexpectedly dereferenced 1")

```
		m000(m001(), 0x10)
	}
	Method(b115)
	{
		Method(m000, 2)
		{
 			Store(Derefof(arg0), Local0)
 			if (CH03(ts, z179, 0x022, __LINE__,
 0)) {
 			} elseif (LNotEqual(Local0, arg1)) {
 err(ts, z179, \_LINE, 0, 0, Local0, arg1)			}
		}
```
 OUTP("Bug 115: immediately returned Indexed Ref. as parameters of Methods are unexpectedly dereferenced 2")

```
		m000(m002(), 0x20)
	}
Method(c115)
	{
```

```
		Method(m000, 2)
		{
			Store(Derefof(arg0), Local0)
			if (CH03(ts, z179, 0x024, __LINE__, 0)) {
 			} elseif (LNotEqual(Local0, arg1)) {
 err(ts, z179, \_ LINE<sub>, 0</sub>, 0, Local<sub>0</sub>, arg1)
 			}
		}
```
 OUTP("Bug 115: immediately returned Indexed Ref. as parameters of Methods are unexpectedly dereferenced 3")

```
		m000(m003(), 0x30)
	}
Method(d115)
	{
		Method(m000, 2)
		{
 			Store(Derefof(arg0), Local0)
 if (CH03(ts, z179, 0x026, __LINE_, 0)) {
 			} elseif (LNotEqual(Local0, arg1)) {
 err(ts, z179, \_LINE, 0, 0, Local0, arg1)			}
		}
```
 OUTP("Bug 115: immediately returned Indexed Ref. as parameters of Methods are unexpectedly dereferenced 4")

```
		m000(m004(), 0x40)
	}
	Method(e115)
	{
		Method(m000, 2)
		{
 			Store(Derefof(arg0),
 Local0)
 			if (CH03(ts, z179, 0x028, __LINE__, 0)) {
 			} elseif (LNotEqual(Local0, arg1)) {
 err(ts, z179, LINE , 0, 0, Local0, arg1)
 			}
		}
```
 OUTP("Bug 115: immediately returned Indexed Ref. as parameters of Methods are unexpectedly dereferenced 5")

```
		m000(m005(), 0x50)
	}
```

```
Method(f115)
	{
		Method(m000, 2)
		{
 			Store(Derefof(arg0), Local0)
 if (CH03(ts, z179, 0x02a, __LINE__, 0)) {
 			} elseif (LNotEqual(Local0, arg1)) {
 				err(ts, z179, __LINE__, 0, 0, Local0, arg1)
 			}
		}
```
 OUTP("Bug 115: immediately returned Indexed Ref. as parameters of Methods are unexpectedly dereferenced 6")

```
		m000(m006(), 0x60)
```

```
	}
```

```
	CH03(ts, z179, 0x02c, __LINE__, 0)
	switch (ToInteger (Arg0)) {
		case (0) { a115() b115() c115() d115() e115() f115()}
		case (1) { a115() }
		case (2) { b115() }
		case (3) { c115() }
		case (4) { d115() }
		case (5) { e115() }
case (6) { f115()}
	}
	CH03(ts, z179, 0x02d, __LINE__, 0)
}
```

```
/* Methods to run manually (for ABBU only) */
Method(a115)
 { IIN0() ms15(1) Return(POUT) }
Method(b115) { IIN0() ms15(2) Return(POUT) }
Method(c115) { IIN0() ms15(3) Return(POUT) }
Method(d115) { IIN0() ms15(4) Return(POUT) }
Method(e115) { IIN0() ms15(5) Return(POUT) }
Method(f115) { IIN0() ms15(6) Return(POUT) }
```

```
/*
* Bug 118 issue:
*
* SUMMARY: Access to FieldObject element of Package causes exception
*/
Method(ms16, 1, Serialized)
{
	Name(ts, "ms16")
```

```
	Method(a118,, Serialized)
	{
		Name(p90d, Package() {0xd650a284})
		// Access to the Integer data as an element of Package
		Method(m000)
		{
 			OUTP("Test m000 started")
 			Store(Index(p90d, 0), Local0)
 			Store(DerefOf(Local0), Local1)
 			Store(ObjectType(Local1), Local2)
 			if (LNotEqual(Local2, 1)) {
 				err(ts, z179, __LINE__, 0, 0, Local2, 1)
 				if (LEqual(Local2, 2)) {
  					OUTP(Local1)
  				} else {
  					OUTP(Local2)
  				}
 			} else {
 				OUTP(Local1)
 				if (LNotEqual(Local1, 0xd650a284)) {
  					err(ts, z179, __LINE__, 0, 0, Local1, 0xd650a284)
  				} else {
  					OUTP("Ok")
  				}
 			}
 			OUTP("Test
 m000 finished")
		}
		OUTP("Bug 118: Integer data as an element of Package")
		m000()
	}
	Method(b118,, Serialized)
	{
		Name(i900, 0xd650a284)
		Name(p90d, Package() {i900})
		// Access to the named Integer object as an element of Package
		Method(m000)
		{
```

```
			OUTP("Test m000 started")
 			Store(Index(p90d, 0), Local0)
 			Store(DerefOf(Local0), Local1)
 			Store(ObjectType(Local1), Local2)
 			if (LAnd(ABUU, LNot(q006))) {
 				if (LNotEqual(Local2, 2)) {
  					err(ts, z179, __LINE__, 0, 0, Local2, 2)
 				}
 			} elseif (LNotEqual(Local2, 1)) {
 				err(ts, z179, __LINE__, 0, 0, Local2, 1)
 			} else {
 				OUTP(Local1)
 				if (LNotEqual(Local1, 0xd650a284)) {
  					err(ts, z179, __LINE__, 0, 0, Local1, 0xd650a284)
 				} else {
  					OUTP("Ok")
 				}
 			}
 			OUTP("Test m000 finished")
		}
		OUTP("Bug 118: Named Integer Object reference in Package")
		m000()
	}
	Method(c118,, Serialized)
	{
		Name(b900, Buffer() {10,2,3,4,5,6,7,8,9})
		CreateField(b900, 0,
 8, bf90)
		Name(p915, Package() {bf90})
		// Access to the Buffer Field object as an element of Package
		Method(m001)
		{
 			OUTP("Test m001 started")
 			Store(Index(p915, 0), Local0)
 			Store(DerefOf(Local0), Local1)
 			Store(ObjectType(Local1), Local2)
 			if (LAnd(ABUU, LNot(q006))) {
```

```
				if (LNotEqual(Local2, 2)) {
  					err(ts, z179, __LINE__, 0, 0, Local2, 2)
  				}
 			} elseif (LNotEqual(Local2, 0x3)) {
 				err(ts, z179, __LINE__, 0, 0, Local2, 0x3)
 			} elseif (y118) {
 				OUTP(Local1)
 				if (LNotEqual(Local1, 10)) {
  					err(ts, z179, __LINE__, 0, 0, Local1, 10)
  				} else {
  					OUTP("Ok")
  				}
 			}
 			OUTP("Test m001 finished")
		}
		OUTP("Bug 118: Named Buffer Field Object reference in Package")
		m001()
	}
	Method(d118,, Serialized)
	{
		Name(b900, Buffer() {10,2,3,4,5,6,7,8,9})
		CreateField(b900, 0, 8, bf90)
		// Access to the Buffer Field object by Reference
		Method(m001)
		{
 			OUTP("Test m001 started: Store bf90 to Local1")
 			Store(bf90, Local1)
 			Store(ObjectType(Local1),
 Local2)
 			if (LAnd(ABUU, LNot(q007))) {
 				if (LNotEqual(Local2, 3)) {
  					err(ts, z179, __LINE__, 0, 0, Local2, 3)
  				}
 			} elseif (LNotEqual(Local2, 0x3)) {
 err(ts, z179, LINE , 0, 0, Local2, 0x3)
 			} else {
 				OUTP(Local1)
 if (LNotEqual (Local1, Buffer() \{ 0xA \}))err(ts, z179, LINE , 0, 0, Local1, Buffer()\{0xA\})
  				} else {
```

```
					OUTP("Ok")
  				}
 			}
 			OUTP("Test m001 finished")
		}
		OUTP("Bug 118 issue: Fields are immediately resolved to integers/buffers.")
		m001()
	}
	Method(e118,, Serialized)
	{
		Name(b900, Buffer() {10,2,3,4,5,6,7,8,9})
		CreateField(b900, 0, 8, bf90)
		// Access to the Buffer Field object by Reference
		Method(m001)
		{
 			OUTP("Test m001 started: Store DerefOf(Refof(bf90)) to Local1")
 			Store(Refof(bf90), Local0)
 			Store(DerefOf(Local0), Local1)
 			Store(ObjectType(Local1), Local2)
 			if (LAnd(ABUU, LNot(q007))) {
 				if (LNotEqual(Local2, 3)) {
  					err(ts, z179, __LINE__, 0, 0, Local2, 3)
  				}
 			}
 elseif (LNotEqual(Local2, 0x3)) {
 				err(ts, z179, __LINE__, 0, 0, Local2, 0x3)
 			} else {
 				OUTP(Local1)
 if (LNotEqual (Local1, Buffer() \{ 0xA \}))err(ts, z179, LINE \Box, 0, 0, Local1, Buffer(){0xA})
  				} else {
  					OUTP("Ok")
  				}
 			}
 			OUTP("Test m001 finished")
		}
```
 OUTP("Bug 118 issue: Fields are immediately resolved to integers/buffers.")

```
		m001()
	}
```
 Method(f118,, Serialized) {

 Name(b900, Buffer() {10,2,3,4,5,6,7,8,9})

 CreateField(b900, 0, 8, bf90)

Name(p915, Package(1)  $\{\}\$ 

 // Access to the Buffer Field object by Reference Method(m001) { Method(m000, 1) { $return(arg0)$ }

 OUTP("Test m001 started: Store DerefOf(Refof(bf90)) to Named Package")

 Store(Refof(bf90), Local0) Store(DerefOf(Local0), p915) Store(ObjectType(p915), Local2)

```
			if (LNotEqual(Local2, 1)) {
				err(ts, z179, __LINE__, 0, 0, Local2, 1)
			} else {
				OUTP(p915)
				if (LNotEqual(m000(p915), 10)) {
 					err(ts, z179, __LINE__, 0, 0, p915, 10)
				} else {
 					OUTP("Ok")
				}
			}
```

```
			OUTP("Test
 m001 finished")
		}
```
 OUTP("Bug 118 issue: Fields are immediately resolved to integers/buffers.")

```
		m001()
	}
```
 Method(g118,, Serialized) { Name(i900, 0xd650a284)

```
		Name(p90d, Package() {i900})
```

```
		// Access to the named Integer object as an element of Package
		Method(m000)
		{
 			OUTP("Test m000 started")
 			Store(Index(p90d, 0), Local0)
 			Store(DerefOf(Local0), Local1)
 			Store(ObjectType(Local1), Local2)
 			if (LAnd(ABUU, LNot(q006))) {
 				if (LNotEqual(Local2, 2)) {
  					err(ts, z179, __LINE__, 0, 0, Local2, 2)
  				}
 			} elseif (LNotEqual(Local2, 1)) {
 				err(ts, z179, __LINE__, 0, 0, Local2, 1)
 			} else {
 				OUTP(Local1)
 				if (LNotEqual(Local1, 0xd650a284)) {
  					err(ts, z179, __LINE__, 0, 0, Local1, 0xd650a284)
  				} else {
  					OUTP("Ok")
  				}
 			}
 			OUTP("Test m000 finished")
		}
		OUTP("Bug 118: DerefOf Named Integer Object reference in Package")
		m000()
	}
	Method(m000)
	{
		a118()
		b118()
		c118()
		d118()
		e118()
		if
 (ABUU) {
		} else {
			f118()
		}
		g118()
	}
```
 CH03(ts, z179, 0x03c, \_\_LINE\_\_, 0)

```
	switch (ToInteger (Arg0)) {
		case (0) { m000() }
		case (1) { a118() }
		case (2) { b118() }
		case (3) { c118() }
 		case (4) { d118() }
		case (5) { e118() }
		case (6) { f118() }
		case (7) { g118() }
	}
	CH03(ts, z179, 0x03d, __LINE__, 0)
}
```

```
/* Methods to run manually (for ABBU only) */
Method(a118) { IIN0() ms16(1) Return(POUT) }
Method(b118) { IIN0() ms16(2) Return(POUT) }
Method(c118) { IIN0() ms16(3) Return(POUT) }
Method(d118) { IIN0() ms16(4) Return(POUT) }
Method(e118) { IIN0() ms16(5) Return(POUT) }
Method(f118) { IIN0() ms16(6) Return(POUT) }
Method(g118) { IIN0() ms16(7) Return(POUT) }
```

```
*
* SUMMARY: The Read access automatic dereference for RefOf reference doesn't work
*/
Method(ms17, 1, Serialized)
{
	Name(ts, "ms17")
	Method(m126, 1, Serialized)
	{
 		Method(m000, 1, Serialized)
 		{
```
 Name(i001, 0)

/\*

\* Bug 126 issue:

 OUTP("m000 started, apply DerefOf()")

 Store(DerefOf(arg0), Local0) Add(Local0, 1, Local6) CH03(ts, z179, 0x03e, \_\_LINE\_\_, 0) OUTP(Local6)

 Store(DerefOf(arg0), i001) OUTP(i001) Add(i001, 1, Local7)

```
			CH03(ts, z179, 0x03f, __LINE__, 0)
			OUTP(Local7)
			if (LNotEqual(Local6, Local7)) {
 				err(ts, z179, __LINE__, 0, 0, Local6, Local7)
 			}
			OUTP("m000 finished")
		}
		Method(m001, 1, Serialized)
		{
			Name(i001, 0)
			OUTP("m001 started, DON'T apply DerefOf()")
			Store(arg0, Local0)
			OUTP("Before Add")
			Add(Local0, 1, Local6)
			CH03(ts, z179, 0x041, __LINE__, 0)
			OUTP("After Add")
			OUTP(Local6)
			OUTP("sit 1")
			Store(arg0, i001)
			CH03(ts, z179, 0x042, __LINE__, 0)
			OUTP(i001)
			Add(i001, 1, Local7)
			CH03(ts, z179, 0x043, __LINE__, 0)
			if (LNotEqual(Local6, Local7)) {
 				err(ts, z179, __LINE__, 0, 0, Local6, Local7)
 			}
			OUTP("m001 finished")
		}
		Method(m002, 1)
		{
			OUTP("m002 started, immediate Arg")
			OUTP("Before Add")
			Add(arg0, 1, Local7)
			CH03(ts, z179, 0x045,
LINE, 0)
			OUTP("After Add")
			if (LNotEqual(8, Local7)) {
```

```
				err(ts, z179, __LINE__, 0, 0, Local7, 8)
 			}
 			OUTP("m002 finished")
		}
		Method(m003, 1)
		{
 			OUTP("m003 started, apply DerefOf(Arg)")
 			OUTP("Before Add")
			Add(DerefOf(arg0), 1, Local7)
 			CH03(ts, z179, 0x047, __LINE__, 0)
 			OUTP("After Add")
 			if (LNotEqual(8, Local7)) {
 				err(ts, z179, __LINE__, 0, 0, Local7, 8)
 			}
 			OUTP("m003 finished")
		}
		Name(i000, 7)
		Name(i001, 7)
		Name(i002, 7)
		Name(i003, 7)
		OUTP("Bug 126: automatic dereference on reading issue")
if (LEqual(arg(0, 0)) {
			m000(RefOf(i000))
		} elseif (LEqual(arg0, 1)) {
			m001(RefOf(i001))
		} elseif (LEqual(arg0, 2)) {
			m002(RefOf(i002))
		} elseif (LEqual(arg0, 3)) {
 			m003(RefOf(i003))
		}
	}
	Method(m000)
	{
		m126(0)
		if (ABUU) {
		} else {
			m126(1)
			m126(2)
		}
		m126(3)
```

```
	CH03(ts, z179, 0x049, __LINE__, 0)
	switch (ToInteger (Arg0)) {
		case (0) { m000() }
		case (1) { m126(0) }
case (2) \{ m126(1) \}		case
 (3) { m126(2) }
case (4) \{ m126(3) \}	}
	CH03(ts, z179, 0x04a, __LINE__, 0)
```

```
}
```
 }

/\* Methods to run manually (for ABBU only) \*/ Method(a126) { IIN0() ms17(1) Return(POUT) } Method(b126) { IIN0() ms17(2) Return(POUT) } Method(c126) { IIN0() ms17(3) Return(POUT) } Method(d126) { IIN0() ms17(4) Return(POUT) }

/\* \* Bug 127 issue: \* \* SUMMARY: Unexpectedly CopyObject of immediately passed Index reference is not reference \*/ Method(ms18,, Serialized) { Name(ts, "ms18") Method(m127,, Serialized) { Name (p000, Package(2) {1, 2}) OUTP("Bug 127: CopyObject unexpectedly performs dereference") OUTP("Store(Index(p000, 0, Local0), Local1):") Store(Index(p000, 0, Local0), Local1) Store(Derefof(Local0), Local4)  $CH03(ts, z179, 0x04b,$  LINE  $, 0)$  Store(Derefof(Local1), Local4)  $CH03(ts, z179, 0x04c, \quad LINE, 0)$ 

 OUTP("CopyObject(Index(p000, 0, Local2), Local3):")

```
		CopyObject(Index(p000, 0, Local2), Local3)
 		Store(Derefof(Local2), Local4)
 		CH03(ts, z179, 0x04d,
LINE_, 0)
 		Store(Derefof(Local3), Local4)
 		CH03(ts, z179, 0x04e, __LINE__, 0)
	}
	CH03(ts, z179, 0x04f, __LINE__, 0)
	m127()
	CH03(ts, z179, 0x050, __LINE__, 0)
}
/* Methods to run manually (for ABBU only) */
Method(a127) { IIN0() ms18() Return(POUT) }
/*
* Bug 128 issue:
*
* SUMMARY: Copying the RefOf reference to Named object spoils that reference
*/
Method(ms19, 1, Serialized)
{
	Name(ts, "ms19")
	// Store Object_Reference to LocalX (No exception, Ok)
	Method(a128,, Serialized)
	{
 		Name(i000, 0x1234)
 		OUTP("Bug 128:")
 		OUTP("a128 started: Store Object_Reference to LocalX (No exception, Ok)")
 		Store(RefOf(i000), Local0)
 		Store(DerefOf(Local0), Local1)
 		if (LNotEqual(Local1, 0x1234)) {
  err(ts, z179, LINE , 0, 0, Local1, 0x1234)
 		}
 		OUTP("a128 finished")
	}
```
 // Store Object\_Reference to NamedX (Exception, Ok)

```
	Method(b128,, Serialized)
	{
		Name(i000, 0x1234)
		Name(ref0, 0)
		OUTP("Bug 128:")
		OUTP("b128 started: Store Object_Reference to NamedX
 (Exception, Ok)")
		Store(RefOf(i000), ref0)
		CH04(ts, 0, 0xff, z179, __LINE__, 0, 0)
		OUTP("b128 finished")
	}
	// CopyObject Object_Reference to NamedX (Exception, Bug)
	Method(c128,, Serialized)
	{
		Name(i000, 0x1234)
		Name(ref0, 0)
		OUTP("Bug 128:")
		OUTP("c128 started: CopyObject Object_Reference to NamedX (Exception, Bug)")
		CopyObject(RefOf(i000), ref0)
		if (CH04(ts, 0, 0xff, z179, __LINE__, 0, 0)) {
 			return
		}
		// When an invocation of a Method tries to return a Package,
		// where some reference was saved, the AE_TYPE exception occurs.
		//OUTP(ref0)
		Store(DerefOf(ref0), Local1)
		if (LNotEqual(Local1, 0x1234)) {
 			err(ts, z179, __LINE__, 0, 0, Local1, 0x1234)
		}
		OUTP("c128 finished")
	}
// Store Object Reference to uninit Package element (No exception, Ok)
	Method(d128,, Serialized)
	{
		Name(i000, 0x1234)
```
Name( $p000$ , Package( $1$ ){})

 OUTP("Bug 128:")

 OUTP("d128 started: Store Object\_Reference to uninit Package element (No exception, Ok)")

 Store(RefOf(i000), Index(p000, 0))

```
		Store(DerefOf(DerefOf(Index(p000, 0))), Local1)
```
 if (LNotEqual(Local1, 0x1234)) { err(ts, z179, \_\_LINE\_\_, 0, 0, Local1, 0x1234) }

```
		OUTP("d128 finished")
	}
```
 // Store Object\_Reference to init Package element (No exception, Ok) Method(e128,, Serialized) { Name(i000, 0x1234)

 Name(p000, Package(1){0x5678})

```
		OUTP("Bug 128:")
```
 OUTP("d128 started: Store Object\_Reference to init Package element (No exception, Ok)")

```
		Store(RefOf(i000), Index(p000, 0))
```
 Store(DerefOf(DerefOf(Index(p000, 0))), Local1)

```
		if (LNotEqual(Local1, 0x1234)) {
			err(ts, z179, __LINE__, 0, 0, Local1, 0x1234)
		}
```

```
		OUTP("d128 finished")
	}
```

```
	Method(m000)
	{
		a128()
```

```
		// Causes exception
		if (ABUU) {
		} else {
			b128()
		}
```

```
		// Causes exception
 		if (ABUU) {
 		} else {
 			c128()
 		}
 		if (ABUU) {
 		} else {
 			d128()
 		}
 		if (ABUU) {
 		} else {
 			e128()
 		}
	}
	CH03(ts, z179, 0x057, __LINE__, 0)
	switch (ToInteger (Arg0)) {
 		case (0) { m000() }
 		case
 (1) { a128() }
 		case (2) { b128() }
 		case (3) { c128() }
 		case (4) { d128() }
 		case (5) { e128() }
	}
	CH03(ts, z179, 0x058, __LINE__, 0)
}
/* Methods to run manually (for ABBU only) */
Method(a128) { IIN0() ms19(1) Return(POUT) }
Method(b128) { IIN0() ms19(2) Return(POUT) }
Method(c128) { IIN0() ms19(3) Return(POUT) }
Method(d128) { IIN0() ms19(4) Return(POUT) }
Method(e128) { IIN0() ms19(5) Return(POUT) }
/*
* Bug 131 issue:
```

```
*
* SUMMARY: Store to the Index reference immediately returned by Method doesn't work
*/
Method(ms1a, 1, Serialized)
{
	Name(ts, "ms1a")
	Method(a131,, Serialized)
```

```
	{
 		Name(i000, 0x77)
 		Name(i001, 0)
 		Method(m000)
 		{
  			Increment(i001)
  			return (RefOf(i000))
 		}
 		Method(m001)
 		{
  			Increment(i001)
  			Store(RefOf(i000), Local0)
  			return (Local0)
 		}
 		OUTP("Case return (RefOf(i000))")
/*
// Removed 09/2015. iASL store to method invocation is not supported
 		Store(5, m000())
*/
 		if (LEqual(i001, 0)) {
  			err(ts, z179, __LINE__, 0, 0,
  i001, 0)
 		} elseif (LNotEqual(i000, 5)) {
  			err(ts, z179, __LINE__, 0, 0, i000, 5)
 		} else {
  			OUTP("Ok a131")
 		}
 	}
 	Method(b131,, Serialized)
 	{
 		Name(i000, 0x77)
 		Name(i001, 0)
 		Method(m000)
 		{
  			Increment(i001)
  			return (RefOf(i000))
 		}
 		Method(m001)
 		{
  			Increment(i001)
```

```
			Store(RefOf(i000), Local0)
 			return (Local0)
 		}
 		OUTP("Case return (Local0) (= RefOf(i000))")
/*
// Removed 09/2015. iASL store to method invocation not supported
 		Store(0x15, m001())
*/
 		if (LEqual(i001, 0)) {
 			err(ts, z179, __LINE__, 0, 0, i001, 0)
 		} elseif (LNotEqual(i000, 0x15)) {
 			err(ts, z179, __LINE__, 0, 0, i000, 0x15)
 		} else {
 			OUTP("Ok b131")
 		}
	}
	Method(c131,, Serialized)
	{
 		Name(i000, 0x77)
 		Name(i001, 0)
 		Method(m000)
 		{
 			Increment(i001)
  			return (RefOf(i000))
 		}
 		Method(m001)
 		{
 			Increment(i001)
  			Store(RefOf(i000), Local0)
  			return (Local0)
 		}
 		Store(Refof(Local0), Local1)
 		OUTP("Case Store(return (RefOf(i000)), Local0)")
 		Store(m000(),
 Local0)
```

```
		Store(0x25, Derefof(Local1))
```

```
		if (LEqual(i001, 0)) {
 			err(ts, z179, __LINE__, 0, 0, i001, 0)
		} elseif (LNotEqual(i000, 0x25)) {
 			err(ts, z179, __LINE__, 0, 0, i000, 0x25)
		} else {
 			OUTP("Ok c131")
		}
	}
	Method(d131,, Serialized)
	{
		Name(i000, 0x77)
		Name(i001, 0)
		Method(m000)
		{
 			Increment(i001)
 			return (RefOf(i000))
		}
		Method(m001)
		{
 			Increment(i001)
 			Store(RefOf(i000), Local0)
 			return (Local0)
		}
		OUTP("Case - test tools proper work indication")
		RSTO(0x35, m000())
		if (LEqual(i001, 0)) {
 			err(ts, z179, __LINE__, 0, 0, i001, 0)
		} elseif (LNotEqual(i000, 0x35)) {
 			err(ts, z179, __LINE__, 0, 0, i000, 0x35)
		} else {
 			OUTP("Ok d131")
		}
	}
	Method(e131,, Serialized)
	{
		Name(i000, 0x77)
		Name(i001, 0)
		Method(m000)
		{
 			Increment(i001)
```

```
			return (RefOf(i000))
		}
		OUTP("Case Store(return (RefOf(i000)), Local0), step 1")
		Store(m000(), Local0)
		if (LEqual(i001, 0)) {
 			err(ts, z179, __LINE__, 0, 0, i001,
 0)
		} else {
			OUTP("Ok e131")
		}
	}
	Method(m000)
	{
		if (ABUU) {
		} else {
 			a131()
		}
		if (ABUU) {
		} else {
 			b131()
		}
		if (ABUU) {
		} else {
 			c131()
		}
		d131()
		e131()
	}
	OUTP("Bug 131: Writing to the reference immediately returned by Method")
	CH03(ts, z179, 0x062, __LINE__, 0)
```

```
	switch (ToInteger (Arg0)) {
		case (0) { m000() }
		case (1) { a131() }
		case (2) { b131() }
		case (3) { c131() }
		case (4) { d131() }
		case (5) { e131() }
	}
	CH03(ts, z179, 0x063, __LINE__, 0)
```

```
}
```

```
/* Methods to run manually (for ABBU only) */
Method(a131) { IIN0() ms1a(1) Return(POUT) }
Method(b131) { IIN0() ms1a(2) Return(POUT) }
Method(c131) { IIN0() ms1a(3) Return(POUT) }
Method(d131) { IIN0() ms1a(4) Return(POUT) }
Method(e131) { IIN0() ms1a(4) Return(POUT) }
```

```
/*
* Bug 132 issue:
*
* SUMMARY: The Read access automatic dereference for Index reference doesn't work
*/
Method(ms1b, 1, Serialized)
{
	Name(ts, "ms1b")
	Method(m132, 2, Serialized)
	{
 		Name(p000, Package(1)
(0x77)		Method(m000, 2)
 		{
 			OUTP("m000 started")
 			if (arg1) {
  				Add(DerefOf(arg0), 1, Local7)
  			} else {
  				Add(arg0, 1, Local7)
  			}
 			CH03(ts, z179, 0x064, __LINE__, 0)
 			OUTP("After Add")
 			if (LNotEqual(Local7, 0x78)) {
  				err(ts, z179, __LINE__, 0, 0, Local7, 0x78)
  			} else {
  				OUTP("Ok 0")
  			}
 			OUTP(Local7)
 if (\arg 1) {
  				OUTP("Accessed with DerefOf properly!")
  			} else {
  				OUTP("Accessed without DerefOf properly!")
```

```
			}
		}
```

```
		OUTP("Bug 132: read access \"Automatic dereference\" for Index Reference")
```

```
if \frac{\arg 0}{1}			OUTP("Transfer Index reference by LocalX:")
  			Index(p000, 0, Local0)
  			m000(Local0, arg1)
 		} else {
 			OUTP("Specify Index reference immediately:")
  			m000(Index(p000, 0), arg1)
 		}
	}
	Method(m000)
	{
 		if (ABUU) {
 		} else {
 			m132(0, 0)
 		}
 		if (ABUU) {
 		} else {
 			m132(1, 0)
 		}
 		m132(0, 1)
 		m132(1, 1)
	}
	CH03(ts, z179, 0x066, __LINE__, 0)
	switch (ToInteger (Arg0)) {
 		case (0) { m000() }
 		case (1) { m132(0, 0)
 }
 		case (2) { m132(1, 0) }
 case (3) \{ m132(0, 1) \}		case (4) { m132(1, 1) }
	}
	CH03(ts, z179, 0x067, __LINE__, 0)
}
/* Methods to run manually (for ABBU only) */
Method(a132) { IIN0() ms1b(1) Return(POUT) }
Method(b132) { IIN0() ms1b(2) Return(POUT) }
Method(c132) { IIN0() ms1b(3) Return(POUT) }
Method(d132) { IIN0() ms1b(4) Return(POUT) }
```
```
/*
* Bug 133 issue:
*
* SUMMARY: The Write access automatic dereference for Index reference doesn't work
*/
Method(ms1c, 1, Serialized)
{
	Name(ts, "ms1c")
	Method(m133, 1, Serialized)
	{
 		Name(i000, 0)
 		Name(s000, "q_er0000")
 		Name(b000, Buffer(4) {1,0,3,4})
 		Name(p000, Package(3) {5,0,7})
 Method(m000, 1)
 		{
 			Store(0x77, arg0)
 		}
 		OUTP("Bug 133: WRITE access to the initial object by reference in ArgX")
```

```
		if (LEqual(arg0, 0)) {
			OUTP("Writing by RefOf reference to Integer")
```

```
			Store(RefOf(i000), Local0)
 			m000(Local0)
 			if (LNotEqual(i000, 0x77)) {
 				err(ts, z179, __LINE__, 0, 0, i000, 0x77)
 			} else {
 				OUTP("Ok
 0")
 			}
```

```
			OUTP(i000)
```

```
		} elseif (LEqual(arg0, 1)) {
			OUTP("Writing by Index to String")
```

```
			Index(s000, 1, Local0)
			m000(Local0)
			Store(Derefof(Local0), Local1)
			if (LNotEqual(Local1, 0x77)) {
err(ts, z179, LINE , 0, 0, Local1, 0x77)
			} else {
				OUTP("Ok 1")
			}
```
## OUTP(s000)

```
		} elseif (LEqual(arg0, 2)) {
 			OUTP("Writing by Index to Buffer")
 			Index(b000, 1, Local0)
 			m000(Local0)
 			Store(Derefof(Local0), Local1)
 			if (LNotEqual(Local1, 0x77)) {
 				err(ts, z179, __LINE__, 0, 0, Local1, 0x77)
 			} else {
 				OUTP("Ok 2")
 			}
 			OUTP(b000)
		} elseif (LEqual(arg0, 3)) {
 			OUTP("Check Index of Package")
 			Index(p000, 1, Local0)
 			Store(DerefOf(Local0), Local1)
 			if (LNotEqual(Local1, 0)) {
 				err(ts, z179, __LINE__, 0, 0, Local1, 0)
 			} else {
 				OUTP("Ok 3")
 			}
 			OUTP(Local1)
		} elseif (LEqual(arg0, 4)) {
 			OUTP("Writing by Index to Package")
 			Index(p000, 1, Local0)
 			m000(Local0)
 			Store(DerefOf(Local0), Local1)
 			if (LNotEqual(Local1,
 0x77)) {
 				err(ts, z179, __LINE__, 0, 0, Local1, 0x77)
 			} else {
 				OUTP("Ok 4")
 			}
 			OUTP(Local1)
		}
	}
	Method(m000)
```

```
	{
 		m133(0)
 		if (ABUU) {
 		} else {
 			m133(1)
 		}
 		m133(2)
 		m133(3)
 		m133(4)
	}
	CH03(ts, z179, 0x06d, __LINE__, 0)
	switch (ToInteger (Arg0)) {
 		case (0) { m000() }
 		case (1) { m133(0) }
 case (2) \{ m133(1) \}		case (3) { m133(2) }
 		case (4) { m133(3) }
 case (5) \{ m133(4) \}	}
	CH03(ts, z179, 0x06e, __LINE__, 0)
}
/* Methods to run manually (for ABBU only) */
Method(a133) { IIN0() ms1c(1) Return(POUT) }
Method(b133) { IIN0() ms1c(2) Return(POUT) }
Method(c133) { IIN0() ms1c(3) Return(POUT) }
Method(d133) { IIN0() ms1c(4) Return(POUT) }
Method(e133) { IIN0() ms1c(5) Return(POUT) }
/*
* Bug 134 issue:
*
* SUMMARY: Writing RefOf reference from inside Method breaks effectively local Arg
*/
Method(ms1d, 1, Serialized)
{
	Name(ts, "ms1d")
	Method(m134, 1, Serialized)
	{
 		Name(i000, 0x11)
 		Name(i001, 0x22)
 		Name(i002, 0x33)
 		Name(i003,
```

```
 0x44)
		Name(i004, 0x55)
		Name(i005, 0x66)
		Name(i006, 0x77)
Method(m000, 7)
		{
 			OUTP("LocalX case of Method started:")
 			Store(RefOf(i000), Local0)
 			Store(Local0, Local1)
 			Store(Local1, Local2)
 			Store(Local2, Local3)
 			Store(Local3, Local4)
 			Store(Local4, Local5)
 			Store(Local5, Local6)
 			Store(0x88, Local6)
 			if (LAnd(ABUU, LNot(q008))) {
 				if (LNotEqual(i000, 0x88)) {
  					err(ts, z179, __LINE__, 0, 0, i000, 0x88)
  				}
 			} elseif (LNotEqual(i000, 0x11)) {
 				err(ts, z179, __LINE__, 0, 0, i000, 0x11)
 			} else {
 				if (LNotEqual(Local6, 0x88)) {
  					err(ts, z179, __LINE__, 0, 0, Local6, 0x88)
  				} else {
  					OUTP("Ok 0:")
  				}
 				OUTP(Local6)
 			}
 			OUTP("LocalX case of Method finished")
		}
		Method(m001, 7)
		{
 			OUTP("ArgX case of Method started:")
 			Store(RefOf(i000), arg0)
 			Store(arg0, arg1)
 			Store(arg1, arg2)
 			Store(arg2, arg3)
 			Store(arg3, arg4)
 			Store(arg4, arg5)
 			Store(arg5, arg6)
```

```
			Store(0x88, arg6)
```

```
			if (LAnd(ABUU,
LNot(q008)) {
 				if (LNotEqual(i000, 0x88)) {
  					err(ts, z179, __LINE__, 0, 0, i000, 0x88)
  				}
 			} elseif (LNotEqual(i000, 0x11)) {
 				err(ts, z179, __LINE__, 0, 0, i000, 0x11)
 			} else {
 				if (LNotEqual(arg6, 0x88)) {
  					err(ts, z179, __LINE__, 0, 0, arg6, 0x88)
  				} else {
  					OUTP("Ok 1:")
  				}
 				OUTP(arg6)
 			}
 			OUTP("ArgX case of Method finished")
		}
		Method(m002, 7)
		{
 			OUTP("references in ArgX case of Method started:")
 			Store(RefOf(i000), arg0)
 			Store(arg0, arg1)
 			Store(arg1, arg2)
 			Store(arg2, arg3)
 			Store(arg3, arg4)
 			Store(arg4, arg5)
 			Store(arg5, arg6)
 			Store(0x88, arg6)
 			if (LAnd(ABUU, LNot(q008))) {
 				if (LNotEqual(i000, 0x88)) {
  					err(ts, z179, __LINE__, 0, 0, i000, 0x88)
  				}
 			} elseif (LNotEqual(i000, 0x11)) {
 err(ts, z179, LINE , 0, 0, i000, 0x11)
 				OUTP(i000)
 			} else {
 				Store(DerefOf(arg6), Local1)
 				if (LNotEqual(Local1, 0x88)) {
  err(ts, z179, LINE , 0, 0, Local1, 0x88)
  				} else {
```

```
					OUTP("Ok
 1:")
  				}
  				OUTP(arg6)
  			}
  			OUTP("ArgX case of Method finished")
 		}
 		OUTP("Bug 134: ArgX term effectively becomes a LocalX term")
 if (LEqual(arg0, 0)) {
  			m000(i000,i001,i002,i003,i004,i005,i006)
 		} elseif (LEqual(arg0, 1)) {
  			m001(i000,i001,i002,i003,i004,i005,i006)
 		} elseif (LEqual(arg0, 2)) {
  			m002(Refof(Local0),Refof(Local1),Refof(Local2),Refof(Local3),Refof(Local4),
  				Refof(Local5),Refof(Local6))
 		}
	}
	Method(m000)
	{
 		m134(0)
 		m134(1)
 		m134(2)
	}
	CH03(ts, z179, 0x075, __LINE__, 0)
	switch (ToInteger (Arg0)) {
 		case (0) { m000() }
 		case (1) { m134(0) }
 		case (2) { m134(1) }
 		case (3) { m134(2) }
	}
	CH03(ts, z179, 0x076, __LINE__, 0)
}
/* Methods to run manually (for ABBU only) */
Method(a134) { IIN0() ms1d(1) Return(POUT) }
Method(b134) { IIN0() ms1d(2) Return(POUT) }
Method(c134) { IIN0() ms1d(3) Return(POUT) }
/*
* Bug 136 issue:
*
* SUMMARY: CopyObject of named Buffer to the longer named Buffer works incorrectly
*/
```

```
Method(ms1e,,
 Serialized)
{
	Name(ts, "ms1e")
	Method(m136,, Serialized)
	{
 		Name(b000, Buffer(1){0x3c})
 		Name(b001, Buffer(3){0x01, 0x02, 0x03})
```

```
		OUTP("Bug 136: CopyObject does not perform an implicit store")
```

```
		CopyObject(b000, b001)
```

```
		if (LEqual(b000, b001)) {
			OUTP("Ok")
		} else {
 			err(ts, z179, __LINE__, 0, 0, b000, b001)
		}
		OUTP(b000)
		OUTP(b001)
	}
```

```
	CH03(ts, z179, 0x078, __LINE__, 0)
	m136()
	CH03(ts, z179, 0x079, __LINE__, 0)
}
```

```
/* Methods to run manually (for ABBU only) */
Method(a136) { IIN0() ms1e() Return(POUT) }
```

```
/*
* Hot issue:
*
* Checks store of a Local Reference into the Package
*/
Method(ms1f, 1, Serialized)
{
	Name(ts, "ms1f")
	Name(I999, 0)
	Name(PREF, Package(4) {0xa5a5a5a5, I999, I999})
	Method(mlrp, 2)
	{
 		Store(ObjectType(Arg0), Local0)
 		Store(Arg0, Index(PREF, Arg1))
 		CH03(ts, z179, 0x07a, __LINE__, 0)
```

```
		Store(ObjectType(Index(PREF, Arg1)), Local1)
		if (LNotEqual(Local0, Local1)) {
			err(ts, z179, __LINE__, 0, 0, Local1, Local0)
		}
	}
	Method(mlr0)
	{
		OUTP("Store
 a Local Reference to Uninit Package element")
		Store("Local0", Local0)
		mlrp(Refof(Local0), 3)
	}
	Method(mlr1)
	{
		OUTP("Store a Local Reference to Integer Package element")
		Store("Local0", Local0)
		mlrp(Refof(Local0), 0)
	}
	Method(mlr2)
	{
		OUTP("Store a Local Reference to Reference Package element")
		Store("Local0", Local0)
		mlrp(Refof(Local0), 1)
	}
	Method(mlr3)
	{
		OUTP("Store a Integer to Reference Package element")
		Store("Local0", Local0)
mlrp(3, 2)	}
	Method(m000)
	{
		mlr0()
mlr1()		mlr2()
```

```
		mlr3()
	}
	CH03(ts, z179, 0x07c, __LINE__, 0)
	switch (ToInteger (Arg0)) {
case (0) {m000()}
case (1) { mlr0() }
		case (2) { mlr1() }
case (3) { mlr2() }
case (4) { mlr3() }
	}
	CH03(ts, z179, 0x07d, __LINE__, 0)
}
```

```
/* Methods to run manually (for ABBU only) */
Method(alrp) { IIN0() ms1f(1) Return(POUT) }
Method(blrp) { IIN0() ms1f(2) Return(POUT) }
Method(clrp) { IIN0() ms1f(3) Return(POUT) }
Method(dlrp) { IIN0() ms1f(4)
 Return(POUT) }
Method(elrp) { IIN0() ms1f(0) Return(POUT) }
```

```
/*
* Hot issue:
*
* Forward reference within a control method
*/
Method(ms20, 1, Serialized)
{
	Name(ts, "ms20")
```

```
 Name (Y, 2)
```

```
	Method(mfr0,, Serialized)
	{
		OUTP("Forward reference within a control method 0")
```

```
	 Store (Y, Local0)
		if (LNotEqual(Local0, 2)) {
			err(ts, z179, __LINE__, 0, 0, Local0, 2)
		}
```

```
	 Name (Y, 1)
```

```
	 Store (Y, Local0)
		if (LNotEqual(Local0, 1)) {
err(ts, z179, \quad LINE, 0, 0, Local0, 1)		}
```

```
	}
	Method(mfr1,, Serialized)
	{
		OUTP("Natural reference within a control method")
  Name (Y, 1)Store ('Y, Local0)
		if (LNotEqual(Local0, 2)) {
 			err(ts, z179, __LINE__, 0, 0, Local0, 2)
		}
  	 Store (Y, Local0)
		if (LNotEqual(Local0, 1)) {
			err(ts, z179, __LINE__, 0, 0, Local0, 1)
		}
	}
	Method(mfr2,, Serialized)
	{
		OUTP("Forward reference within a control method 2")
  	 Store (^mfr2.Y, Local0)
		CH04(ts, 0, 0xff, z179, __LINE__, "^mfr2.Y", Local0)
  	 Name (Y,
 1)
  	 Store (^mfr2.Y, Local0)
		if (LNotEqual(Local0, 1)) {
 			err(ts, z179, __LINE__, 0, 0, Local0, 1)
		}
	}
	Method(mfr3,, Serialized)
	{
		OUTP("Forward reference within a control method 3")
  	 Name (Y, 1)
  	 Store (^mfr3.Y, Local0)
		if (LNotEqual(Local0, 1)) {
 			err(ts, z179, __LINE__, 0, 0, Local0, 1)
		}
	}
	Method(m000)
```

```
	{
 		mfr0()
 mfr1()		if (ABUU) {
 		} else {
 			mfr2()
 		}
 		mfr3()
	}
	CH03(ts, z179, 0x085, __LINE__, 0)
	switch (ToInteger (Arg0)) {
 		case (0) { m000() }
 		case (1) { mfr0() }
 		case (2) { mfr1() }
 case (3) { mfr2() }
 		case (4) { mfr3() }
	}
	CH03(ts, z179, 0x086, __LINE__, 0)
}
```

```
/* Methods to run manually (for ABBU only) */
Method(amfr) { IIN0() ms20(1) Return(POUT) }
Method(bmfr) { IIN0() ms20(2) Return(POUT) }
Method(cmfr) { IIN0() ms20(3) Return(POUT) }
Method(dmfr) { IIN0() ms20(4) Return(POUT) }
```

```
/*
* Hot issue: AE_AML_METHOD_LIMIT
*
* Recursive Serialized method execution
*/
Method(ms21, 1, Serialized)
{
	Name(ts, "ms21")
	Method(aact,
 1, Serialized)
	{
 		if (Arg0) {
 			Return (Add(Arg0, aact(Subtract(Arg0, 1))))
 		} else {
 			Return (0)
 		}
	}
```

```
	Method(mac0)
	{
		OUTP("Recursive method execution aact(0)")
		OUTP(aact(0))
	}
	Method(mac1)
	{
		OUTP("Recursive method execution aact(1)")
		OUTP(aact(1))
	}
	Method(mac2)
	{
		OUTP("Recursive method execution aact(2)")
		OUTP(aact(2))
	}
	Method(mac3)
	{
		OUTP("Recursive method execution aact(6)")
		OUTP(aact(6))
	}
	Method(mac4)
	{
		OUTP("Recursive method execution aact(513)")
		OUTP(aact(513))
		CH04(ts, 0, 0xff, z179, __LINE__, "recursion", 513)
	}
	Method(m000)
	{
		mac0()
		mac1()
		mac2()
		mac3()
		if (ABUU) {
		} else {
			mac4()
		}
	}
CH03(ts, z179, 0x088, \quad LINE, 0)	switch (ToInteger (Arg0)) {
		case (0) { m000() }
case (1) { mac0() }
```

```
		case (2) { mac1() }
 case (3) { mac2() }
 case (4) { mac3() }
 		case (5) { mac4() }
	}
	CH03(ts, z179, 0x089, __LINE__, 0)
}
/* Methods to run manually (for ABBU only) */
Method(arec) { IIN0() ms21(1)
 Return(POUT) }
Method(brec) { IIN0() ms21(2) Return(POUT) }
Method(crec) { IIN0() ms21(3) Return(POUT) }
Method(drec) { IIN0() ms21(4) Return(POUT) }
Method(erec) { IIN0() ms21(5) Return(POUT) }
/*
* Hot issue:
*
* Conditional reference within a control method
*/
Method(ms22, 1, Serialized)
{
	Name(ts, "ms22")
	Name(iact, 0)
	Method(cact, 1, Serialized)
	{
 		if (Arg0) {
 			Name(iact, 0xffffffff)
 		}
 		Return (iact)
	}
	Method(m000)
	{
 		OUTP("Conditional reference within a control method 0")
 		OUTP("expected iact 0:")
 		Store(cact(0), Local0)
 		if (LNotEqual(Local0, 0)) {
  			err(ts, z179, __LINE__, 0, 0, Local0, 0)
 		}
	}
	Method(m001)
```

```
	{
		OUTP("Conditional reference within a control method 1")
```

```
		OUTP("expected iact 0xffffffff:")
 		Store(cact(1), Local0)
 		if (LNotEqual(Local0, 0xffffffff)) {
 			err(ts, z179, __LINE__, 0, 0, Local0, 0xffffffff)
 		}
	}
	CH03(ts, z179, 0x08c, __LINE__, 0)
	switch (ToInteger (Arg0)) {
 		case (0) { m000() m001() }
 		case (1) { m000() }
 		case
 (2) { m001() }
	}
	CH03(ts, z179, 0x08d, __LINE__, 0)
}
/* Methods to run manually (for ABBU only) */
Method(amcr) { IIN0() ms22(1) Return(POUT) }
Method(bmcr) { IIN0() ms22(2) Return(POUT) }
```

```
/*
* Hot issue:
*
* Implicit return
*/
Method(ms23, 1, Serialized)
{
	Name(ts, "ms23")
	Method(mir0,, Serialized)
	{
 		Name(fl00, 0)
 		Method(m001)
 		{
  			if (fl00) {
  				Store(Add (0xabcd, 0), Local1)
  			} elseif (0) {
  				return (1)
  			}
 		}
```

```
		OUTP("Implicit return no operator")
```

```
		OUTP("An exception is expected: ...")
		Store(m001(), Local0)
		CH04(ts, 0, 0xff, z179, __LINE__, 0, 0)
	}
	Method(mir1,, Serialized)
	{
		Name(fl00, 1)
		Method(m001)
		{
 			if (fl00) {
 				Store(Add (0xabcd, 0), Local1)
 			} else {
 				return (1)
 			}
		}
		OUTP("Implicit return after Add")
		OUTP("0xabcd expected: ...")
		Store(m001(), Local0)
		if (SLCK) {
 			if (CH03(ts, z179, 0x08f, __LINE__, 0)) {return}
 			if (LNotEqual(Local0, 0xabcd)) {
 				err(ts, z179, __LINE__, 0, 0, Local0, 0xabcd)
 			}
		}
 else {
 			CH04(ts, 0, 0xff, z179, __LINE__, 0, 0)
		}
	}
	Method(mir2,, Serialized)
	{
		Name(fl00, 0)
		Method(m001)
		{
 			if (fl00) {
 				Return (0xabce)
 			} elseif (0) {
 				return (1)
 			}
		}
```

```
		OUTP("Implicit return no operator 2")
		OUTP("An exception is expected: ...")
		Store(m001(), Local0)
		CH04(ts, 0, 0xff, z179, __LINE__, 0, 0)
	}
	Method(mir3,, Serialized)
	{
		Name(fl00, 1)
		Method(m001)
		{
 			if (fl00) {
 				Return (0xabce)
 			} else {
 				return (1)
 			}
		}
		OUTP("Explicit return conditionally")
		OUTP("0xabce expected: ...")
		Store(m001(), Local0)
		if (SLCK) {
 if (CH03(ts, z179, 0x093, __LINE__, 0)) {return}
 			if (LNotEqual(Local0, 0xabce)) {
 				err(ts, z179, __LINE__, 0, 0, Local0, 0xabce)
 			}
		} else {
 			CH04(ts, 0, 0xff, z179, __LINE__, 0, 0)
		}
	}
	Method(mir4,, Serialized)
	{
		Name(fl00, 0)
		Name(i000, 0xabcd0000)
		Name(i001, 0xabcd0001)
		Method(m000, 0, Serialized)
```

```
		{
 			Switch (ToInteger (Store(0xabcd000f, i001))) {
 				Case
 (0) {
  					if (fl00) {
```

```
						Return (0)
  					}
  				}
 			}
		}
		OUTP("Implicit return on Switch")
		Store(0xdddd9000, i000)
		Store(m000, i000)
		if (SLCK) {
 if (CH03(ts, z179, 0x096, __LINE__, 0)) {return}
 			//y901: Predicate generates Implicit Return since ACPICA release 20080926
 			if (y901) {
 				Store(0, Local0)
 			} else {
 				Store(0xabcd000f, Local0)
 			}
 			if (LNotEqual(i000, Local0)) {
 err(ts, z179, LINE _, 0, 0, i000, Local0)
 			}
		} else {
 			CH04(ts, 0, 0xff, z179, __LINE__, 0, 0)
		}
	}
	Method(mir5,, Serialized)
	{
		Name(fl00, 0)
		Name(i000, 0xabcd0000)
		Name(i001, 0xabcd0001)
		Method(m000)
		{
 			if (Store(0xabcd000d, i001)) {
 				if (fl00) {
  					Return (0)
 				}
 			}
		}
		OUTP("Implicit return on If")
		Store(0xdddd9000, i000)
```
 Store(m000, i000)

```
		if (SLCK) {
 			if (CH03(ts, z179, 0x099, __LINE__, 0)) {return}
 			//y901: Predicate generates Implicit Return since ACPICA release 20080926
 			if (y901) {
 				Store(0, Local0)
 			} else {
 				Store(0xabcd000d,
 Local0)
 			}
 			if (LNotEqual(i000, Local0)) {
 				err(ts, z179, __LINE__, 0, 0, i000, Local0)
 			}
		} else {
 			CH04(ts, 0, 0xff, z179, __LINE__, 0, 0)
		}
	}
	Method(mir6,, Serialized)
	{
		Name(fl00, 0)
		Name(i000, 0xabcd0000)
		Name(i001, 0xabcd0001)
		Method(m000)
		{
 			While (Store(0xabcd000e, i001)) {
 				if (fl00) {
  					Return (0)
  				}
 				Break
 			}
		}
		OUTP("Implicit return on While")
		Store(0xdddd9000, i000)
		Store(m000, i000)
		if (SLCK) {
 if (CH03(ts, z179, 0x09c, __LINE__, 0)) {return}
 			//y901: Predicate generates Implicit Return since ACPICA release 20080926
 			if (y901) {
 				Store(0, Local0)
```

```
			} else {
  				Store(0xabcd000e, Local0)
  			}
 			if (LNotEqual(i000, Local0)) {
  				err(ts, z179, __LINE__, 0, 0, i000, Local0)
  			}
 		} else {
 			CH04(ts, 0, 0xff, z179, __LINE__, 0, 0)
 		}
	}
	Method(m000)
	{
 		mir0()
 		mir1()
 		mir2()
 		mir3()
 		if (ABUU) {
 		} else {
 			mir4()
 		}
 		if (ABUU) {
 		} else {
 			mir5()
 		}
 		if (ABUU)
 {
 		} else {
 			mir6()
 		}
	}
	CH03(ts, z179, 0x09f, __LINE__, 0)
	switch (ToInteger (Arg0)) {
 		case (0) { m000() }
 		case (1) { mir0() }
 		case (2) { mir1() }
 		case (3) { mir2() }
 		case (4) { mir3() }
 case (5) { mir4() }
 case (6) { mir5() }
 		case (7) { mir6() }
	}
	CH03(ts, z179, 0x0a0, __LINE__, 0)
}
```

```
/* Methods to run manually (for ABBU only) */
Method(amir) { IIN0() ms23(1) Return(POUT) }
Method(bmir) { IIN0() ms23(2) Return(POUT) }
Method(cmir) { IIN0() ms23(3) Return(POUT) }
Method(dmir) { IIN0() ms23(4) Return(POUT) }
Method(emir) { IIN0() ms23(5) Return(POUT) }
Method(fmir) { IIN0() ms23(6) Return(POUT) }
Method(gmir) { IIN0() ms23(7) Return(POUT) }
```

```
/*
```

```
* Hot issue:
*
* Increment/Decrement with String/Buffer
*/
Method(ms24,, Serialized)
{
	Name(ts, "ms24")
	Method(mmid,, Serialized)
	{
```

```
		Name(s000, "0321")
		Name(s001, "0321")
		Name(b000, Buffer(3){0x21, 0x03, 0x00})
		Name(b001, Buffer(3){0x21, 0x03, 0x00})
```

```
		OUTP("Increment/Decrement with String/Buffer")
```

```
		OUTP(s000)
		OUTP(s001)
		Subtract(s000,
 1, s000)
		Decrement(s001)
```

```
		Store(ObjectType(s000), Local0)
		Store(ObjectType(s001), Local1)
```

```
		if (LNotEqual(Local0, Local1)) {
			err(ts, z179, __LINE__, 0, 0, Local0, Local1)
		} elseif (LNotEqual(s000, s001)) {
err(ts, z179, \quad LINE, 0, 0, s000, s001)		} else {
			OUTP("Ok Subtract/Decrement for String")
		}
```

```
OUTP("====")
```

```
		OUTP(b000)
```
 OUTP(b001) Add(b000, 1, b000) Increment(b001)

 Store(ObjectType(b000), Local0) Store(ObjectType(b001), Local1)

```
		if (LNotEqual(Local0, Local1)) {
 			err(ts, z179, __LINE__, 0, 0, Local0, Local1)
		} elseif (LNotEqual(b000, b001)) {
 			err(ts, z179, __LINE__, 0, 0, Local0, Local1)
		} else {
			OUTP("Ok Add/Increment for Buffer")
		}
	}
```
 CH03(ts, z179, 0x0a5, \_\_LINE\_\_, 0) mmid() CH03(ts, z179, 0x0a6, \_\_LINE\_\_, 0) }

/\* Methods to run manually (for ABBU only) \*/ Method(amid) { IIN0() ms24() Return(POUT) }

```
/*
* Hot issue:
*
* Check Store(..., DeRefof(...)) behavior
*/
Method(ms25, 1,
 Serialized)
{
	Name(ts, "ms25")
	Method(msd0,, Serialized)
	{
 		Name(i000, 0xffffffff)
 		Name(i001, 0x12345678)
 		OUTP("Check Store(..., DeRefof(...)) behavior: none DeRefof")
 		Store(i001, Refof(i000))
 		CH03(ts, z179, 0x0a7, __LINE__, 0)
 		if (LNotEqual(i000, 0x12345678)) {
 			err(ts, z179, __LINE__, 0, 0, i000, 0x12345678)
 		}
```

```
	Method(msd1,, Serialized)
	{
		Name(i000, 0xffffffff)
		Name(i001, 0x12345678)
		OUTP("Check Store(..., DeRefof(...)) behavior: Refof(Named)")
		Store(i001, DeRefof(Refof(i000)))
		CH03(ts, z179, 0x0a9, __LINE__, 0)
		if (LNotEqual(i000, 0x12345678)) {
 			err(ts, z179, __LINE__, 0, 0, i000, 0x12345678)
		}
	}
	Method(msd2,, Serialized)
	{
		Name(i000, 0xffffffff)
		Name(i001, 0x12345678)
		OUTP("Check Store(..., DeRefof(...)) behavior: Refof in LocalX")
		Store(Refof(i000), Local2)
		Store(i001, DeRefof(Local2))
		CH03(ts, z179, 0x0ab, __LINE__, 0)
		if (LNotEqual(i000, 0x12345678)) {
			err(ts, z179, __LINE__, 0, 0, i000, 0x12345678)
		}
	}
	Method(msd3,,
 Serialized)
	{
		Name(i000, 0xffffffff)
		Name(i001, 0x12345678)
		OUTP("Check Store(..., DeRefof(...)) behavior: DeRefof(2xRefof)")
		Store(Refof(i000), Local1)
		Store(Refof(Local1), Local2)
		Store(i001, DeRefof(Local2))
		CH03(ts, z179, 0x0ad, __LINE__, 0)
		if (LNotEqual(i000, 0xffffffff)) {
 err(ts, z179, LINE , 0, 0, 1000, 0x fffffffff)
		}
```

```
 Open Source Used In UCS_COMPONENT-rack_huu_base_image_m5 240227-220037-547ebbb8-240015D 10390
```

```
		Store(Derefof(Local1), Local4)
if (CH04(ts, 0, 0xff, z179, __LINE__, 0, 0)) {
		} elseif (LNotEqual(Local1, 0x12345678)) {
 			err(ts, z179, __LINE__, 0, 0, Local1, 0x12345678)
		}
	}
	CH03(ts, z179, 0x0b1, __LINE__, 0)
	switch (ToInteger (Arg0)) {
```

```
		case (0) { msd0() msd1() msd2() msd3() }
		case (1) { msd0() }
case (2) { msd1() }
case (3) { msd2() }
		case (4) { msd3() }
	}
	CH03(ts, z179, 0x0b2, __LINE__, 0)
}
```

```
/* Methods to run manually (for ABBU only) */
Method(amsd) { IIN0() ms25(1) Return(POUT) }
Method(bmsd) { IIN0() ms25(2) Return(POUT) }
Method(cmsd) { IIN0() ms25(3) Return(POUT) }
Method(dmsd) { IIN0()
 ms25(4) Return(POUT) }
```
// Video memory address to maintain SystemMemory OpRegions // Name(VMEM, 0xA0000) // VGA memory // Name(VMEM, 0xF0000000) // T22 Savage3 // Name(VMEM, 0xD0000000) // IntelliStation Z Pro NVidia Name(VMEM, 0xA0000) // VGA memory

// SystemMemory OpRegions base address is maintained flag Name(SMBA, 1)

```
/*
* Hot issue:
*
* Exceeding Field Unit
*/
Method(ms26, 1, Serialized)
{
	Name(ts, "ms26")
	OperationRegion(OPR0, SystemMemory, VMEM, 256)
	Method(rfu0,, Serialized)
```

```
	{
```

```
		Field(OPR0, ByteAcc, NoLock, Preserve) {
 			g001, 0x80,
		}
		Field(OPR0, ByteAcc, NoLock, Preserve) {
 			Offset(0x8), FU01, 8,
		}
		OUTP("Store Integer exceeding Field Unit")
		Store(0, g001)
		Store(FU01, Local0)
		Store(0, Local1)
		if (LNotEqual(Local0, Local1)) {
			err(ts, z179, __LINE__, 0, 0, Local0, Local1)
		}
		Store(0x5a, FU01)
		Store(FU01, Local0)
		Store(0x5a, Local1)
		if (LNotEqual(Local0, Local1)) {
			err(ts, z179, __LINE__, 0, 0, Local0, Local1)
		}
		Store(0x3c69,
 FU01)
		Store(FU01, Local0)
		Store(0x69, Local1)
		if (LNotEqual(Local0, Local1)) {
			err(ts, z179, __LINE__, 0, 0, Local0, Local1)
		}
	}
	Method(rfu1,, Serialized)
	{
		Field(OPR0, ByteAcc, NoLock, Preserve) {
 			g001, 0x80,
		}
		Field(OPR0, ByteAcc, NoLock, Preserve) {
 			Offset(0x8), FU01, 8,
		}
		OUTP("Store Buffer exceeding Field Unit")
		Store(0, g001)
```

```
		Store(FU01, Local0)
		Store(0, Local1)
		if (LNotEqual(Local0, Local1)) {
			err(ts, z179, __LINE__, 0, 0, Local0, Local1)
		}
```

```
		Store(0x5a, FU01)
		Store(FU01, Local0)
		Store(0x5a, Local1)
		if (LNotEqual(Local0, Local1)) {
			err(ts, z179, __LINE__, 0, 0, Local0, Local1)
		}
```

```
		Store(Buffer(){0x3c, 0x69}, FU01)
		Store(FU01, Local0)
		Store(0x3c, Local1)
		if (LAnd(ABUU, LNot(q009))) {
 Store(0x69, Local1)
 			if (LNotEqual(Local0, Local1)) {
 				err(ts, z179, __LINE__, 0, 0, Local0, Local1)
 			}
		} elseif (LNotEqual(Local0, Local1)) {
 			err(ts, z179, __LINE__, 0, 0, Local0, Local1)
		}
	}
```

```
	Method(rfu2,, Serialized)
	{
		Field(OPR0,
 ByteAcc, NoLock, Preserve) {
 			g001, 0x80,
		}
```

```
		Field(OPR0, ByteAcc, NoLock, Preserve) {
			Offset(0x8), FU01, 8,
		}
```
 OUTP("Store String exceeding Field Unit")

```
		Store(0, g001)
```

```
		Store(FU01, Local0)
		Store(0, Local1)
		if (LNotEqual(Local0, Local1)) {
err(ts, z179, LINE, 0, 0, Local0, Local1)
		}
```

```
		Store(0x5a, FU01)
```

```
		Store(FU01, Local0)
		Store(0x5a, Local1)
		if (LNotEqual(Local0, Local1)) {
			err(ts, z179, __LINE__, 0, 0, Local0, Local1)
		}
		Store("79", FU01)
		Store(FU01, Local0)
		Store(0x37, Local1)
		if (LAnd(ABUU, LNot(q009))) {
 			Store(0x39, Local1)
 			if (LNotEqual(Local0, Local1)) {
 				err(ts, z179, __LINE__, 0, 0, Local0, Local1)
 			}
		} elseif (LNotEqual(Local0, Local1)) {
			err(ts, z179, __LINE__, 0, 0, Local0, Local1)
		}
	}
	Method(rfu3,, Serialized)
	{
		Field(OPR0, ByteAcc, NoLock, Preserve) {
 			g001, 0x80,
		}
		Field(OPR0, ByteAcc, NoLock, Preserve) {
 			Offset(0x8), FU01, 6, FU02, 2
		}
		OUTP("Store Buffer exceeding
 6-bit Field Unit")
		Store(0, g001)
		Store(FU01, Local0)
		Store(0, Local1)
		if (LNotEqual(Local0, Local1)) {
 			err(ts, z179, __LINE__, 0, 0, Local0, Local1)
		}
		Store(0x5a, FU01)
		Store(FU01, Local0)
		Store(0x1a, Local1)
		if (LNotEqual(Local0, Local1)) {
err(ts, z179, LINE, 0, 0, Local0, Local1)
		}
```

```
		Store(Buffer(){0x7c, 0x69}, FU01)
```

```
		Store(FU01, Local0)
		Store(0x3c, Local1)
		if (LAnd(ABUU, LNot(q009))) {
			Store(0x29, Local1)
			if (LNotEqual(Local0, Local1)) {
				err(ts, z179, __LINE__, 0, 0, Local0, Local1)
			}
		} elseif (LNotEqual(Local0, Local1)) {
			err(ts, z179, __LINE__, 0, 0, Local0, Local1)
		}
```

```
		Store(FU02, Local0)
		Store(0, Local1)
		if (LAnd(ABUU, LNot(q009))) {
 			Store(0x01, Local1)
 			if (LNotEqual(Local0, Local1)) {
 				err(ts, z179, __LINE__, 0, 0, Local0, Local1)
 			}
		} elseif (LNotEqual(Local0, Local1)) {
 			err(ts, z179, __LINE__, 0, 0, Local0, Local1)
		}
	}
```

```
	Method(rfu4,, Serialized)
	{
		Field(OPR0, ByteAcc, NoLock, Preserve)
 {
 			g001, 0x80,
		}
```
 Field(OPR0, ByteAcc, NoLock, Preserve) { Offset(0x8), FU01, 6, FU02, 2 }

 OUTP("Store String exceeding 6-bit Field Unit")

```
		Store(0, g001)
```
 Store(FU01, Local0) Store(0, Local1) if (LNotEqual(Local0, Local1)) {  $err(ts, z179, \quad LINE, 0, 0, Local0, Local1)$  }

 Store(0x5a, FU01) Store(FU01, Local0) Store(0x1a, Local1) if (LNotEqual(Local0, Local1)) {

```
			err(ts, z179, __LINE__, 0, 0, Local0, Local1)
		}
```

```
		Store("79", FU01)
		Store(FU01, Local0)
		Store(0x37, Local1)
		if (LAnd(ABUU, LNot(q009))) {
 			Store(0x39, Local1)
 			if (LNotEqual(Local0, Local1)) {
 				err(ts, z179, __LINE__, 0, 0, Local0, Local1)
 			}
		} elseif (LNotEqual(Local0, Local1)) {
 			err(ts, z179, __LINE__, 0, 0, Local0, Local1)
		}
		Store(FU02, Local0)
		Store(0, Local1)
		if (LAnd(ABUU, LNot(q009))) {
 			Store(0x01, Local1)
 			if (LNotEqual(Local0, Local1)) {
 				err(ts, z179, __LINE__, 0, 0, Local0, Local1)
 			}
		} elseif (LNotEqual(Local0, Local1)) {
 			err(ts,
 z179, __LINE__, 0, 0, Local0, Local1)
		}
	}
	Method(rfu5,, Serialized)
	{
		Field(OPR0, ByteAcc, NoLock, Preserve) {
 			g001, 0x80,
		}
		Field(OPR0, ByteAcc, NoLock, Preserve) {
 			Offset(0x8), FU01, 10, FU02, 6
		}
		OUTP("Store Buffer exceeding 10-bit Field Unit")
		Store(0, g001)
		Store(FU01, Local0)
		Store(0, Local1)
		if (LNotEqual(Local0, Local1)) {
			err(ts, z179, __LINE__, 0, 0, Local0, Local1)
```
 }

```
 Open Source Used In UCS_COMPONENT-rack_huu_base_image_m5 240227-220037-547ebbb8-240015D 10396
```

```
		Store(0x5a, FU01)
		Store(FU01, Local0)
		Store(0x5a, Local1)
		if (LNotEqual(Local0, Local1)) {
 			err(ts, z179, __LINE__, 0, 0, Local0, Local1)
		}
		Store(Buffer(){0x3c, 0x69}, FU01)
		Store(FU01, Local0)
		Store(0x13c, Local1)
		if (LNotEqual(Local0, Local1)) {
 			err(ts, z179, __LINE__, 0, 0, Local0, Local1)
		}
		Store(FU02, Local0)
		Store(0, Local1)
		if (LAnd(ABUU, LNot(q009))) {
 			Store(0x1a, Local1)
 			if (LNotEqual(Local0, Local1)) {
 				err(ts, z179, __LINE__, 0, 0, Local0, Local1)
 			}
		} elseif (LNotEqual(Local0, Local1)) {
err(ts, z179, \_\_\_\_\_\ 0, 0, Local0, Local1)
		}
	}
	Method(rfu6,, Serialized)
	{
		Field(OPR0, ByteAcc, NoLock, Preserve) {
 			g001, 0x80,
		}
		Field(OPR0, ByteAcc, NoLock, Preserve) {
 			Offset(0x8), FU01, 10, FU02, 6
		}
		OUTP("Store String exceeding 10-bit Field Unit")
		Store(0, g001)
		Store(FU01, Local0)
		Store(0, Local1)
		if (LNotEqual(Local0, Local1)) {
err(ts, z179, LINE, 0, 0, Local0, Local1)
		}
```

```
		Store(0x5a, FU01)
```

```
		Store(FU01, Local0)
		Store(0x5a, Local1)
		if (LNotEqual(Local0, Local1)) {
 			err(ts, z179, __LINE__, 0, 0, Local0, Local1)
		}
		Store("79", FU01)
		Store(FU01, Local0)
		Store(0x137, Local1)
		if (LNotEqual(Local0, Local1)) {
 			err(ts, z179, __LINE__, 0, 0, Local0, Local1)
		}
		Store(FU02, Local0)
		Store(0, Local1)
		if (LAnd(ABUU, LNot(q009))) {
 			Store(0x0e, Local1)
 			if (LNotEqual(Local0, Local1)) {
 				err(ts, z179, __LINE__, 0, 0, Local0, Local1)
 			}
		} elseif (LNotEqual(Local0, Local1)) {
			err(ts, z179, __LINE__, 0, 0, Local0, Local1)
		}
	}
Method(rfu7,,
 Serialized)
	{
		Field(OPR0, ByteAcc, NoLock, Preserve) {
 			g001, 0x80,
		}
		Field(OPR0, ByteAcc, NoLock, Preserve) {
 			Offset(0x8), FU01, 10, FU02, 6
		}
		OUTP("Store 3-byte Buffer exceeding 10-bit Field Unit")
		Store(0, g001)
		Store(FU01, Local0)
		Store(0, Local1)
		if (LNotEqual(Local0, Local1)) {
 			err(ts, z179, __LINE__, 0, 0, Local0, Local1)
		}
		Store(0x5a, FU01)
		Store(FU01, Local0)
```

```
		Store(0x5a, Local1)
		if (LNotEqual(Local0, Local1)) {
			err(ts, z179, __LINE__, 0, 0, Local0, Local1)
		}
```

```
		Store(Buffer(){0x3c, 0x69, 0xa5}, FU01)
		Store(FU01, Local0)
		Store(0x13c, Local1)
		if (LAnd(ABUU, LNot(q009))) {
 			Store(0xa5, Local1)
			if (LNotEqual(Local0, Local1)) {
 				err(ts, z179, __LINE__, 0, 0, Local0, Local1)
 			}
		} elseif (LNotEqual(Local0, Local1)) {
 			err(ts, z179, __LINE__, 0, 0, Local0, Local1)
		}
		Store(FU02, Local0)
		Store(0, Local1)
		if (LAnd(ABUU, LNot(q009))) {
			Store(0x1a, Local1)
 			if (LNotEqual(Local0, Local1)) {
 				err(ts,
 z179, __LINE__, 0, 0, Local0, Local1)
 			}
		} elseif (LNotEqual(Local0, Local1)) {
 			err(ts, z179, __LINE__, 0, 0, Local0, Local1)
		}
	}
	Method(rfu8,, Serialized)
	{
		Field(OPR0, ByteAcc, NoLock, Preserve) {
 			g001, 0x80,
		}
```

```
		Field(OPR0, ByteAcc, NoLock, Preserve) {
			Offset(0x8), FU01, 10, FU02, 6
		}
```
 OUTP("Store 3-char String exceeding 10-bit Field Unit")

```
		Store(0, g001)
```

```
		Store(FU01, Local0)
		Store(0, Local1)
		if (LNotEqual(Local0, Local1)) {
			err(ts, z179, __LINE__, 0, 0, Local0, Local1)
```
 }

```
		Store(0x5a, FU01)
		Store(FU01, Local0)
		Store(0x5a, Local1)
		if (LNotEqual(Local0, Local1)) {
			err(ts, z179, __LINE__, 0, 0, Local0, Local1)
		}
```

```
		Store("795", FU01)
		Store(FU01, Local0)
		Store(0x137, Local1)
		if (LAnd(ABUU, LNot(q009))) {
 			Store(0x35, Local1)
 			if (LNotEqual(Local0, Local1)) {
 				err(ts, z179, __LINE__, 0, 0, Local0, Local1)
 			}
		} elseif (LNotEqual(Local0, Local1)) {
			err(ts, z179, __LINE__, 0, 0, Local0, Local1)
		}
		Store(FU02,
 Local0)
		Store(0, Local1)
		if (LAnd(ABUU, LNot(q009))) {
 			Store(0x0e, Local1)
 			if (LNotEqual(Local0, Local1)) {
 				err(ts, z179, __LINE__, 0, 0, Local0, Local1)
 			}
```

```
		} elseif (LNotEqual(Local0, Local1)) {
			err(ts, z179, __LINE__, 0, 0, Local0, Local1)
		}
```

```
	}
```

```
	Method(m000)
```

```
	{
		rfu0()
rfu1()		rfu2()
		rfu3()
		rfu4()
rfu5()		rfu6()
		rfu7()
		rfu8()
	}
```
 CH03(ts, z179, 0x0d4, \_\_LINE\_\_, 0)

```
	switch (ToInteger (Arg0)) {
 		case (0) { m000() }
 case (1) { rfu0() }
 		case (2) { rfu1() }
 case (3) { rfu2() }
 case (4) { rfu3() }
 case (5) { rfu4() }
 case (6) { rfu5() }
 case (7) { rfu6() }
 case (8) { rfu7()}
 		case (9) { rfu8() }
	}
	CH03(ts, z179, 0x0d5, __LINE__, 0)
}
```

```
/* Methods to run manually (for ABBU only) */
Method(arfu) { IIN0() ms26(1) Return(POUT) }
Method(brfu) { IIN0() ms26(2) Return(POUT) }
Method(crfu) { IIN0() ms26(3) Return(POUT) }
Method(drfu) { IIN0() ms26(4) Return(POUT) }
Method(erfu) { IIN0() ms26(5) Return(POUT) }
Method(frfu) { IIN0() ms26(6)
 Return(POUT) }
Method(grfu) { IIN0() ms26(7) Return(POUT) }
Method(hrfu) { IIN0() ms26(8) Return(POUT) }
Method(irfu) { IIN0() ms26(9) Return(POUT) }
```

```
/*
* Hot issue:
*
* Check IndexField implementation
*/
Method(ms27, 1, Serialized)
{
	Name(ts, "ms27")
```
 OperationRegion(OPR0, SystemMemory, VMEM, 256)

```
	Field(OPR0, ByteAcc, NoLock, Preserve) {
		tot0, 32,
		tot1, 32,
	}
```

```
	Method(ifd0,, Serialized)
	{
		Field(OPR0, ByteAcc, NoLock, WriteAsZeros) {
			idx1, 4,
```

```
			dta1, 3,
		}
		IndexField(idx1, dta1, ByteAcc, NoLock, WriteAsZeros) {
 			re10, 3,
 			re11, 3,
 			re12, 3,
 			re13, 3,
		}
		Method(TRY0, 3, Serialized)
		{
 			Store(Zero, tot0)
 			switch (ToInteger (Arg0)) {
 Case (0) {Store(Ones, ^re10)}
 Case (1) {Store(Ones, ^re11)}
 Case (2) {Store(Ones, ^re12)}
 Case (3) {Store(Ones, 'rel3)}			}
 			Store(idx1, Local0)
 			Store(dta1, Local1)
 			Multiply(arg0, 2, Local2)
 			if (LNotEqual(Local0, arg1)) {
 				err(ts, z179, __LINE__, 0, 0, Local0, arg1)
 			}
 			if (LNotEqual(Local1,
 arg2)) {
 				err(ts, z179, __LINE__, 0, 0, Local1, arg2)
 			}
		}
		OUTP("Check IndexField ByteAcc 4-3 Ones write 3-3-3-3")
		TRY0(0, 0, 0x7)
		TRY0(1, 0, 0x0)
		Store(0x1, Local0)
		if (LAnd(ABUU, LNot(q00a))) {
 			Store(0x07, Local0)
		}
		TRY0(2, 0, Local0)
		TRY0(3, 0, 0x06)
	}
	Method(ifd1,, Serialized)
```

```
	{
		Field(OPR0, ByteAcc, NoLock, WriteAsZeros) {
			idx1, 8,
 			dta1, 8,
		}
		IndexField(idx1, dta1, ByteAcc, NoLock, WriteAsZeros) {
 			re10, 8,
			re11, 8,
 			re12, 8,
			re13, 8,
		}
		Method(TRY0, 3, Serialized)
		{
 			Store(Zero, tot0)
 			switch (ToInteger (Arg0)) {
 Case (0) {Store(0x12345678, ^re10)}
 Case (1) {Store(0x12345678, ^re11)}
 			Case (2) {Store(0x12345678, ^re12)}
 Case (3) {Store(0x12345678, ^re13)}
 			}
 			Store(idx1, Local0)
 			Store(dta1, Local1)
 			Multiply(arg0, 2, Local2)
 			if (LNotEqual(Local0, arg1)) {
 err(ts, z179, \_LINE, 0, 0, Local0, arg1)			}
 			if (LNotEqual(Local1, arg2)) {
 				err(ts, z179, __LINE__, 0, 0, Local1,
 arg2)
 			}
		}
		OUTP("Check IndexField ByteAcc 0x12345678 write 8-8-8-8")
		TRY0(0, 0, 0x78)
		TRY0(1, 1, 0x78)
		TRY0(2, 2, 0x78)
		TRY0(3, 3, 0x78)
	}
	Method(ifd2,, Serialized)
	{
		Field(OPR0, ByteAcc, NoLock, WriteAsZeros) {
			idx1, 8,
```

```
			dta1, 8,
		}
		IndexField(idx1, dta1, ByteAcc, NoLock, WriteAsZeros) {
 			, 7,
 			re10, 1,
 			re11, 1,
 			Offset(2),
 			re12, 4,
 			re13, 4,
		}
		Method(TRY0, 3, Serialized)
		{
 			Store(Zero, tot0)
 			switch (ToInteger (Arg0)) {
 Case (0) {Store(Ones, ^re10)}
 Case (1) {Store(Ones, ^re11)}
 Case (2) {Store(Ones, ^re12)}
 Case (3) {Store(Ones, ^re13)}
 			}
 			Store(idx1, Local0)
 			Store(dta1, Local1)
 			Multiply(arg0, 2, Local2)
 			if (LNotEqual(Local0, arg1)) {
 				err(ts, z179, __LINE__, 0, 0, Local0, arg1)
 			}
 			if (LNotEqual(Local1, arg2)) {
 				err(ts, z179, __LINE__, 0, 0, Local1, arg2)
 			}
		}
		OUTP("Check IndexField ByteAcc Ones write Offset (0:7)1-(1:0)1-(2:0)4-4")
		TRY0(0, 0, 0x80)
		Store(0x01, Local0)
		if
(LAnd(ABUU, LNot(q00a))) {
 			Store(0xff, Local0)
		}
		TRY0(1, 1, Local0)
		Store(0x0f, Local0)
		if (LAnd(ABUU, LNot(q00a))) {
 			Store(0xff, Local0)
```
```
		}
		TRY0(2, 2, Local0)
		TRY0(3, 2, 0xf0)
	}
	Method(ifd3,, Serialized)
	{
		Field(OPR0, ByteAcc, NoLock, WriteAsZeros) {
 			idx1, 8,
 			dta1, 8,
		}
		IndexField(idx1, dta1, ByteAcc, NoLock, WriteAsZeros) {
 Offset(1),
 			re10, 8,
 Offset(2),
 			re11, 8,
 Offset(7),
 			re12, 8,
 Offset(16),
 			re13, 8,
		}
		Method(TRY0, 3, Serialized)
		{
 			Store(Zero, tot0)
 			switch (ToInteger (Arg0)) {
 Case (0) {Store(0x12345678, ^re10)}
 Case (1) {Store(0x12345678, ^re11)}
 Case (2) {Store(0x12345678, ^re12)}
 Case (3) {Store(0x12345678, ^re13)}
 			}
 			Store(idx1, Local0)
 			Store(dta1, Local1)
 			Multiply(arg0, 2, Local2)
 			if (LNotEqual(Local0, arg1)) {
 				err(ts, z179, __LINE__, 0, 0, Local0, arg1)
 			}
 			if (LNotEqual(Local1, arg2)) {
 				err(ts, z179, __LINE__, 0, 0, Local1, arg2)
 			}
		}
		OUTP("Check IndexField
```

```
		TRY0(0, 1, 0x78)
 		TRY0(1, 2, 0x78)
 		TRY0(2, 7, 0x78)
 		TRY0(3, 16, 0x78)
	}
	CH03(ts, z179, 0x0e6, __LINE__, 0)
	switch (ToInteger (Arg0)) {
 case (0) {
 			ifd0()
 ifd1()if d2()			ifd3()
 		}
 		case (1) { ifd0() }
 case (2) { ifd1() }
 		case (3) { ifd2() }
 		case (4) { ifd3() }
	}
	CH03(ts, z179, 0x0e7, __LINE__, 0)
}
Method(mt27, 1, Serialized)
{
	Name(ts, "mt27")
	OperationRegion(OPR0, SystemMemory, VMEM, 256)
	Field(OPR0, ByteAcc, NoLock, Preserve) {
 		tot0, 32,
 		tot1, 32,
	}
	Method(ifd4,, Serialized)
	{
 		Field(OPR0, WordAcc, NoLock, WriteAsZeros) {
 			idx1, 16,
 			dta1, 16,
 		}
 		IndexField(idx1, dta1, WordAcc, NoLock, WriteAsZeros) {
 			re10, 8,
 			re11, 8,
 			re12, 8,
 			re13, 8,
 		}
```

```
		Method(TRY0, 3, Serialized)
		{
 			Store(Zero, tot0)
 			switch (ToInteger (Arg0)) {
 Case (0) {Store(0x12345678, ^re10)}
 Case (1) {Store(0x12345678, ^re11)}
 Case (2) {Store(0x12345678, ^re12)}
 			Case
 (3) {Store(0x12345678, ^re13)}
 			}
 			Store(idx1, Local0)
 			Store(dta1, Local1)
 			Multiply(arg0, 2, Local2)
 			if (LNotEqual(Local0, arg1)) {
 err(ts, z179, \_LINE, 0, 0, Local0, arg1)			}
 			if (LNotEqual(Local1, arg2)) {
 err(ts, z179, _LINE_0, 0, 0, Local1, arg2)
 			}
		}
		OUTP("Check IndexField WordAcc Ones write 8-8-8-8")
		Store(0x0078, Local0)
		if (LAnd(ABUU, LNot(q00a))) {
 			Store(0x5678, Local0)
		}
		TRY0(0, 0, Local0)
		TRY0(1, 0, 0x7800)
		Store(0x0078, Local0)
		if (LAnd(ABUU, LNot(q00a))) {
			Store(0x5678, Local0)
		}
		TRY0(2, 2, Local0)
		TRY0(3, 2, 0x7800)
	}
	Method(ifd5,, Serialized)
	{
		Field(OPR0, ByteAcc, NoLock, WriteAsZeros) {
			idx1, 8,
 			dta1, 8,
```
 }

```
		IndexField(idx1, dta1, ByteAcc, NoLock, WriteAsZeros) {
 			, 1,
 			re10, 8,
 			, 1,
 			re11, 8,
 			, 1,
 			re12, 8,
 			, 1,
 			re13, 8,
		}
		Method(TRY0, 3, Serialized)
		{
 			Store(Zero, tot0)
 			switch (ToInteger (Arg0)) {
 Case (0) {Store(Ones, ^re10)}
 			Case (1) {Store(Ones,
\text{^{\wedge}re11)}Case (2) {Store(Ones, ^re12)}
 Case (3) {Store(Ones, ^re13)}
 			}
 			Store(idx1, Local0)
 			Store(dta1, Local1)
 			Multiply(arg0, 2, Local2)
 			if (LNotEqual(Local0, arg1)) {
 				err(ts, z179, __LINE__, 0, 0, Local0, arg1)
 			}
 			if (LNotEqual(Local1, arg2)) {
 				err(ts, z179, __LINE__, 0, 0, Local1, arg2)
 			}
		}
		OUTP("Check IndexField ByteAcc Ones write (:1)8-(:1)8-(:1)8-(:1)8")
		TRY0(0, 1, 0x1)
		TRY0(1, 2, 0x3)
		TRY0(2, 3, 0x7)
		TRY0(3, 4, 0xf)
	}
	Method(ifd6,, Serialized)
	{
```

```
		Field(OPR0, DWordAcc, NoLock, WriteAsZeros) {
			idx1, 32,
```

```
			dta1, 32,
		}
		IndexField(idx1, dta1, DWordAcc, NoLock, WriteAsZeros) {
 			re10, 8,
 			re11, 8,
 			re12, 8,
 			re13, 8,
		}
		Method(TRY0, 3, Serialized)
		{
 			Store(Zero, tot0)
 			Store(Zero, tot1)
 			switch (ToInteger (Arg0)) {
 Case (0) {Store(Ones, ^re10)}
 Case (1) {Store(Ones, ^re11)}
 Case (2) {Store(Ones, ^re12)}
 Case (3) {Store(Ones, ^re13)}
 			}
 			Store(idx1, Local0)
 			Store(dta1, Local1)
 			Multiply(arg0,
 2, Local2)
 			if (LNotEqual(Local0, arg1)) {
 				err(ts, z179, __LINE__, 0, 0, Local0, arg1)
 			}
 			if (LNotEqual(Local1, arg2)) {
 				err(ts, z179, __LINE__, 0, 0, Local1, arg2)
 			}
		}
		OUTP("Check IndexField DWordAcc Ones write 8-8-8-8")
		Store(0xff, Local0)
if (LAnd(ABUU, LNot(q00a))) {
 			Store(0xffffffff, Local0)
		}
		TRY0(0, 0, Local0)
		Store(0xff00, Local0)
if (LAnd(ABUU, LNot(q00a))) {
 Store(0xffffff00, Local0)
		}
		TRY0(1, 0, Local0)
```

```
		Store(0xff0000, Local0)
if (LAnd(ABUU, LNot(q00a))) {
 			Store(0xffff0000, Local0)
		}
		TRY0(2, 0, Local0)
		TRY0(3, 0, 0xff000000)
	}
	Method(ifd7,, Serialized)
\{		Field(OPR0, ByteAcc, NoLock, WriteAsZeros) {
 			idx1, 8,
 			dta1, 8,
		}
		IndexField(idx1, dta1, ByteAcc, NoLock, WriteAsZeros) {
 			, 2,
 			re10, 7,
 			, 2,
 			re11, 7,
 			, 2,
 			re12, 7,
 			, 2,
 			re13, 7,
		}
		Method(TRY0, 3, Serialized)
		{
 			Store(Zero, tot0)
 			switch (ToInteger (Arg0)) {
 Case (0) \{Store(Ones, \text{^}ore10)\}			Case (1)
 {Store(Ones, ^re11)}
 Case (2) {Store(Ones, ^re12)}
 Case (3) {Store(Ones, ^re13)}
 			}
 			Store(idx1, Local0)
 			Store(dta1, Local1)
 			Multiply(arg0, 2, Local2)
 			if (LNotEqual(Local0, arg1)) {
 				err(ts, z179, __LINE__, 0, 0, Local0, arg1)
 			}
 			if (LNotEqual(Local1, arg2)) {
 				err(ts, z179, __LINE__, 0, 0, Local1, arg2)
 			}
```
 }

}

{

```
		OUTP("Check IndexField ByteAcc Ones write (:2)7-(:2)7-(:2)7-(:2)7")
```

```
		Store(0x1, Local0)
 		if (LAnd(ABUU, LNot(q00a))) {
 			Store(0x3, Local0)
 		}
 		TRY0(0, 1, Local0)
 		Store(0x3, Local0)
 		if (LAnd(ABUU, LNot(q00a))) {
 			Store(0x7, Local0)
 		}
 		TRY0(1, 2, Local0)
 		Store(0x7, Local0)
 if (LAnd(ABUU, LNot(q00a))) {
 			Store(0xf, Local0)
 		}
 		TRY0(2, 3, Local0)
 		Store(0xf, Local0)
 		if (LAnd(ABUU, LNot(q00a))) {
 			Store(0x1f, Local0)
 		}
 		TRY0(3, 4, Local0)
	}
	CH03(ts, z179, 0x0e8, __LINE__, 0)
	switch (ToInteger (Arg0)) {
 case (0) {
 if d4()ifd5()			ifd6()
 if d7()		}
 case (5) { if d4() }
 		case (6) { ifd5() }
 		case
 (7) { ifd6() }
 		case (8) { ifd7() }
	}
	CH03(ts, z179, 0x0e9, __LINE__, 0)
Method(mu27, 1, Serialized)
```

```
	OperationRegion(OPR0, SystemMemory, VMEM, 256)
	Field(OPR0, ByteAcc, NoLock, Preserve) {
		tot0, 32,
		tot1, 32,
	}
	Method(ifd8,, Serialized)
	{
		Field(OPR0, DWordAcc, NoLock, WriteAsZeros) {
			idx1, 32,
 			dta1, 32,
		}
		IndexField(idx1, dta1, DWordAcc, NoLock, WriteAsZeros) {
 Offset(1),
 			re10, 8,
 Offset(4),
 			re11, 8,
 Offset(9),
 			re12, 8,
 Offset(12),
 			re13, 8,
		}
		Method(TRY0, 3, Serialized)
		{
			Store(Zero, tot0)
 			Store(Zero, tot1)
 			switch (ToInteger (Arg0)) {
 Case (0) {Store(0x12345678, ^re10)}
 Case (1) {Store(0x12345678, ^re11)}
 Case (2) {Store(0x12345678, ^re12)}
 Case (3) {Store(0x12345678, ^re13)}
 			}
 			Store(idx1, Local0)
 			Store(dta1, Local1)
 			Multiply(arg0, 2, Local2)
 			if (LNotEqual(Local0, arg1)) {
 				err(ts, z179, __LINE__, 0, 0, Local0, arg1)
 			}
 			if (LNotEqual(Local1, arg2)) {
 				err(ts,
```

```
 z179, __LINE__, 0, 0, Local1, arg2)
 			}
		}
```

```
		OUTP("Check IndexField DWordAcc 0x12345678 write Offset (1)8-(4)8-(9)8-(12)8")
```

```
		Store(0x7800, Local0)
if (LAnd(ABUU, LNot(q00a))) {
			Store(0x34567800, Local0)
		}
		TRY0(0, 0, Local0)
		Store(0x78, Local0)
		if (LAnd(ABUU, LNot(q00a))) {
			Store(0x12345678, Local0)
		}
		TRY0(1, 4, Local0)
		Store(0x7800, Local0)
		if (LAnd(ABUU, LNot(q00a))) {
			Store(0x34567800, Local0)
		}
		TRY0(2, 8, Local0)
		Store(0x78, Local0)
		if (LAnd(ABUU, LNot(q00a))) {
			Store(0x12345678, Local0)
		}
		TRY0(3, 12, Local0)
	}
	Method(ifd9,, Serialized)
	{
		Field(OPR0, WordAcc, NoLock, WriteAsZeros) {
			idx1, 16,
```

```
			dta1, 16,
```

```
		}
```
 IndexField(idx1, dta1, WordAcc, NoLock, WriteAsZeros) { Offset(1), re10, 8, Offset(4), re11, 8, Offset(9), re12, 8, Offset(12), re13, 8, }

```
		Method(TRY0, 3, Serialized)
		{
 			Store(Zero, tot0)
 			switch (ToInteger (Arg0)) {
 Case (0) {Store(0x12345678, ^re10)}
 			Case (1) {Store(0x12345678,
\text{^{\wedge}re11)}Case (2) {Store(0x12345678, ^re12)}
 Case (3) {Store(0x12345678, ^re13)}
 			}
 			Store(idx1, Local0)
 			Store(dta1, Local1)
 			Multiply(arg0, 2, Local2)
 			if (LNotEqual(Local0, arg1)) {
 err(ts, z179, \_LINE, 0, 0, Local0, arg1)			}
 			if (LNotEqual(Local1, arg2)) {
 err(ts, z179, _LINE_0, 0, 0, Local1, arg2)
 			}
		}
		OUTP("Check IndexField WordAcc 0x12345678 write Offset (1)8-(4)8-(9)8-(12)8")
		TRY0(0, 0, 0x7800)
		Store(0x78, Local0)
		if (LAnd(ABUU, LNot(q00a))) {
			Store(0x5678, Local0)
		}
		TRY0(1, 4, Local0)
		TRY0(2, 8, 0x7800)
		Store(0x78, Local0)
if (LAnd(ABUU, LNot(q00a))) {
			Store(0x5678, Local0)
		}
		TRY0(3, 12, Local0)
	}
	Method(ifda,, Serialized)
	{
		Field(OPR0, ByteAcc, NoLock, WriteAsZeros) {
			idx1, 16,
 			dta1, 16,
```
 }

```
		IndexField(idx1, dta1, ByteAcc, NoLock, WriteAsZeros) {
 Offset(1),
 			re10, 8,
 			Offset(4),
 			re11, 8,
 Offset(9),
 			re12, 8,
 Offset(12),
 			re13, 8,
		}
		Method(TRY0, 3, Serialized)
		{
 			Store(Zero,
 tot0)
 			switch (ToInteger (Arg0)) {
 Case (0) {Store(0x12345678, ^re10)}
 Case (1) {Store(0x12345678, ^re11)}
 Case (2) {Store(0x12345678, ^re12)}
 Case (3) {Store(0x12345678, ^re13)}
 			}
 			Store(idx1, Local0)
 			Store(dta1, Local1)
 			Multiply(arg0, 2, Local2)
 			if (LNotEqual(Local0, arg1)) {
 				err(ts, z179, __LINE__, 0, 0, Local0, arg1)
 			}
 			if (LNotEqual(Local1, arg2)) {
 				err(ts, z179, __LINE__, 0, 0, Local1, arg2)
 			}
		}
		OUTP("Check IndexField ByteAcc 0x12345678 write Offset (1)8-(4)8-(9)8-(12)8")
		TRY0(0, 1, 0x78)
		TRY0(1, 4, 0x78)
		TRY0(2, 9, 0x78)
		TRY0(3, 12, 0x78)
	}
	Method(ifdb,, Serialized)
	{
		Field(OPR0, AnyAcc, NoLock, WriteAsZeros) {
```

```
			idx1, 16,
```

```
			dta1, 16,
		}
```

```
		IndexField(idx1, dta1, AnyAcc, NoLock, WriteAsZeros) {
 Offset(1),
 			re10, 8,
 Offset(4),
 			re11, 8,
 Offset(9),
 			re12, 8,
 Offset(12),
 			re13, 8,
		}
		Method(TRY0, 3, Serialized)
		{
 			Store(Zero, tot0)
 			switch (ToInteger (Arg0)) {
 			Case
 (0) {Store(0x12345678, ^re10)}
 Case (1) {Store(0x12345678, ^re11)}
 Case (2) {Store(0x12345678, ^re12)}
 Case (3) {Store(0x12345678, ^re13)}
 			}
 			Store(idx1, Local0)
 			Store(dta1, Local1)
 			Multiply(arg0, 2, Local2)
 			if (LNotEqual(Local0, arg1)) {
 				err(ts, z179, __LINE__, 0, 0, Local0, arg1)
 			}
 			if (LNotEqual(Local1, arg2)) {
 				err(ts, z179, __LINE__, 0, 0, Local1, arg2)
 			}
		}
		OUTP("Check IndexField AnyAcc 0x12345678 write Offset (1)8-(4)8-(9)8-(12)8")
		TRY0(0, 1, 0x78)
		TRY0(1, 4, 0x78)
		TRY0(2, 9, 0x78)
		TRY0(3, 12, 0x78)
	}
	CH03(ts, z179, 0x0ea, __LINE__, 0)
	switch (ToInteger (Arg0)) {
case (0) {
```

```
			ifd8()
  			ifd9()
  			ifda()
  			ifdb()
 		}
 		case (9) { ifd8() }
 		case (10) { ifd9() }
 		case (11) { ifda() }
 		case (12) { ifdb() }
	}
	CH03(ts, z179, 0x0eb, __LINE__, 0)
}
Method(mv27, 1, Serialized)
{
	Name(ts, "mv27")
	OperationRegion(OPR0, SystemMemory, VMEM, 256)
	Field(OPR0, ByteAcc, NoLock, Preserve) {
 		tot0, 32,
 		tot1, 32,
	}
	Method(ifdc,,
 Serialized)
	{
 		Field(OPR0, WordAcc, NoLock, WriteAsZeros) {
 			idx0, 16,
  			dta0, 16,
 		}
 		IndexField(idx0, dta0, WordAcc, NoLock, WriteAsZeros) {
  			idf0, 8,
  Offset(3),
  			idf1, 8,
  Offset(6),
 			idf2, 8,
  Offset(11),
  			idf3, 8,
 		}
 		Method(TRY0, 4)
 		{
  			Store(idx0, Local0)
  			Store(dta0, Local1)
  			Multiply(arg0, 2, Local2)
  			if (LNotEqual(Local0, arg1)) {
```

```
				err(ts, z179, __LINE__, 0, 0, Local0, arg1)
 			}
 			if (LNotEqual(Local1, arg2)) {
 				err(ts, z179, __LINE__, 0, 0, Local1, arg2)
 			}
		}
		OUTP("Check IndexField WordAcc read")
		Store(0x1234ffff, tot0)
		TRY0(0, 0, 0x1234, idf0)
		Store(0x5678ffff, tot0)
		TRY0(2, 2, 0x5678, idf1)
		Store(0x9abcffff, tot0)
		TRY0(3, 6, 0x9abc, idf2)
		Store(0xde01ffff, tot0)
		TRY0(4, 10, 0xde01, idf3)
	}
	Method(TRY4, 5)
	{
		Method(TRY0, 3)
		{
 			Store(arg0, tot0)
 			Store(Derefof(arg1), Local0)
 			Store(tot0, Local1)
 			Store(DeRefof(Index(arg2, 0)), Local2)
 			Store(DeRefof(Index(arg2, 1)), Local3)
 			Store(DeRefof(Index(arg2,
 2)), Local4)
 			Add(0x140, Multiply(Local2, 2), Local2)
 			if (LNotEqual(Local0, Local3)) {
 				err(ts, z179, __LINE__, 0, 0, Local0, Local3)
 			}
 			if (LNotEqual(Local1, Local4)) {
 err(ts, z179, LINE , 0, 0, Local1, Local4)
 			}
		}
		Store(DeRefof(Index(arg0, 0)), Local0)
		TRY0(Local0, arg1, DeRefof(Index(arg0, 1)))
		TRY0(Local0, arg2, DeRefof(Index(arg0, 2)))
		TRY0(Local0, arg3, DeRefof(Index(arg0, 3)))
```
 TRY0(Local0, arg4, DeRefof(Index(arg0, 4)))

```
	}
	Method(ifdd,, Serialized)
	{
		Field(OPR0, ByteAcc, NoLock, Preserve) {
			idx1, 8,
 			dta1, 8,
		}
		IndexField(idx1, dta1, ByteAcc, NoLock, Preserve) {
 			, 4,
 			re10, 1,
 			re11, 1,
 			re12, 3,
 			re13, 3,
		}
		OUTP("Check IndexField implementation ByteAcc 4,1-1-3-3")
		Store(Package(){0xa5a5a5a5,
 				Package(){0, 0x0, 0xa5a5a500},
 				Package(){1, 0x1, 0xa5a5a500},
 Package(){2, 0x6, 0xa5a5a501},
 				Package(){3, 0x2, 0xa5a5a501},},
			Local0)
		if (LAnd(ABUU, LNot(q00a))) {
 			Store(0x96,
 Index(DeRefof(Index(Local0, 3)), 1))
		}
		TRY4(Local0, Refof(re10), Refof(re11), Refof(re12), Refof(re13))
		Store(Package(){0x5a5a5a5a,
 Package(){4, 0x1, 0x5a5a5a00},
 Package(){5, 0x0, 0x5a5a5a00},
 Package(){6, 0x1, 0x5a5a5a01},
 Package(){7, 0x5, 0x5a5a5a01},},
 			Local0)
if (LAnd(ABUU, LNot(q00a))) {
 Store(0x169, Index(DeRefof(Index(Local0, 3)), 1))		}
```

```
		TRY4(Local0, Refof(re10), Refof(re11), Refof(re12), Refof(re13))
	}
```

```
	Method(ifde,, Serialized)
	{
		Field(OPR0, WordAcc, NoLock, Preserve) {
 			idx1, 16,
 			dta1, 16,
		}
		IndexField(idx1, dta1, WordAcc, NoLock, Preserve) {
 			, 4,
 			re10, 1,
 			re11, 1,
 			re12, 3,
 			re13, 3,
		}
		OUTP("Check IndexField implementation WordAcc 4,1-1-3-3")
		Store(Package(){0xa5a5a5a5,
 				Package(){8, 0x0, 0xa5a50000},
 				Package(){9, 0x1, 0xa5a50000},
 Package(){10, 0x6, 0xa5a50000},
```

```
				Package(){11, 0x2, 0xa5a50000},},
			Local0)
```

```
		TRY4(Local0, Refof(re10), Refof(re11), Refof(re12), Refof(re13))
```

```
		Store(Package(){0x5a5a5a5a,
 Package(){12,
0x1, 0x5a5a0000},
 Package(){13, 0x0, 0x5a5a0000},
 Package(){14, 0x1, 0x5a5a0000},
 Package(){15, 0x5, 0x5a5a0000},},
 			Local0)
		TRY4(Local0, Refof(re10), Refof(re11), Refof(re12), Refof(re13))
	}
```

```
	Method(ifdf,, Serialized)
	{
		Field(OPR0, ByteAcc, NoLock, Preserve) {
 			idx1, 8,
 			dta1, 8,
		}
```

```
		IndexField(idx1, dta1, ByteAcc, NoLock, Preserve) {
			, 7,
			re10, 1,
			re11, 1,
Offset(2),
```
 re12, 4, re13, 4, }

```
		OUTP("Check IndexField implementation ByteAcc 7,1-1,O2,4-4")
```
 Store(Package(){0xa5a5a5a5, Package(){16, 0x1, 0xa5a5a500}, Package(){17, 0x1, 0xa5a5a501}, Package(){18, 0x5, 0xa5a5a502}, Package(){19, 0xa, 0xa5a5a502},}, Local0) TRY4(Local0, Refof(re10), Refof(re11), Refof(re12), Refof(re13))

```
		Store(Package(){0x5a5a5a5a,
 Package(){20, 0x0, 0x5a5a5a00},
 Package(){21, 0x0, 0x5a5a5a01},
 				Package(){22, 0xa, 0x5a5a5a02},
 				Package(){23, 0x5, 0x5a5a5a02},},
 			Local0)
		TRY4(Local0,
 Refof(re10), Refof(re11), Refof(re12), Refof(re13))
```

```
	}
```

```
	CH03(ts, z179, 0x0ec, __LINE__, 0)
	switch (ToInteger (Arg0)) {
 		case (0) {
 			ifdc()
 			ifdd()
 			ifde()
 			ifdf()
 		}
 		case (13) { ifdc() }
 case (14) \{ \text{ifdd}() \}		case (15) { ifde() }
 case (16) { ifdf() }
	}
	CH03(ts, z179, 0x0ed, __LINE__, 0)
}
```

```
Method(mw27, 1, Serialized)
{
	Name(ts, "mw27")
```
 OperationRegion(OPR0, SystemMemory, VMEM, 256)

 Field(OPR0, ByteAcc, NoLock, Preserve) {

```
		tot0, 32,
		tot1, 32,
	}
	Method(ife0,, Serialized)
	{
		Field(OPR0, ByteAcc, NoLock, WriteAsZeros) {
 			idx0, 16,
 			dta0, 16,
		}
		IndexField(idx0, dta0, ByteAcc, NoLock, WriteAsZeros) {
 			idf0, 1, , 6, idf1, 1,
 			idf2, 1, , 6, idf3, 1,
 			idf4, 1, , 6, idf5, 1,
 			idf6, 1, , 6, idf7, 1,
		}
		Method(m000, 5)
		{
 			Store(arg0, tot0)
 			Store(Derefof(arg1), Local0)
 			Store(tot0, Local1)
 			if (LNotEqual(Local0, arg3)) {
 				err(ts, z179, __LINE__, 0, 0, Local0, arg3)
 			}
 			if (LNotEqual(Local1, arg4)) {
 				err(ts, z179,
 __LINE__, 0, 0, Local1, arg4)
 			}
		}
```

```
		OUTP("Check IndexField implementation: ByteAcc2")
```

```
		m000(0x0001ffff, Refof(idf0), 0x150, 0x1, 0x00010000)
		m000(0x0080ffff, Refof(idf1), 0x152, 0x1, 0x00800000)
		m000(0x0001ffff, Refof(idf2), 0x154, 0x1, 0x00010001)
		m000(0x0080ffff, Refof(idf3), 0x156, 0x1, 0x00800001)
		m000(0x0001ffff, Refof(idf4), 0x158, 0x1, 0x00010002)
		m000(0x0080ffff, Refof(idf5), 0x15a, 0x1, 0x00800002)
		m000(0x0001ffff, Refof(idf6), 0x15c, 0x1, 0x00010003)
		m000(0x0080ffff, Refof(idf7), 0x15e, 0x1, 0x00800003)
	}
```

```
	Method(ife1,, Serialized)
	{
		Field(OPR0, WordAcc, NoLock, WriteAsZeros) {
 			idx0, 16,
 			dta0, 16,
```

```
		}
		IndexField(idx0, dta0, ByteAcc, NoLock, WriteAsZeros) {
 			idf0, 1, , 6, idf1, 1,
 			idf2, 1, , 6, idf3, 1,
 			idf4, 1, , 6, idf5, 1,
 			idf6, 1, , 6, idf7, 1,
		}
		Method(m000, 5)
 		{
 			Store(arg0, tot0)
 			Store(Derefof(arg1), Local0)
 			Store(tot0, Local1)
 			if (LNotEqual(Local0, arg3)) {
 				err(ts, z179, __LINE__, 0, 0, Local0, arg3)
 			}
 			if
 (LNotEqual(Local1, arg4)) {
 				err(ts, z179, __LINE__, 0, 0, Local1, arg4)
 			}
		}
```

```
		OUTP("Check IndexField implementation: WordAccByteAcc")
```

```
		m000(0x0001ffff, Refof(idf0), 0x160, 0x1, 0x00010000)
		m000(0x0080ffff, Refof(idf1), 0x162, 0x1, 0x00800000)
		m000(0x0001ffff, Refof(idf2), 0x164, 0x1, 0x00010001)
		m000(0x0080ffff, Refof(idf3), 0x166, 0x1, 0x00800001)
		m000(0x0001ffff, Refof(idf4), 0x168, 0x1, 0x00010002)
		m000(0x0080ffff, Refof(idf5), 0x16a, 0x1, 0x00800002)
		m000(0x0001ffff, Refof(idf6), 0x16c, 0x1, 0x00010003)
		m000(0x0080ffff, Refof(idf7), 0x16e, 0x1, 0x00800003)
	}
```

```
	Method(ife2,, Serialized)
```

```
	{
		Field(OPR0, ByteAcc, NoLock, WriteAsZeros) {
 			idx0, 16,
 			dta0, 16,
		}
		IndexField(idx0, dta0, WordAcc, NoLock, WriteAsZeros) {
 			idf0, 1, , 6, idf1, 1,
 			idf2, 1, , 6, idf3, 1,
 			idf4, 1, , 6, idf5, 1,
 			idf6, 1, , 6, idf7, 1,
		}
		Method(m000, 5)
		{
```

```
			Store(arg0, tot0)
 			Store(Derefof(arg1), Local0)
 			Store(tot0, Local1)
 			if (LNotEqual(Local0,
 arg3)) {
 				err(ts, z179, __LINE__, 0, 0, Local0, arg3)
 			}
 			if (LNotEqual(Local1, arg4)) {
 				err(ts, z179, __LINE__, 0, 0, Local1, arg4)
 			}
		}
```

```
		OUTP("Check IndexField implementation: ByteAccWordAcc")
```

```
		m000(0x0001ffff, Refof(idf0), 0x170, 0x1, 0x00010000)
		m000(0x0080ffff, Refof(idf1), 0x172, 0x1, 0x00800000)
		m000(0x0001ffff, Refof(idf2), 0x174, 0x0, 0x00010000)
		m000(0x0080ffff, Refof(idf3), 0x176, 0x0, 0x00800000)
		m000(0x0001ffff, Refof(idf4), 0x178, 0x1, 0x00010002)
		m000(0x0080ffff, Refof(idf5), 0x17a, 0x1, 0x00800002)
		m000(0x0001ffff, Refof(idf6), 0x17c, 0x0, 0x00010002)
		m000(0x0080ffff, Refof(idf7), 0x17e, 0x0, 0x00800002)
	}
	Method(ife3,, Serialized)
	{
		Field(OPR0, WordAcc, NoLock, WriteAsZeros) {
 			idx0, 16,
 			dta0, 16,
		}
		IndexField(idx0, dta0, WordAcc, NoLock, WriteAsZeros) {
 			idf0, 1, , 6, idf1, 1,
 			idf2, 1, , 6, idf3, 1,
 			idf4, 1, , 6, idf5, 1,
 			idf6, 1, , 6, idf7, 1,
		}
		Method(m000, 5)
		{
 			Store(arg0, tot0)
 			Store(Derefof(arg1),
 Local0)
 			Store(tot0, Local1)
 			if (LNotEqual(Local0, arg3)) {
 				err(ts, z179, __LINE__, 0, 0, Local0, arg3)
 			}
 			if (LNotEqual(Local1, arg4)) {
```

```
				err(ts, z179, __LINE__, 0, 0, Local1, arg4)
			}
		}
```

```
		OUTP("Check IndexField implementation: WordAcc2")
```

```
		m000(0x0001ffff, Refof(idf0), 0x180, 0x1, 0x00010000)
		m000(0x0080ffff, Refof(idf1), 0x182, 0x1, 0x00800000)
		m000(0x0001ffff, Refof(idf2), 0x184, 0x0, 0x00010000)
		m000(0x0080ffff, Refof(idf3), 0x186, 0x0, 0x00800000)
		m000(0x0001ffff, Refof(idf4), 0x188, 0x1, 0x00010002)
		m000(0x0080ffff, Refof(idf5), 0x18a, 0x1, 0x00800002)
		m000(0x0001ffff, Refof(idf6), 0x18c, 0x0, 0x00010002)
		m000(0x0080ffff, Refof(idf7), 0x18e, 0x0, 0x00800002)
	}
```

```
	CH03(ts, z179, 0x0ee, __LINE__, 0)
	switch (ToInteger (Arg0)) {
case (0) {
 			ife0()
 			ife1()
 			ife2()
 			ife3()
 		}
		case (17) { ife0() }
		case (18) { ife1() }
		case (19) { ife2() }
		case (20) { ife3() }
	}
	CH03(ts, z179, 0x0ef, __LINE__, 0)
}
Method(mx27, 1,
 Serialized)
{
	Name(ts, "mx27")
	OperationRegion(OPR0, SystemMemory, VMEM, 256)
	Field(OPR0, ByteAcc, NoLock, Preserve) {
		tot0, 32,
		tot1, 32,
	}
	Method(ife4,, Serialized)
	{
		Field(OPR0, ByteAcc, NoLock, WriteAsZeros) {
```

```
			idx0, 16,
			dta0, 4,
		}
		IndexField(idx0, dta0, ByteAcc, NoLock, WriteAsZeros) {
			idf0, 1, , 6, idf1, 1,
			idf2, 1, , 6, idf3, 1,
			idf4, 1, , 6, idf5, 1,
			idf6, 1, , 6, idf7, 1,
		}
Method(m000, 5)
		{
			Store(arg0, tot0)
			Store(Derefof(arg1), Local0)
			Store(tot0, Local1)
			if (LNotEqual(Local0, arg3)) {
 				err(ts, z179, __LINE__, 0, 0, Local0, arg3)
 			}
			if (LNotEqual(Local1, arg4)) {
 				err(ts, z179, __LINE__, 0, 0, Local1, arg4)
 			}
		}
```

```
		OUTP("Check IndexField implementation: ByteAcc2, dta0:4")
```

```
		m000(0x0001ffff, Refof(idf0), 0x190, 0x1, 0x00010000)
		m000(0xffffffff, Refof(idf1), 0x192, 0x0, 0xffff0000)
		m000(0x0001ffff, Refof(idf2), 0x194, 0x1, 0x00010001)
		m000(0xffffffff, Refof(idf3), 0x196, 0x0, 0xffff0001)
		m000(0x0001ffff,
 Refof(idf4), 0x198, 0x1, 0x00010002)
		m000(0xffffffff, Refof(idf5), 0x19a, 0x0, 0xffff0002)
		m000(0x0001ffff, Refof(idf6), 0x19c, 0x1, 0x00010003)
		m000(0xffffffff, Refof(idf7), 0x19e, 0x0, 0xffff0003)
	}
	Method(ife5,, Serialized)
	{
		Field(OPR0, ByteAcc, NoLock, WriteAsZeros) {
			idx0, 8,
 			dta0, 8,
		}
		IndexField(idx0, dta0, WordAcc, NoLock, WriteAsZeros) {
```

```
			idf0, 1, , 6, idf1, 1,
			idf2, 1, , 6, idf3, 1,
			idf4, 1, , 6, idf5, 1,
			idf6, 1, , 6, idf7, 1,
		}
```

```
		Method(m000, 5)
		{
			Store(arg0, tot0)
			Store(Derefof(arg1), Local0)
			Store(tot0, Local1)
			if (LNotEqual(Local0, arg3)) {
 				err(ts, z179, __LINE__, 0, 0, Local0, arg3)
 			}
			if (LNotEqual(Local1, arg4)) {
 				err(ts, z179, __LINE__, 0, 0, Local1, arg4)
 			}
		}
```
 OUTP("Check IndexField implementation: ByteAccWordAcc, idx0, 8, dta0, 8")

```
		m000(0x000001ff, Refof(idf0), 0x1a0, 0x1, 0x00000100)
		m000(0x000080ff, Refof(idf1), 0x1a2, 0x1, 0x00008000)
		m000(0xffffffff, Refof(idf2), 0x1a4, 0x0, 0xffffff00)
		m000(0xffffffff,
 Refof(idf3), 0x1a6, 0x0, 0xffffff00)
		m000(0x000001ff, Refof(idf4), 0x1a8, 0x1, 0x00000102)
		m000(0x000080ff, Refof(idf5), 0x1aa, 0x1, 0x00008002)
		m000(0xffffffff, Refof(idf6), 0x1ac, 0x0, 0xffffff02)
		m000(0xffffffff, Refof(idf7), 0x1ae, 0x0, 0xffffff02)
	}
	Method(ife6,, Serialized)
	{
		Field(OPR0, ByteAcc, NoLock, WriteAsZeros) {
 			idx0, 32,
 			dta0, 32,
		}
		IndexField(idx0, dta0, WordAcc, NoLock, WriteAsZeros) {
 			idf0, 1, , 6, idf1, 1,
 			idf2, 1, , 6, idf3, 1,
 			idf4, 1, , 6, idf5, 1,
 			idf6, 1, , 6, idf7, 1,
		}
		Method(m000, 6)
		{
 			Store(0xffffffff, tot0)
 			Store(arg0, tot1)
 			Store(Derefof(arg1), Local0)
 			Store(tot1, Local1)
 			Store(tot0, Local2)
```
 if (LNotEqual(Local0, arg3)) {

```
				err(ts, z179, __LINE__, 0, 0, Local0, arg3)
			}
			if (LNotEqual(Local1, arg4)) {
				err(ts, z179, __LINE__, 0, 0, Local1, arg4)
			}
			if (LNotEqual(Local2, arg5)) {
				err(ts, z179, __LINE__, 0, 0, Local2, arg5)
			}
		}
```

```
		OUTP("Check IndexField
 implementation: ByteAccWordAcc, idx0, 32, dta0, 32")
```

```
		m000(0x00000001, Refof(idf0), 0x1b0, 0x1, 0x00000001, 0)
		m000(0x00000080, Refof(idf1), 0x1b3, 0x1, 0x00000080, 0)
		m000(0x00000100, Refof(idf2), 0x1b6, 0x1, 0x00000100, 0)
		m000(0x00008000, Refof(idf3), 0x1b9, 0x1, 0x00008000, 0)
		m000(0x00000001, Refof(idf4), 0x1bc, 0x1, 0x00000001, 2)
		m000(0x00000080, Refof(idf5), 0x1bf, 0x1, 0x00000080, 2)
		m000(0x00000100, Refof(idf6), 0x1c2, 0x1, 0x00000100, 2)
		m000(0x00008000, Refof(idf7), 0x1c5, 0x1, 0x00008000, 2)
	}
```

```
	Method(ife7,, Serialized)
	{
		Field(OPR0, DWordAcc, NoLock, WriteAsZeros) {
 			idx0, 32,
 			dta0, 32,
		}
		IndexField(idx0, dta0, WordAcc, NoLock, WriteAsZeros) {
 			idf0, 1, , 6, idf1, 1,
 			idf2, 1, , 6, idf3, 1,
 			idf4, 1, , 6, idf5, 1,
 			idf6, 1, , 6, idf7, 1,
		}
		Method(m000, 6)
		{
 			Store(0xffffffff, tot0)
 			Store(arg0, tot1)
 			Store(Derefof(arg1), Local0)
 			Store(tot1, Local1)
 			Store(tot0, Local2)
 			if (LNotEqual(Local0, arg3)) {
 				err(ts,
 z179, __LINE__, 0, 0, Local0, arg3)
 			}
 			if (LNotEqual(Local1, arg4)) {
```

```
				err(ts, z179, __LINE__, 0, 0, Local1, arg4)
			}
			if (LNotEqual(Local2, arg5)) {
				err(ts, z179, __LINE__, 0, 0, Local2, arg5)
			}
		}
```

```
OUTP("Check IndexField implementation: DWordAccWordAcc, idx0, 32, dta0, 32")
```

```
		m000(0x00000001, Refof(idf0), 0x1f0, 0x1, 0x00000001, 0)
		m000(0x00000080, Refof(idf1), 0x1f3, 0x1, 0x00000080, 0)
		m000(0x00000100, Refof(idf2), 0x1f6, 0x1, 0x00000100, 0)
		m000(0x00008000, Refof(idf3), 0x1f9, 0x1, 0x00008000, 0)
		m000(0x00000001, Refof(idf4), 0x1fc, 0x1, 0x00000001, 2)
		m000(0x00000080, Refof(idf5), 0x1ff, 0x1, 0x00000080, 2)
		m000(0x00000100, Refof(idf6), 0x202, 0x1, 0x00000100, 2)
		m000(0x00008000, Refof(idf7), 0x215, 0x1, 0x00008000, 2)
	}
```

```
	CH03(ts, z179, 0x1c8, __LINE__, 0)
	switch (ToInteger (Arg0)) {
 case (0) {
 			ife4()
 			ife5()
 			ife6()
 			ife7()
 		}
 		case (21) { ife4() }
 		case (22) { ife5() }
 		case (23) { ife6() }
 		case (24) { ife7() }
	}
	CH03(ts,
 z179, 0x1c9, __LINE__, 0)
}
Method(my27, 1, Serialized)
{
	Name(ts, "my27")
	OperationRegion(OPR0, SystemMemory, VMEM, 256)
	Field(OPR0, ByteAcc, NoLock, Preserve) {
 		tot0, 32,
 		tot1, 32,
	}
	Method(ife8,, Serialized)
```

```
	{
		Field(OPR0, ByteAcc, NoLock, WriteAsZeros) {
 			idx0, 32,
 			dta0, 32,
 		}
		IndexField(idx0, dta0, DWordAcc, NoLock, WriteAsZeros) {
 			idf0, 1, , 14, idf1, 1,
 			idf2, 1, , 14, idf3, 1,
 			idf4, 1, , 14, idf5, 1,
 			idf6, 1, , 14, idf7, 1,
		}
		Method(m000, 6)
 		{
 			Store(0xffffffff, tot0)
 			Store(arg0, tot1)
 			Store(Derefof(arg1), Local0)
 			Store(tot1, Local1)
 			Store(tot0, Local2)
 			if (LNotEqual(Local0, arg3)) {
  				err(ts, z179, __LINE__, 0, 0, Local0, arg3)
  			}
 			if (LNotEqual(Local1, arg4)) {
  				err(ts, z179, __LINE__, 0, 0, Local1, arg4)
  			}
 			if (LNotEqual(Local2, arg5)) {
  				err(ts, z179, __LINE__, 0, 0, Local2, arg5)
  			}
 		}
```
 OUTP("Check IndexField implementation: ByteAccDWordAcc, idx0, 32, dta0, 32")

```
		m000(0x00000001, Refof(idf0),
 0x200, 0x1, 0x00000001, 0)
		m000(0x00008000, Refof(idf1), 0x203, 0x1, 0x00008000, 0)
		m000(0x00010000, Refof(idf2), 0x206, 0x1, 0x00010000, 0)
		m000(0x80000000, Refof(idf3), 0x209, 0x1, 0x80000000, 0)
		m000(0x00000001, Refof(idf4), 0x20c, 0x1, 0x00000001, 4)
		m000(0x00008000, Refof(idf5), 0x20f, 0x1, 0x00008000, 4)
		m000(0x00010000, Refof(idf6), 0x212, 0x1, 0x00010000, 4)
		m000(0x80000000, Refof(idf7), 0x215, 0x1, 0x80000000, 4)
	}
	Method(ife9,, Serialized)
	{
		Field(OPR0, ByteAcc, NoLock, WriteAsZeros) {
 			idx0, 32,
```

```
			dta0, 32,
```

```
		}
		IndexField(idx0, dta0, QWordAcc, NoLock, WriteAsZeros) {
			idf0, 1, , 14, idf1, 1,
			idf2, 1, , 14, idf3, 1,
			idf4, 1, , 14, idf5, 1,
			idf6, 1, , 14, idf7, 1,
		}
		Method(m000, 6)
		{
			Store(0xffffffff, tot0)
			Store(arg0, tot1)
			Store(Derefof(arg1), Local0)
			Store(tot1, Local1)
			Store(tot0, Local2)
			if (LNotEqual(Local0, arg3)) {
 				err(ts, z179, __LINE__, 0, 0, Local0, arg3)
 			}
			if (LNotEqual(Local1, arg4))
 {
 				err(ts, z179, __LINE__, 0, 0, Local1, arg4)
 			}
			if (LNotEqual(Local2, arg5)) {
 				err(ts, z179, __LINE__, 0, 0, Local2, arg5)
 			}
		}
```
 OUTP("Check IndexField implementation: ByteAccQWordAcc, idx0, 32, dta0, 32")

```
		m000(0x00000001, Refof(idf0), 0x220, 0x1, 0x00000001, 0)
		m000(0x00008000, Refof(idf1), 0x223, 0x1, 0x00008000, 0)
		m000(0x00010000, Refof(idf2), 0x226, 0x1, 0x00010000, 0)
		m000(0x80000000, Refof(idf3), 0x229, 0x1, 0x80000000, 0)
		m000(0xffffffff, Refof(idf4), 0x22c, 0x0, 0xffffffff, 0)
		m000(0xffffffff, Refof(idf5), 0x22f, 0x0, 0xffffffff, 0)
		m000(0xffffffff, Refof(idf6), 0x232, 0x0, 0xffffffff, 0)
		m000(0xffffffff, Refof(idf7), 0x235, 0x0, 0xffffffff, 0)
	}
```
 Method(ifea,, Serialized) { Field(OPR0, ByteAcc, NoLock, WriteAsZeros) { idx0, 16, dta0, 16, } IndexField(idx0, dta0, ByteAcc, NoLock, WriteAsZeros) { idf0, 1, , 6, idf1, 1, idf2, 1, , 6, idf3, 1,

```
			idf4, 1, , 6, idf5, 1,
 			idf6, 1, , 6, idf7, 1,
		}
		Method(m000, 4, Serialized)
		{
 			Store(arg0,
 tot0)
 			switch (ToInteger (Arg1)) {
 case (0) \{Store(1, idf0)\}case (1) {Store(1, idf1)}			case (2) {Store(1, idf2)}
 			case (3) {Store(1, idf3)}
 case (4) {Store(1, idf4)}			case (5) {Store(1, idf5)}
 case (6) \{Store(1, idf6)\}			case (7) {Store(1, idf7)}
 			}
 			Store(tot0, Local0)
 			if (LNotEqual(Local0, arg3)) {
 err(ts, z179, _LINE_0, 0, 0, Local0, arg3)
 			}
		}
		OUTP("Check IndexField implementation: ByteAcc2, Store")
		m000(0xffffffff, 0, 0x240, 0x00010000)
		m000(0xffffffff, 1, 0x241, 0x00800000)
		m000(0xffffffff, 2, 0x242, 0x00010001)
		m000(0xffffffff, 3, 0x243, 0x00800001)
		m000(0xffffffff, 4, 0x244, 0x00010002)
		m000(0xffffffff, 5, 0x245, 0x00800002)
		m000(0xffffffff, 6, 0x246, 0x00010003)
		m000(0xffffffff, 7, 0x247, 0x00800003)
	}
	Method(ifeb,, Serialized)
	{
		Field(OPR0, ByteAcc, NoLock, WriteAsZeros) {
 			idx0, 16,
 			dta0, 16,
		}
		IndexField(idx0, dta0, WordAcc, NoLock, WriteAsZeros) {
 			idf0, 1, , 6, idf1, 1,
 			idf2,
 1, , 6, idf3, 1,
 			idf4, 1, , 6, idf5, 1,
 			idf6, 1, , 6, idf7, 1,
```

```
		}
		Method(m000, 4, Serialized)
		{
			Store(arg0, tot0)
			switch (ToInteger (Arg1)) {
case (0) \{Store(1, idf0)\}case (1) {Store(1, idf1)}case (2) {Store(1, idf2)}			case (3) {Store(1, idf3)}
case (4) {Store(1, idf4)}			case (5) {Store(1, idf5)}
case (6) \{Store(1, idf6)\}			case (7) {Store(1, idf7)}
 			}
			Store(tot0, Local0)
			if (LNotEqual(Local0, arg3)) {
 err(ts, z179, _LINE_0, 0, 0, Local0, arg3)
 			}
		}
```

```
		OUTP("Check IndexField implementation: ByteAccWordAcc, Store")
```

```
		m000(0xffffffff, 0, 0x248, 0x00010000)
		m000(0xffffffff, 1, 0x249, 0x00800000)
		m000(0xffffffff, 2, 0x24a, 0x01000000)
		m000(0xffffffff, 3, 0x24b, 0x80000000)
		m000(0xffffffff, 4, 0x24c, 0x00010002)
		m000(0xffffffff, 5, 0x24d, 0x00800002)
		m000(0xffffffff, 6, 0x24e, 0x01000002)
		m000(0xffffffff, 7, 0x24f, 0x80000002)
	}
	CH03(ts, z179, 0x1ca, __LINE__, 0)
	switch (ToInteger (Arg0)) {
case (0) {
			ife8()
 			if
 (ABUU) {
 			} else {
 				ife9()
 			}
 			if (ABUU) {
 			} else {
```

```
				ifea()
			}
```

```
			if (ABUU) {
  			} else {
  				ifeb()
  			}
 		}
 		case (25) { ife8() }
 		case (26) { ife9() }
 		case (27) { ifea() }
 		case (28) { ifeb() }
	}
	CH03(ts, z179, 0x1cb, __LINE__, 0)
}
Method(mz27, 1, Serialized)
{
	Name(ts, "mz27")
	OperationRegion(OPR0, SystemMemory, VMEM, 256)
	Field(OPR0, ByteAcc, NoLock, Preserve) {
 		tot0, 32,
 		tot1, 32,
 	}
	Method(ifec,, Serialized)
	{
 		Field(OPR0, ByteAcc, NoLock, WriteAsZeros) {
 			idx0, 32,
  			dta0, 32,
 		}
 		IndexField(idx0, dta0, DWordAcc, NoLock, WriteAsZeros) {
  			idf0, 1, , 14, idf1, 1,
 			idf2, 1, , 14, idf3, 1,
  			idf4, 1, , 14, idf5, 1,
 			idf6, 1, , 14, idf7, 1,
 		}
 		Method(m000, 5, Serialized)
 		{
  Store(0xffffffff, tot0)
  			Store(arg0, tot1)
  			switch (ToInteger (Arg1)) {
  case (0) {Store(1, idf0)}
  			case (1) {Store(1, idf1)}
  			case (2) {Store(1, idf2)}
  			case (3) {Store(1, idf3)}
  case (4) {Store(1, idf4)}case (5) {Store(1,
```

```
 idf5)}
 case (6) \{Store(1, idf6)\}			case (7) {Store(1, idf7)}
 			}
 			Store(tot1, Local0)
 			Store(tot0, Local1)
 			if (LNotEqual(Local0, arg3)) {
 				err(ts, z179, __LINE__, 0, 0, Local0, arg3)
 			}
 			if (LNotEqual(Local1, arg4)) {
 				err(ts, z179, __LINE__, 0, 0, Local1, arg4)
 			}
		}
		OUTP("Check IndexField implementation: ByteAccDWordAcc, Store")
		m000(0xffffffff, 0, 0x250, 0x00000001, 0)
		m000(0xffffffff, 1, 0x252, 0x00008000, 0)
		m000(0xffffffff, 2, 0x254, 0x00010000, 0)
		m000(0xffffffff, 3, 0x256, 0x80000000, 0)
		m000(0xffffffff, 4, 0x258, 0x00000001, 4)
		m000(0xffffffff, 5, 0x25a, 0x00008000, 4)
		m000(0xffffffff, 6, 0x25c, 0x00010000, 4)
		m000(0xffffffff, 7, 0x25e, 0x80000000, 4)
	}
	Method(ifed,, Serialized)
	{
		Field(OPR0, ByteAcc, NoLock, WriteAsZeros) {
			idx0, 8,
 			dta0, 24,
		}
		IndexField(idx0, dta0, ByteAcc, NoLock, WriteAsZeros) {
			, 15,
 			idf0, 1
		}
		OUTP("Check IndexField implementation: dta wider than idf Access width")
		Store(0x3FF,
 idf0)
```

```
		Store(tot0, Local0)
		if (LNotEqual(Local0, 0x8001)) {
 			err(ts, z179, __LINE__, 0, 0, Local0, 0x8001)
		}
	}
```

```
	Method(ifee,, Serialized)
	{
		Field(OPR0, ByteAcc, NoLock, WriteAsZeros) {
 			idx0, 8,
 			dta0, 24,
		}
		IndexField(idx0, dta0, ByteAcc, NoLock, WriteAsZeros) {
 			, 7,
 			idf0, 1
		}
```
 OUTP("Check IndexField implementation: dta wider than idf Access width 2")

```
		Store(0xFF, idf0)
		Store(tot0, Local0)
		if (LNotEqual(Local0, 0x8000)) {
 			err(ts, z179, __LINE__, 0, 0, Local0, 0x8000)
		}
	}
	Method(ifef,, Serialized)
	{
		Field(OPR0, ByteAcc, NoLock, WriteAsZeros) {
 			idx1, 8,
 			dta1, 8,
		}
		IndexField(idx1, dta1, ByteAcc, NoLock, WriteAsZeros) {
 			, 2,
 			re10, 6,
 			, 3,
 			re11, 5,
 			, 4,
 			re12, 4,
 			, 5,
 			re13, 3,
		}
		Method(TRY0, 3, Serialized)
		{
 			Store(Zero, tot0)
 			switch (ToInteger (Arg0)) {
 Case (0) {Store(Ones, \text{^{\land}red}0)}
 Case (1) {Store(Ones, ^re11)}
 Case (2) {Store(Ones, ^re12)}
 Case (3) {Store(Ones, ^re13)}
```

```
			}
  			Store(idx1,
 Local0)
  			Store(dta1, Local1)
  			Multiply(arg0, 2, Local2)
 			if (LNotEqual(Local0, arg1)) {
  				err(ts, z179, __LINE__, 0, 0, Local0, arg1)
  			}
  			if (LNotEqual(Local1, arg2)) {
  				err(ts, z179, __LINE__, 0, 0, Local1, arg2)
  			}
 		}
 		OUTP("Check IndexField ByteAcc Ones write (:2)6-(:3)5-(:4)4-(:5)3")
 		TRY0(0, 0, 0xfc)
 		TRY0(1, 1, 0xf8)
 		TRY0(2, 2, 0xf0)
 		TRY0(3, 3, 0xe0)
	}
	CH03(ts, z179, 0x1cc, __LINE__, 0)
	switch (ToInteger (Arg0)) {
 case (0) {
  			ifec()
  			ifed()
  			ifee()
  			ifef()
 		}
 		case (29) { ifec() }
 		case (30) { ifed() }
 		case (31) { ifee() }
 		case (32) { ifef() }
	}
	CH03(ts, z179, 0x1cd, __LINE__, 0)
}
/* Methods to run manually (for ABBU only) */
Method(aifd) { IIN0() ms27(1) Return(POUT) }
Method(bifd) { IIN0() ms27(2) Return(POUT) }
Method(cifd) { IIN0() ms27(3) Return(POUT) }
Method(difd) { IIN0() ms27(4) Return(POUT) }
Method(sifd) { IIN0() ms27(0) Return(POUT) }
Method(eifd) { IIN0() mt27(5) Return(POUT) }
Method(fifd) { IIN0() mt27(6)
```
## Return(POUT) }

Method(gifd) { IIN0() mt27(7) Return(POUT) } Method(hifd) { IIN0() mt27(8) Return(POUT) } Method(tifd) { IIN0() mt27(0) Return(POUT) } Method(iifd) { IIN0() mu27(9) Return(POUT) } Method(jifd) { IIN0() mu27(10) Return(POUT) } Method(kifd) { IIN0() mu27(11) Return(POUT) } Method(lifd) { IIN0() mu27(12) Return(POUT) } Method(uifd) { IIN0() mu27(0) Return(POUT) } Method(mifd) { IIN0() mv27(13) Return(POUT) } Method(nifd) { IIN0() mv27(14) Return(POUT) } Method(oifd) { IIN0() mv27(15) Return(POUT) } Method(pifd) { IIN0() mv27(16) Return(POUT) } Method(vifd) { IIN0() mv27(0) Return(POUT) } Method(aife) { IIN0() mw27(17) Return(POUT) } Method(bife) { IIN0() mw27(18) Return(POUT) } Method(cife) { IIN0() mw27(19) Return(POUT) } Method(dife) { IIN0() mw27(20) Return(POUT) } Method(wife) { IIN0() mw27(0) Return(POUT) } Method(eife) { IIN0() mx27(21) Return(POUT) } Method(fife) { IIN0() mx27(22) Return(POUT) } Method(gife) { IIN0() mx27(23) Return(POUT) } Method(hife) { IIN0() mx27(24) Return(POUT) } Method(xife) { IIN0() mx27(0) Return(POUT) } Method(iife) { IIN0() my27(25) Return(POUT) } Method(jife) { IIN0() my27(26) Return(POUT) } Method(kife) { IIN0() my27(27) Return(POUT) } Method(life) { IIN0() my27(28) Return(POUT) } Method(yife) { IIN0() my27(0) Return(POUT) } Method(mife) { IIN0() mz27(29) Return(POUT) } Method(nife) { IIN0() mz27(30) Return(POUT) } Method(oife) { IIN0() mz27(31) Return(POUT) } Method(pife) { IIN0() mz27(32) Return(POUT) } Method(zife) { IIN0() mz27(0) Return(POUT) }

```
/*
```
\* Hot issue: \* \* Check BankField implementation \*/ Method(ms28,, Serialized) { Name(ts, "ms28")

 OperationRegion(OPR0, SystemMemory, 0, 256)

 Field(OPR0, ByteAcc, NoLock, Preserve) {

```
		tot0, 32,
		tot1, 32,
	}
	Method(bfd0,, Serialized)
	{
		Field (OPR0, ByteAcc, NoLock, Preserve) {
 			bnk0, 8
		}
		Field (OPR0, ByteAcc, NoLock, Preserve) {
 			tot0, 80
		}
		BankField (OPR0, bnk0, 0, ByteAcc, NoLock, Preserve) {
 			Offset(8),
 			bf00, 8,
		}
		BankField (OPR0,
 bnk0, 1, ByteAcc, NoLock, Preserve) {
 Offset(9),
 			bf01, 8,
		}
		OUTP("Check BankField implementation")
		// Deal with 0-th bank layout:
		Store(0, bnk0)
		if (LNotEqual(bnk0, 0)) {
 			err(ts, z179, __LINE__, 0, 0, bnk0, 0)
		}
		Store(0x87, bf00)
		if (LNotEqual(bnk0, 0)) {
 			err(ts, z179, __LINE__, 0, 0, bnk0, 0)
		}
		if (LNotEqual(bf00, 0x87)) {
 			err(ts, z179, __LINE__, 0, 0, bf00, 0x87)
		}
		// Deal with 1-th bank layout:
		Store(1, bnk0)
		if (LNotEqual(bnk0, 1)) {
 			err(ts, z179, __LINE__, 0, 0, bnk0, 1)
		}
```

```
		Store(0x96, bf01)
```

```
		if (LNotEqual(bnk0, 1)) {
 			err(ts, z179, __LINE__, 0, 0, bnk0, 1)
 		}
 		if (LNotEqual(bf01, 0x96)) {
  			err(ts, z179, __LINE__, 0, 0, bf01, 0x96)
 		}
	}
	CH03(ts, z179, 0x276, __LINE__, 0)
bf0()	CH03(ts, z179, 0x277, __LINE__, 0)
}
/* Methods to run manually (for ABBU only) */
Method(abfd) { IIN0() ms28() Return(POUT) }
Mutex (C152, 0)
Mutex (C153, 0)
Mutex (C154, 0)
Mutex (C155, 0)
Mutex (C156, 0)
Mutex (C159, 0)
/*
*
 Hot issue:
*
* Check Acquire/Release
*/
Method(ms29, 1, Serialized)
{
	Name(ts, "ms29")
	Method (C157, 1, NotSerialized)
	{
 		if (arg0) {
 			Store(Acquire (C154, 0xFFFF), Local0)
 		} else {
  			Store(Acquire (C154, 0), Local0)
 		}
 		Return (Local0)
	}
```
 Method (C158, 0, NotSerialized)
```
	{
		Release (C154)
	}
	Method (C160, 0, NotSerialized)
	{
		Release (C152)
	}
	Method(mut0)
	{
		OUTP("Check Release by different ASL Methods")
		C160()
		CH04(ts, 0, 0xff, z179, __LINE__, 0, 0)
	}
	Method(mut1)
	{
		OUTP("Check Acquire/Release by different ASL Methods")
		OUTP("Acquire")
		Store(C157(1), Local0)
		if (LNotEqual(Local0, 0)) {
			err(ts, z179, __LINE__, 0, 0, Local0, 0)
		}
		OUTP("Release")
		C158()
	}
	Method(mut2)
	{
		OUTP("Check Acquire/Acquire by the different Method's calls")
		OUTP("Acquire 1")
		Store(C157(1), Local0)
		if (LNotEqual(Local0, 0)) {
			err(ts, z179, __LINE__, 0, 0, Local0, 0)
		}
		OUTP("Acquire 2")
		Store(C157(1), Local0)
		if (LNotEqual(Local0, 0))
 {
 			err(ts, z179, __LINE__, 0, 0, Local0, 0)
```

```
		}
	}
	Method(mut3)
	{
		OUTP("Check Acquire/Acquire in one Method")
		OUTP("Acquire 1")
    Store(Acquire (C155, 0xFFFF), Local0)
		if (LNotEqual(Local0, 0)) {
 			err(ts, z179, __LINE__, 0, 0, Local0, 0)
		}
		OUTP("Acquire 2")
    Store(Acquire (C155, 0xFFFF), Local0)
		if (LNotEqual(Local0, 0)) {
			err(ts, z179, __LINE__, 0, 0, Local0, 0)
		}
	}
	Method(mut4)
	{
		OUTP("Check Acquire/Release/Release by different ASL Methods")
		OUTP("Acquire")
		Store(C157(1), Local0)
		if (LNotEqual(Local0, 0)) {
 			err(ts, z179, __LINE__, 0, 0, Local0, 0)
		}
		OUTP("Release 1")
		C158()
		OUTP("Release 2")
		C158()
		CH04(ts, 0, 0xff, z179, __LINE__, 0, 0)
	}
	Method(mut5)
	{
		OUTP("Check Acquire(,0xFFFF)/Acquire(,0) in one Method")
```

```
		OUTP("Acquire( , 0xFFFF) 1")
```

```
 Store(Acquire (C156, 0xFFFF), Local0)
		if (LNotEqual(Local0, 0)) {
 			err(ts, z179, __LINE__, 0, 0, Local0, 0)
		}
		OUTP("Acquire( , 0) 2")
    Store(Acquire
 (C156, 0), Local0)
		if (LNotEqual(Local0, 0)) {
			err(ts, z179, __LINE__, 0, 0, Local0, 0)
		}
	}
	Method(mut6)
	{
		OUTP("Check Acquire2/Release2 in one Method")
		OUTP("Acquire 1")
    Store(Acquire (C153, 0xFFFF), Local0)
		if (LNotEqual(Local0, 0)) {
 			err(ts, z179, __LINE__, 0, 0, Local0, 0)
		}
		OUTP("Acquire 2")
    Store(Acquire (C153, 0xFFFF), Local0)
		if (LNotEqual(Local0, 0)) {
 			err(ts, z179, __LINE__, 0, 0, Local0, 0)
		}
		OUTP("Release 1")
		Release (C153)
		OUTP("Release 2")
		Release (C153)
	}
	Method(mut7)
	{
		OUTP("Check Acquire2/Release3 in one Method")
		OUTP("Acquire 1")
    Store(Acquire (C159, 0xFFFF), Local0)
```

```
		if (LNotEqual(Local0, 0)) {
			err(ts, z179, __LINE__, 0, 0, Local0, 0)
		}
		OUTP("Acquire 2")
    Store(Acquire (C159, 0xFFFF), Local0)
		if (LNotEqual(Local0, 0)) {
			err(ts, z179, __LINE__, 0, 0, Local0, 0)
		}
		OUTP("Release 1")
		Release (C159)
		OUTP("Release 2")
		Release (C159)
		OUTP("Release
 3")
		Release (C159)
		CH04(ts, 0, 0xff, z179, __LINE__, 0, 0)
	}
	Method(mut8)
	{
		OUTP("Check Acquire2/Release2 in one Method")
		OUTP("Acquire 1")
    Store(Acquire (C153, 0xFFFF), Local0)
		if (LNotEqual(Local0, 0)) {
			err(ts, z179, __LINE__, 0, 0, Local0, 0)
		}
		OUTP("Acquire 2")
    Store(Acquire (C153, 0xFFFF), Local0)
		if (LNotEqual(Local0, 0)) {
 err(ts, z179, \quad LINE, 0, 0, Local0, 0)		}
		OUTP("Release 1")
		Release (C153)
		OUTP("Release 2")
		Release (C153)
```

```
	}
	Method(mut9,, Serialized)
	{
		Mutex (C159, 0)
		OUTP("Check Acquire2/Release2 in one Method for dynamic Mutex")
		OUTP("Acquire 1")
    Store(Acquire (C159, 0xFFFF), Local0)
		if (LNotEqual(Local0, 0)) {
			err(ts, z179, __LINE__, 0, 0, Local0, 0)
		}
		OUTP("Acquire 2")
    Store(Acquire (C159, 0xFFFF), Local0)
		if (LNotEqual(Local0, 0)) {
			err(ts, z179, __LINE__, 0, 0, Local0, 0)
		}
		OUTP("Release 1")
		Release (C159)
		OUTP("Release 2")
		Release (C159)
		OUTP("Release
 3")
		Release (C159)
		CH04(ts, 0, 0xff, z179, __LINE__, 0, 0)
	}
	Method(m000)
	{
		if (ABUU) {
		} else {
mut0()		}
mut1()		if (ABUU) {
		} else {
			mut3()
```

```
		}
```

```
		if (ABUU) {
 		} else {
 			mut4()
 		}
 mut5()		mut6()
 		if (ABUU) {
 		} else {
 			mut7()
 		}
 		mut8()
 		if (ABUU) {
 		} else {
 			mut9()
 		}
	}
	CH03(ts, z179, 0x292, __LINE__, 0)
	switch (ToInteger (Arg0)) {
 		case (0) { m000() }
 case (1) { mut0() }
 case (2) { mut1() }
 		case (3) { mut2() }
 case (4) { mut3() }
 case (5) { mut4() }
 case (6) { mut5() }
 case (7) { mut6() }
 		case (8) { mut7() }
 		case (9) { mut8() }
 case (10) { mut9() }
	}
	CH03(ts, z179, 0x293, __LINE__, 0)
}
/* Methods to run manually (for ABBU only) */
Method(amut) { IIN0() ms29(1) Return(POUT) }
Method(bmut) { IIN0() ms29(2) Return(POUT) }
Method(cmut) { IIN0() ms29(3) Return(POUT) }
Method(dmut) { IIN0() ms29(4) Return(POUT) }
```

```
Method(emut) { IIN0() ms29(5) Return(POUT) }
Method(fmut) { IIN0() ms29(6) Return(POUT) }
```

```
Method(gmut)
```

```
 { IIN0() ms29(7) Return(POUT) }
Method(hmut) { IIN0() ms29(8) Return(POUT) }
Method(imut) { IIN0() ms29(9) Return(POUT) }
Method(jmut) { IIN0() ms29(10) Return(POUT) }
Method(kmut) { IIN0() ms29(0) Return(POUT) }
// LEqual implementation for Buffers to use on MS
Method(BCMP, 2)
{
	if (ABUU) {
 		Store(Sizeof(Arg0), Local0)
 		if (LNotEqual(Local0, Sizeof(Arg1))) {
  			return (0)
 		}
 		Store(Sizeof(Arg0), Local0)
 		while(Local0) {
  			Decrement(Local0)
  			Store(Derefof(Index(Arg0, Local0)), Local1)
  			Store(Derefof(Index(Arg1, Local0)), Local2)
  			if (LNotEqual(Local1, Local2)) {
  				return (0)
  			}
 		}
 		return (1)
	} else {
 		return (LEqual(arg0, arg1))
	}
}
/*
* Hot issue:
*
* Check ToBuffer optional store (Bug 194)
*/
Method(ms2a, 1, Serialized)
{
	Name(ts, "ms2a")
	Name(F64, 0)
	Method(tob0)
	{
 		Method(m000, 1, Serialized)
 		{
  			Name(b000, Buffer(1){0x3c})
```

```
			Name(b001, Buffer(3){0x01, 0x02, 0x03})
 			if (arg0) {
 				OUTP("ToBuffer(b001, b000)")
 				ToBuffer(b001,
 b000)
 			} else {
 				OUTP("ToBuffer(b000, b001)")
 				ToBuffer(b000, b001)
 			}
 			if (LNot(BCMP(b000, b001))) {
 				err(ts, z179, __LINE__, 0, 0, b000, b001)
 			}
		}
		OUTP("Check ToBuffer optional store behaves like CopyObject")
		m000(0)
		m000(1)
	}
	Method(tob1)
	{
		OUTP("Check ToBuffer(0x456789ab)")
		Store(ToBuffer(0x456789ab), Local0)
		if (F64) {
			Store(Buffer(8){0xab, 0x89, 0x67, 0x45}, Local1)
		} else {
 			Store(Buffer(4){0xab, 0x89, 0x67, 0x45}, Local1)
		}
		if (LNot(BCMP(Local1, Local0))) {
 			err(ts, z179, __LINE__, 0, 0, Local0, Local1)
		}
	}
	Method(tob2)
	{
		OUTP("Check ToBuffer(\"456789ab\")")
		Store(ToBuffer("456789ab"), Local0)
		Store(Buffer(){"456789ab"}, Local1)
		if (LNot(BCMP(Local1, Local0))) {
			err(ts, z179, __LINE__, 0, 0, Local0, Local1)
		}
	}
	Method(tob3)
	{
```

```
		OUTP("Check ToBuffer(Buffer(4){0x45, 0x67, 0x89, 0xab})")
		Store(ToBuffer(Buffer(4){0x45, 0x67, 0x89, 0xab}), Local0)
		Store(Buffer(4){0x45, 0x67, 0x89, 0xab}, Local1)
		if
 (LNot(BCMP(Local1, Local0))) {
 			err(ts, z179, __LINE__, 0, 0, Local0, Local1)
		}
	}
	Method(tob4)
	{
		OUTP("Check ToBuffer(0x456789ab, Local0)")
		ToBuffer(0x456789ab, Local0)
		if (F64) {
 			Store(Buffer(8){0xab, 0x89, 0x67, 0x45}, Local1)
 		} else {
 			Store(Buffer(4){0xab, 0x89, 0x67, 0x45}, Local1)
 		}
		if (LNot(BCMP(Local1, Local0))) {
 			err(ts, z179, __LINE__, 0, 0, Local0, Local1)
		}
	}
	Method(tob5)
	{
		OUTP("Check ToBuffer(\"456789ab\", Local0)")
		ToBuffer("456789ab", Local0)
		Store(Buffer(){"456789ab"}, Local1)
		if (LNot(BCMP(Local1, Local0))) {
 			err(ts, z179, __LINE__, 0, 0, Local0, Local1)
		}
	}
	Method(tob6)
	{
		OUTP("Check ToBuffer(Buffer(4){0x45, 0x67, 0x89, 0xab}, Local0)")
		ToBuffer(Buffer(4){0x45, 0x67, 0x89, 0xab}, Local0)
		Store(Buffer(4){0x45, 0x67, 0x89, 0xab}, Local1)
		if (LNot(BCMP(Local1, Local0))) {
 err(ts, z179, LINE, 0, 0, Local0, Local1)
		}
	}
	Method(tob7,, Serialized)
	{
		Name(i000, 0)
		OUTP("Check ToBuffer(0x456789ab, i000)")
```

```
		ToBuffer(0x456789ab,
 i000)
		if (F64) {
 			Store(Buffer(8){0xab, 0x89, 0x67, 0x45}, Local1)
		} else {
 			Store(Buffer(4){0xab, 0x89, 0x67, 0x45}, Local1)
		}
		Store(ObjectType(i000), Local2)
		if (LNotEqual(Local2, 3)) {
 			err(ts, z179, __LINE__, 0, 0, Local2, 3)
		} elseif (LNot(BCMP(Local1, i000))) {
 			err(ts, z179, __LINE__, 0, 0, i000, Local1)
		}
	}
	Method(tob8,, Serialized)
	{
		Name(s000, "s000")
		OUTP("Check ToBuffer(\"456789ab\", s000)")
		ToBuffer("456789ab", s000)
		Store(Buffer(){"456789ab"}, Local1)
		Store(ObjectType(s000), Local2)
		if (LNotEqual(Local2, 3)) {
 			err(ts, z179, __LINE__, 0, 0, Local2, 3)
		} elseif (LNot(BCMP(Local1, s000))) {
 			err(ts, z179, __LINE__, 0, 0, s000, Local1)
		}
	}
	Method(tob9,, Serialized)
	{
Name(b000, Buffer(2)\)
		OUTP("Check ToBuffer(Buffer(4){0x45, 0x67, 0x89, 0xab}, b000)")
		ToBuffer(Buffer(4){0x45, 0x67, 0x89, 0xab}, b000)
		Store(Buffer(4){0x45, 0x67, 0x89, 0xab}, Local1)
		Store(ObjectType(b000), Local2)
		if
 (LNotEqual(Local2, 3)) {
 err(ts, z179, \quad LINE, 0, 0, Local2, 3)		} elseif (LNot(BCMP(Local1, b000))) {
 			err(ts, z179, __LINE__, 0, 0, b000, Local1)
		}
	}
	Method(toba)
	{
```

```
		Method(m000, 1, Serialized)
		{
 			Name(b000, Buffer(1){0x3c})
 			Name(b001, Buffer(3){0x01, 0x02, 0x03})
 			if (arg0) {
 				OUTP("Store(b001, b000)")
 				Store(b001, b000)
 				Store(Buffer(1){0x01}, Local0)
 				if (LNot(BCMP(b000, Local0))) {
  					err(ts, z179, __LINE__, 0, 0, b000, Local0)
  				}
 			} else {
 				OUTP("Store(b000, b001)")
 				Store(b000, b001)
 				Store(Buffer(3){0x3c}, Local0)
 				if (LNot(BCMP(b001, Local0))) {
  					err(ts, z179, __LINE__, 0, 0, b001, Local0)
  				}
 			}
		}
		OUTP("Check if Store fails the same way as ToBuffer optional store")
		m000(0)
		m000(1)
	}
	Method(m000)
	{
		if (ABUU) {
		} else {
 			tob0()
 tob1()			tob2()
 			tob3()
 			tob4()
 tob5()tob6()tob7()			tob8()
 			tob9()
		}
```
 toba()

```
	}
	if (ABUU) {
	} elseif (LEqual(SizeOf(F64), 8)) {
 		Store
 (1, F64)
	}
	CH03(ts, z179, 0x2a4, __LINE__, 0)
	switch (ToInteger (Arg0)) {
 		case (0) { m000() }
 		case (1) { tob0() }
 case (2) { tob1() }
 		case (3) { tob2() }
 case (4) { t tob3() }
 		case (5) { tob4() }
 		case (6) { tob5() }
 		case (7) { tob6() }
 		case (8) { tob7() }
 		case (9) { tob8() }
 		case (10) { tob9() }
 		case (11) { toba() }
	}
	CH03(ts, z179, 0x2a5, __LINE__, 0)
}
/* Methods to run manually (for ABBU only) */
Method(atob) { IIN0() ms2a(1) Return(POUT) }
Method(btob) { IIN0() ms2a(2) Return(POUT) }
Method(ctob) { IIN0() ms2a(3) Return(POUT) }
Method(dtob) { IIN0() ms2a(4) Return(POUT) }
```
Method(etob) { IIN0() ms2a(5) Return(POUT) } Method(ftob) { IIN0() ms2a(6) Return(POUT) } Method(gtob) { IIN0() ms2a(7) Return(POUT) } Method(htob) { IIN0() ms2a(8) Return(POUT) } Method(itob) { IIN0() ms2a(9) Return(POUT) } Method(jtob) { IIN0() ms2a(10) Return(POUT) } Method(ktob) { IIN0() ms2a(11) Return(POUT) }

```
/*
* Hot issue:
*
* Check Package size calculation
*/
Method(ms2b,
 1, Serialized)
{
	Name(ts, "ms2b")
```

```
	Method(pac0,, Serialized)
	{
		Name(p000, Package(5){1, 2, 3})
```
 OUTP("Check if Package list < explicit size the last is in use")

```
		Store(SizeOf(p000), Local0)
		if (LNotEqual(Local0, 5)) {
 			err(ts, z179, __LINE__, 0, 0, Local0, 5)
		}
	}
```

```
	Method(pac1,, Serialized)
	{
		Name(p000, Package(5){1, 2, 3})
```
 OUTP("Check if Package list < explicit size there are undef elements")

```
		Store(ObjectType(Index(p000, 2)), Local0)
		if (Local0) {
		} else {
			err(ts, z179, __LINE__, 0, 0, Local0, 1)
		}
		Store(ObjectType(Index(p000, 3)), Local0)
```

```
if (Local0) {
 			err(ts, z179, __LINE__, 0, 0, Local0, 0)
		}
	}
```

```
// This test actually should be used with Package(3){1, 2, 3, 4, 5}	// declaration, but iASL reports "Initializer list too long" error.
	// Uncomment, set 'fopt' below to 1 and use it with -f iASL option
	Method(pac2,, Serialized)
	{
 		Name(fopt, 0)
// Name(p000, Package(3)\{1, 2, 3, 4, 5\})
 		Name(p000, Package(3){1, 2, 3})
 		OUTP("Check if
```

```
Package list > explicit size the former is in use")
```

```
		if (fopt) {
			Store(SizeOf(p000), Local0)
		} else {
			Store(5, Local0)
		}
```

```
		if (LNotEqual(Local0, 5)) {
 			err(ts, z179, __LINE__, 0, 0, Local0, 5)
 		}
	}
	CH03(ts, z179, 0x2ab, __LINE__, 0)
	switch (ToInteger (Arg0)) {
 		case (0) { pac0() pac1() pac2() }
 		case (1) { pac0() }
 		case (2) { pac1() }
 		case (3) { pac2() }
	}
	CH03(ts, z179, 0x2ac, __LINE__, 0)
}
/* Methods to run manually (for ABBU only) */
```

```
Method(apac) { IIN0() ms2b(1) Return(POUT) }
Method(bpac) { IIN0() ms2b(2) Return(POUT) }
Method(cpac) { IIN0() ms2b(3) Return(POUT) }
```

```
/*
* Hot issue:
*
* Check Switch implementation
*
* isw0 test should expectedly fail
*/
Method(ms2c, 1, Serialized)
{
	Name(ts, "ms2c")
	Method(sw00, 0, Serialized)
	{
 		Method(m000, 1, Serialized)
 		{
 			Store(0, Local1)
 			switch (ToInteger (Arg0)) {
  				case (1) { Store(1, Local1) }
  				case (2) { Store(2, Local1) }
  			}
 			return (Local1)
 		}
 		OUTP("Check Switch implementation
```
0: standalone")

```
		Store(2, Local0)
		Store(0, Local1)
		switch (ToInteger (Local0)) {
 			case (1) { Store(1, Local1) }
 			case (2) { Store(2, Local1) }
		}
		if (LNotEqual(Local1, 2)) {
 			err(ts, z179, __LINE__, 0, 0, Local1, 2)
		}
		Store(m000(1), Local1)
		if (LNotEqual(Local1, 1)) {
 			err(ts, z179, __LINE__, 0, 0, Local1, 1)
		}
	}
	Method(sw01)
	{
		OUTP("Check While implementation 1: standalone")
		Store(2, Local0)
		Store(0, Local1)
while (Local0) {
 			if (LEqual(Local0, 1)) {
 				Increment(Local1)
 			} else {
 				Increment(Local1)
 			}
 			Decrement(Local0)
		}
		if (LNotEqual(Local1, 2)) {
 			err(ts, z179, __LINE__, 0, 0, Local1, 2)
		}
	}
	Method(sw02, 0, Serialized)
	{
		OUTP("Check Switch implementation 2: inside While (1 step)")
		Store(1, Local0)
		Store(0, Local1)
		Store(0, Local2)
while (Local0) {
```

```
			switch (ToInteger (Local0)) {
 				case (1) { Increment(Local1) }
  				case (2) { Increment(Local2) }
 			}
 			Decrement(Local0)
 		}
		if (LNotEqual(Local1,
 1)) {
 			err(ts, z179, __LINE__, 0, 0, Local1, 1)
		}
		if (LNotEqual(Local2, 0)) {
 			err(ts, z179, __LINE__, 0, 0, Local2, 0)
		}
	}
	Method(sw03, 0, Serialized)
	{
		OUTP("Check Switch implementation 3: inside While (2 steps)")
		Store(2, Local0)
		Store(0, Local1)
		Store(0, Local2)
while (Local0) {
 			switch (ToInteger (Local0)) {
 				case (1) { Increment(Local1) }
 				case (2) { Increment(Local2) }
 			}
 			Decrement(Local0)
 		}
		if (LNotEqual(Local1, 1)) {
 err(ts, z179, \_ LINE<sub>, 0</sub>, 0, Local1, 1)
 		}
		if (LNotEqual(Local2, 1)) {
 			err(ts, z179, __LINE__, 0, 0, Local2, 1)
		}
	}
	Method(sw04, 0, Serialized)
	{
		OUTP("Check Switch implementation 4: inside While 2, 2 Breaks")
		Store(2, Local0)
		Store(0, Local1)
		Store(0, Local2)
while (Local0) {
 			switch (ToInteger (Local0)) {
```

```
				case (1) {
  				 Increment(Local1)
  				 Break
  				}
 				case (2) {
  				 Increment(Local2)
  				 Break
  				}
 			}
 			Decrement(Local0)
		}
		if (LNotEqual(Local0, 0)) {
 			err(ts, z179,
 __LINE__, 0, 0, Local0, 0)
		}
		if (LNotEqual(Local1, 1)) {
 			err(ts, z179, __LINE__, 0, 0, Local1, 1)
		}
		if (LNotEqual(Local2, 1)) {
 			err(ts, z179, __LINE__, 0, 0, Local2, 1)
		}
	}
	Method(sw05, 0, Serialized)
	{
		OUTP("Check Switch implementation 5: inside While 1, 2 Breaks")
		Store(1, Local0)
		Store(0, Local1)
		Store(0, Local2)
while (Local0) {
 			switch (ToInteger (Local0)) {
 				case (1) {
  				 Increment(Local1)
  				 Break
  				}
  				case (2) {
  				 Increment(Local2)
  				 Break
  				}
 			}
 			Decrement(Local0)
		}
		if (LNotEqual(Local0, 0)) {
 			err(ts, z179, __LINE__, 0, 0, Local0, 0)
		}
		if (LNotEqual(Local1, 1)) {
```

```
			err(ts, z179, __LINE__, 0, 0, Local1, 1)
		}
		if (LNotEqual(Local2, 0)) {
 			err(ts, z179, __LINE__, 0, 0, Local2, 0)
		}
	}
	Method(sw06, 0, Serialized)
	{
		OUTP("Check Switch implementation 6: inside While 2, 1 Break")
		Store(2, Local0)
		Store(0, Local1)
		Store(0, Local2)
while (Local0) {
 			switch (ToInteger (Local0)) {
 				case (1)
 {
  				 Increment(Local1)
  				}
 				case (2) {
  				 Increment(Local2)
  				 Break
  				}
 			}
 			Decrement(Local0)
		}
		if (LNotEqual(Local0, 0)) {
 			err(ts, z179, __LINE__, 0, 0, Local0, 0)
		}
		if (LNotEqual(Local1, 1)) {
 			err(ts, z179, __LINE__, 0, 0, Local1, 1)
		}
		if (LNotEqual(Local2, 1)) {
 			err(ts, z179, __LINE__, 0, 0, Local2, 1)
		}
	}
	Method(sw07,, Serialized)
	{
		OUTP("Check While implementation 7: Name inside, 1 step")
		Store(1, Local0)
		Store(0, Local1)
```

```
		Name(WHIN, Ones)
```

```
while (Local0) {
 			if (Local1) {
 				CH04(ts, 0, 0xff, z179, __LINE__, 0, 0)
 			} else {
 				CH03(ts, z179, 0x2be, __LINE__, 0)
 			}
 			Store(Local1, WHIN)
 			Decrement(Local0)
 			Increment(Local1)
		}
	}
	Method(sw08,, Serialized)
	{
		OUTP("Check While implementation 8: Name inside, 2 steps")
		Store(2, Local0)
		Store(0, Local1)
		Name(WHIN, Ones)
while (Local0) {
 			if (LGreater(Local1, 2)) {
 				CH04(ts, 0, 0xff, z179, __LINE__, 0, 0)
 			} else {
 				CH03(ts, z179, 0x2c0, __LINE__,
 0)
 			}
 			Store(Local1, WHIN)
 			Decrement(Local0)
 			Increment(Local1)
		}
	}
	Method(m000)
	{
		sw00()
		sw01()
		sw02()
		sw03()
		if (LAnd(ABUU, LNot(q00a))) {
		} else {
 sw04()			sw05()
 			sw06()
		}
```

```
		sw07()
 		if (ABUU) {
 		} else {
 			sw08()
 		}
	}
	CH03(ts, z179, 0x2c1, __LINE__, 0)
	switch (ToInteger (Arg0)) {
 		case (0) { m000() }
 		case (1) { sw00() }
 case (2) { sw01() }
 case (3) { sw02() }
 case (4) { sw03() }
 		case (5) { sw04() }
 case (6) { sw05() }
 		case (7) { sw06() }
 		case (8) { sw07() }
 case (9) { sw08() }
	}
	CH03(ts, z179, 0x2c2, __LINE__, 0)
}
/* Methods to run manually (for ABBU only) */
Method(asw0) { IIN0() ms2c(1) Return(POUT) }
Method(bsw0) { IIN0() ms2c(2) Return(POUT) }
Method(csw0) { IIN0() ms2c(3) Return(POUT) }
Method(dsw0) { IIN0() ms2c(4) Return(POUT) }
Method(esw0) { IIN0() ms2c(5) Return(POUT) }
Method(fsw0) { IIN0() ms2c(6) Return(POUT) }
Method(gsw0) { IIN0() ms2c(7) Return(POUT) }
Method(hsw0) { IIN0() ms2c(8) Return(POUT)
 }
Method(isw0) { IIN0() ms2c(9) Return(POUT) }
/*
* Hot issue:
*
* Recursive method with local named
*
* bwac & cwac tests should expectedly fail
*/
Method(ms2d, 1, Serialized)
{
	Name(ts, "ms2d")
```

```
	Name(Y, 0)
```

```
	Method (M001, 1, NotSerialized)
	{
		Name (X, Zero)
If (Y) {
			If (y300) {
 				CH03(ts, z179, 0x3c3, __LINE__, 0)
 			} else {
 				CH04(ts, 0, 0xff, z179, __LINE__, 0, 0)
 			}
		} else {
			CH03(ts, z179, 0x2c4, __LINE__, 0)
		}
		Increment (Y)
		Increment (X)
		Decrement (Arg0)
		If (LGreater (Arg0, Zero)) {
			M001 (Arg0)
		}
	}
	Method(wac0)
	{
		OUTP("Recursive method with local named execution 1")
Store(0, Y)		M001 (0x1)
	}
	Method(wac1)
	{
		OUTP("Recursive method with local named execution 2")
Store(0, Y)		M001 (0x2)
	}
	Method(wac2)
	{
		OUTP("Recursive method with local named execution 4")
Store(0, Y)		M001 (0x4)
	}
```

```
	Method(m000)
	{
 		wac0()
 		if (ABUU) {
 		} else {
  			wac1()
 		}
 		if (ABUU) {
 		} else {
  			wac2()
 		}
	}
	CH03(ts, z179,
0x2c5, \_LINE, 0)	switch (ToInteger (Arg0)) {
 		case (0) { m000() }
 		case (1) { wac0() }
 case (2) { wac1() }
 		case (3) { wac2() }
	}
	CH03(ts, z179, 0x2c6, __LINE__, 0)
}
/* Methods to run manually (for ABBU only) */
Method(awac) { IIN0() ms2d(1) Return(POUT) }
Method(bwac) { IIN0() ms2d(2) Return(POUT) }
Method(cwac) { IIN0() ms2d(3) Return(POUT) }
Method(dwac) { IIN0() ms2d(4) Return(POUT) }
/*
* Hot issue:
*
* Recursive method with local named: handmade asynchronous test:
* - bzac can be called many times
* - after azac any bzac should fail, but then after czac succeed again
* - 3 consecutive execution of dzac in the different instances of ABBU
* should show actual behavior, on acpiexec run "thr 4 1 dzac"
*/
Event(EV00)
Method (MZAC, 1, NotSerialized)
{
	Name (X, Zero)
	Increment (X)
```
## OUTP(X)

```
	If (LGreater (Arg0, Zero))
	{
 		// Block on event
 		Wait(EV00, 0xFFFF)
	}
}
Method(zac0)
{
	OUTP("Method with local named execution 1: Block")
MZAC (0x1)
}
Method(zac1)
{
	OUTP("Method
 with local named execution 2: Pass")
	MZAC (0x0)
}
Method(zac2)
{
	Sleep(5000)
	OUTP("Method with local named execution 3: Signal")
	Signal (EV00)
}
Name(zacz, 5)
Method(zac3)
{
	Sleep(1000)
	Decrement(zacz)
if (LEqual(zacz, 4)) \{zac0() \}	elseif (LEqual(zacz, 2)) {zac2()}
	else {zac1()}
	Return (zacz)
}
/* Methods to run manually (for ABBU only) */
Method(azac) { IIN0() zac0() Return(POUT) }
```

```
Method(bzac) { IIN0() zac1() Return(POUT) }
Method(czac) { IIN0() zac2() Return(POUT) }
Method(dzac) { IIN0() zac3() Return(POUT) }
```

```
/*
* Hot issue:
*
* Example from Bob,
* Buffer is not shortened on storing short string
*/
Method(ms2e,, Serialized)
{
	Name(ts, "ms2e")
```

```
	Name (BUF0, Buffer (12) {})
```

```
	OUTP("Buffer is not shortened on storing short string")
```

```
	CH03(ts, z179, 0x2c7, __LINE__, 0)
```

```
	Store ("ABCD", BUF0)
```

```
	Store(SizeOf (BUF0), Local0)
```

```
	if (LNotEqual(Local0, 12)) {
		err(ts, z179, __LINE__, 0, 0, Local0, 12)
	}
```

```
	CH03(ts, z179, 0x2c9, __LINE__, 0)
}
```

```
/* Methods
 to run manually (for ABBU only) */
Method(abuf) { IIN0() ms2e() Return(POUT) }
```

```
/*
* Bug 246 issue:
*
* SUMMARY: Switch implementation can cause AE_ALREADY_EXISTS exception
* when Switch is within While
*/
Method(ms2f, 1, Serialized)
{
	Name(ts, "ms2f")
	Method(B246, 0, Serialized)
	{
 		Name(LN00, 2)
```

```
		OUTP("Switch implementation can cause AE_ALREADY_EXISTS 1")
```

```
		Store(0, Local1)
		while (LN00) {
 			switch (ToInteger (LN00)) {
 				case (1) {
  					Add(Local1, 1, Local1)
  				}
 				case (2) {
  					Add(Local1, 2, Local1)
  				}
 			}
 			Decrement(LN00)
		}
		if (LNotEqual(Local1, 3)) {
 			err(ts, z179, __LINE__, 0, 0, Local1, 3)
		}
	}
	Method(U246, 0, Serialized)
	{
		Name(LN00, 1)
		OUTP("Switch implementation can cause AE_ALREADY_EXISTS 2")
		Store(0, Local1)
		while (LN00) {
 			switch (ToInteger (LN00)) {
 case (1) {
  					Add(Local1, 1, Local1)
  				}
 				case (2) {
  					Add(Local1, 2, Local1)
  				}
 			}
 			Decrement(LN00)
		}
		if (LNotEqual(Local1, 1))
 {
 			err(ts, z179, __LINE__, 0, 0, Local1, 1)
		}
	}
```

```
	CH03(ts, z179, 0x2cc, __LINE__, 0)
	switch (ToInteger (Arg0)) {
 		case (0) { b246() u246() }
 		case (1) { b246() }
 		case (2) { u246() }
 	}
	CH03(ts, z179, 0x2cd, __LINE__, 0)
}
/* Methods to run manually (for ABBU only) */
Method(a246) { IIN0() ms2f(1) Return(POUT) }
Method(b246) { IIN0() ms2f(2) Return(POUT) }
/*
* Bug 247 issue:
*
* SUMMARY: ASL compiler incorrectly implements Break within Switch
*/
Method(ms30,, Serialized)
{
	Name(ts, "ms30")
	// This test actually should be used without "while (1) { ... Break}"
	// wrapping, but iASL reports "Initializer list too long" error.
	// Comment the wrappers and compile with -f iASL option.
	Method(B247)
	{
 		Method(m000, 4, Serialized)
 		{
  			Name(LN00, 2)
 			Name(CH10, 0)
  			Name(CH11, 0)
  			Name(CH20, 0)
  			Name(CH21, 0)
  			OUTP(arg0)
// Workaround for "No enclosing While statement" iASl error
while (1) {
  			switch (ToInteger (arg3)) {
  				case (1) {
   					if (Arg1) {
   Store(1,
 CH10)
    						Break
   					}
   					Store(1, CH11)
   				}
```

```
				case (2) {
   					if (Arg2) {
    						Store(1, CH20)
    						Break
   					}
   					Store(1, CH21)
   				}
  			}
Break }
  			if (LEqual(Arg3, 1)) {
  				if (LNotEqual(CH10, Arg1)) {
   					err(ts, z179, __LINE__, 0, 0, CH10, Arg1)
   				}
  				if (LEqual(CH11, Arg1)) {
   					err(ts, z179, __LINE__, 0, 0, CH11, Arg1)
   				}
  			}
  			if (LEqual(Arg3, 2)) {
  				if (LNotEqual(CH20, Arg2)) {
   					err(ts, z179, __LINE__, 0, 0, CH20, Arg2)
   				}
  				if (LEqual(CH21, Arg2)) {
   					err(ts, z179, __LINE__, 0, 0, CH21, Arg2)
   				}
  			}
 		}
```
 OUTP("Switch implementation can cause AE\_ALREADY\_EXISTS 3")

```
		m000("Break 100", 0, 0, 1)
 		m000("Break 101", 0, 1, 1)
 		m000("Break 110", 1, 0, 1)
 		m000("Break 111", 1, 1, 1)
 		m000("Break 200", 0, 0, 2)
 		m000("Break 201", 0, 1, 2)
 		m000("Break 210", 1, 0, 2)
 		m000("Break 211", 1, 1, 2)
	}
CH03(ts, z179, 0x2d2, LINE , 0)	b247()
	CH03(ts, z179, 0x2d3, __LINE__, 0)
}
/* Methods to run manually (for ABBU only)
 */
Method(a247) { IIN0() ms30() Return(POUT) }
```

```
/*
* Hot issue:
*
* Load ASL operator
*/
Method(ms31, 1, Serialized)
{
	Name(ts, "ms31")
	// Originated from table/ssdt0.asl: iasl -tc ssdt0.asl
	Name(BUF0, Buffer() {
 0x53,0x53,0x44,0x54,0x34,0x00,0x00,0x00, /* 00000000 "SSDT4..." */
 0x02,0xDE,0x49,0x6E,0x74,0x65,0x6C,0x00, /* 00000008 "..Intel." */
 0x4D,0x61,0x6E,0x79,0x00,0x00,0x00,0x00, /* 00000010 "Many...." */
 0x01,0x00,0x00,0x00,0x49,0x4E,0x54,0x4C, /* 00000018 "....INTL" */
 0x15,0x12,0x06,0x20,0x14,0x0F,0x5C,0x53, /* 00000020 "... ..\S" */
 0x53,0x30,0x30,0x00,0xA4,0x0D,0x5C,0x53, /* 00000028 "S00...\S" */
 		0x53,0x30,0x30,0x00,
	})
	OperationRegion (IST0, SystemMemory, VMEM, 0x34)
	Field(IST0, ByteAcc, NoLock, Preserve) {
 		RFU0, 0x1a0,
	}
	Name(DDBH, 0)
	External(\SS00)
	Method(m000)
	{
 		OUTP("ldt0: Simple Load/Unload(Field, LocalX) test")
 		Store(BUF0, RFU0)
 		Load(RFU0, Local0)
 		CH03(ts, z179, 0x2d4, __LINE__, 0)
 		OUTP("SSDT
 loaded")
 		UnLoad(Local0)
 		CH03(ts, z179, 0x2d5, __LINE__, 0)
 		OUTP("SSDT unloaded")
	}
```

```
	// Manual test for ABBU
```

```
	Method(m001)
	{
		OUTP("ldt1: Simple Load(OpRegion, LocalX) test")
		Store(BUF0, RFU0)
		Load(IST0, Local0)
		CH03(ts, z179, 0x2d6, __LINE__, 0)
		OUTP("SSDT loaded")
	}
	Method(m002)
	{
		OUTP("ldt2: Simple Load/Unload(OpRegion, LocalX) test")
		Store(BUF0, RFU0)
		Load(IST0, DDBH)
		CH03(ts, z179, 0x2d7, __LINE__, 0)
		OUTP("SSDT loaded")
		Unload(DDBH)
		CH03(ts, z179, 0x2d8, __LINE__, 0)
		OUTP("SSDT unloaded")
	}
	Method(m003)
	{
		OUTP("ldt3: Simple Load/ObjectType(DDBHandle) test")
		Store(BUF0, RFU0)
		Load(IST0, Local0)
		CH03(ts, z179, 0x2d9, __LINE__, 0)
		OUTP("SSDT loaded")
		Store(ObjectType(Local0), Local1)
		if (LNotEqual(15, Local1)) {
 			err(ts, z179, __LINE__, 0, 0, Local1, 15)
		}
		Unload(DDBH)
CH03(ts, z179, 0x2db, LINE, 0)		OUTP("SSDT unloaded")
	}
	// Manual test for ABBU: hangs on MS
	Method(m013)
```

```
	{
		OUTP("ldt13: Simple Load/ObjectType(DDBHandle)
 test")
```

```
		Load(IST0, Local0)
		CH03(ts, z179, 0x2dc, __LINE__, 0)
		OUTP("SSDT loaded")
		Store(ObjectType(Local0), Local1)
		if (LNotEqual(15, Local1)) {
			err(ts, z179, __LINE__, 0, 0, Local1, 15)
```
 } }

```
	Method(m004,, Serialized)
	{
		Name(DDBH, 0)
```
 Store(BUF0, RFU0)

 OUTP("ldt4: Simple Load/ObjectType(Named DDBHandle) test")

```
		Store(BUF0, RFU0)
```
 Load(IST0, DDBH) CH03(ts, z179, 0x2de, \_\_LINE\_\_, 0) OUTP("SSDT loaded")

```
		Store(ObjectType(DDBH), Local1)
		if (LNotEqual(15, Local1)) {
			err(ts, z179, __LINE__, 0, 0, Local1, 15)
		}
```

```
		UnLoad(DDBH)
		CH03(ts, z179, 0x2e0, __LINE__, 0)
		OUTP("SSDT unloaded")
	}
```
 // Manual test for ABBU: hangs on MS Method(m014,, Serialized) { Name(DDBH, 0)

 OUTP("ldt14: Simple Load/ObjectType(Named DDBHandle) test")

 Store(BUF0, RFU0)

 Load(IST0, DDBH)

```
		CH03(ts, z179, 0x2e1, __LINE__, 0)
		OUTP("SSDT loaded")
		Store(ObjectType(DDBH), Local1)
		if (LNotEqual(15, Local1)) {
 			err(ts, z179, __LINE__, 0,
 0, Local1, 15)
		}
	}
	Method(m005,, Serialized)
Name(PAC0, Package(1){})
		OUTP("ldt5: Simple Load(OpRegion, Indexed DDBHandle) test")
		Store(BUF0, RFU0)
		Load(IST0, Index(PAC0, 0))
		CH03(ts, z179, 0x2e3, __LINE__, 0)
		OUTP("SSDT loaded")
		Store(Derefof(Index(PAC0, 0)), Local0)
		UnLoad(Local0)
		CH03(ts, z179, 0x2e4, __LINE__, 0)
		OUTP("SSDT unloaded")
	}
	// Manual test for ABBU
	Method(m015,, Serialized)
Name(PAC0, Package(1){})
		OUTP("ldt15: Simple Load(OpRegion, Indexed DDBHandle) test")
		Store(BUF0, RFU0)
		Load(IST0, Index(PAC0, 0))
CH03(ts, z179, 0x2e5, LINE , 0)		OUTP("SSDT loaded")
	}
	Method(m006)
		OUTP("ldt6: Complex Load(OpRegion, LocalX) - CondRefof test")
```

```
		Store(BUF0, RFU0)
```
 {

 {

 {

```
		Store(CondRefof(\SS00, Local1), Local2)
		OUTP("CondRefof before Load")
		if (Local2) {
 			err(ts, z179, __LINE__, 0, 0, Local2, 0)
		}
		Load(IST0, Local0)
		CH03(ts, z179, 0x2e7, __LINE__, 0)
		Store(CondRefof(\SS00, Local3), Local4)
		OUTP("CondRefof
 after Load")
		if (Local4) {
		} else {
			err(ts, z179, __LINE__, 0, 0, Local4, 1)
		}
		UnLoad(Local0)
		CH03(ts, z179, 0x2e9, __LINE__, 0)
		Store(CondRefof(\SS00, Local5), Local6)
		OUTP("CondRefof after UnLoad")
if (Local6) \{			err(ts, z179, __LINE__, 0, 0, Local6, 0)
		}
	}
	// Manual test for ABBU
Method(m016)
		OUTP("ldt16: Complex Load(OpRegion, LocalX) - CondRefof test")
		Store(BUF0, RFU0)
		Store(CondRefof(\SS00, Local1), Local2)
		OUTP("CondRefof before Load")
		if (Local2) {
 			err(ts, z179, __LINE__, 0, 0, Local2, 0)
		}
		Load(IST0, Local0)
		CH03(ts, z179, 0x2ec, __LINE__, 0)
		Store(CondRefof(\SS00, Local3), Local4)
		OUTP("CondRefof after Load")
		if (Local4) {
		} else {
```
 {

```
			err(ts, z179, __LINE__, 0, 0, Local4, 1)
 		}
	}
	Method(m010)
	{
 		m000()
 		if (y290) {
  			m002()
  			m003()
  			m004()
 		}
 		if (LAnd(y261, y290)) {
 			m005()
 		}
 		if (y290) {
 			m006()
 		}
	}
	CH03(ts, z179, 0x2ee, __LINE__, 0)
	switch (ToInteger (Arg0)) {
 		case (0) { m010()
 }
 		case (1) { m000() }
 case (2) {m001()}
 case (3) {m002()}
 		case (4) { m003() }
 case (5) {m004()}
 		case (6) { m005() }
 		case (7) { m006() }
 case (8) \{ m013() \}		case (9) { m014() }
 		case (10) { m015() }
 		case (11) { m016() }
	}
	CH03(ts, z179, 0x2ef, __LINE__, 0)
}
/* Methods to run manually (for ABBU only) */
```

```
Method(aldt) { IIN0() ms31(1) Return(POUT) }
Method(bldt) { IIN0() ms31(2) Return(POUT) }
Method(cldt) { IIN0() ms31(3) Return(POUT) }
Method(dldt) { IIN0() ms31(4) Return(POUT) }
Method(eldt) { IIN0() ms31(5) Return(POUT) }
```

```
Method(fldt) { IIN0() ms31(6) Return(POUT) }
Method(gldt) { IIN0() ms31(7) Return(POUT) }
Method(hldt) { IIN0() ms31(8) Return(POUT) }
Method(ildt) { IIN0() ms31(9) Return(POUT) }
Method(jldt) { IIN0() ms31(10) Return(POUT) }
Method(kldt) { IIN0() ms31(11) Return(POUT) }
/*
* Hot issue:
*
* CondRefOf ASL operator
*/
Method(ms32, 1, Serialized)
{
	Name(ts, "ms32")
	Method(m000)
	{
 		OUTP("cnr0: Simple CondRefof() positive test")
 		Store(CondRefof(\_SB.ABBU.IMAX),
 Local0)
 		CH03(ts, z179, 0x2f0, __LINE__, 0)
	}
	Method(m001)
	{
 		OUTP("cnr1: Simple CondRefof( , ) positive test 2")
 Store(CondRefof(\_SB.ABBU._HID, Local1), Local0)
 		CH03(ts, z179, 0x2f1, __LINE__, 0)
 if (Local0) {
 		} else {
 			err(ts, z179, __LINE__, 0, 0, Local0, 1)
 		}
	}
	Method(m002,, Serialized)
	{
 		Name(I000, 0x76543210)
 		OUTP("cnr2: Simple CondRefof( , ) positive test for dynamic object")
 		Store(CondRefof(^m002.I000, Local1), Local0)
 		if (Local0) {
 			Store(Derefof(Local1), Local2)
 			if (LNotEqual(0x76543210, Local2)) {
```

```
				err(ts, z179, __LINE__, 0, 0, Local2, 0x76543210)
 			}
		} else {
			err(ts, z179, __LINE__, 0, 0, Local0, 1)
		}
	}
	Method(m003,, Serialized)
	{
		OUTP("cnr3: Simple CondRefof( , ) negative test for dynamic object")
		Store(CondRefof(^M003.I000, Local1), Local0)
		if (Local0) {
			err(ts, z179, __LINE__, 0, 0, Local0, 1)
		}
		Name(I000, 1)
		Store(CondRefof(^M003.I000, Local1), Local0)
		if (Local0)
 {
		} else {
			err(ts, z179, __LINE__, 0, 0, Local0, 0)
		}
	}
	Method(m004)
	{
		OUTP("cnr4: Simple CondRefof(_OSI, Local0) test")
		OUTP("if (CondRefOf (_OSI, Local0))")
		if (CondRefOf (_OSI, Local0))
		{
 			OUTP("True")
 			OUTP("_OSI (\"Windows 2001\"):")
			if (\_OSI ("Windows 2001"))
 			{
 				OUTP("True")
 			} else {
 				OUTP("False")
 			}
		} else {
			OUTP("False")
		}
CH03(ts, z179, 0x2f7, LINE , 0)	}
	Method(m010)
```

```
	{
 		m000()
 		m001()
 		m002()
 		m003()
 		m004()
	}
	CH03(ts, z179, 0x2f8, __LINE__, 0)
	switch (ToInteger (Arg0)) {
 		case (0) { m010() }
 		case (1) { m000() }
 		case (2) { m001() }
 		case (3) { m002() }
 case (4) {m003()}
 		case (5) { m004() }
	}
	CH03(ts, z179, 0x2f9, __LINE__, 0)
}
/* Methods to run manually (for ABBU only) */
Method(acnr) { IIN0() ms32(1) Return(POUT) }
Method(bcnr) { IIN0() ms32(2) Return(POUT) }
Method(ccnr) { IIN0() ms32(3) Return(POUT) }
Method(dcnr) { IIN0() ms32(4) Return(POUT) }
Method(ecnr) { IIN0() ms32(5) Return(POUT)
 }
/*
* Hot issue:
*
* Check storing of a Device into LocalX
*/
Method(ms33, 1, Serialized)
{
	Name(ts, "ms33")
	Method(asdl)
	{
/*
// Removed 09/2015. iASL now disallows these stores
 		OUTP("Store _SB.ABBU Device object into LocalX, don't check the type")
 Store(\ SB.ABBU, Local0)
```

```
*/
```

```
		if (LOr(ABUU, SLCK)) {
```
```
			CH03(ts, z179, 0x2fa, __LINE__, 0)
 		} else {
 			CH04(ts, 0, 0xff, z179, __LINE__, 0, 0)
 		}
	}
	Method(bsdl)
	{
/*
// Removed 09/2015. iASL now disallows these stores
 		OUTP("Store _SB.ABBU Device object into LocalX")
 		Store(\_SB.ABBU, Local0)
*/
 		if (LOr(ABUU, SLCK)) {
  			Store(ObjectType(Local0), Local1)
  			if (LNotEqual(6, Local1)) {
  				err(ts, z179, __LINE__, 0, 0, Local1, 6)
  			}
 		} else {
 			CH04(ts, 0, 0xff, z179, __LINE__, 0, 0)
 		}
	}
	Method(csdl,, Serialized)
	{
 		Device(DLOC) {}
/*
// Removed 09/2015. iASL now disallows these stores
 		OUTP("Store an improper dynamic Device object into LocalX")
 		Store(DLOC, Local0)
*/
 		if (LOr(ABUU, SLCK)) {
  			Store(ObjectType(Local0),
 Local1)
  if (LNotEqual(6, Local1)) {
  				err(ts, z179, __LINE__, 0, 0, Local1, 6)
  			} else {
  				OUTP("Ok: ObjectType succeeded")
  			}
 		} else {
  			CH04(ts, 0, 0xff, z179, __LINE__, 0, 0)
```

```
		}
```

```
	}
	Method(dsdl)
 	{
 		External(\_SB.LNKA)
 		OUTP("Store _SB.LNKA Device object into LocalX")
 		if (CondRefof(\_SB.LNKA, Local2)) {
 		} else {
 			OUTP("CondRefof for _SB.LNKA returns FALSE")
  			return
 		}
 		Store(\_SB.LNKA, Local0)
 		if (LOr(ABUU, SLCK)) {
  			Store(ObjectType(Local0), Local1)
  			if (LNotEqual(6, Local1)) {
  				err(ts, z179, __LINE__, 0, 0, Local1, 6)
  			}
 		} else {
 			CH04(ts, 0, 0xff, z179, __LINE__, 0, 0)
 		}
	}
	CH03(ts, z179, 0x2a2, __LINE__, 0)
	switch (ToInteger (Arg0)) {
 case (0) {
  			asdl()
  			bsdl()
  			csdl()
  			dsdl()
 		}
 case (1) { asdl() }
 		case (2) { bsdl() }
 case (3) { csdl() }
 case (4) { dsdl() }
	}
	CH03(ts, z179, 0x2a3, __LINE__, 0)
}
/* Methods to run manually (for ABBU only) */
Method(asdl) { IIN0() ms33(1) Return(POUT)
 }
Method(bsdl) { IIN0() ms33(2) Return(POUT) }
Method(csdl) { IIN0() ms33(3) Return(POUT) }
Method(dsdl) { IIN0() ms33(4) Return(POUT) }
```
Method(msfe) { // Bug 63 issues SRMT("ms10") ms10(0) // Bug 83 issues SRMT("ms11") ms11(0) // Bug 100 issues SRMT("ms12") ms12() // Bug 113 issues SRMT("ms13") ms13(0) // Bug 114 issues SRMT("ms14") ms14(0) // Bug 115 issues SRMT("ms15") ms15(0) // Bug 118 issues SRMT("ms16") ms16(0) // Bug 126 issues SRMT("ms17") ms17(0) // Bug 127 issues SRMT("ms18") if (ABUU) { BLCK() } else { ms18() } // Bug 128 issues SRMT("ms19") ms19(0) // Bug 131 issues

```
	SRMT("ms1a")
ms1a(0)
```
 // Bug 132 issues SRMT("ms1b")  $ms1b(0)$ 

 // Bug 133 issues SRMT("ms1c")  $ms1c(0)$ 

 // Bug 134 issues SRMT("ms1d")  $ms1d(0)$ 

```
	// Bug 136 issues
	SRMT("ms1e")
	if (ABUU) {
		BLCK()
	} else {
		ms1e()
	}
```
 // Local Reference into the Package issues SRMT("ms1f")  $ms1f(0)$ 

 // Forward reference within a control method SRMT("ms20") ms20(0)

```
	//
 Recursive method execution
	SRMT("ms21")
	ms21(0)
```
 // Conditional reference within a control method SRMT("ms22") ms22(0)

 // Implicit return SRMT("ms23") ms23(0)

 // Increment/Decrement with String/Buffer SRMT("ms24") if (ABUU) { BLCK()

```
	} else {
		ms24()
	}
	// Check Store(..., DeRefof(...)) behavior
	SRMT("ms25")
	if (ABUU) {
		BLCK()
	} else {
		ms25(0)
	}
	// Exceeding Field Unit
	SRMT("ms26")
	if (SMBA) {
		ms26(0)
	} else {
		BLCK()
	}
	// Check IndexField implementation
	SRMT("ms27")
	if (SMBA) {
		ms27(0)
	} else {
		BLCK()
	}
	SRMT("mt27")
	if (SMBA) {
		mt27(0)
	} else {
		BLCK()
	}
	SRMT("mu27")
	if (SMBA) {
		mu27(0)
	} else {
		BLCK()
	}
	SRMT("mv27")
	if (SMBA) {
		mv27(0)
	} else {
		BLCK()
	}
```

```
	SRMT("mw27")
	if (SMBA) {
		mw27(0)
	} else {
		BLCK()
	}
	SRMT("mx27")
	if (SMBA) {
		mx27(0)
	} else {
		BLCK()
	}
	SRMT("my27")
	if (SMBA) {
		my27(0)
	} else {
		BLCK()
	}
	SRMT("mz27")
	if (SMBA) {
		mz27(0)
	} else {
		BLCK()
	}
	// Check BankField
 implementation
	SRMT("ms28")
	if (SMBA) {
		ms28()
	} else {
		BLCK()
	}
	// Check Acquire/Release
	SRMT("ms29")
	ms29(0)
	// Check ToBuffer optional store
	SRMT("ms2a")
ms2a(0)	// Check Package size calculation
	SRMT("ms2b")
```
### $ms2b(0)$

```
	// Check Switch implementation
	SRMT("ms2c")
ms2c(0)	// Recursive method with local named
	SRMT("ms2d")
ms2d(0)	// Buffer is not shortened on storing short string
	SRMT("ms2e")
	ms2e()
	// Bug 246 issues
	SRMT("ms2f")
ms2f(0)	// Bug 247 issues
	SRMT("ms30")
	if (ABUU) {
		BLCK()
	} else {
		ms30()
	}
	// Load ASL operator
	SRMT("ms31")
	if (ABUU) {
		BLCK()
	} else {
		ms31(0)
	}
	// CondRefOf ASL operator
	SRMT("ms32")
	ms32(0)
	// Storing of a Device into LocalX
	SRMT("ms33")
	ms33(0)
}
```
Found in path(s):

\* /opt/cola/permits/1868535361\_1702636685.4725525/0/acpica-master-2-zip/acpicamaster/tests/aslts/src/runtime/collections/Identity2MS/abbu/misc/ms1.asl No license file was found, but licenses were detected in source scan.

/\*

\* Some or all of this work - Copyright (c) 2006 - 2021, Intel Corp.

\* All rights reserved.

\*

\* Redistribution and use in source and binary forms, with or without modification,

\* are permitted provided that the following conditions are met:

\*

\* Redistributions of source code must retain the above copyright notice,

\* this list of conditions and the following disclaimer.

\* Redistributions in binary form must reproduce the above copyright notice,

\* this list of conditions and the following disclaimer in the documentation

\* and/or other materials provided with the distribution.

\* Neither the name of Intel Corporation nor the names of its contributors

\* may be used to endorse or promote products derived from this software

\* without specific prior written permission.

\*

\* THIS SOFTWARE IS PROVIDED BY THE COPYRIGHT HOLDERS AND CONTRIBUTORS "AS IS"

\* AND ANY EXPRESS OR IMPLIED WARRANTIES, INCLUDING, BUT NOT

LIMITED TO, THE

\* IMPLIED WARRANTIES OF MERCHANTABILITY AND FITNESS FOR A PARTICULAR PURPOSE

\* ARE DISCLAIMED. IN NO EVENT SHALL THE COPYRIGHT OWNER OR CONTRIBUTORS BE

\* LIABLE FOR ANY DIRECT, INDIRECT, INCIDENTAL, SPECIAL, EXEMPLARY, OR CONSEQUENTIAL \* DAMAGES (INCLUDING, BUT NOT LIMITED TO, PROCUREMENT OF SUBSTITUTE GOODS OR SERVICES;

\* LOSS OF USE, DATA, OR PROFITS; OR BUSINESS INTERRUPTION) HOWEVER CAUSED AND ON ANY

\* THEORY OF LIABILITY, WHETHER IN CONTRACT, STRICT LIABILITY, OR TORT (INCLUDING \* NEGLIGENCE OR OTHERWISE) ARISING IN ANY WAY OUT OF THE USE OF THIS SOFTWARE, \* EVEN IF ADVISED OF THE POSSIBILITY OF SUCH DAMAGE.

\*/

DefinitionBlock( "B42.aml", // Output filename "DSDT", // Signature 0x01, // DSDT Revision "Intel", // OEMID "Many", // TABLE ID 0x00000001 // OEM Revision ) {

```
	// All declarations
	Include("../../../../../runtime/cntl/DECL_5UP.asl")
	Include("../../../../../runtime/collections/bdemo/ACPICA/0042/DECL.asl")
```
 Method(MAIN)

{

 // Initialization

# STRT(0)

```
		// Run verification methods
		Include("../../../../../runtime/collections/bdemo/ACPICA/0042/RUN.asl")
```

```
		// Final actions
		Store(FNSH(), Local7)
		return (Local7)
	}
```
}

Found in path(s):

\* /opt/cola/permits/1868535361\_1702636685.4725525/0/acpica-master-2-zip/acpicamaster/tests/aslts/src/runtime/collections/bdemo/ACPICA/0042/MAIN.asl No license file was found, but licenses were detected in source scan.

/\*

\* Some or all of this work - Copyright (c) 2006 - 2021, Intel Corp.

\* All rights reserved.

\*

\* Redistribution and use in source and binary forms, with or without modification,

\* are permitted provided that the following conditions are met:

\*

\* Redistributions of source code must retain the above copyright notice,

\* this list of conditions and the following disclaimer.

\* Redistributions in binary form must reproduce the above copyright notice,

\* this list of conditions and the following disclaimer in the documentation

\* and/or other materials provided with the distribution.

\* Neither the name of Intel Corporation nor the names of its contributors

\* may be used to endorse or promote products derived from this software

\* without specific prior written permission.

\*

\* THIS SOFTWARE IS PROVIDED BY THE COPYRIGHT HOLDERS AND CONTRIBUTORS "AS IS"

\* AND ANY EXPRESS OR IMPLIED WARRANTIES, INCLUDING, BUT NOT LIMITED TO, THE

\* IMPLIED WARRANTIES OF MERCHANTABILITY AND FITNESS FOR A PARTICULAR PURPOSE

\* ARE DISCLAIMED. IN NO EVENT SHALL THE COPYRIGHT OWNER OR CONTRIBUTORS BE

\* LIABLE FOR ANY DIRECT, INDIRECT, INCIDENTAL, SPECIAL, EXEMPLARY, OR CONSEQUENTIAL

\* DAMAGES (INCLUDING, BUT NOT LIMITED TO, PROCUREMENT OF SUBSTITUTE GOODS OR SERVICES;

\* LOSS OF USE, DATA, OR PROFITS; OR BUSINESS INTERRUPTION) HOWEVER CAUSED AND ON ANY

\* THEORY OF LIABILITY, WHETHER IN CONTRACT, STRICT LIABILITY, OR TORT (INCLUDING \* NEGLIGENCE OR OTHERWISE) ARISING IN ANY WAY OUT OF THE USE OF THIS SOFTWARE, \* EVEN IF ADVISED OF THE POSSIBILITY OF SUCH DAMAGE.

\*/

DefinitionBlock( "B297.aml", // Output filename "DSDT", // Signature 0x02, // DSDT Revision "Intel", // OEMID "Many", // TABLE ID 0x00000001 // OEM Revision  $\left( \begin{array}{c} 1 \end{array} \right)$ 

 // All declarations Include("../../../../../runtime/cntl/DECL\_5UP.asl") Include("../../../../../runtime/collections/bdemo/ACPICA/0297\_ACTIONS\_REQUIRED/DECL.asl")

 Method(MAIN)

{

 // Initialization STRT(0)

 // Run verification methods Include("../../../../../runtime/collections/bdemo/ACPICA/0297\_ACTIONS\_REQUIRED/RUN.asl")

 // Final actions Store(FNSH(), Local7)

```
		return (Local7)
	}
}
```
Found in path(s):

\* /opt/cola/permits/1868535361\_1702636685.4725525/0/acpica-master-2-zip/acpicamaster/tests/aslts/src/runtime/collections/bdemo/ACPICA/0297\_ACTIONS\_REQUIRED/MAIN.asl No license file was found, but licenses were detected in source scan.

/\*

```
* Some or all of this work - Copyright (c) 2006 - 2021, Intel Corp.
```
\* All rights reserved.

\*

\* Redistribution and use in source and binary forms, with or without modification,

\* are permitted provided that the following conditions are met:

\*

\* Redistributions of source code must retain the above copyright notice,

\* this list of conditions and the following disclaimer.

\* Redistributions in binary form must reproduce the above copyright notice,

\* this list of conditions and the following disclaimer in the documentation

\* and/or other materials provided with the distribution.

\* Neither the name of Intel Corporation nor the names of its contributors

\* may be used to endorse or promote products derived from this software

\* without specific prior written permission.

\*

\* THIS SOFTWARE IS PROVIDED BY THE COPYRIGHT HOLDERS AND CONTRIBUTORS "AS IS" \* AND ANY EXPRESS OR IMPLIED WARRANTIES, INCLUDING, BUT NOT

### LIMITED TO, THE

\* IMPLIED WARRANTIES OF MERCHANTABILITY AND FITNESS FOR A PARTICULAR PURPOSE

\* ARE DISCLAIMED. IN NO EVENT SHALL THE COPYRIGHT OWNER OR CONTRIBUTORS BE

\* LIABLE FOR ANY DIRECT, INDIRECT, INCIDENTAL, SPECIAL, EXEMPLARY, OR CONSEQUENTIAL

\* DAMAGES (INCLUDING, BUT NOT LIMITED TO, PROCUREMENT OF SUBSTITUTE GOODS OR SERVICES;

\* LOSS OF USE, DATA, OR PROFITS; OR BUSINESS INTERRUPTION) HOWEVER CAUSED AND ON ANY

\* THEORY OF LIABILITY, WHETHER IN CONTRACT, STRICT LIABILITY, OR TORT (INCLUDING \* NEGLIGENCE OR OTHERWISE) ARISING IN ANY WAY OUT OF THE USE OF THIS SOFTWARE, \* EVEN IF ADVISED OF THE POSSIBILITY OF SUCH DAMAGE. \*/

// Functional tests collection, to be compiled all together as one module

Include("../../../../runtime/collections/functional/arithmetic/DECL.asl") Include("../../../../runtime/collections/functional/bfield/DECL.asl") Include("../../../../runtime/collections/functional/constant/DECL.asl") Include("../../../../runtime/collections/functional/control/DECL.asl") Include("../../../../runtime/collections/functional/descriptor/DECL.asl") Include("../../../../runtime/collections/functional/logic/DECL.asl") Include("../../../../runtime/collections/functional/manipulation/DECL.asl") Include("../../../../runtime/collections/functional/name/DECL.asl") Include("../../../../runtime/collections/functional/reference/DECL.asl") Include("../../../../runtime/collections/functional/region/DECL.asl") Include("../../../../runtime/collections/functional/synchronization/DECL.asl") Include("../../../../runtime/collections/functional/table/DECL.asl")

# Found

in path(s):

\* /opt/cola/permits/1868535361\_1702636685.4725525/0/acpica-master-2-zip/acpicamaster/tests/aslts/src/runtime/collections/functional/FULL/DECL.asl No license file was found, but licenses were detected in source scan.

/\*

\* Some or all of this work - Copyright (c) 2006 - 2021, Intel Corp.

\* All rights reserved.

\*

\* Redistribution and use in source and binary forms, with or without modification,

\* are permitted provided that the following conditions are met:

\*

- \* Redistributions of source code must retain the above copyright notice,
- \* this list of conditions and the following disclaimer.
- \* Redistributions in binary form must reproduce the above copyright notice,

\* this list of conditions and the following disclaimer in the documentation

\* and/or other materials provided with the distribution.

\* Neither the name of Intel Corporation nor the names of its contributors

\* may be used to endorse or promote products derived from this software

\* without specific prior written permission.

 $*$ 

\* THIS SOFTWARE

IS PROVIDED BY THE COPYRIGHT HOLDERS AND CONTRIBUTORS "AS IS"

\* AND ANY EXPRESS OR IMPLIED WARRANTIES, INCLUDING, BUT NOT LIMITED TO, THE

\* IMPLIED WARRANTIES OF MERCHANTABILITY AND FITNESS FOR A PARTICULAR PURPOSE

\* ARE DISCLAIMED. IN NO EVENT SHALL THE COPYRIGHT OWNER OR CONTRIBUTORS BE

 \* LIABLE FOR ANY DIRECT, INDIRECT, INCIDENTAL, SPECIAL, EXEMPLARY, OR CONSEQUENTIAL

 \* DAMAGES (INCLUDING, BUT NOT LIMITED TO, PROCUREMENT OF SUBSTITUTE GOODS OR SERVICES;

 \* LOSS OF USE, DATA, OR PROFITS; OR BUSINESS INTERRUPTION) HOWEVER CAUSED AND ON ANY

 \* THEORY OF LIABILITY, WHETHER IN CONTRACT, STRICT LIABILITY, OR TORT (INCLUDING \* NEGLIGENCE OR OTHERWISE) ARISING IN ANY WAY OUT OF THE USE OF THIS SOFTWARE, \* EVEN IF ADVISED OF THE POSSIBILITY OF SUCH DAMAGE.

```
 */
```
If (STTT ("Demo of bug 111", TCLD, 0x6F, W017))

{

```
 SRMT ("me76")
 ME76 ()
```
}

```
FTTT()
```
### Found

in path(s):

\* /opt/cola/permits/1868535361\_1702636685.4725525/0/acpica-master-2-zip/acpicamaster/tests/aslts/src/runtime/collections/bdemo/ACPICA/0111/RUN.asl No license file was found, but licenses were detected in source scan.

/\*

\* Some or all of this work - Copyright (c) 2006 - 2021, Intel Corp.

\* All rights reserved.

 $*$ 

\* Redistribution and use in source and binary forms, with or without modification,

\* are permitted provided that the following conditions are met:

\*

\* Redistributions of source code must retain the above copyright notice,

\* this list of conditions and the following disclaimer.

\* Redistributions in binary form must reproduce the above copyright notice,

\* this list of conditions and the following disclaimer in the documentation

\* and/or other materials provided with the distribution.

\* Neither the name of Intel Corporation nor the names of its contributors

\* may be used to endorse or promote products derived from this software

\* without specific prior written permission.

\*

\* THIS SOFTWARE

IS PROVIDED BY THE COPYRIGHT HOLDERS AND CONTRIBUTORS "AS IS"

\* AND ANY EXPRESS OR IMPLIED WARRANTIES, INCLUDING, BUT NOT LIMITED TO, THE

\* IMPLIED WARRANTIES OF MERCHANTABILITY AND FITNESS FOR A PARTICULAR PURPOSE

\* ARE DISCLAIMED. IN NO EVENT SHALL THE COPYRIGHT OWNER OR CONTRIBUTORS BE

 \* LIABLE FOR ANY DIRECT, INDIRECT, INCIDENTAL, SPECIAL, EXEMPLARY, OR **CONSEQUENTIAL** 

 \* DAMAGES (INCLUDING, BUT NOT LIMITED TO, PROCUREMENT OF SUBSTITUTE GOODS OR SERVICES;

 \* LOSS OF USE, DATA, OR PROFITS; OR BUSINESS INTERRUPTION) HOWEVER CAUSED AND ON ANY

\* THEORY OF LIABILITY, WHETHER IN CONTRACT, STRICT LIABILITY, OR TORT (INCLUDING

\* NEGLIGENCE OR OTHERWISE) ARISING IN ANY WAY OUT OF THE USE OF THIS SOFTWARE,

```
 * EVEN IF ADVISED OF THE POSSIBILITY OF SUCH DAMAGE.
```

```
 */
```
If (STTT ("Demo of bug 105", TCLD, 0x69, W017))

```
 {
```
 SRMT ("me6a")  $ME6A()$ 

}

FTTT()

Found

in path(s):

\* /opt/cola/permits/1868535361\_1702636685.4725525/0/acpica-master-2-zip/acpicamaster/tests/aslts/src/runtime/collections/bdemo/ACPICA/0105/RUN.asl No license file was found, but licenses were detected in source scan.

/\*

\* Some or all of this work - Copyright (c) 2006 - 2021, Intel Corp.

\* All rights reserved.

\*

\* Redistribution and use in source and binary forms, with or without modification,

\* are permitted provided that the following conditions are met:

\*

\* Redistributions of source code must retain the above copyright notice,

\* this list of conditions and the following disclaimer.

\* Redistributions in binary form must reproduce the above copyright notice,

\* this list of conditions and the following disclaimer in the documentation

\* and/or other materials provided with the distribution.

\* Neither the name of Intel Corporation nor the names of its contributors

\* may be used to endorse or promote products derived from this software

\* without specific prior written permission.

\*

\* THIS SOFTWARE IS PROVIDED BY THE COPYRIGHT HOLDERS AND CONTRIBUTORS "AS IS"

\* AND ANY EXPRESS OR IMPLIED WARRANTIES, INCLUDING, BUT NOT

LIMITED TO, THE

\* IMPLIED WARRANTIES OF MERCHANTABILITY AND FITNESS FOR A PARTICULAR PURPOSE \* ARE DISCLAIMED. IN NO EVENT SHALL THE COPYRIGHT OWNER OR CONTRIBUTORS BE \* LIABLE FOR ANY DIRECT, INDIRECT, INCIDENTAL, SPECIAL, EXEMPLARY, OR CONSEQUENTIAL \* DAMAGES (INCLUDING, BUT NOT LIMITED TO, PROCUREMENT OF SUBSTITUTE GOODS OR SERVICES;

\* LOSS OF USE, DATA, OR PROFITS; OR BUSINESS INTERRUPTION) HOWEVER CAUSED AND ON ANY

\* THEORY OF LIABILITY, WHETHER IN CONTRACT, STRICT LIABILITY, OR TORT (INCLUDING \* NEGLIGENCE OR OTHERWISE) ARISING IN ANY WAY OUT OF THE USE OF THIS SOFTWARE, \* EVEN IF ADVISED OF THE POSSIBILITY OF SUCH DAMAGE.

```
*/
```
DefinitionBlock( "B122.aml", // Output filename "DSDT", // Signature 0x02. // DSDT Revision "Intel", // OEMID "Many", // TABLE ID 0x00000001 // OEM Revision  $\left( \begin{array}{c} 1 \end{array} \right)$ 

 // All declarations Include("../../../../../runtime/cntl/DECL\_5UP.asl") Include("../../../../../runtime/collections/bdemo/ACPICA/0122\_ASL/DECL.asl")

```
	Method(MAIN)
 {
```
 // Initialization STRT(0)

 // Run verification methods

```
		// Final actions
		Store(FNSH(), Local7)
```

```
		return (Local7)
	}
}
```
Found in path(s):

\* /opt/cola/permits/1868535361\_1702636685.4725525/0/acpica-master-2-zip/acpicamaster/tests/aslts/src/runtime/collections/bdemo/ACPICA/0122\_ASL/MAIN.asl No license file was found, but licenses were detected in source scan.

/\*

\* Some or all of this work - Copyright (c) 2006 - 2021, Intel Corp.

\* All rights reserved.

\*

\* Redistribution and use in source and binary forms, with or without modification,

\* are permitted provided that the following conditions are met:

\*

\* Redistributions of source code must retain the above copyright notice,

\* this list of conditions and the following disclaimer.

\* Redistributions in binary form must reproduce the above copyright notice,

\* this list of conditions and the following disclaimer in the documentation

\* and/or other materials provided with the distribution.

\* Neither the name of Intel Corporation nor the names of its contributors

\* may be used to endorse or promote products derived from this software

\* without specific prior written permission.

\*

\* THIS SOFTWARE IS PROVIDED BY THE COPYRIGHT HOLDERS AND CONTRIBUTORS "AS IS"

\* AND ANY EXPRESS OR IMPLIED WARRANTIES, INCLUDING, BUT NOT

LIMITED TO, THE

\* IMPLIED WARRANTIES OF MERCHANTABILITY AND FITNESS FOR A PARTICULAR PURPOSE

\* ARE DISCLAIMED. IN NO EVENT SHALL THE COPYRIGHT OWNER OR CONTRIBUTORS BE

\* LIABLE FOR ANY DIRECT, INDIRECT, INCIDENTAL, SPECIAL, EXEMPLARY, OR CONSEQUENTIAL \* DAMAGES (INCLUDING, BUT NOT LIMITED TO, PROCUREMENT OF SUBSTITUTE GOODS OR SERVICES;

\* LOSS OF USE, DATA, OR PROFITS; OR BUSINESS INTERRUPTION) HOWEVER CAUSED AND ON ANY

\* THEORY OF LIABILITY, WHETHER IN CONTRACT, STRICT LIABILITY, OR TORT (INCLUDING \* NEGLIGENCE OR OTHERWISE) ARISING IN ANY WAY OUT OF THE USE OF THIS SOFTWARE, \* EVEN IF ADVISED OF THE POSSIBILITY OF SUCH DAMAGE.

\*/

DefinitionBlock( "B229.aml", // Output filename "DSDT", // Signature 0x02, // DSDT Revision "Intel", // OEMID "Many", // TABLE ID 0x00000001 // OEM Revision ) {

```
	// All declarations
	Include("../../../../../runtime/cntl/DECL_5UP.asl")
	Include("../../../../../runtime/collections/bdemo/ACPICA/0229/DECL.asl")
```
 Method(MAIN)

{

 // Initialization

## STRT(0)

```
		// Run verification methods
		Include("../../../../../runtime/collections/bdemo/ACPICA/0229/RUN.asl")
```

```
		// Final actions
		Store(FNSH(), Local7)
		return (Local7)
	}
```
}

Found in path(s):

\* /opt/cola/permits/1868535361\_1702636685.4725525/0/acpica-master-2-zip/acpicamaster/tests/aslts/src/runtime/collections/bdemo/ACPICA/0229/MAIN.asl No license file was found, but licenses were detected in source scan.

/\*

\* Some or all of this work - Copyright (c) 2006 - 2021, Intel Corp.

\* All rights reserved.

 $*$ 

\* Redistribution and use in source and binary forms, with or without modification,

\* are permitted provided that the following conditions are met:

 $*$ 

\* Redistributions of source code must retain the above copyright notice,

\* this list of conditions and the following disclaimer.

- \* Redistributions in binary form must reproduce the above copyright notice,
- \* this list of conditions and the following disclaimer in the documentation
- \* and/or other materials provided with the distribution.
- \* Neither the name of Intel Corporation nor the names of its contributors

\* may be used to endorse or promote products derived from this software

\* without specific prior written permission.

 $*$ \* THIS SOFTWARE

IS PROVIDED BY THE COPYRIGHT HOLDERS AND CONTRIBUTORS "AS IS"

\* AND ANY EXPRESS OR IMPLIED WARRANTIES, INCLUDING, BUT NOT LIMITED TO, THE

\* IMPLIED WARRANTIES OF MERCHANTABILITY AND FITNESS FOR A PARTICULAR PURPOSE

\* ARE DISCLAIMED. IN NO EVENT SHALL THE COPYRIGHT OWNER OR CONTRIBUTORS BE

 \* LIABLE FOR ANY DIRECT, INDIRECT, INCIDENTAL, SPECIAL, EXEMPLARY, OR **CONSEQUENTIAL** 

 \* DAMAGES (INCLUDING, BUT NOT LIMITED TO, PROCUREMENT OF SUBSTITUTE GOODS OR SERVICES;

 \* LOSS OF USE, DATA, OR PROFITS; OR BUSINESS INTERRUPTION) HOWEVER CAUSED AND ON ANY

\* THEORY OF LIABILITY, WHETHER IN CONTRACT, STRICT LIABILITY, OR TORT (INCLUDING

\* NEGLIGENCE OR OTHERWISE) ARISING IN ANY WAY OUT OF THE USE OF THIS SOFTWARE,

\* EVEN IF ADVISED OF THE POSSIBILITY OF SUCH DAMAGE.

\*/

```
 If (STTT ("Demo of bug 131", TCLD, 0x83, W017))
 {
   SRMT ("m126")
   M126 ()
 }
```
FTTT()

### Found

in path(s):

\* /opt/cola/permits/1868535361\_1702636685.4725525/0/acpica-master-2-zip/acpicamaster/tests/aslts/src/runtime/collections/bdemo/ACPICA/0131/RUN.asl No license file was found, but licenses were detected in source scan.

/\*

\* Some or all of this work - Copyright (c) 2006 - 2021, Intel Corp.

\* All rights reserved.

\*

\* Redistribution and use in source and binary forms, with or without modification,

\* are permitted provided that the following conditions are met:

\*

\* Redistributions of source code must retain the above copyright notice,

\* this list of conditions and the following disclaimer.

\* Redistributions in binary form must reproduce the above copyright notice,

\* this list of conditions and the following disclaimer in the documentation

\* and/or other materials provided with the distribution.

\* Neither the name of Intel Corporation nor the names of its contributors

\* may be used to endorse or promote products derived from this software

\* without specific prior written permission.

\*

 \* THIS SOFTWARE IS PROVIDED BY THE COPYRIGHT HOLDERS AND CONTRIBUTORS "AS IS"

\* AND ANY EXPRESS OR IMPLIED WARRANTIES, INCLUDING, BUT NOT LIMITED TO, THE

\* IMPLIED WARRANTIES OF MERCHANTABILITY AND FITNESS FOR A PARTICULAR PURPOSE

\* ARE DISCLAIMED. IN NO EVENT SHALL THE COPYRIGHT OWNER OR CONTRIBUTORS BE

 \* LIABLE FOR ANY DIRECT, INDIRECT, INCIDENTAL, SPECIAL, EXEMPLARY, OR CONSEQUENTIAL

 \* DAMAGES (INCLUDING, BUT NOT LIMITED TO, PROCUREMENT OF SUBSTITUTE GOODS OR SERVICES;

 \* LOSS OF USE, DATA, OR PROFITS; OR BUSINESS INTERRUPTION) HOWEVER CAUSED AND ON ANY

\* THEORY OF LIABILITY, WHETHER IN CONTRACT, STRICT LIABILITY, OR TORT (INCLUDING

\* NEGLIGENCE OR OTHERWISE) ARISING IN ANY WAY OUT OF THE USE OF THIS SOFTWARE,

\* EVEN IF ADVISED OF THE POSSIBILITY OF SUCH DAMAGE.

```
 */
```
/\*

\* Bug 201:

\*

\* SUMMARY: Many Outstanding allocations on ASLTS tests run

\*

\* Note: automate in future counting the number of Outstanding allocations

\* per-test and expect here zero which would mean success

of test.

\* Currently, always FAILURE.

\*/

Method (MFC1, 0, NotSerialized)

{

Debug  $=$  "To be investigated:"

 Debug = "many Outstanding allocations on Reference ASLTS test run and other ASLTS tests." ERR (\_\_METHOD\_\_, ZFFF, \_\_LINE\_\_, 0x00, 0x00, 0x00, 0x00)

}

Found in path(s):

\* /opt/cola/permits/1868535361\_1702636685.4725525/0/acpica-master-2-zip/acpicamaster/tests/aslts/src/runtime/collections/bdemo/ACPICA/0201\_OUTSTAND\_ALLOC/DECL.asl No license file was found, but licenses were detected in source scan.

/\*

\* Some or all of this work - Copyright (c) 2006 - 2021, Intel Corp.

\* All rights reserved.

\*

\* Redistribution and use in source and binary forms, with or without modification,

\* are permitted provided that the following conditions are met:

\*

\* Redistributions of source code must retain the above copyright notice,

\* this list of conditions and the following disclaimer.

\* Redistributions in binary form must reproduce the above copyright notice,

\* this list of conditions and the following disclaimer in the documentation

\* and/or other materials provided with the distribution.

\* Neither the name of Intel Corporation nor the names of its contributors

\* may be used to endorse or promote products derived from this software

\* without specific prior written permission.

\*

\* THIS SOFTWARE IS PROVIDED BY THE COPYRIGHT HOLDERS AND CONTRIBUTORS "AS IS"

\* AND ANY EXPRESS OR IMPLIED WARRANTIES, INCLUDING, BUT NOT

LIMITED TO, THE

\* IMPLIED WARRANTIES OF MERCHANTABILITY AND FITNESS FOR A PARTICULAR PURPOSE

\* ARE DISCLAIMED. IN NO EVENT SHALL THE COPYRIGHT OWNER OR CONTRIBUTORS BE

\* LIABLE FOR ANY DIRECT, INDIRECT, INCIDENTAL, SPECIAL, EXEMPLARY, OR CONSEQUENTIAL

\* DAMAGES (INCLUDING, BUT NOT LIMITED TO, PROCUREMENT OF SUBSTITUTE GOODS OR SERVICES;

\* LOSS OF USE, DATA, OR PROFITS; OR BUSINESS INTERRUPTION) HOWEVER CAUSED AND ON ANY

\* THEORY OF LIABILITY, WHETHER IN CONTRACT, STRICT LIABILITY, OR TORT (INCLUDING

\* NEGLIGENCE OR OTHERWISE) ARISING IN ANY WAY OUT OF THE USE OF THIS SOFTWARE,

\* EVEN IF ADVISED OF THE POSSIBILITY OF SUCH DAMAGE.

\*/

DefinitionBlock( "B186.aml", // Output filename "DSDT", // Signature 0x02, // DSDT Revision "Intel", // OEMID "Many", // TABLE ID 0x00000001 // OEM Revision ) {

 // All declarations Include("../../../../../runtime/cntl/DECL\_5UP.asl") Include("../../../../../runtime/collections/bdemo/ACPICA/0186/DECL.asl")

```
	Method(MAIN)
```
{

 // Initialization STRT(0)

 // Run verification methods Include("../../../../../runtime/collections/bdemo/ACPICA/0186/RUN.asl")

```
		// Final actions
		Store(FNSH(), Local7)
```

```
		return (Local7)
	}
}
```
Found in path(s):

\* /opt/cola/permits/1868535361\_1702636685.4725525/0/acpica-master-2-zip/acpicamaster/tests/aslts/src/runtime/collections/bdemo/ACPICA/0186/MAIN.asl No license file was found, but licenses were detected in source scan.

/\*

```
* Some or all of this work - Copyright (c) 2006 - 2021, Intel Corp.
```

```
* All rights reserved.
```
\*

\* Redistribution and use in source and binary forms, with or without modification,

\* are permitted provided that the following conditions are met:

\*

- \* Redistributions of source code must retain the above copyright notice,
- \* this list of conditions and the following disclaimer.
- \* Redistributions in binary form must reproduce the above copyright notice,
- \* this list of conditions and the following disclaimer in the documentation
- \* and/or other materials provided with the distribution.

\* Neither the name of Intel Corporation nor the names of its contributors

\* may be used to endorse or promote products derived from this software

\* without specific prior written permission.

\*

\* THIS SOFTWARE IS PROVIDED BY THE COPYRIGHT HOLDERS AND CONTRIBUTORS "AS IS" \* AND ANY EXPRESS OR IMPLIED WARRANTIES, INCLUDING, BUT NOT

LIMITED TO, THE

\* IMPLIED WARRANTIES OF MERCHANTABILITY AND FITNESS FOR A PARTICULAR PURPOSE \* ARE DISCLAIMED. IN NO EVENT SHALL THE COPYRIGHT OWNER OR CONTRIBUTORS BE \* LIABLE FOR ANY DIRECT, INDIRECT, INCIDENTAL, SPECIAL, EXEMPLARY, OR CONSEQUENTIAL \* DAMAGES (INCLUDING, BUT NOT LIMITED TO, PROCUREMENT OF SUBSTITUTE GOODS OR SERVICES;

\* LOSS OF USE, DATA, OR PROFITS; OR BUSINESS INTERRUPTION) HOWEVER CAUSED AND ON ANY

\* THEORY OF LIABILITY, WHETHER IN CONTRACT, STRICT LIABILITY, OR TORT (INCLUDING \* NEGLIGENCE OR OTHERWISE) ARISING IN ANY WAY OUT OF THE USE OF THIS SOFTWARE, \* EVEN IF ADVISED OF THE POSSIBILITY OF SUCH DAMAGE. \*/

### /\*

\* Bug 0083:

```
*
```
\* SUMMARY: No exception on DerefOf of an arbitrary Source

\*/

 Method(me34,, Serialized)

 {

 Event(e000) Mutex(mx00, 0) ThermalZone(tz00) {} Processor(pr00, 0, 0xFFFFFFFF, 0) {} PowerResource(pw00, 1, 0) {Method(mmmm){return (0)}} OperationRegion(r000, SystemMemory, 0x100, 0x100)

 Name(b9Z0, Buffer() {0xb0,0xb1,0xb2,0xb3,0xb4}) OperationRegion(r9Z0, SystemMemory, 0x100, 0x100)

 CreateField(b9Z0, 0, 8, bf90) Field(r9Z0, ByteAcc, NoLock, Preserve) {f900,8,f901,8,f902,8,f903,8} BankField(r9Z0, f901, 0, ByteAcc, NoLock, Preserve) {bn90,4} IndexField(f902, f903, ByteAcc, NoLock, Preserve) {if90,8,if91,8}

 Device(d000) {} Name(i000, 0x89abcdef) Name(b000, Buffer() {1,2,3,4}) Name(p000, Package() {1,2,3,4}) /\* \* Derefof(0x89abcdef) \* Invalid type ^ ([Integer] found, DerefOf operator requires [String|Reference]) \*/

 // Expected exception for each DerefOf below

 CH03("", 0, 0x000, \_\_LINE\_\_, 0) Store(DerefOf(i000), Local0) CH04("", 0, 0xff, 0, \_\_LINE\_\_, 0, 0)

 CH03("", 0, 0x000, \_\_LINE\_\_, 0) Store(DerefOf(b000), Local0) CH04("", 0, 0xff, 0, \_\_LINE\_\_, 0, 0)

 CH03("", 0, 0x000, \_\_LINE\_\_, 0) Store(DerefOf(p000), Local0) CH04("", 0, 0xff, 0, \_\_LINE\_\_, 0, 0)

 CH03("", 0, 0x000, \_\_LINE\_\_, 0) Store(DerefOf(d000), Local0) CH04("", 0, 0xff, 0, \_\_LINE\_\_, 0, 0)

 CH03("", 0, 0x000, \_\_LINE\_\_, 0) Store(DerefOf(e000), Local0) CH04("", 0, 0xff, 0, \_\_LINE\_\_, 0, 0)

 CH03("", 0, 0x000, \_\_LINE\_\_, 0) Store(DerefOf(mx00), Local0) CH04("", 0, 0xff, 0, \_\_LINE\_\_, 0, 0)

 CH03("", 0, 0x000, \_\_LINE\_\_, 0) Store(DerefOf(tz00), Local0) CH04("", 0, 0xff, 0, \_\_LINE\_\_, 0, 0)

 CH03("", 0, 0x000, \_\_LINE\_\_, 0) Store(DerefOf(pr00), Local0)  $CH04("", 0, 0xff, 0, LINE, 0, 0)$ 

CH03("", 0, 0x000, LINE, 0) Store(DerefOf(pw00), Local0) CH04("", 0, 0xff, 0, \_\_LINE\_\_, 0, 0)

 CH03("", 0, 0x000, \_\_LINE\_\_, 0) Store(DerefOf(r000), Local0)

 CH03("", 0, 0x000, \_\_LINE\_\_, 0) Store(DerefOf(bf90), Local0) CH04("", 0, 0xff, 0, \_\_LINE\_\_, 0, 0)

 CH03("", 0, 0x000, \_\_LINE\_\_, 0) Store(DerefOf(f900), Local0) CH04("", 0, 0xff, 0, \_\_LINE\_\_, 0, 0)

 CH03("", 0, 0x000, \_\_LINE\_\_, 0) Store(DerefOf(f901), Local0) CH04("", 0, 0xff, 0, \_\_LINE\_\_, 0, 0)

 CH03("", 0, 0x000, \_\_LINE\_\_, 0) Store(DerefOf(f902), Local0) CH04("", 0, 0xff, 0, \_\_LINE\_\_, 0, 0)

 $CH03("", 0, 0x000, LINE, 0)$  Store(DerefOf(f903), Local0) CH04("", 0, 0xff, 0, \_\_LINE\_\_, 0, 0)

 CH03("", 0, 0x000, \_\_LINE\_\_, 0) Store(DerefOf(bn90), Local0) CH04("", 0, 0xff, 0, \_\_LINE\_\_, 0, 0)

 CH03("", 0, 0x000, \_\_LINE\_\_, 0) Store(DerefOf(if90), Local0) CH04("", 0, 0xff, 0, \_\_LINE\_\_, 0, 0)

 CH03("", 0, 0x000, \_\_LINE\_\_, 0) Store(DerefOf(if91), Local0) CH04("", 0, 0xff, 0, \_\_LINE\_\_, 0, 0)

 // And so on.. }

Found in path(s):

\* /opt/cola/permits/1868535361\_1702636685.4725525/0/acpica-master-2-zip/acpicamaster/tests/aslts/src/runtime/collections/bdemo/ACPICA/0083/DECL.asl No license file was found, but licenses were detected in source scan.

/\*

\* Some or all of this work - Copyright (c) 2006 - 2021, Intel Corp.

\* All rights reserved.

- \*
- \* Redistribution and use in source and binary forms, with or without modification,
- \* are permitted provided that the following conditions are met:
- \*

\* Redistributions of source code must retain the above copyright notice,

- \* this list of conditions and the following disclaimer.
- \* Redistributions in binary form must reproduce the above copyright notice,
- \* this list of conditions and the following disclaimer in the documentation
- \* and/or other materials provided with the distribution.
- \* Neither the name of Intel Corporation nor the names of its contributors
- \* may be used to endorse or promote products derived from this software
- \* without specific prior written permission.
- \*

\* THIS SOFTWARE IS PROVIDED BY THE COPYRIGHT HOLDERS AND CONTRIBUTORS "AS IS" \* AND ANY EXPRESS OR IMPLIED WARRANTIES, INCLUDING, BUT NOT LIMITED TO, THE

\* IMPLIED WARRANTIES OF MERCHANTABILITY AND FITNESS FOR A PARTICULAR PURPOSE

\* ARE DISCLAIMED. IN NO EVENT SHALL THE COPYRIGHT OWNER OR CONTRIBUTORS BE

\* LIABLE FOR ANY DIRECT, INDIRECT, INCIDENTAL, SPECIAL, EXEMPLARY, OR CONSEQUENTIAL \* DAMAGES (INCLUDING, BUT NOT LIMITED TO, PROCUREMENT OF SUBSTITUTE GOODS OR SERVICES;

\* LOSS OF USE, DATA, OR PROFITS; OR BUSINESS INTERRUPTION) HOWEVER CAUSED AND ON ANY

\* THEORY OF LIABILITY, WHETHER IN CONTRACT, STRICT LIABILITY, OR TORT (INCLUDING \* NEGLIGENCE OR OTHERWISE) ARISING IN ANY WAY OUT OF THE USE OF THIS SOFTWARE, \* EVEN IF ADVISED OF THE POSSIBILITY OF SUCH DAMAGE. \*/

## Store("COLLECTION: all tests of Source Operand", Debug)

Include("../../../../../../runtime/collections/complex/operand/tests/oconst/RUN.asl") Include("../../../../../../runtime/collections/complex/operand/tests/onamedglob/RUN.asl") Include("../../../../../../runtime/collections/complex/operand/tests/onamedloc/RUN.asl") Include("../../../../../../runtime/collections/complex/operand/tests/opackageel/RUN.asl") Include("../../../../../../runtime/collections/complex/operand/tests/oreftonamed/RUN.asl") Include("../../../../../../runtime/collections/complex/operand/tests/oarg/RUN.asl") Include("../../../../../../runtime/collections/complex/operand/tests/olocal/RUN.asl") Include("../../../../../../runtime/collections/complex/operand/tests/oreturn/RUN.asl") Include("../../../../../../runtime/collections/complex/operand/tests/oreftopackageel/RUN.asl") Include("../../../../../../runtime/collections/complex/operand/tests/oconversion/RUN.asl")

### Found

in path(s):

\* /opt/cola/permits/1868535361\_1702636685.4725525/0/acpica-master-2-zip/acpicamaster/tests/aslts/src/runtime/collections/complex/operand/tests/FULL/RUN.asl No license file was found, but licenses were detected in source scan.

/\*

- \* Some or all of this work Copyright (c) 2006 2021, Intel Corp.
- \* All rights reserved.

\*

- \* Redistribution and use in source and binary forms, with or without modification,
- \* are permitted provided that the following conditions are met:

\*

- \* Redistributions of source code must retain the above copyright notice,
- \* this list of conditions and the following disclaimer.
- \* Redistributions in binary form must reproduce the above copyright notice,
- \* this list of conditions and the following disclaimer in the documentation
- \* and/or other materials provided with the distribution.
- \* Neither the name of Intel Corporation nor the names of its contributors
- \* may be used to endorse or promote products derived from this software
- \* without specific prior written permission.

\*

- \* THIS SOFTWARE IS PROVIDED BY THE COPYRIGHT HOLDERS AND CONTRIBUTORS "AS IS"
- \* AND ANY EXPRESS OR IMPLIED WARRANTIES, INCLUDING, BUT NOT LIMITED TO, THE
- \* IMPLIED WARRANTIES OF MERCHANTABILITY AND FITNESS FOR A PARTICULAR PURPOSE
- \* ARE DISCLAIMED. IN NO EVENT SHALL THE COPYRIGHT OWNER OR CONTRIBUTORS BE
- \* LIABLE FOR ANY DIRECT, INDIRECT, INCIDENTAL, SPECIAL, EXEMPLARY, OR CONSEQUENTIAL
- \* DAMAGES (INCLUDING, BUT NOT LIMITED TO, PROCUREMENT OF SUBSTITUTE GOODS OR SERVICES;
- \* LOSS OF USE, DATA, OR PROFITS; OR BUSINESS INTERRUPTION) HOWEVER CAUSED AND ON ANY
- \* THEORY OF LIABILITY, WHETHER IN CONTRACT, STRICT LIABILITY, OR TORT (INCLUDING \* NEGLIGENCE OR OTHERWISE) ARISING IN ANY WAY OUT OF THE USE OF THIS SOFTWARE,
- \* EVEN IF ADVISED OF THE POSSIBILITY OF SUCH DAMAGE.

\*/

- /\*
- \* Check self-references

\*

- \* 0xE Outstanding allocations because of
- \* AcpiExec doesn't run the unload of the table have been processed.
- \* All they are caused by call to SRMT Method.
- \*
- \* Outstanding: 0xE allocations after execution.

```
*/
```
Method(mfcb,, Serialized)

{

 Name(p000, Package(16) {})

Name(num, 8) // half-size of Package Name(i000, 0xabcd0000) // value of the first element of Package

#### $/* 1 */$

 Store(Index(p000, 0), Index(p000, 8)) Store(Index(p000, 1), Index(p000, 9)) Store(Index(p000, 2), Index(p000, 10)) Store(Index(p000, 3), Index(p000, 11)) Store(Index(p000, 4), Index(p000, 12)) Store(Index(p000, 5), Index(p000, 13)) Store(Index(p000, 6), Index(p000, 14)) Store(Index(p000, 7), Index(p000, 15)) mfc7(p000, 0, num, i000) mfcc(p000, num, num, i000, 0, 0x003)

 /\* 2 \*/

 mfcd(p000, 0, num, 0) Store(Index(p000, 0), Index(p000, 8)) Store(Index(p000, 0), Index(p000, 9)) Store(Index(p000, 0), Index(p000, 10)) Store(Index(p000, 0), Index(p000, 11)) Store(Index(p000, 0), Index(p000, 12)) Store(Index(p000, 0), Index(p000, 13)) Store(Index(p000, 0), Index(p000, 14)) Store(Index(p000, 0), Index(p000, 15)) Store(0xabcd0100, i000) Store(i000, Index(p000, 0)) mfce(p000, num, num, i000, 0, 0x004)

 /\* 3 \*/

 mfcd(p000, 0, num, 0) mfc7(p000, 0, num, 0xabcd0200) Store(Index(p000, 0), Index(p000, 8)) Store(Index(p000, 1), Index(p000, 8)) Store(Index(p000, 2), Index(p000, 8)) Store(Index(p000, 3), Index(p000, 8)) Store(Index(p000, 4), Index(p000, 8)) Store(Index(p000, 5), Index(p000, 8)) Store(Index(p000, 6), Index(p000, 8)) Store(Index(p000, 7), Index(p000, 8)) mfce(p000, num, 1, 0xabcd0207, 0, 0x005)

 $/* 4*/$ 

 mfcd(p000, 0, num, 0) mfc7(p000, 0, num, 0xabcd0300) Store(Index(p000, 1), Index(p000, 8))

```
	Store(Index(p000, 1), Index(p000, 8))
	Store(Index(p000, 1), Index(p000, 8))
	Store(Index(p000, 1), Index(p000, 8))
	Store(Index(p000, 1), Index(p000, 8))
	Store(Index(p000, 1), Index(p000, 8))
	Store(Index(p000, 1), Index(p000, 8))
	Store(Index(p000, 1), Index(p000, 8))
	mfce(p000, num, 1, 0xabcd0301, 0, 0x006)
}
/*
* LocalX involved
*/
Method(mfcf,, Serialized)
{
	Name(p000, Package(16) {})
	Store(Index(p000, 0), Local0)
	Store(Local0, Index(p000, 1))
	Store(0xabcd0000, Index(p000, 0))
	Store(Index(p000, 1), Local0)
	Store(DerefOf(Local0), Local1)
	Store(DerefOf(Local1),
 Local0)
	if (LNotEqual(Local0, 0xabcd0000)) {
 		err("", zFFF, __LINE__, 0, 0, Local0, 0xabcd0000)
	}
}
/*
* One-directional list of references
*/
Method(mfd0,, Serialized)
{
Name(sz, 16) \frac{1}{10} full size of Package
Name(num, 0) // half-size of Package
Name(p000, Package(sz) {})
Name(p001, Package(sz) \{\}\Name(p002, Package(sz) \{\}\Name(p003, Package(sz) {})
Name(p004, Package(sz) \{\}\Name(p005, Package(sz) {})
Name(p006, Package(sz) \{\}\Name(p007, Package(sz) {})
	Name(i000, 0xabcd0000)
```

```
	Name(i001, 0xabcd0100)
	Name(i002, 0xabcd0200)
	Name(i003, 0xabcd0300)
	Name(i004, 0xabcd0400)
	Name(i005, 0xabcd0500)
	Name(i006, 0xabcd0600)
	Name(i007, 0xabcd0700)
```
 Divide(sz, 2, Local0, num)

 /\* Initializing Packages with monotone increasing Integers \*/

 mfc7(p000, 0, sz, i000) mfc7(p001, 0, sz, i001) mfc7(p002, 0, sz, i002) mfc7(p003, 0, sz, i003) mfc7(p004, 0, sz, i004) mfc7(p005, 0, sz, i005) mfc7(p006, 0, sz, i006) mfc7(p007, 0, sz, i007)

 /\* Initializing the Package with IRefs \*/

 mfc8(p000, p001, 0, num, num, 0, 0) mfc8(p001, p002, 0, num, num, 0, 0) mfc8(p002, p003, 0, num, num, 0, 0) mfc8(p003, p004, 0, num, num, 0, 0) mfc8(p004, p005, 0, num, num, 0, 0) mfc8(p005, p006, 0, num, num, 0, 0) mfc8(p006, p007, 0, num, num, 0, 0)

 /\* Verifying access to the first parts of Packages through the IRefs \*/

```
	mfcc(p001, num, num, i000, 0, 0x008)
	mfcc(p002, num, num, i001, 0, 0x009)
	mfcc(p003, num, num, i002, 0, 0x00a)
	mfcc(p004, num, num, i003, 0, 0x00b)
	mfcc(p005, num, num, i004, 0, 0x00c)
	mfcc(p006, num, num, i005, 0, 0x00d)
	mfcc(p007, num, num, i006, 0, 0x00e)
}
/*
* 0-Ring of references
```

```
*/
Method(mfd1,, Serialized)
{
```
Name(sz, 16)  $\frac{1}{10}$  full size of Package Name(num, 0) // half-size of Package

Name(p000, Package(sz) {}) Name(p001, Package(sz) {}) Name(p002, Package(sz) {}) Name(p003, Package(sz) {}) Name(p004, Package(sz) {}) Name(p005, Package(sz) {}) Name(p006, Package(sz) {}) Name(p007, Package(sz) {})

```
	Name(i000, 0xabcd0000)
	Name(i001,
 0xabcd0100)
	Name(i002, 0xabcd0200)
	Name(i003, 0xabcd0300)
	Name(i004, 0xabcd0400)
	Name(i005, 0xabcd0500)
	Name(i006, 0xabcd0600)
	Name(i007, 0xabcd0700)
```
 Divide(sz, 2, Local0, num)

 /\* Initializing Packages with monotone increasing Integers \*/

 mfc7(p000, 0, sz, i000) mfc7(p001, 0, sz, i001) mfc7(p002, 0, sz, i002) mfc7(p003, 0, sz, i003) mfc7(p004, 0, sz, i004) mfc7(p005, 0, sz, i005) mfc7(p006, 0, sz, i006) mfc7(p007, 0, sz, i007)

 /\* Initializing the Package with IRefs \*/

```
	mfc8(p000, p001, 0, num, num, 0, 0)
	mfc8(p001, p002, 0, num, num, 0, 0)
	mfc8(p002, p003, 0, num, num, 0, 0)
	mfc8(p003, p004, 0, num, num, 0, 0)
	mfc8(p004, p005, 0, num, num, 0, 0)
	mfc8(p005, p006, 0, num, num, 0, 0)
	mfc8(p006, p007, 0, num, num, 0, 0)
	mfc8(p007, p000, 0, num, num, 0, 0)
```
 /\* Verifying access to the first parts of Packages through the IRefs \*/

```
	mfcc(p001, num, num, i000, 0, 0x00f)
	mfcc(p002, num, num, i001, 0, 0x010)
	mfcc(p003, num, num, i002, 0, 0x011)
	mfcc(p004,
 num, num, i003, 0, 0x012)
	mfcc(p005, num, num, i004, 0, 0x013)
	mfcc(p006, num, num, i005, 0, 0x014)
	mfcc(p007, num, num, i006, 0, 0x015)
	mfcc(p000, num, num, i007, 0, 0x016)
}
```

```
/*
* 9-Ring of references
*/
Method(mfd2,, Serialized)
{
Name(sz, 16) \frac{1}{10} full size of Package
Name(num, 0) // half-size of Package
```

```
Name(p000, Package(sz) {})
Name(p001, Package(sz) {})
Name(p002, Package(sz) {})
Name(p003, Package(sz) {})
Name(p004, Package(sz) {})
Name(p005, Package(sz) {})
Name(p006, Package(sz) {})
Name(p007, Package(sz) {})
```

```
	Name(i000, 0xabcd0000)
	Name(i001, 0xabcd0100)
	Name(i002, 0xabcd0200)
	Name(i003, 0xabcd0300)
	Name(i004, 0xabcd0400)
	Name(i005, 0xabcd0500)
	Name(i006, 0xabcd0600)
	Name(i007, 0xabcd0700)
```
 Divide(sz, 2, Local0, num)

 /\* Initializing Packages with monotone increasing Integers \*/

 mfc7(p000, 0, sz, i000) mfc7(p001, 0, sz, i001) mfc7(p002, 0, sz, i002) mfc7(p003, 0, sz, i003) mfc7(p004, 0, sz, i004) mfc7(p005, 0, sz, i005) mfc7(p006, 0,

 sz, i006) mfc7(p007, 0, sz, i007)

```
	/* Initializing the Package with IRefs */
```
 mfc8(p000, p001, 0, num, num, 0, 0) mfc8(p001, p002, 0, num, num, 0, 0) mfc8(p002, p003, 0, num, num, 0, 0) mfc8(p003, p000, 0, num, num, 0, 0)

 mfc8(p003, p004, 0, num, num, 0, 0) mfc8(p004, p005, 0, num, num, 0, 0) mfc8(p005, p006, 0, num, num, 0, 0) mfc8(p006, p007, 0, num, num, 0, 0)

 /\* Verifying access to the first parts of Packages through the IRefs \*/

 mfcc(p001, num, num, i000, 0, 0x017) mfcc(p002, num, num, i001, 0, 0x018) mfcc(p003, num, num, i002, 0, 0x019) mfcc(p000, num, num, i003, 0, 0x01a)

 mfcc(p004, num, num, i003, 0, 0x01b) mfcc(p005, num, num, i004, 0, 0x01c) mfcc(p006, num, num, i005, 0, 0x01d) mfcc(p007, num, num, i006, 0, 0x01e) }

/\* \* Bush of references \*/ Method(mfd3,, Serialized) { Name(sz, 16)  $\frac{1}{10}$  full size of Package Name(num, 0) // half-size of Package

```
Name(p000, Package(sz) {})
Name(p001, Package(sz) {})
Name(p002, Package(sz) {})
	Name(p003, Package(sz)
 {})
Name(p004, Package(sz) \{\})Name(p005, Package(sz) \{\}\Name(p006, Package(sz) {})
Name(p007, Package(sz) \{\}\Name(p008, Package(sz) {})
```
 Name(i000, 0xabcd0000)

 Name(i001, 0xabcd0100) Name(i002, 0xabcd0200) Name(i003, 0xabcd0300) Name(i004, 0xabcd0400) Name(i005, 0xabcd0500) Name(i006, 0xabcd0600) Name(i007, 0xabcd0700) Name(i008, 0xabcd0800)

 Divide(sz, 2, Local0, num)

 /\* Initializing Packages with monotone increasing Integers \*/

 mfc7(p000, 0, sz, i000) mfc7(p001, 0, sz, i001) mfc7(p002, 0, sz, i002) mfc7(p003, 0, sz, i003) mfc7(p004, 0, sz, i004) mfc7(p005, 0, sz, i005) mfc7(p006, 0, sz, i006) mfc7(p007, 0, sz, i007) mfc7(p008, 0, sz, i008)

 /\* Initializing the Package with IRefs \*/

 mfc8(p005, p005, 0, num, num, 0, 0)

 mfc8(p005, p000, 0, num, num, 0, 0) mfc8(p000, p001, 0, num, num, 0, 0)

 mfc8(p005, p002, 0, num, num, 0, 0) mfc8(p002, p003, 0, num, num, 0, 0)

 mfc8(p005, p004, 0, num, num, 0, 0) mfc8(p004, p006, 0, num, num, 0, 0)

 mfc8(p005, p007, 0, num, num, 0, 0) mfc8(p007, p008, 0, num, num, 0, 0)

 /\* Do self-references repeatedly \*/

 mfc8(p005, p005, 0, num, num, 0, 0) mfc8(p005, p005, 0, num, num, 0, 0) mfc8(p005, p005, 0, num, num, 0, 0) mfc8(p005, p005, 0, num, num, 0, 0) mfc8(p005, p005, 0, num, num, 0, 0)  /\* Verifying access to the first parts of Packages through the IRefs \*/

```
	mfcc(p005, num, num, i005, 0, 0x01f)
	mfcc(p000, num, num, i005, 0, 0x020)
	mfcc(p001, num, num, i000, 0, 0x021)
	mfcc(p002, num, num, i005, 0, 0x022)
	mfcc(p003, num, num, i002, 0, 0x023)
	mfcc(p004, num, num, i005, 0, 0x024)
	mfcc(p006, num, num, i004, 0, 0x025)
	mfcc(p007, num, num, i005, 0, 0x026)
	mfcc(p008, num, num, i007, 0, 0x027)
}
```

```
/*
* Two-directional list of references
*/
Method(mfd4,, Serialized)
{
Name(sz, 16) \frac{1}{10} full size of Package
Name(nm2, 0) // half-size of Package
Name(nm4, 0) \frac{1}{\theta} one fourth of size of Package
Name(nm34, 0) // three fourth of size of Package
```

```
Name(p000, Package(sz) {})
	Name(p001, Package(sz)
 {})
Name(p002, Package(sz) {})
Name(p003, Package(sz) {})
Name(p004, Package(sz) {})
Name(p005, Package(sz) {})
Name(p006, Package(sz) {})
Name(p007, Package(sz) {})
```

```
	Name(i000, 0xabcd0000)
	Name(i001, 0xabcd0100)
	Name(i002, 0xabcd0200)
	Name(i003, 0xabcd0300)
	Name(i004, 0xabcd0400)
	Name(i005, 0xabcd0500)
	Name(i006, 0xabcd0600)
	Name(i007, 0xabcd0700)
```
 Divide(sz, 2, Local0, nm2) Divide(sz, 4, Local0, nm4) Add(nm2, nm4, nm34)

 /\* Initializing Packages with monotone increasing Integers \*/

 mfc7(p000, 0, sz, i000) mfc7(p001, 0, sz, i001) mfc7(p002, 0, sz, i002) mfc7(p003, 0, sz, i003) mfc7(p004, 0, sz, i004) mfc7(p005, 0, sz, i005) mfc7(p006, 0, sz, i006) mfc7(p007, 0, sz, i007)

```
	/* Initializing the Package with IRefs */
```

```
	mfc8(p000, p001, 0, nm2, nm4, 0, 0)
	mfc8(p001, p002, 0, nm2, nm4, 0, 0)
	mfc8(p002, p003, 0, nm2, nm4, 0, 0)
	mfc8(p003, p004, 0, nm2, nm4, 0, 0)
	mfc8(p004, p005, 0, nm2, nm4, 0, 0)
	mfc8(p005, p006, 0, nm2, nm4, 0, 0)
	mfc8(p006, p007,
 0, nm2, nm4, 0, 0)
```

```
	mfc8(p007, p006, nm4, nm34, nm4, 0, 0)
	mfc8(p006, p005, nm4, nm34, nm4, 0, 0)
	mfc8(p005, p004, nm4, nm34, nm4, 0, 0)
	mfc8(p004, p003, nm4, nm34, nm4, 0, 0)
	mfc8(p003, p002, nm4, nm34, nm4, 0, 0)
	mfc8(p002, p001, nm4, nm34, nm4, 0, 0)
	mfc8(p001, p000, nm4, nm34, nm4, 0, 0)
```
 /\* Verifying access to the first parts of Packages through the IRefs \*/

 mfcc(p001, nm2, nm4, i000, 0, 0x028) mfcc(p002, nm2, nm4, i001, 0, 0x029) mfcc(p003, nm2, nm4, i002, 0, 0x02a) mfcc(p004, nm2, nm4, i003, 0, 0x02b) mfcc(p005, nm2, nm4, i004, 0, 0x02c) mfcc(p006, nm2, nm4, i005, 0, 0x02d) mfcc(p007, nm2, nm4, i006, 0, 0x02e)

 Add(i007, nm4, i007) Add(i006, nm4, i006) Add(i005, nm4, i005) Add(i004, nm4, i004) Add(i003, nm4, i003) Add(i002, nm4, i002) Add(i001, nm4, i001)

 mfcc(p006, nm34, nm4, i007, 0, 0x02f) mfcc(p005, nm34, nm4, i006, 0, 0x030)

```
	mfcc(p004, nm34, nm4, i005, 0, 0x031)
	mfcc(p003, nm34, nm4, i004, 0, 0x032)
	mfcc(p002, nm34, nm4, i003, 0, 0x033)
	mfcc(p001,
 nm34, nm4, i002, 0, 0x034)
	mfcc(p000, nm34, nm4, i001, 0, 0x035)
}
```
/\* \* Ring of two-directional references \*/ Method(mfd5,, Serialized) { Name(sz, 16)  $\frac{1}{10}$  full size of Package Name(nm2, 0) // half-size of Package Name(nm4, 0)  $\frac{1}{\theta}$  one fourth of size of Package Name(nm34, 0)  $\text{/}$  three fourth of size of Package

Name(p000, Package(sz) {}) Name(p001, Package(sz) {}) Name(p002, Package(sz) {}) Name(p003, Package(sz) {}) Name(p004, Package(sz) {}) Name(p005, Package(sz) {}) Name(p006, Package(sz) {}) Name(p007, Package(sz) {})

 Name(i000, 0xabcd0000) Name(i001, 0xabcd0100) Name(i002, 0xabcd0200) Name(i003, 0xabcd0300) Name(i004, 0xabcd0400) Name(i005, 0xabcd0500) Name(i006, 0xabcd0600) Name(i007, 0xabcd0700)

 Divide(sz, 2, Local0, nm2) Divide(sz, 4, Local0, nm4) Add(nm2, nm4, nm34)

 /\* Initializing Packages with monotone increasing Integers \*/

 mfc7(p000, 0, sz, i000) mfc7(p001, 0, sz, i001) mfc7(p002, 0, sz, i002) mfc7(p003, 0, sz, i003) mfc7(p004, 0, sz,

 i004) mfc7(p005, 0, sz, i005) mfc7(p006, 0, sz, i006) mfc7(p007, 0, sz, i007)

 /\* Initializing the Package with IRefs \*/

 mfc8(p000, p001, 0, nm2, nm4, 0, 0) mfc8(p001, p002, 0, nm2, nm4, 0, 0) mfc8(p002, p003, 0, nm2, nm4, 0, 0) mfc8(p003, p004, 0, nm2, nm4, 0, 0) mfc8(p004, p005, 0, nm2, nm4, 0, 0) mfc8(p005, p006, 0, nm2, nm4, 0, 0) mfc8(p006, p007, 0, nm2, nm4, 0, 0) mfc8(p007, p000, 0, nm2, nm4, 0, 0)

 mfc8(p007, p006, nm4, nm34, nm4, 0, 0) mfc8(p006, p005, nm4, nm34, nm4, 0, 0) mfc8(p005, p004, nm4, nm34, nm4, 0, 0) mfc8(p004, p003, nm4, nm34, nm4, 0, 0) mfc8(p003, p002, nm4, nm34, nm4, 0, 0) mfc8(p002, p001, nm4, nm34, nm4, 0, 0) mfc8(p001, p000, nm4, nm34, nm4, 0, 0) mfc8(p000, p007, nm4, nm34, nm4, 0, 0)

 /\* Verifying access to the first parts of Packages through the IRefs \*/

 mfcc(p001, nm2, nm4, i000, 0, 0x036) mfcc(p002, nm2, nm4, i001, 0, 0x037) mfcc(p003, nm2, nm4, i002, 0, 0x038) mfcc(p004, nm2, nm4, i003, 0, 0x039) mfcc(p005, nm2, nm4, i004, 0, 0x03a) mfcc(p006, nm2, nm4, i005, 0, 0x03b) mfcc(p007, nm2, nm4, i006, 0, 0x03c) mfcc(p000, nm2, nm4, i007, 0, 0x03d)

 Add(i007, nm4, i007) Add(i006, nm4, i006) Add(i005, nm4, i005) Add(i004, nm4, i004) Add(i003, nm4, i003) Add(i002, nm4, i002) Add(i001, nm4, i001) Add(i000, nm4, i000)

```
	mfcc(p006, nm34, nm4, i007, 0, 0x03e)
	mfcc(p005, nm34, nm4, i006, 0, 0x03f)
	mfcc(p004, nm34, nm4, i005, 0, 0x040)
	mfcc(p003, nm34, nm4, i004, 0, 0x041)
	mfcc(p002, nm34, nm4, i003, 0, 0x042)
	mfcc(p001, nm34, nm4, i002, 0, 0x043)
	mfcc(p000, nm34, nm4, i001, 0, 0x044)
	mfcc(p007, nm34, nm4, i000, 0, 0x045)
}
/*
* Web of references
*/
Method(mfd6,, Serialized)
{
Name(sz, 32) \frac{1}{\pi} full size of Package
Name(prt, 16) // number of different parts
Name(nm16, 0) \frac{1}{16} of size
Name(i1, 0) \frac{1}{16} of size
Name(i2, 0) // 2/16 of size
Name(i3, 0)	Name(i4, 0)
Name(i5, 0)	Name(i6, 0)
	Name(i8, 0)
	Name(i9, 0)
	Name(i10, 0)
	Name(i11, 0)
	Name(i12, 0)
	Name(i13, 0)
	Name(i14, 0)
	Name(p000,
Package(sz) {})
Name(p001, Package(sz) {})
Name(p002, Package(sz) {})
Name(p003, Package(sz) {})
Name(p004, Package(sz) {})
Name(p005, Package(sz) {})
Name(p006, Package(sz) \{\}\Name(p007, Package(sz) \{\}\	Name(i000, 0xabcd0000)
	Name(i001, 0xabcd0100)
	Name(i002, 0xabcd0200)
	Name(i003, 0xabcd0300)
	Name(i004, 0xabcd0400)
	Name(i005, 0xabcd0500)
```
Name(i006, 0xabcd0600) Name(i007, 0xabcd0700)

 Divide(sz, prt, Local0, nm16)

 Store(nm16, i1) Multiply(nm16, 2, i2) Multiply( $nm16, 3, i3$ ) Multiply(nm16, 4, i4) Multiply( $nm16, 5, i5$ ) Multiply(nm16, 6, i6) Multiply(nm16, 8, i8) Multiply(nm16, 9, i9) Multiply(nm16, 10, i10) Multiply(nm16, 11, i11) Multiply(nm16, 12, i12) Multiply(nm16, 13, i13) Multiply(nm16, 14, i14)

 /\* Initializing full Packages with monotone increasing Integers \*/

 mfc7(p000, 0, sz, i000) mfc7(p001, 0, sz, i001) mfc7(p002, 0, sz, i002) mfc7(p003, 0, sz, i003) mfc7(p004, 0, sz, i004) mfc7(p005, 0, sz, i005) mfc7(p006, 0, sz, i006) mfc7(p007, 0, sz, i007)

 /\* Initializing the Package with IRefs \*/

 /\* Generate two-directional ring of references \*/

 mfc8(p000, p001, 0, i8, nm16, 0, 0) mfc8(p001, p002, 0, i8, nm16, 0, 0) mfc8(p002, p003, 0, i8, nm16, 0, 0) mfc8(p003, p004, 0, i8, nm16, 0, 0) mfc8(p004, p005, 0, i8, nm16, 0, 0) mfc8(p005, p006, 0, i8, nm16, 0, 0) mfc8(p006, p007, 0, i8, nm16, 0, 0) mfc8(p007, p000, 0, i8, nm16, 0, 0)

 mfc8(p007, p006, i1, i9, nm16, 0, 0) mfc8(p006, p005, i1, i9, nm16, 0, 0) mfc8(p005, p004, i1, i9, nm16, 0, 0)

```
	mfc8(p004, p003, i1, i9, nm16, 0, 0)
	mfc8(p003, p002, i1, i9, nm16, 0, 0)
	mfc8(p002, p001, i1, i9, nm16, 0, 0)
	mfc8(p001, p000, i1, i9, nm16, 0, 0)
	mfc8(p000, p007, i1, i9, nm16, 0, 0)
	/*
```
 \* Join all other packages \* (two directions for each two points) \*/

 mfc8(p002, p000, i2, i10, nm16, 0, 0) mfc8(p003, p000, i3, i11, nm16, 0, 0) mfc8(p004, p000, i4, i12, nm16, 0, 0) mfc8(p005, p000, i5, i13, nm16, 0, 0) mfc8(p006, p000, i6, i14, nm16, 0, 0)

 mfc8(p003,

 p001, i3, i11, nm16, 0, 0) mfc8(p004, p001, i4, i12, nm16, 0, 0) mfc8(p005, p001, i5, i13, nm16, 0, 0) mfc8(p006, p001, i6, i14, nm16, 0, 0) mfc8(p007, p001, i2, i10, nm16, 0, 0)

 mfc8(p004, p002, i4, i12, nm16, 0, 0) mfc8(p005, p002, i5, i13, nm16, 0, 0) mfc8(p006, p002, i6, i14, nm16, 0, 0) mfc8(p007, p002, i2, i10, nm16, 0, 0) mfc8(p000, p002, i3, i11, nm16, 0, 0)

 mfc8(p005, p003, i5, i13, nm16, 0, 0) mfc8(p006, p003, i6, i14, nm16, 0, 0) mfc8(p007, p003, i2, i10, nm16, 0, 0) mfc8(p000, p003, i3, i11, nm16, 0, 0) mfc8(p001, p003, i4, i12, nm16, 0, 0)

 mfc8(p006, p004, i6, i14, nm16, 0, 0) mfc8(p007, p004, i2, i10, nm16, 0, 0) mfc8(p000, p004, i3, i11, nm16, 0, 0) mfc8(p001, p004, i4, i12, nm16, 0, 0) mfc8(p002, p004, i5, i13, nm16, 0, 0)

 mfc8(p007, p005, i2, i10, nm16, 0, 0) mfc8(p000, p005, i3, i11, nm16, 0, 0) mfc8(p001, p005, i4, i12, nm16, 0, 0) mfc8(p002, p005, i5, i13, nm16, 0, 0) mfc8(p003, p005, i6, i14, nm16, 0, 0)

```
	mfc8(p000, p006, i3, i11,
 nm16, 0, 0)
	mfc8(p001, p006, i4, i12, nm16, 0, 0)
	mfc8(p002, p006, i5, i13, nm16, 0, 0)
	mfc8(p003, p006, i6, i14, nm16, 0, 0)
	mfc8(p004, p006, i2, i10, nm16, 0, 0)
	mfc8(p001, p007, i4, i12, nm16, 0, 0)
	mfc8(p002, p007, i5, i13, nm16, 0, 0)
```
 mfc8(p003, p007, i6, i14, nm16, 0, 0) mfc8(p004, p007, i2, i10, nm16, 0, 0) mfc8(p005, p007, i3, i11, nm16, 0, 0)

 /\* Verifying access to Packages through the IRefs \*/

 /\* Two-directional ring of references \*/

 mfcc(p001, i8, nm16, i000, 0, 0x046) mfcc(p002, i8, nm16, i001, 0, 0x047) mfcc(p003, i8, nm16, i002, 0, 0x048) mfcc(p004, i8, nm16, i003, 0, 0x049) mfcc(p005, i8, nm16, i004, 0, 0x04a) mfcc(p006, i8, nm16, i005, 0, 0x04b) mfcc(p007, i8, nm16, i006, 0, 0x04c) mfcc(p000, i8, nm16, i007, 0, 0x04d)

 Add(i007, nm16, i007) Add(i006, nm16, i006) Add(i005, nm16, i005) Add(i004, nm16, i004) Add(i003, nm16, i003) Add(i002, nm16, i002) Add(i001, nm16, i001) Add(i000, nm16, i000)

 mfcc(p006, i9, nm16, i007, 0, 0x04e) mfcc(p005, i9, nm16, i006, 0, 0x04f) mfcc(p004, i9, nm16, i005, 0, 0x050) mfcc(p003, i9, nm16, i004, 0, 0x051) mfcc(p002, i9, nm16, i003, 0, 0x052) mfcc(p001, i9, nm16, i002, 0, 0x053) mfcc(p000, i9, nm16, i001, 0, 0x054) mfcc(p007, i9, nm16, i000, 0, 0x055)

 /\* Verify other references \*/

```
	Add(i007, nm16, i007)
	Add(i006, nm16, i006)
	Add(i005, nm16, i005)
	Add(i004, nm16, i004)
	Add(i003, nm16, i003)
	Add(i002, nm16, i002)
	Add(i001, nm16, i001)
	Add(i000, nm16, i000)
	mfcc(p000, i10, nm16, i002, 0, 0x056)
	mfcc(p001, i10, nm16, i007, 0, 0x057)
	mfcc(p002, i10, nm16, i007, 0, 0x058)
	mfcc(p003, i10, nm16, i007, 0, 0x059)
	mfcc(p004, i10, nm16, i007, 0, 0x05a)
	mfcc(p005, i10, nm16, i007, 0, 0x05b)
	mfcc(p006, i10, nm16, i004, 0, 0x05c)
	mfcc(p007, i10, nm16, i004, 0, 0x05d)
	Add(i007, nm16, i007)
	Add(i006, nm16, i006)
	Add(i005, nm16, i005)
	Add(i004, nm16, i004)
	Add(i003, nm16, i003)
	Add(i002, nm16, i002)
	Add(i001, nm16, i001)
	Add(i000, nm16, i000)
	mfcc(p000, i11, nm16, i003,
 0, 0x05e)
	mfcc(p001, i11, nm16, i003, 0, 0x05f)
	mfcc(p002, i11, nm16, i000, 0, 0x060)
	mfcc(p003, i11, nm16, i000, 0, 0x061)
	mfcc(p004, i11, nm16, i000, 0, 0x062)
	mfcc(p005, i11, nm16, i000, 0, 0x063)
	mfcc(p006, i11, nm16, i000, 0, 0x064)
	mfcc(p007, i11, nm16, i005, 0, 0x065)
	Add(i007, nm16, i007)
	Add(i006, nm16, i006)
	Add(i005, nm16, i005)
	Add(i004, nm16, i004)
```
 Add(i003, nm16, i003) Add(i002, nm16, i002) Add(i001, nm16, i001) Add(i000, nm16, i000)

 mfcc(p000, i12, nm16, i004, 0, 0x066) mfcc(p001, i12, nm16, i004, 0, 0x067)

```
	mfcc(p002, i12, nm16, i004, 0, 0x068)
	mfcc(p003, i12, nm16, i001, 0, 0x069)
	mfcc(p004, i12, nm16, i001, 0, 0x06a)
	mfcc(p005, i12, nm16, i001, 0, 0x06b)
	mfcc(p006, i12, nm16, i001, 0, 0x06c)
	mfcc(p007, i12, nm16, i001, 0, 0x06d)
	Add(i007, nm16, i007)
	Add(i006, nm16, i006)
	Add(i005, nm16, i005)
	Add(i004, nm16, i004)
	Add(i003, nm16, i003)
	Add(i002, nm16, i002)
	Add(i001, nm16, i001)
	Add(i000, nm16, i000)
	mfcc(p000, i13, nm16, i005, 0,
 0x06e)
	mfcc(p001, i13, nm16, i005, 0, 0x06f)
	mfcc(p002, i13, nm16, i005, 0, 0x070)
	mfcc(p003, i13, nm16, i005, 0, 0x071)
	mfcc(p004, i13, nm16, i002, 0, 0x072)
	mfcc(p005, i13, nm16, i002, 0, 0x073)
	mfcc(p006, i13, nm16, i002, 0, 0x074)
	mfcc(p007, i13, nm16, i002, 0, 0x075)
	Add(i007, nm16, i007)
	Add(i006, nm16, i006)
	Add(i005, nm16, i005)
	Add(i004, nm16, i004)
	Add(i003, nm16, i003)
	Add(i002, nm16, i002)
	Add(i001, nm16, i001)
	Add(i000, nm16, i000)
	mfcc(p000, i14, nm16, i006, 0, 0x076)
	mfcc(p001, i14, nm16, i006, 0, 0x077)
	mfcc(p002, i14, nm16, i006, 0, 0x078)
	mfcc(p003, i14, nm16, i006, 0, 0x079)
	mfcc(p004, i14, nm16, i006, 0, 0x07a)
	mfcc(p005, i14, nm16, i003, 0, 0x07b)
	mfcc(p006, i14, nm16, i003, 0, 0x07c)
	mfcc(p007, i14, nm16, i003, 0, 0x07d)
}
/*
* Extended Web of references
*/
```
Method(mfd7, 7, Serialized) { Name(lpN0, 0) Name(lpC0, 0)

Name(sz, 32)  $\frac{1}{\pi}$  full size of Package Name(prt,  $16$ ) // number of different parts Name(nm16, 0)  $\frac{1}{116}$  of size Name(i1, 0)  $// 1/16$  of size Name( $i2$ , 0) // 2/16 of size Name(i3, 0) Name $(i4, 0)$ Name $(i5, 0)$  Name(i6, 0) Name(i8, 0) Name(i9, 0) Name $(i10, 0)$  Name(i11, 0) Name(i12, 0) Name(i13, 0) Name(i14, 0) Name(p000, Package(sz) {}) Name(p001, Package(sz) {}) Name(p002, Package(sz) {}) Name(p003, Package(sz) {}) Name(p004, Package(sz) {}) Name(p005, Package(sz) {}) Name(p006, Package(sz) {}) Name(p007, Package(sz) {}) Name(i000, 0xabcd0000) Name(i001, 0xabcd0100) Name(i002, 0xabcd0200) Name(i003, 0xabcd0300) Name(i004, 0xabcd0400) Name(i005, 0xabcd0500) Name(i006, 0xabcd0600) Name(i007, 0xabcd0700) Name(iii0, 0) Name(iii1, 0) Name(iii2, 0)

- Name(iii3, 0)
- Name(iii4, 0)
- Name(iii5, 0)
- Name(iii6, 0)

Name(iii7, 0)

 Divide(sz, prt, Local0, nm16)

 Store(nm16, i1) Multiply( $nm16, 2, i2$ ) Multiply(nm16, 3, i3) Multiply(nm16, 4, i4) Multiply( $nm16, 5, i5$ ) Multiply(nm16, 6, i6) Multiply(nm16, 8, i8) Multiply(nm16, 9, i9) Multiply(nm16, 10, i10) Multiply(nm16, 11, i11) Multiply(nm16, 12, i12) Multiply(nm16, 13, i13) Multiply(nm16, 14, i14)

 /\* Initializing full Packages with monotone increasing Integers \*/

 mfc7(p000, 0, sz, i000) mfc7(p001, 0, sz, i001) mfc7(p002, 0, sz, i002) mfc7(p003, 0, sz, i003) mfc7(p004, 0, sz, i004) mfc7(p005, 0, sz, i005) mfc7(p006, 0, sz, i006) mfc7(p007, 0, sz, i007)

 /\* Initializing the Package with IRefs \*/

 /\* Generate two-directional ring of references \*/

```
	mfc8(p000, p001, 0, i8, nm16, 0, 0)
	mfc8(p001, p002, 0, i8, nm16, 0, 0)
	mfc8(p002, p003, 0, i8, nm16, 0, 0)
	mfc8(p003, p004, 0, i8, nm16, 0, 0)
	mfc8(p004, p005, 0, i8, nm16, 0, 0)
	mfc8(p005, p006, 0, i8, nm16, 0, 0)
	mfc8(p006, p007, 0, i8, nm16, 0, 0)
	mfc8(p007, p000, 0, i8, nm16, 0, 0)
```
 /\* Do some initialization repeatedly so writing upon references \*/

 Store(2, lpN0) Store(0, lpC0)

```
	While (lpN0) {
		mfc8(p007, p006, i1, i9, nm16, 0, 0)
		mfc8(p006, p005, i1, i9, nm16, 0, 0)
		mfc8(p005, p004, i1, i9, nm16, 0, 0)
		mfc8(p004, p003, i1,
 i9, nm16, 0, 0)
		mfc8(p003, p002, i1, i9, nm16, 0, 0)
		mfc8(p002, p001, i1, i9, nm16, 0, 0)
		mfc8(p001, p000, i1, i9, nm16, 0, 0)
		mfc8(p000, p007, i1, i9, nm16, 0, 0)
```

```
		Decrement(lpN0)
		Increment(lpC0)
	}
```
 /\* Store references additionally to LocalX \*/

 Store(Index(p000, 0), Local0) Store(Index(p000, 0), Local1) Store(Index(p000, 0), Local2) Store(Index(p000, 0), Local3) Store(Index(p000, 0), Local4) Store(Index(p000, 0), Local5) Store(Index(p000, 0), Local6) Store(Index(p000, 0), Local7)

 /\* Re-write \*/

 Store(Index(p000, 0), Local0) Store(Index(p000, 0), Local1) Store(Index(p000, 0), Local2) Store(Index(p000, 0), Local3) Store(Index(p001, 0), Local4) Store(Index(p002, 0), Local5) Store(Index(p003, 0), Local6) Store(Index(p004, 0), Local7)

 /\* Store references additionally to ArgX \*/

 Store(Index(p000, 0), arg0) Store(Index(p000, 0), arg1) Store(Index(p000, 0), arg2) Store(Index(p000, 0), arg3) Store(Index(p000, 0), arg4) Store(Index(p000, 0), arg5) Store(Index(p000,

```
 0), arg6)
```
 /\* Re-write \*/

 Store(Index(p000, 0), arg0) Store(Index(p000, 0), arg1) Store(Index(p000, 0), arg2) Store(Index(p000, 0), arg3) Store(Index(p001, 0), arg4) Store(Index(p002, 0), arg5) Store(Index(p003, 0), arg6)

 /\* Store references additionally to NamedX \*/

 CopyObject(Index(p000, 0), iii0) CopyObject(Index(p000, 0), iii1) CopyObject(Index(p000, 0), iii2) CopyObject(Index(p000, 0), iii3) CopyObject(Index(p000, 0), iii4) CopyObject(Index(p000, 0), iii5) CopyObject(Index(p000, 0), iii6) CopyObject(Index(p000, 0), iii7)

 /\* Re-write \*/

 CopyObject(Index(p000, 0), iii0) CopyObject(Index(p000, 0), iii1) CopyObject(Index(p000, 0), iii2) CopyObject(Index(p000, 0), iii3) CopyObject(Index(p001, 0), iii4) CopyObject(Index(p002, 0), iii5) CopyObject(Index(p003, 0), iii6) CopyObject(Index(p004, 0), iii7)

 /\*

 \* Join all other packages \* (two directions for each two points) \*/

 mfc8(p002, p000, i2, i10, nm16, 0, 0) mfc8(p003, p000, i3, i11, nm16, 0, 0) mfc8(p004, p000, i4, i12, nm16, 0, 0) mfc8(p005, p000, i5, i13, nm16, 0, 0) mfc8(p006, p000, i6, i14, nm16, 0, 0)

 mfc8(p003, p001, i3, i11, nm16, 0, 0) mfc8(p004, p001, i4, i12, nm16, 0, 0)

```
	mfc8(p005, p001, i5, i13, nm16, 0, 0)
	mfc8(p006, p001, i6, i14, nm16, 0, 0)
	mfc8(p007, p001, i2, i10, nm16, 0, 0)
	/* Do some initialization repeatedly so writing upon references */
	Store(2, lpN0)
	Store(0, lpC0)
	While (lpN0) {
		mfc8(p004, p002, i4, i12, nm16, 0, 0)
		mfc8(p005, p002, i5, i13, nm16, 0, 0)
		mfc8(p006, p002, i6, i14, nm16, 0, 0)
		mfc8(p007, p002, i2, i10, nm16, 0, 0)
		mfc8(p000, p002, i3, i11, nm16, 0, 0)
		mfc8(p005, p003, i5, i13, nm16, 0, 0)
		mfc8(p006, p003, i6, i14, nm16, 0, 0)
```

```
		mfc8(p007, p003, i2, i10, nm16, 0, 0)
		mfc8(p000, p003, i3, i11, nm16, 0, 0)
		mfc8(p001, p003, i4, i12, nm16, 0, 0)
```

```
		mfc8(p006, p004, i6, i14, nm16, 0, 0)
		mfc8(p007, p004, i2, i10, nm16, 0, 0)
		mfc8(p000, p004, i3, i11, nm16, 0, 0)
		mfc8(p001, p004, i4, i12, nm16,
(0, 0)
```

```
		mfc8(p002, p004, i5, i13, nm16, 0, 0)
```

```
		mfc8(p007, p005, i2, i10, nm16, 0, 0)
		mfc8(p000, p005, i3, i11, nm16, 0, 0)
		mfc8(p001, p005, i4, i12, nm16, 0, 0)
		mfc8(p002, p005, i5, i13, nm16, 0, 0)
		mfc8(p003, p005, i6, i14, nm16, 0, 0)
```

```
		Decrement(lpN0)
		Increment(lpC0)
	}
```

```
	mfc8(p000, p006, i3, i11, nm16, 0, 0)
	mfc8(p001, p006, i4, i12, nm16, 0, 0)
	mfc8(p002, p006, i5, i13, nm16, 0, 0)
	mfc8(p003, p006, i6, i14, nm16, 0, 0)
	mfc8(p004, p006, i2, i10, nm16, 0, 0)
```

```
	mfc8(p001, p007, i4, i12, nm16, 0, 0)
	mfc8(p002, p007, i5, i13, nm16, 0, 0)
```
 mfc8(p003, p007, i6, i14, nm16, 0, 0) mfc8(p004, p007, i2, i10, nm16, 0, 0) mfc8(p005, p007, i3, i11, nm16, 0, 0)

 /\* Verifying access to Packages through the IRefs \*/

 /\* Two-directional ring of references \*/

 mfcc(p001, i8, nm16, i000, 0, 0x07e) mfcc(p002, i8, nm16, i001, 0, 0x07f) mfcc(p003, i8, nm16, i002, 0, 0x080) mfcc(p004, i8, nm16, i003, 0, 0x081) mfcc(p005, i8, nm16, i004, 0, 0x082) mfcc(p006, i8, nm16, i005, 0, 0x083) mfcc(p007, i8, nm16, i006, 0, 0x084) mfcc(p000, i8, nm16, i007, 0, 0x085)

 Add(i007, nm16, i007) Add(i006, nm16, i006) Add(i005, nm16, i005) Add(i004, nm16, i004) Add(i003, nm16, i003) Add(i002, nm16, i002) Add(i001, nm16, i001) Add(i000, nm16, i000)

 mfcc(p006, i9, nm16, i007, 0, 0x086) mfcc(p005, i9, nm16, i006, 0, 0x087) mfcc(p004, i9, nm16, i005, 0, 0x088) mfcc(p003, i9, nm16, i004, 0, 0x089) mfcc(p002, i9, nm16, i003, 0, 0x08a) mfcc(p001, i9, nm16, i002, 0, 0x08b) mfcc(p000, i9, nm16, i001, 0, 0x08c) mfcc(p007, i9, nm16, i000, 0, 0x08d)

 /\* Verify other references \*/

 Add(i007, nm16, i007) Add(i006, nm16, i006) Add(i005, nm16, i005) Add(i004, nm16, i004) Add(i003, nm16, i003) Add(i002, nm16, i002) Add(i001, nm16, i001) Add(i000, nm16, i000)

```
	mfcc(p000, i10, nm16, i002, 0, 0x08e)
	mfcc(p001, i10, nm16, i007, 0, 0x08f)
	mfcc(p002, i10, nm16, i007, 0, 0x090)
	mfcc(p003, i10, nm16, i007, 0, 0x091)
	mfcc(p004, i10, nm16, i007, 0, 0x092)
mfcc(p005,
 i10, nm16, i007, 0, 0x093)
	mfcc(p006, i10, nm16, i004, 0, 0x094)
	mfcc(p007, i10, nm16, i004, 0, 0x095)
	Add(i007, nm16, i007)
	Add(i006, nm16, i006)
	Add(i005, nm16, i005)
	Add(i004, nm16, i004)
	Add(i003, nm16, i003)
	Add(i002, nm16, i002)
	Add(i001, nm16, i001)
	Add(i000, nm16, i000)
	mfcc(p000, i11, nm16, i003, 0, 0x096)
	mfcc(p001, i11, nm16, i003, 0, 0x097)
	mfcc(p002, i11, nm16, i000, 0, 0x098)
	mfcc(p003, i11, nm16, i000, 0, 0x099)
	mfcc(p004, i11, nm16, i000, 0, 0x09a)
	mfcc(p005, i11, nm16, i000, 0, 0x09b)
	mfcc(p006, i11, nm16, i000, 0, 0x09c)
	mfcc(p007, i11, nm16, i005, 0, 0x09d)
	Add(i007, nm16, i007)
	Add(i006, nm16, i006)
	Add(i005, nm16, i005)
	Add(i004, nm16, i004)
	Add(i003, nm16, i003)
	Add(i002, nm16, i002)
	Add(i001, nm16, i001)
	Add(i000, nm16, i000)
	mfcc(p000, i12, nm16, i004, 0, 0x09e)
	mfcc(p001, i12, nm16, i004, 0, 0x09f)
	mfcc(p002, i12, nm16, i004, 0, 0x0a0)
	mfcc(p003, i12, nm16, i001, 0, 0x0a1)
	mfcc(p004, i12, nm16, i001, 0, 0x0a2)
	mfcc(p005, i12,
 nm16, i001, 0, 0x0a3)
	mfcc(p006, i12, nm16, i001, 0, 0x0a4)
	mfcc(p007, i12, nm16, i001, 0, 0x0a5)
```

```
	Add(i007, nm16, i007)
```

```
	Add(i006, nm16, i006)
	Add(i005, nm16, i005)
	Add(i004, nm16, i004)
	Add(i003, nm16, i003)
	Add(i002, nm16, i002)
	Add(i001, nm16, i001)
	Add(i000, nm16, i000)
	mfcc(p000, i13, nm16, i005, 0, 0x0a6)
	mfcc(p001, i13, nm16, i005, 0, 0x0a7)
	mfcc(p002, i13, nm16, i005, 0, 0x0a8)
	mfcc(p003, i13, nm16, i005, 0, 0x0a9)
	mfcc(p004, i13, nm16, i002, 0, 0x0aa)
	mfcc(p005, i13, nm16, i002, 0, 0x0ab)
	mfcc(p006, i13, nm16, i002, 0, 0x0ac)
	mfcc(p007, i13, nm16, i002, 0, 0x0ad)
	Add(i007, nm16, i007)
	Add(i006, nm16, i006)
```
 Add(i005, nm16, i005) Add(i004, nm16, i004) Add(i003, nm16, i003) Add(i002, nm16, i002) Add(i001, nm16, i001) Add(i000, nm16, i000)

 mfcc(p000, i14, nm16, i006, 0, 0x0ae) mfcc(p001, i14, nm16, i006, 0, 0x0af) mfcc(p002, i14, nm16, i006, 0, 0x0b0) mfcc(p003, i14, nm16, i006, 0, 0x0b1) mfcc(p004, i14, nm16, i006, 0, 0x0b2) mfcc(p005, i14, nm16, i003, 0, 0x0b3) mfcc(p006, i14, nm16, i003, 0, 0x0b4) mfcc(p007, i14, nm16, i003, 0, 0x0b5)

 mfd8(Local0, 0xabcd0000, 0x0b6) mfd8(Local1, 0xabcd0000, 0x0b7) mfd8(Local2, 0xabcd0000, 0x0b8) mfd8(Local3, 0xabcd0000, 0x0b9) mfd8(Local4, 0xabcd0100, 0x0ba) mfd8(Local5, 0xabcd0200, 0x0bb) mfd8(Local6, 0xabcd0300, 0x0bc) mfd8(Local7, 0xabcd0400, 0x0bd)

 mfd8(arg0, 0xabcd0000, 0x0be) mfd8(arg1, 0xabcd0000, 0x0bf) mfd8(arg2, 0xabcd0000, 0x0c0)

```
	mfd8(arg3, 0xabcd0000, 0x0c1)
	mfd8(arg4, 0xabcd0100, 0x0c2)
	mfd8(arg5, 0xabcd0200, 0x0c3)
	mfd8(arg6, 0xabcd0300, 0x0c4)
	if (y127) {
 		mfd8(iii0, 0xabcd0000, 0x0c5)
 		mfd8(iii1, 0xabcd0000, 0x0c6)
 		mfd8(iii2, 0xabcd0000, 0x0c7)
 		mfd8(iii3, 0xabcd0000, 0x0c8)
 		mfd8(iii4, 0xabcd0100, 0x0c9)
 		mfd8(iii5, 0xabcd0200, 0x0ca)
 		mfd8(iii6, 0xabcd0300, 0x0cb)
 		mfd8(iii7, 0xabcd0400, 0x0cc)
	}
}
Method(mfe9,, Serialized)
{
	Name(p000, Package(101)
\{0x10,0x11,0x12,0x13,0x14,0x15,0x16,0x17,0x18,0x19,0x1a,0x1b,0x1c,0x1d,0x1e,0x1f\})\}	Name(p002,
Package(102) {0x20,0x21,0x22,0x23,0x24,0x25,0x26,0x27})
	Method(m000,, Serialized)
	{
 		Name(p001, Package(100) {0,1})
 		Store(Index(p000, 0), Index(p001, 0))
 		Store(Index(p002, 0), Index(p001, 8))
 		Store(Index(p001, 0), Index(p000, 0))
 		Store(Index(p002, 0), Index(p000, 8))
 		Store(Index(p000, 16), Index(p000, 16))
 		Store(Index(p000, 16), Index(p000, 17))
 		Store(Index(p000, 18), Index(p000, 19))
 		Store(Index(p001, 16), Index(p001, 16))
 		Store(Index(p001, 16), Index(p001, 17))
 		Store(Index(p001, 18), Index(p001, 19))
 		Store(Index(p002, 16), Index(p002, 16))
 		Store(Index(p002, 16), Index(p002, 17))
 		Store(Index(p002, 18), Index(p002, 19))
	}
	Method(m001,, Serialized)
	{
 		Name(p001, Package(100) {0,1})
 		Store(Index(p000, 1), Index(p001, 1))
 		Store(Index(p002, 1), Index(p001, 9))
```

```
		Store(Index(p001, 1), Index(p000, 1))
		Store(Index(p002, 1), Index(p000, 9))
		Store(Index(p000, 20), Index(p000, 20))
		Store(Index(p000, 20), Index(p000, 21))
		Store(Index(p000, 22),
Index(p000, 23)		Store(Index(p001, 20), Index(p001, 20))
		Store(Index(p001, 20), Index(p001, 21))
		Store(Index(p001, 22), Index(p001, 23))
		Store(Index(p002, 20), Index(p002, 20))
		Store(Index(p002, 20), Index(p002, 21))
		Store(Index(p002, 22), Index(p002, 23))
		m000()
	}
	Method(m002,, Serialized)
	{
		Name(p001, Package(100) {0,1})
		Store(Index(p000, 2), Index(p001, 2))
		Store(Index(p002, 2), Index(p001, 10))
		Store(Index(p001, 2), Index(p000, 2))
		Store(Index(p002, 2), Index(p000, 10))
		Store(Index(p000, 30), Index(p000, 30))
		Store(Index(p000, 30), Index(p000, 31))
		Store(Index(p000, 32), Index(p000, 33))
		Store(Index(p001, 30), Index(p001, 30))
		Store(Index(p001, 30), Index(p001, 31))
		Store(Index(p001, 32), Index(p001, 33))
		Store(Index(p002, 30), Index(p002, 30))
		Store(Index(p002, 30), Index(p002, 31))
		Store(Index(p002, 32), Index(p002, 33))
		m001()
	}
	Method(m003,, Serialized)
	{
		Name(p001, Package(100) {0,1})
		Store(Index(p000, 3), Index(p001,
 3))
		Store(Index(p002, 3), Index(p001, 11))
		Store(Index(p001, 3), Index(p000, 3))
		Store(Index(p002, 3), Index(p000, 11))
		Store(Index(p000, 40), Index(p000, 40))
```

```
		Store(Index(p000, 40), Index(p000, 41))
		Store(Index(p000, 42), Index(p000, 43))
		Store(Index(p001, 40), Index(p001, 40))
		Store(Index(p001, 40), Index(p001, 41))
		Store(Index(p001, 42), Index(p001, 43))
		Store(Index(p002, 40), Index(p002, 40))
		Store(Index(p002, 40), Index(p002, 41))
		Store(Index(p002, 42), Index(p002, 43))
```
 m002()

 }

 Method(m004,, Serialized)

 { Name(p001, Package(100) {0,1}) Store(Index(p000, 4), Index(p001, 4)) Store(Index(p002, 4), Index(p001, 12)) Store(Index(p001, 4), Index(p000, 4)) Store(Index(p002, 4), Index(p000, 12)) Store(Index(p000, 50), Index(p000, 50)) Store(Index(p000, 50), Index(p000, 51)) Store(Index(p000, 52), Index(p000, 53)) Store(Index(p001, 50), Index(p001, 50)) Store(Index(p001, 50), Index(p001, 51)) Store(Index(p001, 52), Index(p001, 53)) Store(Index(p002, 50), Index(p002, 50)) Store(Index(p002, 50), Index(p002, 51)) Store(Index(p002, 52), Index(p002, 53))

 m003()

 }

```
	Method(m005,, Serialized)
	{
		Name(p001, Package(100) {0,1})
		Store(Index(p000, 5), Index(p001, 5))
		Store(Index(p002, 5), Index(p001, 13))
		Store(Index(p001, 5), Index(p000, 5))
		Store(Index(p002, 5), Index(p000, 13))
		Store(Index(p000, 60), Index(p000, 60))
		Store(Index(p000, 60), Index(p000, 61))
		Store(Index(p000, 62), Index(p000, 63))
		Store(Index(p001, 60), Index(p001, 60))
		Store(Index(p001, 60), Index(p001, 61))
		Store(Index(p001, 62), Index(p001, 63))
```

```
		Store(Index(p002, 60), Index(p002, 60))
		Store(Index(p002, 60), Index(p002, 61))
		Store(Index(p002, 62), Index(p002, 63))
		m004()
	}
	Method(m006,, Serialized)
	{
		Name(p001, Package(100) {0,1})
		Store(Index(p000, 6), Index(p001, 6))
		Store(Index(p002, 6), Index(p001, 14))
		Store(Index(p001, 6), Index(p000, 6))
		Store(Index(p002, 6), Index(p000, 14))
		Store(Index(p000,
 70), Index(p000, 70))
		Store(Index(p000, 70), Index(p000, 71))
		Store(Index(p000, 72), Index(p000, 73))
		Store(Index(p001, 70), Index(p001, 70))
		Store(Index(p001, 70), Index(p001, 71))
		Store(Index(p001, 72), Index(p001, 73))
		Store(Index(p002, 70), Index(p002, 70))
		Store(Index(p002, 70), Index(p002, 71))
		Store(Index(p002, 72), Index(p002, 73))
		m005()
	}
	Method(m007,, Serialized)
	{
		Name(p001, Package(100) {0,1})
		Store(Index(p000, 7), Index(p001, 7))
		Store(Index(p002, 7), Index(p001, 15))
		Store(Index(p001, 7), Index(p000, 7))
		Store(Index(p002, 7), Index(p000, 15))
		Store(Index(p000, 80), Index(p000, 80))
		Store(Index(p000, 80), Index(p000, 81))
		Store(Index(p000, 82), Index(p000, 83))
		Store(Index(p001, 80), Index(p001, 80))
		Store(Index(p001, 80), Index(p001, 81))
		Store(Index(p001, 82), Index(p001, 83))
		Store(Index(p002, 80), Index(p002, 80))
		Store(Index(p002, 80), Index(p002, 81))
		Store(Index(p002, 82), Index(p002, 83))
```

```
		m006()
```

```
	}
```

```
	m007()
	m007()
}
```
Method(mfea,, Serialized) { Name(p000, Package(101) {0x10,0x11,0x12,0x13,0x14,0x15,0x16,0x17,0x18,0x19,0x1a,0x1b,0x1c,0x1d,0x1e,0x1f}) Name(p002, Package(102) {0x20,0x21,0x22,0x23,0x24,0x25,0x26,0x27})

 Method(m000, 1, Serialized)

```
	{
		Name(p001, Package(100) {0,1})
		Store(Index(arg0, 0), Index(p001, 0))
		Store(Index(p002, 0), Index(p001, 8))
		Store(Index(p001, 0), Index(arg0, 0))
		Store(Index(p002, 0), Index(arg0, 8))
		Store(Index(arg0, 16), Index(arg0, 16))
		Store(Index(arg0, 16), Index(arg0, 17))
		Store(Index(arg0, 18), Index(arg0, 19))
		Store(Index(p001, 16), Index(p001, 16))
		Store(Index(p001, 16), Index(p001, 17))
		Store(Index(p001, 18), Index(p001, 19))
		Store(Index(p002, 16), Index(p002, 16))
		Store(Index(p002, 16), Index(p002, 17))
		Store(Index(p002, 18), Index(p002, 19))
	}
```
 Method(m001, 1, Serialized)

```
	{
		Name(p001, Package(100) {0,1})
		Store(Index(arg0, 1), Index(p001, 1))
		Store(Index(p002, 1), Index(p001, 9))
		Store(Index(p001, 1), Index(arg0,
 1))
		Store(Index(p002, 1), Index(arg0, 9))
		Store(Index(arg0, 20), Index(arg0, 20))
		Store(Index(arg0, 20), Index(arg0, 21))
		Store(Index(arg0, 22), Index(arg0, 23))
		Store(Index(p001, 20), Index(p001, 20))
		Store(Index(p001, 20), Index(p001, 21))
		Store(Index(p001, 22), Index(p001, 23))
		Store(Index(p002, 20), Index(p002, 20))
```

```
		Store(Index(p002, 20), Index(p002, 21))
		Store(Index(p002, 22), Index(p002, 23))
		m000(arg0)
	}
	Method(m002, 1, Serialized)
\left\{ \right.		Name(p001, Package(100) {0,1})
		Store(Index(arg0, 2), Index(p001, 2))
		Store(Index(p002, 2), Index(p001, 10))
		Store(Index(p001, 2), Index(arg0, 2))
		Store(Index(p002, 2), Index(arg0, 10))
		Store(Index(arg0, 30), Index(arg0, 30))
		Store(Index(arg0, 30), Index(arg0, 31))
		Store(Index(arg0, 32), Index(arg0, 33))
		Store(Index(p001, 30), Index(p001, 30))
		Store(Index(p001, 30), Index(p001, 31))
		Store(Index(p001, 32), Index(p001, 33))
		Store(Index(p002, 30), Index(p002, 30))
		Store(Index(p002, 30), Index(p002,
 31))
		Store(Index(p002, 32), Index(p002, 33))
		m001(arg0)
	}
	Method(m003, 1, Serialized)
	{
		Name(p001, Package(100) {0,1})
		Store(Index(arg0, 3), Index(p001, 3))
		Store(Index(p002, 3), Index(p001, 11))
		Store(Index(p001, 3), Index(arg0, 3))
		Store(Index(p002, 3), Index(arg0, 11))
		Store(Index(arg0, 40), Index(arg0, 40))
		Store(Index(arg0, 40), Index(arg0, 41))
		Store(Index(arg0, 42), Index(arg0, 43))
		Store(Index(p001, 40), Index(p001, 40))
		Store(Index(p001, 40), Index(p001, 41))
		Store(Index(p001, 42), Index(p001, 43))
		Store(Index(p002, 40), Index(p002, 40))
		Store(Index(p002, 40), Index(p002, 41))
		Store(Index(p002, 42), Index(p002, 43))
		m002(arg0)
	}
```

```
	Method(m004, 1, Serialized)
	{
		Name(p001, Package(100) {0,1})
Store(Index(arg0, 4), Index(p001, 4))
		Store(Index(p002, 4), Index(p001, 12))
Store(Index(p001, 4), Index(arg(0, 4))
		Store(Index(p002, 4), Index(arg0, 12))
		Store(Index(arg0, 50), Index(arg0, 50))
		Store(Index(arg0, 50), Index(arg0,
 51))
		Store(Index(arg0, 52), Index(arg0, 53))
		Store(Index(p001, 50), Index(p001, 50))
		Store(Index(p001, 50), Index(p001, 51))
		Store(Index(p001, 52), Index(p001, 53))
		Store(Index(p002, 50), Index(p002, 50))
		Store(Index(p002, 50), Index(p002, 51))
		Store(Index(p002, 52), Index(p002, 53))
		m003(arg0)
	}
	Method(m005, 1, Serialized)
	{
		Name(p001, Package(100) {0,1})
		Store(Index(arg0, 5), Index(p001, 5))
		Store(Index(p002, 5), Index(p001, 13))
		Store(Index(p001, 5), Index(arg0, 5))
		Store(Index(p002, 5), Index(arg0, 13))
		Store(Index(arg0, 60), Index(arg0, 60))
		Store(Index(arg0, 60), Index(arg0, 61))
		Store(Index(arg0, 62), Index(arg0, 63))
		Store(Index(p001, 60), Index(p001, 60))
		Store(Index(p001, 60), Index(p001, 61))
		Store(Index(p001, 62), Index(p001, 63))
		Store(Index(p002, 60), Index(p002, 60))
		Store(Index(p002, 60), Index(p002, 61))
		Store(Index(p002, 62), Index(p002, 63))
		m004(arg0)
	}
	Method(m006, 1, Serialized)
	{
		Name(p001, Package(100)
```

```
\{0,1\}		Store(Index(arg0, 6), Index(p001, 6))
 		Store(Index(p002, 6), Index(p001, 14))
 		Store(Index(p001, 6), Index(arg0, 6))
 		Store(Index(p002, 6), Index(arg0, 14))
 		Store(Index(arg0, 70), Index(arg0, 70))
 		Store(Index(arg0, 70), Index(arg0, 71))
 		Store(Index(arg0, 72), Index(arg0, 73))
 		Store(Index(p001, 70), Index(p001, 70))
 		Store(Index(p001, 70), Index(p001, 71))
 		Store(Index(p001, 72), Index(p001, 73))
 		Store(Index(p002, 70), Index(p002, 70))
 		Store(Index(p002, 70), Index(p002, 71))
 		Store(Index(p002, 72), Index(p002, 73))
 		m005(arg0)
	}
	Method(m007, 1, Serialized)
	{
 		Name(p001, Package(100) {0,1})
 		Store(Index(arg0, 7), Index(p001, 7))
 		Store(Index(p002, 7), Index(p001, 15))
 		Store(Index(p001, 7), Index(arg0, 7))
 		Store(Index(p002, 7), Index(arg0, 15))
 		Store(Index(arg0, 80), Index(arg0, 80))
 		Store(Index(arg0, 80), Index(arg0, 81))
 		Store(Index(arg0, 82), Index(arg0, 83))
 		Store(Index(p001, 80), Index(p001, 80))
 		Store(Index(p001, 80), Index(p001,
 81))
 		Store(Index(p001, 82), Index(p001, 83))
 		Store(Index(p002, 80), Index(p002, 80))
 		Store(Index(p002, 80), Index(p002, 81))
 		Store(Index(p002, 82), Index(p002, 83))
 		m006(arg0)
	}
	m007(p000)
	m007(p000)
}
Method(mfeb,, Serialized)
{
	Name(cmd0, 0)
```
## Name(p000, Package(30) {0,1,2,3,4,5,6,7,8,9})

 Name(p001, Package(31) {0x70,0x71,0x72,0x73,0x74,0x75,0x76,0x77,0x78,0x79}) Name(p002, Package(32) {0x80,0x81,0x82,0x83,0x84,0x85,0x86,0x87,0x88,0x89}) Name(p003, Package(33) {0x90,0x91,0x92,0x93,0x94,0x95,0x96,0x97,0x98,0x99}) Name(p004, Package(34) {0xa0,0xa1,0xa2,0xa3,0xa4,0xa5,0xa6,0xa7,0xa8,0xa9}) Name(p005, Package(35) {0xb0,0xb1,0xb2,0xb3,0xb4,0xb5,0xb6,0xb7,0xb8,0xb9}) Name(p006, Package(36) {0xc0,0xc1,0xc2,0xc3,0xc4,0xc5,0xc6,0xc7,0xc8,0xc9}) Name(p007, Package(37) {0xd0,0xd1,0xd2,0xd3,0xd4,0xd5,0xd6,0xd7,0xd8,0xd9})

## Method(m000, 7, Serialized)

 {

```
		Name(pp00, Package(64) {0xd0,0xd1,0xd2,0xd3,0xd4,0xd5,0xd6,0xd7})
		Name(pp01, Package(64) {0xd0,0xd1,0xd2,0xd3,0xd4,0xd5,0xd6,0xd7})
```
 Store(Index(arg0,

 0), Index(pp01, 8)) Store(Index(arg1, 1), Index(pp01, 9)) Store(Index(arg2, 2), Index(pp01, 10)) Store(Index(arg3, 3), Index(pp01, 11)) Store(Index(arg4, 4), Index(pp01, 12)) Store(Index(arg5, 5), Index(pp01, 13)) Store(Index(arg6, 6), Index(pp01, 14)) Store(Index(pp00, 0), Index(pp01, 15)) Store(Index(pp01, 0), Index(pp01, 16)) Store(Index(pp01, 9), Index(pp01, 17)) Store(Index(p000, 0), Index(pp01, 18)) Store(Index(p001, 0), Index(pp01, 19)) Store(Index(p002, 0), Index(pp01, 20)) Store(Index(p003, 0), Index(pp01, 21)) Store(Index(p004, 0), Index(pp01, 22)) Store(Index(p005, 0), Index(pp01, 23)) Store(Index(p006, 0), Index(pp01, 24)) Store(Index(arg0, 0), Index(pp00, 8)) Store(Index(arg0, 1), Index(pp00, 9)) Store(Index(arg0, 2), Index(pp00, 10)) Store(Index(arg0, 3), Index(pp00, 11)) Store(Index(arg0, 4), Index(pp00, 12)) Store(Index(arg0, 5), Index(pp00, 13)) Store(Index(arg0, 6), Index(pp00, 14)) Store(Index(pp00, 0), Index(pp00, 15)) Store(Index(pp01, 0), Index(pp00, 16)) Store(Index(pp01, 9), Index(pp00, 17)) Store(Index(p000, 0), Index(pp00, 18)) Store(Index(p001, 0), Index(pp00, 19))

```
		Store(Index(p002, 0), Index(pp00, 20))
		Store(Index(p003, 0), Index(pp00, 21))
		Store(Index(p004, 0), Index(pp00, 22))
		Store(Index(p005, 0), Index(pp00, 23))
		Store(Index(p006, 0), Index(pp00, 24))
```
Store(Index(arg0, 0), Index( $p000, 8$ )) Store(Index(arg1, 1), Index(p000, 9)) Store(Index(arg2, 2), Index(p000, 10)) Store(Index(arg3, 3), Index(p000, 11)) Store(Index(arg4, 4), Index(p000, 12)) Store(Index(arg5, 5), Index(p000, 13)) Store(Index(arg6, 6), Index(p000, 14)) Store(Index(pp00, 0), Index(p000, 15)) Store(Index(pp01, 0), Index(p000, 16)) Store(Index(pp01, 9), Index(p000, 17)) Store(Index(p000, 0), Index(p000, 18)) Store(Index(p001, 0), Index(p000, 19)) Store(Index(p002, 0), Index(p000, 20)) Store(Index(p003, 0), Index(p000, 21)) Store(Index(p004, 0), Index(p000, 22))

 Store(Index(p005, 0), Index(p000, 23)) Store(Index(p006, 0), Index(p000, 24))

 Store(Index(arg0, 0), Index(p001, 8)) Store(Index(arg0, 1), Index(p001, 9)) Store(Index(arg0, 2), Index(p001, 10)) Store(Index(arg0, 3), Index(p001, 11)) Store(Index(arg0, 4), Index(p001, 12)) Store(Index(arg0, 5), Index(p001, 13)) Store(Index(arg0, 6), Index(p001, 14)) Store(Index(pp00, 0), Index(p001, 15)) Store(Index(pp01, 0), Index(p001, 16)) Store(Index(pp01, 9), Index(p001, 17)) Store(Index(p000, 0), Index(p001, 18)) Store(Index(p001, 0), Index(p001, 19))

- Store(Index(p002, 0), Index(p001, 20)) Store(Index(p003, 0), Index(p001, 21))
- Store(Index(p004, 0), Index(p001, 22))
- Store(Index(p005, 0), Index(p001, 23))
- Store(Index(p006, 0), Index(p001, 24))

 Store(DerefOf(Index(arg0, 3)), Local0) if (LNotEqual(Local0, 3)) { err("", zFFF, LINE $, 0, 0,$  Local0, 3) }

 Store(DerefOf(Index(arg1, 3)), Local0) if (LNotEqual(Local0, 0x13)) { err("", zFFF, \_\_LINE\_\_, 0, 0, Local0, 0x13) }

 Store(DerefOf(Index(arg2, 3)), Local0) if (LNotEqual(Local0, 0x23)) { err("", zFFF, \_\_LINE\_\_, 0, 0, Local0, 0x23) }

 Store(DerefOf(Index(arg3, 3)), Local0) if (LNotEqual(Local0, 0x33)) { err("", zFFF, \_\_LINE\_\_, 0, 0, Local0, 0x33) }

 Store(DerefOf(Index(arg4, 3)), Local0) if  $(LNotEqual(Local0, 0x43))$  { err("", zFFF, \_\_LINE\_\_, 0, 0, Local0, 0x43) }

 Store(DerefOf(Index(arg5, 3)), Local0) if (LNotEqual(Local0, 0x53)) { err("", zFFF, \_\_LINE\_\_, 0, 0, Local0, 0x53) }

```
		Store(DerefOf(Index(arg6, 3)), Local0)
		if (LNotEqual(Local0, 0x63)) {
			err("", zFFF, __LINE__, 0, 0, Local0, 0x63)
		}
```

```
		Store(DerefOf(Index(p000, 14)), Local0)
		Store(DerefOf(Local0), Local1)
		if (LNotEqual(Local1, 0x66)) {
			err("", zFFF, __LINE__, 0, 0, Local1, 0x66)
		}
```
if (LEqual(cmd0, 1)) {

 Store(p007, arg0) Store(p001, arg1) Store(p002, arg2) Store(p003, arg3) Store(p004, arg4) Store(p005, arg5) Store(p006, arg6)

```
			Store(Index(arg0, 0), Index(pp01, 8))
 			Store(Index(arg1, 1), Index(pp01, 9))
 			Store(Index(arg2, 2), Index(pp01, 10))
 			Store(Index(arg3, 3), Index(pp01, 11))
 			Store(Index(arg4, 4), Index(pp01, 12))
 			Store(Index(arg5, 5), Index(pp01, 13))
 			Store(Index(arg6, 6), Index(pp01, 14))
 			Store(Index(pp00, 0), Index(pp01, 15))
 			Store(Index(pp01, 0), Index(pp01, 16))
 			Store(Index(pp01, 9), Index(pp01, 17))
 			Store(Index(p000, 0), Index(pp01, 18))
 			Store(Index(p001, 0), Index(pp01, 19))
 			Store(Index(p002, 0), Index(pp01, 20))
 			Store(Index(p003, 0), Index(pp01, 21))
 			Store(Index(p004, 0), Index(pp01, 22))
 			Store(Index(p005, 0), Index(pp01, 23))
 			Store(Index(p006, 0), Index(pp01, 24))
 			Store(Index(arg0, 0), Index(pp00, 8))
 			Store(Index(arg0, 1), Index(pp00, 9))
 			Store(Index(arg0, 2), Index(pp00, 10))
 			Store(Index(arg0, 3), Index(pp00, 11))
			Store(Index(arg0, 4), Index(pp00, 12))
 			Store(Index(arg0, 5), Index(pp00, 13))
 			Store(Index(arg0, 6),
Index(pp00, 14)			Store(Index(pp00, 0), Index(pp00, 15))
 			Store(Index(pp01, 0), Index(pp00, 16))
 			Store(Index(pp01, 9), Index(pp00, 17))
 			Store(Index(p000, 0), Index(pp00, 18))
 			Store(Index(p001, 0), Index(pp00, 19))
 			Store(Index(p002, 0), Index(pp00, 20))
 			Store(Index(p003, 0), Index(pp00, 21))
 			Store(Index(p004, 0), Index(pp00, 22))
 			Store(Index(p005, 0), Index(pp00, 23))
 			Store(Index(p006, 0), Index(pp00, 24))
 			Store(Index(arg0, 0), Index(p000, 8))
 			Store(Index(arg1, 1), Index(p000, 9))
 			Store(Index(arg2, 2), Index(p000, 10))
 			Store(Index(arg3, 3), Index(p000, 11))
 			Store(Index(arg4, 4), Index(p000, 12))
 			Store(Index(arg5, 5), Index(p000, 13))
```
- Store(Index(arg6, 6), Index(p000, 14))
- Store(Index(pp00, 0), Index(p000, 15))
- Store(Index(pp01, 0), Index(p000, 16))
- Store(Index(pp01, 9), Index(p000, 17)) Store(Index(p000, 0), Index(p000, 18))

```
			Store(Index(p001, 0), Index(p000, 19))
 			Store(Index(p002, 0), Index(p000, 20))
 			Store(Index(p003,
 0), Index(p000, 21))
 			Store(Index(p004, 0), Index(p000, 22))
 			Store(Index(p005, 0), Index(p000, 23))
 			Store(Index(p006, 0), Index(p000, 24))
 			Store(Index(arg0, 0), Index(p001, 8))
 			Store(Index(arg0, 1), Index(p001, 9))
 			Store(Index(arg0, 2), Index(p001, 10))
 			Store(Index(arg0, 3), Index(p001, 11))
 			Store(Index(arg0, 4), Index(p001, 12))
 			Store(Index(arg0, 5), Index(p001, 13))
 			Store(Index(arg0, 6), Index(p001, 14))
 			Store(Index(pp00, 0), Index(p001, 15))
 			Store(Index(pp01, 0), Index(p001, 16))
 			Store(Index(pp01, 9), Index(p001, 17))
 			Store(Index(p000, 0), Index(p001, 18))
 			Store(Index(p001, 0), Index(p001, 19))
 			Store(Index(p002, 0), Index(p001, 20))
 			Store(Index(p003, 0), Index(p001, 21))
 			Store(Index(p004, 0), Index(p001, 22))
 			Store(Index(p005, 0), Index(p001, 23))
 			Store(Index(p006, 0), Index(p001, 24))
 			Store(DerefOf(Index(arg0, 3)), Local0)
 			if (LNotEqual(Local0, 0xd3)) {
 				err("", zFFF, __LINE__, 0, 0, Local0, 0xd3)
 			}
 			Store(DerefOf(Index(arg1,
 3)), Local0)
 			if (LNotEqual(Local0, 0x73)) {
 				err("", zFFF, __LINE__, 0, 0, Local0, 0x73)
 			}
 			Store(DerefOf(Index(arg2, 3)), Local0)
 			if (LNotEqual(Local0, 0x83)) {
 				err("", zFFF, __LINE__, 0, 0, Local0, 0x83)
 			}
 			Store(DerefOf(Index(arg3, 3)), Local0)
 if (LNotEqual(Local0, 0x93)) {
 err("", zFFF, LINE , 0, 0, Local0, 0x93)
 			}
 			Store(DerefOf(Index(arg4, 3)), Local0)
 			if (LNotEqual(Local0, 0xa3)) {
 err("", zFFF, LINE , 0, 0, Local0, 0xa3)
 			}
 			Store(DerefOf(Index(arg5, 3)), Local0)
```

```
			if (LNotEqual(Local0, 0xb3)) {
 				err("", zFFF, __LINE__, 0, 0, Local0, 0xb3)
 			}
 			Store(DerefOf(Index(arg6, 3)), Local0)
 			if (LNotEqual(Local0, 0xc3)) {
 				err("", zFFF, __LINE__, 0, 0, Local0, 0xc3)
 			}
 			Store(DerefOf(Index(p000, 14)), Local0)
 			Store(DerefOf(Local0), Local1)
 			if (LNotEqual(Local1, 0xc6)) {
 				err("", zFFF, __LINE__, 0, 0, Local1, 0xc6)
 			}
		}
	}
	Method(m001, 7, Serialized)
	{
		Name(pp00, Package(64) {0x10,0x11,0x12,0x13,0x14,0x15,0x16,0x17})
		Name(pp01,
 Package(64) {0xd0,0xd1,0xd2,0xd3,0xd4,0xd5,0xd6,0xd7})
		m000(arg0,pp00,arg2,arg3,arg4,arg5,arg6)
if (LEqual(cmd0, 0)) {
 			Store(p007, arg0)
 			Store(p001, arg1)
 			Store(p002, arg2)
 			Store(p003, arg3)
 			Store(p004, arg4)
 			Store(p005, arg5)
 			Store(p006, arg6)
 			Store(Index(arg0, 0), Index(pp01, 8))
 			Store(Index(arg1, 1), Index(pp01, 9))
 			Store(Index(arg2, 2), Index(pp01, 10))
 			Store(Index(arg3, 3), Index(pp01, 11))
 			Store(Index(arg4, 4), Index(pp01, 12))
 			Store(Index(arg5, 5), Index(pp01, 13))
 			Store(Index(arg6, 6), Index(pp01, 14))
 			Store(Index(pp00, 0), Index(pp01, 15))
 			Store(Index(pp01, 0), Index(pp01, 16))
 			Store(Index(pp01, 9), Index(pp01, 17))
 			Store(Index(p000, 0), Index(pp01, 18))
 			Store(Index(p001, 0), Index(pp01, 19))
 			Store(Index(p002, 0), Index(pp01, 20))
 			Store(Index(p003, 0), Index(pp01, 21))
```
 Store(Index(p004, 0), Index(pp01, 22)) Store(Index(p005, 0), Index(pp01, 23)) Store(Index(p006, 0), Index(pp01, 24))

 Store(Index(arg0, 0), Index(pp00, 8)) Store(Index(arg0, 1), Index(pp00, 9)) Store(Index(arg0, 2), Index(pp00, 10)) Store(Index(arg0, 3), Index(pp00, 11)) Store(Index(arg0, 4), Index(pp00, 12)) Store(Index(arg0, 5), Index(pp00, 13)) Store(Index(arg0, 6), Index(pp00, 14)) Store(Index(pp00, 0), Index(pp00, 15)) Store(Index(pp01, 0), Index(pp00, 16)) Store(Index(pp01, 9), Index(pp00, 17)) Store(Index(p000, 0), Index(pp00, 18)) Store(Index(p001, 0), Index(pp00, 19)) Store(Index(p002, 0), Index(pp00, 20)) Store(Index(p003, 0), Index(pp00, 21)) Store(Index(p004, 0), Index(pp00, 22)) Store(Index(p005, 0), Index(pp00, 23)) Store(Index(p006, 0), Index(pp00, 24))

Store(Index(arg0, 0), Index( $p000, 8$ ))

 Store(Index(arg1, 1), Index(p000, 9))

 Store(Index(arg2, 2), Index(p000, 10))

 Store(Index(arg3, 3), Index(p000, 11))

 Store(Index(arg4, 4), Index(p000, 12)) Store(Index(arg5, 5), Index(p000, 13)) Store(Index(arg6,

6), Index(p000, 14))

- Store(Index(pp00, 0), Index(p000, 15))
- Store(Index(pp01, 0), Index(p000, 16))
- Store(Index(pp01, 9), Index(p000, 17))
- Store(Index(p000, 0), Index(p000, 18))
- Store(Index(p001, 0), Index(p000, 19)) Store(Index(p002, 0), Index(p000, 20))
- Store(Index(p003, 0), Index(p000, 21))
- Store(Index(p004, 0), Index(p000, 22))
- Store(Index(p005, 0), Index(p000, 23))
- Store(Index(p006, 0), Index(p000, 24))

Store(Index(arg0, 0), Index( $p001, 8$ ))

- Store(Index(arg0, 1), Index(p001, 9))
- Store(Index(arg0, 2), Index(p001, 10))
- Store(Index(arg0, 3), Index(p001, 11)) Store(Index(arg0, 4), Index(p001, 12))
- Store(Index(arg0, 5), Index(p001, 13))
	- **Open Source Used In UCS\_COMPONENT-rack\_huu\_base\_image\_m5 240227-220037-547ebbb8-240015D 10540**

```
			Store(Index(arg0, 6), Index(p001, 14))
 			Store(Index(pp00, 0), Index(p001, 15))
 			Store(Index(pp01, 0), Index(p001, 16))
 			Store(Index(pp01, 9), Index(p001, 17))
 			Store(Index(p000, 0), Index(p001, 18))
 			Store(Index(p001, 0), Index(p001, 19))
 			Store(Index(p002, 0), Index(p001,
 20))
 			Store(Index(p003, 0), Index(p001, 21))
 			Store(Index(p004, 0), Index(p001, 22))
 			Store(Index(p005, 0), Index(p001, 23))
 			Store(Index(p006, 0), Index(p001, 24))
 			Store(DerefOf(Index(arg0, 3)), Local0)
 			if (LNotEqual(Local0, 0xd3)) {
 				err("", zFFF, __LINE__, 0, 0, Local0, 0xd3)
 			}
 			Store(DerefOf(Index(arg1, 3)), Local0)
 			if (LNotEqual(Local0, 0x73)) {
 				err("", zFFF, __LINE__, 0, 0, Local0, 0x73)
 			}
 			Store(DerefOf(Index(arg2, 3)), Local0)
 			if (LNotEqual(Local0, 0x83)) {
 				err("", zFFF, __LINE__, 0, 0, Local0, 0x83)
 			}
 			Store(DerefOf(Index(arg3, 3)), Local0)
 			if (LNotEqual(Local0, 0x93)) {
 				err("", zFFF, __LINE__, 0, 0, Local0, 0x93)
 			}
 			Store(DerefOf(Index(arg4, 3)), Local0)
 			if (LNotEqual(Local0, 0xa3)) {
 				err("", zFFF, __LINE__, 0, 0, Local0, 0xa3)
 			}
 			Store(DerefOf(Index(arg5, 3)), Local0)
 			if (LNotEqual(Local0, 0xb3)) {
 				err("", zFFF, __LINE__, 0, 0, Local0, 0xb3)
 			}
 			Store(DerefOf(Index(arg6, 3)), Local0)
 			if
 (LNotEqual(Local0, 0xc3)) {
 err("", zFFF, LINE , 0, 0, Local0, 0xc3)
 			}
 			Store(DerefOf(Index(p000, 14)), Local0)
 			Store(DerefOf(Local0), Local1)
 			if (LNotEqual(Local1, 0xc6)) {
 err("", zFFF, LINE, 0, 0, Local1, 0xc6)
 			}
```

```
		}
	}
	Method(m002, 7, Serialized)
	{
		Name(pp00, Package(64) {0x20,0x21,0x22,0x23,0x24,0x25,0x26,0x27})
		m001(arg0,arg1,pp00,arg3,arg4,arg5,arg6)
		Store(pp00, arg0)
	}
	Method(m003, 7, Serialized)
	{
		Name(pp00, Package(64) {0x30,0x31,0x32,0x33,0x34,0x35,0x36,0x37})
		m002(arg0,arg1,arg2,pp00,arg4,arg5,arg6)
		Store(pp00, arg0)
	}
	Method(m004, 7, Serialized)
	{
		Name(pp00, Package(64) {0x40,0x41,0x42,0x43,0x44,0x45,0x46,0x47})
		m003(arg0,arg1,arg2,arg3,pp00,arg5,arg6)
		Store(pp00, arg0)
	}
	Method(m005, 7, Serialized)
	{
		Name(pp00, Package(64) {0x50,0x51,0x52,0x53,0x54,0x55,0x56,0x57})
		m004(arg0,arg1,arg2,arg3,arg4,pp00,arg6)
		Store(pp00, arg0)
	}
	Method(m006, 7, Serialized)
	{
		Name(pp00, Package(64) {0x60,0x61,0x62,0x63,0x64,0x65,0x66,0x67})
		m005(arg0,arg1,arg2,arg3,arg4,arg5,pp00)
		Store(pp00,
 arg0)
	}
	Store(0, cmd0)
	m006(p000,p001,p002,p003,p004,p005,p006)
	Store(1, cmd0)
```

```
	m006(p000,p001,p002,p003,p004,p005,p006)
}
Method(mf01,, Serialized)
{
	Name(i000, 0)
	Name(i001, 1)
	Name(i002, 2)
	Name(i003, 3)
 /* 4-level hierarchy model: 0,1,2,3 */
 		Name(pp00, Package(8){0x44})
 		Name(pp10, Package(8){0x1044})
 		Name(p000, Package() {
 			Package() {0x00,0x01,0x02,0x03,Package(8){0x04},0x05,0x06,0x07},
 			0x08,0x09,0x0a,0x0b,0x0c,0x0d,0x0e,0x0f,
 			Package() {0x10,0x11,0x12,0x13,Package(8){0x14},0x15,0x16,0x17},
 			Package() {0x18},0x19,0x1a,0x1b,0x1c,0x1d,0x1e,0x1f,
 			Package() {0x10,0x21,0x22,0x23,Package(8){0x24},0x25,0x26,0x27},
 			0x28,0x29,0x2a,0x2b,0x2c,0x2d,0x2e,0x2f,
 			Package() {0x20,0x31,0x32,0x33,Package(8){0x34},0x35,0x36,0x37},
 			0x38,0x39,0x3a,0x3b,0x3c,0x3d,0x3e,0x3f,
 Package() {0x30,0x41,0x42,0x43,pp00,0x45,0x46,0x47},
 			0x48,0x49,0x4a,0x4b,0x4c,0x4d,0x4e,0x4f,
 			Package()
 {0x40,0x51,0x52,0x53,}Package(8){0x54},0x55,0x56,0x57},
 			0x58,0x59,0x5a,0x5b,0x5c,0x5d,0x5e,0x5f,
 			Package() {0x50,0x61,0x62,0x63,Package(8){0x64},0x65,0x66,0x67},
 			0x68,0x69,0x6a,0x6b,0x6c,0x6d,0x6e,0x6f,
 			Package() {0x60,0x71,0x72,0x73,Package(8){0x74},0x75,0x76,0x77},
 			0x78,0x79,0x7a,0x7b,0x7c,0x7d,0x7e,0x7f,
 			Package() {0x80,0x81,0x82,0x83,Package(8){0x84},0x85,0x86,0x87},
 			Package() {0x88},0x89,0x8a,0x8b,0x8c,0x8d,0x8e,0x8f,
 			Package() {0x90,0x91,0x92,0x93,Package(8){0x94},0x95,0x96,0x97},
 			Package() {0x98},0x99,0x9a,0x9b,0x9c,0x9d,0x9e,0x9f,
 			Package() {0xa0,0xa1,0xa2,0xa3,Package(8){0xa4},0xa5,0xa6,0xa7},
 			0xa8,0xa9,0xaa,0xab,0xac,0xad,0xae,0xaf,
 			Package() {0xb0,0xb1,0xb2,0xb3,Package(8){0xb4},0xb5,0xb6,0xb7},
 			0xb8,0xb9,0xba,0xbb,0xbc,0xbd,0xbe,0xbf,
 			Package() {0xc0,0xc1,0xc2,0xc3,Package(8){0xc4},0xc5,0xc6,0xc7},
 			0xc8,0xc9,0xca,0xcb,0xcc,0xcd,0xce,0xcf,
 			Package() {0xd0,0xd1,0xd2,0xd3,Package(8){0xd4},0xd5,0xd6,0xd7},
 			0xd8,0xd9,0xda,0xdb,0xdc,0xdd,0xde,0xdf,
 			Package()
 {0xe0,0xe1,0xe2,0xe3,Package(8){0xe4},0xe5,0xe6,0xe7},
 			0xe8,0xe9,0xea,0xeb,0xec,0xed,0xee,0xef,
```
 Package() {0xf0,0xf1,0xf2,0xf3,Package(8){0xf4},0xf5,0xf6,0xf7}, 0xf8,0xf9,0xfa,0xfb,0xfc,0xfd,0xfe,0xff, })

```
		Name(p001, Package() {
```
Package()  $\{0x1000, 0x1001, 0x1002, 0x1003, \text{Package}(8)\}\{0x1004\}, 0x1005, 0x1006, 0x1007\},\$ 0x1008,0x1009,0x100a,0x100b,0x100c,0x100d,0x100e,0x100f, Package() {0x1010,0x1011,0x1012,0x1013,Package(8){0x1014},0x1015,0x1016,0x1017}, Package() {0x1018},0x1019,0x101a,0x101b,0x101c,0x101d,0x101e,0x101f, Package() {0x1010,0x1021,0x1022,0x1023,Package(8){0x1024},0x1025,0x1026,0x1027}, 0x1028,0x1029,0x102a,0x102b,0x102c,0x102d,0x102e,0x102f, Package() {0x1020,0x1031,0x1032,0x1033,Package(8){0x1034},0x1035,0x1036,0x1037}, 0x1038,0x1039,0x103a,0x103b,0x103c,0x103d,0x103e,0x103f, Package()  $\{0x1030, 0x1041, 0x1042, 0x1043, pp10, 0x1045, 0x1046, 0x1047\}$ 0x1048,0x1049,0x104a,0x104b,0x104c,0x104d,0x104e,0x104f, Package() {0x1040,0x1051,0x1052,0x1053,Package(8){0x1054},0x1055,0x1056,0x1057}, 0x1058,0x1059,0x105a,0x105b,0x105c,0x105d,0x105e,0x105f, Package() {0x1050,0x1061,0x1062,0x1063,Package(8){0x1064},0x1065,0x1066,0x1067}, 0x1068,0x1069,0x106a,0x106b,0x106c,0x106d,0x106e,0x106f, Package() {0x1060,0x1071,0x1072,0x1073,Package(8){0x1074},0x1075,0x1076,0x1077}, 0x1078,0x1079,0x107a,0x107b,0x107c,0x107d,0x107e,0x107f, Package() {0x1080,0x1081,0x1082,0x1083,Package(8){0x1084},0x1085,0x1086,0x1087}, Package() {0x1088},0x1089,0x108a,0x108b,0x108c,0x108d,0x108e,0x108f, Package() {0x1090,0x1091,0x1092,0x1093,Package(8){0x1094},0x1095,0x1096,0x1097}, Package() {0x1098},0x1099,0x109a,0x109b,0x109c,0x109d,0x109e,0x109f, Package()  ${0x10a0,0x10a1,0x10a2,0x10a3,}$ Package(8) ${0x10a4}$ ,0x10a5,0x10a6,0x10a7}, 0x10a8,0x10a9,0x10aa,0x10ab,0x10ac,0x10ad,0x10ae,0x10af, Package()  ${0x10b0,0x10b1,0x10b2,0x10b3,}$ Package(8) ${0x10b4},0x10b5,0x10b6,0x10b7}$  0x10b8,0x10b9,0x10ba,0x10bb,0x10bc,0x10bd,0x10be,0x10bf, Package() {0x10c0,0x10c1,0x10c2,0x10c3,Package(8){0x10c4},0x10c5,0x10c6,0x10c7}, 0x10c8,0x10c9,0x10ca,0x10cb,0x10cc,0x10cd,0x10ce,0x10cf, Package() {0x10d0,0x10d1,0x10d2,0x10d3,Package(8){0x10d4},0x10d5,0x10d6,0x10d7}, 0x10d8,0x10d9,0x10da,0x10db,0x10dc,0x10dd,0x10de,0x10df, Package() {0x10e0,0x10e1,0x10e2,0x10e3,Package(8){0x10e4},0x10e5,0x10e6,0x10e7}, 0x10e8,0x10e9,0x10ea,0x10eb,0x10ec,0x10ed,0x10ee,0x10ef, Package()  $\{0x10f0,0x10f1,0x10f2,0x10f3,Package(8)\{0x10f4\},0x10f5,0x10f6,0x10f7\},$  0x10f8,0x10f9,0x10fa,0x10fb,0x10fc,0x10fd,0x10fe,0x10ff, })

```
		/*
```
 \* Store additionally IRefs into Named.

```
		 * Test is not correct and completed.
```

```
		 * Develop it after Bug 127 resolving.
```

```
		 */
```

```
		Method(m004)
```

```
		{
```
 Store(Index(DerefOf(Index(DerefOf(Index(p000, 0)), 4)), 0), Local0) CopyObject(Local0, i000)

 CopyObject(Index(DerefOf(Index(DerefOf(Index(p001, 0)), 4)), 0), Local0) CopyObject(Local0, i001)

```
			m005(i000, 0)
 			m005(i001,
 1)
```
 /\* The same repeatedly \*/

 Store(Index(DerefOf(Index(DerefOf(Index(p000, 0)), 4)), 0), Local0) CopyObject(Local0, i000)

 CopyObject(Index(DerefOf(Index(DerefOf(Index(p001, 0)), 4)), 0), Local0) CopyObject(Local0, i001)

```
			m005(i000, 0)
			m005(i001, 1)
```

```
			/* Directly by CopyObject */
```
 CopyObject(Index(DerefOf(Index(DerefOf(Index(p000, 0)), 4)), 0), i000) CopyObject(Index(DerefOf(Index(DerefOf(Index(p000, 1)), 4)), 0), i001)

```
			m005(i000, 0)
			m005(i001, 1)
		}
		Method(m005, 2)
		{
			Store(DerefOf(arg0), Local0)
			if (LNotEqual(Local0, arg1)) {
 				err("", zFFF, __LINE__, 0, 0, Local0, arg1)
 			}
		}
		/*
		 * Store additionally IRefs into LocalX
		 * (Identical to m004).
		 */
		Method(m006)
		{
			Store(Index(DerefOf(Index(DerefOf(Index(p000, 0)), 4)), 0), Local0)
			Store(Index(DerefOf(Index(DerefOf(Index(p001, 0)), 4)), 0), Local1)
```

```
			m005(Local0, 0x0004)
```

```
			m005(Local1, 0x1004)
```

```
			/* The same repeatedly */
```

```
			Store(Index(DerefOf(Index(DerefOf(Index(p000,
 0)), 4)), 0), Local0)
 			Store(Index(DerefOf(Index(DerefOf(Index(p001, 0)), 4)), 0), Local1)
```

```
			m005(Local0, 0x0004)
			m005(Local1, 0x1004)
		}
```

```
		/*
		 * Store additionally ORef into packages.
		 */
		Method(m007, 3, Serialized)
		{
			Name(ii00, 0)
			Name(ii01, 0)
```

```
			/* ORef to LocalX */
```
 Name(ii02, 0)

```
			Store(RefOf(Local0), Index(p000, 2))
			Store(RefOf(Local1), Index(p000, 3))
			Store(RefOf(Local2), Index(p000, 4))
```

```
			Store(RefOf(Local0), Index(p001, 2))
Store(RefOf(Local1), Index(p001, 3))
			Store(RefOf(Local2), Index(p001, 4))
```

```
			Store(RefOf(Local0), Index(arg0, 5))
			Store(RefOf(Local1), Index(arg0, 6))
			Store(RefOf(Local2), Index(arg0, 7))
```

```
			Store(RefOf(Local0), Index(arg1, 5))
			Store(RefOf(Local1), Index(arg1, 6))
			Store(RefOf(Local2), Index(arg1, 7))
```

```
			/* ORef to ArgX */
```

```
			Store(RefOf(arg2), Index(p000, 20))
			Store(RefOf(arg2), Index(p000, 21))
			Store(RefOf(arg2), Index(p000, 22))
```

```
			Store(RefOf(arg2), Index(p001, 20))
			Store(RefOf(arg2),
```

```
 Index(p001, 21))
 			Store(RefOf(arg2), Index(p001, 22))
 			Store(RefOf(arg2), Index(arg0, 23))
 			Store(RefOf(arg2), Index(arg0, 24))
 			Store(RefOf(arg2), Index(arg0, 25))
 			Store(RefOf(arg2), Index(arg1, 23))
 			Store(RefOf(arg2), Index(arg1, 24))
 			Store(RefOf(arg2), Index(arg1, 25))
 			/* ORef to Named */
 			Store(RefOf(ii00), Index(p000, 29))
 			Store(RefOf(ii01), Index(p000, 30))
 			Store(RefOf(ii02), Index(p000, 31))
 			Store(RefOf(ii00), Index(p001, 29))
 			Store(RefOf(ii01), Index(p001, 30))
 			Store(RefOf(ii02), Index(p001, 31))
 			Store(RefOf(ii00), Index(arg0, 32))
 			Store(RefOf(ii01), Index(arg0, 33))
 			Store(RefOf(ii02), Index(arg0, 34))
 			Store(RefOf(ii00), Index(arg1, 32))
 			Store(RefOf(ii01), Index(arg1, 33))
 			Store(RefOf(ii02), Index(arg1, 34))
 			/* ORef to Named */
 			Store(RefOf(i000), Index(p000, 39))
 			Store(RefOf(i001), Index(p000, 40))
 			Store(RefOf(i002), Index(p000, 41))
 			Store(RefOf(i000), Index(p001, 39))
 			Store(RefOf(i001),
 Index(p001, 40))
 			Store(RefOf(i002), Index(p001, 41))
 			Store(RefOf(i000), Index(arg0, 42))
 Store(RefOf(i001), Index(arg0, 43))
 			Store(RefOf(i002), Index(arg0, 44))
 			Store(RefOf(i000), Index(arg1, 42))
 			Store(RefOf(i001), Index(arg1, 43))
 			Store(RefOf(i002), Index(arg1, 44))
		}
```

```
		Method(m000, 3)
		{
 			Store(DerefOf(Index(DerefOf(Index(DerefOf(Index(arg0, arg1)), 4)), 0)), Local0)
 			if (LNotEqual(Local0, arg2)) {
 				err("", zFFF, __LINE__, 0, 0, Local0, arg2)
 			}
		}
		Method(m001, 3)
\{			Store(arg2, Index(DerefOf(Index(DerefOf(Index(arg0, arg1)), 4)), 0))
		}
		Method(m002, 3)
		{
 			Store(DerefOf(DerefOf(Index(DerefOf(Index(DerefOf(Index(arg0, arg1)), 4)), 0))), Local0)
 			if (LNotEqual(Local0, arg2)) {
 				err("", zFFF, __LINE__, 0, 0, Local0, arg2)
 			}
		}
		Method(m003, 3)
		{
 			Store(DerefOf(DerefOf(Index(arg0, arg1))), Local0)
 			if (LNotEqual(Local0, arg2)) {
 				err("", zFFF, __LINE__, 0, 0, Local0, arg2)
 			}
		}
		m000(p000, 0, 0x0004)
		m000(p000,
 9, 0x0014)
		m000(p000, 18, 0x0024)
		m000(p000, 27, 0x0034)
		m000(p000, 36, 0x0044)
		m000(p000, 45, 0x0054)
		m000(p000, 54, 0x0064)
		m000(p000, 63, 0x0074)
		m000(p000, 72, 0x0084)
		m000(p000, 81, 0x0094)
		m000(p000, 90, 0x00a4)
		m000(p000, 99, 0x00b4)
		m000(p000, 108, 0x00c4)
		m000(p000, 117, 0x00d4)
		m000(p000, 126, 0x00e4)
		m000(p000, 135, 0x00f4)
```
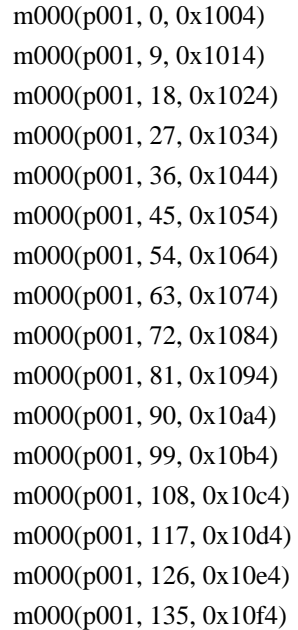

 $/*$  3-th level access  $*/$ 

 /\* Store IRef to element of p000 into element of p001 \*/

 Store(Index(DerefOf(Index(DerefOf(Index(p000, 0)), 4)), 0), Index(DerefOf(Index(DerefOf(Index(p001, 72)), 4)), 0)) m002(p001, 72, 0x0004)

 Store(Index(DerefOf(Index(DerefOf(Index(p000, 9)), 4)), 0), Index(DerefOf(Index(DerefOf(Index(p001, 81)), 4)), 0)) m002(p001, 81, 0x0014)

 Store(Index(DerefOf(Index(DerefOf(Index(p000, 18)), 4)), 0), Index(DerefOf(Index(DerefOf(Index(p001, 90)), 4)), 0)) m002(p001, 90, 0x0024)

 Store(Index(DerefOf(Index(DerefOf(Index(p000, 27)), 4)), 0), Index(DerefOf(Index(DerefOf(Index(p001, 99)), 4)), 0)) m002(p001, 99, 0x0034)

 Store(Index(DerefOf(Index(DerefOf(Index(p000, 36)), 4)), 0),  $Index(DerefOf(Index(DerefOf(Index(p001, 108)), 4)), 0))$  m002(p001, 108, 0x0044)

 Store(Index(DerefOf(Index(DerefOf(Index(p000, 45)), 4)), 0),  $Index(DerefOf(Index(DerefOf(Index(p001, 117)), 4)), 0))$  m002(p001, 117, 0x0054)

 Store(Index(DerefOf(Index(DerefOf(Index(p000, 54)), 4)), 0),

 Index(DerefOf(Index(DerefOf(Index(p001, 126)), 4)), 0)) m002(p001, 126, 0x0064)

 Store(Index(DerefOf(Index(DerefOf(Index(p000, 63)), 4)), 0), Index(DerefOf(Index(DerefOf(Index(p001, 135)), 4)), 0)) m002(p001, 135, 0x0074)

 /\* Store IRef to element of p001 into element of p000 \*/

 Store(Index(DerefOf(Index(DerefOf(Index(p001, 0)), 4)), 0), Index(DerefOf(Index(DerefOf(Index(p000, 72)), 4)), 0)) m002(p000, 72, 0x1004)

 Store(Index(DerefOf(Index(DerefOf(Index(p001, 9)), 4)), 0), Index(DerefOf(Index(DerefOf(Index(p000, 81)), 4)), 0)) m002(p000, 81, 0x1014)

 Store(Index(DerefOf(Index(DerefOf(Index(p001, 18)), 4)), 0), Index(DerefOf(Index(DerefOf(Index(p000, 90)), 4)), 0)) m002(p000, 90, 0x1024)

 Store(Index(DerefOf(Index(DerefOf(Index(p001, 27)), 4)), 0), Index(DerefOf(Index(DerefOf(Index(p000, 99)), 4)), 0)) m002(p000, 99, 0x1034)

 Store(Index(DerefOf(Index(DerefOf(Index(p001, 36)), 4)), 0), Index(DerefOf(Index(DerefOf(Index(p000, 108)), 4)), 0)) m002(p000, 108, 0x1044)

 Store(Index(DerefOf(Index(DerefOf(Index(p001, 45)), 4)), 0), Index(DerefOf(Index(DerefOf(Index(p000, 117)), 4)), 0)) m002(p000, 117, 0x1054)

 Store(Index(DerefOf(Index(DerefOf(Index(p001, 54)), 4)), 0), Index(DerefOf(Index(DerefOf(Index(p000, 126)), 4)), 0)) m002(p000, 126, 0x1064)

 Store(Index(DerefOf(Index(DerefOf(Index(p001, 63)), 4)), 0), Index(DerefOf(Index(DerefOf(Index(p000, 135)), 4)), 0)) m002(p000, 135, 0x1074)

 /\* The same repeatedly \*/

 /\* Store IRef to element of p000 into element of p001 \*/

 Store(Index(DerefOf(Index(DerefOf(Index(p000, 0)), 4)), 0), Index(DerefOf(Index(DerefOf(Index(p001, 72)), 4)), 0)) m002(p001, 72, 0x0004)

 Store(Index(DerefOf(Index(DerefOf(Index(p000, 9)), 4)), 0), Index(DerefOf(Index(DerefOf(Index(p001, 81)), 4)), 0)) m002(p001, 81, 0x0014)

 Store(Index(DerefOf(Index(DerefOf(Index(p000, 18)), 4)), 0),  $Index(DerefOf(Index(DerefOf(Index(p001, 90)), 4)), 0))$  m002(p001, 90, 0x0024)

 Store(Index(DerefOf(Index(DerefOf(Index(p000, 27)), 4)), 0), Index(DerefOf(Index(DerefOf(Index(p001, 99)), 4)), 0)) m002(p001, 99, 0x0034)

 Store(Index(DerefOf(Index(DerefOf(Index(p000, 36)), 4)), 0), Index(DerefOf(Index(DerefOf(Index(p001, 108)), 4)), 0)) m002(p001, 108, 0x0044)

 Store(Index(DerefOf(Index(DerefOf(Index(p000, 45)), 4)), 0), Index(DerefOf(Index(DerefOf(Index(p001, 117)), 4)), 0)) m002(p001, 117, 0x0054)

 Store(Index(DerefOf(Index(DerefOf(Index(p000, 54)), 4)), 0), Index(DerefOf(Index(DerefOf(Index(p001, 126)), 4)), 0)) m002(p001, 126, 0x0064)

 Store(Index(DerefOf(Index(DerefOf(Index(p000, 63)), 4)), 0), Index(DerefOf(Index(DerefOf(Index(p001, 135)), 4)), 0)) m002(p001, 135, 0x0074)

 /\* Store IRef to element of p001 into element of p000 \*/

 Store(Index(DerefOf(Index(DerefOf(Index(p001, 0)), 4)), 0), Index(DerefOf(Index(DerefOf(Index(p000, 72)), 4)), 0)) m002(p000, 72, 0x1004)

 Store(Index(DerefOf(Index(DerefOf(Index(p001, 9)), 4)), 0), Index(DerefOf(Index(DerefOf(Index(p000, 81)), 4)), 0)) m002(p000, 81, 0x1014)

 Store(Index(DerefOf(Index(DerefOf(Index(p001, 18)), 4)), 0), Index(DerefOf(Index(DerefOf(Index(p000, 90)), 4)), 0)) m002(p000, 90, 0x1024)

 Store(Index(DerefOf(Index(DerefOf(Index(p001, 27)), 4)), 0), Index(DerefOf(Index(DerefOf(Index(p000, 99)), 4)), 0)) m002(p000, 99, 0x1034)

 Store(Index(DerefOf(Index(DerefOf(Index(p001, 36)), 4)), 0), Index(DerefOf(Index(DerefOf(Index(p000, 108)), 4)), 0)) m002(p000, 108, 0x1044)

 Store(Index(DerefOf(Index(DerefOf(Index(p001, 45)), 4)), 0), Index(DerefOf(Index(DerefOf(Index(p000, 117)), 4)), 0)) m002(p000, 117, 0x1054)

 Store(Index(DerefOf(Index(DerefOf(Index(p001, 54)), 4)), 0), Index(DerefOf(Index(DerefOf(Index(p000, 126)), 4)), 0)) m002(p000, 126, 0x1064)

 Store(Index(DerefOf(Index(DerefOf(Index(p001, 63)), 4)), 0), Index(DerefOf(Index(DerefOf(Index(p000, 135)), 4)), 0)) m002(p000, 135, 0x1074)

 /\* Restore the initial state of Packages \*/

 m001(p000, 72, 0x0084) m001(p000, 81, 0x0094) m001(p000, 90, 0x00a4) m001(p000, 99, 0x00b4) m001(p000, 108, 0x00c4) m001(p000, 117, 0x00d4) m001(p000, 126, 0x00e4) m001(p000, 135, 0x00f4)

 m001(p001, 72, 0x1084) m001(p001, 81, 0x1094) m001(p001, 90, 0x10a4) m001(p001, 99, 0x10b4) m001(p001, 108, 0x10c4) m001(p001, 117, 0x10d4) m001(p001, 126, 0x10e4) m001(p001, 135, 0x10f4)

 /\* Check the initial state of Packages \*/

 m000(p000, 0, 0x0004) m000(p000, 9, 0x0014) m000(p000, 18, 0x0024) m000(p000, 27, 0x0034) m000(p000, 36, 0x0044)

```
		m000(p000, 45, 0x0054)
		m000(p000, 54, 0x0064)
		m000(p000, 63, 0x0074)
		m000(p000, 72, 0x0084)
		m000(p000, 81, 0x0094)
		m000(p000, 90, 0x00a4)
		m000(p000, 99, 0x00b4)
		m000(p000, 108, 0x00c4)
		m000(p000, 117, 0x00d4)
		m000(p000, 126, 0x00e4)
		m000(p000, 135, 0x00f4)
		m000(p001, 0, 0x1004)
		m000(p001, 9, 0x1014)
		m000(p001, 18, 0x1024)
		m000(p001, 27, 0x1034)
		m000(p001, 36, 0x1044)
		m000(p001, 45, 0x1054)
		m000(p001, 54, 0x1064)
		m000(p001, 63, 0x1074)
		m000(p001, 72, 0x1084)
		m000(p001, 81, 0x1094)
		m000(p001, 90, 0x10a4)
		m000(p001, 99,
 0x10b4)
		m000(p001, 108, 0x10c4)
		m000(p001, 117, 0x10d4)
		m000(p001, 126, 0x10e4)
		m000(p001, 135, 0x10f4)
```

```
		/* 1-th level access */
```

```
		/* Store IRef to element of p000 into element of p001 */
```
 Store(Index(p000, 1), Index(p001, 72)) m003(p001, 72, 0x0008)

 Store(Index(p000, 19), Index(p001, 81)) m003(p001, 81, 0x0028)

 Store(Index(p000, 28), Index(p001, 90)) m003(p001, 90, 0x0038)

 Store(Index(p000, 37), Index(p001, 99)) m003(p001, 99, 0x0048)

 Store(Index(p000, 46), Index(p001, 108))

 m003(p001, 108, 0x0058)

```
		Store(Index(p000, 55), Index(p001, 117))
		m003(p001, 117, 0x0068)
```
 Store(Index(p000, 64), Index(p001, 126)) m003(p001, 126, 0x0078)

 Store(Index(p000, 71), Index(p001, 135)) m003(p001, 135, 0x007f)

 /\* Store IRef to element of p001 into element of p000 \*/

 Store(Index(p001, 1), Index(p000, 72)) m003(p000, 72, 0x1008)

 Store(Index(p001, 19), Index(p000, 81)) m003(p000, 81, 0x1028)

```
		Store(Index(p001, 28), Index(p000, 90))
		m003(p000,
 90, 0x1038)
```
 Store(Index(p001, 37), Index(p000, 99)) m003(p000, 99, 0x1048)

 Store(Index(p001, 46), Index(p000, 108)) m003(p000, 108, 0x1058)

```
		Store(Index(p001, 55), Index(p000, 117))
		m003(p000, 117, 0x1068)
```
 Store(Index(p001, 64), Index(p000, 126)) m003(p000, 126, 0x1078)

 Store(Index(p001, 71), Index(p000, 135)) m003(p000, 135, 0x107f)

```
		if (y127) {
			m004()
		}
```

```
		m006()
		m007(p000, p001, 0x12345678)
}
```

```
Method(mfca)
```

```
{
```
 SRMT("mfcb") mfcb() SRMT("mfcf") mfcf() SRMT("mfd0") mfd0() SRMT("mfd1")  $mfd1()$  SRMT("mfd2") mfd2() SRMT("mfd3") mfd3() SRMT("mfd4") mfd4() SRMT("mfd5") mfd5() SRMT("mfd6") mfd6() SRMT("mfd7") mfd7(0,0,0,0,0,0,0) SRMT("mfe9")

 mfe9()

 SRMT("mfea") mfea()

 SRMT("mfeb") mfeb()

 SRMT("mf01") mf01() }

Found in path(s):

\* /opt/cola/permits/1868535361\_1702636685.4725525/0/acpica-master-2-zip/acpicamaster/tests/aslts/src/runtime/collections/bdemo/ACPICA/0135/Misc1.asl No license file was found, but licenses were detected in source scan.

/\*

\* Some or all of this work - Copyright (c) 2006 - 2021, Intel Corp.

\* All rights reserved.

\*

- \* Redistribution and use in source and binary forms, with or without modification,
- \* are permitted provided that the following conditions are met:

\*

- \* Redistributions of source code must retain the above copyright notice,
- \* this list of conditions and the following disclaimer.
- \* Redistributions in binary form must reproduce the above copyright notice,
- \* this list of conditions and the following disclaimer in the documentation
- \* and/or other materials provided with the distribution.
- \* Neither the name of Intel Corporation nor the names of its contributors
- \* may be used to endorse or promote products derived from this software
- \* without specific prior written permission.

\*

 \* THIS SOFTWARE IS PROVIDED BY THE COPYRIGHT HOLDERS AND CONTRIBUTORS "AS IS"

\* AND ANY EXPRESS OR IMPLIED WARRANTIES, INCLUDING, BUT NOT LIMITED TO, THE

- \* IMPLIED WARRANTIES OF MERCHANTABILITY AND FITNESS FOR A PARTICULAR PURPOSE
- \* ARE DISCLAIMED. IN NO EVENT SHALL THE COPYRIGHT OWNER OR CONTRIBUTORS BE
- \* LIABLE FOR ANY DIRECT, INDIRECT, INCIDENTAL, SPECIAL, EXEMPLARY, OR **CONSEQUENTIAL**

 \* DAMAGES (INCLUDING, BUT NOT LIMITED TO, PROCUREMENT OF SUBSTITUTE GOODS OR SERVICES;

 \* LOSS OF USE, DATA, OR PROFITS; OR BUSINESS INTERRUPTION) HOWEVER CAUSED AND ON ANY

```
 * THEORY OF LIABILITY, WHETHER IN CONTRACT, STRICT LIABILITY, OR TORT (INCLUDING
 * NEGLIGENCE OR OTHERWISE) ARISING IN ANY WAY OUT OF THE USE OF THIS SOFTWARE,
 * EVEN IF ADVISED OF THE POSSIBILITY OF SUCH DAMAGE.
```

```
 */
  /*
   * Uninitialized Data
 *
   * (verify exceptions caused by use of Uninitialized Data)
   */
  Name (Z092, 0x5C)
  /* Expected exceptions: */
  /* */
  /* 49 - AE_AML_UNINITIALIZED_LOCAL */
  /* 50 - AE_AML_UNINITIALIZED_ARG
 */
  /* 51 - AE_AML_UNINITIALIZED_ELEMENT */
  Method (M4B0, 1, Serialized)
 {
    Name (I000, 0x00)
    Event (E000)
    /* Uninitialized Local */
```

```
 Method (M000, 2, NotSerialized)
    {
      If (Arg1)
       {
        Local0 = 0x00 }
      /* CondRefOf */
      CondRefOf (Local0, Local1)
      CH03 (__METHOD__, Z092, __LINE__, 0x00, 0x00)
      /* CopyObject */
      CopyObject (Local0, Local1)
      CH06 (Arg0, 0x00, 0x31)
      /* Decrement */
      Local0--
      CH06 (Arg0, 0x01, 0x31)
      /* DerefOf */
      Local1 = DerefOf (Local0)
      CH06 (Arg0, 0x02, 0x31)
      /* FindSetLeftBit */
      FindSetLeftBit (Local0, Local1)
      CH06 (Arg0, 0x04, 0x31)
      /* FindSetRightBit */
      FindSetRightBit (Local0, Local1)
      CH06 (Arg0, 0x06, 0x31)
      /* FromBCD */
      FromBCD
 (Local0, Local1)
      CH06 (Arg0, 0x08, 0x31)
      /* Increment */
     Local0++ CH06 (Arg0, 0x09, 0x31)
      /* LNot */
     Local1 = !Local0 CH06 (Arg0, 0x0A, 0x31)
      /* Not */
```

```
Local1 = -Local0
```
 CH06 (Arg0, 0x0C, 0x31) /\* ObjectType \*/

 Local1 = ObjectType (Local0) CH03 (\_\_METHOD\_\_, Z092, \_\_LINE\_\_, 0x00, 0x00) /\* RefOf \*/

 $Local1 = RefOf (Local0)$  CH03 (\_\_METHOD\_\_, Z092, \_\_LINE\_\_, 0x00, 0x00) /\* Release \*/

 Release (Local0) CH06 (Arg0, 0x0D, 0x31) /\* Reset \*/

 Reset (Local0) CH06 (Arg0, 0x0E, 0x31) /\* Signal \*/

 Signal (Local0) CH06 (Arg0, 0x0F, 0x31) /\* SizeOf \*/

 Local1 = SizeOf (Local0) CH06 (Arg0, 0x10, 0x31) /\* Sleep \*/

Sleep (Local0)

 CH06 (Arg0, 0x11, 0x31)  $/*$  Stall  $*/$ 

> Stall (Local0) CH06 (Arg0, 0x12, 0x31) /\* Store \*/

> $Local1 = Local0$  CH06 (Arg0, 0x13, 0x31) /\* ToBCD \*/

> ToBCD (Local0, Local1) CH06 (Arg0, 0x15, 0x31) /\* ToBuffer \*/

 ToBuffer (Local0, Local1) CH06 (Arg0, 0x17, 0x31) /\* ToDecimalString \*/

```
 ToDecimalString (Local0, Local1)
      CH06 (Arg0, 0x19, 0x31)
      /* ToHexString */
      ToHexString (Local0, Local1)
      CH06 (Arg0, 0x1B, 0x31)
      /* ToInteger */
      ToInteger (Local0, Local1)
      CH06 (Arg0, 0x1D, 0x31)
      /* Acquire */
     Local1 = Acquire (Local0, 0x0064) CH06 (Arg0, 0x1E, 0x31)
     /\ast Add\ast/Local1 = (Local0 + 1000) /* \MAB0.1000 */
      CH06 (Arg0, 0x21, 0x31)
     Local1 = (I000 + Local0) CH06
 (Arg0, 0x22, 0x31)
      /* And */
     Local1 = (Local0 & I000) /* \MAB0.1000 */
      CH06 (Arg0, 0x25, 0x31)
     Local1 = (1000 \& Local0)
      CH06 (Arg0, 0x26, 0x31)
      /* Concatenate */
      Concatenate (Local0, I000, Local1)
      CH06 (Arg0, 0x29, 0x31)
     Concatenate (I000, Local0, Local1)
      CH06 (Arg0, 0x2A, 0x31)
      /* ConcatenateResTemplate */
      ConcatenateResTemplate (Local0, Buffer (0x02)
        {
          0x79, 0x00 // y.
         }, Local1)
      CH06 (Arg0, 0x2D, 0x31)
      ConcatenateResTemplate (Buffer (0x02)
         {
          0x79, 0x00 // y.
         }, Local0, Local1)
      CH06 (Arg0, 0x2E, 0x31)
      /* Divide */
```

```
 Divide (Local0, I000, Local2)
```

```
 CH06 (Arg0, 0x31, 0x31)
      Divide
 (I000, Local0, Local2)
      CH06 (Arg0, 0x32, 0x31)
      Divide (Local0, I000, Local2, Local1)
      CH06 (Arg0, 0x33, 0x31)
      Divide (I000, Local0, Local2, Local1)
      CH06 (Arg0, 0x34, 0x31)
     /* Fatal */
```

```
 Fatal (0xFF, 0xFFFFFFFF, Local0)
 CH06 (Arg0, 0x35, 0x31)
/* Index */
```
 $Local1 = Local0 [0x00]$  CH06 (Arg0, 0x38, 0x31) Index ("0", Local0, Local1) CH06 (Arg0, 0x39, 0x31) /\* LEqual \*/

```
Local1 = (Local0 == 1000) CH06 (Arg0, 0x3A, 0x31)
Local1 = (I000 == Local0) CH06 (Arg0, 0x3B, 0x31)
 /* LGreater */
```

```
Local1 = (Local0 > 1000) CH06 (Arg0, 0x3C, 0x31)
Local1 = (I000 > Local0) CH06 (Arg0, 0x3D, 0x31)
 /* LGreaterEqual */
```

```
Local1 = (Local0 \ge 1000) CH06 (Arg0, 0x3E, 0xFF)
Local1 = (I000 >= Local0) CH06 (Arg0, 0x3F, 0xFF)
/* LLess */
```
 $Local1 = (Local0 < 1000)$  CH06 (Arg0, 0x40, 0x31)  $Local1 = (1000 < Local10)$  CH06 (Arg0, 0x41, 0x31) /\* LLessEqual \*/

```
Local1 = (Local0 \leq 1000) CH06 (Arg0, 0x42, 0xFF)
Local1 = (I000 \leq Local0) CH06 (Arg0, 0x43, 0xFF)
```

```
 /* LNotEqual */
     Local1 = (Local0 != 1000) CH06 (Arg0, 0x44, 0xFF)
     Local1 = (1000 != Local0) CH06 (Arg0, 0x45, 0xFF)
      /* LOr */
     Local1 = (Local0 || 1000) CH06 (Arg0, 0x46, 0x31)
     Local1 = (I000 || Local0) CH06 (Arg0, 0x47, 0x31)
      /* Mod */
     Local1 = (Local0 % I000) /* \MAB0.1000 */
      CH06 (Arg0, 0x4A, 0x31)
     Local1 = (1000 % Local0) CH06 (Arg0, 0x4B, 0x31)
      /* Multiply */
     Local1 = (Local0 * 1000) / * \M4B0.1000 */
      CH06 (Arg0, 0x4E, 0x31)
     Local1 = (I000 * Local0) CH06 (Arg0, 0x4F, 0x31)
      /* NAnd */
      NAnd (Local0, I000, Local1)
      CH06 (Arg0, 0x52, 0x31)
     NAnd (I000, Local0, Local1)
      CH06 (Arg0, 0x53, 0x31)
      /* NOr */
      NOr (Local0, I000, Local1)
      CH06 (Arg0, 0x56, 0x31)
     NOr (I000, Local0, Local1)
      CH06 (Arg0, 0x57, 0x31)
     /* Or */Local1 = (Local0 | 1000) /* \MAB0.1000 */
      CH06 (Arg0, 0x5A, 0x31)
     Local1 = (1000 | Local0) CH06 (Arg0, 0x5B, 0x31)
      /* ShiftLeft */
     Local1 = (Local0 \ll 1000) /* \MAB0.1000 */
      CH06 (Arg0, 0x5E, 0x31)
     Local1 = (I000 \ll Local0)
```

```
 CH06 (Arg0, 0x5F, 0x31)
 /* ShiftRight */
```

```
Local1 = (Local0 >> I000) /* \AA B0.1000 */
 CH06 (Arg0, 0x62, 0x31)
Local1 = (I000 \gg Local0) CH06 (Arg0, 0x63, 0x31)
 /* Subtract */
```

```
Local1 = (Local0 - I000) /* \MAB0.1000 */
 CH06 (Arg0, 0x66, 0x31)
Local1 = (1000 - Local0) CH06 (Arg0, 0x67, 0x31)
 /* ToString */
```

```
 ToString (Local0, 0x01, Local1)
 CH06 (Arg0, 0x6A, 0x31)
 ToString (I000, Local0, Local1)
 CH06 (Arg0, 0x6B, 0x31)
 /* Wait */
```

```
Local1 = Wait (Local0, 1000) CH06 (Arg0, 0x6C, 0x31)
Local1 = Wait (E000, Local0) CH06 (Arg0, 0x6D, 0x31)
 /* XOr */
```

```
Local1 = (Local0 \land I000) /* \M4B0.I000 */
 CH06 (Arg0, 0x70, 0x31)
Local1 = (I000 \land Local0) CH06 (Arg0, 0x71, 0x31)
 /* Mid */
```

```
 Mid (Local0, 0x01, 0x01, Local1)
 CH06 (Arg0, 0x75, 0x31)
 Mid ("123", Local0, 0x01, Local1)
 CH06 (Arg0, 0x76, 0x31)
 Mid ("123", 0x01, Local0,
```
## Local1)

```
 CH06 (Arg0, 0x77, 0x31)
 /* Match */
```

```
Local1 = Match (Local0, MTR, 0x00, MTR, 0x00, 0x00) CH06 (Arg0, 0x78, 0x31)
Local1 = Match (Package (0x01))
     {
       0x01
     }, MTR, Local0, MTR, 0x00, 0x00)
```

```
 CH06 (Arg0, 0x79, 0x31)
     Local1 = Match (Package (0x01))
           {
             0x01
           }, MTR, 0x00, MTR, Local0, 0x00)
      CH06 (Arg0, 0x7A, 0x31)
     Local1 = Match (Package (0x01))
           {
             0x01
           }, MTR, 0x00, MTR, 0x00, Local0)
      CH06 (Arg0, 0x7B, 0x31)
    }
    /* Uninitialized element of Package */
    Method (M001, 1, Serialized)
    {
      Name (P000, Package (0x01){})
      /* DeRefOf(Index(Package, Ind)) */
     Local1 = DerefOf (P000 [0x00]) CH04 (__METHOD__, 0x01, 0x33,
 Z092, __LINE__, 0x00, 0x00)
      /* CondRefOf */
      CondRefOf (DerefOf (P000 [0x00]), Local1)
      CH06 (Arg0, 0x01, 0xFF)
      /* CopyObject */
      CopyObject (DerefOf (P000 [0x00]), Local1)
      CH06 (Arg0, 0x02, 0xFF)
      /* Decrement */
      DerefOf (P000 [0x00])--
      CH06 (Arg0, 0x03, 0xFF)
      /* DerefOf */
     Local1 = DerefOf (DerefOf (P000 [0x00])) CH06 (Arg0, 0x04, 0xFF)
      /* FindSetLeftBit */
      FindSetLeftBit (DerefOf (P000 [0x00]), Local1)
      CH06 (Arg0, 0x06, 0xFF)
      /* FindSetRightBit */
      FindSetRightBit (DerefOf (P000 [0x00]), Local1)
      CH06 (Arg0, 0x08, 0xFF)
      /* FromBCD */
```

```
 FromBCD (DerefOf (P000 [0x00]), Local1)
 CH06 (Arg0, 0x0A, 0xFF)
 /* Increment */
```

```
 DerefOf (P000 [0x00])++
 CH06 (Arg0, 0x0B, 0xFF)
 /* LNot */
```

```
 Local1
= !DerefOf (P000 [0x00])
      CH06 (Arg0, 0x0C, 0xFF)
      /* Not */
```

```
Local1 = \simDerefOf (P000 [0x00])
 CH06 (Arg0, 0x0E, 0xFF)
 /* ObjectType */
```

```
 If (X104)
```

```
 {
 Local1 = ObjectType (DerefOf (10000 [0x00])) CH03 (__METHOD__, Z092, __LINE__, 0x00, 0x00)
 }
```

```
 /* RefOf */
```

```
Local1 = RefOf (DerefOf (P000 [0x00])) CH06 (Arg0, 0x0F, 0xFF)
 /* Release */
 /* Reset */
 /* Signal */
 /* SizeOf */
Local1 = SizeOf (DerefOf (P000 [0x00])) CH06 (Arg0, 0x10, 0xFF)
 /* Sleep */
```

```
 Sleep (DerefOf (P000 [0x00]))
 CH06 (Arg0, 0x11, 0xFF)
/* Stall */
```

```
 Stall (DerefOf (P000 [0x00]))
 CH06 (Arg0, 0x12, 0xFF)
 /* Store */
```

```
Local1 = DerefOf (P000 [0x00]) CH06 (Arg0, 0x13, 0xFF)
 /* ToBCD
```
 ToBCD (DerefOf (P000 [0x00]), Local1) CH06 (Arg0, 0x15, 0xFF) /\* ToBuffer \*/

 ToBuffer (DerefOf (P000 [0x00]), Local1) CH06 (Arg0, 0x17, 0xFF) /\* ToDecimalString \*/

 ToDecimalString (DerefOf (P000 [0x00]), Local1) CH06 (Arg0, 0x19, 0xFF) /\* ToHexString \*/

 ToHexString (DerefOf (P000 [0x00]), Local1) CH06 (Arg0, 0x1B, 0xFF) /\* ToInteger \*/

 ToInteger (DerefOf (P000 [0x00]), Local1) CH06 (Arg0, 0x1D, 0xFF) /\* Acquire \*/ /\* Add \*/ Local1 = (DerefOf (P000 [0x00]) + I000) /\* \M4B0.I000 \*/ CH06 (Arg0, 0x21, 0xFF) Local1 = (I000 + DerefOf (P000 [0x00])) CH06 (Arg0, 0x22, 0xFF) /\* And \*/

```
Local1 = (DerefOf (P000 [0x00]) & I000) /* \M4B0.I000 */
 CH06 (Arg0, 0x25, 0xFF)
 Local1 = (I000 & DerefOf (P000 [0x00]))
 CH06 (Arg0, 0x26, 0xFF)
 /* Concatenate */
```

```
 Concatenate (DerefOf (P000 [0x00]), I000, Local1)
 CH06 (Arg0, 0x29, 0xFF)
 Concatenate (I000, DerefOf (P000 [0x00]), Local1)
 CH06 (Arg0, 0x2A, 0xFF)
 /* ConcatenateResTemplate */
```
 ConcatenateResTemplate (DerefOf (P000 [0x00]), Buffer (0x02) {  $0x79, 0x00$  // y. }, Local1) CH06 (Arg0, 0x2D, 0xFF) ConcatenateResTemplate (Buffer (0x02) {  $0x79, 0x00$  // y.

\*/

 }, DerefOf (P000 [0x00]), Local1) CH06 (Arg0, 0x2E, 0xFF) /\* Divide \*/

 Divide (DerefOf (P000 [0x00]), I000, Local2) CH06 (Arg0, 0x31, 0xFF) Divide (I000, DerefOf (P000 [0x00]), Local2) CH06 (Arg0, 0x32, 0xFF) Divide (DerefOf (P000 [0x00]), I000, Local2, Local1) CH06 (Arg0, 0x33, 0xFF) Divide (I000, DerefOf (P000 [0x00]), Local2, Local1) CH06 (Arg0, 0x34, 0xFF)  $/*$  Fatal  $*/$ 

 Fatal (0xFF, 0xFFFFFFFF, DerefOf (P000 [0x00])) CH06 (Arg0, 0x35, 0xFF)  $/*$  Index  $*/$ 

Local1 = DerefOf (P000 [0x00])  $[0x00]$  CH06 (Arg0, 0x38, 0xFF) Index ("0", DerefOf (P000 [0x00]), Local1) CH06 (Arg0, 0x39, 0xFF) /\* LEqual \*/

Local1 = (DerefOf (P000  $[0x00]$ ) ==  $I000$ ) CH06 (Arg0, 0x3A, 0xFF)  $Local1 = (I000 == DerefOf (P000 [0x00]))$  CH06 (Arg0, 0x3B, 0xFF) /\* LGreater \*/

```
Local1 = (DerefOf (P000 [0x00]) > I000) CH06 (Arg0, 0x3C, 0xFF)
Local1 = (I000 > DerefOf (P000 [0x00])) CH06 (Arg0, 0x3D, 0xFF)
 /* LGreaterEqual */
```
Local1 = (DerefOf (P000  $[0x00]$ ) >= I000) CH06 (Arg0, 0x3E, 0xFF)  $Local1 = (I000 >= DerefOf (P000 [0x00]))$  CH06 (Arg0, 0x3F, 0xFF)  $/*$  LLess  $*/$ 

```
Local1 = (DerefOf (P000 [0x00]) < I000) CH06 (Arg0, 0x40, 0xFF)
Local1 = (1000 < DerffOf (P000 [0x00])) CH06 (Arg0, 0x41, 0xFF)
 /* LLessEqual */
```

```
Local1 = (DerefOf (P000 [0x00]) <= I000)
 CH06 (Arg0, 0x42, 0xFF)
Local1 = (I000 \leq DerefOf (P000 [0x00])) CH06 (Arg0, 0x43, 0xFF)
 /* LNotEqual */
```

```
Local1 = (DerefOf (P000 [0x00]) != I000)
 CH06 (Arg0, 0x44, 0xFF)
Local1 = (I000 != DereffOf (P000 [0x00])) CH06 (Arg0, 0x45, 0xFF)
 /* LOr */
```

```
Local1 = (DerefOf (P000 [0x00]) || I000) CH06 (Arg0, 0x46, 0xFF)
Local1 = (I000 || DerffOf (P000 [0x00])) CH06 (Arg0, 0x47, 0xFF)
 /* Mod */
```

```
Local1 = (DerefOf (P000 [0x00]) % I000) /* \M4B0.I000 */
      CH06 (Arg0, 0x4A, 0xFF)
     Local1 = (I000 % DerefOf (P000 [0x00])) CH06 (Arg0, 0x4B, 0xFF)
      /* Multiply */
```

```
Local1 = (DerefOf (P000 [0x00]) * I000) /* \M4B0.I000 */
 CH06 (Arg0, 0x4E, 0xFF)
Local1 = (I000 * DerefOf (P000 [0x00])) CH06 (Arg0, 0x4F, 0xFF)
 /* NAnd */
```

```
 NAnd (DerefOf (P000 [0x00]), I000, Local1)
 CH06 (Arg0, 0x52, 0xFF)
 NAnd (I000, DerefOf (P000 [0x00]), Local1)
 CH06 (Arg0, 0x53, 0xFF)
 /* NOr */
```

```
 NOr (DerefOf (P000 [0x00]), I000, Local1)
 CH06 (Arg0, 0x56, 0xFF)
 NOr (I000, DerefOf (P000 [0x00]), Local1)
 CH06 (Arg0, 0x57, 0xFF)
 /* Or */
```

```
Local1 = (DerefOf (P000 [0x00]) | 1000) /* \M4B0.I000 */
 CH06 (Arg0, 0x5A, 0xFF)
Local1 = (1000 | Der\{Of (P000 | 0x00])}) CH06 (Arg0, 0x5B, 0xFF)
```

```
 /* ShiftLeft */
```

```
Local1 = (DerefOf (P000 [0x00]) << I000) /* \M4B0.I000 */
 CH06 (Arg0, 0x5E, 0xFF)
Local1 = (I000 \ll DerffOf (P000 [0x00])) CH06 (Arg0, 0x5F, 0xFF)
 /* ShiftRight */
```

```
Local1 = (DerefOf (P000 [0x00]) >> I000) /* \M4B0.I000 */
 CH06 (Arg0, 0x62, 0xFF)
Local1 = (I000 \gg DerefOf (P000 [0x00])) CH06 (Arg0, 0x63, 0xFF)
 /* Subtract */
```

```
Local1 = (DerefOf (P000 [0x00]) - I000) /* \M4B0.I000 */
 CH06 (Arg0, 0x66, 0xFF)
 Local1 = (I000 - DerefOf (P000 [0x00]))
 CH06 (Arg0, 0x67, 0xFF)
 /* ToString */
```

```
 ToString (DerefOf (P000 [0x00]), 0x01, Local1)
 CH06 (Arg0, 0x6A, 0xFF)
 ToString (I000, DerefOf (P000 [0x00]), Local1)
 CH06 (Arg0, 0x6B, 0xFF)
 /* Wait */
```

```
Local1 = Wait (E000, DerefOf (P000 [0x00])) CH06 (Arg0, 0x6D,
```
### $0xFF$

/\* XOr \*/

```
Local1 = (DerefOf (P000 [0x00]) ^ I000) /* \M4B0.I000 */
 CH06 (Arg0, 0x70, 0xFF)
Local1 = (I000 \land DerffOf (P000 [0x00])) CH06 (Arg0, 0x71, 0xFF)
 /* Mid */
```

```
 Mid (DerefOf (P000 [0x00]), 0x01, 0x01, Local1)
 CH06 (Arg0, 0x75, 0xFF)
 Mid ("123", DerefOf (P000 [0x00]), 0x01, Local1)
 CH06 (Arg0, 0x76, 0xFF)
 Mid ("123", 0x01, DerefOf (P000 [0x00]), Local1)
 CH06 (Arg0, 0x77, 0xFF)
 /* Match */
```

```
Local1 = Match (Package (0x01)) {
        0x01
```

```
 }, MTR, DerefOf (P000 [0x00]), MTR, 0x00, 0x00)
      CH06 (Arg0, 0x79, 0xFF)
     Local1 = Match (Package (0x01))
            {
              0x01
            }, MTR, 0x00, MTR, DerefOf (P000 [0x00]), 0x00)
      CH06 (Arg0, 0x7A, 0xFF)
     Local1 = Match (Package (0x01))
            {
              0x01
            }, MTR, 0x00, MTR, 0x00, DerefOf (P000 [0x00]))
      CH06 (Arg0, 0x7B, 0xFF)
      /* DeRefOf(Index(Package, Ind, Dest)) */
      /* This should cause an exception */
     /* on storing to Dest (see m001) \frac{k}{ } Return (0x00)
    }
    /*
    // Causes Remark on compilation
     // Uninitialized Arg
     Method(m002, 2)
     {
     if (arg1) {
     Store(0, arg2)
     }
     // CondRefOf
     CondRefOf(arg2)
     CH03(ts, z092, 6, __LINE__, 0)
     CondRefOf(arg2, Local1)
     CH03(ts, z092, 7, __LINE__, 0)
     // CopyObject
     CopyObject(arg2, Local1)
     CH06(arg0, 0, 50)
     // Decrement
     Decrement(arg2)
     CH06(arg0, 1, 50)
     // DerefOf
     DerefOf(arg2)
     CH06(arg0, 2, 50)
     // FindSetLeftBit
     FindSetLeftBit(arg2)
     CH06(arg0, 3, 50)
     FindSetLeftBit(arg2,
 Local1)
     CH06(arg0, 4, 50)
     // FindSetRightBit
```
 FindSetRightBit(arg2) CH06(arg0, 5, 50) FindSetRightBit(arg2, Local1) CH06(arg0, 6, 50) // FromBCD FromBCD(arg2) CH06(arg0, 7, 50) FromBCD(arg2, Local1) CH06(arg0, 8, 50) // Increment Increment(arg2) CH06(arg0, 9, 50) // LNot LNot(arg2) CH06(arg0, 10, 50) // Not Not(arg2) CH06(arg0, 11, 50) Not(arg2, Local1) CH06(arg0, 12, 50) // ObjectType ObjectType(arg2) CH03(ts, z092, 8, \_\_LINE\_\_, 0) // RefOf RefOf(arg2) CH03(ts, z092, 9, \_\_LINE\_\_, 0) // Release Release(arg2) CH06(arg0, 13, 50) // Reset Reset(arg2) CH06(arg0, 14, 50) // Signal Signal(arg2) CH06(arg0, 15, 50) // SizeOf SizeOf(arg2) CH06(arg0, 16, 50) // Sleep Sleep(arg2) CH06(arg0, 17, 50) // Stall Stall(arg2) CH06(arg0, 18, 50) // Store Store(arg2, Local1) CH06(arg0, 19, 50) // ToBCD

 ToBCD(arg2) CH06(arg0, 20, 50) ToBCD(arg2, Local1) CH06(arg0, 21, 50) // ToBuffer ToBuffer(arg2) CH06(arg0, 22, 50) ToBuffer(arg2, Local1) CH06(arg0, 23, 50) // ToDecimalString ToDecimalString(arg2) CH06(arg0, 24, 50) ToDecimalString(arg2, Local1) CH06(arg0, 25, 50) // ToHexString ToHexString(arg2) CH06(arg0, 26, 50) ToHexString(arg2, Local1) CH06(arg0, 27, 50) // ToInteger ToInteger(arg2) CH06(arg0, 28, 50) ToInteger(arg2, Local1) CH06(arg0, 29, 50) // Acquire Store(Acquire(arg2, 100), Local1) CH06(arg0, 30, 50) // Add Add(arg2, i000) CH06(arg0, 31, 50) Add(i000, arg2) CH06(arg0, 32, 50) Add(arg2, i000, Local1) CH06(arg0, 33, 50) Add(i000, arg2, Local1) CH06(arg0, 34, 50) // And And(arg2, i000) CH06(arg0, 35, 50) And(i000, arg2) CH06(arg0, 36, 50) And(arg2, i000, Local1) CH06(arg0, 37, 50) And(i000, arg2, Local1) CH06(arg0, 38, 50) // Concatenate Concatenate(arg2, i000)

 CH06(arg0, 39, 50) Concatenate(i000, arg2) CH06(arg0, 40, 50) Concatenate(arg2, i000, Local1) CH06(arg0, 41, 50) Concatenate(i000, arg2, Local1) CH06(arg0, 42, 50) // ConcatenateResTemplate ConcatenateResTemplate(arg2, ResourceTemplate(){}) CH06(arg0, 43, 50) ConcatenateResTemplate(ResourceTemplate(){}, arg2) CH06(arg0, 44,

#### 50)

 ConcatenateResTemplate(arg2, ResourceTemplate(){}, Local1) CH06(arg0, 45, 50) ConcatenateResTemplate(ResourceTemplate(){}, arg2, Local1) CH06(arg0, 46, 50) // Divide Divide(arg2, i000) CH06(arg0, 47, 50) Divide(i000, arg2) CH06(arg0, 48, 50) Divide(arg2, i000, Local2) CH06(arg0, 49, 50) Divide(i000, arg2, Local2) CH06(arg0, 50, 50) Divide(arg2, i000, Local2, Local1) CH06(arg0, 51, 50) Divide(i000, arg2, Local2, Local1) CH06(arg0, 52, 50) // Fatal Fatal(0xff, 0xffffffff, arg2) CH06(arg0, 53, 50) // Index Index(arg2, 0) CH06(arg0, 54, 50)  $Index("0", arg2)$  CH06(arg0, 55, 50) Index(arg2, 0, Local1) CH06(arg0, 56, 50) Index("0", arg2, Local1) CH06(arg0, 57, 50) // LEqual LEqual(arg2, i000) CH06(arg0, 58, 50) LEqual(i000, arg2) CH06(arg0, 59, 50)

 // LGreater LGreater(arg2, i000) CH06(arg0, 60, 50) LGreater(i000, arg2) CH06(arg0, 61, 50) // LGreaterEqual LGreaterEqual(arg2, i000) CH06(arg0, 62, 0xff) LGreaterEqual(i000, arg2) CH06(arg0, 63, 0xff) // LLess LLess(arg2, i000) CH06(arg0, 64, 50) LLess(i000, arg2) CH06(arg0, 65, 50) // LLessEqual LLessEqual(arg2, i000) CH06(arg0, 66, 0xff) LLessEqual(i000, arg2) CH06(arg0, 67, 0xff) // LNotEqual LNotEqual(arg2, i000) CH06(arg0, 68, 0xff) LNotEqual(i000, arg2) CH06(arg0, 69, 0xff) // LOr LOr(arg2, i000) CH06(arg0, 70, 50) LOr(i000, arg2) CH06(arg0, 71, 50) // Mod Mod(arg2, i000) CH06(arg0, 72, 50) Mod(i000, arg2) CH06(arg0, 73, 50) Mod(arg2, i000, Local1) CH06(arg0, 74, 50) Mod(i000, arg2, Local1) CH06(arg0, 75, 50) // Multiply Multiply(arg2, i000) CH06(arg0, 76, 50) Multiply(i000, arg2) CH06(arg0, 77, 50) Multiply(arg2, i000, Local1) CH06(arg0, 78, 50) Multiply(i000, arg2, Local1)

 CH06(arg0, 79, 50) // NAnd NAnd(arg2, i000) CH06(arg0, 80, 50) NAnd(i000, arg2) CH06(arg0, 81, 50) NAnd(arg2, i000, Local1) CH06(arg0, 82, 50) NAnd(i000, arg2, Local1) CH06(arg0, 83, 50) // NOr NOr(arg2, i000) CH06(arg0, 84, 50) NOr(i000, arg2) CH06(arg0, 85, 50) NOr(arg2, i000, Local1) CH06(arg0, 86, 50) NOr(i000, arg2, Local1) CH06(arg0, 87, 50)  $\frac{1}{2}$  Or Or(arg2, i000) CH06(arg0, 88, 50) Or(i000, arg2) CH06(arg0, 89, 50) Or(arg2, i000, Local1) CH06(arg0, 90, 50) Or(i000, arg2, Local1) CH06(arg0, 91, 50) // ShiftLeft ShiftLeft(arg2, i000) CH06(arg0, 92, 50) ShiftLeft(i000, arg2) CH06(arg0, 93, 50) ShiftLeft(arg2, i000, Local1) CH06(arg0, 94, 50) ShiftLeft(i000, arg2, Local1) CH06(arg0, 95, 50) // ShiftRight ShiftRight(arg2, i000) CH06(arg0, 96, 50) ShiftRight(i000, arg2) CH06(arg0, 97, 50) ShiftRight(arg2, i000, Local1) CH06(arg0, 98, 50) ShiftRight(i000, arg2, Local1) CH06(arg0, 99, 50) // Subtract

```
 Subtract(arg2, i000)
 CH06(arg0, 100, 50)
 Subtract(i000, arg2)
 CH06(arg0, 101, 50)
 Subtract(arg2, i000, Local1)
 CH06(arg0, 102, 50)
 Subtract(i000, arg2, Local1)
 CH06(arg0, 103, 50)
 // ToString
 ToString(arg2,
```
### 1)

 CH06(arg0, 104, 50) ToString(i000, arg2) CH06(arg0, 105, 50) ToString(arg2, 1, Local1) CH06(arg0, 106, 50) ToString(i000, arg2, Local1) CH06(arg0, 107, 50) // Wait Store(Wait(arg2, i000), Local1) CH06(arg0, 108, 50) Store(Wait(e000, arg2), Local1) CH06(arg0, 109, 50) // XOr XOr(arg2, i000) CH06(arg0, 110, 50) XOr(i000, arg2) CH06(arg0, 111, 50) XOr(arg2, i000, Local1) CH06(arg0, 112, 50) XOr(i000, arg2, Local1) CH06(arg0, 113, 50) // Mid Mid(arg2, 1, 1) CH06(arg0, 114, 50) Mid("123", arg2, 1) CH06(arg0, 115, 50) Mid("123", 1, arg2) CH06(arg0, 116, 50) Mid(arg2, 1, 1, Local1) CH06(arg0, 117, 50) Mid("123", arg2, 1, Local1) CH06(arg0, 118, 50) Mid("123", 1, arg2, Local1) CH06(arg0, 119, 50)

 // Match Match(arg2, MTR, 0, MTR, 0, 0)

```
 CH06(arg0, 120, 50)
 Match(Package(){1}, MTR, arg2, MTR, 0, 0)
 CH06(arg0, 121, 50)
 Match(Package(){1}, MTR, 0, MTR, arg2, 0)
 CH06(arg0, 122, 50)
 Match(Package(){1}, MTR, 0, MTR, 0, arg2)
 CH06(arg0, 123, 50)
 }
 */
 /* Reference to Uninitialized Object */
 Method (M003, 2, NotSerialized)
 {
   Local0 = ObjectType (Arg1)
  If ((Local0 != 0x00)) {
     ERR (Arg0, Z092, __LINE__, 0x00, 0x00, Local0, 0x00)
     Return (0x01)
   }
  Local1 = DerefOf(Arg1) CH04 (__METHOD__, 0x00, 0x3E, Z092, __LINE__, 0x00, 0x00)
   /* CondRefOf */
   CondRefOf (DerefOf (Arg1), Local1)
   CH06 (Arg0, 0x01, 0xFF)
   /* CopyObject */
   CopyObject (DerefOf (Arg1), Local1)
   CH06 (Arg0, 0x02, 0xFF)
   /* Decrement */
   DerefOf (Arg1)--
   CH06 (Arg0, 0x03, 0xFF)
   /* DerefOf */
   Local1 = DerefOf (DerefOf (Arg1))
   CH06 (Arg0, 0x04, 0xFF)
   /* FindSetLeftBit */
   FindSetLeftBit (DerefOf (Arg1), Local1)
   CH06 (Arg0, 0x06, 0xFF)
   /* FindSetRightBit */
   FindSetRightBit (DerefOf (Arg1), Local1)
   CH06 (Arg0, 0x08, 0xFF)
   /* FromBCD */
   FromBCD (DerefOf (Arg1), Local1)
```

```
 CH06 (Arg0, 0x0A, 0xFF)
      /* Increment */
      DerefOf (Arg1)++
      CH06 (Arg0, 0x0B, 0xFF)
      /* LNot */
     Local1 = !DerefOf(Arg1) CH06 (Arg0, 0x0C, 0xFF)
      /* Not */
      Store (~DerefOf (Arg1), Local1)
      CH06 (Arg0, 0x0E, 0xFF)
      /* ObjectType */
      If (X104)
       {
       Local1 = ObjectType (DerefOf (Arg1)) CH03 (__METHOD__,
 Z092, __LINE__, 0x00, 0x00)
      }
      /* RefOf */
      Local1 = RefOf (DerefOf (Arg1))
      CH06 (Arg0, 0x0F, 0xFF)
      /* Release */
      /* Reset */
      /* Signal */
      /* SizeOf */
     Local1 = SizeOf (DerefOf (Arg1)) CH06 (Arg0, 0x10, 0xFF)
      /* Sleep */
      Sleep (DerefOf (Arg1))
      CH06 (Arg0, 0x11, 0xFF)
     /* Stall */ Stall (DerefOf (Arg1))
      CH06 (Arg0, 0x12, 0xFF)
      /* Store */
     Local1 = DerefOf(Arg1) CH06 (Arg0, 0x13, 0xFF)
      /* ToBCD */
      ToBCD (DerefOf (Arg1), Local1)
      CH06 (Arg0, 0x15, 0xFF)
```
/\* ToBuffer \*/

```
 ToBuffer (DerefOf (Arg1), Local1)
 CH06 (Arg0, 0x17, 0xFF)
 /* ToDecimalString */
```
 ToDecimalString (DerefOf (Arg1), Local1) CH06 (Arg0, 0x19, 0xFF) /\* ToHexString \*/

 ToHexString (DerefOf (Arg1), Local1) CH06 (Arg0, 0x1B, 0xFF) /\* ToInteger \*/

```
 ToInteger (DerefOf (Arg1), Local1)
 CH06 (Arg0, 0x1D, 0xFF)
 /* Acquire */
 /* Add */
Local1 = (DerefOf (Arg1) + 1000) /* \M4B0.I000 */
 CH06 (Arg0, 0x21, 0xFF)
Local1 = (I000 + DerefOf (Arg1)) CH06 (Arg0, 0x22, 0xFF)
 /* And */
```

```
Local1 = (DerefOf (Arg1) & 1000) /* \M4B0.I000 */
 CH06 (Arg0, 0x25, 0xFF)
Local1 = (I000 \& DerefOf(Arg1)) CH06 (Arg0, 0x26, 0xFF)
 /* Concatenate */
```

```
 Concatenate (DerefOf (Arg1), I000, Local1)
 CH06 (Arg0, 0x29, 0xFF)
 Concatenate (I000, DerefOf (Arg1), Local1)
 CH06 (Arg0, 0x2A, 0xFF)
 /* ConcatenateResTemplate */
```

```
 ConcatenateResTemplate (DerefOf (Arg1), Buffer (0x02)
   {
     0x79, 0x00 
         // y. }, Local1)
 CH06 (Arg0, 0x2D, 0xFF)
 ConcatenateResTemplate (Buffer (0x02)
   {
     0x79, 0x00 // y.
   }, DerefOf (Arg1), Local1)
 CH06 (Arg0, 0x2E, 0xFF)
```
/\* Divide \*/

```
 Divide (DerefOf (Arg1), I000, Local2)
 CH06 (Arg0, 0x31, 0xFF)
 Divide (I000, DerefOf (Arg1), Local2)
 CH06 (Arg0, 0x32, 0xFF)
 Divide (DerefOf (Arg1), I000, Local2, Local1)
 CH06 (Arg0, 0x33, 0xFF)
 Divide (I000, DerefOf (Arg1), Local2, Local1)
 CH06 (Arg0, 0x34, 0xFF)
/* Fatal */
```

```
 Fatal (0xFF, 0xFFFFFFFF, DerefOf (Arg1))
 CH06 (Arg0, 0x35, 0xFF)
 /* Index */
```

```
Local1 = DerefOf(Arg1) [0x00] CH06 (Arg0, 0x38, 0xFF)
 Index ("0", DerefOf (Arg1), Local1)
 CH06 (Arg0, 0x39,
```
# 0xFF)

/\* LEqual \*/

```
Local1 = (DerefOf (Arg1) == 1000) CH06 (Arg0, 0x3A, 0xFF)
Local1 = (I000 == DerefOf(Arg1)) CH06 (Arg0, 0x3B, 0xFF)
 /* LGreater */
```

```
Local1 = (DerefOf (Arg1) > I000) CH06 (Arg0, 0x3C, 0xFF)
Local1 = (I000 > DerefOf (Arg1)) CH06 (Arg0, 0x3D, 0xFF)
 /* LGreaterEqual */
```
 $Local1 = (DerefOf (Arg1) >= 1000)$  CH06 (Arg0, 0x3E, 0xFF)  $Local1 = (I000 >= DerefOf (Arg1))$  CH06 (Arg0, 0x3F, 0xFF)  $/*$  LLess  $*/$ 

 $Local1 = (DerefOf (Arg1) < I000)$  CH06 (Arg0, 0x40, 0xFF)  $Local1 = (I000 < DerffOf (Arg1))$  CH06 (Arg0, 0x41, 0xFF) /\* LLessEqual \*/

 $Local1 = (DerefOf (Arg1) \leq 1000)$ 

 CH06 (Arg0, 0x42, 0xFF)  $Local1 = (I000 \leq DerefOf(Arg1))$  CH06 (Arg0, 0x43, 0xFF) /\* LNotEqual \*/

```
Local1 = (DerefOf (Arg1) != 1000) CH06 (Arg0, 0x44, 0xFF)
 Local1 = (I000 != DereffOf (Arg1)) CH06 (Arg0, 0x45, 0xFF)
  /* LOr */
```

```
Local1 = (DerefOf (Arg1) || 1000) CH06 (Arg0, 0x46, 0xFF)
Local1 = (I000 || DerefOf (Arg1)) CH06 (Arg0, 0x47, 0xFF)
 /* Mod */
```
Local1 = (DerefOf (Arg1) % I000) /\*  $\MAB0.1000$  \*/ CH06 (Arg0, 0x4A, 0xFF)  $Local1 = (I000 % DerefOf (Arg1))$  CH06 (Arg0, 0x4B, 0xFF) /\* Multiply \*/

```
Local1 = (DerefOf (Arg1) * 1000) /* \mathrm{M4B0.1000} */
 CH06 (Arg0, 0x4E, 0xFF)
Local1 = (I000 * DerefOf (Arg1)) CH06 (Arg0, 0x4F, 0xFF)
 /* NAnd */
```

```
 NAnd (DerefOf (Arg1), I000, Local1)
 CH06 (Arg0, 0x52, 0xFF)
 NAnd (I000, DerefOf (Arg1), Local1)
 CH06 (Arg0, 0x53, 0xFF)
 /* NOr */
```

```
 NOr (DerefOf (Arg1),
```

```
 I000, Local1)
```
 CH06 (Arg0, 0x56, 0xFF) NOr (I000, DerefOf (Arg1), Local1) CH06 (Arg0, 0x57, 0xFF) /\* Or \*/

```
Local1 = (DerefOf (Arg1) | 1000) /* \M4B0.I000 */
 CH06 (Arg0, 0x5A, 0xFF)
Local1 = (I000 | DerfOf(Arg1)) CH06 (Arg0, 0x5B, 0xFF)
/* ShiftLeft */
```

```
Local1 = (DerefOf (Arg1) << I000) /* \MAB0.1000 */
 CH06 (Arg0, 0x5E, 0xFF)
Local1 = (I000 \ll DerefOf(Arg1)) CH06 (Arg0, 0x5F, 0xFF)
 /* ShiftRight */
```

```
Local1 = (DerefOf (Arg1) >> 1000) /* \MAB0.1000 */
 CH06 (Arg0, 0x62, 0xFF)
Local1 = (I000 \gg DerefOf(Arg1)) CH06 (Arg0, 0x63, 0xFF)
 /* Subtract */
```

```
Local1 = (DerefOf (Arg1) - 1000) /* \M4B0.I000 */
 CH06 (Arg0, 0x66, 0xFF)
Local1 = (I000 - DerfOf(Arg1)) CH06 (Arg0, 0x67, 0xFF)
 /* ToString */
```

```
 ToString (DerefOf (Arg1), 0x01, Local1)
   CH06 (Arg0, 0x6A, 0xFF)
   ToString (I000, DerefOf (Arg1), Local1)
   CH06 (Arg0, 0x6B, 0xFF)
   /* Wait */
```

```
Local1 = Wait (E000, DerefOf (Arg1)) CH06 (Arg0, 0x6D, 0xFF)
 /* XOr */
```

```
Local1 = (DerefOf (Arg1) ^ I000) /* \M4B0.I000 */
 CH06 (Arg0, 0x70, 0xFF)
Local1 = (1000 \land DerefOf (Arg1)) CH06 (Arg0, 0x71, 0xFF)
 /* Mid */
```

```
 Mid (DerefOf (Arg1), 0x01, 0x01, Local1)
 CH06 (Arg0, 0x75, 0xFF)
 Mid ("123", DerefOf (Arg1), 0x01, Local1)
 CH06 (Arg0, 0x76, 0xFF)
 Mid ("123", 0x01, DerefOf (Arg1), Local1)
 CH06 (Arg0, 0x77, 0xFF)
 /* Match */
```

```
Local1 = Match (DerefOf (Arg1), MTR, 0x00, MTR, 0x00, 0x00)
 CH06 (Arg0, 0x78, 0xFF)
Local1 = Match (Package (0x01)) {
```

```
 0x01
            }, MTR, DerefOf (Arg1), MTR, 0x00, 0x00)
      CH06 (Arg0, 0x79, 0xFF)
     Local1 = Match (Package (0x01)) {
              0x01
            }, MTR, 0x00, MTR, DerefOf (Arg1), 0x00)
      CH06 (Arg0, 0x7A, 0xFF)
     Local1 = Match (Package (0x01) {
              0x01
            }, MTR, 0x00, MTR, 0x00, DerefOf (Arg1))
      CH06 (Arg0, 0x7B, 0xFF)
      Return (0x00)
    }
    /* Uninitialized Local in Return */
    Method (M004, 1, NotSerialized)
    {
      If (Arg0)
       {
        Local0 = 0x00 }
      Return (Local0)
    }
    /* Uninitialized element of Package in Return */
    Method (M005, 0, Serialized)
    {
      Name (P000, Package (0x01){})
      Return (DerefOf (P000 [0x00]))
    }
    /*
    // Causes Remark on compilation
     // Uninitialized
 Arg in Return
     Method(m006, 1)
     {
     if (arg0) {
     Store(0, arg1)
     }
     Return (arg1)
     }
     */
```

```
 /* Uninitialized Local in If */
    Method (M007, 1, NotSerialized)
    {
      If (Arg0)
       {
        Local0 = 0x00 }
     Local1 = 0x00 If (Local0)
      {
        Local1 = 0x01 }
      Return (Local1)
    }
    /* Uninitialized element of Package in If */
    Method (M008, 0, Serialized)
    {
      Name (P000, Package (0x01){})
     Local1 = 0x00 If (DerefOf (P000 [0x00]))
       {
        Local1 = 0x01 }
      Return (Local1)
    }
    /*
    // Causes Remark on compilation
    // Uninitialized Arg in If
     Method(m009, 1)
     {
    if (arg0) {
     Store(0, arg1)
     }
    Store(0, Local1)
 if (arg1) {
    Store(1, Local1)
     }
    Return (Local1)
     }
     */
    /* Uninitialized Local in Elseif */
```

```
 Method (M00A, 1, NotSerialized)
 {
   If (Arg0)
    {
     Local0 = 0x00 }
  Local1 = 0x00 If (Arg0)
    {
     Local1 = 0x01 }
   ElseIf (Local0)
    {
     Local1 = 0x02 }
   Return (Local1)
 }
 /* Uninitialized element of Package in Elseif */
 Method (M00B, 1, Serialized)
 {
   Name (P000, Package (0x01){})
  Local1 = 0x00 If (Arg0)
    {
     Local1 = 0x01 }
   ElseIf (DerefOf (P000 [0x00]))
    {
     Local1 = 0x02 }
   Return (Local1)
 }
 /*
 // Causes Remark on compilation
 // Uninitialized Arg in If
 Method(m00c,
 {
 if (arg0) {
 Store(0, arg1)
 }
 Store(0, Local1)
```
1)
```
 if (arg0) {
    Store(1, Local1)
     } elseif (arg1) {
    Store(2, Local1)
     }
     Return (Local1)
     }
     */
    Name (I001, 0x00)
    Method (M00D, 1, NotSerialized)
   \{IO01 = 0x01 }
    /* Uninitialized element of Package as parameter of a method */
    Method (M00E, 1, Serialized)
    {
      Name (P000, Package (0x01){})
     I001 = 0x00 M00D (DerefOf (P000 [0x00]))
      CH06 (Arg0, 0x00, 0x33)
     If ((1001 := 0x00)) {
         ERR (Arg0, Z092, __LINE__, 0x00, 0x00, I001, 0x00)
       }
     IO01 = 0x00 Store (P000 [0x00], Local1)
      M00D (DerefOf (Local1))
      CH06 (Arg0, 0x02, 0x33)
     If ((1001 := 0x00)) {
         ERR (Arg0, Z092, __LINE__, 0x00, 0x00,
 I001, 0x00)
      }
     I001 = 0x00 M00D (DerefOf (Local2 = P000 [0x00]))
      CH06 (Arg0, 0x04, 0x33)
     If ((1001 := 0x00)) {
         ERR (Arg0, Z092, __LINE__, 0x00, 0x00, I001, 0x00)
       }
     IO01 = 0x00Local3 = PO00 [0x00] M00D (DerefOf (Local3))
```

```
 CH06 (Arg0, 0x06, 0x33)
     If ((1001 := 0x00)) {
        ERR (Arg0, Z092, __LINE__, 0x00, 0x00, I001, 0x00)
      }
     IO01 = 0x00Local5 = Local4 = PO00 [0x00] M00D (DerefOf (Local5))
      CH06 (Arg0, 0x08, 0x33)
     If ((1001 := 0x00)) {
        ERR (Arg0, Z092, __LINE__, 0x00, 0x00, I001, 0x00)
      }
    }
   CH03 (__METHOD__, Z092, __LINE__, 0x00, 0x00)
   /* Uninitialized Local */
   M000 (Concatenate (__METHOD__, "-m000"), 0x00)
   /* Uninitialized element of Package */
 M001 (Concatenate (__METHOD__, "-m001"))
   /*
    // Causes Remark on compilation
    // Uninitialized Arg
    m002(Concatenate(ts, "-m002"), 0)
    */
   /* Reference to Uninitialized Local */
   If (Arg0)
    {
     Local0 = 0x00 }
   M003 (Concatenate (__METHOD__, "-m003-RefLocal"), RefOf (Local0))
   /* Reference (Index) to Uninitialized element of Package */
   If (Y502)
    {
      Name (P000, Package (0x01){})
      If (Y113)
      {
        M003 (Concatenate (__METHOD__, "-m003-Index"), P000 [0x00])
      }
      Store (P000 [0x00], Local1)
      M003 (Concatenate (__METHOD__, "-m003-Index2"), Local1)
```

```
 If (Y113)
       {
         M003 (Concatenate (__METHOD__, "-m003-Index3"), Local2 = P000 [0x00])
       }
     Local3 = PO00 [0x00] M003 (Concatenate (__METHOD__, "-m003-Index4"), Local3)
     Local5 = Local4= P000 [0x00]
      M003 (Concatenate (__METHOD__, "-m003-Index5"), Local5)
    }
    /* Uninitialized Local in Return */
    M004 (0x00)
    CH06 (__METHOD__, 0x00, 0x31)
    /* Uninitialized element of Package in Return */
    If (Y502)
    {
      M005 ()
      CH06 (__METHOD__, 0x01, 0x33)
    }
    /*
    // Causes Remark on compilation
    // Uninitialized Arg in Return
    m006(0)
    CH06(ts, 2, 50)
     */
    /* Uninitialized Local in If */
    M007 (0x00)
    CH06 (__METHOD__, 0x03, 0x31)
    /* Uninitialized element of Package in If */
    If (Y502)
    {
      M008 ()
      CH06 (__METHOD__, 0x04, 0x33)
    }
    /*
    // Causes Remark on compilation
    // Uninitialized Arg in If
    m009(0)
    CH06(ts, 5, 50)
     */
    /* Uninitialized Local in Elseif */
```

```
 M00A (0x00)
     CH06 (__METHOD__, 0x06, 0x31)
     /* Uninitialized element of Package in Elseif */
     If (Y502)
     {
       M00B (0x00)
       CH06 (__METHOD__, 0x07, 0x33)
     }
     /*
     // Causes Remark on compilation
     // Uninitialized Arg in Elseif
     m00c(0)
     CH06(ts, 8, 50)
     */
     /* Uninitialized Local as parameter of a method */
    IO01 = 0x00 M00D (Local0)
     CH06 (__METHOD__, 0x09, 0x31)
    If ((1001 := 0x00)) {
       ERR (__METHOD__, Z092, __LINE__, 0x00, 0x00, I001, 0x00)
     }
     /* Uninitialized element of Package as parameter of a method */
     If (Y502)
     {
       M00E (Concatenate (__METHOD__, "-m00e"))
     }
     /*
   // Causes Remark on compilation
   // Uninitialized Arg as parameter of a method
   Store(0, i001)
   m00d(Arg1)
   CH06(ts, 11, 50)
  if (LNotEqual(i001, 0)) {
   err(ts, z092, __LINE__, i001, 0)
   }
   */
   }
Found in path(s):
*
 /opt/cola/permits/1868535361_1702636685.4725525/0/acpica-master-2-zip/acpica-
```
master/tests/aslts/src/runtime/collections/exceptions/exc\_operand/exc\_operand2/exc\_00\_undef.asl

No license file was found, but licenses were detected in source scan.

/\*

\* Some or all of this work - Copyright (c) 2006 - 2021, Intel Corp.

\* All rights reserved.

\*

- \* Redistribution and use in source and binary forms, with or without modification,
- \* are permitted provided that the following conditions are met:

 $*$ 

- \* Redistributions of source code must retain the above copyright notice,
- \* this list of conditions and the following disclaimer.
- \* Redistributions in binary form must reproduce the above copyright notice,
- \* this list of conditions and the following disclaimer in the documentation
- \* and/or other materials provided with the distribution.
- \* Neither the name of Intel Corporation nor the names of its contributors
- \* may be used to endorse or promote products derived from this software
- \* without specific prior written permission.

 $*$ 

\* THIS SOFTWARE

IS PROVIDED BY THE COPYRIGHT HOLDERS AND CONTRIBUTORS "AS IS"

- \* AND ANY EXPRESS OR IMPLIED WARRANTIES, INCLUDING, BUT NOT LIMITED TO, THE
- \* IMPLIED WARRANTIES OF MERCHANTABILITY AND FITNESS FOR A PARTICULAR PURPOSE
- \* ARE DISCLAIMED. IN NO EVENT SHALL THE COPYRIGHT OWNER OR CONTRIBUTORS BE
- \* LIABLE FOR ANY DIRECT, INDIRECT, INCIDENTAL, SPECIAL, EXEMPLARY, OR CONSEQUENTIAL

 \* DAMAGES (INCLUDING, BUT NOT LIMITED TO, PROCUREMENT OF SUBSTITUTE GOODS OR SERVICES;

 \* LOSS OF USE, DATA, OR PROFITS; OR BUSINESS INTERRUPTION) HOWEVER CAUSED AND ON ANY

\* THEORY OF LIABILITY, WHETHER IN CONTRACT, STRICT LIABILITY, OR TORT (INCLUDING

- \* NEGLIGENCE OR OTHERWISE) ARISING IN ANY WAY OUT OF THE USE OF THIS SOFTWARE,
- \* EVEN IF ADVISED OF THE POSSIBILITY OF SUCH DAMAGE.

```
 */
```

```
 If (STTT ("Demo of bug 5", TCLD, 0x05, W017))
```
{

```
 SRMT ("mda2")
 MDA2() }
```
FTTT ()

## Found

in path(s):

\* /opt/cola/permits/1868535361\_1702636685.4725525/0/acpica-master-2-zip/acpicamaster/tests/aslts/src/runtime/collections/bdemo/ACPICA/0005/RUN.asl No license file was found, but licenses were detected in source scan.

/\*

\* Some or all of this work - Copyright (c) 2006 - 2021, Intel Corp.

\* All rights reserved.

\*

\* Redistribution and use in source and binary forms, with or without modification,

\* are permitted provided that the following conditions are met:

\*

```
 * Redistributions of source code must retain the above copyright notice,
```
\* this list of conditions and the following disclaimer.

- \* Redistributions in binary form must reproduce the above copyright notice,
- \* this list of conditions and the following disclaimer in the documentation

\* and/or other materials provided with the distribution.

\* Neither the name of Intel Corporation nor the names of its contributors

\* may be used to endorse or promote products derived from this software

\* without specific prior written permission.

 $*$ 

\* THIS SOFTWARE

IS PROVIDED BY THE COPYRIGHT HOLDERS AND CONTRIBUTORS "AS IS"

\* AND ANY EXPRESS OR IMPLIED WARRANTIES, INCLUDING, BUT NOT LIMITED TO, THE

\* IMPLIED WARRANTIES OF MERCHANTABILITY AND FITNESS FOR A PARTICULAR PURPOSE

\* ARE DISCLAIMED. IN NO EVENT SHALL THE COPYRIGHT OWNER OR CONTRIBUTORS BE

\* LIABLE FOR ANY DIRECT, INDIRECT, INCIDENTAL, SPECIAL, EXEMPLARY, OR

CONSEQUENTIAL

 \* DAMAGES (INCLUDING, BUT NOT LIMITED TO, PROCUREMENT OF SUBSTITUTE GOODS OR SERVICES;

 \* LOSS OF USE, DATA, OR PROFITS; OR BUSINESS INTERRUPTION) HOWEVER CAUSED AND ON ANY

\* THEORY OF LIABILITY, WHETHER IN CONTRACT, STRICT LIABILITY, OR TORT (INCLUDING

\* NEGLIGENCE OR OTHERWISE) ARISING IN ANY WAY OUT OF THE USE OF THIS SOFTWARE,

```
 * EVEN IF ADVISED OF THE POSSIBILITY OF SUCH DAMAGE.
```
\*/

{

If (STTT ("Demo of bug 95", TCLD, 0x5F, W017))

```
 SRMT ("me48")
 ME48 ()
```
}

```
FTTTO
```
Found

in path(s):

\* /opt/cola/permits/1868535361\_1702636685.4725525/0/acpica-master-2-zip/acpicamaster/tests/aslts/src/runtime/collections/bdemo/ACPICA/0095/RUN.asl No license file was found, but licenses were detected in source scan.

/\*

\* Some or all of this work - Copyright (c) 2006 - 2021, Intel Corp.

\* All rights reserved.

\*

\* Redistribution and use in source and binary forms, with or without modification,

\* are permitted provided that the following conditions are met:

\*

\* Redistributions of source code must retain the above copyright notice,

\* this list of conditions and the following disclaimer.

- \* Redistributions in binary form must reproduce the above copyright notice,
- \* this list of conditions and the following disclaimer in the documentation
- \* and/or other materials provided with the distribution.
- \* Neither the name of Intel Corporation nor the names of its contributors
- \* may be used to endorse or promote products derived from this software
- \* without specific prior written permission.

```
*
```
\* THIS SOFTWARE

IS PROVIDED BY THE COPYRIGHT HOLDERS AND CONTRIBUTORS "AS IS"

\* AND ANY EXPRESS OR IMPLIED WARRANTIES, INCLUDING, BUT NOT LIMITED TO, THE

\* IMPLIED WARRANTIES OF MERCHANTABILITY AND FITNESS FOR A PARTICULAR PURPOSE

\* ARE DISCLAIMED. IN NO EVENT SHALL THE COPYRIGHT OWNER OR CONTRIBUTORS BE

 \* LIABLE FOR ANY DIRECT, INDIRECT, INCIDENTAL, SPECIAL, EXEMPLARY, OR CONSEQUENTIAL

 \* DAMAGES (INCLUDING, BUT NOT LIMITED TO, PROCUREMENT OF SUBSTITUTE GOODS OR SERVICES;

 \* LOSS OF USE, DATA, OR PROFITS; OR BUSINESS INTERRUPTION) HOWEVER CAUSED AND ON ANY

\* THEORY OF LIABILITY, WHETHER IN CONTRACT, STRICT LIABILITY, OR TORT (INCLUDING

- \* NEGLIGENCE OR OTHERWISE) ARISING IN ANY WAY OUT OF THE USE OF THIS SOFTWARE,
- \* EVEN IF ADVISED OF THE POSSIBILITY OF SUCH DAMAGE.
- \*/

{

```
 If (STTT ("Demo of bug 210", TCLD, 0xD2, W017))
```

```
 SRMT ("m819")
 M819 ()
```
}

 $FTTT()$ 

### Found

in path(s):

\* /opt/cola/permits/1868535361\_1702636685.4725525/0/acpica-master-2-zip/acpicamaster/tests/aslts/src/runtime/collections/bdemo/ACPICA/0210/RUN.asl No license file was found, but licenses were detected in source scan.

/\*

```
 * Some or all of this work - Copyright (c) 2006 - 2021, Intel Corp.
```
\* All rights reserved.

\*

\* Redistribution and use in source and binary forms, with or without modification,

\* are permitted provided that the following conditions are met:

\*

\* Redistributions of source code must retain the above copyright notice,

\* this list of conditions and the following disclaimer.

\* Redistributions in binary form must reproduce the above copyright notice,

\* this list of conditions and the following disclaimer in the documentation

\* and/or other materials provided with the distribution.

\* Neither the name of Intel Corporation nor the names of its contributors

\* may be used to endorse or promote products derived from this software

\* without specific prior written permission.

\*

 \* THIS SOFTWARE IS PROVIDED BY THE COPYRIGHT HOLDERS AND CONTRIBUTORS "AS IS"

\* AND ANY EXPRESS OR IMPLIED WARRANTIES, INCLUDING, BUT NOT LIMITED TO, THE

\* IMPLIED WARRANTIES OF MERCHANTABILITY AND FITNESS FOR A PARTICULAR PURPOSE

\* ARE DISCLAIMED. IN NO EVENT SHALL THE COPYRIGHT OWNER OR CONTRIBUTORS BE

 \* LIABLE FOR ANY DIRECT, INDIRECT, INCIDENTAL, SPECIAL, EXEMPLARY, OR CONSEQUENTIAL

 \* DAMAGES (INCLUDING, BUT NOT LIMITED TO, PROCUREMENT OF SUBSTITUTE GOODS OR SERVICES;

 \* LOSS OF USE, DATA, OR PROFITS; OR BUSINESS INTERRUPTION) HOWEVER CAUSED AND ON ANY

 \* THEORY OF LIABILITY, WHETHER IN CONTRACT, STRICT LIABILITY, OR TORT (INCLUDING \* NEGLIGENCE OR OTHERWISE) ARISING IN ANY WAY OUT OF THE USE OF THIS SOFTWARE, \* EVEN IF ADVISED OF THE POSSIBILITY OF SUCH DAMAGE.

```
 */
  /*
   * Bug 200 (local-bugzilla-352):
 *
   * SUMMARY: the code path taken after exception is incorrect
 *
   * AcpiPsParseLoop --> AcpiDsGetPredicateValue --> FAILURE -->>
   * doesn't fall into AcpiDsMethodError routine after
```
FAILURE (exception)

\* (the ASLTS-testing stops after these FAILUREs).

 \*/ Method (MFB4, 0, NotSerialized)

{

Debug = "Message from mfb4 -------------------------------!!!"

```
 }
```
 Method (MFB5, 0, NotSerialized) {  $Local7 = 0x00$ 

Divide (0x01, Local7, Local2) If  $((Local2 != 0x00))$ {

MFB4 ()

 } }

```
 Method (MFB6, 0, NotSerialized)
  {
   Local7 = 0x00 Divide (0x01, Local7, Local2)
   If ((Local2 != 0x00)) {
      Debug = "Message 0 !!!!!!!!!!!!!!!!!!!!!!"
      MFB4 ()
    }
  }
  Method (MFB7, 0, NotSerialized)
  {
   Local7 = 0x00 Divide (0x01, Local7, Local2)
  }
  Method (MFB8, 0, NotSerialized)
  {
   Local7 = 0x00 Divide (0x01, Local7, Local2)
   While ((Local2 != 0x00)) {
      MFB4 ()
      Break
    }
  }
  Method (MFB9, 0, NotSerialized)
  {
   Local7 = 0x00 Divide
 (0x01, Local7, Local2)
   While ((Local2 != 0x00)) {
      Debug = "Message 1 !!!!!!!!!!!!!!!!!!!!!!"
      MFB4 ()
      Break
    }
  }
  Method (MFBA, 0, Serialized)
  {
   Local7 = 0x00 Divide (0x01, Local7, Local2)
   Switch ((Local2 != 0x00))
       {
```

```
Case (0x00) {
        MFB4 ()
      }
   }
 }
 Method (MFBB, 0, Serialized)
 {
  Local7 = 0x00 Divide (0x01, Local7, Local2)
  Switch ((Local2 != 0x00))
      {
    Case (0x00) {
        Debug = "Message 2 !!!!!!!!!!!!!!!!!!!!!!"
        MFB4 ()
      }
   }
 }
 Method (MFBC, 0, NotSerialized)
 {
  Local7 = 0x00 Divide (0x01, Local7, Local2)
   Return (Local2)
 }
 Method (MFBD, 0, NotSerialized)
 {
   If (MFBC ())
   {
     Debug = "Message 3 !!!!!!!!!!!!!!!!!!!!!!"
   }
 }
 Method (MFBE, 0, NotSerialized)
 {
   While (MFBC ())
   {
     Break
   }
 }
 Method (MFBF, 0, Serialized)
 {
```

```
 Switch (ToInteger (MFBC ()))
   {
    Case (0x00) {
       Debug = "Message 4 !!!!!!!!!!!!!!!!!!!!!!"
     }
   }
 }
 Method (MFC0, 0, NotSerialized)
 {
   /*
    * The code path taken after the exception here
    * is not correct for each of these Method calls:
    */
   SRMT ("mfb5")
   If (Y200)
   {
     CH03 (__METHOD__, 0x00, __LINE__, 0x00, 0x00)
    MFB5() CH04 (__METHOD__, 0x00, 0xFF, 0x00, __LINE__, 0x00, 0x00)
   }
   Else
   {
     BLCK ()
   }
   SRMT ("mfbd")
   If (Y200)
   {
     CH03 (__METHOD__, 0x00, __LINE__, 0x00, 0x00)
     MFBD ()
     CH04 (__METHOD__, 0x00, 0xFF, 0x00, __LINE__, 0x00, 0x00)
   }
   Else
   {
      BLCK ()
   }
   SRMT ("mfbe")
   If (Y200)
   {
     CH03 (__METHOD__, 0x00, __LINE__, 0x00, 0x00)
     MFBE ()
     CH04 (__METHOD__, 0x00, 0xFF, 0x00, __LINE__, 0x00, 0x00)
   }
   Else
```

```
 {
   BLCK() }
  /*
   * These work Ok:
   */
  SRMT ("mfb6")
  CH03 (__METHOD__, 0x00, __LINE__, 0x00, 0x00)
 MFB6() CH04 (__METHOD__, 0x00, 0xFF, 0x00, __LINE__, 0x00, 0x00)
  SRMT ("mfb7")
  CH03 (__METHOD__, 0x00, __LINE__, 0x00, 0x00)
  MFB7 ()
  CH04 (__METHOD__, 0x00, 0xFF, 0x00, __LINE__, 0x00, 0x00)
  SRMT ("mfb8")
  CH03 (__METHOD__, 0x00, __LINE__, 0x00, 0x00)
  MFB8 ()
  CH04 (__METHOD__, 0x00, 0xFF, 0x00, __LINE__, 0x00, 0x00)
  SRMT ("mfb9")
  CH03 (__METHOD__, 0x00, __LINE__, 0x00, 0x00)
  MFB9 ()
  CH04 (__METHOD__, 0x00, 0xFF, 0x00, __LINE__, 0x00, 0x00)
  SRMT ("mfba")
 CH03 (__METHOD__, 0x00, __LINE__, 0x00, 0x00)
  MFBA ()
  CH04 (__METHOD__, 0x00, 0xFF, 0x00, __LINE__, 0x00, 0x00)
  SRMT ("mfbb")
  CH03 (__METHOD__, 0x00, __LINE__, 0x00, 0x00)
  MFBB ()
  CH04 (__METHOD__, 0x00, 0xFF, 0x00, __LINE__, 0x00, 0x00)
  SRMT ("mfbf")
  CH03 (__METHOD__, 0x00, __LINE__, 0x00, 0x00)
  MFBF ()
  CH04 (__METHOD__, 0x00, 0xFF, 0x00, __LINE__, 0x00, 0x00)
 Debug = "mfc0 = == successfully returned to mfc0; finished !!!!!"
 }
```

```
Found in path(s):
```

```
* /opt/cola/permits/1868535361_1702636685.4725525/0/acpica-master-2-zip/acpica-
master/tests/aslts/src/runtime/collections/bdemo/ACPICA/0200/DECL.asl
No license file was found, but licenses were detected in source scan.
```

```
/*
```

```
* Some or all of this work - Copyright (c) 2006 - 2021, Intel Corp.
```

```
* All rights reserved.
```

```
*
```
\* Redistribution and use in source and binary forms, with or without modification,

\* are permitted provided that the following conditions are met:

\*

\* Redistributions of source code must retain the above copyright notice,

\* this list of conditions and the following disclaimer.

\* Redistributions in binary form must reproduce the above copyright notice,

\* this list of conditions and the following disclaimer in the documentation

\* and/or other materials provided with the distribution.

\* Neither the name of Intel Corporation nor the names of its contributors

\* may be used to endorse or promote products derived from this software

\* without specific prior written permission.

\*

\* THIS SOFTWARE IS PROVIDED BY THE COPYRIGHT HOLDERS AND CONTRIBUTORS "AS IS" \* AND ANY EXPRESS OR IMPLIED WARRANTIES, INCLUDING, BUT NOT

LIMITED TO, THE

\* IMPLIED WARRANTIES OF MERCHANTABILITY AND FITNESS FOR A PARTICULAR PURPOSE

\* ARE DISCLAIMED. IN NO EVENT SHALL THE COPYRIGHT OWNER OR CONTRIBUTORS BE

\* LIABLE FOR ANY DIRECT, INDIRECT, INCIDENTAL, SPECIAL, EXEMPLARY, OR CONSEQUENTIAL \* DAMAGES (INCLUDING, BUT NOT LIMITED TO, PROCUREMENT OF SUBSTITUTE GOODS OR SERVICES;

\* LOSS OF USE, DATA, OR PROFITS; OR BUSINESS INTERRUPTION) HOWEVER CAUSED AND ON ANY

\* THEORY OF LIABILITY, WHETHER IN CONTRACT, STRICT LIABILITY, OR TORT (INCLUDING \* NEGLIGENCE OR OTHERWISE) ARISING IN ANY WAY OUT OF THE USE OF THIS SOFTWARE, \* EVEN IF ADVISED OF THE POSSIBILITY OF SUCH DAMAGE.

\*/

if (STTT("Demo of bug 163", TCLD, 163, W017)) { SRMT("mf4c") mf4c() } FTTT()

Found in path(s):

\* /opt/cola/permits/1868535361\_1702636685.4725525/0/acpica-master-2-zip/acpicamaster/tests/aslts/src/runtime/collections/bdemo/ACPICA/0163\_ML/RUN.asl No license file was found, but licenses were detected in source scan.

/\*

\* Some or all of this work - Copyright (c) 2006 - 2021, Intel Corp.

\* All rights reserved.

\*

\* Redistribution and use in source and binary forms, with or without modification,

\* are permitted provided that the following conditions are met:

\*

\* Redistributions of source code must retain the above copyright notice,

\* this list of conditions and the following disclaimer.

\* Redistributions in binary form must reproduce the above copyright notice,

- \* this list of conditions and the following disclaimer in the documentation
- \* and/or other materials provided with the distribution.
- \* Neither the name of Intel Corporation nor the names of its contributors
- \* may be used to endorse or promote products derived from this software

\* without specific prior written permission.

\*

\* THIS SOFTWARE IS PROVIDED BY THE COPYRIGHT HOLDERS AND CONTRIBUTORS "AS IS"

\* AND ANY EXPRESS OR IMPLIED WARRANTIES, INCLUDING, BUT NOT

LIMITED TO, THE

\* IMPLIED WARRANTIES OF MERCHANTABILITY AND FITNESS FOR A PARTICULAR PURPOSE

\* ARE DISCLAIMED. IN NO EVENT SHALL THE COPYRIGHT OWNER OR CONTRIBUTORS BE

\* LIABLE FOR ANY DIRECT, INDIRECT, INCIDENTAL, SPECIAL, EXEMPLARY, OR CONSEQUENTIAL \* DAMAGES (INCLUDING, BUT NOT LIMITED TO, PROCUREMENT OF SUBSTITUTE GOODS OR SERVICES;

\* LOSS OF USE, DATA, OR PROFITS; OR BUSINESS INTERRUPTION) HOWEVER CAUSED AND ON ANY

\* THEORY OF LIABILITY, WHETHER IN CONTRACT, STRICT LIABILITY, OR TORT (INCLUDING \* NEGLIGENCE OR OTHERWISE) ARISING IN ANY WAY OUT OF THE USE OF THIS SOFTWARE, \* EVEN IF ADVISED OF THE POSSIBILITY OF SUCH DAMAGE.

\*/

// Run exceptional conditions tests collection

#### DefinitionBlock(

 "exceptions.aml", // Output filename "DSDT", // Signature 0x02, // DSDT Revision "Intel", // OEMID "Many", // TABLE ID 0x00000001 // OEM Revision ) {

 // All declarations Include("../../../../runtime/cntl/DECL.asl") Include("../../../../runtime/common/data.asl") Include("../../../../runtime/common/dataproc.asl") Include("../../../../runtime/common/datastproc.asl") Include("../../../../runtime/common/conversion/oDECL.asl") Include("../../../../runtime/common/conversion/rDECL.asl") Include("../../../../runtime/collections/exceptions/FULL/DECL.asl") Include("../../../../runtime/collections/functional/reference/DECL.asl")

 Method(MAIN)

{

 // Initialization  $STRT(1)$ 

 // Run verification methods Include("../../../../runtime/collections/exceptions/FULL/RUN.asl")

 // Final actions Store(FNSH(), Local7)

 return (Local7)

 } }

Found in path(s):

\* /opt/cola/permits/1868535361\_1702636685.4725525/0/acpica-master-2-zip/acpicamaster/tests/aslts/src/runtime/collections/exceptions/FULL/MAIN.asl No license file was found, but licenses were detected in source scan.

/\*

\* Some or all of this work - Copyright (c) 2006 - 2021, Intel Corp.

\* All rights reserved.

\*

\* Redistribution and use in source and binary forms, with or without modification,

\* are permitted provided that the following conditions are met:

\*

\* Redistributions of source code must retain the above copyright notice,

\* this list of conditions and the following disclaimer.

\* Redistributions in binary form must reproduce the above copyright notice,

\* this list of conditions and the following disclaimer in the documentation

\* and/or other materials provided with the distribution.

\* Neither the name of Intel Corporation nor the names of its contributors

\* may be used to endorse or promote products derived from this software

\* without specific prior written permission.

\*

\* THIS SOFTWARE IS PROVIDED BY THE COPYRIGHT HOLDERS AND CONTRIBUTORS "AS IS" \* AND ANY EXPRESS OR IMPLIED WARRANTIES, INCLUDING, BUT NOT

LIMITED TO, THE

\* IMPLIED WARRANTIES OF MERCHANTABILITY AND FITNESS FOR A PARTICULAR PURPOSE

\* ARE DISCLAIMED. IN NO EVENT SHALL THE COPYRIGHT OWNER OR CONTRIBUTORS BE

\* LIABLE FOR ANY DIRECT, INDIRECT, INCIDENTAL, SPECIAL, EXEMPLARY, OR CONSEQUENTIAL

\* DAMAGES (INCLUDING, BUT NOT LIMITED TO, PROCUREMENT OF SUBSTITUTE GOODS OR SERVICES;

\* LOSS OF USE, DATA, OR PROFITS; OR BUSINESS INTERRUPTION) HOWEVER CAUSED AND ON ANY

\* THEORY OF LIABILITY, WHETHER IN CONTRACT, STRICT LIABILITY, OR TORT (INCLUDING

\* NEGLIGENCE OR OTHERWISE) ARISING IN ANY WAY OUT OF THE USE OF THIS SOFTWARE,

\* EVEN IF ADVISED OF THE POSSIBILITY OF SUCH DAMAGE.

\*/

DefinitionBlock( "B228.aml", // Output filename  "DSDT", // Signature 0x02, // DSDT Revision "Intel", // OEMID "Many", // TABLE ID 0x00000001 // OEM Revision ) {

 // All declarations Include("../../../../../runtime/cntl/DECL\_5UP.asl") Include("../../../../../runtime/collections/bdemo/ACPICA/common/DECL.asl") Include("../../../../../runtime/collections/bdemo/ACPICA/0228/DECL.asl")

 Method(MAIN)

{

 // Initialization STRT(0)

 // Run verification methods Include("../../../../../runtime/collections/bdemo/ACPICA/0228/RUN.asl")

 // Final actions Store(FNSH(), Local7)

```
		return (Local7)
	}
}
```
Found in path(s):

\* /opt/cola/permits/1868535361\_1702636685.4725525/0/acpica-master-2-zip/acpicamaster/tests/aslts/src/runtime/collections/bdemo/ACPICA/0228/MAIN.asl No license file was found, but licenses were detected in source scan.

/\*

\* Some or all of this work - Copyright (c) 2006 - 2021, Intel Corp.

\* All rights reserved.

\*

\* Redistribution and use in source and binary forms, with or without modification,

\* are permitted provided that the following conditions are met:

\*

\* Redistributions of source code must retain the above copyright notice,

\* this list of conditions and the following disclaimer.

\* Redistributions in binary form must reproduce the above copyright notice,

\* this list of conditions and the following disclaimer in the documentation

\* and/or other materials provided with the distribution.

\* Neither the name of Intel Corporation nor the names of its contributors

\* may be used to endorse or promote products derived from this software

\* without specific prior written permission.

\* THIS SOFTWARE IS PROVIDED BY THE COPYRIGHT HOLDERS AND CONTRIBUTORS "AS IS"

\* AND ANY EXPRESS OR IMPLIED WARRANTIES, INCLUDING, BUT NOT LIMITED TO, THE

\* IMPLIED WARRANTIES OF MERCHANTABILITY AND FITNESS FOR A PARTICULAR PURPOSE \* ARE DISCLAIMED. IN NO EVENT SHALL THE COPYRIGHT OWNER OR CONTRIBUTORS BE \* LIABLE FOR ANY DIRECT, INDIRECT, INCIDENTAL, SPECIAL, EXEMPLARY, OR CONSEQUENTIAL \* DAMAGES (INCLUDING, BUT NOT LIMITED TO, PROCUREMENT OF SUBSTITUTE GOODS OR SERVICES;

\* LOSS OF USE, DATA, OR PROFITS; OR BUSINESS INTERRUPTION) HOWEVER CAUSED AND ON ANY

\* THEORY OF LIABILITY, WHETHER IN CONTRACT, STRICT LIABILITY, OR TORT (INCLUDING

\* NEGLIGENCE OR OTHERWISE) ARISING IN ANY WAY OUT OF THE USE OF THIS SOFTWARE, \* EVEN IF ADVISED OF THE POSSIBILITY OF SUCH DAMAGE.

\*/

\*

```
DefinitionBlock(
```
 "B247.aml", // Output filename "DSDT", // Signature 0x02, // DSDT Revision "Intel", // OEMID "Many", // TABLE ID 0x00000001 // OEM Revision

 ) {

 // All declarations Include("../../../../../runtime/cntl/DECL\_5UP.asl") Include("../../../../../runtime/collections/bdemo/ACPICA/0247/DECL.asl")

 Method(MAIN)

{

 // Initialization STRT(0)

 // Run verification methods Include("../../../../../runtime/collections/bdemo/ACPICA/0247/RUN.asl")

```
		// Final actions
		Store(FNSH(), Local7)
```

```
		return (Local7)
	}
```
}

Found in path(s):

```
* /opt/cola/permits/1868535361_1702636685.4725525/0/acpica-master-2-zip/acpica-
master/tests/aslts/src/runtime/collections/bdemo/ACPICA/0247/MAIN.asl
```
No license file was found, but licenses were detected in source scan.

/\*

\* Some or all of this work - Copyright (c) 2006 - 2021, Intel Corp.

\* All rights reserved.

\*

- \* Redistribution and use in source and binary forms, with or without modification,
- \* are permitted provided that the following conditions are met:

 $*$ 

- \* Redistributions of source code must retain the above copyright notice,
- \* this list of conditions and the following disclaimer.
- \* Redistributions in binary form must reproduce the above copyright notice,
- \* this list of conditions and the following disclaimer in the documentation
- \* and/or other materials provided with the distribution.
- \* Neither the name of Intel Corporation nor the names of its contributors
- \* may be used to endorse or promote products derived from this software
- \* without specific prior written permission.

 $*$ 

\* THIS SOFTWARE

IS PROVIDED BY THE COPYRIGHT HOLDERS AND CONTRIBUTORS "AS IS"

- \* AND ANY EXPRESS OR IMPLIED WARRANTIES, INCLUDING, BUT NOT LIMITED TO, THE
- \* IMPLIED WARRANTIES OF MERCHANTABILITY AND FITNESS FOR A PARTICULAR PURPOSE
- \* ARE DISCLAIMED. IN NO EVENT SHALL THE COPYRIGHT OWNER OR CONTRIBUTORS BE
- \* LIABLE FOR ANY DIRECT, INDIRECT, INCIDENTAL, SPECIAL, EXEMPLARY, OR CONSEQUENTIAL
- \* DAMAGES (INCLUDING, BUT NOT LIMITED TO, PROCUREMENT OF SUBSTITUTE GOODS OR SERVICES;
- \* LOSS OF USE, DATA, OR PROFITS; OR BUSINESS INTERRUPTION) HOWEVER CAUSED AND ON ANY
	- \* THEORY OF LIABILITY, WHETHER IN CONTRACT, STRICT LIABILITY, OR TORT (INCLUDING
	- \* NEGLIGENCE OR OTHERWISE) ARISING IN ANY WAY OUT OF THE USE OF THIS SOFTWARE,
	- \* EVEN IF ADVISED OF THE POSSIBILITY OF SUCH DAMAGE.

\*/

If (STTT ("Miscellaneous named object creation", TCLF, 0x09, W009))

```
 {
```

```
PCG<sub>0</sub> ()
 NM00 ()
 If (Y182)
 {
   NM01 ()
   NM02 ()
 }
 Else
 {
   SRMT ("NM01")
  BLCK() SRMT ("NM02")
  BLCK()
```
 } }

# $FTTT()$

Found in path(s):

\* /opt/cola/permits/1868535361\_1702636685.4725525/0/acpica-master-2-zip/acpicamaster/tests/aslts/src/runtime/collections/functional/name/RUN.asl No license file was found, but licenses were detected in source scan.

/\*

\* Some or all of this work - Copyright (c) 2006 - 2021, Intel Corp.

\* All rights reserved.

\*

\* Redistribution and use in source and binary forms, with or without modification,

\* are permitted provided that the following conditions are met:

\*

\* Redistributions of source code must retain the above copyright notice,

\* this list of conditions and the following disclaimer.

\* Redistributions in binary form must reproduce the above copyright notice,

\* this list of conditions and the following disclaimer in the documentation

\* and/or other materials provided with the distribution.

\* Neither the name of Intel Corporation nor the names of its contributors

\* may be used to endorse or promote products derived from this software

\* without specific prior written permission.

\*

\* THIS SOFTWARE IS PROVIDED BY THE COPYRIGHT HOLDERS AND CONTRIBUTORS "AS IS"

\* AND ANY EXPRESS OR IMPLIED WARRANTIES, INCLUDING, BUT NOT

LIMITED TO, THE

\* IMPLIED WARRANTIES OF MERCHANTABILITY AND FITNESS FOR A PARTICULAR PURPOSE

\* ARE DISCLAIMED. IN NO EVENT SHALL THE COPYRIGHT OWNER OR CONTRIBUTORS BE

\* LIABLE FOR ANY DIRECT, INDIRECT, INCIDENTAL, SPECIAL, EXEMPLARY, OR CONSEQUENTIAL \* DAMAGES (INCLUDING, BUT NOT LIMITED TO, PROCUREMENT OF SUBSTITUTE GOODS OR SERVICES;

\* LOSS OF USE, DATA, OR PROFITS; OR BUSINESS INTERRUPTION) HOWEVER CAUSED AND ON ANY

\* THEORY OF LIABILITY, WHETHER IN CONTRACT, STRICT LIABILITY, OR TORT (INCLUDING \* NEGLIGENCE OR OTHERWISE) ARISING IN ANY WAY OUT OF THE USE OF THIS SOFTWARE, \* EVEN IF ADVISED OF THE POSSIBILITY OF SUCH DAMAGE.

\*/

/\*

\* Bug-demo collection

\*

\* The test requires utilyzing of

\* the -f option on the ASL compilation

\* stage.

\*

\* ASL Compiler: \* \* -f - Ignore errors, force creation of AML output file(s) \*/ DefinitionBlock( "bdemof.aml", // Output filename "DSDT", // Signature 0x02, // DSDT Revision "Intel", // OEMID "Many", // TABLE ID 0x00000001 // OEM Revision ) {

```
	// All declarations
```
 Include("../../../../../runtime/cntl/DECL\_5UP.asl") Include("../../../../../runtime/collections/bdemo/ACPICA/common/DECL.asl") Include("../../../../../runtime/collections/bdemo/ACPICA/bdemof/DECL.asl")

## Method(MAIN) {

 // Flag of presence of demo-162 test. if (id02) { // Check, register errors and reset the global level execution exception. md7d() }

 // Initialization STRT(0)

```
		// Run verification methods
		Include("../../../../../runtime/collections/bdemo/ACPICA/bdemof/RUN.asl")
```

```
		// Final actions
		Store(FNSH(), Local7)
```

```
		return (Local7)
	}
}
```
Found in path(s):

\* /opt/cola/permits/1868535361\_1702636685.4725525/0/acpica-master-2-zip/acpicamaster/tests/aslts/src/runtime/collections/bdemo/ACPICA/bdemof/MAIN.asl No license file was found, but licenses were detected in source scan.

/\*

```
 * Some or all of this work - Copyright (c) 2006 - 2021, Intel Corp.
```
\* All rights reserved.

\*

\* Redistribution and use in source and binary forms, with or without modification,

\* are permitted provided that the following conditions are met:

\*

\* Redistributions of source code must retain the above copyright notice,

\* this list of conditions and the following disclaimer.

\* Redistributions in binary form must reproduce the above copyright notice,

\* this list of conditions and the following disclaimer in the documentation

\* and/or other materials provided with the distribution.

\* Neither the name of Intel Corporation nor the names of its contributors

\* may be used to endorse or promote products derived from this software

\* without specific prior written permission.

\*

 \* THIS SOFTWARE IS PROVIDED BY THE COPYRIGHT HOLDERS AND CONTRIBUTORS "AS IS"

\* AND ANY EXPRESS OR IMPLIED WARRANTIES, INCLUDING, BUT NOT LIMITED TO, THE

\* IMPLIED WARRANTIES OF MERCHANTABILITY AND FITNESS FOR A PARTICULAR PURPOSE

\* ARE DISCLAIMED. IN NO EVENT SHALL THE COPYRIGHT OWNER OR CONTRIBUTORS BE

 \* LIABLE FOR ANY DIRECT, INDIRECT, INCIDENTAL, SPECIAL, EXEMPLARY, OR CONSEQUENTIAL

 \* DAMAGES (INCLUDING, BUT NOT LIMITED TO, PROCUREMENT OF SUBSTITUTE GOODS OR SERVICES;

 \* LOSS OF USE, DATA, OR PROFITS; OR BUSINESS INTERRUPTION) HOWEVER CAUSED AND ON ANY

 \* THEORY OF LIABILITY, WHETHER IN CONTRACT, STRICT LIABILITY, OR TORT (INCLUDING \* NEGLIGENCE OR OTHERWISE) ARISING IN ANY WAY OUT OF THE USE OF THIS SOFTWARE, \* EVEN IF ADVISED OF THE POSSIBILITY OF SUCH DAMAGE.

\*/

```
 /*
```
\* Bug 112:

\*

 \* SUMMARY: The ASL compiler refuses passing the Named Objects and String constants as a MicroSecs operand of the Stall operator

```
 */
  Method (ME77, 1, NotSerialized)
 {
    Stall (Arg0)
```

```
 }
```
Method

```
 (ME78, 0, Serialized)
```

```
 {
    Name (I000, 0x0B)
   Local0 = 1000 /* \ME78.I000 */
    /* These calls are compiled */
    /* and executed successfully */
    ME77 (I000)
```

```
Stall ((I000 + Local0)) Stall (ToHexString (I000))
 Stall (Buffer (0x01)
   {
     0x0B //.
   })
 /* ASL compiler results in Errors for these */
 Stall (I000)
 Stall ("B")
```
}

Found in path(s):

\* /opt/cola/permits/1868535361\_1702636685.4725525/0/acpica-master-2-zip/acpicamaster/tests/aslts/src/runtime/collections/bdemo/ACPICA/0112/DECL.asl No license file was found, but licenses were detected in source scan.

/\*

\* Some or all of this work - Copyright (c) 2006 - 2021, Intel Corp.

\* All rights reserved.

\*

\* Redistribution and use in source and binary forms, with or without modification,

\* are permitted provided that the following conditions are met:

\*

\* Redistributions of source code must retain the above copyright notice,

\* this list of conditions and the following disclaimer.

\* Redistributions in binary form must reproduce the above copyright notice,

\* this list of conditions and the following disclaimer in the documentation

\* and/or other materials provided with the distribution.

\* Neither the name of Intel Corporation nor the names of its contributors

\* may be used to endorse or promote products derived from this software

\* without specific prior written permission.

\*

 \* THIS SOFTWARE IS PROVIDED BY THE COPYRIGHT HOLDERS AND CONTRIBUTORS "AS IS"

\* AND ANY EXPRESS OR IMPLIED WARRANTIES, INCLUDING, BUT NOT LIMITED TO, THE

\* IMPLIED WARRANTIES OF MERCHANTABILITY AND FITNESS FOR A PARTICULAR PURPOSE

\* ARE DISCLAIMED. IN NO EVENT SHALL THE COPYRIGHT OWNER OR CONTRIBUTORS BE

 \* LIABLE FOR ANY DIRECT, INDIRECT, INCIDENTAL, SPECIAL, EXEMPLARY, OR **CONSEQUENTIAL** 

 \* DAMAGES (INCLUDING, BUT NOT LIMITED TO, PROCUREMENT OF SUBSTITUTE GOODS OR SERVICES;

 \* LOSS OF USE, DATA, OR PROFITS; OR BUSINESS INTERRUPTION) HOWEVER CAUSED AND ON ANY

\* THEORY OF LIABILITY, WHETHER IN CONTRACT, STRICT LIABILITY, OR TORT (INCLUDING

\* NEGLIGENCE OR OTHERWISE) ARISING IN ANY WAY OUT OF THE USE OF THIS SOFTWARE,

\* EVEN IF ADVISED OF THE POSSIBILITY OF SUCH DAMAGE.

\*/

```
 /*
   * Bug 184:
 *
   * SUMMARY: Nesting Methods cause exceptions
  */
  Method (MF7B, 0, NotSerialized)
  {
    Method (M000, 0, NotSerialized)
    {
     Debug = "m000" }
   Debug = "mf7b" CH03 (__METHOD__, 0x00, __LINE__, 0x00, 0x00)
    M000 ()
    CH03 (__METHOD__, 0x00, __LINE__, 0x00, 0x00)
  }
```
Found in path(s):

\* /opt/cola/permits/1868535361\_1702636685.4725525/0/acpica-master-2-zip/acpicamaster/tests/aslts/src/runtime/collections/bdemo/ACPICA/0184/DECL.asl No license file was found, but licenses were detected in source scan.

/\*

```
* Some or all of this work - Copyright (c) 2006 - 2021, Intel Corp.
```
\* All rights reserved.

\*

\* Redistribution and use in source and binary forms, with or without modification,

\* are permitted provided that the following conditions are met:

\*

\* Redistributions of source code must retain the above copyright notice,

\* this list of conditions and the following disclaimer.

\* Redistributions in binary form must reproduce the above copyright notice,

\* this list of conditions and the following disclaimer in the documentation

\* and/or other materials provided with the distribution.

\* Neither the name of Intel Corporation nor the names of its contributors

\* may be used to endorse or promote products derived from this software

\* without specific prior written permission.

```
*
```
\* THIS SOFTWARE IS PROVIDED BY THE COPYRIGHT HOLDERS AND CONTRIBUTORS "AS IS" \* AND ANY EXPRESS OR IMPLIED WARRANTIES, INCLUDING, BUT NOT LIMITED TO, THE

\* IMPLIED WARRANTIES OF MERCHANTABILITY AND FITNESS FOR A PARTICULAR PURPOSE

\* ARE DISCLAIMED. IN NO EVENT SHALL THE COPYRIGHT OWNER OR CONTRIBUTORS BE

\* LIABLE FOR ANY DIRECT, INDIRECT, INCIDENTAL, SPECIAL, EXEMPLARY, OR CONSEQUENTIAL \* DAMAGES (INCLUDING, BUT NOT LIMITED TO, PROCUREMENT OF SUBSTITUTE GOODS OR SERVICES;

\* LOSS OF USE, DATA, OR PROFITS; OR BUSINESS INTERRUPTION) HOWEVER CAUSED AND ON ANY

\* THEORY OF LIABILITY, WHETHER IN CONTRACT, STRICT LIABILITY, OR TORT (INCLUDING \* NEGLIGENCE OR OTHERWISE) ARISING IN ANY WAY OUT OF THE USE OF THIS SOFTWARE, \* EVEN IF ADVISED OF THE POSSIBILITY OF SUCH DAMAGE.

\*/

```
DefinitionBlock(
	"B303.aml", // Output filename
	"DSDT", // Signature
0x02, // DSDT Revision
"Intel", // OEMID
"Many", // TABLE ID
	0x00000001 // OEM Revision
	) {
```
 // All declarations Include("../../../../../runtime/cntl/DECL\_5UP.asl") Include("../../../../../runtime/collections/bdemo/ACPICA/0303/DECL.asl")

 Method(MAIN) {

```
		// Initialization
		STRT(0)
```
 // Run verification methods Include("../../../../../runtime/collections/bdemo/ACPICA/0303/RUN.asl")

```
		// Final actions
		Store(FNSH(), Local7)
```

```
		return (Local7)
	}
}
```
Found in path(s):

\* /opt/cola/permits/1868535361\_1702636685.4725525/0/acpica-master-2-zip/acpicamaster/tests/aslts/src/runtime/collections/bdemo/ACPICA/0303/MAIN.asl No license file was found, but licenses were detected in source scan.

/\*

 \* Some or all of this work - Copyright (c) 2006 - 2021, Intel Corp. \* All rights reserved. \* \* Redistribution and use in source and binary forms, with or without modification, \* are permitted provided that the following conditions are met: \*

- \* Redistributions of source code must retain the above copyright notice,
- \* this list of conditions and the following disclaimer.
- \* Redistributions in binary form must reproduce the above copyright notice,
- \* this list of conditions and the following disclaimer in the documentation
- \* and/or other materials provided with the distribution.
- \* Neither the name of Intel Corporation nor the names of its contributors
- \* may be used to endorse or promote products derived from this software
- \* without specific prior written permission.
- $*$

```
 * THIS SOFTWARE
```
IS PROVIDED BY THE COPYRIGHT HOLDERS AND CONTRIBUTORS "AS IS"

\* AND ANY EXPRESS OR IMPLIED WARRANTIES, INCLUDING, BUT NOT LIMITED TO, THE

\* IMPLIED WARRANTIES OF MERCHANTABILITY AND FITNESS FOR A PARTICULAR PURPOSE

```
 * ARE DISCLAIMED. IN NO EVENT SHALL THE COPYRIGHT OWNER OR CONTRIBUTORS BE
```
 \* LIABLE FOR ANY DIRECT, INDIRECT, INCIDENTAL, SPECIAL, EXEMPLARY, OR CONSEQUENTIAL

 \* DAMAGES (INCLUDING, BUT NOT LIMITED TO, PROCUREMENT OF SUBSTITUTE GOODS OR SERVICES;

 \* LOSS OF USE, DATA, OR PROFITS; OR BUSINESS INTERRUPTION) HOWEVER CAUSED AND ON ANY

 \* THEORY OF LIABILITY, WHETHER IN CONTRACT, STRICT LIABILITY, OR TORT (INCLUDING \* NEGLIGENCE OR OTHERWISE) ARISING IN ANY WAY OUT OF THE USE OF THIS SOFTWARE, \* EVEN IF ADVISED OF THE POSSIBILITY OF SUCH DAMAGE.

```
 */
 If (STTT ("Constants", TCLF, 0x02, W002))
 {
   SRMT ("CST1")
  CST1() }
```

```
FTTT()
```
## Found in

path(s):

\* /opt/cola/permits/1868535361\_1702636685.4725525/0/acpica-master-2-zip/acpicamaster/tests/aslts/src/runtime/collections/functional/constant/RUN.asl No license file was found, but licenses were detected in source scan.

```
/*
```

```
 * Some or all of this work - Copyright (c) 2006 - 2021, Intel Corp.
```
\* All rights reserved.

\*

\* Redistribution and use in source and binary forms, with or without modification,

```
 * are permitted provided that the following conditions are met:
```
\*

- \* Redistributions of source code must retain the above copyright notice,
- \* this list of conditions and the following disclaimer.
- \* Redistributions in binary form must reproduce the above copyright notice,

\* this list of conditions and the following disclaimer in the documentation

\* and/or other materials provided with the distribution.

\* Neither the name of Intel Corporation nor the names of its contributors

\* may be used to endorse or promote products derived from this software

\* without specific prior written permission.

\*

 \* THIS SOFTWARE IS PROVIDED BY THE COPYRIGHT HOLDERS AND CONTRIBUTORS "AS IS"

\* AND ANY EXPRESS OR IMPLIED WARRANTIES, INCLUDING, BUT NOT LIMITED TO, THE

\* IMPLIED WARRANTIES OF MERCHANTABILITY AND FITNESS FOR A PARTICULAR PURPOSE

\* ARE DISCLAIMED. IN NO EVENT SHALL THE COPYRIGHT OWNER OR CONTRIBUTORS BE

 \* LIABLE FOR ANY DIRECT, INDIRECT, INCIDENTAL, SPECIAL, EXEMPLARY, OR CONSEQUENTIAL

 \* DAMAGES (INCLUDING, BUT NOT LIMITED TO, PROCUREMENT OF SUBSTITUTE GOODS OR SERVICES;

 \* LOSS OF USE, DATA, OR PROFITS; OR BUSINESS INTERRUPTION) HOWEVER CAUSED AND ON ANY

 \* THEORY OF LIABILITY, WHETHER IN CONTRACT, STRICT LIABILITY, OR TORT (INCLUDING \* NEGLIGENCE OR OTHERWISE) ARISING IN ANY WAY OUT OF THE USE OF THIS SOFTWARE, \* EVEN IF ADVISED OF THE POSSIBILITY OF SUCH DAMAGE.

```
 */
   /*
   * Bug 204 (local-bugzilla-347):
 *
   * SUMMARY: SizeOf operation falls into infinite loop for ring of RefOf references
 *
   * Note: add verifications while sorting out and fixing the bug (CH03/CH04/..)
   */
  Method
 (M814, 0, NotSerialized)
  {
     Method (M000, 0, NotSerialized)
\overline{\phantom{a}}Local1 = RefOf (Local0)Local2 = RefOf (Local1)Local0 = RefOf (Local2)Local7 = SizeOf (Local0) /*
     * What # of exception?
     * AE_AML_UNINITIALIZED_LOCAL or RING_OF_REFS_EXCEPTION?
     */
     }
     M000 ()
   }
Found in path(s):
```
\* /opt/cola/permits/1868535361\_1702636685.4725525/0/acpica-master-2-zip/acpica-

master/tests/aslts/src/runtime/collections/bdemo/ACPICA/0204/DECL.asl No license file was found, but licenses were detected in source scan.

/\*

\* Some or all of this work - Copyright (c) 2006 - 2021, Intel Corp.

\* All rights reserved.

\*

\* Redistribution and use in source and binary forms, with or without modification,

\* are permitted provided that the following conditions are met:

\*

\* Redistributions of source code must retain the above copyright notice,

\* this list of conditions and the following disclaimer.

\* Redistributions in binary form must reproduce the above copyright notice,

\* this list of conditions and the following disclaimer in the documentation

\* and/or other materials provided with the distribution.

\* Neither the name of Intel Corporation nor the names of its contributors

\* may be used to endorse or promote products derived from this software

\* without specific prior written permission.

\*

 \* THIS SOFTWARE IS PROVIDED BY THE COPYRIGHT HOLDERS AND CONTRIBUTORS "AS IS"

\* AND ANY EXPRESS OR IMPLIED WARRANTIES, INCLUDING, BUT NOT LIMITED TO, THE

\* IMPLIED WARRANTIES OF MERCHANTABILITY AND FITNESS FOR A PARTICULAR PURPOSE

\* ARE DISCLAIMED. IN NO EVENT SHALL THE COPYRIGHT OWNER OR CONTRIBUTORS BE

 \* LIABLE FOR ANY DIRECT, INDIRECT, INCIDENTAL, SPECIAL, EXEMPLARY, OR **CONSEQUENTIAL** 

 \* DAMAGES (INCLUDING, BUT NOT LIMITED TO, PROCUREMENT OF SUBSTITUTE GOODS OR SERVICES;

 \* LOSS OF USE, DATA, OR PROFITS; OR BUSINESS INTERRUPTION) HOWEVER CAUSED AND ON ANY

\* THEORY OF LIABILITY, WHETHER IN CONTRACT, STRICT LIABILITY, OR TORT (INCLUDING

\* NEGLIGENCE OR OTHERWISE) ARISING IN ANY WAY OUT OF THE USE OF THIS SOFTWARE,

\* EVEN IF ADVISED OF THE POSSIBILITY OF SUCH DAMAGE.

 \*/ /\*

\* Bug 0042:

\*

 \* SUMMARY: ToDecimalString transforms operand to reference when no conversion is required \*/

Method (MDD3, 0, NotSerialized)

```
 {
```
Local $0 = "0"$ 

 $Debug = Local0$ 

Local2 = ToDecimalString

(Local0)

Debug = Local0

 $Local7 = (Local0 + 0x01)$ 

```
If ((Local7 != 0x01))
```

```
 {
   ERR (METHOD, ZFFF, LINE, 0x00, 0x00, Local7, 0x01)
  }
 }
```

```
Found in path(s):
```
\* /opt/cola/permits/1868535361\_1702636685.4725525/0/acpica-master-2-zip/acpicamaster/tests/aslts/src/runtime/collections/bdemo/ACPICA/0042/DECL.asl No license file was found, but licenses were detected in source scan.

%{ /\*\*\*\*\*\*\*\*\*\*\*\*\*\*\*\*\*\*\*\*\*\*\*\*\*\*\*\*\*\*\*\*\*\*\*\*\*\*\*\*\*\*\*\*\*\*\*\*\*\*\*\*\*\*\*\*\*\*\*\*\*\*\*\*\*\*\*\*\*\*\*\*\*\*\*\*\*\* \* \* Module Name: dtparser.y - Bison input file for table compiler parser \* \*\*\*\*\*\*\*\*\*\*\*\*\*\*\*\*\*\*\*\*\*\*\*\*\*\*\*\*\*\*\*\*\*\*\*\*\*\*\*\*\*\*\*\*\*\*\*\*\*\*\*\*\*\*\*\*\*\*\*\*\*\*\*\*\*\*\*\*\*\*\*\*\*\*\*\*\*/ /\*\*\*\*\*\*\*\*\*\*\*\*\*\*\*\*\*\*\*\*\*\*\*\*\*\*\*\*\*\*\*\*\*\*\*\*\*\*\*\*\*\*\*\*\*\*\*\*\*\*\*\*\*\*\*\*\*\*\*\*\*\*\*\*\*\*\*\*\*\*\*\*\*\*\*\*\*\* \* \* 1. Copyright Notice \* \* Some or all of this work - Copyright (c) 1999 - 2023, Intel Corp. \* All rights reserved. \* \* 2. License \* \* 2.1. This is your license from Intel Corp. under its intellectual property \* rights. You may have additional license terms from the party that provided \* you this software, covering your right to use that party's intellectual \* property rights. \* \* 2.2. Intel grants, free of charge, to any person ("Licensee") obtaining a \* copy of the source code appearing in this file ("Covered Code") an \* irrevocable, perpetual, worldwide license under Intel's copyrights in the \* base code distributed originally by Intel ("Original Intel Code") to copy, \* make derivatives, distribute, use and display any portion of the Covered \* Code in any form, with the right to sublicense such rights; and \* \* 2.3. Intel grants Licensee a non-exclusive and non-transferable patent \* license (with the right to sublicense), under only those claims of Intel \* patents that are infringed by the Original Intel Code, to make, use, sell, \* offer to sell, and import the Covered Code and derivative works thereof \* solely to the minimum extent necessary to exercise the above copyright \* license, and in no event shall the patent license extend to any additions \* to or modifications of the Original Intel Code. No other license or right \* is granted directly or by implication, estoppel or otherwise; \*

\* The above copyright and patent license is granted only if the following

\* conditions are met:

\*

\* 3. Conditions

\*

\* 3.1. Redistribution of Source with Rights

to Further Distribute Source.

\* Redistribution of source code of any substantial portion of the Covered

\* Code or modification with rights to further distribute source must include

\* the above Copyright Notice, the above License, this list of Conditions,

\* and the following Disclaimer and Export Compliance provision. In addition,

\* Licensee must cause all Covered Code to which Licensee contributes to

\* contain a file documenting the changes Licensee made to create that Covered

\* Code and the date of any change. Licensee must include in that file the

\* documentation of any changes made by any predecessor Licensee. Licensee

\* must include a prominent statement that the modification is derived,

\* directly or indirectly, from Original Intel Code.

\*

\* 3.2. Redistribution of Source with no Rights to Further Distribute Source.

\* Redistribution of source code of any substantial portion of the Covered

\* Code or modification without rights to further distribute source must \* include

 the following Disclaimer and Export Compliance provision in the \* documentation and/or other materials provided with distribution. In

\* addition, Licensee may not authorize further sublicense of source of any

\* portion of the Covered Code, and must include terms to the effect that the

\* license from Licensee to its licensee is limited to the intellectual

\* property embodied in the software Licensee provides to its licensee, and

\* not to intellectual property embodied in modifications its licensee may

\* make.

\*

\* 3.3. Redistribution of Executable. Redistribution in executable form of any

\* substantial portion of the Covered Code or modification must reproduce the

\* above Copyright Notice, and the following Disclaimer and Export Compliance

\* provision in the documentation and/or other materials provided with the

\* distribution.

\*

\* 3.4. Intel retains all right, title, and interest in and to the Original \* Intel Code.

\*

\* 3.5. Neither the name Intel nor any other trademark

owned or controlled by

\* Intel shall be used in advertising or otherwise to promote the sale, use or

\* other dealings in products derived from or relating to the Covered Code

\* without prior written authorization from Intel.

\*

\* 4. Disclaimer and Export Compliance

\*

\* 4.1. INTEL MAKES NO WARRANTY OF ANY KIND REGARDING ANY SOFTWARE PROVIDED \* HERE. ANY SOFTWARE ORIGINATING FROM INTEL OR DERIVED FROM INTEL SOFTWARE \* IS PROVIDED "AS IS," AND INTEL WILL NOT PROVIDE ANY SUPPORT, ASSISTANCE, \* INSTALLATION, TRAINING OR OTHER SERVICES. INTEL WILL NOT PROVIDE ANY \* UPDATES, ENHANCEMENTS OR EXTENSIONS. INTEL SPECIFICALLY DISCLAIMS ANY \* IMPLIED WARRANTIES OF MERCHANTABILITY, NONINFRINGEMENT AND FITNESS FOR A \* PARTICULAR PURPOSE. \*

\* 4.2. IN NO EVENT SHALL INTEL HAVE ANY LIABILITY TO LICENSEE, ITS LICENSEES \* OR ANY OTHER THIRD PARTY, FOR ANY LOST PROFITS, LOST DATA, LOSS OF USE OR \* COSTS OF PROCUREMENT OF SUBSTITUTE GOODS OR SERVICES, OR FOR ANY INDIRECT, \* SPECIAL OR

 CONSEQUENTIAL DAMAGES ARISING OUT OF THIS AGREEMENT, UNDER ANY \* CAUSE OF ACTION OR THEORY OF LIABILITY, AND IRRESPECTIVE OF WHETHER INTEL \* HAS ADVANCE NOTICE OF THE POSSIBILITY OF SUCH DAMAGES. THESE LIMITATIONS \* SHALL APPLY NOTWITHSTANDING THE FAILURE OF THE ESSENTIAL PURPOSE OF ANY \* LIMITED REMEDY.

\*

\* 4.3. Licensee shall not export, either directly or indirectly, any of this \* software or system incorporating such software without first obtaining any

\* required license or other approval from the U. S. Department of Commerce or

\* any other agency or department of the United States Government. In the

\* event Licensee exports any such software from the United States or

\* re-exports any such software from a foreign destination, Licensee shall

\* ensure that the distribution and export/re-export of the software is in

\* compliance with all laws, regulations, orders, or other restrictions of the

\* U.S. Export Administration Regulations. Licensee agrees that neither it nor

\* any of its subsidiaries will export/re-export any technical data, process,

\* software, or service, directly or indirectly, to any country for which the

\* United States government or any agency thereof requires an export license,

\* other governmental approval, or letter of assurance, without first obtaining

\* such license, approval or letter.

\*

\*

\*\*\*\*\*\*\*\*\*\*\*\*\*\*\*\*\*\*\*\*\*\*\*\*\*\*\*\*\*\*\*\*\*\*\*\*\*\*\*\*\*\*\*\*\*\*\*\*\*\*\*\*\*\*\*\*\*\*\*\*\*\*\*\*\*\*\*\*\*\*\*\*\*\*\*\*\*

\* Alternatively, you may choose to be licensed under the terms of the

\* following license:

\*

\* Redistribution and use in source and binary forms, with or without

\* modification, are permitted provided that the following conditions

\* are met:

\* 1. Redistributions of source code must retain the above copyright

notice, this list of conditions, and the following disclaimer,

- \* without modification.
- \* 2. Redistributions in binary form must reproduce at minimum a disclaimer
- \* substantially similar to the "NO WARRANTY" disclaimer below
- \*

("Disclaimer") and any redistribution must be conditioned upon

- \* including a substantially similar Disclaimer requirement for further
- \* binary redistribution.
- \* 3. Neither the names of the above-listed copyright holders nor the names
- \* of any contributors may be used to endorse or promote products derived
- \* from this software without specific prior written permission.

\*

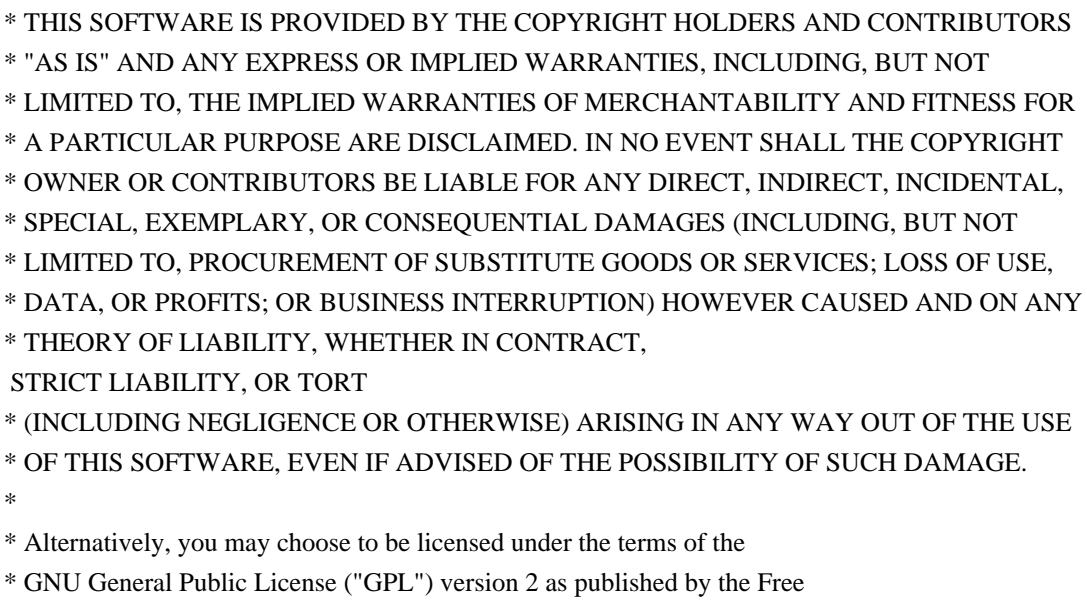

- \* Software Foundation.
- \*

\*\*\*\*\*\*\*\*\*\*\*\*\*\*\*\*\*\*\*\*\*\*\*\*\*\*\*\*\*\*\*\*\*\*\*\*\*\*\*\*\*\*\*\*\*\*\*\*\*\*\*\*\*\*\*\*\*\*\*\*\*\*\*\*\*\*\*\*\*\*\*\*\*\*\*\*\*/

#include "aslcompiler.h"

#define \_COMPONENT DT\_COMPILER ACPI\_MODULE\_NAME ("dtparser")

void \* AslLocalAllocate (unsigned int Size);

/\* Bison/yacc configuration \*/

#undef alloca

#define alloca AslLocalAllocate

int DtParserlex (void); int DtParserparse (void); void DtParsererror (char const \*msg); extern char \*DtParsertext: extern DT\_FIELD \*AslGbl\_CurrentField;

UINT64 DtParserResult: /\* Expression return value \*/

/\* Bison/yacc configuration \*/

#define yytname DtParsername #define YYDEBUG 1 /\* Enable debug output \*/ #define YYERROR\_VERBOSE 1 /\* Verbose error messages \*/ #define YYFLAG -32768

/\* Define YYMALLOC/YYFREE to prevent redefinition errors \*/

#define YYMALLOC malloc #define YYFREE free %}

%union

{

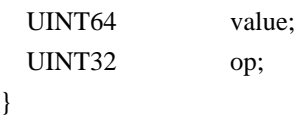

/\*! [Begin] no source code translation \*/

%type <value> Expression

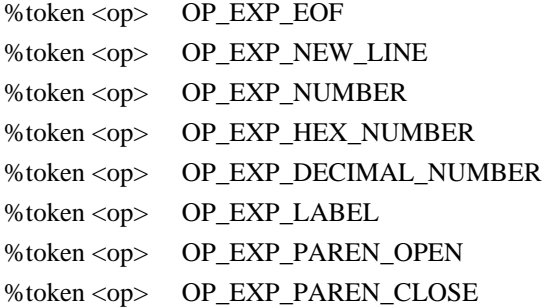

```
%left <op> OP_EXP_LOGICAL_OR
```
- %left <op> OP\_EXP\_LOGICAL\_AND
- %left <op> OP\_EXP\_OR
- %left <op> OP\_EXP\_XOR

```
%left <op> OP_EXP_AND
```

```
%left <op> OP_EXP_EQUAL
```
OP\_EXP\_NOT\_EQUAL

```
%left <op> OP_EXP_GREATER OP_EXP_LESS OP_EXP_GREATER_EQUAL OP_EXP_LESS_EQUAL
```
- %left <op> OP\_EXP\_SHIFT\_RIGHT OP\_EXP\_SHIFT\_LEFT
- %left <op> OP\_EXP\_ADD OP\_EXP\_SUBTRACT
- %left <op> OP\_EXP\_MULTIPLY OP\_EXP\_DIVIDE OP\_EXP\_MODULO
- %right <op> OP\_EXP\_ONES\_COMPLIMENT OP\_EXP\_LOGICAL\_NOT

%%

/\*

\* Operator precedence rules (from K&R)

```
*
* 1) ( )* 2) ! \sim (unary operators that are supported here)
* 3 * 7 \%* 4) + -* 5) >> <<* 6) \langle > \; \; < \; > \; = \; > =* 7 == !=
* 8) &
* 9) \land* 10) |
* 11) & &
* 12) ||
*/
Value
  : Expression OP_EXP_NEW_LINE { DtParserResult=$1; return 0; } /* End of line (newline) */
  | Expression OP_EXP_EOF { DtParserResult=$1; return 0; } /* End of string (0) */
  ;
Expression
   /* Unary operators */
  : OP_EXP_LOGICAL_NOT Expression { $$ = DtDoOperator ($2, OP_EXP_LOGICAL_NOT, 
 $2); | OP_EXP_ONES_COMPLIMENT Expression { $$ = DtDoOperator ($2,
OP_EXP_ONES_COMPLIMENT, $2);}
   /* Binary operators */
 | Expression OP_EXP_MULTIPLY Expression { $$ = DtDoOperator ($1, OP_EXP_MULTIPLY, $3);}
 | Expression OP_EXP_DIVIDE Expression { $$ = DtDoOperator ($1, OP_EXP_DIVIDE, $3);}
 | Expression OP_EXP_MODULO Expression { $$ = DtDoOperator ($1, OP_EXP_MODULO, $3);}
 | Expression OP_EXP_ADD Expression \{ $$ = DtDoOperator ($1, OP_EXP_ADD, $3);}
  | Expression OP_EXP_SUBTRACT Expression { $$ = DtDoOperator ($1, OP_EXP_SUBTRACT,
$3);}
  | Expression OP_EXP_SHIFT_RIGHT Expression { $$ = DtDoOperator ($1, OP_EXP_SHIFT_RIGHT,
$3);}
 | Expression OP_EXP_SHIFT_LEFT Expression { $ = DtDoOperator ($1, OP_EXP_SHIFT_LEFT, $3);}
 | Expression OP_EXP_GREATER Expression {  $$ = DtDoOperator ($1, OP_EXP_GREATER,
    $3);}
 | Expression OP_EXP_LESS Expression \{ \$\$ = \text{DtDoOperator} (\$1, \text{OP}_E \text{EXP}_E \text{LES}, \$3)\};| Expression OP_EXP_GREATER_EQUAL Expression { $$ = DtDoOperator ($1,OP_EXP_GREATER_EQUAL, $3);}
 | Expression OP_EXP_LESS_EQUAL Expression { $$ = DtDoOperator ($1, OP EXP LES EQUAL,$3);| Expression OP_EXP_EQUAL Expression \{ $$ = DtDoOperator ($1, OP_EXP_EQUAL, $3);}
 | Expression OP_EXP_NOT_EQUAL Expression { $= DtDoOperator $1, OP EXP_NOT_EQUAL,
```
\$3);} | Expression OP\_EXP\_AND Expression { \$ = DtDoOperator (\$1, OP\_EXP\_AND, \$3);} | Expression OP\_EXP\_XOR Expression  $\{\$ \$ = DtDoOperator (\$1, OP\_EXP\_XOR, \$3);} | Expression OP\_EXP\_OR Expression { \$ = DtDoOperator (\$1, OP\_EXP\_OR, \$3);} | Expression OP\_EXP\_LOGICAL\_AND Expression { \$\$ = DtDoOperator (\$1, OP\_EXP\_LOGICAL\_AND, \$3);} | Expression OP\_EXP\_LOGICAL\_OR Expression { \$\$ = DtDoOperator (\$1, OP\_EXP\_LOGICAL\_OR, \$3);} /\* Parentheses: '(' Expression ')' \*/ | OP\_EXP\_PAREN\_OPEN Expression OP\_EXP\_PAREN\_CLOSE  $\{ $\$ = $2; \}$  /\* Label references (prefixed with \$) \*/ | OP\_EXP\_LABEL  $\{$  \$\$ = DtResolveLabel (DtParsertext);} /\* \* All constants for the data table compiler are in hex, whether a (optional) 0x \* prefix is present or not. For example, these two input strings are equivalent: \* 1234 \* 0x1234 \*/ /\* Non-prefixed hex number \*/ | OP\_EXP\_NUMBER  ${$  \$\$ = DtDoConstant (DtParsertext);} /\* Standard hex number (0x1234) \*/ | OP\_EXP\_HEX\_NUMBER  ${S$ = DtDoConstant (DtParsertext);}$  /\* Possible TBD: Decimal number with prefix (0d1234) - Not supported this time \*/ | OP\_EXP\_DECIMAL\_NUMBER { \$\$ = DtDoConstant (DtParsertext);} ; %% /\*! [End] no source code translation !\*/ /\* \* Local support functions, including parser entry point \*/ #define PR\_FIRST\_PARSE\_OPCODE OP\_EXP\_EOF #define PR\_YYTNAME\_START 3

```
/******************************************************************************
*
* FUNCTION: DtParsererror
*
* PARAMETERS: Message - Parser-generated error message
*
* RETURN: None
*
* DESCRIPTION: Handler for parser errors
*
*****************************************************************************/
void
DtParsererror (
 char const *Message)
{
  DtError (ASL_ERROR, ASL_MSG_SYNTAX,
    AslGbl_CurrentField, (char *) Message);
}
/******************************************************************************
*
* FUNCTION: DtGetOpName
*
* PARAMETERS: ParseOpcode - Parser token (OP_EXP_*)
*
* RETURN: Pointer to the opcode name
*
* DESCRIPTION: Get the ascii
 name of the parse opcode for debug output
*
*****************************************************************************/
char *
DtGetOpName (
  UINT32 ParseOpcode)
{
#ifdef ASL_YYTNAME_START
  /*
   * First entries (PR_YYTNAME_START) in yytname are special reserved names.
   * Ignore first 6 characters of name (OP_EXP_)
   */
  return ((char *) yytname
   [(ParseOpcode - PR FIRST PARSE OPCODE) + PR YYTNAME START + 6);#else
  return ("[Unknown parser generator]");
```

```
#endif
```

```
}
```

```
/******************************************************************************
*
* FUNCTION: DtEvaluateExpression
*
* PARAMETERS: ExprString - Expression to be evaluated. Must be
* terminated by either a newline or a NUL
* string terminator
*
* RETURN: 64-bit value for the expression
*
* DESCRIPTION: Main entry point for the DT expression parser
*
*****************************************************************************/
UINT64
DtEvaluateExpression
 (
 char *ExprString)
{
  DbgPrint (ASL_DEBUG_OUTPUT,
     "**** Input expression: %s (Base 16)\n", ExprString);
  /* Point lexer to the input string */
  if (DtInitLexer (ExprString))
  {
    DtError (ASL_ERROR, ASL_MSG_COMPILER_INTERNAL,
       AslGbl_CurrentField, "Could not initialize lexer");
    return (0);
  }
  /* Parse/Evaluate the input string (value returned in DtParserResult) */
  DtParserparse ();
  DtTerminateLexer ();
  DbgPrint (ASL_DEBUG_OUTPUT,
    "**** Parser returned value: %u (%8.8X%8.8X)\n",
    (UINT32) DtParserResult, ACPI_FORMAT_UINT64 (DtParserResult));
  return (DtParserResult);
```

```
}
```
Found in path(s):

\* /opt/cola/permits/1868535361\_1702636685.4725525/0/acpica-master-2-zip/acpicamaster/source/compiler/dtparser.y

No license file was found, but licenses were detected in source scan.

/\*

\* Some or all of this work - Copyright (c) 2006 - 2021, Intel Corp.

\* All rights reserved.

 $*$ 

- \* Redistribution and use in source and binary forms, with or without modification,
- \* are permitted provided that the following conditions are met:

 $*$ 

- \* Redistributions of source code must retain the above copyright notice,
- \* this list of conditions and the following disclaimer.
- \* Redistributions in binary form must reproduce the above copyright notice,
- \* this list of conditions and the following disclaimer in the documentation
- \* and/or other materials provided with the distribution.
- \* Neither the name of Intel Corporation nor the names of its contributors
- \* may be used to endorse or promote products derived from this software
- \* without specific prior written permission.

 $*$ 

\* THIS SOFTWARE

IS PROVIDED BY THE COPYRIGHT HOLDERS AND CONTRIBUTORS "AS IS"

\* AND ANY EXPRESS OR IMPLIED WARRANTIES, INCLUDING, BUT NOT LIMITED TO, THE

\* IMPLIED WARRANTIES OF MERCHANTABILITY AND FITNESS FOR A PARTICULAR PURPOSE

\* ARE DISCLAIMED. IN NO EVENT SHALL THE COPYRIGHT OWNER OR CONTRIBUTORS BE

 \* LIABLE FOR ANY DIRECT, INDIRECT, INCIDENTAL, SPECIAL, EXEMPLARY, OR CONSEQUENTIAL

 \* DAMAGES (INCLUDING, BUT NOT LIMITED TO, PROCUREMENT OF SUBSTITUTE GOODS OR SERVICES;

 \* LOSS OF USE, DATA, OR PROFITS; OR BUSINESS INTERRUPTION) HOWEVER CAUSED AND ON ANY

\* THEORY OF LIABILITY, WHETHER IN CONTRACT, STRICT LIABILITY, OR TORT (INCLUDING

- \* NEGLIGENCE OR OTHERWISE) ARISING IN ANY WAY OUT OF THE USE OF THIS SOFTWARE,
- \* EVEN IF ADVISED OF THE POSSIBILITY OF SUCH DAMAGE.

```
 */
```

```
 If (STTT ("Demo of bug 201", TCLD, 0xC9, W017))
```

```
 {
```

```
 SRMT ("mfc1")
MFC1()
```

```
 }
```

```
FTTT ()
```
Found

in path(s):

```
* /opt/cola/permits/1868535361_1702636685.4725525/0/acpica-master-2-zip/acpica-
```
master/tests/aslts/src/runtime/collections/bdemo/ACPICA/0201\_OUTSTAND\_ALLOC/RUN.asl

No license file was found, but licenses were detected in source scan.

/\*\*\*\*\*\*\*\*\*\*\*\*\*\*\*\*\*\*\*\*\*\*\*\*\*\*\*\*\*\*\*\*\*\*\*\*\*\*\*\*\*\*\*\*\*\*\*\*\*\*\*\*\*\*\*\*\*\*\*\*\*\*\*\*\*\*\*\*\*\*\*\*\*\*\*\*\*\* \* \* 1. Copyright Notice \* \* Some or all of this work - Copyright (c) 1999 - 2023, Intel Corp. \* All rights reserved. \* \* 2. License \* \* 2.1. This is your license from Intel Corp. under its intellectual property \* rights. You may have additional license terms from the party that provided \* you this software, covering your right to use that party's intellectual \* property rights. \* \* 2.2. Intel grants, free of charge, to any person ("Licensee") obtaining a \* copy of the source code appearing in this file ("Covered Code") an \* irrevocable, perpetual, worldwide license under Intel's copyrights in the \* base code distributed originally by Intel ("Original Intel Code") to copy, \* make derivatives, distribute, use and display any portion of the Covered \* Code in any form, with the right to sublicense such rights; and \* \* 2.3. Intel grants Licensee a non-exclusive and non-transferable patent \* license (with the right to sublicense), under only those claims of Intel \* patents that are infringed by the Original Intel Code, to make, use, sell, \* offer to sell, and import the Covered Code and derivative works thereof \* solely to the minimum extent necessary to exercise the above copyright \* license, and in no event shall the patent license extend to any additions \* to or modifications of the Original Intel Code. No other license or right \* is granted directly or by implication, estoppel or otherwise; \* \* The above copyright and patent license is granted only if the following \* conditions are met: \* \* 3. Conditions \* \* 3.1. Redistribution of Source with Rights to Further Distribute Source. \* Redistribution of source code of any substantial portion of the Covered \* Code or modification with rights to further distribute source must include \* the above Copyright Notice, the above License, this list of Conditions, \* and the following Disclaimer and Export Compliance provision. In addition, \* Licensee must cause all Covered Code to which Licensee contributes to \* contain a file documenting the changes Licensee made to create that Covered \* Code and the date of any change. Licensee must include in that file the

\* documentation of any changes made by any predecessor Licensee. Licensee

\* must include a prominent statement that the modification is derived,

\* directly or indirectly, from Original Intel Code.

\*

\* 3.2. Redistribution of Source with no Rights to Further Distribute Source.

\* Redistribution of source code of any substantial portion of the Covered

\* Code or modification without rights to further distribute source must

\* include the following Disclaimer and Export Compliance provision in the

\* documentation and/or other materials provided with distribution. In

\* addition, Licensee may not authorize further sublicense of source of any

\* portion of the Covered Code,

and must include terms to the effect that the

\* license from Licensee to its licensee is limited to the intellectual

\* property embodied in the software Licensee provides to its licensee, and

\* not to intellectual property embodied in modifications its licensee may

\* make. \*

\* 3.3. Redistribution of Executable. Redistribution in executable form of any

\* substantial portion of the Covered Code or modification must reproduce the

\* above Copyright Notice, and the following Disclaimer and Export Compliance

\* provision in the documentation and/or other materials provided with the

\* distribution.

\*

\* 3.4. Intel retains all right, title, and interest in and to the Original

\* Intel Code.

\*

\* 3.5. Neither the name Intel nor any other trademark owned or controlled by

\* Intel shall be used in advertising or otherwise to promote the sale, use or

\* other dealings in products derived from or relating to the Covered Code

\* without prior written authorization from Intel.

\*

\* 4.

Disclaimer and Export Compliance

\*

\* 4.1. INTEL MAKES NO WARRANTY OF ANY KIND REGARDING ANY SOFTWARE PROVIDED \* HERE. ANY SOFTWARE ORIGINATING FROM INTEL OR DERIVED FROM INTEL SOFTWARE \* IS PROVIDED "AS IS," AND INTEL WILL NOT PROVIDE ANY SUPPORT, ASSISTANCE, \* INSTALLATION, TRAINING OR OTHER SERVICES. INTEL WILL NOT PROVIDE ANY

\* UPDATES, ENHANCEMENTS OR EXTENSIONS. INTEL SPECIFICALLY DISCLAIMS ANY

\* IMPLIED WARRANTIES OF MERCHANTABILITY, NONINFRINGEMENT AND FITNESS FOR A

\* PARTICULAR PURPOSE.

\*

\* 4.2. IN NO EVENT SHALL INTEL HAVE ANY LIABILITY TO LICENSEE, ITS LICENSEES \* OR ANY OTHER THIRD PARTY, FOR ANY LOST PROFITS, LOST DATA, LOSS OF USE OR \* COSTS OF PROCUREMENT OF SUBSTITUTE GOODS OR SERVICES, OR FOR ANY INDIRECT, \* SPECIAL OR CONSEQUENTIAL DAMAGES ARISING OUT OF THIS AGREEMENT, UNDER ANY \* CAUSE OF ACTION OR THEORY OF LIABILITY, AND IRRESPECTIVE OF WHETHER INTEL \* HAS ADVANCE NOTICE OF THE POSSIBILITY OF SUCH DAMAGES. THESE LIMITATIONS

\* SHALL APPLY NOTWITHSTANDING

## THE FAILURE OF THE ESSENTIAL PURPOSE OF ANY

\* LIMITED REMEDY.

\*

\* 4.3. Licensee shall not export, either directly or indirectly, any of this \* software or system incorporating such software without first obtaining any \* required license or other approval from the U. S. Department of Commerce or \* any other agency or department of the United States Government. In the \* event Licensee exports any such software from the United States or \* re-exports any such software from a foreign destination, Licensee shall \* ensure that the distribution and export/re-export of the software is in \* compliance with all laws, regulations, orders, or other restrictions of the \* U.S. Export Administration Regulations. Licensee agrees that neither it nor \* any of its subsidiaries will export/re-export any technical data, process, \* software, or service, directly or indirectly, to any country for which the \* United States government or any agency thereof requires an export license, \* other governmental approval, or letter of assurance, without first obtaining \* such license, approval or letter. \* \*\*\*\*\*\*\*\*\*\*\*\*\*\*\*\*\*\*\*\*\*\*\*\*\*\*\*\*\*\*\*\*\*\*\*\*\*\*\*\*\*\*\*\*\*\*\*\*\*\*\*\*\*\*\*\*\*\*\*\*\*\*\*\*\*\*\*\*\*\*\*\*\*\*\*\*\* \* \* Alternatively, you may choose to be licensed under the terms of the \* following license: \* \* Redistribution and use in source and binary forms, with or without \* modification, are permitted provided that the following conditions \* are met: \* 1. Redistributions of source code must retain the above copyright notice, this list of conditions, and the following disclaimer, \* without modification. \* 2. Redistributions in binary form must reproduce at minimum a disclaimer substantially similar to the "NO WARRANTY" disclaimer below \* ("Disclaimer") and any redistribution must be conditioned upon \* including a substantially similar Disclaimer requirement for further binary redistribution. \* 3. Neither the names of the above-listed copyright holders nor the names \* of any contributors may be used to endorse or promote products derived \* from this software without specific prior written permission. \* \* THIS SOFTWARE IS PROVIDED BY THE COPYRIGHT HOLDERS AND CONTRIBUTORS \* "AS IS" AND ANY EXPRESS OR IMPLIED WARRANTIES, INCLUDING, BUT NOT \* LIMITED TO, THE IMPLIED WARRANTIES OF MERCHANTABILITY AND FITNESS FOR \* A PARTICULAR PURPOSE ARE DISCLAIMED. IN NO EVENT SHALL THE COPYRIGHT \* OWNER OR CONTRIBUTORS BE LIABLE FOR ANY DIRECT, INDIRECT, INCIDENTAL, \* SPECIAL, EXEMPLARY, OR CONSEQUENTIAL DAMAGES (INCLUDING, BUT NOT \* LIMITED TO, PROCUREMENT OF SUBSTITUTE GOODS OR SERVICES; LOSS OF USE, \* DATA, OR PROFITS; OR BUSINESS INTERRUPTION) HOWEVER CAUSED AND ON ANY

## \* THEORY OF LIABILITY, WHETHER IN CONTRACT, STRICT LIABILITY, OR TORT

\* (INCLUDING NEGLIGENCE OR OTHERWISE) ARISING IN ANY WAY OUT OF THE USE

\* OF THIS SOFTWARE, EVEN IF ADVISED OF THE POSSIBILITY OF SUCH DAMAGE.

\*

\* Alternatively, you may choose to be licensed under the terms

of the

- \* GNU General Public License ("GPL") version 2 as published by the Free
- \* Software Foundation.
- \*

\*\*\*\*\*\*\*\*\*\*\*\*\*\*\*\*\*\*\*\*\*\*\*\*\*\*\*\*\*\*\*\*\*\*\*\*\*\*\*\*\*\*\*\*\*\*\*\*\*\*\*\*\*\*\*\*\*\*\*\*\*\*\*\*\*\*\*\*\*\*\*\*\*\*\*\*\*/

Found in path(s):

\* /opt/cola/permits/1868535361\_1702636685.4725525/0/acpica-master-2-zip/acpicamaster/source/components/executer/excreate.c

\* /opt/cola/permits/1868535361\_1702636685.4725525/0/acpica-master-2-zip/acpicamaster/source/components/executer/exoparg6.c

\* /opt/cola/permits/1868535361\_1702636685.4725525/0/acpica-master-2-zip/acpicamaster/source/components/executer/exmisc.c

\* /opt/cola/permits/1868535361\_1702636685.4725525/0/acpica-master-2-zip/acpicamaster/source/components/executer/exconfig.c

\* /opt/cola/permits/1868535361\_1702636685.4725525/0/acpica-master-2-zip/acpicamaster/source/components/executer/exconcat.c

\* /opt/cola/permits/1868535361\_1702636685.4725525/0/acpica-master-2-zip/acpicamaster/source/components/executer/exoparg3.c

No license file was found, but licenses were detected in source scan.

/\*

\* Some or all of this work - Copyright (c) 2006 - 2021, Intel Corp.

\* All rights reserved.

 $*$ 

- \* Redistribution and use in source and binary forms, with or without modification,
- \* are permitted provided that the following conditions are met:
- $*$ 
	- \* Redistributions of source code must retain the above copyright notice,
	- \* this list of conditions and the following disclaimer.
	- \* Redistributions in binary form must reproduce the above copyright notice,
	- \* this list of conditions and the following disclaimer in the documentation
	- \* and/or other materials provided with the distribution.
	- \* Neither the name of Intel Corporation nor the names of its contributors
	- \* may be used to endorse or promote products derived from this software
	- \* without specific prior written permission.
- \*
	- \* THIS SOFTWARE

IS PROVIDED BY THE COPYRIGHT HOLDERS AND CONTRIBUTORS "AS IS"

\* AND ANY EXPRESS OR IMPLIED WARRANTIES, INCLUDING, BUT NOT LIMITED TO, THE

\* IMPLIED WARRANTIES OF MERCHANTABILITY AND FITNESS FOR A PARTICULAR PURPOSE

- \* ARE DISCLAIMED. IN NO EVENT SHALL THE COPYRIGHT OWNER OR CONTRIBUTORS BE
- \* LIABLE FOR ANY DIRECT, INDIRECT, INCIDENTAL, SPECIAL, EXEMPLARY, OR

CONSEQUENTIAL

 \* DAMAGES (INCLUDING, BUT NOT LIMITED TO, PROCUREMENT OF SUBSTITUTE GOODS OR SERVICES;

 \* LOSS OF USE, DATA, OR PROFITS; OR BUSINESS INTERRUPTION) HOWEVER CAUSED AND ON ANY

\* THEORY OF LIABILITY, WHETHER IN CONTRACT, STRICT LIABILITY, OR TORT (INCLUDING

- \* NEGLIGENCE OR OTHERWISE) ARISING IN ANY WAY OUT OF THE USE OF THIS SOFTWARE,
- \* EVEN IF ADVISED OF THE POSSIBILITY OF SUCH DAMAGE.
- \*/

{

```
 If (STTT ("Demo of bug 75", TCLD, 0x4B, W017))
```

```
 SRMT ("me0d")
```
ME0D ()

}

FTTT ()

Found

in path(s):

\* /opt/cola/permits/1868535361\_1702636685.4725525/0/acpica-master-2-zip/acpicamaster/tests/aslts/src/runtime/collections/bdemo/ACPICA/0075/RUN.asl No license file was found, but licenses were detected in source scan.

/\*

```
 * Some or all of this work - Copyright (c) 2006 - 2021, Intel Corp.
```
\* All rights reserved.

\*

\* Redistribution and use in source and binary forms, with or without modification,

\* are permitted provided that the following conditions are met:

\*

\* Redistributions of source code must retain the above copyright notice,

\* this list of conditions and the following disclaimer.

\* Redistributions in binary form must reproduce the above copyright notice,

\* this list of conditions and the following disclaimer in the documentation

\* and/or other materials provided with the distribution.

\* Neither the name of Intel Corporation nor the names of its contributors

\* may be used to endorse or promote products derived from this software

\* without specific prior written permission.

\*

 \* THIS SOFTWARE IS PROVIDED BY THE COPYRIGHT HOLDERS AND CONTRIBUTORS "AS IS"

\* AND ANY EXPRESS OR IMPLIED WARRANTIES, INCLUDING, BUT NOT LIMITED TO, THE

\* IMPLIED WARRANTIES OF MERCHANTABILITY AND FITNESS FOR A PARTICULAR PURPOSE

\* ARE DISCLAIMED. IN NO EVENT SHALL THE COPYRIGHT OWNER OR CONTRIBUTORS BE

 \* LIABLE FOR ANY DIRECT, INDIRECT, INCIDENTAL, SPECIAL, EXEMPLARY, OR **CONSEQUENTIAL** 

 \* DAMAGES (INCLUDING, BUT NOT LIMITED TO, PROCUREMENT OF SUBSTITUTE GOODS OR SERVICES;

```
 * LOSS OF USE, DATA, OR PROFITS; OR BUSINESS INTERRUPTION) HOWEVER CAUSED AND ON
ANY
   * THEORY OF LIABILITY, WHETHER IN CONTRACT, STRICT LIABILITY, OR TORT (INCLUDING
   * NEGLIGENCE OR OTHERWISE) ARISING IN ANY WAY OUT OF THE USE OF THIS SOFTWARE,
   * EVEN IF ADVISED OF THE POSSIBILITY OF SUCH DAMAGE.
   */
  /*
   * Access to mutexes routines
   */
  Name (Z149, 0x95)
  /*
   * Opcodes of initialization of set of mutexes
   *
   * c300 - usual
   * c301 - one mutex of Index equal to ((Index of current thread) - 1)
   */
  Name
 (C300, 0x00)
  Name (C301, 0x01)
  /*
   * Flags corresponding to Mutexes
   */
  Name (FL00, Package (MAX0)
 {
   Package (MAX1){},
   Package (MAX1){},
   Package (MAX1){},
   Package (MAX1){},
   Package (MAX1){},
   Package (MAX1){},
   Package (MAX1){},
   Package (MAX1){},
   Package (MAX1){},
   Package (MAX1){},
   Package (MAX1){},
   Package (MAX1){},
   Package (MAX1){},
   Package (MAX1){},
   Package (MAX1){},
   Package (MAX1){}
  })
  /*
   * Counters (current) corresponding to Mutexes
   * (how many times the relevant mutex has been
```
\* successfully Acquired (may be repeatedly)

```
 * (by the same thread))
```

```
 *
```

```
 * - incremented on Acquire
```

```
 * - decremented on Release
 */
 Name (FL01, Package (MAX0)
 {
  Package (MAX1){},
  Package (MAX1){},
  Package (MAX1){},
  Package (MAX1){},
  Package (MAX1){},
  Package (MAX1){},
  Package (MAX1){},
  Package (MAX1){},
  Package (MAX1){},
  Package (MAX1){},
  Package (MAX1){},
  Package (MAX1){},
  Package (MAX1){},
  Package (MAX1){},
  Package (MAX1){},
  Package (MAX1){}
 })
 /*
 * Counters corresponding to Mutexes
 *
 * how many times the mutex has successfully Acquired
 * by different threads.
 *
 * - incremented on Acquire
 * - reset to zero by the Control thread
 */
 Name (CNT0, Package (MAX0)
 {
  Package (MAX1){},
  Package (MAX1){},
  Package (MAX1){},
  Package (MAX1){},
  Package (MAX1){},
  Package (MAX1){},
  Package (MAX1){},
  Package (MAX1){},
  Package (MAX1){},
  Package (MAX1){},
  Package (MAX1){},
  Package (MAX1){},
  Package (MAX1){},
  Package (MAX1){},
  Package (MAX1){},
  Package (MAX1){}
```

```
 })
 /*
 * Acquire mutex
 *
  * arg0 - ID of current thread
 * arg1 - Index of thread
 * arg2 - Level of mutex
 * arg3 - Index of mutex
 * arg4 - opcode of exception to be generated or zero
 * arg5 - opcode of TimeOutValue (see comment to ma00)
 * arg6 - if fall into sleep
 */
 Method (M310, 7, Serialized)
 {
  Local0 = M21E ("Acquire mutex, ", Arg2, Arg3)
   M201 (Arg1, VB03, Local0)
   /* Increment statistics of Acquire */
   If (VB04)
   {
     M212 (RefOf (P105), Arg1)
   }
  If ((Arg4 == EX0D)) {
     /* FAIL expected */
    Local6 = 0x00 }
   Else
   {
    Local6 = Arg4 }
  Local7 = 0x01 /* Init with FAIL */
   Switch (Arg2)
   {
    Case (0x00) {
       Local7 = MA00 (Arg3, Local6, Arg5) }
    Case (0x01) {
       Local7 = MA01 (Arg3, Local6, Arg5) }
     Case (0x02) {
       Local7 = MA02 (Arg3, Local6, Arg5)
```

```
 }
Case (0x03) {
   Local7 = MA03 (Arg3, Local6, Arg5)
 }
Case (0x04) {
  Local7 = MA04 (Arg3, Local6, Arg5) }
Case (0x05) {
  Local7 = MA05 (Arg3, Local6, Arg5) }
Case (0x06) {
   Local7 = MA06 (Arg3, Local6, Arg5)
 }
Case (0x07) {
  Local7 = MA07 (Arg3, Local6, Arg5) }
 Case (0x08)
 {
  Local7 = MA08 (Arg3, Local6, Arg5) }
 Case (0x09)
 {
   Local7 = MA09 (Arg3, Local6, Arg5)
 }
 Case (0x0A)
 {
  Local7 = MA0A (Arg3, Local6, Arg5) }
 Case (0x0B)
 {
  Local7 = MA0B (Arg3, Local6, Arg5) }
 Case (0x0C)
 {
  Local7 = MAOC (Arg3, Local6, Arg5) }
 Case (0x0D)
 {
  Local7 = MAD (Arg3, Local6, Arg5) }
 Case (0x0E)
 {
```

```
Local7 = MA0E (Arg3, Local6, Arg5) }
       Case (0x0F)
       {
        Local7 = MADF (Arg3, Local6, Arg5) }
    }
   If ((Arg4 == EX0D)) {
       /* FAIL expected */
       If (Local7)
       {
         M201 (Arg1, VB03, "Acquire returned non-zero, it was expected")
       }
       Else
       {
         M201 (Arg1, VB03, "Error 9: Acquire returned zero but FAIL expected!")
         SE00 (Arg1, ER09, "Error er09")
       }
       Return (Local7)
    }
    ElseIf (Arg4)
    {
       Return (0x01)
    }
    ElseIf (Local7)
    {
       M201 (Arg1, VB03, "Error 0: Acquire
 returned non-zero!")
       SE00 (Arg1, ER00, "Error er00")
       Return (0x01)
    }
    Else
    {
       /*
       * Increment counter (cnt0) and set up flag (fl00)
       * corresponding to mutex. Report error in case the
       * flag is non-zero.
       */
       Local7 = M21E ("Incrementing count of mutex, ", Arg2, Arg3)
       Concatenate (Local7, " and set up its flag", Local1)
       M201 (Arg1, VB03, Local1)
       M331 (Arg1, Arg2, Arg3)
       If (Arg6)
```

```
 {
      M201 (Arg1, VB03, "Fall into sleep")
      If (SLM0)
       {
        Divide (Arg1, 0x05, Local1)
       Local2 = 0x64 Switch (Local1)
        {
         Case (0x00) {
          Local2 = I100 /* \I100 */
 }
          Case (0x01)
    {
          Local2 = I101 \frac{*}{101 *} }
         Case (0x02) {
          Local2 = I102 * \I102 */
 }
          Case (0x03)
 {
           Local2 = I103 * \I103 */
 }
          Case (0x04)
 {
          Local2 = I104 /* 104 */
 }
         Case (0x05) {
          Local2 = I105 /* \105 */
 }
         Case (0x06) {
           Local2 = I106 * \I106 * }
         Case (0x07) {
          Local2 = I107 * \I107 * }
         Case (0x08)Local2 = I108 * \I108 * }
        }
```

```
 M206 (Arg1, Local2)
        }
        Else
        {
           M206 (Arg1, SL01)
        }
      }
   }
   Return (0x00)
 }
 /*
 * Release mutex
 *
 * arg0 - ID of current thread
 * arg1 - Index of thread
 * arg2 - Level of mutex
 * arg3 - Index of mutex
 * arg4 - opcode of exception to be generated or zero
 * arg5 - if fall into sleep
 */
 Method (M311, 6, Serialized)
 {
   Local0 = M21E ("Release mutex, ", Arg2, Arg3)
   M201 (Arg1, VB03, Local0)
   /* Increment statistics of Release */
   If (VB04)
   {
      M212 (RefOf (P106), Arg1)
   }
   /*
    * Check up and reset flag (fl00) corresponding to this Mutex
    * (check that it was not changed by other threads while this
    * one was sleeping).
    */
   If (!Arg4)
   {
      M332 (Arg1, Arg2, Arg3)
   }
   Switch (Arg2)
   {
     Case (0x00) {
```

```
 MA10 (Arg3)
 }
 Case (0x01)
 {
   MA11 (Arg3)
 }
Case (0x02) {
   MA12 (Arg3)
 }
 Case (0x03)
 {
   MA13 (Arg3)
 }
Case (0x04) {
   MA14 (Arg3)
 }
Case (0x05) {
   MA15 (Arg3)
 }
Case (0x06) {
   MA16 (Arg3)
 }
 Case (0x07)
 {
   MA17 (Arg3)
 }
 Case (0x08)
 {
   MA18 (Arg3)
 }
 Case (0x09)
 {
   MA19 (Arg3)
 }
 Case (0x0A)
 {
   MA1A (Arg3)
 Case (0x0B)
 {
   MA1B (Arg3)
 }
 Case (0x0C)
```
}

```
 {
        MA1C (Arg3)
       }
      Case (0x0D)
       {
        MA1D (Arg3)
       }
      Case (0x0E)
       {
        MA1E (Arg3)
       }
      Case (0x0F)
       {
        MA1F (Arg3)
       }
    }
    If (Arg5)
    {
      M206 (Arg1, SL01)
    }
  }
  /*
  * Reset all counters (cnt0) and flags (fl00)
  * corresponding to all Mutexes.
  */
  Method (M330, 0, Serialized)
  {
    Name (LPN0, 0x00)
    Name (LPC0, 0x00)
    Name (LPN1, 0x00)
    Name (LPC1, 0x00)
   LPNO = MAX0 /* \MAX0 */
   LPC0 = 0x00 While (LPN0)
    {
     LPN1 = MAX1 /* MAX1 */
     LPC1 = 0x00 While (LPN1)
      {
       DerefOf (CNT0 [LPC0]) [LPC1] = 0x00 DerefOf (FL00
[LPCO]) [LPC1] = 0x00 LPN1--
        LPC1++
       }
```

```
 LPN0--
      LPC0++
    }
  }
  /*
  * For Acquire
  *
  * Increment counter (cnt0) and set up flag (fl00)
  * corresponding to the mutex of arg1-Level and
  * arg2-Index. Report error in case the flag is non-zero.
  *
  * arg0 - Index of thread
  * arg1 - Level of mutex
  * arg2 - Index of mutex
  */
 Method (M331, 3, NotSerialized)
  {
    /* Local1 - the value of flag (index of thread owning the mutex) */
    Local0 = DerefOf (FL00 [Arg1])
    Local1 = DerefOf (Local0 [Arg2])
    If (Local1)
    {
     If ((Local1 == Arg0)) {
         Local7 = M21E ("Mutex ", Arg1, Arg2)
         Concatenate (Local7, " is already owned by thr ", Local7)
         Concatenate (Local7, Arg0, Local7)
         WRN0 (Arg0, WN00, Local7)
      }
      Else
      {
 SE00 (Arg0, ER01, "Error er01")
      }
    }
    /* Set up flag */
   DerefOf (FL00 [Arg1]) [Arg2] = Arg0/* Increment counter cnt0 (owning by all threads) */Local0 = DerefOf (CNT0 [Arg1])Local1 = DerefOf (Local0 [Arg2]) Local1++
    DerefOf (CNT0 [Arg1]) [Arg2] = Local1
```

```
/* Increment counter fl01 (owning by one thread) \frac{*}{ }Local0 = DerefOf (FL01 [Arg1]) Local1 = DerefOf (Local0 [Arg2])
   Local1++
   DerefOf (FL01 [Arg1]) [Arg2] = Local1
 }
```

```
 /*
   * For Release
 *
   * Check up and reset flag (fl00) corresponding to this Mutex
   * (check that it was not changed by other threads while this
   * one was sleeping).
   *
   * arg0 - Index of thread
   * arg1 - Level of mutex
   * arg2 - Index of mutex
   */
  Method (M332, 3, NotSerialized)
    /* Local1 - the value of flag (index of thread owning the mutex) */
   Local0 = DerefOf (FLOO [Arg1]) Local1 = DerefOf (Local0 [Arg2])
   If ((Local1 != Arg0)) {
       SE00 (Arg0, ER02, "Error er02")
     }
    Else
     {
       /* Reset flag */
      /* Local1 - counter of owning the mutex by the same thread */Local0 = DerefOf (FL01 [Arg1])Local1 = DerefOf (Local0 [Arg2])If ((Local1 == 0x00)) {
         SE00 (Arg0, ER08, "Error er08")
       }
       Else
       {
         Local1--
        If ((Local1 == 0x00)) {
            /*
             * May be greater than one when owning mutex by the
             * same thread several times (allowed for ACPI mutex).
```

```
 */
          DerefOf (FL00 [Arg1]) [Arg2] = 0x00
        }
        DerefOf (FL01 [Arg1]) [Arg2] = Local1
      }
   }
 }
 /*
 * Check up the value of counter corresponding to this Mutex
 *
  * arg0 - Level of mutex
 * arg1 - Index of mutex
 * arg2 - expected value of counter
 */
 Method (M333, 3, NotSerialized)
 {
   Local0 = DerefOf (CNT0 [Arg0])
   Local1 = DerefOf (Local0 [Arg1])
  If ((Local1 != Arg2)) {
     ERR ("m333", Z149, __LINE__, 0x00, 0x00, Local1, Arg2)
    Debug = Arg0Debug = Arg1 }
 }
 /*
 * Specify the per-thread set of mutexes to deal with in operation
 *
 * arg0 - number of threads (threads actually in work)
 * arg1 - opcode of initialization
 * arg2 - Level of mutex (initial)
 * arg3 - Number of levels of mutexes
 * arg4 - Index of mutex (inside the level)
 * arg5 - Number of mutexes of the same level
 */
 Method (M334, 6, Serialized)
 {
  Name (LPN0, 0x00)
   Name (LPC0, 0x00)
  LPN0 = Arg0LPC0 = 0x00 While (LPN0)
   {
     /* For not a Control thread only */
```

```
 If ((LPC0
!= 0x00) {
         Switch (Arg1)
         {
          Case (0x01) {
              /* c301 */
              /*
               * One mutex of Index equal to
               * ((Index of current thread) - 1)
               */
              P200 [LPC0] = Arg2
             P201 [LPCO] = Arg3Local0 = (LPC0 - 0x01) P202 [LPC0] = Local0
              P203 [LPC0] = 0x01
 }
           /* c300 */
           Default
            {
             P200 [LPC0] = Arg2
             P201 [LPCO] = Arg3 P202 [LPC0] = Arg4
             P203 [LPCO] = Arg5 }
         }
              /* Switch() */
       }
      /* if() */ LPN0--
       LPC0++
    }
   }
  /*
  * Control thread initiates workers to Acquire
   * specified set of mutexes - on each specified
   * level - one mutex of Index which is equal to
  *( (Index of thread) - 1).
   *
   * When all workers complete that operation checks up
   * the state of execution of operation provided by
   * workers.
```

```
 *
   * arg0 - number of threads (total)
   * arg1 - number of threads (threads actually in work)
 *
  * = = = = as for m334:
   * arg2 - Level of mutex (initial)
   * arg3 - Number of levels of mutexes
 *
   * arg4 - expected value of counter
   * arg5 - exceptional conditions flags (buffer/Integer)
   */
  Method (M337, 6, Serialized)
  {
    Name (LPN0, 0x00)
    Name (LPC0, 0x00)
    /* Acquire specified set of mutexes */
    /* Set up per-thread set of mutexes */
    M334 (Arg1, C301, Arg2, Arg3, 0x00, 0x00)
    /* Init the exceptional conditions flags */
   M215 (Arg0) \frac{\text{#}8}{\text{#}} TimeOutValue and exceptional condition flags */
    M20F (Arg1, Arg5, 0x00)
    /* c106 for all first arg1 threads */
    M210 (BS00, Arg0, C106, 0x00, Arg1, 0x01, C102) /* cmd: Acquire specified set of mutexes */
    M114 (Arg0) /* run */
    /* Wait for all Worker threads */
    M103 (Arg0)
    /* Check up the values of counters of all Mutexes */
   LPN0 = Arg3LPC0 = Arg2 While (LPN0)
     {
       M333 (LPC0, 0x00, Arg4)
       LPN0--
       LPC0++
     }
  }
  /*
   * Control thread initiates workers to Release
   * specified set of mutexes - on each specified
   * level - one mutex of Index which is equal to
  *( (Index of thread) - 1).
 *
```

```
 * Control thread initiates workers to Release
   * specified set of mutexes.
   *
   * arg0 - number of threads (total)
   * arg1 - number of threads (threads actually in work)
   *
  * = = = = =as for m334:
   * arg2 - Level of mutex
 (initial)
   * arg3 - Number of levels of mutexes
   */
  Method (M338, 4, NotSerialized)
  {
    /* Set up per-thread set of mutexes */
    M334 (Arg1, C301, Arg2, Arg3, 0x00, 0x00)
    /* c107 for all first arg1 threads */
    M210 (BS00, Arg0, C107, 0x00, Arg1, 0x01, C102) /* cmd: Release specified set of mutexes */
    M114 (Arg0) /* run */
    /* Wait for all Worker threads */
    M103 (Arg0)
  }
  /*
   * Control thread checks that the specified set of worker threads
   * hang on the specified operations or completed the operations.
 *
   * See m10e for args:
   * arg0 - number of threads
   * arg1 - buffer
   */
  Method (M33D, 2, NotSerialized)
  {
   Local0 = M10F (Arg0, Arg1)If ((Local0 & 0x01)) {
       ERR ("m33d", Z149, __LINE__, 0x00, 0x00, Local0, 0x00)
     }
   If ((Local0 & 0x02)) {
       ERR ("m33d", Z149, __LINE__, 0x00, 0x00, Local0, 0x00)
     }
  }
```

```
 /*
   * Run command for the specified set of workers
 *
   * arg0 - number of threads
   * arg1 - specificator of elements (see m20a)
   * arg2 - command
   */
  Method (M33E, 3, NotSerialized)
  {
    M20A (BS00, Arg0, Arg2, Arg1) /* cmd */
    M114 (Arg0)
    /* Wait for Worker threads */
    M103 (Arg0)
  }
  /*
   * Control thread initiates commands for workers to be fulfilled.
   * After commands execution checks the statuses of all threads.
 *
   * It should be one of the following:
   * - thread completed the specified command
   * - thread hangs (on the specified command)
   * - all other idle threads completed the 'idle-command'
   * (for all those threads not enumerated in either 'Expected
   * completion statuses' or 'Expected hang statuses' lists).
 *
   * Note: because of the restricted number of ACPI arguments available,
   * the input data are combined.
 *
   * arg0 - numbers
 of threads (buffer/Integer).
   * Integer:
         number of threads both total and 'actually in work'
        Buffer (elements of buffer):
         0-th element - number of threads (total)
   * 1-th element - number of threads (threads actually in work, not extra idle ones)
 *
   * arg1 - Commands (buffer/Integer).
 *
   * buffer/Integer, per-thread commands to be fulfilled
        Integer:
  * 0 - undefined
         non-zero - the same command for all worker threads
   * Buffer (elements of buffer):
   * 0 - undefined
   * non-zero - command for the relevant worker thread
 *
```

```
 * arg2 - Exceptional conditions flags (buffer/Integer)
 *
   * buffer/Integer, per-thread flags of exceptional conditions
   * Integer:
         - non-zero means that we generate the same
   * exceptional condition for all worker
 threads
   * Buffer (elements of buffer):
         0 - exception is not expected
   * non-zero - means that we generate exceptional condition
               for the relevant thread
 *
       The particular value (X0) of the exceptional condition flag
       corresponding to the particular thread means the following:
 *
   * 0: do nothing
       non-zero:
 *
   * 1) before to run operation:
 *
           check absence of any exception occurred on this thread
 *
         2) after the operation is completed depending on X0:
 *
   * EX0E (particular undefined opcode of exception):
 *
            check that no any exception occurred on this thread
 *
           otherwise:
 *
   * check that exception with opcode equal to X0
            has occurred on this thread
 *
   * arg3 - Levels of mutexes
 (buffer/Integer).
 *
       buffer/Integer, per-thread levels of mutexes
       Integer:
         - the same level of mutex for all worker threads
   * (number of levels is 1)
       Buffer (elements of buffer):
```

```
Pairs:
```
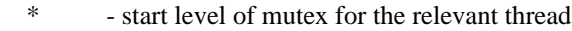

```
 * - number of levels
```

```
 * arg4 - Indexes of mutexes (buffer/Integer).
```
\*

 $\ddot{\phantom{0}}$ 

\* buffer/Integer, per-thread indexes of mutexes

- Integer:
- the same index of mutex for all worker threads
- (number of mutexes of the same level is  $1$ )
- \* Buffer (elements of buffer):
- Pairs:
- start index of mutex for the relevant thread
- \* number of mutexes of the same level
- \*

\* arg5 - Expected completion statuses (the same semantics as Commands) (buffer/Integer).

- \*
- \* buffer/Integer, per-thread commands to check
- for completion
	- \* Integer:
	- $0 -$  do nothing
	- non-zero the same command for all worker threads
	- \* Buffer (elements of buffer):
	- $\frac{1}{2}$  do nothing
	- \* non-zero command for the relevant worker thread
	- $\mathbf{d}_\mathbf{r}$
	- \* arg6 Expected hang statuses (the same semantics as Commands) (buffer/Integer).
- \*
	- \* buffer/Integer, per-thread commands to check for hang
	- Integer:
	- $\theta$  do nothing
	- \* non-zero the same command for all worker threads
	- Buffer (elements of buffer):
	- $0 \quad$  do nothing
	- \* non-zero command for the relevant worker thread
- \*

\* Note: non-zero 0-th element of the buffer means the

- \* number of hanging threads expected to wake up
- \* after some command of arg1 will be executed.
- \*/

{

Method (M33F, 7, Serialized)

```
 Name
 (NTH0, 0x00) /* total */
```

```
Name (NTH1, 0x00) /* actually in work */
```

```
Name (HAS1, 0x00) /* has non-zero exception expectations */
```

```
 /* Check params */
```

```
Local0 = M344 (Arg5, Arg6)
```

```
 If (Local0)
```

```
ERR ("m33f: incorrect parameters", Z149, LINE, 0x00, 0x00, Arg5, Arg6)
 Debug = Local0
 Return (Zero)
```

```
 }
```

```
 /* Parse number of threads */
   If ((ObjectType (Arg0) == CO09)) {
     NTH0 = Arg0NTH1 = Arg0 }
    Else
     {
     NTH0 = DerefOf (Arg0 [0x00])NTH1 = DerefOf (Arg0 [0x01]) }
    /* 1) Command execution */
    /*
     * Prepare buffers of per-thread commands and arguments
     *
     * Resulting data: bs00, p200, p201, p202, p203, p204
* * Note: not specified elements of buffers are not touched.
     */
    HAS1 = M340 (NTH1, Arg1, Arg2, Arg3, Arg4)
    /* Allow workers
```
to execute their commands \*/

## M114 (NTH0)

 /\* 2) Check status of execution of commands \*/ /\* Calculate the per-thread expectations of completion statuses \*/ Local0 = M342 (NTH0, NTH1, Arg5) /\* Calculate the per-thread expectations of hang statuses \*/

 $Local1 = M342 (NTH0, NTH1, Arg6)$ /\* Calculate the idle-threads mapping buffer \*/

```
Local2 = M343 (NTH0, NTH1, Local0, Local1) /*
 * So, each thread is represented in one and only one of sets:
```
 $*$ 

```
 * Local0 - expectations of completion
```

```
 * Local1 - expectations of hang
```

```
 * Local2 - idle
```
\*/

/\* Wait for all Worker threads and check their statuses \*/

M110 (NTH0, Local0, Local1, Local2)

```
 /* Reset exception expectation */
```

```
 M336 (NTH0, HAS1)
```

```
 }
  /*
   * Prepare buffers of per-thread commands and arguments
 *
   * Resulting data: bs00, p200, p201, p202, p203
   *
   * Note: don't touch
 not specified elements of buffer.
   *
   * arg0 - number of threads (threads actually in work)
  * arg1 - Commands (see m33f)
   * arg2 - Exceptional conditions flags (see m33f)
   * arg3 - Levels of mutexes (see m33f)
   * arg4 - Indexes of mutexes (see m33f)
   */
  Method (M340, 5, Serialized)
  {
    Name (HAS0, 0x00)
   Name (HAS1, 0x00) /* has non-zero exception expectations */
    Name (LPN0, 0x00)
    Name (LPC0, 0x00)
    Name (SLCT, 0x00)
    Name (CMD0, 0x00)
    Name (B000, Buffer (Arg0){})
    Name (B200, Buffer (Arg0){})
    Name (B201, Buffer (Arg0){})
    Name (B202, Buffer (Arg0){})
    Name (B203, Buffer (Arg0){})
    Local0 = ObjectType (Arg1)
   If ((Local0 == CO09)) {
       /* Integer */
      CMD0 = Arg1 If (!CMD0)
       {
         Return (Zero)
       }
     }
    Else
    {
       /* Buffer/Package */
      SLCT = 0x01
     }
```

```
LPN0 = Arg0LPC0 = 0x00 While (LPN0)
 {
   /* For not a Control thread only */
  If ((LPC0 != 0x00)) {
     If (SLCT)
     {
       CMD0 = DerefOf (Arg1 [LPC0])
     }
     If (CMD0)
     {
      HAS0 = 0x01 B000 [LPC0] = CMD0 /* \M340.CMD0 */
       /* Prepare arguments of command */
       Local0 = M341 (CMD0, LPC0, Arg3, Arg4)
       If ((ObjectType (Local0) == CO0C)) {
         Local1 = DerefOf (Local0 [0x00])
         B200 [LPC0] = Local1
          Local1 = DerefOf (Local0 [0x01])
          B201 [LPC0] = Local1
         Local1 = DerefOf (Local0 [0x02])
          B202 [LPC0] = Local1
         Local1 = DerefOf (Local0 [0x03])
B203 [LPC0] = Local1
        }
     }
   }
   LPN0--
   LPC0++
 }
 /* Prepare the exceptional conditions flags buffer */
Local1 = M20E (Arg0, Arg2) /*
 * Prepare all the commands and arguments and then re-write
 * them into the target buffers looks there useful for debugging.
 */
 If (HAS0)
 {
```

```
LPN0 = Arg0LPC0 = 0x00 While (LPN0)
       {
        CMD0 = DerefOf(B000 [LPC0]) If (CMD0)
         {
           BS00 [LPC0] = CMD0 /* \M340.CMD0 */
           Local0 = DerefOf (B200 [LPC0])
          P200 [LPC0] = Local0
          Local0 = DerefOf(B201 [LPC0])P201 [LPC0] = Local0
          Local0 = DerefOf(B202 [LPC0])P202 [LPC0] = Local0
           Local0 = DerefOf (B203 [LPC0])
 P203 [LPC0] = Local0
           Local0 = DerefOf (Local1 [LPC0])
           If (Local0)
           {
            HAS1 = 0x01 }
          P204 [LPC0] = Local0
          P205 [LPCO] = TOVF /* TOVF */
         }
         LPN0--
         LPC0++
       }
    }
    Return (HAS1) /* \M340.HAS1 */
  }
  /*
  * Prepare arguments of command
 *
  * arg0 - command
  * arg1 - index of thread
  * arg2 - Levels of mutexes (see m33f)
  * arg3 - Indexes of mutexes (see m33f)
   *
  * Return (no free ArgX to pass references to target Packages there,
   * so using Return):
   * - Package with elements to be filled
   * into p200, p201, p202, p203.
  * - Integer if no arguments.
```

```
 */
   Method (M341, 4, Serialized)
   {
     Name (HAS0, 0x00)
     Name (P000, Package (0x04)
     {
        0x00,
        0x00,
    0x00.
       0x00
      })
     Name (I000, 0x00)
     Name (I001, 0x00)
     Name (I002, 0x00)
     Name (I003, 0x00)
     Switch (Arg0)
     {
        Case (Package (0x03)
          {
             0xF6,
             0xF7,
            0xF3
           }
)
        {
          /* 0xf6, c106 - Acquire specified set of mutexes */
          /* 0xf7, c107 - Release specified set of mutexes */
          /* 0xf3, c103 - Acquire/Sleep/Release */
          /*
           * To calculate:
 *
           * i000 - starting level of mutex
           * i001 - number of levels
           * i002 - starting index of mutex (of the same level)
           * i003 - number of mutexes (of the same level)
           */
         /\mathrm{*} Levels \mathrm{*}/Local0 = ObjectType (Arg2)If ((Local0 == CO09)) {
             /*
 Integer */
            I000 = Arg2IO01 = 0x01 }
```

```
 Else
         {
            /* Buffer/Package */
           Local0 = (Arg1 * 0x02) I000 = DerefOf (Arg2 [Local0])
            Local0++
           IO01 = DerefOf (Arg2 [Local0]) }
         /* Indexes */
         Local0 = ObjectType (Arg3)
        If ((Local0 == CO09)) {
            /* Integer */
           I002 = Arg3I003 = 0x01 }
         Else
         {
            /* Buffer/Package */
           Local0 = (Arg1 * 0x02)IO02 = DerefOf (Arg3 [Local0]) Local0++
           IO03 = DerefOf (Arg3 [Local0]) }
        HAS0 = 0x01 }
       Default
       {
         ERR ("m341: unexpected
 command:", Z149, __LINE__, 0x00, 0x00, 0x00, Arg0)
       }
    }
    If (HAS0)
    {
      P000 [0x00] = 1000 /* \overline{341.1000} */
      P000 [0x01] = 1001 /* \overline{341.1001} */
      P000 [0x02] = 1002 /* \overline{341.1002} */
      P000 [0x03] = 1003 /* \overline{)M341.1003} */
       Return (P000) /* \M341.P000 */
    }
```

```
 Return (0x00)
  }
  /*
   * Prepare the per-thread status expectations mapping buffer
   *
   * arg0 - number of threads (total)
   * arg1 - number of threads (threads actually in work)
   * arg2 - Expected completion/hang statuses (see m33f)
 *
   * Return:
   *
   * Buffer (elements of buffer):
   * 0 - nothing to do for the relevant thread
   * non-zero - element of buffer means the last command
   * specified for the relevant thread.
   */
  Method (M342, 3, Serialized)
  {
   Name (LPN0, 0x00)
    Name (LPC0, 0x00)
    Name (SLCT, 0x00)
    Name (CMD0,
 0x00)
    Name (B000, Buffer (Arg0){})
   Local0 = ObjectType (Arg2)If ((Local0 == CO09)) {
       /* Integer */
      CMD0 = Arg2 If (!CMD0)
       {
         Return (B000) /* \M342.B000 */
       }
     }
    Else
    {
       /* Buffer/Package */
      SLCT = 0x01 }
   LPN0 = Arg1LPC0 = 0x00 While (LPN0)
     {
```

```
 If (SLCT)
       {
         CMD0 = DerefOf (Arg2 [LPC0])
       }
       If (CMD0)
       {
         B000 [LPC0] = CMD0 /* \M342.CMD0 */
       }
       LPN0--
       LPC0++
     }
    Return (B000) /* \M342.B000 */
  }
  /*
   * Prepare the idle-threads mapping buffer
 *
   * arg0 - number of threads (total)
   * arg1 - number of threads (threads actually in work, not extra idle ones)
   * arg2 - Buffer, expected completion statuses (see m33f)
   * arg3 - Buffer,
 Expected hang statuses (see m33f)
 *
   * Return:
   *
   * Buffer (elements of buffer):
   * 0 - the relevant thread is non-idle
   * non-zero - the relevant thread is idle
   */
  Method (M343, 4, Serialized)
  {
    Name (ERR0, 0x00)
    Name (IDLE, 0x00)
    Name (LPN0, 0x00)
    Name (LPC0, 0x00)
    Name (B000, Buffer (Arg0){})
   LPN0 = Arg0LPC0 = 0x00 While (LPN0)
     {
      IDLE = <math>0x00If ((LPC0) \geq Arg1)) {
        IDLE = 0x01 }
```

```
 Else
      {
        Local0 = DerefOf (Arg2 [LPC0])
        Local1 = DerefOf (Arg3 [LPC0])
        If ((Local0 && Local1))
        {
          /* Expects both completion and hang simultaneously */
         ERR0 = 0x01 }
       ElseIf ((!Local0 && !Local1))
        {
         IDLE = 0x01 }
     }
     B000 [LPC0] = IDLE /* \M343.IDLE */
     LPN0--
     LPC0++
   }
   If (ERR0)
   {
     ERR ("m333", Z149, __LINE__, 0x00, 0x00, 0x00, 0x00)
   }
   Return (B000) /* \M343.B000 */
 /*
 * Check pair of parameters
 *
 * arg0 - Expected completion statuses (see m33f).
 * arg1 - Expected hang statuses (see m33f).
 */
 Method (M344, 2, Serialized)
   Name (INT0, 0x00)
   Name (INT1, 0x00)
   Name (ALL0, 0x00)
   Name (ALL1, 0x00)
  If ((ObjectType (Arg0) == CO09)) {
    INT0 = 0x01 If (Arg0)
      {
       ALL0 = 0x01
```
}

```
 }
     }
   If ((ObjectType (Arg1) == CO09)) {
      INT1 = 0x01 If (Arg1)
       {
        ALL1 = 0x01 }
     }
   If ((ALL0 \parallel ALL1)) {
       If ((INT0 && INT0))
       {
         If ((ALL0
 && ALL1))
          {
            Return (0x01)
          }
       }
       Else
       {
         Return (0x02)
       }
     }
    Return (0x00)
  }
  /*
  * Reset exception expectation
  *
  * arg0 - number of threads (total)
  * arg1 - non-zero -- has non-zero exception expectations
  */
  Method (M336, 2, NotSerialized)
  {
    /* Add statistics of exceptions (total) */
   EX10 += EXCO /* \EXC0 */
    If (Arg1)
    {
       If (!EXC0)
       {
         /* Expected exceptions but have none */
```

```
 ERR ("m333", Z149, __LINE__, 0x00, 0x00, EXC0, 0x00)
       }
     }
     ElseIf (EXC0)
     {
       /* Unexpected exceptions */
       ERR ("m333", Z149, __LINE__, 0x00, 0x00, EXC0, 0x00)
     }
     /*Reset EXC0 (the current number of exceptions handled) */
     CH0A ()
     M215 (Arg0) /* Reset TimeOutValue
 and exceptional condition flags */
  }
  /* Init fl01 */
  Method (M339, 0, Serialized)
   {
     Name (LPN0, 0x00)
     Name (LPC0, 0x00)
     Name (LPN1, 0x00)
     Name (LPC1, 0x00)
    LPNO = MAX0 /* \text{MAX0} */
    LPC0 = 0x00 While (LPN0)
     {
      LPN1 = MAX1 /* MAX1 */
      LPC1 = 0x00 While (LPN1)
       {
         DerefOf (FL01 [LPC0]) [LPC1] = 0x00
         LPN1--
         LPC1++
       }
       LPN0--
       LPC0++
     }
   }
Found in path(s):
```
\* /opt/cola/permits/1868535361\_1702636685.4725525/0/acpica-master-2-zip/acpicamaster/tests/aslts/src/runtime/collections/mt/mutex/mxs.asl No license file was found, but licenses were detected in source scan.

/\*

\* Some or all of this work - Copyright (c) 2006 - 2021, Intel Corp.

\* All rights reserved.

\*

\* Redistribution and use in source and binary forms, with or without modification,

\* are permitted provided that the following conditions are met:

\*

\* Redistributions of source code must retain the above copyright notice,

\* this list of conditions and the following disclaimer.

\* Redistributions in binary form must reproduce the above copyright notice,

\* this list of conditions and the following disclaimer in the documentation

\* and/or other materials provided with the distribution.

\* Neither the name of Intel Corporation nor the names of its contributors

\* may be used to endorse or promote products derived from this software

\* without specific prior written permission.

\*

\* THIS SOFTWARE IS PROVIDED BY THE COPYRIGHT HOLDERS AND CONTRIBUTORS "AS IS"

\* AND ANY EXPRESS OR IMPLIED WARRANTIES, INCLUDING, BUT NOT

LIMITED TO, THE

\* IMPLIED WARRANTIES OF MERCHANTABILITY AND FITNESS FOR A PARTICULAR PURPOSE

\* ARE DISCLAIMED. IN NO EVENT SHALL THE COPYRIGHT OWNER OR CONTRIBUTORS BE

\* LIABLE FOR ANY DIRECT, INDIRECT, INCIDENTAL, SPECIAL, EXEMPLARY, OR CONSEQUENTIAL \* DAMAGES (INCLUDING, BUT NOT LIMITED TO, PROCUREMENT OF SUBSTITUTE GOODS OR SERVICES;

\* LOSS OF USE, DATA, OR PROFITS; OR BUSINESS INTERRUPTION) HOWEVER CAUSED AND ON ANY

\* THEORY OF LIABILITY, WHETHER IN CONTRACT, STRICT LIABILITY, OR TORT (INCLUDING \* NEGLIGENCE OR OTHERWISE) ARISING IN ANY WAY OUT OF THE USE OF THIS SOFTWARE, \* EVEN IF ADVISED OF THE POSSIBILITY OF SUCH DAMAGE.

\*/

DefinitionBlock( "B10.aml", // Output filename "DSDT", // Signature 0x02, // DSDT Revision "Intel", // OEMID "Many", // TABLE ID 0x00000001 // OEM Revision ) {

```
	// All declarations
	Include("../../../../../runtime/cntl/DECL_5UP.asl")
	Include("../../../../../runtime/collections/bdemo/ACPICA/0010/DECL.asl")
```
 Method(MAIN)

{

 // Initialization
## STRT(0)

```
		// Run verification methods
		Include("../../../../../runtime/collections/bdemo/ACPICA/0010/RUN.asl")
```

```
		// Final actions
 		Store(FNSH(), Local7)
 		return (Local7)
	}
}
```
Found in path(s):

\* /opt/cola/permits/1868535361\_1702636685.4725525/0/acpica-master-2-zip/acpicamaster/tests/aslts/src/runtime/collections/bdemo/ACPICA/0010/MAIN.asl No license file was found, but licenses were detected in source scan.

/\*

- \* Some or all of this work Copyright (c) 2006 2021, Intel Corp.
- \* All rights reserved.

\*

- \* Redistribution and use in source and binary forms, with or without modification,
- \* are permitted provided that the following conditions are met:

\*

- \* Redistributions of source code must retain the above copyright notice,
- \* this list of conditions and the following disclaimer.
- \* Redistributions in binary form must reproduce the above copyright notice,
- \* this list of conditions and the following disclaimer in the documentation
- \* and/or other materials provided with the distribution.
- \* Neither the name of Intel Corporation nor the names of its contributors
- \* may be used to endorse or promote products derived from this software
- \* without specific prior written permission.

\*

```
 * THIS SOFTWARE IS PROVIDED BY THE COPYRIGHT HOLDERS AND CONTRIBUTORS "AS
 IS"
```
\* AND ANY EXPRESS OR IMPLIED WARRANTIES, INCLUDING, BUT NOT LIMITED TO, THE

\* IMPLIED WARRANTIES OF MERCHANTABILITY AND FITNESS FOR A PARTICULAR PURPOSE

```
 * ARE DISCLAIMED. IN NO EVENT SHALL THE COPYRIGHT OWNER OR CONTRIBUTORS BE
```
 \* LIABLE FOR ANY DIRECT, INDIRECT, INCIDENTAL, SPECIAL, EXEMPLARY, OR **CONSEQUENTIAL** 

 \* DAMAGES (INCLUDING, BUT NOT LIMITED TO, PROCUREMENT OF SUBSTITUTE GOODS OR SERVICES;

 \* LOSS OF USE, DATA, OR PROFITS; OR BUSINESS INTERRUPTION) HOWEVER CAUSED AND ON ANY

\* THEORY OF LIABILITY, WHETHER IN CONTRACT, STRICT LIABILITY, OR TORT (INCLUDING

\* NEGLIGENCE OR OTHERWISE) ARISING IN ANY WAY OUT OF THE USE OF THIS SOFTWARE,

\* EVEN IF ADVISED OF THE POSSIBILITY OF SUCH DAMAGE.

\*/

```
 /*
  * Bug 269:
  *
  * SUMMARY: The sequence of evaluating Named object operands passed to method is violated
  */
  Method (M022, 0, Serialized)
  {
    Name (I000, 0x01)
    Name (I001, 0x00)
    Name (P000, Package
 (0x04)
    {
      0x01,
      0x02,
      0x03,
      0x04
    })
   IO01 = 0x00 Method (MADD, 2, NotSerialized)
    {
     Local0 = (Arg0 + Arg1) Return (Local0)
    }
    Method (M001, 0, NotSerialized)
    {
      Method (M002, 0, NotSerialized)
      {
        Method (M003, 0, NotSerialized)
        {
          Method (M004, 0, NotSerialized)
          {
            Method (M005, 0, NotSerialized)
 {
              Method (M006, 0, NotSerialized)
\{ Method (M007, 0, NotSerialized)
 {
                  Method (M008, 0, NotSerialized)
{
                    If (I001)
\{ CopyObject (P000, I000) /* \M022.I000 */
 }
                    Return (0x00)
 }
```

```
IO00 = 0x80000000 Return (MADD (I000, M008 ()))
 }
                IO00 = 0x07000000 Return (MADD (I000, M007 ()))
 }
              I000 = 0 \times 00600000 Return (MADD (I000, M006 ()))
 }
           IO00 = 0x00050000 Return (MADD (I000, M005 ()))
          }
         IO00 = 0x4000 Return (MADD (I000, M004 ()))
        }
       IO00 = 0x0300 Return (MADD (I000, M003 ()))
      }
     I000 = 0x20 Return (MADD (I000, M002 ()))
 }
    CH03 (__METHOD__, 0x00, __LINE__, 0x00, 0x00)
   Local0 = MADD (I000, M001())If ((Local0 != 0x87654321)) {
      ERR (__METHOD__, ZFFF, __LINE__, 0x00, 0x00, Local0, C00E)
    }
   If ((1000 := 0 \times 80000000)) {
      ERR (__METHOD__, ZFFF, __LINE__, 0x00, 0x00, Local0, C00E)
    }
    Debug = "Result:"
   Debug = Local0Debug = "i000:"
    Debug = I000 /* \M022.I000 */
    CH03 (__METHOD__, 0x00, __LINE__, 0x00, 0x00)
  }
```
Found in path(s):

\* /opt/cola/permits/1868535361\_1702636685.4725525/0/acpica-master-2-zip/acpicamaster/tests/aslts/src/runtime/collections/bdemo/ACPICA/0269/DECL.asl No license file was found, but licenses were detected in source scan.

/\*

\* Some or all of this work - Copyright (c) 2006 - 2021, Intel Corp.

\* All rights reserved.

\*

\* Redistribution and use in source and binary forms, with or without modification,

\* are permitted provided that the following conditions are met:

\*

\* Redistributions of source code must retain the above copyright notice,

\* this list of conditions and the following disclaimer.

\* Redistributions in binary form must reproduce the above copyright notice,

\* this list of conditions and the following disclaimer in the documentation

\* and/or other materials provided with the distribution.

\* Neither the name of Intel Corporation nor the names of its contributors

\* may be used to endorse or promote products derived from this software

\* without specific prior written permission.

\*

\* THIS SOFTWARE IS PROVIDED BY THE COPYRIGHT HOLDERS AND CONTRIBUTORS "AS IS" \* AND ANY EXPRESS OR IMPLIED WARRANTIES, INCLUDING, BUT NOT LIMITED TO, THE

\* IMPLIED WARRANTIES OF MERCHANTABILITY AND FITNESS FOR A PARTICULAR PURPOSE

\* ARE DISCLAIMED. IN NO EVENT SHALL THE COPYRIGHT OWNER OR CONTRIBUTORS BE

\* LIABLE FOR ANY DIRECT, INDIRECT, INCIDENTAL, SPECIAL, EXEMPLARY, OR CONSEQUENTIAL

\* DAMAGES (INCLUDING, BUT NOT LIMITED TO, PROCUREMENT OF SUBSTITUTE GOODS OR SERVICES;

\* LOSS OF USE, DATA, OR PROFITS; OR BUSINESS INTERRUPTION) HOWEVER CAUSED AND ON ANY

\* THEORY OF LIABILITY, WHETHER IN CONTRACT, STRICT LIABILITY, OR TORT (INCLUDING \* NEGLIGENCE OR OTHERWISE) ARISING IN ANY WAY OUT OF THE USE OF THIS SOFTWARE,

\* EVEN IF ADVISED OF THE POSSIBILITY OF SUCH DAMAGE.

\*/

// Data type conversion and manipulation

Found in path(s):

\* /opt/cola/permits/1868535361\_1702636685.4725525/0/acpica-master-2-zip/acpicamaster/tests/aslts/src/compilation/collection/manipulation.asl

No license file was found, but licenses were detected in source scan.

/\*

\* Some or all of this work - Copyright (c) 2006 - 2021, Intel Corp.

\* All rights reserved.

\*

\* Redistribution and use in source and binary forms, with or without modification,

\* are permitted provided that the following conditions are met:

\*

\* Redistributions of source code must retain the above copyright notice,

\* this list of conditions and the following disclaimer.

\* Redistributions in binary form must reproduce the above copyright notice,

\* this list of conditions and the following disclaimer in the documentation

\* and/or other materials provided with the distribution.

\* Neither the name of Intel Corporation nor the names of its contributors

\* may be used to endorse or promote products derived from this software

\* without specific prior written permission.

\*

\* THIS SOFTWARE IS PROVIDED BY THE COPYRIGHT HOLDERS AND CONTRIBUTORS "AS IS" \* AND ANY EXPRESS OR IMPLIED WARRANTIES, INCLUDING, BUT NOT

LIMITED TO, THE

\* IMPLIED WARRANTIES OF MERCHANTABILITY AND FITNESS FOR A PARTICULAR PURPOSE

\* ARE DISCLAIMED. IN NO EVENT SHALL THE COPYRIGHT OWNER OR CONTRIBUTORS BE

\* LIABLE FOR ANY DIRECT, INDIRECT, INCIDENTAL, SPECIAL, EXEMPLARY, OR CONSEQUENTIAL \* DAMAGES (INCLUDING, BUT NOT LIMITED TO, PROCUREMENT OF SUBSTITUTE GOODS OR SERVICES;

\* LOSS OF USE, DATA, OR PROFITS; OR BUSINESS INTERRUPTION) HOWEVER CAUSED AND ON ANY

\* THEORY OF LIABILITY, WHETHER IN CONTRACT, STRICT LIABILITY, OR TORT (INCLUDING \* NEGLIGENCE OR OTHERWISE) ARISING IN ANY WAY OUT OF THE USE OF THIS SOFTWARE, \* EVEN IF ADVISED OF THE POSSIBILITY OF SUCH DAMAGE.

## /\*

\*/

\* Check recursive calls to methods

\*

\* recursively called methods may have internal NS objects and Switch operations

\*/

Name(z177, 177)

/\*

\* Simplest example of recursive calls of methods

\* not overburden with the additional checkings.

\*

\* When the method m100 is invoked last time (44-th invocation),

\* we have there the following hierarchy

of method calls - 45 method

\* invocations in progress:

\*

 $*$  m100 ...

 $*$  m200 ...

 $*$  m300 ... ... ... ...

 $*$  m400 ... ... ... ... ... ... ...

```
*
* The sequence of invocations is this:
*
* m100 0,22,44
* m200 1,11,21 23,33,43
* m300 2, 6,10 12,16,20 24,28,32 34,38,42
* m400 3, 4, 5 7, 8, 9 13,14,15 17,18,19 25,26,27 29,30,31 35,36,37 39,40,41
*/
Method(m0ef,, Serialized)
{
	Name(ts, "m0ef")
	Name(rpt0, 0)
	/*
 	 * Total number of calls of the same Recursively Called method (RCM),
 	 * the first call is counted there too.
 	 */
	Name(n000, 3)
```
Name(cnt0, 0) // how many methods are in progress simultaneously Name(max0, 0) // maximal number of methods being in progress simultaneously

```
	/*
	 * Open method execution
	 *
* arg0 - ID of method (1,2,3...)	 * arg1 - the message to be reported
	 */
	Method(m800, 2)
	{
if (rpt0) {
 			Store(arg1, Debug)
		}
		Increment(cnt0)
		if (LGreater(cnt0, max0)) {
 			Store(cnt0, max0)
		}
	}
	/*
 * Close method execution
	 *
* arg0 - ID of method (1,2,3...)	 */
	Method(m801, 1)
```

```
	{
		Decrement(cnt0)
	}
	/*
	 * Arguments of methods:
* arg0 - 0 - the first call, otherwise - recursive calls
	 */
	Name(c000, 3)
	Method(m100,, Serialized)
	{
		Name(c100, 3)
		Method(m200,, Serialized)
		{
 			Name(c200, 3)
 			Method(m300,, Serialized)
 			{
 				Name(c300, 3)
  				Method(m400)
  				{
  					m800(4, "m400")
  					Decrement(c300)
  					if (LEqual(c300, 0)) {
   						m300()
  					} else {
   						m400()
  					}
  					m801(4)
  				}
  				m800(3, "m300")
  				Decrement(c200)
  				if (LEqual(c200, 0)) {
  					m200()
  				} else {
  					m400()
  				}
  				m801(3)
 			}
 			m800(2, "m200")
 Decrement(c100)
 			if (LEqual(c100, 0)) {
 				m100()
 			} else {
 				m300()
 			}
 			m801(2)
```

```
		}
 		m800(1, "m100")
 		Decrement(c000)
 		if (LEqual(c000, 0)) {
 			// m000()
 		} else {
 			m200()
 		}
 		m801(1)
	}
	CH03(ts, z177, 0x000, __LINE__, 0)
	m100()
	Concatenate("Maximal number of methods being in progress simultaneously
 ", max0, Debug)
	/* Check Maximal number of methods being in progress simultaneously */
	if (LNotEqual(max0, 45)) {
 		err(ts, z177, __LINE__, 0, 0, max0, 45)
	}
	/* Overall got out of methods the same number as got into methods */
	if (LNotEqual(cnt0, 0)) {
 		err(ts, z177, __LINE__, 0, 0, cnt0, 0)
	}
	CH03(ts, z177, 0x003, __LINE__, 0)
}
/*
* The same hierarchy of recursive calls like m0ef
* but more checkings added.
*/
Method(m0fb,, Serialized)
{
	Name(ts, "m0fb")
	Name(rpt0, 0)
	/*
 	 * Total number of calls of the same Recursively Called method (RCM),
 	 * the first call is counted there too.
 	 */
	Name(n000, 3)
```
Name(cnt0, 0) // how many methods are in progress simultaneously

Name(max0, 0) // maximal number of methods being in progress simultaneously Name(cnt1, 0) // summary of total indexes

 Name(ix00, 0) // total index of current call Name(ind1, 0) // index of call to m100 Name(ind2, 0) // index of call to m200 Name(ind3, 0) // index of call to m300 Name(ind4, 0) // index of call to m400

Name(n100, 3)  $\text{/}$  number of calls to m100 Name(n200, 6) // number of calls to m200 Name(n300, 12)  $\frac{\text{Number of calls to m300}}{\text{Number of calls to m300}}$ Name(n400, 24) // number of calls to m400

Name(p100, Package(n100) {}) // Package to keep total indexes of call to m100 Name(p200, Package(n200) {}) // Package to keep total indexes of call to m200 Name(p300, Package(n300) {}) // Package to keep total indexes of call to m300 Name(p400, Package(n400) {}) // Package to keep total indexes of call to m400

```
	// Benchmarks of indexes
	Name(b1b0, Buffer(n100) {0,22,44})
	Name(b2b0, Buffer(n200) {1,11,21, 23,33,43})
	Name(b3b0, Buffer(n300) {2, 6,10, 12,16,20, 24,28,32, 34,38,42})
	Name(b4b0, Buffer(n400) {3, 4, 5, 7, 8, 9, 13,14,15, 17,18,19,
  					25,26,27, 29,30,31, 35,36,37, 39,40,41})
```

```
	/*
 	 * Open method execution
	 *
* arg0 - ID of method (1,2,3...)	 * arg1 - the message to be reported
	 */
	Method(m800, 2)
	{
		if (rpt0) {
 			Store(arg1, Debug)
 		}
		Increment(cnt0)
		if
 (LGreater(cnt0, max0)) {
 			Store(cnt0, max0)
 		}
Switch (arg0) {
 Case (1) {
  Store(ix00, Index(p100, ind1))
```

```
				Increment(ind1)
 			}
 Case (2) {
 				Store(ix00, Index(p200, ind2))
 				Increment(ind2)
 			}
 Case (3) {
 				Store(ix00, Index(p300, ind3))
 				Increment(ind3)
 			}
 Case (4) {
 				Store(ix00, Index(p400, ind4))
 				Increment(ind4)
 			}
		}
		Increment(ix00) // total index
	}
	/*
	 * Close method execution
	 *
* arg0 - ID of method (1,2,3...)	 */
	Method(m801, 1)
	{
		Decrement(cnt0)
	}
	/*
* arg0 - ID of method (1,2,3...)	 * arg1 - number of elements to be compared
	 * arg2 - Package
	 * arg3 - Package with the benchmark values
	 */
	Method(m802, 4) {
		Name(lpN0, 0)
		Name(lpC0, 0)
		Store(arg1, lpN0)
		Store(0, lpC0)
		While (lpN0) {
 			Store(DeRefOf(Index(arg2, lpC0)), Local0)
 			Store(DeRefOf(Index(arg3, lpC0)), Local1)
 			if (LNotEqual(Local0, Local1)) {
 				err(ts, z177, __LINE__, 0, 0, Local0, Local1)
```

```
				Store(arg0, Debug)
 				Store(lpC0,
 Debug)
 			}
 			Decrement(lpN0)
 			Increment(lpC0)
		}
		Switch (arg0) {
 Case (1) {
 				if (LNotEqual(ind1, n100)) {
  					err(ts, z177, __LINE__, 0, 0, ind1, n100)
  				}
 			}
 			Case (2) {
 				if (LNotEqual(ind2, n200)) {
  					err(ts, z177, __LINE__, 0, 0, ind2, n200)
  				}
 			}
 			Case (3) {
 				if (LNotEqual(ind3, n300)) {
  					err(ts, z177, __LINE__, 0, 0, ind3, n300)
  				}
 			}
 			Case (4) {
 				if (LNotEqual(ind4, n400)) {
  					err(ts, z177, __LINE__, 0, 0, ind4, n400)
  				}
 			}
		}
	}
	/*
	 * Arguments of methods:
* arg0 - 0 - the first call, otherwise - recursive calls
	 */
	Name(c000, 3)
	Method(m100)
	{
		Name(ii00, 0)
		Name(c100, 3)
		Method(m200)
		{
 			Name(ii00, 0)
```

```
			Name(c200, 3)
 			Method(m300)
 			{
 				Name(ii00, 0)
  				Name(c300, 3)
  				Method(m400)
  				{
   					Name(ii00, 0)
   					Store(ind4, ii00)
   					Store(ix00, Local0)
   					m800(4, "m400")
   					Decrement(c300)
   					Switch (c300) {
   						Case (0) {
    							m300()
    						}
   						Default {
    							m400()
    						}
   					}
   					m801(4)
   					Add(cnt1,
 Local0, cnt1)
   					Store(DerefOf(Index(p400, ii00)), ii00)
   					if (LNotEqual(ii00, Local0)) {
   						err(ts, z177, __LINE__, 0, 0, ii00, Local0)
   					}
  				}
  				Store(ind3, ii00)
  				Store(ix00, Local0)
  				m800(3, "m300")
  				Decrement(c200)
  				Switch (c200) {
  Case (0) {
   						m200()
   					}
   					Default {
   						m400()
   					}
  				}
  				m801(3)
  				Add(cnt1, Local0, cnt1)
  				Store(DerefOf(Index(p300, ii00)), ii00)
  				if (LNotEqual(ii00, Local0)) {
  					err(ts, z177, __LINE__, 0, 0, ii00, Local0)
  				}
```

```
			}
 Store(ind2, ii00)
 			Store(ix00, Local0)
 			m800(2, "m200")
 Decrement(c100)
 			Switch (c100) {
 Case (0) {
  					m100()
  				}
 				Default {
  					m300()
  				}
 			}
 			m801(2)
 			Add(cnt1, Local0, cnt1)
 			Store(DerefOf(Index(p200, ii00)), ii00)
 			if (LNotEqual(ii00, Local0)) {
 				err(ts, z177, __LINE__, 0, 0, ii00, Local0)
 			}
		}
		Store(ind1, ii00)
		Store(ix00, Local0)
		m800(1, "m100")
		Decrement(c000)
		Switch
 (c000) {
 Case (0) {
 				// m000()
 			}
 			Default {
 				m200()
 			}
		}
		m801(1)
		Add(cnt1, Local0, cnt1)
		Store(DerefOf(Index(p100, ii00)), ii00)
		if (LNotEqual(ii00, Local0)) {
 			err(ts, z177, __LINE__, 0, 0, ii00, Local0)
		}
	}
CH03(ts, z177, 0x00d, \quad LINE, 0)
```

```
	m100()
```
 Concatenate("Maximal number of methods being in progress simultaneously ", max0, Debug)

 /\* Check Maximal number of methods being in progress simultaneously \*/

```
if (LNotEqual(max0, 45)) {
		err(ts, z177, __LINE__, 0, 0, max0, 45)
	}
```
 /\* Overall got out of methods the same number as got into methods \*/ if (LNotEqual(cnt0, 0)) {  $err(ts, z177, \_$  LINE<sub>, 0</sub>, 0, cnt<sub>0</sub>, 0) }

```
	/* Check indexes */
	m802(1, n100, p100, b1b0)
	m802(2, n200, p200, b2b0)
	m802(3, n300, p300, b3b0)
	m802(4, n400, p400, b4b0)
```

```
	/* Check the overall sum of total indexes */
	if (LNotEqual(cnt1, 0x3DE)) {
		err(ts, z177, __LINE__, 0, 0, cnt1, 0x3DE)
	}
```

```
	CH03(ts, z177, 0x011, __LINE__, 0)
}
```

```
/*
* The same hierarchy of recursive
 calls like m0ef
* but deeper.
*/
Method(m0ff, 1, Serialized)
{
	Name(ts, "m0ff")
```
 Name(rpt0, 0)

```
	Name(i000, 0)
```
 /\*

 \* Total number of calls of the same Recursively Called method (RCM), \* the first call is counted there too. \*/

 Name(n000, 3)

```
Name(cnt0, 0) // how many methods are in progress simultaneously
Name(max0, 0) // maximal number of methods being in progress simultaneously
```
 /\*

 \* Open method execution

```
	 *
* arg0 - ID of method (1,2,3...)	 * arg1 - the message to be reported
	 */
	Method(m800, 2)
	{
if (rpt0) {
 			Store(arg1, Debug)
		}
		Increment(cnt0)
		if (LGreater(cnt0, max0)) {
 			Store(cnt0, max0)
		}
	}
	/*
	 * Close method execution
	 *
	 * arg0 - ID of method (1,2,3...)
	 */
	Method(m801, 1)
	{
		Decrement(cnt0)
	}
	/*
	 * Arguments of methods:
	 * arg0 - 0 - the first call, otherwise - recursive calls
	 */
	Name(c000, 3)
	Method(m100,, Serialized)
	{
		Name(c100, 3)
		Method(m200,, Serialized)
		{
 			Name(c200, 3)
 			Method(m300,, Serialized)
 			{
 				Name(c300,
 3)
  				Method(m400,, Serialized)
  				{
  					Name(c400, 3)
  					Method(m500,, Serialized)
  					{
```

```
						Name(c500, 4)
  						Method(m600)
   						{
   							m800(6, "m600")
   							Decrement(c500)
   							if (LEqual(c500, 0)) {
    								m500()
   							} else {
    								m600()
    							}
   							m801(6)
   						}
  						m800(5, "m500")
  						Decrement(c400)
  						if (LEqual(c400, 0)) {
   							m400()
  						} else {
   							m600()
  						}
  						m801(5)
  					}
  					if (i000) {
  						Store(4, c400)
  					}
  					m800(4, "m400")
  					Decrement(c300)
  					if (LEqual(c300, 0)) {
  						m300()
  					} else {
  						m500()
  					}
  					m801(4)
 				}
 				m800(3, "m300")
 				Decrement(c200)
 				if (LEqual(c200, 0)) {
 					m200()
 				} else {
 					m400()
 				}
				m801(3)
			}
			m800(2, "m200")
Decrement(c100)
			if (LEqual(c100, 0)) {
				m100()
			} else {
 				m300()
```

```
			}
 			m801(2)
 		}
 		m800(1, "m100")
 		Decrement(c000)
 		if (LEqual(c000, 0)) {
 			// m000()
 		} else {
 			m200()
 		}
 		m801(1)
	}
	CH03(ts,
 z177, 0x012, __LINE__, 0)
	Store(arg0, i000)
	m100()
	if (arg0) {
 		CH04(ts, 0, 84, z177, __LINE__, 0, 0)	// AE_AML_METHOD_LIMIT
	} else {
 		Concatenate("Maximal number of methods being in progress simultaneously ", max0, Debug)
 		/* Check Maximal number of methods being in progress simultaneously */
 		if (LNotEqual(max0, 221)) {
 			err(ts, z177, __LINE__, 0, 0, max0, 221)
 		}
 		/* Overall got out of methods the same number as got into methods */
 if (LNotEqual(cnt0, 0)) {
 			err(ts, z177, __LINE__, 0, 0, cnt0, 0)
 		}
	}
	CH03(ts, z177, 0x016, __LINE__, 0)
}
/*
* Similar to m0fb but
* all methods are Serialized (0 level all)
* and no internal objects (including Methods) or Switches in those Serialized methods
*
* Check that Serialized method being invoked recursively on the same thread
* works well (no exceptions) in case it has none either internal objects
* (including Methods) or Switches.
*/
```

```
Method(m18a, 1, Serialized)
{
	Name(ts, "m18a")
	Name(rpt0,
 0)
	Name(i000, 0)
```
 /\*

 \* Total number of calls of the same Recursively Called method (RCM), \* the first call is counted there too. \*/ Name(n000, 3)

Name(cnt0, 0) // how many methods are in progress simultaneously Name(max0, 0) // maximal number of methods being in progress simultaneously Name(cnt1, 0) // summary of total indexes

 Name(ix00, 0) // total index of current call Name(ind1, 0) // index of call to m100 Name(ind2, 0) // index of call to m200 Name(ind3, 0) // index of call to m300 Name(ind4, 0) // index of call to m400

Name(n100, 3)  $\frac{\text{Number of calls to m100}}{\text{Number of calls to m100}}$  Name(n200, 6) // number of calls to m200 Name(n300, 12) // number of calls to m300 Name(n400, 24) // number of calls to m400

```
Name(p100, Package(n100) {}) // Package to keep total indexes of call to m100
	Name(p200, Package(n200) {}) // Package to keep total indexes of call to m200
Name(p300, Package(n300) {}) // Package to keep total indexes of call to m300
	Name(p400, Package(0x100) {}) // Package
 to keep total indexes of call to m400
```

```
	// Benchmarks of indexes
	Name(b1b0, Buffer(n100) {0,22,44})
	Name(b2b0, Buffer(n200) {1,11,21, 23,33,43})
	Name(b3b0, Buffer(n300) {2, 6,10, 12,16,20, 24,28,32, 34,38,42})
	Name(b4b0, Buffer(0x100) {3, 4, 5, 7, 8, 9, 13,14,15, 17,18,19,
  					25,26,27, 29,30,31, 35,36,37, 39,40,41})
```

```
	/*
 	 * Open method execution
	 *
* arg0 - ID of method (1,2,3...)	 * arg1 - the message to be reported
 	 */
```

```
	Method(m800, 2)
	{
		if (rpt0) {
 			Store(arg1, Debug)
		}
		Increment(cnt0)
		if (LGreater(cnt0, max0)) {
 			Store(cnt0, max0)
		}
		Switch (arg0) {
 			Case (1) {
 				Store(ix00, Index(p100, ind1))
 				Increment(ind1)
 			}
 			Case (2) {
 				Store(ix00, Index(p200, ind2))
 				Increment(ind2)
 			}
 Case (3) {
 				Store(ix00, Index(p300, ind3))
 				Increment(ind3)
 			}
 			Case (4) {
 				Store(ix00, Index(p400, ind4))
 				Increment(ind4)
 			}
		}
		Increment(ix00) // total index
	}
	/*
	 * Close method execution
	 *
	 * arg0 - ID of method
(1,2,3...)	 */
	Method(m801, 1)
	{
		Decrement(cnt0)
	}
	/*
* arg0 - ID of method (1,2,3...)	 * arg1 - number of elements to be compared
	 * arg2 - Package
```

```
	 * arg3 - Package with the benchmark values
	 */
	Method(m802, 4) {
		Name(lpN0, 0)
		Name(lpC0, 0)
		Store(arg1, lpN0)
		Store(0, lpC0)
		While (lpN0) {
 			Store(DeRefOf(Index(arg2, lpC0)), Local0)
 			Store(DeRefOf(Index(arg3, lpC0)), Local1)
 			if (LNotEqual(Local0, Local1)) {
 				err(ts, z177, __LINE__, 0, 0, Local0, Local1)
 				Store(arg0, Debug)
 				Store(lpC0, Debug)
 			}
 			Decrement(lpN0)
 			Increment(lpC0)
		}
		Switch (arg0) {
 Case (1) {
 				if (LNotEqual(ind1, n100)) {
  					err(ts, z177, __LINE__, 0, 0, ind1, n100)
  				}
 			}
 Case (2) {
 				if (LNotEqual(ind2, n200)) {
  					err(ts, z177, __LINE__, 0, 0, ind2, n200)
 				}
 			}
 Case (3) {
 				if (LNotEqual(ind3, n300)) {
  					err(ts, z177, __LINE__, 0, 0, ind3, n300)
  				}
 			}
 			Case (4) {
 				if (LNotEqual(ind4, n400)) {
  err(ts, z177, \quad LINE,
 0, 0, ind4, n400)
  				}
 			}
		}
	}
	/*
```

```
	 * Arguments of methods:
* arg0 - 0 - the first call, otherwise - recursive calls
	 */
	Name(c000, 3)
	Name(c100, 3)
```

```
	Name(c200, 3)
```
 Name(c300, 3)

 /\*

 \* None internal objects (including Methods) or Switches in Serialized methods below \* \* Note: if Serialized method has internal objects (including Methods and Switches) \* it could not be invoked recursively by the same thread. \*/ Method(m100, 0, Serialized, 0) { Store(3, c100) Store(ind1, Local1) Store(ix00, Local0) m800(1, "m100") Decrement(c000) if (LEqual(c000, 0)) { // m000() } else { m200()

```
		}
		m801(1)
```
 Add(cnt1, Local0, cnt1)

```
		Store(DerefOf(Index(p100, Local1)), Local1)
```

```
		if (LNotEqual(Local1, Local0)) {
```

```
			err(ts, z177, __LINE__, 0, 0, Local1, Local0)
		}
```

```
	}
```
 Method(m200, 0, Serialized, 0) {

```
		Store(3, c200)
		Store(ind2, Local1)
		Store(ix00, Local0)
		m800(2, "m200")
Decrement(c100)
		if (LEqual(c100, 0)) {
```
 m100() } else { m300()

```
		}
		m801(2)
```
 Add(cnt1,

```
 Local0, cnt1)
		Store(DerefOf(Index(p200, Local1)), Local1)
		if (LNotEqual(Local1, Local0)) {
 			err(ts, z177, __LINE__, 0, 0, Local1, Local0)
		}
	}
	Method(m300, 0, Serialized, 0)
	{
		if (i000) {
 			Store(31, c300)
		} else {
 			Store(3, c300)
		}
		Store(ind3, Local1)
		Store(ix00, Local0)
		m800(3, "m300")
		Decrement(c200)
		if (LEqual(c200, 0)) {
 			m200()
		} else {
 			m400()
		}
		m801(3)
		Add(cnt1, Local0, cnt1)
		Store(DerefOf(Index(p300, Local1)), Local1)
		if (LNotEqual(Local1, Local0)) {
 			err(ts, z177, __LINE__, 0, 0, Local1, Local0)
		}
	}
	Method(m400, 0, Serialized, 0)
	{
		Store(ind4, Local1)
		Store(ix00, Local0)
		m800(4, "m400")
		Decrement(c300)
		if (LEqual(c300, 0)) {
 			m300()
		} else {
 			m400()
		}
		m801(4)
		Add(cnt1, Local0, cnt1)
		Store(DerefOf(Index(p400, Local1)), Local1)
		if (LNotEqual(Local1, Local0)) {
 			err(ts, z177, __LINE__, 0, 0, Local1, Local0)
		}
	}
```
 CH03(ts, z177, 0x020, \_\_LINE\_\_, 0)

```
	Store(arg0, i000)
```
 m100()

 Concatenate("Maximal number of methods being in progress simultaneously ", max0, Debug)

if  $\arg(0)$ 

 CH04(ts, 0, 84, z177, \_\_LINE\_\_, 0, 0) // AE\_AML\_METHOD\_LIMIT } else {

```
		/* Check Maximal number of methods being in progress simultaneously */
if (LNotEqual(max0, 45)) {
			err(ts, z177, __LINE__, 0, 0, max0, 45)
		}
```

```
\prime\ast Overall got out of methods the same number as got into methods \ast/if (LNotEqual(cnt0, 0)) {
			err(ts, z177, __LINE__, 0, 0, cnt0, 0)
		}
```

```
		/* Check indexes */
		m802(1, n100, p100, b1b0)
		m802(2, n200, p200, b2b0)
		m802(3, n300, p300, b3b0)
		m802(4, n400, p400, b4b0)
```

```
		/* Check the overall sum of total indexes */
 		if (LNotEqual(cnt1, 0x3DE)) {
 			err(ts, z177, __LINE__, 0, 0, cnt1, 0x3DE)
 		}
	}
	CH03(ts, z177, 0x024, __LINE__, 0)
}
```

```
/*
* The same as m18a the level of Serialized methods is non-zero (7 level all)
*/
Method(m18b, 1, Serialized)
{
	Name(ts, "m18b")
	Name(i000, 0)
```

```
	Name(rpt0, 0)
```
 \* Total number of calls of the same Recursively Called method (RCM), \* the first call is counted there too. \*/ Name(n000, 3)

 /\*

Name(cnt0, 0) // how many methods are in progress simultaneously Name(max0, 0) // maximal number of methods being in progress simultaneously Name(cnt1, 0) // summary of total indexes

 Name(ix00, 0) // total index of current call Name(ind1, 0) // index of call to m100 Name(ind2, 0) // index of call to m200 Name(ind3, 0) // index of call to m300 Name(ind4, 0) // index of call to m400

Name(n100, 3) // number of calls to m100 Name(n200, 6) // number of calls to m200 Name(n300, 12)  $\frac{\text{Number of calls to m300}}{\text{Number of calls to m300}}$ Name(n400, 24) // number of calls to m400

Name(p100, Package(n100) {}) // Package to keep total indexes of call to m100 Name(p200, Package(n200) {}) // Package to keep total indexes of call to m200 Name(p300, Package(n300) {}) // Package to keep total indexes of call to m300 Name( $p400$ , Package( $0x100$ ) {}) // Package to keep total indexes of call to m400

```
	// Benchmarks of indexes
	Name(b1b0,
 Buffer(n100) {0,22,44})
	Name(b2b0, Buffer(n200) {1,11,21, 23,33,43})
	Name(b3b0, Buffer(n300) {2, 6,10, 12,16,20, 24,28,32, 34,38,42})
	Name(b4b0, Buffer(0x100) {3, 4, 5, 7, 8, 9, 13,14,15, 17,18,19,
  					25,26,27, 29,30,31, 35,36,37, 39,40,41})
```

```
	/*
 	 * Open method execution
	 *
* arg0 - ID of method (1,2,3...)	 * arg1 - the message to be reported
	 */
	Method(m800, 2)
	{
if (rpt(0) {
 			Store(arg1, Debug)
 		}
		Increment(cnt0)
```

```
		if (LGreater(cnt0, max0)) {
 			Store(cnt0, max0)
 		}
		/*
 		 * Don't use Switch() here because we want this method to
 		 * be reentrant.
 		 */
		if (LEqual(arg0, 1)) {
 			Store(ix00, Index(p100, ind1))
 			Increment(ind1)
 		} else {
 			if (LEqual(arg0, 2)) {
  				Store(ix00, Index(p200, ind2))
  				Increment(ind2)
  			} else {
  if (LEqual(arg(0, 3)) {
  					Store(ix00, Index(p300, ind3))
   					Increment(ind3)
  				} else {
   					if (LEqual(arg0, 4)) {
   						Store(ix00, Index(p400, ind4))
   						Increment(ind4)
   					}
  				}
  			}
		}
		Increment(ix00)
 // total index
	}
	/*
	 * Close method execution
	 *
* arg0 - ID of method (1,2,3...)	 */
	Method(m801, 1)
	{
		Decrement(cnt0)
	}
	/*
* arg0 - ID of method (1,2,3...)	 * arg1 - number of elements to be compared
	 * arg2 - Package
	 * arg3 - Package with the benchmark values
```

```
	 */
	Method(m802, 4) {
		Name(lpN0, 0)
		Name(lpC0, 0)
		Store(arg1, lpN0)
		Store(0, lpC0)
		While (lpN0) {
 			Store(DeRefOf(Index(arg2, lpC0)), Local0)
 			Store(DeRefOf(Index(arg3, lpC0)), Local1)
 			if (LNotEqual(Local0, Local1)) {
 				err(ts, z177, __LINE__, 0, 0, Local0, Local1)
 				Store(arg0, Debug)
 				Store(lpC0, Debug)
 			}
 			Decrement(lpN0)
 			Increment(lpC0)
		}
		Switch (arg0) {
 Case (1) {
 				if (LNotEqual(ind1, n100)) {
  					err(ts, z177, __LINE__, 0, 0, ind1, n100)
 				}
 			}
 			Case (2) {
 				if (LNotEqual(ind2, n200)) {
  					err(ts, z177, __LINE__, 0, 0, ind2, n200)
  				}
 			}
 Case (3) {
 				if (LNotEqual(ind3, n300)) {
  					err(ts, z177, __LINE__, 0, 0, ind3, n300)
  				}
 			}
 			Case
(4) {
 				if (LNotEqual(ind4, n400)) {
  err(ts, z177, LINE , 0, 0, ind4, n400)
 				}
 			}
		}
	}
	/*
	 * Arguments of methods:
```

```
	 * arg0 - 0 - the first call, otherwise - recursive calls
	 */
	Name(c000, 3)
	Name(c100, 3)
	Name(c200, 3)
	Name(c300, 3)
	/*
	 * None internal objects (including Methods) or Switches in Serialized methods below
	 *
	 * Note: if Serialized method has internal objects (including Methods and Switches)
	 * it could not be invoked recursively by the same thread.
	 */
	Method(m100, 0, Serialized, 7)
	{
		Store(3, c100)
		Store(ind1, Local1)
		Store(ix00, Local0)
		m800(1, "m100")
Decrement(c000)
		if (LEqual(c000, 0)) {
 			// m000()
		} else {
 			m200()
		}
		m801(1)
		Add(cnt1, Local0, cnt1)
		Store(DerefOf(Index(p100, Local1)), Local1)
		if (LNotEqual(Local1, Local0)) {
 			err(ts, z177, __LINE__, 0, 0, Local1, Local0)
		}
	}
	Method(m200, 0, Serialized, 7)
	{
		Store(3, c200)
		Store(ind2, Local1)
		Store(ix00, Local0)
		m800(2,
 "m200")
Decrement(c100)
		if (LEqual(c100, 0)) {
 			m100()
		} else {
 			m300()
		}
		m801(2)
```

```
		Add(cnt1, Local0, cnt1)
```

```
		Store(DerefOf(Index(p200, Local1)), Local1)
		if (LNotEqual(Local1, Local0)) {
 			err(ts, z177, __LINE__, 0, 0, Local1, Local0)
		}
	}
	Method(m300, 0, Serialized, 7)
	{
		if (i000) {
 			Store(31, c300)
		} else {
 			Store(3, c300)
		}
		Store(ind3, Local1)
		Store(ix00, Local0)
		m800(3, "m300")
		Decrement(c200)
		if (LEqual(c200, 0)) {
 			m200()
		} else {
 			m400()
		}
		m801(3)
		Add(cnt1, Local0, cnt1)
		Store(DerefOf(Index(p300, Local1)), Local1)
		if (LNotEqual(Local1, Local0)) {
 			err(ts, z177, __LINE__, 0, 0, Local1, Local0)
		}
	}
	Method(m400, 0, Serialized, 7)
	{
		Store(ind4, Local1)
		Store(ix00, Local0)
		m800(4, "m400")
		Decrement(c300)
		if (LEqual(c300, 0)) {
 			m300()
		} else {
 			m400()
		}
		m801(4)
		Add(cnt1, Local0, cnt1)
		Store(DerefOf(Index(p400, Local1)), Local1)
		if (LNotEqual(Local1, Local0)) {
 			err(ts, z177, __LINE__,
 0, 0, Local1, Local0)
		}
	}
```
 CH03(ts, z177, 0x02e, \_\_LINE\_\_, 0)

 Store(arg0, i000)

 m100()

 Concatenate("Maximal number of methods being in progress simultaneously ", max0, Debug)

```
if \arg(0)		CH04(ts, 0, 84, z177, __LINE__, 0, 0)	// AE_AML_METHOD_LIMIT
	} else {
```

```
		/* Check Maximal number of methods being in progress simultaneously */
		if (LNotEqual(max0, 45)) {
			err(ts, z177, __LINE__, 0, 0, max0, 45)
```

```
		}
```

```
		/* Overall got out of methods the same number as got into methods */
		if (LNotEqual(cnt0, 0)) {
err(ts, z177, \_LINE\_, 0, 0, cnt0, 0)
		}
```

```
		/* Check indexes */
		m802(1, n100, p100, b1b0)
		m802(2, n200, p200, b2b0)
		m802(3, n300, p300, b3b0)
		m802(4, n400, p400, b4b0)
```

```
		/* Check the overall sum of total indexes */
		if (LNotEqual(cnt1, 0x3DE)) {
 			err(ts, z177, __LINE__, 0, 0, cnt1, 0x3DE)
		}
	}
```

```
	CH03(ts, z177, 0x032, __LINE__, 0)
}
```

```
/*
```
\* Check that Serialized method being invoked recursively on the same thread

\* (causes/ doesn't cause)

\* exception in

case it has either internal objects (including Methods) or Switches.

\*/

```
/*
```

```
* No internal objects in Serialized method (including Methods and Switches),
* so no exceptions are expected on recursive calls.
*/
Method(m18d,, Serialized)
{
	Name(ts, "m18d")
	Method(m000, 1, Serialized, 7)
	{
 		if (LNot(arg0)) {
 			m000(1)
 		}
	}
	CH03(ts, z177, 0x033, __LINE__, 0)
	m000(0)
	CH03(ts, z177, 0x034, __LINE__, 0)
}
/*
* Serialized method has internal object (Named Integer),
* so AE_ALREADY_EXISTS exception is expected on recursive call.
*/
Method(m18e,, Serialized)
{
	Name(ts, "m18e")
	Method(m000, 1, Serialized, 7)
	{
 		Name(i000, 0xabcd0000)
 if (LNot(arg0)) {
 			m000(1)
 		}
	}
	CH03(ts, z177, 0x035, __LINE__, 0)
	m000(0)
	if (y902) {
 		CH04(ts, 0, 7, z177, __LINE__, 0, 0)	// AE_ALREADY_EXISTS
	} else {
 		CH03(ts, z177, 0x037, __LINE__, 0)
	}
}
/*
```

```
* Serialized method has internal Switch,
```

```
* so AE_ALREADY_EXISTS exception is expected on recursive call.
*/
Method(m18f,, Serialized)
{
	Name(ts,
 "m18f")
	Method(m000, 1, Serialized, 7)
	{
 Switch (0) {
 Case (0) {
  				Store("m18f", Debug)
  			}
 		}
 		if (LNot(arg0)) {
 			m000(1)
 		}
	}
	CH03(ts, z177, 0x038, __LINE__, 0)
	m000(0)
	if (y902) {
 		CH04(ts, 0, 7, z177, __LINE__, 0, 0)	// AE_ALREADY_EXISTS
	} else {
 		CH03(ts, z177, 0x03a, __LINE__, 0)
	}
}
/*
* Serialized method has internal declaration of Method,
* so AE_ALREADY_EXISTS exception is expected on recursive call.
*/
Method(m19a,, Serialized)
{
	Name(ts, "m19a")
	Method(m000, 1, Serialized, 7)
	{
 Method(m100) {}
 if (LNot(arg0)) {
 m000(1)		}
	}
	CH03(ts, z177, 0x03b, __LINE__, 0)
	m000(0)
```

```
	if (y902) {
 		CH04(ts, 0, 7, z177, __LINE__, 0, 0)	// AE_ALREADY_EXISTS
	} else {
 		CH03(ts, z177, 0x03d, __LINE__, 0)
	}
}
/*
* Serialized method has internal declaration of Device,
* so AE_ALREADY_EXISTS exception is expected on recursive call.
*/
Method(m19b,, Serialized)
{
	Name(ts, "m19b")
	Method(m000, 1, Serialized, 7)
	{
 		Device(d000)
 {}
 if (LNot(arg0)) {
 			m000(1)
 		}
	}
	CH03(ts, z177, 0x03e, __LINE__, 0)
	m000(0)
	if (y902) {
 		CH04(ts, 0, 7, z177, __LINE__, 0, 0)	// AE_ALREADY_EXISTS
	} else {
 		CH03(ts, z177, 0x040, __LINE__, 0)
	}
}
/*
* It is m0ef but all the relevant methods are Serialized.
* Exceptions are expected.
* Now we have crash there.
*/
Method(m19c,, Serialized)
{
	Name(ts, "m19c")
	Name(rpt0, 0)
	/*
 	 * Total number of calls of the same Recursively Called method (RCM),
```

```
	 * the first call is counted there too.
```
 \*/ Name(n000, 3)

 Name(cnt0, 0) // how many methods are in progress simultaneously Name(max0, 0) // maximal number of methods being in progress simultaneously

```
	/*
	 * Open method execution
	 *
* arg0 - ID of method (1,2,3...)	 * arg1 - the message to be reported
	 */
	Method(m800, 2)
	{
if (rpt0) {
 			Store(arg1, Debug)
		}
		Increment(cnt0)
		if (LGreater(cnt0, max0)) {
 			Store(cnt0, max0)
		}
	}
	/*
	 * Close method execution
	 *
* arg0 - ID of method (1,2,3...) */
	Method(m801, 1)
	{
		Decrement(cnt0)
	}
	/*
	 * Arguments of methods:
	 * arg0 - 0 - the first call, otherwise - recursive calls
	 */
	Name(c000, 3)
	Method(m100, 0, Serialized, 9)
	{
		Name(c100, 3)
		Method(m200, 0, Serialized, 9)
		{
 			Name(c200, 3)
```

```
			Method(m300, 0, Serialized, 9)
 			{
 				Name(c300, 3)
  				Method(m400, 0, Serialized, 9)
  				{
  					m800(4, "m400")
  					Decrement(c300)
  					if (LEqual(c300, 0)) {
   						m300()
   					} else {
   						m400()
   					}
  					m801(4)
  				}
  				m800(3, "m300")
  				Decrement(c200)
  				if (LEqual(c200, 0)) {
  					m200()
  				} else {
  					m400()
  				}
  				m801(3)
 			}
 			m800(2, "m200")
 			Decrement(c100)
 			if (LEqual(c100, 0)) {
 				m100()
 			} else {
 				m300()
 			}
 			m801(2)
		}
		m800(1, "m100")
		Decrement(c000)
		if (LEqual(c000, 0)) {
 			// m000()
		} else {
 			m200()
		}
		m801(1)
	}
	CH03(ts, z177, 0x041, __LINE__, 0)
	m100()
	if (y902) {
		CH04(ts, 0, 7, z177, __LINE__, 0, 0)	// AE_ALREADY_EXISTS
	} else {
		CH03(ts, z177,
```

```
0x043, \_LINE<sub>,0</sub>0)
	}
}
/*
* Full-path declarations
*/
/*
* Non-Serialized method has full-path declaration
*/
Method(m19d,, Serialized)
{
	Name(ts, "m19d")
	Method(m000, 1, Serialized)
	{
 		Name(\i2z0, 0xabcd0000)
 		if (LNotEqual(i2z0, 0xabcd0000)) {
 			err(ts, z177, __LINE__, 0, 0, i2z0, 0xabcd0000)
 		}
 		if (LNotEqual(\i2z0, 0xabcd0000)) {
 			err(ts, z177, __LINE__, 0, 0, \i2z0, 0xabcd0000)
 		}
 		Store(0x12345678, i2z0)
 		if (LNotEqual(i2z0, 0x12345678)) {
 			err(ts, z177, __LINE__, 0, 0, i2z0, 0x12345678)
 		}
 		if (LNotEqual(\i2z0, 0x12345678)) {
 			err(ts, z177, __LINE__, 0, 0, \i2z0, 0x12345678)
 		}
 Store(0x11112222, \i2z0)
 		if (LNotEqual(i2z0, 0x11112222)) {
 			err(ts, z177, __LINE__, 0, 0, i2z0, 0x11112222)
 		}
 		if (LNotEqual(\i2z0, 0x11112222)) {
 err(ts, z177, LINE , 0, 0, \i2z0, 0x11112222)
 		}
	}
	CH03(ts, z177, 0x04a, __LINE__, 0)
	m000(0)
	CH03(ts, z177, 0x04b, __LINE__, 0)
```

```
	Store(0x11112222, i2z0)
```

```
CH04(ts, 1, 5, z177, __LINE__, 0, 0) // AE_NOT_FOUND
	Store(0x11112222,
\i2z0	CH04(ts, 1, 5, z177, __LINE__, 0, 0)	// AE_NOT_FOUND
}
/*
* Serialized method has full-path declaration
*/
Method(m19e,, Serialized)
{
	Name(ts, "m19e")
	Method(m000, 1, Serialized, 7)
	{
 		Name(\i2z1, 0xabcd0000)
 		if (LNotEqual(i2z1, 0xabcd0000)) {
 			err(ts, z177, __LINE__, 0, 0, i2z1, 0xabcd0000)
 		}
 		if (LNotEqual(\i2z1, 0xabcd0000)) {
 			err(ts, z177, __LINE__, 0, 0, \i2z1, 0xabcd0000)
 		}
 		Store(0x12345678, i2z1)
 		if (LNotEqual(i2z1, 0x12345678)) {
 			err(ts, z177, __LINE__, 0, 0, i2z1, 0x12345678)
 		}
 		if (LNotEqual(\i2z1, 0x12345678)) {
 			err(ts, z177, __LINE__, 0, 0, \i2z1, 0x12345678)
 		}
 		Store(0x22223333, \i2z1)
 		if (LNotEqual(i2z1, 0x22223333)) {
 			err(ts, z177, __LINE__, 0, 0, i2z1, 0x22223333)
 		}
 		if (LNotEqual(\i2z1, 0x22223333)) {
 err(ts, z177, LINE , 0, 0, \i2z1, 0x22223333)
 		}
	}
CH03(ts, z177, 0x054, \quad LINE_0)	m000(0)
	CH03(ts, z177, 0x055, __LINE__, 0)
```
```
	Store(0x11112222, i2z1)
	CH04(ts, 1, 5, z177,
_LINE_, 0, 0) // AE_NOT_FOUND	Store(0x11112222, \i2z1)
CH04(ts, 1, 5, z177, __LINE__, 0, 0) // AE_NOT_FOUND
}
/*
* Non-Serialized method has full-path declaration,
* so AE_ALREADY_EXISTS exception is expected on recursive call.
*/
Method(m19f,, Serialized)
{
	Name(ts, "m19f")
	Method(m000, 1, Serialized)
	{
 		Name(\i2z2, 0xabcd0002)
 if (LNot(arg0)) {
 			m000(1)
 		}
	}
	CH03(ts, z177, 0x058, __LINE__, 0)
	m000(0)
	CH04(ts, 0, 7, z177, __LINE__, 0, 0)	// AE_ALREADY_EXISTS
}
/*
* Serialized method has full-path declaration,
* so AE_ALREADY_EXISTS exception is expected on recursive call.
*/
Method(m1b8,, Serialized)
{
	Name(ts, "m1b8")
	Method(m000, 1, Serialized, 7)
	{
 Name(\i2z3, 0xabcd0003)
 if (LNot(arg0)) {
 			m000(1)
 		}
	}
```

```
	CH03(ts, z177, 0x05a, __LINE__, 0)
	m000(0)
	CH04(ts, 0, 7, z177, __LINE__, 0, 0)	// AE_ALREADY_EXISTS
}
/*
* Scope declarations
*/
/*
* Non-Serialized method has Scope declaration
*/
Method(m1b9,, Serialized)
{
	Name(ts, "m1b9")
	Method(m000,
 1, Serialized)
	{
 		Scope(\_SB) { Name(i2z4, 0xabcd0004) }
	}
	CH03(ts, z177, 0x05c, __LINE__, 0)
	m000(0)
	CH03(ts, z177, 0x05d, __LINE__, 0)
}
/*
* Serialized method has Scope declaration,
* so AE_ALREADY_EXISTS exception is expected on recursive call.
*/
Method(m1ba,, Serialized)
{
	Name(ts, "m1ba")
	Method(m000, 1, Serialized, 7)
	{
 		Scope(\_SB) { Name(i2z5, 0xabcd0005) }
	}
	CH03(ts, z177, 0x05e, __LINE__, 0)
	m000(0)
	CH03(ts, z177, 0x05f, __LINE__, 0)
```

```
}
```

```
/*
* Non-Serialized method has Scope declaration,
* so AE_ALREADY_EXISTS exception is expected on recursive call.
*/
Method(m1bb,, Serialized)
{
	Name(ts, "m1bb")
	Method(m000, 1, Serialized)
	{
 		Scope(\_SB) { Name(i2z6, 0xabcd0006) }
 		if (LNot(arg0)) {
 			m000(1)
 		}
	}
	CH03(ts, z177, 0x060, __LINE__, 0)
	m000(0)
	CH04(ts, 0, 7, z177, __LINE__, 0, 0)	// AE_ALREADY_EXISTS
}
/*
* Serialized method has Scope declaration,
* so AE_ALREADY_EXISTS exception is expected on recursive call.
*/
Method(m1bc,,
 Serialized)
{
	Name(ts, "m1bc")
	Method(m000, 1, Serialized, 7)
	{
 		Scope(\_SB) { Name(i2z7, 0xabcd0007) }
 		if (LNot(arg0)) {
 			m000(1)
 		}
	}
CH03(ts, z177, 0x062, LINE , 0)	m000(0)
	CH04(ts, 0, 7, z177, __LINE__, 0, 0)	// AE_ALREADY_EXISTS
}
/*
* Non-Serialized method declares full-path name on first call,
```

```
* and allows proper access for the second recursive call too.
```

```
*/
Method(m1bd,, Serialized)
{
	Name(ts, "m1bd")
	Method(m000, 1, Serialized)
	{
 		if (LNot(arg0)) {
 			Name(\i2z8, 0xabcd0108)
 			if (LNotEqual(i2z8, 0xabcd0108)) {
  				err(ts, z177, __LINE__, 0, 0, i2z8, 0xabcd0108)
  			}
 			if (LNotEqual(\i2z8, 0xabcd0108)) {
  				err(ts, z177, __LINE__, 0, 0, \i2z8, 0xabcd0108)
 			}
 		} else {
 			if (LNotEqual(i2z8, 0x22223333)) {
  				err(ts, z177, __LINE__, 0, 0, i2z8, 0x22223333)
  			}
 			if (LNotEqual(\i2z8, 0x22223333)) {
  err(ts, z177, LINE, 0, 0, \i2z8, 0x22223333)
  			}
 		}
 		Store(0x12345678, i2z8)
 		if (LNotEqual(i2z8, 0x12345678)) {
 			err(ts, z177,
 __LINE__, 0, 0, i2z8, 0x12345678)
 		}
 		if (LNotEqual(\i2z8, 0x12345678)) {
 			err(ts, z177, __LINE__, 0, 0, \i2z8, 0x12345678)
 		}
 		Store(0x22223333, \i2z8)
 		if (LNotEqual(i2z8, 0x22223333)) {
 			err(ts, z177, __LINE__, 0, 0, i2z8, 0x22223333)
 		}
 		if (LNotEqual(\i2z8, 0x22223333)) {
 err(ts, z177, LINE , 0, 0, \i2z8, 0x22223333)
 		}
 if (LNot(arg0)) {
 			m000(1)
 		}
 		if (arg0) {
```

```
			if (LNotEqual(i2z8, 0x22223333)) {
  				err(ts, z177, __LINE__, 0, 0, i2z8, 0x22223333)
  			}
  			if (LNotEqual(\i2z8, 0x22223333)) {
  				err(ts, z177, __LINE__, 0, 0, \i2z8, 0x22223333)
  			}
 		} else {
 			if (LNotEqual(i2z8, 0x66667777)) {
  				err(ts, z177, __LINE__, 0, 0, i2z8, 0x66667777)
  			}
  			if (LNotEqual(\i2z8, 0x66667777)) {
  				err(ts, z177, __LINE__, 0, 0, \i2z8, 0x66667777)
  			}
 		}
 		if (arg0) {
  			Store(0x66667777, i2z8)
 		} else {
 			Store(0x44445555, i2z8)
 		}
	}
	CH03(ts, z177, 0x070, __LINE__, 0)
	m000(0)
	CH03(ts, z177, 0x071, __LINE__, 0)
}
/*
* Serialized method declares
 full-path name on first call,
* and allows proper access for the second recursive call too.
*/
Method(m1be,, Serialized)
{
	Name(ts, "m1be")
	Method(m000, 1, Serialized, 7)
 	{
 		if (LNot(arg0)) {
  			Name(\i2z9, 0xabcd0109)
  			if (LNotEqual(i2z9, 0xabcd0109)) {
  				err(ts, z177, __LINE__, 0, 0, i2z9, 0xabcd0109)
  			}
  			if (LNotEqual(\i2z9, 0xabcd0109)) {
  				err(ts, z177, __LINE__, 0, 0, \i2z9, 0xabcd0109)
  			}
```

```
		} else {
 			if (LNotEqual(i2z9, 0x22223333)) {
 				err(ts, z177, __LINE__, 0, 0, i2z9, 0x22223333)
 			}
 			if (LNotEqual(\i2z9, 0x22223333)) {
 				err(ts, z177, __LINE__, 0, 0, \i2z9, 0x22223333)
 			}
		}
		Store(0x12345678, i2z9)
		if (LNotEqual(i2z9, 0x12345678)) {
 			err(ts, z177, __LINE__, 0, 0, i2z9, 0x12345678)
		}
		if (LNotEqual(\i2z9, 0x12345678)) {
 err(ts, z177, __LINE__, 0, 0, \i2z9, 0x12345678)
		}
Store(0x22223333, \i2z9)
		if (LNotEqual(i2z9, 0x22223333)) {
 			err(ts, z177, __LINE__, 0, 0, i2z9, 0x22223333)
		}
		if (LNotEqual(\i2z9, 0x22223333))
 {
 			err(ts, z177, __LINE__, 0, 0, \i2z9, 0x22223333)
		}
if (LNot(arg0)) {
 			m000(1)
		}
		if (arg0) {
 			if (LNotEqual(i2z9, 0x22223333)) {
 				err(ts, z177, __LINE__, 0, 0, i2z9, 0x22223333)
 			}
 			if (LNotEqual(\i2z9, 0x22223333)) {
 				err(ts, z177, __LINE__, 0, 0, \i2z9, 0x22223333)
 			}
		} else {
 			if (LNotEqual(i2z9, 0x66667777)) {
 				err(ts, z177, __LINE__, 0, 0, i2z9, 0x66667777)
 			}
 			if (LNotEqual(\i2z9, 0x66667777)) {
 				err(ts, z177, __LINE__, 0, 0, \i2z9, 0x66667777)
 			}
		}
		if (arg0) {
 			Store(0x66667777, i2z9)
```

```
		} else {
 			Store(0x44445555, i2z9)
 		}
	}
	CH03(ts, z177, 0x07e, __LINE__, 0)
	m000(0)
	CH03(ts, z177, 0x07f, __LINE__, 0)
}
/*
* Non-Serialized method provides access to the upper level named object,
* for the second recursive call too.
*/
Method(m1de,, Serialized)
{
	Name(ts, "m1de")
	Name(i3z0, 0xabcd0000)
	Method(m000, 1)
	{
 		if (LNot(arg0)) {
 			if (LNotEqual(i3z0, 0xabcd0000)) {
  				err(ts, z177, __LINE__, 0, 0, i3z0, 0xabcd0000)
 			}
 		}
 else {
 			if (LNotEqual(i3z0, 0x12345678)) {
  				err(ts, z177, __LINE__, 0, 0, i3z0, 0x12345678)
 			}
 		}
 		Store(0x12345678, i3z0)
 		if (LNotEqual(i3z0, 0x12345678)) {
 			err(ts, z177, __LINE__, 0, 0, i3z0, 0x12345678)
 		}
 if (LNot(arg0)) {
 			m000(1)
 		}
 if (\text{arg}0) {
 			if (LNotEqual(i3z0, 0x12345678)) {
  				err(ts, z177, __LINE__, 0, 0, i3z0, 0x12345678)
  			}
 		} else {
 			if (LNotEqual(i3z0, 0x66667777)) {
  				err(ts, z177, __LINE__, 0, 0, i3z0, 0x66667777)
```

```
			}
 		}
 		if (arg0) {
 			Store(0x66667777, i3z0)
 		} else {
 			Store(0x44445555, i3z0)
 		}
	}
	CH03(ts, z177, 0x085, __LINE__, 0)
	m000(0)
	CH03(ts, z177, 0x086, __LINE__, 0)
}
/*
* Serialized method provides access to the upper level named object,
* for the second recursive call too.
*/
Method(m1df,, Serialized)
{
	Name(ts, "m1df")
	Name(i3z0, 0xabcd0000)
	Method(m000, 1, Serialized, 7)
	{
 if (LNot(arg0)) {
 			if (LNotEqual(i3z0, 0xabcd0000)) {
  				err(ts, z177, __LINE__, 0, 0, i3z0, 0xabcd0000)
 			}
 		}
 else {
 			if (LNotEqual(i3z0, 0x12345678)) {
  				err(ts, z177, __LINE__, 0, 0, i3z0, 0x12345678)
 			}
 		}
 		Store(0x12345678, i3z0)
 		if (LNotEqual(i3z0, 0x12345678)) {
 			err(ts, z177, __LINE__, 0, 0, i3z0, 0x12345678)
 		}
 if (LNot(arg0)) {
 			m000(1)
 		}
 if (\text{arg}0) {
 			if (LNotEqual(i3z0, 0x12345678)) {
```

```
				err(ts, z177, __LINE__, 0, 0, i3z0, 0x12345678)
  			}
 		} else {
 			if (LNotEqual(i3z0, 0x66667777)) {
  				err(ts, z177, __LINE__, 0, 0, i3z0, 0x66667777)
  			}
 		}
 if \frac{\arg 0}{1}			Store(0x66667777, i3z0)
 		} else {
 			Store(0x44445555, i3z0)
 		}
	}
	CH03(ts, z177, 0x08c, __LINE__, 0)
	m000(0)
	CH03(ts, z177, 0x08d, __LINE__, 0)
}
/*
* Non-Serialized method declares full-path name on first call,
* and allows proper access for the second recursive call too.
*/
Method(m1ee,, Serialized)
{
	Name(ts, "m1ee")
	Method(m000, 1, Serialized)
	{
 if (LNot(arg0)) {
 			Name(\_SB.i0q8, 0xabcd0008)
 			if (LNotEqual(\_SB.i0q8, 0xabcd0008)) {
  err(ts, z177, LINE_, 0, 0, \setminusSB.i0q8,
 0xabcd0008)
 			}
 		} else {
 			if (LNotEqual(\_SB.i0q8, 0x22223333)) {
  err(ts, z177, __LINE__, 0, 0, \_SB.i0q8, 0x22223333)
 			}
 		}
 		Store(0x22223333, \_SB.i0q8)
 		if (LNotEqual(\_SB.i0q8, 0x22223333)) {
 err(ts, z177, __LINE__, 0, 0, \_SB.i0q8, 0x22223333)
 		}
 if (LNot(arg0)) {
```

```
			m000(1)
 		}
 		if (arg0) {
 			if (LNotEqual(\_SB.i0q8, 0x22223333)) {
  				err(ts, z177, __LINE__, 0, 0, \_SB.i0q8, 0x22223333)
  			}
 		} else {
 			if (LNotEqual(\_SB.i0q8, 0x66667777)) {
  err(ts, z177, __LINE__, 0, 0, \_SB.i0q8, 0x66667777)
 			}
 		}
 		if (arg0) {
 			Store(0x66667777, \_SB.i0q8)
 		} else {
 			Store(0x44445555, \_SB.i0q8)
 		}
	}
	CH03(ts, z177, 0x093, __LINE__, 0)
	m000(0)
	CH03(ts, z177, 0x094, __LINE__, 0)
}
/*
* Serialized method declares full-path name on first call,
* and allows proper access for the second recursive call too.
*/
Method(m1ef,, Serialized)
{
	Name(ts, "m1ef")
	Method(m000, 1, Serialized, 7)
	{
 if (LNot(arg0)) {
 			Name(\_SB.i0q9, 0xabcd0009)
 			if
(LNotEqual(\SBJ. i0q9, 0xabcd0009)) {
  err(ts, z177, __LINE__, 0, 0, \_SB.i0q9, 0xabcd0009)
  			}
 		} else {
 			if (LNotEqual(\_SB.i0q9, 0x22223333)) {
  err(ts, z177, LINE , 0, 0, \ SB.i0q9, 0x22223333)
  			}
 		}
```

```
		Store(0x22223333, \_SB.i0q9)
 		if (LNotEqual(\_SB.i0q9, 0x22223333)) {
 err(ts, z177, __LINE__, 0, 0, \_SB.i0q9, 0x22223333)
 		}
 		if (LNot(arg0)) {
 			m000(1)
 		}
 if (arg0) {
 			if (LNotEqual(\_SB.i0q9, 0x22223333)) {
  err(ts, z177, __LINE__, 0, 0, \_SB.i0q9, 0x22223333)
 			}
 		} else {
 			if (LNotEqual(\_SB.i0q9, 0x66667777)) {
  err(ts, z177, __LINE__, 0, 0, \_SB.i0q9, 0x66667777)
 			}
 		}
 		if (arg0) {
 Store(0x66667777, \_SB.i0q9)
 		} else {
 Store(0x44445555, \_SB.i0q9)
 		}
	}
	CH03(ts, z177, 0x093, __LINE__, 0)
	m000(0)
	CH03(ts, z177, 0x094, __LINE__, 0)
}
/*
* Non-Serialized method declares Scope(\_SB) on first call,
* and allows proper access for the second recursive call too.
*/
Method(m1bf,, Serialized)
{
	Name(ts, "m1bf")
	Method(m000,
 1, Serialized)
	{
 if (LNot(arg0)) {
 Scope(\overline{SB}) { Name(i1q8, 0xabcd0008) }
 if (LNotEqual(\SB.i1q8, 0xabcd0008)) {
  err(ts, z177, __LINE__, 0, 0, \_SB.i1q8, 0xabcd0008)
```

```
			}
 		} else {
 			if (LNotEqual(\_SB.i1q8, 0x22223333)) {
  err(ts, z177, __LINE__, 0, 0, \_SB.i1q8, 0x22223333)
 			}
 		}
 Store(0x22223333, \_SB.i1q8)
 		if (LNotEqual(\_SB.i1q8, 0x22223333)) {
 err(ts, z177, __LINE__, 0, 0, \_SB.i1q8, 0x22223333)
 		}
 		if (LNot(arg0)) {
 			m000(1)
 		}
 		if (arg0) {
 			if (LNotEqual(\_SB.i1q8, 0x22223333)) {
  err(ts, z177, __LINE__, 0, 0, \_SB.i1q8, 0x22223333)
 			}
 		} else {
 			if (LNotEqual(\_SB.i1q8, 0x66667777)) {
  err(ts, z177, __LINE__, 0, 0, \_SB.i1q8, 0x66667777)
 			}
 		}
 		if (arg0) {
 Store(0x66667777, \_SB.i1q8)
 		} else {
 Store(0x44445555, \_SB.i1q8)
 		}
	}
	CH03(ts, z177, 0x09a, __LINE__, 0)
	m000(0)
	CH03(ts, z177, 0x09b, __LINE__, 0)
}
/*
* Serialized method declares Scope(\_SB) on first call,
* and allows proper access for
 the second recursive call too.
*/
Method(m1dd,, Serialized)
{
	Name(ts, "m1dd")
	Method(m000, 1, Serialized, 7)
	{
```
# if  $(LNot(arg0))$  {

```
			Scope(\_SB) { Name(i1q9, 0xabcd0008) }
 			if (LNotEqual(\_SB.i1q9, 0xabcd0008)) {
  				err(ts, z177, __LINE__, 0, 0, \_SB.i1q9, 0xabcd0008)
  			}
 		} else {
 			if (LNotEqual(\_SB.i1q9, 0x22223333)) {
  err(ts, z177, LINE \Box, 0, 0, \BoxSB.i1q9, 0x22223333)
 			}
 		}
 Store(0x22223333, \_SB.i1q9)
 		if (LNotEqual(\_SB.i1q9, 0x22223333)) {
 err(ts, z177, LINE \Box, 0, 0, \BoxSB.i1q9, 0x22223333)
 		}
 		if (LNot(arg0)) {
 			m000(1)
 		}
 if (arg0) {
 			if (LNotEqual(\_SB.i1q9, 0x22223333)) {
  err(ts, z177, __LINE__, 0, 0, \_SB.i1q9, 0x22223333)
 			}
 		} else {
 			if (LNotEqual(\_SB.i1q9, 0x66667777)) {
  err(ts, z177, __LINE__, 0, 0, \_SB.i1q9, 0x66667777)
 			}
 		}
 if \frac{\arg 0}{1}Store(0x66667777, \_SB.i1q9)
 		} else {
 Store(0x44445555, \_SB.i1q9)
 		}
	}
	CH03(ts, z177, 0x0a1, __LINE__, 0)
	m000(0)
CH03(ts, z177, 0x0a2, LINE, 0)
}
/*
 * Non-Serialized method declares Scope(\) on first call,
```

```
* and allows proper access for the second recursive call too.
```

```
*/
```

```
Method(m277,, Serialized)
{
	Name(ts, "m277")
	Method(m000, 1, Serialized)
	{
 if (LNot(arg0)) {
 			Scope(\) { Name(i3z1, 0xabcd0208) }
 			if (LNotEqual(i3z1, 0xabcd0208)) {
  				err(ts, z177, __LINE__, 0, 0, i3z1, 0xabcd0208)
  			}
 			if (LNotEqual(\i3z1, 0xabcd0208)) {
  				err(ts, z177, __LINE__, 0, 0, \i3z1, 0xabcd0208)
  			}
 		} else {
 			if (LNotEqual(i3z1, 0x22223333)) {
  				err(ts, z177, __LINE__, 0, 0, i3z1, 0x22223333)
  			}
 			if (LNotEqual(\i3z1, 0x22223333)) {
  				err(ts, z177, __LINE__, 0, 0, \i3z1, 0x22223333)
 			}
 		}
 		Store(0x12345678, i3z1)
 		if (LNotEqual(i3z1, 0x12345678)) {
 			err(ts, z177, __LINE__, 0, 0, i3z1, 0x12345678)
 		}
 		if (LNotEqual(\i3z1, 0x12345678)) {
 			err(ts, z177, __LINE__, 0, 0, \i3z1, 0x12345678)
 		}
 Store(0x22223333, \i3z1)
 		if (LNotEqual(i3z1, 0x22223333)) {
 			err(ts, z177, __LINE__, 0, 0, i3z1, 0x22223333)
 		}
 		if
 (LNotEqual(\i3z1, 0x22223333)) {
 			err(ts, z177, __LINE__, 0, 0, \i3z1, 0x22223333)
 		}
 if (LNot(arg0)) {
 			m000(1)
 		}
 		if (arg0) {
 			if (LNotEqual(i3z1, 0x22223333)) {
```

```
				err(ts, z177, __LINE__, 0, 0, i3z1, 0x22223333)
  			}
  			if (LNotEqual(\i3z1, 0x22223333)) {
  				err(ts, z177, __LINE__, 0, 0, \i3z1, 0x22223333)
  			}
 		} else {
  			if (LNotEqual(i3z1, 0x66667777)) {
  				err(ts, z177, __LINE__, 0, 0, i3z1, 0x66667777)
  			}
  			if (LNotEqual(\i3z1, 0x66667777)) {
  				err(ts, z177, __LINE__, 0, 0, \i3z1, 0x66667777)
  			}
 		}
 		if (arg0) {
  			Store(0x66667777, i3z1)
 		} else {
 			Store(0x44445555, i3z1)
 		}
	}
	CH03(ts, z177, 0x070, __LINE__, 0)
	m000(0)
	CH03(ts, z177, 0x071, __LINE__, 0)
}
/*
* Serialized method declares Scope(\) on first call,
* and allows proper access for the second recursive call too.
*/
Method(m27d,, Serialized)
{
	Name(ts, "m27d")
	Method(m000, 1, Serialized, 7)
	{
 if (LNot(arg0)) {
  			Scope(\) { Name(i3z2, 0xabcd0209) }
 			if (LNotEqual(i3z2,
 0xabcd0209)) {
  				err(ts, z177, __LINE__, 0, 0, i3z2, 0xabcd0209)
  			}
  			if (LNotEqual(\i3z2, 0xabcd0209)) {
  				err(ts, z177, __LINE__, 0, 0, \i3z2, 0xabcd0209)
  			}
 		} else {
```

```
			if (LNotEqual(i3z2, 0x22223333)) {
 				err(ts, z177, __LINE__, 0, 0, i3z2, 0x22223333)
 			}
 			if (LNotEqual(\i3z2, 0x22223333)) {
 err(ts, z177, LINE __, 0, 0, \i3z2, 0x22223333)
 			}
		}
		Store(0x12345678, i3z2)
		if (LNotEqual(i3z2, 0x12345678)) {
 			err(ts, z177, __LINE__, 0, 0, i3z2, 0x12345678)
		}
		if (LNotEqual(\i3z2, 0x12345678)) {
 			err(ts, z177, __LINE__, 0, 0, \i3z2, 0x12345678)
		}
		Store(0x22223333, \i3z2)
		if (LNotEqual(i3z2, 0x22223333)) {
 			err(ts, z177, __LINE__, 0, 0, i3z2, 0x22223333)
		}
		if (LNotEqual(\i3z2, 0x22223333)) {
 			err(ts, z177, __LINE__, 0, 0, \i3z2, 0x22223333)
		}
		if (LNot(arg0)) {
 			m000(1)
		}
if \frac{\arg 0}{1}			if (LNotEqual(i3z2, 0x22223333)) {
 				err(ts, z177, __LINE__, 0, 0, i3z2, 0x22223333)
 			}
 			if (LNotEqual(\i3z2, 0x22223333)) {
 				err(ts,
 z177, __LINE__, 0, 0, \i3z2, 0x22223333)
 			}
		} else {
 			if (LNotEqual(i3z2, 0x66667777)) {
 				err(ts, z177, __LINE__, 0, 0, i3z2, 0x66667777)
 			}
 			if (LNotEqual(\i3z2, 0x66667777)) {
 err(ts, z177, LINE , 0, 0, \i3z2, 0x66667777)
 			}
		}
		if (arg0) {
 			Store(0x66667777, i3z2)
		} else {
```

```
			Store(0x44445555, i3z2)
 		}
	}
	CH03(ts, z177, 0x07e, __LINE__, 0)
	m000(0)
	CH03(ts, z177, 0x07f, __LINE__, 0)
}
Method(m0ed)
{
/*
SRMT("m0ff-1")
m0ff(1)return
SRMT("m1ee")
m1ee()
SRMT("m1ef")
m1ef()
return
*/
	SRMT("m0ef")
	if (y300) {
 		m0ef()
	} else {
 		BLCK()
	}
	SRMT("m0fb")
	if (y300) {
 		m0fb()
	} else {
 		BLCK()
	}
	SRMT("m0ff-0")
	if (y300) {
 m0ff(0)	} else {
 		BLCK()
	}
```

```
	SRMT("m0ff-1")
	if (LAnd(y300, y200)) {
m0ff(1)	} else {
		BLCK()
	}
	SRMT("m18a-0")
	m18a(0)
	SRMT("m18a-1")
	if (LAnd(y300, y200)) {
		m18a(1)
	} else {
		BLCK()
	}
	SRMT("m18b-0")
	m18b(0)
	SRMT("m18b-1")
	if (LAnd(y300, y200)) {
		m18b(1)
	} else {
		BLCK()
	}
	SRMT("m18d")
	m18d()
	SRMT("m18e")
	m18e()
	SRMT("m18f")
	m18f()
	SRMT("m19a")
	m19a()
	SRMT("m19b")
	m19b()
	SRMT("m19c")
	if
 (LOr(y301, LNot(y902))) {
		m19c()
	} else {
		BLCK()
```
 }

 SRMT("m19d") m19d() SRMT("m19e") m19e() SRMT("m19f") m19f() SRMT("m1b8") m1b8() SRMT("m1b9") m1b9() SRMT("m1ba") m1ba() SRMT("m1bb") m1bb() SRMT("m1bc") m1bc() SRMT("m1bd") m1bd() SRMT("m1be") m1be() SRMT("m1de") m1de() SRMT("m1df") m1df() SRMT("m1ee") m1ee() SRMT("m1ef") m1ef() SRMT("m1bf") m1bf()

 SRMT("m1dd")

```
	m1dd()
	SRMT("m277")
	if (y200) {
		m277()
	} else {
		BLCK()
	}
	SRMT("m27d")
	if (y200) {
		m27d()
	} else {
		BLCK()
	}
}
```
Found in path(s):

\* /opt/cola/permits/1868535361\_1702636685.4725525/0/acpica-master-2-zip/acpicamaster/tests/aslts/src/runtime/collections/functional/control/Recursion/recursion.asl No license file was found, but licenses were detected in source scan.

/\*

\* Some or all of this work - Copyright (c) 2006 - 2021, Intel Corp.

\* All rights reserved.

\*

\* Redistribution and use in source and binary forms, with or without modification,

\* are permitted provided that the following conditions are met:

\*

\* Redistributions of source code must retain the above copyright notice,

\* this list of conditions and the following disclaimer.

\* Redistributions in binary form must reproduce the above copyright notice,

\* this list of conditions and the following disclaimer in the documentation

\* and/or other materials provided with the distribution.

\* Neither the name of Intel Corporation nor the names of its contributors

\* may be used to endorse or promote products derived from this software

\* without specific prior written permission.

\*

\* THIS SOFTWARE IS PROVIDED BY THE COPYRIGHT HOLDERS AND CONTRIBUTORS "AS IS" \* AND ANY EXPRESS OR IMPLIED WARRANTIES, INCLUDING, BUT NOT

LIMITED TO, THE

\* IMPLIED WARRANTIES OF MERCHANTABILITY AND FITNESS FOR A PARTICULAR PURPOSE

\* ARE DISCLAIMED. IN NO EVENT SHALL THE COPYRIGHT OWNER OR CONTRIBUTORS BE

\* LIABLE FOR ANY DIRECT, INDIRECT, INCIDENTAL, SPECIAL, EXEMPLARY, OR CONSEQUENTIAL

\* DAMAGES (INCLUDING, BUT NOT LIMITED TO, PROCUREMENT OF SUBSTITUTE GOODS OR SERVICES;

\* LOSS OF USE, DATA, OR PROFITS; OR BUSINESS INTERRUPTION) HOWEVER CAUSED AND ON ANY

\* THEORY OF LIABILITY, WHETHER IN CONTRACT, STRICT LIABILITY, OR TORT (INCLUDING \* NEGLIGENCE OR OTHERWISE) ARISING IN ANY WAY OUT OF THE USE OF THIS SOFTWARE, \* EVEN IF ADVISED OF THE POSSIBILITY OF SUCH DAMAGE. \*/

DefinitionBlock( "B121.aml", // Output filename "DSDT", // Signature 0x02, // DSDT Revision "Intel", // OEMID "Many", // TABLE ID 0x00000001 // OEM Revision ) {

 // All declarations Include("../../../../../runtime/cntl/DECL\_5UP.asl") Include("../../../../../runtime/collections/bdemo/ACPICA/0121/DECL.asl")

 Method(MAIN) {

 // Initialization STRT(0)

 // Run verification methods Include("../../../../../runtime/collections/bdemo/ACPICA/0121/RUN.asl")

```
		// Final actions
		Store(FNSH(), Local7)
```

```
		return (Local7)
	}
}
```
Found in path(s):

\* /opt/cola/permits/1868535361\_1702636685.4725525/0/acpica-master-2-zip/acpicamaster/tests/aslts/src/runtime/collections/bdemo/ACPICA/0121/MAIN.asl No license file was found, but licenses were detected in source scan.

/\*

```
* Some or all of this work - Copyright (c) 2006 - 2021, Intel Corp.
```
\* All rights reserved.

\*

\* Redistribution and use in source and binary forms, with or without modification,

\* are permitted provided that the following conditions are met:

\*

\* Redistributions of source code must retain the above copyright notice,

\* this list of conditions and the following disclaimer.

- \* Redistributions in binary form must reproduce the above copyright notice,
- \* this list of conditions and the following disclaimer in the documentation
- \* and/or other materials provided with the distribution.
- \* Neither the name of Intel Corporation nor the names of its contributors
- \* may be used to endorse or promote products derived from this software

\* without specific prior written permission.

\*

\* THIS SOFTWARE IS PROVIDED BY THE COPYRIGHT HOLDERS AND CONTRIBUTORS "AS IS"

\* AND ANY EXPRESS OR IMPLIED WARRANTIES, INCLUDING, BUT NOT

# LIMITED TO, THE

\* IMPLIED WARRANTIES OF MERCHANTABILITY AND FITNESS FOR A PARTICULAR PURPOSE

\* ARE DISCLAIMED. IN NO EVENT SHALL THE COPYRIGHT OWNER OR CONTRIBUTORS BE

\* LIABLE FOR ANY DIRECT, INDIRECT, INCIDENTAL, SPECIAL, EXEMPLARY, OR CONSEQUENTIAL \* DAMAGES (INCLUDING, BUT NOT LIMITED TO, PROCUREMENT OF SUBSTITUTE GOODS OR SERVICES;

\* LOSS OF USE, DATA, OR PROFITS; OR BUSINESS INTERRUPTION) HOWEVER CAUSED AND ON ANY

\* THEORY OF LIABILITY, WHETHER IN CONTRACT, STRICT LIABILITY, OR TORT (INCLUDING \* NEGLIGENCE OR OTHERWISE) ARISING IN ANY WAY OUT OF THE USE OF THIS SOFTWARE, \* EVEN IF ADVISED OF THE POSSIBILITY OF SUCH DAMAGE.

\*/

#### // Complex tests collection

Include("../../../../runtime/collections/complex/misc/misc.asl") Include("../../../../runtime/collections/complex/provoke/provoke.asl")

Include("../../../../runtime/collections/complex/operand/tests/oconst/oconst.asl")

Include("../../../../runtime/collections/complex/operand/tests/onamedglob/onamedglob1.asl")

Include("../../../../runtime/collections/complex/operand/tests/onamedglob/onamedglob2.asl")

Include("../../../../runtime/collections/complex/operand/tests/onamedloc/onamedloc1.asl")

Include("../../../../runtime/collections/complex/operand/tests/onamedloc/onamedloc2.asl")

Include("../../../../runtime/collections/complex/operand/tests/opackageel/opackageel.asl")

Include("../../../../runtime/collections/complex/operand/tests/oreftonamed/oreftonamed1.asl")

Include("../../../../runtime/collections/complex/operand/tests/oreftonamed/oreftonamed2.asl")

Include("../../../../runtime/collections/complex/operand/tests/oarg/oarg.asl")

Include("../../../../runtime/collections/complex/operand/tests/olocal/olocal.asl")

Include("../../../../runtime/collections/complex/operand/tests/oreturn/oreturn.asl")

Include("../../../../runtime/collections/complex/operand/tests/oreftopackageel/oreftopackageel.asl")

Include("../../../../runtime/collections/complex/operand/tests/oconversion/oconversion.asl") Include("../../../../runtime/collections/complex/result/tests/rconversion/rconversion.asl")

#### Found

in path(s):

\* /opt/cola/permits/1868535361\_1702636685.4725525/0/acpica-master-2-zip/acpicamaster/tests/aslts/src/runtime/collections/complex/FULL/DECL.asl

No license file was found, but licenses were detected in source scan.

/\*

```
 * Some or all of this work - Copyright (c) 2006 - 2021, Intel Corp.
```
\* All rights reserved.

\*

\* Redistribution and use in source and binary forms, with or without modification,

\* are permitted provided that the following conditions are met:

\*

\* Redistributions of source code must retain the above copyright notice,

\* this list of conditions and the following disclaimer.

\* Redistributions in binary form must reproduce the above copyright notice,

\* this list of conditions and the following disclaimer in the documentation

\* and/or other materials provided with the distribution.

\* Neither the name of Intel Corporation nor the names of its contributors

\* may be used to endorse or promote products derived from this software

\* without specific prior written permission.

\*

 \* THIS SOFTWARE IS PROVIDED BY THE COPYRIGHT HOLDERS AND CONTRIBUTORS "AS IS"

\* AND ANY EXPRESS OR IMPLIED WARRANTIES, INCLUDING, BUT NOT LIMITED TO, THE

\* IMPLIED WARRANTIES OF MERCHANTABILITY AND FITNESS FOR A PARTICULAR PURPOSE

\* ARE DISCLAIMED. IN NO EVENT SHALL THE COPYRIGHT OWNER OR CONTRIBUTORS BE

 \* LIABLE FOR ANY DIRECT, INDIRECT, INCIDENTAL, SPECIAL, EXEMPLARY, OR CONSEQUENTIAL

 \* DAMAGES (INCLUDING, BUT NOT LIMITED TO, PROCUREMENT OF SUBSTITUTE GOODS OR SERVICES;

 \* LOSS OF USE, DATA, OR PROFITS; OR BUSINESS INTERRUPTION) HOWEVER CAUSED AND ON ANY

 \* THEORY OF LIABILITY, WHETHER IN CONTRACT, STRICT LIABILITY, OR TORT (INCLUDING \* NEGLIGENCE OR OTHERWISE) ARISING IN ANY WAY OUT OF THE USE OF THIS SOFTWARE, \* EVEN IF ADVISED OF THE POSSIBILITY OF SUCH DAMAGE.

```
 */
  /*
   * Bug 0019:
 *
  * SUMMARY: LGreaterEqual works incorrectly for Buffer-operands containing zero
  */
  Method (MDB4, 0, NotSerialized)
  {
   Local0 = Buffer (0x05) {
         0x20, 0x21, 0x22, 0x00,
0x25 // !".%
      }
   Local1 = Buffer (0x05) {
        0x20, 0x21, 0x22, 0x00, 0x26 // !".&
```

```
 }
 If ((Local0) = Local1)) {
     ERR (__METHOD__, ZFFF, __LINE__, 0x00, 0x00, Local0, Local1)
   }
 }
```
Found in path(s):

\* /opt/cola/permits/1868535361\_1702636685.4725525/0/acpica-master-2-zip/acpicamaster/tests/aslts/src/runtime/collections/bdemo/ACPICA/0019/DECL.asl No license file was found, but licenses were detected in source scan.

/\*

\* Some or all of this work - Copyright (c) 2006 - 2021, Intel Corp.

\* All rights reserved.

\*

\* Redistribution and use in source and binary forms, with or without modification,

\* are permitted provided that the following conditions are met:

\*

\* Redistributions of source code must retain the above copyright notice,

\* this list of conditions and the following disclaimer.

\* Redistributions in binary form must reproduce the above copyright notice,

\* this list of conditions and the following disclaimer in the documentation

\* and/or other materials provided with the distribution.

\* Neither the name of Intel Corporation nor the names of its contributors

\* may be used to endorse or promote products derived from this software

\* without specific prior written permission.

\*

\* THIS SOFTWARE IS PROVIDED BY THE COPYRIGHT HOLDERS AND CONTRIBUTORS "AS IS"

\* AND ANY EXPRESS OR IMPLIED WARRANTIES, INCLUDING, BUT NOT

LIMITED TO, THE

\* IMPLIED WARRANTIES OF MERCHANTABILITY AND FITNESS FOR A PARTICULAR PURPOSE \* ARE DISCLAIMED. IN NO EVENT SHALL THE COPYRIGHT OWNER OR CONTRIBUTORS BE

\* LIABLE FOR ANY DIRECT, INDIRECT, INCIDENTAL, SPECIAL, EXEMPLARY, OR CONSEQUENTIAL

\* DAMAGES (INCLUDING, BUT NOT LIMITED TO, PROCUREMENT OF SUBSTITUTE GOODS OR SERVICES;

\* LOSS OF USE, DATA, OR PROFITS; OR BUSINESS INTERRUPTION) HOWEVER CAUSED AND ON ANY

\* THEORY OF LIABILITY, WHETHER IN CONTRACT, STRICT LIABILITY, OR TORT (INCLUDING \* NEGLIGENCE OR OTHERWISE) ARISING IN ANY WAY OUT OF THE USE OF THIS SOFTWARE, \* EVEN IF ADVISED OF THE POSSIBILITY OF SUCH DAMAGE.

\*/

DefinitionBlock( "B161.aml", // Output filename "DSDT", // Signature 0x02. // DSDT Revision "Intel", // OEMID

"Many", // TABLE ID 0x00000001 // OEM Revision  $\left( \right)$ 

 // All declarations Include("../../../../../runtime/cntl/DECL\_5UP.asl") Include("../../../../../runtime/collections/bdemo/ACPICA/common/DECL.asl") Include("../../../../../runtime/collections/bdemo/ACPICA/0161/DECL.asl")

 Method(MAIN) {

 // Initialization STRT(0)

 // Run verification methods Include("../../../../../runtime/collections/bdemo/ACPICA/0161/RUN.asl")

```
		// Final actions
		Store(FNSH(), Local7)
```

```
		return (Local7)
	}
}
```
Found in path(s):

\* /opt/cola/permits/1868535361\_1702636685.4725525/0/acpica-master-2-zip/acpicamaster/tests/aslts/src/runtime/collections/bdemo/ACPICA/0161/MAIN.asl No license file was found, but licenses were detected in source scan.

/\*

\* Some or all of this work - Copyright (c) 2006 - 2021, Intel Corp.

\* All rights reserved.

\*

\* Redistribution and use in source and binary forms, with or without modification,

\* are permitted provided that the following conditions are met:

\*

\* Redistributions of source code must retain the above copyright notice,

\* this list of conditions and the following disclaimer.

- \* Redistributions in binary form must reproduce the above copyright notice,
- \* this list of conditions and the following disclaimer in the documentation

\* and/or other materials provided with the distribution.

- \* Neither the name of Intel Corporation nor the names of its contributors
- \* may be used to endorse or promote products derived from this software
- \* without specific prior written permission.

\*

\* THIS SOFTWARE IS PROVIDED BY THE COPYRIGHT HOLDERS AND CONTRIBUTORS "AS

IS"

\* AND ANY EXPRESS OR IMPLIED WARRANTIES, INCLUDING, BUT NOT LIMITED TO, THE

\* IMPLIED WARRANTIES OF MERCHANTABILITY AND FITNESS FOR A PARTICULAR PURPOSE

\* ARE DISCLAIMED. IN NO EVENT SHALL THE COPYRIGHT OWNER OR CONTRIBUTORS BE

 \* LIABLE FOR ANY DIRECT, INDIRECT, INCIDENTAL, SPECIAL, EXEMPLARY, OR CONSEQUENTIAL

 \* DAMAGES (INCLUDING, BUT NOT LIMITED TO, PROCUREMENT OF SUBSTITUTE GOODS OR SERVICES;

 \* LOSS OF USE, DATA, OR PROFITS; OR BUSINESS INTERRUPTION) HOWEVER CAUSED AND ON ANY

 \* THEORY OF LIABILITY, WHETHER IN CONTRACT, STRICT LIABILITY, OR TORT (INCLUDING \* NEGLIGENCE OR OTHERWISE) ARISING IN ANY WAY OUT OF THE USE OF THIS SOFTWARE, \* EVEN IF ADVISED OF THE POSSIBILITY OF SUCH DAMAGE.

```
 */
 /*
```
\* Bug 189:

\*

 \* SUMMARY: The 1-byte buffer passed to ConcatenateResTemplate doesn't cause a run-time error \*/

Method (MF7D, 0, Serialized)

```
 {
```
Name (RT00, ResourceTemplate ()

```
 {
```
IRQNoFlags

```
 ()
```

```
 {1}
    })
  Local0 = Buffer (0x01) {
0x79 // y
      }
   CH03 (__METHOD__, 0x00, __LINE__, 0x00, 0x00)
   Local1 = ConcatenateResTemplate (RT00, Local0)
   CH04 (__METHOD__, 0x00, 0xFF, 0x00, __LINE__, 0x00, 0x00)
  Local0 = Buffer (0x01) {
0x78 // x
      }
   Local1 = ConcatenateResTemplate (RT00, Local0)
  CH04 ( METHOD , 0x00, 0xFF, 0x00, LINE , 0x00, 0x00)
  }
```
Found in path(s):

\* /opt/cola/permits/1868535361\_1702636685.4725525/0/acpica-master-2-zip/acpicamaster/tests/aslts/src/runtime/collections/bdemo/ACPICA/0189/DECL.asl No license file was found, but licenses were detected in source scan.

/\*

\* Some or all of this work - Copyright (c) 2006 - 2021, Intel Corp.

\* All rights reserved.

 $*$ 

\* Redistribution and use in source and binary forms, with or without modification,

\* are permitted provided that the following conditions are met:

 $*$ 

```
 * Redistributions of source code must retain the above copyright notice,
```
\* this list of conditions and the following disclaimer.

- \* Redistributions in binary form must reproduce the above copyright notice,
- \* this list of conditions and the following disclaimer in the documentation

\* and/or other materials provided with the distribution.

\* Neither the name of Intel Corporation nor the names of its contributors

\* may be used to endorse or promote products derived from this software

\* without specific prior written permission.

 $*$ 

\* THIS SOFTWARE

IS PROVIDED BY THE COPYRIGHT HOLDERS AND CONTRIBUTORS "AS IS"

\* AND ANY EXPRESS OR IMPLIED WARRANTIES, INCLUDING, BUT NOT LIMITED TO, THE

\* IMPLIED WARRANTIES OF MERCHANTABILITY AND FITNESS FOR A PARTICULAR PURPOSE

\* ARE DISCLAIMED. IN NO EVENT SHALL THE COPYRIGHT OWNER OR CONTRIBUTORS BE

\* LIABLE FOR ANY DIRECT, INDIRECT, INCIDENTAL, SPECIAL, EXEMPLARY, OR

CONSEQUENTIAL

 \* DAMAGES (INCLUDING, BUT NOT LIMITED TO, PROCUREMENT OF SUBSTITUTE GOODS OR SERVICES;

 \* LOSS OF USE, DATA, OR PROFITS; OR BUSINESS INTERRUPTION) HOWEVER CAUSED AND ON ANY

\* THEORY OF LIABILITY, WHETHER IN CONTRACT, STRICT LIABILITY, OR TORT (INCLUDING

\* NEGLIGENCE OR OTHERWISE) ARISING IN ANY WAY OUT OF THE USE OF THIS SOFTWARE,

```
 * EVEN IF ADVISED OF THE POSSIBILITY OF SUCH DAMAGE.
```
\*/

If (STTT ("Demo of bug 184", TCLD, 0xB8, W017))

```
 {
  SRMT ("mf7b")
  MF7B ()
```
}

 $FTTTO$ 

Found

in path(s):

\* /opt/cola/permits/1868535361\_1702636685.4725525/0/acpica-master-2-zip/acpicamaster/tests/aslts/src/runtime/collections/bdemo/ACPICA/0184/RUN.asl No license file was found, but licenses were detected in source scan.

/\*

\* Some or all of this work - Copyright (c) 2006 - 2021, Intel Corp.

\* All rights reserved.

\*

\* Redistribution and use in source and binary forms, with or without modification,

\* are permitted provided that the following conditions are met:

\*

\* Redistributions of source code must retain the above copyright notice,

\* this list of conditions and the following disclaimer.

- \* Redistributions in binary form must reproduce the above copyright notice,
- \* this list of conditions and the following disclaimer in the documentation
- \* and/or other materials provided with the distribution.
- \* Neither the name of Intel Corporation nor the names of its contributors
- \* may be used to endorse or promote products derived from this software
- \* without specific prior written permission.

```
*
```
\* THIS SOFTWARE

IS PROVIDED BY THE COPYRIGHT HOLDERS AND CONTRIBUTORS "AS IS"

\* AND ANY EXPRESS OR IMPLIED WARRANTIES, INCLUDING, BUT NOT LIMITED TO, THE

\* IMPLIED WARRANTIES OF MERCHANTABILITY AND FITNESS FOR A PARTICULAR PURPOSE

\* ARE DISCLAIMED. IN NO EVENT SHALL THE COPYRIGHT OWNER OR CONTRIBUTORS BE

 \* LIABLE FOR ANY DIRECT, INDIRECT, INCIDENTAL, SPECIAL, EXEMPLARY, OR CONSEQUENTIAL

 \* DAMAGES (INCLUDING, BUT NOT LIMITED TO, PROCUREMENT OF SUBSTITUTE GOODS OR SERVICES;

 \* LOSS OF USE, DATA, OR PROFITS; OR BUSINESS INTERRUPTION) HOWEVER CAUSED AND ON ANY

\* THEORY OF LIABILITY, WHETHER IN CONTRACT, STRICT LIABILITY, OR TORT (INCLUDING

- \* NEGLIGENCE OR OTHERWISE) ARISING IN ANY WAY OUT OF THE USE OF THIS SOFTWARE,
- \* EVEN IF ADVISED OF THE POSSIBILITY OF SUCH DAMAGE.
- \*/

{

```
 If (STTT ("Demo of bug 113", TCLD, 0x71, W017))
```

```
 SRMT ("me7a")
ME7A()
```
}

 $FTTT()$ 

## Found

in path(s):

\* /opt/cola/permits/1868535361\_1702636685.4725525/0/acpica-master-2-zip/acpicamaster/tests/aslts/src/runtime/collections/bdemo/ACPICA/0113/RUN.asl No license file was found, but licenses were detected in source scan.

/\*

\* Some or all of this work - Copyright (c) 2006 - 2021, Intel Corp.

\* All rights reserved.

\*

\* Redistribution and use in source and binary forms, with or without modification,

\* are permitted provided that the following conditions are met:

\*

- \* Redistributions of source code must retain the above copyright notice,
- \* this list of conditions and the following disclaimer.
- \* Redistributions in binary form must reproduce the above copyright notice,
- \* this list of conditions and the following disclaimer in the documentation
- \* and/or other materials provided with the distribution.
- \* Neither the name of Intel Corporation nor the names of its contributors
- \* may be used to endorse or promote products derived from this software
- \* without specific prior written permission.

\*

```
* THIS SOFTWARE IS PROVIDED BY THE COPYRIGHT HOLDERS AND CONTRIBUTORS "AS IS"
```

```
* AND ANY EXPRESS OR IMPLIED WARRANTIES, INCLUDING, BUT NOT
```
# LIMITED TO, THE

```
* IMPLIED WARRANTIES OF MERCHANTABILITY AND FITNESS FOR A PARTICULAR PURPOSE
```
\* ARE DISCLAIMED. IN NO EVENT SHALL THE COPYRIGHT OWNER OR CONTRIBUTORS BE

```
* LIABLE FOR ANY DIRECT, INDIRECT, INCIDENTAL, SPECIAL, EXEMPLARY, OR CONSEQUENTIAL
* DAMAGES (INCLUDING, BUT NOT LIMITED TO, PROCUREMENT OF SUBSTITUTE GOODS OR
SERVICES;
```

```
* LOSS OF USE, DATA, OR PROFITS; OR BUSINESS INTERRUPTION) HOWEVER CAUSED AND ON
ANY
```

```
* THEORY OF LIABILITY, WHETHER IN CONTRACT, STRICT LIABILITY, OR TORT (INCLUDING
* NEGLIGENCE OR OTHERWISE) ARISING IN ANY WAY OUT OF THE USE OF THIS SOFTWARE,
* EVEN IF ADVISED OF THE POSSIBILITY OF SUCH DAMAGE.
```

```
*/
```

```
DefinitionBlock ("oarg", "DSDT", 2, "Intel", "Many", 0x00000001)
```

```
{
```

```
 /* All declarations */
```

```
 Include ("../../../../../../runtime/cntl/DECL_6UP.asl")
```

```
 Include ("../../../../../../runtime/collections/complex/operand/common/ocommon.asl")
```

```
 Include ("../../../../../../runtime/collections/complex/operand/tests/oarg/oarg.asl")
```
# Method (MAIN,

0, NotSerialized)

{

```
 /* Initialization */
```

```
 STRT (0x00)
```

```
 /* Run verification methods */
```

```
 Include ("../../../../../../runtime/collections/complex/operand/tests/oarg/RUN.asl")
 /* Final actions */
```

```
 Store (FNSH (), Local7)
 Return (Local7)
```
 } }

Found in path(s):

```
* /opt/cola/permits/1868535361_1702636685.4725525/0/acpica-master-2-zip/acpica-
master/tests/aslts/src/runtime/collections/complex/operand/tests/oarg/MAIN.asl
```
No license file was found, but licenses were detected in source scan.

/\*

\* Some or all of this work - Copyright (c) 2006 - 2021, Intel Corp.

\* All rights reserved.

\*

\* Redistribution and use in source and binary forms, with or without modification,

\* are permitted provided that the following conditions are met:

\*

\* Redistributions of source code must retain the above copyright notice,

\* this list of conditions and the following disclaimer.

\* Redistributions in binary form must reproduce the above copyright notice,

\* this list of conditions and the following disclaimer in the documentation

\* and/or other materials provided with the distribution.

\* Neither the name of Intel Corporation nor the names of its contributors

\* may be used to endorse or promote products derived from this software

\* without specific prior written permission.

\*

\* THIS SOFTWARE IS PROVIDED BY THE COPYRIGHT HOLDERS AND CONTRIBUTORS "AS IS" \* AND ANY EXPRESS OR IMPLIED WARRANTIES, INCLUDING, BUT NOT

LIMITED TO, THE

\* IMPLIED WARRANTIES OF MERCHANTABILITY AND FITNESS FOR A PARTICULAR PURPOSE

\* ARE DISCLAIMED. IN NO EVENT SHALL THE COPYRIGHT OWNER OR CONTRIBUTORS BE

\* LIABLE FOR ANY DIRECT, INDIRECT, INCIDENTAL, SPECIAL, EXEMPLARY, OR CONSEQUENTIAL \* DAMAGES (INCLUDING, BUT NOT LIMITED TO, PROCUREMENT OF SUBSTITUTE GOODS OR SERVICES;

\* LOSS OF USE, DATA, OR PROFITS; OR BUSINESS INTERRUPTION) HOWEVER CAUSED AND ON ANY

\* THEORY OF LIABILITY, WHETHER IN CONTRACT, STRICT LIABILITY, OR TORT (INCLUDING \* NEGLIGENCE OR OTHERWISE) ARISING IN ANY WAY OUT OF THE USE OF THIS SOFTWARE, \* EVEN IF ADVISED OF THE POSSIBILITY OF SUCH DAMAGE. \*/

# DefinitionBlock(

 "full.aml", // Output filename "DSDT", // Signature 0x02. // DSDT Revision "Intel", // OEMID "Many", // TABLE ID 0x00000001 // OEM Revision  $\left( \begin{array}{c} 1 \end{array} \right)$ 

 // All declarations

 Include("../../../../../runtime/cntl/DECL\_5UP.asl")

 Include("../../../../../runtime/common/operations.asl")

 Include("../../../../../runtime/common/conversion/oproc.asl")

 Include("../../../../../runtime/common/conversion/otest.asl")

Include("../../../../../runtime/collections/exceptions/exc\_operand/exc\_operand2/exc\_00\_undef.asl")

 Include("../../../../../runtime/collections/exceptions/exc\_operand/exc\_operand2/exc\_01\_int.asl") Include("../../../../../runtime/collections/exceptions/exc\_operand/exc\_operand2/exc\_02\_str.asl") Include("../../../../../runtime/collections/exceptions/exc\_operand/exc\_operand2/exc\_03\_buf.asl") Include("../../../../../runtime/collections/exceptions/exc\_operand/exc\_operand2/exc\_04\_pckg.asl") Include("../../../../../runtime/collections/exceptions/exc\_operand/exc\_operand2/exc\_05\_funit.asl") Include("../../../../../runtime/collections/exceptions/exc\_operand/exc\_operand2/exc\_06\_dev.asl") Include("../../../../../runtime/collections/exceptions/exc\_operand/exc\_operand2/exc\_07\_event.asl") Include("../../../../../runtime/collections/exceptions/exc\_operand/exc\_operand2/exc\_08\_method.asl") Include("../../../../../runtime/collections/exceptions/exc\_operand/exc\_operand2/exc\_09\_mux.asl") Include("../../../../../runtime/collections/exceptions/exc\_operand/exc\_operand2/exc\_10\_oreg.asl") Include("../../../../../runtime/collections/exceptions/exc\_operand/exc\_operand2/exc\_11\_pwr.asl") Include("../../../../../runtime/collections/exceptions/exc\_operand/exc\_operand2/exc\_12\_proc.asl") Include("../../../../../runtime/collections/exceptions/exc\_operand/exc\_operand2/exc\_13\_tzone.asl") Include("../../../../../runtime/collections/exceptions/exc\_operand/exc\_operand2/exc\_14\_bfield.asl") Include("../../../../../runtime/collections/exceptions/exc\_operand/exc\_operand2/exc\_operand2.asl") Include("../../../../../runtime/collections/exceptions/exc\_operand/exc\_operand1/exc\_operand1.asl")

 Method(MAIN) {

 // Initialization STRT(0)

 // Run verification methods

 Include("../../../../../runtime/collections/exceptions/exc\_operand/exc\_operand1/RUN.asl") Include("../../../../../runtime/collections/exceptions/exc\_operand/exc\_operand2/RUN.asl")

 // Final actions Store(FNSH(), Local7)

 return (Local7) } }

Found in path(s):

\* /opt/cola/permits/1868535361\_1702636685.4725525/0/acpica-master-2-zip/acpicamaster/tests/aslts/src/runtime/collections/exceptions/exc\_operand/FULL/MAIN.asl No license file was found, but licenses were detected in source scan.

/\*

\* Some or all of this work - Copyright (c) 2006 - 2021, Intel Corp.

\* All rights reserved.

\*

\* Redistribution and use in source and binary forms, with or without modification,

\* are permitted provided that the following conditions are met:

\*

- \* Redistributions of source code must retain the above copyright notice,
- \* this list of conditions and the following disclaimer.
- \* Redistributions in binary form must reproduce the above copyright notice,
- \* this list of conditions and the following disclaimer in the documentation

\* and/or other materials provided with the distribution.

\* Neither the name of Intel Corporation nor the names of its contributors

\* may be used to endorse or promote products derived from this software

\* without specific prior written permission.

\*

\* THIS SOFTWARE IS PROVIDED BY THE COPYRIGHT HOLDERS AND CONTRIBUTORS "AS IS"

\* AND ANY EXPRESS OR IMPLIED WARRANTIES, INCLUDING, BUT NOT

## LIMITED TO, THE

\* IMPLIED WARRANTIES OF MERCHANTABILITY AND FITNESS FOR A PARTICULAR PURPOSE

\* ARE DISCLAIMED. IN NO EVENT SHALL THE COPYRIGHT OWNER OR CONTRIBUTORS BE

\* LIABLE FOR ANY DIRECT, INDIRECT, INCIDENTAL, SPECIAL, EXEMPLARY, OR CONSEQUENTIAL \* DAMAGES (INCLUDING, BUT NOT LIMITED TO, PROCUREMENT OF SUBSTITUTE GOODS OR SERVICES;

\* LOSS OF USE, DATA, OR PROFITS; OR BUSINESS INTERRUPTION) HOWEVER CAUSED AND ON ANY

\* THEORY OF LIABILITY, WHETHER IN CONTRACT, STRICT LIABILITY, OR TORT (INCLUDING \* NEGLIGENCE OR OTHERWISE) ARISING IN ANY WAY OUT OF THE USE OF THIS SOFTWARE, \* EVEN IF ADVISED OF THE POSSIBILITY OF SUCH DAMAGE.

\*/

Include("../../../../../../../runtime/cntl/common.asl") Include("../../../../../../../runtime/cntl/runpoint.asl") Include("../../../../../../../runtime/cntl/runmode.asl") Include("../../../../../../../runtime/cntl/ehandle.asl")

Found in path(s):

\* /opt/cola/permits/1868535361\_1702636685.4725525/0/acpica-master-2-zip/acpicamaster/tests/aslts/src/runtime/cntl/DECL\_7UP.asl No license file was found, but licenses were detected in source scan.

/\*

\* Some or all of this work - Copyright (c) 2006 - 2021, Intel Corp.

\* All rights reserved.

\*

\* Redistribution and use in source and binary forms, with or without modification,

\* are permitted provided that the following conditions are met:

\*

\* Redistributions of source code must retain the above copyright notice,

\* this list of conditions and the following disclaimer.

- \* Redistributions in binary form must reproduce the above copyright notice,
- \* this list of conditions and the following disclaimer in the documentation

\* and/or other materials provided with the distribution.

- \* Neither the name of Intel Corporation nor the names of its contributors
- \* may be used to endorse or promote products derived from this software

\* without specific prior written permission. \* \* THIS SOFTWARE IS PROVIDED BY THE COPYRIGHT HOLDERS AND CONTRIBUTORS "AS IS" \* AND ANY EXPRESS OR IMPLIED WARRANTIES, INCLUDING, BUT NOT LIMITED TO, THE \* IMPLIED WARRANTIES OF MERCHANTABILITY AND FITNESS FOR A PARTICULAR PURPOSE \* ARE DISCLAIMED. IN NO EVENT SHALL THE COPYRIGHT OWNER OR CONTRIBUTORS BE \* LIABLE FOR ANY DIRECT, INDIRECT, INCIDENTAL, SPECIAL, EXEMPLARY, OR CONSEQUENTIAL \* DAMAGES (INCLUDING, BUT NOT LIMITED TO, PROCUREMENT OF SUBSTITUTE GOODS OR SERVICES; \* LOSS OF USE, DATA, OR PROFITS; OR BUSINESS INTERRUPTION) HOWEVER CAUSED AND ON ANY \* THEORY OF LIABILITY, WHETHER IN CONTRACT, STRICT LIABILITY, OR TORT (INCLUDING \* NEGLIGENCE OR OTHERWISE) ARISING IN ANY WAY OUT OF THE USE OF THIS SOFTWARE, \* EVEN IF ADVISED OF THE POSSIBILITY OF SUCH DAMAGE. \*/ DefinitionBlock ("reference", "DSDT", 2, "Intel", "Many", 0x00000001) { /\* All declarations \*/ Include ("../../../../runtime/cntl/DECL.asl") Include ("../../../../runtime/common/data.asl") Include ("../../../../runtime/common/dataproc.asl") Include ("../../../../runtime/common/datastproc.asl") Include ("../../../../runtime/common/operations.asl") Include ("../../../../runtime/collections/functional/reference/DECL.asl") /\* Include("../../../../runtime/collections/IMPL/ACPICA/common/icommon.asl") \*/ Method (M1A8, 3, NotSerialized) { Debug = "It is implemented in exc\_ref.asl, not used here" } Method (MAIN, 0, NotSerialized) { /\* Initialization \*/ STRT (0x00) /\* Run verification methods \*/ Include ("../../../../runtime/collections/functional/reference/RUN.asl") /\* Final actions \*/ Store (FNSH (), Local7)

```
 Return (Local7)
 }
```

```
}
```
Found in path(s):

\* /opt/cola/permits/1868535361\_1702636685.4725525/0/acpica-master-2-zip/acpica-

master/tests/aslts/src/runtime/collections/functional/reference/MAIN.asl No license file was found, but licenses were detected in source scan.

/\*

\* Some or all of this work - Copyright (c) 2006 - 2021, Intel Corp.

\* All rights reserved.

\*

\* Redistribution and use in source and binary forms, with or without modification,

\* are permitted provided that the following conditions are met:

\*

\* Redistributions of source code must retain the above copyright notice,

\* this list of conditions and the following disclaimer.

\* Redistributions in binary form must reproduce the above copyright notice,

\* this list of conditions and the following disclaimer in the documentation

\* and/or other materials provided with the distribution.

\* Neither the name of Intel Corporation nor the names of its contributors

\* may be used to endorse or promote products derived from this software

\* without specific prior written permission.

\*

\* THIS SOFTWARE IS PROVIDED BY THE COPYRIGHT HOLDERS AND CONTRIBUTORS "AS IS" \* AND ANY EXPRESS OR IMPLIED WARRANTIES, INCLUDING, BUT NOT

LIMITED TO, THE

\* IMPLIED WARRANTIES OF MERCHANTABILITY AND FITNESS FOR A PARTICULAR PURPOSE

\* ARE DISCLAIMED. IN NO EVENT SHALL THE COPYRIGHT OWNER OR CONTRIBUTORS BE

\* LIABLE FOR ANY DIRECT, INDIRECT, INCIDENTAL, SPECIAL, EXEMPLARY, OR CONSEQUENTIAL

\* DAMAGES (INCLUDING, BUT NOT LIMITED TO, PROCUREMENT OF SUBSTITUTE GOODS OR SERVICES;

\* LOSS OF USE, DATA, OR PROFITS; OR BUSINESS INTERRUPTION) HOWEVER CAUSED AND ON ANY

\* THEORY OF LIABILITY, WHETHER IN CONTRACT, STRICT LIABILITY, OR TORT (INCLUDING \* NEGLIGENCE OR OTHERWISE) ARISING IN ANY WAY OUT OF THE USE OF THIS SOFTWARE, \* EVEN IF ADVISED OF THE POSSIBILITY OF SUCH DAMAGE.

\*/

// Operation Regions

Method(mb00)

{ // Field(arg0, ByteAcc, NoLock, Preserve) {...} // Error 1037 - ^ parse error OperationRegion(r000, SystemMemory, 0x100, 0x100) Method(m000, 1) {

 Field(arg0, ByteAcc, NoLock, Preserve) {f900,8,f901,8,f902,8,f903,8} BankField(arg0, f901, 0, ByteAcc, NoLock, Preserve) {bn90,4} IndexField(f902, f903,

```
 ByteAcc, NoLock, Preserve) {if90,8,if91,8}
	}
```
 m000(r000)

```
	// Invalid RegionSpaceKeyword, should cause ASL compiler's
	// diagnostics like:
	// OperationRegion(RGNy, 0x7f, 0, 0x100)
// Error 4094 - \lambda Value below valid range 0x80-0xFF
// Error 4094 - \cdot \cdot \cdot Value above valid range 0x80-0xFF
```

```
	OperationRegion(RGNx, 0x00, 0, 0x100)
	OperationRegion(RGNy, 0x7f, 0, 0x100)
	OperationRegion(RGNz, 0x100, 0, 0x100)
```
 // Additional Invalid RegionName arguments, should cause // ASL compiler's diagnostics like: // OperationRegion(0xabcd, SystemMemory, 0, 0x100)

```
// Error 4094 - parse error ^{\circ}
```
 OperationRegion("arg0", SystemMemory, 0, 0x100) OperationRegion(0xabcd, SystemMemory, 0, 0x100)

 // Invalid Field's Offset and Length arguments, should cause // ASL compiler's diagnostics like: // Offset(0x2000000), f000, 1,

```
// Error 4023 - Package length too long to encode \wedge
```

```
/* Now it below causes crash of iASL
 compiler, bug 225
	OperationRegion(OPR0, SystemMemory, 0, 0x2000001)
```

```
	Field(OPR0, ByteAcc, NoLock, Preserve) {
Offset(0x2000000), f000, 1,
```

```
	}
```

```
	Field(OPR0, ByteAcc, NoLock, WriteAsZeros) {
		, 0xffffffc, f001, 6,
	}
```

```
	Field(OPR0, ByteAcc, NoLock, WriteAsOnes) {
		f002, 0xffffffc,
	}
*/
```

```
}
```

```
Found in path(s):
```

```
* /opt/cola/permits/1868535361_1702636685.4725525/0/acpica-master-2-zip/acpica-
```
master/tests/aslts/src/compilation/collection/region.asl No license file was found, but licenses were detected in source scan.

/\*

\* Some or all of this work - Copyright (c) 2006 - 2021, Intel Corp.

\* All rights reserved.

- $*$ 
	- \* Redistribution and use in source and binary forms, with or without modification,
	- \* are permitted provided that the following conditions are met:

 $*$ 

\* Redistributions of source code must retain the above copyright notice,

\* this list of conditions and the following disclaimer.

- \* Redistributions in binary form must reproduce the above copyright notice,
- \* this list of conditions and the following disclaimer in the documentation

\* and/or other materials provided with the distribution.

- \* Neither the name of Intel Corporation nor the names of its contributors
- \* may be used to endorse or promote products derived from this software
- \* without specific prior written permission.

 $*$ \* THIS SOFTWARE

IS PROVIDED BY THE COPYRIGHT HOLDERS AND CONTRIBUTORS "AS IS"

\* AND ANY EXPRESS OR IMPLIED WARRANTIES, INCLUDING, BUT NOT LIMITED TO, THE

```
 * IMPLIED WARRANTIES OF MERCHANTABILITY AND FITNESS FOR A PARTICULAR PURPOSE
```
\* ARE DISCLAIMED. IN NO EVENT SHALL THE COPYRIGHT OWNER OR CONTRIBUTORS BE

 \* LIABLE FOR ANY DIRECT, INDIRECT, INCIDENTAL, SPECIAL, EXEMPLARY, OR CONSEQUENTIAL

 \* DAMAGES (INCLUDING, BUT NOT LIMITED TO, PROCUREMENT OF SUBSTITUTE GOODS OR SERVICES;

 \* LOSS OF USE, DATA, OR PROFITS; OR BUSINESS INTERRUPTION) HOWEVER CAUSED AND ON ANY

\* THEORY OF LIABILITY, WHETHER IN CONTRACT, STRICT LIABILITY, OR TORT (INCLUDING

- \* NEGLIGENCE OR OTHERWISE) ARISING IN ANY WAY OUT OF THE USE OF THIS SOFTWARE,
- \* EVEN IF ADVISED OF THE POSSIBILITY OF SUCH DAMAGE.

\*/

```
 If (STTT ("Demo of bug 85", TCLD, 0x55, W017))
```

```
 SRMT ("me3a")
  ME3A ()
 }
```

```
FTTT()
```
# Found

 $\overline{\phantom{a}}$ 

in path(s):

\* /opt/cola/permits/1868535361\_1702636685.4725525/0/acpica-master-2-zip/acpica-

master/tests/aslts/src/runtime/collections/bdemo/ACPICA/0085/RUN.asl

No license file was found, but licenses were detected in source scan.
/\*

\* Some or all of this work - Copyright (c) 2006 - 2021, Intel Corp.

\* All rights reserved.

\* Redistribution and use in source and binary forms, with or without modification,

\* are permitted provided that the following conditions are met:

 $*$ 

\*

\* Redistributions of source code must retain the above copyright notice,

\* this list of conditions and the following disclaimer.

- \* Redistributions in binary form must reproduce the above copyright notice,
- \* this list of conditions and the following disclaimer in the documentation

\* and/or other materials provided with the distribution.

- \* Neither the name of Intel Corporation nor the names of its contributors
- \* may be used to endorse or promote products derived from this software
- \* without specific prior written permission.

 $*$ 

\* THIS SOFTWARE

IS PROVIDED BY THE COPYRIGHT HOLDERS AND CONTRIBUTORS "AS IS"

\* AND ANY EXPRESS OR IMPLIED WARRANTIES, INCLUDING, BUT NOT LIMITED TO, THE

\* IMPLIED WARRANTIES OF MERCHANTABILITY AND FITNESS FOR A PARTICULAR PURPOSE

\* ARE DISCLAIMED. IN NO EVENT SHALL THE COPYRIGHT OWNER OR CONTRIBUTORS BE

 \* LIABLE FOR ANY DIRECT, INDIRECT, INCIDENTAL, SPECIAL, EXEMPLARY, OR CONSEQUENTIAL

 \* DAMAGES (INCLUDING, BUT NOT LIMITED TO, PROCUREMENT OF SUBSTITUTE GOODS OR SERVICES;

 \* LOSS OF USE, DATA, OR PROFITS; OR BUSINESS INTERRUPTION) HOWEVER CAUSED AND ON ANY

\* THEORY OF LIABILITY, WHETHER IN CONTRACT, STRICT LIABILITY, OR TORT (INCLUDING

- \* NEGLIGENCE OR OTHERWISE) ARISING IN ANY WAY OUT OF THE USE OF THIS SOFTWARE,
- \* EVEN IF ADVISED OF THE POSSIBILITY OF SUCH DAMAGE.

\*/

```
 If (STTT ("Demo of bug 186", TCLD, 0xBA, W017))
```
 $\overline{\phantom{a}}$ 

```
 SRMT ("mf6d")
```
MF6D ()

```
 }
```
 $FTTT()$ 

## Found

in path(s):

\* /opt/cola/permits/1868535361\_1702636685.4725525/0/acpica-master-2-zip/acpicamaster/tests/aslts/src/runtime/collections/bdemo/ACPICA/0186/RUN.asl No license file was found, but licenses were detected in source scan.

/\*

- \* Some or all of this work Copyright (c) 2006 2021, Intel Corp.
- \* All rights reserved.

\*

\* Redistribution and use in source and binary forms, with or without modification,

\* are permitted provided that the following conditions are met:

\*

\* Redistributions of source code must retain the above copyright notice,

\* this list of conditions and the following disclaimer.

\* Redistributions in binary form must reproduce the above copyright notice,

\* this list of conditions and the following disclaimer in the documentation

\* and/or other materials provided with the distribution.

\* Neither the name of Intel Corporation nor the names of its contributors

\* may be used to endorse or promote products derived from this software

\* without specific prior written permission.

\*

 \* THIS SOFTWARE IS PROVIDED BY THE COPYRIGHT HOLDERS AND CONTRIBUTORS "AS IS"

\* AND ANY EXPRESS OR IMPLIED WARRANTIES, INCLUDING, BUT NOT LIMITED TO, THE

\* IMPLIED WARRANTIES OF MERCHANTABILITY AND FITNESS FOR A PARTICULAR PURPOSE

\* ARE DISCLAIMED. IN NO EVENT SHALL THE COPYRIGHT OWNER OR CONTRIBUTORS BE

 \* LIABLE FOR ANY DIRECT, INDIRECT, INCIDENTAL, SPECIAL, EXEMPLARY, OR CONSEQUENTIAL

 \* DAMAGES (INCLUDING, BUT NOT LIMITED TO, PROCUREMENT OF SUBSTITUTE GOODS OR SERVICES;

 \* LOSS OF USE, DATA, OR PROFITS; OR BUSINESS INTERRUPTION) HOWEVER CAUSED AND ON ANY

 \* THEORY OF LIABILITY, WHETHER IN CONTRACT, STRICT LIABILITY, OR TORT (INCLUDING \* NEGLIGENCE OR OTHERWISE) ARISING IN ANY WAY OUT OF THE USE OF THIS SOFTWARE,

\* EVEN IF ADVISED OF THE POSSIBILITY OF SUCH DAMAGE.

\*/

/\* ///////////////////////////////////////////////////////////////////////// \*/

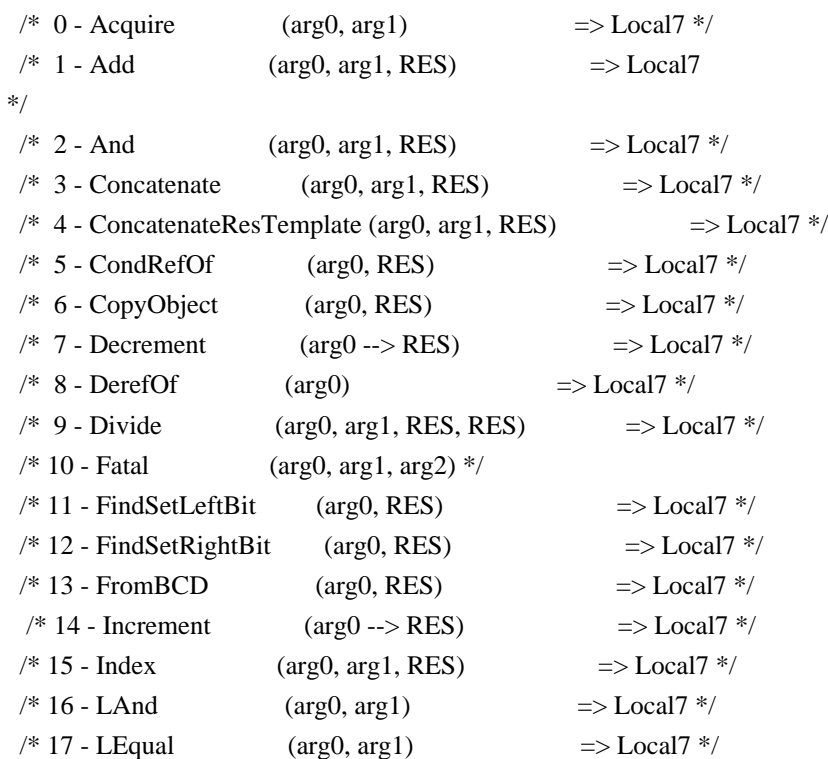

 $\frac{\text{# }18 - \text{LGreater}}{\text{[arg0, arg1]}}$  => Local7 \*/  $/* 19 - LG \text{reater}$ Equal ( $arg 0$ ,  $arg 1$ )  $\Rightarrow$  Local $7$   $*/$  $\frac{\text{# }20 \text{ - L} \text{L} \text{ }20 \text{ - L} \text{ }20 \text{ - L} \text{ }20 \text$  $\frac{\text{# }21 \text{ - } LL \text{ }}{2}$  - LLess Equal (arg0, arg1) = > Local 7 \*/  $/* 22 - LNot$  (arg0)  $\implies$  Local7 \*/  $\frac{\text{# } 23 - \text{LNotEqual}}{\text{arg0, arg1}}$  => Local 7 \*/  $/* 24 - LOr$  (arg0, arg1)  $\implies$  Local7 \*/  $/* 25$  - Match <arg1-O1, O2> (arg0, <01>, arg2, <02>, arg3,  $arg4$ ) => Local $7$  \*/  $/* 26 - Mid$  (arg0, arg1, arg2, RES)  $\implies$  Local7  $*/$  $/* 27 - Mod$  (arg0, arg1, RES)  $\implies$  Local7  $*$ /  $/* 28$  - Multiply (arg0, arg1, RES)  $\Rightarrow$  Local7 \*/  $\frac{\text{# } 29 - \text{NAnd}}{\text{4880, arg1, RES}}$  => Local 7 \*/  $/* 30 - NOT$  (arg0, arg1, RES)  $\implies$  Local7 \*/  $/* 31 - Not$  (arg0, RES)  $\implies$  Local7 \*/  $\frac{\text{# 32 - ObjectType}}{\text{+ 32 - ObjectType}}$  (arg0) => Local7 \*/  $/* 33 - Or$  (arg0, arg1, RES)  $\implies$  Local7 \*/  $/* 34 - RefOf$  (arg0)  $\Rightarrow$  Local7 \*/  $/* 35 - \text{Release}$  (arg0)  $*/$  $/* 36 -$  Reset (arg0)  $*/$  $/* 37 - Return$  (arg0) \*/  $/* 38 - ShiftLeft$  (arg0, arg1, RES)  $\Rightarrow$  Local7 \*/  $/* 39 - ShiftRight$  (arg0, arg1, RES)  $\Rightarrow$  Local7 \*/  $/* 40 - Signal$  (arg0) \*/  $/* 41 - SizeOf$  (arg0)  $\Rightarrow$  Local7 \*/  $/* 42 - \text{sleep}$  (arg0) \*/  $/* 43 - Stall$  (arg0) \*/  $/* 44 - Store$  (arg0, RES)  $\Rightarrow$  Local7 \*/  $/* 45$  - Subtract (arg0, arg1, RES)  $\implies$  Local7 \*/  $/* 46 - ToBCD$  (arg0, RES)  $\Rightarrow$  Local7 \*/  $/* 47 - ToBuffer$  (arg0, RES)  $\Rightarrow$  Local7 \*/  $/* 48 - To DecimalString$  (arg0, RES)  $\implies$  Local7 \*/  $/* 49 - ToHexString$  (arg0, RES)  $\Rightarrow$  Local7 \*/  $\frac{\text{#}}{\text{50}}$  - ToInteger (arg0, RES) => Local7 \*/  $\frac{\text{# 51 - ToString}}{\text{String}}$  (arg0, arg1, RES) => Local7 \*/ /\* 52  $-$  Wait (arg0, arg1)  $\Rightarrow$  Local7 \*/  $/* 53 - XOr$  (arg0, arg1, RES)  $\implies$  Local7 \*/ /\* ////////////////////////////////////////////////////////////////////////// \*/

Name (Z082, 0x52)

 $/*$  Flag - verify result with the contents of Package  $*/$ 

Name (FLG2, 0x3859A0D4)

/\* Flag - it is expected that operation will cause exception \*/

Name (FLG3, 0x00)

/\* Flag - don't do further checkings \*/

```
 Name (FLG4, 0x00)
 /* Collect calls to all operators */
 /* */
 /* arg0-arg4 - parameters of operators */
/* arg5 - miscellaneous */
/* arg6 - opcode of operation */ Method (M480, 7, Serialized)
 {
   Name (TS, "m480")
   Name (PR00, 0x00)
   Name (PR01, 0x00)
   Name (CHK0, 0x01)
   Name (RES0, 0x00)
   Name (RES1, 0x00)
   Name (RES2, 0x00)
  If ((Arg5 = FLG2)) {
    CHK0 = 0x00 }
   If (CHK0)
   {
     Name (TMP0, 0x00)
     Name (TMP1, 0x00)
     Name (OT00, 0x00)
     Name (OT01, 0x00)
     Name (OT02, 0x00)
     Name (OT03, 0x00)
     Name (OT04, 0x00)
     Name (OT05, 0x00)
     Name (OT06, 0x00)
    OTO = ObjectType (Arg0)OT01 = ObjectType (Arg1)OTO2 = ObjectType (Arg2)OT03 = ObjectType (Arg3)O T04 = ObjectType (Arg4)OTO5 = ObjectType (Arg5)OTO6 = ObjectType (Arg6)Local0 = Arg0Local1 = Arg1Local2 = Arg2Local3 = Arg3Local4 = Arg4Local5 = Arg5Local6 = Arg6 Name (OT10, 0x00)
     Name (OT11, 0x00)
```

```
 Name (OT12, 0x00)
      Name (OT13, 0x00)
      Name (OT14, 0x00)
      Name (OT15, 0x00)
      Name (OT16, 0x00)
      OT10 = ObjectType (Local0)
     OT11 = ObjectType (Local1)
      OT12 = ObjectType (Local2)
      OT13 = ObjectType (Local3)
      OT14 = ObjectType (Local4)
      OT15 = ObjectType (Local5)
      OT16 = ObjectType (Local6)
    } /* if(chk0) */
   Local7 = 0x00 If (PR00)
    {
     Debug = "======================== m480, Start:"
     Debug = Arg0Debug = Arg1Debug = Arg2Debug = Arg3Debug = Arg4Debug = Arg5Debug = Arg6
      If (CHK0)
      {
        Debug = "--------"
       Debug = Local0 Debug = Local1
        Debug = Local2
        Debug = Local3
        Debug = Local4
       Debug = Local5 Debug = Local6
       Debug = Local7 }
      Debug = "=====================."
    }
    Switch (ToInteger (Arg6))
    {
     Case (0x00) {
```

```
Local7 = Acquire (Arg0, 0x0064) }
    Case (0x01) {
      RES0 = 0x01Local7 = Arg5 = (Arg0 + Arg1) }
     Case (0x02)
     {
      RES0 = 0x01Local7 = \text{Arg}5 = (\text{Arg}0 \& \text{Arg}1) }
    Case (0x03) {
      RES0 = 0x01 Local7 = Concatenate (Arg0, Arg1, Arg5)
     }
    Case (0x04) {
      RES0 = 0x01 Local7 = ConcatenateResTemplate (Arg0, Arg1, Arg5)
     }
    Case (0x05) {
      RES2 = 0x01Local7 = CondRefOf (Arg0, Arg5) }
    Case (0x06) {
      RES0 = 0x01 Local7 = CopyObject (Arg0, Arg5)
     }
    Case (0x07) {
      RES0 = 0x01Arg5 = Arg0Local7 = Arg5--
     }
     Case (0x08)
      {
      Local7 = DerefOf (Arg0) }
    Case (0x09) {
      RES0 = 0x01RES1 = 0x01Local7 = Divide (Arg0, Arg1, Arg2, Arg5)
     }
```

```
 Case (0x0A)
    {
      Fatal (0xFF, 0xFFFFFFFF, Arg0)
    }
   Case (0x0B)
    {
     RES0 = 0x01 Local7 = FindSetLeftBit (Arg0, Arg5)
    }
   Case (0x0C)
    {
     RES0 = 0x01 Local7 = FindSetRightBit (Arg0, Arg5)
    }
   Case (0x0D)
    {
     RES0 = 0x01Local7 = FromBCD (Arg0, Arg5) }
   Case (0x0E)
    {
     RES0 = 0x01Arg5 = Arg0Local7 = Arg5++ }
   Case (0x0F)
    {
     RES0 = 0x01Local7 = Arg5 = Arg0 [Arg1] }
Case (0x10) {
     Local7 = (Arg0 & \& \& \; Arg1) }
   Case (0x11)
    {
     Local7 = (Arg0 == Arg1) }
  Case (0x12) {
     Local7 = (Arg0 > Arg1) }
  Case (0x13) {
     Local7 = (Arg0 >= Arg1) }
  Case (0x14)
```

```
 {
  Local7 = (Arg0 < Arg1) }
Case (0x15) {
  Local7 = (Arg0 \leq Arg1) }
Case (0x16) {
  Local7 = !Arg0 }
Case (0x17) {
  Local7 = (Arg0 != Arg1) }
Case (0x18) {
  Local7 = (Arg0 || Arg1) }
 Case (0x19)
 {
   /* arg1 - determine OP1 and OP2 */
   Local7 = Match (Arg0, MTR, Arg2, MTR, Arg3, Arg4)
 }
 Case (0x1A)
 {
  RES0 = 0x01Local7 = Mid (Arg0, Arg1, Arg2, Arg5) }
 Case (0x1B)
 {
  RES0 = 0x01Local7 = Arg5 = (Arg0 % Arg1) }
 Case (0x1C)
 {
  RES0 = 0x01Local7 = \text{Arg}5 = (\text{Arg}0 * \text{Arg}1) }
 Case (0x1D)
 {
  RES0 = 0x01Local7 = NAnd (Arg0, Arg1, Arg5) }
 Case (0x1E)
 {
  RES0 = 0x01
```

```
Local7 = NOT (Arg0, Arg1, Arg5) }
 Case (0x1F)
 {
  RES0 = 0x01Local7 = \text{Arg}5 = \text{Arg}0 }
 Case (0x20)
 {
   Local7 = ObjectType (Arg0)
 }
Case (0x21) {
  RES0 = 0x01Local7 = Arg5 = (Arg0 | Arg1) }
 Case (0x22)
 {
   Local7 = RefOf (Arg0) }
Case (0x23) {
   Release (Arg0)
 }
 Case (0x24)
 {
   Reset (Arg0)
 }
Case (0x25) {
   Return (Arg0)
 }
 Case (0x26)
 {
  RES0 = 0x01Local7 = Arg5 = (Arg0 \ll Arg1) }
 Case (0x27)
 {
  RES0 = 0x01Local7 = Arg5 = (Arg0 >> Arg1) }
Case (0x28) {
   Signal (Arg0)
 }
 Case (0x29)
 {
```

```
Local7 = SizeOf(Arg0) }
 Case (0x2A)
 {
   Sleep (Arg0)
 }
 Case (0x2B)
 {
   Stall (Arg0)
 }
 Case (0x2C)
 {
  RES0 = 0x01Local7 = Arg5 = Arg0 Case (0x2D)
 {
  RES0 = 0x01Local7 = \text{Arg}5 = (\text{Arg}0 - \text{Arg}1) }
 Case (0x2E)
 {
  RES0 = 0x01 Local7 = ToBCD (Arg0, Arg5)
 }
 Case (0x2F)
 {
  RES0 = 0x01 Local7 = ToBuffer (Arg0, Arg5)
 }
 Case (0x30)
 {
  RES0 = 0x01 Local7 = ToDecimalString (Arg0, Arg5)
 }
Case (0x31) {
  RES0 = 0x01 Local7 = ToHexString (Arg0, Arg5)
 }
 Case (0x32)
 {
  RES0 = 0x01 Local7 = ToInteger (Arg0, Arg5)
 }
 Case (0x33)
 {
```

```
RES0 = 0x01Local7 = ToString (Arg0, Arg1, Arg5) }
   Case (0x34)
   {
    Local7 = Wait (Arg0, Arg1) }
    Case (0x35)
   {
    RES0 = 0x01Local7 = \text{Arg}5 = (\text{Arg}0 \wedge \text{Arg}1) }
   Default
   {
     Debug = "Param error 0"
    Local0 = 0x01Local1 = 0x00 Divide (Local0, Local1, Local2, Local3)
   }
 }
 If (FLG3)
 {
   /* It was expected that operation will cause exception. */
   /* We verify only the presence of exception. */
   /* Nothing to do more. */
   Return (0x01)
 }
 If (FLG4)
 {
   /* Don't do further checkings. */
   Return (0x01)
 }
 If (CHK0)
 {
   /* Types of ArgX are save */
  TMP0 = ObjectType (Arg0)If ((TMP0 := OT00)) {
     ERR (TS, Z082, __LINE__, 0x00, 0x00, TMP0, OT00)
   }
  TMP0 = ObjectType (Arg1)
```

```
If ((TMP0 != OT01)) ERR (TS, Z082, __LINE__, 0x00, 0x00, TMP0, OT01)
 }
TMP0 = ObjectType (Arg2)If ((TMP0 := OT02)) {
   ERR (TS, Z082, __LINE__, 0x00, 0x00, TMP0, OT02)
 }
 TMP0 = ObjectType (Arg3)
If ((TMP0 != OT03)) {
   ERR (TS, Z082, __LINE__, 0x00, 0x00, TMP0, OT03)
 }
 TMP0 = ObjectType (Arg4)
If ((TMP0 := OT04)) {
   ERR (TS, Z082, __LINE__, 0x00, 0x00, TMP0, OT04)
 }
 If (RES0)
 {
  TMP0 = ObjectType (Arg5)If ((TMP0 != OT05)) {
     ERR (TS, Z082, __LINE__, 0x00, 0x00, TMP0, OT05)
   }
 }
TMP0 = ObjectType (Arg6)If ((TMP0 := OT06)) {
   ERR (TS, Z082, __LINE__, 0x00, 0x00, TMP0, OT06)
 }
 /* Types of LocalX
```
{

are save, and data of LocalX and ArgX are identical \*/

```
TMP0 = ObjectType (Local0)If ((TMP0 := OT10)) {
   ERR (TS, Z082, __LINE__, 0x00, 0x00, TMP0, OT10)
 }
 Else
```

```
 {
   M481 (TS, 0x08, TMP0, Local0, Arg0)
 }
 TMP0 = ObjectType (Local1)
If ((TMP0 := OT11)) {
   ERR (TS, Z082, __LINE__, 0x00, 0x00, TMP0, OT11)
 }
 Else
 {
   M481 (TS, 0x0A, TMP0, Local1, Arg1)
 }
 If (RES1)
 {
   TMP0 = ObjectType (Local2)
  If ((TMP0 := OT12)) {
     ERR (TS, Z082, __LINE__, 0x00, 0x00, TMP0, OT12)
   }
   Else
   {
     M481 (TS, 0x0C, TMP0, Local2, Arg2)
   }
 }
 TMP0 = ObjectType (Local3)
If ((TMP0 != OT13)) {
   ERR (TS, Z082, __LINE__, 0x00, 0x00, TMP0, OT13)
 }
 Else
 {
   M481 (TS, 0x0E, TMP0, Local3, Arg3)
 }
TMP0 = ObjectType (Local4)If ((TMP0 != OT14)) {
  ERR (TS, Z082, LINE, 0x00, 0x00, TMP0, OT14)
 }
 Else
 {
   M481 (TS, 0x10, TMP0, Local4, Arg4)
 }
TMP0 = ObjectType (Local5)
```

```
If ((TMP0 != OT15)) {
        ERR (TS, Z082, __LINE__, 0x00, 0x00, TMP0, OT15)
      }
      ElseIf (RES0)
      {
        M481 (TS, 0x12, TMP0, Local5, Arg5)
      }
     TMP0 = ObjectType (Local6)If ((TMP0 := OT16)) {
        ERR (TS, Z082, __LINE__, 0x00, 0x00, TMP0, OT16)
      }
      Else
      {
        M481 (TS, 0x14, TMP0, Local6, Arg6)
      }
      If
 (RES2)
      {
       If ((Local7 != Ones)) {
           ERR (TS, Z082, __LINE__, 0x00, 0x00, Local7, Ones)
         }
      }
      ElseIf (RES0)
      {
        TMP0 = ObjectType (Local7)
       TMP1 = ObjectType (Arg5)If ((TMP0 != TMP1)) {
           ERR (TS, Z082, __LINE__, 0x00, 0x00, TMP0, TMP1)
         }
        Else
         {
           M481 (TS, 0x17, TMP0, Local7, Arg5)
         }
      }
    } /* if(chk0) */
    If (PR01)
    {
     Debug = "======================== m480, Finish:"
     Debug = Arg0Debug = Arg1
     Debug = Arg2
```

```
Debug = Arg3Debug = Arg4Debug = Arg5
     Debug = Arg6
     If (CHK0)
      {
        Debug = "--------"
        Debug = Local0
        Debug = Local1
     Debug = Local2
        Debug = Local3
        Debug = Local4
        Debug = Local5
       Debug = Local6 Debug = Local7
      }
     Debug = "=====================."
   }
   Return (Local7)
 }
 /* Compare the contents of arg3 and arg4, arg2 - the type of objects */
 Method (M481, 5, Serialized)
 {
  Local0 = 0x00 Switch (ToInteger (Arg2))
   {
    Case (0x01) {
       If ((Arg3 != Arg4)) {
          ERR (Arg0, Z082, __LINE__, 0x00, 0x00, Arg1, 0x00)
         Local0 = 0x01 }
      }
    Case (0x02) {
       If ((Arg3 != Arg4)) {
          ERR (Arg0, Z082, __LINE__, 0x00, 0x00, Arg1, 0x00)
         Local0 = 0x01 }
      }
    Case (0x03)
```

```
 {
       If ((Arg3 != Arg4)) {
           ERR (Arg0, Z082, __LINE__, 0x00, 0x00, Arg1, 0x00)
          Local0 = 0x01 }
      }
    }
   If (Local0)
   {
     Debug = Arg3Debug = Arg4 }
 }
 /* Layer for checking referencies */
 /* */
 /* arg0-arg4 - parameters of operators */
/* arg5 - miscellaneous *//* arg6 - opcode of operation */ Method (M482, 7, Serialized)
 {
   /*///////////////// */
   /* */
   /* !!!!!!!!!!!!!! ?????????????????????????????????????? */
   /* */
   /* Looks like a bug - why this construction is impossible: */
   /* */
  \frac{\text{#} \text{Name}(\text{OT11}, \text{ObjectType}(\text{arg}0)) \cdot \text{#}}{n}/* Name(a000, arg0) */ /*///////////////// */
   Name (TS, "m482")
   Name (PK06, 0x00)
   Name (TMP0, 0x00)
   Name (OT00, 0x00)
   Name (OT01, 0x00)
   Name (OT02, 0x00)
   Name (OT03, 0x00)
   Name (OT04, 0x00)
   Name (OT05, 0x00)
   Name (OT06, 0x00)
  OTO = ObjectType (Arg0)OT01 = ObjectType (Arg1)OTO2 = ObjectType (Arg2)
```

```
 OT03 = ObjectType (Arg3)
   OT04 = ObjectType (Arg4)OTO5 = ObjectType (Arg5) OT06 = ObjectType (Arg6)
    /* Operation */
   OTO6 = ObjectType (Arg6)If ((O T 06 == 0x04)) {
     Local6 =DerefOf (Arg6 [0x00])
     PK06 = 0x01 }
    Else
    {
     Local6 = Arg6 }
   Local0 = Arg0Local1 = Arg1Local2 = Arg2Local3 = Arg3Local4 = Arg4Local5 = Arg5 /*	Store(arg6, Local6) */
   Local7 = Arg6 Name (OT10, 0x00)
    Name (OT11, 0x00)
    Name (OT12, 0x00)
    Name (OT13, 0x00)
    Name (OT14, 0x00)
    Name (OT15, 0x00)
    Name (OT16, 0x00)
   OT10 = ObjectType (Local0)OT11 = ObjectType (Local1) OT12 = ObjectType (Local2)
    OT13
 = ObjectType (Local3)
    OT14 = ObjectType (Local4)
    OT15 = ObjectType (Local5)
   OT16 = ObjectType (Local6)Local7 = M480 (Local0, Local1, Local2, Local3, Local4, Local5, Local6)
    /* Types of ArgX are save */
   TMP0 = ObjectType (Arg0)If ((TMP0 := OT00)) {
      ERR (TS, Z082, __LINE__, 0x00, 0x00, TMP0, OT00)
```

```
 }
 TMP0 = ObjectType (Arg1)If ((TMP0 := OT01)) {
    ERR (TS, Z082, __LINE__, 0x00, 0x00, TMP0, OT01)
  }
  TMP0 = ObjectType (Arg2)
 If ((TMP0 |= OT02))\{ ERR (TS, Z082, __LINE__, 0x00, 0x00, TMP0, OT02)
  }
 TMP0 = ObjectType (Arg3)If ((TMP0 := OT03)) {
    ERR (TS, Z082, __LINE__, 0x00, 0x00, TMP0, OT03)
  }
 TMP0 = ObjectType (Arg4)If ((TMP0 := OT04)) {
    ERR (TS, Z082, __LINE__, 0x00, 0x00, TMP0, OT04)
  }
 TMP0 = ObjectType (Arg5)If ((TMP0 := OT05)) {
    ERR (TS, Z082, __LINE__, 0x00, 0x00, TMP0, OT05)
  }
 TMP0 = ObjectType (Arg6)If ((TMP0 := OT06)) {
    ERR (TS, Z082, __LINE__, 0x00, 0x00, TMP0, OT06)
  }
  /* Types of LocalX are save, and data of LocalX and ArgX are identical */
 TMP0 = ObjectType (Local0)If ((TMP0 := OT10)) {
    ERR (TS, Z082, __LINE__, 0x00, 0x00, TMP0, OT10)
  }
  Else
  {
```

```
 M481 (TS, 0x23, TMP0, Local0, Arg0)
 }
 TMP0 = ObjectType (Local1)
If ((TMP0 := OT11)) {
   ERR (TS, Z082, __LINE__, 0x00, 0x00, TMP0, OT11)
 }
 Else
 {
   M481 (TS, 0x25, TMP0, Local1, Arg1)
 }
 TMP0 = ObjectType (Local2)
If ((TMP0 := OT12)) {
   ERR (TS, Z082, __LINE__, 0x00, 0x00, TMP0, OT12)
 }
 Else
 {
   M481 (TS, 0x27, TMP0, Local2, Arg2)
 }
 TMP0 = ObjectType (Local3)
If ((TMP0 != OT13)) {
   ERR (TS, Z082, __LINE__, 0x00, 0x00, TMP0, OT13)
 }
 Else
 {
   M481 (TS, 0x29, TMP0, Local3, Arg3)
 }
 TMP0 = ObjectType (Local4)
If ((TMP0 := OT14)) {
   ERR (TS, Z082, __LINE__, 0x00, 0x00, TMP0, OT14)
 }
 Else
 {
   M481 (TS, 0x2B, TMP0, Local4, Arg4)
 }
 TMP0 = ObjectType (Local5)
If ((TMP0 := OT15)) {
   ERR (TS, Z082, __LINE__, 0x00, 0x00, TMP0, OT15)
```

```
 }
    Else
    {
      M481 (TS, 0x2D, TMP0, Local5, Arg5)
    }
   TMP0 = ObjectType (Local6)If ((TMP0 := OT16)) {
      ERR (TS, Z082, __LINE__, 0x00, 0x00, TMP0, OT16)
    }
    /* Package is passed by arg6 */
    /* m481(ts, 47, tmp0, Local6, arg6) */
    Else
    {
    }
    If (PK06)
    {
      /* SEE:
 either to remove this ability??????????????????? */
      /* Presence of result */
     Local0 =DerefOf (Arg6 [0x01])
      If (Local0)
       {
         /* Type of result */
        Local0 = DerefOf (Arg6 [0x02]) /* Result */
        Local1 = DerefOf (Arg6 [0x03])
        Local2 = ObjectType (Local7)Local3 = 0x00If ((Local2 != Local0)) {
           ERR (TS, Z082, __LINE__, 0x00, 0x00, 0x00, 0x00)
           Debug = "Expected type of result:"
          Debug = Local0 Debug = "The type of obtained result:"
           Debug = Local2
          Local3 = 0x01 }
        ElseIf ((Local7 != Local1)) {
           ERR (TS, Z082, __LINE__, 0x00, 0x00, 0x00, 0x00)
          Local3 = 0x01 }
```

```
 If (Local3)
      {
         Debug = "Expected result:"
        Debug = Local1
        Debug = "Actual result:"
       Debug = Local7 }
   }
 }
 Return (Local7)
```
Found in path(s):

\* /opt/cola/permits/1868535361\_1702636685.4725525/0/acpica-master-2-zip/acpicamaster/tests/aslts/src/runtime/common/operations.asl No license file was found, but licenses were detected in source scan.

/\*

\* Some or all of this work - Copyright (c) 2006 - 2021, Intel Corp.

\* All rights reserved.

\*

\* Redistribution and use in source and binary forms, with or without modification,

\* are permitted provided that the following conditions are met:

\*

\* Redistributions of source code must retain the above copyright notice,

\* this list of conditions and the following disclaimer.

\* Redistributions in binary form must reproduce the above copyright notice,

\* this list of conditions and the following disclaimer in the documentation

\* and/or other materials provided with the distribution.

\* Neither the name of Intel Corporation nor the names of its contributors

\* may be used to endorse or promote products derived from this software

\* without specific prior written permission.

\*

\* THIS SOFTWARE IS PROVIDED BY THE COPYRIGHT HOLDERS AND CONTRIBUTORS "AS IS"

\* AND ANY EXPRESS OR IMPLIED WARRANTIES, INCLUDING, BUT NOT LIMITED TO, THE

\* IMPLIED WARRANTIES OF MERCHANTABILITY AND FITNESS FOR A PARTICULAR PURPOSE

\* ARE DISCLAIMED. IN NO EVENT SHALL THE COPYRIGHT OWNER OR CONTRIBUTORS BE

\* LIABLE FOR ANY DIRECT, INDIRECT, INCIDENTAL, SPECIAL, EXEMPLARY, OR CONSEQUENTIAL

\* DAMAGES (INCLUDING, BUT NOT LIMITED TO, PROCUREMENT OF SUBSTITUTE GOODS OR SERVICES;

\* LOSS OF USE, DATA, OR PROFITS; OR BUSINESS INTERRUPTION) HOWEVER CAUSED AND ON ANY

\* THEORY OF LIABILITY, WHETHER IN CONTRACT, STRICT LIABILITY, OR TORT (INCLUDING \* NEGLIGENCE OR OTHERWISE) ARISING IN ANY WAY OUT OF THE USE OF THIS SOFTWARE, \* EVEN IF ADVISED OF THE POSSIBILITY OF SUCH DAMAGE.

\*/

```
DefinitionBlock(
	"gr2.aml", // Output filename
	"DSDT", // Signature
0x02, // DSDT Revision
"Intel", // OEMID
"Many", // TABLE ID
	0x00000001 // OEM Revision
	) {
	Method(mm02, 1)
	{
 		Store("Store any type object to ArgX, effectively local", Debug)
 		Store("mm02 started", Debug)
 		Name(i000, 0x12345678)
 		Name(s000, "12345678")
 		Name(b000,
 Buffer() {1,2,3,4,5})
 		Name(p000, Package() {0})
 		Device(d000) { Name(i900, 0xabcd0017) }
 		Event(e000)
 Method(m000) { return (0) }
 		Mutex(mx00, 0)
 		OperationRegion(r000, SystemMemory, 0x100, 0x100)
 PowerResource(pw00, 1, 0) {}
 		Processor(pr00, 0, 0xFFFFFFFF, 0) {}
 		ThermalZone(tz00) {}
 		Store(i000, Arg0)
 		Store(s000, Arg0)
 		Store(b000, Arg0)
 		Store(p000, Arg0)
 		Store(d000, Arg0)
 		Store(e000, Arg0)
 		Store(m000, Arg0)
 		Store(mx00, Arg0)
 		Store(r000, Arg0)
 		Store(pw00, Arg0)
 		Store(pr00, Arg0)
 		Store(tz00, Arg0)
 		Store(i000, Arg0)
 		Store(s000, Arg0)
 		Store(b000, Arg0)
 		Store(p000, Arg0)
```

```
		Store(i000, Arg0)
 		Store(d000, Arg0)
 		Store(i000, Arg0)
 		Store(e000, Arg0)
 		Store(i000, Arg0)
 		Store(m000, Arg0)
 		Store(i000, Arg0)
 		Store(mx00, Arg0)
 		Store(i000, Arg0)
 		Store(r000, Arg0)
 		Store(i000, Arg0)
 		Store(pw00, Arg0)
 		Store(i000, Arg0)
 		Store(pr00, Arg0)
 		Store(i000, Arg0)
 		Store(tz00, Arg0)
 		Store(i000, Arg0)
 		Store("mm02 finished",
 Debug)
	}
	Method(MAIN)
	{
 		Name(ii00, 0x12345678)
 mm02(ii00)
	}
}
Found in path(s):
```
\* /opt/cola/permits/1868535361\_1702636685.4725525/0/acpica-master-2-zip/acpicamaster/tests/aslts/doc/StoreCopyTestPrototype/gr2.asl No license file was found, but licenses were detected in source scan.

/\*

```
* Some or all of this work - Copyright (c) 2006 - 2021, Intel Corp.
```
\* All rights reserved.

\*

```
* Redistribution and use in source and binary forms, with or without modification,
```
\* are permitted provided that the following conditions are met:

```
*
```
- \* Redistributions of source code must retain the above copyright notice,
- \* this list of conditions and the following disclaimer.
- \* Redistributions in binary form must reproduce the above copyright notice,
- \* this list of conditions and the following disclaimer in the documentation
- \* and/or other materials provided with the distribution.
- \* Neither the name of Intel Corporation nor the names of its contributors

```
* may be used to endorse or promote products derived from this software
* without specific prior written permission.
*
* THIS SOFTWARE IS PROVIDED BY THE COPYRIGHT HOLDERS AND CONTRIBUTORS "AS IS"
* AND ANY EXPRESS OR IMPLIED WARRANTIES, INCLUDING, BUT NOT
 LIMITED TO, THE
* IMPLIED WARRANTIES OF MERCHANTABILITY AND FITNESS FOR A PARTICULAR PURPOSE
* ARE DISCLAIMED. IN NO EVENT SHALL THE COPYRIGHT OWNER OR CONTRIBUTORS BE
* LIABLE FOR ANY DIRECT, INDIRECT, INCIDENTAL, SPECIAL, EXEMPLARY, OR CONSEQUENTIAL
* DAMAGES (INCLUDING, BUT NOT LIMITED TO, PROCUREMENT OF SUBSTITUTE GOODS OR
SERVICES;
* LOSS OF USE, DATA, OR PROFITS; OR BUSINESS INTERRUPTION) HOWEVER CAUSED AND ON
ANY
* THEORY OF LIABILITY, WHETHER IN CONTRACT, STRICT LIABILITY, OR TORT (INCLUDING
* NEGLIGENCE OR OTHERWISE) ARISING IN ANY WAY OUT OF THE USE OF THIS SOFTWARE,
* EVEN IF ADVISED OF THE POSSIBILITY OF SUCH DAMAGE.
*/
/*
* Note: many tests of Identity2MS test case verifies
* behaviour of the name space component of ACPICA too.
*/
DefinitionBlock ("namespace", "DSDT", 2, "Intel", "Many", 0x00000001)
{
  /* All declarations */
  Include ("../../../../runtime/cntl/DECL.asl")
  Include ("../../../../runtime/collections/complex/namespace/DECL.asl")
  Method (MAIN, 0, NotSerialized)
 {
    /* Initialization */
    STRT (0x00)
    /* Run verification methods */
    Include ("../../../../runtime/collections/complex/namespace/RUN.asl")
    /* Final actions */
    Store (FNSH (), Local7)
    Return (Local7)
  }
}
```

```
Found in path(s):
```
\* /opt/cola/permits/1868535361\_1702636685.4725525/0/acpica-master-2-zip/acpicamaster/tests/aslts/src/runtime/collections/complex/namespace/MAIN.asl No license file was found, but licenses were detected in source scan.

/\*

\* Some or all of this work - Copyright (c) 2006 - 2021, Intel Corp.

\* All rights reserved.

\*

\* Redistribution and use in source and binary forms, with or without modification,

\* are permitted provided that the following conditions are met:

\*

\* Redistributions of source code must retain the above copyright notice,

\* this list of conditions and the following disclaimer.

\* Redistributions in binary form must reproduce the above copyright notice,

\* this list of conditions and the following disclaimer in the documentation

\* and/or other materials provided with the distribution.

\* Neither the name of Intel Corporation nor the names of its contributors

\* may be used to endorse or promote products derived from this software

\* without specific prior written permission.

\*

 \* THIS SOFTWARE IS PROVIDED BY THE COPYRIGHT HOLDERS AND CONTRIBUTORS "AS IS"

\* AND ANY EXPRESS OR IMPLIED WARRANTIES, INCLUDING, BUT NOT LIMITED TO, THE

\* IMPLIED WARRANTIES OF MERCHANTABILITY AND FITNESS FOR A PARTICULAR PURPOSE

\* ARE DISCLAIMED. IN NO EVENT SHALL THE COPYRIGHT OWNER OR CONTRIBUTORS BE

 \* LIABLE FOR ANY DIRECT, INDIRECT, INCIDENTAL, SPECIAL, EXEMPLARY, OR **CONSEQUENTIAL** 

 \* DAMAGES (INCLUDING, BUT NOT LIMITED TO, PROCUREMENT OF SUBSTITUTE GOODS OR SERVICES;

 \* LOSS OF USE, DATA, OR PROFITS; OR BUSINESS INTERRUPTION) HOWEVER CAUSED AND ON ANY

\* THEORY OF LIABILITY, WHETHER IN CONTRACT, STRICT LIABILITY, OR TORT (INCLUDING

\* NEGLIGENCE OR OTHERWISE) ARISING IN ANY WAY OUT OF THE USE OF THIS SOFTWARE,

```
 * EVEN IF ADVISED OF THE POSSIBILITY OF SUCH DAMAGE.
```
\*/

/\*

\* Bug 260:

\*

 \* SUMMARY: For a DDBHandle Object ObjectType unexpectedly results in AE\_AML\_INTERNAL \*/

Method (M029, 0, Serialized)

Name (BUF0, Buffer (0x42)

{

{

```
 /* 0000 */ 0x53, 0x53,
```
0x44, 0x54, 0x42, 0x00, 0x00, 0x00, // SSDTB...

/\* 0008 \*/ 0x02, 0x81, 0x49, 0x6E, 0x74, 0x65, 0x6C, 0x00, // ..Intel.

 $\frac{\pi}{60010}$  \*/ 0x4D, 0x61, 0x6E, 0x79, 0x00, 0x00, 0x00, 0x00,  $\frac{\pi}{4}$  Many...

/\* 0018 \*/ 0x01, 0x00, 0x00, 0x00, 0x49, 0x4E, 0x54, 0x4C, // ....INTL

/\* 0020 \*/ 0x11, 0x10, 0x06, 0x20, 0x5B, 0x82, 0x1C, 0x41, // ... [..A

/\* 0028 \*/ 0x55, 0x58, 0x44, 0x14, 0x16, 0x4D, 0x30, 0x30, // UXD..M00

/\* 0030 \*/ 0x30, 0x00, 0xA4, 0x0D, 0x5C, 0x41, 0x55, 0x58, // 0...\AUX

/\* 0038 \*/ 0x44, 0x2E, 0x4D, 0x30, 0x30, 0x30, 0x20, 0x28, // D.M000 (

 $/* 0040 * / 0x29.0x00$  //

```
 })
 OperationRegion (IST0, SystemMemory, 0x00, 0x42)
 Field (IST0, ByteAcc, NoLock, Preserve)
 {
   RFU0, 528
 }
 Method (M000, 0, NotSerialized)
 {
   CH03 (__METHOD__, 0x00, __LINE__, 0x00, 0x00)
 RFU0 = BUF0 /* \M029.BUF0 */
   If (CondRefOf (\AUXD, Local0))
   {
      ERR (__METHOD__, ZFFF, __LINE__, 0x00, 0x00, 0x00, 0x00)
      Return (Zero)
    }
   Load (IST0, Local2)
   Debug = "SSDT loaded"
   If (CondRefOf (\AUXD, Local0)){}
   Else
    {
      ERR (__METHOD__, ZFFF, __LINE__, 0x00, 0x00, 0x00, 0x00)
      Return (Zero)
    }
   Local1 = ObjectType (Local2)
  If ((Local1 != 0x0F)) {
     Debug = Local1 ERR (__METHOD__, ZFFF, __LINE__, 0x00, 0x00, Local1, 0x0F)
      Return (Zero)
    }
   Unload (Local2)
   Debug = "SSDT unloaded"
   If (CondRefOf (\AUXD, Local0))
    {
      ERR (__METHOD__, ZFFF, __LINE__, 0x00, 0x00, 0x00, 0x00)
    }
   CH03 (__METHOD__, 0x00, __LINE__, 0x00, 0x00)
   Return (Zero)
  }
 M000 ()
```
Found in path(s):

\* /opt/cola/permits/1868535361\_1702636685.4725525/0/acpica-master-2-zip/acpicamaster/tests/aslts/src/runtime/collections/bdemo/ACPICA/0260/DECL.asl No license file was found, but licenses were detected in source scan.

/\*

\* Some or all of this work - Copyright (c) 2006 - 2021, Intel Corp.

\* All rights reserved.

\*

\* Redistribution and use in source and binary forms, with or without modification,

\* are permitted provided that the following conditions are met:

\*

\* Redistributions of source code must retain the above copyright notice,

\* this list of conditions and the following disclaimer.

\* Redistributions in binary form must reproduce the above copyright notice,

\* this list of conditions and the following disclaimer in the documentation

\* and/or other materials provided with the distribution.

\* Neither the name of Intel Corporation nor the names of its contributors

\* may be used to endorse or promote products derived from this software

\* without specific prior written permission.

\*

\* THIS SOFTWARE IS PROVIDED BY THE COPYRIGHT HOLDERS AND CONTRIBUTORS "AS IS" \* AND ANY EXPRESS OR IMPLIED WARRANTIES, INCLUDING, BUT NOT LIMITED TO, THE

\* IMPLIED WARRANTIES OF MERCHANTABILITY AND FITNESS FOR A PARTICULAR PURPOSE

\* ARE DISCLAIMED. IN NO EVENT SHALL THE COPYRIGHT OWNER OR CONTRIBUTORS BE

\* LIABLE FOR ANY DIRECT, INDIRECT, INCIDENTAL, SPECIAL, EXEMPLARY, OR CONSEQUENTIAL

\* DAMAGES (INCLUDING, BUT NOT LIMITED TO, PROCUREMENT OF SUBSTITUTE GOODS OR SERVICES;

\* LOSS OF USE, DATA, OR PROFITS; OR BUSINESS INTERRUPTION) HOWEVER CAUSED AND ON ANY

\* THEORY OF LIABILITY, WHETHER IN CONTRACT, STRICT LIABILITY, OR TORT (INCLUDING \* NEGLIGENCE OR OTHERWISE) ARISING IN ANY WAY OUT OF THE USE OF THIS SOFTWARE, \* EVEN IF ADVISED OF THE POSSIBILITY OF SUCH DAMAGE.

\*/

DefinitionBlock ("manipulation", "DSDT", 2, "Intel", "Many", 0x00000001)

{

```
 /* All declarations */
```
Include ("../../../../runtime/cntl/DECL.asl")

Include ("../../../../runtime/collections/functional/manipulation/DECL.asl")

Method (MAIN, 0, NotSerialized)

{

/\* Initialization \*/

 STRT (0x00) /\* Run verification

```
 methods */
```

```
 Include ("../../../../runtime/collections/functional/manipulation/RUN.asl")
 /* Final actions */
```

```
 Store (FNSH (), Local7)
 Return (Local7)
```
Found in path(s):

\* /opt/cola/permits/1868535361\_1702636685.4725525/0/acpica-master-2-zip/acpicamaster/tests/aslts/src/runtime/collections/functional/manipulation/MAIN.asl No license file was found, but licenses were detected in source scan.

/\*

 } }

\* Some or all of this work - Copyright (c) 2006 - 2021, Intel Corp.

\* All rights reserved.

\*

\* Redistribution and use in source and binary forms, with or without modification,

\* are permitted provided that the following conditions are met:

\*

\* Redistributions of source code must retain the above copyright notice,

\* this list of conditions and the following disclaimer.

\* Redistributions in binary form must reproduce the above copyright notice,

\* this list of conditions and the following disclaimer in the documentation

\* and/or other materials provided with the distribution.

\* Neither the name of Intel Corporation nor the names of its contributors

\* may be used to endorse or promote products derived from this software

\* without specific prior written permission.

\*

\* THIS SOFTWARE IS PROVIDED BY THE COPYRIGHT HOLDERS AND CONTRIBUTORS "AS IS"

\* AND ANY EXPRESS OR IMPLIED WARRANTIES, INCLUDING, BUT NOT LIMITED TO, THE

\* IMPLIED WARRANTIES OF MERCHANTABILITY AND FITNESS FOR A PARTICULAR PURPOSE

\* ARE DISCLAIMED. IN NO EVENT SHALL THE COPYRIGHT OWNER OR CONTRIBUTORS BE

\* LIABLE FOR ANY DIRECT, INDIRECT, INCIDENTAL, SPECIAL, EXEMPLARY, OR CONSEQUENTIAL \* DAMAGES (INCLUDING, BUT NOT LIMITED TO, PROCUREMENT OF SUBSTITUTE GOODS OR SERVICES;

\* LOSS OF USE, DATA, OR PROFITS; OR BUSINESS INTERRUPTION) HOWEVER CAUSED AND ON ANY

\* THEORY OF LIABILITY, WHETHER IN CONTRACT, STRICT LIABILITY, OR TORT (INCLUDING

\* NEGLIGENCE OR OTHERWISE) ARISING IN ANY WAY OUT OF THE USE OF THIS SOFTWARE, \* EVEN IF ADVISED OF THE POSSIBILITY OF SUCH DAMAGE.

\*/

DefinitionBlock ("bfield", "DSDT", 2, "Intel", "Many", 0x00000001)

{

/\* All declarations \*/

Include ("../../../../runtime/cntl/DECL.asl")

```
 Include ("../../../../runtime/collections/functional/bfield/DECL.asl")
 Method (MAIN, 0, NotSerialized)
```

```
 {
   /* Initialization */
   STRT (0x00)
   /* Run verification methods */
   Include ("../../../../runtime/collections/functional/bfield/RUN.asl")
   /* Final actions */
   Store (FNSH (), Local7)
   Return (Local7)
```
 } }

```
Found in path(s):
```
\* /opt/cola/permits/1868535361\_1702636685.4725525/0/acpica-master-2-zip/acpicamaster/tests/aslts/src/runtime/collections/functional/bfield/MAIN.asl No license file was found, but licenses were detected in source scan.

/\*

```
 * Some or all of this work - Copyright (c) 2006 - 2021, Intel Corp.
```
\* All rights reserved.

\*

\* Redistribution and use in source and binary forms, with or without modification,

\* are permitted provided that the following conditions are met:

\*

\*

\* Redistributions of source code must retain the above copyright notice,

\* this list of conditions and the following disclaimer.

\* Redistributions in binary form must reproduce the above copyright notice,

\* this list of conditions and the following disclaimer in the documentation

\* and/or other materials provided with the distribution.

\* Neither the name of Intel Corporation nor the names of its contributors

\* may be used to endorse or promote products derived from this software

\* without specific prior written permission.

 \* THIS SOFTWARE IS PROVIDED BY THE COPYRIGHT HOLDERS AND CONTRIBUTORS "AS IS"

\* AND ANY EXPRESS OR IMPLIED WARRANTIES, INCLUDING, BUT NOT LIMITED TO, THE

\* IMPLIED WARRANTIES OF MERCHANTABILITY AND FITNESS FOR A PARTICULAR PURPOSE

\* ARE DISCLAIMED. IN NO EVENT SHALL THE COPYRIGHT OWNER OR CONTRIBUTORS BE

 \* LIABLE FOR ANY DIRECT, INDIRECT, INCIDENTAL, SPECIAL, EXEMPLARY, OR **CONSEQUENTIAL** 

 \* DAMAGES (INCLUDING, BUT NOT LIMITED TO, PROCUREMENT OF SUBSTITUTE GOODS OR SERVICES;

 \* LOSS OF USE, DATA, OR PROFITS; OR BUSINESS INTERRUPTION) HOWEVER CAUSED AND ON ANY

\* THEORY OF LIABILITY, WHETHER IN CONTRACT, STRICT LIABILITY, OR TORT (INCLUDING

 \* NEGLIGENCE OR OTHERWISE) ARISING IN ANY WAY OUT OF THE USE OF THIS SOFTWARE, \* EVEN IF ADVISED OF THE POSSIBILITY OF SUCH DAMAGE.

 \*/ /\* \* Load ASL operator functionality \*/ /\* \* This sub-test is intended to comprehensively verify \* the Load ASL operator functionality. \* \* Performs a run-time load of a Definition Block. \* \* 17.5.67 Load (Load Definition Block) **Syntax**  \* Load (Object, DDBHandle) \* \* On testing the following issues should be covered: \* \* - loading SSDT from a SystemMemory OpRegion, \* \* - loading SSDT from a Region Field in a OpRegion of any type, \* \* - "namespace location to load the Definition Block is relative \* to the current namespace" scope, \* \* - loading a number of different SSDTs, \* \* - global and dynamic declarations of OpRegions and the appropriate \_REG Methods invocation for the loaded SSDT, \* \* - global and dynamic declarations of OpRegions and Region Fields, \* containing the loaded SSDT, \* \* - an Object of any type can be used as the DDBHandle argument, \* \* - the DDBHandle argument of the Load operator becomes an Object \* of the DDBHandle type, \* \* - the DDBHandle Object returned from the Load operator can be used \* to unload the SSDT, \* \* - exceptional conditions caused by inappropriate data:  $*$  = the Object argument does not refer to an operation region field \* or an operation region,  $*$  = an OpRegion passed as the Object argument is not of SystemMemory type,  $*$  = the table contained in an OpRegion (Field) is not an SSDT,

- $*$  = the length of the supplied SSDT is greater than the length of the
- respective OpRegion or Region Field,
- $*$  = the length of the supplied SSDT is less than the length the Header
- $*$  = the checksum of the supplied SSDT is invalid,
- $* = AE_OWNER_ID_LIMIT$  exception when too many Tables loaded,
- $*$  = the specified SSDT is already loaded,
- $*$  = there already is an previously loaded Object referred by the path
- \* in the Namespace.

\*

- \* Can not be tested following issues:
- \* providing of the table referenced by Load to be "in memory marked by
- \* AddressRangeReserved or AddressRangeNVS",
- \* overriding the supplied SSDT with "a newer revision Definition Block
- \* of the same OEM Table ID" by the OS,
- \* loading a SSDT to be a synchronous operation ("the control methods
- \* defined in the Definition Block are not executed during load time")

\*/

/\* Integer \*/

```
 External (\AUXD.INT0, UnknownObj)
 /* String */
```
 External (\AUXD.STR0, UnknownObj) /\* Buffer \*/

 External (\AUXD.BUF0, UnknownObj) /\* Package \*/

 External (\AUXD.PAC0, UnknownObj) /\* Device \*/

 External (\AUXD.DEV0, UnknownObj)  $/*$  Event  $*/$ 

 External (\AUXD.EVE0, UnknownObj) /\* Method \*/

 External (\AUXD.MMM0, UnknownObj) /\* Mutex \*/

 External (\AUXD.MTX0, UnknownObj) /\* Power Resource \*/

 External (\AUXD.PWR0, UnknownObj) /\* Processor \*/

 External (\AUXD.CPU0, UnknownObj) /\* Thermal Zone \*/

```
 External (\AUXD.TZN0, UnknownObj)
  /* Buffer Field */
  External (\AUXD.BFL0, UnknownObj)
  /* Field Unit */
  External (\AUXD.FLU0, UnknownObj)
  /* OpRegion */
  External (\AUXD.OPR0, UnknownObj)
  Name (Z174, 0xAE)
  Device (DTM0)
  {
    /* Originated from ssdt0.asl: iasl -tc ssdt0.asl */
    Name (BUF0, Buffer (0x34)
    {
      /* 0000 */ 0x53, 0x53, 0x44, 0x54, 0x34, 0x00, 0x00, 0x00, // SSDT4...
      /* 0008 */ 0x02, 0x98, 0x49, 0x6E, 0x74, 0x65, 0x6C, 0x00, // ..Intel.
      /* 0010 */ 0x4D, 0x61, 0x6E, 0x79, 0x00, 0x00, 0x00, 0x00, // Many....
      /* 0018 */ 0x01, 0x00, 0x00, 0x00, 0x49, 0x4E, 0x54, 0x4C, // ....INTL
     \frac{\sqrt{8}}{9020} */ 0x15, 0x12, 0x06, 0x20, 0x14, 0x0F, 0x5C, 0x53, \frac{\pi}{10}... ... \S
      /* 0028 */ 0x53, 0x53, 0x30, 0x00, 0xA4, 0x0D, 0x5C, 0x53, // SS0...\S
     /* 0030 * / 0x53, 0x53, 0x30, 0x00 // SS0.
    })
    Name (SNML, "0123456789ABCDEF")
   Name (NNML, 0x10) /* \leq sizeof (SNML) */
    /* Take into account AE_OWNER_ID_LIMIT */
    Name
(HI0M, 0x0100) /* <= (NNML * NNML) */
    Name (HI0P, Package (HI0M){})
   Name (HI0N, 0x00)
    Name (INIF, 0x00)
    OperationRegion (IST0, SystemMemory, 0x00, 0x34)
    Field (IST0, ByteAcc, NoLock, Preserve)
    {
      RFU0, 416
    }
    Field (IST0, ByteAcc, NoLock, Preserve)
    {
      SIG, 32,
      LENG, 32,
      REV, 8,
      SUM, 8,
      OID, 48,
      OTID, 64,
```

```
 OREV, 32,
 CID, 32,
 CREV, 32,
 Offset (0x27),
 SSNM, 32
```
/\* components/utilities/utmisc.c AcpiUtGenerateChecksum() analog \*/

```
 Method (CHSM, 2, Serialized)
 {
  Name (LPN0, 0x00)
   Name (LPC0, 0x00)
  Local0 = 0x00 /* sum */
  LPN0 = Arg1LPC0 = 0x00 While (LPN0)
   {
     Local1 = DerefOf (Arg0 [LPC0])
    Local0 += Local1Local0 \% = 0x0100 LPN0--
     LPC0++
   }
  Local0 = (0x00 - Local0)Local0\% = 0x0100 Debug = "checksum"
  Debug = Local0 Return (Local0)
 }
 /* Initializes multiple Tables Load test */
 Method (INIT, 0, NotSerialized)
 {
  Local0 = SizeOf(SNML)If ((NNML > Local0)) {
     Debug = Concatenate ("INIT: test error, check NNML <= Sizeof(SNML):", ToDecimalString (Local0))
     Return (0x01)
   }
  Local0 *= Local0If ((H I 0 M > Local 0)) {
    Debug = Concatenate ("INIT: test error, check H I 0 M \le 0 x", Local0)
     Return (0x01)
```

```
 }
   If (INIF)
   {
     Debug = "INIT: OpRegion has been initialized previously"
     Return (0x01)
   }
  RFU0 = BUF0 /* DTM0.BUF0 */
  INIF = 0x01 Debug = "INIT: OpRegion initialized with SSDT"
   Return (0x00)
 /* Prepares and Loads the next Table of multiple Tables Load test */
 Method (LD, 0, Serialized)
  If ((HION >= HION)) {
     Debug = "LD: too many tables loaded"
     Return (0x01)
   }
  Local2 = (HION * 0x30) OperationRegion (IST0, SystemMemory, Local2, 0x34)
   Field (IST0, ByteAcc, NoLock, Preserve)
   {
     RFU0, 416
   }
   Field (IST0, ByteAcc, NoLock, Preserve)
   {
     SIG, 32,
     LENG, 32,
     REV, 8,
     SUM, 8,
     OID, 48,
     OTID, 64,
     OREV, 32,
     CID, 32,
     CREV, 32,
     Offset (0x27),
     SSNM, 32,
     Offset (0x2F),
```
{

```
 SSRT, 32
      }
     RFU0 = BUF0 /* DTM0.BUF0 */
      /* Modify Revision field of SSDT */
     Store ((CREV + 0x01), CREV) /* \DTM0.LD__.CREV */
      /* Modify SSNM Object Name */
      Divide (HI0N, NNML, Local0, Local1)
      Local1 = DerefOf (SNML [Local1])
     Local1 \ll = 0x10 Local0 = DerefOf (SNML [Local0])
     Local0 \ll 0 \leq 0 \leq 0Local0 += Local1Local0 += 0x5353 SSNM = Local0
      Debug = SSNM /* \DTM0.LD__.SSNM */
      /* Modify SSNM Method Return String */
      SSRT = Local0
      /* Recalculate and save CheckSum */
     Local0 = RFID /* DTM0.LD.RFU0 */
      Store ((SUM + CHSM (Local0, SizeOf (Local0))), SUM) /* \DTM0.LD__.SUM_ */
      Load (RFU0, HI0P [HI0N])
      HI0N++
      Debug = "LD: SSDT Loaded"
      Return (0x00)
    /* UnLoads the last Table of multiple Tables
 Load test */
    Method (UNLD, 0, NotSerialized)
     If ((HION == 0x00)) {
```

```
 Debug = "UNLD: there are no SSDT loaded"
 Return (0x01)
```

```
 }
```

```
 HI0N--
 Unload (DerefOf (HI0P [HI0N]))
 Debug = "UNLD: SSDT UnLoaded"
 Return (0x00)
```

```
 }
```
{

```
 External (\SSS0, MethodObj)
    Name (HI0, 0x00)
    /* Simple Load test auxiliary method */
    /* Arg1: DDBH, 0 - Local Named, 1 - Global Named, */
   /* \t2 - LocalX, 3 - element of Package */ Method (M000, 2, Serialized)
    {
      Name (HI0, 0x00)
     Name (PHI0, Package (0x01){})
      Concatenate (Arg0, "-m000", Arg0)
     RFU0 = BUF0 /* DTM0.BUF0 */
      If (CondRefOf (\SSS0, Local0))
      {
       ERR (Arg0, Z174, __LINE__, 0x00, 0x00, "\\SSS0", 0x01)
        Return (Zero)
      }
      /* Modify Revision field
 of SSDT */
     Store ((CREV + 0x01), CREV) /* DTMO.CREV */
      /* Recalculate and save CheckSum */
     Local0 = RFID /* DTMO.RFU0 */
      Store ((SUM + CHSM (Local0, SizeOf (Local0))), SUM) /* \DTM0.SUM_ */
      If (CH03 (Arg0, Z174, __LINE__, 0x00, 0x00))
      {
        Return (Zero)
      }
      /* Load operator execution */
      Switch (ToInteger (Arg1))
      {
       Case (0x00) {
           Load (RFU0, HI0) /* \DTM0.M000.HI0_ */
         }
        Case (0x01)
         {
           Load (RFU0, \DTM0.HI0)
         }
       Case (0x02) {
           Load (RFU0, Local2)
         }
        Case (0x03)
```

```
 {
```
```
 Load (RFU0, PHI0 [0x00])
         }
         Default
         {
           Debug = "Unexpected parameter of the test"
           ERR (Arg0, Z174, __LINE__, 0x00, 0x00, "\\SSS0", 0x01)
           Return (Zero)
         }
       }
      If (CH03 (Arg0, Z174, __LINE__, 0x00, 0x00))
       {
         Return (Zero)
       }
      Debug = "Table Loaded"
      /* Check DDBHandle ObjectType */
      Switch (ToInteger (Arg1))
       {
        Case (0x00) {
          Local1 = ObjectType (HIO) }
         Case (0x01)
         {
           Local1 = ObjectType (\DTM0.HI0)
         }
        Case (0x02) {
           Local1 = ObjectType (Local2)
         }
        Case (0x03) {
          Local1 = ObjectType (PHI0 [0x00]) }
       }
     If ((Local1 != C017)) {
         /* DDB Handle */
         ERR (Arg0, Z174, __LINE__, 0x00,
 0x00, Local1, C017)
       }
```

```
 /* Check the new Object appears */
  If (CondRefOf (\SSS0, Local0)){}
  Else
   {
    ERR (Arg0, Z174, __LINE__, 0x00, 0x00, "\\SSS0", 0x00)
   }
  Local1 = ObjectType (Local0)
 If ((Local1 != CO10)) {
    /\ast Method \ast/ ERR (Arg0, Z174, __LINE__, 0x00, 0x00, Local1, C010)
   }
  Else
   {
    Local0 =SSS0() If (CH03 (Arg0, Z174, __LINE__, 0x00, 0x01))
     {
       Return (Zero)
     }
    If ((\text{``}\space\setminus\text{SSS0''} != Local0)) {
      ERR (Arg0, Z174, __LINE__, 0x00, 0x00, Local0, "\\SSS0")
     }
   }
  /* UnLoad operator execution */
  Switch (ToInteger (Arg1))
   {
     Case (0x00)
     {
       Unload (HI0)
 }
     Case (0x01)
     {
       Unload (\DTM0.HI0)
     }
    Case (0x02) {
       Unload (Local2)
     }
     Case (0x03)
     {
```

```
 Unload (DerefOf (PHI0 [0x00]))
       }
    }
    If (CH03 (Arg0, Z174, __LINE__, 0x00, 0x00))
    {
      Return (Zero)
    }
    Debug = "Table Unloaded"
    If (CondRefOf (\SSS0, Local0))
    {
     ERR (Arg0, Z174, __LINE__, 0x00, 0x00, "\\SSS0", 0x01)
    }
    Return (Zero)
  }
  /* Simple Load test auxiliary method for ArgX, part1 */
  /* Arg1 - reference to store the DDBHandle */
  Method (M001, 2, NotSerialized)
  {
    Concatenate (Arg0, "-m001", Arg0)
   RFU0 = BUF0 /* DTM0.BUF0 */
    If (CondRefOf (\SSS0, Local0))
    {
ERR (Arg0, Z174, __LINE__, 0x00, 0x00, "\\SSS0", 0x01)
      Return (0x01)
    }
    /* Modify Revision field of SSDT */
   Store ((CREV + 0x01), CREV) /* DTMO.CREV */
    /* Recalculate and save CheckSum */
   Local0 = RFU0 /* DTM0.RFU0 */
    Store ((SUM + CHSM (Local0, SizeOf (Local0))), SUM) /* \DTM0.SUM_ */
    If (CH03 (Arg0, Z174, __LINE__, 0x00, 0x00))
    {
      Return (0x01)
    }
    /* Load operator execution */
    Load (RFU0, Arg1)
    If (CH03 (Arg0, Z174, __LINE__, 0x00, 0x00))
```

```
 {
     Return (0x01)
   }
   Debug = "SSDT Loaded"
   Return (0x00)
 }
 /* Simple Load test auxiliary method for ArgX, part2 */
 /* Arg1 - DDBHandle */
 Method (M002, 2, NotSerialized)
 {
   Concatenate (Arg0, "-m002", Arg0)
   /* Check DDBHandle ObjectType */
 Local1 = ObjectType (Arg1)If ((Local1 != C017)) {
     /* DDB Handle */
     ERR (Arg0, Z174, __LINE__, 0x00, 0x00, Local1, C017)
   }
   /* Check the new Object appears */
   If (CondRefOf (\SSS0, Local0)){}
   Else
   {
    ERR (Arg0, Z174, __LINE__, 0x00, 0x00, "\\SSS0", 0x00)
   }
   Local1 = ObjectType (Local0)
  If ((Local1 != CO10)) {
     /* Method */
     ERR (Arg0, Z174, __LINE__, 0x00, 0x00, Local1, C010)
   }
   Else
   {
    Local0 =SSS0() If (CH03 (Arg0, Z174, __LINE__, 0x00, 0x01))
      {
        Return (Zero)
      }
    If ((\text{"}\&SS0" != Local0))
```

```
 {
          ERR (Arg0, Z174, __LINE__, 0x00, 0x00, Local0, "\\SSS0")
         }
       }
       Unload (Arg1)
       If (CH03 (Arg0, Z174, __LINE__, 0x00, 0x00))
       {
         Return (Zero)
       }
      Debug = "SSDT Unloaded"
      If (CondRefOf (\SSS0, Local0))
       {
        ERR (Arg0, Z174, __LINE__, 0x00, 0x00, "\\SSS0", 0x01)
       }
      Return (Zero)
    }
    /* Loading SSDT from a SystemMemory OpRegion, */
    /* different targets for DDBHandle. */
    /* Check DDBHandle storing into different Object locations: */
    /* DDBHandle storing into Named Integer */
    Method (TST0, 1, NotSerialized)
    {
      Concatenate (Arg0, "-tst0", Arg0)
      /* Local Named Integer */
      M000 (Arg0, 0x00)
      /* Global Named Integer */
      M000 (Arg0, 0x01)
    }
    /* DDBHandle storing into LocalX */
    Method (TST1, 1, NotSerialized)
    {
      Concatenate (Arg0, "-tst1", Arg0)
      /* LocalX */
      M000 (Arg0,
 0x02)
    }
    /* DDBHandle storing into Package element */
```

```
 Method (TST2, 1, NotSerialized)
 {
   Concatenate (Arg0, "-tst2", Arg0)
   /* Package element */
   /* Crash on copying the specific reference Object */
   If (Y261)
   {
     M000 (Arg0, 0x03)
   }
 }
```
/\* DDBHandle storing into an Object by Reference in Argx \*/

## Method (TST3, 1, Serialized)

```
 Name (HI0, 0x00)
 Concatenate (Arg0, "-tst3", Arg0)
 /* Named by Reference in ArgX */
```
 If (M001 (Arg0, RefOf (HI0))) {

Return (Zero)

}

{

 M002 (Arg0, HI0) /\* LocalX by Reference in ArgX \*/

```
 If (M001 (Arg0, RefOf (Local2)))
 {
   Return (Zero)
```
## }

 M002 (Arg0, Local2) /\* Package element by Reference in ArgX \*/

If (Y133)

```
 {
```

```
 Name (PHI0, Package (0x01)
 {
   0x00
 })
 Store (PHI0 [0x00], Local0)
 If (M001 (Arg0, Local0))
 {
   Return (Zero)
 }
```

```
 M002 (Arg0, DerefOf (Local0))
      }
      Return (Zero)
    }
    /* Combination of the OperationRegion operator arguments */
    OperationRegion (RGN0, SystemMemory, 0x00, 0x0201)
    OperationRegion (RGN1, SystemIO, 0x0200, 0x0203)
    OperationRegion (RGN2, PCI_Config, 0x0400, 0x0205)
    OperationRegion (RGN3, EmbeddedControl, 0x0600, 0x0207)
    OperationRegion (RGN4, SMBus, 0x0800, 0x0209)
    OperationRegion (RGN5, SystemCMOS, 0x0A00, 0x020B)
    OperationRegion (RGN6, PCIBARTarget, 0x0C00, 0x020D)
    /* UserDefRegionSpace */
    OperationRegion (RGN7, 0x80, 0x0D00, 0x0217)
    OperationRegion (RGN8, 0xCF, 0x0E00, 0x0218)
    OperationRegion
 (RGN9, 0xFF, 0x0F00, 0x0219)
    /* Loading SSDT from a Field of an OpRegion of any type, */
    /* different targets for DDBHandle. */
    /* Check DDBHandle storing into different Object locations: */
    /* Named Integer, LocalX, by Reference in Argx, etc. */
    /* m003(CallChain, Index, Region) */
    Method (M003, 3, NotSerialized)
    {
      Concatenate (Arg0, "-m003", Arg0)
      /* Auxiliary method: */
      /* Arg1 - choice of a target */
      /* Arg2 - OpRegion Object of a specified type */
      Method (M000, 3, Serialized)
      {
        Name (HI0, 0x00)
        Name (PHI0, Package (0x01){})
         OperationRegion (OPRM, 0xFF, 0x00, 0x1000)
         Concatenate (Arg0, "-m000", Arg0)
         CopyObject (Arg2, OPRM) /* \DTM0.M003.M000.OPRM */
        Field (OPRM, ByteAcc, NoLock, Preserve)
         {
           RFU0, 416
  }
         Field (OPRM, ByteAcc, NoLock, Preserve)
         {
           SIG, 32,
```

```
 LENG, 32,
          REV, 8,
          SUM, 8,
          OID, 48,
          OTID, 64,
          OREV, 32,
          CID, 32,
          CREV, 32,
          Offset (0x27),
          SSNM, 32
        }
       RFU0 = BUF0 /* DTM0.BUF0 */
        If (CondRefOf (\SSS0, Local0))
        {
         ERR (Arg0, Z174, __LINE__, 0x00, 0x00, "\\SSS0", 0x01)
          Return (Zero)
        }
        /* Modify Revision field of SSDT */
        Store ((CREV + 0x01), CREV) /* \DTM0.M003.M000.CREV */
        /* Recalculate and save CheckSum */
        Local0 = RFU0 /* \DTM0.M003.M000.RFU0 */
        Store ((SUM + CHSM (Local0, SizeOf (Local0))), SUM) /* \DTM0.M003.M000.SUM_
        If (CH03 (Arg0, Z174, __LINE__, 0x00, 0x00))
        {
          Return (Zero)
        }
        /* Load operator execution */
        Switch (ToInteger (Arg1))
        {
         Case (0x00) {
             Load (RFU0, HI0) /* \DTM0.M003.M000.HI0_ */
 }
         Case (0x01)\{ Load (RFU0, \DTM0.HI0)
           }
         Case (0x02) {
             Load (RFU0, Local2)
 }
```
\*/

```
Case (0x03) {
             Load (RFU0, PHI0 [0x00])
           }
           Default
           {
             Debug = "Unexpected parameter of the test"
            ERR (Arg0, Z174, __LINE__, 0x00, 0x00, "\\SSS0", 0x01)
             Return (Zero)
 }
         }
         If (CH03 (Arg0, Z174, __LINE__, 0x00, 0x00))
         {
           Return (Zero)
         }
         Debug = "SSDT Loaded"
         /* Check DDBHandle ObjectType */
         Switch (ToInteger (Arg1))
         {
          Case (0x00) {
            Local1 = ObjectType (HIO) }
           Case (0x01)
           {
             Local1 = ObjectType (\DTM0.HI0)
           }
          Case (0x02) {
             Local1 = ObjectType (Local2)
           }
          Case (0x03) {
            Local1 = ObjectType (PHI0 [0x00]) }
         }
        If ((Local1 != CO17)) {
           /* DDB Handle */
           ERR (Arg0, Z174, __LINE__,
```

```
 0x00, 0x00, Local1, C017)
         }
         /* Check the new Object appears */
         If (CondRefOf (\SSS0, Local0)){}
         Else
         {
           ERR (Arg0, Z174, __LINE__, 0x00, 0x00, "\\SSS0", 0x00)
         }
         Local1 = ObjectType (Local0)
        If ((Local1 != CO10)) {
            /* Method */
            ERR (Arg0, Z174, __LINE__, 0x00, 0x00, Local1, C010)
         }
         Else
         {
           Local0 =\SSS0 ()
            If (CH03 (Arg0, Z174, __LINE__, 0x00, 0x01))
            {
              Return (Zero)
            }
           If ((\text{``}\space\textbackslash SSS0" != Local0))
            {
             ERR (Arg0, Z174, __LINE__, 0x00, 0x00, Local0, "\\SSS0")
            }
         }
         /* UnLoad operator execution */
         Switch (ToInteger
 (Arg1))
         {
           Case (0x00) {
              Unload (HI0)
            }
           Case (0x01) {
              Unload (\DTM0.HI0)
            }
           Case (0x02) {
              Unload (Local2)
```

```
 }
          Case (0x03) {
             Unload (DerefOf (PHI0 [0x00]))
           }
         }
        If (CH03 (Arg0, Z174, __LINE__, 0x00, 0x00))
         {
           Return (Zero)
         }
        Debug = "SSDT Unloaded"
        If (CondRefOf (\SSS0, Local0))
         {
          ERR (Arg0, Z174, __LINE__, 0x00, 0x00, "\\SSS0", 0x01)
         }
        Return (Zero)
       }
      /* Auxiliary method for ArgX, part1 */
      /* Arg1 - reference to store
 the DDBHandle */
      /* Arg2 - OpRegion Object of a specified type */
      Method (M001, 3, Serialized)
       {
         OperationRegion (OPRM, 0xFF, 0x00, 0x1000)
         Concatenate (Arg0, "-m001", Arg0)
         CopyObject (Arg2, OPRM) /* \DTM0.M003.M001.OPRM */
        Field (OPRM, ByteAcc, NoLock, Preserve)
         {
           RFU0, 416
         }
        Field (OPRM, ByteAcc, NoLock, Preserve)
         {
           SIG, 32,
           LENG, 32,
           REV, 8,
           SUM, 8,
           OID, 48,
           OTID, 64,
           OREV, 32,
           CID, 32,
           CREV, 32,
           Offset (0x27),
```

```
 SSNM, 32
    }
  RFU0 = BUF0 /* DTMO.BUF0 */
   If (CondRefOf (\SSS0, Local0))
   {
 ERR (Arg0, Z174, __LINE__, 0x00, 0x00, "\\SSS0", 0x01)
      Return (0x01)
    }
   /* Modify Revision field of SSDT */
   Store ((CREV + 0x01), CREV) /* \DTM0.M003.M001.CREV */
   /* Recalculate and save CheckSum */
   Local0 = RFU0 /* \DTM0.M003.M001.RFU0 */
   Store ((SUM + CHSM (Local0, SizeOf (Local0))), SUM) /* \DTM0.M003.M001.SUM_ */
   If (CH03 (Arg0, Z174, __LINE__, 0x00, 0x00))
    {
      Return (0x01)
    }
   /* Load operator execution */
   Load (RFU0, Arg1)
   If (CH03 (Arg0, Z174, __LINE__, 0x00, 0x00))
   {
      Return (0x01)
    }
   Debug = "SSDT Loaded"
   Return (0x00)
 }
 /* Arg1 - OpRegion Object of a specified type */
 Method (M003, 2, Serialized)
 {
 Concatenate (Arg0, "-m003", Arg0)
   /* Local Named Integer */
   M000 (Arg0, 0x00, Arg1)
   /* Global Named Integer */
   M000 (Arg0, 0x01, Arg1)
  /* LocalX*/
```

```
 M000 (Arg0, 0x02, Arg1)
          /* Package element */
          /* Crash on copying the specific reference Object */
          If (Y261)
          {
             M000 (Arg0, 0x03, Arg1)
          }
          /* ArgX */
          If (M001 (Arg0, RefOf (Local2), Arg1))
          {
             Return (Zero)
          }
          M002 (Arg0, Local2)
          /* Package element as ArgX */
          If (Y133)
          {
             Name (PHI0, Package (0x01)
             {
               0x00
             })
             Store (PHI0 [0x00], Local0)
             If (M001 (Arg0, Local0, Arg1))
           {
               Return (Zero)
             }
             M002 (Arg0, DerefOf (Local0))
          }
          Return (Zero)
        }
        /* Region type's Address Space Handler installed flags, */
        /* only those types' OpRegion can be tested. */
                  /* 0xff - UserDefRegionSpace */
Local2 =Buffer (0x0A)
          {
            \frac{\sqrt{8}}{10000} */ 0x01, 0x01, 0x00, 0x01, 0x00, 0x00, 0x00, 0x01, \frac{\sqrt{8}}{10000} .......
            /* 0008*/ 0x00, 0x00 // ..
          }
        Local3 = DerefOf (Local2 [Arg1])
```

```
 If (Local3)
    {
      Concatenate (Arg0, "-0x", Local4)
      Concatenate (Local4, Mid (ToHexString (Arg1), (0x06 + (F64 * 0x08)
        ), 0x02), Local4)
      Debug = Local4
      M003 (Local4, Arg2)
    }
   Else
    {
 Debug = "This Region type\'s AddrSpace Handler not installed"
      ERR (Arg0, Z174, __LINE__, 0x00, 0x00, Local2, Arg1)
    }
 }
 /* SystemMemory Region */
 Method (TST4, 1, NotSerialized)
 {
   Concatenate (Arg0, "-tst4", Arg0)
   M003 (Arg0, 0x00, RGN0)
 }
 /* SystemIO Region */
 Method (TST5, 1, NotSerialized)
 {
   Concatenate (Arg0, "-tst5", Arg0)
   M003 (Arg0, 0x01, RGN1)
 }
 /* EmbeddedControl Region */
 Method (TST6, 1, NotSerialized)
 {
   Concatenate (Arg0, "-tst6", Arg0)
   M003 (Arg0, 0x03, RGN3)
 }
 /* User defined Region */
 Method (TST7, 1, NotSerialized)
 {
   Concatenate (Arg0, "-tst7", Arg0)
   M003 (Arg0, 0x07, RGN7)
 }
```

```
 /* Note: We load the table objects relative to the root of the namespace. */
```

```
 /* This appears to go against the ACPI
```

```
 specification, but we do it for */
```

```
 /* compatibility with other ACPI implementations. */
```

```
 /* Originated from ssdt1.asl: iasl -tc ssdt1.asl */
```

```
 Name (BUF1, Buffer (0x5F)
```

```
 {
      /* 0000 */ 0x53, 0x53, 0x44, 0x54, 0x5F, 0x00, 0x00, 0x00, // SSDT_...
      /* 0008 */ 0x02, 0x33, 0x49, 0x6E, 0x74, 0x65, 0x6C, 0x00, // .3Intel.
      /* 0010 */ 0x4D, 0x61, 0x6E, 0x79, 0x00, 0x00, 0x00, 0x00, // Many....
      /* 0018 */ 0x01, 0x00, 0x00, 0x00, 0x49, 0x4E, 0x54, 0x4C, // ....INTL
     \frac{\sqrt{8}}{0020} */ 0x15, 0x12, 0x06, 0x20, 0x10, 0x1F, 0x5C, 0x00, \frac{\pi}{100}....
      /* 0028 */ 0x08, 0x4E, 0x41, 0x42, 0x53, 0x0D, 0x61, 0x62, // .NABS.ab
      /* 0030 */ 0x73, 0x6F, 0x6C, 0x75, 0x74, 0x65, 0x20, 0x6C, // solute l
      /* 0038 */ 0x6F, 0x63, 0x61, 0x74, 0x69, 0x6F, 0x6E, 0x20, // ocation
      /* 0040 */ 0x6F, 0x62, 0x6A, 0x00, 0x08, 0x4E, 0x43, 0x52, // obj..NCR
      /* 0048 */ 0x52, 0x0D,
0x63, 0x75, 0x72, 0x72, 0x65, 0x6E, // R.curren
      /* 0050 */ 0x74, 0x20, 0x6C, 0x6F, 0x63, 0x61, 0x74, 0x69, // t locati
     \frac{\sqrt{6}}{2} (0.58 */ 0x6F, 0x6E, 0x20, 0x6F, 0x62, 0x6A, 0x00 // on obj.
    })
    OperationRegion (IST1, SystemMemory, 0x0100, 0x5F)
    Field (IST1, ByteAcc, NoLock, Preserve)
    {
      RFU1, 760
    }
    Method (TST8, 1, Serialized)
    {
       Name (DDBH, 0x00)
       Concatenate (Arg0, "-tst8", Arg0)
       /* Check absence */
      If (CondRefOf (NABS, Local0))
       {
         ERR (Arg0, Z174, __LINE__, 0x00, 0x00, "NABS", 0x01)
       }
      If (CondRefOf (NCRR, Local0))
       {
        ERR (Arg0, Z174, LINE, 0x00, 0x00, "NCRR", 0x01)
       }
      RFU1 = BUF1 /* DTM0.BUF1 */
      Load (RFU1, DDBH) /* \DTM0.TST8.DDBH */
      Debug = "SSDT loaded"
```

```
 /* Check existence */
```

```
 If (CondRefOf
 (NABS, Local0))
       {
         If (("absolute location obj" != DerefOf (Local0)))
         {
           ERR (Arg0, Z174, __LINE__, 0x00, 0x00, DerefOf (Local0), "absolute location obj")
         }
       }
      Else
       {
         ERR (Arg0, Z174, __LINE__, 0x00, 0x00, "NABS", 0x00)
       }
      If (CondRefOf (NCRR, Local0))
       {
        If (("current location obj" != DerefOf (Local0))) {
          ERR (Arg0, Z174, LINE, 0x00, 0x00, DerefOf (Local0), "current location obj")
         }
       }
      Else
       {
         ERR (Arg0, Z174, __LINE__, 0x00, 0x00, "NCRR", 0x00)
       }
      /* Check location */
      If (CondRefOf (\NABS, Local0)){}
      Else
       {
         ERR (Arg0, Z174, __LINE__, 0x00, 0x00, "NABS", 0x00)
       }
      /*Note: We load the table objects
 relative to the root of the namespace. */
      If (CondRefOf (\NCRR, Local0)){}
      Else
       {
        ERR (Arg0, Z174, __LINE__, 0x00, 0x00, "\\NCRR", 0x01)
       }
      If (CondRefOf (\DTM0.NCRR, Local0))
       {
        ERR (Arg0, Z174, LINE, 0x00, 0x00, "\DTM0.NCRR", 0x01)
       }
```

```
 If (CondRefOf (\DTM0.TST8.NCRR, Local0))
```

```
 {
         ERR (Arg0, Z174, __LINE__, 0x00, 0x00, "\\DTM0.TST8.NCRR", 0x00)
       }
       Unload (DDBH)
       Debug = "SSDT unloaded"
       /* Check absence */
       If (CondRefOf (NABS, Local0))
       {
         ERR (Arg0, Z174, __LINE__, 0x00, 0x00, "NABS", 0x01)
       }
       If (CondRefOf (NCRR, Local0))
       {
         ERR (Arg0, Z174, __LINE__, 0x00, 0x00, "NCRR", 0x01)
       }
    }
    /* Check global and dynamic declarations of OpRegions */
    /* and the appropriate
REG Methods invocation for the */ /* loaded SSDT */
    /* Originated from ssdt2.asl: iasl -tc ssdt2.asl */
    Name (BUF2, Buffer (0x0117)
    {
       /* 0000 */ 0x53, 0x53, 0x44, 0x54, 0x17, 0x01, 0x00, 0x00, // SSDT....
       /* 0008 */ 0x02, 0x7B, 0x49, 0x6E, 0x74, 0x65, 0x6C, 0x00, // .{Intel.
       /* 0010 */ 0x4D, 0x61, 0x6E, 0x79, 0x00, 0x00, 0x00, 0x00, // Many....
       /* 0018 */ 0x01, 0x00, 0x00, 0x00, 0x49, 0x4E, 0x54, 0x4C, // ....INTL
       /* 0020 */ 0x15, 0x12, 0x06, 0x20, 0x5B, 0x82, 0x41, 0x0F, // ... [.A.
       /* 0028 */ 0x41, 0x55, 0x58, 0x44, 0x5B, 0x80, 0x4F, 0x50, // AUXD[.OP
      \frac{\pi}{6} 0030 \frac{*}{1} 0x52, 0x30, 0x80, 0x0C, 0x00, 0x00, 0x00, 0x01, \frac{\pi}{6} R0.....
       /* 0038 */ 0x0A, 0x04, 0x5B, 0x81, 0x0B, 0x4F, 0x50, 0x52, // ..[..OPR
       /* 0040 */ 0x30, 0x03, 0x52, 0x46, 0x30, 0x30, 0x20, 0x08, // 0.RF00 .
       /* 0048 */ 0x52, 0x45, 0x47, 0x43, 0x0C, 0xFF, 0xFF,
 0xFF, // REGC....
       /* 0050 */ 0xFF, 0x08, 0x52, 0x45, 0x47, 0x50, 0x0A, 0x00, // ..REGP..
       /* 0058 */ 0x08, 0x52, 0x45, 0x47, 0x44, 0x0C, 0xFF, 0xFF, // .REGD...
       /* 0060 */ 0xFF, 0xFF, 0x08, 0x52, 0x45, 0x47, 0x52, 0x0A, // ...REGR.
       /* 0068 */ 0x00, 0x14, 0x33, 0x5F, 0x52, 0x45, 0x47, 0x02, // ..3_REG.
      \frac{\cancel{0.070}}{\cancel{0.070}} */ 0x70, 0x0D, 0x5C, 0x41, 0x55, 0x58, 0x44, 0x2E, \frac{\cancel{0.0070}}{\cancel{0.0000}} /* 0078 */ 0x5F, 0x52, 0x45, 0x47, 0x3A, 0x00, 0x5B, 0x31, // _REG:.[1
       /* 0080 */ 0x70, 0x68, 0x5B, 0x31, 0x70, 0x69, 0x5B, 0x31, // ph[1pi[1
       /* 0088 */ 0xA0, 0x14, 0x93, 0x68, 0x0A, 0x80, 0x70, 0x52, // ...h..pR
       /* 0090 */ 0x45, 0x47, 0x43, 0x52, 0x45, 0x47, 0x50, 0x70, // EGCREGPp
       /* 0098 */ 0x69, 0x52, 0x45, 0x47, 0x43, 0x14, 0x49, 0x07, // iREGC.I.
       /* 00A0 */ 0x4D, 0x30, 0x30, 0x30, 0x00, 0x14, 0x38, 0x5F, // M000..8_
```

```
 /* 00A8 */ 0x52, 0x45, 0x47, 0x02,
```

```
 0x70, 0x0D, 0x5C, 0x41, // REG.p.\A
      /* 00B0 */ 0x55, 0x58, 0x44, 0x2E, 0x4D, 0x30, 0x30, 0x30, // UXD.M000
      /* 00B8 */ 0x2E, 0x5F, 0x52, 0x45, 0x47, 0x3A, 0x00, 0x5B, // ._REG:.[
      /* 00C0 */ 0x31, 0x70, 0x68, 0x5B, 0x31, 0x70, 0x69, 0x5B, // 1ph[1pi[
      /* 00C8 */ 0x31, 0xA0, 0x14, 0x93, 0x68, 0x0A, 0x80, 0x70, // 1...h..p
      /* 00D0 */ 0x52, 0x45, 0x47, 0x44, 0x52, 0x45, 0x47, 0x52, // REGDREGR
      /* 00D8 */ 0x70, 0x69, 0x52, 0x45, 0x47, 0x44, 0x5B, 0x80, // piREGD[.
      /* 00E0 */ 0x4F, 0x50, 0x52, 0x31, 0x80, 0x0C, 0x10, 0x00, // OPR1....
      /* 00E8 */ 0x00, 0x01, 0x0A, 0x04, 0x5B, 0x81, 0x0B, 0x4F, // ....[..O
      /* 00F0 */ 0x50, 0x52, 0x31, 0x03, 0x52, 0x46, 0x30, 0x31, // PR1.RF01
      /* 00F8 */ 0x20, 0x70, 0x0D, 0x5C, 0x41, 0x55, 0x58, 0x44, // p.\AUXD
      /* 0100 */ 0x2E, 0x4D, 0x30, 0x30, 0x30, 0x3A, 0x00, 0x5B, // .M000:.[
      /* 0108 */ 0x31,
 0x70, 0x52, 0x46, 0x30, 0x31, 0x5B, 0x31, // 1pRF01[1
      /* 0110 */ 0x70, 0x52, 0x45, 0x47, 0x52, 0x5B, 0x31 // pREGR[1
    })
    OperationRegion (IST2, SystemMemory, 0x0200, 0x0117)
    Field (IST2, ByteAcc, NoLock, Preserve)
    {
      RFU2, 2232
    }
    External (\AUXD.M000, MethodObj)
    Method (TST9, 1, Serialized)
    {
      Name (DDBH, 0x00)
      Concatenate (Arg0, "-tst9", Arg0)
     RFU2 = BUF2 /* DTM0.BUF2 */
      If (CondRefOf (\AUXD, Local0))
      {
       ERR (Arg0, Z174, __LINE__, 0x00, 0x00, "\\AUXD", 0x01)
         Return (Zero)
      }
      If (CH03 (Arg0, 0x00, __LINE__, 0x00, 0x00))
      {
         Return (Zero)
      }
      Load (RFU2, DDBH) /* \DTM0.TST9.DDBH */
     If (CH03 (Arg0, 0x00, LINE, 0x00, 0x00)) {
         Return (Zero)
      }
      If (CondRefOf (\AUXD,
```

```
Local0)}}
      Else
      {
        ERR (Arg0, Z174, __LINE__, 0x00, 0x00, "\\AUXD", 0x00)
        Return (Zero)
      }
      Local1 = ObjectType (Local0)
     If ((Local1 != 0x06)) {
        ERR (Arg0, Z174, __LINE__, 0x00, 0x00, Local1, 0x06)
        Return (Zero)
      }
      If (CondRefOf (\AUXD.REGC, Local0)){}
      Else
      {
        ERR (Arg0, Z174, __LINE__, 0x00, 0x00, "\\AUXD.REGC", 0x00)
        Return (Zero)
      }
      Local1 = DerefOf (Local0)
     If ((0x01 != Local1)) {
        ERR (Arg0, Z174, __LINE__, 0x00, 0x00, Local1, 0x01)
      }
      If (CondRefOf (\AUXD.REGD, Local0)){}
      Else
      {
        ERR (Arg0, Z174, __LINE__, 0x00, 0x00, "\\AUXD.REGD", 0x00)
        Return (Zero)
      }
      Local1 = DerefOf (Local0)
      If ((0xFFFFFFFF
!= Local1)
      {
        ERR (Arg0, Z174, __LINE__, 0x00, 0x00, Local1, 0xFFFFFFFF)
      }
      ElseIf (CondRefOf (\AUXD.M000, Local2))
      {
       \AUXD.M000 ()
        Local1 = DerefOf (Local0)
       If ((0x01 != Local1)) {
           ERR (Arg0, Z174, __LINE__, 0x00, 0x00, Local1, 0x01)
         }
```

```
 }
      Else
       {
         ERR (Arg0, Z174, __LINE__, 0x00, 0x00, "\\AUXD.M000", 0x00)
       }
      Unload (DDBH)
      If (CondRefOf (\AUXD, Local0))
       {
         ERR (Arg0, Z174, __LINE__, 0x00, 0x00, "\\AUXD", 0x01)
       }
      Return (Zero)
    }
    /* Checks that only specified Tables objects present in the NS */
    Method (LDCH, 1, NotSerialized)
    {
      Method (MAUX, 0, NotSerialized)
       {
         Return ("MAUX")
       }
      Concatenate
 (Arg0, "-LDCH", Arg0)
      If (CH03 (Arg0, Z174, __LINE__, 0x00, 0x00))
       {
         Return (0x01)
       }
     /* Specify to check up to 3 successive SSxx names */
     Local0 = 0x01 If (HI0N)
       {
        Local1 = (HION - 0x01) If (Local1)
         {
           Local1--
         }
       }
      Else
       {
        Local1 = 0x00 }
     If (((Local1 + 0x01) < H I 0M))
```

```
 {
         Local0++
        If (((Local1 + 0x02) < H I 0 M)) {
           Local0++
         }
       }
      While (Local0)
       {
         Divide (Local1, NNML, Local3, Local4)
        Local5 = \sqrt{\frac{SSS0''}{s}}Local5 [0x03] = DerefOf (SNML [Local4])
         Local5 [0x04] = DerefOf (SNML [Local3])
        Debug = Local5 /* Access the
 next \SSxx Object */
         CopyObject (DerefOf (Local5), MAUX) /* \DTM0.LDCH.MAUX */
        If ((Local1 < HION)) {
           If (CH03 (Arg0, Z174, __LINE__, 0x00, 0x00))
           {
             Return (0x02)
           }
          Local2 = MAXX() If (CH03 (Arg0, Z174, __LINE__, 0x00, 0x00))
           {
             Return (0x03)
           }
          If ((Local5 != Local2)) {
             ERR (Arg0, Z174, __LINE__, 0x00, 0x00, Local2, Local5)
           }
         }
         ElseIf (CH04 (Arg0, 0x00, 0xFF, Z174, __LINE__, 0x00, 0x00))
         {
          /* AE_NOT_FOUND */ Return (0x04)
         }
        Local1++ Local0--
       }
```

```
 Return (0x00)
    }
    /* Loading a number of different
 SSDTs */
    /* Arg1: the number of SSDT to load */
    Method (TSTA, 2, NotSerialized)
    {
      Concatenate (Arg0, "-tsta", Arg0)
     If (INT() {
         ERR (Arg0, Z174, __LINE__, 0x00, 0x00, "INIT", 0x01)
         Return (0x01)
       }
      If (CH03 (Arg0, Z174, __LINE__, 0x00, 0x00))
       {
         Return (0x01)
       }
     Local0 = Arg1 While (Local0)
       {
        If (LD() {
           ERR (Arg0, Z174, __LINE__, 0x00, 0x00, "HI0N", HI0N)
           Return (0x01)
         }
         If (CH03 (Arg0, Z174, __LINE__, 0x00, 0x00))
         {
           Return (0x01)
         }
         Local0--
         If (LDCH (Arg0))
         {
           ERR (Arg0, Z174, __LINE__, 0x00, 0x00, "HI0N", HI0N)
           Return (0x01)
         }
    }
     Local0 = Arg1 While (Local0)
       {
         If (UNLD ())
         {
```

```
 ERR (Arg0, Z174, __LINE__, 0x00, 0x00, "HI0N", HI0N)
            Return (0x01)
          }
         If (CH03 (Arg0, Z174, __LINE__, 0x00, 0x00))
          {
            Return (0x01)
          }
         Local0--
         If (LDCH (Arg0))
          {
            ERR (Arg0, Z174, __LINE__, 0x00, 0x00, "HI0N", HI0N)
            Return (0x01)
          }
       }
       Return (0x00)
     }
   \frac{1}{8} Exceptions when the Object argument does not refer to \frac{1}{8} /* an operation region field or an operation region */
    /* Originated from ssdt3.asl: iasl -tc ssdt3.asl */
    Name (BUF3, Buffer (0x011D)
    {
       /* 0000 */ 0x53, 0x53, 0x44, 0x54, 0x1D, 0x01, 0x00, 0x00, // SSDT....
       /* 0008 */ 0x02, 0x4F, 0x49, 0x6E,
0x74, 0x65, 0x6C, 0x00, // .OIntel.
       /* 0010 */ 0x4D, 0x61, 0x6E, 0x79, 0x00, 0x00, 0x00, 0x00, // Many....
       /* 0018 */ 0x01, 0x00, 0x00, 0x00, 0x49, 0x4E, 0x54, 0x4C, // ....INTL
       /* 0020 */ 0x31, 0x08, 0x16, 0x20, 0x5B, 0x82, 0x47, 0x0F, // 1.. [.G.
       /* 0028 */ 0x41, 0x55, 0x58, 0x44, 0x08, 0x49, 0x4E, 0x54, // AUXD.INT
       /* 0030 */ 0x30, 0x0E, 0x10, 0x32, 0x54, 0x76, 0x98, 0xBA, // 0..2Tv..
       /* 0038 */ 0xDC, 0xFE, 0x08, 0x53, 0x54, 0x52, 0x30, 0x0D, // ...STR0.
       /* 0040 */ 0x73, 0x6F, 0x75, 0x72, 0x63, 0x65, 0x20, 0x73, // source s
       /* 0048 */ 0x74, 0x72, 0x69, 0x6E, 0x67, 0x30, 0x00, 0x08, // tring0..
       /* 0050 */ 0x42, 0x55, 0x46, 0x30, 0x11, 0x0C, 0x0A, 0x09, // BUF0....
       /* 0058 */ 0x09, 0x08, 0x07, 0x06, 0x05, 0x04, 0x03, 0x02, // ........
       /* 0060 */ 0x01, 0x08, 0x50, 0x41, 0x43, 0x30, 0x12, 0x27, // ..PAC0.'
      /* 0068 */ 0x03.
 0x0E, 0x1F, 0x32, 0x54, 0x76, 0x98, 0xBA, // ...2Tv..
      \frac{\text{N}}{2} 0070 \text{*} / 0xDC, 0xFE, 0x0D, 0x74, 0x65, 0x73, 0x74, 0x20, \frac{\text{N}}{\text{N}} ...test
      \frac{\pi}{90078} */ 0x70, 0x61, 0x63, 0x6B, 0x61, 0x67, 0x65, 0x30, \frac{\pi}{9000} package0
       /* 0080 */ 0x00, 0x11, 0x0C, 0x0A, 0x09, 0x13, 0x12, 0x11, // ........
       /* 0088 */ 0x10, 0x0F, 0x0E, 0x0D, 0x0C, 0x0B, 0x5B, 0x80, // ......[.
       /* 0090 */ 0x4F, 0x50, 0x52, 0x30, 0x00, 0x0C, 0x21, 0x43, // OPR0..!C
       /* 0098 */ 0x65, 0x07, 0x0A, 0x98, 0x5B, 0x81, 0x0B, 0x4F, // e...[..O
       /* 00A0 */ 0x50, 0x52, 0x30, 0x01, 0x46, 0x4C, 0x55, 0x30, // PR0.FLU0
```

```
 /* 00A8 */ 0x20, 0x5B, 0x82, 0x10, 0x44, 0x45, 0x56, 0x30, // [..DEV0
   /* 00B0 */ 0x08, 0x53, 0x30, 0x30, 0x30, 0x0D, 0x44, 0x45, // .S000.DE
   /* 00B8 */ 0x56, 0x30, 0x00, 0x5B, 0x02, 0x45, 0x56, 0x45, // V0.[.EVE
   /* 00C0 */ 0x30, 0x14, 0x08, 0x4D, 0x4D, 0x4D, 0x30, 0x00, // 0..MMM0.
 /* 00C8 */ 0xA4, 0x00, 0x5B, 0x01, 0x4D, 0x54, 0x58, 0x30, // ..[.MTX0
   /* 00D0 */ 0x00, 0x5B, 0x84, 0x13, 0x50, 0x57, 0x52, 0x30, // .[..PWR0
   /* 00D8 */ 0x00, 0x00, 0x00, 0x08, 0x53, 0x30, 0x30, 0x30, // ....S000
   /* 00E0 */ 0x0D, 0x50, 0x57, 0x52, 0x30, 0x00, 0x5B, 0x83, // .PWR0.[.
   /* 00E8 */ 0x16, 0x43, 0x50, 0x55, 0x30, 0x00, 0xFF, 0xFF, // .CPU0...
   /* 00F0 */ 0xFF, 0xFF, 0x00, 0x08, 0x53, 0x30, 0x30, 0x30, // ....S000
   /* 00F8 */ 0x0D, 0x43, 0x50, 0x55, 0x30, 0x00, 0x5B, 0x85, // .CPU0.[.
   /* 0100 */ 0x10, 0x54, 0x5A, 0x4E, 0x30, 0x08, 0x53, 0x30, // .TZN0.S0
   /* 0108 */ 0x30, 0x30, 0x0D, 0x54, 0x5A, 0x4E, 0x30, 0x00, // 00.TZN0.
   /* 0110 */ 0x5B, 0x13, 0x42, 0x55, 0x46, 0x30, 0x00, 0x0A, // [.BUF0..
   /* 0118 */ 0x45, 0x42, 0x46, 0x4C, 0x30 // EBFL0
 })
 OperationRegion (IST3, SystemMemory, 0x0400, 0x011F)
 Field (IST3, ByteAcc, NoLock, Preserve)
 {
   RFU3, 2296
 }
 Method (TSTB, 1, Serialized)
 {
   Name (DDB0, 0x00)
   Name (DDBH, 0x00)
   Concatenate (Arg0, "-tstb", Arg0)
  RFU3 = BUF3 /* DTM0.BUF3 */
   Load (RFU3, DDB0) /* \DTM0.TSTB.DDB0 */
   If (CH03 (Arg0, Z174, __LINE__, 0x00, 0x00))
   {
     Return (0x01)
   }
   /* Uninitialized: it can not be applied to Load which */
   /* allows NameString only to be used as Object parameter */
   /* Integer */
   Load (\AUXD.INT0, DDBH) /* \DTM0.TSTB.DDBH */
  CH04 (Arg0, 0x00, 0x2F, Z174, LINE , 0x00, 0x00) /* AE_AML_OPERAND_TYPE */
  Local0 = ObjectType (AUXDsmT0)If ((C009 != Local0)) {
    ERR (Arg0, Z174, LINE, 0x00, 0x00, Local0, C009)
   }
   /* String */
```

```
 Load (\AUXD.STR0,
 DDBH) /* \DTM0.TSTB.DDBH */
      CH04 (Arg0, 0x00, 0x2F, Z174, __LINE__, 0x00, 0x00) /* AE_AML_OPERAND_TYPE */
     Local0 = ObjectType (\forall AUXD \cdot STR0)If ((CO0A != Local0)) {
        ERR (Arg0, Z174, __LINE__, 0x00, 0x00, Local0, C00A)
      }
      /* Buffer */
      If (Y282)
      {
        /* TBD: LBZ480 update allows Buffer to be Source of Load */
        Load (\AUXD.BUF0, DDBH) /* \DTM0.TSTB.DDBH */
        CH04 (Arg0, 0x00, 0x2F, Z174, __LINE__, 0x00, 0x00) /* AE_AML_OPERAND_TYPE */
       Local0 = ObjectType (\forall AUXD.BUF0)If ((COOB != Local0)) {
          ERR (Arg0, Z174, __LINE__, 0x00, 0x00, Local0, C00B)
        }
      }
      /* Package */
      Load (\AUXD.PAC0, DDBH) /* \DTM0.TSTB.DDBH */
      CH04 (Arg0, 0x00, 0x2F, Z174, __LINE__, 0x00, 0x00) /* AE_AML_OPERAND_TYPE */
     Local0 = ObjectType (\AUXD.PAC0)
     If ((C00C != Local0)) {
        ERR (Arg0, Z174, __LINE__, 0x00, 0x00, Local0, C00C)
      }
      /* Field Unit */
      /* Device */
      Load (\AUXD.DEV0, DDBH) /* \DTM0.TSTB.DDBH */
     CH04 (Arg0, 0x00, 0x2F, Z174, LINE , 0x00, 0x00) /* AE_AML_OPERAND_TYPE */
     Local0 = ObjectType (\forall AUXD.DEV0)If ((COOE != Local0)) {
        ERR (Arg0, Z174, __LINE__, 0x00, 0x00, Local0, C00E)
      }
      /* Event */
```

```
 Load (\AUXD.EVE0, DDBH) /* \DTM0.TSTB.DDBH */
      CH04 (Arg0, 0x00, 0x2F, Z174, __LINE__, 0x00, 0x00) /* AE_AML_OPERAND_TYPE */
     Local0 = ObjectType (\forall AUXD.EVED)If ((COOF != Local0)) {
        ERR (Arg0, Z174, __LINE__, 0x00, 0x00, Local0, C00F)
      }
      /* Method */
      Load (\AUXD.MMM0, DDBH) /* \DTM0.TSTB.DDBH */
      CH04 (Arg0, 0x00, 0x2F,
 Z174, __LINE__, 0x00, 0x00) /* AE_AML_OPERAND_TYPE */
     Local0 = ObjectType (\AUXD.MMM0)If ((C010 != Local0)) {
        ERR (Arg0, Z174, __LINE__, 0x00, 0x00, Local0, C010)
      }
      /* Mutex */
      Load (\AUXD.MTX0, DDBH) /* \DTM0.TSTB.DDBH */
      CH04 (Arg0, 0x00, 0x2F, Z174, __LINE__, 0x00, 0x00) /* AE_AML_OPERAND_TYPE */
     Local0 = ObjectType (\forall AUXD.MTX0)If ((C011 != Local0)) {
        ERR (Arg0, Z174, __LINE__, 0x00, 0x00, Local0, C011)
      }
      /* OpRegion */
      /* Power Resource */
      Load (\AUXD.PWR0, DDBH) /* \DTM0.TSTB.DDBH */
      CH04 (Arg0, 0x00, 0x2F, Z174, __LINE__, 0x00, 0x00) /* AE_AML_OPERAND_TYPE */
      Local0 = ObjectType (\AUXD.PWR0)
     If ((C013 != Local0)) {
        ERR (Arg0, Z174, __LINE__, 0x00, 0x00, Local0, C013)
      }
      /* Processor */
      Load (\AUXD.CPU0, DDBH) /* \DTM0.TSTB.DDBH */
     CH04 (Arg0, 0x00, 0x2F, Z174, LINE , 0x00, 0x00) /* AE_AML_OPERAND_TYPE */
     Local0 = ObjectType (\forall AUXD.CPU0)If ((C014 != Local0)) {
       ERR (Arg0, Z174, LINE, 0x00, 0x00, Local0, C014)
      }
```

```
 /* Thermal Zone */
```

```
 Load (\AUXD.TZN0, DDBH) /* \DTM0.TSTB.DDBH */
      CH04 (Arg0, 0x00, 0x2F, Z174, __LINE__, 0x00, 0x00) /* AE_AML_OPERAND_TYPE */
     Local0 = ObjectType (\forall AUXD.TZNO)If ((C015 := Local0)) {
        ERR (Arg0, Z174, __LINE__, 0x00, 0x00, Local0, C015)
       }
      /* Buffer Field */
      If (Y282)
      {
        /* TBD: LBZ480 update allows Buffer Field to be Source of Load */
        Load (\AUXD.BFL0, DDBH) /* \DTM0.TSTB.DDBH */
         CH04 (Arg0, 0x00, 0x2F, Z174, __LINE__, 0x00, 0x00) /* AE_AML_OPERAND_TYPE */
  Local0 = ObjectType (\forall AUXD.BFL0)If ((C016 != Local0)) {
           ERR (Arg0, Z174, __LINE__, 0x00, 0x00, Local0, C016)
 }
       }
      /* DDB Handle */
      Load (DDB0, DDBH) /* \DTM0.TSTB.DDBH */
      CH04 (Arg0, 0x00, 0x2F, Z174, __LINE__, 0x00, 0x00) /* AE_AML_OPERAND_TYPE */
     Local0 = ObjectType (DDB0)If ((C017 != Local0)) {
        ERR (Arg0, Z174, __LINE__, 0x00, 0x00, Local0, C017)
       }
      Unload (DDB0)
      Return (0x00)
    }
    /* Exceptions when an OpRegion passed as the Object */
    /* parameter of Load is not of SystemMemory type */
    Method (TSTC, 1, Serialized)
    {
      Name (DDBH, 0x00)
      Concatenate (Arg0, "-tstc", Arg0)
      OperationRegion (RGN1, SystemIO, 0x0280, 0x0123)
```

```
 OperationRegion (RGN2, PCI_Config, 0x0480, 0x0125)
     OperationRegion
 (RGN3, EmbeddedControl, 0x0680, 0x0127)
      OperationRegion (RGN4, SMBus, 0x0880, 0x0109)
      OperationRegion (RGN5, SystemCMOS, 0x0A80, 0x012B)
      OperationRegion (RGN6, PCIBARTarget, 0x0C80, 0x012D)
      /* UserDefRegionSpace */
      OperationRegion (RGN7, 0x80, 0x0D80, 0x0137)
      OperationRegion (RGN8, 0xCF, 0x0E80, 0x0138)
      OperationRegion (RGN9, 0xFF, 0x0F80, 0x0139)
      If (CH03 (Arg0, Z174, __LINE__, 0x00, 0x00))
      {
        Return (0x01)
      }
      /* SystemIO */
      Load (RGN1, DDBH) /* \DTM0.TSTC.DDBH */
      CH04 (Arg0, 0x00, 0x2F, Z174, __LINE__, 0x00, 0x00) /* AE_AML_OPERAND_TYPE */
     Local0 = ObjectType (RGN1)If ((C012 != Local0)) {
        ERR (Arg0, Z174, __LINE__, 0x00, 0x00, Local0, C012)
      }
      /* PCI_Config */
      Load (RGN2, DDBH) /* \DTM0.TSTC.DDBH */
      CH04 (Arg0,
 0x00, 0x2F, Z174, __LINE__, 0x00, 0x00) /* AE_AML_OPERAND_TYPE */
     Local0 = ObjectType (RGN2)If ((C012 != Local0)) {
        ERR (Arg0, Z174, __LINE__, 0x00, 0x00, Local0, C012)
      }
      /* EmbeddedControl */
      Load (RGN3, DDBH) /* \DTM0.TSTC.DDBH */
     CH04 (Arg0, 0x00, 0x2F, Z174, LINE , 0x00, 0x00) /* AE_AML_OPERAND_TYPE */
     Local0 = ObjectType (RGN3)If ((C012 != Local0)) {
       ERR (Arg0, Z174, LINE, 0x00, 0x00, Local0, C012)
      }
      /* SMBus */
```

```
 Load (RGN4, DDBH) /* \DTM0.TSTC.DDBH */
      CH04 (Arg0, 0x00, 0x2F, Z174, __LINE__, 0x00, 0x00) /* AE_AML_OPERAND_TYPE */
      Local0 = ObjectType (RGN4)
     If ((C012 != Local0)) {
        ERR (Arg0, Z174, __LINE__, 0x00, 0x00, Local0, C012)
      }
      /* SystemCMOS */
      Load (RGN5, DDBH) /* \DTM0.TSTC.DDBH
 */
      CH04 (Arg0, 0x00, 0x2F, Z174, __LINE__, 0x00, 0x00) /* AE_AML_OPERAND_TYPE */
     Local0 = ObjectType (RGN5)If ((C012 != Local0)) {
        ERR (Arg0, Z174, __LINE__, 0x00, 0x00, Local0, C012)
      }
      /* PciBarTarget */
      Load (RGN6, DDBH) /* \DTM0.TSTC.DDBH */
      CH04 (Arg0, 0x00, 0x2F, Z174, __LINE__, 0x00, 0x00) /* AE_AML_OPERAND_TYPE */
      Local0 = ObjectType (RGN6)
     If ((C012 != Local0)) {
        ERR (Arg0, Z174, __LINE__, 0x00, 0x00, Local0, C012)
      }
      /* UserDefRegionSpace 0x80 */
      Load (RGN7, DDBH) /* \DTM0.TSTC.DDBH */
      CH04 (Arg0, 0x00, 0x2F, Z174, __LINE__, 0x00, 0x00) /* AE_AML_OPERAND_TYPE */
     Local0 = ObjectType (RGN7)If ((C012 != Local0)) {
        ERR (Arg0, Z174, __LINE__, 0x00, 0x00, Local0, C012)
      }
      /* UserDefRegionSpace
0xcf */
      Load (RGN8, DDBH) /* \DTM0.TSTC.DDBH */
     CH04 (Arg0, 0x00, 0x2F, Z174, LINE , 0x00, 0x00) /* AE_AML_OPERAND_TYPE */
     Local0 = ObjectType (RGN8)If ((C012 != Local0)) {
```

```
 ERR (Arg0, Z174, __LINE__, 0x00, 0x00, Local0, C012)
   }
   /* UserDefRegionSpace 0xff */
   Load (RGN9, DDBH) /* \DTM0.TSTC.DDBH */
   CH04 (Arg0, 0x00, 0x2F, Z174, __LINE__, 0x00, 0x00) /* AE_AML_OPERAND_TYPE */
  Local0 = ObjectType (RGN9)If ((C012 != Local0)) {
     ERR (Arg0, Z174, __LINE__, 0x00, 0x00, Local0, C012)
   }
   Return (0x00)
 }
 /* Exceptions when the table contained in an OpRegion */
 /* (Field) is not an SSDT */
 Method (TSTD, 1, Serialized)
 {
   Name (HI0, 0x00)
   Concatenate (Arg0, "-tstd", Arg0)
   If (CondRefOf (\SSS0, Local0))
   {
    ERR (Arg0, Z174, __LINE__, 0x00, 0x00, "\\SSS0", 0x01)
     Return (0x01)
   }
  RFU0 = BUF0 /* DTM0.BUF0 */
   /* Modify the Signature field of the Table Header */
  Local0 = SIG /* DTM0.SIG */
   Local0++
  SIG = Local0 /* Recalculate and save CheckSum */
  Local0 = RFID /* DTM0.RFU0 */
   Store ((SUM + CHSM (Local0, SizeOf (Local0))), SUM) /* \DTM0.SUM_ */
   If (CH03 (Arg0, Z174, __LINE__, 0x00, 0x00))
   {
     Return (0x01)
   }
   /* Load operator execution, OpRegion case */
   If (Y290)
   {
```

```
 Load (IST0, HI0) /* \DTM0.TSTD.HI0_ */
         CH04 (Arg0, 0x00, 0x25, Z174, __LINE__, 0x00, 0x00) /* AE_BAD_SIGNATURE */
         If (CondRefOf (\SSS0, Local0))
         {
          ERR (Arg0, Z174, __LINE__, 0x00, 0x00, "\\SSS0", 0x01)
           Return
 (0x01)
         }
       }
      /* Load operator execution, OpRegion Field case */
      Load (RFU0, HI0) /* \DTM0.TSTD.HI0_ */
      CH04 (Arg0, 0x00, 0x25, Z174, __LINE__, 0x00, 0x00) /* AE_BAD_SIGNATURE */
      If (CondRefOf (\SSS0, Local0))
       {
        ERR (Arg0, Z174, __LINE__, 0x00, 0x00, "\\SSS0", 0x01)
       }
      Return (0x00)
    }
   /* Exceptions when the length of the supplied SSDT is greater */ /* than the length of the respective OpRegion or Region Field, */
    /* or less than the length of the Table Header */
   /* Arg1: 0 - the 'greater' case, 1 - the 'less' case */ Method (TSTE, 2, Serialized)
    {
      Name (HI0, 0x00)
      Concatenate (Arg0, "-tste", Arg0)
      If (Arg1)
       {
         Concatenate (Arg0, ".less", Arg0)
       }
      If (CondRefOf (\SSS0, Local0))
       {
         ERR (Arg0,
 Z174, __LINE__, 0x00, 0x00, "\\SSS0", 0x01)
         Return (0x01)
       }
     RFU0 = BUF0 /* DTMO.BUF0 */
      /* Modify the Length field of the Table Header */
      If (Arg1)
       {
        Local0 = 0x23
```

```
 }
 Else
 {
  Local0 = SizeOf(BUF0) Local0++
 }
LENG = Local0 /* Recalculate and save CheckSum */
Local0 = RFU0 /* DTMO.RFU0 */
 Store ((SUM + CHSM (Local0, SizeOf (Local0))), SUM) /* \DTM0.SUM_ */
 If (CH03 (Arg0, Z174, __LINE__, 0x00, 0x00))
 {
   Return (0x01)
 }
 /* Load operator execution, OpRegion case */
 If (Y290)
 {
   Load (IST0, HI0) /* \DTM0.TSTE.HI0_ */
   CH04 (Arg0, 0x00, 0x2A, Z174, __LINE__, 0x00, 0x00) /* AE_INVALID_TABLE_LENGTH */
   If (CondRefOf (\SSS0, Local0))
 {
    ERR (Arg0, Z174, __LINE__, 0x00, 0x00, "\\SSS0", 0x01)
     /* CleanUp */
     Unload (HI0)
     If (CH03 (Arg0, Z174, __LINE__, 0x00, 0x00))
     {
        Return (0x01)
     }
     If (CondRefOf (\SSS0, Local0))
     {
        ERR (Arg0, Z174, __LINE__, 0x00, 0x00, "\\SSS0", 0x01)
        Return (0x01)
     }
   }
 }
 /* Load operator execution, OpRegion Field case */
 Load (RFU0, HI0) /* \DTM0.TSTE.HI0_ */
 If (!Arg1)
 {
```

```
 /* If the table length in the header is larger than the buffer. */
         CH04 (Arg0, 0x00, 0x36, Z174, __LINE__, 0x00, 0x00) /* AE_AML_BUFFER_LIMIT */
       }
      Else
       {
         /* If the table length is smaller than an ACPI table header.
 */
         CH04 (Arg0, 0x00, 0x2A, Z174, __LINE__, 0x00, 0x00) /* AE_INVALID_TABLE_LENGTH */
       }
      If (CondRefOf (\SSS0, Local0))
       {
        ERR (Arg0, Z174, __LINE__, 0x00, 0x00, "\\SSS0", 0x01)
         Unload (HI0)
         If (CH03 (Arg0, Z174, __LINE__, 0x00, 0x00))
         {
           Return (0x01)
         }
         If (CondRefOf (\SSS0, Local0))
         {
          ERR (Arg0, Z174, __LINE__, 0x00, 0x00, "\\SSS0", 0x01)
           Return (0x01)
         }
       }
      Return (0x00)
    }
   /* Exceptions when the checksum of the supplied SSDT is invalid */ Method (TSTF, 1, Serialized)
    {
      Name (HI0, 0x00)
      Concatenate (Arg0, "-tstf", Arg0)
      If (CondRefOf (\SSS0, Local0))
       {
        ERR (Arg0, Z174, LINE , 0x00, 0x00, "\\SSS0", 0x01)
         Return
 (0x01)
       }
     RFU0 = BUFO /* \DTM0.BUF0 */
      /* Recalculate and save CheckSum */
     Local0 = RFID /* DTMO.RFU0 */
```

```
 Store ((SUM + CHSM (Local0, SizeOf (Local0))), SUM) /* \DTM0.SUM_ */
   /* Spoil the CheckSum */
  Store ((SUM + 0x01), SUM) /* DTM0.SUM */
   If (CH03 (Arg0, Z174, __LINE__, 0x00, 0x00))
    {
      Return (0x01)
    }
   /* Load operator execution, OpRegion case */
   If (Y290)
    {
      Load (IST0, HI0) /* \DTM0.TSTF.HI0_ */
      CH04 (Arg0, 0x00, 0x27, Z174, __LINE__, 0x00, 0x00) /* AE_BAD_CHECKSUM */
      If (CondRefOf (\SSS0, Local0))
      {
       ERR (Arg0, Z174, __LINE__, 0x00, 0x00, "\\SSS0", 0x01)
        /*Cleanup */
        Unload (HI0)
        If (CH03 (Arg0, Z174, __LINE__, 0x00, 0x00))
        {
 Return (0x01)
        }
        Store ((SUM + 0x01), SUM) /* \DTM0.SUM_ */
      }
    }
   /* Load operator execution, OpRegion Field case */
   Load (RFU0, HI0) /* \DTM0.TSTF.HI0_ */
   CH04 (Arg0, 0x00, 0x27, Z174, __LINE__, 0x00, 0x00) /* AE_BAD_CHECKSUM */
   If (CondRefOf (\SSS0, Local0))
    {
     ERR (Arg0, Z174, __LINE__, 0x00, 0x00, "\\SSS0", 0x01)
      /*Cleanup */
      Unload (HI0)
      If (CH03 (Arg0, Z174, __LINE__, 0x00, 0x00))
      {
        Return (0x01)
      }
      If (CH03 (Arg0, Z174, __LINE__, 0x00, 0x00))
      {
```

```
 Return (0x01)
         }
       }
      Return (0x00)
    }
    /* Object of any type (expect Field Units and Buffer Fields) */
    /* can be used as the DDBHandle argument */
    Method (TSTG, 1, Serialized)
     {
       Name (DDB0, 0x00)
      Name (DDB1, 0x00)
      Name (DDBH, 0x00)
      Method (M000, 4, NotSerialized)
       {
         Concatenate (Arg0, "-m000.", Arg0)
         Concatenate (Arg0, Arg1, Arg0)
        Local0 = ObjectType (Arg2)If ((Arg3 != Local0)) {
           ERR (Arg0, Z174, __LINE__, 0x00, 0x00, Local0, Arg3)
           Return (0x01)
         }
         If (CondRefOf (\SSS0, Local0))
         {
          ERR (Arg0, Z174, __LINE__, 0x00, 0x00, "\\SSS0", 0x01)
           Return (0x01)
         }
         Load (RFU0, Arg2)
         If (CH03 (Arg0, Z174, __LINE__, 0x00, 0x00))
         {
           Return (0x01)
         }
        Local0 = ObjectType (Arg2)If ((C017 != Local0)) {
          ERR (Arg0, Z174, LINE, 0x00, 0x00,
 Local0, C017)
         }
         If (CondRefOf (\SSS0, Local0)){}
         Else
         {
          ERR (Arg0, Z174, __LINE__, 0x00, 0x00, "\\SSS0", 0x00)
```

```
 Return (0x01)
         }
        Unload (DerefOf (Arg2))
        If (CH03 (Arg0, Z174, __LINE__, 0x00, 0x00))
         {
           Return (0x01)
         }
        If (CondRefOf (\SSS0, Local0))
         {
          ERR (Arg0, Z174, __LINE__, 0x00, 0x00, "\\SSS0", 0x01)
           Return (0x01)
         }
         Return (0x00)
       }
      Concatenate (Arg0, "-tstg", Arg0)
      /* Load Auxiliry table */
     RFU3 = BUF3 /* DTM0.BUF3 */
      Load (RFU3, DDB0) /* \DTM0.TSTG.DDB0 */
     RFU0 = BUF0 /* DTM0.BUF0 */
      /* Recalculate and save CheckSum */
     Local0 = RFID /* DTM0.RFU0 */
      Store ((SUM + CHSM
 (Local0, SizeOf (Local0))), SUM) /* \DTM0.SUM_ */
      If (CH03 (Arg0, Z174, __LINE__, 0x00, 0x00))
       {
         Return (0x01)
       }
      /* Uninitialized */
      M000 (Arg0, "uni", RefOf (Local1), C008)
      /* Integer */
      M000 (Arg0, "int", RefOf (\AUXD.INT0), C009)
      /* String */
      M000 (Arg0, "str", RefOf (\AUXD.STR0), C00A)
      /* Buffer */
      M000 (Arg0, "buf", RefOf (\AUXD.BUF0), C00B)
      /* Writing NewObj to ArgX which is a RefOf(OldObj), should */
     /* result in RefOf(NewObj), but this is currently not */
```
```
 /* working. */
      If (Y260)
      {
        /* Package */
        M000 (Arg0, "pac", RefOf (\AUXD.PAC0), C00C)
        /* Field Unit */
        M000 (Arg0, "flu", RefOf (\AUXD.FLU0), C00D)
        /* Device */
        M000 (Arg0, "dev", RefOf (\AUXD.DEV0), C00E)
  /* Event */
        M000 (Arg0, "evt", RefOf (\AUXD.EVE0), C00F)
        /* Method */
        M000 (Arg0, "met", RefOf (\AUXD.MMM0), C010)
        /* Mutex */
        M000 (Arg0, "mtx", RefOf (\AUXD.MTX0), C011)
        /* OpRegion */
        M000 (Arg0, "opr", RefOf (\AUXD.OPR0), C012)
        /* Power Resource */
        M000 (Arg0, "pwr", RefOf (\AUXD.PWR0), C013)
        /* Processor */
        M000 (Arg0, "cpu", RefOf (\AUXD.CPU0), C014)
        /* Thermal Zone */
        M000 (Arg0, "tzn", RefOf (\AUXD.TZN0), C015)
        /* Buffer Field */
        M000 (Arg0, "bfl", RefOf (\AUXD.BFL0), C016)
        /* DDB Handle */
        CopyObject (DDB0, DDB1) /* \DTM0.TSTG.DDB1 */
        M000 (Arg0, "ddb", RefOf (DDB1), C017)
      }
      Unload (DDB0)
      CH03 (Arg0, Z174, __LINE__, 0x00, 0x00)
      Return
 (0x00)
    }
```

```
 /* AE_OWNER_ID_LIMIT exception when too many Tables loaded, */
    /* Arg1: 0 - Load case, 1 - LoadTable case */
    Method (TSTH, 2, Serialized)
    {
      Name (MAXT, 0xF6)
      Name (DDB1, 0x00)
      Name (DDB3, 0x00)
      Concatenate (Arg0, "-tsth", Arg0)
     If (INT() {
        ERR (Arg0, Z174, __LINE__, 0x00, 0x00, "INIT", 0x01)
        Return (0x01)
      }
      If (CH03 (Arg0, Z174, __LINE__, 0x00, 0x00))
      {
        Return (0x01)
      }
     RFU1 = BUF1 /* DTM0.BUF1 */
     RFU3 = BUF3 /* DTM0.BUF3 */
     Local0 = MAXT /* DTM0.TSTH.MAXT */
      While (Local0)
      {
       Debug = HION /* DTM0.HION */
       If (LD() {
          ERR (Arg0, Z174, __LINE__, 0x00, 0x00, "HI0N", HI0N)
           Return (0x01)
         }
 If (CH03 (Arg0, Z174, __LINE__, 0x00, 0x00))
         {
           Return (0x01)
         }
        Local0--
      }
      /* Methods can not be called after the following Load */
      /* (OWNER_ID is exhausted) */
      Load (RFU1, DDB1) /* \DTM0.TSTH.DDB1 */
      /* The following Load should cause AE_OWNER_ID_LIMIT */
      If (Arg1)
      {
```

```
 LoadTable ("OEM1", "", "", "", "", Zero)
   }
   Else
   {
     Load (RFU3, DDB3) /* \DTM0.TSTH.DDB3 */
   }
   /* Further 1 Method can be called */
   Unload (DDB1)
   CH04 (Arg0, 0x00, 0x56, Z174, __LINE__, 0x00, 0x00) /* AE_OWNER_ID_LIMIT */
  Local0 = MAXT /* DTM0.TSTH.MAXT */
   While (Local0)
   {
    If (UNLD() {
       ERR (Arg0, Z174, __LINE__, 0x00, 0x00, "HI0N", HI0N)
       Return (0x01)
      }
     If (CH03 (Arg0, Z174, __LINE__, 0x00, 0x00))
      {
       Return (0x01)
      }
     Local0--
   }
   If (LDCH (0x00))
   {
     ERR (Arg0, Z174, __LINE__, 0x00, 0x00, "HI0N", HI0N)
     Return (0x01)
   }
   Return (0x00)
 }
 /* Exception when SSDT specified as the Object parameter */
 /* of the Load operator is already loaded */
 Method (TSTI, 1, Serialized)
 {
   Name (HI0, 0x00)
   Name (HI1, 0x00)
   Concatenate (Arg0, "-tsti", Arg0)
   If (CondRefOf (\SSS0, Local0))
   {
    ERR (Arg0, Z174, __LINE__, 0x00, 0x00, "\\SSS0", 0x01)
     Return (0x01)
```

```
RFU0 = BUF0 /* DTM0.BUF0 */
      /* Recalculate and save CheckSum */
     Local0 = RFU0 /* DTM0.RFU0 */
      Store ((SUM + CHSM (Local0,
 SizeOf (Local0))), SUM) /* \DTM0.SUM_ */
      If (CH03 (Arg0, Z174, __LINE__, 0x00, 0x00))
      {
        Return (0x01)
      }
      /* Load operator execution */
      Load (RFU0, HI0) /* \DTM0.TSTI.HI0_ */
      If (CH03 (Arg0, Z174, __LINE__, 0x00, 0x00))
      {
        Return (0x01)
      }
     Local0 = ObjectType (HIO)If ((C017 != Local0)) {
        ERR (Arg0, Z174, __LINE__, 0x00, 0x00, Local0, C017)
      }
      If (CondRefOf (\SSS0, Local0)){}
      Else
      {
       ERR (Arg0, Z174, __LINE__, 0x00, 0x00, "\\SSS0", 0x00)
        Return (0x01)
      }
     Local1 = 0x05 While (Local1)
      {
        /* Repeated Load operator execution */
       Load (RFU0, HI1) /* \DTM0.TSTI.HI1_ */
       CH04 (Arg0, 0x00, 0x07, Z174, LINE , 0x05, Local1) /* AE_ALREADY_EXISTS
       Local0 = ObjectType (HII)If ((C009 != Local0)) {
           ERR (Arg0, Z174, __LINE__, 0x00, 0x00, Local0, C009)
         }
```
}

\*/

```
 Local1--
   }
   Unload (HI0)
   If (CH03 (Arg0, Z174, __LINE__, 0x00, 0x00))
   {
     Return (0x01)
   }
   If (CondRefOf (\SSS0, Local0))
   {
    ERR (Arg0, Z174, __LINE__, 0x00, 0x00, "\\SSS0", 0x01)
   }
   Return (0x00)
 }
 /* Exception when there already is an previously created Object */
 /* referred by the namepath of the new Object in the Table loaded */
 Method (TSTJ, 1, Serialized)
 {
   Name (HI0, 0x00)
   Name (HI1, 0x00)
   Concatenate (Arg0, "-tstj", Arg0)
   If (CondRefOf (\SSS0, Local0))
   {
    ERR (Arg0, Z174, __LINE__, 0x00, 0x00, "\\SSS0", 0x01)
 Return (0x01)
   }
  ^{\circ}RFU0 = BUF0 /* DTMO.BUF0 */
   /* Recalculate and save CheckSum */
  Local0 = \text{RFU0} /* \DTM0.RFU0 */
   Store ((^SUM + CHSM (Local0, SizeOf (Local0))), ^SUM) /* \DTM0.SUM_ */
   If (CH03 (Arg0, Z174, __LINE__, 0x00, 0x00))
   {
     Return (0x01)
   }
   /* Load operator execution */
   Load (^RFU0, HI0) /* \DTM0.TSTJ.HI0_ */
   If (CH03 (Arg0, Z174, __LINE__, 0x00, 0x00))
   {
     Return (0x01)
   }
```

```
Local0 = ObjectType (HIO)If ((C017 != Local0)) {
        ERR (Arg0, Z174, __LINE__, 0x00, 0x00, Local0, C017)
       }
      If (CondRefOf (\SSS0, Local0)){}
      Else
       {
        ERR (Arg0, Z174, __LINE__, 0x00, 0x00, "\\SSS0", 0x00)
         Return (0x01)
       }
      /* Load another table, containing declaration
of \Sss0 */
```

```
 OperationRegion (IST0, SystemMemory, 0x80000000, 0x34)
 Field (IST0, ByteAcc, NoLock, Preserve)
 {
   RFU0, 416
 }
 Field (IST0, ByteAcc, NoLock, Preserve)
 {
   SIG, 32,
   LENG, 32,
   REV, 8,
   SUM, 8,
   OID, 48,
   OTID, 64,
   OREV, 32,
   CID, 32,
   CREV, 32,
   Offset (0x27),
   SSNM, 32,
   Offset (0x2F),
   SSRT, 32
 }
RFU0 = BUF0 /* DTMO.BUF0 */
 /* Modify Revision field of SSDT */
Store ((CREV + 0x01), CREV) /* \DTM0.TSTJ.CREV */
 /* Recalculate and save CheckSum */
```

```
Local0 = RFID /* DTM0.TSTJ.RFU0 */
Store ((SUM + CHSM (Local0, SizeOf (Local0))), SUM) /* \DTM0.TSTJ.SUM */
```

```
Local1 = 0x05 While (Local1)
       {
         /* Any next Load */
        Load (RFU0, HI1) /* \DTM0.TSTJ.HI1_ */
         CH04 (Arg0, 0x00, 0x07, Z174, __LINE__, 0x05, Local1) /* AE_ALREADY_EXISTS */
        Local0 = ObjectType (HII)If ((C009 := Local0)) {
           ERR (Arg0, Z174, __LINE__, 0x00, 0x00, Local0, C009)
         }
         Local1--
       }
       Unload (HI0)
      If (CH03 (Arg0, Z174, __LINE__, 0x00, 0x00))
       {
         Return (0x01)
       }
      If (CondRefOf (\SSS0, Local0))
       {
        ERR (Arg0, Z174, __LINE__, 0x00, 0x00, "\\SSS0", 0x01)
       }
       Return (0x00)
    }
    /* Originated from ssdt5.asl: iasl -tc ssdt5.asl */
    Name (BUF5, Buffer (0x92)
    {
      /* 0000 */ 0x53, 0x53, 0x44, 0x54, 0x92, 0x00, 0x00, 0x00, // SSDT....
      /* 0008 */ 0x02, 0xBA,
 0x69, 0x41, 0x53, 0x4C, 0x54, 0x53, // ..iASLTS
      /* 0010 */ 0x4C, 0x54, 0x42, 0x4C, 0x30, 0x30, 0x30, 0x35, // LTBL0005
      /* 0018 */ 0x01, 0x00, 0x00, 0x00, 0x49, 0x4E, 0x54, 0x4C, // ....INTL
      /* 0020 */ 0x31, 0x08, 0x16, 0x20, 0x08, 0x44, 0x44, 0x42, // 1.. .DDB
      /* 0028 */ 0x58, 0x00, 0x08, 0x42, 0x55, 0x46, 0x58, 0x11, // X..BUFX.
      /* 0030 */ 0x37, 0x0A, 0x34, 0x53, 0x53, 0x44, 0x54, 0x34, // 7.4SSDT4
      /* 0038 */ 0x00, 0x00, 0x00, 0x02, 0x98, 0x49, 0x6E, 0x74, // .....Int
     \frac{\pi}{60040} */ 0x65, 0x6C, 0x00, 0x4D, 0x61, 0x6E, 0x79, 0x00, \frac{\pi}{6000}, \frac{\pi}{60000} /* 0048 */ 0x00, 0x00, 0x00, 0x01, 0x00, 0x00, 0x00, 0x49, // .......I
      /* 0050 */ 0x4E, 0x54, 0x4C, 0x15, 0x12, 0x06, 0x20, 0x14, // NTL... .
      /* 0058 */ 0x0F, 0x5C, 0x53, 0x53, 0x53, 0x30, 0x00, 0xA4, // .\SSS0..
```

```
 /* 0060 */ 0x0D, 0x5C, 0x53, 0x53, 0x53, 0x30, 0x00, 0x5B, // .\SSS0.[
      /*
 0068 */ 0x80, 0x49, 0x53, 0x54, 0x58, 0x00, 0x00, 0x0A, // .ISTX...
      /* 0070 */ 0x34, 0x5B, 0x81, 0x0C, 0x49, 0x53, 0x54, 0x58, // 4[..ISTX
      /* 0078 */ 0x01, 0x52, 0x46, 0x55, 0x58, 0x40, 0x1A, 0x70, // .RFUX@.p
      /* 0080 */ 0x42, 0x55, 0x46, 0x58, 0x52, 0x46, 0x55, 0x58, // BUFXRFUX
      /* 0088 */ 0x5B, 0x20, 0x52, 0x46, 0x55, 0x58, 0x44, 0x44, // [ RFUXDD
     /* 0090 * / 0x42, 0x58 // BX
    })
    OperationRegion (IST5, SystemMemory, 0x0600, 0x92)
    Field (IST5, ByteAcc, NoLock, Preserve)
    {
      RFU5, 1168
    }
    /* DDB Handle */
    External (\DDBX, UnknownObj)
    /* Recursive Load in module level code */
    Method (TSTK, 1, Serialized)
    {
      Name (DDBH, 0x00)
      Concatenate (Arg0, "-tstk", Arg0)
      If (CondRefOf (\DDBX, Local0))
      {
        ERR (Arg0, Z174, __LINE__, 0x00, 0x00,
 "\\DDBX", 0x01)
        Return (Zero)
      }
      If (CondRefOf (\SSS0, Local0))
      {
       ERR (Arg0, Z174, __LINE__, 0x00, 0x00, "\\SSS0", 0x01)
        Return (Zero)
      }
     RFU5 = BUF5 /* \DTM0.BUF5 */
      Load (RFU5, DDBH) /* \DTM0.TSTK.DDBH */
     If (CH03 (Arg0, Z174, LINE , 0x00, 0x00))
      {
        Return (0x01)
      }
      If (CondRefOf (\DDBX, Local0)){}
      Else
      {
```

```
ERR (Arg0, Z174, __LINE__, 0x00, 0x00, "\\DDBX", 0x01)
         Return (Zero)
       }
      If (CondRefOf (\SSS0, Local0)){}
      Else
       {
        ERR (Arg0, Z174, __LINE__, 0x00, 0x00, "\\SSS0", 0x01)
         Return (Zero)
       }
      Unload (DDBX)
      If (CH03 (Arg0, Z174, __LINE__, 0x00, 0x00))
       {
         Return (0x01)
       }
      If (CondRefOf (\SSS0,
 Local0))
       {
        ERR (Arg0, Z174, __LINE__, 0x00, 0x00, "\\SSS0", 0x01)
         Return (Zero)
       }
      Unload (DDBH)
      If (CH03 (Arg0, Z174, __LINE__, 0x00, 0x00))
       {
         Return (0x01)
       }
      If (CondRefOf (\DDBX, Local0))
       {
        ERR (Arg0, Z174, __LINE__, 0x00, 0x00, "\\DDBX", 0x01)
         Return (Zero)
       }
    }
    /* Load a table and check to see if PAC0 is initialized properly */
    Method (TSTL, 1, Serialized)
    {
      Concatenate (Arg0, "-tstl", Arg0)
     CH03 (Arg0, Z174, LINE, 0x00, 0x00)
      External (SS01, methodobj)
     /* iasl -ts ssdt6.asl */ Name (BUF1, Buffer()
       {
```

```
0x53.0x53.0x44.0x54.0x3E.0x00.0x00.0x00, \frac{*}{00000000} "SSDT>..." */
       0x02,0x80,0x49,0x6E,0x74,0x65,0x6C,0x00, /* 00000008 "..Intel." */
   0x5F,0x42,0x33,0x30,0x37,0x00,0x00,0x00, /* 00000010 " B307..." */
       0x01,0x00,0x00,0x00,0x49,0x4E,0x54,0x4C, /* 00000018 "....INTL" */
       0x27,0x04,0x18,0x20,0x14,0x0B,0x53,0x53, /* 00000020 "'....SS" */
       0x30,0x31,0x00,0xA4,0x50,0x4B,0x47,0x31, /* 00000028 "01..PKG1" */
       0x08,0x50,0x4B,0x47,0x31,0x12,0x08,0x04, /* 00000030 ".PKG1..." */
       0x00,0x01,0x0A,0x02,0x0A,0x03 /* 00000038 "......" */
      })
      Name (DDBH, 0x00)
      Load (BUF1, DDBH)
     Local0 = SSO1()Local1 = sizeof (Local0)if (Local1 != 0x4)
      {
        ERR (Arg0, ZFFF, __LINE__, 0x00, 0x00, Local1, 0x4)
      }
      Unload (DDBH)
      CH03 (Arg0, Z174, __LINE__, 0x00, 0x00)
    }
  }
  Method (TLD0, 0, Serialized)
  {
    /* Loading SSDT from a SystemMemory OpRegion, */
    /* different targets
 for DDBHandle */
    CH03 (__METHOD__, Z174, __LINE__, 0x00, 0x00)
    /* Named Objects */
    SRMT ("TLD0.tst0")
    \DTM0.TST0 (__METHOD__)
    CH03 (__METHOD__, Z174, __LINE__, 0x00, 0x00)
    /* LocalX Object */
    SRMT ("TLD0.tst1")
    \DTM0.TST1 (__METHOD__)
    CH03 (__METHOD__, Z174, __LINE__, 0x00, 0x00)
    /* Package element */
    SRMT ("TLD0.tst2")
   \DTM0.TST2 (__METHOD__)
    CH03 (__METHOD__, Z174, __LINE__, 0x00, 0x00)
    /* By Reference in ArgX */
    SRMT ("TLD0.tst3")
   \DTM0.TST3 (__METHOD__)
```
 /\* Loading SSDT from a Field of an OpRegion of any type, \*/ /\* different targets for DDBHandle \*/ CH03 (\_\_METHOD\_\_, Z174, \_\_LINE\_\_, 0x00, 0x00) /\* SystemMemory Region \*/

 SRMT ("TLD0.tst4") \DTM0.TST4 (\_\_METHOD\_\_) CH03 (\_\_METHOD\_\_, Z174, \_\_LINE\_\_, 0x00, 0x00) /\* SystemIO Region \*/

 SRMT ("TLD0.tst5") \DTM0.TST5 (\_\_METHOD\_\_) CH03 (\_\_METHOD\_\_, Z174, \_\_LINE\_\_, 0x00, 0x00) /\* EmbeddedControl Region \*/

 SRMT ("TLD0.tst6") \DTM0.TST6 (\_\_METHOD\_\_) CH03 ( METHOD , Z174, LINE , 0x00, 0x00) /\* User defined Region \*/

 SRMT ("TLD0.tst7") \DTM0.TST7 (\_\_METHOD\_\_) CH03 (\_\_METHOD\_\_, Z174, \_\_LINE\_\_, 0x00, 0x00) /\* Check that "namespace location to load the Definition Block \*/  $/*$  is relative to the current namespace" scope,  $*/$  SRMT ("TLD0.tst8") \DTM0.TST8 (\_\_METHOD\_\_) CH03 (\_\_METHOD\_\_, Z174, \_\_LINE\_\_, 0x00, 0x00) /\* Check global and dynamic declarations of OpRegions \*/  $/*$  and the appropriate REG Methods invocation for the  $*/$  $/\ast$  loaded SSDT  $\ast/$  SRMT ("TLD0.tst9") \DTM0.TST9 (\_\_METHOD\_\_) CH03 (\_\_METHOD\_\_, Z174, \_\_LINE\_\_, 0x00, 0x00) /\* Object of any type can be used as the DDBHandle argument \*/

 SRMT ("TLD0.tstg") \DTM0.TSTG (\_\_METHOD\_\_) CH03 (\_\_METHOD\_\_, Z174, \_\_LINE\_\_, 0x00, 0x00) /\* Loading a number of different SSDTs \*/

```
 SRMT ("TLD0.tsta")
 If (Y261)
 {
   \DTM0.TSTA (__METHOD__, 0xF0)
 }
 Else
 {
```

```
BLCK() }
    CH03 (__METHOD__, Z174, __LINE__, 0x00, 0x00)
    /* Recursive Load in module level */
    SRMT ("TLD0.tstk")
    \DTM0.TSTK (__METHOD__)
    CH03 (__METHOD__, Z174, __LINE__, 0x00, 0x00)
    SRMT ("TLD0.tstl")
    \DTM0.TSTL (__METHOD__)
    CH03 (__METHOD__, Z174, __LINE__, 0x00, 0x00)
  }
  /* Exceptional conditions */
  Method (TLD1, 0, Serialized)
  {
   /* Exceptions when the Object argument does not refer to */\frac{1}{2} an operation region field or an operation region \frac{1}{2} SRMT ("TLD1.tstb")
    \DTM0.TSTB (__METHOD__)
    /* Exceptions when the an OpRegion passed as the Object */
    /* parameter of Load is not of SystemMemory type */
    SRMT
 ("TLD1.tstc")
    \DTM0.TSTC (__METHOD__)
    /* Exceptions when the table contained in an OpRegion */
    /* (Field) is not an SSDT */
    SRMT ("TLD1.tstd")
    \DTM0.TSTD (__METHOD__)
   /* Exceptions when the length of the supplied SSDT is greater */ /* than the length of the respective OpRegion or Region Field, */
    SRMT ("TLD1.tste.0")
    If (Y284)
    {
      \DTM0.TSTE (__METHOD__, 0x00)
    }
    Else
    {
     BLCK() }
   /* Exceptions when the length of the supplied SSDT is */ /* less than the length of the Table Header */
    SRMT ("TLD1.tste.1")
   \DTM0.TSTE ( METHOD , 0x01)
```
/\* Exceptions when the checksum of the supplied SSDT is invalid \*/

```
 SRMT ("TLD1.tstf")
    \DTM0.TSTF (__METHOD__)
    /* AE_OWNER_ID_LIMIT exception when too many Tables loaded */
    SRMT ("TLD1.tsth")
    If (Y294)
    {
     \DTM0.TSTH (__METHOD__,
 0x00)
    }
    Else
    {
      BLCK ()
    }
    /* Exception when SSDT specified as the Object parameter */
    /* of the Load operator is already loaded */
    SRMT ("TLD1.tsti")
   \DTM0.TSTI (__METHOD__)
    /* Exception when there already is an previously created Object */
   /* referred by the namepath of the new Object in the Table loaded */ SRMT ("TLD1.tstj")
    \DTM0.TSTJ (__METHOD__)
  }
```
Found in path(s):

\* /opt/cola/permits/1868535361\_1702636685.4725525/0/acpica-master-2-zip/acpicamaster/tests/aslts/src/runtime/collections/functional/table/load.asl No license file was found, but licenses were detected in source scan.

/\*

```
 * Some or all of this work - Copyright (c) 2006 - 2021, Intel Corp.
```

```
 * All rights reserved.
```
\*

```
 * Redistribution and use in source and binary forms, with or without modification,
```
\* are permitted provided that the following conditions are met:

\*

```
 * Redistributions of source code must retain the above copyright notice,
```
- \* this list of conditions and the following disclaimer.
- \* Redistributions in binary form must reproduce the above copyright notice,
- \* this list of conditions and the following disclaimer in the documentation
- \* and/or other materials provided with the distribution.
- \* Neither the name of Intel Corporation nor the names of its contributors
- \* may be used to endorse or promote products derived from this software
- \* without specific prior written permission.

\*

 \* THIS SOFTWARE IS PROVIDED BY THE COPYRIGHT HOLDERS AND CONTRIBUTORS "AS IS"

\* AND ANY EXPRESS OR IMPLIED WARRANTIES, INCLUDING, BUT NOT LIMITED TO, THE

\* IMPLIED WARRANTIES OF MERCHANTABILITY AND FITNESS FOR A PARTICULAR PURPOSE

\* ARE DISCLAIMED. IN NO EVENT SHALL THE COPYRIGHT OWNER OR CONTRIBUTORS BE

 \* LIABLE FOR ANY DIRECT, INDIRECT, INCIDENTAL, SPECIAL, EXEMPLARY, OR **CONSEQUENTIAL** 

 \* DAMAGES (INCLUDING, BUT NOT LIMITED TO, PROCUREMENT OF SUBSTITUTE GOODS OR SERVICES;

 \* LOSS OF USE, DATA, OR PROFITS; OR BUSINESS INTERRUPTION) HOWEVER CAUSED AND ON ANY

```
 * THEORY OF LIABILITY, WHETHER IN CONTRACT, STRICT LIABILITY, OR TORT (INCLUDING
  * NEGLIGENCE OR OTHERWISE) ARISING IN ANY WAY OUT OF THE USE OF THIS SOFTWARE,
  * EVEN IF ADVISED OF THE POSSIBILITY OF SUCH DAMAGE.
  */
  /*
   * String
 *
  * (verify exceptions caused by the imprope use of String type objects)
  */
  Name (Z094, 0x5E)
  Name (S100, "1")
  /* Expected exceptions: */
  /* */
  /* 47 - AE_AML_OPERAND_TYPE */
  /* 5 - AE_NOT_FOUND
 (when DerefOf(String)) */
  /* */
  /* Note: String can be used with DerefOf and Index */
  Method (M4B2, 1, Serialized)
  {
    Name (S000, "2")
    /* Local Named Object */
    Method (M000, 1, Serialized)
\overline{\phantom{a}} Name (S000, "3")
      /* DerefOf */
      If (Y083)
       {
       Local1 = DerefOf (S000) CH06 (Arg0, 0x00, 0x2F)
       }
```

```
 /* Index */
```
 $Local1 = $000 [0x00]$ 

```
 CH03 (__METHOD__, Z094, __LINE__, 0x00, 0x00)
      /* ConcatenateResTemplate */
      ConcatenateResTemplate (S000, Buffer (0x02)
        {
         0x79, 0x00 // y.
        }, Local1)
      CH06 (Arg0, 0x03, 0x2F)
      ConcatenateResTemplate (Buffer (0x02)
        {
         0x79, 0x00 // y.
        }, S000, Local1)
      CH06
 (Arg0, 0x04, 0x2F)
    }
    /* Global Named Object */
    Method (M001, 1, NotSerialized)
    {
      If (Y083)
      {
       Local1 = DerefOf(S100) CH06 (Arg0, 0x05, 0x2F)
      }
      /* Index */
     Local1 = $100 [0x00] CH03 (__METHOD__, Z094, __LINE__, 0x00, 0x00)
      /* ConcatenateResTemplate */
      ConcatenateResTemplate (S100, Buffer (0x02)
        {
         0x79, 0x00 // y.
        }, Local1)
      CH06 (Arg0, 0x08, 0x2F)
      ConcatenateResTemplate (Buffer (0x02)
        {
         0x79, 0x00 // y.
        }, S100, Local1)
      CH06 (Arg0, 0x09, 0x2F)
    }
    /* Argument */
    Method (M002, 2, NotSerialized)
    {
```

```
 /* DerefOf */
     Local1 = DerefOf (Arg1) CH06 (Arg0,
 0x0A, 0x2F)
     /\ast Release \ast/ Release (Arg1)
      CH06 (Arg0, 0x0B, 0x2F)
      /* Reset */
      Reset (Arg1)
      CH06 (Arg0, 0x0C, 0x2F)
      /* Signal */
      Signal (Arg1)
      CH06 (Arg0, 0x0D, 0x2F)
      /* Acquire */
     Local1 = Acquire (Arg1, 0x0000) CH06 (Arg0, 0x0E, 0x2F)
      /* ConcatenateResTemplate */
      ConcatenateResTemplate (Arg1, Buffer (0x02)
        {
          0x79, 0x00 // y.
        }, Local1)
      CH06 (Arg0, 0x11, 0x2F)
      ConcatenateResTemplate (Buffer (0x02)
        {
          0x79, 0x00 // y.
        }, Arg1, Local1)
      CH06 (Arg0, 0x12, 0x2F)
      /* Index */
     Local1 = Arg1 [0x00] CH03 (__METHOD__, Z094, __LINE__, 0x00, 0x00)
      /* Wait */
   Local1 = Wait (Arg1, 0x00) CH06 (Arg0, 0x13, 0x2F)
      /* Match */
      Local1 = Match (Arg1, MTR, 0x00, MTR, 0x00, 0x00)
      CH06 (Arg0, 0x14, 0x2F)
    }
```

```
 /* Local */
 Method (M003, 1, NotSerialized)
 {
  Local0 = "3" /* DerefOf */
   Local1 = DerefOf (Local0)
   CH06 (Arg0, 0x15, 0x2F)
   /* Release */
   Release (Local0)
   CH06 (Arg0, 0x16, 0x2F)
   /* Reset */
   Reset (Local0)
   CH06 (Arg0, 0x17, 0x2F)
   /* Signal */
   Signal (Local0)
   CH06 (Arg0, 0x18, 0x2F)
   /* Acquire */
  Local1 = Acquire (Local0, 0x0000) CH06 (Arg0, 0x19, 0x2F)
   /* ConcatenateResTemplate */
   ConcatenateResTemplate (Local0, Buffer (0x02)
     {
       0x79, 0x00 \frac{1}{2} y.
     }, Local1)
   CH06 (Arg0, 0x1C, 0x2F)
   ConcatenateResTemplate (Buffer (0x02)
     {
       0x79, 0x00 // y.
     }, Local0, Local1)
   CH06 (Arg0, 0x1D, 0x2F)
   /* Index */
  Local1 = Local0 [0x00] CH03 (__METHOD__, Z094, __LINE__, 0x00, 0x00)
   /* Wait */
  Local1 = Wait (Local0, 0x00) CH06 (Arg0, 0x1E, 0x2F)
   /* Match */
```
 $Local1 = Match (Local0, MTR, 0x00, MTR, 0x00, 0x00)$ 

```
 CH06 (Arg0, 0x1F, 0x2F)
    }
    /* An element of Package */
    Method (M004, 1, Serialized)
    {
      Name (P000, Package (0x01)
       {
        "3"
       })
      /* DeRefOf(Index(Package, Ind)) */
     Local1 = DerefOf (DerefOf (P000 [0x00])) CH06 (Arg0, 0x20, 0x05)
      Store (DerefOf (P000 [0x00]) [0x00], Local1)
      CH03 (__METHOD__,
Z094, LINE , 0x00, 0x00)
     Local1 = Match (DerefOf (P000 [0x00]), MTR, 0x00, MTR, 0x00,
        0x00)
      CH06 (Arg0, 0x21, 0x2F)
      /* DeRefOf(Index(Package, Ind, Dest)) */
     Local1 = DerefOf (DerefOf (Local0 = P000 [0x00]))
      CH06 (Arg0, 0x22, 0x05)
     Store (DerefOf (Local0 = P000 [0x00]) [0x00], Local1)
      CH03 (__METHOD__, Z094, __LINE__, 0x00, 0x00)
     Local1 = Match (DerefOf (Local0 = P000 [0x00]), MTR, 0x00, MTR, 0x00,
         0x00)
      CH06 (Arg0, 0x23, 0x2F)
    }
    /* Reference to Object */
    Method (M005, 2, NotSerialized)
    {
     Debug = Arg0Debug = Arg1
     Local0 = ObjectType (Arg1)If ((Local0 != 0x02)) {
       ERR (Arg0, Z094, LINE, 0x00, 0x00, Local0, 0x02)
        Return (0x01)
       }
     Local1 = DerefOf (Arg1) CH03 (__METHOD__, Z094, __LINE__,
```

```
 0x00, 0x00)
     Local1 = DerefOf (DerefOf (Arg1)) CH06 (Arg0, 0x25, 0x05)
      Store (DerefOf (Arg1) [0x00], Local1)
      CH03 (__METHOD__, Z094, __LINE__, 0x00, 0x00)
      Local1 = Match (DerefOf (Arg1), MTR, 0x00, MTR, 0x00, 0x00)
      CH06 (Arg0, 0x26, 0x2F)
      Return (0x00)
    }
    /* Result of Method invocation */
    Method (M006, 1, Serialized)
    {
     Name (I000, 0x00) /* Label to check m000 invocations */ Method (M000, 1, NotSerialized)
      {
        I000 = Arg0Local0 = "3" Return (Local0)
       }
      Method (CH00, 2, NotSerialized)
       {
        If ((1000 != Arg1)) {
           ERR (Arg0, Z094, __LINE__, 0x00, 0x00, I000, Arg1)
         }
       }
     Local1 = DerefOf (M000 (0x01)) CH06 (Arg0, 0x28, 0x05)
      CH00 (Arg0, 0x01)
       Release (M000 (0x02))
      CH06 (Arg0, 0x29, 0x2F)
      If (Y600)
       {
         CH00 (Arg0, 0x02)
       }
      Reset (M000 (0x03))
      CH06 (Arg0, 0x2A, 0x2F)
      If (Y600)
       {
         CH00 (Arg0, 0x03)
       }
      Signal (M000 (0x04))
```

```
 CH06 (Arg0, 0x2B, 0x2F)
       If (Y600)
       {
         CH00 (Arg0, 0x04)
       }
      Local1 = Acquire (M000 (0x05), 0x0000)
       CH06 (Arg0, 0x2C, 0x2F)
       If (Y600)
       {
         CH00 (Arg0, 0x05)
       }
       CH03 (__METHOD__, Z094, __LINE__, 0x00, 0x00)
       Store (M000 (0x06) [0x00], Local1)
       If (Y900)
       {
         CH03 (__METHOD__, Z094, __LINE__, 0x00, 0x00)
         CH00 (Arg0, 0x06)
       }
       Else
       {
         CH04 (__METHOD__, 0x00, 0x55, Z094, __LINE__, 0x00, 0x00) /*
AE_INDEX_TO_NOT_ATTACHED
 */
       }
      Local1 = Wait (M000 (0x07), 0x00)
       CH06 (Arg0, 0x2D, 0x2F)
       If (Y600)
       {
         CH00 (Arg0, 0x07)
       }
      Local1 = Match (M000 (0x08), MTR, 0x00, MTR, 0x00, 0x00)
       CH06 (Arg0, 0x2E, 0x2F)
       CH00 (Arg0, 0x08)
     }
     /* Reference to Object as Result of Method invocation */
     Method (M007, 1, Serialized)
     {
       Name (S000, "3")
      Name (I000, 0x00) /* Label to check m000 invocations \frac{*}{ } Method (M000, 2, NotSerialized)
       {
        I000 = Arg0
```

```
If ((Arg1 == 0x00)) {
         Local0 = RefOf(S100) }
       ElseIf ((Arg1 == 0x01)) {
         Local0 = RefOf(S000) }
        Return (Local0)
      }
      Method (CH00, 2, NotSerialized)
      {
        If
((I000 != Arg1)) {
          ERR (Arg0, Z094, __LINE__, 0x00, 0x00, I000, Arg1)
         }
      }
      Name (LPN0, 0x02)
      Name (LPC0, 0x00)
      While (LPN0)
      {
       Local0 = (0x03 * LPC0) /* \MAB2.M007.LPC0 */I000 = 0x00Local1 = DerefOf (M000 (0x01, LPC0)) CH03 (__METHOD__, Z094, __LINE__, 0x00, 0x00)
        CH00 (Arg0, 0x01)
       Local1 = DerefOf (DerefOf (M000 (0x02, LPCO)))
       CH06 (Arg0, (0x30 + Local0), 0x2F)
        CH00 (Arg0, 0x02)
        Store (DerefOf (M000 (0x03, LPC0)) [0x00], Local1)
       CH06 (Arg0, (0x31 + Local0), 0x2F)
        CH00 (Arg0, 0x03)
        Local1 = Match (DerefOf (M000 (0x04, LPC0)), MTR, 0x00, MTR, 0x00, 0x00)
       CH06 (Arg0, (0x32 + Local0), 0x2F)
        CH00 (Arg0, 0x04)
        LPN0--
        LPC0++
     }
    }
    CH03 (__METHOD__, Z094, __LINE__, 0x00, 0x00)
    /* Local Named Object */
```
 M000 (\_\_METHOD\_\_) /\* Global Named Object \*/

 M001 (\_\_METHOD\_\_) /\* Argument \*/

M002 ( METHOD , "2")  $/*$  Local  $*/$ 

M003 ( METHOD ) /\* An element of Package \*/

M004 ( METHOD ) /\* Reference to Local Named Object \*/

 M005 (Concatenate (\_\_METHOD\_\_, "-m005-RefLocName"), RefOf (S000))  $Local0 = RefOf(S000)$  M005 (Concatenate (\_\_METHOD\_\_, "-m005-RefLocName2"), Local0) CondRefOf (S000, Local0) M005 (Concatenate (\_\_METHOD\_\_, "-m005-CondRefLocName"), Local0) M005 (Concatenate (\_\_METHOD\_\_, "-m005-RefGlobName"), RefOf (S100))  $Local0 = RefOf(S100)$  M005 (Concatenate (\_\_METHOD\_\_, "-m005-RefGlobName2"), Local0) CondRefOf (S100, Local0) M005 (Concatenate (\_\_METHOD\_\_, "-m005-CondRefGlobName"), Local0) /\* Reference to Local \*/

```
Local0 = "2"
```
 M005 (Concatenate (\_\_METHOD\_\_, "-m005-RefLocal"), RefOf (Local0))  $Local1 = RefOf (Local0)$  M005 (Concatenate (\_\_METHOD\_\_, "-m005-RefLocal2"), Local1) CondRefOf (Local0, Local1) M005 (Concatenate (\_\_METHOD\_\_, "-m005-CondRefLocal"), Local1) /\* Reference to Arg \*/

```
 M005 (Concatenate (__METHOD__, "-m005-RefArg"), RefOf (Arg0))
Local0 = RefOf(Arg0) M005 (Concatenate (__METHOD__, "-m005-RefArg2"), Local0)
 CondRefOf (Arg0, Local0)
M005 (Concatenate ( _METHOD _, "-m005-CondRefArg"), Local0)
 /* Index to Package */
```

```
 Name (P000, Package (0x01)
 {
   "2"
 })
 If (Y113)
 {
```

```
 M005 (Concatenate (__METHOD__, "-m005-Index"), P000 [0x00])
    }
    Store (P000 [0x00], Local0)
    M005 (Concatenate (__METHOD__, "-m005-Index2"), Local0)
    If (Y113)
    {
      M005 (Concatenate (__METHOD__, "-m005-Index3"),
Local0 = P000 [0x00]) }
   Local0 = P000 [0x00] M005 (Concatenate (__METHOD__, "-m005-Index4"), Local0)
   Local1 = Local0 = PO00 [0x00] M005 (Concatenate (__METHOD__, "-m005-Index5"), Local1)
    /* Result of Method invocation */
   M006 ( METHOD )
    /* Reference to Object as Result of Method invocation */
    If (Y500)
    {
      M007 (__METHOD__)
    }
  }
```
## Found in path(s):

\* /opt/cola/permits/1868535361\_1702636685.4725525/0/acpica-master-2-zip/acpicamaster/tests/aslts/src/runtime/collections/exceptions/exc\_operand/exc\_operand2/exc\_02\_str.asl No license file was found, but licenses were detected in source scan.

/\*

```
 * Some or all of this work - Copyright (c) 2006 - 2021, Intel Corp.
```
\* All rights reserved.

\*

\* Redistribution and use in source and binary forms, with or without modification,

\* are permitted provided that the following conditions are met:

\*

\* Redistributions of source code must retain the above copyright notice,

\* this list of conditions and the following disclaimer.

\* Redistributions in binary form must reproduce the above copyright notice,

\* this list of conditions and the following disclaimer in the documentation

\* and/or other materials provided with the distribution.

- \* Neither the name of Intel Corporation nor the names of its contributors
- \* may be used to endorse or promote products derived from this software
- \* without specific prior written permission.

\*

\* THIS SOFTWARE IS PROVIDED BY THE COPYRIGHT HOLDERS AND CONTRIBUTORS "AS

IS"

\* AND ANY EXPRESS OR IMPLIED WARRANTIES, INCLUDING, BUT NOT LIMITED TO, THE

\* IMPLIED WARRANTIES OF MERCHANTABILITY AND FITNESS FOR A PARTICULAR PURPOSE

\* ARE DISCLAIMED. IN NO EVENT SHALL THE COPYRIGHT OWNER OR CONTRIBUTORS BE

 \* LIABLE FOR ANY DIRECT, INDIRECT, INCIDENTAL, SPECIAL, EXEMPLARY, OR CONSEQUENTIAL

 \* DAMAGES (INCLUDING, BUT NOT LIMITED TO, PROCUREMENT OF SUBSTITUTE GOODS OR SERVICES;

 \* LOSS OF USE, DATA, OR PROFITS; OR BUSINESS INTERRUPTION) HOWEVER CAUSED AND ON ANY

 \* THEORY OF LIABILITY, WHETHER IN CONTRACT, STRICT LIABILITY, OR TORT (INCLUDING \* NEGLIGENCE OR OTHERWISE) ARISING IN ANY WAY OUT OF THE USE OF THIS SOFTWARE, \* EVEN IF ADVISED OF THE POSSIBILITY OF SUCH DAMAGE.

 \*/ /\*

\* Check implicit conversion being applied to Named Objects

\* in the current Scope of the Global ACPI namespace.

\*/

Name (Z117, 0x75)

Method (M618, 0, Serialized)

{

/\* Integer to String implicit conversion

Cases. \*/

```
 /* Integer to String conversion of the Integer second operand of */
```
/\* Logical operators when the first operand is evaluated as String. \*/

/\* LEqual LGreater LGreaterEqual LLess LLessEqual LNotEqual \*/

```
 Method (M640, 1, NotSerialized)
```
{

```
 Local1 = 0xFE7CB391D650A284
 /* LEqual */
```

```
Local0 = ("FE7CB391D650A284" == Local1) M600 (Arg0, 0x00, Local0, Ones)
Local0 = ("fE7CB391D650A284" == Local1) M600 (Arg0, 0x01, Local0, Zero)
Local0 = (AUS4 == Local1) M600 (Arg0, 0x02, Local0, Ones)
Local0 = (AUS5 == Local1) M600 (Arg0, 0x03, Local0, Zero)
 If (Y078)
 {
  Local0 = (DerefOf (RefOf (AUSA)) == Local1) M600 (Arg0, 0x04, Local0, Ones)
  Local0 = (DerefOf (RefOf (AUS5)) == Local1)
```

```
 M600 (Arg0, 0x05, Local0, Zero)
```
}

Local $0 = (DerefOf$ 

```
(PAUS [0x04]) == Local1) M600 (Arg0, 0x06, Local0, Ones)
     Local0 = (DerefOf (PAUS [0x05]) == Local1) M600 (Arg0, 0x07, Local0, Zero)
      /* Method returns String */
     Local0 = (M601 (0x02, 0x04) == Local1) M600 (Arg0, 0x08, Local0, Ones)
     Local0 = (M601 (0x02, 0x05) == Local1) M600 (Arg0, 0x09, Local0, Zero)
      /* Method returns Reference to String */
      If (Y500)
      {
       Local0 = (DerefOf (M602 (0x02, 0x04, 0x01)) == Local1)
        M600 (Arg0, 0x0A, Local0, Ones)
       Local0 = (DerefOf (M602 (0x02, 0x05, 0x01)) == Local1)
        M600 (Arg0, 0x0B, Local0, Zero)
      }
      /* LGreater */
      Local0 = ("FE7CB391D650A284" > Local1)
      M600 (Arg0, 0x0C, Local0, Zero)
      Local0 = ("fE7CB391D650A284" > Local1)
      M600 (Arg0, 0x0D, Local0, Ones)
      Local0 = ("FE7CB391D650A28
" > Local1) M600 (Arg0, 0x0E, Local0, Zero)
      Local0 = ("FE7CB391D650A284q" > Local1)
      M600 (Arg0, 0x0F, Local0, Ones)
     Local0 = (AUS4 > Local1) M600 (Arg0, 0x10, Local0, Zero)
     Local0 = (AUS5 > Local1) M600 (Arg0, 0x11, Local0, Ones)
      If (Y078)
      {
       Local0 = (DerefOf (RefOf (AUS4)) > Local1) M600 (Arg0, 0x12, Local0, Zero)
       Local0 = (DerefOf (RefOf (AUS5)) > Local1) M600 (Arg0, 0x13, Local0, Ones)
      }
     Local0 = (DerefOf (PAUS [0x04]) > Local1) M600 (Arg0, 0x14, Local0, Zero)
     Local0 = (DerefOf (PAUS [0x05]) > Local1) M600 (Arg0, 0x15, Local0, Ones)
      /* Method returns String */
```

```
Local0 = (M601 (0x02, 0x04) > Local1) M600 (Arg0, 0x16, Local0, Zero)
     Local0 = (M601 (0x02, 0x05) > Local1) M600 (Arg0, 0x17, Local0,
 Ones)
      /* Method returns Reference to String */
      If (Y500)
      {
       Local0 = (DerefOf (M602 (0x02, 0x04, 0x01)) > Local1)
        M600 (Arg0, 0x18, Local0, Zero)
       Local0 = (DerefOf (M602 (0x02, 0x05, 0x01)) > Local1)
        M600 (Arg0, 0x19, Local0, Ones)
      }
      /* LGreaterEqual */
      Local0 = ("FE7CB391D650A284" >= Local1)
      M600 (Arg0, 0x1A, Local0, Ones)
     Local0 = ("fE7CB391D650A284" > = Local1) M600 (Arg0, 0x1B, Local0, Ones)
      Local0 = ("FE7CB391D650A28 " >= Local1)
      M600 (Arg0, 0x1C, Local0, Zero)
      Local0 = ("FE7CB391D650A284q" >= Local1)
      M600 (Arg0, 0x1D, Local0, Ones)
     Local0 = (AUS4 >= Local1) M600 (Arg0, 0x1E, Local0, Ones)
     Local0 = (AUS5 >= Local1) M600 (Arg0, 0x1F, Local0, Ones)
      If (Y078)
      {
       Local0 = (DerefOf)(RefOf (AUS4)) \geq Local1) M600 (Arg0, 0x20, Local0, Ones)
       Local0 = (DerefOf (RefOf (AUS5)) >= Local1) M600 (Arg0, 0x21, Local0, Ones)
      }
     Local0 = (DerefOf (PAUS [0x04]) >= Local1) M600 (Arg0, 0x22, Local0, Ones)
     Local0 = (DerefOf (PAUS [0x05]) \geq Local1) M600 (Arg0, 0x23, Local0, Ones)
      /* Method returns String */
     Local0 = (M601 (0x02, 0x04) >= Local1) M600 (Arg0, 0x24, Local0, Ones)
     Local0 = (M601 (0x02, 0x05) \geq Local1)
```

```
 /* Method returns Reference to String */
 If (Y500)
 {
  Local0 = (DerefOf (M602 (0x02, 0x04, 0x01)) >= Local1)
   M600 (Arg0, 0x26, Local0, Ones)
  Local0 = (DerefOf (M602 (0x02, 0x05, 0x01)) >= Local1)
   M600 (Arg0, 0x27, Local0, Ones)
 }
```
M600 (Arg0, 0x25, Local0, Ones)

```
 /* LLess */
```

```
 Local0 = ("FE7CB391D650A284" < Local1)
 M600 (Arg0, 0x28, Local0, Zero)
 Local0 = ("fE7CB391D650A284" < Local1)
 M600 (Arg0, 0x29, Local0, Zero)
 Local0 = ("FE7CB391D650A28 " < Local1)
 M600 (Arg0, 0x2A, Local0, Ones)
 Local0 = ("FE7CB391D650A284q" < Local1)
 M600 (Arg0, 0x2B, Local0, Zero)
Local0 = (AUS4 < Local1) M600 (Arg0, 0x2C, Local0, Zero)
Local0 = (AUS5 < Local1) M600 (Arg0, 0x2D, Local0, Zero)
 If (Y078)
  {
    Local0 = (DerefOf (RefOf (AUS4)) < Local1)
    M600 (Arg0, 0x2E, Local0, Zero)
    Local0 = (DerefOf (RefOf (AUS5)) < Local1)
    M600 (Arg0, 0x2F, Local0, Zero)
```

```
 }
```

```
Local0 = (DerefOf (PAUS [0x04]) < Local1) M600 (Arg0, 0x30, Local0, Zero)
Local0 = (DerefOf (PAUS [0x05]) < Local1) M600 (Arg0, 0x31, Local0, Zero)
 /* Method returns String */
```

```
Local0 = (M601 (0x02, 0x04) <Local1)
 M600 (Arg0, 0x32, Local0, Zero)
Local0 = (M601 (0x02, 0x05) < Local1) M600 (Arg0, 0x33, Local0, Zero)
 /* Method returns Reference to String */
```

```
 If (Y500)
 {
```

```
Local0 = (DerefOf (M602 (0x02, 0x04, 0x01)) < Local1)
        M600 (Arg0, 0x34, Local0, Zero)
       Local0 = (DerefOf (M602 (0x02, 0x05, 0x01)) < Local1)
         M600 (Arg0, 0x35, Local0, Zero)
      }
      /* LLessEqual */
      Local0 = ("FE7CB391D650A284" <= Local1)
      M600 (Arg0, 0x36, Local0, Ones)
      Local0 = ("fE7CB391D650A284" <= Local1)
      M600 (Arg0, 0x37, Local0, Zero)
      Local0 = ("FE7CB391D650A28 " <= Local1)
      M600 (Arg0, 0x38, Local0, Ones)
      Local0 = ("FE7CB391D650A284q" <= Local1)
      M600 (Arg0, 0x39, Local0, Zero)
      Local0
= (AUS4 \leq Local1) M600 (Arg0, 0x3A, Local0, Ones)
     Local0 = (AUS5 \leq Local1) M600 (Arg0, 0x3B, Local0, Zero)
      If (Y078)
      {
        Local0 = (DerefOf (RefOf (AUSA)) \leq Local1) M600 (Arg0, 0x3C, Local0, Ones)
       Local0 = (DerefOf (RefOf (AUS5)) \leq Local1) M600 (Arg0, 0x3D, Local0, Zero)
      }
     Local0 = (DerefOf (PAUS [0x04]) \le Locall) M600 (Arg0, 0x3E, Local0, Ones)
     Local0 = (DerefOf (PAUS [0x05]) \le Locall) M600 (Arg0, 0x3F, Local0, Zero)
      /* Method returns String */
     Local0 = (M601 (0x02, 0x04) \leq Local1) M600 (Arg0, 0x40, Local0, Ones)
     Local0 = (M601 (0x02, 0x05) \leq Local1) M600 (Arg0, 0x41, Local0, Zero)
      /* Method returns Reference to String */
      If (Y500)
      {
       Local0 = (DerefOf (M602 (0x02, 0x04, 0x01)) <= Local1)
         M600 (Arg0, 0x42, Local0, Ones)
       Local0 = (DerefOf (M602 (0x02, 0x05, 0x01)) \leq Local1)
         M600 (Arg0, 0x43, Local0, Zero)
```

```
 }
```

```
 /* LNotEqual */
```

```
 Local0 = ("FE7CB391D650A284" != Local1)
      M600 (Arg0, 0x44, Local0, Zero)
      Local0 = ("fE7CB391D650A284" != Local1)
      M600 (Arg0, 0x45, Local0, Ones)
      Local0 = ("FE7CB391D650A28 " != Local1)
      M600 (Arg0, 0x46, Local0, Ones)
      Local0 = ("FE7CB391D650A284q" != Local1)
      M600 (Arg0, 0x47, Local0, Ones)
     Local0 = (AUS4 != Local1) M600 (Arg0, 0x48, Local0, Zero)
     Local0 = (AUS5 != Local1) M600 (Arg0, 0x49, Local0, Ones)
      If (Y078)
      {
       Local0 = (DerefOf (RefOf (AUSA)) != Local1) M600 (Arg0, 0x4A, Local0, Zero)
        Local0 = (DerefOf (RefOf (AUS5)) != Local1)
         M600 (Arg0, 0x4B,
 Local0, Ones)
      }
     Local0 = (DerefOf (PAUS [0x04]) != Local1) M600 (Arg0, 0x4C, Local0, Zero)
     Local0 = (DerefOf (PAUS [0x05]) != Local1) M600 (Arg0, 0x4D, Local0, Ones)
      /* Method returns String */
     Local0 = (M601 (0x02, 0x04) != Local1) M600 (Arg0, 0x4E, Local0, Zero)
     Local0 = (M601 (0x02, 0x05) != Local1) M600 (Arg0, 0x4F, Local0, Ones)
      /* Method returns Reference to String */
      If (Y500)
      {
       Local0 = (DerefOf (M602 (0x02, 0x04, 0x01)) != Local1)
        M600 (Arg0, 0x50, Local0, Zero)
       Local0 = (DerefOf (M602 (0x02, 0x05, 0x01)) != Local1)
        M600 (Arg0, 0x51, Local0, Ones)
      }
    }
    Method (M320, 1, NotSerialized)
    {
     Local1 = 0xC179B3FE
```

```
 /* LEqual */
     Local0 = ("C179B3FE" == Local1) M600 (Arg0, 0x00, Local0,
 Ones)
     Local0 = ("c179B3FE" == Local1) M600 (Arg0, 0x01, Local0, Zero)
     Local0 = (AUS3 == Local1) M600 (Arg0, 0x02, Local0, Ones)
     Local0 = (AUS2 == Local1) M600 (Arg0, 0x03, Local0, Zero)
      If (Y078)
       {
       Local0 = (DerefOf (RefOf (AUS3)) == Local1) M600 (Arg0, 0x04, Local0, Ones)
       Local0 = (DerefOf (RefOf (AUS2)) == Local1) M600 (Arg0, 0x05, Local0, Zero)
       }
     Local0 = (DerefOf (PAUS [0x03]) == Local1) M600 (Arg0, 0x06, Local0, Ones)
     Local0 = (DerefOf (PAUS [0x02]) == Local1) M600 (Arg0, 0x07, Local0, Zero)
      /* Method returns String */
     Local0 = (M601 (0x02, 0x03) == Local1) M600 (Arg0, 0x08, Local0, Ones)
     Local0 = (M601 (0x02, 0x02) == Local1)
      M600 (Arg0, 0x09, Local0, Zero)
      /* Method returns Reference to
 String */
      If (Y500)
       {
       Local0 = (DerefOf (M602 (0x02, 0x03, 0x01)) == Local1)
        M600 (Arg0, 0x0A, Local0, Ones)
       Local0 = (DerefOf (M602 (0x02, 0x02, 0x01)) == Local1)
        M600 (Arg0, 0x0B, Local0, Zero)
       }
      /* LGreater */
     Local0 = ("C179B3FE" > Local1) M600 (Arg0, 0x0C, Local0, Zero)
     Local0 = ("c179B3FE" > Local1) M600 (Arg0, 0x0D, Local0, Ones)
     Local0 = ("C179B3F" > Local1) M600 (Arg0, 0x0E, Local0, Zero)
```

```
Local0 = ("C179B3FEq" > Local1) M600 (Arg0, 0x0F, Local0, Ones)
     Local0 = (AUS3 > Local1) M600 (Arg0, 0x10, Local0, Zero)
     Local0 = (AUS2 > Local1) M600 (Arg0, 0x11, Local0, Ones)
      If (Y078)
      {
       Local0 = (DerefOf (RefOf (AUS3)) > Local1) M600 (Arg0, 0x12, Local0, Zero)
 Local0 = (DerefOf (RefOf (AUS2)) > Local1)
        M600 (Arg0, 0x13, Local0, Ones)
      }
     Local0 = (DerefOf (PAUS [0x03]) > Local1) M600 (Arg0, 0x14, Local0, Zero)
     Local0 = (DerefOf (PAUS [0x02]) > Local1) M600 (Arg0, 0x15, Local0, Ones)
      /* Method returns String */
     Local0 = (M601 (0x02, 0x03) > Local1) M600 (Arg0, 0x16, Local0, Zero)
     Local0 = (M601 (0x02, 0x02) > Local1) M600 (Arg0, 0x17, Local0, Ones)
      /* Method returns Reference to String */
      If (Y500)
      {
       Local0 = (DerefOf (M602 (0x02, 0x03, 0x01)) > Local1)
        M600 (Arg0, 0x18, Local0, Zero)
       Local0 = (DerefOf (M602 (0x02, 0x02, 0x01)) > Local1)
        M600 (Arg0, 0x19, Local0, Ones)
      }
      /* LGreaterEqual */
     Local0 = ("C179B3FE" > = Local1) M600 (Arg0, 0x1A, Local0, Ones)
  Local0 = ("c179B3FE" > = Local1) M600 (Arg0, 0x1B, Local0, Ones)
     Local0 = ("C179B3F" >= Local1)
      M600 (Arg0, 0x1C, Local0, Zero)
     Local0 = ("C179B3FEq" > = Local1) M600 (Arg0, 0x1D, Local0, Ones)
     Local0 = (AUS3 >= Local1) M600 (Arg0, 0x1E, Local0, Ones)
```

```
Local0 = (AUS2 >= Local1) M600 (Arg0, 0x1F, Local0, Ones)
      If (Y078)
      {
       Local0 = (DerefOf (RefOf (AUS3)) >= Local1) M600 (Arg0, 0x20, Local0, Ones)
       Local0 = (DerefOf (RefOf (AUS2)) >= Local1) M600 (Arg0, 0x21, Local0, Ones)
      }
     Local0 = (DerefOf (PAUS [0x03]) \geq Local1) M600 (Arg0, 0x22, Local0, Ones)
     Local0 = (DerefOf (PAUS [0x02]) >= Local1) M600 (Arg0, 0x23, Local0, Ones)
      /* Method returns String */
     Local0 = (M601 (0x02, 0x03) >= Local1) M600 (Arg0,
 0x24, Local0, Ones)
     Local0 = (M601 (0x02, 0x02) \geq Local1) M600 (Arg0, 0x25, Local0, Ones)
      /* Method returns Reference to String */
      If (Y500)
      {
       Local0 = (DerefOf (M602 (0x02, 0x03, 0x01)) >= Local1)
        M600 (Arg0, 0x26, Local0, Ones)
       Local0 = (DerefOf (M602 (0x02, 0x02, 0x01)) >= Local1)
        M600 (Arg0, 0x27, Local0, Ones)
      }
     /* LLess */Local0 = ("C179B3FE" < Local1) M600 (Arg0, 0x28, Local0, Zero)
     Local0 = ("c179B3FE" < Local1) M600 (Arg0, 0x29, Local0, Zero)
     Local0 = ("C179B3F" < Local1)
      M600 (Arg0, 0x2A, Local0, Ones)
     Local0 = ("C179B3FEq" < Local1) M600 (Arg0, 0x2B, Local0, Zero)
     Local0 = (AUS3 < Local1) M600 (Arg0, 0x2C, Local0, Zero)
     Local0 = (AUS2 < Local1) M600 (Arg0, 0x2D, Local0, Zero)
      If (Y078)
      {
```

```
 Local0 = (DerefOf (RefOf (AUS3)) < Local1)
        M600 (Arg0, 0x2E, Local0, Zero)
        Local0 = (DerefOf (RefOf (AUS2)) < Local1)
        M600 (Arg0, 0x2F, Local0, Zero)
      }
     Local0 = (DerefOf (PAUS [0x03]) < Local1) M600 (Arg0, 0x30, Local0, Zero)
     Local0 = (DerefOf (PAUS [0x02]) < Local1) M600 (Arg0, 0x31, Local0, Zero)
      /* Method returns String */
     Local0 = (M601 (0x02, 0x03) < Local1) M600 (Arg0, 0x32, Local0, Zero)
     Local0 = (M601 (0x02, 0x02) < Local1) M600 (Arg0, 0x33, Local0, Zero)
      /* Method returns Reference to String */
      If (Y500)
      {
        Local0 = (DerefOf (M602 (0x02, 0x03, 0x01)) <Local1)
        M600 (Arg0, 0x34, Local0, Zero)
       Local0 = (DerefOf (M602 (0x02, 0x02, 0x01)) < Local1)
        M600 (Arg0, 0x35, Local0,
 Zero)
      }
      /* LLessEqual */
     Local0 = ("C179B3FE" \le Local1) M600 (Arg0, 0x36, Local0, Ones)
     Local0 = ("c179B3FE" \le Local1) M600 (Arg0, 0x37, Local0, Zero)
     Local0 = ("C179B3F" \leq Local1) M600 (Arg0, 0x38, Local0, Ones)
     Local0 = ("C179B3FEq" \leq Local1) M600 (Arg0, 0x39, Local0, Zero)
     Local0 = (AUS3 \leq Local1) M600 (Arg0, 0x3A, Local0, Ones)
     Local0 = (AUS2 \leq Local1) M600 (Arg0, 0x3B, Local0, Zero)
      If (Y078)
      {
       Local0 = (DerefOf (RefOf (AUS3)) \leq Local1) M600 (Arg0, 0x3C, Local0, Ones)
       Local0 = (DerefOf (RefOf (AUS2)) \leq Local1) M600 (Arg0, 0x3D, Local0, Zero)
```
}

```
Local0 = (DerefOf (PAUS [0x03]) \leq Local1) M600 (Arg0, 0x3E, Local0, Ones)
Local0 = (DerefOf (PAUS [0x02]) \le Local1) M600 (Arg0, 0x3F, Local0, Zero)
 /* Method returns String */
Local0 = (M601 (0x02, 0x03) \leq Local1) M600 (Arg0, 0x40, Local0, Ones)
Local0 = (M601 (0x02, 0x02) \leq Local1) M600 (Arg0, 0x41, Local0, Zero)
 /* Method returns Reference to String */
 If (Y500)
  {
   Local0 = (DerefOf (M602 (0x02, 0x03, 0x01)) <= Local1)
    M600 (Arg0, 0x42, Local0, Ones)
   Local0 = (DerefOf (M602 (0x02, 0x02, 0x01)) <= Local1)
    M600 (Arg0, 0x43, Local0, Zero)
  }
 /* LNotEqual */
Local0 = ("C179B3FE" != Local1) M600 (Arg0, 0x44, Local0, Zero)
Local0 = ("c179B3FE" != Local1) M600 (Arg0, 0x45, Local0, Ones)
Local0 = ("C179B3F" != Local1) M600 (Arg0, 0x46, Local0, Ones)
Local0 = ("C179B3FEq" != Local1) M600 (Arg0, 0x47, Local0, Ones)
Local0 = (AUS3 != Local1) M600 (Arg0, 0x48, Local0, Zero)
Local0 = (AUS2 != Local1) M600 (Arg0, 0x49, Local0, Ones)
 If (Y078)
  {
   Local0 = (DerefOf (RefOf (AUS3)) != Local1) M600 (Arg0, 0x4A, Local0, Zero)
   Local0 = (DerefOf (RefOf (AUS2)) != Local1) M600 (Arg0, 0x4B, Local0, Ones)
  }
Local0 = (DerefOf (PAUS [0x03]) != Local1) M600 (Arg0, 0x4C, Local0, Zero)
Local0 = (DerefOf (PAUS [0x02]) != Local1)
```

```
 M600 (Arg0, 0x4D, Local0, Ones)
      /* Method returns String */
     Local0 = (M601 (0x02, 0x03) != Local1)
      M600 (Arg0, 0x4E, Local0, Zero)
     Local0 = (M601 (0x02, 0x02) != Local1) M600 (Arg0, 0x4F, Local0, Ones)
      /* Method returns Reference to String */
      If (Y500)
       {
        Local0 = (DerefOf (M602 (0x02, 0x03, 0x01))!= Local1)
         M600 (Arg0, 0x50, Local0, Zero)
        Local0 = (DerefOf (M602 (0x02, 0x02, 0x01)) != Local1)
         M600 (Arg0, 0x51, Local0, Ones)
      }
    }
    /* Integer to String conversion of the Integer second operand of */
    /* Concatenate operator when the first operand is evaluated as String */
    Method (M641, 1, NotSerialized)
    {
      Local1 = 0xFE7CB391D650A284
     Local0 = Concatenate ("", Local1) M600 (Arg0, 0x00, Local0, BS10)
      Local0 = Concatenate ("1234q", Local1)
      M600 (Arg0, 0x01, Local0, BS11)
      Local0 = Concatenate (AUS0, Local1)
      M600 (Arg0, 0x02, Local0, BS10)
      Local0 = Concatenate (AUS1, Local1)
      M600 (Arg0, 0x03, Local0, BS11)
      If (Y078)
       {
         Local0 = Concatenate (DerefOf (RefOf (AUS0)), Local1)
         M600 (Arg0, 0x04, Local0, BS10)
         Local0
 = Concatenate (DerefOf (RefOf (AUS1)), Local1)
         M600 (Arg0, 0x05, Local0, BS11)
       }
      Local0 = Concatenate (DerefOf (PAUS [0x00]), Local1)
      M600 (Arg0, 0x06, Local0, BS10)
      Local0 = Concatenate (DerefOf (PAUS [0x01]), Local1)
      M600 (Arg0, 0x07, Local0, BS11)
      /* Method returns String */
```
Local $0 =$ Concatenate (M601 (0x02, 0x00), Local1)

```
 M600 (Arg0, 0x08, Local0, BS10)
     Local0 =Concatenate (M601 (0x02, 0x01), Local1)
      M600 (Arg0, 0x09, Local0, BS11)
      /* Method returns Reference to String */
      If (Y500)
       {
        Local0 =Concatenate (DerefOf (M602 (0x02, 0x00, 0x01)), Local1)
         M600 (Arg0, 0x0A, Local0, BS10)
         Local0 = Concatenate (DerefOf (M602 (0x02, 0x01, 0x01)), Local1)
         M600 (Arg0, 0x0B, Local0, BS11)
       }
      Concatenate ("", Local1, Local0)
 M600 (Arg0, 0x0C, Local0, BS10)
      Concatenate ("1234q", Local1, Local0)
      M600 (Arg0, 0x0D, Local0, BS11)
      Concatenate (AUS0, Local1, Local0)
      M600 (Arg0, 0x0E, Local0, BS10)
     Concatenate (AUS1, Local1, Local0)
      M600 (Arg0, 0x0F, Local0, BS11)
      If (Y078)
       {
         Concatenate (DerefOf (RefOf (AUS0)), Local1, Local0)
         M600 (Arg0, 0x10, Local0, BS10)
         Concatenate (DerefOf (RefOf (AUS1)), Local1, Local0)
         M600 (Arg0, 0x11, Local0, BS11)
       }
      Concatenate (DerefOf (PAUS [0x00]), Local1, Local0)
      M600 (Arg0, 0x12, Local0, BS10)
     Concatenate (DerefOf (PAUS [0x01]), Local1, Local0)
      M600 (Arg0, 0x13, Local0, BS11)
      /* Method returns String */
      Concatenate (M601 (0x02, 0x00), Local1, Local0)
      M600 (Arg0, 0x14, Local0, BS10)
      Concatenate (M601 (0x02, 0x01), Local1,
 Local0)
      M600 (Arg0, 0x15, Local0, BS11)
      /* Method returns Reference to String */
      If (Y500)
       {
         Concatenate (DerefOf (M602 (0x02, 0x00, 0x01)), Local1, Local0)
         M600 (Arg0, 0x16, Local0, BS10)
         Concatenate (DerefOf (M602 (0x02, 0x01, 0x01)), Local1, Local0)
```
```
 M600 (Arg0, 0x17, Local0, BS11)
      }
    }
    Method (M321, 1, NotSerialized)
    {
     Local2 = 0xC179B3FE Local1 = 0xFE7CB391D650A284
      Local0 = Concatenate ("", Local2)
      M600 (Arg0, 0x00, Local0, BS12)
      Local0 = Concatenate ("1234q", Local2)
      M600 (Arg0, 0x01, Local0, BS13)
      Local0 = Concatenate (AUS0, Local2)
      M600 (Arg0, 0x02, Local0, BS12)
      Local0 = Concatenate (AUS1, Local2)
      M600 (Arg0, 0x03, Local0, BS13)
      If (Y078)
      {
        Local0 = Concatenate (DerefOf
 (RefOf (AUS0)), Local2)
        M600 (Arg0, 0x04, Local0, BS12)
        Local0 = Concatenate (DerefOf (RefOf (AUS1)), Local2)
        M600 (Arg0, 0x05, Local0, BS13)
      }
      Local0 = Concatenate (DerefOf (PAUS [0x00]), Local2)
      M600 (Arg0, 0x06, Local0, BS12)
      Local0 = Concatenate (DerefOf (PAUS [0x01]), Local2)
      M600 (Arg0, 0x07, Local0, BS13)
      /* Method returns String */
     Local0 =Concatenate (M601 (0x02, 0x00), Local2)
      M600 (Arg0, 0x08, Local0, BS12)
     Local0 =Concatenate (M601 (0x02, 0x01), Local2)
      M600 (Arg0, 0x09, Local0, BS13)
      /* Method returns Reference to String */
      If (Y500)
      {
       Local0 = Concatenate (DerefOf (M602 (0x02, 0x00, 0x01)), Local2)
         M600 (Arg0, 0x0A, Local0, BS12)
       Local0 =Concatenate (DerefOf (M602 (0x02, 0x01, 0x01)), Local2)
        M600 (Arg0,
 0x0B, Local0, BS13)
      }
     Local0 = Concatenate ("", Local1) M600 (Arg0, 0x0C, Local0, BS14)
```

```
 Local0 = Concatenate ("1234q", Local1)
      M600 (Arg0, 0x0D, Local0, BS15)
      Concatenate ("", Local2, Local0)
      M600 (Arg0, 0x0E, Local0, BS12)
      Concatenate ("1234q", Local2, Local0)
      M600 (Arg0, 0x0F, Local0, BS13)
      Concatenate (AUS0, Local2, Local0)
      M600 (Arg0, 0x10, Local0, BS12)
      Concatenate (AUS1, Local2, Local0)
      M600 (Arg0, 0x11, Local0, BS13)
      If (Y078)
       {
         Concatenate (DerefOf (RefOf (AUS0)), Local2, Local0)
         M600 (Arg0, 0x12, Local0, BS12)
         Concatenate (DerefOf (RefOf (AUS1)), Local2, Local0)
         M600 (Arg0, 0x13, Local0, BS13)
       }
      Concatenate (DerefOf (PAUS [0x00]), Local2, Local0)
      M600 (Arg0, 0x14, Local0, BS12)
      Concatenate
 (DerefOf (PAUS [0x01]), Local2, Local0)
      M600 (Arg0, 0x15, Local0, BS13)
      /* Method returns String */
      Concatenate (M601 (0x02, 0x00), Local2, Local0)
      M600 (Arg0, 0x16, Local0, BS12)
      Concatenate (M601 (0x02, 0x01), Local2, Local0)
      M600 (Arg0, 0x17, Local0, BS13)
      /* Method returns Reference to String */
      If (Y500)
       {
         Concatenate (DerefOf (M602 (0x02, 0x00, 0x01)), Local2, Local0)
         M600 (Arg0, 0x18, Local0, BS12)
         Concatenate (DerefOf (M602 (0x02, 0x01, 0x01)), Local2, Local0)
         M600 (Arg0, 0x19, Local0, BS13)
       }
      Concatenate ("", Local1, Local0)
      M600 (Arg0, 0x1A, Local0, BS14)
      Concatenate ("1234q", Local1, Local0)
      M600 (Arg0, 0x1B, Local0, BS15)
    }
   /* Method(m642, 1) */
    /*	Method(m322, 1) */
    /*	Method(m643, 1) */
```

```
/* Method(m323,
```
 $1)$  \*/

```
 /* Integer to Buffer implicit conversion Cases. */
    /* Integer to Buffer conversion of the Integer second operand of */
    /* Logical operators when the first operand is evaluated as Buffer */
    /* (LEqual, LGreater, LGreaterEqual, LLess, LLessEqual, LNotEqual) */
    Method (M644, 1, NotSerialized)
     {
       Local1 = 0xFE7CB391D650A284
      /* LEqual */Local0 = (Buffer (0x08)) {
               0x84, 0xA2, 0x50, 0xD6, 0x91, 0xB3, 0x7C, 0xFE // ..P...|.
           \} = Local 1)
       M600 (Arg0, 0x00, Local0, Ones)
      Local0 = (Buffer (0x08)) {
              0x84, 0xA2, 0x50, 0xD6, 0x91, 0xB3, 0x7C, 0xFF // ..P....
           \} = Local 1)
       M600 (Arg0, 0x01, Local0, Zero)
      Local0 = (AUB4 == Local1) M600 (Arg0, 0x02, Local0, Ones)
      Local0 = (AUB3 == Local1) M600
 (Arg0, 0x03, Local0, Zero)
       If (Y078)
       {
        Local0 = (DerefOf (RefOf (AUB4)) == Local1) M600 (Arg0, 0x04, Local0, Ones)
        Local0 = (DerefOf (RefOf (AUB3)) == Local1) M600 (Arg0, 0x05, Local0, Zero)
       }
      Local0 = (DerefOf (PAUB [0x04]) == Local1) M600 (Arg0, 0x06, Local0, Ones)
      Local0 = (DerefOf (PAUB [0x03]) == Local1) M600 (Arg0, 0x07, Local0, Zero)
       /* Method returns Buffer */
      Local0 = (M601 (0x03, 0x04) == Local1) M600 (Arg0, 0x08, Local0, Ones)
      Local0 = (M601 (0x03, 0x03) == Local1)
       M600 (Arg0, 0x09, Local0, Zero)
       /* Method returns Reference to Buffer */
       If (Y500)
\left\{\begin{array}{ccc} \end{array}\right\}
```

```
Local0 = (DerefOf (M602 (0x03, 0x04, 0x01)) == Local1)
         M600 (Arg0, 0x0A, Local0, Ones)
        Local0 = (DerefOf (M602 (0x03, 0x03, 0x01)) == Local1)
         M600 (Arg0, 0x0B, Local0, Zero)
       }
      /* LGreater */
     Local0 = (Buffer (0x08)) {
              0x84, 0xA2, 0x50, 0xD6, 0x91, 0xB3, 0x7C, 0xFE // ..P...|.
          \} > Local1)
      M600 (Arg0, 0x0C, Local0, Zero)
     Local0 = (Buffer (0x08)) {
              0x84, 0xA2, 0x50, 0xD6, 0x91, 0xB3, 0x7C, 0xFF // ..P...|.
          \} > Local1)
       M600 (Arg0, 0x0D, Local0, Ones)
     Local0 = (Buffer (0x08)) {
              0x84, 0xA2, 0x50, 0xD6, 0x91, 0xB3, 0x7C, 0xFD // ..P...|.
          \} > Local1)
      M600 (Arg0, 0x0E, Local0, Zero)
     Local0 = (Buffer (0x09)) {
             /* 0000 */ 0x84, 0xA2, 0x50, 0xD6, 0x91, 0xB3, 0x7C, 0xFE, // ..P...|.
            \frac{1}{8} 0008 */ 0x01 // .
           \} > Local1)
      M600 (Arg0, 0x0F, Local0, Ones)
     Local0 = (AUB4 > Local1) M600 (Arg0, 0x10, Local0, Zero)
     Local0 = (AUB5 > Local1) M600 (Arg0, 0x11, Local0, Ones)
      If (Y078)
       {
        Local0 = (DerefOf (RefOf (AUB4)) > Local1) M600 (Arg0, 0x12, Local0, Zero)
        Local0 = (DerefOf (RefOf (AUB5)) > Local1) M600 (Arg0, 0x13, Local0, Ones)
       }
     Local0 = (DerefOf (PAUB [0x04]) > Local1) M600 (Arg0, 0x14, Local0, Zero)
     Local0 = (DerefOf (PAUB [0x05]) > Local1) M600 (Arg0, 0x15, Local0, Ones)
      /* Method returns Buffer */
     Local0 = (M601 (0x03, 0x04) > Local1)
```

```
 M600 (Arg0, 0x16, Local0, Zero)
     Local0 = (M601 (0x03, 0x05) > Local1) M600 (Arg0, 0x17, Local0, Ones)
      /* Method returns Reference to Buffer */
      If (Y500)
       {
       Local0 = (DerefOf (M602 (0x03, 0x04, 0x01)) > Local1)
        M600 (Arg0, 0x18, Local0, Zero)
       Local0 = (DerefOf (M602 (0x03, 0x05, 0x01)) > Local1) M600 (Arg0, 0x19, Local0, Ones)
       }
      /* LGreaterEqual */
     Local0 = (Buffer (0x08)) {
                0x84, 0xA2, 0x50, 0xD6, 0x91, 0xB3, 0x7C, 0xFE // ..P...|.
            \geq \equiv Local1)
      M600 (Arg0, 0x1A, Local0, Ones)
     Local0 = (Buffer (0x08)) {
               0x84, 0xA2, 0x50, 0xD6, 0x91, 0xB3, 0x7C, 0xFF // ..P....
            \geq = Local1)
      M600 (Arg0, 0x1B, Local0, Ones)
     Local0 = (Buffer (0x08)) {
                0x84, 0xA2, 0x50, 0xD6, 0x91, 0xB3, 0x7C, 0xFD // ..P...|.
            \geq = Local1)
      M600 (Arg0, 0x1C, Local0, Zero)
      Local0 = (Buffer (0x09)) {
               /* 0000 */ 0x84, 0xA2, 0x50, 0xD6, 0x91, 0xB3, 0x7C, 0xFE, // ..P...|.
              /* 0008 */ 0x01 //.
            \geq \equiv Local1)
      M600 (Arg0, 0x1D, Local0, Ones)
     Local0 = (AUB4 >= Local1) M600 (Arg0, 0x1E, Local0, Ones)
     Local0 = (AUB5 >= Local1) M600 (Arg0, 0x1F, Local0, Ones)
      If (Y078)
       {
       Local0 = (DerefOf (RefOf (AUB4)) >= Local1) M600 (Arg0, 0x20, Local0, Ones)
       Local0 = (DerefOf (RefOf (AUB5)) >= Local1) M600 (Arg0, 0x21, Local0, Ones)
       }
```

```
Local0 = (DerefOf (PAUB [0x04]) \geq Local1) M600 (Arg0, 0x22, Local0, Ones)
     Local0 = (DerefOf (PAUB [0x05]) \geq Local1) M600 (Arg0, 0x23, Local0, Ones)
      /* Method returns Buffer
 */
     Local0 = (M601 (0x03, 0x04) >= Local1) M600 (Arg0, 0x24, Local0, Ones)
     Local0 = (M601 (0x03, 0x05) \geq Local1) M600 (Arg0, 0x25, Local0, Ones)
      /* Method returns Reference to Buffer */
      If (Y500)
       {
        Local0 = (DerefOf (M602 (0x03, 0x04, 0x01)) >= Local1)
         M600 (Arg0, 0x26, Local0, Ones)
        Local0 = (DerefOf (M602 (0x03, 0x05, 0x01)) >= Local1)
         M600 (Arg0, 0x27, Local0, Ones)
       }
     /* LLess */Local0 = (Buffer (0x08)) {
              0x84, 0xA2, 0x50, 0xD6, 0x91, 0xB3, 0x7C, 0xFE // ..P...|.
          \} < Local 1)
      M600 (Arg0, 0x28, Local0, Zero)
     Local0 = (Buffer (0x08)) {
              0x84, 0xA2, 0x50, 0xD6, 0x91, 0xB3, 0x7C, 0xFF // ..P...|.
          \} < Local 1)
       M600 (Arg0, 0x29, Local0,
 Zero)
     Local0 = (Buffer (0x08)) {
             0x84, 0xA2, 0x50, 0xD6, 0x91, 0xB3, 0x7C, 0xFD // ..P...
          \} < Local1)
      M600 (Arg0, 0x2A, Local0, Ones)
     Local0 = (Buffer (0x09)) {
              /* 0000 */ 0x84, 0xA2, 0x50, 0xD6, 0x91, 0xB3, 0x7C, 0xFE, // ..P...|.
            \frac{1}{8} 0008 \frac{*}{2} 0x01 //.
          \} < Local1)
      M600 (Arg0, 0x2B, Local0, Zero)
     Local0 = (AUB4 < Local1) M600 (Arg0, 0x2C, Local0, Zero)
     Local0 = (AUB5 < Local1)
```

```
 M600 (Arg0, 0x2D, Local0, Zero)
       If (Y078)
       {
         Local0 = (DerefOf (RefOf (AUB4)) < Local1)
         M600 (Arg0, 0x2E, Local0, Zero)
        Local0 = (DerefOf (RefOf (AUB5)) < Local1) M600 (Arg0, 0x2F, Local0, Zero)
       }
      Local0 = (DerefOf)(PAUB [0x04]) <Local1)
       M600 (Arg0, 0x30, Local0, Zero)
      Local0 = (DerefOf (PAUB [0x05]) < Local1) M600 (Arg0, 0x31, Local0, Zero)
       /* Method returns Buffer */
      Local0 = (M601 (0x03, 0x04) < Local1) M600 (Arg0, 0x32, Local0, Zero)
      Local0 = (M601 (0x03, 0x05) < Local1) M600 (Arg0, 0x33, Local0, Zero)
       /* Method returns Reference to Buffer */
       If (Y500)
       {
         Local0 = (DerefOf (M602 (0x03, 0x04, 0x01)) < Local1)
         M600 (Arg0, 0x34, Local0, Zero)
        Local0 = (DerefOf (M602 (0x03, 0x05, 0x01)) < Local1)
         M600 (Arg0, 0x35, Local0, Zero)
       }
       /* LLessEqual */
      Local0 = (Buffer (0x08)) {
                 0x84, 0xA2, 0x50, 0xD6, 0x91, 0xB3, 0x7C, 0xFE // ..P...|.
             \leq = Local1)
       M600 (Arg0, 0x36, Local0, Ones)
      Local0 = (Buffer (0x08)) {
                0x84, 0xA2, 0x50, 0xD6, 0x91, 0xB3, 0x7C, 0xFF // ..P....
             \leq = Local1)
       M600 (Arg0, 0x37, Local0, Zero)
      Local0 = (Buffer (0x08))\left\{ \begin{array}{c} 1 & 1 \\ 1 & 1 \end{array} \right\}0x84, 0xA2, 0x50, 0xD6, 0x91, 0xB3, 0x7C, 0xFD // ..P...
             \leq = Local1)
       M600 (Arg0, 0x38, Local0, Ones)
      Local0 = (Buffer (0x09))
```

```
\{ /* 0000 */ 0x84, 0xA2, 0x50, 0xD6, 0x91, 0xB3, 0x7C, 0xFE, // ..P...|.
             /* 0008 */ 0x01 //.
           \leq Local1)
      M600 (Arg0, 0x39, Local0, Zero)
     Local0 = (AUB4 \le Local1) M600 (Arg0, 0x3A, Local0, Ones)
     Local0 = (AUB5 \le Local1) M600 (Arg0, 0x3B, Local0, Zero)
      If (Y078)
```

```
 {
```

```
Local0 = (DerefOf (RefOf (AUB4)) \le Local1) M600 (Arg0, 0x3C, Local0, Ones)
Local0 = (DerefOf (RefOf (AUB5)) \leq Local1) M600 (Arg0, 0x3D, Local0, Zero)
```

```
 }
```

```
Local0 = (DerefOf (PAUB [0x04]) \le Local1) M600 (Arg0, 0x3E, Local0, Ones)
Local0 = (DerefOf (PAUB [0x05]) \le Local1) M600 (Arg0, 0x3F, Local0, Zero)
 /* Method returns Buffer */
```

```
Local0 = (M601 (0x03, 0x04) \leq Local1) M600 (Arg0, 0x40, Local0, Ones)
Local0 = (M601 (0x03, 0x05) \leq Local1) M600 (Arg0, 0x41, Local0, Zero)
 /* Method returns Reference to Buffer */
```

```
 If (Y500)
 {
  Local0 = (DerefOf (M602 (0x03, 0x04, 0x01)) <= Local1)
   M600 (Arg0, 0x42, Local0, Ones)
  Local0 = (DerefOf (M602 (0x03, 0x05, 0x01)) <= Local1)
   M600 (Arg0, 0x43, Local0, Zero)
```
## }

```
 /* LNotEqual */
        Local0 = (Buffer (0x08))\left\{ \begin{array}{c} 1 & 1 \\ 1 & 1 \end{array} \right\} 0x84, 0xA2, 0x50, 0xD6, 0x91, 0xB3, 0x7C, 0xFE // ..P...|.
                   \} != Local1)
         M600 (Arg0, 0x44, Local0, Zero)
        Local0 = (Buffer (0x08))\left\{ \begin{array}{c} 1 & 1 \\ 1 & 1 \end{array} \right\}
```

```
 0x84, 0xA2, 0x50, 0xD6, 0x91, 0xB3, 0x7C, 0xFF // ..P...|.
            \} != Local1)
      M600 (Arg0, 0x45, Local0, Ones)
     Local0 = (Buffer (0x08))\{ 0x84, 0xA2, 0x50, 0xD6, 0x91, 0xB3, 0x7C, 0xFD // ..P...|.
            \} != Local1)
      M600 (Arg0, 0x46, Local0, Ones)
     Local0 = (Buffer (0x09)) {
               /* 0000 */ 0x84, 0xA2, 0x50, 0xD6, 0x91, 0xB3, 0x7C, 0xFE, // ..P...|.
              \frac{1}{8} 0008 */ 0x01 // .
           \} != Local1)
      M600 (Arg0, 0x47, Local0, Ones)
     Local0 = (AUB4 != Local1) M600 (Arg0, 0x48, Local0, Zero)
     Local0 = (AUB5 != Local1) M600 (Arg0, 0x49, Local0, Ones)
      If (Y078)
      {
       Local0 = (DerefOf (RefOf (AUB4)) != Local1) M600 (Arg0, 0x4A, Local0, Zero)
       Local0 = (DerefOf (RefOf (AUB5)) != Local1) M600 (Arg0, 0x4B, Local0, Ones)
       }
     Local0 = (DerefOf(PAUB [0x04]) != Local1) M600 (Arg0, 0x4C, Local0, Zero)
     Local0 = (DerefOf (PAUB [0x05]) != Local1) M600 (Arg0, 0x4D, Local0, Ones)
      /* Method returns Buffer */
     Local0 = (M601 (0x03, 0x04) != Local1) M600 (Arg0, 0x4E, Local0, Zero)
     Local0 = (M601 (0x03, 0x05) != Local1) M600 (Arg0, 0x4F, Local0, Ones)
      /* Method returns Reference to Buffer */
  If (Y500)
      {
       Local0 = (DerefOf (M602 (0x03, 0x04, 0x01)) != Local1)
        M600 (Arg0, 0x50, Local0, Zero)
       Local0 = (DerefOf (M602 (0x03, 0x05, 0x01)) != Local1)
        M600 (Arg0, 0x51, Local0, Ones)
       }
```

```
 }
```

```
 Method (M324, 1, NotSerialized)
     Local1 = 0xC179B3FE /* LEqual */
     Local0 = (Buffer (0x04)) {
             0xFE, 0xB3, 0x79, 0xC1 //..y.\} = Local 1)
      M600 (Arg0, 0x00, Local0, Ones)
     Local0 = (Buffer (0x04)) {
            0xFE, 0xB3, 0x79, 0xC0 // ..y.
          \} = Local 1)
      M600 (Arg0, 0x01, Local0, Zero)
     Local0 = (AUB3 == Local1) M600 (Arg0, 0x02, Local0, Ones)
     Local0 = (AUB2 == Local1) M600 (Arg0, 0x03, Local0, Zero)
     If (Y078)
      {
        Local0 = (DerefOf (RefOf (AUB3)) == Local1) M600 (Arg0, 0x04, Local0, Ones)
       Local0 = (DerefOf (RefOf (AUB2)) == Local1) M600 (Arg0, 0x05, Local0, Zero)
      }
     Local0 = (DerefOf (PAUB [0x03]) == Local1) M600 (Arg0, 0x06, Local0, Ones)
     Local0 = (DerefOf (PAUB [0x02]) == Local1) M600 (Arg0, 0x07, Local0, Zero)
      /* Method returns Buffer */
     Local0 = (M601 (0x03, 0x03) == Local1) M600 (Arg0, 0x08, Local0, Ones)
     Local0 = (M601 (0x03, 0x02) == Local1) M600 (Arg0, 0x09, Local0, Zero)
      /* Method returns Reference to Buffer */
      If (Y500)
      {
       Local0 = (DerefOf (M602 (0x03, 0x03, 0x01)) == Local1)
        M600 (Arg0, 0x0A, Local0, Ones)
       Local0 = (DerefOf (M602 (0x03, 0x02, 0x01)) == Local1)
         M600 (Arg0,
```
{

```
 0x0B, Local0, Zero)
      }
      /* LGreater */
     Local0 = (Buffer (0x04)) {
            0xFE, 0xB3, 0x79, 0xC1 // ..y.
          \} > Local1)
      M600 (Arg0, 0x0C, Local0, Zero)
     Local0 = (Buffer (0x04)) {
            0xFE, 0xB3, 0x79, 0xC2 // ..y.
          \} > Local1)
      M600 (Arg0, 0x0D, Local0, Ones)
     Local0 = (Buffer (0x04)) {
            0xFE, 0xB3, 0x79, 0xC0 //..y.\} > Local1)
      M600 (Arg0, 0x0E, Local0, Zero)
     Local0 = (Buffer (0x05)) {
            0xFE, 0xB3, 0x79, 0xC1, 0x01 //..y..\} > Local1)
      M600 (Arg0, 0x0F, Local0, Ones)
     Local0 = (AUB3 > Local1) M600 (Arg0, 0x10, Local0,
 Zero)
     Local0 = (AUB2 > Local1) M600 (Arg0, 0x11, Local0, Ones)
      If (Y078)
      {
       Local0 = (DerefOf (RefOf (AUB3)) > Local1) M600 (Arg0, 0x12, Local0, Zero)
       Local0 = (DerefOf (RefOf (AUB2)) > Local1) M600 (Arg0, 0x13, Local0, Ones)
      }
     Local0 = (DerefOf (PAUB [0x03]) > Local1) M600 (Arg0, 0x14, Local0, Zero)
     Local0 = (DerefOf (PAUB [0x02]) > Local1) M600 (Arg0, 0x15, Local0, Ones)
      /* Method returns Buffer */
     Local0 = (M601 (0x03, 0x03) > Local1) M600 (Arg0, 0x16, Local0, Zero)
     Local0 = (M601 (0x03, 0x02) > Local1) M600 (Arg0, 0x17, Local0, Ones)
```

```
 /* Method returns Reference to Buffer */
      If (Y500)
      {
       Local0 = (DerefOf (M602 (0x03, 0x03, 0x01)) > Local1) M600 (Arg0, 0x18, Local0, Zero)
  Local0 = (DerefOf (M602 (0x03, 0x02, 0x01)) > Local1)
        M600 (Arg0, 0x19, Local0, Ones)
      }
      /* LGreaterEqual */
     Local0 = (Buffer (0x04)) {
               0xFE, 0xB3, 0x79, 0xC1 // . . . .\geq \equiv Local1)
      M600 (Arg0, 0x1A, Local0, Ones)
     Local0 = (Buffer (0x04)) {
               0xFE, 0xB3, 0x79, 0xC2 //..y.\geq \equiv Local1)
      M600 (Arg0, 0x1B, Local0, Ones)
     Local0 = (Buffer (0x04)) {
               0xFE, 0xB3, 0x79, 0xC0 // ..y.
            \geq \equiv Local1)
      M600 (Arg0, 0x1C, Local0, Zero)
     Local0 = (Buffer (0x05)) {
               0xFE, 0xB3, 0x79, 0xC1, 0x01 // ..y..
        \geq \equiv Local1)
      M600 (Arg0, 0x1D, Local0, Ones)
     Local0 = (AUB3 >= Local1) M600 (Arg0, 0x1E, Local0, Ones)
     Local0 = (AUB2 >= Local1) M600 (Arg0, 0x1F, Local0, Ones)
      If (Y078)
      {
       Local0 = (DerefOf (RefOf (AUB3)) >= Local1) M600 (Arg0, 0x20, Local0, Ones)
       Local0 = (DerefOf (RefOf (AUB2)) >= Local1) M600 (Arg0, 0x21, Local0, Ones)
      }
     Local0 = (DerefOf (PAUB [0x03]) \geq Locall) M600 (Arg0, 0x22, Local0, Ones)
```

```
Local0 = (DerefOf (PAUB [0x02]) \geq Local1) M600 (Arg0, 0x23, Local0, Ones)
      /* Method returns Buffer */
     Local0 = (M601 (0x03, 0x03) \geq Local1) M600 (Arg0, 0x24, Local0, Ones)
     Local0 = (M601 (0x03, 0x02) \geq Local1) M600 (Arg0, 0x25, Local0, Ones)
      /* Method returns Reference to Buffer */
      If
 (Y500)
      {
       Local0 = (DerefOf (M602 (0x03, 0x03, 0x01)) >= Local1)
        M600 (Arg0, 0x26, Local0, Ones)
       Local0 = (DerefOf (M602 (0x03, 0x02, 0x01)) >= Local1)
        M600 (Arg0, 0x27, Local0, Ones)
      }
      /* LLess */
     Local0 = (Buffer (0x04)) {
            0xFE, 0xB3, 0x79, 0xC1 //..y.\} < Local1)
      M600 (Arg0, 0x28, Local0, Zero)
     Local0 = (Buffer (0x04)) {
            0xFE, 0xB3, 0x79, 0xC2 //..y.\} < Local1)
      M600 (Arg0, 0x29, Local0, Zero)
     Local0 = (Buffer (0x04)) {
            0xFE, 0xB3, 0x79, 0xC0 // ..y.
          \} < Local1)
      M600 (Arg0, 0x2A, Local0, Ones)
     Local0 = (Buffer (0x05))0xFE, 0xB3, 0x79, 0xC1, 0x01 //..y..\} < Local 1)
      M600 (Arg0, 0x2B, Local0, Zero)
     Local0 = (AUB3 < Local1) M600 (Arg0, 0x2C, Local0, Zero)
```

```
Local0 = (AUB2 < Local1) M600 (Arg0, 0x2D, Local0, Zero)
```
If (Y078)

{

{

```
 Local0 = (DerefOf (RefOf (AUB3)) < Local1)
         M600 (Arg0, 0x2E, Local0, Zero)
        Local0 = (DerefOf (RefOf (AUB2)) < Local1) M600 (Arg0, 0x2F, Local0, Zero)
       }
     Local0 = (DerefOf (PAUB [0x03]) < Local1) M600 (Arg0, 0x30, Local0, Zero)
     Local0 = (DerefOf (PAUB [0x02]) < Local1) M600 (Arg0, 0x31, Local0, Zero)
      /* Method returns Buffer */
     Local0 = (M601 (0x03, 0x03) < Local1) M600 (Arg0, 0x32, Local0, Zero)
     Local0 = (M601 (0x03, 0x02) < Local1) M600 (Arg0, 0x33,
 Local0, Zero)
      /* Method returns Reference to Buffer */
      If (Y500)
       {
        Local0 = (DerefOf (M602 (0x03, 0x03, 0x01)) < Local1)
         M600 (Arg0, 0x34, Local0, Zero)
        Local0 = (DerefOf (M602 (0x03, 0x02, 0x01)) < Local1)
         M600 (Arg0, 0x35, Local0, Zero)
       }
      /* LLessEqual */
     Local0 = (Buffer (0x04)) {
                0xFE, 0xB3, 0x79, 0xC1 // ..y.
             \leq = Local1)
      M600 (Arg0, 0x36, Local0, Ones)
     Local0 = (Buffer (0x04)) {
                0xFE, 0xB3, 0x79, 0xC2 //..y.\leq = Local1)
      M600 (Arg0, 0x37, Local0, Zero)
     Local0 = (Buffer (0x04))\left\{ \begin{array}{c} 1 & 1 \\ 1 & 1 \end{array} \right\}0xFE, 0xB3, 0x79, 0xC0 //..y.\leq Local1)
      M600 (Arg0, 0x38, Local0, Ones)
     Local0 = (Buffer (0x05))\left\{ \begin{array}{c} 1 & 1 \\ 1 & 1 \end{array} \right\}0xFE, 0xB3, 0x79, 0xC1, 0x01 // ..y..
```

```
\leq = Local1)
      M600 (Arg0, 0x39, Local0, Zero)
     Local0 = (AUB3 \le Local1) M600 (Arg0, 0x3A, Local0, Ones)
     Local0 = (AUB2 \leq Local1) M600 (Arg0, 0x3B, Local0, Zero)
      If (Y078)
       {
        Local0 = (DerefOf (RefOf (AUB3)) \leq Local1) M600 (Arg0, 0x3C, Local0, Ones)
        Local0 = (DerefOf (RefOf (AUB2)) \leq Local1) M600 (Arg0, 0x3D, Local0, Zero)
       }
     Local0 = (DerefOf (PAUB [0x03]) \le Locall) M600 (Arg0, 0x3E, Local0, Ones)
     Local0 = (DerefOf (PAUB [0x02]) \le Local1) M600 (Arg0, 0x3F, Local0, Zero)
      /* Method returns Buffer */
     Local0 = (M601)(0x03, 0x03) \leq Local1) M600 (Arg0, 0x40, Local0, Ones)
     Local0 = (M601 (0x03, 0x02) \leq Local1) M600 (Arg0, 0x41, Local0, Zero)
      /* Method returns Reference to Buffer */
      If (Y500)
       {
        Local0 = (DerefOf (M602 (0x03, 0x03, 0x01)) <= Local1)
         M600 (Arg0, 0x42, Local0, Ones)
        Local0 = (DerefOf (M602 (0x03, 0x02, 0x01)) <= Local1)
         M600 (Arg0, 0x43, Local0, Zero)
       }
      /* LNotEqual */
     Local0 = (Buffer (0x04)) {
                0xFE, 0xB3, 0x79, 0xC1 //..y.\} != Local1)
      M600 (Arg0, 0x44, Local0, Zero)
     Local0 = (Buffer (0x04))\left\{ \begin{array}{c} 1 & 1 \\ 1 & 1 \end{array} \right\}0xFE, 0xB3, 0x79, 0xC2 //..y.\} != Local1)
       M600 (Arg0, 0x45, Local0, Ones)
```

```
Local0 = (Buffer (0x04))\{0xFE, 0xB3, 0x79, 0xC0 // . . . .} != Local1)
      M600 (Arg0, 0x46, Local0, Ones)
     Local0 = (Buffer (0x05)) {
               0xFE, 0xB3, 0x79, 0xC1, 0x01 // ..y..
            \} != Local1)
      M600 (Arg0, 0x47, Local0, Ones)
     Local0 = (AUB3 != Local1) M600 (Arg0, 0x48, Local0, Zero)
     Local0 = (AUB2 != Local1) M600 (Arg0, 0x49, Local0, Ones)
      If (Y078)
       {
       Local0 = (DerefOf (RefOf (AUB3)) != Local1) M600 (Arg0, 0x4A, Local0, Zero)
       Local0 = (DerefOf (RefOf (AUB2)) != Local1) M600 (Arg0, 0x4B, Local0, Ones)
       }
     Local0 = (DerefOf (PAUB [0x03]) != Local1) M600 (Arg0, 0x4C, Local0, Zero)
      Local0
 = (DerefOf (PAUB [0x02]) != Local1)
      M600 (Arg0, 0x4D, Local0, Ones)
      /* Method returns Buffer */
     Local0 = (M601 (0x03, 0x03) != Local1) M600 (Arg0, 0x4E, Local0, Zero)
     Local0 = (M601 (0x03, 0x02) != Local1)
      M600 (Arg0, 0x4F, Local0, Ones)
      /* Method returns Reference to Buffer */
      If (Y500)
       {
       Local0 = (DerefOf (M602 (0x03, 0x03, 0x01)) != Local1)
        M600 (Arg0, 0x50, Local0, Zero)
       Local0 = (DerefOf (M602 (0x03, 0x02, 0x01)) != Local1)
        M600 (Arg0, 0x51, Local0, Ones)
      }
    }
    /* Integer to Buffer conversion of the both Integer operands of */
    /* Concatenate operator */
    Method (M645, 1, NotSerialized)
    {
```

```
 Local1 = 0xFE7CB391D650A284
       Local0 = Concatenate (Local1, Local1)
       M600 (Arg0, 0x00, Local0, BB20)
     Local0 =Concatenate (0x0321,
 Local1)
      M600 (Arg0, 0x01, Local0, BB21)
     Local0 =Concatenate (Local1, 0x0321)
      M600 (Arg0, 0x01, Local0, BB22)
       Concatenate (Local1, Local1, Local0)
       M600 (Arg0, 0x00, Local0, BB20)
     Concatenate (0x0321, Local1, Local0)
       M600 (Arg0, 0x01, Local0, BB21)
       Concatenate (Local1, 0x0321, Local0)
       M600 (Arg0, 0x01, Local0, BB22)
     }
    Method (M325, 1, NotSerialized)
\overline{\phantom{a}}Local1 = 0xC179B3FE Local0 = Concatenate (Local1, Local1)
       M600 (Arg0, 0x00, Local0, BB23)
     Local0 =Concatenate (0x0321, Local1)
       M600 (Arg0, 0x01, Local0, BB24)
     Local0 =Concatenate (Local1, 0x0321)
       M600 (Arg0, 0x01, Local0, BB25)
      Concatenate (Local1, Local1, Local0)
       M600 (Arg0, 0x00, Local0, BB23)
      Concatenate (0x0321, Local1, Local0)
       M600 (Arg0, 0x01, Local0, BB24)
 Concatenate (Local1, 0x0321, Local0)
       M600 (Arg0, 0x01, Local0, BB25)
     }
    /* Integer to Buffer conversion of the Integer second operand of */
    /* Concatenate operator when the first operand is evaluated as Buffer */
    Method (M646, 1, NotSerialized)
     {
      Local1 = 0xFE7CB391D650A284
     Local0 =Concatenate (Buffer (0x01)
           {
             0x5A // Z
          \}, Local<sub>1</sub>)
       M600 (Arg0, 0x00, Local0, BB10)
      Local0 =Concatenate (Buffer (0x02)
           {
              "Z"
           }, Local1)
```

```
 M600 (Arg0, 0x01, Local0, BB11)
      Local0 = Concatenate (AUB0, Local1)
      M600 (Arg0, 0x02, Local0, BB10)
      Local0 = Concatenate (AUB1, Local1)
      M600 (Arg0, 0x03, Local0, BB11)
      If (Y078)
      {
        Local0 = Concatenate (DerefOf
 (RefOf (AUB0)), Local1)
        M600 (Arg0, 0x04, Local0, BB10)
        Local0 = Concatenate (DerefOf (RefOf (AUB1)), Local1)
        M600 (Arg0, 0x05, Local0, BB11)
      }
      Local0 = Concatenate (DerefOf (PAUB [0x00]), Local1)
      M600 (Arg0, 0x06, Local0, BB10)
      Local0 = Concatenate (DerefOf (PAUB [0x01]), Local1)
      M600 (Arg0, 0x07, Local0, BB11)
      /* Method returns Buffer */
     Local0 =Concatenate (M601 (0x03, 0x00), Local1)
      M600 (Arg0, 0x08, Local0, BB10)
     Local0 =Concatenate (M601 (0x03, 0x01), Local1)
      M600 (Arg0, 0x09, Local0, BB11)
      /* Method returns Reference to Buffer */
      If (Y500)
      {
       Local0 =Concatenate (DerefOf (M602 (0x03, 0x00, 0x01)), Local1)
        M600 (Arg0, 0x0A, Local0, BB10)
        Local0 = Concatenate (DerefOf (M602 (0x03, 0x01, 0x01)), Local1)
        M600 (Arg0,
 0x0B, Local0, BB11)
      }
      Concatenate (Buffer (0x01)
         {
          0x5A // Z
         }, Local1, Local0)
      M600 (Arg0, 0x0C, Local0, BB10)
      Concatenate (Buffer (0x02)
         {
           "Z"
         }, Local1, Local0)
      M600 (Arg0, 0x0D, Local0, BB11)
      Concatenate (AUB0, Local1, Local0)
      M600 (Arg0, 0x0E, Local0, BB10)
     Concatenate (AUB1, Local1, Local0)
```

```
 M600 (Arg0, 0x0F, Local0, BB11)
      If (Y078)
      {
        Concatenate (DerefOf (RefOf (AUB0)), Local1, Local0)
        M600 (Arg0, 0x10, Local0, BB10)
        Concatenate (DerefOf (RefOf (AUB1)), Local1, Local0)
        M600 (Arg0, 0x11, Local0, BB11)
      }
      Concatenate (DerefOf (PAUB [0x00]), Local1, Local0)
      M600 (Arg0, 0x12, Local0, BB10)
      Concatenate
 (DerefOf (PAUB [0x01]), Local1, Local0)
      M600 (Arg0, 0x13, Local0, BB11)
      /* Method returns Buffer */
      Concatenate (M601 (0x03, 0x00), Local1, Local0)
      M600 (Arg0, 0x14, Local0, BB10)
     Concatenate (M601 (0x03, 0x01), Local1, Local0)
      M600 (Arg0, 0x15, Local0, BB11)
      /* Method returns Reference to Buffer */
      If (Y500)
      {
        Concatenate (DerefOf (M602 (0x03, 0x00, 0x01)), Local1, Local0)
        M600 (Arg0, 0x16, Local0, BB10)
        Concatenate (DerefOf (M602 (0x03, 0x01, 0x01)), Local1, Local0)
        M600 (Arg0, 0x17, Local0, BB11)
      }
    }
    Method (M326, 1, NotSerialized)
    {
     Local2 = 0xC179B3FE Local1 = 0xFE7CB391D650A284
     Local0 =Concatenate (Buffer (0x01)
           {
             0x5A // Z
   }, Local2)
      M600 (Arg0, 0x00, Local0, BB12)
     Local0 =Concatenate (Buffer (0x02)
           {
             "Z"
           }, Local2)
      M600 (Arg0, 0x01, Local0, BB13)
      Local0 = Concatenate (AUB0, Local2)
      M600 (Arg0, 0x02, Local0, BB12)
```

```
 Local0 = Concatenate (AUB1, Local2)
      M600 (Arg0, 0x03, Local0, BB13)
      If (Y078)
      {
        Local0 = Concatenate (DerefOf (RefOf (AUB0)), Local2)
        M600 (Arg0, 0x04, Local0, BB12)
        Local0 = Concatenate (DerefOf (RefOf (AUB1)), Local2)
        M600 (Arg0, 0x05, Local0, BB13)
      }
      Local0 = Concatenate (DerefOf (PAUB [0x00]), Local2)
      M600 (Arg0, 0x06, Local0, BB12)
      Local0 = Concatenate (DerefOf (PAUB [0x01]), Local2)
      M600 (Arg0, 0x07, Local0, BB13)
      /* Method returns Buffer */
      Local0 = Concatenate (M601
 (0x03, 0x00), Local2)
      M600 (Arg0, 0x08, Local0, BB12)
     Local0 =Concatenate (M601 (0x03, 0x01), Local<sub>2</sub>)
      M600 (Arg0, 0x09, Local0, BB13)
      /* Method returns Reference to Buffer */
      If (Y500)
      {
        Local0 = Concatenate (DerefOf (M602 (0x03, 0x00, 0x01)), Local2)
        M600 (Arg0, 0x0A, Local0, BB12)
        Local0 = Concatenate (DerefOf (M602 (0x03, 0x01, 0x01)), Local2)
        M600 (Arg0, 0x0B, Local0, BB13)
      }
     Local0 =Concatenate (Buffer (0x01)
           {
             0x5A // Z
          \}, Local<sub>1</sub>)
      M600 (Arg0, 0x0C, Local0, BB14)
     Local0 =Concatenate (Buffer (0x02)
           {
             "Z"
           }, Local1)
      M600 (Arg0, 0x0D, Local0, BB15)
      Concatenate (Buffer (0x01)
         {
     0x5A // Z
         }, Local2, Local0)
      M600 (Arg0, 0x0E, Local0, BB12)
      Concatenate (Buffer (0x02)
```

```
 {
     "Z"
   }, Local2, Local0)
 M600 (Arg0, 0x0F, Local0, BB13)
 Concatenate (AUB0, Local2, Local0)
 M600 (Arg0, 0x10, Local0, BB12)
 Concatenate (AUB1, Local2, Local0)
 M600 (Arg0, 0x11, Local0, BB13)
 If (Y078)
 {
   Concatenate (DerefOf (RefOf (AUB0)), Local2, Local0)
   M600 (Arg0, 0x12, Local0, BB12)
   Concatenate (DerefOf (RefOf (AUB1)), Local2, Local0)
   M600 (Arg0, 0x13, Local0, BB13)
 }
 Concatenate (DerefOf (PAUB [0x00]), Local2, Local0)
 M600 (Arg0, 0x14, Local0, BB12)
 Concatenate (DerefOf (PAUB [0x01]), Local2, Local0)
 M600 (Arg0, 0x15, Local0, BB13)
```

```
 /*
 Method returns Buffer */
```

```
 Concatenate (M601 (0x03, 0x00), Local2, Local0)
 M600 (Arg0, 0x16, Local0, BB12)
 Concatenate (M601 (0x03, 0x01), Local2, Local0)
 M600 (Arg0, 0x17, Local0, BB13)
 /* Method returns Reference to Buffer */
```
## If (Y500)

}

```
 {
   Concatenate (DerefOf (M602 (0x03, 0x00, 0x01)), Local2, Local0)
   M600 (Arg0, 0x18, Local0, BB12)
  Concatenate (DerefOf (M602 (0x03, 0x01, 0x01)), Local2, Local0)
   M600 (Arg0, 0x19, Local0, BB13)
 }
```

```
 Concatenate (Buffer (0x01)
        {
0x5A // Z
        }, Local1, Local0)
      M600 (Arg0, 0x1A, Local0, BB14)
      Concatenate (Buffer (0x02)
        {
          "Z"
        }, Local1, Local0)
      M600 (Arg0, 0x1B, Local0, BB15)
```

```
 /* Integer to
 Buffer conversion of the Integer Source operand of */
    /* ToString operator */
    Method (M647, 1, NotSerialized)
    {
     Local1 = 0x6E7C534136502214 Local2 = 0x6E00534136002214
      Local0 = ToString (Local1, Ones)
      M600 (Arg0, 0x00, Local0, BS18)
     Local0 = ToString (Local1, 0x03) M600 (Arg0, 0x01, Local0, BS19)
      Local0 = ToString (Local2, Ones)
      M600 (Arg0, 0x02, Local0, BS1A)
      Local0 = ToString (Local1, AUI0)
      M600 (Arg0, 0x03, Local0, BS18)
      Local0 = ToString (Local1, AUI7)
      M600 (Arg0, 0x04, Local0, BS19)
      Local0 = ToString (Local2, AUI0)
      M600 (Arg0, 0x05, Local0, BS1A)
      If (Y078)
      {
        Local0 = ToString (Local1, DerefOf (RefOf (AUI0)))
         M600 (Arg0, 0x06, Local0, BS18)
        Local0 = ToString (Local1, DerefOf (RefOf (AUI7)))
        M600 (Arg0, 0x07,
 Local0, BS19)
        Local0 = ToString (Local2, DerefOf (RefOf (AUI0)))
        M600 (Arg0, 0x08, Local0, BS1A)
      }
     Local0 = ToString (Local1, DerefOf (PAUI [0x00])) M600 (Arg0, 0x09, Local0, BS18)
     Local0 = ToString (Local1, DerefOf (PAUI [0x07])) M600 (Arg0, 0x0A, Local0, BS19)
     Local0 = ToString (Local2, DerefOf (PAUI [0x00])) M600 (Arg0, 0x0B, Local0, BS1A)
      /* Method returns Length parameter */
     Local0 = ToString (Local1, M601 (0x01, 0x00)) M600 (Arg0, 0x0C, Local0, BS18)
     Local0 = ToString (Local1, M601 (0x01, 0x07)) M600 (Arg0, 0x0D, Local0, BS19)
     Local0 = ToString (Local2, M601 (0x01, 0x00)) M600 (Arg0, 0x0E, Local0, BS1A)
      /* Method returns Reference to Length parameter */
```

```
 If (Y500)
```

```
 {
        Local0 = T \circ String (Local1, DerffOf (M601 (0x01, 0x00))) M600 (Arg0, 0x0F, Local0, BS18)
        Local0 = T \circ String (Local1, DerffOf (M601 (0x01, 0x07))) M600 (Arg0, 0x10, Local0, BS19)
        Local0 = T_0String (Local<sub>2</sub>, DerefOf (M601 (0x01, 0x00)))
         M600 (Arg0, 0x11, Local0, BS1A)
       }
      ToString (Local1, Ones, Local0)
      M600 (Arg0, 0x12, Local0, BS18)
      ToString (Local1, 0x03, Local0)
      M600 (Arg0, 0x13, Local0, BS19)
      ToString (Local2, Ones, Local0)
      M600 (Arg0, 0x14, Local0, BS1A)
      ToString (Local1, AUI0, Local0)
      M600 (Arg0, 0x15, Local0, BS18)
      ToString (Local1, AUI7, Local0)
      M600 (Arg0, 0x16, Local0, BS19)
      ToString (Local2, AUI0, Local0)
      M600 (Arg0, 0x17, Local0, BS1A)
      If (Y078)
       {
         ToString (Local1, DerefOf (RefOf (AUI0)), Local0)
         M600 (Arg0, 0x18, Local0, BS18)
         ToString (Local1,
 DerefOf (RefOf (AUI7)), Local0)
         M600 (Arg0, 0x19, Local0, BS19)
         ToString (Local2, DerefOf (RefOf (AUI0)), Local0)
         M600 (Arg0, 0x1A, Local0, BS1A)
       }
      ToString (Local1, DerefOf (PAUI [0x00]), Local0)
      M600 (Arg0, 0x1B, Local0, BS18)
      ToString (Local1, DerefOf (PAUI [0x07]), Local0)
      M600 (Arg0, 0x1C, Local0, BS19)
      ToString (Local2, DerefOf (PAUI [0x00]), Local0)
      M600 (Arg0, 0x1D, Local0, BS1A)
      /* Method returns Length parameter */
      ToString (Local1, M601 (0x01, 0x00), Local0)
```

```
 M600 (Arg0, 0x1E, Local0, BS18)
 ToString (Local1, M601 (0x01, 0x07), Local0)
 M600 (Arg0, 0x1F, Local0, BS19)
 ToString (Local2, M601 (0x01, 0x00), Local0)
 M600 (Arg0, 0x20, Local0, BS1A)
 /* Method returns Reference to Length parameter */
```

```
 If (Y500)
       {
  ToString (Local1, DerefOf (M601 (0x01, 0x00)), Local0)
        M600 (Arg0, 0x21, Local0, BS18)
         ToString (Local1, DerefOf (M601 (0x01, 0x07)), Local0)
         M600 (Arg0, 0x22, Local0, BS19)
        ToString (Local2, DerefOf (M601 (0x01, 0x00)), Local0)
         M600 (Arg0, 0x23, Local0, BS1A)
      }
    }
    Method (M327, 1, NotSerialized)
    {
     Local1 = 0x6179534E Local2 = 0x6E7C534136002214
     Local0 = ToString (Local1, Ones) M600 (Arg0, 0x00, Local0, BS16)
     Local0 = ToString (Local1, 0x03) M600 (Arg0, 0x01, Local0, BS17)
      Local0 = ToString (Local2, Ones)
      M600 (Arg0, 0x02, Local0, BS1A)
      Local0 = ToString (Local1, AUI0)
      M600 (Arg0, 0x03, Local0, BS16)
      Local0 = ToString (Local1, AUI7)
      M600 (Arg0, 0x04, Local0, BS17)
      Local0 = ToString (Local2, AUI0)
      M600 (Arg0,
 0x05, Local0, BS1A)
      If (Y078)
       {
         Local0 = ToString (Local1, DerefOf (RefOf (AUI0)))
        M600 (Arg0, 0x06, Local0, BS16)
        Local0 = ToString (Local1, DerefOf (RefOf (AUI7)))
        M600 (Arg0, 0x07, Local0, BS17)
        Local0 = ToString (Local2, DerefOf (RefOf (AUI0)))
        M600 (Arg0, 0x08, Local0, BS1A)
       }
     Local0 = ToString (Local1, DerefOf (PAUI [0x00])) M600 (Arg0, 0x09, Local0, BS16)
     Local0 = T\text{oString (Local1, DerekOf (PAUI [0x07]))} M600 (Arg0, 0x0A, Local0, BS17)
     Local0 = ToString (Local2, DerefOf (PAUI [0x00])) M600 (Arg0, 0x0B, Local0, BS1A)
      /* Method returns Length parameter */
```

```
Local0 = ToString (Local1, M601 (0x01, 0x00)) M600 (Arg0, 0x0C, Local0, BS16)
     Local0 = ToString (Local1, M601 (0x01, 0x07)) M600 (Arg0, 0x0D, Local0, BS17)
  Local0 = ToString (Local2, M601 (0x01, 0x00)) M600 (Arg0, 0x0E, Local0, BS1A)
      /* Method returns Reference to Length parameter */
      If (Y500)
       {
        Local0 = T \circ String (Local1, DerffOf (M601 (0x01, 0x00))) M600 (Arg0, 0x0F, Local0, BS16)
        Local0 = T \circ String (Local1, DerefOf (M601 (0x01, 0x07))) M600 (Arg0, 0x10, Local0, BS17)
        Local0 = T \circ String (Local2, DerffOf (M601 (0x01, 0x00))) M600 (Arg0, 0x11, Local0, BS1A)
       }
      ToString (Local1, Ones, Local0)
      M600 (Arg0, 0x12, Local0, BS16)
      ToString (Local1, 0x03, Local0)
      M600 (Arg0, 0x13, Local0, BS17)
      ToString (Local2, Ones, Local0)
      M600 (Arg0, 0x14, Local0, BS1A)
      ToString (Local1, AUI0, Local0)
      M600 (Arg0, 0x15, Local0, BS16)
      ToString (Local1, AUI7, Local0)
      M600 (Arg0, 0x16, Local0,
 BS17)
      ToString (Local2, AUI0, Local0)
      M600 (Arg0, 0x17, Local0, BS1A)
      If (Y078)
       {
         ToString (Local1, DerefOf (RefOf (AUI0)), Local0)
         M600 (Arg0, 0x18, Local0, BS16)
         ToString (Local1, DerefOf (RefOf (AUI7)), Local0)
         M600 (Arg0, 0x19, Local0, BS17)
         ToString (Local2, DerefOf (RefOf (AUI0)), Local0)
         M600 (Arg0, 0x1A, Local0, BS1A)
       }
      ToString (Local1, DerefOf (PAUI [0x00]), Local0)
      M600 (Arg0, 0x1B, Local0, BS16)
      ToString (Local1, DerefOf (PAUI [0x07]), Local0)
      M600 (Arg0, 0x1C, Local0, BS17)
      ToString (Local2, DerefOf (PAUI [0x00]), Local0)
      M600 (Arg0, 0x1D, Local0, BS1A)
```

```
 /* Method returns Length parameter */
      ToString (Local1, M601 (0x01, 0x00), Local0)
      M600 (Arg0, 0x1E, Local0, BS16)
      ToString (Local1, M601 (0x01,
 0x07), Local0)
      M600 (Arg0, 0x1F, Local0, BS17)
      ToString (Local2, M601 (0x01, 0x00), Local0)
      M600 (Arg0, 0x20, Local0, BS1A)
      /* Method returns Reference to Length parameter */
      If (Y500)
      {
        ToString (Local1, DerefOf (M601 (0x01, 0x00)), Local0)
         M600 (Arg0, 0x21, Local0, BS16)
        ToString (Local1, DerefOf (M601 (0x01, 0x07)), Local0)
        M600 (Arg0, 0x22, Local0, BS17)
        ToString (Local2, DerefOf (M601 (0x01, 0x00)), Local0)
        M600 (Arg0, 0x23, Local0, BS1A)
      }
    }
    /* Integer to Buffer conversion of the Integer Source operand of */
    /* Mid operator */
    Method (M648, 1, NotSerialized)
    {
      Local1 = 0xFE7CB391D650A284
     Local2 = 0x6E7C534136002214Local0 = Mid (Local1, 0x00, 0x09) M600 (Arg0, 0x00, Local0, BB1D)
     Local0 = Mid (Local2, 0x01, 0x08)
      M600 (Arg0, 0x01, Local0, BB30)
     Local0 = Mid (Local1, AUI5, AUIB) M600 (Arg0, 0x02, Local0, BB1D)
      Local0 = Mid (Local2, AUI6, AUIA)
      M600 (Arg0, 0x03, Local0, BB30)
      If (Y078)
      {
        Local0 = Mid (Local1, DerefOf (RefOf (AUI5)), DerefOf (RefOf (AUIB)))
         M600 (Arg0, 0x04, Local0, BB1D)
        Local0 = Mid (Local2, DerefOf (RefOf (AUI6)), DerefOf (RefOf (AUIA)))
        M600 (Arg0, 0x05, Local0, BB30)
      }
      Local0 = Mid (Local1, DerefOf (PAUI [0x05]), DerefOf (PAUI [
         0x0B]))
      M600 (Arg0, 0x06, Local0, BB1D)
```

```
 Local0 = Mid (Local2, DerefOf (PAUI [0x06]), DerefOf (PAUI [
         0x0A]))
      M600 (Arg0, 0x07, Local0, BB30)
      /* Method returns Index and Length parameters */
      Local0 = Mid (Local1, M601 (0x01, 0x05), M601 (0x01, 0x0B))
      M600 (Arg0, 0x08,
 Local0, BB1D)
     Local0 = Mid (Local2, M601 (0x01, 0x06), M601 (0x01, 0x0A))
      M600 (Arg0, 0x09, Local0, BB30)
      /* Method returns Reference to Index and Length parameters */
      If (Y500)
      {
        Local0 = Mid (Local1, DerefOf (M601 (0x01, 0x05)), DerefOf (M601 (0x01, 0x0B))
           )
        M600 (Arg0, 0x0A, Local0, BB1D)
       Local0 = Mid (Local2, DerefOf (M601 (0x01, 0x06)), DerefOf (M601 (0x01, 0x0A))
           )
        M600 (Arg0, 0x0B, Local0, BB30)
       }
      Mid (Local1, 0x00, 0x09, Local0)
      M600 (Arg0, 0x0C, Local0, BB1D)
      Mid (Local2, 0x01, 0x08, Local0)
      M600 (Arg0, 0x0D, Local0, BB30)
      Mid (Local1, AUI5, AUIB, Local0)
      M600 (Arg0, 0x0E, Local0, BB1D)
      Mid (Local2, AUI6, AUIA, Local0)
      M600 (Arg0, 0x0F, Local0, BB30)
      If (Y078)
      {
         Mid (Local1,
 DerefOf (RefOf (AUI5)), DerefOf (RefOf (AUIB)), Local0)
         M600 (Arg0, 0x10, Local0, BB1D)
         Mid (Local2, DerefOf (RefOf (AUI6)), DerefOf (RefOf (AUIA)), Local0)
        M600 (Arg0, 0x11, Local0, BB30)
      }
      Mid (Local1, DerefOf (PAUI [0x05]), DerefOf (PAUI [0x0B]),
        Local0)
      M600 (Arg0, 0x12, Local0, BB1D)
      Mid (Local2, DerefOf (PAUI [0x06]), DerefOf (PAUI [0x0A]),
         Local0)
      M600 (Arg0, 0x13, Local0, BB30)
      /* Method returns Index and Length parameters */
      Mid (Local1, M601 (0x01, 0x05), M601 (0x01, 0x0B), Local0)
```

```
 M600 (Arg0, 0x14, Local0, BB1D)
      Mid (Local2, M601 (0x01, 0x06), M601 (0x01, 0x0A), Local0)
      M600 (Arg0, 0x15, Local0, BB30)
      /* Method returns Reference to Index and Length parameters */
      If (Y500)
      {
         Mid (Local1, DerefOf (M601 (0x01, 0x05)), DerefOf
 (M601 (0x01, 0x0B)), Local0)
        M600 (Arg0, 0x16, Local0, BB1D)
        Mid (Local2, DerefOf (M601 (0x01, 0x06)), DerefOf (M601 (0x01, 0x0A)), Local0)
         M600 (Arg0, 0x17, Local0, BB30)
      }
    }
    Method (M328, 1, NotSerialized)
    {
     Local1 = 0xC179B3FELocal2 = 0x6E7C534136002214Local0 = Mid (Local1, 0x00, 0x05) M600 (Arg0, 0x00, Local0, BB1C)
     Local0 = Mid (Local2, 0x01, 0x04) M600 (Arg0, 0x01, Local0, BB31)
     Local0 = Mid (Local1, AUI5, AUI9) M600 (Arg0, 0x02, Local0, BB1C)
      Local0 = Mid (Local2, AUI6, AUI8)
      M600 (Arg0, 0x03, Local0, BB31)
      If (Y078)
      {
        Local0 = Mid (Local1, DerefOf (RefOf (AUI5)), DerefOf (RefOf (AUI9)))
        M600 (Arg0, 0x04, Local0, BB1C)
        Local0 = Mid (Local2, DerefOf (RefOf (AUI6)), DerefOf (RefOf (AUI8)))
   M600 (Arg0, 0x05, Local0, BB31)
      }
      Local0 = Mid (Local1, DerefOf (PAUI [0x05]), DerefOf (PAUI [
         0x09]))
      M600 (Arg0, 0x06, Local0, BB1C)
      Local0 = Mid (Local2, DerefOf (PAUI [0x06]), DerefOf (PAUI [
         0x08]))
      M600 (Arg0, 0x07, Local0, BB31)
      /* Method returns Index and Length parameters */
     Local0 = Mid (Local1, M601 (0x01, 0x05), M601 (0x01, 0x09))
      M600 (Arg0, 0x08, Local0, BB1C)
     Local0 = Mid (Local2, M601 (0x01, 0x06), M601 (0x01, 0x08))
      M600 (Arg0, 0x09, Local0, BB31)
```
/\* Method returns Reference to Index and Length parameters \*/

```
 If (Y500)
       {
        Local0 = Mid (Local1, DerefOf (M601 (0x01, 0x05)), DerefOf (M601 (0x01, 0x09))
\overline{\phantom{a}} M600 (Arg0, 0x0A, Local0, BB1C)
        Local0 = Mid (Local2, DerefOf (M601 (0x01, 0x06)), DerefOf (M601 (0x01, 0x08))
\overline{\phantom{a}} M600 (Arg0, 0x0B, Local0, BB31)
       }
      Mid (Local1, 0x00, 0x05, Local0)
      M600 (Arg0, 0x0C, Local0, BB1C)
       Mid (Local2, 0x01, 0x04, Local0)
       M600 (Arg0, 0x0D, Local0, BB31)
      Mid (Local1, AUI5, AUI9, Local0)
       M600 (Arg0, 0x0E, Local0, BB1C)
       Mid (Local2, AUI6, AUI8, Local0)
      M600 (Arg0, 0x0F, Local0, BB31)
       If (Y078)
       {
         Mid (Local1, DerefOf (RefOf (AUI5)), DerefOf (RefOf (AUI9)), Local0)
         M600 (Arg0, 0x10, Local0, BB1C)
         Mid (Local2, DerefOf (RefOf (AUI6)), DerefOf (RefOf (AUI8)), Local0)
         M600 (Arg0, 0x11, Local0, BB31)
       }
       Mid (Local1, DerefOf (PAUI [0x05]), DerefOf (PAUI [0x09]),
         Local0)
       M600 (Arg0, 0x12, Local0, BB1C)
       Mid (Local2, DerefOf (PAUI [0x06]), DerefOf (PAUI [0x08]),
         Local0)
   M600 (Arg0, 0x13, Local0, BB31)
      /* Method returns Index and Length parameters */
      Mid (Local1, M601 (0x01, 0x05), M601 (0x01, 0x09), Local0)
       M600 (Arg0, 0x14, Local0, BB1C)
       Mid (Local2, M601 (0x01, 0x06), M601 (0x01, 0x08), Local0)
       M600 (Arg0, 0x15, Local0, BB31)
      /* Method returns Reference to Index and Length parameters */
      If (Y500)
       {
         Mid (Local1, DerefOf (M601 (0x01, 0x05)), DerefOf (M601 (0x01, 0x09)), Local0)
         M600 (Arg0, 0x16, Local0, BB1C)
         Mid (Local2, DerefOf (M601 (0x01, 0x06)), DerefOf (M601 (0x01, 0x08)), Local0)
```

```
 M600 (Arg0, 0x17, Local0, BB31)
   }
 }
 /*	Method(m649, 1) */
/* Method(m329, 1) */
/* Method(m64a, 1) */
/* Method(m32a, 1) */
 /* String to Integer implicit conversion Cases. */
 /* String to Integer conversion of the String sole operand */
 /* of the 1-parameter Integer arithmetic operators */
 /* (Decrement, Increment, FindSetLeftBit, FindSetRightBit, Not) */
 Method (M64B, 1, NotSerialized)
 {
  Local1 = "0321" Local2 = "FE7CB391D650A284"
   /* Decrement */
   If (Y501)
   {
    Local0 = Local1--
     M600 (Arg0, 0x00, Local0, BI12)
    Local0 = Local2--
     M600 (Arg0, 0x01, Local0, BI16)
   }
   /* Increment */
   If (Y501)
   {
    Local0 = Local1++ M600 (Arg0, 0x02, Local0, BI13)
    Local0 = Local2++ M600 (Arg0, 0x03, Local0, BI17)
   }
   /* FindSetLeftBit */
   Local0 = FindSetLeftBit (Local1)
   M600 (Arg0, 0x04, Local0, 0x0A)
   Local0 = FindSetLeftBit (Local2)
   M600 (Arg0, 0x05, Local0, 0x40)
   /* FindSetRightBit */
```

```
 Local0 = FindSetRightBit (Local1)
      M600 (Arg0, 0x06, Local0, 0x01)
```

```
 Local0 = FindSetRightBit (Local2)
   M600 (Arg0, 0x07, Local0, 0x03)
   /* Not */
   Store (~Local1, Local0)
   M600 (Arg0, 0x08, Local0, 0xFFFFFFFFFFFFFCDE)
   Store (~Local2, Local0)
   M600 (Arg0, 0x09, Local0, 0x01834C6E29AF5D7B)
 }
 Method (M32B, 1, NotSerialized)
 {
  Local1 = "0321" Local2 = "C179B3FE"
   /* Decrement */
   If (Y501)
   {
    Local0 = Local1--
     M600 (Arg0, 0x00, Local0, BI12)
    Local0 = Local2--
     M600 (Arg0, 0x01, Local0, BI14)
   }
   /* Increment */
   If (Y501)
   {
    Local0 = Local1++ M600 (Arg0, 0x02, Local0, BI13)
    Local0 = Local2++ M600 (Arg0, 0x03, Local0, BI15)
   }
   Local0 = FindSetLeftBit (Local1)
   M600 (Arg0, 0x04, Local0, 0x0A)
```
/\* FindSetLeftBit \*/

 Local0 = FindSetLeftBit (Local2) M600 (Arg0, 0x05, Local0, 0x20) /\* FindSetRightBit \*/

```
 Local0 = FindSetRightBit (Local1)
 M600 (Arg0, 0x06, Local0, 0x01)
 Local0 = FindSetRightBit (Local2)
 M600 (Arg0, 0x07, Local0, 0x02)
 /* Not */
```

```
 Store (~Local1, Local0)
     M600 (Arg0, 0x08, Local0, 0xFFFFFCDE)
     Store (~Local2, Local0)
     M600 (Arg0, 0x09, Local0, 0x3E864C01)
   }
   /* String to Integer conversion of the String sole operand */
   /* of the LNot Logical Integer operator */
   Method (M000, 1, NotSerialized)
   {
     Local1 = "0321"
     Local2 = "FE7CB391D650A284"
    Local3 = "C179B3FE"Local4 = "0"Local0 = !Local4 M600 (Arg0, 0x00, Local0, Ones)
Local0 = !Local1 M600 (Arg0, 0x01, Local0, Zero)
     If (F64)
     {
      Local0 = !Local2 M600 (Arg0, 0x02, Local0, Zero)
     }
     Else
     {
      Local0 = !Local3 M600 (Arg0, 0x03, Local0, Zero)
     }
   }
   /* String to Integer conversion of the String sole operand */
   /* of the FromBCD and ToBCD conversion operators */
   Method (M64C, 1, NotSerialized)
   {
    Local1 = "0321" Local2 = "FE7CB391D650A284"
     Local3 = "3789012345678901"
     Local4 = "D76162EE9EC35"
     /* FromBCD */
     Local0 = FromBCD (Local1)
     M600 (Arg0, 0x02, Local0, 0x0141)
    Local0 = FromBCD (Local3) M600 (Arg0, 0x03, Local0, 0x000D76162EE9EC35)
    FromBCD (Local1, Local0)
     M600 (Arg0, 0x02, Local0, 0x0141)
```

```
 FromBCD (Local3, Local0)
      M600 (Arg0,
 0x03, Local0, 0x000D76162EE9EC35)
      /* ToBCD */
     Local0 = ToBCD (Local1) M600 (Arg0, 0x04, Local0, 0x0801)
      /* Error of iASL on constant folding
      Store(ToBCD(Local4), Local0)
      m600(arg0, 5, Local0, 0x3789012345678901)
       */
      ToBCD (Local1, Local0)
      M600 (Arg0, 0x04, Local0, 0x0801)
      ToBCD (Local4, Local0)
      M600 (Arg0, 0x05, Local0, 0x3789012345678901)
    }
    Method (M32C, 1, NotSerialized)
    {
     Local1 = "0321" Local2 = "FE7CB391D650A284"
     Local3 = "90123456"Local4 = "55F2CC0" /* FromBCD */
     Local0 = FromBCD (Local1) M600 (Arg0, 0x02, Local0, 0x0141)
      Local0 = FromBCD (Local3)
      M600 (Arg0, 0x03, Local0, 0x055F2CC0)
     FromBCD (Local1, Local0)
      M600 (Arg0, 0x02, Local0, 0x0141)
      FromBCD (Local3, Local0)
    M600 (Arg0, 0x03, Local0, 0x055F2CC0)
      /* ToBCD */
      Local0 = ToBCD (Local1)
      M600 (Arg0, 0x04, Local0, 0x0801)
      Local0 = ToBCD (Local4)
      M600 (Arg0, 0x05, Local0, 0x90123456)
      ToBCD (Local1, Local0)
      M600 (Arg0, 0x04, Local0, 0x0801)
      ToBCD (Local4, Local0)
      M600 (Arg0, 0x05, Local0, 0x90123456)
    }
```
 /\* String to Integer conversion of each String operand \*/  $/*$  of the 2-parameter Integer arithmetic operators  $*/$ 

```
 /* Add, And, Divide, Mod, Multiply, NAnd, NOr, Or, */
    /* ShiftLeft, ShiftRight, Subtract, Xor */
    /* Add, common 32-bit/64-bit test */
    Method (M001, 1, NotSerialized)
    {
     Local1 = "0321" /* Conversion of the first operand */
     Store ((Local1 + 0x00), Local0)
      M600 (Arg0, 0x00, Local0, 0x0321)
     Store ((Local1 + 0x01), Local0)
       M600 (Arg0, 0x01, Local0,
 0x0322)
     Store ((Local1 + AUI5), Local0)
       M600 (Arg0, 0x02, Local0, 0x0321)
      Store ((Local1 + AUI6), Local0)
      M600 (Arg0, 0x03, Local0, 0x0322)
      If (Y078)
       {
         Store ((Local1 + DerefOf (RefOf (AUI5))), Local0)
         M600 (Arg0, 0x04, Local0, 0x0321)
         Store ((Local1 + DerefOf (RefOf (AUI6))), Local0)
         M600 (Arg0, 0x05, Local0, 0x0322)
       }
     Store ((Local1 + DerefOf (PAUI [0x05])), Local0) M600 (Arg0, 0x06, Local0, 0x0321)
      Store ((Local1 + DerefOf (PAUI [0x06])), Local0)
       M600 (Arg0, 0x07, Local0, 0x0322)
       /* Method returns Integer */
      Store ((Local1 + M601 (0x01, 0x05)), Local0)
       M600 (Arg0, 0x08, Local0, 0x0321)
      Store ((Local1 + M601 (0x01, 0x06)), Local0)
       M600 (Arg0, 0x09, Local0, 0x0322)
       /* Method returns Reference to Integer */
 If (Y500)
```

```
 {
   Store ((Local1 + DerefOf (M602 (0x01, 0x05, 0x01))), Local0)
   M600 (Arg0, 0x0A, Local0, 0x0321)
   Store ((Local1 + DerefOf (M602 (0x01, 0x06, 0x01))), Local0)
   M600 (Arg0, 0x0B, Local0, 0x0322)
 }
```
 $Local0 = (Local1 + 0x00)$ M600 (Arg0, 0x0C, Local0, 0x0321)

```
Local0 = (Local1 + 0x01) M600 (Arg0, 0x0D, Local0, 0x0322)
     Local0 = (Local1 + AUI5) /* \Delta UI5 */
      M600 (Arg0, 0x0E, Local0, 0x0321)
     Local0 = (Local1 + AUI6) /* \Delta UIG */
      M600 (Arg0, 0x0F, Local0, 0x0322)
      If (Y078)
       {
       Local0 = (Local1 + DerffOf (RefOf (AUI5))) M600 (Arg0, 0x10, Local0, 0x0321)
       Local0 = (Local1 + DerffOf (RefOf (AUI6))) M600 (Arg0, 0x11, Local0, 0x0322)
       }
     Local0 = (Local1 + DerefOf (PAUI [0x05])) M600 (Arg0, 0x12,
 Local0, 0x0321)
     Local0 = (Local1 + DerefOf (PAUI [0x06])) M600 (Arg0, 0x13, Local0, 0x0322)
      /* Method returns Integer */
     Local0 = (Local1 + M601 (0x01, 0x05)) M600 (Arg0, 0x14, Local0, 0x0321)
     Local0 = (Local1 + M601 (0x01, 0x06)) M600 (Arg0, 0x15, Local0, 0x0322)
      /* Method returns Reference to Integer */
      If (Y500)
       {
       Local0 = (Local1 + DerffOf (M602 (0x01, 0x05, 0x01))) M600 (Arg0, 0x16, Local0, 0x0321)
       Local0 = (Local1 + DerffOf (M602 (0x01, 0x06, 0x01))) M600 (Arg0, 0x17, Local0, 0x0322)
       }
      /* Conversion of the second operand */
     Store ((0x00 + Local1), Local0) M600 (Arg0, 0x18, Local0, 0x0321)
     Store ((0x01 + Local1), Local0) M600 (Arg0, 0x19, Local0, 0x0322)
     Store ((AUI5 + Local1), Local0) M600 (Arg0, 0x1A,
 Local0, 0x0321)
     Store ((AUI6 + Local1), Local0) M600 (Arg0, 0x1B, Local0, 0x0322)
      If (Y078)
```

```
 {
```

```
Store ((DerefOf (RefOf (AUI5)) + Local1), Local0)
         M600 (Arg0, 0x1C, Local0, 0x0321)
        Store ((DerefOf (RefOf (AUI6)) + Local1), Local0)
         M600 (Arg0, 0x1D, Local0, 0x0322)
      }
     Store ((DerefOf (PAUI [0x05]) + Local1), Local0)
      M600 (Arg0, 0x1E, Local0, 0x0321)
     Store ((DerefOf (PAUI [0x06]) + Local1), Local0)
      M600 (Arg0, 0x1F, Local0, 0x0322)
      /* Method returns Integer */
     Store ((M601 (0x01, 0x05) + Local1), Local0)
      M600 (Arg0, 0x20, Local0, 0x0321)
     Store ((M601 (0x01, 0x06) + Local1), Local0)
      M600 (Arg0, 0x21, Local0, 0x0322)
      /* Method returns Reference to Integer */
      If (Y500)
      {
         Store ((DerefOf (M602 (0x01, 0x05, 0x01))
 + Local1), Local0)
        M600 (Arg0, 0x22, Local0, 0x0321)
         Store ((DerefOf (M602 (0x01, 0x06, 0x01)) + Local1), Local0)
        M600 (Arg0, 0x23, Local0, 0x0322)
      }
     Local0 = (0x00 + Local1) M600 (Arg0, 0x24, Local0, 0x0321)
     Local0 = (0x01 + Local1) M600 (Arg0, 0x25, Local0, 0x0322)
     Local0 = (AUI5 + Local1) M600 (Arg0, 0x26, Local0, 0x0321)
     Local0 = (AUI6 + Local1) M600 (Arg0, 0x27, Local0, 0x0322)
      If (Y078)
      {
       Local0 = (DerefOf (RefOf (AUI5)) + Local1) M600 (Arg0, 0x28, Local0, 0x0321)
       Local0 = (DerefOf (RefOf (AUI6)) + Local1) M600 (Arg0, 0x29, Local0, 0x0322)
      }
     Local0 = (DerefOf (PAUI [0x05]) + Local1) M600 (Arg0, 0x2A, Local0, 0x0321)
     Local0 = (DerefOf (PAUI [0x06]) + Local1) M600 (Arg0, 0x2B,
```
```
 Local0, 0x0322)
      /* Method returns Integer */
     Local0 = (M601 (0x01, 0x05) + Local1) M600 (Arg0, 0x2C, Local0, 0x0321)
     Local0 = (M601 (0x01, 0x06) + Local1) M600 (Arg0, 0x2D, Local0, 0x0322)
      /* Method returns Reference to Integer */
      If (Y500)
      {
        Local0 = (DerefOf (M602 (0x01, 0x05, 0x01)) + Local1) M600 (Arg0, 0x2E, Local0, 0x0321)
       Local0 = (DerefOf (M602 (0x01, 0x06, 0x01)) + Local1) M600 (Arg0, 0x2F, Local0, 0x0322)
      }
    }
    /* Add, 64-bit */
    Method (M002, 1, NotSerialized)
    {
     Local1 = "0321" Local2 = "FE7CB391D650A284"
      /* Conversion of the first operand */
     Store ((Local2 + 0x00), Local0)
      M600 (Arg0, 0x00, Local0, 0xFE7CB391D650A284)
     Store ((Local2 + 0x01), Local0)
      M600 (Arg0, 0x01, Local0, 0xFE7CB391D650A285)
       Store ((Local2 + AUI5), Local0)
      M600 (Arg0, 0x02, Local0, 0xFE7CB391D650A284)
      Store ((Local2 + AUI6), Local0)
      M600 (Arg0, 0x03, Local0, 0xFE7CB391D650A285)
      If (Y078)
      {
        Store ((Local2 + DerefOf (RefOf (AUI5))), Local0)
         M600 (Arg0, 0x04, Local0, 0xFE7CB391D650A284)
         Store ((Local2 + DerefOf (RefOf (AUI6))), Local0)
        M600 (Arg0, 0x05, Local0, 0xFE7CB391D650A285)
      }
     Store ((Local2 + DerfOf (PAUI [0x05])), Local0)
      M600 (Arg0, 0x06, Local0, 0xFE7CB391D650A284)
     Store ((Local2 + Dereff)(PAUI [0x06])), Local<sub>(10</sub>)
      M600 (Arg0, 0x07, Local0, 0xFE7CB391D650A285)
      /* Method returns Integer */
```

```
 Store ((Local2 + M601 (0x01, 0x05)), Local0)
      M600 (Arg0, 0x08, Local0, 0xFE7CB391D650A284)
      Store ((Local2 + M601 (0x01, 0x06)), Local0)
      M600 (Arg0, 0x09,
 Local0, 0xFE7CB391D650A285)
      /* Method returns Reference to Integer */
      If (Y500)
      {
        Store ((Local2 + DerefOf (M602 (0x01, 0x05, 0x01))), Local0)
        M600 (Arg0, 0x0A, Local0, 0xFE7CB391D650A284)
        Store ((Local2 + DerefOf (M602 (0x01, 0x06, 0x01))), Local0)
        M600 (Arg0, 0x0B, Local0, 0xFE7CB391D650A285)
      }
     Local0 = (Local2 + 0x00) M600 (Arg0, 0x0C, Local0, 0xFE7CB391D650A284)
     Local0 = (Local2 + 0x01) M600 (Arg0, 0x0D, Local0, 0xFE7CB391D650A285)
     Local0 = (Local2 + AUI5) /* \AUI5 */
      M600 (Arg0, 0x0E, Local0, 0xFE7CB391D650A284)
     Local0 = (Local2 + AUI6) /* \Delta UI6 */
      M600 (Arg0, 0x0F, Local0, 0xFE7CB391D650A285)
      If (Y078)
      {
       Local0 = (Local2 + Dereff (RefOf (AUI5))) M600 (Arg0, 0x10, Local0, 0xFE7CB391D650A284)
       Local0 = (Local2) + DerefOf (RefOf (AUI6)))
        M600 (Arg0, 0x11, Local0, 0xFE7CB391D650A285)
      }
     Local0 = (Local2 + DerefOf (PAUI [0x05])) M600 (Arg0, 0x12, Local0, 0xFE7CB391D650A284)
     Local0 = (Local2 + DerefOf (PAUI [0x06])) M600 (Arg0, 0x13, Local0, 0xFE7CB391D650A285)
      /* Method returns Integer */
     Local0 = (Local2 + M601 (0x01, 0x05)) M600 (Arg0, 0x14, Local0, 0xFE7CB391D650A284)
     Local0 = (Local2 + M601 (0x01, 0x06)) M600 (Arg0, 0x15, Local0, 0xFE7CB391D650A285)
      /* Method returns Reference to Integer */
      If (Y500)
      {
       Local0 = (Local2 + DerffOf (M602 (0x01, 0x05, 0x01))) M600 (Arg0, 0x16, Local0, 0xFE7CB391D650A284)
```

```
Local0 = (Local2 + DerffOf (M602 (0x01, 0x06, 0x01))) M600 (Arg0, 0x17, Local0, 0xFE7CB391D650A285)
```
/\* Conversion of the second

#### operand \*/

}

```
Store ((0x00 + Local2), Local0) M600 (Arg0, 0x18, Local0, 0xFE7CB391D650A284)
Store ((0x01 + Local2), Local0) M600 (Arg0, 0x19, Local0, 0xFE7CB391D650A285)
Store ((AUI5 + Local2), Local0)
 M600 (Arg0, 0x1A, Local0, 0xFE7CB391D650A284)
 Store ((AUI6 + Local2), Local0)
 M600 (Arg0, 0x1B, Local0, 0xFE7CB391D650A285)
 If (Y078)
 {
   Store ((DerefOf (RefOf (AUI5)) + Local2), Local0)
   M600 (Arg0, 0x1C, Local0, 0xFE7CB391D650A284)
   Store ((DerefOf (RefOf (AUI6)) + Local2), Local0)
   M600 (Arg0, 0x1D, Local0, 0xFE7CB391D650A285)
 }
```

```
Store ((DerefOf (PAUI [0x05]) + Local2), Local0)
 M600 (Arg0, 0x1E, Local0, 0xFE7CB391D650A284)
 Store ((DerefOf (PAUI [0x06]) + Local2), Local0)
 M600 (Arg0, 0x1F, Local0, 0xFE7CB391D650A285)
 /* Method returns Integer
```
\*/

```
 Store ((M601 (0x01, 0x05) + Local2), Local0)
 M600 (Arg0, 0x20, Local0, 0xFE7CB391D650A284)
 Store ((M601 (0x01, 0x06) + Local2), Local0)
 M600 (Arg0, 0x21, Local0, 0xFE7CB391D650A285)
 /* Method returns Reference to Integer */
```

```
 If (Y500)
```
{

```
 Store ((DerefOf (M602 (0x01, 0x05, 0x01)) + Local2), Local0)
 M600 (Arg0, 0x22, Local0, 0xFE7CB391D650A284)
 Store ((DerefOf (M602 (0x01, 0x06, 0x01)) + Local2), Local0)
 M600 (Arg0, 0x23, Local0, 0xFE7CB391D650A285)
```

```
Local0 = (0x00 + Local2) M600 (Arg0, 0x24, Local0, 0xFE7CB391D650A284)
Local0 = (0x01 + Local2) M600 (Arg0, 0x25, Local0, 0xFE7CB391D650A285)
```

```
Local0 = (AUI5 + Local2) M600 (Arg0, 0x26, Local0, 0xFE7CB391D650A284)
Local0 = (AUI6 + Local2) M600 (Arg0, 0x27, Local0, 0xFE7CB391D650A285)
 If (Y078)
 {
 Local0 = (DerefOf (RefOf (AUI5)) + Local2) M600 (Arg0, 0x28, Local0, 0xFE7CB391D650A284)
 Local0 = (DerefOf (RefOf (AUI6)) + Local2) M600 (Arg0, 0x29, Local0, 0xFE7CB391D650A285)
 }
```

```
Local0 = (DerefOf (PAUI [0x05]) + Local2) M600 (Arg0, 0x2A, Local0, 0xFE7CB391D650A284)
Local0 = (DerefOf (PAUI [0x06]) + Local2) M600 (Arg0, 0x2B, Local0, 0xFE7CB391D650A285)
 /* Method returns Integer */
```

```
Local0 = (M601 (0x01, 0x05) + Local2) M600 (Arg0, 0x2C, Local0, 0xFE7CB391D650A284)
Local0 = (M601 (0x01, 0x06) + Local2) M600 (Arg0, 0x2D, Local0, 0xFE7CB391D650A285)
 /* Method returns Reference to Integer */
```

```
 If (Y500)
```

```
 {
```

```
Local0 = (DerefOf (M602 (0x01, 0x05, 0x01)) + Local2) M600 (Arg0, 0x2E, Local0, 0xFE7CB391D650A284)
  Local0 = (DerefOf (M602 (0x01, 0x06, 0x01)) + Local2) M600 (Arg0, 0x2F, Local0, 0xFE7CB391D650A285)
 }
```

```
 /* Conversion of the both operands */
```

```
 Store ((Local1 + Local2), Local0)
   M600 (Arg0, 0x30, Local0, 0xFE7CB391D650A5A5)
  Store ((Local2 + Local1), Local0)
   M600 (Arg0, 0x31, Local0, 0xFE7CB391D650A5A5)
  Local0 = (Local1 + Local2) M600 (Arg0, 0x32, Local0, 0xFE7CB391D650A5A5)
  Local0 = (Local2 + Local1) M600 (Arg0, 0x33, Local0, 0xFE7CB391D650A5A5)
 /* Add, 32-bit */
```

```
 Method (M003, 1, NotSerialized)
 {
```

```
Local1 = "0321"Local2 = "C179B3FE" /* Conversion of the first operand */
     Store ((Local2 + 0x00), Local0)
      M600 (Arg0, 0x00, Local0, 0xC179B3FE)
     Store ((Local2 + 0x01), Local0)
      M600 (Arg0, 0x01, Local0, 0xC179B3FF)
      Store
((Local2 + AUI5), Local0) M600 (Arg0, 0x02, Local0, 0xC179B3FE)
      Store ((Local2 + AUI6), Local0)
      M600 (Arg0, 0x03, Local0, 0xC179B3FF)
      If (Y078)
      {
         Store ((Local2 + DerefOf (RefOf (AUI5))), Local0)
         M600 (Arg0, 0x04, Local0, 0xC179B3FE)
         Store ((Local2 + DerefOf (RefOf (AUI6))), Local0)
        M600 (Arg0, 0x05, Local0, 0xC179B3FF)
      }
      Store ((Local2 + DerefOf (PAUI [0x05])), Local0)
      M600 (Arg0, 0x06, Local0, 0xC179B3FE)
     Store ((Local2 + DerfOf (PAUI [0x06])), Local0) M600 (Arg0, 0x07, Local0, 0xC179B3FF)
      /* Method returns Integer */
      Store ((Local2 + M601 (0x01, 0x05)), Local0)
      M600 (Arg0, 0x08, Local0, 0xC179B3FE)
      Store ((Local2 + M601 (0x01, 0x06)), Local0)
      M600 (Arg0, 0x09, Local0, 0xC179B3FF)
      /* Method returns Reference to Integer */
       If (Y500)
      {
         Store ((Local2 + DerefOf (M602 (0x01, 0x05, 0x01))), Local0)
        M600 (Arg0, 0x0A, Local0, 0xC179B3FE)
         Store ((Local2 + DerefOf (M602 (0x01, 0x06, 0x01))), Local0)
         M600 (Arg0, 0x0B, Local0, 0xC179B3FF)
      }
     Local0 = (Local2 + 0x00) M600 (Arg0, 0x0C, Local0, 0xC179B3FE)
     Local0 = (Local2 + 0x01) M600 (Arg0, 0x0D, Local0, 0xC179B3FF)
     Local0 = (Local2 + AUI5) /* \AUI5 */
      M600 (Arg0, 0x0E, Local0, 0xC179B3FE)
     Local0 = (Local2 + AUI6) /* \AUI6 */
```

```
 M600 (Arg0, 0x0F, Local0, 0xC179B3FF)
      If (Y078)
       {
       Local0 = (Local2 + DerffOf (RefOf (AUI5))) M600 (Arg0, 0x10, Local0, 0xC179B3FE)
       Local0 = (Local2 + DerffOf (RefOf (AUI6))) M600 (Arg0, 0x11, Local0, 0xC179B3FF)
       }
     Local0 = (Local2 + DerefOf) (PAUI [0x05]))
      M600 (Arg0, 0x12, Local0, 0xC179B3FE)
     Local0 = (Local2 + DerefOf (PAUI [0x06])) M600 (Arg0, 0x13, Local0, 0xC179B3FF)
      /* Method returns Integer */
     Local0 = (Local2 + M601 (0x01, 0x05)) M600 (Arg0, 0x14, Local0, 0xC179B3FE)
     Local0 = (Local2 + M601 (0x01, 0x06)) M600 (Arg0, 0x15, Local0, 0xC179B3FF)
      /* Method returns Reference to Integer */
      If (Y500)
       {
       Local0 = (Local2 + DerffOf (M602 (0x01, 0x05, 0x01))) M600 (Arg0, 0x16, Local0, 0xC179B3FE)
       Local0 = (Local2 + DerffOf (M602 (0x01, 0x06, 0x01))) M600 (Arg0, 0x17, Local0, 0xC179B3FF)
       }
      /* Conversion of the second operand */
     Store ((0x00 + Local2), Local0) M600 (Arg0, 0x18, Local0, 0xC179B3FE)
     Store ((0x01 + Local2), Local0) M600 (Arg0, 0x19, Local0, 0xC179B3FF)
      Store ((AUI5 + Local2), Local0)
      M600 (Arg0, 0x1A, Local0, 0xC179B3FE)
      Store ((AUI6 + Local2), Local0)
      M600 (Arg0, 0x1B, Local0, 0xC179B3FF)
      If (Y078)
       {
         Store ((DerefOf (RefOf (AUI5)) + Local2), Local0)
         M600 (Arg0, 0x1C, Local0, 0xC179B3FE)
```

```
 Store ((DerefOf (RefOf (AUI6)) + Local2), Local0)
```

```
 M600 (Arg0, 0x1D, Local0, 0xC179B3FF)
```

```
 }
```

```
 Store ((DerefOf (PAUI [0x05]) + Local2), Local0)
 M600 (Arg0, 0x1E, Local0, 0xC179B3FE)
 Store ((DerefOf (PAUI [0x06]) + Local2), Local0)
 M600 (Arg0, 0x1F, Local0, 0xC179B3FF)
 /* Method returns Integer */
```

```
Store ((M601 (0x01, 0x05) + Local2), Local0)
 M600 (Arg0, 0x20, Local0, 0xC179B3FE)
 Store ((M601 (0x01, 0x06) + Local2), Local0)
 M600 (Arg0, 0x21, Local0, 0xC179B3FF)
 /* Method returns Reference
```
to Integer \*/

If (Y500)

```
 {
   Store ((DerefOf (M602 (0x01, 0x05, 0x01)) + Local2), Local0)
   M600 (Arg0, 0x22, Local0, 0xC179B3FE)
   Store ((DerefOf (M602 (0x01, 0x06, 0x01)) + Local2), Local0)
  M600 (Arg0, 0x23, Local0, 0xC179B3FF)
```
}

```
Local0 = (0x00 + Local2)
```
 M600 (Arg0, 0x24, Local0, 0xC179B3FE)  $Local0 = (0x01 + Local2)$ 

M600 (Arg0, 0x25, Local0, 0xC179B3FF)

```
Local0 = (AUI5 + Local2)
```
M600 (Arg0, 0x26, Local0, 0xC179B3FE)

```
Local0 = (AUI6 + Local2)
```
 M600 (Arg0, 0x27, Local0, 0xC179B3FF) If (Y078)

```
 {
```
 $Local0 = (DerefOf (RefOf (AUI5)) + Local2)$  M600 (Arg0, 0x28, Local0, 0xC179B3FE)  $Local0 = (DerefOf (RefOf (AUI6)) + Local2)$ M600 (Arg0, 0x29, Local0, 0xC179B3FF)

}

 $Local0 = (DerefOf (PAUI [0x05]) +$ 

```
 Local2)
```
 M600 (Arg0, 0x2A, Local0, 0xC179B3FE)  $Local0 = (DerefOf (PAUI [0x06]) + Local2)$  M600 (Arg0, 0x2B, Local0, 0xC179B3FF) /\* Method returns Integer \*/

```
Local0 = (M601 (0x01, 0x05) + Local2) M600 (Arg0, 0x2C, Local0, 0xC179B3FE)
Local0 = (M601 (0x01, 0x06) + Local2) M600 (Arg0, 0x2D, Local0, 0xC179B3FF)
```

```
 /* Method returns Reference to Integer */
```

```
 If (Y500)
 {
  Local0 = (DerefOf (M602 (0x01, 0x05, 0x01)) + Local2) M600 (Arg0, 0x2E, Local0, 0xC179B3FE)
  Local0 = (DerefOf (M602 (0x01, 0x06, 0x01)) + Local2) M600 (Arg0, 0x2F, Local0, 0xC179B3FF)
 }
```

```
 /* Conversion of the both operands */
```

```
 Store ((Local1 + Local2), Local0)
 M600 (Arg0, 0x30, Local0, 0xC179B71F)
Store ((Local2 + Local1), Local0)
 M600 (Arg0, 0x31, Local0, 0xC179B71F)
Local0 = (Local1 + Local2) M600 (Arg0, 0x32, Local0, 0xC179B71F)
Local0 = (Local2 + Local1) M600 (Arg0, 0x33, Local0, 0xC179B71F)
```

```
 }
```
{

```
 /* And, common 32-bit/64-bit test */
```

```
 Method (M004, 1, NotSerialized)
```

```
Local1 = "0321" /* Conversion of the first operand */
```

```
 Store ((Local1 & 0x00), Local0)
 M600 (Arg0, 0x00, Local0, 0x00)
 Store ((Local1 & 0xFFFFFFFFFFFFFFFF), Local0)
 M600 (Arg0, 0x01, Local0, 0x0321)
 Store ((Local1 & AUI5), Local0)
 M600 (Arg0, 0x02, Local0, 0x00)
 Store ((Local1 & AUIJ), Local0)
 M600 (Arg0, 0x03, Local0, 0x0321)
 If (Y078)
 {
   Store ((Local1 & DerefOf (RefOf (AUI5))), Local0)
   M600 (Arg0, 0x04, Local0, 0x00)
   Store ((Local1 & DerefOf (RefOf (AUIJ))), Local0)
```

```
 M600 (Arg0, 0x05, Local0, 0x0321)
```

```
 }
```

```
 Store ((Local1 & DerefOf (PAUI [0x05])), Local0)
 M600 (Arg0, 0x06, Local0, 0x00)
 Store ((Local1 & DerefOf (PAUI [0x13])), Local0)
```

```
 M600 (Arg0, 0x07, Local0, 0x0321)
       /* Method returns Integer */
       Store ((Local1 & M601 (0x01, 0x05)), Local0)
       M600 (Arg0, 0x08, Local0, 0x00)
       Store ((Local1 & M601 (0x01, 0x13)), Local0)
       M600 (Arg0, 0x09, Local0, 0x0321)
       /* Method returns Reference to Integer */
       If (Y500)
       {
         Store ((Local1 & DerefOf (M602 (0x01, 0x05, 0x01))), Local0)
         M600 (Arg0, 0x0A, Local0, 0x00)
         Store ((Local1 & DerefOf (M602 (0x01, 0x13, 0x01))), Local0)
         M600 (Arg0, 0x0B, Local0, 0x0321)
       }
      Local0 = (Local1 \& 0x00) M600 (Arg0, 0x0C, Local0, 0x00)
      Local0 = (Local1 & 0 \times FFFFFFFFFFFFFFFFFFFFF) M600 (Arg0, 0x0D, Local0,
 0x0321)
      Local0 = (Local1 & AUI5) /* \AUI5 */
       M600 (Arg0, 0x0E, Local0, 0x00)
      Local0 = (Local1 & AUIJ) /* \AUIJ */
       M600 (Arg0, 0x0F, Local0, 0x0321)
       If (Y078)
       {
        Local0 = (Local1 & DerefOf (RefOf (AUI5))) M600 (Arg0, 0x10, Local0, 0x00)
         Local0 = (Local1 & DerefOf (RefOf (AUIJ)))
         M600 (Arg0, 0x11, Local0, 0x0321)
       }
      Local0 = (Local1 \& DerffOf (PAUI [0x05])) M600 (Arg0, 0x12, Local0, 0x00)
      Local0 = (Local1 \& DerffOf (PAUI [0x13])) M600 (Arg0, 0x13, Local0, 0x0321)
       /* Method returns Integer */
      Local0 = (Local1 \& M601 (0x01, 0x05)) M600 (Arg0, 0x14, Local0, 0x00)
      Local0 = (Local1 & M601 (0x01, 0x13)) M600 (Arg0, 0x15, Local0, 0x0321)
       /* Method returns Reference to Integer */
       If (Y500)
\left\{\begin{array}{ccc} \end{array}\right\}
```

```
Local0 = (Local1 \& DerffOf (M602 (0x01, 0x05, 0x01))) M600 (Arg0, 0x16, Local0, 0x00)
      Local0 = (Local1 \& DerefOf (M602 (0x01, 0x13, 0x01))) M600 (Arg0, 0x17, Local0, 0x0321)
     }
     /* Conversion of the second operand */
    Store ((0x00 \& Local1), Local0) M600 (Arg0, 0x18, Local0, 0x00)
    Store ((0xFFFFFFFFFFFFFFFFFF & Local1), Local0)
     M600 (Arg0, 0x19, Local0, 0x0321)
    Store ((AUI5 & Local1), Local0)
     M600 (Arg0, 0x1A, Local0, 0x00)
    Store ((AUIJ & Local1), Local0)
     M600 (Arg0, 0x1B, Local0, 0x0321)
     If (Y078)
     {
      Store ((DerefOf (RefOf (AUI5)) & Local1), Local0)
       M600 (Arg0, 0x1C, Local0, 0x00)
      Store ((DerefOf (RefOf (AUIJ)) & Local1), Local0)
       M600 (Arg0, 0x1D, Local0, 0x0321)
     }
    Store ((DerefOf (PAUI [0x05]) & Local1), Local0)
     M600 (Arg0, 0x1E, Local0, 0x00)
    Store ((DerefOf (PAUI [0x13]) & Local1), Local0)
     M600 (Arg0, 0x1F, Local0, 0x0321)
     /* Method returns Integer */
    Store ((M601 (0x01, 0x05) & Local1), Local0)
     M600 (Arg0, 0x20, Local0, 0x00)
    Store ((M601 (0x01, 0x13) & Local1), Local0)
     M600 (Arg0, 0x21, Local0, 0x0321)
     /* Method returns Reference to Integer */
     If (Y500)
     {
      Store ((DerefOf (M602 (0x01, 0x05, 0x01)) & Local1), Local0)
       M600 (Arg0, 0x22, Local0, 0x00)
      Store ((DerefOf (M602 (0x01, 0x13, 0x01)) & Local1), Local0)
       M600 (Arg0, 0x23, Local0, 0x0321)
     }
    Local0 = (0x00 \& Local1) M600 (Arg0, 0x24, Local0, 0x00)
     Local0 = (0xFFFFFFFFFFFFFFFF & Local1)
```

```
 M600 (Arg0, 0x25, Local0, 0x0321)
     Local0 = (AUI5 & Local1) M600 (Arg0, 0x26,
 Local0, 0x00)
     Local0 = (AUIJ & Local1) M600 (Arg0, 0x27, Local0, 0x0321)
      If (Y078)
      {
       Local0 = (DerefOf (RefOf (AUI5)) & Local1) M600 (Arg0, 0x28, Local0, 0x00)
        Local0 = (DerefOf (RefOf (AUIJ)) & Local1)
        M600 (Arg0, 0x29, Local0, 0x0321)
      }
     Local0 = (DerefOf (PAUI [0x05]) \& Local1) M600 (Arg0, 0x2A, Local0, 0x00)
     Local0 = (DerefOf (PAUI [0x13]) & Local1) M600 (Arg0, 0x2B, Local0, 0x0321)
      /* Method returns Integer */
     Local0 = (M601 (0x01, 0x05) & Local1) M600 (Arg0, 0x2C, Local0, 0x00)
     Local0 = (M601 (0x01, 0x13) & Local1) M600 (Arg0, 0x2D, Local0, 0x0321)
      /* Method returns Reference to Integer */
      If (Y500)
      {
       Local0 = (DerefOf (M602 (0x01, 0x05, 0x01)) & Local1)
         M600 (Arg0, 0x2E, Local0,
 0x00)
       Local0 = (DerefOf (M602 (0x01, 0x13, 0x01)) & Local1)
        M600 (Arg0, 0x2F, Local0, 0x0321)
      }
    }
    /* And, 64-bit */
    Method (M005, 1, NotSerialized)
    {
     Local1 = "0321" Local2 = "FE7CB391D650A284"
      /* Conversion of the first operand */
      Store ((Local2 & 0x00), Local0)
      M600 (Arg0, 0x00, Local0, 0x00)
      Store ((Local2 & 0xFFFFFFFFFFFFFFFF), Local0)
      M600 (Arg0, 0x01, Local0, 0xFE7CB391D650A284)
```

```
 Store ((Local2 & AUI5), Local0)
      M600 (Arg0, 0x02, Local0, 0x00)
      Store ((Local2 & AUIJ), Local0)
      M600 (Arg0, 0x03, Local0, 0xFE7CB391D650A284)
      If (Y078)
      {
         Store ((Local2 & DerefOf (RefOf (AUI5))), Local0)
         M600 (Arg0, 0x04, Local0, 0x00)
         Store ((Local2 & DerefOf (RefOf (AUIJ))), Local0)
         M600 (Arg0, 0x05, Local0,
 0xFE7CB391D650A284)
      }
      Store ((Local2 & DerefOf (PAUI [0x05])), Local0)
      M600 (Arg0, 0x06, Local0, 0x00)
      Store ((Local2 & DerefOf (PAUI [0x13])), Local0)
      M600 (Arg0, 0x07, Local0, 0xFE7CB391D650A284)
      /* Method returns Integer */
      Store ((Local2 & M601 (0x01, 0x05)), Local0)
      M600 (Arg0, 0x08, Local0, 0x00)
      Store ((Local2 & M601 (0x01, 0x13)), Local0)
      M600 (Arg0, 0x09, Local0, 0xFE7CB391D650A284)
      /* Method returns Reference to Integer */
      If (Y500)
      {
        Store ((Local2 & DerefOf (M602 (0x01, 0x05, 0x01))), Local0)
         M600 (Arg0, 0x0A, Local0, 0x00)
        Store ((Local2 & DerefOf (M602 (0x01, 0x13, 0x01))), Local0)
        M600 (Arg0, 0x0B, Local0, 0xFE7CB391D650A284)
      }
     Local0 = (Local2 \& 0x00) M600 (Arg0, 0x0C, Local0, 0x00)
     Local0 = (Local2 & 0xFFFFFFFFFFFFFFFFFFFFF) M600 (Arg0, 0x0D, Local0, 0xFE7CB391D650A284)
     Local0 = (Local2 \& AUI5) /* \AUI5 */
      M600 (Arg0, 0x0E, Local0, 0x00)
     Local0 = (Local2 \& \text{AUIJ}) /* \AUIJ */
      M600 (Arg0, 0x0F, Local0, 0xFE7CB391D650A284)
      If (Y078)
      {
        Local0 = (Local2 & DerefOf (RefOf (AUI5)))
        M600 (Arg0, 0x10, Local0, 0x00)
       Local0 = (Local2 & DerefOf (RefOf (AUIJ))) M600 (Arg0, 0x11, Local0, 0xFE7CB391D650A284)
```

```
 }
```

```
Local0 = (Local2 \& DerffOff (PAUI [0x05])) M600 (Arg0, 0x12, Local0, 0x00)
Local0 = (Local2 \& DerffOf (PAUI [0x13])) M600 (Arg0, 0x13, Local0, 0xFE7CB391D650A284)
 /* Method returns Integer */
```

```
Local0 = (Local2 \& M601 (0x01, 0x05)) M600 (Arg0, 0x14, Local0, 0x00)
Local0 = (Local2 \& M601 (0x01, 0x13)) M600 (Arg0, 0x15, Local0, 0xFE7CB391D650A284)
 /* Method returns Reference to Integer */
```

```
 If (Y500)
```

```
 {
 Local0 = (Local2 \& DerffOf (M602 (0x01, 0x05, 0x01))) M600 (Arg0, 0x16, Local0, 0x00)
 Local0 = (Local2 \& DerffOff (M602 (0x01, 0x13, 0x01))) M600 (Arg0, 0x17, Local0, 0xFE7CB391D650A284)
 }
```
/\* Conversion of the second operand \*/

```
Store ((0x00 \& Local2), Local0) M600 (Arg0, 0x18, Local0, 0x00)
Store ((0xFFFFFFFFFFFFFFFFFF & Local2), Local0)
 M600 (Arg0, 0x19, Local0, 0xFE7CB391D650A284)
 Store ((AUI5 & Local2), Local0)
 M600 (Arg0, 0x1A, Local0, 0x00)
 Store ((AUIJ & Local2), Local0)
 M600 (Arg0, 0x1B, Local0, 0xFE7CB391D650A284)
 If (Y078)
 {
   Store ((DerefOf (RefOf (AUI5)) & Local2), Local0)
```
 M600 (Arg0, 0x1C, Local0, 0x00) Store ((DerefOf (RefOf

## (AUIJ)) & Local2), Local0)

```
 M600 (Arg0, 0x1D, Local0, 0xFE7CB391D650A284)
```

```
 }
```

```
 Store ((DerefOf (PAUI [0x05]) & Local2), Local0)
 M600 (Arg0, 0x1E, Local0, 0x00)
Store ((DerefOf (PAUI [0x13]) & Local2), Local0)
 M600 (Arg0, 0x1F, Local0, 0xFE7CB391D650A284)
 /* Method returns Integer */
```
 Store ((M601 (0x01, 0x05) & Local2), Local0) M600 (Arg0, 0x20, Local0, 0x00)

```
 Store ((M601 (0x01, 0x13) & Local2), Local0)
   M600 (Arg0, 0x21, Local0, 0xFE7CB391D650A284)
   /* Method returns Reference to Integer */
   If (Y500)
   {
     Store ((DerefOf (M602 (0x01, 0x05, 0x01)) & Local2), Local0)
     M600 (Arg0, 0x22, Local0, 0x00)
     Store ((DerefOf (M602 (0x01, 0x13, 0x01)) & Local2), Local0)
     M600 (Arg0, 0x23, Local0, 0xFE7CB391D650A284)
   }
  Local0 = (0x00 \& Local<sub>2</sub>)
 M600 (Arg0, 0x24, Local0, 0x00)
   Local0 = (0xFFFFFFFFFFFFFFFF & Local2)
   M600 (Arg0, 0x25, Local0, 0xFE7CB391D650A284)
  Local0 = (AUI5 & Local2) M600 (Arg0, 0x26, Local0, 0x00)
  Local0 = (AUIJ & Local2) M600 (Arg0, 0x27, Local0, 0xFE7CB391D650A284)
   If (Y078)
   {
    Local0 = (DerefOf (RefOf (AUI5)) & Local2) M600 (Arg0, 0x28, Local0, 0x00)
    Local0 = (DerefOf (RefOf (AUIJ)) & Local2) M600 (Arg0, 0x29, Local0, 0xFE7CB391D650A284)
   }
  Local0 = (DerefOf (PAUI [0x05]) \& Local2) M600 (Arg0, 0x2A, Local0, 0x00)
  Local0 = (DerefOf (PAUI [0x13]) & Local2) M600 (Arg0, 0x2B, Local0, 0xFE7CB391D650A284)
   /* Method returns Integer */
  Local0 = (M601 (0x01, 0x05) \& Local2)
   M600 (Arg0, 0x2C, Local0, 0x00)
  Local0 = (M601 (0x01, 0x13) & Local2) M600 (Arg0, 0x2D, Local0, 0xFE7CB391D650A284)
   /* Method returns Reference to Integer */
   If (Y500)
   {
    Local0 = (DerefOf (M602 (0x01, 0x05, 0x01)) & Local2)
     M600 (Arg0, 0x2E, Local0, 0x00)
    Local0 = (DerefOf (M602 (0x01, 0x13, 0x01)) & Local2)
     M600 (Arg0, 0x2F, Local0, 0xFE7CB391D650A284)
```

```
 }
   /* Conversion of the both operands */
   Store ((Local1 & Local2), Local0)
   M600 (Arg0, 0x30, Local0, 0x0200)
  Store ((Local2 & Local1), Local0)
   M600 (Arg0, 0x31, Local0, 0x0200)
  Local0 = (Local1 & Local2) M600 (Arg0, 0x32, Local0, 0x0200)
  Local0 = (Local2 & Local1) M600 (Arg0, 0x33, Local0, 0x0200)
 }
 /* And, 32-bit */
 Method (M006, 1, NotSerialized)
 {
```

```
Local1 = "0321" Local2 = "C179B3FE"
 /* Conversion of the first
```
#### operand \*/

```
 Store ((Local2 & 0x00), Local0)
 M600 (Arg0, 0x00, Local0, 0x00)
 Store ((Local2 & 0xFFFFFFFF), Local0)
 M600 (Arg0, 0x01, Local0, 0xC179B3FE)
 Store ((Local2 & AUI5), Local0)
 M600 (Arg0, 0x02, Local0, 0x00)
 Store ((Local2 & AUII), Local0)
 M600 (Arg0, 0x03, Local0, 0xC179B3FE)
 If (Y078)
 {
   Store ((Local2 & DerefOf (RefOf (AUI5))), Local0)
   M600 (Arg0, 0x04, Local0, 0x00)
   Store ((Local2 & DerefOf (RefOf (AUII))), Local0)
   M600 (Arg0, 0x05, Local0, 0xC179B3FE)
 }
```

```
 Store ((Local2 & DerefOf (PAUI [0x05])), Local0)
 M600 (Arg0, 0x06, Local0, 0x00)
 Store ((Local2 & DerefOf (PAUI [0x12])), Local0)
 M600 (Arg0, 0x07, Local0, 0xC179B3FE)
 /* Method returns Integer */
```

```
 Store ((Local2 & M601 (0x01, 0x05)), Local0)
 M600
```

```
 (Arg0, 0x08, Local0, 0x00)
      Store ((Local2 & M601 (0x01, 0x12)), Local0)
      M600 (Arg0, 0x09, Local0, 0xC179B3FE)
      /* Method returns Reference to Integer */
      If (Y500)
       {
         Store ((Local2 & DerefOf (M602 (0x01, 0x05, 0x01))), Local0)
         M600 (Arg0, 0x0A, Local0, 0x00)
         Store ((Local2 & DerefOf (M602 (0x01, 0x12, 0x01))), Local0)
        M600 (Arg0, 0x0B, Local0, 0xC179B3FE)
       }
     Local0 = (Local2 \& Ox00) M600 (Arg0, 0x0C, Local0, 0x00)
     Local0 = (Local2 & 0xFFFFFFF) M600 (Arg0, 0x0D, Local0, 0xC179B3FE)
     Local0 = (Local2 \& \text{AUI5}) /* \AUI5 */
      M600 (Arg0, 0x0E, Local0, 0x00)
     Local0 = (Local2 \& AUII) /* \Lambda UII */
      M600 (Arg0, 0x0F, Local0, 0xC179B3FE)
      If (Y078)
       {
        Local0 = (Local2 & DerefOf (RefOf (AUI5))) M600 (Arg0, 0x10, Local0,
 0x00)
       Local0 = (Local2 & DerefOf (RefOf (AUII))) M600 (Arg0, 0x11, Local0, 0xC179B3FE)
       }
     Local0 = (Local2 \& DerffOf (PAUI [0x05])) M600 (Arg0, 0x12, Local0, 0x00)
     Local0 = (Local2 \& DerffOf (PAUI [0x12])) M600 (Arg0, 0x13, Local0, 0xC179B3FE)
      /* Method returns Integer */
     Local0 = (Local2 \& M601 (0x01, 0x05)) M600 (Arg0, 0x14, Local0, 0x00)
     Local0 = (Local2 \& M601 (0x01, 0x12)) M600 (Arg0, 0x15, Local0, 0xC179B3FE)
      /* Method returns Reference to Integer */
      If (Y500)
       {
       Local0 = (Local2 \& DerefOf (M602 (0x01, 0x05, 0x01))) M600 (Arg0, 0x16, Local0, 0x00)
       Local0 = (Local2 \& DerffOff (M602 (0x01, 0x12, 0x01))) M600 (Arg0, 0x17, Local0, 0xC179B3FE)
```

```
 /* Conversion of the second operand */
```

```
 Store ((0x00 &
 Local2), Local0)
      M600 (Arg0, 0x18, Local0, 0x00)
     Store ((0xFFFFFFFF & Local2), Local0)
      M600 (Arg0, 0x19, Local0, 0xC179B3FE)
     Store ((AUI5 & Local2), Local0)
      M600 (Arg0, 0x1A, Local0, 0x00)
      Store ((AUII & Local2), Local0)
      M600 (Arg0, 0x1B, Local0, 0xC179B3FE)
      If (Y078)
       {
         Store ((DerefOf (RefOf (AUI5)) & Local2), Local0)
         M600 (Arg0, 0x1C, Local0, 0x00)
         Store ((DerefOf (RefOf (AUII)) & Local2), Local0)
         M600 (Arg0, 0x1D, Local0, 0xC179B3FE)
       }
      Store ((DerefOf (PAUI [0x05]) & Local2), Local0)
      M600 (Arg0, 0x1E, Local0, 0x00)
      Store ((DerefOf (PAUI [0x12]) & Local2), Local0)
      M600 (Arg0, 0x1F, Local0, 0xC179B3FE)
      /* Method returns Integer */
      Store ((M601 (0x01, 0x05) & Local2), Local0)
      M600 (Arg0, 0x20, Local0, 0x00)
 Store ((M601 (0x01, 0x12) & Local2), Local0)
      M600 (Arg0, 0x21, Local0, 0xC179B3FE)
      /* Method returns Reference to Integer */
      If (Y500)
       {
         Store ((DerefOf (M602 (0x01, 0x05, 0x01)) & Local2), Local0)
         M600 (Arg0, 0x22, Local0, 0x00)
         Store ((DerefOf (M602 (0x01, 0x12, 0x01)) & Local2), Local0)
         M600 (Arg0, 0x23, Local0, 0xC179B3FE)
       }
     Local0 = (0x00 \& Local<sub>2</sub>)
      M600 (Arg0, 0x24, Local0, 0x00)
     Local0 = (0xFFFFFFFFF & Local2)
      M600 (Arg0, 0x25, Local0, 0xC179B3FE)
     Local0 = (AUI5 & Local2) M600 (Arg0, 0x26, Local0, 0x00)
```

```
Local0 = (AUIX) M600 (Arg0, 0x27, Local0, 0xC179B3FE)
 If (Y078)
 {
  Local0 = (DerefOf (RefOf (AUI5)) \& Local2) M600 (Arg0, 0x28, Local0, 0x00)
   Local0 = (DerefOf (RefOf (AUII)) & Local2)
   M600 (Arg0, 0x29, Local0, 0xC179B3FE)
 }
```

```
Local0 = (DerefOf (PAUI [0x05]) \& Local2) M600 (Arg0, 0x2A, Local0, 0x00)
Local0 = (DerefOf (PAUI [0x12]) & Local2) M600 (Arg0, 0x2B, Local0, 0xC179B3FE)
 /* Method returns Integer */
```

```
Local0 = (M601 (0x01, 0x05) \& Local2)
 M600 (Arg0, 0x2C, Local0, 0x00)
Local0 = (M601 (0x01, 0x12) & Local2) M600 (Arg0, 0x2D, Local0, 0xC179B3FE)
 /* Method returns Reference to Integer */
```

```
 If (Y500)
```

```
 {
  Local0 = (DerefOf (M602 (0x01, 0x05, 0x01)) & Local2)
  M600 (Arg0, 0x2E, Local0, 0x00)
 Local0 = (DerefOf (M602 (0x01, 0x12, 0x01)) & Local2)
  M600 (Arg0, 0x2F, Local0, 0xC179B3FE)
 }
```
/\* Conversion of the both operands \*/

```
 Store ((Local1 & Local2), Local0)
 M600 (Arg0, 0x30, Local0, 0x0320)
Store ((Local2 & Local1), Local0)
 M600 (Arg0, 0x31, Local0, 0x0320)
Local0 = (Local1 & Local2) M600 (Arg0, 0x32, Local0, 0x0320)
Local0 = (Local2 & Local1) M600 (Arg0, 0x33, Local0, 0x0320)
```

```
 }
```
/\* Divide, common 32-bit/64-bit test \*/

```
 Method (M007, 1, NotSerialized)
 {
  Local1 = "0321" /* Conversion of the first operand */
```

```
 Open Source Used In UCS_COMPONENT-rack_huu_base_image_m5 240227-220037-547ebbb8-240015D 10890
```

```
Store ((Local1 / 0x01), Local0)
       M600 (Arg0, 0x00, Local0, 0x0321)
      Store ((Local1 / 0x0321), Local0)
      M600 (Arg0, 0x01, Local0, 0x01)
       Store ((Local1 / AUI6), Local0)
      M600 (Arg0, 0x02, Local0, 0x0321)
      Store ((Local1 / AUI1), Local0)
       M600 (Arg0, 0x03, Local0, 0x01)
      If (Y078)
       {
         Store ((Local1 / DerefOf (RefOf (AUI6))), Local0)
         M600 (Arg0, 0x04, Local0, 0x0321)
         Store ((Local1 / DerefOf
 (RefOf (AUI1))), Local0)
         M600 (Arg0, 0x05, Local0, 0x01)
       }
```

```
 Store ((Local1 / DerefOf (PAUI [0x06])), Local0)
 M600 (Arg0, 0x06, Local0, 0x0321)
 Store ((Local1 / DerefOf (PAUI [0x01])), Local0)
 M600 (Arg0, 0x07, Local0, 0x01)
 /* Method returns Integer */
```

```
 Store ((Local1 / M601 (0x01, 0x06)), Local0)
 M600 (Arg0, 0x08, Local0, 0x0321)
 Store ((Local1 / M601 (0x01, 0x01)), Local0)
 M600 (Arg0, 0x09, Local0, 0x01)
 /* Method returns Reference to Integer */
```

```
 If (Y500)
```
# {

```
 Store ((Local1 / DerefOf (M602 (0x01, 0x06, 0x01))), Local0)
 M600 (Arg0, 0x0A, Local0, 0x0321)
 Store ((Local1 / DerefOf (M602 (0x01, 0x01, 0x01))), Local0)
 M600 (Arg0, 0x0B, Local0, 0x01)
```

```
 }
```

```
 Divide (Local1, 0x01, Local2, Local0)
 M600 (Arg0, 0x0C, Local0, 0x0321)
 Divide (Local1, 0x0321, Local2, Local0)
 M600 (Arg0, 0x0D, Local0, 0x01)
 Divide (Local1, AUI6, Local2, Local0)
 M600 (Arg0, 0x0E, Local0, 0x0321)
 Divide (Local1, AUI1, Local2, Local0)
 M600 (Arg0, 0x0F, Local0, 0x01)
 If (Y078)
 {
```

```
 Divide (Local1, DerefOf (RefOf (AUI6)), Local2, Local0)
 M600 (Arg0, 0x10, Local0, 0x0321)
 Divide (Local1, DerefOf (RefOf (AUI1)), Local2, Local0)
 M600 (Arg0, 0x11, Local0, 0x01)
```

```
 Divide (Local1, DerefOf (PAUI [0x06]), Local2, Local0)
 M600 (Arg0, 0x12, Local0, 0x0321)
 Divide (Local1, DerefOf (PAUI [0x01]), Local2, Local0)
 M600 (Arg0, 0x13, Local0, 0x01)
 /* Method returns Integer */
```

```
 Divide (Local1, M601 (0x01, 0x06), Local2, Local0)
 M600 (Arg0, 0x14, Local0, 0x0321)
 Divide (Local1, M601 (0x01, 0x01),
```
# Local2, Local0)

```
 M600 (Arg0, 0x15, Local0, 0x01)
 /* Method returns Reference to Integer */
```
### If (Y500)

```
 {
   Divide (Local1, DerefOf (M602 (0x01, 0x06, 0x01)), Local2, Local0)
   M600 (Arg0, 0x16, Local0, 0x0321)
   Divide (Local1, DerefOf (M602 (0x01, 0x01, 0x01)), Local2, Local0)
   M600 (Arg0, 0x17, Local0, 0x01)
 }
```

```
 /* Conversion of the second operand */
```

```
Store ((0x01 / Local1), Local0) M600 (Arg0, 0x18, Local0, 0x00)
   Store ((0x0321 / Local1), Local0)
    M600 (Arg0, 0x19, Local0, 0x01)
   Store ((AUI6 / Local1), Local0)
    M600 (Arg0, 0x1A, Local0, 0x00)
   Store ((AUI1 / Local1), Local0)
    M600 (Arg0, 0x1B, Local0, 0x01)
    If (Y078)
    {
     Store ((DerefOf (RefOf (AUI6)) / Local1), Local0)
      M600 (Arg0, 0x1C, Local0, 0x00)
Store ((DerefOf (RefOf (AUI1)) / Local1), Local0)
      M600 (Arg0, 0x1D, Local0, 0x01)
    }
   Store ((DerefOf (PAUI [0x06]) / Local1), Local0)
```

```
 M600 (Arg0, 0x1E, Local0, 0x00)
```

```
Store ((DerefOf (PAUI [0x01]) / Local1), Local0)
 M600 (Arg0, 0x1F, Local0, 0x01)
 /* Method returns Integer */
```

```
Store ((M601 (0x01, 0x06) / Local1), Local0)
 M600 (Arg0, 0x20, Local0, 0x00)
Store ((M601 (0x01, 0x01) / Local1), Local0)
 M600 (Arg0, 0x21, Local0, 0x01)
 /* Method returns Reference to Integer */
```
## If (Y500)

```
 {
```

```
Store ((DerefOf (M602 (0x01, 0x06, 0x01)) / Local1), Local0)
 M600 (Arg0, 0x22, Local0, 0x00)
 Store ((DerefOf (M602 (0x01, 0x01, 0x01)) / Local1), Local0)
 M600 (Arg0, 0x23, Local0, 0x01)
```

```
 }
```
Divide (0x01, Local1, Local2, Local0) M600 (Arg0,

0x24, Local0, 0x00)

```
Divide (0x0321, Local1, Local2, Local0)
 M600 (Arg0, 0x25, Local0, 0x01)
 Divide (AUI6, Local1, Local2, Local0)
 M600 (Arg0, 0x26, Local0, 0x00)
Divide (AUI1, Local1, Local2, Local0)
 M600 (Arg0, 0x27, Local0, 0x01)
 If (Y078)
 {
```

```
Divide (DerefOf (RefOf (AUI6)), Local1, Local2, Local0)
 M600 (Arg0, 0x28, Local0, 0x00)
Divide (DerefOf (RefOf (AUI1)), Local1, Local2, Local0)
 M600 (Arg0, 0x29, Local0, 0x01)
```

```
 }
```

```
Divide (DerefOf (PAUI [0x06]), Local1, Local2, Local0)
 M600 (Arg0, 0x2A, Local0, 0x00)
Divide (DerefOf (PAUI [0x01]), Local1, Local2, Local0)
 M600 (Arg0, 0x2B, Local0, 0x01)
 /* Method returns Integer */
```

```
 Divide (M601 (0x01, 0x06), Local1, Local2, Local0)
      M600 (Arg0, 0x2C, Local0, 0x00)
      Divide (M601 (0x01, 0x01),
 Local1, Local2, Local0)
      M600 (Arg0, 0x2D, Local0, 0x01)
      /* Method returns Reference to Integer */
```

```
 If (Y500)
   {
     Divide (DerefOf (M602 (0x01, 0x06, 0x01)), Local1, Local2, Local0)
     M600 (Arg0, 0x2E, Local0, 0x00)
     Divide (DerefOf (M602 (0x01, 0x01, 0x01)), Local1, Local2, Local0)
     M600 (Arg0, 0x2F, Local0, 0x01)
   }
 }
 /* Divide, 64-bit */
 Method (M008, 1, NotSerialized)
 {
  Local1 = "0321" Local2 = "FE7CB391D650A284"
   /* Conversion of the first operand */
  Store ((Local2 / 0x01), Local0)
   M600 (Arg0, 0x00, Local0, 0xFE7CB391D650A284)
   Store ((Local2 / 0xFE7CB391D650A284), Local0)
   M600 (Arg0, 0x01, Local0, 0x01)
   Store ((Local2 / AUI6), Local0)
   M600 (Arg0, 0x02, Local0, 0xFE7CB391D650A284)
   Store ((Local2 / AUI4), Local0)
   M600 (Arg0, 0x03, Local0, 0x01)
   If (Y078)
   {
     Store ((Local2 / DerefOf (RefOf (AUI6))), Local0)
     M600 (Arg0, 0x04, Local0, 0xFE7CB391D650A284)
     Store ((Local2 / DerefOf (RefOf (AUI4))), Local0)
     M600 (Arg0, 0x05, Local0, 0x01)
   }
   Store ((Local2 / DerefOf (PAUI [0x06])), Local0)
   M600 (Arg0, 0x06, Local0, 0xFE7CB391D650A284)
   Store ((Local2 / DerefOf (PAUI [0x04])), Local0)
   M600 (Arg0, 0x07, Local0, 0x01)
   /* Method returns Integer */
   Store ((Local2 / M601 (0x01, 0x06)), Local0)
   M600 (Arg0, 0x08, Local0, 0xFE7CB391D650A284)
   Store ((Local2 / M601 (0x01, 0x04)), Local0)
   M600 (Arg0, 0x09, Local0, 0x01)
   /* Method returns Reference to Integer */
   If (Y500)
   {
```

```
 Store ((Local2 / DerefOf (M602 (0x01, 0x06, 0x01))), Local0)
```

```
 M600 (Arg0, 0x0A, Local0, 0xFE7CB391D650A284)
         Store ((Local2 / DerefOf (M602 (0x01, 0x04, 0x01))), Local0)
         M600 (Arg0, 0x0B, Local0, 0x01)
       }
      Divide (Local2, 0x01, Local3, Local0)
      M600 (Arg0, 0x0C, Local0, 0xFE7CB391D650A284)
      Divide (Local2, 0xFE7CB391D650A284, Local3, Local0)
      M600 (Arg0, 0x0D, Local0, 0x01)
      Divide (Local2, AUI6, Local3, Local0)
      M600 (Arg0, 0x0E, Local0, 0xFE7CB391D650A284)
      Divide (Local2, AUI4, Local3, Local0)
      M600 (Arg0, 0x0F, Local0, 0x01)
      If (Y078)
       {
        Divide (Local2, DerefOf (RefOf (AUI6)), Local3, Local0)
         M600 (Arg0, 0x10, Local0, 0xFE7CB391D650A284)
        Divide (Local2, DerefOf (RefOf (AUI4)), Local3, Local0)
        M600 (Arg0, 0x11, Local0, 0x01)
       }
      Divide (Local2, DerefOf (PAUI [0x06]), Local3, Local0)
      M600 (Arg0,
 0x12, Local0, 0xFE7CB391D650A284)
      Divide (Local2, DerefOf (PAUI [0x04]), Local3, Local0)
      M600 (Arg0, 0x13, Local0, 0x01)
      /* Method returns Integer */
      Divide (Local2, M601 (0x01, 0x06), Local3, Local0)
      M600 (Arg0, 0x14, Local0, 0xFE7CB391D650A284)
      Divide (Local2, M601 (0x01, 0x04), Local3, Local0)
      M600 (Arg0, 0x15, Local0, 0x01)
      /* Method returns Reference to Integer */
      If (Y500)
       {
         Divide (Local2, DerefOf (M602 (0x01, 0x06, 0x01)), Local3, Local0)
         M600 (Arg0, 0x16, Local0, 0xFE7CB391D650A284)
        Divide (Local2, DerefOf (M602 (0x01, 0x04, 0x01)), Local3, Local0)
         M600 (Arg0, 0x17, Local0, 0x01)
       }
      /* Conversion of the second operand */
      Store ((0x01 / Local2), Local0)
      M600 (Arg0, 0x18, Local0, 0x00)
```
Store ((0xFE7CB391D650A284 / Local2), Local0)

```
 M600 (Arg0, 0x19, Local0, 0x01)
 Store ((AUI6 / Local2), Local0)
 M600 (Arg0, 0x1A, Local0, 0x00)
 Store ((AUI4 / Local2), Local0)
 M600 (Arg0, 0x1B, Local0, 0x01)
 If (Y078)
 {
   Store ((DerefOf (RefOf (AUI6)) / Local2), Local0)
   M600 (Arg0, 0x1C, Local0, 0x00)
   Store ((DerefOf (RefOf (AUI4)) / Local2), Local0)
   M600 (Arg0, 0x1D, Local0, 0x01)
 }
 Store ((DerefOf (PAUI [0x06]) / Local2), Local0)
 M600 (Arg0, 0x1E, Local0, 0x00)
 Store ((DerefOf (PAUI [0x04]) / Local2), Local0)
 M600 (Arg0, 0x1F, Local0, 0x01)
 /* Method returns Integer */
 Store ((M601 (0x01, 0x06) / Local2), Local0)
 M600 (Arg0, 0x20, Local0, 0x00)
 Store ((M601 (0x01, 0x04) / Local2), Local0)
 M600 (Arg0, 0x21, Local0, 0x01)
 /* Method returns Reference to Integer
 If (Y500)
 {
   Store ((DerefOf (M602 (0x01, 0x06, 0x01)) / Local2), Local0)
   M600 (Arg0, 0x22, Local0, 0x00)
   Store ((DerefOf (M602 (0x01, 0x04, 0x01)) / Local2), Local0)
   M600 (Arg0, 0x23, Local0, 0x01)
 }
 Divide (0x01, Local2, Local3, Local0)
 M600 (Arg0, 0x24, Local0, 0x00)
 Divide (0xFE7CB391D650A284, Local2, Local3, Local0)
 M600 (Arg0, 0x25, Local0, 0x01)
 Divide (AUI6, Local2, Local3, Local0)
 M600 (Arg0, 0x26, Local0, 0x00)
 Divide (AUI4, Local2, Local3, Local0)
 M600 (Arg0, 0x27, Local0, 0x01)
 If (Y078)
 {
   Divide (DerefOf (RefOf (AUI6)), Local2, Local3, Local0)
   M600 (Arg0, 0x28, Local0, 0x00)
   Divide (DerefOf (RefOf (AUI4)), Local2, Local3, Local0)
   M600 (Arg0, 0x29, Local0, 0x01)
```
\*/

```
 Divide (DerefOf (PAUI [0x06]), Local2, Local3, Local0)
       M600 (Arg0, 0x2A, Local0, 0x00)
       Divide (DerefOf (PAUI [0x04]), Local2, Local3, Local0)
       M600 (Arg0, 0x2B, Local0, 0x01)
       /* Method returns Integer */
       Divide (M601 (0x01, 0x06), Local2, Local3, Local0)
       M600 (Arg0, 0x2C, Local0, 0x00)
       Divide (M601 (0x01, 0x04), Local2, Local3, Local0)
       M600 (Arg0, 0x2D, Local0, 0x01)
       /* Method returns Reference to Integer */
       If (Y500)
       {
         Divide (DerefOf (M602 (0x01, 0x06, 0x01)), Local2, Local3, Local0)
         M600 (Arg0, 0x2E, Local0, 0x00)
         Divide (DerefOf (M602 (0x01, 0x04, 0x01)), Local2, Local3, Local0)
         M600 (Arg0, 0x2F, Local0, 0x01)
       }
       /* Conversion of the both operands */
       Store ((Local1 / Local2), Local0)
       M600 (Arg0, 0x30, Local0, 0x00)
       Store ((Local2
 / Local1), Local0)
       M600 (Arg0, 0x31, Local0, 0x0051558EB950F5A7)
       Divide (Local1, Local2, Local3, Local0)
       M600 (Arg0, 0x32, Local0, 0x00)
       Divide (Local2, Local1, Local3, Local0)
       M600 (Arg0, 0x33, Local0, 0x0051558EB950F5A7)
     }
    /* Divide, 32-bit */
    Method (M009, 1, NotSerialized)
     {
      Local1 = "0321"Local2 = "C179B3FE" /* Conversion of the first operand */
      Store ((Local2 / 0x01), Local0)
       M600 (Arg0, 0x00, Local0, 0xC179B3FE)
       Store ((Local2 / 0xC179B3FE), Local0)
```
M600 (Arg0, 0x01, Local0, 0x01)

}

 **Open Source Used In UCS\_COMPONENT-rack\_huu\_base\_image\_m5 240227-220037-547ebbb8-240015D 10897**

```
 Store ((Local2 / AUI6), Local0)
      M600 (Arg0, 0x02, Local0, 0xC179B3FE)
      Store ((Local2 / AUI3), Local0)
      M600 (Arg0, 0x03, Local0, 0x01)
      If (Y078)
       {
         Store ((Local2 / DerefOf (RefOf (AUI6))), Local0)
         M600 (Arg0, 0x04, Local0,
 0xC179B3FE)
         Store ((Local2 / DerefOf (RefOf (AUI3))), Local0)
         M600 (Arg0, 0x05, Local0, 0x01)
       }
      Store ((Local2 / DerefOf (PAUI [0x06])), Local0)
      M600 (Arg0, 0x06, Local0, 0xC179B3FE)
      Store ((Local2 / DerefOf (PAUI [0x03])), Local0)
      M600 (Arg0, 0x07, Local0, 0x01)
      /* Method returns Integer */
      Store ((Local2 / M601 (0x01, 0x06)), Local0)
      M600 (Arg0, 0x08, Local0, 0xC179B3FE)
      Store ((Local2 / M601 (0x01, 0x03)), Local0)
      M600 (Arg0, 0x09, Local0, 0x01)
      /* Method returns Reference to Integer */
      If (Y500)
       {
         Store ((Local2 / DerefOf (M602 (0x01, 0x06, 0x01))), Local0)
         M600 (Arg0, 0x0A, Local0, 0xC179B3FE)
         Store ((Local2 / DerefOf (M602 (0x01, 0x03, 0x01))), Local0)
         M600 (Arg0, 0x0B, Local0, 0x01)
       }
      Divide (Local2, 0x01,
 Local3, Local0)
      M600 (Arg0, 0x0C, Local0, 0xC179B3FE)
      Divide (Local2, 0xC179B3FE, Local3, Local0)
      M600 (Arg0, 0x0D, Local0, 0x01)
      Divide (Local2, AUI6, Local3, Local0)
      M600 (Arg0, 0x0E, Local0, 0xC179B3FE)
      Divide (Local2, AUI3, Local3, Local0)
      M600 (Arg0, 0x0F, Local0, 0x01)
      If (Y078)
       {
         Divide (Local2, DerefOf (RefOf (AUI6)), Local3, Local0)
         M600 (Arg0, 0x10, Local0, 0xC179B3FE)
         Divide (Local2, DerefOf (RefOf (AUI3)), Local3, Local0)
         M600 (Arg0, 0x11, Local0, 0x01)
```

```
 Divide (Local2, DerefOf (PAUI [0x06]), Local3, Local0)
 M600 (Arg0, 0x12, Local0, 0xC179B3FE)
 Divide (Local2, DerefOf (PAUI [0x03]), Local3, Local0)
 M600 (Arg0, 0x13, Local0, 0x01)
 /* Method returns Integer */
```

```
 Divide (Local2, M601 (0x01, 0x06), Local3, Local0)
```

```
 M600 (Arg0, 0x14, Local0, 0xC179B3FE)
  Divide (Local2, M601 (0x01, 0x03), Local3, Local0)
  M600 (Arg0, 0x15, Local0, 0x01)
  /* Method returns Reference to Integer */
```

```
 If (Y500)
```

```
 {
```

```
 Divide (Local2, DerefOf (M602 (0x01, 0x06, 0x01)), Local3, Local0)
 M600 (Arg0, 0x16, Local0, 0xC179B3FE)
 Divide (Local2, DerefOf (M602 (0x01, 0x03, 0x01)), Local3, Local0)
 M600 (Arg0, 0x17, Local0, 0x01)
```

```
 }
```

```
 /* Conversion of the second operand */
```

```
 Store ((0x01 / Local2), Local0)
       M600 (Arg0, 0x18, Local0, 0x00)
      Store ((0xC179B3FE / Local2), Local0)
      M600 (Arg0, 0x19, Local0, 0x01)
      Store ((AUI6 / Local2), Local0)
      M600 (Arg0, 0x1A, Local0, 0x00)
       Store ((AUI3 / Local2), Local0)
       M600 (Arg0, 0x1B, Local0, 0x01)
      If (Y078)
       {
         Store ((DerefOf
 (RefOf (AUI6)) / Local2), Local0)
         M600 (Arg0, 0x1C, Local0, 0x00)
         Store ((DerefOf (RefOf (AUI3)) / Local2), Local0)
         M600 (Arg0, 0x1D, Local0, 0x01)
       }
      Store ((DerefOf (PAUI [0x06]) / Local2), Local0)
```

```
 M600 (Arg0, 0x1E, Local0, 0x00)
 Store ((DerefOf (PAUI [0x03]) / Local2), Local0)
 M600 (Arg0, 0x1F, Local0, 0x01)
 /* Method returns Integer */
```

```
 Store ((M601 (0x01, 0x06) / Local2), Local0)
      M600 (Arg0, 0x20, Local0, 0x00)
      Store ((M601 (0x01, 0x03) / Local2), Local0)
      M600 (Arg0, 0x21, Local0, 0x01)
      /* Method returns Reference to Integer */
      If (Y500)
       {
         Store ((DerefOf (M602 (0x01, 0x06, 0x01)) / Local2), Local0)
         M600 (Arg0, 0x22, Local0, 0x00)
         Store ((DerefOf (M602 (0x01, 0x03, 0x01)) / Local2), Local0)
         M600 (Arg0, 0x23, Local0,
 0x01)
      }
      Divide (0x01, Local2, Local3, Local0)
      M600 (Arg0, 0x24, Local0, 0x00)
      Divide (0xC179B3FE, Local2, Local3, Local0)
      M600 (Arg0, 0x25, Local0, 0x01)
      Divide (AUI6, Local2, Local3, Local0)
      M600 (Arg0, 0x26, Local0, 0x00)
      Divide (AUI3, Local2, Local3, Local0)
      M600 (Arg0, 0x27, Local0, 0x01)
      If (Y078)
       {
         Divide (DerefOf (RefOf (AUI6)), Local2, Local3, Local0)
         M600 (Arg0, 0x28, Local0, 0x00)
         Divide (DerefOf (RefOf (AUI3)), Local2, Local3, Local0)
         M600 (Arg0, 0x29, Local0, 0x01)
       }
      Divide (DerefOf (PAUI [0x06]), Local2, Local3, Local0)
      M600 (Arg0, 0x2A, Local0, 0x00)
      Divide (DerefOf (PAUI [0x03]), Local2, Local3, Local0)
      M600 (Arg0, 0x2B, Local0, 0x01)
      /* Method returns Integer */
      Divide (M601 (0x01, 0x06),
 Local2, Local3, Local0)
      M600 (Arg0, 0x2C, Local0, 0x00)
      Divide (M601 (0x01, 0x03), Local2, Local3, Local0)
      M600 (Arg0, 0x2D, Local0, 0x01)
      /* Method returns Reference to Integer */
      If (Y500)
       {
         Divide (DerefOf (M602 (0x01, 0x06, 0x01)), Local2, Local3, Local0)
         M600 (Arg0, 0x2E, Local0, 0x00)
```

```
 Divide (DerefOf (M602 (0x01, 0x03, 0x01)), Local2, Local3, Local0)
         M600 (Arg0, 0x2F, Local0, 0x01)
       }
      /* Conversion of the both operands */
      Store ((Local1 / Local2), Local0)
      M600 (Arg0, 0x30, Local0, 0x00)
     Store ((Local2 / Local1), Local0)
      M600 (Arg0, 0x31, Local0, 0x003DD5B7)
      Divide (Local1, Local2, Local3, Local0)
      M600 (Arg0, 0x32, Local0, 0x00)
      Divide (Local2, Local1, Local3, Local0)
      M600 (Arg0, 0x33, Local0, 0x003DD5B7)
    }
    /*
 Mod, common 32-bit/64-bit test */
    Method (M00A, 1, NotSerialized)
    {
     Local1 = "0321" /* Conversion of the first operand */
      Store ((Local1 % 0x0322), Local0)
      M600 (Arg0, 0x00, Local0, 0x0321)
      Store ((Local1 % 0x0320), Local0)
      M600 (Arg0, 0x01, Local0, 0x01)
      Store ((Local1 % AUIG), Local0)
      M600 (Arg0, 0x02, Local0, 0x0321)
      Store ((Local1 % AUIH), Local0)
      M600 (Arg0, 0x03, Local0, 0x01)
      If (Y078)
       {
         Store ((Local1 % DerefOf (RefOf (AUIG))), Local0)
         M600 (Arg0, 0x04, Local0, 0x0321)
         Store ((Local1 % DerefOf (RefOf (AUIH))), Local0)
         M600 (Arg0, 0x05, Local0, 0x01)
       }
      Store ((Local1 % DerefOf (PAUI [0x10])), Local0)
      M600 (Arg0, 0x06, Local0, 0x0321)
      Store ((Local1 % DerefOf (PAUI [0x11])), Local0)
      M600 (Arg0, 0x07,
 Local0, 0x01)
      /* Method returns Integer */
```
Store ((Local1 % M601 (0x01, 0x10)), Local0)

```
 M600 (Arg0, 0x08, Local0, 0x0321)
 Store ((Local1 % M601 (0x01, 0x11)), Local0)
 M600 (Arg0, 0x09, Local0, 0x01)
 /* Method returns Reference to Integer */
 If (Y500)
 {
   Store ((Local1 % DerefOf (M602 (0x01, 0x10, 0x01))), Local0)
   M600 (Arg0, 0x0A, Local0, 0x0321)
   Store ((Local1 % DerefOf (M602 (0x01, 0x11, 0x01))), Local0)
   M600 (Arg0, 0x0B, Local0, 0x01)
 }
Local0 = (Local1 % 0x0322) M600 (Arg0, 0x0C, Local0, 0x0321)
Local0 = (Local1 % 0x0320) M600 (Arg0, 0x0D, Local0, 0x01)
Local0 = (Local1 % AUIG) / * \AAUIG * / M600 (Arg0, 0x0E, Local0, 0x0321)
Local0 = (Local1 % AUIH) /* \AUIH */
 M600 (Arg0, 0x0F, Local0, 0x01)
 If (Y078)
 {
  Local0 = (Local1 % DerefOf (RefOf (AUIG))) M600 (Arg0, 0x10, Local0, 0x0321)
  Local0 = (Local1 % DerefOf (RefOf (AUIH))) M600 (Arg0, 0x11, Local0, 0x01)
 }
Local0 = (Local1 % Derffff(PAUI [0x10])) M600 (Arg0, 0x12, Local0, 0x0321)
Local0 = (Local1 % Derffff(PAUI [0x11])) M600 (Arg0, 0x13, Local0, 0x01)
 /* Method returns Integer */
Local0 = (Local1 % M601 (0x01, 0x10)) M600 (Arg0, 0x14, Local0, 0x0321)
Local0 = (Local1 % M601 (0x01, 0x11)) M600 (Arg0, 0x15, Local0, 0x01)
 /* Method returns Reference to Integer */
 If (Y500)
 {
  Local0 = (Local1 % DerefOf (M602 (0x01, 0x10, 0x01))) M600 (Arg0, 0x16, Local0, 0x0321)
  Local0 = (Local1 % DerefOf (M602 (0x01, 0x11, 0x01))) M600 (Arg0, 0x17, Local0, 0x01)
```

```
 }
      /* Conversion of the second operand */
      Store ((0x0322 % Local1), Local0)
      M600 (Arg0, 0x18, Local0, 0x01)
     Store ((0x0320 % Local1), Local0)
      M600 (Arg0, 0x19, Local0, 0x0320)
     Store ((AUIG % Local1), Local0)
      M600 (Arg0, 0x1A, Local0, 0x01)
     Store ((AUIH % Local1), Local0)
      M600 (Arg0, 0x1B, Local0, 0x0320)
      If (Y078)
       {
        Store ((DerefOf (RefOf (AUIG)) % Local1), Local0)
         M600 (Arg0, 0x1C, Local0, 0x01)
       Store ((DerefOf (RefOf (AUIH)) % Local1), Local0)
        M600 (Arg0, 0x1D, Local0, 0x0320)
       }
     Store ((DerefOf (PAUI [0x10]) % Local1), Local0)
      M600 (Arg0, 0x1E, Local0, 0x01)
     Store ((DerefOf (PAUI [0x11]) % Local1), Local0)
      M600 (Arg0, 0x1F, Local0, 0x0320)
      /* Method returns Integer */
      Store ((M601 (0x01, 0x10)
% Local1), Local0)
      M600 (Arg0, 0x20, Local0, 0x01)
     Store ((M601 (0x01, 0x11) % Local1), Local0)
      M600 (Arg0, 0x21, Local0, 0x0320)
      /* Method returns Reference to Integer */
      If (Y500)
       {
        M600 (Arg0, 0x22, Local0, 0x01)
         M600 (Arg0, 0x23, Local0, 0x0320)
       }
     Local0 = (0x0322 % Local1) M600 (Arg0, 0x24, Local0, 0x01)
     Local0 = (0x0320 % Local1) M600 (Arg0, 0x25, Local0, 0x0320)
     Local0 = (AUIG % Local1) M600 (Arg0, 0x26, Local0, 0x01)
     Local0 = (AUIH % Local1)
```

```
Store ((DerefOf (M602 (0x01, 0x10, 0x01)) % Local1), Local0)
Store ((DerefOf (M602 (0x01, 0x11, 0x01)) % Local1), Local0)
```

```
 M600 (Arg0, 0x27, Local0, 0x0320)
      If (Y078)
      {
        Local0 = (DerefOf (RefOf (AUIG)) % Local1)
        M600 (Arg0, 0x28, Local0, 0x01)
        Local0 = (DerefOf (RefOf (AUIH)) % Local1) M600 (Arg0, 0x29, Local0, 0x0320)
      }
     Local0 = (DerefOf (PAUI [0x10]) % Local1) M600 (Arg0, 0x2A, Local0, 0x01)
     Local0 = (DerefOf(PAUI [0x11]) % Local1) M600 (Arg0, 0x2B, Local0, 0x0320)
      /* Method returns Integer */
     Local0 = (M601 (0x01, 0x10) % Local1) M600 (Arg0, 0x2C, Local0, 0x01)
     Local0 = (M601 (0x01, 0x11) % Local1) M600 (Arg0, 0x2D, Local0, 0x0320)
      /* Method returns Reference to Integer */
      If (Y500)
      {
        Local0 = (DerefOf (M602 (0x01, 0x10, 0x01)) % Local1)
        M600 (Arg0, 0x2E, Local0, 0x01)
       Local0 = (DerefOf (M602 (0x01, 0x11, 0x01)) % Local1)
        M600 (Arg0, 0x2F, Local0, 0x0320)
      }
    }
    /* Mod, 64-bit */
    Method (M00B, 1, NotSerialized)
    {
Local1 = "0321" Local2 = "FE7CB391D650A284"
      /* Conversion of the first operand */
      Store ((Local2 % 0xFE7CB391D650A285), Local0)
      M600 (Arg0, 0x00, Local0, 0xFE7CB391D650A284)
      Store ((Local2 % 0xFE7CB391D650A283), Local0)
      M600 (Arg0, 0x01, Local0, 0x01)
      Store ((Local2 % AUID), Local0)
      M600 (Arg0, 0x02, Local0, 0xFE7CB391D650A284)
      Store ((Local2 % AUIF), Local0)
      M600 (Arg0, 0x03, Local0, 0x01)
      If (Y078)
```

```
 {
        Store ((Local2 % DerefOf (RefOf (AUID))), Local0)
        M600 (Arg0, 0x04, Local0, 0xFE7CB391D650A284)
        Store ((Local2 % DerefOf (RefOf (AUIF))), Local0)
        M600 (Arg0, 0x05, Local0, 0x01)
      }
      Store ((Local2 % DerefOf (PAUI [0x0D])), Local0)
      M600 (Arg0, 0x0D, Local0, 0xFE7CB391D650A284)
      Store ((Local2 % DerefOf (PAUI [0x0F])), Local0)
 M600 (Arg0, 0x07, Local0, 0x01)
      /* Method returns Integer */
      Store ((Local2 % M601 (0x01, 0x0D)), Local0)
      M600 (Arg0, 0x08, Local0, 0xFE7CB391D650A284)
      Store ((Local2 % M601 (0x01, 0x0F)), Local0)
      M600 (Arg0, 0x09, Local0, 0x01)
      /* Method returns Reference to Integer */
      If (Y500)
      {
        Store ((Local2 % DerefOf (M602 (0x01, 0x0D, 0x01))), Local0)
        M600 (Arg0, 0x0A, Local0, 0xFE7CB391D650A284)
        Store ((Local2 % DerefOf (M602 (0x01, 0x0F, 0x01))), Local0)
        M600 (Arg0, 0x0B, Local0, 0x01)
      }
      Local0 = (Local2 % 0xFE7CB391D650A285)
      M600 (Arg0, 0x0C, Local0, 0xFE7CB391D650A284)
      Local0 = (Local2 % 0xFE7CB391D650A283)
      M600 (Arg0, 0x0D, Local0, 0x01)
     Local0 = (Local2 % AUID) / * \AUID * / M600 (Arg0, 0x0E, Local0, 0xFE7CB391D650A284)
     Local0 = (Local2) % AUIF) /* \AUIF */
      M600 (Arg0, 0x0F, Local0, 0x01)
      If (Y078)
      {
        Local0 = (Local2 % DerefOf (RefOf (AUID)))
        M600 (Arg0, 0x10, Local0, 0xFE7CB391D650A284)
       Local0 = (Local2 % DerefOf (RefOf (AUIF))) M600 (Arg0, 0x11, Local0, 0x01)
      }
     Local0 = (Local2 % DerffOf (PAUI [0x0D])) M600 (Arg0, 0x12, Local0, 0xFE7CB391D650A284)
     Local0 = (Local2 % DerefOf (PAUI [0x0F]))
```

```
 M600 (Arg0, 0x13, Local0, 0x01)
      /* Method returns Integer */
     Local0 = (Local2 % M601 (0x01, 0x0D)) M600 (Arg0, 0x14, Local0, 0xFE7CB391D650A284)
     Local0 = (Local2 % M601 (0x01, 0x0F)) M600 (Arg0, 0x15, Local0, 0x01)
      /* Method returns Reference to Integer */
      If (Y500)
      {
       Local0 = (Local2 % Derff (M602 (0x01, 0x0D, 0x01))) M600 (Arg0, 0x16, Local0,
 0xFE7CB391D650A284)
       Local0 = (Local2 % DerefOf (M602 (0x01, 0x0F, 0x01))) M600 (Arg0, 0x17, Local0, 0x01)
      }
      /* Conversion of the second operand */
      Store ((0xFE7CB391D650A285 % Local2), Local0)
      M600 (Arg0, 0x18, Local0, 0x01)
      Store ((0xFE7CB391D650A283 % Local2), Local0)
      M600 (Arg0, 0x19, Local0, 0xFE7CB391D650A283)
      Store ((AUID % Local2), Local0)
      M600 (Arg0, 0x1A, Local0, 0x01)
      Store ((AUIF % Local2), Local0)
      M600 (Arg0, 0x1B, Local0, 0xFE7CB391D650A283)
      If (Y078)
      {
        Store ((DerefOf (RefOf (AUID)) % Local2), Local0)
        M600 (Arg0, 0x1C, Local0, 0x01)
        Store ((DerefOf (RefOf (AUIF)) % Local2), Local0)
        M600 (Arg0, 0x1D, Local0, 0xFE7CB391D650A283)
      }
      Store ((DerefOf (PAUI [0x0D]) % Local2), Local0)
      M600 (Arg0, 0x1E, Local0,
 0x01)
     Store ((DerefOf (PAUI [0x0F]) % Local2), Local0)
      M600 (Arg0, 0x1F, Local0, 0xFE7CB391D650A283)
      /* Method returns Integer */
      Store ((M601 (0x01, 0x0D) % Local2), Local0)
      M600 (Arg0, 0x20, Local0, 0x01)
      Store ((M601 (0x01, 0x0F) % Local2), Local0)
      M600 (Arg0, 0x21, Local0, 0xFE7CB391D650A283)
      /* Method returns Reference to Integer */
```

```
 If (Y500)
      {
        Store ((DerefOf (M602 (0x01, 0x0D, 0x01)) % Local2), Local0)
        M600 (Arg0, 0x22, Local0, 0x01)
        Store ((DerefOf (M602 (0x01, 0x0F, 0x01)) % Local2), Local0)
        M600 (Arg0, 0x23, Local0, 0xFE7CB391D650A283)
      }
      Local0 = (0xFE7CB391D650A285 % Local2)
      M600 (Arg0, 0x24, Local0, 0x01)
      Local0 = (0xFE7CB391D650A283 % Local2)
      M600 (Arg0, 0x25, Local0, 0xFE7CB391D650A283)
     Local0 = (AUID % Local2) M600 (Arg0, 0x26, Local0, 0x01)
     Local0 = (AUIF % Local2) M600 (Arg0, 0x27, Local0, 0xFE7CB391D650A283)
      If (Y078)
      {
        Local0 = (DerefOf (RefOf (AUID)) % Local2)
        M600 (Arg0, 0x28, Local0, 0x01)
        Local0 = (DerefOf (RefOf (AUIF)) % Local2)
        M600 (Arg0, 0x29, Local0, 0xFE7CB391D650A283)
      }
     Local0 = (DerefOf (PAUI [0x0D]) % Local2) M600 (Arg0, 0x2A, Local0, 0x01)
     Local0 = (DerefOf(PAUI [0x0F]) % Local2) M600 (Arg0, 0x2B, Local0, 0xFE7CB391D650A283)
      /* Method returns Integer */
     Local0 = (M601 (0x01, 0x0D) % Local2) M600 (Arg0, 0x2C, Local0, 0x01)
     Local0 = (M601 (0x01, 0x0F) % Local2) M600 (Arg0, 0x2D, Local0, 0xFE7CB391D650A283)
      /* Method returns Reference to Integer */
      If (Y500)
      {
       Local0 = (DerefOf (M602)) (0x01, 0x0D, 0x01)) % Local2)
        M600 (Arg0, 0x2E, Local0, 0x01)
       Local0 = (DerefOf (M602 (0x01, 0x0F, 0x01)) % Local2)
        M600 (Arg0, 0x2F, Local0, 0xFE7CB391D650A283)
      }
      /* Conversion of the both operands */
```

```
 Store ((Local1 % Local2), Local0)
      M600 (Arg0, 0x30, Local0, 0x0321)
     Store ((Local2 % Local1), Local0)
      M600 (Arg0, 0x31, Local0, 0x02FD)
     Local0 = (Local1 % Local2) M600 (Arg0, 0x32, Local0, 0x0321)
     Local0 = (Local2 % Local1) M600 (Arg0, 0x33, Local0, 0x02FD)
    }
    /* Mod, 32-bit */
    Method (M00C, 1, NotSerialized)
    {
     Local1 = "0321"Local2 = "C179B3FE"/\ast Conversion of the first operand \ast/ Store ((Local2 % 0xC179B3FF), Local0)
      M600 (Arg0, 0x00, Local0, 0xC179B3FE)
      Store ((Local2 % 0xC179B3FD), Local0)
      M600 (Arg0,
 0x01, Local0, 0x01)
      Store ((Local2 % AUIC), Local0)
      M600 (Arg0, 0x02, Local0, 0xC179B3FE)
      Store ((Local2 % AUIE), Local0)
      M600 (Arg0, 0x0E, Local0, 0x01)
      If (Y078)
       {
         Store ((Local2 % DerefOf (RefOf (AUIC))), Local0)
        M600 (Arg0, 0x04, Local0, 0xC179B3FE)
         Store ((Local2 % DerefOf (RefOf (AUIE))), Local0)
        M600 (Arg0, 0x05, Local0, 0x01)
       }
      Store ((Local2 % DerefOf (PAUI [0x0C])), Local0)
      M600 (Arg0, 0x0C, Local0, 0xC179B3FE)
      Store ((Local2 % DerefOf (PAUI [0x0E])), Local0)
      M600 (Arg0, 0x07, Local0, 0x01)
      /* Method returns Integer */
      Store ((Local2 % M601 (0x01, 0x0C)), Local0)
      M600 (Arg0, 0x08, Local0, 0xC179B3FE)
      Store ((Local2 % M601 (0x01, 0x0E)), Local0)
      M600 (Arg0, 0x09, Local0, 0x01)
      /* Method returns Reference to
```

```
 Integer */
```
```
 If (Y500)
      {
         Store ((Local2 % DerefOf (M602 (0x01, 0x0C, 0x01))), Local0)
        M600 (Arg0, 0x0A, Local0, 0xC179B3FE)
        Store ((Local2 % DerefOf (M602 (0x01, 0x0E, 0x01))), Local0)
        M600 (Arg0, 0x0B, Local0, 0x01)
      }
     Local0 = (Local2 % 0xC179B3FF) M600 (Arg0, 0x0C, Local0, 0xC179B3FE)
     Local0 = (Local2 % 0xC179B3FD) M600 (Arg0, 0x0D, Local0, 0x01)
     Local0 = (Local2 % AUIC) /* \AUIC */
      M600 (Arg0, 0x0E, Local0, 0xC179B3FE)
     Local0 = (Local2 % AUIE) / * \Delta UIE */
      M600 (Arg0, 0x0F, Local0, 0x01)
      If (Y078)
      {
        Local0 = (Local2 % DerefOf (RefOf (AUIC)))
        M600 (Arg0, 0x10, Local0, 0xC179B3FE)
       Local0 = (Local2 % DerefOf (RefOf (AUIE))) M600 (Arg0, 0x11, Local0, 0x01)
      }
     Local0 = (Local2 % DerefOf) (PAUI [0x0C]))
      M600 (Arg0, 0x12, Local0, 0xC179B3FE)
      Local0 = (Local2 % DerefOf (PAUI [0x0E]))
      M600 (Arg0, 0x13, Local0, 0x01)
      /* Method returns Integer */
     Local0 = (Local2 % M601 (0x01, 0x0C)) M600 (Arg0, 0x14, Local0, 0xC179B3FE)
     Local0 = (Local2 % M601 (0x01, 0x0E)) M600 (Arg0, 0x15, Local0, 0x01)
      /* Method returns Reference to Integer */
      If (Y500)
      {
       Local0 = (Local2 % DerefOf (M602 (0x01, 0x0C, 0x01))) M600 (Arg0, 0x16, Local0, 0xC179B3FE)
       Local0 = (Local2 % DerefOf (M602 (0x01, 0x0E, 0x01))) M600 (Arg0, 0x17, Local0, 0x01)
      }
      /* Conversion of the second operand */
      Store ((0xC179B3FF % Local2), Local0)
```

```
 M600 (Arg0, 0x18, Local0, 0x01)
  Store ((0xC179B3FD % Local2), Local0)
  M600 (Arg0, 0x19, Local0, 0xC179B3FD)
 Store ((AUIC % Local2), Local0)
  M600 (Arg0, 0x1A, Local0, 0x01)
  Store ((AUIE % Local2), Local0)
  M600 (Arg0, 0x1B, Local0, 0xC179B3FD)
  If (Y078)
  {
     Store ((DerefOf (RefOf (AUIC)) % Local2), Local0)
     M600 (Arg0, 0x1C, Local0, 0x01)
    Store ((DerefOf (RefOf (AUIE)) % Local2), Local0)
    M600 (Arg0, 0x1D, Local0, 0xC179B3FD)
  }
  Store ((DerefOf (PAUI [0x0C]) % Local2), Local0)
  M600 (Arg0, 0x1E, Local0, 0x01)
  Store ((DerefOf (PAUI [0x0E]) % Local2), Local0)
  M600 (Arg0, 0x1F, Local0, 0xC179B3FD)
  /* Method returns Integer */
  Store ((M601 (0x01, 0x0C) % Local2), Local0)
  M600 (Arg0, 0x20, Local0, 0x01)
  Store ((M601 (0x01, 0x0E) % Local2), Local0)
  M600 (Arg0, 0x21, Local0, 0xC179B3FD)
  /* Method returns Reference to Integer */
  If (Y500)
   {
    Store ((DerefOf (M602 (0x01, 0x0C, 0x01)) % Local2), Local0)
     M600 (Arg0, 0x22, Local0, 0x01)
    Store ((DerefOf (M602 (0x01, 0x0E, 0x01)) % Local2), Local0)
    M600 (Arg0, 0x23, Local0, 0xC179B3FD)
  }
 Local0 = (0xC179B3FF % Local2) M600 (Arg0, 0x24, Local0, 0x01)
 Local0 = (0xC179B3FD % Local2) M600 (Arg0, 0x25, Local0, 0xC179B3FD)
 Local0 = (AUIC % Local2) M600 (Arg0, 0x26, Local0, 0x01)
 Local0 = (AUIE % Local2) M600 (Arg0, 0x27, Local0, 0xC179B3FD)
  If (Y078)
  {
```

```
 Local0 = (DerefOf (RefOf (AUIC)) % Local2)
 M600 (Arg0, 0x28, Local0, 0x01)
```

```
 Local0 = (DerefOf (RefOf (AUIE)) % Local2)
        M600 (Arg0, 0x29, Local0, 0xC179B3FD)
      }
     Local0 = (DerefOf (PAUI [0x0C]) % Local2) M600 (Arg0, 0x2A, Local0,
 0x01)
     Local0 = (DerefOf (PAUI [0x0E]) % Local2) M600 (Arg0, 0x2B, Local0, 0xC179B3FD)
      /* Method returns Integer */
     Local0 = (M601 (0x01, 0x0C) % Local2) M600 (Arg0, 0x2C, Local0, 0x01)
     Local0 = (M601 (0x01, 0x0E) % Local2) M600 (Arg0, 0x2D, Local0, 0xC179B3FD)
      /* Method returns Reference to Integer */
      If (Y500)
      {
        Local0 = (DerefOf (M602 (0x01, 0x0C, 0x01)) % Local2)
         M600 (Arg0, 0x2E, Local0, 0x01)
        Local0 = (DerefOf (M602 (0x01, 0x0E, 0x01)) % Local2)
        M600 (Arg0, 0x2F, Local0, 0xC179B3FD)
      }
      /* Conversion of the both operands */
      Store ((Local1 % Local2), Local0)
      M600 (Arg0, 0x30, Local0, 0x0321)
     Store ((Local2 % Local1), Local0)
      M600 (Arg0, 0x31, Local0, 0x0267)
     Local0 = (Local1 % Local2) M600 (Arg0, 0x32, Local0,
 0x0321)
     Local0 = (Local2 % Local1) M600 (Arg0, 0x33, Local0, 0x0267)
    }
    /* Multiply, common 32-bit/64-bit test */
    Method (M00D, 1, NotSerialized)
    {
     Local1 = "0321" /* Conversion of the first operand */
     Store ((Local1 * 0x00), Local0)
      M600 (Arg0, 0x00, Local0, 0x00)
      Store ((Local1 * 0x01), Local0)
```

```
 M600 (Arg0, 0x01, Local0, 0x0321)
      Store ((Local1 * AUI5), Local0)
      M600 (Arg0, 0x02, Local0, 0x00)
      Store ((Local1 * AUI6), Local0)
      M600 (Arg0, 0x03, Local0, 0x0321)
      If (Y078)
      {
        Store ((Local1 * DerefOf (RefOf (AUI5))), Local0)
        M600 (Arg0, 0x04, Local0, 0x00)
        Store ((Local1 * DerefOf (RefOf (AUI6))), Local0)
        M600 (Arg0, 0x05, Local0, 0x0321)
      }
      Store ((Local1 * DerefOf (PAUI [0x05])), Local0)
 M600 (Arg0, 0x06, Local0, 0x00)
      Store ((Local1 * DerefOf (PAUI [0x06])), Local0)
      M600 (Arg0, 0x07, Local0, 0x0321)
      /* Method returns Integer */
      Store ((Local1 * M601 (0x01, 0x05)), Local0)
      M600 (Arg0, 0x08, Local0, 0x00)
      Store ((Local1 * M601 (0x01, 0x06)), Local0)
      M600 (Arg0, 0x09, Local0, 0x0321)
      /* Method returns Reference to Integer */
      If (Y500)
      {
        Store ((Local1 * DerefOf (M602 (0x01, 0x05, 0x01))), Local0)
        M600 (Arg0, 0x0A, Local0, 0x00)
        Store ((Local1 * DerefOf (M602 (0x01, 0x06, 0x01))), Local0)
        M600 (Arg0, 0x0B, Local0, 0x0321)
      }
     Local0 = (Local1 * 0x00) M600 (Arg0, 0x0C, Local0, 0x00)
     Local0 = (Local1 * 0x01) M600 (Arg0, 0x0D, Local0, 0x0321)
     Local0 = (Local1 * AUI5) / * \DeltaUI5 * / M600 (Arg0, 0x0E, Local0, 0x00)
     Local0 = (Local1 * AUI6) / * \DeltaUI6 */
      M600 (Arg0, 0x0F, Local0, 0x0321)
      If (Y078)
      {
       Local0 = (Local1 * DerffOf (RefOf (AUI5))) M600 (Arg0, 0x10, Local0, 0x00)
       Local0 = (Local1 * DerefOf (RefOf (AUI6))) M600 (Arg0, 0x11, Local0, 0x0321)
```

```
Local0 = (Local1 * DerefOf (PAUI [0x05])) M600 (Arg0, 0x12, Local0, 0x00)
   Local0 = (Local1 * DerefOf (PAUI [0x06])) M600 (Arg0, 0x13, Local0, 0x0321)
    /* Method returns Integer */
   Local0 = (Local1 * M601 (0x01, 0x05)) M600 (Arg0, 0x14, Local0, 0x00)
   Local0 = (Local1 * M601 (0x01, 0x06)) M600 (Arg0, 0x15, Local0, 0x0321)
    /* Method returns Reference to Integer */
    If (Y500)
    {
     Local0 = (Local1 * DerffOff (M602 (0x01, 0x05, 0x01))) M600 (Arg0, 0x16, Local0, 0x00)
      Local0 = (Local1 * DerefOf (M602 (0x01, 0x06, 0x01))) M600 (Arg0, 0x17, Local0, 0x0321)
    }
    /* Conversion of the second operand */
   Store ((0x00 * Local1), Local0) M600 (Arg0, 0x18, Local0, 0x00)
   Store ((0x01 * Local1), Local0) M600 (Arg0, 0x19, Local0, 0x0321)
   Store ((AUI5 * Local1), Local0)
    M600 (Arg0, 0x1A, Local0, 0x00)
   Store ((AUI6 * Local1), Local0)
    M600 (Arg0, 0x1B, Local0, 0x0321)
    If (Y078)
    {
     Store ((DerefOf (RefOf (AUI5)) * Local1), Local0)
      M600 (Arg0, 0x1C, Local0, 0x00)
     Store ((DerefOf (RefOf (AUI6)) * Local1), Local0)
      M600 (Arg0, 0x1D, Local0, 0x0321)
    }
   Store ((DerefOf (PAUI [0x05]) * Local1), Local0)
    M600 (Arg0, 0x1E, Local0, 0x00)
   Store ((DerefOf (PAUI [0x06]) * Local1), Local0)
 M600 (Arg0, 0x1F, Local0, 0x0321)
    /* Method returns Integer */
```

```
Store ((M601 (0x01, 0x05) * Local1), Local0)
```

```
 M600 (Arg0, 0x20, Local0, 0x00)
Store ((M601 (0x01, 0x06) * Local1), Local0)
 M600 (Arg0, 0x21, Local0, 0x0321)
 /* Method returns Reference to Integer */
 If (Y500)
 {
  Store ((DerefOf (M602 (0x01, 0x05, 0x01)) * Local1), Local0)
   M600 (Arg0, 0x22, Local0, 0x00)
  Store ((DerefOf (M602 (0x01, 0x06, 0x01)) * Local1), Local0)
   M600 (Arg0, 0x23, Local0, 0x0321)
 }
Local0 = (0x00 * Local1) M600 (Arg0, 0x24, Local0, 0x00)
Local0 = (0x01 * Local1) M600 (Arg0, 0x25, Local0, 0x0321)
Local0 = (AUI5 * Local1) M600 (Arg0, 0x26, Local0, 0x00)
Local0 = (AUI6 * Local1) M600 (Arg0, 0x27, Local0, 0x0321)
 If (Y078)
  Local0 = (DerefOf (RefOf (AUI5)) * Local1) M600 (Arg0, 0x28, Local0, 0x00)
  Local0 = (DerefOf (RefOf (AUI6)) * Local1) M600 (Arg0, 0x29, Local0, 0x0321)
 }
Local0 = (DerefOf (PAUI [0x05]) * Local1) M600 (Arg0, 0x2A, Local0, 0x00)
Local0 = (DerefOf (PAUI [0x06]) * Local1) M600 (Arg0, 0x2B, Local0, 0x0321)
 /* Method returns Integer */
Local0 = (M601 (0x01, 0x05) * Local1) M600 (Arg0, 0x2C, Local0, 0x00)
Local0 = (M601 (0x01, 0x06) * Local1) M600 (Arg0, 0x2D, Local0, 0x0321)
 /* Method returns Reference to Integer */
 If (Y500)
 {
  Local0 = (DerefOf (M602 (0x01, 0x05, 0x01)) * Local1) M600 (Arg0, 0x2E, Local0, 0x00)
  Local0 = (DerefOf (M602 (0x01, 0x06, 0x01)) * Local1)
   M600 (Arg0, 0x2F, Local0, 0x0321)
```

```
 }
 }
 /* Multiply, 64-bit */
 Method (M00E, 1, NotSerialized)
 {
  Local1 = "0321" Local2 = "FE7CB391D650A284"
   /* Conversion of the first operand */
   Store ((Local2 * 0x00), Local0)
   M600 (Arg0, 0x00, Local0, 0x00)
   Store ((Local2 * 0x01), Local0)
   M600 (Arg0, 0x01, Local0, 0xFE7CB391D650A284)
   Store ((Local2 * AUI5), Local0)
   M600 (Arg0, 0x02, Local0, 0x00)
   Store ((Local2 * AUI6), Local0)
   M600 (Arg0, 0x03, Local0, 0xFE7CB391D650A284)
   If (Y078)
   {
     Store ((Local2 * DerefOf (RefOf (AUI5))), Local0)
     M600 (Arg0, 0x04, Local0, 0x00)
     Store ((Local2 * DerefOf (RefOf (AUI6))), Local0)
     M600 (Arg0, 0x05, Local0, 0xFE7CB391D650A284)
   }
   Store ((Local2 * DerefOf (PAUI [0x05])), Local0)
   M600 (Arg0, 0x06, Local0, 0x00)
   Store ((Local2 * DerefOf (PAUI [0x06])), Local0)
   M600 (Arg0, 0x07, Local0, 0xFE7CB391D650A284)
   /* Method returns Integer */
   Store ((Local2 * M601 (0x01, 0x05)), Local0)
   M600 (Arg0, 0x08, Local0, 0x00)
   Store ((Local2 * M601 (0x01, 0x06)), Local0)
   M600 (Arg0, 0x09, Local0, 0xFE7CB391D650A284)
   /* Method returns Reference to Integer */
   If (Y500)
   {
     Store ((Local2 * DerefOf (M602 (0x01, 0x05, 0x01))), Local0)
     M600 (Arg0, 0x0A, Local0, 0x00)
     Store ((Local2 * DerefOf (M602 (0x01, 0x06, 0x01))), Local0)
     M600 (Arg0, 0x0B, Local0, 0xFE7CB391D650A284)
   }
```

```
Local0 = (Local2 * 0x00) M600 (Arg0, 0x0C, Local0, 0x00)
     Local0 = (Local2 * 0x01) M600 (Arg0, 0x0D, Local0, 0xFE7CB391D650A284)
     Local0 = (Local2 * AUI5) / * \DeltaUI5 */ M600 (Arg0, 0x0E,
 Local0, 0x00)
     Local0 = (Local2 * AUI6) /* \AUI6 */
      M600 (Arg0, 0x0F, Local0, 0xFE7CB391D650A284)
      If (Y078)
      {
       Local0 = (Local2 * DerefOf (RefOf (AUI5))) M600 (Arg0, 0x10, Local0, 0x00)
       Local0 = (Local2 * DerffOf (RefOf (AUI6))) M600 (Arg0, 0x11, Local0, 0xFE7CB391D650A284)
      }
     Local0 = (Local2 * DerefOf (PAUI [0x05])) M600 (Arg0, 0x12, Local0, 0x00)
     Local0 = (Local2 * DerefOf (PAUI [0x06])) M600 (Arg0, 0x13, Local0, 0xFE7CB391D650A284)
      /* Method returns Integer */
     Local0 = (Local2 * M601 (0x01, 0x05)) M600 (Arg0, 0x14, Local0, 0x00)
     Local0 = (Local2 * M601 (0x01, 0x06)) M600 (Arg0, 0x15, Local0, 0xFE7CB391D650A284)
      /* Method returns Reference to Integer */
      If (Y500)
      {
       Local0 =(Local2 *DerefOf (M602 (0x01,
 0x05, 0x01)))
        M600 (Arg0, 0x16, Local0, 0x00)
       Local0 = (Local2 * DerffOff (M602 (0x01, 0x06, 0x01))) M600 (Arg0, 0x17, Local0, 0xFE7CB391D650A284)
      }
      /* Conversion of the second operand */
     Store ((0x00 * Local2), Local0) M600 (Arg0, 0x18, Local0, 0x00)
     Store ((0x01 * Local2), Local0) M600 (Arg0, 0x19, Local0, 0xFE7CB391D650A284)
      Store ((AUI5 * Local2), Local0)
      M600 (Arg0, 0x1A, Local0, 0x00)
      Store ((AUI6 * Local2), Local0)
      M600 (Arg0, 0x1B, Local0, 0xFE7CB391D650A284)
```

```
 If (Y078)
 {
   Store ((DerefOf (RefOf (AUI5)) * Local2), Local0)
   M600 (Arg0, 0x1C, Local0, 0x00)
   Store ((DerefOf (RefOf (AUI6)) * Local2), Local0)
   M600 (Arg0, 0x1D, Local0, 0xFE7CB391D650A284)
 }
 Store ((DerefOf (PAUI [0x05]) * Local2), Local0)
 M600 (Arg0, 0x1E, Local0, 0x00)
 Store ((DerefOf (PAUI [0x06]) * Local2), Local0)
 M600 (Arg0, 0x1F, Local0, 0xFE7CB391D650A284)
 /* Method returns Integer */
 Store ((M601 (0x01, 0x05) * Local2), Local0)
 M600 (Arg0, 0x20, Local0, 0x00)
 Store ((M601 (0x01, 0x06) * Local2), Local0)
 M600 (Arg0, 0x21, Local0, 0xFE7CB391D650A284)
 /* Method returns Reference to Integer */
 If (Y500)
 {
   Store ((DerefOf (M602 (0x01, 0x05, 0x01)) * Local2), Local0)
   M600 (Arg0, 0x22, Local0, 0x00)
   Store ((DerefOf (M602 (0x01, 0x06, 0x01)) * Local2), Local0)
   M600 (Arg0, 0x23, Local0, 0xFE7CB391D650A284)
 }
Local0 = (0x00 * Local2) M600 (Arg0, 0x24, Local0, 0x00)
Local0 = (0x01 * Local2) M600 (Arg0, 0x25, Local0, 0xFE7CB391D650A284)
Local0 = (AUI5 * Local2) M600 (Arg0, 0x26, Local0, 0x00)
Local0 = (AUI6 * Local2) M600 (Arg0, 0x27, Local0, 0xFE7CB391D650A284)
 If (Y078)
 {
  Local0 = (DerefOf (RefOf (AUI5)) * Local2) M600 (Arg0, 0x28, Local0, 0x00)
  Local0 = (DerefOf (RefOf (AUI6)) * Local2) M600 (Arg0, 0x29, Local0, 0xFE7CB391D650A284)
 }
Local0 = (DerefOf (PAUI [0x05]) * Local2) M600 (Arg0, 0x2A, Local0, 0x00)
Local0 = (DerefOf (PAUI [0x06]) * Local2)
```

```
 M600 (Arg0, 0x2B, Local0, 0xFE7CB391D650A284)
      /* Method returns Integer */
     Local0 = (M601 (0x01, 0x05) * Local2) M600 (Arg0, 0x2C, Local0, 0x00)
     Local0 = (M601 (0x01, 0x06) * Local2) M600 (Arg0, 0x2D, Local0, 0xFE7CB391D650A284)
      /* Method returns Reference to Integer */
      If (Y500)
      {
       Local0 = (DerefOf (M602))(0x01, 0x05, 0x01)) * Local2)
        M600 (Arg0, 0x2E, Local0, 0x00)
       Local0 = (DerefOf (M602 (0x01, 0x06, 0x01)) * Local2)
        M600 (Arg0, 0x2F, Local0, 0xFE7CB391D650A284)
      }
      /* Conversion of the both operands */
      Store ((Local1 * Local2), Local0)
      M600 (Arg0, 0x30, Local0, 0x442DDB4F924C7F04)
     Store ((Local2 * Local1), Local0)
      M600 (Arg0, 0x31, Local0, 0x442DDB4F924C7F04)
     Local0 = (Local1 * Local2) M600 (Arg0, 0x32, Local0, 0x442DDB4F924C7F04)
     Local0 = (Local2 * Local1) M600 (Arg0, 0x33, Local0, 0x442DDB4F924C7F04)
    }
    /* Multiply, 32-bit */
    Method (M00F, 1, NotSerialized)
    {
     Local1 = "0321" Local2 = "C179B3FE"
      /* Conversion of the first operand */
      Store ((Local2 * 0x00), Local0)
      M600 (Arg0, 0x00, Local0, 0x00)
      Store ((Local2
 * 0x01), Local0)
      M600 (Arg0, 0x01, Local0, 0xC179B3FE)
      Store ((Local2 * AUI5), Local0)
      M600 (Arg0, 0x02, Local0, 0x00)
      Store ((Local2 * AUI6), Local0)
      M600 (Arg0, 0x03, Local0, 0xC179B3FE)
      If (Y078)
```

```
 {
   Store ((Local2 * DerefOf (RefOf (AUI5))), Local0)
   M600 (Arg0, 0x04, Local0, 0x00)
  Store ((Local2 * DerefOf (RefOf (AUI6))), Local0)
  M600 (Arg0, 0x05, Local0, 0xC179B3FE)
```

```
 Store ((Local2 * DerefOf (PAUI [0x05])), Local0)
 M600 (Arg0, 0x06, Local0, 0x00)
 Store ((Local2 * DerefOf (PAUI [0x06])), Local0)
 M600 (Arg0, 0x07, Local0, 0xC179B3FE)
 /* Method returns Integer */
```

```
 Store ((Local2 * M601 (0x01, 0x05)), Local0)
 M600 (Arg0, 0x08, Local0, 0x00)
 Store ((Local2 * M601 (0x01, 0x06)), Local0)
 M600 (Arg0, 0x09, Local0, 0xC179B3FE)
 /* Method returns Reference to Integer */
```
### If (Y500)

```
 {
   Store ((Local2 * DerefOf (M602 (0x01, 0x05, 0x01))), Local0)
   M600 (Arg0, 0x0A, Local0, 0x00)
  Store ((Local2 * DerefOf (M602 (0x01, 0x06, 0x01))), Local0)
  M600 (Arg0, 0x0B, Local0, 0xC179B3FE)
 }
```

```
Local0 = (Local2 * 0x00) M600 (Arg0, 0x0C, Local0, 0x00)
Local0 = (Local2 * 0x01) M600 (Arg0, 0x0D, Local0, 0xC179B3FE)
Local0 = (Local2 * AUI5) / * \AAUI5 */
 M600 (Arg0, 0x0E, Local0, 0x00)
Local0 = (Local2 * AUI6) /* \AUI6 */
 M600 (Arg0, 0x0F, Local0, 0xC179B3FE)
 If (Y078)
 {
  Local0 = (Local2 * DerefOf (RefOf (AUI5))) M600 (Arg0, 0x10, Local0, 0x00)
  Local0 = (Local2 * DerffOf (RefOf (AUI6)))
```

```
 M600 (Arg0, 0x11, Local0, 0xC179B3FE)
```

```
 }
```

```
Local0 = (Local2 * DerefOf (PAUI [0x05])) M600 (Arg0, 0x12, Local0, 0x00)
 Local0 = (Local2 * DerefOf (PAUI [0x06])) M600 (Arg0, 0x13, Local0, 0xC179B3FE)
```

```
 /* Method returns Integer */
     Local0 = (Local2 * M601 (0x01, 0x05)) M600 (Arg0, 0x14, Local0, 0x00)
     Local0 = (Local2 * M601 (0x01, 0x06)) M600 (Arg0, 0x15, Local0, 0xC179B3FE)
      /* Method returns Reference to Integer */
      If (Y500)
       {
        Local0 = (Local2 * DerffOff (M602 (0x01, 0x05, 0x01))) M600 (Arg0, 0x16, Local0, 0x00)
        Local0 = (Local2 * DerffOf (M602 (0x01, 0x06, 0x01))) M600 (Arg0, 0x17, Local0, 0xC179B3FE)
       }
      /* Conversion of the second operand */
      Store ((0x00 * Local2), Local0)
      M600 (Arg0, 0x18, Local0, 0x00)
     Store ((0x01 * Local2), Local0) M600 (Arg0, 0x19, Local0,
 0xC179B3FE)
      Store ((AUI5 * Local2), Local0)
      M600 (Arg0, 0x1A, Local0, 0x00)
      Store ((AUI6 * Local2), Local0)
      M600 (Arg0, 0x1B, Local0, 0xC179B3FE)
      If (Y078)
       {
         Store ((DerefOf (RefOf (AUI5)) * Local2), Local0)
         M600 (Arg0, 0x1C, Local0, 0x00)
         Store ((DerefOf (RefOf (AUI6)) * Local2), Local0)
         M600 (Arg0, 0x1D, Local0, 0xC179B3FE)
       }
      Store ((DerefOf (PAUI [0x05]) * Local2), Local0)
      M600 (Arg0, 0x1E, Local0, 0x00)
      Store ((DerefOf (PAUI [0x06]) * Local2), Local0)
      M600 (Arg0, 0x1F, Local0, 0xC179B3FE)
      /* Method returns Integer */
      Store ((M601 (0x01, 0x05) * Local2), Local0)
      M600 (Arg0, 0x20, Local0, 0x00)
      Store ((M601 (0x01, 0x06) * Local2), Local0)
      M600 (Arg0, 0x21, Local0, 0xC179B3FE)
```
/\* Method returns Reference to Integer \*/

```
 If (Y500)
      {
         Store ((DerefOf (M602 (0x01, 0x05, 0x01)) * Local2), Local0)
        M600 (Arg0, 0x22, Local0, 0x00)
        Store ((DerefOf (M602 (0x01, 0x06, 0x01)) * Local2), Local0)
        M600 (Arg0, 0x23, Local0, 0xC179B3FE)
      }
     Local0 = (0x00 * Local2) M600 (Arg0, 0x24, Local0, 0x00)
     Local0 = (0x01 * Local2) M600 (Arg0, 0x25, Local0, 0xC179B3FE)
     Local0 = (AUI5 * Local2) M600 (Arg0, 0x26, Local0, 0x00)
     Local0 = (AUI6 * Local2) M600 (Arg0, 0x27, Local0, 0xC179B3FE)
      If (Y078)
      {
       Local0 = (DerefOf (RefOf (AUI5)) * Local2) M600 (Arg0, 0x28, Local0, 0x00)
       Local0 = (DerefOf (RefOf (AUI6)) * Local2) M600 (Arg0, 0x29, Local0, 0xC179B3FE)
      }
     Local0 = (DerefOf (PAUI [0x05]) * Local2) M600 (Arg0, 0x2A,
 Local0, 0x00)
     Local0 = (DerefOf(PAUI [0x06]) * Local2) M600 (Arg0, 0x2B, Local0, 0xC179B3FE)
      /* Method returns Integer */
     Local0 = (M601 (0x01, 0x05) * Local2) M600 (Arg0, 0x2C, Local0, 0x00)
     Local0 = (M601 (0x01, 0x06) * Local2) M600 (Arg0, 0x2D, Local0, 0xC179B3FE)
      /* Method returns Reference to Integer */
      If (Y500)
      {
       Local0 = (DerefOf (M602 (0x01, 0x05, 0x01)) * Local2)
        M600 (Arg0, 0x2E, Local0, 0x00)
       Local0 = (DerefOf (M602 (0x01, 0x06, 0x01)) * Local2) M600 (Arg0, 0x2F, Local0, 0xC179B3FE)
      }
      /* Conversion of the both operands */
      Store ((Local1 * Local2), Local0)
```

```
 M600 (Arg0, 0x30, Local0, 0x5DCC2DBE)
     Store ((Local2 * Local1), Local0)
      M600 (Arg0, 0x31, Local0, 0x5DCC2DBE)
     Local0 = (Local1 * Local2) M600
 (Arg0, 0x32, Local0, 0x5DCC2DBE)
     Local0 = (Local2 * Local1) M600 (Arg0, 0x33, Local0, 0x5DCC2DBE)
    }
    /* NAnd, common 32-bit/64-bit test */
    Method (M010, 1, NotSerialized)
    {
     Local1 = "0321" /* Conversion of the first operand */
     Local0 = NAnd (Local1, 0x00) M600 (Arg0, 0x00, Local0, 0xFFFFFFFFFFFFFFFF)
      Local0 = NAnd (Local1, 0xFFFFFFFFFFFFFFFF)
      M600 (Arg0, 0x01, Local0, 0xFFFFFFFFFFFFFCDE)
     Local0 = NAnd (Local1, AUI5) M600 (Arg0, 0x02, Local0, 0xFFFFFFFFFFFFFFFF)
     Local0 = NAnd (Local1, AUIJ) M600 (Arg0, 0x03, Local0, 0xFFFFFFFFFFFFFCDE)
      If (Y078)
      {
        Local0 = NAnd (Local1, DerefOf (RefOf (AUI5)))
        M600 (Arg0, 0x04, Local0, 0xFFFFFFFFFFFFFFFF)
        Local0 = NAnd (Local1, DerefOf (RefOf (AUIJ)))
        M600 (Arg0, 0x05, Local0, 0xFFFFFFFFFFFFFCDE)
       }
     Local0 = NAnd (Local1, DerefOf (PAUI [0x05])) M600 (Arg0, 0x06, Local0, 0xFFFFFFFFFFFFFFFF)
     Local0 = NAnd (Local1, DerefOf (PAUI [0x13]))
      M600 (Arg0, 0x07, Local0, 0xFFFFFFFFFFFFFCDE)
      /* Method returns Integer */
     Local0 = NAnd (Local1, M601 (0x01, 0x05)) M600 (Arg0, 0x08, Local0, 0xFFFFFFFFFFFFFFFF)
     Local0 = NAnd (Local1, M601 (0x01, 0x13)) M600 (Arg0, 0x09, Local0, 0xFFFFFFFFFFFFFCDE)
      /* Method returns Reference to Integer */
      If (Y500)
      {
       Local0 = NAnd (Local1, DerefOf (M602 (0x01, 0x05, 0x01)))
```

```
 M600 (Arg0, 0x0A, Local0, 0xFFFFFFFFFFFFFFFF)
       Local0 = NAnd (Local1, DerefOf (M602 (0x01, 0x13, 0x01)))
        M600 (Arg0, 0x0B, Local0, 0xFFFFFFFFFFFFFCDE)
      }
      NAnd (Local1, 0x00, Local0)
      M600 (Arg0, 0x0C, Local0, 0xFFFFFFFFFFFFFFFF)
     NAnd (Local1, 0xFFFFFFFFFFFFFFFF, Local0)
      M600 (Arg0, 0x0D, Local0, 0xFFFFFFFFFFFFFCDE)
      NAnd (Local1, AUI5, Local0)
      M600 (Arg0, 0x0E, Local0, 0xFFFFFFFFFFFFFFFF)
      NAnd (Local1, AUIJ, Local0)
      M600 (Arg0, 0x0F, Local0, 0xFFFFFFFFFFFFFCDE)
      If (Y078)
      {
        NAnd (Local1, DerefOf (RefOf (AUI5)), Local0)
        M600 (Arg0, 0x10, Local0, 0xFFFFFFFFFFFFFFFF)
        NAnd (Local1, DerefOf (RefOf (AUIJ)), Local0)
        M600 (Arg0, 0x11, Local0, 0xFFFFFFFFFFFFFCDE)
      }
      NAnd (Local1, DerefOf (PAUI [0x05]), Local0)
      M600 (Arg0, 0x12, Local0, 0xFFFFFFFFFFFFFFFF)
      NAnd (Local1, DerefOf (PAUI [0x13]), Local0)
      M600 (Arg0, 0x13, Local0, 0xFFFFFFFFFFFFFCDE)
      /* Method returns Integer */
      NAnd (Local1, M601 (0x01, 0x05), Local0)
      M600 (Arg0, 0x14, Local0, 0xFFFFFFFFFFFFFFFF)
      NAnd
 (Local1, M601 (0x01, 0x13), Local0)
      M600 (Arg0, 0x15, Local0, 0xFFFFFFFFFFFFFCDE)
      /* Method returns Reference to Integer */
      If (Y500)
      {
        NAnd (Local1, DerefOf (M602 (0x01, 0x05, 0x01)), Local0)
        M600 (Arg0, 0x16, Local0, 0xFFFFFFFFFFFFFFFF)
        NAnd (Local1, DerefOf (M602 (0x01, 0x13, 0x01)), Local0)
```

```
 }
```
/\* Conversion of the second operand \*/

```
Local0 = NAnd (0x00, Local1) M600 (Arg0, 0x18, Local0, 0xFFFFFFFFFFFFFFFF)
Local0 = NAnd (0xFFFFFFFFFFFFFFF, Local1)
```
M600 (Arg0, 0x17, Local0, 0xFFFFFFFFFFFFFCDE)

```
 M600 (Arg0, 0x19, Local0, 0xFFFFFFFFFFFFFCDE)
     Local0 = NAnd (AUI5, Local1) M600 (Arg0, 0x1A, Local0, 0xFFFFFFFFFFFFFFFF)
      Local0 = NAnd (AUIJ, Local1)
      M600 (Arg0, 0x1B, Local0, 0xFFFFFFFFFFFFFCDE)
      If (Y078)
      {
        Local0 = NAnd
 (DerefOf (RefOf (AUI5)), Local1)
        M600 (Arg0, 0x1C, Local0, 0xFFFFFFFFFFFFFFFF)
        Local0 = NAnd (DerefOf (RefOf (AUIJ)), Local1)
        M600 (Arg0, 0x1D, Local0, 0xFFFFFFFFFFFFFCDE)
      }
     Local0 = NAnd (DerefOf (PAUI [0x05]), Local1) M600 (Arg0, 0x1E, Local0, 0xFFFFFFFFFFFFFFFF)
     Local0 = NAnd (DerefOf (PAUI [0x13]), Local1)
      M600 (Arg0, 0x1F, Local0, 0xFFFFFFFFFFFFFCDE)
      /* Method returns Integer */
     Local0 = NAnd (M601 (0x01, 0x05), Local1) M600 (Arg0, 0x20, Local0, 0xFFFFFFFFFFFFFFFF)
     Local0 = NAnd (M601 (0x01, 0x13), Local1) M600 (Arg0, 0x21, Local0, 0xFFFFFFFFFFFFFCDE)
      /* Method returns Reference to Integer */
      If (Y500)
      {
       Local0 = NAnd (DerefOf (M602 (0x01, 0x05, 0x01)), Local1)
        M600 (Arg0, 0x22, Local0, 0xFFFFFFFFFFFFFFFF)
        Local0 = NAnd (DerefOf
 (M602 (0x01, 0x13, 0x01)), Local1)
        M600 (Arg0, 0x23, Local0, 0xFFFFFFFFFFFFFCDE)
      }
      NAnd (0x00, Local1, Local0)
      M600 (Arg0, 0x24, Local0, 0xFFFFFFFFFFFFFFFF)
      NAnd (0xFFFFFFFFFFFFFFFF, Local1, Local0)
      M600 (Arg0, 0x25, Local0, 0xFFFFFFFFFFFFFCDE)
      NAnd (AUI5, Local1, Local0)
      M600 (Arg0, 0x26, Local0, 0xFFFFFFFFFFFFFFFF)
     NAnd (AUIJ, Local1, Local0)
      M600 (Arg0, 0x27, Local0, 0xFFFFFFFFFFFFFCDE)
      If (Y078)
      {
        NAnd (DerefOf (RefOf (AUI5)), Local1, Local0)
        M600 (Arg0, 0x28, Local0, 0xFFFFFFFFFFFFFFFF)
```

```
 NAnd (DerefOf (RefOf (AUIJ)), Local1, Local0)
```

```
 M600 (Arg0, 0x29, Local0, 0xFFFFFFFFFFFFFCDE)
      }
    NAnd (DerefOf (PAUI [0x05]), Local1, Local0)
      M600 (Arg0, 0x2A, Local0, 0xFFFFFFFFFFFFFFFF)
     NAnd (DerefOf (PAUI [0x13]), Local1, Local0)
 M600 (Arg0, 0x2B, Local0, 0xFFFFFFFFFFFFFCDE)
     /* Method returns Integer */
     NAnd (M601 (0x01, 0x05), Local1, Local0)
      M600 (Arg0, 0x2C, Local0, 0xFFFFFFFFFFFFFFFF)
    NAnd (M601 (0x01, 0x13), Local1, Local0)
     M600 (Arg0, 0x2D, Local0, 0xFFFFFFFFFFFFFCDE)
     /* Method returns Reference to Integer */
     If (Y500)
      {
        NAnd (DerefOf (M602 (0x01, 0x05, 0x01)), Local1, Local0)
        M600 (Arg0, 0x2E, Local0, 0xFFFFFFFFFFFFFFFF)
       NAnd (DerefOf (M602 (0x01, 0x13, 0x01)), Local1, Local0)
        M600 (Arg0, 0x2F, Local0, 0xFFFFFFFFFFFFFCDE)
      }
    }
   /* NAnd, 64-bit */
   Method (M011, 1, NotSerialized)
    {
    Local1 = "0321" Local2 = "FE7CB391D650A284"
     /* Conversion of the first operand */
    Local0 = NAnd (Local2, 0x00) M600 (Arg0, 0x00, Local0, 0xFFFFFFFFFFFFFFFF)
   Local0 = NAnd (Local2, 0xFFFFFFFFFFFFFFFF)
      M600 (Arg0, 0x01, Local0, 0x01834C6E29AF5D7B)
     Local0 = NAnd (Local2, AUI5) M600 (Arg0, 0x02, Local0, 0xFFFFFFFFFFFFFFFF)
    Local0 = NAnd (Local2, AUIJ) M600 (Arg0, 0x03, Local0, 0x01834C6E29AF5D7B)
     If (Y078)
      {
        Local0 = NAnd (Local2, DerefOf (RefOf (AUI5)))
        M600 (Arg0, 0x04, Local0, 0xFFFFFFFFFFFFFFFF)
        Local0 = NAnd (Local2, DerefOf (RefOf (AUIJ)))
        M600 (Arg0, 0x05, Local0, 0x01834C6E29AF5D7B)
```

```
Local0 = NAnd (Local2, DerefOf (PAUI [0x05])) M600 (Arg0, 0x06, Local0, 0xFFFFFFFFFFFFFFFF)
    Local0 = NAnd (Local2, DerefOf (PAUI [0x13])) M600 (Arg0, 0x07, Local0, 0x01834C6E29AF5D7B)
     /* Method returns Integer */
     Local0 = NAnd (Local2, M601 (0x01, 0x05)) M600 (Arg0, 0x08, Local0, 0xFFFFFFFFFFFFFFFF)
 Local0 = NAnd (Local2, M601 (0x01, 0x13)) M600 (Arg0, 0x09, Local0, 0x01834C6E29AF5D7B)
     /* Method returns Reference to Integer */
     If (Y500)
      {
       Local0 = NAnd (Local<sub>2</sub>, DerefOf (M602 (0x01, 0x05, 0x01)))
        M600 (Arg0, 0x0A, Local0, 0xFFFFFFFFFFFFFFFF)
       Local0 = NAnd (Local2, DerefOf (M602 (0x01, 0x13, 0x01)))
        M600 (Arg0, 0x0B, Local0, 0x01834C6E29AF5D7B)
      }
      NAnd (Local2, 0x00, Local0)
      M600 (Arg0, 0x0C, Local0, 0xFFFFFFFFFFFFFFFF)
     NAnd (Local2, 0xFFFFFFFFFFFFFFFF, Local0)
      M600 (Arg0, 0x0D, Local0, 0x01834C6E29AF5D7B)
      NAnd (Local2, AUI5, Local0)
      M600 (Arg0, 0x0E, Local0, 0xFFFFFFFFFFFFFFFF)
      NAnd (Local2, AUIJ, Local0)
      M600 (Arg0, 0x0F, Local0, 0x01834C6E29AF5D7B)
     If (Y078)
      {
        NAnd (Local2, DerefOf (RefOf (AUI5)), Local0)
 M600 (Arg0, 0x10, Local0, 0xFFFFFFFFFFFFFFFF)
        NAnd (Local2, DerefOf (RefOf (AUIJ)), Local0)
        M600 (Arg0, 0x11, Local0, 0x01834C6E29AF5D7B)
      }
     NAnd (Local2, DerefOf (PAUI [0x05]), Local0)
      M600 (Arg0, 0x12, Local0, 0xFFFFFFFFFFFFFFFF)
      NAnd (Local2, DerefOf (PAUI [0x13]), Local0)
      M600 (Arg0, 0x13, Local0, 0x01834C6E29AF5D7B)
     /* Method returns Integer */
```
 NAnd (Local2, M601 (0x01, 0x05), Local0) M600 (Arg0, 0x14, Local0, 0xFFFFFFFFFFFFFFFF)

```
 NAnd (Local2, M601 (0x01, 0x13), Local0)
      M600 (Arg0, 0x15, Local0, 0x01834C6E29AF5D7B)
      /* Method returns Reference to Integer */
      If (Y500)
      {
        NAnd (Local2, DerefOf (M602 (0x01, 0x05, 0x01)), Local0)
        M600 (Arg0, 0x16, Local0, 0xFFFFFFFFFFFFFFFF)
        NAnd (Local2, DerefOf (M602 (0x01, 0x13, 0x01)), Local0)
        M600
 (Arg0, 0x17, Local0, 0x01834C6E29AF5D7B)
      }
      /* Conversion of the second operand */
     Local0 = NAnd (0x00, Local2) M600 (Arg0, 0x18, Local0, 0xFFFFFFFFFFFFFFFF)
     Local0 = NAnd (0xFFFFFFFFFFFFFF, Local2) M600 (Arg0, 0x19, Local0, 0x01834C6E29AF5D7B)
     Local0 = NAnd (AUI5, Local2) M600 (Arg0, 0x1A, Local0, 0xFFFFFFFFFFFFFFFF)
     Local0 = NAnd (AUIJ, Local2) M600 (Arg0, 0x1B, Local0, 0x01834C6E29AF5D7B)
      If (Y078)
      {
        Local0 = NAnd (DerefOf (RefOf (AUI5)), Local2)
        M600 (Arg0, 0x1C, Local0, 0xFFFFFFFFFFFFFFFF)
        Local0 = NAnd (DerefOf (RefOf (AUIJ)), Local2)
        M600 (Arg0, 0x1D, Local0, 0x01834C6E29AF5D7B)
      }
     Local0 = NAnd (DerefOf (PAUI [0x05]), Local2) M600 (Arg0, 0x1E, Local0, 0xFFFFFFFFFFFFFFFF)
     Local0 = NAnd (DerefOf (PAUI [0x13]), Local2) M600 (Arg0, 0x1F, Local0, 0x01834C6E29AF5D7B)
      /* Method returns Integer */
     Local0 = NAnd (M601 (0x01, 0x05), Local<sub>2</sub>)
      M600 (Arg0, 0x20, Local0, 0xFFFFFFFFFFFFFFFF)
     Local0 = NAnd (M601 (0x01, 0x13), Local2) M600 (Arg0, 0x21, Local0, 0x01834C6E29AF5D7B)
      /* Method returns Reference to Integer */
      If (Y500)
```

```
 {
```

```
Local0 = NAnd (DerefOf (M602 (0x01, 0x05, 0x01)), Local2)
 M600 (Arg0, 0x22, Local0, 0xFFFFFFFFFFFFFFFF)
```

```
Local0 = NAnd (DerefOf (M602 (0x01, 0x13, 0x01)), Local2)
 M600 (Arg0, 0x23, Local0, 0x01834C6E29AF5D7B)
```

```
 NAnd (0x00, Local2, Local0)
 M600 (Arg0, 0x24, Local0, 0xFFFFFFFFFFFFFFFF)
 NAnd (0xFFFFFFFFFFFFFFFF, Local2, Local0)
 M600 (Arg0, 0x25, Local0, 0x01834C6E29AF5D7B)
 NAnd (AUI5, Local2, Local0)
 M600 (Arg0, 0x26, Local0, 0xFFFFFFFFFFFFFFFF)
 NAnd (AUIJ, Local2, Local0)
 M600 (Arg0, 0x27, Local0, 0x01834C6E29AF5D7B)
 If (Y078)
 {
   NAnd (DerefOf (RefOf (AUI5)), Local2, Local0)
   M600 (Arg0, 0x28, Local0, 0xFFFFFFFFFFFFFFFF)
   NAnd (DerefOf (RefOf (AUIJ)), Local2, Local0)
   M600 (Arg0, 0x29, Local0, 0x01834C6E29AF5D7B)
```

```
 NAnd (DerefOf (PAUI [0x05]), Local2, Local0)
 M600 (Arg0, 0x2A, Local0, 0xFFFFFFFFFFFFFFFF)
 NAnd (DerefOf (PAUI [0x13]), Local2, Local0)
 M600 (Arg0, 0x2B, Local0, 0x01834C6E29AF5D7B)
 /* Method returns Integer */
```

```
 NAnd (M601 (0x01, 0x05), Local2, Local0)
 M600 (Arg0, 0x2C, Local0, 0xFFFFFFFFFFFFFFFF)
 NAnd (M601 (0x01, 0x13), Local2, Local0)
 M600 (Arg0, 0x2D, Local0, 0x01834C6E29AF5D7B)
 /* Method returns Reference to Integer */
```

```
 If (Y500)
```
}

}

 NAnd (DerefOf (M602 (0x01, 0x05, 0x01)), Local2, Local0) M600 (Arg0, 0x2E, Local0, 0xFFFFFFFFFFFFFFFF) NAnd (DerefOf (M602 (0x01, 0x13, 0x01)), Local2, Local0) M600 (Arg0, 0x2F, Local0, 0x01834C6E29AF5D7B)

```
 }
```
/\* Conversion of the both operands \*/

```
Local0 = NAnd (Local1, Local2) M600 (Arg0, 0x30, Local0, 0xFFFFFFFFFFFFFDFF)
Local0 = NAnd (Local2, Local1) M600 (Arg0, 0x31, Local0, 0xFFFFFFFFFFFFFDFF)
 NAnd (Local1, Local2, Local0)
```

```
 M600 (Arg0, 0x32, Local0, 0xFFFFFFFFFFFFFDFF)
     NAnd (Local2, Local1, Local0)
      M600 (Arg0, 0x33, Local0, 0xFFFFFFFFFFFFFDFF)
    }
    /* NAnd, 32-bit */
    Method (M012, 1, NotSerialized)
    {
     Local1 = "0321" Local2 = "C179B3FE"
      /* Conversion of the first operand */
     Local0 = NAnd (Local2, 0x00) M600 (Arg0, 0x00, Local0,
 0xFFFFFFFF)
     Local0 = NAnd (Local2, 0xFFFFFFF) M600 (Arg0, 0x01, Local0, 0x3E864C01)
     Local0 = NAnd (Local2, AUI5) M600 (Arg0, 0x02, Local0, 0xFFFFFFFF)
     Local0 = NAnd (Local2, AUI) M600 (Arg0, 0x03, Local0, 0x3E864C01)
      If (Y078)
      {
        Local0 = NAnd (Local2, DerefOf (RefOf (AUI5)))
        M600 (Arg0, 0x04, Local0, 0xFFFFFFFF)
        Local0 = NAnd (Local2, DerefOf (RefOf (AUII)))
        M600 (Arg0, 0x05, Local0, 0x3E864C01)
      }
     Local0 = NAnd (Local2, DerefOf (PAUI [0x05])) M600 (Arg0, 0x06, Local0, 0xFFFFFFFF)
     Local0 = NAnd (Local2, DerefOf (PAUI [0x12]))
      M600 (Arg0, 0x07, Local0, 0x3E864C01)
      /* Method returns Integer */
     Local0 = NAnd (Local2, M601 (0x01, 0x05)) M600 (Arg0, 0x08, Local0, 0xFFFFFFFF)
      Local0 = NAnd (Local2, M601 (0x01, 0x12))
    M600 (Arg0, 0x09, Local0, 0x3E864C01)
      /* Method returns Reference to Integer */
      If (Y500)
      {
       Local0 = NAnd (Local2, DerefOf (M602 (0x01, 0x05, 0x01)))
        M600 (Arg0, 0x0A, Local0, 0xFFFFFFFF)
       Local0 = NAnd (Local2, DerefOf (M602 (0x01, 0x12, 0x01)))
```
 M600 (Arg0, 0x0B, Local0, 0x3E864C01) }

```
 NAnd (Local2, 0x00, Local0)
 M600 (Arg0, 0x0C, Local0, 0xFFFFFFFF)
 NAnd (Local2, 0xFFFFFFFF, Local0)
 M600 (Arg0, 0x0D, Local0, 0x3E864C01)
 NAnd (Local2, AUI5, Local0)
 M600 (Arg0, 0x0E, Local0, 0xFFFFFFFF)
 NAnd (Local2, AUII, Local0)
 M600 (Arg0, 0x0F, Local0, 0x3E864C01)
 If (Y078)
 {
```
 NAnd (Local2, DerefOf (RefOf (AUI5)), Local0) M600 (Arg0, 0x10, Local0, 0xFFFFFFFF) NAnd (Local2, DerefOf (RefOf (AUII)), Local0)

M600 (Arg0, 0x11, Local0, 0x3E864C01)

#### }

 NAnd (Local2, DerefOf (PAUI [0x05]), Local0) M600 (Arg0, 0x12, Local0, 0xFFFFFFFF) NAnd (Local2, DerefOf (PAUI [0x12]), Local0) M600 (Arg0, 0x13, Local0, 0x3E864C01) /\* Method returns Integer \*/

 NAnd (Local2, M601 (0x01, 0x05), Local0) M600 (Arg0, 0x14, Local0, 0xFFFFFFFF) NAnd (Local2, M601 (0x01, 0x12), Local0) M600 (Arg0, 0x15, Local0, 0x3E864C01) /\* Method returns Reference to Integer \*/

### If (Y500)

{

 NAnd (Local2, DerefOf (M602 (0x01, 0x05, 0x01)), Local0) M600 (Arg0, 0x16, Local0, 0xFFFFFFFF) NAnd (Local2, DerefOf (M602 (0x01, 0x12, 0x01)), Local0) M600 (Arg0, 0x17, Local0, 0x3E864C01)

#### }

/\* Conversion of the second operand \*/

```
Local0 = NAnd (0x00, Local2) M600 (Arg0, 0x18,
 Local0, 0xFFFFFFFF)
     Local0 = NAnd (0xFFFFFF, Local2)
```
M600 (Arg0, 0x19, Local0, 0x3E864C01)

 $Local0 = NAnd (AUI5, Local2)$ 

```
 M600 (Arg0, 0x1A, Local0, 0xFFFFFFFF)
Local0 = NAnd (AUII, Local2) M600 (Arg0, 0x1B, Local0, 0x3E864C01)
 If (Y078)
  {
    Local0 = NAnd (DerefOf (RefOf (AUI5)), Local2)
    M600 (Arg0, 0x1C, Local0, 0xFFFFFFFF)
    Local0 = NAnd (DerefOf (RefOf (AUII)), Local2)
    M600 (Arg0, 0x1D, Local0, 0x3E864C01)
  }
Local0 = NAnd (DerefOf (PAUI [0x05]), Local2) M600 (Arg0, 0x1E, Local0, 0xFFFFFFFF)
Local0 = NAnd (DerefOf (PAUI [0x12]), Local2)
  M600 (Arg0, 0x1F, Local0, 0x3E864C01)
 /* Method returns Integer */
Local0 = NAnd (M601 (0x01, 0x05), Local2) M600 (Arg0, 0x20, Local0, 0xFFFFFFFF)
Local0 = NAnd (M601 (0x01, 0x12), Local2) M600 (Arg0, 0x21, Local0, 0x3E864C01)
 /* Method returns Reference to Integer */
 If (Y500)
  {
   Local0 = NAnd (DerefOf (M602 (0x01, 0x05, 0x01)), Local2)
    M600 (Arg0, 0x22, Local0, 0xFFFFFFFF)
    Local0 = NAnd (DerefOf (M602 (0x01, 0x12, 0x01)), Local2)
    M600 (Arg0, 0x23, Local0, 0x3E864C01)
  }
 NAnd (0x00, Local2, Local0)
  M600 (Arg0, 0x24, Local0, 0xFFFFFFFF)
 NAnd (0xFFFFFFFF, Local2, Local0)
 M600 (Arg0, 0x25, Local0, 0x3E864C01)
 NAnd (AUI5, Local2, Local0)
  M600 (Arg0, 0x26, Local0, 0xFFFFFFFF)
 NAnd (AUII, Local2, Local0)
  M600 (Arg0, 0x27, Local0, 0x3E864C01)
 If (Y078)
  {
    NAnd (DerefOf (RefOf (AUI5)), Local2, Local0)
    M600 (Arg0, 0x28, Local0, 0xFFFFFFFF)
    NAnd (DerefOf (RefOf (AUII)), Local2, Local0)
 M600 (Arg0, 0x29, Local0, 0x3E864C01)
```

```
 }
```

```
 NAnd (DerefOf (PAUI [0x05]), Local2, Local0)
 M600 (Arg0, 0x2A, Local0, 0xFFFFFFFF)
 NAnd (DerefOf (PAUI [0x12]), Local2, Local0)
 M600 (Arg0, 0x2B, Local0, 0x3E864C01)
 /* Method returns Integer */
```

```
 NAnd (M601 (0x01, 0x05), Local2, Local0)
 M600 (Arg0, 0x2C, Local0, 0xFFFFFFFF)
 NAnd (M601 (0x01, 0x12), Local2, Local0)
 M600 (Arg0, 0x2D, Local0, 0x3E864C01)
 /* Method returns Reference to Integer */
```

```
 If (Y500)
```

```
 {
   NAnd (DerefOf (M602 (0x01, 0x05, 0x01)), Local2, Local0)
  M600 (Arg0, 0x2E, Local0, 0xFFFFFFFF)
  NAnd (DerefOf (M602 (0x01, 0x12, 0x01)), Local2, Local0)
   M600 (Arg0, 0x2F, Local0, 0x3E864C01)
 }
```
/\* Conversion of the both operands \*/

```
Local0 = NAnd (Local1, Local2) M600 (Arg0,
```

```
 0x30, Local0, 0xFFFFFCDF)
```

```
Local0 = NAnd (Local2, Local1) M600 (Arg0, 0x31, Local0, 0xFFFFFCDF)
 NAnd (Local1, Local2, Local0)
  M600 (Arg0, 0x32, Local0, 0xFFFFFCDF)
 NAnd (Local2, Local1, Local0)
  M600 (Arg0, 0x33, Local0, 0xFFFFFCDF)
 }
```

```
 /* NOr, common 32-bit/64-bit test */
```

```
 Method (M013, 1, NotSerialized)
```
## {

```
Local1 = "0321" /* Conversion of the first operand */
```

```
Local0 = NOT (Local1, 0x00) M600 (Arg0, 0x00, Local0, 0xFFFFFFFFFFFFFCDE)
 Local0 = NOr (Local1, 0xFFFFFFFFFFFFFFFF)
 M600 (Arg0, 0x01, Local0, 0x00)
Local0 = NOT (Local1, AUI5) M600 (Arg0, 0x02, Local0, 0xFFFFFFFFFFFFFCDE)
Local0 = NOT (Local1, AUIJ) M600 (Arg0, 0x03, Local0, 0x00)
```

```
 If (Y078)
      {
         Local0 = NOr (Local1, DerefOf (RefOf (AUI5)))
         M600 (Arg0, 0x04,
 Local0, 0xFFFFFFFFFFFFFCDE)
        Local0 = NOr (Local1, DerefOf (RefOf (AUIJ)))
        M600 (Arg0, 0x05, Local0, 0x00)
      }
```

```
Local0 = NOT (Local1, DerefOf (PAUI [0x05])) M600 (Arg0, 0x06, Local0, 0xFFFFFFFFFFFFFCDE)
Local0 = NOT (Local1, DerefOf (PAUI [0x13])) M600 (Arg0, 0x07, Local0, 0x00)
 /* Method returns Integer */
```

```
Local0 = NOT (Local1, M601 (0x01, 0x05)) M600 (Arg0, 0x08, Local0, 0xFFFFFFFFFFFFFCDE)
Local0 = NOT (Local1, M601 (0x01, 0x13)) M600 (Arg0, 0x09, Local0, 0x00)
 /* Method returns Reference to Integer */
```

```
 If (Y500)
```

```
Local0 = NOT (Local1, DerffOff (M602 (0x01, 0x05, 0x01))) M600 (Arg0, 0x0A, Local0, 0xFFFFFFFFFFFFFCDE)
Local0 = NOT (Local1, DerffOf (M602 (0x01, 0x13, 0x01))) M600 (Arg0, 0x0B, Local0, 0x00)
```

```
 }
```
NOr (Local1,

## 0x00, Local0)

```
 M600 (Arg0, 0x0C, Local0, 0xFFFFFFFFFFFFFCDE)
 NOr (Local1, 0xFFFFFFFFFFFFFFFF, Local0)
 M600 (Arg0, 0x0D, Local0, 0x00)
 NOr (Local1, AUI5, Local0)
 M600 (Arg0, 0x0E, Local0, 0xFFFFFFFFFFFFFCDE)
 NOr (Local1, AUIJ, Local0)
 M600 (Arg0, 0x0F, Local0, 0x00)
 If (Y078)
 {
```

```
 NOr (Local1, DerefOf (RefOf (AUI5)), Local0)
 M600 (Arg0, 0x10, Local0, 0xFFFFFFFFFFFFFCDE)
 NOr (Local1, DerefOf (RefOf (AUIJ)), Local0)
 M600 (Arg0, 0x11, Local0, 0x00)
```

```
 }
```

```
 NOr (Local1, DerefOf (PAUI [0x05]), Local0)
 M600 (Arg0, 0x12, Local0, 0xFFFFFFFFFFFFFCDE)
```
 NOr (Local1, DerefOf (PAUI [0x13]), Local0) M600 (Arg0, 0x13, Local0, 0x00) /\* Method returns Integer \*/

```
 NOr (Local1, M601 (0x01, 0x05), Local0)
 M600 (Arg0, 0x14, Local0, 0xFFFFFFFFFFFFFCDE)
 NOr (Local1, M601 (0x01, 0x13), Local0)
 M600 (Arg0, 0x15, Local0, 0x00)
 /* Method returns Reference to Integer */
```

```
 If (Y500)
```

```
 {
  NOr (Local1, DerefOf (M602 (0x01, 0x05, 0x01)), Local0)
   M600 (Arg0, 0x16, Local0, 0xFFFFFFFFFFFFFCDE)
   NOr (Local1, DerefOf (M602 (0x01, 0x13, 0x01)), Local0)
  M600 (Arg0, 0x17, Local0, 0x00)
```

```
 }
```
/\* Conversion of the second operand \*/

```
Local0 = NOT (0x00, Local1) M600 (Arg0, 0x18, Local0, 0xFFFFFFFFFFFFFCDE)
Local0 = NOT (0xFFFFFFFFFFFFFFF, Local1) M600 (Arg0, 0x19, Local0, 0x00)
Local0 = NOT (AUI5, Local1) M600 (Arg0, 0x1A, Local0, 0xFFFFFFFFFFFFFCDE)
Local0 = NOT (AUIJ, Local1) M600 (Arg0, 0x1B, Local0, 0x00)
 If (Y078)
 {
```

```
 Local0 = NOr (DerefOf (RefOf (AUI5)), Local1)
```

```
 M600 (Arg0, 0x1C, Local0, 0xFFFFFFFFFFFFFCDE)
      Local0 = NOr (DerefOf (RefOf (AUIJ)), Local1)
      M600 (Arg0, 0x1D, Local0, 0x00)
    }
```

```
Local0 = NOT (DerefOf (PAUI [0x05]), Local1) M600 (Arg0, 0x1E, Local0, 0xFFFFFFFFFFFFFCDE)
Local0 = NOT (DerefOf (PAUI [0x13]), Local1) M600 (Arg0, 0x1F, Local0, 0x00)
 /* Method returns Integer */
```

```
Local0 = NOT (M601 (0x01, 0x05), Local1) M600 (Arg0, 0x20, Local0, 0xFFFFFFFFFFFFFCDE)
Local0 = NOT (M601 (0x01, 0x13), Local1) M600 (Arg0, 0x21, Local0, 0x00)
 /* Method returns Reference to Integer */
```

```
 If (Y500)
```

```
Local0 = NOT (DerefOf (M602 (0x01, 0x05, 0x01)), Local1) M600 (Arg0, 0x22, Local0, 0xFFFFFFFFFFFFFCDE)
Local0 = NOT (DerefOf (M602 (0x01, 0x13, 0x01)), Local1) M600 (Arg0, 0x23, Local0, 0x00)
```
## }

NOr (0x00, Local1, Local0) M600 (Arg0, 0x24, Local0, 0xFFFFFFFFFFFFFCDE) NOr (0xFFFFFFFFFFFFFFFF, Local1, Local0) M600 (Arg0, 0x25, Local0, 0x00) NOr (AUI5, Local1, Local0) M600 (Arg0, 0x26, Local0, 0xFFFFFFFFFFFFFCDE) NOr (AUIJ, Local1, Local0) M600 (Arg0, 0x27, Local0, 0x00) If (Y078) {

```
NOr (DerefOf (RefOf (AUI5)), Local1, Local0)
 M600 (Arg0, 0x28, Local0, 0xFFFFFFFFFFFFFCDE)
NOr (DerefOf (RefOf (AUIJ)), Local1, Local0)
 M600 (Arg0, 0x29, Local0, 0x00)
```

```
 }
```

```
NOr (DerefOf (PAUI [0x05]), Local1, Local0)
 M600 (Arg0, 0x2A, Local0, 0xFFFFFFFFFFFFFCDE)
NOr (DerefOf (PAUI [0x13]), Local1, Local0)
 M600 (Arg0, 0x2B, Local0, 0x00)
 /* Method returns Integer */
```

```
 NOr (M601 (0x01, 0x05), Local1, Local0)
      M600 (Arg0, 0x2C, Local0,
 0xFFFFFFFFFFFFFCDE)
     NOr (M601 (0x01, 0x13), Local1, Local0)
```

```
 M600 (Arg0, 0x2D, Local0, 0x00)
 /* Method returns Reference to Integer */
```

```
 If (Y500)
```
#### {

```
 NOr (DerefOf (M602 (0x01, 0x05, 0x01)), Local1, Local0)
 M600 (Arg0, 0x2E, Local0, 0xFFFFFFFFFFFFFCDE)
 NOr (DerefOf (M602 (0x01, 0x13, 0x01)), Local1, Local0)
 M600 (Arg0, 0x2F, Local0, 0x00)
```

```
 }
```

```
 /* NOr, 64-bit */
    Method (M014, 1, NotSerialized)
    {
     Local1 = "0321" Local2 = "FE7CB391D650A284"
      /* Conversion of the first operand */
     Local0 = NOT (Local2, 0x00) M600 (Arg0, 0x00, Local0, 0x01834C6E29AF5D7B)
     Local0 = NOT (Local2, 0xFFFFFFFFFFFFFFFFFFFFF) M600 (Arg0, 0x01, Local0, 0x00)
     Local0 = NOT (Local2, AUI5) M600 (Arg0, 0x02, Local0, 0x01834C6E29AF5D7B)
      Local0
= NOr (Local<sub>2</sub>, AUIJ)
      M600 (Arg0, 0x03, Local0, 0x00)
      If (Y078)
      {
        Local0 = NOr (Local2, DerefOf (RefOf (AUI5)))
        M600 (Arg0, 0x04, Local0, 0x01834C6E29AF5D7B)
        Local0 = NOr (Local2, DerefOf (RefOf (AUIJ)))
        M600 (Arg0, 0x05, Local0, 0x00)
      }
     Local0 = NOT (Local2, DerffOf (PAUI [0x05])) M600 (Arg0, 0x06, Local0, 0x01834C6E29AF5D7B)
     Local0 = NOT (Local2, DerefOf (PAUI [0x13])) M600 (Arg0, 0x07, Local0, 0x00)
      /* Method returns Integer */
     Local0 = NOT (Local2, M601 (0x01, 0x05)) M600 (Arg0, 0x08, Local0, 0x01834C6E29AF5D7B)
     Local0 = NOT (Local2, M601 (0x01, 0x13)) M600 (Arg0, 0x09, Local0, 0x00)
      /* Method returns Reference to Integer */
      If (Y500)
      {
       Local0 = NOT (Local2, DerffOf (M602 (0x01, 0x05, 0x01))) M600
 (Arg0, 0x0A, Local0, 0x01834C6E29AF5D7B)
       Local0 = NOT (Local2, DerffOf (M602 (0x01, 0x13, 0x01))) M600 (Arg0, 0x0B, Local0, 0x00)
      }
      NOr (Local2, 0x00, Local0)
      M600 (Arg0, 0x0C, Local0, 0x01834C6E29AF5D7B)
```

```
 NOr (Local2, 0xFFFFFFFFFFFFFFFF, Local0)
 M600 (Arg0, 0x0D, Local0, 0x00)
 NOr (Local2, AUI5, Local0)
 M600 (Arg0, 0x0E, Local0, 0x01834C6E29AF5D7B)
 NOr (Local2, AUIJ, Local0)
 M600 (Arg0, 0x0F, Local0, 0x00)
 If (Y078)
 {
   NOr (Local2, DerefOf (RefOf (AUI5)), Local0)
   M600 (Arg0, 0x10, Local0, 0x01834C6E29AF5D7B)
   NOr (Local2, DerefOf (RefOf (AUIJ)), Local0)
   M600 (Arg0, 0x11, Local0, 0x00)
```

```
 }
```
 NOr (Local2, DerefOf (PAUI [0x05]), Local0) M600 (Arg0, 0x12, Local0, 0x01834C6E29AF5D7B) NOr (Local2, DerefOf (PAUI [0x13]), Local0) M600 (Arg0, 0x13, Local0, 0x00) /\* Method returns Integer \*/

```
 NOr (Local2, M601 (0x01, 0x05), Local0)
 M600 (Arg0, 0x14, Local0, 0x01834C6E29AF5D7B)
 NOr (Local2, M601 (0x01, 0x13), Local0)
 M600 (Arg0, 0x15, Local0, 0x00)
 /* Method returns Reference to Integer */
```

```
 If (Y500)
```

```
 {
  NOr (Local2, DerefOf (M602 (0x01, 0x05, 0x01)), Local0)
   M600 (Arg0, 0x16, Local0, 0x01834C6E29AF5D7B)
  NOr (Local2, DerefOf (M602 (0x01, 0x13, 0x01)), Local0)
  M600 (Arg0, 0x17, Local0, 0x00)
```
}

/\* Conversion of the second operand \*/

```
Local0 = NOT (0x00, Local2) M600 (Arg0, 0x18, Local0, 0x01834C6E29AF5D7B)
Local0 = NOT (0xFFFFFFFFFFFFFFFFFF, Local2) M600 (Arg0, 0x19, Local0, 0x00)
Local0 = NOT (AUI5, Local2) M600 (Arg0, 0x1A, Local0, 0x01834C6E29AF5D7B)
Local0 = NOT (AUIJ, Local2) M600 (Arg0, 0x1B, Local0, 0x00)
 If (Y078)
 {
   Local0 = NOr (DerefOf (RefOf (AUI5)), Local2)
   M600 (Arg0, 0x1C, Local0, 0x01834C6E29AF5D7B)
```

```
 Local0 = NOr (DerefOf (RefOf (AUIJ)), Local2)
 M600 (Arg0, 0x1D, Local0, 0x00)
```

```
Local0 = NOT (DerefOf (PAUI [0x05]), Local2) M600 (Arg0, 0x1E, Local0, 0x01834C6E29AF5D7B)
Local0 = NOT (DerefOf (PAUI [0x13]), Local2) M600 (Arg0, 0x1F, Local0, 0x00)
 /* Method returns Integer */
```

```
Local0 = NOT (M601 (0x01, 0x05), Local2) M600 (Arg0, 0x20, Local0, 0x01834C6E29AF5D7B)
Local0 = NOT (M601 (0x01, 0x13), Local2) M600 (Arg0, 0x21, Local0, 0x00)
 /* Method returns Reference to Integer */
```

```
 If (Y500)
```
}

```
Local0 = NOT (DerefOf (M602 (0x01, 0x05, 0x01)), Local2) M600 (Arg0, 0x22, Local0, 0x01834C6E29AF5D7B)
Local0 = NOT (DerefOf (M602 (0x01, 0x13, 0x01)), Local2) M600 (Arg0, 0x23, Local0, 0x00)
```

```
 }
```

```
 NOr (0x00, Local2, Local0)
 M600 (Arg0, 0x24, Local0, 0x01834C6E29AF5D7B)
 NOr (0xFFFFFFFFFFFFFFFF, Local2, Local0)
 M600 (Arg0, 0x25, Local0, 0x00)
 NOr (AUI5, Local2, Local0)
 M600 (Arg0, 0x26, Local0, 0x01834C6E29AF5D7B)
 NOr (AUIJ, Local2, Local0)
 M600 (Arg0, 0x27, Local0, 0x00)
 If (Y078)
 {
```

```
 NOr (DerefOf (RefOf (AUI5)), Local2, Local0)
 M600 (Arg0, 0x28, Local0, 0x01834C6E29AF5D7B)
 NOr (DerefOf (RefOf (AUIJ)), Local2, Local0)
 M600 (Arg0, 0x29, Local0, 0x00)
```

```
 NOr (DerefOf (PAUI [0x05]), Local2, Local0)
      M600 (Arg0, 0x2A, Local0, 0x01834C6E29AF5D7B)
      NOr (DerefOf (PAUI
[0x13]), Local2, Local0)
      M600 (Arg0, 0x2B, Local0, 0x00)
```

```
 /* Method returns Integer */
```

```
 NOr (M601 (0x01, 0x05), Local2, Local0)
```

```
 M600 (Arg0, 0x2C, Local0, 0x01834C6E29AF5D7B)
      NOr (M601 (0x01, 0x13), Local2, Local0)
      M600 (Arg0, 0x2D, Local0, 0x00)
      /* Method returns Reference to Integer */
      If (Y500)
      {
        NOr (DerefOf (M602 (0x01, 0x05, 0x01)), Local2, Local0)
        M600 (Arg0, 0x2E, Local0, 0x01834C6E29AF5D7B)
        NOr (DerefOf (M602 (0x01, 0x13, 0x01)), Local2, Local0)
        M600 (Arg0, 0x2F, Local0, 0x00)
      }
      /* Conversion of the both operands */
     Local0 = NOT (Local1, Local2) M600 (Arg0, 0x30, Local0, 0x01834C6E29AF5C5A)
     Local0 = NOT (Local2, Local1) M600 (Arg0, 0x31, Local0, 0x01834C6E29AF5C5A)
     NOr (Local1, Local2, Local0)
      M600 (Arg0, 0x32,
 Local0, 0x01834C6E29AF5C5A)
     NOr (Local2, Local1, Local0)
      M600 (Arg0, 0x33, Local0, 0x01834C6E29AF5C5A)
    }
    /* NOr, 32-bit */
    Method (M015, 1, NotSerialized)
    {
     Local1 = "0321" Local2 = "C179B3FE"
      /* Conversion of the first operand */
     Local0 = NOT (Local2, 0x00) M600 (Arg0, 0x00, Local0, 0x3E864C01)
     Local0 = NOT (Local2, 0xFFFFFF) M600 (Arg0, 0x01, Local0, 0x00)
     Local0 = NOT (Local2, AUI5) M600 (Arg0, 0x02, Local0, 0x3E864C01)
     Local0 = NOT (Local2, AUII) M600 (Arg0, 0x03, Local0, 0x00)
      If (Y078)
      {
        Local0 = NOr (Local2, DerefOf (RefOf (AUI5)))
        M600 (Arg0, 0x04, Local0, 0x3E864C01)
        Local0 = NOr (Local2, DerefOf (RefOf (AUII)))
        M600 (Arg0, 0x05, Local0, 0x00)
```

```
 Local0 = NOr (Local2, DerefOf
 (PAUI [0x05]))
      M600 (Arg0, 0x06, Local0, 0x3E864C01)
     Local0 = NOT (Local2, DerefOf (PAUI [0x12])) M600 (Arg0, 0x07, Local0, 0x00)
      /* Method returns Integer */
     Local0 = NOT (Local2, M601 (0x01, 0x05)) M600 (Arg0, 0x08, Local0, 0x3E864C01)
     Local0 = NOT (Local2, M601 (0x01, 0x12)) M600 (Arg0, 0x09, Local0, 0x00)
      /* Method returns Reference to Integer */
      If (Y500)
      {
        Local0 = NOT (Local2, DerffOf (M602 (0x01, 0x05, 0x01))) M600 (Arg0, 0x0A, Local0, 0x3E864C01)
       Local0 = NOT (Local2, DerffOf (M602 (0x01, 0x12, 0x01))) M600 (Arg0, 0x0B, Local0, 0x00)
      }
      NOr (Local2, 0x00, Local0)
      M600 (Arg0, 0x0C, Local0, 0x3E864C01)
      NOr (Local2, 0xFFFFFFFF, Local0)
      M600 (Arg0, 0x0D, Local0, 0x00)
      NOr (Local2, AUI5, Local0)
      M600 (Arg0,
 0x0E, Local0, 0x3E864C01)
      NOr (Local2, AUII, Local0)
      M600 (Arg0, 0x0F, Local0, 0x00)
      If (Y078)
      {
        NOr (Local2, DerefOf (RefOf (AUI5)), Local0)
         M600 (Arg0, 0x10, Local0, 0x3E864C01)
        NOr (Local2, DerefOf (RefOf (AUII)), Local0)
        M600 (Arg0, 0x11, Local0, 0x00)
      }
      NOr (Local2, DerefOf (PAUI [0x05]), Local0)
      M600 (Arg0, 0x12, Local0, 0x3E864C01)
      NOr (Local2, DerefOf (PAUI [0x12]), Local0)
      M600 (Arg0, 0x13, Local0, 0x00)
      /* Method returns Integer */
```

```
 NOr (Local2, M601 (0x01, 0x05), Local0)
 M600 (Arg0, 0x14, Local0, 0x3E864C01)
```

```
 NOr (Local2, M601 (0x01, 0x12), Local0)
      M600 (Arg0, 0x15, Local0, 0x00)
      /* Method returns Reference to Integer */
      If (Y500)
      {
        NOr (Local2, DerefOf (M602 (0x01, 0x05, 0x01)), Local0)
        M600 (Arg0, 0x16, Local0, 0x3E864C01)
        NOr (Local2, DerefOf (M602 (0x01, 0x12, 0x01)), Local0)
        M600 (Arg0, 0x17, Local0, 0x00)
      }
      /* Conversion of the second operand */
     Local0 = NOT (0x00, Local2) M600 (Arg0, 0x18, Local0, 0x3E864C01)
     Local0 = NOT (0xFFFFFF, Local2) M600 (Arg0, 0x19, Local0, 0x00)
     Local0 = NOT (AUI5, Local2) M600 (Arg0, 0x1A, Local0, 0x3E864C01)
     Local0 = NOT (AUII, Local2) M600 (Arg0, 0x1B, Local0, 0x00)
      If (Y078)
      {
        Local0 = NOr (DerefOf (RefOf (AUI5)), Local2)
        M600 (Arg0, 0x1C, Local0, 0x3E864C01)
        Local0 = NOr (DerefOf (RefOf (AUII)), Local2)
        M600 (Arg0, 0x1D, Local0, 0x00)
      }
     Local0 = NOT (DerefOf (PAUI [0x05]), Local2) M600 (Arg0, 0x1E, Local0, 0x3E864C01)
     Local0 = NOT (DerefOf (PAUI [0x12]), Local2)
      M600 (Arg0, 0x1F, Local0, 0x00)
      /* Method returns Integer */
     Local0 = NOT (M601 (0x01, 0x05), Local2) M600 (Arg0, 0x20, Local0, 0x3E864C01)
     Local0 = NOT (M601 (0x01, 0x12), Local2) M600 (Arg0, 0x21, Local0, 0x00)
      /* Method returns Reference to Integer */
      If (Y500)
      {
       Local0 = NOT (DerefOf (M602 (0x01, 0x05, 0x01)), Local2) M600 (Arg0, 0x22, Local0, 0x3E864C01)
```

```
Local0 = NOT (DerefOf (M602 (0x01, 0x12, 0x01)), Local2) M600 (Arg0, 0x23, Local0, 0x00)
```

```
 NOr (0x00, Local2, Local0)
      M600 (Arg0, 0x24, Local0, 0x3E864C01)
      NOr (0xFFFFFFFF, Local2, Local0)
      M600 (Arg0, 0x25, Local0, 0x00)
      NOr (AUI5, Local2, Local0)
      M600 (Arg0, 0x26, Local0, 0x3E864C01)
      NOr (AUII, Local2, Local0)
      M600 (Arg0,
 0x27, Local0, 0x00)
      If (Y078)
      {
        NOr (DerefOf (RefOf (AUI5)), Local2, Local0)
```
 M600 (Arg0, 0x28, Local0, 0x3E864C01) NOr (DerefOf (RefOf (AUII)), Local2, Local0) M600 (Arg0, 0x29, Local0, 0x00)

}

 NOr (DerefOf (PAUI [0x05]), Local2, Local0) M600 (Arg0, 0x2A, Local0, 0x3E864C01) NOr (DerefOf (PAUI [0x12]), Local2, Local0) M600 (Arg0, 0x2B, Local0, 0x00) /\* Method returns Integer \*/

```
 NOr (M601 (0x01, 0x05), Local2, Local0)
 M600 (Arg0, 0x2C, Local0, 0x3E864C01)
 NOr (M601 (0x01, 0x12), Local2, Local0)
 M600 (Arg0, 0x2D, Local0, 0x00)
 /* Method returns Reference to Integer */
```

```
 If (Y500)
```

```
 {
```
 NOr (DerefOf (M602 (0x01, 0x05, 0x01)), Local2, Local0) M600 (Arg0, 0x2E, Local0, 0x3E864C01) NOr (DerefOf (M602 (0x01,

```
 0x12, 0x01)), Local2, Local0)
```

```
 M600 (Arg0, 0x2F, Local0, 0x00)
```
}

/\* Conversion of the both operands \*/

```
Local0 = NOT (Local1, Local2) M600 (Arg0, 0x30, Local0, 0x3E864C00)
Local0 = NOT (Local2, Local1) M600 (Arg0, 0x31, Local0, 0x3E864C00)
```

```
 NOr (Local1, Local2, Local0)
      M600 (Arg0, 0x32, Local0, 0x3E864C00)
     NOr (Local2, Local1, Local0)
      M600 (Arg0, 0x33, Local0, 0x3E864C00)
    }
    /* Or, common 32-bit/64-bit test */
    Method (M016, 1, NotSerialized)
    {
     Local1 = "0321" /* Conversion of the first operand */
     Store ((Local1 | 0x00), Local0)
      M600 (Arg0, 0x00, Local0, 0x0321)
     Store ((Local1 | 0xFFFFFFFFFFFFFFFFFF, Local0)
      M600 (Arg0, 0x01, Local0, 0xFFFFFFFFFFFFFFFF)
     Store ((Local1 | AUI5), Local0)
      M600 (Arg0, 0x02, Local0, 0x0321)
    Store ((Local1 | AUIJ), Local0)
      M600 (Arg0, 0x03, Local0, 0xFFFFFFFFFFFFFFFF)
      If (Y078)
       {
         Store ((Local1 | DerefOf (RefOf (AUI5))), Local0)
         M600 (Arg0, 0x04, Local0, 0x0321)
         Store ((Local1 | DerefOf (RefOf (AUIJ))), Local0)
         M600 (Arg0, 0x05, Local0, 0xFFFFFFFFFFFFFFFF)
       }
     Store ((Local1 | DerefOf (PAUI [0x05])), Local0)
      M600 (Arg0, 0x06, Local0, 0x0321)
     Store ((Local1 | DerefOf (PAUI [0x13])), Local0)
      M600 (Arg0, 0x07, Local0, 0xFFFFFFFFFFFFFFFF)
      /* Method returns Integer */
     Store ((Local1 | M601 (0x01, 0x05)), Local0)
      M600 (Arg0, 0x08, Local0, 0x0321)
     Store ((Local1 | M601 (0x01, 0x13)), Local0)
      M600 (Arg0, 0x09, Local0, 0xFFFFFFFFFFFFFFFF)
      /* Method returns Reference to Integer */
      If (Y500)
       {
        Store ((Local1)
 DerefOf (M602 (0x01, 0x05, 0x01))), Local0)
         M600 (Arg0, 0x0A, Local0, 0x0321)
         Store ((Local1 | DerefOf (M602 (0x01, 0x13, 0x01))), Local0)
```

```
 M600 (Arg0, 0x0B, Local0, 0xFFFFFFFFFFFFFFFF)
 }
Local0 = (Local1 | 0x00)
```

```
 M600 (Arg0, 0x0C, Local0, 0x0321)
 Local0 = (Local1 | 0xFFFFFFFFFFFFFFFF)
 M600 (Arg0, 0x0D, Local0, 0xFFFFFFFFFFFFFFFF)
Local0 = (Local1 | AUI5) /* \Delta UI5 */
 M600 (Arg0, 0x0E, Local0, 0x0321)
Local0 = (Local1 | AUIJ) /* \AUIJ */
 M600 (Arg0, 0x0F, Local0, 0xFFFFFFFFFFFFFFFF)
 If (Y078)
 {
   Local0 = (Local1 | DerefOf (RefOf (AUI5)))
   M600 (Arg0, 0x10, Local0, 0x0321)
   Local0 = (Local1 | DerefOf (RefOf (AUIJ)))
   M600 (Arg0, 0x11, Local0, 0xFFFFFFFFFFFFFFFF)
 }
```

```
Local0 = (Local1 | DererOf (PAUI [0x05])) M600 (Arg0,
```
## 0x12, Local0, 0x0321)

```
Local0 = (Local1 | DerefOf (PAUI [0x13])) M600 (Arg0, 0x13, Local0, 0xFFFFFFFFFFFFFFFF)
 /* Method returns Integer */
```

```
Local0 = (Local1 | M601 (0x01, 0x05)) M600 (Arg0, 0x14, Local0, 0x0321)
Local0 = (Local1 | M601 (0x01, 0x13)) M600 (Arg0, 0x15, Local0, 0xFFFFFFFFFFFFFFFF)
 /* Method returns Reference to Integer */
```
## If (Y500)

```
 {
 Local0 = (Local1 | DerefOf (M602 (0x01, 0x05, 0x01))) M600 (Arg0, 0x16, Local0, 0x0321)
 Local0 = (Local1 | DerffOH (M602 (0x01, 0x13, 0x01))) M600 (Arg0, 0x17, Local0, 0xFFFFFFFFFFFFFFFF)
 }
```
/\* Conversion of the second operand \*/

```
Store ((0x00 | Local1), Local0) M600 (Arg0, 0x18, Local0, 0x0321)
Store ((0xFFFFFFFFFFFFFFFFFFF] Local1), Local0)
 M600 (Arg0, 0x19, Local0, 0xFFFFFFFFFFFFFFFF)
```
```
Store ((AUI5 | Local1), Local0)
 M600 (Arg0, 0x1A, Local0, 0x0321)
Store ((AUIJ | Local1), Local0)
 M600 (Arg0, 0x1B, Local0, 0xFFFFFFFFFFFFFFFF)
 If (Y078)
 {
  Store ((DerefOf (RefOf (AUI5)) | Local1), Local0)
   M600 (Arg0, 0x1C, Local0, 0x0321)
  Store ((DerefOf (RefOf (AUIJ)) | Local1), Local0)
   M600 (Arg0, 0x1D, Local0, 0xFFFFFFFFFFFFFFFF)
 }
Store ((DerefOf (PAUI [0x05]) | Local1), Local0)
 M600 (Arg0, 0x1E, Local0, 0x0321)
Store ((DerefOf (PAUI [0x13]) | Local1), Local0)
 M600 (Arg0, 0x1F, Local0, 0xFFFFFFFFFFFFFFFF)
 /* Method returns Integer */
Store ((M601 (0x01, 0x05) | Local1), Local0)
 M600 (Arg0, 0x20, Local0, 0x0321)
Store ((M601 (0x01, 0x13) | Local1), Local0)
 M600 (Arg0, 0x21, Local0, 0xFFFFFFFFFFFFFFFF)
 /* Method returns
```
Reference to Integer \*/

```
 If (Y500)
```

```
Store ((DerefOf (M602 (0x01, 0x05, 0x01)) | Local1), Local0)
 M600 (Arg0, 0x22, Local0, 0x0321)
Store ((DerefOf (M602 (0x01, 0x13, 0x01)) | Local1), Local0)
 M600 (Arg0, 0x23, Local0, 0xFFFFFFFFFFFFFFFF)
```

```
 }
```

```
Local0 = (0x00 | Local1) M600 (Arg0, 0x24, Local0, 0x0321)
 Local0 = (0xFFFFFFFFFFFFFFFF | Local1)
 M600 (Arg0, 0x25, Local0, 0xFFFFFFFFFFFFFFFF)
Local0 = (AUI5 | Local1) M600 (Arg0, 0x26, Local0, 0x0321)
Local0 = (AUIJ | Local1) M600 (Arg0, 0x27, Local0, 0xFFFFFFFFFFFFFFFF)
 If (Y078)
 {
   Local0 = (DerefOf (RefOf (AUI5)) | Local1)
   M600 (Arg0, 0x28, Local0, 0x0321)
   Local0 = (DerefOf (RefOf (AUIJ)) | Local1)
   M600 (Arg0, 0x29, Local0, 0xFFFFFFFFFFFFFFFF)
```

```
 }
```

```
Local0 = (DerefOf (PAUI [0x05]) | Local1) M600 (Arg0, 0x2A, Local0, 0x0321)
     Local0 = (DerefOf (PAUI [0x13]) | Local1) M600 (Arg0, 0x2B, Local0, 0xFFFFFFFFFFFFFFFF)
      /* Method returns Integer */
     Local0 = (M601 (0x01, 0x05) | Local1) M600 (Arg0, 0x2C, Local0, 0x0321)
     Local0 = (M601 (0x01, 0x13) | Local1) M600 (Arg0, 0x2D, Local0, 0xFFFFFFFFFFFFFFFF)
      /* Method returns Reference to Integer */
      If (Y500)
       {
        Local0 = (DerefOf (M602 (0x01, 0x05, 0x01)) | Local1) M600 (Arg0, 0x2E, Local0, 0x0321)
        Local0 = (DerefOf (M602 (0x01, 0x13, 0x01)) | Local1) M600 (Arg0, 0x2F, Local0, 0xFFFFFFFFFFFFFFFF)
      }
    }
    /* Or, 64-bit */
    Method (M017, 1, NotSerialized)
    {
     Local1 = "0321" Local2 = "FE7CB391D650A284"
      /* Conversion of the first
 operand */
     Store ((Local2 \vert 0x00), Local0)
      M600 (Arg0, 0x00, Local0, 0xFE7CB391D650A284)
     Store ((Local2 | 0xFFFFFFFFFFFFFFFFF, Local0)
      M600 (Arg0, 0x01, Local0, 0xFFFFFFFFFFFFFFFF)
     Store ((Local2 | AUI5), Local0)
      M600 (Arg0, 0x02, Local0, 0xFE7CB391D650A284)
      Store ((Local2 | AUIJ), Local0)
      M600 (Arg0, 0x03, Local0, 0xFFFFFFFFFFFFFFFF)
      If (Y078)
       {
         Store ((Local2 | DerefOf (RefOf (AUI5))), Local0)
         M600 (Arg0, 0x04, Local0, 0xFE7CB391D650A284)
         Store ((Local2 | DerefOf (RefOf (AUIJ))), Local0)
         M600 (Arg0, 0x05, Local0, 0xFFFFFFFFFFFFFFFF)
       }
```

```
Store ((Local2 | DerefOf (PAUI [0x05])), Local0)
      M600 (Arg0, 0x06, Local0, 0xFE7CB391D650A284)
     Store ((Local2 | DerefOf (PAUI [0x13])), Local0)
      M600 (Arg0, 0x07, Local0, 0xFFFFFFFFFFFFFFFF)
      /* Method
 returns Integer */
```

```
Store ((Local2 | M601 (0x01, 0x05)), Local0)
 M600 (Arg0, 0x08, Local0, 0xFE7CB391D650A284)
Store ((Local2 | M601 (0x01, 0x13)), Local0)
 M600 (Arg0, 0x09, Local0, 0xFFFFFFFFFFFFFFFF)
 /* Method returns Reference to Integer */
```

```
 If (Y500)
```

```
 {
```

```
 Store ((Local2 | DerefOf (M602 (0x01, 0x05, 0x01))), Local0)
 M600 (Arg0, 0x0A, Local0, 0xFE7CB391D650A284)
 Store ((Local2 | DerefOf (M602 (0x01, 0x13, 0x01))), Local0)
 M600 (Arg0, 0x0B, Local0, 0xFFFFFFFFFFFFFFFF)
```

```
 }
```

```
Local0 = (Local2 | 0x00)
```

```
 M600 (Arg0, 0x0C, Local0, 0xFE7CB391D650A284)
 Local0 = (Local2 | 0xFFFFFFFFFFFFFFFF)
 M600 (Arg0, 0x0D, Local0, 0xFFFFFFFFFFFFFFFF)
Local0 = (Local2 | AUI5) /* \Delta UI5 */
 M600 (Arg0, 0x0E, Local0, 0xFE7CB391D650A284)
Local0 = (Local2 | AUIJ) /* \AUII */
```

```
 M600 (Arg0, 0x0F, Local0, 0xFFFFFFFFFFFFFFFF)
 If (Y078)
 {
  Local0 = (Local2 | DerfOf (RefOf (AUI5))) M600 (Arg0, 0x10, Local0, 0xFE7CB391D650A284)
```

```
 Local0 = (Local2 | DerefOf (RefOf (AUIJ)))
```

```
 M600 (Arg0, 0x11, Local0, 0xFFFFFFFFFFFFFFFF)
 }
```

```
Local0 = (Local2 | DerfOf (PAUI [0x05])) M600 (Arg0, 0x12, Local0, 0xFE7CB391D650A284)
Local0 = (Local2 | DerfOf (PAUI [0x13])) M600 (Arg0, 0x13, Local0, 0xFFFFFFFFFFFFFFFF)
 /* Method returns Integer */
```

```
Local0 = (Local2 | M601 (0x01, 0x05)) M600 (Arg0, 0x14, Local0, 0xFE7CB391D650A284)
Local0 = (Local2 | M601 (0x01, 0x13)) M600 (Arg0, 0x15, Local0, 0xFFFFFFFFFFFFFFFF)
```

```
 /* Method returns Reference to Integer */
 If (Y500)
  {
   Local0 = (Local2 | Derff (M602 (0x01, 0x05, 0x01))) M600 (Arg0, 0x16, Local0, 0xFE7CB391D650A284)
   Local0 = (Local2 | Der60f (M602 (0x01, 0x13, 0x01))) M600 (Arg0, 0x17, Local0, 0xFFFFFFFFFFFFFFFF)
  }
 /* Conversion of the second operand */
Store ((0x00 | Local2), Local0) M600 (Arg0, 0x18, Local0, 0xFE7CB391D650A284)
Store ((0xFFFFFFFFFFFFFFFFFF | Local2), Local0)
 M600 (Arg0, 0x19, Local0, 0xFFFFFFFFFFFFFFFF)
 Store ((AUI5 | Local2), Local0)
  M600 (Arg0, 0x1A, Local0, 0xFE7CB391D650A284)
 Store ((AUIJ | Local2), Local0)
  M600 (Arg0, 0x1B, Local0, 0xFFFFFFFFFFFFFFFF)
 If (Y078)
  {
    Store ((DerefOf (RefOf (AUI5)) | Local2), Local0)
    M600 (Arg0, 0x1C, Local0, 0xFE7CB391D650A284)
    Store ((DerefOf (RefOf (AUIJ)) | Local2), Local0)
    M600 (Arg0, 0x1D, Local0, 0xFFFFFFFFFFFFFFFF)
  }
  Store
```

```
 ((DerefOf (PAUI [0x05]) | Local2), Local0)
      M600 (Arg0, 0x1E, Local0, 0xFE7CB391D650A284)
      Store ((DerefOf (PAUI [0x13]) | Local2), Local0)
      M600 (Arg0, 0x1F, Local0, 0xFFFFFFFFFFFFFFFF)
      /* Method returns Integer */
```

```
 Store ((M601 (0x01, 0x05) | Local2), Local0)
 M600 (Arg0, 0x20, Local0, 0xFE7CB391D650A284)
 Store ((M601 (0x01, 0x13) | Local2), Local0)
 M600 (Arg0, 0x21, Local0, 0xFFFFFFFFFFFFFFFF)
 /* Method returns Reference to Integer */
```

```
 If (Y500)
```

```
 Store ((DerefOf (M602 (0x01, 0x05, 0x01)) | Local2), Local0)
 M600 (Arg0, 0x22, Local0, 0xFE7CB391D650A284)
 Store ((DerefOf (M602 (0x01, 0x13, 0x01)) | Local2), Local0)
 M600 (Arg0, 0x23, Local0, 0xFFFFFFFFFFFFFFFF)
```

```
Local0 = (0x00 | Local2) M600 (Arg0, 0x24, Local0, 0xFE7CB391D650A284)
      Local0 = (0xFFFFFFFFFFFFFFFF
 | Local2)
      M600 (Arg0, 0x25, Local0, 0xFFFFFFFFFFFFFFFF)
     Local0 = (AUI5 | Local2) M600 (Arg0, 0x26, Local0, 0xFE7CB391D650A284)
     Local0 = (AUIJ | Local2) M600 (Arg0, 0x27, Local0, 0xFFFFFFFFFFFFFFFF)
      If (Y078)
       {
        Local0 = (DerefOf (RefOf (AUI5)) | Local2)
         M600 (Arg0, 0x28, Local0, 0xFE7CB391D650A284)
        Local0 = (DerefOf (RefOf (AUIJ)) | Local2)
        M600 (Arg0, 0x29, Local0, 0xFFFFFFFFFFFFFFFF)
       }
     Local0 = (DerefOf (PAUI [0x05]) | Local2) M600 (Arg0, 0x2A, Local0, 0xFE7CB391D650A284)
     Local0 = (DerefOf (PAUI [0x13]) | Local2) M600 (Arg0, 0x2B, Local0, 0xFFFFFFFFFFFFFFFF)
      /* Method returns Integer */
     Local0 = (M601 (0x01, 0x05) | Local2) M600 (Arg0, 0x2C, Local0, 0xFE7CB391D650A284)
     Local0 = (M601 (0x01, 0x13) | Local2) M600
 (Arg0, 0x2D, Local0, 0xFFFFFFFFFFFFFFFF)
      /* Method returns Reference to Integer */
      If (Y500)
       {
       Local0 = (DerefOf (M602 (0x01, 0x05, 0x01)) | Local2)
         M600 (Arg0, 0x2E, Local0, 0xFE7CB391D650A284)
       Local0 = (DerefOf (M602 (0x01, 0x13, 0x01)) | Local2) M600 (Arg0, 0x2F, Local0, 0xFFFFFFFFFFFFFFFF)
       }
      /* Conversion of the both operands */
     Store ((Local1 | Local2), Local0)
      M600 (Arg0, 0x30, Local0, 0xFE7CB391D650A3A5)
     Store ((Local2 | Local1), Local0)
      M600 (Arg0, 0x31, Local0, 0xFE7CB391D650A3A5)
     Local0 = (Local1 | Local2) M600 (Arg0, 0x32, Local0, 0xFE7CB391D650A3A5)
```

```
Local0 = (Local2 | Local1) M600 (Arg0, 0x33, Local0, 0xFE7CB391D650A3A5)
    }
    /* Or, 32-bit */
    Method (M018, 1, NotSerialized)
    {
     Local1 = "0321" Local2
= "C179B3FE"
      /* Conversion of the first operand */
     Store ((Local2 | 0x00), Local0)
      M600 (Arg0, 0x00, Local0, 0xC179B3FE)
     Store ((Local2 | 0xFFFFFFFF), Local0)
     M600 (Arg0, 0x01, Local0, 0xFFFFFFFFF)
     Store ((Local2 | AUI5), Local0)
      M600 (Arg0, 0x02, Local0, 0xC179B3FE)
     Store ((Local2 | AUII), Local0)
      M600 (Arg0, 0x03, Local0, 0xFFFFFFFF)
      If (Y078)
```

```
 {
   Store ((Local2 | DerefOf (RefOf (AUI5))), Local0)
  M600 (Arg0, 0x04, Local0, 0xC179B3FE)
   Store ((Local2 | DerefOf (RefOf (AUII))), Local0)
   M600 (Arg0, 0x05, Local0, 0xFFFFFFFF)
 }
```

```
Store ((Local2 | DerefOf (PAUI [0x05])), Local0)
 M600 (Arg0, 0x06, Local0, 0xC179B3FE)
Store ((Local2 | DerefOf (PAUI [0x12])), Local0)
 M600 (Arg0, 0x07, Local0, 0xFFFFFFFF)
 /* Method returns Integer */
```

```
Store ((Local2 | M601 (0x01, 0x05)), Local0)
 M600 (Arg0, 0x08, Local0, 0xC179B3FE)
Store ((Local2 | M601 (0x01, 0x12)), Local0)
 M600 (Arg0, 0x09, Local0, 0xFFFFFFFF)
 /* Method returns Reference to Integer */
```
## If (Y500)

```
 Store ((Local2 | DerefOf (M602 (0x01, 0x05, 0x01))), Local0)
 M600 (Arg0, 0x0A, Local0, 0xC179B3FE)
 Store ((Local2 | DerefOf (M602 (0x01, 0x12, 0x01))), Local0)
M600 (Arg0, 0x0B, Local0, 0xFFFFFFFFF)
```

```
 }
```

```
Local0 = (Local2 | 0x00) M600 (Arg0, 0x0C, Local0, 0xC179B3FE)
Local0 = (Local2 | 0xFFFFFFFFFF
 M600 (Arg0, 0x0D, Local0, 0xFFFFFFFF)
Local0 = (Local2 | AUI5) /* \AUI5 */
 M600 (Arg0, 0x0E, Local0, 0xC179B3FE)
Local0 = (Local2 | AUI) /* \Lambda UII */
 M600 (Arg0, 0x0F, Local0, 0xFFFFFFFF)
 If (Y078)
 {
   Local0 = (Local2 | DerefOf (RefOf (AUI5)))
   M600 (Arg0, 0x10, Local0, 0xC179B3FE)
   Local0 = (Local2 | DerefOf (RefOf (AUII)))
  M600 (Arg0, 0x11, Local0, 0xFFFFFFFFF)
 }
Local0 = (Local2 | DerefOf (PAUI [0x05])) M600 (Arg0, 0x12, Local0, 0xC179B3FE)
Local0 = (Local2 | DerfOf (PAUI [0x12])) M600 (Arg0, 0x13, Local0, 0xFFFFFFFF)
 /* Method returns Integer */
Local0 = (Local2 | M601 (0x01, 0x05)) M600 (Arg0, 0x14, Local0, 0xC179B3FE)
Local0 = (Local2 | M601 (0x01, 0x12)) M600 (Arg0, 0x15, Local0, 0xFFFFFFFF)
 /* Method returns Reference to Integer */
 If (Y500)
 {
```

```
Local0 = (Local2 | DerefOf (M602 (0x01, 0x05, 0x01))) M600 (Arg0, 0x16, Local0, 0xC179B3FE)
Local0 = (Local2 | DerOf (M602 (0x01, 0x12, 0x01))) M600 (Arg0,
```
0x17, Local0, 0xFFFFFFFF)

```
 }
```
/\* Conversion of the second operand \*/

Store  $((0x00 | Local2), Local0)$  M600 (Arg0, 0x18, Local0, 0xC179B3FE) Store ((0xFFFFFFFF | Local2), Local0) M600 (Arg0, 0x19, Local0, 0xFFFFFFFF) Store ((AUI5 | Local2), Local0) M600 (Arg0, 0x1A, Local0, 0xC179B3FE) Store ((AUII | Local2), Local0) M600 (Arg0, 0x1B, Local0, 0xFFFFFFFFF)

```
 If (Y078)
     {
       Store ((DerefOf (RefOf (AUI5)) | Local2), Local0)
       M600 (Arg0, 0x1C, Local0, 0xC179B3FE)
       Store ((DerefOf (RefOf (AUII)) | Local2), Local0)
      M600 (Arg0, 0x1D, Local0, 0xFFFFFFFF)
     }
     Store ((DerefOf (PAUI [0x05]) | Local2), Local0)
     M600 (Arg0, 0x1E, Local0, 0xC179B3FE)
     Store ((DerefOf (PAUI [0x12]) | Local2), Local0)
     M600 (Arg0, 0x1F, Local0, 0xFFFFFFFF)
 /* Method returns Integer */
     Store ((M601 (0x01, 0x05) | Local2), Local0)
     M600 (Arg0, 0x20, Local0, 0xC179B3FE)
     Store ((M601 (0x01, 0x12) | Local2), Local0)
     M600 (Arg0, 0x21, Local0, 0xFFFFFFFF)
     /* Method returns Reference to Integer */
     If (Y500)
     {
       Store ((DerefOf (M602 (0x01, 0x05, 0x01)) | Local2), Local0)
       M600 (Arg0, 0x22, Local0, 0xC179B3FE)
       Store ((DerefOf (M602 (0x01, 0x12, 0x01)) | Local2), Local0)
       M600 (Arg0, 0x23, Local0, 0xFFFFFFFF)
     }
    Local0 = (0x00 | Local2) M600 (Arg0, 0x24, Local0, 0xC179B3FE)
    Local0 = (0xFFFFFFF) Local2) M600 (Arg0, 0x25, Local0, 0xFFFFFFFF)
    Local0 = (AUI5 | Local2) M600 (Arg0, 0x26, Local0, 0xC179B3FE)
    Local0 = (AUI | Local2)M600 (Arg0, 0x27, Local0, 0xFFFFFFFFF)
     If (Y078)
      Local0 = (DerefOf (RefOf (AUI5)) | Local2) M600 (Arg0, 0x28, Local0, 0xC179B3FE)
       Local0 = (DerefOf (RefOf (AUII)) | Local2)
       M600 (Arg0, 0x29, Local0, 0xFFFFFFFF)
```
{

 $Local0 = (DerefOf (PAUI [0x05]) | Local2)$ M600 (Arg0, 0x2A, Local0, 0xC179B3FE)

```
Local0 = (DerefOf (PAUI [0x12]) | Local2) M600 (Arg0, 0x2B, Local0, 0xFFFFFFFF)
 /* Method returns Integer */
```

```
Local0 = (M601 (0x01, 0x05) | Local2) M600 (Arg0, 0x2C, Local0, 0xC179B3FE)
Local0 = (M601 (0x01, 0x12) | Local2) M600 (Arg0, 0x2D, Local0, 0xFFFFFFFF)
 /* Method returns Reference to Integer */
```
## If (Y500)

```
 {
       Local0 = (DerefOf (M602 (0x01, 0x05, 0x01)) | Local2) M600 (Arg0, 0x2E, Local0, 0xC179B3FE)
        Local0 = (DerefOf (M602 (0x01, 0x12, 0x01)) | Local2)
         M600
 (Arg0, 0x2F, Local0, 0xFFFFFFFF)
```

```
 }
```
/\* Conversion of the both operands \*/

```
Store ((Local1 | Local2), Local0)
 M600 (Arg0, 0x30, Local0, 0xC179B3FF)
Store ((Local2 | Local1), Local0)
 M600 (Arg0, 0x31, Local0, 0xC179B3FF)
Local0 = (Local1 | Local2) M600 (Arg0, 0x32, Local0, 0xC179B3FF)
Local0 = (Local2 | Local1) M600 (Arg0, 0x33, Local0, 0xC179B3FF)
```

```
 }
```
{

/\* ShiftLeft, common 32-bit/64-bit test \*/

```
 Method (M019, 1, NotSerialized)
```

```
Local1 = "0321"Local2 = "B" /* Conversion of the first operand */
```

```
Store ((Local1 << 0x00), Local0)
 M600 (Arg0, 0x00, Local0, 0x0321)
Store ((Local1 << 0x01), Local0)
 M600 (Arg0, 0x01, Local0, 0x0642)
 Store ((Local1 << AUI5), Local0)
 M600 (Arg0, 0x02, Local0, 0x0321)
 Store ((Local1 << AUI6), Local0)
 M600 (Arg0, 0x03, Local0, 0x0642)
 If (Y078)
```

```
 {
   Store ((Local1 << DerefOf (RefOf (AUI5))), Local0)
   M600 (Arg0, 0x04, Local0, 0x0321)
   Store ((Local1 << DerefOf (RefOf (AUI6))), Local0)
  M600 (Arg0, 0x05, Local0, 0x0642)
 }
```

```
 Store ((Local1 << DerefOf (PAUI [0x05])), Local0)
 M600 (Arg0, 0x06, Local0, 0x0321)
 Store ((Local1 << DerefOf (PAUI [0x06])), Local0)
 M600 (Arg0, 0x07, Local0, 0x0642)
 /* Method returns Integer */
```

```
 Store ((Local1 << M601 (0x01, 0x05)), Local0)
 M600 (Arg0, 0x08, Local0, 0x0321)
 Store ((Local1 << M601 (0x01, 0x06)), Local0)
 M600 (Arg0, 0x09, Local0, 0x0642)
 /* Method returns Reference to Integer */
```
If (Y500)

```
 {
         Store ((Local1 << DerefOf (M602 (0x01, 0x05, 0x01))), Local0)
         M600 (Arg0,
 0x0A, Local0, 0x0321)
```

```
 Store ((Local1 << DerefOf (M602 (0x01, 0x06, 0x01))), Local0)
 M600 (Arg0, 0x0B, Local0, 0x0642)
```

```
 }
```

```
Local0 = (Local1 \lt 0x00) M600 (Arg0, 0x0C, Local0, 0x0321)
Local0 = (Local1 \ll 0x01) M600 (Arg0, 0x0D, Local0, 0x0642)
Local0 = (Local1 \ll AUI5) /* \AUI5 */
 M600 (Arg0, 0x0E, Local0, 0x0321)
Local0 = (Local1 \ll AUI6) /* \AUI6 */
 M600 (Arg0, 0x0F, Local0, 0x0642)
 If (Y078)
 {
   Local0 = (Local1 << DerefOf (RefOf (AUI5)))
   M600 (Arg0, 0x10, Local0, 0x0321)
  Local0 = (Local1 \ll DerffOf (RefOf (AUI6))) M600 (Arg0, 0x11, Local0, 0x0642)
 }
Local0 = (Local1 \ll DereffOf (PAUI [0x05])) M600 (Arg0, 0x12, Local0, 0x0321)
Local0 = (Local1 \ll Dereff() (PAUI [0x06])) M600 (Arg0, 0x13, Local0, 0x0642)
```

```
 /* Method returns Integer */
```

```
Local0 = (Local1 \ll M601 (0x01, 0x05)) M600 (Arg0, 0x14, Local0, 0x0321)
Local0 = (Local1 \ll M601 (0x01, 0x06)) M600 (Arg0, 0x15, Local0, 0x0642)
 /* Method returns Reference to Integer */
```

```
 If (Y500)
```

```
 {
 Local0 = (Local1 \ll DerOf (M602 (0x01, 0x05, 0x01))) M600 (Arg0, 0x16, Local0, 0x0321)
 Local0 = (Local1 \ll DerOf (M602 (0x01, 0x06, 0x01))) M600 (Arg0, 0x17, Local0, 0x0642)
 }
```

```
 /* Conversion of the second operand */
```

```
Store ((0x00 \ll Local2), Local0) M600 (Arg0, 0x18, Local0, 0x00)
Store ((0x01 \ll Local2), Local0) M600 (Arg0, 0x19, Local0, 0x0800)
Store ((AUI5 \ll Local2), Local0) M600 (Arg0, 0x1A, Local0, 0x00)
 Store ((AUI6 << Local2), Local0)
 M600 (Arg0, 0x1B, Local0, 0x0800)
```

```
 If (Y078)
```

```
 {
```

```
 Store ((DerefOf (RefOf (AUI5)) << Local2), Local0)
 M600 (Arg0, 0x1C, Local0, 0x00)
 Store ((DerefOf (RefOf (AUI6)) << Local2), Local0)
 M600 (Arg0, 0x1D, Local0, 0x0800)
```

```
 }
```

```
Store ((DerefOf (PAUI [0x05]) << Local2), Local0)
 M600 (Arg0, 0x1E, Local0, 0x00)
 Store ((DerefOf (PAUI [0x06]) << Local2), Local0)
 M600 (Arg0, 0x1F, Local0, 0x0800)
 /* Method returns Integer */
```

```
Store ((M601 (0x01, 0x05) << Local2), Local0)
 M600 (Arg0, 0x20, Local0, 0x00)
Store ((M601 (0x01, 0x06) << Local2), Local0)
 M600 (Arg0, 0x21, Local0, 0x0800)
 /* Method returns Reference to Integer */
```

```
 If (Y500)
      {
         Store ((DerefOf (M602 (0x01, 0x05, 0x01)) << Local2), Local0)
         M600 (Arg0, 0x22, Local0, 0x00)
        Store ((DerefOf (M602 (0x01,
0x06, 0x01) << Local2), Local0)
        M600 (Arg0, 0x23, Local0, 0x0800)
      }
     Local0 = (0x00 \ll Local2) M600 (Arg0, 0x24, Local0, 0x00)
     Local0 = (0x01 \ll Local2) M600 (Arg0, 0x25, Local0, 0x0800)
     Local0 = (AUI5 \ll Local2) M600 (Arg0, 0x26, Local0, 0x00)
     Local0 = (AUI6 \ll Local2) M600 (Arg0, 0x27, Local0, 0x0800)
      If (Y078)
      {
       Local0 = (DerefOf (RefOf (AUI5)) << Local2) M600 (Arg0, 0x28, Local0, 0x00)
       Local0 = (DerefOf (RefOf (AUI6)) << Local2) M600 (Arg0, 0x29, Local0, 0x0800)
      }
     Local0 = (DerefOf (PAUI [0x05]) < Local2) M600 (Arg0, 0x2A, Local0, 0x00)
     Local0 = (DerefOf (PAUI [0x06]) < Local2) M600 (Arg0, 0x2B, Local0, 0x0800)
      /* Method returns Integer */
     Local0 = (M601 (0x01, 0x05) << Local2) M600 (Arg0, 0x2C, Local0, 0x00)
     Local0 = (M601 (0x01, 0x06) << Local2) M600 (Arg0, 0x2D, Local0, 0x0800)
      /* Method returns Reference to Integer */
      If (Y500)
      {
       Local0 = (DerefOf (M602 (0x01, 0x05, 0x01)) << Local2)
        M600 (Arg0, 0x2E, Local0, 0x00)
       Local0 = (DerefOf (M602 (0x01, 0x06, 0x01)) << Local2)
        M600 (Arg0, 0x2F, Local0, 0x0800)
      }
    }
   /* ShiftLeft, 64-bit */
```

```
 Method (M01A, 1, NotSerialized)
    {
     Local1 = "0321" Local2 = "FE7CB391D650A284"
     Local3 = "B" /* Conversion of the first operand */
     Store ((Local2 \ll 0x00), Local0)
      M600 (Arg0, 0x00, Local0, 0xFE7CB391D650A284)
     Store ((Local2 \ll 0x01), Local0)
      M600 (Arg0, 0x01, Local0, 0xFCF96723ACA14508)
      Store ((Local2 << AUI5), Local0)
      M600 (Arg0, 0x02, Local0,
 0xFE7CB391D650A284)
      Store ((Local2 << AUI6), Local0)
      M600 (Arg0, 0x03, Local0, 0xFCF96723ACA14508)
      If (Y078)
      {
        Store ((Local2 << DerefOf (RefOf (AUI5))), Local0)
        M600 (Arg0, 0x04, Local0, 0xFE7CB391D650A284)
        Store ((Local2 << DerefOf (RefOf (AUI6))), Local0)
        M600 (Arg0, 0x05, Local0, 0xFCF96723ACA14508)
      }
      Store ((Local2 << DerefOf (PAUI [0x05])), Local0)
      M600 (Arg0, 0x06, Local0, 0xFE7CB391D650A284)
      Store ((Local2 << DerefOf (PAUI [0x06])), Local0)
      M600 (Arg0, 0x07, Local0, 0xFCF96723ACA14508)
      /* Method returns Integer */
      Store ((Local2 << M601 (0x01, 0x05)), Local0)
      M600 (Arg0, 0x08, Local0, 0xFE7CB391D650A284)
      Store ((Local2 << M601 (0x01, 0x06)), Local0)
      M600 (Arg0, 0x09, Local0, 0xFCF96723ACA14508)
      /* Method returns Reference to Integer
      If (Y500)
      {
        Store ((Local2 << DerefOf (M602 (0x01, 0x05, 0x01))), Local0)
        M600 (Arg0, 0x0A, Local0, 0xFE7CB391D650A284)
        Store ((Local2 << DerefOf (M602 (0x01, 0x06, 0x01))), Local0)
        M600 (Arg0, 0x0B, Local0, 0xFCF96723ACA14508)
      }
     Local0 = (Local2 \lt 0x00)
```

```
 M600 (Arg0, 0x0C, Local0, 0xFE7CB391D650A284)
```
\*/

```
Local0 = (Local2 \lt 0x01) M600 (Arg0, 0x0D, Local0, 0xFCF96723ACA14508)
     Local0 = (Local2 \ll AUI5) /* \DeltaUI5 */
      M600 (Arg0, 0x0E, Local0, 0xFE7CB391D650A284)
     Local0 = (Local2 \ll AUI6) /* \AUI6 */
      M600 (Arg0, 0x0F, Local0, 0xFCF96723ACA14508)
      If (Y078)
      {
       Local0 = (Local2 \ll DerffOf (RefOf (AUI5))) M600 (Arg0, 0x10, Local0, 0xFE7CB391D650A284)
       Local0 = (Local2 \ll DerffOf (RefOf (AUI6))) M600 (Arg0, 0x11, Local0,
 0xFCF96723ACA14508)
      }
     Local0 = (Local2 \ll DerffOf (PAUI [0x05])) M600 (Arg0, 0x12, Local0, 0xFE7CB391D650A284)
     Local0 = (Local2 \ll DerffOf (PAUI [0x06])) M600 (Arg0, 0x13, Local0, 0xFCF96723ACA14508)
      /* Method returns Integer */
```

```
Local0 = (Local2 \ll M601 (0x01, 0x05)) M600 (Arg0, 0x14, Local0, 0xFE7CB391D650A284)
Local0 = (Local2 \ll M601 (0x01, 0x06)) M600 (Arg0, 0x15, Local0, 0xFCF96723ACA14508)
 /* Method returns Reference to Integer */
```

```
 If (Y500)
```

```
 {
```

```
Local0 = (Local2 \ll Derff (M602 (0x01, 0x05, 0x01)))
 M600 (Arg0, 0x16, Local0, 0xFE7CB391D650A284)
Local0 = (Local2 \ll Derff (M602 (0x01, 0x06, 0x01)))
 M600 (Arg0, 0x17, Local0, 0xFCF96723ACA14508)
```
/\* Conversion of the second operand \*/

```
Store ((0x00 \ll Local3), Local0)
```

```
 M600 (Arg0, 0x18, Local0, 0x00)
 Store ((0x01 \ll Local3), Local0)
 M600 (Arg0, 0x19, Local0, 0x0800)
Store ((AUI5 \ll Local3), Local0)
  M600 (Arg0, 0x1A, Local0, 0x00)
  Store ((AUI6 << Local3), Local0)
  M600 (Arg0, 0x1B, Local0, 0x0800)
  If (Y078)
  {
```

```
 Open Source Used In UCS_COMPONENT-rack_huu_base_image_m5 240227-220037-547ebbb8-240015D 10958
```

```
 Store ((DerefOf (RefOf (AUI5)) << Local3), Local0)
         M600 (Arg0, 0x1C, Local0, 0x00)
         Store ((DerefOf (RefOf (AUI6)) << Local3), Local0)
         M600 (Arg0, 0x1D, Local0, 0x0800)
       }
     Store ((DerefOf (PAUI [0x05]) << Local3), Local0)
      M600 (Arg0, 0x1E, Local0, 0x00)
      Store ((DerefOf (PAUI [0x06]) << Local3), Local0)
      M600 (Arg0, 0x1F, Local0, 0x0800)
      /* Method returns Integer */
      Store ((M601 (0x01, 0x05) << Local3), Local0)
      M600 (Arg0, 0x20, Local0, 0x00)
     Store ((M601 (0x01, 0x06) << Local3),
 Local0)
      M600 (Arg0, 0x21, Local0, 0x0800)
      /* Method returns Reference to Integer */
      If (Y500)
       {
         Store ((DerefOf (M602 (0x01, 0x05, 0x01)) << Local3), Local0)
        M600 (Arg0, 0x22, Local0, 0x00)
        Store ((DerefOf (M602 (0x01, 0x06, 0x01)) << Local3), Local0)
        M600 (Arg0, 0x23, Local0, 0x0800)
       }
     Local0 = (0x00 \ll Local3) M600 (Arg0, 0x24, Local0, 0x00)
     Local0 = (0x01 \ll Local3) M600 (Arg0, 0x25, Local0, 0x0800)
     Local0 = (AUI5 \ll Local3) M600 (Arg0, 0x26, Local0, 0x00)
     Local0 = (AUI6 \ll Local3) M600 (Arg0, 0x27, Local0, 0x0800)
      If (Y078)
       {
       Local0 = (DerefOf (RefOf (AUI5)) < Local3) M600 (Arg0, 0x28, Local0, 0x00)
       Local0 = (DerefOf (RefOf (AUI6)) << Local3) M600 (Arg0, 0x29, Local0, 0x0800)
       }
     Local0 = (DerefOf (PAUI [0x05]) \ll Local3) M600 (Arg0, 0x2A, Local0, 0x00)
     Local0 = (DerefOf (PAUI [0x06]) < Local3) M600 (Arg0, 0x2B, Local0, 0x0800)
```

```
 /* Method returns Integer */
```

```
Local0 = (M601 (0x01, 0x05) < \text{Local3}) M600 (Arg0, 0x2C, Local0, 0x00)
   Local0 = (M601 (0x01, 0x06) << Local3) M600 (Arg0, 0x2D, Local0, 0x0800)
    /* Method returns Reference to Integer */
    If (Y500)
    {
     Local0 = (DerefOf (M602 (0x01, 0x05, 0x01)) << Local3)
      M600 (Arg0, 0x2E, Local0, 0x00)
     Local0 = (DerefOf (M602 (0x01, 0x06, 0x01)) << Local3)
      M600 (Arg0, 0x2F, Local0, 0x0800)
    }
    /* Conversion of the both operands */
    Store ((Local1 << Local3), Local0)
    M600 (Arg0, 0x30, Local0, 0x00190800)
    Store ((Local2 << Local3), Local0)
 M600 (Arg0, 0x31, Local0, 0xE59C8EB285142000)
   Local0 = (Local1 \ll Local3) M600 (Arg0, 0x32, Local0, 0x00190800)
   Local0 = (Local2 \ll Local3) M600 (Arg0, 0x33, Local0, 0xE59C8EB285142000)
  }
  /* ShiftLeft, 32-bit */
  Method (M01B, 1, NotSerialized)
  {
   Local1 = "0321" Local2 = "C179B3FE"
   Local3 = "B" /* Conversion of the first operand */
   Store ((Local2 \ll 0x00), Local0)
    M600 (Arg0, 0x00, Local0, 0xC179B3FE)
   Store ((Local2 \ll 0x01), Local0)
    M600 (Arg0, 0x01, Local0, 0x82F367FC)
    Store ((Local2 << AUI5), Local0)
    M600 (Arg0, 0x02, Local0, 0xC179B3FE)
    Store ((Local2 << AUI6), Local0)
    M600 (Arg0, 0x03, Local0, 0x82F367FC)
    If (Y078)
    {
      Store ((Local2 << DerefOf (RefOf (AUI5))), Local0)
```

```
 M600 (Arg0, 0x04, Local0, 0xC179B3FE)
 Store ((Local2 << DerefOf (RefOf (AUI6))), Local0)
 M600 (Arg0, 0x05, Local0, 0x82F367FC)
```

```
 Store ((Local2 << DerefOf (PAUI [0x05])), Local0)
 M600 (Arg0, 0x06, Local0, 0xC179B3FE)
 Store ((Local2 << DerefOf (PAUI [0x06])), Local0)
 M600 (Arg0, 0x07, Local0, 0x82F367FC)
 /* Method returns Integer */
```

```
 Store ((Local2 << M601 (0x01, 0x05)), Local0)
 M600 (Arg0, 0x08, Local0, 0xC179B3FE)
 Store ((Local2 << M601 (0x01, 0x06)), Local0)
 M600 (Arg0, 0x09, Local0, 0x82F367FC)
 /* Method returns Reference to Integer */
```
If (Y500)

```
 Store ((Local2 << DerefOf (M602 (0x01, 0x05, 0x01))), Local0)
 M600 (Arg0, 0x0A, Local0, 0xC179B3FE)
 Store ((Local2 << DerefOf (M602 (0x01, 0x06, 0x01))), Local0)
 M600 (Arg0, 0x0B, Local0, 0x82F367FC)
```

```
 }
```

```
Local0 = (Local2 \lt 0x00) M600 (Arg0, 0x0C, Local0, 0xC179B3FE)
  Local0 = (Local2 \lt 0x01) M600 (Arg0, 0x0D, Local0, 0x82F367FC)
  Local0 = (Local2 \ll AUI5) /* \AUI5 */
   M600 (Arg0, 0x0E, Local0, 0xC179B3FE)
  Local0 = (Local2 \ll AUI6) /* \AUI6 */
   M600 (Arg0, 0x0F, Local0, 0x82F367FC)
   If (Y078)
    {
     Local0 = (Local2 \ll DerffOf (RefOf (AUI5))) M600 (Arg0, 0x10, Local0, 0xC179B3FE)
      Local0 = (Local2 << DerefOf (RefOf (AUI6)))
      M600 (Arg0, 0x11, Local0, 0x82F367FC)
    }
  Local0 = (Local2 \ll Dereff() (PALI [0x05])) M600 (Arg0, 0x12, Local0, 0xC179B3FE)
  Local0 = (Local2 \ll DereffOf (PAUI [0x06])) M600 (Arg0, 0x13, Local0, 0x82F367FC)
   /* Method returns Integer */
```

```
Local0 = (Local2 \ll M601 (0x01, 0x05)) M600 (Arg0, 0x14, Local0, 0xC179B3FE)
      Local0 = (Local2 \ll M601 (0x01, 0x06)) M600 (Arg0, 0x15, Local0, 0x82F367FC)
      /* Method returns Reference to Integer */
      If (Y500)
       {
        Local0 = (Local2 \ll Derff (M602 (0x01, 0x05, 0x01)))
         M600 (Arg0, 0x16, Local0, 0xC179B3FE)
        Local0 = (Local2 \ll Der60f (M602 (0x01, 0x06, 0x01))) M600 (Arg0, 0x17, Local0, 0x82F367FC)
       }
      /* Conversion of the second operand */
     Store ((0x00 \ll Local3), Local0) M600 (Arg0, 0x18, Local0, 0x00)
     Store ((0x01 \ll Local3), Local0) M600 (Arg0, 0x19, Local0, 0x0800)
     Store ((AUI5 \ll Local3), Local0)
      M600 (Arg0, 0x1A, Local0, 0x00)
      Store ((AUI6 << Local3), Local0)
      M600 (Arg0, 0x1B, Local0, 0x0800)
      If (Y078)
       {
         Store ((DerefOf (RefOf (AUI5)) << Local3), Local0)
         M600 (Arg0,
 0x1C, Local0, 0x00)
         Store ((DerefOf (RefOf (AUI6)) << Local3), Local0)
         M600 (Arg0, 0x1D, Local0, 0x0800)
       }
      Store ((DerefOf (PAUI [0x05]) << Local3), Local0)
      M600 (Arg0, 0x1E, Local0, 0x00)
      Store ((DerefOf (PAUI [0x06]) << Local3), Local0)
      M600 (Arg0, 0x1F, Local0, 0x0800)
      /* Method returns Integer */
     Store ((M601 (0x01, 0x05) << Local3), Local0)
      M600 (Arg0, 0x20, Local0, 0x00)
     Store ((M601 (0x01, 0x06) << Local3), Local0)
      M600 (Arg0, 0x21, Local0, 0x0800)
      /* Method returns Reference to Integer */
      If (Y500)
       {
         Store ((DerefOf (M602 (0x01, 0x05, 0x01)) << Local3), Local0)
```

```
 M600 (Arg0, 0x22, Local0, 0x00)
        Store ((DerefOf (M602 (0x01, 0x06, 0x01)) << Local3), Local0)
        M600 (Arg0, 0x23, Local0, 0x0800)
      }
     Local0 = (0x00 << Local3)
      M600 (Arg0, 0x24, Local0, 0x00)
     Local0 = (0x01 \ll Local3) M600 (Arg0, 0x25, Local0, 0x0800)
     Local0 = (AUI5 \ll Local3) M600 (Arg0, 0x26, Local0, 0x00)
     Local0 = (AUI6 \ll Local3) M600 (Arg0, 0x27, Local0, 0x0800)
      If (Y078)
      {
       Local0 = (DerefOf (RefOf (AUI5)) << Local3) M600 (Arg0, 0x28, Local0, 0x00)
       Local0 = (DerefOf (RefOf (AUI6)) < Local3) M600 (Arg0, 0x29, Local0, 0x0800)
      }
     Local0 = (DerefOf (PAUI [0x05]) << Local3) M600 (Arg0, 0x2A, Local0, 0x00)
     Local0 = (DerefOf (PAUI [0x06]) < Local3) M600 (Arg0, 0x2B, Local0, 0x0800)
      /* Method returns Integer */
     Local0 = (M601 (0x01, 0x05) << Local3) M600 (Arg0, 0x2C, Local0, 0x00)
     Local0 = (M601 (0x01, 0x06) << Local3) M600 (Arg0, 0x2D, Local0,
 0x0800)
      /* Method returns Reference to Integer */
      If (Y500)
      {
       Local0 = (DerefOf (M602 (0x01, 0x05, 0x01)) << Local3)
        M600 (Arg0, 0x2E, Local0, 0x00)
       Local0 = (DerefOf (M602 (0x01, 0x06, 0x01)) << Local3)
        M600 (Arg0, 0x2F, Local0, 0x0800)
      }
      /* Conversion of the both operands */
      Store ((Local1 << Local3), Local0)
      M600 (Arg0, 0x30, Local0, 0x00190800)
```
Store ((Local2 << Local3), Local0)

```
 M600 (Arg0, 0x31, Local0, 0xCD9FF000)
     Local0 = (Local1 \ll Local3) M600 (Arg0, 0x32, Local0, 0x00190800)
     Local0 = (Local2 \ll Local3) M600 (Arg0, 0x33, Local0, 0xCD9FF000)
    }
    /* ShiftRight, common 32-bit/64-bit test */
    Method (M01C, 1, NotSerialized)
    {
      Local1 = "0321"
     Local2 = "B" /* Conversion of the first operand */
      Store ((Local1 \gg 0x00), Local0)
      M600 (Arg0, 0x00, Local0, 0x0321)
     Store ((Local1 \gg 0x01), Local0)
      M600 (Arg0, 0x01, Local0, 0x0190)
      Store ((Local1 >> AUI5), Local0)
      M600 (Arg0, 0x02, Local0, 0x0321)
      Store ((Local1 >> AUI6), Local0)
      M600 (Arg0, 0x03, Local0, 0x0190)
      If (Y078)
       {
         Store ((Local1 >> DerefOf (RefOf (AUI5))), Local0)
         M600 (Arg0, 0x04, Local0, 0x0321)
         Store ((Local1 >> DerefOf (RefOf (AUI6))), Local0)
         M600 (Arg0, 0x05, Local0, 0x0190)
       }
     Store ((Local1 \gg DerefOf (PAUI [0x05])), Local0)
      M600 (Arg0, 0x06, Local0, 0x0321)
      Store ((Local1 >> DerefOf (PAUI [0x06])), Local0)
      M600 (Arg0, 0x07, Local0, 0x0190)
      /* Method returns Integer */
     Store ((Local1 >> M601 (0x01, 0x05)), Local0)
      M600 (Arg0, 0x08, Local0,
 0x0321)
     Store ((Local1 \gg M601 (0x01, 0x06)), Local0)
      M600 (Arg0, 0x09, Local0, 0x0190)
      /* Method returns Reference to Integer */
      If (Y500)
       {
         Store ((Local1 >> DerefOf (M602 (0x01, 0x05, 0x01))), Local0)
         M600 (Arg0, 0x0A, Local0, 0x0321)
```

```
 Store ((Local1 >> DerefOf (M602 (0x01, 0x06, 0x01))), Local0)
         M600 (Arg0, 0x0B, Local0, 0x0190)
       }
     Local0 = (Local1 \gg 0x00) M600 (Arg0, 0x0C, Local0, 0x0321)
     Local0 = (Local1 \gg 0x01) M600 (Arg0, 0x0D, Local0, 0x0190)
     Local0 = (Local1 \gg AUI5) /* \AUI5 */
      M600 (Arg0, 0x0E, Local0, 0x0321)
     Local0 = (Local1 \gg \text{AUI6}) /* \AUI6 */
      M600 (Arg0, 0x0F, Local0, 0x0190)
      If (Y078)
       {
        Local0 = (Local1 \gg DerefOf (RefOf (AUI5))) M600 (Arg0, 0x10, Local0, 0x0321)
         Local0
= (Local1 \gg DerefOf (RefOf (AUI6))) M600 (Arg0, 0x11, Local0, 0x0190)
       }
     Local0 = (Local1 \gg DerefOf (PAUI [0x05])) M600 (Arg0, 0x12, Local0, 0x0321)
     Local0 = (Local1 \gg DerefOf (PAUI [0x06])) M600 (Arg0, 0x13, Local0, 0x0190)
      /* Method returns Integer */
     Local0 = (Local1 \gg M601 (0x01, 0x05)) M600 (Arg0, 0x14, Local0, 0x0321)
     Local0 = (Local1 \gg M601 (0x01, 0x06)) M600 (Arg0, 0x15, Local0, 0x0190)
      /* Method returns Reference to Integer */
      If (Y500)
       {
        Local0 = (Local1 >> DerefOf (M602 (0x01, 0x05, 0x01)))
         M600 (Arg0, 0x16, Local0, 0x0321)
        Local0 = (Local1 >> DerefOf (M602 (0x01, 0x06, 0x01)))
         M600 (Arg0, 0x17, Local0, 0x0190)
       }
      /* Conversion of the second operand */
     Store ((0x0321 \gg Local2), Local<sub>0</sub>)
```
 M600 (Arg0, 0x18, Local0, 0x00) Store ((0xC179B3FE >> Local2), Local0) M600 (Arg0, 0x19, Local0, 0x00182F36)

```
 Store ((AUI1 >> Local2), Local0)
      M600 (Arg0, 0x1A, Local0, 0x00)
      Store ((AUI3 >> Local2), Local0)
      M600 (Arg0, 0x1B, Local0, 0x00182F36)
      If (Y078)
       {
         Store ((DerefOf (RefOf (AUI1)) >> Local2), Local0)
        M600 (Arg0, 0x1C, Local0, 0x00)
         Store ((DerefOf (RefOf (AUI3)) >> Local2), Local0)
        M600 (Arg0, 0x1D, Local0, 0x00182F36)
       }
      Store ((DerefOf (PAUI [0x01]) >> Local2), Local0)
      M600 (Arg0, 0x1E, Local0, 0x00)
     Store ((DerefOf (PAUI [0x03]) >> Local2), Local0)
      M600 (Arg0, 0x1F, Local0, 0x00182F36)
      /* Method returns Integer */
      Store ((M601 (0x01, 0x01) >> Local2), Local0)
      M600 (Arg0, 0x20, Local0, 0x00)
      Store ((M601 (0x01,
0x03 >> Local2), Local0)
      M600 (Arg0, 0x21, Local0, 0x00182F36)
      /* Method returns Reference to Integer */
      If (Y500)
       {
        Store ((DerefOf (M602 (0x01, 0x01, 0x01)) >> Local2), Local0)
        M600 (Arg0, 0x22, Local0, 0x00)
        Store ((DerefOf (M602 (0x01, 0x03, 0x01)) >> Local2), Local0)
        M600 (Arg0, 0x23, Local0, 0x00182F36)
       }
     Local0 = (0x0321 \gg Local2) M600 (Arg0, 0x24, Local0, 0x00)
     Local0 = (0xC179B3FE \gg Local2) M600 (Arg0, 0x25, Local0, 0x00182F36)
     Local0 = (AUI1 \gg Local2) M600 (Arg0, 0x26, Local0, 0x00)
     Local0 = (AUI3 \gg Local2) M600 (Arg0, 0x27, Local0, 0x00182F36)
      If (Y078)
       {
       Local0 = (DerefOf (RefOf (AUI1)) >> Local2) M600 (Arg0, 0x28, Local0, 0x00)
       Local0 = (DerefOf (RefOf (AUI3)) >> Local2)
```

```
 M600 (Arg0, 0x29, Local0, 0x00182F36)
   }
  Local0 = (DerefOf (PAUI [0x01]) >> Local2) M600 (Arg0, 0x2A, Local0, 0x00)
  Local0 = (DerefOf (PAUI [0x03]) >> Local2) M600 (Arg0, 0x2B, Local0, 0x00182F36)
   /* Method returns Integer */
  Local0 = (M601 (0x01, 0x01) >> Local2) M600 (Arg0, 0x2C, Local0, 0x00)
  Local0 = (M601 (0x01, 0x03) >> Local2) M600 (Arg0, 0x2D, Local0, 0x00182F36)
   /* Method returns Reference to Integer */
   If (Y500)
   {
    Local0 = (DerefOf (M602 (0x01, 0x01, 0x01)) >> Local2)
     M600 (Arg0, 0x2E, Local0, 0x00)
    Local0 = (DerefOf (M602 (0x01, 0x03, 0x01)) >> Local2)
     M600 (Arg0, 0x2F, Local0, 0x00182F36)
   }
 }
 /* ShiftRight, 64-bit */
 Method (M01D, 1, NotSerialized)
 {
  Local1 = "0321" Local2 = "FE7CB391D650A284"
  Local3 = "B" /* Conversion of the first operand */
  Store ((Local2 \gg 0x00), Local0)
   M600 (Arg0, 0x00, Local0, 0xFE7CB391D650A284)
  Store ((Local2 \gg 0x01), Local0)
   M600 (Arg0, 0x01, Local0, 0x7F3E59C8EB285142)
   Store ((Local2 >> AUI5), Local0)
   M600 (Arg0, 0x02, Local0, 0xFE7CB391D650A284)
   Store ((Local2 >> AUI6), Local0)
   M600 (Arg0, 0x03, Local0, 0x7F3E59C8EB285142)
   If (Y078)
   {
     Store ((Local2 >> DerefOf (RefOf (AUI5))), Local0)
     M600 (Arg0, 0x04, Local0, 0xFE7CB391D650A284)
     Store ((Local2 >> DerefOf (RefOf (AUI6))), Local0)
     M600 (Arg0, 0x05, Local0, 0x7F3E59C8EB285142)
   }
```

```
 Store ((Local2 >> DerefOf (PAUI [0x05])), Local0)
  M600 (Arg0, 0x06, Local0, 0xFE7CB391D650A284)
  Store ((Local2 >> DerefOf (PAUI [0x06])), Local0)
 M600 (Arg0, 0x07, Local0, 0x7F3E59C8EB285142)
 /* Method returns Integer */
 Store ((Local2 >> M601 (0x01, 0x05)), Local0)
  M600 (Arg0, 0x08, Local0, 0xFE7CB391D650A284)
 Store ((Local2 >> M601 (0x01, 0x06)), Local0)
  M600 (Arg0, 0x09, Local0, 0x7F3E59C8EB285142)
 /* Method returns Reference to Integer */
 If (Y500)
  {
    Store ((Local2 >> DerefOf (M602 (0x01, 0x05, 0x01))), Local0)
    M600 (Arg0, 0x0A, Local0, 0xFE7CB391D650A284)
    Store ((Local2 >> DerefOf (M602 (0x01, 0x06, 0x01))), Local0)
    M600 (Arg0, 0x0B, Local0, 0x7F3E59C8EB285142)
  }
Local0 = (Local2 \gg 0x00) M600 (Arg0, 0x0C, Local0, 0xFE7CB391D650A284)
Local0 = (Local2 >> 0x01) M600 (Arg0, 0x0D, Local0, 0x7F3E59C8EB285142)
 Local0 = (Local2 \gg AUI5) /* \AUI5 */
  M600 (Arg0, 0x0E, Local0, 0xFE7CB391D650A284)
 Local0 = (Local2 \gg \text{AUI6}) /* \AUI6 */
  M600 (Arg0, 0x0F, Local0, 0x7F3E59C8EB285142)
 If (Y078)
  {
   Local0 = (Local2 \gg DerefOf (RefOf (AUI5))) M600 (Arg0, 0x10, Local0, 0xFE7CB391D650A284)
   Local0 = (Local2 \gg DerffOf (RefOf (AUI6))) M600 (Arg0, 0x11, Local0, 0x7F3E59C8EB285142)
  }
Local0 = (Local2 >> DerefOf (PAUI [0x05])) M600 (Arg0, 0x12, Local0, 0xFE7CB391D650A284)
Local0 = (Local2 \gg DerefOf (PAUI [0x06])) M600 (Arg0, 0x13, Local0, 0x7F3E59C8EB285142)
 /* Method returns Integer */
Local0 = (Local2 \gg M601 (0x01, 0x05)) M600 (Arg0, 0x14, Local0, 0xFE7CB391D650A284)
 Local0 = (Local2 >> M601 (0x01, 0x06))
```
M600 (Arg0, 0x15, Local0, 0x7F3E59C8EB285142)

```
 /* Method returns Reference to Integer */
 If (Y500)
 {
Local0 = (Local2 >> DerefOf (M602 (0x01, 0x05, 0x01)))
   M600 (Arg0, 0x16, Local0, 0xFE7CB391D650A284)
  Local0 = (Local2 >> DerefOf (M602 (0x01, 0x06, 0x01)))
   M600 (Arg0, 0x17, Local0, 0x7F3E59C8EB285142)
 }
 /* Conversion of the second operand */
```

```
Store ((0x0321 \gg Local3), Local<sub>0</sub>)
 M600 (Arg0, 0x18, Local0, 0x00)
 Store ((0xFE7CB391D650A284 >> Local3), Local0)
 M600 (Arg0, 0x19, Local0, 0x001FCF96723ACA14)
Store ((AUI1 \gg Local3), Local0)
 M600 (Arg0, 0x1A, Local0, 0x00)
Store ((AUI4 \gg Local3), Local0)
 M600 (Arg0, 0x1B, Local0, 0x001FCF96723ACA14)
 If (Y078)
 {
   Store ((DerefOf (RefOf (AUI1)) >> Local3), Local0)
   M600 (Arg0, 0x1C, Local0, 0x00)
   Store ((DerefOf (RefOf (AUI4)) >> Local3), Local0)
   M600 (Arg0, 0x1D, Local0, 0x001FCF96723ACA14)
 }
```

```
Store ((DerefOf (PAUI [0x01]) >> Local3), Local0)
 M600 (Arg0, 0x1E, Local0, 0x00)
Store ((DerefOf (PAUI [0x04]) >> Local3), Local0)
 M600 (Arg0, 0x1F, Local0, 0x001FCF96723ACA14)
 /* Method returns Integer */
```

```
 Store ((M601 (0x01, 0x01) >> Local3), Local0)
 M600 (Arg0, 0x20, Local0, 0x00)
Store ((M601 (0x01, 0x04) >> Local3), Local0)
 M600 (Arg0, 0x21, Local0, 0x001FCF96723ACA14)
 /* Method returns Reference to Integer */
```

```
 If (Y500)
```

```
 Store ((DerefOf (M602 (0x01, 0x01, 0x01)) >> Local3), Local0)
 M600 (Arg0, 0x22, Local0, 0x00)
 Store ((DerefOf (M602 (0x01, 0x04, 0x01)) >> Local3), Local0)
 M600 (Arg0, 0x23, Local0, 0x001FCF96723ACA14)
```

```
 }
```

```
Local0 = (0x0321 \gg Local3) M600 (Arg0, 0x24, Local0, 0x00)
      Local0 = (0xFE7CB391D650A284
\gg Local3)
      M600 (Arg0, 0x25, Local0, 0x001FCF96723ACA14)
     Local0 = (AUI1 \gg Local3) M600 (Arg0, 0x26, Local0, 0x00)
     Local0 = (AUI4 \gg Local3) M600 (Arg0, 0x27, Local0, 0x001FCF96723ACA14)
      If (Y078)
      {
       Local0 = (DerefOf (RefOf (AUI1)) >> Local3) M600 (Arg0, 0x28, Local0, 0x00)
       Local0 = (DerefOf (RefOf (AUI4)) >> Local3) M600 (Arg0, 0x29, Local0, 0x001FCF96723ACA14)
      }
     Local0 = (DerefOf (PAUI [0x01]) >> Local3) M600 (Arg0, 0x2A, Local0, 0x00)
     Local0 = (DerefOf (PAUI [0x04]) >> Local3) M600 (Arg0, 0x2B, Local0, 0x001FCF96723ACA14)
      /* Method returns Integer */
     Local0 = (M601 (0x01, 0x01) >> Local3) M600 (Arg0, 0x2C, Local0, 0x00)
     Local0 = (M601 (0x01, 0x04) >> Local3) M600 (Arg0, 0x2D, Local0, 0x001FCF96723ACA14)
  /* Method returns Reference to Integer */
      If (Y500)
      {
       Local0 = (DerefOf (M602 (0x01, 0x01, 0x01)) >> Local3)
```

```
 M600 (Arg0, 0x2E, Local0, 0x00)
Local0 = (DerefOf (M602 (0x01, 0x04, 0x01)) >> Local3)
```

```
 M600 (Arg0, 0x2F, Local0, 0x001FCF96723ACA14)
```

```
 }
```

```
 /* Conversion of the both operands */
```

```
Store ((Local1 > > Local3), Local0)
 M600 (Arg0, 0x30, Local0, 0x00)
 Store ((Local2 >> Local3), Local0)
 M600 (Arg0, 0x31, Local0, 0x001FCF96723ACA14)
Local0 = (Local1 \gg Local3) M600 (Arg0, 0x32, Local0, 0x00)
Local0 = (Local2 \gg Local3)
```

```
 M600 (Arg0, 0x33, Local0, 0x001FCF96723ACA14)
 }
 /* ShiftRight, 32-bit */
 Method (M01E, 1, NotSerialized)
 {
  Local1 = "0321" Local2 = "C179B3FE"
  Local3 = "B" /* Conversion of the first operand
  Store ((Local2 \gg 0x00), Local0)
   M600 (Arg0, 0x00, Local0, 0xC179B3FE)
  Store ((Local2 \gg 0x01), Local0)
   M600 (Arg0, 0x01, Local0, 0x60BCD9FF)
  Store ((Local2 \ggAUI5), Local0)
   M600 (Arg0, 0x02, Local0, 0xC179B3FE)
   Store ((Local2 >> AUI6), Local0)
   M600 (Arg0, 0x03, Local0, 0x60BCD9FF)
   If (Y078)
   {
     Store ((Local2 >> DerefOf (RefOf (AUI5))), Local0)
     M600 (Arg0, 0x04, Local0, 0xC179B3FE)
     Store ((Local2 >> DerefOf (RefOf (AUI6))), Local0)
     M600 (Arg0, 0x05, Local0, 0x60BCD9FF)
   }
   Store ((Local2 >> DerefOf (PAUI [0x05])), Local0)
   M600 (Arg0, 0x06, Local0, 0xC179B3FE)
  Store ((Local2 \gg DerefOf (PAUI [0x06])), Local0)
   M600 (Arg0, 0x07, Local0, 0x60BCD9FF)
   /* Method returns Integer */
   Store ((Local2 >> M601 (0x01, 0x05)), Local0)
   M600 (Arg0, 0x08, Local0, 0xC179B3FE)
   Store ((Local2 >> M601 (0x01, 0x06)), Local0)
   M600 (Arg0, 0x09, Local0, 0x60BCD9FF)
   /* Method returns Reference to Integer */
   If (Y500)
   {
     Store ((Local2 >> DerefOf (M602 (0x01, 0x05, 0x01))), Local0)
```

```
 M600 (Arg0, 0x0A, Local0, 0xC179B3FE)
```

```
Store ((Local2 >> DerefOf (M602 (0x01, 0x06, 0x01))), Local0)
 M600 (Arg0, 0x0B, Local0, 0x60BCD9FF)
```

```
 }
```
\*/

```
Local0 = (Local2 \gg 0x00) M600 (Arg0, 0x0C, Local0, 0xC179B3FE)
Local0 = (Local2 >> 0x01) M600 (Arg0, 0x0D, Local0, 0x60BCD9FF)
Local0 = (Local2 >> AUI5) /* \AUI5 */
 M600 (Arg0, 0x0E, Local0, 0xC179B3FE)
Local0 = (Local2 >> AUI6) /* \AUI6 */
 M600 (Arg0, 0x0F, Local0, 0x60BCD9FF)
 If (Y078)
 {
  Local0 = (Local2 >> DerefOf (RefOf (AUI5))) M600 (Arg0, 0x10, Local0, 0xC179B3FE)
  Local0 = (Local2 \gg DerefOf (RefOf (AUI6))) M600 (Arg0, 0x11, Local0, 0x60BCD9FF)
 }
```

```
Local0 = (Local2 \gg DerefOf (PAUI [0x05])) M600 (Arg0, 0x12, Local0, 0xC179B3FE)
Local0 = (Local2 \gg DerefOf (PAUI [0x06])) M600 (Arg0, 0x13, Local0, 0x60BCD9FF)
 /* Method returns Integer */
```

```
Local0 = (Local2 >> M601 (0x01, 0x05)) M600 (Arg0, 0x14, Local0, 0xC179B3FE)
Local0 = (Local2 >> M601 (0x01, 0x06)) M600 (Arg0, 0x15, Local0, 0x60BCD9FF)
 /* Method returns Reference to Integer */
```

```
 If (Y500)
```

```
 {
 Local0 = (Local2 >> DerefOf (M602 (0x01, 0x05, 0x01)))
  M600 (Arg0, 0x16, Local0, 0xC179B3FE)
 Local0 = (Local2 >> DerefOf (M602 (0x01, 0x06, 0x01)))
  M600 (Arg0, 0x17, Local0, 0x60BCD9FF)
 }
```
/\* Conversion of the second operand \*/

```
Store ((0x0321 \gg Local3), Local0)
 M600 (Arg0, 0x18, Local0, 0x00)
Store ((0xC179B3FE \gt b Cca13), Local<sub>0</sub>)
 M600 (Arg0, 0x19, Local0, 0x00182F36)
Store ((AUI1 \gg Local3), Local0)
 M600 (Arg0, 0x1A, Local0, 0x00)
Store ((AUI3 > Local3), Local0)
 M600 (Arg0, 0x1B, Local0, 0x00182F36)
 If (Y078)
```

```
 {
   Store ((DerefOf (RefOf (AUI1)) >> Local3), Local0)
   M600 (Arg0, 0x1C, Local0, 0x00)
  Store ((DerefOf (RefOf (AUI3)) >> Local3), Local0)
  M600 (Arg0, 0x1D, Local0, 0x00182F36)
```

```
 }
```
Store ((DerefOf (PAUI  $[0x01]$ ) >> Local3), Local0) M600 (Arg0, 0x1E, Local0, 0x00) Store ((DerefOf (PAUI  $[0x03]$ ) >> Local3), Local0) M600 (Arg0, 0x1F, Local0, 0x00182F36) /\* Method returns Integer \*/

Store ((M601 (0x01,

```
0x01 \gg Local3), Local0)
      M600 (Arg0, 0x20, Local0, 0x00)
      Store ((M601 (0x01, 0x03) >> Local3), Local0)
      M600 (Arg0, 0x21, Local0, 0x00182F36)
      /* Method returns Reference to Integer */
```
## If (Y500)

```
 {
   Store ((DerefOf (M602 (0x01, 0x01, 0x01)) >> Local3), Local0)
   M600 (Arg0, 0x22, Local0, 0x00)
  Store ((DerefOf (M602 (0x01, 0x03, 0x01)) >> Local3), Local0)
  M600 (Arg0, 0x23, Local0, 0x00182F36)
 }
```

```
Local0 = (0x0321 \gg Local3) M600 (Arg0, 0x24, Local0, 0x00)
Local0 = (0xC179B3FE >> Local3) M600 (Arg0, 0x25, Local0, 0x00182F36)
Local0 = (AUI1 \gg Local3) M600 (Arg0, 0x26, Local0, 0x00)
Local0 = (AUI3 \gg Local3) M600 (Arg0, 0x27, Local0, 0x00182F36)
 If (Y078)
 {
```

```
Local0 = (DerefOf (RefOf (AUI1)) >> Local3)
```

```
 M600 (Arg0, 0x28, Local0, 0x00)
   Local0 = (DerefOf (RefOf (AUI3)) >> Local3)
```

```
 M600 (Arg0, 0x29, Local0, 0x00182F36)
```
}

```
Local0 = (DerefOf (PAUI [0x01]) >> Local3) M600 (Arg0, 0x2A, Local0, 0x00)
Local0 = (DerefOf (PAUI [0x03]) >> Local3)
```

```
 M600 (Arg0, 0x2B, Local0, 0x00182F36)
   /* Method returns Integer */
  Local0 = (M601 (0x01, 0x01) >> Local3) M600 (Arg0, 0x2C, Local0, 0x00)
  Local0 = (M601 (0x01, 0x03) >> Local3) M600 (Arg0, 0x2D, Local0, 0x00182F36)
   /* Method returns Reference to Integer */
   If (Y500)
   {
    Local0 = (DerefOf (M602 (0x01, 0x01, 0x01)) >> Local3)
     M600 (Arg0, 0x2E, Local0, 0x00)
    Local0 = (DerefOf (M602 (0x01, 0x03, 0x01)) >> Local3)
     M600 (Arg0, 0x2F, Local0, 0x00182F36)
   }
   /* Conversion of the both operands
  Store ((Local1 \gg Local3), Local0)
   M600 (Arg0, 0x30, Local0, 0x00)
   Store ((Local2 >> Local3), Local0)
   M600 (Arg0, 0x31, Local0, 0x00182F36)
  Local0 = (Local1 \gg Local3) M600 (Arg0, 0x32, Local0, 0x00)
  Local0 = (Local2 >> Local3) M600 (Arg0, 0x33, Local0, 0x00182F36)
 }
 /* Subtract, common 32-bit/64-bit test */
 Method (M01F, 1, NotSerialized)
 {
  Local1 = "0321" /* Conversion of the first operand */
   Store ((Local1 - 0x00), Local0)
   M600 (Arg0, 0x00, Local0, 0x0321)
   Store ((Local1 - 0x01), Local0)
   M600 (Arg0, 0x01, Local0, 0x0320)
   Store ((Local1 - AUI5), Local0)
   M600 (Arg0, 0x02, Local0, 0x0321)
   Store ((Local1 - AUI6), Local0)
   M600 (Arg0, 0x03, Local0, 0x0320)
   If (Y078)
   {
```
\*/

Store ((Local1 - DerefOf

```
 (RefOf (AUI5))), Local0)
         M600 (Arg0, 0x04, Local0, 0x0321)
         Store ((Local1 - DerefOf (RefOf (AUI6))), Local0)
         M600 (Arg0, 0x05, Local0, 0x0320)
       }
      Store ((Local1 - DerefOf (PAUI [0x05])), Local0)
      M600 (Arg0, 0x06, Local0, 0x0321)
      Store ((Local1 - DerefOf (PAUI [0x06])), Local0)
      M600 (Arg0, 0x07, Local0, 0x0320)
      /* Method returns Integer */
      Store ((Local1 - M601 (0x01, 0x05)), Local0)
      M600 (Arg0, 0x08, Local0, 0x0321)
      Store ((Local1 - M601 (0x01, 0x06)), Local0)
      M600 (Arg0, 0x09, Local0, 0x0320)
      /* Method returns Reference to Integer */
      If (Y500)
       {
         Store ((Local1 - DerefOf (M602 (0x01, 0x05, 0x01))), Local0)
         M600 (Arg0, 0x0A, Local0, 0x0321)
         Store ((Local1 - DerefOf (M602 (0x01, 0x06, 0x01))), Local0)
         M600 (Arg0, 0x0B, Local0,
 0x0320)
       }
     Local0 = (Local1 - 0x00) M600 (Arg0, 0x0C, Local0, 0x0321)
     Local0 = (Local1 - 0x01) M600 (Arg0, 0x0D, Local0, 0x0320)
     Local0 =(Local1 - AUI5) /* \AUI5 */
      M600 (Arg0, 0x0E, Local0, 0x0321)
     Local0 =(Local1 - AUI6) /* \AUI6 */
      M600 (Arg0, 0x0F, Local0, 0x0320)
      If (Y078)
       {
         Local0 = (Local1 - DerefOf (RefOf (AUI5)))
         M600 (Arg0, 0x10, Local0, 0x0321)
        Local0 = (Local1 - DerffOf (RefOf (AUI6))) M600 (Arg0, 0x11, Local0, 0x0320)
       }
     Local0 = (Local1 - DerefOf (PAUI [0x05])) M600 (Arg0, 0x12, Local0, 0x0321)
     Local0 = (Local1 - DerefOf (PAUI [0x06])) M600 (Arg0, 0x13, Local0, 0x0320)
      /* Method returns Integer */
```

```
Local0 = (Local1 - M601 (0x01, 0x05)) M600 (Arg0, 0x14, Local0, 0x0321)
Local0 = (Local1 - M601 (0x01, 0x06)) M600 (Arg0, 0x15, Local0, 0x0320)
   /* Method returns Reference to Integer */
   If (Y500)
    {
     Local0 = (Local1 - DerefOf (M602 (0x01, 0x05, 0x01))) M600 (Arg0, 0x16, Local0, 0x0321)
     Local0 = (Local1 - DerOf(M602 (0x01, 0x06, 0x01))) M600 (Arg0, 0x17, Local0, 0x0320)
    }
   /* Conversion of the second operand */
  Store ((0x00 - Local1), Local0) M600 (Arg0, 0x18, Local0, 0xFFFFFFFFFFFFFCDF)
  Store ((0x01 - Local1), Local0)
   M600 (Arg0, 0x19, Local0, 0xFFFFFFFFFFFFFCE0)
  Store ((AUI5 - Local1), Local0)
   M600 (Arg0, 0x1A, Local0, 0xFFFFFFFFFFFFFCDF)
  Store ((AUI6 - Local1), Local0)
```
 M600 (Arg0, 0x1B, Local0, 0xFFFFFFFFFFFFFCE0) If (Y078)

```
 {
```
Store ((DerefOf (RefOf (AUI5)) - Local1), Local0)

```
 M600 (Arg0, 0x1C, Local0, 0xFFFFFFFFFFFFFCDF)
Store ((DerefOf (RefOf (AUI6)) - Local1), Local0)
 M600 (Arg0, 0x1D, Local0, 0xFFFFFFFFFFFFFCE0)
```
}

```
Store ((DerefOf (PAUI [0x05]) - Local1), Local0)
 M600 (Arg0, 0x1E, Local0, 0xFFFFFFFFFFFFFCDF)
Store ((DerefOf (PAUI [0x06]) - Local1), Local0)
 M600 (Arg0, 0x1F, Local0, 0xFFFFFFFFFFFFFCE0)
 /* Method returns Integer */
```

```
Store ((M601 (0x01, 0x05) - Local1), Local0)
 M600 (Arg0, 0x20, Local0, 0xFFFFFFFFFFFFFCDF)
Store ((M601 (0x01, 0x06) - Local1), Local0)
M600 (Arg0, 0x21, Local0, 0xFFFFFFFFFFFFFCE0)
 /* Method returns Reference to Integer */
```
If (Y500)

```
 {
       Store ((DerefOf (M602 (0x01, 0x05, 0x01)) - Local1), Local0)
        M600 (Arg0, 0x22, Local0, 0xFFFFFFFFFFFFFCDF)
        Store ((DerefOf (M602 (0x01, 0x06, 0x01))
 - Local1), Local0)
        M600 (Arg0, 0x23, Local0, 0xFFFFFFFFFFFFFCE0)
      }
     Local0 = (0x00 - Local1) M600 (Arg0, 0x24, Local0, 0xFFFFFFFFFFFFFCDF)
     Local0 = (0x01 - Local1) M600 (Arg0, 0x25, Local0, 0xFFFFFFFFFFFFFCE0)
     Local0 = (AUI5 - Local1) M600 (Arg0, 0x26, Local0, 0xFFFFFFFFFFFFFCDF)
     Local0 = (AUI6 - Local1) M600 (Arg0, 0x27, Local0, 0xFFFFFFFFFFFFFCE0)
      If (Y078)
      {
        Local0 = (DerefOf (RefOf (AUI5)) - Local1)
        M600 (Arg0, 0x28, Local0, 0xFFFFFFFFFFFFFCDF)
       Local0 = (DerefOf (RefOf (AUI6)) - Local1) M600 (Arg0, 0x29, Local0, 0xFFFFFFFFFFFFFCE0)
      }
     Local0 = (DerefOf (PAUI [0x05]) - Local1) M600 (Arg0, 0x2A, Local0, 0xFFFFFFFFFFFFFCDF)
     Local0 = (DerefOf (PAUI [0x06]) - Local1) M600 (Arg0, 0x2B, Local0, 0xFFFFFFFFFFFFFCE0)
   /* Method returns Integer */
     Local0 = (M601 (0x01, 0x05) - Local1) M600 (Arg0, 0x2C, Local0, 0xFFFFFFFFFFFFFCDF)
     Local0 = (M601 (0x01, 0x06) - Local1) M600 (Arg0, 0x2D, Local0, 0xFFFFFFFFFFFFFCE0)
      /* Method returns Reference to Integer */
      If (Y500)
      {
       Local0 = (DerefOf (M602 (0x01, 0x05, 0x01)) - Local1) M600 (Arg0, 0x2E, Local0, 0xFFFFFFFFFFFFFCDF)
       Local0 = (DerefOf (M602 (0x01, 0x06, 0x01)) - Local1) M600 (Arg0, 0x2F, Local0, 0xFFFFFFFFFFFFFCE0)
      }
    }
    /* Subtract, 64-bit */
```

```
 Method (M020, 1, NotSerialized)
    {
     Local1 = "0321" Local2 = "FE7CB391D650A284"
      /* Conversion of the first operand */
      Store ((Local2 - 0x00), Local0)
      M600 (Arg0, 0x00, Local0, 0xFE7CB391D650A284)
      Store ((Local2 - 0x01), Local0)
      M600 (Arg0,
 0x01, Local0, 0xFE7CB391D650A283)
      Store ((Local2 - AUI5), Local0)
      M600 (Arg0, 0x02, Local0, 0xFE7CB391D650A284)
      Store ((Local2 - AUI6), Local0)
      M600 (Arg0, 0x03, Local0, 0xFE7CB391D650A283)
      If (Y078)
      {
         Store ((Local2 - DerefOf (RefOf (AUI5))), Local0)
         M600 (Arg0, 0x04, Local0, 0xFE7CB391D650A284)
         Store ((Local2 - DerefOf (RefOf (AUI6))), Local0)
         M600 (Arg0, 0x05, Local0, 0xFE7CB391D650A283)
      }
      Store ((Local2 - DerefOf (PAUI [0x05])), Local0)
      M600 (Arg0, 0x06, Local0, 0xFE7CB391D650A284)
      Store ((Local2 - DerefOf (PAUI [0x06])), Local0)
      M600 (Arg0, 0x07, Local0, 0xFE7CB391D650A283)
      /* Method returns Integer */
      Store ((Local2 - M601 (0x01, 0x05)), Local0)
      M600 (Arg0, 0x08, Local0, 0xFE7CB391D650A284)
      Store ((Local2 - M601 (0x01, 0x06)), Local0)
       M600 (Arg0, 0x09, Local0, 0xFE7CB391D650A283)
      /* Method returns Reference to Integer */
      If (Y500)
      {
         Store ((Local2 - DerefOf (M602 (0x01, 0x05, 0x01))), Local0)
         M600 (Arg0, 0x0A, Local0, 0xFE7CB391D650A284)
        Store ((Local2 - DerefOf (M602 (0x01, 0x06, 0x01))), Local0)
         M600 (Arg0, 0x0B, Local0, 0xFE7CB391D650A283)
      }
     Local0 = (Local2 - 0x00) M600 (Arg0, 0x0C, Local0, 0xFE7CB391D650A284)
     Local0 = (Local2 - 0x01) M600 (Arg0, 0x0D, Local0, 0xFE7CB391D650A283)
     Local0 = (Local2 - AUI5) /* \Delta UI5 */
```

```
 M600 (Arg0, 0x0E, Local0, 0xFE7CB391D650A284)
Local0 = (Local2 - AUI6) /* \Delta UI6 */
 M600 (Arg0, 0x0F, Local0, 0xFE7CB391D650A283)
 If (Y078)
 {
   Local0 = (Local2 - DerefOf (RefOf (AUI5)))
   M600 (Arg0, 0x10, Local0, 0xFE7CB391D650A284)
   Local0 = (Local2 - DerefOf (RefOf (AUI6)))
   M600 (Arg0, 0x11, Local0, 0xFE7CB391D650A283)
 }
Local0 = (Local2 - Dereff(FAUI [0x05])) M600 (Arg0, 0x12, Local0, 0xFE7CB391D650A284)
Local0 = (Local2 - Dereff(FAUI [0x06])) M600 (Arg0, 0x13, Local0, 0xFE7CB391D650A283)
 /* Method returns Integer */
Local0 = (Local2 - M601 (0x01, 0x05)) M600 (Arg0, 0x14, Local0, 0xFE7CB391D650A284)
Local0 = (Local2 - M601 (0x01, 0x06)) M600 (Arg0, 0x15, Local0, 0xFE7CB391D650A283)
 /* Method returns Reference to Integer */
 If (Y500)
 {
  Local0 = (Local2 - Dereff (M602 (0x01, 0x05, 0x01))) M600 (Arg0, 0x16, Local0, 0xFE7CB391D650A284)
   Local0 = (Local2 - DerefOf (M602 (0x01, 0x06, 0x01)))
   M600 (Arg0, 0x17, Local0, 0xFE7CB391D650A283)
 }
```
/\* Conversion of the second operand \*/

```
 Store ((0x00 - Local2), Local0)
 M600 (Arg0, 0x18, Local0, 0x01834C6E29AF5D7C)
 Store ((0x01 - Local2), Local0)
 M600 (Arg0, 0x19, Local0, 0x01834C6E29AF5D7D)
 Store ((AUI5 - Local2), Local0)
 M600 (Arg0, 0x1A, Local0, 0x01834C6E29AF5D7C)
 Store ((AUI6 - Local2), Local0)
 M600 (Arg0, 0x1B, Local0, 0x01834C6E29AF5D7D)
 If (Y078)
 {
   Store ((DerefOf (RefOf (AUI5)) - Local2), Local0)
   M600 (Arg0, 0x1C, Local0, 0x01834C6E29AF5D7C)
   Store ((DerefOf (RefOf (AUI6)) - Local2), Local0)
   M600 (Arg0, 0x1D, Local0, 0x01834C6E29AF5D7D)
```

```
 Store ((DerefOf (PAUI [0x05]) - Local2), Local0)
      M600 (Arg0, 0x1E, Local0, 0x01834C6E29AF5D7C)
      Store ((DerefOf (PAUI [0x06]) - Local2), Local0)
      M600 (Arg0, 0x1F, Local0, 0x01834C6E29AF5D7D)
    /* Method returns Integer */
      Store ((M601 (0x01, 0x05) - Local2), Local0)
      M600 (Arg0, 0x20, Local0, 0x01834C6E29AF5D7C)
      Store ((M601 (0x01, 0x06) - Local2), Local0)
      M600 (Arg0, 0x21, Local0, 0x01834C6E29AF5D7D)
      /* Method returns Reference to Integer */
      If (Y500)
      {
        Store ((DerefOf (M602 (0x01, 0x05, 0x01)) - Local2), Local0)
        M600 (Arg0, 0x22, Local0, 0x01834C6E29AF5D7C)
        Store ((DerefOf (M602 (0x01, 0x06, 0x01)) - Local2), Local0)
        M600 (Arg0, 0x23, Local0, 0x01834C6E29AF5D7D)
      }
     Local0 = (0x00 - Local2) M600 (Arg0, 0x24, Local0, 0x01834C6E29AF5D7C)
     Local0 = (0x01 - Local2) M600 (Arg0, 0x25, Local0, 0x01834C6E29AF5D7D)
     Local0 = (AUI5 - Local2) M600 (Arg0, 0x26, Local0, 0x01834C6E29AF5D7C)
     Local0 = (AUI6 - Local2) M600 (Arg0, 0x27,
 Local0, 0x01834C6E29AF5D7D)
      If (Y078)
      {
        Local0 = (DerefOf (RefOf (AUI5)) - Local2)
        M600 (Arg0, 0x28, Local0, 0x01834C6E29AF5D7C)
        Local0 = (DerefOf (RefOf (AUI6)) - Local2)
        M600 (Arg0, 0x29, Local0, 0x01834C6E29AF5D7D)
      }
     Local0 = (DerefOf (PAUI [0x05]) - Local2) M600 (Arg0, 0x2A, Local0, 0x01834C6E29AF5D7C)
     Local0 = (DerefOf (PAUI [0x06]) - Local2) M600 (Arg0, 0x2B, Local0, 0x01834C6E29AF5D7D)
      /* Method returns Integer */
```

```
Local0 = (M601 (0x01, 0x05) - Local2) M600 (Arg0, 0x2C, Local0, 0x01834C6E29AF5D7C)
```
```
Local0 = (M601 (0x01, 0x06) - Local2) M600 (Arg0, 0x2D, Local0, 0x01834C6E29AF5D7D)
      /* Method returns Reference to Integer */
      If (Y500)
      {
       Local0 = (DerefOf (M602 (0x01, 0x05, 0x01)) - Local2) M600 (Arg0, 0x2E,
 Local0, 0x01834C6E29AF5D7C)
       Local0 = (DerefOf (M602 (0x01, 0x06, 0x01)) - Local2) M600 (Arg0, 0x2F, Local0, 0x01834C6E29AF5D7D)
      }
      /* Conversion of the both operands */
      Store ((Local1 - Local2), Local0)
      M600 (Arg0, 0x30, Local0, 0x01834C6E29AF609D)
     Store ((Local2 - Local1), Local0)
      M600 (Arg0, 0x31, Local0, 0xFE7CB391D6509F63)
     Local0 = (Local1 - Local2) M600 (Arg0, 0x32, Local0, 0x01834C6E29AF609D)
     Local0 = (Local2 - Local1) M600 (Arg0, 0x33, Local0, 0xFE7CB391D6509F63)
    }
    /* Subtract, 32-bit */
    Method (M021, 1, NotSerialized)
    {
     Local1 = "0321" Local2 = "C179B3FE"
      /* Conversion of the first operand */
      Store ((Local2 - 0x00), Local0)
      M600 (Arg0, 0x00, Local0, 0xC179B3FE)
      Store ((Local2 - 0x01), Local0)
      M600 (Arg0, 0x01,
 Local0, 0xC179B3FD)
      Store ((Local2 - AUI5), Local0)
      M600 (Arg0, 0x02, Local0, 0xC179B3FE)
      Store ((Local2 - AUI6), Local0)
      M600 (Arg0, 0x03, Local0, 0xC179B3FD)
      If (Y078)
      {
         Store ((Local2 - DerefOf (RefOf (AUI5))), Local0)
         M600 (Arg0, 0x04, Local0, 0xC179B3FE)
         Store ((Local2 - DerefOf (RefOf (AUI6))), Local0)
         M600 (Arg0, 0x05, Local0, 0xC179B3FD)
```

```
 Store ((Local2 - DerefOf (PAUI [0x05])), Local0)
      M600 (Arg0, 0x06, Local0, 0xC179B3FE)
      Store ((Local2 - DerefOf (PAUI [0x06])), Local0)
      M600 (Arg0, 0x07, Local0, 0xC179B3FD)
      /* Method returns Integer */
      Store ((Local2 - M601 (0x01, 0x05)), Local0)
      M600 (Arg0, 0x08, Local0, 0xC179B3FE)
      Store ((Local2 - M601 (0x01, 0x06)), Local0)
      M600 (Arg0, 0x09, Local0, 0xC179B3FD)
      /* Method
 returns Reference to Integer */
      If (Y500)
       {
         Store ((Local2 - DerefOf (M602 (0x01, 0x05, 0x01))), Local0)
```

```
 M600 (Arg0, 0x0A, Local0, 0xC179B3FE)
 Store ((Local2 - DerefOf (M602 (0x01, 0x06, 0x01))), Local0)
 M600 (Arg0, 0x0B, Local0, 0xC179B3FD)
```

```
 }
```
}

```
Local0 = (Local2 - 0x00) M600 (Arg0, 0x0C, Local0, 0xC179B3FE)
Local0 = (Local2 - 0x01) M600 (Arg0, 0x0D, Local0, 0xC179B3FD)
 Local0 = (Local2 - AUI5) /* \AUI5 */
 M600 (Arg0, 0x0E, Local0, 0xC179B3FE)
Local0 = (Local2 - AUI6) /* \AUI6 */
 M600 (Arg0, 0x0F, Local0, 0xC179B3FD)
 If (Y078)
 {
   Local0 = (Local2 - DerefOf (RefOf (AUI5)))
   M600 (Arg0, 0x10, Local0, 0xC179B3FE)
  Local0 = (Local2 - DerffOf (RefOf (AUI6))) M600 (Arg0, 0x11, Local0, 0xC179B3FD)
 }
```

```
Local0 = (Local2 - Dereff(FAUI [0x05])) M600 (Arg0, 0x12, Local0, 0xC179B3FE)
 Local0 = (Local2 - DerefOf (PAUI [0x06])) M600 (Arg0, 0x13, Local0, 0xC179B3FD)
  /* Method returns Integer */
```
 $Local0 = (Local2 - M601 (0x01, 0x05))$ M600 (Arg0, 0x14, Local0, 0xC179B3FE)

```
Local0 = (Local2 - M601 (0x01, 0x06)) M600 (Arg0, 0x15, Local0, 0xC179B3FD)
      /* Method returns Reference to Integer */
      If (Y500)
      {
       Local0 = (Local2 - Dereff (M602 (0x01, 0x05, 0x01))) M600 (Arg0, 0x16, Local0, 0xC179B3FE)
       Local0 = (Local2 - Dereff (M602 (0x01, 0x06, 0x01))) M600 (Arg0, 0x17, Local0, 0xC179B3FD)
      }
      /* Conversion of the second operand */
      Store ((0x00 - Local2), Local0)
      M600 (Arg0, 0x18, Local0, 0x3E864C02)
      Store ((0x01 - Local2), Local0)
 M600 (Arg0, 0x19, Local0, 0x3E864C03)
      Store ((AUI5 - Local2), Local0)
      M600 (Arg0, 0x1A, Local0, 0x3E864C02)
      Store ((AUI6 - Local2), Local0)
      M600 (Arg0, 0x1B, Local0, 0x3E864C03)
      If (Y078)
      {
        Store ((DerefOf (RefOf (AUI5)) - Local2), Local0)
        M600 (Arg0, 0x1C, Local0, 0x3E864C02)
        Store ((DerefOf (RefOf (AUI6)) - Local2), Local0)
        M600 (Arg0, 0x1D, Local0, 0x3E864C03)
      }
      Store ((DerefOf (PAUI [0x05]) - Local2), Local0)
      M600 (Arg0, 0x1E, Local0, 0x3E864C02)
      Store ((DerefOf (PAUI [0x06]) - Local2), Local0)
      M600 (Arg0, 0x1F, Local0, 0x3E864C03)
      /* Method returns Integer */
      Store ((M601 (0x01, 0x05) - Local2), Local0)
      M600 (Arg0, 0x20, Local0, 0x3E864C02)
      Store ((M601 (0x01, 0x06) - Local2), Local0)
      M600 (Arg0, 0x21, Local0, 0x3E864C03)
     /* Method returns Reference to Integer */
      If (Y500)
      {
        Store ((DerefOf (M602 (0x01, 0x05, 0x01)) - Local2), Local0)
        M600 (Arg0, 0x22, Local0, 0x3E864C02)
```

```
 Store ((DerefOf (M602 (0x01, 0x06, 0x01)) - Local2), Local0)
 M600 (Arg0, 0x23, Local0, 0x3E864C03)
```

```
 }
```

```
Local0 = (0x00 - Local2) M600 (Arg0, 0x24, Local0, 0x3E864C02)
Local0 = (0x01 - Local2) M600 (Arg0, 0x25, Local0, 0x3E864C03)
Local0 = (AUI5 - Local2) M600 (Arg0, 0x26, Local0, 0x3E864C02)
Local0 = (AUI6 - Local2) M600 (Arg0, 0x27, Local0, 0x3E864C03)
 If (Y078)
 {
   Local0 = (DerefOf (RefOf (AUI5)) - Local2)
   M600 (Arg0, 0x28, Local0, 0x3E864C02)
   Local0 = (DerefOf (RefOf (AUI6)) - Local2)
   M600 (Arg0, 0x29, Local0, 0x3E864C03)
 }
```

```
Local0 = (DerefOf (PAUI [0x05]) - Local2) M600 (Arg0, 0x2A, Local0, 0x3E864C02)
     Local0 = (DerefOf (PAUI [0x06]) - Local2) M600 (Arg0, 0x2B, Local0, 0x3E864C03)
      /* Method returns Integer */
```

```
Local0 = (M601 (0x01, 0x05) - Local2) M600 (Arg0, 0x2C, Local0, 0x3E864C02)
Local0 = (M601 (0x01, 0x06) - Local2) M600 (Arg0, 0x2D, Local0, 0x3E864C03)
 /* Method returns Reference to Integer */
```

```
 If (Y500)
```

```
 {
```

```
Local0 = (DerefOf (M602 (0x01, 0x05, 0x01)) -Local2) M600 (Arg0, 0x2E, Local0, 0x3E864C02)
Local0 = (DerefOf (M602 (0x01, 0x06, 0x01)) - Local2) M600 (Arg0, 0x2F, Local0, 0x3E864C03)
```

```
 }
```
/\* Conversion of the both operands \*/

```
 Store ((Local1 - Local2), Local0)
 M600 (Arg0, 0x30, Local0, 0x3E864F23)
Store ((Local2 - Local1), Local0)
 M600
```

```
 (Arg0, 0x31, Local0, 0xC179B0DD)
     Local0 = (Local1 - Local2) M600 (Arg0, 0x32, Local0, 0x3E864F23)
     Local0 = (Local2 - Local1) M600 (Arg0, 0x33, Local0, 0xC179B0DD)
    }
    /* XOr, common 32-bit/64-bit test */
    Method (M022, 1, NotSerialized)
    {
      Local1 = "0321"
      /* Conversion of the first operand */
     Store ((Local1 \land 0x00), Local0)
      M600 (Arg0, 0x00, Local0, 0x0321)
     Store ((Local1 ^ 0xFFFFFFFFFFFFFFFFFF, Local0)
      M600 (Arg0, 0x01, Local0, 0xFFFFFFFFFFFFFCDE)
     Store ((Local1 ^ AUI5), Local0)
      M600 (Arg0, 0x02, Local0, 0x0321)
     Store ((Local1 \land AUIJ), Local0)
      M600 (Arg0, 0x03, Local0, 0xFFFFFFFFFFFFFCDE)
      If (Y078)
       {
         Store ((Local1 ^ DerefOf (RefOf (AUI5))), Local0)
         M600 (Arg0, 0x04, Local0, 0x0321)
         Store ((Local1 ^ DerefOf (RefOf (AUIJ))),
 Local0)
         M600 (Arg0, 0x05, Local0, 0xFFFFFFFFFFFFFCDE)
       }
     Store ((Local1 \land DerefOf (PAUI [0x05])), Local0)
      M600 (Arg0, 0x06, Local0, 0x0321)
     Store ((Local1 ^ DerefOf (PAUI [0x13])), Local0)
      M600 (Arg0, 0x07, Local0, 0xFFFFFFFFFFFFFCDE)
      /* Method returns Integer */
     Store ((Local1 \land M601 (0x01, 0x05)), Local0)
      M600 (Arg0, 0x08, Local0, 0x0321)
     Store ((Local1 \land M601 (0x01, 0x13)), Local0)
      M600 (Arg0, 0x09, Local0, 0xFFFFFFFFFFFFFCDE)
      /* Method returns Reference to Integer */
      If (Y500)
       {
         Store ((Local1 ^ DerefOf (M602 (0x01, 0x05, 0x01))), Local0)
         M600 (Arg0, 0x0A, Local0, 0x0321)
        Store ((Local1 ^ DerefOf (M602 (0x01, 0x13, 0x01))), Local0)
```

```
 M600 (Arg0, 0x0B, Local0, 0xFFFFFFFFFFFFFCDE)
       }
     Local0 =(Local1 \wedge 0x00)
 M600 (Arg0, 0x0C, Local0, 0x0321)
     Local0 = (Local1 ^ \wedge 0 \times FFFFFFFFFFFFFFFFFFF) M600 (Arg0, 0x0D, Local0, 0xFFFFFFFFFFFFFCDE)
     Local0 = (Local1 \land AUI5) /* \Delta UIS */
      M600 (Arg0, 0x0E, Local0, 0x0321)
     Local0 = (Local1 \land AUIJ) \frac{*}{\text{AUIJ} *}} M600 (Arg0, 0x0F, Local0, 0xFFFFFFFFFFFFFCDE)
      If (Y078)
      {
        Local0 = (Local1 \land DerefOf (RefOf (AUI5))) M600 (Arg0, 0x10, Local0, 0x0321)
         Local0 = (Local1 ^ DerefOf (RefOf (AUIJ)))
         M600 (Arg0, 0x11, Local0, 0xFFFFFFFFFFFFFCDE)
       }
     Local0 = (Local1 \land DerffOf (PAUI [0x05])) M600 (Arg0, 0x12, Local0, 0x0321)
     Local0 = (Local1 \land DerffOf (PAUI [0x13])) M600 (Arg0, 0x13, Local0, 0xFFFFFFFFFFFFFCDE)
      /* Method returns Integer */
     Local0 = (Local1 \land M601 (0x01, 0x05)) M600 (Arg0, 0x14, Local0, 0x0321)
     Local0 = (Local1^{\wedge} M601 (0x01, 0x13))
      M600 (Arg0, 0x15, Local0, 0xFFFFFFFFFFFFFCDE)
      /* Method returns Reference to Integer */
      If (Y500)
       {
        Local0 = (Local1 \land Der60f (M602 (0x01, 0x05, 0x01))) M600 (Arg0, 0x16, Local0, 0x0321)
        Local0 = (Local1 \land Der60f (M602 (0x01, 0x13, 0x01))) M600 (Arg0, 0x17, Local0, 0xFFFFFFFFFFFFFCDE)
       }
      /* Conversion of the second operand */
     Store ((0x00 \land Local1), Local0) M600 (Arg0, 0x18, Local0, 0x0321)
     Store ((0xFFFFFFFFFFFFFFFFFFF, ^ Local1), Local0)
      M600 (Arg0, 0x19, Local0, 0xFFFFFFFFFFFFFCDE)
     Store ((AUI5 \land Local1), Local0)
```

```
 M600 (Arg0, 0x1A, Local0, 0x0321)
     Store ((AUIJ ^ Local1), Local0)
      M600 (Arg0, 0x1B, Local0, 0xFFFFFFFFFFFFFCDE)
      If (Y078)
      {
        Store ((DerefOf (RefOf (AUI5)) ^ Local1), Local0)
      M600 (Arg0, 0x1C, Local0, 0x0321)
        Store ((DerefOf (RefOf (AUIJ)) ^ Local1), Local0)
         M600 (Arg0, 0x1D, Local0, 0xFFFFFFFFFFFFFCDE)
      }
     Store ((DerefOf (PAUI [0x05]) ^ Local1), Local0)
      M600 (Arg0, 0x1E, Local0, 0x0321)
     Store ((DerefOf (PAUI [0x13]) ^ Local1), Local0)
      M600 (Arg0, 0x1F, Local0, 0xFFFFFFFFFFFFFCDE)
      /* Method returns Integer */
     Store ((M601 (0x01, 0x05) ^ Local1), Local0)
      M600 (Arg0, 0x20, Local0, 0x0321)
     Store ((M601 (0x01, 0x13) \land Local1), Local0)
      M600 (Arg0, 0x21, Local0, 0xFFFFFFFFFFFFFCDE)
      /* Method returns Reference to Integer */
      If (Y500)
      {
        Store ((DerefOf (M602 (0x01, 0x05, 0x01)) ^ Local1), Local0)
         M600 (Arg0, 0x22, Local0, 0x0321)
        Store ((DerefOf (M602 (0x01, 0x13, 0x01)) ^ Local1), Local0)
         M600 (Arg0, 0x23,
 Local0, 0xFFFFFFFFFFFFFCDE)
      }
     Local0 = (0x00 \land Local1) M600 (Arg0, 0x24, Local0, 0x0321)
      Local0 = (0xFFFFFFFFFFFFFFFF ^ Local1)
      M600 (Arg0, 0x25, Local0, 0xFFFFFFFFFFFFFCDE)
     Local0 = (AUI5 \land Local1) M600 (Arg0, 0x26, Local0, 0x0321)
     Local0 = (AUIJ \land Local1) M600 (Arg0, 0x27, Local0, 0xFFFFFFFFFFFFFCDE)
      If (Y078)
      {
       Local0 = (DerefOf (RefOf (AUI5)) ^\wedge Local1) M600 (Arg0, 0x28, Local0, 0x0321)
       Local0 = (DerefOf (RefOf (AUIJ)) ^ \wedge Local1) M600 (Arg0, 0x29, Local0, 0xFFFFFFFFFFFFFCDE)
      }
```

```
Local0 = (DerefOf (PAUI [0x05]) ^\wedge Local1) M600 (Arg0, 0x2A, Local0, 0x0321)
     Local0 = (DerefOf (PAUI [0x13]) ^\wedge Local1) M600 (Arg0, 0x2B, Local0, 0xFFFFFFFFFFFFFCDE)
      /* Method returns Integer */
     Local0 = (M601 (0x01, 0x05) ^ Local1)
       M600 (Arg0, 0x2C, Local0, 0x0321)
     Local0 = (M601 (0x01, 0x13) ^ Local1)
      M600 (Arg0, 0x2D, Local0, 0xFFFFFFFFFFFFFCDE)
      /* Method returns Reference to Integer */
      If (Y500)
       {
       Local0 = (DerefOf (M602 (0x01, 0x05, 0x01)) ^{\wedge} Local1)
        M600 (Arg0, 0x2E, Local0, 0x0321)
       Local0 = (DerefOf (M602 (0x01, 0x13, 0x01)) ^{\wedge} Local1)
        M600 (Arg0, 0x2F, Local0, 0xFFFFFFFFFFFFFCDE)
      }
    }
    /* XOr, 64-bit */
    Method (M023, 1, NotSerialized)
    {
     Local1 = "0321" Local2 = "FE7CB391D650A284"
      /* Conversion of the first operand */
     Store ((Local2 ^ 0x00), Local0)
      M600 (Arg0, 0x00, Local0, 0xFE7CB391D650A284)
     Store ((Local2 ^ 0xFFFFFFFFFFFFFFFFFF, Local0)
      M600 (Arg0, 0x01, Local0, 0x01834C6E29AF5D7B)
     Store ((Local2 \land AUI5), Local0)
      M600 (Arg0,
 0x02, Local0, 0xFE7CB391D650A284)
      Store ((Local2 ^ AUIJ), Local0)
      M600 (Arg0, 0x03, Local0, 0x01834C6E29AF5D7B)
      If (Y078)
       {
         Store ((Local2 ^ DerefOf (RefOf (AUI5))), Local0)
         M600 (Arg0, 0x04, Local0, 0xFE7CB391D650A284)
         Store ((Local2 ^ DerefOf (RefOf (AUIJ))), Local0)
        M600 (Arg0, 0x05, Local0, 0x01834C6E29AF5D7B)
       }
```
Store ((Local2  $\land$  DerefOf (PAUI [0x05])), Local0)

 M600 (Arg0, 0x06, Local0, 0xFE7CB391D650A284) Store ((Local2 ^ DerefOf (PAUI [0x13])), Local0) M600 (Arg0, 0x07, Local0, 0x01834C6E29AF5D7B) /\* Method returns Integer \*/

```
Store ((Local2 \land M601 (0x01, 0x05)), Local0)
 M600 (Arg0, 0x08, Local0, 0xFE7CB391D650A284)
Store ((Local2 \land M601 (0x01, 0x13)), Local0)
 M600 (Arg0, 0x09, Local0, 0x01834C6E29AF5D7B)
 /* Method returns Reference to
```
# Integer \*/

# If (Y500)

```
 {
   Store ((Local2 ^ DerefOf (M602 (0x01, 0x05, 0x01))), Local0)
   M600 (Arg0, 0x0A, Local0, 0xFE7CB391D650A284)
   Store ((Local2 ^ DerefOf (M602 (0x01, 0x13, 0x01))), Local0)
   M600 (Arg0, 0x0B, Local0, 0x01834C6E29AF5D7B)
 }
```

```
Local0 = (Local2 \land 0x00) M600 (Arg0, 0x0C, Local0, 0xFE7CB391D650A284)
 Local0 = (Local2 ^ 0xFFFFFFFFFFFFFFFF)
 M600 (Arg0, 0x0D, Local0, 0x01834C6E29AF5D7B)
Local0 = (Local2 \land \text{AUI5}) \frac{*}{\text{AUI5}} M600 (Arg0, 0x0E, Local0, 0xFE7CB391D650A284)
Local0 = (Local2 \land \text{AUIJ}) \frac{*}{\text{AUIJ}} M600 (Arg0, 0x0F, Local0, 0x01834C6E29AF5D7B)
 If (Y078)
 {
```

```
Local0 = (Local2 \land Der6Of (RefOf (AUI5))) M600 (Arg0, 0x10, Local0, 0xFE7CB391D650A284)
Local0 = (Local2 \land DerffOf (RefOf (AUIJ))) M600 (Arg0,
```
0x11, Local0, 0x01834C6E29AF5D7B)

```
 }
```

```
Local0 = (Local2 \land DerffOf (PAUI [0x05])) M600 (Arg0, 0x12, Local0, 0xFE7CB391D650A284)
Local0 = (Local2 \land DerffOf (PAUI [0x13])) M600 (Arg0, 0x13, Local0, 0x01834C6E29AF5D7B)
 /* Method returns Integer */
```

```
Local0 = (Local2 \land M601 (0x01, 0x05)) M600 (Arg0, 0x14, Local0, 0xFE7CB391D650A284)
Local0 = (Local2 \land M601 (0x01, 0x13)) M600 (Arg0, 0x15, Local0, 0x01834C6E29AF5D7B)
 /* Method returns Reference to Integer */
```

```
 If (Y500)
```

```
 {
 Local0 = (Local2 \land Der60f (M602 (0x01, 0x05, 0x01))) M600 (Arg0, 0x16, Local0, 0xFE7CB391D650A284)
 Local0 = (Local2 \land Der60f (M602 (0x01, 0x13, 0x01))) M600 (Arg0, 0x17, Local0, 0x01834C6E29AF5D7B)
 }
```
/\* Conversion of the second operand \*/

Store  $((0x00 \land Local2), Local0)$  M600 (Arg0, 0x18, Local0, 0xFE7CB391D650A284) Store ((0xFFFFFFFFFFFFFFFFFFF, ^ Local2), Local0) M600 (Arg0, 0x19, Local0, 0x01834C6E29AF5D7B) Store ((AUI5 ^ Local2), Local0) M600 (Arg0, 0x1A, Local0, 0xFE7CB391D650A284) Store ((AUIJ ^ Local2), Local0) M600 (Arg0, 0x1B, Local0, 0x01834C6E29AF5D7B) If (Y078) {

Store ((DerefOf (RefOf (AUI5)) ^ Local2), Local0) M600 (Arg0, 0x1C, Local0, 0xFE7CB391D650A284) Store ((DerefOf (RefOf (AUIJ)) ^ Local2), Local0) M600 (Arg0, 0x1D, Local0, 0x01834C6E29AF5D7B) }

```
Store ((DerefOf (PAUI [0x05]) ^ Local2), Local0)
 M600 (Arg0, 0x1E, Local0, 0xFE7CB391D650A284)
Store ((DerefOf (PAUI [0x13]) ^ Local2), Local0)
 M600 (Arg0, 0x1F, Local0, 0x01834C6E29AF5D7B)
 /* Method returns Integer */
```

```
 Store ((M601 (0x01, 0x05)
```

```
 ^ Local2), Local0)
```
 M600 (Arg0, 0x20, Local0, 0xFE7CB391D650A284) Store ((M601 (0x01, 0x13) ^ Local2), Local0) M600 (Arg0, 0x21, Local0, 0x01834C6E29AF5D7B) /\* Method returns Reference to Integer \*/

```
 If (Y500)
```
{

}

 Store ((DerefOf (M602 (0x01, 0x05, 0x01)) ^ Local2), Local0) M600 (Arg0, 0x22, Local0, 0xFE7CB391D650A284) Store ((DerefOf (M602 (0x01, 0x13, 0x01)) ^ Local2), Local0) M600 (Arg0, 0x23, Local0, 0x01834C6E29AF5D7B)

```
Local0 = (0x00 \landLocal<sub>2</sub>)
 M600 (Arg0, 0x24, Local0, 0xFE7CB391D650A284)
 Local0 = (0xFFFFFFFFFFFFFFFF ^ Local2)
 M600 (Arg0, 0x25, Local0, 0x01834C6E29AF5D7B)
Local0 = (AUI5 \land Local2) M600 (Arg0, 0x26, Local0, 0xFE7CB391D650A284)
Local0 = (AUIJ \land Local2) M600 (Arg0, 0x27, Local0, 0x01834C6E29AF5D7B)
 If (Y078)
```
{

```
Local0 = (DerefOf (RefOf (AUI5))) ^ Local2)
  M600 (Arg0, 0x28, Local0, 0xFE7CB391D650A284)
 Local0 = (DerefOf (RefOf (AUIJ)) ^\wedge Local2) M600 (Arg0, 0x29, Local0, 0x01834C6E29AF5D7B)
 }
```

```
Local0 = (DerefOf (PAUI [0x05]) ^ \wedge Local2) M600 (Arg0, 0x2A, Local0, 0xFE7CB391D650A284)
Local0 = (DerefOf (PAUI [0x13]) ^\wedge Local2) M600 (Arg0, 0x2B, Local0, 0x01834C6E29AF5D7B)
 /* Method returns Integer */
```

```
Local0 = (M601 (0x01, 0x05) ^ Local2)
 M600 (Arg0, 0x2C, Local0, 0xFE7CB391D650A284)
Local0 = (M601 (0x01, 0x13) ^ Local2)
 M600 (Arg0, 0x2D, Local0, 0x01834C6E29AF5D7B)
 /* Method returns Reference to Integer */
```
## If (Y500)

```
 {
       Local0 = (DerefOf (M602 (0x01, 0x05, 0x01)) ^{\wedge} Local2)
         M600 (Arg0, 0x2E, Local0, 0xFE7CB391D650A284)
       Local0 = (DerefOf) (M602 (0x01, 0x13, 0x01)) ^ Local2)
        M600 (Arg0, 0x2F, Local0, 0x01834C6E29AF5D7B)
       }
```
/\* Conversion of the both operands \*/

```
Store ((Local1 \wedge Local2), Local0)
 M600 (Arg0, 0x30, Local0, 0xFE7CB391D650A1A5)
Store ((Local2 \wedge Local1), Local0)
 M600 (Arg0, 0x31, Local0, 0xFE7CB391D650A1A5)
Local0 = (Local1 \land Local2) M600 (Arg0, 0x32, Local0, 0xFE7CB391D650A1A5)
Local0 = (Local2 \land Local1) M600 (Arg0, 0x33, Local0, 0xFE7CB391D650A1A5)
```

```
 }
    /* XOr, 32-bit */
    Method (M024, 1, NotSerialized)
    {
     Local1 = "0321" Local2 = "C179B3FE"
      /* Conversion of the first operand */
     Store ((Local2 \land 0x00), Local0)
      M600 (Arg0, 0x00, Local0, 0xC179B3FE)
     Store ((Local2 ^ 0xFFFFFFFF), Local0)
      M600 (Arg0, 0x01, Local0, 0x3E864C01)
     Store ((Local2 \land AUI5),
 Local0)
      M600 (Arg0, 0x02, Local0, 0xC179B3FE)
     Store ((Local2 \land AUII), Local0)
      M600 (Arg0, 0x03, Local0, 0x3E864C01)
      If (Y078)
       {
         Store ((Local2 ^ DerefOf (RefOf (AUI5))), Local0)
         M600 (Arg0, 0x04, Local0, 0xC179B3FE)
         Store ((Local2 ^ DerefOf (RefOf (AUII))), Local0)
         M600 (Arg0, 0x05, Local0, 0x3E864C01)
       }
     Store ((Local2 ^ DerefOf (PAUI [0x05])), Local0)
      M600 (Arg0, 0x06, Local0, 0xC179B3FE)
     Store ((Local2 \land DerefOf (PAUI [0x12])), Local0)
      M600 (Arg0, 0x07, Local0, 0x3E864C01)
      /* Method returns Integer */
     Store ((Local2 \land M601 (0x01, 0x05)), Local0)
      M600 (Arg0, 0x08, Local0, 0xC179B3FE)
     Store ((Local2 \land M601 (0x01, 0x12)), Local0)
      M600 (Arg0, 0x09, Local0, 0x3E864C01)
      /* Method returns Reference to Integer */
      If (Y500)
       {
         Store ((Local2 ^ DerefOf (M602 (0x01, 0x05, 0x01))), Local0)
         M600 (Arg0, 0x0A, Local0, 0xC179B3FE)
         Store ((Local2 ^ DerefOf (M602 (0x01, 0x12, 0x01))), Local0)
```

```
 M600 (Arg0, 0x0B, Local0, 0x3E864C01)
```

```
 }
```

```
Local0 = (Local2 \land 0x00) M600 (Arg0, 0x0C, Local0, 0xC179B3FE)
Local0 = (Local2 \land 0 \times FFFFFFF) M600 (Arg0, 0x0D, Local0, 0x3E864C01)
Local0 = (Local2 \land \text{AUI5}) \, / \, \text{*} \, \text{AUI5} \, \text{*} / M600 (Arg0, 0x0E, Local0, 0xC179B3FE)
Local0 = (Local2 \land \text{AUII}) \, / \, * \, \text{AUII} \, * \, / M600 (Arg0, 0x0F, Local0, 0x3E864C01)
 If (Y078)
 {
  Local0 = (Local2 \land Der6Of (RefOf (AUI5))) M600 (Arg0, 0x10, Local0, 0xC179B3FE)
  Local0 = (Local2 \land DerffOf (RefOf (AUII))) M600 (Arg0, 0x11, Local0, 0x3E864C01)
 }
Local0 = (Local2 \land DerffOf (PAUI [0x05])) M600 (Arg0, 0x12, Local0, 0xC179B3FE)
Local0 = (Local2 \land DerffOf (PAUI [0x12])) M600 (Arg0, 0x13, Local0, 0x3E864C01)
 /* Method returns Integer */
```

```
Local0 = (Local2 \land M601 (0x01, 0x05)) M600 (Arg0, 0x14, Local0, 0xC179B3FE)
Local0 = (Local2 \land M601 (0x01, 0x12)) M600 (Arg0, 0x15, Local0, 0x3E864C01)
 /* Method returns Reference to Integer */
```

```
 If (Y500)
```

```
 {
 Local0 = (Local2 \land Der60f (M602 (0x01, 0x05, 0x01))) M600 (Arg0, 0x16, Local0, 0xC179B3FE)
 Local0 = (Local2 \land Der60f (M602 (0x01, 0x12, 0x01))) M600 (Arg0, 0x17, Local0, 0x3E864C01)
 }
```
/\* Conversion of the second operand \*/

```
Store ((0x00 \land Local2), Local0) M600 (Arg0, 0x18, Local0, 0xC179B3FE)
Store ((0xFFFFFFFF ^ Local2), Local0)
 M600 (Arg0, 0x19, Local0, 0x3E864C01)
```
Store ((AUI5  $\land$  Local2), Local0) M600 (Arg0, 0x1A, Local0, 0xC179B3FE) Store ((AUII ^ Local2), Local0) M600 (Arg0, 0x1B, Local0, 0x3E864C01)

```
 If (Y078)
 {
  Store ((DerefOf (RefOf (AUI5)) ^ Local2), Local0)
   M600 (Arg0, 0x1C, Local0, 0xC179B3FE)
  Store ((DerefOf (RefOf (AUII)) ^ Local2), Local0)
   M600 (Arg0, 0x1D, Local0, 0x3E864C01)
 }
Store ((DerefOf (PAUI [0x05]) ^ Local2), Local0)
 M600 (Arg0, 0x1E, Local0, 0xC179B3FE)
Store ((DerefOf (PAUI [0x12]) ^ Local2), Local0)
 M600 (Arg0, 0x1F, Local0, 0x3E864C01)
 /* Method returns Integer */
Store ((M601 (0x01, 0x05) ^ Local2), Local0)
 M600 (Arg0, 0x20, Local0, 0xC179B3FE)
Store ((M601 (0x01, 0x12) ^ Local2), Local0)
 M600 (Arg0, 0x21, Local0, 0x3E864C01)
 /* Method returns Reference to Integer
 If (Y500)
 {
   Store ((DerefOf (M602 (0x01, 0x05, 0x01)) ^ Local2), Local0)
   M600 (Arg0, 0x22, Local0, 0xC179B3FE)
   Store ((DerefOf (M602 (0x01, 0x12, 0x01)) ^ Local2), Local0)
   M600 (Arg0, 0x23, Local0, 0x3E864C01)
 }
Local0 = (0x00 \landLocal2)
 M600 (Arg0, 0x24, Local0, 0xC179B3FE)
Local0 = (0xFFFFFFF)^ \wedge Local2) M600 (Arg0, 0x25, Local0, 0x3E864C01)
Local0 = (AUI5 \land Local2) M600 (Arg0, 0x26, Local0, 0xC179B3FE)
Local0 = (AUII^{\wedge} Local2) M600 (Arg0, 0x27, Local0, 0x3E864C01)
 If (Y078)
 {
  Local0 = (DerefOf (RefOf (AUI5)) ^ \wedge Local2) M600 (Arg0, 0x28, Local0, 0xC179B3FE)
  Local0 = (DerefOf (RefOf (AUII)) ^\wedge Local2) M600 (Arg0, 0x29, Local0, 0x3E864C01)
 }
Local0 = (DerefOf (PAUI [0x05]) ^\wedge Local2) M600 (Arg0, 0x2A, Local0, 0xC179B3FE)
Local0 = (DerefOf (PAUI [0x12]) ^\wedge Local2)
```
\*/

```
 M600 (Arg0, 0x2B, Local0, 0x3E864C01)
   /* Method returns Integer */
  Local0 = (M601 (0x01, 0x05) ^ Local2)
   M600 (Arg0, 0x2C, Local0, 0xC179B3FE)
  Local0 = (M601 (0x01, 0x12) ^ Local2)
   M600 (Arg0, 0x2D, Local0, 0x3E864C01)
   /* Method returns Reference to Integer */
   If (Y500)
   {
    Local0 = (DerefOf (M602 (0x01, 0x05, 0x01)) \wedge Local2)
     M600 (Arg0, 0x2E, Local0, 0xC179B3FE)
    Local0 = (DerefOf (M602 (0x01, 0x12, 0x01)) ^{\wedge} Local2)
     M600 (Arg0, 0x2F, Local0, 0x3E864C01)
   }
   /* Conversion of the both operands */
  Store ((Local1 \wedge Local2), Local0)
   M600 (Arg0, 0x30, Local0, 0xC179B0DF)
  Store ((Local2 ^ Local1), Local0)
   M600 (Arg0, 0x31, Local0, 0xC179B0DF)
 Local0 = (Local1 \land Local2) M600 (Arg0, 0x32, Local0, 0xC179B0DF)
  Local0 = (Local2 \land Local1) M600 (Arg0, 0x33, Local0, 0xC179B0DF)
 }
 /* Add, And, Divide, Mod, Multiply, NAnd, NOr, Or, */
 /* ShiftLeft, ShiftRight, Subtract, Xor */
 Method (M64D, 1, NotSerialized)
 {
   /* Add */
   Concatenate (Arg0, "-m001", Local0)
   SRMT (Local0)
   M001 (Local0)
   Concatenate (Arg0, "-m002", Local0)
   SRMT (Local0)
   M002 (Local0)
   /* And */
   Concatenate (Arg0, "-m004", Local0)
   SRMT (Local0)
   M004 (Local0)
   Concatenate (Arg0, "-m005", Local0)
```
 SRMT (Local0) M005 (Local0) /\* Divide \*/

 Concatenate (Arg0, "-m007", Local0) SRMT (Local0) M007 (Local0) Concatenate (Arg0, "-m008", Local0) SRMT (Local0)

# M008 (Local0)

 $/\mathrm{*}$  Mod $\mathrm{*}/$ 

 Concatenate (Arg0, "-m00a", Local0) SRMT (Local0) M00A (Local0) Concatenate (Arg0, "-m00b", Local0) SRMT (Local0) M00B (Local0) /\* Multiply \*/

 Concatenate (Arg0, "-m00d", Local0) SRMT (Local0) M00D (Local0) Concatenate (Arg0, "-m00e", Local0) SRMT (Local0) M00E (Local0) /\* NAnd \*/

 Concatenate (Arg0, "-m010", Local0) SRMT (Local0) M010 (Local0) Concatenate (Arg0, "-m011", Local0) SRMT (Local0) M011 (Local0) /\* NOr \*/

 Concatenate (Arg0, "-m013", Local0) SRMT (Local0) M013 (Local0) Concatenate (Arg0, "-m014", Local0) SRMT (Local0) M014 (Local0) /\* Or \*/

Concatenate (Arg0, "-m016", Local0)

SRMT (Local0)

 M016 (Local0) Concatenate (Arg0, "-m017", Local0) SRMT (Local0) M017 (Local0) /\* ShiftLeft \*/

 Concatenate (Arg0, "-m019", Local0) SRMT (Local0) M019 (Local0) Concatenate (Arg0, "-m01a", Local0) SRMT (Local0) M01A (Local0) /\* ShiftRight \*/

 Concatenate (Arg0, "-m01c", Local0) SRMT (Local0) M01C (Local0) Concatenate (Arg0, "-m01d", Local0) SRMT (Local0) M01D (Local0) /\* Subtract \*/

 Concatenate (Arg0, "-m01f", Local0) SRMT (Local0) M01F (Local0) Concatenate (Arg0, "-m020", Local0) SRMT (Local0) M020 (Local0) /\* XOr \*/

```
 Concatenate (Arg0, "-m022", Local0)
 SRMT (Local0)
 M022 (Local0)
 Concatenate (Arg0, "-m023", Local0)
 SRMT (Local0)
 M023 (Local0)
```
}

 Method (M32D, 1, NotSerialized) {

/\* Add \*/

```
 Concatenate (Arg0, "-m001", Local0)
 SRMT (Local0)
 M001 (Local0)
 Concatenate (Arg0, "-m003", Local0)
 SRMT (Local0)
```
 M003 (Local0) /\* And \*/

```
 Concatenate (Arg0, "-m004", Local0)
 SRMT (Local0)
 M004 (Local0)
 Concatenate (Arg0, "-m006", Local0)
 SRMT (Local0)
 M006 (Local0)
 /* Divide */
```

```
 Concatenate (Arg0, "-m007", Local0)
 SRMT (Local0)
 M007 (Local0)
 Concatenate (Arg0, "-m009", Local0)
 SRMT (Local0)
 M009 (Local0)
 /* Mod */
```
 Concatenate (Arg0, "-m00a", Local0) SRMT (Local0) M00A (Local0) Concatenate (Arg0, "-m00c", Local0) SRMT (Local0) M00C (Local0) /\* Multiply \*/

```
 Concatenate (Arg0, "-m00d", Local0)
 SRMT (Local0)
 M00D (Local0)
 Concatenate (Arg0, "-m00f", Local0)
 SRMT (Local0)
 M00F (Local0)
 /* NAnd */
```

```
 Concatenate (Arg0, "-m010", Local0)
 SRMT (Local0)
 If (Y119)
 {
   M010 (Local0)
 }
 Else
 {
   BLCK ()
 }
```
 Concatenate (Arg0, "-m012", Local0) SRMT (Local0)

```
 M012 (Local0)
 /* NOr */
 Concatenate (Arg0, "-m013", Local0)
 SRMT (Local0)
 If (Y119)
 {
   M013 (Local0)
 }
 Else
 {
   BLCK ()
 }
 Concatenate (Arg0, "-m015", Local0)
 SRMT (Local0)
 M015 (Local0)
 /* Or */
 Concatenate (Arg0, "-m016", Local0)
 SRMT (Local0)
 If (Y119)
 {
   M016 (Local0)
 }
 Else
 {
   BLCK ()
 }
 Concatenate (Arg0, "-m018", Local0)
 SRMT (Local0)
 M018 (Local0)
 /* ShiftLeft */
 Concatenate (Arg0, "-m019", Local0)
 SRMT (Local0)
 M019 (Local0)
 Concatenate (Arg0, "-m01b", Local0)
 SRMT (Local0)
 M01B (Local0)
 /* ShiftRight */
 Concatenate (Arg0, "-m01c", Local0)
 SRMT (Local0)
M01C (Local0)
 Concatenate (Arg0, "-m01e", Local0)
 SRMT (Local0)
```

```
 M01E (Local0)
 /* Subtract */
 Concatenate (Arg0, "-m01f", Local0)
 SRMT (Local0)
 If (Y119)
 {
   M01F (Local0)
 }
 Else
 {
   BLCK ()
 }
```

```
 Concatenate
 (Arg0, "-m021", Local0)
      SRMT (Local0)
      M021 (Local0)
      /* XOr */
      Concatenate (Arg0, "-m022", Local0)
      SRMT (Local0)
      If (Y119)
       {
         M022 (Local0)
       }
      Else
       {
         BLCK ()
       }
      Concatenate (Arg0, "-m024", Local0)
```

```
 SRMT (Local0)
 M024 (Local0)
```
}

```
 /* String to Integer conversion of each String operand */
 /* of the 2-parameter Logical Integer operators LAnd and LOr */
 /* LAnd, common 32-bit/64-bit test */
 Method (M025, 1, NotSerialized)
 {
  Local1 = "0321" /* Conversion of the first operand */
  Local0 = (Local1 \&\& 0x00) M600 (Arg0, 0x00, Local0, Zero)
  Local0 = (Local1 \&\& 0x01)
```

```
 M600 (Arg0, 0x01, Local0, Ones)
```

```
Local0 = (Local1 & & AUI5) M600 (Arg0, 0x02, Local0, Zero)
 Local0 = (Local1 & & AUI6) M600 (Arg0, 0x03, Local0, Ones)
 If (Y078)
 {
   Local0 = (Local1 && DerefOf (RefOf (AUI5)))
   M600 (Arg0, 0x04, Local0, Zero)
   Local0 = (Local1 && DerefOf (RefOf (AUI6)))
   M600 (Arg0, 0x05, Local0, Ones)
 }
Local0 =(Local1 && DerefOf (PAUI [0x05]))
 M600 (Arg0, 0x06, Local0, Zero)
Local0 = (Local1 \&\& DerffOf (PAUI [0x06])) M600 (Arg0, 0x07, Local0, Ones)
 /* Method returns Integer */
Local0 = (Local1 \&\& M601 (0x01, 0x05)) M600 (Arg0, 0x08, Local0, Zero)
Local0 = (Local1 && M601 (0x01, 0x06))
 M600 (Arg0, 0x09, Local0, Ones)
 /* Method returns Reference to Integer */
 If (Y500)
 {
  Local0 = (Local1 & \& DerefOf (M602 (0x01, 0x05, 0x01))) M600 (Arg0, 0x0A, Local0, Zero)
Local0 = (Local1 \&\&) DerefOf (M602 (0x01, 0x06, 0x01))) M600 (Arg0, 0x0B, Local0, Ones)
 }
 /* Conversion of the second operand */
Local0 = (0x00 \&\& Local1)
 M600 (Arg0, 0x0C, Local0, Zero)
Local0 = (0x01 \&\& Local1)
 M600 (Arg0, 0x0D, Local0, Ones)
Local0 = (AUI5 & & Local1) M600 (Arg0, 0x0E, Local0, Zero)
Local0 = (AUI6 & & Local1) M600 (Arg0, 0x0F, Local0, Ones)
 If (Y078)
 {
   Local0 = (DerefOf (RefOf (AUI5)) && Local1)
   M600 (Arg0, 0x10, Local0, Zero)
  Local0 = (DerefOf (RefOf (AUI6)) & & Local1)
```

```
 M600 (Arg0, 0x11, Local0, Ones)
       }
     Local0 = (DerefOf (PAUI [0x05]) && Local1)
      M600 (Arg0, 0x12, Local0, Zero)
     Local0 = (DerffOf (PAUI [0x06]) & & Local1) M600 (Arg0, 0x13, Local0, Ones)
      /* Method returns
 Integer */
     Local0 = (M601 (0x01, 0x05) & & Local1) M600 (Arg0, 0x14, Local0, Zero)
     Local0 = (M601 (0x01, 0x06) & & Local1) M600 (Arg0, 0x15, Local0, Ones)
      /* Method returns Reference to Integer */
      If (Y500)
      {
        Local0 = (DerefOf (M602 (0x01, 0x05, 0x01)) & & Local1)
         M600 (Arg0, 0x16, Local0, Zero)
         Local0 = (DerefOf (M602 (0x01, 0x06, 0x01)) && Local1)
         M600 (Arg0, 0x17, Local0, Ones)
      }
    }
    /* LAnd, 64-bit */
    Method (M026, 1, NotSerialized)
    {
     Local1 = "0321" Local2 = "FE7CB391D650A284"
      /* Conversion of the first operand */
     Local0 =(Local2 & \& 0 \times 00)
      M600 (Arg0, 0x00, Local0, Zero)
     Local0 = (Local2 \&\& 0x01) M600 (Arg0, 0x01, Local0, Ones)
     Local0 = (Local2 \&\& \text{AUI5}) M600 (Arg0, 0x02, Local0, Zero)
      Local0 = (Local2 & & AUI6) M600 (Arg0, 0x03, Local0, Ones)
      If (Y078)
       {
         Local0 = (Local2 && DerefOf (RefOf (AUI5)))
         M600 (Arg0, 0x04, Local0, Zero)
        Local0 = (Local2 & \& DerefOf (RefOf (AUI6))) M600 (Arg0, 0x05, Local0, Ones)
```

```
 }
```

```
Local0 = (Local2 &\&\&\n DerefOf (PAUI [0x05]))
 M600 (Arg0, 0x06, Local0, Zero)
Local0 =(Local2 & \&DerefOf (PAUI [0x06]))
 M600 (Arg0, 0x07, Local0, Ones)
 /* Method returns Integer */
```

```
Local0 = (Local2 & 10001 (0x01, 0x05)) M600 (Arg0, 0x08, Local0, Zero)
Local0 = (Local2 \&\& M601 (0x01, 0x06)) M600 (Arg0, 0x09, Local0, Ones)
 /* Method returns Reference to Integer */
```

```
 If (Y500)
```

```
 {
 Local0 = (Local2 \&\&) DerefOf (M602 (0x01, 0x05, 0x01))) M600 (Arg0, 0x0A, Local0, Zero)
```

```
Local0 = (Local2 \&\&) DerefOf (M602 (0x01, 0x06, 0x01))) M600 (Arg0, 0x0B, Local0, Ones)
```

```
 }
```

```
 /* Conversion of the second operand */
```

```
Local0 = (0x00 \&\& Local<sub>2</sub>)
 M600 (Arg0, 0x0C, Local0, Zero)
Local0 = (0x01 \&\& Local<sub>2</sub>)
 M600 (Arg0, 0x0D, Local0, Ones)
Local0 = (AUI5 & & Local2) M600 (Arg0, 0x0E, Local0, Zero)
Local0 = (AUI6 & & Local2) M600 (Arg0, 0x0F, Local0, Ones)
 If (Y078)
 {
   Local0 = (DerefOf (RefOf (AUI5)) && Local2)
   M600 (Arg0, 0x10, Local0, Zero)
   Local0 = (DerefOf (RefOf (AUI6)) && Local2)
   M600 (Arg0, 0x11, Local0, Ones)
 }
```

```
Local0 = (DerefOf (PAUI [0x05]) \&\& Local<sub>2</sub>)
 M600 (Arg0, 0x12, Local0, Zero)
Local0 = (DerefOf (PAUI [0x06]) & & Local2) M600 (Arg0, 0x13, Local0, Ones)
 /* Method returns Integer
```

```
 */
```
Local $0 = (M601 (0x01, 0x05) \&&$  Local2)

```
 M600 (Arg0, 0x14, Local0, Zero)
  Local0 = (M601 (0x01, 0x06) & & Local2) M600 (Arg0, 0x15, Local0, Ones)
   /* Method returns Reference to Integer */
   If (Y500)
   {
    Local0 = (DerefOf (M602 (0x01, 0x05, 0x01)) && Local2)
     M600 (Arg0, 0x16, Local0, Zero)
    Local0 = (DerefOf (M602 (0x01, 0x06, 0x01)) && Local2)
     M600 (Arg0, 0x17, Local0, Ones)
   }
   /* Conversion of the both operands */
  Local0 = (Local1 & & Local2) M600 (Arg0, 0x18, Local0, Ones)
  Local0 = (Local2 & \& Local1) M600 (Arg0, 0x19, Local0, Ones)
 }
 /* LAnd, 32-bit */
 Method (M027, 1, NotSerialized)
  Local1 = "0321" Local2 = "C179B3FE"
   /* Conversion of the first operand */
  Local0 = (Local2 \&\& 0x00) M600 (Arg0, 0x00, Local0, Zero)
  Local0 = (Local2 \&\& 0x01) M600 (Arg0, 0x01, Local0, Ones)
  Local0 = (Local2 & & AUI5) M600 (Arg0, 0x02, Local0, Zero)
  Local0 = (Local2 & & AUI6) M600 (Arg0, 0x03, Local0, Ones)
   If (Y078)
   {
    Local0 = (Local2 & \& DerefOf (RefOf (AUI5))) M600 (Arg0, 0x04, Local0, Zero)
    Local0 = (Local2 & \& DerefOf (RefOf (AUI6))) M600 (Arg0, 0x05, Local0, Ones)
   }
  Local0 = (Local2 \&\&) DerefOf (PAUI [0x05]))
   M600 (Arg0, 0x06, Local0, Zero)
  Local0 = (Local2 \&\&) DerefOf (PAUI [0x06]))
```
{

 M600 (Arg0, 0x07, Local0, Ones) /\* Method returns Integer \*/

```
Local0 = (Local2 & 10001 (0x01, 0x05)) M600 (Arg0, 0x08, Local0, Zero)
Local0 = (Local2 \&\& MO1 (0x01, 0x06)) M600 (Arg0, 0x09, Local0, Ones)
```
/\* Method returns Reference to Integer \*/

```
 If (Y500)
      {
         Local0 = (Local2 && DerefOf (M602 (0x01, 0x05, 0x01)))
         M600 (Arg0, 0x0A, Local0, Zero)
        Local0 = (Local2 & \& DerefOf (M602 (0x01, 0x06, 0x01))) M600 (Arg0, 0x0B, Local0, Ones)
       }
      /* Conversion of the second operand */
     Local0 = (0x00 \&\& Local<sub>2</sub>)
      M600 (Arg0, 0x0C, Local0, Zero)
     Local0 = (0x01 \&\& Local<sub>2</sub>)
      M600 (Arg0, 0x0D, Local0, Ones)
     Local0 = (AUI5 & & Local2) M600 (Arg0, 0x0E, Local0, Zero)
     Local0 = (AUI6 & & Local2) M600 (Arg0, 0x0F, Local0, Ones)
      If (Y078)
       {
         Local0 = (DerefOf (RefOf (AUI5)) && Local2)
         M600 (Arg0, 0x10, Local0, Zero)
         Local0 = (DerefOf (RefOf (AUI6)) && Local2)
         M600 (Arg0, 0x11, Local0, Ones)
       }
     Local0 = (DerefOf (PAUI [0x05]) && Local2)
      M600 (Arg0, 0x12, Local0, Zero)
     Local0 = (DerefOf (PAUI [0x06]) & & Local2) M600 (Arg0, 0x13, Local0, Ones)
      /* Method returns Integer */
     Local0 = (M601 (0x01, 0x05) & & Local2) M600 (Arg0, 0x14, Local0, Zero)
     Local0 = (M601 (0x01, 0x06) & &Local2)
```

```
 M600 (Arg0, 0x15, Local0, Ones)
```

```
 /* Method returns Reference to Integer */
```

```
 If (Y500)
       {
         Local0 = (DerefOf (M602 (0x01, 0x05, 0x01)) && Local2)
         M600 (Arg0, 0x16, Local0, Zero)
        Local0 = (DerefOf (M602 (0x01, 0x06, 0x01)) && Local2)
         M600 (Arg0, 0x17, Local0, Ones)
       }
      /* Conversion of the both operands */
     Local0 = (Local1 & & Local2) M600 (Arg0, 0x18, Local0, Ones)
     Local0 = (Local2 & & Local1) M600 (Arg0, 0x19, Local0, Ones)
    }
   /* Lor.
 common 32-bit/64-bit test */
    Method (M028, 1, NotSerialized)
    {
     Local1 = "0" /* Conversion of the first operand */
     Local0 = (Local1 || 0x00) M600 (Arg0, 0x00, Local0, Zero)
     Local0 = (Local1 || 0x01) M600 (Arg0, 0x01, Local0, Ones)
     Local0 = (Local1 || AUI5) M600 (Arg0, 0x02, Local0, Zero)
     Local0 = (Local1 || AUI6) M600 (Arg0, 0x03, Local0, Ones)
      If (Y078)
       {
        Local0 = (Local1 || DerfOf (RefOf (AUI5))) M600 (Arg0, 0x04, Local0, Zero)
        Local0 = (Local1 || DerfOf (RefOf (AUI6))) M600 (Arg0, 0x05, Local0, Ones)
       }
     Local0 = (Local1 || DerefOf (PAUI [0x05])) M600 (Arg0, 0x06, Local0, Zero)
     Local0 = (Local1 || DerefOf (PAUI [0x06])) M600 (Arg0, 0x07, Local0, Ones)
      /* Method returns Integer */
```

```
Local0 = (Local1 || M601 (0x01, 0x05)) M600 (Arg0, 0x08, Local0, Zero)
    Local0 = (Local1 || M601 (0x01, 0x06)) M600 (Arg0, 0x09, Local0, Ones)
     /* Method returns Reference to Integer */
     If (Y500)
     {
      Local0 = (Local1 || DerefOf (M602 (0x01, 0x05, 0x01)))
       M600 (Arg0, 0x0A, Local0, Zero)
      Local0 = (Local1 || DerffOff (M602 (0x01, 0x06, 0x01))) M600 (Arg0, 0x0B, Local0, Ones)
     }
     /* Conversion of the second operand */
    Local0 = (0x00 || Local1) M600 (Arg0, 0x0C, Local0, Zero)
    Local0 = (0x01 || Local1) M600 (Arg0, 0x0D, Local0, Ones)
    Local0 = (AUI5 || Local1) M600 (Arg0, 0x0E, Local0, Zero)
    Local0 = (AUI6 || Local1) M600 (Arg0, 0x0F, Local0, Ones)
     If (Y078)
     {
      Local0 = (DerefOf (RefOf (AUI5)) || Local1) M600 (Arg0, 0x10, Local0, Zero)
      Local0 = (DerefOf (RefOf (AUI6)) || Local1) M600 (Arg0, 0x11, Local0, Ones)
     }
    Local0 = (DerefOf (PAUI [0x05]) || Local1) M600 (Arg0, 0x12, Local0, Zero)
    Local0 = (DerefOf (PAUI [0x06]) || Local1) M600 (Arg0, 0x13, Local0, Ones)
     /* Method returns Integer */
    Local0 = (M601 (0x01, 0x05) || Local1) M600 (Arg0, 0x14, Local0, Zero)
    Local0 = (M601 (0x01, 0x06) || Local1) M600 (Arg0, 0x15, Local0, Ones)
     /* Method returns Reference to Integer */
     If (Y500)
     {
      Local0 = (DerefOf (M602 (0x01, 0x05, 0x01)) || Local1)
       M600 (Arg0, 0x16, Local0, Zero)
```

```
Local0 = (DerefOf (M602 (0x01, 0x06, 0x01)) || Local1)
         M600 (Arg0, 0x17, Local0, Ones)
      }
    }
    /* Lor, 64-bit */
    Method (M029,
 1, NotSerialized)
    {
      Local1 = "FE7CB391D650A284"
     Local2 = "0" /* Conversion of the first operand */
     Local0 = (Local1 || 0x00) M600 (Arg0, 0x00, Local0, Ones)
     Local0 = (Local1 || 0x01) M600 (Arg0, 0x01, Local0, Ones)
     Local0 = (Local1 || AUI5) M600 (Arg0, 0x02, Local0, Ones)
     Local0 = (Local1 || AUI6) M600 (Arg0, 0x03, Local0, Ones)
      If (Y078)
       {
         Local0 = (Local1 || DerefOf (RefOf (AUI5)))
         M600 (Arg0, 0x04, Local0, Ones)
        Local0 = (Local1 || DerfOf (RefOf (AUI6))) M600 (Arg0, 0x05, Local0, Ones)
       }
     Local0 = (Local1 || DerefOf (PAUI [0x05])) M600 (Arg0, 0x06, Local0, Ones)
     Local0 = (Local1 || DerefOf (PAUI [0x06])) M600 (Arg0, 0x07, Local0, Ones)
      /* Method returns Integer */
      Local0
= (Local1 || M601 (0x01, 0x05)) M600 (Arg0, 0x08, Local0, Ones)
     Local0 = (Local1 || M601 (0x01, 0x06)) M600 (Arg0, 0x09, Local0, Ones)
      /* Method returns Reference to Integer */
      If (Y500)
       {
        Local0 = (Local1 || DerefOf (M602 (0x01, 0x05, 0x01)))
         M600 (Arg0, 0x0A, Local0, Ones)
        Local0 = (Local1 || DerefOf (M602 (0x01, 0x06, 0x01)))
```

```
 M600 (Arg0, 0x0B, Local0, Ones)
 }
 /* Conversion of the second operand */
Local0 = (0x00 || Local1) M600 (Arg0, 0x0C, Local0, Ones)
Local0 = (0x01 || Local1) M600 (Arg0, 0x0D, Local0, Ones)
Local0 = (AUI5 || Local1) M600 (Arg0, 0x0E, Local0, Ones)
Local0 = (AUI6 || Local1) M600 (Arg0, 0x0F, Local0, Ones)
 If (Y078)
 {
  Local0 = (DerefOf (RefOf (AUI5)) || Local1) M600 (Arg0, 0x10, Local0, Ones)
   Local0 = (DerefOf (RefOf (AUI6)) || Local1)
   M600 (Arg0, 0x11, Local0, Ones)
 }
Local0 = (DerefOf(PAUI [0x05]) || Local1) M600 (Arg0, 0x12, Local0, Ones)
Local0 = (DerefOf (PAUI [0x06]) || Local1) M600 (Arg0, 0x13, Local0, Ones)
 /* Method returns Integer */
Local0 = (M601 (0x01, 0x05) || Local1) M600 (Arg0, 0x14, Local0, Ones)
Local0 = (M601 (0x01, 0x06) || Local1) M600 (Arg0, 0x15, Local0, Ones)
 /* Method returns Reference to Integer */
 If (Y500)
 {
  Local0 = (DerefOf (M602 (0x01, 0x05, 0x01)) || Local1)
   M600 (Arg0, 0x16, Local0, Ones)
  Local0 = (DerefOf (M602 (0x01, 0x06, 0x01)) || Local1)
   M600 (Arg0, 0x17, Local0, Ones)
```

```
 }
```
/\* Conversion of the both operands \*/

 $Local0 = (Local2 || Local1)$  M600 (Arg0, 0x18, Local0, Ones)  $Local0 = (Local1 || Local2)$ 

```
 M600 (Arg0, 0x19, Local0, Ones)
 }
 /* Lor, 32-bit */
 Method (M02A, 1, NotSerialized)
 {
   Local1 = "C179B3FE"
  Local2 = "0" /* Conversion of the first operand */
  Local0 = (Local1 || 0x00) M600 (Arg0, 0x00, Local0, Ones)
  Local0 = (Local1 || 0x01) M600 (Arg0, 0x01, Local0, Ones)
  Local0 = (Local1 || AUI5) M600 (Arg0, 0x02, Local0, Ones)
  Local0 = (Local1 || AUI6) M600 (Arg0, 0x03, Local0, Ones)
   If (Y078)
   {
    Local0 = (Local1 || DerfOf (RefOf (AUI5))) M600 (Arg0, 0x04, Local0, Ones)
    Local0 = (Local1 || DerfOf (RefOf (AUI6))) M600 (Arg0, 0x05, Local0, Ones)
   }
  Local0 = (Local1 || DerefOf (PAUI [0x05])) M600 (Arg0, 0x06, Local0, Ones)
  Local0 = (Local1 || DerefOf (PAUI [0x06])) M600 (Arg0, 0x07, Local0, Ones)
   /* Method returns Integer */
  Local0 = (Local1 || M601 (0x01, 0x05)) M600 (Arg0, 0x08, Local0, Ones)
  Local0 = (Local1 || M601 (0x01, 0x06)) M600 (Arg0, 0x09, Local0, Ones)
   /* Method returns Reference to Integer */
   If (Y500)
   {
    Local0 = (Local1 \parallel Der60f (M602 (0x01, 0x05, 0x01))) M600 (Arg0, 0x0A, Local0, Ones)
    Local0 = (Local1 \parallel Der60f (M602 (0x01, 0x06, 0x01))) M600 (Arg0, 0x0B, Local0, Ones)
   }
```

```
 /* Conversion of the second operand */
```

```
Local0 = (0x00 || Local1) M600 (Arg0, 0x0C, Local0, Ones)
     Local0 = (0x01 || Local1) M600 (Arg0, 0x0D, Local0, Ones)
     Local0 = (AUI5 || Local1) M600 (Arg0,
 0x0E, Local0, Ones)
     Local0 = (AUI6 || Local1) M600 (Arg0, 0x0F, Local0, Ones)
      If (Y078)
      {
         Local0 = (DerefOf (RefOf (AUI5)) || Local1)
         M600 (Arg0, 0x10, Local0, Ones)
         Local0 = (DerefOf (RefOf (AUI6)) || Local1)
         M600 (Arg0, 0x11, Local0, Ones)
       }
     Local0 = (DerefOf (PAUI [0x05]) || Local1) M600 (Arg0, 0x12, Local0, Ones)
     Local0 = (DerefOf (PAUI [0x06]) || Local1) M600 (Arg0, 0x13, Local0, Ones)
      /* Method returns Integer */
     Local0 = (M601 (0x01, 0x05) || Local1) M600 (Arg0, 0x14, Local0, Ones)
     Local0 = (M601 (0x01, 0x06) || Local1) M600 (Arg0, 0x15, Local0, Ones)
      /* Method returns Reference to Integer */
      If (Y500)
       {
        Local0 = (DerefOf (M602 (0x01, 0x05, 0x01)) || Local1)
         M600 (Arg0, 0x16, Local0,
 Ones)
        Local0 = (DerefOf (M602 (0x01, 0x06, 0x01)) || Local1)
         M600 (Arg0, 0x17, Local0, Ones)
       }
      /* Conversion of the both operands */
     Local0 = (Local2 || Local1) M600 (Arg0, 0x18, Local0, Ones)
     Local0 = (Local1 || Local2) M600 (Arg0, 0x19, Local0, Ones)
    }
```

```
 Method (M64E, 1, NotSerialized)
```
{

```
 /* LAnd */
```

```
 Concatenate (Arg0, "-m025", Local0)
 SRMT (Local0)
 M025 (Local0)
 Concatenate (Arg0, "-m026", Local0)
 SRMT (Local0)
 M026 (Local0)
 /* LOr */
```

```
 Concatenate (Arg0, "-m028", Local0)
 SRMT (Local0)
 M028 (Local0)
 Concatenate (Arg0, "-m029", Local0)
 SRMT (Local0)
 M029 (Local0)
```
}

Method (M32E, 1, NotSerialized)

```
\overline{\phantom{a}}
```

```
 /* LAnd */
```

```
 Concatenate (Arg0, "-m025", Local0)
 SRMT (Local0)
 M025 (Local0)
 Concatenate (Arg0, "-m027", Local0)
 SRMT (Local0)
 M027 (Local0)
 /* LOr */
```

```
 Concatenate (Arg0, "-m028", Local0)
 SRMT (Local0)
 M028 (Local0)
 Concatenate (Arg0, "-m02a", Local0)
 SRMT (Local0)
 M02A (Local0)
```

```
 }
```

```
 /* String to Integer conversion of the String second operand of */
/* Logical operators when the first operand is evaluated as Integer */ /* (LEqual, LGreater, LGreaterEqual, LLess, LLessEqual, LNotEqual) */
 Method (M64F, 1, NotSerialized)
 {
   Local1 = "FE7CB391D650A284"
   /* LEqual */
```

```
Local0 = (0xFE7CB391D650A284 == Local1)
```

```
 M600 (Arg0, 0x00, Local0, Ones)
     Local0 = (0xFE7CB391D650A285 == Local1) M600 (Arg0, 0x01, Local0, Zero)
     Local0 = (0xFE7CB391D650A283 == Local1) M600 (Arg0,
 0x02, Local0, Zero)
     Local0 = (AUI4 == Local1) M600 (Arg0, 0x03, Local0, Ones)
     Local0 = (AUID == Local1) M600 (Arg0, 0x04, Local0, Zero)
     Local0 = (AUIF == Local1) M600 (Arg0, 0x05, Local0, Zero)
      If (Y078)
      {
       Local0 = (DerefOf (RefOf (AUI4)) == Local1) M600 (Arg0, 0x06, Local0, Ones)
       Local0 = (DerefOf (RefOf (AUID)) == Local1) M600 (Arg0, 0x07, Local0, Zero)
       Local0 = (DerefOf (RefOf (AUIF)) == Local1) M600 (Arg0, 0x08, Local0, Zero)
      }
```

```
Local0 = (DerefOf (PAUI [0x04]) == Local1) M600 (Arg0, 0x09, Local0, Ones)
Local0 = (DerefOf (PAUI [0x0D]) == Local1) M600 (Arg0, 0x0A, Local0, Zero)
Local0 = (DerefOf (PAUI [0x0F]) == Local1) M600 (Arg0, 0x0B, Local0, Zero)
 /* Method returns Integer */
```
Local0

```
= (M601 (0x01, 0x04) == Local1) M600 (Arg0, 0x0C, Local0, Ones)
     Local0 = (M601 (0x01, 0x0D) == Local1) M600 (Arg0, 0x0D, Local0, Zero)
     Local0 = (M601 (0x01, 0x0F) == Local1) M600 (Arg0, 0x0E, Local0, Zero)
      /* Method returns Reference to Integer */
```

```
 If (Y500)
```
{

```
Local0 = (DerefOf (M602 (0x01, 0x04, 0x01)) == Local1) M600 (Arg0, 0x0F, Local0, Ones)
Local0 = (DerefOf (M602 (0x01, 0x0D, 0x01)) == Local1)
 M600 (Arg0, 0x10, Local0, Zero)
Local0 = (DerefOf (M602 (0x01, 0x0F, 0x01)) == Local1)
 M600 (Arg0, 0x11, Local0, Zero)
```

```
 }
```
#### /\* LGreater \*/

```
 Local0 = (0xFE7CB391D650A284 > Local1)
 M600 (Arg0, 0x12, Local0, Zero)
 Local0 = (0xFE7CB391D650A285 > Local1)
 M600 (Arg0, 0x13, Local0, Ones)
 Local0 = (0xFE7CB391D650A283 > Local1)
 M600 (Arg0, 0x14, Local0, Zero)
Local0 = (AUI4 > Local1) M600 (Arg0, 0x15, Local0, Zero)
Local0 = (AUID > Local1) M600 (Arg0, 0x16, Local0, Ones)
Local0 = (AUIF > Local1) M600 (Arg0, 0x17, Local0, Zero)
 If (Y078)
 {
  Local0 = (DerefOf (RefOf (AUI4)) > Local1) M600 (Arg0, 0x18, Local0, Zero)
   Local0 = (DerefOf (RefOf (AUID)) > Local1)
   M600 (Arg0, 0x19, Local0, Ones)
  Local0 = (DerefOf (RefOf (AUIF)) > Local1) M600 (Arg0, 0x1A, Local0, Zero)
 }
```

```
Local0 = (DerefOf (PAUI [0x04]) > Local1) M600 (Arg0, 0x1B, Local0, Zero)
Local0 = (DerefOf (PAUI [0x0D]) > Local1) M600 (Arg0, 0x1C, Local0, Ones)
Local0 = (DerefOf (PAUI [0x0F]) > Local1) M600 (Arg0, 0x1D, Local0, Zero)
 /* Method returns Integer */
```

```
Local0 = (M601 (0x01, 0x04) > Local1) M600 (Arg0, 0x1E, Local0, Zero)
Local0 = (M601 (0x01, 0x0D) > Local1) M600 (Arg0, 0x1F, Local0, Ones)
Local0 = (M601 (0x01, 0x0F) > Local1) M600 (Arg0, 0x20, Local0, Zero)
 /* Method returns Reference to Integer */
```

```
 If (Y500)
```

```
 {
```

```
Local0 = (DerefOf (M602 (0x01, 0x04, 0x01)) > Local1) M600 (Arg0, 0x21, Local0, Zero)
Local0 = (DerefOf (M602 (0x01, 0x0D, 0x01)) > Local1) M600 (Arg0, 0x22, Local0, Ones)
```

```
Local0 = (DerefOf (M602 (0x01, 0x0F, 0x01)) > Local1) M600 (Arg0, 0x23, Local0, Zero)
      }
      /* LGreaterEqual */
     Local0 = (0xFE7CB391D650A284 >= Local1) M600 (Arg0, 0x24, Local0, Ones)
      Local0 = (0xFE7CB391D650A285 >= Local1)
      M600 (Arg0, 0x25, Local0, Ones)
      Local0 = (0xFE7CB391D650A283
>= Local1)
      M600 (Arg0, 0x26, Local0, Zero)
     Local0 = (AUI4 >= Local1) M600 (Arg0, 0x27, Local0, Ones)
     Local0 = (AUID) = Local1) M600 (Arg0, 0x28, Local0, Ones)
     Local0 = (AUIF >= Local1) M600 (Arg0, 0x29, Local0, Zero)
      If (Y078)
      {
       Local0 = (DerefOf (RefOf (AUI4)) >= Local1) M600 (Arg0, 0x2A, Local0, Ones)
       Local0 = (DerefOf (RefOf (AUID)) >= Local1) M600 (Arg0, 0x2B, Local0, Ones)
       Local0 = (DerefOf (RefOf (AUIF)) >= Local1) M600 (Arg0, 0x2C, Local0, Zero)
      }
     Local0 = (DerefOf (PAUI [0x04]) >= Local1) M600 (Arg0, 0x2D, Local0, Ones)
     Local0 = (DerefOf (PAUI [0x0D]) >= Local1) M600 (Arg0, 0x2E, Local0, Ones)
     Local0 = (DerefOf (PAUI [0x0F]) >= Local1) M600 (Arg0, 0x2F, Local0, Zero)
      /* Method
 returns Integer */
     Local0 = (M601 (0x01, 0x04) >= Local1) M600 (Arg0, 0x30, Local0, Ones)
     Local0 = (M601 (0x01, 0x0D) >= Local1) M600 (Arg0, 0x31, Local0, Ones)
     Local0 = (M601 (0x01, 0x0F) >= Local1) M600 (Arg0, 0x32, Local0, Zero)
      /* Method returns Reference to Integer */
```

```
 If (Y500)
 {
```

```
Local0 = (DerefOf (M602 (0x01, 0x04, 0x01)) >= Local1)
        M600 (Arg0, 0x33, Local0, Ones)
       Local0 = (DerefOf (M602 (0x01, 0x0D, 0x01)) >= Local1)
        M600 (Arg0, 0x34, Local0, Ones)
       Local0 = (DerefOf (M602 (0x01, 0x0F, 0x01)) >= Local1)
        M600 (Arg0, 0x35, Local0, Zero)
       }
      /* LLess */
      Local0 = (0xFE7CB391D650A284 < Local1)
      M600 (Arg0, 0x36, Local0, Zero)
      Local0 = (0xFE7CB391D650A285 < Local1)
      M600 (Arg0, 0x37, Local0, Zero)
      Local0
= (0xFE7CB391D650A283 <Local1)
      M600 (Arg0, 0x38, Local0, Ones)
     Local0 = (AUI4 < Local1) M600 (Arg0, 0x39, Local0, Zero)
     Local0 = (AUID < Local1) M600 (Arg0, 0x3A, Local0, Zero)
     Local0 = (AUIF < Local1) M600 (Arg0, 0x3B, Local0, Ones)
      If (Y078)
       {
       Local0 = (DerefOf (RefOf (AUI4)) < Local1) M600 (Arg0, 0x3C, Local0, Zero)
        Local0 = (DerefOf (RefOf (AUID)) < Local1)
        M600 (Arg0, 0x3D, Local0, Zero)
        Local0 = (DerefOf (RefOf (AUIF)) < Local1)
        M600 (Arg0, 0x3E, Local0, Ones)
       }
     Local0 = (DerefOf (PAUI [0x04]) < Local1) M600 (Arg0, 0x3F, Local0, Zero)
     Local0 = (DerefOf (PAUI [0x0D]) < Local1) M600 (Arg0, 0x40, Local0, Zero)
     Local0 = (DerefOf (PAUI [0x0F]) < Local1) M600 (Arg0, 0x41, Local0, Ones)
 /* Method returns Integer */
     Local0 = (M601 (0x01, 0x04) < Local1) M600 (Arg0, 0x42, Local0, Zero)
     Local0 = (M601 (0x01, 0x0D) < Local1)
```

```
 M600 (Arg0, 0x43, Local0, Zero)
```

```
Local0 = (M601 (0x01, 0x0F) < Local1)
```

```
 M600 (Arg0, 0x44, Local0, Ones)
```
```
 /* Method returns Reference to Integer */
   If (Y500)
   {
    Local0 = (DerefOf (M602 (0x01, 0x04, 0x01)) < Local1)
     M600 (Arg0, 0x45, Local0, Zero)
    Local0 = (DerefOf (M602 (0x01, 0x0D, 0x01)) < Local1) M600 (Arg0, 0x46, Local0, Zero)
    Local0 = (DerefOf (M602 (0x01, 0x0F, 0x01)) < Local1)
     M600 (Arg0, 0x47, Local0, Ones)
   }
   /* LLessEqual */
  Local0 = (0xFE7CB391D650A284 \le Local1) M600 (Arg0, 0x48, Local0, Ones)
   Local0 = (0xFE7CB391D650A285 <= Local1)
   M600 (Arg0, 0x49, Local0, Zero)
Local0 = (0xFE7CB391D650A283 \leq Local1) M600 (Arg0, 0x4A, Local0, Ones)
  Local0 = (AUI4 \leq Local1) M600 (Arg0, 0x4B, Local0, Ones)
  Local0 = (AUID \le Local1) M600 (Arg0, 0x4C, Local0, Zero)
  Local0 = (AUIF \leq Local1) M600 (Arg0, 0x4D, Local0, Ones)
   If (Y078)
   {
    Local0 = (DerefOf (RefOf (AUI4)) < = Local1) M600 (Arg0, 0x4E, Local0, Ones)
    Local0 = (DerefOf (RefOf (AUID)) \leq Local1) M600 (Arg0, 0x4F, Local0, Zero)
    Local0 = (DerefOf (RefOf (AUIF)) < = Local1) M600 (Arg0, 0x50, Local0, Ones)
   }
  Local0 = (DerefOf (PAUI [0x04]) \leq Local1) M600 (Arg0, 0x51, Local0, Ones)
  Local0 = (DerefOf (PAUI [0x0D]) \leq Local1) M600 (Arg0, 0x52, Local0, Zero)
  Local0 = (DerefOf (PAUI [0x0FI) < Elocal1)
```

```
 M600 (Arg0, 0x53, Local0,
```
## Ones)

```
 /* Method returns Integer */
```

```
Local0 = (M601 (0x01, 0x04) \leq Local1) M600 (Arg0, 0x54, Local0, Ones)
```

```
Local0 = (M601 (0x01, 0x0D) \leq Local1) M600 (Arg0, 0x55, Local0, Zero)
     Local0 = (M601 (0x01, 0x0F) \leq Local1) M600 (Arg0, 0x56, Local0, Ones)
      /* Method returns Reference to Integer */
      If (Y500)
      {
       Local0 = (DerefOf (M602 (0x01, 0x04, 0x01)) <= Local1)
        M600 (Arg0, 0x57, Local0, Ones)
       Local0 = (DerefOf (M602 (0x01, 0x0D, 0x01)) <= Local1)
        M600 (Arg0, 0x58, Local0, Zero)
       Local0 = (DerefOf (M602 (0x01, 0x0F, 0x01)) \leq Local1)
        M600 (Arg0, 0x59, Local0, Ones)
      }
      /* LNotEqual */
      Local0 = (0xFE7CB391D650A284 != Local1)
      M600 (Arg0, 0x5A, Local0, Zero)
     Local0 = (0xFE7CB391D650A285 != Local1) M600 (Arg0, 0x5B,
 Local0, Ones)
     Local0 = (0xFE7CB391D650A283 != Local1) M600 (Arg0, 0x5C, Local0, Ones)
     Local0 = (AUI4 != Local1) M600 (Arg0, 0x5D, Local0, Zero)
     Local0 = (AUID != Local1) M600 (Arg0, 0x5E, Local0, Ones)
     Local0 = (AUIF != Local1) M600 (Arg0, 0x5F, Local0, Ones)
      If (Y078)
      {
       Local0 = (DerefOf (RefOf (AUI4)) != Local1) M600 (Arg0, 0x60, Local0, Zero)
       Local0 = (DerefOf (RefOf (AUID)) != Local1) M600 (Arg0, 0x61, Local0, Ones)
       Local0 = (DerefOf (RefOf (AUIF)) != Local1) M600 (Arg0, 0x62, Local0, Ones)
      }
     Local0 = (DerefOf (PAUI [0x04]) != Local1) M600 (Arg0, 0x63, Local0, Zero)
     Local0 = (DerefOf (PAUI [0x0D]) != Local1) M600 (Arg0, 0x64, Local0, Ones)
     Local0 = (DerefOf (PAUI [0x0F]) != Local1)
```

```
 M600 (Arg0, 0x65, Local0, Ones)
      /* Method returns Integer */
     Local0 = (M601 (0x01, 0x04) != Local1) M600 (Arg0, 0x66, Local0, Zero)
     Local0 = (M601 (0x01, 0x0D) != Local1) M600 (Arg0, 0x67, Local0, Ones)
     Local0 = (M601 (0x01, 0x0F) != Local1) M600 (Arg0, 0x68, Local0, Ones)
      /* Method returns Reference to Integer */
      If (Y500)
       {
        Local0 = (DerefOf (M602 (0x01, 0x04, 0x01)) != Local1)
         M600 (Arg0, 0x69, Local0, Zero)
        Local0 = (DerefOf (M602 (0x01, 0x0D, 0x01)) != Local1)
         M600 (Arg0, 0x6A, Local0, Ones)
        Local0 = (DerefOf (M602 (0x01, 0x0F, 0x01)) != Local1)
         M600 (Arg0, 0x6B, Local0, Ones)
       }
    }
    Method (M32F, 1, NotSerialized)
\overline{\phantom{a}} Local1 = "C179B3FE"
     /* LEqual */Local0 = (0xC179B3FE == Local1) M600
 (Arg0, 0x00, Local0, Ones)
     Local0 = (0xC179B3FF == Local1) M600 (Arg0, 0x01, Local0, Zero)
     Local0 = (0xC179B3FD == Local1) M600 (Arg0, 0x02, Local0, Zero)
     Local0 = (AUI3 == Local1) M600 (Arg0, 0x03, Local0, Ones)
     Local0 = (AUIC == Local1) M600 (Arg0, 0x04, Local0, Zero)
     Local0 = (AUIE == Local1) M600 (Arg0, 0x05, Local0, Zero)
      If (Y078)
       {
        Local0 = (DerefOf (RefOf (AUI3)) == Local1) M600 (Arg0, 0x06, Local0, Ones)
        Local0 = (DerefOf (RefOf (AUIC)) == Local1) M600 (Arg0, 0x07, Local0, Zero)
        Local0 = (DerefOf (RefOf (AUIE)) == Local1) M600 (Arg0, 0x08, Local0, Zero)
```

```
Local0 = (DerefOf (PAUI [0x03]) == Local1) M600 (Arg0, 0x09, Local0, Ones)
     Local0 = (DerefOf (PAUI [0x0C]) == Local1) M600 (Arg0,
 0x0A, Local0, Zero)
     Local0 = (DerefOf (PAUI [0x0E]) == Local1) M600 (Arg0, 0x0B, Local0, Zero)
      /* Method returns Integer */
     Local0 = (M601 (0x01, 0x03) == Local1) M600 (Arg0, 0x0C, Local0, Ones)
     Local0 = (M601 (0x01, 0x0C) == Local1) M600 (Arg0, 0x0D, Local0, Zero)
     Local0 = (M601 (0x01, 0x0E) == Local1) M600 (Arg0, 0x0E, Local0, Zero)
      /* Method returns Reference to Integer */
      If (Y500)
      {
       Local0 = (DerefOf (M602 (0x01, 0x03, 0x01)) == Local1)
        M600 (Arg0, 0x0F, Local0, Ones)
       Local0 = (DerefOf (M602 (0x01, 0x0C, 0x01)) == Local1)
        M600 (Arg0, 0x10, Local0, Zero)
       Local0 = (DerefOf (M602 (0x01, 0x0E, 0x01)) == Local1)
        M600 (Arg0, 0x11, Local0, Zero)
      }
      /* LGreater */
     Local0 = (0xC179B3FE > Local1) M600
 (Arg0, 0x12, Local0, Zero)
     Local0 = (0xC179B3FF > Local1) M600 (Arg0, 0x13, Local0, Ones)
     Local0 = (0xC179B3FD > Local1) M600 (Arg0, 0x14, Local0, Zero)
     Local0 = (AUI3 > Local1) M600 (Arg0, 0x15, Local0, Zero)
     Local0 = (AUIC > Local1) M600 (Arg0, 0x16, Local0, Ones)
     Local0 = (AUIE > Local1) M600 (Arg0, 0x17, Local0, Zero)
      If (Y078)
      {
       Local0 = (DerefOf (RefOf (AUI3)) > Local1) M600 (Arg0, 0x18, Local0, Zero)
```

```
Local0 = (DerefOf (RefOf (AUIC)) > Local1) M600 (Arg0, 0x19, Local0, Ones)
 Local0 = (DerefOf (RefOf (AUIE)) > Local1) M600 (Arg0, 0x1A, Local0, Zero)
 }
```

```
Local0 = (DerefOf (PAUI [0x03]) > Local1) M600 (Arg0, 0x1B, Local0, Zero)
Local0 = (DerefOf (PAUI [0x0C]) > Local1) M600 (Arg0, 0x1C, Local0,
```
## Ones)

```
Local0 = (DerefOf (PAUI [0x0E]) > Local1) M600 (Arg0, 0x1D, Local0, Zero)
 /* Method returns Integer */
```

```
Local0 = (M601 (0x01, 0x03) > Local1) M600 (Arg0, 0x1E, Local0, Zero)
Local0 = (M601 (0x01, 0x0C) > Local1) M600 (Arg0, 0x1F, Local0, Ones)
Local0 = (M601 (0x01, 0x0E) > Local1) M600 (Arg0, 0x20, Local0, Zero)
 /* Method returns Reference to Integer */
```

```
 If (Y500)
```

```
 {
```

```
Local0 = (DerefOf (M602 (0x01, 0x03, 0x01)) > Local1)
   M600 (Arg0, 0x21, Local0, Zero)
 Local0 = (DerefOf (M602 (0x01, 0x0C, 0x01)) > Local1)
  M600 (Arg0, 0x22, Local0, Ones)
 Local0 = (DerefOf (M602 (0x01, 0x0E, 0x01)) > Local1)
  M600 (Arg0, 0x23, Local0, Zero)
 }
```

```
 /* LGreaterEqual */
```

```
Local0 = (0xC179B3FE >= Local1) M600 (Arg0, 0x24,
 Local0, Ones)
     Local0 = (0xC179B3FF >= Local1) M600 (Arg0, 0x25, Local0, Ones)
     Local0 = (0xC179B3FD) = Local1) M600 (Arg0, 0x26, Local0, Zero)
     Local0 = (AUI3 >= Local1) M600 (Arg0, 0x27, Local0, Ones)
     Local0 = (AUIC >= Local1) M600 (Arg0, 0x28, Local0, Ones)
     Local0 = (AUIE >= Local1) M600 (Arg0, 0x29, Local0, Zero)
```

```
 If (Y078)
      {
        Local0 = (DerefOf (RefOf (AUI3)) >= Local1) M600 (Arg0, 0x2A, Local0, Ones)
       Local0 = (DerefOf (RefOf (AUIC)) >= Local1) M600 (Arg0, 0x2B, Local0, Ones)
       Local0 = (DerefOf (RefOf (AUIE)) >= Local1) M600 (Arg0, 0x2C, Local0, Zero)
      }
     Local0 = (DerefOf (PAUI [0x03]) >= Local1) M600 (Arg0, 0x2D, Local0, Ones)
     Local0 = (DerefOf (PAUI [0x0C]) >= Local1) M600 (Arg0, 0x2E, Local0,
 Ones)
     Local0 = (DerefOf (PAUI [0x0E]) >= Local1) M600 (Arg0, 0x2F, Local0, Zero)
      /* Method returns Integer */
     Local0 = (M601 (0x01, 0x03) \geq Local1) M600 (Arg0, 0x30, Local0, Ones)
     Local0 = (M601 (0x01, 0x0C) >= Local1) M600 (Arg0, 0x31, Local0, Ones)
     Local0 = (M601 (0x01, 0x0E) >= Local1) M600 (Arg0, 0x32, Local0, Zero)
      /* Method returns Reference to Integer */
      If (Y500)
      {
        Local0 = (DerefOf (M602 (0x01, 0x03, 0x01)) >= Local1)
        M600 (Arg0, 0x33, Local0, Ones)
       Local0 = (DerefOf (M602 (0x01, 0x0C, 0x01)) >= Local1)
        M600 (Arg0, 0x34, Local0, Ones)
       Local0 = (DerefOf (M602 (0x01, 0x0E, 0x01)) >= Local1)
        M600 (Arg0, 0x35, Local0, Zero)
      }
      /* LLess */
     Local0 = (0xC179B3FE < Local1) M600 (Arg0, 0x36, Local0,
 Zero)
     Local0 = (0xC179B3FF < Local1) M600 (Arg0, 0x37, Local0, Zero)
     Local0 = (0xC179B3FD < Local1) M600 (Arg0, 0x38, Local0, Ones)
     Local0 = (AUI3 < Local1) M600 (Arg0, 0x39, Local0, Zero)
```

```
Local0 = (AUIC < Local1) M600 (Arg0, 0x3A, Local0, Zero)
Local0 = (AUIE < Local1) M600 (Arg0, 0x3B, Local0, Ones)
 If (Y078)
 {
  Local0 = (DerefOf (RefOf (AUI3)) < Local1) M600 (Arg0, 0x3C, Local0, Zero)
   Local0 = (DerefOf (RefOf (AUIC)) < Local1)
   M600 (Arg0, 0x3D, Local0, Zero)
   Local0 = (DerefOf (RefOf (AUIE)) < Local1)
   M600 (Arg0, 0x3E, Local0, Ones)
 }
Local0 = (DerefOf (PAUI [0x03]) < Local1) M600 (Arg0, 0x3F, Local0, Zero)
Local0 = (DerefOf (PAUI [0x0C]) < Local1) M600 (Arg0, 0x40, Local0, Zero)
Local0 = (DerefOf (PAUI [0x0E]) < Local1) M600 (Arg0, 0x41, Local0, Ones)
 /* Method returns Integer */
Local0 = (M601 (0x01, 0x03) < Local1) M600 (Arg0, 0x42, Local0, Zero)
Local0 = (M601 (0x01, 0x0C) < Local1) M600 (Arg0, 0x43, Local0, Zero)
Local0 = (M601 (0x01, 0x0E) < Local1) M600 (Arg0, 0x44, Local0, Ones)
 /* Method returns Reference to Integer */
 If (Y500)
 {
  Local0 = (DerefOf (M602 (0x01, 0x03, 0x01)) < Local1)
   M600 (Arg0, 0x45, Local0, Zero)
  Local0 = (DerefOf (M602 (0x01, 0x0C, 0x01)) < Local1)
   M600 (Arg0, 0x46, Local0, Zero)
  Local0 = (DerefOf (M602 (0x01, 0x0E, 0x01)) < Local1)
   M600 (Arg0, 0x47, Local0, Ones)
```

```
 }
```

```
 /* LLessEqual */
```

```
Local0 = (0xC179B3FE \leq Local1) M600 (Arg0, 0x48, Local0, Ones)
```
 $Local0 = (0xC179B3FF \leq Local1)$ M600 (Arg0, 0x49, Local0, Zero)

```
Local0 = (0xC179B3FD \leq Local1) M600 (Arg0, 0x4A, Local0, Ones)
   Local0 = (AUI3 \leq Local1) M600 (Arg0, 0x4B, Local0, Ones)
   Local0 = (AUIC \leq Local1) M600 (Arg0, 0x4C, Local0, Zero)
   Local0 = (AUIE \leq - Local1) M600 (Arg0, 0x4D, Local0, Ones)
    If (Y078)
    {
     Local0 = (DerefOf (RefOf (AUI3)) < = Local1) M600 (Arg0, 0x4E, Local0, Ones)
     Local0 = (DerefOf (RefOf (AUIC)) \le Local1) M600 (Arg0, 0x4F, Local0, Zero)
     Local0 = (DerefOf (RefOf (AUIE)) < = Local1) M600 (Arg0, 0x50, Local0, Ones)
    }
   Local0 = (DerefOf (PAUI [0x03]) \leq Local1) M600 (Arg0, 0x51, Local0, Ones)
   Local0 = (DerefOf (PAUI [0x0C]) \le Local1) M600 (Arg0, 0x52, Local0, Zero)
Local0 = (DerefOf (PAUI [0x0E]) \le Local1) M600 (Arg0, 0x53, Local0, Ones)
    /* Method returns Integer */
   Local0 = (M601 (0x01, 0x03) \leq Local1) M600 (Arg0, 0x54, Local0, Ones)
   Local0 = (M601 (0x01, 0x0C) \leq Local1) M600 (Arg0, 0x55, Local0, Zero)
   Local0 = (M601 (0x01, 0x0E) \leq Local1) M600 (Arg0, 0x56, Local0, Ones)
    /* Method returns Reference to Integer */
    If (Y500)
    {
     Local0 = (DerefOf (M602 (0x01, 0x03, 0x01)) <= Local1)
      M600 (Arg0, 0x57, Local0, Ones)
     Local0 = (DerefOf (M602 (0x01, 0x0C, 0x01)) \leq Local1)
      M600 (Arg0, 0x58, Local0, Zero)
     Local0 = (DerefOf (M602 (0x01, 0x0E, 0x01)) <= Local1)
      M600 (Arg0, 0x59, Local0, Ones)
    }
    /* LNotEqual */
   Local0 = (0xC179B3FE != Local1)
```

```
 M600 (Arg0, 0x5A, Local0, Zero)
  Local0 = (0xC179B3FF != Local1) M600 (Arg0, 0x5B, Local0, Ones)
  Local0 = (0xC179B3FD != Local1) M600 (Arg0, 0x5C, Local0, Ones)
  Local0 = (AUI3 != Local1) M600 (Arg0, 0x5D, Local0, Zero)
  Local0 = (AUIC != Local1) M600 (Arg0, 0x5E, Local0, Ones)
  Local0 = (AUIE != Local1) M600 (Arg0, 0x5F, Local0, Ones)
   If (Y078)
    {
     Local0 = (DerefOf (RefOf (AUI3)) != Local1) M600 (Arg0, 0x60, Local0, Zero)
     Local0 = (DerefOf (RefOf (AUIC)) != Local1) M600 (Arg0, 0x61, Local0, Ones)
     Local0 = (DerefOf (RefOf (AUIE)) != Local1) M600 (Arg0, 0x62, Local0, Ones)
    }
  Local0 = (DerefOf (PAUI [0x03]) != Local1) M600 (Arg0, 0x63, Local0, Zero)
  Local0 = (DerefOf (PAUI [0x0C]) != Local1) M600 (Arg0, 0x64, Local0, Ones)
Local0 = (DerefOf (PAUI [0x0E]) != Local1) M600 (Arg0, 0x65, Local0, Ones)
   /* Method returns Integer */
  Local0 = (M601 (0x01, 0x03) != Local1) M600 (Arg0, 0x66, Local0, Zero)
  Local0 = (M601 (0x01, 0x0C) != Local1) M600 (Arg0, 0x67, Local0, Ones)
  Local0 = (M601 (0x01, 0x0E) != Local1) M600 (Arg0, 0x68, Local0, Ones)
   /* Method returns Reference to Integer */
   If (Y500)
    {
     Local0 = (DerefOf (M602 (0x01, 0x03, 0x01)) := Locall) M600 (Arg0, 0x69, Local0, Zero)
     Local0 = (DerefOf (M602 (0x01, 0x0C, 0x01)) != Local1)
      M600 (Arg0, 0x6A, Local0, Ones)
```

```
Local0 = (DerefOf (M602 (0x01, 0x0E, 0x01)) != Local1)
 M600 (Arg0, 0x6B, Local0, Ones)
```

```
 }
```

```
 }
    Method (M02B, 1, NotSerialized)
    {
     Local1 = "0321"/\ast LEqual \ast/Local0 = (0x0321 == Local1) M600 (Arg0, 0x00, Local0, Ones)
     Local0 = (0x0322 == Local1) M600 (Arg0, 0x01, Local0, Zero)
     Local0 = (0x0320 == Local1) M600 (Arg0, 0x02, Local0, Zero)
     Local0 = (AUI1 == Local1) M600 (Arg0, 0x03, Local0, Ones)
     Local0 = (AUIG == Local1) M600 (Arg0, 0x04, Local0, Zero)
     Local0 = (AUIH == Local1) M600 (Arg0, 0x05, Local0, Zero)
      If (Y078)
      {
       Local0 = (DerefOf (RefOf (AUI1)) == Local1) M600 (Arg0, 0x06, Local0, Ones)
       Local0 = (DerefOf (RefOf (AUIG)) == Local1) M600 (Arg0, 0x07, Local0, Zero)
       Local0 = (DerefOf (RefOf (AUIH)) == Local1) M600 (Arg0, 0x08, Local0, Zero)
      }
     Local0 = (DerefOf (PAUI [0x01]) == Local1) M600 (Arg0, 0x09, Local0, Ones)
     Local0 = (DerefOf (PAUI)[0x10] = Local1)
      M600 (Arg0, 0x0A, Local0, Zero)
     Local0 = (DerefOf (PAUI [0x11]) == Local1) M600 (Arg0, 0x0B, Local0, Zero)
      /* Method returns Integer */
     Local0 = (M601 (0x01, 0x01) == Local1) M600 (Arg0, 0x0C, Local0, Ones)
     Local0 = (M601 (0x01, 0x10) == Local1) M600 (Arg0, 0x0D, Local0, Zero)
     Local0 = (M601 (0x01, 0x11) == Local1) M600 (Arg0, 0x0E, Local0, Zero)
      /* Method returns Reference to Integer */
```

```
 {
 Local0 = (DerefOf (M602 (0x01, 0x01, 0x01)) == Local1)
  M600 (Arg0, 0x0F, Local0, Ones)
 Local0 = (DerefOf (M602 (0x01, 0x10, 0x01)) == Local1)
  M600 (Arg0, 0x10, Local0, Zero)
 Local0 = (DerefOf (M602 (0x01, 0x11, 0x01)) == Local1)
  M600 (Arg0, 0x11, Local0, Zero)
```

```
 }
```

```
 /* LGreater */
```
Local0

```
= (0x0321 > Local1) M600 (Arg0, 0x12, Local0, Zero)
     Local0 = (0x0322 > Local1) M600 (Arg0, 0x13, Local0, Ones)
     Local0 = (0x0320 > Local1) M600 (Arg0, 0x14, Local0, Zero)
     Local0 = (AUI1 > Local1) M600 (Arg0, 0x15, Local0, Zero)
     Local0 = (AUIG > Local1) M600 (Arg0, 0x16, Local0, Ones)
     Local0 = (AUIH > Local1) M600 (Arg0, 0x17, Local0, Zero)
      If (Y078)
      {
       Local0 = (DerefOf (RefOf (AUI1)) > Local1) M600 (Arg0, 0x18, Local0, Zero)
       Local0 = (DerefOf (RefOf (AUIG)) > Local1) M600 (Arg0, 0x19, Local0, Ones)
        Local0 = (DerefOf (RefOf (AUIH)) > Local1)
        M600 (Arg0, 0x1A, Local0, Zero)
      }
```

```
Local0 = (DerefOf (PAUI [0x01]) > Local1) M600 (Arg0, 0x1B, Local0, Zero)
Local0 = (DerefOf (PAUI [0x10]) > Local1) M600 (Arg0, 0x1C, Local0, Ones)
Local0 = (DerefOf (PAUI [0x11]) > Local1) M600 (Arg0, 0x1D, Local0, Zero)
 /* Method returns Integer */
```

```
Local0 = (M601 (0x01, 0x01) > Local1) M600 (Arg0, 0x1E, Local0, Zero)
Local0 = (M601 (0x01, 0x10) > Local1) M600 (Arg0, 0x1F, Local0, Ones)
Local0 = (M601 (0x01, 0x11) > Local1) M600 (Arg0, 0x20, Local0, Zero)
```

```
 /* Method returns Reference to Integer */
```

```
 If (Y500)
 {
  Local0 = (DerefOf (M602 (0x01, 0x01, 0x01)) > Local1) M600 (Arg0, 0x21, Local0, Zero)
  Local0 = (DerefOf (M602 (0x01, 0x10, 0x01)) > Local1) M600 (Arg0, 0x22, Local0, Ones)
  Local0 = (DerefOf (M602 (0x01, 0x11, 0x01)) > Local1) M600 (Arg0, 0x23, Local0, Zero)
 }
```

```
 /* LGreaterEqual */
```

```
Local0 = (0x0321 >= Local1) M600 (Arg0, 0x24, Local0, Ones)
Local0 = (0x0322 >= Local1) M600 (Arg0, 0x25, Local0, Ones)
Local0 = (0x0320) = Local1) M600 (Arg0, 0x26, Local0, Zero)
Local0 = (AUI1 >= Local1) M600 (Arg0, 0x27, Local0, Ones)
Local0 = (AUIG >= Local1) M600 (Arg0, 0x28, Local0, Ones)
Local0 = (AUIH >= Local1) M600 (Arg0, 0x29, Local0, Zero)
 If (Y078)
 {
  Local0 = (DerefOf (RefOf (AUI1)) >= Local1) M600 (Arg0, 0x2A, Local0, Ones)
  Local0 = (DerefOf (RefOf (AUIG)) >= Local1) M600 (Arg0, 0x2B, Local0, Ones)
  Local0 = (DerefOf (RefOf (AUIH)) >= Local1) M600 (Arg0, 0x2C, Local0, Zero)
 }
Local0 = (DerefOf (PAUI [0x01]) >= Local1)
```

```
 M600 (Arg0, 0x2D, Local0, Ones)
     Local0 = (DerefOf (PAUI [0x10]) >= Local1) M600
 (Arg0, 0x2E, Local0, Ones)
     Local0 = (DerefOf (PAUI [0x11]) >= Local1) M600 (Arg0, 0x2F, Local0, Zero)
      /* Method returns Integer */
```
 $Local0 = (M601 (0x01, 0x01) >= Local1)$  M600 (Arg0, 0x30, Local0, Ones)  $Local0 = (M601 (0x01, 0x10) >= Local1)$ 

```
 M600 (Arg0, 0x31, Local0, Ones)
     Local0 = (M601 (0x01, 0x11) >= Local1) M600 (Arg0, 0x32, Local0, Zero)
      /* Method returns Reference to Integer */
      If (Y500)
      {
       Local0 = (DerefOf (M602 (0x01, 0x01, 0x01)) >= Local1)
         M600 (Arg0, 0x33, Local0, Ones)
       Local0 = (DerefOf (M602 (0x01, 0x10, 0x01)) >= Local1)
        M600 (Arg0, 0x34, Local0, Ones)
       Local0 = (DerefOf (M602 (0x01, 0x11, 0x01)) >= Local1)
        M600 (Arg0, 0x35, Local0, Zero)
      }
     /* LLess */Local0 = (0x0321 < Local1) M600
 (Arg0, 0x36, Local0, Zero)
     Local0 = (0x0322 < Local1) M600 (Arg0, 0x37, Local0, Zero)
     Local0 = (0x0320 < Local1) M600 (Arg0, 0x38, Local0, Ones)
     Local0 = (AUI1 < Local1) M600 (Arg0, 0x39, Local0, Zero)
     Local0 = (AUIG < Local1) M600 (Arg0, 0x3A, Local0, Zero)
     Local0 = (AUIH < Local1) M600 (Arg0, 0x3B, Local0, Ones)
      If (Y078)
      {
       Local0 = (DerefOf (RefOf (AUI1)) < Local1) M600 (Arg0, 0x3C, Local0, Zero)
        Local0 = (DerefOf (RefOf (AUIG)) < Local1)
        M600 (Arg0, 0x3D, Local0, Zero)
        Local0 = (DerefOf (RefOf (AUIH)) < Local1)
        M600 (Arg0, 0x3E, Local0, Ones)
      }
     Local0 = (DerefOf (PAUI [0x01]) < Local1) M600 (Arg0, 0x3F, Local0, Zero)
     Local0 = (DerefOf (PAUI [0x10]) < Local1) M600 (Arg0, 0x40, Local0, Zero)
      Local0 = (DerefOf (PAUI [0x11]) < Local1) M600 (Arg0, 0x41, Local0, Ones)
      /* Method returns Integer */
```

```
Local0 = (M601 (0x01, 0x01) < Local1) M600 (Arg0, 0x42, Local0, Zero)
Local0 = (M601 (0x01, 0x10) < Local1) M600 (Arg0, 0x43, Local0, Zero)
Local0 = (M601 (0x01, 0x11) < Local1) M600 (Arg0, 0x44, Local0, Ones)
 /* Method returns Reference to Integer */
 If (Y500)
 {
  Local0 = (DerefOf (M602 (0x01, 0x01, 0x01)) < Local1)
   M600 (Arg0, 0x45, Local0, Zero)
  Local0 = (DerefOf (M602 (0x01, 0x10, 0x01)) < Local1)
   M600 (Arg0, 0x46, Local0, Zero)
  Local0 = (DerefOf (M602 (0x01, 0x11, 0x01)) < Local1)
   M600 (Arg0, 0x47, Local0, Ones)
 }
 /* LLessEqual */
Local0 = (0x0321 \leq Local1) M600 (Arg0, 0x48, Local0, Ones)
Local0 = (0x0322 \leq - Local1)
 M600 (Arg0, 0x49, Local0, Zero)
Local0 = (0x0320 \le Local1) M600 (Arg0, 0x4A, Local0, Ones)
Local0 = (AUI1 \leq Local1) M600 (Arg0, 0x4B, Local0, Ones)
Local0 = (AUIG \leq Local1) M600 (Arg0, 0x4C, Local0, Zero)
Local0 = (AUIH \leq Local1) M600 (Arg0, 0x4D, Local0, Ones)
 If (Y078)
 {
  Local0 = (DerefOf (RefOf (AUI1)) < = Local1) M600 (Arg0, 0x4E, Local0, Ones)
  Local0 = (DerefOf (RefOf (AUIG)) < = Local1) M600 (Arg0, 0x4F, Local0, Zero)
  Local0 = (DerefOf (RefOf (AUIH)) \leq Local1) M600 (Arg0, 0x50, Local0, Ones)
 }
Local0 = (DerefOf (PAUI [0x01]) \leq Local1) M600 (Arg0, 0x51, Local0, Ones)
Local0 = (DerefOf (PAUI [0x10]) \le Locall) M600 (Arg0, 0x52, Local0, Zero)
 Local0
```

```
= (DerefOf (PAUI [0x11]) \leq Local1)
```

```
 M600 (Arg0, 0x53, Local0, Ones)
 /* Method returns Integer */
```

```
Local0 = (M601 (0x01, 0x01) \leq Local1) M600 (Arg0, 0x54, Local0, Ones)
Local0 = (M601 (0x01, 0x10) \leq Local1) M600 (Arg0, 0x55, Local0, Zero)
Local0 = (M601 (0x01, 0x11) \leq Local1) M600 (Arg0, 0x56, Local0, Ones)
 /* Method returns Reference to Integer */
```

```
 If (Y500)
```

```
 {
```

```
Local0 = (DerefOf (M602 (0x01, 0x01, 0x01)) <= Local1)
 M600 (Arg0, 0x57, Local0, Ones)
Local0 = (DerefOf (M602 (0x01, 0x10, 0x01)) <= Local1)
 M600 (Arg0, 0x58, Local0, Zero)
Local0 = (DerefOf (M602 (0x01, 0x11, 0x01)) \leq Local1)
 M600 (Arg0, 0x59, Local0, Ones)
```

```
 }
```

```
 /* LNotEqual */
```

```
Local0 = (0x0321 != Local1) M600 (Arg0, 0x5A, Local0, Zero)
```

```
Local0 = (0x0322 != Local1) M600 (Arg0, 0x5B, Local0, Ones)
     Local0 = (0x0320 != Local1) M600 (Arg0, 0x5C, Local0, Ones)
     Local0 = (AUI1 != Local1) M600 (Arg0, 0x5D, Local0, Zero)
     Local0 = (AUIG != Local1) M600 (Arg0, 0x5E, Local0, Ones)
     Local0 = (AUIH != Local1) M600 (Arg0, 0x5F, Local0, Ones)
      If (Y078)
      {
       Local0 = (DerefOf (RefOf (AUI1)) != Local1) M600 (Arg0, 0x60, Local0, Zero)
       Local0 = (DerefOf (RefOf (AUIG)) != Local1) M600 (Arg0, 0x61, Local0, Ones)
       Local0 = (DerefOf (RefOf (AUIH)) != Local1) M600 (Arg0, 0x62, Local0, Ones)
```

```
 }
```
Local $0 = (DerefOf (PAUI [0x01]) != Local1)$ 

```
 M600 (Arg0, 0x63, Local0, Zero)
     Local0 = (DerefOf (PAUI [0x10]) != Local1) M600 (Arg0, 0x64, Local0, Ones)
     Local0 = (DerefOf)(PAUI [0x11]) := Local1) M600 (Arg0, 0x65, Local0, Ones)
      /* Method returns Integer */
     Local0 = (M601 (0x01, 0x01) != Local1) M600 (Arg0, 0x66, Local0, Zero)
     Local0 = (M601 (0x01, 0x10) != Local1)
      M600 (Arg0, 0x67, Local0, Ones)
     Local0 = (M601 (0x01, 0x11) != Local1) M600 (Arg0, 0x68, Local0, Ones)
      /* Method returns Reference to Integer */
      If (Y500)
       {
       Local0 = (DerefOf (M602 (0x01, 0x01, 0x01)) != Local1)
        M600 (Arg0, 0x69, Local0, Zero)
        Local0 = (DerefOf (M602 (0x01, 0x10, 0x01)) != Local1)
        M600 (Arg0, 0x6A, Local0, Ones)
       Local0 = (DerefOf (M602 (0x01, 0x11, 0x01)) != Local1)
         M600 (Arg0, 0x6B, Local0, Ones)
      }
    }
    /* String to Integer intermediate conversion of the String second */
    /* operand of Concatenate operator in case
 the first one is Integer */
    Method (M64G, 1, NotSerialized)
    {
     Local1 = "0321" Local2 = "FE7CB391D650A284"
     Local0 =Concatenate (0x0321, Local1)
      M600 (Arg0, 0x00, Local0, BB26)
     Local0 =Concatenate (0x0321, Local2)
      M600 (Arg0, 0x01, Local0, BB21)
      Local0 = Concatenate (AUI1, Local1)
      M600 (Arg0, 0x02, Local0, BB26)
      Local0 = Concatenate (AUI1, Local2)
      M600 (Arg0, 0x03, Local0, BB21)
      If (Y078)
       {
        Local0 = Concatenate (DerefOf (RefOf (AUI1)), Local1)
        M600 (Arg0, 0x04, Local0, BB26)
        Local0 = Concatenate (DerefOf (RefOf (AUI1)), Local2)
         M600 (Arg0, 0x05, Local0, BB21)
```

```
 Local0 = Concatenate (DerefOf (PAUI [0x01]), Local1)
      M600 (Arg0, 0x06, Local0, BB26)
     Local0 =Concatenate (DerefOf (PAUI [0x01]), Local2)
      M600 (Arg0,
 0x07, Local0, BB21)
      /* Method returns Integer */
     Local0 =Concatenate (M601 (0x01, 0x01), Local1)
      M600 (Arg0, 0x08, Local0, BB26)
     Local0 =Concatenate (M601 (0x01, 0x01), Local2)
      M600 (Arg0, 0x09, Local0, BB21)
      /* Method returns Reference to Integer */
      If (Y500)
       {
        Local0 =Concatenate (DerefOf (M602 (0x01, 0x01, 0x01)), Local1)
        M600 (Arg0, 0x0A, Local0, BB26)
       Local0 =Concatenate (DerefOf (M602 (0x01, 0x01, 0x01)), Local2)
         M600 (Arg0, 0x0B, Local0, BB21)
       }
     Concatenate (0x0321, Local1, Local0)
      M600 (Arg0, 0x0C, Local0, BB26)
      Concatenate (0x0321, Local2, Local0)
      M600 (Arg0, 0x0D, Local0, BB21)
     Concatenate (AUI1, Local1, Local0)
      M600 (Arg0, 0x0E, Local0, BB26)
      Concatenate (AUI1, Local2, Local0)
      M600 (Arg0, 0x0F, Local0,
 BB21)
      If (Y078)
       {
         Concatenate (DerefOf (RefOf (AUI1)), Local1, Local0)
         M600 (Arg0, 0x10, Local0, BB26)
         Concatenate (DerefOf (RefOf (AUI1)), Local2, Local0)
         M600 (Arg0, 0x11, Local0, BB21)
       }
     Concatenate (DerefOf (PAUI [0x01]), Local1, Local0)
      M600 (Arg0, 0x12, Local0, BB26)
      Concatenate (DerefOf (PAUI [0x01]), Local2, Local0)
      M600 (Arg0, 0x13, Local0, BB21)
      /* Method returns Integer */
      Concatenate (M601 (0x01, 0x01), Local1, Local0)
```

```
 M600 (Arg0, 0x14, Local0, BB26)
```

```
 Concatenate (M601 (0x01, 0x01), Local2, Local0)
      M600 (Arg0, 0x15, Local0, BB21)
      /* Method returns Reference to Integer */
      If (Y500)
       {
         Concatenate (DerefOf (M602 (0x01, 0x01, 0x01)), Local1, Local0)
         M600 (Arg0, 0x16, Local0, BB26)
         Concatenate
 (DerefOf (M602 (0x01, 0x01, 0x01)), Local2, Local0)
         M600 (Arg0, 0x17, Local0, BB21)
      }
    }
    Method (M32G, 1, NotSerialized)
    {
     Local1 = "0321" Local2 = "C179B3FE"
     Local0 =Concatenate (0x0321, Local1)
      M600 (Arg0, 0x00, Local0, BB27)
     Local0 =Concatenate (0x0321, Local2)
      M600 (Arg0, 0x01, Local0, BB24)
      Local0 = Concatenate (AUI1, Local1)
      M600 (Arg0, 0x02, Local0, BB27)
      Local0 = Concatenate (AUI1, Local2)
      M600 (Arg0, 0x03, Local0, BB24)
      If (Y078)
       {
         Local0 = Concatenate (DerefOf (RefOf (AUI1)), Local1)
         M600 (Arg0, 0x04, Local0, BB27)
         Local0 = Concatenate (DerefOf (RefOf (AUI1)), Local2)
         M600 (Arg0, 0x05, Local0, BB24)
       }
      Local0 = Concatenate (DerefOf (PAUI [0x01]), Local1)
      M600 (Arg0, 0x06, Local0,
 BB27)
     Local0 =Concatenate (DerefOf (PAUI [0x01]), Local2)
      M600 (Arg0, 0x07, Local0, BB24)
      /* Method returns Integer */
     Local0 =Concatenate (M601 (0x01, 0x01), Local1)
      M600 (Arg0, 0x08, Local0, BB27)
     Local0 =Concatenate (M601 (0x01, 0x01), Local<sub>2</sub>)
      M600 (Arg0, 0x09, Local0, BB24)
      /* Method returns Reference to Integer */
      If (Y500)
```

```
 {
        Local0 = Concatenate (DerefOf (M602 (0x01, 0x01, 0x01)), Local1)
         M600 (Arg0, 0x0A, Local0, BB27)
         Local0 = Concatenate (DerefOf (M602 (0x01, 0x01, 0x01)), Local2)
         M600 (Arg0, 0x0B, Local0, BB24)
       }
     Concatenate (0x0321, Local1, Local0)
      M600 (Arg0, 0x0C, Local0, BB27)
      Concatenate (0x0321, Local2, Local0)
      M600 (Arg0, 0x0D, Local0, BB24)
     Concatenate (AUI1, Local1, Local0)
      M600 (Arg0, 0x0E, Local0,
 BB27)
      Concatenate (AUI1, Local2, Local0)
      M600 (Arg0, 0x0F, Local0, BB24)
      If (Y078)
       {
         Concatenate (DerefOf (RefOf (AUI1)), Local1, Local0)
         M600 (Arg0, 0x10, Local0, BB27)
         Concatenate (DerefOf (RefOf (AUI1)), Local2, Local0)
         M600 (Arg0, 0x11, Local0, BB24)
       }
      Concatenate (DerefOf (PAUI [0x01]), Local1, Local0)
      M600 (Arg0, 0x12, Local0, BB27)
      Concatenate (DerefOf (PAUI [0x01]), Local2, Local0)
      M600 (Arg0, 0x14, Local0, BB24)
      /* Method returns Integer */
     Concatenate (M601 (0x01, 0x01), Local1, Local0)
      M600 (Arg0, 0x15, Local0, BB27)
      Concatenate (M601 (0x01, 0x01), Local2, Local0)
      M600 (Arg0, 0x16, Local0, BB24)
      /* Method returns Reference to Integer */
      If (Y500)
       {
         Concatenate (DerefOf (M602 (0x01, 0x01,
 0x01)), Local1, Local0)
         M600 (Arg0, 0x17, Local0, BB27)
         Concatenate (DerefOf (M602 (0x01, 0x01, 0x01)), Local2, Local0)
         M600 (Arg0, 0x18, Local0, BB24)
       }
    }
    /* String to Integer conversion of the String Length (second) */
    /* operand of the ToString operator */
```

```
 /* Common 32-bit/64-bit test */
    Method (M02C, 1, NotSerialized)
     {
     Local1 = "0321"Local2 = "B"Local0 = ToString (Buffer (0x19)) {
              "This is auxiliary Buffer"
           }, Local2)
      M600 (Arg0, 0x00, Local0, BS1B)
     Local0 = ToString (Buffer (0x19))
           {
              "This is auxiliary Buffer"
           }, Local1)
       M600 (Arg0, 0x01, Local0, BS1C)
     Local0 = ToString (AUB6, Local2) M600 (Arg0, 0x02, Local0, BS1B)
       Local0 = ToString (AUB6,
 Local1)
      M600 (Arg0, 0x03, Local0, BS1C)
      If (Y078)
       {
         Local0 = ToString (DerefOf (RefOf (AUB6)), Local2)
         M600 (Arg0, 0x04, Local0, BS1B)
         Local0 = ToString (DerefOf (RefOf (AUB6)), Local1)
         M600 (Arg0, 0x05, Local0, BS1C)
       }
     Local0 = ToString (DerefOf (PAUB [0x06]), Local2) M600 (Arg0, 0x06, Local0, BS1B)
     Local0 = ToString (DerefOf (PAUB [0x06]), Local1)
       M600 (Arg0, 0x07, Local0, BS1C)
       /* Method returns Buffer */
     Local0 = ToString (M601 (0x03, 0x06), Local2) M600 (Arg0, 0x08, Local0, BS1B)
     Local0 = ToString (M601 (0x03, 0x06), Local1) M600 (Arg0, 0x09, Local0, BS1C)
       /* Method returns Reference to Buffer */
      If (Y500)
       {
        Local0 = T_0String (DerefOf (M602 (0x03, 0x06, 0x01)), Local<sub>2</sub>)
         M600 (Arg0, 0x0A, Local0,
 BS1B)
        Local0 = T_0String (DerefOf (M602 (0x03, 0x06, 0x01)), Local1)
         M600 (Arg0, 0x0B, Local0, BS1C)
       }
```

```
 ToString (Buffer (0x19)
   {
      "This is auxiliary Buffer"
   }, Local2, Local0)
 M600 (Arg0, 0x0C, Local0, BS1B)
 ToString (Buffer (0x19)
   {
      "This is auxiliary Buffer"
   }, Local1, Local0)
 M600 (Arg0, 0x0D, Local0, BS1C)
 ToString (AUB6, Local2, Local0)
 M600 (Arg0, 0x0E, Local0, BS1B)
 ToString (AUB6, Local1, Local0)
 M600 (Arg0, 0x0F, Local0, BS1C)
 If (Y078)
 {
   ToString (DerefOf (RefOf (AUB6)), Local2, Local0)
   M600 (Arg0, 0x10, Local0, BS1B)
   ToString (DerefOf (RefOf (AUB6)), Local1, Local0)
   M600 (Arg0, 0x11, Local0, BS1C)
 }
```

```
 ToString (DerefOf (PAUB
[0x06]), Local2, Local0)
      M600 (Arg0, 0x12, Local0, BS1B)
      ToString (DerefOf (PAUB [0x06]), Local1, Local0)
      M600 (Arg0, 0x13, Local0, BS1C)
      /* Method returns Buffer */
```

```
 ToString (M601 (0x03, 0x06), Local2, Local0)
 M600 (Arg0, 0x14, Local0, BS1B)
 ToString (M601 (0x03, 0x06), Local1, Local0)
 M600 (Arg0, 0x15, Local0, BS1C)
 /* Method returns Reference to Buffer */
```

```
 If (Y500)
```
{

}

{

```
 ToString (DerefOf (M602 (0x03, 0x06, 0x01)), Local2, Local0)
     M600 (Arg0, 0x16, Local0, BS1B)
     ToString (DerefOf (M602 (0x03, 0x06, 0x01)), Local1, Local0)
     M600 (Arg0, 0x17, Local0, BS1C)
   }
 Method (M64H, 1, NotSerialized)
```

```
 Local1 = "FE7CB391D650A284"
```

```
Local0 = ToString (Buffer (0x19)) {
              "This is auxiliary Buffer"
       }, Local1)
      M600 (Arg0, 0x00, Local0, BS1C)
     Local0 = ToString (AUB6, Local1) M600 (Arg0, 0x01, Local0, BS1C)
      If (Y078)
       {
         Local0 = ToString (DerefOf (RefOf (AUB6)), Local1)
         M600 (Arg0, 0x02, Local0, BS1C)
       }
     Local0 = ToString (DerefOf (PAUB [0x06]), Local1)
      M600 (Arg0, 0x03, Local0, BS1C)
      /* Method returns Buffer */
     Local0 = ToString (M601 (0x03, 0x06), Local1) M600 (Arg0, 0x04, Local0, BS1C)
      /* Method returns Reference to Buffer */
      If (Y500)
       {
         Local0 = ToString (DerefOf (M602 (0x03, 0x06, 0x01)), Local1)
         M600 (Arg0, 0x05, Local0, BS1C)
       }
      ToString (Buffer (0x19)
         {
           "This is auxiliary Buffer"
         }, Local1, Local0)
      M600 (Arg0, 0x06, Local0, BS1C)
      ToString
 (AUB6, Local1, Local0)
      M600 (Arg0, 0x07, Local0, BS1C)
      If (Y078)
       {
         ToString (DerefOf (RefOf (AUB6)), Local1, Local0)
         M600 (Arg0, 0x08, Local0, BS1C)
       }
      ToString (DerefOf (PAUB [0x06]), Local1, Local0)
      M600 (Arg0, 0x09, Local0, BS1C)
      /* Method returns Buffer */
      ToString (M601 (0x03, 0x06), Local1, Local0)
```

```
 M600 (Arg0, 0x0A, Local0, BS1C)
```

```
 /* Method returns Reference to Buffer */
   If (Y500)
   {
     ToString (DerefOf (M602 (0x03, 0x06, 0x01)), Local1, Local0)
     M600 (Arg0, 0x0B, Local0, BS1C)
   }
 }
 Method (M32H, 1, NotSerialized)
 {
   Local1 = "C179B3FE"
  Local0 = ToString (Buffer (0x19)) {
          "This is auxiliary Buffer"
        }, Local1)
   M600 (Arg0, 0x00, Local0, BS1C)
 Local0 = ToString (AUB6, Local1)
   M600 (Arg0, 0x01, Local0, BS1C)
   If (Y078)
   {
     Local0 = ToString (DerefOf (RefOf (AUB6)), Local1)
     M600 (Arg0, 0x02, Local0, BS1C)
   }
  Local0 = ToString (DerefOf (PAUB [0x06]), Local1) M600 (Arg0, 0x03, Local0, BS1C)
   /* Method returns Buffer */
  Local0 = ToString (M601 (0x03, 0x06), Local1) M600 (Arg0, 0x04, Local0, BS1C)
   /* Method returns Reference to Buffer */
   If (Y500)
   {
    Local0 = T_0String (DerefOf (M602 (0x03, 0x06, 0x01)), Local1)
     M600 (Arg0, 0x05, Local0, BS1C)
   }
   ToString (Buffer (0x19)
      {
        "This is auxiliary Buffer"
      }, Local1, Local0)
   M600 (Arg0, 0x06, Local0, BS1C)
   ToString (AUB6, Local1, Local0)
   M600 (Arg0, 0x07, Local0, BS1C)
```

```
 If (Y078)
       {
         ToString (DerefOf (RefOf (AUB6)), Local1, Local0)
         M600 (Arg0, 0x08, Local0, BS1C)
       }
      ToString (DerefOf (PAUB [0x06]), Local1, Local0)
      M600 (Arg0, 0x09, Local0, BS1C)
      /* Method returns Buffer */
      ToString (M601 (0x03, 0x06), Local1, Local0)
      M600 (Arg0, 0x0A, Local0, BS1C)
      /* Method returns Reference to Buffer */
      If (Y500)
       {
         ToString (DerefOf (M602 (0x03, 0x06, 0x01)), Local1, Local0)
         M600 (Arg0, 0x0B, Local0, BS1C)
       }
    }
    /* String to Integer conversion of the String Index (second) */
    /* operand of the Index operator */
    Method (M02D, 1, NotSerialized)
    {
     Local1 = "B" Store (AUS6 [Local1], Local0)
      M600 (Arg0, 0x00, DerefOf (Local0), BI10)
      Store (AUB6 [Local1], Local0)
      M600 (Arg0,
 0x01, DerefOf (Local0), BI10)
      Store (AUP0 [Local1], Local0)
      M600 (Arg0, 0x02, DerefOf (Local0), BI11)
      If (Y078)
       {
         Store (DerefOf (RefOf (AUS6)) [Local1], Local0)
         M600 (Arg0, 0x03, DerefOf (Local0), BI10)
         Store (DerefOf (RefOf (AUB6)) [Local1], Local0)
         M600 (Arg0, 0x04, DerefOf (Local0), BI10)
         Store (DerefOf (RefOf (AUP0)) [Local1], Local0)
         M600 (Arg0, 0x05, DerefOf (Local0), BI11)
       }
      Store (DerefOf (PAUS [0x06]) [Local1], Local0)
      M600 (Arg0, 0x06, DerefOf (Local0), BI10)
      Store (DerefOf (PAUB [0x06]) [Local1], Local0)
      M600 (Arg0, 0x07, DerefOf (Local0), BI10)
     Store (DerefOf (PAUP [0x00]) [Local1], Local0)
```

```
 M600 (Arg0, 0x08, DerefOf (Local0), BI11)
      /* Method returns Object */
      If (Y900)
      {
         Store (M601 (0x02, 0x06)
[Local1], Local0)
        M600 (Arg0, 0x09, DerefOf (Local0), BI10)
        Store (M601 (0x03, 0x06) [Local1], Local0)
        M600 (Arg0, 0x0A, DerefOf (Local0), BI10)
       Store (M601 (0x04, 0x00) [Local1], Local0)
        M600 (Arg0, 0x0B, DerefOf (Local0), BI11)
      }
      Else
      {
        CH03 (Arg0, Z117, __LINE__, 0x00, 0x00)
         Store (M601 (0x02, 0x06) [Local1], Local5)
        CH04 (Arg0, 0x00, 0x55, Z117, LINE , 0x00, 0x00) /* AE_INDEX_TO_NOT_ATTACHED */
         Store (M601 (0x03, 0x06) [Local1], Local5)
        CH04 (Arg0, 0x00, 0x55, Z117, __LINE__, 0x00, 0x00) /* AE_INDEX_TO_NOT_ATTACHED */
         Store (M601 (0x04, 0x00) [Local1], Local5)
         CH04 (Arg0, 0x00, 0x55, Z117, __LINE__, 0x00, 0x00) /* AE_INDEX_TO_NOT_ATTACHED */
      }
      /* Method returns Reference */
      If (Y500)
      {
         Store
 (DerefOf (M602 (0x02, 0x06, 0x01)) [Local1], Local0)
         M600 (Arg0, 0x0C, DerefOf (Local0), BI10)
         Store (DerefOf (M602 (0x03, 0x06, 0x01)) [Local1], Local0)
         M600 (Arg0, 0x0D, DerefOf (Local0), BI10)
        Store (DerefOf (M602 (0x04, 0x00, 0x01)) [Local1], Local0)
        M600 (Arg0, 0x0E, DerefOf (Local0), BI11)
      }
     Local0 = AUS6 [Local1]
      M600 (Arg0, 0x0F, DerefOf (Local0), BI10)
     Local0 = AUB6 [Local1]
      M600 (Arg0, 0x10, DerefOf (Local0), BI10)
     Local0 = AUP0 [Local1]
      M600 (Arg0, 0x11, DerefOf (Local0), BI11)
      If (Y078)
      {
        Local0 = DerefOf (RefOf (AUS6)) [Local1]
         M600 (Arg0, 0x12, DerefOf (Local0), BI10)
        Local0 = DerefOf (RefOf (AUB6)) [Local1]
```

```
 M600 (Arg0, 0x13, DerefOf (Local0), BI10)
        Local0 = DerefOf (RefOf (AUP0)) [Local1]
  M600 (Arg0, 0x14, DerefOf (Local0), BI11)
      }
     Local0 =DerefOf (PAUS [0x06]) [Local1]
      M600 (Arg0, 0x15, DerefOf (Local0), BI10)
     Local0 = DerefOf (PAUB [0x06]) [Local1]
      M600 (Arg0, 0x16, DerefOf (Local0), BI10)
     Local0 = DerefOf (PAUP [0x00]) [Local1] M600 (Arg0, 0x17, DerefOf (Local0), BI11)
      /* Method returns Object */
      If (Y900)
      {
       Local0 = M601 (0x02, 0x06) [Local1] M600 (Arg0, 0x18, DerefOf (Local0), BI10)
       Local0 = M601 (0x03, 0x06) [Local1] M600 (Arg0, 0x19, DerefOf (Local0), BI10)
       Local0 = M601 (0x04, 0x00) [Local1] M600 (Arg0, 0x1A, DerefOf (Local0), BI11)
      }
      Else
      {
        CH03 (Arg0, Z117, __LINE__, 0x00, 0x00)
       Local0 = M601 (0x02, 0x06) [Local1] CH04 (Arg0, 0x00, 0x55, Z117, __LINE__, 0x00,
 0x00) /* AE_INDEX_TO_NOT_ATTACHED */
       Local0 = M601 (0x03, 0x06) [Local1] CH04 (Arg0, 0x00, 0x55, Z117, __LINE__, 0x00, 0x00) /* AE_INDEX_TO_NOT_ATTACHED */
       Local0 = M601 (0x04, 0x00) [Local1] CH04 (Arg0, 0x00, 0x55, Z117, __LINE__, 0x00, 0x00) /* AE_INDEX_TO_NOT_ATTACHED */
      }
      /* Method returns Reference */
      If (Y500)
      {
       Local0 = DerefOf (M602 (0x02, 0x06, 0x01)) [Local1]
        M600 (Arg0, 0x1B, DerefOf (Local0), BI10)
       Local0 = DerefOf (M602 (0x03, 0x06, 0x01)) [Local1] M600 (Arg0, 0x1C, DerefOf (Local0), BI10)
       Local0 = DerefOf (M602 (0x04, 0x00, 0x01)) [Local1]
        M600 (Arg0, 0x1D, DerefOf (Local0), BI11)
      }
      If (Y098)
```

```
 {
       Local0 = Local2 = AUS6 [Local1]
        M600 (Arg0, 0x1E, DerefOf (Local0), BI10)
       Local0 = Local2= AUB6 [Local1]
        M600 (Arg0, 0x1F, DerefOf (Local0), BI10)
       Local0 = Local2 = AUP0 [Local1]
        M600 (Arg0, 0x20, DerefOf (Local0), BI11)
      }
      If (Y078)
      {
       Local0 = Local2 = DerfOf (RefOf (AUS6)) [Local1] M600 (Arg0, 0x21, DerefOf (Local0), BI10)
       Local0 = Local2 = Dereff (RefOf (AUB6)) [Local1]
        M600 (Arg0, 0x22, DerefOf (Local0), BI10)
       Local0 = Local2 = DerefOf (RefOf (AUP0)) [Local1] M600 (Arg0, 0x23, DerefOf (Local0), BI11)
      }
      If (Y098)
      {
       Local0 = Local2 = Dereff(PAUS [0x06]) [Local1] M600 (Arg0, 0x24, DerefOf (Local0), BI10)
       Local0 = Local2 = DerefOf (PAUB [0x06]) [Local1] M600 (Arg0, 0x25, DerefOf (Local0), BI10)
       Local0 = Local2 = Dereff(PAUP [0x00]) [Local1] M600 (Arg0, 0x26,
DerefOf (Local0), BI11)
      }
      /* Method returns Object */
      If ((Y900 && Y098))
      {
       Local0 = Local2 = M601 (0x02, 0x06) [Local1] M600 (Arg0, 0x27, DerefOf (Local0), BI10)
       Local0 = Local2 = M601 (0x03, 0x06) [Local1] M600 (Arg0, 0x28, DerefOf (Local0), BI10)
       Local0 = Local2 = M601 (0x04, 0x00) [Local1] M600 (Arg0, 0x29, DerefOf (Local0), BI11)
      }
      /* Method returns Reference */
      If (Y500)
      {
       Local0 = Local2 = DerefOf (M602 (0x02, 0x06, 0x01)) [Local1]
```

```
 M600 (Arg0, 0x2A, DerefOf (Local0), BI10)
        Local0 = Local2 = DerefOf (M602 (0x03, 0x06, 0x01)) [Local1]
         M600 (Arg0, 0x2B, DerefOf (Local0), BI10)
        Local0 = Local2 = DerefOf (M602 (0x04, 0x00, 0x01)) [Local1] M600 (Arg0, 0x2C, DerefOf (Local0), BI11)
       }
    }
    /* String to Integer conversion of the String Arg (third) */
    /* operand of the Fatal operator */
    /* (it can only be checked an exception does not occur) */
    Method (M02E, 1, NotSerialized)
     {
      Local1 = "0321" Local2 = "FE7CB391D650A284"
       Local3 = "C179B3FE"
      CH03 (Arg0, Z117, LINE, 0x00, 0x00)
       Fatal (0xFF, 0xFFFFFFFF, Local1)
       If (F64)
       {
         Fatal (0xFF, 0xFFFFFFFF, Local2)
       }
       Else
       {
         Fatal (0xFF, 0xFFFFFFFF, Local3)
       }
       CH03 (Arg0, Z117, __LINE__, 0x00, 0x00)
     }
    /* String to Integer conversion of the String Index and Length */
    /* operands of the Mid operator */
    /* Common 32-bit/64-bit test */
    Method (M02F, 1, NotSerialized)
     {
      Local1 = "B" /* String to Integer conversion of the String Index operand */
      Local0 = Mid ("This is auxiliary String", Local1, 0x0A)
       M600 (Arg0, 0x00, Local0, BS1D)
      Local0 = Mid (Buffer (0x19))\{ "This is auxiliary Buffer"
            }, Local1, 0x0A)
       M600 (Arg0, 0x01, Local0, BB32)
      Local0 = Mid (AUS6, Local1, 0x0A) M600 (Arg0, 0x02, Local0, BS1D)
```

```
Local0 = Mid (AUB6, Local1, 0x0A) M600 (Arg0, 0x03, Local0, BB32)
      If (Y078)
      {
        Local0 = Mid (DerefOf (RefOf (AUS6)), Local1, 0x0A)
         M600 (Arg0, 0x04, Local0, BS1D)
       Local0 = Mid (DerefOf (RefOf (AUB6)), Local1, 0x0A) M600 (Arg0, 0x05, Local0, BB32)
      }
     Local0 = Mid (DerefOf (PAUS [0x06]), Local1, 0x0A)
      M600 (Arg0, 0x06, Local0, BS1D)
     Local0 = Mid (DerefOf (PAUB [0x06]), Local1, 0x0A)
      M600 (Arg0, 0x07, Local0, BB32)
      /* Method
 returns Object */
     Local0 = Mid (M601 (0x02, 0x06), Local1, 0x0A) M600 (Arg0, 0x08, Local0, BS1D)
     Local0 = Mid (M601 (0x03, 0x06), Local1, 0x0A) M600 (Arg0, 0x09, Local0, BB32)
      /* Method returns Reference */
      If (Y500)
      {
        Local0 = Mid (DerefOf (M602 (0x02, 0x06, 0x01)), Local1, 0x0A)
         M600 (Arg0, 0x0A, Local0, BS1D)
        Local0 = Mid (DerefOf (M602 (0x03, 0x06, 0x01)), Local1, 0x0A)
        M600 (Arg0, 0x0B, Local0, BB32)
      }
      Mid ("This is auxiliary String", Local1, 0x0A, Local0)
      M600 (Arg0, 0x0C, Local0, BS1D)
      Mid (Buffer (0x19)
         {
           "This is auxiliary Buffer"
         }, Local1, 0x0A, Local0)
      M600 (Arg0, 0x0D, Local0, BB32)
      Mid (AUS6, Local1, 0x0A, Local0)
      M600 (Arg0, 0x0E, Local0, BS1D)
      Mid (AUB6, Local1, 0x0A, Local0)
       M600 (Arg0, 0x0F, Local0, BB32)
      If (Y078)
      {
         Mid (DerefOf (RefOf (AUS6)), Local1, 0x0A, Local0)
         M600 (Arg0, 0x10, Local0, BS1D)
         Mid (DerefOf (RefOf (AUB6)), Local1, 0x0A, Local0)
         M600 (Arg0, 0x11, Local0, BB32)
```

```
 Mid (DerefOf (PAUS [0x06]), Local1, 0x0A, Local0)
       M600 (Arg0, 0x12, Local0, BS1D)
      Mid (DerefOf (PAUB [0x06]), Local1, 0x0A, Local0)
       M600 (Arg0, 0x13, Local0, BB32)
      /* Method returns Object */
      Mid (M601 (0x02, 0x06), Local1, 0x0A, Local0)
      M600 (Arg0, 0x14, Local0, BS1D)
      Mid (M601 (0x03, 0x06), Local1, 0x0A, Local0)
       M600 (Arg0, 0x15, Local0, BB32)
      /* Method returns Reference */
      If (Y500)
       {
         Mid (DerefOf (M602 (0x02, 0x06, 0x01)), Local1, 0x0A, Local0)
         M600 (Arg0, 0x16, Local0, BS1D)
     Mid (DerefOf (M602 (0x03, 0x06, 0x01)), Local1, 0x0A, Local0)
         M600 (Arg0, 0x17, Local0, BB32)
       }
      /* String to Integer conversion of the String Length operand */
     Local0 = Mid ("This is auxiliary String", 0x00, Local1)
       M600 (Arg0, 0x18, Local0, BS1B)
     Local0 = Mid (Buffer (0x19)) {
              "This is auxiliary Buffer"
           }, 0x00, Local1)
      M600 (Arg0, 0x19, Local0, BB33)
     Local0 = Mid (AUS6, 0x00, Local1) M600 (Arg0, 0x1A, Local0, BS1B)
     Local0 = Mid (AUB6, 0x00, Local1) M600 (Arg0, 0x1B, Local0, BB33)
      If (Y078)
       {
         Local0 = Mid (DerefOf (RefOf (AUS6)), 0x00, Local1)
         M600 (Arg0, 0x1C, Local0, BS1B)
        Local0 = Mid (DerefOf (RefOf (AUB6)), 0x00, Local1) M600 (Arg0, 0x1D, Local0, BB33)
       }
      Local0 = Mid (DerefOf (PAUS [0x06]), 0x00, Local1)
       M600 (Arg0, 0x1E, Local0, BS1B)
      Local0 = Mid (DerefOf (PAUB [0x06]), 0x00, Local1)
```

```
 M600 (Arg0, 0x1F, Local0, BB33)
 /* Method returns Object */
Local0 = Mid (M601 (0x02, 0x06), 0x00, Local1) M600 (Arg0, 0x20, Local0, BS1B)
Local0 = Mid (M601 (0x03, 0x06), 0x00, Local1) M600 (Arg0, 0x21, Local0, BB33)
 /* Method returns Reference */
 If (Y500)
 {
   Local0 = Mid (DerefOf (M602 (0x02, 0x06, 0x01)), 0x00, Local1)
   M600 (Arg0, 0x22, Local0, BS1B)
  Local0 = Mid (DerefOf (M602 (0x03, 0x06, 0x01)), 0x00, Local1)
   M600 (Arg0, 0x23, Local0, BB33)
 }
 Mid ("This is auxiliary String", 0x00, Local1, Local0)
 M600 (Arg0, 0x24, Local0, BS1B)
 Mid (Buffer (0x19)
   {
     "This is auxiliary Buffer"
  }, 0x00, Local1, Local0)
 M600 (Arg0, 0x25, Local0, BB33)
 Mid (AUS6, 0x00, Local1, Local0)
 M600 (Arg0, 0x25, Local0, BS1B)
 Mid (AUB6, 0x00, Local1, Local0)
 M600 (Arg0, 0x27, Local0, BB33)
 If (Y078)
 {
   Mid (DerefOf (RefOf (AUS6)), 0x00, Local1, Local0)
   M600 (Arg0, 0x28, Local0, BS1B)
   Mid (DerefOf (RefOf (AUB6)), 0x00, Local1, Local0)
   M600 (Arg0, 0x29, Local0, BB33)
 }
Mid (DerefOf (PAUS [0x06]), 0x00, Local1, Local0)
 M600 (Arg0, 0x2A, Local0, BS1B)
Mid (DerefOf (PAUB [0x06]), 0x00, Local1, Local0)
 M600 (Arg0, 0x2B, Local0, BB33)
 /* Method returns Object */
 Mid (M601 (0x02, 0x06), 0x00, Local1, Local0)
 M600 (Arg0, 0x2C, Local0, BS1B)
 Mid (M601 (0x03, 0x06), 0x00, Local1, Local0)
```

```
 M600 (Arg0, 0x2D, Local0, BB33)
```

```
 /* Method returns Reference */
      If (Y500)
       {
         Mid (DerefOf (M602 (0x02, 0x06, 0x01)), 0x00, Local1, Local0)
         M600 (Arg0, 0x2E, Local0, BS1B)
         Mid (DerefOf (M602 (0x03, 0x06, 0x01)), 0x00, Local1, Local0)
         M600 (Arg0, 0x2F, Local0, BB33)
       }
    }
    Method (M64I, 1, NotSerialized)
    {
      Local1 = "FE7CB391D650A284"
     Local2 = "B" /* String to Integer conversion of the String Length operand */
     Local0 = Mid ("This is auxiliary String", 0x00, Local1)
       M600 (Arg0, 0x00, Local0, BS1E)
     Local0 = Mid (Buffer (0x19)) {
              "This is auxiliary Buffer"
           }, 0x00, Local1)
       M600 (Arg0, 0x01, Local0, BB34)
     Local0 = Mid (AUS6, 0x00, Local1) M600 (Arg0, 0x02, Local0, BS1E)
      Local0 = Mid (AUB6, 0x00, Local1) M600 (Arg0, 0x03, Local0, BB34)
      If (Y078)
       {
        Local0 = Mid (DerefOf (RefOf (AUS6)), 0x00, Local1) M600 (Arg0, 0x04, Local0, BS1E)
        Local0 = Mid (DerefOf (RefOf (AUB6)), 0x00, Local1) M600 (Arg0, 0x05, Local0, BB34)
       }
     Local0 = Mid (DerefOf (PAUS [0x06]), 0x00, Local1) M600 (Arg0, 0x06, Local0, BS1E)
     Local0 = Mid (DerefOf (PAUB [0x06]), 0x00, Local1)
       M600 (Arg0, 0x07, Local0, BB34)
      /* Method returns Object */
     Local0 = Mid (M601 (0x02, 0x06), 0x00, Local1) M600 (Arg0, 0x08, Local0, BS1E)
     Local0 = Mid (M601 (0x03, 0x06), 0x00, Local1) M600 (Arg0, 0x09, Local0, BB34)
       /* Method returns Reference */
```

```
 If (Y500)
       {
         Local0 = Mid (DerefOf (M602 (0x02, 0x06, 0x01)), 0x00, Local1)
         M600 (Arg0, 0x0A, Local0, BS1E)
         Local0
= Mid (DerefOf (M602 (0x03, 0x06, 0x01)), 0x00, Local1)
         M600 (Arg0, 0x0B, Local0, BB34)
       }
     Mid ("This is auxiliary String", 0x00, Local1, Local0)
      M600 (Arg0, 0x0C, Local0, BS1E)
      Mid (Buffer (0x19)
         {
           "This is auxiliary Buffer"
         }, 0x00, Local1, Local0)
      M600 (Arg0, 0x0D, Local0, BB34)
      Mid (AUS6, 0x00, Local1, Local0)
      M600 (Arg0, 0x0E, Local0, BS1E)
      Mid (AUB6, 0x00, Local1, Local0)
      M600 (Arg0, 0x0F, Local0, BB34)
      If (Y078)
       {
         Mid (DerefOf (RefOf (AUS6)), 0x00, Local1, Local0)
         M600 (Arg0, 0x10, Local0, BS1E)
        Mid (DerefOf (RefOf (AUB6)), 0x00, Local1, Local0)
         M600 (Arg0, 0x11, Local0, BB34)
       }
     Mid (DerefOf (PAUS [0x06]), 0x00, Local1, Local0)
      M600 (Arg0, 0x12, Local0, BS1E)
      Mid (DerefOf
 (PAUB [0x06]), 0x00, Local1, Local0)
      M600 (Arg0, 0x13, Local0, BB34)
      /* Method returns Object */
      Mid (M601 (0x02, 0x06), 0x00, Local1, Local0)
      M600 (Arg0, 0x14, Local0, BS1E)
      Mid (M601 (0x03, 0x06), 0x00, Local1, Local0)
      M600 (Arg0, 0x15, Local0, BB34)
      /* Method returns Reference */
      If (Y500)
       {
         Mid (DerefOf (M602 (0x02, 0x06, 0x01)), 0x00, Local1, Local0)
         M600 (Arg0, 0x16, Local0, BS1E)
         Mid (DerefOf (M602 (0x03, 0x06, 0x01)), 0x00, Local1, Local0)
```

```
 /* String to Integer conversion of the both String operands */
      Local0 = Mid ("This is auxiliary String", Local2, Local1)
       M600 (Arg0, 0x18, Local0, BS1F)
     Local0 = Mid (Buffer (0x19)) {
              "This is auxiliary Buffer"
   }, Local2, Local1)
       M600 (Arg0, 0x19, Local0, BB35)
     Local0 = Mid (AUS6, Local2, Local1) M600 (Arg0, 0x1A, Local0, BS1F)
     Local0 = Mid (AUB6, Local2, Local1) M600 (Arg0, 0x1B, Local0, BB35)
      If (Y078)
       {
         Local0 = Mid (DerefOf (RefOf (AUS6)), Local2, Local1)
         M600 (Arg0, 0x1C, Local0, BS1F)
         Local0 = Mid (DerefOf (RefOf (AUB6)), Local2, Local1)
         M600 (Arg0, 0x1D, Local0, BB35)
       }
      Local0 = Mid (DerefOf (PAUS [0x06]), Local2, Local1)
      M600 (Arg0, 0x1E, Local0, BS1F)
     Local0 = Mid (DerefOf (PAUB [0x06]), Local2, Local1) M600 (Arg0, 0x1F, Local0, BB35)
      /* Method returns Object */
     Local0 = Mid (M601 (0x02, 0x06), Local2, Local1) M600 (Arg0, 0x20, Local0, BS1F)
      Local0 = Mid (M601 (0x03, 0x06), Local2, Local1) M600 (Arg0, 0x21, Local0,
 BB35)
       /* Method returns Reference */
      If (Y500)
       {
        Local0 = Mid (DerefOf (M602 (0x02, 0x06, 0x01)), Local2, Local1)
         M600 (Arg0, 0x22, Local0, BS1F)
        Local0 = Mid (DerefOf (M602 (0x03, 0x06, 0x01)), Local2, Local1)
         M600 (Arg0, 0x23, Local0, BB35)
       }
      Mid ("This is auxiliary String", Local2, Local1, Local0)
       M600 (Arg0, 0x24, Local0, BS1F)
       Mid (Buffer (0x19)
```

```
 {
        "This is auxiliary Buffer"
     }, Local2, Local1, Local0)
   M600 (Arg0, 0x25, Local0, BB35)
   Mid (AUS6, Local2, Local1, Local0)
   M600 (Arg0, 0x26, Local0, BS1F)
   Mid (AUB6, Local2, Local1, Local0)
   M600 (Arg0, 0x27, Local0, BB35)
   If (Y078)
   {
    Mid (DerefOf (RefOf (AUS6)), Local2, Local1, Local0)
     M600 (Arg0, 0x28, Local0, BS1F)
Mid (DerefOf (RefOf (AUB6)), Local2, Local1, Local0)
     M600 (Arg0, 0x29, Local0, BB35)
   }
  Mid (DerefOf (PAUS [0x06]), Local2, Local1, Local0)
   M600 (Arg0, 0x2A, Local0, BS1F)
  Mid (DerefOf (PAUB [0x06]), Local2, Local1, Local0)
   M600 (Arg0, 0x2B, Local0, BB35)
   /* Method returns Object */
  Mid (M601 (0x02, 0x06), Local2, Local1, Local0)
   M600 (Arg0, 0x2C, Local0, BS1F)
  Mid (M601 (0x03, 0x06), Local2, Local1, Local0)
   M600 (Arg0, 0x2D, Local0, BB35)
   /* Method returns Reference */
   If (Y500)
   {
    Mid (DerefOf (M602 (0x02, 0x06, 0x01)), Local2, Local1, Local0)
     M600 (Arg0, 0x2E, Local0, BS1F)
     Mid (DerefOf (M602 (0x03, 0x06, 0x01)), Local2, Local1, Local0)
     M600 (Arg0, 0x2F, Local0, BB35)
   }
 }
 Method (M32I, 1, NotSerialized)
 {
  Local1 = "C179B3FE"Local2 = "B" /* String to Integer conversion of the String Length operand */
  Local0 = Mid ("This is auxiliary String", 0x00, Local1)
   M600 (Arg0, 0x00, Local0, BS1E)
  Local0 = Mid (Buffer (0x19))
```

```
 {
              "This is auxiliary Buffer"
           }, 0x00, Local1)
      M600 (Arg0, 0x01, Local0, BB34)
     Local0 = Mid (AUS6, 0x00, Local1) M600 (Arg0, 0x02, Local0, BS1E)
     Local0 = Mid (AUB6, 0x00, Local1) M600 (Arg0, 0x03, Local0, BB34)
      If (Y078)
       {
       Local0 = Mid (DerefOf (RefOf (AUS6)), 0x00, Local1) M600 (Arg0, 0x04, Local0, BS1E)
       Local0 = Mid (DerefOf (RefOf (AUB6)), 0x00, Local1) M600 (Arg0, 0x05, Local0, BB34)
       }
     Local0 = Mid (DerefOf (PAUS [0x06]), 0x00, Local1) M600 (Arg0, 0x06, Local0,
 BS1E)
     Local0 = Mid (DerefOf (PAUB [0x06]), 0x00, Local1)
      M600 (Arg0, 0x07, Local0, BB34)
      /* Method returns Object */
     Local0 = Mid (M601 (0x02, 0x06), 0x00, Local1) M600 (Arg0, 0x08, Local0, BS1E)
     Local0 = Mid (M601 (0x03, 0x06), 0x00, Local1) M600 (Arg0, 0x09, Local0, BB34)
      /* Method returns Reference */
      If (Y500)
       {
       Local0 = Mid (DerefOf (M602 (0x02, 0x06, 0x01)), 0x00, Local1)
        M600 (Arg0, 0x0A, Local0, BS1E)
        Local0 = Mid (DerefOf (M602 (0x03, 0x06, 0x01)), 0x00, Local1)
        M600 (Arg0, 0x0B, Local0, BB34)
       }
     Mid ("This is auxiliary String", 0x00, Local1, Local0)
      M600 (Arg0, 0x0C, Local0, BS1E)
      Mid (Buffer (0x19)
         {
           "This is auxiliary Buffer"
         }, 0x00, Local1, Local0)
      M600 (Arg0, 0x0D, Local0, BB34)
       Mid (AUS6, 0x00, Local1, Local0)
      M600 (Arg0, 0x0E, Local0, BS1E)
      Mid (AUB6, 0x00, Local1, Local0)
      M600 (Arg0, 0x0F, Local0, BB34)
```
```
 If (Y078)
       {
         Mid (DerefOf (RefOf (AUS6)), 0x00, Local1, Local0)
         M600 (Arg0, 0x10, Local0, BS1E)
         Mid (DerefOf (RefOf (AUB6)), 0x00, Local1, Local0)
         M600 (Arg0, 0x11, Local0, BB34)
       }
      Mid (DerefOf (PAUS [0x06]), 0x00, Local1, Local0)
      M600 (Arg0, 0x12, Local0, BS1E)
      Mid (DerefOf (PAUB [0x06]), 0x00, Local1, Local0)
       M600 (Arg0, 0x13, Local0, BB34)
      /* Method returns Object */
      Mid (M601 (0x02, 0x06), 0x00, Local1, Local0)
      M600 (Arg0, 0x14, Local0, BS1E)
      Mid (M601 (0x03, 0x06), 0x00, Local1, Local0)
       M600 (Arg0, 0x15, Local0, BB34)
      /* Method returns Reference */
      If (Y500)
       {
         Mid (DerefOf (M602 (0x02, 0x06, 0x01)), 0x00, Local1, Local0)
         M600 (Arg0, 0x16, Local0, BS1E)
         Mid (DerefOf (M602 (0x03, 0x06, 0x01)), 0x00, Local1, Local0)
         M600 (Arg0, 0x17, Local0, BB34)
       }
      /* String to Integer conversion of the both String operands */
      Local0 = Mid ("This is auxiliary String", Local2, Local1)
       M600 (Arg0, 0x18, Local0, BS1F)
      Local0 = Mid (Buffer (0x19)) {
              "This is auxiliary Buffer"
           }, Local2, Local1)
      M600 (Arg0, 0x19, Local0, BB35)
     Local0 = Mid (AUS6, Local2, Local1) M600 (Arg0, 0x1A, Local0, BS1F)
     Local0 = Mid (AUB6, Local2, Local1) M600 (Arg0, 0x1B, Local0, BB35)
      If (Y078)
       {
         Local0 = Mid (DerefOf (RefOf (AUS6)), Local2, Local1)
         M600 (Arg0, 0x1C, Local0, BS1F)
    Local0 = Mid (DerefOf (RefOf (AUB6)), Local2, Local1)
         M600 (Arg0, 0x1D, Local0, BB35)
```

```
 }
     Local0 = Mid (DerefOf (PAUS [0x06]), Local2, Local1) M600 (Arg0, 0x1E, Local0, BS1F)
     Local0 = Mid (DerefOf (PAUB [0x06]), Local2, Local1) M600 (Arg0, 0x1F, Local0, BB35)
      /* Method returns Object */
     Local0 = Mid (M601 (0x02, 0x06), Local2, Local1) M600 (Arg0, 0x20, Local0, BS1F)
     Local0 = Mid (M601 (0x03, 0x06), Local2, Local1) M600 (Arg0, 0x21, Local0, BB35)
      /* Method returns Reference */
      If (Y500)
       {
        Local0 = Mid (DerefOf (M602 (0x02, 0x06, 0x01)), Local2, Local1)
         M600 (Arg0, 0x22, Local0, BS1F)
       Local0 = Mid (DerefOf (M602 (0x03, 0x06, 0x01)), Local2, Local1)
        M600 (Arg0, 0x23, Local0, BB35)
       }
      Mid ("This is auxiliary String", Local2, Local1,
 Local0)
      M600 (Arg0, 0x24, Local0, BS1F)
      Mid (Buffer (0x19)
         {
           "This is auxiliary Buffer"
         }, Local2, Local1, Local0)
      M600 (Arg0, 0x25, Local0, BB35)
      Mid (AUS6, Local2, Local1, Local0)
      M600 (Arg0, 0x26, Local0, BS1F)
      Mid (AUB6, Local2, Local1, Local0)
      M600 (Arg0, 0x27, Local0, BB35)
      If (Y078)
       {
       Mid (DerefOf (RefOf (AUS6)), Local2, Local1, Local0)
         M600 (Arg0, 0x28, Local0, BS1F)
        Mid (DerefOf (RefOf (AUB6)), Local2, Local1, Local0)
        M600 (Arg0, 0x29, Local0, BB35)
       }
     Mid (DerefOf (PAUS [0x06]), Local2, Local1, Local0)
      M600 (Arg0, 0x2A, Local0, BS1F)
     Mid (DerefOf (PAUB [0x06]), Local2, Local1, Local0)
      M600 (Arg0, 0x2B, Local0, BB35)
      /* Method returns Object */
```

```
 Mid (M601 (0x02, 0x06),
 Local2, Local1, Local0)
      M600 (Arg0, 0x2C, Local0, BS1F)
      Mid (M601 (0x03, 0x06), Local2, Local1, Local0)
      M600 (Arg0, 0x2D, Local0, BB35)
      /* Method returns Reference */
      If (Y500)
      {
         Mid (DerefOf (M602 (0x02, 0x06, 0x01)), Local2, Local1, Local0)
         M600 (Arg0, 0x2E, Local0, BS1F)
         Mid (DerefOf (M602 (0x03, 0x06, 0x01)), Local2, Local1, Local0)
         M600 (Arg0, 0x2F, Local0, BB35)
      }
    }
    /* String to Integer conversion of the String StartIndex */
    /* operand of the Match operator */
    Method (M030, 1, NotSerialized)
    {
     Local1 = "B"Local0 = Match (Package (0x0F)) {
             0x0A50,
             0x0A51,
             0x0A52,
             0x0A53,
             0x0A54,
             0x0A55,
  0x0A56,
             0x0A57,
             0x0A58,
             0x0A59,
             0x0A5A,
             0x0A5B,
             0x0A5C,
             0x0A5D,
             0x0A5E
           }, MEQ, 0x0A5D, MTR, 0x00, Local1)
      M600 (Arg0, 0x00, Local0, 0x0D)
     Local0 = Match (Package (0x0F)) {
             0x0A50,
             0x0A51,
             0x0A52,
              0x0A53,
             0x0A54,
```

```
 0x0A55,
             0x0A56,
             0x0A57,
             0x0A58,
             0x0A59,
             0x0A5A,
             0x0A5B,
             0x0A5C,
             0x0A5D,
             0x0A5E
           }, MEQ, 0x0A5A, MTR, 0x00, Local1)
      M600 (Arg0, 0x01, Local0,
 Ones)
     Local0 = Match (AUP0, MEQ, 0x0A5D, MTR, 0x00, Local1) M600 (Arg0, 0x02, Local0, 0x0D)
     Local0 = Match (AUP0, MEQ, 0x0A5A, MTR, 0x00, Local1) M600 (Arg0, 0x03, Local0, Ones)
      If (Y078)
      {
        Local0 = Match (DerefOf (RefOf (AUP0)), MEQ, 0x0A5D, MTR, 0x00, Local1)
        M600 (Arg0, 0x04, Local0, 0x0D)
        Local0 = Match (DerefOf (RefOf (AUP0)), MEQ, 0x0A5A, MTR, 0x00, Local1)
        M600 (Arg0, 0x05, Local0, Ones)
      }
      Local0 = Match (DerefOf (PAUP [0x00]), MEQ, 0x0A5D, MTR, 0x00,
        Local1)
      M600 (Arg0, 0x06, Local0, 0x0D)
     Local0 = Match (DerefOf (PAUP [0x00]), MEQ, 0x0A5A, MTR, 0x00,
        Local1)
      M600 (Arg0, 0x07, Local0, Ones)
      /* Method returns Object */
      Local0 = Match (M601 (0x04, 0x00), MEQ, 0x0A5D, MTR, 0x00, Local1)
      M600 (Arg0, 0x08, Local0, 0x0D)
      Local0 = Match (M601 (0x04, 0x00), MEQ, 0x0A5A, MTR, 0x00, Local1)
      M600 (Arg0, 0x09, Local0, Ones)
      /* Method returns Reference */
      If (Y500)
      {
       Local0 = Match (DerefOf (M602 (0x04, 0x00, 0x01)), MEQ, 0x0A5D, MTR, 0x00,
           Local1)
        M600 (Arg0, 0x0A, Local0, 0x0D)
       Local0 = Match (DerefOf (M602 (0x04, 0x00, 0x01)), MEQ, 0x0A5A, MTR, 0x00,
          Local1)
        M600 (Arg0, 0x0B, Local0, Ones)
```

```
 }
```

```
/* Method(m64j, 1) */
/* Method(m32j, 1) */
 /* String to Integer conversion of the String sole operand */
 /* of the Method execution control operators (Sleep, Stall) */
 Method (M031, 1, NotSerialized)
 {
  Local3 = "0321"Local4 = "63" CH03 (Arg0, Z117, __LINE__, 0x00, 0x00)
   /* Sleep */
  Local0 = Timer Sleep (Local3)
   CH03 (Arg0, Z117, __LINE__, 0x00, 0x00)
  Local1 = TimerLocal2 = (Local1 - Local0) If ((Local2 < C08C))
   {
     ERR (Arg0, Z117, __LINE__, 0x00, 0x00, Local2, C08C)
   }
   /* Stall */
  Local0 = Timer Stall (Local4)
   CH03 (Arg0, Z117, __LINE__, 0x00, 0x00)
  Local1 = TimerLocal2 = (Local1 - Local0)If ((Local2 < 0x03DE)) {
     ERR (Arg0, Z117, __LINE__, 0x00, 0x00, Local2, 0x03DE)
   }
 }
 /* String to Integer conversion of the String TimeoutValue */
 /* (second) operand of the Acquire operator ??? */
 Method (M032, 1, Serialized)
 {
  Local3 = "0321"Mutex (MTX0, 0x00)
   Acquire (MTX0, 0x0000)
  CH03 (Arg0, Z117, LINE, 0x00, 0x00)
  Local0 = Timer /* Compiler allows only Integer constant as TimeoutValue
```
}

```
 (Bug 1)
       Acquire(MTX0, Local3)
       */
      CH03 (Arg0, Z117, __LINE__, 0x00, 0x00)
     Local1 = TimerLocal2 = (Local1 - Local0)If ((Local2 < CO8C)) {
         ERR (Arg0, Z117, __LINE__, 0x00, 0x00, Local2, C08C)
       }
    }
    /* String to Integer conversion of the String TimeoutValue */
    /* (second) operand of the Wait operator */
    Method (M033, 1, Serialized)
    {
     Local1 = "0321" Event (EVT0)
      CH03 (Arg0, Z117, __LINE__, 0x00, 0x00)
     Local0 = Timer Wait (EVT0, Local1)
      CH03 (Arg0, Z117, __LINE__, 0x00, 0x00)
      Local1 = Timer
     Local2 = (Local1 - Local0) If ((Local2 < C08C))
       {
         ERR (Arg0, Z117, __LINE__, 0x00, 0x00, Local2, C08C)
       }
    }
    /* String to Integer conversion of the String value */
    /* of Predicate
 of the Method execution control statements */
    /* (If, ElseIf, While) */
    Method (M034, 1, Serialized)
    {
      Name (IST0, 0x00)
      Method (M001, 0, NotSerialized)
       {
        Local0 = "0" If (Local0)
         {
          IST0 = 0x00 }
       }
       Method (M002, 0, NotSerialized)
       {
```

```
Local1 = "0321" If (Local1)
         {
          IST0 = 0x02 }
       }
      Method (M003, 0, NotSerialized)
       {
        Local3 = "C179B3FE" If (Local3)
         {
          IST0 = 0x03 }
       }
      Method (M004, 0, NotSerialized)
       {
         Local2 = "FE7CB391D650A284"
         If (Local2)
         {
          IST0 = 0x04 }
       }
      Method (M005,
 1, NotSerialized)
      {
        Local0 = "0" If (Arg0)
         {
          IST0 = 0xFF }
         ElseIf (Local0)
         {
          IST0 = 0x00 }
       }
      Method (M006, 1, NotSerialized)
       {
        Local1 = "0321" If (Arg0)
         {
          IST0 = 0xFF }
         ElseIf (Local1)
         {
```

```
IST0 = 0x06 }
 }
 Method (M007, 1, NotSerialized)
 {
  Local3 = "C179B3FE" If (Arg0)
   {
    IST0 = 0xFF }
   ElseIf (Local3)
   {
    IST0 = 0x07 }
 }
 Method (M008, 1, NotSerialized)
 {
   Local2 = "FE7CB391D650A284"
   If (Arg0)
    {
    IST0 = 0xFF }
   ElseIf (Local2)
   {
    IST0 = 0x08 }
 }
 Method (M009, 0, NotSerialized)
 {
  Local0 = "0" While (Local0)
   {
    IST0 = 0x00 Break
   }
 }
/* If */
IST0 = 0x01 M001 ()
 M600 (Arg0, 0x00, IST0, 0x01)
 M002 ()
 M600 (Arg0, 0x01, IST0, 0x02)
 M003 ()
```

```
 M600 (Arg0, 0x02, IST0, 0x03)
       M004 ()
       M600 (Arg0, 0x03, IST0, 0x04)
       /* ElseIf */
      IST0 = 0x05 M005 (0x00)
       M600 (Arg0, 0x04, IST0, 0x05)
       M006 (0x00)
       M600 (Arg0, 0x05, IST0, 0x06)
       M007 (0x00)
       M600 (Arg0, 0x06, IST0, 0x07)
       M008 (0x00)
       M600 (Arg0,
 0x07, IST0, 0x08)
       /* While */
      IST0 = 0x09 M009 ()
       M600 (Arg0, 0x08, IST0, 0x09)
     }
   /* Method(m64k, 1) */
   /* Method(m32k, 1) */
    /* String to Buffer implicit conversion Cases. */
    /* String to Buffer conversion of the String second operand of */
    /* Logical operators when the first operand is evaluated as Buffer */
    /* (LEqual, LGreater, LGreaterEqual, LLess, LLessEqual, LNotEqual) */
    Method (M035, 1, NotSerialized)
     {
      Local1 = "0321"Local2 =""
      Local3 = "!\"#$%&\'()*+,-
./0123456789:;<=>?@ABCDEFGHIJKLMNOPQRSTUVWXYZ[\\]^_`abcdefghijklmnopqrstuvwxyz{|}~
!\"#$%&\'()*+,-
./0123456789:;<=>?@ABCDEFGHIJKLMNOPQRSTUVWXYZ[\\]^_`abcdefghijklmnopqrstuvwxyz{|}~
!\"#$%&\'()*"
      /* LEqual */Local0 = (Buffer (0x05)) {
              "0321"
          \} = Local 1)
       M600 (Arg0, 0x00,
 Local0, Ones)
      Local0 = (Buffer (0x05)) {
             0x30, 0x33, 0x32, 0x31, 0x01 // 0321.
```

```
\} = Local 1)
 M600 (Arg0, 0x01, Local0, Zero)
Local0 = (AUB7 == Local1) M600 (Arg0, 0x02, Local0, Ones)
Local0 = (AUB3 == Local1) M600 (Arg0, 0x03, Local0, Zero)
 If (Y078)
 {
  Local0 = (DerefOf (RefOf (AUB7)) == Local1) M600 (Arg0, 0x04, Local0, Ones)
  Local0 = (DerefOf (RefOf (AUB3)) == Local1) M600 (Arg0, 0x05, Local0, Zero)
 }
Local0 = (DerefOf (PAUB [0x07]) == Local1) M600 (Arg0, 0x06, Local0, Ones)
Local0 = (DerefOf (PAUB [0x03]) == Local1) M600 (Arg0, 0x07, Local0, Zero)
 /* Method returns Buffer */
Local0 = (M601 (0x03, 0x07) == Local1) M600 (Arg0, 0x08, Local0, Ones)
Local0 = (M601 (0x03, 0x03) == Local1) M600 (Arg0, 0x09, Local0, Zero)
 /* Method returns Reference to Buffer */
 If (Y500)
 {
  Local0 = (DerefOf (M602 (0x03, 0x07, 0x01)) == Local1)
   M600 (Arg0, 0x0A, Local0, Ones)
  Local0 = (DerefOf (M602 (0x03, 0x03, 0x01)) == Local1)
   M600 (Arg0, 0x0B, Local0, Zero)
 }
 /* LGreater */
Local0 = (Buffer (0x05)) {
        "0321"
    \} > Local1)
 M600 (Arg0, 0x0C, Local0, Zero)
Local0 = (Buffer (0x05)) {
       0x30, 0x33, 0x32, 0x31, 0x01 // 0321.
    \} > Local1)
 M600 (Arg0, 0x0D, Local0, Ones)
Local0 = (Buffer (0x04)) {
```

```
\} > Local1)
       M600 (Arg0, 0x0E, Local0, Zero)
      Local0 = (Buffer (0x06)) {
              0x30, 0x33, 0x32, 0x31, 0x00, 0x01 // 0321..
           \} > Local1)
       M600 (Arg0, 0x0F, Local0, Ones)
      Local0 = (AUB7 > Local1) M600 (Arg0, 0x10, Local0, Zero)
      Local0 = (AUB8 > Local1) M600 (Arg0, 0x11, Local0, Ones)
       If (Y078)
       {
        Local0 = (DerefOf (RefOf (AUB7)) > Local1) M600 (Arg0, 0x12, Local0, Zero)
        Local0 = (DerefOf (RefOf (AUB8)) > Local1) M600 (Arg0, 0x13, Local0, Ones)
       }
      Local0 = (DerefOf (PAUB [0x07]) > Local1) M600 (Arg0, 0x14, Local0, Zero)
      Local0 = (DerefOf (PAUB [0x08]) > Local1) M600 (Arg0, 0x15, Local0, Ones)
       /* Method returns Buffer */
      Local0 = (M601 (0x03, 0x07) > Local1) M600 (Arg0, 0x16, Local0, Zero)
      Local0 = (M601 (0x03, 0x08) > Local1) M600 (Arg0, 0x17, Local0, Ones)
       /* Method returns Reference to Buffer */
       If (Y500)
       {
        Local0 = (DerefOf (M602 (0x03, 0x07, 0x01)) > Local1)
         M600 (Arg0, 0x18, Local0, Zero)
        Local0 = (DerefOf (M602 (0x03, 0x08, 0x01)) > Local1)
         M600 (Arg0, 0x19, Local0, Ones)
       }
       /* LGreaterEqual */
      Local0 = (Buffer (0x05))\left\{ \begin{array}{c} 1 & 1 \\ 1 & 1 \end{array} \right\} "0321"
             \geq \equiv Local1)
```

```
 M600 (Arg0, 0x1A, Local0, Ones)
     Local0 = (Buffer (0x05)) {
               0x30, 0x33, 0x32, 0x31, 0x01 // 0321.
            \geq \equiv Local1)
      M600 (Arg0, 0x1B, Local0, Ones)
     Local0 = (Buffer (0x04)) {
    0x30, 0x33, 0x32, 0x31 // 0321
            \geq \equiv Local1)
      M600 (Arg0, 0x1C, Local0, Zero)
     Local0 = (Buffer (0x06)) {
               0x30, 0x33, 0x32, 0x31, 0x00, 0x01 // 0321..
            \geq \equiv Local1)
      M600 (Arg0, 0x1D, Local0, Ones)
     Local0 = (AUB7 >= Local1) M600 (Arg0, 0x1E, Local0, Ones)
     Local0 = (AUB8 >= Local1) M600 (Arg0, 0x1F, Local0, Ones)
      If (Y078)
       {
       Local0 = (DerefOf (RefOf (AUB7)) >= Local1) M600 (Arg0, 0x20, Local0, Ones)
       Local0 = (DerefOf (RefOf (AUB8)) >= Local1) M600 (Arg0, 0x21, Local0, Ones)
       }
     Local0 = (DerefOf (PAUB [0x07]) \geq Local1) M600 (Arg0, 0x22, Local0, Ones)
     Local0 = (DerefOf (PAUB [0x08]) >= Local1) M600 (Arg0, 0x23, Local0,
 Ones)
      /* Method returns Buffer */
     Local0 = (M601 (0x03, 0x07) \geq Local1) M600 (Arg0, 0x24, Local0, Ones)
     Local0 = (M601 (0x03, 0x08) >= Local1) M600 (Arg0, 0x25, Local0, Ones)
      /* Method returns Reference to Buffer */
      If (Y500)
       {
       Local0 = (DerefOf (M602 (0x03, 0x07, 0x01)) >= Local1)
        M600 (Arg0, 0x26, Local0, Ones)
       Local0 = (DerefOf (M602 (0x03, 0x08, 0x01)) >= Local1)
        M600 (Arg0, 0x27, Local0, Ones)
```

```
 }
      /* LLess */
     Local0 = (Buffer (0x05)) {
             "0321"
          \} < Local 1)
      M600 (Arg0, 0x28, Local0, Zero)
     Local0 = (Buffer (0x05)) {
             0x30, 0x33, 0x32, 0x31, 0x01 // 0321.
          \} < Local1)
      M600 (Arg0, 0x29, Local0, Zero)
      Local0
= (Buffer (0x04)
           {
             0x30, 0x33, 0x32, 0x31 // 0321
          \} < Local 1)
      M600 (Arg0, 0x2A, Local0, Ones)
     Local0 = (Buffer (0x06)) {
             0x30, 0x33, 0x32, 0x31, 0x00, 0x01 // 0321..
          \} < Local 1)
      M600 (Arg0, 0x2B, Local0, Zero)
     Local0 = (AUB7 < Local1) M600 (Arg0, 0x2C, Local0, Zero)
     Local0 = (AUB8 < Local1) M600 (Arg0, 0x2D, Local0, Zero)
      If (Y078)
      {
        Local0 = (DerefOf (RefOf (AUB7)) < Local1)
        M600 (Arg0, 0x2E, Local0, Zero)
        Local0 = (DerefOf (RefOf (AUB8)) < Local1)
        M600 (Arg0, 0x2F, Local0, Zero)
      }
     Local0 = (DerefOf (PAUB [0x07]) < Local1) M600 (Arg0, 0x30, Local0, Zero)
     Local0 = (DerefOf (PAUB [0x08]) < Local1) M600 (Arg0, 0x31, Local0, Zero)
      /* Method returns Buffer */
     Local0 = (M601 (0x03, 0x07) < Local1) M600 (Arg0, 0x32, Local0, Zero)
     Local0 = (M601 (0x03, 0x08) < Local1) M600 (Arg0, 0x33, Local0, Zero)
      /* Method returns Reference to Buffer */
```

```
 If (Y500)
      {
       Local0 = (DerefOf (M602 (0x03, 0x07, 0x01)) < Local1)
        M600 (Arg0, 0x34, Local0, Zero)
       Local0 = (DerefOf (M602 (0x03, 0x08, 0x01)) < Local1)
        M600 (Arg0, 0x35, Local0, Zero)
      }
      /* LLessEqual */
     Local0 = (Buffer (0x05)) {
               "0321"
            \leq = Local1)
      M600 (Arg0, 0x36, Local0, Ones)
     Local0 = (Buffer (0x05)) {
               0x30, 0x33, 0x32, 0x31, 0x01 // 0321.
            \left\{ \right. <= Local1)
      M600 (Arg0, 0x37, Local0, Zero)
     Local0 = (Buffer (0x04)) {
               0x30, 0x33, 0x32, 0x31 // 0321
            \leq = Local1)
      M600 (Arg0, 0x38, Local0, Ones)
     Local0 = (Buffer (0x06)) {
               0x30, 0x33, 0x32, 0x31, 0x00, 0x01 // 0321..
            \leq Local1)
      M600 (Arg0, 0x39, Local0, Zero)
     Local0 = (AUB7 \le Local1) M600 (Arg0, 0x3A, Local0, Ones)
     Local0 = (AUB8 \le Local1) M600 (Arg0, 0x3B, Local0, Zero)
      If (Y078)
      {
       Local0 = (DerefOf (RefOf (AUB7)) \le Local1) M600 (Arg0, 0x3C, Local0, Ones)
       Local0 = (DerefOf (RefOf (AUB8)) \leq Local1) M600 (Arg0, 0x3D, Local0, Zero)
      }
     Local0 = (DerefOf (PAUB [0x07]) \le Locall) M600 (Arg0, 0x3E, Local0, Ones)
     Local0 = (DerefOf (PAUB [0x08]) \le Local1)
```

```
 M600 (Arg0, 0x3F, Local0, Zero)
      /* Method returns Buffer */
     Local0 = (M601 (0x03, 0x07) \leq Local1) M600 (Arg0, 0x40, Local0, Ones)
     Local0 = (M601 (0x03, 0x08) \leq Local1) M600 (Arg0, 0x41, Local0, Zero)
      /* Method returns Reference to Buffer */
      If (Y500)
      {
       Local0 = (DerefOf (M602 (0x03, 0x07, 0x01)) <= Local1)
        M600 (Arg0, 0x42, Local0, Ones)
       Local0 = (DerefOf (M602 (0x03, 0x08, 0x01)) <= Local1)
        M600 (Arg0, 0x43, Local0, Zero)
      }
      /* LNotEqual */
     Local0 = (Buffer (0x05)) {
               "0321"
            } = Local1) M600 (Arg0, 0x44, Local0, Zero)
     Local0 = (Buffer (0x05)) {
       0x30, 0x33, 0x32, 0x31, 0x01 // 0321.
            } = Local1) M600 (Arg0, 0x45, Local0, Ones)
     Local0 = (Buffer (0x04)) {
               0x30, 0x33, 0x32, 0x31 // 0321
            } != Local1)
      M600 (Arg0, 0x46, Local0, Ones)
     Local0 = (Buffer (0x06)) {
               0x30, 0x33, 0x32, 0x31, 0x00, 0x01 // 0321..
            } != Local1)
      M600 (Arg0, 0x47, Local0, Ones)
     Local0 = (AUB7 != Local1) M600 (Arg0, 0x48, Local0, Zero)
     Local0 = (AUB8 != Local1) M600 (Arg0, 0x49, Local0, Ones)
      If (Y078)
      {
       Local0 = (DerefOf (RefOf (AUB7)) != Local1) M600 (Arg0, 0x4A, Local0, Zero)
```

```
Local0 = (DerefOf (RefOf (AUB8)) != Local1) M600
 (Arg0, 0x4B, Local0, Ones)
      }
     Local0 = (DerefOf (PAUB [0x07]) != Local1) M600 (Arg0, 0x4C, Local0, Zero)
     Local0 = (DerefOf (PAUB [0x08]) != Local1) M600 (Arg0, 0x4D, Local0, Ones)
      /* Method returns Buffer */
     Local0 = (M601 (0x03, 0x07) != Local1)
      M600 (Arg0, 0x4E, Local0, Zero)
     Local0 = (M601 (0x03, 0x08) != Local1)
      M600 (Arg0, 0x4F, Local0, Ones)
      /* Method returns Reference to Buffer */
      If (Y500)
      {
       Local0 = (DerefOf (M602 (0x03, 0x07, 0x01)) != Local1)
        M600 (Arg0, 0x50, Local0, Zero)
       Local0 = (DerefOf (M602 (0x03, 0x08, 0x01)) != Local1)
        M600 (Arg0, 0x51, Local0, Ones)
      }
      /* Boundary Cases */
     Local0 = (Buffer (0x01)) {
0x00 //.
   \} = Local<sub>2</sub>) M600 (Arg0, 0x52, Local0, Ones)
     Local0 = (Buffer (0x01)) {
0x01 //.
         \} = Local2)
      M600 (Arg0, 0x53, Local0, Zero)
     Local0 = (Buffer (0x01)) {
0x00 //.
         \} > Local<sub>2</sub>)
      M600 (Arg0, 0x54, Local0, Zero)
     Local0 = (Buffer (0x01))\{0x01 //.
         \} > Local<sub>2</sub>)
      M600 (Arg0, 0x55, Local0, Ones)
```

```
Local0 = (Buffer (0x01))\{0x00 //.
           \geq \geq \leq \leq \geq \geq \geq \geq \geq \geq \geq \geq \geq \geq \geq \geq \geq \geq \geq \geq \geq \geq \geq \geq \geq \geq \geq \geq \geq \geq \geq \geq \geq \geq \geq \geq \geq M600 (Arg0, 0x56, Local0, Ones)
     Local0 = (Buffer (0x01)) {
      0x01 //.
         \} > Local<sub>2</sub>)
      M600 (Arg0, 0x57, Local0, Ones)
     Local0 = (Buffer (0x01)) {
           0x00 //.
         \} < Local2)
      M600 (Arg0, 0x58, Local0, Zero)
     Local0 = (Buffer (0x01)) {
0x01 //.
         \} < Local2)
      M600 (Arg0, 0x59, Local0, Zero)
     Local0 = (Buffer (0x01)) {
0x00 //.
           \} \leftarrow \text{Local2} M600 (Arg0, 0x5A, Local0, Ones)
     Local0 = (Buffer (0x01)) {
0x01 //.
           \leq Local2)
      M600 (Arg0,
 0x5B, Local0, Zero)
     Local0 = (Buffer (0x01)) {
0x00 //.
           \} != Local2)
      M600 (Arg0, 0x5C, Local0, Zero)
     Local0 = (Buffer (0x01)) {
0x01 //.
           \} != Local2)
      M600 (Arg0, 0x5D, Local0, Ones)
     Local0 = (Buffer (0xC9)) {
            "!\"#$%&\'()*+,-
./0123456789:;<=>?@ABCDEFGHIJKLMNOPQRSTUVWXYZ[\\]^_`abcdefghijklmnopqrstuvwxyz{|}~
!\"#$%&\'()*+,-
./0123456789:;<=>?@ABCDEFGHIJKLMNOPQRSTUVWXYZ[\\]^_`abcdefghijklmnopqrstuvwxyz{|}~
```

```
!\"#$%&\'()*"
          \} = Local 3)
       M600 (Arg0, 0x5E, Local0, Ones)
      Local0 = (Buffer (0xC9))\{ /* 0000 */ 0x21, 0x22, 0x23, 0x24, 0x25, 0x26, 0x27, 0x28, // !"#$%&'(
             /* 0008 */ 0x29, 0x2A, 0x2B, 0x2C, 0x2D, 0x2E, 0x2F, 0x30, // )*+,-./0
             /* 0010 */ 0x31, 0x32, 0x33, 0x34, 0x35, 0x36, 0x37, 0x38, // 12345678
             /* 0018 */ 0x39, 0x3A, 0x3B, 0x3C, 0x3D, 0x3E, 0x3F, 0x40, // 9:;<=>?@
             /* 0020 */ 0x41, 0x42, 0x43, 0x44, 0x45, 0x46, 0x47, 0x48, // ABCDEFGH
             /* 0028 */ 0x49, 0x4A, 0x4B, 0x4C, 0x4D, 0x4E, 0x4F, 0x50, // IJKLMNOP
             /* 0030 */ 0x51, 0x52, 0x53, 0x54, 0x55, 0x56, 0x57, 0x58, // QRSTUVWX
             /* 0038 */ 0x59, 0x5A, 0x5B, 0x5C, 0x5D, 0x5E, 0x5F, 0x60, // YZ[\]^_`
             /* 0040 */ 0x61, 0x62, 0x63, 0x64, 0x65, 0x66, 0x67, 0x68, // abcdefgh
             /* 0048 */ 0x69, 0x6A, 0x6B, 0x6C, 0x6D, 0x6E, 0x6F, 0x70, // ijklmnop
             /* 0050 */ 0x71, 0x72, 0x73, 0x74, 0x75, 0x76, 0x77, 0x78, // qrstuvwx
             /* 0058 */
0x79, 0x7A, 0x7B, 0x7C, 0x7D, 0x7E, 0x20, 0x21, /|yz|| \sim 1 /* 0060 */ 0x22, 0x23, 0x24, 0x25, 0x26, 0x27, 0x28, 0x29, // "#$%&'()
             /* 0068 */ 0x2A, 0x2B, 0x2C, 0x2D, 0x2E, 0x2F, 0x30, 0x31, // *+,-./01
             /* 0070 */ 0x32, 0x33, 0x34, 0x35, 0x36, 0x37, 0x38, 0x39, // 23456789
             /* 0078 */ 0x3A, 0x3B, 0x3C, 0x3D, 0x3E, 0x3F, 0x40, 0x41, // :;<=>?@A
             /* 0080 */ 0x42, 0x43, 0x44, 0x45, 0x46, 0x47, 0x48, 0x49, // BCDEFGHI
             /* 0088 */ 0x4A, 0x4B, 0x4C, 0x4D, 0x4E, 0x4F, 0x50, 0x51, // JKLMNOPQ
             /* 0090 */ 0x52, 0x53, 0x54, 0x55, 0x56, 0x57, 0x58, 0x59, // RSTUVWXY
            \frac{\sqrt{2}}{2} (9098 */ 0x5A, 0x5B, 0x5C, 0x5D, 0x5E, 0x5F, 0x60, 0x61, \frac{\sqrt{2}}{1} a
             /* 00A0 */ 0x62, 0x63, 0x64, 0x65, 0x66, 0x67, 0x68, 0x69, // bcdefghi
             /* 00A8 */ 0x6A, 0x6B, 0x6C, 0x6D, 0x6E,
 0x6F, 0x70, 0x71, // jklmnopq
             /* 00B0 */ 0x72, 0x73, 0x74, 0x75, 0x76, 0x77, 0x78, 0x79, // rstuvwxy
            \frac{\pi}{600} */ 0x7A, 0x7B, 0x7C, 0x7D, 0x7E, 0x20, 0x21, 0x22, \frac{\pi}{12}||~ !"
             /* 00C0 */ 0x23, 0x24, 0x25, 0x26, 0x27, 0x28, 0x29, 0x2A, // #$%&'()*
            /* 00C8 */ 0x01 //.
           \} = Local 3)
       M600 (Arg0, 0x5F, Local0, Zero)
     Local0 = (Buffer (0xC9)) {
              "!\"#$%&\'()*+,-
./0123456789:;<=>?@ABCDEFGHIJKLMNOPQRSTUVWXYZ[\\]^_`abcdefghijklmnopqrstuvwxyz{|}~
!\"#$%&\'()*+,-
./0123456789::<=>?@ABCDEFGHIJKLMNOPORSTUVWXYZ[\\]^_`abcdefghijklmnopqrstuvwxyz{|}~
!\"#$%&\'()*"
           \} > Local<sub>3</sub>)
       M600 (Arg0, 0x60, Local0, Zero)
     Local0 = (Buffer (0xC9)) {
              /* 0000 */ 0x21, 0x22, 0x23, 0x24, 0x25, 0x26, 0x27, 0x28,
```

```
 // !"#$%&'(
```

```
 /* 0008 */ 0x29, 0x2A, 0x2B, 0x2C, 0x2D, 0x2E, 0x2F, 0x30, // )*+,-./0
              /* 0010 */ 0x31, 0x32, 0x33, 0x34, 0x35, 0x36, 0x37, 0x38, // 12345678
              /* 0018 */ 0x39, 0x3A, 0x3B, 0x3C, 0x3D, 0x3E, 0x3F, 0x40, // 9:;<=>?@
              /* 0020 */ 0x41, 0x42, 0x43, 0x44, 0x45, 0x46, 0x47, 0x48, // ABCDEFGH
              /* 0028 */ 0x49, 0x4A, 0x4B, 0x4C, 0x4D, 0x4E, 0x4F, 0x50, // IJKLMNOP
              /* 0030 */ 0x51, 0x52, 0x53, 0x54, 0x55, 0x56, 0x57, 0x58, // QRSTUVWX
             \frac{\sqrt{2}}{2} (0038 */ 0x59, 0x5A, 0x5B, 0x5C, 0x5D, 0x5E, 0x5F, 0x60, \frac{\sqrt{2}}{1} YZ[\]<sup>^</sup>
              /* 0040 */ 0x61, 0x62, 0x63, 0x64, 0x65, 0x66, 0x67, 0x68, // abcdefgh
              /* 0048 */ 0x69, 0x6A, 0x6B, 0x6C, 0x6D, 0x6E, 0x6F, 0x70, // ijklmnop
              /* 0050 */ 0x71, 0x72, 0x73, 0x74, 0x75, 0x76, 0x77, 0x78, // qrstuvwx
      \frac{\sqrt{6}}{2} (bx79, 0x7A, 0x7B, 0x7C, 0x7D, 0x7E, 0x20, 0x21, \frac{\sqrt{2}}{1} vz{|}~ !
              /* 0060 */ 0x22, 0x23, 0x24, 0x25, 0x26, 0x27, 0x28, 0x29, // "#$%&'()
              /* 0068 */ 0x2A, 0x2B, 0x2C, 0x2D, 0x2E, 0x2F, 0x30, 0x31, // *+,-./01
              /* 0070 */ 0x32, 0x33, 0x34, 0x35, 0x36, 0x37, 0x38, 0x39, // 23456789
              /* 0078 */ 0x3A, 0x3B, 0x3C, 0x3D, 0x3E, 0x3F, 0x40, 0x41, // :;<=>?@A
              /* 0080 */ 0x42, 0x43, 0x44, 0x45, 0x46, 0x47, 0x48, 0x49, // BCDEFGHI
              /* 0088 */ 0x4A, 0x4B, 0x4C, 0x4D, 0x4E, 0x4F, 0x50, 0x51, // JKLMNOPQ
              /* 0090 */ 0x52, 0x53, 0x54, 0x55, 0x56, 0x57, 0x58, 0x59, // RSTUVWXY
             \frac{\sqrt{2}}{2} (9098 */ 0x5A, 0x5B, 0x5C, 0x5D, 0x5E, 0x5F, 0x60, 0x61, \frac{\sqrt{2}}{1} a
              /* 00A0 */ 0x62, 0x63, 0x64, 0x65, 0x66, 0x67, 0x68, 0x69, // bcdefghi
              /* 00A8 */ 0x6A, 0x6B,
 0x6C, 0x6D, 0x6E, 0x6F, 0x70, 0x71, // jklmnopq
              /* 00B0 */ 0x72, 0x73, 0x74, 0x75, 0x76, 0x77, 0x78, 0x79, // rstuvwxy
              /* 00B8 */ 0x7A, 0x7B, 0x7C, 0x7D, 0x7E, 0x20, 0x21, 0x22, // z{|}~ !"
              /* 00C0 */ 0x23, 0x24, 0x25, 0x26, 0x27, 0x28, 0x29, 0x2A, // #$%&'()*
             /* 00C8 */ 0x01 //.
           \} > Local<sub>3</sub>)
       M600 (Arg0, 0x61, Local0, Ones)
      Local0 = (Buffer (0xC9)) {
                ''!\"#$%&\'()*+,-
./0123456789:: <=>?@ABCDEFGHIJKLMNOPORSTUVWXYZ[\\]^_`abcdefghijklmnopqrstuvwxyz{|}~
!\"#$%&\'()*+,-
./0123456789:;<=>?@ABCDEFGHIJKLMNOPQRSTUVWXYZ[\\]^_`abcdefghijklmnopqrstuvwxyz{|}~
!\"#$%&\'()*"
             \geq \geq Local 3)
       M600 (Arg0, 0x62, Local0, Ones)
      Local0 = (Buffer (0xC9))\{/* 0000 * / 0x21, 0x22, 0x23, 0x24, 0x25, 0x26, 0x27, 0x28, // !"#$%&'(
              /* 0008 */ 0x29, 0x2A, 0x2B, 0x2C, 0x2D, 0x2E, 0x2F, 0x30, // )*+,-./0
              /* 0010 */ 0x31, 0x32, 0x33, 0x34, 0x35, 0x36, 0x37, 0x38, // 12345678
```

```
 /* 0018 */ 0x39, 0x3A, 0x3B, 0x3C, 0x3D, 0x3E, 0x3F, 0x40, // 9:;<=>?@
```

```
 /* 0020 */ 0x41, 0x42, 0x43, 0x44, 0x45, 0x46, 0x47, 0x48, // ABCDEFGH
```
/\* 0028 \*/ 0x49, 0x4A, 0x4B, 0x4C, 0x4D, 0x4E, 0x4F, 0x50, // IJKLMNOP

 /\* 0030 \*/ 0x51, 0x52, 0x53, 0x54, 0x55, 0x56, 0x57, 0x58, // QRSTUVWX  $\frac{\sqrt{2}}{2}$  (0038 \*/ 0x59, 0x5A, 0x5B, 0x5C, 0x5D, 0x5E, 0x5F, 0x60,  $\frac{\sqrt{2}}{\sqrt{2}}$  $\frac{\pi}{0040}$  \*/ 0x61, 0x62, 0x63, 0x64, 0x65, 0x66, 0x67, 0x68,  $\frac{\pi}{0040}$  abcdefgh /\* 0048 \*/ 0x69, 0x6A, 0x6B, 0x6C, 0x6D, 0x6E, 0x6F, 0x70, // ijklmnop /\* 0050 \*/ 0x71, 0x72, 0x73, 0x74, 0x75, 0x76, 0x77, 0x78, // qrstuvwx /\* 0058 \*/ 0x79, 0x7A, 0x7B, 0x7C, 0x7D, 0x7E, 0x20, 0x21, // yz{|}~ ! /\* 0060 \*/ 0x22, 0x23, 0x24, 0x25, 0x26, 0x27, 0x28, 0x29, // "#\$%&'() /\* 0068 \*/ 0x2A, 0x2B, 0x2C, 0x2D, 0x2E, 0x2F, 0x30, 0x31, // \*+,-./01 /\* 0070 \*/ 0x32, 0x33, 0x34, 0x35, 0x36, 0x37, 0x38, 0x39, // 23456789 /\* 0078 \*/ 0x3A, 0x3B, 0x3C, 0x3D, 0x3E, 0x3F, 0x40, 0x41, // :;<=>?@A /\* 0080 \*/ 0x42, 0x43, 0x44, 0x45, 0x46, 0x47, 0x48, 0x49, // BCDEFGHI /\* 0088 \*/ 0x4A, 0x4B, 0x4C, 0x4D, 0x4E, 0x4F, 0x50, 0x51, // JKLMNOPQ /\* 0090 \*/ 0x52, 0x53, 0x54, 0x55, 0x56, 0x57, 0x58, 0x59, // RSTUVWXY  $\frac{\sqrt{2}}{2}$  (0098 \*/ 0x5A, 0x5B, 0x5C, 0x5D, 0x5E, 0x5F, 0x60, 0x61,  $\frac{\sqrt{2}}{2}$ a /\* 00A0 \*/ 0x62, 0x63, 0x64, 0x65, 0x66, 0x67, 0x68, 0x69, // bcdefghi /\* 00A8 \*/ 0x6A, 0x6B, 0x6C, 0x6D, 0x6E, 0x6F, 0x70, 0x71, // jklmnopq /\* 00B0 \*/ 0x72, 0x73, 0x74, 0x75, 0x76, 0x77, 0x78, 0x79, // rstuvwxy /\* 00B8 \*/ 0x7A, 0x7B, 0x7C, 0x7D, 0x7E, 0x20, 0x21, 0x22, // z{|}~ !" /\* 00C0 \*/ 0x23, 0x24, 0x25, 0x26, 0x27, 0x28, 0x29, 0x2A, // #\$%&'()\*  $/* 00C8 */ 0x01$  //.  $\}$  > Local<sub>3</sub>) M600 (Arg0, 0x63, Local0, Ones)  $Local0 = (Buffer (0xC9))$  {  $"$ !\"#\$%&\'()\*+,-./0123456789:;<=>?@ABCDEFGHIJKLMNOPQRSTUVWXYZ[\\]^\_`abcdefghijklmnopqrstuvwxyz{|}~ !\"#\$%&\'()\*+,- ./0123456789:;<=>?@ABCDEFGHIJKLMNOPQRSTUVWXYZ[\\]^\_`abcdefghijklmnopqrstuvwxyz{|}~ !\"#\$%&\'()\*"  $\}$  < Local 3) M600 (Arg0, 0x64, Local0, Zero)  $Local0 = (Buffer (0xC9))$  { /\* 0000  $*/$  0x21, 0x22, 0x23, 0x24, 0x25, 0x26, 0x27, 0x28, //!"#\$%&'( /\* 0008 \*/ 0x29, 0x2A, 0x2B, 0x2C, 0x2D, 0x2E, 0x2F, 0x30, // )\*+,-./0

/\* 0010 \*/ 0x31, 0x32, 0x33, 0x34, 0x35, 0x36, 0x37, 0x38, // 12345678

- /\* 0018 \*/ 0x39, 0x3A, 0x3B, 0x3C, 0x3D, 0x3E, 0x3F, 0x40, // 9:;<=>?@
- /\* 0020 \*/ 0x41, 0x42, 0x43, 0x44, 0x45, 0x46, 0x47, 0x48, // ABCDEFGH
- /\* 0028 \*/ 0x49, 0x4A, 0x4B, 0x4C, 0x4D, 0x4E, 0x4F, 0x50, // IJKLMNOP
- /\* 0030 \*/ 0x51, 0x52, 0x53, 0x54, 0x55, 0x56, 0x57, 0x58, // QRSTUVWX
- /\* 0038 \*/ 0x59, 0x5A, 0x5B, 0x5C, 0x5D, 0x5E, 0x5F, 0x60, // YZ[\]^\_`
- $\frac{\pi}{9040}$  \*/ 0x61, 0x62, 0x63, 0x64, 0x65, 0x66, 0x67, 0x68,  $\frac{\pi}{9040}$  abcdefgh
- /\* 0048 \*/ 0x69, 0x6A, 0x6B, 0x6C, 0x6D, 0x6E, 0x6F, 0x70, // ijklmnop
- /\* 0050 \*/ 0x71, 0x72, 0x73, 0x74, 0x75,

```
 0x76, 0x77, 0x78, // qrstuvwx
```

```
 /* 0058 */ 0x79, 0x7A, 0x7B, 0x7C, 0x7D, 0x7E, 0x20, 0x21, // yz{|}~ !
 /* 0060 */ 0x22, 0x23, 0x24, 0x25, 0x26, 0x27, 0x28, 0x29, // "#$%&'()
 /* 0068 */ 0x2A, 0x2B, 0x2C, 0x2D, 0x2E, 0x2F, 0x30, 0x31, // *+,-./01
 /* 0070 */ 0x32, 0x33, 0x34, 0x35, 0x36, 0x37, 0x38, 0x39, // 23456789
 /* 0078 */ 0x3A, 0x3B, 0x3C, 0x3D, 0x3E, 0x3F, 0x40, 0x41, // :;<=>?@A
 /* 0080 */ 0x42, 0x43, 0x44, 0x45, 0x46, 0x47, 0x48, 0x49, // BCDEFGHI
 /* 0088 */ 0x4A, 0x4B, 0x4C, 0x4D, 0x4E, 0x4F, 0x50, 0x51, // JKLMNOPQ
 /* 0090 */ 0x52, 0x53, 0x54, 0x55, 0x56, 0x57, 0x58, 0x59, // RSTUVWXY
\frac{\sqrt{2}}{2} (9098 */ 0x5A, 0x5B, 0x5C, 0x5D, 0x5E, 0x5F, 0x60, 0x61, \frac{\sqrt{2}}{1} a
 /* 00A0 */ 0x62, 0x63, 0x64, 0x65, 0x66, 0x67, 0x68, 0x69, // bcdefghi
 /* 00A8 */ 0x6A, 0x6B, 0x6C, 0x6D, 0x6E, 0x6F, 0x70, 0x71, // jklmnopq
 /* 00B0 */ 0x72, 0x73, 0x74, 0x75, 0x76, 0x77, 0x78, 0x79, // rstuvwxy
 /* 00B8 */ 0x7A, 0x7B, 0x7C, 0x7D, 0x7E, 0x20, 0x21, 0x22, // z{|}~ !"
 /* 00C0 */ 0x23, 0x24, 0x25, 0x26, 0x27, 0x28, 0x29, 0x2A, // #$%&'()*
/* 00C8 */ 0x01 //.
```

```
\} < Local 3)
```

```
 M600 (Arg0, 0x65, Local0, Zero)
```

```
Local0 = (Buffer (0xC9))
```
{

"!\"#\$%&\'()\*+,-

./0123456789:;<=>?@ABCDEFGHIJKLMNOPQRSTUVWXYZ[\\]^\_`abcdefghijklmnopqrstuvwxyz{|}~ !\"#\$%&\'()\*+,-

./0123456789:;<=>?@ABCDEFGHIJKLMNOPQRSTUVWXYZ[\\]^\_`abcdefghijklmnopqrstuvwxyz{|}~ !\"#\$%&\'()\*"

 $\leq$  Local 3) M600 (Arg0, 0x66, Local0, Ones)  $Local0 = (Buffer (0xC9))$ 

```
 {
```
 /\* 0000 \*/ 0x21, 0x22, 0x23, 0x24, 0x25, 0x26, 0x27, 0x28, // !"#\$%&'( /\* 0008 \*/ 0x29, 0x2A, 0x2B, 0x2C, 0x2D, 0x2E, 0x2F, 0x30, // )\*+,-./0 /\* 0010 \*/ 0x31, 0x32, 0x33, 0x34, 0x35, 0x36, 0x37, 0x38, // 12345678 /\* 0018 \*/ 0x39, 0x3A, 0x3B, 0x3C, 0x3D, 0x3E, 0x3F, 0x40, // 9:;<=>?@ /\* 0020 \*/ 0x41, 0x42, 0x43, 0x44, 0x45, 0x46, 0x47, 0x48, // ABCDEFGH /\* 0028 \*/ 0x49, 0x4A, 0x4B, 0x4C, 0x4D, 0x4E, 0x4F, 0x50, // IJKLMNOP /\* 0030 \*/ 0x51, 0x52, 0x53, 0x54, 0x55, 0x56, 0x57, 0x58, // QRSTUVWX /\* 0038 \*/ 0x59, 0x5A, 0x5B, 0x5C, 0x5D, 0x5E, 0x5F, 0x60, // YZ[\]^\_` /\* 0040 \*/ 0x61, 0x62, 0x63, 0x64, 0x65, 0x66, 0x67, 0x68, // abcdefgh /\* 0048 \*/ 0x69, 0x6A, 0x6B, 0x6C, 0x6D, 0x6E, 0x6F, 0x70, // ijklmnop  $\frac{\cancel{0.050}}{10000}$  \*/ 0x71, 0x72, 0x73, 0x74, 0x75, 0x76, 0x77, 0x78, // arstuvwx  $\frac{\sqrt{6}}{2}$  (0058 \*/ 0x79, 0x7A, 0x7B, 0x7C, 0x7D, 0x7E, 0x20, 0x21,  $\frac{\sqrt{2}}{1}$  vz{|}~ ! /\* 0060 \*/ 0x22, 0x23, 0x24, 0x25, 0x26, 0x27, 0x28, 0x29, // "#\$%&'() /\* 0068 \*/ 0x2A, 0x2B, 0x2C, 0x2D, 0x2E, 0x2F, 0x30, 0x31, // \*+,-./01 /\* 0070 \*/ 0x32, 0x33, 0x34, 0x35, 0x36, 0x37, 0x38, 0x39, // 23456789 /\* 0078 \*/ 0x3A, 0x3B, 0x3C, 0x3D, 0x3E, 0x3F, 0x40, 0x41, // :;<=>?@A /\* 0080 \*/ 0x42, 0x43, 0x44, 0x45, 0x46, 0x47, 0x48, 0x49, // BCDEFGHI

```
 /* 0088 */ 0x4A, 0x4B, 0x4C, 0x4D, 0x4E, 0x4F, 0x50, 0x51, // JKLMNOPQ
                /* 0090 */ 0x52, 0x53, 0x54, 0x55, 0x56, 0x57, 0x58, 0x59, // RSTUVWXY
                /* 0098 */ 0x5A, 0x5B, 0x5C, 0x5D, 0x5E, 0x5F, 0x60,
0x61, //Z[ \n\sqrt{2}]^{\n\alpha} `a
                /* 00A0 */ 0x62, 0x63, 0x64, 0x65, 0x66, 0x67, 0x68, 0x69, // bcdefghi
                /* 00A8 */ 0x6A, 0x6B, 0x6C, 0x6D, 0x6E, 0x6F, 0x70, 0x71, // jklmnopq
                /* 00B0 */ 0x72, 0x73, 0x74, 0x75, 0x76, 0x77, 0x78, 0x79, // rstuvwxy
                /* 00B8 */ 0x7A, 0x7B, 0x7C, 0x7D, 0x7E, 0x20, 0x21, 0x22, // z{|}~ !"
                /* 00C0 */ 0x23, 0x24, 0x25, 0x26, 0x27, 0x28, 0x29, 0x2A, // #$%&'()*
               /* 00C8 */ 0x01 //.
             \leq Local 3)
       M600 (Arg0, 0x67, Local0, Zero)
      Local0 = (Buffer (0xC9)) {
               ''!\"#$%&\'()*+,-
./0123456789:;<=>?@ABCDEFGHIJKLMNOPQRSTUVWXYZ[\\]^_`abcdefghijklmnopqrstuvwxyz{|}~
!\"#$%&\'()*+,-
./0123456789:;<=>?@ABCDEFGHIJKLMNOPQRSTUVWXYZ[\\]^_`abcdefghijklmnopqrstuvwxyz{|}~
!\"#$%&\'()*"
             \} != Local3)
       M600 (Arg0, 0x68, Local0, Zero)
      Local0 = (Buffer (0xC9)) {
                /* 0000 */ 0x21, 0x22, 0x23, 0x24, 0x25, 0x26, 0x27, 0x28, // !"#$%&'(
                /* 0008 */ 0x29, 0x2A, 0x2B, 0x2C, 0x2D, 0x2E, 0x2F, 0x30, // )*+,-./0
                /* 0010 */ 0x31, 0x32, 0x33, 0x34, 0x35, 0x36, 0x37, 0x38, // 12345678
                /* 0018 */ 0x39, 0x3A, 0x3B, 0x3C, 0x3D, 0x3E, 0x3F, 0x40, // 9:;<=>?@
                /* 0020 */ 0x41, 0x42, 0x43, 0x44, 0x45, 0x46, 0x47, 0x48, // ABCDEFGH
                /* 0028 */ 0x49, 0x4A, 0x4B, 0x4C, 0x4D, 0x4E, 0x4F, 0x50, // IJKLMNOP
                /* 0030 */ 0x51, 0x52, 0x53, 0x54, 0x55, 0x56, 0x57, 0x58, // QRSTUVWX
                /* 0038 */ 0x59, 0x5A, 0x5B, 0x5C, 0x5D, 0x5E, 0x5F, 0x60, // YZ[\]^_`
                /* 0040 */ 0x61,
 0x62, 0x63, 0x64, 0x65, 0x66, 0x67, 0x68, // abcdefgh
                /* 0048 */ 0x69, 0x6A, 0x6B, 0x6C, 0x6D, 0x6E, 0x6F, 0x70, // ijklmnop
                /* 0050 */ 0x71, 0x72, 0x73, 0x74, 0x75, 0x76, 0x77, 0x78, // qrstuvwx
               \frac{\pi}{60058} */ 0x79, 0x7A, 0x7B, 0x7C, 0x7D, 0x7E, 0x20, 0x21, \frac{\pi}{18} vz{|}~ !
                /* 0060 */ 0x22, 0x23, 0x24, 0x25, 0x26, 0x27, 0x28, 0x29, // "#$%&'()
                /* 0068 */ 0x2A, 0x2B, 0x2C, 0x2D, 0x2E, 0x2F, 0x30, 0x31, // *+,-./01
                /* 0070 */ 0x32, 0x33, 0x34, 0x35, 0x36, 0x37, 0x38, 0x39, // 23456789
                /* 0078 */ 0x3A, 0x3B, 0x3C, 0x3D, 0x3E, 0x3F, 0x40, 0x41, // :;<=>?@A
                /* 0080 */ 0x42, 0x43, 0x44, 0x45, 0x46, 0x47, 0x48, 0x49, // BCDEFGHI
                /* 0088 */ 0x4A, 0x4B, 0x4C, 0x4D, 0x4E, 0x4F, 0x50, 0x51, // JKLMNOPQ
                /* 0090
 */ 0x52, 0x53, 0x54, 0x55, 0x56, 0x57, 0x58, 0x59, // RSTUVWXY
                /* 0098 */ 0x5A, 0x5B, 0x5C, 0x5D, 0x5E, 0x5F, 0x60, 0x61, // Z[\]^_`a
                /* 00A0 */ 0x62, 0x63, 0x64, 0x65, 0x66, 0x67, 0x68, 0x69, // bcdefghi
                /* 00A8 */ 0x6A, 0x6B, 0x6C, 0x6D, 0x6E, 0x6F, 0x70, 0x71, // jklmnopq
                /* 00B0 */ 0x72, 0x73, 0x74, 0x75, 0x76, 0x77, 0x78, 0x79, // rstuvwxy
```

```
 /* 00B8 */ 0x7A, 0x7B, 0x7C, 0x7D, 0x7E, 0x20, 0x21, 0x22, // z{|}~ !"
               /* 00C0 */ 0x23, 0x24, 0x25, 0x26, 0x27, 0x28, 0x29, 0x2A, // #$%&'()*
              /* 00C8 */ 0x01 //.
            } = Local3) M600 (Arg0, 0x69, Local0, Ones)
    }
    /* String to Buffer conversion of the String second operand of */
    /* Concatenate operator when the first operand is evaluated
 as Buffer */
    Method (M036, 1, NotSerialized)
    {
     Local1 = "0321"Local2 =""
     Local3 = "!\"#$%&\'()*+,-
./0123456789:;<=>?@ABCDEFGHIJKLMNOPQRSTUVWXYZ[\\]^_`abcdefghijklmnopqrstuvwxyz{|}~
!\"#$%&\'()*+,-
./0123456789:;<=>?@ABCDEFGHIJKLMNOPQRSTUVWXYZ[\\]^_`abcdefghijklmnopqrstuvwxyz{|}~
!\"#$%&\'()*"
     Local0 =Concatenate (Buffer (0x01)
 {
0x5A // Z
           }, Local1)
      M600 (Arg0, 0x00, Local0, BB29)
     Local0 =Concatenate (Buffer (0x02)
 {
             "Z"
           }, Local1)
      M600 (Arg0, 0x01, Local0, BB2A)
      Local0 = Concatenate (AUB0, Local1)
      M600 (Arg0, 0x02, Local0, BB29)
      Local0 = Concatenate (AUB1, Local1)
      M600 (Arg0, 0x03, Local0, BB2A)
      If (Y078)
       {
         Local0 = Concatenate
 (DerefOf (RefOf (AUB0)), Local1)
         M600 (Arg0, 0x04, Local0, BB29)
        Local0 = Concatenate (DerefOf (RefOf (AUB1)), Local1)
        M600 (Arg0, 0x05, Local0, BB2A)
       }
     Local0 =Concatenate (DerefOf (PAUB [0x00]), Local1)
      M600 (Arg0, 0x06, Local0, BB29)
      Local0 = Concatenate (DerefOf (PAUB [0x01]), Local1)
      M600 (Arg0, 0x07, Local0, BB2A)
      /* Method returns Buffer */
```

```
Local0 =Concatenate (M601 (0x03, 0x00), Local1)
      M600 (Arg0, 0x08, Local0, BB29)
     Local0 =Concatenate (M601 (0x03, 0x01), Local1)
      M600 (Arg0, 0x09, Local0, BB2A)
      /* Method returns Reference to Buffer */
      If (Y500)
       {
       Local0 =Concatenate (DerefOf (M602 (0x03, 0x00, 0x01)), Local1)
        M600 (Arg0, 0x0A, Local0, BB29)
       Local0 = Concatenate (DerefOf (M602 (0x03, 0x01, 0x01)), Local1)
 M600 (Arg0, 0x0B, Local0, BB2A)
       }
      Concatenate (Buffer (0x01)
         {
0x5A // Z
         }, Local1, Local0)
      M600 (Arg0, 0x0C, Local0, BB29)
      Concatenate (Buffer (0x02)
         {
           "Z"
         }, Local1, Local0)
      M600 (Arg0, 0x0D, Local0, BB2A)
      Concatenate (AUB0, Local1, Local0)
      M600 (Arg0, 0x0E, Local0, BB29)
     Concatenate (AUB1, Local1, Local0)
      M600 (Arg0, 0x0F, Local0, BB2A)
      If (Y078)
       {
         Concatenate (DerefOf (RefOf (AUB0)), Local1, Local0)
         M600 (Arg0, 0x10, Local0, BB29)
        Concatenate (DerefOf (RefOf (AUB1)), Local1, Local0)
         M600 (Arg0, 0x11, Local0, BB2A)
       }
      Concatenate (DerefOf (PAUB [0x00]), Local1, Local0)
      M600 (Arg0, 0x12, Local0, BB29)
   Concatenate (DerefOf (PAUB [0x01]), Local1, Local0)
      M600 (Arg0, 0x13, Local0, BB2A)
      /* Method returns Buffer */
      Concatenate (M601 (0x03, 0x00), Local1, Local0)
      M600 (Arg0, 0x14, Local0, BB29)
     Concatenate (M601 (0x03, 0x01), Local1, Local0)
      M600 (Arg0, 0x15, Local0, BB2A)
```

```
 /* Method returns Reference to Buffer */
       If (Y500)
       {
         Concatenate (DerefOf (M602 (0x03, 0x00, 0x01)), Local1, Local0)
         M600 (Arg0, 0x16, Local0, BB29)
         Concatenate (DerefOf (M602 (0x03, 0x01, 0x01)), Local1, Local0)
         M600 (Arg0, 0x17, Local0, BB2A)
       }
       /* Boundary Cases */
      Local0 =Concatenate (Buffer (0x01) {
             0x5A // Z
           }, Local2)
       M600 (Arg0, 0x18, Local0, BB2B)
       Local0 = Concatenate
 (Buffer (0x02)
           {
              "Z"
           }, Local2)
       M600 (Arg0, 0x19, Local0, BB2C)
      Local1 = 0x00Local0 = Concatenate (Buffer (Local1){}, Local3) M600 (Arg0, 0x1A, Local0, BB2D)
     }
    /* String to Buffer conversion of the String Source operand of */
    /* ToString operator (has a visual effect in shortening of the */
    /* String taken the null character, that is impossible to show */
    /* with an immediate String constant). */
    Method (M037, 1, NotSerialized)
    {
      Local1 = "0321"Local2 =""
      Local3 = "!\"#$%&\'()*+,-
./0123456789:;<=>?@ABCDEFGHIJKLMNOPQRSTUVWXYZ[\\]^_`abcdefghijklmnopqrstuvwxyz{|}~
!\"#$%&\'()*+,-
./0123456789:;<=>?@ABCDEFGHIJKLMNOPQRSTUVWXYZ[\\]^_`abcdefghijklmnopqrstuvwxyz{|}~
!\"#$%&\'()*"
      Local0 = ToString (Local1, Ones) M600 (Arg0, 0x00, Local0, BS20)
      Local0 = ToString (Local1, 0x03)
       M600 (Arg0, 0x01, Local0, BS21)
      Local0 = ToString (Local1, AUI0) M600 (Arg0, 0x02, Local0, BS20)
```

```
 Local0 = ToString (Local1, AUI7)
 M600 (Arg0, 0x03, Local0, BS21)
 If (Y078)
 {
   Local0 = ToString (Local1, DerefOf (RefOf (AUI0)))
   M600 (Arg0, 0x04, Local0, BS20)
   Local0 = ToString (Local1, DerefOf (RefOf (AUI7)))
   M600 (Arg0, 0x05, Local0, BS21)
 }
```

```
Local0 = ToString (Local1, DerefOf (PAUI [0x00])) M600 (Arg0, 0x06, Local0, BS20)
Local0 = ToString (Local1, DerefOf (PAUI [0x07])) M600 (Arg0, 0x07, Local0, BS21)
 /* Method returns Length parameter */
```

```
Local0 = ToString (Local1, M601 (0x01, 0x00)) M600 (Arg0, 0x08, Local0, BS20)
Local0 = ToString (Local1, M601 (0x01, 0x07)) M600 (Arg0, 0x09, Local0, BS21)
```
/\* Method returns Reference to Length parameter \*/

```
 If (Y500)
 {
  Local0 = T \circ String (Local1, DerffOf (M601 (0x01, 0x00))) M600 (Arg0, 0x0A, Local0, BS20)
  Local0 = ToString (Local1, DerefOf (M601 (0x01, 0x07))) M600 (Arg0, 0x0B, Local0, BS21)
 }
```

```
 ToString (Local1, Ones, Local0)
 M600 (Arg0, 0x0C, Local0, BS20)
 ToString (Local1, 0x03, Local0)
 M600 (Arg0, 0x0D, Local0, BS21)
 ToString (Local1, AUI0, Local0)
 M600 (Arg0, 0x0E, Local0, BS20)
 ToString (Local1, AUI7, Local0)
 M600 (Arg0, 0x0F, Local0, BS21)
 If (Y078)
 {
   ToString (Local1, DerefOf (RefOf (AUI0)), Local0)
   M600 (Arg0, 0x10, Local0, BS20)
   ToString (Local1, DerefOf (RefOf (AUI7)), Local0)
   M600 (Arg0, 0x11, Local0, BS21)
 }
```

```
 ToString
```

```
 (Local1, DerefOf (PAUI [0x00]), Local0)
      M600 (Arg0, 0x12, Local0, BS20)
      ToString (Local1, DerefOf (PAUI [0x07]), Local0)
      M600 (Arg0, 0x13, Local0, BS21)
      /* Method returns Length parameter */
      ToString (Local1, M601 (0x01, 0x00), Local0)
      M600 (Arg0, 0x14, Local0, BS20)
      ToString (Local1, M601 (0x01, 0x07), Local0)
      M600 (Arg0, 0x15, Local0, BS21)
      /* Method returns Reference to Length parameter */
      If (Y500)
       {
         ToString (Local1, DerefOf (M601 (0x01, 0x00)), Local0)
         M600 (Arg0, 0x16, Local0, BS20)
         ToString (Local1, DerefOf (M601 (0x01, 0x07)), Local0)
         M600 (Arg0, 0x17, Local0, BS21)
       }
      /* Boundary Cases */
      Local0 = ToString (Local2, Ones)
      M600 (Arg0, 0x18, Local0, BS22)
     Local0 = ToString (Local2, 0x03) M600 (Arg0, 0x19, Local0,
 BS22)
      Local0 = ToString (Local3, Ones)
      M600 (Arg0, 0x1A, Local0, BS23)
     Local0 = ToString (Local3, 0x03) M600 (Arg0, 0x1B, Local0, BS24)
    }
   /* Method(m038, 1) */
   /* Method(m039, 1) */
    /* Buffer to Integer implicit conversion Cases. */
    /* Buffer to Integer conversion of the Buffer sole operand */
    /* of the 1-parameter Integer arithmetic operators */
    /* (Decrement, Increment, FindSetLeftBit, FindSetRightBit, Not) */
    Method (M64L, 1, NotSerialized)
    {
     Local1 = Buffer (0x03) {
           0x21, 0x03, 0x00 // !..
         }
     Local2 = Buffer (0x09) {
           /* 0000 */ 0x84, 0xA2, 0x50, 0xD6, 0x91, 0xB3, 0x7C, 0xFE, // ..P...|.
```

```
/* 0008*/ 0xA5 //.
     }
   /* Decrement */
   If (Y501)
   {
    Local0 = Local1--
     M600 (Arg0, 0x00, Local0, BI12)
    Local0 = Local2--
     M600 (Arg0, 0x01, Local0, BI16)
   }
   /* Increment */
   If (Y501)
   {
    Local0 = Local1++ M600 (Arg0, 0x02, Local0, BI13)
    Local0 = Local2++ M600 (Arg0, 0x03, Local0, BI17)
   }
   /* FindSetLeftBit */
   Local0 = FindSetLeftBit (Local1)
   M600 (Arg0, 0x04, Local0, 0x0A)
   Local0 = FindSetLeftBit (Local2)
   M600 (Arg0, 0x05, Local0, 0x40)
   /* FindSetRightBit */
   Local0 = FindSetRightBit (Local1)
   M600 (Arg0, 0x06, Local0, 0x01)
   Local0 = FindSetRightBit (Local2)
   M600 (Arg0, 0x07, Local0, 0x03)
   /* Not */
   Store (~Local1, Local0)
   M600 (Arg0, 0x08, Local0, 0xFFFFFFFFFFFFFCDE)
   Store (~Local2, Local0)
   M600 (Arg0, 0x09, Local0, 0x01834C6E29AF5D7B)
 }
 Method (M32L, 1, NotSerialized)
  Local1 = Buffer (0x03) {
       0x21, 0x03, 0x00 // !..
     }
```
{

```
Local2 =Buffer (0x09)
         {
           /* 0000 */ 0x84, 0xA2, 0x50, 0xD6, 0x91, 0xB3, 0x7C, 0xFE, // ..P...|.
          /* 0008*/ 0xA5 //.
         }
      /* Decrement */
      If (Y501)
      {
       Local0 = Local1--
        M600 (Arg0, 0x00, Local0, BI12)
       Local0 = Local2--
        M600 (Arg0, 0x01, Local0, BI18)
      }
      /* Increment */
      If (Y501)
      {
       Local0 = Local1++ M600 (Arg0, 0x02, Local0, BI13)
       Local0 = Local2++ M600
 (Arg0, 0x03, Local0, BI19)
      }
      /* FindSetLeftBit */
      Local0 = FindSetLeftBit (Local1)
      M600 (Arg0, 0x04, Local0, 0x0A)
      Local0 = FindSetLeftBit (Local2)
      M600 (Arg0, 0x05, Local0, 0x20)
      /* FindSetRightBit */
      Local0 = FindSetRightBit (Local1)
      M600 (Arg0, 0x06, Local0, 0x01)
      Local0 = FindSetRightBit (Local2)
      M600 (Arg0, 0x07, Local0, 0x03)
      /* Not */
      Store (~Local1, Local0)
      M600 (Arg0, 0x08, Local0, 0xFFFFFCDE)
      Store (~Local2, Local0)
      M600 (Arg0, 0x09, Local0, 0x29AF5D7B)
    }
```

```
 /* Buffer to Integer conversion of the Buffer sole operand */
```

```
 /* of the LNot Logical Integer operator */
```

```
 Method (M03A, 1, NotSerialized)
    {
     Local1 = Buffer (0x03) {
          0x21, 0x03, 0x00 // !..
        }
    Local2 =Buffer (0x09)
        {
          /* 0000 */ 0x84, 0xA2, 0x50, 0xD6, 0x91, 0xB3, 0x7C, 0xFE, // ..P...|.
         /* 0008 */ 0xA5 // .
        }
     Local3 =Buffer (0x01)
        {
          0x00 //.
        }
     Local0 = !Local3 M600 (Arg0, 0x00, Local0, Ones)
     Local0 = !Local1 M600 (Arg0, 0x01, Local0, Zero)
      If (F64)
      {
       Local0 = !Local2 M600 (Arg0, 0x02, Local0, Zero)
      }
      Else
      {
       Local0 = !Local2 M600 (Arg0, 0x03, Local0, Zero)
      }
    }
    /* Buffer to Integer conversion of the Buffer sole operand */
    /* of the FromBCD and ToBCD conversion operators */
    Method (M64M, 1, NotSerialized)
    {
      Local1
= Buffer (0x03)
        {
          0x21, 0x03, 0x00 // !..
        }
     Local2 = Buffer (0x08) {
          0x01, 0x89, 0x67, 0x45, 0x23, 0x01, 0x89, 0x37 // ..gE#..7
        }
     Local3 =Buffer (0x07)
        {
          0x35, 0xEC, 0xE9, 0x2E, 0x16, 0x76, 0x0D \frac{\pi}{5}....v.
```

```
 }
 /* FromBCD */
```

```
 Local0 = FromBCD (Local1)
 M600 (Arg0, 0x02, Local0, 0x0141)
 Local0 = FromBCD (Local2)
 M600 (Arg0, 0x03, Local0, 0x000D76162EE9EC35)
FromBCD (Local1, Local0)
 M600 (Arg0, 0x02, Local0, 0x0141)
 FromBCD (Local2, Local0)
 M600 (Arg0, 0x03, Local0, 0x000D76162EE9EC35)
 /* ToBCD */
```
 $Local0 = ToBCD (Local1)$  M600 (Arg0, 0x04, Local0, 0x0801) /\* ??? No error of iASL on constant folding \*/

```
Local0 = ToBCD (Local3)
```
 M600 (Arg0, 0x05, Local0, 0x3789012345678901) ToBCD (Local1, Local0) M600 (Arg0, 0x04, Local0, 0x0801) ToBCD (Local3, Local0) M600 (Arg0, 0x05, Local0, 0x3789012345678901) }

```
 Method (M32M, 1, NotSerialized)
    {
    Local1 = Buffer (0x03) {
         0x21, 0x03, 0x00 // !..
        }
    Local2 =Buffer (0x04)
       {
         0x56, 0x34, 0x12, 0x90 // V4..
        }
    Local3 =Buffer (0x04)
        {
         0xC0, 0x2C, 0x5F, 0x05 // .,_.
 }
     /* FromBCD */
```

```
 Local0 = FromBCD (Local1)
 M600 (Arg0, 0x02, Local0, 0x0141)
 Local0 = FromBCD (Local2)
 M600 (Arg0, 0x03, Local0, 0x055F2CC0)
FromBCD (Local1, Local0)
```
 M600 (Arg0, 0x02, Local0, 0x0141) FromBCD (Local2, Local0) M600 (Arg0, 0x03, Local0, 0x055F2CC0) /\* ToBCD \*/

```
Local0 = ToBCD (Local1) M600 (Arg0, 0x04, Local0, 0x0801)
Local0 = ToBCD (Local3) M600 (Arg0, 0x05, Local0, 0x90123456)
 ToBCD (Local1, Local0)
 M600 (Arg0, 0x04, Local0, 0x0801)
 ToBCD (Local3, Local0)
 M600 (Arg0, 0x05, Local0, 0x90123456)
```

```
 }
```

```
 /* Buffer to Integer conversion of each Buffer operand */
 /* of the 2-parameter Integer arithmetic operators */
 /* Add, And, Divide, Mod, Multiply, NAnd, NOr, Or, */
 /* ShiftLeft, ShiftRight, Subtract, Xor */
 /* Add, common 32-bit/64-bit test */
 Method (M03B, 1, NotSerialized)
 {
  Local1 = Buffer (0x03) {
       0x21, 0x03, 0x00 // !..
      }
```
/\* Conversion of the first operand \*/

```
Store ((Local1 + 0x00), Local0)
 M600 (Arg0, 0x00, Local0, 0x0321)
Store ((Local1 + 0x01), Local0)
 M600 (Arg0, 0x01, Local0, 0x0322)
 Store ((Local1 + AUI5), Local0)
 M600 (Arg0, 0x02, Local0, 0x0321)
Store ((Local1 + AUI6), Local0)
 M600 (Arg0, 0x03, Local0, 0x0322)
 If (Y078)
 {
   Store ((Local1 + DerefOf (RefOf (AUI5))), Local0)
   M600 (Arg0, 0x04, Local0, 0x0321)
   Store ((Local1 + DerefOf (RefOf (AUI6))), Local0)
   M600 (Arg0, 0x05, Local0, 0x0322)
 }
 Store ((Local1 + DerefOf (PAUI [0x05])), Local0)
 M600 (Arg0, 0x06, Local0, 0x0321)
```
Store ((Local1 + DerefOf (PAUI  $[0x06]$ )), Local0)

```
 M600 (Arg0, 0x07, Local0, 0x0322)
  /* Method returns Integer */
  Store ((Local1 + M601 (0x01, 0x05)), Local0)
 M600 (Arg0, 0x08, Local0, 0x0321)
 Store ((Local1 + M601 (0x01, 0x06)), Local0)
  M600 (Arg0, 0x09, Local0, 0x0322)
  /* Method returns Reference to Integer */
  If (Y500)
  {
    Store ((Local1 + DerefOf (M602 (0x01, 0x05, 0x01))), Local0)
    M600 (Arg0, 0x0A, Local0, 0x0321)
    Store ((Local1 + DerefOf (M602 (0x01, 0x06, 0x01))), Local0)
    M600 (Arg0, 0x0B, Local0, 0x0322)
  }
 Local0 = (Local1 + 0x00) M600 (Arg0, 0x0C, Local0, 0x0321)
 Local0 = (Local1 + 0x01) M600 (Arg0, 0x0D, Local0, 0x0322)
 Local0 = (Local1 + AUI5) /* \AUI5 */
  M600 (Arg0, 0x0E, Local0, 0x0321)
 Local0 = (Local1 + AUI6) /* \Delta U16 */
  M600 (Arg0, 0x0F, Local0, 0x0322)
  If (Y078)
  {
   Local0 = (Local1 + DerffOf (RefOf (AUI5))) M600 (Arg0, 0x10, Local0, 0x0321)
    Local0 = (Local1 + DerefOf (RefOf (AUI6))) M600 (Arg0, 0x11, Local0, 0x0322)
  }
 Local0 = (Local1 + DerefOf (PAUI [0x05])) M600 (Arg0, 0x12, Local0, 0x0321)
 Local0 = (Local1 + DerefOf (PAUI [0x06])) M600 (Arg0, 0x13, Local0, 0x0322)
  /* Method returns Integer */
 Local0 = (Local1 + M601 (0x01, 0x05)) M600 (Arg0, 0x14, Local0, 0x0321)
 Local0 = (Local1 + M601 (0x01, 0x06)) M600 (Arg0, 0x15, Local0, 0x0322)
  /* Method returns Reference to Integer */
  If (Y500)
  {
```

```
Local0 = (Local1 + DerffOf (M602 (0x01, 0x05, 0x01))) M600 (Arg0, 0x16, Local0, 0x0321)
        Local0 = (Local1 + DerffOf (M602 (0x01, 0x06, 0x01))) M600 (Arg0, 0x17, Local0, 0x0322)
       }
      /* Conversion of the second operand */
     Store ((0x00 + Local1), Local0) M600 (Arg0, 0x18, Local0, 0x0321)
     Store ((0x01 + Local1), Local0) M600 (Arg0, 0x19, Local0, 0x0322)
     Store ((AUI5 + Local1), Local0)
      M600 (Arg0, 0x1A, Local0, 0x0321)
     Store ((AUI6 + Local1), Local0)
      M600 (Arg0, 0x1B, Local0, 0x0322)
      If (Y078)
       {
        Store ((DerefOf (RefOf (AUI5)) + Local1), Local0)
         M600 (Arg0, 0x1C, Local0, 0x0321)
        Store ((DerefOf (RefOf (AUI6)) + Local1), Local0)
         M600 (Arg0, 0x1D, Local0, 0x0322)
       }
     Store ((DerefOf (PAUI [0x05]) + Local1), Local0)
      M600 (Arg0, 0x1E, Local0, 0x0321)
     Store ((DerefOf (PAUI [0x06]) + Local1), Local0)
      M600 (Arg0, 0x1F, Local0, 0x0322)
      /* Method returns Integer */
     Store ((M601 (0x01, 0x05) + Local1), Local0)
      M600 (Arg0, 0x20, Local0, 0x0321)
      Store ((M601 (0x01, 0x06)
 + Local1), Local0)
      M600 (Arg0, 0x21, Local0, 0x0322)
      /* Method returns Reference to Integer */
      If (Y500)
       {
        Store ((DerefOf (M602 (0x01, 0x05, 0x01)) + Local1), Local0)
         M600 (Arg0, 0x22, Local0, 0x0321)
        Store ((DerefOf (M602 (0x01, 0x06, 0x01)) + Local1), Local0)
         M600 (Arg0, 0x23, Local0, 0x0322)
       }
     Local0 = (0x00 + Local1) M600 (Arg0, 0x24, Local0, 0x0321)
```

```
Local0 = (0x01 + Local1)
```

```
 M600 (Arg0, 0x25, Local0, 0x0322)
     Local0 = (AUI5 + Local1) M600 (Arg0, 0x26, Local0, 0x0321)
     Local0 = (AUI6 + Local1) M600 (Arg0, 0x27, Local0, 0x0322)
      If (Y078)
      {
       Local0 = (DerefOf (RefOf (AUI5)) + Local1) M600 (Arg0, 0x28, Local0, 0x0321)
       Local0 = (DerefOf (RefOf (AUI6)) + Local1) M600 (Arg0, 0x29, Local0,
 0x0322)
      }
     Local0 = (DerefOf (PAUI [0x05]) + Local1) M600 (Arg0, 0x2A, Local0, 0x0321)
     Local0 = (DerefOf (PAUI [0x06]) + Local1) M600 (Arg0, 0x2B, Local0, 0x0322)
      /* Method returns Integer */
     Local0 = (M601 (0x01, 0x05) + Local1) M600 (Arg0, 0x2C, Local0, 0x0321)
     Local0 = (M601 (0x01, 0x06) + Local1) M600 (Arg0, 0x2D, Local0, 0x0322)
      /* Method returns Reference to Integer */
      If (Y500)
      {
       Local0 = (DerefOf (M602 (0x01, 0x05, 0x01)) + Local1) M600 (Arg0, 0x2E, Local0, 0x0321)
       Local0 = (DerefOf (M602 (0x01, 0x06, 0x01)) + Local1)
        M600 (Arg0, 0x2F, Local0, 0x0322)
      }
    }
    /* Add, 64-bit */
    Method (M03C, 1, NotSerialized)
    {
     Local1 = Buffer (0x03) {
           0x21, 0x03, 0x00 
         / !..
         }
     Local2 = Buffer (0x09) {
           /* 0000 */ 0x84, 0xA2, 0x50, 0xD6, 0x91, 0xB3, 0x7C, 0xFE, // ..P...|.
          /* 0008*/0xA5 //.
```
 } /\* Conversion of the first operand \*/

```
Store ((Local2 + 0x00), Local0)
 M600 (Arg0, 0x00, Local0, 0xFE7CB391D650A284)
Store ((Local2 + 0x01), Local0)
 M600 (Arg0, 0x01, Local0, 0xFE7CB391D650A285)
 Store ((Local2 + AUI5), Local0)
 M600 (Arg0, 0x02, Local0, 0xFE7CB391D650A284)
 Store ((Local2 + AUI6), Local0)
 M600 (Arg0, 0x03, Local0, 0xFE7CB391D650A285)
 If (Y078)
 {
   Store ((Local2 + DerefOf (RefOf (AUI5))), Local0)
```
 M600 (Arg0, 0x04, Local0, 0xFE7CB391D650A284) Store ((Local2 + DerefOf (RefOf (AUI6))), Local0) M600

(Arg0, 0x05, Local0, 0xFE7CB391D650A285)

}

```
Store ((Local2 + DerfOf (PAUI [0x05])), Local0) M600 (Arg0, 0x06, Local0, 0xFE7CB391D650A284)
 Store ((Local2 + DerefOf (PAUI [0x06])), Local0)
 M600 (Arg0, 0x07, Local0, 0xFE7CB391D650A285)
 /* Method returns Integer */
```

```
Store ((Local2 + M601 (0x01, 0x05)), Local0)
 M600 (Arg0, 0x08, Local0, 0xFE7CB391D650A284)
 Store ((Local2 + M601 (0x01, 0x06)), Local0)
 M600 (Arg0, 0x09, Local0, 0xFE7CB391D650A285)
 /* Method returns Reference to Integer */
```
## If (Y500)

{

```
 Store ((Local2 + DerefOf (M602 (0x01, 0x05, 0x01))), Local0)
   M600 (Arg0, 0x0A, Local0, 0xFE7CB391D650A284)
  Store ((Local2 + DerefOf (M602 (0x01, 0x06, 0x01))), Local0)
   M600 (Arg0, 0x0B, Local0, 0xFE7CB391D650A285)
 }
```

```
Local0 = (Local2 + 0x00)
```

```
 M600 (Arg0, 0x0C, Local0, 0xFE7CB391D650A284)
    Local0 = (Local2 + 0x01) M600 (Arg0, 0x0D, Local0, 0xFE7CB391D650A285)
    Local0 = (Local2 + AUI5) /* \AUI5 */
     M600 (Arg0, 0x0E, Local0, 0xFE7CB391D650A284)
    Local0 = (Local2 + AUI6) /* \AUI6 */
```
```
 M600 (Arg0, 0x0F, Local0, 0xFE7CB391D650A285)
      If (Y078)
      {
       Local0 = (Local2 + DerffOf (RefOf (AUI5))) M600 (Arg0, 0x10, Local0, 0xFE7CB391D650A284)
       Local0 = (Local2 + DerefOf (RefOf (AUI6))) M600 (Arg0, 0x11, Local0, 0xFE7CB391D650A285)
      }
     Local0 = (Local2 + DerffOf (PAUI [0x05])) M600 (Arg0, 0x12, Local0, 0xFE7CB391D650A284)
     Local0 = (Local2 + DerefOf (PAUI [0x06])) M600 (Arg0, 0x13, Local0, 0xFE7CB391D650A285)
      /* Method returns Integer */
     Local0 = (Local2 + M601 (0x01, 0x05)) M600 (Arg0, 0x14, Local0,
 0xFE7CB391D650A284)
     Local0 = (Local2 + M601 (0x01, 0x06)) M600 (Arg0, 0x15, Local0, 0xFE7CB391D650A285)
      /* Method returns Reference to Integer */
      If (Y500)
      {
       Local0 = (Local2 + DerffOf (M602 (0x01, 0x05, 0x01))) M600 (Arg0, 0x16, Local0, 0xFE7CB391D650A284)
       Local0 = (Local2 + DerffOf (M602 (0x01, 0x06, 0x01))) M600 (Arg0, 0x17, Local0, 0xFE7CB391D650A285)
      }
      /* Conversion of the second operand */
     Store ((0x00 + Local2), Local0) M600 (Arg0, 0x18, Local0, 0xFE7CB391D650A284)
     Store ((0x01 + Local2), Local0) M600 (Arg0, 0x19, Local0, 0xFE7CB391D650A285)
     Store ((AUI5 + Local2), Local0)
      M600 (Arg0, 0x1A, Local0, 0xFE7CB391D650A284)
      Store ((AUI6 + Local2), Local0)
      M600 (Arg0, 0x1B, Local0, 0xFE7CB391D650A285)
      If (Y078)
      {
        Store ((DerefOf (RefOf (AUI5)) + Local2), Local0)
        M600 (Arg0, 0x1C, Local0, 0xFE7CB391D650A284)
        Store ((DerefOf (RefOf (AUI6)) + Local2), Local0)
        M600 (Arg0, 0x1D, Local0, 0xFE7CB391D650A285)
```

```
Store ((DerefOf (PAUI [0x05]) + Local2), Local0)
 M600 (Arg0, 0x1E, Local0, 0xFE7CB391D650A284)
 Store ((DerefOf (PAUI [0x06]) + Local2), Local0)
 M600 (Arg0, 0x1F, Local0, 0xFE7CB391D650A285)
 /* Method returns Integer */
```

```
 Store ((M601 (0x01, 0x05) + Local2), Local0)
 M600 (Arg0, 0x20, Local0, 0xFE7CB391D650A284)
 Store ((M601 (0x01, 0x06) + Local2), Local0)
 M600 (Arg0, 0x21, Local0, 0xFE7CB391D650A285)
 /* Method returns Reference to Integer */
```

```
 {
```
}

```
 Store ((DerefOf (M602 (0x01, 0x05, 0x01)) + Local2), Local0)
 M600 (Arg0, 0x22, Local0, 0xFE7CB391D650A284)
 Store ((DerefOf (M602 (0x01, 0x06, 0x01)) + Local2), Local0)
 M600 (Arg0, 0x23, Local0, 0xFE7CB391D650A285)
```

```
Local0 = (0x00 + Local2)
```

```
 M600 (Arg0, 0x24, Local0, 0xFE7CB391D650A284)
Local0 = (0x01 + Local2) M600 (Arg0, 0x25, Local0, 0xFE7CB391D650A285)
Local0 = (AUI5 + Local2) M600 (Arg0, 0x26, Local0, 0xFE7CB391D650A284)
Local0 = (AUI6 + Local2) M600 (Arg0, 0x27, Local0, 0xFE7CB391D650A285)
 If (Y078)
 {
  Local0 = (DerefOf (RefOf (AUI5)) + Local2) M600 (Arg0, 0x28, Local0, 0xFE7CB391D650A284)
  Local0 = (DerefOf (RefOf (AUI6)) + Local2)
```

```
 M600 (Arg0, 0x29, Local0, 0xFE7CB391D650A285)
```

```
Local0 = (DerefOf (PAUI [0x05]) + Local2) M600 (Arg0, 0x2A, Local0, 0xFE7CB391D650A284)
Local0 = (DerefOf (PAUI [0x06]) + Local2) M600 (Arg0, 0x2B, Local0, 0xFE7CB391D650A285)
 /* Method returns Integer */
```

```
Local0 = (M601 (0x01, 0x05) + Local2) M600 (Arg0, 0x2C, Local0, 0xFE7CB391D650A284)
Local0 = (M601 (0x01, 0x06) + Local2) M600 (Arg0, 0x2D, Local0, 0xFE7CB391D650A285)
 /* Method returns Reference to Integer */
```

```
 If (Y500)
      {
       Local0 = (DerefOf (M602 (0x01, 0x05, 0x01)) + Local2)
        M600 (Arg0, 0x2E, Local0, 0xFE7CB391D650A284)
       Local0 = (DerefOf (M602 (0x01, 0x06, 0x01)) + Local2) M600 (Arg0, 0x2F, Local0, 0xFE7CB391D650A285)
      }
      /* Conversion of the both operands */
      Store ((Local1 + Local2), Local0)
      M600 (Arg0, 0x30, Local0, 0xFE7CB391D650A5A5)
     Store ((Local2 + Local1), Local0)
      M600 (Arg0, 0x31, Local0, 0xFE7CB391D650A5A5)
     Local0 = (Local1 + Local2) M600
 (Arg0, 0x32, Local0, 0xFE7CB391D650A5A5)
     Local0 = (Local2 + Local1) M600 (Arg0, 0x33, Local0, 0xFE7CB391D650A5A5)
    }
    /* Add, 32-bit */
    Method (M03D, 1, NotSerialized)
    {
     Local1 = Buffer (0x03) {
          0x21, 0x03, 0x00 // !..
        }
     Local2 =Buffer (0x09)
        {
          /* 0000 */ 0x84, 0xA2, 0x50, 0xD6, 0x91, 0xB3, 0x7C, 0xFE, // ..P...|.
         /* 0008*/ 0xA5 //.
         }
      /* Conversion of the first operand */
     Store ((Local2 + 0x00), Local0)
      M600 (Arg0, 0x00, Local0, 0xD650A284)
     Store ((Local2 + 0x01), Local0)
      M600 (Arg0, 0x01, Local0, 0xD650A285)
     Store ((Local2 + AUI5), Local0)
      M600 (Arg0, 0x02, Local0, 0xD650A284)
      Store ((Local2 + AUI6), Local0)
      M600 (Arg0, 0x03, Local0, 0xD650A285)
      If (Y078)
      {
        Store ((Local2 + DerefOf (RefOf (AUI5))), Local0)
```

```
 M600 (Arg0, 0x04, Local0, 0xD650A284)
     Store ((Local2 + DerefOf (RefOf (AUI6))), Local0)
     M600 (Arg0, 0x05, Local0, 0xD650A285)
   }
  Store ((Local2 + DerfOf (PAUI [0x05])), Local0)
   M600 (Arg0, 0x06, Local0, 0xD650A284)
   Store ((Local2 + DerefOf (PAUI [0x06])), Local0)
   M600 (Arg0, 0x07, Local0, 0xD650A285)
   /* Method returns Integer */
   Store ((Local2 + M601 (0x01, 0x05)), Local0)
   M600 (Arg0, 0x08, Local0, 0xD650A284)
   Store ((Local2 + M601 (0x01, 0x06)), Local0)
   M600 (Arg0, 0x09, Local0, 0xD650A285)
   /* Method returns Reference to Integer */
   If (Y500)
   {
     Store ((Local2 + DerefOf (M602 (0x01, 0x05, 0x01))), Local0)
 M600 (Arg0, 0x0A, Local0, 0xD650A284)
     Store ((Local2 + DerefOf (M602 (0x01, 0x06, 0x01))), Local0)
     M600 (Arg0, 0x0B, Local0, 0xD650A285)
   }
  Local0 = (Local2 + 0x00) M600 (Arg0, 0x0C, Local0, 0xD650A284)
  Local0 = (Local2 + 0x01) M600 (Arg0, 0x0D, Local0, 0xD650A285)
  Local0 = (Local2 + AUI5) /* \Delta UI5 */
   M600 (Arg0, 0x0E, Local0, 0xD650A284)
  Local0 = (Local2 + AUI6) /* \Delta UI6 */
   M600 (Arg0, 0x0F, Local0, 0xD650A285)
   If (Y078)
   {
    Local0 = (Local2 + DerffOf (RefOf (AUI5))) M600 (Arg0, 0x10, Local0, 0xD650A284)
    Local0 = (Local2 + DerffOf (RefOf (AUI6))) M600 (Arg0, 0x11, Local0, 0xD650A285)
   }
  Local0 = (Local2 + DerefOf (PAUI [0x05])) M600 (Arg0, 0x12, Local0, 0xD650A284)
  Local0 = (Local2 + DerefOf (PAUI [0x06])) M600 (Arg0, 0x13, Local0, 0xD650A285)
```

```
 /* Method returns Integer */
```

```
Local0 = (Local2 + M601 (0x01, 0x05)) M600 (Arg0, 0x14, Local0, 0xD650A284)
      Local0 = (Local2 + M601 (0x01, 0x06)) M600 (Arg0, 0x15, Local0, 0xD650A285)
       /* Method returns Reference to Integer */
       If (Y500)
       {
        Local0 = (Local2 + DerffOf (M602 (0x01, 0x05, 0x01))) M600 (Arg0, 0x16, Local0, 0xD650A284)
        Local0 = (Local2 + DerffOf (M602 (0x01, 0x06, 0x01))) M600 (Arg0, 0x17, Local0, 0xD650A285)
       }
       /* Conversion of the second operand */
      Store ((0x00 + Local2), Local0) M600 (Arg0, 0x18, Local0, 0xD650A284)
      Store ((0x01 + Local2), Local0) M600 (Arg0, 0x19, Local0, 0xD650A285)
      Store ((AUI5 + Local2), Local0)
       M600 (Arg0, 0x1A, Local0, 0xD650A284)
       Store ((AUI6
 + Local2), Local0)
       M600 (Arg0, 0x1B, Local0, 0xD650A285)
       If (Y078)
       {
         Store ((DerefOf (RefOf (AUI5)) + Local2), Local0)
         M600 (Arg0, 0x1C, Local0, 0xD650A284)
         Store ((DerefOf (RefOf (AUI6)) + Local2), Local0)
         M600 (Arg0, 0x1D, Local0, 0xD650A285)
       }
       Store ((DerefOf (PAUI [0x05]) + Local2), Local0)
       M600 (Arg0, 0x1E, Local0, 0xD650A284)
       Store ((DerefOf (PAUI [0x06]) + Local2), Local0)
       M600 (Arg0, 0x1F, Local0, 0xD650A285)
       /* Method returns Integer */
       Store ((M601 (0x01, 0x05) + Local2), Local0)
       M600 (Arg0, 0x20, Local0, 0xD650A284)
       Store ((M601 (0x01, 0x06) + Local2), Local0)
       M600 (Arg0, 0x21, Local0, 0xD650A285)
       /* Method returns Reference to Integer */
       If (Y500)
\left\{\begin{array}{ccc} \end{array}\right\}
```

```
 Store ((DerefOf (M602 (0x01, 0x05, 0x01)) + Local2),
 Local0)
        M600 (Arg0, 0x22, Local0, 0xD650A284)
        Store ((DerefOf (M602 (0x01, 0x06, 0x01)) + Local2), Local0)
        M600 (Arg0, 0x23, Local0, 0xD650A285)
      }
     Local0 = (0x00 + Local2) M600 (Arg0, 0x24, Local0, 0xD650A284)
     Local0 = (0x01 + Local2) M600 (Arg0, 0x25, Local0, 0xD650A285)
     Local0 = (AUI5 + Local2) M600 (Arg0, 0x26, Local0, 0xD650A284)
     Local0 = (AUI6 + Local2) M600 (Arg0, 0x27, Local0, 0xD650A285)
      If (Y078)
      {
       Local0 = (DerefOf (RefOf (AUI5)) + Local2) M600 (Arg0, 0x28, Local0, 0xD650A284)
       Local0 = (DerefOf (RefOf (AUI6)) + Local2) M600 (Arg0, 0x29, Local0, 0xD650A285)
      }
     Local0 = (DerefOf (PAUI [0x05]) + Local2) M600 (Arg0, 0x2A, Local0, 0xD650A284)
     Local0 = (DerefOf (PAUI [0x06]) + Local2) M600 (Arg0, 0x2B, Local0, 0xD650A285)
      /* Method returns Integer */
     Local0 = (M601 (0x01, 0x05) + Local2) M600 (Arg0, 0x2C, Local0, 0xD650A284)
     Local0 = (M601 (0x01, 0x06) + Local2) M600 (Arg0, 0x2D, Local0, 0xD650A285)
      /* Method returns Reference to Integer */
      If (Y500)
      {
       Local0 = (DerefOf (M602 (0x01, 0x05, 0x01)) + Local2)
        M600 (Arg0, 0x2E, Local0, 0xD650A284)
       Local0 = (DerefOf (M602 (0x01, 0x06, 0x01)) + Local2) M600 (Arg0, 0x2F, Local0, 0xD650A285)
      }
      /* Conversion of the both operands */
      Store ((Local1 + Local2), Local0)
      M600 (Arg0, 0x30, Local0, 0xD650A5A5)
```

```
Store ((Local2 + Local1), Local0)
       M600 (Arg0, 0x31, Local0, 0xD650A5A5)
     Local0 = (Local1 + Local2) M600 (Arg0, 0x32, Local0, 0xD650A5A5)
     Local0 = (Local2 + Local1)
      M600 (Arg0, 0x33, Local0, 0xD650A5A5)
    }
    /* And, common 32-bit/64-bit test */
    Method (M03E, 1, NotSerialized)
    {
     Local1 = Buffer (0x03) {
           0x21, 0x03, 0x00 // !..
 }
      /* Conversion of the first operand */
      Store ((Local1 & 0x00), Local0)
       M600 (Arg0, 0x00, Local0, 0x00)
      Store ((Local1 & 0xFFFFFFFFFFFFFFFF), Local0)
      M600 (Arg0, 0x01, Local0, 0x0321)
      Store ((Local1 & AUI5), Local0)
      M600 (Arg0, 0x02, Local0, 0x00)
       Store ((Local1 & AUIJ), Local0)
       M600 (Arg0, 0x03, Local0, 0x0321)
      If (Y078)
       {
         Store ((Local1 & DerefOf (RefOf (AUI5))), Local0)
         M600 (Arg0, 0x04, Local0, 0x00)
         Store ((Local1 & DerefOf (RefOf (AUIJ))), Local0)
         M600 (Arg0, 0x05, Local0, 0x0321)
       }
      Store ((Local1 & DerefOf (PAUI [0x05])), Local0)
       M600 (Arg0, 0x06, Local0, 0x00)
       Store ((Local1 & DerefOf (PAUI [0x13])), Local0)
       M600 (Arg0, 0x07, Local0, 0x0321)
      /* Method returns Integer */
      Store ((Local1 & M601 (0x01, 0x05)), Local0)
      M600 (Arg0, 0x08, Local0, 0x00)
       Store ((Local1 & M601 (0x01, 0x13)), Local0)
      M600 (Arg0, 0x09, Local0, 0x0321)
      /* Method returns Reference to Integer */
       If (Y500)
```

```
 {
         Store ((Local1 & DerefOf (M602 (0x01, 0x05, 0x01))), Local0)
         M600 (Arg0, 0x0A, Local0, 0x00)
        Store ((Local1 & DerefOf (M602 (0x01, 0x13, 0x01))), Local0)
        M600 (Arg0, 0x0B, Local0, 0x0321)
      }
     Local0 = (Local1 \& 0x00) M600 (Arg0, 0x0C, Local0, 0x00)
      Local0 = (Local1 & 0xFFFFFFFFFFFFFFFF)
      M600 (Arg0, 0x0D, Local0,
 0x0321)
     Local0 = (Local1 & AUI5) /* \AUI5 */
      M600 (Arg0, 0x0E, Local0, 0x00)
     Local0 = (Local1 & AUIJ) /* \AUIJ */
      M600 (Arg0, 0x0F, Local0, 0x0321)
      If (Y078)
      {
       Local0 = (Local1 & DerefOf (RefOf (AUI5))) M600 (Arg0, 0x10, Local0, 0x00)
       Local0 = (Local1 & DerefOf (RefOf (AUI))) M600 (Arg0, 0x11, Local0, 0x0321)
      }
     Local0 = (Local1 \& DerffOf (PAUI [0x05])) M600 (Arg0, 0x12, Local0, 0x00)
     Local0 = (Local1 \& DerffOf (PAUI [0x13])) M600 (Arg0, 0x13, Local0, 0x0321)
      /* Method returns Integer */
     Local0 = (Local1 & M601 (0x01, 0x05)) M600 (Arg0, 0x14, Local0, 0x00)
     Local0 = (Local1 & M601 (0x01, 0x13)) M600 (Arg0, 0x15, Local0, 0x0321)
      /* Method returns Reference to Integer */
      If (Y500)
      {
Local0 = (Local1 \& DerffOf (M602 (0x01, 0x05, 0x01))) M600 (Arg0, 0x16, Local0, 0x00)
       Local0 = (Local1 \& DerffOf (M602 (0x01, 0x13, 0x01))) M600 (Arg0, 0x17, Local0, 0x0321)
      }
      /* Conversion of the second operand */
     Store ((0x00 \& Local1), Local0)
```

```
 M600 (Arg0, 0x18, Local0, 0x00)
Store ((0xFFFFFFFFFFFFFFFFF & Local1), Local0)
 M600 (Arg0, 0x19, Local0, 0x0321)
Store ((AUI5 & Local1), Local0)
 M600 (Arg0, 0x1A, Local0, 0x00)
Store ((AUIJ & Local1), Local0)
 M600 (Arg0, 0x1B, Local0, 0x0321)
 If (Y078)
 {
  Store ((DerefOf (RefOf (AUI5)) & Local1), Local0)
   M600 (Arg0, 0x1C, Local0, 0x00)
  Store ((DerefOf (RefOf (AUIJ)) & Local1), Local0)
   M600 (Arg0, 0x1D, Local0, 0x0321)
 }
Store ((DerefOf (PAUI [0x05]) & Local1), Local0)
```

```
 M600 (Arg0, 0x1E, Local0, 0x00)
Store ((DerefOf (PAUI [0x13]) & Local1), Local0)
 M600 (Arg0, 0x1F, Local0, 0x0321)
 /* Method returns Integer */
```

```
Store ((M601 (0x01, 0x05) & Local1), Local0)
 M600 (Arg0, 0x20, Local0, 0x00)
Store ((M601 (0x01, 0x13) & Local1), Local0)
 M600 (Arg0, 0x21, Local0, 0x0321)
 /* Method returns Reference to Integer */
```

```
 If (Y500)
```
#### {

```
Store ((DerefOf (M602 (0x01, 0x05, 0x01)) & Local1), Local0)
 M600 (Arg0, 0x22, Local0, 0x00)
Store ((DerefOf (M602 (0x01, 0x13, 0x01)) & Local1), Local0)
 M600 (Arg0, 0x23, Local0, 0x0321)
```

```
Local0 = (0x00 \& Local1) M600 (Arg0, 0x24, Local0, 0x00)
      Local0 = (0xFFFFFFFFFFFFFFFF & Local1)
      M600 (Arg0, 0x25, Local0, 0x0321)
     Local0 = (AUI5 & Local1) M600 (Arg0, 0x26,
 Local0, 0x00)
     Local0 = (AUIJ & Local1) M600 (Arg0, 0x27, Local0, 0x0321)
      If (Y078)
      {
       Local0 = (DerefOf (RefOf (AUI5)) \& Local1) M600 (Arg0, 0x28, Local0, 0x00)
```

```
Local0 = (DerefOf (RefOf (AUIJ)) \& Local1) M600 (Arg0, 0x29, Local0, 0x0321)
   }
  Local0 = (DerefOf (PAUI [0x05]) \& Local1) M600 (Arg0, 0x2A, Local0, 0x00)
  Local0 = (DerefOf (PAUI [0x13]) & Local1) M600 (Arg0, 0x2B, Local0, 0x0321)
   /* Method returns Integer */
  Local0 = (M601 (0x01, 0x05) & Local1) M600 (Arg0, 0x2C, Local0, 0x00)
  Local0 = (M601 (0x01, 0x13) & Local1) M600 (Arg0, 0x2D, Local0, 0x0321)
   /* Method returns Reference to Integer */
   If (Y500)
   {
    Local0 = (DerefOf (M602 (0x01, 0x05, 0x01)) & Local1)
     M600 (Arg0, 0x2E, Local0, 0x00)
    Local0 = (DerefOf (M602 (0x01, 0x13, 0x01)) & Local1)
     M600 (Arg0, 0x2F, Local0, 0x0321)
   }
 }
 /* And, 64-bit */
 Method (M03F, 1, NotSerialized)
 {
  Local1 = Buffer (0x03) {
       0x21, 0x03, 0x00 // !..
     }
  Local2 =Buffer (0x09)
     {
       /* 0000 */ 0x84, 0xA2, 0x50, 0xD6, 0x91, 0xB3, 0x7C, 0xFE, // ..P...|.
      /* 0008 */ 0xA5 //.
     }
   /* Conversion of the first operand */
   Store ((Local2 & 0x00), Local0)
   M600 (Arg0, 0x00, Local0, 0x00)
  Store ((Local2 & 0xFFFFFFFFFFFFFFFFFF, Local0)
   M600 (Arg0, 0x01, Local0, 0xFE7CB391D650A284)
   Store ((Local2 & AUI5), Local0)
   M600 (Arg0, 0x02, Local0, 0x00)
   Store ((Local2 & AUIJ),
```

```
 Local0)
      M600 (Arg0, 0x03, Local0, 0xFE7CB391D650A284)
      If (Y078)
      {
         Store ((Local2 & DerefOf (RefOf (AUI5))), Local0)
         M600 (Arg0, 0x04, Local0, 0x00)
         Store ((Local2 & DerefOf (RefOf (AUIJ))), Local0)
        M600 (Arg0, 0x05, Local0, 0xFE7CB391D650A284)
      }
      Store ((Local2 & DerefOf (PAUI [0x05])), Local0)
      M600 (Arg0, 0x06, Local0, 0x00)
      Store ((Local2 & DerefOf (PAUI [0x13])), Local0)
      M600 (Arg0, 0x07, Local0, 0xFE7CB391D650A284)
      /* Method returns Integer */
      Store ((Local2 & M601 (0x01, 0x05)), Local0)
      M600 (Arg0, 0x08, Local0, 0x00)
      Store ((Local2 & M601 (0x01, 0x13)), Local0)
      M600 (Arg0, 0x09, Local0, 0xFE7CB391D650A284)
      /* Method returns Reference to Integer */
      If (Y500)
      {
         Store ((Local2 & DerefOf (M602 (0x01, 0x05, 0x01))),
 Local0)
         M600 (Arg0, 0x0A, Local0, 0x00)
        Store ((Local2 & DerefOf (M602 (0x01, 0x13, 0x01))), Local0)
        M600 (Arg0, 0x0B, Local0, 0xFE7CB391D650A284)
      }
     Local0 = (Local2 \& Ox00) M600 (Arg0, 0x0C, Local0, 0x00)
      Local0 = (Local2 & 0xFFFFFFFFFFFFFFFF)
      M600 (Arg0, 0x0D, Local0, 0xFE7CB391D650A284)
     Local0 = (Local2 \& AUI5) /* \AUI5 */
      M600 (Arg0, 0x0E, Local0, 0x00)
     Local0 = (Local2 \& \text{AUIJ}) /* \AUIJ */
      M600 (Arg0, 0x0F, Local0, 0xFE7CB391D650A284)
      If (Y078)
      {
       Local0 = (Local2 & DerefOf (RefOf (AUI5))) M600 (Arg0, 0x10, Local0, 0x00)
        Local0 = (Local2 & DerefOf (RefOf (AUIJ)))
        M600 (Arg0, 0x11, Local0, 0xFE7CB391D650A284)
      }
```
 $Local0 = (Local2 & DerffOf (PAUI [0x05]))$ 

```
 M600 (Arg0, 0x12, Local0, 0x00)
      Local0
= (Local2 & DerefOf (PAUI [0x13]))
      M600 (Arg0, 0x13, Local0, 0xFE7CB391D650A284)
      /* Method returns Integer */
     Local0 = (Local2 \& M601 (0x01, 0x05)) M600 (Arg0, 0x14, Local0, 0x00)
     Local0 = (Local2 \& M601 (0x01, 0x13)) M600 (Arg0, 0x15, Local0, 0xFE7CB391D650A284)
      /* Method returns Reference to Integer */
      If (Y500)
      {
        Local0 = (Local2 \& DerffOf (M602 (0x01, 0x05, 0x01))) M600 (Arg0, 0x16, Local0, 0x00)
       Local0 = (Local2 \& DerffOf (M602 (0x01, 0x13, 0x01))) M600 (Arg0, 0x17, Local0, 0xFE7CB391D650A284)
      }
      /* Conversion of the second operand */
      Store ((0x00 & Local2), Local0)
      M600 (Arg0, 0x18, Local0, 0x00)
     Store ((0xFFFFFFFFFFFFFFFFF & Local2), Local0)
      M600 (Arg0, 0x19, Local0, 0xFE7CB391D650A284)
      Store ((AUI5 & Local2), Local0)
    M600 (Arg0, 0x1A, Local0, 0x00)
      Store ((AUIJ & Local2), Local0)
      M600 (Arg0, 0x1B, Local0, 0xFE7CB391D650A284)
      If (Y078)
      {
        Store ((DerefOf (RefOf (AUI5)) & Local2), Local0)
         M600 (Arg0, 0x1C, Local0, 0x00)
         Store ((DerefOf (RefOf (AUIJ)) & Local2), Local0)
        M600 (Arg0, 0x1D, Local0, 0xFE7CB391D650A284)
      }
     Store ((DerefOf (PAUI [0x05]) & Local2), Local0)
      M600 (Arg0, 0x1E, Local0, 0x00)
     Store ((DerefOf (PAUI [0x13]) & Local2), Local0)
      M600 (Arg0, 0x1F, Local0, 0xFE7CB391D650A284)
      /* Method returns Integer */
      Store ((M601 (0x01, 0x05) & Local2), Local0)
      M600 (Arg0, 0x20, Local0, 0x00)
      Store ((M601 (0x01, 0x13) & Local2), Local0)
```

```
 M600 (Arg0, 0x21, Local0, 0xFE7CB391D650A284)
      /* Method returns Reference to Integer */
      If (Y500)
        Store ((DerefOf (M602 (0x01, 0x05, 0x01)) & Local2), Local0)
        M600 (Arg0, 0x22, Local0, 0x00)
        Store ((DerefOf (M602 (0x01, 0x13, 0x01)) & Local2), Local0)
        M600 (Arg0, 0x23, Local0, 0xFE7CB391D650A284)
      }
     Local0 = (0x00 \& Local2) M600 (Arg0, 0x24, Local0, 0x00)
     Local0 = (0xFFFFFFFFFFFFFFFFFF & Local2)
      M600 (Arg0, 0x25, Local0, 0xFE7CB391D650A284)
     Local0 = (AUI5 & Local2) M600 (Arg0, 0x26, Local0, 0x00)
     Local0 = (AUIJ & Local2) M600 (Arg0, 0x27, Local0, 0xFE7CB391D650A284)
      If (Y078)
      {
       Local0 = (DerefOf (RefOf (AUI5)) \& Local2) M600 (Arg0, 0x28, Local0, 0x00)
       Local0 = (DerefOf (RefOf (AUIJ)) \& Local2) M600 (Arg0, 0x29, Local0, 0xFE7CB391D650A284)
      }
     Local0 = (DerefOf (PAUI [0x05]) \& Local2) M600
 (Arg0, 0x2A, Local0, 0x00)
     Local0 = (DerefOf (PAUI [0x13]) & Local2) M600 (Arg0, 0x2B, Local0, 0xFE7CB391D650A284)
      /* Method returns Integer */
     Local0 = (M601 (0x01, 0x05) \& Local2)
      M600 (Arg0, 0x2C, Local0, 0x00)
     Local0 = (M601 (0x01, 0x13) & Local2) M600 (Arg0, 0x2D, Local0, 0xFE7CB391D650A284)
      /* Method returns Reference to Integer */
      If (Y500)
      {
       Local0 = (DerefOf (M602 (0x01, 0x05, 0x01)) & Local2)
        M600 (Arg0, 0x2E, Local0, 0x00)
       Local0 = (DerefOf (M602 (0x01, 0x13, 0x01)) & Local2)
        M600 (Arg0, 0x2F, Local0, 0xFE7CB391D650A284)
```

```
 }
```

```
 /* Conversion of the both operands */
      Store ((Local1 & Local2), Local0)
      M600 (Arg0, 0x30, Local0, 0x0200)
     Store ((Local2 & Local1), Local0)
      M600 (Arg0, 0x31, Local0, 0x0200)
     Local0 = (Local1 & Local2)
      M600 (Arg0, 0x32, Local0, 0x0200)
     Local0 = (Local2 & Local1) M600 (Arg0, 0x33, Local0, 0x0200)
    }
    /* And, 32-bit */
    Method (M040, 1, NotSerialized)
    {
     Local1 = Buffer (0x03) {
          0x21, 0x03, 0x00 // !..
         }
     Local2 =Buffer (0x09)
        {
           /* 0000 */ 0x84, 0xA2, 0x50, 0xD6, 0x91, 0xB3, 0x7C, 0xFE, // ..P...|.
          /* 0008 */ 0xA5 // .
         }
      /* Conversion of the first operand */
      Store ((Local2 & 0x00), Local0)
      M600 (Arg0, 0x00, Local0, 0x00)
      Store ((Local2 & 0xFFFFFFFF), Local0)
      M600 (Arg0, 0x01, Local0, 0xD650A284)
      Store ((Local2 & AUI5), Local0)
      M600 (Arg0, 0x02, Local0, 0x00)
      Store ((Local2 & AUII), Local0)
       M600 (Arg0, 0x03, Local0, 0xD650A284)
      If (Y078)
      {
        Store ((Local2 & DerefOf (RefOf (AUI5))), Local0)
        M600 (Arg0, 0x04, Local0, 0x00)
        Store ((Local2 & DerefOf (RefOf (AUII))), Local0)
        M600 (Arg0, 0x05, Local0, 0xD650A284)
      }
      Store ((Local2 & DerefOf (PAUI [0x05])), Local0)
      M600 (Arg0, 0x06, Local0, 0x00)
      Store ((Local2 & DerefOf (PAUI [0x12])), Local0)
```

```
 M600 (Arg0, 0x07, Local0, 0xD650A284)
       /* Method returns Integer */
       Store ((Local2 & M601 (0x01, 0x05)), Local0)
       M600 (Arg0, 0x08, Local0, 0x00)
       Store ((Local2 & M601 (0x01, 0x12)), Local0)
       M600 (Arg0, 0x09, Local0, 0xD650A284)
       /* Method returns Reference to Integer */
       If (Y500)
       {
         Store ((Local2 & DerefOf (M602 (0x01, 0x05, 0x01))), Local0)
         M600 (Arg0, 0x0A,
 Local0, 0x00)
         Store ((Local2 & DerefOf (M602 (0x01, 0x12, 0x01))), Local0)
         M600 (Arg0, 0x0B, Local0, 0xD650A284)
       }
      Local0 = (Local2 \& Ox00) M600 (Arg0, 0x0C, Local0, 0x00)
      Local0 = (Local2 & 0xFFFFFFF) M600 (Arg0, 0x0D, Local0, 0xD650A284)
      Local0 = (Local2 \& AUI5) /* \AUI5 */
       M600 (Arg0, 0x0E, Local0, 0x00)
      Local0 = (Local2 & AUII) /* \AUII */
       M600 (Arg0, 0x0F, Local0, 0xD650A284)
       If (Y078)
       {
         Local0 = (Local2 & DerefOf (RefOf (AUI5)))
         M600 (Arg0, 0x10, Local0, 0x00)
         Local0 = (Local2 & DerefOf (RefOf (AUII)))
         M600 (Arg0, 0x11, Local0, 0xD650A284)
       }
      Local0 = (Local2 \& DerffOf (PAUI [0x05])) M600 (Arg0, 0x12, Local0, 0x00)
      Local0 = (Local2 \& DerffOf (PAUI [0x12])) M600 (Arg0, 0x13, Local0, 0xD650A284)
       /* Method returns Integer */
      Local0 = (Local2 \& M601 (0x01, 0x05)) M600 (Arg0, 0x14, Local0, 0x00)
      Local0 = (Local2 & M601 (0x01, 0x12)) M600 (Arg0, 0x15, Local0, 0xD650A284)
       /* Method returns Reference to Integer */
       If (Y500)
\left\{\begin{array}{ccc} \end{array}\right\}
```

```
Local0 = (Local2 \& DerffOf (M602 (0x01, 0x05, 0x01))) M600 (Arg0, 0x16, Local0, 0x00)
Local0 = (Local2 \& DerffOf (M602 (0x01, 0x12, 0x01))) M600 (Arg0, 0x17, Local0, 0xD650A284)
```

```
 /* Conversion of the second operand */
```

```
 Store ((0x00 & Local2), Local0)
 M600 (Arg0, 0x18, Local0, 0x00)
Store ((0xFFFFFFFF & Local2), Local0)
 M600 (Arg0, 0x19, Local0, 0xD650A284)
 Store ((AUI5 & Local2), Local0)
 M600 (Arg0, 0x1A, Local0, 0x00)
Store ((AUII & Local2), Local0)
 M600 (Arg0, 0x1B, Local0, 0xD650A284)
 If (Y078)
 {
   Store ((DerefOf (RefOf (AUI5)) & Local2), Local0)
   M600 (Arg0, 0x1C, Local0, 0x00)
   Store ((DerefOf (RefOf (AUII)) & Local2), Local0)
   M600 (Arg0, 0x1D, Local0, 0xD650A284)
 }
 Store ((DerefOf (PAUI [0x05]) & Local2), Local0)
 M600 (Arg0, 0x1E, Local0, 0x00)
 Store ((DerefOf (PAUI [0x12]) & Local2), Local0)
 M600 (Arg0, 0x1F, Local0, 0xD650A284)
 /* Method returns Integer */
```

```
 Store ((M601 (0x01, 0x05) & Local2), Local0)
 M600 (Arg0, 0x20, Local0, 0x00)
 Store ((M601 (0x01, 0x12) & Local2), Local0)
 M600 (Arg0, 0x21, Local0, 0xD650A284)
 /* Method returns Reference to Integer */
```

```
 If (Y500)
```
### {

```
 Store ((DerefOf (M602 (0x01, 0x05, 0x01)) & Local2), Local0)
         M600 (Arg0, 0x22, Local0, 0x00)
         Store ((DerefOf
 (M602 (0x01, 0x12, 0x01)) & Local2), Local0)
         M600 (Arg0, 0x23, Local0, 0xD650A284)
       }
```
Local $0 = (0x00 \&$  Local<sub>2</sub>) M600 (Arg0, 0x24, Local0, 0x00)  $Local0 = (0x$ FFFFFFFFF & Local2)

```
 M600 (Arg0, 0x25, Local0, 0xD650A284)
     Local0 = (AUI5 & Local2) M600 (Arg0, 0x26, Local0, 0x00)
     Local0 = (AUII & Local2) M600 (Arg0, 0x27, Local0, 0xD650A284)
      If (Y078)
      {
       Local0 = (DerefOf (RefOf (AUI5)) & Local2) M600 (Arg0, 0x28, Local0, 0x00)
        Local0 = (DerefOf (RefOf (AUII)) & Local2)
        M600 (Arg0, 0x29, Local0, 0xD650A284)
      }
     Local0 = (DerefOf (PAUI [0x05]) \& Local2) M600 (Arg0, 0x2A, Local0, 0x00)
     Local0 = (DerefOf (PAUI [0x12]) \& Local2) M600 (Arg0, 0x2B, Local0, 0xD650A284)
      /* Method returns Integer */
     Local0 = (M601 (0x01, 0x05) & Local2)
      M600 (Arg0, 0x2C, Local0, 0x00)
     Local0 = (M601 (0x01, 0x12) & Local2) M600 (Arg0, 0x2D, Local0, 0xD650A284)
      /* Method returns Reference to Integer */
      If (Y500)
      {
       Local0 = (DerefOf (M602 (0x01, 0x05, 0x01)) & Local2)
        M600 (Arg0, 0x2E, Local0, 0x00)
       Local0 = (DerefOf (M602 (0x01, 0x12, 0x01)) & Local2)
        M600 (Arg0, 0x2F, Local0, 0xD650A284)
      }
      /* Conversion of the both operands */
      Store ((Local1 & Local2), Local0)
      M600 (Arg0, 0x30, Local0, 0x0200)
     Store ((Local2 & Local1), Local0)
      M600 (Arg0, 0x31, Local0, 0x0200)
     Local0 = (Local1 & Local2) M600 (Arg0, 0x32, Local0, 0x0200)
     Local0 = (Local2 & Local1) M600 (Arg0, 0x33, Local0, 0x0200)
    }
```

```
 /* Divide, common 32-bit/64-bit test */
```

```
 Method
 (M041, 1, NotSerialized)
    {
     Local1 = Buffer (0x03) {
           0x21, 0x03, 0x00 // !..
         }
      /* Conversion of the first operand */
     Store ((Local1 / 0x01), Local0)
      M600 (Arg0, 0x00, Local0, 0x0321)
      Store ((Local1 / 0x0321), Local0)
      M600 (Arg0, 0x01, Local0, 0x01)
      Store ((Local1 / AUI6), Local0)
      M600 (Arg0, 0x02, Local0, 0x0321)
      Store ((Local1 / AUI1), Local0)
      M600 (Arg0, 0x03, Local0, 0x01)
      If (Y078)
       {
         Store ((Local1 / DerefOf (RefOf (AUI6))), Local0)
         M600 (Arg0, 0x04, Local0, 0x0321)
         Store ((Local1 / DerefOf (RefOf (AUI1))), Local0)
         M600 (Arg0, 0x05, Local0, 0x01)
       }
      Store ((Local1 / DerefOf (PAUI [0x06])), Local0)
      M600 (Arg0, 0x06, Local0, 0x0321)
      Store
 ((Local1 / DerefOf (PAUI [0x01])), Local0)
      M600 (Arg0, 0x07, Local0, 0x01)
      /* Method returns Integer */
      Store ((Local1 / M601 (0x01, 0x06)), Local0)
      M600 (Arg0, 0x08, Local0, 0x0321)
      Store ((Local1 / M601 (0x01, 0x01)), Local0)
      M600 (Arg0, 0x09, Local0, 0x01)
      /* Method returns Reference to Integer */
      If (Y500)
       {
         Store ((Local1 / DerefOf (M602 (0x01, 0x06, 0x01))), Local0)
         M600 (Arg0, 0x0A, Local0, 0x0321)
         Store ((Local1 / DerefOf (M602 (0x01, 0x01, 0x01))), Local0)
         M600 (Arg0, 0x0B, Local0, 0x01)
       }
      Divide (Local1, 0x01, Local2, Local0)
```

```
 M600 (Arg0, 0x0C, Local0, 0x0321)
```

```
 Divide (Local1, 0x0321, Local2, Local0)
      M600 (Arg0, 0x0D, Local0, 0x01)
      Divide (Local1, AUI6, Local2, Local0)
      M600 (Arg0, 0x0E, Local0, 0x0321)
      Divide (Local1,
 AUI1, Local2, Local0)
      M600 (Arg0, 0x0F, Local0, 0x01)
      If (Y078)
       {
         Divide (Local1, DerefOf (RefOf (AUI6)), Local2, Local0)
         M600 (Arg0, 0x10, Local0, 0x0321)
         Divide (Local1, DerefOf (RefOf (AUI1)), Local2, Local0)
         M600 (Arg0, 0x11, Local0, 0x01)
       }
      Divide (Local1, DerefOf (PAUI [0x06]), Local2, Local0)
      M600 (Arg0, 0x12, Local0, 0x0321)
      Divide (Local1, DerefOf (PAUI [0x01]), Local2, Local0)
      M600 (Arg0, 0x13, Local0, 0x01)
      /* Method returns Integer */
      Divide (Local1, M601 (0x01, 0x06), Local2, Local0)
      M600 (Arg0, 0x14, Local0, 0x0321)
      Divide (Local1, M601 (0x01, 0x01), Local2, Local0)
      M600 (Arg0, 0x15, Local0, 0x01)
      /* Method returns Reference to Integer */
      If (Y500)
       {
         Divide (Local1, DerefOf (M602 (0x01, 0x06, 0x01)),
 Local2, Local0)
         M600 (Arg0, 0x16, Local0, 0x0321)
         Divide (Local1, DerefOf (M602 (0x01, 0x01, 0x01)), Local2, Local0)
         M600 (Arg0, 0x17, Local0, 0x01)
       }
      /* Conversion of the second operand */
     Store ((0x01 / Local1), Local0)
      M600 (Arg0, 0x18, Local0, 0x00)
     Store ((0x0321 / Local1), Local0)
      M600 (Arg0, 0x19, Local0, 0x01)
     Store ((AUI6 / Local1), Local0)
      M600 (Arg0, 0x1A, Local0, 0x00)
     Store ((AUI1 / Local1), Local0)
```
 M600 (Arg0, 0x1B, Local0, 0x01) If (Y078)

Store ((DerefOf (RefOf (AUI6)) / Local1), Local0) M600 (Arg0, 0x1C, Local0, 0x00) Store ((DerefOf (RefOf (AUI1)) / Local1), Local0) M600 (Arg0, 0x1D, Local0, 0x01)

### }

Store ((DerefOf (PAUI [0x06]) / Local1), Local0) M600 (Arg0, 0x1E, Local0,

#### 0x00)

Store ((DerefOf (PAUI [0x01]) / Local1), Local0) M600 (Arg0, 0x1F, Local0, 0x01) /\* Method returns Integer \*/

```
Store ((M601 (0x01, 0x06) / Local1), Local0)
 M600 (Arg0, 0x20, Local0, 0x00)
Store ((M601 (0x01, 0x01) / Local1), Local0)
 M600 (Arg0, 0x21, Local0, 0x01)
 /* Method returns Reference to Integer */
```
### If (Y500)

```
 {
   Store ((DerefOf (M602 (0x01, 0x06, 0x01)) / Local1), Local0)
   M600 (Arg0, 0x22, Local0, 0x00)
  Store ((DerefOf (M602 (0x01, 0x01, 0x01)) / Local1), Local0)
   M600 (Arg0, 0x23, Local0, 0x01)
 }
```

```
Divide (0x01, Local1, Local2, Local0)
 M600 (Arg0, 0x24, Local0, 0x00)
Divide (0x0321, Local1, Local2, Local0)
 M600 (Arg0, 0x25, Local0, 0x01)
 Divide (AUI6, Local1, Local2, Local0)
 M600 (Arg0, 0x26, Local0, 0x00)
```

```
Divide (AUI1, Local1, Local2, Local0)
 M600 (Arg0, 0x27, Local0, 0x01)
 If (Y078)
```
{

```
 Divide (DerefOf (RefOf (AUI6)), Local1, Local2, Local0)
 M600 (Arg0, 0x28, Local0, 0x00)
Divide (DerefOf (RefOf (AUI1)), Local1, Local2, Local0)
 M600 (Arg0, 0x29, Local0, 0x01)
```

```
 }
```
 Divide (DerefOf (PAUI [0x06]), Local1, Local2, Local0) M600 (Arg0, 0x2A, Local0, 0x00) Divide (DerefOf (PAUI [0x01]), Local1, Local2, Local0) M600 (Arg0, 0x2B, Local0, 0x01)

```
 /* Method returns Integer */
      Divide (M601 (0x01, 0x06), Local1, Local2, Local0)
      M600 (Arg0, 0x2C, Local0, 0x00)
     Divide (M601 (0x01, 0x01), Local1, Local2, Local0)
      M600 (Arg0, 0x2D, Local0, 0x01)
      /* Method returns Reference to Integer */
      If (Y500)
      {
        Divide (DerefOf (M602 (0x01, 0x06,
0x01)), Local1, Local2, Local0)
        M600 (Arg0, 0x2E, Local0, 0x00)
        Divide (DerefOf (M602 (0x01, 0x01, 0x01)), Local1, Local2, Local0)
        M600 (Arg0, 0x2F, Local0, 0x01)
      }
    }
    /* Divide, 64-bit */
    Method (M042, 1, NotSerialized)
    {
     Local1 = Buffer (0x03) {
          0x21, 0x03, 0x00 // !..
         }
     Local2 =Buffer (0x09)
        {
           /* 0000 */ 0x84, 0xA2, 0x50, 0xD6, 0x91, 0xB3, 0x7C, 0xFE, // ..P...|.
          /* 0008 */ 0xA5 // .
         }
      /* Conversion of the first operand */
      Store ((Local2 / 0x01), Local0)
      M600 (Arg0, 0x00, Local0, 0xFE7CB391D650A284)
      Store ((Local2 / 0xFE7CB391D650A284), Local0)
      M600 (Arg0, 0x01, Local0, 0x01)
```

```
 Store ((Local2 /
```
AUI6), Local0)

```
 M600 (Arg0, 0x02, Local0, 0xFE7CB391D650A284)
 Store ((Local2 / AUI4), Local0)
 M600 (Arg0, 0x03, Local0, 0x01)
 If (Y078)
```

```
 Store ((Local2 / DerefOf (RefOf (AUI6))), Local0)
 M600 (Arg0, 0x04, Local0, 0xFE7CB391D650A284)
 Store ((Local2 / DerefOf (RefOf (AUI4))), Local0)
 M600 (Arg0, 0x05, Local0, 0x01)
```
 Store ((Local2 / DerefOf (PAUI [0x06])), Local0) M600 (Arg0, 0x06, Local0, 0xFE7CB391D650A284) Store ((Local2 / DerefOf (PAUI [0x04])), Local0) M600 (Arg0, 0x07, Local0, 0x01) /\* Method returns Integer \*/

 Store ((Local2 / M601 (0x01, 0x06)), Local0) M600 (Arg0, 0x08, Local0, 0xFE7CB391D650A284) Store ((Local2 / M601 (0x01, 0x04)), Local0) M600 (Arg0, 0x09, Local0, 0x01) /\* Method returns Reference to Integer \*/

### If (Y500)

#### {

```
 Store ((Local2 / DerefOf (M602 (0x01, 0x06, 0x01))), Local0)
 M600 (Arg0, 0x0A, Local0, 0xFE7CB391D650A284)
 Store ((Local2 / DerefOf (M602 (0x01, 0x04, 0x01))), Local0)
 M600 (Arg0, 0x0B, Local0, 0x01)
```

```
 }
```

```
 Divide (Local2, 0x01, Local3, Local0)
 M600 (Arg0, 0x0C, Local0, 0xFE7CB391D650A284)
 Divide (Local2, 0xFE7CB391D650A284, Local3, Local0)
 M600 (Arg0, 0x0D, Local0, 0x01)
 Divide (Local2, AUI6, Local3, Local0)
 M600 (Arg0, 0x0E, Local0, 0xFE7CB391D650A284)
 Divide (Local2, AUI4, Local3, Local0)
 M600 (Arg0, 0x0F, Local0, 0x01)
 If (Y078)
```
{

 Divide (Local2, DerefOf (RefOf (AUI6)), Local3, Local0) M600 (Arg0, 0x10, Local0, 0xFE7CB391D650A284) Divide (Local2, DerefOf (RefOf (AUI4)), Local3, Local0) M600 (Arg0, 0x11,

## Local0, 0x01)

}

 Divide (Local2, DerefOf (PAUI [0x06]), Local3, Local0) M600 (Arg0, 0x12, Local0, 0xFE7CB391D650A284) Divide (Local2, DerefOf (PAUI [0x04]), Local3, Local0) M600 (Arg0, 0x13, Local0, 0x01) /\* Method returns Integer \*/

 Divide (Local2, M601 (0x01, 0x06), Local3, Local0) M600 (Arg0, 0x14, Local0, 0xFE7CB391D650A284)

```
 Divide (Local2, M601 (0x01, 0x04), Local3, Local0)
      M600 (Arg0, 0x15, Local0, 0x01)
      /* Method returns Reference to Integer */
      If (Y500)
       {
         Divide (Local2, DerefOf (M602 (0x01, 0x06, 0x01)), Local3, Local0)
         M600 (Arg0, 0x16, Local0, 0xFE7CB391D650A284)
         Divide (Local2, DerefOf (M602 (0x01, 0x04, 0x01)), Local3, Local0)
         M600 (Arg0, 0x17, Local0, 0x01)
       }
      /* Conversion of the second operand */
     Store ((0x01 / Local2)),
 Local0)
      M600 (Arg0, 0x18, Local0, 0x00)
      Store ((0xFE7CB391D650A284 / Local2), Local0)
      M600 (Arg0, 0x19, Local0, 0x01)
      Store ((AUI6 / Local2), Local0)
      M600 (Arg0, 0x1A, Local0, 0x00)
      Store ((AUI4 / Local2), Local0)
      M600 (Arg0, 0x1B, Local0, 0x01)
      If (Y078)
       {
```

```
 Store ((DerefOf (RefOf (AUI6)) / Local2), Local0)
 M600 (Arg0, 0x1C, Local0, 0x00)
 Store ((DerefOf (RefOf (AUI4)) / Local2), Local0)
 M600 (Arg0, 0x1D, Local0, 0x01)
```

```
 }
```

```
 Store ((DerefOf (PAUI [0x06]) / Local2), Local0)
 M600 (Arg0, 0x1E, Local0, 0x00)
 Store ((DerefOf (PAUI [0x04]) / Local2), Local0)
 M600 (Arg0, 0x1F, Local0, 0x01)
 /* Method returns Integer */
```

```
 Store ((M601 (0x01, 0x06) / Local2), Local0)
 M600 (Arg0, 0x20, Local0, 0x00)
 Store ((M601 (0x01, 0x04)
```
#### / Local2), Local0)

```
 M600 (Arg0, 0x21, Local0, 0x01)
 /* Method returns Reference to Integer */
```
### If (Y500)

```
 Store ((DerefOf (M602 (0x01, 0x06, 0x01)) / Local2), Local0)
 M600 (Arg0, 0x22, Local0, 0x00)
```

```
 Store ((DerefOf (M602 (0x01, 0x04, 0x01)) / Local2), Local0)
 M600 (Arg0, 0x23, Local0, 0x01)
```

```
 Divide (0x01, Local2, Local3, Local0)
      M600 (Arg0, 0x24, Local0, 0x00)
      Divide (0xFE7CB391D650A284, Local2, Local3, Local0)
      M600 (Arg0, 0x25, Local0, 0x01)
      Divide (AUI6, Local2, Local3, Local0)
      M600 (Arg0, 0x26, Local0, 0x00)
      Divide (AUI4, Local2, Local3, Local0)
      M600 (Arg0, 0x27, Local0, 0x01)
      If (Y078)
      {
         Divide (DerefOf (RefOf (AUI6)), Local2, Local3, Local0)
         M600 (Arg0, 0x28, Local0, 0x00)
         Divide (DerefOf
 (RefOf (AUI4)), Local2, Local3, Local0)
         M600 (Arg0, 0x29, Local0, 0x01)
       }
```
 Divide (DerefOf (PAUI [0x06]), Local2, Local3, Local0) M600 (Arg0, 0x2A, Local0, 0x00) Divide (DerefOf (PAUI [0x04]), Local2, Local3, Local0) M600 (Arg0, 0x2B, Local0, 0x01) /\* Method returns Integer \*/

```
 Divide (M601 (0x01, 0x06), Local2, Local3, Local0)
 M600 (Arg0, 0x2C, Local0, 0x00)
 Divide (M601 (0x01, 0x04), Local2, Local3, Local0)
 M600 (Arg0, 0x2D, Local0, 0x01)
 /* Method returns Reference to Integer */
```
#### If (Y500)

{

```
 Divide (DerefOf (M602 (0x01, 0x06, 0x01)), Local2, Local3, Local0)
 M600 (Arg0, 0x2E, Local0, 0x00)
 Divide (DerefOf (M602 (0x01, 0x04, 0x01)), Local2, Local3, Local0)
 M600 (Arg0, 0x2F, Local0, 0x01)
```

```
 }
```
/\* Conversion of the both operands \*/

```
 Store ((Local1 / Local2), Local0)
 M600 (Arg0, 0x30, Local0, 0x00)
Store ((Local2 / Local1), Local0)
 M600 (Arg0, 0x31, Local0, 0x0051558EB950F5A7)
 Divide (Local1, Local2, Local3, Local0)
```

```
 M600 (Arg0, 0x32, Local0, 0x00)
      Divide (Local2, Local1, Local3, Local0)
      M600 (Arg0, 0x33, Local0, 0x0051558EB950F5A7)
    }
    /* Divide, 32-bit */
    Method (M043, 1, NotSerialized)
    {
     Local1 = Buffer (0x03) {
          0x21, 0x03, 0x00 // !..
         }
     Local2 =Buffer (0x09)
         {
           /* 0000 */ 0x84, 0xA2, 0x50, 0xD6, 0x91, 0xB3, 0x7C, 0xFE, // ..P...|.
          /* 0008 */ 0xA5 // .
         }
      /* Conversion of the first operand */
     Store ((Local2 / 0x01), Local0)
      M600
 (Arg0, 0x00, Local0, 0xD650A284)
      Store ((Local2 / 0xD650A284), Local0)
      M600 (Arg0, 0x01, Local0, 0x01)
      Store ((Local2 / AUI6), Local0)
      M600 (Arg0, 0x02, Local0, 0xD650A284)
      Store ((Local2 / AUIK), Local0)
      M600 (Arg0, 0x03, Local0, 0x01)
      If (Y078)
      {
         Store ((Local2 / DerefOf (RefOf (AUI6))), Local0)
         M600 (Arg0, 0x04, Local0, 0xD650A284)
        Store ((Local2 / DerefOf (RefOf (AUIK))), Local0)
        M600 (Arg0, 0x05, Local0, 0x01)
      }
      Store ((Local2 / DerefOf (PAUI [0x06])), Local0)
      M600 (Arg0, 0x06, Local0, 0xD650A284)
      Store ((Local2 / DerefOf (PAUI [0x14])), Local0)
      M600 (Arg0, 0x07, Local0, 0x01)
      /* Method returns Integer */
      Store ((Local2 / M601 (0x01, 0x06)), Local0)
      M600 (Arg0, 0x08, Local0, 0xD650A284)
      Store ((Local2 / M601 (0x01,
 0x14)), Local0)
      M600 (Arg0, 0x09, Local0, 0x01)
```

```
 /* Method returns Reference to Integer */
      If (Y500)
       {
         Store ((Local2 / DerefOf (M602 (0x01, 0x06, 0x01))), Local0)
         M600 (Arg0, 0x0A, Local0, 0xD650A284)
         Store ((Local2 / DerefOf (M602 (0x01, 0x14, 0x01))), Local0)
         M600 (Arg0, 0x0B, Local0, 0x01)
       }
      Divide (Local2, 0x01, Local3, Local0)
      M600 (Arg0, 0x0C, Local0, 0xD650A284)
      Divide (Local2, 0xD650A284, Local3, Local0)
      M600 (Arg0, 0x0D, Local0, 0x01)
      Divide (Local2, AUI6, Local3, Local0)
      M600 (Arg0, 0x0E, Local0, 0xD650A284)
      Divide (Local2, AUIK, Local3, Local0)
      M600 (Arg0, 0x0F, Local0, 0x01)
      If (Y078)
       {
         Divide (Local2, DerefOf (RefOf (AUI6)), Local3, Local0)
         M600 (Arg0, 0x10, Local0, 0xD650A284)
         Divide
 (Local2, DerefOf (RefOf (AUIK)), Local3, Local0)
         M600 (Arg0, 0x11, Local0, 0x01)
       }
      Divide (Local2, DerefOf (PAUI [0x06]), Local3, Local0)
      M600 (Arg0, 0x12, Local0, 0xD650A284)
      Divide (Local2, DerefOf (PAUI [0x14]), Local3, Local0)
```

```
 Divide (Local2, M601 (0x01, 0x06), Local3, Local0)
 M600 (Arg0, 0x14, Local0, 0xD650A284)
 Divide (Local2, M601 (0x01, 0x14), Local3, Local0)
 M600 (Arg0, 0x15, Local0, 0x01)
 /* Method returns Reference to Integer */
```
 M600 (Arg0, 0x13, Local0, 0x01) /\* Method returns Integer \*/

#### If (Y500)

{

```
 Divide (Local2, DerefOf (M602 (0x01, 0x06, 0x01)), Local3, Local0)
 M600 (Arg0, 0x16, Local0, 0xD650A284)
 Divide (Local2, DerefOf (M602 (0x01, 0x14, 0x01)), Local3, Local0)
 M600 (Arg0, 0x17, Local0, 0x01)
```

```
 }
```
/\* Conversion

of the second operand \*/

```
 Store ((0x01 / Local2), Local0)
       M600 (Arg0, 0x18, Local0, 0x00)
      Store ((0xD650A284 / Local2), Local0)
       M600 (Arg0, 0x19, Local0, 0x01)
      Store ((AUI6 / Local2), Local0)
      M600 (Arg0, 0x1A, Local0, 0x00)
       Store ((AUIK / Local2), Local0)
      M600 (Arg0, 0x1B, Local0, 0x01)
      If (Y078)
       {
         Store ((DerefOf (RefOf (AUI6)) / Local2), Local0)
         M600 (Arg0, 0x1C, Local0, 0x00)
         Store ((DerefOf (RefOf (AUIK)) / Local2), Local0)
         M600 (Arg0, 0x1D, Local0, 0x01)
       }
      Store ((DerefOf (PAUI [0x06]) / Local2), Local0)
      M600 (Arg0, 0x1E, Local0, 0x00)
      Store ((DerefOf (PAUI [0x14]) / Local2), Local0)
      M600 (Arg0, 0x1F, Local0, 0x01)
      /* Method returns Integer */
      Store ((M601 (0x01, 0x06) / Local2), Local0)
      M600 (Arg0,
 0x20, Local0, 0x00)
      Store ((M601 (0x01, 0x14) / Local2), Local0)
      M600 (Arg0, 0x21, Local0, 0x01)
      /* Method returns Reference to Integer */
      If (Y500)
       {
         Store ((DerefOf (M602 (0x01, 0x06, 0x01)) / Local2), Local0)
         M600 (Arg0, 0x22, Local0, 0x00)
         Store ((DerefOf (M602 (0x01, 0x14, 0x01)) / Local2), Local0)
         M600 (Arg0, 0x23, Local0, 0x01)
       }
      Divide (0x01, Local2, Local3, Local0)
      M600 (Arg0, 0x24, Local0, 0x00)
      Divide (0xD650A284, Local2, Local3, Local0)
      M600 (Arg0, 0x25, Local0, 0x01)
      Divide (AUI6, Local2, Local3, Local0)
       M600 (Arg0, 0x26, Local0, 0x00)
      Divide (AUIK, Local2, Local3, Local0)
       M600 (Arg0, 0x27, Local0, 0x01)
       If (Y078)
```

```
 {
         Divide (DerefOf (RefOf (AUI6)), Local2, Local3, Local0)
         M600 (Arg0, 0x28,
 Local0, 0x00)
         Divide (DerefOf (RefOf (AUIK)), Local2, Local3, Local0)
         M600 (Arg0, 0x29, Local0, 0x01)
       }
```

```
 Divide (DerefOf (PAUI [0x06]), Local2, Local3, Local0)
 M600 (Arg0, 0x2A, Local0, 0x00)
 Divide (DerefOf (PAUI [0x14]), Local2, Local3, Local0)
 M600 (Arg0, 0x2B, Local0, 0x01)
 /* Method returns Integer */
```

```
 Divide (M601 (0x01, 0x06), Local2, Local3, Local0)
 M600 (Arg0, 0x2C, Local0, 0x00)
 Divide (M601 (0x01, 0x14), Local2, Local3, Local0)
 M600 (Arg0, 0x2D, Local0, 0x01)
 /* Method returns Reference to Integer */
```

```
 {
```
}

}

{

```
 Divide (DerefOf (M602 (0x01, 0x06, 0x01)), Local2, Local3, Local0)
 M600 (Arg0, 0x2E, Local0, 0x00)
 Divide (DerefOf (M602 (0x01, 0x14, 0x01)), Local2, Local3, Local0)
 M600 (Arg0, 0x2F, Local0, 0x01)
```

```
 /* Conversion of the both operands */
```

```
 Store ((Local1 / Local2), Local0)
 M600 (Arg0, 0x30, Local0, 0x00)
Store ((Local2 / Local1), Local0)
 M600 (Arg0, 0x31, Local0, 0x00447EC3)
 Divide (Local1, Local2, Local3, Local0)
 M600 (Arg0, 0x32, Local0, 0x00)
 Divide (Local2, Local1, Local3, Local0)
 M600 (Arg0, 0x33, Local0, 0x00447EC3)
```

```
 /* Mod, common 32-bit/64-bit test */
```

```
 Method (M044, 1, NotSerialized)
```

```
Local1 = Buffer (0x03)
```

```
0x21, 0x03, 0x00 // !..
```

```
 }
      /* Conversion of the first operand */
      Store ((Local1 % 0x0322), Local0)
      M600 (Arg0, 0x00, Local0, 0x0321)
      Store ((Local1 % 0x0320), Local0)
      M600 (Arg0, 0x01, Local0, 0x01)
      Store ((Local1 % AUIG), Local0)
      M600 (Arg0, 0x02, Local0,
 0x0321)
      Store ((Local1 % AUIH), Local0)
      M600 (Arg0, 0x03, Local0, 0x01)
      If (Y078)
       {
         Store ((Local1 % DerefOf (RefOf (AUIG))), Local0)
         M600 (Arg0, 0x04, Local0, 0x0321)
         Store ((Local1 % DerefOf (RefOf (AUIH))), Local0)
         M600 (Arg0, 0x05, Local0, 0x01)
       }
      Store ((Local1 % DerefOf (PAUI [0x10])), Local0)
      M600 (Arg0, 0x06, Local0, 0x0321)
      Store ((Local1 % DerefOf (PAUI [0x11])), Local0)
      M600 (Arg0, 0x07, Local0, 0x01)
      /* Method returns Integer */
      Store ((Local1 % M601 (0x01, 0x10)), Local0)
      M600 (Arg0, 0x08, Local0, 0x0321)
      Store ((Local1 % M601 (0x01, 0x11)), Local0)
      M600 (Arg0, 0x09, Local0, 0x01)
      /* Method returns Reference to Integer */
      If (Y500)
       {
         Store ((Local1 % DerefOf (M602 (0x01, 0x10, 0x01))), Local0)
         M600 (Arg0, 0x0A, Local0, 0x0321)
         Store ((Local1 % DerefOf (M602 (0x01, 0x11, 0x01))), Local0)
         M600 (Arg0, 0x0B, Local0, 0x01)
       }
     Local0 = (Local1 % 0x0322) M600 (Arg0, 0x0C, Local0, 0x0321)
     Local0 = (Local1 % 0x0320) M600 (Arg0, 0x0D, Local0, 0x01)
     Local0 = (Local1 % AUIG) /* \AUIG */
      M600 (Arg0, 0x0E, Local0, 0x0321)
     Local0 = (Local1 % AUIH) /* \AUIH */
      M600 (Arg0, 0x0F, Local0, 0x01)
```

```
 If (Y078)
      {
         Local0 = (Local1 % DerefOf (RefOf (AUIG)))
        M600 (Arg0, 0x10, Local0, 0x0321)
        Local0 = (Local1 % DerefOf (RefOf (AUIH)))
        M600 (Arg0, 0x11, Local0, 0x01)
      }
     Local0 = (Local1 % Derffff(PAUI [0x10])) M600 (Arg0, 0x12, Local0, 0x0321)
     Local0 = (Local1 % DerefOf (PAUI [0x11])) M600 (Arg0, 0x13,
 Local0, 0x01)
      /* Method returns Integer */
     Local0 = (Local1 % M601 (0x01, 0x10)) M600 (Arg0, 0x14, Local0, 0x0321)
     Local0 = (Local1 % M601 (0x01, 0x11)) M600 (Arg0, 0x15, Local0, 0x01)
      /* Method returns Reference to Integer */
      If (Y500)
      {
        Local0 = (Local1 % DerefOf (M602 (0x01, 0x10, 0x01))) M600 (Arg0, 0x16, Local0, 0x0321)
       Local0 = (Local1 % DerefOf (M602 (0x01, 0x11, 0x01))) M600 (Arg0, 0x17, Local0, 0x01)
      }
      /* Conversion of the second operand */
     Store ((0x0322 % Local1), Local0)
      M600 (Arg0, 0x18, Local0, 0x01)
      Store ((0x0320 % Local1), Local0)
      M600 (Arg0, 0x19, Local0, 0x0320)
     Store ((AUIG % Local1), Local0)
      M600 (Arg0, 0x1A, Local0, 0x01)
     Store ((AUIH % Local1), Local0)
      M600 (Arg0, 0x1B, Local0, 0x0320)
       If (Y078)
      {
        Store ((DerefOf (RefOf (AUIG)) % Local1), Local0)
        M600 (Arg0, 0x1C, Local0, 0x01)
        Store ((DerefOf (RefOf (AUIH)) % Local1), Local0)
        M600 (Arg0, 0x1D, Local0, 0x0320)
      }
```
Store ((DerefOf (PAUI [0x10]) % Local1), Local0)

```
 M600 (Arg0, 0x1E, Local0, 0x01)
Store ((DerefOf (PAUI [0x11]) % Local1), Local0)
 M600 (Arg0, 0x1F, Local0, 0x0320)
 /* Method returns Integer */
```

```
Store ((M601 (0x01, 0x10) % Local1), Local0)
 M600 (Arg0, 0x20, Local0, 0x01)
Store ((M601 (0x01, 0x11) % Local1), Local0)
 M600 (Arg0, 0x21, Local0, 0x0320)
 /* Method returns Reference to Integer */
```

```
Store ((DerefOf (M602 (0x01, 0x10, 0x01)) % Local1), Local0)
         M600 (Arg0, 0x22, Local0, 0x01)
         Store ((DerefOf (M602 (0x01,
0x11, 0x01)) % Local1), Local0)
        M600 (Arg0, 0x23, Local0, 0x0320)
```

```
 }
```

```
Local0 = (0x0322 % Local1) M600 (Arg0, 0x24, Local0, 0x01)
Local0 = (0x0320 % Local1) M600 (Arg0, 0x25, Local0, 0x0320)
Local0 = (AUIG % Local1) M600 (Arg0, 0x26, Local0, 0x01)
Local0 = (AUIH % Local1) M600 (Arg0, 0x27, Local0, 0x0320)
 If (Y078)
 {
```

```
 Local0 = (DerefOf (RefOf (AUIG)) % Local1)
  M600 (Arg0, 0x28, Local0, 0x01)
  Local0 = (DerefOf (RefOf (AUIH)) % Local1)
  M600 (Arg0, 0x29, Local0, 0x0320)
 }
```

```
Local0 = (DerefOf (PAUI [0x10]) % Local1) M600 (Arg0, 0x2A, Local0, 0x01)
Local0 = (DerefOf(PAUI [0x11]) % Local1) M600 (Arg0, 0x2B, Local0, 0x0320)
 /* Method returns Integer */
```

```
Local0 = (M601 (0x01, 0x10) % Local1)
```

```
 M600 (Arg0, 0x2C, Local0, 0x01)
   Local0 = (M601 (0x01, 0x11) % Local1) M600 (Arg0, 0x2D, Local0, 0x0320)
    /* Method returns Reference to Integer */
```

```
 If (Y500)
      {
        Local0 = (DerefOf (M602 (0x01, 0x10, 0x01)) % Local1)
        M600 (Arg0, 0x2E, Local0, 0x01)
       Local0 = (DerefOf (M602 (0x01, 0x11, 0x01)) % Local1)
        M600 (Arg0, 0x2F, Local0, 0x0320)
      }
    }
    /* Mod, 64-bit */
    Method (M045, 1, NotSerialized)
    {
     Local1 = Buffer (0x03) {
          0x21, 0x03, 0x00 // !..
         }
     Local2 =Buffer (0x09)
         {
           /* 0000 */ 0x84, 0xA2, 0x50, 0xD6, 0x91, 0xB3, 0x7C, 0xFE, // ..P...|.
         /* 0008*/ 0xA5 //.
         }
      /* Conversion of the first operand
 */
      Store ((Local2 % 0xFE7CB391D650A285), Local0)
      M600 (Arg0, 0x00, Local0, 0xFE7CB391D650A284)
      Store ((Local2 % 0xFE7CB391D650A283), Local0)
      M600 (Arg0, 0x01, Local0, 0x01)
      Store ((Local2 % AUID), Local0)
      M600 (Arg0, 0x02, Local0, 0xFE7CB391D650A284)
      Store ((Local2 % AUIF), Local0)
      M600 (Arg0, 0x03, Local0, 0x01)
      If (Y078)
      {
        Store ((Local2 % DerefOf (RefOf (AUID))), Local0)
        M600 (Arg0, 0x04, Local0, 0xFE7CB391D650A284)
        Store ((Local2 % DerefOf (RefOf (AUIF))), Local0)
        M600 (Arg0, 0x05, Local0, 0x01)
      }
      Store ((Local2 % DerefOf (PAUI [0x0D])), Local0)
      M600 (Arg0, 0x0D, Local0, 0xFE7CB391D650A284)
      Store ((Local2 % DerefOf (PAUI [0x0F])), Local0)
      M600 (Arg0, 0x07, Local0, 0x01)
      /* Method returns Integer */
```

```
 Store ((Local2
 % M601 (0x01, 0x0D)), Local0)
      M600 (Arg0, 0x08, Local0, 0xFE7CB391D650A284)
      Store ((Local2 % M601 (0x01, 0x0F)), Local0)
      M600 (Arg0, 0x09, Local0, 0x01)
      /* Method returns Reference to Integer */
      If (Y500)
      {
        Store ((Local2 % DerefOf (M602 (0x01, 0x0D, 0x01))), Local0)
        M600 (Arg0, 0x0A, Local0, 0xFE7CB391D650A284)
        Store ((Local2 % DerefOf (M602 (0x01, 0x0F, 0x01))), Local0)
        M600 (Arg0, 0x0B, Local0, 0x01)
      }
      Local0 = (Local2 % 0xFE7CB391D650A285)
      M600 (Arg0, 0x0C, Local0, 0xFE7CB391D650A284)
      Local0 = (Local2 % 0xFE7CB391D650A283)
      M600 (Arg0, 0x0D, Local0, 0x01)
     Local0 = (Local2 % AUID) /* \AUID */
      M600 (Arg0, 0x0E, Local0, 0xFE7CB391D650A284)
     Local0 = (Local2 % AUIF) / * \AUIF * / M600 (Arg0, 0x0F, Local0, 0x01)
      If (Y078)
        Local0 = (Local2 % DerefOf (RefOf (AUID)))
        M600 (Arg0, 0x10, Local0, 0xFE7CB391D650A284)
       Local0 = (Local2 % DerefOf (RefOf (AUIF))) M600 (Arg0, 0x11, Local0, 0x01)
      }
```

```
Local0 = (Local2 % DerefOf (PAUI [0x0D])) M600 (Arg0, 0x12, Local0, 0xFE7CB391D650A284)
Local0 = (Local2 % DerfOf (PAUI [0x0F])) M600 (Arg0, 0x13, Local0, 0x01)
 /* Method returns Integer */
```

```
Local0 = (Local2 % M601 (0x01, 0x0D)) M600 (Arg0, 0x14, Local0, 0xFE7CB391D650A284)
Local0 = (Local2 % M601 (0x01, 0x0F)) M600 (Arg0, 0x15, Local0, 0x01)
 /* Method returns Reference to Integer */
```

```
 {
 Local0 = (Local2 % DerefOf (M602 (0x01, 0x0D, 0x01))) M600 (Arg0, 0x16, Local0, 0xFE7CB391D650A284)
```

```
Local0 = (Local2 % DerefOf (M602 (0x01, 0x0F, 0x01)))
```

```
 M600 (Arg0, 0x17, Local0, 0x01)
 }
```

```
 /* Conversion of the second operand */
```

```
 Store ((0xFE7CB391D650A285 % Local2), Local0)
 M600 (Arg0, 0x18, Local0, 0x01)
 Store ((0xFE7CB391D650A283 % Local2), Local0)
 M600 (Arg0, 0x19, Local0, 0xFE7CB391D650A283)
 Store ((AUID % Local2), Local0)
 M600 (Arg0, 0x1A, Local0, 0x01)
 Store ((AUIF % Local2), Local0)
 M600 (Arg0, 0x1B, Local0, 0xFE7CB391D650A283)
 If (Y078)
 {
   Store ((DerefOf (RefOf (AUID)) % Local2), Local0)
   M600 (Arg0, 0x1C, Local0, 0x01)
   Store ((DerefOf (RefOf (AUIF)) % Local2), Local0)
   M600 (Arg0, 0x1D, Local0, 0xFE7CB391D650A283)
```

```
 }
```

```
 Store ((DerefOf (PAUI [0x0D]) % Local2), Local0)
 M600 (Arg0, 0x1E, Local0, 0x01)
 Store ((DerefOf (PAUI [0x0F]) % Local2), Local0)
 M600 (Arg0,
```

```
 0x1F, Local0, 0xFE7CB391D650A283)
      /* Method returns Integer */
```

```
 Store ((M601 (0x01, 0x0D) % Local2), Local0)
 M600 (Arg0, 0x20, Local0, 0x01)
 Store ((M601 (0x01, 0x0F) % Local2), Local0)
 M600 (Arg0, 0x21, Local0, 0xFE7CB391D650A283)
 /* Method returns Reference to Integer */
```

```
 If (Y500)
```
{

```
 Store ((DerefOf (M602 (0x01, 0x0D, 0x01)) % Local2), Local0)
 M600 (Arg0, 0x22, Local0, 0x01)
 Store ((DerefOf (M602 (0x01, 0x0F, 0x01)) % Local2), Local0)
 M600 (Arg0, 0x23, Local0, 0xFE7CB391D650A283)
```

```
 Local0 = (0xFE7CB391D650A285 % Local2)
 M600 (Arg0, 0x24, Local0, 0x01)
 Local0 = (0xFE7CB391D650A283 % Local2)
 M600 (Arg0, 0x25, Local0, 0xFE7CB391D650A283)
```

```
Local0 = (AUID % Local2) M600 (Arg0, 0x26, Local0, 0x01)
     Local0 = (AUIF % Local2) M600
 (Arg0, 0x27, Local0, 0xFE7CB391D650A283)
      If (Y078)
      {
        Local0 = (DerefOf (RefOf (AUID)) % Local2)
        M600 (Arg0, 0x28, Local0, 0x01)
       Local0 = (DerefOf (RefOf (AUIF)) % Local2) M600 (Arg0, 0x29, Local0, 0xFE7CB391D650A283)
      }
     Local0 = (DerefOf (PAUI [0x0D]) % Local2) M600 (Arg0, 0x2A, Local0, 0x01)
     Local0 = (DerefOf(PAUI [0x0F]) % Local2) M600 (Arg0, 0x2B, Local0, 0xFE7CB391D650A283)
      /* Method returns Integer */
     Local0 = (M601 (0x01, 0x0D) % Local2) M600 (Arg0, 0x2C, Local0, 0x01)
     Local0 = (M601 (0x01, 0x0F) % Local2) M600 (Arg0, 0x2D, Local0, 0xFE7CB391D650A283)
      /* Method returns Reference to Integer */
      If (Y500)
      {
        Local0 = (DerefOf (M602 (0x01, 0x0D, 0x01)) % Local2)
        M600 (Arg0, 0x2E, Local0, 0x01)
 Local0 = (DerefOf (M602 (0x01, 0x0F, 0x01)) % Local2)
        M600 (Arg0, 0x2F, Local0, 0xFE7CB391D650A283)
      }
      /* Conversion of the both operands */
      Store ((Local1 % Local2), Local0)
      M600 (Arg0, 0x30, Local0, 0x0321)
     Store ((Local2 % Local1), Local0)
      M600 (Arg0, 0x31, Local0, 0x02FD)
     Local0 = (Local1 % Local2) M600 (Arg0, 0x32, Local0, 0x0321)
     Local0 = (Local2 % Local1) M600 (Arg0, 0x33, Local0, 0x02FD)
    }
    /* Mod, 32-bit */
```

```
 Method (M046, 1, NotSerialized)
  {
   Local1 = Buffer (0x03) {
        0x21, 0x03, 0x00 // !..
      }
   Local2 =Buffer (0x09)
      {
        /* 0000 */ 0x84, 0xA2, 0x50, 0xD6, 0x91, 0xB3, 0x7C, 0xFE, // ..P...|.
       /* 0008 * / 0xA5 //
      }
    /* Conversion of the first operand */
    Store ((Local2 % 0xD650A285), Local0)
    M600 (Arg0, 0x00, Local0, 0xD650A284)
    Store ((Local2 % 0xD650A283), Local0)
    M600 (Arg0, 0x01, Local0, 0x01)
    Store ((Local2 % AUIL), Local0)
    M600 (Arg0, 0x02, Local0, 0xD650A284)
    Store ((Local2 % AUIM), Local0)
    M600 (Arg0, 0x0E, Local0, 0x01)
    If (Y078)
    {
      Store ((Local2 % DerefOf (RefOf (AUIL))), Local0)
      M600 (Arg0, 0x04, Local0, 0xD650A284)
      Store ((Local2 % DerefOf (RefOf (AUIM))), Local0)
      M600 (Arg0, 0x05, Local0, 0x01)
    }
    Store ((Local2 % DerefOf (PAUI [0x15])), Local0)
    M600 (Arg0, 0x0C, Local0, 0xD650A284)
    Store ((Local2 % DerefOf (PAUI [0x16])), Local0)
    M600 (Arg0, 0x07, Local0, 0x01)
    /* Method returns Integer */
 Store ((Local2 % M601 (0x01, 0x15)), Local0)
    M600 (Arg0, 0x08, Local0, 0xD650A284)
    Store ((Local2 % M601 (0x01, 0x16)), Local0)
    M600 (Arg0, 0x09, Local0, 0x01)
    /* Method returns Reference to Integer */
    If (Y500)
    {
      Store ((Local2 % DerefOf (M602 (0x01, 0x15, 0x01))), Local0)
      M600 (Arg0, 0x0A, Local0, 0xD650A284)
      Store ((Local2 % DerefOf (M602 (0x01, 0x16, 0x01))), Local0)
```
.
```
 M600 (Arg0, 0x0B, Local0, 0x01)
      }
     Local0 = (Local2 % 0xD650A285) M600 (Arg0, 0x0C, Local0, 0xD650A284)
     Local0 = (Local2 % 0xD650A283) M600 (Arg0, 0x0D, Local0, 0x01)
     Local0 = (Local2 % A UIL) / * \A UIL * / M600 (Arg0, 0x0E, Local0, 0xD650A284)
     Local0 = (Local2 % AUIM) / * \A UIM * / M600 (Arg0, 0x0F, Local0, 0x01)
      If (Y078)
      {
       Local0 = (Local2) % DerefOf (RefOf (AUIL)))
        M600 (Arg0, 0x10, Local0, 0xD650A284)
        Local0 = (Local2 % DerefOf (RefOf (AUIM)))
        M600 (Arg0, 0x11, Local0, 0x01)
      }
     Local0 = (Local2 % DerefOf (PAUI [0x15])) M600 (Arg0, 0x12, Local0, 0xD650A284)
     Local0 = (Local2 % DerffOf (PAUI [0x16])) M600 (Arg0, 0x13, Local0, 0x01)
      /* Method returns Integer */
     Local0 = (Local2 % M601 (0x01, 0x15)) M600 (Arg0, 0x14, Local0, 0xD650A284)
     Local0 = (Local2 % M601 (0x01, 0x16)) M600 (Arg0, 0x15, Local0, 0x01)
      /* Method returns Reference to Integer */
      If (Y500)
      {
       Local0 = (Local2 % DerefOf (M602 (0x01, 0x15, 0x01))) M600 (Arg0, 0x16, Local0, 0xD650A284)
       Local0 = (Local2 % DerefOf (M602 (0x01, 0x16, 0x01))) M600 (Arg0, 0x17, Local0, 0x01)
      }
```
/\* Conversion of the second operand \*/

```
 Store ((0xD650A285 % Local2), Local0)
 M600 (Arg0, 0x18, Local0, 0x01)
 Store ((0xD650A283 % Local2), Local0)
 M600 (Arg0, 0x19, Local0, 0xD650A283)
 Store ((AUIL % Local2), Local0)
```

```
 M600 (Arg0, 0x1A, Local0, 0x01)
      Store ((AUIM % Local2), Local0)
      M600 (Arg0, 0x1B, Local0, 0xD650A283)
      If (Y078)
      {
         Store ((DerefOf (RefOf (AUIL)) % Local2), Local0)
        M600 (Arg0, 0x1C, Local0, 0x01)
        Store ((DerefOf (RefOf (AUIM)) % Local2), Local0)
        M600 (Arg0, 0x1D, Local0, 0xD650A283)
      }
      Store ((DerefOf (PAUI [0x15]) % Local2), Local0)
      M600 (Arg0, 0x1E, Local0, 0x01)
      Store ((DerefOf (PAUI [0x16]) % Local2), Local0)
      M600 (Arg0, 0x1F, Local0, 0xD650A283)
      /* Method returns Integer */
      Store ((M601 (0x01, 0x15)
 % Local2), Local0)
      M600 (Arg0, 0x20, Local0, 0x01)
      Store ((M601 (0x01, 0x16) % Local2), Local0)
      M600 (Arg0, 0x21, Local0, 0xD650A283)
      /* Method returns Reference to Integer */
      If (Y500)
      {
         Store ((DerefOf (M602 (0x01, 0x15, 0x01)) % Local2), Local0)
        M600 (Arg0, 0x22, Local0, 0x01)
         Store ((DerefOf (M602 (0x01, 0x16, 0x01)) % Local2), Local0)
         M600 (Arg0, 0x23, Local0, 0xD650A283)
      }
     Local0 = (0xD650A285 % Local2) M600 (Arg0, 0x24, Local0, 0x01)
     Local0 = (0xD650A283 % Local2) M600 (Arg0, 0x25, Local0, 0xD650A283)
     Local0 = (AUIL % Local2) M600 (Arg0, 0x26, Local0, 0x01)
     Local0 = (AUIM % Local2) M600 (Arg0, 0x27, Local0, 0xD650A283)
      If (Y078)
      {
       Local0 = (DerefOf (RefOf (AUIL)) % Local2) M600 (Arg0,
 0x28, Local0, 0x01)
        Local0 = (DerefOf (RefOf (AUIM)) % Local2)
         M600 (Arg0, 0x29, Local0, 0xD650A283)
      }
```

```
Local0 = (DerefOf (PAUI [0x15]) % Local2) M600 (Arg0, 0x2A, Local0, 0x01)
Local0 = (DerefOf(PAUI [0x16]) % Local2) M600 (Arg0, 0x2B, Local0, 0xD650A283)
 /* Method returns Integer */
```

```
Local0 = (M601 (0x01, 0x15) % Local2) M600 (Arg0, 0x2C, Local0, 0x01)
Local0 = (M601 (0x01, 0x16) % Local2) M600 (Arg0, 0x2D, Local0, 0xD650A283)
 /* Method returns Reference to Integer */
```

```
 If (Y500)
```

```
 {
 Local0 = (DerefOf (M602 (0x01, 0x15, 0x01)) % Local2)
  M600 (Arg0, 0x2E, Local0, 0x01)
 Local0 = (DerefOf (M602 (0x01, 0x16, 0x01)) % Local2)
  M600 (Arg0, 0x2F, Local0, 0xD650A283)
 }
```
/\* Conversion of the both operands \*/

```
 Store ((Local1 % Local2), Local0)
```

```
 M600 (Arg0, 0x30, Local0, 0x0321)
Store ((Local2 % Local1), Local0)
 M600 (Arg0, 0x31, Local0, 0x0261)
Local0 = (Local1 % Local2) M600 (Arg0, 0x32, Local0, 0x0321)
Local0 = (Local2 % Local1) M600 (Arg0, 0x33, Local0, 0x0261)
```

```
 }
```
/\* Multiply, common 32-bit/64-bit test \*/

```
 Method (M047, 1, NotSerialized)
 {
  Local1 = Buffer (0x03) {
      0x21, 0x03, 0x00 // !..
     }
```

```
 /* Conversion of the first operand */
```

```
Store ((Local1 * 0x00), Local0)
 M600 (Arg0, 0x00, Local0, 0x00)
Store ((Local1 * 0x01), Local0)
 M600 (Arg0, 0x01, Local0, 0x0321)
```

```
 Store ((Local1 * AUI5), Local0)
      M600 (Arg0, 0x02, Local0, 0x00)
      Store ((Local1 * AUI6), Local0)
      M600 (Arg0, 0x03, Local0,
 0x0321)
      If (Y078)
       {
         Store ((Local1 * DerefOf (RefOf (AUI5))), Local0)
         M600 (Arg0, 0x04, Local0, 0x00)
         Store ((Local1 * DerefOf (RefOf (AUI6))), Local0)
         M600 (Arg0, 0x05, Local0, 0x0321)
       }
      Store ((Local1 * DerefOf (PAUI [0x05])), Local0)
      M600 (Arg0, 0x06, Local0, 0x00)
      Store ((Local1 * DerefOf (PAUI [0x06])), Local0)
      M600 (Arg0, 0x07, Local0, 0x0321)
      /* Method returns Integer */
      Store ((Local1 * M601 (0x01, 0x05)), Local0)
      M600 (Arg0, 0x08, Local0, 0x00)
      Store ((Local1 * M601 (0x01, 0x06)), Local0)
      M600 (Arg0, 0x09, Local0, 0x0321)
      /* Method returns Reference to Integer */
      If (Y500)
       {
         Store ((Local1 * DerefOf (M602 (0x01, 0x05, 0x01))), Local0)
         M600 (Arg0, 0x0A, Local0, 0x00)
         Store ((Local1 * DerefOf
 (M602 (0x01, 0x06, 0x01))), Local0)
         M600 (Arg0, 0x0B, Local0, 0x0321)
       }
     Local0 = (Local1 * 0x00) M600 (Arg0, 0x0C, Local0, 0x00)
     Local0 = (Local1 * 0x01) M600 (Arg0, 0x0D, Local0, 0x0321)
     Local0 = (Local1 * AUI5) / * \DeltaUI5 * / M600 (Arg0, 0x0E, Local0, 0x00)
     Local0 = (Local1 * AUI6) / * \DeltaUI6 */
      M600 (Arg0, 0x0F, Local0, 0x0321)
      If (Y078)
       {
        Local0 = (Local1 * DerffOf (RefOf (AUI5))) M600 (Arg0, 0x10, Local0, 0x00)
        Local0 = (Local1 * DerffOf (RefOf (AUI6))) M600 (Arg0, 0x11, Local0, 0x0321)
```

```
Local0 = (Local1 * DerefOf (PAUI [0x05])) M600 (Arg0, 0x12, Local0, 0x00)
     Local0 = (Local1 * DerefOf (PAUI [0x06])) M600 (Arg0, 0x13, Local0, 0x0321)
      /* Method returns Integer */
     Local0 = (Local1 * M601) (0x01, 0x05))
      M600 (Arg0, 0x14, Local0, 0x00)
     Local0 = (Local1 * M601 (0x01, 0x06)) M600 (Arg0, 0x15, Local0, 0x0321)
      /* Method returns Reference to Integer */
      If (Y500)
       {
        Local0 = (Local1 * DerefOf (M602 (0x01, 0x05, 0x01))) M600 (Arg0, 0x16, Local0, 0x00)
        Local0 = (Local1 * DerffOf (M602 (0x01, 0x06, 0x01))) M600 (Arg0, 0x17, Local0, 0x0321)
       }
      /* Conversion of the second operand */
     Store ((0x00 * Local1), Local0) M600 (Arg0, 0x18, Local0, 0x00)
     Store ((0x01 * Local1), Local0) M600 (Arg0, 0x19, Local0, 0x0321)
     Store ((AUI5 * Local1), Local0)
      M600 (Arg0, 0x1A, Local0, 0x00)
     Store ((AUI6 * Local1), Local0)
      M600 (Arg0, 0x1B, Local0, 0x0321)
      If (Y078)
       {
         Store ((DerefOf (RefOf (AUI5)) * Local1),
 Local0)
         M600 (Arg0, 0x1C, Local0, 0x00)
        Store ((DerefOf (RefOf (AUI6)) * Local1), Local0)
         M600 (Arg0, 0x1D, Local0, 0x0321)
       }
     Store ((DerefOf (PAUI [0x05]) * Local1), Local0)
      M600 (Arg0, 0x1E, Local0, 0x00)
     Store ((DerefOf (PAUI [0x06]) * Local1), Local0)
      M600 (Arg0, 0x1F, Local0, 0x0321)
      /* Method returns Integer */
```

```
Store ((M601 (0x01, 0x05) * Local1), Local0)
 M600 (Arg0, 0x20, Local0, 0x00)
Store ((M601 (0x01, 0x06) * Local1), Local0)
 M600 (Arg0, 0x21, Local0, 0x0321)
 /* Method returns Reference to Integer */
```
### If (Y500)

{

```
Store ((DerefOf (M602 (0x01, 0x05, 0x01)) * Local1), Local0)
 M600 (Arg0, 0x22, Local0, 0x00)
Store ((DerefOf (M602 (0x01, 0x06, 0x01)) * Local1), Local0)
 M600 (Arg0, 0x23, Local0, 0x0321)
```

```
Local0 = (0x00 * Local1) M600 (Arg0, 0x24, Local0, 0x00)
Local0 = (0x01 * Local1) M600 (Arg0, 0x25, Local0, 0x0321)
Local0 = (AUI5 * Local1) M600 (Arg0, 0x26, Local0, 0x00)
Local0 = (AUI6 * Local1) M600 (Arg0, 0x27, Local0, 0x0321)
 If (Y078)
 {
   Local0 = (DerefOf (RefOf (AUI5)) * Local1)
   M600 (Arg0, 0x28, Local0, 0x00)
   Local0 = (DerefOf (RefOf (AUI6)) * Local1)
   M600 (Arg0, 0x29, Local0, 0x0321)
 }
```

```
Local0 = (DerefOf (PAUI [0x05]) * Local1) M600 (Arg0, 0x2A, Local0, 0x00)
Local0 = (DerefOf (PAUI [0x06]) * Local1) M600 (Arg0, 0x2B, Local0, 0x0321)
 /* Method returns Integer */
```

```
Local0 = (M601 (0x01, 0x05) * Local1) M600 (Arg0, 0x2C, Local0, 0x00)
Local0 = (M601 (0x01, 0x06) * Local1) M600
```

```
 (Arg0, 0x2D, Local0, 0x0321)
```

```
 /* Method returns Reference to Integer */
```

```
 If (Y500)
```

```
 {
```

```
Local0 = (DerefOf (M602 (0x01, 0x05, 0x01)) * Local1)
 M600 (Arg0, 0x2E, Local0, 0x00)
```

```
Local0 = (DerefOf (M602 (0x01, 0x06, 0x01)) * Local1)
        M600 (Arg0, 0x2F, Local0, 0x0321)
      }
    }
    /* Multiply, 64-bit */
    Method (M048, 1, NotSerialized)
    {
     Local1 = Buffer (0x03) {
          0x21, 0x03, 0x00 // !..
         }
     Local2 =Buffer (0x09)
        {
           /* 0000 */ 0x84, 0xA2, 0x50, 0xD6, 0x91, 0xB3, 0x7C, 0xFE, // ..P...|.
          /* 0008 */ 0xA5 // .
         }
      /* Conversion of the first operand */
     Store ((Local2 * 0x00), Local0)
      M600 (Arg0, 0x00, Local0, 0x00)
      Store ((Local2 * 0x01), Local0)
      M600 (Arg0, 0x01, Local0, 0xFE7CB391D650A284)
      Store ((Local2 * AUI5), Local0)
      M600 (Arg0, 0x02, Local0, 0x00)
      Store ((Local2 * AUI6), Local0)
      M600 (Arg0, 0x03, Local0, 0xFE7CB391D650A284)
      If (Y078)
      {
        Store ((Local2 * DerefOf (RefOf (AUI5))), Local0)
        M600 (Arg0, 0x04, Local0, 0x00)
        Store ((Local2 * DerefOf (RefOf (AUI6))), Local0)
        M600 (Arg0, 0x05, Local0, 0xFE7CB391D650A284)
      }
      Store ((Local2 * DerefOf (PAUI [0x05])), Local0)
      M600 (Arg0, 0x06, Local0, 0x00)
      Store ((Local2 * DerefOf (PAUI [0x06])), Local0)
      M600 (Arg0, 0x07, Local0, 0xFE7CB391D650A284)
      /* Method returns Integer */
      Store ((Local2 * M601 (0x01, 0x05)), Local0)
      M600 (Arg0, 0x08, Local0, 0x00)
     Store ((Local2 * M601 (0x01, 0x06)),
 Local0)
      M600 (Arg0, 0x09, Local0, 0xFE7CB391D650A284)
      /* Method returns Reference to Integer */
```

```
 If (Y500)
      {
        Store ((Local2 * DerefOf (M602 (0x01, 0x05, 0x01))), Local0)
        M600 (Arg0, 0x0A, Local0, 0x00)
        Store ((Local2 * DerefOf (M602 (0x01, 0x06, 0x01))), Local0)
        M600 (Arg0, 0x0B, Local0, 0xFE7CB391D650A284)
      }
     Local0 = (Local2 * 0x00) M600 (Arg0, 0x0C, Local0, 0x00)
     Local0 = (Local2 * 0x01) M600 (Arg0, 0x0D, Local0, 0xFE7CB391D650A284)
     Local0 = (Local2 * AUI5) / * \AAUI5 */
      M600 (Arg0, 0x0E, Local0, 0x00)
     Local0 = (Local2 * AUI6) /* \AUI6 */
      M600 (Arg0, 0x0F, Local0, 0xFE7CB391D650A284)
      If (Y078)
      {
       Local0 = (Local2 * DerffOf (RefOf (AUI5))) M600 (Arg0, 0x10, Local0, 0x00)
       Local0 = (Local2 * DerefOf) (RefOf (AUI6)))
        M600 (Arg0, 0x11, Local0, 0xFE7CB391D650A284)
      }
     Local0 = (Local2 * DerefOf (PAUI [0x05])) M600 (Arg0, 0x12, Local0, 0x00)
     Local0 = (Local2 * DerefOf (PAUI [0x06])) M600 (Arg0, 0x13, Local0, 0xFE7CB391D650A284)
      /* Method returns Integer */
     Local0 = (Local2 * M601 (0x01, 0x05)) M600 (Arg0, 0x14, Local0, 0x00)
     Local0 = (Local2 * M601 (0x01, 0x06)) M600 (Arg0, 0x15, Local0, 0xFE7CB391D650A284)
      /* Method returns Reference to Integer */
      If (Y500)
      {
       Local0 = (Local2 * DerefOf (M602 (0x01, 0x05, 0x01)))
        M600 (Arg0, 0x16, Local0, 0x00)
       Local0 = (Local2 * DerffOf (M602 (0x01, 0x06, 0x01))) M600 (Arg0, 0x17, Local0, 0xFE7CB391D650A284)
      }
```

```
 /* Conversion of the second operand */
```

```
Store ((0x00 * Local2), Local0) M600 (Arg0, 0x18, Local0, 0x00)
Store ((0x01 * Local2), Local0) M600 (Arg0, 0x19, Local0, 0xFE7CB391D650A284)
 Store ((AUI5 * Local2), Local0)
 M600 (Arg0, 0x1A, Local0, 0x00)
 Store ((AUI6 * Local2), Local0)
 M600 (Arg0, 0x1B, Local0, 0xFE7CB391D650A284)
 If (Y078)
 {
```

```
 Store ((DerefOf (RefOf (AUI5)) * Local2), Local0)
 M600 (Arg0, 0x1C, Local0, 0x00)
 Store ((DerefOf (RefOf (AUI6)) * Local2), Local0)
 M600 (Arg0, 0x1D, Local0, 0xFE7CB391D650A284)
```

```
 }
```
 Store ((DerefOf (PAUI [0x05]) \* Local2), Local0) M600 (Arg0, 0x1E, Local0, 0x00) Store ((DerefOf (PAUI [0x06]) \* Local2), Local0) M600 (Arg0, 0x1F, Local0, 0xFE7CB391D650A284) /\* Method returns Integer \*/

```
 Store ((M601 (0x01, 0x05) * Local2), Local0)
 M600 (Arg0, 0x20, Local0, 0x00)
```

```
 Store ((M601 (0x01, 0x06) * Local2), Local0)
 M600 (Arg0, 0x21, Local0, 0xFE7CB391D650A284)
 /* Method returns Reference to Integer */
```
# If (Y500)

```
 {
   Store ((DerefOf (M602 (0x01, 0x05, 0x01)) * Local2), Local0)
   M600 (Arg0, 0x22, Local0, 0x00)
  Store ((DerefOf (M602 (0x01, 0x06, 0x01)) * Local2), Local0)
  M600 (Arg0, 0x23, Local0, 0xFE7CB391D650A284)
```

```
 }
```

```
Local0 = (0x00 * Local2) M600 (Arg0, 0x24, Local0, 0x00)
Local0 = (0x01 * Local2) M600 (Arg0, 0x25, Local0, 0xFE7CB391D650A284)
Local0 = (AUI5 * Local2) M600 (Arg0, 0x26, Local0, 0x00)
Local0 = (AUI6 * Local2) M600 (Arg0, 0x27, Local0, 0xFE7CB391D650A284)
 If (Y078)
 {
  Local0 = (DerefOf (RefOf (AUI5)) * Local2)
```

```
 M600 (Arg0, 0x28, Local0, 0x00)
       Local0 = (DerefOf (RefOf (AUI6)) * Local2)
        M600 (Arg0, 0x29, Local0, 0xFE7CB391D650A284)
      }
```

```
Local0 = (DerefOf (PAUI [0x05]) * Local2) M600 (Arg0, 0x2A, Local0, 0x00)
Local0 = (DerefOf (PAUI [0x06]) * Local2) M600 (Arg0, 0x2B, Local0, 0xFE7CB391D650A284)
 /* Method returns Integer */
```

```
Local0 = (M601 (0x01, 0x05) * Local2) M600 (Arg0, 0x2C, Local0, 0x00)
Local0 = (M601 (0x01, 0x06) * Local2) M600 (Arg0, 0x2D, Local0, 0xFE7CB391D650A284)
 /* Method returns Reference to Integer */
```

```
 If (Y500)
```
#### {

```
Local0 = (DerefOf (M602 (0x01, 0x05, 0x01)) * Local2)
  M600 (Arg0, 0x2E, Local0, 0x00)
 Local0 = (DerefOf (M602 (0x01, 0x06, 0x01)) * Local2) M600 (Arg0, 0x2F, Local0, 0xFE7CB391D650A284)
 }
```

```
 /* Conversion of the both operands */
```

```
 Store ((Local1
```

```
 * Local2), Local0)
      M600 (Arg0, 0x30, Local0, 0x442DDB4F924C7F04)
     Store ((Local2 * Local1), Local0)
      M600 (Arg0, 0x31, Local0, 0x442DDB4F924C7F04)
     Local0 = (Local1 * Local2) M600 (Arg0, 0x32, Local0, 0x442DDB4F924C7F04)
     Local0 = (Local2 * Local1)
```

```
 M600 (Arg0, 0x33, Local0, 0x442DDB4F924C7F04)
```

```
 }
```

```
 /* Multiply, 32-bit */
```

```
 Method (M049, 1, NotSerialized)
    {
    Local1 = Buffer (0x03) {
         0x21, 0x03, 0x00 // !..
 }
    Local2 = Buffer (0x09)
```

```
 {
           /* 0000 */ 0x84, 0xA2, 0x50, 0xD6, 0x91, 0xB3, 0x7C, 0xFE, // ..P...|.
          /* 0008 */ 0xA5 // .
         }
      /* Conversion of the first operand */
     Store ((Local2 * 0x00), Local0)
      M600 (Arg0, 0x00, Local0, 0x00)
      Store ((Local2 * 0x01), Local0)
      M600 (Arg0, 0x01, Local0, 0xD650A284)
      Store ((Local2 * AUI5), Local0)
      M600 (Arg0, 0x02, Local0, 0x00)
      Store ((Local2 * AUI6), Local0)
      M600 (Arg0, 0x03, Local0, 0xD650A284)
      If (Y078)
       {
        Store ((Local2 * DerefOf (RefOf (AUI5))), Local0)
         M600 (Arg0, 0x04, Local0, 0x00)
        Store ((Local2 * DerefOf (RefOf (AUI6))), Local0)
        M600 (Arg0, 0x05, Local0, 0xD650A284)
       }
      Store ((Local2 * DerefOf (PAUI [0x05])), Local0)
      M600 (Arg0, 0x06, Local0, 0x00)
      Store ((Local2 * DerefOf (PAUI [0x06])), Local0)
      M600 (Arg0, 0x07, Local0, 0xD650A284)
      /* Method returns Integer */
      Store ((Local2 * M601 (0x01, 0x05)), Local0)
      M600 (Arg0, 0x08, Local0, 0x00)
      Store ((Local2 * M601 (0x01, 0x06)), Local0)
      M600 (Arg0,
 0x09, Local0, 0xD650A284)
      /* Method returns Reference to Integer */
      If (Y500)
       {
         Store ((Local2 * DerefOf (M602 (0x01, 0x05, 0x01))), Local0)
         M600 (Arg0, 0x0A, Local0, 0x00)
        Store ((Local2 * DerefOf (M602 (0x01, 0x06, 0x01))), Local0)
        M600 (Arg0, 0x0B, Local0, 0xD650A284)
       }
     Local0 = (Local2 * 0x00) M600 (Arg0, 0x0C, Local0, 0x00)
     Local0 = (Local2 * 0x01) M600 (Arg0, 0x0D, Local0, 0xD650A284)
     Local0 = (Local2 * AUI5) / * \AAUI5 */
```

```
 M600 (Arg0, 0x0E, Local0, 0x00)
 Local0 = (Local2 * AUI6) /* \AUI6 */
  M600 (Arg0, 0x0F, Local0, 0xD650A284)
  If (Y078)
  {
   Local0 = (Local2 * DerefOf (RefOf (AUI5))) M600 (Arg0, 0x10, Local0, 0x00)
   Local0 = (Local2 * DerffOf (RefOf (AUI6))) M600 (Arg0, 0x11, Local0, 0xD650A284)
   }
 Local0 = (Local2 * DerefOf (PAUI [0x05])) M600 (Arg0, 0x12, Local0, 0x00)
 Local0 = (Local2 * DerefOf (PAUI [0x06])) M600 (Arg0, 0x13, Local0, 0xD650A284)
  /* Method returns Integer */
 Local0 = (Local2 * M601 (0x01, 0x05)) M600 (Arg0, 0x14, Local0, 0x00)
 Local0 = (Local2 * M601 (0x01, 0x06)) M600 (Arg0, 0x15, Local0, 0xD650A284)
  /* Method returns Reference to Integer */
  If (Y500)
  {
    Local0 = (Local2 * DerefOf (M602 (0x01, 0x05, 0x01)))
    M600 (Arg0, 0x16, Local0, 0x00)
    Local0 = (Local2 * DerefOf (M602 (0x01, 0x06, 0x01)))
    M600 (Arg0, 0x17, Local0, 0xD650A284)
  }
  /* Conversion of the second operand */
  Store ((0x00 * Local2), Local0)
  M600 (Arg0, 0x18, Local0, 0x00)
 Store ((0x01 * Local2), Local0)
 M600 (Arg0, 0x19, Local0, 0xD650A284)
  Store ((AUI5 * Local2), Local0)
  M600 (Arg0, 0x1A, Local0, 0x00)
  Store ((AUI6 * Local2), Local0)
  M600 (Arg0, 0x1B, Local0, 0xD650A284)
  If (Y078)
  {
    Store ((DerefOf (RefOf (AUI5)) * Local2), Local0)
    M600 (Arg0, 0x1C, Local0, 0x00)
    Store ((DerefOf (RefOf (AUI6)) * Local2), Local0)
    M600 (Arg0, 0x1D, Local0, 0xD650A284)
```

```
 Store ((DerefOf (PAUI [0x05]) * Local2), Local0)
      M600 (Arg0, 0x1E, Local0, 0x00)
      Store ((DerefOf (PAUI [0x06]) * Local2), Local0)
      M600 (Arg0, 0x1F, Local0, 0xD650A284)
      /* Method returns Integer */
      Store ((M601 (0x01, 0x05) * Local2), Local0)
      M600 (Arg0, 0x20, Local0, 0x00)
      Store ((M601 (0x01, 0x06) * Local2), Local0)
      M600 (Arg0, 0x21, Local0, 0xD650A284)
      /* Method
 returns Reference to Integer */
      If (Y500)
       {
         Store ((DerefOf (M602 (0x01, 0x05, 0x01)) * Local2), Local0)
         M600 (Arg0, 0x22, Local0, 0x00)
         Store ((DerefOf (M602 (0x01, 0x06, 0x01)) * Local2), Local0)
         M600 (Arg0, 0x23, Local0, 0xD650A284)
       }
     Local0 = (0x00 * Local2) M600 (Arg0, 0x24, Local0, 0x00)
     Local0 = (0x01 * Local2) M600 (Arg0, 0x25, Local0, 0xD650A284)
     Local0 = (AUI5 * Local2) M600 (Arg0, 0x26, Local0, 0x00)
     Local0 = (AUI6 * Local2) M600 (Arg0, 0x27, Local0, 0xD650A284)
      If (Y078)
       {
        Local0 = (DerefOf (RefOf (AUI5)) * Local2)
        M600 (Arg0, 0x28, Local0, 0x00)
       Local0 = (DerefOf (RefOf (AUI6)) * Local2) M600 (Arg0, 0x29, Local0, 0xD650A284)
       }
     Local0 = (DerefOf (PAUI [0x05]) * Local2) M600 (Arg0, 0x2A, Local0, 0x00)
     Local0 = (DerefOf (PAUI [0x06]) * Local2) M600 (Arg0, 0x2B, Local0, 0xD650A284)
      /* Method returns Integer */
     Local0 = (M601 (0x01, 0x05) * Local2)
```

```
 M600 (Arg0, 0x2C, Local0, 0x00)
Local0 = (M601 (0x01, 0x06) * Local2)
```

```
 M600 (Arg0, 0x2D, Local0, 0xD650A284)
      /* Method returns Reference to Integer */
      If (Y500)
       {
        Local0 = (DerefOf (M602 (0x01, 0x05, 0x01)) * Local2)
        M600 (Arg0, 0x2E, Local0, 0x00)
       Local0 = (DerefOf (M602 (0x01, 0x06, 0x01)) * Local2)
        M600 (Arg0, 0x2F, Local0, 0xD650A284)
       }
      /* Conversion of the both operands */
      Store ((Local1 * Local2), Local0)
      M600 (Arg0, 0x30, Local0, 0x924C7F04)
     Store ((Local2 * Local1), Local0)
      M600 (Arg0, 0x31, Local0, 0x924C7F04)
     Local0 = (Local1) * Local2)
      M600 (Arg0, 0x32, Local0, 0x924C7F04)
     Local0 = (Local2 * Local1) M600 (Arg0, 0x33, Local0, 0x924C7F04)
    }
    /* NAnd, common 32-bit/64-bit test */
    Method (M04A, 1, NotSerialized)
    {
     Local1 = Buffer (0x03) {
          0x21, 0x03, 0x00 // !..
 }
      /* Conversion of the first operand */
     Local0 = NAnd (Local1, 0x00) M600 (Arg0, 0x00, Local0, 0xFFFFFFFFFFFFFFFF)
      Local0 = NAnd (Local1, 0xFFFFFFFFFFFFFFFF)
      M600 (Arg0, 0x01, Local0, 0xFFFFFFFFFFFFFCDE)
     Local0 = NAnd (Local1, AUI5) M600 (Arg0, 0x02, Local0, 0xFFFFFFFFFFFFFFFF)
     Local0 = NAnd (Local1, AUIJ) M600 (Arg0, 0x03, Local0, 0xFFFFFFFFFFFFFCDE)
      If (Y078)
       {
        Local0 = NAnd (Local1, DerefOf (RefOf (AUI5)))
        M600 (Arg0, 0x04,
Local0, 0xFFFFFFFFFFFFFFFFFFF
        Local0 = NAnd (Local1, DerefOf (RefOf (AUIJ)))
```

```
 M600 (Arg0, 0x05, Local0, 0xFFFFFFFFFFFFFCDE)
 }
```

```
Local0 = NAnd (Local1, DerefOf (PAUI [0x05])) M600 (Arg0, 0x06, Local0, 0xFFFFFFFFFFFFFFFF)
Local0 = NAnd (Local1, DerefOf (PAUI [0x13])) M600 (Arg0, 0x07, Local0, 0xFFFFFFFFFFFFFCDE)
 /* Method returns Integer */
```
 $Local0 = NAnd (Local1, M601 (0x01, 0x05))$  M600 (Arg0, 0x08, Local0, 0xFFFFFFFFFFFFFFFF)  $Local0 = NAnd (Local1, M601 (0x01, 0x13))$  M600 (Arg0, 0x09, Local0, 0xFFFFFFFFFFFFFCDE) /\* Method returns Reference to Integer \*/

```
 If (Y500)
```
### {

```
Local0 = NAnd (Local1, DerefOf (M602 (0x01, 0x05, 0x01)))
        M600 (Arg0, 0x0A, Local0, 0xFFFFFFFFFFFFFFFF)
        Local0 = NAnd (Local1, DerefOf (M602 (0x01, 0x13, 0x01)))
        M600 (Arg0, 0x0B,
 Local0, 0xFFFFFFFFFFFFFCDE)
```
### }

}

```
 NAnd (Local1, 0x00, Local0)
 M600 (Arg0, 0x0C, Local0, 0xFFFFFFFFFFFFFFFF)
 NAnd (Local1, 0xFFFFFFFFFFFFFFFF, Local0)
 M600 (Arg0, 0x0D, Local0, 0xFFFFFFFFFFFFFCDE)
 NAnd (Local1, AUI5, Local0)
 M600 (Arg0, 0x0E, Local0, 0xFFFFFFFFFFFFFFFF)
 NAnd (Local1, AUIJ, Local0)
 M600 (Arg0, 0x0F, Local0, 0xFFFFFFFFFFFFFCDE)
 If (Y078)
 {
```

```
 NAnd (Local1, DerefOf (RefOf (AUI5)), Local0)
 M600 (Arg0, 0x10, Local0, 0xFFFFFFFFFFFFFFFF)
 NAnd (Local1, DerefOf (RefOf (AUIJ)), Local0)
 M600 (Arg0, 0x11, Local0, 0xFFFFFFFFFFFFFCDE)
```

```
 NAnd (Local1, DerefOf (PAUI [0x05]), Local0)
      M600 (Arg0, 0x12, Local0, 0xFFFFFFFFFFFFFFFF)
      NAnd (Local1, DerefOf (PAUI [0x13]), Local0)
      M600 (Arg0, 0x13, Local0, 0xFFFFFFFFFFFFFCDE)
      /* Method
 returns Integer */
```
NAnd (Local1, M601 (0x01, 0x05), Local0)

```
 M600 (Arg0, 0x14, Local0, 0xFFFFFFFFFFFFFFFF)
 NAnd (Local1, M601 (0x01, 0x13), Local0)
 M600 (Arg0, 0x15, Local0, 0xFFFFFFFFFFFFFCDE)
 /* Method returns Reference to Integer */
```

```
 If (Y500)
```

```
 {
```

```
 NAnd (Local1, DerefOf (M602 (0x01, 0x05, 0x01)), Local0)
 M600 (Arg0, 0x16, Local0, 0xFFFFFFFFFFFFFFFF)
 NAnd (Local1, DerefOf (M602 (0x01, 0x13, 0x01)), Local0)
 M600 (Arg0, 0x17, Local0, 0xFFFFFFFFFFFFFCDE)
```
/\* Conversion of the second operand \*/

```
Local0 = NAnd (0x00, Local1) M600 (Arg0, 0x18, Local0, 0xFFFFFFFFFFFFFFFF)
 Local0 = NAnd (0xFFFFFFFFFFFFFFFF, Local1)
 M600 (Arg0, 0x19, Local0, 0xFFFFFFFFFFFFFCDE)
Local0 = NAnd (AUI5, Local1) M600 (Arg0, 0x1A, Local0, 0xFFFFFFFFFFFFFFFF)
 Local0
```

```
= NAnd (AUIJ, Local1)
```

```
 M600 (Arg0, 0x1B, Local0, 0xFFFFFFFFFFFFFCDE)
 If (Y078)
```

```
 {
```

```
 Local0 = NAnd (DerefOf (RefOf (AUI5)), Local1)
 M600 (Arg0, 0x1C, Local0, 0xFFFFFFFFFFFFFFFF)
 Local0 = NAnd (DerefOf (RefOf (AUIJ)), Local1)
 M600 (Arg0, 0x1D, Local0, 0xFFFFFFFFFFFFFCDE)
```

```
Local0 = NAnd (DerefOf (PAUI [0x05]), Local1) M600 (Arg0, 0x1E, Local0, 0xFFFFFFFFFFFFFFFF)
Local0 = NAnd (DerefOf (PAUI [0x13]), Local1) M600 (Arg0, 0x1F, Local0, 0xFFFFFFFFFFFFFCDE)
 /* Method returns Integer */
```

```
Local0 = NAnd (M601 (0x01, 0x05), Local1)
 M600 (Arg0, 0x20, Local0, 0xFFFFFFFFFFFFFFFF)
Local0 = NAnd (M601 (0x01, 0x13), Local1) M600 (Arg0, 0x21, Local0, 0xFFFFFFFFFFFFFCDE)
 /* Method returns Reference to Integer */
```

```
 If (Y500)
 {
```

```
Local0 =
```

```
 NAnd (DerefOf (M602 (0x01, 0x05, 0x01)), Local1)
        M600 (Arg0, 0x22, Local0, 0xFFFFFFFFFFFFFFFF)
       Local0 = NAnd (DerefOf (M602 (0x01, 0x13, 0x01)), Local1)
        M600 (Arg0, 0x23, Local0, 0xFFFFFFFFFFFFFCDE)
      }
     NAnd (0x00, Local1, Local0)
      M600 (Arg0, 0x24, Local0, 0xFFFFFFFFFFFFFFFF)
      NAnd (0xFFFFFFFFFFFFFFFF, Local1, Local0)
      M600 (Arg0, 0x25, Local0, 0xFFFFFFFFFFFFFCDE)
     NAnd (AUI5, Local1, Local0)
      M600 (Arg0, 0x26, Local0, 0xFFFFFFFFFFFFFFFF)
     NAnd (AUIJ, Local1, Local0)
      M600 (Arg0, 0x27, Local0, 0xFFFFFFFFFFFFFCDE)
      If (Y078)
      {
        NAnd (DerefOf (RefOf (AUI5)), Local1, Local0)
        M600 (Arg0, 0x28, Local0, 0xFFFFFFFFFFFFFFFF)
        NAnd (DerefOf (RefOf (AUIJ)), Local1, Local0)
        M600 (Arg0, 0x29, Local0, 0xFFFFFFFFFFFFFCDE)
      }
      NAnd (DerefOf (PAUI [0x05]),
 Local1, Local0)
      M600 (Arg0, 0x2A, Local0, 0xFFFFFFFFFFFFFFFF)
     NAnd (DerefOf (PAUI [0x13]), Local1, Local0)
      M600 (Arg0, 0x2B, Local0, 0xFFFFFFFFFFFFFCDE)
      /* Method returns Integer */
      NAnd (M601 (0x01, 0x05), Local1, Local0)
      M600 (Arg0, 0x2C, Local0, 0xFFFFFFFFFFFFFFFF)
     NAnd (M601 (0x01, 0x13), Local1, Local0)
      M600 (Arg0, 0x2D, Local0, 0xFFFFFFFFFFFFFCDE)
      /* Method returns Reference to Integer */
      If (Y500)
      {
        NAnd (DerefOf (M602 (0x01, 0x05, 0x01)), Local1, Local0)
        M600 (Arg0, 0x2E, Local0, 0xFFFFFFFFFFFFFFFF)
        NAnd (DerefOf (M602 (0x01, 0x13, 0x01)), Local1, Local0)
        M600 (Arg0, 0x2F, Local0, 0xFFFFFFFFFFFFFCDE)
      }
    }
    /* NAnd, 64-bit */
    Method (M04B, 1, NotSerialized)
    {
```

```
Local1 = Buffer (0x03) {
           0x21,
0x03, 0x00 // !..
 }
     Local2 =Buffer (0x09)
        {
          /* 0000 */ 0x84, 0xA2, 0x50, 0xD6, 0x91, 0xB3, 0x7C, 0xFE, // ..P...|.
         /* 0008*/0xA5 //.
        }
      /* Conversion of the first operand */
     Local0 = NAnd (Local2, 0x00) M600 (Arg0, 0x00, Local0, 0xFFFFFFFFFFFFFFFF)
      Local0 = NAnd (Local2, 0xFFFFFFFFFFFFFFFF)
      M600 (Arg0, 0x01, Local0, 0x01834C6E29AF5D7B)
     Local0 = NAnd (Local2, AUI5) M600 (Arg0, 0x02, Local0, 0xFFFFFFFFFFFFFFFF)
     Local0 = NAnd (Local2, AUIJ) M600 (Arg0, 0x03, Local0, 0x01834C6E29AF5D7B)
      If (Y078)
      {
        Local0 = NAnd (Local2, DerefOf (RefOf (AUI5)))
        M600 (Arg0, 0x04, Local0, 0xFFFFFFFFFFFFFFFF)
        Local0 = NAnd (Local2, DerefOf (RefOf (AUIJ)))
         M600 (Arg0, 0x05, Local0, 0x01834C6E29AF5D7B)
      }
     Local0 = NAnd (Local2, DerefOf (PAUI [0x05])) M600 (Arg0, 0x06, Local0, 0xFFFFFFFFFFFFFFFF)
     Local0 = NAnd (Local2, DerefOf (PAUI [0x13]))
      M600 (Arg0, 0x07, Local0, 0x01834C6E29AF5D7B)
      /* Method returns Integer */
     Local0 = NAnd (Local2, M601 (0x01, 0x05)) M600 (Arg0, 0x08, Local0, 0xFFFFFFFFFFFFFFFF)
     Local0 = NAnd (Local2, M601 (0x01, 0x13)) M600 (Arg0, 0x09, Local0, 0x01834C6E29AF5D7B)
      /* Method returns Reference to Integer */
      If (Y500)
      {
       Local0 = NAnd (Local2, DerefOf (M602 (0x01, 0x05, 0x01)))
        M600 (Arg0, 0x0A, Local0, 0xFFFFFFFFFFFFFFFF)
       Local0 = NAnd (Local<sub>2</sub>, DerefOf (M602 (0x01, 0x13, 0x01)))
        M600 (Arg0, 0x0B, Local0, 0x01834C6E29AF5D7B)
```

```
 }
```
 NAnd (Local2, 0x00, Local0) M600 (Arg0, 0x0C, Local0, 0xFFFFFFFFFFFFFFFF) NAnd (Local2, 0xFFFFFFFFFFFFFFFF, Local0) M600 (Arg0, 0x0D, Local0, 0x01834C6E29AF5D7B) NAnd (Local2, AUI5, Local0) M600 (Arg0, 0x0E, Local0, 0xFFFFFFFFFFFFFFFF) NAnd (Local2, AUIJ, Local0) M600 (Arg0, 0x0F, Local0, 0x01834C6E29AF5D7B) If (Y078) {

 NAnd (Local2, DerefOf (RefOf (AUI5)), Local0) M600 (Arg0, 0x10, Local0, 0xFFFFFFFFFFFFFFFF) NAnd (Local2, DerefOf (RefOf (AUIJ)), Local0) M600 (Arg0, 0x11, Local0, 0x01834C6E29AF5D7B)

 NAnd (Local2, DerefOf (PAUI [0x05]), Local0) M600 (Arg0, 0x12, Local0, 0xFFFFFFFFFFFFFFFF) NAnd (Local2, DerefOf (PAUI [0x13]), Local0) M600 (Arg0, 0x13, Local0, 0x01834C6E29AF5D7B) /\* Method returns Integer \*/

NAnd (Local2, M601 (0x01, 0x05), Local0)

```
 M600 (Arg0, 0x14, Local0, 0xFFFFFFFFFFFFFFFF)
    NAnd (Local2, M601 (0x01, 0x13), Local0)
    M600 (Arg0, 0x15, Local0, 0x01834C6E29AF5D7B)
    /* Method returns Reference to Integer */
```
If (Y500)

{

}

}

 NAnd (Local2, DerefOf (M602 (0x01, 0x05, 0x01)), Local0) M600 (Arg0, 0x16, Local0, 0xFFFFFFFFFFFFFFFF) NAnd (Local2, DerefOf (M602 (0x01, 0x13, 0x01)), Local0) M600 (Arg0, 0x17, Local0, 0x01834C6E29AF5D7B)

/\* Conversion of the second operand \*/

```
Local0 = NAnd (0x00, Local2) M600 (Arg0, 0x18, Local0, 0xFFFFFFFFFFFFFFFF)
Local0 = NAnd (0xFFFFFFFFFFFFFF, Local2) M600 (Arg0, 0x19, Local0, 0x01834C6E29AF5D7B)
Local0 = NAnd (AUI5, Local2) M600 (Arg0, 0x1A, Local0, 0xFFFFFFFFFFFFFFFF)
Local0 = NAnd (AUIJ, Local2) M600 (Arg0, 0x1B, Local0, 0x01834C6E29AF5D7B)
```

```
 If (Y078)
      {
        Local0 = NAnd (DerefOf (RefOf (AUI5)), Local2)
        M600 (Arg0, 0x1C, Local0, 0xFFFFFFFFFFFFFFFF)
        Local0 = NAnd (DerefOf (RefOf (AUIJ)), Local2)
        M600 (Arg0, 0x1D, Local0, 0x01834C6E29AF5D7B)
      }
     Local0 = NAnd (DerefOf (PAUI [0x05]), Local2) M600 (Arg0, 0x1E, Local0, 0xFFFFFFFFFFFFFFFF)
     Local0 = NAnd (DerefOf (PAUI [0x13]), Local2) M600 (Arg0, 0x1F, Local0, 0x01834C6E29AF5D7B)
      /* Method returns Integer */
     Local0 = NAnd (M601 (0x01, 0x05), Local2) M600 (Arg0, 0x20, Local0, 0xFFFFFFFFFFFFFFFF)
     Local0 = NAnd (M601 (0x01, 0x13), Local2) M600 (Arg0, 0x21, Local0, 0x01834C6E29AF5D7B)
      /* Method returns Reference to Integer */
      If (Y500)
      {
       Local0 = NAnd (DerefOf (M602 (0x01, 0x05, 0x01)), Local2)
        M600 (Arg0, 0x22, Local0,
 0xFFFFFFFFFFFFFFFF)
       Local0 = NAnd (DerefOf (M602 (0x01, 0x13, 0x01)), Local2)
        M600 (Arg0, 0x23, Local0, 0x01834C6E29AF5D7B)
      }
      NAnd (0x00, Local2, Local0)
      M600 (Arg0, 0x24, Local0, 0xFFFFFFFFFFFFFFFF)
      NAnd (0xFFFFFFFFFFFFFFFF, Local2, Local0)
      M600 (Arg0, 0x25, Local0, 0x01834C6E29AF5D7B)
      NAnd (AUI5, Local2, Local0)
      M600 (Arg0, 0x26, Local0, 0xFFFFFFFFFFFFFFFF)
      NAnd (AUIJ, Local2, Local0)
      M600 (Arg0, 0x27, Local0, 0x01834C6E29AF5D7B)
      If (Y078)
      {
        NAnd (DerefOf (RefOf (AUI5)), Local2, Local0)
        M600 (Arg0, 0x28, Local0, 0xFFFFFFFFFFFFFFFF)
        NAnd (DerefOf (RefOf (AUIJ)), Local2, Local0)
        M600 (Arg0, 0x29, Local0, 0x01834C6E29AF5D7B)
      }
      NAnd (DerefOf (PAUI [0x05]), Local2, Local0)
```

```
 M600 (Arg0, 0x2A, Local0, 0xFFFFFFFFFFFFFFFF)
```

```
 NAnd (DerefOf (PAUI [0x13]), Local2, Local0)
  M600 (Arg0, 0x2B, Local0, 0x01834C6E29AF5D7B)
  /* Method returns Integer */
```

```
 NAnd (M601 (0x01, 0x05), Local2, Local0)
 M600 (Arg0, 0x2C, Local0, 0xFFFFFFFFFFFFFFFF)
 NAnd (M601 (0x01, 0x13), Local2, Local0)
 M600 (Arg0, 0x2D, Local0, 0x01834C6E29AF5D7B)
 /* Method returns Reference to Integer */
```

```
 If (Y500)
```

```
 {
   NAnd (DerefOf (M602 (0x01, 0x05, 0x01)), Local2, Local0)
   M600 (Arg0, 0x2E, Local0, 0xFFFFFFFFFFFFFFFF)
   NAnd (DerefOf (M602 (0x01, 0x13, 0x01)), Local2, Local0)
   M600 (Arg0, 0x2F, Local0, 0x01834C6E29AF5D7B)
```

```
 }
```

```
 /* Conversion of the both operands */
```

```
Local0 = NAnd (Local1, Local2) M600 (Arg0, 0x30, Local0, 0xFFFFFFFFFFFFFDFF)
Local0 = NAnd (Local2, Local1) M600 (Arg0, 0x31, Local0, 0xFFFFFFFFFFFFFDFF)
NAnd (Local1, Local2, Local0)
 M600 (Arg0, 0x32, Local0, 0xFFFFFFFFFFFFFDFF)
NAnd (Local2, Local1, Local0)
 M600 (Arg0, 0x33, Local0, 0xFFFFFFFFFFFFFDFF)
```

```
 /* NAnd, 32-bit */
```

```
 Method (M04C, 1, NotSerialized)
    {
     Local1 = Buffer (0x03) {
         0x21, 0x03, 0x00 // !..
 }
     Local2 =Buffer (0x09)
        {
          /* 0000 */ 0x84, 0xA2, 0x50, 0xD6, 0x91, 0xB3, 0x7C, 0xFE, // ..P...|.
         /* 0008*/ 0xA5 //.
        }
      /* Conversion of the first operand */
     Local0 = NAnd (Local2, 0x00) M600 (Arg0, 0x00, Local0, 0xFFFFFFFF)
     Local0 = NAnd (Local2, 0xFFFFFF)
```

```
 M600 (Arg0, 0x01, Local0, 0x29AF5D7B)
     Local0 = NAnd (Local2, AUI5) M600 (Arg0, 0x02,
 Local0, 0xFFFFFFFF)
     Local0 = NAnd (Local2, AUI) M600 (Arg0, 0x03, Local0, 0x29AF5D7B)
      If (Y078)
      {
        Local0 = NAnd (Local2, DerefOf (RefOf (AUI5)))
        M600 (Arg0, 0x04, Local0, 0xFFFFFFFF)
        Local0 = NAnd (Local2, DerefOf (RefOf (AUII)))
        M600 (Arg0, 0x05, Local0, 0x29AF5D7B)
      }
     Local0 = NAnd (Local2, DerefOf (PAUI [0x05]))M600 (Arg0, 0x06, Local0, 0xFFFFFFFF)
      Local0 = NAnd (Local2, DerefOf (PAUI [0x12]))
      M600 (Arg0, 0x07, Local0, 0x29AF5D7B)
      /* Method returns Integer */
     Local0 = NAnd (Local2, M601 (0x01, 0x05)) M600 (Arg0, 0x08, Local0, 0xFFFFFFFF)
     Local0 = NAnd (Local2, M601 (0x01, 0x12)) M600 (Arg0, 0x09, Local0, 0x29AF5D7B)
      /* Method returns Reference to Integer */
      If (Y500)
      {
        Local0 = NAnd (Local2, DerefOf
 (M602 (0x01, 0x05, 0x01)))
        M600 (Arg0, 0x0A, Local0, 0xFFFFFFFF)
       Local0 = NAnd (Local2, DerefOf (M602 (0x01, 0x12, 0x01)))
        M600 (Arg0, 0x0B, Local0, 0x29AF5D7B)
      }
      NAnd (Local2, 0x00, Local0)
      M600 (Arg0, 0x0C, Local0, 0xFFFFFFFF)
      NAnd (Local2, 0xFFFFFFFF, Local0)
      M600 (Arg0, 0x0D, Local0, 0x29AF5D7B)
      NAnd (Local2, AUI5, Local0)
      M600 (Arg0, 0x0E, Local0, 0xFFFFFFFF)
      NAnd (Local2, AUII, Local0)
      M600 (Arg0, 0x0F, Local0, 0x29AF5D7B)
      If (Y078)
      {
        NAnd (Local2, DerefOf (RefOf (AUI5)), Local0)
        M600 (Arg0, 0x10, Local0, 0xFFFFFFFF)
        NAnd (Local2, DerefOf (RefOf (AUII)), Local0)
```

```
 M600 (Arg0, 0x11, Local0, 0x29AF5D7B)
      }
      NAnd (Local2, DerefOf (PAUI [0x05]), Local0)
      M600 (Arg0, 0x12, Local0, 0xFFFFFFFF)
      NAnd (Local2,
 DerefOf (PAUI [0x12]), Local0)
      M600 (Arg0, 0x13, Local0, 0x29AF5D7B)
      /* Method returns Integer */
      NAnd (Local2, M601 (0x01, 0x05), Local0)
      M600 (Arg0, 0x14, Local0, 0xFFFFFFFF)
      NAnd (Local2, M601 (0x01, 0x12), Local0)
      M600 (Arg0, 0x15, Local0, 0x29AF5D7B)
      /* Method returns Reference to Integer */
      If (Y500)
      {
        NAnd (Local2, DerefOf (M602 (0x01, 0x05, 0x01)), Local0)
        M600 (Arg0, 0x16, Local0, 0xFFFFFFFF)
        NAnd (Local2, DerefOf (M602 (0x01, 0x12, 0x01)), Local0)
        M600 (Arg0, 0x17, Local0, 0x29AF5D7B)
      }
      /* Conversion of the second operand */
     Local0 = NAnd (0x00, Local2) M600 (Arg0, 0x18, Local0, 0xFFFFFFFF)
     Local0 = NAnd (0xFFFFFF, Local2) M600 (Arg0, 0x19, Local0, 0x29AF5D7B)
     Local0 = NAnd (AUI5, Local2) M600 (Arg0,
 0x1A, Local0, 0xFFFFFFFF)
     Local0 = NAnd (AUII, Local2) M600 (Arg0, 0x1B, Local0, 0x29AF5D7B)
```
If (Y078)

{

```
 Local0 = NAnd (DerefOf (RefOf (AUI5)), Local2)
 M600 (Arg0, 0x1C, Local0, 0xFFFFFFFF)
 Local0 = NAnd (DerefOf (RefOf (AUII)), Local2)
 M600 (Arg0, 0x1D, Local0, 0x29AF5D7B)
```

```
Local0 = NAnd (DerefOf (PAUI [0x05]), Local2) M600 (Arg0, 0x1E, Local0, 0xFFFFFFFF)
Local0 = NAnd (DerefOf (PAUI [0x12]), Local2) M600 (Arg0, 0x1F, Local0, 0x29AF5D7B)
 /* Method returns Integer */
```

```
Local0 = NAnd (M601 (0x01, 0x05), Local<sub>2</sub>)
      M600 (Arg0, 0x20, Local0, 0xFFFFFFFF)
     Local0 = NAnd (M601 (0x01, 0x12), Local2) M600 (Arg0, 0x21, Local0, 0x29AF5D7B)
      /* Method returns Reference to Integer */
      If (Y500)
      {
       Local0 = NAnd (DerefOf (M602)) (0x01, 0x05, 0x01)), Local2)
         M600 (Arg0, 0x22, Local0, 0xFFFFFFFF)
        Local0 = NAnd (DerefOf (M602 (0x01, 0x12, 0x01)), Local2)
        M600 (Arg0, 0x23, Local0, 0x29AF5D7B)
      }
      NAnd (0x00, Local2, Local0)
      M600 (Arg0, 0x24, Local0, 0xFFFFFFFF)
      NAnd (0xFFFFFFFF, Local2, Local0)
      M600 (Arg0, 0x25, Local0, 0x29AF5D7B)
      NAnd (AUI5, Local2, Local0)
      M600 (Arg0, 0x26, Local0, 0xFFFFFFFF)
      NAnd (AUII, Local2, Local0)
      M600 (Arg0, 0x27, Local0, 0x29AF5D7B)
      If (Y078)
      {
         NAnd (DerefOf (RefOf (AUI5)), Local2, Local0)
        M600 (Arg0, 0x28, Local0, 0xFFFFFFFF)
        NAnd (DerefOf (RefOf (AUII)), Local2, Local0)
         M600 (Arg0, 0x29, Local0, 0x29AF5D7B)
      }
      NAnd (DerefOf (PAUI [0x05]), Local2, Local0)
      M600 (Arg0, 0x2A, Local0, 0xFFFFFFFF)
      NAnd
 (DerefOf (PAUI [0x12]), Local2, Local0)
      M600 (Arg0, 0x2B, Local0, 0x29AF5D7B)
      /* Method returns Integer */
      NAnd (M601 (0x01, 0x05), Local2, Local0)
      M600 (Arg0, 0x2C, Local0, 0xFFFFFFFF)
      NAnd (M601 (0x01, 0x12), Local2, Local0)
      M600 (Arg0, 0x2D, Local0, 0x29AF5D7B)
      /* Method returns Reference to Integer */
      If (Y500)
      {
         NAnd (DerefOf (M602 (0x01, 0x05, 0x01)), Local2, Local0)
```

```
 M600 (Arg0, 0x2E, Local0, 0xFFFFFFFF)
        NAnd (DerefOf (M602 (0x01, 0x12, 0x01)), Local2, Local0)
        M600 (Arg0, 0x2F, Local0, 0x29AF5D7B)
      }
      /* Conversion of the both operands */
     Local0 = NAnd (Local1, Local2) M600 (Arg0, 0x30, Local0, 0xFFFFFDFF)
     Local0 = NAnd (Local2, Local1) M600 (Arg0, 0x31, Local0, 0xFFFFFDFF)
     NAnd (Local1, Local2, Local0)
      M600 (Arg0,
 0x32, Local0, 0xFFFFFDFF)
     NAnd (Local2, Local1, Local0)
      M600 (Arg0, 0x33, Local0, 0xFFFFFDFF)
    }
    /* NOr, common 32-bit/64-bit test */
    Method (M04D, 1, NotSerialized)
    {
     Local1 = Buffer (0x03) {
          0x21, 0x03, 0x00 // !..
         }
      /* Conversion of the first operand */
     Local0 = NOT (Local1, 0x00) M600 (Arg0, 0x00, Local0, 0xFFFFFFFFFFFFFCDE)
     Local0 = NOT (Local1, 0xFFFFFFFFFFFFFFFFFFF) M600 (Arg0, 0x01, Local0, 0x00)
     Local0 = NOT (Local1, AUI5) M600 (Arg0, 0x02, Local0, 0xFFFFFFFFFFFFFCDE)
     Local0 = NOT (Local1, AUIJ) M600 (Arg0, 0x03, Local0, 0x00)
      If (Y078)
      {
        Local0 = NOr (Local1, DerefOf (RefOf (AUI5)))
        M600 (Arg0, 0x04, Local0, 0xFFFFFFFFFFFFFCDE)
       Local0 = NOT (Local1, DerefOf (RefOf (AUIJ)))
        M600 (Arg0, 0x05, Local0, 0x00)
      }
     Local0 = NOT (Local1, DerefOf (PAUI [0x05])) M600 (Arg0, 0x06, Local0, 0xFFFFFFFFFFFFFCDE)
     Local0 = NOT (Local1, DerefOf (PAUI [0x13]))
```

```
 M600 (Arg0, 0x07, Local0, 0x00)
 /* Method returns Integer */
```

```
Local0 = NOT (Local1, M601 (0x01, 0x05)) M600 (Arg0, 0x08, Local0, 0xFFFFFFFFFFFFFCDE)
Local0 = NOT (Local1, M601 (0x01, 0x13)) M600 (Arg0, 0x09, Local0, 0x00)
 /* Method returns Reference to Integer */
```
### If (Y500)

```
 {
  Local0 = NOr (Local1, DerefOf (M602 (0x01, 0x05, 0x01)))
  M600 (Arg0, 0x0A, Local0, 0xFFFFFFFFFFFFFCDE)
 Local0 = NOT (Local1, DerffOf (M602 (0x01, 0x13, 0x01))) M600 (Arg0, 0x0B, Local0, 0x00)
 }
```

```
 NOr (Local1, 0x00, Local0)
 M600 (Arg0, 0x0C, Local0, 0xFFFFFFFFFFFFFCDE)
 NOr (Local1, 0xFFFFFFFFFFFFFFFF, Local0)
 M600 (Arg0, 0x0D, Local0, 0x00)
 NOr (Local1, AUI5, Local0)
 M600 (Arg0, 0x0E, Local0, 0xFFFFFFFFFFFFFCDE)
 NOr (Local1, AUIJ, Local0)
 M600 (Arg0, 0x0F, Local0, 0x00)
 If (Y078)
 {
```

```
 NOr (Local1, DerefOf (RefOf (AUI5)), Local0)
 M600 (Arg0, 0x10, Local0, 0xFFFFFFFFFFFFFCDE)
 NOr (Local1, DerefOf (RefOf (AUIJ)), Local0)
 M600 (Arg0, 0x11, Local0, 0x00)
```

```
 }
```

```
 NOr (Local1, DerefOf (PAUI [0x05]), Local0)
 M600 (Arg0, 0x12, Local0, 0xFFFFFFFFFFFFFCDE)
 NOr (Local1, DerefOf (PAUI [0x13]), Local0)
 M600 (Arg0, 0x13, Local0, 0x00)
 /* Method returns Integer */
```

```
 NOr (Local1, M601 (0x01, 0x05), Local0)
 M600 (Arg0, 0x14, Local0, 0xFFFFFFFFFFFFFCDE)
 NOr (Local1, M601 (0x01, 0x13), Local0)
```
# M600 (Arg0, 0x15, Local0, 0x00)

/\* Method returns Reference to Integer \*/

```
 If (Y500)
\left\{\begin{array}{ccc} \end{array}\right\}
```

```
 NOr (Local1, DerefOf (M602 (0x01, 0x05, 0x01)), Local0)
 M600 (Arg0, 0x16, Local0, 0xFFFFFFFFFFFFFCDE)
 NOr (Local1, DerefOf (M602 (0x01, 0x13, 0x01)), Local0)
 M600 (Arg0, 0x17, Local0, 0x00)
```

```
 }
```
/\* Conversion of the second operand \*/

```
Local0 = NOT (0x00, Local1) M600 (Arg0, 0x18, Local0, 0xFFFFFFFFFFFFFCDE)
   Local0 = NOT (0xFFFFFFFFFFFFFFFF, Local1) M600 (Arg0, 0x19, Local0, 0x00)
   Local0 = NOT (AUI5, Local1) M600 (Arg0, 0x1A, Local0, 0xFFFFFFFFFFFFFCDE)
   Local0 = NOT (AUIJ, Local1) M600 (Arg0, 0x1B, Local0, 0x00)
    If (Y078)
    {
      Local0 = NOr (DerefOf (RefOf (AUI5)), Local1)
      M600 (Arg0, 0x1C, Local0, 0xFFFFFFFFFFFFFCDE)
 Local0 = NOr (DerefOf (RefOf (AUIJ)), Local1)
      M600 (Arg0, 0x1D, Local0, 0x00)
    }
   Local0 = NOT (DerefOf (PAUI [0x05]), Local1) M600 (Arg0, 0x1E, Local0, 0xFFFFFFFFFFFFFCDE)
   Local0 = NOT (DerefOf (PAUI [0x13]), Local1) M600 (Arg0, 0x1F, Local0, 0x00)
    /* Method returns Integer */
   Local0 = NOT (M601 (0x01, 0x05), Local1) M600 (Arg0, 0x20, Local0, 0xFFFFFFFFFFFFFCDE)
   Local0 = NOT (M601 (0x01, 0x13), Local1) M600 (Arg0, 0x21, Local0, 0x00)
    /* Method returns Reference to Integer */
    If (Y500)
    {
     Local0 = NOT (DerefOf (M602 (0x01, 0x05, 0x01)), Local1) M600 (Arg0, 0x22, Local0, 0xFFFFFFFFFFFFFCDE)
     Local0 = NOr (DerefOf (M602 (0x01, 0x13, 0x01)), Local1)
      M600 (Arg0, 0x23, Local0, 0x00)
    }
   NOr (0x00, Local1, Local0)
    M600 (Arg0,
```

```
 0x24, Local0, 0xFFFFFFFFFFFFFCDE)
      NOr (0xFFFFFFFFFFFFFFFF, Local1, Local0)
      M600 (Arg0, 0x25, Local0, 0x00)
     NOr (AUI5, Local1, Local0)
      M600 (Arg0, 0x26, Local0, 0xFFFFFFFFFFFFFCDE)
     NOr (AUIJ, Local1, Local0)
      M600 (Arg0, 0x27, Local0, 0x00)
      If (Y078)
      {
       NOr (DerefOf (RefOf (AUI5)), Local1, Local0)
        M600 (Arg0, 0x28, Local0, 0xFFFFFFFFFFFFFCDE)
       NOr (DerefOf (RefOf (AUIJ)), Local1, Local0)
        M600 (Arg0, 0x29, Local0, 0x00)
      }
     NOr (DerefOf (PAUI [0x05]), Local1, Local0)
      M600 (Arg0, 0x2A, Local0, 0xFFFFFFFFFFFFFCDE)
     NOr (DerefOf (PAUI [0x13]), Local1, Local0)
      M600 (Arg0, 0x2B, Local0, 0x00)
      /* Method returns Integer */
      NOr (M601 (0x01, 0x05), Local1, Local0)
      M600 (Arg0, 0x2C, Local0, 0xFFFFFFFFFFFFFCDE)
      NOr (M601 (0x01, 0x13),
 Local1, Local0)
      M600 (Arg0, 0x2D, Local0, 0x00)
      /* Method returns Reference to Integer */
      If (Y500)
      {
       NOr (DerefOf (M602 (0x01, 0x05, 0x01)), Local1, Local0)
        M600 (Arg0, 0x2E, Local0, 0xFFFFFFFFFFFFFCDE)
        NOr (DerefOf (M602 (0x01, 0x13, 0x01)), Local1, Local0)
        M600 (Arg0, 0x2F, Local0, 0x00)
      }
    }
    /* NOr, 64-bit */
    Method (M04E, 1, NotSerialized)
    {
     Local1 = Buffer (0x03) {
          0x21, 0x03, 0x00 // !..
         }
     Local2 =Buffer (0x09)
         {
           /* 0000 */ 0x84, 0xA2, 0x50, 0xD6, 0x91, 0xB3, 0x7C, 0xFE, // ..P...|.
```

```
/* 0008*/ 0xA5 //.
         }
      /* Conversion of the first operand */
     Local0 = NOT (Local2, 0x00) M600 (Arg0, 0x00, Local0, 0x01834C6E29AF5D7B)
     Local0 = NOT (Local2, 0xFFFFFFFFFFFFFFFFFFFFF) M600 (Arg0, 0x01, Local0, 0x00)
     Local0 = NOT (Local2, AUI5) M600 (Arg0, 0x02, Local0, 0x01834C6E29AF5D7B)
      Local0 = NOr (Local2, AUIJ)
      M600 (Arg0, 0x03, Local0, 0x00)
      If (Y078)
      {
        Local0 = NOr (Local2, DerefOf (RefOf (AUI5)))
        M600 (Arg0, 0x04, Local0, 0x01834C6E29AF5D7B)
        Local0 = NOr (Local2, DerefOf (RefOf (AUIJ)))
        M600 (Arg0, 0x05, Local0, 0x00)
      }
     Local0 = NOT (Local2, DerefOf (PAUI [0x05])) M600 (Arg0, 0x06, Local0, 0x01834C6E29AF5D7B)
     Local0 = NOT (Local2, DerffOf (PAUI [0x13])) M600 (Arg0, 0x07, Local0, 0x00)
      /* Method returns Integer */
     Local0 = NOT (Local2, M601 (0x01, 0x05)) M600 (Arg0, 0x08, Local0, 0x01834C6E29AF5D7B)
Local0 = NOT (Local2, M601 (0x01, 0x13)) M600 (Arg0, 0x09, Local0, 0x00)
      /* Method returns Reference to Integer */
      If (Y500)
      {
       Local0 = NOT (Local2, DerffOf (M602 (0x01, 0x05, 0x01))) M600 (Arg0, 0x0A, Local0, 0x01834C6E29AF5D7B)
        Local0 = NOr (Local2, DerefOf (M602 (0x01, 0x13, 0x01)))
        M600 (Arg0, 0x0B, Local0, 0x00)
      }
      NOr (Local2, 0x00, Local0)
      M600 (Arg0, 0x0C, Local0, 0x01834C6E29AF5D7B)
      NOr (Local2, 0xFFFFFFFFFFFFFFFF, Local0)
      M600 (Arg0, 0x0D, Local0, 0x00)
      NOr (Local2, AUI5, Local0)
      M600 (Arg0, 0x0E, Local0, 0x01834C6E29AF5D7B)
```

```
 NOr (Local2, AUIJ, Local0)
      M600 (Arg0, 0x0F, Local0, 0x00)
      If (Y078)
      {
        NOr (Local2, DerefOf (RefOf (AUI5)), Local0)
        M600 (Arg0, 0x10, Local0, 0x01834C6E29AF5D7B)
        NOr
 (Local2, DerefOf (RefOf (AUIJ)), Local0)
        M600 (Arg0, 0x11, Local0, 0x00)
      }
      NOr (Local2, DerefOf (PAUI [0x05]), Local0)
      M600 (Arg0, 0x12, Local0, 0x01834C6E29AF5D7B)
      NOr (Local2, DerefOf (PAUI [0x13]), Local0)
      M600 (Arg0, 0x13, Local0, 0x00)
      /* Method returns Integer */
      NOr (Local2, M601 (0x01, 0x05), Local0)
      M600 (Arg0, 0x14, Local0, 0x01834C6E29AF5D7B)
      NOr (Local2, M601 (0x01, 0x13), Local0)
      M600 (Arg0, 0x15, Local0, 0x00)
      /* Method returns Reference to Integer */
      If (Y500)
      {
        NOr (Local2, DerefOf (M602 (0x01, 0x05, 0x01)), Local0)
        M600 (Arg0, 0x16, Local0, 0x01834C6E29AF5D7B)
        NOr (Local2, DerefOf (M602 (0x01, 0x13, 0x01)), Local0)
        M600 (Arg0, 0x17, Local0, 0x00)
      }
      /* Conversion of the second operand */
     Local0 = NOT (0x00, Local2)
      M600 (Arg0, 0x18, Local0, 0x01834C6E29AF5D7B)
     Local0 = NOT (0xFFFFFFFFFFFFFFF, Local2) M600 (Arg0, 0x19, Local0, 0x00)
     Local0 = NOT (AUI5, Local2) M600 (Arg0, 0x1A, Local0, 0x01834C6E29AF5D7B)
     Local0 = NOT (AUIJ, Local2) M600 (Arg0, 0x1B, Local0, 0x00)
      If (Y078)
      {
        Local0 = NOr (DerefOf (RefOf (AUI5)), Local2)
        M600 (Arg0, 0x1C, Local0, 0x01834C6E29AF5D7B)
        Local0 = NOr (DerefOf (RefOf (AUIJ)), Local2)
        M600 (Arg0, 0x1D, Local0, 0x00)
```

```
Local0 = NOT (DerefOf (PAUI [0x05]), Local2) M600 (Arg0, 0x1E, Local0, 0x01834C6E29AF5D7B)
Local0 = NOT (DerefOf (PAUI [0x13]), Local2) M600 (Arg0, 0x1F, Local0, 0x00)
 /* Method returns Integer */
Local0 = NOT (M601 (0x01, 0x05), Local2) M600 (Arg0, 0x20, Local0, 0x01834C6E29AF5D7B)
Local0 = NOT (M601 (0x01, 0x13), Local2) M600 (Arg0, 0x21, Local0, 0x00)
 /* Method returns Reference to Integer */
 If (Y500)
 {
  Local0 = NOr (DerefOf (M602 (0x01, 0x05, 0x01)), Local2)
   M600 (Arg0, 0x22, Local0, 0x01834C6E29AF5D7B)
  Local0 = NOT (DerefOf (M602 (0x01, 0x13, 0x01)), Local2) M600 (Arg0, 0x23, Local0, 0x00)
 }
 NOr (0x00, Local2, Local0)
 M600 (Arg0, 0x24, Local0, 0x01834C6E29AF5D7B)
 NOr (0xFFFFFFFFFFFFFFFF, Local2, Local0)
```
 M600 (Arg0, 0x25, Local0, 0x00) NOr (AUI5, Local2, Local0) M600 (Arg0, 0x26, Local0, 0x01834C6E29AF5D7B) NOr (AUIJ, Local2, Local0) M600 (Arg0, 0x27, Local0, 0x00) If (Y078) { NOr (DerefOf (RefOf (AUI5)), Local2, Local0) M600 (Arg0, 0x28, Local0, 0x01834C6E29AF5D7B) NOr (DerefOf (RefOf (AUIJ)), Local2, Local0) M600 (Arg0, 0x29, Local0, 0x00)

```
 }
```
}

 NOr (DerefOf (PAUI [0x05]), Local2, Local0) M600 (Arg0, 0x2A, Local0, 0x01834C6E29AF5D7B) NOr (DerefOf (PAUI [0x13]), Local2, Local0) M600 (Arg0, 0x2B, Local0, 0x00) /\* Method returns Integer \*/

```
 NOr (M601 (0x01, 0x05), Local2, Local0)
 M600 (Arg0, 0x2C, Local0, 0x01834C6E29AF5D7B)
 NOr (M601 (0x01, 0x13), Local2, Local0)
 M600 (Arg0, 0x2D, Local0, 0x00)
```

```
 /* Method returns Reference to Integer */
      If (Y500)
      {
        NOr (DerefOf (M602 (0x01, 0x05, 0x01)), Local2, Local0)
        M600 (Arg0, 0x2E, Local0, 0x01834C6E29AF5D7B)
        NOr (DerefOf (M602 (0x01, 0x13, 0x01)), Local2, Local0)
        M600 (Arg0, 0x2F, Local0, 0x00)
      }
      /* Conversion of the both operands */
     Local0 = NOT (Local1, Local2) M600 (Arg0, 0x30, Local0, 0x01834C6E29AF5C5A)
     Local0 = NOT (Local2, Local1) M600 (Arg0, 0x31, Local0, 0x01834C6E29AF5C5A)
      NOr (Local1, Local2, Local0)
      M600 (Arg0, 0x32, Local0, 0x01834C6E29AF5C5A)
     NOr (Local2, Local1, Local0)
      M600 (Arg0, 0x33, Local0, 0x01834C6E29AF5C5A)
    }
    /* NOr, 32-bit */
    Method (M04F, 1, NotSerialized)
    {
     Local1 = Buffer (0x03) {
          0x21, 0x03, 0x00 // !..
        }
     Local2 =Buffer (0x09)
        {
          /* 0000 */ 0x84, 0xA2, 0x50, 0xD6, 0x91, 0xB3, 0x7C, 0xFE, // ..P...|.
         /* 0008*/ 0xA5 //.
        }
      /* Conversion of the first operand */
     Local0 = NOT (Local2, 0x00) M600 (Arg0, 0x00,
 Local0, 0x29AF5D7B)
     Local0 = NOT (Local2, 0xFFFFFF) M600 (Arg0, 0x01, Local0, 0x00)
     Local0 = NOT (Local2, AUI5) M600 (Arg0, 0x02, Local0, 0x29AF5D7B)
     Local0 = NOT (Local2, AUI) M600 (Arg0, 0x03, Local0, 0x00)
      If (Y078)
```

```
 {
```

```
 Local0 = NOr (Local2, DerefOf (RefOf (AUI5)))
 M600 (Arg0, 0x04, Local0, 0x29AF5D7B)
 Local0 = NOr (Local2, DerefOf (RefOf (AUII)))
 M600 (Arg0, 0x05, Local0, 0x00)
```

```
 }
```

```
Local0 = NOT (Local2, DerefOf (PAUI [0x05])) M600 (Arg0, 0x06, Local0, 0x29AF5D7B)
Local0 = NOT (Local2, DerefOf (PAUI [0x12])) M600 (Arg0, 0x07, Local0, 0x00)
 /* Method returns Integer */
```

```
Local0 = NOT (Local2, M601 (0x01, 0x05)) M600 (Arg0, 0x08, Local0, 0x29AF5D7B)
Local0 = NOT (Local2, M601 (0x01, 0x12)) M600 (Arg0, 0x09,
```
### Local0, 0x00)

```
 /* Method returns Reference to Integer */
```
# If (Y500)

```
 {
 Local0 = NOT (Local2, DerffOf (M602 (0x01, 0x05, 0x01))) M600 (Arg0, 0x0A, Local0, 0x29AF5D7B)
 Local0 = NOT (Local2, DerffOf (M602 (0x01, 0x12, 0x01))) M600 (Arg0, 0x0B, Local0, 0x00)
 }
```

```
 NOr (Local2, 0x00, Local0)
 M600 (Arg0, 0x0C, Local0, 0x29AF5D7B)
 NOr (Local2, 0xFFFFFFFF, Local0)
 M600 (Arg0, 0x0D, Local0, 0x00)
 NOr (Local2, AUI5, Local0)
 M600 (Arg0, 0x0E, Local0, 0x29AF5D7B)
 NOr (Local2, AUII, Local0)
 M600 (Arg0, 0x0F, Local0, 0x00)
 If (Y078)
 {
```

```
 NOr (Local2, DerefOf (RefOf (AUI5)), Local0)
 M600 (Arg0, 0x10, Local0, 0x29AF5D7B)
 NOr (Local2, DerefOf (RefOf (AUII)), Local0)
 M600 (Arg0, 0x11, Local0, 0x00)
```
}

 NOr (Local2, DerefOf (PAUI [0x05]), Local0) M600 (Arg0, 0x12, Local0, 0x29AF5D7B) NOr (Local2, DerefOf (PAUI [0x12]), Local0) M600 (Arg0, 0x13, Local0, 0x00)

```
 /* Method returns Integer */
```

```
 NOr (Local2, M601 (0x01, 0x05), Local0)
      M600 (Arg0, 0x14, Local0, 0x29AF5D7B)
      NOr (Local2, M601 (0x01, 0x12), Local0)
      M600 (Arg0, 0x15, Local0, 0x00)
      /* Method returns Reference to Integer */
      If (Y500)
      {
        NOr (Local2, DerefOf (M602 (0x01, 0x05, 0x01)), Local0)
        M600 (Arg0, 0x16, Local0, 0x29AF5D7B)
        NOr (Local2, DerefOf (M602 (0x01, 0x12, 0x01)), Local0)
        M600 (Arg0, 0x17, Local0, 0x00)
      }
      /* Conversion of the second operand */
     Local0 = NOT (0x00, Local2) M600 (Arg0, 0x18, Local0, 0x29AF5D7B)
     Local0 = NOT (0xFFFFFF, Local2) M600 (Arg0,
 0x19, Local0, 0x00)
     Local0 = NOT (AUI5, Local2) M600 (Arg0, 0x1A, Local0, 0x29AF5D7B)
     Local0 = NOT (AUII, Local2) M600 (Arg0, 0x1B, Local0, 0x00)
      If (Y078)
      {
        Local0 = NOr (DerefOf (RefOf (AUI5)), Local2)
        M600 (Arg0, 0x1C, Local0, 0x29AF5D7B)
        Local0 = NOr (DerefOf (RefOf (AUII)), Local2)
        M600 (Arg0, 0x1D, Local0, 0x00)
      }
     Local0 = NOT (DerefOf (PAUI [0x05]), Local2) M600 (Arg0, 0x1E, Local0, 0x29AF5D7B)
     Local0 = NOT (DerefOf (PAUI [0x12]), Local2) M600 (Arg0, 0x1F, Local0, 0x00)
      /* Method returns Integer */
     Local0 = NOT (M601 (0x01, 0x05), Local2) M600 (Arg0, 0x20, Local0, 0x29AF5D7B)
     Local0 = NOT (M601 (0x01, 0x12), Local2) M600 (Arg0, 0x21, Local0, 0x00)
      /* Method returns Reference to Integer */
      If (Y500)
```

```
 {
 Local0 = NOr (DerefOf (M602 (0x01, 0x05, 0x01)), Local2)
  M600 (Arg0, 0x22, Local0, 0x29AF5D7B)
 Local0 = NOT (DerefOf (M602 (0x01, 0x12, 0x01)), Local2) M600 (Arg0, 0x23, Local0, 0x00)
```

```
 }
```

```
 NOr (0x00, Local2, Local0)
 M600 (Arg0, 0x24, Local0, 0x29AF5D7B)
 NOr (0xFFFFFFFF, Local2, Local0)
 M600 (Arg0, 0x25, Local0, 0x00)
 NOr (AUI5, Local2, Local0)
 M600 (Arg0, 0x26, Local0, 0x29AF5D7B)
 NOr (AUII, Local2, Local0)
 M600 (Arg0, 0x27, Local0, 0x00)
 If (Y078)
 {
   NOr (DerefOf (RefOf (AUI5)), Local2, Local0)
   M600 (Arg0, 0x28, Local0, 0x29AF5D7B)
```

```
 NOr (DerefOf (RefOf (AUII)), Local2, Local0)
 M600 (Arg0, 0x29, Local0, 0x00)
```

```
 }
```

```
 NOr (DerefOf (PAUI [0x05]), Local2, Local0)
 M600 (Arg0, 0x2A, Local0, 0x29AF5D7B)
 NOr (DerefOf (PAUI [0x12]), Local2, Local0)
 M600 (Arg0, 0x2B, Local0, 0x00)
 /* Method returns Integer */
```

```
 NOr (M601 (0x01, 0x05), Local2, Local0)
 M600 (Arg0, 0x2C, Local0, 0x29AF5D7B)
 NOr (M601 (0x01, 0x12), Local2, Local0)
 M600 (Arg0, 0x2D, Local0, 0x00)
 /* Method returns Reference to Integer */
```

```
 If (Y500)
```

```
 {
```

```
 NOr (DerefOf (M602 (0x01, 0x05, 0x01)), Local2, Local0)
 M600 (Arg0, 0x2E, Local0, 0x29AF5D7B)
 NOr (DerefOf (M602 (0x01, 0x12, 0x01)), Local2, Local0)
 M600 (Arg0, 0x2F, Local0, 0x00)
```
/\* Conversion of the both operands \*/

```
Local0 = NOT (Local1, Local2) M600 (Arg0, 0x30, Local0, 0x29AF5C5A)
Local0 = NOT (Local2, Local1)
```

```
 M600 (Arg0, 0x31, Local0, 0x29AF5C5A)
     NOr (Local1, Local2, Local0)
      M600 (Arg0,
 0x32, Local0, 0x29AF5C5A)
     NOr (Local2, Local1, Local0)
      M600 (Arg0, 0x33, Local0, 0x29AF5C5A)
    }
    /* Or, common 32-bit/64-bit test */
    Method (M050, 1, NotSerialized)
    {
     Local1 = Buffer (0x03) {
          0x21, 0x03, 0x00 // !..
         }
      /* Conversion of the first operand */
     Store ((Local1 (0x00), Local0)
      M600 (Arg0, 0x00, Local0, 0x0321)
     Store ((Local1 | 0xFFFFFFFFFFFFFFFFFFF, Local0)
      M600 (Arg0, 0x01, Local0, 0xFFFFFFFFFFFFFFFF)
     Store ((Local1 | AUI5), Local0)
      M600 (Arg0, 0x02, Local0, 0x0321)
      Store ((Local1 | AUIJ), Local0)
      M600 (Arg0, 0x03, Local0, 0xFFFFFFFFFFFFFFFF)
      If (Y078)
       {
         Store ((Local1 | DerefOf (RefOf (AUI5))), Local0)
         M600 (Arg0, 0x04, Local0, 0x0321)
         Store ((Local1
 | DerefOf (RefOf (AUIJ))), Local0)
         M600 (Arg0, 0x05, Local0, 0xFFFFFFFFFFFFFFFF)
       }
     Store ((Local1 | DerefOf (PAUI [0x05])), Local0)
      M600 (Arg0, 0x06, Local0, 0x0321)
     Store ((Local1 | DerefOf (PAUI [0x13])), Local0)
      M600 (Arg0, 0x07, Local0, 0xFFFFFFFFFFFFFFFF)
      /* Method returns Integer */
     Store ((Local1 | M601 (0x01, 0x05)), Local0)
      M600 (Arg0, 0x08, Local0, 0x0321)
     Store ((Local1 | M601 (0x01, 0x13)), Local0)
      M600 (Arg0, 0x09, Local0, 0xFFFFFFFFFFFFFFFF)
```
/\* Method returns Reference to Integer \*/

If (Y500)
```
 {
        Store ((Local1 | DerefOf (M602 (0x01, 0x05, 0x01))), Local0)
        M600 (Arg0, 0x0A, Local0, 0x0321)
        Store ((Local1 | DerefOf (M602 (0x01, 0x13, 0x01))), Local0)
        M600 (Arg0, 0x0B, Local0, 0xFFFFFFFFFFFFFFFF)
      }
     Local0 = (Local1 | 0x00)
      M600 (Arg0, 0x0C, Local0, 0x0321)
      Local0 = (Local1 | 0xFFFFFFFFFFFFFFFF)
      M600 (Arg0, 0x0D, Local0, 0xFFFFFFFFFFFFFFFF)
     Local0 = (Local1 | AUI5) /* \AUI5 */
      M600 (Arg0, 0x0E, Local0, 0x0321)
     Local0 = (Local1 | AUIJ) /* \AUII */
      M600 (Arg0, 0x0F, Local0, 0xFFFFFFFFFFFFFFFF)
      If (Y078)
      {
       Local0 = (Local1 | DerefOf (RefOf (AUI5))) M600 (Arg0, 0x10, Local0, 0x0321)
       Local0 = (Local1 | DerffOf (RefOf (AUIJ))) M600 (Arg0, 0x11, Local0, 0xFFFFFFFFFFFFFFFF)
      }
     Local0 = (Local1 | DererOf (PAUI [0x05])) M600 (Arg0, 0x12, Local0, 0x0321)
     Local0 = (Local1 | DerefOf (PAUI [0x13])) M600 (Arg0, 0x13, Local0, 0xFFFFFFFFFFFFFFFF)
      /* Method returns Integer */
     Local0 = (Local1 | M601 (0x01, 0x05)) M600 (Arg0, 0x14, Local0, 0x0321)
      Local0 = (Local1 | M601 (0x01, 0x13)) M600 (Arg0, 0x15, Local0, 0xFFFFFFFFFFFFFFFF)
      /* Method returns Reference to Integer */
      If (Y500)
      {
       Local0 = (Local1 | DerOf (M602 (0x01, 0x05, 0x01))) M600 (Arg0, 0x16, Local0, 0x0321)
       Local0 = (Local1 | DerefOf (M602 (0x01, 0x13, 0x01))) M600 (Arg0, 0x17, Local0, 0xFFFFFFFFFFFFFFFF)
      }
      /* Conversion of the second operand */
     Store ((0x00 | Local1), Local0) M600 (Arg0, 0x18, Local0, 0x0321)
```

```
Store ((0xFFFFFFFFFFFFFFFFFF | Local1), Local0)
      M600 (Arg0, 0x19, Local0, 0xFFFFFFFFFFFFFFFF)
     Store ((AUI5 | Local1), Local0)
      M600 (Arg0, 0x1A, Local0, 0x0321)
     Store ((AUIJ | Local1), Local0)
      M600 (Arg0, 0x1B, Local0, 0xFFFFFFFFFFFFFFFF)
      If (Y078)
      {
         Store ((DerefOf (RefOf (AUI5)) |
 Local1), Local0)
        M600 (Arg0, 0x1C, Local0, 0x0321)
        Store ((DerefOf (RefOf (AUIJ)) | Local1), Local0)
        M600 (Arg0, 0x1D, Local0, 0xFFFFFFFFFFFFFFFF)
      }
     Store ((DerefOf (PAUI [0x05]) | Local1), Local0)
      M600 (Arg0, 0x1E, Local0, 0x0321)
     Store ((DerefOf (PAUI [0x13]) | Local1), Local0)
      M600 (Arg0, 0x1F, Local0, 0xFFFFFFFFFFFFFFFF)
      /* Method returns Integer */
     Store ((M601 (0x01, 0x05) | Local1), Local0)
      M600 (Arg0, 0x20, Local0, 0x0321)
     Store ((M601 (0x01, 0x13) | Local1), Local0)
      M600 (Arg0, 0x21, Local0, 0xFFFFFFFFFFFFFFFF)
      /* Method returns Reference to Integer */
      If (Y500)
      {
        Store ((DerefOf (M602 (0x01, 0x05, 0x01)) | Local1), Local0)
         M600 (Arg0, 0x22, Local0, 0x0321)
        Store ((DerefOf (M602 (0x01, 0x13, 0x01)) | Local1), Local0)
     M600 (Arg0, 0x23, Local0, 0xFFFFFFFFFFFFFFFF)
      }
     Local0 = (0x00 | Local1) M600 (Arg0, 0x24, Local0, 0x0321)
      Local0 = (0xFFFFFFFFFFFFFFFF | Local1)
      M600 (Arg0, 0x25, Local0, 0xFFFFFFFFFFFFFFFF)
     Local0 = (AUI5 | Local1) M600 (Arg0, 0x26, Local0, 0x0321)
     Local0 = (AUIJ | Local1) M600 (Arg0, 0x27, Local0, 0xFFFFFFFFFFFFFFFF)
      If (Y078)
      {
       Local0 = (DerefOf (RefOf (AUI5)) | Local1)
```

```
 M600 (Arg0, 0x28, Local0, 0x0321)
```

```
 Local0 = (DerefOf (RefOf (AUIJ)) | Local1)
        M600 (Arg0, 0x29, Local0, 0xFFFFFFFFFFFFFFFF)
      }
     Local0 = (DerefOf (PAUI [0x05]) | Local1) M600 (Arg0, 0x2A, Local0, 0x0321)
     Local0 = (DerefOf (PAUI [0x13]) | Local1) M600 (Arg0, 0x2B, Local0, 0xFFFFFFFFFFFFFFFF)
      /* Method returns Integer */
     Local0 = (M601) (0x01, 0x05) | Local1)
      M600 (Arg0, 0x2C, Local0, 0x0321)
     Local0 = (M601 (0x01, 0x13) | Local1) M600 (Arg0, 0x2D, Local0, 0xFFFFFFFFFFFFFFFF)
      /* Method returns Reference to Integer */
      If (Y500)
      {
       Local0 = (DerefOf (M602 (0x01, 0x05, 0x01)) | Local1) M600 (Arg0, 0x2E, Local0, 0x0321)
       Local0 = (DerefOf (M602 (0x01, 0x13, 0x01)) | Local1) M600 (Arg0, 0x2F, Local0, 0xFFFFFFFFFFFFFFFF)
      }
    }
    /* Or, 64-bit */
    Method (M051, 1, NotSerialized)
    {
     Local1 = Buffer (0x03) {
          0x21, 0x03, 0x00 // !..
 }
     Local2 =Buffer (0x09)
         {
           /* 0000 */ 0x84, 0xA2, 0x50, 0xD6, 0x91, 0xB3, 0x7C, 0xFE, // ..P...|.
          /* 0008 * / 0xA5 //
         }
      /* Conversion of the first operand */
     Store ((Local2 | 0x00), Local0)
      M600 (Arg0, 0x00, Local0, 0xFE7CB391D650A284)
     Store ((Local2 | 0xFFFFFFFFFFFFFFFFFF), Local0)
      M600 (Arg0, 0x01, Local0, 0xFFFFFFFFFFFFFFFF)
     Store ((Local2 | AUI5), Local0)
      M600 (Arg0, 0x02, Local0, 0xFE7CB391D650A284)
```
.

```
 Store ((Local2 | AUIJ), Local0)
      M600 (Arg0, 0x03, Local0, 0xFFFFFFFFFFFFFFFF)
      If (Y078)
      {
        Store ((Local2 | DerefOf (RefOf (AUI5))), Local0)
        M600 (Arg0, 0x04, Local0, 0xFE7CB391D650A284)
        Store ((Local2 | DerefOf (RefOf (AUIJ))), Local0)
        M600 (Arg0, 0x05, Local0, 0xFFFFFFFFFFFFFFFF)
      }
     Store ((Local2 | DerefOf (PAUI [0x05])), Local0)
      M600 (Arg0, 0x06, Local0, 0xFE7CB391D650A284)
     Store ((Local2 | DerefOf (PAUI [0x13])), Local0)
      M600 (Arg0,
 0x07, Local0, 0xFFFFFFFFFFFFFFFF)
      /* Method returns Integer */
     Store ((Local2 | M601 (0x01, 0x05)), Local0)
      M600 (Arg0, 0x08, Local0, 0xFE7CB391D650A284)
     Store ((Local2 | M601 (0x01, 0x13)), Local0)
      M600 (Arg0, 0x09, Local0, 0xFFFFFFFFFFFFFFFF)
      /* Method returns Reference to Integer */
      If (Y500)
      {
        Store ((Local2 | DerefOf (M602 (0x01, 0x05, 0x01))), Local0)
        M600 (Arg0, 0x0A, Local0, 0xFE7CB391D650A284)
        Store ((Local2 | DerefOf (M602 (0x01, 0x13, 0x01))), Local0)
        M600 (Arg0, 0x0B, Local0, 0xFFFFFFFFFFFFFFFF)
      }
     Local0 = (Local2 | 0x00) M600 (Arg0, 0x0C, Local0, 0xFE7CB391D650A284)
      Local0 = (Local2 | 0xFFFFFFFFFFFFFFFF)
      M600 (Arg0, 0x0D, Local0, 0xFFFFFFFFFFFFFFFF)
     Local0 = (Local2 | AUI5) /* \Delta UI5 */
      M600 (Arg0, 0x0E, Local0, 0xFE7CB391D650A284)
      Local0 = (Local2 | AUIJ) /* \AUII */
      M600 (Arg0, 0x0F, Local0, 0xFFFFFFFFFFFFFFFF)
      If (Y078)
      {
       Local0 = (Local2 | DerfOf (RefOf (AUI5))) M600 (Arg0, 0x10, Local0, 0xFE7CB391D650A284)
        Local0 = (Local2 | DerefOf (RefOf (AUIJ)))
        M600 (Arg0, 0x11, Local0, 0xFFFFFFFFFFFFFFFF)
      }
```
 $Local0 = (Local2 | DerefOf (PAUI [0x05]))$ 

```
 M600 (Arg0, 0x12, Local0, 0xFE7CB391D650A284)
Local0 = (Local2 | DerfOf (PAUI [0x13])) M600 (Arg0, 0x13, Local0, 0xFFFFFFFFFFFFFFFF)
 /* Method returns Integer */
```

```
Local0 = (Local2 | M601 (0x01, 0x05)) M600 (Arg0, 0x14, Local0, 0xFE7CB391D650A284)
Local0 = (Local2 | M601 (0x01, 0x13)) M600 (Arg0, 0x15, Local0, 0xFFFFFFFFFFFFFFFF)
 /* Method returns Reference to Integer */
```

```
 If (Y500)
```
{

Local0

```
= (Local2 | DerffOf (M602 (0x01, 0x05, 0x01))) M600 (Arg0, 0x16, Local0, 0xFE7CB391D650A284)
       Local0 = (Local2 | DerffOff (M602 (0x01, 0x13, 0x01))) M600 (Arg0, 0x17, Local0, 0xFFFFFFFFFFFFFFFF)
      }
```
/\* Conversion of the second operand \*/

```
Store ((0x00 | Local2), Local0) M600 (Arg0, 0x18, Local0, 0xFE7CB391D650A284)
Store ((0xFFFFFFFFFFFFFFFFFFF, | Local2), Local0)
 M600 (Arg0, 0x19, Local0, 0xFFFFFFFFFFFFFFFF)
Store ((AUI5 | Local2), Local0)
 M600 (Arg0, 0x1A, Local0, 0xFE7CB391D650A284)
 Store ((AUIJ | Local2), Local0)
 M600 (Arg0, 0x1B, Local0, 0xFFFFFFFFFFFFFFFF)
 If (Y078)
 {
```

```
 Store ((DerefOf (RefOf (AUI5)) | Local2), Local0)
 M600 (Arg0, 0x1C, Local0, 0xFE7CB391D650A284)
 Store ((DerefOf (RefOf (AUIJ)) | Local2), Local0)
 M600 (Arg0, 0x1D, Local0,
```

```
 0xFFFFFFFFFFFFFFFF)
```

```
 }
```

```
 Store ((DerefOf (PAUI [0x05]) | Local2), Local0)
 M600 (Arg0, 0x1E, Local0, 0xFE7CB391D650A284)
 Store ((DerefOf (PAUI [0x13]) | Local2), Local0)
 M600 (Arg0, 0x1F, Local0, 0xFFFFFFFFFFFFFFFF)
 /* Method returns Integer */
```

```
 Store ((M601 (0x01, 0x05) | Local2), Local0)
 M600 (Arg0, 0x20, Local0, 0xFE7CB391D650A284)
 Store ((M601 (0x01, 0x13) | Local2), Local0)
```

```
 M600 (Arg0, 0x21, Local0, 0xFFFFFFFFFFFFFFFF)
      /* Method returns Reference to Integer */
      If (Y500)
      {
        Store ((DerefOf (M602 (0x01, 0x05, 0x01)) | Local2), Local0)
        M600 (Arg0, 0x22, Local0, 0xFE7CB391D650A284)
        Store ((DerefOf (M602 (0x01, 0x13, 0x01)) | Local2), Local0)
        M600 (Arg0, 0x23, Local0, 0xFFFFFFFFFFFFFFFF)
      }
     Local0 = (0x00 | Local2) M600 (Arg0, 0x24, Local0,
 0xFE7CB391D650A284)
      Local0 = (0xFFFFFFFFFFFFFFFF | Local2)
      M600 (Arg0, 0x25, Local0, 0xFFFFFFFFFFFFFFFF)
     Local0 = (AUI5 | Local2) M600 (Arg0, 0x26, Local0, 0xFE7CB391D650A284)
     Local0 = (AUIJ | Local2) M600 (Arg0, 0x27, Local0, 0xFFFFFFFFFFFFFFFF)
      If (Y078)
      {
        Local0 = (DerefOf (RefOf (AUI5)) | Local2)
        M600 (Arg0, 0x28, Local0, 0xFE7CB391D650A284)
        Local0 = (DerefOf (RefOf (AUIJ)) | Local2)
        M600 (Arg0, 0x29, Local0, 0xFFFFFFFFFFFFFFFF)
      }
     Local0 = (DerefOf (PAUI [0x05]) | Local2) M600 (Arg0, 0x2A, Local0, 0xFE7CB391D650A284)
     Local0 = (DerefOf (PAUI [0x13]) | Local2) M600 (Arg0, 0x2B, Local0, 0xFFFFFFFFFFFFFFFF)
      /* Method returns Integer */
     Local0 = (M601 (0x01, 0x05) | Local2) M600 (Arg0, 0x2C, Local0, 0xFE7CB391D650A284)
  Local0 = (M601 (0x01, 0x13) | Local2) M600 (Arg0, 0x2D, Local0, 0xFFFFFFFFFFFFFFFF)
      /* Method returns Reference to Integer */
      If (Y500)
      {
       Local0 = (DerefOf (M602 (0x01, 0x05, 0x01)) | Local2)
        M600 (Arg0, 0x2E, Local0, 0xFE7CB391D650A284)
       Local0 = (DerefOf (M602 (0x01, 0x13, 0x01)) | Local2)
        M600 (Arg0, 0x2F, Local0, 0xFFFFFFFFFFFFFFFF)
      }
```

```
 Open Source Used In UCS_COMPONENT-rack_huu_base_image_m5 240227-220037-547ebbb8-240015D 11166
```
/\* Conversion of the both operands \*/

```
Store ((Local1 | Local2), Local0)
   M600 (Arg0, 0x30, Local0, 0xFE7CB391D650A3A5)
  Store ((Local2 | Local1), Local0)
   M600 (Arg0, 0x31, Local0, 0xFE7CB391D650A3A5)
  Local0 = (Local1 | Local2) M600 (Arg0, 0x32, Local0, 0xFE7CB391D650A3A5)
  Local0 = (Local2 | Local1) M600 (Arg0, 0x33, Local0, 0xFE7CB391D650A3A5)
 }
 /* Or, 32-bit */
 Method (M052, 1, NotSerialized)
 {
  Local1 = Buffer (0x03) {
       0x21, 0x03, 0x00 // !..
     }
  Local2 =Buffer (0x09)
     {
       /* 0000 */ 0x84, 0xA2, 0x50, 0xD6, 0x91, 0xB3, 0x7C, 0xFE, // ..P...|.
      /* 0008 */ 0xA5 // .
     }
   /* Conversion of the first operand */
  Store ((Local2 | 0x00), Local0)
   M600 (Arg0, 0x00, Local0, 0xD650A284)
  Store ((Local2 | 0xFFFFFFFF), Local0)
   M600 (Arg0, 0x01, Local0, 0xFFFFFFFF)
  Store ((Local2 | AUI5), Local0)
   M600 (Arg0, 0x02, Local0, 0xD650A284)
  Store ((Local2 | AUII), Local0)
   M600 (Arg0, 0x03, Local0, 0xFFFFFFFF)
   If (Y078)
   {
     Store ((Local2 | DerefOf (RefOf (AUI5))), Local0)
     M600 (Arg0, 0x04, Local0, 0xD650A284)
    Store ((Local2 | DerefOf (RefOf (AUII))), Local0)
     M600 (Arg0, 0x05, Local0, 0xFFFFFFFF)
   }
  Store ((Local2 | DerefOf (PAUI [0x05])), Local0)
   M600 (Arg0, 0x06, Local0, 0xD650A284)
   Store ((Local2 | DerefOf (PAUI [0x12])), Local0)
```

```
 M600 (Arg0, 0x07, Local0, 0xFFFFFFFF)
      /* Method returns Integer */
      Store ((Local2 | M601 (0x01, 0x05)), Local0)
      M600 (Arg0, 0x08, Local0, 0xD650A284)
     Store ((Local2 | M601 (0x01, 0x12)), Local0)
      M600 (Arg0, 0x09, Local0, 0xFFFFFFFF)
      /* Method returns Reference to Integer */
      If (Y500)
       {
         Store ((Local2 | DerefOf (M602 (0x01, 0x05, 0x01))), Local0)
         M600 (Arg0, 0x0A, Local0, 0xD650A284)
         Store ((Local2 | DerefOf (M602 (0x01, 0x12, 0x01))), Local0)
         M600 (Arg0, 0x0B, Local0, 0xFFFFFFFF)
       }
     Local0 = (Local2 | 0x00)
      M600 (Arg0, 0x0C, Local0, 0xD650A284)
     Local0 = (Local2 | 0xFFFFFFFFFFF
      M600 (Arg0, 0x0D, Local0, 0xFFFFFFFF)
     Local0 = (Local2 | AUI5) /* \Delta UI5 */
      M600 (Arg0, 0x0E, Local0, 0xD650A284)
     Local0 = (Local2 | AUII) /* \Lambda UII */
      M600 (Arg0, 0x0F, Local0, 0xFFFFFFFF)
      If (Y078)
       {
       Local0 = (Local2 | DerfOf (RefOf (AUI5))) M600 (Arg0, 0x10, Local0, 0xD650A284)
        Local0 = (Local2 | DerefOf (RefOf (AUII)))
        M600 (Arg0, 0x11, Local0, 0xFFFFFFFF)
       }
     Local0 = (Local2 | DerfOf (PAUI [0x05])) M600 (Arg0, 0x12, Local0, 0xD650A284)
     Local0 = (Local2 | DerfOf (PAUI [0x12])) M600 (Arg0, 0x13, Local0, 0xFFFFFFFF)
      /* Method returns Integer */
     Local0 = (Local2 | M601 (0x01, 0x05)) M600 (Arg0, 0x14, Local0, 0xD650A284)
      Local0
= (Local2 | M601 (0x01, 0x12))M600 (Arg0, 0x15, Local0, 0xFFFFFFFFF)
      /* Method returns Reference to Integer */
      If (Y500)
```

```
 {
 Local0 = (Local2 | Derff (M602 (0x01, 0x05, 0x01))) M600 (Arg0, 0x16, Local0, 0xD650A284)
 Local0 = (Local2 | DerOf (M602 (0x01, 0x12, 0x01))) M600 (Arg0, 0x17, Local0, 0xFFFFFFFF)
 }
```

```
 /* Conversion of the second operand */
```

```
Store ((0x00 | Local2), Local0) M600 (Arg0, 0x18, Local0, 0xD650A284)
Store ((0xFFFFFFFF | Local2), Local0)
 M600 (Arg0, 0x19, Local0, 0xFFFFFFFF)
Store ((AUI5 | Local2), Local0)
 M600 (Arg0, 0x1A, Local0, 0xD650A284)
Store ((AUII | Local2), Local0)
 M600 (Arg0, 0x1B, Local0, 0xFFFFFFFF)
 If (Y078)
 {
   Store ((DerefOf (RefOf (AUI5)) | Local2), Local0)
```

```
 M600 (Arg0,
```

```
 0x1C, Local0, 0xD650A284)
```

```
 Store ((DerefOf (RefOf (AUII)) | Local2), Local0)
 M600 (Arg0, 0x1D, Local0, 0xFFFFFFFF)
```

```
 }
```
 Store ((DerefOf (PAUI [0x05]) | Local2), Local0) M600 (Arg0, 0x1E, Local0, 0xD650A284) Store ((DerefOf (PAUI [0x12]) | Local2), Local0) M600 (Arg0, 0x1F, Local0, 0xFFFFFFFF) /\* Method returns Integer \*/

```
 Store ((M601 (0x01, 0x05) | Local2), Local0)
 M600 (Arg0, 0x20, Local0, 0xD650A284)
 Store ((M601 (0x01, 0x12) | Local2), Local0)
 M600 (Arg0, 0x21, Local0, 0xFFFFFFFF)
 /* Method returns Reference to Integer */
```

```
 If (Y500)
```

```
 {
```

```
 Store ((DerefOf (M602 (0x01, 0x05, 0x01)) | Local2), Local0)
 M600 (Arg0, 0x22, Local0, 0xD650A284)
 Store ((DerefOf (M602 (0x01, 0x12, 0x01)) | Local2), Local0)
 M600 (Arg0, 0x23, Local0, 0xFFFFFFFF)
```

```
 }
```
 $Local0 = (0x00 | Local2)$ 

```
 M600 (Arg0, 0x24, Local0, 0xD650A284)
Local0 = (0xFFFFFFF) Local2) M600 (Arg0, 0x25, Local0, 0xFFFFFFFF)
Local0 = (AUI5 | Local2) M600 (Arg0, 0x26, Local0, 0xD650A284)
Local0 = (AUII | Local2) M600 (Arg0, 0x27, Local0, 0xFFFFFFFF)
 If (Y078)
 {
   Local0 = (DerefOf (RefOf (AUI5)) | Local2)
   M600 (Arg0, 0x28, Local0, 0xD650A284)
```
 Local0 = (DerefOf (RefOf (AUII)) | Local2) M600 (Arg0, 0x29, Local0, 0xFFFFFFFF)

```
 }
```
 $Local0 = (DerefOf (PAUI [0x05]) | Local2)$  M600 (Arg0, 0x2A, Local0, 0xD650A284)  $Local0 = (DerefOf (PAUI [0x12]) | Local2)$  M600 (Arg0, 0x2B, Local0, 0xFFFFFFFF) /\* Method returns Integer \*/

 $Local0 = (M601 (0x01, 0x05) | Local2)$ M600 (Arg0, 0x2C, Local0, 0xD650A284)

```
Local0 = (M601 (0x01, 0x12) | Local2) M600 (Arg0, 0x2D, Local0, 0xFFFFFFFF)
```

```
 /* Method returns Reference to Integer */
```
If (Y500)

## {

```
Local0 = (DerefOf (M602 (0x01, 0x05, 0x01)) | Local2) M600 (Arg0, 0x2E, Local0, 0xD650A284)
 Local0 = (DerefOf (M602 (0x01, 0x12, 0x01)) | Local2)
  M600 (Arg0, 0x2F, Local0, 0xFFFFFFFF)
 }
```
/\* Conversion of the both operands \*/

```
Store ((Local1 | Local2), Local0)
 M600 (Arg0, 0x30, Local0, 0xD650A3A5)
Store ((Local2 | Local1), Local0)
 M600 (Arg0, 0x31, Local0, 0xD650A3A5)
Local0 = (Local1 | Local2) M600 (Arg0, 0x32, Local0, 0xD650A3A5)
Local0 = (Local2 | Local1) M600 (Arg0, 0x33, Local0, 0xD650A3A5)
```

```
 }
```

```
 /* ShiftLeft, common 32-bit/64-bit test */
    Method (M053, 1, NotSerialized)
    {
     Local1 = Buffer (0x03)
         {
           0x21, 0x03, 0x00 // !..
         }
     Local2 = Buffer (0x01) {
           0x0B // .
         }
      /* Conversion of the first operand */
     Store ((Local1 << 0x00), Local0)
      M600 (Arg0, 0x00, Local0, 0x0321)
     Store ((Local1 << 0x01), Local0)
      M600 (Arg0, 0x01, Local0, 0x0642)
      Store ((Local1 << AUI5), Local0)
      M600 (Arg0, 0x02, Local0, 0x0321)
      Store ((Local1 << AUI6), Local0)
      M600 (Arg0, 0x03, Local0, 0x0642)
      If (Y078)
      {
         Store ((Local1 << DerefOf (RefOf (AUI5))), Local0)
         M600 (Arg0, 0x04, Local0, 0x0321)
        Store ((Local1 << DerefOf (RefOf (AUI6))), Local0)
        M600 (Arg0, 0x05, Local0, 0x0642)
      }
      Store ((Local1 <<
DerefOf (PAUI [0x05])), Local0)
      M600 (Arg0, 0x06, Local0, 0x0321)
      Store ((Local1 << DerefOf (PAUI [0x06])), Local0)
      M600 (Arg0, 0x07, Local0, 0x0642)
      /* Method returns Integer */
      Store ((Local1 << M601 (0x01, 0x05)), Local0)
      M600 (Arg0, 0x08, Local0, 0x0321)
      Store ((Local1 << M601 (0x01, 0x06)), Local0)
      M600 (Arg0, 0x09, Local0, 0x0642)
      /* Method returns Reference to Integer */
      If (Y500)
      {
         Store ((Local1 << DerefOf (M602 (0x01, 0x05, 0x01))), Local0)
         M600 (Arg0, 0x0A, Local0, 0x0321)
```

```
 Store ((Local1 << DerefOf (M602 (0x01, 0x06, 0x01))), Local0)
        M600 (Arg0, 0x0B, Local0, 0x0642)
       }
     Local0 = (Local1 \ll 0x00) M600 (Arg0, 0x0C, Local0, 0x0321)
     Local0 = (Local1 \lt 0x01) M600 (Arg0, 0x0D, Local0, 0x0642)
     Local0 = (Local1 <AUI5) /* \AUI5 */ M600 (Arg0, 0x0E, Local0, 0x0321)
     Local0 = (Local1 \ll AUI6) /* \AUI6 */
      M600 (Arg0, 0x0F, Local0, 0x0642)
      If (Y078)
      {
       Local0 = (Local1 \ll Deroff(RefOf(AUI5))) M600 (Arg0, 0x10, Local0, 0x0321)
       Local0 = (Local1 \ll DerffOff (RefOf (AUI6))) M600 (Arg0, 0x11, Local0, 0x0642)
       }
     Local0 = (Local1 \ll Der60f (PAUI [0x05])) M600 (Arg0, 0x12, Local0, 0x0321)
     Local0 = (Local1 \ll DereffOf (PAUI [0x06])) M600 (Arg0, 0x13, Local0, 0x0642)
      /* Method returns Integer */
     Local0 = (Local1 \ll M601 (0x01, 0x05)) M600 (Arg0, 0x14, Local0, 0x0321)
     Local0 = (Local1 \ll M601 (0x01, 0x06)) M600 (Arg0, 0x15, Local0, 0x0642)
      /* Method returns Reference to Integer */
      If (Y500)
       {
       Local0 = (Local1 < DerefOf (M602 (0x01, 0x05, 0x01)))
         M600 (Arg0, 0x16, Local0, 0x0321)
       Local0 = (Local1 \ll Der60f (M602 (0x01, 0x06, 0x01))) M600 (Arg0, 0x17, Local0, 0x0642)
       }
      /* Conversion of the second operand */
     Store ((0x00 \ll Local2), Local<sub>(0)</sub>
      M600 (Arg0, 0x18, Local0, 0x00)
     Store ((0x01 \ll Local2), Local0) M600 (Arg0, 0x19, Local0, 0x0800)
```

```
 Store ((AUI5 << Local2), Local0)
      M600 (Arg0, 0x1A, Local0, 0x00)
      Store ((AUI6 << Local2), Local0)
      M600 (Arg0, 0x1B, Local0, 0x0800)
      If (Y078)
       {
         Store ((DerefOf (RefOf (AUI5)) << Local2), Local0)
         M600 (Arg0, 0x1C, Local0, 0x00)
         Store ((DerefOf (RefOf (AUI6)) << Local2), Local0)
         M600 (Arg0, 0x1D, Local0, 0x0800)
       }
      Store ((DerefOf (PAUI [0x05]) << Local2), Local0)
      M600 (Arg0, 0x1E,
 Local0, 0x00)
      Store ((DerefOf (PAUI [0x06]) << Local2), Local0)
      M600 (Arg0, 0x1F, Local0, 0x0800)
      /* Method returns Integer */
      Store ((M601 (0x01, 0x05) << Local2), Local0)
      M600 (Arg0, 0x20, Local0, 0x00)
      Store ((M601 (0x01, 0x06) << Local2), Local0)
      M600 (Arg0, 0x21, Local0, 0x0800)
      /* Method returns Reference to Integer */
      If (Y500)
       {
         Store ((DerefOf (M602 (0x01, 0x05, 0x01)) << Local2), Local0)
         M600 (Arg0, 0x22, Local0, 0x00)
         Store ((DerefOf (M602 (0x01, 0x06, 0x01)) << Local2), Local0)
         M600 (Arg0, 0x23, Local0, 0x0800)
       }
     Local0 = (0x00 \ll Local2) M600 (Arg0, 0x24, Local0, 0x00)
     Local0 = (0x01 \ll Local2) M600 (Arg0, 0x25, Local0, 0x0800)
     Local0 = (AUI5 \ll Local2) M600 (Arg0, 0x26, Local0, 0x00)
      Local0
= (AUI6 << Local2)
      M600 (Arg0, 0x27, Local0, 0x0800)
      If (Y078)
       {
        Local0 = (DerefOf (RefOf (AUI5)) < Local2) M600 (Arg0, 0x28, Local0, 0x00)
        Local0 = (DerefOf (RefOf (AUI6)) << Local2) M600 (Arg0, 0x29, Local0, 0x0800)
```

```
Local0 = (DerefOf (PAUI [0x05]) < Local2) M600 (Arg0, 0x2A, Local0, 0x00)
     Local0 = (DerefOf (PAUI [0x06]) << Local2) M600 (Arg0, 0x2B, Local0, 0x0800)
      /* Method returns Integer */
     Local0 = (M601 (0x01, 0x05) << Local2) M600 (Arg0, 0x2C, Local0, 0x00)
     Local0 = (M601 (0x01, 0x06) << Local2) M600 (Arg0, 0x2D, Local0, 0x0800)
      /* Method returns Reference to Integer */
      If (Y500)
      {
       Local0 = (DerefOf (M602 (0x01, 0x05, 0x01)) << Local2)
        M600 (Arg0, 0x2E, Local0, 0x00)
        Local0
= (DerefOf (M602 (0x01, 0x06, 0x01)) << Local2)
        M600 (Arg0, 0x2F, Local0, 0x0800)
      }
    }
    /* ShiftLeft, 64-bit */
    Method (M054, 1, NotSerialized)
    {
     Local1 = Buffer (0x03) {
          0x21, 0x03, 0x00 // !..
        }
     Local2 =Buffer (0x09)
        {
          /* 0000 */ 0x84, 0xA2, 0x50, 0xD6, 0x91, 0xB3, 0x7C, 0xFE, // ..P...|.
         /* 0008*/ 0xA5 //.
        }
     Local3 =Buffer (0x01)
        {
0x0B //.
 }
      /* Conversion of the first operand */
     Store ((Local2 \ll 0x00), Local0)
      M600 (Arg0, 0x00, Local0, 0xFE7CB391D650A284)
     Store ((Local2 \ll 0x01), Local0)
      M600 (Arg0, 0x01, Local0, 0xFCF96723ACA14508)
```
}

```
 Store ((Local2 << AUI5), Local0)
      M600 (Arg0, 0x02, Local0, 0xFE7CB391D650A284)
      Store ((Local2 << AUI6), Local0)
      M600 (Arg0, 0x03, Local0, 0xFCF96723ACA14508)
      If (Y078)
      {
        Store ((Local2 << DerefOf (RefOf (AUI5))), Local0)
        M600 (Arg0, 0x04, Local0, 0xFE7CB391D650A284)
        Store ((Local2 << DerefOf (RefOf (AUI6))), Local0)
        M600 (Arg0, 0x05, Local0, 0xFCF96723ACA14508)
      }
      Store ((Local2 << DerefOf (PAUI [0x05])), Local0)
      M600 (Arg0, 0x06, Local0, 0xFE7CB391D650A284)
      Store ((Local2 << DerefOf (PAUI [0x06])), Local0)
      M600 (Arg0, 0x07, Local0, 0xFCF96723ACA14508)
      /* Method returns Integer */
      Store ((Local2 << M601 (0x01, 0x05)), Local0)
      M600 (Arg0, 0x08, Local0, 0xFE7CB391D650A284)
      Store ((Local2 << M601 (0x01, 0x06)), Local0)
      M600 (Arg0,
 0x09, Local0, 0xFCF96723ACA14508)
      /* Method returns Reference to Integer */
      If (Y500)
      {
        Store ((Local2 << DerefOf (M602 (0x01, 0x05, 0x01))), Local0)
        M600 (Arg0, 0x0A, Local0, 0xFE7CB391D650A284)
        Store ((Local2 << DerefOf (M602 (0x01, 0x06, 0x01))), Local0)
        M600 (Arg0, 0x0B, Local0, 0xFCF96723ACA14508)
      }
     Local0 = (Local2 \lt 0x00) M600 (Arg0, 0x0C, Local0, 0xFE7CB391D650A284)
     Local0 = (Local2 \lt 0x01) M600 (Arg0, 0x0D, Local0, 0xFCF96723ACA14508)
     Local0 = (Local2 \ll AUI5) /* \AUI5 */
      M600 (Arg0, 0x0E, Local0, 0xFE7CB391D650A284)
     Local0 = (Local2 \ll AUI6) /* \AUI6 */
      M600 (Arg0, 0x0F, Local0, 0xFCF96723ACA14508)
      If (Y078)
      {
       Local0 = (Local2 \ll DerffOf (RefOf (AUI5))) M600 (Arg0, 0x10, Local0, 0xFE7CB391D650A284)
   Local0 = (Local2 \ll DerffOf (RefOf (AUI6))) M600 (Arg0, 0x11, Local0, 0xFCF96723ACA14508)
```

```
Local0 = (Local2 \ll DerffOf (PAUI [0x05])) M600 (Arg0, 0x12, Local0, 0xFE7CB391D650A284)
     Local0 = (Local2 \ll DereffOf (PAUI [0x06])) M600 (Arg0, 0x13, Local0, 0xFCF96723ACA14508)
      /* Method returns Integer */
     Local0 = (Local2 \ll M601 (0x01, 0x05)) M600 (Arg0, 0x14, Local0, 0xFE7CB391D650A284)
     Local0 = (Local2 \ll M601 (0x01, 0x06)) M600 (Arg0, 0x15, Local0, 0xFCF96723ACA14508)
      /* Method returns Reference to Integer */
      If (Y500)
      {
       Local0 = (Local2 \ll Der60f (M602 (0x01, 0x05, 0x01))) M600 (Arg0, 0x16, Local0, 0xFE7CB391D650A284)
       Local0 = (Local2 \ll Derff (M602 (0x01, 0x06, 0x01)))
        M600 (Arg0, 0x17, Local0, 0xFCF96723ACA14508)
      }
      /*
 Conversion of the second operand */
     Store ((0x00 \ll Local3), Local0)
```
}

```
 M600 (Arg0, 0x18, Local0, 0x00)
Store ((0x01 \ll Local3), Local0) M600 (Arg0, 0x19, Local0, 0x0800)
 Store ((AUI5 << Local3), Local0)
 M600 (Arg0, 0x1A, Local0, 0x00)
 Store ((AUI6 << Local3), Local0)
 M600 (Arg0, 0x1B, Local0, 0x0800)
 If (Y078)
 {
   Store ((DerefOf (RefOf (AUI5)) << Local3), Local0)
   M600 (Arg0, 0x1C, Local0, 0x00)
   Store ((DerefOf (RefOf (AUI6)) << Local3), Local0)
   M600 (Arg0, 0x1D, Local0, 0x0800)
 }
Store ((DerefOf (PAUI [0x05]) << Local3), Local0)
 M600 (Arg0, 0x1E, Local0, 0x00)
Store ((DerefOf (PAUI [0x06]) << Local3), Local0)
 M600 (Arg0, 0x1F, Local0, 0x0800)
```
/\* Method returns Integer \*/

Store ((M601 (0x01, 0x05) << Local3), Local0)

```
 M600 (Arg0, 0x20, Local0, 0x00)
      Store ((M601 (0x01, 0x06) << Local3), Local0)
      M600 (Arg0, 0x21, Local0, 0x0800)
      /* Method returns Reference to Integer */
      If (Y500)
       {
         Store ((DerefOf (M602 (0x01, 0x05, 0x01)) << Local3), Local0)
        M600 (Arg0, 0x22, Local0, 0x00)
        Store ((DerefOf (M602 (0x01, 0x06, 0x01)) << Local3), Local0)
        M600 (Arg0, 0x23, Local0, 0x0800)
       }
     Local0 = (0x00 \ll Local3) M600 (Arg0, 0x24, Local0, 0x00)
     Local0 = (0x01 \ll Local3) M600 (Arg0, 0x25, Local0, 0x0800)
     Local0 = (AUI5 \ll Local3) M600 (Arg0, 0x26, Local0, 0x00)
     Local0 = (AUI6 \ll Local3) M600 (Arg0, 0x27, Local0, 0x0800)
      If (Y078)
       {
       Local0 = (DerefOf (RefOf (AUI5)) << Local3) M600 (Arg0, 0x28, Local0, 0x00)
        Local0
= (DerefOf (RefOf (AUI6)) << Local3)
        M600 (Arg0, 0x29, Local0, 0x0800)
       }
     Local0 = (DerefOf (PAUI [0x05]) \ll Local3) M600 (Arg0, 0x2A, Local0, 0x00)
     Local0 = (DerefOf (PAUI [0x06]) < Local3) M600 (Arg0, 0x2B, Local0, 0x0800)
      /* Method returns Integer */
     Local0 = (M601 (0x01, 0x05) << Local3) M600 (Arg0, 0x2C, Local0, 0x00)
     Local0 = (M601 (0x01, 0x06) < \text{Local3}) M600 (Arg0, 0x2D, Local0, 0x0800)
      /* Method returns Reference to Integer */
      If (Y500)
       {
       Local0 = (DerefOf (M602 (0x01, 0x05, 0x01)) << Local3)
         M600 (Arg0, 0x2E, Local0, 0x00)
       Local0 = (DerefOf (M602 (0x01, 0x06, 0x01)) << Local3)
```

```
 M600 (Arg0, 0x2F, Local0, 0x0800)
      }
      /* Conversion of the both operands */
      Store ((Local1 << Local3), Local0)
      M600 (Arg0,
 0x30, Local0, 0x00190800)
      Store ((Local2 << Local3), Local0)
      M600 (Arg0, 0x31, Local0, 0xE59C8EB285142000)
     Local0 = (Local1 \ll Local3) M600 (Arg0, 0x32, Local0, 0x00190800)
     Local0 = (Local2 \ll Local3) M600 (Arg0, 0x33, Local0, 0xE59C8EB285142000)
    }
    /* ShiftLeft, 32-bit */
    Method (M055, 1, NotSerialized)
    {
     Local1 = Buffer (0x03) {
          0x21, 0x03, 0x00 // !..
         }
     Local2 = Buffer (0x09) {
           /* 0000 */ 0x84, 0xA2, 0x50, 0xD6, 0x91, 0xB3, 0x7C, 0xFE, // ..P...|.
         /* 0008*/ 0xA5 //.
         }
     Local3 =Buffer (0x01)
        {
          0x0B //.
         }
      /* Conversion of the first
 operand */
     Store ((Local2 \ll 0x00), Local0)
      M600 (Arg0, 0x00, Local0, 0xD650A284)
     Store ((Local2 \ll 0x01), Local0)
      M600 (Arg0, 0x01, Local0, 0xACA14508)
      Store ((Local2 << AUI5), Local0)
      M600 (Arg0, 0x02, Local0, 0xD650A284)
      Store ((Local2 << AUI6), Local0)
      M600 (Arg0, 0x03, Local0, 0xACA14508)
      If (Y078)
      {
        Store ((Local2 << DerefOf (RefOf (AUI5))), Local0)
        M600 (Arg0, 0x04, Local0, 0xD650A284)
```

```
 Store ((Local2 << DerefOf (RefOf (AUI6))), Local0)
        M600 (Arg0, 0x05, Local0, 0xACA14508)
      }
      Store ((Local2 << DerefOf (PAUI [0x05])), Local0)
      M600 (Arg0, 0x06, Local0, 0xD650A284)
      Store ((Local2 << DerefOf (PAUI [0x06])), Local0)
      M600 (Arg0, 0x07, Local0, 0xACA14508)
      /* Method returns Integer */
      Store ((Local2 << M601 (0x01, 0x05)),
 Local0)
      M600 (Arg0, 0x08, Local0, 0xD650A284)
      Store ((Local2 << M601 (0x01, 0x06)), Local0)
      M600 (Arg0, 0x09, Local0, 0xACA14508)
      /* Method returns Reference to Integer */
      If (Y500)
      {
         Store ((Local2 << DerefOf (M602 (0x01, 0x05, 0x01))), Local0)
         M600 (Arg0, 0x0A, Local0, 0xD650A284)
        Store ((Local2 << DerefOf (M602 (0x01, 0x06, 0x01))), Local0)
        M600 (Arg0, 0x0B, Local0, 0xACA14508)
      }
     Local0 = (Local2 \lt 0x00) M600 (Arg0, 0x0C, Local0, 0xD650A284)
     Local0 = (Local2 \lt 0x01) M600 (Arg0, 0x0D, Local0, 0xACA14508)
     Local0 = (Local2 \ll AUI5) /* \AUI5 */
      M600 (Arg0, 0x0E, Local0, 0xD650A284)
     Local0 = (Local2 \ll AUI6) /* \AUI6 */
      M600 (Arg0, 0x0F, Local0, 0xACA14508)
      If (Y078)
      {
       Local0 = (Local2 \lt\lt) DerefOf (RefOf
(AUI5)) M600 (Arg0, 0x10, Local0, 0xD650A284)
        Local0 = (Local2 << DerefOf (RefOf (AUI6)))
        M600 (Arg0, 0x11, Local0, 0xACA14508)
      }
     Local0 = (Local2 \ll DereffOf (PAUI [0x05])) M600 (Arg0, 0x12, Local0, 0xD650A284)
     Local0 = (Local2 \ll DereffOf (PAUI [0x06])) M600 (Arg0, 0x13, Local0, 0xACA14508)
      /* Method returns Integer */
```

```
Local0 = (Local2 \ll M601 (0x01, 0x05)) M600 (Arg0, 0x14, Local0, 0xD650A284)
     Local0 = (Local2 \ll M601 (0x01, 0x06)) M600 (Arg0, 0x15, Local0, 0xACA14508)
      /* Method returns Reference to Integer */
      If (Y500)
       {
        Local0 = (Local2 \ll Derff (M602 (0x01, 0x05, 0x01)))
         M600 (Arg0, 0x16, Local0, 0xD650A284)
        Local0 = (Local2 \ll Der60f (M602 (0x01, 0x06, 0x01))) M600 (Arg0, 0x17, Local0, 0xACA14508)
      /* Conversion of the second operand */
     Store ((0x00 \ll Local3), Local0)
      M600 (Arg0, 0x18, Local0, 0x00)
     Store ((0x01 \ll Local3), Local0) M600 (Arg0, 0x19, Local0, 0x0800)
      Store ((AUI5 << Local3), Local0)
      M600 (Arg0, 0x1A, Local0, 0x00)
      Store ((AUI6 << Local3), Local0)
      M600 (Arg0, 0x1B, Local0, 0x0800)
      If (Y078)
       {
         Store ((DerefOf (RefOf (AUI5)) << Local3), Local0)
         M600 (Arg0, 0x1C, Local0, 0x00)
         Store ((DerefOf (RefOf (AUI6)) << Local3), Local0)
         M600 (Arg0, 0x1D, Local0, 0x0800)
       }
      Store ((DerefOf (PAUI [0x05]) << Local3), Local0)
      M600 (Arg0, 0x1E, Local0, 0x00)
      Store ((DerefOf (PAUI [0x06]) << Local3), Local0)
      M600 (Arg0, 0x1F, Local0, 0x0800)
      /* Method returns Integer */
     Store ((M601 (0x01, 0x05) << Local3),
 Local0)
      M600 (Arg0, 0x20, Local0, 0x00)
     Store ((M601 (0x01, 0x06) << Local3), Local0)
      M600 (Arg0, 0x21, Local0, 0x0800)
      /* Method returns Reference to Integer */
      If (Y500)
       {
```
}

```
 Store ((DerefOf (M602 (0x01, 0x05, 0x01)) << Local3), Local0)
   M600 (Arg0, 0x22, Local0, 0x00)
   Store ((DerefOf (M602 (0x01, 0x06, 0x01)) << Local3), Local0)
   M600 (Arg0, 0x23, Local0, 0x0800)
 }
Local0 = (0x00 \ll Local3) M600 (Arg0, 0x24, Local0, 0x00)
Local0 = (0x01 \ll Local3) M600 (Arg0, 0x25, Local0, 0x0800)
Local0 = (AUI5 \ll Local3) M600 (Arg0, 0x26, Local0, 0x00)
Local0 = (AUI6 \ll Local3) M600 (Arg0, 0x27, Local0, 0x0800)
 If (Y078)
 {
  Local0 = (DerefOf (RefOf (AUI5)) < Local3) M600 (Arg0, 0x28, Local0, 0x00)
 Local0 = (DerefOf (RefOf (AUI6)) < Local3) M600 (Arg0, 0x29, Local0, 0x0800)
 }
Local0 = (DerefOf (PAUI [0x05]) < Local3) M600 (Arg0, 0x2A, Local0, 0x00)
Local0 = (DerefOf (PAUI [0x06]) < Local3) M600 (Arg0, 0x2B, Local0, 0x0800)
 /* Method returns Integer */
Local0 = (M601 (0x01, 0x05) << Local3) M600 (Arg0, 0x2C, Local0, 0x00)
Local0 = (M601 (0x01, 0x06) << Local3) M600 (Arg0, 0x2D, Local0, 0x0800)
 /* Method returns Reference to Integer */
 If (Y500)
 {
  Local0 = (DerefOf (M602 (0x01, 0x05, 0x01)) << Local3)
   M600 (Arg0, 0x2E, Local0, 0x00)
  Local0 = (DerefOf (M602 (0x01, 0x06, 0x01)) << Local3)
   M600 (Arg0, 0x2F, Local0, 0x0800)
 }
 /* Conversion of the both operands */
```
 Store ((Local1 << Local3), Local0) M600 (Arg0, 0x30, Local0, 0x00190800) Store ((Local2 << Local3), Local0)

```
 M600 (Arg0, 0x31, Local0, 0x85142000)
     Local0 = (Local1 \ll Local3) M600 (Arg0, 0x32, Local0, 0x00190800)
     Local0 = (Local2 \ll Local3) M600 (Arg0, 0x33, Local0, 0x85142000)
    }
    /* ShiftRight, common 32-bit/64-bit test */
    Method (M056, 1, NotSerialized)
    {
     Local1 = Buffer (0x03) {
          0x21, 0x03, 0x00 // !..
         }
     Local2 = Buffer (0x01) {
          0x0B //.
         }
      /* Conversion of the first operand */
     Store ((Local1 \gg 0x00), Local0)
      M600 (Arg0, 0x00, Local0, 0x0321)
     Store ((Local1 \gg 0x01), Local0)
      M600 (Arg0, 0x01, Local0, 0x0190)
     Store ((Local1 \gg AUI5),
 Local0)
      M600 (Arg0, 0x02, Local0, 0x0321)
      Store ((Local1 >> AUI6), Local0)
      M600 (Arg0, 0x03, Local0, 0x0190)
      If (Y078)
      {
         Store ((Local1 >> DerefOf (RefOf (AUI5))), Local0)
        M600 (Arg0, 0x04, Local0, 0x0321)
         Store ((Local1 >> DerefOf (RefOf (AUI6))), Local0)
        M600 (Arg0, 0x05, Local0, 0x0190)
      }
      Store ((Local1 >> DerefOf (PAUI [0x05])), Local0)
      M600 (Arg0, 0x06, Local0, 0x0321)
     Store ((Local1 \gg DerefOf (PAUI [0x06])), Local0)
      M600 (Arg0, 0x07, Local0, 0x0190)
      /* Method returns Integer */
     Store ((Local1 >> M601 (0x01, 0x05)), Local0)
      M600 (Arg0, 0x08, Local0, 0x0321)
     Store ((Local1 >> M601 (0x01, 0x06)), Local0)
      M600 (Arg0, 0x09, Local0, 0x0190)
```

```
 /* Method returns Reference to Integer */
   If (Y500)
   {
 Store ((Local1 >> DerefOf (M602 (0x01, 0x05, 0x01))), Local0)
     M600 (Arg0, 0x0A, Local0, 0x0321)
     Store ((Local1 >> DerefOf (M602 (0x01, 0x06, 0x01))), Local0)
     M600 (Arg0, 0x0B, Local0, 0x0190)
   }
  Local0 = (Local1 \gg 0x00) M600 (Arg0, 0x0C, Local0, 0x0321)
  Local0 = (Local1 \gg 0x01) M600 (Arg0, 0x0D, Local0, 0x0190)
  Local0 = (Local1 \gg \text{AUI5}) /* \AUI5 */
   M600 (Arg0, 0x0E, Local0, 0x0321)
  Local0 = (Local1 \gg \text{AUI6}) /* \AUI6 */
   M600 (Arg0, 0x0F, Local0, 0x0190)
   If (Y078)
   {
    Local0 = (Local1 \gg DerefOf (RefOf (AUI5))) M600 (Arg0, 0x10, Local0, 0x0321)
    Local0 = (Local1 \gg DerefOf (RefOf (AUI6))) M600 (Arg0, 0x11, Local0, 0x0190)
   }
  Local0 = (Local1 \gg DerefOf (PAUI [0x05])) M600 (Arg0, 0x12, Local0, 0x0321)
Local0 = (Local1 \gg DerefOf (PAUI [0x06])) M600 (Arg0, 0x13, Local0, 0x0190)
   /* Method returns Integer */
  Local0 = (Local1 \gg M601 (0x01, 0x05)) M600 (Arg0, 0x14, Local0, 0x0321)
  Local0 = (Local1 \gg M601 (0x01, 0x06)) M600 (Arg0, 0x15, Local0, 0x0190)
   /* Method returns Reference to Integer */
   If (Y500)
   {
    Local0 = (Local1 >> DerefOf (M602 (0x01, 0x05, 0x01)))
     M600 (Arg0, 0x16, Local0, 0x0321)
    Local0 = (Local1 >> DerefOf (M602 (0x01, 0x06, 0x01)))
     M600 (Arg0, 0x17, Local0, 0x0190)
   }
```

```
 /* Conversion of the second operand */
     Store ((0x0321 \gg Local2), Local0)
      M600 (Arg0, 0x18, Local0, 0x00)
      Store ((0xD650A284 >> Local2), Local0)
      M600 (Arg0, 0x19, Local0, 0x001ACA14)
     Store ((AUI1 \gg Local2), Local0)
      M600 (Arg0, 0x1A, Local0,
 0x00)
     Store ((AUIK \gg Local2), Local0)
      M600 (Arg0, 0x1B, Local0, 0x001ACA14)
      If (Y078)
      {
         Store ((DerefOf (RefOf (AUI1)) >> Local2), Local0)
         M600 (Arg0, 0x1C, Local0, 0x00)
        Store ((DerefOf (RefOf (AUIK)) >> Local2), Local0)
        M600 (Arg0, 0x1D, Local0, 0x001ACA14)
      }
     Store ((DerefOf (PAUI [0x01]) >> Local2), Local0)
      M600 (Arg0, 0x1E, Local0, 0x00)
     Store ((DerefOf (PAUI [0x14]) >> Local2), Local0)
      M600 (Arg0, 0x1F, Local0, 0x001ACA14)
      /* Method returns Integer */
     Store ((M601 (0x01, 0x01) >> Local2), Local0)
      M600 (Arg0, 0x20, Local0, 0x00)
      Store ((M601 (0x01, 0x14) >> Local2), Local0)
      M600 (Arg0, 0x21, Local0, 0x001ACA14)
      /* Method returns Reference to Integer */
      If (Y500)
      {
         Store ((DerefOf (M602 (0x01,
0x01, 0x01) \gg Local2), Local0)
        M600 (Arg0, 0x22, Local0, 0x00)
        Store ((DerefOf (M602 (0x01, 0x14, 0x01)) >> Local2), Local0)
        M600 (Arg0, 0x23, Local0, 0x001ACA14)
      }
     Local0 = (0x0321 \gg Local2) M600 (Arg0, 0x24, Local0, 0x00)
     Local0 = (0xD650A284 >> Local2) M600 (Arg0, 0x25, Local0, 0x001ACA14)
     Local0 = (AUI1 > > Local2) M600 (Arg0, 0x26, Local0, 0x00)
     Local0 = (AUIK \gg Local2) M600 (Arg0, 0x27, Local0, 0x001ACA14)
```

```
 If (Y078)
      {
       Local0 = (DerefOf (RefOf (AUI1)) >> Local2) M600 (Arg0, 0x28, Local0, 0x00)
       Local0 = (DerefOf (RefOf (AUIK)) >> Local2) M600 (Arg0, 0x29, Local0, 0x001ACA14)
      }
     Local0 = (DerefOf (PAUI [0x01]) >> Local2) M600 (Arg0, 0x2A, Local0, 0x00)
     Local0 = (DerefOf (PAUI [0x14]) >> Local2) M600 (Arg0, 0x2B, Local0, 0x001ACA14)
      /* Method returns Integer */
     Local0 = (M601 (0x01, 0x01) >> Local2) M600 (Arg0, 0x2C, Local0, 0x00)
     Local0 = (M601 (0x01, 0x14) >> Local2) M600 (Arg0, 0x2D, Local0, 0x001ACA14)
      /* Method returns Reference to Integer */
      If (Y500)
      {
       Local0 = (DerefOf (M602 (0x01, 0x01, 0x01)) >> Local2)
        M600 (Arg0, 0x2E, Local0, 0x00)
       Local0 = (DerefOf (M602 (0x01, 0x14, 0x01)) >> Local2)
        M600 (Arg0, 0x2F, Local0, 0x001ACA14)
      }
    }
    /* ShiftRight, 64-bit */
    Method (M057, 1, NotSerialized)
    {
     Local1 = Buffer (0x03) {
          0x21, 0x03, 0x00 // !..
        }
     Local2 =Buffer (0x09)
        {
          /* 0000 */ 0x84, 0xA2, 0x50, 0xD6, 0x91, 0xB3,
 0x7C, 0xFE, // ..P...|.
         /* 0008*/ 0xA5 //.
        }
     Local3 =Buffer (0x01)
        {
          0x0B //.
        }
      /* Conversion of the first operand */
```

```
Store ((Local2 \gg 0x00), Local0)
      M600 (Arg0, 0x00, Local0, 0xFE7CB391D650A284)
     Store ((Local2 \gg 0x01), Local0)
      M600 (Arg0, 0x01, Local0, 0x7F3E59C8EB285142)
      Store ((Local2 >> AUI5), Local0)
      M600 (Arg0, 0x02, Local0, 0xFE7CB391D650A284)
      Store ((Local2 >> AUI6), Local0)
      M600 (Arg0, 0x03, Local0, 0x7F3E59C8EB285142)
      If (Y078)
      {
        Store ((Local2 >> DerefOf (RefOf (AUI5))), Local0)
        M600 (Arg0, 0x04, Local0, 0xFE7CB391D650A284)
        Store ((Local2 >> DerefOf (RefOf (AUI6))), Local0)
        M600 (Arg0,
 0x05, Local0, 0x7F3E59C8EB285142)
      }
      Store ((Local2 >> DerefOf (PAUI [0x05])), Local0)
      M600 (Arg0, 0x06, Local0, 0xFE7CB391D650A284)
     Store ((Local2 \gg DerefOf (PAUI [0x06])), Local0)
      M600 (Arg0, 0x07, Local0, 0x7F3E59C8EB285142)
      /* Method returns Integer */
      Store ((Local2 >> M601 (0x01, 0x05)), Local0)
      M600 (Arg0, 0x08, Local0, 0xFE7CB391D650A284)
      Store ((Local2 >> M601 (0x01, 0x06)), Local0)
      M600 (Arg0, 0x09, Local0, 0x7F3E59C8EB285142)
      /* Method returns Reference to Integer */
      If (Y500)
      {
        Store ((Local2 >> DerefOf (M602 (0x01, 0x05, 0x01))), Local0)
        M600 (Arg0, 0x0A, Local0, 0xFE7CB391D650A284)
        Store ((Local2 >> DerefOf (M602 (0x01, 0x06, 0x01))), Local0)
        M600 (Arg0, 0x0B, Local0, 0x7F3E59C8EB285142)
      }
     Local0 = (Local2 \gg 0x00) M600 (Arg0, 0x0C, Local0, 0xFE7CB391D650A284)
     Local0 = (Local2 \gg 0x01) M600 (Arg0, 0x0D, Local0, 0x7F3E59C8EB285142)
     Local0 = (Local2 \gg \text{AUI5}) /* \AUI5 */
      M600 (Arg0, 0x0E, Local0, 0xFE7CB391D650A284)
     Local0 = (Local2 >> AUI6) /* \AUI6 */
      M600 (Arg0, 0x0F, Local0, 0x7F3E59C8EB285142)
```
If (Y078)

```
 {
       Local0 = (Local2 >> DerefOf (RefOf (AUI5))) M600 (Arg0, 0x10, Local0, 0xFE7CB391D650A284)
       Local0 = (Local2 >> DerefOf (RefOf (AUI6))) M600 (Arg0, 0x11, Local0, 0x7F3E59C8EB285142)
      }
     Local0 = (Local2 \gg DerefOf (PAUI [0x05])) M600 (Arg0, 0x12, Local0, 0xFE7CB391D650A284)
     Local0 = (Local2 \gg DerefOf (PAUI [0x06])) M600 (Arg0, 0x13, Local0, 0x7F3E59C8EB285142)
      /* Method returns Integer */
     Local0 = (Local2 >> M601 (0x01, 0x05)) M600 (Arg0, 0x14,
 Local0, 0xFE7CB391D650A284)
     Local0 = (Local2 >> M601 (0x01, 0x06)) M600 (Arg0, 0x15, Local0, 0x7F3E59C8EB285142)
      /* Method returns Reference to Integer */
      If (Y500)
      {
       Local0 = (Local2 >> DerefOf (M602 (0x01, 0x05, 0x01)))
        M600 (Arg0, 0x16, Local0, 0xFE7CB391D650A284)
       Local0 = (Local2 \gg DerefOf (M602 (0x01, 0x06, 0x01))) M600 (Arg0, 0x17, Local0, 0x7F3E59C8EB285142)
      }
      /* Conversion of the second operand */
     Store ((0x0321 \gg Local3), Local<sub>0</sub>)
      M600 (Arg0, 0x18, Local0, 0x00)
      Store ((0xFE7CB391D650A284 >> Local3), Local0)
      M600 (Arg0, 0x19, Local0, 0x001FCF96723ACA14)
     Store ((AUI1 \gg Local3), Local0)
      M600 (Arg0, 0x1A, Local0, 0x00)
     Store ((AUI4 \gg Local3), Local0)
      M600 (Arg0, 0x1B, Local0, 0x001FCF96723ACA14)
```

```
 If (Y078)
```
{

}

```
 Store ((DerefOf (RefOf (AUI1)) >> Local3), Local0)
 M600 (Arg0, 0x1C, Local0, 0x00)
 Store ((DerefOf (RefOf (AUI4)) >> Local3), Local0)
 M600 (Arg0, 0x1D, Local0, 0x001FCF96723ACA14)
```
Store ((DerefOf (PAUI  $[0x01]$ ) >> Local3), Local0) M600 (Arg0, 0x1E, Local0, 0x00)

```
Store ((DerefOf (PAUI [0x04]) >> Local3), Local0)
      M600 (Arg0, 0x1F, Local0, 0x001FCF96723ACA14)
      /* Method returns Integer */
      Store ((M601 (0x01, 0x01) >> Local3), Local0)
      M600 (Arg0, 0x20, Local0, 0x00)
     Store ((M601 (0x01, 0x04) >> Local3), Local0)
      M600 (Arg0, 0x21, Local0, 0x001FCF96723ACA14)
      /* Method returns Reference to Integer */
      If (Y500)
      {
        Store ((DerefOf (M602 (0x01, 0x01, 0x01)) >> Local3), Local0)
        M600 (Arg0, 0x22, Local0, 0x00)
        Store ((DerefOf (M602
(0x01, 0x04, 0x01)) >> Local3), Local0)
        M600 (Arg0, 0x23, Local0, 0x001FCF96723ACA14)
      }
     Local0 = (0x0321 \gg Local3) M600 (Arg0, 0x24, Local0, 0x00)
      Local0 = (0xFE7CB391D650A284 >> Local3)
      M600 (Arg0, 0x25, Local0, 0x001FCF96723ACA14)
     Local0 = (AUI1 \gg Local3) M600 (Arg0, 0x26, Local0, 0x00)
     Local0 = (AUI4 \gg Local3) M600 (Arg0, 0x27, Local0, 0x001FCF96723ACA14)
      If (Y078)
      {
       Local0 = (DerefOf (RefOf (AUI1)) >> Local3) M600 (Arg0, 0x28, Local0, 0x00)
       Local0 = (DerefOf (RefOf (AUI4)) >> Local3) M600 (Arg0, 0x29, Local0, 0x001FCF96723ACA14)
      }
     Local0 = (DerefOf (PAUI [0x01]) >> Local3) M600 (Arg0, 0x2A, Local0, 0x00)
     Local0 = (DerefOf (PAUI [0x04]) >> Local3) M600 (Arg0, 0x2B, Local0, 0x001FCF96723ACA14)
      /* Method
 returns Integer */
     Local0 = (M601 (0x01, 0x01) >> Local3) M600 (Arg0, 0x2C, Local0, 0x00)
     Local0 = (M601 (0x01, 0x04) >> Local3)
```

```
 M600 (Arg0, 0x2D, Local0, 0x001FCF96723ACA14)
```

```
 /* Method returns Reference to Integer */
```

```
 If (Y500)
      {
       Local0 = (DerefOf (M602 (0x01, 0x01, 0x01)) >> Local3)
        M600 (Arg0, 0x2E, Local0, 0x00)
       Local0 = (DerefOf (M602 (0x01, 0x04, 0x01)) >> Local3)
        M600 (Arg0, 0x2F, Local0, 0x001FCF96723ACA14)
      }
      /* Conversion of the both operands */
      Store ((Local1 >> Local3), Local0)
      M600 (Arg0, 0x30, Local0, 0x00)
      Store ((Local2 >> Local3), Local0)
      M600 (Arg0, 0x31, Local0, 0x001FCF96723ACA14)
     Local0 = (Local1 \gg Local3) M600 (Arg0, 0x32, Local0, 0x00)
     Local0 = (Local2 >> Local3) M600 (Arg0, 0x33, Local0, 0x001FCF96723ACA14)
     }
    /* ShiftRight, 32-bit */
    Method (M058, 1, NotSerialized)
    {
     Local1 = Buffer (0x03) {
          0x21, 0x03, 0x00 // !..
 }
     Local2 =Buffer (0x09)
        {
          /* 0000 */ 0x84, 0xA2, 0x50, 0xD6, 0x91, 0xB3, 0x7C, 0xFE, // ..P...|.
         /* 0008*/ 0xA5 //.
         }
     Local3 =Buffer (0x01)
         {
          0x0B //.
         }
      /* Conversion of the first operand */
     Store ((Local2 >0x00), Local0)
      M600 (Arg0, 0x00, Local0, 0xD650A284)
     Store ((Local2 \gg 0x01), Local0)
      M600 (Arg0, 0x01, Local0, 0x6B285142)
      Store ((Local2 >> AUI5), Local0)
      M600 (Arg0, 0x02, Local0, 0xD650A284)
  Store ((Local2 >> AUI6), Local0)
      M600 (Arg0, 0x03, Local0, 0x6B285142)
```

```
 If (Y078)
      {
         Store ((Local2 >> DerefOf (RefOf (AUI5))), Local0)
         M600 (Arg0, 0x04, Local0, 0xD650A284)
        Store ((Local2 >> DerefOf (RefOf (AUI6))), Local0)
        M600 (Arg0, 0x05, Local0, 0x6B285142)
      }
      Store ((Local2 >> DerefOf (PAUI [0x05])), Local0)
      M600 (Arg0, 0x06, Local0, 0xD650A284)
     Store ((Local2 \gg DerefOf (PAUI [0x06])), Local0)
      M600 (Arg0, 0x07, Local0, 0x6B285142)
      /* Method returns Integer */
      Store ((Local2 >> M601 (0x01, 0x05)), Local0)
      M600 (Arg0, 0x08, Local0, 0xD650A284)
      Store ((Local2 >> M601 (0x01, 0x06)), Local0)
      M600 (Arg0, 0x09, Local0, 0x6B285142)
      /* Method returns Reference to Integer */
      If (Y500)
      {
        Store ((Local2 \gg DerefOf (M602 (0x01,
 0x05, 0x01))), Local0)
        M600 (Arg0, 0x0A, Local0, 0xD650A284)
         Store ((Local2 >> DerefOf (M602 (0x01, 0x06, 0x01))), Local0)
         M600 (Arg0, 0x0B, Local0, 0x6B285142)
      }
     Local0 = (Local2 \gg 0x00) M600 (Arg0, 0x0C, Local0, 0xD650A284)
     Local0 = (Local2 >> 0x01) M600 (Arg0, 0x0D, Local0, 0x6B285142)
     Local0 = (Local2 >> AUI5) /* \AUI5 */
      M600 (Arg0, 0x0E, Local0, 0xD650A284)
     Local0 = (Local2 >> AUI6) /* \AUI6 */
      M600 (Arg0, 0x0F, Local0, 0x6B285142)
      If (Y078)
      {
       Local0 = (Local2 \gg DerffOf (RefOf (AUI5))) M600 (Arg0, 0x10, Local0, 0xD650A284)
       Local0 = (Local2 \gg DerffOff (RefOf (AUI6))) M600 (Arg0, 0x11, Local0, 0x6B285142)
      }
     Local0 = (Local2 \gg DerefOf (PAUI [0x05])) M600 (Arg0, 0x12, Local0, 0xD650A284)
```

```
Local0 = (Local2 \gg DerefOf (PAUI [0x06])) M600 (Arg0, 0x13, Local0, 0x6B285142)
      /* Method returns Integer */
     Local0 = (Local2 >> M601 (0x01, 0x05)) M600 (Arg0, 0x14, Local0, 0xD650A284)
     Local0 = (Local2 >> M601 (0x01, 0x06)) M600 (Arg0, 0x15, Local0, 0x6B285142)
      /* Method returns Reference to Integer */
      If (Y500)
       {
       Local0 = (Local2 >> DerefOf (M602 (0x01, 0x05, 0x01)))
        M600 (Arg0, 0x16, Local0, 0xD650A284)
       Local0 = (Local2 >> DerefOf (M602 (0x01, 0x06, 0x01)))
        M600 (Arg0, 0x17, Local0, 0x6B285142)
       }
      /* Conversion of the second operand */
     Store ((0x0321 \gg Local3), Local<sub>0</sub>)
      M600 (Arg0, 0x18, Local0, 0x00)
      Store ((0xD650A284 >> Local3), Local0)
      M600 (Arg0, 0x19, Local0, 0x001ACA14)
     Store ((AUI1 \gg Local3), Local0)
      M600
 (Arg0, 0x1A, Local0, 0x00)
      Store ((AUIK >> Local3), Local0)
      M600 (Arg0, 0x1B, Local0, 0x001ACA14)
      If (Y078)
       {
         Store ((DerefOf (RefOf (AUI1)) >> Local3), Local0)
         M600 (Arg0, 0x1C, Local0, 0x00)
        Store ((DerefOf (RefOf (AUIK)) >> Local3), Local0)
         M600 (Arg0, 0x1D, Local0, 0x001ACA14)
       }
     Store ((DerefOf (PAUI [0x01]) >> Local3), Local0)
      M600 (Arg0, 0x1E, Local0, 0x00)
     Store ((DerefOf (PAUI [0x14]) >> Local3), Local0)
      M600 (Arg0, 0x1F, Local0, 0x001ACA14)
      /* Method returns Integer */
      Store ((M601 (0x01, 0x01) >> Local3), Local0)
      M600 (Arg0, 0x20, Local0, 0x00)
     Store ((M601 (0x01, 0x14) >> Local3), Local0)
      M600 (Arg0, 0x21, Local0, 0x001ACA14)
      /* Method returns Reference to Integer */
```

```
 If (Y500)
      {
         Store ((DerefOf
(M602 (0x01, 0x01, 0x01)) >> Local3, Local<sub>0</sub>)
         M600 (Arg0, 0x22, Local0, 0x00)
       Store ((DerefOf (M602 (0x01, 0x14, 0x01)) >> Local3), Local0)
        M600 (Arg0, 0x23, Local0, 0x001ACA14)
      }
     Local0 = (0x0321 \gg Local3) M600 (Arg0, 0x24, Local0, 0x00)
     Local0 = (0xD650A284 >> Local3) M600 (Arg0, 0x25, Local0, 0x001ACA14)
     Local0 = (AUI1 \gg Local3) M600 (Arg0, 0x26, Local0, 0x00)
     Local0 = (AUIK \gg Local3) M600 (Arg0, 0x27, Local0, 0x001ACA14)
      If (Y078)
      {
        Local0 = (DerefOf (RefOf (AUI1)) >> Local3) M600 (Arg0, 0x28, Local0, 0x00)
       Local0 = (DerefOf (RefOf (AUIK)) >> Local3) M600 (Arg0, 0x29, Local0, 0x001ACA14)
      }
     Local0 = (DerefOf (PAUI [0x01]) >> Local3) M600 (Arg0, 0x2A, Local0, 0x00)
      Local0 = (DerefOf (PAUI
[0x14]) >> Local3)
      M600 (Arg0, 0x2B, Local0, 0x001ACA14)
      /* Method returns Integer */
     Local0 = (M601 (0x01, 0x01) >> Local3) M600 (Arg0, 0x2C, Local0, 0x00)
     Local0 = (M601 (0x01, 0x14) >> Local3) M600 (Arg0, 0x2D, Local0, 0x001ACA14)
      /* Method returns Reference to Integer */
      If (Y500)
      {
       Local0 = (DerefOf (M602 (0x01, 0x01, 0x01)) >> Local3)
        M600 (Arg0, 0x2E, Local0, 0x00)
       Local0 = (DerefOf (M602 (0x01, 0x14, 0x01)) >> Local3)
        M600 (Arg0, 0x2F, Local0, 0x001ACA14)
      }
```
/\* Conversion of the both operands \*/

```
 Store ((Local1 >> Local3), Local0)
       M600 (Arg0, 0x30, Local0, 0x00)
      Store ((Local2 >> Local3), Local0)
      M600 (Arg0, 0x31, Local0, 0x001ACA14)
      Local0 = (Local1 \gg Local3) M600 (Arg0, 0x32, Local0, 0x00)
     Local0 =(Local2 >> Local3) M600 (Arg0, 0x33, Local0, 0x001ACA14)
     }
    /* Subtract, common 32-bit/64-bit test */
    Method (M059, 1, NotSerialized)
     {
     Local1 = Buffer (0x03) {
           0x21, 0x03, 0x00 // !..
 }
      /* Conversion of the first operand */
      Store ((Local1 - 0x00), Local0)
       M600 (Arg0, 0x00, Local0, 0x0321)
      Store ((Local1 - 0x01), Local0)
      M600 (Arg0, 0x01, Local0, 0x0320)
      Store ((Local1 - AUI5), Local0)
      M600 (Arg0, 0x02, Local0, 0x0321)
       Store ((Local1 - AUI6), Local0)
       M600 (Arg0, 0x03, Local0, 0x0320)
      If (Y078)
       {
         Store ((Local1 - DerefOf (RefOf (AUI5))), Local0)
         M600 (Arg0, 0x04, Local0, 0x0321)
         Store ((Local1 - DerefOf (RefOf (AUI6))), Local0)
         M600 (Arg0, 0x05, Local0,
 0x0320)
       }
      Store ((Local1 - DerefOf (PAUI [0x05])), Local0)
       M600 (Arg0, 0x06, Local0, 0x0321)
      Store ((Local1 - DerefOf (PAUI [0x06])), Local0)
       M600 (Arg0, 0x07, Local0, 0x0320)
      /* Method returns Integer */
      Store ((Local1 - M601 (0x01, 0x05)), Local0)
       M600 (Arg0, 0x08, Local0, 0x0321)
```
Store ((Local1 - M601 (0x01, 0x06)), Local0)

```
 M600 (Arg0, 0x09, Local0, 0x0320)
      /* Method returns Reference to Integer */
      If (Y500)
       {
         Store ((Local1 - DerefOf (M602 (0x01, 0x05, 0x01))), Local0)
        M600 (Arg0, 0x0A, Local0, 0x0321)
        Store ((Local1 - DerefOf (M602 (0x01, 0x06, 0x01))), Local0)
        M600 (Arg0, 0x0B, Local0, 0x0320)
       }
     Local0 = (Local1 - 0x00) M600 (Arg0, 0x0C, Local0, 0x0321)
     Local0 = (Local1 - 0x01) M600 (Arg0, 0x0D, Local0,
 0x0320)
     Local0 = (Local1 - AUI5) /* \AUI5 */
      M600 (Arg0, 0x0E, Local0, 0x0321)
     Local0 = (Local1 - AUI6) /* \AUI6 */
      M600 (Arg0, 0x0F, Local0, 0x0320)
      If (Y078)
       {
        Local0 = (Local1 - DerefOf (RefOf (AUI5)))
        M600 (Arg0, 0x10, Local0, 0x0321)
       Local0 = (Local1 - DerefOf (RefOf (AUI6))) M600 (Arg0, 0x11, Local0, 0x0320)
       }
     Local0 = (Local1 - DerefOf (PAUI [0x05])) M600 (Arg0, 0x12, Local0, 0x0321)
     Local0 = (Local1 - DerefOf (PAUI [0x06])) M600 (Arg0, 0x13, Local0, 0x0320)
      /* Method returns Integer */
     Local0 = (Local1 - M601 (0x01, 0x05)) M600 (Arg0, 0x14, Local0, 0x0321)
     Local0 = (Local1 - M601 (0x01, 0x06)) M600 (Arg0, 0x15, Local0, 0x0320)
      /* Method returns Reference to Integer */
      If (Y500)
       {
      Local0 = (Local1 - DerefOf (M602 (0x01, 0x05, 0x01))) M600 (Arg0, 0x16, Local0, 0x0321)
       Local0 = (Local1 - DerefOf (M602 (0x01, 0x06, 0x01))) M600 (Arg0, 0x17, Local0, 0x0320)
       }
```
/\* Conversion of the second operand \*/

```
Store ((0x00 - Local1), Local0)
 M600 (Arg0, 0x18, Local0, 0xFFFFFFFFFFFFFCDF)
Store ((0x01 - Local1), Local0)
 M600 (Arg0, 0x19, Local0, 0xFFFFFFFFFFFFFCE0)
Store ((AUI5 - Local1), Local0)
 M600 (Arg0, 0x1A, Local0, 0xFFFFFFFFFFFFFCDF)
Store ((AUI6 - Local1), Local0)
 M600 (Arg0, 0x1B, Local0, 0xFFFFFFFFFFFFFCE0)
 If (Y078)
 {
  Store ((DerefOf (RefOf (AUI5)) - Local1), Local0)
   M600 (Arg0, 0x1C, Local0, 0xFFFFFFFFFFFFFCDF)
  Store ((DerefOf (RefOf (AUI6)) - Local1), Local0)
   M600 (Arg0, 0x1D, Local0, 0xFFFFFFFFFFFFFCE0)
 }
```

```
Store ((DerefOf (PAUI [0x05]) - Local1), Local0)
 M600 (Arg0, 0x1E, Local0, 0xFFFFFFFFFFFFFCDF)
Store ((DerefOf (PAUI [0x06]) - Local1), Local0)
 M600 (Arg0, 0x1F, Local0, 0xFFFFFFFFFFFFFCE0)
 /* Method returns Integer */
```

```
Store ((M601 (0x01, 0x05) - Local1), Local0)
 M600 (Arg0, 0x20, Local0, 0xFFFFFFFFFFFFFCDF)
Store ((M601 (0x01, 0x06) - Local1), Local0)
 M600 (Arg0, 0x21, Local0, 0xFFFFFFFFFFFFFCE0)
 /* Method returns Reference to Integer */
```
## If (Y500)

## {

```
 Store ((DerefOf (M602 (0x01, 0x05, 0x01)) - Local1), Local0)
 M600 (Arg0, 0x22, Local0, 0xFFFFFFFFFFFFFCDF)
 Store ((DerefOf (M602 (0x01, 0x06, 0x01)) - Local1), Local0)
 M600 (Arg0, 0x23, Local0, 0xFFFFFFFFFFFFFCE0)
```

```
 }
```

```
Local0 = (0x00 - Local1) M600 (Arg0, 0x24, Local0, 0xFFFFFFFFFFFFFCDF)
Local0 = (0x01 - Local1) M600 (Arg0, 0x25, Local0, 0xFFFFFFFFFFFFFCE0)
Local0 = (AUI5 - Local1) M600 (Arg0, 0x26, Local0, 0xFFFFFFFFFFFFFCDF)
Local0 = (AUI6 - Local1) M600 (Arg0, 0x27, Local0, 0xFFFFFFFFFFFFFCE0)
 If (Y078)
```

```
 {
        Local0 = (DerefOf (RefOf (AUI5)) - Local1)
        M600 (Arg0, 0x28, Local0, 0xFFFFFFFFFFFFFCDF)
        Local0 = (DerefOf (RefOf (AUI6)) - Local1)
        M600 (Arg0, 0x29, Local0, 0xFFFFFFFFFFFFFCE0)
      }
     Local0 = (DerefOf (PAUI [0x05]) - Local1) M600 (Arg0, 0x2A, Local0, 0xFFFFFFFFFFFFFCDF)
     Local0 = (DerefOf (PAUI [0x06]) - Local1) M600 (Arg0, 0x2B, Local0, 0xFFFFFFFFFFFFFCE0)
      /* Method returns Integer */
     Local0 = (M601 (0x01, 0x05) - Local1) M600 (Arg0, 0x2C, Local0, 0xFFFFFFFFFFFFFCDF)
     Local0 = (M601 (0x01, 0x06) - Local1)
      M600 (Arg0, 0x2D, Local0, 0xFFFFFFFFFFFFFCE0)
      /* Method returns Reference to Integer */
      If (Y500)
      {
       Local0 = (DerefOf (M602 (0x01, 0x05, 0x01)) - Local1) M600 (Arg0, 0x2E, Local0, 0xFFFFFFFFFFFFFCDF)
       Local0 = (DerefOf (M602 (0x01, 0x06, 0x01)) - Local1) M600 (Arg0, 0x2F, Local0, 0xFFFFFFFFFFFFFCE0)
      }
    }
    /* Subtract, 64-bit */
    Method (M05A, 1, NotSerialized)
    {
     Local1 = Buffer (0x03) {
          0x21, 0x03, 0x00 // !..
 }
     Local2 =Buffer (0x09)
         {
          /* 0000 */ 0x84, 0xA2, 0x50, 0xD6, 0x91, 0xB3, 0x7C, 0xFE, // ..P...|.
         /* 0008*/0xA5 //.
         }
      /* Conversion of the first operand */
      Store ((Local2
 - 0x00), Local0)
      M600 (Arg0, 0x00, Local0, 0xFE7CB391D650A284)
      Store ((Local2 - 0x01), Local0)
```
M600 (Arg0, 0x01, Local0, 0xFE7CB391D650A283) Store ((Local2 - AUI5), Local0) M600 (Arg0, 0x02, Local0, 0xFE7CB391D650A284) Store ((Local2 - AUI6), Local0) M600 (Arg0, 0x03, Local0, 0xFE7CB391D650A283) If (Y078) { Store ((Local2 - DerefOf (RefOf (AUI5))), Local0) M600 (Arg0, 0x04, Local0, 0xFE7CB391D650A284) Store ((Local2 - DerefOf (RefOf (AUI6))), Local0) M600 (Arg0, 0x05, Local0, 0xFE7CB391D650A283) } Store ((Local2 - DerefOf (PAUI [0x05])), Local0) M600 (Arg0, 0x06, Local0, 0xFE7CB391D650A284) Store ((Local2 - DerefOf (PAUI [0x06])), Local0) M600 (Arg0, 0x07, Local0, 0xFE7CB391D650A283) /\* Method returns Integer \*/ Store ((Local2 - M601 (0x01, 0x05)), Local0) M600 (Arg0, 0x08, Local0, 0xFE7CB391D650A284) Store ((Local2 - M601 (0x01, 0x06)), Local0) M600 (Arg0, 0x09, Local0, 0xFE7CB391D650A283) /\* Method returns Reference to Integer \*/ If (Y500) { Store ((Local2 - DerefOf (M602 (0x01, 0x05, 0x01))), Local0) M600 (Arg0, 0x0A, Local0, 0xFE7CB391D650A284) Store ((Local2 - DerefOf (M602 (0x01, 0x06, 0x01))), Local0) M600 (Arg0, 0x0B, Local0, 0xFE7CB391D650A283) }  $Local0 = (Local2 - 0x00)$  M600 (Arg0, 0x0C, Local0, 0xFE7CB391D650A284)  $Local0 = (Local2 - 0x01)$  M600 (Arg0, 0x0D, Local0, 0xFE7CB391D650A283) Local $0 = (Local2 - AUI5)$  /\*  $\Delta UI5$  \*/ M600 (Arg0, 0x0E, Local0, 0xFE7CB391D650A284) Local $0 = (Local2 - AUI6)$  /\*  $\AUI6$  \*/ M600 (Arg0, 0x0F, Local0, 0xFE7CB391D650A283) If (Y078) {  $Local0 = (Local2 - DerffOf (RefOf (AUI5)))$  M600 (Arg0, 0x10, Local0, 0xFE7CB391D650A284)  $Local0 = (Local2 - DerffOf (RefOf (AUI6)))$ 

```
 M600 (Arg0, 0x11, Local0, 0xFE7CB391D650A283)
      }
     Local0 = (Local2 - DerefOf (PAUI [0x05])) M600 (Arg0, 0x12, Local0, 0xFE7CB391D650A284)
     Local0 = (Local2 - DerefOf (PAUI [0x06])) M600 (Arg0, 0x13, Local0, 0xFE7CB391D650A283)
      /* Method returns Integer */
     Local0 = (Local2 - M601 (0x01, 0x05)) M600 (Arg0, 0x14, Local0, 0xFE7CB391D650A284)
     Local0 = (Local2 - M601 (0x01, 0x06)) M600 (Arg0, 0x15, Local0, 0xFE7CB391D650A283)
      /* Method returns Reference to Integer */
      If (Y500)
      {
       Local0 = (Local2 - Dereff (M602 (0x01, 0x05, 0x01))) M600 (Arg0, 0x16, Local0, 0xFE7CB391D650A284)
  Local0 = (Local2 - Dereff (M602 (0x01, 0x06, 0x01))) M600 (Arg0, 0x17, Local0, 0xFE7CB391D650A283)
      }
      /* Conversion of the second operand */
     Store ((0x00 - Local2), Local0) M600 (Arg0, 0x18, Local0, 0x01834C6E29AF5D7C)
      Store ((0x01 - Local2), Local0)
      M600 (Arg0, 0x19, Local0, 0x01834C6E29AF5D7D)
      Store ((AUI5 - Local2), Local0)
      M600 (Arg0, 0x1A, Local0, 0x01834C6E29AF5D7C)
      Store ((AUI6 - Local2), Local0)
      M600 (Arg0, 0x1B, Local0, 0x01834C6E29AF5D7D)
      If (Y078)
      {
        Store ((DerefOf (RefOf (AUI5)) - Local2), Local0)
        M600 (Arg0, 0x1C, Local0, 0x01834C6E29AF5D7C)
        Store ((DerefOf (RefOf (AUI6)) - Local2), Local0)
        M600 (Arg0, 0x1D, Local0, 0x01834C6E29AF5D7D)
      }
      Store ((DerefOf (PAUI [0x05]) - Local2), Local0)
      M600 (Arg0, 0x1E, Local0,
 0x01834C6E29AF5D7C)
      Store ((DerefOf (PAUI [0x06]) - Local2), Local0)
      M600 (Arg0, 0x1F, Local0, 0x01834C6E29AF5D7D)
      /* Method returns Integer */
```

```
 Store ((M601 (0x01, 0x05) - Local2), Local0)
      M600 (Arg0, 0x20, Local0, 0x01834C6E29AF5D7C)
      Store ((M601 (0x01, 0x06) - Local2), Local0)
      M600 (Arg0, 0x21, Local0, 0x01834C6E29AF5D7D)
      /* Method returns Reference to Integer */
      If (Y500)
      {
        Store ((DerefOf (M602 (0x01, 0x05, 0x01)) - Local2), Local0)
        M600 (Arg0, 0x22, Local0, 0x01834C6E29AF5D7C)
        Store ((DerefOf (M602 (0x01, 0x06, 0x01)) - Local2), Local0)
        M600 (Arg0, 0x23, Local0, 0x01834C6E29AF5D7D)
      }
     Local0 = (0x00 - Local2) M600 (Arg0, 0x24, Local0, 0x01834C6E29AF5D7C)
     Local0 = (0x01 - Local2) M600 (Arg0, 0x25, Local0, 0x01834C6E29AF5D7D)
      Local0
= (AUI5 - Local2) M600 (Arg0, 0x26, Local0, 0x01834C6E29AF5D7C)
     Local0 = (AUI6 - Local2) M600 (Arg0, 0x27, Local0, 0x01834C6E29AF5D7D)
      If (Y078)
      {
       Local0 = (DerefOf (RefOf (AUI5)) - Local2) M600 (Arg0, 0x28, Local0, 0x01834C6E29AF5D7C)
       Local0 = (DerefOf (RefOf (AUI6)) - Local2) M600 (Arg0, 0x29, Local0, 0x01834C6E29AF5D7D)
      }
     Local0 = (DerefOf (PAUI [0x05]) - Local2) M600 (Arg0, 0x2A, Local0, 0x01834C6E29AF5D7C)
     Local0 = (DerefOf (PAUI [0x06]) - Local2) M600 (Arg0, 0x2B, Local0, 0x01834C6E29AF5D7D)
      /* Method returns Integer */
     Local0 = (M601 (0x01, 0x05) - Local2) M600 (Arg0, 0x2C, Local0, 0x01834C6E29AF5D7C)
     Local0 = (M601 (0x01, 0x06) - Local2) M600 (Arg0, 0x2D, Local0, 0x01834C6E29AF5D7D)
      /* Method returns Reference to Integer
 */
      If (Y500)
      {
       Local0 = (DerefOf (M602 (0x01, 0x05, 0x01)) - Local2)
```

```
 M600 (Arg0, 0x2E, Local0, 0x01834C6E29AF5D7C)
    Local0 = (DerefOf (M602 (0x01, 0x06, 0x01)) - Local2) M600 (Arg0, 0x2F, Local0, 0x01834C6E29AF5D7D)
   }
   /* Conversion of the both operands */
   Store ((Local1 - Local2), Local0)
   M600 (Arg0, 0x30, Local0, 0x01834C6E29AF609D)
  Store ((Local2 - Local1), Local0)
   M600 (Arg0, 0x31, Local0, 0xFE7CB391D6509F63)
  Local0 = (Local1 - Local2) M600 (Arg0, 0x32, Local0, 0x01834C6E29AF609D)
  Local0 = (Local2 - Local1) M600 (Arg0, 0x33, Local0, 0xFE7CB391D6509F63)
 }
 /* Subtract, 32-bit */
 Method (M05B, 1, NotSerialized)
 {
  Local1 = Buffer (0x03) {
       0x21, 0x03, 0x00 // !..
     }
  Local2 =Buffer (0x09)
     {
       /* 0000 */ 0x84, 0xA2, 0x50, 0xD6, 0x91, 0xB3, 0x7C, 0xFE, // ..P...|.
      /* 0008 */ 0xA5 // .
     }
   /* Conversion of the first operand */
   Store ((Local2 - 0x00), Local0)
   M600 (Arg0, 0x00, Local0, 0xD650A284)
   Store ((Local2 - 0x01), Local0)
   M600 (Arg0, 0x01, Local0, 0xD650A283)
   Store ((Local2 - AUI5), Local0)
   M600 (Arg0, 0x02, Local0, 0xD650A284)
   Store ((Local2 - AUI6), Local0)
   M600 (Arg0, 0x03, Local0, 0xD650A283)
   If (Y078)
   {
     Store ((Local2 - DerefOf (RefOf (AUI5))), Local0)
     M600 (Arg0, 0x04, Local0, 0xD650A284)
     Store ((Local2 - DerefOf (RefOf (AUI6))), Local0)
     M600 (Arg0, 0x05, Local0, 0xD650A283)
```

```
 }
```

```
 Store
```

```
 ((Local2 - DerefOf (PAUI [0x05])), Local0)
      M600 (Arg0, 0x06, Local0, 0xD650A284)
      Store ((Local2 - DerefOf (PAUI [0x06])), Local0)
      M600 (Arg0, 0x07, Local0, 0xD650A283)
      /* Method returns Integer */
      Store ((Local2 - M601 (0x01, 0x05)), Local0)
      M600 (Arg0, 0x08, Local0, 0xD650A284)
      Store ((Local2 - M601 (0x01, 0x06)), Local0)
      M600 (Arg0, 0x09, Local0, 0xD650A283)
      /* Method returns Reference to Integer */
      If (Y500)
      {
         Store ((Local2 - DerefOf (M602 (0x01, 0x05, 0x01))), Local0)
         M600 (Arg0, 0x0A, Local0, 0xD650A284)
         Store ((Local2 - DerefOf (M602 (0x01, 0x06, 0x01))), Local0)
        M600 (Arg0, 0x0B, Local0, 0xD650A283)
      }
     Local0 = (Local2 - 0x00) M600 (Arg0, 0x0C, Local0, 0xD650A284)
     Local0 = (Local2 - 0x01) M600 (Arg0, 0x0D, Local0, 0xD650A283)
      Local0 = (Local2 - AUI5) /* \Delta UI5 */
      M600 (Arg0, 0x0E, Local0, 0xD650A284)
     Local0 = (Local2 - AUI6) /* \AUI6 */
      M600 (Arg0, 0x0F, Local0, 0xD650A283)
      If (Y078)
      {
        Local0 = (Local2 - DerefOf (RefOf (AUI5))) M600 (Arg0, 0x10, Local0, 0xD650A284)
        Local0 = (Local2 - DerefOf (RefOf (AUI6)))
        M600 (Arg0, 0x11, Local0, 0xD650A283)
      }
     Local0 = (Local2 - DerefOf (PAUI [0x05])) M600 (Arg0, 0x12, Local0, 0xD650A284)
     Local0 = (Local2 - Dereff(FAUI [0x06])) M600 (Arg0, 0x13, Local0, 0xD650A283)
      /* Method returns Integer */
     Local0 = (Local2 - M601 (0x01, 0x05))
```

```
 M600 (Arg0, 0x14, Local0, 0xD650A284)
Local0 = (Local2 - M601 (0x01, 0x06)) M600 (Arg0, 0x15, Local0, 0xD650A283)
```

```
 /* Method returns Reference to Integer */
```

```
 If (Y500)
 {
  Local0 = (Local2 - DerOf (M602 (0x01, 0x05, 0x01))) M600 (Arg0, 0x16, Local0, 0xD650A284)
  Local0 = (Local2 - Dereff (M602 (0x01, 0x06, 0x01))) M600 (Arg0, 0x17, Local0, 0xD650A283)
 }
```
/\* Conversion of the second operand \*/

```
 Store ((0x00 - Local2), Local0)
 M600 (Arg0, 0x18, Local0, 0x29AF5D7C)
 Store ((0x01 - Local2), Local0)
 M600 (Arg0, 0x19, Local0, 0x29AF5D7D)
 Store ((AUI5 - Local2), Local0)
 M600 (Arg0, 0x1A, Local0, 0x29AF5D7C)
 Store ((AUI6 - Local2), Local0)
 M600 (Arg0, 0x1B, Local0, 0x29AF5D7D)
 If (Y078)
 {
   Store ((DerefOf (RefOf (AUI5)) - Local2), Local0)
   M600 (Arg0, 0x1C, Local0, 0x29AF5D7C)
   Store ((DerefOf (RefOf (AUI6)) - Local2), Local0)
   M600 (Arg0, 0x1D, Local0, 0x29AF5D7D)
 }
```

```
 Store ((DerefOf (PAUI [0x05]) - Local2), Local0)
 M600 (Arg0, 0x1E, Local0, 0x29AF5D7C)
 Store ((DerefOf (PAUI [0x06]) - Local2), Local0)
 M600 (Arg0, 0x1F, Local0, 0x29AF5D7D)
 /* Method returns Integer */
```

```
 Store ((M601 (0x01, 0x05) - Local2), Local0)
 M600 (Arg0, 0x20, Local0, 0x29AF5D7C)
 Store ((M601 (0x01, 0x06) - Local2), Local0)
 M600 (Arg0, 0x21, Local0, 0x29AF5D7D)
 /* Method returns Reference to Integer */
```

```
 If (Y500)
```

```
 {
```
}

```
 Store ((DerefOf (M602 (0x01, 0x05, 0x01)) - Local2), Local0)
 M600 (Arg0, 0x22, Local0, 0x29AF5D7C)
 Store ((DerefOf (M602 (0x01, 0x06, 0x01)) - Local2), Local0)
 M600 (Arg0, 0x23, Local0, 0x29AF5D7D)
```

```
Local0 = (0x00 - Local2) M600 (Arg0, 0x24, Local0, 0x29AF5D7C)
     Local0 = (0x01 - Local2) M600 (Arg0, 0x25,
 Local0, 0x29AF5D7D)
     Local0 = (AUI5 - Local2) M600 (Arg0, 0x26, Local0, 0x29AF5D7C)
     Local0 = (AUI6 - Local2) M600 (Arg0, 0x27, Local0, 0x29AF5D7D)
      If (Y078)
      {
        Local0 = (DerefOf (RefOf (AUI5)) - Local2)
        M600 (Arg0, 0x28, Local0, 0x29AF5D7C)
        Local0 = (DerefOf (RefOf (AUI6)) - Local2)
        M600 (Arg0, 0x29, Local0, 0x29AF5D7D)
      }
     Local0 = (DerefOf (PAUI [0x05]) - Local2) M600 (Arg0, 0x2A, Local0, 0x29AF5D7C)
     Local0 = (DerefOf (PAUI [0x06]) - Local2) M600 (Arg0, 0x2B, Local0, 0x29AF5D7D)
      /* Method returns Integer */
     Local0 = (M601 (0x01, 0x05) - Local2) M600 (Arg0, 0x2C, Local0, 0x29AF5D7C)
     Local0 = (M601 (0x01, 0x06) - Local2) M600 (Arg0, 0x2D, Local0, 0x29AF5D7D)
      /* Method returns Reference to Integer */
      If (Y500)
       {
       Local0 = (DerefOf (M602 (0x01, 0x05, 0x01)) -Local2) M600 (Arg0, 0x2E, Local0, 0x29AF5D7C)
        Local0 = (DerefOf (M602 (0x01, 0x06, 0x01)) - Local2)
```

```
 }
```
/\* Conversion of the both operands \*/

M600 (Arg0, 0x2F, Local0, 0x29AF5D7D)

```
 Store ((Local1 - Local2), Local0)
 M600 (Arg0, 0x30, Local0, 0x29AF609D)
Store ((Local2 - Local1), Local0)
 M600 (Arg0, 0x31, Local0, 0xD6509F63)
Local0 = (Local1 - Local2) M600 (Arg0, 0x32, Local0, 0x29AF609D)
Local0 = (Local2 - Local1) M600 (Arg0, 0x33, Local0, 0xD6509F63)
```

```
 }
```

```
 /* XOr, common 32-bit/64-bit test */
```

```
 Method (M05C, 1, NotSerialized)
 {
  Local1 = Buffer (0x03) {
       0x21, 0x03, 0x00 // !..
     }
   /* Conversion of the first operand
```
\*/

```
Store ((Local1 \land 0x00), Local0)
 M600 (Arg0, 0x00, Local0, 0x0321)
Store ((Local1 ^ 0xFFFFFFFFFFFFFFFFFF, Local0)
 M600 (Arg0, 0x01, Local0, 0xFFFFFFFFFFFFFCDE)
Store ((Local1 ^ AUI5), Local0)
 M600 (Arg0, 0x02, Local0, 0x0321)
Store ((Local1 \land AUIJ), Local0)
 M600 (Arg0, 0x03, Local0, 0xFFFFFFFFFFFFFCDE)
 If (Y078)
 {
  Store ((Local1 \land DerefOf (RefOf (AUI5))), Local0)
   M600 (Arg0, 0x04, Local0, 0x0321)
   Store ((Local1 ^ DerefOf (RefOf (AUIJ))), Local0)
   M600 (Arg0, 0x05, Local0, 0xFFFFFFFFFFFFFCDE)
 }
```

```
Store ((Local1 \land DerefOf (PAUI [0x05])), Local0)
 M600 (Arg0, 0x06, Local0, 0x0321)
Store ((Local1 ^ DerefOf (PAUI [0x13])), Local0)
 M600 (Arg0, 0x07, Local0, 0xFFFFFFFFFFFFFCDE)
 /* Method returns Integer */
```
Store ((Local1 ^ M601 (0x01,

### 0x05)), Local0)

```
 M600 (Arg0, 0x08, Local0, 0x0321)
Store ((Local1 \land M601 (0x01, 0x13)), Local0)
 M600 (Arg0, 0x09, Local0, 0xFFFFFFFFFFFFFCDE)
 /* Method returns Reference to Integer */
```
## If (Y500)

### {

```
 Store ((Local1 ^ DerefOf (M602 (0x01, 0x05, 0x01))), Local0)
 M600 (Arg0, 0x0A, Local0, 0x0321)
Store ((Local1 ^ DerefOf (M602 (0x01, 0x13, 0x01))), Local0)
 M600 (Arg0, 0x0B, Local0, 0xFFFFFFFFFFFFFCDE)
```

```
 }
```

```
Local0 = (Local1 \land 0x00) M600 (Arg0, 0x0C, Local0, 0x0321)
Local0 = (Local1 ^ \wedge 0 \times FFFFFFFFFFFFFFFFF) M600 (Arg0, 0x0D, Local0, 0xFFFFFFFFFFFFFCDE)
Local0 = (Local1 \land AUI5) /* \AUI5 */
 M600 (Arg0, 0x0E, Local0, 0x0321)
Local0 = (Local1 \land AUIJ) \frac{*}{\Delta UIJ} M600 (Arg0, 0x0F, Local0, 0xFFFFFFFFFFFFFCDE)
 If (Y078)
 {
```

```
Local0 = (Local1 \land DerffOf (RefOf (AUI5))) M600 (Arg0, 0x10, Local0, 0x0321)
       Local0 = (Local1 \land DerffOf (RefOf (AUI))) M600 (Arg0, 0x11, Local0, 0xFFFFFFFFFFFFFCDE)
      }
```

```
Local0 = (Local1 \land DerefOf (PAUI [0x05])) M600 (Arg0, 0x12, Local0, 0x0321)
Local0 = (Local1 \land DerffOf (PAUI [0x13])) M600 (Arg0, 0x13, Local0, 0xFFFFFFFFFFFFFCDE)
 /* Method returns Integer */
```

```
Local0 = (Local1 \land M601 (0x01, 0x05)) M600 (Arg0, 0x14, Local0, 0x0321)
Local0 = (Local1 \land M601 (0x01, 0x13)) M600 (Arg0, 0x15, Local0, 0xFFFFFFFFFFFFFCDE)
 /* Method returns Reference to Integer */
```

```
 If (Y500)
```
# {

```
Local0 = (Local1 \land Der60f (M602 (0x01, 0x05, 0x01))) M600 (Arg0, 0x16, Local0, 0x0321)
       Local0 = (Local1 \land Der60f (M602 (0x01, 0x13, 0x01))) M600 (Arg0, 0x17,
 Local0, 0xFFFFFFFFFFFFFCDE)
```

```
 }
```

```
 /* Conversion of the second operand */
```

```
Store ((0x00 \land Local1), Local0) M600 (Arg0, 0x18, Local0, 0x0321)
Store ((0xFFFFFFFFFFFFFFFFFFF, ^ Local1), Local0)
 M600 (Arg0, 0x19, Local0, 0xFFFFFFFFFFFFFCDE)
Store ((AUI5 \land Local1), Local0)
 M600 (Arg0, 0x1A, Local0, 0x0321)
Store ((AUIJ ^ Local1), Local0)
```

```
 M600 (Arg0, 0x1B, Local0, 0xFFFFFFFFFFFFFCDE)
 If (Y078)
 {
  Store ((DerefOf (RefOf (AUI5)) ^ Local1), Local0)
   M600 (Arg0, 0x1C, Local0, 0x0321)
  Store ((DerefOf (RefOf (AUIJ)) ^ Local1), Local0)
   M600 (Arg0, 0x1D, Local0, 0xFFFFFFFFFFFFFCDE)
 }
Store ((DerefOf (PAUI [0x05]) ^ Local1), Local0)
 M600 (Arg0, 0x1E, Local0, 0x0321)
Store ((DerefOf (PAUI [0x13]) ^ Local1), Local0)
 M600 (Arg0, 0x1F, Local0, 0xFFFFFFFFFFFFFCDE)
 /* Method returns Integer */
Store ((M601 (0x01, 0x05) ^ Local1), Local0)
 M600 (Arg0, 0x20, Local0, 0x0321)
Store ((M601 (0x01, 0x13) \land Local1), Local0)
 M600 (Arg0, 0x21, Local0, 0xFFFFFFFFFFFFFCDE)
 /* Method returns Reference to Integer */
 If (Y500)
 {
  Store ((DerefOf (M602 (0x01, 0x05, 0x01)) ^ Local1), Local0)
   M600 (Arg0, 0x22, Local0, 0x0321)
  Store ((DerefOf (M602 (0x01, 0x13, 0x01)) ^ Local1), Local0)
   M600 (Arg0, 0x23, Local0, 0xFFFFFFFFFFFFFCDE)
 }
Local0 = (0x00 \landLocal1)
 M600 (Arg0, 0x24, Local0, 0x0321)
 Local0 = (0xFFFFFFFFFFFFFFFF ^ Local1)
 M600 (Arg0, 0x25, Local0, 0xFFFFFFFFFFFFFCDE)
Local0 = (AUI5 \land Local1) M600 (Arg0, 0x26, Local0, 0x0321)
Local0 = (AUIJ \wedge Local1) M600 (Arg0, 0x27, Local0, 0xFFFFFFFFFFFFFCDE)
 If (Y078)
 {
  Local0 = (DerefOf (RefOf (AUI5)) ^ \wedge Local1) M600 (Arg0, 0x28, Local0, 0x0321)
  Local0 = (DerefOf (RefOf (AUIJ)) ^ \wedge Local1) M600 (Arg0, 0x29, Local0, 0xFFFFFFFFFFFFFCDE)
 }
Local0 = (DerefOf (PAUI [0x05]) ^\wedge Local1) M600 (Arg0, 0x2A, Local0, 0x0321)
Local0 = (DerefOf (PAUI [0x13]) ^\wedge Local1)
```

```
 M600 (Arg0, 0x2B, Local0, 0xFFFFFFFFFFFFFCDE)
      /* Method returns Integer */
     Local0 = (M601 (0x01, 0x05) \wedge Local1) M600 (Arg0, 0x2C, Local0, 0x0321)
     Local0 = (M601 (0x01, 0x13) ^ Local1)
      M600 (Arg0, 0x2D, Local0, 0xFFFFFFFFFFFFFCDE)
      /* Method returns Reference to Integer */
      If (Y500)
      {
       Local0 = (DerefOf (M602 (0x01, 0x05, 0x01)) \wedge Local1)
        M600 (Arg0, 0x2E, Local0, 0x0321)
       Local0 = (DerefOf(M602 (0x01, 0x13, 0x01)) ^ Local1)
        M600 (Arg0, 0x2F, Local0, 0xFFFFFFFFFFFFFCDE)
      }
    }
    /* XOr, 64-bit */
    Method (M05D, 1, NotSerialized)
    {
     Local1 = Buffer (0x03) {
          0x21, 0x03, 0x00 // !..
         }
     Local2 = Buffer (0x09) {
           /* 0000 */ 0x84, 0xA2, 0x50, 0xD6, 0x91, 0xB3, 0x7C, 0xFE, // ..P...|.
          /* 0008*/ 0xA5 //.
         }
      /* Conversion of the first operand */
     Store ((Local2 \land 0x00), Local0)
      M600 (Arg0, 0x00, Local0, 0xFE7CB391D650A284)
     Store ((Local2 ^ 0xFFFFFFFFFFFFFFFFFF, Local0)
      M600 (Arg0, 0x01, Local0, 0x01834C6E29AF5D7B)
     Store ((Local2 ^ AUI5), Local0)
      M600 (Arg0, 0x02, Local0, 0xFE7CB391D650A284)
     Store ((Local<sub>2</sub> \wedge AUIJ), Local0)
      M600 (Arg0, 0x03, Local0, 0x01834C6E29AF5D7B)
      If (Y078)
      {
        Store ((Local2 ^ DerefOf (RefOf (AUI5))), Local0)
        M600 (Arg0, 0x04, Local0, 0xFE7CB391D650A284)
        Store ((Local2 ^ DerefOf (RefOf (AUIJ))), Local0)
```

```
 M600 (Arg0, 0x05, Local0, 0x01834C6E29AF5D7B)
       }
     Store ((Local2 ^ DerefOf (PAUI [0x05])), Local0)
      M600 (Arg0, 0x06, Local0, 0xFE7CB391D650A284)
     Store ((Local2 ^ DerefOf (PAUI [0x13])), Local0)
      M600 (Arg0, 0x07, Local0, 0x01834C6E29AF5D7B)
      /* Method returns Integer */
     Store ((Local2 \land M601 (0x01, 0x05)), Local0)
      M600 (Arg0, 0x08, Local0, 0xFE7CB391D650A284)
     Store ((Local2 \land M601 (0x01, 0x13)), Local0)
      M600 (Arg0, 0x09, Local0, 0x01834C6E29AF5D7B)
      /* Method returns Reference to Integer */
      If (Y500)
       {
         Store
 ((Local2 ^ DerefOf (M602 (0x01, 0x05, 0x01))), Local0)
         M600 (Arg0, 0x0A, Local0, 0xFE7CB391D650A284)
         Store ((Local2 ^ DerefOf (M602 (0x01, 0x13, 0x01))), Local0)
         M600 (Arg0, 0x0B, Local0, 0x01834C6E29AF5D7B)
       }
     Local0 = (Local2 \land 0x00) M600 (Arg0, 0x0C, Local0, 0xFE7CB391D650A284)
     Local0 = (Local2 \land 0 \times FFFFFFFFFFFFFFFFFFF) M600 (Arg0, 0x0D, Local0, 0x01834C6E29AF5D7B)
     Local0 = (Local2 \land \text{AUI5}) \frac{*}{\ } \text{AUI5} M600 (Arg0, 0x0E, Local0, 0xFE7CB391D650A284)
     Local0 = (Local2 \wedgeAUIJ) /* \AUIJ */
      M600 (Arg0, 0x0F, Local0, 0x01834C6E29AF5D7B)
      If (Y078)
       {
        Local0 = (Local2 \land DerffOf (RefOf (AUI5))) M600 (Arg0, 0x10, Local0, 0xFE7CB391D650A284)
        Local0 = (Local2 \land DerffOf (RefOf (AUIJ))) M600 (Arg0, 0x11, Local0, 0x01834C6E29AF5D7B)
       }
      Local0
= (Local2 \wedge DerefOf (PAUI (0x051))
      M600 (Arg0, 0x12, Local0, 0xFE7CB391D650A284)
     Local0 = (Local2 \land DerffOf (PAUI [0x13])) M600 (Arg0, 0x13, Local0, 0x01834C6E29AF5D7B)
      /* Method returns Integer */
```
Local $0 = (Local2 \land M601 (0x01, 0x05))$ 

```
 M600 (Arg0, 0x14, Local0, 0xFE7CB391D650A284)
Local0 = (Local2 \land M601 (0x01, 0x13)) M600 (Arg0, 0x15, Local0, 0x01834C6E29AF5D7B)
 /* Method returns Reference to Integer */
```

```
 If (Y500)
```

```
 {
 Local0 = (Local2 \land Der60f (M602 (0x01, 0x05, 0x01))) M600 (Arg0, 0x16, Local0, 0xFE7CB391D650A284)
 Local0 = (Local2 \land Der60f (M602 (0x01, 0x13, 0x01))) M600 (Arg0, 0x17, Local0, 0x01834C6E29AF5D7B)
```
/\* Conversion of the second operand \*/

```
Store ((0x00 \land Local2), Local0) M600 (Arg0, 0x18, Local0, 0xFE7CB391D650A284)
```

```
Store ((0xFFFFFFFFFFFFFFFFFFF, ^ Local2), Local0)
    M600 (Arg0, 0x19, Local0, 0x01834C6E29AF5D7B)
   Store ((AUI5 ^ Local2), Local0)
    M600 (Arg0, 0x1A, Local0, 0xFE7CB391D650A284)
   Store ((AUIJ ^ Local2), Local0)
    M600 (Arg0, 0x1B, Local0, 0x01834C6E29AF5D7B)
    If (Y078)
```
Store ((DerefOf (RefOf (AUI5)) ^ Local2), Local0) M600 (Arg0, 0x1C, Local0, 0xFE7CB391D650A284) Store ((DerefOf (RefOf (AUIJ)) ^ Local2), Local0) M600 (Arg0, 0x1D, Local0, 0x01834C6E29AF5D7B)

```
 }
```
{

```
Store ((DerefOf (PAUI [0x05]) ^ Local2), Local0)
 M600 (Arg0, 0x1E, Local0, 0xFE7CB391D650A284)
Store ((DerefOf (PAUI [0x13]) ^ Local2), Local0)
 M600 (Arg0, 0x1F, Local0, 0x01834C6E29AF5D7B)
 /* Method returns Integer */
```

```
Store ((M601 (0x01, 0x05) ^ Local2), Local0)
 M600 (Arg0, 0x20, Local0, 0xFE7CB391D650A284)
Store ((M601 (0x01, 0x13) ^ Local2), Local0)
 M600 (Arg0, 0x21, Local0, 0x01834C6E29AF5D7B)
 /* Method returns Reference to Integer */
```
# If (Y500)

```
 {
```

```
 Store ((DerefOf (M602 (0x01, 0x05, 0x01)) ^ Local2), Local0)
 M600 (Arg0, 0x22, Local0, 0xFE7CB391D650A284)
```

```
 Store ((DerefOf (M602 (0x01, 0x13, 0x01)) ^ Local2), Local0)
 M600 (Arg0, 0x23, Local0, 0x01834C6E29AF5D7B)
```

```
Local0 = (0x00 \land Local<sub>2</sub>)
 M600 (Arg0, 0x24, Local0, 0xFE7CB391D650A284)
 Local0 = (0xFFFFFFFFFFFFFFFF ^ Local2)
 M600 (Arg0, 0x25, Local0, 0x01834C6E29AF5D7B)
Local0 = (AUI5 \land Local2) M600 (Arg0, 0x26, Local0, 0xFE7CB391D650A284)
Local0 = (AUIJ \land Local2) M600 (Arg0, 0x27, Local0, 0x01834C6E29AF5D7B)
 If (Y078)
 {
  Local0 = (DerefOf (RefOf (AUI5)) ^\wedge Local2) M600 (Arg0, 0x28, Local0, 0xFE7CB391D650A284)
  Local0 = (DerefOf (RefOf (AUIJ)) ^\wedge Local2) M600 (Arg0, 0x29, Local0, 0x01834C6E29AF5D7B)
```

```
 }
```

```
Local0 = (DerefOf (PAUI [0x05]) ^\wedge Local2) M600 (Arg0, 0x2A, Local0, 0xFE7CB391D650A284)
Local0 = (DerefOf (PAUI [0x13]) ^\wedge Local2) M600 (Arg0, 0x2B, Local0, 0x01834C6E29AF5D7B)
 /* Method returns Integer */
```

```
Local0 = (M601 (0x01, 0x05) ^ Local2)
 M600 (Arg0, 0x2C, Local0, 0xFE7CB391D650A284)
Local0 = (M601 (0x01, 0x13) ^ Local2)
 M600 (Arg0, 0x2D, Local0, 0x01834C6E29AF5D7B)
 /* Method returns Reference to Integer */
```
## If (Y500)

{

```
Local0 = (DerefOf (M602 (0x01, 0x05, 0x01)) ^{\wedge} Local2)
 M600 (Arg0, 0x2E, Local0, 0xFE7CB391D650A284)
Local0 = (DerefOf (M602 (0x01, 0x13, 0x01)) ^{\wedge} Local2)
 M600 (Arg0,
```
0x2F, Local0, 0x01834C6E29AF5D7B)

```
 }
```
/\* Conversion of the both operands \*/

```
Store ((Local1 \wedge Local2), Local0)
 M600 (Arg0, 0x30, Local0, 0xFE7CB391D650A1A5)
Store ((Local2 \wedge Local1), Local0)
 M600 (Arg0, 0x31, Local0, 0xFE7CB391D650A1A5)
Local0 = (Local1 \land Local2)
```

```
 M600 (Arg0, 0x32, Local0, 0xFE7CB391D650A1A5)
  Local0 = (Local2 \land Local1) M600 (Arg0, 0x33, Local0, 0xFE7CB391D650A1A5)
 }
 /* XOr, 32-bit */
 Method (M05E, 1, NotSerialized)
 {
  Local1 = Buffer (0x03) {
      0x21, 0x03, 0x00 // !..
     }
  Local2 =Buffer (0x09)
     {
       /* 0000 */ 0x84, 0xA2, 0x50, 0xD6, 0x91, 0xB3, 0x7C, 0xFE, // ..P...|.
      /* 0008 */ 0xA5 // .
     }
```
/\* Conversion of the first operand \*/

```
Store ((Local2 \land 0x00), Local0)
 M600 (Arg0, 0x00, Local0, 0xD650A284)
Store ((Local2 ^ 0xFFFFFFFF), Local0)
 M600 (Arg0, 0x01, Local0, 0x29AF5D7B)
Store ((Local2 \land AUI5), Local0)
 M600 (Arg0, 0x02, Local0, 0xD650A284)
Store ((Local2 ^ AUII), Local0)
 M600 (Arg0, 0x03, Local0, 0x29AF5D7B)
 If (Y078)
 {
   Store ((Local2 ^ DerefOf (RefOf (AUI5))), Local0)
   M600 (Arg0, 0x04, Local0, 0xD650A284)
  Store ((Local2 \land DerefOf (RefOf (AUII))), Local0)
   M600 (Arg0, 0x05, Local0, 0x29AF5D7B)
 }
Store ((Local2 \land DerefOf (PAUI [0x05])), Local0)
 M600 (Arg0, 0x06, Local0, 0xD650A284)
 Store ((Local2 ^ DerefOf (PAUI [0x12])), Local0)
 M600 (Arg0, 0x07, Local0, 0x29AF5D7B)
 /* Method returns Integer */
```
 Store ((Local2  $^{\wedge}$  M601 (0x01, 0x05)), Local0) M600 (Arg0, 0x08, Local0, 0xD650A284) Store ((Local2  $\land$  M601 (0x01, 0x12)), Local0) M600 (Arg0, 0x09, Local0, 0x29AF5D7B)

```
 /* Method returns Reference to Integer */
      If (Y500)
       {
         Store ((Local2 ^ DerefOf (M602 (0x01, 0x05, 0x01))), Local0)
         M600 (Arg0, 0x0A, Local0, 0xD650A284)
         Store ((Local2 ^ DerefOf (M602 (0x01, 0x12, 0x01))), Local0)
         M600 (Arg0, 0x0B, Local0, 0x29AF5D7B)
       }
     Local0 = (Local2 \land 0x00) M600 (Arg0, 0x0C, Local0, 0xD650A284)
     Local0 = (Local2 <sup>^</sup> 0xFFFFFF) M600 (Arg0, 0x0D, Local0, 0x29AF5D7B)
     Local0 = (Local2 \land AUI5) /* \AUI5 */
      M600 (Arg0, 0x0E, Local0, 0xD650A284)
     Local0 = (Local2 \wedge AUII) /* \AUII */
      M600 (Arg0, 0x0F, Local0, 0x29AF5D7B)
      If (Y078)
       {
        Local0 = (Local2 ^ DerefOf (RefOf (AUI5)))
         M600 (Arg0, 0x10, Local0, 0xD650A284)
        Local0 = (Local2 \land Der6Of (RefOf (AUII))) M600 (Arg0, 0x11, Local0, 0x29AF5D7B)
       }
     Local0 = (Local2 \land Der60f (PAUI [0x05])) M600 (Arg0, 0x12, Local0, 0xD650A284)
     Local0 = (Local2 \land Der60f (PAUI [0x12])) M600 (Arg0, 0x13, Local0, 0x29AF5D7B)
      /* Method returns Integer */
     Local0 = (Local2 \land M601 (0x01, 0x05)) M600 (Arg0, 0x14, Local0, 0xD650A284)
     Local0 = (Local2 \land M601 (0x01, 0x12)) M600 (Arg0, 0x15, Local0, 0x29AF5D7B)
      /* Method returns Reference to Integer */
      If (Y500)
       {
        Local0 = (Local2 \land Der60f (M602 (0x01, 0x05, 0x01))) M600 (Arg0, 0x16, Local0, 0xD650A284)
        Local0 = (Local2 \land Der60f (M602 (0x01, 0x12, 0x01))) M600 (Arg0, 0x17, Local0, 0x29AF5D7B)
       }
```

```
 /* Conversion of the second operand */
```

```
Store ((0x00 \land Local2), Local0) M600 (Arg0, 0x18, Local0, 0xD650A284)
Store ((0xFFFFFFFF ^ Local2), Local0)
 M600 (Arg0, 0x19, Local0, 0x29AF5D7B)
Store ((AUI5 ^ Local2), Local0)
 M600 (Arg0, 0x1A, Local0, 0xD650A284)
Store ((AUII ^ Local2), Local0)
 M600 (Arg0, 0x1B, Local0, 0x29AF5D7B)
 If (Y078)
 {
   Store ((DerefOf (RefOf (AUI5)) ^ Local2), Local0)
   M600 (Arg0, 0x1C, Local0, 0xD650A284)
  Store ((DerefOf (RefOf (AUII)) ^ Local2), Local0)
   M600 (Arg0, 0x1D, Local0, 0x29AF5D7B)
 }
Store ((DerefOf (PAUI [0x05]) ^ Local2), Local0)
```
 M600 (Arg0, 0x1E, Local0, 0xD650A284) Store ((DerefOf (PAUI [0x12]) ^ Local2), Local0) M600 (Arg0, 0x1F, Local0, 0x29AF5D7B) /\* Method returns Integer

\*/

```
Store ((M601 (0x01, 0x05) ^ Local2), Local0)
 M600 (Arg0, 0x20, Local0, 0xD650A284)
Store ((M601 (0x01, 0x12) ^ Local2), Local0)
 M600 (Arg0, 0x21, Local0, 0x29AF5D7B)
 /* Method returns Reference to Integer */
```
## If (Y500)

### {

```
 Store ((DerefOf (M602 (0x01, 0x05, 0x01)) ^ Local2), Local0)
 M600 (Arg0, 0x22, Local0, 0xD650A284)
 Store ((DerefOf (M602 (0x01, 0x12, 0x01)) ^ Local2), Local0)
 M600 (Arg0, 0x23, Local0, 0x29AF5D7B)
```

```
 }
```

```
Local0 = (0x00 \landLocal2)
 M600 (Arg0, 0x24, Local0, 0xD650A284)
Local0 = (0xFFFFFFFFF ^ Local2)
 M600 (Arg0, 0x25, Local0, 0x29AF5D7B)
Local0 = (AUI5 \land Local2) M600 (Arg0, 0x26, Local0, 0xD650A284)
Local0 = (AUII^{\wedge} Local2) M600 (Arg0, 0x27, Local0, 0x29AF5D7B)
 If (Y078)
 {
```

```
 Local0
= (DerefOf (RefOf (AUI5)) \wedge Local2)
         M600 (Arg0, 0x28, Local0, 0xD650A284)
        Local0 = (DerefOf (RefOf (AUII)) ^\wedge Local2) M600 (Arg0, 0x29, Local0, 0x29AF5D7B)
       }
```
Local $0 = (DerefOf (PAUI [0x05]) ^\wedge Local2)$  M600 (Arg0, 0x2A, Local0, 0xD650A284) Local $0 = (DerefOf (PAUI [0x12]) ^\wedge Local2)$  M600 (Arg0, 0x2B, Local0, 0x29AF5D7B) /\* Method returns Integer \*/

```
Local0 = (M601 (0x01, 0x05) ^ Local2)
 M600 (Arg0, 0x2C, Local0, 0xD650A284)
Local0 = (M601 (0x01, 0x12) ^ Local2)
 M600 (Arg0, 0x2D, Local0, 0x29AF5D7B)
 /* Method returns Reference to Integer */
```

```
 If (Y500)
```

```
 {
  Local0 = (DerefOf (M602 (0x01, 0x05, 0x01)) ^{\wedge} Local2)
   M600 (Arg0, 0x2E, Local0, 0xD650A284)
  Local0 = (DerefOf (M602 (0x01, 0x12, 0x01)) \wedge Local2)
   M600 (Arg0, 0x2F, Local0, 0x29AF5D7B)
 }
```
/\* Conversion of the both operands \*/

```
Store ((Local1 \wedge Local2), Local0)
 M600 (Arg0, 0x30, Local0, 0xD650A1A5)
Store ((Local2 \land Local1), Local0)
 M600 (Arg0, 0x31, Local0, 0xD650A1A5)
Local0 = (Local1 \land Local2) M600 (Arg0, 0x32, Local0, 0xD650A1A5)
Local0 = (Local2 \land Local1) M600 (Arg0, 0x33, Local0, 0xD650A1A5)
```

```
 }
```

```
 /* Add, And, Divide, Mod, Multiply, NAnd, NOr, Or, */
 /* ShiftLeft, ShiftRight, Subtract, Xor */
 Method (M64N, 1, NotSerialized)
 {
   /* Add */
```

```
 Concatenate (Arg0, "-m03b", Local0)
 SRMT (Local0)
 M03B (Local0)
```
 Concatenate (Arg0, "-m03c", Local0) SRMT (Local0) M03C (Local0) /\* And \*/

 Concatenate (Arg0, "-m03e", Local0) SRMT (Local0) M03E (Local0) Concatenate (Arg0, "-m03f",

## Local0)

 SRMT (Local0) M03F (Local0) /\* Divide \*/

 Concatenate (Arg0, "-m041", Local0) SRMT (Local0) M041 (Local0) Concatenate (Arg0, "-m042", Local0) SRMT (Local0) M042 (Local0) /\* Mod \*/

 Concatenate (Arg0, "-m044", Local0) SRMT (Local0) M044 (Local0) Concatenate (Arg0, "-m045", Local0) SRMT (Local0) M045 (Local0) /\* Multiply \*/

 Concatenate (Arg0, "-m047", Local0) SRMT (Local0) M047 (Local0) Concatenate (Arg0, "-m048", Local0) SRMT (Local0) M048 (Local0) /\* NAnd \*/

 Concatenate (Arg0, "-m04a", Local0) SRMT (Local0) M04A (Local0) Concatenate (Arg0, "-m04b", Local0) SRMT (Local0) M04B (Local0) /\* NOr \*/

 Concatenate (Arg0, "-m04d", Local0) SRMT (Local0) M04D (Local0) Concatenate (Arg0, "-m04e", Local0) SRMT (Local0) M04E (Local0) /\* Or \*/

 Concatenate (Arg0, "-m050", Local0) SRMT (Local0) M050 (Local0) Concatenate (Arg0, "-m051", Local0) SRMT (Local0) M051 (Local0) /\* ShiftLeft \*/

 Concatenate (Arg0, "-m053", Local0) SRMT (Local0) M053 (Local0) Concatenate (Arg0, "-m054", Local0) SRMT (Local0) M054 (Local0) /\* ShiftRight \*/

 Concatenate (Arg0, "-m056", Local0) SRMT (Local0) M056 (Local0) Concatenate (Arg0, "-m057", Local0) SRMT (Local0) M057 (Local0) /\* Subtract \*/

 Concatenate (Arg0, "-m059", Local0) SRMT (Local0) M059 (Local0) Concatenate (Arg0, "-m05a", Local0) SRMT (Local0) M05A (Local0) /\* XOr \*/

 Concatenate (Arg0, "-m05c", Local0) SRMT (Local0) M05C (Local0) Concatenate (Arg0, "-m05d", Local0) SRMT (Local0) M05D (Local0)

}

Method (M32N, 1, NotSerialized)

 $/\ast$  Add $\ast/$ 

{

 Concatenate (Arg0, "-m03b", Local0) SRMT (Local0) M03B (Local0) Concatenate (Arg0, "-m03d", Local0) SRMT (Local0) M03D (Local0) /\* And \*/

 Concatenate (Arg0, "-m03e", Local0) SRMT (Local0) M03E (Local0) Concatenate (Arg0, "-m040", Local0) SRMT (Local0) M040 (Local0) /\* Divide \*/

 Concatenate (Arg0, "-m041", Local0) SRMT (Local0) M041 (Local0) Concatenate (Arg0, "-m043", Local0) SRMT (Local0) M043 (Local0) /\* Mod \*/

 Concatenate (Arg0, "-m044", Local0) SRMT (Local0) M044 (Local0) Concatenate (Arg0, "-m046", Local0) SRMT (Local0) M046 (Local0) /\* Multiply \*/

 Concatenate (Arg0, "-m047", Local0) SRMT (Local0) M047 (Local0) Concatenate (Arg0, "-m049", Local0) SRMT (Local0) M049 (Local0) /\* NAnd \*/

 Concatenate (Arg0, "-m04a", Local0) SRMT (Local0) If (Y119) {

```
 M04A (Local0)
    }
    Else
    {
      BLCK ()
    }
    Concatenate (Arg0, "-m04c", Local0)
    SRMT (Local0)
    M04C (Local0)
   /\mathrm{*} NOr \mathrm{*}/ Concatenate (Arg0, "-m04d", Local0)
    SRMT (Local0)
    If (Y119)
    {
 M04D (Local0)
    }
    Else
    {
      BLCK ()
    }
    Concatenate (Arg0, "-m04f", Local0)
    SRMT (Local0)
    M04F (Local0)
    /* Or */
    Concatenate (Arg0, "-m050", Local0)
    SRMT (Local0)
    If (Y119)
    {
      M050 (Local0)
    }
    Else
    {
     BLCK() }
    Concatenate (Arg0, "-m052", Local0)
    SRMT (Local0)
    M052 (Local0)
    /* ShiftLeft */
    Concatenate (Arg0, "-m053", Local0)
    SRMT (Local0)
    M053 (Local0)
```

```
 Concatenate (Arg0, "-m055", Local0)
 SRMT (Local0)
 M055 (Local0)
 /* ShiftRight */
 Concatenate (Arg0, "-m056", Local0)
 SRMT (Local0)
 M056 (Local0)
```
 Concatenate (Arg0, "-m058", Local0) SRMT (Local0) M058 (Local0)

/\* Subtract \*/

```
 Concatenate (Arg0, "-m059", Local0)
 SRMT (Local0)
 If (Y119)
 {
   M059 (Local0)
 }
 Else
 {
   BLCK ()
```

```
 Concatenate (Arg0, "-m05b", Local0)
 SRMT (Local0)
 M05B (Local0)
 /* XOr */
```

```
 Concatenate (Arg0, "-m05c", Local0)
 SRMT (Local0)
 If (Y119)
 {
   M05C (Local0)
 }
 Else
 {
   BLCK ()
```

```
 }
```
}

 Concatenate (Arg0, "-m05e", Local0) SRMT (Local0) M05E (Local0)

```
 }
```
/\* Buffer to Integer conversion of each Buffer operand \*/

```
 /* of the 2-parameter Logical Integer operators LAnd and LOr */
```

```
 /* LAnd, common 32-bit/64-bit test */
```

```
 Method (M05F, 1, NotSerialized)
```

```
Local1 = Buffer (0x03)
```
{

}

{

```
0x21, 0x03, 0x00 // !..
```

```
 /* Conversion of the first operand */
```

```
Local0 = (Local1 \&\& 0x00) M600 (Arg0, 0x00, Local0, Zero)
Local0 = (Local1 & \& 0x01) M600 (Arg0, 0x01, Local0, Ones)
Local0 = (Local1 & \& AUI5) M600 (Arg0, 0x02, Local0, Zero)
Local0 = (Local1 & \& AUI6) M600 (Arg0, 0x03, Local0, Ones)
 If (Y078)
 {
   Local0 = (Local1 && DerefOf (RefOf (AUI5)))
   M600 (Arg0, 0x04, Local0, Zero)
   Local0 = (Local1 && DerefOf (RefOf (AUI6)))
```

```
 M600 (Arg0, 0x05, Local0, Ones)
```

```
 }
```

```
Local0 =(Local1 && DerefOf (PAUI [0x05]))
 M600 (Arg0, 0x06, Local0, Zero)
Local0 = (Local1 & \& DerefOf (PAUI [0x06])) M600 (Arg0, 0x07, Local0, Ones)
 /* Method returns Integer */
```
Local0

```
= (Local1 & & M601 (0x01, 0x05)) M600 (Arg0, 0x08, Local0, Zero)
     Local0 = (Local1 \&\& M601 (0x01, 0x06)) M600 (Arg0, 0x09, Local0, Ones)
      /* Method returns Reference to Integer */
```

```
 If (Y500)
```

```
 {
```
Local $0 = (Local1 \&\& DerefOf (M602 (0x01, 0x05, 0x01)))$  M600 (Arg0, 0x0A, Local0, Zero) Local $0 = (Local1 \&\& DerefOf (M602 (0x01, 0x06, 0x01)))$ M600 (Arg0, 0x0B, Local0, Ones)

```
 }
```
/\* Conversion of the second operand \*/

```
Local0 = (0x00 \&\& Local1)
      M600 (Arg0, 0x0C, Local0, Zero)
     Local0 = (0x01 \&\& Local1)
      M600 (Arg0, 0x0D, Local0, Ones)
     Local0 = (AUI5 & & Local1) M600 (Arg0, 0x0E, Local0, Zero)
     Local0 = (AUI6 & & Local1) M600 (Arg0, 0x0F, Local0, Ones)
      If (Y078)
       {
         Local0 = (DerefOf (RefOf (AUI5)) && Local1)
       M600 (Arg0, 0x10, Local0, Zero)
         Local0 = (DerefOf (RefOf (AUI6)) && Local1)
         M600 (Arg0, 0x11, Local0, Ones)
       }
     Local0 = (DerefOf (PAUI [0x05]) & & Local1) M600 (Arg0, 0x12, Local0, Zero)
     Local0 = (DerefOf (PAUI [0x06]) & & Local1) M600 (Arg0, 0x13, Local0, Ones)
      /* Method returns Integer */
     Local0 = (M601 (0x01, 0x05) & & Local1) M600 (Arg0, 0x14, Local0, Zero)
     Local0 = (M601 (0x01, 0x06) & & Local1) M600 (Arg0, 0x15, Local0, Ones)
      /* Method returns Reference to Integer */
      If (Y500)
       {
        Local0 = (DerefOf (M602 (0x01, 0x05, 0x01)) && Local1)
         M600 (Arg0, 0x16, Local0, Zero)
        Local0 = (DerefOf (M602 (0x01, 0x06, 0x01)) && Local1)
         M600 (Arg0, 0x17, Local0, Ones)
      }
    }
    /* LAnd, 64-bit */
    Method (M060,
 1, NotSerialized)
    {
     Local1 = Buffer (0x03) {
           0x21, 0x03, 0x00 // !..
 }
     Local2 = Buffer (0x09)
```

```
 {
           /* 0000 */ 0x84, 0xA2, 0x50, 0xD6, 0x91, 0xB3, 0x7C, 0xFE, // ..P...|.
          /* 0008 */ 0xA5 // .
         }
      /* Conversion of the first operand */
     Local0 = (Local2 \&\& 0x00) M600 (Arg0, 0x00, Local0, Zero)
     Local0 = (Local2 \&\& 0x01) M600 (Arg0, 0x01, Local0, Ones)
     Local0 = (Local2 & \& AUI5) M600 (Arg0, 0x02, Local0, Zero)
     Local0 = (Local2 & \& AUI6) M600 (Arg0, 0x03, Local0, Ones)
      If (Y078)
       {
        Local0 = (Local2 && DerefOf (RefOf (AUI5)))
         M600 (Arg0, 0x04, Local0, Zero)
        Local0 = (Local2 && DerefOf (RefOf
 (AUI6)))
        M600 (Arg0, 0x05, Local0, Ones)
       }
     Local0 = (Local2 \&\&) DerefOf (PAUI [0x05]))
      M600 (Arg0, 0x06, Local0, Zero)
     Local0 = (Local2 & \& DerffOf (PAUI [0x06])) M600 (Arg0, 0x07, Local0, Ones)
      /* Method returns Integer */
     Local0 = (Local2 \&\& MO1 (0x01, 0x05)) M600 (Arg0, 0x08, Local0, Zero)
      Local0 = (Local2 && M601 (0x01, 0x06))
      M600 (Arg0, 0x09, Local0, Ones)
      /* Method returns Reference to Integer */
      If (Y500)
       {
       Local0 = (Local2 \&\&) DerefOf (M602 (0x01, 0x05, 0x01))) M600 (Arg0, 0x0A, Local0, Zero)
       Local0 = (Local2 \&\&  DerefOf (M602 (0x01, 0x06, 0x01))) M600 (Arg0, 0x0B, Local0, Ones)
       }
      /* Conversion of the second operand */
     Local0 = (0x00 \&\& Local<sub>2</sub>)
      M600 (Arg0, 0x0C, Local0, Zero)
     Local0 =
```

```
 (0x01 && Local2)
      M600 (Arg0, 0x0D, Local0, Ones)
     Local0 = (AUI5 & & Local2) M600 (Arg0, 0x0E, Local0, Zero)
     Local0 = (AUI6 & & Local2) M600 (Arg0, 0x0F, Local0, Ones)
      If (Y078)
       {
         Local0 = (DerefOf (RefOf (AUI5)) && Local2)
         M600 (Arg0, 0x10, Local0, Zero)
        Local0 = (DerefOf (RefOf (AUI6)) & & Local2) M600 (Arg0, 0x11, Local0, Ones)
       }
     Local0 = (DerefOf (PAUI [0x05]) \&\& Local<sub>2</sub>)
      M600 (Arg0, 0x12, Local0, Zero)
     Local0 = (DerefOf (PAUI [0x06]) & & Local2) M600 (Arg0, 0x13, Local0, Ones)
      /* Method returns Integer */
     Local0 = (M601 (0x01, 0x05) & & Local2) M600 (Arg0, 0x14, Local0, Zero)
     Local0 = (M601 (0x01, 0x06) & & Local2) M600 (Arg0, 0x15, Local0, Ones)
      /* Method returns Reference to Integer */
      If (Y500)
       {
        Local0 = (DerefOf (M602 (0x01, 0x05, 0x01)) && Local2)
         M600 (Arg0, 0x16, Local0, Zero)
        Local0 = (DerefOf (M602 (0x01, 0x06, 0x01)) && Local2)
         M600 (Arg0, 0x17, Local0, Ones)
       }
      /* Conversion of the both operands */
     Local0 = (Local1 & \& \& Local2)
      M600 (Arg0, 0x18, Local0, Ones)
     Local0 = (Local2 & & Local1) M600 (Arg0, 0x19, Local0, Ones)
    }
    /* LAnd, 32-bit */
```

```
 Method (M061, 1, NotSerialized)
 {
  Local1 = Buffer (0x03) {
```

```
0x21, 0x03, 0x00 // !..
   }
Local2 =Buffer (0x09)
   {
    /* 0000 */ 0x84, 0xA2, 0x50, 0xD6, 0x91, 0xB3, 0x7C, 0xFE, // ..P...|.
   /* 0008 */ 0xA5 //.
   }
 /* Conversion of
```

```
 the first operand */
```

```
Local0 = (Local2 \&\& 0x00) M600 (Arg0, 0x00, Local0, Zero)
Local0 = (Local2 \&\& 0x01) M600 (Arg0, 0x01, Local0, Ones)
Local0 = (Local2 & & AUI5) M600 (Arg0, 0x02, Local0, Zero)
Local0 = (Local2 & & AUI6) M600 (Arg0, 0x03, Local0, Ones)
 If (Y078)
 {
  Local0 = (Local2 & \& DerefOf (RefOf (AUI5))) M600 (Arg0, 0x04, Local0, Zero)
   Local0 = (Local2 && DerefOf (RefOf (AUI6)))
   M600 (Arg0, 0x05, Local0, Ones)
```

```
 }
```

```
Local0 = (Local2 \&\&) DerefOf (PAUI [0x05]))
 M600 (Arg0, 0x06, Local0, Zero)
Local0 = (Local2 &\&\&\n DerefOf (PAUI [0x06]))
 M600 (Arg0, 0x07, Local0, Ones)
 /* Method returns Integer */
```

```
Local0 = (Local2 \&\& MO1 (0x01, 0x05)) M600 (Arg0, 0x08, Local0, Zero)
Local0 = (Local2 \&\& MO1 (0x01, 0x06)) M600 (Arg0, 0x09, Local0, Ones)
 /* Method returns Reference to Integer */
```

```
 If (Y500)
```

```
 {
 Local0 = (Local2 \&\&  DerefOf (M602 (0x01, 0x05, 0x01))) M600 (Arg0, 0x0A, Local0, Zero)
 Local0 = (Local2 \&\&  DerefOf (M602 (0x01, 0x06, 0x01))) M600 (Arg0, 0x0B, Local0, Ones)
 }
```

```
 /* Conversion of the second operand */
```

```
Local0 = (0x00 \&\& Local<sub>2</sub>)
      M600 (Arg0, 0x0C, Local0, Zero)
     Local0 = (0x01 \&\& Local2)
      M600 (Arg0, 0x0D, Local0, Ones)
     Local0 = (AUI5 & & Local2) M600 (Arg0, 0x0E, Local0, Zero)
     Local0 = (AUI6 & & Local2) M600 (Arg0, 0x0F, Local0, Ones)
      If (Y078)
       {
         Local0 = (DerefOf (RefOf (AUI5)) && Local2)
         M600 (Arg0, 0x10, Local0, Zero)
         Local0 = (DerefOf (RefOf (AUI6)) && Local2)
         M600 (Arg0,
 0x11, Local0, Ones)
      }
     Local0 = (DerefOf (PAUI [0x05]) \&\& Local2) M600 (Arg0, 0x12, Local0, Zero)
     Local0 = (DerefOf (PAUI [0x06]) & & Local2) M600 (Arg0, 0x13, Local0, Ones)
      /* Method returns Integer */
     Local0 = (M601 (0x01, 0x05) & & Local2) M600 (Arg0, 0x14, Local0, Zero)
     Local0 = (M601 (0x01, 0x06) & & Local2) M600 (Arg0, 0x15, Local0, Ones)
      /* Method returns Reference to Integer */
      If (Y500)
       {
        Local0 = (DerefOf (M602 (0x01, 0x05, 0x01)) && Local2)
         M600 (Arg0, 0x16, Local0, Zero)
        Local0 = (DerefOf (M602 (0x01, 0x06, 0x01)) && Local2)
         M600 (Arg0, 0x17, Local0, Ones)
       }
      /* Conversion of the both operands */
     Local0 = (Local1 & & Local2) M600 (Arg0, 0x18, Local0, Ones)
     Local0 = (Local2 & \& Local1) M600 (Arg0, 0x19, Local0, Ones)
    }
    /* Lor, common 32-bit/64-bit test */
```

```
 Method (M062, 1, NotSerialized)
    {
     Local1 = Buffer (0x01) {
          0x00 //.
         }
      /* Conversion of the first operand */
     Local0 = (Local1 || 0x00) M600 (Arg0, 0x00, Local0, Zero)
     Local0 = (Local1 || 0x01) M600 (Arg0, 0x01, Local0, Ones)
     Local0 = (Local1 || AUI5) M600 (Arg0, 0x02, Local0, Zero)
     Local0 = (Local1 || AUI6) M600 (Arg0, 0x03, Local0, Ones)
      If (Y078)
      {
       Local0 = (Local1 || DerfOf (RefOf (AUI5))) M600 (Arg0, 0x04, Local0, Zero)
       Local0 = (Local1 || DerfOf (RefOf (AUI6))) M600 (Arg0, 0x05, Local0, Ones)
       }
     Local0 = (Local1 || DerefOf (PAUI [0x05])) M600
 (Arg0, 0x06, Local0, Zero)
     Local0 = (Local1 || DerefOf (PAUI [0x06])) M600 (Arg0, 0x07, Local0, Ones)
      /* Method returns Integer */
     Local0 = (Local1 || M601 (0x01, 0x05)) M600 (Arg0, 0x08, Local0, Zero)
     Local0 = (Local1 || M601 (0x01, 0x06)) M600 (Arg0, 0x09, Local0, Ones)
      /* Method returns Reference to Integer */
      If (Y500)
       {
       Local0 = (Local1 || DerefOf (M602 (0x01, 0x05, 0x01)))
        M600 (Arg0, 0x0A, Local0, Zero)
       Local0 = (Local1 \parallel Der60f (M602 (0x01, 0x06, 0x01))) M600 (Arg0, 0x0B, Local0, Ones)
       }
      /* Conversion of the second operand */
     Local0 = (0x00 || Local1)
```

```
 M600 (Arg0, 0x0C, Local0, Zero)
  Local0 = (0x01 || Local1) M600 (Arg0, 0x0D, Local0, Ones)
  Local0 = (AUI5 || Local1) M600 (Arg0, 0x0E, Local0, Zero)
  Local0 = (AUI6 || Local1) M600 (Arg0, 0x0F, Local0, Ones)
   If (Y078)
   {
    Local0 = (DerefOf (RefOf (AUI5)) || Local1) M600 (Arg0, 0x10, Local0, Zero)
    Local0 = (DerefOf (RefOf (AUI6)) || Local1) M600 (Arg0, 0x11, Local0, Ones)
   }
  Local0 = (DerefOf (PAUI [0x05]) || Local1) M600 (Arg0, 0x12, Local0, Zero)
  Local0 = (DerefOf (PAUI [0x06]) || Local1) M600 (Arg0, 0x13, Local0, Ones)
   /* Method returns Integer */
  Local0 = (M601 (0x01, 0x05) || Local1) M600 (Arg0, 0x14, Local0, Zero)
  Local0 = (M601 (0x01, 0x06) || Local1) M600 (Arg0, 0x15, Local0, Ones)
   /* Method returns Reference to Integer */
   If (Y500)
   {
    Local0 = (DerefOf (M602 (0x01, 0x05, 0x01)) || Local1)
     M600 (Arg0, 0x16, Local0, Zero)
 Local0 = (DerefOf (M602 (0x01, 0x06, 0x01)) || Local1)
     M600 (Arg0, 0x17, Local0, Ones)
   }
 }
 /* Lor, 64-bit */
 Method (M063, 1, NotSerialized)
 {
  Local1 = Buffer (0x09) {
       /* 0000 */ 0x84, 0xA2, 0x50, 0xD6, 0x91, 0xB3, 0x7C, 0xFE, // ..P...|.
      /* 0008*/ 0xA5 //
     }
  Local2 = Buffer (0x01) {
```

```
0x00 //.
         }
      /* Conversion of the first operand */
     Local0 = (Local1 || 0x00) M600 (Arg0, 0x00, Local0, Ones)
     Local0 = (Local1 || 0x01) M600 (Arg0, 0x01, Local0, Ones)
     Local0 = (Local1 || AUI5) M600 (Arg0, 0x02, Local0, Ones)
     Local0 = (Local1 || AUI6) M600 (Arg0, 0x03, Local0, Ones)
 If (Y078)
      {
       Local0 = (Local1 || DerfOf (RefOf (AUI5))) M600 (Arg0, 0x04, Local0, Ones)
       Local0 = (Local1 || DerffOf (RefOf (AUI6))) M600 (Arg0, 0x05, Local0, Ones)
      }
     Local0 = (Local1 || DerefOf (PAUI [0x05])) M600 (Arg0, 0x06, Local0, Ones)
     Local0 = (Local1 || DerefOf (PAUI [0x06])) M600 (Arg0, 0x07, Local0, Ones)
      /* Method returns Integer */
     Local0 = (Local1 || M601 (0x01, 0x05)) M600 (Arg0, 0x08, Local0, Ones)
     Local0 = (Local1 || M601 (0x01, 0x06)) M600 (Arg0, 0x09, Local0, Ones)
      /* Method returns Reference to Integer */
      If (Y500)
      {
       Local0 = (Local1 || DerefOf (M602 (0x01, 0x05, 0x01)))
        M600 (Arg0, 0x0A, Local0, Ones)
       Local0 = (Local1 || DerefOf (M602 (0x01, 0x06, 0x01)))
        M600 (Arg0, 0x0B,
 Local0, Ones)
      }
      /* Conversion of the second operand */
     Local0 = (0x00 || Local1) M600 (Arg0, 0x0C, Local0, Ones)
     Local0 = (0x01 || Local1)
```
M600 (Arg0, 0x0D, Local0, Ones)

```
Local0 = (AUI5 || Local1) M600 (Arg0, 0x0E, Local0, Ones)
     Local0 = (AUI6 || Local1) M600 (Arg0, 0x0F, Local0, Ones)
      If (Y078)
       {
         Local0 = (DerefOf (RefOf (AUI5)) || Local1)
         M600 (Arg0, 0x10, Local0, Ones)
        Local0 = (DerefOf (RefOf (AUI6)) || Local1) M600 (Arg0, 0x11, Local0, Ones)
       }
     Local0 = (DerefOf (PAUI [0x05]) || Local1) M600 (Arg0, 0x12, Local0, Ones)
     Local0 = (DerefOf (PAUI [0x06]) || Local1) M600 (Arg0, 0x13, Local0, Ones)
      /* Method returns Integer */
     Local0 = (M601 (0x01, 0x05) || Local1) M600 (Arg0, 0x14, Local0,
 Ones)
     Local0 = (M601 (0x01, 0x06) || Local1) M600 (Arg0, 0x15, Local0, Ones)
      /* Method returns Reference to Integer */
      If (Y500)
      {
        Local0 = (DerefOf (M602 (0x01, 0x05, 0x01)) || Local1)
         M600 (Arg0, 0x16, Local0, Ones)
        Local0 = (DerefOf (M602 (0x01, 0x06, 0x01)) || Local1)
         M600 (Arg0, 0x17, Local0, Ones)
       }
      /* Conversion of the both operands */
     Local0 = (Local2 || Local1) M600 (Arg0, 0x18, Local0, Ones)
     Local0 = (Local1 || Local2) M600 (Arg0, 0x19, Local0, Ones)
    }
    /* Lor, 32-bit */
    Method (M064, 1, NotSerialized)
    {
     Local1 = Buffer (0x09) {
           /* 0000 */ 0x84, 0xA2, 0x50, 0xD6, 0x91, 0xB3, 0x7C, 0xFE, // ..P...|.
```

```
Local2 = Buffer (0x01) {
     0x00 //.
   }
 /* Conversion of the first operand */
Local0 = (Local1 || 0x00) M600 (Arg0, 0x00, Local0, Ones)
Local0 = (Local1 || 0x01) M600 (Arg0, 0x01, Local0, Ones)
Local0 = (Local1 || AUI5) M600 (Arg0, 0x02, Local0, Ones)
Local0 = (Local1 || AUI6) M600 (Arg0, 0x03, Local0, Ones)
 If (Y078)
 {
   Local0 = (Local1 || DerefOf (RefOf (AUI5)))
   M600 (Arg0, 0x04, Local0, Ones)
  Local0 = (Local1 || DerfOf (RefOf (AUI6))) M600 (Arg0, 0x05, Local0, Ones)
 }
Local0 = (Local1 || DerefOf (PAUI [0x05])) M600 (Arg0, 0x06, Local0, Ones)
Local0 = (Local1 || DerefOf (PAUI [0x06])) M600 (Arg0, 0x07, Local0, Ones)
 /* Method returns Integer */
Local0 = (Local1 || M601 (0x01, 0x05)) M600 (Arg0, 0x08, Local0, Ones)
Local0 = (Local1 || M601 (0x01, 0x06)) M600 (Arg0, 0x09, Local0, Ones)
 /* Method returns Reference to Integer */
 If (Y500)
 {
  Local0 = (Local1 || DerefOf (M602 (0x01, 0x05, 0x01)))
   M600 (Arg0, 0x0A, Local0, Ones)
  Local0 = (Local1 || DerefOf (M602 (0x01, 0x06, 0x01)))
   M600 (Arg0, 0x0B, Local0, Ones)
 }
```
/\* Conversion of the second operand \*/

```
Local0 = (0x00 || Local1) M600 (Arg0, 0x0C, Local0, Ones)
Local0 = (0x01 || Local1) M600 (Arg0, 0x0D, Local0, Ones)
Local0 = (AUI5 || Local1) M600 (Arg0, 0x0E, Local0, Ones)
Local0 = (AUI6 || Local1) M600 (Arg0, 0x0F, Local0, Ones)
 If (Y078)
 {
```

```
Local0 = (DerefOf (RefOf (AUI5)) || Local1) M600 (Arg0, 0x10, Local0, Ones)
    Local0 = (DerefOf (RefOf (AUI6)) || Local1) M600 (Arg0, 0x11, Local0, Ones)
   }
```

```
Local0 = (DerefOf (PAUI [0x05]) || Local1) M600 (Arg0, 0x12, Local0, Ones)
Local0 = (DerefOf (PAUI [0x06]) || Local1) M600 (Arg0, 0x13, Local0, Ones)
 /* Method returns Integer */
```

```
Local0 = (M601 (0x01, 0x05) || Local1) M600 (Arg0, 0x14, Local0, Ones)
Local0 = (M601 (0x01, 0x06) || Local1) M600 (Arg0, 0x15, Local0, Ones)
 /* Method returns Reference to Integer */
```

```
 If (Y500)
```

```
 {
 Local0 = (DerefOf (M602 (0x01, 0x05, 0x01)) || Local1)
  M600 (Arg0, 0x16, Local0, Ones)
 Local0 = (DerefOf (M602 (0x01, 0x06, 0x01)) || Local1)
  M600 (Arg0, 0x17, Local0, Ones)
 }
```
/\* Conversion of the both operands \*/

```
Local0 = (Local2 || Local1) M600 (Arg0, 0x18, Local0, Ones)
Local0 = (Local1 || Local2) M600 (Arg0, 0x19, Local0, Ones)
```

```
 Method (M64O, 1, NotSerialized)
 {
```

```
 /* LAnd */
```

```
 Concatenate (Arg0, "-m05f", Local0)
 SRMT (Local0)
 M05F (Local0)
 Concatenate (Arg0, "-m060", Local0)
 SRMT (Local0)
 M060 (Local0)
 /* LOr */
```

```
 Concatenate (Arg0, "-m062", Local0)
 SRMT (Local0)
 M062 (Local0)
 Concatenate (Arg0, "-m063", Local0)
 SRMT (Local0)
 M063 (Local0)
```
 Method (M32O, 1, NotSerialized) { /\* LAnd \*/ Concatenate (Arg0, "-m05f", Local0)

```
 SRMT (Local0)
 M05F (Local0)
 Concatenate (Arg0, "-m061", Local0)
 SRMT (Local0)
 M061 (Local0)
 /* LOr */
```

```
 Concatenate (Arg0, "-m062", Local0)
 SRMT (Local0)
 M062 (Local0)
 Concatenate (Arg0, "-m064", Local0)
 SRMT (Local0)
 M064 (Local0)
```
}

```
 /* Buffer to Integer conversion of the Buffer second operand of */
/* Logical operators when the first operand is evaluated as Integer */ /* (LEqual, LGreater, LGreaterEqual, LLess, LLessEqual, LNotEqual) */
 Method (M64P, 1, NotSerialized)
 {
  Local1 = Buffer (0x09) {
       /* 0000 */ 0x84, 0xA2, 0x50, 0xD6, 0x91, 0xB3, 0x7C, 0xFE, // ..P...|.
      /* 0008 */ 0xA5 // .
     }
```
```
 /* LEqual */
```

```
Local0 = (0xFE7CB391D650A284 == Local1) M600 (Arg0, 0x00, Local0, Ones)
   Local0 = (0xFE7CB391D650A285 == Local1) M600 (Arg0, 0x01, Local0, Zero)
Local0 = (0xFE7CB391D650A283 == Local1) M600 (Arg0, 0x02, Local0, Zero)
   Local0 = (AUI4 == Local1) M600 (Arg0, 0x03, Local0, Ones)
   Local0 = (AUID == Local1) M600 (Arg0, 0x04, Local0, Zero)
   Local0 = (AUIF == Local1) M600 (Arg0, 0x05, Local0, Zero)
    If (Y078)
     {
      Local0 = (DerefOf (RefOf (AUI4)) == Local1) M600 (Arg0, 0x06, Local0, Ones)
      Local0 = (DerefOf (RefOf (AUID)) == Local1) M600 (Arg0, 0x07, Local0, Zero)
      Local0 = (DerefOf (RefOf (AUIF)) == Local1) M600 (Arg0, 0x08, Local0, Zero)
     }
   Local0 = (DerefOf (PAUI [0x04]) == Local1) M600 (Arg0, 0x09, Local0, Ones)
   Local0 = (DerefOf (PAUI [0x0D]) == Local1) M600 (Arg0, 0x0A, Local0, Zero)
   Local0 = (DerefOf (PAUI [0x0F]) == Local1) M600 (Arg0, 0x0B, Local0, Zero)
     /* Method returns Integer */
   Local0 = (M601 (0x01, 0x04) == Local1) M600 (Arg0, 0x0C, Local0, Ones)
   Local0 = (M601 (0x01, 0x0D) == Local1) M600 (Arg0, 0x0D, Local0, Zero)
   Local0 = (M601 (0x01, 0x0F) == Local1) M600 (Arg0, 0x0E, Local0, Zero)
    /* Method returns Reference to Integer */
    If (Y500)
     {
      Local0 = (DerefOf (M602 (0x01, 0x04, 0x01)) == Local1)
       M600 (Arg0, 0x0F, Local0, Ones)
      Local0 = (DerefOf (M602 (0x01, 0x0D, 0x01)) == Local1)
       M600 (Arg0, 0x10, Local0, Zero)
      Local0 = (DerefOf (M602 (0x01, 0x0F, 0x01)) == Local1)
```

```
 M600 (Arg0, 0x11, Local0, Zero)
 }
```

```
 /* LGreater */
```

```
 Local0 = (0xFE7CB391D650A284 > Local1)
 M600 (Arg0, 0x12, Local0, Zero)
 Local0 = (0xFE7CB391D650A285 > Local1)
 M600 (Arg0, 0x13, Local0,
```
#### Ones)

```
 Local0 = (0xFE7CB391D650A283 > Local1)
 M600 (Arg0, 0x14, Local0, Zero)
Local0 = (AUI4 > Local1) M600 (Arg0, 0x15, Local0, Zero)
Local0 = (AUID > Local1) M600 (Arg0, 0x16, Local0, Ones)
Local0 = (AUIF > Local1) M600 (Arg0, 0x17, Local0, Zero)
 If (Y078)
 {
  Local0 = (DerefOf (RefOf (AUI4)) > Local1) M600 (Arg0, 0x18, Local0, Zero)
  Local0 = (DerefOf (RefOf (AUID)) > Local1) M600 (Arg0, 0x19, Local0, Ones)
  Local0 = (DerefOf (RefOf (AUIF)) > Local1) M600 (Arg0, 0x1A, Local0, Zero)
```

```
 }
```

```
Local0 = (DerefOf (PAUI [0x04]) > Local1) M600 (Arg0, 0x1B, Local0, Zero)
Local0 = (DerefOf (PAUI [0x0D]) > Local1) M600 (Arg0, 0x1C, Local0, Ones)
Local0 = (DerefOf (PAUI [0x0F]) > Local1) M600 (Arg0, 0x1D,
```
## Local0, Zero)

/\* Method returns Integer \*/

```
Local0 = (M601 (0x01, 0x04) > Local1) M600 (Arg0, 0x1E, Local0, Zero)
Local0 = (M601 (0x01, 0x0D) > Local1) M600 (Arg0, 0x1F, Local0, Ones)
Local0 = (M601 (0x01, 0x0F) > Local1) M600 (Arg0, 0x20, Local0, Zero)
 /* Method returns Reference to Integer */
```
# If (Y500)

#### {

 $Local0 = (DerefOf (M602 (0x01, 0x04, 0x01)) > Local1)$ 

```
 M600 (Arg0, 0x21, Local0, Zero)
       Local0 = (DerefOf (M602 (0x01, 0x0D, 0x01)) > Local1) M600 (Arg0, 0x22, Local0, Ones)
       Local0 = (DerefOf (M602 (0x01, 0x0F, 0x01)) > Local1)
        M600 (Arg0, 0x23, Local0, Zero)
      }
      /* LGreaterEqual */
     Local0 = (0xFE7CB391D650A284 >= Local1) M600 (Arg0, 0x24, Local0, Ones)
     Local0 = (0xFE7CB391D650A285 >= Local1) M600 (Arg0,
 0x25, Local0, Ones)
     Local0 = (0xFE7CB391D650A283 >= Local1) M600 (Arg0, 0x26, Local0, Zero)
     Local0 = (AUI4 >= Local1) M600 (Arg0, 0x27, Local0, Ones)
     Local0 = (AUID) = Local1) M600 (Arg0, 0x28, Local0, Ones)
     Local0 = (AUIF >= Local1) M600 (Arg0, 0x29, Local0, Zero)
      If (Y078)
      {
       Local0 = (DerefOf (RefOf (AUI4)) >= Local1) M600 (Arg0, 0x2A, Local0, Ones)
       Local0 = (DerefOf (RefOf (AUID)) >= Local1) M600 (Arg0, 0x2B, Local0, Ones)
       Local0 = (DerefOf (RefOf (AUIF)) >= Local1) M600 (Arg0, 0x2C, Local0, Zero)
      }
     Local0 = (DerefOf (PAUI [0x04]) >= Local1) M600 (Arg0, 0x2D, Local0, Ones)
     Local0 = (DerefOf (PAUI [0x0D]) >= Local1) M600 (Arg0, 0x2E, Local0, Ones)
     Local0 = (DerefOf (PAUI [0x0F]) >= Local1) M600 (Arg0, 0x2F, Local0, Zero)
      /* Method returns Integer */
     Local0 = (M601 (0x01, 0x04) >= Local1) M600 (Arg0, 0x30, Local0, Ones)
     Local0 = (M601 (0x01, 0x0D) >= Local1) M600 (Arg0, 0x31, Local0, Ones)
     Local0 = (M601 (0x01, 0x0F) >= Local1) M600 (Arg0, 0x32, Local0, Zero)
      /* Method returns Reference to Integer */
```

```
 If (Y500)
 {
  Local0 = (DerefOf (M602 (0x01, 0x04, 0x01)) >= Local1)
   M600 (Arg0, 0x33, Local0, Ones)
  Local0 = (DerefOf (M602 (0x01, 0x0D, 0x01)) >= Local1)
   M600 (Arg0, 0x34, Local0, Ones)
  Local0 = (DerefOf (M602 (0x01, 0x0F, 0x01)) >= Local1)
   M600 (Arg0, 0x35, Local0, Zero)
 }
```

```
 /* LLess */
```

```
 Local0 = (0xFE7CB391D650A284 < Local1)
 M600 (Arg0, 0x36, Local0, Zero)
 Local0 = (0xFE7CB391D650A285 < Local1)
 M600 (Arg0, 0x37, Local0, Zero)
 Local0 = (0xFE7CB391D650A283 < Local1)
 M600 (Arg0, 0x38, Local0, Ones)
Local0 = (AUI4 < Local1) M600 (Arg0, 0x39, Local0, Zero)
Local0 = (AUID < Local1) M600 (Arg0, 0x3A, Local0, Zero)
Local0 = (AUIF < Local1) M600 (Arg0, 0x3B, Local0, Ones)
 If (Y078)
 {
  Local0 = (DerefOf (RefOf (AUI4)) < Local1) M600 (Arg0, 0x3C, Local0, Zero)
   Local0 = (DerefOf (RefOf (AUID)) < Local1)
   M600 (Arg0, 0x3D, Local0, Zero)
   Local0 = (DerefOf (RefOf (AUIF)) < Local1)
```

```
 }
```

```
Local0 = (DerefOf (PAUI [0x04]) < Local1) M600 (Arg0, 0x3F, Local0, Zero)
Local0 = (DerefOf (PAUI [0x0D]) < Local1) M600 (Arg0, 0x40, Local0, Zero)
Local0 = (DerefOf (PAUI [0x0F]) < Local1) M600 (Arg0, 0x41, Local0, Ones)
 /* Method returns Integer */
```
M600 (Arg0, 0x3E, Local0, Ones)

```
Local0 = (M601 (0x01, 0x04) < Local1) M600 (Arg0, 0x42, Local0, Zero)
Local0 = (M601 (0x01, 0x0D) < Local1) M600 (Arg0, 0x43, Local0, Zero)
Local0 = (M601 (0x01, 0x0F) < Local1)
```

```
 M600 (Arg0, 0x44, Local0, Ones)
      /* Method returns Reference to Integer */
      If (Y500)
      {
        Local0 = (DerefOf (M602 (0x01, 0x04, 0x01)) < Local1)
        M600 (Arg0, 0x45, Local0, Zero)
       Local0 = (DerefOf (M602 (0x01, 0x0D, 0x01)) < Local1)
         M600 (Arg0, 0x46, Local0, Zero)
       Local0 = (DerefOf (M602 (0x01, 0x0F, 0x01)) < Local1) M600 (Arg0, 0x47, Local0, Ones)
      }
      /* LLessEqual */
     Local0 = (0xFE7CB391D650A284 \le Local1) M600 (Arg0, 0x48, Local0, Ones)
      Local0 = (0xFE7CB391D650A285
\leq Local1)
      M600 (Arg0, 0x49, Local0, Zero)
     Local0 = (0xFE7CB391D650A283 \leq Local1) M600 (Arg0, 0x4A, Local0, Ones)
     Local0 = (AUI4 \leq Local1) M600 (Arg0, 0x4B, Local0, Ones)
     Local0 = (AUID \le Local1) M600 (Arg0, 0x4C, Local0, Zero)
     Local0 = (AUIF \leq Local1) M600 (Arg0, 0x4D, Local0, Ones)
      If (Y078)
      {
       Local0 = (DerefOf (RefOf (AUI4)) < = Local1) M600 (Arg0, 0x4E, Local0, Ones)
       Local0 = (DerefOf (RefOf (AUID)) \leq Local1) M600 (Arg0, 0x4F, Local0, Zero)
       Local0 = (DerefOf (RefOf (AUIF)) < = Local1) M600 (Arg0, 0x50, Local0, Ones)
      }
     Local0 = (DerefOf (PAUI [0x04]) \le Locall) M600 (Arg0, 0x51, Local0, Ones)
     Local0 = (DerefOf (PAUI [0x0D]) \leq Locall) M600 (Arg0, 0x52, Local0, Zero)
     Local0 = (DerefOf)(PAUI [0x0F]) \leq Local1) M600 (Arg0, 0x53, Local0, Ones)
      /* Method returns Integer */
```

```
Local0 = (M601 (0x01, 0x04) \leq Local1)
```

```
 M600 (Arg0, 0x54, Local0, Ones)
     Local0 = (M601 (0x01, 0x0D) \leq Local1) M600 (Arg0, 0x55, Local0, Zero)
     Local0 = (M601 (0x01, 0x0F) \leq Local1) M600 (Arg0, 0x56, Local0, Ones)
      /* Method returns Reference to Integer */
      If (Y500)
      {
       Local0 = (DerefOf (M602 (0x01, 0x04, 0x01)) <= Local1)
        M600 (Arg0, 0x57, Local0, Ones)
       Local0 = (DerefOf (M602 (0x01, 0x0D, 0x01)) \le Local1)
        M600 (Arg0, 0x58, Local0, Zero)
       Local0 = (DerefOf (M602 (0x01, 0x0F, 0x01)) <= Local1)
        M600 (Arg0, 0x59, Local0, Ones)
      }
      /* LNotEqual */
      Local0 = (0xFE7CB391D650A284 != Local1)
      M600 (Arg0, 0x5A, Local0, Zero)
      Local0
= (0xFE7CB391D650A285 != Local1) M600 (Arg0, 0x5B, Local0, Ones)
      Local0 = (0xFE7CB391D650A283 != Local1)
      M600 (Arg0, 0x5C, Local0, Ones)
     Local0 = (AUI4 != Local1) M600 (Arg0, 0x5D, Local0, Zero)
     Local0 = (AUID != Local1) M600 (Arg0, 0x5E, Local0, Ones)
     Local0 = (AUIF != Local1) M600 (Arg0, 0x5F, Local0, Ones)
      If (Y078)
      {
       Local0 = (DerefOf (RefOf (AUI4)) != Local1) M600 (Arg0, 0x60, Local0, Zero)
       Local0 = (DerefOf (RefOf (AUID)) != Local1) M600 (Arg0, 0x61, Local0, Ones)
       Local0 = (DerefOf (RefOf (AUIF)) != Local1) M600 (Arg0, 0x62, Local0, Ones)
      }
     Local0 = (DerefOf (PAUI [0x04]) != Local1) M600 (Arg0, 0x63, Local0, Zero)
     Local0 = (DerefOf (PAUI [0x0D]) != Local1) M600 (Arg0, 0x64, Local0, Ones)
```

```
Local0 = (DerefOf (PAUI [0x0F]) != Local1) M600 (Arg0, 0x65, Local0, Ones)
  /* Method returns Integer */
```

```
Local0 = (M601 (0x01, 0x04) != Local1)
 M600 (Arg0, 0x66, Local0, Zero)
Local0 = (M601 (0x01, 0x0D) != Local1) M600 (Arg0, 0x67, Local0, Ones)
Local0 = (M601 (0x01, 0x0F) != Local1) M600 (Arg0, 0x68, Local0, Ones)
 /* Method returns Reference to Integer */
```

```
 If (Y500)
```

```
 {
    Local0 = (DerefOf (M602 (0x01, 0x04, 0x01)) != Local1)
     M600 (Arg0, 0x69, Local0, Zero)
    Local0 = (DerefOf (M602 (0x01, 0x0D, 0x01)) != Local1)
     M600 (Arg0, 0x6A, Local0, Ones)
    Local0 = (DerefOf (M602 (0x01, 0x0F, 0x01)) != Local1)
     M600 (Arg0, 0x6B, Local0, Ones)
   }
 }
 Method (M32P, 1, NotSerialized)
 {
  Local1 = Buffer (0x09) {
       /* 0000 */ 0x84, 0xA2, 0x50, 0xD6, 0x91, 0xB3, 0x7C, 0xFE, // ..P...|.
      /* 0008 */ 0xA5 // .
     }
   /* LEqual */
  Local0 = (0xD650A284 == Local1) M600 (Arg0, 0x00, Local0, Ones)
  Local0 = (0xD650A285 == Local1)
```

```
 M600 (Arg0, 0x01, Local0, Zero)
Local0 = (0xD650A283 == Local1) M600 (Arg0, 0x02, Local0, Zero)
Local0 = (AUIK == Local1) M600 (Arg0, 0x03, Local0, Ones)
Local0 = (AUIL == Local1) M600 (Arg0, 0x04, Local0, Zero)
Local0 = (AUIM == Local1) M600 (Arg0, 0x05, Local0, Zero)
 If (Y078)
 {
  Local0 = (DerefOf (RefOf (AUIK)) == Local1)
```

```
 M600 (Arg0, 0x06, Local0, Ones)
       Local0 = (DerefOf (RefOf (AUIL)) == Local1) M600 (Arg0, 0x07, Local0, Zero)
        Local0
= (DerefOf (RefOf (AUIM)) = Local1)
        M600 (Arg0, 0x08, Local0, Zero)
      }
```

```
Local0 = (DerefOf (PAUI [0x14]) == Local1) M600 (Arg0, 0x09, Local0, Ones)
Local0 = (DerefOf (PAUI [0x15]) == Local1) M600 (Arg0, 0x0A, Local0, Zero)
Local0 = (DerefOf (PAUI [0x16]) == Local1) M600 (Arg0, 0x0B, Local0, Zero)
 /* Method returns Integer */
```

```
Local0 = (M601 (0x01, 0x14) == Local1) M600 (Arg0, 0x0C, Local0, Ones)
Local0 = (M601 (0x01, 0x15) == Local1) M600 (Arg0, 0x0D, Local0, Zero)
Local0 = (M601 (0x01, 0x16) == Local1) M600 (Arg0, 0x0E, Local0, Zero)
 /* Method returns Reference to Integer */
```
# If (Y500)

## {

```
Local0 = (DerefOf (M602 (0x01, 0x14, 0x01)) == Local1)
 M600 (Arg0, 0x0F, Local0, Ones)
Local0 = (DerefOf (M602 (0x01, 0x15, 0x01)) ==
```
## Local1)

```
 M600 (Arg0, 0x10, Local0, Zero)
Local0 = (DerefOf (M602 (0x01, 0x16, 0x01)) == Local1)
 M600 (Arg0, 0x11, Local0, Zero)
```

```
 }
```
#### /\* LGreater \*/

```
Local0 = (0xD650A284 > Local1) M600 (Arg0, 0x12, Local0, Zero)
Local0 = (0xD650A285 > Local1) M600 (Arg0, 0x13, Local0, Ones)
Local0 = (0xD650A283 > Local1) M600 (Arg0, 0x14, Local0, Zero)
Local0 = (AUIK > Local1) M600 (Arg0, 0x15, Local0, Zero)
Local0 = (AUIL > Local1) M600 (Arg0, 0x16, Local0, Ones)
Local0 = (AUIM > Local1)
```

```
 M600 (Arg0, 0x17, Local0, Zero)
      If (Y078)
      {
       Local0 = (DerefOf (RefOf (AUIK)) > Local1) M600 (Arg0, 0x18, Local0, Zero)
       Local0 = (DerefOf (RefOf (AUIL)) > Local1) M600 (Arg0, 0x19, Local0, Ones)
       Local0 = (DerefOf)(RefOf (AUIM)) > Local1) M600 (Arg0, 0x1A, Local0, Zero)
      }
```

```
Local0 = (DerefOf (PAUI [0x14]) > Local1) M600 (Arg0, 0x1B, Local0, Zero)
Local0 = (DerefOf (PAUI [0x15]) > Local1) M600 (Arg0, 0x1C, Local0, Ones)
Local0 = (DerefOf (PAUI [0x16]) > Local1) M600 (Arg0, 0x1D, Local0, Zero)
 /* Method returns Integer */
```

```
Local0 = (M601 (0x01, 0x14) > Local1) M600 (Arg0, 0x1E, Local0, Zero)
Local0 = (M601 (0x01, 0x15) > Local1) M600 (Arg0, 0x1F, Local0, Ones)
Local0 = (M601 (0x01, 0x16) > Local1) M600 (Arg0, 0x20, Local0, Zero)
 /* Method returns Reference to Integer */
```

```
 If (Y500)
```
## {

```
Local0 = (DerefOf (M602 (0x01, 0x14, 0x01)) > Local1)
 M600 (Arg0, 0x21, Local0, Zero)
Local0 = (DerefOf (M602 (0x01, 0x15, 0x01)) > Local1)
```

```
 M600 (Arg0, 0x22, Local0, Ones)
  Local0 = (DerefOf (M602 (0x01, 0x16, 0x01)) > Local1)
   M600 (Arg0, 0x23, Local0, Zero)
 }
```

```
 /* LGreaterEqual */
```

```
Local0 = (0xD650A284 >= Local1) M600 (Arg0, 0x24, Local0, Ones)
Local0 = (0xD650A285 >= Local1) M600 (Arg0, 0x25, Local0, Ones)
Local0 = (0xD650A283 >= Local1) M600 (Arg0, 0x26, Local0, Zero)
Local0 = (AUIK >= Local1)
```

```
 M600 (Arg0, 0x27, Local0, Ones)
     Local0 = (AUIL >= Local1) M600 (Arg0, 0x28, Local0, Ones)
     Local0 = (AUIM >= Local1) M600 (Arg0, 0x29, Local0, Zero)
      If (Y078)
      {
       Local0 = (DerefOf (RefOf (AUIK)) >= Local1) M600 (Arg0, 0x2A, Local0, Ones)
       Local0 = (DerefOf (RefOf (AUIL)) >= Local1) M600 (Arg0, 0x2B, Local0, Ones)
       Local0 = (DerefOf)(RefOf (AUIM)) \geq Local1) M600 (Arg0, 0x2C, Local0, Zero)
      }
```

```
Local0 = (DerefOf (PAUI [0x14]) >= Local1) M600 (Arg0, 0x2D, Local0, Ones)
Local0 = (DerefOf (PAUI [0x15]) >= Local1) M600 (Arg0, 0x2E, Local0, Ones)
Local0 = (DerefOf (PAUI [0x16]) >= Local1) M600 (Arg0, 0x2F, Local0, Zero)
 /* Method returns Integer */
```

```
Local0 = (M601 (0x01, 0x14) >= Local1) M600 (Arg0, 0x30, Local0, Ones)
Local0 = (M601 (0x01, 0x15) >= Local1) M600 (Arg0, 0x31, Local0, Ones)
Local0 = (M601 (0x01, 0x16) >= Local1) M600 (Arg0, 0x32, Local0, Zero)
 /* Method returns Reference to Integer */
```

```
 If (Y500)
```

```
 {
 Local0 = (DerefOf (M602 (0x01, 0x14, 0x01)) >= Local1)
  M600 (Arg0, 0x33, Local0, Ones)
 Local0 = (DerefOf (M602 (0x01, 0x15, 0x01)) >= Local1)
```

```
 M600 (Arg0, 0x34, Local0, Ones)
Local0 = (DerefOf (M602 (0x01, 0x16, 0x01)) >= Local1)
 M600 (Arg0, 0x35, Local0, Zero)
```

```
 }
```

```
/* LLess */
```

```
Local0 = (0xD650A284 < Local1) M600 (Arg0, 0x36, Local0, Zero)
Local0 = (0xD650A285 < Local1)
```

```
 M600 (Arg0, 0x37, Local0, Zero)
     Local0 = (0xD650A283 < Local1) M600 (Arg0, 0x38, Local0, Ones)
     Local0 = (AUIK < Local1) M600 (Arg0, 0x39, Local0, Zero)
     Local0 = (AUIL < Local1) M600 (Arg0, 0x3A, Local0, Zero)
     Local0 = (AUIM < Local1) M600 (Arg0, 0x3B, Local0, Ones)
      If (Y078)
      {
        Local0 = (DerefOf (RefOf (AUIK)) < Local1)
        M600 (Arg0, 0x3C, Local0, Zero)
        Local0 = (DerefOf (RefOf (AUIL)) < Local1)
         M600 (Arg0, 0x3D, Local0, Zero)
        Local0 = (DerefOf (RefOf (AUIM))
 < Local1)
        M600 (Arg0, 0x3E, Local0, Ones)
      }
     Local0 = (DerefOf (PAUI [0x14]) < Local1) M600 (Arg0, 0x3F, Local0, Zero)
     Local0 = (DerefOf (PAUI [0x15]) <Local1)
      M600 (Arg0, 0x40, Local0, Zero)
     Local0 = (DerefOf (PAUI [0x16]) < Local1) M600 (Arg0, 0x41, Local0, Ones)
      /* Method returns Integer */
     Local0 = (M601 (0x01, 0x14) < Local1) M600 (Arg0, 0x42, Local0, Zero)
     Local0 = (M601 (0x01, 0x15) < Local1) M600 (Arg0, 0x43, Local0, Zero)
     Local0 = (M601 (0x01, 0x16) < Local1) M600 (Arg0, 0x44, Local0, Ones)
      /* Method returns Reference to Integer */
      If (Y500)
      {
       Local0 = (DerefOf (M602 (0x01, 0x14, 0x01)) < Local1)
        M600 (Arg0, 0x45, Local0, Zero)
       Local0 = (DerefOf (M602 (0x01, 0x15, 0x01)) < Local1)
        M600 (Arg0,
 0x46, Local0, Zero)
       Local0 = (DerefOf (M602 (0x01, 0x16, 0x01)) < Local1)
        M600 (Arg0, 0x47, Local0, Ones)
      }
      /* LLessEqual */
```

```
Local0 = (0xD650A284 \leq Local1) M600 (Arg0, 0x48, Local0, Ones)
     Local0 = (0xD650A285 \le Local1) M600 (Arg0, 0x49, Local0, Zero)
     Local0 = (0xD650A283 \leq Local1) M600 (Arg0, 0x4A, Local0, Ones)
     Local0 = (AUIK \leq Local1) M600 (Arg0, 0x4B, Local0, Ones)
     Local0 = (AUIL \leq Local1) M600 (Arg0, 0x4C, Local0, Zero)
     Local0 = (AUIM \leq Local1) M600 (Arg0, 0x4D, Local0, Ones)
      If (Y078)
       {
       Local0 = (DerefOf (RefOf (AUIK)) < = Local1) M600 (Arg0, 0x4E, Local0, Ones)
       Local0 = (DerefOf (RefOf (AUIL)) \leq Local1) M600 (Arg0, 0x4F, Local0, Zero)
       Local0 = (DerefOf (RefOf (AUIM)) \leq Local1)
        M600 (Arg0, 0x50, Local0, Ones)
       }
     Local0 = (DerefOf (PAUI [0x14]) \leq Local1) M600 (Arg0, 0x51, Local0, Ones)
     Local0 = (DerefOf (PAUI [0x15]) \leq Local1) M600 (Arg0, 0x52, Local0, Zero)
     Local0 = (DerefOf (PAUI [0x16]) \leq Local1) M600 (Arg0, 0x53, Local0, Ones)
      /* Method returns Integer */
     Local0 = (M601 (0x01, 0x14) \leq Local1) M600 (Arg0, 0x54, Local0, Ones)
     Local0 = (M601 (0x01, 0x15) \leq Local1) M600 (Arg0, 0x55, Local0, Zero)
     Local0 = (M601 (0x01, 0x16) \leq Local1) M600 (Arg0, 0x56, Local0, Ones)
      /* Method returns Reference to Integer */
      If (Y500)
       {
       Local0 = (DerefOf (M602 (0x01, 0x14, 0x01)) <= Local1)
         M600 (Arg0, 0x57, Local0, Ones)
       Local0 = (DerefOf (M602 (0x01, 0x15, 0x01)) \leq Local1)
        M600 (Arg0,
 0x58, Local0, Zero)
       Local0 = (DerefOf (M602 (0x01, 0x16, 0x01)) \leq Local1)
```

```
 M600 (Arg0, 0x59, Local0, Ones)
      }
      /* LNotEqual */
     Local0 = (0xD650A284 != Local1) M600 (Arg0, 0x5A, Local0, Zero)
     Local0 = (0xD650A285 != Local1) M600 (Arg0, 0x5B, Local0, Ones)
     Local0 = (0xD650A283 != Local1) M600 (Arg0, 0x5C, Local0, Ones)
     Local0 = (AUIK != Local1) M600 (Arg0, 0x5D, Local0, Zero)
     Local0 = (AUIL != Local1) M600 (Arg0, 0x5E, Local0, Ones)
     Local0 = (AUIM != Local1) M600 (Arg0, 0x5F, Local0, Ones)
      If (Y078)
      {
       Local0 = (DerefOf (RefOf (AUIK)) != Local1) M600 (Arg0, 0x60, Local0, Zero)
       Local0 = (DerefOf (RefOf (AUIL)) != Local1) M600 (Arg0, 0x61, Local0, Ones)
        Local0 = (DerefOf (RefOf (AUIM))
!= Local1)
        M600 (Arg0, 0x62, Local0, Ones)
      }
     Local0 = (DerefOf (PAUI [0x14]) != Local1) M600 (Arg0, 0x63, Local0, Zero)
     Local0 = (DerefOf(PAUI [0x15]) != Local1) M600 (Arg0, 0x64, Local0, Ones)
     Local0 = (DerefOf (PAUI [0x16]) != Local1) M600 (Arg0, 0x65, Local0, Ones)
      /* Method returns Integer */
     Local0 = (M601 (0x01, 0x14) != Local1)
```

```
 M600 (Arg0, 0x66, Local0, Zero)
Local0 = (M601 (0x01, 0x15) != Local1) M600 (Arg0, 0x67, Local0, Ones)
Local0 = (M601 (0x01, 0x16) != Local1) M600 (Arg0, 0x68, Local0, Ones)
 /* Method returns Reference to Integer */
```
## If (Y500)

# { Local0 = (DerefOf (M602 (0x01, 0x14, 0x01)) != Local1) M600 (Arg0, 0x69, Local0, Zero)

```
Local0 = (DerefOf (M602 (0x01, 0x15, 0x01)) != Local1)
         M600
 (Arg0, 0x6A, Local0, Ones)
       Local0 = (DerefOf (M602 (0x01, 0x16, 0x01)) != Local1)
        M600 (Arg0, 0x6B, Local0, Ones)
      }
    }
    Method (M065, 1, NotSerialized)
    {
     Local1 = Buffer (0x03) {
          0x21, 0x03, 0x00 // !..
 }
      /* LEqual */
     Local0 = (0x0321 == Local1) M600 (Arg0, 0x00, Local0, Ones)
     Local0 = (0x0322 == Local1) M600 (Arg0, 0x01, Local0, Zero)
     Local0 = (0x0320 == Local1) M600 (Arg0, 0x02, Local0, Zero)
     Local0 = (AUI1 == Local1) M600 (Arg0, 0x03, Local0, Ones)
     Local0 = (AUIG == Local1) M600 (Arg0, 0x04, Local0, Zero)
     Local0 = (AUIH == Local1) M600 (Arg0, 0x05, Local0, Zero)
      If (Y078)
       {
       Local0 = (DerefOf (RefOf (AUI1)) == Local1) M600 (Arg0, 0x06, Local0, Ones)
       Local0 = (DerefOf (RefOf (AUIG)) == Local1) M600 (Arg0, 0x07, Local0, Zero)
       Local0 = (DerefOf (RefOf (AUIH)) == Local1) M600 (Arg0, 0x08, Local0, Zero)
       }
     Local0 = (DerefOf (PAUI [0x01]) == Local1) M600 (Arg0, 0x09, Local0, Ones)
     Local0 = (DerefOf (PAUI [0x10]) == Local1) M600 (Arg0, 0x0A, Local0, Zero)
     Local0 = (DerefOf (PAUI [0x11]) == Local1) M600 (Arg0, 0x0B, Local0, Zero)
      /* Method returns Integer */
```

```
Local0 = (M601 (0x01, 0x01) == Local1)
```

```
 M600 (Arg0, 0x0C, Local0, Ones)
     Local0 = (M601 (0x01, 0x10) == Local1) M600 (Arg0, 0x0D, Local0, Zero)
     Local0 = (M601 (0x01, 0x11) == Local1) M600 (Arg0, 0x0E, Local0, Zero)
      /* Method returns Reference to Integer */
      If (Y500)
      {
        Local0
= (DerefOf (M602 (0x01, 0x01, 0x01)) == Local1) M600 (Arg0, 0x0F, Local0, Ones)
       Local0 = (DerefOf (M602 (0x01, 0x10, 0x01)) == Local1)
        M600 (Arg0, 0x10, Local0, Zero)
       Local0 = (DerefOf (M602 (0x01, 0x11, 0x01)) == Local1)
        M600 (Arg0, 0x11, Local0, Zero)
      }
      /* LGreater */
     Local0 = (0x0321 > Local1) M600 (Arg0, 0x12, Local0, Zero)
     Local0 = (0x0322 > Local1) M600 (Arg0, 0x13, Local0, Ones)
     Local0 = (0x0320 > Local1) M600 (Arg0, 0x14, Local0, Zero)
     Local0 = (AUI1 > Local1) M600 (Arg0, 0x15, Local0, Zero)
     Local0 = (AUIG > Local1) M600 (Arg0, 0x16, Local0, Ones)
     Local0 = (AUIH > Local1) M600 (Arg0, 0x17, Local0, Zero)
      If (Y078)
      {
       Local0 = (DerefOf (RefOf (AUI1)) > Local1) M600 (Arg0, 0x18,
 Local0, Zero)
       Local0 = (DerefOf (RefOf (AUIG)) > Local1) M600 (Arg0, 0x19, Local0, Ones)
       Local0 = (DerefOf (RefOf (AUIH)) > Local1) M600 (Arg0, 0x1A, Local0, Zero)
      }
     Local0 = (DerefOf (PAUI [0x01]) > Local1) M600 (Arg0, 0x1B, Local0, Zero)
     Local0 = (DerefOf (PAUI [0x10]) > Local1) M600 (Arg0, 0x1C, Local0, Ones)
     Local0 = (DerefOf (PAUI [0x11]) > Local1)
```

```
 M600 (Arg0, 0x1D, Local0, Zero)
 /* Method returns Integer */
```

```
Local0 = (M601 (0x01, 0x01) > Local1) M600 (Arg0, 0x1E, Local0, Zero)
Local0 = (M601 (0x01, 0x10) > Local1) M600 (Arg0, 0x1F, Local0, Ones)
Local0 = (M601 (0x01, 0x11) > Local1) M600 (Arg0, 0x20, Local0, Zero)
 /* Method returns Reference to Integer */
```

```
 If (Y500)
```

```
 {
```

```
Local0 = (DerefOf(M602 (0x01,0x01, 0x01) > Local1)
        M600 (Arg0, 0x21, Local0, Zero)
       Local0 = (DerefOf (M602 (0x01, 0x10, 0x01)) > Local1) M600 (Arg0, 0x22, Local0, Ones)
       Local0 = (DerefOf (M602 (0x01, 0x11, 0x01)) > Local1) M600 (Arg0, 0x23, Local0, Zero)
```

```
 }
```

```
 /* LGreaterEqual */
```

```
Local0 = (0x0321 >= Local1) M600 (Arg0, 0x24, Local0, Ones)
Local0 = (0x0322 >= Local1) M600 (Arg0, 0x25, Local0, Ones)
Local0 = (0x0320) = Local1) M600 (Arg0, 0x26, Local0, Zero)
Local0 = (AUI1 >= Local1) M600 (Arg0, 0x27, Local0, Ones)
Local0 = (AUIG >= Local1) M600 (Arg0, 0x28, Local0, Ones)
Local0 = (AUIH >= Local1) M600 (Arg0, 0x29, Local0, Zero)
 If (Y078)
 {
  Local0 = (DerefOf (RefOf (AUI1)) >= Local1) M600 (Arg0, 0x2A, Local0, Ones)
  Local0 = (DerefOf (RefOf (AUIG)) >= Local1) M600 (Arg0, 0x2B, Local0, Ones)
  Local0 = (DerefOf (RefOf (AUIH)) >= Local1) M600 (Arg0, 0x2C, Local0, Zero)
 }
Local0 = (DerefOf (PAUI [0x01]) >= Local1)
```
M600 (Arg0, 0x2D, Local0, Ones)

```
Local0 = (DerefOf (PAUI [0x10]) >= Local1) M600 (Arg0, 0x2E, Local0, Ones)
Local0 = (DerefOf (PAUI [0x11]) \geq Local1) M600 (Arg0, 0x2F, Local0, Zero)
 /* Method returns Integer */
```

```
Local0 = (M601 (0x01, 0x01) >= Local1) M600 (Arg0, 0x30, Local0, Ones)
Local0 = (M601 (0x01, 0x10) >= Local1) M600 (Arg0, 0x31, Local0, Ones)
Local0 = (M601 (0x01, 0x11) >= Local1) M600 (Arg0, 0x32, Local0, Zero)
 /* Method returns Reference to Integer */
```

```
 If (Y500)
```
{

```
 Local0 = (DerefOf (M602 (0x01, 0x01, 0x01))
>= Local1)
         M600 (Arg0, 0x33, Local0, Ones)
       Local0 = (DerefOf (M602 (0x01, 0x10, 0x01)) >= Local1)
         M600 (Arg0, 0x34, Local0, Ones)
       Local0 = (DerefOf (M602 (0x01, 0x11, 0x01)) >= Local1)
        M600 (Arg0, 0x35, Local0, Zero)
      }
```
 $/*$  LLess  $*/$ 

```
Local0 = (0x0321 < Local1) M600 (Arg0, 0x36, Local0, Zero)
     Local0 = (0x0322 < Local1) M600 (Arg0, 0x37, Local0, Zero)
     Local0 = (0x0320 < Local1) M600 (Arg0, 0x38, Local0, Ones)
     Local0 = (AUI1 < Local1) M600 (Arg0, 0x39, Local0, Zero)
     Local0 = (AUIG < Local1) M600 (Arg0, 0x3A, Local0, Zero)
     Local0 = (AUIH < Local1) M600 (Arg0, 0x3B, Local0, Ones)
      If (Y078)
      {
       Local0 = (DerefOf (RefOf (AUI1)) < Local1) M600 (Arg0, 0x3C, Local0, Zero)
        Local0
= (DerefOf (RefOf (AUIG)) < Local1)
        M600 (Arg0, 0x3D, Local0, Zero)
        Local0 = (DerefOf (RefOf (AUIH)) < Local1)
        M600 (Arg0, 0x3E, Local0, Ones)
```

```
Local0 = (DerefOf (PAUI [0x01]) < Local1) M600 (Arg0, 0x3F, Local0, Zero)
    Local0 = (DerefOf (PAUI [0x10]) < Local1) M600 (Arg0, 0x40, Local0, Zero)
    Local0 = (DerefOf (PAUI [0x11]) < Local1) M600 (Arg0, 0x41, Local0, Ones)
     /* Method returns Integer */
    Local0 = (M601 (0x01, 0x01) < Local1) M600 (Arg0, 0x42, Local0, Zero)
    Local0 = (M601 (0x01, 0x10) < Local1) M600 (Arg0, 0x43, Local0, Zero)
    Local0 = (M601 (0x01, 0x11) < Local1) M600 (Arg0, 0x44, Local0, Ones)
     /* Method returns Reference to Integer */
     If (Y500)
     {
      Local0 = (DerefOf (M602 (0x01, 0x01, 0x01)) < Local1)
 M600 (Arg0, 0x45, Local0, Zero)
       Local0 = (DerefOf (M602 (0x01, 0x10, 0x01)) < Local1)
       M600 (Arg0, 0x46, Local0, Zero)
      Local0 = (DerefOf (M602 (0x01, 0x11, 0x01)) < Local1)
       M600 (Arg0, 0x47, Local0, Ones)
     }
     /* LLessEqual */
    Local0 = (0x0321 \le Local1) M600 (Arg0, 0x48, Local0, Ones)
    Local0 = (0x0322 \leq - Local1)
     M600 (Arg0, 0x49, Local0, Zero)
    Local0 = (0x0320 \le Local1) M600 (Arg0, 0x4A, Local0, Ones)
    Local0 = (AUI1 \le Local1) M600 (Arg0, 0x4B, Local0, Ones)
    Local0 = (AUIG \leq Local1) M600 (Arg0, 0x4C, Local0, Zero)
    Local0 = (AUIH \leq Local1) M600 (Arg0, 0x4D, Local0, Ones)
     If (Y078)
     {
      Local0 = (DerefOf (RefOf (AUI1)) < = Local1) M600 (Arg0, 0x4E, Local0, Ones)
      Local0 = (DerefOf (RefOf (AUIG))
```
}

```
\leq Local1)
         M600 (Arg0, 0x4F, Local0, Zero)
        Local0 = (DerefOf (RefOf (AUIH)) < = Local1) M600 (Arg0, 0x50, Local0, Ones)
       }
```

```
Local0 = (DerefOf (PAUI [0x01]) \le Locall) M600 (Arg0, 0x51, Local0, Ones)
Local0 = (DerefOf (PAUI [0x10]) \leq Local1) M600 (Arg0, 0x52, Local0, Zero)
Local0 = (DerefOf (PAUI [0x11]) \le Locall) M600 (Arg0, 0x53, Local0, Ones)
 /* Method returns Integer */
```

```
Local0 = (M601 (0x01, 0x01) \leq Local1) M600 (Arg0, 0x54, Local0, Ones)
Local0 = (M601 (0x01, 0x10) \leq Local1) M600 (Arg0, 0x55, Local0, Zero)
Local0 = (M601 (0x01, 0x11) \leq Local1) M600 (Arg0, 0x56, Local0, Ones)
 /* Method returns Reference to Integer */
```

```
 If (Y500)
```

```
 {
```

```
Local0 = (DerefOf (M602 (0x01, 0x01, 0x01)) <= Local1)
 M600 (Arg0,
```

```
 0x57, Local0, Ones)
```

```
Local0 = (DerefOf (M602 (0x01, 0x10, 0x01)) <= Local1)
 M600 (Arg0, 0x58, Local0, Zero)
Local0 = (DerefOf (M602 (0x01, 0x11, 0x01)) <= Local1)
 M600 (Arg0, 0x59, Local0, Ones)
```

```
 }
```

```
 /* LNotEqual */
```

```
Local0 = (0x0321 != Local1) M600 (Arg0, 0x5A, Local0, Zero)
Local0 = (0x0322 != Local1) M600 (Arg0, 0x5B, Local0, Ones)
Local0 = (0x0320 != Local1) M600 (Arg0, 0x5C, Local0, Ones)
Local0 = (AUI1 != Local1) M600 (Arg0, 0x5D, Local0, Zero)
Local0 = (AUIG != Local1) M600 (Arg0, 0x5E, Local0, Ones)
Local0 = (AUIH != Local1) M600 (Arg0, 0x5F, Local0, Ones)
 If (Y078)
```

```
 {
 Local0 = (DerefOf (RefOf (AUI1)) != Local1) M600 (Arg0, 0x60, Local0, Zero)
  Local0 = (DerefOf (RefOf (AUIG)) != Local1)
   M600 (Arg0, 0x61, Local0, Ones)
 Local0 = (DerefOf (RefOf (AUIH)) != Local1) M600 (Arg0, 0x62, Local0, Ones)
 }
```

```
Local0 = (DerefOf (PAUI [0x01]) != Local1) M600 (Arg0, 0x63, Local0, Zero)
Local0 = (DerefOf (PAUI [0x10]) != Local1) M600 (Arg0, 0x64, Local0, Ones)
Local0 = (DerefOf (PAUI [0x11]) != Local1) M600 (Arg0, 0x65, Local0, Ones)
 /* Method returns Integer */
```

```
Local0 = (M601 (0x01, 0x01) != Local1) M600 (Arg0, 0x66, Local0, Zero)
Local0 = (M601 (0x01, 0x10) != Local1)
 M600 (Arg0, 0x67, Local0, Ones)
Local0 = (M601 (0x01, 0x11) != Local1) M600 (Arg0, 0x68, Local0, Ones)
 /* Method returns Reference to Integer */
```

```
 If (Y500)
```

```
 {
```

```
Local0 = (DerefOf (M602 (0x01, 0x01, 0x01)) != Local1)
 M600 (Arg0, 0x69, Local0,
```
#### Zero)

```
Local0 = (DerefOf (M602 (0x01, 0x10, 0x01)) != Local1)
   M600 (Arg0, 0x6A, Local0, Ones)
 Local0 = (DerefOf (M602 (0x01, 0x11, 0x01)) != Local1)
  M600 (Arg0, 0x6B, Local0, Ones)
 }
```

```
 }
```

```
 /* Buffer to Integer intermediate conversion of the Buffer second */
 /* operand of Concatenate operator in case the first one is Integer */
 Method (M64Q, 1, NotSerialized)
 {
  Local1 = Buffer (0x03) {
       0x21, 0x03, 0x00 // !..
     }
  Local2 = Buffer (0x09) {
        /* 0000 */ 0x84, 0xA2, 0x50, 0xD6, 0x91, 0xB3, 0x7C, 0xFE, // ..P...|.
```

```
/* 0008*/ 0xA5 //.
         }
     Local0 =Concatenate (0x0321, Local1)
      M600 (Arg0, 0x00, Local0, BB26)
      Local0 = Concatenate
 (0x0321, Local2)
      M600 (Arg0, 0x01, Local0, BB21)
      Local0 = Concatenate (AUI1, Local1)
      M600 (Arg0, 0x02, Local0, BB26)
      Local0 = Concatenate (AUI1, Local2)
      M600 (Arg0, 0x03, Local0, BB21)
      If (Y078)
      {
        Local0 = Concatenate (DerefOf (RefOf (AUI1)), Local1)
         M600 (Arg0, 0x04, Local0, BB26)
        Local0 = Concatenate (DerefOf (RefOf (AUI1)), Local2)
        M600 (Arg0, 0x05, Local0, BB21)
      }
     Local0 =Concatenate (DerefOf (PAUI [0x01]), Local1)
      M600 (Arg0, 0x06, Local0, BB26)
      Local0 = Concatenate (DerefOf (PAUI [0x01]), Local2)
      M600 (Arg0, 0x07, Local0, BB21)
      /* Method returns Integer */
     Local0 =Concatenate (M601 (0x01, 0x01), Local1)
      M600 (Arg0, 0x08, Local0, BB26)
     Local0 =Concatenate (M601 (0x01, 0x01), Local<sub>2</sub>)
      M600 (Arg0, 0x09, Local0,
 BB21)
      /* Method returns Reference to Integer */
      If (Y500)
      {
       Local0 =Concatenate (DerefOf (M602 (0x01, 0x01, 0x01)), Local1)
        M600 (Arg0, 0x0A, Local0, BB26)
       Local0 =Concatenate (DerefOf (M602 (0x01, 0x01, 0x01)), Local2)
        M600 (Arg0, 0x0B, Local0, BB21)
      }
     Concatenate (0x0321, Local1, Local0)
      M600 (Arg0, 0x0C, Local0, BB26)
      Concatenate (0x0321, Local2, Local0)
      M600 (Arg0, 0x0D, Local0, BB21)
     Concatenate (AUI1, Local1, Local0)
      M600 (Arg0, 0x0E, Local0, BB26)
      Concatenate (AUI1, Local2, Local0)
      M600 (Arg0, 0x0F, Local0, BB21)
```

```
 If (Y078)
      {
         Concatenate (DerefOf (RefOf (AUI1)), Local1, Local0)
         M600 (Arg0, 0x10, Local0, BB26)
        Concatenate (DerefOf (RefOf (AUI1)), Local2, Local0)
         M600 (Arg0, 0x11, Local0,
 BB21)
      }
      Concatenate (DerefOf (PAUI [0x01]), Local1, Local0)
      M600 (Arg0, 0x12, Local0, BB26)
      Concatenate (DerefOf (PAUI [0x01]), Local2, Local0)
      M600 (Arg0, 0x13, Local0, BB21)
      /* Method returns Integer */
     Concatenate (M601 (0x01, 0x01), Local1, Local0)
      M600 (Arg0, 0x14, Local0, BB26)
      Concatenate (M601 (0x01, 0x01), Local2, Local0)
      M600 (Arg0, 0x15, Local0, BB21)
      /* Method returns Reference to Integer */
      If (Y500)
      {
         Concatenate (DerefOf (M602 (0x01, 0x01, 0x01)), Local1, Local0)
         M600 (Arg0, 0x16, Local0, BB26)
        Concatenate (DerefOf (M602 (0x01, 0x01, 0x01)), Local2, Local0)
         M600 (Arg0, 0x17, Local0, BB21)
      }
    }
    Method (M32Q, 1, NotSerialized)
    {
     Local1 = Buffer (0x03) {
           0x21, 0x03, 0x00
                   // !..
         }
     Local2 =Buffer (0x09)
         {
           /* 0000 */ 0x84, 0xA2, 0x50, 0xD6, 0x91, 0xB3, 0x7C, 0xFE, // ..P...|.
          /* 0008*/0xA5 //.
         }
     Local0 =Concatenate (0x0321, Local1)
      M600 (Arg0, 0x00, Local0, BB27)
     Local0 =Concatenate (0x0321, Local2)
      M600 (Arg0, 0x01, Local0, BB28)
      Local0 = Concatenate (AUI1, Local1)
      M600 (Arg0, 0x02, Local0, BB27)
```

```
 Local0 = Concatenate (AUI1, Local2)
      M600 (Arg0, 0x03, Local0, BB28)
      If (Y078)
       {
         Local0 = Concatenate (DerefOf (RefOf (AUI1)), Local1)
         M600 (Arg0, 0x04, Local0, BB27)
         Local0 = Concatenate (DerefOf (RefOf (AUI1)), Local2)
         M600 (Arg0, 0x05, Local0, BB28)
       }
      Local0 = Concatenate
 (DerefOf (PAUI [0x01]), Local1)
      M600 (Arg0, 0x06, Local0, BB27)
      Local0 = Concatenate (DerefOf (PAUI [0x01]), Local2)
      M600 (Arg0, 0x07, Local0, BB28)
      /* Method returns Integer */
     Local0 =Concatenate (M601 (0x01, 0x01), Local1)
      M600 (Arg0, 0x08, Local0, BB27)
     Local0 =Concatenate (M601 (0x01, 0x01), Local<sub>2</sub>)
      M600 (Arg0, 0x09, Local0, BB28)
      /* Method returns Reference to Integer */
      If (Y500)
       {
        Local0 =Concatenate (DerefOf (M602 (0x01, 0x01, 0x01)), Local1)
         M600 (Arg0, 0x0A, Local0, BB27)
        Local0 = Concatenate (DerefOf (M602 (0x01, 0x01, 0x01)), Local2)
         M600 (Arg0, 0x0B, Local0, BB28)
       }
     Concatenate (0x0321, Local1, Local0)
      M600 (Arg0, 0x0C, Local0, BB27)
      Concatenate (0x0321, Local2, Local0)
      M600 (Arg0, 0x0D, Local0, BB28)
Concatenate (AUI1, Local1, Local0)
      M600 (Arg0, 0x0E, Local0, BB27)
      Concatenate (AUI1, Local2, Local0)
      M600 (Arg0, 0x0F, Local0, BB28)
```
Concatenate (DerefOf (RefOf (AUI1)), Local1, Local0)

Concatenate (DerefOf (RefOf (AUI1)), Local2, Local0)

M600 (Arg0, 0x10, Local0, BB27)

M600 (Arg0, 0x11, Local0, BB28)

If (Y078)

{

}

```
 Concatenate (DerefOf (PAUI [0x01]), Local1, Local0)
 M600 (Arg0, 0x12, Local0, BB27)
 Concatenate (DerefOf (PAUI [0x01]), Local2, Local0)
 M600 (Arg0, 0x14, Local0, BB28)
 /* Method returns Integer */
```

```
Concatenate (M601 (0x01, 0x01), Local1, Local0)
 M600 (Arg0, 0x15, Local0, BB27)
 Concatenate (M601 (0x01, 0x01), Local2, Local0)
 M600 (Arg0, 0x16, Local0, BB28)
 /* Method returns Reference to Integer */
```
## If (Y500)

}

```
 {
     Concatenate (DerefOf (M602 (0x01, 0x01, 0x01)), Local1, Local0)
     M600 (Arg0, 0x17, Local0, BB27)
     Concatenate (DerefOf (M602 (0x01, 0x01, 0x01)), Local2, Local0)
     M600 (Arg0, 0x18, Local0, BB28)
   }
 /* Buffer to Integer conversion of the Buffer Length (second) */
```

```
 /* operand of the ToString operator */
    /* Common 32-bit/64-bit test */
    Method (M066, 1, NotSerialized)
    {
     Local1 = Buffer (0x03) {
          0x21, 0x03, 0x00 // !..
        }
     Local2 = Buffer (0x01) {
          0x0B //.
        }
     Local0 = ToString (Buffer (0x19)) {
             "This is auxiliary Buffer"
           }, Local2)
      M600 (Arg0, 0x00, Local0, BS1B)
 Local0 = ToString (Buffer (0x19))\{ "This is auxiliary Buffer"
           }, Local1)
      M600 (Arg0, 0x01, Local0, BS1C)
     Local0 = ToString (AUB6, Local2)
```
 M600 (Arg0, 0x02, Local0, BS1B) Local0 = ToString (AUB6, Local1)

```
 M600 (Arg0, 0x03, Local0, BS1C)
   If (Y078)
    {
      Local0 = ToString (DerefOf (RefOf (AUB6)), Local2)
      M600 (Arg0, 0x04, Local0, BS1B)
      Local0 = ToString (DerefOf (RefOf (AUB6)), Local1)
      M600 (Arg0, 0x05, Local0, BS1C)
    }
  Local0 = ToString (DerefOf (PAUB [0x06]), Local2) M600 (Arg0, 0x06, Local0, BS1B)
  Local0 = ToString (DerefOf (PAUB [0x06]), Local1)
   M600 (Arg0, 0x07, Local0, BS1C)
   /* Method returns Buffer */
  Local0 = ToString (M601 (0x03, 0x06), Local2) M600 (Arg0, 0x08, Local0, BS1B)
  Local0 = ToString (M601 (0x03, 0x06), Local1) M600 (Arg0, 0x09, Local0, BS1C)
   /* Method returns Reference to Buffer */
   If (Y500)
    {
      Local0 = ToString (DerefOf (M602 (0x03, 0x06, 0x01)), Local2)
      M600 (Arg0, 0x0A, Local0, BS1B)
     Local0 = ToString (DerefOf (M602 (0x03, 0x06, 0x01)), Local1)
      M600 (Arg0, 0x0B, Local0, BS1C)
    }
    ToString (Buffer (0x19)
      {
         "This is auxiliary Buffer"
      }, Local2, Local0)
    M600 (Arg0, 0x0C, Local0, BS1B)
   ToString (Buffer (0x19)
      {
        "This is auxiliary Buffer"
      }, Local1, Local0)
    M600 (Arg0, 0x0D, Local0, BS1C)
   ToString (AUB6, Local2, Local0)
   M600 (Arg0, 0x0E, Local0, BS1B)
   ToString (AUB6, Local1, Local0)
    M600 (Arg0, 0x0F, Local0, BS1C)
 If (Y078)
    {
```
ToString (DerefOf (RefOf (AUB6)), Local2, Local0)

```
 M600 (Arg0, 0x10, Local0, BS1B)
        ToString (DerefOf (RefOf (AUB6)), Local1, Local0)
        M600 (Arg0, 0x11, Local0, BS1C)
       }
      ToString (DerefOf (PAUB [0x06]), Local2, Local0)
      M600 (Arg0, 0x12, Local0, BS1B)
      ToString (DerefOf (PAUB [0x06]), Local1, Local0)
      M600 (Arg0, 0x13, Local0, BS1C)
      /* Method returns Buffer */
      ToString (M601 (0x03, 0x06), Local2, Local0)
      M600 (Arg0, 0x14, Local0, BS1B)
      ToString (M601 (0x03, 0x06), Local1, Local0)
      M600 (Arg0, 0x15, Local0, BS1C)
      /* Method returns Reference to Buffer */
      If (Y500)
       {
        ToString (DerefOf (M602 (0x03, 0x06, 0x01)), Local2, Local0)
         M600 (Arg0, 0x16, Local0, BS1B)
        ToString (DerefOf (M602 (0x03, 0x06, 0x01)),
 Local1, Local0)
        M600 (Arg0, 0x17, Local0, BS1C)
      }
    }
    Method (M64R, 1, NotSerialized)
    {
     Local1 = Buffer (0x09) {
           /* 0000 */ 0x84, 0xA2, 0x50, 0xD6, 0x91, 0xB3, 0x7C, 0xFE, // ..P...|.
          \frac{1}{8} 0008 */ 0xA5 // .
         }
     Local0 = ToString (Buffer (0x19)) {
              "This is auxiliary Buffer"
           }, Local1)
      M600 (Arg0, 0x00, Local0, BS1C)
     Local0 = ToString (AUB6, Local1) M600 (Arg0, 0x01, Local0, BS1C)
      If (Y078)
       {
        Local0 = ToString (DerefOf (RefOf (AUB6)), Local1)
        M600 (Arg0, 0x02, Local0, BS1C)
       }
```
 $Local0 = ToString (DerefOf (PAUB [0x06]), Local1)$ 

```
 M600 (Arg0, 0x03, Local0, BS1C)
       /* Method returns Buffer */
       Local0
= ToString (M601 (0x03, 0x06), Local1)
       M600 (Arg0, 0x04, Local0, BS1C)
       /* Method returns Reference to Buffer */
       If (Y500)
       {
        Local0 = T_0String (DerefOf (M602 (0x03, 0x06, 0x01)), Local1)
         M600 (Arg0, 0x05, Local0, BS1C)
       }
       ToString (Buffer (0x19)
         {
            "This is auxiliary Buffer"
         }, Local1, Local0)
       M600 (Arg0, 0x06, Local0, BS1C)
       ToString (AUB6, Local1, Local0)
       M600 (Arg0, 0x07, Local0, BS1C)
       If (Y078)
       {
         ToString (DerefOf (RefOf (AUB6)), Local1, Local0)
         M600 (Arg0, 0x08, Local0, BS1C)
       }
       ToString (DerefOf (PAUB [0x06]), Local1, Local0)
       M600 (Arg0, 0x09, Local0, BS1C)
       /* Method returns Buffer */
       ToString (M601 (0x03, 0x06), Local1, Local0)
       M600 (Arg0, 0x0A, Local0, BS1C)
       /* Method returns Reference to Buffer */
       If (Y500)
       {
         ToString (DerefOf (M602 (0x03, 0x06, 0x01)), Local1, Local0)
         M600 (Arg0, 0x0B, Local0, BS1C)
       }
     }
    Method (M32R, 1, NotSerialized)
\overline{\phantom{a}}Local1 = Buffer (0x09) {
            /* 0000 */ 0x84, 0xA2, 0x50, 0xD6, 0x91, 0xB3, 0x7C, 0xFE, // ..P...|.
```

```
/* 0008*/ 0xA5 //.
         }
     Local0 = T\text{oString (Buffer (0x19))} {
              "This is auxiliary Buffer"
           }, Local1)
      M600 (Arg0, 0x00, Local0, BS1C)
      Local0 = ToString (AUB6, Local1)
      M600 (Arg0, 0x01, Local0, BS1C)
      If (Y078)
       {
        Local0 = ToString (DerefOf (RefOf (AUB6)), Local1)
        M600 (Arg0, 0x02, Local0, BS1C)
       }
      Local0
 = ToString (DerefOf (PAUB [0x06]), Local1)
      M600 (Arg0, 0x03, Local0, BS1C)
      /* Method returns Buffer */
     Local0 = ToString (M601 (0x03, 0x06), Local1) M600 (Arg0, 0x04, Local0, BS1C)
      /* Method returns Reference to Buffer */
      If (Y500)
       {
       Local0 = ToString (DerefOf (M602 (0x03, 0x06, 0x01)), Local1)
        M600 (Arg0, 0x05, Local0, BS1C)
       }
      ToString (Buffer (0x19)
         {
           "This is auxiliary Buffer"
         }, Local1, Local0)
      M600 (Arg0, 0x06, Local0, BS1C)
      ToString (AUB6, Local1, Local0)
      M600 (Arg0, 0x07, Local0, BS1C)
      If (Y078)
       {
        ToString (DerefOf (RefOf (AUB6)), Local1, Local0)
        M600 (Arg0, 0x08, Local0, BS1C)
       }
      ToString (DerefOf (PAUB [0x06]), Local1, Local0)
      M600 (Arg0, 0x09, Local0, BS1C)
       /* Method returns Buffer */
```
ToString (M601 (0x03, 0x06), Local1, Local0)

```
 M600 (Arg0, 0x0A, Local0, BS1C)
      /* Method returns Reference to Buffer */
      If (Y500)
       {
        ToString (DerefOf (M602 (0x03, 0x06, 0x01)), Local1, Local0)
         M600 (Arg0, 0x0B, Local0, BS1C)
       }
    }
    /* Buffer to Integer conversion of the Buffer Index (second) */
    /* operand of the Index operator */
    Method (M067, 1, NotSerialized)
    {
     Local1 = Buffer (0x01) {
           0x0B //.
         }
     Store (AUS6 [Local1], Local0)
      M600 (Arg0, 0x00, DerefOf (Local0), BI10)
     Store (AUB6 [Local1], Local0)
      M600 (Arg0, 0x01, DerefOf (Local0), BI10)
     Store (AUP0 [Local1], Local0)
      M600 (Arg0, 0x02, DerefOf (Local0), BI11)
      If
 (Y078)
      {
        Store (DerefOf (RefOf (AUS6)) [Local1], Local0)
         M600 (Arg0, 0x03, DerefOf (Local0), BI10)
         Store (DerefOf (RefOf (AUB6)) [Local1], Local0)
        M600 (Arg0, 0x04, DerefOf (Local0), BI10)
         Store (DerefOf (RefOf (AUP0)) [Local1], Local0)
         M600 (Arg0, 0x05, DerefOf (Local0), BI11)
       }
     Store (DerefOf (PAUS [0x06]) [Local1], Local0)
      M600 (Arg0, 0x06, DerefOf (Local0), BI10)
      Store (DerefOf (PAUB [0x06]) [Local1], Local0)
      M600 (Arg0, 0x07, DerefOf (Local0), BI10)
     Store (DerefOf (PAUP [0x00]) [Local1], Local0)
      M600 (Arg0, 0x08, DerefOf (Local0), BI11)
      /* Method returns Object */
      If (Y900)
       {
        Store (M601 (0x02, 0x06) [Local1], Local0)
         M600 (Arg0, 0x09, DerefOf (Local0), BI10)
         Store (M601 (0x03, 0x06) [Local1], Local0)
```

```
 M600 (Arg0, 0x0A, DerefOf (Local0), BI10)
         Store (M601 (0x04, 0x00) [Local1], Local0)
         M600 (Arg0, 0x0B, DerefOf (Local0), BI11)
       }
      /* Method returns Reference */
      If (Y500)
       {
         Store (DerefOf (M602 (0x02, 0x06, 0x01)) [Local1], Local0)
         M600 (Arg0, 0x0C, DerefOf (Local0), BI10)
         Store (DerefOf (M602 (0x03, 0x06, 0x01)) [Local1], Local0)
         M600 (Arg0, 0x0D, DerefOf (Local0), BI10)
         Store (DerefOf (M602 (0x04, 0x00, 0x01)) [Local1], Local0)
         M600 (Arg0, 0x0E, DerefOf (Local0), BI11)
       }
     Local0 = AUS6 [Local1]
      M600 (Arg0, 0x0F, DerefOf (Local0), BI10)
     Local0 = AUB6 [Local1]
      M600 (Arg0, 0x10, DerefOf (Local0), BI10)
     Local0 = AUP0 [Local1]
      M600 (Arg0, 0x11, DerefOf (Local0), BI11)
      If (Y078)
       {
         Local0
 = DerefOf (RefOf (AUS6)) [Local1]
         M600 (Arg0, 0x12, DerefOf (Local0), BI10)
         Local0 = DerefOf (RefOf (AUB6)) [Local1]
        M600 (Arg0, 0x13, DerefOf (Local0), BI10)
        Local0 = DerefOf (RefOf (AUP0)) [Local1]
        M600 (Arg0, 0x14, DerefOf (Local0), BI11)
       }
     Local0 = DerefOf (PAUS [0x06]) [Local1]
      M600 (Arg0, 0x15, DerefOf (Local0), BI10)
     Local0 = DerefOf (PAUB [0x06]) [Local1]
      M600 (Arg0, 0x16, DerefOf (Local0), BI10)
     Local0 = DerefOf (PAUP [0x00]) [Local1] M600 (Arg0, 0x17, DerefOf (Local0), BI11)
      /* Method returns Object */
      If (Y900)
       {
       Local0 = M601 (0x02, 0x06) [Local1] M600 (Arg0, 0x18, DerefOf (Local0), BI10)
       Local0 = M601 (0x03, 0x06) [Local1]
```

```
 M600 (Arg0, 0x19, DerefOf (Local0), BI10)
       Local0 = M601 (0x04, 0x00) [Local1]
         M600 (Arg0, 0x1A, DerefOf (Local0), BI11)
      }
      /* Method returns Reference */
      If (Y500)
      {
       Local0 = DerefOf (M602 (0x02, 0x06, 0x01)) [Local1]
         M600 (Arg0, 0x1B, DerefOf (Local0), BI10)
       Local0 = DerefOf (M602 (0x03, 0x06, 0x01)) [Local1]
        M600 (Arg0, 0x1C, DerefOf (Local0), BI10)
       Local0 = DerefOf (M602 (0x04, 0x00, 0x01)) [Local1]
        M600 (Arg0, 0x1D, DerefOf (Local0), BI11)
      }
      If (Y098)
      {
       Local0 = Local2 = AUS6 [Local1]
        M600 (Arg0, 0x1E, DerefOf (Local0), BI10)
       Local0 = Local2 = AUB6 [Local1]
        M600 (Arg0, 0x1F, DerefOf (Local0), BI10)
       Local0 = Local2 = AUP0 [Local1]
        M600 (Arg0, 0x20, DerefOf (Local0), BI11)
      }
      If (Y078)
      {
       Local0 = Local2 = DerefOf (RefOf (AUS6)) [Local1]
        M600 (Arg0, 0x21, DerefOf (Local0), BI10)
       Local0 = Local2 = DerfOf (RefOf (AUB6)) [Local1] M600 (Arg0, 0x22, DerefOf (Local0), BI10)
       Local0 = Local2 = DerefOf (RefOf (AUP0)) [Local1] M600 (Arg0, 0x23, DerefOf (Local0), BI11)
      }
      If (Y098)
      {
       Local0 = Local2 = Dereff (PAUS [0x06]) [Local1]
        M600 (Arg0, 0x24, DerefOf (Local0), BI10)
       Local0 = Local2 = DerefOf (PAUB [0x06]) [Local1] M600 (Arg0, 0x25, DerefOf (Local0), BI10)
       Local0 = Local2 = DerefOf (PAUP [0x00]) [Local1] M600 (Arg0, 0x26, DerefOf (Local0), BI11)
      }
```

```
 /* Method returns Object */
      If ((Y900 && Y098))
      {
       Local0 = Local2 = M601 (0x02, 0x06) [Local1] M600 (Arg0, 0x27, DerefOf (Local0), BI10)
       Local0 = Local2= M601 (0x03, 0x06) [Local1]
        M600 (Arg0, 0x28, DerefOf (Local0), BI10)
       Local0 = Local2 = M601 (0x04, 0x00) [Local1] M600 (Arg0, 0x29, DerefOf (Local0), BI11)
      }
      /* Method returns Reference */
      If (Y500)
      {
       Local0 = Local2 = DerefOf (M602 (0x02, 0x06, 0x01)) [Local1]
        M600 (Arg0, 0x2A, DerefOf (Local0), BI10)
       Local0 = Local2 = DerefOf (M602 (0x03, 0x06, 0x01)) [Local1]
        M600 (Arg0, 0x2B, DerefOf (Local0), BI10)
       Local0 = Local2 = DerefOf (M602 (0x04, 0x00, 0x01)) [Local1]
        M600 (Arg0, 0x2C, DerefOf (Local0), BI11)
      }
    }
    /* Buffer to Integer conversion of the String Arg (third) */
    /* operand of the Fatal operator */
    /* (it can only be checked an exception does not occur) */
    Method (M068, 1, NotSerialized)
    {
     Local1 = Buffer (0x03) {
          0x21, 0x03, 0x00 // !..
         }
     Local2 =Buffer (0x09)
         {
           /* 0000 */ 0x84, 0xA2, 0x50, 0xD6, 0x91, 0xB3, 0x7C, 0xFE, // ..P...|.
          /* 0008*/ 0xA5 //
         }
     CH03 (Arg0, Z117, LINE, 0x00, 0x00)
      Fatal (0xFF, 0xFFFFFFFF, Local1)
      If (F64)
      {
        Fatal (0xFF, 0xFFFFFFFF, Local2)
      }
      Else
```

```
 {
         Fatal (0xFF, 0xFFFFFFFF, Local2)
       }
      CH03 (Arg0, Z117, __LINE__, 0x00, 0x00)
    }
    /* Buffer to Integer conversion of the Buffer Index and Length */
    /* operands of the Mid operator */
    /* Common 32-bit/64-bit test */
    Method (M069, 1, NotSerialized)
    {
     Local1 = Buffer (0x01) {
            0x0B
 // .
         }
      /* String to Integer conversion of the String Index operand */
      Local0 = Mid ("This is auxiliary String", Local1, 0x0A)
       M600 (Arg0, 0x00, Local0, BS1D)
     Local0 = Mid (Buffer (0x19)) {
              "This is auxiliary Buffer"
           }, Local1, 0x0A)
      M600 (Arg0, 0x01, Local0, BB32)
     Local0 = Mid (AUS6, Local1, 0x0A) M600 (Arg0, 0x02, Local0, BS1D)
     Local0 = Mid (AUB6, Local1, 0x0A) M600 (Arg0, 0x03, Local0, BB32)
      If (Y078)
       {
         Local0 = Mid (DerefOf (RefOf (AUS6)), Local1, 0x0A)
         M600 (Arg0, 0x04, Local0, BS1D)
        Local0 = Mid (DerefOf (RefOf (AUB6)), Local1, 0x0A) M600 (Arg0, 0x05, Local0, BB32)
       }
     Local0 = Mid (DerefOf (PAUS [0x06]), Local1, 0x0A) M600 (Arg0,
 0x06, Local0, BS1D)
     Local0 = Mid (DerefOf (PAUB [0x06]), Local1, 0x0A)
       M600 (Arg0, 0x07, Local0, BB32)
      /* Method returns Object */
     Local0 = Mid (M601 (0x02, 0x06), Local1, 0x0A) M600 (Arg0, 0x08, Local0, BS1D)
      Local0 = Mid (M601 (0x03, 0x06), Local1, 0x0A)
```

```
 M600 (Arg0, 0x09, Local0, BB32)
      /* Method returns Reference */
      If (Y500)
       {
        Local0 = Mid (DerefOf (M602 (0x02, 0x06, 0x01)), Local1, 0x0A)
        M600 (Arg0, 0x0A, Local0, BS1D)
       Local0 = Mid (DerefOf (M602 (0x03, 0x06, 0x01)), Local1, 0x0A)
        M600 (Arg0, 0x0B, Local0, BB32)
       }
      Mid ("This is auxiliary String", Local1, 0x0A, Local0)
      M600 (Arg0, 0x0C, Local0, BS1D)
      Mid (Buffer (0x19)
        {
           "This is auxiliary Buffer"
         }, Local1, 0x0A, Local0)
      M600 (Arg0, 0x0D,
 Local0, BB32)
      Mid (AUS6, Local1, 0x0A, Local0)
      M600 (Arg0, 0x0E, Local0, BS1D)
      Mid (AUB6, Local1, 0x0A, Local0)
      M600 (Arg0, 0x0F, Local0, BB32)
      If (Y078)
       {
        Mid (DerefOf (RefOf (AUS6)), Local1, 0x0A, Local0)
         M600 (Arg0, 0x10, Local0, BS1D)
        Mid (DerefOf (RefOf (AUB6)), Local1, 0x0A, Local0)
        M600 (Arg0, 0x11, Local0, BB32)
       }
      Mid (DerefOf (PAUS [0x06]), Local1, 0x0A, Local0)
      M600 (Arg0, 0x12, Local0, BS1D)
      Mid (DerefOf (PAUB [0x06]), Local1, 0x0A, Local0)
      M600 (Arg0, 0x13, Local0, BB32)
      /* Method returns Object */
      Mid (M601 (0x02, 0x06), Local1, 0x0A, Local0)
      M600 (Arg0, 0x14, Local0, BS1D)
      Mid (M601 (0x03, 0x06), Local1, 0x0A, Local0)
      M600 (Arg0, 0x15, Local0, BB32)
      /* Method returns Reference */
      If (Y500)
       {
        Mid (DerefOf (M602 (0x02, 0x06, 0x01)), Local1, 0x0A, Local0)
         M600 (Arg0, 0x16, Local0, BS1D)
         Mid (DerefOf (M602 (0x03, 0x06, 0x01)), Local1, 0x0A, Local0)
```

```
 M600 (Arg0, 0x17, Local0, BB32)
 }
 /* String to Integer conversion of the String Length operand */
Local0 = Mid ("This is auxiliary String", 0x00, Local1)
 M600 (Arg0, 0x18, Local0, BS1B)
Local0 = Mid (Buffer (0x19)) {
        "This is auxiliary Buffer"
     }, 0x00, Local1)
 M600 (Arg0, 0x19, Local0, BB33)
Local0 = Mid (AUS6, 0x00, Local1) M600 (Arg0, 0x1A, Local0, BS1B)
Local0 = Mid (AUB6, 0x00, Local1) M600 (Arg0, 0x1B, Local0, BB33)
 If (Y078)
 {
  Local0 = Mid (DerefOf (RefOf (AUS6)), 0x00, Local1) M600 (Arg0, 0x1C, Local0, BS1B)
 Local0 = Mid (DerefOf (RefOf (AUB6)), 0x00, Local1)
   M600 (Arg0, 0x1D, Local0, BB33)
 }
Local0 = Mid (DerefOf (PAUS [0x06]), 0x00, Local1) M600 (Arg0, 0x1E, Local0, BS1B)
Local0 = Mid (DerefOf (PAUB [0x06]), 0x00, Local1) M600 (Arg0, 0x1F, Local0, BB33)
 /* Method returns Object */
Local0 = Mid (M601 (0x02, 0x06), 0x00, Local1) M600 (Arg0, 0x20, Local0, BS1B)
Local0 = Mid (M601 (0x03, 0x06), 0x00, Local1) M600 (Arg0, 0x21, Local0, BB33)
 /* Method returns Reference */
 If (Y500)
 {
  Local0 = Mid (DerefOf (M602 (0x02, 0x06, 0x01)), 0x00, Local1)
   M600 (Arg0, 0x22, Local0, BS1B)
  Local0 = Mid (DerefOf (M602 (0x03, 0x06, 0x01)), 0x00, Local1)
   M600 (Arg0, 0x23, Local0, BB33)
 }
 Mid ("This is auxiliary String", 0x00, Local1, Local0)
 M600 (Arg0, 0x24, Local0, BS1B)
 Mid (Buffer (0x19)
```

```
 {
           "This is auxiliary Buffer"
         }, 0x00, Local1, Local0)
      M600 (Arg0, 0x25, Local0, BB33)
      Mid (AUS6, 0x00, Local1, Local0)
      M600 (Arg0, 0x25, Local0, BS1B)
      Mid (AUB6, 0x00, Local1, Local0)
      M600 (Arg0, 0x27, Local0, BB33)
      If (Y078)
       {
        Mid (DerefOf (RefOf (AUS6)), 0x00, Local1, Local0)
         M600 (Arg0, 0x28, Local0, BS1B)
        Mid (DerefOf (RefOf (AUB6)), 0x00, Local1, Local0)
        M600 (Arg0, 0x29, Local0, BB33)
       }
     Mid (DerefOf (PAUS [0x06]), 0x00, Local1, Local0)
      M600 (Arg0, 0x2A, Local0, BS1B)
      Mid (DerefOf (PAUB [0x06]), 0x00, Local1, Local0)
      M600 (Arg0, 0x2B, Local0, BB33)
      /* Method returns Object */
      Mid (M601 (0x02, 0x06), 0x00, Local1, Local0)
      M600 (Arg0, 0x2C, Local0, BS1B)
      Mid (M601 (0x03, 0x06), 0x00, Local1, Local0)
      M600 (Arg0, 0x2D, Local0, BB33)
      /* Method returns Reference */
      If (Y500)
       {
        Mid (DerefOf (M602 (0x02, 0x06, 0x01)), 0x00, Local1, Local0)
         M600 (Arg0, 0x2E, Local0, BS1B)
        Mid (DerefOf (M602 (0x03, 0x06, 0x01)), 0x00, Local1, Local0)
        M600 (Arg0, 0x2F, Local0, BB33)
      }
    }
    Method (M64S, 1, NotSerialized)
    {
     Local1 = Buffer (0x09) {
           /* 0000 */ 0x84, 0xA2, 0x50, 0xD6, 0x91, 0xB3, 0x7C, 0xFE, // ..P...|.
          /* 0008*/0xA5 //.
         }
     Local2 = Buffer (0x01) {
0x0B //.
```
} /\* String to Integer conversion of the String Length operand \*/

```
Local0 = Mid ("This is auxiliary String", 0x00, Local1)
       M600 (Arg0, 0x00, Local0, BS1E)
     Local0 = Mid (Buffer (0x19)) {
              "This is auxiliary Buffer"
           }, 0x00, Local1)
      M600 (Arg0, 0x01, Local0, BB34)
     Local0 = Mid (AUS6, 0x00, Local1) M600 (Arg0, 0x02, Local0, BS1E)
     Local0 = Mid (AUB6, 0x00, Local1) M600 (Arg0, 0x03, Local0, BB34)
      If (Y078)
       {
        Local0 = Mid (DerefOf (RefOf (AUS6)), 0x00, Local1) M600 (Arg0, 0x04, Local0, BS1E)
        Local0 = Mid (DerefOf (RefOf (AUB6)), 0x00, Local1) M600 (Arg0, 0x05, Local0, BB34)
       }
     Local0 = Mid (DerefOf (PAUS [0x06]), 0x00, Local1) M600 (Arg0, 0x06, Local0, BS1E)
     Local0 = Mid (DerefOf (PAUB [0x06]), 0x00, Local1)
       M600 (Arg0, 0x07, Local0,
 BB34)
      /* Method returns Object */
     Local0 = Mid (M601 (0x02, 0x06), 0x00, Local1) M600 (Arg0, 0x08, Local0, BS1E)
     Local0 = Mid (M601 (0x03, 0x06), 0x00, Local1) M600 (Arg0, 0x09, Local0, BB34)
      /* Method returns Reference */
      If (Y500)
       {
         Local0 = Mid (DerefOf (M602 (0x02, 0x06, 0x01)), 0x00, Local1)
         M600 (Arg0, 0x0A, Local0, BS1E)
        Local0 = Mid (DerefOf (M602 (0x03, 0x06, 0x01)), 0x00, Local1)
         M600 (Arg0, 0x0B, Local0, BB34)
       }
       Mid ("This is auxiliary String", 0x00, Local1, Local0)
       M600 (Arg0, 0x0C, Local0, BS1E)
       Mid (Buffer (0x19)
         {
```

```
 "This is auxiliary Buffer"
         }, 0x00, Local1, Local0)
       M600 (Arg0, 0x0D, Local0, BB34)
       Mid (AUS6, 0x00, Local1, Local0)
       M600 (Arg0, 0x0E, Local0, BS1E)
       Mid
 (AUB6, 0x00, Local1, Local0)
      M600 (Arg0, 0x0F, Local0, BB34)
      If (Y078)
       {
         Mid (DerefOf (RefOf (AUS6)), 0x00, Local1, Local0)
         M600 (Arg0, 0x10, Local0, BS1E)
         Mid (DerefOf (RefOf (AUB6)), 0x00, Local1, Local0)
         M600 (Arg0, 0x11, Local0, BB34)
       }
     Mid (DerefOf (PAUS [0x06]), 0x00, Local1, Local0)
       M600 (Arg0, 0x12, Local0, BS1E)
     Mid (DerefOf (PAUB [0x06]), 0x00, Local1, Local0)
      M600 (Arg0, 0x13, Local0, BB34)
       /* Method returns Object */
      Mid (M601 (0x02, 0x06), 0x00, Local1, Local0)
       M600 (Arg0, 0x14, Local0, BS1E)
      Mid (M601 (0x03, 0x06), 0x00, Local1, Local0)
      M600 (Arg0, 0x15, Local0, BB34)
       /* Method returns Reference */
      If (Y500)
       {
         Mid (DerefOf (M602 (0x02, 0x06, 0x01)), 0x00, Local1, Local0)
         M600 (Arg0, 0x16,
 Local0, BS1E)
         Mid (DerefOf (M602 (0x03, 0x06, 0x01)), 0x00, Local1, Local0)
         M600 (Arg0, 0x17, Local0, BB34)
       }
      /* String to Integer conversion of the both String operands */
      Local0 = Mid ("This is auxiliary String", Local2, Local1)
       M600 (Arg0, 0x18, Local0, BS1F)
      Local0 = Mid (Buffer (0x19))\{ "This is auxiliary Buffer"
           }, Local2, Local1)
       M600 (Arg0, 0x19, Local0, BB35)
      Local0 = Mid (AUS6, Local2, Local1) M600 (Arg0, 0x1A, Local0, BS1F)
```

```
Local0 = Mid (AUB6, Local2, Local1) M600 (Arg0, 0x1B, Local0, BB35)
 If (Y078)
 {
   Local0 = Mid (DerefOf (RefOf (AUS6)), Local2, Local1)
   M600 (Arg0, 0x1C, Local0, BS1F)
   Local0 = Mid (DerefOf (RefOf (AUB6)), Local2, Local1)
   M600 (Arg0, 0x1D, Local0, BB35)
 }
Local0 = Mid (DerefOf (PAUS [0x06]), Local2, Local1) M600 (Arg0, 0x1E, Local0, BS1F)
 Local0 = Mid (DerefOf (PAUB [0x06]), Local2, Local1)
 M600 (Arg0, 0x1F, Local0, BB35)
 /* Method returns Object */
Local0 = Mid (M601 (0x02, 0x06), Local2, Local1) M600 (Arg0, 0x20, Local0, BS1F)
Local0 = Mid (M601 (0x03, 0x06), Local2, Local1) M600 (Arg0, 0x21, Local0, BB35)
 /* Method returns Reference */
 If (Y500)
 {
   Local0 = Mid (DerefOf (M602 (0x02, 0x06, 0x01)), Local2, Local1)
   M600 (Arg0, 0x22, Local0, BS1F)
  Local0 = Mid (DerefOf (M602 (0x03, 0x06, 0x01)), Local2, Local1)
   M600 (Arg0, 0x23, Local0, BB35)
 }
 Mid ("This is auxiliary String", Local2, Local1, Local0)
 M600 (Arg0, 0x24, Local0, BS1F)
 Mid (Buffer (0x19)
   {
      "This is auxiliary Buffer"
   }, Local2, Local1, Local0)
 M600 (Arg0, 0x25, Local0, BB35)
 Mid (AUS6, Local2, Local1, Local0)
 M600 (Arg0, 0x26, Local0, BS1F)
 Mid (AUB6, Local2, Local1, Local0)
 M600 (Arg0, 0x27, Local0, BB35)
 If (Y078)
 {
   Mid (DerefOf (RefOf (AUS6)), Local2, Local1, Local0)
   M600 (Arg0, 0x28, Local0, BS1F)
  Mid (DerefOf (RefOf (AUB6)), Local2, Local1, Local0)
   M600 (Arg0, 0x29, Local0, BB35)
```

```
 }
```

```
Mid (DerefOf (PAUS [0x06]), Local2, Local1, Local0)
      M600 (Arg0, 0x2A, Local0, BS1F)
     Mid (DerefOf (PAUB [0x06]), Local2, Local1, Local0)
      M600 (Arg0, 0x2B, Local0, BB35)
      /* Method returns Object */
      Mid (M601 (0x02, 0x06), Local2, Local1, Local0)
      M600 (Arg0, 0x2C, Local0, BS1F)
      Mid (M601 (0x03, 0x06), Local2,
 Local1, Local0)
      M600 (Arg0, 0x2D, Local0, BB35)
      /* Method returns Reference */
      If (Y500)
      {
       Mid (DerefOf (M602 (0x02, 0x06, 0x01)), Local2, Local1, Local0)
        M600 (Arg0, 0x2E, Local0, BS1F)
       Mid (DerefOf (M602 (0x03, 0x06, 0x01)), Local2, Local1, Local0)
        M600 (Arg0, 0x2F, Local0, BB35)
      }
    }
    Method (M32S, 1, NotSerialized)
    {
     Local1 = Buffer (0x09) {
          /* 0000 */ 0x84, 0xA2, 0x50, 0xD6, 0x91, 0xB3, 0x7C, 0xFE, // ..P...|.
         /* 0008 */ 0xA5 // .
         }
     Local2 = Buffer (0x01) {
          0x0B //.
         }
      /* String to Integer conversion of the String Length operand */
     Local0 = Mid ("This is auxiliary String",
 0x00, Local1)
      M600 (Arg0, 0x00, Local0, BS1E)
     Local0 = Mid (Buffer (0x19))
           {
             "This is auxiliary Buffer"
           }, 0x00, Local1)
      M600 (Arg0, 0x01, Local0, BB34)
     Local0 = Mid (AUS6, 0x00, Local1) M600 (Arg0, 0x02, Local0, BS1E)
     Local0 = Mid (AUB6, 0x00, Local1) M600 (Arg0, 0x03, Local0, BB34)
```

```
 If (Y078)
       {
         Local0 = Mid (DerefOf (RefOf (AUS6)), 0x00, Local1)
        M600 (Arg0, 0x04, Local0, BS1E)
       Local0 = Mid (DerefOf (RefOf (AUB6)), 0x00, Local1) M600 (Arg0, 0x05, Local0, BB34)
       }
     Local0 = Mid (DerefOf (PAUS [0x06]), 0x00, Local1) M600 (Arg0, 0x06, Local0, BS1E)
     Local0 = Mid (DerefOf (PAUB [0x06]), 0x00, Local1)
      M600 (Arg0, 0x07, Local0, BB34)
      /* Method returns Object */
     Local0 = Mid (M601) (0x02, 0x06), 0x00, Local1)
      M600 (Arg0, 0x08, Local0, BS1E)
     Local0 = Mid (M601 (0x03, 0x06), 0x00, Local1) M600 (Arg0, 0x09, Local0, BB34)
      /* Method returns Reference */
      If (Y500)
       {
         Local0 = Mid (DerefOf (M602 (0x02, 0x06, 0x01)), 0x00, Local1)
        M600 (Arg0, 0x0A, Local0, BS1E)
        Local0 = Mid (DerefOf (M602 (0x03, 0x06, 0x01)), 0x00, Local1)
        M600 (Arg0, 0x0B, Local0, BB34)
       }
     Mid ("This is auxiliary String", 0x00, Local1, Local0)
      M600 (Arg0, 0x0C, Local0, BS1E)
      Mid (Buffer (0x19)
         {
           "This is auxiliary Buffer"
         }, 0x00, Local1, Local0)
      M600 (Arg0, 0x0D, Local0, BB34)
      Mid (AUS6, 0x00, Local1, Local0)
      M600 (Arg0, 0x0E, Local0, BS1E)
      Mid (AUB6, 0x00, Local1, Local0)
      M600 (Arg0, 0x0F, Local0, BB34)
      If (Y078)
       {
         Mid (DerefOf (RefOf (AUS6)), 0x00, Local1, Local0)
         M600 (Arg0, 0x10, Local0, BS1E)
       Mid (DerefOf (RefOf (AUB6)), 0x00, Local1, Local0)
         M600 (Arg0, 0x11, Local0, BB34)
       }
```

```
Mid (DerefOf (PAUS [0x06]), 0x00, Local1, Local0)
 M600 (Arg0, 0x12, Local0, BS1E)
 Mid (DerefOf (PAUB [0x06]), 0x00, Local1, Local0)
 M600 (Arg0, 0x13, Local0, BB34)
 /* Method returns Object */
```

```
 Mid (M601 (0x02, 0x06), 0x00, Local1, Local0)
 M600 (Arg0, 0x14, Local0, BS1E)
 Mid (M601 (0x03, 0x06), 0x00, Local1, Local0)
 M600 (Arg0, 0x15, Local0, BB34)
 /* Method returns Reference */
```

```
 If (Y500)
```

```
 {
```

```
 Mid (DerefOf (M602 (0x02, 0x06, 0x01)), 0x00, Local1, Local0)
         M600 (Arg0, 0x16, Local0, BS1E)
         Mid (DerefOf (M602 (0x03, 0x06, 0x01)), 0x00,
 Local1, Local0)
```

```
 M600 (Arg0, 0x17, Local0, BB34)
```
}

```
 /* String to Integer conversion of the both String operands */
```

```
 Local0 = Mid ("This is auxiliary String", Local2, Local1)
       M600 (Arg0, 0x18, Local0, BS1F)
      Local0 = Mid (Buffer (0x19)) {
              "This is auxiliary Buffer"
           }, Local2, Local1)
      M600 (Arg0, 0x19, Local0, BB35)
     Local0 = Mid (AUS6, Local2, Local1) M600 (Arg0, 0x1A, Local0, BS1F)
     Local0 = Mid (AUB6, Local2, Local1) M600 (Arg0, 0x1B, Local0, BB35)
      If (Y078)
       {
         Local0 = Mid (DerefOf (RefOf (AUS6)), Local2, Local1)
         M600 (Arg0, 0x1C, Local0, BS1F)
         Local0 = Mid (DerefOf (RefOf (AUB6)), Local2, Local1)
         M600 (Arg0, 0x1D, Local0, BB35)
       }
     Local0 = Mid (DerefOf (PAUS [0x06]), Local2, Local1) M600 (Arg0, 0x1E, Local0, BS1F)
```

```
Local0 = Mid (DerefOf (PAUB [0x06]), Local2, Local1)
```

```
 M600 (Arg0, 0x1F, Local0, BB35)
```

```
 /* Method returns Object */
```

```
Local0 = Mid (M601 (0x02, 0x06), Local2, Local1) M600 (Arg0, 0x20, Local0, BS1F)
     Local0 = Mid (M601 (0x03, 0x06), Local2, Local1) M600 (Arg0, 0x21, Local0, BB35)
      /* Method returns Reference */
      If (Y500)
       {
         Local0 = Mid (DerefOf (M602 (0x02, 0x06, 0x01)), Local2, Local1)
         M600 (Arg0, 0x22, Local0, BS1F)
         Local0 = Mid (DerefOf (M602 (0x03, 0x06, 0x01)), Local2, Local1)
         M600 (Arg0, 0x23, Local0, BB35)
       }
      Mid ("This is auxiliary String", Local2, Local1, Local0)
       M600 (Arg0, 0x24, Local0, BS1F)
       Mid (Buffer (0x19)
         {
           "This is auxiliary Buffer"
         }, Local2, Local1,
 Local0)
      M600 (Arg0, 0x25, Local0, BB35)
      Mid (AUS6, Local2, Local1, Local0)
       M600 (Arg0, 0x26, Local0, BS1F)
       Mid (AUB6, Local2, Local1, Local0)
       M600 (Arg0, 0x27, Local0, BB35)
      If (Y078)
       {
        Mid (DerefOf (RefOf (AUS6)), Local2, Local1, Local0)
         M600 (Arg0, 0x28, Local0, BS1F)
        Mid (DerefOf (RefOf (AUB6)), Local2, Local1, Local0)
         M600 (Arg0, 0x29, Local0, BB35)
       }
      Mid (DerefOf (PAUS [0x06]), Local2, Local1, Local0)
       M600 (Arg0, 0x2A, Local0, BS1F)
      Mid (DerefOf (PAUB [0x06]), Local2, Local1, Local0)
       M600 (Arg0, 0x2B, Local0, BB35)
      /* Method returns Object */
      Mid (M601 (0x02, 0x06), Local2, Local1, Local0)
       M600 (Arg0, 0x2C, Local0, BS1F)
      Mid (M601 (0x03, 0x06), Local2, Local1, Local0)
       M600 (Arg0, 0x2D, Local0, BB35)
```

```
 /* Method returns Reference */
```

```
 If (Y500)
      {
        Mid (DerefOf (M602 (0x02, 0x06, 0x01)), Local2, Local1, Local0)
        M600 (Arg0, 0x2E, Local0, BS1F)
       Mid (DerefOf (M602 (0x03, 0x06, 0x01)), Local2, Local1, Local0)
        M600 (Arg0, 0x2F, Local0, BB35)
      }
    }
    /* Buffer to Integer conversion of the Buffer StartIndex */
    /* operand of the Match operator */
    Method (M06A, 1, NotSerialized)
    {
     Local1 = Buffer (0x01) {
0x0B //.
 }
     Local0 = Match (Package (0x0F)) {
             0x0A50,
             0x0A51,
             0x0A52,
             0x0A53,
             0x0A54,
             0x0A55,
             0x0A56,
             0x0A57,
   0x0A58,
             0x0A59,
             0x0A5A,
             0x0A5B,
             0x0A5C,
             0x0A5D,
             0x0A5E
           }, MEQ, 0x0A5D, MTR, 0x00, Local1)
      M600 (Arg0, 0x00, Local0, 0x0D)
     Local0 = Match (Package (0x0F)) {
             0x0A50,
             0x0A51,
             0x0A52,
             0x0A53,
             0x0A54,
             0x0A55,
             0x0A56,
             0x0A57,
             0x0A58,
```

```
 0x0A59,
             0x0A5A,
             0x0A5B,
             0x0A5C,
             0x0A5D,
             0x0A5E
           }, MEQ, 0x0A5A, MTR, 0x00, Local1)
      M600 (Arg0, 0x01, Local0, Ones)
     Local0 = Match (AUP0, MEQ, 0x0A5D, MTR, 0x00,
 Local1)
      M600 (Arg0, 0x02, Local0, 0x0D)
      Local0 = Match (AUP0, MEQ, 0x0A5A, MTR, 0x00, Local1)
      M600 (Arg0, 0x03, Local0, Ones)
      If (Y078)
      {
        Local0 = Match (DerefOf (RefOf (AUP0)), MEQ, 0x0A5D, MTR, 0x00, Local1)
        M600 (Arg0, 0x04, Local0, 0x0D)
        Local0 = Match (DerefOf (RefOf (AUP0)), MEQ, 0x0A5A, MTR, 0x00, Local1)
        M600 (Arg0, 0x05, Local0, Ones)
      }
     Local0 = Match (DerefOf (PAUP [0x00]), MEQ, 0x0A5D, MTR, 0x00,
        Local1)
      M600 (Arg0, 0x06, Local0, 0x0D)
     Local0 = Match (DerefOf (PAUP [0x00]), MEQ, 0x0A5A, MTR, 0x00,
        Local1)
      M600 (Arg0, 0x07, Local0, Ones)
      /* Method returns Object */
      Local0 = Match (M601 (0x04, 0x00), MEQ, 0x0A5D, MTR, 0x00, Local1)
      M600 (Arg0, 0x08, Local0, 0x0D)
     Local0 = Match (M601 (0x04, 0x00), MEQ, 0x0A5A, MTR,
 0x00, Local1)
      M600 (Arg0, 0x09, Local0, Ones)
      /* Method returns Reference */
      If (Y500)
      {
        Local0 = Match (DerefOf (M602 (0x04, 0x00, 0x01)), MEQ, 0x0A5D, MTR, 0x00,
          Local1)
        M600 (Arg0, 0x0A, Local0, 0x0D)
       Local0 = Match (DerefOf (M602 (0x04, 0x00, 0x01)), MEQ, 0x0A5A, MTR, 0x00,
          Local1)
        M600 (Arg0, 0x0B, Local0, Ones)
      }
    }
   /* Method(m64t, 1) */
```

```
/* Method(m32t, 1) */
 /* Buffer to Integer conversion of the Buffer sole operand */
 /* of the Method execution control operators (Sleep, Stall) */
 Method (M06B, 1, NotSerialized)
 {
  Local3 =Buffer (0x03)
     {
       0x21, 0x03, 0x00 // !..
     }
  Local4 =Buffer (0x01)
     {
        0x3F 
         1/2 }
   CH03 (Arg0, Z117, __LINE__, 0x00, 0x00)
   /* Sleep */
  Local0 = Timer Sleep (Local3)
   CH03 (Arg0, Z117, __LINE__, 0x00, 0x00)
  Local1 = TimerLocal2 = (Local1 - Local0)If ((Local2 < CO8C)) {
     ERR (Arg0, Z117, __LINE__, 0x00, 0x00, Local2, C08C)
   }
   /* Stall */
  Local0 = Timer Stall (Local4)
   CH03 (Arg0, Z117, __LINE__, 0x00, 0x00)
  Local1 = TimerLocal2 = (Local1 - Local0)If ((Local2 < 0x03DE)) {
     ERR (Arg0, Z117, __LINE__, 0x00, 0x00, Local2, 0x03DE)
   }
 }
 /* Buffer to Integer conversion of the Buffer TimeoutValue */
 /* (second) operand of the Acquire operator */
 Method (M06C, 1, Serialized)
 {
  Local3 =Buffer (0x03)
     {
```

```
0x21, 0x03, 0x00 // !..
         }
      Mutex (MTX0, 0x00)
      Acquire (MTX0, 0x0000)
      CH03 (Arg0, Z117, __LINE__, 0x00, 0x00)
     Local0 = Timer /* Compiler allows only Integer constant as TimeoutValue (Bug 1)
       Acquire(MTX0, Local3)
       */
      CH03 (Arg0, Z117, __LINE__, 0x00, 0x00)
     Local1 = TimerLocal2 = (Local1 - Local0)If ((Local2 < CO8C)) {
        ERR (Arg0, Z117, __LINE__, 0x00, 0x00, Local2, C08C)
      }
    }
    /* Buffer to Integer conversion of the Buffer TimeoutValue */
    /* (second) operand of the Wait operator */
    Method (M06D, 1, Serialized)
    {
     Local1 = Buffer (0x03) {
          0x21, 0x03, 0x00 // !..
         }
      Event (EVT0)
      CH03 (Arg0, Z117, __LINE__,
 0x00, 0x00)
     Local0 = Timer Wait (EVT0, Local1)
      CH03 (Arg0, Z117, __LINE__, 0x00, 0x00)
     Local1 = TimerLocal2 = (Local1 - Local0)If ((Local2 < CO8C)) {
        ERR (Arg0, Z117, __LINE__, 0x00, 0x00, Local2, C08C)
      }
    }
    /* Buffer to Integer conversion of the Buffer value */
    /* of Predicate of the Method execution control statements */
    /* (If, ElseIf, While) */
    Method (M06E, 1, Serialized)
    {
      Name (IST0, 0x00)
      Method (M001, 0, NotSerialized)
      {
```

```
Local0 =Buffer (0x01)
     {
      0x00 //.
     }
  If (Local0)
   {
    IST0 = 0x00 }
 }
 Method (M002, 0, NotSerialized)
 {
  Local1 = Buffer (0x03) {
      0x21, 0x03, 0x00 // !..
     }
   If (Local1)
   {
    IST0 = 0x02 }
 }
 Method (M003, 0, NotSerialized)
 {
  Local2 = Buffer (0x09) {
       /* 0000 */ 0x84, 0xA2, 0x50, 0xD6, 0x91, 0xB3, 0x7C, 0xFE, // ..P...|.
     \frac{1}{8} 0008 */ 0xA5 // .
     }
   If (Local2)
   {
    IST0 = 0x03 }
 }
 Method (M004, 0, NotSerialized)
 {
  Local2 =Buffer (0x09)
     {
       /* 0000 */ 0x84, 0xA2, 0x50, 0xD6, 0x91, 0xB3, 0x7C, 0xFE, // ..P...|.
      /* 0008 */ 0xA5 // .
   If (Local2)
   {
    IST0 = 0x04 }
 }
```
}

```
 Method (M005, 1, NotSerialized)
      {
       Local0 = Buffer (0x01) {
           0x00 //.
          }
        If (Arg0)
        {
         IST0 = 0xFF }
        ElseIf (Local0)
        {
         IST0 = 0x00 }
      }
      Method (M006, 1, NotSerialized)
      {
       Local1 = Buffer (0x03) {
           0x21, 0x03, 0x00 // !..
          }
        If (Arg0)
        {
         IST0 = 0xFF }
        ElseIf (Local1)
        {
         IST0 = 0x06 }
      }
      Method (M007,
 1, NotSerialized)
      {
       Local2 =Buffer (0x09)
          {
            /* 0000 */ 0x84, 0xA2, 0x50, 0xD6, 0x91, 0xB3, 0x7C, 0xFE, // ..P...|.
           /* 0008 */ 0xA5 // .
          }
        If (Arg0)
        {
         IST0 = 0xFF }
        ElseIf (Local2)
        {
         IST0 = 0x07
```

```
 }
   }
   Method (M008, 1, NotSerialized)
   {
    Local2 =Buffer (0x09)
       {
         /* 0000 */ 0x84, 0xA2, 0x50, 0xD6, 0x91, 0xB3, 0x7C, 0xFE, // ..P...|.
        \frac{1}{8} 0008 \frac{*}{2} 0xA5 //.
       }
     If (Arg0)
     {
      IST0 = 0xFF }
     ElseIf (Local2)
     {
IST0 = 0x08 }
   }
   Method (M009, 0, NotSerialized)
   {
    Local0 = Buffer (0x01) {
         0x00 //.
        }
     While (Local0)
     {
      IST0 = 0x00 Break
     }
   }
  /* If */
  IST0 = 0x01 M001 ()
   M600 (Arg0, 0x00, IST0, 0x01)
   M002 ()
   M600 (Arg0, 0x01, IST0, 0x02)
   M003 ()
   M600 (Arg0, 0x02, IST0, 0x03)
   M004 ()
   M600 (Arg0, 0x03, IST0, 0x04)
   /* ElseIf */
  IST0 = 0x05
```

```
 M005 (0x00)
      M600 (Arg0, 0x04, IST0, 0x05)
       M006 (0x00)
      M600 (Arg0, 0x05, IST0, 0x06)
      M007 (0x00)
       M600 (Arg0, 0x06, IST0, 0x07)
       M008 (0x00)
      M600 (Arg0,
 0x07, IST0, 0x08)
      /* While */
      IST0 = 0x09 M009 ()
      M600 (Arg0, 0x08, IST0, 0x09)
    }
   /* Method(m64u, 1) */
   /* Method(m32u, 1) */
    /* Buffer to String implicit conversion Cases. */
    /* Buffer to String conversion of the Buffer second operand of */
   /* Logical operators when the first operand is evaluated as String. */
    /* LEqual LGreater LGreaterEqual LLess LLessEqual LNotEqual */
    Method (M06F, 1, NotSerialized)
    {
     Local1 = Buffer (0x03) {
           0x21, 0x03, 0x00 // !..
 }
     Local2 =Buffer (0x43)
         {
           /* 0000 */ 0x21, 0x22, 0x23, 0x24, 0x25, 0x26, 0x27, 0x28, // !"#$%&'(
           /* 0008 */ 0x29, 0x2A, 0x2B, 0x2C, 0x2D, 0x2E, 0x2F, 0x30, // )*+,-./0
           /* 0010 */ 0x31, 0x32, 0x33, 0x34, 0x35, 0x36, 0x37, 0x38,
 // 12345678
           /* 0018 */ 0x39, 0x3A, 0x3B, 0x3C, 0x3D, 0x3E, 0x3F, 0x40, // 9:;<=>?@
           /* 0020 */ 0x41, 0x42, 0x43, 0x44, 0x45, 0x46, 0x47, 0x48, // ABCDEFGH
           /* 0028 */ 0x49, 0x4A, 0x4B, 0x4C, 0x4D, 0x4E, 0x4F, 0x50, // IJKLMNOP
           /* 0030 */ 0x51, 0x52, 0x53, 0x54, 0x55, 0x56, 0x57, 0x58, // QRSTUVWX
           /* 0038 */ 0x59, 0x5A, 0x5B, 0x5C, 0x5D, 0x5E, 0x5F, 0x60, // YZ[\]^_`
          \frac{\cancel{0.040}}{\cancel{0.040}} */ 0x61, 0x62, 0x63 // abc
         }
      /* LEqual */Local0 = ("21 03 00" == Local1) M600 (Arg0, 0x00, Local0, Ones)
     Local0 = ("21 03 01" = Local1)
       M600 (Arg0, 0x01, Local0, Zero)
      Local0 = (AUS9 == Local1)
```

```
 M600 (Arg0, 0x02, Local0, Ones)
     Local0 = (AUSA == Local1) M600 (Arg0, 0x03, Local0, Zero)
      If (Y078)
      {
Local0 = (DerefOf (RefOf (AUS9)) == Local1) M600 (Arg0, 0x04, Local0, Ones)
       Local0 = (DerefOf (RefOf (AUSA)) == Local1) M600 (Arg0, 0x05, Local0, Zero)
      }
     Local0 = (DerefOf (PAUS [0x09]) == Local1) M600 (Arg0, 0x06, Local0, Ones)
     Local0 = (DerefOf (PAUS [0x0A]) == Local1) M600 (Arg0, 0x07, Local0, Zero)
      /* Method returns String */
     Local0 = (M601 (0x02, 0x09) == Local1) M600 (Arg0, 0x08, Local0, Ones)
     Local0 = (M601 (0x02, 0x0A) == Local1) M600 (Arg0, 0x09, Local0, Zero)
      /* Method returns Reference to String */
      If (Y500)
      {
       Local0 = (DerefOf (M602 (0x02, 0x09, 0x01)) == Local1)
        M600 (Arg0, 0x0A, Local0, Ones)
       Local0 = (DerefOf (M602 (0x02, 0x0A, 0x01)) == Local1)
        M600 (Arg0, 0x0B, Local0, Zero)
      }
 /* LGreater */
     Local0 = ("21 03 00" > Local1)
```

```
 M600 (Arg0, 0x0C, Local0, Zero)
Local0 = ("21 03 01" > Local1) M600 (Arg0, 0x0D, Local0, Ones)
Local0 = ("21 03 0" > Local1) M600 (Arg0, 0x0E, Local0, Zero)
Local0 = ("21 03 00q" > Local1) M600 (Arg0, 0x0F, Local0, Ones)
Local0 = (AUS9 > Local1) M600 (Arg0, 0x10, Local0, Zero)
Local0 = (AUSA > Local1) M600 (Arg0, 0x11, Local0, Ones)
 If (Y078)
```

```
 {
 Local0 = (DerefOf (RefOf (AUS9)) > Local1) M600 (Arg0, 0x12, Local0, Zero)
  Local0 = (DerefOf (RefOf (AUSA)) > Local1)
  M600 (Arg0, 0x13, Local0, Ones)
 }
```

```
Local0 = (DerefOf (PAUS [0x09]) > Local1) M600 (Arg0, 0x14, Local0, Zero)
Local0 = (DerefOf (PAUS [0x0A]) > Local1) M600 (Arg0, 0x15, Local0, Ones)
```
### /\* Method returns String \*/

```
Local0 = (M601 (0x02, 0x09) > Local1) M600 (Arg0, 0x16, Local0, Zero)
Local0 = (M601 (0x02, 0x0A) > Local1) M600 (Arg0, 0x17, Local0, Ones)
 /* Method returns Reference to String */
```
### If (Y500)

```
 {
 Local0 = (DerefOf (M602 (0x02, 0x09, 0x01)) > Local1)
   M600 (Arg0, 0x18, Local0, Zero)
 Local0 = (DerefOf (M602 (0x02, 0x0A, 0x01)) > Local1)
  M600 (Arg0, 0x19, Local0, Ones)
 }
```

```
 /* LGreaterEqual */
```

```
Local0 = ("21 03 00" >= Local1)
      M600 (Arg0, 0x1A, Local0, Ones)
     Local0 = (21 03 01)" > Local1)
      M600 (Arg0, 0x1B, Local0, Ones)
     Local0 = ("21 03 0" >= Local1)
      M600 (Arg0, 0x1C, Local0, Zero)
     Local0 = ("21 03 00q" >= Local1)
      M600 (Arg0, 0x1D, Local0, Ones)
     Local0 = (AUS9 >= Local1) M600
 (Arg0, 0x1E, Local0, Ones)
     Local0 = (AUSA \geq = Local1) M600 (Arg0, 0x1F, Local0, Ones)
      If (Y078)
      {
       Local0 = (DerefOf (RefOf (AUS9)) >= Local1) M600 (Arg0, 0x20, Local0, Ones)
       Local0 = (DerefOf (RefOf (AUSA)) >= Local1)
```

```
 M600 (Arg0, 0x21, Local0, Ones)
      }
     Local0 = (DerefOf (PAUS [0x09]) >= Local1) M600 (Arg0, 0x22, Local0, Ones)
     Local0 = (DerefOf (PAUS [0x0A]) \geq Local1) M600 (Arg0, 0x23, Local0, Ones)
      /* Method returns String */
     Local0 = (M601 (0x02, 0x09) >= Local1) M600 (Arg0, 0x24, Local0, Ones)
     Local0 = (M601 (0x02, 0x0A) >= Local1) M600 (Arg0, 0x25, Local0, Ones)
      /* Method returns Reference to String */
      If (Y500)
      {
       Local0 = (DerefOf (M602 (0x02, 0x09, 0x01)) >= Local1)
        M600 (Arg0, 0x26,
 Local0, Ones)
       Local0 = (DerefOf (M602 (0x02, 0x0A, 0x01)) >= Local1)
        M600 (Arg0, 0x27, Local0, Ones)
      }
     /* LLess */Local0 = ("21 03 00" < Local1)
      M600 (Arg0, 0x28, Local0, Zero)
     Local0 = ("21 03 01" < Local1) M600 (Arg0, 0x29, Local0, Zero)
     Local0 = ("21 03 0" < Local1)
      M600 (Arg0, 0x2A, Local0, Ones)
     Local0 = ("21 03 00q" < Local1) M600 (Arg0, 0x2B, Local0, Zero)
     Local0 = (AUS9 < Local1) M600 (Arg0, 0x2C, Local0, Zero)
     Local0 = (AUSA < Local1) M600 (Arg0, 0x2D, Local0, Zero)
      If (Y078)
      {
        Local0 = (DerefOf (RefOf (AUS9)) < Local1)
        M600 (Arg0, 0x2E, Local0, Zero)
        Local0 = (DerefOf (RefOf (AUSA)) < Local1)
        M600 (Arg0, 0x2F, Local0, Zero)
      }
     Local0 = (DerefOf (PAUS [0x09]) < Local1)
```

```
 M600 (Arg0, 0x30, Local0, Zero)
Local0 = (DerefOf (PAUS [0x0A]) < Local1) M600 (Arg0, 0x31, Local0, Zero)
 /* Method returns String */
```

```
Local0 = (M601 (0x02, 0x09) < Local1) M600 (Arg0, 0x32, Local0, Zero)
Local0 = (M601 (0x02, 0x0A) < Local1) M600 (Arg0, 0x33, Local0, Zero)
 /* Method returns Reference to String */
```
# If (Y500)

```
 {
 Local0 = (DerefOf (M602 (0x02, 0x09, 0x01)) < Local1)
   M600 (Arg0, 0x34, Local0, Zero)
```

```
Local0 = (DerefOf (M602 (0x02, 0x0A, 0x01)) < Local1)
 M600 (Arg0, 0x35, Local0, Zero)
```

```
 }
```

```
 /* LLessEqual */
```

```
Local0 = ("21 03 00" \leq Local1)
 M600 (Arg0, 0x36, Local0, Ones)
Local0 = ("21 03 01" \leq Local1) M600 (Arg0, 0x37, Local0, Zero)
Local0 = ("21 03 0" \leq Local1)
 M600 (Arg0, 0x38, Local0,
```
## Ones)

```
Local0 = ("21 03 00q" \le Local1)
 M600 (Arg0, 0x39, Local0, Zero)
Local0 = (AUS9 \leq Local1) M600 (Arg0, 0x3A, Local0, Ones)
Local0 = (AUSA \le Local1) M600 (Arg0, 0x3B, Local0, Zero)
 If (Y078)
 {
  Local0 = (DerefOf (RefOf (AUS9)) \le Local1) M600 (Arg0, 0x3C, Local0, Ones)
  Local0 = (DerefOf (RefOf (AUSA)) \leq Local1) M600 (Arg0, 0x3D, Local0, Zero)
 }
```

```
Local0 = (DerefOf (PAUS [0x09]) \leq Local1) M600 (Arg0, 0x3E, Local0, Ones)
Local0 = (DerefOf (PAUS [0x0A]) \leq Local1) M600 (Arg0, 0x3F, Local0, Zero)
 /* Method returns String */
```

```
Local0 = (M601 (0x02, 0x09) \leq Local1) M600 (Arg0, 0x40, Local0, Ones)
     Local0 = (M601 (0x02, 0x0A) \leqLocal1)
      M600 (Arg0, 0x41, Local0, Zero)
      /* Method returns Reference to
 String */
      If (Y500)
       {
        Local0 = (DerefOf (M602 (0x02, 0x09, 0x01)) <= Local1)
         M600 (Arg0, 0x42, Local0, Ones)
        Local0 = (DerefOf (M602 (0x02, 0x0A, 0x01)) <= Local1)
         M600 (Arg0, 0x43, Local0, Zero)
       }
      /* LNotEqual */
     Local0 = ("21 03 00" != Local1)
      M600 (Arg0, 0x44, Local0, Zero)
     Local0 = ("21 03 01" != Local1)
      M600 (Arg0, 0x45, Local0, Ones)
     Local0 = ("21 03 0" != Local1)
      M600 (Arg0, 0x46, Local0, Ones)
     Local0 = ("21 03 00q" != Local1)
      M600 (Arg0, 0x47, Local0, Ones)
     Local0 = (AUS9 != Local1) M600 (Arg0, 0x48, Local0, Zero)
     Local0 = (AUSA != Local1) M600 (Arg0, 0x49, Local0, Ones)
      If (Y078)
       {
        Local0 = (DerefOf (RefOf (AUS9)) != Local1) M600 (Arg0, 0x4A, Local0, Zero)
    Local0 = (DerefOf (RefOf (AUSA)) != Local1) M600 (Arg0, 0x4B, Local0, Ones)
       }
     Local0 = (DerefOf(PALS [0x09]) != Local1) M600 (Arg0, 0x4C, Local0, Zero)
     Local0 = (DerefOf (PAUS [0x0A]) != Local1) M600 (Arg0, 0x4D, Local0, Ones)
      /* Method returns String */
     Local0 = (M601 (0x02, 0x09) != Local1) M600 (Arg0, 0x4E, Local0, Zero)
     Local0 = (M601 (0x02, 0x0A) != Local1) M600 (Arg0, 0x4F, Local0, Ones)
```
/\* Method returns Reference to String \*/

```
 If (Y500)
 {
  Local0 = (DerefOf (M602 (0x02, 0x09, 0x01)) != Local1)
   M600 (Arg0, 0x50, Local0, Zero)
  Local0 = (DerefOf (M602 (0x02, 0x0A, 0x01)) != Local1)
   M600 (Arg0, 0x51, Local0, Ones)
 }
```

```
 /* Boundary Cases */
```
Local0 = ("21 22 23 24 25 26 27 28 29 2A 2B 2C 2D 2E 2F 30 31 32 33

 34 35 36 37 38 39 3A 3B 3C 3D 3E 3F 40 41 42 43 44 45 46 47 48 49 4A 4B 4C 4D 4E 4F 50 51 52 53 54 55 56 57 58 59 5A 5B 5C 5D 5E 5F 60 61 62 63" == Local2)

M600 (Arg0, 0x52, Local0, Ones)

 Local0 = ("21 22 23 24 25 26 27 28 29 2A 2B 2C 2D 2E 2F 30 31 32 33 34 35 36 37 38 39 3A 3B 3C 3D 3E 3F 40 41 42 43 44 45 46 47 48 49 4A 4B 4C 4D 4E 4F 50 51 52 53 54 55 56 57 58 59 5A 5B 5C 5D 5E 5F 60 61 62  $64" == Local2$ 

M600 (Arg0, 0x53, Local0, Zero)

 Local0 = ("21 22 23 24 25 26 27 28 29 2A 2B 2C 2D 2E 2F 30 31 32 33 34 35 36 37 38 39 3A 3B 3C 3D 3E 3F 40 41 42 43 44 45 46 47 48 49 4A 4B 4C 4D 4E 4F 50 51 52 53 54 55 56 57 58 59 5A 5B 5C 5D 5E 5F 60 61 62  $63" > Local2$ 

M600 (Arg0, 0x54, Local0, Zero)

 Local0 = ("21 22 23 24 25 26 27 28 29 2A 2B 2C 2D 2E 2F 30 31 32 33 34 35 36 37 38 39 3A 3B 3C 3D 3E 3F 40 41 42 43 44 45 46 47 48 49 4A 4B 4C 4D 4E 4F 50 51 52 53 54 55 56 57 58 59 5A 5B 5C 5D 5E 5F 60 61 62  $64" > Local2$ 

M600 (Arg0, 0x55, Local0, Ones)

 Local0 = ("21 22 23 24 25 26 27 28 29 2A 2B 2C 2D 2E 2F 30 31 32 33 34 35 36 37 38 39 3A 3B 3C 3D 3E 3F 40 41 42 43 44 45 46 47 48 49 4A 4B 4C 4D 4E 4F 50 51 52 53 54 55 56 57 58 59 5A 5B 5C 5D 5E 5F 60 61 62  $63" > = Local2$ 

M600 (Arg0, 0x56, Local0, Ones)

 Local0 = ("21 22 23 24 25 26 27 28 29 2A 2B 2C 2D 2E 2F 30 31 32 33 34 35 36 37 38 39 3A 3B 3C 3D 3E 3F 40 41 42 43 44 45 46 47 48 49 4A 4B 4C 4D 4E 4F 50 51 52 53 54 55 56 57 58 59 5A 5B 5C 5D 5E 5F 60 61 62  $64" > = Local2$ 

M600 (Arg0, 0x57, Local0, Ones)

 Local0 = ("21 22 23 24 25 26 27 28 29 2A 2B 2C 2D 2E 2F 30 31 32 33 34 35 36 37 38 39 3A 3B 3C 3D 3E 3F 40 41 42 43 44 45 46 47 48 49 4A 4B 4C 4D 4E 4F 50 51 52 53 54 55 56 57 58 59 5A 5B 5C 5D 5E 5F 60 61 62  $63" <$  Local<sub>2</sub>)

M600 (Arg0, 0x58, Local0, Zero)

 Local0 = ("21 22 23 24 25 26 27 28 29 2A 2B 2C 2D 2E 2F 30 31 32 33 34 35 36 37 38 39 3A 3B 3C 3D 3E 3F 40 41 42

43 44 45 46 47 48 49 4A 4B 4C 4D 4E 4F 50 51 52 53 54 55 56 57 58 59 5A 5B 5C 5D 5E 5F 60 61 62 64" <

Local2)

M600 (Arg0, 0x59, Local0, Zero)

 Local0 = ("21 22 23 24 25 26 27 28 29 2A 2B 2C 2D 2E 2F 30 31 32 33 34 35 36 37 38 39 3A 3B 3C 3D 3E 3F 40 41 42 43 44 45 46 47 48 49 4A 4B 4C 4D 4E 4F 50 51 52 53 54 55 56 57 58 59 5A 5B 5C 5D 5E 5F 60 61 62  $63" \leq Local2$ 

M600 (Arg0, 0x5A, Local0, Ones)

 Local0 = ("21 22 23 24 25 26 27 28 29 2A 2B 2C 2D 2E 2F 30 31 32 33 34 35 36 37 38 39 3A 3B 3C 3D 3E 3F 40 41 42 43 44 45 46 47 48 49 4A 4B 4C 4D 4E 4F 50 51 52 53 54 55 56 57 58 59 5A 5B 5C 5D 5E 5F 60 61 62  $64" \leq Local2$ 

M600 (Arg0, 0x5B, Local0, Zero)

 Local0 = ("21 22 23 24 25 26 27 28 29 2A 2B 2C 2D 2E 2F 30 31 32 33 34 35 36 37 38 39 3A 3B 3C 3D 3E 3F 40 41 42 43 44 45 46 47 48 49 4A 4B 4C 4D 4E 4F 50 51 52 53 54 55 56 57 58 59 5A 5B 5C 5D 5E 5F 60 61 62  $63" != Local2)$ 

M600 (Arg0, 0x5C, Local0, Zero)

 Local0 = ("21 22 23 24 25 26 27 28 29 2A 2B 2C 2D 2E 2F 30 31 32 33 34 35 36 37 38 39 3A 3B 3C 3D 3E 3F 40 41 42 43 44 45 46 47 48 49 4A 4B 4C 4D 4E 4F 50 51 52 53 54 55 56 57 58 59 5A 5B 5C 5D 5E 5F 60 61 62  $64" != Local2)$ 

M600 (Arg0, 0x5D, Local0, Ones)

}

/\* Buffer to String conversion of the Buffer second operand of \*/

/\* Concatenate operator when the first operand is evaluated as String \*/

```
 Method (M070, 1, NotSerialized)
```

```
 {
     Local1 = Buffer (0x03) {
          0x21, 0x03, 0x00 // !..
 }
     Local2 =Buffer (0x43)
         {
           /* 0000 */ 0x21, 0x22, 0x23, 0x24, 0x25, 0x26, 0x27, 0x28, // !"#$%&'(
           /* 0008 */ 0x29, 0x2A, 0x2B, 0x2C, 0x2D, 0x2E, 0x2F, 0x30, // )*+,-./0
           /* 0010 */ 0x31, 0x32, 0x33, 0x34, 0x35, 0x36, 0x37, 0x38, // 12345678
           /* 0018
*/ 0x39, 0x3A, 0x3B, 0x3C, 0x3D, 0x3E, 0x3F, 0x40, /9:\le =>?@
           /* 0020 */ 0x41, 0x42, 0x43, 0x44, 0x45, 0x46, 0x47, 0x48, // ABCDEFGH
           /* 0028 */ 0x49, 0x4A, 0x4B, 0x4C, 0x4D, 0x4E, 0x4F, 0x50, // IJKLMNOP
           /* 0030 */ 0x51, 0x52, 0x53, 0x54, 0x55, 0x56, 0x57, 0x58, // QRSTUVWX
           /* 0038 */ 0x59, 0x5A, 0x5B, 0x5C, 0x5D, 0x5E, 0x5F, 0x60, // YZ[\]^_`
          \frac{\pi}{9040} */ 0x61, 0x62, 0x63 // abc
         }
      Local0 = Concatenate ("", Local1)
      M600 (Arg0, 0x00, Local0, BS25)
     Local0 =Concatenate ("1234q", Local1)
      M600 (Arg0, 0x01, Local0, BS26)
      Local0 = Concatenate (AUS0, Local1)
      M600 (Arg0, 0x02, Local0, BS25)
      Local0 = Concatenate (AUS1, Local1)
      M600 (Arg0, 0x03, Local0, BS26)
      If (Y078)
       {
```

```
 Local0 = Concatenate (DerefOf (RefOf
 (AUS0)), Local1)
        M600 (Arg0, 0x04, Local0, BS25)
        Local0 = Concatenate (DerefOf (RefOf (AUS1)), Local1)
        M600 (Arg0, 0x05, Local0, BS26)
```
}

```
Local0 =Concatenate (DerefOf (PAUS [0x00]), Local1)
 M600 (Arg0, 0x06, Local0, BS25)
Local0 = Concatenate (DerefOf (PAUS [0x01]), Local1)
 M600 (Arg0, 0x07, Local0, BS26)
 /* Method returns String */
```

```
Local0 =Concatenate (M601 (0x02, 0x00), Local1)
 M600 (Arg0, 0x08, Local0, BS25)
Local0 =Concatenate (M601 (0x02, 0x01), Local1)
 M600 (Arg0, 0x09, Local0, BS26)
 /* Method returns Reference to String */
```
If (Y500)

{

```
Local0 =Concatenate (DerefOf (M602 (0x02, 0x00, 0x01)), Local1)
 M600 (Arg0, 0x0A, Local0, BS25)
 Local0 = Concatenate (DerefOf (M602 (0x02, 0x01, 0x01)), Local1)
 M600 (Arg0, 0x0B,
```
Local0, BS26)

}

```
 Concatenate ("", Local1, Local0)
 M600 (Arg0, 0x0C, Local0, BS25)
 Concatenate ("1234q", Local1, Local0)
 M600 (Arg0, 0x0D, Local0, BS26)
 Concatenate (AUS0, Local1, Local0)
 M600 (Arg0, 0x0E, Local0, BS25)
Concatenate (AUS1, Local1, Local0)
 M600 (Arg0, 0x0F, Local0, BS26)
 If (Y078)
 {
   Concatenate (DerefOf (RefOf (AUS0)), Local1, Local0)
   M600 (Arg0, 0x10, Local0, BS25)
   Concatenate (DerefOf (RefOf (AUS1)), Local1, Local0)
   M600 (Arg0, 0x11, Local0, BS26)
 }
 Concatenate (DerefOf (PAUS [0x00]), Local1, Local0)
 M600 (Arg0, 0x12, Local0, BS25)
Concatenate (DerefOf (PAUS [0x01]), Local1, Local0)
```
M600 (Arg0, 0x13, Local0, BS26)

```
 /* Method returns String */
      Concatenate (M601 (0x02, 0x00), Local1, Local0)
       M600 (Arg0, 0x14, Local0, BS25)
     Concatenate (M601 (0x02, 0x01), Local1, Local0)
       M600 (Arg0, 0x15, Local0, BS26)
      /* Method returns Reference to String */
      If (Y500)
       {
         Concatenate (DerefOf (M602 (0x02, 0x00, 0x01)), Local1, Local0)
         M600 (Arg0, 0x16, Local0, BS25)
         Concatenate (DerefOf (M602 (0x02, 0x01, 0x01)), Local1, Local0)
         M600 (Arg0, 0x17, Local0, BS26)
       }
      /* Boundary Cases */
      Local0 = Concatenate ("", Local2)
      M600 (Arg0, 0x18, Local0, BS27)
    }
   /* Method(m071, 1) */
   /* Method(m072, 1) */
    /*
     * Begin of the test body
     */
    /* Integer to String implicit conversion Cases. */
    /* Integer to String conversion of the Integer second operand of */
    /* Logical operators when the first operand is evaluated as String. */
    /* LEqual LGreater
 LGreaterEqual LLess LLessEqual LNotEqual */
    If (F64)
    {
       Concatenate (__METHOD__, "-m640", Local0)
      SRMT (Local0)
      M640 (Local0)
    }
    Else
    {
      Concatenate (METHOD, "-m320", Local0)
      SRMT (Local0)
      M320 (Local0)
    }
    /* Integer to String conversion of the Integer second operand of */
```

```
 /* Concatenate operator when the first operand is evaluated as String */
```

```
 If (F64)
    {
       Concatenate (__METHOD__, "-m641", Local0)
      SRMT (Local0)
      M641 (Local0)
    }
    Else
    {
      Concatenate (__METHOD__, "-m321", Local0)
      SRMT (Local0)
      M321 (Local0)
    }
    /* Integer to String conversion of the Integer value */
    /* of Expression of Case statement when Expression in */
    /* Switch is either static String data or explicitly */
    /* converted to String by ToDecimalString,
 ToHexString */
    /* or ToString */
    /* */
    /* Note: Expression of Case can be only static data */
    /* Integer to Buffer implicit conversion Cases. */
    /* Integer to Buffer conversion of the Integer second operand of */
    /* Logical operators when the first operand is evaluated as Buffer */
    /* (LEqual, LGreater, LGreaterEqual, LLess, LLessEqual, LNotEqual) */
    If (F64)
    {
      Concatenate (__METHOD__, "-m644", Local0)
      SRMT (Local0)
      M644 (Local0)
    }
    Else
    {
      Concatenate (__METHOD__, "-m324", Local0)
      SRMT (Local0)
      M324 (Local0)
    }
    /* Integer to Buffer conversion of the both Integer operands of */
    /* Concatenate operator */
    If (F64)
    {
      Concatenate (__METHOD__, "-m645", Local0)
      SRMT (Local0)
      M645 (Local0)
    }
    Else
    {
```

```
 Concatenate
 (__METHOD__, "-m325", Local0)
      SRMT (Local0)
      M325 (Local0)
    }
    /* Integer to Buffer conversion of the Integer second operand of */
    /* Concatenate operator when the first operand is evaluated as Buffer */
    If (F64)
    {
      Concatenate (__METHOD__, "-m646", Local0)
      SRMT (Local0)
      M646 (Local0)
    }
    Else
    {
      Concatenate (__METHOD__, "-m326", Local0)
      SRMT (Local0)
      M326 (Local0)
    }
    /* Integer to Buffer conversion of the Integer Source operand of */
    /* ToString operator */
    If (F64)
    {
      Concatenate (__METHOD__, "-m647", Local0)
      SRMT (Local0)
      M647 (Local0)
    }
    Else
    {
      Concatenate (__METHOD__, "-m327", Local0)
      SRMT (Local0)
      M327 (Local0)
    }
    /* Integer to Buffer conversion of the Integer Source operand of
 */
    /* Mid operator */
    If (F64)
    {
      Concatenate (__METHOD__, "-m648", Local0)
      SRMT (Local0)
      M648 (Local0)
    }
    Else
    {
      Concatenate (__METHOD__, "-m328", Local0)
```

```
 SRMT (Local0)
   M328 (Local0)
 }
 /* Integer to Buffer conversion of the Integer value of */
 /* Expression of Case statement when Expression in Switch */
/* is either static Buffer data or explicitly converted to */ /* Buffer by ToBuffer */
 /* */
 /* Note: Expression of Case can be only static data */
 /* String to Integer implicit conversion Cases. */
 /* String to Integer conversion of the String sole operand */
 /* of the 1-parameter Integer arithmetic operators */
 /* (Decrement, Increment, FindSetLeftBit, FindSetRightBit, Not) */
 If (F64)
 {
   Concatenate (__METHOD__, "-m64b", Local0)
   SRMT (Local0)
   M64B (Local0)
 }
 Else
 {
   Concatenate (__METHOD__, "-m32b", Local0)
   SRMT (Local0)
   M32B (Local0)
 }
 /* String to Integer conversion of the String sole operand */
 /* of the LNot Logical Integer operator */
 Concatenate (__METHOD__, "-m000", Local0)
 SRMT (Local0)
 M000 (Local0)
 /* String to Integer conversion of the String sole operand */
 /* of the FromBCD and ToBCD conversion operators */
 If (F64)
 {
   Concatenate (__METHOD__, "-m64c", Local0)
   SRMT (Local0)
   M64C (Local0)
 }
 Else
 {
   Concatenate (__METHOD__, "-m32c", Local0)
   SRMT (Local0)
   M32C (Local0)
 }
```
/\* String to Integer conversion of each String operand \*/

```
 /* of the 2-parameter Integer arithmetic operators */
  /* Add, And, Divide, Mod, Multiply, NAnd, NOr, Or, */
 /* ShiftLeft, ShiftRight, Subtract, Xor */
  If (F64)
  {
    M64D (Concatenate (__METHOD__, "-m64d"))
  }
  Else
  {
    M32D (Concatenate (__METHOD__, "-m32d"))
  }
  /* String to Integer conversion of each String operand */
  /* of the 2-parameter Logical Integer operators LAnd and LOr */
  If (F64)
  {
    M64E (Concatenate (__METHOD__, "-m64e"))
  }
  Else
  {
    M32E (Concatenate (__METHOD__, "-m32e"))
  }
  /* String to Integer conversion of the String second operand of */
  /* Logical operators when the first operand is evaluated as Integer */
  /* (LEqual, LGreater, LGreaterEqual, LLess, LLessEqual, LNotEqual) */
  Concatenate (__METHOD__, "-m02b", Local0)
  SRMT (Local0)
  M02B (Local0)
  If (F64)
  {
    Concatenate (__METHOD__, "-m64f", Local0)
    SRMT (Local0)
    M64F (Local0)
  }
  Else
  {
    Concatenate (__METHOD__, "-m32f", Local0)
    SRMT (Local0)
    M32F (Local0)
  }
  /* String to Integer intermediate conversion of the String second */
  /* operand of Concatenate operator in case the first one is Integer */
  If (F64)
  {
```

```
 Concatenate (__METHOD__, "-m64g", Local0)
      SRMT (Local0)
      M64G (Local0)
    }
    Else
    {
      Concatenate (__METHOD__, "-m32g", Local0)
      SRMT (Local0)
      M32G (Local0)
    }
    /* String to Integer conversion of the String Length (second) */
    /* operand of the ToString operator */
    Concatenate (__METHOD__, "-m02c", Local0)
    SRMT (Local0)
    M02C (Local0)
    If (F64)
    {
      Concatenate (__METHOD__, "-m64h", Local0)
      SRMT (Local0)
      M64H (Local0)
    }
    Else
    {
      Concatenate (__METHOD__,
 "-m32h", Local0)
      SRMT (Local0)
      M32H (Local0)
    }
    /* String to Integer conversion of the String Index (second) */
    /* operand of the Index operator */
    Concatenate (__METHOD__, "-m02d", Local0)
    SRMT (Local0)
    M02D (Local0)
    /* String to Integer conversion of the String Arg (third) */
    /* operand of the Fatal operator */
    /* (it can only be checked an exception does not occur) */
    Concatenate (__METHOD__, "-m02e", Local0)
    SRMT (Local0)
    M02E (Local0)
    /* String to Integer conversion of the String Index and Length */
    /* operands of the Mid operator */
    Concatenate (__METHOD__, "-m02f", Local0)
    SRMT (Local0)
    M02F (Local0)
    If (F64)
    {
```

```
 Concatenate (__METHOD__, "-m64i", Local0)
      SRMT (Local0)
      M64I (Local0)
    }
   Else
    {
      Concatenate (__METHOD__, "-m32i", Local0)
      SRMT (Local0)
      M32I (Local0)
    }
   /* String to Integer conversion of the String StartIndex */
   /* operand of the Match operator */
   Concatenate (__METHOD__, "-m030", Local0)
   SRMT (Local0)
   M030 (Local0)
   /* String to Integer conversion of the String sole operand */
  /* of the Method execution control operators (Sleep, Stall) */ Concatenate (__METHOD__, "-m031", Local0)
   SRMT (Local0)
   M031 (Local0)
   /* String to Integer conversion of the String TimeoutValue */
   /* (second) operand of the Acquire operator */
   /* Compiler allows only Integer constant as TimeoutValue (Bug 1)
    Concatenate(ts, "-m032", Local0)
    SRMT(Local0)
    m032(Local0)
    */
   /* String to Integer conversion of the String TimeoutValue */
   /* (second) operand of the Wait operator */
   Concatenate (__METHOD__, "-m033", Local0)
   SRMT (Local0)
 M033 (Local0)
   /* String to Integer conversion of the String value */
   /* of Predicate of the Method execution control statements */
   /* (If, ElseIf, While) */
   Concatenate (__METHOD__, "-m034", Local0)
   SRMT (Local0)
   If (Y111)
    {
      M034 (Local0)
    }
   Else
    {
      BLCK ()
    }
```

```
 /* String to Integer conversion of the String value */
    /* of Expression of Case statement when Expression in */
    /* Switch is evaluated as Integer */
    /* */
    /* Note: Expression of Case can be only static data */
    /* String to Buffer implicit conversion Cases. */
    /* String to Buffer conversion of the String second operand of */
    /* Logical operators when the first operand is evaluated as Buffer */
    /* (LEqual, LGreater, LGreaterEqual, LLess, LLessEqual, LNotEqual) */
   Concatenate (METHOD, "-m035", Local0)
    SRMT (Local0)
    M035 (Local0)
    /* String to Buffer conversion of the String second operand of */
    /* Concatenate operator when the first operand is evaluated as Buffer */
    Concatenate (__METHOD__, "-m036", Local0)
    SRMT (Local0)
    M036 (Local0)
    /* String to Buffer conversion of the String Source operand of */
    /* ToString operator (has a visual effect in shortening of the */
    /* String taken the null character) */
    Concatenate (__METHOD__, "-m037", Local0)
    SRMT (Local0)
    M037 (Local0)
    /* Buffer to Integer implicit conversion Cases. */
    /* Buffer to Integer conversion of the Buffer sole operand */
    /* of the 1-parameter Integer arithmetic operators */
    /* (Decrement, Increment, FindSetLeftBit, FindSetRightBit, Not) */
    If (F64)
    {
       Concatenate (__METHOD__, "-m64l", Local0)
      SRMT (Local0)
      M64L (Local0)
    }
    Else
    {
       Concatenate (__METHOD__,
 "-m32l", Local0)
      SRMT (Local0)
      M32L (Local0)
    }
    /* Buffer to Integer conversion of the Buffer sole operand */
    /* of the LNot Logical Integer operator */
    Concatenate (__METHOD__, "-m03a", Local0)
    SRMT (Local0)
    M03A (Local0)
    /* Buffer to Integer conversion of the Buffer sole operand */
    /* of the FromBCD and ToBCD conversion operators */
```

```
 If (F64)
    {
      Concatenate (__METHOD__, "-m64m", Local0)
      SRMT (Local0)
      M64M (Local0)
    }
    Else
    {
      Concatenate (__METHOD__, "-m32m", Local0)
      SRMT (Local0)
      M32M (Local0)
    }
    /* Buffer to Integer conversion of each Buffer operand */
    /* of the 2-parameter Integer arithmetic operators */
    /* Add, And, Divide, Mod, Multiply, NAnd, NOr, Or, */
    /* ShiftLeft, ShiftRight, Subtract, Xor */
    If (F64)
    {
      M64N
 (Concatenate (__METHOD__, "-m64n"))
    }
    Else
    {
      M32N (Concatenate (__METHOD__, "-m32n"))
    }
    /* Buffer to Integer conversion of each Buffer operand */
    /* of the 2-parameter Logical Integer operators LAnd and LOr */
    If (F64)
    {
      M64O (Concatenate (__METHOD__, "-m64o"))
    }
    Else
    {
      M32O (Concatenate (__METHOD__, "-m32o"))
    }
    /* Buffer to Integer conversion of the Buffer second operand of */
   /* Logical operators when the first operand is evaluated as Integer */ /* (LEqual, LGreater, LGreaterEqual, LLess, LLessEqual, LNotEqual) */
    Concatenate (__METHOD__, "-m065", Local0)
    SRMT (Local0)
    M065 (Local0)
    If (F64)
    {
     Concatenate (METHOD, "-m64p", Local0)
      SRMT (Local0)
```

```
 M64P (Local0)
 }
 Else
 {
   Concatenate (__METHOD__, "-m32p", Local0)
   SRMT (Local0)
   M32P (Local0)
 }
 /* Buffer to Integer intermediate conversion of the Buffer second */
 /* operand of Concatenate operator in case the first one is Integer */
 If (F64)
 {
    Concatenate (__METHOD__, "-m64q", Local0)
   SRMT (Local0)
   M64Q (Local0)
 }
 Else
 {
   Concatenate (__METHOD__, "-m32q", Local0)
   SRMT (Local0)
   M32Q (Local0)
 }
 /* Buffer to Integer conversion of the Buffer Length (second) */
 /* operand of the ToString operator */
 Concatenate (__METHOD__, "-m066", Local0)
 SRMT (Local0)
 M066 (Local0)
 If (F64)
 {
   Concatenate (__METHOD__, "-m64r", Local0)
   SRMT (Local0)
   M64R (Local0)
 }
 Else
 {
   Concatenate (__METHOD__, "-m32r", Local0)
   SRMT (Local0)
   M32R (Local0)
 }
 /* Buffer to Integer conversion of the Buffer Index (second) */
 /* operand of the Index operator */
 Concatenate (__METHOD__, "-m067", Local0)
 SRMT (Local0)
```

```
 M067 (Local0)
    /* Buffer to Integer conversion of the String Arg (third) */
    /* operand of the Fatal operator */
    /* (it can only be checked an exception does not occur) */
    Concatenate (__METHOD__, "-m068", Local0)
    SRMT (Local0)
    M068 (Local0)
    /* Buffer to Integer conversion of the Buffer Index and Length */
    /* operands of the Mid operator */
   Concatenate (METHOD, "-m069", Local0)
    SRMT (Local0)
    M069 (Local0)
    If (F64)
    {
      Concatenate (__METHOD__, "-m64s", Local0)
      SRMT (Local0)
      M64S (Local0)
    }
    Else
    {
      Concatenate (__METHOD__, "-m32s", Local0)
      SRMT (Local0)
      M32S (Local0)
    }
    /* Buffer to Integer
 conversion of the Buffer StartIndex */
    /* operand of the Match operator */
    Concatenate (__METHOD__, "-m06a", Local0)
    SRMT (Local0)
    M06A (Local0)
    /* Buffer to Integer conversion of the Buffer sole operand */
    /* of the Method execution control operators (Sleep, Stall) */
    Concatenate (__METHOD__, "-m06b", Local0)
    SRMT (Local0)
    M06B (Local0)
    /* Buffer to Integer conversion of the Buffer TimeoutValue */
    /* (second) operand of the Acquire operator */
    /* Compiler allows only Integer constant as TimeoutValue (Bug 1)
    Concatenate(ts, "-m06c", Local0)
     SRMT(Local0)
     m06c(Local0)
     */
    /* Buffer to Integer conversion of the Buffer TimeoutValue */
    /* (second) operand of the Wait operator */
   Concatenate (METHOD, "-m06d", Local0)
    SRMT (Local0)
    M06D (Local0)
```

```
 /* Buffer to Integer conversion of the Buffer value */
     /*
 of Predicate of the Method execution control statements */
     /* (If, ElseIf, While) */
     Concatenate (__METHOD__, "-m06e", Local0)
     SRMT (Local0)
     If (Y111)
     {
       M06E (Local0)
     }
     Else
     {
       BLCK ()
     }
     /* Buffer to Integer conversion of the Buffer value */
     /* of Expression of Case statement when Expression in */
     /* Switch is evaluated as Integer */
     /* */
     /* Note: Expression of Case can be only static data */
     /* Buffer to String implicit conversion Cases. */
     /* Buffer to String conversion of the Buffer second operand of */
     /* Logical operators when the first operand is evaluated as String. */
     /* LEqual LGreater LGreaterEqual LLess LLessEqual LNotEqual */
     Concatenate (__METHOD__, "-m06f", Local0)
     SRMT (Local0)
     M06F (Local0)
     /* Buffer to String conversion of the Buffer second operand of */
     /* Concatenate
 operator when the first operand is evaluated as String */
     Concatenate (__METHOD__, "-m070", Local0)
     SRMT (Local0)
     M070 (Local0)
   }
  /* Run-method */
  Method (OPR6, 0, NotSerialized)
   {
     Debug = "TEST: OPR6, Source Operand"
     M618 ()
   }
Found in path(s):
```
\* /opt/cola/permits/1868535361\_1702636685.4725525/0/acpica-master-2-zip/acpicamaster/tests/aslts/src/runtime/collections/complex/operand/tests/olocal/olocal.asl No license file was found, but licenses were detected in source scan.

/\*

\* Some or all of this work - Copyright (c) 2006 - 2021, Intel Corp.

\* All rights reserved.

\*

- \* Redistribution and use in source and binary forms, with or without modification,
- \* are permitted provided that the following conditions are met:

\*

- \* Redistributions of source code must retain the above copyright notice,
- \* this list of conditions and the following disclaimer.
- \* Redistributions in binary form must reproduce the above copyright notice,
- \* this list of conditions and the following disclaimer in the documentation
- \* and/or other materials provided with the distribution.
- \* Neither the name of Intel Corporation nor the names of its contributors
- \* may be used to endorse or promote products derived from this software
- \* without specific prior written permission.

\*

 \* THIS SOFTWARE IS PROVIDED BY THE COPYRIGHT HOLDERS AND CONTRIBUTORS "AS IS"

\* AND ANY EXPRESS OR IMPLIED WARRANTIES, INCLUDING, BUT NOT LIMITED TO, THE

- \* IMPLIED WARRANTIES OF MERCHANTABILITY AND FITNESS FOR A PARTICULAR PURPOSE
- \* ARE DISCLAIMED. IN NO EVENT SHALL THE COPYRIGHT OWNER OR CONTRIBUTORS BE
- \* LIABLE FOR ANY DIRECT, INDIRECT, INCIDENTAL, SPECIAL, EXEMPLARY, OR **CONSEQUENTIAL**

 \* DAMAGES (INCLUDING, BUT NOT LIMITED TO, PROCUREMENT OF SUBSTITUTE GOODS OR SERVICES;

 \* LOSS OF USE, DATA, OR PROFITS; OR BUSINESS INTERRUPTION) HOWEVER CAUSED AND ON ANY

 \* THEORY OF LIABILITY, WHETHER IN CONTRACT, STRICT LIABILITY, OR TORT (INCLUDING \* NEGLIGENCE OR OTHERWISE) ARISING IN ANY WAY OUT OF THE USE OF THIS SOFTWARE, \* EVEN IF ADVISED OF THE POSSIBILITY OF SUCH DAMAGE.

 \*/ /\*

```
 * Resource Descriptor macros
```
\*

\* DWord IO Resource Descriptor Macro

```
 */
```
Name (P418, Package (0x25)

```
 {
```
ResourceTemplate ()

 $\overline{\phantom{a}}$ 

DWordIO (ResourceProducer, MinNotFixed, MaxNotFixed, PosDecode,

EntireRange,

```
0xECEDEEEF, // Granularity
0xF0F1F2F3, // Range Minimum
0xF4F5F6F7, // Range Maximum
0xF8F9FAFB. // Translation Offset
0xFCFDFEFF, // Length
 ,, , TypeStatic, DenseTranslation)
```
```
 },
```

```
 ResourceTemplate ()
   {
     DWordIO (ResourceProducer, MinNotFixed, MaxNotFixed, SubDecode, EntireRange,
      0xECEDEEEF, // Granularity
      0xF0F1F2F3, // Range Minimum
      0xF4F5F6F7, // Range Maximum
      0xF8F9FAFB, // Translation Offset
      0xFCFDFEFF, // Length
       ,, , TypeStatic, DenseTranslation)
   },
   ResourceTemplate ()
   {
     DWordIO (ResourceProducer, MinNotFixed, MaxFixed, PosDecode, EntireRange,
      0xECEDEEEF, // Granularity
       0xF0F1F2F3, 
 // Range Minimum
      0xF4F5F6F7, // Range Maximum
      0xF8F9FAFB, // Translation Offset
      0xFCFDFEFF, // Length
       ,, , TypeStatic, DenseTranslation)
   },
   ResourceTemplate ()
   {
     DWordIO (ResourceProducer, MinNotFixed, MaxFixed, SubDecode, EntireRange,
      0xECEDEEEF, // Granularity
      0xF0F1F2F3, // Range Minimum
      0xF4F5F6F7, // Range Maximum
      0xF8F9FAFB, // Translation Offset
      0xFCFDFEFF, // Length
       ,, , TypeStatic, DenseTranslation)
   },
   ResourceTemplate ()
   {
     DWordIO (ResourceProducer, MinFixed, MaxNotFixed, PosDecode, EntireRange,
      0xECEDEEEF, // Granularity
      0xF0F1F2F3, // Range Minimum
      0xF4F5F6F7, // Range Maximum
       0xF8F9FAFB, 
  // Translation Offset
      0xFCFDFEFF. // Length
       ,, , TypeStatic, DenseTranslation)
```

```
 },
```

```
 ResourceTemplate ()
 {
   DWordIO (ResourceProducer, MinFixed, MaxNotFixed, SubDecode, EntireRange,
    0xECEDEEEF, // Granularity
    0xF0F1F2F3, // Range Minimum
    0xF4F5F6F7, // Range Maximum
    0xF8F9FAFB, // Translation Offset
    0xFCFDFEFF, // Length
     ,, , TypeStatic, DenseTranslation)
 },
 ResourceTemplate ()
 {
   DWordIO (ResourceProducer, MinFixed, MaxFixed, PosDecode, EntireRange,
    0xECEDEEEF, // Granularity
    0xF0F1F2F3, // Range Minimum
    0xF4F5F6F7, // Range Maximum
    0xF8F9FAFB, // Translation Offset
    0xFCFDFEFF, // Length
     ,, , TypeStatic, DenseTranslation)
 },
 ResourceTemplate ()
 {
   DWordIO (ResourceProducer, MinFixed, MaxFixed, SubDecode, EntireRange,
    0xECEDEEEF, // Granularity
    0xF0F1F2F3, // Range Minimum
    0xF4F5F6F7, // Range Maximum
    0xF8F9FAFB, // Translation Offset
    0xFCFDFEFF, // Length
     ,, , TypeStatic, DenseTranslation)
 },
 ResourceTemplate ()
 {
   DWordIO (ResourceConsumer, MinNotFixed, MaxNotFixed, PosDecode, EntireRange,
    0xECEDEEEF, // Granularity
    0xF0F1F2F3, // Range Minimum
    0xF4F5F6F7, // Range Maximum
    0xF8F9FAFB. // Translation Offset
    0xFCFDFEFF, // Length
     ,, , TypeStatic, DenseTranslation)
 },
 ResourceTemplate ()
 {
   DWordIO (ResourceConsumer,
```

```
 MinNotFixed, MaxNotFixed, SubDecode, EntireRange,
       0xECEDEEEF, // Granularity
       0xF0F1F2F3, // Range Minimum
       0xF4F5F6F7, // Range Maximum
       0xF8F9FAFB, // Translation Offset
       0xFCFDFEFF, // Length
        ,, , TypeStatic, DenseTranslation)
    },
    ResourceTemplate ()
    {
      DWordIO (ResourceConsumer, MinNotFixed, MaxFixed, PosDecode, EntireRange,
       0xECEDEEEF, // Granularity
       0xF0F1F2F3, // Range Minimum
       0xF4F5F6F7, // Range Maximum
       0xF8F9FAFB. // Translation Offset
       0xFCFDFEFF, // Length
        ,, , TypeStatic, DenseTranslation)
    },
    ResourceTemplate ()
    {
      DWordIO (ResourceConsumer, MinNotFixed, MaxFixed, SubDecode, EntireRange,
       0xECEDEEEF, // Granularity
       0xF0F1F2F3, // Range Minimum
       0xF4F5F6F7, // Range Maximum
       0xF8F9FAFB, // Translation Offset
       0xFCFDFEFF, // Length
        ,, , TypeStatic, DenseTranslation)
    },
    ResourceTemplate ()
    {
      DWordIO (ResourceConsumer, MinFixed, MaxNotFixed, PosDecode, EntireRange,
       0xECEDEEEF, // Granularity
       0xF0F1F2F3, // Range Minimum
       0xF4F5F6F7, // Range Maximum
       0xF8F9FAFB, // Translation Offset
       0xFCFDFEFF, // Length
        ,, , TypeStatic, DenseTranslation)
    },
    ResourceTemplate ()
    {
      DWordIO (ResourceConsumer, MinFixed, MaxNotFixed, SubDecode, EntireRange,
       0xECEDEEEF, // Granularity
       0xF0F1F2F3, // Range Minimum
```

```
0xF4F5F6F7, // Range Maximum
    0xF8F9FAFB, // Translation Offset
    0xFCFDFEFF, // Length
     ,, , TypeStatic, DenseTranslation)
 },
 ResourceTemplate ()
 {
   DWordIO (ResourceConsumer, MinFixed, MaxFixed, PosDecode, EntireRange,
    0xECEDEEEF, // Granularity
    0xF0F1F2F3, // Range Minimum
    0xF4F5F6F7, // Range Maximum
    0xF8F9FAFB. // Translation Offset
   0xFCFDFEFF, // Length
     ,, , TypeStatic, DenseTranslation)
 },
 ResourceTemplate ()
 {
  DWordIO (ResourceConsumer, MinFixed, MaxFixed, SubDecode, EntireRange,
    0xECEDEEEF, // Granularity
    0xF0F1F2F3, // Range Minimum
    0xF4F5F6F7, // Range Maximum
    0xF8F9FAFB, // Translation Offset
    0xFCFDFEFF, // Length
   ,, , TypeStatic, DenseTranslation)
 },
 ResourceTemplate ()
 {
  DWordIO (ResourceConsumer, MinNotFixed, MaxNotFixed, PosDecode, NonISAOnlyRanges,
    0xECEDEEEF, // Granularity
    0xF0F1F2F3, // Range Minimum
    0xF4F5F6F7, // Range Maximum
    0xF8F9FAFB, // Translation Offset
    0xFCFDFEFF, // Length
     ,, , TypeStatic, DenseTranslation)
 },
 ResourceTemplate ()
 {
  DWordIO (ResourceConsumer, MinNotFixed, MaxNotFixed, PosDecode, NonISAOnlyRanges,
    0xECEDEEEF, // Granularity
    0xF0F1F2F3, // Range Minimum
    0xF4F5F6F7, // Range Maximum
    0xF8F9FAFB, // Translation Offset
    0xFCFDFEFF. // Length
```

```
 ,, , TypeStatic, SparseTranslation)
```
},

```
 ResourceTemplate ()
```
{

```
 DWordIO (ResourceConsumer, MinNotFixed, MaxNotFixed, PosDecode, NonISAOnlyRanges,
       0xECEDEEEF, // Granularity
       0xF0F1F2F3, // Range Minimum
       0xF4F5F6F7, // Range Maximum
       0xF8F9FAFB, // Translation Offset
       0xFCFDFEFF, // Length
        ,, , TypeTranslation, DenseTranslation)
    },
    ResourceTemplate ()
    {
      DWordIO (ResourceConsumer, MinNotFixed, MaxNotFixed, PosDecode, NonISAOnlyRanges,
       0xECEDEEEF, // Granularity
       0xF0F1F2F3, // Range Minimum
       0xF4F5F6F7, // Range Maximum
       0xF8F9FAFB. // Translation Offset
       0xFCFDFEFF, // Length
        ,, , TypeTranslation, SparseTranslation)
    },
    ResourceTemplate ()
    {
      DWordIO (ResourceConsumer, MinNotFixed, MaxNotFixed, PosDecode,
 ISAOnlyRanges,
       0xECEDEEEF, // Granularity
       0xF0F1F2F3, // Range Minimum
       0xF4F5F6F7, // Range Maximum
       0xF8F9FAFB, // Translation Offset
       0xFCFDFEFF, // Length
        ,, , TypeStatic, DenseTranslation)
    },
   ResourceTemplate ()
    {
     DWordIO (ResourceConsumer, MinNotFixed, MaxNotFixed, PosDecode, ISAOnlyRanges,
       0xECEDEEEF, // Granularity
       0xF0F1F2F3, // Range Minimum
       0xF4F5F6F7, // Range Maximum
       0xF8F9FAFB. // Translation Offset
       0xFCFDFEFF, // Length
```

```
 ,, , TypeStatic, SparseTranslation)
```
},

```
 ResourceTemplate ()
 {
   DWordIO (ResourceConsumer, MinNotFixed, MaxNotFixed, PosDecode, ISAOnlyRanges,
    0xECEDEEEF, // Granularity
     0xF0F1F2F3,
  // Range Minimum
    0xF4F5F6F7, // Range Maximum
    0xF8F9FAFB, // Translation Offset
    0xFCFDFEFF, // Length
     ,, , TypeTranslation, DenseTranslation)
 },
 ResourceTemplate ()
 {
   DWordIO (ResourceConsumer, MinNotFixed, MaxNotFixed, PosDecode, ISAOnlyRanges,
    0xECEDEEEF, // Granularity
    0xF0F1F2F3, // Range Minimum
    0xF4F5F6F7, // Range Maximum
    0xF8F9FAFB, // Translation Offset
    0xFCFDFEFF, // Length
     ,, , TypeTranslation, SparseTranslation)
 },
 ResourceTemplate ()
 {
   DWordIO (ResourceConsumer, MinNotFixed, MaxNotFixed, PosDecode, EntireRange,
    0xECEDEEEF, // Granularity
    0xF0F1F2F3, // Range Minimum
    0xF4F5F6F7, // Range Maximum
    0xF8F9FAFB, // Translation Offset
    0xFCFDFEFF, // Length
     ,, , TypeStatic, DenseTranslation)
 },
 ResourceTemplate ()
 {
   DWordIO (ResourceConsumer, MinNotFixed, MaxNotFixed, PosDecode, EntireRange,
    0xECEDEEEF, // Granularity
    0xF0F1F2F3, // Range Minimum
    0xF4F5F6F7, // Range Maximum
    0xF8F9FAFB. // Translation Offset
    0xFCFDFEFF, // Length
     ,, , TypeStatic, SparseTranslation)
 },
 ResourceTemplate ()
```

```
 {
```

```
 DWordIO (ResourceConsumer, MinNotFixed, MaxNotFixed, PosDecode, EntireRange,
       0xECEDEEEF, // Granularity
       0xF0F1F2F3, // Range Minimum
       0xF4F5F6F7, // Range Maximum
       0xF8F9FAFB, // Translation Offset
       0xFCFDFEFF, //
 Length
        ,, , TypeTranslation, DenseTranslation)
    },
    ResourceTemplate ()
    {
      DWordIO (ResourceConsumer, MinNotFixed, MaxNotFixed, PosDecode, EntireRange,
       0xECEDEEEF, // Granularity
       0xF0F1F2F3, // Range Minimum
       0xF4F5F6F7, // Range Maximum
       0xF8F9FAFB, // Translation Offset
       0xFCFDFEFF, // Length
        ,, , TypeTranslation, SparseTranslation)
    },
    ResourceTemplate ()
    {
      DWordIO (ResourceConsumer, MinNotFixed, MaxNotFixed, PosDecode, EntireRange,
       0xECEDEEEF, // Granularity
       0xF0F1F2F3, // Range Minimum
       0xF4F5F6F7, // Range Maximum
       0xF8F9FAFB, // Translation Offset
       0xFCFDFEFF, // Length
        ,, , TypeStatic, DenseTranslation)
    },
    ResourceTemplate
 ()
    {
      DWordIO (ResourceConsumer, MinNotFixed, MaxNotFixed, PosDecode, EntireRange,
       0xECEDEEEF, // Granularity
       0xF0F1F2F3, // Range Minimum
       0xF4F5F6F7, // Range Maximum
       0xF8F9FAFB. // Translation Offset
       0xFCFDFEFF, // Length
        ,, , TypeStatic, DenseTranslation)
    },
    ResourceTemplate ()
    {
      DWordIO (ResourceConsumer, MinNotFixed, MaxNotFixed, PosDecode, EntireRange,
       0xECEDEEEF, // Granularity
```

```
0xF0F1F2F3, // Range Minimum
       0xF4F5F6F7, // Range Maximum
       0xF8F9FAFB, // Translation Offset
       0xFCFDFEFF, // Length
        0x01, "", , TypeStatic, DenseTranslation)
    },
    ResourceTemplate ()
    {
      DWordIO (ResourceConsumer, MinNotFixed, MaxNotFixed, PosDecode,
 EntireRange,
       0xECEDEEEF, // Granularity
       0xF0F1F2F3, // Range Minimum
       0xF4F5F6F7, // Range Maximum
       0xF8F9FAFB, // Translation Offset
       0xFCFDFEFF, // Length
        0x0F, "P", , TypeStatic, DenseTranslation)
    },
    ResourceTemplate ()
    {
      DWordIO (ResourceConsumer, MinNotFixed, MaxNotFixed, PosDecode, EntireRange,
       0xECEDEEEF, // Granularity
       0xF0F1F2F3, // Range Minimum
       0xF4F5F6F7, // Range Maximum
       0xF8F9FAFB, // Translation Offset
       0xFCFDFEFF, // Length
        0xF0, "PATH", , TypeStatic, DenseTranslation)
    },
    ResourceTemplate ()
    {
      DWordIO (ResourceConsumer, MinNotFixed, MaxNotFixed, PosDecode, EntireRange,
       0xECEDEEEF, // Granularity
    0xF0F1F2F3, // Range Minimum
       0xF4F5F6F7, // Range Maximum
       0xF8F9FAFB, // Translation Offset
       0xFCFDFEFF, // Length
       0xFF, "!\"#$%&\'()*+,-
./0123456789:;<=>?@ABCDEFGHIJKLMNOPQRSTUVWXYZ[\\]^_`abcdefghijklmnopqrstuvwxyz{|}~
!\"#$%&\'()*+.-
./0123456789:;<=>?@ABCDEFGHIJKLMNOPQRSTUVWXYZ[\\]^_`abcdefghijklmnopqrstuvwxyz{|}~
!\"#$%&\'()*", , TypeStatic, DenseTranslation)
    },
    ResourceTemplate ()
    {
```

```
 DWordIO (ResourceConsumer, MinFixed, MaxFixed, SubDecode, EntireRange,
       0xECEDEEEF, // Granularity
       0xF0F1F2F3, // Range Minimum
       0xF4F5F6F7, // Range Maximum
       0xF8F9FAFB, // Translation Offset
       0xFCFDFEFF, // Length
        0xFF, "PATHPATHPATH", , TypeTranslation, SparseTranslation)
    },
    ResourceTemplate ()
    {
 DWordIO (ResourceConsumer, MinFixed, MaxFixed, SubDecode, EntireRange,
       0x00000000, // Granularity
       0x000000000, // Range Minimum
       0x000000000, // Range Maximum
        0x00000000, // Translation Offset
        0x00000000, // Length
        0xFF, "PATHPATHPATH", , TypeTranslation, SparseTranslation)
    },
    ResourceTemplate ()
    {
      DWordIO (ResourceConsumer, MinNotFixed, MaxNotFixed, PosDecode, EntireRange,
       0xECEDEEEF, // Granularity
       0xF0F1F2F3, // Range Minimum
       0xF4F5F6F7, // Range Maximum
       0xF8F9FAFB, // Translation Offset
       0xFCFDFEFF, // Length
        0x0F,, , TypeStatic, DenseTranslation)
    }
  })
  /*
  ACPI Specification, Revision 3.0, September 2, 2004
  6.4.3.5.2 DWord Address Space Descriptor
  I/O
 DWord Address Space Descriptor layout:
 Byte 0 (Tag Bits): Value=10000111B (0x87) (Type = 1, Large item name = 0x7)
  Byte 1 (Length, bits[7:0]): Variable: Value = 23 (minimum)
 Byte 2 (Length, bits[15:8]): Variable: Value = 0 (minimum)
  Byte 3 (Resource Type):
 1 I/O range
  Byte 4 (General Flags):
 Bits[7:4] Reserved (must be 0)
 Bit<sup>[3]</sup> Min Address Fixed, MAF:
  1	The specified maximum address is fixed
  0	The specified maximum address is not fixed
  and can be changed
```
Bit[2] Max Address Fixed, MIF: 1 The specified minimum address is fixed 0 The specified minimum address is not fixed and can be changed Bit[1] Decode Type, \_DEC: 1 This bridge subtractively decodes this address (top level bridges only) 0 This bridge positively decodes this address Bit[0] Consumer/Producer: 1-This device consumes this resource 0-This device produces and consumes this resource Byte 5 (Type Specific Flags): Flags that are specific to each resource type. The meaning of the flags in this field depends on the value of the Resource Type field (see above) Bits[7:6] Reserved (must be 0) Bit[5] Sparse Translation, \_TRS. This bit is only meaningful if Bit[4] is set. 1 SparseTranslation: The primary-side memory address of any specific I/O port within the secondary-side range can be found using the following function.  $address = (((port & 0xFFFc) << 10) || (port & 0xFFF) + TRA)$  In the address used to access the I/O port, bits[11:2] must be identical to bits[21:12], this gives four bytes of I/O ports on each 4 KB page. 0 DenseTranslation: The primary-side memory address of any specific I/O port within the secondary-side range can be found using the following function.  $address = port + TRA$ Bit<sup>[4]</sup> I/O to Memory Translation, \_TTP 1 TypeTranslation: This resource, which is I/O on the secondary side of the bridge, is memory on the primary side of the bridge. 0 TypeStatic: This resource, which is I/O on the secondary side of the bridge, is also I/O on the primary side of the bridge. Bit[3:2] Reserved (must be 0)  $Bit[1:0]$   $_RNG$  3 Memory window covers the entire range 2 ISARangesOnly. This flag is for bridges on systems with multiple bridges. Setting this bit means the memory window specified in this descriptor is limited to the ISA I/O addresses that fall within the specified window. The ISA I/O ranges are: n000-n0FF, n400-n4FF, n800-n8FF, nC00-nCFF. This bit can only be set for bridges entirely configured through ACPI namespace. 1 NonISARangesOnly. This flag is for bridges on systems with multiple bridges. Setting this bit means the memory window specified in this descriptor is limited to the non-ISA I/O addresses that fall within the specified window. The non-ISA I/O ranges are: n100-n3FF, n500-n7FF, n900-nBFF, nD00-nFFF. This bit can only be set for bridges entirely configured through ACPI namespace. 0 Reserved Byte 6 (Address space granularity, GRA bits[7:0]): A set bit in this mask means that this bit is decoded. All bits less

 significant than the most significant set bit must be set. (in other words, the value of the full Address Space Granularity field (all 32 bits) must be a number  $(2^{**}n-1)$ . Byte 7 (Address space granularity, \_GRA bits[15:8]) Byte 8 (Address space granularity, \_GRA bits[23:16]) Byte 9 (Address space granularity, \_GRA bits[31:24]) Byte 10 (Address range minimum, MIN bits [7:0]): For bridges that translate addresses, this is the address space on the secondary side of the bridge Byte 11 (Address range minimum,  $\text{MIN bits}[15:8]$ ) Byte 12 (Address range minimum, \_MIN bits[23:16]) Byte 13 (Address range minimum, \_MIN bits[31:24]) Byte 14 (Address range maximum, \_MAX bits [7:0]): See comment for \_MIN Byte 15 (Address range maximum, \_MAX bits[15:8]) Byte 16 (Address range maximum, MAX bits[23:16]) Byte 17 (Address range maximum, \_MAX bits[31:24]) Byte 18 (Address Translation offset, TRA bits [7:0]): For bridges that translate addresses across the bridge, this is the offset that must be added to the address on the secondary side to obtain the address on the primary side. Non-bridge devices must list 0 for all Address Translation offset bits Byte 19 (Address Translation offset, \_TRA bits[15:8]) Byte 20 (Address Translation offset, \_TRA bits[23:16]) Byte 21 (Address Translation offset, \_TRA bits[31:24]) Byte 22 (Address Length, \_LEN bits [7:0]) Byte 23 (Address Length, \_LEN bits[15:8]) Byte 24 (Address Length, \_LEN bits[23:16]) Byte 25 (Address Length, \_LEN bits[31:24]) Byte 26 (Resource Source Index): (Optional) Only present if Resource Source (below) is present. This field gives an index to the specific resource descriptor that this device consumes from in the current resource template for the device object pointed to in Resource Source String (Resource Source):

 (Optional) If present, the device that uses this descriptor consumes its resources from the resources produced by the named device object. If not present, the device consumes its resources out of a global pool. If not present, the device consumes this resource from its hierarchical parent.

#### \*/

Name (P419, Package (0x25)

### {

/\* Byte 4 (General Flags) of DWord Address Space Descriptor \*/

```
 ResourceTemplate ()
```
### {

```
 DWordIO (ResourceProducer, MinNotFixed, MaxNotFixed, PosDecode, EntireRange,
    0xECEDEEEF, // Granularity
    0xF0F1F2F3, // Range Minimum
    0xF4F5F6F7, // Range Maximum
    0xF8F9FAFB, // Translation Offset
    0xFCFDFEFF, // Length
     ,, , TypeStatic, DenseTranslation)
 },
 ResourceTemplate ()
 {
   DWordIO (ResourceProducer, MinNotFixed, MaxNotFixed, SubDecode, EntireRange,
    0xECEDEEEF, // Granularity
    0xF0F1F2F3, // Range Minimum
    0xF4F5F6F7, // Range Maximum
    0xF8F9FAFB. // Translation Offset
   0xFCFDFEFF, // Length
     ,, , TypeStatic, DenseTranslation)
 },
 ResourceTemplate ()
 {
  DWordIO (ResourceProducer, MinNotFixed, MaxFixed, PosDecode, EntireRange,
    0xECEDEEEF, // Granularity
    0xF0F1F2F3, // Range Minimum
    0xF4F5F6F7, // Range Maximum
    0xF8F9FAFB, // Translation Offset
    0xFCFDFEFF, // Length
     ,, , TypeStatic, DenseTranslation)
 },
 ResourceTemplate ()
   DWordIO (ResourceProducer, MinNotFixed, MaxFixed, SubDecode, EntireRange,
    0xECEDEEEF, // Granularity
    0xF0F1F2F3, // Range Minimum
    0xF4F5F6F7, // Range Maximum
    0xF8F9FAFB, // Translation Offset
    0xFCFDFEFF, // Length
     ,, , TypeStatic, DenseTranslation)
 },
 ResourceTemplate ()
 {
  DWordIO (ResourceProducer, MinFixed, MaxNotFixed, PosDecode, EntireRange,
    0xECEDEEEF, // Granularity
    0xF0F1F2F3, // Range Minimum
```
0xF4F5F6F7, // Range Maximum 0xF8F9FAFB, // Translation Offset 0xFCFDFEFF, // Length ,, , TypeStatic, DenseTranslation)

},

```
 ResourceTemplate ()
```
{

DWordIO (ResourceProducer, MinFixed, MaxNotFixed, SubDecode, EntireRange,

```
0xECEDEEEF, // Granularity
     0xF0F1F2F3, // Range Minimum
     0xF4F5F6F7, // Range Maximum
     0xF8F9FAFB, // Translation Offset
     0xFCFDFEFF, // Length
      ,, , TypeStatic, DenseTranslation)
```
},

```
 ResourceTemplate ()
```
{

```
 DWordIO (ResourceProducer, MinFixed, MaxFixed, PosDecode, EntireRange,
  0xECEDEEEF, // Granularity
  0xF0F1F2F3, // Range Minimum
  0xF4F5F6F7, // Range Maximum
  0xF8F9FAFB, // Translation Offset
 0xFCFDFEFF, // Length
   ,, , TypeStatic, DenseTranslation)
```

```
 },
```

```
 ResourceTemplate ()
```
{

```
 DWordIO (ResourceProducer, MinFixed, MaxFixed, SubDecode, EntireRange,
```

```
0xECEDEEEF, // Granularity
```

```
0xF0F1F2F3, // Range Minimum
 0xF4F5F6F7,
```
// Range Maximum

```
0xF8F9FAFB, // Translation Offset
0xFCFDFEFF, // Length
 ,, , TypeStatic, DenseTranslation)
```

```
 },
```

```
 ResourceTemplate ()
```
{

DWordIO (ResourceConsumer, MinNotFixed, MaxNotFixed, PosDecode, EntireRange,

```
0xECEDEEEF, // Granularity
0xF0F1F2F3, // Range Minimum
0xF4F5F6F7, // Range Maximum
 0xF8F9FAFB, // Translation Offset
```

```
0xFCFDFEFF, // Length
     ,, , TypeStatic, DenseTranslation)
 },
 ResourceTemplate ()
 {
   DWordIO (ResourceConsumer, MinNotFixed, MaxNotFixed, SubDecode, EntireRange,
    0xECEDEEEF, // Granularity
    0xF0F1F2F3, // Range Minimum
    0xF4F5F6F7, // Range Maximum
    0xF8F9FAFB, // Translation Offset
  0xFCFDFEFF, // Length
     ,, , TypeStatic, DenseTranslation)
 },
 ResourceTemplate ()
 {
   DWordIO (ResourceConsumer, MinNotFixed, MaxFixed, PosDecode, EntireRange,
    0xECEDEEEF, // Granularity
    0xF0F1F2F3, // Range Minimum
    0xF4F5F6F7, // Range Maximum
    0xF8F9FAFB, // Translation Offset
    0xFCFDFEFF, // Length
     ,, , TypeStatic, DenseTranslation)
 },
 ResourceTemplate ()
 {
   DWordIO (ResourceConsumer, MinNotFixed, MaxFixed, SubDecode, EntireRange,
    0xECEDEEEF, // Granularity
    0xF0F1F2F3, // Range Minimum
    0xF4F5F6F7, // Range Maximum
    0xF8F9FAFB, // Translation Offset
    0xFCFDFEFF, // Length
     ,, , TypeStatic, DenseTranslation)
 },
 ResourceTemplate ()
 {
   DWordIO (ResourceConsumer, MinFixed, MaxNotFixed, PosDecode, EntireRange,
    0xECEDEEEF, // Granularity
    0xF0F1F2F3, // Range Minimum
    0xF4F5F6F7, // Range Maximum
    0xF8F9FAFB. // Translation Offset
    0xFCFDFEFF, // Length
     ,, , TypeStatic, DenseTranslation)
 },
```

```
 ResourceTemplate ()
```
{

{

```
 DWordIO (ResourceConsumer, MinFixed, MaxNotFixed, SubDecode, EntireRange,
       0xECEDEEEF, // Granularity
       0xF0F1F2F3, // Range Minimum
       0xF4F5F6F7, // Range Maximum
       0xF8F9FAFB, // Translation Offset
       0xFCFDFEFF, // Length
        ,, , TypeStatic, DenseTranslation)
    },
    ResourceTemplate ()
      DWordIO (ResourceConsumer, MinFixed, MaxFixed, PosDecode,
 EntireRange,
       0xECEDEEEF, // Granularity
       0xF0F1F2F3, // Range Minimum
       0xF4F5F6F7, // Range Maximum
       0xF8F9FAFB, // Translation Offset
       0xFCFDFEFF, // Length
        ,, , TypeStatic, DenseTranslation)
    },
    ResourceTemplate ()
      DWordIO (ResourceConsumer, MinFixed, MaxFixed, SubDecode, EntireRange,
       0xECEDEEEF, // Granularity
       0xF0F1F2F3, // Range Minimum
       0xF4F5F6F7, // Range Maximum
       0xF8F9FAFB, // Translation Offset
       0xFCFDFEFF, // Length
        ,, , TypeStatic, DenseTranslation)
    },
   /* Byte 5 (Type Specific Flags) of DWord Address Space Descriptor */
    ResourceTemplate ()
      DWordIO (ResourceConsumer, MinNotFixed, MaxNotFixed, PosDecode, NonISAOnlyRanges,
     0xECEDEEEF, // Granularity
       0xF0F1F2F3, // Range Minimum
       0xF4F5F6F7, // Range Maximum
       0xF8F9FAFB. // Translation Offset
       0xFCFDFEFF, // Length
```

```
 ,, , TypeStatic, DenseTranslation)
```

```
 },
```
{

```
 ResourceTemplate ()
```

```
 DWordIO (ResourceConsumer, MinNotFixed, MaxNotFixed, PosDecode, NonISAOnlyRanges,
```

```
0xECEDEEEF, // Granularity
0xF0F1F2F3, // Range Minimum
0xF4F5F6F7, // Range Maximum
0xF8F9FAFB, // Translation Offset
0xFCFDFEFF, // Length
```

```
 ,, , TypeStatic, SparseTranslation)
```

```
 },
```
ResourceTemplate ()

{

```
 DWordIO (ResourceConsumer, MinNotFixed, MaxNotFixed, PosDecode, NonISAOnlyRanges,
  0xECEDEEEF, // Granularity
```

```
0xF0F1F2F3, // Range
```
## Minimum

```
0xF4F5F6F7, // Range Maximum
0xF8F9FAFB, // Translation Offset
0xFCFDFEFF, // Length
 ,, , TypeTranslation, DenseTranslation)
```

```
 },
```

```
 ResourceTemplate ()
```

```
 {
```

```
 DWordIO (ResourceConsumer, MinNotFixed, MaxNotFixed, PosDecode, NonISAOnlyRanges,
  0xECEDEEEF, // Granularity
```

```
0xF0F1F2F3, // Range Minimum
0xF4F5F6F7, // Range Maximum
0xF8F9FAFB, // Translation Offset
0xFCFDFEFF, // Length
 ,, , TypeTranslation, SparseTranslation)
```

```
 },
```

```
 ResourceTemplate ()
```

```
 {
```
DWordIO (ResourceConsumer, MinNotFixed, MaxNotFixed, PosDecode, ISAOnlyRanges,

```
0xECEDEEEF, // Granularity
0xF0F1F2F3, // Range Minimum
```

```
0xF4F5F6F7, // Range Maximum
```

```
0xF8F9FAFB. // Translation Offset
       0xFCFDFEFF, // Length
        ,, , TypeStatic, DenseTranslation)
    },
```
ResourceTemplate ()

```
 {
```
DWordIO (ResourceConsumer, MinNotFixed, MaxNotFixed, PosDecode, ISAOnlyRanges,

```
0xECEDEEEF, // Granularity
0xF0F1F2F3, // Range Minimum
0xF4F5F6F7, // Range Maximum
0xF8F9FAFB, // Translation Offset
0xFCFDFEFF, // Length
 ,, , TypeStatic, SparseTranslation)
```

```
 },
```

```
 ResourceTemplate ()
```
{

 DWordIO (ResourceConsumer, MinNotFixed, MaxNotFixed, PosDecode, ISAOnlyRanges,  $0.5$ CEDEEEF,  $\theta$  Cranularity

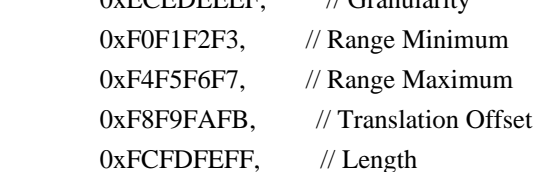

,, , TypeTranslation, DenseTranslation)

```
 },
```

```
 ResourceTemplate ()
```

```
 {
```
DWordIO (ResourceConsumer, MinNotFixed, MaxNotFixed, PosDecode, ISAOnlyRanges,

```
0xECEDEEEF, // Granularity
0xF0F1F2F3, // Range Minimum
0xF4F5F6F7, // Range Maximum
0xF8F9FAFB, // Translation Offset
0xFCFDFEFF, // Length
 ,, , TypeTranslation, SparseTranslation)
```
## },

```
 ResourceTemplate ()
```
# {

DWordIO (ResourceConsumer, MinNotFixed, MaxNotFixed, PosDecode, EntireRange,

```
0xECEDEEEF, // Granularity
0xF0F1F2F3, // Range Minimum
0xF4F5F6F7, // Range Maximum
0xF8F9FAFB. // Translation Offset
0xFCFDFEFF, // Length
```

```
 ,, , TypeStatic, DenseTranslation)
```

```
 },
```

```
 ResourceTemplate ()
```

```
 {
```

```
 DWordIO (ResourceConsumer, MinNotFixed, MaxNotFixed, PosDecode, EntireRange,
  0xECEDEEEF, // Granularity
```

```
0xF0F1F2F3, // Range Minimum
    0xF4F5F6F7, // Range Maximum
    0xF8F9FAFB, // Translation Offset
    0xFCFDFEFF, // Length
     ,, , TypeStatic, SparseTranslation)
 },
 ResourceTemplate ()
 {
   DWordIO (ResourceConsumer, MinNotFixed, MaxNotFixed, PosDecode, EntireRange,
    0xECEDEEEF, // Granularity
    0xF0F1F2F3, // Range Minimum
    0xF4F5F6F7, // Range Maximum
    0xF8F9FAFB, // Translation Offset
    0xFCFDFEFF, // Length
     ,, , TypeTranslation, DenseTranslation)
 },
 ResourceTemplate ()
 {
   DWordIO (ResourceConsumer, MinNotFixed, MaxNotFixed, PosDecode, EntireRange,
    0xECEDEEEF, // Granularity
    0xF0F1F2F3, // Range Minimum
    0xF4F5F6F7, // Range Maximum
    0xF8F9FAFB, // Translation Offset
    0xFCFDFEFF, // Length
     ,, , TypeTranslation, SparseTranslation)
 },
 /* Particular cases */
 ResourceTemplate ()
 {
   DWordIO (ResourceConsumer, MinNotFixed, MaxNotFixed, PosDecode, EntireRange,
    0xECEDEEEF, // Granularity
    0xF0F1F2F3, // Range Minimum
    0xF4F5F6F7, // Range Maximum
    0xF8F9FAFB, // Translation Offset
    0xFCFDFEFF, // Length
     ,, , TypeStatic, DenseTranslation)
 },
 ResourceTemplate ()
 {
   DWordIO (ResourceConsumer, MinNotFixed, MaxNotFixed, PosDecode, EntireRange,
    0xECEDEEEF, // Granularity
    0xF0F1F2F3, // Range Minimum
    0xF4F5F6F7, // Range Maximum
```

```
0xF8F9FAFB, // Translation Offset
    0xFCFDFEFF, // Length
     ,, , TypeStatic, DenseTranslation)
 },
 /* Resource Source */
 ResourceTemplate ()
 {
   DWordIO (ResourceConsumer, MinNotFixed, MaxNotFixed, PosDecode, EntireRange,
    0xECEDEEEF, // Granularity
    0xF0F1F2F3, // Range Minimum
    0xF4F5F6F7, // Range Maximum
    0xF8F9FAFB, // Translation Offset
    0xFCFDFEFF, // Length
     0x01, "", , TypeStatic, DenseTranslation)
 },
 ResourceTemplate ()
 {
   DWordIO (ResourceConsumer, MinNotFixed, MaxNotFixed, PosDecode, EntireRange,
    0xECEDEEEF, // Granularity
    0xF0F1F2F3, // Range Minimum
 0xF4F5F6F7, // Range Maximum
    0xF8F9FAFB, // Translation Offset
    0xFCFDFEFF, // Length
     0x0F, "P", , TypeStatic, DenseTranslation)
 },
 ResourceTemplate ()
 {
   DWordIO (ResourceConsumer, MinNotFixed, MaxNotFixed, PosDecode, EntireRange,
    0xECEDEEEF, // Granularity
    0xF0F1F2F3, // Range Minimum
    0xF4F5F6F7, // Range Maximum
    0xF8F9FAFB. // Translation Offset
    0xFCFDFEFF, // Length
     0xF0, "PATH", , TypeStatic, DenseTranslation)
 },
 ResourceTemplate ()
 {
   DWordIO (ResourceConsumer, MinNotFixed, MaxNotFixed, PosDecode, EntireRange,
    0xECEDEEEF, // Granularity
    0xF0F1F2F3, // Range Minimum
    0xF4F5F6F7, // Range Maximum
     0xF8F9FAFB,
```

```
 // Translation Offset
       0xFCFDFEFF, // Length
       0xFF, "!\"#$%&\'()*+,-
./0123456789:;<=>?@ABCDEFGHIJKLMNOPQRSTUVWXYZ[\\]^_`abcdefghijklmnopqrstuvwxyz{|}~
!\"#$%&\'()*+,-
./0123456789:;<=>?@ABCDEFGHIJKLMNOPQRSTUVWXYZ[\\]^_`abcdefghijklmnopqrstuvwxyz{|}~
!\"#$%&\'()*", , TypeStatic, DenseTranslation)
    },
    /* Particular cases */
    ResourceTemplate ()
    {
      DWordIO (ResourceConsumer, MinFixed, MaxFixed, SubDecode, EntireRange,
       0xECEDEEEF, // Granularity
       0xF0F1F2F3, // Range Minimum
       0xF4F5F6F7, // Range Maximum
       0xF8F9FAFB, // Translation Offset
       0xFCFDFEFF, // Length
        0xFF, "PATHPATHPATH", , TypeTranslation, SparseTranslation)
    },
    ResourceTemplate ()
    {
      DWordIO (ResourceConsumer, MinFixed, MaxFixed, SubDecode, EntireRange,
       0x00000000,
     // Granularity
       0x00000000, // Range Minimum
        0x00000000, // Range Maximum
       0x000000000, // Translation Offset
       0x00000000, // Length
        0xFF, "PATHPATHPATH", , TypeTranslation, SparseTranslation)
    },
    /* 20051021, relaxation for omitted ResourceSource (bug-fix 70 rejection) */
    ResourceTemplate ()
    {
      DWordIO (ResourceConsumer, MinNotFixed, MaxNotFixed, PosDecode, EntireRange,
       0xECEDEEEF, // Granularity
       0xF0F1F2F3, // Range Minimum
       0xF4F5F6F7, // Range Maximum
       0xF8F9FAFB. // Translation Offset
       0xFCFDFEFF, // Length
        0x0F,, , TypeStatic, DenseTranslation)
    }
  })
  Method (RT0D, 0, Serialized)
```

```
 /* Emit test header, set the filename */
```

```
THDR ( METHOD , "DWordIo Resource
 Descriptor Macro", "dwordio.asl")
    /* Main test case for packages above */
    M330 (__METHOD__, 0x25, "p418", P418, P419)
    /* Check resource descriptor tag offsets */
    Local0 = ResourceTemplate ()
      {
        DWordIO (ResourceProducer, MinNotFixed, MaxNotFixed, PosDecode, EntireRange,
         0xECEDEEEF, // Granularity
         0xF0F1F2F3, // Range Minimum
         0xF4F5F6F7, // Range Maximum
         0xF8F9FAFB, // Translation Offset
         0xFCFDFEFF, // Length
          ,, , TypeStatic, DenseTranslation)
        DWordIO (ResourceConsumer, MinNotFixed, MaxNotFixed, PosDecode, EntireRange,
         0xECEDEEEF, // Granularity
         0xF0F1F2F3, // Range Minimum
         0xF4F5F6F7, // Range Maximum
         0xF8F9FAFB, // Translation Offset
      0xFCFDFEFF, // Length
          ,, , TypeStatic, DenseTranslation)
      }
   M331 ( METHOD , 0x01, 0x21, 0x21, 0xF1, 0xF1, " DEC")
    M331 (__METHOD__, 0x02, 0x22, 0x22, 0xF2, 0xF2, "_MIF")
    M331 (__METHOD__, 0x03, 0x23, 0x23, 0xF3, 0xF3, "_MAF")
    M331 (__METHOD__, 0x04, 0x28, 0x28, 0xF8, 0xF8, "_RNG")
    M331 (__METHOD__, 0x05, 0x2C, 0x2C, 0xFC, 0xFC, "_TTP")
   M331 ( METHOD , 0x06, 0x2D, 0x2D, 0xFD, 0xFD, " TRS")
    M331 (__METHOD__, 0x07, 0x30, 0x30, 0x0100, 0x0100, "_GRA")
    M331 (__METHOD__, 0x08, 0x50, 0x50, 0x0120, 0x0120, "_MIN")
    M331 (__METHOD__, 0x09, 0x70, 0x70, 0x0140, 0x0140, "_MAX")
    M331 (__METHOD__, 0x0A, 0x90, 0x90, 0x0160, 0x0160, "_TRA")
    M331 (__METHOD__, 0x0B, 0xB0, 0xB0, 0x0180, 0x0180, "_LEN")
  }
```
Found in path(s):

\* /opt/cola/permits/1868535361\_1702636685.4725525/0/acpica-master-2-zip/acpicamaster/tests/aslts/src/runtime/collections/functional/descriptor/dwordio.asl No license file was found, but licenses were detected in source scan.

/\*

\* Some or all of this work - Copyright (c) 2006 - 2021, Intel Corp.

\* All rights reserved.

\*

\* Redistribution and use in source and binary forms, with or without modification,

\* are permitted provided that the following conditions are met:

\*

\* Redistributions of source code must retain the above copyright notice,

\* this list of conditions and the following disclaimer.

\* Redistributions in binary form must reproduce the above copyright notice,

\* this list of conditions and the following disclaimer in the documentation

\* and/or other materials provided with the distribution.

\* Neither the name of Intel Corporation nor the names of its contributors

\* may be used to endorse or promote products derived from this software

\* without specific prior written permission.

\*

\* THIS SOFTWARE IS PROVIDED BY THE COPYRIGHT HOLDERS AND CONTRIBUTORS "AS IS" \* AND ANY EXPRESS OR IMPLIED WARRANTIES, INCLUDING, BUT NOT

LIMITED TO, THE

\* IMPLIED WARRANTIES OF MERCHANTABILITY AND FITNESS FOR A PARTICULAR PURPOSE

\* ARE DISCLAIMED. IN NO EVENT SHALL THE COPYRIGHT OWNER OR CONTRIBUTORS BE

\* LIABLE FOR ANY DIRECT, INDIRECT, INCIDENTAL, SPECIAL, EXEMPLARY, OR CONSEQUENTIAL

\* DAMAGES (INCLUDING, BUT NOT LIMITED TO, PROCUREMENT OF SUBSTITUTE GOODS OR SERVICES;

\* LOSS OF USE, DATA, OR PROFITS; OR BUSINESS INTERRUPTION) HOWEVER CAUSED AND ON ANY

\* THEORY OF LIABILITY, WHETHER IN CONTRACT, STRICT LIABILITY, OR TORT (INCLUDING \* NEGLIGENCE OR OTHERWISE) ARISING IN ANY WAY OUT OF THE USE OF THIS SOFTWARE, \* EVEN IF ADVISED OF THE POSSIBILITY OF SUCH DAMAGE.

```
*/
```
/\*

\* 2-level model: \\m12e.<Method>

\*

\* Data for DerefOf(<String>) are 1 levels up.

\*

\* DataLevel<number\_of\_levels\_in\_model><data\_are\_N\_levels\_up>.asl

\*/

Method(m12e,, Serialized)

```
{
```
/\* \* 0 - Check different ways to pass String \*/ Method(mdac) { Store("b000", Local0) CopyObject("b000", i000) Store(s000, Local7)

```
	// Checkings
```

```
	CH03("",
0, 0x000, \_ LINE<sub>, 0</sub>)
	Store(DerefOf("b000"), Local1)
	mf88(Local1, c00b, bb00, 0x001, 0x002, 1)
	Store(DerefOf(Local0), Local1)
```
 mf88(Local1, c00b, bb00, 0x003, 0x004, 1)

 Store(DerefOf(Local7), Local1) mf88(Local1, c00b, bb00, 0x005, 0x006, 1)

 Store(DerefOf(s000), Local1) Store(DerefOf(s000), Local1) Store(DerefOf(s000), Local1) Store(DerefOf(s000), Local1) Store(DerefOf(s000), Local1) Store(DerefOf(s000), Local1) Store(DerefOf(s000), Local1) Store(DerefOf(s000), Local1) Store(DerefOf(s000), Local1) mf88(Local1, c00b, bb00, 0x007, 0x008, 1)

 Store(DerefOf(mm00()), Local1) mf88(Local1, c00b, bb00, 0x009, 0x00a, 1)

 Store(DerefOf(mm01(ss00)), Local1) mf88(Local1, c00b, bb00, 0x00b, 0x00c, 1)

 Store(DerefOf(ToString("b000")), Local1) mf88(Local1, c00b, bb00, 0x00d, 0x00e, 1)

 Store(DerefOf(Store("b000", Local6)), Local1) mf88(Local1, c00b, bb00, 0x00f, 0x010, 1)

 Store(DerefOf(i000), Local1) mf88(Local1, c00b, bb00, 0x011, 0x012, 1)

 Store(mm02("^b000"), Local1) mf88(Local1, c00b, bb00, 0x013, 0x014, 1)

```
	CH03("", 0, 0x015, __LINE__, 0)
}
```

```
/*
* 1 - Check different ways to specify elements of NameSpace
*/
Method(mf89)
{
	// Checkings
	Store(DerefOf("b001"), Local1)
	mf88(Local1, c00b, bb01, 0x016, 0x017, 1)
	Store(DerefOf("^b001"), Local1)
	mf88(Local1, c00b, bb01, 0x018, 0x019, 1)
	Store(DerefOf("^pr01.i000"), Local1)
	mf88(Local1, c009, 0xaabc0000, 0x01a, 0x01b, 1)
	Store(DerefOf("\\m12e.pr01.i000"), Local1)
	if (FLG9) {
 		mf88(Local1, c009, 0xaabc0000, 0x01c, 0x01d, 1)
	} else {
 		CH04("", 0, 0xff, 0, __LINE__, 0, 0) // AE_NOT_FOUND
	}
	Store(DerefOf("^i010"), Local1)
	mf88(Local1, c009, ii00, 0x01f, 0x020, 1)
	Store(DerefOf("^i987"), Local1)
	mf88(Local1, c009, ii01, 0x021, 0x022, 1)
	CH03("", 0, 0x023, __LINE__, 0)
}
/*
* 2 - Check access to calculated type objects - DerefOf(<String>)
*/
Method(mf8a)
{
	CH03("", 0, 0x01f, __LINE__, 0)
	// Checkings
	Store(DerefOf("b002"), Local1)
	mf88(Local1, c00b, bb02, 0x020, 0x021,
 1)
```

```
	Store(DerefOf("s002"), Local1)
	mf88(Local1, c00a, ss02, 0x022, 0x023, 1)
```

```
	Store(DerefOf("i002"), Local1)
	mf88(Local1, c009, ii02, 0x024, 0x025, 1)
	Store(DerefOf("p002"), Local1)
	mf88(Local1, c00c, 0, 0x026, 0x027, 0)
	CH03("", 0, 0x028, __LINE__, 0)
}
/*
* 3 - Check access to special type objects - DerefOf(<String>)
*/
Method(mf8b)
{
	// Checkings
	CH03("", 0, 0x029, __LINE__, 0)
	CopyObject(DerefOf("e003"), Local1)
	mf88(Local1, c00f, 0, 0x02a, 0x02b, 0)
	CH03("", 0, 0x02c, __LINE__, 0)
	CopyObject(DerefOf("mx03"), Local1)
	mf88(Local1, c011, 0, 0x02d, 0x02e, 0)
	CH03("", 0, 0x02f, __LINE__, 0)
	CopyObject(DerefOf("d003"), Local1)
	mf88(Local1, c00e, 0, 0x030, 0x031, 0)
	CH03("", 0, 0x032, __LINE__, 0)
	CopyObject(DerefOf("tz03"), Local1)
	mf88(Local1, c015, 0, 0x033, 0x034, 0)
	CH03("", 0, 0x035, __LINE__, 0)
	CopyObject(DerefOf("pr03"), Local1)
	mf88(Local1, c014, 0, 0x036, 0x037, 0)
	if (y510) {
 		CH03("", 0, 0x038, __LINE__, 0)
 		CopyObject(DerefOf("r003"), Local1)
 		mf88(Local1,
 c012, 0, 0x039, 0x03a, 0)
	}
	CH03("", 0, 0x03b, __LINE__, 0)
	CopyObject(DerefOf("pw03"), Local1)
	mf88(Local1, c013, 0, 0x03c, 0x03d, 0)
}
```

```
/*
* 4 - Check DerefOf(<Not-String>) - calculated type objects
*/
Method(mf8c)
{
	// Checkings
	CH03("", 0, 0x03e, __LINE__, 0)
	Store(DerefOf(b004), Local1)
	CH04("", 0, 0xff, 0, __LINE__, 0, 0)
	CH03("", 0, 0x040, __LINE__, 0)
	Store(DerefOf(i004), Local1)
	CH04("", 0, 0xff, 0, __LINE__, 0, 0)
	CH03("", 0, 0x042, __LINE__, 0)
	Store(DerefOf(p004), Local1)
	CH04("", 0, 0xff, 0, __LINE__, 0, 0)
}
/*
* 5 - Check DerefOf(<String>) - but String doesn't refer NameSpace object
*/
Method(mf8d)
{
	CH03("", 0, 0x044, __LINE__, 0)
	Store(DerefOf("0123"), Local1)
	CH04("", 0, 0xff, 0, __LINE__, 0, 0)
	CH03("", 0, 0x046, __LINE__, 0)
	Store(DerefOf("zxcvbnm,./;'\][0123"), Local1)
	CH04("", 0, 0xff, 0, __LINE__, 0, 0)
	CH03("", 0, 0x048, __LINE__, 0)
	Store(DerefOf("b0qv"), Local1)
	CH04("", 0, 0xff, 0, __LINE__, 0, 0)
}
/*
 * 6 - Check different ways to pass String (mdac
* but without Store). Check - no exceptions.
*/
Method(mf8e)
{
	Store("b006", Local0)
	CopyObject("b006", i006)
	Store(s006, Local7)
```

```
	// Checkings
```
 CH03("", 0, 0x04a, \_\_LINE\_\_, 0)

 Store(DerefOf("b006"), Local2)

 Store(DerefOf(Local0), Local2)

 Store(DerefOf(Local7), Local2)

 Store(DerefOf(s006), Local2) Store(DerefOf(s006), Local2) Store(DerefOf(s006), Local2) Store(DerefOf(s006), Local2) Store(DerefOf(s006), Local2) Store(DerefOf(s006), Local2) Store(DerefOf(s006), Local2) Store(DerefOf(s006), Local2) Store(DerefOf(s006), Local2)

 Store(DerefOf(mm60()), Local2)

 Store(DerefOf(mm61(ss06)), Local2)

 Store(DerefOf(ToString("b006")), Local2)

```
	Store(DerefOf(Store("b006", Local6)), Local2)
```
 Store(DerefOf(i006), Local2)

 CH03("", 0, 0x04b, \_\_LINE\_\_, 0) }

/\* \* 7 - Check access to special type objects - DerefOf(<String>) \*/ Method(mf8f)

```
{
```
 // Checkings

```
CH03("", 0, 0x04c, LINE, 0)	Store(DerefOf("e007"), Local2)
	if(LNot(SLCK)){
		CH04("",
0, 47, 0, \underline{\text{LLNE}}\_, 0, 0)	}
```

```
	CH03("", 0, 0x04e, __LINE__, 0)
```

```
	Store(DerefOf("mx07"), Local2)
	if(LNot(SLCK)){
 		CH04("", 0, 47, 0, __LINE__, 0, 0)
	}
	CH03("", 0, 0x050, __LINE__, 0)
	Store(DerefOf("d007"), Local2)
	if(LNot(SLCK)){
 		CH04("", 0, 47, 0, __LINE__, 0, 0)
	}
	CH03("", 0, 0x052, __LINE__, 0)
	Store(DerefOf("tz07"), Local2)
	if(LNot(SLCK)){
 		CH04("", 0, 47, 0, __LINE__, 0, 0)
	}
	CH03("", 0, 0x054, __LINE__, 0)
	Store(DerefOf("pr07"), Local2)
	if(LNot(SLCK)){
 		CH04("", 0, 47, 0, __LINE__, 0, 0)
	}
	CH03("", 0, 0x056, __LINE__, 0)
	Store(DerefOf("r007"), Local2)
	if(LNot(SLCK)){
 		CH04("", 0, 47, 0, __LINE__, 0, 0)
	}
	CH03("", 0, 0x058, __LINE__, 0)
	Store(DerefOf("pw07"), Local2)
	if(LNot(SLCK)){
 		CH04("", 0, 47, 0, __LINE__, 0, 0)
	}
}
/*
* 8 - Check DerefOf(<Not-String>) - calculated type objects
*/
Method(mf90)
{
	// Checkings
	CH03("", 0, 0x05a, __LINE__, 0)
	Store(DerefOf(b008), Local2)
	CH04("", 0, 0xff, 0, __LINE__, 0, 0)
	CH03("",
```

```
 0, 0x05c, __LINE__, 0)
	Store(DerefOf(i008), Local2)
	CH04("", 0, 0xff, 0, __LINE__, 0, 0)
	CH03("", 0, 0x05e, __LINE__, 0)
	Store(DerefOf(p008), Local2)
	CH04("", 0, 0xff, 0, __LINE__, 0, 0)
}
/*
* 9 - Check DerefOf(<String>) - but String doesn't refer NameSpace object
*/
Method(mf91)
{
	CH03("", 0, 0x060, __LINE__, 0)
	Store(DerefOf("0123"), Local2)
	CH04("", 0, 0xff, 0, __LINE__, 0, 0)
	CH03("", 0, 0x062, __LINE__, 0)
	Store(DerefOf("zxcvbnm,./;'\][0123"), Local2)
	CH04("", 0, 0xff, 0, __LINE__, 0, 0)
	CH03("", 0, 0x064, __LINE__, 0)
	Store(DerefOf("mf_d"), Local2)
	CH04("", 0, 0xff, 0, __LINE__, 0, 0)
	CH03("", 0, 0x066, __LINE__, 0)
	Store(DerefOf("b009"), Local2)
	CH04("", 0, 0xff, 0, __LINE__, 0, 0)
}
/*
* a - Check access to special type objects - DerefOf(<String>)
*/
Method(mfa0)
{
	CH03("", 0, 0x068, __LINE__, 0)
	Store(DerefOf("bfa0"), Local1)
	mf88(Local1, c009, 0xb1, 0x069, 0x06a, 1)
	Store(DerefOf("f0a0"), Local1)
	mf88(Local1, c009, 0, 0x06b, 0x06c, 0)
	Store(DerefOf("f0a1"),
 Local1)
	mf88(Local1, c009, 0, 0x06d, 0x06e, 0)
```
 Store(DerefOf("f0a2"), Local1) mf88(Local1, c009, 0, 0x06f, 0x070, 0)

 Store(DerefOf("f0a3"), Local1) mf88(Local1, c009, 0, 0x071, 0x072, 0)

 Store(DerefOf("bna0"), Local1) mf88(Local1, c009, 0, 0x073, 0x074, 0)

 Store(DerefOf("ifa0"), Local1) mf88(Local1, c009, 0, 0x075, 0x076, 0)

 Store(DerefOf("ifa1"), Local1) mf88(Local1, c009, 0, 0x077, 0x078, 0)

 CH03("", 0, 0x079, \_\_LINE\_\_, 0) }

 $//<sub>b</sub>$ Method(mfa1)

{ CH03("", 0, 0x07a, \_\_LINE\_\_, 0) Store(DerefOf(bfb0), Local1) CH04("", 0, 0xff, 0, \_\_LINE\_\_, 0, 0)

 CH03("", 0, 0x07c, \_\_LINE\_\_, 0) Store(DerefOf(f0b0), Local1) CH04("", 0, 0xff, 0, \_\_LINE\_\_, 0, 0)

 CH03("", 0, 0x07e, \_\_LINE\_\_, 0) Store(DerefOf(f0b1), Local1) CH04("", 0, 0xff, 0, \_\_LINE\_\_, 0, 0)

 CH03("", 0, 0x080, \_\_LINE\_\_, 0) Store(DerefOf(f0b2), Local1) CH04("", 0, 0xff, 0, \_\_LINE\_\_, 0, 0)

 CH03("", 0, 0x082, \_\_LINE\_\_, 0) Store(DerefOf(f0b3), Local1) CH04("", 0, 0xff, 0, \_\_LINE\_\_, 0, 0)

CH03("", 0, 0x084, LINE , 0) Store(DerefOf(bnb0), Local1) CH04("", 0, 0xff, 0, \_\_LINE\_\_, 0, 0)

 CH03("", 0, 0x086, \_\_LINE\_\_, 0) Store(DerefOf(ifb0), Local1)

```
	CH04("", 0, 0xff, 0, __LINE__, 0, 0)
	CH03("", 0, 0x088, __LINE__, 0)
	Store(DerefOf(ifb1), Local1)
	CH04("", 0, 0xff, 0, __LINE__, 0, 0)
}
\frac{1}{c}Method(mfa2)
{
	// Checkings
	CH03("", 0, 0x08a, __LINE__, 0)
	Store(DerefOf(e00c), Local2)
	CH04("", 0, 0xff, 0, __LINE__, 0, 0)
	CH03("", 0, 0x08c, __LINE__, 0)
	Store(DerefOf(mx0c), Local2)
	CH04("", 0, 0xff, 0, __LINE__, 0, 0)
	CH03("", 0, 0x08e, __LINE__, 0)
	Store(DerefOf(d00c), Local2)
	CH04("", 0, 0xff, 0, __LINE__, 0, 0)
	CH03("", 0, 0x090, __LINE__, 0)
	Store(DerefOf(tz0c), Local2)
	CH04("", 0, 0xff, 0, __LINE__, 0, 0)
	CH03("", 0, 0x092, __LINE__, 0)
	Store(DerefOf(pr0c), Local2)
	CH04("", 0, 0xff, 0, __LINE__, 0, 0)
	CH03("", 0, 0x094, __LINE__, 0)
	Store(DerefOf(r00c), Local2)
	CH04("", 0, 0xff, 0, __LINE__, 0, 0)
	CH03("", 0, 0x096, __LINE__, 0)
	Store(DerefOf(pw0c),
 Local2)
	CH04("", 0, 0xff, 0, __LINE__, 0, 0)
}
Method(m12a)
{
	SRMT("mdac-21-down")
	mdac()
	SRMT("mf89-21-down")
	mf89()
```

```
	SRMT("mf8a-21-down")
	mf8a()
	SRMT("mf8b-21-down")
	mf8b()
	SRMT("mf8c-21-down")
	mf8c()
	SRMT("mf8d-21-down")
	mf8d()
	SRMT("mf8e-21-down")
	mf8e()
	SRMT("mf8f-21-down")
	mf8f()
	SRMT("mf90-21-down")
	mf90()
	SRMT("mf91-21-down")
	mf91()
	SRMT("mfa0-21-down")
	mfa0()
	SRMT("mfa1-21-down")
	mfa1()
	SRMT("mfa2-21-down")
	mfa2()
}
/* 0^{\ast} /
	Method(mm00)
	{
		Return("b000")
	}
	Method(mm01, 1)
	{
		Return(arg0)
	}
	Method(mm02, 1)
	{
		Store(DerefOf(arg0), Local7)
		Return(Local7)
	}
	Name(b000, Buffer(){ 1, 2, 3, 4, 0x95, 6, 7, 8})
	Name(bb00, Buffer(){ 1, 2, 3, 4, 0x95, 6, 7, 8})
	Name(s000, "b000")
	Name(ss00, "b000")
	Name(i000, 0)
```
 /\* 1 \*/

 Name(i010, 0xaabc0123) Name(i987, 0xaabc0987) Processor(pr01, 0, 0xFFFFFFFF, 0) { Name(i000, 0xaabc0000) } Name(ii00, 0xaabc0123) Name(ii01, 0xaabc0987)

 Name(b001, Buffer(){ 1, 2, 3, 4, 0x95, 6, 7, 8}) Name(bb01, Buffer(){ 1, 2, 3, 4, 0x95, 6, 7, 8})

 $/* 2*/$ 

 Name(b002, Buffer(){ 1, 2, 3, 4, 0x95, 6, 7, 8}) Name(bb02, Buffer(){ 1, 2, 3, 4, 0x95, 6, 7, 8}) Name(s002, "String") Name(ss02, "String") Name(i002, 0xabbc0000) Name(ii02, 0xabbc0000) Name(p002, Package() {1,2,3,4})

 /\* 3 \*/

 Event(e003) Mutex(mx03, 0) Device(d003) { Name(i900, 0xabcd0017) } ThermalZone(tz03)  $\{\}$  Processor(pr03, 0, 0xFFFFFFFF, 0) {} OperationRegion(r003, SystemMemory, 0x100, 0x100) PowerResource(pw03, 1, 0) {Method(mmmm){return (0)}}

 $/* 4 * /$ 

 Name(b004, Buffer(){ 1, 2, 3, 4, 0x95, 6, 7, 8}) Name(i004, 0xabbc0000) Name(p004, Package() {1,2,3,4})

 $/* 6 */$ 

```
	Method(mm60)
	{
		Return("b006")
	}
```

```
	Method(mm61, 1)
	{
		Return(arg0)
	}
	Name(b006, Buffer(){ 1, 2, 3, 4, 0x95, 6, 7, 8})
	Name(bb06, Buffer(){ 1, 2, 3, 4, 0x95, 6, 7, 8})
	Name(s006, "b006")
	Name(ss06, "b006")
	Name(i006, 0)
	/* 7 */
	Event(e007)
	Mutex(mx07, 0)
	Device(d007) { Name(i900, 0xabcd0017) }
	ThermalZone(tz07)
 {}
```

```
	Processor(pr07, 0, 0xFFFFFFFF, 0) {}
	OperationRegion(r007, SystemMemory, 0x100, 0x100)
	PowerResource(pw07, 1, 0) {Method(mmmm){return (0)}}
```
 /\* 8 \*/

 Name(b008, Buffer(){ 1, 2, 3, 4, 0x95, 6, 7, 8}) Name(i008, 0xabbc0000) Name(p008, Package() {1,2,3,4})

 $/* a */$ 

 Name(b00a, Buffer() {0xb0,0xb1,0xb2,0xb3,0xb4}) OperationRegion(r00a, SystemMemory, 0x100, 0x100)

 CreateField(b00a, 8, 8, bfa0) Field(r00a, ByteAcc, NoLock, Preserve) {f0a0,8,f0a1,8,f0a2,8,f0a3,8} BankField(r00a, f0a1, 0, ByteAcc, NoLock, Preserve) {bna0,4} IndexField(f0a2, f0a3, ByteAcc, NoLock, Preserve) {ifa0,8,ifa1,8}

 $/* h */$ 

 Name(b00b, Buffer() {0xb0,0xb1,0xb2,0xb3,0xb4}) OperationRegion(r00b, SystemMemory, 0x100, 0x100)

 CreateField(b00b, 8, 8, bfb0) Field(r00b, ByteAcc, NoLock, Preserve) {f0b0,8,f0b1,8,f0b2,8,f0b3,8} BankField(r00b, f0b1, 0, ByteAcc, NoLock, Preserve) {bnb0,4} IndexField(f0b2, f0b3, ByteAcc, NoLock, Preserve) {ifb0,8,ifb1,8}

 $/* c * /$ 

 Event(e00c) Mutex(mx0c, 0) Device(d00c) { Name(i900, 0xabcd0017) } ThermalZone(tz0c) {} Processor(pr0c, 0, 0xFFFFFFFF, 0) {} OperationRegion(r00c, SystemMemory, 0x100, 0x100) PowerResource(pw0c, 1, 0) {Method(mmmm){return (0)}}

 $m12a()$ } /\* m12e \*/

Found in path(s):

\* /opt/cola/permits/1868535361\_1702636685.4725525/0/acpica-master-2-zip/acpicamaster/tests/aslts/src/runtime/collections/bdemo/ACPICA/0012/DataLevel21\_DeclDown.asl No license file was found, but licenses were detected in source scan.

/\*

\* Some or all of this work - Copyright (c) 2006 - 2021, Intel Corp.

\* All rights reserved.

\*

\* Redistribution and use in source and binary forms, with or without modification,

\* are permitted provided that the following conditions are met:

\*

\*

\* Redistributions of source code must retain the above copyright notice,

\* this list of conditions and the following disclaimer.

\* Redistributions in binary form must reproduce the above copyright notice,

\* this list of conditions and the following disclaimer in the documentation

\* and/or other materials provided with the distribution.

\* Neither the name of Intel Corporation nor the names of its contributors

\* may be used to endorse or promote products derived from this software

\* without specific prior written permission.

 \* THIS SOFTWARE IS PROVIDED BY THE COPYRIGHT HOLDERS AND CONTRIBUTORS "AS IS"

\* AND ANY EXPRESS OR IMPLIED WARRANTIES, INCLUDING, BUT NOT LIMITED TO, THE

\* IMPLIED WARRANTIES OF MERCHANTABILITY AND FITNESS FOR A PARTICULAR PURPOSE

\* ARE DISCLAIMED. IN NO EVENT SHALL THE COPYRIGHT OWNER OR CONTRIBUTORS BE

 \* LIABLE FOR ANY DIRECT, INDIRECT, INCIDENTAL, SPECIAL, EXEMPLARY, OR **CONSEQUENTIAL** 

 \* DAMAGES (INCLUDING, BUT NOT LIMITED TO, PROCUREMENT OF SUBSTITUTE GOODS OR SERVICES;

 \* LOSS OF USE, DATA, OR PROFITS; OR BUSINESS INTERRUPTION) HOWEVER CAUSED AND ON ANY

\* THEORY OF LIABILITY, WHETHER IN CONTRACT, STRICT LIABILITY, OR TORT (INCLUDING

```
 * NEGLIGENCE OR OTHERWISE) ARISING IN ANY WAY OUT OF THE USE OF THIS SOFTWARE,
 * EVEN IF ADVISED OF THE POSSIBILITY OF SUCH DAMAGE.
```

```
 */
  /*
   * Bug 0040:
 *
   * SUMMARY: Crash on sync-objects reusing
   */
  Method (MDD0, 0, Serialized)
  {
    Mutex (MTX0, 0x00)
   Local0 = Acquire (MTX0, 0x0000) Release (MTX0)
  }
  Method (MDD1, 0, NotSerialized)
   {
   Local0 = 0x78 While (Local0)
    {
       MDD0 ()
       Local0--
     }
  }
```
### Found in path(s):

\* /opt/cola/permits/1868535361\_1702636685.4725525/0/acpica-master-2-zip/acpicamaster/tests/aslts/src/runtime/collections/bdemo/ACPICA/0040/DECL.asl No license file was found, but licenses were detected in source scan.

/\*

```
 * Some or all of this work - Copyright (c) 2006 - 2021, Intel Corp.
```
\* All rights reserved.

\*

- \* Redistribution and use in source and binary forms, with or without modification,
- \* are permitted provided that the following conditions are met:

\*

- \* Redistributions of source code must retain the above copyright notice,
- \* this list of conditions and the following disclaimer.
- \* Redistributions in binary form must reproduce the above copyright notice,
- \* this list of conditions and the following disclaimer in the documentation
- \* and/or other materials provided with the distribution.
- \* Neither the name of Intel Corporation nor the names of its contributors
- \* may be used to endorse or promote products derived from this software
- \* without specific prior written permission.

\*

\* THIS SOFTWARE IS PROVIDED BY THE COPYRIGHT HOLDERS AND CONTRIBUTORS "AS
IS"

\* AND ANY EXPRESS OR IMPLIED WARRANTIES, INCLUDING, BUT NOT LIMITED TO, THE

\* IMPLIED WARRANTIES OF MERCHANTABILITY AND FITNESS FOR A PARTICULAR PURPOSE

\* ARE DISCLAIMED. IN NO EVENT SHALL THE COPYRIGHT OWNER OR CONTRIBUTORS BE

 \* LIABLE FOR ANY DIRECT, INDIRECT, INCIDENTAL, SPECIAL, EXEMPLARY, OR CONSEQUENTIAL

 \* DAMAGES (INCLUDING, BUT NOT LIMITED TO, PROCUREMENT OF SUBSTITUTE GOODS OR SERVICES;

 \* LOSS OF USE, DATA, OR PROFITS; OR BUSINESS INTERRUPTION) HOWEVER CAUSED AND ON ANY

```
 * THEORY OF LIABILITY, WHETHER IN CONTRACT, STRICT LIABILITY, OR TORT (INCLUDING
 * NEGLIGENCE OR OTHERWISE) ARISING IN ANY WAY OUT OF THE USE OF THIS SOFTWARE,
 * EVEN IF ADVISED OF THE POSSIBILITY OF SUCH DAMAGE.
```

```
 */
  /*
   * Bug 0103:
 *
   * SUMMARY: The Method type element of Package is being invoked
   */
  Method (ME64, 0, NotSerialized)
 {
    Debug = "me64 invoked"
   IDOD = 0x01 Return (0x07)
  }
  Method (ME65,
 0, NotSerialized)
  {
    Debug = "me65 invoked"
   ID0E = 0x01 Return (0x7B)
  }
  Method (ME66, 0, Serialized)
 {
   Debug = "Start of test"
    Name (P000, Package (0x08)
     {
      0x01.
       0x02,
       ME64,
       0x04,
       ME64,
       ME65,
       0x07,
       ME64
```

```
 })
```

```
Debug = "Finish of test"
   Return (0x00)
 }
 Method (ME67, 0, NotSerialized)
 {
   ME66 ()
   If (ID0D)
   {
     ERR (__METHOD__, ZFFF, __LINE__, 0x00, 0x00, 0x00, 0x00)
   }
   If (ID0E)
   {
     ERR (__METHOD__, ZFFF, __LINE__, 0x00, 0x00, 0x00, 0x00)
   }
 }
```
## Found in path(s):

\* /opt/cola/permits/1868535361\_1702636685.4725525/0/acpica-master-2-zip/acpicamaster/tests/aslts/src/runtime/collections/bdemo/ACPICA/0103/DECL.asl No license file was found, but licenses were detected in source scan.

/\*

```
 * Some or all of this work - Copyright (c) 2006 - 2021, Intel Corp.
```
\* All rights reserved.

\* Redistribution and use in source and binary forms, with or without modification,

\* are permitted provided that the following conditions are met:

\*

\*

\* Redistributions of source code must retain the above copyright notice,

\* this list of conditions and the following disclaimer.

\* Redistributions in binary form must reproduce the above copyright notice,

\* this list of conditions and the following disclaimer in the documentation

\* and/or other materials provided with the distribution.

\* Neither the name of Intel Corporation nor the names of its contributors

\* may be used to endorse or promote products derived from this software

\* without specific prior written permission.

\*

 \* THIS SOFTWARE IS PROVIDED BY THE COPYRIGHT HOLDERS AND CONTRIBUTORS "AS IS"

\* AND ANY EXPRESS OR IMPLIED WARRANTIES, INCLUDING, BUT NOT LIMITED TO, THE

\* IMPLIED WARRANTIES OF MERCHANTABILITY AND FITNESS FOR A PARTICULAR PURPOSE

\* ARE DISCLAIMED. IN NO EVENT SHALL THE COPYRIGHT OWNER OR CONTRIBUTORS BE

 \* LIABLE FOR ANY DIRECT, INDIRECT, INCIDENTAL, SPECIAL, EXEMPLARY, OR **CONSEQUENTIAL** 

 \* DAMAGES (INCLUDING, BUT NOT LIMITED TO, PROCUREMENT OF SUBSTITUTE GOODS OR SERVICES;

```
 * LOSS OF USE, DATA, OR PROFITS; OR BUSINESS INTERRUPTION) HOWEVER CAUSED AND ON
ANY
   * THEORY OF LIABILITY, WHETHER IN CONTRACT, STRICT LIABILITY, OR TORT (INCLUDING
   * NEGLIGENCE OR OTHERWISE) ARISING IN ANY WAY OUT OF THE USE OF THIS SOFTWARE,
   * EVEN IF ADVISED OF THE POSSIBILITY OF SUCH DAMAGE.
   */
  /*
   * Resource Descriptor macros
 *
   * DWord Space Resource Descriptor Macro
   */
  Name (P42E, Package (0x1B)
  {
    ResourceTemplate ()
    {
      DWordSpace (0xC0, ResourceProducer, PosDecode, MinNotFixed,
 MaxNotFixed, 0x0A,
       0xECEDEEEF, // Granularity
       0xF0F1F2F3, // Range Minimum
       0xF4F5F6F7, // Range Maximum
       0xF8F9FAFB, // Translation Offset
       0xFCFDFEFF, // Length
        ,, )
    },
    ResourceTemplate ()
    {
      DWordSpace (0xC1, ResourceProducer, PosDecode, MinNotFixed, MaxFixed, 0x1A,
       0xECEDEEEF, // Granularity
       0xF0F1F2F3, // Range Minimum
       0xF4F5F6F7, // Range Maximum
       0xF8F9FAFB, // Translation Offset
       0xFCFDFEFF, // Length
        ,, )
    },
    ResourceTemplate ()
    {
      DWordSpace (0xC2, ResourceProducer, PosDecode, MinFixed, MaxNotFixed, 0x2A,
       0xECEDEEEF, // Granularity
       0xF0F1F2F3, // Range Minimum
        0xF4F5F6F7, 
  // Range Maximum
       0xF8F9FAFB. // Translation Offset
       0xFCFDFEFF. // Length
        ,, )
    },
```

```
 ResourceTemplate ()
  {
    DWordSpace (0xC3, ResourceProducer, PosDecode, MinFixed, MaxFixed, 0x3A,
     0xECEDEEEF, // Granularity
     0xF0F1F2F3, // Range Minimum
     0xF4F5F6F7, // Range Maximum
     0xF8F9FAFB, // Translation Offset
     0xFCFDFEFF, // Length
      ,, )
  },
  ResourceTemplate ()
  {
    DWordSpace (0xC4, ResourceProducer, SubDecode, MinNotFixed, MaxNotFixed, 0x4A,
     0xECEDEEEF, // Granularity
     0xF0F1F2F3, // Range Minimum
     0xF4F5F6F7, // Range Maximum
     0xF8F9FAFB, // Translation Offset
     0xFCFDFEFF, // Length
      ,, )
  },
 ResourceTemplate ()
  {
    DWordSpace (0xC5, ResourceProducer, SubDecode, MinNotFixed, MaxFixed, 0x5A,
     0xECEDEEEF, // Granularity
     0xF0F1F2F3, // Range Minimum
     0xF4F5F6F7, // Range Maximum
     0xF8F9FAFB, // Translation Offset
     0xFCFDFEFF, // Length
      ,, )
  },
  ResourceTemplate ()
  {
    DWordSpace (0xC6, ResourceProducer, SubDecode, MinFixed, MaxNotFixed, 0x6A,
     0xECEDEEEF, // Granularity
     0xF0F1F2F3, // Range Minimum
     0xF4F5F6F7, // Range Maximum
     0xF8F9FAFB. // Translation Offset
     0xFCFDFEFF. // Length
      ,, )
  },
  ResourceTemplate ()
  {
    DWordSpace (0xC7, ResourceProducer, SubDecode, MinFixed, MaxFixed, 0x7A,
```

```
0xECEDEEEF, // Granularity
       0xF0F1F2F3, // Range Minimum
       0xF4F5F6F7, // Range Maximum
       0xF8F9FAFB, // Translation Offset
      0xFCFDFEFF, // Length
        ,, )
    },
    ResourceTemplate ()
    {
      DWordSpace (0xC8, ResourceConsumer, PosDecode, MinNotFixed, MaxNotFixed, 0x8A,
       0xECEDEEEF, // Granularity
       0xF0F1F2F3, // Range Minimum
       0xF4F5F6F7, // Range Maximum
       0xF8F9FAFB, // Translation Offset
       0xFCFDFEFF, // Length
        ,, )
    },
   ResourceTemplate ()
    {
      DWordSpace (0xC9, ResourceConsumer, PosDecode, MinNotFixed, MaxFixed, 0x9A,
       0xECEDEEEF, // Granularity
       0xF0F1F2F3, // Range Minimum
       0xF4F5F6F7, // Range Maximum
       0xF8F9FAFB, // Translation
Offset
      0xFCFDFEFF, // Length
        ,, )
    },
    ResourceTemplate ()
    {
     DWordSpace (0xCA, ResourceConsumer, PosDecode, MinFixed, MaxNotFixed, 0xAA,
       0xECEDEEEF, // Granularity
       0xF0F1F2F3, // Range Minimum
       0xF4F5F6F7, // Range Maximum
      0xF8F9FAFB, // Translation Offset
       0xFCFDFEFF, // Length
        ,, )
    },
    ResourceTemplate ()
    {
      DWordSpace (0xCB, ResourceConsumer, PosDecode, MinFixed, MaxFixed, 0xBA,
       0xECEDEEEF, // Granularity
       0xF0F1F2F3, // Range Minimum
       0xF4F5F6F7, // Range Maximum
```

```
0xF8F9FAFB, // Translation Offset
       0xFCFDFEFF, // Length
        ,, )
    },
    ResourceTemplate ()
    {
      DWordSpace (0xCC,
 ResourceConsumer, SubDecode, MinNotFixed, MaxNotFixed, 0xCA,
       0xECEDEEEF, // Granularity
       0xF0F1F2F3, // Range Minimum
       0xF4F5F6F7, // Range Maximum
       0xF8F9FAFB. // Translation Offset
       0xFCFDFEFF, // Length
        ,, )
    },
    ResourceTemplate ()
    {
      DWordSpace (0xCD, ResourceConsumer, SubDecode, MinNotFixed, MaxFixed, 0xDA,
       0xECEDEEEF, // Granularity
       0xF0F1F2F3, // Range Minimum
       0xF4F5F6F7, // Range Maximum
       0xF8F9FAFB, // Translation Offset
       0xFCFDFEFF, // Length
        ,, )
    },
    ResourceTemplate ()
    {
      DWordSpace (0xCE, ResourceConsumer, SubDecode, MinFixed, MaxNotFixed, 0xEA,
       0xECEDEEEF, // Granularity
       0xF0F1F2F3, // Range Minimum
       0xF4F5F6F7, // Range Maximum
       0xF8F9FAFB, // Translation Offset
       0xFCFDFEFF, // Length
        ,, )
    },
    ResourceTemplate ()
    {
      DWordSpace (0xFF, ResourceConsumer, SubDecode, MinFixed, MaxFixed, 0xFA,
       0xECEDEEEF, // Granularity
       0xF0F1F2F3, // Range Minimum
       0xF4F5F6F7, // Range Maximum
       0xF8F9FAFB. // Translation Offset
       0xFCFDFEFF, // Length
        ,, )
```

```
 },
```

```
 ResourceTemplate ()
    {
      DWordSpace (0xC0, ResourceConsumer, PosDecode, MinNotFixed, MaxNotFixed, 0x00,
       0xECEDEEEF, // Granularity
       0xF0F1F2F3, // Range Minimum
       0xF4F5F6F7, // Range Maximum
       0xF8F9FAFB, // Translation Offset
       0xFCFDFEFF, // Length
        ,, )
    },
    ResourceTemplate ()
    {
      DWordSpace (0xC0, ResourceConsumer, PosDecode, MinNotFixed, MaxNotFixed, 0xFF,
       0xECEDEEEF, // Granularity
       0xF0F1F2F3, // Range Minimum
       0xF4F5F6F7, // Range Maximum
       0xF8F9FAFB, // Translation Offset
       0xFCFDFEFF, // Length
        ,, )
    },
    ResourceTemplate ()
    {
      DWordSpace (0xC0, ResourceConsumer, PosDecode, MinNotFixed, MaxNotFixed, 0x5A,
       0xECEDEEEF, // Granularity
       0xF0F1F2F3, // Range Minimum
       0xF4F5F6F7, // Range Maximum
       0xF8F9FAFB, // Translation Offset
       0xFCFDFEFF, // Length
        ,, )
    },
    ResourceTemplate ()
    {
      DWordSpace (0xC0, ResourceConsumer, PosDecode, MinNotFixed, MaxNotFixed,
 0x5A,
       0xECEDEEEF, // Granularity
       0xF0F1F2F3, // Range Minimum
       0xF4F5F6F7, // Range Maximum
       0xF8F9FAFB. // Translation Offset
       0xFCFDFEFF, // Length
        ,, )
    },
```
ResourceTemplate ()

```
 DWordSpace (0xC0, ResourceConsumer, PosDecode, MinNotFixed, MaxNotFixed, 0x5A,
  0xECEDEEEF, // Granularity
  0xF0F1F2F3, // Range Minimum
  0xF4F5F6F7, // Range Maximum
```

```
0xF8F9FAFB, // Translation Offset
0xFCFDFEFF, // Length
0x01, "", )
```
},

{

```
 ResourceTemplate ()
```
{

```
 DWordSpace (0xC0, ResourceConsumer, PosDecode, MinNotFixed, MaxNotFixed, 0x5A,
 0xECEDEEEF, // Granularity
 0xF0F1F2F3, // Range Minimum
```
0xF4F5F6F7,

```
 // Range Maximum
     0xF8F9FAFB, // Translation Offset
     0xFCFDFEFF, // Length
      0x0F, "P", )
```

```
 },
```

```
 ResourceTemplate ()
```

```
 {
```

```
 DWordSpace (0xC0, ResourceConsumer, PosDecode, MinNotFixed, MaxNotFixed, 0x5A,
```

```
0xECEDEEEF, // Granularity
0xF0F1F2F3, // Range Minimum
0xF4F5F6F7, // Range Maximum
0xF8F9FAFB, // Translation Offset
0xFCFDFEFF, // Length
 0xF0, "PATH", )
```

```
 },
```

```
 ResourceTemplate ()
```

```
 {
```
DWordSpace (0xC0, ResourceConsumer, PosDecode, MinNotFixed, MaxNotFixed, 0x5A,

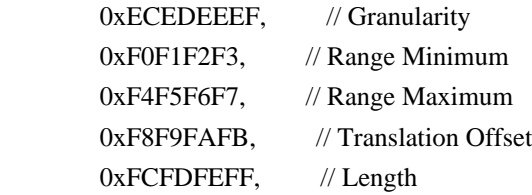

```
0xFF, "!\"#$%&\'()*+,-
```

```
./0123456789:;<=>?@ABCDEFGHIJKLMNOPQRSTUVWXYZ[\\]^_`abcdefghijklmnopqrstuvwxyz{|}~
!\"#$%&\'()*+.-
```

```
./0123456789:;<=>?@ABCDEFGHIJKLMNOPQRSTUVWXYZ[\\]^_`abcdefghijklmnopqrstuvwxyz{|}~
!\"#$%&\'()*", )
```
},

```
 ResourceTemplate ()
    {
      DWordSpace (0xC0, ResourceConsumer, SubDecode, MinFixed, MaxFixed, 0x5A,
       0xECEDEEEF, // Granularity
       0xF0F1F2F3, // Range Minimum
       0xF4F5F6F7, // Range Maximum
       0xF8F9FAFB, // Translation Offset
       0xFCFDFEFF, // Length
        0xFF, "PATHPATHPATH", )
    },
    ResourceTemplate ()
    {
      DWordSpace (0xC0, ResourceConsumer, SubDecode, MinFixed, MaxFixed, 0x00,
       0x000000000, // Granularity
       0x00000000, // Range Minimum
        0x00000000, // Range Maximum
        0x00000000, // Translation
Offset
        0x00000000, // Length
        0xFF, "PATHPATHPATH", )
    },
    ResourceTemplate ()
    {
      DWordSpace (0xC0, ResourceConsumer, PosDecode, MinNotFixed, MaxNotFixed, 0x5A,
       0xECEDEEEF, // Granularity
       0xF0F1F2F3, // Range Minimum
       0xF4F5F6F7, // Range Maximum
       0xF8F9FAFB, // Translation Offset
       0xFCFDFEFF, // Length
       0x0F,)
    }
  })
  /*
  ACPI Specification, Revision 3.0, September 2, 2004
  6.4.3.5.2 DWord Address Space Descriptor
  Memory DWord Address Space Descriptor layout:
 Byte 0 (Tag Bits): Value=10000111B (0x87) (Type = 1, Large item name = 0x7)
 Byte 1 (Length, bits[7:0]): Variable: Value = 23 (minimum)
 Byte 2 (Length, bits[15:8]): Variable: Value = 0 (minimum)
  Byte 3 (Resource Type):
  192-255	Hardware Vendor Defined
  Byte 4 (General
 Flags):
 Bits[7:4] Reserved (must be 0)
 Bit<sup>[3]</sup> Min Address Fixed, MAF:
```
 1 The specified maximum address is fixed 0 The specified maximum address is not fixed and can be changed Bit[2] Max Address Fixed,\_MIF: 1 The specified minimum address is fixed 0 The specified minimum address is not fixed and can be changed Bit[1] Decode Type, \_DEC: 1 This bridge subtractively decodes this address (top level bridges only) 0 This bridge positively decodes this address Bit[0] Consumer/Producer: 1-This device consumes this resource 0-This device produces and consumes this resource Byte 5 (Type Specific Flags): Flags that are specific to each resource type. The meaning of the flags in this field depends on the value of the Resource Type field (see above) Byte 6 (Address space granularity, GRA bits[7:0]): A set bit in this mask means that this bit is decoded. All bits less significant than the most significant set bit must be set. (in other words, the value of the full Address Space Granularity field (all 32 bits) must be a number (2\*\*n-1). Byte 7 (Address space granularity, GRA bits[15:8]) Byte 8 (Address space granularity, \_GRA bits[23:16]) Byte 9 (Address space granularity, \_GRA bits[31:24]) Byte 10 (Address range minimum, \_MIN bits [7:0]): For bridges that translate addresses, this is the address space on the secondary side of the bridge Byte 11 (Address range minimum, \_MIN bits[15:8]) Byte 12 (Address range minimum, \_MIN bits[23:16]) Byte 13 (Address range minimum, \_MIN bits[31:24]) Byte 14 (Address range maximum, \_MAX bits [7:0]): See comment for \_MIN Byte 15 (Address range maximum, \_MAX bits[15:8]) Byte 16 (Address range maximum, \_MAX bits[23:16]) Byte 17 (Address range maximum, \_MAX bits[31:24]) Byte 18 (Address Translation offset, \_TRA bits [7:0]): For bridges that translate addresses across the bridge, this is the offset that must be added to the address on the secondary side to obtain the address on the primary side. Non-bridge devices must list 0 for all Address Translation offset bits Byte 19 (Address Translation offset, TRA bits[15:8]) Byte 20 (Address Translation offset, \_TRA bits[23:16]) Byte 21 (Address Translation offset, \_TRA bits[31:24]) Byte 22 (Address Length, LEN bits [7:0]) Byte 23 (Address Length, LEN bits[15:8]) Byte 24 (Address Length, LEN bits[23:16])

```
 Byte 25 (Address Length, _LEN bits[31:24])
   Byte 26 (Resource Source Index):
   (Optional) Only present if Resource Source (below) is present. This
   field gives an index to the specific resource descriptor that this
  device consumes from in the current resource template for the device
   object pointed to in Resource Source
  String (Resource Source):
  (Optional) If present, the device that uses this descriptor consumes
   its resources from the resources produced by the named device object.
   If not present, the device consumes its resources out of a global pool.
  If not present, the device consumes this resource from its hierarchical
  parent.
  */
  Name (P42F, Package (0x1B)
 {
    /* Byte 4 (General Flags) of DWord Address Space Descriptor */
    ResourceTemplate ()
    {
      DWordSpace (0xC0, ResourceProducer, PosDecode, MinNotFixed, MaxNotFixed, 0x0A,
        0xECEDEEEF, // Granularity
        0xF0F1F2F3, // Range Minimum
        0xF4F5F6F7, // Range Maximum
        0xF8F9FAFB, // Translation Offset
        0xFCFDFEFF, // Length
         ,, )
    },
    ResourceTemplate ()
    {
      DWordSpace (0xC1, ResourceProducer, PosDecode, MinNotFixed, MaxFixed, 0x1A,
        0xECEDEEEF, // Granularity
         0xF0F1F2F3, 
  // Range Minimum
        0xF4F5F6F7, // Range Maximum
        0xF8F9FAFB, // Translation Offset
        0xFCFDFEFF, // Length
         ,, )
    },
    ResourceTemplate ()
    {
      DWordSpace (0xC2, ResourceProducer, PosDecode, MinFixed, MaxNotFixed, 0x2A,
        0xECEDEEEF, // Granularity
        0xF0F1F2F3, // Range Minimum
        0xF4F5F6F7, // Range Maximum
        0xF8F9FAFB. // Translation Offset
        0xFCFDFEFF. // Length
```

```
 ,, )
    },
    ResourceTemplate ()
    {
      DWordSpace (0xC3, ResourceProducer, PosDecode, MinFixed, MaxFixed, 0x3A,
       0xECEDEEEF, // Granularity
       0xF0F1F2F3, // Range Minimum
       0xF4F5F6F7, // Range Maximum
       0xF8F9FAFB. // Translation Offset
        0xFCFDFEFF, 
   // Length
        ,, )
    },
    ResourceTemplate ()
    {
      DWordSpace (0xC4, ResourceProducer, SubDecode, MinNotFixed, MaxNotFixed, 0x4A,
       0xECEDEEEF, // Granularity
       0xF0F1F2F3, // Range Minimum
       0xF4F5F6F7, // Range Maximum
       0xF8F9FAFB, // Translation Offset
       0xFCFDFEFF, // Length
        ,, )
    },
    ResourceTemplate ()
    {
      DWordSpace (0xC5, ResourceProducer, SubDecode, MinNotFixed, MaxFixed, 0x5A,
       0xECEDEEEF, // Granularity
       0xF0F1F2F3, // Range Minimum
       0xF4F5F6F7, // Range Maximum
       0xF8F9FAFB, // Translation Offset
       0xFCFDFEFF, // Length
        ,, )
    },
    ResourceTemplate ()
    {
      DWordSpace (0xC6, ResourceProducer, SubDecode, MinFixed, MaxNotFixed,
 0x6A,
       0xECEDEEEF, // Granularity
       0xF0F1F2F3, // Range Minimum
       0xF4F5F6F7, // Range Maximum
       0xF8F9FAFB. // Translation Offset
       0xFCFDFEFF, // Length
        ,, )
    },
```

```
 ResourceTemplate ()
    {
      DWordSpace (0xC7, ResourceProducer, SubDecode, MinFixed, MaxFixed, 0x7A,
       0xECEDEEEF, // Granularity
       0xF0F1F2F3, // Range Minimum
       0xF4F5F6F7, // Range Maximum
       0xF8F9FAFB, // Translation Offset
       0xFCFDFEFF, // Length
        ,, )
    },
    ResourceTemplate ()
    {
      DWordSpace (0xC8, ResourceConsumer, PosDecode, MinNotFixed, MaxNotFixed, 0x8A,
       0xECEDEEEF, // Granularity
       0xF0F1F2F3, // Range Minimum
       0xF4F5F6F7, // Range
 Maximum
       0xF8F9FAFB, // Translation Offset
       0xFCFDFEFF, // Length
        ,, )
    },
    ResourceTemplate ()
    {
      DWordSpace (0xC9, ResourceConsumer, PosDecode, MinNotFixed, MaxFixed, 0x9A,
       0xECEDEEEF, // Granularity
       0xF0F1F2F3, // Range Minimum
       0xF4F5F6F7, // Range Maximum
       0xF8F9FAFB, // Translation Offset
       0xFCFDFEFF, // Length
        ,, )
    },
   ResourceTemplate ()
    {
      DWordSpace (0xCA, ResourceConsumer, PosDecode, MinFixed, MaxNotFixed, 0xAA,
       0xECEDEEEF, // Granularity
       0xF0F1F2F3, // Range Minimum
       0xF4F5F6F7, // Range Maximum
       0xF8F9FAFB. // Translation Offset
       0xFCFDFEFF, // Length
        ,, )
    },
    ResourceTemplate
```

```
 {
   DWordSpace (0xCB, ResourceConsumer, PosDecode, MinFixed, MaxFixed, 0xBA,
    0xECEDEEEF, // Granularity
    0xF0F1F2F3, // Range Minimum
    0xF4F5F6F7, // Range Maximum
    0xF8F9FAFB, // Translation Offset
    0xFCFDFEFF, // Length
     ,, )
 },
 ResourceTemplate ()
 {
   DWordSpace (0xCC, ResourceConsumer, SubDecode, MinNotFixed, MaxNotFixed, 0xCA,
    0xECEDEEEF, // Granularity
    0xF0F1F2F3, // Range Minimum
    0xF4F5F6F7, // Range Maximum
    0xF8F9FAFB, // Translation Offset
    0xFCFDFEFF, // Length
     ,, )
 },
 ResourceTemplate ()
 {
   DWordSpace (0xCD, ResourceConsumer, SubDecode, MinNotFixed, MaxFixed, 0xDA,
    0xECEDEEEF, // Granularity
    0xF0F1F2F3, // Range Minimum
    0xF4F5F6F7, // Range Maximum
    0xF8F9FAFB, // Translation Offset
    0xFCFDFEFF, // Length
     ,, )
 },
 ResourceTemplate ()
 {
   DWordSpace (0xCE, ResourceConsumer, SubDecode, MinFixed, MaxNotFixed, 0xEA,
    0xECEDEEEF, // Granularity
    0xF0F1F2F3, // Range Minimum
    0xF4F5F6F7, // Range Maximum
    0xF8F9FAFB. // Translation Offset
    0xFCFDFEFF, // Length
     ,, )
 },
 ResourceTemplate ()
 {
   DWordSpace (0xFF, ResourceConsumer, SubDecode, MinFixed, MaxFixed, 0xFA,
    0xECEDEEEF, // Granularity
```
()

```
0xF0F1F2F3, // Range Minimum
       0xF4F5F6F7, // Range Maximum
       0xF8F9FAFB, // Translation
Offset
       0xFCFDFEFF, // Length
        ,, )
    },
    /* Byte 5 (Type Specific Flags) of DWord Address Space Descriptor */
    ResourceTemplate ()
    {
      DWordSpace (0xC0, ResourceConsumer, PosDecode, MinNotFixed, MaxNotFixed, 0x00,
       0xECEDEEEF, // Granularity
       0xF0F1F2F3, // Range Minimum
       0xF4F5F6F7, // Range Maximum
       0xF8F9FAFB, // Translation Offset
       0xFCFDFEFF, // Length
        ,, )
    },
    ResourceTemplate ()
    {
      DWordSpace (0xC0, ResourceConsumer, PosDecode, MinNotFixed, MaxNotFixed, 0xFF,
       0xECEDEEEF, // Granularity
       0xF0F1F2F3, // Range Minimum
       0xF4F5F6F7, // Range Maximum
       0xF8F9FAFB, // Translation Offset
       0xFCFDFEFF, // Length
        ,, )
    },
    /* Particular cases */
    ResourceTemplate ()
    {
      DWordSpace (0xC0, ResourceConsumer, PosDecode, MinNotFixed, MaxNotFixed, 0x5A,
       0xECEDEEEF, // Granularity
       0xF0F1F2F3, // Range Minimum
       0xF4F5F6F7, // Range Maximum
       0xF8F9FAFB. // Translation Offset
       0xFCFDFEFF. // Length
        ,, )
    },
    ResourceTemplate ()
    {
      DWordSpace (0xC0, ResourceConsumer, PosDecode, MinNotFixed, MaxNotFixed, 0x5A,
```

```
0xECEDEEEF, // Granularity
       0xF0F1F2F3, // Range Minimum
       0xF4F5F6F7, // Range Maximum
       0xF8F9FAFB, // Translation Offset
       0xFCFDFEFF, // Length
        ,, )
    },
   /* Resource Source */
   ResourceTemplate ()
    {
      DWordSpace (0xC0, ResourceConsumer,
 PosDecode, MinNotFixed, MaxNotFixed, 0x5A,
       0xECEDEEEF, // Granularity
       0xF0F1F2F3, // Range Minimum
       0xF4F5F6F7, // Range Maximum
       0xF8F9FAFB, // Translation Offset
       0xFCFDFEFF, // Length
        0x01, "", )
    },
   ResourceTemplate ()
    {
      DWordSpace (0xC0, ResourceConsumer, PosDecode, MinNotFixed, MaxNotFixed, 0x5A,
       0xECEDEEEF, // Granularity
       0xF0F1F2F3, // Range Minimum
       0xF4F5F6F7, // Range Maximum
       0xF8F9FAFB, // Translation Offset
       0xFCFDFEFF, // Length
        0x0F, "P", )
    },
   ResourceTemplate ()
    {
      DWordSpace (0xC0, ResourceConsumer, PosDecode, MinNotFixed, MaxNotFixed, 0x5A,
       0xECEDEEEF, // Granularity
       0xF0F1F2F3, //
 Range Minimum
       0xF4F5F6F7, // Range Maximum
       0xF8F9FAFB. // Translation Offset
       0xFCFDFEFF. // Length
        0xF0, "PATH", )
    },
   ResourceTemplate ()
    {
      DWordSpace (0xC0, ResourceConsumer, PosDecode, MinNotFixed, MaxNotFixed, 0x5A,
```

```
0xECEDEEEF, // Granularity
       0xF0F1F2F3, // Range Minimum
       0xF4F5F6F7, // Range Maximum
       0xF8F9FAFB, // Translation Offset
       0xFCFDFEFF, // Length
       0xFF, "!\"#$%&\'()*+,-
./0123456789:;<=>?@ABCDEFGHIJKLMNOPQRSTUVWXYZ[\\]^_`abcdefghijklmnopqrstuvwxyz{|}~
!\"#$%&\'()*+,-
./0123456789:;<=>?@ABCDEFGHIJKLMNOPQRSTUVWXYZ[\\]^_`abcdefghijklmnopqrstuvwxyz{|}~
!\langle"#$%&\'()*", )
    },
    /* Particular cases */
    ResourceTemplate ()
    {
      DWordSpace (0xC0, ResourceConsumer, SubDecode, MinFixed, MaxFixed,
 0x5A,
       0xECEDEEEF, // Granularity
       0xF0F1F2F3, // Range Minimum
       0xF4F5F6F7, // Range Maximum
       0xF8F9FAFB. // Translation Offset
       0xFCFDFEFF, // Length
        0xFF, "PATHPATHPATH", )
    },
    ResourceTemplate ()
    {
      DWordSpace (0xC0, ResourceConsumer, SubDecode, MinFixed, MaxFixed, 0x00,
       0x00000000, // Granularity
       0x00000000, // Range Minimum
       0x000000000, // Range Maximum
       0x000000000, // Translation Offset
       0x00000000, // Length
        0xFF, "PATHPATHPATH", )
    },
    /* 20051021, relaxation for omitted ResourceSource (bug-fix 70 rejection) */
    ResourceTemplate ()
    {
      DWordSpace (0xC0, ResourceConsumer, PosDecode, MinNotFixed, MaxNotFixed, 0x5A,
        0xECEDEEEF,
     // Granularity
       0xF0F1F2F3, // Range Minimum
       0xF4F5F6F7, // Range Maximum
       0xF8F9FAFB. // Translation Offset
       0xFCFDFEFF. // Length
```

```
0x0F., )
   }
 })
 Method (RT15, 0, Serialized)
 {
   /* Emit test header, set the filename */
   THDR (__METHOD__, "DWordSpace Resource Descriptor Macro", "dwordspace.asl")
   /* Main test case for packages above */
   M330 (__METHOD__, 0x1B, "p42e", P42E, P42F)
   /* Check resource descriptor tag offsets */
   Local0 = ResourceTemplate ()
     {
       DWordSpace (0xC0, ResourceProducer, PosDecode, MinNotFixed, MaxNotFixed, 0x5A,
        0xECEDEEEF, // Granularity
        0xF0F1F2F3, // Range Minimum
        0xF4F5F6F7, // Range Maximum
        0xF8F9FAFB, // Translation Offset
         0xFCFDFEFF,
    // Length
         ,, )
       DWordSpace (0xC0, ResourceConsumer, PosDecode, MinNotFixed, MaxNotFixed, 0x5A,
        0xECEDEEEF, // Granularity
        0xF0F1F2F3, // Range Minimum
        0xF4F5F6F7, // Range Maximum
        0xF8F9FAFB, // Translation Offset
        0xFCFDFEFF, // Length
         ,, )
     }
   M331 (__METHOD__, 0x01, 0x21, 0x21, 0xF1, 0xF1, "_DEC")
   M331 (__METHOD__, 0x02, 0x22, 0x22, 0xF2, 0xF2, "_MIF")
   M331 (__METHOD__, 0x03, 0x23, 0x23, 0xF3, 0xF3, "_MAF")
   M331 (__METHOD__, 0x07, 0x30, 0x30, 0x0100, 0x0100, "_GRA")
   M331 (__METHOD__, 0x08, 0x50, 0x50, 0x0120, 0x0120, "_MIN")
   M331 (__METHOD__, 0x09, 0x70, 0x70, 0x0140, 0x0140, "_MAX")
   M331 (__METHOD__, 0x0A, 0x90, 0x90, 0x0160, 0x0160, "_TRA")
   M331 (__METHOD__, 0x0B, 0xB0, 0xB0, 0x0180, 0x0180, "_LEN")
 }
```
Found in path(s):

\* /opt/cola/permits/1868535361\_1702636685.4725525/0/acpica-master-2-zip/acpicamaster/tests/aslts/src/runtime/collections/functional/descriptor/dwordspace.asl No license file was found, but licenses were detected in source scan.

/\*

\* Some or all of this work - Copyright (c) 2006 - 2021, Intel Corp.

\* All rights reserved.

\*

\* Redistribution and use in source and binary forms, with or without modification,

\* are permitted provided that the following conditions are met:

\*

\* Redistributions of source code must retain the above copyright notice,

\* this list of conditions and the following disclaimer.

\* Redistributions in binary form must reproduce the above copyright notice,

\* this list of conditions and the following disclaimer in the documentation

\* and/or other materials provided with the distribution.

\* Neither the name of Intel Corporation nor the names of its contributors

\* may be used to endorse or promote products derived from this software

\* without specific prior written permission.

\*

 \* THIS SOFTWARE IS PROVIDED BY THE COPYRIGHT HOLDERS AND CONTRIBUTORS "AS IS"

\* AND ANY EXPRESS OR IMPLIED WARRANTIES, INCLUDING, BUT NOT LIMITED TO, THE

\* IMPLIED WARRANTIES OF MERCHANTABILITY AND FITNESS FOR A PARTICULAR PURPOSE

\* ARE DISCLAIMED. IN NO EVENT SHALL THE COPYRIGHT OWNER OR CONTRIBUTORS BE

 \* LIABLE FOR ANY DIRECT, INDIRECT, INCIDENTAL, SPECIAL, EXEMPLARY, OR CONSEQUENTIAL

 \* DAMAGES (INCLUDING, BUT NOT LIMITED TO, PROCUREMENT OF SUBSTITUTE GOODS OR SERVICES;

 \* LOSS OF USE, DATA, OR PROFITS; OR BUSINESS INTERRUPTION) HOWEVER CAUSED AND ON ANY

\* THEORY OF LIABILITY, WHETHER IN CONTRACT, STRICT LIABILITY, OR TORT (INCLUDING

\* NEGLIGENCE OR OTHERWISE) ARISING IN ANY WAY OUT OF THE USE OF THIS SOFTWARE,

```
 * EVEN IF ADVISED OF THE POSSIBILITY OF SUCH DAMAGE.
```
\*/

/\*

\* Bug 139:

\*

 \* SUMMARY: DeRefof and Store operations on 64-bit Integers of 32-bit AML table has been loaded modify them

```
 *
   * ROOT CAUSE
   */
  Method (MF2A, 0, NotSerialized)
 {
   If ((ID1B != 0xFEDCBA9876543210)) {
     ERR ( METHOD . ZFFF, LINE . 0x00, 0x00, ID1B, 0xFEDCBA9876543210)
    }
    Else
\overline{\phantom{a}}Debug = "Ok, initially id1b = 0xfedcba9876543210"Debug = "Store(id1b, Local0)"Local0 = ID1B /* \ID1B */
```

```
If ((ID1B != 0xFEDCBA9876543210)) {
        ERR (__METHOD__, ZFFF, __LINE__, 0x00, 0x00, ID1B, 0xFEDCBA9876543210)
      }
    }
  }
  Method (MF2B, 0, NotSerialized)
 {
   Debug = "Store(Refof(id1c), Local0)"Local0 = RefOf(ID1C) If ((ID1C != 0xFEDCBA9876543211))
    {
      ERR (__METHOD__, ZFFF, __LINE__, 0x00, 0x00, ID1C, 0xFEDCBA9876543211)
    }
    Else
    {
     Debug = "Ok, initially id1c = 0xfedcba9876543211"
     Debug = "DeRefof(Local0)" Local1 = DerefOf (Local0)
     If ((ID1C != 0xFEDCBA9876543211)) {
        ERR (__METHOD__, ZFFF, __LINE__, 0x00, 0x00,
 ID1C, 0xFEDCBA9876543211)
      }
    }
  }
```
Found in path(s):

\* /opt/cola/permits/1868535361\_1702636685.4725525/0/acpica-master-2-zip/acpicamaster/tests/aslts/src/runtime/collections/bdemo/ACPICA/0139/DECL.asl No license file was found, but licenses were detected in source scan.

/\*

\* Some or all of this work - Copyright (c) 2006 - 2021, Intel Corp.

\* All rights reserved.

\*

\* Redistribution and use in source and binary forms, with or without modification,

\* are permitted provided that the following conditions are met:

\*

\* Redistributions of source code must retain the above copyright notice,

\* this list of conditions and the following disclaimer.

\* Redistributions in binary form must reproduce the above copyright notice,

\* this list of conditions and the following disclaimer in the documentation

\* and/or other materials provided with the distribution.

\* Neither the name of Intel Corporation nor the names of its contributors

\* may be used to endorse or promote products derived from this software

\* without specific prior written permission.

 \* THIS SOFTWARE IS PROVIDED BY THE COPYRIGHT HOLDERS AND CONTRIBUTORS "AS IS"

\* AND ANY EXPRESS OR IMPLIED WARRANTIES, INCLUDING, BUT NOT LIMITED TO, THE

\* IMPLIED WARRANTIES OF MERCHANTABILITY AND FITNESS FOR A PARTICULAR PURPOSE

\* ARE DISCLAIMED. IN NO EVENT SHALL THE COPYRIGHT OWNER OR CONTRIBUTORS BE

 \* LIABLE FOR ANY DIRECT, INDIRECT, INCIDENTAL, SPECIAL, EXEMPLARY, OR CONSEQUENTIAL

 \* DAMAGES (INCLUDING, BUT NOT LIMITED TO, PROCUREMENT OF SUBSTITUTE GOODS OR SERVICES;

 \* LOSS OF USE, DATA, OR PROFITS; OR BUSINESS INTERRUPTION) HOWEVER CAUSED AND ON ANY

\* THEORY OF LIABILITY, WHETHER IN CONTRACT, STRICT LIABILITY, OR TORT (INCLUDING

\* NEGLIGENCE OR OTHERWISE) ARISING IN ANY WAY OUT OF THE USE OF THIS SOFTWARE,

```
 * EVEN IF ADVISED OF THE POSSIBILITY OF SUCH DAMAGE.
```
\*

```
 */
  /*
 *
   * Different type data for different needs
 *
   */
  /*
  SEE: uncomment m918 after fixing bug (?) of ACPICA
  SEE: uncomment below:
  //	Method(m918) { return (tz90) }
  */
  Name (Z113, 0x71)
  /* Not
 Computational Data */
  Event (E900)
  Event (E9Z0)
  Mutex (MX90, 0x00)
  Mutex (MX91, 0x00)
  Device (D900)
  {
    Name (I900, 0xABCD0017)
  }
  Device (D9Z0)
  {
    Name (I900, 0xABCD0017)
  }
  ThermalZone (TZ90)
  {
  }
```

```
 ThermalZone (TZ91)
 {
 }
Processor (PR90, 0x00, 0xFFFFFFFF, 0x00) { }
 Processor (PR91, 0x00, 0xFFFFFFFF, 0x00){}
 OperationRegion (R900, SystemMemory, 0x0100, 0x0100)
 OperationRegion (R9Z0, SystemMemory, 0x0100, 0x0100)
 PowerResource (PW90, 0x01, 0x0000)
 {
   Method (MMMM, 0, NotSerialized)
   {
     Return (0x00)
   }
 }
 PowerResource (PW91, 0x01, 0x0000)
 {
   Method (MMMM, 0, NotSerialized)
   {
     Return (0x00)
   }
 }
 /* Computational Data */
 Name (I900, 0xFE7CB391D65A0000)
 Name (I9Z0, 0xFE7CB391D65A0000)
 Name (I901, 0xC1790001)
 Name (I9Z1, 0xC1790001)
 Name (I902, 0x00)
 Name (I903, 0xFFFFFFFFFFFFFFFF)
 Name (I904, 0xFFFFFFFF)
 Name (S900, "12340002")
 Name (S9Z0, "12340002")
 Name (S901, "qwrtyu0003")
 Name (S9Z1, "qwrtyu0003")
 Name (B900, Buffer (0x05)
 {
  0xB0, 0xB1, 0xB2, 0xB3, 0xB4 \# .....
 })
 Name (B9Z0, Buffer (0x05)
 {
  0xB0, 0xB1, 0xB2, 0xB3, 0xB4 \# .....
 })
 CreateField (B9Z0, 0x00, 0x08, BF90)
 Field (R9Z0, ByteAcc, NoLock, Preserve)
 {
```

```
 F900, 8,
   F901, 8,
   F902, 8,
   F903, 8
 }
 BankField (R9Z0, F901, 0x00, ByteAcc, NoLock, Preserve)
 {
   BN90, 4
 }
 IndexField (F902, F903, ByteAcc, NoLock, Preserve)
 {
   IF90, 8,
   IF91, 8
 }
 /* Elements of Package are Uninitialized */
 Name (P900, Package (0x01){})
 /* Elements of Package are Computational Data */
 Name (P901, Package (0x02)
 {
   0xABCD0004,
   0x1122334455660005
 })
 Name (P902, Package (0x02)
 {
    "12340006",
   "q1w2e3r4t5y6u7i80007"
 })
 Name (P903, Package (0x02)
 {
   "qwrtyuiop0008",
   "1234567890abdef0250009"
 })
 Name (P904, Package (0x02)
 {
   Buffer (0x03)
   {
     0xB5, 0xB6, 0xB7 // ...
   },
   Buffer (0x02)
   {
     0xB8, 0xB9 // ..
   }
```

```
 })
 Name (P905, Package (0x01)
 {
   Package (0x03)
   {
     0x0ABC000A,
      "0xabc000b",
      "abc000c"
   }
 })
 Name (P906, Package (0x01)
 {
   Package (0x01)
   {
      "abc000d"
   }
 })
 Name (P907, Package (0x01)
 {
   Package (0x01)
   {
      "aqwevbgnm000e"
   }
 })
 Name (P908, Package (0x01)
 {
   Package (0x01)
   {
     Buffer (0x05)
      {
        0xBA, 0xBB, 0xBC, 0xBD, 0xBE // .....
   }
   }
 })
 Name (P909, Package (0x01)
 {
   Package (0x01)
   {
     Package (0x01)
      {
        0x0ABC000F
      }
   }
 })
 Name (P90A, Package (0x01)
 {
   Package (0x01)
```

```
 {
      Package (0x01)
       {
         "12340010"
       }
    }
  })
 Name (P90B, Package (0x01)
  {
    Package (0x01)
    {
      Package (0x01)
       {
         "zxswefas0011"
       }
    }
  })
  Name (P90C, Package (0x01)
  {
    Package (0x01)
    {
      Package (0x01)
       {
         Buffer (0x03)
         {
           0xBF, 0xC0, 0xC1 // ...
         }
       }
    }
  })
  Name (P90D, Package (0x01)
  {
    I900
  })
  Name (P90E, Package (0x01)
  {
    I901
  })
 Name (P90F, Package (0x01)
  {
    S900
  })
 Name
 (P910, Package (0x01)
  {
    S901
  })
 Name (P911, Package (0x01)
```

```
 {
   B9Z0
 })
 Name (P912, Package (0x01)
 {
   F900
 })
 Name (P913, Package (0x01)
 {
   BN90
 })
 Name (P914, Package (0x01)
 {
   IF90
 })
 Name (P915, Package (0x01)
 {
   BF90
 })
 /* Elements of Package are NOT Computational Data */
 Name (P916, Package (0x01)
 {
   D900
 })
 Name (P917, Package (0x01)
 {
   E900
 })
 Name (P918, Package (0x01)
 {
   MX90
 })
 Name (P919, Package (0x01)
 {
   R9Z0
 })
 Name (P91A, Package (0x01)
 {
   PW90
 })
 Name (P91B, Package (0x01)
 {
   PR90
 })
 Name (P91C, Package (0x01)
 {
   TZ90
```

```
 })
 /* Methods */
 Method (M900, 0, NotSerialized)
 {
 }
 Method (M901, 0, NotSerialized)
 {
   Return (0x0ABC0012)
 }
 Method (M902, 0, NotSerialized)
 {
   Return ("zxvgswquiy0013")
 }
 Method (M903, 0, NotSerialized)
 {
   Return (Buffer (0x01)
   {
     0xC2 //.
   })
 }
 Method (M904, 0, NotSerialized)
 {
   Return (Package (0x01)
   {
     0x0ABC0014
   })
 }
 Method (M905, 0, NotSerialized)
 {
   Return (Package (0x01)
   {
     "lkjhgtre0015"
   })
 }
 Method (M906, 0, NotSerialized)
 {
   Return (Package (0x01)
   {
     Buffer (0x01)
     {
       0xC3 //.
```

```
 }
    })
  }
  Method (M907, 0, NotSerialized)
  {
    Return (Package (0x01)
    {
       Package (0x01)
       {
         0x0ABC0016
       }
    })
  }
  Method (M908, 0, NotSerialized)
  {
    Return (I900) /* \I900 */
  }
  Method (M909, 0, NotSerialized)
  {
    Return (I901) /* \I901
 */
  }
  Method (M90A, 0, NotSerialized)
  {
    Return (S900) /* \S900 */
  }
  Method (M90B, 0, NotSerialized)
  {
    Return (S901) /* \S901 */
  }
 Method (M90C, 0, NotSerialized)
  {
    Return (B9Z0) /* \B9Z0 */
  }
  Method (M90D, 0, NotSerialized)
  {
    Return (F900) /* \F900 */
  }
  Method (M90E, 0, NotSerialized)
  {
```

```
 Return (BN90) /* \BN90 */
 }
 Method (M90F, 0, NotSerialized)
 {
   Return (IF90) /* \IF90 */
 }
 Method (M910, 0, NotSerialized)
 {
   Return (BF90) /* \BF90 */
 }
 Method (M911, 0, NotSerialized)
 {
   Return (D900) /* \D900 */
 }
 Method (M912, 0, NotSerialized)
 {
   Return (E900) /* \E900 */
 }
 Method (M913, 0, NotSerialized)
 {
   Return (M901 ())
 }
 Method (M914, 0, NotSerialized)
 {
   Return (MX90) /* \MX90 */
 }
 Method (M915, 0, NotSerialized)
 {
   Return (R9Z0) /* \R9Z0 */
 }
 Method (M916, 0, NotSerialized)
 {
   Return (PW90) /* \PW90 */
 }
 Method (M917, 0, NotSerialized)
 {
   Return (PR90) /* \PR90 */
 }
```

```
 /*	Method(m918) { return (tz90) } */
 Method (M918, 0, NotSerialized)
 {
   Return (0x00)
 }
 Method (M919, 0, NotSerialized)
 {
   Return (P900) /* \P900 */
 }
 Method (M91A, 0, NotSerialized)
 {
   Return (P901) /* \P901 */
 }
 Method (M91B, 0, NotSerialized)
 {
   Return (P902) /* \P902 */
 }
 Method (M91C, 0, NotSerialized)
 {
   Return (P903) /* \P903 */
 }
 Method (M91D, 0, NotSerialized)
 {
   Return (P904) /* \P904 */
 }
 Method (M91E, 0, NotSerialized)
 {
   Return (P905) /* \P905 */
 }
 Method (M91F, 0, NotSerialized)
 {
   Return (P906) /* \P906 */
 }
 Method (M920, 0, NotSerialized)
 {
   Return (P907) /* \P907 */
 }
```

```
 Method (M921, 0, NotSerialized)
```

```
 {
    Return (P908)
 /* \P908 */
  }
  Method (M922, 0, NotSerialized)
  {
    Return (P909) /* \P909 */
  }
  Method (M923, 0, NotSerialized)
  {
    Return (P90A) /* \P90A */
  }
  Method (M924, 0, NotSerialized)
  {
    Return (P90B) /* \P90B */
  }
  Method (M925, 0, NotSerialized)
  {
    Return (P90C) /* \P90C */
  }
  Method (M926, 0, NotSerialized)
  {
    Return (P90D) /* \P90D */
  }
  Method (M927, 0, NotSerialized)
  {
    Return (P90E) /* \P90E */
  }
  Method (M928, 0, NotSerialized)
  {
    Return (P90F) /* \P90F */
  }
  Method (M929, 0, NotSerialized)
  {
    Return (P910) /* \P910 */
  }
  Method (M92A, 0, NotSerialized)
  {
    Return (P911) /* \P911 */
```

```
 }
  Method (M92B, 0, NotSerialized)
  {
    Return (P912) /* \P912 */
  }
  Method (M92C, 0, NotSerialized)
  {
    Return (P913) /* \P913 */
  }
  Method (M92D, 0, NotSerialized)
  {
    Return (P914)
 /* \P914 */
  }
  Method (M92E, 0, NotSerialized)
  {
    Return (P915) /* \P915 */
  }
  Method (M92F, 0, NotSerialized)
  {
    Return (P916) /* \P916 */
  }
  Method (M930, 0, NotSerialized)
  {
    Return (P917) /* \P917 */
  }
  Method (M931, 0, NotSerialized)
  {
    Return (P918) /* \P918 */
  }
  Method (M932, 0, NotSerialized)
  {
    Return (P919) /* \P919 */
  }
  Method (M933, 0, NotSerialized)
  {
    Return (P91A) /* \P91A */
  }
```

```
 Method (M934, 0, NotSerialized)
 {
    Return (P91B) /* \P91B */
  }
 Method (M935, 0, NotSerialized)
 {
    Return (P91C) /* \P91C */
  }
 /* Elements of Package are Methods */
 Name (P91D, Package (0x01)
 {
   M900
  })
 Name (P91E, Package (0x01)
  {
   M901
 })
 Name (P91F, Package (0x01)
  {
   M902
  })
 Name (P920, Package (0x01)
 {
   M903
 })
 Name (P921, Package (0x01)
  {
 M904
 })
 Name (P922, Package (0x01)
 {
   M905
 })
 Name (P923, Package (0x01)
  {
   M906
 })
 Name (P924, Package (0x01)
 {
   M907
  })
 Name (P925, Package (0x01)
  {
    M908
```

```
 })
 Name (P926, Package (0x01)
 {
   M909
 })
 Name (P927, Package (0x01)
 {
   M90A
 })
 Name (P928, Package (0x01)
 {
   M90B
 })
 Name (P929, Package (0x01)
 {
   M90C
 })
 Name (P92A, Package (0x01)
 {
   M90D
 })
 Name (P92B, Package (0x01)
 {
   M90E
 })
 Name (P92C, Package (0x01)
 {
   M90F
 })
 Name (P92D, Package (0x01)
 {
   M910
 })
 Name (P92E, Package (0x01)
 {
   M911
 })
 Name (P92F, Package (0x01)
 {
   M912
 })
 Name (P930, Package (0x01)
 {
   M913
 })
 Name (P931, Package (0x01)
 {
   M914
```

```
 })
 Name (P932, Package (0x01)
  {
    M915
  })
  Name (P933, Package
 (0x01)
  {
    M916
  })
 Name (P934, Package (0x01)
  {
    M917
  })
 If (Y103)
  {
    Name (P935, Package (0x01)
    {
      M918
    })
  }
 Name (P936, Package (0x01)
  {
    M919
  })
  Name (P937, Package (0x01)
  {
    M91A
  })
  Name (P938, Package (0x01)
  {
    M91B
  })
  Name (P939, Package (0x01)
  {
    M91C
  })
 Name (P93A, Package (0x01)
  {
    M91D
  })
  Name (P93B, Package (0x01)
  {
    M91E
  })
  Name (P93C, Package (0x01)
  {
```

```
 M91F
  })
  Name (P93D, Package (0x01)
  {
    M920
  })
 Name (P93E, Package (0x01)
  {
    M921
  })
  Name (P93F, Package (0x01)
  {
    M922
  })
  Name (P940, Package (0x01)
  {
    M923
  })
  Name (P941, Package (0x01)
  {
    M924
  })
 Name (P942, Package (0x01)
  {
    M925
  })
 Name (P943, Package (0x01)
  {
    M926
  })
 Name
 (P944, Package (0x01)
  {
    M927
  })
 Name (P945, Package (0x01)
  {
    M928
  })
  Name (P946, Package (0x01)
  {
    M929
  })
  Name (P947, Package (0x01)
  {
    M92A
  })
 Name (P948, Package (0x01)
```
```
 {
   M92B
 })
 Name (P949, Package (0x01)
 {
   M92C
 })
 Name (P94A, Package (0x01)
 {
   M92D
 })
 Name (P94B, Package (0x01)
 {
   M92E
 })
 Name (P94C, Package (0x01)
 {
   M92F
 })
 Name (P94D, Package (0x01)
 {
   M930
 })
 Name (P94E, Package (0x01)
 {
   M931
 })
 Name (P94F, Package (0x01)
 {
   M932
 })
 Name (P950, Package (0x01)
 {
   M933
 })
 Name (P951, Package (0x01)
 {
   M934
 })
 Name (P952, Package (0x01)
 {
   M935
 })
 Name (P953, Package (0x02)
 {
   0xABCD0018,
   0xABCD0019
 })
```

```
 Name (P954, Package (0x02)
 {
   0xABCD0018,
   0xABCD0019
 })
 Name (I905, 0xABCD001A)
 Name (I9Z5, 0xABCD001A)
 Method (M936, 0, NotSerialized)
 {
  I905 = 0x00 Return (MX90) /* \MX90 */
 }
 Name (P955, Package (0x12)
 {
   0x00,
   I900,
   S900,
   B900,
   P953,
   F900,
   D900,
   E900,
   M936,
   MX90,
   R900,
   PW90,
   PR90,
   TZ90,
   BF90,
   0x0F,
   0x10
 })
 Name (P956, Package (0x12)
 {
   0x00,
   I900,
   S900,
   B900,
   P953,
   F900,
   D900,
   E900,
   M936,
   MX90,
   R900,
   PW90,
   PR90,
```

```
 TZ90,
    BF90,
    0x0F,
    0x10
  })
  /* Global Standard Data */
 Name (IA00, 0x77)
  Name (SA00, "qwer0000")
  Name (BA00, Buffer (0x04)
  {
   0x01, 0x77, 0x03, 0x04 // .w..
  })
  Name (PA00, Package (0x03)
  {
    0x05,
    0x77,
 0x07
  })
  Name (IA10, 0x77)
  Name (SA10, "qwer0000")
  Name (BA10, Buffer (0x04)
  {
   0x01, 0x77, 0x03, 0x04 // .w..
  })
  Name (PA10, Package (0x03)
  {
    0x05,
    0x77,
    0x07
  })
  Name (IA01, 0x2B)
  Name (SA01, "qw+r0000")
  Name (BA01, Buffer (0x04)
  {
   0x01, 0x2B, 0x03, 0x04 // .+..
  })
  Name (PA01, Package (0x03)
  {
    0x05,
    0x2B,
   0x07
  })
  Name (IA11, 0x2B)
  Name (SA11, "qw+r0000")
  Name (BA11, Buffer (0x04)
  {
```

```
0x01, 0x2B, 0x03, 0x04 \frac{1}{1}.+..
 })
 Name (PA11, Package (0x03)
 {
   0x05,
   0x2B,
   0x07
 })
```
Found in path(s):

\* /opt/cola/permits/1868535361\_1702636685.4725525/0/acpica-master-2-zip/acpicamaster/tests/aslts/src/runtime/common/data.asl No license file was found, but licenses were detected in source scan.

/\*

\* Some or all of this work - Copyright (c) 2006 - 2021, Intel Corp.

\* All rights reserved.

\*

\* Redistribution and use in source and binary forms, with or without modification,

\* are permitted provided that the following conditions are met:

\*

\* Redistributions of source code must retain the above copyright notice,

\* this list of conditions and the following disclaimer.

\* Redistributions in binary form must reproduce the above copyright notice,

\* this list of conditions and the following disclaimer in the documentation

\* and/or other materials provided with the distribution.

\* Neither the name of Intel Corporation nor the names of its contributors

\* may be used to endorse or promote products derived from this software

\* without specific prior written permission.

\*

\* THIS SOFTWARE IS PROVIDED BY THE COPYRIGHT HOLDERS AND CONTRIBUTORS "AS IS"

\* AND ANY EXPRESS OR IMPLIED WARRANTIES, INCLUDING, BUT NOT LIMITED TO, THE

\* IMPLIED WARRANTIES OF MERCHANTABILITY AND FITNESS FOR A PARTICULAR PURPOSE

\* ARE DISCLAIMED. IN NO EVENT SHALL THE COPYRIGHT OWNER OR CONTRIBUTORS BE

\* LIABLE FOR ANY DIRECT, INDIRECT, INCIDENTAL, SPECIAL, EXEMPLARY, OR CONSEQUENTIAL \* DAMAGES (INCLUDING, BUT NOT LIMITED TO, PROCUREMENT OF SUBSTITUTE GOODS OR SERVICES;

\* LOSS OF USE, DATA, OR PROFITS; OR BUSINESS INTERRUPTION) HOWEVER CAUSED AND ON ANY

\* THEORY OF LIABILITY, WHETHER IN CONTRACT, STRICT LIABILITY, OR TORT (INCLUDING

\* NEGLIGENCE OR OTHERWISE) ARISING IN ANY WAY OUT OF THE USE OF THIS SOFTWARE, \* EVEN IF ADVISED OF THE POSSIBILITY OF SUCH DAMAGE.

\*/

DefinitionBlock( "B142.aml", // Output filename "DSDT", // Signature

0x02, // DSDT Revision "Intel", // OEMID "Many", // TABLE ID 0x00000001 // OEM Revision ) { // All declarations Include("../../../../../runtime/cntl/DECL\_5UP.asl") Include("../../../../../runtime/collections/bdemo/ACPICA/0142\_ASL/DECL.asl") Method(MAIN) { // Initialization STRT(0) // Run verification methods // Final actions Store(FNSH(), Local7) return (Local7) } } Found in path(s): \* /opt/cola/permits/1868535361\_1702636685.4725525/0/acpica-master-2-zip/acpicamaster/tests/aslts/src/runtime/collections/bdemo/ACPICA/0142\_ASL/MAIN.asl No license file was found, but licenses were detected in source scan. NoEcho(' /\*\*\*\*\*\*\*\*\*\*\*\*\*\*\*\*\*\*\*\*\*\*\*\*\*\*\*\*\*\*\*\*\*\*\*\*\*\*\*\*\*\*\*\*\*\*\*\*\*\*\*\*\*\*\*\*\*\*\*\*\*\*\*\*\*\*\*\*\*\*\*\*\*\*\*\*\*\* \* \* Module Name: asltypes.y - Bison/Yacc production types/names \* \*\*\*\*\*\*\*\*\*\*\*\*\*\*\*\*\*\*\*\*\*\*\*\*\*\*\*\*\*\*\*\*\*\*\*\*\*\*\*\*\*\*\*\*\*\*\*\*\*\*\*\*\*\*\*\*\*\*\*\*\*\*\*\*\*\*\*\*\*\*\*\*\*\*\*\*\*/ /\*\*\*\*\*\*\*\*\*\*\*\*\*\*\*\*\*\*\*\*\*\*\*\*\*\*\*\*\*\*\*\*\*\*\*\*\*\*\*\*\*\*\*\*\*\*\*\*\*\*\*\*\*\*\*\*\*\*\*\*\*\*\*\*\*\*\*\*\*\*\*\*\*\*\*\*\*\* \* \* 1. Copyright Notice \* \* Some or all of this work - Copyright (c) 1999 - 2023, Intel Corp. \* All rights reserved. \* \* 2. License \* \* 2.1. This is your license from Intel Corp. under its intellectual property

\* rights. You may have additional license terms from the party that provided

\* you this software, covering your right to use that party's intellectual

\* property rights.

\*

\* 2.2. Intel grants, free of charge, to any person ("Licensee") obtaining a \* copy of the source code appearing in this file ("Covered Code") an \* irrevocable, perpetual, worldwide license under Intel's copyrights in the

\* base code distributed originally by Intel ("Original Intel Code") to copy,

\* make derivatives, distribute, use and display any portion of the Covered

\* Code in any form, with the right to sublicense such rights; and

\*

\* 2.3. Intel grants Licensee a non-exclusive and non-transferable patent \* license (with the right to sublicense), under only those claims of Intel

\* patents that are infringed by the Original Intel Code, to make, use, sell,

\* offer to sell, and import the Covered Code and derivative works thereof

\* solely to the minimum extent necessary to exercise the above copyright

\* license, and in no event shall the patent license extend to any additions

\* to or modifications of the Original Intel Code. No other license or right

\* is granted directly or by implication, estoppel or otherwise;

\*

\* The above copyright and patent license is granted only if the following \* conditions are met:

\*

\* 3. Conditions

\*

\* 3.1. Redistribution of Source with Rights to

Further Distribute Source.

\* Redistribution of source code of any substantial portion of the Covered

\* Code or modification with rights to further distribute source must include

\* the above Copyright Notice, the above License, this list of Conditions,

\* and the following Disclaimer and Export Compliance provision. In addition,

\* Licensee must cause all Covered Code to which Licensee contributes to

\* contain a file documenting the changes Licensee made to create that Covered

\* Code and the date of any change. Licensee must include in that file the

\* documentation of any changes made by any predecessor Licensee. Licensee

\* must include a prominent statement that the modification is derived,

\* directly or indirectly, from Original Intel Code.

\*

\* 3.2. Redistribution of Source with no Rights to Further Distribute Source.

\* Redistribution of source code of any substantial portion of the Covered

\* Code or modification without rights to further distribute source must

\* include

the following Disclaimer and Export Compliance provision in the

\* documentation and/or other materials provided with distribution. In

\* addition, Licensee may not authorize further sublicense of source of any

\* portion of the Covered Code, and must include terms to the effect that the

\* license from Licensee to its licensee is limited to the intellectual

\* property embodied in the software Licensee provides to its licensee, and

\* not to intellectual property embodied in modifications its licensee may

\* make.

\*

\* 3.3. Redistribution of Executable. Redistribution in executable form of any

\* substantial portion of the Covered Code or modification must reproduce the

\* above Copyright Notice, and the following Disclaimer and Export Compliance

\* provision in the documentation and/or other materials provided with the

\* distribution.

\*

\* 3.4. Intel retains all right, title, and interest in and to the Original

\* Intel Code.

\*

\* 3.5. Neither the name Intel nor any other trademark

owned or controlled by

\* Intel shall be used in advertising or otherwise to promote the sale, use or

\* other dealings in products derived from or relating to the Covered Code

\* without prior written authorization from Intel.

\*

\* 4. Disclaimer and Export Compliance

\*

\* 4.1. INTEL MAKES NO WARRANTY OF ANY KIND REGARDING ANY SOFTWARE PROVIDED \* HERE. ANY SOFTWARE ORIGINATING FROM INTEL OR DERIVED FROM INTEL SOFTWARE \* IS PROVIDED "AS IS," AND INTEL WILL NOT PROVIDE ANY SUPPORT, ASSISTANCE, \* INSTALLATION, TRAINING OR OTHER SERVICES. INTEL WILL NOT PROVIDE ANY \* UPDATES, ENHANCEMENTS OR EXTENSIONS. INTEL SPECIFICALLY DISCLAIMS ANY \* IMPLIED WARRANTIES OF MERCHANTABILITY, NONINFRINGEMENT AND FITNESS FOR A \* PARTICULAR PURPOSE. \*

\* 4.2. IN NO EVENT SHALL INTEL HAVE ANY LIABILITY TO LICENSEE, ITS LICENSEES \* OR ANY OTHER THIRD PARTY, FOR ANY LOST PROFITS, LOST DATA, LOSS OF USE OR \* COSTS OF PROCUREMENT OF SUBSTITUTE GOODS OR SERVICES, OR FOR ANY INDIRECT, \* SPECIAL OR CONSEQUENTIAL

DAMAGES ARISING OUT OF THIS AGREEMENT, UNDER ANY

\* CAUSE OF ACTION OR THEORY OF LIABILITY, AND IRRESPECTIVE OF WHETHER INTEL \* HAS ADVANCE NOTICE OF THE POSSIBILITY OF SUCH DAMAGES. THESE LIMITATIONS \* SHALL APPLY NOTWITHSTANDING THE FAILURE OF THE ESSENTIAL PURPOSE OF ANY

\* LIMITED REMEDY.

\*

\* 4.3. Licensee shall not export, either directly or indirectly, any of this

\* software or system incorporating such software without first obtaining any

\* required license or other approval from the U. S. Department of Commerce or

\* any other agency or department of the United States Government. In the

\* event Licensee exports any such software from the United States or

\* re-exports any such software from a foreign destination, Licensee shall

\* ensure that the distribution and export/re-export of the software is in

\* compliance with all laws, regulations, orders, or other restrictions of the

\* U.S. Export Administration Regulations. Licensee agrees that neither it nor

- \* any of its subsidiaries will export/re-export any technical data, process,
- \* software, or service, directly or indirectly, to any country for which the
- \* United States government or any agency thereof requires an export license,
- \* other governmental approval, or letter of assurance, without first obtaining

\* such license, approval or letter.

\*

\*\*\*\*\*\*\*\*\*\*\*\*\*\*\*\*\*\*\*\*\*\*\*\*\*\*\*\*\*\*\*\*\*\*\*\*\*\*\*\*\*\*\*\*\*\*\*\*\*\*\*\*\*\*\*\*\*\*\*\*\*\*\*\*\*\*\*\*\*\*\*\*\*\*\*\*\*

\*

- \* Alternatively, you may choose to be licensed under the terms of the
- \* following license:

\*

- \* Redistribution and use in source and binary forms, with or without
- \* modification, are permitted provided that the following conditions
- \* are met:
- \* 1. Redistributions of source code must retain the above copyright
- \* notice, this list of conditions, and the following disclaimer,
- \* without modification.
- \* 2. Redistributions in binary form must reproduce at minimum a disclaimer
- \* substantially similar to the "NO WARRANTY" disclaimer below
- \* ("Disclaimer")
- and any redistribution must be conditioned upon
- \* including a substantially similar Disclaimer requirement for further
- \* binary redistribution.
- \* 3. Neither the names of the above-listed copyright holders nor the names
- \* of any contributors may be used to endorse or promote products derived
- \* from this software without specific prior written permission.

\*

\* THIS SOFTWARE IS PROVIDED BY THE COPYRIGHT HOLDERS AND CONTRIBUTORS

\* "AS IS" AND ANY EXPRESS OR IMPLIED WARRANTIES, INCLUDING, BUT NOT

\* LIMITED TO, THE IMPLIED WARRANTIES OF MERCHANTABILITY AND FITNESS FOR

\* A PARTICULAR PURPOSE ARE DISCLAIMED. IN NO EVENT SHALL THE COPYRIGHT

\* OWNER OR CONTRIBUTORS BE LIABLE FOR ANY DIRECT, INDIRECT, INCIDENTAL,

\* SPECIAL, EXEMPLARY, OR CONSEQUENTIAL DAMAGES (INCLUDING, BUT NOT

\* LIMITED TO, PROCUREMENT OF SUBSTITUTE GOODS OR SERVICES; LOSS OF USE,

\* DATA, OR PROFITS; OR BUSINESS INTERRUPTION) HOWEVER CAUSED AND ON ANY

\* THEORY OF LIABILITY, WHETHER IN CONTRACT,

STRICT LIABILITY, OR TORT

\* (INCLUDING NEGLIGENCE OR OTHERWISE) ARISING IN ANY WAY OUT OF THE USE \* OF THIS SOFTWARE, EVEN IF ADVISED OF THE POSSIBILITY OF SUCH DAMAGE.

\*

\* Alternatively, you may choose to be licensed under the terms of the

\* GNU General Public License ("GPL") version 2 as published by the Free

\* Software Foundation.

\*

\*\*\*\*\*\*\*\*\*\*\*\*\*\*\*\*\*\*\*\*\*\*\*\*\*\*\*\*\*\*\*\*\*\*\*\*\*\*\*\*\*\*\*\*\*\*\*\*\*\*\*\*\*\*\*\*\*\*\*\*\*\*\*\*\*\*\*\*\*\*\*\*\*\*\*\*\*/

')

/\*\*\*\*\*\*\*\*\*\*\*\*\*\*\*\*\*\*\*\*\*\*\*\*\*\*\*\*\*\*\*\*\*\*\*\*\*\*\*\*\*\*\*\*\*\*\*\*\*\*\*\*\*\*\*\*\*\*\*\*\*\*\*\*\*\*\*\*\*\*\*\*\*\*\*\*\*\* \* \* Production names \* \*\*\*\*\*\*\*\*\*\*\*\*\*\*\*\*\*\*\*\*\*\*\*\*\*\*\*\*\*\*\*\*\*\*\*\*\*\*\*\*\*\*\*\*\*\*\*\*\*\*\*\*\*\*\*\*\*\*\*\*\*\*\*\*\*\*\*\*\*\*\*\*\*\*\*\*\*/

%type <n> ArgList %type <n> AslCode %type <n> BufferData %type <n> BufferTermData %type <n> CompilerDirective %type <n> DataObject %type <n> DefinitionBlockTerm %type <n> DefinitionBlockList %type <n> IntegerData %type <n> NamedObject %type <n> NameSpaceModifier %type <n> Object %type <n> PackageData %type <n> ParameterTypePackage %type <n> ParameterTypePackageList %type <n> ParameterTypesPackage %type <n> ParameterTypesPackageList /\* %type <n> RequiredTarget \*/ %type <n> SimpleName %type <n> StringData %type <n> StringLiteral %type <n> Target %type <n> Term %type <n> TermArg %type <n> TermList %type <n> MethodInvocationTerm

/\* Type4Opcode is obsolete \*/

%type <n> Type1Opcode %type <n> Type2BufferOpcode %type <n> Type2BufferOrStringOpcode %type <n> Type2IntegerOpcode %type <n> Type2Opcode %type <n> Type2StringOpcode %type <n> Type3Opcode %type <n> Type5Opcode %type <n> Type6Opcode

%type <n> AccessAsTerm %type <n> ExternalTerm %type <n> FieldUnit %type <n> FieldUnitEntry %type <n> FieldUnitList %type <n> IncludeTerm %type <n> OffsetTerm %type <n> OptionalAccessAttribTerm

/\* Named Objects \*/

%type <n> BankFieldTerm %type <n> CreateBitFieldTerm %type <n> CreateByteFieldTerm %type <n> CreateDWordFieldTerm %type <n> CreateFieldTerm %type <n> CreateQWordFieldTerm %type <n> CreateWordFieldTerm %type <n> DataRegionTerm %type <n> DeviceTerm %type <n> EventTerm %type <n> FieldTerm %type <n> FunctionTerm %type <n> IndexFieldTerm %type <n> MethodTerm %type <n> MutexTerm %type <n> OpRegionTerm %type <n> OpRegionSpaceIdTerm %type <n> PowerResTerm %type <n> ProcessorTerm %type <n> ThermalZoneTerm

/\* Namespace modifiers \*/

%type <n> AliasTerm %type <n> NameTerm %type <n> ScopeTerm

/\* Type 1 opcodes \*/

%type <n> BreakPointTerm %type <n> BreakTerm %type <n> CaseDefaultTermList %type <n> CaseTerm %type <n> ContinueTerm %type <n> DefaultTerm %type <n> ElseTerm

%type <n> FatalTerm %type <n> ElseIfTerm %type <n> IfTerm %type <n> LoadTerm %type <n> NoOpTerm %type <n> NotifyTerm %type <n> ReleaseTerm %type <n> ResetTerm %type <n> ReturnTerm %type <n> SignalTerm %type <n> SleepTerm %type <n> StallTerm %type <n> SwitchTerm %type <n> UnloadTerm %type <n> WhileTerm /\* %type <n> CaseTermList \*/ /\* Type 2 opcodes \*/ %type <n> AcquireTerm %type <n> AddTerm %type <n> AndTerm %type <n> ConcatResTerm %type <n> ConcatTerm %type <n> CondRefOfTerm %type <n> CopyObjectTerm %type <n> DecTerm %type <n> DerefOfTerm %type <n> DivideTerm %type <n> FindSetLeftBitTerm %type <n> FindSetRightBitTerm %type <n> FromBCDTerm %type <n> IncTerm %type <n> IndexTerm %type <n> LAndTerm %type <n> LEqualTerm %type <n> LGreaterEqualTerm %type <n> LGreaterTerm %type <n> LLessEqualTerm %type <n> LLessTerm %type <n> LNotEqualTerm %type <n> LNotTerm %type <n> LoadTableTerm %type <n> LOrTerm %type <n> MatchTerm %type <n> MidTerm %type <n> ModTerm

%type <n> MultiplyTerm %type <n> NAndTerm %type <n> NOrTerm %type <n> NotTerm %type <n> ObjectTypeTerm %type <n> OrTerm %type <n> RawDataBufferTerm %type <n> RefOfTerm %type <n> ShiftLeftTerm %type <n> ShiftRightTerm %type <n> SizeOfTerm %type <n> StoreTerm %type <n> SubtractTerm %type <n> TimerTerm %type <n> ToBCDTerm %type <n> ToBufferTerm %type <n> ToDecimalStringTerm %type <n> ToHexStringTerm %type <n> ToIntegerTerm %type <n> ToStringTerm %type <n> WaitTerm %type <n> XOrTerm

/\* Keywords \*/

%type <n> AccessAttribKeyword %type <n> AccessTypeKeyword %type <n> AddressingModeKeyword %type <n> AddressKeyword %type <n> AddressSpaceKeyword %type <n> BitsPerByteKeyword %type <n> ClockPhaseKeyword %type <n> ClockPolarityKeyword %type <n> DecodeKeyword %type <n> DevicePolarityKeyword %type <n> DMATypeKeyword %type <n> EndianKeyword %type <n> FlowControlKeyword %type <n> InterruptLevel %type <n> InterruptTypeKeyword %type <n> IODecodeKeyword %type <n> IoRestrictionKeyword %type <n> LockRuleKeyword %type <n> MatchOpKeyword %type <n> MaxKeyword %type <n> MemTypeKeyword %type <n> MinKeyword

%type <n> ObjectTypeKeyword %type <n> OptionalBusMasterKeyword %type <n> OptionalReadWriteKeyword %type <n> ParityTypeKeyword %type <n> PinConfigByte %type <n> PinConfigKeyword %type <n> RangeTypeKeyword %type <n> RegionSpaceKeyword %type <n> ResourceTypeKeyword %type <n> SerializeRuleKeyword %type <n> ShareTypeKeyword %type <n> SlaveModeKeyword %type <n> StopBitsKeyword %type <n> TranslationKeyword %type <n> TypeKeyword %type  $\langle n \rangle$  UpdateRuleKeyword %type <n> WireModeKeyword %type <n> XferSizeKeyword %type <n> XferTypeKeyword %type <n> ClockScaleKeyword %type <n> ClockModeKeyword

 $/*$  Types  $*/$ 

%type <n> SuperName %type <n> ObjectTypeSource %type <n> DerefOfSource %type <n> RefOfSource %type <n> CondRefOfSource %type <n> ArgTerm %type <n> LocalTerm %type <n> DebugTerm

%type <n> Integer %type <n> ByteConst %type <n> WordConst %type <n> DWordConst %type <n> QWordConst %type <n> String

%type <n> ConstTerm %type <n> ConstExprTerm %type <n> ByteConstExpr %type <n> WordConstExpr %type <n> DWordConstExpr %type <n> QWordConstExpr

%type <n> DWordList %type <n> BufferTerm %type <n> ByteList

%type <n> PackageElement %type <n> PackageList %type <n> PackageTerm

/\* Macros \*/

%type <n> EISAIDTerm %type <n> ResourceMacroList %type <n> ResourceMacroTerm %type <n> ResourceTemplateTerm %type <n> PldKeyword %type <n> PldKeywordList %type <n> ToPLDTerm %type <n> ToUUIDTerm %type <n> UnicodeTerm %type <n> PrintfArgList %type <n> PrintfTerm %type <n> FprintfTerm %type <n> ForTerm

/\* Resource Descriptors \*/

%type <n> ClockInputTerm %type <n> ConnectionTerm %type <n> Csi2SerialBusTerm %type <n> DMATerm %type <n> DWordIOTerm %type <n> DWordMemoryTerm %type <n> DWordSpaceTerm %type <n> EndDependentFnTerm %type <n> ExtendedIOTerm %type <n> ExtendedMemoryTerm %type <n> ExtendedSpaceTerm %type <n> FixedDmaTerm %type <n> FixedIOTerm %type <n> GpioIntTerm %type <n> GpioIoTerm %type <n> I2cSerialBusTerm %type <n> I2cSerialBusTermV2 %type <n> InterruptTerm %type <n> IOTerm %type <n> IRQNoFlagsTerm %type <n> IRQTerm

%type <n> Memory24Term %type <n> Memory32FixedTerm %type <n> Memory32Term %type <n> NameSeg %type <n> NameString %type <n> PinConfigTerm %type <n> PinFunctionTerm %type <n> PinGroupTerm %type <n> PinGroupConfigTerm %type <n> PinGroupFunctionTerm %type <n> QWordIOTerm %type <n> QWordMemoryTerm %type <n> QWordSpaceTerm %type <n> RegisterTerm %type <n> SpiSerialBusTerm %type <n> SpiSerialBusTermV2 %type <n> StartDependentFnNoPriTerm %type <n> StartDependentFnTerm %type <n> UartSerialBusTerm %type <n> UartSerialBusTermV2 %type <n> VendorLongTerm %type <n> VendorShortTerm %type <n> WordBusNumberTerm %type <n> WordIOTerm %type <n> WordSpaceTerm

/\* Local types that help construct the AML, not in ACPI spec \*/

%type <n> AmlPackageLengthTerm %type <n> IncludeEndTerm %type <n> NameStringItem %type <n> TermArgItem

%type <n> OptionalAccessSize %type <n> OptionalAccessTypeKeyword %type <n> OptionalAddressingMode %type <n> OptionalAddressRange %type <n> OptionalBitsPerByte %type <n> OptionalBuffer\_Last %type <n> OptionalByteConstExpr %type <n> OptionalCount %type <n> OptionalDataCount %type <n> OptionalDecodeType %type <n> OptionalDevicePolarity %type <n> OptionalDWordConstExpr %type <n> OptionalEndian %type <n> OptionalFlowControl

%type <n> OptionalIoRestriction %type <n> OptionalListString %type <n> OptionalLockRuleKeyword %type <n> OptionalMaxType %type <n> OptionalMemType %type <n> OptionalMinType %type <n> OptionalNameString %type <n> OptionalNameString\_First %type <n> OptionalNameString\_Last %type <n> OptionalObjectTypeKeyword %type <n> OptionalParameterTypePackage %type <n> OptionalParameterTypesPackage %type <n> OptionalParentheses %type <n> OptionalParityType %type <n> OptionalPredicate %type <n> OptionalQWordConstExpr %type <n> OptionalRangeType %type <n> OptionalReference %type <n> OptionalResourceType %type <n> OptionalResourceType\_First %type <n> OptionalProducerResourceType %type <n> OptionalReturnArg %type <n> OptionalSerializeRuleKeyword %type <n> OptionalShareType %type <n> OptionalShareType\_First %type <n> OptionalSlaveMode %type <n> OptionalSlaveMode\_First %type <n> OptionalStopBits %type <n> OptionalStringData %type <n> OptionalSyncLevel %type <n> OptionalTermArg %type <n> OptionalTranslationType\_Last %type <n> OptionalType %type <n> OptionalType\_Last %type <n> OptionalUpdateRuleKeyword %type <n> OptionalWireMode %type <n> OptionalWordConst %type <n> OptionalWordConstExpr %type <n> OptionalXferSize /\*

\* ASL+ (C-style) parser \*/

/\* Expressions and symbolic operators \*/

```
%type <n> Expression
%type <n> EqualsTerm
%type <n> IndexExpTerm
/* ASL+ Named object declaration support */
/*
%type <n> NameTermAslPlus
%type <n> BufferBegin
%type <n> BufferEnd
%type <n> PackageBegin
%type <n> PackageEnd
%type <n> OptionalLength
*/
/* ASL+ Structure declarations */
/*
%type <n> StructureTerm
%type <n> StructureTermBegin
%type <n> StructureType
%type <n> StructureTag
%type <n> StructureElementList
%type <n> StructureElement
%type <n> StructureElementType
%type <n> OptionalStructureElementType
%type <n> StructureId
*/
/* Structure instantiantion */
/*
%type <n> StructureInstanceTerm
%type <n> StructureTagReference
%type <n> StructureInstanceEnd
*/
/* Pseudo-instantiantion for method Args/Locals */
/*
%type <n> MethodStructureTerm
%type <n> LocalStructureName
*/
/* Direct structure references via the Index operator */
/*
%type <n> StructureReference
%type
 <n> StructureIndexTerm
%type <n> StructurePointerTerm
%type <n> StructurePointerReference
%type <n> OptionalDefinePointer
*/
```

```
Found in path(s):
```
\* /opt/cola/permits/1868535361\_1702636685.4725525/0/acpica-master-2-zip/acpicamaster/source/compiler/asltypes.y

No license file was found, but licenses were detected in source scan.

/\*

\* Some or all of this work - Copyright (c) 2006 - 2021, Intel Corp.

\* All rights reserved.

\*

\* Redistribution and use in source and binary forms, with or without modification,

\* are permitted provided that the following conditions are met:

\*

\* Redistributions of source code must retain the above copyright notice,

\* this list of conditions and the following disclaimer.

\* Redistributions in binary form must reproduce the above copyright notice,

\* this list of conditions and the following disclaimer in the documentation

\* and/or other materials provided with the distribution.

\* Neither the name of Intel Corporation nor the names of its contributors

\* may be used to endorse or promote products derived from this software

\* without specific prior written permission.

\*

\* THIS SOFTWARE IS PROVIDED BY THE COPYRIGHT HOLDERS AND CONTRIBUTORS "AS IS"

\* AND ANY EXPRESS OR IMPLIED WARRANTIES, INCLUDING, BUT NOT

LIMITED TO, THE

\* IMPLIED WARRANTIES OF MERCHANTABILITY AND FITNESS FOR A PARTICULAR PURPOSE

\* ARE DISCLAIMED. IN NO EVENT SHALL THE COPYRIGHT OWNER OR CONTRIBUTORS BE

\* LIABLE FOR ANY DIRECT, INDIRECT, INCIDENTAL, SPECIAL, EXEMPLARY, OR CONSEQUENTIAL \* DAMAGES (INCLUDING, BUT NOT LIMITED TO, PROCUREMENT OF SUBSTITUTE GOODS OR SERVICES;

\* LOSS OF USE, DATA, OR PROFITS; OR BUSINESS INTERRUPTION) HOWEVER CAUSED AND ON ANY

\* THEORY OF LIABILITY, WHETHER IN CONTRACT, STRICT LIABILITY, OR TORT (INCLUDING \* NEGLIGENCE OR OTHERWISE) ARISING IN ANY WAY OUT OF THE USE OF THIS SOFTWARE, \* EVEN IF ADVISED OF THE POSSIBILITY OF SUCH DAMAGE.

\*/

## DefinitionBlock(

 "B29.aml", // Output filename "DSDT", // Signature 0x02, // DSDT Revision "Intel", // OEMID "Many", // TABLE ID 0x00000001 // OEM Revision  $\left( \right)$ 

 // All declarations

 Include("../../../../../runtime/cntl/DECL\_5UP.asl") Include("../../../../../runtime/collections/bdemo/ACPICA/common/DECL.asl") Include("../../../../../runtime/collections/bdemo/ACPICA/0029/DECL.asl")

```
	Method(MAIN)
 {
```
 // Initialization STRT(0)

 // Run verification methods Include("../../../../../runtime/collections/bdemo/ACPICA/0029/RUN.asl")

 // Final actions Store(FNSH(), Local7)

 return (Local7) } }

Found in path(s):

\* /opt/cola/permits/1868535361\_1702636685.4725525/0/acpica-master-2-zip/acpicamaster/tests/aslts/src/runtime/collections/bdemo/ACPICA/0029/MAIN.asl No license file was found, but licenses were detected in source scan.

/\*

\* Some or all of this work - Copyright (c) 2006 - 2021, Intel Corp.

\* All rights reserved.

\*

\* Redistribution and use in source and binary forms, with or without modification,

\* are permitted provided that the following conditions are met:

\*

\* Redistributions of source code must retain the above copyright notice,

\* this list of conditions and the following disclaimer.

\* Redistributions in binary form must reproduce the above copyright notice,

\* this list of conditions and the following disclaimer in the documentation

\* and/or other materials provided with the distribution.

\* Neither the name of Intel Corporation nor the names of its contributors

\* may be used to endorse or promote products derived from this software

\* without specific prior written permission.

\*

 \* THIS SOFTWARE IS PROVIDED BY THE COPYRIGHT HOLDERS AND CONTRIBUTORS "AS IS"

\* AND ANY EXPRESS OR IMPLIED WARRANTIES, INCLUDING, BUT NOT LIMITED TO, THE

\* IMPLIED WARRANTIES OF MERCHANTABILITY AND FITNESS FOR A PARTICULAR PURPOSE

\* ARE DISCLAIMED. IN NO EVENT SHALL THE COPYRIGHT OWNER OR CONTRIBUTORS BE

 \* LIABLE FOR ANY DIRECT, INDIRECT, INCIDENTAL, SPECIAL, EXEMPLARY, OR CONSEQUENTIAL

 \* DAMAGES (INCLUDING, BUT NOT LIMITED TO, PROCUREMENT OF SUBSTITUTE GOODS OR SERVICES;

\* LOSS OF USE, DATA, OR PROFITS; OR BUSINESS INTERRUPTION) HOWEVER CAUSED AND ON

## ANY

```
 * THEORY OF LIABILITY, WHETHER IN CONTRACT, STRICT LIABILITY, OR TORT (INCLUDING
   * NEGLIGENCE OR OTHERWISE) ARISING IN ANY WAY OUT OF THE USE OF THIS SOFTWARE,
   * EVEN IF ADVISED OF THE POSSIBILITY OF SUCH DAMAGE.
   */
  /*
   * Data type conversion and manipulation
 *
   * EISA ID String To Integer Conversion Macro
   */
  Name (P360, Package (0x0A)
  {
    0x23014304,
    0x6745A610,
    0xBC8A091D,
    0xFADE6C29,
    0xDEBCCF35,
     0x12F03242,
    0x5634954E,
    0x9A78F85A,
    0xDEBC4167,
    /* check uppercase requirement to the EISAID */
    /* form "UUUXXXX" (UUU - 3 uppercase letters) */
    0x23014304
  })
  Name (P361, Package (0x0A)
  {
    0x23014304,
    0x6745A610,
    0xBC8A091D,
    0xFADE6C29,
    0xDEBCCF35,
    0x12F03242,
    0x5634954E,
    0x9A78F85A,
    0xDEBC4167,
    0x23014304 /* 0x23014384 */
  })
  /* Run-method */
  Method (EIS0, 0, Serialized)
  {
    Debug = "TEST: EIS0, EISA ID String To Integer Conversion Macro"
    M302 (__METHOD__, 0x0A, "p360", P360, P361, 0x09)
  }
Found in path(s):
```

```
* /opt/cola/permits/1868535361_1702636685.4725525/0/acpica-master-2-zip/acpica-
```
master/tests/aslts/src/runtime/collections/functional/manipulation/eisaid.asl No license file was found, but licenses were detected in source scan.

/\*

```
 * Some or all of this work - Copyright (c) 2006 - 2021, Intel Corp.
```
\* All rights reserved.

 $*$ 

\* Redistribution and use in source and binary forms, with or without modification,

\* are permitted provided that the following conditions are met:

 $*$ 

\* Redistributions of source code must retain the above copyright notice,

\* this list of conditions and the following disclaimer.

\* Redistributions in binary form must reproduce the above copyright notice,

\* this list of conditions and the following disclaimer in the documentation

\* and/or other materials provided with the distribution.

\* Neither the name of Intel Corporation nor the names of its contributors

\* may be used to endorse or promote products derived from this software

\* without specific prior written permission.

 $*$ \* THIS SOFTWARE

IS PROVIDED BY THE COPYRIGHT HOLDERS AND CONTRIBUTORS "AS IS"

\* AND ANY EXPRESS OR IMPLIED WARRANTIES, INCLUDING, BUT NOT LIMITED TO, THE

\* IMPLIED WARRANTIES OF MERCHANTABILITY AND FITNESS FOR A PARTICULAR PURPOSE

\* ARE DISCLAIMED. IN NO EVENT SHALL THE COPYRIGHT OWNER OR CONTRIBUTORS BE

 \* LIABLE FOR ANY DIRECT, INDIRECT, INCIDENTAL, SPECIAL, EXEMPLARY, OR CONSEQUENTIAL

 \* DAMAGES (INCLUDING, BUT NOT LIMITED TO, PROCUREMENT OF SUBSTITUTE GOODS OR SERVICES;

 \* LOSS OF USE, DATA, OR PROFITS; OR BUSINESS INTERRUPTION) HOWEVER CAUSED AND ON ANY

\* THEORY OF LIABILITY, WHETHER IN CONTRACT, STRICT LIABILITY, OR TORT (INCLUDING

\* NEGLIGENCE OR OTHERWISE) ARISING IN ANY WAY OUT OF THE USE OF THIS SOFTWARE,

```
 * EVEN IF ADVISED OF THE POSSIBILITY OF SUCH DAMAGE.
```

```
 */
```
If (STTT ("Demo of bug 224", TCLD, 0xE0, W017))

```
 SRMT ("m10c")
  M10C ()
 }
```

```
FTTT()
```
## Found

 $\overline{\phantom{a}}$ 

in path(s):

\* /opt/cola/permits/1868535361\_1702636685.4725525/0/acpica-master-2-zip/acpica-

master/tests/aslts/src/runtime/collections/bdemo/ACPICA/0224/RUN.asl

No license file was found, but licenses were detected in source scan.

/\*

\* Some or all of this work - Copyright (c) 2006 - 2021, Intel Corp.

\* All rights reserved.

\*

\* Redistribution and use in source and binary forms, with or without modification,

\* are permitted provided that the following conditions are met:

\*

\* Redistributions of source code must retain the above copyright notice,

\* this list of conditions and the following disclaimer.

\* Redistributions in binary form must reproduce the above copyright notice,

\* this list of conditions and the following disclaimer in the documentation

\* and/or other materials provided with the distribution.

\* Neither the name of Intel Corporation nor the names of its contributors

\* may be used to endorse or promote products derived from this software

\* without specific prior written permission.

\*

\* THIS SOFTWARE IS PROVIDED BY THE COPYRIGHT HOLDERS AND CONTRIBUTORS "AS IS"

\* AND ANY EXPRESS OR IMPLIED WARRANTIES, INCLUDING, BUT NOT

LIMITED TO, THE

\* IMPLIED WARRANTIES OF MERCHANTABILITY AND FITNESS FOR A PARTICULAR PURPOSE

\* ARE DISCLAIMED. IN NO EVENT SHALL THE COPYRIGHT OWNER OR CONTRIBUTORS BE

\* LIABLE FOR ANY DIRECT, INDIRECT, INCIDENTAL, SPECIAL, EXEMPLARY, OR CONSEQUENTIAL \* DAMAGES (INCLUDING, BUT NOT LIMITED TO, PROCUREMENT OF SUBSTITUTE GOODS OR SERVICES;

\* LOSS OF USE, DATA, OR PROFITS; OR BUSINESS INTERRUPTION) HOWEVER CAUSED AND ON ANY

\* THEORY OF LIABILITY, WHETHER IN CONTRACT, STRICT LIABILITY, OR TORT (INCLUDING

\* NEGLIGENCE OR OTHERWISE) ARISING IN ANY WAY OUT OF THE USE OF THIS SOFTWARE,

\* EVEN IF ADVISED OF THE POSSIBILITY OF SUCH DAMAGE.

\*/

// All declarations to compile for abbu

Include("../../../../runtime/cntl/abbu\_common.asl")

Include("../../../../runtime/cntl/runmode.asl")

Include("../../../../runtime/cntl/runpoint.asl")

Include("./device/device\_abbu.asl")

Include("./method/mt0\_abbu.asl")

Include("./recursion/rec\_abbu.asl")

Include("./DECL.asl")

Found in path(s):

\* /opt/cola/permits/1868535361\_1702636685.4725525/0/acpica-master-2-zip/acpicamaster/tests/aslts/src/runtime/collections/Identity2MS/abbu/DECL\_ABBU.asl No license file was found, but licenses were detected in source scan.

/\*

\* Some or all of this work - Copyright (c) 2006 - 2021, Intel Corp.

\* All rights reserved.

 $*$ 

\* Redistribution and use in source and binary forms, with or without modification,

\* are permitted provided that the following conditions are met:

 $*$ 

\* Redistributions of source code must retain the above copyright notice,

\* this list of conditions and the following disclaimer.

- \* Redistributions in binary form must reproduce the above copyright notice,
- \* this list of conditions and the following disclaimer in the documentation

\* and/or other materials provided with the distribution.

- \* Neither the name of Intel Corporation nor the names of its contributors
- \* may be used to endorse or promote products derived from this software

\* without specific prior written permission.

 $*$ 

\* THIS SOFTWARE

IS PROVIDED BY THE COPYRIGHT HOLDERS AND CONTRIBUTORS "AS IS"

\* AND ANY EXPRESS OR IMPLIED WARRANTIES, INCLUDING, BUT NOT LIMITED TO, THE

\* IMPLIED WARRANTIES OF MERCHANTABILITY AND FITNESS FOR A PARTICULAR PURPOSE

\* ARE DISCLAIMED. IN NO EVENT SHALL THE COPYRIGHT OWNER OR CONTRIBUTORS BE

 \* LIABLE FOR ANY DIRECT, INDIRECT, INCIDENTAL, SPECIAL, EXEMPLARY, OR CONSEQUENTIAL

 \* DAMAGES (INCLUDING, BUT NOT LIMITED TO, PROCUREMENT OF SUBSTITUTE GOODS OR SERVICES;

 \* LOSS OF USE, DATA, OR PROFITS; OR BUSINESS INTERRUPTION) HOWEVER CAUSED AND ON ANY

\* THEORY OF LIABILITY, WHETHER IN CONTRACT, STRICT LIABILITY, OR TORT (INCLUDING

\* NEGLIGENCE OR OTHERWISE) ARISING IN ANY WAY OUT OF THE USE OF THIS SOFTWARE,

\* EVEN IF ADVISED OF THE POSSIBILITY OF SUCH DAMAGE.

\*/

If (STTT ("Demo of bug 118", TCLD, 0x76, W017))

{

}

```
 /* ????????????????????????????? */
```

```
/* 1. set y118 to
```
1 \*/

```
/* 2. see the test: decl.asl */ /* ?????????????????????????????? */
/* 9999 */
 SRMT ("md7c")
 If (Y118)
 {
   MD7C ()
 }
 Else
 {
  BLCK ()
 }
```
## FTTT()

Found in path(s):

\* /opt/cola/permits/1868535361\_1702636685.4725525/0/acpica-master-2-zip/acpicamaster/tests/aslts/src/runtime/collections/bdemo/ACPICA/0118/RUN.asl No license file was found, but licenses were detected in source scan.

/\*

\* Some or all of this work - Copyright (c) 2006 - 2021, Intel Corp.

\* All rights reserved.

\*

\* Redistribution and use in source and binary forms, with or without modification,

\* are permitted provided that the following conditions are met:

\*

\* Redistributions of source code must retain the above copyright notice,

- \* this list of conditions and the following disclaimer.
- \* Redistributions in binary form must reproduce the above copyright notice,

\* this list of conditions and the following disclaimer in the documentation

\* and/or other materials provided with the distribution.

\* Neither the name of Intel Corporation nor the names of its contributors

\* may be used to endorse or promote products derived from this software

\* without specific prior written permission.

\*

 \* THIS SOFTWARE IS PROVIDED BY THE COPYRIGHT HOLDERS AND CONTRIBUTORS "AS IS"

\* AND ANY EXPRESS OR IMPLIED WARRANTIES, INCLUDING, BUT NOT LIMITED TO, THE

\* IMPLIED WARRANTIES OF MERCHANTABILITY AND FITNESS FOR A PARTICULAR PURPOSE

\* ARE DISCLAIMED. IN NO EVENT SHALL THE COPYRIGHT OWNER OR CONTRIBUTORS BE

 \* LIABLE FOR ANY DIRECT, INDIRECT, INCIDENTAL, SPECIAL, EXEMPLARY, OR CONSEQUENTIAL

 \* DAMAGES (INCLUDING, BUT NOT LIMITED TO, PROCUREMENT OF SUBSTITUTE GOODS OR SERVICES;

 \* LOSS OF USE, DATA, OR PROFITS; OR BUSINESS INTERRUPTION) HOWEVER CAUSED AND ON ANY

 \* THEORY OF LIABILITY, WHETHER IN CONTRACT, STRICT LIABILITY, OR TORT (INCLUDING \* NEGLIGENCE OR OTHERWISE) ARISING IN ANY WAY OUT OF THE USE OF THIS SOFTWARE,

```
 * EVEN IF ADVISED OF THE POSSIBILITY OF SUCH DAMAGE.
```
\*/

```
 /*
```
\* Bug 66: CANCELED

\*

 \* SUMMARY: FieldUnit type object should be passed to Methods without any conversion (to Buffer or Integer) \*

\* EXAMPLES:

```
 *
  * ROOT CAUSE:
```
\*

\* SEE ALSO: bugs 65,66,67,68,118

```
 */
  Method (MD81, 1, NotSerialized)
   {
    /* ObjectType of the value passed to Method */
     /* (FieldUnit is converted to Integer). */
    Local0 = ObjectType (Arg0)If ((Local0 != CO09)) {
       ERR (__METHOD__, ZFFF, __LINE__, 0x00, 0x00, Local0, C009)
     }
   }
  Method (MD82, 1, NotSerialized)
   {
     /* ObjectType of the value passed to Method */
    /* (FieldUnit is converted to Buffer). */
    Local0 = ObjectType (Arg0)If ((Local0 != CO0B)) {
       ERR (__METHOD__, ZFFF, __LINE__, 0x00, 0x00, Local0, C00B)
     }
   }
  Method (MD83, 0, NotSerialized)
   {
     /* ObjectType of the FieldUnit immediately */
     Local0 = ObjectType (FD00)
    If ((Local0 != CO0D)) {
       ERR (__METHOD__, ZFFF, __LINE__, 0x00, 0x00, Local0, C00D)
     }
    Local0 = ObjectType (FD01)If ((Local0 != COD)) {
       ERR (__METHOD__, ZFFF, __LINE__,
 0x00, 0x00, Local0, C00D)
     }
     MD81 (FD00)
     MD82 (FD01)
   }
Found in path(s):
* /opt/cola/permits/1868535361_1702636685.4725525/0/acpica-master-2-zip/acpica-
master/tests/aslts/src/runtime/collections/bdemo/ACPICA/0066/DECL.asl
```
No license file was found, but licenses were detected in source scan.

/\*

\* Some or all of this work - Copyright (c) 2006 - 2021, Intel Corp.

\* All rights reserved.

\*

\* Redistribution and use in source and binary forms, with or without modification,

\* are permitted provided that the following conditions are met:

\*

\* Redistributions of source code must retain the above copyright notice,

\* this list of conditions and the following disclaimer.

\* Redistributions in binary form must reproduce the above copyright notice,

\* this list of conditions and the following disclaimer in the documentation

\* and/or other materials provided with the distribution.

\* Neither the name of Intel Corporation nor the names of its contributors

\* may be used to endorse or promote products derived from this software

\* without specific prior written permission.

\*

\* THIS SOFTWARE IS PROVIDED BY THE COPYRIGHT HOLDERS AND CONTRIBUTORS "AS IS" \* AND ANY EXPRESS OR IMPLIED WARRANTIES, INCLUDING, BUT NOT

LIMITED TO, THE

\* IMPLIED WARRANTIES OF MERCHANTABILITY AND FITNESS FOR A PARTICULAR PURPOSE

\* ARE DISCLAIMED. IN NO EVENT SHALL THE COPYRIGHT OWNER OR CONTRIBUTORS BE

\* LIABLE FOR ANY DIRECT, INDIRECT, INCIDENTAL, SPECIAL, EXEMPLARY, OR CONSEQUENTIAL \* DAMAGES (INCLUDING, BUT NOT LIMITED TO, PROCUREMENT OF SUBSTITUTE GOODS OR SERVICES;

\* LOSS OF USE, DATA, OR PROFITS; OR BUSINESS INTERRUPTION) HOWEVER CAUSED AND ON ANY

\* THEORY OF LIABILITY, WHETHER IN CONTRACT, STRICT LIABILITY, OR TORT (INCLUDING \* NEGLIGENCE OR OTHERWISE) ARISING IN ANY WAY OUT OF THE USE OF THIS SOFTWARE, \* EVEN IF ADVISED OF THE POSSIBILITY OF SUCH DAMAGE.

\*/

if (STTT("Demo of bug 168", TCLD, 168, W017)) { SRMT("mf5a") mf5a() } FTTT()

Found in path(s):

\* /opt/cola/permits/1868535361\_1702636685.4725525/0/acpica-master-2-zip/acpicamaster/tests/aslts/src/runtime/collections/bdemo/ACPICA/0168\_ACT\_REQ\_NOPT/RUN.asl No license file was found, but licenses were detected in source scan.

/\*

\* Some or all of this work - Copyright (c) 2006 - 2021, Intel Corp.

\* All rights reserved.

\*

\* Redistribution and use in source and binary forms, with or without modification,

\* are permitted provided that the following conditions are met:

\*

\* Redistributions of source code must retain the above copyright notice,

\* this list of conditions and the following disclaimer.

\* Redistributions in binary form must reproduce the above copyright notice,

\* this list of conditions and the following disclaimer in the documentation

\* and/or other materials provided with the distribution.

\* Neither the name of Intel Corporation nor the names of its contributors

\* may be used to endorse or promote products derived from this software

\* without specific prior written permission.

\*

\* THIS SOFTWARE IS PROVIDED BY THE COPYRIGHT HOLDERS AND CONTRIBUTORS "AS IS" \* AND ANY EXPRESS OR IMPLIED WARRANTIES, INCLUDING, BUT NOT

LIMITED TO, THE

\* IMPLIED WARRANTIES OF MERCHANTABILITY AND FITNESS FOR A PARTICULAR PURPOSE

\* ARE DISCLAIMED. IN NO EVENT SHALL THE COPYRIGHT OWNER OR CONTRIBUTORS BE

\* LIABLE FOR ANY DIRECT, INDIRECT, INCIDENTAL, SPECIAL, EXEMPLARY, OR CONSEQUENTIAL \* DAMAGES (INCLUDING, BUT NOT LIMITED TO, PROCUREMENT OF SUBSTITUTE GOODS OR SERVICES;

\* LOSS OF USE, DATA, OR PROFITS; OR BUSINESS INTERRUPTION) HOWEVER CAUSED AND ON ANY

\* THEORY OF LIABILITY, WHETHER IN CONTRACT, STRICT LIABILITY, OR TORT (INCLUDING \* NEGLIGENCE OR OTHERWISE) ARISING IN ANY WAY OUT OF THE USE OF THIS SOFTWARE, \* EVEN IF ADVISED OF THE POSSIBILITY OF SUCH DAMAGE.

\*/

if (STTT("Demo of bug 83", TCLD, 83, W017)) { SRMT("me34") me34() } FTTT()

Found in path(s):

\* /opt/cola/permits/1868535361\_1702636685.4725525/0/acpica-master-2-zip/acpicamaster/tests/aslts/src/runtime/collections/bdemo/ACPICA/0083/RUN.asl No license file was found, but licenses were detected in source scan.

/\*

\* Some or all of this work - Copyright (c) 2006 - 2021, Intel Corp.

\* All rights reserved.

\*

\* Redistribution and use in source and binary forms, with or without modification,

\* are permitted provided that the following conditions are met:

\*

\* Redistributions of source code must retain the above copyright notice,

\* this list of conditions and the following disclaimer.

\* Redistributions in binary form must reproduce the above copyright notice,

\* this list of conditions and the following disclaimer in the documentation

\* and/or other materials provided with the distribution.

\* Neither the name of Intel Corporation nor the names of its contributors

\* may be used to endorse or promote products derived from this software

\* without specific prior written permission.

\*

 \* THIS SOFTWARE IS PROVIDED BY THE COPYRIGHT HOLDERS AND CONTRIBUTORS "AS IS"

\* AND ANY EXPRESS OR IMPLIED WARRANTIES, INCLUDING, BUT NOT LIMITED TO, THE

\* IMPLIED WARRANTIES OF MERCHANTABILITY AND FITNESS FOR A PARTICULAR PURPOSE

\* ARE DISCLAIMED. IN NO EVENT SHALL THE COPYRIGHT OWNER OR CONTRIBUTORS BE

 \* LIABLE FOR ANY DIRECT, INDIRECT, INCIDENTAL, SPECIAL, EXEMPLARY, OR CONSEQUENTIAL

 \* DAMAGES (INCLUDING, BUT NOT LIMITED TO, PROCUREMENT OF SUBSTITUTE GOODS OR SERVICES;

 \* LOSS OF USE, DATA, OR PROFITS; OR BUSINESS INTERRUPTION) HOWEVER CAUSED AND ON ANY

 \* THEORY OF LIABILITY, WHETHER IN CONTRACT, STRICT LIABILITY, OR TORT (INCLUDING \* NEGLIGENCE OR OTHERWISE) ARISING IN ANY WAY OUT OF THE USE OF THIS SOFTWARE, \* EVEN IF ADVISED OF THE POSSIBILITY OF SUCH DAMAGE.

```
 */
  /*
  * DynObj: Exceptions
  */
  Name (Z132, 0x84)
  /* Check exceptions */
  Method (M374, 0, Serialized)
  {
    /* Package for _TCI-begin statistics */
    /* (use NamedX, don't use ArgX/LocalX). */
    Name (PP0A,
Package (0x01){}) Method (M000, 1, NotSerialized)
    {
     Divide (0x01, Arg0, Local0, Local1)
    }
```
/\* Create and initialize the Memory Consumption Statistics Packages \*/

```
Local1 = M3A0 (C200) \frac{*}{} TCI-end statistics \frac{*}{}PP0A = M3A0 (C201) /* TCI-begin statistics */
Local3 = M3A0 (0x00) \frac{\text{#}}{\text{#}} difference */
 SET0 (Z132, __METHOD__, 0x00)
 If (RN00)
 {
  CH03 ( METHOD , Z132, LINE , 0x00, 0x00)
   _TCI (C200, Local1)
```

```
 M000 (0x00)
     _TCI (C201, PP0A)
     CH04 (__METHOD__, 0x00, 0xFF, Z132, __LINE__, 0x00, 0x00)
     M3A3 (Local1, PP0A, Local3)
     M3A4 (Local1, PP0A, Local3, 0x00, 0x00, 0x00, 0x00)
   }
  RST0 ()
 }
```
Found in path(s):

\* /opt/cola/permits/1868535361\_1702636685.4725525/0/acpica-master-2-zip/acpicamaster/tests/aslts/src/runtime/collections/IMPL/ACPICA/tests/dynobj/dobexceptions.asl No license file was found, but licenses were detected in source scan.

/\*

\* Some or all of this work - Copyright (c) 2006 - 2021, Intel Corp.

\* All rights reserved.

\*

\* Redistribution and use in source and binary forms, with or without modification,

\* are permitted provided that the following conditions are met:

\*

\* Redistributions of source code must retain the above copyright notice,

\* this list of conditions and the following disclaimer.

\* Redistributions in binary form must reproduce the above copyright notice,

\* this list of conditions and the following disclaimer in the documentation

\* and/or other materials provided with the distribution.

\* Neither the name of Intel Corporation nor the names of its contributors

\* may be used to endorse or promote products derived from this software

\* without specific prior written permission.

\*

 \* THIS SOFTWARE IS PROVIDED BY THE COPYRIGHT HOLDERS AND CONTRIBUTORS "AS IS"

\* AND ANY EXPRESS OR IMPLIED WARRANTIES, INCLUDING, BUT NOT LIMITED TO, THE

\* IMPLIED WARRANTIES OF MERCHANTABILITY AND FITNESS FOR A PARTICULAR PURPOSE

\* ARE DISCLAIMED. IN NO EVENT SHALL THE COPYRIGHT OWNER OR CONTRIBUTORS BE

 \* LIABLE FOR ANY DIRECT, INDIRECT, INCIDENTAL, SPECIAL, EXEMPLARY, OR CONSEQUENTIAL

 \* DAMAGES (INCLUDING, BUT NOT LIMITED TO, PROCUREMENT OF SUBSTITUTE GOODS OR SERVICES;

 \* LOSS OF USE, DATA, OR PROFITS; OR BUSINESS INTERRUPTION) HOWEVER CAUSED AND ON ANY

\* THEORY OF LIABILITY, WHETHER IN CONTRACT, STRICT LIABILITY, OR TORT (INCLUDING

\* NEGLIGENCE OR OTHERWISE) ARISING IN ANY WAY OUT OF THE USE OF THIS SOFTWARE,

\* EVEN IF ADVISED OF THE POSSIBILITY OF SUCH DAMAGE.

\*/

/\*

\* Bug 185:

```
 * SUMMARY: In a slack mode Method should implicitly return zero (0) as a default value
  */
  Method (MFC2, 0, Serialized)
  {
    Name (FL00, 0x00)
    Name (I000, 0xABCD0000)
    Name (I001,
 0xABCD0001)
    Method (M000, 0, NotSerialized)
    {
      If (FL00)
       {
        Return (0x00)
      }
    }
    Method (M009, 0, NotSerialized)
    {
      Method (M000, 0, NotSerialized)
       {
       }
      If (FL00)
       {
        Return (0x00)
       }
      M000 ()
    }
    /* m000 */
   IO00 = 0xDDDD9000 CH03 (__METHOD__, 0x00, __LINE__, 0x00, 0x00)
   IO00 = M000() If (SLCK)
    {
      CH03 (__METHOD__, 0x00, __LINE__, 0x00, 0x00)
     If ((1000 := 0x00)) {
       ERR ( METHOD , ZFFF, LINE , 0x00, 0x00, I000, 0x00)
       }
    }
    Else
    {
      CH07 ("", 0x00, 0xFF, 0x00, 0x03, 0x00, 0x00)
    }
```
\*

```
 /* m009 */
   IO00 = 0xDDDD9000 CH03 (__METHOD__, 0x00, __LINE__, 0x00, 0x00)
   I000 = M009 ()
    If (SLCK)
    {
      CH03
( METHOD , 0x00, LINE , 0x00, 0x00)
     If ((1000 != 0x00)) {
        ERR (__METHOD__, ZFFF, __LINE__, 0x00, 0x00, I000, 0x00)
      }
    }
    Else
    {
      CH07 ("", 0x00, 0xFF, 0x00, 0x07, 0x00, 0x00)
    }
  }
```
Found in path(s):

\* /opt/cola/permits/1868535361\_1702636685.4725525/0/acpica-master-2-zip/acpicamaster/tests/aslts/src/runtime/collections/bdemo/ACPICA/0185/DECL.asl No license file was found, but licenses were detected in source scan.

/\*

\* Some or all of this work - Copyright (c) 2006 - 2021, Intel Corp.

\* All rights reserved.

\*

\* Redistribution and use in source and binary forms, with or without modification,

\* are permitted provided that the following conditions are met:

\*

\* Redistributions of source code must retain the above copyright notice,

\* this list of conditions and the following disclaimer.

\* Redistributions in binary form must reproduce the above copyright notice,

\* this list of conditions and the following disclaimer in the documentation

\* and/or other materials provided with the distribution.

\* Neither the name of Intel Corporation nor the names of its contributors

\* may be used to endorse or promote products derived from this software

\* without specific prior written permission.

\*

\* THIS SOFTWARE IS PROVIDED BY THE COPYRIGHT HOLDERS AND CONTRIBUTORS "AS IS" \* AND ANY EXPRESS OR IMPLIED WARRANTIES, INCLUDING, BUT NOT LIMITED TO, THE

\* IMPLIED WARRANTIES OF MERCHANTABILITY AND FITNESS FOR A PARTICULAR PURPOSE

\* ARE DISCLAIMED. IN NO EVENT SHALL THE COPYRIGHT OWNER OR CONTRIBUTORS BE

\* LIABLE FOR ANY DIRECT, INDIRECT, INCIDENTAL, SPECIAL, EXEMPLARY, OR CONSEQUENTIAL

\* DAMAGES (INCLUDING, BUT NOT LIMITED TO, PROCUREMENT OF SUBSTITUTE GOODS OR SERVICES;

\* LOSS OF USE, DATA, OR PROFITS; OR BUSINESS INTERRUPTION) HOWEVER CAUSED AND ON ANY

\* THEORY OF LIABILITY, WHETHER IN CONTRACT, STRICT LIABILITY, OR TORT (INCLUDING \* NEGLIGENCE OR OTHERWISE) ARISING IN ANY WAY OUT OF THE USE OF THIS SOFTWARE, \* EVEN IF ADVISED OF THE POSSIBILITY OF SUCH DAMAGE. \*/

```
DefinitionBlock(
```
 "B12.aml", // Output filename "DSDT", // Signature 0x02. // DSDT Revision "Intel", // OEMID "Many", // TABLE ID 0x00000001 // OEM Revision ) {

 // All declarations Include("../../../../../runtime/cntl/DECL\_5UP.asl") Include("../../../../../runtime/collections/bdemo/ACPICA/common/DECL.asl") Include("../../../../../runtime/collections/bdemo/ACPICA/0012/DECL.asl")

 Method(MAIN) {

 // Initialization STRT(0)

 // Run verification methods Include("../../../../../runtime/collections/bdemo/ACPICA/0012/RUN.asl")

```
		// Final actions
		Store(FNSH(), Local7)
```

```
		return (Local7)
	}
}
```
Found in path(s):

\* /opt/cola/permits/1868535361\_1702636685.4725525/0/acpica-master-2-zip/acpicamaster/tests/aslts/src/runtime/collections/bdemo/ACPICA/0012/MAIN.asl No license file was found, but licenses were detected in source scan.

/\*

```
 * Some or all of this work - Copyright (c) 2006 - 2021, Intel Corp.
```

```
 * All rights reserved.
```
\*

\* Redistribution and use in source and binary forms, with or without modification,

\* are permitted provided that the following conditions are met:

\*

\* Redistributions of source code must retain the above copyright notice,

\* this list of conditions and the following disclaimer.

\* Redistributions in binary form must reproduce the above copyright notice,

\* this list of conditions and the following disclaimer in the documentation

\* and/or other materials provided with the distribution.

\* Neither the name of Intel Corporation nor the names of its contributors

\* may be used to endorse or promote products derived from this software

\* without specific prior written permission.

\*

 \* THIS SOFTWARE IS PROVIDED BY THE COPYRIGHT HOLDERS AND CONTRIBUTORS "AS IS"

\* AND ANY EXPRESS OR IMPLIED WARRANTIES, INCLUDING, BUT NOT LIMITED TO, THE

\* IMPLIED WARRANTIES OF MERCHANTABILITY AND FITNESS FOR A PARTICULAR PURPOSE

\* ARE DISCLAIMED. IN NO EVENT SHALL THE COPYRIGHT OWNER OR CONTRIBUTORS BE

 \* LIABLE FOR ANY DIRECT, INDIRECT, INCIDENTAL, SPECIAL, EXEMPLARY, OR CONSEQUENTIAL

 \* DAMAGES (INCLUDING, BUT NOT LIMITED TO, PROCUREMENT OF SUBSTITUTE GOODS OR SERVICES;

 \* LOSS OF USE, DATA, OR PROFITS; OR BUSINESS INTERRUPTION) HOWEVER CAUSED AND ON ANY

\* THEORY OF LIABILITY, WHETHER IN CONTRACT, STRICT LIABILITY, OR TORT (INCLUDING

\* NEGLIGENCE OR OTHERWISE) ARISING IN ANY WAY OUT OF THE USE OF THIS SOFTWARE,

\* EVEN IF ADVISED OF THE POSSIBILITY OF SUCH DAMAGE.

 \*/ /\*

\* Data Table Region declarations

\*/

/\*

\* On testing following issues should be covered:

\* - String objects can be used as DataTableRegion arguments,

\* - global and dynamic DataTableRegion declarations,

\* -

check of the Table Length on access to appropriate Fields,

\* - any table referenced in XSDT can be accessed,

\* - computational data is allowed to be DataTableRegion arguments,

\* - possibility to write into appropriate Fields.

```
 *
```
\* Can not be tested following issues:

\* - providing of DataTableRegions to be "in memory marked by

\* AddressRangeReserved or AddressRangeNVS".

 \*/ Name (Z142, 0x8E) Device (DTR0) { DataTableRegion (DR00, "DSDT", "", "")

```
 DataTableRegion (DR01, "SSDT", "", "")
    /* This SSDT must be identical to SSDT1 in the AcpiExec utility */
    Name (SSDT, Buffer (0x3E)
    {
      /* 0000 */ 0x53, 0x53, 0x44, 0x54, 0x3E, 0x00, 0x00, 0x00, // SSDT>...
      /* 0008 */ 0x02, 0x08, 0x49, 0x6E, 0x74, 0x65, 0x6C, 0x00, // ..Intel.
      /* 0010 */ 0x73, 0x73, 0x64, 0x74, 0x31, 0x00, 0x00, 0x00, // ssdt1...
      /* 0018 */ 0x01, 0x00, 0x00, 0x00, 0x49, 0x4E, 0x54, 0x4C,
 // ....INTL
      /* 0020 */ 0x20, 0x06, 0x12, 0x20, 0x14, 0x19, 0x5F, 0x54, // .. .._T
      /* 0028 */ 0x39, 0x38, 0x01, 0x70, 0x0D, 0x53, 0x53, 0x44, // 98.p.SSD
      /* 0030 */ 0x54, 0x31, 0x20, 0x2D, 0x20, 0x5F, 0x54, 0x39, // T1 - _T9
      /* 0038 */ 0x38, 0x00, 0x5B, 0x31, 0xA4, 0x00 // 8.[1..
    })
   Name (NFLG, 0x02) /* Number of turn on/off Flag values */
   Name (IRSK, 0x00) /* Counter of the Invalid RSKs */
   Name (IFLG, 0x00) /* Counter of the Invalid Flags \frac{*}{ }Name (VRSK, 0x00) /* Counter of the Valid RSK 0x07 */
    Name (ERSK, 0x02) /* Expected Counters of the Valid RSK */
    Name (VFLG, /* Counters of the Valid Flags */Package (NFLG)
    {
      0x00,
      0x00
    })
    /* Specific DataTable Regions availability notification Method */
    /* \DTR0._REG(RegionSpaceKeyword, Flag) */
    OperationRegion (JUNK, SystemMemory, 0x2000,
 0x0100)
    Method (_REG, 2, Serialized) // _REG: Region Availability
    {
      Name (DBGF, 0x01)
      If (DBGF)
       {
        DNAM (Arg0, Arg1, "\\DTR0._REG")
       }
      /*
       * 0x7E is the SpaceID for DataTableRegions (subject to change
       * with new releases of ACPI specification -- because this
       * ID is an internal-ACPICA-only ID)
       */
     If ((Arg0 == 0x7E)) {
         VRSK++
       }
      Else
       {
```

```
 IRSK++
     }
    If ((Arg1 < NFLG)) {
      Local1 = VFLG [Arg1]Local2 = RefOf (Local1)DerefOf (Local2) = (DerefOf (Local1) + 0x01) }
     Else
     {
       IFLG++
     }
   }
 }
 /* Global DataTableRegions */
 Method (M7F0, 1, NotSerialized)
 {
   Concatenate (Arg0, "-m7f0", Arg0)
 \DTR0._REG (0x0101, 0x02)
  If ((\D{DTR0.IRSK} != 0x01)) {
     ERR (Arg0, Z142, __LINE__, 0x00, 0x00, \DTR0.IRSK, 0x01)
   }
  If ((\D{DTR0.FLG} != 0x01)) {
     ERR (Arg0, Z142, __LINE__, 0x00, 0x00, \DTR0.IFLG, 0x01)
   }
  If ((\D{DTR0.VRSK} != 0x02)) {
     ERR (Arg0, Z142, __LINE__, 0x00, 0x00, \DTR0.VRSK, 0x02)
   }
  If ((DerefOf (DTR0.VFLG [0x01]) != 0x02))
   {
     ERR (Arg0, Z142, __LINE__, 0x00, 0x00, DerefOf (\DTR0.VFLG [0x01]), 0x02)
   }
 }
 /* Dynamic DataTableRegions */
 /* m7f1(CallChain) */
 /* CallChain: String */
 Method (M7F1, 1, Serialized)
```

```
 {
   Name (NFLG, 0x02) /* Number of turn on/off Flag values */
   Name (IRSK, 0x00) /* Counter of the Invalid RSKs */
   Name (IFLG, 0x00) /* Counter of the Invalid Flags */
   Name (VRSK, 0x00) /* Counter of the Valid RSK 0x7E (DataTableRegion) */
    Name (ERSK, 0x02) /* Expected
 Counters of the Valid RSK */
    Name (VFLG, /* Counters of the Valid Flags */Package (NFLG)
    {
     0x00.
      0x00
    })
    /* Specific DataTable Regions availability notification Method */
    /* \m7f1._REG(RegionSpaceKeyword, Flag) */
    OperationRegion (JUNK, SystemMemory, 0x2000, 0x0100)
    Method (_REG, 2, Serialized) // _REG: Region Availability
    {
      Name (DBGF, 0x01)
      If (DBGF)
      {
        DNAM (Arg0, Arg1, "\\m7f1._REG")
      }
      /* DataTableRegion is SpaceID 0x7E */
     If ((Arg0 == 0x7E)) {
         VRSK++
      }
      Else
      {
        IRSK++
      }
     If ((Arg1 < NFLG)) {
       Local1 = VFLG [Arg1]Local2 = RefOf (Local1)DerefOf (Local2) = (DerefOf (Local1) + 0x01) }
      Else
      {
    IFLG++
      }
    }
    Concatenate (Arg0, "-m7f1", Arg0)
```
```
If ((VRSK != 0x00)) {
      ERR (Arg0, Z142, __LINE__, 0x00, 0x00, VRSK, 0x00)
    }
   If ((DerefOf (VFLG [0x01]) != 0x00))
    {
      ERR (Arg0, Z142, __LINE__, 0x00, 0x00, DerefOf (VFLG [0x01]), 0x00)
    }
    DataTableRegion (DR00, "SSDT", "", "")
   If ((IRSK != 0x00)) {
      ERR (Arg0, Z142, __LINE__, 0x00, 0x00, IRSK, 0x00)
    }
   If ((IFLG != 0x00)) {
      ERR (Arg0, Z142, __LINE__, 0x00, 0x00, IFLG, 0x00)
    }
    _REG (0x0101, 0x02)
   If ((IRSK != 0x01)) {
      ERR (Arg0, Z142, __LINE__, 0x00, 0x00, IRSK, 0x01)
    }
   If ((IFLG != 0x01)) {
      ERR (Arg0, Z142, __LINE__, 0x00, 0x00, IFLG, 0x01)
    }
   If ((VRSK != 0x01)) {
      ERR (Arg0, Z142, __LINE__, 0x00, 0x00, VRSK, 0x01)
    }
    If ((DerefOf (VFLG
[0x01] != 0x01)
    {
     ERR (Arg0, Z142, LINE, 0x00, 0x00, DerefOf (VFLG [0x01]), 0x01)
    }
  }
  /* DataTableRegion Lengths */
  /* m7f2(CallChain) */
  /* CallChain: String */
  Method (M7F2, 1, Serialized)
```

```
 {
   Concatenate (Arg0, "-m7f2", Arg0)
   Field (\DTR0.DR01, AnyAcc, NoLock, Preserve)
   {
     FU01, 496
   }
  \frac{*}{*} 0x1F0 = length of SSDT \frac{*}{*}Local0 = RefOf (FU01)Local1 = RefOf (Local0) Local2 = DerefOf (Local0)
   CH03 (Arg0, Z142, __LINE__, 0x00, 0x00)
  Local3 = \DTR0.SSDTIf ((Local2 != Local3)) {
     ERR (Arg0, Z142, __LINE__, 0x00, 0x00, Local2, Local3)
   }
 }
 /* Check non-constant DataTableRegion *String arguments */
 /* m7f3(CallChain) */
 /* CallChain: String */
 Method (M7F3, 1, Serialized)
 {
   Name (S000, "SSDT")
   Name (S001, "")
   Name (S002, "")
   Method (M000, 1, Serialized)
   {
     DataTableRegion (DR00, "SSDT", "", "")
     Field (DR00, AnyAcc, NoLock, Preserve)
      {
        FU01, 496
      }
    \frac{*}{*} 0x1F0 = length of SSDT \frac{*}{*} Local0 = FU01 /* \M7F3.M000.FU01 */
    Local1 = \DTR0.SSDTIf ((Local0 != Local1)) {
        ERR (Arg0, Z142, __LINE__, 0x00, 0x00, Local0, Local1)
      }
   }
   /* ArgX */
```

```
 Method (M001, 4, Serialized)
 {
   DataTableRegion (DR00, Arg1, Arg2, Arg3)
   Field (DR00, AnyAcc, NoLock, Preserve)
   {
     FU01, 496
   }
  \frac{*}{*} 0x1F0 = length of SSDT \frac{*}{*} Local0 = FU01 /* \M7F3.M001.FU01 */
  Local1 = \DTR0.SSDTIf ((Local0 != Local1)) {
     ERR (Arg0, Z142, __LINE__, 0x00, 0x00, Local0, Local1)
   }
 }
 /* Named */
 Method (M002, 1, Serialized)
 {
   DataTableRegion (DR00, S000, S001, S002)
   Field (DR00, AnyAcc, NoLock, Preserve)
   {
     FU01, 496
   }
  \frac{*}{*} 0x1F0 = length of SSDT \frac{*}{*} Local0 = FU01 /* \M7F3.M002.FU01 */
  Local1 = \DTR0.SSDTIf ((Local0 != Local1)) {
     ERR (Arg0, Z142, __LINE__, 0x00, 0x00, Local0, Local1)
   }
 }
/* LocalX*/
 Method (M003, 1, Serialized)
 {
   Local2 = S000 /* \M7F3.S000 */
  Local3 = S001 /* \M7F3.S001 */
  Local4 = S002 /* \M7F3.S002 */
   DataTableRegion (DR00, Local2, Local3, Local4)
   Field (DR00, AnyAcc, NoLock, Preserve)
```

```
 {
         FU01, 496
       }
     \frac{*}{*} 0x1F0 == length of SSDT \frac{*}{*}Local0 = FU01 /* \M7F3.M003.FU01 */
     Local1 = \DTR0.SSDTIf ((Local0 != Local1)) {
         ERR (Arg0, Z142,
 __LINE__, 0x00, 0x00, Local0, Local1)
       }
    }
    /* Expression */
    Method (M004, 1, Serialized)
    {
     Local2 = "SS"Local3 = "DT" DataTableRegion (DR00, Concatenate (Local2, Local3), Mid (S000, 0x01, 0x00), S002)
      Field (DR00, AnyAcc, NoLock, Preserve)
       {
         FU01, 496
       }
     \frac{*}{*} 0x1F0 == length of SSDT \frac{*}{*} Local0 = FU01 /* \M7F3.M004.FU01 */
     Local1 = \DTR0.SSDTIf ((Local0 != Local1)) {
         ERR (Arg0, Z142, __LINE__, 0x00, 0x00, Local0, Local1)
       }
    }
    Concatenate (Arg0, "-m7f1", Arg0)
    M000 (Arg0)
    M001 (Arg0, "SSDT", "", "")
    M002 (Arg0)
    M003 (Arg0)
    M004 (Arg0)
  }
 /* Check different Table signatures */
  /* m7f4(CallChain) */
  /* CallChain: String */
```

```
 Method (M7F4, 1, NotSerialized)
  {
    Method (M000, 3, Serialized)
     {
      DataTableRegion (DR00, Arg1, "", "")
      Field (DR00, AnyAcc, NoLock, Preserve)
      {
        FU00, 32
      }
     Local0 = ToString (FU00, 0x04)If ((Local0 != Arg1)) {
        ERR (Arg0, Z142, __LINE__, 0x00, 0x00, Local0, Arg1)
      }
    }
    Concatenate (Arg0, "-m7f4", Arg0)
    M000 (Arg0, "DSDT", 0x1B)
    M000 (Arg0, "SSDT", 0x1C)
    /* no RSDT in simulator */
    /*m000(arg0, "RSDT", 29) */
    M000 (Arg0, "TEST", 0x1E)
    M000 (Arg0, "BAD!", 0x1F)
    M000 (Arg0, "FACP", 0x20)
    M000 (Arg0, "SSDT", 0x21)
    M000 (Arg0, "OEM1", 0x22)
  }
  Method (DRC0, 0, Serialized)
  {
    /* Global DataTableRegions */
    SRMT ("m7f0")
    M7F0 (__METHOD__)
    /* Dynamic DataTableRegions */
    SRMT ("m7f1")
    M7F1 (__METHOD__)
    /* DataTableRegion Lengths */
    SRMT ("m7f2")
    M7F2
 (__METHOD__)
    /* Non-constant DataTableRegion *String arguments */
    SRMT ("m7f3")
```

```
 If (Y223)
```

```
 {
  M7F3 ( METHOD )
 }
 Else
 {
  BLCK() }
 /* Different Table signatures */
 SRMT ("m7f4")
 If (Y223)
 {
   M7F4 (__METHOD__)
 }
 Else
 {
  BLCK() }
```
Found in path(s):

\* /opt/cola/permits/1868535361\_1702636685.4725525/0/acpica-master-2-zip/acpicamaster/tests/aslts/src/runtime/collections/functional/region/dtregions.asl No license file was found, but licenses were detected in source scan.

/\*

}

```
 * Some or all of this work - Copyright (c) 2006 - 2021, Intel Corp.
```
- \* All rights reserved.
- \*

\* Redistribution and use in source and binary forms, with or without modification,

\* are permitted provided that the following conditions are met:

\*

\* Redistributions of source code must retain the above copyright notice,

- \* this list of conditions and the following disclaimer.
- \* Redistributions in binary form must reproduce the above copyright notice,
- \* this list of conditions and the following disclaimer in the documentation
- \* and/or other materials provided with the distribution.
- \* Neither the name of Intel Corporation nor the names of its contributors
- \* may be used to endorse or promote products derived from this software
- \* without specific prior written permission.

\*

 \* THIS SOFTWARE IS PROVIDED BY THE COPYRIGHT HOLDERS AND CONTRIBUTORS "AS IS"

- \* AND ANY EXPRESS OR IMPLIED WARRANTIES, INCLUDING, BUT NOT LIMITED TO, THE
- \* IMPLIED WARRANTIES OF MERCHANTABILITY AND FITNESS FOR A PARTICULAR PURPOSE
- \* ARE DISCLAIMED. IN NO EVENT SHALL THE COPYRIGHT OWNER OR CONTRIBUTORS BE
- \* LIABLE FOR ANY DIRECT, INDIRECT, INCIDENTAL, SPECIAL, EXEMPLARY, OR

CONSEQUENTIAL

 \* DAMAGES (INCLUDING, BUT NOT LIMITED TO, PROCUREMENT OF SUBSTITUTE GOODS OR SERVICES;

 \* LOSS OF USE, DATA, OR PROFITS; OR BUSINESS INTERRUPTION) HOWEVER CAUSED AND ON ANY

\* THEORY OF LIABILITY, WHETHER IN CONTRACT, STRICT LIABILITY, OR TORT (INCLUDING

- \* NEGLIGENCE OR OTHERWISE) ARISING IN ANY WAY OUT OF THE USE OF THIS SOFTWARE,
- \* EVEN IF ADVISED OF THE POSSIBILITY OF SUCH DAMAGE.
- \*/
- /\*

\* Implicit Source Operand Conversion, complex test

\*

\*

\* Integer to String implicit conversion Cases.

- \* There are following cases when this type of conversion is applied:
- \* to the Integer second operand of Logical

operators when the first

- \* operand is evaluated as String (LEqual, LGreater, LGreaterEqual,
- \* LLess, LLessEqual, LNotEqual)
- \* to the Integer second operand of Concatenate operator when the first
- \* operand is evaluated as String
- \* to the Integer elements of a search package of Match operator
- \* when some MatchObject is evaluated as String
- \* to the Integer value of Expression of Case statement when
- \* Expression in Switch is either static String data or explicitly
- \* converted to String by ToDecimalString, ToHexString or ToString

\*

- \* Integer to Buffer implicit conversion Cases.
- \* There are following cases when this type of conversion is applied:
- \* to the Integer second operand of Logical operators when the first
- \* operand is evaluated as Buffer (LEqual, LGreater, LGreaterEqual,
- \* LLess, LLessEqual, LNotEqual)
- \* to both Integer operands of Concatenate operator
- \* to the Integer

second operand of Concatenate operator when the first

- \* operand is evaluated as Buffer
- \* to the Integer Source operand of ToString operator
- \* to the Integer Source operand of Mid operator
- \* to the Integer elements of a search package of Match operator
- \* when some MatchObject is evaluated as Buffer
- \* to the Integer value of Expression of Case statement when
- \* Expression in Switch is either static Buffer data or explicitly
- \* converted to Buffer by ToBuffer
- \*
	- \* String to Integer implicit conversion Cases.
	- \* There are following cases when this type of conversion is applied:
	- \* to the String sole operand of the 1-parameter Integer arithmetic
	- \* operators (Decrement, Increment, FindSetLeftBit, FindSetRightBit, Not)
- \* to the String sole operand of the LNot Logical Integer operator
- \* to the String sole operand of the FromBCD and ToBCD conversion operators
- \* to each String operand of the
- 2-parameter Integer arithmetic
	- \* operators (Add, And, Divide, Mod, Multiply, NAnd, NOr, Or,
	- \* ShiftLeft, ShiftRight, Subtract, Xor)
	- \* to each String operand of the 2-parameter Logical Integer
	- \* operators LAnd and LOr
	- \* to the String second operand of Logical operators when the first
	- \* operand is evaluated as Integer (LEqual, LGreater, LGreaterEqual,
	- \* LLess, LLessEqual, LNotEqual)
	- \* intermediately to the String second operand of Concatenate operator
	- \* in case the first one is Integer
	- \* to the String Length (second) operand of ToString operator
	- \* to the String Index (second) operand of Index operator
	- \* to the String Arg (third) operand of Fatal operator
	- \* (it can only be checked an exception does not occur)
	- \* to the String Index and Length operands of Mid operator
	- \* to the String StartIndex operand of Match operator
	- \* to the String elements of a search package of Match operator
	- \* when some MatchObject is evaluated as Integer
	- \* to the String sole operand of the Method execution control operators
	- \* (Sleep, Stall)
	- \* to the String TimeoutValue (second) operand of the Acquire operator ???
	- \* to the String TimeoutValue (second) operand of the Wait operator
	- \* to the String value of Predicate of the Method execution control
	- \* statements (If, ElseIf, While)
	- \* to the String value of Expression of Case statement when
	- \* Expression in Switch is evaluated as Integer
- \*
	- \* String to Buffer implicit conversion Cases.
	- \* There are following cases when this type of conversion is applied:
	- \* to the String second operand of Logical operators when the first
	- \* operand is evaluated as Buffer (LEqual, LGreater, LGreaterEqual,
	- \* LLess, LLessEqual, LNotEqual)
	- \* to the String second operand of Concatenate operator when the first
	- \* operand is evaluated as Buffer
	- \* to the

String Source operand of ToString operator (has a visual

- \* effect in shortening of the String taken the null character.
- \* to the String elements of a search package of Match operator
- \* when some MatchObject is evaluated as Buffer
- \* to the String value of Expression of Case statement when
- \* Expression in Switch is either static Buffer data or explicitly
- \* converted to Buffer by ToBuffer
- \*
	- \* Buffer to Integer implicit conversion Cases.
	- \* There are following cases when this type of conversion is applied:
- \* to the Buffer sole operand of the 1-parameter Integer arithmetic
- \* operators (Decrement, Increment, FindSetLeftBit, FindSetRightBit, Not)
- \* to the Buffer sole operand of the LNot Logical Integer operator
- \* to the Buffer sole operand of the FromBCD and ToBCD conversion operators
- \* to each Buffer operand of the 2-parameter Integer arithmetic
- \* operators (Add, And, Divide, Mod, Multiply, NAnd,

## NOr, Or,

- \* ShiftLeft, ShiftRight, Subtract, Xor)
- \* to each Buffer operand of the 2-parameter Logical Integer
- \* operators LAnd and LOr
- \* to the Buffer second operand of Logical operators when the first
- \* operand is evaluated as Integer (LEqual, LGreater, LGreaterEqual,
- \* LLess, LLessEqual, LNotEqual)
- \* intermediately to the Buffer second operand of Concatenate operator
- \* in case the first one is Integer
- \* to the Buffer Length (second) operand of ToString operator
- \* to the Buffer Index (second) operand of Index operator
- \* to the Buffer Arg (third) operand of Fatal operator
- \* (it can only be checked an exception does not occur)
- \* to the Buffer Index and Length operands of Mid operator
- \* to the Buffer StartIndex operand of Match operator
- \* to the Buffer elements of a search package of Match operator
- \* when some MatchObject is evaluated as Integer
- \* to the Buffer sole operand
- of the Method execution control operators
	- \* (Sleep, Stall)
	- \* to the Buffer TimeoutValue (second) operand of the Acquire operator ???
	- \* to the Buffer TimeoutValue (second) operand of the Wait operator
	- \* to the Buffer value of Predicate of the Method execution control
	- \* statements (If, ElseIf, While)
	- \* to the Buffer value of Expression of Case statement when
	- \* Expression in Switch is evaluated as Integer
- \*
	- \* Buffer to String implicit conversion Cases.
	- \* There are following cases when this type of conversion is applied:
	- \* to the Buffer second operand of Logical operators when the first
	- \* operand is evaluated as String (LEqual, LGreater, LGreaterEqual,
	- \* LLess, LLessEqual, LNotEqual)
	- \* to the Buffer second operand of Concatenate operator when the first
	- \* operand is evaluated as String
	- \* to the Buffer elements of a search package of Match operator
	- \* when some MatchObject is

evaluated as String

- \* to the Buffer value of Expression of Case statement when
- \* Expression in Switch is either static String data or explicitly
- \* converted to String by ToDecimalString, ToHexString or ToString

\*

\* Note 1: Only an expression that is evaluated to a constant

- can be used as the Expression of Case
- \*

\* Note 2: So as initial elements of a package are either constant

- \* data or name strings then check of implicit conversion
- applied to the elements of the search package of Match
- operator is limited to a data images case.
- \*
	- \* Buffer field to Integer implicit conversion Cases.
	- \* First, Buffer field is evaluated either as Integer or as Buffer.
	- \* Conversion only takes place for Buffer in which case
	- \* Buffer to Integer test constructions should be used.

\*

- \* Buffer field to Buffer implicit conversion Cases.
- \* First, Buffer field is evaluated either
- as Integer or as Buffer.
	- \* Conversion only takes place for Integer in which case
	- \* Integer to Buffer test constructions should be used.

\*

- \* Buffer field to String implicit conversion Cases.
- \* First, Buffer field is evaluated either as Integer or as Buffer
- \* For Integer case Integer to String test constructions should be used.
- \* For Buffer case Buffer to String test constructions should be used.

\*

- \* Field unit implicit conversion is considered similar to
- \* Buffer field one.
- \*
- \*
	- \* Cases when there are more than one operand for implicit conversion
	- \* when the first operand of Concatenate operator is Integer,
	- there are additional conversions besides this Integer to Buffer:
	- $=$  String to Integer conversion if second operand is String
	- $=$  Buffer to Integer conversion if second operand is Buffer
	- = Integer to Buffer conversion of the converted second operand

 \* \*

\* EXCEPTIONAL

Conditions during implicit conversion

```
 * String to Integer implicit conversion Cases.
```
\*

\*

- \* Buffer to String implicit conversion Cases.
- \*

\* Buffer field to String implicit conversion Cases.

- \*
	- \* Field unit to String implicit conversion Cases.
	- \*

```
 */
```

```
 Name (Z084, 0x54)
```

```
 Name (TERR, "Test error")
 /* Test Data by types */
 /* Test Integers */
 Name (I601, 0xD1)
 Name (I602, 0x000000024CB016EA)
 Name (I603, 0xC179B3FE)
 Name (I604, 0xFE7CB391D650A284)
 Name (I605, 0x00)
Name (I606, 0xFFFFFFFFF)
 Name (I607, 0xFFFFFFFFFFFFFFFF)
 Name (I608, 0x00ABCDEF)
 Name (I609, 0x00ABCDEF)
 Name (I60A, 0xFF)
Name (I60B, 0x000000FFFFFFFFFFF)
 Name (I60C, 0x6179534E)
 Name (I60D, 0x6E7C534136502214)
 Name (I60E, 0x6E00534136002214)
 Name (I60F, 0x6E7C534136002214)
 Name (PI60, Package (0x10)
 {
   0x01,
   0xD1,
   0x000000024CB016EA,
   0xC179B3FE,
   0xFE7CB391D650A284,
   0x00,
   0xFFFFFFFF,
   0xFFFFFFFFFFFFFFFF,
   0x00ABCDEF,
   0x00ABCDEF,
   0xFF,
  0x000000FFFFFFFFFFFFF.
   0x6179534E,
   0x6E7C534136502214,
   0x6E00534136002214,
   0x6E7C534136002214
 })
 /* Test Strings */
 Name (S600, "0")
 Name (S601, "0321")
 Name (S602, "321")
 Name (S603, "ba9876")
 Name (S604, "C179B3FE")
 Name (S605, "FE7CB391D650A284")
 Name (S606, "ffffffff")
Name (S607, "fffffffffffffffff")
 Name (S608, "fe7cb391d650a2841")
```

```
 Name (S609, "9876543210")
  Name (S60A, "0xfe7cb3")
  Name (S60B, "1234q")
  Name (S60C, "")
  Name (S60D, " ")
 /* of size 200 chars */ Name (S60E, "!\"#$%&\'()*+,-
./0123456789:;<=>?@ABCDEFGHIJKLMNOPQRSTUVWXYZ[\\]^_`abcdefghijklmnopqrstuvwxyz{|}~
!\"#$%&\'()*+,-
./0123456789:;<=>?@ABCDEFGHIJKLMNOPQRSTUVWXYZ[\\]^_`abcdefghijklmnopqrstuvwxyz{|}~
!\"#$%&\'()*")
 /* all symbols 0x01-0x7f */ Name (S60F,
"\x01\x02\x03\x04\x05\x06\a\b\t\n\v\f\r\x0E\x0F\x10\x11\x12\x13\x14\x15\x16\x17\x18\x19\x1A\x1B\x1C\x1D\x1
E\x1F
!\"#$%&\'()*+,-
./0123456789:;<=>?@ABCDEFGHIJKLMNOPQRSTUVWXYZ[\\]^_`abcdefghijklmnopqrstuvwxyz{|}~\x7F")
  Name (S610, "abcdef")
  Name (S611, "ABCDEF")
  Name (S612, "ff")
  Name (S613, "ffffffffff")
  Name (S614, "B")
  Name (S615, "3789012345678901")
  Name (S616, "D76162EE9EC35")
  Name (S617, "90123456")
  Name (S618, "55F2CC0")
  Name (S619, "c179B3FE")
  Name (S61A, "fE7CB391D650A284")
  Name (S61B, "63")
  Name (PS60, Package (0x1C)
   {
    "0",
    "0321",
    "321",
    "ba9876",
    "C179B3FE",
    "FE7CB391D650A284",
    "ffffffff",
    "ffffffffffffffff",
    "fe7cb391d650a2841",
    "9876543210",
    "0xfe7cb3",
    "1234q",
   ^{\rm{m}}\theta , \theta ,
   /* of size 200 chars */
```

```
 "!\"#$%&\'()*+,-
```

```
./0123456789:;<=>?@ABCDEFGHIJKLMNOPQRSTUVWXYZ[\\]^_`abcdefghijklmnopqrstuvwxyz{|}~
!\"#$%&\'()*+,-
```

```
./0123456789:;<=>?@ABCDEFGHIJKLMNOPQRSTUVWXYZ[\\]^_`abcdefghijklmnopqrstuvwxyz{|}~
 !\"#$%&\'()*",
```
 $/*$  all symbols 0x01-0x7f  $*/$ 

```
"\x01\x02\x03\x04\x05\x06\a\b\t\n\v\f\r\x0E\x0F\x10\x11\x12\x13\x14\x15\x16\x17\x18\x19\x1A\x1B\x1C\x1D\x1
E\{X1F\} !\"#$% &\'()*+,-
```

```
./0123456789:;<=>?@ABCDEFGHIJKLMNOPQRSTUVWXYZ[\\]^_`abcdefghijklmnopqrstuvwxyz{|}~\x7F",
    "abcdef",
```

```
 "ABCDEF",
  "ff",
  "ffffffffff",
  "B",
  "3789012345678901",
  "D76162EE9EC35",
  "90123456",
  "55F2CC0",
  "c179B3FE",
  "fE7CB391D650A284",
  "63"
 })
 /* Test Buffers */
 Name (B600, Buffer (0x01)
 {
  0x00 //.
 })
 Name (B601, Buffer (0x01)
 {
  0xA5 //.
 })
 Name (B602, Buffer (0x02)
 {
  0x21, 0x03 // !.
 })
 Name (B603, Buffer (0x03)
 {
   0x21, 0x03, 0x5A 
             // !.Z
 })
 Name (B604, Buffer (0x03)
 {
  0x21, 0x03, 0x5A // !.Z
 })
 Name (B605, Buffer (0x03)
```

```
 {
  0x21, 0x03 // !.
 })
 Name (B606, Buffer (0x03)
 {
  0x21, 0x03, 0x00 // !..
 })
 Name (B607, Buffer (0x04)
 {
  0xFE, 0xB3, 0x79, 0xC1 //..y. })
 Name (B608, Buffer (0x05)
 {
  0xFE, 0xB3, 0x79, 0xC1, 0xA5 // ..y..
 })
 Name (B609, Buffer (0x08)
 {
   0x84, 0xA2, 0x50, 0xD6, 0x91, 0xB3, 0x7C, 0xFE // ..P...|.
 })
 Name (B60A, Buffer (0x09)
 {
  /* 0000 */ 0x84, 0xA2, 0x50, 0xD6, 0x91, 0xB3, 0x7C, 0xFE, // ..P...|.
 /* 0008 */ 0xA5 // .
 })
 Name (B60B, Buffer (0x0101)
 {
  0x00 //.
 })
 Name (B60C, Buffer (0x43)
 {
  /* 0000 */ 0x21, 0x22, 0x23, 0x24, 0x25, 0x26, 0x27, 0x28, // !"#$%&'(
  /* 0008 */ 0x29, 0x2A, 0x2B, 0x2C, 0x2D, 0x2E, 0x2F, 0x30, // )*+,-./0
   /* 0010 */ 0x31, 0x32, 0x33, 0x34, 0x35, 0x36, 0x37, 0x38, // 12345678
  /* 0018 */ 0x39, 0x3A, 0x3B, 0x3C, 0x3D, 0x3E, 0x3F, 0x40, // 9:;<=>?@
  /* 0020 */ 0x41, 0x42, 0x43, 0x44, 0x45, 0x46, 0x47, 0x48, // ABCDEFGH
  /* 0028 */ 0x49, 0x4A, 0x4B, 0x4C, 0x4D, 0x4E, 0x4F, 0x50, // IJKLMNOP
  /* 0030 */ 0x51, 0x52, 0x53, 0x54, 0x55, 0x56, 0x57, 0x58, // QRSTUVWX
  /* 0038 */ 0x59, 0x5A, 0x5B, 0x5C, 0x5D, 0x5E, 0x5F, 0x60, // YZ[\]^_`
  /* 0040*/0x61, 0x62, 0x63 // abc
 })
 Name (B60D, Buffer (0x44)
 {
   "!\"#$%&\'()*+,-./0123456789:;<=>?@ABCDEFGHIJKLMNOPQRSTUVWXYZ[\\]^_`abc"
 })
 Name (B60E, Buffer (0x01)
 {
  0x0B //.
 })
```

```
 Name (B60F, Buffer (0x08)
 {
  0x01, 0x89, 0x67, 0x45, 0x23, 0x01, 0x89, 0x37 // ..gE#..7
 })
 Name (B610, Buffer (0x07)
 {
  0x35, 0xEC, 0xE9, 0x2E, 0x16, 0x76, 0x0D \frac{\pi}{3}...v.
 })
 Name (B611, Buffer (0x04)
 {
  0x56, 0x34, 0x12, 0x90 // V4..
 })
 Name (B612, Buffer (0x04)
 {
  0xC0, 0x2C, 0x5F, 0x05 // ....
 })
 Name (B613, Buffer (0x01)
 {
  0x3F // ?
 })
 Name (PB60, Package (0x14)
 {
  Buffer (0x01)
  {
    0x00 //.
   },
  Buffer (0x01)
   {
    0xA5 //.
   },
  Buffer (0x02)
   {
    0x21, 0x03 // !.
  },
  Buffer (0x03)
  {
     0x21, 0x03, 0x5A 
      // !.Z
  },
  Buffer (0x03)
   {
    0x21, 0x03, 0x5A // !.Z
   },
```

```
 Buffer (0x03)
 {
  0x21, 0x03 // !.
 },
 Buffer (0x03)
 {
  0x21, 0x03, 0x00 // !..
 },
 Buffer (0x04)
 {
  0xFE, 0xB3, 0x79, 0xC1 // . . . . },
 Buffer (0x05)
 {
  0xFE, 0xB3, 0x79, 0xC1, 0xA5 //..y.. },
 Buffer (0x08)
 {
   0x84, 0xA2, 0x50, 0xD6, 0x91, 0xB3, 0x7C, 0xFE // ..P...|.
 },
 Buffer (0x09)
 {
   /* 0000 */ 0x84, 0xA2, 0x50, 0xD6, 0x91, 0xB3, 0x7C, 0xFE, // ..P...|.
  /* 0008*/ 0xA5 // .
 },
 Buffer (0x0101)
 {
   0x00 
       \mathcal U.
 },
 Buffer (0x43)
 {
   /* 0000 */ 0x21, 0x22, 0x23, 0x24, 0x25, 0x26, 0x27, 0x28, // !"#$%&'(
   /* 0008 */ 0x29, 0x2A, 0x2B, 0x2C, 0x2D, 0x2E, 0x2F, 0x30, // )*+,-./0
   /* 0010 */ 0x31, 0x32, 0x33, 0x34, 0x35, 0x36, 0x37, 0x38, // 12345678
   /* 0018 */ 0x39, 0x3A, 0x3B, 0x3C, 0x3D, 0x3E, 0x3F, 0x40, // 9:;<=>?@
   /* 0020 */ 0x41, 0x42, 0x43, 0x44, 0x45, 0x46, 0x47, 0x48, // ABCDEFGH
   /* 0028 */ 0x49, 0x4A, 0x4B, 0x4C, 0x4D, 0x4E, 0x4F, 0x50, // IJKLMNOP
   /* 0030 */ 0x51, 0x52, 0x53, 0x54, 0x55, 0x56, 0x57, 0x58, // QRSTUVWX
  \frac{\sqrt{6}}{2} (0038 */ 0x59, 0x5A, 0x5B, 0x5C, 0x5D, 0x5E, 0x5F, 0x60, \frac{\sqrt{2}}{\sqrt{2}}\frac{\cancel{0.040}}{\cancel{0.040}} // 0x61, 0x62, 0x63 // abc
```

```
 },
   Buffer (0x44)
   {
    "!\"#$%&\'()*+,-./0123456789:;<=>?@ABCDEFGHIJKLMNOPQRSTUVWXYZ[\\]^_`abc"
   },
   Buffer (0x01)
     \mathbf{0x0B}~~\qquad \qquad \mathbf{\#} },
   Buffer (0x08)
   {
      0x01, 0x89, 0x67, 0x45, 0x23, 0x01, 0x89, 0x37 // ..gE#..7
   },
   Buffer (0x07)
   {
     0x35, 0xEC, 0xE9, 0x2E, 0x16, 0x76, 0x0D \frac{\text{N}}{\text{5...}}v.
   },
   Buffer (0x04)
   {
     0x56, 0x34, 0x12, 0x90 // V4..
   },
   Buffer (0x04)
   {
     0xC0, 0x2C, 0x5F, 0x05 // .,...
   },
   Buffer (0x01)
   {
     0x3F // ?
   }
 })
 /* Test Buffer Fields */
 /*Name(b630, Buffer(428){}) */
Name (B630, Buffer (0x01C4){})
 CreateField (B630, 0x00, 0x1F, BF61)
 CreateField (B630, 0x1F, 0x20, BF62)
```

```
 CreateField (B630, 0x3F, 0x21, BF63)
 CreateField (B630, 0x60, 0x3F, BF64)
 CreateField (B630, 0x9F, 0x40, BF65)
```
{

```
 CreateField (B630, 0xDF, 0x41, BF66)
```

```
 CreateField (B630, 0x0120, 0x0218, BF69)
  CreateField (B630, 0x0338, 0x0220, BF6A)
  CreateField (B630, 0x0558, 0x0808, BF6B)
  /* 3424 */
  CreateField (B630, 0x0D60, 0x1F, BF91)
  CreateField (B630, 0x0D7F, 0x40, BF95)
  CreateField (B630, 0x0DBF, 0x1F, BFA1)
  CreateField (B630, 0x0DDE, 0x40, BFA5)
  /* 3614 */
 Name (B631, Buffer (0x45){})
  CreateField (B631, 0x00, 0x41, BF6C)
  CreateField (B631, 0x41, 0x41, BF6D)
  CreateField (B631, 0x82, 0x21, BF6E)
  CreateField (B631, 0xA3, 0x21, BF6F)
  CreateField (B631, 0xC4, 0x20, BF70)
  CreateField (B631, 0xE4, 0x40, BF71)
  CreateField (B631, 0x0124, 0x40, BF72)
  CreateField (B631, 0x0164, 0x40, BF73)
  CreateField (B631, 0x01A4, 0x21, BF74)
  CreateField (B631, 0x01C5, 0x21, BF75)
  CreateField (B631, 0x01E6, 0x21, BF76)
  CreateField (B631, 0x0207, 0x20, BF77)
  /* 551 */
  /* Test Packages */
  Name (P601, Package (0x01)
  {
    0xC179B3FE
  })
  Name (P602, Package
 (0x01)
  {
    0xFE7CB391D650A284
  })
  /* Auxiliary agents triggering implicit conversion */
  /* Auxiliary Integers */
  Name (AUI0, Ones)
  Name (AUI1, 0x0321)
  Name (AUI2, 0x000000024CB016EA)
  Name (AUI3, 0xC179B3FE)
  Name (AUI4, 0xFE7CB391D650A284)
  Name (AUI5, 0x00)
  Name (AUI6, 0x01)
  Name (AUI7, 0x03)
  Name (AUI8, 0x04)
  Name (AUI9, 0x05)
  Name (AUIA, 0x08)
```

```
 Name (AUIB, 0x09)
 Name (AUIC, 0xC179B3FF)
 Name (AUID, 0xFE7CB391D650A285)
 Name (AUIE, 0xC179B3FD)
 Name (AUIF, 0xFE7CB391D650A283)
 Name (AUIG, 0x0322)
 Name (AUIH, 0x0320)
 Name (AUII, 0xFFFFFFFF)
 Name (AUIJ, 0xFFFFFFFFFFFFFFFF)
 Name (AUIK, 0xD650A284)
 Name (AUIL, 0xD650A285)
 Name (AUIM, 0xD650A283)
 Name (PAUI, Package (0x17)
 {
   Ones,
   0x0321,
   0x000000024CB016EA,
   0xC179B3FE,
   0xFE7CB391D650A284,
   0x00,
   0x01,
   0x03,
   0x04,
   0x05,
   0x08,
   0x09,
   0xC179B3FF,
   0xFE7CB391D650A285,
   0xC179B3FD,
   0xFE7CB391D650A283,
   0x0322,
   0x0320,
   0xFFFFFFFF,
   0xFFFFFFFFFFFFFFFF,
   0xD650A284,
   0xD650A285,
   0xD650A283
 })
 /* Auxiliary Strings */
 Name (AUS0, "")
 Name (AUS1, "1234q")
 Name (AUS2, "c179B3FE")
 Name (AUS3, "C179B3FE")
 Name (AUS4, "FE7CB391D650A284")
 Name (AUS5, "fE7CB391D650A284")
 Name (AUS6, "This is auxiliary String")
 Name (AUS7, "0321")
```

```
 Name (AUS8, "321")
```
Name (AUS9, "21 03 00")

Name (AUSA, "21 03 01")

 Name (AUSB, "21 22 23 24 25 26 27 28 29 2A 2B 2C 2D 2E 2F 30 31 32 33 34 35 36 37 38 39 3A 3B 3C 3D 3E 3F 40 41 42 43 44 45 46 47 48 49 4A 4B 4C 4D 4E 4F 50 51 52 53 54 55 56 57 58 59 5A 5B 5C 5D 5E 5F 60 61 62 63")

 Name (AUSC, "21 22 23 24 25 26 27 28 29 2A 2B 2C 2D 2E 2F 30 31 32 33 34 35 36 37 38 39 3A 3B 3C 3D 3E 3F 40 41 42 43 44 45 46 47 48 49 4A 4B 4C 4D 4E 4F 50 51 52 53 54 55 56 57 58

59 5A 5B 5C 5D 5E 5F 60 61 62 64")

Name (PAUS, Package (0x0D)

```
 {
```

```
"",
 "1234q",
 "c179B3FE",
 "C179B3FE",
 "FE7CB391D650A284",
 "fE7CB391D650A284",
 "This is auxiliary String",
 "0321",
 "321",
 "21 03 00",
 "21 03 01",
```
 "21 22 23 24 25 26 27 28 29 2A 2B 2C 2D 2E 2F 30 31 32 33 34 35 36 37 38 39 3A 3B 3C 3D 3E 3F 40 41 42 43 44 45 46 47 48 49 4A 4B 4C 4D 4E 4F 50 51 52 53 54 55 56 57 58 59 5A 5B 5C 5D 5E 5F 60 61 62 63",

 "21 22 23 24 25 26 27 28 29 2A 2B 2C 2D 2E 2F 30 31 32 33 34 35 36 37 38 39 3A 3B 3C 3D 3E 3F 40 41 42 43 44 45 46 47 48 49 4A 4B 4C 4D 4E 4F 50 51 52 53 54 55 56 57 58 59 5A 5B 5C 5D 5E 5F 60 61 62 64"

```
 })
 /* Auxiliary Buffers */
 Name (AUB0, Buffer (0x01)
 {
  0x5A // Z
 })
 Name (AUB1, Buffer (0x02)
 {
   "Z"
 })
 Name (AUB2, Buffer (0x04)
 {
   0xFE, 0xB3, 0x79, 0xC2 
         // ..y.
 })
 Name (AUB3, Buffer (0x04)
 {
  0xFE, 0xB3, 0x79, 0xC1 //..y. })
 Name (AUB4, Buffer (0x08)
 {
```

```
 0x84, 0xA2, 0x50, 0xD6, 0x91, 0xB3, 0x7C, 0xFE // ..P...|.
  })
  Name (AUB5, Buffer (0x08)
  {
    0x84, 0xA2, 0x50, 0xD6, 0x91, 0xB3, 0x7C, 0xFF // ..P...
  })
  Name (AUB6, Buffer (0x19)
  {
    "This is auxiliary Buffer"
  })
  Name (AUB7, Buffer (0x05)
  {
    "0321"
  })
  Name (AUB8, Buffer (0x05)
  {
   0x30, 0x33, 0x32, 0x31, 0x01 // 0321.
  })
  Name (AUB9, Buffer (0x01)
  {
    0x00 //.
  })
  Name (AUBA, Buffer (0x01)
  {
   0x01 //.
  })
  Name (AUBB, Buffer (0xC9)
  {
   "!\`!\"#$%&\'()*+,-
./0123456789:;<=>?@ABCDEFGHIJKLMNOPQRSTUVWXYZ[\\]^_`abcdefghijklmnopqrstuvwxyz{|}~
!\"#$%&\'()*+,-
./0123456789:;<=>?@ABCDEFGHIJKLMNOPQRSTUVWXYZ[\\]^_`abcdefghijklmnopqrstuvwxyz{|}~
 !\"#$%&\'()*"
  })
  Name (AUBC, Buffer (0xC9)
  {
    /* 0000 */ 0x21, 0x22, 0x23, 0x24, 0x25, 0x26, 0x27, 0x28, // !"#$%&'(
    /* 0008 */ 0x29, 0x2A, 0x2B, 0x2C, 0x2D, 0x2E, 0x2F, 0x30, // )*+,-./0
    /* 0010 */ 0x31, 0x32, 0x33, 0x34, 0x35, 0x36, 0x37, 0x38, // 12345678
    /* 0018 */ 0x39, 0x3A, 0x3B, 0x3C, 0x3D, 0x3E, 0x3F, 0x40, // 9:;<=>?@
    /* 0020 */ 0x41, 0x42, 0x43, 0x44, 0x45, 0x46, 0x47, 0x48, // ABCDEFGH
    /* 0028 */ 0x49, 0x4A, 0x4B, 0x4C, 0x4D, 0x4E, 0x4F, 0x50, // IJKLMNOP
    /* 0030 */ 0x51, 0x52, 0x53, 0x54, 0x55, 0x56, 0x57, 0x58, // QRSTUVWX
    /* 0038 */ 0x59, 0x5A, 0x5B, 0x5C, 0x5D, 0x5E, 0x5F, 0x60, // YZ[\]^_`
   \frac{\pi}{9040} */ 0x61, 0x62, 0x63, 0x64, 0x65, 0x66, 0x67, 0x68, \frac{\pi}{9040} abcdefgh
    /* 0048 */ 0x69, 0x6A, 0x6B, 0x6C, 0x6D, 0x6E, 0x6F, 0x70, // ijklmnop
```

```
 /* 0050 */ 0x71, 0x72, 0x73, 0x74, 0x75, 0x76, 0x77, 0x78,
```

```
 // qrstuvwx
```

```
 /* 0058 */ 0x79, 0x7A, 0x7B, 0x7C, 0x7D, 0x7E, 0x20, 0x21, // yz{|}~ !
    /* 0060 */ 0x22, 0x23, 0x24, 0x25, 0x26, 0x27, 0x28, 0x29, // "#$%&'()
    /* 0068 */ 0x2A, 0x2B, 0x2C, 0x2D, 0x2E, 0x2F, 0x30, 0x31, // *+,-./01
    /* 0070 */ 0x32, 0x33, 0x34, 0x35, 0x36, 0x37, 0x38, 0x39, // 23456789
    /* 0078 */ 0x3A, 0x3B, 0x3C, 0x3D, 0x3E, 0x3F, 0x40, 0x41, // :;<=>?@A
    /* 0080 */ 0x42, 0x43, 0x44, 0x45, 0x46, 0x47, 0x48, 0x49, // BCDEFGHI
    /* 0088 */ 0x4A, 0x4B, 0x4C, 0x4D, 0x4E, 0x4F, 0x50, 0x51, // JKLMNOPQ
    /* 0090 */ 0x52, 0x53, 0x54, 0x55, 0x56, 0x57, 0x58, 0x59, // RSTUVWXY
   \frac{\sqrt{2}}{2} (0098 */ 0x5A, 0x5B, 0x5C, 0x5D, 0x5E, 0x5F, 0x60, 0x61, \frac{\sqrt{2}}{1} a
    /* 00A0 */ 0x62, 0x63, 0x64, 0x65, 0x66, 0x67, 0x68, 0x69, // bcdefghi
    /* 00A8 */ 0x6A, 0x6B, 0x6C, 0x6D, 0x6E, 0x6F, 0x70, 0x71, // jklmnopq
    /* 00B0 */ 0x72, 0x73, 0x74, 0x75, 0x76, 0x77, 0x78, 0x79, // rstuvwxy
    /* 00B8
*/ 0x7A, 0x7B, 0x7C, 0x7D, 0x7E, 0x20, 0x21, 0x22, /|z|| ~ !"
    /* 00C0 */ 0x23, 0x24, 0x25, 0x26, 0x27, 0x28, 0x29, 0x2A, // #$%&'()*
   /* 00C8 */ 0x01 // .
  })
  Name (PAUB, Package (0x0D)
  {
    Buffer (0x01)
    {
      0x5A // Z
    },
    Buffer (0x02)
    {
      "Z"
    },
    Buffer (0x04)
    {
      0xFE, 0xB3, 0x79, 0xC2 //..y. },
    Buffer (0x04)
    {
      0xFE, 0xB3, 0x79, 0xC1 //..y. },
    Buffer (0x08)
    {
       0x84, 0xA2, 0x50, 0xD6, 0x91, 0xB3, 0x7C, 0xFE // ..P...|.
    },
    Buffer (0x08)
    {
      0x84, 0xA2, 0x50, 0xD6, 0x91, 0xB3, 0x7C, 0xFF // ..P...
```

```
 },
    Buffer (0x19)
    {
       "This is auxiliary Buffer"
     },
    Buffer
 (0x05)
    {
       "0321"
    },
    Buffer (0x05)
    {
      0x30, 0x33, 0x32, 0x31, 0x01 // 0321.
    },
    Buffer (0x01)
    {
      0x00 //.
     },
    Buffer (0x01)
    {
      0x01 //.
    },
    Buffer (0xC9)
    {
       "!\"#$%&\'()*+,-
./0123456789:;<=>?@ABCDEFGHIJKLMNOPQRSTUVWXYZ[\\]^_`abcdefghijklmnopqrstuvwxyz{|}~
!\"#$%&\'()*+,-
./0123456789:;<=>?@ABCDEFGHIJKLMNOPQRSTUVWXYZ[\\]^_`abcdefghijklmnopqrstuvwxyz{|}~
!\"#$%&\'()*"
    },
    Buffer (0xC9)
    {
      /* 0000 */ 0x21, 0x22, 0x23, 0x24, 0x25, 0x26, 0x27, 0x28, // !"#$%&'(
      /* 0008 */ 0x29, 0x2A, 0x2B, 0x2C, 0x2D, 0x2E, 0x2F, 0x30, // )*+,-./0
      /* 0010 */ 0x31, 0x32, 0x33, 0x34, 0x35, 0x36, 0x37, 0x38, // 12345678
      /* 0018 */ 0x39, 0x3A, 0x3B, 0x3C, 0x3D, 0x3E,
0x3F, 0x40, // 9:; <= >?@
      /* 0020 */ 0x41, 0x42, 0x43, 0x44, 0x45, 0x46, 0x47, 0x48, // ABCDEFGH
      /* 0028 */ 0x49, 0x4A, 0x4B, 0x4C, 0x4D, 0x4E, 0x4F, 0x50, // IJKLMNOP
      /* 0030 */ 0x51, 0x52, 0x53, 0x54, 0x55, 0x56, 0x57, 0x58, // QRSTUVWX
     \frac{\sqrt{6}}{2} (0038 */ 0x59, 0x5A, 0x5B, 0x5C, 0x5D, 0x5E, 0x5F, 0x60, \frac{\sqrt{2}}{\sqrt{2}}
```

```
 /* 0040 */ 0x61, 0x62, 0x63, 0x64, 0x65, 0x66, 0x67, 0x68, // abcdefgh
 /* 0048 */ 0x69, 0x6A, 0x6B, 0x6C, 0x6D, 0x6E, 0x6F, 0x70, // ijklmnop
 /* 0050 */ 0x71, 0x72, 0x73, 0x74, 0x75, 0x76, 0x77, 0x78, // qrstuvwx
 /* 0058 */ 0x79, 0x7A, 0x7B, 0x7C, 0x7D, 0x7E, 0x20, 0x21, // yz{|}~ !
 /* 0060 */ 0x22, 0x23, 0x24, 0x25, 0x26, 0x27, 0x28, 0x29, // "#$%&'()
 /* 0068 */ 0x2A, 0x2B, 0x2C, 0x2D, 0x2E, 0x2F, 0x30, 0x31, // *+,-./01
 /* 0070 */ 0x32, 0x33, 0x34, 0x35, 0x36, 0x37, 0x38, 0x39, // 23456789
 /* 0078 */ 0x3A, 0x3B, 0x3C,
```
0x3D, 0x3E, 0x3F, 0x40, 0x41, // :;<=>?@A

```
 /* 0080 */ 0x42, 0x43, 0x44, 0x45, 0x46, 0x47, 0x48, 0x49, // BCDEFGHI
 /* 0088 */ 0x4A, 0x4B, 0x4C, 0x4D, 0x4E, 0x4F, 0x50, 0x51, // JKLMNOPQ
 /* 0090 */ 0x52, 0x53, 0x54, 0x55, 0x56, 0x57, 0x58, 0x59, // RSTUVWXY
 /* 0098 */ 0x5A, 0x5B, 0x5C, 0x5D, 0x5E, 0x5F, 0x60, 0x61, // Z[\]^_`a
 /* 00A0 */ 0x62, 0x63, 0x64, 0x65, 0x66, 0x67, 0x68, 0x69, // bcdefghi
 /* 00A8 */ 0x6A, 0x6B, 0x6C, 0x6D, 0x6E, 0x6F, 0x70, 0x71, // jklmnopq
 /* 00B0 */ 0x72, 0x73, 0x74, 0x75, 0x76, 0x77, 0x78, 0x79, // rstuvwxy
 /* 00B8 */ 0x7A, 0x7B, 0x7C, 0x7D, 0x7E, 0x20, 0x21, 0x22, // z{|}~ !"
\frac{\cancel{0}^*}{0000} */ 0x23, 0x24, 0x25, 0x26, 0x27, 0x28, 0x29, 0x2A, \frac{\cancel{0}^*}{10000} *
/* 00C8 */ 0x01 //.
```

```
 }
 })
```

```
 /* Auxiliary Packages */
```

```
 Name (AUP0, Package (0x0F)
```

```
 {
```

```
 0x0A50,
   0x0A51,
   0x0A52,
   0x0A53,
   0x0A54,
   0x0A55,
   0x0A56,
   0x0A57,
   0x0A58,
   0x0A59,
   0x0A5A,
   0x0A5B,
   0x0A5C,
   0x0A5D,
   0x0A5E
 })
 Name (AUP1, Package (0x01)
 {
   0xFE7CB391D650A284
 })
 Name (AUP2, Package (0x01)
 {
   0xC179B3FE
```

```
 })
  Name (PAUP, Package (0x03)
  {
    Package (0x0F)
    {
      0x0A50,
      0x0A51,
      0x0A52,
      0x0A53,
      0x0A54,
      0x0A55,
      0x0A56,
      0x0A57,
      0x0A58,
      0x0A59,
      0x0A5A,
      0x0A5B,
      0x0A5C,
      0x0A5D,
      0x0A5E
    },
   Package (0x01)
    {
      0xFE7CB391D650A284
    },
    Package (0x01)
    {
      0xC179B3FE
    }
  })
  /* Benchmark Data */
  /* Benchmark Integer Values in case conversion */
  /* Derefof(Index(..., String->Integer))
 */
  Name (BI10, 0x69)
  Name (BI11, 0x0A5B)
  /* Benchmark Integer Values in case conversion */
  /* Decrement/Increment(String/Buffer->Integer)) */
  Name (BI12, 0x0320)
  Name (BI13, 0x0321)
  Name (BI14, 0xC179B3FD)
  Name (BI15, 0xC179B3FE)
  Name (BI16, 0xFE7CB391D650A283)
  Name (BI17, 0xFE7CB391D650A284)
  Name (BI18, 0xD650A283)
  Name (BI19, 0xD650A284)
```

```
 Name (BI23, 0x0322)
  Name (BI27, 0xFE7CB391D650A285)
  Name (BI29, 0xD650A285)
  /* Benchmark Strings in case conversion */
  /* Concatenate(String, Integer->String) */
  Name (BS10, "FE7CB391D650A284")
  Name (BS11, "1234qFE7CB391D650A284")
  Name (BS12, "C179B3FE")
  Name (BS13, "1234qC179B3FE")
  Name (BS14, "D650A284")
  Name (BS15, "1234qD650A284")
  /* Benchmark Strings in case conversion */
  /* ToString(Integer->Buffer, ...) */
  Name (BS16, "NSya")
  Name (BS17, "NSy")
  Name (BS18, "\x14\"P6AS|n")
  Name (BS19, "\x14\"P")
  Name (BS1A, "\x14\"")
 /* Benchmark Strings in case conversion */
  /* ToString(..., String->Integer) */
  Name (BS1B, "This is aux")
  Name (BS1C, "This is auxiliary Buffer")
  /* Benchmark Strings in case conversion */
  /* Mid(String, String->Integer, Integer) */
  Name (BS1D, "iliary Str")
  Name (BS1E, "This is auxiliary String")
  Name (BS1F, "iliary String")
  /* Benchmark Strings in case conversion */
  /* ToString(String->Buffer, ...) */
  Name (BS20, "0321")
  Name (BS21, "032")
  Name (BS22, "")
  Name (BS23, "!\"#$%&\'()*+,-
./0123456789:;<=>?@ABCDEFGHIJKLMNOPQRSTUVWXYZ[\\]^_`abcdefghijklmnopqrstuvwxyz{|}~
!\"#$%&\'()*+,-
./0123456789:;<=>?@ABCDEFGHIJKLMNOPQRSTUVWXYZ[\\]^_`abcdefghijklmnopqrstuvwxyz{|}~
!\"#$%&\'()*")
  Name (BS24, "!\"#")
  /* Benchmark Strings in case conversion */
  /* Concatenate(String, Buffer->String) */
  Name (BS25, "21 03 00")
  Name (BS26, "1234q21 03 00")
  Name (BS27, "21 22 23 24 25 26 27 28 29 2A 2B 2C 2D 2E 2F 30 31 32 33 34 35
 36 37 38 39 3A 3B 3C 3D 3E 3F 40 41 42 43 44 45 46 47 48 49 4A 4B 4C 4D 4E 4F 50 51 52 53 54 55 56 57 58
59 5A 5B 5C 5D 5E 5F 60 61 62 63")
  /* Benchmark Buffers in case conversion */
```

```
 /* Concatenate(Buffer, Integer->Buffer) */
```

```
 Name (BB10, Buffer (0x09)
 {
   /* 0000 */ 0x5A, 0x84, 0xA2, 0x50, 0xD6, 0x91, 0xB3, 0x7C, // Z..P...|
  /* 0008*/ 0xFE //.
 })
 Name (BB11, Buffer (0x0A)
 {
  /* 0000 */ 0x5A, 0x00, 0x84, 0xA2, 0x50, 0xD6, 0x91, 0xB3, // Z...P...
 \frac{1}{8} 0008 */ 0x7C, 0xFE // |.
 })
 Name (BB12, Buffer (0x05)
 {
  0x5A, 0xFE, 0xB3, 0x79, 0xC1 // Z. y. })
 Name (BB13, Buffer (0x06)
 {
  0x5A, 0x00, 0xFE, 0xB3, 0x79, 0xC1 // Z...y.
 })
 Name (BB14, Buffer (0x05)
 {
  0x5A, 0x84, 0xA2, 0x50, 0xD6 // Z..P.
 })
 Name (BB15, Buffer (0x06)
 {
   0x5A, 0x00, 0x84, 0xA2, 0x50, 0xD6 // Z...P.
 })
 Name (BB16, Buffer (0x10)
 {
  /* 0000 */ 0x84, 0xA2, 0x50, 0xD6, 0x91, 0xB3, 0x7C, 0xFE, // ..P...|.
   /* 0008 */ 0x5A, 0x00, 0x00, 0x00, 0x00, 0x00, 0x00, 0x00 // Z.......
 })
 Name (BB17, Buffer (0x10)
 {
  /* 0000 */ 0x84, 0xA2, 0x50, 0xD6, 0x91, 0xB3, 0x7C, 0xFE, // ..P...|.
   /* 0008 */ 0x5A, 0x00, 0x00, 0x00, 0x00, 0x00, 0x00, 0x00 // Z.......
 })
 Name (BB18, Buffer (0x08)
 {
   0xFE, 0xB3, 0x79, 0xC1, 0x5A, 0x00, 0x00, 0x00 // ..y.Z...
 })
 Name (BB19, Buffer (0x08)
 {
  0xFE, 0xB3, 0x79, 0xC1, 0x5A, 0x00, 0x00, 0x00 //.....
 })
 Name (BB1A, Buffer (0x08)
 {
  0x84, 0xA2, 0x50, 0xD6, 0x5A, 0x00, 0x00, 0x00 // ..P.Z...
 })
```

```
 Name (BB1B, Buffer (0x08)
  {
     0x84, 0xA2, 0x50, 0xD6, 0x5A, 0x00, 0x00, 0x00 // ..P.Z...
  })
  /* Benchmark Integer->Buffer Buffers */
  /* If no buffer
 object exists, a new buffer */
  /* object is created based on the size of */
  /* the integer (4 bytes for 32-bit integers */
 /* and 8 bytes for 64-bit integers). */ Name (BB1C, Buffer (0x04)
  {
    0xFE, 0xB3, 0x79, 0xC1 //..y. })
  Name (BB1D, Buffer (0x08)
  {
     0x84, 0xA2, 0x50, 0xD6, 0x91, 0xB3, 0x7C, 0xFE // ..P...|.
  })
  /* Benchmark Buffers in case conversion */
  /* Mid(Buffer Field->Integer->Buffer, 0, n, ...) */
  Name (BB1E, Buffer (0x05)
  {
    0xFE, 0xB3, 0x79, 0xC1, 0x01 // ..y..
  })
  Name (BB1F, Buffer (0x09)
  {
   \frac{\sqrt{8}}{0000} */ 0x21, 0x03, 0x00, 0x00, 0x00, 0x00, 0x00, 0x00, \frac{\sqrt{11}}{11}......
   /* 0008 */ 0x01 //.
  })
  /* Benchmark Buffers in case conversion */
  /* Concatenate(Integer->Buffer, Integer->Buffer) */
  Name (BB20, Buffer (0x10)
  {
    /* 0000 */ 0x84, 0xA2, 0x50, 0xD6, 0x91, 0xB3,
 0x7C, 0xFE, // ..P...|.
    /* 0008 */ 0x84, 0xA2, 0x50, 0xD6, 0x91, 0xB3, 0x7C, 0xFE // ..P...|.
  })
  Name (BB21, Buffer (0x10)
  {
   \frac{\sqrt{8}}{10000} */ 0x21, 0x03, 0x00, 0x00, 0x00, 0x00, 0x00, 0x00, \frac{\sqrt{11}}{10000} /* 0008 */ 0x84, 0xA2, 0x50, 0xD6, 0x91, 0xB3, 0x7C, 0xFE // ..P...|.
  })
  Name (BB22, Buffer (0x10)
  {
    /* 0000 */ 0x84, 0xA2, 0x50, 0xD6, 0x91, 0xB3, 0x7C, 0xFE, // ..P...|.
   \frac{\sqrt{8}}{10008} */ 0x21, 0x03, 0x00, 0x00, 0x00, 0x00, 0x00, 0x00 // !......
  })
  Name (BB23, Buffer (0x08)
```

```
 {
    0xFE, 0xB3, 0x79, 0xC1, 0xFE, 0xB3, 0x79, 0xC1 // ..y...y.
  })
  Name (BB24, Buffer (0x08)
  {
    0x21, 0x03, 0x00, 0x00, 0xFE, 0xB3, 0x79, 0xC1 // !.....y.
  })
  Name (BB25, Buffer (0x08)
  {
    0xFE, 0xB3, 0x79, 0xC1, 0x21, 0x03, 0x00, 0x00 //..y.!...
  })
  /* Benchmark Buffers in case conversion */
  /* Concatenate(Integer->Buffer, String->Integer->Buffer) */
  /* Concatenate(Integer->Buffer,
 Buffer->Integer->Buffer) */
  Name (BB26, Buffer (0x10)
  {
   \frac{\sqrt{8}}{10000} */ 0x21, 0x03, 0x00, 0x00, 0x00, 0x00, 0x00, 0x00, \frac{\sqrt{11}}{10000} /* 0008 */ 0x21, 0x03, 0x00, 0x00, 0x00, 0x00, 0x00, 0x00 // !.......
  })
  Name (BB27, Buffer (0x08)
  {
   0x21, 0x03, 0x00, 0x00, 0x21, 0x03, 0x00, 0x00 // !...!...
  })
  Name (BB28, Buffer (0x08)
  {
    0x21, 0x03, 0x00, 0x00, 0x84, 0xA2, 0x50, 0xD6 // !.....P.
  })
  /* Benchmark Buffers in case conversion */
  /* Concatenate(Buffer, String->Buffer) */
  Name (BB29, Buffer (0x06)
  {
    "Z0321"
  })
  Name (BB2A, Buffer (0x07)
  {
    0x5A, 0x00, 0x30, 0x33, 0x32, 0x31, 0x00 // Z.0321.
  })
  Name (BB2B, Buffer (0x02)
  {
    "Z"
  })
  Name (BB2C, Buffer (0x03)
  {
    0x5A, 0x00, 0x00 // Z..
  })
  Name (BB2D, Buffer (0xC9)
  {
```

```
 "!\"#$%&\'()*+,-
./0123456789:;<=>?@ABCDEFGHIJKLMNOPQRSTUVWXYZ[\\]^_`abcdefghijklmnopqrstuvwxyz{|}~
!\"#$%&\'()*+,-
./0123456789:;<=>?@ABCDEFGHIJKLMNOPQRSTUVWXYZ[\\]^_`abcdefghijklmnopqrstuvwxyz{|}~
!\"#$%&\'()*"
  })
  /* Benchmark Buffers in case conversion */
 \frac{\text{# Mid}(\text{Integer} > \text{Buffer}, 1, n, \ldots) \cdot \text{#}}{n} Name (BB30, Buffer (0x07)
  {
    0x22, 0x00, 0x36, 0x41, 0x53, 0x7C, 0x6E // ".6AS|n
  })
  Name (BB31, Buffer (0x03)
  {
    0x22, 0x00, 0x36 // ".6
  })
  /* Benchmark Buffers in case conversion */
  /* Mid(Buffer, String->Integer, Integer) */
  Name (BB32, Buffer (0x0A)
  {
    /* 0000 */ 0x69, 0x6C, 0x69, 0x61, 0x72, 0x79, 0x20, 0x42, // iliary B
   /* 0008*/0x75,0x66 // uf
  })
  Name (BB33, Buffer (0x0B)
  {
    /* 0000 */ 0x54, 0x68, 0x69, 0x73, 0x20, 0x69, 0x73, 0x20, // This is
   /* 0008 */ 0x61, 0x75, 0x78 // aux
  })
  Name (BB34, Buffer (0x19)
  {
     "This is auxiliary Buffer"
  })
  Name (BB35, Buffer (0x0E)
  {
     "iliary Buffer"
  })
  /* Check Result of operation on equal to Benchmark value */
 /* m600(<method name>, *//* <internal type of error if it occurs>, *//* <Result>. */
  /*	<Benchmark value>) */
  Method (M600, 4, NotSerialized)
  {
   Local0 = ObjectType (Arg2)Local1 = ObjectType (Arg3)If ((Local0 != Local1)) {
```

```
 ERR (Concatenate (Arg0, "-OType"), Z084, __LINE__, 0x00, 0x00, Local0, Local1)
     }
   ElseIf ((Arg2 != Arg3)) {
      ERR (Arg0, Z084, __LINE__, 0x00, 0x00, Arg2, Arg3)
     }
  }
  /* Obtain specified Constant Auxiliary Object */
  /* as result of a Method invocation (by Return) */
  /* m601(<type>, */
 /* <opcode>) */ Method (M601, 2, Serialized)
  {
    Switch (ToInteger (Arg0))
    {
      Case (0x01)
       {
         /* Integer */
         Switch
 (ToInteger (Arg1))
         {
           Case (0x00)
           {
             Local0 = 0x00 Return (Ones)
           }
          Case (0x01) {
              Return (0x0321)
           }
          Case (0x02) {
              Return (0x000000024CB016EA)
           }
          Case (0x03) {
              Return (0xC179B3FE)
 }
          Case (0x04)\{ Return (0xFE7CB391D650A284)
           }
          Case (0x05) {
              Return (0x00)
```
}

```
 Case (0x06)
 {
   Return (0x01)
 }
 Case (0x07)
 {
   Return (0x03)
 }
Case (0x08) {
   Return (0x04)
 }
 Case (0x09)
 {
   Return (0x05)
 }
 Case (0x0A)
 {
   Return (0x08)
 }
 Case (0x0B)
 {
   Return (0x09)
 }
 Case (0x0C)
 {
   Return (0xC179B3FF)
 }
 Case (0x0D)
 {
   Return (0xFE7CB391D650A285)
 }
 Case (0x0E)
 {
   Return (0xC179B3FD)
 }
 Case (0x0F)
 {
   Return (0xFE7CB391D650A283)
 }
 Case
 {
   Return (0x0322)
 }
Case (0x11) {
   Return (0x0320)
```
(0x10)

```
 }
          Case (0x12) {
              Return (0xFFFFFFFF)
            }
           Case (0x13)
            {
              Return (0xFFFFFFFFFFFFFFFF)
            }
          Case (0x14) {
              Return (0xD650A284)
 }
          Case (0x15) {
              Return (0xD650A285)
            }
          Case (0x16) {
              Return (0xD650A283)
            }
           Default
            {
              ERR (TERR, Z084, __LINE__, 0x00, 0x00, Arg0, Arg1)
            }
         }
       }
      Case (0x02)
       {
         /* String */
         Switch (ToInteger (Arg1))
         {
           Case (0x00)
            {
              Return ("")
            }
           Case (0x01)
            {
              Return ("1234q")
            }
           Case (0x02)
            {
              Return ("c179B3FE")
            }
          Case (0x03)
```

```
 {
           Return ("C179B3FE")
        }
        Case (0x04)
        {
           Return ("FE7CB391D650A284")
        }
       Case (0x05) {
           Return ("fE7CB391D650A284")
        }
        Case (0x06)
        {
           Return ("This is auxiliary String")
        }
 Case (0x07)
        {
           Return ("0321")
        }
       Case (0x08) {
           Return ("321")
        }
        Case (0x09)
        {
           Return ("21 03 00")
        }
        Case (0x0A)
        {
           Return ("21 03 01")
        }
        Default
        {
           ERR (TERR, Z084, __LINE__, 0x00, 0x00, Arg0, Arg1)
        }
      }
   }
  Case (0x03) {
     /* Buffer */
     Switch (ToInteger (Arg1))
      {
        Case (0x00)
        {
           Return (Buffer (0x01)
```

```
 {
              0x5A // Z
            })
           }
          Case (0x01)
          {
            Return (Buffer (0x02)
            {
              "Z"
            })
          }
          Case (0x02)
          {
            Return (Buffer (0x04)
 {
              0xFE, 0xB3, 0x79, 0xC2 // ..y.
            })
          }
          Case (0x03)
          {
            Return (Buffer (0x04)
 {
              0xFE, 0xB3, 0x79, 0xC1 //..y. })
          }
         Case (0x04) {
            Return (Buffer (0x08)
 {
               0x84, 0xA2, 0x50, 0xD6, 0x91, 0xB3, 0x7C, 0xFE // ..P...|.
            })
         }
         Case (0x05) {
            Return (Buffer (0x08)
 {
               0x84, 0xA2, 0x50, 0xD6, 0x91, 0xB3, 0x7C, 0xFF // ..P...|.
            })
          }
         Case (0x06)\{ Return (Buffer (0x19)
            {
              "This is auxiliary Buffer"
            })
          }
          Case (0x07)
```

```
 {
             Return (Buffer (0x05)
\{ "0321"
             })
           }
          Case (0x08) {
             Return (Buffer (0x05)
 {
               0x30, 0x33, 0x32, 0x31, 0x01 // 0321.
             })
           }
   Default
           {
             ERR (TERR, Z084, __LINE__, 0x00, 0x00, Arg0, Arg1)
           }
         }
       }
      Case (0x04)
       {
        /* Package */
        Switch (ToInteger (Arg1))
         {
           Case (0x00)
           {
             Return (Package (0x0F)
             {
               0x0A50,
               0x0A51,
               0x0A52,
               0x0A53,
               0x0A54,
               0x0A55,
               0x0A56,
               0x0A57,
               0x0A58,
               0x0A59,
               0x0A5A,
               0x0A5B,
               0x0A5C,
               0x0A5D,
               0x0A5E
             })
```
```
 }
                     Default
                     {
                         ERR (TERR, Z084, __LINE__, 0x00, 0x00, Arg0, Arg1)
                     }
                 }
            }
            Default
            {
                ERR (TERR, Z084, __LINE__, 0x00, 0x00, Arg0, Arg1)
            }
        }
       Return (Local0)
    }
   /* Obtain specified Auxiliary Global Named Object */
  \! or reference to it as result of a Method invocation */ /* (by Return) */
   /* m602(<type>, */
  /* <opcode>, *//* <ref_{key}> */
   Method (M602, 3, Serialized)
   {
      If ((Arg2 < 0x03)) {
            Switch (ToInteger (Arg0))
            {
               Case (0x01) {
                     /* Integer */
                     Switch (ToInteger (Arg1))
                     {
                        Case (0x00) {
                             If ((Arg2 == 0x00))\left\{ \begin{array}{ccc} 1 & 0 & 0 \\ 0 & 0 & 0 \\ 0 & 0 & 0 \\ 0 & 0 & 0 \\ 0 & 0 & 0 \\ 0 & 0 & 0 \\ 0 & 0 & 0 \\ 0 & 0 & 0 \\ 0 & 0 & 0 \\ 0 & 0 & 0 \\ 0 & 0 & 0 \\ 0 & 0 & 0 \\ 0 & 0 & 0 \\ 0 & 0 & 0 & 0 \\ 0 & 0 & 0 & 0 \\ 0 & 0 & 0 & 0 \\ 0 & 0 & 0 & 0 & 0 \\ 0 & 0 & 0 & 0 & 0 \\ 0 & 0 & 0 & 0 & 0 \\ 0 & 0 & 0 & 0 Return (AUI0) /* \AUI0 */
 }
                             ElseIf ((Arg2 == 0x01))\left\{ \begin{array}{ccc} 1 & 0 & 0 \\ 0 & 0 & 0 \\ 0 & 0 & 0 \\ 0 & 0 & 0 \\ 0 & 0 & 0 \\ 0 & 0 & 0 \\ 0 & 0 & 0 \\ 0 & 0 & 0 \\ 0 & 0 & 0 \\ 0 & 0 & 0 \\ 0 & 0 & 0 \\ 0 & 0 & 0 \\ 0 & 0 & 0 \\ 0 & 0 & 0 & 0 \\ 0 & 0 & 0 & 0 \\ 0 & 0 & 0 & 0 \\ 0 & 0 & 0 & 0 & 0 \\ 0 & 0 & 0 & 0 & 0 \\ 0 & 0 & 0 & 0 & 0 \\ 0 & 0 & 0 & 0 Return (RefOf (AUI0))
 }
                             ElseIf ((Arg2 == 0x02))
```

```
\{ CondRefOf (AUI0, Local0)
                          Return (Local0)
 }
 }
                   Case (0x01)
 {
                     If ((Arg2 == 0x00))\{ Return (AUI1) /* \AUI1 */
 }
                     ElseIf ((Arg2 == 0x01))\{ Return (RefOf (AUI1))
 }
                     ElseIf ((Arg2 == 0x02))\{ CondRefOf (AUI1, Local0)
                          Return (Local0)
 }
 }
                  Case (0x02) {
                     If ((Arg2 == 0x00))\{ Return (AUI2) /* \AUI2 */
 }
                     ElseIf ((Arg2 == 0x01))\{ Return (RefOf (AUI2))
 }
                     ElseIf ((Arg2 == 0x02))\{ CondRefOf (AUI2, Local0)
                          Return (Local0)
 }
 }
                   Case (0x03)
\left\{ \begin{array}{c} 1 & 1 \\ 1 & 1 \end{array} \right\}If ((Arg2 == 0x00))\left\{ \begin{array}{ccc} 1 & 0 & 0 \\ 0 & 0 & 0 \\ 0 & 0 & 0 \\ 0 & 0 & 0 \\ 0 & 0 & 0 \\ 0 & 0 & 0 \\ 0 & 0 & 0 \\ 0 & 0 & 0 \\ 0 & 0 & 0 \\ 0 & 0 & 0 \\ 0 & 0 & 0 \\ 0 & 0 & 0 \\ 0 & 0 & 0 \\ 0 & 0 & 0 & 0 \\ 0 & 0 & 0 & 0 \\ 0 & 0 & 0 & 0 \\ 0 & 0 & 0 & 0 & 0 \\ 0 & 0 & 0 & 0 & 0 \\ 0 & 0 & 0 & 0 & 0 \\ 0 & 0 & 0 & 0 Return (AUI3) /* \AUI3 */
 }
                      ElseIf
((Arg2 == 0x01))\left\{ \begin{array}{ccc} 1 & 0 & 0 \\ 0 & 0 & 0 \\ 0 & 0 & 0 \\ 0 & 0 & 0 \\ 0 & 0 & 0 \\ 0 & 0 & 0 \\ 0 & 0 & 0 \\ 0 & 0 & 0 \\ 0 & 0 & 0 \\ 0 & 0 & 0 \\ 0 & 0 & 0 \\ 0 & 0 & 0 \\ 0 & 0 & 0 \\ 0 & 0 & 0 & 0 \\ 0 & 0 & 0 & 0 \\ 0 & 0 & 0 & 0 \\ 0 & 0 & 0 & 0 & 0 \\ 0 & 0 & 0 & 0 & 0 \\ 0 & 0 & 0 & 0 & 0 \\ 0 & 0 & 0 & 0 Return (RefOf (AUI3))
```

```
 }
                     ElseIf ((Arg2 == 0x02))\{ CondRefOf (AUI3, Local0)
                          Return (Local0)
 }
 }
                   Case (0x04)
 {
                     If ((Arg2 == 0x00))\{ Return (AUI4) /* \AUI4 */
 }
                     ElseIf ((Arg2 == 0x01))\{ Return (RefOf (AUI4))
 }
                     ElseIf ((Arg2 == 0x02))\{ CondRefOf (AUI4, Local0)
                          Return (Local0)
 }
                   Case (0x05)
 {
                     If ((Arg2 == 0x00))\{ Return (AUI5) /* \AUI5 */
 }
                     ElseIf ((Arg2 == 0x01))\{ Return (RefOf (AUI5))
 }
                      ElseIf ((Arg2 == 0x02))\{ CondRefOf (AUI5, Local0)
                          Return (Local0)
 }
 }
                  Case (0x06)\left\{ \begin{array}{c} 1 & 1 \\ 1 & 1 \end{array} \right\}If ((Arg2 == 0x00))\left\{ \begin{array}{ccc} 1 & 0 & 0 \\ 0 & 0 & 0 \\ 0 & 0 & 0 \\ 0 & 0 & 0 \\ 0 & 0 & 0 \\ 0 & 0 & 0 \\ 0 & 0 & 0 \\ 0 & 0 & 0 \\ 0 & 0 & 0 \\ 0 & 0 & 0 \\ 0 & 0 & 0 \\ 0 & 0 & 0 \\ 0 & 0 & 0 \\ 0 & 0 & 0 & 0 \\ 0 & 0 & 0 & 0 \\ 0 & 0 & 0 & 0 \\ 0 & 0 & 0 & 0 & 0 \\ 0 & 0 & 0 & 0 & 0 \\ 0 & 0 & 0 & 0 & 0 \\ 0 & 0 & 0 & 0 Return (AUI6) /* \AUI6 */
 }
                      ElseIf ((Arg2 == 0x01))\left\{ \begin{array}{ccc} 1 & 0 & 0 \\ 0 & 0 & 0 \\ 0 & 0 & 0 \\ 0 & 0 & 0 \\ 0 & 0 & 0 \\ 0 & 0 & 0 \\ 0 & 0 & 0 \\ 0 & 0 & 0 \\ 0 & 0 & 0 \\ 0 & 0 & 0 \\ 0 & 0 & 0 \\ 0 & 0 & 0 \\ 0 & 0 & 0 \\ 0 & 0 & 0 & 0 \\ 0 & 0 & 0 & 0 \\ 0 & 0 & 0 & 0 \\ 0 & 0 & 0 & 0 & 0 \\ 0 & 0 & 0 & 0 & 0 \\ 0 & 0 & 0 & 0 & 0 \\ 0 & 0 & 0 & 0
```
}

```
 Return (RefOf
 (AUI6))
 }
                ElseIf ((Arg2 == 0x02))\{ CondRefOf (AUI6, Local0)
                   Return (Local0)
 }
 }
             Case (0x07) {
                If ((Arg2 == 0x00))\{ Return (AUI7) /* \AUI7 */
 }
                ElseIf ((Arg2 == 0x01))\{ Return (RefOf (AUI7))
 }
                ElseIf ((Arg2 == 0x02))\{ CondRefOf (AUI7, Local0)
                   Return (Local0)
 }
 }
              Case (0x08)
 {
        If ((Arg2 == 0x00))\{ Return (AUI8) /* \AUI8 */
 }
                ElseIf ((Arg2 == 0x01))\{ Return (RefOf (AUI8))
 }
                ElseIf ((Arg2 == 0x02))\{ CondRefOf (AUI8, Local0)
                   Return (Local0)
 }
 }
              Case (0x09)
\left\{ \begin{array}{c} 1 & 1 \\ 1 & 1 \end{array} \right\}If ((Arg2 == 0x00))\left\{ \begin{array}{ccc} 1 & 0 & 0 \\ 0 & 0 & 0 \\ 0 & 0 & 0 \\ 0 & 0 & 0 \\ 0 & 0 & 0 \\ 0 & 0 & 0 \\ 0 & 0 & 0 \\ 0 & 0 & 0 \\ 0 & 0 & 0 \\ 0 & 0 & 0 \\ 0 & 0 & 0 \\ 0 & 0 & 0 \\ 0 & 0 & 0 \\ 0 & 0 & 0 & 0 \\ 0 & 0 & 0 & 0 \\ 0 & 0 & 0 & 0 \\ 0 & 0 & 0 & 0 & 0 \\ 0 & 0 & 0 & 0 & 0 \\ 0 & 0 & 0 & 0 & 0 \\ 0 & 0 & 0 & 0 Return (AUI9) /* \AUI9 */
 }
```

```
ElseIf ((Arg2 == 0x01))\{ Return (RefOf (AUI9))
 }
                ElseIf ((Arg2 == 0x02))
\{ CondRefOf (AUI9, Local0)
                    Return (Local0)
 }
 }
               Case (0x0A)
 {
                If ((Arg2 == 0x00))\{ Return (AUIA) /* \AUIA */
 }
                ElseIf ((Arg2 == 0x01))\{ Return (RefOf (AUIA))
 }
                ElseIf ((Arg2 == 0x02))\{ CondRefOf (AUIA, Local0)
                    Return (Local0)
 }
 }
               Case (0x0B)
 {
                If ((Arg2 == 0x00))\{ Return (AUIB) /* \AUIB */
 }
                ElseIf ((Arg2 == 0x01))\{ Return (RefOf (AUIB))
 }
                ElseIf ((Arg2 == 0x02))\left\{ \begin{array}{ccc} 1 & 0 & 0 \\ 0 & 0 & 0 \\ 0 & 0 & 0 \\ 0 & 0 & 0 \\ 0 & 0 & 0 \\ 0 & 0 & 0 \\ 0 & 0 & 0 \\ 0 & 0 & 0 \\ 0 & 0 & 0 \\ 0 & 0 & 0 \\ 0 & 0 & 0 \\ 0 & 0 & 0 \\ 0 & 0 & 0 \\ 0 & 0 & 0 & 0 \\ 0 & 0 & 0 & 0 \\ 0 & 0 & 0 & 0 \\ 0 & 0 & 0 & 0 & 0 \\ 0 & 0 & 0 & 0 & 0 \\ 0 & 0 & 0 & 0 & 0 \\ 0 & 0 & 0 & 0 CondRefOf (AUIB, Local0)
                    Return (Local0)
 }
 }
               Case (0x0C)
\left\{ \begin{array}{c} 1 & 1 \\ 1 & 1 \end{array} \right\}If ((Arg2 == 0x00))
```
 $\left\{ \begin{array}{ccc} 1 & 0 & 0 \\ 0 & 0 & 0 \\ 0 & 0 & 0 \\ 0 & 0 & 0 \\ 0 & 0 & 0 \\ 0 & 0 & 0 \\ 0 & 0 & 0 \\ 0 & 0 & 0 \\ 0 & 0 & 0 \\ 0 & 0 & 0 \\ 0 & 0 & 0 \\ 0 & 0 & 0 \\ 0 & 0 & 0 \\ 0 & 0 & 0 & 0 \\ 0 & 0 & 0 & 0 \\ 0 & 0 & 0 & 0 \\ 0 & 0 & 0 & 0 & 0 \\ 0 & 0 & 0 & 0 & 0 \\ 0 & 0 & 0 & 0 & 0 \\ 0 & 0 & 0 & 0$ 

```
 Return (AUIC) /* \AUIC */
 }
                ElseIf ((Arg2 == 0x01))\{ Return (RefOf (AUIC))
 }
                ElseIf ((Arg2 == 0x02))\{ CondRefOf (AUIC, Local0)
                    Return (Local0)
 }
 }
              Case (0x0D)
 {
                If ((Arg2 == 0x00))\{ Return (AUID) /* \AUID */
 }
                ElseIf ((Arg2 == 0x01))\{ Return (RefOf (AUID))
 }
                ElseIf ((Arg2 == 0x02))\{ CondRefOf (AUID, Local0)
                   Return (Local0)
 }
 }
              Case (0x0E)
 {
                If ((Arg2 == 0x00))\{ Return (AUIE) /* \AUIE */
 }
 ElseIf ((Arg2 == 0x01))\{ Return (RefOf (AUIE))
 }
                ElseIf ((Arg2 == 0x02))\left\{ \begin{array}{ccc} 1 & 0 & 0 \\ 0 & 0 & 0 \\ 0 & 0 & 0 \\ 0 & 0 & 0 \\ 0 & 0 & 0 \\ 0 & 0 & 0 \\ 0 & 0 & 0 \\ 0 & 0 & 0 \\ 0 & 0 & 0 \\ 0 & 0 & 0 \\ 0 & 0 & 0 \\ 0 & 0 & 0 \\ 0 & 0 & 0 \\ 0 & 0 & 0 & 0 \\ 0 & 0 & 0 & 0 \\ 0 & 0 & 0 & 0 \\ 0 & 0 & 0 & 0 & 0 \\ 0 & 0 & 0 & 0 & 0 \\ 0 & 0 & 0 & 0 & 0 \\ 0 & 0 & 0 & 0 CondRefOf (AUIE, Local0)
                   Return (Local0)
 }
 }
              Case (0x0F)
\left\{ \begin{array}{c} 1 & 1 \\ 1 & 1 \end{array} \right\}If ((Arg2 == 0x00))
```

```
\{ Return (AUIF) /* \AUIF */
 }
               ElseIf ((Arg2 == 0x01))\{ Return (RefOf (AUIF))
 }
               ElseIf ((Arg2 == 0x02))\{ CondRefOf (AUIF, Local0)
                  Return (Local0)
 }
           }
             Case (0x10) {
               If ((Arg2 == 0x00))\{ Return (AUIG) /* \AUIG */
 }
               ElseIf ((Arg2 == 0x01))\{ Return (RefOf (AUIG))
 }
               ElseIf ((Arg2 == 0x02))\{ CondRefOf (AUIG, Local0)
                  Return (Local0)
 }
 }
             Case (0x11) {
               If ((Arg2 == 0x00))\{ Return (AUIH) /* \AUIH */
 }
               ElseIf ((Arg2 == 0x01))\{ Return
 (RefOf (AUIH))
 }
               ElseIf ((Arg2 == 0x02))\left\{ \begin{array}{ccc} 1 & 0 & 0 \\ 0 & 0 & 0 \\ 0 & 0 & 0 \\ 0 & 0 & 0 \\ 0 & 0 & 0 \\ 0 & 0 & 0 \\ 0 & 0 & 0 \\ 0 & 0 & 0 \\ 0 & 0 & 0 \\ 0 & 0 & 0 \\ 0 & 0 & 0 \\ 0 & 0 & 0 \\ 0 & 0 & 0 \\ 0 & 0 & 0 & 0 \\ 0 & 0 & 0 & 0 \\ 0 & 0 & 0 & 0 \\ 0 & 0 & 0 & 0 & 0 \\ 0 & 0 & 0 & 0 & 0 \\ 0 & 0 & 0 & 0 & 0 \\ 0 & 0 & 0 & 0 CondRefOf (AUIH, Local0)
                  Return (Local0)
 }
 }
             Case (0x12)
```

```
\{If ((Arg2 == 0x00))\{ Return (AUII) /* \AUII */
 }
                     ElseIf ((Arg2 == 0x01))\{ Return (RefOf (AUII))
 }
                    ElseIf ((Arg2 == 0x02))\{ CondRefOf (AUII, Local0)
                         Return (Local0)
 }
 }
                  Case (0x13)
 {
                If ((Arg2 == 0x00))\{ Return (AUIJ) /* \AUIJ */
 }
                    ElseIf ((Arg2 == 0x01))\{ Return (RefOf (AUIJ))
 }
                    ElseIf ((Arg2 == 0x02))\{ CondRefOf (AUIJ, Local0)
                         Return (Local0)
 }
 }
                  Case (0x14)
 {
                    If ((Arg2 == 0x00))\{ Return (AUIK) /* \AUIK */
 }
                    ElseIf ((Arg2 == 0x01))\left\{ \begin{array}{ccc} 1 & 0 & 0 \\ 0 & 0 & 0 \\ 0 & 0 & 0 \\ 0 & 0 & 0 \\ 0 & 0 & 0 \\ 0 & 0 & 0 \\ 0 & 0 & 0 \\ 0 & 0 & 0 \\ 0 & 0 & 0 \\ 0 & 0 & 0 \\ 0 & 0 & 0 \\ 0 & 0 & 0 \\ 0 & 0 & 0 \\ 0 & 0 & 0 & 0 \\ 0 & 0 & 0 & 0 \\ 0 & 0 & 0 & 0 \\ 0 & 0 & 0 & 0 & 0 \\ 0 & 0 & 0 & 0 & 0 \\ 0 & 0 & 0 & 0 & 0 \\ 0 & 0 & 0 & 0 Return (RefOf (AUIK))
 }
                      ElseIf ((Arg2
== 0x02)\left\{ \begin{array}{ccc} 1 & 0 & 0 \\ 0 & 0 & 0 \\ 0 & 0 & 0 \\ 0 & 0 & 0 \\ 0 & 0 & 0 \\ 0 & 0 & 0 \\ 0 & 0 & 0 \\ 0 & 0 & 0 \\ 0 & 0 & 0 \\ 0 & 0 & 0 \\ 0 & 0 & 0 \\ 0 & 0 & 0 \\ 0 & 0 & 0 \\ 0 & 0 & 0 & 0 \\ 0 & 0 & 0 & 0 \\ 0 & 0 & 0 & 0 \\ 0 & 0 & 0 & 0 & 0 \\ 0 & 0 & 0 & 0 & 0 \\ 0 & 0 & 0 & 0 & 0 \\ 0 & 0 & 0 & 0 CondRefOf (AUIK, Local0)
                         Return (Local0)
 }
```

```
 }
        Case (0x15)\{If ((Arg2 == 0x00))\{ Return (AUIL) /* \AUIL */
 }
          ElseIf ((Arg2 == 0x01))\{ Return (RefOf (AUIL))
 }
          ElseIf ((Arg2 == 0x02))\{ CondRefOf (AUIL, Local0)
            Return (Local0)
 }
 }
        Case (0x16) {
          If ((Arg2 == 0x00))\{ Return (AUIM) /* \AUIM */
 }
          ElseIf ((Arg2 == 0x01))\{ Return (RefOf (AUIM))
 }
          ElseIf ((Arg2 == 0x02))\{ CondRefOf (AUIM, Local0)
            Return (Local0)
 }
 }
         Default
 {
           ERR (TERR, Z084, __LINE__, 0x00, 0x00, Arg0, Arg1)
 }
        }
      }
      Case (0x02)
      {
        /* String */
        Switch (ToInteger (Arg1))
        {
        Case (0x00)
```

```
\{If ((Arg2 == 0x00))\{ Return (AUS0) /* \AUS0 */
 }
                    ElseIf ((Arg2 == 0x01))\{ Return (RefOf (AUS0))
 }
                    ElseIf ((Arg2 == 0x02))\{ CondRefOf (AUS0, Local0)
                        Return (Local0)
 }
 }
                  Case (0x01)
 {
                    If ((Arg2 == 0x00))\{ Return (AUS1) /* \AUS1 */
 }
                    ElseIf ((Arg2 == 0x01))\{ Return (RefOf (AUS1))
 }
                    ElseIf ((Arg2 == 0x02))\{ CondRefOf (AUS1, Local0)
                         Return (Local0)
 }
 }
                  Case (0x02)
 {
                    If ((Arg2 == 0x00))\{ Return (AUS2) /* \AUS2 */
 }
                    ElseIf ((Arg2 == 0x01))\left\{ \begin{array}{ccc} 1 & 0 & 0 \\ 0 & 0 & 0 \\ 0 & 0 & 0 \\ 0 & 0 & 0 \\ 0 & 0 & 0 \\ 0 & 0 & 0 \\ 0 & 0 & 0 \\ 0 & 0 & 0 \\ 0 & 0 & 0 \\ 0 & 0 & 0 \\ 0 & 0 & 0 \\ 0 & 0 & 0 \\ 0 & 0 & 0 \\ 0 & 0 & 0 & 0 \\ 0 & 0 & 0 & 0 \\ 0 & 0 & 0 & 0 \\ 0 & 0 & 0 & 0 & 0 \\ 0 & 0 & 0 & 0 & 0 \\ 0 & 0 & 0 & 0 & 0 \\ 0 & 0 & 0 & 0 Return (RefOf (AUS2))
 }
                    ElseIf ((Arg2 == 0x02))\left\{ \begin{array}{ccc} 1 & 0 & 0 \\ 0 & 0 & 0 \\ 0 & 0 & 0 \\ 0 & 0 & 0 \\ 0 & 0 & 0 \\ 0 & 0 & 0 \\ 0 & 0 & 0 \\ 0 & 0 & 0 \\ 0 & 0 & 0 \\ 0 & 0 & 0 \\ 0 & 0 & 0 \\ 0 & 0 & 0 \\ 0 & 0 & 0 \\ 0 & 0 & 0 & 0 \\ 0 & 0 & 0 & 0 \\ 0 & 0 & 0 & 0 \\ 0 & 0 & 0 & 0 & 0 \\ 0 & 0 & 0 & 0 & 0 \\ 0 & 0 & 0 & 0 & 0 \\ 0 & 0 & 0 & 0 CondRefOf (AUS2, Local0)
                        Return (Local0)
 }
 }
```

```
Case (0x03)\{If ((Arg2 == 0x00))\{ Return (AUS3) /* \AUS3 */
 }
                      ElseIf
((Arg2 == 0x01))\{ Return (RefOf (AUS3))
 }
                     ElseIf ((Arg2 == 0x02))\{ CondRefOf (AUS3, Local0)
                         Return (Local0)
 }
 }
                  Case (0x04) {
                     If ((Arg2 == 0x00))\{ Return (AUS4) /* \AUS4 */
 }
                     ElseIf ((Arg2 == 0x01))\{ Return (RefOf (AUS4))
 }
                     ElseIf ((Arg2 == 0x02))\{ CondRefOf (AUS4, Local0)
                         Return (Local0)
 }
            }
                  Case (0x05) {
                     If ((Arg2 == 0x00))\{ Return (AUS5) /* \AUS5 */
 }
                     ElseIf ((Arg2 == 0x01))\left\{ \begin{array}{ccc} 1 & 0 & 0 \\ 0 & 0 & 0 \\ 0 & 0 & 0 \\ 0 & 0 & 0 \\ 0 & 0 & 0 \\ 0 & 0 & 0 \\ 0 & 0 & 0 \\ 0 & 0 & 0 \\ 0 & 0 & 0 \\ 0 & 0 & 0 \\ 0 & 0 & 0 \\ 0 & 0 & 0 \\ 0 & 0 & 0 \\ 0 & 0 & 0 & 0 \\ 0 & 0 & 0 & 0 \\ 0 & 0 & 0 & 0 \\ 0 & 0 & 0 & 0 & 0 \\ 0 & 0 & 0 & 0 & 0 \\ 0 & 0 & 0 & 0 & 0 \\ 0 & 0 & 0 & 0 Return (RefOf (AUS5))
 }
                     ElseIf ((Arg2 == 0x02))\left\{ \begin{array}{ccc} 1 & 0 & 0 \\ 0 & 0 & 0 \\ 0 & 0 & 0 \\ 0 & 0 & 0 \\ 0 & 0 & 0 \\ 0 & 0 & 0 \\ 0 & 0 & 0 \\ 0 & 0 & 0 \\ 0 & 0 & 0 \\ 0 & 0 & 0 \\ 0 & 0 & 0 \\ 0 & 0 & 0 \\ 0 & 0 & 0 \\ 0 & 0 & 0 & 0 \\ 0 & 0 & 0 & 0 \\ 0 & 0 & 0 & 0 \\ 0 & 0 & 0 & 0 & 0 \\ 0 & 0 & 0 & 0 & 0 \\ 0 & 0 & 0 & 0 & 0 \\ 0 & 0 & 0 & 0 CondRefOf (AUS5, Local0)
                         Return (Local0)
```

```
 }
 }
                       Case (0x06)
\{If ((Arg2 == 0x00))\{ Return (AUS6) /* \AUS6 */
 }
                          ElseIf ((Arg2 == 0x01))\{ Return
 (RefOf (AUS6))
 }
                          ElseIf ((Arg2 == 0x02))\{ CondRefOf (AUS6, Local0)
                               Return (Local0)
 }
 }
                       Case (0x07)
 {
                          If ((Arg2 == 0x00))\{ Return (AUS7) /* \AUS7 */
 }
                          ElseIf ((Arg2 == 0x01))\{ Return (RefOf (AUS7))
 }
                          ElseIf ((Arg2 == 0x02))\{ CondRefOf (AUS7, Local0)
                               Return (Local0)
 }
 }
                       Case (0x08)
 {
                 If ((Arg2 == 0x00))\left\{ \begin{array}{ccc} 1 & 0 & 0 \\ 0 & 0 & 0 \\ 0 & 0 & 0 \\ 0 & 0 & 0 \\ 0 & 0 & 0 \\ 0 & 0 & 0 \\ 0 & 0 & 0 \\ 0 & 0 & 0 \\ 0 & 0 & 0 \\ 0 & 0 & 0 \\ 0 & 0 & 0 \\ 0 & 0 & 0 \\ 0 & 0 & 0 \\ 0 & 0 & 0 & 0 \\ 0 & 0 & 0 & 0 \\ 0 & 0 & 0 & 0 \\ 0 & 0 & 0 & 0 & 0 \\ 0 & 0 & 0 & 0 & 0 \\ 0 & 0 & 0 & 0 & 0 \\ 0 & 0 & 0 & 0 Return (AUS8) /* \AUS8 */
 }
                          ElseIf ((Arg2 == 0x01))\left\{ \begin{array}{ccc} 1 & 0 & 0 \\ 0 & 0 & 0 \\ 0 & 0 & 0 \\ 0 & 0 & 0 \\ 0 & 0 & 0 \\ 0 & 0 & 0 \\ 0 & 0 & 0 \\ 0 & 0 & 0 \\ 0 & 0 & 0 \\ 0 & 0 & 0 \\ 0 & 0 & 0 \\ 0 & 0 & 0 \\ 0 & 0 & 0 \\ 0 & 0 & 0 & 0 \\ 0 & 0 & 0 & 0 \\ 0 & 0 & 0 & 0 \\ 0 & 0 & 0 & 0 & 0 \\ 0 & 0 & 0 & 0 & 0 \\ 0 & 0 & 0 & 0 & 0 \\ 0 & 0 & 0 & 0 Return (RefOf (AUS8))
 }
                          ElseIf ((Arg2 == 0x02))\left\{ \begin{array}{ccc} 1 & 0 & 0 \\ 0 & 0 & 0 \\ 0 & 0 & 0 \\ 0 & 0 & 0 \\ 0 & 0 & 0 \\ 0 & 0 & 0 \\ 0 & 0 & 0 \\ 0 & 0 & 0 \\ 0 & 0 & 0 \\ 0 & 0 & 0 \\ 0 & 0 & 0 \\ 0 & 0 & 0 \\ 0 & 0 & 0 \\ 0 & 0 & 0 & 0 \\ 0 & 0 & 0 & 0 \\ 0 & 0 & 0 & 0 \\ 0 & 0 & 0 & 0 & 0 \\ 0 & 0 & 0 & 0 & 0 \\ 0 & 0 & 0 & 0 & 0 \\ 0 & 0 & 0 & 0
```

```
 CondRefOf (AUS8, Local0)
            Return (Local0)
 }
 }
         Case (0x09)
\{If ((Arg2 == 0x00))\{ Return (AUS9) /* \AUS9 */
 }
          ElseIf ((Arg2 == 0x01))\{ Return (RefOf (AUS9))
 }
           ElseIf ((Arg2
== 0x02)\{ CondRefOf (AUS9, Local0)
            Return (Local0)
 }
 }
         Case (0x0A)
 {
          If ((Arg2 == 0x00))\{ Return (AUSA) /* \AUSA */
 }
          ElseIf ((Arg2 == 0x01))\{ Return (RefOf (AUSA))
 }
          ElseIf ((Arg2 == 0x02))\{ CondRefOf (AUSA, Local0)
            Return (Local0)
 }
 }
         Default
 {
           ERR (TERR, Z084, __LINE__, 0x00, 0x00, Arg0, Arg1)
 }
        }
      }
      Case (0x03)
      {
       /* Buffer */
```

```
 Switch (ToInteger (Arg1))
               {
                  Case (0x00)
\{If ((Arg2 == 0x00))\{ Return (AUB0) /* \AUB0 */
 }
                    ElseIf ((Arg2 == 0x01))\{ Return (RefOf (AUB0))
 }
                    ElseIf ((Arg2 == 0x02))\{ CondRefOf (AUB0, Local0)
                         Return (Local0)
 }
 }
                  Case (0x01)
 {
                    If ((Arg2 == 0x00))\{ Return
 (AUB1) /* \AUB1 */
 }
                    ElseIf ((Arg2 == 0x01))\{ Return (RefOf (AUB1))
 }
                    ElseIf ((Arg2 == 0x02))\{ CondRefOf (AUB1, Local0)
                         Return (Local0)
 }
 }
                  Case (0x02)
 {
                    If ((Arg2 == 0x00))\{ Return (AUB2) /* \AUB2 */
 }
                    ElseIf ((Arg2 == 0x01))\left\{ \begin{array}{ccc} 1 & 0 & 0 \\ 0 & 0 & 0 \\ 0 & 0 & 0 \\ 0 & 0 & 0 \\ 0 & 0 & 0 \\ 0 & 0 & 0 \\ 0 & 0 & 0 \\ 0 & 0 & 0 \\ 0 & 0 & 0 \\ 0 & 0 & 0 \\ 0 & 0 & 0 \\ 0 & 0 & 0 \\ 0 & 0 & 0 \\ 0 & 0 & 0 & 0 \\ 0 & 0 & 0 & 0 \\ 0 & 0 & 0 & 0 \\ 0 & 0 & 0 & 0 & 0 \\ 0 & 0 & 0 & 0 & 0 \\ 0 & 0 & 0 & 0 & 0 \\ 0 & 0 & 0 & 0 Return (RefOf (AUB2))
 }
                     ElseIf ((Arg2 == 0x02))\left\{ \begin{array}{ccc} 1 & 0 & 0 \\ 0 & 0 & 0 \\ 0 & 0 & 0 \\ 0 & 0 & 0 \\ 0 & 0 & 0 \\ 0 & 0 & 0 \\ 0 & 0 & 0 \\ 0 & 0 & 0 \\ 0 & 0 & 0 \\ 0 & 0 & 0 \\ 0 & 0 & 0 \\ 0 & 0 & 0 \\ 0 & 0 & 0 \\ 0 & 0 & 0 & 0 \\ 0 & 0 & 0 & 0 \\ 0 & 0 & 0 & 0 \\ 0 & 0 & 0 & 0 & 0 \\ 0 & 0 & 0 & 0 & 0 \\ 0 & 0 & 0 & 0 & 0 \\ 0 & 0 & 0 & 0 CondRefOf (AUB2, Local0)
```

```
 Return (Local0)
 }
 }
                  Case (0x03)
\{If ((Arg2 == 0x00))\{ Return (AUB3) /* \AUB3 */
 }
                    ElseIf ((Arg2 == 0x01))\{ Return (RefOf (AUB3))
 }
                    ElseIf ((Arg2 == 0x02))\{ CondRefOf (AUB3, Local0)
                         Return (Local0)
 }
 }
                 Case (0x04) {
                    If ((Arg2 == 0x00))\{ Return (AUB4) /* \AUB4 */
 }
                     ElseIf
((Arg2 == 0x01))\{ Return (RefOf (AUB4))
 }
                    ElseIf ((Arg2 == 0x02))\{ CondRefOf (AUB4, Local0)
                         Return (Local0)
 }
 }
                 Case (0x05) {
                    If ((Arg2 == 0x00))\left\{ \begin{array}{ccc} 1 & 0 & 0 \\ 0 & 0 & 0 \\ 0 & 0 & 0 \\ 0 & 0 & 0 \\ 0 & 0 & 0 \\ 0 & 0 & 0 \\ 0 & 0 & 0 \\ 0 & 0 & 0 \\ 0 & 0 & 0 \\ 0 & 0 & 0 \\ 0 & 0 & 0 \\ 0 & 0 & 0 \\ 0 & 0 & 0 \\ 0 & 0 & 0 & 0 \\ 0 & 0 & 0 & 0 \\ 0 & 0 & 0 & 0 \\ 0 & 0 & 0 & 0 & 0 \\ 0 & 0 & 0 & 0 & 0 \\ 0 & 0 & 0 & 0 & 0 \\ 0 & 0 & 0 & 0 Return (AUB5) /* \AUB5 */
 }
                    ElseIf ((Arg2 == 0x01))\left\{ \begin{array}{ccc} 1 & 0 & 0 \\ 0 & 0 & 0 \\ 0 & 0 & 0 \\ 0 & 0 & 0 \\ 0 & 0 & 0 \\ 0 & 0 & 0 \\ 0 & 0 & 0 \\ 0 & 0 & 0 \\ 0 & 0 & 0 \\ 0 & 0 & 0 \\ 0 & 0 & 0 \\ 0 & 0 & 0 \\ 0 & 0 & 0 \\ 0 & 0 & 0 & 0 \\ 0 & 0 & 0 & 0 \\ 0 & 0 & 0 & 0 \\ 0 & 0 & 0 & 0 & 0 \\ 0 & 0 & 0 & 0 & 0 \\ 0 & 0 & 0 & 0 & 0 \\ 0 & 0 & 0 & 0 Return (RefOf (AUB5))
 }
                    ElseIf ((Arg2 == 0x02))
```

```
\{ CondRefOf (AUB5, Local0)
                          Return (Local0)
 }
          }
                  Case (0x06) {
                      If ((Arg2 == 0x00))\{ Return (AUB6) /* \AUB6 */
 }
                     ElseIf ((Arg2 == 0x01))\{ Return (RefOf (AUB6))
 }
                     ElseIf ((Arg2 == 0x02))\{ CondRefOf (AUB6, Local0)
                          Return (Local0)
 }
 }
                  Case (0x07) {
                     If ((Arg2 == 0x00))\{ Return (AUB7) /* \AUB7 */
 }
                      ElseIf ((Arg2 == 0x01))\{ Return (RefOf
 (AUB7))
 }
                     ElseIf ((Arg2 == 0x02))\{ CondRefOf (AUB7, Local0)
                          Return (Local0)
 }
 }
                  Case (0x08)\left\{ \begin{array}{c} 1 & 1 \\ 1 & 1 \end{array} \right\}If ((Arg2 == 0x00))\left\{ \begin{array}{ccc} 1 & 0 & 0 \\ 0 & 0 & 0 \\ 0 & 0 & 0 \\ 0 & 0 & 0 \\ 0 & 0 & 0 \\ 0 & 0 & 0 \\ 0 & 0 & 0 \\ 0 & 0 & 0 \\ 0 & 0 & 0 \\ 0 & 0 & 0 \\ 0 & 0 & 0 \\ 0 & 0 & 0 \\ 0 & 0 & 0 \\ 0 & 0 & 0 & 0 \\ 0 & 0 & 0 & 0 \\ 0 & 0 & 0 & 0 \\ 0 & 0 & 0 & 0 & 0 \\ 0 & 0 & 0 & 0 & 0 \\ 0 & 0 & 0 & 0 & 0 \\ 0 & 0 & 0 & 0 Return (AUB8) /* \AUB8 */
 }
                     ElseIf ((Arg2 == 0x01))\left\{ \begin{array}{ccc} 1 & 0 & 0 \\ 0 & 0 & 0 \\ 0 & 0 & 0 \\ 0 & 0 & 0 \\ 0 & 0 & 0 \\ 0 & 0 & 0 \\ 0 & 0 & 0 \\ 0 & 0 & 0 \\ 0 & 0 & 0 \\ 0 & 0 & 0 \\ 0 & 0 & 0 \\ 0 & 0 & 0 \\ 0 & 0 & 0 \\ 0 & 0 & 0 & 0 \\ 0 & 0 & 0 & 0 \\ 0 & 0 & 0 & 0 \\ 0 & 0 & 0 & 0 & 0 \\ 0 & 0 & 0 & 0 & 0 \\ 0 & 0 & 0 & 0 & 0 \\ 0 & 0 & 0 & 0 Return (RefOf (AUB8))
```

```
 }
           ElseIf ((Arg2 == 0x02))\{ CondRefOf (AUB8, Local0)
              Return (Local0)
 }
 }
          Default
 {
    ERR (TERR, Z084, __LINE__, 0x00, 0x00, Arg0, Arg1)
          }
        }
       }
       Case (0x04)
       {
        /* Package */
        Switch (ToInteger (Arg1))
        {
          Case (0x00)
 {
           If ((Arg2 == 0x00))\{ Return (AUP0) /* \AUP0 */
 }
           ElseIf ((Arg2 == 0x01))\{ Return (RefOf (AUP0))
 }
           ElseIf ((Arg2 == 0x02))\{ CondRefOf (AUP0, Local0)
              Return (Local0)
 }
 }
          Default
 {
            ERR
 (TERR, Z084, __LINE__, 0x00, 0x00, Arg0, Arg1)
 }
        }
       }
       Default
       {
        ERR (TERR, Z084, __LINE__, 0x00, 0x00, Arg0, Arg1)
```

```
 }
       }
     }
    Else
    {
       ERR (TERR, Z084, __LINE__, 0x00, 0x00, Arg1, Arg2)
     }
    Return (Local0)
  }
  /* Obtain specified Auxiliary Element of Package */
 \prime\ast or reference to it as result of a Method invocation \ast\prime/* (by Return) */ /* m603(<type>, */
 /* <opcode>, */
 /* <ref_{key}> */
  Method (M603, 3, Serialized)
  {
    Switch (ToInteger (Arg0))
     {
      Case (0x01) {
         /* Integer */
        If ((Arg1 < 0x17)) {
            Switch (ToInteger (Arg2))
 {
              Case (0x00)
 {
                 Return (DerefOf (PAUI [Arg1]))
 }
             Case (0x01) {
                 Return (PAUI [Arg1])
 }
              Case (0x02)
\left\{ \begin{array}{c} 1 & 1 \\ 1 & 1 \end{array} \right\}Local0 = PAUI [Arg1] Return (Local0)
 }
              Default
\left\{ \begin{array}{c} 1 & 1 \\ 1 & 1 \end{array} \right\} ERR (TERR, Z084, __LINE__, 0x00, 0x00, Arg1, Arg2)
 }
```

```
 }
        }
        Else
        {
          ERR (TERR, Z084, __LINE__, 0x00, 0x00, Arg0, Arg1)
        }
      }
      Case (0x02)
      {
        /* String */
       If ((Arg1 < 0x0B)) {
          Switch (ToInteger (Arg2))
          {
           Case (0x00) {
              Return (DerefOf (PAUS [Arg1]))
 }
            Case (0x01)
 {
              Return (PAUS [Arg1])
 }
            Case (0x02)
 {
             Local0 = PAUS [Arg1] Return (Local0)
 }
            Default
 {
              ERR (TERR, Z084, __LINE__, 0x00, 0x00, Arg1, Arg2)
 }
          }
        }
        Else
        {
          ERR (TERR, Z084, __LINE__, 0x00, 0x00, Arg0, Arg1)
        }
      }
     Case (0x03) {
        /* Buffer */
       If ((Arg1 < 0x09)) {
          Switch (ToInteger (Arg2))
          {
```

```
 Case (0x00)
\{ Return (DerefOf (PAUB [Arg1]))
 }
            Case (0x01)
\{ Return (PAUB [Arg1])
 }
           Case (0x02) {
             Local0 = PAUB [Arg1] Return (Local0)
 }
            Default
 {
              ERR (TERR, Z084, __LINE__, 0x00, 0x00, Arg1, Arg2)
 }
          }
        }
        Else
        {
          ERR (TERR, Z084, __LINE__, 0x00, 0x00, Arg0, Arg1)
        }
      }
      Case (0x04)
      {
        /* Package */
       If ((Arg1 < 0x06)) {
          Switch (ToInteger (Arg2))
          {
           Case (0x00) {
              Return (DerefOf (PAUP [Arg1]))
 }
           Case (0x01) {
              Return (PAUP [Arg1])
 }
           Case (0x02)\left\{ \begin{array}{c} 1 & 1 \\ 1 & 1 \end{array} \right\}Local0 = PAUP [Arg1] Return (Local0)
 }
            Default
\left\{ \begin{array}{c} 1 & 1 \\ 1 & 1 \end{array} \right\}
```

```
 ERR (TERR, Z084, __LINE__, 0x00, 0x00, Arg1, Arg2)
 }
                  }
              }
              Else
              {
                 ERR (TERR, Z084, __LINE__, 0x00, 0x00, Arg0, Arg1)
              }
          }
          Default
          {
              ERR (TERR, Z084, __LINE__, 0x00, 0x00, Arg0, Arg1)
          }
       }
      Return (Local0)
   }
 \! Obtain specified Test Object or reference to it by Return */ /* m604(<carrier> */
 /* <type>, *//* <opcode>, *//\mathrm{*} <ref_key>) \mathrm{*}/ Method (M604, 4, Serialized)
   {
      Switch (ToInteger (Arg0))
      {
          Case (0x00)
          {
              /* Constant */
              If (Arg3)
              {
                 ERR (TERR, Z084, __LINE__, 0x00, 0x00, Arg1, Arg2)
              }
              Switch (ToInteger (Arg1))
              {
                Case (0x01)\{ /* Integer */
                     Switch (ToInteger (Arg2))
\left\{ \begin{array}{c} 1 & 1 \\ 1 & 1 \end{array} \right\}Case (0x03)\left\{ \begin{array}{ccc} 1 & 0 & 0 \\ 0 & 0 & 0 \\ 0 & 0 & 0 \\ 0 & 0 & 0 \\ 0 & 0 & 0 \\ 0 & 0 & 0 \\ 0 & 0 & 0 \\ 0 & 0 & 0 \\ 0 & 0 & 0 \\ 0 & 0 & 0 \\ 0 & 0 & 0 \\ 0 & 0 & 0 \\ 0 & 0 & 0 \\ 0 & 0 & 0 & 0 \\ 0 & 0 & 0 & 0 \\ 0 & 0 & 0 & 0 \\ 0 & 0 & 0 & 0 & 0 \\ 0 & 0 & 0 & 0 & 0 \\ 0 & 0 & 0 & 0 & 0 \\ 0 & 0 & 0 & 0
```

```
 Return (0xC179B3FE)
 }
          Case (0x04)
\{ Return (0xFE7CB391D650A284)
 }
          Case (0x0C)
\{ Return (0x6179534E)
 }
```

```
 Case (0x0D)
```
}

```
\{ Return (0x6E7C534136502214)
 }
                            Case (0x0E)
\{ Return (0x6E00534136002214)
 }
                            Case (0x0F)
\{ Return (0x6E7C534136002214)
 }
                            Default
\{ ERR (TERR, Z084, __LINE__, 0x00, 0x00, Arg1, Arg2)
 }
 }
                    }
                    Case (0x02)
                    {
                        /* String */
                        Switch (ToInteger (Arg2))
 {
                            Case (0x00)
\{ Return ("0")
                           Case (0x01)\left\{ \begin{array}{ccc} 1 & 0 & 0 \\ 0 & 0 & 0 \\ 0 & 0 & 0 \\ 0 & 0 & 0 \\ 0 & 0 & 0 \\ 0 & 0 & 0 \\ 0 & 0 & 0 \\ 0 & 0 & 0 \\ 0 & 0 & 0 \\ 0 & 0 & 0 \\ 0 & 0 & 0 \\ 0 & 0 & 0 \\ 0 & 0 & 0 \\ 0 & 0 & 0 & 0 \\ 0 & 0 & 0 & 0 \\ 0 & 0 & 0 & 0 \\ 0 & 0 & 0 & 0 & 0 \\ 0 & 0 & 0 & 0 & 0 \\ 0 & 0 & 0 & 0 & 0 \\ 0 & 0 & 0 & 0 Return ("0321")
 }
                           Case (0x04)\left\{ \begin{array}{ccc} 1 & 0 & 0 \\ 0 & 0 & 0 \\ 0 & 0 & 0 \\ 0 & 0 & 0 \\ 0 & 0 & 0 \\ 0 & 0 & 0 \\ 0 & 0 & 0 \\ 0 & 0 & 0 \\ 0 & 0 & 0 \\ 0 & 0 & 0 \\ 0 & 0 & 0 \\ 0 & 0 & 0 \\ 0 & 0 & 0 \\ 0 & 0 & 0 & 0 \\ 0 & 0 & 0 & 0 \\ 0 & 0 & 0 & 0 \\ 0 & 0 & 0 & 0 & 0 \\ 0 & 0 & 0 & 0 & 0 \\ 0 & 0 & 0 & 0 & 0 \\ 0 & 0 & 0 & 0 Return ("C179B3FE")
```

```
 }
                    Case (0x05)\{ Return ("FE7CB391D650A284")
 }
                     Case (0x0C)
\{ Return ("")
 }
                     Case (0x0E)
\{ Return ("!\"#$%&\'()*+,-
./0123456789:;<=>?@ABCDEFGHIJKLMNOPQRSTUVWXYZ[\\]^_`abcdefghijklmnopqrstuvwxyz{|}~
!\"#$%&\'()*+,-
./0123456789:;<=>?@ABCDEFGHIJKLMNOPQRSTUVWXYZ[\\]^_`abcdefghijklmnopqrstuvwxyz{|}~
!\"#$%&\'()*")
 }
                    Case (0x14)\{ Return ("B")
 }
                    Case (0x15)\{ Return ("3789012345678901")
 }
                    Case (0x16)\{ Return ("D76162EE9EC35")
 }
                    Case (0x17)\{ Return ("90123456")
 }
                    Case (0x18)\{ Return ("55F2CC0")
 }
                     Case (0x1B)
\left\{ \begin{array}{ccc} 1 & 0 & 0 \\ 0 & 0 & 0 \\ 0 & 0 & 0 \\ 0 & 0 & 0 \\ 0 & 0 & 0 \\ 0 & 0 & 0 \\ 0 & 0 & 0 \\ 0 & 0 & 0 \\ 0 & 0 & 0 \\ 0 & 0 & 0 \\ 0 & 0 & 0 \\ 0 & 0 & 0 \\ 0 & 0 & 0 \\ 0 & 0 & 0 & 0 \\ 0 & 0 & 0 & 0 \\ 0 & 0 & 0 & 0 \\ 0 & 0 & 0 & 0 & 0 \\ 0 & 0 & 0 & 0 & 0 \\ 0 & 0 & 0 & 0 & 0 \\ 0 & 0 & 0 & 0 Return ("63")
 }
                     Default
\left\{ \begin{array}{ccc} 1 & 0 & 0 \\ 0 & 0 & 0 \\ 0 & 0 & 0 \\ 0 & 0 & 0 \\ 0 & 0 & 0 \\ 0 & 0 & 0 \\ 0 & 0 & 0 \\ 0 & 0 & 0 \\ 0 & 0 & 0 \\ 0 & 0 & 0 \\ 0 & 0 & 0 \\ 0 & 0 & 0 \\ 0 & 0 & 0 \\ 0 & 0 & 0 & 0 \\ 0 & 0 & 0 & 0 \\ 0 & 0 & 0 & 0 \\ 0 & 0 & 0 & 0 & 0 \\ 0 & 0 & 0 & 0 & 0 \\ 0 & 0 & 0 & 0 & 0 \\ 0 & 0 & 0 & 0 ERR (TERR, Z084, __LINE__, 0x00,
 0x00, Arg1, Arg2)
 }
```

```
 }
         }
        Case (0x03) {
           /* Buffer */
           Switch (ToInteger (Arg2))
 {
            Case (0x00)\{ Return (Buffer (0x01)
 {
0x00 //.
               })
 }
            Case (0x06)\{ Return (Buffer (0x03)
 {
                0x21, 0x03, 0x00 // !..
               })
 }
             Case (0x0A)
\{ Return
 (Buffer (0x09)
 {
                 /* 0000 */ 0x84, 0xA2, 0x50, 0xD6, 0x91, 0xB3, 0x7C, 0xFE, // ..P...|.
                /* 0008*/ 0xA5 //.
               })
 }
             Case (0x0C)
\{ Return (Buffer (0x43)
 {
                 /* 0000 */ 0x21, 0x22, 0x23, 0x24, 0x25, 0x26, 0x27, 0x28, // !"#$%&'(
                 /* 0008 */ 0x29, 0x2A, 0x2B, 0x2C, 0x2D, 0x2E, 0x2F, 0x30, // )*+,-./0
                 /* 0010 */ 0x31, 0x32, 0x33, 0x34, 0x35, 0x36, 0x37, 0x38, // 12345678
                 /* 0018 */ 0x39, 0x3A, 0x3B, 0x3C, 0x3D, 0x3E, 0x3F, 0x40, // 9:;<=>?@
                 /* 0020 */ 0x41, 0x42, 0x43, 0x44, 0x45,
 0x46, 0x47, 0x48, // ABCDEFGH
                 /* 0028 */ 0x49, 0x4A, 0x4B, 0x4C, 0x4D, 0x4E, 0x4F, 0x50, // IJKLMNOP
                 /* 0030 */ 0x51, 0x52, 0x53, 0x54, 0x55, 0x56, 0x57, 0x58, // QRSTUVWX
                 /* 0038 */ 0x59, 0x5A, 0x5B, 0x5C, 0x5D, 0x5E, 0x5F, 0x60, // YZ[\]^_`
                \frac{\cancel{0040} \times 0040 \times 0 \times 61.0 \times 62.0 \times 63}{\cancel{0040}} // abc
               })
 }
             Case (0x0E)
```

```
\{ Return (Buffer (0x01)
 {
                   0x0B \qquad \qquad \mbox{ } // \ . })
 }
               Case (0x0F)
\{ Return (Buffer (0x08)
 {
                    0x01, 0x89, 0x67, 0x45, 0x23, 0x01, 0x89, 0x37 // ..gE#..7
                  })
 }
              Case (0x10)\{ Return (Buffer (0x07)
 {
                   0x35, 0xEC, 0xE9, 0x2E, 0x16, 0x76, 0x0D \frac{\text{N}}{\text{5...}}.
                  })
 }
              Case (0x11)\{ Return (Buffer (0x04)
 {
                   0x56, 0x34, 0x12, 0x90 // V4..
                  })
 }
              Case (0x12)\{ Return (Buffer (0x04)
 {
                    0xC0,
0x2C, 0x5F, 0x05 \frac{1}{2}.
                  })
 }
               Case (0x13)
\{ Return (Buffer (0x01)
 {
0x3F // ?
                  })
 }
               Default
\left\{ \begin{array}{ccc} 1 & 0 & 0 \\ 0 & 0 & 0 \\ 0 & 0 & 0 \\ 0 & 0 & 0 \\ 0 & 0 & 0 \\ 0 & 0 & 0 \\ 0 & 0 & 0 \\ 0 & 0 & 0 \\ 0 & 0 & 0 \\ 0 & 0 & 0 \\ 0 & 0 & 0 \\ 0 & 0 & 0 \\ 0 & 0 & 0 \\ 0 & 0 & 0 & 0 \\ 0 & 0 & 0 & 0 \\ 0 & 0 & 0 & 0 \\ 0 & 0 & 0 & 0 & 0 \\ 0 & 0 & 0 & 0 & 0 \\ 0 & 0 & 0 & 0 & 0 \\ 0 & 0 & 0 & 0 ERR (TERR, Z084, __LINE__, 0x00, 0x00, Arg1, Arg2)
 }
 }
```

```
 }
             Default
             {
                ERR (TERR, Z084, __LINE__, 0x00, 0x00, Arg1, Arg2)
             }
           }
        }
      Case (0x01) {
          /* Global Named Object */
          Switch (ToInteger (Arg1))
           {
Case (0x01) {
                /* Integer */
                Switch (ToInteger (Arg2))
 {
                   Case (0x03)
\{ Switch (ToInteger (Arg3))
 {
                        Case (0x00)
 {
                           Return (I603) /* \I603 */
 }
                        Case (0x01)
 {
                           Return (RefOf (I603))
 }
                        Case (0x02)
 {
                           CondRefOf (I603, Local0)
                           Return (Local0)
 }
                        Default
         {
                           ERR (TERR, Z084, __LINE__, 0x00, 0x00, Arg2, Arg3)
 }
 }
 }
                   Case (0x04)
\left\{ \begin{array}{ccc} 1 & 0 & 0 \\ 0 & 0 & 0 \\ 0 & 0 & 0 \\ 0 & 0 & 0 \\ 0 & 0 & 0 \\ 0 & 0 & 0 \\ 0 & 0 & 0 \\ 0 & 0 & 0 \\ 0 & 0 & 0 \\ 0 & 0 & 0 \\ 0 & 0 & 0 \\ 0 & 0 & 0 \\ 0 & 0 & 0 \\ 0 & 0 & 0 & 0 \\ 0 & 0 & 0 & 0 \\ 0 & 0 & 0 & 0 \\ 0 & 0 & 0 & 0 & 0 \\ 0 & 0 & 0 & 0 & 0 \\ 0 & 0 & 0 & 0 & 0 \\ 0 & 0 & 0 & 0
```

```
 Switch (ToInteger (Arg3))
 {
              Case (0x00)
\{ Return (I604) /* \I604 */
 }
             Case (0x01) {
                Return (RefOf (I604))
 }
              Case (0x02)
 {
                CondRefOf (I604, Local0)
                Return (Local0)
 }
           Default
 {
                ERR (TERR, Z084, __LINE__, 0x00, 0x00, Arg2, Arg3)
 }
 }
 }
           Default
\{ ERR (TERR, Z084, __LINE__, 0x00, 0x00, Arg1, Arg2)
 }
 }
        }
        Default
        {
         ERR (TERR, Z084, __LINE__, 0x00, 0x00, Arg1, Arg2)
        }
      }
     Case (0x02)
      /* Element of Package */
      Switch (ToInteger (Arg1))
      {
       Case (0x01)\{ /* Integer */
        If ((Arg2 < 0x10))
```
}

{

```
\{ Switch (ToInteger (Arg3))
\{ Case (0x00)
 {
             Return (DerefOf (PI60 [Arg2]))
 }
          Case (0x01) {
             Return (PI60 [Arg2])
 }
           Case (0x02)
 {
            Local0 = PI60 [Arg2]
             Return (Local0)
 }
           Default
 {
             ERR (TERR, Z084, __LINE__, 0x00, 0x00, Arg2, Arg3)
 }
 }
 }
         Else
 {
          ERR (TERR, Z084, __LINE__, 0x00, 0x00,
 Arg1, Arg2)
 }
       }
       Case (0x02)
       {
         /* String */
        If ((Arg2 < 0x1C)) {
          Switch (ToInteger (Arg3))
\{ Case (0x00)
\{ Return (DerefOf (PS60 [Arg2]))
 }
          Case (0x01)\{ Return (PS60 [Arg2])
 }
           Case (0x02)
\{
```

```
Local0 = PS60 [Arg2] Return (Local0)
 }
             Default
 {
               ERR (TERR, Z084,
 __LINE__, 0x00, 0x00, Arg2, Arg3)
 }
 }
 }
          Else
 {
           ERR (TERR, Z084, __LINE__, 0x00, 0x00, Arg1, Arg2)
 }
        }
        Case (0x03)
 {
         /* Buffer */
         If ((Arg2 < 0x14)) {
           Switch (ToInteger (Arg3))
\{ Case (0x00)
 {
               Return (DerefOf (PB60 [Arg2]))
 }
            Case (0x01) {
               Return (PB60 [Arg2])
 }
            Case (0x02) {
       Local0 = PB60 [Arg2] Return (Local0)
 }
             Default
\{ ERR (TERR, Z084, __LINE__, 0x00, 0x00, Arg2, Arg3)
 }
 }
 }
          Else
\left\{ \begin{array}{c} 1 & 1 \\ 1 & 1 \end{array} \right\} ERR (TERR, Z084, __LINE__, 0x00, 0x00, Arg1, Arg2)
```

```
 }
 }
           Default
           {
             ERR (TERR, Z084, __LINE__, 0x00, 0x00, Arg1, Arg2)
           }
         }
       }
      Default
       {
         ERR (TERR, Z084, __LINE__, 0x00, 0x00, Arg0, Arg1)
       }
    }
    Return (Local0)
  }
  /* Check consistency of the test Named Objects */
  /* in the root Scope of the Global ACPI namespace
 */
  /* m605(<msg>, */
 /* <type>, *//* <pack_flag>) */ Method (M605, 3, NotSerialized)
  {
   If ((Arg1 == 0x01)) {
      If (Arg2)
       {
         /* Test Integers Package */
         M600 (Arg0, 0x01, DerefOf (PI60 [0x01]), 0xD1)
         M600 (Arg0, 0x02, DerefOf (PI60 [0x02]), 0x000000024CB016EA)
         M600 (Arg0, 0x03, DerefOf (PI60 [0x03]), 0xC179B3FE)
         M600 (Arg0, 0x04, DerefOf (PI60 [0x04]), 0xFE7CB391D650A284)
         M600 (Arg0, 0x05, DerefOf (PI60 [0x05]), 0x00)
         M600 (Arg0, 0x06, DerefOf (PI60 [0x06]), 0xFFFFFFFF)
         M600 (Arg0, 0x07, DerefOf (PI60 [0x07]), 0xFFFFFFFFFFFFFFFF)
         M600 (Arg0, 0x08, DerefOf (PI60 [0x08]), 0x00ABCDEF)
         M600 (Arg0, 0x09, DerefOf (PI60 [0x09]), 0x00ABCDEF)
         M600 (Arg0, 0x0A, DerefOf (PI60 [0x0A]), 0xFF)
         M600 (Arg0, 0x0B, DerefOf (PI60 [0x0B]), 0x000000FFFFFFFFFF)
         M600 (Arg0, 0x0C, DerefOf (PI60 [0x0C]), 0x6179534E)
         M600 (Arg0, 0x0D, DerefOf (PI60 [0x0D]), 0x6E7C534136502214)
         M600 (Arg0, 0x0E, DerefOf (PI60 [0x0E]), 0x6E00534136002214)
         M600 (Arg0, 0x0F, DerefOf (PI60 [0x0F]), 0x6E7C534136002214)
```

```
 }
      Else
       {
         /* Test Integers */
         M600 (Arg0, 0x10, I601, 0xD1)
         M600 (Arg0, 0x11, I602, 0x000000024CB016EA)
         M600 (Arg0, 0x12, I603, 0xC179B3FE)
         M600 (Arg0, 0x13, I604, 0xFE7CB391D650A284)
         M600 (Arg0, 0x14, I605, 0x00)
         M600 (Arg0, 0x15, I606, 0xFFFFFFFF)
         M600 (Arg0, 0x16, I607, 0xFFFFFFFFFFFFFFFF)
         M600 (Arg0, 0x17, I608, 0x00ABCDEF)
         M600 (Arg0, 0x18, I609, 0x00ABCDEF)
         M600 (Arg0, 0x19, I60A, 0xFF)
         M600 (Arg0, 0x1A, I60B, 0x000000FFFFFFFFFF)
         M600 (Arg0,
 0x1B, I60C, 0x6179534E)
         M600 (Arg0, 0x1C, I60D, 0x6E7C534136502214)
         M600 (Arg0, 0x1D, I60E, 0x6E00534136002214)
         M600 (Arg0, 0x1E, I60F, 0x6E7C534136002214)
      }
    }
   ElseIf ((Arg1 == 0x02))
    {
      If (Arg2)
       {
         /* Test Strings Package */
         M600 (Arg0, 0x1F, DerefOf (PS60 [0x00]), "0")
         M600 (Arg0, 0x20, DerefOf (PS60 [0x01]), "0321")
         M600 (Arg0, 0x21, DerefOf (PS60 [0x02]), "321")
         M600 (Arg0, 0x22, DerefOf (PS60 [0x03]), "ba9876")
         M600 (Arg0, 0x23, DerefOf (PS60 [0x04]), "C179B3FE")
         M600 (Arg0, 0x24, DerefOf (PS60 [0x05]), "FE7CB391D650A284")
         M600 (Arg0, 0x25, DerefOf (PS60 [0x06]), "ffffffff")
         M600 (Arg0, 0x26, DerefOf (PS60 [0x07]), "ffffffffffffffff")
         M600 (Arg0, 0x27, DerefOf (PS60 [0x08]), "fe7cb391d650a2841")
         M600
 (Arg0, 0x28, DerefOf (PS60 [0x09]), "9876543210")
         M600 (Arg0, 0x29, DerefOf (PS60 [0x0A]), "0xfe7cb3")
         M600 (Arg0, 0x2A, DerefOf (PS60 [0x0B]), "1234q")
         M600 (Arg0, 0x2B, DerefOf (PS60 [0x0C]), "")
         M600 (Arg0, 0x2C, DerefOf (PS60 [0x0D]), " ")
         M600 (Arg0, 0x2D, DerefOf (PS60 [0x0E]), "!\"#$%&\'()*+,-
./0123456789:;<=>?@ABCDEFGHIJKLMNOPQRSTUVWXYZ[\\]^_`abcdefghijklmnopqrstuvwxyz{|}~
!\"#$%&\'()*+,-
./0123456789:;<=>?@ABCDEFGHIJKLMNOPQRSTUVWXYZ[\\]^_`abcdefghijklmnopqrstuvwxyz{|}~
```

```
!\"#$%&\'()*")
```

```
 M600 (Arg0, 0x2E, DerefOf (PS60 [0x0F]),
"\x01\x02\x03\x04\x05\x06\a\b\t\n\v\f\r\x0E\x0F\x10\x11\x12\x13\x14\x15\x16\x17\x18\x19\x1A\x1B\x1C\x1D\x1
E\{x1F\} !\"#$% &\'()*+,-
./0123456789:;<=>?@ABCDEFGHIJKLMNOPQRSTUVWXYZ[\\]^_`abcdefghijklmnopqrstuvwxyz{|}~\x7F")
         M600 (Arg0, 0x2F, DerefOf (PS60 [0x10]), "abcdef")
         M600 (Arg0, 0x30, DerefOf (PS60 [0x11]), "ABCDEF")
  M600 (Arg0, 0x31, DerefOf (PS60 [0x12]), "ff")
         M600 (Arg0, 0x32, DerefOf (PS60 [0x13]), "ffffffffff")
         M600 (Arg0, 0x33, DerefOf (PS60 [0x14]), "B")
         M600 (Arg0, 0x34, DerefOf (PS60 [0x15]), "3789012345678901")
         M600 (Arg0, 0x35, DerefOf (PS60 [0x16]), "D76162EE9EC35")
         M600 (Arg0, 0x36, DerefOf (PS60 [0x17]), "90123456")
         M600 (Arg0, 0x37, DerefOf (PS60 [0x18]), "55F2CC0")
         M600 (Arg0, 0x38, DerefOf (PS60 [0x19]), "c179B3FE")
         M600 (Arg0, 0x39, DerefOf (PS60 [0x1A]), "fE7CB391D650A284")
         M600 (Arg0, 0x3A, DerefOf (PS60 [0x1B]), "63")
       }
       Else
       {
         /* Test Strings */
         M600 (Arg0, 0x3B, S600, "0")
         M600 (Arg0, 0x3C, S601, "0321")
         M600 (Arg0, 0x3D, S602, "321")
         M600 (Arg0, 0x3E, S603, "ba9876")
         M600 (Arg0, 0x3F, S604, "C179B3FE")
         M600 (Arg0, 0x40, S605, "FE7CB391D650A284")
         M600 (Arg0, 0x41, S606, "ffffffff")
         M600 (Arg0, 0x42, S607, "ffffffffffffffff")
         M600 (Arg0, 0x43, S608, "fe7cb391d650a2841")
         M600 (Arg0, 0x44, S609, "9876543210")
         M600 (Arg0, 0x45, S60A, "0xfe7cb3")
         M600 (Arg0, 0x46, S60B, "1234q")
         M600 (Arg0, 0x47, S60C, "")
         M600 (Arg0, 0x48, S60D, " ")
         M600 (Arg0, 0x49, S60E, "!\"#$%&\'()*+,-
./0123456789:;<=>?@ABCDEFGHIJKLMNOPQRSTUVWXYZ[\\]^_`abcdefghijklmnopqrstuvwxyz{|}~
!\"#$%&\'()*+.-
./0123456789:;<=>?@ABCDEFGHIJKLMNOPQRSTUVWXYZ[\\]^_`abcdefghijklmnopqrstuvwxyz{|}~
!\"#$%&\'()*")
         M600 (Arg0, 0x4A, S60F,
"\x01\x02\x03\x04\x05\x06\a\b\t\n\v\f\r\x0E\x0F\x10\x11\x12\x13\x14\x15\x16\x17\x18\x19\x1A\x1B\x1C\x1D\x1
E\{X1F\} !\"#$% &\'()*+.-
```

```
./0123456789:;<=>?@ABCDEFGHIJKLMNOPQRSTUVWXYZ[\\]^_`abcdefghijklmnopqrstuvwxyz{|}~\x7F")
```

```
 M600 (Arg0, 0x4B, S610, "abcdef")
        M600 (Arg0, 0x4C, S611, "ABCDEF")
        M600 (Arg0, 0x4D, S612, "ff")
        M600 (Arg0, 0x4E, S613, "ffffffffff")
        M600 (Arg0, 0x4F, S614, "B")
        M600 (Arg0, 0x50, S615, "3789012345678901")
        M600 (Arg0, 0x51, S616, "D76162EE9EC35")
        M600 (Arg0, 0x52, S617, "90123456")
        M600 (Arg0, 0x53, S618, "55F2CC0")
        M600 (Arg0, 0x54, S619, "c179B3FE")
        M600 (Arg0, 0x55, S61A, "fE7CB391D650A284")
        M600 (Arg0, 0x56, S61B, "63")
      }
    }
  ElseIf ((Arg 1 == 0x03)) {
     If (Arg2)
      {
        /* Test Buffers Package */
        M600 (Arg0, 0x57, DerefOf (PB60 [0x00]), Buffer (0x01)
          {
           0x00 //.
          })
        M600 (Arg0, 0x58, DerefOf (PB60 [0x01]),
 Buffer (0x01)
          {
           0xA5 //.
          })
        M600 (Arg0, 0x59, DerefOf (PB60 [0x02]), Buffer (0x02)
          {
           0x21, 0x03 // !.
          })
        M600 (Arg0, 0x5A, DerefOf (PB60 [0x03]), Buffer (0x03)
          {
           0x21, 0x03, 0x5A // !.2
          })
        M600 (Arg0, 0x5B, DerefOf (PB60 [0x04]), Buffer (0x03)
          {
           0x21, 0x03, 0x5A // !.Z
          })
        M600 (Arg0, 0x5C, DerefOf (PB60 [0x05]), Buffer (0x03)
          {
           0x21, 0x03 // !.
          })
        M600 (Arg0, 0x5D, DerefOf (PB60 [0x06]), Buffer (0x03)
          {
           0x21, 0x03, 0x00 // !..
```

```
 })
        M600 (Arg0, 0x5E, DerefOf (PB60 [0x07]), Buffer (0x04)
           {
            0xFE, 0xB3, 0x79, 0xC1 // ..y.
           })
        M600 (Arg0, 0x5F, DerefOf (PB60 [0x08]), Buffer (0x05)
           {
            0xFE, 0xB3, 0x79, 0xC1, 0xA5 //..y.. })
        M600 (Arg0, 0x60, DerefOf (PB60 [0x09]), Buffer (0x08)
 {
             0x84, 0xA2, 0x50, 0xD6, 0x91, 0xB3, 0x7C, 0xFE // ..P...|.
           })
        M600 (Arg0, 0x61, DerefOf (PB60 [0x0A]), Buffer (0x09)
           {
             /* 0000 */ 0x84, 0xA2, 0x50, 0xD6, 0x91, 0xB3, 0x7C, 0xFE, // ..P...|.
             /* 0008 */ 0xA5 
           })
        M600 (Arg0, 0x62, DerefOf (PB60 [0x0B]), Buffer (0x0101)
           {
0x00 //.
           })
        M600 (Arg0, 0x63, DerefOf (PB60 [0x0C]), Buffer (0x43)
           {
             /* 0000 */ 0x21, 0x22, 0x23, 0x24, 0x25, 0x26, 0x27, 0x28, // !"#$%&'(
             /* 0008 */ 0x29, 0x2A, 0x2B, 0x2C, 0x2D, 0x2E, 0x2F, 0x30, // )*+,-./0
             /* 0010 */ 0x31, 0x32, 0x33, 0x34, 0x35, 0x36, 0x37, 0x38, // 12345678
             /* 0018 */ 0x39, 0x3A, 0x3B, 0x3C, 0x3D, 0x3E, 0x3F, 0x40, // 9:;<=>?@
             /* 0020 */ 0x41, 0x42, 0x43, 0x44, 0x45, 0x46, 0x47, 0x48, // ABCDEFGH
             /* 0028 */ 0x49, 0x4A, 0x4B, 0x4C, 0x4D, 0x4E, 0x4F, 0x50, // IJKLMNOP
             /* 0030 */ 0x51, 0x52, 0x53, 0x54, 0x55, 0x56, 0x57, 0x58, // QRSTUVWX
            \frac{\sqrt{2}}{2} (0038 */ 0x59, 0x5A, 0x5B, 0x5C, 0x5D, 0x5E, 0x5F, 0x60, \frac{\sqrt{2}}{\sqrt{2}} /* 0040 */ 0x61, 0x62, 0x63 // abc
           })
        M600 (Arg0, 0x64, DerefOf (PB60 [0x0D]), Buffer (0x44)
           {
            "!\"#$%&\'()*+,-./0123456789:;<=>?@ABCDEFGHIJKLMNOPQRSTUVWXYZ[\\]^_`abc"
           })
        M600 (Arg0, 0x65, DerefOf (PB60 [0x0E]), Buffer (0x01)
           {
            0x0B //.
           })
        M600 (Arg0, 0x66, DerefOf (PB60 [0x0F]), Buffer (0x08)
\{0x01, 0x89, 0x67, 0x45, 0x23, 0x01, 0x89, 0x37 // ..gE#..7
           })
        M600 (Arg0, 0x67, DerefOf (PB60 [0x10]), Buffer (0x07)
```
 $\mathcal{U}$ .

```
 {
      0x35, 0xEC, 0xE9, 0x2E, 0x16, 0x76, 0x0D \frac{\text{N}}{\text{5...}}v.
     })
  M600 (Arg0, 0x68, DerefOf (PB60 [0x11]), Buffer (0x04)
     {
      0x56, 0x34, 0x12, 0x90 // V4..
     })
  M600 (Arg0, 0x69, DerefOf (PB60 [0x12]), Buffer (0x04)
    {
      0xC0, 0x2C, 0x5F, 0x05 // .,_.
     })
  M600 (Arg0, 0x6A, DerefOf (PB60 [0x13]), Buffer (0x01)
     {
      0x3F // ?
     })
 }
 Else
 {
  /* Test Buffers */
  M600 (Arg0, 0x6B, B600, Buffer (0x01)
     {
      0x00 //.
     })
  M600 (Arg0, 0x6C, B601, Buffer (0x01)
     {
       0xA5 
     \frac{1}{2}.
     })
   M600 (Arg0, 0x6D, B602, Buffer (0x02)
     {
      0x21, 0x03 // !.
     })
  M600 (Arg0, 0x6E, B603, Buffer (0x03)
     {
      0x21, 0x03, 0x5A // !.Z
     })
   M600 (Arg0, 0x6F, B604, Buffer (0x03)
     {
      0x21, 0x03, 0x5A // !.Z
     })
  M600 (Arg0, 0x70, B605, Buffer (0x03)
     {
      0x21, 0x03 // !.
     })
   M600 (Arg0, 0x71, B606, Buffer (0x03)
     {
      0x21, 0x03, 0x00 // !..
```

```
 })
        M600 (Arg0, 0x72, B607, Buffer (0x04)
           {
            0xFE, 0xB3, 0x79, 0xC1 // ..y.
           })
        M600 (Arg0, 0x73, B608, Buffer (0x05)
           {
            0xFE, 0xB3, 0x79, 0xC1, 0xA5 //..y.. })
        M600 (Arg0, 0x74, B609, Buffer (0x08)
 {
             0x84, 0xA2, 0x50, 0xD6, 0x91, 0xB3, 0x7C, 0xFE // ..P...|.
           })
        M600 (Arg0, 0x75, B60A, Buffer (0x09)
           {
             /* 0000 */ 0x84, 0xA2, 0x50, 0xD6, 0x91, 0xB3, 0x7C, 0xFE, // ..P...|.
            /* 0008 */ 0xA5 // .
           })
        M600 (Arg0, 0x76, B60B, Buffer (0x0101)
           {
0x00 //.
           })
        M600 (Arg0, 0x77, B60C,
 Buffer (0x43)
           {
             /* 0000 */ 0x21, 0x22, 0x23, 0x24, 0x25, 0x26, 0x27, 0x28, // !"#$%&'(
             /* 0008 */ 0x29, 0x2A, 0x2B, 0x2C, 0x2D, 0x2E, 0x2F, 0x30, // )*+,-./0
             /* 0010 */ 0x31, 0x32, 0x33, 0x34, 0x35, 0x36, 0x37, 0x38, // 12345678
             /* 0018 */ 0x39, 0x3A, 0x3B, 0x3C, 0x3D, 0x3E, 0x3F, 0x40, // 9:;<=>?@
             /* 0020 */ 0x41, 0x42, 0x43, 0x44, 0x45, 0x46, 0x47, 0x48, // ABCDEFGH
             /* 0028 */ 0x49, 0x4A, 0x4B, 0x4C, 0x4D, 0x4E, 0x4F, 0x50, // IJKLMNOP
             /* 0030 */ 0x51, 0x52, 0x53, 0x54, 0x55, 0x56, 0x57, 0x58, // QRSTUVWX
             /* 0038 */ 0x59, 0x5A, 0x5B, 0x5C, 0x5D, 0x5E, 0x5F, 0x60, // YZ[\]^_`
            \frac{\cancel{0040} \times 0040 \times 0 \times 61}{\cancel{0040}} \times 0.0001, 0x62, 0x63
           })
        M600 (Arg0, 0x78, B60D, Buffer (0x44)
   {
             "!\"#$%&\'()*+,-./0123456789:;<=>?@ABCDEFGHIJKLMNOPQRSTUVWXYZ[\\]^_`abc"
           })
        M600 (Arg0, 0x79, B60E, Buffer (0x01)
           {
0x0B //.
           })
        M600 (Arg0, 0x7A, B60F, Buffer (0x08)
           {
            0x01, 0x89, 0x67, 0x45, 0x23, 0x01, 0x89, 0x37 // ..gE#..7
           })
```
```
 M600 (Arg0, 0x7B, B610, Buffer (0x07)
            {
             0x35, 0xEC, 0xE9, 0x2E, 0x16, 0x76, 0x0D // 5....v.
            })
         M600 (Arg0, 0x7C, B611, Buffer (0x04)
\{0x56, 0x34, 0x12, 0x90 // V4..
            })
         M600 (Arg0, 0x7D, B612, Buffer (0x04)
            {
              0xC0, 0x2C, 0x5F, 0x05 
  \mathcal{U} ., \_\cdot })
         M600 (Arg0, 0x7E, B613, Buffer (0x01)
            {
0x3F // ?
            })
       }
     }
   }
  /* Check consistency of the test Named Objects */
  /* in the root Scope of the Global ACPI namespace */
  Method (M606, 1, NotSerialized)
   {
    M605 (Arg0, 0x01, 0x00)
    M605 (Arg0, 0x01, 0x01)
    M605 (Arg0, 0x02, 0x00)
    M605 (Arg0, 0x02, 0x01)
    M605 (Arg0, 0x03, 0x00)
    M605 (Arg0, 0x03, 0x01)
   }
Found in path(s):
* /opt/cola/permits/1868535361_1702636685.4725525/0/acpica-master-2-zip/acpica-
master/tests/aslts/src/runtime/collections/complex/operand/common/ocommon.asl
No license file was found, but licenses were detected in source scan.
```

```
 * Some or all of this work - Copyright (c) 2006 - 2021, Intel Corp.
```

```
 * All rights reserved.
```
\*

/\*

- \* Redistribution and use in source and binary forms, with or without modification,
- \* are permitted provided that the following conditions are met:
- \*
	- \* Redistributions of source code must retain the above copyright notice,
	- \* this list of conditions and the following disclaimer.
	- \* Redistributions in binary form must reproduce the above copyright notice,

\* this list of conditions and the following disclaimer in the documentation

\* and/or other materials provided with the distribution.

\* Neither the name of Intel Corporation nor the names of its contributors

\* may be used to endorse or promote products derived from this software

\* without specific prior written permission.

\*

 \* THIS SOFTWARE IS PROVIDED BY THE COPYRIGHT HOLDERS AND CONTRIBUTORS "AS IS"

\* AND ANY EXPRESS OR IMPLIED WARRANTIES, INCLUDING, BUT NOT LIMITED TO, THE

\* IMPLIED WARRANTIES OF MERCHANTABILITY AND FITNESS FOR A PARTICULAR PURPOSE

\* ARE DISCLAIMED. IN NO EVENT SHALL THE COPYRIGHT OWNER OR CONTRIBUTORS BE

 \* LIABLE FOR ANY DIRECT, INDIRECT, INCIDENTAL, SPECIAL, EXEMPLARY, OR CONSEQUENTIAL

 \* DAMAGES (INCLUDING, BUT NOT LIMITED TO, PROCUREMENT OF SUBSTITUTE GOODS OR SERVICES;

 \* LOSS OF USE, DATA, OR PROFITS; OR BUSINESS INTERRUPTION) HOWEVER CAUSED AND ON ANY

 \* THEORY OF LIABILITY, WHETHER IN CONTRACT, STRICT LIABILITY, OR TORT (INCLUDING \* NEGLIGENCE OR OTHERWISE) ARISING IN ANY WAY OUT OF THE USE OF THIS SOFTWARE, \* EVEN IF ADVISED OF THE POSSIBILITY OF SUCH DAMAGE.

\*/

```
 /*
```
\* Bug 216(local-bugzilla-341):

\*

\* SUMMARY: exception AE\_NOT\_FOUND on CreateField under specific conditions

\*

\* Failed to find Buffer for CreateField both declared inside

\* some of these types: Device/ThermalZone/Processor/PowerResource

\* which in turn are declared inside some method thus created

\* dynamically.

\*

```
 * APPEARANCE:
```
\* Call method which declares object of any of these types:

\* Device

\* ThermalZone

**Processor** 

\* PowerResource

\* which contains internal declarations of Buffer of name which

\* there are no in the higher levels and run CreateField for that

\* Buffer. If run method then get mentioned exception.

\*

\* May suspect, at first glance, that if the name of that Buffer fit

\* the name of some higher level Buffer (no exception in that case)

\* then CreateField deals with that higher level Buffer. Though, the

\* example with dd12 doesn't count in favour of that reason.

\*

```
 * Note: add verifications while fixing the bug (access to Buffer Fields..).
```
\*/

```
\frac{1}{2} ========= 0 ======== \frac{1}{2} Name (BD11, Buffer (0x05)
 {
  0xB0, 0xB1, 0xB2, 0xB3, 0xB4 // .....
 })
 Name (BD12, Buffer (0x05)
 {
  0xB0, 0xB1, 0xB2, 0xB3, 0xB4 \# .....
 })
 Device (DD12)
 {
 }
 Device (DD0E)
 {
   Name (BD13, Buffer (0x05)
   {
     0xB0, 0xB1, 0xB2, 0xB3, 0xB4 // .....
   })
   CreateField (BD13, 0x00, 0x08, BF00)
 }
 ThermalZone (TZD3)
 {
   Name (BD13, Buffer (0x05)
   {
     0xB0, 0xB1, 0xB2, 0xB3, 0xB4 // .....
   })
   CreateField (BD13, 0x00, 0x08, BF00)
 }
Processor (PRD3, 0x00, 0xFFFFFFFF, 0x00)
 {
   Name (BD13, Buffer (0x05)
   {
    0xB0, 0xB1, 0xB2, 0xB3, 0xB4 \# .....
   })
   CreateField (BD13, 0x00, 0x08, BF00)
 }
 PowerResource (PWD3, 0x01, 0x0000)
 {
   Name (BD13, Buffer (0x05)
   {
     0xB0, 0xB1, 0xB2, 0xB3, 0xB4 // .....
   })
   CreateField (BD13, 0x00, 0x08, BF00)
```

```
 }
  Method (M81E, 0, Serialized)
  {
    Name (BD13, Buffer (0x05)
    {
      0xB0, 0xB1, 0xB2, 0xB3, 0xB4 // .....
    })
    CreateField (BD13, 0x00, 0x08, BF00)
  }
 /* ========= 1 ======== */
  Device (DD0F)
  {
    Name (BD11, Buffer (0x05)
    {
     0xB0, 0xB1, 0xB2, 0xB3, 0xB4 // .....
    })
    CreateField (BD11, 0x00, 0x08, BF00)
  }
  ThermalZone (TZD4)
  {
    Name (BD11, Buffer (0x05)
    {
      0xB0, 0xB1, 0xB2, 0xB3, 0xB4 // .....
    })
    CreateField (BD11, 0x00, 0x08, BF00)
  }
 Processor (PRD4, 0x00, 0xFFFFFFFF, 0x00)
  {
    Name (BD11, Buffer (0x05)
    {
     0xB0, 0xB1, 0xB2, 0xB3, 0xB4 \# .....
    })
    CreateField (BD11, 0x00, 0x08, BF00)
  }
  PowerResource (PWD4, 0x01, 0x0000)
  {
    Name (BD11, Buffer (0x05)
    {
       0xB0,
0xB1, 0xB2, 0xB3, 0xB4 // .....
    })
    CreateField (BD11, 0x00, 0x08, BF00)
```

```
 }
 Method (M81F, 0, Serialized)
 {
   Name (BD11, Buffer (0x05)
   {
     0xB0, 0xB1, 0xB2, 0xB3, 0xB4 // .....
   })
   CreateField (BD11, 0x00, 0x08, BF00)
 }
\frac{\frac{1}{2}x}{1} ======== 2 ======== */
 Device (DD10)
 {
   CreateField (BD11, 0x00, 0x08, BF00)
 }
 ThermalZone (TZD5)
 {
   CreateField (BD11, 0x00, 0x08, BF00)
 }
Processor (PRD5, 0x00, 0xFFFFFFFF, 0x00)
 {
   CreateField (BD11, 0x00, 0x08, BF00)
 }
 PowerResource (PWD5, 0x01, 0x0000)
 {
   CreateField (BD11, 0x00, 0x08, BF00)
 }
 Method (M820, 0, NotSerialized)
 {
   CreateField (BD11, 0x00, 0x08, BF00)
 }
/* = = = = = = = 3 = = = = = 4 Device (DD11)
 {
  /* = = = = = = = 0 = = = = = = * Name (BD13, Buffer (0x05)
   {
      0xB0, 0xB1, 0xB2, 0xB3, 0xB4
```

```
 // .....
   })
   CreateField (BD13, 0x00, 0x08, BF00)
   Device (DD0E)
   {
     Name (BD13, Buffer (0x05)
     {
       0xB0, 0xB1, 0xB2, 0xB3, 0xB4 // .....
     })
     CreateField (BD13, 0x00, 0x08, BF00)
   }
   ThermalZone (TZD3)
   {
     Name (BD13, Buffer (0x05)
     {
       0xB0, 0xB1, 0xB2, 0xB3, 0xB4 // .....
     })
     CreateField (BD13, 0x00, 0x08, BF00)
   }
  Processor (PRD3, 0x00, 0xFFFFFFFF, 0x00)
   {
     Name (BD13, Buffer (0x05)
     {
       0xB0, 0xB1, 0xB2, 0xB3, 0xB4 // .....
     })
     CreateField (BD13, 0x00, 0x08, BF00)
   }
   PowerResource (PWD3, 0x01, 0x0000)
   {
     Name (BD13, Buffer (0x05)
     {
       0xB0, 0xB1, 0xB2, 0xB3, 0xB4 // .....
 })
     CreateField (BD13, 0x00, 0x08, BF00)
   }
   Method (M81E, 0, Serialized)
   {
     Name (BD13, Buffer (0x05)
     {
       0xB0, 0xB1, 0xB2, 0xB3, 0xB4 \# .....
     })
     CreateField (BD13, 0x00, 0x08, BF00)
   }
```

```
/* = = = = = = = = 1 Device (DD0F)
    {
      Name (BD11, Buffer (0x05)
      {
        0xB0, 0xB1, 0xB2, 0xB3, 0xB4 // .....
      })
      CreateField (BD11, 0x00, 0x08, BF00)
    }
    ThermalZone (TZD4)
    {
      Name (BD11, Buffer (0x05)
      {
        0xB0, 0xB1, 0xB2, 0xB3, 0xB4 // .....
      })
      CreateField (BD11, 0x00, 0x08, BF00)
    }
   Processor (PRD4, 0x00, 0xFFFFFFFF, 0x00)
    {
      Name (BD11, Buffer (0x05)
      {
        0xB0, 0xB1, 0xB2, 0xB3, 0xB4 //
 .....
      })
      CreateField (BD11, 0x00, 0x08, BF00)
    }
    PowerResource (PWD4, 0x01, 0x0000)
    {
      Name (BD11, Buffer (0x05)
      {
        0xB0, 0xB1, 0xB2, 0xB3, 0xB4 // .....
      })
      CreateField (BD11, 0x00, 0x08, BF00)
    }
    Method (M81F, 0, Serialized)
    {
      Name (BD11, Buffer (0x05)
      {
        0xB0, 0xB1, 0xB2, 0xB3, 0xB4 // .....
      })
      CreateField (BD11, 0x00, 0x08, BF00)
    }
```

```
/* = = = = = = = 2 = = = = = * Device (DD10)
    {
      CreateField (BD11, 0x00, 0x08, BF00)
    }
    ThermalZone (TZD5)
    {
      CreateField (BD11, 0x00, 0x08, BF00)
    }
   Processor (PRD5, 0x00, 0xFFFFFFFF, 0x00)
    {
      CreateField (BD11, 0x00, 0x08, BF00)
    }
    PowerResource (PWD5, 0x01, 0x0000)
    {
      CreateField
 (BD11, 0x00, 0x08, BF00)
    }
    Method (M820, 0, NotSerialized)
    {
      CreateField (BD11, 0x00, 0x08, BF00)
    }
  }
  ThermalZone (TZD6)
  {
   \frac{1}{*} ========= 0 ======== \frac{*}{*} Name (BD13, Buffer (0x05)
    {
      0xB0, 0xB1, 0xB2, 0xB3, 0xB4 // .....
    })
    CreateField (BD13, 0x00, 0x08, BF00)
    Device (DD0E)
    {
      Name (BD13, Buffer (0x05)
       {
        0xB0, 0xB1, 0xB2, 0xB3, 0xB4 \# .....
       })
      CreateField (BD13, 0x00, 0x08, BF00)
    }
```

```
 ThermalZone (TZD3)
    {
      Name (BD13, Buffer (0x05)
      {
        0xB0, 0xB1, 0xB2, 0xB3, 0xB4 \# .....
      })
      CreateField (BD13, 0x00, 0x08, BF00)
    }
   Processor (PRD3, 0x00, 0xFFFFFFFF, 0x00)
    {
      Name (BD13, Buffer (0x05)
      {
         0xB0, 0xB1,
0xB2, 0xB3, 0xB4 \# .....
      })
      CreateField (BD13, 0x00, 0x08, BF00)
    }
    PowerResource (PWD3, 0x01, 0x0000)
    {
      Name (BD13, Buffer (0x05)
      {
        0xB0, 0xB1, 0xB2, 0xB3, 0xB4 // .....
      })
      CreateField (BD13, 0x00, 0x08, BF00)
    }
    Method (M81E, 0, Serialized)
    {
      Name (BD13, Buffer (0x05)
      {
        0xB0, 0xB1, 0xB2, 0xB3, 0xB4 // .....
      })
      CreateField (BD13, 0x00, 0x08, BF00)
    }
   /* = = = = = = = = 1 ======== */
    Device (DD0F)
    {
      Name (BD11, Buffer (0x05)
      {
        0xB0, 0xB1, 0xB2, 0xB3, 0xB4 // .....
      })
      CreateField (BD11, 0x00, 0x08, BF00)
    }
```

```
 ThermalZone (TZD4)
    {
      Name (BD11, Buffer (0x05)
      {
 0xB0, 0xB1, 0xB2, 0xB3, 0xB4 // .....
      })
      CreateField (BD11, 0x00, 0x08, BF00)
    }
   Processor (PRD4, 0x00, 0xFFFFFFFF, 0x00)
    {
      Name (BD11, Buffer (0x05)
      {
        0xB0, 0xB1, 0xB2, 0xB3, 0xB4 // .....
      })
      CreateField (BD11, 0x00, 0x08, BF00)
    }
    PowerResource (PWD4, 0x01, 0x0000)
    {
      Name (BD11, Buffer (0x05)
      {
        0xB0, 0xB1, 0xB2, 0xB3, 0xB4 // .....
      })
      CreateField (BD11, 0x00, 0x08, BF00)
    }
    Method (M81F, 0, Serialized)
    {
      Name (BD11, Buffer (0x05)
      {
        0xB0, 0xB1, 0xB2, 0xB3, 0xB4 // .....
      })
      CreateField (BD11, 0x00, 0x08, BF00)
    }
   /* = = = = = = = 2 = = = = = 4 Device (DD10)
    {
      CreateField (BD11, 0x00,
 0x08, BF00)
    }
    ThermalZone (TZD5)
    {
      CreateField (BD11, 0x00, 0x08, BF00)
```

```
 }
  Processor (PRD5, 0x00, 0xFFFFFFFF, 0x00)
   {
     CreateField (BD11, 0x00, 0x08, BF00)
   }
   PowerResource (PWD5, 0x01, 0x0000)
   {
     CreateField (BD11, 0x00, 0x08, BF00)
   }
   Method (M820, 0, NotSerialized)
   {
     CreateField (BD11, 0x00, 0x08, BF00)
   }
Processor (PRD6, 0x00, 0xFFFFFFFF, 0x00)
  \frac{1}{2} ========= 0 ======== \frac{*}{2} Name (BD13, Buffer (0x05)
   {
     0xB0, 0xB1, 0xB2, 0xB3, 0xB4 // .....
   })
   CreateField (BD13, 0x00, 0x08, BF00)
   Device (DD0E)
   {
     Name (BD13, Buffer (0x05)
     {
       0xB0, 0xB1, 0xB2, 0xB3, 0xB4 // .....
     })
     CreateField (BD13, 0x00, 0x08, BF00)
   }
   ThermalZone (TZD3)
   {
      Name (BD13, Buffer (0x05)
     {
       0xB0, 0xB1, 0xB2, 0xB3, 0xB4 \# .....
     })
     CreateField (BD13, 0x00, 0x08, BF00)
   }
  Processor (PRD3, 0x00, 0xFFFFFFFF, 0x00)
   {
     Name (BD13, Buffer (0x05)
```
}

{

```
 {
     0xB0, 0xB1, 0xB2, 0xB3, 0xB4 // .....
   })
   CreateField (BD13, 0x00, 0x08, BF00)
 }
 PowerResource (PWD3, 0x01, 0x0000)
 {
   Name (BD13, Buffer (0x05)
   {
     0xB0, 0xB1, 0xB2, 0xB3, 0xB4 // .....
   })
   CreateField (BD13, 0x00, 0x08, BF00)
 }
 Method (M81E, 0, Serialized)
 {
   Name (BD13, Buffer (0x05)
   {
     0xB0, 0xB1, 0xB2, 0xB3, 0xB4 // .....
   })
   CreateField (BD13, 0x00, 0x08, BF00)
 }
/* = = = = = = = = 1 ======== */
 Device (DD0F)
 {
   Name (BD11, Buffer (0x05)
   {
     0xB0, 0xB1, 0xB2, 0xB3, 0xB4 // .....
   })
   CreateField (BD11, 0x00, 0x08, BF00)
 }
 ThermalZone (TZD4)
 {
   Name (BD11, Buffer (0x05)
   {
     0xB0, 0xB1, 0xB2, 0xB3, 0xB4 // .....
   })
   CreateField (BD11, 0x00, 0x08, BF00)
 }
Processor (PRD4, 0x00, 0xFFFFFFFF, 0x00)
 {
   Name (BD11, Buffer (0x05)
   {
```

```
0xB0, 0xB1, 0xB2, 0xB3, 0xB4 // .....
      })
      CreateField (BD11, 0x00, 0x08, BF00)
    }
    PowerResource (PWD4, 0x01, 0x0000)
    {
      Name (BD11, Buffer (0x05)
      {
        0xB0, 0xB1, 0xB2, 0xB3, 0xB4 // .....
      })
      CreateField (BD11, 0x00, 0x08, BF00)
    }
    Method
 (M81F, 0, Serialized)
    {
      Name (BD11, Buffer (0x05)
      {
        0xB0, 0xB1, 0xB2, 0xB3, 0xB4 // .....
      })
      CreateField (BD11, 0x00, 0x08, BF00)
    }
   /* = = = = = = = 2 = = = = = 4 Device (DD10)
    {
      CreateField (BD11, 0x00, 0x08, BF00)
    }
    ThermalZone (TZD5)
    {
      CreateField (BD11, 0x00, 0x08, BF00)
    }
   Processor (PRD5, 0x00, 0xFFFFFFFF, 0x00)
    {
      CreateField (BD11, 0x00, 0x08, BF00)
    }
    PowerResource (PWD5, 0x01, 0x0000)
    {
      CreateField (BD11, 0x00, 0x08, BF00)
    }
    Method (M820, 0, NotSerialized)
```

```
 {
```

```
 CreateField (BD11, 0x00, 0x08, BF00)
   }
 }
 PowerResource (PWD6, 0x01, 0x0000)
 {
  /* = = = = = = = = 0 == = = = = * Name (BD13, Buffer (0x05)
   {
     0xB0, 0xB1, 0xB2, 0xB3, 0xB4 \# .....
   })
   CreateField (BD13, 0x00, 0x08, BF00)
   Device (DD0E)
   {
     Name (BD13, Buffer (0x05)
     {
       0xB0, 0xB1, 0xB2, 0xB3, 0xB4 // .....
     })
     CreateField (BD13, 0x00, 0x08, BF00)
   }
   ThermalZone (TZD3)
   {
     Name (BD13, Buffer (0x05)
     {
       0xB0, 0xB1, 0xB2, 0xB3, 0xB4 // .....
     })
     CreateField (BD13, 0x00, 0x08, BF00)
   }
  Processor (PRD3, 0x00, 0xFFFFFFFF, 0x00)
   {
     Name (BD13, Buffer (0x05)
     {
       0xB0, 0xB1, 0xB2, 0xB3, 0xB4 // .....
     })
     CreateField (BD13, 0x00, 0x08, BF00)
   }
   PowerResource (PWD3, 0x01, 0x0000)
   {
     Name (BD13, Buffer (0x05)
     {
       0xB0, 0xB1, 0xB2, 0xB3, 0xB4 // .....
     })
```

```
 CreateField (BD13, 0x00, 0x08, BF00)
    }
    Method (M81E, 0, Serialized)
    {
      Name (BD13, Buffer (0x05)
      {
        0xB0, 0xB1, 0xB2, 0xB3, 0xB4 // .....
      })
      CreateField (BD13, 0x00, 0x08, BF00)
    }
   /* = = = = = = = 1 = 1 == 1 =  Device (DD0F)
    {
      Name (BD11, Buffer (0x05)
      {
        0xB0, 0xB1, 0xB2, 0xB3, 0xB4 // .....
      })
      CreateField (BD11, 0x00, 0x08, BF00)
    }
    ThermalZone (TZD4)
    {
      Name (BD11, Buffer (0x05)
      {
        0xB0, 0xB1, 0xB2, 0xB3, 0xB4 // .....
      })
      CreateField (BD11, 0x00, 0x08, BF00)
    }
   Processor (PRD4, 0x00, 0xFFFFFFFF, 0x00)
    {
      Name (BD11, Buffer (0x05)
      {
        0xB0, 0xB1, 0xB2, 0xB3, 0xB4 // .....
  })
      CreateField (BD11, 0x00, 0x08, BF00)
    }
    PowerResource (PWD4, 0x01, 0x0000)
    {
      Name (BD11, Buffer (0x05)
      {
        0xB0, 0xB1, 0xB2, 0xB3, 0xB4 // .....
      })
```

```
 CreateField (BD11, 0x00, 0x08, BF00)
    }
    Method (M81F, 0, Serialized)
    {
      Name (BD11, Buffer (0x05)
       {
        0xB0, 0xB1, 0xB2, 0xB3, 0xB4 // .....
       })
      CreateField (BD11, 0x00, 0x08, BF00)
    }
   /* = = = = = = = 2 = = = = 2 */
    Device (DD10)
    {
      CreateField (BD11, 0x00, 0x08, BF00)
    }
    ThermalZone (TZD5)
    {
      CreateField (BD11, 0x00, 0x08, BF00)
    }
   Processor (PRD5, 0x00, 0xFFFFFFFF, 0x00)
    {
      CreateField (BD11, 0x00, 0x08, BF00)
    }
    PowerResource (PWD5, 0x01, 0x0000)
    {
      CreateField (BD11, 0x00,
 0x08, BF00)
    }
    Method (M820, 0, NotSerialized)
    {
      CreateField (BD11, 0x00, 0x08, BF00)
    }
  }
  Method (M821, 0, Serialized)
   /* = = = = = = = 0 = = = = = 4 Name (BD13, Buffer (0x05)
    {
      0xB0, 0xB1, 0xB2, 0xB3, 0xB4 \# .....
```
{

```
 })
    CreateField (BD13, 0x00, 0x08, BF00)
    Device (DD0E)
    {
      Name (BD13, Buffer (0x05)
      {
        0xB0, 0xB1, 0xB2, 0xB3, 0xB4 // .....
      })
      CreateField (BD13, 0x00, 0x08, BF00)
    }
    ThermalZone (TZD3)
    {
      Name (BD13, Buffer (0x05)
      {
        0xB0, 0xB1, 0xB2, 0xB3, 0xB4 // .....
      })
      CreateField (BD13, 0x00, 0x08, BF00)
    }
   Processor (PRD3, 0x00, 0xFFFFFFFF, 0x00)
    {
      Name (BD13, Buffer (0x05)
      {
         0xB0, 0xB1, 0xB2,
0xB3, 0xB4 // .....
      })
      CreateField (BD13, 0x00, 0x08, BF00)
    }
    PowerResource (PWD3, 0x01, 0x0000)
    {
      Name (BD13, Buffer (0x05)
      {
        0xB0, 0xB1, 0xB2, 0xB3, 0xB4 // .....
      })
      CreateField (BD13, 0x00, 0x08, BF00)
    }
    Method (M81E, 0, Serialized)
    {
      Name (BD13, Buffer (0x05)
      {
        0xB0, 0xB1, 0xB2, 0xB3, 0xB4 \# .....
      })
      CreateField (BD13, 0x00, 0x08, BF00)
    }
```

```
/* = = = = = = = = 1 ======== */ Device (DD0F)
    {
      Name (BD11, Buffer (0x05)
      {
        0xB0, 0xB1, 0xB2, 0xB3, 0xB4 // .....
      })
      CreateField (BD11, 0x00, 0x08, BF00)
    }
    ThermalZone (TZD4)
    {
      Name (BD11, Buffer (0x05)
      {
         0xB0,
0xB1, 0xB2, 0xB3, 0xB4 // .....
      })
      CreateField (BD11, 0x00, 0x08, BF00)
    }
   Processor (PRD4, 0x00, 0xFFFFFFFF, 0x00)
    {
      Name (BD11, Buffer (0x05)
      {
        0xB0, 0xB1, 0xB2, 0xB3, 0xB4 // .....
      })
      CreateField (BD11, 0x00, 0x08, BF00)
    }
    PowerResource (PWD4, 0x01, 0x0000)
    {
      Name (BD11, Buffer (0x05)
      {
        0xB0, 0xB1, 0xB2, 0xB3, 0xB4 // .....
      })
      CreateField (BD11, 0x00, 0x08, BF00)
    }
    Method (M81F, 0, Serialized)
    {
      Name (BD11, Buffer (0x05)
      {
        0xB0, 0xB1, 0xB2, 0xB3, 0xB4 \# .....
      })
      CreateField (BD11, 0x00, 0x08, BF00)
    }
```

```
/* = = = = = = = 2 = = = = = 4 Device (DD10)
    {
      CreateField (BD11, 0x00, 0x08,
 BF00)
    }
    ThermalZone (TZD5)
    {
      CreateField (BD11, 0x00, 0x08, BF00)
    }
   Processor (PRD5, 0x00, 0xFFFFFFFF, 0x00)
    {
      CreateField (BD11, 0x00, 0x08, BF00)
    }
    PowerResource (PWD5, 0x01, 0x0000)
    {
      CreateField (BD11, 0x00, 0x08, BF00)
    }
    Method (M820, 0, NotSerialized)
    {
      CreateField (BD11, 0x00, 0x08, BF00)
    }
    M81E ()
    M81F ()
    M820 ()
  }
 /* = = = = = = = 4 = = = = =  */
  Method (M822, 0, Serialized)
  {
    Device (DD0E)
    {
      Name (BD13, Buffer (0x05)
       {
        0xB0, 0xB1, 0xB2, 0xB3, 0xB4 \# .....
       })
      CreateField (BD13, 0x00, 0x08, BF00)
    }
  }
```

```
 Method (M823, 0, Serialized)
```

```
 {
   ThermalZone (TZD3)
    {
      Name (BD13, Buffer (0x05)
      {
         0xB0, 0xB1, 0xB2, 0xB3, 0xB4 
          // .....
      })
      CreateField (BD13, 0x00, 0x08, BF00)
    }
 }
 Method (M824, 0, Serialized)
 {
  Processor (PRD3, 0x00, 0xFFFFFFFF, 0x00)
    {
      Name (BD13, Buffer (0x05)
      {
        0xB0, 0xB1, 0xB2, 0xB3, 0xB4 // .....
      })
      CreateField (BD13, 0x00, 0x08, BF00)
    }
 }
 Method (M825, 0, Serialized)
 {
   PowerResource (PWD3, 0x01, 0x0000)
    {
      Name (BD13, Buffer (0x05)
      {
        0xB0, 0xB1, 0xB2, 0xB3, 0xB4 // .....
      })
      CreateField (BD13, 0x00, 0x08, BF00)
    }
 }
 Method (M826, 0, NotSerialized)
 {
   Method (M000, 0, Serialized)
    {
      Name (BD13, Buffer (0x05)
      {
        0xB0, 0xB1, 0xB2, 0xB3, 0xB4 // .....
      })
      CreateField (BD13, 0x00, 0x08, BF00)
 }
 }
```

```
/* = = = = = = = 5 = = = = = 4 Method (M827, 0, Serialized)
 {
   Device (DD0E)
   {
     Name (BD11, Buffer (0x05)
     {
       0xB0, 0xB1, 0xB2, 0xB3, 0xB4 // .....
     })
     CreateField (BD11, 0x00, 0x08, BF00)
   }
 }
 Method (M828, 0, Serialized)
 {
   ThermalZone (TZD3)
   {
     Name (BD11, Buffer (0x05)
     {
       0xB0, 0xB1, 0xB2, 0xB3, 0xB4 // .....
     })
     CreateField (BD11, 0x00, 0x08, BF00)
   }
 }
 Method (M829, 0, Serialized)
 {
  Processor (PRD3, 0x00, 0xFFFFFFFF, 0x00)
   {
     Name (BD11, Buffer (0x05)
     {
       0xB0, 0xB1, 0xB2, 0xB3, 0xB4 // .....
     })
     CreateField (BD11, 0x00, 0x08, BF00)
   }
 }
 Method (M82A, 0, Serialized)
 {
   PowerResource (PWD3, 0x01, 0x0000)
   {
      Name (BD11, Buffer (0x05)
     {
       0xB0, 0xB1, 0xB2, 0xB3, 0xB4 // .....
     })
     CreateField (BD11, 0x00, 0x08, BF00)
```

```
 }
  }
  Method (M82B, 0, NotSerialized)
  {
    Method (M000, 0, Serialized)
    {
      Name (BD11, Buffer (0x05)
       {
         0xB0, 0xB1, 0xB2, 0xB3, 0xB4 // .....
       })
      CreateField (BD11, 0x00, 0x08, BF00)
    }
  }
 /* = = = = = = = 6 = = = = = 4 Method (M82C, 0, Serialized)
  {
    Device (DD0E)
    {
      CreateField (BD12, 0x00, 0x08, BF00)
    }
  }
  Method (M82D, 0, Serialized)
  {
    ThermalZone (TZD3)
    {
      CreateField (BD12, 0x00, 0x08, BF00)
    }
  }
  Method (M82E, 0, Serialized)
  {
   Processor (PRD3, 0x00, 0xFFFFFFFF, 0x00)
    {
      CreateField (BD12, 0x00, 0x08, BF00)
    }
  }
  Method (M82F, 0,
 Serialized)
  {
    PowerResource (PWD3, 0x01, 0x0000)
    {
      CreateField (BD12, 0x00, 0x08, BF00)
    }
```

```
 }
  Method (M830, 0, NotSerialized)
  {
    Method (M000, 0, NotSerialized)
    {
      CreateField (BD12, 0x00, 0x08, BF00)
    }
  }
 /* ========= 7 ======== */
  Method (M832, 0, Serialized)
  {
    Device (DD0E)
    {
      Name (DD12, Buffer (0x05)
       {
        0xB0, 0xB1, 0xB2, 0xB3, 0xB4 // .....
       })
      CreateField (DD12, 0x00, 0x08, BF00)
    }
  }
  Method (M833, 0, Serialized)
  {
    ThermalZone (TZD3)
    {
      Name (DD12, Buffer (0x05)
       {
        0xB0, 0xB1, 0xB2, 0xB3, 0xB4 // .....
       })
      CreateField (DD12, 0x00, 0x08, BF00)
    }
  }
  Method (M834, 0, Serialized)
  {
   Processor (PRD3, 0x00, 0xFFFFFFFF, 0x00)
    {
      Name
 (DD12, Buffer (0x05)
      {
        0xB0, 0xB1, 0xB2, 0xB3, 0xB4 // .....
      })
      CreateField (DD12, 0x00, 0x08, BF00)
    }
  }
```

```
 Method (M835, 0, Serialized)
 {
   PowerResource (PWD3, 0x01, 0x0000)
   {
     Name (DD12, Buffer (0x05)
     {
       0xB0, 0xB1, 0xB2, 0xB3, 0xB4 \# .....
     })
     CreateField (DD12, 0x00, 0x08, BF00)
   }
 }
 Method (M836, 0, NotSerialized)
 {
   Method (M000, 0, Serialized)
   {
     Name (DD12, Buffer (0x05)
     {
       0xB0, 0xB1, 0xB2, 0xB3, 0xB4 // .....
     })
     CreateField (DD12, 0x00, 0x08, BF00)
   }
 }
 Method (M831, 0, NotSerialized)
 {
   CH03 (__METHOD__, 0x00, __LINE__, 0x00, 0x00)
   SRMT ("m831-0")
   If (0x01)
   {
     M81E ()
     M81F ()
     M820 ()
     M821 ()
   }
   CH03 (__METHOD__, 0x00, __LINE__, 0x00, 0x00)
   SRMT ("m831-1")
   If (0x01)
   {
     M822 ()
     CH03 (__METHOD__, 0x00, __LINE__, 0x00, 0x00)
     M823 ()
     CH03 (__METHOD__, 0x00, __LINE__, 0x00, 0x00)
     M824 ()
     CH03 (__METHOD__, 0x00, __LINE__, 0x00, 0x00)
     M825 ()
```

```
 CH03 (__METHOD__, 0x00, __LINE__, 0x00, 0x00)
       M826 ()
       CH03 (__METHOD__, 0x00, __LINE__, 0x00, 0x00)
     }
    CH03 (__METHOD__, 0x00, __LINE__, 0x00, 0x00)
    SRMT ("m831-2")
    If (0x01)
    {
       M827 ()
       M828 ()
       M829 ()
       M82A ()
       M82B ()
     }
    CH03 (__METHOD__, 0x00, __LINE__, 0x00, 0x00)
    SRMT ("m831-3")
    If (0x01)
    {
       M82C ()
       M82D ()
       M82E ()
       M82F ()
       M830 ()
     }
    CH03 (__METHOD__, 0x00,
 __LINE__, 0x00, 0x00)
    SRMT ("m831-4")
    If (0x01)
    {
       M832 ()
       M833 ()
       M834 ()
       M835 ()
       M836 ()
     }
    CH03 (__METHOD__, 0x00, __LINE__, 0x00, 0x00)
   }
Found in path(s):
```
\* /opt/cola/permits/1868535361\_1702636685.4725525/0/acpica-master-2-zip/acpicamaster/tests/aslts/src/runtime/collections/bdemo/ACPICA/0216/DECL.asl No license file was found, but licenses were detected in source scan.

/\*

\* Some or all of this work - Copyright (c) 2006 - 2021, Intel Corp.

\* All rights reserved.

\*

\* Redistribution and use in source and binary forms, with or without modification,

\* are permitted provided that the following conditions are met:

\*

\* Redistributions of source code must retain the above copyright notice,

\* this list of conditions and the following disclaimer.

\* Redistributions in binary form must reproduce the above copyright notice,

\* this list of conditions and the following disclaimer in the documentation

\* and/or other materials provided with the distribution.

\* Neither the name of Intel Corporation nor the names of its contributors

\* may be used to endorse or promote products derived from this software

\* without specific prior written permission.

\*

 \* THIS SOFTWARE IS PROVIDED BY THE COPYRIGHT HOLDERS AND CONTRIBUTORS "AS IS"

\* AND ANY EXPRESS OR IMPLIED WARRANTIES, INCLUDING, BUT NOT LIMITED TO, THE

\* IMPLIED WARRANTIES OF MERCHANTABILITY AND FITNESS FOR A PARTICULAR PURPOSE

\* ARE DISCLAIMED. IN NO EVENT SHALL THE COPYRIGHT OWNER OR CONTRIBUTORS BE

\* LIABLE FOR ANY DIRECT, INDIRECT, INCIDENTAL, SPECIAL, EXEMPLARY, OR

CONSEQUENTIAL

 \* DAMAGES (INCLUDING, BUT NOT LIMITED TO, PROCUREMENT OF SUBSTITUTE GOODS OR SERVICES;

 \* LOSS OF USE, DATA, OR PROFITS; OR BUSINESS INTERRUPTION) HOWEVER CAUSED AND ON ANY

\* THEORY OF LIABILITY, WHETHER IN CONTRACT, STRICT LIABILITY, OR TORT (INCLUDING

\* NEGLIGENCE OR OTHERWISE) ARISING IN ANY WAY OUT OF THE USE OF THIS SOFTWARE,

```
 * EVEN IF ADVISED OF THE POSSIBILITY OF SUCH DAMAGE.
```
 \*/ /\*

\* Resource Descriptor macros

\*

\* Word IO Resource Descriptor Macro

\*/

Name (P420, Package (0x25)

```
 {
```
ResourceTemplate ()

 $\overline{\phantom{a}}$ 

WordIO (ResourceProducer, MinNotFixed, MaxNotFixed, PosDecode,

EntireRange,

```
0xF6F7, // Granularity
0xF8F9, // Range Minimum
0xFAFB. // Range Maximum
0xFCFD. // Translation Offset
0xFEFF, // Length
 ,, , TypeStatic, DenseTranslation)
```

```
 },
```

```
 ResourceTemplate ()
```
{

```
 WordIO (ResourceProducer, MinNotFixed, MaxNotFixed, SubDecode, EntireRange,
       0xF6F7, // Granularity
       0xF8F9, // Range Minimum
       0xFAFB, // Range Maximum
      0xFCFD, // Translation Offset
      0xFEFF, // Length
        ,, , TypeStatic, DenseTranslation)
    },
    ResourceTemplate ()
    {
      WordIO (ResourceProducer, MinNotFixed, MaxFixed, PosDecode, EntireRange,
       0xF6F7, // Granularity
       0xF8F9, //
 Range Minimum
       0xFAFB, // Range Maximum
      0xFCFD, // Translation Offset
      0xFEFF, // Length
        ,, , TypeStatic, DenseTranslation)
    },
    ResourceTemplate ()
    {
      WordIO (ResourceProducer, MinNotFixed, MaxFixed, SubDecode, EntireRange,
       0xF6F7, // Granularity
       0xF8F9, // Range Minimum
       0xFAFB, // Range Maximum
       0xFCFD, // Translation Offset
      0xFEFF, // Length
        ,, , TypeStatic, DenseTranslation)
    },
   ResourceTemplate ()
    {
      WordIO (ResourceProducer, MinFixed, MaxNotFixed, PosDecode, EntireRange,
       0xF6F7, // Granularity
       0xF8F9, // Range Minimum
       0xFAFB, // Range Maximum
       0xFCFD, //
 Translation Offset
      0xFEFF, // Length
        ,, , TypeStatic, DenseTranslation)
    },
```
ResourceTemplate ()

```
 {
```
WordIO (ResourceProducer, MinFixed, MaxNotFixed, SubDecode, EntireRange,

```
0xF6F7, // Granularity
0xF8F9, // Range Minimum
0xFAFB, // Range Maximum
0xFCFD, // Translation Offset
0xFEFF, // Length
 ,, , TypeStatic, DenseTranslation)
```
#### },

```
 ResourceTemplate ()
```
{

```
 WordIO (ResourceProducer, MinFixed, MaxFixed, PosDecode, EntireRange,
```

```
0xF6F7, // Granularity
0xF8F9, // Range Minimum
0xFAFB, // Range Maximum
0xFCFD, // Translation Offset
0xFEFF, // Length
 ,, , TypeStatic, DenseTranslation)
```
},

ResourceTemplate ()

{

WordIO (ResourceProducer, MinFixed, MaxFixed, SubDecode, EntireRange,

```
0xF6F7, // Granularity
0xF8F9, // Range Minimum
0xFAFB, // Range Maximum
0xFCFD, // Translation Offset
0xFEFF, // Length
 ,, , TypeStatic, DenseTranslation)
```
### },

ResourceTemplate ()

#### {

WordIO (ResourceConsumer, MinNotFixed, MaxNotFixed, PosDecode, EntireRange,

```
0xF6F7, // Granularity
0xF8F9, // Range Minimum
0xFAFB, // Range Maximum
0xFCFD, // Translation Offset
0xFEFF, // Length ,, , TypeStatic, DenseTranslation)
```

```
 },
```
ResourceTemplate ()

 $\overline{\phantom{a}}$ 

WordIO (ResourceConsumer, MinNotFixed,

```
 MaxNotFixed, SubDecode, EntireRange,
```

```
0xF6F7, // Granularity
```

```
0xF8F9, // Range Minimum
      0xFAFB, // Range Maximum
      0xFCFD, // Translation Offset
      0xFEFF, // Length
       ,, , TypeStatic, DenseTranslation)
   },
   ResourceTemplate ()
   {
     WordIO (ResourceConsumer, MinNotFixed, MaxFixed, PosDecode, EntireRange,
      0xF6F7, // Granularity
      0xF8F9, // Range Minimum
      0xFAFB, // Range Maximum
      0xFCFD, // Translation Offset
      0xFEFF, // Length
       ,, , TypeStatic, DenseTranslation)
   },
   ResourceTemplate ()
   {
     WordIO (ResourceConsumer, MinNotFixed, MaxFixed, SubDecode, EntireRange,
      0xF6F7, // Granularity
0xF8F9, // Range Minimum
      0xFAFB, // Range Maximum
      0xFCFD, // Translation Offset
      0xFEFF, // Length
       ,, , TypeStatic, DenseTranslation)
   },
   ResourceTemplate ()
   {
     WordIO (ResourceConsumer, MinFixed, MaxNotFixed, PosDecode, EntireRange,
      0xF6F7, // Granularity
      0xF8F9, // Range Minimum
      0xFAFB, // Range Maximum
      0xFCFD. // Translation Offset
      0xFEFF, // Length
       ,, , TypeStatic, DenseTranslation)
   },
   ResourceTemplate ()
   {
     WordIO (ResourceConsumer, MinFixed, MaxNotFixed, SubDecode, EntireRange,
      0xF6F7, // Granularity
      0xF8F9, // Range Minimum
```
0xFAFB, // Range Maximum

```
0xFCFD, // Translation Offset
       0xFEFF, // Length
        ,, , TypeStatic, DenseTranslation)
    },
    ResourceTemplate ()
    {
      WordIO (ResourceConsumer, MinFixed, MaxFixed, PosDecode, EntireRange,
       0xF6F7, // Granularity
       0xF8F9, // Range Minimum
      0xFAFB, // Range Maximum
       0xFCFD, // Translation Offset
       0xFEFF, // Length
        ,, , TypeStatic, DenseTranslation)
    },
   ResourceTemplate ()
    {
      WordIO (ResourceConsumer, MinFixed, MaxFixed, SubDecode, EntireRange,
       0xF6F7, // Granularity
       0xF8F9, // Range Minimum
       0xFAFB, // Range Maximum
       0xFCFD, // Translation Offset
       0xFEFF, // Length
        ,, , TypeStatic,
 DenseTranslation)
    },
   ResourceTemplate ()
    {
      WordIO (ResourceConsumer, MinNotFixed, MaxNotFixed, PosDecode, NonISAOnlyRanges,
       0xF6F7, // Granularity
       0xF8F9, // Range Minimum
       0xFAFB, // Range Maximum
       0xFCFD, // Translation Offset
      0xFEFF, // Length
        ,, , TypeStatic, DenseTranslation)
    },
    ResourceTemplate ()
    {
      WordIO (ResourceConsumer, MinNotFixed, MaxNotFixed, PosDecode, NonISAOnlyRanges,
       0xF6F7, // Granularity
       0xF8F9, // Range Minimum
       0xFAFB. // Range Maximum
       0xFCFD. // Translation Offset
       0xFEFF, // Length
```

```
 ,, , TypeStatic, SparseTranslation)
```

```
 },
```

```
 ResourceTemplate ()
 {
```
WordIO (ResourceConsumer, MinNotFixed, MaxNotFixed, PosDecode, NonISAOnlyRanges,

```
0xF6F7, // Granularity
0xF8F9, // Range Minimum
0xFAFB, // Range Maximum
0xFCFD. // Translation Offset
0xFEFF, // Length
 ,, , TypeTranslation, DenseTranslation)
```

```
 },
```

```
 ResourceTemplate ()
```

```
 {
```

```
 WordIO (ResourceConsumer, MinNotFixed, MaxNotFixed, PosDecode, NonISAOnlyRanges,
  0xF6F7, // Granularity
```

```
0xF8F9, // Range Minimum
0xFAFB, // Range Maximum
0xFCFD, // Translation Offset
0xFEFF, // Length
```

```
 ,, , TypeTranslation, SparseTranslation)
```

```
 },
```

```
 ResourceTemplate ()
```
# {

WordIO (ResourceConsumer, MinNotFixed, MaxNotFixed, PosDecode, ISAOnlyRanges,

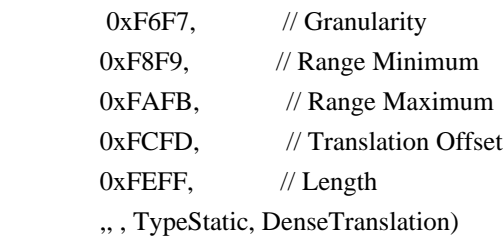

},

```
 ResourceTemplate ()
```
{

```
 WordIO (ResourceConsumer, MinNotFixed, MaxNotFixed, PosDecode, ISAOnlyRanges,
```

```
0xF6F7, // Granularity
0xF8F9, // Range Minimum
0xFAFB. // Range Maximum
0xFCFD. // Translation Offset
0xFEFF, // Length
 ,, , TypeStatic, SparseTranslation)
```

```
 },
```
ResourceTemplate ()

```
 {
```
WordIO (ResourceConsumer, MinNotFixed, MaxNotFixed, PosDecode, ISAOnlyRanges,

```
0xF6F7, // Granularity
0xF8F9, // Range
```
### Minimum

```
0xFAFB, // Range Maximum
0xFCFD, // Translation Offset
0xFEFF, // Length
 ,, , TypeTranslation, DenseTranslation)
```
### },

```
 ResourceTemplate ()
```
{

```
 WordIO (ResourceConsumer, MinNotFixed, MaxNotFixed, PosDecode, ISAOnlyRanges,
```
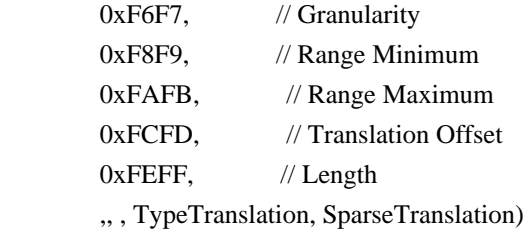

},

```
 ResourceTemplate ()
```

```
 {
```

```
 WordIO (ResourceConsumer, MinNotFixed, MaxNotFixed, PosDecode, EntireRange,
```

```
0xF6F7, // Granularity
```

```
0xF8F9, // Range Minimum
```

```
0xFAFB, // Range Maximum
```
0xFCFD,

// Translation Offset

0xFEFF, // Length

,, , TypeStatic, DenseTranslation)

```
 },
```

```
 ResourceTemplate ()
```

```
 {
```
WordIO (ResourceConsumer, MinNotFixed, MaxNotFixed, PosDecode, EntireRange,

```
0xF6F7, // Granularity
0xF8F9, // Range Minimum
0xFAFB, // Range Maximum
0xFCFD. // Translation Offset
0xFEFF, // Length
 ,, , TypeStatic, SparseTranslation)
```

```
 },
```

```
 ResourceTemplate ()
```

```
 {
```
WordIO (ResourceConsumer, MinNotFixed, MaxNotFixed, PosDecode, EntireRange,

 $0xF6F7$ , // Granularity 0xF8F9, // Range Minimum 0xFAFB, // Range Maximum 0xFCFD, // Translation Offset  $0xFEFF$ , // Length

,, ,

TypeTranslation, DenseTranslation)

},

ResourceTemplate ()

{

WordIO (ResourceConsumer, MinNotFixed, MaxNotFixed, PosDecode, EntireRange,

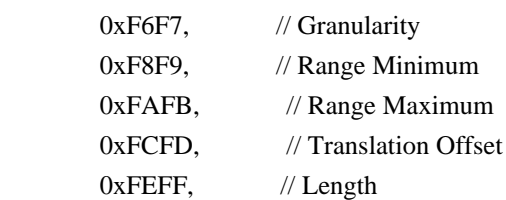

,, , TypeTranslation, SparseTranslation)

},

### ResourceTemplate ()

{

WordIO (ResourceConsumer, MinNotFixed, MaxNotFixed, PosDecode, EntireRange,

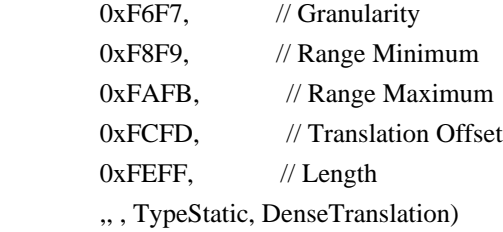

## },

ResourceTemplate ()

{

WordIO (ResourceConsumer, MinNotFixed, MaxNotFixed, PosDecode, EntireRange,

```
0xF6F7, // Granularity
0xF8F9, // Range Minimum
0xFAFB, // Range Maximum
0xFCFD, // Translation Offset
0xFEFF, // Length
 ,, , TypeStatic, DenseTranslation)
```

```
 },
```
ResourceTemplate ()

{

WordIO (ResourceConsumer, MinNotFixed, MaxNotFixed, PosDecode, EntireRange,

0xF6F7, // Granularity 0xF8F9, // Range Minimum 0xFAFB, // Range Maximum 0xFCFD, // Translation Offset 0xFEFF, // Length 0x01, "", , TypeStatic, DenseTranslation)

},

```
 ResourceTemplate ()
```
{

WordIO (ResourceConsumer, MinNotFixed, MaxNotFixed, PosDecode, EntireRange,

 $0xF6F7$ , // Granularity

0xF8F9, // Range Minimum 0xFAFB, // Range Maximum 0xFCFD, // Translation Offset 0xFEFF, // Length 0x0F, "P", , TypeStatic, DenseTranslation)

},

ResourceTemplate ()

{

 WordIO (ResourceConsumer, MinNotFixed, MaxNotFixed, PosDecode, EntireRange,  $0xF6F7$ , // Granularity 0xF8F9, // Range Minimum 0xFAFB, // Range Maximum 0xFCFD, // Translation Offset  $0xFEFF$ , // Length 0xF0, "PATH", , TypeStatic, DenseTranslation)

},

ResourceTemplate ()

{

WordIO (ResourceConsumer, MinNotFixed, MaxNotFixed, PosDecode, EntireRange,

 $0xF6F7$ , // Granularity

```
0xF8F9, // Range
```
Minimum

0xFAFB, // Range Maximum 0xFCFD, // Translation Offset 0xFEFF, // Length 0xFF, "!\"#\$%&\'()\*+,-

```
./0123456789:;<=>?@ABCDEFGHIJKLMNOPQRSTUVWXYZ[\\]^_`abcdefghijklmnopqrstuvwxyz{|}~
!\"#$%&\'()*+,-
```

```
./0123456789:;<=>?@ABCDEFGHIJKLMNOPQRSTUVWXYZ[\\]^_`abcdefghijklmnopqrstuvwxyz{|}~
!\"#$%&\'()*", , TypeStatic, DenseTranslation)
```
},

ResourceTemplate ()

```
 {
```
WordIO (ResourceConsumer, MinFixed, MaxFixed, SubDecode, EntireRange,

```
0xF6F7, // Granularity
       0xF8F9, // Range Minimum
       0xFAFB, // Range Maximum
       0xFCFD, // Translation Offset
       0xFEFF, // Length
        0xFF, "PATHPATHPATH", , TypeTranslation, SparseTranslation)
    },
    ResourceTemplate ()
    {
      WordIO (ResourceConsumer, MinFixed,
 MaxFixed, SubDecode, EntireRange,
       0x0000, // Granularity
       0x0000, // Range Minimum
       0x0000, // Range Maximum
       0x0000. // Translation Offset
       0x0000, // Length
        0xFF, "PATHPATHPATH", , TypeTranslation, SparseTranslation)
    },
    ResourceTemplate ()
    {
      WordIO (ResourceConsumer, MinNotFixed, MaxNotFixed, PosDecode, EntireRange,
       0xF6F7, // Granularity
       0xF8F9, // Range Minimum
       0xFAFB, // Range Maximum
       0xFCFD, // Translation Offset
       0xFEFF, // Length
        0x0F,, , TypeStatic, DenseTranslation)
    }
  })
  /*
  ACPI Specification, Revision 3.0, September 2, 2004
  6.4.3.5.3 Word Address Space Descriptor
  I/O Word Address Space Descriptor layout:
 Byte 0 (Tag Bits): Value=10001000B (0x88) (Type = 1, Large item name = 0x8)
  Byte 1 (Length, bits[7:0]): Variable: Value = 13 (minimum)
 Byte 2 (Length, bits[15:8]): Variable: Value = 0 (minimum)
  Byte 3 (Resource Type):
 1 I/O range
  Byte 4 (General Flags):
 Bits[7:4] Reserved (must be 0)
 Bit<sup>[3]</sup> Min Address Fixed, MAF:
  1	The specified maximum address is fixed
  0	The specified maximum address is not fixed
  and can be changed
 Bit[2] Max Address Fixed, MIF:
  1	The specified minimum address is fixed
```
 0 The specified minimum address is not fixed and can be changed Bit[1] Decode Type, \_DEC: 1 This bridge subtractively decodes this address (top level bridges only) 0 This bridge positively decodes this address Bit[0] Consumer/Producer: 1-This device consumes this resource 0-This device produces and consumes this resource Byte 5 (Type Specific Flags): Flags that are specific to each resource type. The meaning of the flags in this field depends on the value of the Resource Type field (see above) Bits[7:6] Reserved (must be 0) Bit[5] Sparse Translation, TRS. This bit is only meaningful if Bit[4] is set. 1 SparseTranslation: The primary-side memory address of any specific I/O port within the secondary-side range can be found using the following function.  $address = (((port & 0xFFFc) << 10) || (port & 0xFFF) + TRA)$  In the address used to access the I/O port, bits[11:2] must be identical to bits[21:12], this gives four bytes of I/O ports on each 4 KB page. 0 DenseTranslation: The primary-side memory address of any specific I/O port within the secondary-side range can be found using the following function.  $address = port + TRA$ Bit[4] I/O to Memory Translation, \_TTP 1 TypeTranslation: This resource, which is I/O on the secondary side of the bridge, is memory on the primary side of the bridge. 0 TypeStatic: This resource, which is I/O on the secondary side of the bridge, is also I/O on the primary side of the bridge. Bit[3:2] Reserved (must be 0)  $Bit[1:0]$  RNG 3 Memory window covers the entire range 2 ISARangesOnly. This flag is for bridges on systems with multiple bridges. Setting this bit means the memory window specified in this descriptor is limited to the ISA I/O addresses that fall within the specified window. The ISA I/O ranges are: n000-n0FF, n400-n4FF, n800-n8FF, nC00-nCFF. This bit can only be set for bridges entirely configured through ACPI namespace. 1 NonISARangesOnly. This flag is for bridges on systems with multiple bridges. Setting this bit means the memory window specified in this descriptor is limited to the non-ISA I/O addresses that fall within the specified window. The non-ISA I/O ranges are: n100-n3FF, n500-n7FF, n900-nBFF, nD00-nFFF. This bit can only be set for bridges entirely configured through ACPI namespace. 0 Reserved Byte 6 (Address space granularity, GRA bits[7:0]): A set bit in this mask means that this bit is decoded. All bits less significant than the most significant set bit must be set. (in other
words, the value of the full Address Space Granularity field (all 16 bits) must be a number (2\*\*n-1). Byte 7 (Address space granularity, \_GRA bits[15:8]) Byte 8 (Address range minimum, \_MIN bits [7:0]): For bridges that translate addresses, this is the address space on the secondary side of the bridge Byte 9 (Address range minimum,  $\text{MIN bits}[15:8]$ ) Byte 10 (Address range maximum, \_MAX bits [7:0]): See comment for \_MIN Byte 11 (Address range maximum, \_MAX bits[15:8]) Byte 12 (Address Translation offset, TRA bits [7:0]): For bridges that translate addresses across the bridge, this is the offset that must be added to the address on the secondary side to obtain the address on the primary side. Non-bridge devices must list 0 for all Address Translation offset bits Byte 13 (Address Translation offset, \_TRA bits[15:8]) Byte 14 (Address Length, \_LEN bits [7:0]) Byte 15 (Address Length, LEN bits[15:8]) Byte 16 (Resource Source Index): (Optional) Only present if Resource Source (below) is present. This field gives an index to the specific resource descriptor that this device consumes from in the current resource template for the device object pointed to in Resource Source String (Resource Source): (Optional) If present, the device that uses this descriptor consumes its resources from the resources produced by the named device object. If not present, the device consumes its resources out of a global pool. If not present, the device consumes this resource from its hierarchical parent. \*/ Name (P421, Package (0x25) { /\* Byte 4 (General Flags) of Word Address Space Descriptor \*/ ResourceTemplate () { WordIO (ResourceProducer, MinNotFixed, MaxNotFixed, PosDecode, EntireRange, 0xF6F7, // Granularity 0xF8F9, // Range Minimum 0xFAFB, // Range Maximum 0xFCFD. // Translation Offset 0xFEFF, // Length ,, , TypeStatic, DenseTranslation)

```
 },
```

```
 ResourceTemplate ()
```

```
 {
```

```
 WordIO (ResourceProducer, MinNotFixed, MaxNotFixed, SubDecode, EntireRange,
   0xF6F7, // Granularity
   0xF8F9, // Range Minimum
   0xFAFB, // Range Maximum
   0xFCFD, // Translation Offset
   0xFEFF, // Length
    ,, , TypeStatic, DenseTranslation)
 },
```
ResourceTemplate ()

```
 {
```
 WordIO (ResourceProducer, MinNotFixed, MaxFixed, PosDecode, EntireRange,

```
0xF6F7, // Granularity
0xF8F9, // Range Minimum
0xFAFB, // Range Maximum
0xFCFD, // Translation Offset
0xFEFF, // Length
 ,, , TypeStatic, DenseTranslation)
```
### },

ResourceTemplate ()

{

WordIO (ResourceProducer, MinNotFixed, MaxFixed, SubDecode, EntireRange,

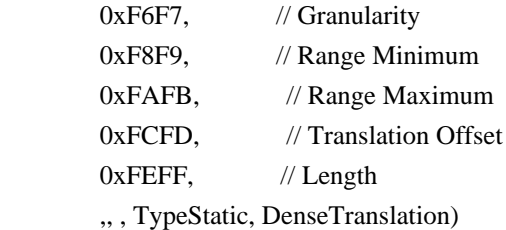

### },

ResourceTemplate ()

{

 WordIO (ResourceProducer, MinFixed, MaxNotFixed, PosDecode, EntireRange,  $0xF6F7$ , // Granularity

0xF8F9, // Range Minimum 0xFAFB, // Range Maximum 0xFCFD. // Translation Offset  $0xFEFF$ , // Length

```
 ,, , TypeStatic, DenseTranslation)
```

```
 },
```
ResourceTemplate ()

{

 WordIO (ResourceProducer, MinFixed, MaxNotFixed, SubDecode, EntireRange,  $0xF6F7$ , // Granularity

0xF8F9, // Range Minimum 0xFAFB, // Range Maximum 0xFCFD, // Translation Offset 0xFEFF, // Length ,, , TypeStatic, DenseTranslation)

},

```
 ResourceTemplate ()
```
# {

 WordIO (ResourceProducer, MinFixed, MaxFixed, PosDecode, EntireRange,  $0xF6F7$ , // Granularity 0xF8F9, // Range Minimum

0xFAFB, // Range Maximum

0xFCFD, // Translation Offset 0xFEFF, // Length ,, , TypeStatic, DenseTranslation)

```
 },
```

```
 ResourceTemplate ()
```
{

 WordIO (ResourceProducer, MinFixed, MaxFixed, SubDecode, EntireRange,  $0xF6F7$ , // Granularity 0xF8F9, // Range Minimum 0xFAFB, // Range Maximum 0xFCFD, // Translation Offset  $0xFEFF$ , // Length ,, , TypeStatic, DenseTranslation)

```
 },
```

```
 ResourceTemplate ()
```
{

WordIO (ResourceConsumer, MinNotFixed, MaxNotFixed, PosDecode, EntireRange,

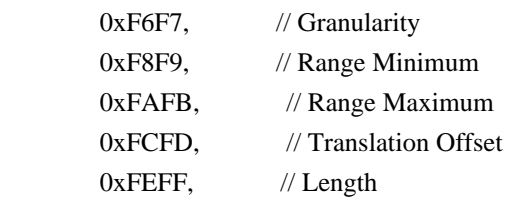

,, , TypeStatic, DenseTranslation)

```
 },
```
ResourceTemplate ()

{

WordIO (ResourceConsumer, MinNotFixed, MaxNotFixed, SubDecode, EntireRange,

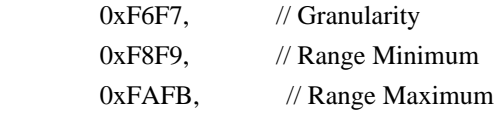

```
0xFCFD, // Translation Offset
       0xFEFF, // Length
        ,, , TypeStatic, DenseTranslation)
    },
    ResourceTemplate ()
    {
      WordIO (ResourceConsumer, MinNotFixed, MaxFixed, PosDecode, EntireRange,
       0xF6F7, // Granularity
       0xF8F9, // Range Minimum
      0xFAFB, // Range Maximum
       0xFCFD, // Translation Offset
       0xFEFF, // Length
        ,, , TypeStatic, DenseTranslation)
    },
   ResourceTemplate ()
    {
      WordIO
 (ResourceConsumer, MinNotFixed, MaxFixed, SubDecode, EntireRange,
      0xF6F7, // Granularity
       0xF8F9, // Range Minimum
       0xFAFB, // Range Maximum
       0xFCFD, // Translation Offset
       0xFEFF, // Length
        ,, , TypeStatic, DenseTranslation)
    },
   ResourceTemplate ()
    {
      WordIO (ResourceConsumer, MinFixed, MaxNotFixed, PosDecode, EntireRange,
       0xF6F7, // Granularity
       0xF8F9, // Range Minimum
       0xFAFB, // Range Maximum
      0xFCFD, // Translation Offset
      0xFEFF, // Length
        ,, , TypeStatic, DenseTranslation)
    },
   ResourceTemplate ()
    {
      WordIO (ResourceConsumer, MinFixed, MaxNotFixed, SubDecode, EntireRange,
       0xF6F7, //
Granularity
      0xF8F9, // Range Minimum
       0xFAFB, // Range Maximum
       0xFCFD, // Translation Offset
```

```
0xFEFF, // Length
```

```
 ,, , TypeStatic, DenseTranslation)
 },
 ResourceTemplate ()
 {
   WordIO (ResourceConsumer, MinFixed, MaxFixed, PosDecode, EntireRange,
    0xF6F7, // Granularity
    0xF8F9, // Range Minimum
    0xFAFB, // Range Maximum
    0xFCFD. // Translation Offset
    0xFEFF, // Length
     ,, , TypeStatic, DenseTranslation)
 },
 ResourceTemplate ()
 {
   WordIO (ResourceConsumer, MinFixed, MaxFixed, SubDecode, EntireRange,
    0xF6F7, // Granularity
    0xF8F9, // Range Minimum
    0xFAFB, // Range Maximum
    0xFCFD, // Translation Offset
    0xFEFF, // Length
     ,, , TypeStatic, DenseTranslation)
```

```
 },
```

```
 /* Byte 5 (Type Specific Flags) of Word Address Space Descriptor */
```

```
 ResourceTemplate ()
```
### {

WordIO (ResourceConsumer, MinNotFixed, MaxNotFixed, PosDecode, NonISAOnlyRanges,

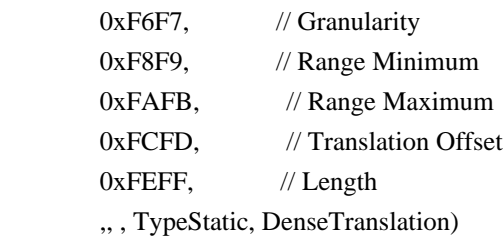

# },

ResourceTemplate ()

# {

 WordIO (ResourceConsumer, MinNotFixed, MaxNotFixed, PosDecode, NonISAOnlyRanges,  $0xF6F7$ , // Granularity 0xF8F9, // Range Minimum 0xFAFB, // Range Maximum 0xFCFD. // Translation Offset  $0xFEFF$ , // Length

,, , TypeStatic, SparseTranslation)

```
 },
```
ResourceTemplate ()

{

WordIO (ResourceConsumer, MinNotFixed, MaxNotFixed, PosDecode, NonISAOnlyRanges,

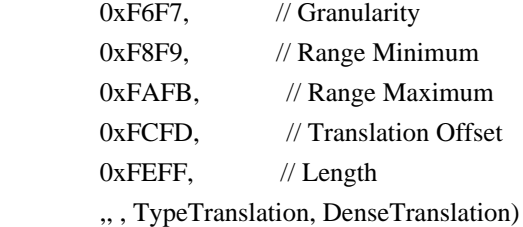

},

```
 ResourceTemplate ()
```
{

```
 WordIO (ResourceConsumer, MinNotFixed, MaxNotFixed, PosDecode, NonISAOnlyRanges,
```
0xF6F7, // Granularity 0xF8F9, // Range Minimum 0xFAFB, // Range Maximum 0xFCFD, // Translation Offset 0xFEFF,

# // Length

,, , TypeTranslation, SparseTranslation)

```
 },
```

```
 ResourceTemplate ()
```
# {

WordIO (ResourceConsumer, MinNotFixed, MaxNotFixed, PosDecode, ISAOnlyRanges,

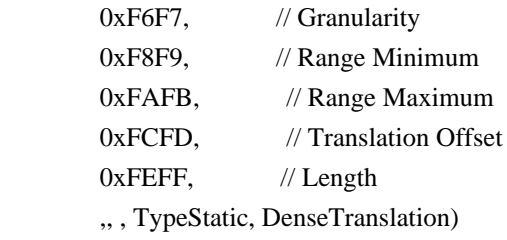

},

```
 ResourceTemplate ()
```
{

WordIO (ResourceConsumer, MinNotFixed, MaxNotFixed, PosDecode, ISAOnlyRanges,

```
0xF6F7, // Granularity
0xF8F9, // Range Minimum
0xFAFB. // Range Maximum
0xFCFD, // Translation Offset
0xFEFF, // Length
 ,, , TypeStatic, SparseTranslation)
```
},

ResourceTemplate

```
 ()
```
{

```
 WordIO (ResourceConsumer, MinNotFixed, MaxNotFixed, PosDecode, ISAOnlyRanges,
```

```
0xF6F7, // Granularity
0xF8F9, // Range Minimum
0xFAFB, // Range Maximum
0xFCFD, // Translation Offset
0xFEFF, // Length
 ,, , TypeTranslation, DenseTranslation)
```

```
 },
```

```
 ResourceTemplate ()
```
{

WordIO (ResourceConsumer, MinNotFixed, MaxNotFixed, PosDecode, ISAOnlyRanges,

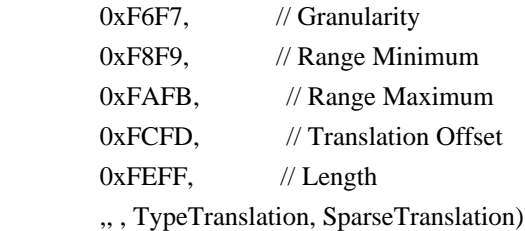

```
 },
```
ResourceTemplate ()

{

WordIO (ResourceConsumer, MinNotFixed, MaxNotFixed,

PosDecode, EntireRange,

```
0xF6F7, // Granularity
0xF8F9, // Range Minimum
0xFAFB, // Range Maximum
0xFCFD, // Translation Offset
0xFEFF, // Length
 ,, , TypeStatic, DenseTranslation)
```

```
 },
```

```
 ResourceTemplate ()
```

```
 {
```
WordIO (ResourceConsumer, MinNotFixed, MaxNotFixed, PosDecode, EntireRange,

```
0xF6F7, // Granularity
0xF8F9, // Range Minimum
0xFAFB, // Range Maximum
0xFCFD. // Translation Offset
0xFEFF, // Length
 ,, , TypeStatic, SparseTranslation)
```

```
 },
```
ResourceTemplate ()

{

WordIO (ResourceConsumer, MinNotFixed, MaxNotFixed, PosDecode, EntireRange,

```
0xF6F7, // Granularity
     0xF8F9,
    // Range Minimum
    0xFAFB, // Range Maximum
    0xFCFD, // Translation Offset
    0xFEFF, // Length
     ,, , TypeTranslation, DenseTranslation)
 },
 ResourceTemplate ()
 {
   WordIO (ResourceConsumer, MinNotFixed, MaxNotFixed, PosDecode, EntireRange,
    0xF6F7, // Granularity
    0xF8F9, // Range Minimum
    0xFAFB, // Range Maximum
    0xFCFD, // Translation Offset
    0xFEFF, // Length
     ,, , TypeTranslation, SparseTranslation)
 },
 /* Particular cases */
 ResourceTemplate ()
 {
   WordIO (ResourceConsumer, MinNotFixed, MaxNotFixed, PosDecode, EntireRange,
    0xF6F7, // Granularity
    0xF8F9, // Range Minimum
     0xFAFB,
    // Range Maximum
    0xFCFD, // Translation Offset
    0xFEFF, // Length
     ,, , TypeStatic, DenseTranslation)
 },
 ResourceTemplate ()
 {
   WordIO (ResourceConsumer, MinNotFixed, MaxNotFixed, PosDecode, EntireRange,
    0xF6F7, // Granularity
    0xF8F9, // Range Minimum
    0xFAFB, // Range Maximum
    0xFCFD. // Translation Offset
    0xFEFF, // Length
     ,, , TypeStatic, DenseTranslation)
 },
 /* Resource Source */
```
ResourceTemplate ()

```
 {
```

```
 WordIO (ResourceConsumer, MinNotFixed, MaxNotFixed, PosDecode, EntireRange,
```

```
0xF6F7, // Granularity
      0xF8F9, // Range Minimum
      0xFAFB, // Range Maximum
      0xFCFD, //
 Translation Offset
      0xFEFF, // Length
       0x01, "", , TypeStatic, DenseTranslation)
```

```
 },
```
ResourceTemplate ()

{

WordIO (ResourceConsumer, MinNotFixed, MaxNotFixed, PosDecode, EntireRange,

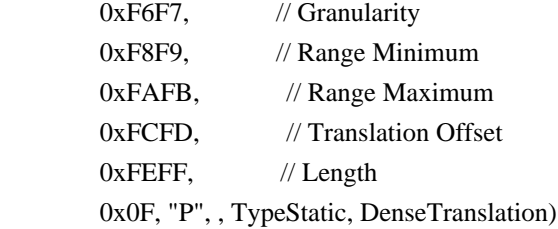

},

ResourceTemplate ()

{

WordIO (ResourceConsumer, MinNotFixed, MaxNotFixed, PosDecode, EntireRange,

```
0xF6F7, // Granularity
0xF8F9, // Range Minimum
0xFAFB, // Range Maximum
0xFCFD, // Translation Offset
0xFEFF, // Length
```
0xF0,

"PATH", , TypeStatic, DenseTranslation)

```
 },
```
ResourceTemplate ()

{

WordIO (ResourceConsumer, MinNotFixed, MaxNotFixed, PosDecode, EntireRange,

```
0xF6F7, // Granularity
0xF8F9, // Range Minimum
```

```
0xFAFB, // Range Maximum
```
0xFCFD. // Translation Offset

0xFEFF. // Length

```
0xFF, "!\"#$%&\'()*+,-
```

```
./0123456789:;<=>?@ABCDEFGHIJKLMNOPQRSTUVWXYZ[\\]^_`abcdefghijklmnopqrstuvwxyz{|}~
!\"#$%&\'()*+.-
```

```
./0123456789:;<=>?@ABCDEFGHIJKLMNOPQRSTUVWXYZ[\\]^_`abcdefghijklmnopqrstuvwxyz{|}~
!\"#$%&\'()*", , TypeStatic, DenseTranslation)
```
},

```
 /* Particular cases */
   ResourceTemplate ()
   {
     WordIO (ResourceConsumer, MinFixed, MaxFixed, SubDecode, EntireRange,
      0xF6F7, // Granularity
      0xF8F9, // Range Minimum
       0xFAFB, 
     // Range Maximum
      0xFCFD, // Translation Offset
      0xFEFF, // Length
       0xFF, "PATHPATHPATH", , TypeTranslation, SparseTranslation)
   },
   ResourceTemplate ()
   {
     WordIO (ResourceConsumer, MinFixed, MaxFixed, SubDecode, EntireRange,
      0x0000, // Granularity
      0x0000, \frac{1}{x} Range Minimum
      0x0000, // Range Maximum
      0x0000, // Translation Offset
      0x0000, // Length
       0xFF, "PATHPATHPATH", , TypeTranslation, SparseTranslation)
   },
   /* 20051021, relaxation for omitted ResourceSource (bug-fix 70 rejection) */
   ResourceTemplate ()
   {
     WordIO (ResourceConsumer, MinNotFixed, MaxNotFixed, PosDecode, EntireRange,
      0xF6F7, // Granularity
      0xF8F9, // Range Minimum
       0xFAFB, // Range Maximum
      0xFCFD, // Translation Offset
      0xFEFF, // Length
       0x0F,, , TypeStatic, DenseTranslation)
   }
 })
 Method (RT0E, 0, Serialized)
   /* Emit test header, set the filename */
   THDR (__METHOD__, "WordIO Resource Descriptor Macro", "wordio.asl")
   /* Main test case for packages above */
  M330 (METHOD, 0x25, "p420", P420, P421)
   /* Check resource descriptor tag offsets */
```
{

```
Local0 = ResourceTemplate()
```
{

WordIO (ResourceProducer, MinNotFixed, MaxNotFixed, PosDecode, EntireRange,

 $0xF6F7$ , // Granularity 0xF8F9, // Range Minimum 0xFAFB, // Range Maximum 0xFCFD, // Translation Offset

 $0xFEFF$ , // Length

,,

, TypeStatic, DenseTranslation)

WordIO (ResourceConsumer, MinNotFixed, MaxNotFixed, PosDecode, EntireRange,

```
0xF6F7, // Granularity
      0xF8F9, // Range Minimum
      0xFAFB, // Range Maximum
      0xFCFD. // Translation Offset
      0xFEFF, // Length
       ,, , TypeStatic, DenseTranslation)
 M331 (__METHOD__, 0x01, 0x21, 0x21, 0xA1, 0xA1, "_DEC")
M331 ( METHOD , 0x02, 0x22, 0x22, 0xA2, 0xA2, " MIF")
 M331 (__METHOD__, 0x03, 0x23, 0x23, 0xA3, 0xA3, "_MAF")
 M331 (__METHOD__, 0x04, 0x28, 0x28, 0xA8, 0xA8, "_RNG")
```
M331 ( METHOD , 0x05, 0x2C, 0x2C, 0xAC, 0xAC, " TTP") M331 (\_\_METHOD\_\_, 0x06, 0x2D, 0x2D, 0xAD, 0xAD, "\_TRS") M331 ( METHOD , 0x07, 0x30, 0x30, 0xB0, 0xB0, " GRA") M331 (\_\_METHOD\_\_, 0x08, 0x40, 0x40, 0xC0, 0xC0, "\_MIN")

M331 ( METHOD , 0x0A, 0x60, 0x60, 0xE0, 0xE0, " TRA")

 M331 (\_\_METHOD\_\_, 0x0B, 0x70, 0x70, 0xF0, 0xF0, "\_LEN") }

M331 (\_\_METHOD\_\_,

0x09, 0x50, 0x50, 0xD0, 0xD0, " MAX")

Found in path(s):

}

\* /opt/cola/permits/1868535361\_1702636685.4725525/0/acpica-master-2-zip/acpicamaster/tests/aslts/src/runtime/collections/functional/descriptor/wordio.asl No license file was found, but licenses were detected in source scan.

/\*

\* Some or all of this work - Copyright (c) 2006 - 2021, Intel Corp.

\* All rights reserved.

\*

\* Redistribution and use in source and binary forms, with or without modification,

\* are permitted provided that the following conditions are met:

\*

\* Redistributions of source code must retain the above copyright notice,

```
* this list of conditions and the following disclaimer.
```
\* Redistributions in binary form must reproduce the above copyright notice,

- \* this list of conditions and the following disclaimer in the documentation
- \* and/or other materials provided with the distribution.
- \* Neither the name of Intel Corporation nor the names of its contributors
- \* may be used to endorse or promote products derived from this software

\* without specific prior written permission.

\*

\* THIS SOFTWARE IS PROVIDED BY THE COPYRIGHT HOLDERS AND CONTRIBUTORS "AS IS"

\* AND ANY EXPRESS OR IMPLIED WARRANTIES, INCLUDING, BUT NOT

LIMITED TO, THE

\* IMPLIED WARRANTIES OF MERCHANTABILITY AND FITNESS FOR A PARTICULAR PURPOSE

\* ARE DISCLAIMED. IN NO EVENT SHALL THE COPYRIGHT OWNER OR CONTRIBUTORS BE

\* LIABLE FOR ANY DIRECT, INDIRECT, INCIDENTAL, SPECIAL, EXEMPLARY, OR CONSEQUENTIAL \* DAMAGES (INCLUDING, BUT NOT LIMITED TO, PROCUREMENT OF SUBSTITUTE GOODS OR SERVICES;

\* LOSS OF USE, DATA, OR PROFITS; OR BUSINESS INTERRUPTION) HOWEVER CAUSED AND ON ANY

\* THEORY OF LIABILITY, WHETHER IN CONTRACT, STRICT LIABILITY, OR TORT (INCLUDING \* NEGLIGENCE OR OTHERWISE) ARISING IN ANY WAY OUT OF THE USE OF THIS SOFTWARE, \* EVEN IF ADVISED OF THE POSSIBILITY OF SUCH DAMAGE.

\*/

#### DefinitionBlock(

 "B102.aml", // Output filename "DSDT", // Signature 0x02, // DSDT Revision "Intel", // OEMID "Many", // TABLE ID 0x00000001 // OEM Revision  $\left( \right)$ 

 // All declarations Include("../../../../../runtime/cntl/DECL\_5UP.asl") Include("../../../../../runtime/collections/bdemo/ACPICA/0102/DECL.asl")

 Method(MAIN)

{

 // Initialization STRT(0)

```
		// Run verification methods
		Include("../../../../../runtime/collections/bdemo/ACPICA/0102/RUN.asl")
```

```
		// Final actions
		Store(FNSH(), Local7)
```

```
		return (Local7)
	}
```
}

#### Found in path(s):

\* /opt/cola/permits/1868535361\_1702636685.4725525/0/acpica-master-2-zip/acpicamaster/tests/aslts/src/runtime/collections/bdemo/ACPICA/0102/MAIN.asl No license file was found, but licenses were detected in source scan.

/\*

- \* Some or all of this work Copyright (c) 2006 2021, Intel Corp.
- \* All rights reserved.

\*

\* Redistribution and use in source and binary forms, with or without modification,

\* are permitted provided that the following conditions are met:

\*

\* Redistributions of source code must retain the above copyright notice,

- \* this list of conditions and the following disclaimer.
- \* Redistributions in binary form must reproduce the above copyright notice,
- \* this list of conditions and the following disclaimer in the documentation
- \* and/or other materials provided with the distribution.
- \* Neither the name of Intel Corporation nor the names of its contributors
- \* may be used to endorse or promote products derived from this software
- \* without specific prior written permission.

\*

\* THIS SOFTWARE IS PROVIDED BY THE COPYRIGHT HOLDERS AND CONTRIBUTORS "AS IS" \* AND ANY EXPRESS OR IMPLIED WARRANTIES, INCLUDING, BUT NOT

LIMITED TO, THE

- \* IMPLIED WARRANTIES OF MERCHANTABILITY AND FITNESS FOR A PARTICULAR PURPOSE
- \* ARE DISCLAIMED. IN NO EVENT SHALL THE COPYRIGHT OWNER OR CONTRIBUTORS BE
- \* LIABLE FOR ANY DIRECT, INDIRECT, INCIDENTAL, SPECIAL, EXEMPLARY, OR CONSEQUENTIAL
- \* DAMAGES (INCLUDING, BUT NOT LIMITED TO, PROCUREMENT OF SUBSTITUTE GOODS OR SERVICES;

\* LOSS OF USE, DATA, OR PROFITS; OR BUSINESS INTERRUPTION) HOWEVER CAUSED AND ON ANY

\* THEORY OF LIABILITY, WHETHER IN CONTRACT, STRICT LIABILITY, OR TORT (INCLUDING \* NEGLIGENCE OR OTHERWISE) ARISING IN ANY WAY OUT OF THE USE OF THIS SOFTWARE,

\* EVEN IF ADVISED OF THE POSSIBILITY OF SUCH DAMAGE.

\*/

// Control method objects

#### Method(m600)

{

 Store(Local0, Debug)

 Store(Local1, Debug)

 Store(Local2, Debug)

 Store(Local3, Debug)

 Store(Local4, Debug)

 Store(Local5, Debug)

 Store(Local6, Debug) Store(Local7, Debug) }

Found in path(s):

\* /opt/cola/permits/1868535361\_1702636685.4725525/0/acpica-master-2-zip/acpicamaster/tests/aslts/src/compilation/collection/local.asl No license file was found, but licenses were detected in source scan.

/\*

\* Some or all of this work - Copyright (c) 2006 - 2021, Intel Corp.

\* All rights reserved.

\*

\* Redistribution and use in source and binary forms, with or without modification,

\* are permitted provided that the following conditions are met:

\*

\* Redistributions of source code must retain the above copyright notice,

\* this list of conditions and the following disclaimer.

\* Redistributions in binary form must reproduce the above copyright notice,

\* this list of conditions and the following disclaimer in the documentation

\* and/or other materials provided with the distribution.

\* Neither the name of Intel Corporation nor the names of its contributors

\* may be used to endorse or promote products derived from this software

\* without specific prior written permission.

\*

\* THIS SOFTWARE IS PROVIDED BY THE COPYRIGHT HOLDERS AND CONTRIBUTORS "AS IS"

\* AND ANY EXPRESS OR IMPLIED WARRANTIES, INCLUDING, BUT NOT

LIMITED TO, THE

\* IMPLIED WARRANTIES OF MERCHANTABILITY AND FITNESS FOR A PARTICULAR PURPOSE

\* ARE DISCLAIMED. IN NO EVENT SHALL THE COPYRIGHT OWNER OR CONTRIBUTORS BE

\* LIABLE FOR ANY DIRECT, INDIRECT, INCIDENTAL, SPECIAL, EXEMPLARY, OR CONSEQUENTIAL \* DAMAGES (INCLUDING, BUT NOT LIMITED TO, PROCUREMENT OF SUBSTITUTE GOODS OR

SERVICES;

\* LOSS OF USE, DATA, OR PROFITS; OR BUSINESS INTERRUPTION) HOWEVER CAUSED AND ON ANY

\* THEORY OF LIABILITY, WHETHER IN CONTRACT, STRICT LIABILITY, OR TORT (INCLUDING \* NEGLIGENCE OR OTHERWISE) ARISING IN ANY WAY OUT OF THE USE OF THIS SOFTWARE, \* EVEN IF ADVISED OF THE POSSIBILITY OF SUCH DAMAGE. \*/

DefinitionBlock(

 "B298.aml", // Output filename "DSDT", // Signature 0x02. // DSDT Revision "Intel", // OEMID "Many", // TABLE ID 0x00000001 // OEM Revision ) {

## // All declarations

 Include("../../../../../runtime/cntl/DECL\_5UP.asl") Include("../../../../../runtime/collections/bdemo/ACPICA/0298\_ACTIONS\_REQUIRED/DECL.asl")

## Method(MAIN)

{

 // Initialization STRT(0)

```
		// Run verification methods
```
 Include("../../../../../runtime/collections/bdemo/ACPICA/0298\_ACTIONS\_REQUIRED/RUN.asl")

```
		// Final actions
		Store(FNSH(), Local7)
```

```
		return (Local7)
	}
}
```
Found in path(s):

```
* /opt/cola/permits/1868535361_1702636685.4725525/0/acpica-master-2-zip/acpica-
master/tests/aslts/src/runtime/collections/bdemo/ACPICA/0298_ACTIONS_REQUIRED/MAIN.asl
No license file was found, but licenses were detected in source scan.
```
/\*

- \* Some or all of this work Copyright (c) 2006 2021, Intel Corp.
- \* All rights reserved.
- \*
	- \* Redistribution and use in source and binary forms, with or without modification,
	- \* are permitted provided that the following conditions are met:
- \*
	- \* Redistributions of source code must retain the above copyright notice,
	- \* this list of conditions and the following disclaimer.
	- \* Redistributions in binary form must reproduce the above copyright notice,
	- \* this list of conditions and the following disclaimer in the documentation
	- \* and/or other materials provided with the distribution.
	- \* Neither the name of Intel Corporation nor the names of its contributors
	- \* may be used to endorse or promote products derived from this software
	- \* without specific prior written permission.

\*

 \* THIS SOFTWARE IS PROVIDED BY THE COPYRIGHT HOLDERS AND CONTRIBUTORS "AS IS"

- \* AND ANY EXPRESS OR IMPLIED WARRANTIES, INCLUDING, BUT NOT LIMITED TO, THE
- \* IMPLIED WARRANTIES OF MERCHANTABILITY AND FITNESS FOR A PARTICULAR PURPOSE
- \* ARE DISCLAIMED. IN NO EVENT SHALL THE COPYRIGHT OWNER OR CONTRIBUTORS BE
- \* LIABLE FOR ANY DIRECT, INDIRECT, INCIDENTAL, SPECIAL, EXEMPLARY, OR

CONSEQUENTIAL

 \* DAMAGES (INCLUDING, BUT NOT LIMITED TO, PROCUREMENT OF SUBSTITUTE GOODS OR SERVICES;

 \* LOSS OF USE, DATA, OR PROFITS; OR BUSINESS INTERRUPTION) HOWEVER CAUSED AND ON ANY

```
 * THEORY OF LIABILITY, WHETHER IN CONTRACT, STRICT LIABILITY, OR TORT (INCLUDING
  * NEGLIGENCE OR OTHERWISE) ARISING IN ANY WAY OUT OF THE USE OF THIS SOFTWARE,
  * EVEN IF ADVISED OF THE POSSIBILITY OF SUCH DAMAGE.
  */
  /*
  * Bug 287:
 *
  * SUMMARY: If any string to match a proper field on LoadTable exceeds field's length
  * an exception should be emitted
  */
  Device (D287)
  {
    Name (PLDT, 0x00)
    Method (TST0,
 0, NotSerialized)
    {
      /* SignatureString is greater than four characters */
     LoadTable ("OEMXX", "", "", "", "\\D287.PLDT", 0x01)
      CH04 (__METHOD__, 0x00, 0xFF, 0x00, __LINE__, 0x00, 0x00)
     If ((PLDT != 0x00)) {
        ERR (__METHOD__, ZFFF, __LINE__, 0x00, 0x00, PLDT, 0x00)
        Return (0x01)
      }
      /* OEMIDString is greater than six characters */
     LoadTable ("OEM1", "IntelXX", "", "", "\\D287.PLDT", 0x01)
      CH04 (__METHOD__, 0x00, 0xFF, 0x00, __LINE__, 0x00, 0x00)
     If ((PLDT != 0x00)) {
        ERR (__METHOD__, ZFFF, __LINE__, 0x00, 0x00, PLDT, 0x00)
        Return (0x01)
      }
      /* OEMTableID is greater than eight characters */
     LoadTable ("OEM1", "", "ManyXXXXX", "", "\\D287.PLDT", 0x01)
     CH04 ( METHOD , 0x00, 0xFF, 0x00, LINE , 0x00, 0x00)
     If ((PLDT != 0x00)) {
       ERR (METHOD, ZFFF, LINE, 0x00, 0x00, PLDT, 0x00)
```

```
 Return (0x01)
      }
      Return (0x00)
    }
 }
 Method (M287, 0, NotSerialized)
 {
   \D287.TST0 ()
 }
```
Found in path(s):

\* /opt/cola/permits/1868535361\_1702636685.4725525/0/acpica-master-2-zip/acpicamaster/tests/aslts/src/runtime/collections/bdemo/ACPICA/0287/DECL.asl No license file was found, but licenses were detected in source scan.

/\*

\* Some or all of this work - Copyright (c) 2006 - 2021, Intel Corp.

\* All rights reserved.

\*

\* Redistribution and use in source and binary forms, with or without modification,

\* are permitted provided that the following conditions are met:

\*

\* Redistributions of source code must retain the above copyright notice,

\* this list of conditions and the following disclaimer.

\* Redistributions in binary form must reproduce the above copyright notice,

\* this list of conditions and the following disclaimer in the documentation

\* and/or other materials provided with the distribution.

\* Neither the name of Intel Corporation nor the names of its contributors

\* may be used to endorse or promote products derived from this software

\* without specific prior written permission.

\*

\* THIS SOFTWARE IS PROVIDED BY THE COPYRIGHT HOLDERS AND CONTRIBUTORS "AS IS"

\* AND ANY EXPRESS OR IMPLIED WARRANTIES, INCLUDING, BUT NOT LIMITED TO, THE

\* IMPLIED WARRANTIES OF MERCHANTABILITY AND FITNESS FOR A PARTICULAR PURPOSE

\* ARE DISCLAIMED. IN NO EVENT SHALL THE COPYRIGHT OWNER OR CONTRIBUTORS BE

\* LIABLE FOR ANY DIRECT, INDIRECT, INCIDENTAL, SPECIAL, EXEMPLARY, OR CONSEQUENTIAL

\* DAMAGES (INCLUDING, BUT NOT LIMITED TO, PROCUREMENT OF SUBSTITUTE GOODS OR SERVICES;

\* LOSS OF USE, DATA, OR PROFITS; OR BUSINESS INTERRUPTION) HOWEVER CAUSED AND ON ANY

\* THEORY OF LIABILITY, WHETHER IN CONTRACT, STRICT LIABILITY, OR TORT (INCLUDING \* NEGLIGENCE OR OTHERWISE) ARISING IN ANY WAY OUT OF THE USE OF THIS SOFTWARE, \* EVEN IF ADVISED OF THE POSSIBILITY OF SUCH DAMAGE.

\*/

DefinitionBlock( "B200.aml", // Output filename "DSDT", // Signature 0x02, // DSDT Revision "Intel", // OEMID "Many", // TABLE ID 0x00000001 // OEM Revision ) {

 // All declarations Include("../../../../../runtime/cntl/DECL\_5UP.asl") Include("../../../../../runtime/collections/bdemo/ACPICA/0200/DECL.asl")

 Method(MAIN)

{

 // Initialization STRT(0)

 // Run verification methods Include("../../../../../runtime/collections/bdemo/ACPICA/0200/RUN.asl")

 // Final actions Store(FNSH(), Local7)

```
		return (Local7)
	}
}
```
Found in path(s):

\* /opt/cola/permits/1868535361\_1702636685.4725525/0/acpica-master-2-zip/acpicamaster/tests/aslts/src/runtime/collections/bdemo/ACPICA/0200/MAIN.asl No license file was found, but licenses were detected in source scan.

/\*

```
* Some or all of this work - Copyright (c) 2006 - 2021, Intel Corp.
```
\* All rights reserved.

\*

\* Redistribution and use in source and binary forms, with or without modification,

\* are permitted provided that the following conditions are met:

\*

\* Redistributions of source code must retain the above copyright notice,

\* this list of conditions and the following disclaimer.

\* Redistributions in binary form must reproduce the above copyright notice,

\* this list of conditions and the following disclaimer in the documentation

\* and/or other materials provided with the distribution.

\* Neither the name of Intel Corporation nor the names of its contributors

\* may be used to endorse or promote products derived from this software

\* without specific prior written permission.

\*

\* THIS SOFTWARE IS PROVIDED BY THE COPYRIGHT HOLDERS AND CONTRIBUTORS "AS IS"

\* AND ANY EXPRESS OR IMPLIED WARRANTIES, INCLUDING, BUT NOT

LIMITED TO, THE

\* IMPLIED WARRANTIES OF MERCHANTABILITY AND FITNESS FOR A PARTICULAR PURPOSE

\* ARE DISCLAIMED. IN NO EVENT SHALL THE COPYRIGHT OWNER OR CONTRIBUTORS BE

\* LIABLE FOR ANY DIRECT, INDIRECT, INCIDENTAL, SPECIAL, EXEMPLARY, OR CONSEQUENTIAL

\* DAMAGES (INCLUDING, BUT NOT LIMITED TO, PROCUREMENT OF SUBSTITUTE GOODS OR SERVICES;

\* LOSS OF USE, DATA, OR PROFITS; OR BUSINESS INTERRUPTION) HOWEVER CAUSED AND ON ANY

\* THEORY OF LIABILITY, WHETHER IN CONTRACT, STRICT LIABILITY, OR TORT (INCLUDING \* NEGLIGENCE OR OTHERWISE) ARISING IN ANY WAY OUT OF THE USE OF THIS SOFTWARE, \* EVEN IF ADVISED OF THE POSSIBILITY OF SUCH DAMAGE.

\*/

```
DefinitionBlock(
```
 "B201.aml", // Output filename "DSDT", // Signature 0x02, // DSDT Revision "Intel", // OEMID "Many", // TABLE ID 0x00000001 // OEM Revision ) {

 // All declarations

 Include("../../../../../runtime/cntl/DECL\_5UP.asl") Include("../../../../../runtime/collections/bdemo/ACPICA/0201\_OUTSTAND\_ALLOC/DECL.asl")

 Method(MAIN)

{

 // Initialization STRT(0)

 // Run verification methods Include("../../../../../runtime/collections/bdemo/ACPICA/0201\_OUTSTAND\_ALLOC/RUN.asl")

```
		// Final actions
		Store(FNSH(), Local7)
```

```
		return (Local7)
	}
}
```
Found in path(s):

\* /opt/cola/permits/1868535361\_1702636685.4725525/0/acpica-master-2-zip/acpica-

master/tests/aslts/src/runtime/collections/bdemo/ACPICA/0201\_OUTSTAND\_ALLOC/MAIN.asl No license file was found, but licenses were detected in source scan.

/\*

\* Some or all of this work - Copyright (c) 2006 - 2021, Intel Corp.

\* All rights reserved.

\*

\* Redistribution and use in source and binary forms, with or without modification,

\* are permitted provided that the following conditions are met:

\*

\* Redistributions of source code must retain the above copyright notice,

\* this list of conditions and the following disclaimer.

\* Redistributions in binary form must reproduce the above copyright notice,

\* this list of conditions and the following disclaimer in the documentation

\* and/or other materials provided with the distribution.

\* Neither the name of Intel Corporation nor the names of its contributors

\* may be used to endorse or promote products derived from this software

\* without specific prior written permission.

\*

\* THIS SOFTWARE IS PROVIDED BY THE COPYRIGHT HOLDERS AND CONTRIBUTORS "AS IS" \* AND ANY EXPRESS OR IMPLIED WARRANTIES, INCLUDING, BUT NOT

LIMITED TO, THE

\* IMPLIED WARRANTIES OF MERCHANTABILITY AND FITNESS FOR A PARTICULAR PURPOSE

\* ARE DISCLAIMED. IN NO EVENT SHALL THE COPYRIGHT OWNER OR CONTRIBUTORS BE

\* LIABLE FOR ANY DIRECT, INDIRECT, INCIDENTAL, SPECIAL, EXEMPLARY, OR CONSEQUENTIAL \* DAMAGES (INCLUDING, BUT NOT LIMITED TO, PROCUREMENT OF SUBSTITUTE GOODS OR SERVICES;

\* LOSS OF USE, DATA, OR PROFITS; OR BUSINESS INTERRUPTION) HOWEVER CAUSED AND ON ANY

\* THEORY OF LIABILITY, WHETHER IN CONTRACT, STRICT LIABILITY, OR TORT (INCLUDING \* NEGLIGENCE OR OTHERWISE) ARISING IN ANY WAY OUT OF THE USE OF THIS SOFTWARE, \* EVEN IF ADVISED OF THE POSSIBILITY OF SUCH DAMAGE.

\*/

DefinitionBlock( "B190.aml", // Output filename "DSDT", // Signature 0x02, // DSDT Revision "Intel", // OEMID "Many", // TABLE ID 0x00000001 // OEM Revision ) {

 // All declarations Include("../../../../../runtime/cntl/DECL\_5UP.asl") Include("../../../../../runtime/collections/bdemo/ACPICA/0190/DECL.asl")

 Method(MAIN)

{

```
		// Initialization
		STRT(0)
```
 // Run verification methods Include("../../../../../runtime/collections/bdemo/ACPICA/0190/RUN.asl")

```
		// Final actions
		Store(FNSH(), Local7)
```

```
		return (Local7)
	}
}
```

```
Found in path(s):
```
\* /opt/cola/permits/1868535361\_1702636685.4725525/0/acpica-master-2-zip/acpicamaster/tests/aslts/src/runtime/collections/bdemo/ACPICA/0190/MAIN.asl No license file was found, but licenses were detected in source scan.

/\*

\* Some or all of this work - Copyright (c) 2006 - 2021, Intel Corp.

\* All rights reserved.

 $*$ 

\* Redistribution and use in source and binary forms, with or without modification,

\* are permitted provided that the following conditions are met:

 $*$ 

\* Redistributions of source code must retain the above copyright notice,

\* this list of conditions and the following disclaimer.

\* Redistributions in binary form must reproduce the above copyright notice,

\* this list of conditions and the following disclaimer in the documentation

\* and/or other materials provided with the distribution.

\* Neither the name of Intel Corporation nor the names of its contributors

\* may be used to endorse or promote products derived from this software

\* without specific prior written permission.

 $*$ 

\* THIS SOFTWARE

IS PROVIDED BY THE COPYRIGHT HOLDERS AND CONTRIBUTORS "AS IS"

\* AND ANY EXPRESS OR IMPLIED WARRANTIES, INCLUDING, BUT NOT LIMITED TO, THE

\* IMPLIED WARRANTIES OF MERCHANTABILITY AND FITNESS FOR A PARTICULAR PURPOSE

\* ARE DISCLAIMED. IN NO EVENT SHALL THE COPYRIGHT OWNER OR CONTRIBUTORS BE

 \* LIABLE FOR ANY DIRECT, INDIRECT, INCIDENTAL, SPECIAL, EXEMPLARY, OR **CONSEQUENTIAL** 

 \* DAMAGES (INCLUDING, BUT NOT LIMITED TO, PROCUREMENT OF SUBSTITUTE GOODS OR SERVICES;

 \* LOSS OF USE, DATA, OR PROFITS; OR BUSINESS INTERRUPTION) HOWEVER CAUSED AND ON ANY

\* THEORY OF LIABILITY, WHETHER IN CONTRACT, STRICT LIABILITY, OR TORT (INCLUDING

```
 * NEGLIGENCE OR OTHERWISE) ARISING IN ANY WAY OUT OF THE USE OF THIS SOFTWARE,
 * EVEN IF ADVISED OF THE POSSIBILITY OF SUCH DAMAGE.
 */
 If (STTT ("Demo of bug 92", TCLD, 0x5C, W017))
 {
   SRMT ("me41")
   ME41 ()
 }
FTTT ()
```
Found

in path(s):

\* /opt/cola/permits/1868535361\_1702636685.4725525/0/acpica-master-2-zip/acpicamaster/tests/aslts/src/runtime/collections/bdemo/ACPICA/0092/RUN.asl No license file was found, but licenses were detected in source scan.

/\*

\* Some or all of this work - Copyright (c) 2006 - 2021, Intel Corp.

\* All rights reserved.

\*

\* Redistribution and use in source and binary forms, with or without modification,

\* are permitted provided that the following conditions are met:

\*

\* Redistributions of source code must retain the above copyright notice,

\* this list of conditions and the following disclaimer.

- \* Redistributions in binary form must reproduce the above copyright notice,
- \* this list of conditions and the following disclaimer in the documentation

\* and/or other materials provided with the distribution.

\* Neither the name of Intel Corporation nor the names of its contributors

\* may be used to endorse or promote products derived from this software

\* without specific prior written permission.

\*

 \* THIS SOFTWARE IS PROVIDED BY THE COPYRIGHT HOLDERS AND CONTRIBUTORS "AS IS"

\* AND ANY EXPRESS OR IMPLIED WARRANTIES, INCLUDING, BUT NOT LIMITED TO, THE

\* IMPLIED WARRANTIES OF MERCHANTABILITY AND FITNESS FOR A PARTICULAR PURPOSE

\* ARE DISCLAIMED. IN NO EVENT SHALL THE COPYRIGHT OWNER OR CONTRIBUTORS BE

 \* LIABLE FOR ANY DIRECT, INDIRECT, INCIDENTAL, SPECIAL, EXEMPLARY, OR **CONSEQUENTIAL** 

 \* DAMAGES (INCLUDING, BUT NOT LIMITED TO, PROCUREMENT OF SUBSTITUTE GOODS OR SERVICES;

 \* LOSS OF USE, DATA, OR PROFITS; OR BUSINESS INTERRUPTION) HOWEVER CAUSED AND ON ANY

\* THEORY OF LIABILITY, WHETHER IN CONTRACT, STRICT LIABILITY, OR TORT (INCLUDING

\* NEGLIGENCE OR OTHERWISE) ARISING IN ANY WAY OUT OF THE USE OF THIS SOFTWARE,

\* EVEN IF ADVISED OF THE POSSIBILITY OF SUCH DAMAGE.

\*/

```
 /*
   * Bug 0022:
 *
  * SUMMARY: LNotEqual works incorrectly for Buffer-operands containing zero
  */
  Method (MDB7, 0, NotSerialized)
  {
   Local7 = 0x00Local0 =Buffer (0x05)
       {
         0x20,
0x21, 0x22, 0x00, 0x25 // !".%
       }
   Local1 = Buffer (0x05) {
        0x20, 0x21, 0x22, 0x00, 0x26 // !".&
       }
   If ((Local0 != Local1)) {
     Local7 = 0x01 }
    Else
    {
      ERR (__METHOD__, ZFFF, __LINE__, 0x00, 0x00, Local0, Local1)
    }
    Return (Local7)
  }
```
Found in path(s):

\* /opt/cola/permits/1868535361\_1702636685.4725525/0/acpica-master-2-zip/acpicamaster/tests/aslts/src/runtime/collections/bdemo/ACPICA/0022/DECL.asl No license file was found, but licenses were detected in source scan.

/\*

```
 * Some or all of this work - Copyright (c) 2006 - 2021, Intel Corp.
```
\* All rights reserved.

\*

\* Redistribution and use in source and binary forms, with or without modification,

\* are permitted provided that the following conditions are met:

\*

\* Redistributions of source code must retain the above copyright notice,

- \* this list of conditions and the following disclaimer.
- \* Redistributions in binary form must reproduce the above copyright notice,
- \* this list of conditions and the following disclaimer in the documentation
- \* and/or other materials provided with the distribution.
- \* Neither the name of Intel Corporation nor the names of its contributors
- \* may be used to endorse or promote products derived from this software

\* without specific prior written permission.

\*

 \* THIS SOFTWARE IS PROVIDED BY THE COPYRIGHT HOLDERS AND CONTRIBUTORS "AS IS"

\* AND ANY EXPRESS OR IMPLIED WARRANTIES, INCLUDING, BUT NOT LIMITED TO, THE

\* IMPLIED WARRANTIES OF MERCHANTABILITY AND FITNESS FOR A PARTICULAR PURPOSE

\* ARE DISCLAIMED. IN NO EVENT SHALL THE COPYRIGHT OWNER OR CONTRIBUTORS BE

 \* LIABLE FOR ANY DIRECT, INDIRECT, INCIDENTAL, SPECIAL, EXEMPLARY, OR CONSEQUENTIAL

 \* DAMAGES (INCLUDING, BUT NOT LIMITED TO, PROCUREMENT OF SUBSTITUTE GOODS OR SERVICES;

 \* LOSS OF USE, DATA, OR PROFITS; OR BUSINESS INTERRUPTION) HOWEVER CAUSED AND ON ANY

\* THEORY OF LIABILITY, WHETHER IN CONTRACT, STRICT LIABILITY, OR TORT (INCLUDING

\* NEGLIGENCE OR OTHERWISE) ARISING IN ANY WAY OUT OF THE USE OF THIS SOFTWARE,

\* EVEN IF ADVISED OF THE POSSIBILITY OF SUCH DAMAGE.

```
 */
 /*
```
\* Miscellaneous named object creation

```
 */
```
Name (Z134, 0x86)

/\*

\* This sub-test is intended to comprehensively verify

\* the Function declaration syntax implementation.

```
 *
```
\* Declare the Function Control Method

Objects of different,

\* signature check that properly specified or default arguments

\* values provide required functionality.

\*

\* The overall functionality of the Function Objects is indirectly

\* verified by other tests as far as "Functions are equivalent to a

\* Method that specifies NotSerialized".

```
 *
```
17.5.49 Function (Declare Control Method)

```
Syntax
```
\* Function (FunctionName, ReturnType, ParameterTypes) {TermList}

\*

Validated Assertions:

\*

\* - Function declaration creates an Object in the ACPI

namespace which can be referred by the specified FunctionName

\* either to initiate its invocation or to obtain its AML Object

type. Also FunctionName can be used to save a copy of the Object

or a reference to it in another AML Object.

\*

\* - ASL compiler should allow only a Namestring data type in the

\* FunctionName position.

- \*
	- \* ASL compiler should

allow only an ObjectTypeKeyword or

- \* a comma-separated ObjectTypeKeywords enclosed with curly
- \* brackets (OTK package) in the ReturnType position. ReturnType
- is optional argument. If no ReturnType is specified, ReturnType
- UnknownObj is assumed.
- \* ObjectTypeKeyword := UnknownObj | IntObj | StrObj | BuffObj |
- PkgObj | FieldUnitObj | DeviceObj | EventObj |
- \* MethodObj | MutexObj | OpRegionObj | PowerResObj |
- \* ThermalZoneObj | BuffFieldObj | DDBHandleObj
- \*

\* - ASL compiler should report an error when an actual Object specified

- \* to be returned is of inappropriate type.
- \*

\* - ASL compiler should report an error when there is at least one

- \* control path in the method that returns no any actual Object.
- \*
	- \* ASL compiler should report an error when some different from
	- \* UnknownObj ObjectType Keyword specified in the

ReturnType position

\* but no any actual Object specified to be returned.

\*

- \* ASL compiler should allow only an OTK package or a package
- \* containing OTK packages along with ObjectTypeKeywords in the
- \* ParameterTypes position.
- \* ASL compiler should report an error when ParameterTypes is specified
- \* and the number of members in the ParameterTypes package exceeds 7.
- \*

\*

\*

- \* If ParameterTypes is not specified, then the number of parameters
- \* is Zero.
	-
- \* ASL compiler should report an error when an actual Object
- specified to be a respective argument of the Method is of
- inappropriate type.
- \*
	- \* System software should execute a Function control method
	- by referencing the objects in the Function body in order.
- \*
	- \* Function opens a name scope. All namespace references that occur
	- during the method execution are relative to the Function package
	- location.
- \*
	- \* All namespace objects created by a Function should be destroyed
	- \* when Function execution exits.
- \*
	- \*/

```
 Scope (\_SB)
  {
    Method (M20D, 0, NotSerialized)
    {
    }
  }
  Method (M20E, 0, Serialized)
 {
    Method (M316, 0, NotSerialized)
    {
      Method (MM00, 0, NotSerialized)
      {
        Return ("\\m20e.m316.mm00")
      }
      Method (\_SB.M20D.MM00, 0, NotSerialized)
      {
         Return ("\\_SB.m20d.mm00")
      }
      M205 (__METHOD__, 0x01, ObjectType (MM00), 0x08)
     M205 (__METHOD__, 0x02, MM00 (), "\\m20e.m316.mm00")
      M205 (__METHOD__, 0x03, ObjectType (\M20E.M316.MM00), 0x08)
      M205 (__METHOD__, 0x04, \M20E.M316.MM00 (), "\\m20e.m316.mm00")
      M205 (__METHOD__, 0x05, ObjectType (^M316.MM00), 0x08)
      M205 (__METHOD__, 0x06, ^M316.MM00 (), "\\m20e.m316.mm00")
      M205 (__METHOD__,
 0x07, ObjectType (\_SB.M20D.MM00), 0x08)
      M205 (__METHOD__, 0x08, \_SB.M20D.MM00 (), "\\_SB.m20d.mm00")
    }
    Method (M317, 0, NotSerialized)
    {
      Method (MM10, 0, NotSerialized)
      {
         Return ("\\m20e.m317.mm10")
      }
      Method (MM20, 0, NotSerialized)
      {
        Return ("\\m20e.m317.mm20")
      }
      Method (MM30, 0, NotSerialized)
      {
         Return ("\\m20e.m317.mm30")
      }
```

```
 M205 (__METHOD__, 0x09, ObjectType (MM10), 0x08)
      M205 (__METHOD__, 0x0A, MM10 (), "\\m20e.m317.mm10")
      M205 (__METHOD__, 0x0B, ObjectType (MM20), 0x08)
      M205 (__METHOD__, 0x0C, MM20 (), "\\m20e.m317.mm20")
      M205 (__METHOD__, 0x0D, ObjectType (MM30), 0x08)
      If (Y157)
      {
       M205 (_METHOD_, 0x0E, MM30 (), "\\m20e.m317.mm30")
      }
    }
   /* Integer */
    Name (INT0, 0xFEDCBA9876543210)
   /* String */
   Name (STR0, "source string")
   /* Buffer */
   Name (BUF0, Buffer (0x09)
    {
     /* 0000 */ 0x09, 0x08, 0x07, 0x06, 0x05, 0x04, 0x03, 0x02, // ........
    \frac{1}{8} 0008 */ 0x01 // .
    })
   /* Initializer of Fields */
   Name (BUF2, Buffer (0x09)
    {
      /* 0000 */ 0x95, 0x85, 0x75, 0x65, 0x55, 0x45, 0x35, 0x25, // ..ueUE5%
     /* 0008 */ 0x15 // .
    })
   /* Base of Buffer Fields */
  Name (BUFZ, Buffer (0x30){})
   /* Package */
   Name (PAC0, Package (0x03)
    {
      0xFEDCBA987654321F,
      "test package",
      Buffer (0x09)
      {
        /* 0000 */ 0x13, 0x12, 0x11, 0x10, 0x0F, 0x0E, 0x0D, 0x0C, // ........
        /* 0008 */ 0x0B 
\mathcal{U}.
      }
    })
```

```
 /* Operation Region */
 OperationRegion (OPR0, SystemMemory, 0x00, 0x30)
 /* Field Unit */
 Field (OPR0, ByteAcc, NoLock, Preserve)
 {
   FLU0, 69,
   FLU2, 64,
   FLU4, 32
 }
 /* Device */
 Device (DEV0)
 {
   Name (S000, "DEV0")
 }
 /* Event */
 Event (EVE0)
 /* Method */
 Method (MMM0, 0, NotSerialized)
 {
   Return ("ff0X")
 }
 /* Mutex */
 Mutex (MTX0, 0x00)
 /* Power Resource */
 PowerResource (PWR0, 0x00, 0x0000)
 {
   Name (S000, "PWR0")
 }
 /* Processor */
Processor (CPU0, 0x00, 0xFFFFFFFF, 0x00)
 {
   Name (S000, "CPU0")
 }
```

```
 /* Thermal Zone */
```

```
 ThermalZone (TZN0)
    {
      Name (S000, "TZN0")
    }
    /* Buffer Field */
    CreateField (BUFZ,
 0x00, 0x45, BFL0)
    CreateField (BUFZ, 0x50, 0x40, BFL2)
    CreateField (BUFZ, 0xA0, 0x20, BFL4)
    /* DDBHandle */
    Name (DDB0, Ones)
    /* Reference */
    Name (ORF0, "ORF0")
   Name (REF0, Package (0x01){})
    Method (M318, 0, NotSerialized)
    {
      Method (MM00, 1, NotSerialized)
       {
       Arg0 = (DerefOf (Arg0) + 0x01) }
      Method (MM01, 0, NotSerialized)
       {
        Return (INT0) /* \M20E.INT0 */
       }
      Method (MM11, 0, NotSerialized)
       {
        Return (INT0) /* \M20E.INT0 */
       }
      Method (MM02, 0, NotSerialized)
       {
         Return (STR0) /* \M20E.STR0 */
       }
      Method (MM03, 0, NotSerialized)
       {
        Return (BUF0) /* \M20E.BUF0 */
       }
      Method (MM04, 0, NotSerialized)
       {
         Return (PAC0) /* \M20E.PAC0
```

```
 }
  Method (MM05, 0, NotSerialized)
  {
    Return (FLU0) /* \M20E.FLU0 */
  }
  Method (MM06, 0, NotSerialized)
  {
    Return (DEV0) /* \M20E.DEV0 */
  }
  Method (MM07, 0, NotSerialized)
  {
     Return (EVE0) /* \M20E.EVE0 */
  }
  Method (MM08, 0, NotSerialized)
  {
    CopyObject (MMM0 (), Local0)
     Return (Local0)
  }
  Method (MM09, 0, NotSerialized)
  {
    Return (MTX0) /* \M20E.MTX0 */
  }
  Method (MM0A, 0, NotSerialized)
  {
    Return (OPR0) /* \M20E.OPR0 */
  }
  Method (MM0B, 0, NotSerialized)
  {
    Return (PWR0) /* \M20E.PWR0 */
  }
  Method (MM0C, 0, NotSerialized)
  {
     Return (CPU0) /* \M20E.CPU0 */
 }
  Method (MM0D, 0, NotSerialized)
  {
     Return (TZN0) /* \M20E.TZN0 */
```
\*/

```
 }
  Method (MM0E, 0, NotSerialized)
  {
    Return (BFL0) /* \M20E.BFL0 */
  }
  Method (MM0F, 0, NotSerialized)
  {
    Return (DDB0) /* \M20E.DDB0 */
  }
  /* Formal declaration */
  /*		Function(mm0g, DebugObj) {Return (Debug)} */
  Method (MM0H, 0, NotSerialized)
  {
    Return (RefOf (ORF0))
  }
  Local0 = 0xFEDCBA9876543210
 M205 (_METHOD_, 0x0F, ObjectType (MM00), 0x08)
  /*
  // Bug 148
   mm00(Refof(Local0))
  m205(ts, 16, Local0, 0xfedcba9876543211)
   */
  M205 (__METHOD__, 0x11, ObjectType (MM01), 0x08)
  M205 (__METHOD__, 0x12, MM01 (), INT0)
  M205 (__METHOD__, 0x13, ObjectType (MM02), 0x08)
 M205 (__METHOD__, 0x14, MM02 (), STR0)
  M205 (__METHOD__, 0x15, ObjectType (MM03), 0x08)
  M205 (__METHOD__, 0x16, MM03 (), BUF0)
  M205 (__METHOD__, 0x17, ObjectType (MM04), 0x08)
  M205 (__METHOD__, 0x18, MM04 (), PAC0)
  M205 (__METHOD__, 0x19, ObjectType (MM05), 0x08)
  M205 (__METHOD__, 0x1A, MM05 (), FLU0)
  M205 (__METHOD__, 0x1B, ObjectType (MM06), 0x08)
  M205 (__METHOD__, 0x1C, MM06 (), DEV0)
 M205 (METHOD, 0x1D, ObjectType (MM07), 0x08)
 M205 ( METHOD , 0x1E, MM07 (), EVE0)
 M205 (METHOD, 0x1F, ObjectType (MM08), 0x08)
  CopyObject (MMM0 (), Local0)
  M205 (__METHOD__, 0x20, MM08 (), Local0)
 M205 (METHOD, 0x21, ObjectType (MM09), 0x08)
 M205 ( METHOD , 0x22, MM09 (), MTX0)
 M205 (METHOD, 0x23, ObjectType (MM0A), 0x08)
 M205 ( METHOD , 0x24, MM0A (), OPR0)
```

```
 M205
 (__METHOD__, 0x25, ObjectType (MM0B), 0x08)
      M205 (__METHOD__, 0x26, MM0B (), PWR0)
      M205 (__METHOD__, 0x27, ObjectType (MM0C), 0x08)
      M205 (__METHOD__, 0x28, MM0C (), CPU0)
     M205 (_METHOD_, 0x29, ObjectType (MM0D), 0x08)
      If (Y350)
      {
        M205 (__METHOD__, 0x2A, MM0D (), TZN0)
      }
      M205 (__METHOD__, 0x2B, ObjectType (MM0E), 0x08)
      M205 (__METHOD__, 0x2C, MM0E (), BFL0)
     M205 (_METHOD_, 0x2D, ObjectType (MM0F), 0x08)
      M205 (__METHOD__, 0x2E, MM0F (), DDB0)
      /*
      m205(ts, 47, ObjectType(mm0g), 8)
      m205(ts, 48, mm0g(), Debug)
      */
      M205 (__METHOD__, 0x31, ObjectType (MM0H), 0x08)
      M205 (__METHOD__, 0x32, DerefOf (MM0H ()), ORF0)
    }
    Method (M319, 0, NotSerialized)
    {
      Method (MM00, 0, NotSerialized)
      {
        Return (STR0) /* \M20E.STR0
 */
      }
      Method (MM01, 0, NotSerialized)
      {
        Return (INT0) /* \M20E.INT0 */
      }
      M205 (__METHOD__, 0x33, ObjectType (MM00), 0x08)
      M205 (__METHOD__, 0x34, MM00 (), STR0)
      M205 (__METHOD__, 0x35, ObjectType (MM01), 0x08)
     M205 (METHOD, 0x36, MM01 (), INT0)
    }
    Method (M31A, 0, Serialized)
    {
      Name (FLAG, Ones)
     /* List of types of the parameters contains the same keyword */ Method (MM00, 1, NotSerialized)
```

```
 {
  FLAG = 0x00 }
 Method (MM01, 1, NotSerialized)
 {
  FLAG = 0x01 }
 Method (MM02, 2, NotSerialized)
 {
  FLAG = 0x02 }
 Method (MM03, 3, NotSerialized)
 {
  FLAG = 0x03 }
 Method (MM04, 4, NotSerialized)
 {
FLAG = 0x04 }
 Method (MM05, 5, NotSerialized)
 {
  FLAG = 0x05 }
 Method (MM06, 6, NotSerialized)
 {
  FLAG = 0x06 }
 Method (MM07, 7, NotSerialized)
 {
  FLAG = 0x07 }
 /* List of types of the parameters contains the UnknownObj keyword */
 Method (MM08, 1, NotSerialized)
 {
  FLAG = 0x08 }
```

```
 Method (MM09, 1, NotSerialized)
```

```
 {
  FLAG = 0x09 }
 Method (MM0A, 7, NotSerialized)
 {
  FLAG = 0x0A }
\! List of types of the parameters contains different keywords */ Method (MM10, 2, NotSerialized)
 {
  FLAG = 0x10 }
 Method (MM11, 2, NotSerialized)
 {
  FLAG = 0x11 Method (MM12, 2, NotSerialized)
 {
  FLAG = 0x12 }
 Method (MM13, 3, NotSerialized)
 {
  FLAG = 0x13 }
 Method (MM14, 4, NotSerialized)
 {
  FLAG = 0x14 }
 Method (MM15, 5, NotSerialized)
 {
  FLAG = 0x15 }
 Method (MM16, 6, NotSerialized)
 {
  FLAG = 0x16 }
```
}

```
 Method (MM17, 7, NotSerialized)
```

```
 {
  FLAG = 0x17 }
 Method (MM18, 7, NotSerialized)
 {
  FLAG = 0x18 }
 /* List of types of the parameters contains keyword packages */
 /* along with different keywords */
 Method (MM20, 1, NotSerialized)
 {
  FLAG = 0x20 }
 Method (MM21, 2, NotSerialized)
 {
 FLAG = 0x21 }
 /*
 // Bug 148
 Function(mm22, , {{IntObj, StrObj, BuffObj, PkgObj,
 FieldUnitObj, DeviceObj, EventObj, MethodObj,
 MutexObj, OpRegionObj, PowerResObj, ProcessorObj,
 ThermalZoneObj, BuffFieldObj, DDBHandleObj}}) {Store(34, Flag)}
 */
 Method (MM23, 2, NotSerialized)
 {
  FLAG = 0x23 }
 Method (MM24, 2, NotSerialized)
 {
  FLAG = 0x24 }
 Method (MM25, 2, NotSerialized)
 {
  FLAG = 0x25 }
 Method (MM26, 2, NotSerialized)
 {
  FLAG = 0x26 }
```

```
 Method (MM27, 2, NotSerialized)
      {
       FLAG = 0x27 }
      Method (MM28, 2, NotSerialized)
      {
       FLAG = 0x28 }
      Method (MM29, 2, NotSerialized)
       {
       FLAG = 0x29 }
        /*
     // Bug 148
     Function(mm3a, , {
     {IntObj, StrObj, BuffObj, PkgObj, FieldUnitObj, DeviceObj, EventObj, MethodObj,
     MutexObj, OpRegionObj, PowerResObj, ThermalZoneObj, BuffFieldObj, DDBHandleObj},
     {IntObj, StrObj, BuffObj, PkgObj, FieldUnitObj, DeviceObj, EventObj, MethodObj,
     MutexObj, OpRegionObj, PowerResObj, ThermalZoneObj, BuffFieldObj, DDBHandleObj},
     {IntObj, StrObj, BuffObj, PkgObj, FieldUnitObj, DeviceObj, EventObj, MethodObj,
     MutexObj, OpRegionObj, PowerResObj, ThermalZoneObj, BuffFieldObj, DDBHandleObj},
     {IntObj, StrObj, BuffObj, PkgObj, FieldUnitObj, DeviceObj, EventObj, MethodObj,
     MutexObj, OpRegionObj, PowerResObj, ThermalZoneObj, BuffFieldObj, DDBHandleObj},
     {IntObj, StrObj, BuffObj, PkgObj, FieldUnitObj, DeviceObj, EventObj, MethodObj,
     MutexObj, OpRegionObj, PowerResObj, ThermalZoneObj, BuffFieldObj,
DDBHandleObj},
     {IntObj, StrObj, BuffObj, PkgObj, FieldUnitObj, DeviceObj, EventObj, MethodObj,
     MutexObj, OpRegionObj, PowerResObj, ThermalZoneObj, BuffFieldObj, DDBHandleObj},
     {IntObj, StrObj, BuffObj, PkgObj, FieldUnitObj, DeviceObj, EventObj, MethodObj,
     MutexObj, OpRegionObj, PowerResObj, ThermalZoneObj, BuffFieldObj, DDBHandleObj},
     }) {Store(42, Flag)}
     */
    /*
    // Bug 148
    // List of types of the parameters contains the same keyword
     m205(ts, 55, ObjectType(mm00), 8)
     mm00(1)
     m205(ts, 56, Flag, 0)
     m205(ts, 57, ObjectType(mm01), 8)
     mm01(1)
     m205(ts, 58, Flag, 1)
     m205(ts, 59, ObjectType(mm02), 8)
     mm02(1, 2)
     m205(ts, 60, Flag, 2)
     m205(ts, 61, ObjectType(mm03), 8)
```
mm03(1, 2, 3) m205(ts, 62, Flag, 3) m205(ts, 63, ObjectType(mm04), 8) mm04(1, 2, 3, 4) m205(ts, 64, Flag, 4) m205(ts, 65, ObjectType(mm05), 8) mm05(1, 2, 3, 4, 5) m205(ts, 66, Flag, 5) m205(ts, 67, ObjectType(mm06), 8) mm06(1, 2, 3, 4, 5, 6) m205(ts, 68, Flag, 6) m205(ts, 69, ObjectType(mm07), 8) mm07(1, 2, 3, 4, 5, 6, 7) m205(ts, 70, Flag, 7) // List of types of the parameters contains the UnknownObj keyword m205(ts, 71, ObjectType(mm08), 8) mm08(1) m205(ts, 72, Flag, 8) m205(ts, 73, ObjectType(mm09), 8) mm09(1) m205(ts, 74, Flag, 9) m205(ts, 75, ObjectType(mm0a), 8) mm08(1, 2, 3, 4, 5, 6, 7) m205(ts, 76, Flag, 10) // List of types of the parameters contains different keywords m205(ts, 77, ObjectType(mm10), 8) mm10(1, 2) m205(ts, 78, Flag, 16) m205(ts, 79, ObjectType(mm11), 8)  $mm11(1, 2)$  m205(ts, 80, Flag, 17) m205(ts, 81, ObjectType(mm12), 8) mm12(1, 2) m205(ts, 82, Flag, 18) m205(ts, 83, ObjectType(mm13), 8) mm13(1, 2, 3) m205(ts, 84, Flag, 19) m205(ts, 85, ObjectType(mm14), 8) mm14(1, 2, 3, 4) m205(ts, 86, Flag, 20) m205(ts, 87, ObjectType(mm15), 8)  $mm15(1, 2, 3, 4, 5)$  m205(ts, 88, Flag, 21) m205(ts, 89, ObjectType(mm16), 8) mm16(1, 2, 3, 4, 5, 6) m205(ts, 90, Flag, 22) m205(ts, 91, ObjectType(mm17), 8)

```
 mm17(1, 2, 3, 4, 5, 6, 7)
 m205(ts, 92, Flag, 23)
 m205(ts, 93, ObjectType(mm18), 8)
 mm18(1, 2, 3, 4, 5, 6, 7)
 m205(ts, 94, Flag, 24)
 // List of types of the parameters contains keyword packages
 // along with different keywords
 m205(ts, 95, ObjectType(mm20), 8)
 mm20(1)
 m205(ts, 96, Flag, 32)
 m205(ts, 97, ObjectType(mm21), 8)
 mm21(1)
 m205(ts, 98, Flag, 33)
 m205(ts, 99, ObjectType(mm22),
 mm22(1)
 m205(ts, 100, Flag, 34)
 m205(ts, 101, ObjectType(mm23), 8)
 mm23(1, 2)
 m205(ts, 102, Flag, 35)
 m205(ts, 103, ObjectType(mm24), 8)
 mm24(1, 2)
 m205(ts, 104, Flag, 36)
 m205(ts, 105, ObjectType(mm25), 8)
 mm25(1, 2)
 m205(ts, 106, Flag, 37)
 m205(ts, 107, ObjectType(mm26), 8)
 mm26(1, 2)
 m205(ts, 108, Flag, 38)
 m205(ts, 109, ObjectType(mm27), 8)
 mm27(1, 2)
 m205(ts, 110, Flag, 39)
 m205(ts, 149, ObjectType(mm28), 8)
 mm28(1, 2)
 m205(ts, 111, Flag, 40)
 m205(ts, 112, ObjectType(mm29), 8)
 mm29(1, 2)
 m205(ts, 113, Flag, 41)
 m205(ts, 114, ObjectType(mm2a), 8)
 mm2a(1, 2, 3, 4, 5, 6, 7)
 m205(ts, 115, Flag, 42)
 */
 }
 SRMT ("m316")
 M316 ()
 SRMT ("m317")
 M317 ()
```
8)

```
 SRMT ("m318")
    M318 ()
    SRMT
 ("m319")
    M319 ()
    SRMT ("m31a")
    M31A ()
  }
  /* Run-method */
  Method (NM02, 0, NotSerialized)
  {
    Debug = "TEST: NM02, Declare Function Control Method Named Object"
    M20E ()
    CH03 ("NM02", Z134, __LINE__, 0x00, 0x00)
  }
```

```
Found in path(s):
```
\* /opt/cola/permits/1868535361\_1702636685.4725525/0/acpica-master-2-zip/acpicamaster/tests/aslts/src/runtime/collections/functional/name/function.asl No license file was found, but licenses were detected in source scan.

/\*

```
 * Some or all of this work - Copyright (c) 2006 - 2021, Intel Corp.
```
\* All rights reserved.

\* Redistribution and use in source and binary forms, with or without modification,

\* are permitted provided that the following conditions are met:

\*

\*

\* Redistributions of source code must retain the above copyright notice,

\* this list of conditions and the following disclaimer.

\* Redistributions in binary form must reproduce the above copyright notice,

\* this list of conditions and the following disclaimer in the documentation

\* and/or other materials provided with the distribution.

\* Neither the name of Intel Corporation nor the names of its contributors

\* may be used to endorse or promote products derived from this software

\* without specific prior written permission.

\*

 \* THIS SOFTWARE IS PROVIDED BY THE COPYRIGHT HOLDERS AND CONTRIBUTORS "AS IS"

\* AND ANY EXPRESS OR IMPLIED WARRANTIES, INCLUDING, BUT NOT LIMITED TO, THE

\* IMPLIED WARRANTIES OF MERCHANTABILITY AND FITNESS FOR A PARTICULAR PURPOSE

\* ARE DISCLAIMED. IN NO EVENT SHALL THE COPYRIGHT OWNER OR CONTRIBUTORS BE

 \* LIABLE FOR ANY DIRECT, INDIRECT, INCIDENTAL, SPECIAL, EXEMPLARY, OR **CONSEQUENTIAL** 

 \* DAMAGES (INCLUDING, BUT NOT LIMITED TO, PROCUREMENT OF SUBSTITUTE GOODS OR SERVICES;

 \* LOSS OF USE, DATA, OR PROFITS; OR BUSINESS INTERRUPTION) HOWEVER CAUSED AND ON ANY

 \* THEORY OF LIABILITY, WHETHER IN CONTRACT, STRICT LIABILITY, OR TORT (INCLUDING \* NEGLIGENCE OR OTHERWISE) ARISING IN ANY WAY OUT OF THE USE OF THIS SOFTWARE, \* EVEN IF ADVISED OF THE POSSIBILITY OF SUCH DAMAGE. \*/ /\* \* Bug 63:

\*

 \* SUMMARY: String to Integer conversion contradicts new April 2005 Conversion Rules \*/

 Include ("../../../../../runtime/collections/bdemo/ACPICA/0063/Misc.asl") Include ("../../../../../runtime/collections/bdemo/ACPICA/0063/File0.asl") Include ("../../../../../runtime/collections/bdemo/ACPICA/0063/File1.asl")

Found in path(s):

\* /opt/cola/permits/1868535361\_1702636685.4725525/0/acpica-master-2-zip/acpicamaster/tests/aslts/src/runtime/collections/bdemo/ACPICA/0063/DECL.asl No license file was found, but licenses were detected in source scan.

/\*

\* Some or all of this work - Copyright (c) 2006 - 2021, Intel Corp.

\* All rights reserved.

\*

\* Redistribution and use in source and binary forms, with or without modification,

\* are permitted provided that the following conditions are met:

\*

\* Redistributions of source code must retain the above copyright notice,

\* this list of conditions and the following disclaimer.

\* Redistributions in binary form must reproduce the above copyright notice,

\* this list of conditions and the following disclaimer in the documentation

\* and/or other materials provided with the distribution.

\* Neither the name of Intel Corporation nor the names of its contributors

\* may be used to endorse or promote products derived from this software

\* without specific prior written permission.

\*

\* THIS SOFTWARE IS PROVIDED BY THE COPYRIGHT HOLDERS AND CONTRIBUTORS "AS IS" \* AND ANY EXPRESS OR IMPLIED WARRANTIES, INCLUDING, BUT NOT

LIMITED TO, THE

\* IMPLIED WARRANTIES OF MERCHANTABILITY AND FITNESS FOR A PARTICULAR PURPOSE

\* ARE DISCLAIMED. IN NO EVENT SHALL THE COPYRIGHT OWNER OR CONTRIBUTORS BE

\* LIABLE FOR ANY DIRECT, INDIRECT, INCIDENTAL, SPECIAL, EXEMPLARY, OR CONSEQUENTIAL

\* DAMAGES (INCLUDING, BUT NOT LIMITED TO, PROCUREMENT OF SUBSTITUTE GOODS OR SERVICES;

\* LOSS OF USE, DATA, OR PROFITS; OR BUSINESS INTERRUPTION) HOWEVER CAUSED AND ON ANY

\* THEORY OF LIABILITY, WHETHER IN CONTRACT, STRICT LIABILITY, OR TORT (INCLUDING \* NEGLIGENCE OR OTHERWISE) ARISING IN ANY WAY OUT OF THE USE OF THIS SOFTWARE,

```
*/
/*
* Source file ns_0010.asl
*
* The tests differ those from ns_0010.asl by that the objects are
* passed to methods as argument (Arg) but not directly by name.
*/
Name(z166, 166)
/*
*
* Read/write access to elements of Package passed to method.
*
*/
/*
*
* Elements of Package are constant Integer (0xabcd0000)
*
*/
/*
* Package is
 passed by ArgX to method:
* - directly
*/
Method(in30,, Serialized)
{
	Name(ts, "in30")
	Name(p000, Package() {0xabcd0000, 0xabcd0001, 0xabcd0002})
	Method(m000, 2)
	{
 Method(m001, 2)
 		{
 			Store(DerefOf(Index(arg0, 0)), Local0)
 			if (LNotEqual(Local0, 0xabcd0000)) {
  				err(ts, z166, __LINE__, 0, 0, Local0, 0xabcd0000)
  			}
 			Store(0x11112222, Index(arg0, 0))
 			Store(DerefOf(Index(arg0, 0)), Local0)
 			if (LNotEqual(Local0, 0x11112222)) {
  				err(ts, z166, __LINE__, 0, 0, Local0, 0x11112222)
```

```
			}
 		}
 		m001(arg0, arg1)
	}
	m000(p000, RefOf(p000))
	Store(DerefOf(Index(p000, 0)), Local0)
	if (LNotEqual(Local0, 0x11112222)) {
 		err(ts, z166, __LINE__, 0, 0, Local0, 0x11112222)
	}
	Store(DerefOf(Index(p000, 1)), Local0)
	if (LNotEqual(Local0, 0xabcd0001)) {
 		err(ts, z166, __LINE__, 0, 0, Local0, 0xabcd0001)
	}
}
/*
* Package is passed by ArgX to method:
* - by ORef
*/
Method(in31,, Serialized)
{
	Name(ts, "in31")
	Name(p000, Package() {0xabcd0000, 0xabcd0001, 0xabcd0002})
	Method(m000,
 2)
	{
 		Method(m001, 2)
 		{
 			Store(DerefOf(arg1), Local7)
 			Store(DerefOf(Index(Local7, 1)), Local0)
 			if (LNotEqual(Local0, 0xabcd0001)) {
  				err(ts, z166, __LINE__, 0, 0, Local0, 0xabcd0001)
  			}
 			Store(0x33334444, Index(Local7, 1))
 			Store(DerefOf(Index(Local7, 1)), Local0)
 			if (LNotEqual(Local0, 0x33334444)) {
  				err(ts, z166, __LINE__, 0, 0, Local0, 0x33334444)
  			}
 		}
 		m001(arg0, arg1)
	}
```
## m000(p000, RefOf(p000))

```
	Store(DerefOf(Index(p000, 0)), Local0)
	if (LNotEqual(Local0, 0xabcd0000)) {
 		err(ts, z166, __LINE__, 0, 0, Local0, 0xabcd0000)
	}
	Store(DerefOf(Index(p000, 1)), Local0)
	if (LNotEqual(Local0, 0xabcd0001)) {
 		err(ts, z166, __LINE__, 0, 0, Local0, 0xabcd0001)
	}
}
/*
* Package is passed by ArgX to method:
* - directly
* - by ORef
*/
Method(in32,, Serialized)
{
	Name(ts, "in32")
	Name(p000, Package() {0xabcd0000, 0xabcd0001, 0xabcd0002})
	Method(m000, 2)
	{
 Method(m001, 2)
 		{
 			Store(0x11112222, Index(arg0, 0))
 			Store(DerefOf(Index(arg0,
 0)), Local0)
 			if (LNotEqual(Local0, 0x11112222)) {
  				err(ts, z166, __LINE__, 0, 0, Local0, 0x11112222)
  			}
 			Store(DerefOf(arg1), Local7)
 			Store(0x33334444, Index(Local7, 1))
 			Store(DerefOf(Index(Local7, 1)), Local0)
 			if (LNotEqual(Local0, 0x33334444)) {
  err(ts, z166, LINE , 0, 0, Local0, 0x33334444)
  			}
 		}
 		m001(arg0, arg1)
	}
	m000(p000, RefOf(p000))
```

```
	Store(DerefOf(Index(p000, 0)), Local0)
	if (LNotEqual(Local0, 0x11112222)) {
 		err(ts, z166, __LINE__, 0, 0, Local0, 0x11112222)
	}
	Store(DerefOf(Index(p000, 1)), Local0)
	if (LNotEqual(Local0, 0xabcd0001)) {
 		err(ts, z166, __LINE__, 0, 0, Local0, 0xabcd0001)
	}
}
/*
* Package is given directly by name:
* - do ORef and pass to LocalX
* - do DerefOf and pass to LocalX
*/
Method(in33,, Serialized)
{
	Name(ts, "in33")
	Name(p000, Package() {0xabcd0000, 0xabcd0001, 0xabcd0002})
	Method(m000, 2)
	{
 		Method(m001, 2)
 		{
 			Store(RefOf(arg0), Local6)
 			Store(DerefOf(Local6), Local7)
 			Store(DerefOf(Index(Local7,
 1)), Local0)
 			if (LNotEqual(Local0, 0xabcd0001)) {
  				err(ts, z166, __LINE__, 0, 0, Local0, 0xabcd0001)
  			}
 			Store(0x33334444, Index(Local7, 1))
 			Store(DerefOf(Index(Local7, 1)), Local0)
 			if (LNotEqual(Local0, 0x33334444)) {
  err(ts, z166, LINE , 0, 0, Local0, 0x33334444)
  			}
 		}
 		m001(arg0, arg1)
	}
	m000(p000, RefOf(p000))
	Store(DerefOf(Index(p000, 0)), Local0)
```

```
	if (LNotEqual(Local0, 0xabcd0000)) {
 		err(ts, z166, __LINE__, 0, 0, Local0, 0xabcd0000)
	}
	Store(DerefOf(Index(p000, 1)), Local0)
	if (LNotEqual(Local0, 0xabcd0001)) {
 		err(ts, z166, __LINE__, 0, 0, Local0, 0xabcd0001)
	}
	Store(DerefOf(Index(p000, 2)), Local0)
	if (LNotEqual(Local0, 0xabcd0002)) {
 		err(ts, z166, __LINE__, 0, 0, Local0, 0xabcd0002)
	}
}
/*
*
* Elements of Package are Named Integer (i000)
*
*/
/*
* Package is passed by ArgX to method
*
* fail
*
* Note:
* Named element of Package is simply not implemented by MS,
* i000 in Package()\{i000\} is,
 on MS, the same as Package(){"i000"}.
*/
Method(in34,, Serialized)
{
	Name(ts, "in34")
	Name(i000, 0xabcd0000)
	Name(i001, 0xabcd0001)
	Name(i002, 0xabcd0002)
	Name(ii00, 0x11112222)
	Name(p000, Package() {i000, i001, i002, "i000"})
	Method(m000, 2)
	{
 		Method(m001, 2)
 		{
 			Store(DerefOf(Index(arg0, 0)), Local0)
 			if (LNotEqual(Local0, 0xabcd0000)) {
  err(ts, z166, LINE , 0, 0, Local0, 0xabcd0000)
  			}
 			Store(DerefOf(Index(arg0, 1)), Local0)
 			if (LNotEqual(Local0, 0xabcd0001)) {
```

```
				err(ts, z166, __LINE__, 0, 0, Local0, 0xabcd0001)
  			}
 			Store(DerefOf(Index(arg0, 2)), Local0)
 			if (LNotEqual(Local0, 0xabcd0002)) {
  				err(ts, z166, __LINE__, 0, 0, Local0, 0xabcd0002)
  			}
 			Store(DerefOf(Index(arg0, 3)), Local0)
 			if (LNotEqual(Local0, "i000")) {
  				err(ts, z166, __LINE__, 0, 0, Local0, "i000")
  			}
 			Store(ii00, Index(arg0, 0))
 			Store(DerefOf(Index(arg0, 0)), Local0)
 			if (LNotEqual(Local0, 0x11112222)) {
  				err(ts, z166, __LINE__, 0, 0, Local0, 0x11112222)
 			}
 		}
 		m001(arg0,
 arg1)
	}
	m000(p000, RefOf(p000))
	Store(DerefOf(Index(p000, 0)), Local0)
	if (LNotEqual(Local0, 0x11112222)) {
 		err(ts, z166, __LINE__, 0, 0, Local0, 0x11112222)
	}
	Store(DerefOf(Index(p000, 1)), Local0)
	if (LNotEqual(Local0, 0xabcd0001)) {
 		err(ts, z166, __LINE__, 0, 0, Local0, 0xabcd0001)
	}
	Store(DerefOf(Index(p000, 2)), Local0)
	if (LNotEqual(Local0, 0xabcd0002)) {
 		err(ts, z166, __LINE__, 0, 0, Local0, 0xabcd0002)
	}
	Store(DerefOf(Index(p000, 3)), Local0)
	if (LNotEqual(Local0, "i000")) {
 err(ts, z166, LINE , 0, 0, Local0, "i000")
	}
}
/*
* Buffer
*/
```

```
Method(in36,, Serialized)
{
	Name(ts, "in36")
	Name(b000, Buffer() {0x10, 0x11, 0x12})
Method(m000, 2)
\left\{ \right.Method(m001, 2)
 		{
 			// arg0 - b000
 			Store(DerefOf(Index(arg0, 0)), Local0)
 			if (LNotEqual(Local0, 0x10)) {
  				err(ts, z166, __LINE__, 0, 0, Local0, 0x10)
  			}
 			Store(0x67, Index(arg0, 0))
 			Store(DerefOf(Index(arg0, 0)), Local0)
 			if (LNotEqual(Local0, 0x67)) {
  				err(ts,
 z166, __LINE__, 0, 0, Local0, 0x67)
  			}
 			// arg1 - RefOf(b000)
 			Store(DerefOf(arg1), Local7)
 			Store(0x55, Index(Local7, 1))
 			Store(DerefOf(Index(Local7, 1)), Local0)
 			if (LNotEqual(Local0, 0x55)) {
  				err(ts, z166, __LINE__, 0, 0, Local0, 0x55)
  			}
 		}
 		m001(arg0, arg1)
	}
	m000(b000, RefOf(b000))
	Store(DerefOf(Index(b000, 0)), Local0)
if (LNotEqual(Local0, 0x67)) {
 		err(ts, z166, __LINE__, 0, 0, Local0, 0x67)
	}
	Store(DerefOf(Index(b000, 1)), Local0)
if (LNotEqual(Local0, 0x11)) {
 err(ts, z166, LINE , 0, 0, Local0, 0x11)
	}
```

```
	Store(DerefOf(Index(b000, 2)), Local0)
	if (LNotEqual(Local0, 0x12)) {
 		err(ts, z166, __LINE__, 0, 0, Local0, 0x12)
	}
}
/*
* Element of Package instead of i000 (in in02)
*
* Recursive call to m001
*/
Method(in37,, Serialized)
{
	Name(ts, "in37")
	Name(i001, 0)
	Name(pp00, Package() {0x11111111, 0x00100000, 0x22223333})
	Method(m000, 1)
	{
 Method(m001, 1)
 		{
 			/*
  			 * Because of the stack overflow issues on MS the
 number
  			 * of repetitions was changed from 100 to 9 here.
  			 */
 			if (LLess(i001, 9)) {
  				Store(DerefOf(Index(arg0, 1)), Local0)
  				Increment(Local0)
  				Store(Local0, Index(arg0, 1))
  				Increment(i001)
  				Add(DerefOf(Index(arg0, 1)), m001(arg0), Local0)
  				Return (Local0)
  			}
 			Return (0)
 		}
 		Store(Add(DerefOf(Index(arg0, 1)), m001(arg0)), Local0)
 		Return (Local0)
	}
	Store(m000(pp00), Local0)
	if (LNotEqual(Local0, 0x00a0002d)) {
 		err(ts, z166, __LINE__, 0, 0, Local0, 0x00a0002d)
	}
```

```
	Store(DerefOf(Index(pp00, 1)), Local0)
```

```
	if (LNotEqual(Local0, 0x00100009)) {
 		err(ts, z166, __LINE__, 0, 0, Local0, 0x00100009)
	}
	CH03(ts, z166, 0x00c, __LINE__, 0)
}
/*
* Buffer Field instead of i000 (in in01)
*
* fail
*
* Note: Buffer Field in expressions is not supported by MS,
* see msfail.asl
*/
/*
* Field instead of i000 (in in01)
*/
Method(in38, 1, Serialized)
{
	Name(ts, "in38")
	Name(i001, 0)
	OperationRegion(r000, SystemMemory, 0x100, 0x100)
	Field(r000,
 ByteAcc, NoLock, Preserve) { f000,32, f001,32 }
	CH03(ts, z166, 0x011, __LINE__, 0)
	Store(arg0, i001)
	Method(m000, 1)
	{
	Method(m001, 1)
	{
 		Method(m002, 1)
 		{
 			Method(m003, 1)
  			{
  				Method(m004, 1)
  				{
   					Method(m005, 1)
   					{
   						Method(m006, 1)
    						{
```

```
							Method(m007, 1)
    							{
    							/*
     							 * To exclude stack overflow
     							 * >>>>>>>>>>>>>>>>
     								Method(m008, 1)
     								{
     									if (i001)
      									{
      										Store(0x11223344, arg0)
      									}
      									Return (0)
     								}
     								Store(0x80000000, arg0)
     								Return (Add(arg0, m008(arg0)))
     							 * <<<<<<<<<<<<<<<<
     							 */
     								Return (0)
    							}
    							Store(0x07000000, arg0)
    							Return (Add(arg0, m007(arg0)))
   						}
   						Store(0x00600000, arg0)
   						Return (Add(arg0, m006(arg0)))
   					}
   					Store(0x00050000, arg0)
   					Return (Add(arg0, m005(arg0)))
  				}
  				Store(0x00004000, arg0)
  				Return (Add(arg0, m004(arg0)))
 			}
 			Store(0x00000300, arg0)
 			Return (Add(arg0,
 m003(arg0)))
		}
		Store(0x00000020, arg0)
		Return (Add(arg0, m002(arg0)))
	Store(0x00000001, arg0)
	Store(Add(arg0, m001(arg0)), Local0)
	Return (Local0)
	Store(0xabcd9876, f001)
```

```
	Store(m000(f001), Local0)
```
 }

 }

```
	if (LNotEqual(Local0, 0x07654321)) {
 		err(ts, z166, __LINE__, 0, 0, Local0, 0x07654321)
	}
	if (arg0) {
 		Store(0x11223344, Local1)
	} else {
 		Store(0xabcd9876, Local1)
	}
	if (LNotEqual(f001, Local1)) {
 		err(ts, z166, __LINE__, 0, 0, f001, Local1)
	}
	CH03(ts, z166, 0x014, __LINE__, 0)
}
/*
* Bank Field instead of i000 (in in01)
*
* (is this test correct?)
*/
Method(in39, 1, Serialized)
{
	Name(ts, "in39")
	Name(i001, 0)
	OperationRegion(r000, SystemMemory, 0x100, 0x100)
	Field(r000, ByteAcc, NoLock, Preserve) { f000,32, f001,32 }
	BankField(r000, f001, 0, ByteAcc, NoLock, Preserve) { bnk0, 32 }
	CH03(ts, z166, 0x015, __LINE__, 0)
	Store(arg0, i001)
	Method(m000, 1)
	{
	Method(m001, 1)
	{
 		Method(m002, 1)
 		{
 			Method(m003, 1)
  			{
  				Method(m004, 1)
  				{
   					Method(m005,
 1)
   					{
```

```
						Method(m006, 1)
   						{
    							Method(m007, 1)
    							{
    							/*
     							 * To exclude stack overflow
     							 * >>>>>>>>>>>>>>>>
     								Method(m008, 1)
     								{
     									if (i001)
      									{
      										Store(0x11223344, arg0)
      									}
      									Return (0)
     								}
     Store(0x80000000, arg0)
     								Return (Add(arg0, m008(arg0)))
     							 * <<<<<<<<<<<<<<<<
     							 */
    								Return (0)
    							}
    							Store(0x07000000, arg0)
    							Return (Add(arg0, m007(arg0)))
    						}
   						Store(0x00600000, arg0)
   						Return (Add(arg0, m006(arg0)))
   					}
   					Store(0x00050000, arg0)
   					Return (Add(arg0, m005(arg0)))
  				}
  				Store(0x00004000, arg0)
  				Return (Add(arg0, m004(arg0)))
 			}
 			Store(0x00000300, arg0)
 			Return (Add(arg0, m003(arg0)))
		Store(0x00000020, arg0)
		Return (Add(arg0, m002(arg0)))
	Store(0x00000001, arg0)
	Store(Add(arg0, m001(arg0)), Local0)
	Return (Local0)
```

```
	Store(0xaabbccdd, bnk0)
	Store(m000(bnk0), Local0)
```
 }

 }

 }

```
	if
 (LNotEqual(Local0, 0x07654321)) {
 		err(ts, z166, __LINE__, 0, 0, Local0, 0x07654321)
	}
if \frac{\arg 0}{1}		Store(0x11223344, Local1)
	} else {
 		Store(0xaabbccdd, Local1)
	}
	if (LNotEqual(bnk0, Local1)) {
 		err(ts, z166, __LINE__, 0, 0, bnk0, Local1)
	}
	CH03(ts, z166, 0x018, __LINE__, 0)
}
/*
* Index Field instead of i000 (in in01)
*
* (is this test correct?)
*/
Method(in3a, 1, Serialized)
{
	Name(ts, "in3a")
	Name(i001, 0)
	OperationRegion(r000, SystemMemory, 0x100, 0x100)
	Field(r000, ByteAcc, NoLock, Preserve) { f000,32, f001,32 }
	IndexField(f000, f001, ByteAcc, NoLock, Preserve) { if00, 32 }
	CH03(ts, z166, 0x019, __LINE__, 0)
	Store(arg0, i001)
	Method(m000, 1)
	{
	Method(m001, 1)
	{
 		Method(m002, 1)
 		{
 			Method(m003, 1)
  			{
  				Method(m004, 1)
  				{
   					Method(m005, 1)
   					{
```

```
						Method(m006, 1)
    						{
    							Method(m007, 1)
    							{
    							/*
     							 * To exclude stack overflow
     							 * >>>>>>>>>>>>>>>>
     								Method(m008, 1)
     								{
     									if (i001)
      									{
      										Store(0x11223344,
 if00)
      									}
     									Return (0)
     								}
     Store(0x80000000, if00)
     								Return (Add(if00, m008(if00)))
     *<<<<<<<<<<<<<<<<							 */
     								Return (0)
    							}
    							Store(0x07000000, if00)
    							Return (Add(if00, m007(if00)))
    						}
   						Store(0x00600000, if00)
   						Return (Add(if00, m006(if00)))
   					}
   					Store(0x00050000, if00)
   					Return (Add(if00, m005(if00)))
  				}
  				Store(0x00004000, if00)
  				Return (Add(if00, m004(if00)))
 			}
 			Store(0x00000300, if00)
 			Return (Add(if00, m003(if00)))
		}
		Store(0x00000020, if00)
		Return (Add(if00, m002(if00)))
	}
	Store(0x00000001, if00)
	Store(Add(if00, m001(if00)), Local0)
	Return (Local0)
	}
```

```
	Store(0xabababab, if00)
	Store(m000(if00), Local0)
```

```
	/*
 	 * The benchmark values for arg0==0 below
 	 * are how MS actually works.
 	 */
	if (LNotEqual(Local0, 0x07070707)) {
 		err(ts, z166, __LINE__, 0, 0, Local0, 0x07070707)
	}
	if (arg0) {
 		Store(0x11223344, Local1)
	}
 else {
 		Store(0x07070707, Local1)
	}
	if (LNotEqual(if00, Local1)) {
 		err(ts, z166, __LINE__, 0, 0, if00, Local1)
	}
	CH03(ts, z166, 0x01c, __LINE__, 0)
}
/*
* Element of Buffer instead of i000 (in in01)
*
* see in3c below
*
* Method(in3b, 1)
* {
* }
*/
/*
* Element of Buffer instead of i000 (in in01)
*
* m01b+:
* added argument to methods and b000 passed without any use of that
* parameter inside the methods
*/
Method(in3c, 1, Serialized)
{
	Name(ts, "in3c")
	Name(i001, 0)
	Name(b000, Buffer() {0x11, 0x01, 0x22})
	CH03(ts, z166, 0x01d, __LINE__, 0)
```

```
	Store(arg0, i001)
	Method(m000, 1)
	{
Method(m001, 1)
	{
		Method(m002, 1)
		{
 			Method(m003, 1)
 			{
 				Method(m004, 1)
  				{
  					Method(m005, 1)
  					{
   						Method(m006, 1)
   						{
   							Method(m007, 1)
    							{
    								Return (0)
    							}
   Store(0x07, Index(arg0, 1))							Return (Add(DerefOf(Index(arg0, 1)), m007(arg0)))
   						}
   						Store(0x06, Index(arg0, 1))
   						Return (Add(DerefOf(Index(arg0,
 1)), m006(arg0)))
  					}
  Store(0x05, Index(arg0, 1))					Return (Add(DerefOf(Index(arg0, 1)), m005(arg0)))
  				}
 Store(0x04, Index(arg0, 1))				Return (Add(DerefOf(Index(arg0, 1)), m004(arg0)))
 			}
 			Store(0x03, Index(arg0, 1))
 			Return (Add(DerefOf(Index(arg0, 1)), m003(arg0)))
		}
		Store(0x02, Index(arg0, 1))
		Return (Add(DerefOf(Index(arg0, 1)), m002(arg0)))
	}
	Store(Add(DerefOf(Index(arg0, 1)), m001(arg0)), Local0)
	Return (Local0)
	}
	Store(m000(b000), Local0)
	if (LNotEqual(Local0, 0x1c)) {
```

```
		err(ts, z166, __LINE__, 0, 0, Local0, 0x1c)
	}
	Store(DerefOf(Index(b000, 1)), Local0)
	if (arg0) {
 		Store(0xff, Local1)
	} else {
 		Store(0x07, Local1)
	}
	if (LNotEqual(Local0, Local1)) {
 		err(ts, z166, __LINE__, 0, 0, Local0, Local1)
	}
	CH03(ts, z166, 0x020, __LINE__, 0)
}
/*
* Element of Package instead of i000 (in in01)
*
* see in3e below
*
* Method(in3d)
* {
* }
*/
/*
* Element of Package instead of i000 (in in01)
*
* m01d+:
* added argument
 to methods and b000 passed without any use of that
* parameter inside the methods
*/
Method(in3e,, Serialized)
{
	Name(ts, "in3e")
	Name(i001, 0)
	Name(p000, Package() {1,2,3,4})
	Name(pp00, Package() {0x11111111, 0x00000001, 0x22223333})
	CH03(ts, z166, 0x006, __LINE__, 0)
	Method(m000, 1)
	{
```

```
	Method(m001, 1)
	{
		Method(m002, 1)
 		{
 			Method(m003, 1)
			{
  Method(m004, 1)
  				{
   					Method(m005, 1)
   					{
   						Method(m006, 1)
    						{
    							Method(m007, 1)
    							{
    								Return (0)
    							}
    							Store(0x07000000, Index(arg0, 1))
    							Return (Add(DerefOf(Index(arg0, 1)), m007(arg0)))
    						}
   						Store(0x00600000, Index(arg0, 1))
   						Return (Add(DerefOf(Index(arg0, 1)), m006(arg0)))
   					}
   					Store(0x00050000, Index(arg0, 1))
   					Return (Add(DerefOf(Index(arg0, 1)), m005(arg0)))
  				}
  				Store(0x00004000, Index(arg0, 1))
  				Return (Add(DerefOf(Index(arg0, 1)), m004(arg0)))
 			}
 			Store(0x00000300, Index(arg0, 1))
 			Return (Add(DerefOf(Index(arg0, 1)), m003(arg0)))
		}
		Store(0x00000020,
Index(arg0, 1))		Return (Add(DerefOf(Index(arg0, 1)), m002(arg0)))
	}
	Store(Add(DerefOf(Index(arg0, 1)), m001(arg0)), Local0)
	Return (Local0)
	}
	Store(m000(pp00), Local0)
	if (LNotEqual(Local0, 0x07654321)) {
		err(ts, z166, __LINE__, 0, 0, Local0, 0x07654321)
	}
```

```
	Store(DerefOf(Index(pp00, 1)), Local0)
```

```
	if (LNotEqual(Local0, 0x07000000)) {
```

```
		err(ts, z166, __LINE__, 0, 0, Local0, 0x07000000)
	}
	CH03(ts, z166, 0x009, __LINE__, 0)
}
Method(ini3)
{
	SRMT("in30")
	in30()
	SRMT("in31")
	in31()
	SRMT("in32")
	in32()
	SRMT("in33")
	in33()
	SRMT("in34")
	if (chk0) {
 		in34()
	} else {
 		BLCK()
	}
	SRMT("in36")
	in36()
	SRMT("in37")
	in37()
	SRMT("in38-0")
	in38(0)
	SRMT("in39-0")
	in39(0)
	SRMT("in3a-0")
in3a(0)	SRMT("in3c-0")
in3c(0)	SRMT("in3e")
	in3e()
	CH03("ini3", z166, 0x000, __LINE__, 0)
}
Found in path(s):
* /opt/cola/permits/1868535361_1702636685.4725525/0/acpica-master-2-zip/acpica-
master/tests/aslts/src/runtime/collections/Identity2MS/abbu/initial/ns_in30.asl
No license file was found, but licenses were detected in source scan.
```
/\*\*\*\*\*\*\*\*\*\*\*\*\*\*\*\*\*\*\*\*\*\*\*\*\*\*\*\*\*\*\*\*\*\*\*\*\*\*\*\*\*\*\*\*\*\*\*\*\*\*\*\*\*\*\*\*\*\*\*\*\*\*\*\*\*\*\*\*\*\*\*\*\*\*\*\*\*\*

\*

\* 1. Copyright Notice

\*

\* Some or all of this work - Copyright (c) 1999 - 2023, Intel Corp.

\* All rights reserved.

\*

\* 2. License

\*

\* 2.1. This is your license from Intel Corp. under its intellectual property

- \* rights. You may have additional license terms from the party that provided \* you this software, covering your right to use that party's intellectual
- \* property rights.

\*

\* 2.2. Intel grants, free of charge, to any person ("Licensee") obtaining a \* copy of the source code appearing in this file ("Covered Code") an

\* irrevocable, perpetual, worldwide license under Intel's copyrights in the

\* base code distributed originally by Intel ("Original Intel Code") to copy,

\* make derivatives, distribute, use and display any portion of the Covered

\* Code in any form, with the right to sublicense such rights; and

\*

 $* 2.3.$ 

 Intel grants Licensee a non-exclusive and non-transferable patent \* license (with the right to sublicense), under only those claims of Intel \* patents that are infringed by the Original Intel Code, to make, use, sell, \* offer to sell, and import the Covered Code and derivative works thereof \* solely to the minimum extent necessary to exercise the above copyright \* license, and in no event shall the patent license extend to any additions \* to or modifications of the Original Intel Code. No other license or right \* is granted directly or by implication, estoppel or otherwise; \*

\* The above copyright and patent license is granted only if the following \* conditions are met:

\*

\* 3. Conditions

\*

\* 3.1. Redistribution of Source with Rights to Further Distribute Source.

\* Redistribution of source code of any substantial portion of the Covered

\* Code or modification with rights to further distribute source must include

\* the above Copyright Notice, the above License, this list

of Conditions,

\* and the following Disclaimer and Export Compliance provision. In addition,

\* Licensee must cause all Covered Code to which Licensee contributes to

\* contain a file documenting the changes Licensee made to create that Covered

\* Code and the date of any change. Licensee must include in that file the

\* documentation of any changes made by any predecessor Licensee. Licensee

\* must include a prominent statement that the modification is derived,

\* directly or indirectly, from Original Intel Code.

\*

\* 3.2. Redistribution of Source with no Rights to Further Distribute Source.

\* Redistribution of source code of any substantial portion of the Covered

\* Code or modification without rights to further distribute source must

\* include the following Disclaimer and Export Compliance provision in the

\* documentation and/or other materials provided with distribution. In

\* addition, Licensee may not authorize further sublicense of source of any

\* portion of the Covered Code,

and must include terms to the effect that the

\* license from Licensee to its licensee is limited to the intellectual

\* property embodied in the software Licensee provides to its licensee, and

\* not to intellectual property embodied in modifications its licensee may

\* make.

\*

\* 3.3. Redistribution of Executable. Redistribution in executable form of any

\* substantial portion of the Covered Code or modification must reproduce the

\* above Copyright Notice, and the following Disclaimer and Export Compliance

\* provision in the documentation and/or other materials provided with the

\* distribution.

\*

\* 3.4. Intel retains all right, title, and interest in and to the Original

\* Intel Code. \*

\* 3.5. Neither the name Intel nor any other trademark owned or controlled by

\* Intel shall be used in advertising or otherwise to promote the sale, use or

\* other dealings in products derived from or relating to the Covered Code

\* without prior written authorization from Intel.

\* \*

4. Disclaimer and Export Compliance

\*

\* 4.1. INTEL MAKES NO WARRANTY OF ANY KIND REGARDING ANY SOFTWARE PROVIDED \* HERE. ANY SOFTWARE ORIGINATING FROM INTEL OR DERIVED FROM INTEL SOFTWARE \* IS PROVIDED "AS IS," AND INTEL WILL NOT PROVIDE ANY SUPPORT, ASSISTANCE, \* INSTALLATION, TRAINING OR OTHER SERVICES. INTEL WILL NOT PROVIDE ANY \* UPDATES, ENHANCEMENTS OR EXTENSIONS. INTEL SPECIFICALLY DISCLAIMS ANY \* IMPLIED WARRANTIES OF MERCHANTABILITY, NONINFRINGEMENT AND FITNESS FOR A \* PARTICULAR PURPOSE.

\*

\* 4.2. IN NO EVENT SHALL INTEL HAVE ANY LIABILITY TO LICENSEE, ITS LICENSEES \* OR ANY OTHER THIRD PARTY, FOR ANY LOST PROFITS, LOST DATA, LOSS OF USE OR \* COSTS OF PROCUREMENT OF SUBSTITUTE GOODS OR SERVICES, OR FOR ANY INDIRECT, \* SPECIAL OR CONSEQUENTIAL DAMAGES ARISING OUT OF THIS AGREEMENT, UNDER ANY \* CAUSE OF ACTION OR THEORY OF LIABILITY, AND IRRESPECTIVE OF WHETHER INTEL \* HAS ADVANCE NOTICE OF THE POSSIBILITY OF SUCH DAMAGES. THESE LIMITATIONS \* SHALL APPLY NOTWITHSTANDING THE FAILURE OF THE ESSENTIAL PURPOSE OF ANY

\* LIMITED REMEDY.

\*

\* 4.3. Licensee shall not export, either directly or indirectly, any of this

\* software or system incorporating such software without first obtaining any

\* required license or other approval from the U. S. Department of Commerce or

\* any other agency or department of the United States Government. In the

\* event Licensee exports any such software from the United States or

\* re-exports any such software from a foreign destination, Licensee shall

\* ensure that the distribution and export/re-export of the software is in

\* compliance with all laws, regulations, orders, or other restrictions of the

\* U.S. Export Administration Regulations. Licensee agrees that neither it nor

\* any of its subsidiaries will export/re-export any technical data, process,

\* software, or service, directly or indirectly, to any country for which the

\* United States government or any agency thereof requires an export license, \* other

 governmental approval, or letter of assurance, without first obtaining \* such license, approval or letter.

\*

\*\*\*\*\*\*\*\*\*\*\*\*\*\*\*\*\*\*\*\*\*\*\*\*\*\*\*\*\*\*\*\*\*\*\*\*\*\*\*\*\*\*\*\*\*\*\*\*\*\*\*\*\*\*\*\*\*\*\*\*\*\*\*\*\*\*\*\*\*\*\*\*\*\*\*\*\*

\*

\* Alternatively, you may choose to be licensed under the terms of the

\* following license:

\*

\* Redistribution and use in source and binary forms, with or without

\* modification, are permitted provided that the following conditions

\* are met:

\* 1. Redistributions of source code must retain the above copyright

\* notice, this list of conditions, and the following disclaimer,

\* without modification.

\* 2. Redistributions in binary form must reproduce at minimum a disclaimer

\* substantially similar to the "NO WARRANTY" disclaimer below

\* ("Disclaimer") and any redistribution must be conditioned upon

\* including a substantially similar Disclaimer requirement for further

\* binary redistribution.

\* 3. Neither the names of the above-listed copyright holders nor the names

of any contributors may be used to endorse or promote products derived

\* from this software without specific prior written permission.

\*

\* THIS SOFTWARE IS PROVIDED BY THE COPYRIGHT HOLDERS AND CONTRIBUTORS \* "AS IS" AND ANY EXPRESS OR IMPLIED WARRANTIES, INCLUDING, BUT NOT \* LIMITED TO, THE IMPLIED WARRANTIES OF MERCHANTABILITY AND FITNESS FOR \* A PARTICULAR PURPOSE ARE DISCLAIMED. IN NO EVENT SHALL THE COPYRIGHT \* OWNER OR CONTRIBUTORS BE LIABLE FOR ANY DIRECT, INDIRECT, INCIDENTAL, \* SPECIAL, EXEMPLARY, OR CONSEQUENTIAL DAMAGES (INCLUDING, BUT NOT \* LIMITED TO, PROCUREMENT OF SUBSTITUTE GOODS OR SERVICES; LOSS OF USE, \* DATA, OR PROFITS; OR BUSINESS INTERRUPTION) HOWEVER CAUSED AND ON ANY \* THEORY OF LIABILITY, WHETHER IN CONTRACT, STRICT LIABILITY, OR TORT \* (INCLUDING NEGLIGENCE OR OTHERWISE) ARISING IN ANY WAY OUT OF THE USE \* OF THIS SOFTWARE, EVEN IF ADVISED OF THE POSSIBILITY OF SUCH DAMAGE. \*

\* Alternatively, you may choose to be licensed under the terms

of the

\* GNU General Public License ("GPL") version 2 as published by the Free

\* Software Foundation.

\*

\*\*\*\*\*\*\*\*\*\*\*\*\*\*\*\*\*\*\*\*\*\*\*\*\*\*\*\*\*\*\*\*\*\*\*\*\*\*\*\*\*\*\*\*\*\*\*\*\*\*\*\*\*\*\*\*\*\*\*\*\*\*\*\*\*\*\*\*\*\*\*\*\*\*\*\*\*/

Found in path(s):

\* /opt/cola/permits/1868535361\_1702636685.4725525/0/acpica-master-2-zip/acpicamaster/source/components/events/evsci.c No license file was found, but licenses were detected in source scan.

/\*

\* Some or all of this work - Copyright (c) 2006 - 2021, Intel Corp.

\* All rights reserved.

\*

\* Redistribution and use in source and binary forms, with or without modification,

\* are permitted provided that the following conditions are met:

\*

\* Redistributions of source code must retain the above copyright notice,

\* this list of conditions and the following disclaimer.

\* Redistributions in binary form must reproduce the above copyright notice,

\* this list of conditions and the following disclaimer in the documentation

\* and/or other materials provided with the distribution.

\* Neither the name of Intel Corporation nor the names of its contributors

\* may be used to endorse or promote products derived from this software

\* without specific prior written permission.

\*

 \* THIS SOFTWARE IS PROVIDED BY THE COPYRIGHT HOLDERS AND CONTRIBUTORS "AS IS"

\* AND ANY EXPRESS OR IMPLIED WARRANTIES, INCLUDING, BUT NOT LIMITED TO, THE

\* IMPLIED WARRANTIES OF MERCHANTABILITY AND FITNESS FOR A PARTICULAR PURPOSE

\* ARE DISCLAIMED. IN NO EVENT SHALL THE COPYRIGHT OWNER OR CONTRIBUTORS BE

 \* LIABLE FOR ANY DIRECT, INDIRECT, INCIDENTAL, SPECIAL, EXEMPLARY, OR **CONSEQUENTIAL** 

 \* DAMAGES (INCLUDING, BUT NOT LIMITED TO, PROCUREMENT OF SUBSTITUTE GOODS OR SERVICES;

 \* LOSS OF USE, DATA, OR PROFITS; OR BUSINESS INTERRUPTION) HOWEVER CAUSED AND ON ANY

 \* THEORY OF LIABILITY, WHETHER IN CONTRACT, STRICT LIABILITY, OR TORT (INCLUDING \* NEGLIGENCE OR OTHERWISE) ARISING IN ANY WAY OUT OF THE USE OF THIS SOFTWARE, \* EVEN IF ADVISED OF THE POSSIBILITY OF SUCH DAMAGE.

\*/

/\*

\* Bug 0076:

\*

\* SUMMARY: Unexpected dereference of Index reference in Store operator

\*/

```
 Method (ME29, 0, NotSerialized)
```

```
 {
```

```
Local0 = PD01 [0x00]Debug = Local0 Store (PD01 [0x00], Local1)
 Debug = Local1
 CH03 (__METHOD__, 0x00, __LINE__, 0x00, 0x00)
Local7 = (Local1 + 0x00) CH04 (__METHOD__, 0x00, 0x2F, 0x00, __LINE__, 0x00, 0x00) /* AE_AML_OPERAND_TYPE */
Local2 = RefOf (ID0A) Debug = Local2
```
Found in path(s):

\* /opt/cola/permits/1868535361\_1702636685.4725525/0/acpica-master-2-zip/acpicamaster/tests/aslts/src/runtime/collections/bdemo/ACPICA/0076/DECL.asl No license file was found, but licenses were detected in source scan.

/\*

}

\* Some or all of this work - Copyright (c) 2006 - 2021, Intel Corp.

\* All rights reserved.

\*

\* Redistribution and use in source and binary forms, with or without modification,

\* are permitted provided that the following conditions are met:

\*

\* Redistributions of source code must retain the above copyright notice,

\* this list of conditions and the following disclaimer.

\* Redistributions in binary form must reproduce the above copyright notice,

\* this list of conditions and the following disclaimer in the documentation

\* and/or other materials provided with the distribution.

\* Neither the name of Intel Corporation nor the names of its contributors

\* may be used to endorse or promote products derived from this software

\* without specific prior written permission.

\*

\* THIS SOFTWARE IS PROVIDED BY THE COPYRIGHT HOLDERS AND CONTRIBUTORS "AS IS"

\* AND ANY EXPRESS OR IMPLIED WARRANTIES, INCLUDING, BUT NOT LIMITED TO, THE

\* IMPLIED WARRANTIES OF MERCHANTABILITY AND FITNESS FOR A PARTICULAR PURPOSE

\* ARE DISCLAIMED. IN NO EVENT SHALL THE COPYRIGHT OWNER OR CONTRIBUTORS BE

\* LIABLE FOR ANY DIRECT, INDIRECT, INCIDENTAL, SPECIAL, EXEMPLARY, OR CONSEQUENTIAL

\* DAMAGES (INCLUDING, BUT NOT LIMITED TO, PROCUREMENT OF SUBSTITUTE GOODS OR SERVICES;

\* LOSS OF USE, DATA, OR PROFITS; OR BUSINESS INTERRUPTION) HOWEVER CAUSED AND ON ANY

\* THEORY OF LIABILITY, WHETHER IN CONTRACT, STRICT LIABILITY, OR TORT (INCLUDING \* NEGLIGENCE OR OTHERWISE) ARISING IN ANY WAY OUT OF THE USE OF THIS SOFTWARE, \* EVEN IF ADVISED OF THE POSSIBILITY OF SUCH DAMAGE.

\*/

/\*

\* Bug 25:

\*

\* SUMMARY: The maximal length exceeding exception should be additionally specified for some operators \*/

Found in path(s):

\* /opt/cola/permits/1868535361\_1702636685.4725525/0/acpica-master-2-zip/acpicamaster/tests/aslts/src/runtime/collections/bdemo/ACPICA/0025\_SPEC/DECL.asl No license file was found, but licenses were detected in source scan.

/\*

\* Some or all of this work - Copyright (c) 2006 - 2021, Intel Corp.

\* All rights reserved.

\*

\* Redistribution and use in source and binary forms, with or without modification,

\* are permitted provided that the following conditions are met:

\*

\* Redistributions of source code must retain the above copyright notice,

\* this list of conditions and the following disclaimer.

\* Redistributions in binary form must reproduce the above copyright notice,

\* this list of conditions and the following disclaimer in the documentation

\* and/or other materials provided with the distribution.

\* Neither the name of Intel Corporation nor the names of its contributors

\* may be used to endorse or promote products derived from this software

\* without specific prior written permission.

\*

\* THIS SOFTWARE IS PROVIDED BY THE COPYRIGHT HOLDERS AND CONTRIBUTORS "AS IS"

\* AND ANY EXPRESS OR IMPLIED WARRANTIES, INCLUDING, BUT NOT

LIMITED TO, THE

\* IMPLIED WARRANTIES OF MERCHANTABILITY AND FITNESS FOR A PARTICULAR PURPOSE

\* ARE DISCLAIMED. IN NO EVENT SHALL THE COPYRIGHT OWNER OR CONTRIBUTORS BE

\* LIABLE FOR ANY DIRECT, INDIRECT, INCIDENTAL, SPECIAL, EXEMPLARY, OR CONSEQUENTIAL \* DAMAGES (INCLUDING, BUT NOT LIMITED TO, PROCUREMENT OF SUBSTITUTE GOODS OR SERVICES;

\* LOSS OF USE, DATA, OR PROFITS; OR BUSINESS INTERRUPTION) HOWEVER CAUSED AND ON ANY

\* THEORY OF LIABILITY, WHETHER IN CONTRACT, STRICT LIABILITY, OR TORT (INCLUDING \* NEGLIGENCE OR OTHERWISE) ARISING IN ANY WAY OUT OF THE USE OF THIS SOFTWARE, \* EVEN IF ADVISED OF THE POSSIBILITY OF SUCH DAMAGE.

\*/

DefinitionBlock(

 "B62.aml", // Output filename "DSDT", // Signature 0x02. // DSDT Revision "Intel", // OEMID "Many", // TABLE ID

 0x00000001 // OEM Revision ) {

 // All declarations Include("../../../../../runtime/cntl/DECL\_5UP.asl") Include("../../../../../runtime/collections/bdemo/ACPICA/0062\_ASL\_RUNTIME/DECL.asl")

 Method(MAIN) {

 // Initialization STRT(0)

 // Run verification methods

 Include("../../../../../runtime/collections/bdemo/ACPICA/0062\_ASL\_RUNTIME/RUN.asl")

```
		// Final actions
		Store(FNSH(), Local7)
```
 return (Local7) }

}

Found in path(s):

\* /opt/cola/permits/1868535361\_1702636685.4725525/0/acpica-master-2-zip/acpicamaster/tests/aslts/src/runtime/collections/bdemo/ACPICA/0062\_ASL\_RUNTIME/MAIN.asl No license file was found, but licenses were detected in source scan.

/\*

\* Some or all of this work - Copyright (c) 2006 - 2021, Intel Corp.

\* All rights reserved.

\*

\* Redistribution and use in source and binary forms, with or without modification,

\* are permitted provided that the following conditions are met:

\*

```
 * Redistributions of source code must retain the above copyright notice,
```
\* this list of conditions and the following disclaimer.

```
 * Redistributions in binary form must reproduce the above copyright notice,
```
\* this list of conditions and the following disclaimer in the documentation

\* and/or other materials provided with the distribution.

\* Neither the name of Intel Corporation nor the names of its contributors

\* may be used to endorse or promote products derived from this software

\* without specific prior written permission.

\*

```
 * THIS SOFTWARE IS PROVIDED BY THE COPYRIGHT HOLDERS AND CONTRIBUTORS "AS
 IS"
```
\* AND ANY EXPRESS OR IMPLIED WARRANTIES, INCLUDING, BUT NOT LIMITED TO, THE

\* IMPLIED WARRANTIES OF MERCHANTABILITY AND FITNESS FOR A PARTICULAR PURPOSE

```
 * ARE DISCLAIMED. IN NO EVENT SHALL THE COPYRIGHT OWNER OR CONTRIBUTORS BE
```

```
 * LIABLE FOR ANY DIRECT, INDIRECT, INCIDENTAL, SPECIAL, EXEMPLARY, OR
CONSEQUENTIAL
```
 \* DAMAGES (INCLUDING, BUT NOT LIMITED TO, PROCUREMENT OF SUBSTITUTE GOODS OR SERVICES;

```
 * LOSS OF USE, DATA, OR PROFITS; OR BUSINESS INTERRUPTION) HOWEVER CAUSED AND ON
ANY
```

```
 * THEORY OF LIABILITY, WHETHER IN CONTRACT, STRICT LIABILITY, OR TORT (INCLUDING
```

```
 * NEGLIGENCE OR OTHERWISE) ARISING IN ANY WAY OUT OF THE USE OF THIS SOFTWARE,
```

```
 * EVEN IF ADVISED OF THE POSSIBILITY OF SUCH DAMAGE.
```

```
 */
```

```
 /*
```
\* Check operators under the known critical conditions

```
 *
```
\* Collection of the tests which exersice the operators under the

```
 * known conditions. If some operator was observed failing under some
```

```
 * conditions, do the similar
```
checkings for other operators under the

```
 * similar conditions too.
```

```
 */
```

```
 Name (Z055, 0x37)
```
/\* Meaningless zero valued parameter \*/

```
 Method (M130, 1, Serialized)
```

```
 {
  Name (B000, Buffer (0x02)
  {
    0x21, 0x21 // !!
   })
 Local0 = 0x00Local2 = ToString (B000, Local0)If ((Local0 != 0x00)) {
    ERR (Arg0, Z055, __LINE__, 0x00, 0x00, Local0, 0x00)
   }
  CH03 (Arg0, Z055, __LINE__, 0x00, 0x00)
 }
```

```
 /* Store-like actions affect the source objects passed as parameter */
```

```
 Method (M131, 1, NotSerialized)
 {
   Arg0--
  /* Store(9, arg0) */ }
```
/\* Operator updates the source object passed to method directly, \*/

```
 /* NOT as a reference to it. */
  Method (M132, 1, NotSerialized)
  {
   Local0 = 0x0A M131 (Local0)
   If ((Local0 != 0x0A)) {
      ERR (Arg0, Z055, __LINE__, 0x00, 0x00,
 Local0, 0x0A)
    }
    CH03 (Arg0, Z055, __LINE__, 0x00, 0x00)
  }
  /* Operator doesn't update the source object passed to method as a REFERENCE */
  /* to the object. */
  Method (M133, 1, NotSerialized)
  {
   Local0 = 0x0ALocal1 = RefOf (Local0) M131 (Local1)
   If ((Local0 != 0x09)) {
      ERR (Arg0, Z055, __LINE__, 0x00, 0x00, Local0, 0x09)
    }
    CH03 (Arg0, Z055, __LINE__, 0x00, 0x00)
  }
  Method (M134, 1, NotSerialized)
  {
   Local0 = 0x0A M131 (RefOf (Local0))
   If ((Local0 != 0x09)) {
      ERR (Arg0, Z055, __LINE__, 0x00, 0x00, Local0, 0x09)
    }
    CH03 (Arg0, Z055, __LINE__, 0x00, 0x00)
  }
  Method (M135, 1, NotSerialized)
  {
   Arg0 = 0x05 }
  Method (M136, 1, NotSerialized)
  {
```

```
Local0 = 0x0A M135 (RefOf (Local0))
   If ((Local0 != 0x05)) {
      ERR (Arg0, Z055, __LINE__, 0x00, 0x00, Local0,
 0x05)
    }
    CH03 (Arg0, Z055, __LINE__, 0x00, 0x00)
  }
 /* Run-method */
 Method (PRV0, 0, Serialized)
  {
    SRMT ("m130")
    M130 (__METHOD__)
    SRMT ("m132")
    M132 (__METHOD__)
    SRMT ("m133")
   M133 (METHOD)
    SRMT ("m134")
    M134 (__METHOD__)
    SRMT ("m136")
    M136 (__METHOD__)
  }
```
Found in path(s):

\* /opt/cola/permits/1868535361\_1702636685.4725525/0/acpica-master-2-zip/acpicamaster/tests/aslts/src/runtime/collections/complex/provoke/provoke.asl No license file was found, but licenses were detected in source scan.

/\*

```
 * Some or all of this work - Copyright (c) 2006 - 2021, Intel Corp.
```

```
 * All rights reserved.
```
\*

\* Redistribution and use in source and binary forms, with or without modification,

\* are permitted provided that the following conditions are met:

\*

\* Redistributions of source code must retain the above copyright notice,

\* this list of conditions and the following disclaimer.

\* Redistributions in binary form must reproduce the above copyright notice,

\* this list of conditions and the following disclaimer in the documentation

\* and/or other materials provided with the distribution.

\* Neither the name of Intel Corporation nor the names of its contributors

\* may be used to endorse or promote products derived from this software

\* without specific prior written permission.

\*

 \* THIS SOFTWARE IS PROVIDED BY THE COPYRIGHT HOLDERS AND CONTRIBUTORS "AS IS"

\* AND ANY EXPRESS OR IMPLIED WARRANTIES, INCLUDING, BUT NOT LIMITED TO, THE

\* IMPLIED WARRANTIES OF MERCHANTABILITY AND FITNESS FOR A PARTICULAR PURPOSE

\* ARE DISCLAIMED. IN NO EVENT SHALL THE COPYRIGHT OWNER OR CONTRIBUTORS BE

 \* LIABLE FOR ANY DIRECT, INDIRECT, INCIDENTAL, SPECIAL, EXEMPLARY, OR **CONSEQUENTIAL** 

 \* DAMAGES (INCLUDING, BUT NOT LIMITED TO, PROCUREMENT OF SUBSTITUTE GOODS OR SERVICES;

 \* LOSS OF USE, DATA, OR PROFITS; OR BUSINESS INTERRUPTION) HOWEVER CAUSED AND ON ANY

```
 * THEORY OF LIABILITY, WHETHER IN CONTRACT, STRICT LIABILITY, OR TORT (INCLUDING
   * NEGLIGENCE OR OTHERWISE) ARISING IN ANY WAY OUT OF THE USE OF THIS SOFTWARE,
   * EVEN IF ADVISED OF THE POSSIBILITY OF SUCH DAMAGE.
  */
  /*
   * Bug 286:
 *
   * SUMMARY: After an exception the elements of the Package passed to Unload
   * are unexpectedly deleted
   */
  Device (D286)
  {
    Name (BUF3, Buffer (0x58)
    {
      /* 0000
*/ 0x53, 0x53, 0x44, 0x54, 0x58, 0x00, 0x00, 0x00, // SSDTX...
      /* 0008 */ 0x02, 0xD4, 0x49, 0x6E, 0x74, 0x65, 0x6C, 0x00, // ..Intel.
      /* 0010 */ 0x4D, 0x61, 0x6E, 0x79, 0x00, 0x00, 0x00, 0x00, // Many....
      /* 0018 */ 0x01, 0x00, 0x00, 0x00, 0x49, 0x4E, 0x54, 0x4C, // ....INTL
      /* 0020 */ 0x15, 0x12, 0x06, 0x20, 0x5B, 0x82, 0x32, 0x41, // ... [.2A
      /* 0028 */ 0x55, 0x58, 0x44, 0x08, 0x50, 0x41, 0x43, 0x30, // UXD.PAC0
      /* 0030 */ 0x12, 0x27, 0x03, 0x0E, 0x1F, 0x32, 0x54, 0x76, // .'...2Tv
      /* 0038 */ 0x98, 0xBA, 0xDC, 0xFE, 0x0D, 0x74, 0x65, 0x73, // .....tes
      /* 0040 */ 0x74, 0x20, 0x70, 0x61, 0x63, 0x6B, 0x61, 0x67, // t packag
      /* 0048 */ 0x65, 0x30, 0x00, 0x11, 0x0C, 0x0A, 0x09, 0x13, // e0......
      /* 0050 */ 0x12, 0x11, 0x10, 0x0F, 0x0E, 0x0D, 0x0C, 0x0B // ........
    })
    OperationRegion (IST3, SystemMemory, 0x0400, 0x58)
    Field
 (IST3, ByteAcc, NoLock, Preserve)
    {
      RFU3, 704
    }
    Method (M000, 1, NotSerialized)
    {
       Unload (DerefOf (Arg0))
```

```
 }
   Method (TST0, 0, Serialized)
   {
     Name (DDB0, 0x00)
     External (\AUXD.PAC0, UnknownObj)
    RFU3 = BUF3 /* D286.BUF3 */
     Load (RFU3, DDB0) /* \D286.TST0.DDB0 */
     M000 (RefOf (\AUXD.PAC0))
    CH04 ( METHOD , 0x00, 0xFF, 0x00, LINE , 0x00, 0x00)
    Debug = DerefOf (\forall AUXD.PAC0 [0x00]) CH03 (__METHOD__, 0x00, __LINE__, 0x00, 0x00)
     Unload (DDB0)
     CH03 (__METHOD__, 0x00, __LINE__, 0x00, 0x00)
   }
 }
 Method (M286, 0, NotSerialized)
 {
   \D286.TST0 ()
```

```
 }
```
Found in path(s):

\* /opt/cola/permits/1868535361\_1702636685.4725525/0/acpica-master-2-zip/acpicamaster/tests/aslts/src/runtime/collections/bdemo/ACPICA/0286/DECL.asl No license file was found, but licenses were detected in source scan.

/\*

\* Some or all of this work - Copyright (c) 2006 - 2021, Intel Corp.

\* All rights reserved.

\*

\* Redistribution and use in source and binary forms, with or without modification,

\* are permitted provided that the following conditions are met:

\*

\* Redistributions of source code must retain the above copyright notice,

\* this list of conditions and the following disclaimer.

\* Redistributions in binary form must reproduce the above copyright notice,

\* this list of conditions and the following disclaimer in the documentation

\* and/or other materials provided with the distribution.

\* Neither the name of Intel Corporation nor the names of its contributors

\* may be used to endorse or promote products derived from this software

\* without specific prior written permission.

\*

\* THIS SOFTWARE IS PROVIDED BY THE COPYRIGHT HOLDERS AND CONTRIBUTORS "AS IS"

\* AND ANY EXPRESS OR IMPLIED WARRANTIES, INCLUDING, BUT NOT LIMITED TO, THE

\* IMPLIED WARRANTIES OF MERCHANTABILITY AND FITNESS FOR A PARTICULAR PURPOSE

\* ARE DISCLAIMED. IN NO EVENT SHALL THE COPYRIGHT OWNER OR CONTRIBUTORS BE

```
* LIABLE FOR ANY DIRECT, INDIRECT, INCIDENTAL, SPECIAL, EXEMPLARY, OR CONSEQUENTIAL
* DAMAGES (INCLUDING, BUT NOT LIMITED TO, PROCUREMENT OF SUBSTITUTE GOODS OR
SERVICES;
* LOSS OF USE, DATA, OR PROFITS; OR BUSINESS INTERRUPTION) HOWEVER CAUSED AND ON
ANY
* THEORY OF LIABILITY, WHETHER IN CONTRACT, STRICT LIABILITY, OR TORT (INCLUDING
* NEGLIGENCE OR OTHERWISE) ARISING IN ANY WAY OUT OF THE USE OF THIS SOFTWARE,
* EVEN IF ADVISED OF THE POSSIBILITY OF SUCH DAMAGE.
*/
/*
* Store Integer/String/Buffer to Buffer
*/
// Integer
Method(md08,, Serialized)
{
	Name(i000, 0xabcd)
	Name(b000, Buffer() {1,2,3,4})
	Store(i000, b000)
	Store (0x61, b000)
	if (LNotEqual(b000, Buffer() {0x61,0,0,0})) {
 		err("", zFFF, __LINE__, 0, 0, b000, Buffer() {0x61,0,0,0})
	}
	if (LNotEqual(i000, 0xabcd)) {
 		err("", zFFF, __LINE__,
 0, 0, i000, 0xabcd)
	}
}
// String
Method(md09,, Serialized)
{
	Name(s000, "zxcvbqwertynm")
	Name(b000, Buffer() {1,2,3,4})
	Store(s000, b000)
	Store("ADb", b000)
if (LNotEqual(b000, Buffer() (0x41,0x44,0x62,0)) {
 err("", zFFF, LINE , 0, 0, b000, Buffer() \{0x41,0x44,0x62,0\}	}
```

```
	if (LNotEqual(s000, "zxcvbqwertynm")) {
```
```
		err("", zFFF, __LINE__, 0, 0, s000, "zxcvbqwertynm")
	}
}
```

```
// Buffer
```
Method(md0a,, Serialized) { Name(b000, Buffer() {1,2,3,4}) Name(b001, Buffer() {5,6,7,8})

 Store(b000, b001) Store (Buffer() {5,6}, b001)

```
	if (LNotEqual(b001, Buffer() {5,6,0,0})) {
		err("", zFFF, __LINE__, 0, 0, b001, Buffer() {5,6,0,0})
	}
	if (LNotEqual(b000, Buffer() {1,2,3,4})) {
		err("", zFFF, __LINE__, 0, 0, b000, Buffer() {1,2,3,4})
	}
}
```

```
/* Constants */
```

```
// Integer
```

```
Method(md0b,, Serialized)
{
	Name(b000, Buffer() {1,2,3,4})
```

```
	Store(0xabcd, b000)
	Store (0x61, b000)
```

```
	if (LNotEqual(b000, Buffer() {0x61,0,0,0})) {
		err("", zFFF, __LINE__, 0, 0, b000, Buffer() {0x61,0,0,0})
	}
}
```

```
//
 String
```

```
Method(md0c,, Serialized)
{
	Name(b000, Buffer() {1,2,3,4})
```

```
	Store("zxcvbqwertynm", b000)
	Store("ADb", b000)
```

```
	if (LNotEqual(b000, Buffer() {0x41,0x44,0x62,0})) {
err("", zFFF, __LINE__, 0, 0, b000, Buffer() {0x41,0x44,0x62,0})
	}
}
```

```
// Buffer
```
Method(md0d,, Serialized) { Name(b001, Buffer() {5,6,7,8})

 Store(Buffer() {1,2,3,4}, b001) Store (Buffer() {5,6}, b001)

```
	if (LNotEqual(b001, Buffer() {5,6,0,0})) {
err("", zFFF, __LINE__, 0, 0, b001, Buffer() {5,6,0,0})
	}
}
```

```
Method(m00e)
```
{ CH03("", 0, 0xf04, \_\_LINE\_\_, 0) md08() md09() md0a() md0b() md0c() md0d() CH03("", 0, 0xf05, \_\_LINE\_\_, 0) }

```
Found in path(s):
```
\* /opt/cola/permits/1868535361\_1702636685.4725525/0/acpica-master-2-zip/acpicamaster/tests/aslts/src/runtime/collections/bdemo/ACPICA/0153/ToBuffer.asl No license file was found, but licenses were detected in source scan.

/\*

```
* Some or all of this work - Copyright (c) 2006 - 2021, Intel Corp.
```

```
* All rights reserved.
```
\*

\* Redistribution and use in source and binary forms, with or without modification,

\* are permitted provided that the following conditions are met:

\*

- \* Redistributions of source code must retain the above copyright notice,
- \* this list of conditions and the following disclaimer.
- \* Redistributions in binary form must reproduce the above copyright notice,
- \* this list of conditions and the following disclaimer in the documentation
- \* and/or other materials provided with the distribution.

\* Neither the name of Intel Corporation nor the names of its contributors

\* may be used to endorse or promote products derived from this software

\* without specific prior written permission.

\*

\* THIS SOFTWARE IS PROVIDED BY THE COPYRIGHT HOLDERS AND CONTRIBUTORS "AS IS" \* AND ANY EXPRESS OR IMPLIED WARRANTIES, INCLUDING, BUT NOT

LIMITED TO, THE

\* IMPLIED WARRANTIES OF MERCHANTABILITY AND FITNESS FOR A PARTICULAR PURPOSE \* ARE DISCLAIMED. IN NO EVENT SHALL THE COPYRIGHT OWNER OR CONTRIBUTORS BE \* LIABLE FOR ANY DIRECT, INDIRECT, INCIDENTAL, SPECIAL, EXEMPLARY, OR CONSEQUENTIAL

\* DAMAGES (INCLUDING, BUT NOT LIMITED TO, PROCUREMENT OF SUBSTITUTE GOODS OR SERVICES;

\* LOSS OF USE, DATA, OR PROFITS; OR BUSINESS INTERRUPTION) HOWEVER CAUSED AND ON ANY

\* THEORY OF LIABILITY, WHETHER IN CONTRACT, STRICT LIABILITY, OR TORT (INCLUDING \* NEGLIGENCE OR OTHERWISE) ARISING IN ANY WAY OUT OF THE USE OF THIS SOFTWARE, \* EVEN IF ADVISED OF THE POSSIBILITY OF SUCH DAMAGE. \*/

#### /\*

\* Bug 256:

\*

\* SUMMARY: Removing the useless code increases essentially the rate of interpretation \*/

Found in path(s):

\* /opt/cola/permits/1868535361\_1702636685.4725525/0/acpica-master-2-zip/acpicamaster/tests/aslts/src/runtime/collections/bdemo/ACPICA/0256\_DEMO\_IMPOSSIBLE/DECL.asl No license file was found, but licenses were detected in source scan.

/\*

\* Some or all of this work - Copyright (c) 2006 - 2021, Intel Corp.

\* All rights reserved.

\*

\* Redistribution and use in source and binary forms, with or without modification,

\* are permitted provided that the following conditions are met:

\*

\* Redistributions of source code must retain the above copyright notice,

\* this list of conditions and the following disclaimer.

\* Redistributions in binary form must reproduce the above copyright notice,

\* this list of conditions and the following disclaimer in the documentation

\* and/or other materials provided with the distribution.

\* Neither the name of Intel Corporation nor the names of its contributors

\* may be used to endorse or promote products derived from this software

\* without specific prior written permission.

\*

\* THIS SOFTWARE IS PROVIDED BY THE COPYRIGHT HOLDERS AND CONTRIBUTORS "AS IS" \* AND ANY EXPRESS OR IMPLIED WARRANTIES, INCLUDING, BUT NOT

LIMITED TO, THE

\* IMPLIED WARRANTIES OF MERCHANTABILITY AND FITNESS FOR A PARTICULAR PURPOSE

\* ARE DISCLAIMED. IN NO EVENT SHALL THE COPYRIGHT OWNER OR CONTRIBUTORS BE

\* LIABLE FOR ANY DIRECT, INDIRECT, INCIDENTAL, SPECIAL, EXEMPLARY, OR CONSEQUENTIAL \* DAMAGES (INCLUDING, BUT NOT LIMITED TO, PROCUREMENT OF SUBSTITUTE GOODS OR SERVICES;

\* LOSS OF USE, DATA, OR PROFITS; OR BUSINESS INTERRUPTION) HOWEVER CAUSED AND ON ANY

\* THEORY OF LIABILITY, WHETHER IN CONTRACT, STRICT LIABILITY, OR TORT (INCLUDING \* NEGLIGENCE OR OTHERWISE) ARISING IN ANY WAY OUT OF THE USE OF THIS SOFTWARE,

\* EVEN IF ADVISED OF THE POSSIBILITY OF SUCH DAMAGE.

```
*/
```
DefinitionBlock( "B187.aml", // Output filename "DSDT", // Signature 0x02, // DSDT Revision "Intel", // OEMID "Many", // TABLE ID 0x00000001 // OEM Revision ) {

 // All declarations Include("../../../../../runtime/cntl/DECL\_5UP.asl") Include("../../../../../runtime/collections/bdemo/ACPICA/0187/DECL.asl")

 Method(MAIN) {

 // Initialization STRT(0)

 // Run verification methods Include("../../../../../runtime/collections/bdemo/ACPICA/0187/RUN.asl")

```
		// Final actions
		Store(FNSH(), Local7)
```

```
		return (Local7)
	}
}
```
Found in path(s):

\* /opt/cola/permits/1868535361\_1702636685.4725525/0/acpica-master-2-zip/acpicamaster/tests/aslts/src/runtime/collections/bdemo/ACPICA/0187/MAIN.asl No license file was found, but licenses were detected in source scan.

/\*

\* Some or all of this work - Copyright (c) 2006 - 2021, Intel Corp.

\* All rights reserved.

\*

\* Redistribution and use in source and binary forms, with or without modification,

\* are permitted provided that the following conditions are met:

\*

\* Redistributions of source code must retain the above copyright notice,

\* this list of conditions and the following disclaimer.

\* Redistributions in binary form must reproduce the above copyright notice,

\* this list of conditions and the following disclaimer in the documentation

\* and/or other materials provided with the distribution.

\* Neither the name of Intel Corporation nor the names of its contributors

\* may be used to endorse or promote products derived from this software

\* without specific prior written permission.

\*

 \* THIS SOFTWARE IS PROVIDED BY THE COPYRIGHT HOLDERS AND CONTRIBUTORS "AS IS"

\* AND ANY EXPRESS OR IMPLIED WARRANTIES, INCLUDING, BUT NOT LIMITED TO, THE

\* IMPLIED WARRANTIES OF MERCHANTABILITY AND FITNESS FOR A PARTICULAR PURPOSE

\* ARE DISCLAIMED. IN NO EVENT SHALL THE COPYRIGHT OWNER OR CONTRIBUTORS BE

\* LIABLE FOR ANY DIRECT, INDIRECT, INCIDENTAL, SPECIAL, EXEMPLARY, OR

CONSEQUENTIAL

 \* DAMAGES (INCLUDING, BUT NOT LIMITED TO, PROCUREMENT OF SUBSTITUTE GOODS OR SERVICES;

 \* LOSS OF USE, DATA, OR PROFITS; OR BUSINESS INTERRUPTION) HOWEVER CAUSED AND ON ANY

\* THEORY OF LIABILITY, WHETHER IN CONTRACT, STRICT LIABILITY, OR TORT (INCLUDING

\* NEGLIGENCE OR OTHERWISE) ARISING IN ANY WAY OUT OF THE USE OF THIS SOFTWARE,

```
 * EVEN IF ADVISED OF THE POSSIBILITY OF SUCH DAMAGE.
```
\*/

```
 /*
```
 \* Resource Descriptor macros \*/

Name (Z029, 0x1D)

Name (LPN0, 0x00)

Name (LPC0, 0x00)

Method (M330, 5, NotSerialized)

```
 {
```
 $LPN0 = Arg1$  $LPC0 = 0x00$  While (LPN0)  $\overline{\phantom{a}}$ 

/\* Operand

\*/

 $Local0 = DerefOf (Arg3 [LPC0])$ /\* Expected result \*/

```
 Local1 = DerefOf (Arg4 [LPC0])
    If ((Local0 != Local1)) {
       ERR (Arg0, Z029, __LINE__, 0x00, 0x00, LPC0, Arg2)
     }
     LPN0--
     LPC0++
   }
   Return (0x00)
 }
 Method (M331, 7, NotSerialized)
 {
  If ((Arg2 != Arg3)) {
     ERR (Arg0, Z029, __LINE__, Arg6, Arg6, Arg2, Arg3)
   }
  If ((Arg4 != Arg5)) {
     ERR (Arg0, Z029, __LINE__, Arg6, Arg6, Arg4, Arg5)
   }
 }
 Method (M332, 6, Serialized)
 {
   Name (LPN0, 0x00)
   Name (LPC0, 0x00)
  LPN0 = Arg1LPC0 = 0x00 While (LPN0)
   {
     /* Operand 1 */
     Local0 = DerefOf (Arg3 [LPC0])
     /* Operand 2 */
     Local1 = DerefOf (Arg4 [LPC0])
     /* Expected result */
    Local2 = DerefOf (Arg5 [LPC0]) Local3 = ConcatenateResTemplate (Local0, Local1)
    If ((Local3 != Local2)) {
      Debug = Local3
```

```
 Debug = Local2
       ERR (Arg0, Z029, __LINE__, 0x00, 0x00, LPC0, Arg2)
     }
     LPN0--
     LPC0++
   }
   Return (0x00)
 }
 /* components/utilities/utmisc.c AcpiUtGenerateChecksum() analog */
 Method (M335, 2, Serialized)
 {
   Name (LPN0, 0x00)
   Name (LPC0, 0x00)
  Local0 = 0x00 /* sum */
  LPN0 = Arg1LPC0 = 0x00 While (LPN0)
   {
    Local1 = DereffOf (Arg0 [LPC0])Local0 += Local1Local0\% = 0x0100 LPN0--
     LPC0++
   }
  Local0 = (0x00 - Local0)Local0 % = 0x0100
   Debug = "checksum"
  Debug = Local0 Return (Local0)
 }
 /* Updates the last byte of each buffer in package with checksum */
```

```
 Method (M334, 2, Serialized)
 {
 Name (LPN0, 0x00)
   Name (LPC0, 0x00)
  LPN0 = Arg1LPC0 = 0x00 While (LPN0)
   {
     Local1 = DerefOf (Arg0 [LPC0])
```

```
Local2 = SizeOf (Local1) If (Local2)
   {
     Local2--
    Local3 = M335 (Local1, Local2)
    Local1 [Local2] = Local3Arg0 [LPC0] = Local1
   }
   LPN0--
  LPC0++ }
 Return (0x00)
```
## Found in path(s):

\* /opt/cola/permits/1868535361\_1702636685.4725525/0/acpica-master-2-zip/acpicamaster/tests/aslts/src/runtime/collections/functional/descriptor/rtemplate.asl No license file was found, but licenses were detected in source scan.

/\*

}

\* Some or all of this work - Copyright (c) 2006 - 2021, Intel Corp.

\* All rights reserved.

 $*$ 

\* Redistribution and use in source and binary forms, with or without modification,

\* are permitted provided that the following conditions are met:

\*

\* Redistributions of source code must retain the above copyright notice,

\* this list of conditions and the following disclaimer.

\* Redistributions in binary form must reproduce the above copyright notice,

\* this list of conditions and the following disclaimer in the documentation

\* and/or other materials provided with the distribution.

\* Neither the name of Intel Corporation nor the names of its contributors

\* may be used to endorse or promote products derived from this software

\* without specific prior written permission.

 $*$ 

\* THIS SOFTWARE

IS PROVIDED BY THE COPYRIGHT HOLDERS AND CONTRIBUTORS "AS IS"

\* AND ANY EXPRESS OR IMPLIED WARRANTIES, INCLUDING, BUT NOT LIMITED TO, THE

\* IMPLIED WARRANTIES OF MERCHANTABILITY AND FITNESS FOR A PARTICULAR PURPOSE

\* ARE DISCLAIMED. IN NO EVENT SHALL THE COPYRIGHT OWNER OR CONTRIBUTORS BE

 \* LIABLE FOR ANY DIRECT, INDIRECT, INCIDENTAL, SPECIAL, EXEMPLARY, OR **CONSEQUENTIAL** 

 \* DAMAGES (INCLUDING, BUT NOT LIMITED TO, PROCUREMENT OF SUBSTITUTE GOODS OR SERVICES;

 \* LOSS OF USE, DATA, OR PROFITS; OR BUSINESS INTERRUPTION) HOWEVER CAUSED AND ON ANY

```
 * THEORY OF LIABILITY, WHETHER IN CONTRACT, STRICT LIABILITY, OR TORT (INCLUDING
       * NEGLIGENCE OR OTHERWISE) ARISING IN ANY WAY OUT OF THE USE OF THIS SOFTWARE,
       * EVEN IF ADVISED OF THE POSSIBILITY OF SUCH DAMAGE.
       */
      If (STTT ("Demo of bug 48", TCLD, 0x30, W017))
\{ \cdot \cdot \cdot \cdot \cdot \cdot \cdot \cdot \cdot \cdot \cdot \cdot \cdot \cdot \cdot \cdot \cdot \cdot \cdot \cdot \cdot \cdot \cdot \cdot \cdot \cdot \cdot \cdot \cdot \cdot \cdot \cdot \cdot \cdot \cdot \cdot 
         SRMT ("mdd8")
         MDD8 ()
      }
     FTTT()
```
Found

in path(s):

\* /opt/cola/permits/1868535361\_1702636685.4725525/0/acpica-master-2-zip/acpicamaster/tests/aslts/src/runtime/collections/bdemo/ACPICA/0048/RUN.asl No license file was found, but licenses were detected in source scan.

/\*

\* Some or all of this work - Copyright (c) 2006 - 2021, Intel Corp.

\* All rights reserved.

 $*$ 

\* Redistribution and use in source and binary forms, with or without modification,

\* are permitted provided that the following conditions are met:

 $*$ 

\* Redistributions of source code must retain the above copyright notice,

\* this list of conditions and the following disclaimer.

- \* Redistributions in binary form must reproduce the above copyright notice,
- \* this list of conditions and the following disclaimer in the documentation

\* and/or other materials provided with the distribution.

- \* Neither the name of Intel Corporation nor the names of its contributors
- \* may be used to endorse or promote products derived from this software
- \* without specific prior written permission.

 $*$ 

\* THIS SOFTWARE

IS PROVIDED BY THE COPYRIGHT HOLDERS AND CONTRIBUTORS "AS IS"

\* AND ANY EXPRESS OR IMPLIED WARRANTIES, INCLUDING, BUT NOT LIMITED TO, THE

\* IMPLIED WARRANTIES OF MERCHANTABILITY AND FITNESS FOR A PARTICULAR PURPOSE

\* ARE DISCLAIMED. IN NO EVENT SHALL THE COPYRIGHT OWNER OR CONTRIBUTORS BE

 \* LIABLE FOR ANY DIRECT, INDIRECT, INCIDENTAL, SPECIAL, EXEMPLARY, OR **CONSEQUENTIAL** 

 \* DAMAGES (INCLUDING, BUT NOT LIMITED TO, PROCUREMENT OF SUBSTITUTE GOODS OR SERVICES;

 \* LOSS OF USE, DATA, OR PROFITS; OR BUSINESS INTERRUPTION) HOWEVER CAUSED AND ON ANY

\* THEORY OF LIABILITY, WHETHER IN CONTRACT, STRICT LIABILITY, OR TORT (INCLUDING

\* NEGLIGENCE OR OTHERWISE) ARISING IN ANY WAY OUT OF THE USE OF THIS SOFTWARE,

\* EVEN IF ADVISED OF THE POSSIBILITY OF SUCH DAMAGE.

```
 */
             If (STTT ("Source Operand, immediate data immages", TCLC, 0x03, W010))
\{ \cdot \cdot \cdot \cdot \cdot \cdot \cdot \cdot \cdot \cdot \cdot \cdot \cdot \cdot \cdot \cdot \cdot \cdot \cdot \cdot \cdot \cdot \cdot \cdot \cdot \cdot \cdot \cdot \cdot \cdot \cdot \cdot \cdot \cdot \cdot \cdot 
                    OPR0 ()
              }
```
FTTT()

Found

in path(s):

\* /opt/cola/permits/1868535361\_1702636685.4725525/0/acpica-master-2-zip/acpicamaster/tests/aslts/src/runtime/collections/complex/operand/tests/oconst/RUN.asl No license file was found, but licenses were detected in source scan.

/\*

\* Some or all of this work - Copyright (c) 2006 - 2021, Intel Corp.

\* All rights reserved.

\*

\* Redistribution and use in source and binary forms, with or without modification,

\* are permitted provided that the following conditions are met:

\*

\* Redistributions of source code must retain the above copyright notice,

\* this list of conditions and the following disclaimer.

\* Redistributions in binary form must reproduce the above copyright notice,

\* this list of conditions and the following disclaimer in the documentation

\* and/or other materials provided with the distribution.

\* Neither the name of Intel Corporation nor the names of its contributors

\* may be used to endorse or promote products derived from this software

\* without specific prior written permission.

\*

 \* THIS SOFTWARE IS PROVIDED BY THE COPYRIGHT HOLDERS AND CONTRIBUTORS "AS IS"

\* AND ANY EXPRESS OR IMPLIED WARRANTIES, INCLUDING, BUT NOT LIMITED TO, THE

\* IMPLIED WARRANTIES OF MERCHANTABILITY AND FITNESS FOR A PARTICULAR PURPOSE

\* ARE DISCLAIMED. IN NO EVENT SHALL THE COPYRIGHT OWNER OR CONTRIBUTORS BE

 \* LIABLE FOR ANY DIRECT, INDIRECT, INCIDENTAL, SPECIAL, EXEMPLARY, OR CONSEQUENTIAL

 \* DAMAGES (INCLUDING, BUT NOT LIMITED TO, PROCUREMENT OF SUBSTITUTE GOODS OR SERVICES;

 \* LOSS OF USE, DATA, OR PROFITS; OR BUSINESS INTERRUPTION) HOWEVER CAUSED AND ON ANY

\* THEORY OF LIABILITY, WHETHER IN CONTRACT, STRICT LIABILITY, OR TORT (INCLUDING

\* NEGLIGENCE OR OTHERWISE) ARISING IN ANY WAY OUT OF THE USE OF THIS SOFTWARE,

\* EVEN IF ADVISED OF THE POSSIBILITY OF SUCH DAMAGE.

```
 */
```
/\*

\* Bug 0050:

\*

```
 * SUMMARY: No exception on result of ToHexString longer than 210 bytes
  */
  Method (MDDA, 0, Serialized)
  {
    /* 68-byte long buffer */
    Name (B000, Buffer (0x44)
    {
       /*
0000 */ 0x01, 0x01, 0x01, 0x01, 0x01, 0x01, 0x01, 0x01, // ........
       /* 0008 */ 0x01, 0x01, 0x01, 0x01, 0x01, 0x01, 0x01, 0x01, // ........
       /* 0010 */ 0x01, 0x01, 0x01, 0x01, 0x01, 0x01, 0x01, 0x01, // ........
       /* 0018 */ 0x01, 0x01, 0x01, 0x01, 0x01, 0x01, 0x01, 0x01, // ........
       /* 0020 */ 0x01, 0x01, 0x01, 0x01, 0x01, 0x01, 0x01, 0x01, // ........
       /* 0028 */ 0x01, 0x01, 0x01, 0x01, 0x01, 0x01, 0x01, 0x01, // ........
      \frac{\sqrt{8}}{10030} */ 0x01, 0x01, 0x01, 0x01, 0x01, 0x01, 0x01, 0x01, \frac{\sqrt{2}}{10000} /* 0038 */ 0x01, 0x01, 0x01, 0x01, 0x01, 0x01, 0x01, 0x01, // ........
      \frac{\cancel{0.040}}{\cancel{0.040}} */ 0x01, 0x01, 0x01, 0x01 // ....
    })
    /* ToHexString for 68-byte long buffer attempt */
   /* to produce 203 byte long string and have to */ /* result in AE_AML_STRING_LIMIT exception. */
    CH03 (__METHOD__, 0x00, __LINE__, 0x00, 0x00)
    ToHexString
 (B000, Local0)
   CH04 (METHOD, 0x00, 0x3D, 0x00, LINE, 0x00, 0x00) /* AE AML STRING LIMIT */
  }
```
Found in path(s):

\* /opt/cola/permits/1868535361\_1702636685.4725525/0/acpica-master-2-zip/acpicamaster/tests/aslts/src/runtime/collections/bdemo/ACPICA/0050/DECL.asl No license file was found, but licenses were detected in source scan.

/\*

```
 * Some or all of this work - Copyright (c) 2006 - 2021, Intel Corp.
```
\* All rights reserved.

\*

\* Redistribution and use in source and binary forms, with or without modification,

```
 * are permitted provided that the following conditions are met:
```
\*

\* Redistributions of source code must retain the above copyright notice,

\* this list of conditions and the following disclaimer.

- \* Redistributions in binary form must reproduce the above copyright notice,
- \* this list of conditions and the following disclaimer in the documentation
- \* and/or other materials provided with the distribution.
- \* Neither the name of Intel Corporation nor the names of its contributors
- \* may be used to endorse or promote products derived from this software
- \* without specific prior written permission.

 \* THIS SOFTWARE IS PROVIDED BY THE COPYRIGHT HOLDERS AND CONTRIBUTORS "AS IS"

\* AND ANY EXPRESS OR IMPLIED WARRANTIES, INCLUDING, BUT NOT LIMITED TO, THE

\* IMPLIED WARRANTIES OF MERCHANTABILITY AND FITNESS FOR A PARTICULAR PURPOSE

\* ARE DISCLAIMED. IN NO EVENT SHALL THE COPYRIGHT OWNER OR CONTRIBUTORS BE

 \* LIABLE FOR ANY DIRECT, INDIRECT, INCIDENTAL, SPECIAL, EXEMPLARY, OR CONSEQUENTIAL

 \* DAMAGES (INCLUDING, BUT NOT LIMITED TO, PROCUREMENT OF SUBSTITUTE GOODS OR SERVICES;

 \* LOSS OF USE, DATA, OR PROFITS; OR BUSINESS INTERRUPTION) HOWEVER CAUSED AND ON ANY

 \* THEORY OF LIABILITY, WHETHER IN CONTRACT, STRICT LIABILITY, OR TORT (INCLUDING \* NEGLIGENCE OR OTHERWISE) ARISING IN ANY WAY OUT OF THE USE OF THIS SOFTWARE,

```
 * EVEN IF ADVISED OF THE POSSIBILITY OF SUCH DAMAGE.
```

```
 /*
```

```
 * Bug 124:
```

```
 *
```
\*/

\*

\* SUMMARY: No exception when the Index argument on Index() operator is out of the Source

```
 */
```
Method (MF06, 0, Serialized)

```
 {
```
Name (P000, Package (0x02)

{

```
 0x00,
```
# 0x01

```
 })
  Name (B000, Buffer (0x03)
   {
    0x02, 0x03, 0x04 // ...
   })
  Name (S000, "5678")
 /* a) Index > 0xffffffff */
 \frac{\pi}{2} c) Modulo(Index, 0x100000000) < Size. */
  CH03 (__METHOD__, 0x00, __LINE__, 0x00, 0x00)
  Store (P000 [0x0000000100000001], Local0)
  CH04 (__METHOD__, 0x01, 0x37, 0x00, __LINE__, 0x00, 0x00) /* AE_AML_PACKAGE_LIMIT */
 CH03 ( METHOD , 0x00, LINE , 0x00, 0x00)
  Store (B000 [0x0000000100000002], Local0)
 CH04 (\text{METHOD}, 0x01, 0x36, 0x00, LINE, 0x00, 0x00) /* AE AML BUFFER LIMIT */
 CH03 ( METHOD , 0x00, LINE , 0x00, 0x00)
  Store (S000 [0x0000000100000003], Local0)
 CH04 (METHOD, 0x01, 0x3D, 0x00, LINE, 0x00, 0x00) /* AE AML STRING LIMIT */
 }
```
Found in path(s):

\* /opt/cola/permits/1868535361\_1702636685.4725525/0/acpica-master-2-zip/acpicamaster/tests/aslts/src/runtime/collections/bdemo/ACPICA/0124/DECL.asl No license file was found, but licenses were detected in source scan.

/\*

\* Some or all of this work - Copyright (c) 2006 - 2021, Intel Corp.

\* All rights reserved.

\*

\* Redistribution and use in source and binary forms, with or without modification,

\* are permitted provided that the following conditions are met:

\*

\* Redistributions of source code must retain the above copyright notice,

\* this list of conditions and the following disclaimer.

\* Redistributions in binary form must reproduce the above copyright notice,

\* this list of conditions and the following disclaimer in the documentation

\* and/or other materials provided with the distribution.

\* Neither the name of Intel Corporation nor the names of its contributors

\* may be used to endorse or promote products derived from this software

\* without specific prior written permission.

\*

\* THIS SOFTWARE IS PROVIDED BY THE COPYRIGHT HOLDERS AND CONTRIBUTORS "AS IS"

\* AND ANY EXPRESS OR IMPLIED WARRANTIES, INCLUDING, BUT NOT

LIMITED TO, THE

\* IMPLIED WARRANTIES OF MERCHANTABILITY AND FITNESS FOR A PARTICULAR PURPOSE

\* ARE DISCLAIMED. IN NO EVENT SHALL THE COPYRIGHT OWNER OR CONTRIBUTORS BE

\* LIABLE FOR ANY DIRECT, INDIRECT, INCIDENTAL, SPECIAL, EXEMPLARY, OR CONSEQUENTIAL \* DAMAGES (INCLUDING, BUT NOT LIMITED TO, PROCUREMENT OF SUBSTITUTE GOODS OR SERVICES;

\* LOSS OF USE, DATA, OR PROFITS; OR BUSINESS INTERRUPTION) HOWEVER CAUSED AND ON ANY

\* THEORY OF LIABILITY, WHETHER IN CONTRACT, STRICT LIABILITY, OR TORT (INCLUDING \* NEGLIGENCE OR OTHERWISE) ARISING IN ANY WAY OUT OF THE USE OF THIS SOFTWARE, \* EVEN IF ADVISED OF THE POSSIBILITY OF SUCH DAMAGE.

\*/

/\*

\* Bug 164:

\*

\* SUMMARY: Subtest m22d of Reference test started causing exceptions since 20050526

\*/

Check the result of sub-test m22d of test of references.

Below, from bug report # 164:

This is a regression. I don't investigate it. The subtest m22d() of Reference test passed on 20050513 but started to cause exceptions since 20050526. Thanks

### Found

in path(s):

\* /opt/cola/permits/1868535361\_1702636685.4725525/0/acpica-master-2-zip/acpicamaster/tests/aslts/src/runtime/collections/bdemo/ACPICA/0164\_ACTION\_REQUIRED/DECL.asl No license file was found, but licenses were detected in source scan.

/\*\*\*\*\*\*\*\*\*\*\*\*\*\*\*\*\*\*\*\*\*\*\*\*\*\*\*\*\*\*\*\*\*\*\*\*\*\*\*\*\*\*\*\*\*\*\*\*\*\*\*\*\*\*\*\*\*\*\*\*\*\*\*\*\*\*\*\*\*\*\*\*\*\*\*\*\*\* \* \* 1. Copyright Notice \* \* Some or all of this work - Copyright (c) 1999 - 2023, Intel Corp. \* All rights reserved. \* \* 2. License \* \* 2.1. This is your license from Intel Corp. under its intellectual property \* rights. You may have additional license terms from the party that provided \* you this software, covering your right to use that party's intellectual \* property rights. \* \* 2.2. Intel grants, free of charge, to any person ("Licensee") obtaining a \* copy of the source code appearing in this file ("Covered Code") an \* irrevocable, perpetual, worldwide license under Intel's copyrights in the \* base code distributed originally by Intel ("Original Intel Code") to copy, \* make derivatives, distribute, use and display any portion of the Covered \* Code in any form, with the right to sublicense such rights; and \* \* 2.3. Intel grants Licensee a non-exclusive and non-transferable patent \* license (with the right to sublicense), under only those claims of Intel \* patents that are infringed by the Original Intel Code, to make, use, sell, \* offer to sell, and import the Covered Code and derivative works thereof \* solely to the minimum extent necessary to exercise the above copyright \* license, and in no event shall the patent license extend to any additions \* to or modifications of the Original Intel Code. No other license or right \* is granted directly or by implication, estoppel or otherwise; \* \* The above copyright and patent license is granted only if the following \* conditions are met: \* \* 3. Conditions  $\ddot{\phantom{a}}$ \* 3.1. Redistribution of Source with Rights to Further Distribute Source. \* Redistribution of source code of any substantial portion of the Covered

- \* Code or modification with rights to further distribute source must include
- \* the above Copyright Notice, the above License, this list

of Conditions,

- \* and the following Disclaimer and Export Compliance provision. In addition,
- \* Licensee must cause all Covered Code to which Licensee contributes to
- \* contain a file documenting the changes Licensee made to create that Covered
- \* Code and the date of any change. Licensee must include in that file the
- \* documentation of any changes made by any predecessor Licensee. Licensee
- \* must include a prominent statement that the modification is derived,
- \* directly or indirectly, from Original Intel Code.

\*

- \* 3.2. Redistribution of Source with no Rights to Further Distribute Source.
- \* Redistribution of source code of any substantial portion of the Covered
- \* Code or modification without rights to further distribute source must
- \* include the following Disclaimer and Export Compliance provision in the
- \* documentation and/or other materials provided with distribution. In
- \* addition, Licensee may not authorize further sublicense of source of any
- \* portion of the Covered Code,

and must include terms to the effect that the

\* license from Licensee to its licensee is limited to the intellectual

\* property embodied in the software Licensee provides to its licensee, and

\* not to intellectual property embodied in modifications its licensee may

\* make.

\*

- \* 3.3. Redistribution of Executable. Redistribution in executable form of any
- \* substantial portion of the Covered Code or modification must reproduce the
- \* above Copyright Notice, and the following Disclaimer and Export Compliance
- \* provision in the documentation and/or other materials provided with the
- \* distribution.
- \*

\* 3.4. Intel retains all right, title, and interest in and to the Original

\* Intel Code.

\*

\* 3.5. Neither the name Intel nor any other trademark owned or controlled by

- \* Intel shall be used in advertising or otherwise to promote the sale, use or
- \* other dealings in products derived from or relating to the Covered Code
- \* without prior written authorization from Intel.
- \*

 $* 4.$ 

Disclaimer and Export Compliance

\*

\* 4.1. INTEL MAKES NO WARRANTY OF ANY KIND REGARDING ANY SOFTWARE PROVIDED \* HERE. ANY SOFTWARE ORIGINATING FROM INTEL OR DERIVED FROM INTEL SOFTWARE \* IS PROVIDED "AS IS," AND INTEL WILL NOT PROVIDE ANY SUPPORT, ASSISTANCE,

\* INSTALLATION, TRAINING OR OTHER SERVICES. INTEL WILL NOT PROVIDE ANY

\* UPDATES, ENHANCEMENTS OR EXTENSIONS. INTEL SPECIFICALLY DISCLAIMS ANY

\* IMPLIED WARRANTIES OF MERCHANTABILITY, NONINFRINGEMENT AND FITNESS FOR A

\* PARTICULAR PURPOSE.

\*

\* 4.2. IN NO EVENT SHALL INTEL HAVE ANY LIABILITY TO LICENSEE, ITS LICENSEES \* OR ANY OTHER THIRD PARTY, FOR ANY LOST PROFITS, LOST DATA, LOSS OF USE OR \* COSTS OF PROCUREMENT OF SUBSTITUTE GOODS OR SERVICES, OR FOR ANY INDIRECT, \* SPECIAL OR CONSEQUENTIAL DAMAGES ARISING OUT OF THIS AGREEMENT, UNDER ANY \* CAUSE OF ACTION OR THEORY OF LIABILITY, AND IRRESPECTIVE OF WHETHER INTEL \* HAS ADVANCE NOTICE OF THE POSSIBILITY OF SUCH DAMAGES. THESE LIMITATIONS \* SHALL APPLY NOTWITHSTANDING THE FAILURE OF THE ESSENTIAL PURPOSE OF ANY \* LIMITED REMEDY.

\*

\* 4.3. Licensee shall not export, either directly or indirectly, any of this

\* software or system incorporating such software without first obtaining any

\* required license or other approval from the U. S. Department of Commerce or

\* any other agency or department of the United States Government. In the

\* event Licensee exports any such software from the United States or

\* re-exports any such software from a foreign destination, Licensee shall

\* ensure that the distribution and export/re-export of the software is in

\* compliance with all laws, regulations, orders, or other restrictions of the

\* U.S. Export Administration Regulations. Licensee agrees that neither it nor

\* any of its subsidiaries will export/re-export any technical data, process,

\* software, or service, directly or indirectly, to any country for which the

\* United States government or any agency thereof requires an export license,

\* other

 governmental approval, or letter of assurance, without first obtaining \* such license, approval or letter.

\*

\*\*\*\*\*\*\*\*\*\*\*\*\*\*\*\*\*\*\*\*\*\*\*\*\*\*\*\*\*\*\*\*\*\*\*\*\*\*\*\*\*\*\*\*\*\*\*\*\*\*\*\*\*\*\*\*\*\*\*\*\*\*\*\*\*\*\*\*\*\*\*\*\*\*\*\*\*

\*

\* Alternatively, you may choose to be licensed under the terms of the

\* following license:

\*

\* Redistribution and use in source and binary forms, with or without

\* modification, are permitted provided that the following conditions

\* are met:

\* 1. Redistributions of source code must retain the above copyright

notice, this list of conditions, and the following disclaimer,

\* without modification.

\* 2. Redistributions in binary form must reproduce at minimum a disclaimer

- \* substantially similar to the "NO WARRANTY" disclaimer below
- \* ("Disclaimer") and any redistribution must be conditioned upon
- including a substantially similar Disclaimer requirement for further
- \* binary redistribution.
- \* 3. Neither the names of the above-listed copyright holders nor the names
- of any contributors may be used to endorse or promote products derived
- from this software without specific prior written permission.

\*

\* THIS SOFTWARE IS PROVIDED BY THE COPYRIGHT HOLDERS AND CONTRIBUTORS

\* "AS IS" AND ANY EXPRESS OR IMPLIED WARRANTIES, INCLUDING, BUT NOT \* LIMITED TO, THE IMPLIED WARRANTIES OF MERCHANTABILITY AND FITNESS FOR \* A PARTICULAR PURPOSE ARE DISCLAIMED. IN NO EVENT SHALL THE COPYRIGHT \* OWNER OR CONTRIBUTORS BE LIABLE FOR ANY DIRECT, INDIRECT, INCIDENTAL, \* SPECIAL, EXEMPLARY, OR CONSEQUENTIAL DAMAGES (INCLUDING, BUT NOT \* LIMITED TO, PROCUREMENT OF SUBSTITUTE GOODS OR SERVICES; LOSS OF USE, \* DATA, OR PROFITS; OR BUSINESS INTERRUPTION) HOWEVER CAUSED AND ON ANY \* THEORY OF LIABILITY, WHETHER IN CONTRACT, STRICT LIABILITY, OR TORT \* (INCLUDING NEGLIGENCE OR OTHERWISE) ARISING IN ANY WAY OUT OF THE USE \* OF THIS SOFTWARE, EVEN IF ADVISED OF THE POSSIBILITY OF SUCH DAMAGE. \* \* Alternatively, you may choose to be licensed under the terms of the \* GNU General Public License ("GPL") version 2 as published by the Free \* Software Foundation. \* \*\*\*\*\*\*\*\*\*\*\*\*\*\*\*\*\*\*\*\*\*\*\*\*\*\*\*\*\*\*\*\*\*\*\*\*\*\*\*\*\*\*\*\*\*\*\*\*\*\*\*\*\*\*\*\*\*\*\*\*\*\*\*\*\*\*\*\*\*\*\*\*\*\*\*\*\*/ /\*\*\*\*\*\*\*\*\*\*\*\*\*\*\*\*\*\*\*\*\*\*\*\*\*\*\*\*\*\*\*\*\*\*\*\*\*\*\*\*\*\*\*\*\*\*\*\*\*\*\*\*\*\*\*\*\*\*\*\*\*\*\*\*\*\*\*\*\*\*\*\*\*\*\*\*\*\*\* \* \* SLIC - Software Licensing Description Table. This table contains the standard \* ACPI header followed by proprietary data structures \* \*\*\*\*\*\*\*\*\*\*\*\*\*\*\*\*\*\*\*\*\*\*\*\*\*\*\*\*\*\*\*\*\*\*\*\*\*\*\*\*\*\*\*\*\*\*\*\*\*\*\*\*\*\*\*\*\*\*\*\*\*\*\*\*\*\*\*\*\*\*\*\*\*\*\*\*\*\*/  $/*$  Single subtable, a proprietary format, so treat it as a buffer  $*/$ Found in path(s): \* /opt/cola/permits/1868535361\_1702636685.4725525/0/acpica-master-2-zip/acpicamaster/source/common/dmtbinfo3.c

No license file was found, but licenses were detected in source scan.

/\*

\* Some or all of this work - Copyright (c) 2006 - 2021, Intel Corp.

\* All rights reserved.

 $*$ 

\* Redistribution and use in source and binary forms, with or without modification,

\* are permitted provided that the following conditions are met:

 $*$ 

\* Redistributions of source code must retain the above copyright notice,

\* this list of conditions and the following disclaimer.

\* Redistributions in binary form must reproduce the above copyright notice,

\* this list of conditions and the following disclaimer in the documentation

\* and/or other materials provided with the distribution.

\* Neither the name of Intel Corporation nor the names of its contributors

\* may be used to endorse or promote products derived from this software

\* without specific prior written permission.

\*

\* THIS SOFTWARE

IS PROVIDED BY THE COPYRIGHT HOLDERS AND CONTRIBUTORS "AS IS"

\* AND ANY EXPRESS OR IMPLIED WARRANTIES, INCLUDING, BUT NOT LIMITED TO, THE

\* IMPLIED WARRANTIES OF MERCHANTABILITY AND FITNESS FOR A PARTICULAR PURPOSE

\* ARE DISCLAIMED. IN NO EVENT SHALL THE COPYRIGHT OWNER OR CONTRIBUTORS BE

 \* LIABLE FOR ANY DIRECT, INDIRECT, INCIDENTAL, SPECIAL, EXEMPLARY, OR CONSEQUENTIAL

 \* DAMAGES (INCLUDING, BUT NOT LIMITED TO, PROCUREMENT OF SUBSTITUTE GOODS OR SERVICES;

 \* LOSS OF USE, DATA, OR PROFITS; OR BUSINESS INTERRUPTION) HOWEVER CAUSED AND ON ANY

\* THEORY OF LIABILITY, WHETHER IN CONTRACT, STRICT LIABILITY, OR TORT (INCLUDING

\* NEGLIGENCE OR OTHERWISE) ARISING IN ANY WAY OUT OF THE USE OF THIS SOFTWARE,

```
 * EVEN IF ADVISED OF THE POSSIBILITY OF SUCH DAMAGE.
```
\*/

{

If (STTT ("Regions, including Region, Index and Bank Fields", TCLF, 0x0B, W00B))

```
 ORC0 ()
DRC0() RFC0 ()
IFCO() BFC0 ()
```
 $FTTT()$ 

}

Found in path(s):

\* /opt/cola/permits/1868535361\_1702636685.4725525/0/acpica-master-2-zip/acpicamaster/tests/aslts/src/runtime/collections/functional/region/RUN.asl No license file was found, but licenses were detected in source scan.

/\*

\* Some or all of this work - Copyright (c) 2006 - 2021, Intel Corp.

\* All rights reserved.

\*

\* Redistribution and use in source and binary forms, with or without modification,

\* are permitted provided that the following conditions are met:

\*

\* Redistributions of source code must retain the above copyright notice,

\* this list of conditions and the following disclaimer.

\* Redistributions in binary form must reproduce the above copyright notice,

\* this list of conditions and the following disclaimer in the documentation

\* and/or other materials provided with the distribution.

\* Neither the name of Intel Corporation nor the names of its contributors

\* may be used to endorse or promote products derived from this software

\* without specific prior written permission.

\*

\* THIS SOFTWARE IS PROVIDED BY THE COPYRIGHT HOLDERS AND CONTRIBUTORS "AS IS"

\* AND ANY EXPRESS OR IMPLIED WARRANTIES, INCLUDING, BUT NOT LIMITED TO, THE

\* IMPLIED WARRANTIES OF MERCHANTABILITY AND FITNESS FOR A PARTICULAR PURPOSE

\* ARE DISCLAIMED. IN NO EVENT SHALL THE COPYRIGHT OWNER OR CONTRIBUTORS BE \* LIABLE FOR ANY DIRECT, INDIRECT, INCIDENTAL, SPECIAL, EXEMPLARY, OR CONSEQUENTIAL

\* DAMAGES (INCLUDING, BUT NOT LIMITED TO, PROCUREMENT OF SUBSTITUTE GOODS OR SERVICES;

\* LOSS OF USE, DATA, OR PROFITS; OR BUSINESS INTERRUPTION) HOWEVER CAUSED AND ON ANY

\* THEORY OF LIABILITY, WHETHER IN CONTRACT, STRICT LIABILITY, OR TORT (INCLUDING

\* NEGLIGENCE OR OTHERWISE) ARISING IN ANY WAY OUT OF THE USE OF THIS SOFTWARE,

\* EVEN IF ADVISED OF THE POSSIBILITY OF SUCH DAMAGE.

```
*/
```
# DefinitionBlock(

 "B296.aml", // Output filename "DSDT", // Signature 0x02, // DSDT Revision "Intel", // OEMID "Many", // TABLE ID 0x00000001 // OEM Revision ) {

 // All declarations Include("../../../../../runtime/cntl/DECL\_5UP.asl") Include("../../../../../runtime/collections/bdemo/ACPICA/0296/DECL.asl")

```
	Method(MAIN)
 {
```
 // Initialization STRT(0)

```
		// Run verification methods
		Include("../../../../../runtime/collections/bdemo/ACPICA/0296/RUN.asl")
```

```
		// Final actions
		Store(FNSH(), Local7)
```

```
		return (Local7)
	}
}
```
Found in path(s):

\* /opt/cola/permits/1868535361\_1702636685.4725525/0/acpica-master-2-zip/acpicamaster/tests/aslts/src/runtime/collections/bdemo/ACPICA/0296/MAIN.asl No license file was found, but licenses were detected in source scan.

/\*

\* Some or all of this work - Copyright (c) 2006 - 2021, Intel Corp.

\* All rights reserved.

\*

- \* Redistribution and use in source and binary forms, with or without modification,
- \* are permitted provided that the following conditions are met:

 $*$ 

- \* Redistributions of source code must retain the above copyright notice,
- \* this list of conditions and the following disclaimer.
- \* Redistributions in binary form must reproduce the above copyright notice,
- \* this list of conditions and the following disclaimer in the documentation
- \* and/or other materials provided with the distribution.
- \* Neither the name of Intel Corporation nor the names of its contributors
- \* may be used to endorse or promote products derived from this software
- \* without specific prior written permission.

 $*$ 

\* THIS SOFTWARE

IS PROVIDED BY THE COPYRIGHT HOLDERS AND CONTRIBUTORS "AS IS"

\* AND ANY EXPRESS OR IMPLIED WARRANTIES, INCLUDING, BUT NOT LIMITED TO, THE

\* IMPLIED WARRANTIES OF MERCHANTABILITY AND FITNESS FOR A PARTICULAR PURPOSE

\* ARE DISCLAIMED. IN NO EVENT SHALL THE COPYRIGHT OWNER OR CONTRIBUTORS BE

 \* LIABLE FOR ANY DIRECT, INDIRECT, INCIDENTAL, SPECIAL, EXEMPLARY, OR CONSEQUENTIAL

 \* DAMAGES (INCLUDING, BUT NOT LIMITED TO, PROCUREMENT OF SUBSTITUTE GOODS OR SERVICES;

 \* LOSS OF USE, DATA, OR PROFITS; OR BUSINESS INTERRUPTION) HOWEVER CAUSED AND ON ANY

\* THEORY OF LIABILITY, WHETHER IN CONTRACT, STRICT LIABILITY, OR TORT (INCLUDING

- \* NEGLIGENCE OR OTHERWISE) ARISING IN ANY WAY OUT OF THE USE OF THIS SOFTWARE,
- \* EVEN IF ADVISED OF THE POSSIBILITY OF SUCH DAMAGE.

#### \*/

If (STTT ("Demo of bug 139", TCLD, 0x8B, W017))

 $\overline{\phantom{a}}$ 

```
 SRMT ("mf2a")
 MF2A ()
 SRMT ("mf2b")
```
MF2B ()

```
 }
```

```
 FTTT ()
```
Found in path(s):

\* /opt/cola/permits/1868535361\_1702636685.4725525/0/acpica-master-2-zip/acpicamaster/tests/aslts/src/runtime/collections/bdemo/ACPICA/0139/RUN.asl No license file was found, but licenses were detected in source scan.

/\*

\* Some or all of this work - Copyright (c) 2006 - 2021, Intel Corp.

\* All rights reserved.

\*

\* Redistribution and use in source and binary forms, with or without modification,

\* are permitted provided that the following conditions are met:

\*

\* Redistributions of source code must retain the above copyright notice,

\* this list of conditions and the following disclaimer.

\* Redistributions in binary form must reproduce the above copyright notice,

\* this list of conditions and the following disclaimer in the documentation

\* and/or other materials provided with the distribution.

\* Neither the name of Intel Corporation nor the names of its contributors

\* may be used to endorse or promote products derived from this software

\* without specific prior written permission.

\*

 \* THIS SOFTWARE IS PROVIDED BY THE COPYRIGHT HOLDERS AND CONTRIBUTORS "AS IS"

\* AND ANY EXPRESS OR IMPLIED WARRANTIES, INCLUDING, BUT NOT LIMITED TO, THE

\* IMPLIED WARRANTIES OF MERCHANTABILITY AND FITNESS FOR A PARTICULAR PURPOSE

\* ARE DISCLAIMED. IN NO EVENT SHALL THE COPYRIGHT OWNER OR CONTRIBUTORS BE

\* LIABLE FOR ANY DIRECT, INDIRECT, INCIDENTAL, SPECIAL, EXEMPLARY, OR

CONSEQUENTIAL

 \* DAMAGES (INCLUDING, BUT NOT LIMITED TO, PROCUREMENT OF SUBSTITUTE GOODS OR SERVICES;

 \* LOSS OF USE, DATA, OR PROFITS; OR BUSINESS INTERRUPTION) HOWEVER CAUSED AND ON ANY

\* THEORY OF LIABILITY, WHETHER IN CONTRACT, STRICT LIABILITY, OR TORT (INCLUDING

\* NEGLIGENCE OR OTHERWISE) ARISING IN ANY WAY OUT OF THE USE OF THIS SOFTWARE,

```
 * EVEN IF ADVISED OF THE POSSIBILITY OF SUCH DAMAGE.
```
\*/

```
 /*
```
\* This test should be investigated and probably fixed because

\* it most likely not conforms with the changed functionality of

\* the Store operator - storing of non-computational data and

\* BufferFields and Fields was once

disabled.

\*

\* Such are exc\_operand1, exc\_result, oconversion and rconversion tests.

\*/

```
 /* Run-method */
```
Method (OCV3, 0, NotSerialized)

```
 M560 (0x01)
```

```
 }
```
{

Found in path(s):

\* /opt/cola/permits/1868535361\_1702636685.4725525/0/acpica-master-2-zip/acpicamaster/tests/aslts/src/runtime/collections/exceptions/exc\_result/exc\_result1/exc\_result1.asl No license file was found, but licenses were detected in source scan.

/\*

\* Some or all of this work - Copyright (c) 2006 - 2021, Intel Corp.

\* All rights reserved.

\*

\* Redistribution and use in source and binary forms, with or without modification,

\* are permitted provided that the following conditions are met:

\*

\* Redistributions of source code must retain the above copyright notice,

\* this list of conditions and the following disclaimer.

\* Redistributions in binary form must reproduce the above copyright notice,

\* this list of conditions and the following disclaimer in the documentation

\* and/or other materials provided with the distribution.

\* Neither the name of Intel Corporation nor the names of its contributors

\* may be used to endorse or promote products derived from this software

\* without specific prior written permission.

\*

\* THIS SOFTWARE IS PROVIDED BY THE COPYRIGHT HOLDERS AND CONTRIBUTORS "AS IS" \* AND ANY EXPRESS OR IMPLIED WARRANTIES, INCLUDING, BUT NOT

LIMITED TO, THE

\* IMPLIED WARRANTIES OF MERCHANTABILITY AND FITNESS FOR A PARTICULAR PURPOSE

\* ARE DISCLAIMED. IN NO EVENT SHALL THE COPYRIGHT OWNER OR CONTRIBUTORS BE

\* LIABLE FOR ANY DIRECT, INDIRECT, INCIDENTAL, SPECIAL, EXEMPLARY, OR CONSEQUENTIAL \* DAMAGES (INCLUDING, BUT NOT LIMITED TO, PROCUREMENT OF SUBSTITUTE GOODS OR SERVICES;

\* LOSS OF USE, DATA, OR PROFITS; OR BUSINESS INTERRUPTION) HOWEVER CAUSED AND ON ANY

\* THEORY OF LIABILITY, WHETHER IN CONTRACT, STRICT LIABILITY, OR TORT (INCLUDING \* NEGLIGENCE OR OTHERWISE) ARISING IN ANY WAY OUT OF THE USE OF THIS SOFTWARE, \* EVEN IF ADVISED OF THE POSSIBILITY OF SUCH DAMAGE. \*/

DefinitionBlock(

 "B28.aml", // Output filename "DSDT", // Signature 0x02, // DSDT Revision "Intel", // OEMID "Many", // TABLE ID 0x00000001 // OEM Revision  $\left( \begin{array}{c} 1 \end{array} \right)$ 

 // All declarations Include("../../../../../runtime/cntl/DECL\_5UP.asl") Include("../../../../../runtime/collections/bdemo/ACPICA/0028/DECL.asl")

 Method(MAIN)

{

```
		// Initialization
		STRT(0)
```
 // Run verification methods Include("../../../../../runtime/collections/bdemo/ACPICA/0028/RUN.asl")

```
		// Final actions
		Store(FNSH(), Local7)
```

```
		return (Local7)
	}
}
```

```
Found in path(s):
```
\* /opt/cola/permits/1868535361\_1702636685.4725525/0/acpica-master-2-zip/acpicamaster/tests/aslts/src/runtime/collections/bdemo/ACPICA/0028/MAIN.asl No license file was found, but licenses were detected in source scan.

/\*

```
* Some or all of this work - Copyright (c) 2006 - 2021, Intel Corp.
```
\* All rights reserved.

\*

\* Redistribution and use in source and binary forms, with or without modification,

\* are permitted provided that the following conditions are met:

\*

\* Redistributions of source code must retain the above copyright notice,

\* this list of conditions and the following disclaimer.

\* Redistributions in binary form must reproduce the above copyright notice,

\* this list of conditions and the following disclaimer in the documentation

\* and/or other materials provided with the distribution.

\* Neither the name of Intel Corporation nor the names of its contributors

\* may be used to endorse or promote products derived from this software

\* without specific prior written permission.

\*

\* THIS SOFTWARE IS PROVIDED BY THE COPYRIGHT HOLDERS AND CONTRIBUTORS "AS IS" \* AND ANY EXPRESS OR IMPLIED WARRANTIES, INCLUDING, BUT NOT

LIMITED TO, THE

\* IMPLIED WARRANTIES OF MERCHANTABILITY AND FITNESS FOR A PARTICULAR PURPOSE

\* ARE DISCLAIMED. IN NO EVENT SHALL THE COPYRIGHT OWNER OR CONTRIBUTORS BE

\* LIABLE FOR ANY DIRECT, INDIRECT, INCIDENTAL, SPECIAL, EXEMPLARY, OR CONSEQUENTIAL

\* DAMAGES (INCLUDING, BUT NOT LIMITED TO, PROCUREMENT OF SUBSTITUTE GOODS OR SERVICES;

\* LOSS OF USE, DATA, OR PROFITS; OR BUSINESS INTERRUPTION) HOWEVER CAUSED AND ON ANY

\* THEORY OF LIABILITY, WHETHER IN CONTRACT, STRICT LIABILITY, OR TORT (INCLUDING \* NEGLIGENCE OR OTHERWISE) ARISING IN ANY WAY OUT OF THE USE OF THIS SOFTWARE,

\* EVEN IF ADVISED OF THE POSSIBILITY OF SUCH DAMAGE.

\*/

DefinitionBlock( "B143.aml", // Output filename "DSDT", // Signature 0x02, // DSDT Revision "Intel", // OEMID "Many", // TABLE ID 0x00000001 // OEM Revision ) {

 // All declarations Include("../../../../../runtime/cntl/DECL\_5UP.asl") Include("../../../../../runtime/collections/bdemo/ACPICA/0143/DECL.asl")

 Method(MAIN) {

 // Initialization STRT(0)

 // Run verification methods Include("../../../../../runtime/collections/bdemo/ACPICA/0143/RUN.asl")

```
		// Final actions
		Store(FNSH(), Local7)
```

```
		return (Local7)
	}
}
```
Found in path(s):

\* /opt/cola/permits/1868535361\_1702636685.4725525/0/acpica-master-2-zip/acpicamaster/tests/aslts/src/runtime/collections/bdemo/ACPICA/0143/MAIN.asl No license file was found, but licenses were detected in source scan.

/\*

```
* Some or all of this work - Copyright (c) 2006 - 2021, Intel Corp.
```
\* All rights reserved.

\*

\* Redistribution and use in source and binary forms, with or without modification,

\* are permitted provided that the following conditions are met:

- \*
- \* Redistributions of source code must retain the above copyright notice,
- \* this list of conditions and the following disclaimer.
- \* Redistributions in binary form must reproduce the above copyright notice,
- \* this list of conditions and the following disclaimer in the documentation
- \* and/or other materials provided with the distribution.
- \* Neither the name of Intel Corporation nor the names of its contributors
- \* may be used to endorse or promote products derived from this software
- \* without specific prior written permission.

\*

```
* THIS SOFTWARE IS PROVIDED BY THE COPYRIGHT HOLDERS AND CONTRIBUTORS "AS IS"
* AND ANY EXPRESS OR IMPLIED WARRANTIES, INCLUDING, BUT NOT
```
LIMITED TO, THE

\* IMPLIED WARRANTIES OF MERCHANTABILITY AND FITNESS FOR A PARTICULAR PURPOSE

\* ARE DISCLAIMED. IN NO EVENT SHALL THE COPYRIGHT OWNER OR CONTRIBUTORS BE

\* LIABLE FOR ANY DIRECT, INDIRECT, INCIDENTAL, SPECIAL, EXEMPLARY, OR CONSEQUENTIAL

\* DAMAGES (INCLUDING, BUT NOT LIMITED TO, PROCUREMENT OF SUBSTITUTE GOODS OR SERVICES;

\* LOSS OF USE, DATA, OR PROFITS; OR BUSINESS INTERRUPTION) HOWEVER CAUSED AND ON ANY

\* THEORY OF LIABILITY, WHETHER IN CONTRACT, STRICT LIABILITY, OR TORT (INCLUDING \* NEGLIGENCE OR OTHERWISE) ARISING IN ANY WAY OUT OF THE USE OF THIS SOFTWARE, \* EVEN IF ADVISED OF THE POSSIBILITY OF SUCH DAMAGE. \*/

DefinitionBlock(

 "B306.aml", // Output filename "DSDT", // Signature 0x02, // DSDT Revision "Intel", // OEMID "Many", // TABLE ID 0x00000001 // OEM Revision  $\left( \begin{array}{c} 1 \end{array} \right)$ 

 // All declarations Include("../../../../../runtime/cntl/DECL\_5UP.asl") Include("../../../../../runtime/collections/bdemo/ACPICA/0306/DECL.asl")

 Method(MAIN)

{

 // Initialization STRT(0)

 // Run verification methods Include("../../../../../runtime/collections/bdemo/ACPICA/0306/RUN.asl")

```
		// Final actions
		Store(FNSH(), Local7)
```
 return (Local7) }

}

Found in path(s):

\* /opt/cola/permits/1868535361\_1702636685.4725525/0/acpica-master-2-zip/acpicamaster/tests/aslts/src/runtime/collections/bdemo/ACPICA/0306/MAIN.asl No license file was found, but licenses were detected in source scan.

/\*

\* Some or all of this work - Copyright (c) 2006 - 2021, Intel Corp.

\* All rights reserved.

\*

\* Redistribution and use in source and binary forms, with or without modification,

\* are permitted provided that the following conditions are met:

\*

\* Redistributions of source code must retain the above copyright notice,

\* this list of conditions and the following disclaimer.

\* Redistributions in binary form must reproduce the above copyright notice,

\* this list of conditions and the following disclaimer in the documentation

\* and/or other materials provided with the distribution.

\* Neither the name of Intel Corporation nor the names of its contributors

\* may be used to endorse or promote products derived from this software

\* without specific prior written permission.

\*

 \* THIS SOFTWARE IS PROVIDED BY THE COPYRIGHT HOLDERS AND CONTRIBUTORS "AS IS"

\* AND ANY EXPRESS OR IMPLIED WARRANTIES, INCLUDING, BUT NOT LIMITED TO, THE

- \* IMPLIED WARRANTIES OF MERCHANTABILITY AND FITNESS FOR A PARTICULAR PURPOSE
- \* ARE DISCLAIMED. IN NO EVENT SHALL THE COPYRIGHT OWNER OR CONTRIBUTORS BE

\* LIABLE FOR ANY DIRECT, INDIRECT, INCIDENTAL, SPECIAL, EXEMPLARY, OR

**CONSEQUENTIAL** 

 \* DAMAGES (INCLUDING, BUT NOT LIMITED TO, PROCUREMENT OF SUBSTITUTE GOODS OR SERVICES;

 \* LOSS OF USE, DATA, OR PROFITS; OR BUSINESS INTERRUPTION) HOWEVER CAUSED AND ON ANY

\* THEORY OF LIABILITY, WHETHER IN CONTRACT, STRICT LIABILITY, OR TORT (INCLUDING

\* NEGLIGENCE OR OTHERWISE) ARISING IN ANY WAY OUT OF THE USE OF THIS SOFTWARE,

```
 * EVEN IF ADVISED OF THE POSSIBILITY OF SUCH DAMAGE.
```

```
 */
  /*
   * Bug 0030:
 *
   * SUMMARY: Crash of ObjectType for the particular Fields
 *
   * Crash. Test remained as is (due to crash as a main symptom).
   */
  Method (MDC3, 0, Serialized)
  {
    /* Field Unit */
```

```
 OperationRegion (R000, SystemMemory, 0x0100, 0x0100)
    Field (R000, ByteAcc, NoLock, Preserve)
    {
      F000, 8,
      F001, 16,
      F002, 32,
      F003, 33,
      F004, 1,
      F005, 64
    }
    Debug = "------------ Fields:"
    Debug = F000 /* \MDC3.F000 */
    Debug = F001 /* \MDC3.F001 */
    Debug = F002 /* \MDC3.F002 */
    Debug = F003 /* \MDC3.F003 */
    Debug = F004 /* \MDC3.F004 */
    Debug = F005 /* \MDC3.F005 */
    Debug = "------------."
    Return (0x00)
  }
  Method (MDC4, 0, Serialized)
  {
    /* Field Unit */
    OperationRegion (R000, SystemMemory, 0x0100, 0x0100)
    Field (R000, ByteAcc, NoLock, Preserve)
    {
      F000, 8,
      F001, 16,
      F002, 32,
      F003, 33,
      F004, 7,
      F005, 64
    }
    Debug = "------------ Fields:"
   Debug = F000 /* MDC4.F000 */
    Debug = F001 /* \MDC4.F001 */
    Debug = F002 /* \MDC4.F002 */
    Debug = F003 /* \MDC4.F003 */
    Debug = F004 /* \MDC4.F004 */
    Debug = F005 /* \MDC4.F005 */
    Debug = "------------."
    Return (0x00)
```

```
 }
 Method (MDC5, 0, NotSerialized)
```
 { MDC3 ()  $MDC4()$  Return (0x00) }

Found in path(s):

\* /opt/cola/permits/1868535361\_1702636685.4725525/0/acpica-master-2-zip/acpicamaster/tests/aslts/src/runtime/collections/bdemo/ACPICA/0030/DECL.asl No license file was found, but licenses were detected in source scan.

/\*

- \* Some or all of this work Copyright (c) 2006 2021, Intel Corp.
- \* All rights reserved.

 $*$ 

- \* Redistribution and use in source and binary forms, with or without modification,
- \* are permitted provided that the following conditions are met:

 $*$ 

- \* Redistributions of source code must retain the above copyright notice,
- \* this list of conditions and the following disclaimer.
- \* Redistributions in binary form must reproduce the above copyright notice,
- \* this list of conditions and the following disclaimer in the documentation
- \* and/or other materials provided with the distribution.
- \* Neither the name of Intel Corporation nor the names of its contributors
- \* may be used to endorse or promote products derived from this software
- \* without specific prior written permission.
- $*$ 
	- \* THIS SOFTWARE

IS PROVIDED BY THE COPYRIGHT HOLDERS AND CONTRIBUTORS "AS IS"

\* AND ANY EXPRESS OR IMPLIED WARRANTIES, INCLUDING, BUT NOT LIMITED TO, THE

\* IMPLIED WARRANTIES OF MERCHANTABILITY AND FITNESS FOR A PARTICULAR PURPOSE

\* ARE DISCLAIMED. IN NO EVENT SHALL THE COPYRIGHT OWNER OR CONTRIBUTORS BE

 \* LIABLE FOR ANY DIRECT, INDIRECT, INCIDENTAL, SPECIAL, EXEMPLARY, OR CONSEQUENTIAL

 \* DAMAGES (INCLUDING, BUT NOT LIMITED TO, PROCUREMENT OF SUBSTITUTE GOODS OR SERVICES;

 \* LOSS OF USE, DATA, OR PROFITS; OR BUSINESS INTERRUPTION) HOWEVER CAUSED AND ON ANY

\* THEORY OF LIABILITY, WHETHER IN CONTRACT, STRICT LIABILITY, OR TORT (INCLUDING

\* NEGLIGENCE OR OTHERWISE) ARISING IN ANY WAY OUT OF THE USE OF THIS SOFTWARE,

\* EVEN IF ADVISED OF THE POSSIBILITY OF SUCH DAMAGE.

\*/

If (STTT ("Table management: Load, Unload and LoadTable", TCLF, 0x0D, W00D))

{

 $TLD0()$ 

```
 TUL0 ()
 TLT0 ()
 }
```
 $FTTT()$ 

Found in path(s):

\* /opt/cola/permits/1868535361\_1702636685.4725525/0/acpica-master-2-zip/acpicamaster/tests/aslts/src/runtime/collections/functional/table/RUN.asl No license file was found, but licenses were detected in source scan.

/\*

\* Some or all of this work - Copyright (c) 2006 - 2021, Intel Corp.

\* All rights reserved.

\*

\* Redistribution and use in source and binary forms, with or without modification,

\* are permitted provided that the following conditions are met:

\*

\* Redistributions of source code must retain the above copyright notice,

\* this list of conditions and the following disclaimer.

\* Redistributions in binary form must reproduce the above copyright notice,

\* this list of conditions and the following disclaimer in the documentation

\* and/or other materials provided with the distribution.

\* Neither the name of Intel Corporation nor the names of its contributors

\* may be used to endorse or promote products derived from this software

\* without specific prior written permission.

\*

 \* THIS SOFTWARE IS PROVIDED BY THE COPYRIGHT HOLDERS AND CONTRIBUTORS "AS IS"

\* AND ANY EXPRESS OR IMPLIED WARRANTIES, INCLUDING, BUT NOT LIMITED TO, THE

\* IMPLIED WARRANTIES OF MERCHANTABILITY AND FITNESS FOR A PARTICULAR PURPOSE

\* ARE DISCLAIMED. IN NO EVENT SHALL THE COPYRIGHT OWNER OR CONTRIBUTORS BE

 \* LIABLE FOR ANY DIRECT, INDIRECT, INCIDENTAL, SPECIAL, EXEMPLARY, OR CONSEQUENTIAL

 \* DAMAGES (INCLUDING, BUT NOT LIMITED TO, PROCUREMENT OF SUBSTITUTE GOODS OR SERVICES;

 \* LOSS OF USE, DATA, OR PROFITS; OR BUSINESS INTERRUPTION) HOWEVER CAUSED AND ON ANY

\* THEORY OF LIABILITY, WHETHER IN CONTRACT, STRICT LIABILITY, OR TORT (INCLUDING

\* NEGLIGENCE OR OTHERWISE) ARISING IN ANY WAY OUT OF THE USE OF THIS SOFTWARE,

\* EVEN IF ADVISED OF THE POSSIBILITY OF SUCH DAMAGE.

 \*/ /\*

\* Check implicit conversion being applied to Named Objects

\* in the current Scope of the Global ACPI namespace.

\*/

Name (Z088, 0x58)

```
 Method (M613, 0, Serialized)
  {
    /* Integer to String implicit conversion
 Cases. */
    /* Integer to String conversion of the Integer second operand of */
    /* Logical operators when the first operand is evaluated as String. */
    /* LEqual LGreater LGreaterEqual LLess LLessEqual LNotEqual */
    Method (M640, 1, Serialized)
    {
      Name (I604, 0xFE7CB391D650A284)
      /* LEqual */
     Local0 = ("FE7CB391D650A284" == I604)
      M600 (Arg0, 0x00, Local0, Ones)
     Local0 = ("fE7CB391D650A284" == I604)
      M600 (Arg0, 0x01, Local0, Zero)
     Local0 = (AUS4 == 1604) M600 (Arg0, 0x02, Local0, Ones)
     Local0 = (AUS5 == 1604) M600 (Arg0, 0x03, Local0, Zero)
      If (Y078)
       {
       Local0 = (DerefOf (RefOf (AUS4)) == 1604) M600 (Arg0, 0x04, Local0, Ones)
       Local0 = (DerefOf (RefOf (AUS5)) == 1604) M600 (Arg0, 0x05, Local0, Zero)
       }
     Local0 = (DerefOf (PAUS))[0x04] = [604] M600 (Arg0, 0x06, Local0, Ones)
     Local0 = (DerefOf (PAUS [0x05]) == 1604) M600 (Arg0, 0x07, Local0, Zero)
      /* Method returns String */
     Local0 = (M601 (0x02, 0x04) == 1604) M600 (Arg0, 0x08, Local0, Ones)
     Local0 = (M601 (0x02, 0x05) == 1604) M600 (Arg0, 0x09, Local0, Zero)
      /* Method returns Reference to String */
      If (Y500)
       {
       Local0 = (DerefOf (M602 (0x02, 0x04, 0x01)) == I604)
         M600 (Arg0, 0x0A, Local0, Ones)
       Local0 = (DerefOf (M602 (0x02, 0x05, 0x01)) == I604)
         M600 (Arg0, 0x0B, Local0, Zero)
```

```
 }
```

```
 /* LGreater */
```

```
 Local0 = ("FE7CB391D650A284" > I604)
      M600 (Arg0, 0x0C, Local0, Zero)
      Local0 = ("fE7CB391D650A284" > I604)
      M600 (Arg0, 0x0D, Local0, Ones)
      Local0 = ("FE7CB391D650A28 " > I604)
 M600 (Arg0, 0x0E, Local0, Zero)
      Local0 = ("FE7CB391D650A284q" > I604)
      M600 (Arg0, 0x0F, Local0, Ones)
     Local0 = (AUS4 > 1604) M600 (Arg0, 0x10, Local0, Zero)
     Local0 = (AUS5 > 1604) M600 (Arg0, 0x11, Local0, Ones)
      If (Y078)
      {
       Local0 = (DerefOf (RefOf (AUS4)) > I604) M600 (Arg0, 0x12, Local0, Zero)
       Local0 = (DerefOf (RefOf (AUS5)) > I604) M600 (Arg0, 0x13, Local0, Ones)
      }
     Local0 = (DerefOf (PAUS [0x04]) > I604) M600 (Arg0, 0x14, Local0, Zero)
     Local0 = (DerefOf (PAUS [0x05]) > I604) M600 (Arg0, 0x15, Local0, Ones)
      /* Method returns String */
     Local0 = (M601 (0x02, 0x04) > 1604) M600 (Arg0, 0x16, Local0, Zero)
     Local0 = (M601 (0x02, 0x05) > I604) M600 (Arg0, 0x17, Local0, Ones)
      /* Method returns Reference
 to String */
      If (Y500)
      {
       Local0 = (DerefOf (M602 (0x02, 0x04, 0x01)) > I604)
        M600 (Arg0, 0x18, Local0, Zero)
       Local0 = (DerefOf (M602 (0x02, 0x05, 0x01)) > I604)
        M600 (Arg0, 0x19, Local0, Ones)
      }
      /* LGreaterEqual */
     Local0 = ("FE7CB391D650A284" >= I604)
```

```
 M600 (Arg0, 0x1A, Local0, Ones)
      Local0 = ("fE7CB391D650A284" >= I604)
      M600 (Arg0, 0x1B, Local0, Ones)
      Local0 = ("FE7CB391D650A28 " >= I604)
      M600 (Arg0, 0x1C, Local0, Zero)
      Local0 = ("FE7CB391D650A284q" >= I604)
      M600 (Arg0, 0x1D, Local0, Ones)
     Local0 = (AUS4 >= 1604) M600 (Arg0, 0x1E, Local0, Ones)
     Local0 = (AUS5 >= 1604) M600 (Arg0, 0x1F, Local0, Ones)
      If (Y078)
      {
       Local0 = (DerefOf (RefOf (AUSA)) >= 1604) M600 (Arg0, 0x20, Local0,
 Ones)
       Local0 = (DerefOf (RefOf (AUS5)) >= 1604) M600 (Arg0, 0x21, Local0, Ones)
      }
     Local0 = (DerefOf (PAUS [0x04]) >= 1604) M600 (Arg0, 0x22, Local0, Ones)
     Local0 = (DerefOf (PAUS [0x05]) >= 1604) M600 (Arg0, 0x23, Local0, Ones)
      /* Method returns String */
     Local0 = (M601 (0x02, 0x04) >= 1604) M600 (Arg0, 0x24, Local0, Ones)
     Local0 = (M601 (0x02, 0x05) \geq 1604) M600 (Arg0, 0x25, Local0, Ones)
      /* Method returns Reference to String */
      If (Y500)
      {
       Local0 = (DerefOf (M602 (0x02, 0x04, 0x01)) >= I604)
        M600 (Arg0, 0x26, Local0, Ones)
       Local0 = (DerefOf (M602 (0x02, 0x05, 0x01)) >= I604)
        M600 (Arg0, 0x27, Local0, Ones)
      }
     /* LLess */ Local0 = ("FE7CB391D650A284" < I604)
```

```
 M600 (Arg0, 0x28, Local0,
```
Zero)

```
 Local0 = ("fE7CB391D650A284" < I604)
 M600 (Arg0, 0x29, Local0, Zero)
 Local0 = ("FE7CB391D650A28 " < I604)
```

```
 M600 (Arg0, 0x2A, Local0, Ones)
     Local0 = ("FE7CB391D650A284q" < I604)
     M600 (Arg0, 0x2B, Local0, Zero)
    Local0 = (AUS4 < 1604) M600 (Arg0, 0x2C, Local0, Zero)
    Local0 = (AUS5 < 1604) M600 (Arg0, 0x2D, Local0, Zero)
     If (Y078)
     {
      Local0 = (DerefOf (RefOf (AUS4)) < I604) M600 (Arg0, 0x2E, Local0, Zero)
      Local0 = (DerefOf (RefOf (AUS5)) < I604) M600 (Arg0, 0x2F, Local0, Zero)
     }
    Local0 = (DerefOf (PAUS [0x04]) < I604) M600 (Arg0, 0x30, Local0, Zero)
    Local0 = (DerefOf (PAUS [0x05]) < I604) M600 (Arg0, 0x31, Local0, Zero)
     /* Method returns String */
    Local0 = (M601 (0x02, 0x04) < I604) M600 (Arg0, 0x32, Local0, Zero)
    Local0 = (M601 (0x02, 0x05) < I604) M600 (Arg0, 0x33, Local0, Zero)
     /* Method returns Reference to String */
     If (Y500)
     {
      Local0 = (DerefOf (M602 (0x02, 0x04, 0x01)) < I604)
       M600 (Arg0, 0x34, Local0, Zero)
      Local0 = (DerefOf (M602 (0x02, 0x05, 0x01)) < I604)
       M600 (Arg0, 0x35, Local0, Zero)
     }
     /* LLessEqual */
     Local0 = ("FE7CB391D650A284" <= I604)
     M600 (Arg0, 0x36, Local0, Ones)
    Local0 = ("fE7CB391D650A284" \leq 1604)
     M600 (Arg0, 0x37, Local0, Zero)
     Local0 = ("FE7CB391D650A28 " <= I604)
     M600 (Arg0, 0x38, Local0, Ones)
    Local0 = ("FE7CB391D650A284q" \lt = I604)
     M600 (Arg0, 0x39, Local0, Zero)
    Local0 = (AUS4 \le 1604) M600 (Arg0, 0x3A, Local0, Ones)
```

```
Local0 = (AUS5 \le 1604) M600
 (Arg0, 0x3B, Local0, Zero)
      If (Y078)
      {
       Local0 = (DerefOf (RefOf (AUSA)) \leq 1604) M600 (Arg0, 0x3C, Local0, Ones)
       Local0 = (DerefOf (RefOf (AUS5)) \leq 1604) M600 (Arg0, 0x3D, Local0, Zero)
      }
     Local0 = (DerefOf (PAUS [0x04]) \leq 1604) M600 (Arg0, 0x3E, Local0, Ones)
     Local0 = (DerefOf (PAUS [0x05]) \leq 1604) M600 (Arg0, 0x3F, Local0, Zero)
      /* Method returns String */
     Local0 = (M601 (0x02, 0x04) \leq I604) M600 (Arg0, 0x40, Local0, Ones)
     Local0 = (M601 (0x02, 0x05) \leq I604) M600 (Arg0, 0x41, Local0, Zero)
      /* Method returns Reference to String */
      If (Y500)
      {
       Local0 = (DerefOf (M602 (0x02, 0x04, 0x01)) <= I604)
        M600 (Arg0, 0x42, Local0, Ones)
       Local0 = (DerefOf (M602 (0x02, 0x05, 0x01)) <= I604)
    M600 (Arg0, 0x43, Local0, Zero)
      }
      /* LNotEqual */
      Local0 = ("FE7CB391D650A284" != I604)
      M600 (Arg0, 0x44, Local0, Zero)
      Local0 = ("fE7CB391D650A284" != I604)
      M600 (Arg0, 0x45, Local0, Ones)
      Local0 = ("FE7CB391D650A28 " != I604)
      M600 (Arg0, 0x46, Local0, Ones)
      Local0 = ("FE7CB391D650A284q" != I604)
      M600 (Arg0, 0x47, Local0, Ones)
     Local0 = (AUS4 != 1604) M600 (Arg0, 0x48, Local0, Zero)
     Local0 = (AUS5 != 1604) M600 (Arg0, 0x49, Local0, Ones)
      If (Y078)
```

```
 {
```

```
Local0 = (DerefOf (RefOf (AUS4)) != 1604) M600 (Arg0, 0x4A, Local0, Zero)
        Local0 = (DerefOf (RefOf (AUS5)) != 1604) M600 (Arg0, 0x4B, Local0, Ones)
       }
     Local0 = (DerefOf (PAUS [0x04]) != 1604) M600 (Arg0, 0x4C, Local0, Zero)
     Local0 = (DerefOf (PAUS [0x05]) != I604)
      M600 (Arg0, 0x4D, Local0, Ones)
      /* Method returns String */
     Local0 = (M601 (0x02, 0x04) != 1604) M600 (Arg0, 0x4E, Local0, Zero)
     Local0 = (M601 (0x02, 0x05) != 1604) M600 (Arg0, 0x4F, Local0, Ones)
      /* Method returns Reference to String */
      If (Y500)
       {
        Local0 = (DerefOf (M602 (0x02, 0x04, 0x01)) != I604)
         M600 (Arg0, 0x50, Local0, Zero)
        Local0 = (DerefOf (M602 (0x02, 0x05, 0x01)) != I604)
         M600 (Arg0, 0x51, Local0, Ones)
       }
     }
    Method (M320, 1, Serialized)
\overline{\phantom{a}} Name (I603, 0xC179B3FE)
      /* LEqual */
     Local0 = ("C179B3FE" == I603) M600 (Arg0, 0x00, Local0, Ones)
     Local0 = ("c179B3FE" == I603) M600 (Arg0, 0x01, Local0, Zero)
     Local0 = (AUS3 == 1603) M600 (Arg0, 0x02, Local0,
 Ones)
     Local0 = (AUS2 == 1603) M600 (Arg0, 0x03, Local0, Zero)
      If (Y078)
       {
        Local0 = (DerefOf (RefOf (AUS3)) == 1603) M600 (Arg0, 0x04, Local0, Ones)
        Local0 = (DerefOf (RefOf (AUS2)) == 1603) M600 (Arg0, 0x05, Local0, Zero)
```

```
Local0 = (DerefOf (PAUS [0x03]) == 1603) M600 (Arg0, 0x06, Local0, Ones)
     Local0 = (DerefOf (PAUS [0x02]) == 1603) M600 (Arg0, 0x07, Local0, Zero)
      /* Method returns String */
     Local0 = (M601 (0x02, 0x03) == 1603) M600 (Arg0, 0x08, Local0, Ones)
     Local0 = (M601 (0x02, 0x02) == 1603) M600 (Arg0, 0x09, Local0, Zero)
      /* Method returns Reference to String */
      If (Y500)
      {
       Local0 = (DerefOf (M602 (0x02, 0x03, 0x01)) == I603)
        M600 (Arg0, 0x0A, Local0, Ones)
Local0 = (DerefOf (M602 (0x02, 0x02, 0x01)) == I603)
        M600 (Arg0, 0x0B, Local0, Zero)
      }
      /* LGreater */
     Local0 = ("C179B3FE" > I603) M600 (Arg0, 0x0C, Local0, Zero)
     Local0 = ("c179B3FE" > I603) M600 (Arg0, 0x0D, Local0, Ones)
     Local0 = ("C179B3F" > I603) M600 (Arg0, 0x0E, Local0, Zero)
     Local0 = ("C179B3FEq" > I603) M600 (Arg0, 0x0F, Local0, Ones)
     Local0 = (AUS3 > 1603) M600 (Arg0, 0x10, Local0, Zero)
     Local0 = (AUS2 > 1603) M600 (Arg0, 0x11, Local0, Ones)
      If (Y078)
      {
       Local0 = (DerefOf (RefOf (AUS3)) > 1603) M600 (Arg0, 0x12, Local0, Zero)
       Local0 = (DerefOf (RefOf (AUS2)) > I603) M600 (Arg0, 0x13, Local0, Ones)
      }
     Local0 = (DerefOf (PAUS [0x03]) > 1603) M600 (Arg0, 0x14, Local0, Zero)
```
}
```
Local0 = (DerefOf (PAUS [0x02]) > 1603) M600 (Arg0, 0x15, Local0, Ones)
 /* Method returns String */
```

```
Local0 = (M601 (0x02, 0x03) > I603) M600 (Arg0, 0x16, Local0, Zero)
Local0 = (M601 (0x02, 0x02) > I603) M600 (Arg0, 0x17, Local0, Ones)
 /* Method returns Reference to String */
```

```
 If (Y500)
```

```
 {
 Local0 = (DerefOf (M602 (0x02, 0x03, 0x01)) > I603)
  M600 (Arg0, 0x18, Local0, Zero)
 Local0 = (DerefOf (M602 (0x02, 0x02, 0x01)) > I603)
  M600 (Arg0, 0x19, Local0, Ones)
 }
```

```
 /* LGreaterEqual */
```

```
Local0 = ("C179B3FE" >= I603)
 M600 (Arg0, 0x1A, Local0, Ones)
Local0 = ("c179B3FE" > = 1603) M600 (Arg0, 0x1B, Local0, Ones)
Local0 = ("C179B3F" > = 1603) M600 (Arg0, 0x1C, Local0, Zero)
Local0 = ("C179B3FEq" > = I603)
```

```
 M600 (Arg0, 0x1D, Local0, Ones)
   Local0 = (AUS3 >= 1603) M600 (Arg0, 0x1E, Local0, Ones)
   Local0 = (AUS2 >= 1603) M600 (Arg0, 0x1F, Local0, Ones)
    If (Y078)
    {
     Local0 = (DerefOf (RefOf (AUS3)) \geq 1603) M600 (Arg0, 0x20, Local0, Ones)
     Local0 = (DerefOf (RefOf (AUS2)) \geq 1603) M600 (Arg0, 0x21, Local0, Ones)
```

```
 }
```

```
Local0 = (DerefOf (PAUS [0x03]) \geq 1603) M600 (Arg0, 0x22, Local0, Ones)
Local0 = (DerefOf (PAUS [0x02]) >= 1603) M600 (Arg0, 0x23, Local0, Ones)
 /* Method returns String */
```
Local $0 = (M601 (0x02, 0x03)) = 1603$ 

```
 M600 (Arg0, 0x24, Local0, Ones)
     Local0 = (M601 (0x02, 0x02) ) = I603)
      M600 (Arg0, 0x25, Local0, Ones)
      /* Method returns Reference to String */
      If (Y500)
      {
       Local0 = (DerefOf)(M602 (0x02, 0x03, 0x01)) >= 1603) M600 (Arg0, 0x26, Local0, Ones)
       Local0 = (DerefOf (M602 (0x02, 0x02, 0x01)) >= I603)
        M600 (Arg0, 0x27, Local0, Ones)
      }
      /* LLess */
      Local0 = ("C179B3FE" < I603)
      M600 (Arg0, 0x28, Local0, Zero)
     Local0 = ("c179B3FE" < I603) M600 (Arg0, 0x29, Local0, Zero)
     Local0 = ("C179B3F" < I603)
      M600 (Arg0, 0x2A, Local0, Ones)
     Local0 = ("C179B3FEq" < 1603) M600 (Arg0, 0x2B, Local0, Zero)
     Local0 = (AUS3 < 1603) M600 (Arg0, 0x2C, Local0, Zero)
     Local0 = (AUS2 < 1603) M600 (Arg0, 0x2D, Local0, Zero)
      If (Y078)
      {
       Local0 = (DerefOf (RefOf (AUS3)) < I603) M600 (Arg0, 0x2E, Local0, Zero)
       Local0 = (DerefOf (RefOf (AUS2)) < I603) M600 (Arg0, 0x2F, Local0, Zero)
 }
     Local0 = (DerefOf (PAUS [0x03]) < I603) M600 (Arg0, 0x30, Local0, Zero)
     Local0 = (DerefOf (PAUS [0x02]) < I603) M600 (Arg0, 0x31, Local0, Zero)
      /* Method returns String */
     Local0 = (M601 (0x02, 0x03) < I603) M600 (Arg0, 0x32, Local0, Zero)
     Local0 = (M601 (0x02, 0x02) < I603) M600 (Arg0, 0x33, Local0, Zero)
      /* Method returns Reference to String */
```

```
 If (Y500)
 {
  Local0 = (DerefOf (M602 (0x02, 0x03, 0x01)) < I603)
   M600 (Arg0, 0x34, Local0, Zero)
  Local0 = (DerefOf (M602 (0x02, 0x02, 0x01)) < I603)
   M600 (Arg0, 0x35, Local0, Zero)
 }
```

```
 /* LLessEqual */
```

```
Local0 = ("C179B3FE" \leq 1603) M600 (Arg0, 0x36, Local0, Ones)
Local0 = ("c179B3FE" < = I603) M600 (Arg0, 0x37, Local0, Zero)
Local0 = ("C179B3F" \leq 1603) M600 (Arg0, 0x38, Local0, Ones)
Local0 = ("C179B3FEq" \leq I603) M600 (Arg0, 0x39, Local0, Zero)
Local0 = (AUS3 \le 1603) M600 (Arg0, 0x3A, Local0, Ones)
Local0 = (AUS2 \le 1603) M600 (Arg0, 0x3B, Local0, Zero)
 If (Y078)
 {
  Local0 = (DerefOf (RefOf (AUS3)) \leq 1603) M600 (Arg0, 0x3C, Local0, Ones)
  Local0 = (DerefOf (RefOf (AUS2)) \leq 1603) M600 (Arg0, 0x3D, Local0, Zero)
 }
```

```
Local0 = (DerefOf (PAUS [0x03]) \le 1603) M600 (Arg0, 0x3E, Local0, Ones)
Local0 = (DerefOf (PAUS [0x02]) \le 1603) M600 (Arg0, 0x3F, Local0, Zero)
 /* Method returns String */
```

```
Local0 = (M601 (0x02, 0x03) \leq I603) M600 (Arg0, 0x40, Local0, Ones)
Local0 = (M601 (0x02, 0x02) \leq I603) M600 (Arg0, 0x41, Local0, Zero)
 /* Method returns
```

```
 Reference to String */
```

```
 If (Y500)
 {
  Local0 = (DerefOf (M602 (0x02, 0x03, 0x01)) <= I603)
   M600 (Arg0, 0x42, Local0, Ones)
```

```
Local0 = (DerefOf (M602 (0x02, 0x02, 0x01)) <= I603)
    M600 (Arg0, 0x43, Local0, Zero)
  }
 /* LNotEqual */
Local0 = ("C179B3FE" != I603) M600 (Arg0, 0x44, Local0, Zero)
Local0 = ("c179B3FE" != I603) M600 (Arg0, 0x45, Local0, Ones)
Local0 = ("C179B3F" != 1603) M600 (Arg0, 0x46, Local0, Ones)
Local0 = ("C179B3FEq" != 1603) M600 (Arg0, 0x47, Local0, Ones)
Local0 = (AUS3 != 1603) M600 (Arg0, 0x48, Local0, Zero)
Local0 = (AUS2 != 1603) M600 (Arg0, 0x49, Local0, Ones)
 If (Y078)
  {
   Local0 = (DerefOf (RefOf (AUS3)) != 1603) M600 (Arg0, 0x4A, Local0, Zero)
Local0 = (DerefOf (RefOf (AUS2)) != 1603) M600 (Arg0, 0x4B, Local0, Ones)
  }
Local0 = (DerefOf (PAUS [0x03]) != 1603) M600 (Arg0, 0x4C, Local0, Zero)
Local0 = (DerefOf (PAUS [0x02]) != 1603) M600 (Arg0, 0x4D, Local0, Ones)
 /* Method returns String */
Local0 = (M601 (0x02, 0x03) != 1603) M600 (Arg0, 0x4E, Local0, Zero)
Local0 = (M601 (0x02, 0x02) != 1603) M600 (Arg0, 0x4F, Local0, Ones)
 /* Method returns Reference to String */
 If (Y500)
  {
   Local0 = (Der\{CM602 (0x02, 0x03, 0x01)) \} = 1603)
    M600 (Arg0, 0x50, Local0, Zero)
   Local0 = (DerefOf (M602 (0x02, 0x02, 0x01)) != I603)
    M600 (Arg0, 0x51, Local0, Ones)
  }
```

```
 }
```

```
 /* Integer to String conversion of the Integer second operand of */
    /* Concatenate operator when the
 first operand is evaluated as String */
    Method (M641, 1, Serialized)
    {
      Name (I604, 0xFE7CB391D650A284)
     Local0 = Concatenate ("", I604)
      M600 (Arg0, 0x00, Local0, BS10)
      Local0 = Concatenate ("1234q", I604)
      M600 (Arg0, 0x01, Local0, BS11)
      Local0 = Concatenate (AUS0, I604)
      M600 (Arg0, 0x02, Local0, BS10)
      Local0 = Concatenate (AUS1, I604)
      M600 (Arg0, 0x03, Local0, BS11)
      If (Y078)
       {
         Local0 = Concatenate (DerefOf (RefOf (AUS0)), I604)
         M600 (Arg0, 0x04, Local0, BS10)
         Local0 = Concatenate (DerefOf (RefOf (AUS1)), I604)
         M600 (Arg0, 0x05, Local0, BS11)
       }
     Local0 =Concatenate (DerefOf (PAUS [0x00]), I604)
      M600 (Arg0, 0x06, Local0, BS10)
     Local0 =Concatenate (DerefOf (PAUS [0x01]), I604)
      M600 (Arg0, 0x07, Local0, BS11)
 /* Method returns String */
      Local0 = Concatenate (M601 (0x02, 0x00), I604)
      M600 (Arg0, 0x08, Local0, BS10)
      Local0 = Concatenate (M601 (0x02, 0x01), I604)
      M600 (Arg0, 0x09, Local0, BS11)
      /* Method returns Reference to String */
```

```
 If (Y500)
```

```
 {
```

```
Local0 = Concatenate (DerefOf (M602 (0x02, 0x00, 0x01)), I604)
 M600 (Arg0, 0x0A, Local0, BS10)
Local0 =Concatenate (DerefOf (M602 (0x02, 0x01, 0x01)), I604)
 M600 (Arg0, 0x0B, Local0, BS11)
```

```
 }
```

```
 Concatenate ("", I604, Local0)
 M600 (Arg0, 0x0C, Local0, BS10)
 Concatenate ("1234q", I604, Local0)
 M600 (Arg0, 0x0D, Local0, BS11)
 Concatenate (AUS0, I604, Local0)
```

```
 M600 (Arg0, 0x0E, Local0, BS10)
      Concatenate (AUS1, I604, Local0)
      M600 (Arg0, 0x0F, Local0, BS11)
      If (Y078)
       {
   Concatenate (DerefOf (RefOf (AUS0)), I604, Local0)
         M600 (Arg0, 0x10, Local0, BS10)
         Concatenate (DerefOf (RefOf (AUS1)), I604, Local0)
         M600 (Arg0, 0x11, Local0, BS11)
       }
      Concatenate (DerefOf (PAUS [0x00]), I604, Local0)
      M600 (Arg0, 0x12, Local0, BS10)
      Concatenate (DerefOf (PAUS [0x01]), I604, Local0)
      M600 (Arg0, 0x13, Local0, BS11)
      /* Method returns String */
      Concatenate (M601 (0x02, 0x00), I604, Local0)
      M600 (Arg0, 0x14, Local0, BS10)
      Concatenate (M601 (0x02, 0x01), I604, Local0)
      M600 (Arg0, 0x15, Local0, BS11)
      /* Method returns Reference to String */
      If (Y500)
       {
         Concatenate (DerefOf (M602 (0x02, 0x00, 0x01)), I604, Local0)
         M600 (Arg0, 0x16, Local0, BS10)
         Concatenate (DerefOf (M602 (0x02, 0x01, 0x01)), I604, Local0)
 M600 (Arg0, 0x17, Local0, BS11)
       }
    }
    Method (M321, 1, Serialized)
    {
      Name (I603, 0xC179B3FE)
      Name (I604, 0xFE7CB391D650A284)
     Local0 = Concatenate ("", I603)
      M600 (Arg0, 0x00, Local0, BS12)
     Local0 =Concatenate ("1234q", I603)
      M600 (Arg0, 0x01, Local0, BS13)
     Local0 = Concatenate (AUS0, I603) M600 (Arg0, 0x02, Local0, BS12)
     Local0 = Concatenate (AUS1, I603) M600 (Arg0, 0x03, Local0, BS13)
      If (Y078)
```

```
 {
```

```
 Local0 = Concatenate (DerefOf (RefOf (AUS0)), I603)
 M600 (Arg0, 0x04, Local0, BS12)
 Local0 = Concatenate (DerefOf (RefOf (AUS1)), I603)
 M600 (Arg0, 0x05, Local0, BS13)
```

```
 }
```

```
Local0 =Concatenate (DerefOf (PAUS [0x00]), I603)
 M600 (Arg0, 0x06, Local0, BS12)
Local0 =Concatenate (DerefOf (PAUS [0x01]), I603)
```

```
 M600 (Arg0, 0x07, Local0, BS13)
 /* Method returns String */
```

```
Local0 =Concatenate (M601 (0x02, 0x00), I603)
 M600 (Arg0, 0x08, Local0, BS12)
 Local0 = Concatenate (M601 (0x02, 0x01), I603)
 M600 (Arg0, 0x09, Local0, BS13)
 /* Method returns Reference to String */
```

```
 If (Y500)
```

```
 {
 Local0 = Concatenate (DerefOf (M602 (0x02, 0x00, 0x01)), I603)
  M600 (Arg0, 0x0A, Local0, BS12)
  Local0 = Concatenate (DerefOf (M602 (0x02, 0x01, 0x01)), I603)
  M600 (Arg0, 0x0B, Local0, BS13)
 }
```

```
Local0 = Concatenate ("", I604)
 M600 (Arg0, 0x0C, Local0, BS14)
 Local0 = Concatenate ("1234q", I604)
 M600 (Arg0, 0x0D, Local0, BS15)
 Concatenate ("", I603, Local0)
 M600 (Arg0, 0x0E, Local0, BS12)
 Concatenate ("1234q", I603, Local0)
 M600 (Arg0, 0x0F, Local0,
```
### BS13)

```
 Concatenate (AUS0, I603, Local0)
 M600 (Arg0, 0x10, Local0, BS12)
 Concatenate (AUS1, I603, Local0)
 M600 (Arg0, 0x11, Local0, BS13)
 If (Y078)
 {
   Concatenate (DerefOf (RefOf (AUS0)), I603, Local0)
   M600 (Arg0, 0x12, Local0, BS12)
   Concatenate (DerefOf (RefOf (AUS1)), I603, Local0)
   M600 (Arg0, 0x13, Local0, BS13)
```

```
 }
```
 Concatenate (DerefOf (PAUS [0x00]), I603, Local0) M600 (Arg0, 0x14, Local0, BS12) Concatenate (DerefOf (PAUS [0x01]), I603, Local0) M600 (Arg0, 0x15, Local0, BS13) /\* Method returns String \*/

```
 Concatenate (M601 (0x02, 0x00), I603, Local0)
 M600 (Arg0, 0x16, Local0, BS12)
 Concatenate (M601 (0x02, 0x01), I603, Local0)
 M600 (Arg0, 0x17, Local0, BS13)
 /* Method returns Reference to String */
```

```
 If (Y500)
```
 { Concatenate (DerefOf (M602 (0x02, 0x00, 0x01)), I603, Local0) M600 (Arg0, 0x18, Local0, BS12) Concatenate (DerefOf (M602 (0x02, 0x01, 0x01)), I603, Local0) M600 (Arg0, 0x19, Local0, BS13) }

```
 Concatenate ("", I604, Local0)
 M600 (Arg0, 0x1A, Local0, BS14)
 Concatenate ("1234q", I604, Local0)
 M600 (Arg0, 0x1B, Local0, BS15)
```

```
 }
```

```
/* Method(m642, 1) */
```

```
 /*	Method(m322, 1) */
```

```
 /*	Method(m643, 1) */
```

```
 /*	Method(m323, 1) */
```

```
 /* Integer to Buffer implicit conversion Cases. */
```

```
 /* Integer to Buffer conversion of the Integer second operand of */
```

```
 /* Logical operators when the first operand is evaluated as Buffer */
```

```
 /* (LEqual, LGreater, LGreaterEqual, LLess, LLessEqual, LNotEqual) */
```

```
 Method (M644, 1, Serialized)
```

```
\overline{\phantom{a}} Name (I604, 0xFE7CB391D650A284)
```

```
 /* LEqual */
Local0 = (Buffer (0x08)) {
        0x84, 0xA2, 0x50, 0xD6, 0x91, 0xB3, 0x7C, 0xFE // ..P...|.
     \} = 1604 M600 (Arg0, 0x00, Local0, Ones)
Local0 = (Buffer (0x08)) {
        0x84, 0xA2, 0x50, 0xD6, 0x91, 0xB3, 0x7C, 0xFF // ..P...|.
     \} = 1604
```

```
 M600 (Arg0, 0x01, Local0, Zero)
     Local0 = (AUB4 == 1604) M600 (Arg0, 0x02, Local0, Ones)
     Local0 = (AUB3 == 1604) M600 (Arg0, 0x03, Local0, Zero)
      If (Y078)
       {
       Local0 = (DerefOf (RefOf (AUB4)) == I604) M600 (Arg0, 0x04, Local0, Ones)
       Local0 = (DerefOf (RefOf (AUB3)) == 1604) M600 (Arg0, 0x05, Local0, Zero)
       }
     Local0 = (DerefOf (PAUB [0x04]) == 1604) M600 (Arg0, 0x06, Local0, Ones)
     Local0 = (DerefOf (PAUB [0x03])== 1604 M600 (Arg0, 0x07, Local0, Zero)
      /* Method returns Buffer */
     Local0 = (M601 (0x03, 0x04) == 1604) M600 (Arg0, 0x08, Local0, Ones)
     Local0 = (M601 (0x03, 0x03) == 1604) M600 (Arg0, 0x09, Local0, Zero)
      /* Method returns Reference to Buffer */
      If (Y500)
       {
       Local0 = (DerefOf (M602 (0x03, 0x04, 0x01)) == I604)
        M600 (Arg0, 0x0A, Local0, Ones)
       Local0 = (DerefOf (M602 (0x03, 0x03, 0x01)) == I604)
        M600 (Arg0, 0x0B, Local0, Zero)
       }
      /* LGreater */
     Local0 = (Buffer (0x08)) {
              0x84, 0xA2, 0x50, 0xD6, 0x91, 0xB3, 0x7C, 0xFE // ..P...|.
          \} > I604)
      M600 (Arg0, 0x0C, Local0, Zero)
     Local0 = (Buffer (0x08)) {
              0x84, 0xA2, 0x50, 0xD6, 0x91, 0xB3, 0x7C, 0xFF //
 ..P...|.
          \} > I604)
      M600 (Arg0, 0x0D, Local0, Ones)
     Local0 = (Buffer (0x08))
```

```
 {
              0x84, 0xA2, 0x50, 0xD6, 0x91, 0xB3, 0x7C, 0xFD // ..P...
           {}_{>} > I604)
       M600 (Arg0, 0x0E, Local0, Zero)
      Local0 = (Buffer (0x09)) {
              /* 0000 */ 0x84, 0xA2, 0x50, 0xD6, 0x91, 0xB3, 0x7C, 0xFE, // ..P...|.
             /* 0008*/ 0x01 //.
           \} > I604)
       M600 (Arg0, 0x0F, Local0, Ones)
      Local0 = (AUB4 > I604) M600 (Arg0, 0x10, Local0, Zero)
      Local0 = (AUB5 > 1604) M600 (Arg0, 0x11, Local0, Ones)
       If (Y078)
       {
        Local0 = (DerefOf (RefOf (AUB4)) > I604) M600 (Arg0, 0x12, Local0, Zero)
        Local0 = (DerefOf (RefOf (AUB5)) > I604) M600 (Arg0,
 0x13, Local0, Ones)
       }
      Local0 = (DerefOf (PAUB [0x04]) > 1604) M600 (Arg0, 0x14, Local0, Zero)
      Local0 = (DerefOf (PAUB [0x05]) > 1604) M600 (Arg0, 0x15, Local0, Ones)
       /* Method returns Buffer */
      Local0 = (M601 (0x03, 0x04) > 1604) M600 (Arg0, 0x16, Local0, Zero)
      Local0 = (M601 (0x03, 0x05) > I604) M600 (Arg0, 0x17, Local0, Ones)
       /* Method returns Reference to Buffer */
       If (Y500)
       {
        Local0 = (DerefOf (M602 (0x03, 0x04, 0x01)) > I604)
         M600 (Arg0, 0x18, Local0, Zero)
        Local0 = (DerefOf (M602 (0x03, 0x05, 0x01)) > I604)
         M600 (Arg0, 0x19, Local0, Ones)
       }
       /* LGreaterEqual */
      Local0 = (Buffer (0x08))\left\{ \begin{array}{c} 1 & 1 \\ 1 & 1 \end{array} \right\}0x84, 0xA2, 0x50, 0xD6, 0x91, 0xB3, 0x7C, 0xFE // ..P...
```

```
\geq = 1604)
      M600 (Arg0, 0x1A, Local0, Ones)
     Local0 = (Buffer (0x08))\{ 0x84, 0xA2, 0x50, 0xD6, 0x91, 0xB3, 0x7C, 0xFF // ..P...|.
            \geq = 1604)
      M600 (Arg0, 0x1B, Local0, Ones)
     Local0 = (Buffer (0x08)) {
                0x84, 0xA2, 0x50, 0xD6, 0x91, 0xB3, 0x7C, 0xFD // ..P...|.
            \geq = 1604)
      M600 (Arg0, 0x1C, Local0, Zero)
     Local0 = (Buffer (0x09)) {
               /* 0000 */ 0x84, 0xA2, 0x50, 0xD6, 0x91, 0xB3, 0x7C, 0xFE, // ..P...|.
              /* 0008 */ 0x01 // .
            \geq = 1604)
      M600 (Arg0, 0x1D, Local0, Ones)
     Local0 = (AUB4 >= 1604) M600 (Arg0, 0x1E, Local0, Ones)
     Local0 = (AUB5 >= 1604) M600 (Arg0, 0x1F,
 Local0, Ones)
      If (Y078)
       {
        Local0 = (DerefOf (RefOf (AUB4)) >= 1604) M600 (Arg0, 0x20, Local0, Ones)
       Local0 = (DerefOf (RefOf (AUB5)) >= 1604) M600 (Arg0, 0x21, Local0, Ones)
       }
     Local0 = (DerefOf (PAUB [0x04]) >= 1604) M600 (Arg0, 0x22, Local0, Ones)
     Local0 = (DerefOf (PAUB [0x05]) >= 1604) M600 (Arg0, 0x23, Local0, Ones)
      /* Method returns Buffer */
     Local0 = (M601 (0x03, 0x04) >= 1604) M600 (Arg0, 0x24, Local0, Ones)
     Local0 = (M601 (0x03, 0x05) \geq 1604) M600 (Arg0, 0x25, Local0, Ones)
      /* Method returns Reference to Buffer */
      If (Y500)
       {
       Local0 = (DerefOf (M602 (0x03, 0x04, 0x01)) >= I604)
        M600 (Arg0, 0x26, Local0, Ones)
```

```
Local0 = (DerefOf (M602 (0x03, 0x05, 0x01)) >= I604)
         M600 (Arg0,
 0x27, Local0, Ones)
       }
      /* LLess */
     Local0 = (Buffer (0x08)) {
              0x84, 0xA2, 0x50, 0xD6, 0x91, 0xB3, 0x7C, 0xFE // ..P...|.
          \} < I604)
      M600 (Arg0, 0x28, Local0, Zero)
     Local0 = (Buffer (0x08)) {
              0x84, 0xA2, 0x50, 0xD6, 0x91, 0xB3, 0x7C, 0xFF // ..P...|.
          \} < I604)
      M600 (Arg0, 0x29, Local0, Zero)
     Local0 = (Buffer (0x08)) {
              0x84, 0xA2, 0x50, 0xD6, 0x91, 0xB3, 0x7C, 0xFD // ..P...|.
          \} < I604)
      M600 (Arg0, 0x2A, Local0, Ones)
     Local0 = (Buffer (0x09)) {
             /* 0000 */ 0x84, 0xA2, 0x50, 0xD6, 0x91, 0xB3, 0x7C, 0xFE, // ..P...|.
            \frac{1}{8} 0008 */ 0x01 // .
          \{ < 1604 \} M600 (Arg0, 0x2B, Local0, Zero)
     Local0 = (AUB4 < 1604) M600 (Arg0, 0x2C, Local0, Zero)
     Local0 = (AUB5 < 1604) M600 (Arg0, 0x2D, Local0, Zero)
      If (Y078)
       {
        Local0 = (DerefOf (RefOf (AUB4)) < I604) M600 (Arg0, 0x2E, Local0, Zero)
        Local0 = (DerefOf (RefOf (AUB5)) < I604) M600 (Arg0, 0x2F, Local0, Zero)
       }
     Local0 = (DerefOf (PAUB [0x04]) < I604) M600 (Arg0, 0x30, Local0, Zero)
     Local0 = (DerefOf (PAUB [0x05]) < I604) M600 (Arg0, 0x31, Local0, Zero)
      /* Method returns Buffer */
     Local0 = (M601 (0x03, 0x04) < I604)
```

```
 M600 (Arg0, 0x32, Local0, Zero)
     Local0 = (M601 (0x03, 0x05) < I604) M600 (Arg0, 0x33, Local0, Zero)
      /* Method returns Reference to Buffer */
      If (Y500)
       {
       Local0 = (DerefOf (M602))(0x03, 0x04, 0x01)) < 1604 M600 (Arg0, 0x34, Local0, Zero)
       Local0 = (DerefOf (M602 (0x03, 0x05, 0x01)) < I604)
        M600 (Arg0, 0x35, Local0, Zero)
       }
      /* LLessEqual */
     Local0 = (Buffer (0x08)) {
                0x84, 0xA2, 0x50, 0xD6, 0x91, 0xB3, 0x7C, 0xFE // ..P...|.
            \leq = 1604)
      M600 (Arg0, 0x36, Local0, Ones)
     Local0 = (Buffer (0x08)) {
                0x84, 0xA2, 0x50, 0xD6, 0x91, 0xB3, 0x7C, 0xFF // ..P...|.
            \leq 1604)
      M600 (Arg0, 0x37, Local0, Zero)
     Local0 = (Buffer (0x08)) {
               0x84, 0xA2, 0x50, 0xD6, 0x91, 0xB3, 0x7C, 0xFD // ..P....
            \leq = 1604)
      M600 (Arg0, 0x38, Local0, Ones)
     Local0 = (Buffer (0x09)) {
              /* 0000 */ 0x84, 0xA2, 0x50, 0xD6, 0x91, 0xB3, 0x7C, 0xFE, // ..P...|.
              \frac{1}{8} 0008 */ 0x01 // .
            \leq = 1604)
      M600 (Arg0, 0x39, Local0, Zero)
     Local0 = (AUB4 \le 1604) M600 (Arg0, 0x3A, Local0, Ones)
     Local0 = (AUB5 \le 1604) M600 (Arg0, 0x3B, Local0, Zero)
      If (Y078)
       {
       Local0 = (DerefOf (RefOf (AUB4)) \leq 1604) M600 (Arg0, 0x3C, Local0, Ones)
       Local0 = (DerefOf (RefOf (AUB5)) \leq 1604) M600 (Arg0, 0x3D, Local0, Zero)
```

```
Local0 = (DerefOf (PAUB [0x04]) \le 1604) M600 (Arg0, 0x3E, Local0, Ones)
     Local0 = (DerefOf (PAUB [0x05]) \le 1604) M600 (Arg0, 0x3F, Local0, Zero)
      /* Method returns Buffer */
     Local0 = (M601 (0x03, 0x04) \leq I604) M600 (Arg0,
 0x40, Local0, Ones)
     Local0 = (M601 (0x03, 0x05) \leq I604) M600 (Arg0, 0x41, Local0, Zero)
      /* Method returns Reference to Buffer */
      If (Y500)
       {
        Local0 = (DerefOf (M602 (0x03, 0x04, 0x01)) <= I604)
         M600 (Arg0, 0x42, Local0, Ones)
        Local0 = (DerefOf (M602 (0x03, 0x05, 0x01)) <= I604)
         M600 (Arg0, 0x43, Local0, Zero)
       }
      /* LNotEqual */
     Local0 = (Buffer (0x08)) {
                 0x84, 0xA2, 0x50, 0xD6, 0x91, 0xB3, 0x7C, 0xFE // ..P...|.
             ] := I604 M600 (Arg0, 0x44, Local0, Zero)
     Local0 = (Buffer (0x08)) {
                 0x84, 0xA2, 0x50, 0xD6, 0x91, 0xB3, 0x7C, 0xFF // ..P...|.
             ] := I604 M600 (Arg0, 0x45, Local0, Ones)
     Local0 = (Buffer (0x08)) {
                 0x84, 0xA2, 0x50, 0xD6, 0x91, 0xB3, 0x7C, 0xFD // ..P...|.
             ] := I604 M600 (Arg0, 0x46, Local0, Ones)
     Local0 = (Buffer (0x09))\left\{ \begin{array}{c} 1 & 1 \\ 1 & 1 \end{array} \right\} /* 0000 */ 0x84, 0xA2, 0x50, 0xD6, 0x91, 0xB3, 0x7C, 0xFE, // ..P...|.
               /* 0008*/ 0x01 //.
             ] := I604 M600 (Arg0, 0x47, Local0, Ones)
     Local0 = (AUB4 != 1604)
```
}

```
 M600 (Arg0, 0x48, Local0, Zero)
     Local0 = (AUB5 != 1604) M600 (Arg0, 0x49, Local0, Ones)
      If (Y078)
      {
       Local0 = (DerefOf (RefOf (AUB4)) != 1604) M600 (Arg0, 0x4A, Local0, Zero)
       Local0 = (DerefOf (RefOf (AUB5)) != 1604) M600 (Arg0, 0x4B, Local0, Ones)
      }
     Local0 = (DerefOf (PAUB [0x04]) != 1604) M600
 (Arg0, 0x4C, Local0, Zero)
     Local0 = (DerefOf (PAUB [0x05]) != 1604) M600 (Arg0, 0x4D, Local0, Ones)
      /* Method returns Buffer */
     Local0 = (M601 (0x03, 0x04) != 1604) M600 (Arg0, 0x4E, Local0, Zero)
     Local0 = (M601 (0x03, 0x05) != 1604) M600 (Arg0, 0x4F, Local0, Ones)
      /* Method returns Reference to Buffer */
      If (Y500)
      {
       Local0 = (DerefOf (M602 (0x03, 0x04, 0x01)) != I604)
        M600 (Arg0, 0x50, Local0, Zero)
       Local0 = (DerefOf (M602 (0x03, 0x05, 0x01)) != I604)
        M600 (Arg0, 0x51, Local0, Ones)
      }
    }
    Method (M324, 1, Serialized)
    {
      Name (I603, 0xC179B3FE)
      /* LEqual */
     Local0 = (Buffer (0x04)) {
            0xFE, 0xB3, 0x79, 0xC1 //..y.\} = 1603 M600
 (Arg0, 0x00, Local0, Ones)
     Local0 = (Buffer (0x04)) {
            0xFE, 0xB3, 0x79, 0xC0 //..y.\} = 1603
```

```
 M600 (Arg0, 0x01, Local0, Zero)
  Local0 = (AUB3 == 1603) M600 (Arg0, 0x02, Local0, Ones)
  Local0 = (AUB2 == 1603) M600 (Arg0, 0x03, Local0, Zero)
   If (Y078)
    {
     Local0 = (DerefOf (RefOf (AUB3)) == 1603) M600 (Arg0, 0x04, Local0, Ones)
     Local0 = (DerefOf (RefOf (AUB2)) == 1603) M600 (Arg0, 0x05, Local0, Zero)
    }
  Local0 = (DerefOf (PAUB [0x03]) == 1603) M600 (Arg0, 0x06, Local0, Ones)
  Local0 = (DerefOf (PAUB [0x02]) == 1603) M600 (Arg0, 0x07, Local0, Zero)
    /* Method returns Buffer */
  Local0 = (M601 (0x03, 0x03) == 1603) M600 (Arg0, 0x08, Local0, Ones)
Local0 = (M601 (0x03, 0x02) == 1603) M600 (Arg0, 0x09, Local0, Zero)
   /* Method returns Reference to Buffer */
   If (Y500)
    {
     Local0 = (DerefOf (M602 (0x03, 0x03, 0x01)) == I603)
      M600 (Arg0, 0x0A, Local0, Ones)
     Local0 = (DerefOf (M602 (0x03, 0x02, 0x01)) == I603)
      M600 (Arg0, 0x0B, Local0, Zero)
    }
   /* LGreater */
  Local0 = (Buffer (0x04)) {
          0xFE, 0xB3, 0x79, 0xC1 //..y.\} > I603)
   M600 (Arg0, 0x0C, Local0, Zero)
  Local0 = (Buffer (0x04)) {
          0xFE, 0xB3, 0x79, 0xC2 //..y.\} > I603)
   M600 (Arg0, 0x0D, Local0, Ones)
  Local0 = (Buffer (0x04)) {
```

```
 0xFE, 0xB3, 0x79, 0xC0 
        // ..y.
           {}_{>} > I603)
       M600 (Arg0, 0x0E, Local0, Zero)
      Local0 = (Buffer (0x05)) {
              0xFE, 0xB3, 0x79, 0xC1, 0x01 //..y..\} > 1603)
       M600 (Arg0, 0x0F, Local0, Ones)
      Local0 = (AUB3 > 1603) M600 (Arg0, 0x10, Local0, Zero)
      Local0 = (AUB2 > I603) M600 (Arg0, 0x11, Local0, Ones)
       If (Y078)
       {
        Local0 = (DerefOf (RefOf (AUB3)) > I603) M600 (Arg0, 0x12, Local0, Zero)
        Local0 = (DerefOf (RefOf (AUB2)) > I603) M600 (Arg0, 0x13, Local0, Ones)
       }
       Local0 = (DerefOf (PAUB [0x03]) > I603)
       M600 (Arg0, 0x14, Local0, Zero)
      Local0 = (DerefOf (PAUB [0x02]) > 1603) M600 (Arg0, 0x15, Local0, Ones)
       /* Method returns Buffer */
      Local0 = (M601 (0x03, 0x03)> I603)
       M600 (Arg0, 0x16, Local0, Zero)
      Local0 = (M601 (0x03, 0x02) > I603) M600 (Arg0, 0x17, Local0, Ones)
       /* Method returns Reference to Buffer */
       If (Y500)
       {
        Local0 = (DerefOf (M602 (0x03, 0x03, 0x01)) > I603)
         M600 (Arg0, 0x18, Local0, Zero)
        Local0 = (DerefOf (M602 (0x03, 0x02, 0x01)) > I603)
         M600 (Arg0, 0x19, Local0, Ones)
       }
       /* LGreaterEqual */
      Local0 = (Buffer (0x04))\left\{ \begin{array}{c} 1 & 1 \\ 1 & 1 \end{array} \right\}0xFE, 0xB3, 0x79, 0xC1 //..y.\geq = 1603)
```

```
 M600 (Arg0, 0x1A, Local0, Ones)
     Local0 = (Buffer (0x04))\{0xFE, 0xB3, 0x79, 0xC2 // ..y.
            \geq = 1603)
      M600 (Arg0, 0x1B, Local0, Ones)
     Local0 = (Buffer (0x04)) {
               0xFE, 0xB3, 0x79, 0xC0 //..y.\geq = 1603)
      M600 (Arg0, 0x1C, Local0, Zero)
     Local0 = (Buffer (0x05)) {
               0xFE, 0xB3, 0x79, 0xC1, 0x01 \frac{\text{w}}{\text{w}}..y..
            \geq = 1603)
      M600 (Arg0, 0x1D, Local0, Ones)
     Local0 = (AUB3 >= 1603) M600 (Arg0, 0x1E, Local0, Ones)
     Local0 = (AUB2 >= 1603) M600 (Arg0, 0x1F, Local0, Ones)
      If (Y078)
      {
       Local0 = (DerefOf (RefOf (AUB3)) \geq 1603) M600 (Arg0, 0x20, Local0, Ones)
       Local0 = (DerefOf (RefOf (AUB2)) >= 1603) M600 (Arg0, 0x21, Local0, Ones)
      }
     Local0 = (DerefOf (PAUB [0x03]) >= 1603) M600 (Arg0, 0x22, Local0, Ones)
     Local0 = (DerefOf (PAUB [0x02]) >= 1603) M600 (Arg0, 0x23, Local0, Ones)
      /* Method returns Buffer */
     Local0 = (M601 (0x03, 0x03) >= 1603) M600 (Arg0, 0x24, Local0, Ones)
     Local0 = (M601 (0x03, 0x02) \geq 1603) M600 (Arg0, 0x25, Local0, Ones)
      /* Method returns Reference to Buffer */
      If (Y500)
      {
       Local0 = (DerefOf (M602 (0x03, 0x03, 0x01)) >= I603)
        M600 (Arg0, 0x26, Local0, Ones)
       Local0 = (DerefOf (M602 (0x03, 0x02, 0x01)) >= I603)
        M600 (Arg0, 0x27, Local0, Ones)
      }
```

```
/* LLess */Local0 = (Buffer (0x04)) {
             0xFE, 0xB3, 0x79, 0xC1 //..y.\{ < 1603 \} M600 (Arg0, 0x28, Local0, Zero)
     Local0 = (Buffer (0x04)) {
             0xFE, 0xB3, 0x79, 0xC2 // ..y.
    \} < I603)
      M600 (Arg0, 0x29, Local0, Zero)
     Local0 = (Buffer (0x04)) {
             0xFE, 0xB3, 0x79, 0xC0 // ..y.
          \{ < 1603 \} M600 (Arg0, 0x2A, Local0, Ones)
     Local0 = (Buffer (0x05)) {
             0xFE, 0xB3, 0x79, 0xC1, 0x01 \frac{\text{w}}{\text{w}}..y..
          \{ < 1603)
      M600 (Arg0, 0x2B, Local0, Zero)
     Local0 = (AUB3 < 1603) M600 (Arg0, 0x2C, Local0, Zero)
     Local0 = (AUB2 < I603) M600 (Arg0, 0x2D, Local0, Zero)
      If (Y078)
      {
       Local0 = (DerefOf (RefOf (AUB3)) < I603) M600 (Arg0, 0x2E, Local0, Zero)
       Local0 = (DerefOf (RefOf (AUB2)) < I603) M600 (Arg0, 0x2F, Local0, Zero)
       }
     Local0 = (DerefOf (PAUB [0x03]) < I603) M600 (Arg0, 0x30, Local0, Zero)
      Local0 = (DerefOf (PAUB [0x02]) < I603) M600 (Arg0, 0x31, Local0, Zero)
      /* Method returns Buffer */
     Local0 = (M601 (0x03, 0x03) < I603) M600 (Arg0, 0x32, Local0, Zero)
     Local0 = (M601 (0x03, 0x02) < I603) M600 (Arg0, 0x33, Local0, Zero)
      /* Method returns Reference to Buffer */
```

```
 If (Y500)
      {
       Local0 = (DerefOf (M602 (0x03, 0x03, 0x01)) < I603)
        M600 (Arg0, 0x34, Local0, Zero)
       Local0 = (DerefOf (M602 (0x03, 0x02, 0x01)) < I603)
        M600 (Arg0, 0x35, Local0, Zero)
      }
      /* LLessEqual */
     Local0 = (Buffer (0x04)) {
               0xFE, 0xB3, 0x79, 0xC1 //..y.\leq = 1603)
      M600 (Arg0, 0x36, Local0, Ones)
     Local0 = (Buffer (0x04)) {
      0xFE, 0xB3, 0x79, 0xC2 // ..y.
            \leq = 1603)
      M600 (Arg0, 0x37, Local0, Zero)
     Local0 = (Buffer (0x04)) {
               0xFE, 0xB3, 0x79, 0xC0 // . . . .\leq = 1603)
      M600 (Arg0, 0x38, Local0, Ones)
     Local0 = (Buffer (0x05)) {
               0xFE, 0xB3, 0x79, 0xC1, 0x01 //..y..\leq = 1603)
      M600 (Arg0, 0x39, Local0, Zero)
     Local0 = (AUB3 \le 1603) M600 (Arg0, 0x3A, Local0, Ones)
     Local0 = (AUB2 \le 1603) M600 (Arg0, 0x3B, Local0, Zero)
      If (Y078)
      {
       Local0 = (DerefOf (RefOf (AUB3)) \leq 1603) M600 (Arg0, 0x3C, Local0, Ones)
       Local0 = (DerefOf (RefOf (AUB2)) \leq 1603) M600 (Arg0, 0x3D, Local0,
 Zero)
      }
     Local0 = (DerefOf (PAUB [0x03]) \leq 1603)
      M600 (Arg0, 0x3E, Local0, Ones)
     Local0 = (DerefOf (PAUB [0x02]) \le 1603) M600 (Arg0, 0x3F, Local0, Zero)
```

```
 /* Method returns Buffer */
     Local0 = (M601 (0x03, 0x03) \le 1603) M600 (Arg0, 0x40, Local0, Ones)
     Local0 = (M601 (0x03, 0x02) \leq I603) M600 (Arg0, 0x41, Local0, Zero)
      /* Method returns Reference to Buffer */
      If (Y500)
      {
       Local0 = (DerefOf (M602 (0x03, 0x03, 0x01)) <= I603)
        M600 (Arg0, 0x42, Local0, Ones)
       Local0 = (DerefOf (M602 (0x03, 0x02, 0x01)) <= I603)
        M600 (Arg0, 0x43, Local0, Zero)
      }
      /* LNotEqual */
     Local0 = (Buffer (0x04)) {
              0xFE, 0xB3, 0x79, 0xC1 //..y.] = I603 M600 (Arg0, 0x44, Local0, Zero)
     Local0 = (Buffer (0x04) {
              0xFE, 0xB3, 0x79, 0xC2 //..y.] := I603) M600 (Arg0, 0x45, Local0, Ones)
     Local0 = (Buffer (0x04)) {
              0xFE, 0xB3, 0x79, 0xC0 //..y.] := I603 M600 (Arg0, 0x46, Local0, Ones)
     Local0 = (Buffer (0x05)) {
              0xFE, 0xB3, 0x79, 0xC1, 0x01 // ..y..
            ] := I603 M600 (Arg0, 0x47, Local0, Ones)
     Local0 = (AUB3 != 1603) M600 (Arg0, 0x48, Local0, Zero)
     Local0 = (AUB2 != 1603) M600 (Arg0, 0x49, Local0, Ones)
      If (Y078)
      {
       Local0 = (DerefOf (RefOf (AUB3)) != 1603) M600 (Arg0,
```

```
 0x4A, Local0, Zero)
        Local0 = (DerefOf (RefOf (AUB2)) != 1603) M600 (Arg0, 0x4B, Local0, Ones)
       }
     Local0 = (DerefOf (PAUB [0x03]) != 1603) M600 (Arg0, 0x4C, Local0, Zero)
     Local0 = (DerefOf (PAUB [0x02]) != 1603) M600 (Arg0, 0x4D, Local0, Ones)
      /* Method returns Buffer */
     Local0 = (M601 (0x03, 0x03) != 1603) M600 (Arg0, 0x4E, Local0, Zero)
     Local0 = (M601 (0x03, 0x02) != 1603) M600 (Arg0, 0x4F, Local0, Ones)
      /* Method returns Reference to Buffer */
      If (Y500)
       {
        Local0 = (DerefOf (M602 (0x03, 0x03, 0x01)) != I603)
         M600 (Arg0, 0x50, Local0, Zero)
        Local0 = (DerefOf (M602 (0x03, 0x02, 0x01)) != I603)
         M600 (Arg0, 0x51, Local0, Ones)
      }
    }
    /* Integer to Buffer conversion of the both Integer operands of */
    /*
 Concatenate operator */
    Method (M645, 1, Serialized)
    {
      Name (I604, 0xFE7CB391D650A284)
     Local0 = Concatenate (I604, I604) M600 (Arg0, 0x00, Local0, BB20)
     Local0 =Concatenate (0x0321, 1604)
      M600 (Arg0, 0x01, Local0, BB21)
     Local0 =Concatenate (I604, 0x0321)
      M600 (Arg0, 0x01, Local0, BB22)
      Concatenate (I604, I604, Local0)
      M600 (Arg0, 0x00, Local0, BB20)
      Concatenate (0x0321, I604, Local0)
      M600 (Arg0, 0x01, Local0, BB21)
      Concatenate (I604, 0x0321, Local0)
      M600 (Arg0, 0x01, Local0, BB22)
    }
    Method (M325, 1, Serialized)
    {
```

```
 Name (I603, 0xC179B3FE)
     Local0 = Concatenate (I603, I603) M600 (Arg0, 0x00, Local0, BB23)
     Local0 =Concatenate (0x0321, 1603)
      M600 (Arg0, 0x01, Local0, BB24)
     Local0 =Concatenate (I603, 0x0321)
      M600
 (Arg0, 0x01, Local0, BB25)
      Concatenate (I603, I603, Local0)
      M600 (Arg0, 0x00, Local0, BB23)
      Concatenate (0x0321, I603, Local0)
      M600 (Arg0, 0x01, Local0, BB24)
      Concatenate (I603, 0x0321, Local0)
      M600 (Arg0, 0x01, Local0, BB25)
    }
    /* Integer to Buffer conversion of the Integer second operand of */
    /* Concatenate operator when the first operand is evaluated as Buffer */
    Method (M646, 1, Serialized)
    {
      Name (I604, 0xFE7CB391D650A284)
     Local0 =Concatenate (Buffer (0x01)
           {
0x5A // Z
           }, I604)
      M600 (Arg0, 0x00, Local0, BB10)
     Local0 =Concatenate (Buffer (0x02)
           {
              "Z"
           }, I604)
      M600 (Arg0, 0x01, Local0, BB11)
      Local0 = Concatenate (AUB0, I604)
       M600 (Arg0, 0x02, Local0, BB10)
      Local0 = Concatenate (AUB1, I604)
      M600 (Arg0, 0x03, Local0, BB11)
      If (Y078)
       {
         Local0 = Concatenate (DerefOf (RefOf (AUB0)), I604)
         M600 (Arg0, 0x04, Local0, BB10)
         Local0 = Concatenate (DerefOf (RefOf (AUB1)), I604)
         M600 (Arg0, 0x05, Local0, BB11)
       }
     Local0 =Concatenate (DerefOf (PAUB [0x00]), I604)
      M600 (Arg0, 0x06, Local0, BB10)
     Local0 =Concatenate (DerefOf (PAUB [0x01]), I604)
      M600 (Arg0, 0x07, Local0, BB11)
      /* Method returns Buffer */
```

```
Local0 =Concatenate (M601 (0x03, 0x00), I604)
      M600 (Arg0, 0x08, Local0, BB10)
     Local0 =Concatenate (M601 (0x03, 0x01), I604)
      M600 (Arg0, 0x09, Local0, BB11)
      /* Method returns Reference to Buffer */
      If (Y500)
       {
        Local0 = Concatenate (DerefOf (M602 (0x03, 0x00, 0x01)), I604)
         M600 (Arg0, 0x0A, Local0, BB10)
         Local0 = Concatenate (DerefOf (M602 (0x03, 0x01, 0x01)), I604)
         M600 (Arg0, 0x0B, Local0, BB11)
       }
      Concatenate (Buffer (0x01)
         {
0x5A // Z
         }, I604, Local0)
      M600 (Arg0, 0x0C, Local0, BB10)
      Concatenate (Buffer (0x02)
         {
           "Z"
         }, I604, Local0)
      M600 (Arg0, 0x0D, Local0, BB11)
      Concatenate (AUB0, I604, Local0)
      M600 (Arg0, 0x0E, Local0, BB10)
      Concatenate (AUB1, I604, Local0)
      M600 (Arg0, 0x0F, Local0, BB11)
      If (Y078)
       {
         Concatenate (DerefOf (RefOf (AUB0)), I604, Local0)
         M600 (Arg0, 0x10, Local0, BB10)
         Concatenate (DerefOf (RefOf (AUB1)), I604, Local0)
         M600 (Arg0, 0x11, Local0, BB11)
       }
      Concatenate (DerefOf (PAUB [0x00]), I604, Local0)
      M600 (Arg0, 0x12, Local0, BB10)
      Concatenate (DerefOf (PAUB [0x01]), I604, Local0)
      M600 (Arg0, 0x13, Local0, BB11)
      /* Method returns Buffer */
      Concatenate (M601 (0x03, 0x00), I604, Local0)
      M600 (Arg0, 0x14, Local0, BB10)
      Concatenate (M601 (0x03, 0x01), I604, Local0)
```

```
 M600 (Arg0, 0x15, Local0, BB11)
```

```
 /* Method returns Reference to Buffer */
      If (Y500)
      {
        Concatenate (DerefOf (M602 (0x03, 0x00, 0x01)), I604, Local0)
        M600 (Arg0, 0x16, Local0, BB10)
        Concatenate (DerefOf (M602 (0x03, 0x01, 0x01)), I604, Local0)
        M600 (Arg0, 0x17, Local0, BB11)
      }
    }
    Method (M326, 1, Serialized)
    {
      Name (I603, 0xC179B3FE)
      Name (I604, 0xFE7CB391D650A284)
      Local0 =Concatenate (Buffer (0x01)
           {
             0x5A // Z
           }, I603)
      M600 (Arg0, 0x00, Local0, BB12)
     Local0 =Concatenate (Buffer (0x02)
           {
             "Z"
           }, I603)
      M600 (Arg0, 0x01, Local0, BB13)
     Local0 = Concatenate (AUB0, I603) M600 (Arg0, 0x02, Local0, BB12)
      Local0 = Concatenate (AUB1, I603)
      M600 (Arg0, 0x03, Local0, BB13)
      If (Y078)
      {
        Local0 = Concatenate (DerefOf (RefOf (AUB0)), I603)
        M600 (Arg0, 0x04, Local0, BB12)
        Local0 = Concatenate (DerefOf (RefOf (AUB1)), I603)
        M600 (Arg0, 0x05, Local0, BB13)
      }
     Local0 =Concatenate (DerefOf (PAUB [0x00]), I603)
      M600 (Arg0, 0x06, Local0, BB12)
     Local0 = Concatenate (DerefOf (PAUB [0x01]), I603)
      M600 (Arg0, 0x07, Local0, BB13)
      /* Method returns Buffer */
     Local0 =Concatenate (M601 (0x03, 0x00), I603)
      M600 (Arg0, 0x08, Local0, BB12)
     Local0 =Concatenate (M601 (0x03, 0x01), I603)
      M600 (Arg0, 0x09, Local0, BB13)
```

```
 /* Method returns Reference to Buffer */
      If (Y500)
       {
        Local0 = Concatenate (DerefOf (M602 (0x03, 0x00, 0x01)), I603)
        M600 (Arg0, 0x0A, Local0, BB12)
       Local0 = Concatenate (DerefOf (M602 (0x03, 0x01, 0x01)), I603)
        M600 (Arg0, 0x0B, Local0, BB13)
       }
     Local0 =Concatenate (Buffer (0x01)
           {
0x5A // Z
           }, I604)
      M600 (Arg0, 0x0C, Local0, BB14)
     Local0 =Concatenate (Buffer (0x02)
           {
   "Z"
           }, I604)
      M600 (Arg0, 0x0D, Local0, BB15)
      Concatenate (Buffer (0x01)
         {
          0x5A // Z
         }, I603, Local0)
      M600 (Arg0, 0x0E, Local0, BB12)
      Concatenate (Buffer (0x02)
         {
           "Z"
         }, I603, Local0)
      M600 (Arg0, 0x0F, Local0, BB13)
      Concatenate (AUB0, I603, Local0)
      M600 (Arg0, 0x10, Local0, BB12)
      Concatenate (AUB1, I603, Local0)
      M600 (Arg0, 0x11, Local0, BB13)
      If (Y078)
       {
         Concatenate (DerefOf (RefOf (AUB0)), I603, Local0)
         M600 (Arg0, 0x12, Local0, BB12)
        Concatenate (DerefOf (RefOf (AUB1)), I603, Local0)
        M600 (Arg0, 0x13, Local0, BB13)
       }
      Concatenate (DerefOf (PAUB [0x00]), I603, Local0)
      M600 (Arg0, 0x14,
 Local0, BB12)
      Concatenate (DerefOf (PAUB [0x01]), I603, Local0)
      M600 (Arg0, 0x15, Local0, BB13)
```

```
 /* Method returns Buffer */
```

```
 Concatenate (M601 (0x03, 0x00), I603, Local0)
 M600 (Arg0, 0x16, Local0, BB12)
 Concatenate (M601 (0x03, 0x01), I603, Local0)
 M600 (Arg0, 0x17, Local0, BB13)
 /* Method returns Reference to Buffer */
 If (Y500)
```

```
 {
   Concatenate (DerefOf (M602 (0x03, 0x00, 0x01)), I603, Local0)
   M600 (Arg0, 0x18, Local0, BB12)
  Concatenate (DerefOf (M602 (0x03, 0x01, 0x01)), I603, Local0)
  M600 (Arg0, 0x19, Local0, BB13)
```

```
 }
```

```
 Concatenate (Buffer (0x01)
```

```
 {
0x5A // Z
       }, I604, Local0)
     M600 (Arg0, 0x1A, Local0, BB14)
     Concatenate (Buffer (0x02)
```

```
 {
```

```
 "Z"
     }, I604, Local0)
   M600 (Arg0, 0x1B, Local0, BB15)
 }
```

```
 /* Integer to Buffer conversion of the Integer Source operand of */
 /* ToString operator */
 Method (M647, 1, Serialized)
 {
   Name (I60D, 0x6E7C534136502214)
```

```
 Name (I60E, 0x6E00534136002214)
Local0 = ToString (I60D, Ones) M600 (Arg0, 0x00, Local0, BS18)
Local0 = ToString (I60D, 0x03) M600 (Arg0, 0x01, Local0, BS19)
Local0 = ToString (I60E, Ones) M600 (Arg0, 0x02, Local0, BS1A)
Local0 = ToString (I60D, AUI0) M600 (Arg0, 0x03, Local0, BS18)
Local0 = ToString (I60D, AUI7) M600 (Arg0, 0x04, Local0, BS19)
Local0 = ToString (I60E, AUI0) M600 (Arg0, 0x05, Local0, BS1A)
 If (Y078)
```

```
 {
        Local0 = ToString (I60D, DerefOf (RefOf (AUI0)))
         M600 (Arg0, 0x06,
 Local0, BS18)
        Local0 = ToString (I60D, DerefOf (RefOf (AUI7)))
         M600 (Arg0, 0x07, Local0, BS19)
       Local0 = ToString (I60E, DerefOf (RefOf (AUI0))) M600 (Arg0, 0x08, Local0, BS1A)
       }
```

```
Local0 = T \circ String (I60D, DerefOf (PAUI <math>[0x00]</math>)) M600 (Arg0, 0x09, Local0, BS18)
Local0 = ToString (I60D, DerefOf (PAUI [0x07])) M600 (Arg0, 0x0A, Local0, BS19)
Local0 = ToString (I60E, DerefOf (PAUI [0x00])) M600 (Arg0, 0x0B, Local0, BS1A)
 /* Method returns Length parameter */
```

```
Local0 = ToString (I60D, M601 (0x01, 0x00)) M600 (Arg0, 0x0C, Local0, BS18)
Local0 = ToString (I60D, M601 (0x01, 0x07)) M600 (Arg0, 0x0D, Local0, BS19)
Local0 = ToString (I60E, M601 (0x01, 0x00)) M600 (Arg0, 0x0E, Local0, BS1A)
 /* Method returns Reference to Length parameter */
```
If (Y500)

#### {

```
Local0 = ToString (I60D, DerefOf (M601 (0x01, 0x00)))
 M600 (Arg0, 0x0F, Local0, BS18)
Local0 = ToString (I60D, DerefOf (M601 (0x01, 0x07)))
 M600 (Arg0, 0x10, Local0, BS19)
Local0 = ToString (I60E, DerefOf (M601 (0x01, 0x00)))
 M600 (Arg0, 0x11, Local0, BS1A)
```
}

```
 ToString (I60D, Ones, Local0)
 M600 (Arg0, 0x12, Local0, BS18)
 ToString (I60D, 0x03, Local0)
 M600 (Arg0, 0x13, Local0, BS19)
 ToString (I60E, Ones, Local0)
 M600 (Arg0, 0x14, Local0, BS1A)
 ToString (I60D, AUI0, Local0)
 M600 (Arg0, 0x15, Local0, BS18)
 ToString (I60D, AUI7, Local0)
 M600 (Arg0, 0x16, Local0, BS19)
 ToString (I60E, AUI0, Local0)
 M600 (Arg0, 0x17, Local0, BS1A)
```

```
 If (Y078)
 {
   ToString (I60D, DerefOf (RefOf (AUI0)), Local0)
   M600 (Arg0, 0x18, Local0, BS18)
   ToString (I60D, DerefOf (RefOf (AUI7)), Local0)
   M600 (Arg0, 0x19, Local0, BS19)
   ToString (I60E, DerefOf (RefOf (AUI0)), Local0)
   M600 (Arg0, 0x1A, Local0, BS1A)
 }
 ToString (I60D, DerefOf (PAUI [0x00]), Local0)
 M600 (Arg0, 0x1B, Local0, BS18)
 ToString (I60D, DerefOf (PAUI [0x07]), Local0)
 M600 (Arg0, 0x1C, Local0, BS19)
```
 ToString (I60E, DerefOf (PAUI [0x00]), Local0) M600 (Arg0, 0x1D, Local0, BS1A) /\* Method returns Length parameter \*/

```
 ToString (I60D, M601 (0x01, 0x00), Local0)
 M600 (Arg0, 0x1E, Local0, BS18)
 ToString (I60D, M601 (0x01, 0x07), Local0)
 M600 (Arg0, 0x1F, Local0, BS19)
 ToString (I60E, M601 (0x01, 0x00), Local0)
 M600 (Arg0, 0x20, Local0, BS1A)
 /* Method returns Reference to Length parameter
```

```
 */
```

```
 If (Y500)
```
### {

```
 ToString (I60D, DerefOf (M601 (0x01, 0x00)), Local0)
   M600 (Arg0, 0x21, Local0, BS18)
   ToString (I60D, DerefOf (M601 (0x01, 0x07)), Local0)
   M600 (Arg0, 0x22, Local0, BS19)
   ToString (I60E, DerefOf (M601 (0x01, 0x00)), Local0)
   M600 (Arg0, 0x23, Local0, BS1A)
 }
```
# }

```
 Method (M327, 1, Serialized)
```
## {

```
 Name (I60C, 0x6179534E)
 Name (I60F, 0x6E7C534136002214)
Local0 = ToString (I60C, Ones) M600 (Arg0, 0x00, Local0, BS16)
Local0 = ToString (I60C, 0x03) M600 (Arg0, 0x01, Local0, BS17)
Local0 = ToString (I60F, Ones) M600 (Arg0, 0x02, Local0, BS1A)
```

```
Local0 = ToString (I60C, AUI0) M600 (Arg0, 0x03, Local0, BS16)
     Local0 = ToString (I60C, AUI7) M600 (Arg0, 0x04, Local0, BS17)
      Local0
= ToString (I60F, AUI0)
      M600 (Arg0, 0x05, Local0, BS1A)
      If (Y078)
       {
         Local0 = ToString (I60C, DerefOf (RefOf (AUI0)))
         M600 (Arg0, 0x06, Local0, BS16)
         Local0 = ToString (I60C, DerefOf (RefOf (AUI7)))
         M600 (Arg0, 0x07, Local0, BS17)
         Local0 = ToString (I60F, DerefOf (RefOf (AUI0)))
         M600 (Arg0, 0x08, Local0, BS1A)
       }
     Local0 = ToString (I60C, DerefOf (PAUI [0x00])) M600 (Arg0, 0x09, Local0, BS16)
     Local0 = ToString (I60C, DerefOf (PAUI [0x07])) M600 (Arg0, 0x0A, Local0, BS17)
     Local0 = T \circ String (I60F, DerefOf (PAUI <math>[0x00]</math>)) M600 (Arg0, 0x0B, Local0, BS1A)
      /* Method returns Length parameter */
      Local0 = ToString (I60C, M601 (0x01, 0x00))
      M600 (Arg0, 0x0C, Local0, BS16)
      Local0 = ToString (I60C, M601 (0x01, 0x07))
      M600 (Arg0,
 0x0D, Local0, BS17)
     Local0 = ToString (I60F, M601 (0x01, 0x00)) M600 (Arg0, 0x0E, Local0, BS1A)
      /* Method returns Reference to Length parameter */
      If (Y500)
       {
        Local0 = ToString (I60C, DerefOf (M601 (0x01, 0x00)))
         M600 (Arg0, 0x0F, Local0, BS16)
        Local0 = ToString (I60C, DerefOf (M601 (0x01, 0x07)))
         M600 (Arg0, 0x10, Local0, BS17)
        Local0 = ToString (I60F, DerefOf (M601 (0x01, 0x00)))
         M600 (Arg0, 0x11, Local0, BS1A)
       }
      ToString (I60C, Ones, Local0)
      M600 (Arg0, 0x12, Local0, BS16)
      ToString (I60C, 0x03, Local0)
      M600 (Arg0, 0x13, Local0, BS17)
```

```
 ToString (I60F, Ones, Local0)
      M600 (Arg0, 0x14, Local0, BS1A)
      ToString (I60C, AUI0, Local0)
      M600 (Arg0, 0x15, Local0, BS16)
      ToString (I60C, AUI7, Local0)
      M600 (Arg0,
 0x16, Local0, BS17)
      ToString (I60F, AUI0, Local0)
      M600 (Arg0, 0x17, Local0, BS1A)
      If (Y078)
       {
         ToString (I60C, DerefOf (RefOf (AUI0)), Local0)
         M600 (Arg0, 0x18, Local0, BS16)
         ToString (I60C, DerefOf (RefOf (AUI7)), Local0)
         M600 (Arg0, 0x19, Local0, BS17)
         ToString (I60F, DerefOf (RefOf (AUI0)), Local0)
         M600 (Arg0, 0x1A, Local0, BS1A)
       }
      ToString (I60C, DerefOf (PAUI [0x00]), Local0)
      M600 (Arg0, 0x1B, Local0, BS16)
      ToString (I60C, DerefOf (PAUI [0x07]), Local0)
      M600 (Arg0, 0x1C, Local0, BS17)
      ToString (I60F, DerefOf (PAUI [0x00]), Local0)
      M600 (Arg0, 0x1D, Local0, BS1A)
      /* Method returns Length parameter */
      ToString (I60C, M601 (0x01, 0x00), Local0)
      M600 (Arg0, 0x1E, Local0, BS16)
      ToString (I60C, M601 (0x01, 0x07),
 Local0)
      M600 (Arg0, 0x1F, Local0, BS17)
      ToString (I60F, M601 (0x01, 0x00), Local0)
      M600 (Arg0, 0x20, Local0, BS1A)
      /* Method returns Reference to Length parameter */
      If (Y500)
       {
         ToString (I60C, DerefOf (M601 (0x01, 0x00)), Local0)
         M600 (Arg0, 0x21, Local0, BS16)
         ToString (I60C, DerefOf (M601 (0x01, 0x07)), Local0)
         M600 (Arg0, 0x22, Local0, BS17)
         ToString (I60F, DerefOf (M601 (0x01, 0x00)), Local0)
         M600 (Arg0, 0x23, Local0, BS1A)
      }
    }
```

```
 /* Integer to Buffer conversion of the Integer Source operand of */
```

```
 /* Mid operator */
   Method (M648, 1, Serialized)
    {
      Name (I604, 0xFE7CB391D650A284)
      Name (I60F, 0x6E7C534136002214)
     Local0 = Mid (I604, 0x00, 0x09) M600 (Arg0, 0x00, Local0, BB1D)
     Local0 = Mid (I60F, 0x01, 0x08) M600 (Arg0, 0x01, Local0, BB30)
     Local0 = Mid (I604, AUI5, AUIB) M600 (Arg0, 0x02, Local0, BB1D)
     Local0 = Mid (I60F, AUI6, AUIA) M600 (Arg0, 0x03, Local0, BB30)
      If (Y078)
      {
        Local0 = Mid (I604, DerefOf (RefOf (AUI5)), DerefOf (RefOf (AUIB)))
        M600 (Arg0, 0x04, Local0, BB1D)
        Local0 = Mid (I60F, DerefOf (RefOf (AUI6)), DerefOf (RefOf (AUIA)))
        M600 (Arg0, 0x05, Local0, BB30)
      }
      Local0 = Mid (I604, DerefOf (PAUI [0x05]), DerefOf (PAUI [
        0x0B]))
      M600 (Arg0, 0x06, Local0, BB1D)
      Local0 = Mid (I60F, DerefOf (PAUI [0x06]), DerefOf (PAUI [
        0x0A]))
      M600 (Arg0, 0x07, Local0, BB30)
      /* Method returns Index and Length parameters */
     Local0 = Mid (I604, M601 (0x01, 0x05), M601 (0x01, 0x0B))
      M600 (Arg0, 0x08, Local0, BB1D)
Local0 = Mid (I60F, M601 (0x01, 0x06), M601 (0x01, 0x0A))
      M600 (Arg0, 0x09, Local0, BB30)
      /* Method returns Reference to Index and Length parameters */
      If (Y500)
      {
        Local0 = Mid (I604, DerefOf (M601 (0x01, 0x05)), DerefOf (M601 (0x01, 0x0B))
          )
        M600 (Arg0, 0x0A, Local0, BB1D)
       Local0 = Mid (I60F, DerefOf (M601 (0x01, 0x06)), DerefOf (M601 (0x01, 0x0A))
          )
        M600 (Arg0, 0x0B, Local0, BB30)
      }
      Mid (I604, 0x00, 0x09, Local0)
      M600 (Arg0, 0x0C, Local0, BB1D)
```

```
 Mid (I60F, 0x01, 0x08, Local0)
      M600 (Arg0, 0x0D, Local0, BB30)
      Mid (I604, AUI5, AUIB, Local0)
      M600 (Arg0, 0x0E, Local0, BB1D)
      Mid (I60F, AUI6, AUIA, Local0)
      M600 (Arg0, 0x0F, Local0, BB30)
      If (Y078)
      {
         Mid (I604, DerefOf (RefOf (AUI5)), DerefOf (RefOf
 (AUIB)), Local0)
        M600 (Arg0, 0x10, Local0, BB1D)
         Mid (I60F, DerefOf (RefOf (AUI6)), DerefOf (RefOf (AUIA)), Local0)
        M600 (Arg0, 0x11, Local0, BB30)
      }
      Mid (I604, DerefOf (PAUI [0x05]), DerefOf (PAUI [0x0B]),
        Local0)
      M600 (Arg0, 0x12, Local0, BB1D)
      Mid (I60F, DerefOf (PAUI [0x06]), DerefOf (PAUI [0x0A]),
        Local0)
      M600 (Arg0, 0x13, Local0, BB30)
      /* Method returns Index and Length parameters */
      Mid (I604, M601 (0x01, 0x05), M601 (0x01, 0x0B), Local0)
      M600 (Arg0, 0x14, Local0, BB1D)
      Mid (I60F, M601 (0x01, 0x06), M601 (0x01, 0x0A), Local0)
      M600 (Arg0, 0x15, Local0, BB30)
      /* Method returns Reference to Index and Length parameters */
      If (Y500)
      {
         Mid (I604, DerefOf (M601 (0x01, 0x05)), DerefOf (M601 (0x01, 0x0B)), Local0)
         M600
 (Arg0, 0x16, Local0, BB1D)
         Mid (I60F, DerefOf (M601 (0x01, 0x06)), DerefOf (M601 (0x01, 0x0A)), Local0)
         M600 (Arg0, 0x17, Local0, BB30)
      }
    }
    Method (M328, 1, Serialized)
    {
      Name (I603, 0xC179B3FE)
      Name (I60F, 0x6E7C534136002214)
     Local0 = Mid (I603, 0x00, 0x05) M600 (Arg0, 0x00, Local0, BB1C)
     Local0 = Mid (I60F, 0x01, 0x04) M600 (Arg0, 0x01, Local0, BB31)
     Local0 = Mid (I603, AUI5, AUI9)
```

```
 M600 (Arg0, 0x02, Local0, BB1C)
     Local0 = Mid (I60F, AUI6, AUI8) M600 (Arg0, 0x03, Local0, BB31)
      If (Y078)
       {
         Local0 = Mid (I603, DerefOf (RefOf (AUI5)), DerefOf (RefOf (AUI9)))
         M600 (Arg0, 0x04, Local0, BB1C)
         Local0 = Mid (I60F, DerefOf (RefOf (AUI6)), DerefOf (RefOf (AUI8)))
         M600 (Arg0, 0x05, Local0, BB31)
       }
  Local0 = Mid (I603, DerefOf (PAUI [0x05]), DerefOf (PAUI [
         0x09]))
       M600 (Arg0, 0x06, Local0, BB1C)
     Local0 = Mid (I60F, DerefOf (PAUI [0x06]), DerefOf (PAUI [ 0x08]))
      M600 (Arg0, 0x07, Local0, BB31)
      /* Method returns Index and Length parameters */
     Local0 = Mid (1603, M601 (0x01, 0x05), M601 (0x01, 0x09))
      M600 (Arg0, 0x08, Local0, BB1C)
     Local0 = Mid (I60F, M601 (0x01, 0x06), M601 (0x01, 0x08))
      M600 (Arg0, 0x09, Local0, BB31)
      /* Method returns Reference to Index and Length parameters */
      If (Y500)
       {
         Local0 = Mid (I603, DerefOf (M601 (0x01, 0x05)), DerefOf (M601 (0x01, 0x09))
\overline{\phantom{a}} M600 (Arg0, 0x0A, Local0, BB1C)
         Local0 = Mid (I60F, DerefOf (M601 (0x01, 0x06)), DerefOf (M601 (0x01, 0x08))
\overline{\phantom{a}} M600 (Arg0, 0x0B, Local0, BB31)
     }
      Mid (I603, 0x00, 0x05, Local0)
       M600 (Arg0, 0x0C, Local0, BB1C)
      Mid (I60F, 0x01, 0x04, Local0)
       M600 (Arg0, 0x0D, Local0, BB31)
       Mid (I603, AUI5, AUI9, Local0)
       M600 (Arg0, 0x0E, Local0, BB1C)
```
 Mid (I60F, AUI6, AUI8, Local0) M600 (Arg0, 0x0F, Local0, BB31)

If (Y078)

{

```
 Open Source Used In UCS_COMPONENT-rack_huu_base_image_m5 240227-220037-547ebbb8-240015D 11662
```
Mid (I603, DerefOf (RefOf (AUI5)), DerefOf (RefOf (AUI9)), Local0)

```
 M600 (Arg0, 0x10, Local0, BB1C)
         Mid (I60F, DerefOf (RefOf (AUI6)), DerefOf (RefOf (AUI8)), Local0)
         M600 (Arg0, 0x11, Local0, BB31)
       }
      Mid (I603, DerefOf (PAUI [0x05]), DerefOf (PAUI [0x09]),
         Local0)
      M600 (Arg0, 0x12, Local0, BB1C)
      Mid (I60F, DerefOf (PAUI [0x06]), DerefOf (PAUI [0x08]),
         Local0)
      M600 (Arg0, 0x13, Local0, BB31)
      /* Method returns Index and Length parameters
      Mid (I603, M601 (0x01, 0x05), M601 (0x01, 0x09), Local0)
      M600 (Arg0, 0x14, Local0, BB1C)
      Mid (I60F, M601 (0x01, 0x06), M601 (0x01, 0x08), Local0)
      M600 (Arg0, 0x15, Local0, BB31)
      /* Method returns Reference to Index and Length parameters */
      If (Y500)
       {
         Mid (I603, DerefOf (M601 (0x01, 0x05)), DerefOf (M601 (0x01, 0x09)), Local0)
         M600 (Arg0, 0x16, Local0, BB1C)
         Mid (I60F, DerefOf (M601 (0x01, 0x06)), DerefOf (M601 (0x01, 0x08)), Local0)
         M600 (Arg0, 0x17, Local0, BB31)
      }
    }
   /* Method(m649, 1) */
   /* Method(m329, 1) */
   /* Method(m64a, 1) */
   /* Method(m32a, 1) */
    /* String to Integer implicit conversion Cases. */
    /* String to Integer conversion of the String sole operand */
    /* of the 1-parameter Integer arithmetic operators */
    /* (Decrement, Increment, FindSetLeftBit,
 FindSetRightBit, Not) */
    Method (M64B, 1, Serialized)
    {
      Name (S601, "0321")
      Name (S605, "FE7CB391D650A284")
      /* Decrement */
      If (Y501)
```

```
 {
 Local0 = S601--
   M600 (Arg0, 0x00, Local0, BI12)
```
\*/

```
Local0 = S605--
        M600 (Arg0, 0x01, Local0, BI16)
       }
      /* Increment */
      If (Y501)
       {
       Local0 = S601++ M600 (Arg0, 0x02, Local0, BI13)
       Local0 = S605++ M600 (Arg0, 0x03, Local0, BI17)
       }
      /* FindSetLeftBit */
     Local0 = FindSetLeftBit (S601) M600 (Arg0, 0x04, Local0, 0x0A)
     Local0 = FindSetLeftBit (S605) M600 (Arg0, 0x05, Local0, 0x40)
      /* FindSetRightBit */
     Local0 = FindSetRightBit (S601) M600 (Arg0, 0x06, Local0, 0x01)
      Local0 = FindSetRightBit
 (S605)
      M600 (Arg0, 0x07, Local0, 0x03)
      /* Not */
      Store (~S601, Local0)
      M600 (Arg0, 0x08, Local0, 0xFFFFFFFFFFFFFCDE)
      Store (~S605, Local0)
      M600 (Arg0, 0x09, Local0, 0x01834C6E29AF5D7B)
    }
    Method (M32B, 1, Serialized)
    {
      Name (S601, "0321")
      Name (S604, "C179B3FE")
      /* Decrement */
      If (Y501)
       {
       Local0 = S601 - M600 (Arg0, 0x00, Local0, BI12)
       Local0 = S604--
        M600 (Arg0, 0x01, Local0, BI14)
       }
```
```
 /* Increment */
    If (Y501)
    {
     Local0 = S601++ M600 (Arg0, 0x02, Local0, BI13)
     Local0 = S604++ M600 (Arg0, 0x03, Local0, BI15)
    }
    /* FindSetLeftBit */
   Local0 = FindSetLeftBit (S601) M600 (Arg0, 0x04, Local0, 0x0A)
 Local0 = FindSetLeftBit (S604)
    M600 (Arg0, 0x05, Local0, 0x20)
    /* FindSetRightBit */
   Local0 = FindSetRightBit (S601) M600 (Arg0, 0x06, Local0, 0x01)
   Local0 = FindSetRightBit (S604) M600 (Arg0, 0x07, Local0, 0x02)
    /* Not */
    Store (~S601, Local0)
    M600 (Arg0, 0x08, Local0, 0xFFFFFCDE)
    Store (~S604, Local0)
    M600 (Arg0, 0x09, Local0, 0x3E864C01)
  }
 /* String to Integer conversion of the String sole operand */
 /* of the LNot Logical Integer operator */
 Method (M000, 1, Serialized)
  {
    Name (S600, "0")
    Name (S601, "0321")
    Name (S604, "C179B3FE")
    Name (S605, "FE7CB391D650A284")
   Local0 = !S600 M600 (Arg0, 0x00, Local0, Ones)
   Local0 = !S601 M600 (Arg0, 0x01, Local0, Zero)
    If (F64)
    {
      Local0
```

```
= !S605
        M600 (Arg0, 0x02, Local0, Zero)
      }
      Else
      {
       Local0 = !S604 M600 (Arg0, 0x03, Local0, Zero)
      }
    }
    /* String to Integer conversion of the String sole operand */
    /* of the FromBCD and ToBCD conversion operators */
    Method (M64C, 1, Serialized)
    {
      Name (S601, "0321")
      Name (S604, "C179B3FE")
      Name (S605, "FE7CB391D650A284")
      Name (S615, "3789012345678901")
      Name (S616, "D76162EE9EC35")
      /* FromBCD */
     Local0 = FromBCD (S601) M600 (Arg0, 0x02, Local0, 0x0141)
     Local0 = From BCD (S615) M600 (Arg0, 0x03, Local0, 0x000D76162EE9EC35)
      FromBCD (S601, Local0)
      M600 (Arg0, 0x02, Local0, 0x0141)
      FromBCD (S615, Local0)
      M600 (Arg0, 0x03, Local0, 0x000D76162EE9EC35)
      /* ToBCD */
      Local0
= ToBCD (S601)
      M600 (Arg0, 0x04, Local0, 0x0801)
      /* Error of iASL on constant folding
       Store(ToBCD(s616), Local0)
       m600(arg0, 5, Local0, 0x3789012345678901)
       */
      ToBCD (S601, Local0)
      M600 (Arg0, 0x04, Local0, 0x0801)
      ToBCD (S616, Local0)
      M600 (Arg0, 0x05, Local0, 0x3789012345678901)
    }
    Method (M32C, 1, Serialized)
    {
      Name (S601, "0321")
      Name (S604, "C179B3FE")
```
 Name (S605, "FE7CB391D650A284") Name (S617, "90123456") Name (S618, "55F2CC0") /\* FromBCD \*/

```
Local0 = FromBCD (S601) M600 (Arg0, 0x02, Local0, 0x0141)
Local0 = FromBCD (S617) M600 (Arg0, 0x03, Local0, 0x055F2CC0)
 FromBCD (S601, Local0)
 M600 (Arg0, 0x02, Local0, 0x0141)
 FromBCD (S617, Local0)
 M600 (Arg0, 0x03, Local0, 0x055F2CC0)
```
/\* ToBCD \*/

```
Local0 = ToBCD (S601) M600 (Arg0, 0x04, Local0, 0x0801)
Local0 = ToBCD (S618) M600 (Arg0, 0x05, Local0, 0x90123456)
 ToBCD (S601, Local0)
 M600 (Arg0, 0x04, Local0, 0x0801)
 ToBCD (S618, Local0)
 M600 (Arg0, 0x05, Local0, 0x90123456)
```

```
 }
```

```
 /* String to Integer conversion of each String operand */
    /* of the 2-parameter Integer arithmetic operators */
    /* Add, And, Divide, Mod, Multiply, NAnd, NOr, Or, */
    /* ShiftLeft, ShiftRight, Subtract, Xor */
    /* Add, common 32-bit/64-bit test */
    Method (M001, 1, Serialized)
\overline{\phantom{a}} Name (S601, "0321")
       /* Conversion of the first operand */
      Store ((S601 + 0x00), Local0)
       M600 (Arg0, 0x00, Local0, 0x0321)
      Store ((S601 + 0x01), Local0)
       M600 (Arg0, 0x01, Local0, 0x0322)
      Store ((S601 + \text{AUI5}), Local0)
   M600 (Arg0, 0x02, Local0, 0x0321)
      Store ((S601 + \text{AUI6}), \text{Local0}) M600 (Arg0, 0x03, Local0, 0x0322)
       If (Y078)
       {
          Store ((S601 + DerefOf (RefOf (AUI5))), Local0)
```

```
 M600 (Arg0, 0x04, Local0, 0x0321)
        Store ((S601 + DerefOf (RefOf (AUI6))), Local0)
        M600 (Arg0, 0x05, Local0, 0x0322)
      }
     Store ((S601 + Der60f (PAUI [0x05])), Local0)
      M600 (Arg0, 0x06, Local0, 0x0321)
     Store ((S601 + Der60f (PAUI [0x06])), Local0) M600 (Arg0, 0x07, Local0, 0x0322)
      /* Method returns Integer */
     Store ((S601 + M601 (0x01, 0x05)), Local0)
      M600 (Arg0, 0x08, Local0, 0x0321)
     Store ((S601 + M601 (0x01, 0x06)), Local0)
      M600 (Arg0, 0x09, Local0, 0x0322)
      /* Method returns Reference to Integer */
      If (Y500)
      {
         Store ((S601 + DerefOf (M602 (0x01,
 0x05, 0x01))), Local0)
        M600 (Arg0, 0x0A, Local0, 0x0321)
        Store ((S601 + DerefOf (M602 (0x01, 0x06, 0x01))), Local0)
         M600 (Arg0, 0x0B, Local0, 0x0322)
      }
     Local0 = (S601 + 0x00) M600 (Arg0, 0x0C, Local0, 0x0321)
     Local0 = (S601 + 0x01) M600 (Arg0, 0x0D, Local0, 0x0322)
     Local0 = (S601 + AU15) /* \AUI5 */
      M600 (Arg0, 0x0E, Local0, 0x0321)
     Local0 = (S601 + AUI6) /* \AUI6 */
      M600 (Arg0, 0x0F, Local0, 0x0322)
      If (Y078)
      {
       Local0 = (S601 + DerfOf (RefOf (AUI5))) M600 (Arg0, 0x10, Local0, 0x0321)
       Local0 = (S601 + DerfOf (RefOf (AUI6))) M600 (Arg0, 0x11, Local0, 0x0322)
      }
     Local0 = (S601 + DerefOf (PAUI [0x05])) M600 (Arg0, 0x12, Local0, 0x0321)
     Local0 = (S601 + DerffOf (PAUI [0x06])) M600 (Arg0,
 0x13, Local0, 0x0322)
      /* Method returns Integer */
```

```
Local0 = (S601 + M601 (0x01, 0x05)) M600 (Arg0, 0x14, Local0, 0x0321)
Local0 = (S601 + M601 (0x01, 0x06)) M600 (Arg0, 0x15, Local0, 0x0322)
 /* Method returns Reference to Integer */
 If (Y500)
 {
  Local0 = (S601 + Der10f (M602 (0x01, 0x05, 0x01))) M600 (Arg0, 0x16, Local0, 0x0321)
  Local0 = (S601 + Der10f (M602 (0x01, 0x06, 0x01))) M600 (Arg0, 0x17, Local0, 0x0322)
 }
 /* Conversion of the second operand */
Store ((0x00 + 5601), Local0)
 M600 (Arg0, 0x18, Local0, 0x0321)
Store ((0x01 + S601), Local0)
 M600 (Arg0, 0x19, Local0, 0x0322)
Store ((AUI5 + S601), Local0) M600 (Arg0, 0x1A, Local0, 0x0321)
 Store ((AUI6 + S601), Local0)
 M600 (Arg0, 0x1B, Local0, 0x0322)
 If (Y078)
 {
   Store ((DerefOf (RefOf (AUI5)) + S601), Local0)
   M600 (Arg0, 0x1C, Local0, 0x0321)
   Store ((DerefOf (RefOf (AUI6)) + S601), Local0)
   M600 (Arg0, 0x1D, Local0, 0x0322)
 }
 Store ((DerefOf (PAUI [0x05]) + S601), Local0)
 M600 (Arg0, 0x1E, Local0, 0x0321)
Store ((DerefOf (PAUI [0x06]) + S601), Local0)
 M600 (Arg0, 0x1F, Local0, 0x0322)
 /* Method returns Integer */
Store ((M601 (0x01, 0x05) + S601), Local0)
 M600 (Arg0, 0x20, Local0, 0x0321)
Store ((M601 (0x01, 0x06) + S601), Local0)
 M600 (Arg0, 0x21, Local0, 0x0322)
 /* Method returns Reference to Integer */
 If (Y500)
 {
   Store ((DerefOf (M602 (0x01, 0x05, 0x01)) + S601), Local0)
```

```
 M600 (Arg0, 0x22, Local0, 0x0321)
         Store ((DerefOf (M602 (0x01, 0x06, 0x01))
 + S601), Local0)
        M600 (Arg0, 0x23, Local0, 0x0322)
      }
     Local0 = (0x00 + S601) /* \M613.M001.S601 */
      M600 (Arg0, 0x24, Local0, 0x0321)
     Local0 = (0x01 + S601) /* \M613.M001.S601 */
      M600 (Arg0, 0x25, Local0, 0x0322)
     Local0 = (AUI5 + S601) /* \M613.M001.S601 */
      M600 (Arg0, 0x26, Local0, 0x0321)
     Local0 = (AUI6 + S601) /* \M613.M001.S601 */
      M600 (Arg0, 0x27, Local0, 0x0322)
      If (Y078)
      {
        Local0 = (DerefOf (RefOf (AUI5)) + S601) /* \M613.M001.S601 */
         M600 (Arg0, 0x28, Local0, 0x0321)
       Local0 = (DerefOf (RefOf (AUI6)) + S601) /* \M613.M001.S601 */
        M600 (Arg0, 0x29, Local0, 0x0322)
      }
     Local0 = (DerefOf (PAUI [0x05]) + S601) /* \M613.M001.S601 */
      M600 (Arg0, 0x2A, Local0, 0x0321)
     Local0 = (DerefOf (PAUI [0x06]) + S601) /* \M613.M001.S601
 */
      M600 (Arg0, 0x2B, Local0, 0x0322)
      /* Method returns Integer */
     Local0 = (M601 (0x01, 0x05) + S601) /* \M613.M001.S601 */
      M600 (Arg0, 0x2C, Local0, 0x0321)
     Local0 = (M601 (0x01, 0x06) + S601) /* \M613.M001.S601 */
      M600 (Arg0, 0x2D, Local0, 0x0322)
      /* Method returns Reference to Integer */
      If (Y500)
      {
       Local0 = (DerefOf (M602 (0x01, 0x05, 0x01)) + S601) /* \M613.M001.S601 */
        M600 (Arg0, 0x2E, Local0, 0x0321)
       Local0 = (DerefOf (M602 (0x01, 0x06, 0x01)) + S601) /* \M613.M001.S601 */
         M600 (Arg0, 0x2F, Local0, 0x0322)
      }
    }
    /* Add, 64-bit */
    Method (M002, 1, Serialized)
    {
```

```
 Name (S601, "0321")
      Name (S605, "FE7CB391D650A284")
      /* Conversion of the first operand */
     Store ((S605 + 0x00), Local0)
      M600 (Arg0, 0x00, Local0,
 0xFE7CB391D650A284)
     Store ((S605 + 0x01), Local0) M600 (Arg0, 0x01, Local0, 0xFE7CB391D650A285)
     Store ((S605 + \text{AUI5}), Local<sub>0</sub>)
      M600 (Arg0, 0x02, Local0, 0xFE7CB391D650A284)
     Store ((S605 + \text{AUI6}), \text{Local0}) M600 (Arg0, 0x03, Local0, 0xFE7CB391D650A285)
      If (Y078)
      {
        Store ((S605 + DerefOf (RefOf (AUI5))), Local0)
        M600 (Arg0, 0x04, Local0, 0xFE7CB391D650A284)
        Store ((S605 + DerefOf (RefOf (AUI6))), Local0)
        M600 (Arg0, 0x05, Local0, 0xFE7CB391D650A285)
      }
     Store ((S605 + Der60f (PAUI [0x05])), Local0)
      M600 (Arg0, 0x06, Local0, 0xFE7CB391D650A284)
     Store ((S605 + Der60f (PAUI [0x06])), Local0) M600 (Arg0, 0x07, Local0, 0xFE7CB391D650A285)
      /* Method returns Integer */
     Store ((S605 + M601 (0x01, 0x05)), Local0)
      M600 (Arg0, 0x08, Local0, 0xFE7CB391D650A284)
      Store ((S605 + M601 (0x01, 0x06)), Local0)
      M600 (Arg0, 0x09, Local0, 0xFE7CB391D650A285)
      /* Method returns Reference to Integer */
      If (Y500)
      {
        Store ((S605 + DerefOf (M602 (0x01, 0x05, 0x01))), Local0)
        M600 (Arg0, 0x0A, Local0, 0xFE7CB391D650A284)
        Store ((S605 + DerefOf (M602 (0x01, 0x06, 0x01))), Local0)
        M600 (Arg0, 0x0B, Local0, 0xFE7CB391D650A285)
      }
     Local0 = (S605 + 0x00) M600 (Arg0, 0x0C, Local0, 0xFE7CB391D650A284)
     Local0 = (S605 + 0x01) M600 (Arg0, 0x0D, Local0, 0xFE7CB391D650A285)
     Local0 = (S605 + AUI5) /* \AUI5 */
      M600 (Arg0, 0x0E, Local0, 0xFE7CB391D650A284)
     Local0 = (S605 + AUI6) /* \AUI6 */
```

```
 M600 (Arg0, 0x0F, Local0, 0xFE7CB391D650A285)
 If (Y078)
 {
  Local0 = (S605 + DerfOf (RefOf (AUI5))) M600 (Arg0, 0x10, Local0, 0xFE7CB391D650A284)
  Local0 = (S605 + Dereff (RefOf (AUI6))) M600 (Arg0, 0x11, Local0, 0xFE7CB391D650A285)
 }
Local0 = (S605 + DerefOf (PAUI [0x05])) M600 (Arg0, 0x12, Local0, 0xFE7CB391D650A284)
Local0 = (S605 + DerefOf (PAUI [0x06])) M600 (Arg0, 0x13, Local0, 0xFE7CB391D650A285)
 /* Method returns Integer */
Local0 = (S605 + M601 (0x01, 0x05)) M600 (Arg0, 0x14, Local0, 0xFE7CB391D650A284)
Local0 = (S605 + M601 (0x01, 0x06)) M600 (Arg0, 0x15, Local0, 0xFE7CB391D650A285)
 /* Method returns Reference to Integer */
 If (Y500)
 {
  Local0 = (S605 + DerffOf (M602 (0x01, 0x05, 0x01))) M600 (Arg0, 0x16, Local0, 0xFE7CB391D650A284)
  Local0 = (S605 + DerffOf (M602 (0x01, 0x06, 0x01))) M600 (Arg0, 0x17, Local0, 0xFE7CB391D650A285)
 }
 /* Conversion of the second operand */
Store ((0x00 + 5605), Local0)
 M600 (Arg0, 0x18, Local0, 0xFE7CB391D650A284)
```

```
Store ((0x01 + S605), Local0) M600 (Arg0, 0x19, Local0, 0xFE7CB391D650A285)
Store ((AUI5 + S605), Local0)
 M600 (Arg0, 0x1A, Local0, 0xFE7CB391D650A284)
 Store ((AUI6 + S605), Local0)
 M600 (Arg0, 0x1B, Local0, 0xFE7CB391D650A285)
 If (Y078)
 {
   Store ((DerefOf (RefOf (AUI5)) + S605), Local0)
   M600 (Arg0, 0x1C, Local0, 0xFE7CB391D650A284)
   Store ((DerefOf (RefOf (AUI6)) + S605), Local0)
   M600 (Arg0, 0x1D, Local0, 0xFE7CB391D650A285)
```

```
 }
```

```
Store ((DerefOf (PAUI [0x05]) + S605), Local0)
 M600 (Arg0, 0x1E, Local0, 0xFE7CB391D650A284)
 Store ((DerefOf (PAUI [0x06]) + S605), Local0)
 M600 (Arg0, 0x1F, Local0, 0xFE7CB391D650A285)
 /* Method returns Integer */
```

```
Store ((M601 (0x01, 0x05) + S605), Local0)
 M600 (Arg0, 0x20, Local0, 0xFE7CB391D650A284)
 Store ((M601 (0x01, 0x06) + S605), Local0)
 M600 (Arg0, 0x21, Local0, 0xFE7CB391D650A285)
 /* Method returns Reference to Integer */
```
## If (Y500)

```
 {
   Store ((DerefOf (M602 (0x01, 0x05, 0x01)) + S605), Local0)
   M600 (Arg0, 0x22, Local0, 0xFE7CB391D650A284)
   Store ((DerefOf (M602 (0x01, 0x06, 0x01)) + S605), Local0)
   M600 (Arg0, 0x23, Local0, 0xFE7CB391D650A285)
 }
```

```
Local0 = (0x00 + S605) /* \M613.M002.S605 */
 M600 (Arg0, 0x24, Local0, 0xFE7CB391D650A284)
Local0 = (0x01 + S605) /* \M613.M002.S605 */
 M600 (Arg0, 0x25, Local0, 0xFE7CB391D650A285)
Local0 = (AUI5 + S605) /* \overline{M613. M002. S605} */
 M600 (Arg0, 0x26, Local0, 0xFE7CB391D650A284)
Local0 = (AUI6 + S605) /* \M613.M002.S605 */
 M600 (Arg0, 0x27, Local0, 0xFE7CB391D650A285)
 If (Y078)
 {
```

```
 Local0 = (DerefOf (RefOf (AUI5)) + S605) /* \M613.M002.S605 */
 M600 (Arg0, 0x28, Local0, 0xFE7CB391D650A284)
Local0 = (DerefOf (RefOf (AUI6)) + S605) /* \M613.M002.S605 */
 M600 (Arg0, 0x29, Local0, 0xFE7CB391D650A285)
```

```
 }
```

```
Local0 = (DerefOf (PAUI [0x05]) + S605) /* \M613.M002.S605 */
 M600 (Arg0, 0x2A, Local0, 0xFE7CB391D650A284)
Local0 = (DerefOf (PAUI [0x06]) + S605) /* \M613.M002.S605 */
 M600 (Arg0, 0x2B, Local0, 0xFE7CB391D650A285)
 /* Method returns Integer */
```

```
Local0 = (M601 (0x01, 0x05) + S605) /* \M613.M002.S605 */
      M600 (Arg0, 0x2C, Local0, 0xFE7CB391D650A284)
     Local0 = (M601 (0x01, 0x06) + S605) /* \M613.M002.S605 */
      M600 (Arg0, 0x2D, Local0,
 0xFE7CB391D650A285)
```
/\* Method returns Reference to Integer \*/

```
 If (Y500)
 {
  Local0 = (DerefOf (M602 (0x01, 0x05, 0x01)) + S605) /* \M613.M002.S605 */
   M600 (Arg0, 0x2E, Local0, 0xFE7CB391D650A284)
  Local0 = (DerefOf (M602 (0x01, 0x06, 0x01)) + S605) /* \M613.M002.S605 */
   M600 (Arg0, 0x2F, Local0, 0xFE7CB391D650A285)
 }
```
/\* Conversion of the both operands \*/

```
 Store ((S601 + S605), Local0)
 M600 (Arg0, 0x30, Local0, 0xFE7CB391D650A5A5)
Store ((S605 + S601), Local0) M600 (Arg0, 0x31, Local0, 0xFE7CB391D650A5A5)
Local0 = (S601 + S605) /* \M613.M002.S605 */
 M600 (Arg0, 0x32, Local0, 0xFE7CB391D650A5A5)
Local0 = (S605 + S601) /* \M613.M002.S601 */
 M600 (Arg0, 0x33, Local0, 0xFE7CB391D650A5A5)
```

```
 /* Add, 32-bit */
```
}

```
 Method (M003, 1, Serialized)
 {
```
 Name (S601, "0321") Name (S604, "C179B3FE") /\* Conversion of the first operand \*/

```
 Store ((S604 + 0x00), Local0)
 M600 (Arg0, 0x00, Local0, 0xC179B3FE)
Store ((S604 + 0x01), Local0)
 M600 (Arg0, 0x01, Local0, 0xC179B3FF)
Store ((S604 + AU15), Local0) M600 (Arg0, 0x02, Local0, 0xC179B3FE)
Store ((S604 + \text{AUI6}), \text{Local0}) M600 (Arg0, 0x03, Local0, 0xC179B3FF)
 If (Y078)
 {
   Store ((S604 + DerefOf (RefOf (AUI5))), Local0)
   M600 (Arg0, 0x04, Local0, 0xC179B3FE)
   Store ((S604 + DerefOf (RefOf (AUI6))), Local0)
   M600 (Arg0, 0x05, Local0, 0xC179B3FF)
```

```
 }
```
Store  $((S604 + Der60f (PAUI [0x05]))$ , Local0) M600 (Arg0, 0x06, Local0, 0xC179B3FE)

Store  $((S604 + Der60f (PAUI [0x06]))$ , Local0) M600 (Arg0, 0x07, Local0, 0xC179B3FF)

/\* Method returns Integer \*/

```
 Store ((S604 + M601 (0x01, 0x05)), Local0)
 M600 (Arg0, 0x08, Local0, 0xC179B3FE)
 Store ((S604 + M601 (0x01, 0x06)), Local0)
 M600 (Arg0, 0x09, Local0, 0xC179B3FF)
 /* Method returns Reference to Integer */
```
#### If (Y500)

{

```
 Store ((S604 + DerefOf (M602 (0x01, 0x05, 0x01))), Local0)
 M600 (Arg0, 0x0A, Local0, 0xC179B3FE)
 Store ((S604 + DerefOf (M602 (0x01, 0x06, 0x01))), Local0)
 M600 (Arg0, 0x0B, Local0, 0xC179B3FF)
```
}

```
Local0 = (S604 + 0x00)
```

```
 M600 (Arg0, 0x0C, Local0, 0xC179B3FE)
Local0 = (S604 + 0x01) M600 (Arg0, 0x0D, Local0, 0xC179B3FF)
Local0 = (S604 + AUI5) /* \AUI5 */
 M600 (Arg0, 0x0E, Local0, 0xC179B3FE)
Local0 = (S604 + AUI6) /* \AUI6 */
 M600 (Arg0, 0x0F, Local0, 0xC179B3FF)
 If (Y078)
```
{

```
Local0 = (S604 + DerffOf (RefOf (AUI5))) M600 (Arg0, 0x10, Local0, 0xC179B3FE)
 Local0 = (S604 + DerffOf (RefOf (AUI6))) M600 (Arg0, 0x11, Local0, 0xC179B3FF)
 }
```
 $Local0 = (S604 + DerefOf (PAUI [0x05]))$  M600 (Arg0, 0x12, Local0, 0xC179B3FE)  $Local0 = (S604 + DerefOf (PAUI [0x06]))$  M600 (Arg0, 0x13, Local0, 0xC179B3FF) /\* Method returns Integer \*/

 $Local0 = (S604 + M601 (0x01, 0x05))$  M600 (Arg0, 0x14, Local0, 0xC179B3FE)  $Local0 = (S604 + M601 (0x01, 0x06))$  M600 (Arg0, 0x15, Local0, 0xC179B3FF) /\* Method returns Reference to Integer \*/

```
 If (Y500)
      {
       Local0 = (S604 + Der60f (M602 (0x01, 0x05, 0x01))) M600 (Arg0, 0x16, Local0, 0xC179B3FE)
       Local0 = (S604 + DerffOf (M602 (0x01, 0x06, 0x01))) M600 (Arg0, 0x17,
 Local0, 0xC179B3FF)
      }
      /* Conversion of the second operand */
     Store ((0x00 + S604), Local0)
      M600 (Arg0, 0x18, Local0, 0xC179B3FE)
     Store ((0x01 + S604), Local0)
      M600 (Arg0, 0x19, Local0, 0xC179B3FF)
     Store ((AUI5 + S604), Local0) M600 (Arg0, 0x1A, Local0, 0xC179B3FE)
     Store ((AUI6 + S604), Local0) M600 (Arg0, 0x1B, Local0, 0xC179B3FF)
      If (Y078)
      {
        Store ((DerefOf (RefOf (AUI5)) + S604), Local0)
        M600 (Arg0, 0x1C, Local0, 0xC179B3FE)
        Store ((DerefOf (RefOf (AUI6)) + S604), Local0)
        M600 (Arg0, 0x1D, Local0, 0xC179B3FF)
      }
      Store ((DerefOf (PAUI [0x05]) + S604), Local0)
      M600 (Arg0, 0x1E, Local0, 0xC179B3FE)
     Store ((DerefOf (PAUI [0x06]) + S604), Local0)
      M600 (Arg0, 0x1F, Local0, 0xC179B3FF)
```

```
 Store ((M601 (0x01, 0x05) + S604), Local0)
 M600 (Arg0, 0x20, Local0, 0xC179B3FE)
 Store ((M601 (0x01, 0x06) + S604), Local0)
 M600 (Arg0, 0x21, Local0, 0xC179B3FF)
 /* Method returns Reference to Integer */
```
/\* Method returns Integer \*/

```
 If (Y500)
```

```
 {
```
}

```
 Store ((DerefOf (M602 (0x01, 0x05, 0x01)) + S604), Local0)
 M600 (Arg0, 0x22, Local0, 0xC179B3FE)
 Store ((DerefOf (M602 (0x01, 0x06, 0x01)) + S604), Local0)
 M600 (Arg0, 0x23, Local0, 0xC179B3FF)
```
 $Local0 = (0x00 + S604)$  /\* \M613.M003.S604 \*/

```
 M600 (Arg0, 0x24, Local0, 0xC179B3FE)
     Local0 = (0x01 + S604) /* \M613.M003.S604 */
      M600 (Arg0, 0x25, Local0, 0xC179B3FF)
     Local0 = (AUI5 + S604) /* \overline{13. M003. S604} */
      M600 (Arg0, 0x26, Local0, 0xC179B3FE)
     Local0 = (AUI6 + S604) /* \overline{M613. M003. S604} */
      M600 (Arg0, 0x27, Local0, 0xC179B3FF)
       If (Y078)
      {
       Local0 = (DerefOf (RefOf (AUI5)) + S604) /* \M613.M003.S604 */
        M600 (Arg0, 0x28, Local0, 0xC179B3FE)
        Local0 = (DerefOf (RefOf (AUI6)) + S604) /* \M613.M003.S604 */
        M600 (Arg0, 0x29, Local0, 0xC179B3FF)
      }
      Local0 = (DerefOf (PAUI [0x05]) + S604) /* \M613.M003.S604 */
      M600 (Arg0, 0x2A, Local0, 0xC179B3FE)
     Local0 = (DerefOf (PAUI [0x06]) + S604) /* \M613.M003.S604 */
      M600 (Arg0, 0x2B, Local0, 0xC179B3FF)
      /* Method returns Integer */
     Local0 = (M601 (0x01, 0x05) + S604) /* \M613.M003.S604 */
      M600 (Arg0, 0x2C, Local0, 0xC179B3FE)
     Local0 = (M601 (0x01, 0x06) + S604) /* \M613.M003.S604 */
      M600 (Arg0, 0x2D, Local0, 0xC179B3FF)
      /* Method returns Reference to Integer */
      If (Y500)
      {
        Local0 = (DerefOf (M602 (0x01, 0x05, 0x01)) + S604) /* \M613.M003.S604 */
         M600 (Arg0, 0x2E, Local0, 0xC179B3FE)
       Local0 = (DerefOf (M602 (0x01, 0x06, 0x01)) + S604) /* \M613.M003.S604 */
        M600 (Arg0, 0x2F, Local0, 0xC179B3FF)
      }
      /* Conversion of the both operands */
      Store ((S601 + S604), Local0)
      M600 (Arg0, 0x30, Local0, 0xC179B71F)
      Store ((S604 + S601), Local0)
      M600 (Arg0, 0x31, Local0, 0xC179B71F)
     Local0 = (S601 + S604) /* \M613.M003.S604 */
      M600 (Arg0, 0x32, Local0, 0xC179B71F)
     Local0 = (S604 + S601) /* \M613.M003.S601 */
      M600 (Arg0, 0x33, Local0, 0xC179B71F)
```

```
 }
```

```
 /* And, common 32-bit/64-bit test */
    Method (M004, 1, Serialized)
    {
      Name (S601, "0321")
      /* Conversion of the first operand */
      Store ((S601 & 0x00), Local0)
      M600 (Arg0, 0x00, Local0, 0x00)
     Store ((S601 & 0xFFFFFFFFFFFFFFFFFFF),
 Local0)
      M600 (Arg0, 0x01, Local0, 0x0321)
      Store ((S601 & AUI5), Local0)
      M600 (Arg0, 0x02, Local0, 0x00)
      Store ((S601 & AUIJ), Local0)
      M600 (Arg0, 0x03, Local0, 0x0321)
      If (Y078)
       {
         Store ((S601 & DerefOf (RefOf (AUI5))), Local0)
         M600 (Arg0, 0x04, Local0, 0x00)
         Store ((S601 & DerefOf (RefOf (AUIJ))), Local0)
         M600 (Arg0, 0x05, Local0, 0x0321)
       }
      Store ((S601 & DerefOf (PAUI [0x05])), Local0)
      M600 (Arg0, 0x06, Local0, 0x00)
      Store ((S601 & DerefOf (PAUI [0x13])), Local0)
      M600 (Arg0, 0x07, Local0, 0x0321)
      /* Method returns Integer */
      Store ((S601 & M601 (0x01, 0x05)), Local0)
      M600 (Arg0, 0x08, Local0, 0x00)
      Store ((S601 & M601 (0x01, 0x13)), Local0)
      M600 (Arg0, 0x09, Local0, 0x0321)
      /* Method returns
 Reference to Integer */
      If (Y500)
       {
         Store ((S601 & DerefOf (M602 (0x01, 0x05, 0x01))), Local0)
         M600 (Arg0, 0x0A, Local0, 0x00)
         Store ((S601 & DerefOf (M602 (0x01, 0x13, 0x01))), Local0)
         M600 (Arg0, 0x0B, Local0, 0x0321)
       }
     Local0 = (S601 \& 0x00) M600 (Arg0, 0x0C, Local0, 0x00)
      Local0 = (S601 & 0xFFFFFFFFFFFFFFFF)
```

```
 M600 (Arg0, 0x0D, Local0, 0x0321)
     Local0 = (S601 \& AUI5) /* \AUI5 */
      M600 (Arg0, 0x0E, Local0, 0x00)
     Local0 = (S601 \& \text{AUIJ}) /* \AUIJ */
      M600 (Arg0, 0x0F, Local0, 0x0321)
      If (Y078)
      {
       Local0 = (S601 \& DerefOf (RefOf (AUI5))) M600 (Arg0, 0x10, Local0, 0x00)
       Local0 = (S601 \& DerefOf (RefOf (AUI))) M600 (Arg0, 0x11, Local0, 0x0321)
      }
     Local0 = (S601 \& DerffOf (PAUI [0x05])) M600 (Arg0, 0x12, Local0, 0x00)
      Local0 = (S601 & DerefOf (PAUI [0x13]))
      M600 (Arg0, 0x13, Local0, 0x0321)
      /* Method returns Integer */
     Local0 = (S601 \& M601 (0x01, 0x05)) M600 (Arg0, 0x14, Local0, 0x00)
     Local0 = (S601 \& M601 (0x01, 0x13)) M600 (Arg0, 0x15, Local0, 0x0321)
      /* Method returns Reference to Integer */
      If (Y500)
      {
       Local0 = (S601 & DerefOf (M602 (0x01, 0x05, 0x01)))
        M600 (Arg0, 0x16, Local0, 0x00)
       Local0 = (S601 & DerefOf (M602 (0x01, 0x13, 0x01)))
        M600 (Arg0, 0x17, Local0, 0x0321)
      }
      /* Conversion of the second operand */
      Store ((0x00 & S601), Local0)
      M600 (Arg0, 0x18, Local0, 0x00)
     Store ((0xFFFFFFFFFFFFFFFFF & S601), Local0)
      M600 (Arg0, 0x19, Local0, 0x0321)
      Store ((AUI5 & S601), Local0)
 M600 (Arg0, 0x1A, Local0, 0x00)
      Store ((AUIJ & S601), Local0)
      M600 (Arg0, 0x1B, Local0, 0x0321)
      If (Y078)
      {
        Store ((DerefOf (RefOf (AUI5)) & S601), Local0)
```

```
 M600 (Arg0, 0x1C, Local0, 0x00)
         Store ((DerefOf (RefOf (AUIJ)) & S601), Local0)
        M600 (Arg0, 0x1D, Local0, 0x0321)
      }
      Store ((DerefOf (PAUI [0x05]) & S601), Local0)
      M600 (Arg0, 0x1E, Local0, 0x00)
      Store ((DerefOf (PAUI [0x13]) & S601), Local0)
      M600 (Arg0, 0x1F, Local0, 0x0321)
      /* Method returns Integer */
      Store ((M601 (0x01, 0x05) & S601), Local0)
      M600 (Arg0, 0x20, Local0, 0x00)
      Store ((M601 (0x01, 0x13) & S601), Local0)
      M600 (Arg0, 0x21, Local0, 0x0321)
      /* Method returns Reference to Integer */
      If (Y500)
       {
         Store ((DerefOf (M602 (0x01, 0x05, 0x01)) & S601),
 Local0)
        M600 (Arg0, 0x22, Local0, 0x00)
        Store ((DerefOf (M602 (0x01, 0x13, 0x01)) & S601), Local0)
         M600 (Arg0, 0x23, Local0, 0x0321)
      }
     Local0 = (0x00 \& S601) /* \M613.M004.S601 */
      M600 (Arg0, 0x24, Local0, 0x00)
     Local0 = (0xFFFFFFFFFFFFFFFFFFFF & S601) /* \M613.M004.S601 */
      M600 (Arg0, 0x25, Local0, 0x0321)
     Local0 = (AUI5 & S601) /* \M613.M004.S601 */
      M600 (Arg0, 0x26, Local0, 0x00)
     Local0 = (AUIJ & S601) /* \M613.M004.S601 */
      M600 (Arg0, 0x27, Local0, 0x0321)
      If (Y078)
      {
        Local0 = (DerefOf (RefOf (AUI5)) & S601) /* \M613.M004.S601 */
        M600 (Arg0, 0x28, Local0, 0x00)
        Local0 = (DerefOf (RefOf (AUIJ)) & S601) /* \M613.M004.S601 */
        M600 (Arg0, 0x29, Local0, 0x0321)
      }
     Local0 = (DerefOf (PAUI [0x05]) & S601) /* \M613.M004.S601
      M600 (Arg0, 0x2A, Local0, 0x00)
     Local0 = (DerefOf (PAUI [0x13]) & S601) /* \M613.M004.S601 */
```

```
 M600 (Arg0, 0x2B, Local0, 0x0321)
```

```
 /* Method returns Integer */
```
\*/

```
Local0 = (M601 (0x01, 0x05) & S601) /* \M613.M004.S601 */
      M600 (Arg0, 0x2C, Local0, 0x00)
     Local0 = (M601 (0x01, 0x13) & S601) /* \M613.M004.S601 */
      M600 (Arg0, 0x2D, Local0, 0x0321)
      /* Method returns Reference to Integer */
      If (Y500)
      {
       Local0 = (DerefOf (M602 (0x01, 0x05, 0x01)) & S601) /* \M613.M004.S601 */
        M600 (Arg0, 0x2E, Local0, 0x00)
       Local0 = (DerefOf (M602 (0x01, 0x13, 0x01)) & S601) /* \M613.M004.S601 */
        M600 (Arg0, 0x2F, Local0, 0x0321)
      }
    }
    /* And, 64-bit */
    Method (M005, 1, Serialized)
    {
      Name (S601, "0321")
      Name (S605, "FE7CB391D650A284")
      /*
 Conversion of the first operand */
      Store ((S605 & 0x00), Local0)
      M600 (Arg0, 0x00, Local0, 0x00)
      Store ((S605 & 0xFFFFFFFFFFFFFFFF), Local0)
      M600 (Arg0, 0x01, Local0, 0xFE7CB391D650A284)
      Store ((S605 & AUI5), Local0)
      M600 (Arg0, 0x02, Local0, 0x00)
      Store ((S605 & AUIJ), Local0)
      M600 (Arg0, 0x03, Local0, 0xFE7CB391D650A284)
      If (Y078)
      {
         Store ((S605 & DerefOf (RefOf (AUI5))), Local0)
        M600 (Arg0, 0x04, Local0, 0x00)
         Store ((S605 & DerefOf (RefOf (AUIJ))), Local0)
        M600 (Arg0, 0x05, Local0, 0xFE7CB391D650A284)
      }
      Store ((S605 & DerefOf (PAUI [0x05])), Local0)
      M600 (Arg0, 0x06, Local0, 0x00)
      Store ((S605 & DerefOf (PAUI [0x13])), Local0)
      M600 (Arg0, 0x07, Local0, 0xFE7CB391D650A284)
      /* Method returns Integer */
```
Store ((S605 &

```
 M601 (0x01, 0x05)), Local0)
      M600 (Arg0, 0x08, Local0, 0x00)
      Store ((S605 & M601 (0x01, 0x13)), Local0)
      M600 (Arg0, 0x09, Local0, 0xFE7CB391D650A284)
      /* Method returns Reference to Integer */
      If (Y500)
      {
         Store ((S605 & DerefOf (M602 (0x01, 0x05, 0x01))), Local0)
        M600 (Arg0, 0x0A, Local0, 0x00)
        Store ((S605 & DerefOf (M602 (0x01, 0x13, 0x01))), Local0)
        M600 (Arg0, 0x0B, Local0, 0xFE7CB391D650A284)
      }
     Local0 = (S605 \& 0x00) M600 (Arg0, 0x0C, Local0, 0x00)
      Local0 = (S605 & 0xFFFFFFFFFFFFFFFF)
      M600 (Arg0, 0x0D, Local0, 0xFE7CB391D650A284)
     Local0 = (S605 \& \text{AUI5}) /* \AUI5 */
      M600 (Arg0, 0x0E, Local0, 0x00)
     Local0 = (S605 \& \text{AUIJ}) /* \AUIJ */
      M600 (Arg0, 0x0F, Local0, 0xFE7CB391D650A284)
      If (Y078)
      {
       Local0 = (S605 & DerefOf (RefOf (AUI5)))
        M600 (Arg0, 0x10, Local0, 0x00)
       Local0 = (S605 \& DerefOf (RefOf (AUI))) M600 (Arg0, 0x11, Local0, 0xFE7CB391D650A284)
      }
     Local0 = (S605 \& DerffOf (PAUI [0x05])) M600 (Arg0, 0x12, Local0, 0x00)
     Local0 = (S605 \& DerefOf (PAUI [0x13]))
      M600 (Arg0, 0x13, Local0, 0xFE7CB391D650A284)
      /* Method returns Integer */
     Local0 = (S605 \& M601 (0x01, 0x05)) M600 (Arg0, 0x14, Local0, 0x00)
     Local0 = (S605 \& M601 (0x01, 0x13)) M600 (Arg0, 0x15, Local0, 0xFE7CB391D650A284)
      /* Method returns Reference to Integer */
      If (Y500)
      {
       Local0 = (S605 \& DerefOf (M602 (0x01, 0x05, 0x01)))
         M600 (Arg0, 0x16, Local0, 0x00)
       Local0 = (S605 \& DerefOf (M602 (0x01, 0x13, 0x01)))
```

```
 /* Conversion of the second operand */
 Store ((0x00 & S605), Local0)
 M600 (Arg0, 0x18, Local0, 0x00)
Store ((0xFFFFFFFFFFFFFFFFFFF, & S605), Local0)
 M600 (Arg0, 0x19, Local0, 0xFE7CB391D650A284)
 Store ((AUI5 & S605), Local0)
 M600 (Arg0, 0x1A, Local0, 0x00)
 Store ((AUIJ & S605), Local0)
```

```
 M600 (Arg0, 0x1B, Local0, 0xFE7CB391D650A284)
 If (Y078)
```

```
 {
```
}

```
 Store ((DerefOf (RefOf (AUI5)) & S605), Local0)
   M600 (Arg0, 0x1C, Local0, 0x00)
  Store ((DerefOf (RefOf (AUIJ)) & S605), Local0)
  M600 (Arg0, 0x1D, Local0, 0xFE7CB391D650A284)
 }
```

```
 Store ((DerefOf (PAUI [0x05]) & S605), Local0)
 M600 (Arg0, 0x1E, Local0, 0x00)
 Store ((DerefOf (PAUI [0x13]) & S605), Local0)
 M600 (Arg0, 0x1F, Local0, 0xFE7CB391D650A284)
 /* Method returns Integer */
```

```
 Store ((M601 (0x01, 0x05) & S605), Local0)
  M600 (Arg0, 0x20, Local0, 0x00)
  Store ((M601 (0x01, 0x13) & S605), Local0)
  M600 (Arg0, 0x21, Local0, 0xFE7CB391D650A284)
  /* Method returns Reference to Integer */
```

```
 If (Y500)
```
## {

```
 Store ((DerefOf (M602 (0x01, 0x05, 0x01)) & S605), Local0)
 M600 (Arg0, 0x22, Local0, 0x00)
 Store ((DerefOf (M602 (0x01, 0x13, 0x01)) & S605), Local0)
 M600 (Arg0, 0x23, Local0, 0xFE7CB391D650A284)
```

```
 }
```

```
Local0 = (0x00 \& S605) /* \M613.M005.S605 */
 M600 (Arg0, 0x24, Local0, 0x00)
 Local0 = (0xFFFFFFFFFFFFFFFF & S605) /* \M613.M005.S605 */
 M600 (Arg0, 0x25, Local0, 0xFE7CB391D650A284)
Local0 = (AUI5 & S605) /* \M613.M005.S605 */
```

```
 M600 (Arg0, 0x26, Local0, 0x00)
     Local0 = (AUIJ & S605) /* \M613.M005.S605 */
      M600 (Arg0, 0x27, Local0, 0xFE7CB391D650A284)
       If (Y078)
      {
        Local0 = (DerefOf (RefOf (AUI5)) & S605) /* \M613.M005.S605 */
        M600 (Arg0, 0x28, Local0, 0x00)
        Local0 = (DerefOf (RefOf (AUIJ)) & S605) /* \M613.M005.S605 */
        M600 (Arg0, 0x29, Local0, 0xFE7CB391D650A284)
      }
      Local0 = (DerefOf (PAUI [0x05]) & S605) /* \M613.M005.S605 */
      M600 (Arg0, 0x2A, Local0, 0x00)
     Local0 = (DerefOf (PAUI [0x13]) & S605) /* \M613.M005.S605 */
      M600 (Arg0, 0x2B, Local0, 0xFE7CB391D650A284)
      /* Method returns Integer */
     Local0 = (M601 (0x01, 0x05) & S605) /* \M613.M005.S605 */
      M600 (Arg0, 0x2C, Local0, 0x00)
     Local0 = (M601 (0x01, 0x13) & S605) /* \M613.M005.S605 */
      M600 (Arg0, 0x2D, Local0, 0xFE7CB391D650A284)
      /* Method returns Reference to Integer */
      If (Y500)
      {
       Local0 = (DerefOf (M602))(0x01, 0x05, 0x01) & S605) /* \M613.M005.S605 */
        M600 (Arg0, 0x2E, Local0, 0x00)
       Local0 = (DerefOf (M602 (0x01, 0x13, 0x01)) & S605) /* \M613.M005.S605 */
        M600 (Arg0, 0x2F, Local0, 0xFE7CB391D650A284)
      }
      /* Conversion of the both operands */
      Store ((S601 & S605), Local0)
      M600 (Arg0, 0x30, Local0, 0x0200)
      Store ((S605 & S601), Local0)
      M600 (Arg0, 0x31, Local0, 0x0200)
     Local0 = (S601 & S605) /* \M613.M005.S605 */
      M600 (Arg0, 0x32, Local0, 0x0200)
     Local0 = (S605 & S601) /* \M613.M005.S601 */
      M600 (Arg0, 0x33, Local0, 0x0200)
    }
    /* And, 32-bit */
    Method (M006, 1, Serialized)
    {
```

```
 Name (S601, "0321")
 Name (S604, "C179B3FE")
 /* Conversion of the first operand */
```

```
 Store ((S604 & 0x00), Local0)
 M600 (Arg0, 0x00, Local0, 0x00)
```

```
 Store ((S604 & 0xFFFFFFFF), Local0)
```

```
 M600 (Arg0, 0x01, Local0, 0xC179B3FE)
 Store ((S604 & AUI5), Local0)
 M600 (Arg0, 0x02, Local0, 0x00)
 Store ((S604 & AUII), Local0)
 M600 (Arg0, 0x03, Local0, 0xC179B3FE)
 If (Y078)
 {
   Store ((S604 & DerefOf (RefOf (AUI5))), Local0)
   M600 (Arg0, 0x04, Local0, 0x00)
```

```
 Store ((S604 & DerefOf (RefOf (AUII))), Local0)
 M600 (Arg0, 0x05, Local0, 0xC179B3FE)
```

```
 }
```

```
 Store ((S604 & DerefOf (PAUI [0x05])), Local0)
 M600 (Arg0, 0x06, Local0, 0x00)
 Store ((S604 & DerefOf (PAUI [0x12])), Local0)
 M600 (Arg0, 0x07, Local0, 0xC179B3FE)
 /* Method returns Integer */
```

```
 Store ((S604 & M601 (0x01, 0x05)), Local0)
 M600 (Arg0, 0x08, Local0, 0x00)
 Store ((S604 & M601 (0x01, 0x12)), Local0)
 M600 (Arg0, 0x09, Local0, 0xC179B3FE)
 /* Method returns Reference to Integer */
```
# If (Y500)

```
 {
```

```
 Store ((S604 & DerefOf (M602 (0x01, 0x05, 0x01))), Local0)
 M600 (Arg0, 0x0A, Local0, 0x00)
 Store ((S604 & DerefOf (M602 (0x01, 0x12, 0x01))), Local0)
 M600 (Arg0, 0x0B, Local0, 0xC179B3FE)
```

```
 }
```

```
Local0 = (S604 \& 0x00) M600 (Arg0, 0x0C, Local0, 0x00)
 Local0 = (S604 & 0xFFFFFFFF)
 M600 (Arg0, 0x0D, Local0, 0xC179B3FE)
Local0 = (S604 \& \text{AUI5}) /* \AUI5 */
 M600 (Arg0, 0x0E, Local0, 0x00)
Local0 = (S604 \& \text{AUI}) /* \AUII */
```

```
 M600 (Arg0, 0x0F, Local0, 0xC179B3FE)
 If (Y078)
```
# {

```
Local0 = (S604 \& DerefOf (RefOf (AUI5))) M600 (Arg0, 0x10, Local0, 0x00)
 Local0 = (S604 \& DerefOf (RefOf (AUII))) M600 (Arg0, 0x11, Local0, 0xC179B3FE)
 }
```

```
Local0 = (S604 \& DerefOf (PAUI [0x05])) M600 (Arg0, 0x12, Local0, 0x00)
     Local0 = (S604 \& \text{Der}fOf (PAUI [0x12])) M600 (Arg0, 0x13, Local0, 0xC179B3FE)
      /* Method returns Integer */
```

```
Local0 = (S604 \& M601 (0x01, 0x05)) M600 (Arg0, 0x14, Local0, 0x00)
Local0 = (S604 \& M601 (0x01, 0x12)) M600 (Arg0, 0x15, Local0, 0xC179B3FE)
 /* Method returns Reference to Integer */
```

```
 If (Y500)
```

```
 {
 Local0 = (S604 \& DerefOf (M602 (0x01, 0x05, 0x01))) M600 (Arg0, 0x16, Local0, 0x00)
 Local0 = (S604 \& DerefOf (M602 (0x01, 0x12, 0x01)))
  M600 (Arg0, 0x17, Local0, 0xC179B3FE)
 }
```
/\* Conversion of the second operand \*/

```
 Store ((0x00 & S604), Local0)
 M600 (Arg0, 0x18, Local0, 0x00)
Store ((0xFFFFFFFF & S604), Local0)
 M600 (Arg0, 0x19, Local0, 0xC179B3FE)
 Store ((AUI5 & S604), Local0)
 M600 (Arg0, 0x1A, Local0, 0x00)
 Store ((AUII & S604), Local0)
 M600 (Arg0, 0x1B, Local0, 0xC179B3FE)
 If (Y078)
 {
   Store ((DerefOf (RefOf (AUI5)) & S604), Local0)
   M600 (Arg0, 0x1C, Local0, 0x00)
   Store ((DerefOf (RefOf (AUII)) & S604), Local0)
   M600 (Arg0, 0x1D, Local0, 0xC179B3FE)
 }
```

```
 Open Source Used In UCS_COMPONENT-rack_huu_base_image_m5 240227-220037-547ebbb8-240015D 11686
```
 Store ((DerefOf (PAUI [0x05]) & S604), Local0) M600 (Arg0, 0x1E, Local0, 0x00) Store ((DerefOf (PAUI [0x12]) & S604), Local0) M600 (Arg0, 0x1F, Local0, 0xC179B3FE) /\* Method returns Integer \*/

```
 Store ((M601 (0x01, 0x05) & S604), Local0)
 M600 (Arg0, 0x20, Local0, 0x00)
 Store ((M601 (0x01, 0x12) & S604), Local0)
 M600 (Arg0, 0x21, Local0, 0xC179B3FE)
 /* Method returns Reference to Integer */
```
#### If (Y500)

{

```
 Store ((DerefOf (M602 (0x01, 0x05, 0x01)) & S604), Local0)
 M600 (Arg0, 0x22, Local0, 0x00)
 Store ((DerefOf (M602 (0x01, 0x12, 0x01)) & S604), Local0)
 M600 (Arg0, 0x23, Local0, 0xC179B3FE)
```
}

```
Local0 = (0x00 \& S604) /* \M613.M006.S604 */
 M600 (Arg0, 0x24, Local0, 0x00)
Local0 = (0xFFFFFFFFF & S604) /* \M613.M006.S604 */
 M600 (Arg0, 0x25, Local0, 0xC179B3FE)
Local0 = (AUI5 & S604) /* \M613.M006.S604 */
 M600 (Arg0, 0x26, Local0, 0x00)
Local0 = (AUII & S604) /* \M613.M006.S604 */
 M600 (Arg0, 0x27, Local0, 0xC179B3FE)
 If (Y078)
 {
   Local0 = (DerefOf (RefOf (AUI5)) & S604) /* \M613.M006.S604 */
```

```
 M600 (Arg0, 0x28, Local0, 0x00)
```

```
 Local0 = (DerefOf (RefOf (AUII)) & S604) /* \M613.M006.S604 */
 M600 (Arg0, 0x29, Local0, 0xC179B3FE)
```
## }

```
 Local0 = (DerefOf (PAUI [0x05]) & S604) /* \M613.M006.S604 */
 M600 (Arg0, 0x2A, Local0, 0x00)
Local0 = (DerefOf (PAUI [0x12]) & S604) /* \M613.M006.S604 */
 M600 (Arg0, 0x2B, Local0, 0xC179B3FE)
 /* Method returns Integer */
```

```
Local0 = (M601 (0x01, 0x05) & S604) /* \M613.M006.S604 */
 M600 (Arg0, 0x2C, Local0, 0x00)
Local0 = (M601 (0x01, 0x12) & S604) /* \M613.M006.S604 */
 M600 (Arg0, 0x2D, Local0, 0xC179B3FE)
```

```
 /* Method returns Reference to Integer */
```

```
 If (Y500)
 {
  Local0 = (DerefOf (M602 (0x01, 0x05, 0x01)) & S604) /* \M613.M006.S604 */
   M600 (Arg0, 0x2E, Local0, 0x00)
  Local0 = (DerefOf (M602 (0x01, 0x12, 0x01)) & S604) /* \M613.M006.S604 */
   M600 (Arg0, 0x2F, Local0, 0xC179B3FE)
 }
```

```
 /* Conversion of the both operands */
```

```
 Store ((S601 & S604), Local0)
 M600 (Arg0, 0x30, Local0, 0x0320)
 Store ((S604 & S601), Local0)
 M600 (Arg0, 0x31, Local0, 0x0320)
Local0 = (S601 & S604) /* \M613.M006.S604 */
 M600 (Arg0, 0x32, Local0, 0x0320)
Local0 = (S604 \& S601) /* \M613.M006.S601 */
 M600 (Arg0, 0x33, Local0, 0x0320)
```

```
 }
```

```
 /* Divide, common 32-bit/64-bit test */
```

```
 Method (M007, 1, Serialized)
```
{

```
 Name (S601, "0321")
 /* Conversion of the first operand */
```

```
 Store ((S601 / 0x01), Local0)
 M600 (Arg0, 0x00, Local0, 0x0321)
 Store ((S601 / 0x0321), Local0)
 M600 (Arg0, 0x01, Local0, 0x01)
 Store ((S601 / AUI6), Local0)
 M600 (Arg0, 0x02, Local0, 0x0321)
 Store ((S601 / AUI1), Local0)
 M600 (Arg0, 0x03, Local0, 0x01)
 If (Y078)
 {
```

```
 Store ((S601 / DerefOf (RefOf (AUI6))), Local0)
```

```
 M600 (Arg0, 0x04, Local0, 0x0321)
```

```
 Store ((S601 / DerefOf (RefOf (AUI1))), Local0)
 M600 (Arg0, 0x05, Local0, 0x01)
```

```
 }
```

```
 Store ((S601 / DerefOf (PAUI [0x06])), Local0)
 M600 (Arg0, 0x06, Local0, 0x0321)
```

```
 Store ((S601 / DerefOf (PAUI [0x01])), Local0)
 M600 (Arg0, 0x07, Local0, 0x01)
 /* Method returns Integer */
```

```
Store ((S601 / M601 (0x01, 0x06)), Local0)
 M600 (Arg0, 0x08, Local0, 0x0321)
Store ((S601 / M601 (0x01, 0x01)), Local0)
 M600 (Arg0, 0x09, Local0, 0x01)
 /* Method returns Reference to Integer */
```

```
 If (Y500)
```

```
 {
```

```
 Store ((S601 / DerefOf (M602 (0x01, 0x06, 0x01))), Local0)
 M600 (Arg0, 0x0A, Local0, 0x0321)
 Store ((S601 / DerefOf (M602 (0x01, 0x01, 0x01))), Local0)
 M600 (Arg0, 0x0B, Local0, 0x01)
```

```
 }
```
Divide (S601, 0x01, Local1,

## Local0)

```
 M600 (Arg0, 0x0C, Local0, 0x0321)
Divide (S601, 0x0321, Local1, Local0)
 M600 (Arg0, 0x0D, Local0, 0x01)
 Divide (S601, AUI6, Local1, Local0)
 M600 (Arg0, 0x0E, Local0, 0x0321)
Divide (S601, AUI1, Local1, Local0)
 M600 (Arg0, 0x0F, Local0, 0x01)
 If (Y078)
 {
   Divide (S601, DerefOf (RefOf (AUI6)), Local1, Local0)
   M600 (Arg0, 0x10, Local0, 0x0321)
```

```
Divide (S601, DerefOf (RefOf (AUI1)), Local1, Local0)
 M600 (Arg0, 0x11, Local0, 0x01)
```

```
 }
```
Divide (S601, DerefOf (PAUI [0x06]), Local1, Local0) M600 (Arg0, 0x12, Local0, 0x0321) Divide (S601, DerefOf (PAUI [0x01]), Local1, Local0) M600 (Arg0, 0x13, Local0, 0x01) /\* Method returns Integer \*/

```
 Divide (S601, M601 (0x01, 0x06), Local1, Local0)
 M600 (Arg0, 0x14, Local0, 0x0321)
 Divide (S601, M601 (0x01, 0x01), Local1, Local0)
 M600 (Arg0, 0x15, Local0, 0x01)
 /* Method returns Reference to Integer */
```
If (Y500)

```
 {
         Divide (S601, DerefOf (M602 (0x01, 0x06, 0x01)), Local1, Local0)
         M600 (Arg0, 0x16, Local0, 0x0321)
         Divide (S601, DerefOf (M602 (0x01, 0x01, 0x01)), Local1, Local0)
         M600 (Arg0, 0x17, Local0, 0x01)
       }
      /* Conversion of the second operand */
      Store ((0x01 / S601), Local0)
      M600 (Arg0, 0x18, Local0, 0x00)
       Store ((0x0321 / S601), Local0)
      M600 (Arg0, 0x19, Local0, 0x01)
      Store ((AUI6 / S601), Local0)
       M600 (Arg0, 0x1A, Local0, 0x00)
      Store ((AUI1 / S601), Local0)
      M600 (Arg0, 0x1B, Local0, 0x01)
      If (Y078)
       {
         Store ((DerefOf (RefOf (AUI6)) / S601), Local0)
         M600 (Arg0, 0x1C,
 Local0, 0x00)
         Store ((DerefOf (RefOf (AUI1)) / S601), Local0)
         M600 (Arg0, 0x1D, Local0, 0x01)
       }
      Store ((DerefOf (PAUI [0x06]) / S601), Local0)
      M600 (Arg0, 0x1E, Local0, 0x00)
      Store ((DerefOf (PAUI [0x01]) / S601), Local0)
      M600 (Arg0, 0x1F, Local0, 0x01)
      /* Method returns Integer */
      Store ((M601 (0x01, 0x06) / S601), Local0)
      M600 (Arg0, 0x20, Local0, 0x00)
      Store ((M601 (0x01, 0x01) / S601), Local0)
      M600 (Arg0, 0x21, Local0, 0x01)
      /* Method returns Reference to Integer */
      If (Y500)
       {
         Store ((DerefOf (M602 (0x01, 0x06, 0x01)) / S601), Local0)
         M600 (Arg0, 0x22, Local0, 0x00)
         Store ((DerefOf (M602 (0x01, 0x01, 0x01)) / S601), Local0)
         M600 (Arg0, 0x23, Local0, 0x01)
       }
```
Divide (0x01, S601, Local1, Local0)

```
 M600 (Arg0, 0x24, Local0, 0x00)
     Divide (0x0321, S601, Local1, Local0)
      M600 (Arg0, 0x25, Local0, 0x01)
     Divide (AUI6, S601, Local1, Local0)
      M600 (Arg0, 0x26, Local0, 0x00)
     Divide (AUI1, S601, Local1, Local0)
      M600 (Arg0, 0x27, Local0, 0x01)
      If (Y078)
       {
         Divide (DerefOf (RefOf (AUI6)), S601, Local1, Local0)
         M600 (Arg0, 0x28, Local0, 0x00)
        Divide (DerefOf (RefOf (AUI1)), S601, Local1, Local0)
         M600 (Arg0, 0x29, Local0, 0x01)
       }
     Divide (DerefOf (PAUI [0x06]), S601, Local1, Local0)
      M600 (Arg0, 0x2A, Local0, 0x00)
     Divide (DerefOf (PAUI [0x01]), S601, Local1, Local0)
      M600 (Arg0, 0x2B, Local0, 0x01)
      /* Method returns Integer */
      Divide (M601 (0x01, 0x06), S601, Local1, Local0)
      M600 (Arg0, 0x2C, Local0, 0x00)
      Divide (M601 (0x01, 0x01),
S601, Local1, Local0)
      M600 (Arg0, 0x2D, Local0, 0x01)
      /* Method returns Reference to Integer */
      If (Y500)
      {
         Divide (DerefOf (M602 (0x01, 0x06, 0x01)), S601, Local1, Local0)
         M600 (Arg0, 0x2E, Local0, 0x00)
        Divide (DerefOf (M602 (0x01, 0x01, 0x01)), S601, Local1, Local0)
         M600 (Arg0, 0x2F, Local0, 0x01)
       }
    }
    /* Divide, 64-bit */
    Method (M008, 1, Serialized)
    {
      Name (S601, "0321")
      Name (S605, "FE7CB391D650A284")
      /* Conversion of the first operand */
      Store ((S605 / 0x01), Local0)
      M600 (Arg0, 0x00, Local0, 0xFE7CB391D650A284)
      Store ((S605 / 0xFE7CB391D650A284), Local0)
```

```
 M600 (Arg0, 0x01, Local0, 0x01)
      Store ((S605 / AUI6), Local0)
      M600 (Arg0, 0x02, Local0, 0xFE7CB391D650A284)
      Store ((S605 / AUI4), Local0)
 M600 (Arg0, 0x03, Local0, 0x01)
      If (Y078)
      {
         Store ((S605 / DerefOf (RefOf (AUI6))), Local0)
        M600 (Arg0, 0x04, Local0, 0xFE7CB391D650A284)
        Store ((S605 / DerefOf (RefOf (AUI4))), Local0)
        M600 (Arg0, 0x05, Local0, 0x01)
      }
      Store ((S605 / DerefOf (PAUI [0x06])), Local0)
      M600 (Arg0, 0x06, Local0, 0xFE7CB391D650A284)
      Store ((S605 / DerefOf (PAUI [0x04])), Local0)
      M600 (Arg0, 0x07, Local0, 0x01)
      /* Method returns Integer */
      Store ((S605 / M601 (0x01, 0x06)), Local0)
      M600 (Arg0, 0x08, Local0, 0xFE7CB391D650A284)
      Store ((S605 / M601 (0x01, 0x04)), Local0)
      M600 (Arg0, 0x09, Local0, 0x01)
      /* Method returns Reference to Integer */
      If (Y500)
      {
         Store ((S605 / DerefOf (M602 (0x01, 0x06, 0x01))), Local0)
         M600 (Arg0, 0x0A, Local0,
 0xFE7CB391D650A284)
         Store ((S605 / DerefOf (M602 (0x01, 0x04, 0x01))), Local0)
         M600 (Arg0, 0x0B, Local0, 0x01)
      }
      Divide (S605, 0x01, Local1, Local0)
      M600 (Arg0, 0x0C, Local0, 0xFE7CB391D650A284)
      Divide (S605, 0xFE7CB391D650A284, Local1, Local0)
      M600 (Arg0, 0x0D, Local0, 0x01)
      Divide (S605, AUI6, Local1, Local0)
      M600 (Arg0, 0x0E, Local0, 0xFE7CB391D650A284)
      Divide (S605, AUI4, Local1, Local0)
      M600 (Arg0, 0x0F, Local0, 0x01)
      If (Y078)
      {
        Divide (S605, DerefOf (RefOf (AUI6)), Local1, Local0)
         M600 (Arg0, 0x10, Local0, 0xFE7CB391D650A284)
         Divide (S605, DerefOf (RefOf (AUI4)), Local1, Local0)
```

```
 M600 (Arg0, 0x11, Local0, 0x01)
       }
     Divide (S605, DerefOf (PAUI [0x06]), Local1, Local0)
      M600 (Arg0, 0x12, Local0, 0xFE7CB391D650A284)
    Divide (S605, DerefOf (PAUI [0x04]), Local1, Local0)
      M600 (Arg0, 0x13, Local0, 0x01)
      /* Method returns Integer */
      Divide (S605, M601 (0x01, 0x06), Local1, Local0)
      M600 (Arg0, 0x14, Local0, 0xFE7CB391D650A284)
     Divide (S605, M601 (0x01, 0x04), Local1, Local0)
      M600 (Arg0, 0x15, Local0, 0x01)
      /* Method returns Reference to Integer */
      If (Y500)
       {
        Divide (S605, DerefOf (M602 (0x01, 0x06, 0x01)), Local1, Local0)
         M600 (Arg0, 0x16, Local0, 0xFE7CB391D650A284)
         Divide (S605, DerefOf (M602 (0x01, 0x04, 0x01)), Local1, Local0)
         M600 (Arg0, 0x17, Local0, 0x01)
       }
      /* Conversion of the second operand */
      Store ((0x01 / S605), Local0)
      M600 (Arg0, 0x18, Local0, 0x00)
      Store ((0xFE7CB391D650A284 / S605), Local0)
      M600 (Arg0, 0x19, Local0, 0x01)
      Store
 ((AUI6 / S605), Local0)
      M600 (Arg0, 0x1A, Local0, 0x00)
      Store ((AUI4 / S605), Local0)
      M600 (Arg0, 0x1B, Local0, 0x01)
      If (Y078)
       {
         Store ((DerefOf (RefOf (AUI6)) / S605), Local0)
         M600 (Arg0, 0x1C, Local0, 0x00)
         Store ((DerefOf (RefOf (AUI4)) / S605), Local0)
         M600 (Arg0, 0x1D, Local0, 0x01)
       }
      Store ((DerefOf (PAUI [0x06]) / S605), Local0)
      M600 (Arg0, 0x1E, Local0, 0x00)
      Store ((DerefOf (PAUI [0x04]) / S605), Local0)
      M600 (Arg0, 0x1F, Local0, 0x01)
```

```
 /* Method returns Integer */
```

```
 Store ((M601 (0x01, 0x06) / S605), Local0)
       M600 (Arg0, 0x20, Local0, 0x00)
      Store ((M601 (0x01, 0x04) / S605), Local0)
      M600 (Arg0, 0x21, Local0, 0x01)
      /* Method returns Reference to Integer */
      If (Y500)
       {
         Store ((DerefOf
 (M602 (0x01, 0x06, 0x01)) / S605), Local0)
         M600 (Arg0, 0x22, Local0, 0x00)
         Store ((DerefOf (M602 (0x01, 0x04, 0x01)) / S605), Local0)
         M600 (Arg0, 0x23, Local0, 0x01)
       }
```

```
 Divide (0x01, S605, Local1, Local0)
 M600 (Arg0, 0x24, Local0, 0x00)
 Divide (0xFE7CB391D650A284, S605, Local1, Local0)
 M600 (Arg0, 0x25, Local0, 0x01)
 Divide (AUI6, S605, Local1, Local0)
 M600 (Arg0, 0x26, Local0, 0x00)
Divide (AUI4, S605, Local1, Local0)
 M600 (Arg0, 0x27, Local0, 0x01)
 If (Y078)
 {
   Divide (DerefOf (RefOf (AUI6)), S605, Local1, Local0)
   M600 (Arg0, 0x28, Local0, 0x00)
   Divide (DerefOf (RefOf (AUI4)), S605, Local1, Local0)
   M600 (Arg0, 0x29, Local0, 0x01)
 }
```

```
Divide (DerefOf (PAUI [0x06]), S605, Local1, Local0)
 M600 (Arg0, 0x2A, Local0,
```
#### 0x00)

```
Divide (DerefOf (PAUI [0x04]), S605, Local1, Local0)
 M600 (Arg0, 0x2B, Local0, 0x01)
 /* Method returns Integer */
```

```
 Divide (M601 (0x01, 0x06), S605, Local1, Local0)
 M600 (Arg0, 0x2C, Local0, 0x00)
 Divide (M601 (0x01, 0x04), S605, Local1, Local0)
 M600 (Arg0, 0x2D, Local0, 0x01)
 /* Method returns Reference to Integer */
```
#### If (Y500)

#### {

Divide (DerefOf (M602 (0x01, 0x06, 0x01)), S605, Local1, Local0)

```
 M600 (Arg0, 0x2E, Local0, 0x00)
         Divide (DerefOf (M602 (0x01, 0x04, 0x01)), S605, Local1, Local0)
         M600 (Arg0, 0x2F, Local0, 0x01)
       }
      /* Conversion of the both operands */
      Store ((S601 / S605), Local0)
      M600 (Arg0, 0x30, Local0, 0x00)
      Store ((S605 / S601), Local0)
      M600 (Arg0, 0x31, Local0, 0x0051558EB950F5A7)
      Divide (S601, S605,
 Local1, Local0)
      M600 (Arg0, 0x32, Local0, 0x00)
      Divide (S605, S601, Local1, Local0)
      M600 (Arg0, 0x33, Local0, 0x0051558EB950F5A7)
    }
    /* Divide, 32-bit */
    Method (M009, 1, Serialized)
    {
      Name (S601, "0321")
      Name (S604, "C179B3FE")
      /* Conversion of the first operand */
      Store ((S604 / 0x01), Local0)
      M600 (Arg0, 0x00, Local0, 0xC179B3FE)
      Store ((S604 / 0xC179B3FE), Local0)
      M600 (Arg0, 0x01, Local0, 0x01)
      Store ((S604 / AUI6), Local0)
      M600 (Arg0, 0x02, Local0, 0xC179B3FE)
      Store ((S604 / AUI3), Local0)
      M600 (Arg0, 0x03, Local0, 0x01)
      If (Y078)
       {
         Store ((S604 / DerefOf (RefOf (AUI6))), Local0)
         M600 (Arg0, 0x04, Local0, 0xC179B3FE)
         Store ((S604 / DerefOf (RefOf (AUI3))), Local0)
         M600 (Arg0, 0x05, Local0, 0x01)
       }
      Store ((S604 / DerefOf (PAUI [0x06])), Local0)
      M600 (Arg0, 0x06, Local0, 0xC179B3FE)
      Store ((S604 / DerefOf (PAUI [0x03])), Local0)
      M600 (Arg0, 0x07, Local0, 0x01)
      /* Method returns Integer */
```

```
 Store ((S604 / M601 (0x01, 0x06)), Local0)
      M600 (Arg0, 0x08, Local0, 0xC179B3FE)
      Store ((S604 / M601 (0x01, 0x03)), Local0)
      M600 (Arg0, 0x09, Local0, 0x01)
      /* Method returns Reference to Integer */
      If (Y500)
       {
         Store ((S604 / DerefOf (M602 (0x01, 0x06, 0x01))), Local0)
         M600 (Arg0, 0x0A, Local0, 0xC179B3FE)
         Store ((S604 / DerefOf (M602 (0x01, 0x03, 0x01))), Local0)
         M600 (Arg0, 0x0B, Local0, 0x01)
       }
     Divide (S604, 0x01, Local1, Local0)
      M600 (Arg0, 0x0C, Local0, 0xC179B3FE)
      Divide (S604, 0xC179B3FE, Local1, Local0)
      M600
 (Arg0, 0x0D, Local0, 0x01)
     Divide (S604, AUI6, Local1, Local0)
      M600 (Arg0, 0x0E, Local0, 0xC179B3FE)
     Divide (S604, AUI3, Local1, Local0)
      M600 (Arg0, 0x0F, Local0, 0x01)
      If (Y078)
       {
         Divide (S604, DerefOf (RefOf (AUI6)), Local1, Local0)
         M600 (Arg0, 0x10, Local0, 0xC179B3FE)
         Divide (S604, DerefOf (RefOf (AUI3)), Local1, Local0)
         M600 (Arg0, 0x11, Local0, 0x01)
       }
     Divide (S604, DerefOf (PAUI [0x06]), Local1, Local0)
      M600 (Arg0, 0x12, Local0, 0xC179B3FE)
     Divide (S604, DerefOf (PAUI [0x03]), Local1, Local0)
      M600 (Arg0, 0x13, Local0, 0x01)
      /* Method returns Integer */
      Divide (S604, M601 (0x01, 0x06), Local1, Local0)
      M600 (Arg0, 0x14, Local0, 0xC179B3FE)
     Divide (S604, M601 (0x01, 0x03), Local1, Local0)
      M600 (Arg0, 0x15, Local0, 0x01)
     /* Method returns Reference to Integer */
      If (Y500)
       {
         Divide (S604, DerefOf (M602 (0x01, 0x06, 0x01)), Local1, Local0)
         M600 (Arg0, 0x16, Local0, 0xC179B3FE)
```

```
 Divide (S604, DerefOf (M602 (0x01, 0x03, 0x01)), Local1, Local0)
         M600 (Arg0, 0x17, Local0, 0x01)
       }
      /* Conversion of the second operand */
      Store ((0x01 / S604), Local0)
      M600 (Arg0, 0x18, Local0, 0x00)
      Store ((0xC179B3FE / S604), Local0)
      M600 (Arg0, 0x19, Local0, 0x01)
      Store ((AUI6 / S604), Local0)
      M600 (Arg0, 0x1A, Local0, 0x00)
      Store ((AUI3 / S604), Local0)
      M600 (Arg0, 0x1B, Local0, 0x01)
      If (Y078)
       {
         Store ((DerefOf (RefOf (AUI6)) / S604), Local0)
         M600 (Arg0, 0x1C, Local0, 0x00)
         Store ((DerefOf (RefOf (AUI3)) / S604), Local0)
         M600
 (Arg0, 0x1D, Local0, 0x01)
       }
      Store ((DerefOf (PAUI [0x06]) / S604), Local0)
      M600 (Arg0, 0x1E, Local0, 0x00)
      Store ((DerefOf (PAUI [0x03]) / S604), Local0)
      M600 (Arg0, 0x1F, Local0, 0x01)
      /* Method returns Integer */
      Store ((M601 (0x01, 0x06) / S604), Local0)
      M600 (Arg0, 0x20, Local0, 0x00)
      Store ((M601 (0x01, 0x03) / S604), Local0)
      M600 (Arg0, 0x21, Local0, 0x01)
      /* Method returns Reference to Integer */
      If (Y500)
       {
         Store ((DerefOf (M602 (0x01, 0x06, 0x01)) / S604), Local0)
         M600 (Arg0, 0x22, Local0, 0x00)
         Store ((DerefOf (M602 (0x01, 0x03, 0x01)) / S604), Local0)
         M600 (Arg0, 0x23, Local0, 0x01)
       }
      Divide (0x01, S604, Local1, Local0)
      M600 (Arg0, 0x24, Local0, 0x00)
      Divide (0xC179B3FE, S604, Local1, Local0)
      M600
```

```
 (Arg0, 0x25, Local0, 0x01)
      Divide (AUI6, S604, Local1, Local0)
      M600 (Arg0, 0x26, Local0, 0x00)
      Divide (AUI3, S604, Local1, Local0)
      M600 (Arg0, 0x27, Local0, 0x01)
      If (Y078)
       {
        Divide (DerefOf (RefOf (AUI6)), S604, Local1, Local0)
         M600 (Arg0, 0x28, Local0, 0x00)
        Divide (DerefOf (RefOf (AUI3)), S604, Local1, Local0)
         M600 (Arg0, 0x29, Local0, 0x01)
       }
     Divide (DerefOf (PAUI [0x06]), S604, Local1, Local0)
      M600 (Arg0, 0x2A, Local0, 0x00)
     Divide (DerefOf (PAUI [0x03]), S604, Local1, Local0)
      M600 (Arg0, 0x2B, Local0, 0x01)
      /* Method returns Integer */
      Divide (M601 (0x01, 0x06), S604, Local1, Local0)
      M600 (Arg0, 0x2C, Local0, 0x00)
      Divide (M601 (0x01, 0x03), S604, Local1, Local0)
      M600 (Arg0, 0x2D, Local0, 0x01)
      /* Method returns
 Reference to Integer */
      If (Y500)
       {
        Divide (DerefOf (M602 (0x01, 0x06, 0x01)), S604, Local1, Local0)
         M600 (Arg0, 0x2E, Local0, 0x00)
         Divide (DerefOf (M602 (0x01, 0x03, 0x01)), S604, Local1, Local0)
         M600 (Arg0, 0x2F, Local0, 0x01)
       }
      /* Conversion of the both operands */
```

```
 Store ((S601 / S604), Local0)
 M600 (Arg0, 0x30, Local0, 0x00)
 Store ((S604 / S601), Local0)
 M600 (Arg0, 0x31, Local0, 0x003DD5B7)
 Divide (S601, S604, Local1, Local0)
 M600 (Arg0, 0x32, Local0, 0x00)
 Divide (S604, S601, Local1, Local0)
 M600 (Arg0, 0x33, Local0, 0x003DD5B7)
```

```
 /* Mod, common 32-bit/64-bit test */
```
}

```
 Method (M00A, 1, Serialized)
    {
      Name (S601, "0321")
      /* Conversion of the first operand */
      Store ((S601 % 0x0322), Local0)
      M600
 (Arg0, 0x00, Local0, 0x0321)
      Store ((S601 % 0x0320), Local0)
      M600 (Arg0, 0x01, Local0, 0x01)
      Store ((S601 % AUIG), Local0)
      M600 (Arg0, 0x02, Local0, 0x0321)
      Store ((S601 % AUIH), Local0)
      M600 (Arg0, 0x03, Local0, 0x01)
      If (Y078)
       {
         Store ((S601 % DerefOf (RefOf (AUIG))), Local0)
         M600 (Arg0, 0x04, Local0, 0x0321)
         Store ((S601 % DerefOf (RefOf (AUIH))), Local0)
         M600 (Arg0, 0x05, Local0, 0x01)
       }
      Store ((S601 % DerefOf (PAUI [0x10])), Local0)
      M600 (Arg0, 0x06, Local0, 0x0321)
      Store ((S601 % DerefOf (PAUI [0x11])), Local0)
      M600 (Arg0, 0x07, Local0, 0x01)
      /* Method returns Integer */
      Store ((S601 % M601 (0x01, 0x10)), Local0)
      M600 (Arg0, 0x08, Local0, 0x0321)
      Store ((S601 % M601 (0x01, 0x11)), Local0)
      M600 (Arg0,
 0x09, Local0, 0x01)
      /* Method returns Reference to Integer */
      If (Y500)
       {
         Store ((S601 % DerefOf (M602 (0x01, 0x10, 0x01))), Local0)
         M600 (Arg0, 0x0A, Local0, 0x0321)
         Store ((S601 % DerefOf (M602 (0x01, 0x11, 0x01))), Local0)
         M600 (Arg0, 0x0B, Local0, 0x01)
       }
     Local0 = (S601 % 0x0322) M600 (Arg0, 0x0C, Local0, 0x0321)
     Local0 = (S601 % 0x0320) M600 (Arg0, 0x0D, Local0, 0x01)
     Local0 = (S601 % AUIG) / * \AUIG * /
```

```
 Open Source Used In UCS_COMPONENT-rack_huu_base_image_m5 240227-220037-547ebbb8-240015D 11699
```

```
 M600 (Arg0, 0x0E, Local0, 0x0321)
     Local0 = (S601 % AUIH) / * \AUIH * / M600 (Arg0, 0x0F, Local0, 0x01)
      If (Y078)
       {
        Local0 = (S601 % DerfOf (RefOf (AUIG))) M600 (Arg0, 0x10, Local0, 0x0321)
        Local0 = (S601 % DerefOf (RefOf (AUIH))) M600 (Arg0, 0x11, Local0, 0x01)
       }
      Local0
 = (S601 % DerefOf (PAUI [0x10]))
      M600 (Arg0, 0x12, Local0, 0x0321)
     Local0 = (S601 \% \text{ DerffOf (PAUI } [0x11])) M600 (Arg0, 0x13, Local0, 0x01)
      /* Method returns Integer */
     Local0 = (S601 % M601 (0x01, 0x10)) M600 (Arg0, 0x14, Local0, 0x0321)
     Local0 = (S601 % M601 (0x01, 0x11)) M600 (Arg0, 0x15, Local0, 0x01)
      /* Method returns Reference to Integer */
      If (Y500)
       {
        Local0 = (S601 % DerefOf (M602 (0x01, 0x10, 0x01))) M600 (Arg0, 0x16, Local0, 0x0321)
        Local0 = (S601 \% \text{ Der} of (M602 (0x01, 0x11, 0x01))) M600 (Arg0, 0x17, Local0, 0x01)
       }
      /* Conversion of the second operand */
      Store ((0x0322 % S601), Local0)
      M600 (Arg0, 0x18, Local0, 0x01)
      Store ((0x0320 % S601), Local0)
      M600 (Arg0, 0x19, Local0, 0x0320)
      Store ((AUIG
 % S601), Local0)
      M600 (Arg0, 0x1A, Local0, 0x01)
      Store ((AUIH % S601), Local0)
      M600 (Arg0, 0x1B, Local0, 0x0320)
      If (Y078)
       {
         Store ((DerefOf (RefOf (AUIG)) % S601), Local0)
         M600 (Arg0, 0x1C, Local0, 0x01)
         Store ((DerefOf (RefOf (AUIH)) % S601), Local0)
```
```
 M600 (Arg0, 0x1D, Local0, 0x0320)
      }
      Store ((DerefOf (PAUI [0x10]) % S601), Local0)
      M600 (Arg0, 0x1E, Local0, 0x01)
      Store ((DerefOf (PAUI [0x11]) % S601), Local0)
      M600 (Arg0, 0x1F, Local0, 0x0320)
      /* Method returns Integer */
      Store ((M601 (0x01, 0x10) % S601), Local0)
      M600 (Arg0, 0x20, Local0, 0x01)
      Store ((M601 (0x01, 0x11) % S601), Local0)
      M600 (Arg0, 0x21, Local0, 0x0320)
      /* Method returns Reference to Integer */
      If (Y500)
      {
         Store ((DerefOf
 (M602 (0x01, 0x10, 0x01)) % S601), Local0)
         M600 (Arg0, 0x22, Local0, 0x01)
         Store ((DerefOf (M602 (0x01, 0x11, 0x01)) % S601), Local0)
        M600 (Arg0, 0x23, Local0, 0x0320)
      }
     Local0 = (0x0322 % S601) /* \M613.M00A.S601 */
      M600 (Arg0, 0x24, Local0, 0x01)
     Local0 = (0x0320 % S601) /* \M613.M00A.S601 */
      M600 (Arg0, 0x25, Local0, 0x0320)
      Local0 = (AUIG % S601) /* \M613.M00A.S601 */
      M600 (Arg0, 0x26, Local0, 0x01)
      Local0 = (AUIH % S601) /* \M613.M00A.S601 */
      M600 (Arg0, 0x27, Local0, 0x0320)
      If (Y078)
      {
        Local0 = (DerefOf (RefOf (AUIG)) % S601) /* \M613.M00A.S601 */
        M600 (Arg0, 0x28, Local0, 0x01)
        Local0 = (DerefOf (RefOf (AUIH)) % S601) /* \M613.M00A.S601 */
        M600 (Arg0, 0x29, Local0, 0x0320)
      }
     Local0 = (DerefOf (PAUI [0x10]) % S601) /* \M613.M00A.S601 */
      M600 (Arg0, 0x2A, Local0, 0x01)
     Local0 = (DerefOf (PAUI [0x11]) % S601) /* \M613.M00A.S601 */
      M600 (Arg0, 0x2B, Local0, 0x0320)
      /* Method returns Integer */
```
Local0 = (M601 (0x01, 0x10) % S601) /\* \M613.M00A.S601 \*/

```
 M600 (Arg0, 0x2C, Local0, 0x01)
  Local0 = (M601 (0x01, 0x11) % S601) /* \M613.M00A.S601 */
   M600 (Arg0, 0x2D, Local0, 0x0320)
   /* Method returns Reference to Integer */
   If (Y500)
   {
    Local0 = (DerefOf (M602 (0x01, 0x10, 0x01)) % S601) /* \M613.M00A.S601 */
     M600 (Arg0, 0x2E, Local0, 0x01)
    Local0 = (DerefOf (M602 (0x01, 0x11, 0x01)) % S601) /* \M613.M00A.S601 */
     M600 (Arg0, 0x2F, Local0, 0x0320)
   }
 }
 /* Mod, 64-bit */
 Method (M00B, 1, Serialized)
 {
   Name (S601, "0321")
   Name (S605, "FE7CB391D650A284")
   /* Conversion of the first operand */
   Store ((S605 % 0xFE7CB391D650A285), Local0)
   M600 (Arg0, 0x00, Local0, 0xFE7CB391D650A284)
   Store ((S605 % 0xFE7CB391D650A283), Local0)
   M600 (Arg0, 0x01, Local0, 0x01)
   Store ((S605 % AUID), Local0)
   M600 (Arg0, 0x02, Local0, 0xFE7CB391D650A284)
   Store ((S605 % AUIF), Local0)
   M600 (Arg0, 0x03, Local0, 0x01)
   If (Y078)
   {
     Store ((S605 % DerefOf (RefOf (AUID))), Local0)
     M600 (Arg0, 0x04, Local0, 0xFE7CB391D650A284)
     Store ((S605 % DerefOf (RefOf (AUIF))), Local0)
     M600 (Arg0, 0x05, Local0, 0x01)
   }
   Store ((S605 % DerefOf (PAUI [0x0D])), Local0)
   M600 (Arg0, 0x0D, Local0, 0xFE7CB391D650A284)
   Store ((S605 % DerefOf (PAUI [0x0F])), Local0)
   M600 (Arg0, 0x07, Local0, 0x01)
   /* Method returns Integer
```
 Store ((S605 % M601 (0x01, 0x0D)), Local0) M600 (Arg0, 0x08, Local0, 0xFE7CB391D650A284) Store ((S605 % M601 (0x01, 0x0F)), Local0)

\*/

```
 M600 (Arg0, 0x09, Local0, 0x01)
 /* Method returns Reference to Integer */
 If (Y500)
  {
    Store ((S605 % DerefOf (M602 (0x01, 0x0D, 0x01))), Local0)
    M600 (Arg0, 0x0A, Local0, 0xFE7CB391D650A284)
    Store ((S605 % DerefOf (M602 (0x01, 0x0F, 0x01))), Local0)
    M600 (Arg0, 0x0B, Local0, 0x01)
  }
 Local0 = (S605 % 0xFE7CB391D650A285)
 M600 (Arg0, 0x0C, Local0, 0xFE7CB391D650A284)
 Local0 = (S605 % 0xFE7CB391D650A283)
  M600 (Arg0, 0x0D, Local0, 0x01)
Local0 = (S605 % AUID) /* \AUID */
 M600 (Arg0, 0x0E, Local0, 0xFE7CB391D650A284)
Local0 = (S605 % AUIF) / * \AAUIF * / M600 (Arg0, 0x0F, Local0, 0x01)
 If (Y078)
  {
   Local0 = (S605 % DerefOf (RefOf (AUID))) M600 (Arg0, 0x10, Local0, 0xFE7CB391D650A284)
   Local0 = (S605 % DerefOf (RefOf (AUIF))) M600 (Arg0, 0x11, Local0, 0x01)
  }
Local0 = (S605 % DerefOf (PAUI [0x0D])) M600 (Arg0, 0x12, Local0, 0xFE7CB391D650A284)
Local0 = (S605 % DerefOf (PAUI [0x0F])) M600 (Arg0, 0x13, Local0, 0x01)
 /* Method returns Integer */
Local0 = (S605 % M601 (0x01, 0x0D)) M600 (Arg0, 0x14, Local0, 0xFE7CB391D650A284)
Local0 = (S605 % M601 (0x01, 0x0F)) M600 (Arg0, 0x15, Local0, 0x01)
 /* Method returns Reference to Integer */
 If (Y500)
  {
   Local0 = (S605 % DerefOf (M602 (0x01, 0x0D, 0x01))) M600 (Arg0, 0x16, Local0, 0xFE7CB391D650A284)
   Local0 = (S605 % DerefOf (M602 (0x01, 0x0F, 0x01))) M600 (Arg0, 0x17, Local0, 0x01)
  }
```
/\* Conversion of the second operand \*/

```
 Store ((0xFE7CB391D650A285 % S605), Local0)
      M600 (Arg0, 0x18, Local0, 0x01)
      Store ((0xFE7CB391D650A283 % S605), Local0)
      M600 (Arg0, 0x19, Local0, 0xFE7CB391D650A283)
      Store ((AUID % S605), Local0)
      M600 (Arg0, 0x1A, Local0, 0x01)
      Store ((AUIF % S605), Local0)
      M600 (Arg0, 0x1B, Local0, 0xFE7CB391D650A283)
      If (Y078)
      {
        Store ((DerefOf (RefOf (AUID)) % S605), Local0)
        M600 (Arg0, 0x1C, Local0, 0x01)
        Store ((DerefOf (RefOf (AUIF)) % S605), Local0)
        M600 (Arg0, 0x1D, Local0, 0xFE7CB391D650A283)
      }
      Store ((DerefOf (PAUI [0x0D]) % S605), Local0)
      M600 (Arg0, 0x1E, Local0, 0x01)
      Store ((DerefOf (PAUI [0x0F]) % S605), Local0)
      M600 (Arg0, 0x1F, Local0, 0xFE7CB391D650A283)
      /* Method returns Integer */
      Store ((M601 (0x01, 0x0D) % S605), Local0)
      M600 (Arg0, 0x20, Local0, 0x01)
      Store ((M601 (0x01, 0x0F) % S605), Local0)
      M600 (Arg0, 0x21, Local0, 0xFE7CB391D650A283)
      /* Method returns Reference to Integer */
      If (Y500)
      {
        Store ((DerefOf (M602 (0x01, 0x0D, 0x01)) % S605), Local0)
        M600 (Arg0, 0x22, Local0, 0x01)
        Store ((DerefOf (M602 (0x01, 0x0F, 0x01)) % S605), Local0)
        M600 (Arg0, 0x23, Local0, 0xFE7CB391D650A283)
      }
      Local0 = (0xFE7CB391D650A285 % S605) /* \M613.M00B.S605 */
      M600 (Arg0, 0x24, Local0, 0x01)
      Local0 = (0xFE7CB391D650A283 % S605) /* \M613.M00B.S605 */
      M600 (Arg0, 0x25, Local0, 0xFE7CB391D650A283)
     Local0 = (AUID % S605) /* \M613.M00B.S605 */
      M600 (Arg0, 0x26, Local0, 0x01)
      Local0
= (AUIF % S605) /* \M613.M00B.S605 */ M600 (Arg0, 0x27, Local0, 0xFE7CB391D650A283)
      If (Y078)
```

```
 {
     Local0 = (DerefOf (RefOf (AUID)) % S605) /* \M613.M00B.S605 */
     M600 (Arg0, 0x28, Local0, 0x01)
     Local0 = (DerefOf (RefOf (AUIF)) % S605) /* \M613.M00B.S605 */
     M600 (Arg0, 0x29, Local0, 0xFE7CB391D650A283)
   }
  Local0 = (DerefOf (PAUI [0x0D]) % S605) /* \M613.M00B.S605 */
   M600 (Arg0, 0x2A, Local0, 0x01)
   Local0 = (DerefOf (PAUI [0x0F]) % S605) /* \M613.M00B.S605 */
   M600 (Arg0, 0x2B, Local0, 0xFE7CB391D650A283)
   /* Method returns Integer */
  Local0 = (M601 (0x01, 0x0D) % S605) /* \M613.M00B.S605 */
   M600 (Arg0, 0x2C, Local0, 0x01)
  Local0 = (M601 (0x01, 0x0F) % S605) /* \M613.M00B.S605 */
   M600 (Arg0, 0x2D, Local0, 0xFE7CB391D650A283)
   /* Method returns Reference to Integer
   If (Y500)
   {
    Local0 = (DerefOf (M602 (0x01, 0x0D, 0x01)) % S605) /* \M613.M00B.S605 */
     M600 (Arg0, 0x2E, Local0, 0x01)
    Local0 = (DerefOf (M602 (0x01, 0x0F, 0x01)) % S605) /* \M613.M00B.S605 */
     M600 (Arg0, 0x2F, Local0, 0xFE7CB391D650A283)
   }
   /* Conversion of the both operands */
   Store ((S601 % S605), Local0)
   M600 (Arg0, 0x30, Local0, 0x0321)
   Store ((S605 % S601), Local0)
   M600 (Arg0, 0x31, Local0, 0x02FD)
  Local0 = (S601 % S605) /* \M613.M00B.S605 */
   M600 (Arg0, 0x32, Local0, 0x0321)
  Local0 = (S605 % S601) /* \M613.M00B.S601 */
   M600 (Arg0, 0x33, Local0, 0x02FD)
 }
 /* Mod, 32-bit */
 Method (M00C, 1, Serialized)
```

```
 {
  Name (S601, "0321")
   Name (S604, "C179B3FE")
  /* Conversion of the first operand */
```
\*/

```
 Store
 ((S604 % 0xC179B3FF), Local0)
      M600 (Arg0, 0x00, Local0, 0xC179B3FE)
      Store ((S604 % 0xC179B3FD), Local0)
      M600 (Arg0, 0x01, Local0, 0x01)
      Store ((S604 % AUIC), Local0)
      M600 (Arg0, 0x02, Local0, 0xC179B3FE)
      Store ((S604 % AUIE), Local0)
      M600 (Arg0, 0x0E, Local0, 0x01)
      If (Y078)
      {
         Store ((S604 % DerefOf (RefOf (AUIC))), Local0)
        M600 (Arg0, 0x04, Local0, 0xC179B3FE)
        Store ((S604 % DerefOf (RefOf (AUIE))), Local0)
        M600 (Arg0, 0x05, Local0, 0x01)
      }
      Store ((S604 % DerefOf (PAUI [0x0C])), Local0)
      M600 (Arg0, 0x0C, Local0, 0xC179B3FE)
      Store ((S604 % DerefOf (PAUI [0x0E])), Local0)
      M600 (Arg0, 0x07, Local0, 0x01)
      /* Method returns Integer */
      Store ((S604 % M601 (0x01, 0x0C)), Local0)
      M600 (Arg0, 0x08, Local0, 0xC179B3FE)
  Store ((S604 % M601 (0x01, 0x0E)), Local0)
      M600 (Arg0, 0x09, Local0, 0x01)
      /* Method returns Reference to Integer */
      If (Y500)
      {
         Store ((S604 % DerefOf (M602 (0x01, 0x0C, 0x01))), Local0)
        M600 (Arg0, 0x0A, Local0, 0xC179B3FE)
         Store ((S604 % DerefOf (M602 (0x01, 0x0E, 0x01))), Local0)
         M600 (Arg0, 0x0B, Local0, 0x01)
      }
     Local0 = (S604 % 0xC179B3FF) M600 (Arg0, 0x0C, Local0, 0xC179B3FE)
     Local0 = (S604 % 0xC179B3FD) M600 (Arg0, 0x0D, Local0, 0x01)
     Local0 = (S604 % \text{ AUIC}) /* \AUIC */
      M600 (Arg0, 0x0E, Local0, 0xC179B3FE)
     Local0 = (S604 % AUIE) / * \Delta UIE */
      M600 (Arg0, 0x0F, Local0, 0x01)
      If (Y078)
```

```
 {
```

```
Local0 = (S604 % DerefOf (RefOf (AUIC))) M600 (Arg0, 0x10, Local0, 0xC179B3FE)
       Local0 = (S604 % DerefOf (RefOf)(AUIE)) M600 (Arg0, 0x11, Local0, 0x01)
```

```
 }
```
 $Local0 = (S604 % DerefOf (PAUI [0x0C]))$  M600 (Arg0, 0x12, Local0, 0xC179B3FE)  $Local0 = (S604 % DerefOf (PAUI [0x0E]))$  M600 (Arg0, 0x13, Local0, 0x01) /\* Method returns Integer \*/

```
Local0 = (S604 % M601 (0x01, 0x0C)) M600 (Arg0, 0x14, Local0, 0xC179B3FE)
Local0 = (S604 % M601 (0x01, 0x0E)) M600 (Arg0, 0x15, Local0, 0x01)
 /* Method returns Reference to Integer */
```

```
 If (Y500)
```

```
 {
 Local0 = (S604 % DerefOf (M602 (0x01, 0x0C, 0x01))) M600 (Arg0, 0x16, Local0, 0xC179B3FE)
 Local0 = (S604 \% \text{ DerfOf } (M602 (0x01, 0x0E, 0x01))) M600 (Arg0, 0x17, Local0, 0x01)
 }
```
/\* Conversion of the second operand \*/

```
 Store ((0xC179B3FF % S604), Local0)
 M600 (Arg0, 0x18, Local0, 0x01)
```

```
 Store ((0xC179B3FD % S604), Local0)
 M600 (Arg0, 0x19, Local0, 0xC179B3FD)
 Store ((AUIC % S604), Local0)
  M600 (Arg0, 0x1A, Local0, 0x01)
 Store ((AUIE % S604), Local0)
 M600 (Arg0, 0x1B, Local0, 0xC179B3FD)
 If (Y078)
  {
```

```
 Store ((DerefOf (RefOf (AUIC)) % S604), Local0)
   M600 (Arg0, 0x1C, Local0, 0x01)
  Store ((DerefOf (RefOf (AUIE)) % S604), Local0)
  M600 (Arg0, 0x1D, Local0, 0xC179B3FD)
 }
```
 Store ((DerefOf (PAUI [0x0C]) % S604), Local0) M600 (Arg0, 0x1E, Local0, 0x01)

```
 Store ((DerefOf (PAUI [0x0E]) % S604), Local0)
 M600 (Arg0, 0x1F, Local0, 0xC179B3FD)
 /* Method returns Integer */
```

```
 Store ((M601 (0x01, 0x0C) % S604), Local0)
 M600 (Arg0, 0x20, Local0, 0x01)
 Store ((M601 (0x01, 0x0E) % S604), Local0)
 M600 (Arg0, 0x21, Local0, 0xC179B3FD)
 /* Method returns Reference to Integer */
 If (Y500)
 {
   Store ((DerefOf (M602 (0x01, 0x0C, 0x01)) % S604), Local0)
   M600 (Arg0, 0x22, Local0, 0x01)
   Store ((DerefOf (M602 (0x01, 0x0E, 0x01)) % S604), Local0)
   M600 (Arg0, 0x23, Local0, 0xC179B3FD)
 }
 Local0 = (0xC179B3FF % S604) /* \M613.M00C.S604 */
 M600 (Arg0, 0x24, Local0, 0x01)
Local0 = (0xC179B3FD % S604) /* \M613.M00C.S604 */
 M600 (Arg0, 0x25, Local0, 0xC179B3FD)
Local0 = (AUIC % S604) / * \M613.M00C.S604 */ M600 (Arg0, 0x26, Local0, 0x01)
 Local0 = (AUIE % S604) /* \M613.M00C.S604 */
 M600 (Arg0, 0x27, Local0, 0xC179B3FD)
 If (Y078)
```

```
 {
```

```
 Local0 = (DerefOf (RefOf (AUIC)) % S604) /* \M613.M00C.S604 */
 M600 (Arg0, 0x28, Local0, 0x01)
 Local0 = (DerefOf (RefOf
```

```
 (AUIE)) % S604) /* \M613.M00C.S604 */
```

```
 M600 (Arg0, 0x29, Local0, 0xC179B3FD)
```

```
 }
```

```
Local0 = (DerefOf (PAUI [0x0C]) % S604) /* \M613.M00C.S604 */
 M600 (Arg0, 0x2A, Local0, 0x01)
Local0 = (DerefOf (PAUI [0x0E]) % S604) /* \M613.M00C.S604 */
 M600 (Arg0, 0x2B, Local0, 0xC179B3FD)
 /* Method returns Integer */
```

```
Local0 = (M601 (0x01, 0x0C) % S604) /* \M613.M00C.S604 */
 M600 (Arg0, 0x2C, Local0, 0x01)
Local0 = (M601 (0x01, 0x0E) % S604) /* \M613.M00C.S604 */
 M600 (Arg0, 0x2D, Local0, 0xC179B3FD)
 /* Method returns Reference to Integer */
```

```
 If (Y500)
```

```
 {
        Local0 = (DerefOf (M602 (0x01, 0x0C, 0x01)) % S604) /* \M613.M00C.S604 */
         M600 (Arg0, 0x2E, Local0, 0x01)
        Local0 = (DerefOf (M602 (0x01, 0x0E, 0x01)) % S604) /* \M613.M00C.S604 */
         M600 (Arg0, 0x2F, Local0, 0xC179B3FD)
       }
      /* Conversion of the both operands */
      Store ((S601 % S604), Local0)
      M600 (Arg0, 0x30, Local0, 0x0321)
      Store ((S604 % S601), Local0)
      M600 (Arg0, 0x31, Local0, 0x0267)
     Local0 = (S601 % S604) /* \M613.M00C.S604 */
      M600 (Arg0, 0x32, Local0, 0x0321)
     Local0 = (S604 % S601) /* \M613.M00C.S601 */
      M600 (Arg0, 0x33, Local0, 0x0267)
    }
    /* Multiply, common 32-bit/64-bit test */
    Method (M00D, 1, Serialized)
    {
      Name (S601, "0321")
      /* Conversion of the first operand */
      Store ((S601 * 0x00), Local0)
      M600 (Arg0, 0x00, Local0, 0x00)
      Store ((S601 * 0x01), Local0)
      M600 (Arg0, 0x01, Local0, 0x0321)
      Store ((S601 * AUI5), Local0)
      M600 (Arg0, 0x02, Local0, 0x00)
      Store ((S601 * AUI6), Local0)
      M600 (Arg0, 0x03, Local0, 0x0321)
      If
 (Y078)
       {
         Store ((S601 * DerefOf (RefOf (AUI5))), Local0)
         M600 (Arg0, 0x04, Local0, 0x00)
         Store ((S601 * DerefOf (RefOf (AUI6))), Local0)
         M600 (Arg0, 0x05, Local0, 0x0321)
       }
      Store ((S601 * DerefOf (PAUI [0x05])), Local0)
      M600 (Arg0, 0x06, Local0, 0x00)
      Store ((S601 * DerefOf (PAUI [0x06])), Local0)
      M600 (Arg0, 0x07, Local0, 0x0321)
      /* Method returns Integer */
```

```
 Store ((S601 * M601 (0x01, 0x05)), Local0)
 M600 (Arg0, 0x08, Local0, 0x00)
Store ((S601 * M601 (0x01, 0x06)), Local0)
 M600 (Arg0, 0x09, Local0, 0x0321)
 /* Method returns Reference to Integer */
 If (Y500)
 {
   Store ((S601 * DerefOf (M602 (0x01, 0x05, 0x01))), Local0)
   M600 (Arg0, 0x0A, Local0, 0x00)
   Store ((S601 * DerefOf (M602 (0x01, 0x06, 0x01))), Local0)
   M600 (Arg0, 0x0B, Local0, 0x0321)
 }
Local0 = (S601 * 0x00) M600 (Arg0, 0x0C, Local0, 0x00)
Local0 = (S601 * 0x01) M600 (Arg0, 0x0D, Local0, 0x0321)
Local0 = (S601 * AUI5) /* \AUI5 */
 M600 (Arg0, 0x0E, Local0, 0x00)
Local0 = (S601 * AUI6) /* \AUI6 */
 M600 (Arg0, 0x0F, Local0, 0x0321)
 If (Y078)
 {
  Local0 = (S601 * DerefOf (RefOf (AUI5))) M600 (Arg0, 0x10, Local0, 0x00)
  Local0 = (S601 * DerfOf (RefOf (AUI6))) M600 (Arg0, 0x11, Local0, 0x0321)
 }
Local0 = (S601 * DerefOf (PAUI [0x05])) M600 (Arg0, 0x12, Local0, 0x00)
Local0 = (S601 * DerefOf (PAUI [0x06])) M600 (Arg0, 0x13, Local0, 0x0321)
 /* Method returns Integer */
Local0 = (S601 * M601 (0x01, 0x05)) M600 (Arg0, 0x14, Local0, 0x00)
Local0 = (S601 * M601 (0x01, 0x06)) M600 (Arg0, 0x15, Local0, 0x0321)
 /* Method returns Reference to Integer */
 If (Y500)
 {
  Local0 = (S601 * DerefOf (M602 (0x01, 0x05, 0x01)))
   M600 (Arg0, 0x16, Local0, 0x00)
  Local0 = (S601 * DerefOf (M602 (0x01, 0x06, 0x01)))
```

```
 M600 (Arg0, 0x17, Local0, 0x0321)
       }
      /* Conversion of the second operand */
      Store ((0x00 * S601), Local0)
      M600 (Arg0, 0x18, Local0, 0x00)
      Store ((0x01 * S601), Local0)
      M600 (Arg0, 0x19, Local0, 0x0321)
      Store ((AUI5 * S601), Local0)
      M600 (Arg0, 0x1A, Local0, 0x00)
      Store ((AUI6 * S601), Local0)
      M600 (Arg0, 0x1B, Local0, 0x0321)
      If (Y078)
       {
         Store ((DerefOf (RefOf (AUI5)) * S601), Local0)
         M600 (Arg0, 0x1C, Local0, 0x00)
 Store ((DerefOf (RefOf (AUI6)) * S601), Local0)
         M600 (Arg0, 0x1D, Local0, 0x0321)
       }
      Store ((DerefOf (PAUI [0x05]) * S601), Local0)
      M600 (Arg0, 0x1E, Local0, 0x00)
      Store ((DerefOf (PAUI [0x06]) * S601), Local0)
      M600 (Arg0, 0x1F, Local0, 0x0321)
      /* Method returns Integer */
      Store ((M601 (0x01, 0x05) * S601), Local0)
      M600 (Arg0, 0x20, Local0, 0x00)
      Store ((M601 (0x01, 0x06) * S601), Local0)
      M600 (Arg0, 0x21, Local0, 0x0321)
      /* Method returns Reference to Integer */
      If (Y500)
       {
         Store ((DerefOf (M602 (0x01, 0x05, 0x01)) * S601), Local0)
         M600 (Arg0, 0x22, Local0, 0x00)
         Store ((DerefOf (M602 (0x01, 0x06, 0x01)) * S601), Local0)
         M600 (Arg0, 0x23, Local0, 0x0321)
       }
     Local0 = (0x00 * S601) /* \M613.M00D.S601 */
      M600 (Arg0, 0x24,
 Local0, 0x00)
     Local0 = (0x01 * S601) /* \M613.M00D.S601 */
      M600 (Arg0, 0x25, Local0, 0x0321)
     Local0 = (AUI5 * S601) / * \M613.M00D.S601 */
```

```
 M600 (Arg0, 0x26, Local0, 0x00)
     Local0 = (AUI6 * S601) /* \M613.M00D.S601 */
      M600 (Arg0, 0x27, Local0, 0x0321)
      If (Y078)
      {
         Local0 = (DerefOf (RefOf (AUI5)) * S601) /* \M613.M00D.S601 */
        M600 (Arg0, 0x28, Local0, 0x00)
        Local0 = (DerefOf (RefOf (AUI6)) * S601) /* \M613.M00D.S601 */
        M600 (Arg0, 0x29, Local0, 0x0321)
      }
      Local0 = (DerefOf (PAUI [0x05]) * S601) /* \M613.M00D.S601 */
      M600 (Arg0, 0x2A, Local0, 0x00)
     Local0 = (DerefOf (PAUI [0x06]) * S601) /* \M613.M00D.S601 */
      M600 (Arg0, 0x2B, Local0, 0x0321)
      /* Method returns Integer */
     Local0 = (M601 (0x01, 0x05) * S601) /* \M613.M00D.S601 */
      M600
 (Arg0, 0x2C, Local0, 0x00)
     Local0 = (M601 (0x01, 0x06) * S601) /* \M613.M00D.S601 */
      M600 (Arg0, 0x2D, Local0, 0x0321)
      /* Method returns Reference to Integer */
      If (Y500)
      {
        Local0 = (DerefOf (M602 (0x01, 0x05, 0x01)) * S601) /* \M613.M00D.S601 */
        M600 (Arg0, 0x2E, Local0, 0x00)
       Local0 = (DerefOf (M602 (0x01, 0x06, 0x01)) * S601) /* \M613.M00D.S601 */
        M600 (Arg0, 0x2F, Local0, 0x0321)
      }
    }
    /* Multiply, 64-bit */
    Method (M00E, 1, Serialized)
    {
      Name (S601, "0321")
      Name (S605, "FE7CB391D650A284")
      /* Conversion of the first operand */
      Store ((S605 * 0x00), Local0)
      M600 (Arg0, 0x00, Local0, 0x00)
      Store ((S605 * 0x01), Local0)
      M600 (Arg0, 0x01, Local0, 0xFE7CB391D650A284)
      Store ((S605 * AUI5), Local0)
      M600 (Arg0, 0x02,
```

```
 Local0, 0x00)
      Store ((S605 * AUI6), Local0)
      M600 (Arg0, 0x03, Local0, 0xFE7CB391D650A284)
      If (Y078)
      {
         Store ((S605 * DerefOf (RefOf (AUI5))), Local0)
        M600 (Arg0, 0x04, Local0, 0x00)
        Store ((S605 * DerefOf (RefOf (AUI6))), Local0)
        M600 (Arg0, 0x05, Local0, 0xFE7CB391D650A284)
      }
      Store ((S605 * DerefOf (PAUI [0x05])), Local0)
      M600 (Arg0, 0x06, Local0, 0x00)
      Store ((S605 * DerefOf (PAUI [0x06])), Local0)
      M600 (Arg0, 0x07, Local0, 0xFE7CB391D650A284)
      /* Method returns Integer */
      Store ((S605 * M601 (0x01, 0x05)), Local0)
      M600 (Arg0, 0x08, Local0, 0x00)
      Store ((S605 * M601 (0x01, 0x06)), Local0)
      M600 (Arg0, 0x09, Local0, 0xFE7CB391D650A284)
      /* Method returns Reference to Integer */
      If (Y500)
      {
         Store ((S605 *
 DerefOf (M602 (0x01, 0x05, 0x01))), Local0)
        M600 (Arg0, 0x0A, Local0, 0x00)
         Store ((S605 * DerefOf (M602 (0x01, 0x06, 0x01))), Local0)
         M600 (Arg0, 0x0B, Local0, 0xFE7CB391D650A284)
      }
     Local0 = (S605 * 0x00) M600 (Arg0, 0x0C, Local0, 0x00)
     Local0 = (S605 * 0x01) M600 (Arg0, 0x0D, Local0, 0xFE7CB391D650A284)
     Local0 = (S605 * AU15) /* \AUI5 */
      M600 (Arg0, 0x0E, Local0, 0x00)
     Local0 = (S605 * AUI6) /* \AUI6 */
      M600 (Arg0, 0x0F, Local0, 0xFE7CB391D650A284)
      If (Y078)
      {
       Local0 = (S605 * DerfOf (RefOf (AUI5))) M600 (Arg0, 0x10, Local0, 0x00)
       Local0 = (S605 * DerefOf (RefOf (AUI6))) M600 (Arg0, 0x11, Local0, 0xFE7CB391D650A284)
      }
```

```
Local0 = (S605 * DerefOf (PAUI [0x05])) M600 (Arg0, 0x12, Local0, 0x00)
      Local0
 = (S605 * DerefOf (PAUI [0x06]))
      M600 (Arg0, 0x13, Local0, 0xFE7CB391D650A284)
      /* Method returns Integer */
     Local0 = (S605 * M601 (0x01, 0x05)) M600 (Arg0, 0x14, Local0, 0x00)
     Local0 = (S605 * M601 (0x01, 0x06)) M600 (Arg0, 0x15, Local0, 0xFE7CB391D650A284)
      /* Method returns Reference to Integer */
      If (Y500)
      {
       Local0 = (S605 * DerffOf (M602 (0x01, 0x05, 0x01))) M600 (Arg0, 0x16, Local0, 0x00)
       Local0 = (S605 * DerffOf (M602 (0x01, 0x06, 0x01))) M600 (Arg0, 0x17, Local0, 0xFE7CB391D650A284)
      }
      /* Conversion of the second operand */
      Store ((0x00 * S605), Local0)
      M600 (Arg0, 0x18, Local0, 0x00)
      Store ((0x01 * S605), Local0)
      M600 (Arg0, 0x19, Local0, 0xFE7CB391D650A284)
      Store ((AUI5 * S605), Local0)
      M600 (Arg0, 0x1A, Local0,
 0x00)
      Store ((AUI6 * S605), Local0)
      M600 (Arg0, 0x1B, Local0, 0xFE7CB391D650A284)
      If (Y078)
      {
         Store ((DerefOf (RefOf (AUI5)) * S605), Local0)
         M600 (Arg0, 0x1C, Local0, 0x00)
        Store ((DerefOf (RefOf (AUI6)) * S605), Local0)
        M600 (Arg0, 0x1D, Local0, 0xFE7CB391D650A284)
      }
      Store ((DerefOf (PAUI [0x05]) * S605), Local0)
      M600 (Arg0, 0x1E, Local0, 0x00)
      Store ((DerefOf (PAUI [0x06]) * S605), Local0)
      M600 (Arg0, 0x1F, Local0, 0xFE7CB391D650A284)
      /* Method returns Integer */
```
 Store ((M601 (0x01, 0x05) \* S605), Local0) M600 (Arg0, 0x20, Local0, 0x00)

```
 Store ((M601 (0x01, 0x06) * S605), Local0)
      M600 (Arg0, 0x21, Local0, 0xFE7CB391D650A284)
      /* Method returns Reference to Integer */
      If (Y500)
      {
        Store ((DerefOf (M602
(0x01, 0x05, 0x01) * S605), Local0)
        M600 (Arg0, 0x22, Local0, 0x00)
        Store ((DerefOf (M602 (0x01, 0x06, 0x01)) * S605), Local0)
        M600 (Arg0, 0x23, Local0, 0xFE7CB391D650A284)
      }
     Local0 = (0x00 * S605) /* \M613.M00E.S605 */
      M600 (Arg0, 0x24, Local0, 0x00)
     Local0 = (0x01 * S605) /* \M613.M00E.S605 */
      M600 (Arg0, 0x25, Local0, 0xFE7CB391D650A284)
     Local0 = (AUI5 * S605) /* \M613.M00E.S605 */
      M600 (Arg0, 0x26, Local0, 0x00)
     Local0 = (AUI6 * S605) /* \M613.M00E.S605 */
      M600 (Arg0, 0x27, Local0, 0xFE7CB391D650A284)
      If (Y078)
      {
       Local0 = (DerefOf (RefOf (AUI5)) * S605) /* \M613.M00E.S605 */
        M600 (Arg0, 0x28, Local0, 0x00)
       Local0 = (DerefOf (RefOf (AUI6)) * S605) /* \M613.M00E.S605 */
        M600 (Arg0, 0x29, Local0, 0xFE7CB391D650A284)
      }
 Local0 = (DerefOf (PAUI [0x05]) * S605) /* \M613.M00E.S605 */
      M600 (Arg0, 0x2A, Local0, 0x00)
     Local0 = (DerefOf (PAUI [0x06]) * S605) /* \M613.M00E.S605 */
      M600 (Arg0, 0x2B, Local0, 0xFE7CB391D650A284)
      /* Method returns Integer */
     Local0 = (M601 (0x01, 0x05) * S605) /* \M613.M00E.S605 */
      M600 (Arg0, 0x2C, Local0, 0x00)
     Local0 = (M601 (0x01, 0x06) * S605) /* \M613.M00E.S605 */
      M600 (Arg0, 0x2D, Local0, 0xFE7CB391D650A284)
      /* Method returns Reference to Integer */
      If (Y500)
       {
       Local0 = (DerefOf (M602 (0x01, 0x05, 0x01)) * S605) /* \M613.M00E.S605 */
        M600 (Arg0, 0x2E, Local0, 0x00)
       Local0 = (DerefOf (M602 (0x01, 0x06, 0x01)) * S605) /* \M613.M00E.S605 */
        M600 (Arg0, 0x2F, Local0, 0xFE7CB391D650A284)
```

```
 }
      /* Conversion of the both operands */
      Store ((S601 * S605),
 Local0)
      M600 (Arg0, 0x30, Local0, 0x442DDB4F924C7F04)
      Store ((S605 * S601), Local0)
      M600 (Arg0, 0x31, Local0, 0x442DDB4F924C7F04)
     Local0 = (S601 * S605) /* \M613.M00E.S605 */
      M600 (Arg0, 0x32, Local0, 0x442DDB4F924C7F04)
     Local0 = (S605 * S601) /* \M613.M00E.S601 */
      M600 (Arg0, 0x33, Local0, 0x442DDB4F924C7F04)
    }
    /* Multiply, 32-bit */
    Method (M00F, 1, Serialized)
    {
      Name (S601, "0321")
      Name (S604, "C179B3FE")
      /* Conversion of the first operand */
      Store ((S604 * 0x00), Local0)
      M600 (Arg0, 0x00, Local0, 0x00)
      Store ((S604 * 0x01), Local0)
      M600 (Arg0, 0x01, Local0, 0xC179B3FE)
      Store ((S604 * AUI5), Local0)
      M600 (Arg0, 0x02, Local0, 0x00)
      Store ((S604 * AUI6), Local0)
      M600 (Arg0, 0x03, Local0, 0xC179B3FE)
      If (Y078)
       {
         Store ((S604 * DerefOf (RefOf (AUI5))), Local0)
         M600 (Arg0, 0x04, Local0, 0x00)
        Store ((S604 * DerefOf (RefOf (AUI6))), Local0)
        M600 (Arg0, 0x05, Local0, 0xC179B3FE)
       }
      Store ((S604 * DerefOf (PAUI [0x05])), Local0)
      M600 (Arg0, 0x06, Local0, 0x00)
      Store ((S604 * DerefOf (PAUI [0x06])), Local0)
      M600 (Arg0, 0x07, Local0, 0xC179B3FE)
      /* Method returns Integer */
      Store ((S604 * M601 (0x01, 0x05)), Local0)
      M600 (Arg0, 0x08, Local0, 0x00)
```
Store ((S604 \* M601 (0x01, 0x06)), Local0)

```
 M600 (Arg0, 0x09, Local0, 0xC179B3FE)
      /* Method returns Reference to Integer */
      If (Y500)
      {
         Store ((S604 * DerefOf (M602 (0x01, 0x05, 0x01))), Local0)
        M600 (Arg0, 0x0A, Local0, 0x00)
        Store ((S604 * DerefOf (M602 (0x01, 0x06, 0x01))), Local0)
      M600 (Arg0, 0x0B, Local0, 0xC179B3FE)
      }
     Local0 = (S604 * 0x00) M600 (Arg0, 0x0C, Local0, 0x00)
     Local0 = (S604 * 0x01) M600 (Arg0, 0x0D, Local0, 0xC179B3FE)
     Local0 = (S604 * AU15) /* \AUI5 */
      M600 (Arg0, 0x0E, Local0, 0x00)
     Local0 = (S604 * AUI6) /* \AUI6 */
      M600 (Arg0, 0x0F, Local0, 0xC179B3FE)
      If (Y078)
      {
       Local0 = (S604 * DerffOf (RefOf (AUI5))) M600 (Arg0, 0x10, Local0, 0x00)
       Local0 = (S604 * DerfOf (RefOf (AUI6))) M600 (Arg0, 0x11, Local0, 0xC179B3FE)
      }
     Local0 = (S604 * DerefOf (PAUI [0x05])) M600 (Arg0, 0x12, Local0, 0x00)
     Local0 = (S604 * DerefOf (PAUI [0x06])) M600 (Arg0, 0x13, Local0, 0xC179B3FE)
      /* Method returns Integer */
     Local0 = (S604 * M601 (0x01, 0x05)) M600 (Arg0, 0x14, Local0,
 0x00)
     Local0 = (S604 * M601 (0x01, 0x06)) M600 (Arg0, 0x15, Local0, 0xC179B3FE)
      /* Method returns Reference to Integer */
      If (Y500)
      {
       Local0 = (S604 * DerefOf (M602 (0x01, 0x05, 0x01)))
        M600 (Arg0, 0x16, Local0, 0x00)
       Local0 = (S604 * DerefOf (M602 (0x01, 0x06, 0x01)))
        M600 (Arg0, 0x17, Local0, 0xC179B3FE)
      }
```
/\* Conversion of the second operand \*/

```
 Store ((0x00 * S604), Local0)
      M600 (Arg0, 0x18, Local0, 0x00)
      Store ((0x01 * S604), Local0)
      M600 (Arg0, 0x19, Local0, 0xC179B3FE)
      Store ((AUI5 * S604), Local0)
      M600 (Arg0, 0x1A, Local0, 0x00)
      Store ((AUI6 * S604), Local0)
      M600 (Arg0, 0x1B, Local0, 0xC179B3FE)
      If (Y078)
       {
         Store ((DerefOf (RefOf (AUI5)) * S604), Local0)
         M600 (Arg0, 0x1C, Local0,
 0x00)
         Store ((DerefOf (RefOf (AUI6)) * S604), Local0)
         M600 (Arg0, 0x1D, Local0, 0xC179B3FE)
       }
      Store ((DerefOf (PAUI [0x05]) * S604), Local0)
      M600 (Arg0, 0x1E, Local0, 0x00)
      Store ((DerefOf (PAUI [0x06]) * S604), Local0)
      M600 (Arg0, 0x1F, Local0, 0xC179B3FE)
      /* Method returns Integer */
      Store ((M601 (0x01, 0x05) * S604), Local0)
      M600 (Arg0, 0x20, Local0, 0x00)
      Store ((M601 (0x01, 0x06) * S604), Local0)
      M600 (Arg0, 0x21, Local0, 0xC179B3FE)
      /* Method returns Reference to Integer */
      If (Y500)
       {
         Store ((DerefOf (M602 (0x01, 0x05, 0x01)) * S604), Local0)
         M600 (Arg0, 0x22, Local0, 0x00)
         Store ((DerefOf (M602 (0x01, 0x06, 0x01)) * S604), Local0)
         M600 (Arg0, 0x23, Local0, 0xC179B3FE)
       }
     Local0 = (0x00 * S604) /* \M613.M00F.S604
      M600 (Arg0, 0x24, Local0, 0x00)
     Local0 = (0x01 * S604) /* \M613.M00F.S604 */
      M600 (Arg0, 0x25, Local0, 0xC179B3FE)
     Local0 = (AUI5 * S604) / * \M613.M00F.S604 */ M600 (Arg0, 0x26, Local0, 0x00)
     Local0 = (AUI6 * S604) /* \overline{13. M00F}. Sfood */
```
\*/

```
 M600 (Arg0, 0x27, Local0, 0xC179B3FE)
      If (Y078)
      {
        Local0 = (DerefOf (RefOf (AUI5)) * S604) /* \M613.M00F.S604 */
        M600 (Arg0, 0x28, Local0, 0x00)
       Local0 = (DerefOf (RefOf (AUI6)) * S604) /* \M613.M00F.S604 */
        M600 (Arg0, 0x29, Local0, 0xC179B3FE)
      }
     Local0 = (DerefOf (PAUI [0x05]) * S604) /* \M613.M00F.S604 */
      M600 (Arg0, 0x2A, Local0, 0x00)
      Local0 = (DerefOf (PAUI [0x06]) * S604) /* \M613.M00F.S604 */
      M600 (Arg0, 0x2B, Local0, 0xC179B3FE)
      /* Method returns Integer */
     Local0 = (M601 (0x01, 0x05) * S604) /* \M613.M00F.S604 */
      M600 (Arg0, 0x2C, Local0, 0x00)
     Local0 = (M601 (0x01, 0x06) * S604) /* \M613.M00F.S604 */
      M600 (Arg0, 0x2D, Local0, 0xC179B3FE)
      /* Method returns Reference to Integer */
      If (Y500)
      {
       Local0 = (DerefOf (M602 (0x01, 0x05, 0x01)) * S604) /* \M613.M00F.S604 */
        M600 (Arg0, 0x2E, Local0, 0x00)
       Local0 = (DerefOf (M602 (0x01, 0x06, 0x01)) * S604) /* \M613.M00F.S604 */
        M600 (Arg0, 0x2F, Local0, 0xC179B3FE)
      }
      /* Conversion of the both operands */
      Store ((S601 * S604), Local0)
      M600 (Arg0, 0x30, Local0, 0x5DCC2DBE)
      Store ((S604 * S601), Local0)
      M600 (Arg0, 0x31, Local0, 0x5DCC2DBE)
     Local0 = (S601 * S604) /* \M613.M00F.S604 */
      M600 (Arg0, 0x32, Local0, 0x5DCC2DBE)
      Local0 = (S604 * S601) /* \M613.M00F.S601 */
   M600 (Arg0, 0x33, Local0, 0x5DCC2DBE)
    }
    /* NAnd, common 32-bit/64-bit test */
    Method (M010, 1, Serialized)
    {
      Name (S601, "0321")
```
/\* Conversion of the first operand \*/

```
Local0 = NAnd (S601, 0x00) M600 (Arg0, 0x00, Local0, 0xFFFFFFFFFFFFFFFF)
      Local0 = NAnd (S601, 0xFFFFFFFFFFFFFFFF)
      M600 (Arg0, 0x01, Local0, 0xFFFFFFFFFFFFFCDE)
     Local0 = NAnd (S601, AUI5) M600 (Arg0, 0x02, Local0, 0xFFFFFFFFFFFFFFFF)
     Local0 = NAnd (S601, AUIJ) M600 (Arg0, 0x03, Local0, 0xFFFFFFFFFFFFFCDE)
      If (Y078)
      {
       Local0 = NAnd (S601, DerfOf (RefOf (AUI5))) M600 (Arg0, 0x04, Local0, 0xFFFFFFFFFFFFFFFF)
        Local0 = NAnd (S601, DerefOf (RefOf (AUIJ)))
        M600 (Arg0, 0x05, Local0, 0xFFFFFFFFFFFFFCDE)
      }
     Local0 = NAnd (S601, DerefOf (PAUI [0x05]))
      M600
 (Arg0, 0x06, Local0, 0xFFFFFFFFFFFFFFFF)
     Local0 = NAnd (S601, DerefOf (PAUI [0x13]))
      M600 (Arg0, 0x07, Local0, 0xFFFFFFFFFFFFFCDE)
      /* Method returns Integer */
     Local0 = NAnd (S601, M601 (0x01, 0x05)) M600 (Arg0, 0x08, Local0, 0xFFFFFFFFFFFFFFFF)
     Local0 = NAnd (S601, M601 (0x01, 0x13)) M600 (Arg0, 0x09, Local0, 0xFFFFFFFFFFFFFCDE)
      /* Method returns Reference to Integer */
      If (Y500)
      {
        Local0 = NAnd (S601, DerefOf (M602 (0x01, 0x05, 0x01)))
        M600 (Arg0, 0x0A, Local0, 0xFFFFFFFFFFFFFFFF)
       Local0 = NAnd (S601, DerefOf (M602 (0x01, 0x13, 0x01)))
        M600 (Arg0, 0x0B, Local0, 0xFFFFFFFFFFFFFCDE)
      }
      NAnd (S601, 0x00, Local0)
      M600 (Arg0, 0x0C, Local0, 0xFFFFFFFFFFFFFFFF)
     NAnd (S601, 0xFFFFFFFFFFFFFFFFFF, Local0)
      M600 (Arg0, 0x0D, Local0, 0xFFFFFFFFFFFFFCDE)
      NAnd (S601, AUI5, Local0)
      M600 (Arg0, 0x0E, Local0, 0xFFFFFFFFFFFFFFFF)
      NAnd (S601, AUIJ, Local0)
      M600 (Arg0, 0x0F, Local0, 0xFFFFFFFFFFFFFCDE)
      If (Y078)
```
 { NAnd (S601, DerefOf (RefOf (AUI5)), Local0) M600 (Arg0, 0x10, Local0, 0xFFFFFFFFFFFFFFFF) NAnd (S601, DerefOf (RefOf (AUIJ)), Local0) M600 (Arg0, 0x11, Local0, 0xFFFFFFFFFFFFFCDE) }

 NAnd (S601, DerefOf (PAUI [0x05]), Local0) M600 (Arg0, 0x12, Local0, 0xFFFFFFFFFFFFFFFF) NAnd (S601, DerefOf (PAUI [0x13]), Local0) M600 (Arg0, 0x13, Local0, 0xFFFFFFFFFFFFFCDE) /\* Method returns Integer \*/

 NAnd (S601, M601 (0x01, 0x05), Local0) M600 (Arg0, 0x14, Local0, 0xFFFFFFFFFFFFFFFF) NAnd (S601, M601 (0x01, 0x13), Local0) M600 (Arg0, 0x15, Local0, 0xFFFFFFFFFFFFFCDE) /\* Method returns Reference to Integer \*/

#### If (Y500)

```
 {
  NAnd (S601, DerefOf (M602 (0x01, 0x05, 0x01)), Local0)
   M600 (Arg0, 0x16, Local0, 0xFFFFFFFFFFFFFFFF)
  NAnd (S601, DerefOf (M602 (0x01, 0x13, 0x01)), Local0)
  M600 (Arg0, 0x17, Local0, 0xFFFFFFFFFFFFFCDE)
 }
```
/\* Conversion of the second operand \*/

```
Local0 = NAnd (0x00, S601) M600 (Arg0, 0x18, Local0, 0xFFFFFFFFFFFFFFFF)
     Local0 = NAnd (0xFFFFFFFFFFFFFF, S601) M600 (Arg0, 0x19, Local0, 0xFFFFFFFFFFFFFCDE)
     Local0 = NAnd (AUI5, S601) M600 (Arg0, 0x1A, Local0, 0xFFFFFFFFFFFFFFFF)
     Local0 = NAnd (AUIJ, S601) M600 (Arg0, 0x1B, Local0, 0xFFFFFFFFFFFFFCDE)
      If (Y078)
      {
        Local0 = NAnd (DerefOf (RefOf (AUI5)), S601)
        M600 (Arg0, 0x1C, Local0, 0xFFFFFFFFFFFFFFFF)
        Local0 = NAnd (DerefOf (RefOf
 (AUIJ)), S601)
        M600 (Arg0, 0x1D, Local0, 0xFFFFFFFFFFFFFCDE)
      }
```
 $Local0 = NAnd (DerefOf (PAUI [0x05]), S601)$ 

 M600 (Arg0, 0x1E, Local0, 0xFFFFFFFFFFFFFFFF) Local $0 = N$ And (DerefOf (PAUI [0x13]), S601) M600 (Arg0, 0x1F, Local0, 0xFFFFFFFFFFFFFCDE) /\* Method returns Integer \*/

```
Local0 = NAnd (M601 (0x01, 0x05), S601) M600 (Arg0, 0x20, Local0, 0xFFFFFFFFFFFFFFFF)
Local0 = NAnd (M601 (0x01, 0x13), S601)
 M600 (Arg0, 0x21, Local0, 0xFFFFFFFFFFFFFCDE)
 /* Method returns Reference to Integer */
```
## If (Y500)

{

```
Local0 = NAnd (DerefOf (M602 (0x01, 0x05, 0x01)), S601)
 M600 (Arg0, 0x22, Local0, 0xFFFFFFFFFFFFFFFF)
Local0 = NAnd (DerefOf (M602 (0x01, 0x13, 0x01)), S601)
 M600 (Arg0, 0x23, Local0, 0xFFFFFFFFFFFFFCDE)
```

```
 }
```

```
 NAnd (0x00, S601, Local0)
```

```
 M600 (Arg0, 0x24, Local0, 0xFFFFFFFFFFFFFFFF)
 NAnd (0xFFFFFFFFFFFFFFFF, S601, Local0)
 M600 (Arg0, 0x25, Local0, 0xFFFFFFFFFFFFFCDE)
 NAnd (AUI5, S601, Local0)
 M600 (Arg0, 0x26, Local0, 0xFFFFFFFFFFFFFFFF)
 NAnd (AUIJ, S601, Local0)
 M600 (Arg0, 0x27, Local0, 0xFFFFFFFFFFFFFCDE)
 If (Y078)
```
{

}

```
 NAnd (DerefOf (RefOf (AUI5)), S601, Local0)
 M600 (Arg0, 0x28, Local0, 0xFFFFFFFFFFFFFFFF)
 NAnd (DerefOf (RefOf (AUIJ)), S601, Local0)
 M600 (Arg0, 0x29, Local0, 0xFFFFFFFFFFFFFCDE)
```
 NAnd (DerefOf (PAUI [0x05]), S601, Local0) M600 (Arg0, 0x2A, Local0, 0xFFFFFFFFFFFFFFFF) NAnd (DerefOf (PAUI [0x13]), S601, Local0) M600 (Arg0, 0x2B, Local0, 0xFFFFFFFFFFFFFCDE) /\* Method returns Integer \*/

```
 NAnd (M601 (0x01, 0x05), S601, Local0)
      M600 (Arg0, 0x2C,
 Local0, 0xFFFFFFFFFFFFFFFF)
      NAnd (M601 (0x01, 0x13), S601, Local0)
      M600 (Arg0, 0x2D, Local0, 0xFFFFFFFFFFFFFCDE)
      /* Method returns Reference to Integer */
```

```
 If (Y500)
      {
        NAnd (DerefOf (M602 (0x01, 0x05, 0x01)), S601, Local0)
        M600 (Arg0, 0x2E, Local0, 0xFFFFFFFFFFFFFFFF)
        NAnd (DerefOf (M602 (0x01, 0x13, 0x01)), S601, Local0)
        M600 (Arg0, 0x2F, Local0, 0xFFFFFFFFFFFFFCDE)
      }
    }
    /* NAnd, 64-bit */
    Method (M011, 1, Serialized)
    {
      Name (S601, "0321")
      Name (S605, "FE7CB391D650A284")
      /* Conversion of the first operand */
     Local0 = NAnd (S605, 0x00) M600 (Arg0, 0x00, Local0, 0xFFFFFFFFFFFFFFFF)
      Local0 = NAnd (S605, 0xFFFFFFFFFFFFFFFF)
      M600 (Arg0, 0x01, Local0, 0x01834C6E29AF5D7B)
     Local0 = NAnd (S605, AU15) M600 (Arg0, 0x02, Local0,
 0xFFFFFFFFFFFFFFFF)
     Local0 = NAnd (S605, AUIJ) M600 (Arg0, 0x03, Local0, 0x01834C6E29AF5D7B)
      If (Y078)
      {
       Local0 = NAnd (S605, DerefOf (RefOf (AUI5))) M600 (Arg0, 0x04, Local0, 0xFFFFFFFFFFFFFFFF)
        Local0 = NAnd (S605, DerefOf (RefOf (AUIJ)))
        M600 (Arg0, 0x05, Local0, 0x01834C6E29AF5D7B)
      }
     Local0 = NAnd (S605, DerefOf (PAUI [0x05]))
      M600 (Arg0, 0x06, Local0, 0xFFFFFFFFFFFFFFFF)
     Local0 = NAnd (S605, DerefOf (PAUI [0x13]))
      M600 (Arg0, 0x07, Local0, 0x01834C6E29AF5D7B)
      /* Method returns Integer */
     Local0 = NAnd (S605, M601 (0x01, 0x05))
      M600 (Arg0, 0x08, Local0, 0xFFFFFFFFFFFFFFFF)
     Local0 = NAnd (S605, M601 (0x01, 0x13))
      M600 (Arg0, 0x09, Local0, 0x01834C6E29AF5D7B)
      /* Method returns Reference to Integer */
      If (Y500)
```
 **Open Source Used In UCS\_COMPONENT-rack\_huu\_base\_image\_m5 240227-220037-547ebbb8-240015D 11723**

{

}

```
Local0 = NAnd (S605, DerefOf (M602 (0x01, 0x05, 0x01)))
 M600 (Arg0, 0x0A, Local0, 0xFFFFFFFFFFFFFFFF)
Local0 = NAnd (S605, DerefOf (M602 (0x01, 0x13, 0x01)))
 M600 (Arg0, 0x0B, Local0, 0x01834C6E29AF5D7B)
```

```
 NAnd (S605, 0x00, Local0)
 M600 (Arg0, 0x0C, Local0, 0xFFFFFFFFFFFFFFFF)
 NAnd (S605, 0xFFFFFFFFFFFFFFFF, Local0)
 M600 (Arg0, 0x0D, Local0, 0x01834C6E29AF5D7B)
 NAnd (S605, AUI5, Local0)
 M600 (Arg0, 0x0E, Local0, 0xFFFFFFFFFFFFFFFF)
 NAnd (S605, AUIJ, Local0)
 M600 (Arg0, 0x0F, Local0, 0x01834C6E29AF5D7B)
 If (Y078)
 {
   NAnd (S605, DerefOf (RefOf (AUI5)), Local0)
```

```
 M600 (Arg0, 0x10, Local0, 0xFFFFFFFFFFFFFFFF)
 NAnd (S605, DerefOf (RefOf (AUIJ)), Local0)
 M600 (Arg0, 0x11, Local0, 0x01834C6E29AF5D7B)
```

```
 }
```
NAnd (S605,

```
 DerefOf (PAUI [0x05]), Local0)
      M600 (Arg0, 0x12, Local0, 0xFFFFFFFFFFFFFFFF)
      NAnd (S605, DerefOf (PAUI [0x13]), Local0)
      M600 (Arg0, 0x13, Local0, 0x01834C6E29AF5D7B)
      /* Method returns Integer */
```

```
 NAnd (S605, M601 (0x01, 0x05), Local0)
 M600 (Arg0, 0x14, Local0, 0xFFFFFFFFFFFFFFFF)
 NAnd (S605, M601 (0x01, 0x13), Local0)
 M600 (Arg0, 0x15, Local0, 0x01834C6E29AF5D7B)
 /* Method returns Reference to Integer */
```

```
 If (Y500)
```
## {

```
 NAnd (S605, DerefOf (M602 (0x01, 0x05, 0x01)), Local0)
 M600 (Arg0, 0x16, Local0, 0xFFFFFFFFFFFFFFFF)
 NAnd (S605, DerefOf (M602 (0x01, 0x13, 0x01)), Local0)
 M600 (Arg0, 0x17, Local0, 0x01834C6E29AF5D7B)
```

```
 }
```
/\* Conversion of the second operand \*/

```
Local0 = NAnd (0x00, S605)
```

```
 M600 (Arg0, 0x18, Local0, 0xFFFFFFFFFFFFFFFF)
      Local0
= NAnd (0xFFFFFFFFFFFFFFFFF, S605)
      M600 (Arg0, 0x19, Local0, 0x01834C6E29AF5D7B)
     Local0 = NAnd (AUI5, S605) M600 (Arg0, 0x1A, Local0, 0xFFFFFFFFFFFFFFFF)
     Local0 = NAnd (AUIJ, S605) M600 (Arg0, 0x1B, Local0, 0x01834C6E29AF5D7B)
      If (Y078)
      {
        Local0 = NAnd (DerefOf (RefOf (AUI5)), S605)
        M600 (Arg0, 0x1C, Local0, 0xFFFFFFFFFFFFFFFF)
        Local0 = NAnd (DerefOf (RefOf (AUIJ)), S605)
        M600 (Arg0, 0x1D, Local0, 0x01834C6E29AF5D7B)
      }
     Local0 = NAnd (DerefOf (PAUI [0x05]), S605) M600 (Arg0, 0x1E, Local0, 0xFFFFFFFFFFFFFFFF)
     Local0 = NAnd (DerefOf (PAUI [0x13]), S605)
      M600 (Arg0, 0x1F, Local0, 0x01834C6E29AF5D7B)
      /* Method returns Integer */
     Local0 = NAnd (M601 (0x01, 0x05), S605)
      M600 (Arg0, 0x20, Local0, 0xFFFFFFFFFFFFFFFF)
     Local0 = NAnd (M601 (0x01, 0x13), S605)
      M600 (Arg0, 0x21, Local0, 0x01834C6E29AF5D7B)
      /* Method returns Reference to Integer */
      If (Y500)
      {
       Local0 = NAnd (DerefOf (M602 (0x01, 0x05, 0x01)), S605)
        M600 (Arg0, 0x22, Local0, 0xFFFFFFFFFFFFFFFF)
        Local0 = NAnd (DerefOf (M602 (0x01, 0x13, 0x01)), S605)
        M600 (Arg0, 0x23, Local0, 0x01834C6E29AF5D7B)
      }
      NAnd (0x00, S605, Local0)
      M600 (Arg0, 0x24, Local0, 0xFFFFFFFFFFFFFFFF)
      NAnd (0xFFFFFFFFFFFFFFFF, S605, Local0)
      M600 (Arg0, 0x25, Local0, 0x01834C6E29AF5D7B)
      NAnd (AUI5, S605, Local0)
      M600 (Arg0, 0x26, Local0, 0xFFFFFFFFFFFFFFFF)
      NAnd (AUIJ, S605, Local0)
      M600 (Arg0, 0x27, Local0, 0x01834C6E29AF5D7B)
```

```
 If (Y078)
```

```
 {
```
NAnd (DerefOf (RefOf (AUI5)), S605, Local0)

```
 M600 (Arg0, 0x28, Local0, 0xFFFFFFFFFFFFFFFF)
 NAnd (DerefOf (RefOf (AUIJ)), S605, Local0)
 M600 (Arg0, 0x29, Local0, 0x01834C6E29AF5D7B)
```
}

```
 NAnd (DerefOf (PAUI [0x05]), S605, Local0)
 M600 (Arg0, 0x2A, Local0, 0xFFFFFFFFFFFFFFFF)
 NAnd (DerefOf (PAUI [0x13]), S605, Local0)
 M600 (Arg0, 0x2B, Local0, 0x01834C6E29AF5D7B)
 /* Method returns Integer */
```

```
 NAnd (M601 (0x01, 0x05), S605, Local0)
 M600 (Arg0, 0x2C, Local0, 0xFFFFFFFFFFFFFFFF)
 NAnd (M601 (0x01, 0x13), S605, Local0)
 M600 (Arg0, 0x2D, Local0, 0x01834C6E29AF5D7B)
 /* Method returns Reference to Integer */
```

```
 If (Y500)
```
#### {

```
 NAnd (DerefOf (M602 (0x01, 0x05, 0x01)), S605, Local0)
 M600 (Arg0, 0x2E, Local0, 0xFFFFFFFFFFFFFFFF)
 NAnd (DerefOf (M602 (0x01, 0x13, 0x01)), S605, Local0)
 M600 (Arg0, 0x2F, Local0, 0x01834C6E29AF5D7B)
```

```
 }
```
/\* Conversion of the both operands \*/

```
Local0 = NAnd (S601, S605) M600 (Arg0, 0x30, Local0, 0xFFFFFFFFFFFFFDFF)
Local0 = NAnd (S605, S601) M600 (Arg0, 0x31, Local0, 0xFFFFFFFFFFFFFDFF)
 NAnd (S601, S605, Local0)
 M600 (Arg0, 0x32, Local0, 0xFFFFFFFFFFFFFDFF)
 NAnd (S605, S601, Local0)
 M600 (Arg0, 0x33, Local0, 0xFFFFFFFFFFFFFDFF)
```

```
 }
```

```
 /* NAnd, 32-bit */
```

```
 Method (M012, 1, Serialized)
```
## $\overline{\phantom{a}}$

```
 Name (S601, "0321")
 Name (S604, "C179B3FE")
 /* Conversion of the first operand */
```

```
Local0 = NAnd (S604, 0x00) M600 (Arg0, 0x00, Local0, 0xFFFFFFFF)
Local0 = NAnd (S604, 0xFFFFFF)
```

```
 M600 (Arg0, 0x01, Local0, 0x3E864C01)
     Local0 = NAnd (S604, AUI5) M600 (Arg0, 0x02, Local0, 0xFFFFFFFF)
     Local0 = NAnd (S604, AUII) M600 (Arg0, 0x03, Local0, 0x3E864C01)
       If (Y078)
      {
        Local0 = NAnd (S604, DerefOf (RefOf (AUI5)))
        M600 (Arg0, 0x04, Local0, 0xFFFFFFFF)
        Local0 = NAnd (S604, DerefOf (RefOf (AUII)))
        M600 (Arg0, 0x05, Local0, 0x3E864C01)
      }
     Local0 = NAnd (S604, DerefOf (PAUI [0x05]))
     M600 (Arg0, 0x06, Local0, 0xFFFFFFFFF)
     Local0 = NAnd (S604, DerefOf (PAUI [0x12]))
      M600 (Arg0, 0x07, Local0, 0x3E864C01)
      /* Method returns Integer */
     Local0 = NAnd (S604, M601 (0x01, 0x05))
      M600 (Arg0, 0x08, Local0, 0xFFFFFFFF)
     Local0 = NAnd (S604, M601 (0x01, 0x12))
      M600 (Arg0, 0x09, Local0, 0x3E864C01)
      /* Method returns Reference to Integer */
      If (Y500)
      {
        Local0 = NAnd (S604, DerefOf (M602 (0x01, 0x05, 0x01)))
        M600 (Arg0, 0x0A, Local0, 0xFFFFFFFF)
        Local0 = NAnd (S604, DerefOf
 (M602 (0x01, 0x12, 0x01)))
        M600 (Arg0, 0x0B, Local0, 0x3E864C01)
      }
      NAnd (S604, 0x00, Local0)
      M600 (Arg0, 0x0C, Local0, 0xFFFFFFFF)
      NAnd (S604, 0xFFFFFFFF, Local0)
      M600 (Arg0, 0x0D, Local0, 0x3E864C01)
      NAnd (S604, AUI5, Local0)
      M600 (Arg0, 0x0E, Local0, 0xFFFFFFFF)
      NAnd (S604, AUII, Local0)
      M600 (Arg0, 0x0F, Local0, 0x3E864C01)
      If (Y078)
      {
        NAnd (S604, DerefOf (RefOf (AUI5)), Local0)
        M600 (Arg0, 0x10, Local0, 0xFFFFFFFF)
        NAnd (S604, DerefOf (RefOf (AUII)), Local0)
        M600 (Arg0, 0x11, Local0, 0x3E864C01)
```

```
 NAnd (S604, DerefOf (PAUI [0x05]), Local0)
    M600 (Arg0, 0x12, Local0, 0xFFFFFFFF)
    NAnd (S604, DerefOf (PAUI [0x12]), Local0)
    M600 (Arg0, 0x13, Local0, 0x3E864C01)
    /* Method returns Integer */
 NAnd (S604, M601 (0x01, 0x05), Local0)
    M600 (Arg0, 0x14, Local0, 0xFFFFFFFF)
    NAnd (S604, M601 (0x01, 0x12), Local0)
    M600 (Arg0, 0x15, Local0, 0x3E864C01)
    /* Method returns Reference to Integer */
    If (Y500)
    {
      NAnd (S604, DerefOf (M602 (0x01, 0x05, 0x01)), Local0)
      M600 (Arg0, 0x16, Local0, 0xFFFFFFFF)
      NAnd (S604, DerefOf (M602 (0x01, 0x12, 0x01)), Local0)
      M600 (Arg0, 0x17, Local0, 0x3E864C01)
    }
    /* Conversion of the second operand */
   Local0 = NAnd (0x00, S604) M600 (Arg0, 0x18, Local0, 0xFFFFFFFF)
   Local0 = NAnd (0xFFFFFF, S604) M600 (Arg0, 0x19, Local0, 0x3E864C01)
   Local0 = NAnd (AUI5, S604) M600 (Arg0, 0x1A, Local0, 0xFFFFFFFF)
   Local0 = NAnd (AUII, S604) M600 (Arg0, 0x1B, Local0, 0x3E864C01)
    If (Y078)
    {
       Local0 = NAnd (DerefOf (RefOf (AUI5)), S604)
      M600 (Arg0, 0x1C, Local0, 0xFFFFFFFF)
      Local0 = NAnd (DerefOf (RefOf (AUII)), S604)
      M600 (Arg0, 0x1D, Local0, 0x3E864C01)
```

```
 }
```

```
Local0 = NAnd (DerefOf (PAUI [0x05]), S604) M600 (Arg0, 0x1E, Local0, 0xFFFFFFFF)
Local0 = NAnd (DerefOf (PAUI [0x12]), S604)
 M600 (Arg0, 0x1F, Local0, 0x3E864C01)
 /* Method returns Integer */
```
Local $0 = N$ And (M601 (0x01, 0x05), S604)

```
 M600 (Arg0, 0x20, Local0, 0xFFFFFFFF)
Local0 = NAnd (M601 (0x01, 0x12), S604)
  M600 (Arg0, 0x21, Local0, 0x3E864C01)
 /* Method returns Reference to Integer */
 If (Y500)
  {
   Local0 = NAnd (DerefOf (M602 (0x01, 0x05, 0x01)), S604)
    M600 (Arg0, 0x22, Local0, 0xFFFFFFFF)
   Local0 = NAnd (DerefOf (M602 (0x01, 0x12, 0x01)), S604)
 M600 (Arg0, 0x23, Local0, 0x3E864C01)
  }
  NAnd (0x00, S604, Local0)
  M600 (Arg0, 0x24, Local0, 0xFFFFFFFF)
 NAnd (0xFFFFFFFF, S604, Local0)
  M600 (Arg0, 0x25, Local0, 0x3E864C01)
 NAnd (AUI5, S604, Local0)
 M600 (Arg0, 0x26, Local0, 0xFFFFFFFF)
  NAnd (AUII, S604, Local0)
  M600 (Arg0, 0x27, Local0, 0x3E864C01)
 If (Y078)
  {
    NAnd (DerefOf (RefOf (AUI5)), S604, Local0)
    M600 (Arg0, 0x28, Local0, 0xFFFFFFFF)
    NAnd (DerefOf (RefOf (AUII)), S604, Local0)
    M600 (Arg0, 0x29, Local0, 0x3E864C01)
  }
 NAnd (DerefOf (PAUI [0x05]), S604, Local0)
 M600 (Arg0, 0x2A, Local0, 0xFFFFFFFF)
 NAnd (DerefOf (PAUI [0x12]), S604, Local0)
  M600 (Arg0, 0x2B, Local0, 0x3E864C01)
 /* Method returns Integer */
 NAnd (M601 (0x01, 0x05), S604, Local0)
  M600 (Arg0, 0x2C, Local0, 0xFFFFFFFF)
 NAnd (M601 (0x01, 0x12), S604, Local0)
  M600 (Arg0, 0x2D, Local0, 0x3E864C01)
 /* Method returns Reference to Integer */
 If (Y500)
  {
    NAnd (DerefOf (M602 (0x01, 0x05, 0x01)), S604, Local0)
    M600 (Arg0, 0x2E, Local0, 0xFFFFFFFF)
    NAnd (DerefOf (M602 (0x01, 0x12, 0x01)), S604, Local0)
    M600 (Arg0, 0x2F, Local0, 0x3E864C01)
```

```
 }
```

```
 /* Conversion of the both operands */
```

```
Local0 = NAnd (S601, S604) M600 (Arg0, 0x30, Local0, 0xFFFFFCDF)
Local0 = NAnd (S604, S601) M600 (Arg0, 0x31, Local0, 0xFFFFFCDF)
 NAnd (S601, S604, Local0)
 M600 (Arg0, 0x32, Local0, 0xFFFFFCDF)
 NAnd (S604, S601, Local0)
 M600 (Arg0, 0x33, Local0, 0xFFFFFCDF)
```

```
 /* NOr, common 32-bit/64-bit test */
```

```
 Method (M013, 1, Serialized)
```
{

}

```
 Name (S601, "0321")
 /* Conversion of the first operand */
```

```
Local0 = NOT (S601, 0x00) M600 (Arg0, 0x00, Local0, 0xFFFFFFFFFFFFFCDE)
Local0 = NOT (S601, 0xFFFFFFFFFFFFFFFFFFF) M600 (Arg0, 0x01, Local0, 0x00)
Local0 = NOT (S601, AUI5) M600 (Arg0, 0x02, Local0, 0xFFFFFFFFFFFFFCDE)
Local0 = NOT (S601, AUIJ) M600 (Arg0, 0x03, Local0, 0x00)
 If (Y078)
 {
```

```
Local0 = NOT (S601, DerfOf (RefOf (AUI5))) M600 (Arg0, 0x04, Local0, 0xFFFFFFFFFFFFFCDE)
  Local0 = NOr (S601, DerefOf (RefOf (AUIJ)))
  M600 (Arg0, 0x05, Local0, 0x00)
 }
```

```
Local0 = NOT (S601, DerefOf (PAUI [0x05])) M600 (Arg0, 0x06, Local0, 0xFFFFFFFFFFFFFCDE)
Local0 = NOT (S601, DerefOf (PAUI [0x13])) M600 (Arg0, 0x07, Local0, 0x00)
 /* Method returns Integer
```
\*/

```
Local0 = NOT (S601, M601 (0x01, 0x05)) M600 (Arg0, 0x08, Local0, 0xFFFFFFFFFFFFFCDE)
Local0 = NOT (S601, M601 (0x01, 0x13)) M600 (Arg0, 0x09, Local0, 0x00)
```

```
 /* Method returns Reference to Integer */
      If (Y500)
      {
       Local0 = NOr (S601, DerefOf (M602 (0x01, 0x05, 0x01)))
        M600 (Arg0, 0x0A, Local0, 0xFFFFFFFFFFFFFCDE)
       Local0 = NOr (S601, DerefOf (M602 (0x01, 0x13, 0x01)))
        M600 (Arg0, 0x0B, Local0, 0x00)
      }
      NOr (S601, 0x00, Local0)
      M600 (Arg0, 0x0C, Local0, 0xFFFFFFFFFFFFFCDE)
      NOr (S601, 0xFFFFFFFFFFFFFFFF, Local0)
      M600 (Arg0, 0x0D, Local0, 0x00)
      NOr (S601, AUI5, Local0)
      M600 (Arg0, 0x0E, Local0, 0xFFFFFFFFFFFFFCDE)
      NOr (S601, AUIJ, Local0)
      M600 (Arg0, 0x0F, Local0, 0x00)
      If (Y078)
      {
        NOr (S601, DerefOf
 (RefOf (AUI5)), Local0)
        M600 (Arg0, 0x10, Local0, 0xFFFFFFFFFFFFFCDE)
        NOr (S601, DerefOf (RefOf (AUIJ)), Local0)
        M600 (Arg0, 0x11, Local0, 0x00)
      }
      NOr (S601, DerefOf (PAUI [0x05]), Local0)
      M600 (Arg0, 0x12, Local0, 0xFFFFFFFFFFFFFCDE)
      NOr (S601, DerefOf (PAUI [0x13]), Local0)
      M600 (Arg0, 0x13, Local0, 0x00)
      /* Method returns Integer */
      NOr (S601, M601 (0x01, 0x05), Local0)
      M600 (Arg0, 0x14, Local0, 0xFFFFFFFFFFFFFCDE)
      NOr (S601, M601 (0x01, 0x13), Local0)
      M600 (Arg0, 0x15, Local0, 0x00)
      /* Method returns Reference to Integer */
      If (Y500)
      {
        NOr (S601, DerefOf (M602 (0x01, 0x05, 0x01)), Local0)
        M600 (Arg0, 0x16, Local0, 0xFFFFFFFFFFFFFCDE)
        NOr (S601, DerefOf (M602 (0x01, 0x13, 0x01)), Local0)
        M600 (Arg0, 0x17, Local0,
 0x00)
      }
```
/\* Conversion of the second operand \*/

```
Local0 = NOT (0x00, S601) M600 (Arg0, 0x18, Local0, 0xFFFFFFFFFFFFFCDE)
     Local0 = NOT (0xFFFFFFFFFFFFFFFF, S601) M600 (Arg0, 0x19, Local0, 0x00)
     Local0 = NOT (AUI5, S601) M600 (Arg0, 0x1A, Local0, 0xFFFFFFFFFFFFFCDE)
     Local0 = NOT (AUIJ, S601) M600 (Arg0, 0x1B, Local0, 0x00)
      If (Y078)
      {
       Local0 = NOT (DerefOf (RefOf (AUI5)), S601) M600 (Arg0, 0x1C, Local0, 0xFFFFFFFFFFFFFCDE)
        Local0 = NOr (DerefOf (RefOf (AUIJ)), S601)
        M600 (Arg0, 0x1D, Local0, 0x00)
      }
     Local0 = NOT (DerefOf (PAUI [0x05]), S601) M600 (Arg0, 0x1E, Local0, 0xFFFFFFFFFFFFFCDE)
     Local0 = NOT (DerefOf (PAUI [0x13]), S601) M600 (Arg0, 0x1F, Local0, 0x00)
      /* Method returns Integer */
     Local0 = NOr (M601 (0x01, 0x05), S601)
      M600 (Arg0, 0x20, Local0, 0xFFFFFFFFFFFFFCDE)
     Local0 = NOT (M601 (0x01, 0x13), S601) M600 (Arg0, 0x21, Local0, 0x00)
      /* Method returns Reference to Integer */
      If (Y500)
      {
       Local0 = NOr (DerefOf (M602 (0x01, 0x05, 0x01)), S601)
        M600 (Arg0, 0x22, Local0, 0xFFFFFFFFFFFFFCDE)
       Local0 = NOr (DerefOf (M602 (0x01, 0x13, 0x01)), S601)
        M600 (Arg0, 0x23, Local0, 0x00)
      }
      NOr (0x00, S601, Local0)
      M600 (Arg0, 0x24, Local0, 0xFFFFFFFFFFFFFCDE)
     NOr (0xFFFFFFFFFFFFFFFFF, S601, Local0)
      M600 (Arg0, 0x25, Local0, 0x00)
      NOr (AUI5, S601, Local0)
      M600 (Arg0, 0x26, Local0, 0xFFFFFFFFFFFFFCDE)
```
NOr (AUIJ, S601, Local0)

```
 M600 (Arg0, 0x27, Local0, 0x00)
 If (Y078)
```

```
 {
   NOr (DerefOf (RefOf (AUI5)), S601, Local0)
   M600 (Arg0, 0x28, Local0, 0xFFFFFFFFFFFFFCDE)
  NOr (DerefOf (RefOf (AUIJ)), S601, Local0)
  M600 (Arg0, 0x29, Local0, 0x00)
```
}

```
 NOr (DerefOf (PAUI [0x05]), S601, Local0)
 M600 (Arg0, 0x2A, Local0, 0xFFFFFFFFFFFFFCDE)
 NOr (DerefOf (PAUI [0x13]), S601, Local0)
 M600 (Arg0, 0x2B, Local0, 0x00)
 /* Method returns Integer */
```

```
 NOr (M601 (0x01, 0x05), S601, Local0)
 M600 (Arg0, 0x2C, Local0, 0xFFFFFFFFFFFFFCDE)
 NOr (M601 (0x01, 0x13), S601, Local0)
 M600 (Arg0, 0x2D, Local0, 0x00)
 /* Method returns Reference to Integer */
```
#### If (Y500)

```
 {
  NOr (DerefOf (M602 (0x01, 0x05, 0x01)), S601, Local0)
  M600 (Arg0, 0x2E, Local0, 0xFFFFFFFFFFFFFCDE)
  NOr (DerefOf (M602 (0x01, 0x13, 0x01)), S601, Local0)
  M600 (Arg0, 0x2F, Local0, 0x00)
 }
```

```
 }
```

```
 /* NOr, 64-bit */
```
Method (M014, 1, Serialized)

```
 {
```

```
 Name (S601, "0321")
 Name (S605, "FE7CB391D650A284")
 /* Conversion of the first operand */
```

```
Local0 = NOT (S605, 0x00) M600 (Arg0, 0x00, Local0, 0x01834C6E29AF5D7B)
Local0 = NOT (S605, 0xFFFFFFFFFFFFFFFFFF) M600 (Arg0, 0x01, Local0, 0x00)
Local0 = NOT (S605, AUI5) M600 (Arg0, 0x02, Local0, 0x01834C6E29AF5D7B)
Local0 = NOT (S605, AUIJ) M600 (Arg0, 0x03, Local0, 0x00)
 If (Y078)
 {
  Local0 = NOT (S605, DerffOf (RefOf (AUI5)))
```

```
 M600 (Arg0, 0x04, Local0, 0x01834C6E29AF5D7B)
Local0 = NOT (S605, DerefOf (RefOf (AUIJ))) M600 (Arg0, 0x05, Local0, 0x00)
```
# }

```
Local0 = NOT (S605, DerefOf (PAUI [0x05])) M600 (Arg0, 0x06, Local0, 0x01834C6E29AF5D7B)
     Local0 = NOT (S605, DerefOf (PAUI [0x13]))
      M600 (Arg0, 0x07, Local0, 0x00)
      /* Method returns Integer */
```

```
Local0 = NOT (S605, M601 (0x01, 0x05)) M600 (Arg0, 0x08, Local0, 0x01834C6E29AF5D7B)
Local0 = NOT (S605, M601 (0x01, 0x13)) M600 (Arg0, 0x09, Local0, 0x00)
 /* Method returns Reference to Integer */
```
#### If (Y500)

#### {

```
Local0 = NOr (S605, DerefOf (M602 (0x01, 0x05, 0x01)))
 M600 (Arg0, 0x0A, Local0, 0x01834C6E29AF5D7B)
Local0 = NOr (S605, DerefOf (M602 (0x01, 0x13, 0x01)))
 M600 (Arg0, 0x0B, Local0, 0x00)
```

```
 }
```

```
 NOr (S605, 0x00, Local0)
 M600 (Arg0, 0x0C, Local0, 0x01834C6E29AF5D7B)
 NOr (S605, 0xFFFFFFFFFFFFFFFF, Local0)
 M600 (Arg0, 0x0D, Local0, 0x00)
 NOr (S605, AUI5, Local0)
 M600 (Arg0, 0x0E, Local0, 0x01834C6E29AF5D7B)
 NOr (S605, AUIJ, Local0)
```

```
 M600 (Arg0, 0x0F, Local0, 0x00)
 If (Y078)
```
#### {

```
 NOr (S605, DerefOf (RefOf (AUI5)), Local0)
 M600 (Arg0, 0x10, Local0, 0x01834C6E29AF5D7B)
 NOr (S605, DerefOf (RefOf (AUIJ)), Local0)
 M600 (Arg0, 0x11, Local0, 0x00)
```

```
 }
```

```
 NOr (S605, DerefOf (PAUI [0x05]), Local0)
 M600 (Arg0, 0x12, Local0, 0x01834C6E29AF5D7B)
 NOr (S605, DerefOf (PAUI [0x13]), Local0)
 M600 (Arg0, 0x13, Local0, 0x00)
 /* Method returns Integer */
```

```
 NOr (S605, M601 (0x01, 0x05), Local0)
 M600 (Arg0, 0x14, Local0, 0x01834C6E29AF5D7B)
 NOr (S605, M601 (0x01, 0x13), Local0)
 M600 (Arg0, 0x15, Local0, 0x00)
 /* Method returns Reference to Integer */
 If (Y500)
 {
   NOr (S605, DerefOf (M602 (0x01, 0x05, 0x01)), Local0)
   M600 (Arg0, 0x16, Local0, 0x01834C6E29AF5D7B)
  NOr (S605, DerefOf (M602 (0x01, 0x13, 0x01)), Local0)
   M600 (Arg0, 0x17, Local0, 0x00)
 }
 /* Conversion of the second operand */
Local0 = NOT (0x00, S605) M600 (Arg0, 0x18, Local0, 0x01834C6E29AF5D7B)
Local0 = NOT (0xFFFFFFFFFFFFFFFFF, S605) M600 (Arg0, 0x19, Local0, 0x00)
Local0 = NOT (AUI5, S605) M600 (Arg0, 0x1A, Local0, 0x01834C6E29AF5D7B)
Local0 = NOT (AUIJ, S605) M600 (Arg0, 0x1B, Local0, 0x00)
 If (Y078)
 {
  Local0 = NOT (DerefOf (RefOf (AUI5)), S605) M600 (Arg0, 0x1C, Local0, 0x01834C6E29AF5D7B)
   Local0 = NOr (DerefOf (RefOf (AUIJ)), S605)
   M600 (Arg0, 0x1D, Local0, 0x00)
 }
Local0 = NOT (DerefOf (PAUI [0x05]), S605) M600 (Arg0, 0x1E, Local0, 0x01834C6E29AF5D7B)
Local0 = NOT (DerefOf (PAUI [0x13]), S605)
```

```
 /* Method returns Integer */
Local0 = NOT (M601 (0x01, 0x05), S605) M600 (Arg0, 0x20, Local0, 0x01834C6E29AF5D7B)
Local0 = NOT (M601 (0x01, 0x13), S605) M600 (Arg0, 0x21, Local0, 0x00)
 /* Method returns Reference to Integer */
```
M600 (Arg0, 0x1F, Local0, 0x00)

 If (Y500)  $\left\{\begin{array}{ccc} \end{array}\right\}$ 

```
Local0 = NOr (DerefOf (M602 (0x01, 0x05, 0x01)), S605)
        M600 (Arg0, 0x22, Local0, 0x01834C6E29AF5D7B)
       Local0 = NOr (DerefOf (M602 (0x01, 0x13, 0x01)), S605)
        M600 (Arg0, 0x23, Local0, 0x00)
      }
      NOr (0x00, S605, Local0)
      M600 (Arg0, 0x24, Local0, 0x01834C6E29AF5D7B)
      NOr (0xFFFFFFFFFFFFFFFF, S605, Local0)
      M600 (Arg0, 0x25, Local0, 0x00)
      NOr (AUI5, S605, Local0)
      M600 (Arg0, 0x26, Local0, 0x01834C6E29AF5D7B)
      NOr (AUIJ, S605, Local0)
      M600 (Arg0, 0x27,
 Local0, 0x00)
      If (Y078)
      {
        NOr (DerefOf (RefOf (AUI5)), S605, Local0)
        M600 (Arg0, 0x28, Local0, 0x01834C6E29AF5D7B)
        NOr (DerefOf (RefOf (AUIJ)), S605, Local0)
        M600 (Arg0, 0x29, Local0, 0x00)
      }
      NOr (DerefOf (PAUI [0x05]), S605, Local0)
      M600 (Arg0, 0x2A, Local0, 0x01834C6E29AF5D7B)
      NOr (DerefOf (PAUI [0x13]), S605, Local0)
      M600 (Arg0, 0x2B, Local0, 0x00)
      /* Method returns Integer */
      NOr (M601 (0x01, 0x05), S605, Local0)
      M600 (Arg0, 0x2C, Local0, 0x01834C6E29AF5D7B)
      NOr (M601 (0x01, 0x13), S605, Local0)
      M600 (Arg0, 0x2D, Local0, 0x00)
      /* Method returns Reference to Integer */
      If (Y500)
      {
        NOr (DerefOf (M602 (0x01, 0x05, 0x01)), S605, Local0)
        M600 (Arg0, 0x2E, Local0, 0x01834C6E29AF5D7B)
        NOr (DerefOf (M602
 (0x01, 0x13, 0x01)), S605, Local0)
        M600 (Arg0, 0x2F, Local0, 0x00)
      }
      /* Conversion of the both operands */
     Local0 = NOT (S601, S605) M600 (Arg0, 0x30, Local0, 0x01834C6E29AF5C5A)
```
```
Local0 = NOT (S605, S601) M600 (Arg0, 0x31, Local0, 0x01834C6E29AF5C5A)
   NOr (S601, S605, Local0)
   M600 (Arg0, 0x32, Local0, 0x01834C6E29AF5C5A)
   NOr (S605, S601, Local0)
   M600 (Arg0, 0x33, Local0, 0x01834C6E29AF5C5A)
 }
 /* NOr, 32-bit */
 Method (M015, 1, Serialized)
 {
   Name (S601, "0321")
   Name (S604, "C179B3FE")
   /* Conversion of the first operand */
  Local0 = NOT (S604, 0x00) M600 (Arg0, 0x00, Local0, 0x3E864C01)
  Local0 = NOT (S604, 0xFFFFFFF) M600 (Arg0, 0x01, Local0, 0x00)
  Local0 = NOT (S604, AU15) M600 (Arg0, 0x02, Local0, 0x3E864C01)
  Local0 = NOT (S604, AUI) M600 (Arg0, 0x03, Local0, 0x00)
   If (Y078)
   {
    Local0 = NOT (S604, DerefOf (RefOf (AUI5))) M600 (Arg0, 0x04, Local0, 0x3E864C01)
     Local0 = NOr (S604, DerefOf (RefOf (AUII)))
     M600 (Arg0, 0x05, Local0, 0x00)
   }
  Local0 = NOT (S604, DerefOf (PAUI [0x05])) M600 (Arg0, 0x06, Local0, 0x3E864C01)
  Local0 = NOT (S604, DerefOf (PAUI [0x12])) M600 (Arg0, 0x07, Local0, 0x00)
   /* Method returns Integer */
  Local0 = NOT (S604, M601 (0x01, 0x05)) M600 (Arg0, 0x08, Local0, 0x3E864C01)
  Local0 = NOT (S604, M601 (0x01, 0x12)) M600 (Arg0, 0x09, Local0, 0x00)
   /* Method returns Reference to Integer */
   If (Y500)
   {
    Local0 = NOr (S604, DerefOf (M602 (0x01, 0x05, 0x01)))
     M600 (Arg0, 0x0A, Local0,
```

```
 0x3E864C01)
```

```
Local0 = NOr (S604, DerefOf (M602 (0x01, 0x12, 0x01)))
 M600 (Arg0, 0x0B, Local0, 0x00)
```

```
 NOr (S604, 0x00, Local0)
 M600 (Arg0, 0x0C, Local0, 0x3E864C01)
 NOr (S604, 0xFFFFFFFF, Local0)
 M600 (Arg0, 0x0D, Local0, 0x00)
 NOr (S604, AUI5, Local0)
 M600 (Arg0, 0x0E, Local0, 0x3E864C01)
 NOr (S604, AUII, Local0)
 M600 (Arg0, 0x0F, Local0, 0x00)
 If (Y078)
 {
   NOr (S604, DerefOf (RefOf (AUI5)), Local0)
   M600 (Arg0, 0x10, Local0, 0x3E864C01)
   NOr (S604, DerefOf (RefOf (AUII)), Local0)
   M600 (Arg0, 0x11, Local0, 0x00)
 }
```

```
 NOr (S604, DerefOf (PAUI [0x05]), Local0)
 M600 (Arg0, 0x12, Local0, 0x3E864C01)
 NOr (S604, DerefOf (PAUI [0x12]), Local0)
 M600 (Arg0, 0x13, Local0, 0x00)
 /* Method returns Integer
```

```
 */
```

```
 NOr (S604, M601 (0x01, 0x05), Local0)
 M600 (Arg0, 0x14, Local0, 0x3E864C01)
 NOr (S604, M601 (0x01, 0x12), Local0)
 M600 (Arg0, 0x15, Local0, 0x00)
 /* Method returns Reference to Integer */
```

```
 If (Y500)
```

```
 {
```

```
 NOr (S604, DerefOf (M602 (0x01, 0x05, 0x01)), Local0)
 M600 (Arg0, 0x16, Local0, 0x3E864C01)
 NOr (S604, DerefOf (M602 (0x01, 0x12, 0x01)), Local0)
 M600 (Arg0, 0x17, Local0, 0x00)
```

```
 }
```
/\* Conversion of the second operand \*/

```
Local0 = NOT (0x00, S604) M600 (Arg0, 0x18, Local0, 0x3E864C01)
Local0 = NOT (0xFFFFFF, S604) M600 (Arg0, 0x19, Local0, 0x00)
```

```
Local0 = NOT (AUI5, S604) M600 (Arg0, 0x1A, Local0, 0x3E864C01)
     Local0 = NOT (AUII, S604) M600 (Arg0, 0x1B, Local0, 0x00)
      If (Y078)
      {
Local0 = NOT (DerefOf (RefOf (AUI5)), S604) M600 (Arg0, 0x1C, Local0, 0x3E864C01)
        Local0 = NOr (DerefOf (RefOf (AUII)), S604)
        M600 (Arg0, 0x1D, Local0, 0x00)
      }
     Local0 = NOT (DerefOf (PAUI [0x05]), S604) M600 (Arg0, 0x1E, Local0, 0x3E864C01)
     Local0 = NOT (DerefOf (PAUI [0x12]), S604) M600 (Arg0, 0x1F, Local0, 0x00)
      /* Method returns Integer */
     Local0 = NOT (M601 (0x01, 0x05), S604) M600 (Arg0, 0x20, Local0, 0x3E864C01)
     Local0 = NOT (M601 (0x01, 0x12), S604) M600 (Arg0, 0x21, Local0, 0x00)
      /* Method returns Reference to Integer */
      If (Y500)
      {
       Local0 = NOr (DerefOf (M602 (0x01, 0x05, 0x01)), S604)
        M600 (Arg0, 0x22, Local0, 0x3E864C01)
       Local0 = NOr (DerefOf (M602 (0x01, 0x12, 0x01)), S604)
        M600 (Arg0, 0x23, Local0, 0x00)
      }
      NOr (0x00, S604, Local0)
      M600 (Arg0, 0x24, Local0, 0x3E864C01)
      NOr (0xFFFFFFFF, S604, Local0)
      M600 (Arg0, 0x25, Local0, 0x00)
      NOr (AUI5, S604, Local0)
      M600 (Arg0, 0x26, Local0, 0x3E864C01)
      NOr (AUII, S604, Local0)
      M600 (Arg0, 0x27, Local0, 0x00)
      If (Y078)
      {
        NOr (DerefOf (RefOf (AUI5)), S604, Local0)
        M600 (Arg0, 0x28, Local0, 0x3E864C01)
        NOr (DerefOf (RefOf (AUII)), S604, Local0)
        M600 (Arg0, 0x29, Local0, 0x00)
```

```
 NOr (DerefOf (PAUI [0x05]), S604, Local0)
      M600 (Arg0, 0x2A, Local0, 0x3E864C01)
      NOr (DerefOf (PAUI [0x12]), S604, Local0)
      M600 (Arg0, 0x2B, Local0, 0x00)
      /* Method returns Integer */
      NOr (M601 (0x01, 0x05), S604, Local0)
      M600 (Arg0, 0x2C, Local0, 0x3E864C01)
      NOr (M601 (0x01, 0x12),
 S604, Local0)
      M600 (Arg0, 0x2D, Local0, 0x00)
      /* Method returns Reference to Integer */
      If (Y500)
       {
         NOr (DerefOf (M602 (0x01, 0x05, 0x01)), S604, Local0)
        M600 (Arg0, 0x2E, Local0, 0x3E864C01)
        NOr (DerefOf (M602 (0x01, 0x12, 0x01)), S604, Local0)
         M600 (Arg0, 0x2F, Local0, 0x00)
       }
      /* Conversion of the both operands */
     Local0 = NOT (S601, S604) M600 (Arg0, 0x30, Local0, 0x3E864C00)
     Local0 = NOT (S604, S601) M600 (Arg0, 0x31, Local0, 0x3E864C00)
      NOr (S601, S604, Local0)
      M600 (Arg0, 0x32, Local0, 0x3E864C00)
      NOr (S604, S601, Local0)
      M600 (Arg0, 0x33, Local0, 0x3E864C00)
    }
    /* Or, common 32-bit/64-bit test */
    Method (M016, 1, Serialized)
    {
```
 Name (S601, "0321") /\* Conversion of the first operand \*/

```
Store ((S601 | 0x00), Local0)
 M600 (Arg0, 0x00, Local0, 0x0321)
Store ((S601 | 0xFFFFFFFFFFFFFFFFFF, Local0)
 M600 (Arg0, 0x01, Local0, 0xFFFFFFFFFFFFFFFF)
 Store ((S601 | AUI5), Local0)
 M600 (Arg0, 0x02, Local0, 0x0321)
```

```
 Store ((S601 | AUIJ), Local0)
 M600 (Arg0, 0x03, Local0, 0xFFFFFFFFFFFFFFFF)
 If (Y078)
 {
   Store ((S601 | DerefOf (RefOf (AUI5))), Local0)
   M600 (Arg0, 0x04, Local0, 0x0321)
   Store ((S601 | DerefOf (RefOf (AUIJ))), Local0)
   M600 (Arg0, 0x05, Local0, 0xFFFFFFFFFFFFFFFF)
 }
 Store ((S601 | DerefOf (PAUI [0x05])), Local0)
 M600 (Arg0, 0x06, Local0, 0x0321)
 Store ((S601 | DerefOf (PAUI [0x13])), Local0)
 M600 (Arg0, 0x07, Local0, 0xFFFFFFFFFFFFFFFF)
 /* Method returns Integer */
Store ((S601 | M601 (0x01, 0x05)), Local0)
 M600 (Arg0, 0x08, Local0, 0x0321)
Store ((S601 | M601 (0x01, 0x13)), Local0)
 M600 (Arg0, 0x09, Local0, 0xFFFFFFFFFFFFFFFF)
 /* Method returns Reference to Integer */
 If (Y500)
 {
   Store ((S601 | DerefOf (M602 (0x01, 0x05, 0x01))), Local0)
   M600 (Arg0, 0x0A, Local0, 0x0321)
   Store ((S601 | DerefOf (M602 (0x01, 0x13, 0x01))), Local0)
   M600 (Arg0, 0x0B, Local0, 0xFFFFFFFFFFFFFFFF)
 }
Local0 = (S601 | 0x00) M600 (Arg0, 0x0C, Local0, 0x0321)
Local0 = (S601 | 0xFFFFFFFFFFFFFFFFFF) M600 (Arg0, 0x0D, Local0, 0xFFFFFFFFFFFFFFFF)
Local0 = (S601 \mid AUI5) /* \AUI5 */
 M600 (Arg0, 0x0E, Local0, 0x0321)
Local0 = (S601 | AUI) /* \AUIJ */
 M600 (Arg0, 0x0F, Local0, 0xFFFFFFFFFFFFFFFF)
 If (Y078)
 {
  Local0 = (S601 | DerffOf (RefOf (AUI5))) M600 (Arg0, 0x10, Local0, 0x0321)
  Local0 = (S601 | DerffOf (RefOf (AUIJ))) M600 (Arg0, 0x11, Local0, 0xFFFFFFFFFFFFFFFF)
 }
Local0 = (S601 | DerefOf (PAUI [0x05]))
```
M600 (Arg0, 0x12, Local0, 0x0321)

```
Local0 = (S601 | DerefOf (PAUI [0x13])) M600 (Arg0, 0x13, Local0, 0xFFFFFFFFFFFFFFFF)
 /* Method returns Integer */
```

```
Local0 = (S601 | M601 (0x01, 0x05)) M600 (Arg0, 0x14, Local0, 0x0321)
Local0 = (S601 | M601 (0x01, 0x13)) M600 (Arg0, 0x15, Local0, 0xFFFFFFFFFFFFFFFF)
 /* Method returns Reference to Integer */
```
## If (Y500)

```
 {
  Local0 = (S601 | DerefOf (M602 (0x01, 0x05, 0x01))) M600 (Arg0, 0x16, Local0, 0x0321)
  Local0 = (S601 \mid \text{Der}f\text{Of} \cdot (M602 \cdot (0x01, 0x13, 0x01))) M600 (Arg0, 0x17, Local0, 0xFFFFFFFFFFFFFFFF)
 }
```
/\* Conversion of the second operand \*/

```
Store ((0x00 | S601), Local0)
 M600 (Arg0, 0x18, Local0, 0x0321)
Store ((0xFFFFFFFFFFFFFFFFFFF, | S601), Local0)
 M600 (Arg0, 0x19, Local0, 0xFFFFFFFFFFFFFFFF)
 Store ((AUI5 | S601), Local0)
 M600 (Arg0, 0x1A, Local0, 0x0321)
Store ((AUIJ | S601), Local0)
 M600 (Arg0, 0x1B, Local0, 0xFFFFFFFFFFFFFFFF)
 If (Y078)
 {
```

```
 Store ((DerefOf (RefOf (AUI5)) | S601), Local0)
   M600 (Arg0, 0x1C, Local0, 0x0321)
  Store ((DerefOf (RefOf (AUIJ)) | S601), Local0)
  M600 (Arg0, 0x1D, Local0, 0xFFFFFFFFFFFFFFFF)
 }
```

```
 Store ((DerefOf (PAUI [0x05]) | S601), Local0)
 M600 (Arg0, 0x1E, Local0, 0x0321)
 Store ((DerefOf (PAUI [0x13]) | S601), Local0)
 M600 (Arg0, 0x1F, Local0, 0xFFFFFFFFFFFFFFFF)
 /* Method returns Integer */
```

```
 Store ((M601 (0x01, 0x05) | S601), Local0)
     M600 (Arg0, 0x20, Local0, 0x0321)
     Store ((M601 (0x01, 0x13) | S601), Local0)
     M600 (Arg0, 0x21, Local0, 0xFFFFFFFFFFFFFFFF)
```

```
 /* Method returns Reference to Integer */
      If (Y500)
      {
        Store ((DerefOf (M602 (0x01, 0x05, 0x01)) | S601), Local0)
        M600 (Arg0, 0x22, Local0, 0x0321)
        Store ((DerefOf (M602 (0x01, 0x13, 0x01)) | S601), Local0)
        M600 (Arg0, 0x23, Local0, 0xFFFFFFFFFFFFFFFF)
      }
     Local0 = (0x00 | S601) /* \M613.M016.S601 */
      M600 (Arg0, 0x24, Local0, 0x0321)
      Local0 = (0xFFFFFFFFFFFFFFFF | S601) /* \M613.M016.S601 */
      M600 (Arg0, 0x25, Local0, 0xFFFFFFFFFFFFFFFF)
     Local0 = (AUI5 | S601) /* \M613.M016.S601 */
      M600 (Arg0, 0x26, Local0, 0x0321)
     Local0 = (AUIJ | S601) /* \M613.M016.S601 */
      M600 (Arg0, 0x27, Local0,
 0xFFFFFFFFFFFFFFFF)
      If (Y078)
      {
        Local0 = (DerefOf (RefOf (AUI5)) | S601) /* \M613.M016.S601 */
        M600 (Arg0, 0x28, Local0, 0x0321)
       Local0 = (DerefOf (RefOf (AUIJ)) | S601) /* \M613.M016.S601 */
        M600 (Arg0, 0x29, Local0, 0xFFFFFFFFFFFFFFFF)
      }
      Local0 = (DerefOf (PAUI [0x05]) | S601) /* \M613.M016.S601 */
      M600 (Arg0, 0x2A, Local0, 0x0321)
     Local0 = (DerefOf (PAUI [0x13]) | S601) /* \M613.M016.S601 */
      M600 (Arg0, 0x2B, Local0, 0xFFFFFFFFFFFFFFFF)
      /* Method returns Integer */
     Local0 = (M601 (0x01, 0x05) | S601) /* \M613.M016.S601 */
      M600 (Arg0, 0x2C, Local0, 0x0321)
     Local0 = (M601 (0x01, 0x13) | S601) /* \M613.M016.S601 */
      M600 (Arg0, 0x2D, Local0, 0xFFFFFFFFFFFFFFFF)
      /* Method returns Reference to Integer */
      If (Y500)
      {
       Local0 = (DerefOf)(M602 (0x01, 0x05, 0x01)) | S601 \rangle /* \M613.M016.S601 */
        M600 (Arg0, 0x2E, Local0, 0x0321)
       Local0 = (DerefOf (M602 (0x01, 0x13, 0x01)) | S601) /* \M613.M016.S601 */
        M600 (Arg0, 0x2F, Local0, 0xFFFFFFFFFFFFFFFF)
      }
    }
```

```
 /* Or, 64-bit */
    Method (M017, 1, Serialized)
      Name (S601, "0321")
      Name (S605, "FE7CB391D650A284")
      /* Conversion of the first operand */
     Store ((S605 | 0x00), Local0)
      M600 (Arg0, 0x00, Local0, 0xFE7CB391D650A284)
     Store ((S605 | 0xFFFFFFFFFFFFFFFFF, Local0)
      M600 (Arg0, 0x01, Local0, 0xFFFFFFFFFFFFFFFF)
      Store ((S605 | AUI5), Local0)
      M600 (Arg0, 0x02, Local0, 0xFE7CB391D650A284)
      Store ((S605 | AUIJ), Local0)
      M600 (Arg0, 0x03, Local0, 0xFFFFFFFFFFFFFFFF)
      If (Y078)
      {
        Store ((S605 | DerefOf (RefOf (AUI5))), Local0)
         M600 (Arg0, 0x04, Local0, 0xFE7CB391D650A284)
        Store ((S605 | DerefOf (RefOf (AUIJ))), Local0)
        M600 (Arg0, 0x05, Local0, 0xFFFFFFFFFFFFFFFF)
      }
      Store ((S605 | DerefOf (PAUI [0x05])), Local0)
      M600 (Arg0, 0x06, Local0, 0xFE7CB391D650A284)
      Store ((S605 | DerefOf (PAUI [0x13])), Local0)
      M600 (Arg0, 0x07, Local0, 0xFFFFFFFFFFFFFFFF)
      /* Method returns Integer */
     Store ((S605 | M601 (0x01, 0x05)), Local0)
      M600 (Arg0, 0x08, Local0, 0xFE7CB391D650A284)
     Store ((S605 | M601 (0x01, 0x13)), Local0)
      M600 (Arg0, 0x09, Local0, 0xFFFFFFFFFFFFFFFF)
      /* Method returns Reference to Integer */
      If (Y500)
      {
        Store ((S605 | DerefOf (M602 (0x01, 0x05, 0x01))), Local0)
        M600 (Arg0, 0x0A, Local0, 0xFE7CB391D650A284)
       Store ((S605 | DerefOf (M602 (0x01, 0x13, 0x01))),
 Local0)
        M600 (Arg0, 0x0B, Local0, 0xFFFFFFFFFFFFFFFF)
      }
     Local0 = (S605 | 0x00) M600 (Arg0, 0x0C, Local0, 0xFE7CB391D650A284)
```

```
Local0 = (S605 | 0xFFFFFFFFFFFFFFFFFFFF) M600 (Arg0, 0x0D, Local0, 0xFFFFFFFFFFFFFFFF)
Local0 = (S605 \mid \text{AUI5}) \, / \, * \, \text{AUI5} \, * \, / M600 (Arg0, 0x0E, Local0, 0xFE7CB391D650A284)
Local0 = (S605 | AUI) /* \AUIJ */
 M600 (Arg0, 0x0F, Local0, 0xFFFFFFFFFFFFFFFF)
 If (Y078)
 {
  Local0 = (S605 | Der60f (Ref0f (AUI5))) M600 (Arg0, 0x10, Local0, 0xFE7CB391D650A284)
  Local0 = (S605 | DerfOf (RefOf (AUIJ))) M600 (Arg0, 0x11, Local0, 0xFFFFFFFFFFFFFFFF)
 }
```

```
Local0 = (S605 | DerefOf (PAUI [0x05])) M600 (Arg0, 0x12, Local0, 0xFE7CB391D650A284)
Local0 = (S605 | DerefOf (PAUI [0x13]))
 M600 (Arg0, 0x13, Local0, 0xFFFFFFFFFFFFFFFF)
 /* Method returns Integer */
```

```
Local0 = (S605 | M601 (0x01, 0x05)) M600 (Arg0, 0x14, Local0, 0xFE7CB391D650A284)
Local0 = (S605 | M601 (0x01, 0x13)) M600 (Arg0, 0x15, Local0, 0xFFFFFFFFFFFFFFFF)
 /* Method returns Reference to Integer */
```

```
 If (Y500)
```

```
 {
  Local0 = (S605 | DerefOf (M602 (0x01, 0x05, 0x01))) M600 (Arg0, 0x16, Local0, 0xFE7CB391D650A284)
  Local0 = (S605 \mid \text{Der}f\text{Of } (M602 \ (0x01, 0x13, 0x01))) M600 (Arg0, 0x17, Local0, 0xFFFFFFFFFFFFFFFF)
```
/\* Conversion of the second operand \*/

```
 Store ((0x00 | S605), Local0)
 M600 (Arg0, 0x18, Local0, 0xFE7CB391D650A284)
Store ((0xFFFFFFFFFFFFFFFFFF, S605), Local0)
 M600 (Arg0, 0x19, Local0, 0xFFFFFFFFFFFFFFFF)
 Store ((AUI5 | S605), Local0)
 M600 (Arg0, 0x1A, Local0, 0xFE7CB391D650A284)
```

```
 Store ((AUIJ | S605), Local0)
    M600 (Arg0, 0x1B, Local0, 0xFFFFFFFFFFFFFFFF)
   If (Y078)
    {
```

```
 Store ((DerefOf (RefOf (AUI5)) | S605), Local0)
```

```
 M600 (Arg0, 0x1C, Local0, 0xFE7CB391D650A284)
      Store ((DerefOf (RefOf (AUIJ)) | S605), Local0)
      M600 (Arg0, 0x1D, Local0, 0xFFFFFFFFFFFFFFFF)
    }
   Store ((DerefOf (PAUI [0x05]) | S605), Local0)
   M600 (Arg0, 0x1E, Local0, 0xFE7CB391D650A284)
   Store ((DerefOf (PAUI [0x13]) | S605), Local0)
   M600 (Arg0, 0x1F, Local0, 0xFFFFFFFFFFFFFFFF)
   /* Method returns Integer */
   Store ((M601 (0x01, 0x05) | S605), Local0)
   M600 (Arg0, 0x20, Local0, 0xFE7CB391D650A284)
   Store ((M601 (0x01, 0x13) | S605), Local0)
   M600 (Arg0, 0x21, Local0, 0xFFFFFFFFFFFFFFFF)
   /* Method returns Reference to Integer */
   If (Y500)
    {
 Store ((DerefOf (M602 (0x01, 0x05, 0x01)) | S605), Local0)
      M600 (Arg0, 0x22, Local0, 0xFE7CB391D650A284)
      Store ((DerefOf (M602 (0x01, 0x13, 0x01)) | S605), Local0)
      M600 (Arg0, 0x23, Local0, 0xFFFFFFFFFFFFFFFF)
    }
  Local0 = (0x00 | S605) /* \M613.M017.S605 */
   M600 (Arg0, 0x24, Local0, 0xFE7CB391D650A284)
   Local0 = (0xFFFFFFFFFFFFFFFF | S605) /* \M613.M017.S605 */
   M600 (Arg0, 0x25, Local0, 0xFFFFFFFFFFFFFFFF)
  Local0 = (AUI5 | S605) /* \M613.M017.S605 */
   M600 (Arg0, 0x26, Local0, 0xFE7CB391D650A284)
  Local0 = (AUIJ | S605) /* \M613.M017.S605 */
   M600 (Arg0, 0x27, Local0, 0xFFFFFFFFFFFFFFFF)
   If (Y078)
    {
     Local0 = (DerefOf (RefOf (AUI5)) | S605) /* \M613.M017.S605 */
      M600 (Arg0, 0x28, Local0, 0xFE7CB391D650A284)
     Local0 = (DerefOf (RefOf (AUIJ)) | S605) /* \M613.M017.S605
     M600 (Arg0, 0x29, Local0, 0xFFFFFFFFFFFFFFFF)
    }
  Local0 = (DerefOf (PAUI [0x05]) | S605) /* \M613.M017.S605 */
   M600 (Arg0, 0x2A, Local0, 0xFE7CB391D650A284)
  Local0 = (DerefOf (PAUI [0x13]) | S605) /* \M613.M017.S605 */
   M600 (Arg0, 0x2B, Local0, 0xFFFFFFFFFFFFFFFF)
```

```
 /* Method returns Integer */
```
\*/

```
Local0 = (M601 (0x01, 0x05) | S605) /* \M613.M017.S605 */
       M600 (Arg0, 0x2C, Local0, 0xFE7CB391D650A284)
     Local0 = (M601 (0x01, 0x13) | S605) /* \M613.M017.S605 */
      M600 (Arg0, 0x2D, Local0, 0xFFFFFFFFFFFFFFFF)
      /* Method returns Reference to Integer */
      If (Y500)
       {
        Local0 = (DerefOf (M602 (0x01, 0x05, 0x01)) | S605) /* \M613.M017.S605 */
         M600 (Arg0, 0x2E, Local0, 0xFE7CB391D650A284)
        Local0 = (DerefOf (M602 (0x01, 0x13, 0x01)) | S605) /* \M613.M017.S605 */
         M600
 (Arg0, 0x2F, Local0, 0xFFFFFFFFFFFFFFFF)
       }
      /* Conversion of the both operands */
      Store ((S601 | S605), Local0)
      M600 (Arg0, 0x30, Local0, 0xFE7CB391D650A3A5)
       Store ((S605 | S601), Local0)
      M600 (Arg0, 0x31, Local0, 0xFE7CB391D650A3A5)
     Local0 = (S601 | S605) /* \M613.M017.S605 */
      M600 (Arg0, 0x32, Local0, 0xFE7CB391D650A3A5)
     Local0 = (S605 | S601) /* \M613.M017.S601 */
      M600 (Arg0, 0x33, Local0, 0xFE7CB391D650A3A5)
    }
    /* Or, 32-bit */
    Method (M018, 1, Serialized)
\overline{\phantom{a}} Name (S601, "0321")
      Name (S604, "C179B3FE")
      /* Conversion of the first operand */
     Store ((S604 | 0x00), Local0)
       M600 (Arg0, 0x00, Local0, 0xC179B3FE)
      Store ((S604 | 0xFFFFFFFF), Local0)
      M600 (Arg0, 0x01, Local0, 0xFFFFFFFFF)
       Store ((S604 | AUI5), Local0)
       M600 (Arg0, 0x02,
 Local0, 0xC179B3FE)
      Store ((S604 | AUII), Local0)
      M600 (Arg0, 0x03, Local0, 0xFFFFFFFF)
      If (Y078)
       {
         Store ((S604 | DerefOf (RefOf (AUI5))), Local0)
```

```
 M600 (Arg0, 0x04, Local0, 0xC179B3FE)
 Store ((S604 | DerefOf (RefOf (AUII))), Local0)
 M600 (Arg0, 0x05, Local0, 0xFFFFFFFF)
```

```
 Store ((S604 | DerefOf (PAUI [0x05])), Local0)
 M600 (Arg0, 0x06, Local0, 0xC179B3FE)
 Store ((S604 | DerefOf (PAUI [0x12])), Local0)
 M600 (Arg0, 0x07, Local0, 0xFFFFFFFF)
 /* Method returns Integer */
```

```
Store ((S604 | M601 (0x01, 0x05)), Local0)
 M600 (Arg0, 0x08, Local0, 0xC179B3FE)
Store ((S604 | M601 (0x01, 0x12)), Local0)
 M600 (Arg0, 0x09, Local0, 0xFFFFFFFF)
 /* Method returns Reference to Integer */
```
If (Y500)

```
 {
```

```
 Store ((S604 | DerefOf
 (M602 (0x01, 0x05, 0x01))), Local0)
        M600 (Arg0, 0x0A, Local0, 0xC179B3FE)
         Store ((S604 | DerefOf (M602 (0x01, 0x12, 0x01))), Local0)
        M600 (Arg0, 0x0B, Local0, 0xFFFFFFFF)
       }
```

```
Local0 = (S604 | 0x00) M600 (Arg0, 0x0C, Local0, 0xC179B3FE)
Local0 = (S604 | 0xFFFFFFF) M600 (Arg0, 0x0D, Local0, 0xFFFFFFFF)
Local0 = (S604 \mid \text{AUI5}) \, / * \, \text{AUI5} \, * / M600 (Arg0, 0x0E, Local0, 0xC179B3FE)
Local0 = (S604 | AUI) /* \AUII */
 M600 (Arg0, 0x0F, Local0, 0xFFFFFFFF)
 If (Y078)
 {
  Local0 = (S604 | Der60f (Ref0f (AUI5))) M600 (Arg0, 0x10, Local0, 0xC179B3FE)
  Local0 = (S604 | DerfOf (RefOf (AUII)))M600 (Arg0, 0x11, Local0, 0xFFFFFFFFF)
 }
```

```
Local0 = (S604 | DerefOf (PAUI [0x05])) M600 (Arg0, 0x12, Local0, 0xC179B3FE)
      Local0
= (S604 | Der60f (PAUI [0x12])) M600 (Arg0, 0x13, Local0, 0xFFFFFFFF)
      /* Method returns Integer */
```

```
Local0 = (S604 | M601 (0x01, 0x05)) M600 (Arg0, 0x14, Local0, 0xC179B3FE)
Local0 = (S604 | M601 (0x01, 0x12)) M600 (Arg0, 0x15, Local0, 0xFFFFFFFF)
 /* Method returns Reference to Integer */
```

```
 If (Y500)
```

```
 {
  Local0 = (S604 \mid \text{Der}f\text{Of}(M602 \mid 0x01, 0x05, 0x01))) M600 (Arg0, 0x16, Local0, 0xC179B3FE)
  Local0 = (S604 \mid \text{Der}f\text{Of}(M602 \ (0x01, 0x12, 0x01))) M600 (Arg0, 0x17, Local0, 0xFFFFFFFF)
```
/\* Conversion of the second operand \*/

```
Store ((0x00 | S604), Local0)
 M600 (Arg0, 0x18, Local0, 0xC179B3FE)
Store ((0xFFFFFFFF | S604), Local0)
 M600 (Arg0, 0x19, Local0, 0xFFFFFFFF)
 Store ((AUI5 | S604), Local0)
 M600 (Arg0, 0x1A, Local0, 0xC179B3FE)
Store ((AUII | S604), Local0)
 M600 (Arg0, 0x1B, Local0, 0xFFFFFFFF)
 If (Y078)
 {
```

```
 Store ((DerefOf (RefOf (AUI5)) | S604), Local0)
 M600 (Arg0, 0x1C, Local0, 0xC179B3FE)
 Store ((DerefOf (RefOf (AUII)) | S604), Local0)
 M600 (Arg0, 0x1D, Local0, 0xFFFFFFFF)
```

```
 }
```

```
 Store ((DerefOf (PAUI [0x05]) | S604), Local0)
 M600 (Arg0, 0x1E, Local0, 0xC179B3FE)
 Store ((DerefOf (PAUI [0x12]) | S604), Local0)
 M600 (Arg0, 0x1F, Local0, 0xFFFFFFFF)
 /* Method returns Integer */
```

```
 Store ((M601 (0x01, 0x05) | S604), Local0)
 M600 (Arg0, 0x20, Local0, 0xC179B3FE)
 Store ((M601 (0x01, 0x12) | S604), Local0)
 M600 (Arg0, 0x21, Local0, 0xFFFFFFFF)
 /* Method returns Reference to Integer */
```

```
 If (Y500)
```

```
 {
```
Store ((DerefOf (M602 (0x01, 0x05, 0x01))

```
 | S604), Local0)
        M600 (Arg0, 0x22, Local0, 0xC179B3FE)
         Store ((DerefOf (M602 (0x01, 0x12, 0x01)) | S604), Local0)
         M600 (Arg0, 0x23, Local0, 0xFFFFFFFF)
      }
     Local0 = (0x00 | S604) /* \M613.M018.S604 */
      M600 (Arg0, 0x24, Local0, 0xC179B3FE)
     Local0 = (0xFFFFFFFFF | S604) /* \M613.M018.S604 */
      M600 (Arg0, 0x25, Local0, 0xFFFFFFFF)
     Local0 = (AUI5 | S604) /* \MA13.M018.S604 */
      M600 (Arg0, 0x26, Local0, 0xC179B3FE)
     Local0 = (AUII | S604) /* \overline{13. M018. S604} */
      M600 (Arg0, 0x27, Local0, 0xFFFFFFFF)
      If (Y078)
      {
        Local0 = (DerefOf (RefOf (AUI5)) | S604) /* \M613.M018.S604 */
         M600 (Arg0, 0x28, Local0, 0xC179B3FE)
        Local0 = (DerefOf (RefOf (AUII)) | S604) /* \M613.M018.S604 */
        M600 (Arg0, 0x29, Local0, 0xFFFFFFFF)
      }
      Local0 = (DerefOf (PAUI
 [0x05]) | S604) /* \M613.M018.S604 */
      M600 (Arg0, 0x2A, Local0, 0xC179B3FE)
     Local0 = (DerefOf (PAUI [0x12]) | S604) /* \M613.M018.S604 */
      M600 (Arg0, 0x2B, Local0, 0xFFFFFFFF)
      /* Method returns Integer */
     Local0 = (M601 (0x01, 0x05) | S604) /* \M613.M018.S604 */
      M600 (Arg0, 0x2C, Local0, 0xC179B3FE)
     Local0 = (M601 (0x01, 0x12) | S604) /* \M613.M018.S604 */
      M600 (Arg0, 0x2D, Local0, 0xFFFFFFFF)
      /* Method returns Reference to Integer */
      If (Y500)
      {
       Local0 = (DerefOf (M602 (0x01, 0x05, 0x01)) | S604) /* \M613.M018.S604 */
        M600 (Arg0, 0x2E, Local0, 0xC179B3FE)
       Local0 = (DerefOf (M602 (0x01, 0x12, 0x01)) | S604) /* \M613.M018.S604 */
         M600 (Arg0, 0x2F, Local0, 0xFFFFFFFF)
      }
      /* Conversion of the both operands */
      Store ((S601 | S604), Local0)
      M600
```

```
 (Arg0, 0x30, Local0, 0xC179B3FF)
       Store ((S604 | S601), Local0)
       M600 (Arg0, 0x31, Local0, 0xC179B3FF)
      Local0 = (S601 | S604) /* \M613.M018.S604 */
       M600 (Arg0, 0x32, Local0, 0xC179B3FF)
      Local0 = (S604 | S601) /* \M613.M018.S601 */
       M600 (Arg0, 0x33, Local0, 0xC179B3FF)
     }
    /* ShiftLeft, common 32-bit/64-bit test */
    Method (M019, 1, Serialized)
     {
       Name (S601, "0321")
       Name (S614, "B")
       /* Conversion of the first operand */
      Store ((S601 \ll 0x00), Local0)
       M600 (Arg0, 0x00, Local0, 0x0321)
      Store ((S601 \ll 0x01), Local0)
       M600 (Arg0, 0x01, Local0, 0x0642)
      Store ((S601 \ll \text{AUI5}), Local0)
       M600 (Arg0, 0x02, Local0, 0x0321)
       Store ((S601 << AUI6), Local0)
       M600 (Arg0, 0x03, Local0, 0x0642)
       If (Y078)
       {
         Store ((S601 << DerefOf (RefOf
 (AUI5))), Local0)
         M600 (Arg0, 0x04, Local0, 0x0321)
         Store ((S601 << DerefOf (RefOf (AUI6))), Local0)
         M600 (Arg0, 0x05, Local0, 0x0642)
       }
      Store ((S601 \ll \text{Der}fOf (PAUI [0x05])), LocalO)
       M600 (Arg0, 0x06, Local0, 0x0321)
       Store ((S601 << DerefOf (PAUI [0x06])), Local0)
       M600 (Arg0, 0x07, Local0, 0x0642)
       /* Method returns Integer */
       Store ((S601 << M601 (0x01, 0x05)), Local0)
       M600 (Arg0, 0x08, Local0, 0x0321)
       Store ((S601 << M601 (0x01, 0x06)), Local0)
       M600 (Arg0, 0x09, Local0, 0x0642)
       /* Method returns Reference to Integer */
       If (Y500)
\left\{\begin{array}{ccc} \end{array}\right\}
```

```
 Store ((S601 << DerefOf (M602 (0x01, 0x05, 0x01))), Local0)
         M600 (Arg0, 0x0A, Local0, 0x0321)
         Store ((S601 << DerefOf (M602 (0x01, 0x06, 0x01))), Local0)
         M600 (Arg0, 0x0B, Local0, 0x0642)
       }
     Local0 = (S601 \lt S0x00) M600 (Arg0, 0x0C, Local0, 0x0321)
     Local0 = (S601 \ll 0x01) M600 (Arg0, 0x0D, Local0, 0x0642)
     Local0 = (S601 \ll \text{AUI5}) /* \AUI5 */
      M600 (Arg0, 0x0E, Local0, 0x0321)
     Local0 = (S601 \ll \text{AUI6}) /* \AUI6 */
      M600 (Arg0, 0x0F, Local0, 0x0642)
      If (Y078)
       {
        Local0 = (S601 \ll Der60f (Ref0f (AUI5))) M600 (Arg0, 0x10, Local0, 0x0321)
        Local0 = (S601 \ll Der60f (Ref0f (AUI6))) M600 (Arg0, 0x11, Local0, 0x0642)
       }
     Local0 = (S601 \ll Dereff() (PAUI [0x05])) M600 (Arg0, 0x12, Local0, 0x0321)
     Local0 = (S601 \ll Der60f (PAUI [0x06])) M600 (Arg0, 0x13, Local0, 0x0642)
      /* Method returns Integer */
     Local0 = (S601 \ll M601 (0x01, 0x05)) M600 (Arg0, 0x14, Local0, 0x0321)
     Local0 = (S601 < M601 (0x01, 0x06))
      M600 (Arg0, 0x15, Local0, 0x0642)
      /* Method returns Reference to Integer */
      If (Y500)
       {
        Local0 = (S601 \ll \text{Der} 60f (M602 (0x01, 0x05, 0x01))) M600 (Arg0, 0x16, Local0, 0x0321)
        Local0 = (S601 \ll \text{Der}fOf(M602 (0x01, 0x06, 0x01))) M600 (Arg0, 0x17, Local0, 0x0642)
       }
      /* Conversion of the second operand */
     Store ((0x00 < S614), Local0)
      M600 (Arg0, 0x18, Local0, 0x00)
     Store ((0x01 \lt S614), Local0)
```

```
 M600 (Arg0, 0x19, Local0, 0x0800)
     Store ((AUI5 << S614), Local0)
      M600 (Arg0, 0x1A, Local0, 0x00)
      Store ((AUI6 << S614), Local0)
      M600 (Arg0, 0x1B, Local0, 0x0800)
      If (Y078)
       {
         Store ((DerefOf (RefOf (AUI5)) << S614), Local0)
         M600 (Arg0, 0x1C, Local0, 0x00)
         Store ((DerefOf (RefOf
(AUI6) << S614), Local0)
         M600 (Arg0, 0x1D, Local0, 0x0800)
       }
     Store ((DerefOf (PAUI [0x05]) << S614), Local0)
      M600 (Arg0, 0x1E, Local0, 0x00)
      Store ((DerefOf (PAUI [0x06]) << S614), Local0)
      M600 (Arg0, 0x1F, Local0, 0x0800)
      /* Method returns Integer */
     Store ((M601 (0x01, 0x05) << S614), Local0)
      M600 (Arg0, 0x20, Local0, 0x00)
      Store ((M601 (0x01, 0x06) << S614), Local0)
      M600 (Arg0, 0x21, Local0, 0x0800)
      /* Method returns Reference to Integer */
      If (Y500)
       {
         Store ((DerefOf (M602 (0x01, 0x05, 0x01)) << S614), Local0)
         M600 (Arg0, 0x22, Local0, 0x00)
         Store ((DerefOf (M602 (0x01, 0x06, 0x01)) << S614), Local0)
         M600 (Arg0, 0x23, Local0, 0x0800)
       }
     Local0 = (0x00 \ll S614) /* \overline{M613.M019.S614} */
      M600 (Arg0, 0x24, Local0, 0x00)
      Local0 = (0x01 \ll S614) /* \overline{0.13.0019.5614} */
      M600 (Arg0, 0x25, Local0, 0x0800)
     Local0 = (AUI5 << S614) /* \M613.M019.S614 */
      M600 (Arg0, 0x26, Local0, 0x00)
     Local0 = (AUI6 << S614) /* \M613.M019.S614 */
      M600 (Arg0, 0x27, Local0, 0x0800)
      If (Y078)
       {
        Local0 = (DerefOf (RefOf (AUI5)) << S614) /* \M613.M019.S614 */
         M600 (Arg0, 0x28, Local0, 0x00)
         Local0 = (DerefOf (RefOf (AUI6)) << S614) /* \M613.M019.S614 */
         M600 (Arg0, 0x29, Local0, 0x0800)
```

```
 Local0 = (DerefOf (PAUI [0x05]) << S614) /* \M613.M019.S614 */
      M600 (Arg0, 0x2A, Local0, 0x00)
     Local0 = (DerefOf (PAUI [0x06]) << S614) /* \M613.M019.S614 */
      M600 (Arg0, 0x2B, Local0, 0x0800)
      /* Method returns Integer */
     Local0 = (M601 (0x01, 0x05) << S614) /* \M613.M019.S614 */
      M600 (Arg0,
 0x2C, Local0, 0x00)
     Local0 = (M601 (0x01, 0x06) << S614) /* \M613.M019.S614 */
      M600 (Arg0, 0x2D, Local0, 0x0800)
      /* Method returns Reference to Integer */
      If (Y500)
      {
        Local0 = (DerefOf (M602 (0x01, 0x05, 0x01)) << S614) /* \M613.M019.S614 */
        M600 (Arg0, 0x2E, Local0, 0x00)
       Local0 = (DerefOf (M602 (0x01, 0x06, 0x01)) << S614) /* \M613.M019.S614 */
         M600 (Arg0, 0x2F, Local0, 0x0800)
      }
    }
    /* ShiftLeft, 64-bit */
    Method (M01A, 1, Serialized)
    {
      Name (S601, "0321")
      Name (S605, "FE7CB391D650A284")
      Name (S614, "B")
      /* Conversion of the first operand */
     Store ((S605 \ll 0x00), Local0)
      M600 (Arg0, 0x00, Local0, 0xFE7CB391D650A284)
     Store ((S605 \ll 0x01), Local0)
      M600 (Arg0, 0x01, Local0, 0xFCF96723ACA14508)
     Store ((S605 \ll AUI5), Local0)
      M600 (Arg0, 0x02, Local0, 0xFE7CB391D650A284)
     Store ((S605 \ll \text{AUI6}), Local<sub>0</sub>)
      M600 (Arg0, 0x03, Local0, 0xFCF96723ACA14508)
      If (Y078)
      {
         Store ((S605 << DerefOf (RefOf (AUI5))), Local0)
         M600 (Arg0, 0x04, Local0, 0xFE7CB391D650A284)
         Store ((S605 << DerefOf (RefOf (AUI6))), Local0)
         M600 (Arg0, 0x05, Local0, 0xFCF96723ACA14508)
```

```
 Store ((S605 << DerefOf (PAUI [0x05])), Local0)
 M600 (Arg0, 0x06, Local0, 0xFE7CB391D650A284)
 Store ((S605 << DerefOf (PAUI [0x06])), Local0)
 M600 (Arg0, 0x07, Local0, 0xFCF96723ACA14508)
 /* Method returns Integer */
```

```
 Store ((S605 << M601 (0x01, 0x05)), Local0)
 M600 (Arg0, 0x08, Local0, 0xFE7CB391D650A284)
 Store ((S605 << M601 (0x01, 0x06)), Local0)
 M600 (Arg0, 0x09, Local0, 0xFCF96723ACA14508)
 /*
```
Method returns Reference to Integer \*/

## If (Y500) {

```
 Store ((S605 << DerefOf (M602 (0x01, 0x05, 0x01))), Local0)
   M600 (Arg0, 0x0A, Local0, 0xFE7CB391D650A284)
   Store ((S605 << DerefOf (M602 (0x01, 0x06, 0x01))), Local0)
   M600 (Arg0, 0x0B, Local0, 0xFCF96723ACA14508)
 }
```

```
Local0 = (S605 \lt V0x00) M600 (Arg0, 0x0C, Local0, 0xFE7CB391D650A284)
Local0 = (S605 \ll 0x01) M600 (Arg0, 0x0D, Local0, 0xFCF96723ACA14508)
```

```
Local0 = (S605 \ll \text{AUI5}) /* \AUI5 */
```

```
 M600 (Arg0, 0x0E, Local0, 0xFE7CB391D650A284)
```

```
Local0 = (S605 \ll \text{AUI6}) /* \AUI6 */
```

```
 M600 (Arg0, 0x0F, Local0, 0xFCF96723ACA14508)
```

```
 If (Y078)
```

```
 {
       Local0 = (S605 \ll Der60f (Ref0f (AUI5))) M600 (Arg0, 0x10, Local0, 0xFE7CB391D650A284)
       Local0 = (S605 \ll DerffOf (RefOf (AUI6))) M600
 (Arg0, 0x11, Local0, 0xFCF96723ACA14508)
```

```
 }
```

```
Local0 = (S605 \ll Der60f (PAUI [0x05])) M600 (Arg0, 0x12, Local0, 0xFE7CB391D650A284)
Local0 = (S605 \ll DerffOf (PAUI [0x06])) M600 (Arg0, 0x13, Local0, 0xFCF96723ACA14508)
 /* Method returns Integer */
```

```
Local0 = (S605 \ll M601 (0x01, 0x05)) M600 (Arg0, 0x14, Local0, 0xFE7CB391D650A284)
```

```
Local0 = (S605 \ll M601 (0x01, 0x06)) M600 (Arg0, 0x15, Local0, 0xFCF96723ACA14508)
  /* Method returns Reference to Integer */
  If (Y500)
  {
   Local0 = (S605 \ll \text{DeepOf } (M602 (0x01, 0x05, 0x01))) M600 (Arg0, 0x16, Local0, 0xFE7CB391D650A284)
   Local0 = (S605 \ll \text{Der}fOf (M602 (0x01, 0x06, 0x01))) M600 (Arg0, 0x17, Local0, 0xFCF96723ACA14508)
  }
  /* Conversion of the second operand */
 Store ((0x00 \ll S614), Local0)
  M600 (Arg0, 0x18, Local0, 0x00)
 Store ((0x01 \ll S614), Local0)
  M600 (Arg0, 0x19, Local0, 0x0800)
 Store ((AUI5 << S614), Local0)
  M600 (Arg0, 0x1A, Local0, 0x00)
 Store ((AUI6 \ll S614), Local0)
  M600 (Arg0, 0x1B, Local0, 0x0800)
  If (Y078)
  {
    Store ((DerefOf (RefOf (AUI5)) << S614), Local0)
    M600 (Arg0, 0x1C, Local0, 0x00)
    Store ((DerefOf (RefOf (AUI6)) << S614), Local0)
    M600 (Arg0, 0x1D, Local0, 0x0800)
  }
 Store ((DerefOf (PAUI [0x05]) << S614), Local0)
  M600 (Arg0, 0x1E, Local0, 0x00)
 Store ((DerefOf (PAUI [0x06]) << S614), Local0)
  M600 (Arg0, 0x1F, Local0, 0x0800)
  /* Method returns Integer */
 Store ((M601 (0x01, 0x05) << S614), Local0)
  M600 (Arg0, 0x20, Local0, 0x00)
  Store ((M601 (0x01, 0x06) << S614), Local0)
 M600 (Arg0, 0x21, Local0, 0x0800)
  /* Method returns Reference to Integer */
  If (Y500)
  {
    Store ((DerefOf (M602 (0x01, 0x05, 0x01)) << S614), Local0)
    M600 (Arg0, 0x22, Local0, 0x00)
    Store ((DerefOf (M602 (0x01, 0x06, 0x01)) << S614), Local0)
```

```
 M600 (Arg0, 0x23, Local0, 0x0800)
      }
     Local0 = (0x00 \ll S614) /* \M613.M01A.S614 */
      M600 (Arg0, 0x24, Local0, 0x00)
     Local0 = (0x01 \ll S614) /* \M613.M01A.S614 */
      M600 (Arg0, 0x25, Local0, 0x0800)
     Local0 = (AUI5 << S614) /* \M613.M01A.S614 */
      M600 (Arg0, 0x26, Local0, 0x00)
     Local0 = (AUI6 \ll S614) /* \M613.M01A.S614 */
      M600 (Arg0, 0x27, Local0, 0x0800)
      If (Y078)
      {
        Local0 = (DerefOf (RefOf (AUI5)) << S614) /* \M613.M01A.S614 */
         M600 (Arg0, 0x28, Local0, 0x00)
       Local0 = (DerefOf) (RefOf (AUI6)) << S614) /* \M613.M01A.S614 */
        M600 (Arg0, 0x29, Local0, 0x0800)
      }
     Local0 = (DerefOf (PAUI [0x05]) << S614) /* \M613.M01A.S614 */
      M600 (Arg0, 0x2A, Local0, 0x00)
     Local0 = (DerefOf (PAUI [0x06]) << S614) /* \M613.M01A.S614 */
      M600 (Arg0, 0x2B, Local0, 0x0800)
      /* Method returns Integer */
     Local0 = (M601 (0x01, 0x05) << S614) /* \M613.M01A.S614 */
      M600 (Arg0, 0x2C, Local0, 0x00)
     Local0 = (M601 (0x01, 0x06) << S614) /* \M613.M01A.S614 */
      M600 (Arg0, 0x2D, Local0, 0x0800)
      /* Method returns Reference to Integer */
      If (Y500)
      {
       Local0 = (DerefOf (M602 (0x01, 0x05, 0x01)) << S614) /* \M613.M01A.S614 */
        M600 (Arg0, 0x2E, Local0, 0x00)
       Local0 = (DerefOf (M602 (0x01, 0x06, 0x01)) << S614) /* \M613.M01A.S614 */
        M600 (Arg0, 0x2F, Local0, 0x0800)
       }
      /* Conversion of the both operands */
     Store ((S601 \ll S614), Local0)
      M600 (Arg0, 0x30, Local0, 0x00190800)
     Store ((S605 \ll S614), Local<sub>0</sub>)
      M600 (Arg0, 0x31, Local0, 0xE59C8EB285142000)
     Local0 = (S601 \ll S614) /* \M613.M01A.S614 */
      M600 (Arg0, 0x32, Local0, 0x00190800)
```

```
Local0 = (S605 \ll S614) /* \M613.M01A.S614 */
       M600 (Arg0, 0x33, Local0, 0xE59C8EB285142000)
     }
    /* ShiftLeft, 32-bit */
    Method (M01B, 1, Serialized)
\overline{\phantom{a}} Name (S601, "0321")
       Name (S604, "C179B3FE")
       Name (S614, "B")
       /* Conversion of the first operand */
      Store ((S604 \ll 0x00), Local0)
       M600 (Arg0, 0x00, Local0, 0xC179B3FE)
      Store ((S604 \ll 0x01), Local0)
       M600 (Arg0, 0x01, Local0, 0x82F367FC)
      Store ((S604 \ll \text{AUI5}), Local<sub>0</sub>)
       M600 (Arg0, 0x02, Local0, 0xC179B3FE)
      Store ((S604 \ll \text{AUI6}), Local0)
       M600 (Arg0, 0x03, Local0, 0x82F367FC)
       If (Y078)
       {
         Store ((S604 << DerefOf (RefOf (AUI5))), Local0)
         M600 (Arg0, 0x04, Local0, 0xC179B3FE)
         Store ((S604 << DerefOf (RefOf (AUI6))), Local0)
         M600 (Arg0, 0x05, Local0, 0x82F367FC)
       }
       Store ((S604 << DerefOf (PAUI [0x05])), Local0)
       M600 (Arg0, 0x06, Local0, 0xC179B3FE)
      Store ((S604 \ll \text{Der}fOf (PAUI [0x06])), Local(0) M600 (Arg0, 0x07, Local0, 0x82F367FC)
       /* Method returns Integer */
       Store ((S604 << M601 (0x01, 0x05)), Local0)
       M600 (Arg0, 0x08, Local0, 0xC179B3FE)
       Store ((S604 << M601 (0x01, 0x06)), Local0)
       M600 (Arg0, 0x09, Local0, 0x82F367FC)
       /* Method returns Reference to Integer */
       If (Y500)
       {
         Store ((S604 << DerefOf (M602 (0x01,
 0x05, 0x01))), Local0)
         M600 (Arg0, 0x0A, Local0, 0xC179B3FE)
         Store ((S604 << DerefOf (M602 (0x01, 0x06, 0x01))), Local0)
         M600 (Arg0, 0x0B, Local0, 0x82F367FC)
```

```
 }
     Local0 = (S604 \ll 0x00) M600 (Arg0, 0x0C, Local0, 0xC179B3FE)
     Local0 = (S604 \ll 0x01) M600 (Arg0, 0x0D, Local0, 0x82F367FC)
     Local0 = (S604 \ll \text{AUI5}) /* \AUI5 */
      M600 (Arg0, 0x0E, Local0, 0xC179B3FE)
     Local0 = (S604 \ll \text{AUI6}) /* \AUI6 */
      M600 (Arg0, 0x0F, Local0, 0x82F367FC)
      If (Y078)
       {
        Local0 = (S604 \ll DerffOf (RefOf (AUI5))) M600 (Arg0, 0x10, Local0, 0xC179B3FE)
        Local0 = (S604 \ll DerffOf (RefOf (AUI6))) M600 (Arg0, 0x11, Local0, 0x82F367FC)
       }
     Local0 = (S604 \ll \text{Der}fOf (PAUI [0x05])) M600 (Arg0, 0x12, Local0, 0xC179B3FE)
     Local0 = (S604)<< DerefOf (PAUI [0x06]))
      M600 (Arg0, 0x13, Local0, 0x82F367FC)
      /* Method returns Integer */
     Local0 = (S604 \ll M601 (0x01, 0x05)) M600 (Arg0, 0x14, Local0, 0xC179B3FE)
     Local0 = (S604 \ll M601 (0x01, 0x06)) M600 (Arg0, 0x15, Local0, 0x82F367FC)
      /* Method returns Reference to Integer */
      If (Y500)
       {
        Local0 = (S604 \llDerefOf (M602 (0x01, 0x05, 0x01))) M600 (Arg0, 0x16, Local0, 0xC179B3FE)
        Local0 = (S604 \ll \text{Der}fOf(M602 (0x01, 0x06, 0x01))) M600 (Arg0, 0x17, Local0, 0x82F367FC)
       }
      /* Conversion of the second operand */
     Store ((0x00 \lt S614), Local<sub>0</sub>)
      M600 (Arg0, 0x18, Local0, 0x00)
     Store ((0x01 \ll S614), Local0)
      M600 (Arg0, 0x19, Local0, 0x0800)
     Store ((AUI5 << S614), Local0)
      M600 (Arg0, 0x1A, Local0, 0x00)
      Store
```

```
((AUI6 \ll S614), Local0) M600 (Arg0, 0x1B, Local0, 0x0800)
      If (Y078)
       {
         Store ((DerefOf (RefOf (AUI5)) << S614), Local0)
         M600 (Arg0, 0x1C, Local0, 0x00)
        Store ((DerefOf (RefOf (AUI6)) << S614), Local0)
        M600 (Arg0, 0x1D, Local0, 0x0800)
       }
     Store ((DerefOf (PAUI [0x05]) << S614), Local0)
      M600 (Arg0, 0x1E, Local0, 0x00)
      Store ((DerefOf (PAUI [0x06]) << S614), Local0)
      M600 (Arg0, 0x1F, Local0, 0x0800)
      /* Method returns Integer */
      Store ((M601 (0x01, 0x05) << S614), Local0)
      M600 (Arg0, 0x20, Local0, 0x00)
      Store ((M601 (0x01, 0x06) << S614), Local0)
      M600 (Arg0, 0x21, Local0, 0x0800)
      /* Method returns Reference to Integer */
      If (Y500)
       {
         Store ((DerefOf (M602 (0x01, 0x05, 0x01)) << S614), Local0)
        M600 (Arg0,
 0x22, Local0, 0x00)
        Store ((DerefOf (M602 (0x01, 0x06, 0x01)) << S614), Local0)
        M600 (Arg0, 0x23, Local0, 0x0800)
       }
     Local0 = (0x00 \ll S614) /* \M613.M01B.S614 */
      M600 (Arg0, 0x24, Local0, 0x00)
     Local0 = (0x01 \le S614) /* \M613.M01B.S614 */
      M600 (Arg0, 0x25, Local0, 0x0800)
     Local0 = (AUI5 << S614) /* \M613.M01B.S614 */
      M600 (Arg0, 0x26, Local0, 0x00)
     Local0 = (AUI6 << S614) /* \M613.M01B.S614 */
      M600 (Arg0, 0x27, Local0, 0x0800)
      If (Y078)
       {
       Local0 = (DerefOf (RefOf (AUI5)) << S614) /* \M613.M01B.S614 */
        M600 (Arg0, 0x28, Local0, 0x00)
       Local0 = (DerefOf (RefOf (AUI6)) << S614) /* \M613.M01B.S614 */
        M600 (Arg0, 0x29, Local0, 0x0800)
       }
```
Local0 = (DerefOf (PAUI  $[0x05]$ ) << S614) /\* \M613.M01B.S614 \*/

```
 M600 (Arg0, 0x2A, Local0, 0x00)
Local0 = (DerefOf (PAUI [0x06]) << S614) /* \M613.M01B.S614 */
 M600 (Arg0, 0x2B, Local0, 0x0800)
 /* Method returns Integer */
```

```
Local0 = (M601 (0x01, 0x05) << S614) /* \M613.M01B.S614 */
 M600 (Arg0, 0x2C, Local0, 0x00)
Local0 = (M601 (0x01, 0x06) << S614) /* \M613.M01B.S614 */
 M600 (Arg0, 0x2D, Local0, 0x0800)
 /* Method returns Reference to Integer */
```
#### If (Y500)

#### {

```
Local0 = (DerefOf (M602 (0x01, 0x05, 0x01)) << S614) /* \M613.M01B.S614 */
 M600 (Arg0, 0x2E, Local0, 0x00)
Local0 = (DerefOf (M602 (0x01, 0x06, 0x01)) << S614) /* \M613.M01B.S614 */
 M600 (Arg0, 0x2F, Local0, 0x0800)
```

```
 }
```
/\* Conversion of the both operands \*/

```
 Store ((S601 << S614), Local0)
 M600 (Arg0, 0x30, Local0, 0x00190800)
 Store ((S604 << S614), Local0)
 M600 (Arg0, 0x31, Local0,
```
#### 0xCD9FF000)

```
Local0 = (S601 \ll S614) /* \M613.M01B.S614 */
 M600 (Arg0, 0x32, Local0, 0x00190800)
Local0 = (S604 \ll S614) /* \M613.M01B.S614 */
 M600 (Arg0, 0x33, Local0, 0xCD9FF000)
```

```
 }
```
{

/\* ShiftRight, common 32-bit/64-bit test \*/

Method (M01C, 1, Serialized)

```
 Name (S601, "0321")
 Name (S614, "B")
 /* Conversion of the first operand */
```

```
Store ((S601 \gg 0x00), Local0)
 M600 (Arg0, 0x00, Local0, 0x0321)
Store ((S601 \gg 0x01), Local0)
 M600 (Arg0, 0x01, Local0, 0x0190)
Store ((S601 \gg \text{AUI5}), Local0)
 M600 (Arg0, 0x02, Local0, 0x0321)
Store ((S601 \gg \text{AUI6}), Local0)
 M600 (Arg0, 0x03, Local0, 0x0190)
```

```
 If (Y078)
       {
         Store ((S601 >> DerefOf (RefOf (AUI5))), Local0)
         M600 (Arg0, 0x04, Local0, 0x0321)
         Store ((S601 >> DerefOf
 (RefOf (AUI6))), Local0)
         M600 (Arg0, 0x05, Local0, 0x0190)
       }
     Store ((S601 \gg DerefOf (PAUI [0x05])), Local0)
      M600 (Arg0, 0x06, Local0, 0x0321)
     Store ((S601 \gg DerefOf(PAUI [0x06])), Local0)
      M600 (Arg0, 0x07, Local0, 0x0190)
      /* Method returns Integer */
      Store ((S601 >> M601 (0x01, 0x05)), Local0)
      M600 (Arg0, 0x08, Local0, 0x0321)
     Store ((S601 >> M601 (0x01, 0x06)), Local0)
      M600 (Arg0, 0x09, Local0, 0x0190)
      /* Method returns Reference to Integer */
      If (Y500)
       {
         Store ((S601 >> DerefOf (M602 (0x01, 0x05, 0x01))), Local0)
         M600 (Arg0, 0x0A, Local0, 0x0321)
         Store ((S601 >> DerefOf (M602 (0x01, 0x06, 0x01))), Local0)
         M600 (Arg0, 0x0B, Local0, 0x0190)
       }
     Local0 = (S601 \gg 0x00) M600 (Arg0, 0x0C, Local0, 0x0321)
  Local0 = (S601 \gg 0x01) M600 (Arg0, 0x0D, Local0, 0x0190)
     Local0 = (S601 >> AUI5) /* \AUI5 */
      M600 (Arg0, 0x0E, Local0, 0x0321)
     Local0 = (S601 >> \text{AU}16) /* \AUI6 */
      M600 (Arg0, 0x0F, Local0, 0x0190)
      If (Y078)
       {
        Local0 = (S601 \gg DerefOf (RefOf (AUI5))) M600 (Arg0, 0x10, Local0, 0x0321)
        Local0 = (S601 \gg DerffOf (RefOf (AUI6))) M600 (Arg0, 0x11, Local0, 0x0190)
       }
     Local0 = (S601 \gg DerefOf (PAUI [0x05]))
```

```
 M600 (Arg0, 0x12, Local0, 0x0321)
```

```
Local0 = (S601 \gg DerefOf (PAUI [0x06])) M600 (Arg0, 0x13, Local0, 0x0190)
      /* Method returns Integer */
     Local0 = (S601 \gg M601 (0x01, 0x05)) M600 (Arg0, 0x14, Local0, 0x0321)
     Local0 = (S601 \gg M601 (0x01, 0x06)) M600 (Arg0, 0x15, Local0, 0x0190)
      /* Method returns Reference
 to Integer */
      If (Y500)
       {
       Local0 = (S601 \gg DerefOf (M602 (0x01, 0x05, 0x01)))
         M600 (Arg0, 0x16, Local0, 0x0321)
       Local0 = (S601 >> DerefOf (M602 (0x01, 0x06, 0x01)))
        M600 (Arg0, 0x17, Local0, 0x0190)
       }
```
/\* Conversion of the second operand \*/

```
 Store ((0x0321 >> S614), Local0)
 M600 (Arg0, 0x18, Local0, 0x00)
 Store ((0xC179B3FE >> S614), Local0)
 M600 (Arg0, 0x19, Local0, 0x00182F36)
Store ((AUI1 \gg S614), Local0)
 M600 (Arg0, 0x1A, Local0, 0x00)
Store ((AUI3 >> S614), Local0)
 M600 (Arg0, 0x1B, Local0, 0x00182F36)
 If (Y078)
 {
```

```
 Store ((DerefOf (RefOf (AUI1)) >> S614), Local0)
 M600 (Arg0, 0x1C, Local0, 0x00)
 Store ((DerefOf (RefOf (AUI3)) >> S614), Local0)
 M600 (Arg0, 0x1D, Local0, 0x00182F36)
```

```
Store ((DerefOf (PAUI [0x01]) >> S614), Local0)
 M600 (Arg0, 0x1E, Local0, 0x00)
Store ((DerefOf (PAUI [0x03]) >> S614), Local0)
 M600 (Arg0, 0x1F, Local0, 0x00182F36)
 /* Method returns Integer */
```

```
Store ((M601 (0x01, 0x01) >> S614), Local0)
 M600 (Arg0, 0x20, Local0, 0x00)
Store ((M601 (0x01, 0x03) >> S614), Local0)
 M600 (Arg0, 0x21, Local0, 0x00182F36)
```

```
 /* Method returns Reference to Integer */
      If (Y500)
       {
         Store ((DerefOf (M602 (0x01, 0x01, 0x01)) >> S614), Local0)
         M600 (Arg0, 0x22, Local0, 0x00)
        Store ((DerefOf (M602 (0x01, 0x03, 0x01)) >> S614), Local0)
        M600 (Arg0, 0x23, Local0, 0x00182F36)
       }
     Local0 = (0x0321 \gg S614) /* \overline{0.13.101C.S614} */
      M600 (Arg0, 0x24, Local0, 0x00)
     Local0 = (0xC179B3FE >> S614) /* \M613.M01C.S614 */
      M600 (Arg0, 0x25, Local0, 0x00182F36)
     Local0 = (AUI1 >> S614) /* \overline{M613.M01C.S614} */
      M600 (Arg0, 0x26, Local0, 0x00)
     Local0 = (AUI3 >> S614) /* \overline{M613.M01C.S614} */
      M600 (Arg0, 0x27, Local0, 0x00182F36)
      If (Y078)
       {
        Local0 = (DerefOf (RefOf (AUI1)) >> S614) /* \M613.M01C.S614 */
        M600 (Arg0, 0x28, Local0, 0x00)
       Local0 = (DerefOf (RefOf (AUI3)) >> S614) /* \M613.M01C.S614 */
        M600 (Arg0, 0x29, Local0, 0x00182F36)
       }
     Local0 = (DerefOf (PAUI [0x01]) >> S614) /* \M613.M01C.S614 */
      M600 (Arg0, 0x2A, Local0, 0x00)
     Local0 = (DerefOf (PAUI [0x03]) >> S614) /* \M613.M01C.S614 */
      M600 (Arg0, 0x2B, Local0, 0x00182F36)
      /* Method returns Integer */
     Local0 = (M601 (0x01, 0x01) >> S614) /* \M613.M01C.S614 */
      M600 (Arg0, 0x2C, Local0, 0x00)
     Local0 = (M601 (0x01,0x03 >> S614) /* \M613.M01C.S614 */
      M600 (Arg0, 0x2D, Local0, 0x00182F36)
      /* Method returns Reference to Integer */
      If (Y500)
       {
       Local0 = (DerefOf (M602 (0x01, 0x01, 0x01)) >> S614) /* \M613.M01C.S614 */
         M600 (Arg0, 0x2E, Local0, 0x00)
       Local0 = (DerefOf (M602 (0x01, 0x03, 0x01)) >> S614) /* \M613.M01C.S614 */
         M600 (Arg0, 0x2F, Local0, 0x00182F36)
       }
    }
```

```
 /* ShiftRight, 64-bit */
    Method (M01D, 1, Serialized)
    {
      Name (S601, "0321")
      Name (S605, "FE7CB391D650A284")
      Name (S614, "B")
      /* Conversion of the first operand */
     Store ((S605 \gg 0x00), Local0)
      M600 (Arg0, 0x00, Local0, 0xFE7CB391D650A284)
     Store ((S605 \gg 0x01), Local0)
      M600 (Arg0, 0x01, Local0, 0x7F3E59C8EB285142)
     Store ((S605 \gg \text{AUI}5), Local<sub>0</sub>)
      M600 (Arg0, 0x02,
 Local0, 0xFE7CB391D650A284)
     Store ((S605 \gg \text{AUI6}), Local<sub>0</sub>)
      M600 (Arg0, 0x03, Local0, 0x7F3E59C8EB285142)
      If (Y078)
       {
         Store ((S605 >> DerefOf (RefOf (AUI5))), Local0)
         M600 (Arg0, 0x04, Local0, 0xFE7CB391D650A284)
         Store ((S605 >> DerefOf (RefOf (AUI6))), Local0)
         M600 (Arg0, 0x05, Local0, 0x7F3E59C8EB285142)
       }
      Store ((S605 >> DerefOf (PAUI [0x05])), Local0)
      M600 (Arg0, 0x06, Local0, 0xFE7CB391D650A284)
     Store ((S605 \gg DerefOf (PAUI [0x06])), Local0)
      M600 (Arg0, 0x07, Local0, 0x7F3E59C8EB285142)
      /* Method returns Integer */
      Store ((S605 >> M601 (0x01, 0x05)), Local0)
      M600 (Arg0, 0x08, Local0, 0xFE7CB391D650A284)
      Store ((S605 >> M601 (0x01, 0x06)), Local0)
      M600 (Arg0, 0x09, Local0, 0x7F3E59C8EB285142)
      /* Method returns Reference to Integer */
       If (Y500)
       {
         Store ((S605 >> DerefOf (M602 (0x01, 0x05, 0x01))), Local0)
         M600 (Arg0, 0x0A, Local0, 0xFE7CB391D650A284)
         Store ((S605 >> DerefOf (M602 (0x01, 0x06, 0x01))), Local0)
         M600 (Arg0, 0x0B, Local0, 0x7F3E59C8EB285142)
       }
     Local0 = (S605 \gg 0x00)
```

```
 M600 (Arg0, 0x0C, Local0, 0xFE7CB391D650A284)
Local0 = (S605 \gg 0x01) M600 (Arg0, 0x0D, Local0, 0x7F3E59C8EB285142)
Local0 = (S605 >> \text{AUI5}) /* \AUI5 */
 M600 (Arg0, 0x0E, Local0, 0xFE7CB391D650A284)
Local0 = (S605 >> \text{AUI6}) /* \AUI6 */
 M600 (Arg0, 0x0F, Local0, 0x7F3E59C8EB285142)
 If (Y078)
 {
  Local0 = (S605 \gg DerefOf (RefOf (AUI5))) M600 (Arg0, 0x10, Local0, 0xFE7CB391D650A284)
  Local0 = (S605 \gg DerefOf (RefOf (AUI6))) M600 (Arg0, 0x11, Local0, 0x7F3E59C8EB285142)
```

```
 }
```

```
Local0 = (S605 \gg DerefOf (PAUI [0x05])) M600 (Arg0, 0x12, Local0, 0xFE7CB391D650A284)
Local0 = (S605 \gg DerefOf (PAUI [0x06])) M600 (Arg0, 0x13, Local0, 0x7F3E59C8EB285142)
 /* Method returns Integer */
```

```
Local0 = (S605 \gg M601 (0x01, 0x05)) M600 (Arg0, 0x14, Local0, 0xFE7CB391D650A284)
Local0 = (S605 \gg M601 (0x01, 0x06)) M600 (Arg0, 0x15, Local0, 0x7F3E59C8EB285142)
 /* Method returns Reference to Integer */
```

```
 If (Y500)
```

```
Local0 = (S605 \gg DerefOf (M602 (0x01, 0x05, 0x01))) M600 (Arg0, 0x16, Local0, 0xFE7CB391D650A284)
Local0 = (S605 \gg DerefOf (M602 (0x01, 0x06, 0x01)))
 M600 (Arg0, 0x17, Local0, 0x7F3E59C8EB285142)
```

```
 /* Conversion of the second operand */
```

```
Store ((0x0321 \gg S614), Local0)
 M600 (Arg0, 0x18, Local0, 0x00)
 Store ((0xFE7CB391D650A284 >> S614), Local0)
 M600 (Arg0, 0x19, Local0, 0x001FCF96723ACA14)
Store ((AUI1 \gg S614), Local<sup>(1)</sup>
 M600 (Arg0, 0x1A, Local0, 0x00)
Store ((AUI4 >> S614), Local0)
 M600 (Arg0, 0x1B, Local0, 0x001FCF96723ACA14)
 If (Y078)
 {
  Store ((DerefOf (RefOf (AUI1)) >> S614), Local0)
```

```
 M600 (Arg0, 0x1C, Local0, 0x00)
   Store ((DerefOf (RefOf (AUI4)) >> S614), Local0)
   M600 (Arg0, 0x1D, Local0, 0x001FCF96723ACA14)
 }
```

```
Store ((DerefOf (PAUI [0x01]) >> S614), Local0)
 M600 (Arg0, 0x1E, Local0, 0x00)
Store ((DerefOf (PAUI [0x04]) >> S614), Local0)
 M600 (Arg0, 0x1F, Local0, 0x001FCF96723ACA14)
 /* Method returns Integer */
```

```
 Store ((M601 (0x01, 0x01) >> S614), Local0)
      M600 (Arg0, 0x20, Local0, 0x00)
      Store ((M601 (0x01, 0x04)
>> S614, Local0)
```

```
 M600 (Arg0, 0x21, Local0, 0x001FCF96723ACA14)
 /* Method returns Reference to Integer */
```

```
 If (Y500)
```

```
Store ((DerefOf (M602 (0x01, 0x01, 0x01)) >> S614), Local0)
 M600 (Arg0, 0x22, Local0, 0x00)
 Store ((DerefOf (M602 (0x01, 0x04, 0x01)) >> S614), Local0)
 M600 (Arg0, 0x23, Local0, 0x001FCF96723ACA14)
```

```
 }
```

```
Local0 = (0x0321 \gg S614) /* \M613.M01D.S614 */
 M600 (Arg0, 0x24, Local0, 0x00)
Local0 = (0xFE7CB391D650A284 >> S614) /* \M613.M01D.S614 */
 M600 (Arg0, 0x25, Local0, 0x001FCF96723ACA14)
Local0 = (AUI1 >> S614) /* \M613.M01D.S614 */
 M600 (Arg0, 0x26, Local0, 0x00)
Local0 = (AUI4 >> S614) /* \M613.M01D.S614 */
 M600 (Arg0, 0x27, Local0, 0x001FCF96723ACA14)
 If (Y078)
 {
  Local0 = (DerefOf (RefOf (AUI1)) >> S614) /* \M613.M01D.S614
```
# \*/

```
 M600 (Arg0, 0x28, Local0, 0x00)
Local0 = (DerefOf (RefOf (AUI4)) >> S614) /* \M613.M01D.S614 */
 M600 (Arg0, 0x29, Local0, 0x001FCF96723ACA14)
```

```
Local0 = (DerefOf (PAUI [0x01]) >> S614) /* \M613.M01D.S614 */
 M600 (Arg0, 0x2A, Local0, 0x00)
Local0 = (DerefOf (PAUI [0x04]) >> S614) /* \M613.M01D.S614 */
 M600 (Arg0, 0x2B, Local0, 0x001FCF96723ACA14)
 /* Method returns Integer */
```

```
Local0 = (M601 (0x01, 0x01) >> S614) /* \M613.M01D.S614 */
      M600 (Arg0, 0x2C, Local0, 0x00)
     Local0 = (M601 (0x01, 0x04) >> S614) /* \M613.M01D.S614 */
      M600 (Arg0, 0x2D, Local0, 0x001FCF96723ACA14)
      /* Method returns Reference to Integer */
      If (Y500)
      {
       Local0 = (DerefOf (M602 (0x01, 0x01, 0x01)) >> S614) /* \M613.M01D.S614 */
        M600 (Arg0, 0x2E, Local0, 0x00)
Local0 = (DerefOf (M602 (0x01, 0x04, 0x01)) >> S614) /* \M613.M01D.S614 */
         M600 (Arg0, 0x2F, Local0, 0x001FCF96723ACA14)
      }
      /* Conversion of the both operands */
     Store ((S601 \gg S614), Local0)
      M600 (Arg0, 0x30, Local0, 0x00)
     Store ((S605 \gg S614), Local0)
      M600 (Arg0, 0x31, Local0, 0x001FCF96723ACA14)
     Local0 = (S601 >> S614) /* \M613.M01D.S614 */
      M600 (Arg0, 0x32, Local0, 0x00)
     Local0 = (S605 >> S614) /* \M613.M01D.S614 */
      M600 (Arg0, 0x33, Local0, 0x001FCF96723ACA14)
    }
    /* ShiftRight, 32-bit */
    Method (M01E, 1, Serialized)
    {
      Name (S601, "0321")
      Name (S604, "C179B3FE")
      Name (S614, "B")
      /* Conversion of the first operand */
     Store ((S604 \gg 0x00), Local0)
      M600 (Arg0, 0x00, Local0, 0xC179B3FE)
     Store ((S604 \gg 0x01), Local0)
      M600
 (Arg0, 0x01, Local0, 0x60BCD9FF)
     Store ((S604 \gg \text{AUI5}), Local0)
      M600 (Arg0, 0x02, Local0, 0xC179B3FE)
     Store ((S604 \gg \text{AUI6}), Local0)
      M600 (Arg0, 0x03, Local0, 0x60BCD9FF)
      If (Y078)
```

```
 {
```

```
 Store ((S604 >> DerefOf (RefOf (AUI5))), Local0)
 M600 (Arg0, 0x04, Local0, 0xC179B3FE)
 Store ((S604 >> DerefOf (RefOf (AUI6))), Local0)
 M600 (Arg0, 0x05, Local0, 0x60BCD9FF)
```

```
Store ((S604 \gg DerefOf (PAUI [0x05])), Local0)
 M600 (Arg0, 0x06, Local0, 0xC179B3FE)
Store ((S604 \gg DerefOf (PAUI [0x06])), Local0)
 M600 (Arg0, 0x07, Local0, 0x60BCD9FF)
 /* Method returns Integer */
```

```
 Store ((S604 >> M601 (0x01, 0x05)), Local0)
 M600 (Arg0, 0x08, Local0, 0xC179B3FE)
 Store ((S604 >> M601 (0x01, 0x06)), Local0)
 M600 (Arg0, 0x09, Local0, 0x60BCD9FF)
 /*
```

```
 Method returns Reference to Integer */
```

```
 If (Y500)
```

```
 {
   Store ((S604 >> DerefOf (M602 (0x01, 0x05, 0x01))), Local0)
   M600 (Arg0, 0x0A, Local0, 0xC179B3FE)
   Store ((S604 >> DerefOf (M602 (0x01, 0x06, 0x01))), Local0)
  M600 (Arg0, 0x0B, Local0, 0x60BCD9FF)
 }
```

```
Local0 = (S604 \gg 0x00) M600 (Arg0, 0x0C, Local0, 0xC179B3FE)
Local0 = (S604 \gg 0x01) M600 (Arg0, 0x0D, Local0, 0x60BCD9FF)
Local0 = (S604 >> AUI5) /* \AUI5 */
 M600 (Arg0, 0x0E, Local0, 0xC179B3FE)
Local0 = (S604 >> \text{AUI6}) /* \AUI6 */
 M600 (Arg0, 0x0F, Local0, 0x60BCD9FF)
 If (Y078)
 {
  Local0 = (S604 \gg DerefOf (RefOf (AUI5))) M600 (Arg0, 0x10, Local0, 0xC179B3FE)
```
 $Local0 = (S604 \gg DerffOf (RefOf (AUI6)))$ M600 (Arg0, 0x11, Local0, 0x60BCD9FF)

```
 }
```

```
Local0 = (S604 \gg DerefOf (PAUI [0x05])) M600 (Arg0, 0x12, Local0, 0xC179B3FE)
  Local0 = (S604 \gg DerefOf (PAUI [0x06])) M600 (Arg0, 0x13, Local0, 0x60BCD9FF)
```

```
 /* Method returns Integer */
```

```
Local0 = (S604 \gg M601 (0x01, 0x05)) M600 (Arg0, 0x14, Local0, 0xC179B3FE)
     Local0 = (S604 \gg M601 (0x01, 0x06)) M600 (Arg0, 0x15, Local0, 0x60BCD9FF)
      /* Method returns Reference to Integer */
      If (Y500)
      {
       Local0 = (S604 \gg DerefOf (M602 (0x01, 0x05, 0x01))) M600 (Arg0, 0x16, Local0, 0xC179B3FE)
       Local0 = (S604 \gg DerefOf (M602 (0x01, 0x06, 0x01))) M600 (Arg0, 0x17, Local0, 0x60BCD9FF)
      }
      /* Conversion of the second operand */
     Store ((0x0321 \gg S614), Local0)
      M600 (Arg0, 0x18, Local0, 0x00)
      Store ((0xC179B3FE >> S614), Local0)
      M600 (Arg0,
 0x19, Local0, 0x00182F36)
     Store ((AUI1 \gg S614), Local0)
      M600 (Arg0, 0x1A, Local0, 0x00)
     Store ((AUI3 >> S614), Local0)
      M600 (Arg0, 0x1B, Local0, 0x00182F36)
      If (Y078)
      {
         Store ((DerefOf (RefOf (AUI1)) >> S614), Local0)
        M600 (Arg0, 0x1C, Local0, 0x00)
         Store ((DerefOf (RefOf (AUI3)) >> S614), Local0)
         M600 (Arg0, 0x1D, Local0, 0x00182F36)
      }
     Store ((DerefOf (PAUI [0x01]) >> S614), Local0)
      M600 (Arg0, 0x1E, Local0, 0x00)
     Store ((DerefOf (PAUI [0x03]) >> S614), Local0)
      M600 (Arg0, 0x1F, Local0, 0x00182F36)
      /* Method returns Integer */
     Store ((M601 (0x01, 0x01) >> S614), Local0)
      M600 (Arg0, 0x20, Local0, 0x00)
     Store ((M601 (0x01, 0x03) >> S614), Local0)
      M600 (Arg0, 0x21, Local0, 0x00182F36)
      /* Method returns Reference to
 Integer */
```

```
 If (Y500)
      {
         Store ((DerefOf (M602 (0x01, 0x01, 0x01)) >> S614), Local0)
         M600 (Arg0, 0x22, Local0, 0x00)
        Store ((DerefOf (M602 (0x01, 0x03, 0x01)) >> S614), Local0)
        M600 (Arg0, 0x23, Local0, 0x00182F36)
      }
     Local0 = (0x0321 \gg S614) /* \M613.M01E.S614 */
      M600 (Arg0, 0x24, Local0, 0x00)
     Local0 = (0xC179B3FE >> S614) /* \M613.M01E.S614 */
      M600 (Arg0, 0x25, Local0, 0x00182F36)
     Local0 = (AUI1 >> S614) /* \overline{M613.M01E.S614} */
      M600 (Arg0, 0x26, Local0, 0x00)
     Local0 = (AUI3 >> S614) /* \M613.M01E.S614 */
      M600 (Arg0, 0x27, Local0, 0x00182F36)
      If (Y078)
      {
       Local0 = (DerefOf (RefOf (AUI1)) >> S614) /* \M613.M01E.S614 */
        M600 (Arg0, 0x28, Local0, 0x00)
       Local0 = (DerefOf (RefOf (AUI3)) >> S614) /* \M613.M01E.S614 */
   M600 (Arg0, 0x29, Local0, 0x00182F36)
      }
     Local0 = (DerefOf (PAUI [0x01]) >> S614) /* \M613.M01E.S614 */
      M600 (Arg0, 0x2A, Local0, 0x00)
     Local0 = (DerefOf (PAUI [0x03]) >> S614) /* \M613.M01E.S614 */
      M600 (Arg0, 0x2B, Local0, 0x00182F36)
      /* Method returns Integer */
     Local0 = (M601 (0x01, 0x01) >> S614) /* \M613.M01E.S614 */
      M600 (Arg0, 0x2C, Local0, 0x00)
     Local0 = (M601 (0x01, 0x03) >> S614) /* \M613.M01E.S614 */
      M600 (Arg0, 0x2D, Local0, 0x00182F36)
      /* Method returns Reference to Integer */
      If (Y500)
      {
       Local0 = (DerefOf (M602 (0x01, 0x01, 0x01)) >> S614) /* \M613.M01E.S614 */
         M600 (Arg0, 0x2E, Local0, 0x00)
       Local0 = (DerefOf (M602 (0x01, 0x03, 0x01)) >> S614) /* \M613.M01E.S614 */
        M600 (Arg0, 0x2F, Local0, 0x00182F36)
      }
      /* Conversion of the
 both operands */
```

```
 Store ((S601 >> S614), Local0)
 M600 (Arg0, 0x30, Local0, 0x00)
 Store ((S604 >> S614), Local0)
 M600 (Arg0, 0x31, Local0, 0x00182F36)
Local0 = (S601 >> S614) /* \M613.M01E.S614 */
 M600 (Arg0, 0x32, Local0, 0x00)
Local0 = (S604 >> S614) /* \M613.M01E.S614 */
 M600 (Arg0, 0x33, Local0, 0x00182F36)
```

```
 }
```

```
 /* Subtract, common 32-bit/64-bit test */
```
Method (M01F, 1, Serialized)

 Name (S601, "0321") /\* Conversion of the first operand \*/

```
 Store ((S601 - 0x00), Local0)
 M600 (Arg0, 0x00, Local0, 0x0321)
 Store ((S601 - 0x01), Local0)
 M600 (Arg0, 0x01, Local0, 0x0320)
 Store ((S601 - AUI5), Local0)
 M600 (Arg0, 0x02, Local0, 0x0321)
 Store ((S601 - AUI6), Local0)
 M600 (Arg0, 0x03, Local0, 0x0320)
 If (Y078)
 {
```

```
 Store ((S601 - DerefOf (RefOf (AUI5))), Local0)
     M600 (Arg0, 0x04, Local0, 0x0321)
    Store ((S601 - DerefOf (RefOf (AUI6))), Local0)
    M600 (Arg0, 0x05, Local0, 0x0320)
```

```
 Store ((S601 - DerefOf (PAUI [0x05])), Local0)
 M600 (Arg0, 0x06, Local0, 0x0321)
 Store ((S601 - DerefOf (PAUI [0x06])), Local0)
 M600 (Arg0, 0x07, Local0, 0x0320)
 /* Method returns Integer */
```

```
 Store ((S601 - M601 (0x01, 0x05)), Local0)
 M600 (Arg0, 0x08, Local0, 0x0321)
 Store ((S601 - M601 (0x01, 0x06)), Local0)
 M600 (Arg0, 0x09, Local0, 0x0320)
 /* Method returns Reference to Integer */
```
 If (Y500)  $\left\{\begin{array}{ccc} \end{array}\right\}$
```
 Store ((S601 - DerefOf (M602 (0x01, 0x05, 0x01))), Local0)
         M600 (Arg0, 0x0A, Local0, 0x0321)
         Store ((S601 - DerefOf (M602 (0x01, 0x06, 0x01))), Local0)
         M600
 (Arg0, 0x0B, Local0, 0x0320)
       }
     Local0 = (S601 - 0x00) M600 (Arg0, 0x0C, Local0, 0x0321)
     Local0 = (S601 - 0x01) M600 (Arg0, 0x0D, Local0, 0x0320)
     Local0 = (S601 - AUI5) /* \Delta UI5 */
      M600 (Arg0, 0x0E, Local0, 0x0321)
     Local0 = (S601 - \text{AUI6}) /* \Delta U16 */
      M600 (Arg0, 0x0F, Local0, 0x0320)
      If (Y078)
       {
        Local0 = (S601 - DerefOf (RefOf (AUI5))) M600 (Arg0, 0x10, Local0, 0x0321)
        Local0 = (S601 - DerfOf(RefOf(AUI6))) M600 (Arg0, 0x11, Local0, 0x0320)
       }
     Local0 = (S601 - DerefOf (PAUI [0x05])) M600 (Arg0, 0x12, Local0, 0x0321)
     Local0 = (S601 - DerefOf (PAUI [0x06])) M600 (Arg0, 0x13, Local0, 0x0320)
      /* Method returns Integer */
     Local0 = (S601 - M601 (0x01, 0x05)) M600 (Arg0, 0x14, Local0, 0x0321)
Local0 = (S601 - M601 (0x01, 0x06)) M600 (Arg0, 0x15, Local0, 0x0320)
      /* Method returns Reference to Integer */
      If (Y500)
       {
        Local0 = (S601 - \text{Der}f\text{Of}(M602 (0x01, 0x05, 0x01))) M600 (Arg0, 0x16, Local0, 0x0321)
        Local0 = (S601 - Der10f (M602 (0x01, 0x06, 0x01))) M600 (Arg0, 0x17, Local0, 0x0320)
       }
      /* Conversion of the second operand */
      Store ((0x00 - S601), Local0)
```
M600 (Arg0, 0x18, Local0, 0xFFFFFFFFFFFFFCDF)

```
 Store ((0x01 - S601), Local0)
      M600 (Arg0, 0x19, Local0, 0xFFFFFFFFFFFFFCE0)
      Store ((AUI5 - S601), Local0)
      M600 (Arg0, 0x1A, Local0, 0xFFFFFFFFFFFFFCDF)
      Store ((AUI6 - S601), Local0)
      M600 (Arg0, 0x1B, Local0, 0xFFFFFFFFFFFFFCE0)
      If (Y078)
      {
         Store ((DerefOf (RefOf (AUI5)) - S601), Local0)
        M600 (Arg0,
 0x1C, Local0, 0xFFFFFFFFFFFFFCDF)
        Store ((DerefOf (RefOf (AUI6)) - S601), Local0)
        M600 (Arg0, 0x1D, Local0, 0xFFFFFFFFFFFFFCE0)
      }
      Store ((DerefOf (PAUI [0x05]) - S601), Local0)
      M600 (Arg0, 0x1E, Local0, 0xFFFFFFFFFFFFFCDF)
      Store ((DerefOf (PAUI [0x06]) - S601), Local0)
      M600 (Arg0, 0x1F, Local0, 0xFFFFFFFFFFFFFCE0)
      /* Method returns Integer */
      Store ((M601 (0x01, 0x05) - S601), Local0)
      M600 (Arg0, 0x20, Local0, 0xFFFFFFFFFFFFFCDF)
      Store ((M601 (0x01, 0x06) - S601), Local0)
      M600 (Arg0, 0x21, Local0, 0xFFFFFFFFFFFFFCE0)
      /* Method returns Reference to Integer */
      If (Y500)
      {
        Store ((DerefOf (M602 (0x01, 0x05, 0x01)) - S601), Local0)
        M600 (Arg0, 0x22, Local0, 0xFFFFFFFFFFFFFCDF)
        Store ((DerefOf (M602 (0x01, 0x06, 0x01)) - S601), Local0)
 M600 (Arg0, 0x23, Local0, 0xFFFFFFFFFFFFFCE0)
      }
     Local0 = (0x00 - S601) /* \M613.M01F.S601 */
      M600 (Arg0, 0x24, Local0, 0xFFFFFFFFFFFFFCDF)
     Local0 = (0x01 - S601) /* \M613.M01F.S601 */
      M600 (Arg0, 0x25, Local0, 0xFFFFFFFFFFFFFCE0)
     Local0 = (AUI5 - S601) /* \M613.M01F.S601 */
      M600 (Arg0, 0x26, Local0, 0xFFFFFFFFFFFFFCDF)
     Local0 = (AUI6 - S601) /* \M613.M01F.S601 */
      M600 (Arg0, 0x27, Local0, 0xFFFFFFFFFFFFFCE0)
      If (Y078)
      {
        Local0 = (DerefOf (RefOf (AUI5)) - S601) /* \M613.M01F.S601 */
        M600 (Arg0, 0x28, Local0, 0xFFFFFFFFFFFFFCDF)
```

```
 Local0 = (DerefOf (RefOf (AUI6)) - S601) /* \M613.M01F.S601 */
         M600 (Arg0, 0x29, Local0, 0xFFFFFFFFFFFFFCE0)
       }
      Local0 = (DerefOf (PAUI [0x05]) - S601) /* \M613.M01F.S601 */
       M600 (Arg0, 0x2A, Local0, 0xFFFFFFFFFFFFFCDF)
       Local0
= (DerefOf (PAUI [0x06]) - S601) /* \M613.M01F.S601 */
       M600 (Arg0, 0x2B, Local0, 0xFFFFFFFFFFFFFCE0)
      /* Method returns Integer */
     Local0 = (M601 (0x01, 0x05) - S601) /* \M613.M01F.S601 */
      M600 (Arg0, 0x2C, Local0, 0xFFFFFFFFFFFFFCDF)
     Local0 = (M601 (0x01, 0x06) - S601) /* \M613.M01F.S601 */
       M600 (Arg0, 0x2D, Local0, 0xFFFFFFFFFFFFFCE0)
      /* Method returns Reference to Integer */
      If (Y500)
       {
        Local0 = (DerefOf (M602 (0x01, 0x05, 0x01)) - S601) /* \M613.M01F.S601 */
         M600 (Arg0, 0x2E, Local0, 0xFFFFFFFFFFFFFCDF)
         Local0 = (DerefOf (M602 (0x01, 0x06, 0x01)) - S601) /* \M613.M01F.S601 */
         M600 (Arg0, 0x2F, Local0, 0xFFFFFFFFFFFFFCE0)
       }
    }
    /* Subtract, 64-bit */
    Method (M020, 1, Serialized)
\overline{\phantom{a}} Name (S601, "0321")
      Name (S605, "FE7CB391D650A284")
   /* Conversion of the first operand */
       Store ((S605 - 0x00), Local0)
       M600 (Arg0, 0x00, Local0, 0xFE7CB391D650A284)
       Store ((S605 - 0x01), Local0)
       M600 (Arg0, 0x01, Local0, 0xFE7CB391D650A283)
      Store ((S605 - AUI5), Local0)
       M600 (Arg0, 0x02, Local0, 0xFE7CB391D650A284)
       Store ((S605 - AUI6), Local0)
       M600 (Arg0, 0x03, Local0, 0xFE7CB391D650A283)
      If (Y078)
       {
         Store ((S605 - DerefOf (RefOf (AUI5))), Local0)
         M600 (Arg0, 0x04, Local0, 0xFE7CB391D650A284)
         Store ((S605 - DerefOf (RefOf (AUI6))), Local0)
```

```
 M600 (Arg0, 0x05, Local0, 0xFE7CB391D650A283)
      }
      Store ((S605 - DerefOf (PAUI [0x05])), Local0)
      M600 (Arg0, 0x06, Local0, 0xFE7CB391D650A284)
      Store ((S605 - DerefOf (PAUI [0x06])), Local0)
      M600 (Arg0, 0x07, Local0, 0xFE7CB391D650A283)
      /* Method
 returns Integer */
      Store ((S605 - M601 (0x01, 0x05)), Local0)
      M600 (Arg0, 0x08, Local0, 0xFE7CB391D650A284)
      Store ((S605 - M601 (0x01, 0x06)), Local0)
      M600 (Arg0, 0x09, Local0, 0xFE7CB391D650A283)
      /* Method returns Reference to Integer */
      If (Y500)
      {
        Store ((S605 - DerefOf (M602 (0x01, 0x05, 0x01))), Local0)
        M600 (Arg0, 0x0A, Local0, 0xFE7CB391D650A284)
        Store ((S605 - DerefOf (M602 (0x01, 0x06, 0x01))), Local0)
        M600 (Arg0, 0x0B, Local0, 0xFE7CB391D650A283)
      }
     Local0 = (S605 - 0x00) M600 (Arg0, 0x0C, Local0, 0xFE7CB391D650A284)
     Local0 = (S605 - 0x01) M600 (Arg0, 0x0D, Local0, 0xFE7CB391D650A283)
     Local0 = (S605 - AUI5) /* \AUI5 */
      M600 (Arg0, 0x0E, Local0, 0xFE7CB391D650A284)
     Local0 = (S605 - \text{AUI6}) /* \Delta U16 */
      M600 (Arg0, 0x0F, Local0,
 0xFE7CB391D650A283)
      If (Y078)
      {
       Local0 = (S605 - DerefOf (RefOf (AUI5))) M600 (Arg0, 0x10, Local0, 0xFE7CB391D650A284)
       Local0 = (S605 - DerefOf (RefOf (AUI6))) M600 (Arg0, 0x11, Local0, 0xFE7CB391D650A283)
      }
     Local0 = (S605 - DerefOf (PAUI [0x05])) M600 (Arg0, 0x12, Local0, 0xFE7CB391D650A284)
     Local0 = (S605 - DerefOf(PAUI [0x06])) M600 (Arg0, 0x13, Local0, 0xFE7CB391D650A283)
      /* Method returns Integer */
```
 $Local0 = (S605 - M601 (0x01, 0x05))$ 

```
 M600 (Arg0, 0x14, Local0, 0xFE7CB391D650A284)
     Local0 = (S605 - M601 (0x01, 0x06)) M600 (Arg0, 0x15, Local0, 0xFE7CB391D650A283)
      /* Method returns Reference to Integer */
      If (Y500)
       {
       Local0 = (S605 - Der\epsilon Gf(M602 (0x01, 0x05, 0x01))) M600 (Arg0, 0x16, Local0, 0xFE7CB391D650A284)
        Local0 = (S605 - DerffOf(M602 (0x01, 0x06, 0x01))) M600 (Arg0, 0x17, Local0, 0xFE7CB391D650A283)
      }
      /* Conversion of the second operand */
      Store ((0x00 - S605), Local0)
      M600 (Arg0, 0x18, Local0, 0x01834C6E29AF5D7C)
      Store ((0x01 - S605), Local0)
      M600 (Arg0, 0x19, Local0, 0x01834C6E29AF5D7D)
      Store ((AUI5 - S605), Local0)
      M600 (Arg0, 0x1A, Local0, 0x01834C6E29AF5D7C)
      Store ((AUI6 - S605), Local0)
      M600 (Arg0, 0x1B, Local0, 0x01834C6E29AF5D7D)
      If (Y078)
      {
        Store ((DerefOf (RefOf (AUI5)) - S605), Local0)
        M600 (Arg0, 0x1C, Local0, 0x01834C6E29AF5D7C)
        Store ((DerefOf (RefOf (AUI6)) - S605), Local0)
        M600 (Arg0, 0x1D, Local0, 0x01834C6E29AF5D7D)
      }
      Store ((DerefOf (PAUI [0x05]) - S605), Local0)
      M600 (Arg0, 0x1E, Local0,
 0x01834C6E29AF5D7C)
      Store ((DerefOf (PAUI [0x06]) - S605), Local0)
      M600 (Arg0, 0x1F, Local0, 0x01834C6E29AF5D7D)
      /* Method returns Integer */
      Store ((M601 (0x01, 0x05) - S605), Local0)
      M600 (Arg0, 0x20, Local0, 0x01834C6E29AF5D7C)
      Store ((M601 (0x01, 0x06) - S605), Local0)
      M600 (Arg0, 0x21, Local0, 0x01834C6E29AF5D7D)
      /* Method returns Reference to Integer */
      If (Y500)
      {
        Store ((DerefOf (M602 (0x01, 0x05, 0x01)) - S605), Local0)
```
M600 (Arg0, 0x22, Local0, 0x01834C6E29AF5D7C)

```
 Store ((DerefOf (M602 (0x01, 0x06, 0x01)) - S605), Local0)
        M600 (Arg0, 0x23, Local0, 0x01834C6E29AF5D7D)
      }
     Local0 = (0x00 - S605) /* \overline{M613.M020.S605} */
      M600 (Arg0, 0x24, Local0, 0x01834C6E29AF5D7C)
     Local0 = (0x01 - S605) /* \M613.M020.S605 */
      M600 (Arg0, 0x25, Local0,
 0x01834C6E29AF5D7D)
     Local0 = (AUI5 - S605) /* \M613.M020.S605 */
      M600 (Arg0, 0x26, Local0, 0x01834C6E29AF5D7C)
     Local0 = (AUI6 - S605) /* \M613.M020.S605 */
      M600 (Arg0, 0x27, Local0, 0x01834C6E29AF5D7D)
      If (Y078)
      {
        Local0 = (DerefOf (RefOf (AUI5)) - S605) /* \M613.M020.S605 */
        M600 (Arg0, 0x28, Local0, 0x01834C6E29AF5D7C)
       Local0 = (DerefOf (RefOf (AUI6)) - S605) /* \M613.M020.S605 */
        M600 (Arg0, 0x29, Local0, 0x01834C6E29AF5D7D)
      }
     Local0 = (DerefOf (PAUI [0x05]) - S605) /* \M613.M020.S605 */
      M600 (Arg0, 0x2A, Local0, 0x01834C6E29AF5D7C)
     Local0 = (DerefOf (PAUI [0x06]) - S605) /* \M613.M020.S605 */
      M600 (Arg0, 0x2B, Local0, 0x01834C6E29AF5D7D)
      /* Method returns Integer */
     Local0 = (M601 (0x01, 0x05) - S605) /* \M613.M020.S605 */
      M600 (Arg0, 0x2C, Local0, 0x01834C6E29AF5D7C)
     Local0 = (M601 (0x01, 0x06) - S605) /* \M613.M020.S605 */
      M600 (Arg0, 0x2D, Local0, 0x01834C6E29AF5D7D)
      /* Method returns Reference to Integer */
      If (Y500)
      {
       Local0 = (DerefOf (M602 (0x01, 0x05, 0x01)) - S605) /* \M613.M020.S605 */
        M600 (Arg0, 0x2E, Local0, 0x01834C6E29AF5D7C)
       Local0 = (DerefOf (M602 (0x01, 0x06, 0x01)) - S605) /* \M613.M020.S605 */
        M600 (Arg0, 0x2F, Local0, 0x01834C6E29AF5D7D)
      }
      /* Conversion of the both operands */
      Store ((S601 - S605), Local0)
      M600 (Arg0, 0x30, Local0, 0x01834C6E29AF609D)
      Store ((S605 - S601), Local0)
      M600 (Arg0, 0x31, Local0, 0xFE7CB391D6509F63)
     Local0 = (S601 - S605) /* \M613.M020.S605 */
```

```
 M600 (Arg0, 0x32, Local0, 0x01834C6E29AF609D)
     Local0 = (S605 - S601) /* \M613.M020.S601 */
      M600 (Arg0,
 0x33, Local0, 0xFE7CB391D6509F63)
    }
    /* Subtract, 32-bit */
    Method (M021, 1, Serialized)
    {
      Name (S601, "0321")
      Name (S604, "C179B3FE")
      /* Conversion of the first operand */
      Store ((S604 - 0x00), Local0)
      M600 (Arg0, 0x00, Local0, 0xC179B3FE)
      Store ((S604 - 0x01), Local0)
      M600 (Arg0, 0x01, Local0, 0xC179B3FD)
      Store ((S604 - AUI5), Local0)
      M600 (Arg0, 0x02, Local0, 0xC179B3FE)
      Store ((S604 - AUI6), Local0)
      M600 (Arg0, 0x03, Local0, 0xC179B3FD)
      If (Y078)
       {
        Store ((S604 - DerefOf (RefOf (AUI5))), Local0)
        M600 (Arg0, 0x04, Local0, 0xC179B3FE)
        Store ((S604 - DerefOf (RefOf (AUI6))), Local0)
        M600 (Arg0, 0x05, Local0, 0xC179B3FD)
       }
      Store ((S604 - DerefOf (PAUI [0x05])), Local0)
      M600 (Arg0, 0x06, Local0, 0xC179B3FE)
       Store ((S604 - DerefOf (PAUI [0x06])), Local0)
      M600 (Arg0, 0x07, Local0, 0xC179B3FD)
      /* Method returns Integer */
      Store ((S604 - M601 (0x01, 0x05)), Local0)
      M600 (Arg0, 0x08, Local0, 0xC179B3FE)
      Store ((S604 - M601 (0x01, 0x06)), Local0)
      M600 (Arg0, 0x09, Local0, 0xC179B3FD)
      /* Method returns Reference to Integer */
      If (Y500)
       {
         Store ((S604 - DerefOf (M602 (0x01, 0x05, 0x01))), Local0)
         M600 (Arg0, 0x0A, Local0, 0xC179B3FE)
         Store ((S604 - DerefOf (M602 (0x01, 0x06, 0x01))), Local0)
         M600 (Arg0, 0x0B, Local0, 0xC179B3FD)
```

```
Local0 = (S604 - 0x00) M600 (Arg0, 0x0C, Local0, 0xC179B3FE)
     Local0 = (S604 - 0x01) M600 (Arg0, 0x0D, Local0, 0xC179B3FD)
     Local0 = (S604 - AUI5) /* \AUI5 */
      M600 (Arg0, 0x0E, Local0, 0xC179B3FE)
      Local0 = (S604 - AUI6) /* \AUI6 */
      M600 (Arg0, 0x0F, Local0, 0xC179B3FD)
      If (Y078)
      {
       Local0 = (S604 - DereffOf (RefOf (AUI5))) M600 (Arg0, 0x10, Local0, 0xC179B3FE)
       Local0 = (S604 - DerfOf(RefOf(AUI6))) M600 (Arg0, 0x11, Local0, 0xC179B3FD)
      }
     Local0 = (S604 - DerefOf (PAUI [0x05])) M600 (Arg0, 0x12, Local0, 0xC179B3FE)
     Local0 = (S604 - DerefOf (PAUI [0x06])) M600 (Arg0, 0x13, Local0, 0xC179B3FD)
      /* Method returns Integer */
     Local0 = (S604 - M601 (0x01, 0x05)) M600 (Arg0, 0x14, Local0, 0xC179B3FE)
     Local0 = (S604 - M601 (0x01, 0x06)) M600 (Arg0, 0x15, Local0, 0xC179B3FD)
      /* Method returns Reference to Integer */
      If (Y500)
      {
       Local0 = (S604 - DerefOf (M602 (0x01, 0x05, 0x01))) M600 (Arg0,
 0x16, Local0, 0xC179B3FE)
       Local0 = (S604 - Der10f (M602 (0x01, 0x06, 0x01))) M600 (Arg0, 0x17, Local0, 0xC179B3FD)
      }
      /* Conversion of the second operand */
      Store ((0x00 - S604), Local0)
      M600 (Arg0, 0x18, Local0, 0x3E864C02)
      Store ((0x01 - S604), Local0)
      M600 (Arg0, 0x19, Local0, 0x3E864C03)
      Store ((AUI5 - S604), Local0)
      M600 (Arg0, 0x1A, Local0, 0x3E864C02)
```
}

```
 M600 (Arg0, 0x1B, Local0, 0x3E864C03)
      If (Y078)
       {
         Store ((DerefOf (RefOf (AUI5)) - S604), Local0)
         M600 (Arg0, 0x1C, Local0, 0x3E864C02)
         Store ((DerefOf (RefOf (AUI6)) - S604), Local0)
        M600 (Arg0, 0x1D, Local0, 0x3E864C03)
       }
      Store ((DerefOf (PAUI [0x05]) - S604), Local0)
      M600 (Arg0, 0x1E, Local0, 0x3E864C02)
      Store ((DerefOf
 (PAUI [0x06]) - S604), Local0)
      M600 (Arg0, 0x1F, Local0, 0x3E864C03)
      /* Method returns Integer */
      Store ((M601 (0x01, 0x05) - S604), Local0)
      M600 (Arg0, 0x20, Local0, 0x3E864C02)
      Store ((M601 (0x01, 0x06) - S604), Local0)
      M600 (Arg0, 0x21, Local0, 0x3E864C03)
      /* Method returns Reference to Integer */
      If (Y500)
       {
         Store ((DerefOf (M602 (0x01, 0x05, 0x01)) - S604), Local0)
         M600 (Arg0, 0x22, Local0, 0x3E864C02)
        Store ((DerefOf (M602 (0x01, 0x06, 0x01)) - S604), Local0)
        M600 (Arg0, 0x23, Local0, 0x3E864C03)
       }
     Local0 = (0x00 - S604) /* \overline{013. M021. S604} */
      M600 (Arg0, 0x24, Local0, 0x3E864C02)
     Local0 = (0x01 - S604) /* \M613.M021.S604 */
      M600 (Arg0, 0x25, Local0, 0x3E864C03)
     Local0 = (AUI5 - S604) /* \M613.M021.S604 */
      M600 (Arg0, 0x26,
 Local0, 0x3E864C02)
     Local0 = (AUI6 - S604) /* \M613.M021.S604 */
      M600 (Arg0, 0x27, Local0, 0x3E864C03)
      If (Y078)
       {
       Local0 = (DerefOf (RefOf (AUI5)) - S604) /* \M613.M021.S604 */
        M600 (Arg0, 0x28, Local0, 0x3E864C02)
        Local0 = (DerefOf (RefOf (AUI6)) - S604) /* \M613.M021.S604 */
        M600 (Arg0, 0x29, Local0, 0x3E864C03)
       }
     Local0 = (DerefOf (PAUI [0x05]) - S604) /* \M613.M021.S604 */
```

```
 M600 (Arg0, 0x2A, Local0, 0x3E864C02)
 Local0 = (DerefOf (PAUI [0x06]) - S604) /* \M613.M021.S604 */
 M600 (Arg0, 0x2B, Local0, 0x3E864C03)
 /* Method returns Integer */
```

```
Local0 = (M601 (0x01, 0x05) - S604) /* \M613.M021.S604 */
      M600 (Arg0, 0x2C, Local0, 0x3E864C02)
     Local0 = (M601 (0x01, 0x06) - S604) /* \M613.M021.S604 */
      M600 (Arg0, 0x2D, Local0, 0x3E864C03)
      /* Method
 returns Reference to Integer */
```

```
 If (Y500)
```
{

```
Local0 = (DerefOf (M602 (0x01, 0x05, 0x01)) - S604) /* \M613.M021.S604 */
 M600 (Arg0, 0x2E, Local0, 0x3E864C02)
Local0 = (DerefOf (M602 (0x01, 0x06, 0x01)) - S604) /* \M613.M021.S604 */
 M600 (Arg0, 0x2F, Local0, 0x3E864C03)
```
}

/\* Conversion of the both operands \*/

```
 Store ((S601 - S604), Local0)
 M600 (Arg0, 0x30, Local0, 0x3E864F23)
 Store ((S604 - S601), Local0)
 M600 (Arg0, 0x31, Local0, 0xC179B0DD)
Local0 = (S601 - S604) /* \M613.M021.S604 */
 M600 (Arg0, 0x32, Local0, 0x3E864F23)
Local0 = (S604 - S601) /* \M613.M021.S601 */
 M600 (Arg0, 0x33, Local0, 0xC179B0DD)
```

```
 }
```
/\* XOr, common 32-bit/64-bit test \*/

Method (M022, 1, Serialized)

{

 Name (S601, "0321") /\* Conversion of the first operand

```
 */
```
Store ((S601  $\land$  0x00), Local0) M600 (Arg0, 0x00, Local0, 0x0321) Store ((S601 ^ 0xFFFFFFFFFFFFFFFFFF, Local0) M600 (Arg0, 0x01, Local0, 0xFFFFFFFFFFFFFCDE) Store (( $S601 \land \text{AUI5}$ ), Local0) M600 (Arg0, 0x02, Local0, 0x0321) Store ((S601 ^ AUIJ), Local0) M600 (Arg0, 0x03, Local0, 0xFFFFFFFFFFFFFCDE)

```
 If (Y078)
       {
         Store ((S601 ^ DerefOf (RefOf (AUI5))), Local0)
         M600 (Arg0, 0x04, Local0, 0x0321)
         Store ((S601 ^ DerefOf (RefOf (AUIJ))), Local0)
         M600 (Arg0, 0x05, Local0, 0xFFFFFFFFFFFFFCDE)
       }
     Store ((S601 ^ DerefOf (PAUI [0x05])), Local0)
      M600 (Arg0, 0x06, Local0, 0x0321)
     Store ((S601 ^ DerefOf (PAUI [0x13])), Local0)
       M600 (Arg0, 0x07, Local0, 0xFFFFFFFFFFFFFCDE)
      /* Method returns Integer */
     Store ((S601 ^ M601 (0x01, 0x05)),
 Local0)
      M600 (Arg0, 0x08, Local0, 0x0321)
     Store ((S601 ^ M601 (0x01, 0x13)), Local0)
      M600 (Arg0, 0x09, Local0, 0xFFFFFFFFFFFFFCDE)
      /* Method returns Reference to Integer */
      If (Y500)
       {
         Store ((S601 ^ DerefOf (M602 (0x01, 0x05, 0x01))), Local0)
         M600 (Arg0, 0x0A, Local0, 0x0321)
         Store ((S601 ^ DerefOf (M602 (0x01, 0x13, 0x01))), Local0)
         M600 (Arg0, 0x0B, Local0, 0xFFFFFFFFFFFFFCDE)
       }
     Local0 = (S601 \land 0x00) M600 (Arg0, 0x0C, Local0, 0x0321)
      Local0 = (S601 ^ 0xFFFFFFFFFFFFFFFF)
      M600 (Arg0, 0x0D, Local0, 0xFFFFFFFFFFFFFCDE)
     Local0 = (S601 \land \text{AUI5}) \, / * \, \text{AUI5} \, * / M600 (Arg0, 0x0E, Local0, 0x0321)
     Local0 = (S601 \land \text{AUIJ}) \, / \, \text{*} \, \text{AUIJ} \, \, \text{*} / M600 (Arg0, 0x0F, Local0, 0xFFFFFFFFFFFFFCDE)
      If (Y078)
       {
        Local0 = (S601 \landDerefOf (RefOf
 (AUI5)))
         M600 (Arg0, 0x10, Local0, 0x0321)
        Local0 = (S601 \land DerffOf (RefOf (AUIJ))) M600 (Arg0, 0x11, Local0, 0xFFFFFFFFFFFFFCDE)
       }
     Local0 = (S601 \land \text{Der}fOf (PAUI [0x05])) M600 (Arg0, 0x12, Local0, 0x0321)
```

```
Local0 = (S601 \landDerefOf (PAUI [0x13]))
 M600 (Arg0, 0x13, Local0, 0xFFFFFFFFFFFFFCDE)
 /* Method returns Integer */
```

```
Local0 = (S601 \land M601 (0x01, 0x05)) M600 (Arg0, 0x14, Local0, 0x0321)
Local0 = (S601 \land M601 (0x01, 0x13)) M600 (Arg0, 0x15, Local0, 0xFFFFFFFFFFFFFCDE)
 /* Method returns Reference to Integer */
```
#### If (Y500)

#### {

```
 Local0 = (S601 ^ DerefOf (M602 (0x01, 0x05, 0x01)))
 M600 (Arg0, 0x16, Local0, 0x0321)
Local0 = (S601 \land DerefOf (M602 (0x01, 0x13, 0x01)))
 M600 (Arg0, 0x17, Local0, 0xFFFFFFFFFFFFFCDE)
```
### }

```
Store ((0x00 \land S601), Local0) M600 (Arg0, 0x18, Local0, 0x0321)
Store ((0xFFFFFFFFFFFFFFFFFFF, \land S601), Local0)
 M600 (Arg0, 0x19, Local0, 0xFFFFFFFFFFFFFCDE)
Store ((AUI5 ^ S601), Local0)
 M600 (Arg0, 0x1A, Local0, 0x0321)
Store ((AUIJ ^ S601), Local0)
 M600 (Arg0, 0x1B, Local0, 0xFFFFFFFFFFFFFCDE)
 If (Y078)
 {
```

```
Store ((DerefOf (RefOf (AUI5)) ^ S601), Local0)
   M600 (Arg0, 0x1C, Local0, 0x0321)
 Store ((DerefOf (RefOf (AUIJ)) ^ S601), Local0)
  M600 (Arg0, 0x1D, Local0, 0xFFFFFFFFFFFFFCDE)
 }
```

```
Store ((DerefOf (PAUI [0x05]) \land S601), Local0)
 M600 (Arg0, 0x1E, Local0, 0x0321)
Store ((DerefOf (PAUI [0x13]) \wedge S601), Local0)
 M600 (Arg0, 0x1F, Local0, 0xFFFFFFFFFFFFFCDE)
 /* Method returns Integer */
```

```
Store ((M601 (0x01, 0x05) ^ S601), Local0)
 M600 (Arg0, 0x20, Local0, 0x0321)
Store ((M601 (0x01, 0x13) ^ S601), Local0)
 M600 (Arg0, 0x21, Local0, 0xFFFFFFFFFFFFFCDE)
 /* Method returns Reference to Integer */
```

```
 If (Y500)
      {
       Store ((DerefOf (M602 (0x01, 0x05, 0x01)) ^ S601), Local0)
        M600 (Arg0, 0x22, Local0, 0x0321)
       Store ((DerefOf (M602 (0x01, 0x13, 0x01)) ^ S601), Local0)
        M600 (Arg0, 0x23, Local0, 0xFFFFFFFFFFFFFCDE)
      }
     Local0 = (0x00 \land S601) /* \M613.M022.S601 */
      M600 (Arg0, 0x24, Local0, 0x0321)
     Local0 = (0xFFFFFFFFFFFFFFFFFFFFFF ^ S601) /* \M613.M022.S601 */
      M600 (Arg0, 0x25, Local0, 0xFFFFFFFFFFFFFCDE)
     Local0 = (AUI5 ^ S601) /* \M613.M022.S601 */
      M600 (Arg0, 0x26, Local0, 0x0321)
     Local0 = (AUIJ ^ S601) /* \M613.M022.S601 */
      M600 (Arg0, 0x27,
 Local0, 0xFFFFFFFFFFFFFCDE)
      If (Y078)
      {
       Local0 = (DerefOf (RefOf (AUI5)) ^ S601) /* \M613.M022.S601 */
        M600 (Arg0, 0x28, Local0, 0x0321)
       Local0 = (DerefOf (RefOf (AUIJ)) ^ S601) /* \M613.M022.S601 */
        M600 (Arg0, 0x29, Local0, 0xFFFFFFFFFFFFFCDE)
      }
     Local0 = (DerefOf (PAUI [0x05]) ^ S601) /* \M613.M022.S601 */
      M600 (Arg0, 0x2A, Local0, 0x0321)
     Local0 = (DerefOf (PAUI [0x13]) ^ S601) /* \M613.M022.S601 */
      M600 (Arg0, 0x2B, Local0, 0xFFFFFFFFFFFFFCDE)
      /* Method returns Integer */
     Local0 = (M601 (0x01, 0x05) \triangle S601) /* \M613.M022.S601 */
      M600 (Arg0, 0x2C, Local0, 0x0321)
     Local0 = (M601 (0x01, 0x13) ^ S601) /* \M613.M022.S601 */
      M600 (Arg0, 0x2D, Local0, 0xFFFFFFFFFFFFFCDE)
      /* Method returns Reference to Integer */
      If (Y500)
      {
        Local0
= (DerefOf (M602 (0x01, 0x05, 0x01)) ^ S601) /* \M613.M022.S601 */
        M600 (Arg0, 0x2E, Local0, 0x0321)
       Local0 = (DerefOf (M602 (0x01, 0x13, 0x01)) ^ S601) /* \M613.M022.S601 */
        M600 (Arg0, 0x2F, Local0, 0xFFFFFFFFFFFFFCDE)
      }
    }
```

```
 /* XOr, 64-bit */
    Method (M023, 1, Serialized)
    {
      Name (S601, "0321")
      Name (S605, "FE7CB391D650A284")
      /* Conversion of the first operand */
     Store ((S605 \land 0x00), Local0)
      M600 (Arg0, 0x00, Local0, 0xFE7CB391D650A284)
     Store ((S605 ^ 0xFFFFFFFFFFFFFFFFFF, Local0)
      M600 (Arg0, 0x01, Local0, 0x01834C6E29AF5D7B)
     Store ((S605 \land \text{AUI5}), Local0)
      M600 (Arg0, 0x02, Local0, 0xFE7CB391D650A284)
     Store ((S605 ^ AUIJ), Local0)
      M600 (Arg0, 0x03, Local0, 0x01834C6E29AF5D7B)
      If (Y078)
      {
        Store ((S605 ^ DerefOf (RefOf (AUI5))),
 Local0)
         M600 (Arg0, 0x04, Local0, 0xFE7CB391D650A284)
         Store ((S605 ^ DerefOf (RefOf (AUIJ))), Local0)
        M600 (Arg0, 0x05, Local0, 0x01834C6E29AF5D7B)
      }
     Store ((S605 ^ DerefOf (PAUI [0x05])), Local0)
      M600 (Arg0, 0x06, Local0, 0xFE7CB391D650A284)
     Store ((S605 ^ DerefOf (PAUI [0x13])), Local0)
      M600 (Arg0, 0x07, Local0, 0x01834C6E29AF5D7B)
      /* Method returns Integer */
     Store ((S605 ^ M601 (0x01, 0x05)), Local0)
      M600 (Arg0, 0x08, Local0, 0xFE7CB391D650A284)
     Store ((S605 ^ M601 (0x01, 0x13)), Local0)
      M600 (Arg0, 0x09, Local0, 0x01834C6E29AF5D7B)
      /* Method returns Reference to Integer */
      If (Y500)
      {
        Store ((S605 ^ DerefOf (M602 (0x01, 0x05, 0x01))), Local0)
         M600 (Arg0, 0x0A, Local0, 0xFE7CB391D650A284)
         Store ((S605 ^ DerefOf (M602 (0x01, 0x13,
 0x01))), Local0)
         M600 (Arg0, 0x0B, Local0, 0x01834C6E29AF5D7B)
      }
     Local0 = (S605 \land 0x00) M600 (Arg0, 0x0C, Local0, 0xFE7CB391D650A284)
```

```
Local0 = (S605 \land 0 \times FFFFFFFFFFFFFFFFFFF) M600 (Arg0, 0x0D, Local0, 0x01834C6E29AF5D7B)
Local0 = (S605 \land \text{AUI5}) \, / * \, \text{AUI5} \, * / M600 (Arg0, 0x0E, Local0, 0xFE7CB391D650A284)
Local0 = (S605 \land \text{AUIJ}) \, / \, \text{AUIJ} \, \text{*} / M600 (Arg0, 0x0F, Local0, 0x01834C6E29AF5D7B)
 If (Y078)
 {
  Local0 = (S605 \land Der60f (Ref0f (AUI5))) M600 (Arg0, 0x10, Local0, 0xFE7CB391D650A284)
  Local0 = (S605 \land Der60f (Ref0f (AUI))) M600 (Arg0, 0x11, Local0, 0x01834C6E29AF5D7B)
 }
```

```
Local0 = (S605 \landDerefOf (PAUI [0x05]))
 M600 (Arg0, 0x12, Local0, 0xFE7CB391D650A284)
Local0 = (S605 \land \text{Der}fOf (PAUI [0x13])) M600 (Arg0, 0x13, Local0, 0x01834C6E29AF5D7B)
 /* Method returns Integer */
```

```
Local0 = (S605 \land M601 (0x01, 0x05)) M600 (Arg0, 0x14, Local0, 0xFE7CB391D650A284)
Local0 = (S605 \land M601 (0x01, 0x13)) M600 (Arg0, 0x15, Local0, 0x01834C6E29AF5D7B)
 /* Method returns Reference to Integer */
```

```
 If (Y500)
```

```
 {
 Local0 = (S605 \land DerefOf (M602 (0x01, 0x05, 0x01)))
   M600 (Arg0, 0x16, Local0, 0xFE7CB391D650A284)
 Local0 = (S605 \land DerefOf (M602 (0x01, 0x13, 0x01))) M600 (Arg0, 0x17, Local0, 0x01834C6E29AF5D7B)
 }
```

```
Store ((0x00 ^ S605), Local0)
 M600 (Arg0, 0x18, Local0, 0xFE7CB391D650A284)
Store ((0xFFFFFFFFFFFFFFFFFF, ^ S605), Local0)
 M600 (Arg0, 0x19, Local0, 0x01834C6E29AF5D7B)
Store ((AUI5 \land S605), Local0)
 M600 (Arg0, 0x1A, Local0, 0xFE7CB391D650A284)
Store ((AUIJ \land S605), Local0)
 M600 (Arg0, 0x1B, Local0, 0x01834C6E29AF5D7B)
 If (Y078)
 {
  Store ((DerefOf (RefOf (AUI5)) ^ S605), Local0)
   M600 (Arg0, 0x1C, Local0, 0xFE7CB391D650A284)
```

```
Store ((DerefOf (RefOf (AUIJ)) ^ S605), Local0)
 M600 (Arg0, 0x1D, Local0, 0x01834C6E29AF5D7B)
```

```
Store ((DerefOf (PAUI [0x05]) \land S605), Local0)
 M600 (Arg0, 0x1E, Local0, 0xFE7CB391D650A284)
Store ((DerefOf (PAUI [0x13]) \land S605), Local0)
 M600 (Arg0, 0x1F, Local0, 0x01834C6E29AF5D7B)
 /* Method returns Integer */
Store ((M601 (0x01, 0x05) ^ S605), Local0)
 M600 (Arg0, 0x20, Local0, 0xFE7CB391D650A284)
```

```
Store ((M601 (0x01, 0x13) ^ S605), Local0)
```

```
 M600 (Arg0, 0x21, Local0, 0x01834C6E29AF5D7B)
 /* Method returns Reference to Integer */
```

```
 If (Y500)
```
# {

}

```
Store ((DerefOf (M602 (0x01, 0x05, 0x01)) ^ S605), Local0)
 M600 (Arg0, 0x22, Local0, 0xFE7CB391D650A284)
Store ((DerefOf (M602 (0x01, 0x13, 0x01)) ^ S605), Local0)
 M600 (Arg0, 0x23, Local0, 0x01834C6E29AF5D7B)
```

```
 }
```

```
Local0 = (0x00 \land S605) /* \M613.M023.S605 */
 M600 (Arg0, 0x24, Local0, 0xFE7CB391D650A284)
 Local0 = (0xFFFFFFFFFFFFFFFF ^ S605) /* \M613.M023.S605 */
 M600 (Arg0, 0x25, Local0, 0x01834C6E29AF5D7B)
Local0 = (AUI5 \triangle S605) /* \M613.M023.S605 */
 M600 (Arg0, 0x26, Local0, 0xFE7CB391D650A284)
Local0 = (AUIJ ^ S605) /* \M613.M023.S605 */
 M600 (Arg0, 0x27, Local0, 0x01834C6E29AF5D7B)
 If (Y078)
 {
```

```
Local0 = (DerefOf (RefOf (AUI5)) ^ S605) /* \M613.M023.S605 */
 M600 (Arg0, 0x28, Local0, 0xFE7CB391D650A284)
Local0 = (DerefOf (RefOf (AUIJ)) ^ S605) /*
```
## \M613.M023.S605 \*/

```
 M600 (Arg0, 0x29, Local0, 0x01834C6E29AF5D7B)
```

```
 }
```

```
Local0 = (DerefOf (PAUI [0x05]) ^ S605) /* \M613.M023.S605 */
 M600 (Arg0, 0x2A, Local0, 0xFE7CB391D650A284)
Local0 = (DerefOf (PAUI [0x13]) ^ S605) /* \M613.M023.S605 */
 M600 (Arg0, 0x2B, Local0, 0x01834C6E29AF5D7B)
 /* Method returns Integer */
```
Local0 = (M601 (0x01, 0x05)  $\land$  S605) /\* \M613.M023.S605 \*/

```
 M600 (Arg0, 0x2C, Local0, 0xFE7CB391D650A284)
     Local0 = (M601 (0x01, 0x13) ^ S605) /* \M613.M023.S605 */
       M600 (Arg0, 0x2D, Local0, 0x01834C6E29AF5D7B)
      /* Method returns Reference to Integer */
      If (Y500)
       {
        Local0 = (DerefOf (M602 (0x01, 0x05, 0x01)) ^ S605) /* \M613.M023.S605 */
         M600 (Arg0, 0x2E, Local0, 0xFE7CB391D650A284)
        Local0 = (DerefOf (M602 (0x01, 0x13, 0x01)) ^ S605) /* \M613.M023.S605 */
     M600 (Arg0, 0x2F, Local0, 0x01834C6E29AF5D7B)
       }
      /* Conversion of the both operands */
     Store ((S601 ^ S605), Local0)
       M600 (Arg0, 0x30, Local0, 0xFE7CB391D650A1A5)
     Store ((S605 ^ S601), Local0)
      M600 (Arg0, 0x31, Local0, 0xFE7CB391D650A1A5)
     Local0 = (S601 \land S605) /* \M613.M023.S605 */
      M600 (Arg0, 0x32, Local0, 0xFE7CB391D650A1A5)
     Local0 = (S605 \land S601) /* \M613.M023.S601 */
      M600 (Arg0, 0x33, Local0, 0xFE7CB391D650A1A5)
    }
    /* XOr, 32-bit */
    Method (M024, 1, Serialized)
\overline{\phantom{a}} Name (S601, "0321")
      Name (S604, "C179B3FE")
      /* Conversion of the first operand */
     Store ((S604 ^ 0x00), Local0)
       M600 (Arg0, 0x00, Local0, 0xC179B3FE)
     Store ((S604 ^ 0xFFFFFFFF), Local0)
       M600 (Arg0, 0x01, Local0, 0x3E864C01)
       Store ((S604 ^ AUI5), Local0)
       M600
 (Arg0, 0x02, Local0, 0xC179B3FE)
      Store ((S604 ^ AUII), Local0)
       M600 (Arg0, 0x03, Local0, 0x3E864C01)
      If (Y078)
       {
         Store ((S604 ^ DerefOf (RefOf (AUI5))), Local0)
         M600 (Arg0, 0x04, Local0, 0xC179B3FE)
         Store ((S604 ^ DerefOf (RefOf (AUII))), Local0)
```

```
 M600 (Arg0, 0x05, Local0, 0x3E864C01)
       }
      Store ((S604 ^ DerefOf (PAUI [0x05])), Local0)
      M600 (Arg0, 0x06, Local0, 0xC179B3FE)
      Store ((S604 ^ DerefOf (PAUI [0x12])), Local0)
      M600 (Arg0, 0x07, Local0, 0x3E864C01)
      /* Method returns Integer */
     Store ((S604 \land M601 (0x01, 0x05)), Local0)
      M600 (Arg0, 0x08, Local0, 0xC179B3FE)
     Store ((S604 ^ M601 (0x01, 0x12)), Local0)
      M600 (Arg0, 0x09, Local0, 0x3E864C01)
      /* Method returns Reference to Integer */
      If (Y500)
       {
         Store ((S604
\land DerefOf (M602 (0x01, 0x05, 0x01))), Local0)
         M600 (Arg0, 0x0A, Local0, 0xC179B3FE)
         Store ((S604 ^ DerefOf (M602 (0x01, 0x12, 0x01))), Local0)
         M600 (Arg0, 0x0B, Local0, 0x3E864C01)
       }
     Local0 = (S604 \land 0x00) M600 (Arg0, 0x0C, Local0, 0xC179B3FE)
     Local0 = (S604 \land 0xFFFFFFFFFF
      M600 (Arg0, 0x0D, Local0, 0x3E864C01)
     Local0 = (S604 \land AUI5) /* \AUI5 */
      M600 (Arg0, 0x0E, Local0, 0xC179B3FE)
     Local0 = (S604 \land \text{AUII}) \, / \times \, \text{AUII} \, \frac{\ast}{2} M600 (Arg0, 0x0F, Local0, 0x3E864C01)
      If (Y078)
       {
        Local0 = (S604 \land Der60f (Ref0f (AUI5))) M600 (Arg0, 0x10, Local0, 0xC179B3FE)
        Local0 = (S604 \land Der60f (Ref0f (AUI))) M600 (Arg0, 0x11, Local0, 0x3E864C01)
       }
     Local0 = (S604 \land \text{Der} (PAUI [0x05])) M600 (Arg0, 0x12, Local0, 0xC179B3FE)
  Local0 = (S604 \land \text{Der} (PAUI [0x12])) M600 (Arg0, 0x13, Local0, 0x3E864C01)
      /* Method returns Integer */
```
 $Local0 = (S604 \land M601 (0x01, 0x05))$ 

```
 M600 (Arg0, 0x14, Local0, 0xC179B3FE)
     Local0 = (S604 \land M601 (0x01, 0x12)) M600 (Arg0, 0x15, Local0, 0x3E864C01)
      /* Method returns Reference to Integer */
      If (Y500)
       {
        Local0 = (S604 \land DerefOf (M602 (0x01, 0x05, 0x01)))
         M600 (Arg0, 0x16, Local0, 0xC179B3FE)
        Local0 = (S604 \text{ A} DerefOf (M602 (0x01, 0x12, 0x01)))
         M600 (Arg0, 0x17, Local0, 0x3E864C01)
       }
      /* Conversion of the second operand */
     Store ((0x00 ^ S604), Local0)
      M600 (Arg0, 0x18, Local0, 0xC179B3FE)
     Store ((0xFFFFFFFF \wedge S604), Local0)
      M600 (Arg0, 0x19, Local0, 0x3E864C01)
     Store ((AUI5 \land S604), Local0)
      M600 (Arg0, 0x1A, Local0,
 0xC179B3FE)
     Store ((AUII \wedge S604), Local0)
      M600 (Arg0, 0x1B, Local0, 0x3E864C01)
      If (Y078)
       {
        Store ((DerefOf (RefOf (AUI5)) ^ S604), Local0)
         M600 (Arg0, 0x1C, Local0, 0xC179B3FE)
        Store ((DerefOf (RefOf (AUII)) ^ S604), Local0)
         M600 (Arg0, 0x1D, Local0, 0x3E864C01)
       }
     Store ((DerefOf (PAUI [0x05]) \land S604), Local0)
      M600 (Arg0, 0x1E, Local0, 0xC179B3FE)
     Store ((DerefOf (PAUI [0x12]) \land S604), Local0)
      M600 (Arg0, 0x1F, Local0, 0x3E864C01)
      /* Method returns Integer */
     Store ((M601 (0x01, 0x05) ^ S604), Local0)
      M600 (Arg0, 0x20, Local0, 0xC179B3FE)
     Store ((M601 (0x01, 0x12) ^ S604), Local0)
      M600 (Arg0, 0x21, Local0, 0x3E864C01)
      /* Method returns Reference to Integer */
      If (Y500)
       {
         Store ((DerefOf (M602 (0x01,
```

```
0x05, 0x01) ^ S604), Local0)
         M600 (Arg0, 0x22, Local0, 0xC179B3FE)
        Store ((DerefOf (M602 (0x01, 0x12, 0x01)) ^ S604), Local0)
         M600 (Arg0, 0x23, Local0, 0x3E864C01)
      }
     Local0 = (0x00 \land S604) /* \M613.M024.S604 */
      M600 (Arg0, 0x24, Local0, 0xC179B3FE)
     Local0 = (0xFFFFFFFF \land S604) /* \M613.M024.S604 */
      M600 (Arg0, 0x25, Local0, 0x3E864C01)
     Local0 = (AUI5 \triangle S604) /* \M613.M024.S604 */
      M600 (Arg0, 0x26, Local0, 0xC179B3FE)
     Local0 = (AUII ^ S604) /* \M613.M024.S604 */
      M600 (Arg0, 0x27, Local0, 0x3E864C01)
      If (Y078)
      {
        Local0 = (DerefOf (RefOf (AUI5)) ^ S604) /* \M613.M024.S604 */
         M600 (Arg0, 0x28, Local0, 0xC179B3FE)
        Local0 = (DerefOf (RefOf (AUII)) ^ S604) /* \M613.M024.S604 */
        M600 (Arg0, 0x29, Local0, 0x3E864C01)
      }
      Local0
= (DerefOf (PAUI [0x05]) ^ S604) /* \M613.M024.S604 */
      M600 (Arg0, 0x2A, Local0, 0xC179B3FE)
     Local0 = (DerefOf (PAUI [0x12]) ^ S604) /* \M613.M024.S604 */
      M600 (Arg0, 0x2B, Local0, 0x3E864C01)
      /* Method returns Integer */
     Local0 = (M601 (0x01, 0x05) ^ S604) /* \M613.M024.S604 */
      M600 (Arg0, 0x2C, Local0, 0xC179B3FE)
     Local0 = (M601 (0x01, 0x12) ^ S604) /* \M613.M024.S604 */
      M600 (Arg0, 0x2D, Local0, 0x3E864C01)
      /* Method returns Reference to Integer */
      If (Y500)
      {
       Local0 = (DerefOf (M602 (0x01, 0x05, 0x01)) ^ S604) /* \M613.M024.S604 */
        M600 (Arg0, 0x2E, Local0, 0xC179B3FE)
       Local0 = (DerefOf (M602 (0x01, 0x12, 0x01)) ^ S604) /* \M613.M024.S604 */
        M600 (Arg0, 0x2F, Local0, 0x3E864C01)
      }
      /* Conversion of the both operands */
```

```
Store ((S601 ^ S604), Local0)
```

```
 M600 (Arg0, 0x30, Local0, 0xC179B0DF)
   Store ((S604 ^ S601), Local0)
   M600 (Arg0, 0x31, Local0, 0xC179B0DF)
  Local0 = (S601 \,\triangle S604) /* \M613.M024.S604 */
   M600 (Arg0, 0x32, Local0, 0xC179B0DF)
  Local0 = (S604 \land S601) /* \M613.M024.S601 */
   M600 (Arg0, 0x33, Local0, 0xC179B0DF)
 }
 /* Add, And, Divide, Mod, Multiply, NAnd, NOr, Or, */
 /* ShiftLeft, ShiftRight, Subtract, Xor */
 Method (M64D, 1, NotSerialized)
 {
   /* Add */
   Concatenate (Arg0, "-m001", Local0)
   SRMT (Local0)
   M001 (Local0)
   Concatenate (Arg0, "-m002", Local0)
   SRMT (Local0)
   M002 (Local0)
   /* And */
   Concatenate (Arg0, "-m004", Local0)
   SRMT (Local0)
   M004 (Local0)
   Concatenate (Arg0, "-m005", Local0)
   SRMT (Local0)
   M005 (Local0)
   /* Divide */
   Concatenate (Arg0, "-m007", Local0)
   SRMT (Local0)
   M007 (Local0)
   Concatenate (Arg0, "-m008", Local0)
   SRMT (Local0)
   M008 (Local0)
   /* Mod */
   Concatenate (Arg0, "-m00a", Local0)
   SRMT (Local0)
   M00A (Local0)
   Concatenate (Arg0, "-m00b", Local0)
   SRMT (Local0)
   M00B (Local0)
   /* Multiply */
```
Concatenate (Arg0, "-m00d", Local0)

 SRMT (Local0) M00D (Local0) Concatenate (Arg0, "-m00e", Local0) SRMT (Local0) M00E (Local0) /\* NAnd \*/

 Concatenate (Arg0, "-m010", Local0) SRMT (Local0) M010 (Local0) Concatenate (Arg0, "-m011", Local0) SRMT (Local0) M011 (Local0) /\* NOr \*/

 Concatenate (Arg0, "-m013", Local0) SRMT (Local0) M013 (Local0)

 Concatenate (Arg0, "-m014", Local0) SRMT (Local0) M014 (Local0) /\* Or \*/

 Concatenate (Arg0, "-m016", Local0) SRMT (Local0) M016 (Local0) Concatenate (Arg0, "-m017", Local0) SRMT (Local0) M017 (Local0) /\* ShiftLeft \*/

 Concatenate (Arg0, "-m019", Local0) SRMT (Local0) M019 (Local0) Concatenate (Arg0, "-m01a", Local0) SRMT (Local0) M01A (Local0) /\* ShiftRight \*/

 Concatenate (Arg0, "-m01c", Local0) SRMT (Local0) M01C (Local0) Concatenate (Arg0, "-m01d", Local0) SRMT (Local0) M01D (Local0) /\* Subtract \*/

```
 Concatenate (Arg0, "-m01f", Local0)
      SRMT (Local0)
      M01F (Local0)
      Concatenate (Arg0, "-m020", Local0)
      SRMT (Local0)
      M020 (Local0)
       /* XOr */
      Concatenate (Arg0, "-m022", Local0)
      SRMT (Local0)
      M022 (Local0)
      Concatenate (Arg0, "-m023", Local0)
      SRMT (Local0)
      M023 (Local0)
    }
    Method (M32D, 1, NotSerialized)
    {
      /* Add */
      Concatenate (Arg0, "-m001", Local0)
      SRMT (Local0)
      M001 (Local0)
      Concatenate (Arg0, "-m003", Local0)
      SRMT (Local0)
      M003 (Local0)
      /* And */
      Concatenate (Arg0, "-m004", Local0)
      SRMT (Local0)
      M004 (Local0)
      Concatenate (Arg0, "-m006", Local0)
      SRMT (Local0)
      M006 (Local0)
      /* Divide */
      Concatenate (Arg0, "-m007", Local0)
      SRMT (Local0)
      M007 (Local0)
      Concatenate (Arg0, "-m009", Local0)
      SRMT (Local0)
      M009 (Local0)
      /* Mod */
      Concatenate
 (Arg0, "-m00a", Local0)
```
 SRMT (Local0) M00A (Local0)

```
 Concatenate (Arg0, "-m00c", Local0)
 SRMT (Local0)
 M00C (Local0)
 /* Multiply */
 Concatenate (Arg0, "-m00d", Local0)
 SRMT (Local0)
 M00D (Local0)
 Concatenate (Arg0, "-m00f", Local0)
 SRMT (Local0)
 M00F (Local0)
/\mathrm{*} NAnd \mathrm{*}/ Concatenate (Arg0, "-m010", Local0)
 SRMT (Local0)
 If (Y119)
 {
   M010 (Local0)
 }
 Else
 {
   BLCK ()
 }
 Concatenate (Arg0, "-m012", Local0)
 SRMT (Local0)
 M012 (Local0)
 /* NOr */
 Concatenate (Arg0, "-m013", Local0)
 SRMT (Local0)
 If (Y119)
 {
   M013 (Local0)
 }
 Else
 {
   BLCK ()
```

```
 Concatenate (Arg0, "-m015", Local0)
 SRMT (Local0)
 M015 (Local0)
 /* Or */
```
}

 Concatenate (Arg0, "-m016", Local0) SRMT (Local0)

```
 If (Y119)
 {
   M016 (Local0)
 }
 Else
 {
   BLCK ()
 }
```
 Concatenate (Arg0, "-m018", Local0) SRMT (Local0) M018 (Local0) /\* ShiftLeft \*/

 Concatenate (Arg0, "-m019", Local0) SRMT (Local0) M019 (Local0) Concatenate (Arg0, "-m01b", Local0) SRMT (Local0) M01B (Local0) /\* ShiftRight \*/

```
 Concatenate (Arg0, "-m01c", Local0)
 SRMT (Local0)
 M01C (Local0)
 Concatenate (Arg0, "-m01e", Local0)
 SRMT (Local0)
 M01E (Local0)
 /* Subtract */
```
Concatenate (Arg0, "-m01f", Local0)

```
 SRMT (Local0)
```

```
 If (Y119)
 {
   M01F (Local0)
 }
 Else
 {
   BLCK ()
 }
 Concatenate (Arg0, "-m021", Local0)
```
 SRMT (Local0) M021 (Local0) /\* XOr \*/

Concatenate (Arg0, "-m022", Local0)

```
 SRMT (Local0)
      If (Y119)
       {
         M022 (Local0)
       }
      Else
       {
         BLCK ()
       }
      Concatenate (Arg0, "-m024", Local0)
      SRMT (Local0)
      M024 (Local0)
    }
    /* String to Integer conversion of each String operand */
    /* of the 2-parameter Logical Integer operators LAnd and LOr */
    /* LAnd, common 32-bit/64-bit test */
    Method (M025, 1, Serialized)
    {
      Name (S601, "0321")
      /* Conversion of the first operand */
     Local0 = (S601 & & 0x00) M600 (Arg0, 0x00,
 Local0, Zero)
     Local0 = (S601 \& \& 0x01) M600 (Arg0, 0x01, Local0, Ones)
     Local0 = (S601 & & & AUI5) M600 (Arg0, 0x02, Local0, Zero)
     Local0 = (S601 & & & AUI6) M600 (Arg0, 0x03, Local0, Ones)
      If (Y078)
       {
        Local0 = (S601 & & DerefOf (RefOf (AUI5))) M600 (Arg0, 0x04, Local0, Zero)
        Local0 = (S601 & & DerefOf (RefOf (AUI6))) M600 (Arg0, 0x05, Local0, Ones)
       }
     Local0 = (S601 \&\&\text{DerefOf (PAUI } [0x05])) M600 (Arg0, 0x06, Local0, Zero)
     Local0 = (S601 & & DerefOf (PAUI [0x06])) M600 (Arg0, 0x07, Local0, Ones)
      /* Method returns Integer */
     Local0 = (S601 \&\& M601 (0x01, 0x05))
```

```
 M600 (Arg0, 0x08, Local0, Zero)
```

```
Local0 = (S601 \&\& M601 (0x01, 0x06)) M600 (Arg0, 0x09, Local0, Ones)
      /* Method returns Reference to Integer */
      If (Y500)
      {
       Local0 = (S601 && DerefOf (M602 (0x01, 0x05, 0x01)))
        M600 (Arg0, 0x0A, Local0, Zero)
       Local0 = (S601 && DerefOf (M602 (0x01, 0x06, 0x01)))
        M600 (Arg0, 0x0B, Local0, Ones)
      }
      /* Conversion of the second operand */
     Local0 = (0x00 \&& S601) M600 (Arg0, 0x0C, Local0, Zero)
     Local0 = (0x01 \&\& S601) M600 (Arg0, 0x0D, Local0, Ones)
     Local0 = (AUI5 & & $601) M600 (Arg0, 0x0E, Local0, Zero)
     Local0 = (AUI6 & \& S601) M600 (Arg0, 0x0F, Local0, Ones)
      If (Y078)
      {
       Local0 = (DerefOf (RefOf (AUI5)) & & $601) M600 (Arg0, 0x10, Local0, Zero)
       Local0 = (DerefOf (RefOf (AUI6)) & & $601) M600 (Arg0, 0x11, Local0, Ones)
      }
     Local0 = (DerefOf (PAUI [0x05]) & & S601) M600 (Arg0, 0x12,
 Local0, Zero)
     Local0 = (DerefOf (PAUI [0x06]) & & S601) M600 (Arg0, 0x13, Local0, Ones)
      /* Method returns Integer */
     Local0 = (M601 (0x01, 0x05) & &  S601)
      M600 (Arg0, 0x14, Local0, Zero)
     Local0 = (M601 (0x01, 0x06) \&& S601) M600 (Arg0, 0x15, Local0, Ones)
      /* Method returns Reference to Integer */
      If (Y500)
      {
       Local0 = (DerefOf (M602 (0x01, 0x05, 0x01)) & \& S601)
        M600 (Arg0, 0x16, Local0, Zero)
```

```
Local0 = (DerefOf (M602 (0x01, 0x06, 0x01)) & $8601)
        M600 (Arg0, 0x17, Local0, Ones)
      }
    }
    /* LAnd, 64-bit */
    Method (M026, 1, Serialized)
    {
      Name (S601, "0321")
      Name (S605, "FE7CB391D650A284")
      /* Conversion of the first operand */
     Local0 = (S605 & & 0x00) M600 (Arg0, 0x00, Local0, Zero)
     Local0 = (S605 \&\&) 0x01)
      M600 (Arg0, 0x01, Local0, Ones)
     Local0 = (S605 & & AUI5) M600 (Arg0, 0x02, Local0, Zero)
     Local0 = (S605 & & AU16) M600 (Arg0, 0x03, Local0, Ones)
      If (Y078)
      {
       Local0 = (S605 & & DerefOf (RefOf (AUI5))) M600 (Arg0, 0x04, Local0, Zero)
       Local0 = (S605 & & DerefOf (RefOf (AUI6))) M600 (Arg0, 0x05, Local0, Ones)
       }
      Local0 = (S605 && DerefOf (PAUI [0x05]))
      M600 (Arg0, 0x06, Local0, Zero)
     Local0 = (S605 \&\& DerefOf (PAUI [0x06]))
      M600 (Arg0, 0x07, Local0, Ones)
      /* Method returns Integer */
     Local0 = (S605 \&\& M601 (0x01, 0x05)) M600 (Arg0, 0x08, Local0, Zero)
      Local0 = (S605 && M601 (0x01, 0x06))
      M600 (Arg0, 0x09, Local0, Ones)
      /* Method returns Reference to Integer */
      If (Y500)
       {
  Local0 = (S605 \&\& DerefOf (M602 (0x01, 0x05, 0x01)))
         M600 (Arg0, 0x0A, Local0, Zero)
```
Local0 =  $(S605 \&\&$  DerefOf (M602 (0x01, 0x06, 0x01)))

```
 M600 (Arg0, 0x0B, Local0, Ones)
      }
      /* Conversion of the second operand */
     Local0 = (0x00 \&\& S605) M600 (Arg0, 0x0C, Local0, Zero)
     Local0 = (0x01 \&& S605) M600 (Arg0, 0x0D, Local0, Ones)
     Local0 = (AUI5 & & $605) M600 (Arg0, 0x0E, Local0, Zero)
     Local0 = (AUI6 & & $605) M600 (Arg0, 0x0F, Local0, Ones)
      If (Y078)
      {
       Local0 = (DerefOf (RefOf (AUI5)) && $605) M600 (Arg0, 0x10, Local0, Zero)
       Local0 = (DerefOf (RefOf (AUI6)) \& \& S605) M600 (Arg0, 0x11, Local0, Ones)
      }
     Local0 = (DerefOf (PAUI [0x05]) \& \& S605) M600 (Arg0, 0x12, Local0, Zero)
      Local0 = (DerefOf (PAUI
 [0x06]) && S605)
      M600 (Arg0, 0x13, Local0, Ones)
      /* Method returns Integer */
     Local0 = (M601 (0x01, 0x05) \&& S605) M600 (Arg0, 0x14, Local0, Zero)
     Local0 = (M601 (0x01, 0x06) & & $605) M600 (Arg0, 0x15, Local0, Ones)
      /* Method returns Reference to Integer */
      If (Y500)
      {
       Local0 = (DerefOf (M602 (0x01, 0x05, 0x01)) & & S605)
        M600 (Arg0, 0x16, Local0, Zero)
        Local0 = (DerefOf (M602 (0x01, 0x06, 0x01)) && S605)
        M600 (Arg0, 0x17, Local0, Ones)
      }
      /* Conversion of the both operands */
     Local0 = (S601 \&\& S605) M600 (Arg0, 0x18, Local0, Ones)
     Local0 = (S605 & & S601) M600 (Arg0, 0x19, Local0, Ones)
```

```
 }
    /* LAnd, 32-bit */
    Method (M027, 1, Serialized)
    {
      Name (S601, "0321")
      Name (S604, "C179B3FE")
       /* Conversion of the first operand */
     Local0 = (S604 & & 0x00) M600 (Arg0, 0x00, Local0, Zero)
     Local0 = (S604 & & 0x01) M600 (Arg0, 0x01, Local0, Ones)
     Local0 = (S604 & & AUI5) M600 (Arg0, 0x02, Local0, Zero)
     Local0 = (S604 & & AU16) M600 (Arg0, 0x03, Local0, Ones)
      If (Y078)
       {
       Local0 = (S604 & & DerefOf (RefOf (AUI5))) M600 (Arg0, 0x04, Local0, Zero)
       Local0 = (S604 & & DerefOf (RefOf (AUI6))) M600 (Arg0, 0x05, Local0, Ones)
       }
      Local0 = (S604 && DerefOf (PAUI [0x05]))
      M600 (Arg0, 0x06, Local0, Zero)
     Local0 = (S604 \&\& DerefOf (PAUI [0x06]))
      M600 (Arg0, 0x07, Local0, Ones)
      /* Method returns Integer */
     Local0 = (S604 \&\& M601 (0x01, 0x05)) M600 (Arg0, 0x08, Local0, Zero)
     Local0 = (S604 \&\& M601 (0x01, 0x06))
      M600 (Arg0, 0x09, Local0, Ones)
      /* Method returns Reference to Integer */
      If (Y500)
       {
       Local0 = (S604 \&\& DerefOf (M602 (0x01, 0x05, 0x01)))
        M600 (Arg0, 0x0A, Local0, Zero)
       Local0 = (S604 \&\& DerefOf (M602 (0x01, 0x06, 0x01)))
        M600 (Arg0, 0x0B, Local0, Ones)
       }
```

```
 /* Conversion of the second operand */
```

```
Local0 = (0x00 \&\& S604) M600 (Arg0, 0x0C, Local0, Zero)
     Local0 = (0x01 \&& S604) M600 (Arg0, 0x0D, Local0, Ones)
     Local0 = (AUI5 & & $604) M600 (Arg0, 0x0E, Local0, Zero)
     Local0 = (AUI6 & & $604) M600 (Arg0, 0x0F, Local0, Ones)
      If (Y078)
      {
       Local0 = (DerefOf (RefOf (AUI5)) && $604) M600 (Arg0, 0x10, Local0, Zero)
       Local0 = (DerefOf (RefOf (AUI6)) && $604) M600 (Arg0, 0x11,
 Local0, Ones)
      }
     Local0 = (DerefOf (PAUI [0x05]) \&& S604) M600 (Arg0, 0x12, Local0, Zero)
     Local0 = (DerefOf (PAUI [0x06]) & & S604) M600 (Arg0, 0x13, Local0, Ones)
      /* Method returns Integer */
     Local0 = (M601 (0x01, 0x05) \&& S604) M600 (Arg0, 0x14, Local0, Zero)
     Local0 = (M601 (0x01, 0x06) \&& S604) M600 (Arg0, 0x15, Local0, Ones)
      /* Method returns Reference to Integer */
      If (Y500)
      {
       Local0 = (DerefOf (M602 (0x01, 0x05, 0x01)) & & S604)
        M600 (Arg0, 0x16, Local0, Zero)
       Local0 = (DerefOf (M602 (0x01, 0x06, 0x01)) & \& S604)
        M600 (Arg0, 0x17, Local0, Ones)
      }
      /* Conversion of the both operands */
     Local0 = (S601 & & S604) M600 (Arg0, 0x18, Local0, Ones)
     Local0 = (S604 & & S601) M600 (Arg0, 0x19, Local0, Ones)
     }
    /* Lor, common 32-bit/64-bit test */
```

```
 Method (M028, 1, Serialized)
 {
   Name (S600, "0")
   /* Conversion of the first operand */
  Local0 = (S600 || 0x00) M600 (Arg0, 0x00, Local0, Zero)
  Local0 = (S600 || 0x01) M600 (Arg0, 0x01, Local0, Ones)
  Local0 = (S600 || AUI5) M600 (Arg0, 0x02, Local0, Zero)
  Local0 = (S600 || AUI6) M600 (Arg0, 0x03, Local0, Ones)
   If (Y078)
   {
    Local0 = (S600 || DerffOf (RefOf (AUI5))) M600 (Arg0, 0x04, Local0, Zero)
    Local0 = (S600 || DerffOf (RefOf (AUI6))) M600 (Arg0, 0x05, Local0, Ones)
   }
  Local0 = (S600 \parallel \text{Der}fOf (PAUI [0x05])) M600 (Arg0, 0x06, Local0, Zero)
  Local0 = (S600 \parallelDerefOf (PAUI [0x06]))
   M600 (Arg0, 0x07, Local0, Ones)
   /* Method returns Integer
```
\*/

```
Local0 = (S600 || M601 (0x01, 0x05)) M600 (Arg0, 0x08, Local0, Zero)
Local0 = (S600 \parallel M601 \ (0x01, 0x06)) M600 (Arg0, 0x09, Local0, Ones)
 /* Method returns Reference to Integer */
```

```
 If (Y500)
```

```
 {
```

```
Local0 = (S600 \parallel DerefOf (M602 (0x01, 0x05, 0x01)))
 M600 (Arg0, 0x0A, Local0, Zero)
 Local0 = (S600 || DerefOf (M602 (0x01, 0x06, 0x01)))
 M600 (Arg0, 0x0B, Local0, Ones)
```

```
 }
```

```
Local0 = (0x00 || S600) M600 (Arg0, 0x0C, Local0, Zero)
Local0 = (0x01 || S600) M600 (Arg0, 0x0D, Local0, Ones)
```

```
Local0 = (AUI5 || S600) M600 (Arg0, 0x0E, Local0, Zero)
  Local0 = (AUI6 || S600) M600 (Arg0, 0x0F, Local0, Ones)
   If (Y078)
   {
    Local0 = (DerefOf (RefOf (AUI5)) || S600) M600 (Arg0, 0x10, Local0, Zero)
    Local0 = (DerefOf (RefOf (AUI6)) || S600) M600 (Arg0, 0x11, Local0, Ones)
   }
  Local0 = (DerefOf (PAUI [0x05]) || S600) M600 (Arg0, 0x12, Local0, Zero)
  Local0 = (DerefOf (PAUI [0x06]) || S600) M600 (Arg0, 0x13, Local0, Ones)
   /* Method returns Integer */
  Local0 = (M601 (0x01, 0x05) || S600) M600 (Arg0, 0x14, Local0, Zero)
  Local0 = (M601 (0x01, 0x06) || S600) M600 (Arg0, 0x15, Local0, Ones)
   /* Method returns Reference to Integer */
   If (Y500)
   {
    Local0 = (DerefOf (M602 (0x01, 0x05, 0x01)) \parallel S600)
     M600 (Arg0, 0x16, Local0, Zero)
    Local0 = (DerefOf (M602 (0x01, 0x06, 0x01)) \parallel S600)
     M600 (Arg0, 0x17, Local0, Ones)
   }
 }
 /* Lor, 64-bit */
 Method (M029, 1, Serialized)
 {
   Name (S600, "0")
   Name (S605, "FE7CB391D650A284")
   /* Conversion of the first operand */
  Local0 = (S605 || 0x00) M600 (Arg0, 0x00, Local0, Ones)
  Local0 = (S605 || 0x01) M600 (Arg0, 0x01, Local0, Ones)
  Local0 = (S605 || AUI5) M600 (Arg0, 0x02, Local0, Ones)
```

```
Local0 = (S605 || AUI6) M600 (Arg0, 0x03, Local0, Ones)
 If (Y078)
 {
  Local0 = (S605 || DerfOf (RefOf (AUI5))) M600 (Arg0, 0x04, Local0, Ones)
  Local0 = (S605 || DerfOf (RefOf (AUI6))) M600 (Arg0, 0x05, Local0, Ones)
 }
```

```
Local0 = (S605 \parallel \text{Der}fOf (PAUI [0x05])) M600 (Arg0, 0x06, Local0, Ones)
Local0 = (S605 \parallelDerefOf (PAUI [0x06]))
 M600 (Arg0, 0x07, Local0, Ones)
 /* Method returns Integer */
```

```
Local0 = (S605 \parallel M601 \ (0x01, 0x05)) M600 (Arg0, 0x08, Local0, Ones)
Local0 = (S605 || M601 (0x01, 0x06)) M600 (Arg0, 0x09, Local0, Ones)
 /* Method returns Reference to Integer */
```

```
 If (Y500)
```

```
 {
   Local0 = (S605 || DerefOf (M602 (0x01, 0x05, 0x01)))
   M600 (Arg0, 0x0A, Local0, Ones)
  Local0 = (S605 \parallel DerefOf (M602 (0x01, 0x06, 0x01)))
   M600 (Arg0, 0x0B, Local0, Ones)
 }
```

```
Local0 = (0x00 \parallel S605) M600 (Arg0, 0x0C, Local0, Ones)
Local0 = (0x01 \mid S605) M600 (Arg0, 0x0D, Local0, Ones)
Local0 = (AUI5 || S605) M600 (Arg0, 0x0E, Local0, Ones)
Local0 = (AUI6 || S605) M600 (Arg0, 0x0F, Local0, Ones)
 If (Y078)
 {
  Local0 = (DerefOf (RefOf (AUI5)) || S605) M600 (Arg0, 0x10, Local0, Ones)
 Local0 = (DerefOf (RefOf (AUI6)) || S605) M600 (Arg0, 0x11, Local0, Ones)
```

```
 }
```

```
Local0 = (DerefOf (PAUI [0x05]) || S605) M600 (Arg0, 0x12, Local0, Ones)
      Local0 = (DerefOf (PAUI [0x06]) || S605)
      M600 (Arg0, 0x13, Local0, Ones)
      /* Method returns Integer */
     Local0 = (M601 (0x01, 0x05) || S605) M600 (Arg0, 0x14, Local0, Ones)
     Local0 = (M601 (0x01, 0x06) || S605) M600 (Arg0, 0x15, Local0, Ones)
      /* Method returns Reference to Integer */
      If (Y500)
       {
        Local0 = (DerefOf (M602 (0x01, 0x05, 0x01)) || S605)
         M600 (Arg0, 0x16, Local0, Ones)
        Local0 = (DerefOf (M602 (0x01, 0x06, 0x01)) || S605)
         M600 (Arg0, 0x17, Local0, Ones)
       }
      /* Conversion of the both operands */
     Local0 = (S600 || S605) M600 (Arg0, 0x18, Local0,
 Ones)
     Local0 = (S605 || S600) M600 (Arg0, 0x19, Local0, Ones)
    }
    /* Lor, 32-bit */
    Method (M02A, 1, Serialized)
    {
      Name (S600, "0")
      Name (S604, "C179B3FE")
      /* Conversion of the first operand */
     Local0 = (S604 || 0x00) M600 (Arg0, 0x00, Local0, Ones)
     Local0 = (S604 || 0x01) M600 (Arg0, 0x01, Local0, Ones)
     Local0 = (S604 || AUI5) M600 (Arg0, 0x02, Local0, Ones)
     Local0 = (S604 || AUI6) M600 (Arg0, 0x03, Local0, Ones)
      If (Y078)
```

```
 {
```

```
Local0 = (S604 || DerffOf (RefOf (AUI5))) M600 (Arg0, 0x04, Local0, Ones)
Local0 = (S604 || DerefOf (RefOf (AUI6))) M600 (Arg0, 0x05, Local0, Ones)
```

```
 }
```

```
Local0 = (S604 \parallel \text{Der}fOf (PAUI [0x05])) M600 (Arg0, 0x06, Local0, Ones)
      Local0 = (S604 || DerefOf (PAUI [0x06]))
       M600 (Arg0, 0x07, Local0, Ones)
       /* Method returns Integer */
```

```
Local0 = (S604 || M601 (0x01, 0x05)) M600 (Arg0, 0x08, Local0, Ones)
Local0 = (S604 || M601 (0x01, 0x06)) M600 (Arg0, 0x09, Local0, Ones)
\! Method returns Reference to Integer *\! /
```

```
 If (Y500)
```

```
 {
  Local0 = (S604 \parallel DerefOf (M602 (0x01, 0x05, 0x01)))
   M600 (Arg0, 0x0A, Local0, Ones)
  Local0 = (S604 \parallel DerefOf (M602 (0x01, 0x06, 0x01)))
   M600 (Arg0, 0x0B, Local0, Ones)
 }
```
/\* Conversion of the second operand \*/

```
Local0 = (0x00 || S604) M600 (Arg0, 0x0C, Local0, Ones)
Local0 = (0x01 \parallel S604) M600 (Arg0, 0x0D, Local0, Ones)
Local0 = (AUI5 || S604) M600 (Arg0, 0x0E, Local0, Ones)
Local0 = (AUI6 || S604) M600 (Arg0, 0x0F, Local0,
```
### Ones)

```
 If (Y078)
```
{

```
Local0 = (DerefOf (RefOf (AUI5)) || S604) M600 (Arg0, 0x10, Local0, Ones)
Local0 = (DerefOf (RefOf (AUI6)) || S604) M600 (Arg0, 0x11, Local0, Ones)
```
}

```
Local0 = (DerefOf (PAUI [0x05]) || S604) M600 (Arg0, 0x12, Local0, Ones)
```
```
Local0 = (DerefOf (PAUI [0x06]) \parallel S604)
       M600 (Arg0, 0x13, Local0, Ones)
       /* Method returns Integer */
      Local0 = (M601 (0x01, 0x05) || S604) M600 (Arg0, 0x14, Local0, Ones)
      Local0 = (M601 (0x01, 0x06) || S604) M600 (Arg0, 0x15, Local0, Ones)
       /* Method returns Reference to Integer */
       If (Y500)
       {
        Local0 = (DerefOf (M602 (0x01, 0x05, 0x01)) \parallel S604)
         M600 (Arg0, 0x16, Local0, Ones)
        Local0 = (DerefOf (M602 (0x01, 0x06, 0x01)) \parallel S604)
         M600 (Arg0, 0x17,
 Local0, Ones)
       }
       /* Conversion of the both operands */
      Local0 = (S600 || S604) M600 (Arg0, 0x18, Local0, Ones)
      Local0 = (S604 || S600) M600 (Arg0, 0x19, Local0, Ones)
     }
    Method (M64E, 1, NotSerialized)
     {
       /* LAnd */
       Concatenate (Arg0, "-m025", Local0)
       SRMT (Local0)
       M025 (Local0)
       Concatenate (Arg0, "-m026", Local0)
       SRMT (Local0)
       M026 (Local0)
      /\mathrm{*} LOr \mathrm{*}/ Concatenate (Arg0, "-m028", Local0)
       SRMT (Local0)
       M028 (Local0)
       Concatenate (Arg0, "-m029", Local0)
       SRMT (Local0)
       M029 (Local0)
     }
```
Method (M32E, 1, NotSerialized)

```
 {
```

```
 /* LAnd */
```

```
 Concatenate (Arg0, "-m025", Local0)
      SRMT (Local0)
      M025 (Local0)
      Concatenate (Arg0, "-m027", Local0)
      SRMT
 (Local0)
      M027 (Local0)
      /* LOr */
```

```
 Concatenate (Arg0, "-m028", Local0)
 SRMT (Local0)
 M028 (Local0)
 Concatenate (Arg0, "-m02a", Local0)
 SRMT (Local0)
 M02A (Local0)
```
}

```
 /* String to Integer conversion of the String second operand of */
 /* Logical operators when the first operand is evaluated as Integer */
 /* (LEqual, LGreater, LGreaterEqual, LLess, LLessEqual, LNotEqual) */
 Method (M64F, 1, Serialized)
 {
   Name (S605, "FE7CB391D650A284")
   /* LEqual */
  Local0 = (0xFE7CB391D650A284 == S605) M600 (Arg0, 0x00, Local0, Ones)
```

```
Local0 = (0xFE7CB391D650A285 == $605) M600 (Arg0, 0x01, Local0, Zero)
     Local0 = (0xFE7CB391D650A283 == S605) M600 (Arg0, 0x02, Local0, Zero)
     Local0 = (AUI4 == $605) M600 (Arg0, 0x03, Local0, Ones)
      Local0
= (AUID == S605) M600 (Arg0, 0x04, Local0, Zero)
     Local0 = (AUIF == S605) M600 (Arg0, 0x05, Local0, Zero)
      If (Y078)
      {
```

```
Local0 = (DerefOf (RefOf (AUI4)) == S605) M600 (Arg0, 0x06, Local0, Ones)
Local0 = (DerefOf (RefOf (AUID)) == S605) M600 (Arg0, 0x07, Local0, Zero)
Local0 = (DerefOf (RefOf (AUIF)) == S605)
```

```
 M600 (Arg0, 0x08, Local0, Zero)
      }
     Local0 = (DerefOf (PAUI [0x04]) == S605) M600 (Arg0, 0x09, Local0, Ones)
     Local0 = (DerefOf (PAUI [0x0D]) == S605) M600 (Arg0, 0x0A, Local0, Zero)
     Local0 = (DerefOf (PAUI [0x0F]) == S605) M600 (Arg0, 0x0B, Local0, Zero)
      /* Method returns Integer */
     Local0 = (M601 (0x01, 0x04) == S605) M600 (Arg0, 0x0C, Local0, Ones)
     Local0 = (M601 (0x01, 0x0D) = S605) M600
 (Arg0, 0x0D, Local0, Zero)
     Local0 = (M601 (0x01, 0x0F) == S605) M600 (Arg0, 0x0E, Local0, Zero)
      /* Method returns Reference to Integer */
      If (Y500)
      {
       Local0 = (DerefOf (M602 (0x01, 0x04, 0x01)) = S605)
        M600 (Arg0, 0x0F, Local0, Ones)
       Local0 = (DerefOf (M602 (0x01, 0x0D, 0x01)) == S605)
        M600 (Arg0, 0x10, Local0, Zero)
       Local0 = (DerefOf (M602 (0x01, 0x0F, 0x01)) = S605)
        M600 (Arg0, 0x11, Local0, Zero)
      }
      /* LGreater */
     Local0 = (0xFE7CB391D650A284 > S605) M600 (Arg0, 0x12, Local0, Zero)
      Local0 = (0xFE7CB391D650A285 > S605)
      M600 (Arg0, 0x13, Local0, Ones)
      Local0 = (0xFE7CB391D650A283 > S605)
      M600 (Arg0, 0x14, Local0, Zero)
     Local0 = (AUI4 > S605) M600 (Arg0, 0x15, Local0, Zero)
     Local0 = (AUID > S605) M600 (Arg0, 0x16, Local0, Ones)
```

```
Local0 = (AUIF > S605)
```

```
 M600 (Arg0, 0x17, Local0, Zero)
```

```
 If (Y078)
```

```
Local0 = (DerefOf (RefOf (AUI4)) > S605) M600 (Arg0, 0x18, Local0, Zero)
```

```
Local0 = (DerefOf (RefOf (AUID)) > S605) M600 (Arg0, 0x19, Local0, Ones)
Local0 = (DerefOf (RefOf (AUIF)) > S605) M600 (Arg0, 0x1A, Local0, Zero)
```

```
 }
```

```
Local0 = (DerefOf (PAUI [0x04]) > S605)
 M600 (Arg0, 0x1B, Local0, Zero)
Local0 = (DerefOf (PAUI [0x0D]) > S605) M600 (Arg0, 0x1C, Local0, Ones)
Local0 = (DerefOf (PAUI [0x0F]) > S605) M600 (Arg0, 0x1D, Local0, Zero)
 /* Method returns Integer */
```

```
Local0 = (M601 (0x01, 0x04) > S605) M600 (Arg0, 0x1E, Local0, Zero)
Local0 = (M601 (0x01, 0x0D) > S605) M600 (Arg0, 0x1F, Local0, Ones)
Local0 = (M601 (0x01, 0x0F) > S605) M600 (Arg0, 0x20, Local0, Zero)
 /* Method returns Reference to Integer */
```

```
 If (Y500)
```

```
 {
 Local0 = (DerefOf (M602 (0x01, 0x04, 0x01)) > S605)
  M600 (Arg0, 0x21, Local0, Zero)
 Local0 = (DerefOf (M602 (0x01, 0x0D, 0x01)) > S605)
  M600 (Arg0, 0x22, Local0, Ones)
 Local0 = (DerefOf (M602 (0x01, 0x0F, 0x01)) > S605)
  M600 (Arg0, 0x23, Local0, Zero)
```

```
 }
```

```
 /* LGreaterEqual */
```

```
Local0 = (0xFE7CB391D650A284) > = S605)
      M600 (Arg0, 0x24, Local0, Ones)
     Local0 = (0xFE7CB391D650A285 >= $605) M600 (Arg0, 0x25, Local0, Ones)
     Local0 = (0xFE7CB391D650A283 >= $605) M600 (Arg0, 0x26, Local0, Zero)
     Local0 = (AUI4 >= $605) M600 (Arg0, 0x27, Local0, Ones)
     Local0 = (AUID) \geq S605 M600 (Arg0,
 0x28, Local0, Ones)
     Local0 = (AUIF >= $605) M600 (Arg0, 0x29, Local0, Zero)
```

```
 {
 Local0 = (DerefOf (RefOf (AUI4)) >= $605) M600 (Arg0, 0x2A, Local0, Ones)
 Local0 = (DerefOf (RefOf (AUID)) >= S605) M600 (Arg0, 0x2B, Local0, Ones)
 Local0 = (DerefOf (RefOf (AUIF)) \geq S605) M600 (Arg0, 0x2C, Local0, Zero)
```

```
 }
```
Local $0 = (DerefOf (PAUI [0x04]) >= $605)$  M600 (Arg0, 0x2D, Local0, Ones) Local $0 = (DerefOf (PAUI [0x0D]) >= $605)$  M600 (Arg0, 0x2E, Local0, Ones) Local $0 = (DerefOf (PAUI [0x0F]) >= $605)$  M600 (Arg0, 0x2F, Local0, Zero) /\* Method returns Integer \*/

Local $0 = (M601 (0x01, 0x04)) = S605$  M600 (Arg0, 0x30, Local0, Ones) Local $0 = (M601 (0x01, 0x0D)) = S605$ M600 (Arg0, 0x31, Local0, Ones)

```
Local0 = (M601 (0x01, 0x0F) >= S605) M600 (Arg0, 0x32, Local0, Zero)
   /* Method returns Reference to Integer */
```

```
 If (Y500)
```

```
Local0 = (DerefOf (M602 (0x01, 0x04, 0x01)) >= S605)
   M600 (Arg0, 0x33, Local0, Ones)
 Local0 = (DerefOf (M602 (0x01, 0x0D, 0x01)) >= S605)
  M600 (Arg0, 0x34, Local0, Ones)
 Local0 = (DerefOf (M602 (0x01, 0x0F, 0x01)) >= S605)
  M600 (Arg0, 0x35, Local0, Zero)
 }
```

```
/* LLess */
```

```
 Local0 = (0xFE7CB391D650A284 < S605)
 M600 (Arg0, 0x36, Local0, Zero)
 Local0 = (0xFE7CB391D650A285 < S605)
 M600 (Arg0, 0x37, Local0, Zero)
 Local0 = (0xFE7CB391D650A283 < S605)
 M600 (Arg0, 0x38, Local0, Ones)
Local0 = (AUI4 < S605) M600 (Arg0, 0x39, Local0, Zero)
Local0 = (AUID < S605) M600 (Arg0, 0x3A, Local0, Zero)
```

```
Local0 = (AUIF < 5605) M600 (Arg0, 0x3B, Local0, Ones)
      If (Y078)
      {
       Local0 = (DerefOf (RefOf (AUI4)) < S605) M600 (Arg0, 0x3C, Local0, Zero)
       Local0 = (DerefOf (RefOf (AUID)) < S605) M600 (Arg0, 0x3D, Local0, Zero)
       Local0 = (DerefOf (RefOf (AUIF)) < S605) M600 (Arg0, 0x3E, Local0, Ones)
      }
     Local0 = (DerefOf (PAUI [0x04]) < S605) M600 (Arg0, 0x3F, Local0, Zero)
     Local0 = (DerefOf (PAUI [0x0D]) < S605) M600 (Arg0, 0x40, Local0, Zero)
     Local0 = (DerefOf (PAUI [0x0F]) < S605) M600 (Arg0, 0x41, Local0, Ones)
      /* Method returns Integer */
     Local0 = (M601 (0x01, 0x04) < S605) M600 (Arg0, 0x42, Local0, Zero)
     Local0 = (M601 (0x01, 0x0D) < S605) M600 (Arg0, 0x43, Local0, Zero)
     Local0 = (M601 (0x01, 0x0F))< S605)
      M600 (Arg0, 0x44, Local0, Ones)
      /* Method returns Reference to Integer */
      If (Y500)
      {
       Local0 = (DerefOf (M602 (0x01, 0x04, 0x01)) < S605)
        M600 (Arg0, 0x45, Local0, Zero)
       Local0 = (DerefOf (M602 (0x01, 0x0D, 0x01)) < S605)
        M600 (Arg0, 0x46, Local0, Zero)
       Local0 = (DerefOf (M602 (0x01, 0x0F, 0x01)) < S605)
        M600 (Arg0, 0x47, Local0, Ones)
      }
      /* LLessEqual */
     Local0 = (0xFE7CB391D650A284 \leq S605) M600 (Arg0, 0x48, Local0, Ones)
     Local0 = (0xFE7CB391D650A285 \leq S605) M600 (Arg0, 0x49, Local0, Zero)
     Local0 = (0xFE7CB391D650A283 \leq S605) M600 (Arg0, 0x4A, Local0, Ones)
     Local0 = (AUI4 \leq S605)
```

```
 M600 (Arg0, 0x4B, Local0, Ones)
     Local0 = (AUID \leq S605) M600 (Arg0, 0x4C, Local0, Zero)
      Local0
= (AUIF \leq S605)
      M600 (Arg0, 0x4D, Local0, Ones)
      If (Y078)
       {
        Local0 = (DerefOf (RefOf (AUI4)) \leq S605) M600 (Arg0, 0x4E, Local0, Ones)
       Local0 = (DerefOf (RefOf (AUID)) \leq S605) M600 (Arg0, 0x4F, Local0, Zero)
       Local0 = (DerefOf (RefOf (AUIF)) < = $605) M600 (Arg0, 0x50, Local0, Ones)
       }
```

```
Local0 = (DerefOf (PAUI [0x04]) \leq S605) M600 (Arg0, 0x51, Local0, Ones)
Local0 = (DerefOf (PAUI [0x0D]) \leq S605) M600 (Arg0, 0x52, Local0, Zero)
Local0 = (DerefOf (PAUI [0x0F]) \leq S605) M600 (Arg0, 0x53, Local0, Ones)
 /* Method returns Integer */
```

```
Local0 = (M601 (0x01, 0x04) \leq S605) M600 (Arg0, 0x54, Local0, Ones)
Local0 = (M601 (0x01, 0x0D) \leq S605) M600 (Arg0, 0x55, Local0, Zero)
Local0 = (M601 (0x01, 0x0F) \leq S605) M600 (Arg0, 0x56, Local0, Ones)
 /* Method returns Reference to Integer */
```

```
 If (Y500)
```

```
 {
```

```
Local0 = (DerefOf (M602 (0x01, 0x04, 0x01)) <= S605)
 M600 (Arg0, 0x57, Local0, Ones)
Local0 = (DerefOf (M602 (0x01, 0x0D, 0x01)) <= S605)
 M600 (Arg0, 0x58, Local0, Zero)
Local0 = (DerefOf (M602 (0x01, 0x0F, 0x01)) <= S605)
 M600 (Arg0, 0x59, Local0, Ones)
```

```
 }
```

```
 /* LNotEqual */
```

```
Local0 = (0xFE7CB391D650A284 != S605) M600 (Arg0, 0x5A, Local0, Zero)
Local0 = (0xFE7CB391D650A285 != S605) M600 (Arg0, 0x5B, Local0, Ones)
```

```
Local0 = (0xFE7CB391D650A283 != S605) M600 (Arg0, 0x5C, Local0, Ones)
     Local0 = (AUI4 != S605) M600 (Arg0, 0x5D, Local0, Zero)
     Local0 = (AUID != S605) M600 (Arg0, 0x5E, Local0, Ones)
     Local0 = (AUIF != S605)
      M600 (Arg0, 0x5F, Local0, Ones)
      If (Y078)
      {
       Local0 = (DerefOf (RefOf (AUI4)) != S605) M600 (Arg0, 0x60, Local0, Zero)
       Local0 = (DerefOf (RefOf (AUID)) != S605) M600 (Arg0, 0x61, Local0, Ones)
       Local0 = (DerefOf (RefOf (AUIF)) != S605) M600 (Arg0, 0x62, Local0, Ones)
      }
     Local0 = (DerefOf (PAUI [0x04]) != S605) M600 (Arg0, 0x63, Local0, Zero)
     Local0 = (DerefOf (PAUI [0x0D]) != S605) M600 (Arg0, 0x64, Local0, Ones)
     Local0 = (DerefOf (PAUI [0x0F]) != S605) M600 (Arg0, 0x65, Local0, Ones)
      /* Method returns Integer */
     Local0 = (M601 (0x01, 0x04) != S605) M600 (Arg0, 0x66, Local0, Zero)
     Local0 = (M601 (0x01, 0x0D) != S605) M600 (Arg0, 0x67, Local0, Ones)
     Local0 = (M601 (0x01, 0x0F) != S605) M600 (Arg0, 0x68, Local0, Ones)
      /* Method returns Reference to Integer */
      If (Y500)
      {
       Local0 = (DerefOf (M602 (0x01, 0x04, 0x01)) != S605)
        M600 (Arg0, 0x69, Local0, Zero)
       Local0 = (DerefOf (M602 (0x01, 0x0D, 0x01)) != S605)
        M600 (Arg0, 0x6A, Local0, Ones)
       Local0 = (DerefOf (M602 (0x01, 0x0F, 0x01)) != S605)
        M600 (Arg0, 0x6B, Local0, Ones)
      }
    }
```
Method (M32F, 1, Serialized)

```
 Name (S604, "C179B3FE")
 /* LEqual */
```

```
Local0 = (0xC179B3FE == S604) M600 (Arg0, 0x00, Local0, Ones)
     Local0 = (0xC179B3FF == S604) M600 (Arg0, 0x01, Local0, Zero)
     Local0 = (0xC179B3FD == S604) M600 (Arg0, 0x02, Local0, Zero)
     Local0 = (AUI3 == $604) M600 (Arg0, 0x03, Local0, Ones)
     Local0 = (AUIC == $604) M600 (Arg0,
 0x04, Local0, Zero)
     Local0 = (AUIE == S604) M600 (Arg0, 0x05, Local0, Zero)
      If (Y078)
      {
       Local0 = (DerefOf (RefOf (AUI3)) == S604) M600 (Arg0, 0x06, Local0, Ones)
       Local0 = (DerefOf (RefOf (AUIC)) == S604) M600 (Arg0, 0x07, Local0, Zero)
       Local0 = (DerefOf (RefOf (AUIE)) == S604) M600 (Arg0, 0x08, Local0, Zero)
      }
```

```
Local0 = (DerefOf (PAUI [0x03]) == S604) M600 (Arg0, 0x09, Local0, Ones)
Local0 = (DerefOf (PAUI [0x0C]) == S604) M600 (Arg0, 0x0A, Local0, Zero)
Local0 = (DerefOf (PAUI [0x0E]) == S604) M600 (Arg0, 0x0B, Local0, Zero)
 /* Method returns Integer */
```
Local $0 = (M601 (0x01, 0x03) == S604)$  M600 (Arg0, 0x0C, Local0, Ones) Local $0 = (M601 (0x01, 0x0C) == S604)$ M600 (Arg0, 0x0D, Local0, Zero)

```
Local0 = (M601 (0x01, 0x0E) == S604) M600 (Arg0, 0x0E, Local0, Zero)
   /* Method returns Reference to Integer */
```
## If (Y500)

```
 {
 Local0 = (DerefOf (M602 (0x01, 0x03, 0x01)) == S604)
   M600 (Arg0, 0x0F, Local0, Ones)
```

```
Local0 = (DerefOf (M602 (0x01, 0x0C, 0x01)) == S604)
        M600 (Arg0, 0x10, Local0, Zero)
       Local0 = (DerefOf (M602 (0x01, 0x0E, 0x01)) = S604)
        M600 (Arg0, 0x11, Local0, Zero)
      }
      /* LGreater */
     Local0 = (0xC179B3FE > S604) M600 (Arg0, 0x12, Local0, Zero)
     Local0 = (0xC179B3FF > S604) M600 (Arg0, 0x13, Local0, Ones)
     Local0 = (0xC179B3FD > S604) M600 (Arg0, 0x14, Local0, Zero)
     Local0 = (AUI3 > S604) M600 (Arg0, 0x15, Local0, Zero)
     Local0 = (AUIC > S604) M600 (Arg0, 0x16, Local0, Ones)
      Local0
= (AUIE > S604) M600 (Arg0, 0x17, Local0, Zero)
      If (Y078)
      {
       Local0 = (DerefOf (RefOf (AUI3)) > S604) M600 (Arg0, 0x18, Local0, Zero)
       Local0 = (DerefOf (RefOf (AUIC)) > S604) M600 (Arg0, 0x19, Local0, Ones)
       Local0 = (DerefOf (RefOf (AUIE)) > S604) M600 (Arg0, 0x1A, Local0, Zero)
      }
     Local0 = (DerefOf (PAUI [0x03]) > S604) M600 (Arg0, 0x1B, Local0, Zero)
     Local0 = (DerefOf (PAUI [0x0C]) > S604) M600 (Arg0, 0x1C, Local0, Ones)
     Local0 = (DerefOf (PAUI [0x0E]) > S604) M600 (Arg0, 0x1D, Local0, Zero)
      /* Method returns Integer */
     Local0 = (M601 (0x01, 0x03) > S604) M600 (Arg0, 0x1E, Local0, Zero)
     Local0 = (M601 (0x01, 0x0C) > S604) M600 (Arg0, 0x1F, Local0, Ones)
     Local0 = (M601 (0x01, 0x0E) > S604) M600 (Arg0, 0x20, Local0, Zero)
```

```
 /* Method returns Reference to Integer */
```

```
 If (Y500)
      {
       Local0 = (DerefOf (M602 (0x01, 0x03, 0x01)) > S604)
        M600 (Arg0, 0x21, Local0, Zero)
       Local0 = (DerefOf (M602 (0x01, 0x0C, 0x01)) > S604)
        M600 (Arg0, 0x22, Local0, Ones)
       Local0 = (DerefOf (M602 (0x01, 0x0E, 0x01)) > S604)
        M600 (Arg0, 0x23, Local0, Zero)
      }
      /* LGreaterEqual */
     Local0 = (0xC179B3FE) = S604 M600 (Arg0, 0x24, Local0, Ones)
     Local0 = (0xC179B3FF >= $604) M600 (Arg0, 0x25, Local0, Ones)
     Local0 = (0xC179B3FD) = S604 M600 (Arg0, 0x26, Local0, Zero)
     Local0 = (AUI3 >= $604) M600 (Arg0, 0x27, Local0, Ones)
     Local0 = (AUIC >= $604) M600 (Arg0, 0x28, Local0, Ones)
     Local0 = (AUIE >= $604) M600 (Arg0,
 0x29, Local0, Zero)
      If (Y078)
      {
       Local0 = (DerefOf (RefOf (AUI3)) >= $604) M600 (Arg0, 0x2A, Local0, Ones)
       Local0 = (DerefOf (RefOf (AUIC)) >= $604) M600 (Arg0, 0x2B, Local0, Ones)
       Local0 = (DerefOf (RefOf (AUIE)) >= $604) M600 (Arg0, 0x2C, Local0, Zero)
      }
     Local0 = (DerefOf (PAUI [0x03]) >= $604) M600 (Arg0, 0x2D, Local0, Ones)
     Local0 = (DerefOf (PAUI [0x0C]) >= $604) M600 (Arg0, 0x2E, Local0, Ones)
     Local0 = (DerefOf (PAUI [0x0E]) >= $604) M600 (Arg0, 0x2F, Local0, Zero)
      /* Method returns Integer */
     Local0 = (M601 (0x01, 0x03) >= S604) M600 (Arg0, 0x30, Local0, Ones)
     Local0 = (M601 (0x01, 0x0C) >= 5604) M600 (Arg0, 0x31, Local0, Ones)
```

```
Local0 = (M601 (0x01, 0x0E)) = S604
```

```
 M600 (Arg0, 0x32, Local0, Zero)
 /* Method returns Reference to Integer */
 If (Y500)
 {
  Local0 = (DerefOf (M602 (0x01, 0x03, 0x01)) >= S604)
   M600 (Arg0, 0x33, Local0, Ones)
  Local0 = (DerefOf (M602 (0x01, 0x0C, 0x01)) >= S604)
   M600 (Arg0, 0x34, Local0, Ones)
  Local0 = (DerefOf (M602 (0x01, 0x0E, 0x01)) >= S604)
   M600 (Arg0, 0x35, Local0, Zero)
 }
 /* LLess */
 Local0 = (0xC179B3FE < S604)
 M600 (Arg0, 0x36, Local0, Zero)
Local0 = (0xC179B3FF < S604) M600 (Arg0, 0x37, Local0, Zero)
Local0 = (0xC179B3FD < S604) M600 (Arg0, 0x38, Local0, Ones)
Local0 = (AUI3 < S604) M600 (Arg0, 0x39, Local0, Zero)
Local0 = (AUIC < S604) M600 (Arg0, 0x3A, Local0, Zero)
Local0 = (AUIE < S604) M600 (Arg0, 0x3B, Local0, Ones)
 If (Y078)
 {
  Local0 = (DerefOf (RefOf (AUI3)) < S604) M600 (Arg0, 0x3C, Local0, Zero)
  Local0 = (DerefOf (RefOf (AUIC)) < S604) M600 (Arg0, 0x3D, Local0, Zero)
  Local0 = (DerefOf (RefOf (AUIE)) < S604) M600 (Arg0, 0x3E, Local0, Ones)
 }
Local0 = (DerefOf (PAUI [0x03]) < S604) M600 (Arg0, 0x3F, Local0, Zero)
```

```
Local0 = (DerefOf (PAUI [0x0C]) < S604) M600 (Arg0, 0x40, Local0, Zero)
Local0 = (DerefOf (PAUI [0x0E]) < S604) M600 (Arg0, 0x41, Local0, Ones)
 /* Method returns Integer */
```
 $Local0 = (M601 (0x01, 0x03) < S604)$ M600 (Arg0, 0x42, Local0, Zero)

```
Local0 = (M601 (0x01, 0x0C) < S604) M600 (Arg0, 0x43, Local0, Zero)
     Local0 = (M601 (0x01, 0x0E) < S604) M600 (Arg0, 0x44, Local0, Ones)
      /* Method returns Reference to Integer */
       If (Y500)
      {
        Local0 = (DerefOf (M602 (0x01, 0x03, 0x01)) < S604)
        M600 (Arg0, 0x45, Local0, Zero)
       Local0 = (DerefOf (M602 (0x01, 0x0C, 0x01)) < S604)
         M600 (Arg0, 0x46, Local0, Zero)
       Local0 = (DerefOf (M602 (0x01, 0x0E, 0x01)) < S604)
        M600 (Arg0, 0x47, Local0, Ones)
      }
      /* LLessEqual */
     Local0 = (0xC179B3FE \leq S604) M600 (Arg0, 0x48, Local0, Ones)
     Local0 = (0xC179B3FF \leq S604) M600 (Arg0, 0x49, Local0, Zero)
     Local0 = (0xC179B3FD \leq S604) M600 (Arg0, 0x4A, Local0, Ones)
     Local0 = (AUI3 \leq S604) M600 (Arg0, 0x4B, Local0, Ones)
     Local0 = (AUIC \leq S604) M600 (Arg0, 0x4C, Local0, Zero)
     Local0 = (AUIE \leq S604) M600 (Arg0, 0x4D, Local0, Ones)
      If (Y078)
      {
        Local0 = (DerefOf(RefOf (AUI3)) \leq S604) M600 (Arg0, 0x4E, Local0, Ones)
       Local0 = (DerefOf (RefOf (AUIC)) \leq S604) M600 (Arg0, 0x4F, Local0, Zero)
       Local0 = (DerefOf (RefOf (AUIE)) \leq S604) M600 (Arg0, 0x50, Local0, Ones)
      }
     Local0 = (DerefOf (PAUI [0x03]) \leq S604) M600 (Arg0, 0x51, Local0, Ones)
     Local0 = (DerefOf (PAUI [0x0C]) \leq S604) M600 (Arg0, 0x52, Local0, Zero)
     Local0 = (DerefOf (PAUI [0x0E]) \leq S604) M600 (Arg0, 0x53, Local0, Ones)
      /* Method returns Integer */
```
Local $0 = (M601 (0x01, 0x03) \leq S604)$  M600 (Arg0, 0x54, Local0, Ones) Local $0 = (M601 (0x01, 0x0C) \leq S604)$  M600 (Arg0, 0x55, Local0, Zero) Local $0 = (M601 (0x01, 0x0E) \leq S604)$  M600 (Arg0, 0x56, Local0, Ones) /\* Method returns Reference to Integer \*/

If (Y500)

{

```
Local0 = (DerefOf (M602 (0x01, 0x03, 0x01)) <= S604)
 M600 (Arg0, 0x57, Local0, Ones)
Local0 = (DerefOf (M602 (0x01, 0x0C, 0x01)) <= S604)
 M600 (Arg0, 0x58, Local0, Zero)
Local0 = (DerefOf (M602 (0x01, 0x0E, 0x01)) <= S604)
 M600 (Arg0, 0x59, Local0, Ones)
```
/\* LNotEqual \*/

}

```
Local0 = (0xC179B3FE != S604) M600 (Arg0, 0x5A, Local0, Zero)
  Local0 = (0xC179B3FF != S604) M600 (Arg0, 0x5B, Local0, Ones)
  Local0 = (0xC179B3FD != S604) M600 (Arg0, 0x5C, Local0, Ones)
  Local0 = (AUI3 != S604) M600 (Arg0, 0x5D, Local0, Zero)
  Local0 = (AUIC != S604) M600 (Arg0, 0x5E, Local0, Ones)
  Local0 = (AUIE != S604) M600 (Arg0, 0x5F, Local0, Ones)
   If (Y078)
    {
    Local0 = (DerefOf (RefOf (AUI3)) != S604) M600 (Arg0, 0x60, Local0, Zero)
    Local0 = (DerefOf (RefOf (AUIC)) != S604) M600 (Arg0, 0x61, Local0, Ones)
    Local0 = (DerefOf (RefOf (AUIE)) != S604) M600 (Arg0, 0x62, Local0, Ones)
    }
```

```
Local0 = (DerefOf (PAUI [0x03]) != S604) M600 (Arg0, 0x63, Local0, Zero)
Local0 = (DerefOf (PAUI [0x0C]) != S604)
```

```
 M600 (Arg0, 0x64, Local0, Ones)
     Local0 = (DerefOf (PAUI [0x0E]) != S604) M600 (Arg0, 0x65, Local0, Ones)
      /* Method returns Integer */
     Local0 = (M601 (0x01, 0x03) != S604) M600 (Arg0, 0x66, Local0, Zero)
     Local0 = (M601 (0x01, 0x0C) != S604) M600 (Arg0, 0x67, Local0, Ones)
     Local0 = (M601 (0x01, 0x0E) != S604) M600 (Arg0, 0x68, Local0, Ones)
      /* Method returns Reference to Integer */
      If (Y500)
       {
        Local0 = (DerefOf)(M602 (0x01, 0x03, 0x01)) := S604) M600 (Arg0, 0x69, Local0, Zero)
        Local0 = (DerefOf (M602 (0x01, 0x0C, 0x01)) != S604)
         M600 (Arg0, 0x6A, Local0, Ones)
        Local0 = (DerefOf (M602 (0x01, 0x0E, 0x01)) != S604)
         M600 (Arg0, 0x6B, Local0, Ones)
       }
    }
    Method (M02B, 1, Serialized)
\overline{\phantom{a}} Name (S601, "0321")
      /* LEqual */
     Local0 = (0x0321 == $601) M600 (Arg0, 0x00, Local0, Ones)
     Local0 = (0x0322 == $601) M600 (Arg0, 0x01, Local0, Zero)
     Local0 = (0x0320 == $601) M600 (Arg0, 0x02, Local0, Zero)
     Local0 = (AUI1 == $601) M600 (Arg0, 0x03, Local0, Ones)
     Local0 = (AUIG == $601) M600 (Arg0, 0x04, Local0, Zero)
     Local0 = (AUIH == S601) M600 (Arg0, 0x05, Local0, Zero)
      If (Y078)
       {
        Local0 = (DerefOf(RefOf (AUI1)) == S601) M600 (Arg0, 0x06, Local0, Ones)
        Local0 = (DerefOf (RefOf (AUIG)) == S601)
```

```
 M600 (Arg0, 0x07, Local0, Zero)
Local0 = (DerefOf (RefOf (AUIH)) == S601) M600 (Arg0, 0x08, Local0, Zero)
```

```
Local0 = (DerefOf (PAUI [0x01]) == S601) M600 (Arg0, 0x09, Local0, Ones)
Local0 = (DerefOf (PAUI [0x10]) == S601) M600 (Arg0, 0x0A, Local0, Zero)
Local0 = (DerefOf (PAUI [0x11]) == S601) M600 (Arg0, 0x0B, Local0, Zero)
 /* Method returns Integer */
```

```
Local0 = (M601 (0x01, 0x01) = S601) M600 (Arg0, 0x0C, Local0, Ones)
Local0 = (M601 (0x01, 0x10) == S601) M600 (Arg0, 0x0D, Local0, Zero)
Local0 = (M601 (0x01, 0x11) == S601) M600 (Arg0, 0x0E, Local0, Zero)
 /* Method returns Reference to Integer */
```

```
 If (Y500)
```
}

```
Local0 = (DerefOf (M602 (0x01, 0x01, 0x01)) = S601)
  M600 (Arg0, 0x0F, Local0, Ones)
 Local0 = (DerefOf (M602 (0x01, 0x10, 0x01)) == S601)
  M600 (Arg0, 0x10, Local0, Zero)
 Local0 = (DerefOf (M602 (0x01, 0x11, 0x01)) == S601)
  M600 (Arg0, 0x11, Local0, Zero)
 }
```

```
 /* LGreater */
```

```
Local0 = (0x0321 > $601) M600 (Arg0, 0x12, Local0, Zero)
Local0 = (0x0322 > $601) M600 (Arg0, 0x13, Local0, Ones)
Local0 = (0x0320 > $601) M600 (Arg0, 0x14, Local0, Zero)
Local0 = (AUI1 > S601) M600 (Arg0, 0x15, Local0, Zero)
Local0 = (AUIG > S601) M600 (Arg0, 0x16, Local0, Ones)
Local0 = (AUIH > S601) M600 (Arg0, 0x17, Local0, Zero)
 If (Y078)
 {
```

```
Local0 = (DerefOf (RefOf (AUI1)) > S601) M600 (Arg0,
 0x18, Local0, Zero)
       Local0 = (DerefOf (RefOf (AUIG)) > S601) M600 (Arg0, 0x19, Local0, Ones)
       Local0 = (DerefOf (RefOf (AUIH)) > S601) M600 (Arg0, 0x1A, Local0, Zero)
      }
     Local0 = (DerefOf (PAUI [0x01]) > S601) M600 (Arg0, 0x1B, Local0, Zero)
     Local0 = (DerefOf (PAUI [0x10]) > S601) M600 (Arg0, 0x1C, Local0, Ones)
     Local0 = (DerefOf (PAUI [0x11]) > S601) M600 (Arg0, 0x1D, Local0, Zero)
      /* Method returns Integer */
     Local0 = (M601 (0x01, 0x01) > S601) M600 (Arg0, 0x1E, Local0, Zero)
     Local0 = (M601 (0x01, 0x10) > S601) M600 (Arg0, 0x1F, Local0, Ones)
     Local0 = (M601 (0x01, 0x11) > S601) M600 (Arg0, 0x20, Local0, Zero)
      /* Method returns Reference to Integer */
      If (Y500)
      {
        Local0 = (DerefOf (M602 (0x01, 0x01, 0x01))
> S601)
        M600 (Arg0, 0x21, Local0, Zero)
       Local0 = (DerefOf (M602 (0x01, 0x10, 0x01)) > S601)
        M600 (Arg0, 0x22, Local0, Ones)
       Local0 = (DerefOf (M602 (0x01, 0x11, 0x01)) > S601)
        M600 (Arg0, 0x23, Local0, Zero)
      }
      /* LGreaterEqual */
     Local0 = (0x0321 >= $601) M600 (Arg0, 0x24, Local0, Ones)
     Local0 = (0x0322 >= $601) M600 (Arg0, 0x25, Local0, Ones)
     Local0 = (0x0320) = S601 M600 (Arg0, 0x26, Local0, Zero)
     Local0 = (AUI1 >= $601) M600 (Arg0, 0x27, Local0, Ones)
     Local0 = (AUIG >= $601) M600 (Arg0, 0x28, Local0, Ones)
```

```
Local0 = (AUIH >= $601) M600 (Arg0, 0x29, Local0, Zero)
      If (Y078)
      {
       Local0 = (DerefOf (RefOf (AUI1)) >= $601) M600 (Arg0, 0x2A, Local0, Ones)
       Local0 = (DerefOf)(RefOf (AUIG)) \geq S601) M600 (Arg0, 0x2B, Local0, Ones)
       Local0 = (DerefOf (RefOf (AUIH)) >= S601) M600 (Arg0, 0x2C, Local0, Zero)
      }
     Local0 = (DerefOf (PAUI [0x01]) >= $601) M600 (Arg0, 0x2D, Local0, Ones)
     Local0 = (DerefOf (PAUI [0x10]) >= $601) M600 (Arg0, 0x2E, Local0, Ones)
     Local0 = (DerefOf (PAUI [0x11]) >= $601) M600 (Arg0, 0x2F, Local0, Zero)
      /* Method returns Integer */
     Local0 = (M601 (0x01, 0x01)) = S601 M600 (Arg0, 0x30, Local0, Ones)
     Local0 = (M601 (0x01, 0x10) \geq S601) M600 (Arg0, 0x31, Local0, Ones)
     Local0 = (M601 (0x01, 0x11) >= 5601) M600 (Arg0, 0x32, Local0, Zero)
      /* Method returns Reference to Integer */
      If (Y500)
      {
       Local0 = (DerefOf (M602 (0x01, 0x01, 0x01)) >= S601)
        M600 (Arg0, 0x33,
 Local0, Ones)
       Local0 = (DerefOf (M602 (0x01, 0x10, 0x01)) >= S601)
        M600 (Arg0, 0x34, Local0, Ones)
       Local0 = (DerefOf (M602 (0x01, 0x11, 0x01)) >= S601)
        M600 (Arg0, 0x35, Local0, Zero)
      }
     /* LLess */Local0 = (0x0321 < $601) M600 (Arg0, 0x36, Local0, Zero)
     Local0 = (0x0322 < $601) M600 (Arg0, 0x37, Local0, Zero)
```

```
Local0 = (0x0320 < S601)
```

```
 M600 (Arg0, 0x38, Local0, Ones)
```

```
Local0 = (AUI1 < S601) M600 (Arg0, 0x39, Local0, Zero)
     Local0 = (AUIG < S601) M600 (Arg0, 0x3A, Local0, Zero)
     Local0 = (AUIH < S601) M600 (Arg0, 0x3B, Local0, Ones)
      If (Y078)
      {
       Local0 = (DerefOf (RefOf (AUI1)) < S601) M600 (Arg0, 0x3C, Local0, Zero)
       Local0 = (DerefOf (RefOf (AUIG)) < S601) M600 (Arg0, 0x3D,
 Local0, Zero)
       Local0 = (DerefOf (RefOf (AUIH)) < S601) M600 (Arg0, 0x3E, Local0, Ones)
      }
     Local0 = (DerefOf (PAUI [0x01]) < S601) M600 (Arg0, 0x3F, Local0, Zero)
     Local0 = (DerefOf (PAUI [0x10]) < S601) M600 (Arg0, 0x40, Local0, Zero)
     Local0 = (DerefOf (PAUI [0x11]) <S601)
      M600 (Arg0, 0x41, Local0, Ones)
      /* Method returns Integer */
     Local0 = (M601 (0x01, 0x01) < S601) M600 (Arg0, 0x42, Local0, Zero)
     Local0 = (M601 (0x01, 0x10) < S601) M600 (Arg0, 0x43, Local0, Zero)
     Local0 = (M601 (0x01, 0x11) < S601) M600 (Arg0, 0x44, Local0, Ones)
      /* Method returns Reference to Integer */
      If (Y500)
      {
       Local0 = (DerefOf (M602 (0x01, 0x01, 0x01)) < S601)
        M600 (Arg0, 0x45, Local0, Zero)
       Local0 = (DerefOf (M602 (0x01, 0x10,0x01) < S601)
        M600 (Arg0, 0x46, Local0, Zero)
       Local0 = (DerefOf (M602 (0x01, 0x11, 0x01)) < S601)
        M600 (Arg0, 0x47, Local0, Ones)
      }
      /* LLessEqual */
     Local0 = (0x0321 \leq S601) M600 (Arg0, 0x48, Local0, Ones)
```

```
Local0 = (0x0322 \leq S601) M600 (Arg0, 0x49, Local0, Zero)
     Local0 = (0x0320 \leq S601) M600 (Arg0, 0x4A, Local0, Ones)
     Local0 = (AUI1 \leq S601) M600 (Arg0, 0x4B, Local0, Ones)
     Local0 = (AUIG \leq S601) M600 (Arg0, 0x4C, Local0, Zero)
     Local0 = (AUIH \leq S601) M600 (Arg0, 0x4D, Local0, Ones)
      If (Y078)
      {
       Local0 = (DerefOf (RefOf (AUI1)) < = S601) M600 (Arg0, 0x4E, Local0, Ones)
       Local0 = (DerefOf (RefOf (AUIG)) \leq S601) M600 (Arg0, 0x4F, Local0, Zero)
        Local0 = (DerefOf (RefOf (AUIH))
\leq S601)
        M600 (Arg0, 0x50, Local0, Ones)
      }
     Local0 = (DerefOf (PAUI [0x01]) \leq S601) M600 (Arg0, 0x51, Local0, Ones)
     Local0 = (DerefOf (PAUI [0x10]) \leq S601) M600 (Arg0, 0x52, Local0, Zero)
     Local0 = (DerefOf (PAUI [0x11]) \leq S601) M600 (Arg0, 0x53, Local0, Ones)
      /* Method returns Integer */
     Local0 = (M601 (0x01, 0x01) \le S601) M600 (Arg0, 0x54, Local0, Ones)
     Local0 = (M601 (0x01, 0x10) \le S601) M600 (Arg0, 0x55, Local0, Zero)
     Local0 = (M601 (0x01, 0x11) \leq S601) M600 (Arg0, 0x56, Local0, Ones)
      /* Method returns Reference to Integer */
      If (Y500)
      {
       Local0 = (DerefOf (M602 (0x01, 0x01, 0x01)) <= S601)
         M600 (Arg0, 0x57, Local0, Ones)
       Local0 = (DerefOf (M602 (0x01, 0x10, 0x01)) <= S601)
        M600 (Arg0, 0x58,
 Local0, Zero)
       Local0 = (DerefOf (M602 (0x01, 0x11, 0x01)) <= S601)
         M600 (Arg0, 0x59, Local0, Ones)
      }
```

```
 /* LNotEqual */
```

```
Local0 = (0x0321 != $601) M600 (Arg0, 0x5A, Local0, Zero)
     Local0 = (0x0322 = 5601) M600 (Arg0, 0x5B, Local0, Ones)
     Local0 = (0x0320 != $601) M600 (Arg0, 0x5C, Local0, Ones)
     Local0 = (AUI1 != S601) M600 (Arg0, 0x5D, Local0, Zero)
     Local0 = (AUIG != S601) M600 (Arg0, 0x5E, Local0, Ones)
     Local0 = (AUIH != S601) M600 (Arg0, 0x5F, Local0, Ones)
      If (Y078)
      {
       Local0 = (DerefOf (RefOf (AUI1)) != S601) M600 (Arg0, 0x60, Local0, Zero)
       Local0 = (DerefOf (RefOf (AUIG)) != S601) M600 (Arg0, 0x61, Local0, Ones)
       Local0 = (DerefOf (RefOf (AUIH)) != S601) M600 (Arg0, 0x62,
 Local0, Ones)
      }
     Local0 = (DerefOf (PAUI [0x01]) != S601) M600 (Arg0, 0x63, Local0, Zero)
     Local0 = (DerefOf (PAUI [0x10]) != S601) M600 (Arg0, 0x64, Local0, Ones)
     Local0 = (DerefOf (PAUI [0x11]) != S601) M600 (Arg0, 0x65, Local0, Ones)
      /* Method returns Integer */
     Local0 = (M601 (0x01, 0x01) != S601) M600 (Arg0, 0x66, Local0, Zero)
     Local0 = (M601 (0x01, 0x10) != S601) M600 (Arg0, 0x67, Local0, Ones)
     Local0 = (M601 (0x01, 0x11) != S601) M600 (Arg0, 0x68, Local0, Ones)
      /* Method returns Reference to Integer */
```

```
 If (Y500)
```

```
Local0 = (DerefOf (M602 (0x01, 0x01, 0x01)) != S601)
 M600 (Arg0, 0x69, Local0, Zero)
Local0 = (DerefOf (M602 (0x01, 0x10, 0x01)) != S601)
 M600 (Arg0, 0x6A, Local0, Ones)
Local0 = (DerefOf
```

```
(M602 (0x01, 0x11, 0x01)) := S601) M600 (Arg0, 0x6B, Local0, Ones)
      }
    }
    /* String to Integer intermediate conversion of the String second */
    /* operand of Concatenate operator in case the first one is Integer */
    Method (M64G, 1, Serialized)
    {
      Name (S601, "0321")
      Name (S605, "FE7CB391D650A284")
     Local0 =Concatenate (0x0321, S601)
      M600 (Arg0, 0x00, Local0, BB26)
     Local0 =Concatenate (0x0321, S605)
      M600 (Arg0, 0x01, Local0, BB21)
      Local0 = Concatenate (AUI1, S601)
      M600 (Arg0, 0x02, Local0, BB26)
     Local0 = Concatenate (AUI1, S605) M600 (Arg0, 0x03, Local0, BB21)
      If (Y078)
       {
        Local0 = Concatenate (DerefOf (RefOf (AUI1)), S601)
        M600 (Arg0, 0x04, Local0, BB26)
        Local0 = Concatenate (DerefOf (RefOf (AUI1)), S605)
        M600 (Arg0,
 0x05, Local0, BB21)
      }
     Local0 =Concatenate (DerefOf (PAUI [0x01]), S601)
      M600 (Arg0, 0x06, Local0, BB26)
      Local0 = Concatenate (DerefOf (PAUI [0x01]), S605)
      M600 (Arg0, 0x07, Local0, BB21)
      /* Method returns Integer */
     Local0 =Concatenate (M601 (0x01, 0x01), S601)
      M600 (Arg0, 0x08, Local0, BB26)
     Local0 =Concatenate (M601 (0x01, 0x01), S605)
      M600 (Arg0, 0x09, Local0, BB21)
      /* Method returns Reference to Integer */
      If (Y500)
       {
       Local0 =Concatenate (DerefOf (M602 (0x01, 0x01, 0x01)), S601)
         M600 (Arg0, 0x0A, Local0, BB26)
       Local0 =Concatenate (DerefOf (M602 (0x01, 0x01, 0x01)), S605)
         M600 (Arg0, 0x0B, Local0, BB21)
       }
```

```
 Concatenate (0x0321, S601, Local0)
      M600 (Arg0, 0x0C, Local0, BB26)
      Concatenate (0x0321, S605, Local0)
      M600 (Arg0, 0x0D, Local0, BB21)
      Concatenate (AUI1, S601, Local0)
      M600 (Arg0, 0x0E, Local0, BB26)
      Concatenate (AUI1, S605, Local0)
      M600 (Arg0, 0x0F, Local0, BB21)
      If (Y078)
       {
         Concatenate (DerefOf (RefOf (AUI1)), S601, Local0)
         M600 (Arg0, 0x10, Local0, BB26)
         Concatenate (DerefOf (RefOf (AUI1)), S605, Local0)
         M600 (Arg0, 0x11, Local0, BB21)
       }
      Concatenate (DerefOf (PAUI [0x01]), S601, Local0)
      M600 (Arg0, 0x12, Local0, BB26)
      Concatenate (DerefOf (PAUI [0x01]), S605, Local0)
      M600 (Arg0, 0x13, Local0, BB21)
      /* Method returns Integer */
      Concatenate (M601 (0x01, 0x01), S601, Local0)
      M600 (Arg0, 0x14, Local0, BB26)
      Concatenate (M601 (0x01, 0x01), S605, Local0)
      M600 (Arg0, 0x15, Local0, BB21)
      /* Method returns Reference to
 Integer */
      If (Y500)
       {
         Concatenate (DerefOf (M602 (0x01, 0x01, 0x01)), S601, Local0)
         M600 (Arg0, 0x16, Local0, BB26)
         Concatenate (DerefOf (M602 (0x01, 0x01, 0x01)), S605, Local0)
         M600 (Arg0, 0x17, Local0, BB21)
      }
    }
    Method (M32G, 1, Serialized)
    {
      Name (S601, "0321")
      Name (S604, "C179B3FE")
```

```
Local0 =Concatenate (0x0321, S601)
 M600 (Arg0, 0x00, Local0, BB27)
Local0 =Concatenate (0x0321, S604)
```

```
 M600 (Arg0, 0x01, Local0, BB24)
```

```
 Local0 = Concatenate (AUI1, S601)
```

```
 M600 (Arg0, 0x02, Local0, BB27)
      Local0 = Concatenate (AUI1, S604)
      M600 (Arg0, 0x03, Local0, BB24)
      If (Y078)
      {
         Local0 = Concatenate (DerefOf (RefOf (AUI1)), S601)
        M600 (Arg0, 0x04, Local0, BB27)
        Local0 = Concatenate (DerefOf
 (RefOf (AUI1)), S604)
        M600 (Arg0, 0x05, Local0, BB24)
      }
      Local0 = Concatenate (DerefOf (PAUI [0x01]), S601)
      M600 (Arg0, 0x06, Local0, BB27)
     Local0 =Concatenate (DerefOf (PAUI [0x01]), S604)
      M600 (Arg0, 0x07, Local0, BB24)
      /* Method returns Integer */
     Local0 =Concatenate (M601 (0x01, 0x01), S601)
      M600 (Arg0, 0x08, Local0, BB27)
     Local0 =Concatenate (M601 (0x01, 0x01), S604)
      M600 (Arg0, 0x09, Local0, BB24)
      /* Method returns Reference to Integer */
      If (Y500)
      {
         Local0 = Concatenate (DerefOf (M602 (0x01, 0x01, 0x01)), S601)
        M600 (Arg0, 0x0A, Local0, BB27)
       Local0 =Concatenate (DerefOf (M602 (0x01, 0x01, 0x01)), S604)
        M600 (Arg0, 0x0B, Local0, BB24)
      }
      Concatenate (0x0321, S601, Local0)
      M600 (Arg0, 0x0C, Local0, BB27)
       Concatenate (0x0321, S604, Local0)
      M600 (Arg0, 0x0D, Local0, BB24)
      Concatenate (AUI1, S601, Local0)
      M600 (Arg0, 0x0E, Local0, BB27)
      Concatenate (AUI1, S604, Local0)
      M600 (Arg0, 0x0F, Local0, BB24)
      If (Y078)
      {
         Concatenate (DerefOf (RefOf (AUI1)), S601, Local0)
         M600 (Arg0, 0x10, Local0, BB27)
         Concatenate (DerefOf (RefOf (AUI1)), S604, Local0)
         M600 (Arg0, 0x11, Local0, BB24)
```

```
 }
```

```
 Concatenate (DerefOf (PAUI [0x01]), S601, Local0)
       M600 (Arg0, 0x12, Local0, BB27)
       Concatenate (DerefOf (PAUI [0x01]), S604, Local0)
       M600 (Arg0, 0x14, Local0, BB24)
       /* Method returns Integer */
       Concatenate (M601 (0x01, 0x01), S601, Local0)
       M600 (Arg0, 0x15, Local0, BB27)
       Concatenate (M601 (0x01, 0x01), S604, Local0)
       M600 (Arg0, 0x16, Local0,
 BB24)
       /* Method returns Reference to Integer */
       If (Y500)
       {
         Concatenate (DerefOf (M602 (0x01, 0x01, 0x01)), S601, Local0)
         M600 (Arg0, 0x17, Local0, BB27)
         Concatenate (DerefOf (M602 (0x01, 0x01, 0x01)), S604, Local0)
         M600 (Arg0, 0x18, Local0, BB24)
       }
     }
    /* String to Integer conversion of the String Length (second) */
    /* operand of the ToString operator */
    /* Common 32-bit/64-bit test */
    Method (M02C, 1, Serialized)
     {
       Name (S601, "0321")
       Name (S614, "B")
      Local0 = ToString (Buffer (0x19)) {
              "This is auxiliary Buffer"
            }, S614)
       M600 (Arg0, 0x00, Local0, BS1B)
      Local0 = ToString (Buffer (0x19)) {
              "This is auxiliary Buffer"
            }, S601)
       M600
 (Arg0, 0x01, Local0, BS1C)
      Local0 = ToString (AUB6, S614) M600 (Arg0, 0x02, Local0, BS1B)
      Local0 = ToString (AUB6, S601) M600 (Arg0, 0x03, Local0, BS1C)
       If (Y078)
       {
        Local0 = ToString (DerefOf (RefOf (AUB6)), S614) M600 (Arg0, 0x04, Local0, BS1B)
```

```
 Local0 = ToString (DerefOf (RefOf (AUB6)), S601)
   M600 (Arg0, 0x05, Local0, BS1C)
 }
Local0 = ToString (DerefOf (PAUB [0x06]), S614)
 M600 (Arg0, 0x06, Local0, BS1B)
Local0 = ToString (DerefOf (PAUB [0x06]), S601) M600 (Arg0, 0x07, Local0, BS1C)
 /* Method returns Buffer */
Local0 = ToString (M601 (0x03, 0x06), S614) M600 (Arg0, 0x08, Local0, BS1B)
Local0 = ToString (M601 (0x03, 0x06), S601) M600 (Arg0, 0x09, Local0, BS1C)
 /* Method returns Reference to Buffer */
 If (Y500)
 {
  Local0 = ToString (DerefOf (M602 (0x03, 0x06, 0x01)), S614)
   M600 (Arg0, 0x0A, Local0, BS1B)
  Local0 = ToString (DerefOf (M602 (0x03, 0x06, 0x01)), S601)
   M600 (Arg0, 0x0B, Local0, BS1C)
 }
 ToString (Buffer (0x19)
   {
      "This is auxiliary Buffer"
   }, S614, Local0)
 M600 (Arg0, 0x0C, Local0, BS1B)
 ToString (Buffer (0x19)
   {
     "This is auxiliary Buffer"
   }, S601, Local0)
 M600 (Arg0, 0x0D, Local0, BS1C)
 ToString (AUB6, S614, Local0)
 M600 (Arg0, 0x0E, Local0, BS1B)
 ToString (AUB6, S601, Local0)
 M600 (Arg0, 0x0F, Local0, BS1C)
 If (Y078)
 {
   ToString (DerefOf (RefOf (AUB6)), S614, Local0)
   M600 (Arg0, 0x10, Local0, BS1B)
   ToString (DerefOf (RefOf (AUB6)),
```

```
 S601, Local0)
```
M600 (Arg0, 0x11, Local0, BS1C)

```
 }
```
ToString (DerefOf (PAUB [0x06]), S614, Local0)

```
 M600 (Arg0, 0x12, Local0, BS1B)
      ToString (DerefOf (PAUB [0x06]), S601, Local0)
       M600 (Arg0, 0x13, Local0, BS1C)
      /* Method returns Buffer */
      ToString (M601 (0x03, 0x06), S614, Local0)
      M600 (Arg0, 0x14, Local0, BS1B)
      ToString (M601 (0x03, 0x06), S601, Local0)
       M600 (Arg0, 0x15, Local0, BS1C)
      /* Method returns Reference to Buffer */
      If (Y500)
       {
         ToString (DerefOf (M602 (0x03, 0x06, 0x01)), S614, Local0)
         M600 (Arg0, 0x16, Local0, BS1B)
         ToString (DerefOf (M602 (0x03, 0x06, 0x01)), S601, Local0)
         M600 (Arg0, 0x17, Local0, BS1C)
       }
     }
    Method (M64H, 1, Serialized)
     {
      Name (S605, "FE7CB391D650A284")
      Local0 = ToString (Buffer (0x19)
 {
              "This is auxiliary Buffer"
           }, S605)
      M600 (Arg0, 0x00, Local0, BS1C)
     Local0 = ToString (AUB6, S605) M600 (Arg0, 0x01, Local0, BS1C)
      If (Y078)
       {
         Local0 = ToString (DerefOf (RefOf (AUB6)), S605)
         M600 (Arg0, 0x02, Local0, BS1C)
       }
     Local0 = T \circ String (DerefOf (PAUB [0x06]), S605)
      M600 (Arg0, 0x03, Local0, BS1C)
      /* Method returns Buffer */
     Local0 = ToString (M601 (0x03, 0x06), S605) M600 (Arg0, 0x04, Local0, BS1C)
      /* Method returns Reference to Buffer */
      If (Y500)
       {
        Local0 = T_0String (DerefOf (M602 (0x03, 0x06, 0x01)), S605)
```

```
 M600 (Arg0, 0x05, Local0, BS1C)
   }
   ToString (Buffer (0x19)
      {
        "This is auxiliary Buffer"
     }, S605, Local0)
   M600 (Arg0, 0x06, Local0, BS1C)
   ToString (AUB6, S605, Local0)
   M600 (Arg0, 0x07, Local0, BS1C)
   If (Y078)
   {
     ToString (DerefOf (RefOf (AUB6)), S605, Local0)
     M600 (Arg0, 0x08, Local0, BS1C)
   }
   ToString (DerefOf (PAUB [0x06]), S605, Local0)
   M600 (Arg0, 0x09, Local0, BS1C)
   /* Method returns Buffer */
   ToString (M601 (0x03, 0x06), S605, Local0)
   M600 (Arg0, 0x0A, Local0, BS1C)
   /* Method returns Reference to Buffer */
   If (Y500)
   {
     ToString (DerefOf (M602 (0x03, 0x06, 0x01)), S605, Local0)
     M600 (Arg0, 0x0B, Local0, BS1C)
   }
 }
 Method (M32H, 1, Serialized)
   Name (S604, "C179B3FE")
  Local0 = ToString (Buffer (0x19)) {
          "This is auxiliary Buffer"
        }, S604)
   M600 (Arg0, 0x00, Local0, BS1C)
  Local0 = ToString (AUB6, S604) M600 (Arg0, 0x01, Local0, BS1C)
   If (Y078)
   {
    Local0 = ToString (DerefOf (RefOf (AUB6)), S604) M600 (Arg0, 0x02, Local0, BS1C)
   }
```

```
Local0 = T \circ String (DerefOf (PAUB [0x06]), S604)
      M600 (Arg0, 0x03, Local0, BS1C)
      /* Method returns Buffer */
     Local0 = ToString (M601 (0x03, 0x06), S604) M600 (Arg0, 0x04, Local0, BS1C)
      /* Method returns Reference to Buffer */
      If (Y500)
       {
        Local0 = ToString (DerefOf (M602 (0x03, 0x06, 0x01)), S604)
         M600 (Arg0, 0x05, Local0, BS1C)
       }
      ToString (Buffer (0x19)
         {
           "This is auxiliary Buffer"
         }, S604, Local0)
      M600 (Arg0, 0x06, Local0, BS1C)
      ToString
 (AUB6, S604, Local0)
      M600 (Arg0, 0x07, Local0, BS1C)
      If (Y078)
       {
         ToString (DerefOf (RefOf (AUB6)), S604, Local0)
         M600 (Arg0, 0x08, Local0, BS1C)
       }
      ToString (DerefOf (PAUB [0x06]), S604, Local0)
      M600 (Arg0, 0x09, Local0, BS1C)
      /* Method returns Buffer */
      ToString (M601 (0x03, 0x06), S604, Local0)
      M600 (Arg0, 0x0A, Local0, BS1C)
      /* Method returns Reference to Buffer */
      If (Y500)
       {
         ToString (DerefOf (M602 (0x03, 0x06, 0x01)), S604, Local0)
         M600 (Arg0, 0x0B, Local0, BS1C)
       }
    }
    /* String to Integer conversion of the String Index (second) */
    /* operand of the Index operator */
    Method (M02D, 1, Serialized)
    {
       Name (S614, "B")
```

```
 Store (AUS6 [S614], Local0)
 M600 (Arg0, 0x00, DerefOf (Local0), BI10)
 Store (AUB6 [S614], Local0)
 M600 (Arg0, 0x01, DerefOf (Local0), BI10)
 Store (AUP0 [S614], Local0)
 M600 (Arg0, 0x02, DerefOf (Local0), BI11)
 If (Y078)
 {
   Store (DerefOf (RefOf (AUS6)) [S614], Local0)
   M600 (Arg0, 0x03, DerefOf (Local0), BI10)
   Store (DerefOf (RefOf (AUB6)) [S614], Local0)
   M600 (Arg0, 0x04, DerefOf (Local0), BI10)
   Store (DerefOf (RefOf (AUP0)) [S614], Local0)
   M600 (Arg0, 0x05, DerefOf (Local0), BI11)
 }
 Store (DerefOf (PAUS [0x06]) [S614], Local0)
 M600 (Arg0, 0x06, DerefOf (Local0), BI10)
 Store (DerefOf (PAUB [0x06]) [S614], Local0)
 M600 (Arg0, 0x07, DerefOf (Local0), BI10)
 Store (DerefOf (PAUP [0x00]) [S614], Local0)
 M600 (Arg0, 0x08, DerefOf (Local0), BI11)
 /* Method returns Object */
 If (Y900)
   Store (M601 (0x02, 0x06) [S614], Local0)
   M600 (Arg0, 0x09, DerefOf (Local0), BI10)
   Store (M601 (0x03, 0x06) [S614], Local0)
   M600 (Arg0, 0x0A, DerefOf (Local0), BI10)
   Store (M601 (0x04, 0x00) [S614], Local0)
   M600 (Arg0, 0x0B, DerefOf (Local0), BI11)
 }
 Else
 {
   CH03 (Arg0, Z088, __LINE__, 0x00, 0x00)
   Store (M601 (0x02, 0x06) [S614], Local3)
  CH04 (Arg0, 0x00, 0x55, Z088, LINE , 0x00, 0x00) /* AE_INDEX_TO_NOT_ATTACHED */
   Store (M601 (0x03, 0x06) [S614], Local3)
  CH04 (Arg0, 0x00, 0x55, Z088, LINE . 0x00, 0x00) /* AE_INDEX_TO_NOT_ATTACHED */
   Store (M601 (0x04, 0x00) [S614], Local3)
   CH04 (Arg0, 0x00, 0x55, Z088, __LINE__, 0x00, 0x00) /* AE_INDEX_TO_NOT_ATTACHED */
 }
```

```
 /* Method returns Reference */
```

```
 If (Y500)
  {
    Store (DerefOf (M602 (0x02, 0x06, 0x01)) [S614], Local0)
   M600 (Arg0, 0x0C, DerefOf (Local0), BI10)
   Store (DerefOf (M602 (0x03, 0x06, 0x01)) [S614], Local0)
   M600 (Arg0, 0x0D, DerefOf (Local0), BI10)
   Store (DerefOf (M602 (0x04, 0x00, 0x01)) [S614], Local0)
   M600 (Arg0, 0x0E, DerefOf (Local0), BI11)
 }
Local0 = AUS6 [S614] /* \M613.M02D.S614 */
 M600 (Arg0, 0x0F, DerefOf (Local0), BI10)
Local0 = AUB6 [S614] /* \M613.M02D.S614 */
 M600 (Arg0, 0x10, DerefOf (Local0), BI10)
Local0 = AUP0 [S614] /* \M613.M02D.S614 */
 M600 (Arg0, 0x11, DerefOf (Local0), BI11)
 If (Y078)
 {
   Local0 = DerefOf (RefOf (AUS6)) [S614] /* \M613.M02D.S614 */
   M600 (Arg0, 0x12, DerefOf (Local0), BI10)
   Local0 = DerefOf (RefOf (AUB6)) [S614] /* \M613.M02D.S614 */
   M600 (Arg0, 0x13, DerefOf (Local0), BI10)
   Local0 = DerefOf (RefOf (AUP0)) [S614] /* \M613.M02D.S614 */
   M600 (Arg0, 0x14, DerefOf (Local0), BI11)
 }
 Local0 = DerefOf (PAUS [0x06]) [S614] /* \M613.M02D.S614 */
 M600 (Arg0, 0x15, DerefOf (Local0), BI10)
Local0 = DerefOf (PAUB [0x06]) [S614] /* \M613.M02D.S614 */
 M600 (Arg0, 0x16, DerefOf (Local0), BI10)
 Local0 = DerefOf (PAUP [0x00]) [S614] /* \M613.M02D.S614 */
 M600 (Arg0, 0x17, DerefOf (Local0), BI11)
 /* Method returns Object */
 If (Y900)
 {
  Local0 = M601 (0x02, 0x06) [S614] /* \M613.M02D.S614 */
   M600 (Arg0, 0x18, DerefOf (Local0), BI10)
  Local0 = M601 (0x03, 0x06) [S614] /* \M613.M02D.S614 */
   M600 (Arg0, 0x19, DerefOf (Local0), BI10)
  Local0 = M601 (0x04, 0x00) [S614] /* \M613.M02D.S614 */
 M600 (Arg0, 0x1A, DerefOf (Local0), BI11)
 }
 Else
  {
   CH03 (Arg0, Z088, __LINE__, 0x00, 0x00)
```

```
Local0 = M601 (0x02, 0x06) [S614] /* \M613.M02D.S614 */
        CH04 (Arg0, 0x00, 0x55, Z088, __LINE__, 0x00, 0x00) /* AE_INDEX_TO_NOT_ATTACHED */
       Local0 = M601 (0x03, 0x06) [S614] /* \M613.M02D.S614 */
        CH04 (Arg0, 0x00, 0x55, Z088, __LINE__, 0x00, 0x00) /* AE_INDEX_TO_NOT_ATTACHED */
       Local0 = M601 (0x04, 0x00) [S614] /* \M613.M02D.S614 */
        CH04 (Arg0, 0x00, 0x55, Z088, __LINE__, 0x00, 0x00) /* AE_INDEX_TO_NOT_ATTACHED */
      }
      /* Method returns Reference */
      If (Y500)
      {
       Local0 = DerefOf (M602 (0x02, 0x06, 0x01)) [S614] /* \M613.M02D.S614 */
        M600 (Arg0, 0x1B, DerefOf (Local0), BI10)
       Local0 = DerefOf (M602 (0x03, 0x06, 0x01)) [S614] /* \M613.M02D.S614 */
      M600 (Arg0, 0x1C, DerefOf (Local0), BI10)
       Local0 = DerefOf (M602 (0x04, 0x00, 0x01)) [S614] /* \M613.M02D.S614 */
        M600 (Arg0, 0x1D, DerefOf (Local0), BI11)
      }
      If (Y098)
      {
       Local0 = Local1 = AUS6 [S614] /* \M613.M02D.S614 */
        M600 (Arg0, 0x1E, DerefOf (Local0), BI10)
       Local0 = Local1 = AUB6 [S614] /* \M613.M02D.S614 */
        M600 (Arg0, 0x1F, DerefOf (Local0), BI10)
       Local0 = Local1 = AUP0 [S614] /* \M613.M02D.S614 */
        M600 (Arg0, 0x20, DerefOf (Local0), BI11)
      }
      If (Y078)
      {
       Local0 = Local1 = DerefOf (RefOf (AUS6)) [S614] /* \M613.M02D.S614 */
        M600 (Arg0, 0x21, DerefOf (Local0), BI10)
       Local0 = Local1 = DerefOf (RefOf (AUB6)) [S614] /* \M613.M02D.S614 */
        M600 (Arg0, 0x22, DerefOf (Local0), BI10)
       Local0 = Local1 = DerefOf (RefOf (AUP0)) [S614] /* \M613.M02D.S614 */
        M600 (Arg0, 0x23, DerefOf (Local0), BI11)
      }
      If (Y098)
      {
       Local0 = Local1 = DerefOf (PAUS [0x06]) [S614] /* \M613.M02D.S614 */
        M600 (Arg0, 0x24, DerefOf (Local0), BI10)
       Local0 = Local1 = DerefOf (PAUB [0x06]) [S614] /* \M613.M02D.S614 */
        M600 (Arg0, 0x25, DerefOf (Local0), BI10)
```

```
Local0 = Local1 = DerefOf (PAUP [0x00]) [S614] /* \M613.M02D.S614 */
         M600 (Arg0, 0x26, DerefOf (Local0), BI11)
      }
      /* Method returns Object */
      If ((Y900 && Y098))
      {
       Local0 = Local1 = M601 (0x02, 0x06) [S614] /* \M613.M02D.S614 */
        M600 (Arg0, 0x27, DerefOf (Local0), BI10)
       Local0 = Local1 = M601 (0x03, 0x06) [S614] /* \M613.M02D.S614 */
         M600 (Arg0, 0x28, DerefOf (Local0), BI10)
       Local0 = Local1= M601 (0x04, 0x00) [S614] /* \M613.M02D.S614 */
        M600 (Arg0, 0x29, DerefOf (Local0), BI11)
      }
      /* Method returns Reference */
      If (Y500)
      {
       Local0 = Local1 = DerefOf (M602 (0x02, 0x06, 0x01)) [S614] /* \M613.M02D.S614 */
        M600 (Arg0, 0x2A, DerefOf (Local0), BI10)
        Local0 = Local1 = DerefOf (M602 (0x03, 0x06, 0x01)) [S614] /* \M613.M02D.S614 */
        M600 (Arg0, 0x2B, DerefOf (Local0), BI10)
       Local0 = Local1 = DerefOf (M602 (0x04, 0x00, 0x01)) [S614] /* \M613.M02D.S614 */
        M600 (Arg0, 0x2C, DerefOf (Local0), BI11)
      }
    }
    /* String to Integer conversion of the String Arg (third) */
    /* operand of the Fatal operator */
    /* (it can only be checked an exception does not occur) */
    Method (M02E, 1, Serialized)
    {
      Name (S601, "0321")
      Name (S604, "C179B3FE")
 Name (S605, "FE7CB391D650A284")
     CH03 (Arg0, Z088, LINE, 0x00, 0x00)
      Fatal (0xFF, 0xFFFFFFFF, S601)
      If (F64)
      {
        Fatal (0xFF, 0xFFFFFFFF, S605)
      }
      Else
       {
         Fatal (0xFF, 0xFFFFFFFF, S604)
```

```
 }
     CH03 (Arg0, Z088, __LINE__, 0x00, 0x00)
   }
  /* String to Integer conversion of the String Index and Length */
  /* operands of the Mid operator */
  /* Common 32-bit/64-bit test */
  Method (M02F, 1, Serialized)
   {
     Name (S614, "B")
     /* String to Integer conversion of the String Index operand */
    Local0 = Mid ("This is auxiliary String", S614, 0x0A)
     M600 (Arg0, 0x00, Local0, BS1D)
    Local0 = Mid (Buffer (0x19)) {
            "This is auxiliary Buffer"
          }, S614, 0x0A)
     M600 (Arg0, 0x01, Local0, BB32)
Local0 = Mid (AUS6, S614, 0x0A) M600 (Arg0, 0x02, Local0, BS1D)
    Local0 = Mid (AUB6, S614, 0x0A) M600 (Arg0, 0x03, Local0, BB32)
     If (Y078)
     {
      Local0 = Mid (DerefOf (RefOf (AUS6)), S614, 0x0A) M600 (Arg0, 0x04, Local0, BS1D)
      Local0 = Mid (DerefOf (RefOf (AUB6)), S614, 0x0A) M600 (Arg0, 0x05, Local0, BB32)
     }
    Local0 = Mid (DerefOf (PAUS [0x06]), S614, 0x0A)
     M600 (Arg0, 0x06, Local0, BS1D)
    Local0 = Mid (DerefOf (PAUB [0x06]), S614, 0x0A)
     M600 (Arg0, 0x07, Local0, BB32)
     /* Method returns Object */
    Local0 = Mid (M601 (0x02, 0x06), S614, 0x0A) M600 (Arg0, 0x08, Local0, BS1D)
    Local0 = Mid (M601 (0x03, 0x06), S614, 0x0A) M600 (Arg0, 0x09, Local0, BB32)
     /* Method returns Reference */
     If (Y500)
     {
       Local0
```

```
= Mid (DerefOf (M602 (0x02, 0x06, 0x01)), S614, 0x0A)
         M600 (Arg0, 0x0A, Local0, BS1D)
        Local0 = Mid (DerefOf (M602 (0x03, 0x06, 0x01)), S614, 0x0A)
        M600 (Arg0, 0x0B, Local0, BB32)
       }
      Mid ("This is auxiliary String", S614, 0x0A, Local0)
      M600 (Arg0, 0x0C, Local0, BS1D)
      Mid (Buffer (0x19)
         {
           "This is auxiliary Buffer"
         }, S614, 0x0A, Local0)
      M600 (Arg0, 0x0D, Local0, BB32)
      Mid (AUS6, S614, 0x0A, Local0)
      M600 (Arg0, 0x0E, Local0, BS1D)
      Mid (AUB6, S614, 0x0A, Local0)
      M600 (Arg0, 0x0F, Local0, BB32)
      If (Y078)
       {
        Mid (DerefOf (RefOf (AUS6)), S614, 0x0A, Local0)
         M600 (Arg0, 0x10, Local0, BS1D)
        Mid (DerefOf (RefOf (AUB6)), S614, 0x0A, Local0)
        M600 (Arg0, 0x11, Local0, BB32)
       }
      Mid (DerefOf
 (PAUS [0x06]), S614, 0x0A, Local0)
      M600 (Arg0, 0x12, Local0, BS1D)
      Mid (DerefOf (PAUB [0x06]), S614, 0x0A, Local0)
      M600 (Arg0, 0x13, Local0, BB32)
      /* Method returns Object */
      Mid (M601 (0x02, 0x06), S614, 0x0A, Local0)
      M600 (Arg0, 0x14, Local0, BS1D)
      Mid (M601 (0x03, 0x06), S614, 0x0A, Local0)
      M600 (Arg0, 0x15, Local0, BB32)
      /* Method returns Reference */
      If (Y500)
       {
         Mid (DerefOf (M602 (0x02, 0x06, 0x01)), S614, 0x0A, Local0)
         M600 (Arg0, 0x16, Local0, BS1D)
        Mid (DerefOf (M602 (0x03, 0x06, 0x01)), S614, 0x0A, Local0)
```
M600 (Arg0, 0x17, Local0, BB32)

```
 }
```
/\* String to Integer conversion of the String Length operand \*/

```
Local0 = Mid ("This is auxiliary String", 0x00, S614)
       M600 (Arg0, 0x18, Local0, BS1B)
      Local0 = Mid (Buffer (0x19))\{ "This is auxiliary Buffer"
           }, 0x00, S614)
      M600 (Arg0, 0x19, Local0, BB33)
     Local0 = Mid (AUS6, 0x00, S614) M600 (Arg0, 0x1A, Local0, BS1B)
     Local0 = Mid (AUB6, 0x00, S614) M600 (Arg0, 0x1B, Local0, BB33)
      If (Y078)
       {
        Local0 = Mid (DerefOf (RefOf (AUS6)), 0x00, S614) M600 (Arg0, 0x1C, Local0, BS1B)
        Local0 = Mid (DerefOf (RefOf (AUB6)), 0x00, S614) M600 (Arg0, 0x1D, Local0, BB33)
       }
     Local0 = Mid (DerefOf (PAUS [0x06]), 0x00, S614) M600 (Arg0, 0x1E, Local0, BS1B)
     Local0 = Mid (DerefOf (PAUB [0x06]), 0x00, S614) M600 (Arg0, 0x1F, Local0, BB33)
      /* Method returns Object */
     Local0 = Mid (M601 (0x02, 0x06), 0x00, S614) M600 (Arg0, 0x20, Local0, BS1B)
     Local0 = Mid (M601 (0x03, 0x06)), 0x00, S614)
      M600 (Arg0, 0x21, Local0, BB33)
      /* Method returns Reference */
      If (Y500)
       {
        Local0 = Mid (DerefOf (M602 (0x02, 0x06, 0x01)), 0x00, S614)
         M600 (Arg0, 0x22, Local0, BS1B)
        Local0 = Mid (DerefOf (M602 (0x03, 0x06, 0x01)), 0x00, S614)
         M600 (Arg0, 0x23, Local0, BB33)
       }
       Mid ("This is auxiliary String", 0x00, S614, Local0)
       M600 (Arg0, 0x24, Local0, BS1B)
       Mid (Buffer (0x19)
         {
           "This is auxiliary Buffer"
         }, 0x00, S614, Local0)
       M600 (Arg0, 0x25, Local0, BB33)
       Mid (AUS6, 0x00, S614, Local0)
```
```
 M600 (Arg0, 0x25, Local0, BS1B)
      Mid (AUB6, 0x00, S614, Local0)
      M600 (Arg0, 0x27, Local0, BB33)
      If (Y078)
       {
         Mid (DerefOf (RefOf (AUS6)), 0x00, S614, Local0)
         M600 (Arg0, 0x28,
 Local0, BS1B)
         Mid (DerefOf (RefOf (AUB6)), 0x00, S614, Local0)
         M600 (Arg0, 0x29, Local0, BB33)
       }
      Mid (DerefOf (PAUS [0x06]), 0x00, S614, Local0)
      M600 (Arg0, 0x2A, Local0, BS1B)
      Mid (DerefOf (PAUB [0x06]), 0x00, S614, Local0)
      M600 (Arg0, 0x2B, Local0, BB33)
      /* Method returns Object */
      Mid (M601 (0x02, 0x06), 0x00, S614, Local0)
      M600 (Arg0, 0x2C, Local0, BS1B)
      Mid (M601 (0x03, 0x06), 0x00, S614, Local0)
      M600 (Arg0, 0x2D, Local0, BB33)
      /* Method returns Reference */
      If (Y500)
       {
         Mid (DerefOf (M602 (0x02, 0x06, 0x01)), 0x00, S614, Local0)
         M600 (Arg0, 0x2E, Local0, BS1B)
         Mid (DerefOf (M602 (0x03, 0x06, 0x01)), 0x00, S614, Local0)
         M600 (Arg0, 0x2F, Local0, BB33)
      }
    }
    Method (M64I, 1, Serialized)
    {
     Name (S605, "FE7CB391D650A284")
      Name (S614, "B")
      /* String to Integer conversion of the String Length operand */
     Local0 = Mid ("This is auxiliary String", 0x00, S605)
      M600 (Arg0, 0x00, Local0, BS1E)
     Local0 = Mid (Buffer (0x19))
           {
              "This is auxiliary Buffer"
           }, 0x00, S605)
      M600 (Arg0, 0x01, Local0, BB34)
     Local0 = Mid (AUS6, 0x00, S605)
```

```
 M600 (Arg0, 0x02, Local0, BS1E)
     Local0 = Mid (AUB6, 0x00, S605) M600 (Arg0, 0x03, Local0, BB34)
      If (Y078)
      {
       Local0 = Mid (DerefOf (RefOf (AUS6)), 0x00, S605) M600 (Arg0, 0x04, Local0, BS1E)
       Local0 = Mid (DerefOf (RefOf (AUB6)), 0x00, S605) M600 (Arg0, 0x05, Local0, BB34)
      }
     Local0 = Mid (DerefOf (PAUS [0x06]), 0x00, S605) M600 (Arg0, 0x06, Local0,
 BS1E)
      Local0 = Mid (DerefOf (PAUB [0x06]), 0x00, S605)
      M600 (Arg0, 0x07, Local0, BB34)
      /* Method returns Object */
     Local0 = Mid (M601 (0x02, 0x06), 0x00, S605) M600 (Arg0, 0x08, Local0, BS1E)
     Local0 = Mid (M601 (0x03, 0x06), 0x00, S605) M600 (Arg0, 0x09, Local0, BB34)
      /* Method returns Reference */
      If (Y500)
      {
        Local0 = Mid (DerefOf (M602 (0x02, 0x06, 0x01)), 0x00, S605)
        M600 (Arg0, 0x0A, Local0, BS1E)
       Local0 = Mid (DerefOf (M602 (0x03, 0x06, 0x01)), 0x00, S605)
        M600 (Arg0, 0x0B, Local0, BB34)
      }
      Mid ("This is auxiliary String", 0x00, S605, Local0)
      M600 (Arg0, 0x0C, Local0, BS1E)
      Mid (Buffer (0x19)
         {
           "This is auxiliary Buffer"
         }, 0x00, S605, Local0)
      M600 (Arg0, 0x0D, Local0, BB34)
 Mid (AUS6, 0x00, S605, Local0)
      M600 (Arg0, 0x0E, Local0, BS1E)
      Mid (AUB6, 0x00, S605, Local0)
      M600 (Arg0, 0x0F, Local0, BB34)
      If (Y078)
      {
        Mid (DerefOf (RefOf (AUS6)), 0x00, S605, Local0)
        M600 (Arg0, 0x10, Local0, BS1E)
```

```
 Mid (DerefOf (RefOf (AUB6)), 0x00, S605, Local0)
 M600 (Arg0, 0x11, Local0, BB34)
```

```
 Mid (DerefOf (PAUS [0x06]), 0x00, S605, Local0)
 M600 (Arg0, 0x12, Local0, BS1E)
 Mid (DerefOf (PAUB [0x06]), 0x00, S605, Local0)
 M600 (Arg0, 0x13, Local0, BB34)
 /* Method returns Object */
```

```
 Mid (M601 (0x02, 0x06), 0x00, S605, Local0)
 M600 (Arg0, 0x14, Local0, BS1E)
 Mid (M601 (0x03, 0x06), 0x00, S605, Local0)
 M600 (Arg0, 0x15, Local0, BB34)
 /* Method returns Reference */
```

```
 If (Y500)
```

```
 {
```
}

```
 Mid (DerefOf (M602
 (0x02, 0x06, 0x01)), 0x00, S605, Local0)
         M600 (Arg0, 0x16, Local0, BS1E)
         Mid (DerefOf (M602 (0x03, 0x06, 0x01)), 0x00, S605, Local0)
         M600 (Arg0, 0x17, Local0, BB34)
       }
```

```
 /* String to Integer conversion of the both String operands */
```

```
 Local0 = Mid ("This is auxiliary String", S614, S605)
 M600 (Arg0, 0x18, Local0, BS1F)
Local0 = Mid (Buffer (0x19)) {
        "This is auxiliary Buffer"
     }, S614, S605)
 M600 (Arg0, 0x19, Local0, BB35)
Local0 = Mid (AUS6, S614, S605) M600 (Arg0, 0x1A, Local0, BS1F)
Local0 = Mid (AUB6, S614, S605) M600 (Arg0, 0x1B, Local0, BB35)
 If (Y078)
 {
  Local0 = Mid (DerefOf (RefOf (AUS6)), S614, S605) M600 (Arg0, 0x1C, Local0, BS1F)
  Local0 = Mid (DerefOf (RefOf (AUB6)), S614, S605) M600 (Arg0, 0x1D, Local0, BB35)
 }
Local0 = Mid (DerefOf (PAUS [0x06]), S614, S605)
```

```
 M600 (Arg0, 0x1E, Local0, BS1F)
```

```
Local0 = Mid (DerefOf (PAUB [0x06]), S614, S605) M600 (Arg0, 0x1F, Local0, BB35)
 /* Method returns Object */
Local0 = Mid (M601 (0x02, 0x06), S614, S605) M600 (Arg0, 0x20, Local0, BS1F)
Local0 = Mid (M601 (0x03, 0x06), S614, S605) M600 (Arg0, 0x21, Local0, BB35)
 /* Method returns Reference */
 If (Y500)
 {
   Local0 = Mid (DerefOf (M602 (0x02, 0x06, 0x01)), S614, S605)
   M600 (Arg0, 0x22, Local0, BS1F)
  Local0 = Mid (DerefOf (M602 (0x03, 0x06, 0x01)), S614, S605)
   M600 (Arg0, 0x23, Local0, BB35)
 }
 Mid ("This is auxiliary String", S614, S605, Local0)
 M600 (Arg0, 0x24, Local0, BS1F)
 Mid (Buffer (0x19)
    {
     "This is auxiliary Buffer"
   }, S614, S605, Local0)
 M600 (Arg0, 0x25, Local0, BB35)
 Mid (AUS6, S614, S605, Local0)
 M600 (Arg0, 0x26, Local0, BS1F)
 Mid (AUB6, S614, S605, Local0)
 M600 (Arg0, 0x27, Local0, BB35)
 If (Y078)
 {
   Mid (DerefOf (RefOf (AUS6)), S614, S605, Local0)
   M600 (Arg0, 0x28, Local0, BS1F)
   Mid (DerefOf (RefOf (AUB6)), S614, S605, Local0)
   M600 (Arg0, 0x29, Local0, BB35)
 }
 Mid (DerefOf (PAUS [0x06]), S614, S605, Local0)
 M600 (Arg0, 0x2A, Local0, BS1F)
 Mid (DerefOf (PAUB [0x06]), S614, S605, Local0)
 M600 (Arg0, 0x2B, Local0, BB35)
 /* Method returns Object */
 Mid (M601 (0x02, 0x06), S614, S605, Local0)
 M600 (Arg0, 0x2C, Local0, BS1F)
 Mid (M601 (0x03, 0x06), S614, S605, Local0)
 M600 (Arg0, 0x2D, Local0, BB35)
```

```
 /* Method returns Reference */
```

```
 If (Y500)
       {
        Mid (DerefOf (M602 (0x02, 0x06, 0x01)), S614, S605, Local0)
        M600 (Arg0, 0x2E, Local0, BS1F)
         Mid (DerefOf (M602 (0x03, 0x06, 0x01)), S614, S605, Local0)
        M600 (Arg0, 0x2F, Local0, BB35)
      }
    }
    Method (M32I, 1, Serialized)
    {
      Name (S604, "C179B3FE")
      Name (S614, "B")
      /* String to Integer conversion of the String Length operand */
     Local0 = Mid ("This is auxiliary String", 0x00, S604)
      M600 (Arg0, 0x00, Local0, BS1E)
     Local0 = Mid (Buffer (0x19)) {
              "This is auxiliary Buffer"
           }, 0x00, S604)
      M600 (Arg0, 0x01, Local0, BB34)
     Local0 = Mid (AUS6, 0x00, S604) M600 (Arg0, 0x02, Local0, BS1E)
      Local0
= Mid (AUB6, 0x00, S604)
      M600 (Arg0, 0x03, Local0, BB34)
      If (Y078)
       {
       Local0 = Mid (DerefOf (RefOf (AUS6)), 0x00, S604) M600 (Arg0, 0x04, Local0, BS1E)
       Local0 = Mid (DerefOf (RefOf (AUB6)), 0x00, S604) M600 (Arg0, 0x05, Local0, BB34)
       }
     Local0 = Mid (DerefOf (PAUS [0x06]), 0x00, S604) M600 (Arg0, 0x06, Local0, BS1E)
     Local0 = Mid (DerefOf (PAUB [0x06]), 0x00, S604)
      M600 (Arg0, 0x07, Local0, BB34)
      /* Method returns Object */
     Local0 = Mid (M601 (0x02, 0x06), 0x00, S604) M600 (Arg0, 0x08, Local0, BS1E)
     Local0 = Mid (M601 (0x03, 0x06), 0x00, S604) M600 (Arg0, 0x09, Local0, BB34)
      /* Method returns Reference */
```

```
 If (Y500)
       {
         Local0 = Mid (DerefOf (M602 (0x02, 0x06, 0x01)), 0x00, S604)
         M600 (Arg0, 0x0A, Local0,
 BS1E)
        Local0 = Mid (DerefOf (M602 (0x03, 0x06, 0x01)), 0x00, S604)
         M600 (Arg0, 0x0B, Local0, BB34)
       }
      Mid ("This is auxiliary String", 0x00, S604, Local0)
      M600 (Arg0, 0x0C, Local0, BS1E)
      Mid (Buffer (0x19)
         {
           "This is auxiliary Buffer"
         }, 0x00, S604, Local0)
      M600 (Arg0, 0x0D, Local0, BB34)
      Mid (AUS6, 0x00, S604, Local0)
      M600 (Arg0, 0x0E, Local0, BS1E)
      Mid (AUB6, 0x00, S604, Local0)
      M600 (Arg0, 0x0F, Local0, BB34)
      If (Y078)
       {
         Mid (DerefOf (RefOf (AUS6)), 0x00, S604, Local0)
         M600 (Arg0, 0x10, Local0, BS1E)
         Mid (DerefOf (RefOf (AUB6)), 0x00, S604, Local0)
         M600 (Arg0, 0x11, Local0, BB34)
       }
      Mid (DerefOf (PAUS [0x06]), 0x00, S604, Local0)
      M600 (Arg0, 0x12, Local0, BS1E)
  Mid (DerefOf (PAUB [0x06]), 0x00, S604, Local0)
      M600 (Arg0, 0x13, Local0, BB34)
      /* Method returns Object */
      Mid (M601 (0x02, 0x06), 0x00, S604, Local0)
      M600 (Arg0, 0x14, Local0, BS1E)
      Mid (M601 (0x03, 0x06), 0x00, S604, Local0)
      M600 (Arg0, 0x15, Local0, BB34)
      /* Method returns Reference */
      If (Y500)
       {
         Mid (DerefOf (M602 (0x02, 0x06, 0x01)), 0x00, S604, Local0)
         M600 (Arg0, 0x16, Local0, BS1E)
         Mid (DerefOf (M602 (0x03, 0x06, 0x01)), 0x00, S604, Local0)
         M600 (Arg0, 0x17, Local0, BB34)
       }
```

```
 /* String to Integer conversion of the both String operands */
      Local0 = Mid ("This is auxiliary String", S614, S604)
       M600 (Arg0, 0x18, Local0, BS1F)
      Local0 = Mid (Buffer (0x19)) {
              "This is auxiliary Buffer"
           },
 S614, S604)
      M600 (Arg0, 0x19, Local0, BB35)
     Local0 = Mid (AUS6, S614, S604) M600 (Arg0, 0x1A, Local0, BS1F)
     Local0 = Mid (AUB6, S614, S604) M600 (Arg0, 0x1B, Local0, BB35)
      If (Y078)
       {
        Local0 = Mid (DerefOf (RefOf (AUS6)), S614, S604) M600 (Arg0, 0x1C, Local0, BS1F)
        Local0 = Mid (DerefOf (RefOf (AUB6)), S614, S604) M600 (Arg0, 0x1D, Local0, BB35)
       }
     Local0 = Mid (DerefOf (PAUS [0x06]), S614, S604) M600 (Arg0, 0x1E, Local0, BS1F)
     Local0 = Mid (DerefOf (PAUB [0x06]), S614, S604) M600 (Arg0, 0x1F, Local0, BB35)
      /* Method returns Object */
     Local0 = Mid (M601 (0x02, 0x06), S614, S604) M600 (Arg0, 0x20, Local0, BS1F)
     Local0 = Mid (M601 (0x03, 0x06), S614, S604) M600 (Arg0, 0x21, Local0, BB35)
      /* Method returns Reference
 */
      If (Y500)
       {
         Local0 = Mid (DerefOf (M602 (0x02, 0x06, 0x01)), S614, S604)
         M600 (Arg0, 0x22, Local0, BS1F)
        Local0 = Mid (DerefOf (M602 (0x03, 0x06, 0x01)), S614, S604)
         M600 (Arg0, 0x23, Local0, BB35)
       }
       Mid ("This is auxiliary String", S614, S604, Local0)
       M600 (Arg0, 0x24, Local0, BS1F)
       Mid (Buffer (0x19)
         {
```

```
 "This is auxiliary Buffer"
        }, S614, S604, Local0)
      M600 (Arg0, 0x25, Local0, BB35)
      Mid (AUS6, S614, S604, Local0)
      M600 (Arg0, 0x26, Local0, BS1F)
      Mid (AUB6, S614, S604, Local0)
      M600 (Arg0, 0x27, Local0, BB35)
      If (Y078)
      {
        Mid (DerefOf (RefOf (AUS6)), S614, S604, Local0)
        M600 (Arg0, 0x28, Local0, BS1F)
        Mid (DerefOf (RefOf (AUB6)), S614, S604, Local0)
 M600 (Arg0, 0x29, Local0, BB35)
      }
      Mid (DerefOf (PAUS [0x06]), S614, S604, Local0)
      M600 (Arg0, 0x2A, Local0, BS1F)
      Mid (DerefOf (PAUB [0x06]), S614, S604, Local0)
      M600 (Arg0, 0x2B, Local0, BB35)
      /* Method returns Object */
      Mid (M601 (0x02, 0x06), S614, S604, Local0)
      M600 (Arg0, 0x2C, Local0, BS1F)
      Mid (M601 (0x03, 0x06), S614, S604, Local0)
      M600 (Arg0, 0x2D, Local0, BB35)
      /* Method returns Reference */
      If (Y500)
      {
        Mid (DerefOf (M602 (0x02, 0x06, 0x01)), S614, S604, Local0)
        M600 (Arg0, 0x2E, Local0, BS1F)
        Mid (DerefOf (M602 (0x03, 0x06, 0x01)), S614, S604, Local0)
        M600 (Arg0, 0x2F, Local0, BB35)
      }
    }
   /* String to Integer conversion of the String StartIndex */
   /* operand of the Match operator */
   Method (M030, 1, Serialized)
    {
      Name (S614, "B")
     Local0 = Match (Package (0x0F)) {
            0x0A50.
             0x0A51,
             0x0A52,
             0x0A53,
```

```
 0x0A54,
       0x0A55,
       0x0A56,
       0x0A57,
       0x0A58,
       0x0A59,
       0x0A5A,
       0x0A5B,
       0x0A5C,
       0x0A5D,
       0x0A5E
     }, MEQ, 0x0A5D, MTR, 0x00, S614)
 M600 (Arg0, 0x00, Local0, 0x0D)
 Local0 = Match (Package (0x0F)
     {
       0x0A50,
       0x0A51,
       0x0A52,
       0x0A53,
       0x0A54,
       0x0A55,
       0x0A56,
       0x0A57,
        0x0A58,
       0x0A59,
       0x0A5A,
       0x0A5B,
       0x0A5C,
       0x0A5D,
       0x0A5E
     }, MEQ, 0x0A5A, MTR, 0x00, S614)
 M600 (Arg0, 0x01, Local0, Ones)
 Local0 = Match (AUP0, MEQ, 0x0A5D, MTR, 0x00, S614)
 M600 (Arg0, 0x02, Local0, 0x0D)
Local0 = Match (AUP0, MEQ, 0x0A5A, MTR, 0x00, S614) M600 (Arg0, 0x03, Local0, Ones)
 If (Y078)
 {
   Local0 = Match (DerefOf (RefOf (AUP0)), MEQ, 0x0A5D, MTR, 0x00, S614)
   M600 (Arg0, 0x04, Local0, 0x0D)
  Local0 = Match (DerefOf (RefOf (AUP0)), MEQ, 0x0A5A, MTR, 0x00, S614)
   M600 (Arg0, 0x05, Local0, Ones)
 }
Local0 = Match (DerefOf (PAUP [0x00]), MEQ, 0x0A5D, MTR, 0x00,
   S614)
 M600 (Arg0, 0x06, Local0, 0x0D)
```

```
Local0 = Match (DerefOf (PAUP [0x00]), MEQ, 0x0A5A, MTR, 0x00,
         S614)
      M600 (Arg0, 0x07, Local0, Ones)
      /* Method returns Object */
      Local0 = Match (M601 (0x04, 0x00), MEQ, 0x0A5D, MTR, 0x00, S614)
      M600 (Arg0, 0x08, Local0, 0x0D)
      Local0 = Match (M601 (0x04, 0x00), MEQ, 0x0A5A, MTR, 0x00, S614)
      M600 (Arg0, 0x09, Local0, Ones)
      /* Method returns Reference */
      If (Y500)
      {
        Local0 = Match (DerefOf (M602 (0x04, 0x00, 0x01)), MEQ, 0x0A5D, MTR, 0x00,
           S614)
        M600 (Arg0, 0x0A, Local0, 0x0D)
        Local0 = Match (DerefOf (M602 (0x04, 0x00, 0x01)), MEQ, 0x0A5A, MTR, 0x00,
           S614)
        M600 (Arg0, 0x0B, Local0, Ones)
      }
    }
   /* Method(m64j, 1) */
   /* Method(m32j, 1) */
    /* String to Integer conversion of the String sole operand */
    /* of the
 Method execution control operators (Sleep, Stall) */
    Method (M031, 1, Serialized)
    {
      Name (S601, "0321")
      Name (S61B, "63")
      CH03 (Arg0, Z088, __LINE__, 0x00, 0x00)
      /* Sleep */
     Local0 = Timer Sleep (S601)
      CH03 (Arg0, Z088, __LINE__, 0x00, 0x00)
      Local1 = Timer
     Local2 = (Local1 - Local0)If ((Local2 < CO8C)) {
       ERR (Arg0, Z088, LINE, 0x00, 0x00, Local2, C08C)
      }
      /* Stall */
     Local0 = Timer Stall (S61B)
```

```
 CH03 (Arg0, Z088, __LINE__, 0x00, 0x00)
     Local1 = TimerLocal2 = (Local1 - Local0)If ((Local2 < 0x03DE)) {
         ERR (Arg0, Z088, __LINE__, 0x00, 0x00, Local2, 0x03DE)
       }
    }
    /* String to Integer conversion of the String TimeoutValue */
    /* (second) operand of the Acquire operator
??? */
    Method (M032, 1, Serialized)
    {
      Name (S601, "0321")
     Mutex (MTX0, 0x00)
      Acquire (MTX0, 0x0000)
      CH03 (Arg0, Z088, __LINE__, 0x00, 0x00)
     Local0 = Timer /* Compiler allows only Integer constant as TimeoutValue (Bug 1)
       Acquire(MTX0, s601)
       */
      CH03 (Arg0, Z088, __LINE__, 0x00, 0x00)
     Local1 = TimerLocal2 = (Local1 - Local0) If ((Local2 < C08C))
       {
         ERR (Arg0, Z088, __LINE__, 0x00, 0x00, Local2, C08C)
       }
    }
    /* String to Integer conversion of the String TimeoutValue */
    /* (second) operand of the Wait operator */
    Method (M033, 1, Serialized)
    {
      Name (S601, "0321")
      Event (EVT0)
      CH03 (Arg0, Z088, __LINE__, 0x00, 0x00)
      Local0 = Timer
      Wait (EVT0, S601)
      CH03 (Arg0, Z088, __LINE__, 0x00,
 0x00)
     Local1 = TimerLocal2 = (Local1 - Local0)If ((Local2 < CO8C)) {
         ERR (Arg0, Z088, __LINE__, 0x00, 0x00, Local2, C08C)
       }
```

```
 /* String to Integer conversion of the String value */
    /* of Predicate of the Method execution control statements */
    /* (If, ElseIf, While) */
    Method (M034, 1, Serialized)
     {
       Name (S600, "0")
       Name (S601, "0321")
       Name (S604, "C179B3FE")
       Name (S605, "FE7CB391D650A284")
       Name (IST0, 0x00)
       Method (M001, 0, NotSerialized)
       {
         If (S600)
         {
          IST0 = 0x00 }
       }
       Method (M002, 0, NotSerialized)
       {
         If (S601)
         {
          IST0 = 0x02 }
       }
       Method (M003, 0, NotSerialized)
       {
      If (S604)
         {
          IST0 = 0x03 }
       }
       Method (M004, 0, NotSerialized)
       {
         If (S605)
         {
          IST0 = 0x04 }
       }
       Method (M005, 1, NotSerialized)
       {
         If (Arg0)
```
}

```
 {
    IST0 = 0xFF }
   ElseIf (S600)
   {
    IST0 = 0x00 }
 }
 Method (M006, 1, NotSerialized)
 {
   If (Arg0)
   {
    IST0 = 0xFF }
   ElseIf (S601)
   {
    IST0 = 0x06 }
 }
 Method (M007, 1, NotSerialized)
 {
   If (Arg0)
   {
    IST0 = 0xFF }
   ElseIf (S604)
   {
    IST0 = 0x07 }
 }
 Method (M008, 1, NotSerialized)
 {
   If (Arg0)
   {
    IST0 = 0xFF }
   ElseIf (S605)
   {
    IST0 = 0x08 }
 }
 Method (M009, 0, NotSerialized)
 {
```

```
 While (S600)
         {
          IST0 = 0x00 }
       }
      /* If */
      IST0 = 0x01 M001 ()
       M600 (Arg0, 0x00, IST0, 0x01)
       M002 ()
       M600 (Arg0, 0x01, IST0, 0x02)
       M003 ()
       M600 (Arg0, 0x02, IST0, 0x03)
       M004 ()
       M600 (Arg0, 0x03, IST0, 0x04)
       /* ElseIf */
      IST0 = 0x05 M005 (0x00)
       M600 (Arg0, 0x04, IST0, 0x05)
       M006 (0x00)
       M600 (Arg0, 0x05, IST0, 0x06)
       M007 (0x00)
       M600 (Arg0, 0x06, IST0, 0x07)
       M008 (0x00)
       M600 (Arg0, 0x07, IST0, 0x08)
       /* While */
      IST0 = 0x09 M009 ()
       M600 (Arg0, 0x08, IST0, 0x09)
     }
    /*	Method(m64k, 1) */
   /* Method(m32k, 1) */
    /* String to Buffer implicit conversion Cases. */
    /* String to Buffer conversion of the String second operand of */
   /* Logical operators when the first operand is evaluated as Buffer */ /* (LEqual, LGreater, LGreaterEqual, LLess, LLessEqual, LNotEqual) */
    Method (M035, 1, Serialized)
    {
       Name (S601, "0321")
       Name (S60C, "")
       Name (S60E, "!\"#$%&\'()*+,-
./0123456789:;<=>?@ABCDEFGHIJKLMNOPQRSTUVWXYZ[\\]^_`abcdefghijklmnopqrstuvwxyz{|}~
```

```
!\"#$%&\'()*+,-
./0123456789:;<=>?@ABCDEFGHIJKLMNOPQRSTUVWXYZ[\\]^_`abcdefghijklmnopqrstuvwxyz{|}~
!\"#$%&\'()*")
      /* LEqual */
     Local0 = (Buffer (0x05)) {
             "0321"
          \} = S601 M600 (Arg0, 0x00, Local0, Ones)
     Local0 = (Buffer (0x05)) {
            0x30, 0x33, 0x32, 0x31, 0x01 // 0321.
          \} = S601 M600 (Arg0, 0x01, Local0, Zero)
     Local0 = (AUB7 == $601) M600 (Arg0, 0x02, Local0, Ones)
     Local0 = (AUB3 == $601) M600 (Arg0, 0x03, Local0, Zero)
      If (Y078)
       {
       Local0 = (DerefOf (RefOf (AUB7)) == S601) M600 (Arg0, 0x04, Local0, Ones)
       Local0 = (DerefOf (RefOf (AUB3)) == S601)
```
Local0

}

```
= (M601 (0x03, 0x07) == S601) M600 (Arg0, 0x08, Local0, Ones)
     Local0 = (M601 (0x03, 0x03) == S601) M600 (Arg0, 0x09, Local0, Zero)
      /* Method returns Reference to Buffer */
      If (Y500)
```
M600 (Arg0, 0x05, Local0, Zero)

M600 (Arg0, 0x06, Local0, Ones)

 M600 (Arg0, 0x07, Local0, Zero) /\* Method returns Buffer \*/

Local $0 = (DerefOf (PAUB [0x07]) == S601)$ 

 $Local0 = (DerefOf (PAUB [0x03]) == S601)$ 

# {

```
Local0 = (DerefOf (M602 (0x03, 0x07, 0x01)) == S601)
  M600 (Arg0, 0x0A, Local0, Ones)
 Local0 = (DerefOf (M602 (0x03, 0x03, 0x01)) = S601)
  M600 (Arg0, 0x0B, Local0, Zero)
 }
```

```
 /* LGreater */
     Local0 = (Buffer (0x05)) {
             "0321"
          \} > S601)
      M600 (Arg0, 0x0C, Local0, Zero)
     Local0 = (Buffer (0x05)) {
            0x30, 0x33, 0x32, 0x31, 0x01 // 0321.
          \} > S601 M600 (Arg0, 0x0D, Local0, Ones)
     Local0 = (Buffer (0x04)) {
            0x30.
0x33, 0x32, 0x31 // 0321
          \} > S601)
      M600 (Arg0, 0x0E, Local0, Zero)
     Local0 = (Buffer (0x06) {
            0x30, 0x33, 0x32, 0x31, 0x00, 0x01 // 0321..
          \} > S601)
      M600 (Arg0, 0x0F, Local0, Ones)
     Local0 = (AUB7 > S601) M600 (Arg0, 0x10, Local0, Zero)
     Local0 = (AUB8 > S601) M600 (Arg0, 0x11, Local0, Ones)
      If (Y078)
      {
       Local0 = (DerefOf (RefOf (AUB7)) > S601) M600 (Arg0, 0x12, Local0, Zero)
       Local0 = (DerefOf (RefOf (AUB8)) > S601) M600 (Arg0, 0x13, Local0, Ones)
      }
     Local0 = (DerefOf (PAUB [0x07]) > S601) M600 (Arg0, 0x14, Local0, Zero)
     Local0 = (DerefOf (PAUB [0x08]) > S601) M600 (Arg0, 0x15, Local0, Ones)
      /* Method returns Buffer */
    Local0 = (M601 (0x03, 0x07) > S601) M600 (Arg0, 0x16, Local0, Zero)
     Local0 = (M601 (0x03, 0x08) > S601) M600 (Arg0, 0x17, Local0, Ones)
      /* Method returns Reference to Buffer */
```

```
 If (Y500)
       {
       Local0 = (DerefOf (M602 (0x03, 0x07, 0x01)) > S601)
        M600 (Arg0, 0x18, Local0, Zero)
       Local0 = (DerefOf (M602 (0x03, 0x08, 0x01)) > S601)
        M600 (Arg0, 0x19, Local0, Ones)
       }
      /* LGreaterEqual */
     Local0 = (Buffer (0x05)) {
               "0321"
            \geq \geq S601)
      M600 (Arg0, 0x1A, Local0, Ones)
     Local0 = (Buffer (0x05)) {
               0x30, 0x33, 0x32, 0x31, 0x01 // 0321.
            \geq > \leq 601)
      M600 (Arg0, 0x1B, Local0, Ones)
     Local0 = (Buffer (0x04)) {
               0x30, 0x33, 0x32, 0x31 // 0321
            \geq \geq \geq \leq 601)
      M600 (Arg0, 0x1C, Local0, Zero)
     Local0 = (Buffer (0x06)) {
               0x30, 0x33, 0x32, 0x31, 0x00, 0x01 // 0321..
            \} > = S601)
      M600 (Arg0, 0x1D, Local0, Ones)
     Local0 = (AUB7 >= $601) M600 (Arg0, 0x1E, Local0, Ones)
     Local0 = (AUB8 >= $601) M600 (Arg0, 0x1F, Local0, Ones)
      If (Y078)
       {
       Local0 = (DerefOf (RefOf (AUB7)) >= $601) M600 (Arg0, 0x20, Local0, Ones)
       Local0 = (DerefOf (RefOf (AUB8)) \geq S601) M600 (Arg0, 0x21, Local0, Ones)
       }
     Local0 = (DerefOf (PAUB [0x07]) \geq S601) M600 (Arg0, 0x22, Local0, Ones)
     Local0 = (DerefOf (PAUB [0x08]) \geq S601) M600
```

```
 (Arg0, 0x23, Local0, Ones)
      /* Method returns Buffer */
     Local0 = (M601 (0x03, 0x07) >= S601) M600 (Arg0, 0x24, Local0, Ones)
     Local0 = (M601 (0x03, 0x08)) = S601 M600 (Arg0, 0x25, Local0, Ones)
      /* Method returns Reference to Buffer */
      If (Y500)
       {
       Local0 = (DerefOf (M602 (0x03, 0x07, 0x01)) >= S601)
        M600 (Arg0, 0x26, Local0, Ones)
       Local0 = (DerefOf (M602 (0x03, 0x08, 0x01)) >= S601)
        M600 (Arg0, 0x27, Local0, Ones)
       }
     /* LLess */Local0 = (Buffer (0x05)) {
             "0321"
          \} < S601)
      M600 (Arg0, 0x28, Local0, Zero)
     Local0 = (Buffer (0x05)) {
             0x30, 0x33, 0x32, 0x31, 0x01 // 0321.
          \{ < S601 M600 (Arg0, 0x29, Local0, Zero)
    Local0 = (Buffer (0x04)) {
             0x30, 0x33, 0x32, 0x31 // 0321
          \{ < S601 M600 (Arg0, 0x2A, Local0, Ones)
     Local0 = (Buffer (0x06)) {
             0x30, 0x33, 0x32, 0x31, 0x00, 0x01 // 0321..
          \} < S601 M600 (Arg0, 0x2B, Local0, Zero)
     Local0 = (AUB7 < S601) M600 (Arg0, 0x2C, Local0, Zero)
     Local0 = (AUB8 < S601) M600 (Arg0, 0x2D, Local0, Zero)
      If (Y078)
       {
       Local0 = (DerefOf (RefOf (AUB7)) < S601) M600 (Arg0, 0x2E, Local0, Zero)
```

```
Local0 = (DerefOf (RefOf (AUB8)) < S601) M600 (Arg0, 0x2F, Local0, Zero)
       }
      Local0 = (DerefOf (PAUB [0x07]) < S601) M600 (Arg0, 0x30, Local0, Zero)
      Local0 = (DerefOf (PAUB [0x08]) < S601) M600 (Arg0, 0x31, Local0, Zero)
       /* Method returns Buffer */
      Local0 = (M601 (0x03, 0x07) < S601) M600 (Arg0, 0x32, Local0, Zero)
      Local0 = (M601 (0x03, 0x08) < S601) M600 (Arg0, 0x33, Local0, Zero)
       /* Method returns Reference to Buffer */
       If (Y500)
       {
        Local0 = (DerefOf (M602 (0x03, 0x07, 0x01)) < S601)
         M600 (Arg0, 0x34, Local0, Zero)
        Local0 = (DerefOf (M602 (0x03, 0x08, 0x01)) < S601)
         M600 (Arg0, 0x35, Local0, Zero)
       }
       /* LLessEqual */
      Local0 = (Buffer (0x05) {
                 "0321"
             \leq S601)
       M600 (Arg0, 0x36, Local0, Ones)
      Local0 = (Buffer (0x05)) {
                0x30, 0x33, 0x32, 0x31, 0x01 // 0321.
             \leq S601)
 M600 (Arg0, 0x37, Local0, Zero)
      Local0 = (Buffer (0x04))\left\{ \begin{array}{c} 1 & 1 \\ 1 & 1 \end{array} \right\}0x30, 0x33, 0x32, 0x31 // 0321
             \leq S601)
       M600 (Arg0, 0x38, Local0, Ones)
      Local0 = (Buffer (0x06))\left\{ \begin{array}{c} 1 & 1 \\ 1 & 1 \end{array} \right\}0x30, 0x33, 0x32, 0x31, 0x00, 0x01 // 0321..
             \leq \leq 5601)
       M600 (Arg0, 0x39, Local0, Zero)
```

```
Local0 = (AUB7 \leq S601) M600 (Arg0, 0x3A, Local0, Ones)
      Local0 = (AUB8 \leq S601) M600 (Arg0, 0x3B, Local0, Zero)
       If (Y078)
       {
        Local0 = (DerefOf (RefOf (AUB7)) < = S601) M600 (Arg0, 0x3C, Local0, Ones)
        Local0 = (DerefOf (RefOf (AUB8)) \leq S601) M600 (Arg0, 0x3D, Local0, Zero)
       }
      Local0 = (DerefOf (PAUB [0x07]) \leq S601) M600 (Arg0, 0x3E, Local0,
 Ones)
      Local0 = (DerefOf (PAUB [0x08]) \leq S601) M600 (Arg0, 0x3F, Local0, Zero)
       /* Method returns Buffer */
      Local0 = (M601 (0x03, 0x07) \leq S601) M600 (Arg0, 0x40, Local0, Ones)
      Local0 = (M601 (0x03, 0x08) \leq S601) M600 (Arg0, 0x41, Local0, Zero)
       /* Method returns Reference to Buffer */
       If (Y500)
       {
        Local0 = (DerefOf (M602 (0x03, 0x07, 0x01)) <= S601)
         M600 (Arg0, 0x42, Local0, Ones)
        Local0 = (DerefOf (M602 (0x03, 0x08, 0x01)) <= S601)
         M600 (Arg0, 0x43, Local0, Zero)
       }
       /* LNotEqual */
      Local0 = (Buffer (0x05)) {
                 "0321"
              ] := S601 M600 (Arg0, 0x44, Local0, Zero)
      Local0 = (Buffer (0x05))\left\{ \begin{array}{c} 1 & 1 \\ 1 & 1 \end{array} \right\} 0x30, 0x33, 0x32, 0x31, 0x01 
           // 0321.
              {}_{1}!= S601)
       M600 (Arg0, 0x45, Local0, Ones)
      Local0 = (Buffer (0x04))\left\{ \begin{array}{c} 1 & 1 \\ 1 & 1 \end{array} \right\}
```

```
0x30, 0x33, 0x32, 0x31 // 0321
            {}_{1}!= S601)
      M600 (Arg0, 0x46, Local0, Ones)
     Local0 = (Buffer (0x06))\{0x30, 0x33, 0x32, 0x31, 0x00, 0x01 // 0321..
            \} != S601)
      M600 (Arg0, 0x47, Local0, Ones)
     Local0 = (AUB7 != $601) M600 (Arg0, 0x48, Local0, Zero)
     Local0 = (AUB8 != S601) M600 (Arg0, 0x49, Local0, Ones)
      If (Y078)
      {
       Local0 = (DerefOf (RefOf (AUB7)) != S601) M600 (Arg0, 0x4A, Local0, Zero)
       Local0 = (DerefOf (RefOf (AUB8)) != S601) M600 (Arg0, 0x4B, Local0, Ones)
      }
      Local0
= (DerefOf (PAUB [0x07]) != S601)
      M600 (Arg0, 0x4C, Local0, Zero)
     Local0 = (DerefOf (PAUB [0x08]) != S601) M600 (Arg0, 0x4D, Local0, Ones)
      /* Method returns Buffer */
     Local0 = (M601 (0x03, 0x07) != S601) M600 (Arg0, 0x4E, Local0, Zero)
     Local0 = (M601 (0x03, 0x08) != S601) M600 (Arg0, 0x4F, Local0, Ones)
      /* Method returns Reference to Buffer */
      If (Y500)
      {
       Local0 = (DerefOf (M602 (0x03, 0x07, 0x01)) != S601)
        M600 (Arg0, 0x50, Local0, Zero)
       Local0 = (DerefOf (M602 (0x03, 0x08, 0x01)) != S601)
        M600 (Arg0, 0x51, Local0, Ones)
      }
      /* Boundary Cases */
     Local0 = (Buffer (0x01))\{0x00 //.
          \} = S60C)
      M600 (Arg0, 0x52, Local0, Ones)
```

```
Local0 = (Buffer (0x01)) {
0x01 //.
        \} = S60C)
     M600 (Arg0, 0x53, Local0, Zero)
    Local0 = (Buffer (0x01)) {
          0x00 //.
        \} > S60C)
     M600 (Arg0, 0x54, Local0, Zero)
    Local0 = (Buffer (0x01)) {
          0x01 //.
        \} > S60C)
     M600 (Arg0, 0x55, Local0, Ones)
    Local0 = (Buffer (0x01)) {
0x00 //.
         \geq > \leq SOC)
     M600 (Arg0, 0x56, Local0, Ones)
    Local0 = (Buffer (0x01)) {
0x01 //.
  \} > S60C M600 (Arg0, 0x57, Local0, Ones)
    Local0 = (Buffer (0x01)) {
0x00 //.
        \} < S60C M600 (Arg0, 0x58, Local0, Zero)
    Local0 = (Buffer (0x01)) {
          0x01 //.
        \} < S60C M600 (Arg0, 0x59, Local0, Zero)
    Local0 = (Buffer (0x01)) {
0x00 //.
         \leq S60C)
     M600 (Arg0, 0x5A, Local0, Ones)
    Local0 = (Buffer (0x01))\left\{ \begin{array}{c} 1 & 1 \\ 1 & 1 \end{array} \right\}0x01 //.
         \leq S60C)
     M600 (Arg0, 0x5B, Local0, Zero)
    Local0 = (Buffer (0x01))
```

```
\{0x00 //.
            ] := S60C M600 (Arg0, 0x5C, Local0, Zero)
     Local0 = (Buffer (0x01)) {
0x01 //.
            ] := S60C M600 (Arg0, 0x5D, Local0, Ones)
     Local0 = (Buffer (0xC9)) {
             "!\"#$%&\'()*+,-
./0123456789:;<=>?@ABCDEFGHIJKLMNOPQRSTUVWXYZ[\\]^_`abcdefghijklmnopqrstuvwxyz{|}~
!\"#$%&\'()*+,-
./0123456789:;<=>?@ABCDEFGHIJKLMNOPQRSTUVWXYZ[\\]^_`abcdefghijklmnopqrstuvwxyz{|}~
!\"#$%&\'()*"
          \} = S60E)
      M600 (Arg0, 0x5E, Local0, Ones)
     Local0 = (Buffer (0xC9)) {
             /* 0000 */ 0x21, 0x22, 0x23, 0x24, 0x25, 0x26, 0x27, 0x28, // !"#$%&'(
             /* 0008 */ 0x29, 0x2A, 0x2B, 0x2C, 0x2D, 0x2E, 0x2F, 0x30, // )*+,-./0
             /* 0010 */ 0x31, 0x32, 0x33, 0x34, 0x35, 0x36, 0x37, 0x38, // 12345678
             /* 0018 */ 0x39, 0x3A, 0x3B, 0x3C, 0x3D, 0x3E, 0x3F, 0x40, // 9:;<=>?@
             /* 0020 */ 0x41, 0x42, 0x43, 0x44, 0x45, 0x46, 0x47, 0x48, // ABCDEFGH
             /* 0028 */ 0x49, 0x4A, 0x4B, 0x4C, 0x4D, 0x4E, 0x4F, 0x50, // IJKLMNOP
             /* 0030 */ 0x51, 0x52, 0x53, 0x54, 0x55, 0x56, 0x57, 0x58, // QRSTUVWX
            \frac{\sqrt{2}}{2} (0038 */ 0x59, 0x5A, 0x5B, 0x5C, 0x5D, 0x5E, 0x5F, 0x60, \frac{\sqrt{2}}{\sqrt{2}} /* 0040 */ 0x61, 0x62, 0x63, 0x64, 0x65, 0x66, 0x67, 0x68, // abcdefgh
             /* 0048 */ 0x69, 0x6A, 0x6B, 0x6C, 0x6D, 0x6E, 0x6F, 0x70, // ijklmnop
             /* 0050 */ 0x71, 0x72, 0x73, 0x74, 0x75, 0x76, 0x77, 0x78, // qrstuvwx
             /* 0058 */ 0x79, 0x7A, 0x7B, 0x7C, 0x7D, 0x7E, 0x20, 0x21, // yz{|}~ !
            /* 0060 */
  0x22, 0x23, 0x24, 0x25, 0x26, 0x27, 0x28, 0x29, // "#$%&'()
             /* 0068 */ 0x2A, 0x2B, 0x2C, 0x2D, 0x2E, 0x2F, 0x30, 0x31, // *+,-./01
             /* 0070 */ 0x32, 0x33, 0x34, 0x35, 0x36, 0x37, 0x38, 0x39, // 23456789
             /* 0078 */ 0x3A, 0x3B, 0x3C, 0x3D, 0x3E, 0x3F, 0x40, 0x41, // :;<=>?@A
             /* 0080 */ 0x42, 0x43, 0x44, 0x45, 0x46, 0x47, 0x48, 0x49, // BCDEFGHI
             /* 0088 */ 0x4A, 0x4B, 0x4C, 0x4D, 0x4E, 0x4F, 0x50, 0x51, // JKLMNOPQ
             /* 0090 */ 0x52, 0x53, 0x54, 0x55, 0x56, 0x57, 0x58, 0x59, // RSTUVWXY
             /* 0098 */ 0x5A, 0x5B, 0x5C, 0x5D, 0x5E, 0x5F, 0x60, 0x61, // Z[\]^_`a
             /* 00A0 */ 0x62, 0x63, 0x64, 0x65, 0x66, 0x67, 0x68, 0x69, // bcdefghi
             /* 00A8 */ 0x6A, 0x6B, 0x6C, 0x6D, 0x6E, 0x6F, 0x70, 0x71, // jklmnopq
             /* 00B0 */ 0x72, 0x73, 0x74, 0x75, 0x76,
```

```
 0x77, 0x78, 0x79, // rstuvwxy
```
 <sup>/\* 00</sup>B8 \*/ 0x7A, 0x7B, 0x7C, 0x7D, 0x7E, 0x20, 0x21, 0x22, // z{|}~ !"

```
 /* 00C0 */ 0x23, 0x24, 0x25, 0x26, 0x27, 0x28, 0x29, 0x2A, // #$%&'()*
              /* 00C8 */ 0x01 //.
            \} = S60E)
       M600 (Arg0, 0x5F, Local0, Zero)
      Local0 = (Buffer (0xC9))\{ "!\"#$%&\'()*+,-
./0123456789:;<=>?@ABCDEFGHIJKLMNOPQRSTUVWXYZ[\\]^_`abcdefghijklmnopqrstuvwxyz{|}~
!\"#$%&\'()*+,-
./0123456789::\langle\langle\rangle \rangle \otimes \langle\langle\langle\rangle \rangle = \langle\langle\langle\rangle \otimes \langle\langle\langle\langle\rangle \rangle \rangle abcdefghijklmnopqrstuvwxyz{|}~
!\"#$%&\'()*"
            \} > S60E)
       M600 (Arg0, 0x60, Local0, Zero)
      Local0 = (Buffer (0xC9)) {
               /* 0000 */ 0x21, 0x22, 0x23, 0x24, 0x25, 0x26, 0x27, 0x28, // !"#$%&'(
               /* 0008 */ 0x29, 0x2A, 0x2B, 0x2C, 0x2D, 0x2E, 0x2F, 0x30, 
\frac{1}{2} )*+,-./0
               /* 0010 */ 0x31, 0x32, 0x33, 0x34, 0x35, 0x36, 0x37, 0x38, // 12345678
               /* 0018 */ 0x39, 0x3A, 0x3B, 0x3C, 0x3D, 0x3E, 0x3F, 0x40, // 9:;<=>?@
               /* 0020 */ 0x41, 0x42, 0x43, 0x44, 0x45, 0x46, 0x47, 0x48, // ABCDEFGH
               /* 0028 */ 0x49, 0x4A, 0x4B, 0x4C, 0x4D, 0x4E, 0x4F, 0x50, // IJKLMNOP
               /* 0030 */ 0x51, 0x52, 0x53, 0x54, 0x55, 0x56, 0x57, 0x58, // QRSTUVWX
              \frac{\sqrt{2}}{2} (0038 */ 0x59, 0x5A, 0x5B, 0x5C, 0x5D, 0x5E, 0x5F, 0x60, \frac{\sqrt{2}}{\sqrt{2}} /* 0040 */ 0x61, 0x62, 0x63, 0x64, 0x65, 0x66, 0x67, 0x68, // abcdefgh
               /* 0048 */ 0x69, 0x6A, 0x6B, 0x6C, 0x6D, 0x6E, 0x6F, 0x70, // ijklmnop
              \frac{\pi}{60050} */ 0x71, 0x72, 0x73, 0x74, 0x75, 0x76, 0x77, 0x78, \frac{\pi}{30000} qrstuvwx
               /* 0058 */ 0x79, 0x7A, 0x7B, 0x7C, 0x7D, 0x7E, 0x20, 0x21, // yz{|}~ !
     /* 0060 */ 0x22, 0x23, 0x24, 0x25, 0x26, 0x27, 0x28, 0x29, // "#$%&'()
               /* 0068 */ 0x2A, 0x2B, 0x2C, 0x2D, 0x2E, 0x2F, 0x30, 0x31, // *+,-./01
               /* 0070 */ 0x32, 0x33, 0x34, 0x35, 0x36, 0x37, 0x38, 0x39, // 23456789
               /* 0078 */ 0x3A, 0x3B, 0x3C, 0x3D, 0x3E, 0x3F, 0x40, 0x41, // :;<=>?@A
               /* 0080 */ 0x42, 0x43, 0x44, 0x45, 0x46, 0x47, 0x48, 0x49, // BCDEFGHI
               /* 0088 */ 0x4A, 0x4B, 0x4C, 0x4D, 0x4E, 0x4F, 0x50, 0x51, // JKLMNOPQ
               /* 0090 */ 0x52, 0x53, 0x54, 0x55, 0x56, 0x57, 0x58, 0x59, // RSTUVWXY
              \frac{\sqrt{2}}{2} (0098 */ 0x5A, 0x5B, 0x5C, 0x5D, 0x5E, 0x5F, 0x60, 0x61, \frac{\sqrt{2}}{\sqrt{2}} a
               /* 00A0 */ 0x62, 0x63, 0x64, 0x65, 0x66, 0x67, 0x68, 0x69, // bcdefghi
               /* 00A8 */ 0x6A, 0x6B, 0x6C, 0x6D, 0x6E, 0x6F, 0x70, 0x71, // jklmnopq
               /* 00B0 */ 0x72, 0x73,
 0x74, 0x75, 0x76, 0x77, 0x78, 0x79, // rstuvwxy
              \frac{\sqrt{8}}{2} 00B8 \frac{\sqrt{8}}{2} 0x7A, 0x7B, 0x7C, 0x7D, 0x7E, 0x20, 0x21, 0x22, \frac{\sqrt{21}}{2} || \frac{\sqrt{21}}{2} ||
              \frac{\cancel{0}^*}{0000} */ 0x23, 0x24, 0x25, 0x26, 0x27, 0x28, 0x29, 0x2A, \frac{\cancel{0}^*}{10000} *
              /* 00C8 */ 0x01 //.
            3 > S60E M600 (Arg0, 0x61, Local0, Ones)
      Local0 = (Buffer (0xC9))\left\{ \begin{array}{c} 1 & 1 \\ 1 & 1 \end{array} \right\}
```

```
 "!\"#$%&\'()*+,-
```

```
./0123456789:;<=>?@ABCDEFGHIJKLMNOPQRSTUVWXYZ[\\]^_`abcdefghijklmnopqrstuvwxyz{|}~
!\"#$%&\'()*+,-
./0123456789:;<=>?@ABCDEFGHIJKLMNOPQRSTUVWXYZ[\\]^_`abcdefghijklmnopqrstuvwxyz{|}~
!\"#$%&\'()*"
              \geq > \leq 60E)
       M600 (Arg0, 0x62, Local0, Ones)
      Local0 = (Buffer (0xC9)) {
              /* 0000 */ 0x21, 0x22, 0x23, 0x24, 0x25, 0x26, 0x27, 0x28, // !"#$%&'(
              /* 0008 */ 0x29, 0x2A, 0x2B, 0x2C,
 0x2D, 0x2E, 0x2F, 0x30, // )*+,-./0
              /* 0010 */ 0x31, 0x32, 0x33, 0x34, 0x35, 0x36, 0x37, 0x38, // 12345678
              /* 0018 */ 0x39, 0x3A, 0x3B, 0x3C, 0x3D, 0x3E, 0x3F, 0x40, // 9:;<=>?@
              /* 0020 */ 0x41, 0x42, 0x43, 0x44, 0x45, 0x46, 0x47, 0x48, // ABCDEFGH
              /* 0028 */ 0x49, 0x4A, 0x4B, 0x4C, 0x4D, 0x4E, 0x4F, 0x50, // IJKLMNOP
              /* 0030 */ 0x51, 0x52, 0x53, 0x54, 0x55, 0x56, 0x57, 0x58, // QRSTUVWX
             \frac{\sqrt{2}}{2} (0038 */ 0x59, 0x5A, 0x5B, 0x5C, 0x5D, 0x5E, 0x5F, 0x60, \frac{\sqrt{2}}{\sqrt{2}}\frac{\pi}{9040} */ 0x61, 0x62, 0x63, 0x64, 0x65, 0x66, 0x67, 0x68, \frac{\pi}{9040} abcdefgh
              /* 0048 */ 0x69, 0x6A, 0x6B, 0x6C, 0x6D, 0x6E, 0x6F, 0x70, // ijklmnop
              /* 0050 */ 0x71, 0x72, 0x73, 0x74, 0x75, 0x76, 0x77, 0x78, // qrstuvwx
              /* 0058 */ 0x79, 0x7A, 0x7B, 0x7C, 0x7D, 0x7E, 0x20, 0x21, //
yz\{|}\sim!
             \frac{\cancel{0}^*0060 \cancel{0}^*}{0x22}, 0x23, 0x24, 0x25, 0x26, 0x27, 0x28, 0x29, \frac{\cancel{0}^*}{15}\% & \frac{\cancel{0}}{0} /* 0068 */ 0x2A, 0x2B, 0x2C, 0x2D, 0x2E, 0x2F, 0x30, 0x31, // *+,-./01
              /* 0070 */ 0x32, 0x33, 0x34, 0x35, 0x36, 0x37, 0x38, 0x39, // 23456789
              /* 0078 */ 0x3A, 0x3B, 0x3C, 0x3D, 0x3E, 0x3F, 0x40, 0x41, // :;<=>?@A
              /* 0080 */ 0x42, 0x43, 0x44, 0x45, 0x46, 0x47, 0x48, 0x49, // BCDEFGHI
              /* 0088 */ 0x4A, 0x4B, 0x4C, 0x4D, 0x4E, 0x4F, 0x50, 0x51, // JKLMNOPQ
              /* 0090 */ 0x52, 0x53, 0x54, 0x55, 0x56, 0x57, 0x58, 0x59, // RSTUVWXY
              /* 0098 */ 0x5A, 0x5B, 0x5C, 0x5D, 0x5E, 0x5F, 0x60, 0x61, // Z[\]^_`a
              /* 00A0 */ 0x62, 0x63, 0x64, 0x65, 0x66, 0x67, 0x68, 0x69, // bcdefghi
              /* 00A8 */ 0x6A, 0x6B, 0x6C, 0x6D, 0x6E, 0x6F, 0x70, 0x71, // jklmnopq
   /* 00B0 */ 0x72, 0x73, 0x74, 0x75, 0x76, 0x77, 0x78, 0x79, // rstuvwxy
             \frac{\pi}{600} */ 0x7A, 0x7B, 0x7C, 0x7D, 0x7E, 0x20, 0x21, 0x22, \frac{\pi}{12}||~ !"
             \frac{\cancel{0}^*}{0000} */ 0x23, 0x24, 0x25, 0x26, 0x27, 0x28, 0x29, 0x2A, \frac{\cancel{0}^*}{0.0000} *
             /* 00C8 */ 0x01 //.
           \} > S60E)
       M600 (Arg0, 0x63, Local0, Ones)
      Local0 = (Buffer (0xC9))\{ "!\"#$%&\'()*+,-
./0123456789:;<=>?@ABCDEFGHIJKLMNOPQRSTUVWXYZ[\\]^_`abcdefghijklmnopqrstuvwxyz{|}~
! \mathcal{N} \mathcal{R} \mathcal{R} \mathcal{N} \mathcal{N} \mathcal{N} +.
./0123456789:;<=>?@ABCDEFGHIJKLMNOPQRSTUVWXYZ[\\]^_`abcdefghijklmnopqrstuvwxyz{|}~
!\"#$%&\'()*"
```

```
\} < S60E)
```

```
 M600 (Arg0, 0x64, Local0, Zero)
      Local0 = (Buffer (0xC9))\{ /* 0000 */ 0x21, 0x22, 0x23, 0x24, 0x25, 0x26, 0x27, 0x28, // !"#$%&'(
              /* 0008 */ 0x29, 0x2A,
 0x2B, 0x2C, 0x2D, 0x2E, 0x2F, 0x30, // )*+,-./0
              /* 0010 */ 0x31, 0x32, 0x33, 0x34, 0x35, 0x36, 0x37, 0x38, // 12345678
              /* 0018 */ 0x39, 0x3A, 0x3B, 0x3C, 0x3D, 0x3E, 0x3F, 0x40, // 9:;<=>?@
              /* 0020 */ 0x41, 0x42, 0x43, 0x44, 0x45, 0x46, 0x47, 0x48, // ABCDEFGH
              /* 0028 */ 0x49, 0x4A, 0x4B, 0x4C, 0x4D, 0x4E, 0x4F, 0x50, // IJKLMNOP
              /* 0030 */ 0x51, 0x52, 0x53, 0x54, 0x55, 0x56, 0x57, 0x58, // QRSTUVWX
              /* 0038 */ 0x59, 0x5A, 0x5B, 0x5C, 0x5D, 0x5E, 0x5F, 0x60, // YZ[\]^_`
              /* 0040 */ 0x61, 0x62, 0x63, 0x64, 0x65, 0x66, 0x67, 0x68, // abcdefgh
              /* 0048 */ 0x69, 0x6A, 0x6B, 0x6C, 0x6D, 0x6E, 0x6F, 0x70, // ijklmnop
              /* 0050 */ 0x71, 0x72, 0x73, 0x74, 0x75, 0x76, 0x77, 0x78, // qrstuvwx
              /* 0058 */ 0x79, 0x7A, 0x7B, 0x7C, 0x7D, 0x7E, 0x20,
0x21, \sqrt{yz}||}~ !
             \frac{\cancel{0}^*0060 \cancel{0}^*}{0x22}, 0x23, 0x24, 0x25, 0x26, 0x27, 0x28, 0x29, \frac{\cancel{0}^*}{15}\% & \frac{\cancel{0}}{0} /* 0068 */ 0x2A, 0x2B, 0x2C, 0x2D, 0x2E, 0x2F, 0x30, 0x31, // *+,-./01
              /* 0070 */ 0x32, 0x33, 0x34, 0x35, 0x36, 0x37, 0x38, 0x39, // 23456789
              /* 0078 */ 0x3A, 0x3B, 0x3C, 0x3D, 0x3E, 0x3F, 0x40, 0x41, // :;<=>?@A
              /* 0080 */ 0x42, 0x43, 0x44, 0x45, 0x46, 0x47, 0x48, 0x49, // BCDEFGHI
              /* 0088 */ 0x4A, 0x4B, 0x4C, 0x4D, 0x4E, 0x4F, 0x50, 0x51, // JKLMNOPQ
              /* 0090 */ 0x52, 0x53, 0x54, 0x55, 0x56, 0x57, 0x58, 0x59, // RSTUVWXY
             \frac{\partial f}{\partial x} /* 0098 */ 0x5A, 0x5B, 0x5C, 0x5D, 0x5E, 0x5F, 0x60, 0x61, \frac{\partial f}{\partial x} a
              /* 00A0 */ 0x62, 0x63, 0x64, 0x65, 0x66, 0x67, 0x68, 0x69, // bcdefghi
              /* 00A8 */ 0x6A, 0x6B, 0x6C, 0x6D, 0x6E, 0x6F, 0x70, 0x71, // jklmnopq
           /* 00B0 */ 0x72, 0x73, 0x74, 0x75, 0x76, 0x77, 0x78, 0x79, // rstuvwxy
             \frac{\pi}{60088} */ 0x7A, 0x7B, 0x7C, 0x7D, 0x7E, 0x20, 0x21, 0x22, \frac{\pi}{18} || \sim !"
              /* 00C0 */ 0x23, 0x24, 0x25, 0x26, 0x27, 0x28, 0x29, 0x2A, // #$%&'()*
             /* 00C8 */ 0x01 // .
           \{ < S60E \} M600 (Arg0, 0x65, Local0, Zero)
      Local0 = (Buffer (0xC9)) {
                 "!\"#$%&\'()*+,-
./0123456789:;<=>?@ABCDEFGHIJKLMNOPQRSTUVWXYZ[\\]^_`abcdefghijklmnopqrstuvwxyz{|}~
!\"#$%&\'()*+,-
./0123456789:;<=>?@ABCDEFGHIJKLMNOPQRSTUVWXYZ[\\]^_`abcdefghijklmnopqrstuvwxyz{|}~
!\"#$%&\'()*"
              \leq S60E)
       M600 (Arg0, 0x66, Local0, Ones)
      Local0 = (Buffer (0xC9))\left\{ \begin{array}{c} 1 & 1 \\ 1 & 1 \end{array} \right\} /* 0000 */ 0x21, 0x22, 0x23, 0x24, 0x25, 0x26, 0x27, 0x28, // !"#$%&'(
```
 /\* 0008 \*/ 0x29, 0x2A, 0x2B, 0x2C, 0x2D, 0x2E, 0x2F, 0x30, // )\*+,-./0 /\* 0010 \*/ 0x31, 0x32, 0x33, 0x34, 0x35, 0x36, 0x37, 0x38, // 12345678 /\* 0018 \*/ 0x39, 0x3A, 0x3B, 0x3C, 0x3D, 0x3E, 0x3F, 0x40, // 9:;<=>?@ /\* 0020 \*/ 0x41, 0x42, 0x43, 0x44, 0x45, 0x46, 0x47, 0x48, // ABCDEFGH /\* 0028 \*/ 0x49, 0x4A, 0x4B, 0x4C, 0x4D, 0x4E, 0x4F, 0x50, // IJKLMNOP /\* 0030 \*/ 0x51, 0x52, 0x53, 0x54, 0x55, 0x56, 0x57, 0x58, // QRSTUVWX  $\frac{\sqrt{2}}{2}$  (0038 \*/ 0x59, 0x5A, 0x5B, 0x5C, 0x5D, 0x5E, 0x5F, 0x60,  $\frac{\sqrt{2}}{1}$  YZ[\]<sup>^</sup>  $\frac{\pi}{9040}$  \*/ 0x61, 0x62, 0x63, 0x64, 0x65, 0x66, 0x67, 0x68,  $\frac{\pi}{9040}$  abcdefgh /\* 0048 \*/ 0x69, 0x6A, 0x6B, 0x6C, 0x6D, 0x6E, 0x6F, 0x70, // ijklmnop /\* 0050 \*/ 0x71, 0x72, 0x73, 0x74, 0x75, 0x76, 0x77, 0x78, // qrstuvwx /\* 0058 \*/ 0x79, 0x7A, 0x7B, 0x7C, 0x7D, 0x7E, 0x20, 0x21, // yz{|}~ ! /\* 0060 \*/ 0x22, 0x23, 0x24, 0x25, 0x26, 0x27, 0x28, 0x29, // "#\$%&'() /\* 0068 \*/ 0x2A, 0x2B, 0x2C, 0x2D, 0x2E, 0x2F, 0x30, 0x31, // \*+,-./01 /\* 0070 \*/ 0x32, 0x33, 0x34, 0x35, 0x36, 0x37, 0x38, 0x39, // 23456789 /\* 0078 \*/ 0x3A, 0x3B, 0x3C, 0x3D, 0x3E, 0x3F, 0x40, 0x41, // :;<=>?@A /\* 0080 \*/ 0x42, 0x43, 0x44, 0x45, 0x46, 0x47, 0x48, 0x49, // BCDEFGHI /\* 0088 \*/ 0x4A, 0x4B, 0x4C, 0x4D, 0x4E, 0x4F, 0x50, 0x51, // JKLMNOPQ /\* 0090 \*/ 0x52, 0x53, 0x54, 0x55, 0x56, 0x57, 0x58, 0x59, // RSTUVWXY  $\frac{\sqrt{2}}{2}$  (9098 \*/ 0x5A, 0x5B, 0x5C, 0x5D, 0x5E, 0x5F, 0x60, 0x61,  $\frac{\sqrt{2}}{\sqrt{2}}$  a /\* 00A0 \*/ 0x62, 0x63, 0x64, 0x65, 0x66, 0x67, 0x68, 0x69, // bcdefghi /\* 00A8 \*/ 0x6A, 0x6B, 0x6C, 0x6D, 0x6E, 0x6F, 0x70, 0x71, // jklmnopq /\* 00B0 \*/ 0x72, 0x73, 0x74, 0x75, 0x76, 0x77, 0x78, 0x79, // rstuvwxy /\* 00B8 \*/ 0x7A, 0x7B, 0x7C, 0x7D, 0x7E, 0x20, 0x21, 0x22, // z{|}~ !" /\* 00C0 \*/ 0x23, 0x24, 0x25, 0x26, 0x27, 0x28, 0x29, 0x2A, // #\$%&'()\*  $/* 00C8 */ 0x01$  //.  $\leq$  S60E) M600 (Arg0, 0x67, Local0, Zero)  $Local0 = (Buffer (0xC9))$  { "!\"#\$%&\'()\*+,- ./0123456789:;<=>?@ABCDEFGHIJKLMNOPQRSTUVWXYZ[\\]^\_`abcdefghijklmnopqrstuvwxyz{|}~ !\"#\$%&\'()\*+,-./0123456789:: $\langle\langle\rangle \rangle \otimes \langle\langle\langle\rangle \rangle =$   $\langle\langle\langle\rangle \otimes \langle\langle\langle\langle\rangle \rangle \rangle$  abcdefghijklmnopqrstuvwxyz{|}~ !\"#\$%&\'()\*"  ${}_{1}$ ! = S60E) M600 (Arg0, 0x68, Local0, Zero)  $Local0 = (Buffer (0xC9))$  { /\* 0000 \*/ 0x21, 0x22, 0x23, 0x24, 0x25, 0x26, 0x27, 0x28, // !"#\$%&'( /\* 0008 \*/ 0x29, 0x2A, 0x2B, 0x2C, 0x2D, 0x2E, 0x2F, 0x30, // )\*+,-./0 /\* 0010 \*/ 0x31, 0x32, 0x33, 0x34, 0x35, 0x36, 0x37, 0x38, // 12345678 /\* 0018 \*/ 0x39, 0x3A, 0x3B, 0x3C, 0x3D, 0x3E, 0x3F, 0x40, // 9:;<=>?@ /\* 0020 \*/ 0x41, 0x42, 0x43, 0x44, 0x45, 0x46, 0x47, 0x48, // ABCDEFGH /\* 0028 \*/ 0x49, 0x4A, 0x4B, 0x4C, 0x4D, 0x4E, 0x4F, 0x50, // IJKLMNOP /\* 0030 \*/ 0x51, 0x52, 0x53, 0x54, 0x55, 0x56, 0x57, 0x58, // QRSTUVWX  $\frac{\sqrt{2}}{2}$  (0038 \*/ 0x59, 0x5A, 0x5B, 0x5C, 0x5D, 0x5E, 0x5F, 0x60,  $\frac{\sqrt{2}}{\sqrt{2}}$  $\frac{\cancel{0}^*0040 \cancel{0}^*}{0x61}$ , 0x62, 0x63, 0x64, 0x65, 0x66, 0x67, 0x68,  $\cancel{\frac{7}{x}}$  abcdefgh

```
 /* 0048 */ 0x69, 0x6A, 0x6B, 0x6C,
 0x6D, 0x6E, 0x6F, 0x70, // ijklmnop
                /* 0050 */ 0x71, 0x72, 0x73, 0x74, 0x75, 0x76, 0x77, 0x78, // qrstuvwx
                /* 0058 */ 0x79, 0x7A, 0x7B, 0x7C, 0x7D, 0x7E, 0x20, 0x21, // yz{|}~ !
                /* 0060 */ 0x22, 0x23, 0x24, 0x25, 0x26, 0x27, 0x28, 0x29, // "#$%&'()
                /* 0068 */ 0x2A, 0x2B, 0x2C, 0x2D, 0x2E, 0x2F, 0x30, 0x31, // *+,-./01
                /* 0070 */ 0x32, 0x33, 0x34, 0x35, 0x36, 0x37, 0x38, 0x39, // 23456789
                /* 0078 */ 0x3A, 0x3B, 0x3C, 0x3D, 0x3E, 0x3F, 0x40, 0x41, // :;<=>?@A
                /* 0080 */ 0x42, 0x43, 0x44, 0x45, 0x46, 0x47, 0x48, 0x49, // BCDEFGHI
                /* 0088 */ 0x4A, 0x4B, 0x4C, 0x4D, 0x4E, 0x4F, 0x50, 0x51, // JKLMNOPQ
                /* 0090 */ 0x52, 0x53, 0x54, 0x55, 0x56, 0x57, 0x58, 0x59, // RSTUVWXY
                /* 0098 */ 0x5A, 0x5B,
0x5C, 0x5D, 0x5E, 0x5F, 0x60, 0x61, //Z[ \n\cdot \cdot \cdot ]<sup>^</sup>a
                /* 00A0 */ 0x62, 0x63, 0x64, 0x65, 0x66, 0x67, 0x68, 0x69, // bcdefghi
                /* 00A8 */ 0x6A, 0x6B, 0x6C, 0x6D, 0x6E, 0x6F, 0x70, 0x71, // jklmnopq
                /* 00B0 */ 0x72, 0x73, 0x74, 0x75, 0x76, 0x77, 0x78, 0x79, // rstuvwxy
                /* 00B8 */ 0x7A, 0x7B, 0x7C, 0x7D, 0x7E, 0x20, 0x21, 0x22, // z{|}~ !"
               \frac{\cancel{0}^*}{0000} */ 0x23, 0x24, 0x25, 0x26, 0x27, 0x28, 0x29, 0x2A, \frac{\cancel{0}^*}{0.0000} *
               /* 00C8 */ 0x01 //.
             {}_{ }! = S60E)
       M600 (Arg0, 0x69, Local0, Ones)
     }
    /* String to Buffer conversion of the String second operand of */
    /* Concatenate operator when the first operand is evaluated as Buffer */
    Method (M036, 1, Serialized)
\overline{\phantom{a}} Name (S601, "0321")
       Name (S60C, "")
       Name (S60E, "!\"#$%&\'()*+,-
./0123456789:;<=>?@ABCDEFGHIJKLMNOPQRSTUVWXYZ[\\]^_`abcdefghijklmnopqrstuvwxyz{|}~
!\"#$%&\'()*+,-
./0123456789:;<=>?@ABCDEFGHIJKLMNOPQRSTUVWXYZ[\\]^_`abcdefghijklmnopqrstuvwxyz{|}~
!\"#$%&\'()*")
      Local0 =Concatenate (Buffer (0x01)
           {
0x5A // Z
            }, S601)
       M600 (Arg0, 0x00, Local0, BB29)
      Local0 =Concatenate (Buffer (0x02)
           {
              "Z"
           }, S601)
       M600 (Arg0, 0x01, Local0, BB2A)
      Local0 = Concatenate (AUB0, S601) M600 (Arg0, 0x02, Local0, BB29)
       Local0 = Concatenate (AUB1, S601)
       M600 (Arg0, 0x03, Local0, BB2A)
```

```
 If (Y078)
       {
         Local0 = Concatenate (DerefOf (RefOf (AUB0)), S601)
         M600 (Arg0, 0x04, Local0, BB29)
         Local0 = Concatenate (DerefOf
 (RefOf (AUB1)), S601)
         M600 (Arg0, 0x05, Local0, BB2A)
       }
     Local0 =Concatenate (DerefOf (PAUB [0x00]), S601)
      M600 (Arg0, 0x06, Local0, BB29)
      Local0 = Concatenate (DerefOf (PAUB [0x01]), S601)
      M600 (Arg0, 0x07, Local0, BB2A)
      /* Method returns Buffer */
     Local0 =Concatenate (M601 (0x03, 0x00), S601)
      M600 (Arg0, 0x08, Local0, BB29)
     Local0 =Concatenate (M601 (0x03, 0x01), S601)
      M600 (Arg0, 0x09, Local0, BB2A)
      /* Method returns Reference to Buffer */
      If (Y500)
       {
         Local0 = Concatenate (DerefOf (M602 (0x03, 0x00, 0x01)), S601)
         M600 (Arg0, 0x0A, Local0, BB29)
         Local0 = Concatenate (DerefOf (M602 (0x03, 0x01, 0x01)), S601)
         M600 (Arg0, 0x0B, Local0, BB2A)
       }
      Concatenate (Buffer (0x01)
         {
            0x5A 
                       \mathcal{U} Z
         }, S601, Local0)
      M600 (Arg0, 0x0C, Local0, BB29)
      Concatenate (Buffer (0x02)
         {
           "Z"
         }, S601, Local0)
      M600 (Arg0, 0x0D, Local0, BB2A)
      Concatenate (AUB0, S601, Local0)
      M600 (Arg0, 0x0E, Local0, BB29)
      Concatenate (AUB1, S601, Local0)
      M600 (Arg0, 0x0F, Local0, BB2A)
      If (Y078)
       {
```

```
 Concatenate (DerefOf (RefOf (AUB0)), S601, Local0)
 M600 (Arg0, 0x10, Local0, BB29)
```
 Concatenate (DerefOf (RefOf (AUB1)), S601, Local0) M600 (Arg0, 0x11, Local0, BB2A)

## }

```
 Concatenate (DerefOf (PAUB [0x00]), S601, Local0)
 M600 (Arg0, 0x12, Local0, BB29)
 Concatenate (DerefOf (PAUB [0x01]), S601, Local0)
 M600 (Arg0, 0x13, Local0, BB2A)
 /* Method returns Buffer */
```
 Concatenate (M601 (0x03, 0x00), S601, Local0) M600 (Arg0, 0x14, Local0, BB29) Concatenate (M601 (0x03, 0x01), S601, Local0) M600 (Arg0, 0x15, Local0, BB2A) /\* Method returns Reference to Buffer \*/

```
 If (Y500)
```
#### {

}

```
 Concatenate (DerefOf (M602 (0x03, 0x00, 0x01)), S601, Local0)
 M600 (Arg0, 0x16, Local0, BB29)
 Concatenate (DerefOf (M602 (0x03, 0x01, 0x01)), S601, Local0)
 M600 (Arg0, 0x17, Local0, BB2A)
```

```
 /* Boundary Cases */
```

```
Local0 = Concatenate (Buffer (0x01))
     {
      0x5A // Z
     }, S60C)
 M600 (Arg0, 0x18, Local0, BB2B)
Local0 =Concatenate (Buffer (0x02)
     {
       "Z"
     }, S60C)
```

```
 M600 (Arg0, 0x19, Local0, BB2C)
```

```
Local1 =
```
## 0x00

```
Local0 = Concatenate (Buffer (Local1){}, S60E)
 M600 (Arg0, 0x1A, Local0, BB2D)
```
}

```
 /* String to Buffer conversion of the String Source operand of */
```

```
 /* ToString operator (has a visual effect in shortening of the */
```

```
 /* String taken the null character, that is impossible to show */
```

```
 /* with an immediate String constant). */
```

```
 Method (M037, 1, Serialized)
```

```
 {
       Name (S601, "0321")
      Name (S60C, "")
       Name (S60E, "!\"#$%&\'()*+,-
./0123456789:;<=>?@ABCDEFGHIJKLMNOPQRSTUVWXYZ[\\]^_`abcdefghijklmnopqrstuvwxyz{|}~
!\"#$%&\'()*+,-
./0123456789:;<=>?@ABCDEFGHIJKLMNOPQRSTUVWXYZ[\\]^_`abcdefghijklmnopqrstuvwxyz{|}~
!\"#$%&\'()*")
      Local0 = ToString (S601, Ones) M600 (Arg0, 0x00, Local0, BS20)
     Local0 = ToString (S601, 0x03) M600 (Arg0, 0x01, Local0, BS21)
     Local0 = ToString (S601, AUI0) M600 (Arg0, 0x02, Local0, BS20)
     Local0 = ToString (S601, AUI7) M600 (Arg0, 0x03, Local0, BS21)
      If (Y078)
       {
         Local0 = ToString (S601, DerefOf (RefOf (AUI0)))
         M600 (Arg0, 0x04, Local0, BS20)
         Local0 = ToString (S601, DerefOf (RefOf (AUI7)))
         M600 (Arg0, 0x05, Local0, BS21)
       }
     Local0 = ToString (S601, DerefOf (PAUI [0x00])) M600 (Arg0, 0x06, Local0, BS20)
     Local0 = ToString(S601, DerefOf(PAUI [0x07])) M600 (Arg0, 0x07, Local0, BS21)
       /* Method returns Length parameter */
     Local0 = ToString (S601, M601 (0x01, 0x00)) M600 (Arg0, 0x08, Local0, BS20)
     Local0 = ToString (S601, M601 (0x01, 0x07)) M600 (Arg0, 0x09, Local0, BS21)
      /* Method returns Reference to Length parameter */
      If (Y500)
       {
        Local0 = ToString (S601, DerefOf (M601 (0x01, 0x00)))
    M600 (Arg0, 0x0A, Local0, BS20)
        Local0 = ToString (S601, DerefOf (M601 (0x01, 0x07)))
         M600 (Arg0, 0x0B, Local0, BS21)
       }
      ToString (S601, Ones, Local0)
```

```
 M600 (Arg0, 0x0C, Local0, BS20)
```

```
 ToString (S601, 0x03, Local0)
 M600 (Arg0, 0x0D, Local0, BS21)
 ToString (S601, AUI0, Local0)
 M600 (Arg0, 0x0E, Local0, BS20)
 ToString (S601, AUI7, Local0)
 M600 (Arg0, 0x0F, Local0, BS21)
 If (Y078)
 {
   ToString (S601, DerefOf (RefOf (AUI0)), Local0)
   M600 (Arg0, 0x10, Local0, BS20)
   ToString (S601, DerefOf (RefOf (AUI7)), Local0)
   M600 (Arg0, 0x11, Local0, BS21)
 }
 ToString (S601, DerefOf (PAUI [0x00]), Local0)
```

```
 M600 (Arg0, 0x12, Local0, BS20)
 ToString (S601, DerefOf (PAUI [0x07]), Local0)
 M600 (Arg0, 0x13, Local0, BS21)
```
/\* Method returns Length parameter \*/

```
 ToString (S601, M601 (0x01, 0x00), Local0)
 M600 (Arg0, 0x14, Local0, BS20)
 ToString (S601, M601 (0x01, 0x07), Local0)
 M600 (Arg0, 0x15, Local0, BS21)
 /* Method returns Reference to Length parameter */
```

```
 If (Y500)
```
### {

```
 ToString (S601, DerefOf (M601 (0x01, 0x00)), Local0)
 M600 (Arg0, 0x16, Local0, BS20)
 ToString (S601, DerefOf (M601 (0x01, 0x07)), Local0)
 M600 (Arg0, 0x17, Local0, BS21)
```

```
 }
```

```
 /* Boundary Cases */
```

```
Local0 = ToString (S60C, Ones) M600 (Arg0, 0x18, Local0, BS22)
Local0 = ToString (S60C, 0x03) M600 (Arg0, 0x19, Local0, BS22)
Local0 = ToString (S60E, Ones) M600 (Arg0, 0x1A, Local0, BS23)
Local0 = ToString (S60E, 0x03) M600 (Arg0, 0x1B, Local0, BS24)
```
}

 $/*$  Method(m038,

 $1)$  \*/

\*/

```
 /*	Method(m039, 1) */
 /* Buffer to Integer implicit conversion Cases. */
 /* Buffer to Integer conversion of the Buffer sole operand */
/* of the 1-parameter Integer arithmetic operators */ /* (Decrement, Increment, FindSetLeftBit, FindSetRightBit, Not) */
 Method (M64L, 1, Serialized)
 {
   Name (B606, Buffer (0x03)
   {
     0x21, 0x03, 0x00 // !..
   })
   Name (B60A, Buffer (0x09)
   {
     /* 0000 */ 0x84, 0xA2, 0x50, 0xD6, 0x91, 0xB3, 0x7C, 0xFE, // ..P...|.
    /* 0008 */ 0xA5 // .
   })
   /* Decrement */
   If (Y501)
   {
    Local0 = B606--
     M600 (Arg0, 0x00, Local0, BI12)
    Local0 = B60A--
     M600 (Arg0, 0x01, Local0, BI16)
   }
   /* Increment
   If (Y501)
   {
    Local0 = B606++ M600 (Arg0, 0x02, Local0, BI13)
    Local0 = B60A++ M600 (Arg0, 0x03, Local0, BI17)
   }
   /* FindSetLeftBit */
  Local0 = FindSetLeftBit (B606) M600 (Arg0, 0x04, Local0, 0x0A)
  Local0 = FindSetLeftBit (B60A) M600 (Arg0, 0x05, Local0, 0x40)
   /* FindSetRightBit */
  Local0 = FindSetRightBit (B606) M600 (Arg0, 0x06, Local0, 0x01)
```

```
 Local0 = FindSetRightBit (B60A)
   M600 (Arg0, 0x07, Local0, 0x03)
   /* Not */
   Store (~B606, Local0)
   M600 (Arg0, 0x08, Local0, 0xFFFFFFFFFFFFFCDE)
   Store (~B60A, Local0)
   M600 (Arg0, 0x09, Local0, 0x01834C6E29AF5D7B)
 }
 Method (M32L, 1, Serialized)
 {
   Name (B606, Buffer (0x03)
   {
      0x21, 0x03, 0x00 
       / !..
   })
   Name (B60A, Buffer (0x09)
   {
     /* 0000 */ 0x84, 0xA2, 0x50, 0xD6, 0x91, 0xB3, 0x7C, 0xFE, // ..P...|.
    /* 0008 */ 0xA5 // .
   })
   /* Decrement */
   If (Y501)
   {
    Local0 = B606--
     M600 (Arg0, 0x00, Local0, BI12)
    Local0 = B60A--
     M600 (Arg0, 0x01, Local0, BI18)
   }
   /* Increment */
   If (Y501)
   {
    Local0 = B606++ M600 (Arg0, 0x02, Local0, BI13)
    Local0 = B60A++ M600 (Arg0, 0x03, Local0, BI19)
   }
   /* FindSetLeftBit */
  Local0 = FindSetLeftBit (B606) M600 (Arg0, 0x04, Local0, 0x0A)
  Local0 = FindSetLeftBit (B60A) M600 (Arg0, 0x05, Local0, 0x20)
```

```
 /* FindSetRightBit */
      Local0 = FindSetRightBit (B606) M600 (Arg0, 0x06, Local0, 0x01)
     Local0 = FindSetRightBit (B60A) M600 (Arg0, 0x07, Local0, 0x03)
      /* Not */
      Store (~B606, Local0)
      M600 (Arg0, 0x08, Local0, 0xFFFFFCDE)
      Store (~B60A, Local0)
      M600 (Arg0, 0x09, Local0, 0x29AF5D7B)
    }
    /* Buffer to Integer conversion of the Buffer sole operand */
    /* of the LNot Logical Integer operator */
    Method (M03A, 1, Serialized)
    {
      Name (B600, Buffer (0x01)
      {
        0x00 //.
      })
      Name (B606, Buffer (0x03)
      {
        0x21, 0x03, 0x00 // !..
      })
      Name (B60A, Buffer (0x09)
      {
        /* 0000 */ 0x84, 0xA2, 0x50, 0xD6, 0x91, 0xB3, 0x7C, 0xFE, // ..P...|.
        /* 0008 */ 0xA5
 // .
      })
     Local0 = !B600 M600 (Arg0, 0x00, Local0, Ones)
     Local0 = !B606 M600 (Arg0, 0x01, Local0, Zero)
      If (F64)
      {
       Local0 = !B60A M600 (Arg0, 0x02, Local0, Zero)
      }
      Else
      {
       Local0 = !B60A M600 (Arg0, 0x03, Local0, Zero)
      }
    }
```

```
 /* Buffer to Integer conversion of the Buffer sole operand */
    /* of the FromBCD and ToBCD conversion operators */
    Method (M64M, 1, Serialized)
    {
      Name (B606, Buffer (0x03)
      {
        0x21, 0x03, 0x00 // !..
      })
      Name (B60F, Buffer (0x08)
      {
        0x01, 0x89, 0x67, 0x45, 0x23, 0x01, 0x89, 0x37 // ..gE#..7
      })
      Name (B610, Buffer (0x07)
      {
0x35, 0xEC, 0xE9, 0x2E, 0x16, 0x76, 0x0D // 5....v.
      })
      /* FromBCD */
     Local0 = FromBCD (B606) M600 (Arg0, 0x02, Local0, 0x0141)
     Local0 = FromBCD (B60F) M600 (Arg0, 0x03, Local0, 0x000D76162EE9EC35)
      FromBCD (B606, Local0)
      M600 (Arg0, 0x02, Local0, 0x0141)
      FromBCD (B60F, Local0)
      M600 (Arg0, 0x03, Local0, 0x000D76162EE9EC35)
      /* ToBCD */
     Local0 = ToBCD (B606) M600 (Arg0, 0x04, Local0, 0x0801)
      /* ??? No error of iASL on constant folding */
     Local0 = ToBCD (B610) M600 (Arg0, 0x05, Local0, 0x3789012345678901)
      ToBCD (B606, Local0)
      M600 (Arg0, 0x04, Local0, 0x0801)
      ToBCD (B610, Local0)
      M600 (Arg0, 0x05, Local0, 0x3789012345678901)
    }
    Method (M32M, 1, Serialized)
    {
      Name (B606, Buffer (0x03)
      {
   0x21, 0x03, 0x00 // !..
      })
```
```
 Name (B611, Buffer (0x04)
      {
        0x56, 0x34, 0x12, 0x90 // V4..
      })
      Name (B612, Buffer (0x04)
      {
        0xCO, 0x2C, 0x5F, 0x05 // .,.
      })
      /* FromBCD */
     Local0 = FromBCD (B606) M600 (Arg0, 0x02, Local0, 0x0141)
     Local0 = FromBCD (B611) M600 (Arg0, 0x03, Local0, 0x055F2CC0)
      FromBCD (B606, Local0)
      M600 (Arg0, 0x02, Local0, 0x0141)
      FromBCD (B611, Local0)
      M600 (Arg0, 0x03, Local0, 0x055F2CC0)
      /* ToBCD */
     Local0 = ToBCD (B606) M600 (Arg0, 0x04, Local0, 0x0801)
     Local0 = ToBCD (B612) M600 (Arg0, 0x05, Local0, 0x90123456)
      ToBCD (B606, Local0)
      M600 (Arg0, 0x04, Local0, 0x0801)
 ToBCD (B612, Local0)
      M600 (Arg0, 0x05, Local0, 0x90123456)
    }
    /* Buffer to Integer conversion of each Buffer operand */
    /* of the 2-parameter Integer arithmetic operators */
    /* Add, And, Divide, Mod, Multiply, NAnd, NOr, Or, */
    /* ShiftLeft, ShiftRight, Subtract, Xor */
    /* Add, common 32-bit/64-bit test */
    Method (M03B, 1, Serialized)
    {
      Name (B606, Buffer (0x03)
      {
        0x21, 0x03, 0x00 // !..
      })
      /* Conversion of the first operand */
     Store ((B606 + 0x00), Local0)
      M600 (Arg0, 0x00, Local0, 0x0321)
     Store ((B606 + 0x01), Local0)
      M600 (Arg0, 0x01, Local0, 0x0322)
```

```
Store ((B606 + AU15), Local0)
      M600 (Arg0, 0x02, Local0, 0x0321)
     Store ((B606 + AU16), Local0) M600 (Arg0, 0x03, Local0, 0x0322)
      If (Y078)
       {
      Store ((B606 + DerefOf (RefOf (AUI5))), Local0)
         M600 (Arg0, 0x04, Local0, 0x0321)
        Store ((B606 + DerefOf (RefOf (AUI6))), Local0)
        M600 (Arg0, 0x05, Local0, 0x0322)
       }
     Store ((B606 + DerefOf (PAUI [0x05])), Local0)
      M600 (Arg0, 0x06, Local0, 0x0321)
     Store ((B606 + DerefOf(PAUI [0x06])), Local0) M600 (Arg0, 0x07, Local0, 0x0322)
      /* Method returns Integer */
      Store ((B606 + M601 (0x01, 0x05)), Local0)
      M600 (Arg0, 0x08, Local0, 0x0321)
     Store ((B606 + M601 (0x01, 0x06)), Local0)
      M600 (Arg0, 0x09, Local0, 0x0322)
      /* Method returns Reference to Integer */
      If (Y500)
       {
        Store ((B606 + DerefOf (M602 (0x01, 0x05, 0x01))), Local0)
         M600 (Arg0, 0x0A, Local0, 0x0321)
        Store ((B606 + DerefOf (M602 (0x01, 0x06, 0x01))), Local0)
        M600
 (Arg0, 0x0B, Local0, 0x0322)
       }
     Local0 = (B606 + 0x00) M600 (Arg0, 0x0C, Local0, 0x0321)
     Local0 = (B606 + 0x01) M600 (Arg0, 0x0D, Local0, 0x0322)
     Local0 = (B606 + AU15) /* \AUI5 */
      M600 (Arg0, 0x0E, Local0, 0x0321)
     Local0 = (B606 + AUI6) /* \AUI6 */
      M600 (Arg0, 0x0F, Local0, 0x0322)
      If (Y078)
       {
       Local0 = (B606 + DerefOf (RefOf (AUI5))) M600 (Arg0, 0x10, Local0, 0x0321)
       Local0 = (B606 + DerefOf (RefOf (AUI6))) M600 (Arg0, 0x11, Local0, 0x0322)
```

```
Local0 = (B606 + DerefOf (PAUI [0x05])) M600 (Arg0, 0x12, Local0, 0x0321)
     Local0 = (B606 + Der60f (PAUI [0x06])) M600 (Arg0, 0x13, Local0, 0x0322)
      /* Method returns Integer */
     Local0 = (B606 + M601 (0x01, 0x05)) M600 (Arg0, 0x14, Local0, 0x0321)
  Local0 = (B606 + M601 (0x01, 0x06)) M600 (Arg0, 0x15, Local0, 0x0322)
      /* Method returns Reference to Integer */
      If (Y500)
       {
        Local0 = (B606 + DerffOf (M602 (0x01, 0x05, 0x01))) M600 (Arg0, 0x16, Local0, 0x0321)
        Local0 = (B606 + DerefOf (M602 (0x01, 0x06, 0x01))) M600 (Arg0, 0x17, Local0, 0x0322)
       }
      /* Conversion of the second operand */
     Store ((0x00 + B606), Local0)
      M600 (Arg0, 0x18, Local0, 0x0321)
      Store ((0x01 + B606), Local0)
      M600 (Arg0, 0x19, Local0, 0x0322)
     Store ((AUI5 + B606), Local0) M600 (Arg0, 0x1A, Local0, 0x0321)
     Store ((AUI6 + B606), Local0) M600 (Arg0, 0x1B, Local0, 0x0322)
      If (Y078)
       {
         Store ((DerefOf (RefOf (AUI5)) + B606), Local0)
         M600 (Arg0, 0x1C, Local0, 0x0321)
         Store
((\text{Der}f\text{Of}(\text{RefOf}(\text{AUI6})) + \text{B606}), \text{Local0}) M600 (Arg0, 0x1D, Local0, 0x0322)
       }
     Store ((DerefOf (PAUI [0x05]) + B606), Local0)
      M600 (Arg0, 0x1E, Local0, 0x0321)
     Store ((DerefOf (PAUI [0x06]) + B606), Local0)
      M600 (Arg0, 0x1F, Local0, 0x0322)
      /* Method returns Integer */
```
}

```
 Store ((M601 (0x01, 0x05) + B606), Local0)
      M600 (Arg0, 0x20, Local0, 0x0321)
      Store ((M601 (0x01, 0x06) + B606), Local0)
      M600 (Arg0, 0x21, Local0, 0x0322)
      /* Method returns Reference to Integer */
      If (Y500)
      {
         Store ((DerefOf (M602 (0x01, 0x05, 0x01)) + B606), Local0)
        M600 (Arg0, 0x22, Local0, 0x0321)
        Store ((DerefOf (M602 (0x01, 0x06, 0x01)) + B606), Local0)
        M600 (Arg0, 0x23, Local0, 0x0322)
      }
     Local0 = (0x00 + B606) /* \M613.M03B.B606 */
      M600 (Arg0,
 0x24, Local0, 0x0321)
     Local0 = (0x01 + B606) /* \M613.M03B.B606 */
      M600 (Arg0, 0x25, Local0, 0x0322)
     Local0 = (AUI5 + B606) /* \M613.M03B.B606 */
      M600 (Arg0, 0x26, Local0, 0x0321)
     Local0 = (AUI6 + B606) /* \M613.M03B.B606 */
      M600 (Arg0, 0x27, Local0, 0x0322)
      If (Y078)
      {
       Local0 = (DerefOf (RefOf (AUI5)) + B606) /* \M613.M03B.B606 */
         M600 (Arg0, 0x28, Local0, 0x0321)
       Local0 = (DerefOf (RefOf (AUI6)) + B606) /* \M613.M03B.B606 */
        M600 (Arg0, 0x29, Local0, 0x0322)
      }
     Local0 = (DerefOf (PAUI [0x05]) + B606) /* \M613.M03B.B606 */
      M600 (Arg0, 0x2A, Local0, 0x0321)
     Local0 = (DerefOf (PAUI [0x06]) + B606) /* \M613.M03B.B606 */
      M600 (Arg0, 0x2B, Local0, 0x0322)
      /* Method returns Integer */
     Local0 = (M601 (0x01, 0x05) + B606) /* \M613.M03B.B606 */
    M600 (Arg0, 0x2C, Local0, 0x0321)
     Local0 = (M601 (0x01, 0x06) + B606) /* \M613.M03B.B606 */
      M600 (Arg0, 0x2D, Local0, 0x0322)
      /* Method returns Reference to Integer */
      If (Y500)
      {
       Local0 = (DerefOf (M602 (0x01, 0x05, 0x01)) + B606) /* \M613.M03B.B606 */
         M600 (Arg0, 0x2E, Local0, 0x0321)
```

```
Local0 = (DerefOf (M602 (0x01, 0x06, 0x01)) + B606) /* \M613.M03B.B606 */
     M600 (Arg0, 0x2F, Local0, 0x0322)
   }
 }
 /* Add, 64-bit */
 Method (M03C, 1, Serialized)
 {
   Name (B606, Buffer (0x03)
   {
     0x21, 0x03, 0x00 // !..
   })
   Name (B60A, Buffer (0x09)
   {
     /* 0000 */ 0x84, 0xA2, 0x50, 0xD6, 0x91, 0xB3, 0x7C, 0xFE, // ..P...|.
    /* 0008 */ 0xA5 // .
```

```
 })
```
/\* Conversion of the first operand \*/

```
Store ((B60A + 0x00), Local0)
 M600 (Arg0, 0x00, Local0, 0xFE7CB391D650A284)
Store ((B60A + 0x01), Local0)
 M600 (Arg0, 0x01, Local0, 0xFE7CB391D650A285)
Store ((B60A + AUI5), Local0)
 M600 (Arg0, 0x02, Local0, 0xFE7CB391D650A284)
 Store ((B60A + AUI6), Local0)
 M600 (Arg0, 0x03, Local0, 0xFE7CB391D650A285)
 If (Y078)
 {
```

```
 Store ((B60A + DerefOf (RefOf (AUI5))), Local0)
   M600 (Arg0, 0x04, Local0, 0xFE7CB391D650A284)
  Store ((B60A + DerefOf (RefOf (AUI6))), Local0)
  M600 (Arg0, 0x05, Local0, 0xFE7CB391D650A285)
 }
```

```
Store ((B60A + Der\epsilon f (PAUI [0x05])), Local0)
 M600 (Arg0, 0x06, Local0, 0xFE7CB391D650A284)
Store ((B60A + DerffOf (PAUI [0x06])), Local0)
 M600 (Arg0, 0x07, Local0, 0xFE7CB391D650A285)
```
#### /\* Method returns Integer \*/

```
Store ((B60A + M601 (0x01, 0x05)), Local0)
 M600 (Arg0, 0x08, Local0, 0xFE7CB391D650A284)
Store ((B60A + M601 (0x01, 0x06)), Local0)
 M600 (Arg0, 0x09, Local0, 0xFE7CB391D650A285)
```

```
 /* Method returns Reference to Integer */
      If (Y500)
      {
        Store ((B60A + DerefOf (M602 (0x01, 0x05, 0x01))), Local0)
        M600 (Arg0, 0x0A, Local0, 0xFE7CB391D650A284)
        Store ((B60A + DerefOf (M602 (0x01, 0x06, 0x01))), Local0)
        M600 (Arg0, 0x0B, Local0, 0xFE7CB391D650A285)
      }
     Local0 = (B60A + 0x00) M600 (Arg0, 0x0C, Local0, 0xFE7CB391D650A284)
     Local0 = (B60A + 0x01) M600 (Arg0, 0x0D, Local0, 0xFE7CB391D650A285)
     Local0 = (B60A + AUI5) /* \AUI5 */
      M600 (Arg0, 0x0E, Local0, 0xFE7CB391D650A284)
     Local0 = (B60A + AUI6) /* \AUI6 */
      M600 (Arg0,
 0x0F, Local0, 0xFE7CB391D650A285)
      If (Y078)
      {
       Local0 = (B60A + DerefOf (RefOf (AUI5))) M600 (Arg0, 0x10, Local0, 0xFE7CB391D650A284)
       Local0 = (B60A + DerefOf (RefOf (AUI6))) M600 (Arg0, 0x11, Local0, 0xFE7CB391D650A285)
      }
     Local0 = (B60A + DerefOf (PAUI [0x05])) M600 (Arg0, 0x12, Local0, 0xFE7CB391D650A284)
     Local0 = (B60A + DerefOf (PAUI [0x06])) M600 (Arg0, 0x13, Local0, 0xFE7CB391D650A285)
      /* Method returns Integer */
     Local0 = (B60A + M601 (0x01, 0x05)) M600 (Arg0, 0x14, Local0, 0xFE7CB391D650A284)
     Local0 = (B60A + M601 (0x01, 0x06)) M600 (Arg0, 0x15, Local0, 0xFE7CB391D650A285)
      /* Method returns Reference to Integer */
      If (Y500)
      {
       Local0 = (B60A + DerefOf (M602 (0x01, 0x05, 0x01))) M600 (Arg0, 0x16, Local0,
 0xFE7CB391D650A284)
       Local0 = (B60A + DerefOf (M602 (0x01, 0x06, 0x01))) M600 (Arg0, 0x17, Local0, 0xFE7CB391D650A285)
      }
```
/\* Conversion of the second operand \*/

```
Store ((0x00 + B60A), Local0) M600 (Arg0, 0x18, Local0, 0xFE7CB391D650A284)
     Store ((0x01 + B60A), Local0) M600 (Arg0, 0x19, Local0, 0xFE7CB391D650A285)
     Store ((AUI5 + B60A), Local0)
      M600 (Arg0, 0x1A, Local0, 0xFE7CB391D650A284)
     Store ((AUI6 + B60A), Local0) M600 (Arg0, 0x1B, Local0, 0xFE7CB391D650A285)
      If (Y078)
      {
        Store ((DerefOf (RefOf (AUI5)) + B60A), Local0)
        M600 (Arg0, 0x1C, Local0, 0xFE7CB391D650A284)
        Store ((DerefOf (RefOf (AUI6)) + B60A), Local0)
        M600 (Arg0, 0x1D, Local0, 0xFE7CB391D650A285)
      }
     Store ((DerefOf (PAUI [0x05]) + B60A), Local0)
      M600 (Arg0,
 0x1E, Local0, 0xFE7CB391D650A284)
      Store ((DerefOf (PAUI [0x06]) + B60A), Local0)
      M600 (Arg0, 0x1F, Local0, 0xFE7CB391D650A285)
      /* Method returns Integer */
     Store ((M601 (0x01, 0x05) + B60A), Local0)
      M600 (Arg0, 0x20, Local0, 0xFE7CB391D650A284)
      Store ((M601 (0x01, 0x06) + B60A), Local0)
      M600 (Arg0, 0x21, Local0, 0xFE7CB391D650A285)
      /* Method returns Reference to Integer */
      If (Y500)
      {
        Store ((DerefOf (M602 (0x01, 0x05, 0x01)) + B60A), Local0)
        M600 (Arg0, 0x22, Local0, 0xFE7CB391D650A284)
        Store ((DerefOf (M602 (0x01, 0x06, 0x01)) + B60A), Local0)
        M600 (Arg0, 0x23, Local0, 0xFE7CB391D650A285)
      }
     Local0 = (0x00 + B60A) /* \M613.M03C.B60A */
      M600 (Arg0, 0x24, Local0, 0xFE7CB391D650A284)
     Local0 = (0x01 + B60A) /* \M613.M03C.B60A */
      M600 (Arg0, 0x25,
 Local0, 0xFE7CB391D650A285)
     Local0 = (AUI5 + B60A) /* \M613.M03C.B60A */
      M600 (Arg0, 0x26, Local0, 0xFE7CB391D650A284)
     Local0 = (AUI6 + B60A) /* \M613.M03C.B60A */
      M600 (Arg0, 0x27, Local0, 0xFE7CB391D650A285)
```

```
 If (Y078)
       {
        Local0 = (DerefOf (RefOf (AUI5)) + B60A) /* \M613.M03C.B60A */
         M600 (Arg0, 0x28, Local0, 0xFE7CB391D650A284)
        Local0 = (DerefOf (RefOf (AUI6)) + B60A) /* \M613.M03C.B60A */
         M600 (Arg0, 0x29, Local0, 0xFE7CB391D650A285)
       }
     Local0 = (DerefOf (PAUI [0x05]) + B60A) /* \M613.M03C.B60A */
      M600 (Arg0, 0x2A, Local0, 0xFE7CB391D650A284)
     Local0 = (DerefOf (PAUI [0x06]) + B60A) /* \M613.M03C.B60A */
      M600 (Arg0, 0x2B, Local0, 0xFE7CB391D650A285)
      /* Method returns Integer */
     Local0 = (M601 (0x01, 0x05) + B60A) /* \M613.M03C.B60A */
      M600 (Arg0, 0x2C,
 Local0, 0xFE7CB391D650A284)
     Local0 = (M601 (0x01, 0x06) + B60A) /* \M613.M03C.B60A */
      M600 (Arg0, 0x2D, Local0, 0xFE7CB391D650A285)
      /* Method returns Reference to Integer */
      If (Y500)
       {
        Local0 = (DerefOf (M602 (0x01, 0x05, 0x01)) + B60A) /* \M613.M03C.B60A */
         M600 (Arg0, 0x2E, Local0, 0xFE7CB391D650A284)
        Local0 = (DerefOf (M602 (0x01, 0x06, 0x01)) + B60A) /* \M613.M03C.B60A */
         M600 (Arg0, 0x2F, Local0, 0xFE7CB391D650A285)
       }
      /* Conversion of the both operands */
      Store ((B606 + B60A), Local0)
      M600 (Arg0, 0x30, Local0, 0xFE7CB391D650A5A5)
      Store ((B60A + B606), Local0)
      M600 (Arg0, 0x31, Local0, 0xFE7CB391D650A5A5)
     Local0 = (B606 + B60A) /* \M613.M03C.B60A */
      M600 (Arg0, 0x32, Local0, 0xFE7CB391D650A5A5)
     Local0 = (B60A + B606) /* \M613.M03C.B606 */
  M600 (Arg0, 0x33, Local0, 0xFE7CB391D650A5A5)
    }
    /* Add, 32-bit */
    Method (M03D, 1, Serialized)
    {
      Name (B606, Buffer (0x03)
\left\{\begin{array}{ccc} \end{array}\right\}
```

```
0x21, 0x03, 0x00 // !..
      })
      Name (B60A, Buffer (0x09)
      {
        /* 0000 */ 0x84, 0xA2, 0x50, 0xD6, 0x91, 0xB3, 0x7C, 0xFE, // ..P...|.
       /* 0008 */ 0xA5 //.
      })
      /* Conversion of the first operand */
     Store ((B60A + 0x00), Local0)
      M600 (Arg0, 0x00, Local0, 0xD650A284)
     Store ((B60A + 0x01), Local0)
      M600 (Arg0, 0x01, Local0, 0xD650A285)
     Store ((B60A + AUI5), Local0)
      M600 (Arg0, 0x02, Local0, 0xD650A284)
     Store ((B60A + AUI6), Local0)
      M600 (Arg0, 0x03, Local0, 0xD650A285)
      If (Y078)
      {
        Store ((B60A + DerefOf
 (RefOf (AUI5))), Local0)
        M600 (Arg0, 0x04, Local0, 0xD650A284)
        Store ((B60A + DerefOf (RefOf (AUI6))), Local0)
        M600 (Arg0, 0x05, Local0, 0xD650A285)
      }
     Store ((B60A + Der\,60f (PAUI [0x05])), Local0)
      M600 (Arg0, 0x06, Local0, 0xD650A284)
      Store ((B60A + DerefOf (PAUI [0x06])), Local0)
      M600 (Arg0, 0x07, Local0, 0xD650A285)
      /* Method returns Integer */
     Store ((B60A + M601 (0x01, 0x05)), Local0)
      M600 (Arg0, 0x08, Local0, 0xD650A284)
     Store ((B60A + M601 (0x01, 0x06)), Local0)
      M600 (Arg0, 0x09, Local0, 0xD650A285)
      /* Method returns Reference to Integer */
      If (Y500)
      {
        Store ((B60A + DerefOf (M602 (0x01, 0x05, 0x01))), Local0)
        M600 (Arg0, 0x0A, Local0, 0xD650A284)
        Store ((B60A + DerefOf (M602 (0x01, 0x06, 0x01))), Local0)
        M600
 (Arg0, 0x0B, Local0, 0xD650A285)
      }
     Local0 = (B60A + 0x00)
```

```
 M600 (Arg0, 0x0C, Local0, 0xD650A284)
     Local0 = (B60A + 0x01) M600 (Arg0, 0x0D, Local0, 0xD650A285)
     Local0 = (B60A + AUI5) /* \AUI5 */
      M600 (Arg0, 0x0E, Local0, 0xD650A284)
     Local0 = (B60A + AUI6) /* \AUI6 */
      M600 (Arg0, 0x0F, Local0, 0xD650A285)
      If (Y078)
      {
       Local0 = (B60A + DerefOf (RefOf (AUI5))) M600 (Arg0, 0x10, Local0, 0xD650A284)
       Local0 = (B60A + DerefOf (RefOf (AUI6))) M600 (Arg0, 0x11, Local0, 0xD650A285)
      }
     Local0 = (B60A + DerefOf (PAUI [0x05])) M600 (Arg0, 0x12, Local0, 0xD650A284)
     Local0 = (B60A + DerefOf (PAUI [0x06])) M600 (Arg0, 0x13, Local0, 0xD650A285)
      /* Method returns Integer */
     Local0 = (B60A + M601 (0x01, 0x05)) M600 (Arg0,
 0x14, Local0, 0xD650A284)
     Local0 = (B60A + M601 (0x01, 0x06)) M600 (Arg0, 0x15, Local0, 0xD650A285)
      /* Method returns Reference to Integer */
      If (Y500)
      {
       Local0 = (B60A + DerefOf (M602 (0x01, 0x05, 0x01))) M600 (Arg0, 0x16, Local0, 0xD650A284)
       Local0 = (B60A + DerefOf (M602 (0x01, 0x06, 0x01))) M600 (Arg0, 0x17, Local0, 0xD650A285)
      }
      /* Conversion of the second operand */
     Store ((0x00 + B60A), Local0) M600 (Arg0, 0x18, Local0, 0xD650A284)
     Store ((0x01 + B60A), Local0) M600 (Arg0, 0x19, Local0, 0xD650A285)
     Store ((AUI5 + B60A), Local0)
      M600 (Arg0, 0x1A, Local0, 0xD650A284)
     Store ((AUI6 + B60A), Local0)
```
M600 (Arg0, 0x1B, Local0, 0xD650A285)

```
 {
```
If (Y078)

```
 Store ((DerefOf (RefOf (AUI5)) + B60A), Local0)
 M600 (Arg0, 0x1C, Local0, 0xD650A284)
 Store ((DerefOf (RefOf (AUI6)) + B60A), Local0)
 M600 (Arg0, 0x1D, Local0, 0xD650A285)
```

```
 }
```
Store ((DerefOf (PAUI  $[0x05]$ ) + B60A), Local0) M600 (Arg0, 0x1E, Local0, 0xD650A284) Store ((DerefOf (PAUI  $[0x06]$ ) + B60A), Local0) M600 (Arg0, 0x1F, Local0, 0xD650A285) /\* Method returns Integer \*/

```
Store ((M601 (0x01, 0x05) + B60A), Local0)
 M600 (Arg0, 0x20, Local0, 0xD650A284)
 Store ((M601 (0x01, 0x06) + B60A), Local0)
 M600 (Arg0, 0x21, Local0, 0xD650A285)
 /* Method returns Reference to Integer */
```

```
 If (Y500)
```
#### {

```
Store ((DerefOf (M602 (0x01, 0x05, 0x01)) + B60A), Local0)
 M600 (Arg0, 0x22, Local0, 0xD650A284)
 Store ((DerefOf (M602 (0x01, 0x06, 0x01)) + B60A), Local0)
 M600 (Arg0, 0x23, Local0, 0xD650A285)
```

```
 }
```

```
Local0 = (0x00 + B60A) /* \M613.M03D.B60A */
 M600 (Arg0, 0x24, Local0, 0xD650A284)
Local0 = (0x01 + B60A) /* \M613.M03D.B60A */
 M600 (Arg0, 0x25, Local0, 0xD650A285)
Local0 = (AUI5 + B60A) /* \M613.M03D.B60A */
 M600 (Arg0, 0x26, Local0, 0xD650A284)
Local0 = (AUI6 + B60A) /* M613.M03D.B60A */
 M600 (Arg0, 0x27, Local0, 0xD650A285)
 If (Y078)
 {
  Local0 = (DerefOf (RefOf (AUI5)) + B60A) /* \M613.M03D.B60A */
   M600 (Arg0, 0x28, Local0, 0xD650A284)
  Local0 = (DerefOf (RefOf (AUI6)) + B60A) /* \M613.M03D.B60A */
   M600 (Arg0, 0x29, Local0, 0xD650A285)
 }
Local0 = (DerefOf (PAUI [0x05]) + B60A) /* \M613.M03D.B60A */
 M600 (Arg0, 0x2A, Local0, 0xD650A284)
```

```
Local0 = (DerefOf (PAUI [0x06]) + B60A) /* \M613.M03D.B60A */
```

```
 M600 (Arg0, 0x2B, Local0,
```
# 0xD650A285)

```
 /* Method returns Integer */
```

```
Local0 = (M601 (0x01, 0x05) + B60A) /* \M613.M03D.B60A */
      M600 (Arg0, 0x2C, Local0, 0xD650A284)
     Local0 = (M601 (0x01, 0x06) + B60A) /* \M613.M03D.B60A */
      M600 (Arg0, 0x2D, Local0, 0xD650A285)
      /* Method returns Reference to Integer */
      If (Y500)
      {
       Local0 = (DerefOf (M602 (0x01, 0x05, 0x01)) + B60A) /* \M613.M03D.B60A */
        M600 (Arg0, 0x2E, Local0, 0xD650A284)
       Local0 = (DerefOf (M602 (0x01, 0x06, 0x01)) + B60A) /* \M613.M03D.B60A */
        M600 (Arg0, 0x2F, Local0, 0xD650A285)
      }
      /* Conversion of the both operands */
     Store ((B606 + B60A), Local0) M600 (Arg0, 0x30, Local0, 0xD650A5A5)
      Store ((B60A + B606), Local0)
      M600 (Arg0, 0x31, Local0, 0xD650A5A5)
     Local0 = (B606 + B60A) /* \M613.M03D.B60A */
      M600 (Arg0,
 0x32, Local0, 0xD650A5A5)
     Local0 = (B60A + B606) /* \M613.M03D.B606 */
      M600 (Arg0, 0x33, Local0, 0xD650A5A5)
    }
    /* And, common 32-bit/64-bit test */
    Method (M03E, 1, Serialized)
    {
      Name (B606, Buffer (0x03)
      {
        0x21, 0x03, 0x00 // !..
      })
      /* Conversion of the first operand */
      Store ((B606 & 0x00), Local0)
      M600 (Arg0, 0x00, Local0, 0x00)
      Store ((B606 & 0xFFFFFFFFFFFFFFFF), Local0)
      M600 (Arg0, 0x01, Local0, 0x0321)
      Store ((B606 & AUI5), Local0)
      M600 (Arg0, 0x02, Local0, 0x00)
      Store ((B606 & AUIJ), Local0)
      M600 (Arg0, 0x03, Local0, 0x0321)
      If (Y078)
```

```
 {
```

```
 Store ((B606 & DerefOf (RefOf (AUI5))), Local0)
 M600 (Arg0, 0x04, Local0, 0x00)
 Store ((B606 & DerefOf (RefOf (AUIJ))),
```

```
 Local0)
```

```
 M600 (Arg0, 0x05, Local0, 0x0321)
```
}

```
 Store ((B606 & DerefOf (PAUI [0x05])), Local0)
 M600 (Arg0, 0x06, Local0, 0x00)
 Store ((B606 & DerefOf (PAUI [0x13])), Local0)
 M600 (Arg0, 0x07, Local0, 0x0321)
 /* Method returns Integer */
```

```
 Store ((B606 & M601 (0x01, 0x05)), Local0)
 M600 (Arg0, 0x08, Local0, 0x00)
 Store ((B606 & M601 (0x01, 0x13)), Local0)
 M600 (Arg0, 0x09, Local0, 0x0321)
 /* Method returns Reference to Integer */
```

```
 If (Y500)
```

```
 {
  Store ((B606 & DerefOf (M602 (0x01, 0x05, 0x01))), Local0)
  M600 (Arg0, 0x0A, Local0, 0x00)
  Store ((B606 & DerefOf (M602 (0x01, 0x13, 0x01))), Local0)
  M600 (Arg0, 0x0B, Local0, 0x0321)
 }
```

```
Local0 = (B606 \& 0x00) M600 (Arg0, 0x0C, Local0, 0x00)
 Local0 = (B606 & 0xFFFFFFFFFFFFFFFF)
 M600 (Arg0, 0x0D, Local0, 0x0321)
Local0 = (B606 \& \text{AUI5}) /* \AUI5 */
 M600 (Arg0, 0x0E, Local0, 0x00)
Local0 = (B606 \& \text{AUIJ}) /* \AUIJ */
 M600 (Arg0, 0x0F, Local0, 0x0321)
 If (Y078)
 {
  Local0 = (B606 \& DerefOf (RefOf (AUI5))) M600 (Arg0, 0x10, Local0, 0x00)
```
 $Local0 = (B606 \& DerfOf (RefOf (AUI))))$ 

M600 (Arg0, 0x11, Local0, 0x0321)

```
 }
```

```
Local0 = (B606 \& \text{Der}fOf (PAUI [0x05])) M600 (Arg0, 0x12, Local0, 0x00)
Local0 = (B606 \& \text{Der}fOf (PAUI [0x13])) M600 (Arg0, 0x13, Local0, 0x0321)
 /* Method returns Integer */
```

```
Local0 = (B606 \& M601 (0x01, 0x05)) M600 (Arg0, 0x14, Local0, 0x00)
     Local0 = (B606 \& M601 (0x01, 0x13)) M600 (Arg0, 0x15, Local0, 0x0321)
      /* Method returns Reference to Integer */
      If (Y500)
      {
       Local0 = (B606 & DerefOf (M602 (0x01, 0x05, 0x01)))
        M600 (Arg0, 0x16, Local0, 0x00)
       Local0 = (B606 & DerefOf (M602 (0x01, 0x13, 0x01)))
        M600 (Arg0, 0x17, Local0, 0x0321)
       }
      /* Conversion of the second operand */
      Store ((0x00 & B606), Local0)
      M600 (Arg0, 0x18, Local0, 0x00)
     Store ((0xFFFFFFFFFFFFFFFFFF & B606), Local0)
      M600 (Arg0, 0x19, Local0, 0x0321)
      Store ((AUI5 & B606), Local0)
      M600 (Arg0, 0x1A, Local0, 0x00)
      Store ((AUIJ & B606), Local0)
      M600 (Arg0, 0x1B, Local0, 0x0321)
      If (Y078)
       {
         Store ((DerefOf (RefOf (AUI5)) & B606), Local0)
         M600 (Arg0, 0x1C, Local0, 0x00)
        Store ((DerefOf (RefOf (AUIJ)) & B606), Local0)
        M600 (Arg0, 0x1D, Local0, 0x0321)
       }
      Store ((DerefOf (PAUI [0x05]) & B606),
 Local0)
      M600 (Arg0, 0x1E, Local0, 0x00)
      Store ((DerefOf (PAUI [0x13]) & B606), Local0)
      M600 (Arg0, 0x1F, Local0, 0x0321)
      /* Method returns Integer */
      Store ((M601 (0x01, 0x05) & B606), Local0)
      M600 (Arg0, 0x20, Local0, 0x00)
      Store ((M601 (0x01, 0x13) & B606), Local0)
      M600 (Arg0, 0x21, Local0, 0x0321)
```
/\* Method returns Reference to Integer \*/

#### If (Y500)

```
 {
         Store ((DerefOf (M602 (0x01, 0x05, 0x01)) & B606), Local0)
         M600 (Arg0, 0x22, Local0, 0x00)
         Store ((DerefOf (M602 (0x01, 0x13, 0x01)) & B606), Local0)
        M600 (Arg0, 0x23, Local0, 0x0321)
      }
     Local0 = (0x00 \& B606) /* \M613.M03E.B606 */
      M600 (Arg0, 0x24, Local0, 0x00)
     Local0 = (0xFFFFFFFFFFFFFFFFFFFFFFFFFFFFF & B606) /* \M613.M03E.B606 */
      M600 (Arg0, 0x25, Local0, 0x0321)
     Local0 = (AUI5) & B606) /* \M613.M03E.B606 */
      M600 (Arg0, 0x26, Local0, 0x00)
     Local0 = (AUIJ & B606) /* \M613.M03E.B606 */
      M600 (Arg0, 0x27, Local0, 0x0321)
      If (Y078)
      {
        Local0 = (DerefOf (RefOf (AUI5)) & B606) /* \M613.M03E.B606 */
        M600 (Arg0, 0x28, Local0, 0x00)
       Local0 = (DerefOf (RefOf (AUIJ)) & B606) /* \M613.M03E.B606 */
        M600 (Arg0, 0x29, Local0, 0x0321)
      }
     Local0 = (DerefOf (PAUI [0x05]) & B606) /* \M613.M03E.B606 */
      M600 (Arg0, 0x2A, Local0, 0x00)
     Local0 = (DerefOf (PAUI [0x13]) & B606) /* \M613.M03E.B606 */
      M600 (Arg0, 0x2B, Local0, 0x0321)
      /* Method returns Integer */
     Local0 = (M601 (0x01, 0x05) & B606) /* \M613.M03E.B606 */
      M600 (Arg0, 0x2C, Local0, 0x00)
     Local0 = (M601 (0x01, 0x13) & B606) /* \M613.M03E.B606 */
      M600 (Arg0, 0x2D, Local0, 0x0321)
    /* Method returns Reference to Integer */
      If (Y500)
      {
       Local0 = (DerefOf (M602 (0x01, 0x05, 0x01)) & B606) /* \M613.M03E.B606 */
         M600 (Arg0, 0x2E, Local0, 0x00)
       Local0 = (DerefOf (M602 (0x01, 0x13, 0x01)) & B606) /* \M613.M03E.B606 */
         M600 (Arg0, 0x2F, Local0, 0x0321)
      }
    }
    /* And, 64-bit */
```

```
 Method (M03F, 1, Serialized)
    {
      Name (B606, Buffer (0x03)
      {
        0x21, 0x03, 0x00 // !..
      })
      Name (B60A, Buffer (0x09)
      {
        /* 0000 */ 0x84, 0xA2, 0x50, 0xD6, 0x91, 0xB3, 0x7C, 0xFE, // ..P...|.
       /* 0008*/0xA5 //.
      })
      /* Conversion of the first operand */
      Store ((B60A & 0x00), Local0)
      M600 (Arg0, 0x00, Local0, 0x00)
      Store ((B60A
 & 0xFFFFFFFFFFFFFFFF), Local0)
      M600 (Arg0, 0x01, Local0, 0xFE7CB391D650A284)
      Store ((B60A & AUI5), Local0)
      M600 (Arg0, 0x02, Local0, 0x00)
      Store ((B60A & AUIJ), Local0)
      M600 (Arg0, 0x03, Local0, 0xFE7CB391D650A284)
      If (Y078)
      {
        Store ((B60A & DerefOf (RefOf (AUI5))), Local0)
        M600 (Arg0, 0x04, Local0, 0x00)
        Store ((B60A & DerefOf (RefOf (AUIJ))), Local0)
        M600 (Arg0, 0x05, Local0, 0xFE7CB391D650A284)
      }
      Store ((B60A & DerefOf (PAUI [0x05])), Local0)
      M600 (Arg0, 0x06, Local0, 0x00)
      Store ((B60A & DerefOf (PAUI [0x13])), Local0)
      M600 (Arg0, 0x07, Local0, 0xFE7CB391D650A284)
      /* Method returns Integer */
      Store ((B60A & M601 (0x01, 0x05)), Local0)
      M600 (Arg0, 0x08, Local0, 0x00)
      Store ((B60A & M601 (0x01, 0x13)), Local0)
      M600 (Arg0,
 0x09, Local0, 0xFE7CB391D650A284)
      /* Method returns Reference to Integer */
      If (Y500)
      {
        Store ((B60A & DerefOf (M602 (0x01, 0x05, 0x01))), Local0)
        M600 (Arg0, 0x0A, Local0, 0x00)
        Store ((B60A & DerefOf (M602 (0x01, 0x13, 0x01))), Local0)
```

```
 M600 (Arg0, 0x0B, Local0, 0xFE7CB391D650A284)
 }
```

```
Local0 = (B60A & 0x00) M600 (Arg0, 0x0C, Local0, 0x00)
Local0 = (B60A & 0xFFFFFFFFFFFFFFFFFFF) M600 (Arg0, 0x0D, Local0, 0xFE7CB391D650A284)
Local0 = (B60A & AUI5) /* \AUI5 */
 M600 (Arg0, 0x0E, Local0, 0x00)
Local0 = (B60A \& AUIJ) /* \AUIJ */
 M600 (Arg0, 0x0F, Local0, 0xFE7CB391D650A284)
 If (Y078)
 {
  Local0 = (B60A & DerefOf (RefOf (AUI5)))
```

```
 M600 (Arg0, 0x10, Local0, 0x00)
```

```
Local0 = (B60A & DerffOf (RefOf (AUIJ)))
```

```
 M600 (Arg0, 0x11, Local0, 0xFE7CB391D650A284)
```

```
 }
```

```
Local0 = (B60A \& DerefOf (PAUI [0x05])) M600 (Arg0, 0x12, Local0, 0x00)
Local0 = (B60A \& DerefOf(PAUI [0x13])) M600 (Arg0, 0x13, Local0, 0xFE7CB391D650A284)
 /* Method returns Integer */
```

```
Local0 = (B60A & M601 (0x01, 0x05)) M600 (Arg0, 0x14, Local0, 0x00)
Local0 = (B60A & M601 (0x01, 0x13)) M600 (Arg0, 0x15, Local0, 0xFE7CB391D650A284)
 /* Method returns Reference to Integer */
```
#### If (Y500)

```
 {
 Local0 = (B60A & DerefOf (M602 (0x01, 0x05, 0x01)))
  M600 (Arg0, 0x16, Local0, 0x00)
 Local0 = (B60A & DerefOf (M602 (0x01, 0x13, 0x01)))
  M600 (Arg0, 0x17, Local0, 0xFE7CB391D650A284)
 }
```
/\* Conversion of the second operand \*/

```
 Store ((0x00 & B60A), Local0)
 M600 (Arg0, 0x18, Local0, 0x00)
Store ((0xFFFFFFFFFFFFFFFFFFFF, & B60A), Local0)
 M600 (Arg0, 0x19, Local0, 0xFE7CB391D650A284)
 Store ((AUI5 & B60A), Local0)
 M600 (Arg0, 0x1A, Local0, 0x00)
```

```
 Store ((AUIJ & B60A), Local0)
   M600 (Arg0, 0x1B, Local0, 0xFE7CB391D650A284)
   If (Y078)
    {
      Store ((DerefOf (RefOf (AUI5)) & B60A), Local0)
      M600 (Arg0, 0x1C, Local0, 0x00)
     Store ((DerefOf (RefOf (AUIJ)) & B60A), Local0)
     M600 (Arg0, 0x1D, Local0, 0xFE7CB391D650A284)
    }
   Store ((DerefOf (PAUI [0x05]) & B60A), Local0)
   M600 (Arg0, 0x1E, Local0, 0x00)
   Store ((DerefOf (PAUI [0x13]) & B60A), Local0)
   M600 (Arg0, 0x1F, Local0, 0xFE7CB391D650A284)
   /* Method returns Integer */
   Store ((M601 (0x01, 0x05) & B60A), Local0)
   M600 (Arg0, 0x20, Local0, 0x00)
   Store ((M601 (0x01, 0x13) & B60A), Local0)
    M600 (Arg0, 0x21, Local0, 0xFE7CB391D650A284)
   /* Method returns Reference to Integer */
   If (Y500)
    {
      Store ((DerefOf (M602 (0x01, 0x05, 0x01)) & B60A), Local0)
      M600 (Arg0, 0x22, Local0, 0x00)
     Store ((DerefOf (M602 (0x01, 0x13, 0x01)) & B60A), Local0)
     M600 (Arg0, 0x23, Local0, 0xFE7CB391D650A284)
    }
  Local0 = (0x00 & B60A) /* \M613.M03F.B60A */
   M600 (Arg0, 0x24, Local0, 0x00)
   Local0 = (0xFFFFFFFFFFFFFFFF & B60A) /* \M613.M03F.B60A */
   M600 (Arg0, 0x25, Local0, 0xFE7CB391D650A284)
  Local0 = (AUI5 & B60A) /* \M613.M03F.B60A */
   M600 (Arg0, 0x26, Local0, 0x00)
  Local0 = (AUIJ & B60A) /* \M613.M03F.B60A */
   M600 (Arg0, 0x27, Local0, 0xFE7CB391D650A284)
   If (Y078)
    {
    Local0 = (DerefOf (RefOf (AUI5)) & B60A) /* \M613.M03F.B60A */
 M600 (Arg0, 0x28, Local0, 0x00)
     Local0 = (DerefOf (RefOf (AUIJ)) & B60A) /* \M613.M03F.B60A */
      M600 (Arg0, 0x29, Local0, 0xFE7CB391D650A284)
    }
```
Local0 = (DerefOf (PAUI [0x05]) & B60A) /\* \M613.M03F.B60A \*/

```
 M600 (Arg0, 0x2A, Local0, 0x00)
     Local0 = (DerefOf (PAUI [0x13]) & B60A) /* \M613.M03F.B60A */
      M600 (Arg0, 0x2B, Local0, 0xFE7CB391D650A284)
      /* Method returns Integer */
     Local0 = (M601 (0x01, 0x05) & B60A) /* \M613.M03F.B60A */
      M600 (Arg0, 0x2C, Local0, 0x00)
     Local0 = (M601 (0x01, 0x13) & B60A) /* \M613.M03F.B60A */
      M600 (Arg0, 0x2D, Local0, 0xFE7CB391D650A284)
      /* Method returns Reference to Integer */
      If (Y500)
      {
       Local0 = (DerefOf (M602 (0x01, 0x05, 0x01)) & B60A) /* \M613.M03F.B60A */
        M600 (Arg0, 0x2E, Local0, 0x00)
       Local0 = (DerefOf(M602 (0x01, 0x13, 0x01)) & B60A) /* \M613.M03F.B60A */
        M600 (Arg0, 0x2F, Local0, 0xFE7CB391D650A284)
      }
      /* Conversion of the both operands */
      Store ((B606 & B60A), Local0)
      M600 (Arg0, 0x30, Local0, 0x0200)
      Store ((B60A & B606), Local0)
      M600 (Arg0, 0x31, Local0, 0x0200)
     Local0 = (B606 & B60A) /* \M613.M03F.B60A */
      M600 (Arg0, 0x32, Local0, 0x0200)
     Local0 = (B60A & B606) /* \M613.M03F.B606 */
      M600 (Arg0, 0x33, Local0, 0x0200)
    }
    /* And, 32-bit */
    Method (M040, 1, Serialized)
    {
      Name (B606, Buffer (0x03)
      {
        0x21, 0x03, 0x00 // !..
      })
      Name (B60A, Buffer (0x09)
      {
        /* 0000 */ 0x84, 0xA2, 0x50, 0xD6, 0x91, 0xB3, 0x7C, 0xFE, // ..P...|.
       /* 0008*/0xA5 //
      })
      /* Conversion of the first operand */
```
.

```
 Store ((B60A & 0x00), Local0)
 M600 (Arg0, 0x00, Local0, 0x00)
 Store ((B60A & 0xFFFFFFFF), Local0)
 M600 (Arg0, 0x01, Local0, 0xD650A284)
 Store ((B60A & AUI5), Local0)
 M600 (Arg0, 0x02, Local0, 0x00)
 Store ((B60A & AUII), Local0)
 M600 (Arg0, 0x03, Local0, 0xD650A284)
 If (Y078)
 {
```
 Store ((B60A & DerefOf (RefOf (AUI5))), Local0) M600 (Arg0, 0x04, Local0, 0x00) Store ((B60A & DerefOf (RefOf (AUII))), Local0) M600 (Arg0, 0x05, Local0, 0xD650A284)

```
 }
```
 Store ((B60A & DerefOf (PAUI [0x05])), Local0) M600 (Arg0, 0x06, Local0, 0x00) Store ((B60A & DerefOf (PAUI [0x12])), Local0) M600 (Arg0, 0x07, Local0, 0xD650A284) /\* Method returns Integer \*/

Store ((B60A & M601 (0x01,

#### 0x05)), Local0)

```
 M600 (Arg0, 0x08, Local0, 0x00)
 Store ((B60A & M601 (0x01, 0x12)), Local0)
 M600 (Arg0, 0x09, Local0, 0xD650A284)
 /* Method returns Reference to Integer */
```
#### If (Y500)

### {

```
 Store ((B60A & DerefOf (M602 (0x01, 0x05, 0x01))), Local0)
 M600 (Arg0, 0x0A, Local0, 0x00)
 Store ((B60A & DerefOf (M602 (0x01, 0x12, 0x01))), Local0)
 M600 (Arg0, 0x0B, Local0, 0xD650A284)
```

```
 }
```

```
Local0 = (B60A & 0x00) M600 (Arg0, 0x0C, Local0, 0x00)
Local0 = (B60A & 0xFFFFFFF) M600 (Arg0, 0x0D, Local0, 0xD650A284)
Local0 = (B60A & AUI5) /* \AUI5 */
 M600 (Arg0, 0x0E, Local0, 0x00)
Local0 = (B60A & AUII) /* \AUII */
 M600 (Arg0, 0x0F, Local0, 0xD650A284)
 If (Y078)
 {
  Local0 = (B60A & DerefOf (RefOf (AUI5)))
```

```
 M600
 (Arg0, 0x10, Local0, 0x00)
       Local0 = (B60A & DerfOf (RefOf (AUII))) M600 (Arg0, 0x11, Local0, 0xD650A284)
      }
     Local0 = (B60A \& DerefOf (PAUI [0x05])) M600 (Arg0, 0x12, Local0, 0x00)
     Local0 = (B60A \& DerefOf(PAUI [0x12])) M600 (Arg0, 0x13, Local0, 0xD650A284)
      /* Method returns Integer */
     Local0 = (B60A \& M601 (0x01, 0x05)) M600 (Arg0, 0x14, Local0, 0x00)
     Local0 = (B60A & M601 (0x01, 0x12)) M600 (Arg0, 0x15, Local0, 0xD650A284)
      /* Method returns Reference to Integer */
      If (Y500)
      {
        Local0 = (B60A & DerefOf (M602 (0x01, 0x05, 0x01)))
        M600 (Arg0, 0x16, Local0, 0x00)
       Local0 = (B60A & DerefOf (M602 (0x01, 0x12, 0x01)))
        M600 (Arg0, 0x17, Local0, 0xD650A284)
      }
      /* Conversion of the second operand */
      Store ((0x00
 & B60A), Local0)
      M600 (Arg0, 0x18, Local0, 0x00)
     Store ((0xFFFFFFFF & B60A), Local0)
      M600 (Arg0, 0x19, Local0, 0xD650A284)
      Store ((AUI5 & B60A), Local0)
      M600 (Arg0, 0x1A, Local0, 0x00)
      Store ((AUII & B60A), Local0)
      M600 (Arg0, 0x1B, Local0, 0xD650A284)
      If (Y078)
      {
        Store ((DerefOf (RefOf (AUI5)) & B60A), Local0)
         M600 (Arg0, 0x1C, Local0, 0x00)
         Store ((DerefOf (RefOf (AUII)) & B60A), Local0)
         M600 (Arg0, 0x1D, Local0, 0xD650A284)
      }
      Store ((DerefOf (PAUI [0x05]) & B60A), Local0)
      M600 (Arg0, 0x1E, Local0, 0x00)
      Store ((DerefOf (PAUI [0x12]) & B60A), Local0)
```

```
 M600 (Arg0, 0x1F, Local0, 0xD650A284)
      /* Method returns Integer */
      Store ((M601 (0x01, 0x05) & B60A), Local0)
      M600 (Arg0, 0x20, Local0, 0x00)
      Store ((M601
 (0x01, 0x12) & B60A), Local0)
      M600 (Arg0, 0x21, Local0, 0xD650A284)
      /* Method returns Reference to Integer */
      If (Y500)
      {
        Store ((DerefOf (M602 (0x01, 0x05, 0x01)) & B60A), Local0)
        M600 (Arg0, 0x22, Local0, 0x00)
        Store ((DerefOf (M602 (0x01, 0x12, 0x01)) & B60A), Local0)
        M600 (Arg0, 0x23, Local0, 0xD650A284)
      }
     Local0 = (0x00 \& B60A) /* \M613.M040.B60A */
      M600 (Arg0, 0x24, Local0, 0x00)
     Local0 = (0xFFFFFFFFF & B60A) /* \M613.M040.B60A */
      M600 (Arg0, 0x25, Local0, 0xD650A284)
     Local0 = (AUI5 & B60A) /* \M613.M040.B60A */
      M600 (Arg0, 0x26, Local0, 0x00)
     Local0 = (AUII & B60A) /* \M613.M040.B60A */
      M600 (Arg0, 0x27, Local0, 0xD650A284)
      If (Y078)
      {
        Local0 = (DerefOf (RefOf (AUI5)) & B60A) /* \M613.M040.B60A */
        M600 (Arg0,
 0x28, Local0, 0x00)
        Local0 = (DerefOf (RefOf (AUII)) & B60A) /* \M613.M040.B60A */
        M600 (Arg0, 0x29, Local0, 0xD650A284)
      }
     Local0 = (DerefOf (PAUI [0x05]) & B60A) /* \M613.M040.B60A */
      M600 (Arg0, 0x2A, Local0, 0x00)
     Local0 = (DerefOf (PAUI [0x12]) & B60A) /* \M613.M040.B60A */
      M600 (Arg0, 0x2B, Local0, 0xD650A284)
      /* Method returns Integer */
     Local0 = (M601 (0x01, 0x05) & B60A) /* \M613.M040.B60A */
      M600 (Arg0, 0x2C, Local0, 0x00)
     Local0 = (M601 (0x01, 0x12) & B60A) /* \M613.M040.B60A */
      M600 (Arg0, 0x2D, Local0, 0xD650A284)
      /* Method returns Reference to Integer */
      If (Y500)
```

```
 {
       Local0 = (DerefOf (M602 (0x01, 0x05, 0x01)) & B60A) /* \M613.M040.B60A */
        M600 (Arg0, 0x2E, Local0, 0x00)
       Local0 = (DerefOf (M602 (0x01, 0x12, 0x01)) & B60A) /* \M613.M040.B60A
 */
        M600 (Arg0, 0x2F, Local0, 0xD650A284)
      }
      /* Conversion of the both operands */
      Store ((B606 & B60A), Local0)
      M600 (Arg0, 0x30, Local0, 0x0200)
      Store ((B60A & B606), Local0)
      M600 (Arg0, 0x31, Local0, 0x0200)
     Local0 = (B606 & B60A) /* \M613.M040.B60A */
      M600 (Arg0, 0x32, Local0, 0x0200)
     Local0 = (B60A & B606) /* \M613.M040.B606 */
      M600 (Arg0, 0x33, Local0, 0x0200)
    }
    /* Divide, common 32-bit/64-bit test */
    Method (M041, 1, Serialized)
    {
      Name (B606, Buffer (0x03)
      {
        0x21, 0x03, 0x00 // !..
      })
      /* Conversion of the first operand */
      Store ((B606 / 0x01), Local0)
      M600 (Arg0, 0x00, Local0, 0x0321)
      Store ((B606 / 0x0321), Local0)
      M600 (Arg0, 0x01, Local0, 0x01)
      Store
 ((B606 / AUI6), Local0)
      M600 (Arg0, 0x02, Local0, 0x0321)
      Store ((B606 / AUI1), Local0)
      M600 (Arg0, 0x03, Local0, 0x01)
      If (Y078)
      {
         Store ((B606 / DerefOf (RefOf (AUI6))), Local0)
        M600 (Arg0, 0x04, Local0, 0x0321)
         Store ((B606 / DerefOf (RefOf (AUI1))), Local0)
        M600 (Arg0, 0x05, Local0, 0x01)
      }
```
Store ((B606 / DerefOf (PAUI [0x06])), Local0)

```
 M600 (Arg0, 0x06, Local0, 0x0321)
      Store ((B606 / DerefOf (PAUI [0x01])), Local0)
       M600 (Arg0, 0x07, Local0, 0x01)
      /* Method returns Integer */
      Store ((B606 / M601 (0x01, 0x06)), Local0)
      M600 (Arg0, 0x08, Local0, 0x0321)
      Store ((B606 / M601 (0x01, 0x01)), Local0)
       M600 (Arg0, 0x09, Local0, 0x01)
      /* Method returns Reference to Integer */
      If (Y500)
       {
         Store ((B606
 / DerefOf (M602 (0x01, 0x06, 0x01))), Local0)
         M600 (Arg0, 0x0A, Local0, 0x0321)
         Store ((B606 / DerefOf (M602 (0x01, 0x01, 0x01))), Local0)
         M600 (Arg0, 0x0B, Local0, 0x01)
       }
      Divide (B606, 0x01, Local1, Local0)
      M600 (Arg0, 0x0C, Local0, 0x0321)
      Divide (B606, 0x0321, Local1, Local0)
       M600 (Arg0, 0x0D, Local0, 0x01)
      Divide (B606, AUI6, Local1, Local0)
      M600 (Arg0, 0x0E, Local0, 0x0321)
      Divide (B606, AUI1, Local1, Local0)
       M600 (Arg0, 0x0F, Local0, 0x01)
      If (Y078)
       {
         Divide (B606, DerefOf (RefOf (AUI6)), Local1, Local0)
         M600 (Arg0, 0x10, Local0, 0x0321)
        Divide (B606, DerefOf (RefOf (AUI1)), Local1, Local0)
         M600 (Arg0, 0x11, Local0, 0x01)
       }
     Divide (B606, DerefOf (PAUI [0x06]), Local1, Local0)
      M600 (Arg0, 0x12, Local0,
 0x0321)
     Divide (B606, DerefOf (PAUI [0x01]), Local1, Local0)
       M600 (Arg0, 0x13, Local0, 0x01)
      /* Method returns Integer */
      Divide (B606, M601 (0x01, 0x06), Local1, Local0)
       M600 (Arg0, 0x14, Local0, 0x0321)
      Divide (B606, M601 (0x01, 0x01), Local1, Local0)
       M600 (Arg0, 0x15, Local0, 0x01)
      /* Method returns Reference to Integer */
```

```
 If (Y500)
       {
         Divide (B606, DerefOf (M602 (0x01, 0x06, 0x01)), Local1, Local0)
         M600 (Arg0, 0x16, Local0, 0x0321)
         Divide (B606, DerefOf (M602 (0x01, 0x01, 0x01)), Local1, Local0)
         M600 (Arg0, 0x17, Local0, 0x01)
       }
      /* Conversion of the second operand */
      Store ((0x01 / B606), Local0)
      M600 (Arg0, 0x18, Local0, 0x00)
      Store ((0x0321 / B606), Local0)
       M600 (Arg0, 0x19, Local0, 0x01)
      Store ((AUI6 / B606),
 Local0)
       M600 (Arg0, 0x1A, Local0, 0x00)
      Store ((AUI1 / B606), Local0)
      M600 (Arg0, 0x1B, Local0, 0x01)
      If (Y078)
       {
         Store ((DerefOf (RefOf (AUI6)) / B606), Local0)
         M600 (Arg0, 0x1C, Local0, 0x00)
         Store ((DerefOf (RefOf (AUI1)) / B606), Local0)
         M600 (Arg0, 0x1D, Local0, 0x01)
       }
      Store ((DerefOf (PAUI [0x06]) / B606), Local0)
       M600 (Arg0, 0x1E, Local0, 0x00)
      Store ((DerefOf (PAUI [0x01]) / B606), Local0)
      M600 (Arg0, 0x1F, Local0, 0x01)
       /* Method returns Integer */
      Store ((M601 (0x01, 0x06) / B606), Local0)
      M600 (Arg0, 0x20, Local0, 0x00)
      Store ((M601 (0x01, 0x01) / B606), Local0)
      M600 (Arg0, 0x21, Local0, 0x01)
      /* Method returns Reference to Integer */
      If (Y500)
       {
         Store ((DerefOf (M602 (0x01, 0x06,
 0x01)) / B606), Local0)
         M600 (Arg0, 0x22, Local0, 0x00)
         Store ((DerefOf (M602 (0x01, 0x01, 0x01)) / B606), Local0)
         M600 (Arg0, 0x23, Local0, 0x01)
```

```
 }
```

```
 Divide (0x01, B606, Local1, Local0)
      M600 (Arg0, 0x24, Local0, 0x00)
      Divide (0x0321, B606, Local1, Local0)
      M600 (Arg0, 0x25, Local0, 0x01)
      Divide (AUI6, B606, Local1, Local0)
      M600 (Arg0, 0x26, Local0, 0x00)
     Divide (AUI1, B606, Local1, Local0)
      M600 (Arg0, 0x27, Local0, 0x01)
      If (Y078)
       {
         Divide (DerefOf (RefOf (AUI6)), B606, Local1, Local0)
         M600 (Arg0, 0x28, Local0, 0x00)
        Divide (DerefOf (RefOf (AUI1)), B606, Local1, Local0)
         M600 (Arg0, 0x29, Local0, 0x01)
       }
     Divide (DerefOf (PAUI [0x06]), B606, Local1, Local0)
      M600 (Arg0, 0x2A, Local0, 0x00)
      Divide (DerefOf
 (PAUI [0x01]), B606, Local1, Local0)
      M600 (Arg0, 0x2B, Local0, 0x01)
      /* Method returns Integer */
      Divide (M601 (0x01, 0x06), B606, Local1, Local0)
      M600 (Arg0, 0x2C, Local0, 0x00)
      Divide (M601 (0x01, 0x01), B606, Local1, Local0)
      M600 (Arg0, 0x2D, Local0, 0x01)
      /* Method returns Reference to Integer */
      If (Y500)
       {
         Divide (DerefOf (M602 (0x01, 0x06, 0x01)), B606, Local1, Local0)
         M600 (Arg0, 0x2E, Local0, 0x00)
         Divide (DerefOf (M602 (0x01, 0x01, 0x01)), B606, Local1, Local0)
         M600 (Arg0, 0x2F, Local0, 0x01)
      }
    }
    /* Divide, 64-bit */
    Method (M042, 1, Serialized)
    {
      Name (B606, Buffer (0x03)
       {
        0x21, 0x03, 0x00 // !..
       })
      Name (B60A, Buffer (0x09)
```

```
 {
 /* 0000 */ 0x84, 0xA2, 0x50, 0xD6, 0x91, 0xB3, 0x7C, 0xFE, // ..P...|.
       /* 0008 */ 0xA5 // .
       })
      /* Conversion of the first operand */
      Store ((B60A / 0x01), Local0)
      M600 (Arg0, 0x00, Local0, 0xFE7CB391D650A284)
      Store ((B60A / 0xFE7CB391D650A284), Local0)
      M600 (Arg0, 0x01, Local0, 0x01)
      Store ((B60A / AUI6), Local0)
      M600 (Arg0, 0x02, Local0, 0xFE7CB391D650A284)
      Store ((B60A / AUI4), Local0)
      M600 (Arg0, 0x03, Local0, 0x01)
      If (Y078)
       {
         Store ((B60A / DerefOf (RefOf (AUI6))), Local0)
         M600 (Arg0, 0x04, Local0, 0xFE7CB391D650A284)
         Store ((B60A / DerefOf (RefOf (AUI4))), Local0)
         M600 (Arg0, 0x05, Local0, 0x01)
       }
      Store ((B60A / DerefOf (PAUI [0x06])), Local0)
      M600 (Arg0, 0x06, Local0, 0xFE7CB391D650A284)
       Store ((B60A / DerefOf (PAUI [0x04])), Local0)
      M600 (Arg0, 0x07, Local0, 0x01)
      /* Method returns Integer */
      Store ((B60A / M601 (0x01, 0x06)), Local0)
      M600 (Arg0, 0x08, Local0, 0xFE7CB391D650A284)
      Store ((B60A / M601 (0x01, 0x04)), Local0)
      M600 (Arg0, 0x09, Local0, 0x01)
      /* Method returns Reference to Integer */
      If (Y500)
       {
         Store ((B60A / DerefOf (M602 (0x01, 0x06, 0x01))), Local0)
         M600 (Arg0, 0x0A, Local0, 0xFE7CB391D650A284)
        Store ((B60A / DerefOf (M602 (0x01, 0x04, 0x01))), Local0)
         M600 (Arg0, 0x0B, Local0, 0x01)
       }
     Divide (B60A, 0x01, Local1, Local0)
      M600 (Arg0, 0x0C, Local0, 0xFE7CB391D650A284)
      Divide (B60A, 0xFE7CB391D650A284, Local1, Local0)
      M600 (Arg0, 0x0D, Local0, 0x01)
      Divide (B60A, AUI6, Local1, Local0)
```

```
 M600 (Arg0, 0x0E, Local0, 0xFE7CB391D650A284)
 Divide (B60A, AUI4, Local1, Local0)
  M600 (Arg0, 0x0F, Local0, 0x01)
 If (Y078)
  {
    Divide (B60A, DerefOf (RefOf (AUI6)), Local1, Local0)
    M600 (Arg0, 0x10, Local0, 0xFE7CB391D650A284)
   Divide (B60A, DerefOf (RefOf (AUI4)), Local1, Local0)
    M600 (Arg0, 0x11, Local0, 0x01)
  }
 Divide (B60A, DerefOf (PAUI [0x06]), Local1, Local0)
 M600 (Arg0, 0x12, Local0, 0xFE7CB391D650A284)
 Divide (B60A, DerefOf (PAUI [0x04]), Local1, Local0)
  M600 (Arg0, 0x13, Local0, 0x01)
 /* Method returns Integer */
 Divide (B60A, M601 (0x01, 0x06), Local1, Local0)
 M600 (Arg0, 0x14, Local0, 0xFE7CB391D650A284)
  Divide (B60A, M601 (0x01, 0x04), Local1, Local0)
 /* Method returns Reference to Integer */
  If (Y500)
    M600 (Arg0, 0x16, Local0, 0xFE7CB391D650A284)
    M600 (Arg0, 0x17, Local0, 0x01)
  }
 /* Conversion of the second operand */
  Store ((0x01 / B60A), Local0)
```

```
 M600 (Arg0, 0x15, Local0, 0x01)
```

```
 {
```

```
 Divide (B60A, DerefOf (M602 (0x01, 0x06, 0x01)), Local1, Local0)
Divide (B60A, DerefOf (M602 (0x01, 0x04, 0x01)), Local1, Local0)
```

```
 M600 (Arg0, 0x18, Local0, 0x00)
 Store ((0xFE7CB391D650A284 / B60A), Local0)
 M600 (Arg0, 0x19, Local0, 0x01)
 Store ((AUI6 / B60A), Local0)
 M600 (Arg0, 0x1A, Local0, 0x00)
 Store ((AUI4 / B60A), Local0)
 M600 (Arg0, 0x1B, Local0, 0x01)
 If (Y078)
 {
   Store ((DerefOf (RefOf (AUI6)) / B60A), Local0)
   M600 (Arg0, 0x1C, Local0, 0x00)
   Store ((DerefOf (RefOf (AUI4)) / B60A), Local0)
   M600 (Arg0, 0x1D, Local0, 0x01)
```

```
 }
```

```
 Store ((DerefOf (PAUI [0x06]) / B60A), Local0)
 M600 (Arg0, 0x1E, Local0, 0x00)
 Store ((DerefOf (PAUI [0x04]) / B60A), Local0)
 M600 (Arg0, 0x1F, Local0, 0x01)
 /* Method returns Integer */
```

```
 Store ((M601 (0x01, 0x06) / B60A), Local0)
 M600 (Arg0, 0x20, Local0, 0x00)
 Store ((M601 (0x01, 0x04) / B60A), Local0)
 M600 (Arg0, 0x21, Local0, 0x01)
 /* Method returns Reference to Integer */
```

```
 If (Y500)
```
#### {

```
 Store ((DerefOf (M602 (0x01, 0x06, 0x01)) / B60A), Local0)
 M600 (Arg0, 0x22, Local0, 0x00)
 Store ((DerefOf (M602 (0x01, 0x04, 0x01)) / B60A), Local0)
 M600 (Arg0, 0x23, Local0, 0x01)
```

```
 }
```

```
Divide (0x01, B60A, Local1, Local0)
 M600 (Arg0, 0x24, Local0, 0x00)
 Divide (0xFE7CB391D650A284, B60A, Local1, Local0)
 M600 (Arg0, 0x25, Local0, 0x01)
 Divide (AUI6, B60A, Local1, Local0)
 M600 (Arg0, 0x26, Local0, 0x00)
Divide (AUI4, B60A, Local1, Local0)
 M600 (Arg0, 0x27, Local0, 0x01)
 If (Y078)
 {
   Divide (DerefOf (RefOf (AUI6)), B60A, Local1, Local0)
   M600 (Arg0, 0x28, Local0, 0x00)
   Divide (DerefOf (RefOf (AUI4)), B60A, Local1, Local0)
   M600 (Arg0, 0x29, Local0, 0x01)
 }
```

```
Divide (DerefOf (PAUI [0x06]), B60A, Local1, Local0)
 M600 (Arg0, 0x2A, Local0, 0x00)
Divide (DerefOf (PAUI [0x04]), B60A, Local1, Local0)
 M600 (Arg0, 0x2B, Local0, 0x01)
 /* Method returns Integer */
```

```
 Divide (M601 (0x01, 0x06), B60A, Local1, Local0)
 M600 (Arg0, 0x2C, Local0, 0x00)
 Divide (M601 (0x01, 0x04), B60A, Local1, Local0)
```

```
 M600 (Arg0, 0x2D, Local0, 0x01)
      /* Method returns Reference to Integer */
       If (Y500)
      {
       Divide (DerefOf (M602 (0x01, 0x06, 0x01)), B60A, Local1, Local0)
        M600 (Arg0, 0x2E, Local0, 0x00)
        Divide (DerefOf (M602 (0x01, 0x04, 0x01)), B60A, Local1, Local0)
        M600 (Arg0, 0x2F, Local0, 0x01)
      }
      /* Conversion of the both operands */
      Store ((B606 / B60A), Local0)
      M600 (Arg0, 0x30, Local0, 0x00)
      Store ((B60A / B606), Local0)
      M600 (Arg0, 0x31, Local0, 0x0051558EB950F5A7)
     Divide (B606, B60A, Local1, Local0)
      M600 (Arg0, 0x32, Local0, 0x00)
      Divide (B60A, B606, Local1, Local0)
      M600 (Arg0, 0x33, Local0, 0x0051558EB950F5A7)
    }
    /* Divide, 32-bit */
    Method (M043, 1, Serialized)
    {
      Name (B606, Buffer (0x03)
      {
        0x21, 0x03, 0x00 // !..
      })
      Name (B60A, Buffer
 (0x09)
      {
        /* 0000 */ 0x84, 0xA2, 0x50, 0xD6, 0x91, 0xB3, 0x7C, 0xFE, // ..P...|.
       /* 0008*/ 0xA5 //.
      })
      /* Conversion of the first operand */
      Store ((B60A / 0x01), Local0)
      M600 (Arg0, 0x00, Local0, 0xD650A284)
      Store ((B60A / 0xD650A284), Local0)
      M600 (Arg0, 0x01, Local0, 0x01)
      Store ((B60A / AUI6), Local0)
      M600 (Arg0, 0x02, Local0, 0xD650A284)
      Store ((B60A / AUIK), Local0)
      M600 (Arg0, 0x03, Local0, 0x01)
      If (Y078)
```

```
 {
   Store ((B60A / DerefOf (RefOf (AUI6))), Local0)
   M600 (Arg0, 0x04, Local0, 0xD650A284)
   Store ((B60A / DerefOf (RefOf (AUIK))), Local0)
  M600 (Arg0, 0x05, Local0, 0x01)
```

```
 }
```
 Store ((B60A / DerefOf (PAUI [0x06])), Local0) M600 (Arg0, 0x06, Local0,

# 0xD650A284)

```
 Store ((B60A / DerefOf (PAUI [0x14])), Local0)
 M600 (Arg0, 0x07, Local0, 0x01)
 /* Method returns Integer */
```

```
 Store ((B60A / M601 (0x01, 0x06)), Local0)
 M600 (Arg0, 0x08, Local0, 0xD650A284)
 Store ((B60A / M601 (0x01, 0x14)), Local0)
 M600 (Arg0, 0x09, Local0, 0x01)
 /* Method returns Reference to Integer */
```
#### If (Y500)

```
 {
```

```
 Store ((B60A / DerefOf (M602 (0x01, 0x06, 0x01))), Local0)
 M600 (Arg0, 0x0A, Local0, 0xD650A284)
 Store ((B60A / DerefOf (M602 (0x01, 0x14, 0x01))), Local0)
 M600 (Arg0, 0x0B, Local0, 0x01)
```

```
 }
```

```
Divide (B60A, 0x01, Local1, Local0)
      M600 (Arg0, 0x0C, Local0, 0xD650A284)
      Divide (B60A, 0xD650A284, Local1, Local0)
      M600 (Arg0, 0x0D, Local0, 0x01)
      Divide (B60A, AUI6, Local1, Local0)
      M600 (Arg0, 0x0E, Local0,
 0xD650A284)
```

```
Divide (B60A, AUIK, Local1, Local0)
 M600 (Arg0, 0x0F, Local0, 0x01)
```

```
 If (Y078)
```
# {

```
 Divide (B60A, DerefOf (RefOf (AUI6)), Local1, Local0)
 M600 (Arg0, 0x10, Local0, 0xD650A284)
Divide (B60A, DerefOf (RefOf (AUIK)), Local1, Local0)
 M600 (Arg0, 0x11, Local0, 0x01)
```
# }

```
Divide (B60A, DerefOf (PAUI [0x06]), Local1, Local0)
 M600 (Arg0, 0x12, Local0, 0xD650A284)
Divide (B60A, DerefOf (PAUI [0x14]), Local1, Local0)
```

```
 M600 (Arg0, 0x13, Local0, 0x01)
      /* Method returns Integer */
      Divide (B60A, M601 (0x01, 0x06), Local1, Local0)
      M600 (Arg0, 0x14, Local0, 0xD650A284)
      Divide (B60A, M601 (0x01, 0x14), Local1, Local0)
      M600 (Arg0, 0x15, Local0, 0x01)
      /* Method returns Reference to Integer */
      If (Y500)
       {
         Divide (B60A,
 DerefOf (M602 (0x01, 0x06, 0x01)), Local1, Local0)
         M600 (Arg0, 0x16, Local0, 0xD650A284)
         Divide (B60A, DerefOf (M602 (0x01, 0x14, 0x01)), Local1, Local0)
         M600 (Arg0, 0x17, Local0, 0x01)
       }
      /* Conversion of the second operand */
      Store ((0x01 / B60A), Local0)
      M600 (Arg0, 0x18, Local0, 0x00)
      Store ((0xD650A284 / B60A), Local0)
      M600 (Arg0, 0x19, Local0, 0x01)
      Store ((AUI6 / B60A), Local0)
      M600 (Arg0, 0x1A, Local0, 0x00)
      Store ((AUIK / B60A), Local0)
      M600 (Arg0, 0x1B, Local0, 0x01)
      If (Y078)
       {
         Store ((DerefOf (RefOf (AUI6)) / B60A), Local0)
         M600 (Arg0, 0x1C, Local0, 0x00)
         Store ((DerefOf (RefOf (AUIK)) / B60A), Local0)
         M600 (Arg0, 0x1D, Local0, 0x01)
       }
      Store ((DerefOf (PAUI [0x06]) / B60A), Local0)
      M600
 (Arg0, 0x1E, Local0, 0x00)
      Store ((DerefOf (PAUI [0x14]) / B60A), Local0)
      M600 (Arg0, 0x1F, Local0, 0x01)
      /* Method returns Integer */
      Store ((M601 (0x01, 0x06) / B60A), Local0)
      M600 (Arg0, 0x20, Local0, 0x00)
      Store ((M601 (0x01, 0x14) / B60A), Local0)
      M600 (Arg0, 0x21, Local0, 0x01)
      /* Method returns Reference to Integer */
```

```
 If (Y500)
       {
         Store ((DerefOf (M602 (0x01, 0x06, 0x01)) / B60A), Local0)
         M600 (Arg0, 0x22, Local0, 0x00)
         Store ((DerefOf (M602 (0x01, 0x14, 0x01)) / B60A), Local0)
         M600 (Arg0, 0x23, Local0, 0x01)
       }
     Divide (0x01, B60A, Local1, Local0)
      M600 (Arg0, 0x24, Local0, 0x00)
      Divide (0xD650A284, B60A, Local1, Local0)
      M600 (Arg0, 0x25, Local0, 0x01)
      Divide (AUI6, B60A, Local1, Local0)
      M600 (Arg0, 0x26, Local0,
 0x00)
      Divide (AUIK, B60A, Local1, Local0)
      M600 (Arg0, 0x27, Local0, 0x01)
      If (Y078)
      {
         Divide (DerefOf (RefOf (AUI6)), B60A, Local1, Local0)
         M600 (Arg0, 0x28, Local0, 0x00)
         Divide (DerefOf (RefOf (AUIK)), B60A, Local1, Local0)
         M600 (Arg0, 0x29, Local0, 0x01)
       }
     Divide (DerefOf (PAUI [0x06]), B60A, Local1, Local0)
      M600 (Arg0, 0x2A, Local0, 0x00)
     Divide (DerefOf (PAUI [0x14]), B60A, Local1, Local0)
      M600 (Arg0, 0x2B, Local0, 0x01)
      /* Method returns Integer */
      Divide (M601 (0x01, 0x06), B60A, Local1, Local0)
      M600 (Arg0, 0x2C, Local0, 0x00)
      Divide (M601 (0x01, 0x14), B60A, Local1, Local0)
      M600 (Arg0, 0x2D, Local0, 0x01)
      /* Method returns Reference to Integer */
      If (Y500)
       {
         Divide (DerefOf (M602 (0x01, 0x06, 0x01)),
 B60A, Local1, Local0)
         M600 (Arg0, 0x2E, Local0, 0x00)
         Divide (DerefOf (M602 (0x01, 0x14, 0x01)), B60A, Local1, Local0)
         M600 (Arg0, 0x2F, Local0, 0x01)
       }
```

```
 /* Conversion of the both operands */
```

```
 Store ((B606 / B60A), Local0)
      M600 (Arg0, 0x30, Local0, 0x00)
      Store ((B60A / B606), Local0)
      M600 (Arg0, 0x31, Local0, 0x00447EC3)
      Divide (B606, B60A, Local1, Local0)
      M600 (Arg0, 0x32, Local0, 0x00)
      Divide (B60A, B606, Local1, Local0)
      M600 (Arg0, 0x33, Local0, 0x00447EC3)
    }
    /* Mod, common 32-bit/64-bit test */
    Method (M044, 1, Serialized)
    {
      Name (B606, Buffer (0x03)
       {
        0x21, 0x03, 0x00 // !..
       })
      /* Conversion of the first operand */
      Store ((B606 % 0x0322), Local0)
      M600 (Arg0,
 0x00, Local0, 0x0321)
      Store ((B606 % 0x0320), Local0)
      M600 (Arg0, 0x01, Local0, 0x01)
      Store ((B606 % AUIG), Local0)
      M600 (Arg0, 0x02, Local0, 0x0321)
      Store ((B606 % AUIH), Local0)
      M600 (Arg0, 0x03, Local0, 0x01)
      If (Y078)
       {
         Store ((B606 % DerefOf (RefOf (AUIG))), Local0)
        M600 (Arg0, 0x04, Local0, 0x0321)
         Store ((B606 % DerefOf (RefOf (AUIH))), Local0)
        M600 (Arg0, 0x05, Local0, 0x01)
       }
      Store ((B606 % DerefOf (PAUI [0x10])), Local0)
      M600 (Arg0, 0x06, Local0, 0x0321)
      Store ((B606 % DerefOf (PAUI [0x11])), Local0)
      M600 (Arg0, 0x07, Local0, 0x01)
      /* Method returns Integer */
      Store ((B606 % M601 (0x01, 0x10)), Local0)
      M600 (Arg0, 0x08, Local0, 0x0321)
      Store ((B606 % M601 (0x01, 0x11)), Local0)
```

```
 M600 (Arg0, 0x09,
```

```
 Local0, 0x01)
      /* Method returns Reference to Integer */
      If (Y500)
      {
         Store ((B606 % DerefOf (M602 (0x01, 0x10, 0x01))), Local0)
        M600 (Arg0, 0x0A, Local0, 0x0321)
        Store ((B606 % DerefOf (M602 (0x01, 0x11, 0x01))), Local0)
        M600 (Arg0, 0x0B, Local0, 0x01)
      }
     Local0 = (B606 % 0x0322) M600 (Arg0, 0x0C, Local0, 0x0321)
     Local0 = (B606 % 0x0320) M600 (Arg0, 0x0D, Local0, 0x01)
     Local0 = (B606 % AUIG) /* \AUIG */
      M600 (Arg0, 0x0E, Local0, 0x0321)
     Local0 = (B606 % AUIH) /* \AUIH */
      M600 (Arg0, 0x0F, Local0, 0x01)
      If (Y078)
      {
       Local0 = (B606 % DerefOf (RefOf (AUIG))) M600 (Arg0, 0x10, Local0, 0x0321)
       Local0 = (B606 % DerefOf (RefOf (AUIH))) M600 (Arg0, 0x11, Local0, 0x01)
      }
     Local0 = (B606 % DerefOf (PAUI [0x10]))
      M600 (Arg0, 0x12, Local0, 0x0321)
     Local0 = (B606 % DerefOf (PAUI [0x11])) M600 (Arg0, 0x13, Local0, 0x01)
      /* Method returns Integer */
     Local0 = (B606 % M601 (0x01, 0x10)) M600 (Arg0, 0x14, Local0, 0x0321)
     Local0 = (B606 % M601 (0x01, 0x11)) M600 (Arg0, 0x15, Local0, 0x01)
      /* Method returns Reference to Integer */
      If (Y500)
      {
       Local0 = (B606 % DerefOf (M602 (0x01, 0x10, 0x01)))
        M600 (Arg0, 0x16, Local0, 0x0321)
       Local0 = (B606 % DerefOf (M602 (0x01, 0x11, 0x01)))
        M600 (Arg0, 0x17, Local0, 0x01)
      }
```

```
 /* Conversion of the second operand */
      Store ((0x0322 % B606), Local0)
      M600 (Arg0, 0x18, Local0, 0x01)
      Store ((0x0320 % B606), Local0)
      M600 (Arg0, 0x19, Local0, 0x0320)
      Store ((AUIG % B606),
 Local0)
      M600 (Arg0, 0x1A, Local0, 0x01)
      Store ((AUIH % B606), Local0)
      M600 (Arg0, 0x1B, Local0, 0x0320)
      If (Y078)
      {
        Store ((DerefOf (RefOf (AUIG)) % B606), Local0)
         M600 (Arg0, 0x1C, Local0, 0x01)
        Store ((DerefOf (RefOf (AUIH)) % B606), Local0)
        M600 (Arg0, 0x1D, Local0, 0x0320)
      }
      Store ((DerefOf (PAUI [0x10]) % B606), Local0)
      M600 (Arg0, 0x1E, Local0, 0x01)
      Store ((DerefOf (PAUI [0x11]) % B606), Local0)
      M600 (Arg0, 0x1F, Local0, 0x0320)
      /* Method returns Integer */
      Store ((M601 (0x01, 0x10) % B606), Local0)
      M600 (Arg0, 0x20, Local0, 0x01)
      Store ((M601 (0x01, 0x11) % B606), Local0)
      M600 (Arg0, 0x21, Local0, 0x0320)
      /* Method returns Reference to Integer */
      If (Y500)
      {
         Store ((DerefOf (M602
 (0x01, 0x10, 0x01)) % B606), Local0)
        M600 (Arg0, 0x22, Local0, 0x01)
        Store ((DerefOf (M602 (0x01, 0x11, 0x01)) % B606), Local0)
        M600 (Arg0, 0x23, Local0, 0x0320)
      }
     Local0 = (0x0322 % B606) /* \M613.M044.B606 */
      M600 (Arg0, 0x24, Local0, 0x01)
     Local0 = (0x0320 % B606) /* \M613.M044.B606 */
      M600 (Arg0, 0x25, Local0, 0x0320)
     Local0 = (AUIG % B606) /* \M613.M044.B606 */
      M600 (Arg0, 0x26, Local0, 0x01)
     Local0 = (AUIH % B606) /* \M613.M044.B606 */
      M600 (Arg0, 0x27, Local0, 0x0320)
```
```
 If (Y078)
      {
        Local0 = (DerefOf (RefOf (AUIG)) % B606) /* \M613.M044.B606 */
        M600 (Arg0, 0x28, Local0, 0x01)
        Local0 = (DerefOf (RefOf (AUIH)) % B606) /* \M613.M044.B606 */
        M600 (Arg0, 0x29, Local0, 0x0320)
      }
     Local0 = (DerefOf (PAUI [0x10]) % B606)/*
\M613.M044.B606 */
      M600 (Arg0, 0x2A, Local0, 0x01)
      Local0 = (DerefOf (PAUI [0x11]) % B606) /* \M613.M044.B606 */
      M600 (Arg0, 0x2B, Local0, 0x0320)
      /* Method returns Integer */
     Local0 = (M601 (0x01, 0x10) % B606) /* \M613.M044.B606 */
      M600 (Arg0, 0x2C, Local0, 0x01)
     Local0 = (M601 (0x01, 0x11) % B606) /* \M613.M044.B606 */
      M600 (Arg0, 0x2D, Local0, 0x0320)
      /* Method returns Reference to Integer */
      If (Y500)
      {
       Local0 = (DerefOf (M602 (0x01, 0x10, 0x01)) % B606) /* \M613.M044.B606 */
        M600 (Arg0, 0x2E, Local0, 0x01)
       Local0 = (DerefOf (M602 (0x01, 0x11, 0x01)) % B606) /* \M613.M044.B606 */
        M600 (Arg0, 0x2F, Local0, 0x0320)
      }
    }
    /* Mod, 64-bit */
    Method (M045, 1, Serialized)
    {
      Name (B606, Buffer (0x03)
      {
         0x21, 0x03,
0x00 // !..
      })
      Name (B60A, Buffer (0x09)
      {
        /* 0000 */ 0x84, 0xA2, 0x50, 0xD6, 0x91, 0xB3, 0x7C, 0xFE, // ..P...|.
       /* 0008*/ 0xA5 //.
      })
      /* Conversion of the first operand */
      Store ((B60A % 0xFE7CB391D650A285), Local0)
      M600 (Arg0, 0x00, Local0, 0xFE7CB391D650A284)
```

```
 Store ((B60A % 0xFE7CB391D650A283), Local0)
      M600 (Arg0, 0x01, Local0, 0x01)
      Store ((B60A % AUID), Local0)
      M600 (Arg0, 0x02, Local0, 0xFE7CB391D650A284)
      Store ((B60A % AUIF), Local0)
      M600 (Arg0, 0x03, Local0, 0x01)
      If (Y078)
      {
        Store ((B60A % DerefOf (RefOf (AUID))), Local0)
        M600 (Arg0, 0x04, Local0, 0xFE7CB391D650A284)
        Store ((B60A % DerefOf (RefOf (AUIF))), Local0)
        M600 (Arg0,
 0x05, Local0, 0x01)
      }
      Store ((B60A % DerefOf (PAUI [0x0D])), Local0)
      M600 (Arg0, 0x0D, Local0, 0xFE7CB391D650A284)
      Store ((B60A % DerefOf (PAUI [0x0F])), Local0)
```

```
 Store ((B60A % M601 (0x01, 0x0D)), Local0)
 M600 (Arg0, 0x08, Local0, 0xFE7CB391D650A284)
 Store ((B60A % M601 (0x01, 0x0F)), Local0)
 M600 (Arg0, 0x09, Local0, 0x01)
 /* Method returns Reference to Integer */
```
 M600 (Arg0, 0x07, Local0, 0x01) /\* Method returns Integer \*/

```
 If (Y500)
```

```
 {
```

```
 Store ((B60A % DerefOf (M602 (0x01, 0x0D, 0x01))), Local0)
 M600 (Arg0, 0x0A, Local0, 0xFE7CB391D650A284)
 Store ((B60A % DerefOf (M602 (0x01, 0x0F, 0x01))), Local0)
 M600 (Arg0, 0x0B, Local0, 0x01)
```

```
 Local0 = (B60A % 0xFE7CB391D650A285)
 M600 (Arg0, 0x0C, Local0, 0xFE7CB391D650A284)
```

```
 Local0 = (B60A % 0xFE7CB391D650A283)
```

```
 M600 (Arg0, 0x0D, Local0, 0x01)
Local0 = (B60A % AUID) /* \AUID */
 M600 (Arg0, 0x0E, Local0, 0xFE7CB391D650A284)
Local0 = (B60A % AUIF) / * \AAUIF */
 M600 (Arg0, 0x0F, Local0, 0x01)
 If (Y078)
 {
  Local0 = (B60A % DerefOf (RefOf (AUID))) M600 (Arg0, 0x10, Local0, 0xFE7CB391D650A284)
```

```
Local0 = (B60A % DerefOf (RefOf (AUIF))) M600 (Arg0, 0x11, Local0, 0x01)
      }
     Local0 = (B60A % DerefOf (PAUI [0x0D])) M600 (Arg0, 0x12, Local0, 0xFE7CB391D650A284)
     Local0 = (B60A % DerefOf (PAUI [0x0F])) M600 (Arg0, 0x13, Local0, 0x01)
      /* Method returns Integer */
     Local0 = (B60A % M601 (0x01, 0x0D)) M600 (Arg0, 0x14, Local0, 0xFE7CB391D650A284)
     Local0 = (B60A % M601 (0x01, 0x0F)) M600 (Arg0, 0x15, Local0, 0x01)
      /* Method returns Reference to Integer */
      If (Y500)
      {
       Local0 = (B60A % DerefOf (M602 (0x01, 0x0D, 0x01)))
        M600 (Arg0, 0x16, Local0, 0xFE7CB391D650A284)
       Local0 = (B60A % DerefOf (M602 (0x01, 0x0F, 0x01)))
        M600 (Arg0, 0x17, Local0, 0x01)
      }
      /* Conversion of the second operand */
      Store ((0xFE7CB391D650A285 % B60A), Local0)
      M600 (Arg0, 0x18, Local0, 0x01)
      Store ((0xFE7CB391D650A283 % B60A), Local0)
      M600 (Arg0, 0x19, Local0, 0xFE7CB391D650A283)
      Store ((AUID % B60A), Local0)
      M600 (Arg0, 0x1A, Local0, 0x01)
      Store ((AUIF % B60A), Local0)
      M600 (Arg0, 0x1B, Local0, 0xFE7CB391D650A283)
      If (Y078)
      {
        Store ((DerefOf (RefOf (AUID)) % B60A), Local0)
        M600 (Arg0, 0x1C, Local0, 0x01)
        Store ((DerefOf (RefOf (AUIF)) % B60A),
 Local0)
        M600 (Arg0, 0x1D, Local0, 0xFE7CB391D650A283)
      }
      Store ((DerefOf (PAUI [0x0D]) % B60A), Local0)
      M600 (Arg0, 0x1E, Local0, 0x01)
      Store ((DerefOf (PAUI [0x0F]) % B60A), Local0)
      M600 (Arg0, 0x1F, Local0, 0xFE7CB391D650A283)
```

```
 /* Method returns Integer */
```

```
 Store ((M601 (0x01, 0x0D) % B60A), Local0)
      M600 (Arg0, 0x20, Local0, 0x01)
      Store ((M601 (0x01, 0x0F) % B60A), Local0)
      M600 (Arg0, 0x21, Local0, 0xFE7CB391D650A283)
      /* Method returns Reference to Integer */
      If (Y500)
\left\{ \begin{array}{c} \end{array} \right. Store ((DerefOf (M602 (0x01, 0x0D, 0x01)) % B60A), Local0)
         M600 (Arg0, 0x22, Local0, 0x01)
         Store ((DerefOf (M602 (0x01, 0x0F, 0x01)) % B60A), Local0)
         M600 (Arg0, 0x23, Local0, 0xFE7CB391D650A283)
       }
      Local0 = (0xFE7CB391D650A285 % B60A) /* \M613.M045.B60A */
       M600 (Arg0, 0x24, Local0, 0x01)
      Local0 = (0xFE7CB391D650A283 % B60A) /* \M613.M045.B60A */
      M600 (Arg0, 0x25, Local0, 0xFE7CB391D650A283)
     Local0 = (AUID % B60A) /* \M613.M045.B60A */
      M600 (Arg0, 0x26, Local0, 0x01)
     Local0 = (AUIF % B60A) /* \M613.M045.B60A */
      M600 (Arg0, 0x27, Local0, 0xFE7CB391D650A283)
      If (Y078)
       {
        Local0 = (DerefOf (RefOf (AUID)) % B60A) /* \M613.M045.B60A */
         M600 (Arg0, 0x28, Local0, 0x01)
        Local0 = (DerefOf (RefOf (AUIF)) % B60A) /* \M613.M045.B60A */
         M600 (Arg0, 0x29, Local0, 0xFE7CB391D650A283)
       }
     Local0 = (DerefOf (PAUI [0x0D]) % B60A) /* \M613.M045.B60A */
      M600 (Arg0, 0x2A, Local0, 0x01)
     Local0 = (DerefOf (PAUI [0x0F]) % B60A) /* \M613.M045.B60A */
      M600 (Arg0, 0x2B, Local0, 0xFE7CB391D650A283)
      /* Method returns Integer */
      Local0 = (M601 (0x01, 0x0D) % B60A) /* \M613.M045.B60A */
      M600 (Arg0, 0x2C, Local0, 0x01)
     Local0 = (M601 (0x01, 0x0F) % B60A) /* \M613.M045.B60A */
      M600 (Arg0, 0x2D, Local0, 0xFE7CB391D650A283)
      /* Method returns Reference to Integer */
      If (Y500)
       {
        Local0 = (DerefOf (M602 (0x01, 0x0D, 0x01)) % B60A) /* \M613.M045.B60A */
         M600 (Arg0, 0x2E, Local0, 0x01)
```

```
Local0 = (DerefOf (M602 (0x01, 0x0F, 0x01)) % B60A) /* \M613.M045.B60A */
        M600 (Arg0, 0x2F, Local0, 0xFE7CB391D650A283)
      }
      /* Conversion of the both operands */
      Store ((B606 % B60A), Local0)
      M600 (Arg0, 0x30, Local0, 0x0321)
      Store ((B60A % B606), Local0)
      M600 (Arg0, 0x31, Local0, 0x02FD)
     Local0 = (B606 % B60A) /* \M613.M045.B60A */
      M600 (Arg0, 0x32, Local0, 0x0321)
     Local0 = (B60A % B606) /* \M613.M045.B606 */
      M600 (Arg0, 0x33, Local0, 0x02FD)
    }
    /* Mod, 32-bit */
    Method (M046, 1, Serialized)
    {
      Name (B606, Buffer (0x03)
      {
        0x21, 0x03, 0x00 // !..
      })
      Name (B60A, Buffer (0x09)
      {
        /* 0000 */ 0x84, 0xA2, 0x50, 0xD6, 0x91, 0xB3, 0x7C, 0xFE, // ..P...|.
       /* 0008 */ 0xA5 // .
      })
      /* Conversion of the first operand */
      Store ((B60A % 0xD650A285), Local0)
      M600 (Arg0, 0x00, Local0, 0xD650A284)
      Store ((B60A % 0xD650A283), Local0)
      M600 (Arg0, 0x01, Local0, 0x01)
      Store ((B60A % AUIL), Local0)
      M600 (Arg0, 0x02, Local0, 0xD650A284)
      Store ((B60A % AUIM), Local0)
      M600 (Arg0, 0x0E, Local0, 0x01)
      If (Y078)
      {
     Store ((B60A % DerefOf (RefOf (AUIL))), Local0)
        M600 (Arg0, 0x04, Local0, 0xD650A284)
        Store ((B60A % DerefOf (RefOf (AUIM))), Local0)
        M600 (Arg0, 0x05, Local0, 0x01)
      }
```
 Store ((B60A % DerefOf (PAUI [0x15])), Local0) M600 (Arg0, 0x0C, Local0, 0xD650A284) Store ((B60A % DerefOf (PAUI [0x16])), Local0) M600 (Arg0, 0x07, Local0, 0x01) /\* Method returns Integer \*/

```
 Store ((B60A % M601 (0x01, 0x15)), Local0)
 M600 (Arg0, 0x08, Local0, 0xD650A284)
 Store ((B60A % M601 (0x01, 0x16)), Local0)
 M600 (Arg0, 0x09, Local0, 0x01)
 /* Method returns Reference to Integer */
```

```
 If (Y500)
```
{

```
 Store ((B60A % DerefOf (M602 (0x01, 0x15, 0x01))), Local0)
 M600 (Arg0, 0x0A, Local0, 0xD650A284)
 Store ((B60A % DerefOf (M602 (0x01, 0x16, 0x01))), Local0)
```
M600 (Arg0, 0x0B, Local0, 0x01)

```
Local0 = (B60A % 0xD650A285) M600 (Arg0, 0x0C, Local0, 0xD650A284)
Local0 = (B60A % 0xD650A283) M600 (Arg0, 0x0D, Local0, 0x01)
Local0 = (B60A % AUIL) /* \AUIL */
 M600 (Arg0, 0x0E, Local0, 0xD650A284)
Local0 = (B60A % AUIM) /* \AUIM */
 M600 (Arg0, 0x0F, Local0, 0x01)
 If (Y078)
 {
  Local0 = (B60A % DerefOf (RefOf (AUIL))) M600 (Arg0, 0x10, Local0, 0xD650A284)
   Local0 = (B60A % DerefOf (RefOf (AUIM)))
   M600 (Arg0, 0x11, Local0, 0x01)
 }
Local0 = (B60A % DerefOf (PAUI [0x15])) M600 (Arg0, 0x12, Local0, 0xD650A284)
Local0 = (B60A % DerefOf (PAUI [0x16])) M600 (Arg0, 0x13, Local0, 0x01)
 /* Method returns Integer */
```

```
Local0 = (B60A % M601 (0x01, 0x15)) M600 (Arg0, 0x14,
 Local0, 0xD650A284)
     Local0 = (B60A % M601 (0x01, 0x16))
```

```
 M600 (Arg0, 0x15, Local0, 0x01)
      /* Method returns Reference to Integer */
      If (Y500)
      {
        Local0 = (B60A % DerefOf (M602 (0x01, 0x15, 0x01)))
        M600 (Arg0, 0x16, Local0, 0xD650A284)
       Local0 = (B60A % DerefOf (M602 (0x01, 0x16, 0x01)))
        M600 (Arg0, 0x17, Local0, 0x01)
      }
      /* Conversion of the second operand */
      Store ((0xD650A285 % B60A), Local0)
      M600 (Arg0, 0x18, Local0, 0x01)
      Store ((0xD650A283 % B60A), Local0)
      M600 (Arg0, 0x19, Local0, 0xD650A283)
      Store ((AUIL % B60A), Local0)
      M600 (Arg0, 0x1A, Local0, 0x01)
      Store ((AUIM % B60A), Local0)
      M600 (Arg0, 0x1B, Local0, 0xD650A283)
      If (Y078)
      {
         Store ((DerefOf (RefOf (AUIL)) % B60A), Local0)
         M600 (Arg0,
 0x1C, Local0, 0x01)
         Store ((DerefOf (RefOf (AUIM)) % B60A), Local0)
        M600 (Arg0, 0x1D, Local0, 0xD650A283)
      }
      Store ((DerefOf (PAUI [0x15]) % B60A), Local0)
      M600 (Arg0, 0x1E, Local0, 0x01)
      Store ((DerefOf (PAUI [0x16]) % B60A), Local0)
      M600 (Arg0, 0x1F, Local0, 0xD650A283)
      /* Method returns Integer */
      Store ((M601 (0x01, 0x15) % B60A), Local0)
      M600 (Arg0, 0x20, Local0, 0x01)
      Store ((M601 (0x01, 0x16) % B60A), Local0)
      M600 (Arg0, 0x21, Local0, 0xD650A283)
      /* Method returns Reference to Integer */
      If (Y500)
      {
         Store ((DerefOf (M602 (0x01, 0x15, 0x01)) % B60A), Local0)
         M600 (Arg0, 0x22, Local0, 0x01)
         Store ((DerefOf (M602 (0x01, 0x16, 0x01)) % B60A), Local0)
         M600 (Arg0, 0x23, Local0, 0xD650A283)
```

```
 }
     Local0 = (0xD650A285) % B60A) /* \M613.M046.B60A */
      M600 (Arg0, 0x24, Local0, 0x01)
     Local0 = (0xD650A283 % B60A) /* \M613.M046.B60A */
      M600 (Arg0, 0x25, Local0, 0xD650A283)
     Local0 = (AUIL % B60A) /* \Mod{3.M046.B60A} */
      M600 (Arg0, 0x26, Local0, 0x01)
     Local0 = (AUIM % B60A) /* \M613.M046.B60A */
      M600 (Arg0, 0x27, Local0, 0xD650A283)
      If (Y078)
      {
        Local0 = (DerefOf (RefOf (AUIL)) % B60A) /* \M613.M046.B60A */
        M600 (Arg0, 0x28, Local0, 0x01)
        Local0 = (DerefOf (RefOf (AUIM)) % B60A) /* \M613.M046.B60A */
        M600 (Arg0, 0x29, Local0, 0xD650A283)
      }
     Local0 = (DerefOf (PAUI [0x15]) % B60A) /* \M613.M046.B60A */
      M600 (Arg0, 0x2A, Local0, 0x01)
     Local0 = (DerefOf (PAUI [0x16]) % B60A) /* \M613.M046.B60A */
      M600 (Arg0, 0x2B, Local0, 0xD650A283)
      /* Method returns Integer */
    Local0 = (M601 (0x01, 0x15) % B60A) /* \M613.M046.B60A */
      M600 (Arg0, 0x2C, Local0, 0x01)
     Local0 = (M601 (0x01, 0x16) % B60A) /* \M613.M046.B60A */
      M600 (Arg0, 0x2D, Local0, 0xD650A283)
      /* Method returns Reference to Integer */
      If (Y500)
      {
       Local0 = (DerefOf (M602 (0x01, 0x15, 0x01)) % B60A) /* \M613.M046.B60A */
        M600 (Arg0, 0x2E, Local0, 0x01)
       Local0 = (DerefOf (M602 (0x01, 0x16, 0x01)) % B60A) /* \M613.M046.B60A */
        M600 (Arg0, 0x2F, Local0, 0xD650A283)
      }
      /* Conversion of the both operands */
      Store ((B606 % B60A), Local0)
      M600 (Arg0, 0x30, Local0, 0x0321)
      Store ((B60A % B606), Local0)
      M600 (Arg0, 0x31, Local0, 0x0261)
     Local0 = (B606 % B60A) /* \M613.M046.B60A */
```
M600 (Arg0, 0x32, Local0, 0x0321)

```
 Open Source Used In UCS_COMPONENT-rack_huu_base_image_m5 240227-220037-547ebbb8-240015D 11924
```

```
Local0 = (B60A % B606) /* \M613.M046.B606
 */
      M600 (Arg0, 0x33, Local0, 0x0261)
    }
    /* Multiply, common 32-bit/64-bit test */
    Method (M047, 1, Serialized)
    {
      Name (B606, Buffer (0x03)
       {
        0x21, 0x03, 0x00 // !..
       })
      /* Conversion of the first operand */
      Store ((B606 * 0x00), Local0)
      M600 (Arg0, 0x00, Local0, 0x00)
      Store ((B606 * 0x01), Local0)
      M600 (Arg0, 0x01, Local0, 0x0321)
      Store ((B606 * AUI5), Local0)
      M600 (Arg0, 0x02, Local0, 0x00)
      Store ((B606 * AUI6), Local0)
      M600 (Arg0, 0x03, Local0, 0x0321)
      If (Y078)
       {
         Store ((B606 * DerefOf (RefOf (AUI5))), Local0)
         M600 (Arg0, 0x04, Local0, 0x00)
         Store ((B606 * DerefOf (RefOf (AUI6))), Local0)
         M600 (Arg0, 0x05, Local0, 0x0321)
       }
      Store ((B606
 * DerefOf (PAUI [0x05])), Local0)
      M600 (Arg0, 0x06, Local0, 0x00)
      Store ((B606 * DerefOf (PAUI [0x06])), Local0)
      M600 (Arg0, 0x07, Local0, 0x0321)
      /* Method returns Integer */
      Store ((B606 * M601 (0x01, 0x05)), Local0)
      M600 (Arg0, 0x08, Local0, 0x00)
      Store ((B606 * M601 (0x01, 0x06)), Local0)
      M600 (Arg0, 0x09, Local0, 0x0321)
      /* Method returns Reference to Integer */
      If (Y500)
       {
         Store ((B606 * DerefOf (M602 (0x01, 0x05, 0x01))), Local0)
         M600 (Arg0, 0x0A, Local0, 0x00)
```

```
 Store ((B606 * DerefOf (M602 (0x01, 0x06, 0x01))), Local0)
        M600 (Arg0, 0x0B, Local0, 0x0321)
      }
     Local0 = (B606 * 0x00) M600 (Arg0, 0x0C, Local0, 0x00)
     Local0 = (B606 * 0x01) M600 (Arg0, 0x0D, Local0, 0x0321)
     Local0 = (B606 * AUI5) /* \AUI5 */
 M600 (Arg0, 0x0E, Local0, 0x00)
     Local0 = (B606 * AUI6) /* \AUI6 */
      M600 (Arg0, 0x0F, Local0, 0x0321)
      If (Y078)
      {
       Local0 = (B606 * DerefOf (RefOf (AUI5))) M600 (Arg0, 0x10, Local0, 0x00)
       Local0 = (B606 * DerefOf (RefOf (AUI6))) M600 (Arg0, 0x11, Local0, 0x0321)
      }
     Local0 = (B606 * DerefOf (PAUI [0x05])) M600 (Arg0, 0x12, Local0, 0x00)
     Local0 = (B606 * DerefOf (PAUI [0x06])) M600 (Arg0, 0x13, Local0, 0x0321)
      /* Method returns Integer */
     Local0 = (B606 * M601 (0x01, 0x05)) M600 (Arg0, 0x14, Local0, 0x00)
     Local0 = (B606 * M601 (0x01, 0x06)) M600 (Arg0, 0x15, Local0, 0x0321)
      /* Method returns Reference to Integer */
      If (Y500)
      {
       Local0 = (B606 * DerefOf (M602 (0x01, 0x05, 0x01))) M600 (Arg0, 0x16,
 Local0, 0x00)
       Local0 = (B606 * DerefOf (M602 (0x01, 0x06, 0x01))) M600 (Arg0, 0x17, Local0, 0x0321)
      }
      /* Conversion of the second operand */
      Store ((0x00 * B606), Local0)
      M600 (Arg0, 0x18, Local0, 0x00)
      Store ((0x01 * B606), Local0)
      M600 (Arg0, 0x19, Local0, 0x0321)
```

```
 Store ((AUI5 * B606), Local0)
      M600 (Arg0, 0x1A, Local0, 0x00)
      Store ((AUI6 * B606), Local0)
      M600 (Arg0, 0x1B, Local0, 0x0321)
      If (Y078)
      {
        Store ((DerefOf (RefOf (AUI5)) * B606), Local0)
        M600 (Arg0, 0x1C, Local0, 0x00)
        Store ((DerefOf (RefOf (AUI6)) * B606), Local0)
        M600 (Arg0, 0x1D, Local0, 0x0321)
      }
      Store ((DerefOf (PAUI [0x05]) * B606), Local0)
      M600 (Arg0, 0x1E, Local0, 0x00)
      Store ((DerefOf (PAUI [0x06]) * B606), Local0)
 M600 (Arg0, 0x1F, Local0, 0x0321)
      /* Method returns Integer */
      Store ((M601 (0x01, 0x05) * B606), Local0)
      M600 (Arg0, 0x20, Local0, 0x00)
      Store ((M601 (0x01, 0x06) * B606), Local0)
      M600 (Arg0, 0x21, Local0, 0x0321)
      /* Method returns Reference to Integer */
      If (Y500)
      {
        Store ((DerefOf (M602 (0x01, 0x05, 0x01)) * B606), Local0)
        M600 (Arg0, 0x22, Local0, 0x00)
        Store ((DerefOf (M602 (0x01, 0x06, 0x01)) * B606), Local0)
        M600 (Arg0, 0x23, Local0, 0x0321)
      }
     Local0 = (0x00 * B606) /* \M613.M047.B606 */
      M600 (Arg0, 0x24, Local0, 0x00)
     Local0 = (0x01 * B606) /* \M613.M047.B606 */
      M600 (Arg0, 0x25, Local0, 0x0321)
     Local0 = (AUI5 * B606) /* \M613.M047.B606 */
      M600 (Arg0, 0x26, Local0, 0x00)
     Local0 = (AUI6 * B606) /* \M613.M047.B606 */
   M600 (Arg0, 0x27, Local0, 0x0321)
      If (Y078)
      {
       Local0 = (DerefOf (RefOf (AUI5)) * B606) /* \M613.M047.B606 */
        M600 (Arg0, 0x28, Local0, 0x00)
       Local0 = (DerefOf (RefOf (AUI6)) * B606) /* \M613.M047.B606 */
        M600 (Arg0, 0x29, Local0, 0x0321)
```

```
Local0 = (DerefOf (PAUI [0x05]) * B606) /* \M613.M047.B606 */
      M600 (Arg0, 0x2A, Local0, 0x00)
     Local0 = (DerefOf (PAUI [0x06]) * B606) /* \M613.M047.B606 */
      M600 (Arg0, 0x2B, Local0, 0x0321)
      /* Method returns Integer */
     Local0 = (M601 (0x01, 0x05) * B606) /* \M613.M047.B606 */
      M600 (Arg0, 0x2C, Local0, 0x00)
     Local0 = (M601 (0x01, 0x06) * B606) /* \M613.M047.B606 */
      M600 (Arg0, 0x2D, Local0, 0x0321)
      /* Method returns Reference to Integer */
      If (Y500)
      {
       Local0 = (DerefOf(M602 (0x01, 0x05,(x01) * B606) /* \M613.M047.B606 */
        M600 (Arg0, 0x2E, Local0, 0x00)
       Local0 = (DerefOf (M602 (0x01, 0x06, 0x01)) * B606) /* \M613.M047.B606 */
        M600 (Arg0, 0x2F, Local0, 0x0321)
      }
    }
    /* Multiply, 64-bit */
    Method (M048, 1, Serialized)
    {
      Name (B606, Buffer (0x03)
      {
        0x21, 0x03, 0x00 // !..
      })
      Name (B60A, Buffer (0x09)
      {
        /* 0000 */ 0x84, 0xA2, 0x50, 0xD6, 0x91, 0xB3, 0x7C, 0xFE, // ..P...|.
       /* 0008*/ 0xA5 //.
      })
      /* Conversion of the first operand */
      Store ((B60A * 0x00), Local0)
      M600 (Arg0, 0x00, Local0, 0x00)
      Store ((B60A * 0x01), Local0)
      M600 (Arg0, 0x01, Local0, 0xFE7CB391D650A284)
      Store ((B60A * AUI5), Local0)
      M600
 (Arg0, 0x02, Local0, 0x00)
      Store ((B60A * AUI6), Local0)
      M600 (Arg0, 0x03, Local0, 0xFE7CB391D650A284)
```

```
 If (Y078)
      {
        Store ((B60A * DerefOf (RefOf (AUI5))), Local0)
        M600 (Arg0, 0x04, Local0, 0x00)
        Store ((B60A * DerefOf (RefOf (AUI6))), Local0)
        M600 (Arg0, 0x05, Local0, 0xFE7CB391D650A284)
      }
      Store ((B60A * DerefOf (PAUI [0x05])), Local0)
      M600 (Arg0, 0x06, Local0, 0x00)
      Store ((B60A * DerefOf (PAUI [0x06])), Local0)
      M600 (Arg0, 0x07, Local0, 0xFE7CB391D650A284)
      /* Method returns Integer */
      Store ((B60A * M601 (0x01, 0x05)), Local0)
      M600 (Arg0, 0x08, Local0, 0x00)
      Store ((B60A * M601 (0x01, 0x06)), Local0)
      M600 (Arg0, 0x09, Local0, 0xFE7CB391D650A284)
      /* Method returns Reference to Integer */
      If (Y500)
      {
 Store ((B60A * DerefOf (M602 (0x01, 0x05, 0x01))), Local0)
        M600 (Arg0, 0x0A, Local0, 0x00)
        Store ((B60A * DerefOf (M602 (0x01, 0x06, 0x01))), Local0)
        M600 (Arg0, 0x0B, Local0, 0xFE7CB391D650A284)
      }
     Local0 = (B60A * 0x00) M600 (Arg0, 0x0C, Local0, 0x00)
     Local0 = (B60A * 0x01) M600 (Arg0, 0x0D, Local0, 0xFE7CB391D650A284)
     Local0 = (B60A * AUI5) /* \AUI5 */
      M600 (Arg0, 0x0E, Local0, 0x00)
     Local0 = (B60A * AUI6) /* \AUI6 */
      M600 (Arg0, 0x0F, Local0, 0xFE7CB391D650A284)
      If (Y078)
      {
       Local0 = (B60A * DerefOf (RefOf (AUI5))) M600 (Arg0, 0x10, Local0, 0x00)
       Local0 = (B60A * DerefOf (RefOf (AUI6))) M600 (Arg0, 0x11, Local0, 0xFE7CB391D650A284)
      }
     Local0 = (B60A * DerffOf (PAUI [0x05])) M600 (Arg0, 0x12, Local0, 0x00)
```

```
Local0 = (B60A * DerfOf (PAUI [0x06])) M600 (Arg0, 0x13, Local0, 0xFE7CB391D650A284)
 /* Method returns Integer */
```

```
Local0 = (B60A * M601 (0x01, 0x05)) M600 (Arg0, 0x14, Local0, 0x00)
Local0 = (B60A * M601 (0x01, 0x06)) M600 (Arg0, 0x15, Local0, 0xFE7CB391D650A284)
 /* Method returns Reference to Integer */
```
## If (Y500)

```
 {
 Local0 = (B60A * DerefOf (M602 (0x01, 0x05, 0x01)))
  M600 (Arg0, 0x16, Local0, 0x00)
 Local0 = (B60A * DerefOf (M602 (0x01, 0x06, 0x01)))
  M600 (Arg0, 0x17, Local0, 0xFE7CB391D650A284)
```

```
 }
```
/\* Conversion of the second operand \*/

```
Store ((0x00 * B60A), Local0) M600 (Arg0, 0x18, Local0, 0x00)
 Store ((0x01 * B60A), Local0)
 M600 (Arg0, 0x19, Local0, 0xFE7CB391D650A284)
 Store ((AUI5 * B60A), Local0)
 M600 (Arg0,
```
### 0x1A, Local0, 0x00)

```
 Store ((AUI6 * B60A), Local0)
 M600 (Arg0, 0x1B, Local0, 0xFE7CB391D650A284)
 If (Y078)
```
### {

```
 Store ((DerefOf (RefOf (AUI5)) * B60A), Local0)
   M600 (Arg0, 0x1C, Local0, 0x00)
  Store ((DerefOf (RefOf (AUI6)) * B60A), Local0)
  M600 (Arg0, 0x1D, Local0, 0xFE7CB391D650A284)
 }
```

```
 Store ((DerefOf (PAUI [0x05]) * B60A), Local0)
 M600 (Arg0, 0x1E, Local0, 0x00)
 Store ((DerefOf (PAUI [0x06]) * B60A), Local0)
 M600 (Arg0, 0x1F, Local0, 0xFE7CB391D650A284)
 /* Method returns Integer */
```

```
 Store ((M601 (0x01, 0x05) * B60A), Local0)
 M600 (Arg0, 0x20, Local0, 0x00)
 Store ((M601 (0x01, 0x06) * B60A), Local0)
 M600 (Arg0, 0x21, Local0, 0xFE7CB391D650A284)
 /* Method returns Reference to Integer */
```

```
 If (Y500)
      {
        Store
 ((DerefOf (M602 (0x01, 0x05, 0x01)) * B60A), Local0)
        M600 (Arg0, 0x22, Local0, 0x00)
        Store ((DerefOf (M602 (0x01, 0x06, 0x01)) * B60A), Local0)
        M600 (Arg0, 0x23, Local0, 0xFE7CB391D650A284)
      }
     Local0 = (0x00 * B60A) /* \M613.M048.B60A */
      M600 (Arg0, 0x24, Local0, 0x00)
     Local0 = (0x01 * B60A) /* \M613.M048.B60A */
      M600 (Arg0, 0x25, Local0, 0xFE7CB391D650A284)
     Local0 = (AUI5 * B60A) /* \overline{M613.M048.B60A *} M600 (Arg0, 0x26, Local0, 0x00)
     Local0 = (AUI6 * B60A) /* \M613.M048.B60A */
      M600 (Arg0, 0x27, Local0, 0xFE7CB391D650A284)
      If (Y078)
      {
       Local0 = (DerefOf (RefOf (AUI5)) * B60A) /* \M613.M048.B60A */
        M600 (Arg0, 0x28, Local0, 0x00)
        Local0 = (DerefOf (RefOf (AUI6)) * B60A) /* \M613.M048.B60A */
        M600 (Arg0, 0x29, Local0, 0xFE7CB391D650A284)
     Local0 = (DerefOf (PAUI [0x05]) * B60A) /* \M613.M048.B60A */
      M600 (Arg0, 0x2A, Local0, 0x00)
     Local0 = (DerefOf (PAUI [0x06]) * B60A) /* \M613.M048.B60A */
      M600 (Arg0, 0x2B, Local0, 0xFE7CB391D650A284)
      /* Method returns Integer */
     Local0 = (M601 (0x01, 0x05) * B60A) /* \M613.M048.B60A */
      M600 (Arg0, 0x2C, Local0, 0x00)
     Local0 = (M601 (0x01, 0x06) * B60A) /* \M613.M048.B60A */
      M600 (Arg0, 0x2D, Local0, 0xFE7CB391D650A284)
      /* Method returns Reference to Integer */
      If (Y500)
      {
       Local0 = (DerefOf (M602 (0x01, 0x05, 0x01)) * B60A) /* \M613.M048.B60A */
        M600 (Arg0, 0x2E, Local0, 0x00)
       Local0 = (DerefOf (M602 (0x01, 0x06, 0x01)) * B60A) /* \M613.M048.B60A */
        M600 (Arg0, 0x2F, Local0, 0xFE7CB391D650A284)
      }
```
/\* Conversion of the both operands \*/

```
 Store
 ((B606 * B60A), Local0)
      M600 (Arg0, 0x30, Local0, 0x442DDB4F924C7F04)
      Store ((B60A * B606), Local0)
      M600 (Arg0, 0x31, Local0, 0x442DDB4F924C7F04)
     Local0 = (B606 * B60A) /* \M613.M048.B60A */
      M600 (Arg0, 0x32, Local0, 0x442DDB4F924C7F04)
     Local0 = (B60A * B606) /* \M613.M048.B606 */
      M600 (Arg0, 0x33, Local0, 0x442DDB4F924C7F04)
    }
    /* Multiply, 32-bit */
    Method (M049, 1, Serialized)
    {
      Name (B606, Buffer (0x03)
      {
        0x21, 0x03, 0x00 // !..
      })
      Name (B60A, Buffer (0x09)
      {
        /* 0000 */ 0x84, 0xA2, 0x50, 0xD6, 0x91, 0xB3, 0x7C, 0xFE, // ..P...|.
       /* 0008 */ 0xA5 // .
      })
      /* Conversion of the first operand */
      Store ((B60A * 0x00), Local0)
      M600 (Arg0,
 0x00, Local0, 0x00)
      Store ((B60A * 0x01), Local0)
      M600 (Arg0, 0x01, Local0, 0xD650A284)
      Store ((B60A * AUI5), Local0)
      M600 (Arg0, 0x02, Local0, 0x00)
      Store ((B60A * AUI6), Local0)
      M600 (Arg0, 0x03, Local0, 0xD650A284)
      If (Y078)
      {
        Store ((B60A * DerefOf (RefOf (AUI5))), Local0)
        M600 (Arg0, 0x04, Local0, 0x00)
        Store ((B60A * DerefOf (RefOf (AUI6))), Local0)
        M600 (Arg0, 0x05, Local0, 0xD650A284)
      }
      Store ((B60A * DerefOf (PAUI [0x05])), Local0)
      M600 (Arg0, 0x06, Local0, 0x00)
      Store ((B60A * DerefOf (PAUI [0x06])), Local0)
      M600 (Arg0, 0x07, Local0, 0xD650A284)
```

```
 /* Method returns Integer */
      Store ((B60A * M601 (0x01, 0x05)), Local0)
      M600 (Arg0, 0x08, Local0, 0x00)
      Store ((B60A * M601 (0x01, 0x06)), Local0)
      M600 (Arg0,
 0x09, Local0, 0xD650A284)
      /* Method returns Reference to Integer */
      If (Y500)
      {
         Store ((B60A * DerefOf (M602 (0x01, 0x05, 0x01))), Local0)
        M600 (Arg0, 0x0A, Local0, 0x00)
        Store ((B60A * DerefOf (M602 (0x01, 0x06, 0x01))), Local0)
        M600 (Arg0, 0x0B, Local0, 0xD650A284)
      }
     Local0 = (B60A * 0x00) M600 (Arg0, 0x0C, Local0, 0x00)
     Local0 = (B60A * 0x01) M600 (Arg0, 0x0D, Local0, 0xD650A284)
     Local0 = (B60A * AUI5) /* \AUI5 */
      M600 (Arg0, 0x0E, Local0, 0x00)
     Local0 = (B60A * AUI6) / * \DeltaUI6 */
      M600 (Arg0, 0x0F, Local0, 0xD650A284)
      If (Y078)
      {
       Local0 = (B60A * DerefOf (RefOf (AUI5))) M600 (Arg0, 0x10, Local0, 0x00)
       Local0 = (B60A * DerefOf (RefOf (AUI6))) M600 (Arg0, 0x11, Local0, 0xD650A284)
  }
     Local0 = (B60A * DerffOf (PAUI [0x05])) M600 (Arg0, 0x12, Local0, 0x00)
     Local0 = (B60A * DerfOf (PAUI [0x06])) M600 (Arg0, 0x13, Local0, 0xD650A284)
      /* Method returns Integer */
```

```
Local0 = (B60A * M601 (0x01, 0x05)) M600 (Arg0, 0x14, Local0, 0x00)
Local0 = (B60A * M601 (0x01, 0x06)) M600 (Arg0, 0x15, Local0, 0xD650A284)
 /* Method returns Reference to Integer */
```
 If (Y500) {

```
Local0 = (B60A * DerefOf (M602 (0x01, 0x05, 0x01))) M600 (Arg0, 0x16, Local0, 0x00)
 Local0 = (B60A * DerefOf (M602 (0x01, 0x06, 0x01)))
   M600 (Arg0, 0x17, Local0, 0xD650A284)
 }
```

```
 /* Conversion of the second operand */
```

```
 Store ((0x00 * B60A), Local0)
 M600 (Arg0, 0x18, Local0, 0x00)
 Store ((0x01 * B60A), Local0)
 M600 (Arg0, 0x19, Local0, 0xD650A284)
 Store ((AUI5 * B60A), Local0)
 M600 (Arg0, 0x1A, Local0, 0x00)
 Store ((AUI6 * B60A), Local0)
 M600 (Arg0, 0x1B, Local0, 0xD650A284)
 If (Y078)
 {
   Store ((DerefOf (RefOf (AUI5)) * B60A), Local0)
   M600 (Arg0, 0x1C, Local0, 0x00)
   Store ((DerefOf (RefOf (AUI6)) * B60A), Local0)
   M600 (Arg0, 0x1D, Local0, 0xD650A284)
 }
```

```
 Store ((DerefOf (PAUI [0x05]) * B60A), Local0)
 M600 (Arg0, 0x1E, Local0, 0x00)
 Store ((DerefOf (PAUI [0x06]) * B60A), Local0)
 M600 (Arg0, 0x1F, Local0, 0xD650A284)
 /* Method returns Integer */
```

```
 Store ((M601 (0x01, 0x05) * B60A), Local0)
 M600 (Arg0, 0x20, Local0, 0x00)
 Store ((M601 (0x01, 0x06) * B60A), Local0)
 M600 (Arg0, 0x21, Local0, 0xD650A284)
 /* Method returns Reference to Integer */
```

```
 If (Y500)
```

```
 {
  Store ((DerefOf (M602 (0x01, 0x05, 0x01)) * B60A), Local0)
  M600 (Arg0, 0x22, Local0, 0x00)
  Store ((DerefOf (M602 (0x01, 0x06, 0x01)) * B60A), Local0)
  M600 (Arg0, 0x23, Local0, 0xD650A284)
```

```
 }
```

```
Local0 = (0x00 * B60A) /* \M613.M049.B60A */
 M600 (Arg0, 0x24, Local0, 0x00)
Local0 = (0x01 * B60A) /* \M613.M049.B60A */
 M600 (Arg0, 0x25, Local0, 0xD650A284)
```

```
Local0 = (AUI5 * B60A) /* \M613.M049.B60A */
      M600 (Arg0, 0x26, Local0, 0x00)
     Local0 = (AUI6 * B60A) /* \M613.M049.B60A */
      M600 (Arg0, 0x27, Local0, 0xD650A284)
      If (Y078)
      {
       Local0 = (DerefOf (RefOf (AUI5)) * B60A) /* \M613.M049.B60A */
        M600 (Arg0, 0x28, Local0, 0x00)
       Local0 = (DerefOf (RefOf (AUI6)) * B60A) /* \M613.M049.B60A */
        M600 (Arg0, 0x29, Local0, 0xD650A284)
      }
     Local0 = (DerefOf (PAUI [0x05]) * B60A) /* \M613.M049.B60A */
      M600 (Arg0, 0x2A, Local0, 0x00)
     Local0 = (DerefOf (PAUI [0x06]) * B60A) /* \M613.M049.B60A */
      M600 (Arg0, 0x2B, Local0, 0xD650A284)
      /* Method returns Integer */
     Local0 = (M601 (0x01, 0x05) * B60A) /* \M613.M049.B60A */
      M600 (Arg0, 0x2C, Local0, 0x00)
     Local0 = (M601 (0x01, 0x06) * B60A) /* \M613.M049.B60A */
      M600 (Arg0, 0x2D, Local0, 0xD650A284)
      /* Method returns Reference to Integer */
      If (Y500)
      {
       Local0 = (DerefOf (M602 (0x01, 0x05, 0x01)) * B60A) /* \M613.M049.B60A */
        M600 (Arg0, 0x2E, Local0, 0x00)
       Local0 = (DerefOf (M602 (0x01, 0x06, 0x01)) * B60A) /* \M613.M049.B60A */
        M600 (Arg0, 0x2F, Local0, 0xD650A284)
      }
      /* Conversion of the both operands */
      Store ((B606 * B60A),
 Local0)
      M600 (Arg0, 0x30, Local0, 0x924C7F04)
      Store ((B60A * B606), Local0)
      M600 (Arg0, 0x31, Local0, 0x924C7F04)
     Local0 = (B606 * B60A) /* \M613.M049.B60A */
      M600 (Arg0, 0x32, Local0, 0x924C7F04)
     Local0 = (B60A * B606) /* \M613.M049.B606 */
      M600 (Arg0, 0x33, Local0, 0x924C7F04)
    }
    /* NAnd, common 32-bit/64-bit test */
```

```
 Method (M04A, 1, Serialized)
    {
      Name (B606, Buffer (0x03)
      {
        0x21, 0x03, 0x00 // !..
      })
      /* Conversion of the first operand */
     Local0 = NAnd (B606, 0x00) M600 (Arg0, 0x00, Local0, 0xFFFFFFFFFFFFFFFF)
      Local0 = NAnd (B606, 0xFFFFFFFFFFFFFFFF)
      M600 (Arg0, 0x01, Local0, 0xFFFFFFFFFFFFFCDE)
     Local0 = NAnd (B606, AUI5) M600 (Arg0, 0x02, Local0, 0xFFFFFFFFFFFFFFFF)
     Local0 = NAnd (B606, AUIJ)
      M600 (Arg0, 0x03, Local0, 0xFFFFFFFFFFFFFCDE)
      If (Y078)
      {
       Local0 = NAnd (B606, DerefOf (RefOf (AUI5))) M600 (Arg0, 0x04, Local0, 0xFFFFFFFFFFFFFFFF)
        Local0 = NAnd (B606, DerefOf (RefOf (AUIJ)))
        M600 (Arg0, 0x05, Local0, 0xFFFFFFFFFFFFFCDE)
      }
     Local0 = NAnd (B606, DerefOf (PAUI [0x05]))
      M600 (Arg0, 0x06, Local0, 0xFFFFFFFFFFFFFFFF)
     Local0 = NAnd (B606, DerefOf (PAUI [0x13]))
      M600 (Arg0, 0x07, Local0, 0xFFFFFFFFFFFFFCDE)
      /* Method returns Integer */
     Local0 = NAnd (B606, M601 (0x01, 0x05))
      M600 (Arg0, 0x08, Local0, 0xFFFFFFFFFFFFFFFF)
     Local0 = NAnd (B606, M601 (0x01, 0x13))
      M600 (Arg0, 0x09, Local0, 0xFFFFFFFFFFFFFCDE)
      /* Method returns Reference to Integer */
      If (Y500)
      {
       Local0 = NAnd (B606, DerefOf (M602 (0x01,
 0x05, 0x01)))
        M600 (Arg0, 0x0A, Local0, 0xFFFFFFFFFFFFFFFF)
       Local0 = NAnd (B606, DerefOf (M602 (0x01, 0x13, 0x01)))
        M600 (Arg0, 0x0B, Local0, 0xFFFFFFFFFFFFFCDE)
      }
      NAnd (B606, 0x00, Local0)
      M600 (Arg0, 0x0C, Local0, 0xFFFFFFFFFFFFFFFF)
```

```
 NAnd (B606, 0xFFFFFFFFFFFFFFFF, Local0)
 M600 (Arg0, 0x0D, Local0, 0xFFFFFFFFFFFFFCDE)
 NAnd (B606, AUI5, Local0)
 M600 (Arg0, 0x0E, Local0, 0xFFFFFFFFFFFFFFFF)
 NAnd (B606, AUIJ, Local0)
 M600 (Arg0, 0x0F, Local0, 0xFFFFFFFFFFFFFCDE)
 If (Y078)
 {
   NAnd (B606, DerefOf (RefOf (AUI5)), Local0)
   M600 (Arg0, 0x10, Local0, 0xFFFFFFFFFFFFFFFF)
   NAnd (B606, DerefOf (RefOf (AUIJ)), Local0)
   M600 (Arg0, 0x11, Local0, 0xFFFFFFFFFFFFFCDE)
```

```
 }
```
 NAnd (B606, DerefOf (PAUI [0x05]), Local0) M600 (Arg0, 0x12,

Local0, 0xFFFFFFFFFFFFFFFF)

```
 NAnd (B606, DerefOf (PAUI [0x13]), Local0)
 M600 (Arg0, 0x13, Local0, 0xFFFFFFFFFFFFFCDE)
 /* Method returns Integer */
```
 NAnd (B606, M601 (0x01, 0x05), Local0) M600 (Arg0, 0x14, Local0, 0xFFFFFFFFFFFFFFFF) NAnd (B606, M601 (0x01, 0x13), Local0) M600 (Arg0, 0x15, Local0, 0xFFFFFFFFFFFFFCDE) /\* Method returns Reference to Integer \*/

If (Y500)

{

```
 NAnd (B606, DerefOf (M602 (0x01, 0x05, 0x01)), Local0)
 M600 (Arg0, 0x16, Local0, 0xFFFFFFFFFFFFFFFF)
 NAnd (B606, DerefOf (M602 (0x01, 0x13, 0x01)), Local0)
 M600 (Arg0, 0x17, Local0, 0xFFFFFFFFFFFFFCDE)
```
}

/\* Conversion of the second operand \*/

```
Local0 = NAnd (0x00, B606) M600 (Arg0, 0x18, Local0, 0xFFFFFFFFFFFFFFFF)
     Local0 = NAnd (0xFFFFFFFFFFFFFF, B606) M600 (Arg0,
 0x19, Local0, 0xFFFFFFFFFFFFFCDE)
     Local0 = NAnd (AUI5, B606) M600 (Arg0, 0x1A, Local0, 0xFFFFFFFFFFFFFFFF)
     Local0 = NAnd (AUIJ, B606) M600 (Arg0, 0x1B, Local0, 0xFFFFFFFFFFFFFCDE)
      If (Y078)
      {
```

```
Local0 = NAnd (DerefOf (RefOf (AUI5)), B606) M600 (Arg0, 0x1C, Local0, 0xFFFFFFFFFFFFFFFF)
 Local0 = NAnd (DerefOf (RefOf (AUIJ)), B606)
 M600 (Arg0, 0x1D, Local0, 0xFFFFFFFFFFFFFCDE)
```
}

```
Local0 = NAnd (DerefOf (PAUI [0x05]), B606)
 M600 (Arg0, 0x1E, Local0, 0xFFFFFFFFFFFFFFFF)
Local0 = NAnd (DerefOf (PAUI [0x13]), B606)
 M600 (Arg0, 0x1F, Local0, 0xFFFFFFFFFFFFFCDE)
 /* Method returns Integer */
```

```
Local0 = NAnd (M601 (0x01, 0x05), B606)
 M600 (Arg0, 0x20, Local0, 0xFFFFFFFFFFFFFFFF)
Local0 = NAnd (M601 (0x01, 0x13), B606)
 M600 (Arg0, 0x21, Local0, 0xFFFFFFFFFFFFFCDE)
 /* Method returns Reference to Integer */
```
If (Y500)

{

```
Local0 = NAnd (DerefOf (M602 (0x01, 0x05, 0x01)), B606)
 M600 (Arg0, 0x22, Local0, 0xFFFFFFFFFFFFFFFF)
Local0 = NAnd (DerefOf (M602 (0x01, 0x13, 0x01)), B606)
 M600 (Arg0, 0x23, Local0, 0xFFFFFFFFFFFFFCDE)
```
}

```
 NAnd (0x00, B606, Local0)
```

```
 M600 (Arg0, 0x24, Local0, 0xFFFFFFFFFFFFFFFF)
NAnd (0xFFFFFFFFFFFFFFFFF, B606, Local0)
 M600 (Arg0, 0x25, Local0, 0xFFFFFFFFFFFFFCDE)
 NAnd (AUI5, B606, Local0)
 M600 (Arg0, 0x26, Local0, 0xFFFFFFFFFFFFFFFF)
 NAnd (AUIJ, B606, Local0)
 M600 (Arg0, 0x27, Local0, 0xFFFFFFFFFFFFFCDE)
 If (Y078)
 {
```

```
 NAnd (DerefOf (RefOf (AUI5)), B606, Local0)
 M600 (Arg0, 0x28, Local0, 0xFFFFFFFFFFFFFFFF)
 NAnd (DerefOf (RefOf (AUIJ)), B606,
```
#### Local0)

 M600 (Arg0, 0x29, Local0, 0xFFFFFFFFFFFFFCDE) }

```
 NAnd (DerefOf (PAUI [0x05]), B606, Local0)
 M600 (Arg0, 0x2A, Local0, 0xFFFFFFFFFFFFFFFF)
 NAnd (DerefOf (PAUI [0x13]), B606, Local0)
 M600 (Arg0, 0x2B, Local0, 0xFFFFFFFFFFFFFCDE)
 /* Method returns Integer */
```

```
 NAnd (M601 (0x01, 0x05), B606, Local0)
      M600 (Arg0, 0x2C, Local0, 0xFFFFFFFFFFFFFFFF)
      NAnd (M601 (0x01, 0x13), B606, Local0)
      M600 (Arg0, 0x2D, Local0, 0xFFFFFFFFFFFFFCDE)
      /* Method returns Reference to Integer */
      If (Y500)
      {
        NAnd (DerefOf (M602 (0x01, 0x05, 0x01)), B606, Local0)
        M600 (Arg0, 0x2E, Local0, 0xFFFFFFFFFFFFFFFF)
        NAnd (DerefOf (M602 (0x01, 0x13, 0x01)), B606, Local0)
        M600 (Arg0, 0x2F, Local0, 0xFFFFFFFFFFFFFCDE)
      }
    }
    /* NAnd, 64-bit */
    Method (M04B,
 1, Serialized)
    {
      Name (B606, Buffer (0x03)
      {
        0x21, 0x03, 0x00 // !..
      })
      Name (B60A, Buffer (0x09)
      {
        /* 0000 */ 0x84, 0xA2, 0x50, 0xD6, 0x91, 0xB3, 0x7C, 0xFE, // ..P...|.
       /* 0008 */ 0xA5 // .
      })
      /* Conversion of the first operand */
     Local0 = NAnd (B60A, 0x00) M600 (Arg0, 0x00, Local0, 0xFFFFFFFFFFFFFFFF)
      Local0 = NAnd (B60A, 0xFFFFFFFFFFFFFFFF)
      M600 (Arg0, 0x01, Local0, 0x01834C6E29AF5D7B)
     Local0 = NAnd (B60A, AUI5) M600 (Arg0, 0x02, Local0, 0xFFFFFFFFFFFFFFFF)
     Local0 = NAnd (B60A, AUIJ) M600 (Arg0, 0x03, Local0, 0x01834C6E29AF5D7B)
      If (Y078)
      {
       Local0 = NAnd (B60A, DerefOf (RefOf (AUI5))) M600 (Arg0, 0x04, Local0, 0xFFFFFFFFFFFFFFFF)
       Local0 = NAnd (B60A, DerefOf (RefOf (AUIJ))) M600 (Arg0, 0x05, Local0, 0x01834C6E29AF5D7B)
      }
```
 $Local0 = NAnd (B60A, DerefOf (PAUI [0x05]))$  M600 (Arg0, 0x06, Local0, 0xFFFFFFFFFFFFFFFF) Local $0 = N$ And (B60A, DerefOf (PAUI [0x13])) M600 (Arg0, 0x07, Local0, 0x01834C6E29AF5D7B) /\* Method returns Integer \*/

Local $0 = N$ And (B60A, M601 (0x01, 0x05)) M600 (Arg0, 0x08, Local0, 0xFFFFFFFFFFFFFFFF)  $Local0 = NAnd (B60A, M601 (0x01, 0x13))$  M600 (Arg0, 0x09, Local0, 0x01834C6E29AF5D7B) /\* Method returns Reference to Integer \*/

### If (Y500)

{

Local0 = NAnd (B60A, DerefOf (M602 (0x01, 0x05, 0x01))) M600 (Arg0, 0x0A, Local0, 0xFFFFFFFFFFFFFFFF) Local0 = NAnd (B60A, DerefOf (M602 (0x01, 0x13, 0x01))) M600 (Arg0, 0x0B, Local0, 0x01834C6E29AF5D7B) }

NAnd (B60A, 0x00, Local0)

 M600 (Arg0, 0x0C, Local0, 0xFFFFFFFFFFFFFFFF) NAnd (B60A, 0xFFFFFFFFFFFFFFFF, Local0) M600 (Arg0, 0x0D, Local0, 0x01834C6E29AF5D7B) NAnd (B60A, AUI5, Local0) M600 (Arg0, 0x0E, Local0, 0xFFFFFFFFFFFFFFFF) NAnd (B60A, AUIJ, Local0) M600 (Arg0, 0x0F, Local0, 0x01834C6E29AF5D7B) If (Y078)

{

}

 NAnd (B60A, DerefOf (RefOf (AUI5)), Local0) M600 (Arg0, 0x10, Local0, 0xFFFFFFFFFFFFFFFF) NAnd (B60A, DerefOf (RefOf (AUIJ)), Local0) M600 (Arg0, 0x11, Local0, 0x01834C6E29AF5D7B)

 NAnd (B60A, DerefOf (PAUI [0x05]), Local0) M600 (Arg0, 0x12, Local0, 0xFFFFFFFFFFFFFFFF) NAnd (B60A, DerefOf (PAUI [0x13]), Local0) M600 (Arg0, 0x13, Local0, 0x01834C6E29AF5D7B) /\* Method returns Integer \*/

NAnd (B60A,

 M601 (0x01, 0x05), Local0) M600 (Arg0, 0x14, Local0, 0xFFFFFFFFFFFFFFFF) NAnd (B60A, M601 (0x01, 0x13), Local0) M600 (Arg0, 0x15, Local0, 0x01834C6E29AF5D7B)

```
 If (Y500)
      {
        NAnd (B60A, DerefOf (M602 (0x01, 0x05, 0x01)), Local0)
        M600 (Arg0, 0x16, Local0, 0xFFFFFFFFFFFFFFFF)
        NAnd (B60A, DerefOf (M602 (0x01, 0x13, 0x01)), Local0)
        M600 (Arg0, 0x17, Local0, 0x01834C6E29AF5D7B)
      }
      /* Conversion of the second operand */
     Local0 = NAnd (0x00, B60A) M600 (Arg0, 0x18, Local0, 0xFFFFFFFFFFFFFFFF)
     Local0 = NAnd (0xFFFFFFFFFFFFFFF, B60A) M600 (Arg0, 0x19, Local0, 0x01834C6E29AF5D7B)
     Local0 = NAnd (AUI5, B60A) M600 (Arg0, 0x1A, Local0, 0xFFFFFFFFFFFFFFFF)
     Local0 = NAnd (AUIJ, B60A) M600 (Arg0, 0x1B, Local0,
 0x01834C6E29AF5D7B)
      If (Y078)
      {
        Local0 = NAnd (DerefOf (RefOf (AUI5)), B60A)
        M600 (Arg0, 0x1C, Local0, 0xFFFFFFFFFFFFFFFF)
        Local0 = NAnd (DerefOf (RefOf (AUIJ)), B60A)
        M600 (Arg0, 0x1D, Local0, 0x01834C6E29AF5D7B)
      }
     Local0 = NAnd (DerefOf (PAUI [0x05]), B60A)
      M600 (Arg0, 0x1E, Local0, 0xFFFFFFFFFFFFFFFF)
     Local0 = NAnd (DerefOf (PAUI [0x13]), B60A)
      M600 (Arg0, 0x1F, Local0, 0x01834C6E29AF5D7B)
      /* Method returns Integer */
     Local0 = NAnd (M601 (0x01, 0x05), B60A) M600 (Arg0, 0x20, Local0, 0xFFFFFFFFFFFFFFFF)
     Local0 = NAnd (M601 (0x01, 0x13), B60A)
      M600 (Arg0, 0x21, Local0, 0x01834C6E29AF5D7B)
      /* Method returns Reference to Integer */
      If (Y500)
      {
       Local0 = NAnd (DerefOf (M602 (0x01, 0x05, 0x01)), B60A)
        M600 (Arg0,
 0x22, Local0, 0xFFFFFFFFFFFFFFFF)
       Local0 = NAnd (DerefOf (M602 (0x01, 0x13, 0x01)), B60A)
        M600 (Arg0, 0x23, Local0, 0x01834C6E29AF5D7B)
```

```
 }
```

```
 NAnd (0x00, B60A, Local0)
      M600 (Arg0, 0x24, Local0, 0xFFFFFFFFFFFFFFFF)
      NAnd (0xFFFFFFFFFFFFFFFF, B60A, Local0)
      M600 (Arg0, 0x25, Local0, 0x01834C6E29AF5D7B)
      NAnd (AUI5, B60A, Local0)
      M600 (Arg0, 0x26, Local0, 0xFFFFFFFFFFFFFFFF)
      NAnd (AUIJ, B60A, Local0)
      M600 (Arg0, 0x27, Local0, 0x01834C6E29AF5D7B)
      If (Y078)
      {
        NAnd (DerefOf (RefOf (AUI5)), B60A, Local0)
        M600 (Arg0, 0x28, Local0, 0xFFFFFFFFFFFFFFFF)
        NAnd (DerefOf (RefOf (AUIJ)), B60A, Local0)
        M600 (Arg0, 0x29, Local0, 0x01834C6E29AF5D7B)
      }
      NAnd (DerefOf (PAUI [0x05]), B60A, Local0)
      M600 (Arg0, 0x2A, Local0, 0xFFFFFFFFFFFFFFFF)
   NAnd (DerefOf (PAUI [0x13]), B60A, Local0)
      M600 (Arg0, 0x2B, Local0, 0x01834C6E29AF5D7B)
      /* Method returns Integer */
      NAnd (M601 (0x01, 0x05), B60A, Local0)
      M600 (Arg0, 0x2C, Local0, 0xFFFFFFFFFFFFFFFF)
      NAnd (M601 (0x01, 0x13), B60A, Local0)
      M600 (Arg0, 0x2D, Local0, 0x01834C6E29AF5D7B)
      /* Method returns Reference to Integer */
      If (Y500)
      {
        NAnd (DerefOf (M602 (0x01, 0x05, 0x01)), B60A, Local0)
        M600 (Arg0, 0x2E, Local0, 0xFFFFFFFFFFFFFFFF)
        NAnd (DerefOf (M602 (0x01, 0x13, 0x01)), B60A, Local0)
        M600 (Arg0, 0x2F, Local0, 0x01834C6E29AF5D7B)
      }
      /* Conversion of the both operands */
     Local0 = NAnd (B606, B60A) M600 (Arg0, 0x30, Local0, 0xFFFFFFFFFFFFFDFF)
     Local0 = NAnd (B60A, B606) M600 (Arg0, 0x31, Local0, 0xFFFFFFFFFFFFFDFF)
      NAnd (B606,
 B60A, Local0)
      M600 (Arg0, 0x32, Local0, 0xFFFFFFFFFFFFFDFF)
      NAnd (B60A, B606, Local0)
```

```
 M600 (Arg0, 0x33, Local0, 0xFFFFFFFFFFFFFDFF)
    }
    /* NAnd, 32-bit */
    Method (M04C, 1, Serialized)
    {
      Name (B606, Buffer (0x03)
       {
        0x21, 0x03, 0x00 // !..
       })
      Name (B60A, Buffer (0x09)
       {
        /* 0000 */ 0x84, 0xA2, 0x50, 0xD6, 0x91, 0xB3, 0x7C, 0xFE, // ..P...|.
       /* 0008 */ 0xA5 // .
       })
      /* Conversion of the first operand */
     Local0 = NAnd (B60A, 0x00) M600 (Arg0, 0x00, Local0, 0xFFFFFFFF)
     Local0 = NAnd (B60A, 0xFFFFFFF) M600 (Arg0, 0x01, Local0, 0x29AF5D7B)
     Local0 = NAnd (B60A, AUI5) M600 (Arg0, 0x02, Local0, 0xFFFFFFFF)
     Local0 = NAnd (B60A, AUII) M600 (Arg0, 0x03, Local0, 0x29AF5D7B)
      If (Y078)
       {
        Local0 = NAnd (B60A, DerefOf (RefOf (AUI5)))
        M600 (Arg0, 0x04, Local0, 0xFFFFFFFF)
        Local0 = NAnd (B60A, DerefOf (RefOf (AUII)))
        M600 (Arg0, 0x05, Local0, 0x29AF5D7B)
       }
     Local0 = NAnd (B60A, DerefOf (PAUI [0x05]))
      M600 (Arg0, 0x06, Local0, 0xFFFFFFFF)
     Local0 = NAnd (B60A, DerefOf (PAUI [0x12]))
      M600 (Arg0, 0x07, Local0, 0x29AF5D7B)
      /* Method returns Integer */
     Local0 = NAnd (B60A, M601 (0x01, 0x05))M600 (Arg0, 0x08, Local0, 0xFFFFFFFF)
     Local0 = NAnd (B60A, M601 (0x01, 0x12))
      M600 (Arg0, 0x09, Local0, 0x29AF5D7B)
      /* Method returns Reference to Integer */
      If (Y500)
\left\{\begin{array}{ccc} \end{array}\right\}
```

```
Local0 = NAnd (B60A, DerefOf (M602 (0x01, 0x05, 0x01)))
 M600 (Arg0, 0x0A, Local0, 0xFFFFFFFF)
Local0 = NAnd (B60A, DerefOf (M602 (0x01, 0x12, 0x01)))
 M600 (Arg0, 0x0B, Local0, 0x29AF5D7B)
```

```
 }
```

```
 NAnd (B60A, 0x00, Local0)
 M600 (Arg0, 0x0C, Local0, 0xFFFFFFFF)
 NAnd (B60A, 0xFFFFFFFF, Local0)
 M600 (Arg0, 0x0D, Local0, 0x29AF5D7B)
 NAnd (B60A, AUI5, Local0)
 M600 (Arg0, 0x0E, Local0, 0xFFFFFFFF)
 NAnd (B60A, AUII, Local0)
 M600 (Arg0, 0x0F, Local0, 0x29AF5D7B)
 If (Y078)
 {
   NAnd (B60A, DerefOf (RefOf (AUI5)), Local0)
```
M600 (Arg0, 0x10, Local0, 0xFFFFFFFFF) NAnd (B60A, DerefOf (RefOf (AUII)), Local0) M600 (Arg0, 0x11, Local0, 0x29AF5D7B)

}

 NAnd (B60A, DerefOf (PAUI [0x05]), Local0) M600 (Arg0, 0x12, Local0, 0xFFFFFFFF) NAnd (B60A, DerefOf (PAUI [0x12]), Local0) M600 (Arg0, 0x13, Local0, 0x29AF5D7B)

/\* Method returns Integer \*/

```
 NAnd (B60A, M601 (0x01, 0x05), Local0)
 M600 (Arg0, 0x14, Local0, 0xFFFFFFFF)
 NAnd (B60A, M601 (0x01, 0x12), Local0)
 M600 (Arg0, 0x15, Local0, 0x29AF5D7B)
 /* Method returns Reference to Integer */
```

```
 If (Y500)
```
{

```
 NAnd (B60A, DerefOf (M602 (0x01, 0x05, 0x01)), Local0)
 M600 (Arg0, 0x16, Local0, 0xFFFFFFFF)
 NAnd (B60A, DerefOf (M602 (0x01, 0x12, 0x01)), Local0)
 M600 (Arg0, 0x17, Local0, 0x29AF5D7B)
```
}

/\* Conversion of the second operand \*/

```
Local0 = NAnd (0x00, B60A) M600 (Arg0, 0x18, Local0, 0xFFFFFFFF)
Local0 = NAnd (0xFFFFFF, B60A)
```

```
 M600 (Arg0, 0x19, Local0, 0x29AF5D7B)
     Local0 = NAnd (AUI5, B60A) M600 (Arg0, 0x1A, Local0, 0xFFFFFFFF)
     Local0 = NAnd (AUII, B60A) M600 (Arg0, 0x1B, Local0, 0x29AF5D7B)
      If (Y078)
      {
        Local0 = NAnd (DerefOf (RefOf (AUI5)), B60A)
        M600 (Arg0, 0x1C, Local0, 0xFFFFFFFF)
        Local0 = NAnd (DerefOf (RefOf (AUII)), B60A)
        M600 (Arg0, 0x1D, Local0, 0x29AF5D7B)
      }
     Local0 = NAnd (DerefOf (PAUI [0x05]), B60A)
      M600 (Arg0, 0x1E, Local0, 0xFFFFFFFF)
     Local0 = NAnd (DerefOf (PAUI [0x12]), B60A)
      M600 (Arg0, 0x1F, Local0, 0x29AF5D7B)
      /* Method returns Integer */
     Local0 = NAnd (M601 (0x01, 0x05), B60A)
      M600 (Arg0, 0x20, Local0, 0xFFFFFFFF)
     Local0 = NAnd (M601 (0x01, 0x12), B60A) M600 (Arg0, 0x21, Local0, 0x29AF5D7B)
      /* Method returns Reference to Integer */
      If (Y500)
      {
        Local0 = NAnd (DerefOf (M602 (0x01, 0x05, 0x01)), B60A)
        M600 (Arg0, 0x22, Local0, 0xFFFFFFFF)
        Local0 = NAnd (DerefOf
 (M602 (0x01, 0x12, 0x01)), B60A)
        M600 (Arg0, 0x23, Local0, 0x29AF5D7B)
      }
      NAnd (0x00, B60A, Local0)
      M600 (Arg0, 0x24, Local0, 0xFFFFFFFF)
      NAnd (0xFFFFFFFF, B60A, Local0)
      M600 (Arg0, 0x25, Local0, 0x29AF5D7B)
      NAnd (AUI5, B60A, Local0)
      M600 (Arg0, 0x26, Local0, 0xFFFFFFFF)
      NAnd (AUII, B60A, Local0)
      M600 (Arg0, 0x27, Local0, 0x29AF5D7B)
      If (Y078)
      {
        NAnd (DerefOf (RefOf (AUI5)), B60A, Local0)
        M600 (Arg0, 0x28, Local0, 0xFFFFFFFF)
        NAnd (DerefOf (RefOf (AUII)), B60A, Local0)
        M600 (Arg0, 0x29, Local0, 0x29AF5D7B)
```

```
 NAnd (DerefOf (PAUI [0x05]), B60A, Local0)
      M600 (Arg0, 0x2A, Local0, 0xFFFFFFFF)
      NAnd (DerefOf (PAUI [0x12]), B60A, Local0)
      M600 (Arg0, 0x2B, Local0, 0x29AF5D7B)
      /* Method returns Integer */
    NAnd (M601 (0x01, 0x05), B60A, Local0)
      M600 (Arg0, 0x2C, Local0, 0xFFFFFFFF)
      NAnd (M601 (0x01, 0x12), B60A, Local0)
      M600 (Arg0, 0x2D, Local0, 0x29AF5D7B)
      /* Method returns Reference to Integer */
      If (Y500)
      {
        NAnd (DerefOf (M602 (0x01, 0x05, 0x01)), B60A, Local0)
        M600 (Arg0, 0x2E, Local0, 0xFFFFFFFF)
        NAnd (DerefOf (M602 (0x01, 0x12, 0x01)), B60A, Local0)
        M600 (Arg0, 0x2F, Local0, 0x29AF5D7B)
      }
      /* Conversion of the both operands */
     Local0 = NAnd (B606, B60A) M600 (Arg0, 0x30, Local0, 0xFFFFFDFF)
     Local0 = NAnd (B60A, B606) M600 (Arg0, 0x31, Local0, 0xFFFFFDFF)
      NAnd (B606, B60A, Local0)
      M600 (Arg0, 0x32, Local0, 0xFFFFFDFF)
      NAnd (B60A, B606, Local0)
      M600 (Arg0, 0x33, Local0, 0xFFFFFDFF)
    }
    /* NOr, common 32-bit/64-bit
 test */
```

```
 Method (M04D, 1, Serialized)
 {
   Name (B606, Buffer (0x03)
   {
    0x21, 0x03, 0x00 // !..
   })
   /* Conversion of the first operand */
  Local0 = NOT (B606, 0x00) M600 (Arg0, 0x00, Local0, 0xFFFFFFFFFFFFFCDE)
```

```
 Open Source Used In UCS_COMPONENT-rack_huu_base_image_m5 240227-220037-547ebbb8-240015D 11946
```

```
 }
```

```
Local0 = NOT (B606, 0xFFFFFFFFFFFFFFFFFFF) M600 (Arg0, 0x01, Local0, 0x00)
Local0 = NOT (B606, AU15) M600 (Arg0, 0x02, Local0, 0xFFFFFFFFFFFFFCDE)
Local0 = NOT (B606, AUIJ) M600 (Arg0, 0x03, Local0, 0x00)
 If (Y078)
 {
  Local0 = NOT (B606, DerefOf (RefOf (AUI5))) M600 (Arg0, 0x04, Local0, 0xFFFFFFFFFFFFFCDE)
  Local0 = NOT (B606, DerefOf (RefOf (AUIJ))) M600 (Arg0, 0x05, Local0, 0x00)
 }
Local0 = NOT(B606, DerefOf(PAUI [0x05])) M600 (Arg0, 0x06, Local0, 0xFFFFFFFFFFFFFCDE)
Local0 = NOT(B606, DerefOf(PAUI [0x13])) M600 (Arg0, 0x07, Local0, 0x00)
 /* Method returns Integer */
```

```
Local0 = NOT (B606, M601 (0x01, 0x05)) M600 (Arg0, 0x08, Local0, 0xFFFFFFFFFFFFFCDE)
Local0 = NOT (B606, M601 (0x01, 0x13)) M600 (Arg0, 0x09, Local0, 0x00)
 /* Method returns Reference to Integer */
```

```
 If (Y500)
```

```
 {
 Local0 = NOr (B606, DerefOf (M602 (0x01, 0x05, 0x01)))
   M600 (Arg0, 0x0A, Local0, 0xFFFFFFFFFFFFFCDE)
 Local0 = NOr (B606, DerefOf (M602 (0x01, 0x13, 0x01)))
```

```
 M600 (Arg0, 0x0B, Local0, 0x00)
```

```
 }
```

```
 NOr (B606, 0x00, Local0)
 M600 (Arg0, 0x0C, Local0, 0xFFFFFFFFFFFFFCDE)
 NOr (B606, 0xFFFFFFFFFFFFFFFF, Local0)
 M600 (Arg0, 0x0D, Local0, 0x00)
 NOr (B606, AUI5, Local0)
 M600 (Arg0, 0x0E, Local0, 0xFFFFFFFFFFFFFCDE)
 NOr (B606, AUIJ, Local0)
 M600 (Arg0, 0x0F, Local0, 0x00)
 If (Y078)
 {
   NOr (B606, DerefOf (RefOf (AUI5)), Local0)
   M600 (Arg0, 0x10, Local0, 0xFFFFFFFFFFFFFCDE)
   NOr (B606, DerefOf (RefOf (AUIJ)), Local0)
```

```
 NOr (B606, DerefOf (PAUI [0x05]), Local0)
      M600 (Arg0, 0x12, Local0, 0xFFFFFFFFFFFFFCDE)
      NOr (B606, DerefOf (PAUI [0x13]), Local0)
      M600 (Arg0, 0x13, Local0, 0x00)
      /* Method returns Integer */
      NOr (B606, M601 (0x01, 0x05), Local0)
      M600 (Arg0, 0x14, Local0, 0xFFFFFFFFFFFFFCDE)
      NOr (B606, M601 (0x01, 0x13), Local0)
      M600 (Arg0, 0x15, Local0, 0x00)
      /* Method returns Reference to Integer */
      If (Y500)
      {
        NOr (B606, DerefOf (M602 (0x01, 0x05, 0x01)), Local0)
        M600
 (Arg0, 0x16, Local0, 0xFFFFFFFFFFFFFCDE)
        NOr (B606, DerefOf (M602 (0x01, 0x13, 0x01)), Local0)
        M600 (Arg0, 0x17, Local0, 0x00)
      }
      /* Conversion of the second operand */
     Local0 = NOT (0x00, B606) M600 (Arg0, 0x18, Local0, 0xFFFFFFFFFFFFFCDE)
     Local0 = NOT (0xFFFFFFFFFFFFFFFFF, B606) M600 (Arg0, 0x19, Local0, 0x00)
     Local0 = NOT (AUI5, B606) M600 (Arg0, 0x1A, Local0, 0xFFFFFFFFFFFFFCDE)
     Local0 = NOT (AUIJ, B606) M600 (Arg0, 0x1B, Local0, 0x00)
      If (Y078)
      {
       Local0 = NOT (DerefOf (RefOf (AUI5)), B606) M600 (Arg0, 0x1C, Local0, 0xFFFFFFFFFFFFFCDE)
       Local0 = NOT (DerefOf (RefOf (AUIJ)), B606) M600 (Arg0, 0x1D, Local0, 0x00)
      }
     Local0 = NOT (DerefOf (PAUI [0x05]), B606) M600 (Arg0, 0x1E, Local0, 0xFFFFFFFFFFFFFCDE)
 Local0 = NOT (DerefOf (PAUI [0x13]), B606) M600 (Arg0, 0x1F, Local0, 0x00)
      /* Method returns Integer */
```

```
Local0 = NOT (M601 (0x01, 0x05), B606) M600 (Arg0, 0x20, Local0, 0xFFFFFFFFFFFFFCDE)
     Local0 = NOT (M601 (0x01, 0x13), B606) M600 (Arg0, 0x21, Local0, 0x00)
      /* Method returns Reference to Integer */
      If (Y500)
      {
       Local0 = NOr (DerefOf (M602 (0x01, 0x05, 0x01)), B606)
        M600 (Arg0, 0x22, Local0, 0xFFFFFFFFFFFFFCDE)
       Local0 = NOT (DerefOf (M602 (0x01, 0x13, 0x01)), B606) M600 (Arg0, 0x23, Local0, 0x00)
      }
      NOr (0x00, B606, Local0)
      M600 (Arg0, 0x24, Local0, 0xFFFFFFFFFFFFFCDE)
      NOr (0xFFFFFFFFFFFFFFFF, B606, Local0)
      M600 (Arg0, 0x25, Local0, 0x00)
      NOr (AUI5, B606, Local0)
      M600 (Arg0, 0x26, Local0, 0xFFFFFFFFFFFFFCDE)
      NOr (AUIJ,
 B606, Local0)
      M600 (Arg0, 0x27, Local0, 0x00)
      If (Y078)
      {
        NOr (DerefOf (RefOf (AUI5)), B606, Local0)
        M600 (Arg0, 0x28, Local0, 0xFFFFFFFFFFFFFCDE)
        NOr (DerefOf (RefOf (AUIJ)), B606, Local0)
        M600 (Arg0, 0x29, Local0, 0x00)
      }
      NOr (DerefOf (PAUI [0x05]), B606, Local0)
      M600 (Arg0, 0x2A, Local0, 0xFFFFFFFFFFFFFCDE)
      NOr (DerefOf (PAUI [0x13]), B606, Local0)
      M600 (Arg0, 0x2B, Local0, 0x00)
      /* Method returns Integer */
      NOr (M601 (0x01, 0x05), B606, Local0)
      M600 (Arg0, 0x2C, Local0, 0xFFFFFFFFFFFFFCDE)
      NOr (M601 (0x01, 0x13), B606, Local0)
      M600 (Arg0, 0x2D, Local0, 0x00)
      /* Method returns Reference to Integer */
      If (Y500)
      {
        NOr (DerefOf (M602 (0x01, 0x05, 0x01)), B606, Local0)
        M600 (Arg0, 0x2E, Local0, 0xFFFFFFFFFFFFFCDE)
```

```
 NOr (DerefOf (M602 (0x01, 0x13, 0x01)), B606, Local0)
        M600 (Arg0, 0x2F, Local0, 0x00)
      }
    }
    /* NOr, 64-bit */
    Method (M04E, 1, Serialized)
    {
      Name (B606, Buffer (0x03)
      {
        0x21, 0x03, 0x00 // !..
      })
      Name (B60A, Buffer (0x09)
      {
        /* 0000 */ 0x84, 0xA2, 0x50, 0xD6, 0x91, 0xB3, 0x7C, 0xFE, // ..P...|.
       /* 0008 */ 0xA5 // .
      })
      /* Conversion of the first operand */
     Local0 = NOT (B60A, 0x00) M600 (Arg0, 0x00, Local0, 0x01834C6E29AF5D7B)
     Local0 = NOT (B60A, 0xFFFFFFFFFFFFFFFFFFF) M600 (Arg0, 0x01, Local0, 0x00)
     Local0 = NOT (B60A, AUI5) M600 (Arg0, 0x02, Local0, 0x01834C6E29AF5D7B)
     Local0 = NOT (B60A, AUIJ) M600 (Arg0, 0x03, Local0, 0x00)
      If (Y078)
      {
        Local0 = NOr (B60A, DerefOf (RefOf (AUI5)))
        M600 (Arg0, 0x04, Local0, 0x01834C6E29AF5D7B)
        Local0 = NOr (B60A, DerefOf (RefOf (AUIJ)))
        M600 (Arg0, 0x05, Local0, 0x00)
      }
     Local0 = NOT(B60A, DerefOf(PAUI[0x05])) M600 (Arg0, 0x06, Local0, 0x01834C6E29AF5D7B)
     Local0 = NOT (B60A, DerffOf (PAUI [0x13])) M600 (Arg0, 0x07, Local0, 0x00)
      /* Method returns Integer */
     Local0 = NOT (B60A, M601 (0x01, 0x05)) M600 (Arg0, 0x08, Local0, 0x01834C6E29AF5D7B)
     Local0 = NOT (B60A, M601 (0x01, 0x13)) M600 (Arg0, 0x09, Local0, 0x00)
      /* Method returns Reference to Integer */
```

```
 If (Y500)
      {
       Local0 = NOr (B60A, DerefOf (M602 (0x01, 0x05, 0x01)))
        M600 (Arg0, 0x0A, Local0, 0x01834C6E29AF5D7B)
     Local0 = NOr (B60A, DerefOf (M602 (0x01, 0x13, 0x01)))
        M600 (Arg0, 0x0B, Local0, 0x00)
      }
      NOr (B60A, 0x00, Local0)
      M600 (Arg0, 0x0C, Local0, 0x01834C6E29AF5D7B)
      NOr (B60A, 0xFFFFFFFFFFFFFFFF, Local0)
      M600 (Arg0, 0x0D, Local0, 0x00)
      NOr (B60A, AUI5, Local0)
      M600 (Arg0, 0x0E, Local0, 0x01834C6E29AF5D7B)
      NOr (B60A, AUIJ, Local0)
      M600 (Arg0, 0x0F, Local0, 0x00)
      If (Y078)
      {
        NOr (B60A, DerefOf (RefOf (AUI5)), Local0)
        M600 (Arg0, 0x10, Local0, 0x01834C6E29AF5D7B)
        NOr (B60A, DerefOf (RefOf (AUIJ)), Local0)
        M600 (Arg0, 0x11, Local0, 0x00)
      }
      NOr (B60A, DerefOf (PAUI [0x05]), Local0)
      M600 (Arg0, 0x12, Local0, 0x01834C6E29AF5D7B)
      NOr (B60A, DerefOf (PAUI [0x13]), Local0)
      M600 (Arg0, 0x13, Local0, 0x00)
      /* Method
 returns Integer */
      NOr (B60A, M601 (0x01, 0x05), Local0)
```

```
 M600 (Arg0, 0x14, Local0, 0x01834C6E29AF5D7B)
 NOr (B60A, M601 (0x01, 0x13), Local0)
 M600 (Arg0, 0x15, Local0, 0x00)
 /* Method returns Reference to Integer */
```

```
 If (Y500)
```
{

}

 NOr (B60A, DerefOf (M602 (0x01, 0x05, 0x01)), Local0) M600 (Arg0, 0x16, Local0, 0x01834C6E29AF5D7B) NOr (B60A, DerefOf (M602 (0x01, 0x13, 0x01)), Local0) M600 (Arg0, 0x17, Local0, 0x00)

```
 /* Conversion of the second operand */
```

```
Local0 = NOT (0x00, B60A) M600 (Arg0, 0x18, Local0, 0x01834C6E29AF5D7B)
Local0 = NOT (0xFFFFFFFFFFFFFFFFF, B60A) M600 (Arg0, 0x19, Local0, 0x00)
Local0 = NOT (AUI5, B60A) M600 (Arg0, 0x1A, Local0, 0x01834C6E29AF5D7B)
Local0 = NOT (AUIJ, B60A) M600 (Arg0, 0x1B, Local0,
```
# 0x00)

```
 If (Y078)
 {
  Local0 = NOT (DerefOf (RefOf (AUI5)), B60A) M600 (Arg0, 0x1C, Local0, 0x01834C6E29AF5D7B)
   Local0 = NOr (DerefOf (RefOf (AUIJ)), B60A)
   M600 (Arg0, 0x1D, Local0, 0x00)
 }
```

```
Local0 = NOT (DerefOf (PAUI [0x05]), B60A)
```

```
 M600 (Arg0, 0x1E, Local0, 0x01834C6E29AF5D7B)
Local0 = NOT (DerefOf (PAUI [0x13]), B60A) M600 (Arg0, 0x1F, Local0, 0x00)
 /* Method returns Integer */
```

```
Local0 = NOT (M601 (0x01, 0x05), B60A) M600 (Arg0, 0x20, Local0, 0x01834C6E29AF5D7B)
Local0 = NOT (M601 (0x01, 0x13), B60A) M600 (Arg0, 0x21, Local0, 0x00)
 /* Method returns Reference to Integer */
```

```
 If (Y500)
```
### {

```
Local0 = NOr (DerefOf (M602 (0x01, 0x05, 0x01)), B60A)
        M600 (Arg0, 0x22, Local0, 0x01834C6E29AF5D7B)
        Local0 = NOr (DerefOf
 (M602 (0x01, 0x13, 0x01)), B60A)
```

```
 M600 (Arg0, 0x23, Local0, 0x00)
```

```
 }
```

```
 NOr (0x00, B60A, Local0)
 M600 (Arg0, 0x24, Local0, 0x01834C6E29AF5D7B)
NOr (0xFFFFFFFFFFFFFFFFF, B60A, Local0)
 M600 (Arg0, 0x25, Local0, 0x00)
 NOr (AUI5, B60A, Local0)
 M600 (Arg0, 0x26, Local0, 0x01834C6E29AF5D7B)
 NOr (AUIJ, B60A, Local0)
 M600 (Arg0, 0x27, Local0, 0x00)
 If (Y078)
```
{ NOr (DerefOf (RefOf (AUI5)), B60A, Local0) M600 (Arg0, 0x28, Local0, 0x01834C6E29AF5D7B) NOr (DerefOf (RefOf (AUIJ)), B60A, Local0) M600 (Arg0, 0x29, Local0, 0x00)

}

 NOr (DerefOf (PAUI [0x05]), B60A, Local0) M600 (Arg0, 0x2A, Local0, 0x01834C6E29AF5D7B) NOr (DerefOf (PAUI [0x13]), B60A, Local0) M600 (Arg0, 0x2B, Local0, 0x00) /\* Method returns Integer \*/

 NOr (M601 (0x01, 0x05), B60A, Local0) M600 (Arg0, 0x2C, Local0, 0x01834C6E29AF5D7B) NOr (M601 (0x01, 0x13), B60A, Local0) M600 (Arg0, 0x2D, Local0, 0x00) /\* Method returns Reference to Integer \*/

# If (Y500)

```
 {
  NOr (DerefOf (M602 (0x01, 0x05, 0x01)), B60A, Local0)
  M600 (Arg0, 0x2E, Local0, 0x01834C6E29AF5D7B)
  NOr (DerefOf (M602 (0x01, 0x13, 0x01)), B60A, Local0)
  M600 (Arg0, 0x2F, Local0, 0x00)
 }
```
/\* Conversion of the both operands \*/

```
Local0 = NOT (B606, B60A) M600 (Arg0, 0x30, Local0, 0x01834C6E29AF5C5A)
Local0 = NOT (B60A, B606) M600 (Arg0, 0x31, Local0, 0x01834C6E29AF5C5A)
 NOr (B606, B60A, Local0)
 M600 (Arg0, 0x32, Local0, 0x01834C6E29AF5C5A)
 NOr (B60A, B606, Local0)
 M600 (Arg0, 0x33, Local0, 0x01834C6E29AF5C5A)
```

```
 }
```

```
 /* NOr, 32-bit */
```

```
 Method (M04F, 1, Serialized)
 {
   Name (B606, Buffer (0x03)
   {
    0x21, 0x03, 0x00 // !..
   })
   Name (B60A, Buffer (0x09)
```

```
 {
   /* 0000 */ 0x84, 0xA2, 0x50, 0xD6, 0x91, 0xB3, 0x7C, 0xFE, // ..P...|.
  \frac{1}{8} 0008 */ 0xA5 // .
 })
 /* Conversion of the first operand */
Local0 = NOT (B60A, 0x00) M600 (Arg0, 0x00, Local0, 0x29AF5D7B)
Local0 = NOT (B60A, 0xFFFFFFF) M600 (Arg0, 0x01, Local0, 0x00)
Local0 = NOT (B60A, AUI5) M600 (Arg0, 0x02, Local0, 0x29AF5D7B)
Local0 = NOT (B60A, AUII) M600 (Arg0, 0x03, Local0, 0x00)
 If (Y078)
 {
   Local0 = NOr (B60A, DerefOf (RefOf (AUI5)))
   M600 (Arg0, 0x04, Local0, 0x29AF5D7B)
  Local0 = NOT (B60A, DerefOf (RefOf (AUIT))) M600 (Arg0, 0x05, Local0, 0x00)
 }
Local0 = NOT (B60A, DerfOf (PAUI [0x05])) M600 (Arg0, 0x06, Local0, 0x29AF5D7B)
Local0 = NOT(B60A, DerefOf(PAUI [0x12])) M600 (Arg0, 0x07, Local0, 0x00)
 /* Method returns Integer */
```

```
Local0 = NOT (B60A, M601 (0x01, 0x05)) M600 (Arg0, 0x08, Local0, 0x29AF5D7B)
Local0 = NOT (B60A, M601 (0x01, 0x12)) M600 (Arg0, 0x09, Local0, 0x00)
 /* Method returns Reference to Integer */
```

```
 If (Y500)
```

```
 {
```

```
Local0 = NOr (B60A, DerefOf (M602 (0x01, 0x05, 0x01)))
 M600 (Arg0, 0x0A, Local0, 0x29AF5D7B)
Local0 = NOr (B60A, DerefOf (M602 (0x01, 0x12, 0x01)))
 M600 (Arg0, 0x0B, Local0, 0x00)
```

```
 }
```

```
 NOr (B60A, 0x00, Local0)
 M600 (Arg0, 0x0C, Local0, 0x29AF5D7B)
 NOr (B60A, 0xFFFFFFFF, Local0)
 M600 (Arg0, 0x0D, Local0, 0x00)
 NOr (B60A, AUI5, Local0)
 M600 (Arg0, 0x0E, Local0, 0x29AF5D7B)
```

```
 NOr (B60A, AUII, Local0)
 M600 (Arg0, 0x0F, Local0, 0x00)
 If (Y078)
 {
   NOr (B60A, DerefOf (RefOf (AUI5)), Local0)
   M600 (Arg0, 0x10, Local0, 0x29AF5D7B)
   NOr (B60A, DerefOf (RefOf (AUII)), Local0)
   M600 (Arg0, 0x11, Local0, 0x00)
 }
 NOr (B60A, DerefOf (PAUI [0x05]), Local0)
 M600 (Arg0, 0x12, Local0, 0x29AF5D7B)
```
 NOr (B60A, DerefOf (PAUI [0x12]), Local0) M600 (Arg0, 0x13, Local0, 0x00) /\* Method returns Integer \*/

```
 NOr (B60A, M601 (0x01, 0x05), Local0)
 M600 (Arg0, 0x14, Local0, 0x29AF5D7B)
 NOr (B60A, M601 (0x01, 0x12), Local0)
 M600 (Arg0, 0x15, Local0, 0x00)
 /* Method returns Reference
```
# to Integer \*/

```
 If (Y500)
```

```
 {
  NOr (B60A, DerefOf (M602 (0x01, 0x05, 0x01)), Local0)
   M600 (Arg0, 0x16, Local0, 0x29AF5D7B)
  NOr (B60A, DerefOf (M602 (0x01, 0x12, 0x01)), Local0)
  M600 (Arg0, 0x17, Local0, 0x00)
 }
```
/\* Conversion of the second operand \*/

```
Local0 = NOT (0x00, B60A) M600 (Arg0, 0x18, Local0, 0x29AF5D7B)
Local0 = NOT (0xFFFFFF, B60A) M600 (Arg0, 0x19, Local0, 0x00)
Local0 = NOT (AUI5, B60A) M600 (Arg0, 0x1A, Local0, 0x29AF5D7B)
Local0 = NOT (AUII, B60A) M600 (Arg0, 0x1B, Local0, 0x00)
 If (Y078)
 {
   Local0 = NOr (DerefOf (RefOf (AUI5)), B60A)
   M600 (Arg0, 0x1C, Local0, 0x29AF5D7B)
  Local0 = NOT (DerefOf (RefOf (AUII)), B60A) M600 (Arg0, 0x1D, Local0, 0x00)
```
}

```
 Local0
```

```
= NOr (DerefOf (PAUI [0x05]), B60A)
      M600 (Arg0, 0x1E, Local0, 0x29AF5D7B)
     Local0 = NOT (DerefOf (PAUI [0x12]), B60A) M600 (Arg0, 0x1F, Local0, 0x00)
      /* Method returns Integer */
     Local0 = NOT (M601 (0x01, 0x05), B60A) M600 (Arg0, 0x20, Local0, 0x29AF5D7B)
     Local0 = NOT (M601 (0x01, 0x12), B60A) M600 (Arg0, 0x21, Local0, 0x00)
      /* Method returns Reference to Integer */
      If (Y500)
      {
       Local0 = NOr (DerefOf (M602 (0x01, 0x05, 0x01)), B60A)
        M600 (Arg0, 0x22, Local0, 0x29AF5D7B)
       Local0 = NOr (DerefOf (M602 (0x01, 0x12, 0x01)), B60A)
        M600 (Arg0, 0x23, Local0, 0x00)
      }
      NOr (0x00, B60A, Local0)
      M600 (Arg0, 0x24, Local0, 0x29AF5D7B)
      NOr (0xFFFFFFFF, B60A, Local0)
      M600 (Arg0, 0x25, Local0, 0x00)
      NOr (AUI5, B60A, Local0)
 M600 (Arg0, 0x26, Local0, 0x29AF5D7B)
      NOr (AUII, B60A, Local0)
      M600 (Arg0, 0x27, Local0, 0x00)
      If (Y078)
      {
        NOr (DerefOf (RefOf (AUI5)), B60A, Local0)
        M600 (Arg0, 0x28, Local0, 0x29AF5D7B)
        NOr (DerefOf (RefOf (AUII)), B60A, Local0)
        M600 (Arg0, 0x29, Local0, 0x00)
      }
      NOr (DerefOf (PAUI [0x05]), B60A, Local0)
      M600 (Arg0, 0x2A, Local0, 0x29AF5D7B)
      NOr (DerefOf (PAUI [0x12]), B60A, Local0)
      M600 (Arg0, 0x2B, Local0, 0x00)
      /* Method returns Integer */
      NOr (M601 (0x01, 0x05), B60A, Local0)
```
 M600 (Arg0, 0x2C, Local0, 0x29AF5D7B) NOr (M601 (0x01, 0x12), B60A, Local0)

```
 M600 (Arg0, 0x2D, Local0, 0x00)
      /* Method returns Reference to Integer */
      If (Y500)
      {
        NOr (DerefOf (M602 (0x01, 0x05, 0x01)), B60A, Local0)
    M600 (Arg0, 0x2E, Local0, 0x29AF5D7B)
         NOr (DerefOf (M602 (0x01, 0x12, 0x01)), B60A, Local0)
        M600 (Arg0, 0x2F, Local0, 0x00)
      }
      /* Conversion of the both operands */
     Local0 = NOT (B606, B60A) M600 (Arg0, 0x30, Local0, 0x29AF5C5A)
     Local0 = NOT (B60A, B606) M600 (Arg0, 0x31, Local0, 0x29AF5C5A)
      NOr (B606, B60A, Local0)
      M600 (Arg0, 0x32, Local0, 0x29AF5C5A)
      NOr (B60A, B606, Local0)
      M600 (Arg0, 0x33, Local0, 0x29AF5C5A)
    }
    /* Or, common 32-bit/64-bit test */
    Method (M050, 1, Serialized)
    {
      Name (B606, Buffer (0x03)
      {
        0x21, 0x03, 0x00 // !..
      })
      /* Conversion of the first operand */
     Store ((B606 | 0x00), Local0)
      M600 (Arg0, 0x00, Local0, 0x0321)
     Store ((B606 | 0xFFFFFFFFFFFFFFFFFF,
 Local0)
      M600 (Arg0, 0x01, Local0, 0xFFFFFFFFFFFFFFFF)
      Store ((B606 | AUI5), Local0)
      M600 (Arg0, 0x02, Local0, 0x0321)
      Store ((B606 | AUIJ), Local0)
      M600 (Arg0, 0x03, Local0, 0xFFFFFFFFFFFFFFFF)
      If (Y078)
      {
        Store ((B606 | DerefOf (RefOf (AUI5))), Local0)
         M600 (Arg0, 0x04, Local0, 0x0321)
         Store ((B606 | DerefOf (RefOf (AUIJ))), Local0)
```

```
 M600 (Arg0, 0x05, Local0, 0xFFFFFFFFFFFFFFFF)
      }
      Store ((B606 | DerefOf (PAUI [0x05])), Local0)
      M600 (Arg0, 0x06, Local0, 0x0321)
      Store ((B606 | DerefOf (PAUI [0x13])), Local0)
      M600 (Arg0, 0x07, Local0, 0xFFFFFFFFFFFFFFFF)
      /* Method returns Integer */
     Store ((B606 | M601 (0x01, 0x05)), Local0)
      M600 (Arg0, 0x08, Local0, 0x0321)
      Store ((B606 | M601 (0x01, 0x13)), Local0)
      M600 (Arg0, 0x09,
 Local0, 0xFFFFFFFFFFFFFFFF)
      /* Method returns Reference to Integer */
      If (Y500)
      {
         Store ((B606 | DerefOf (M602 (0x01, 0x05, 0x01))), Local0)
        M600 (Arg0, 0x0A, Local0, 0x0321)
        Store ((B606 | DerefOf (M602 (0x01, 0x13, 0x01))), Local0)
        M600 (Arg0, 0x0B, Local0, 0xFFFFFFFFFFFFFFFF)
      }
     Local0 = (B606 | 0x00) M600 (Arg0, 0x0C, Local0, 0x0321)
     Local0 = (B606 | 0xFFFFFFFFFFFFFFFFFFF) M600 (Arg0, 0x0D, Local0, 0xFFFFFFFFFFFFFFFF)
     Local0 = (B606 \mid AUI5) /* \AUI5 */
      M600 (Arg0, 0x0E, Local0, 0x0321)
     Local0 = (B606 | AUI) /* \Delta UII */
      M600 (Arg0, 0x0F, Local0, 0xFFFFFFFFFFFFFFFF)
      If (Y078)
      {
       Local0 = (B606 | Der60f (Ref0f (AUI5))) M600 (Arg0, 0x10, Local0, 0x0321)
       Local0 = (B606 | DerfOf(RefOf(AUI))) M600 (Arg0, 0x11, Local0, 0xFFFFFFFFFFFFFFFF)
      }
     Local0 = (B606 | DerefOf (PAUI [0x05])) M600 (Arg0, 0x12, Local0, 0x0321)
     Local0 = (B606 \mid \text{Der}(\text{PAUI} [0x13])) M600 (Arg0, 0x13, Local0, 0xFFFFFFFFFFFFFFFF)
      /* Method returns Integer */
```
 $Local0 = (B606 \mid M601 \ (0x01, 0x05))$ 

```
 M600 (Arg0, 0x14, Local0, 0x0321)
     Local0 = (B606 | M601 (0x01, 0x13)) M600 (Arg0, 0x15, Local0, 0xFFFFFFFFFFFFFFFF)
      /* Method returns Reference to Integer */
      If (Y500)
       {
        Local0 = (B606 \mid \text{Der} 60f \ (M602 \ (0x01, 0x05, 0x01))) M600 (Arg0, 0x16, Local0, 0x0321)
        Local0 = (B606 | Der60f (M602 (0x01, 0x13, 0x01))) M600 (Arg0, 0x17, Local0, 0xFFFFFFFFFFFFFFFF)
       }
      /* Conversion of the second operand */
      Store ((0x00 | B606), Local0)
       M600 (Arg0, 0x18, Local0, 0x0321)
      Store ((0xFFFFFFFFFFFFFFFFFFF, | B606), Local0)
       M600 (Arg0, 0x19, Local0, 0xFFFFFFFFFFFFFFFF)
      Store ((AUI5 | B606), Local0)
       M600 (Arg0, 0x1A, Local0, 0x0321)
      Store ((AUIJ | B606), Local0)
      M600 (Arg0, 0x1B, Local0, 0xFFFFFFFFFFFFFFFF)
       If (Y078)
       {
         Store ((DerefOf (RefOf (AUI5)) | B606), Local0)
         M600 (Arg0, 0x1C, Local0, 0x0321)
         Store ((DerefOf (RefOf (AUIJ)) | B606), Local0)
         M600 (Arg0, 0x1D, Local0, 0xFFFFFFFFFFFFFFFF)
       }
       Store ((DerefOf (PAUI [0x05]) | B606), Local0)
       M600 (Arg0, 0x1E, Local0, 0x0321)
      Store ((DerefOf (PAUI [0x13]) | B606), Local0)
       M600 (Arg0, 0x1F, Local0, 0xFFFFFFFFFFFFFFFF)
       /* Method returns Integer */
     Store ((M601 (0x01, 0x05) | B606), Local0)
       M600 (Arg0, 0x20, Local0, 0x0321)
      Store ((M601 (0x01, 0x13)
 | B606), Local0)
      M600 (Arg0, 0x21, Local0, 0xFFFFFFFFFFFFFFFF)
      /* Method returns Reference to Integer */
      If (Y500)
       {
         Store ((DerefOf (M602 (0x01, 0x05, 0x01)) | B606), Local0)
         M600 (Arg0, 0x22, Local0, 0x0321)
```

```
 Store ((DerefOf (M602 (0x01, 0x13, 0x01)) | B606), Local0)
         M600 (Arg0, 0x23, Local0, 0xFFFFFFFFFFFFFFFF)
      }
     Local0 = (0x00 | B606) /* \M613.M050.B606 */
      M600 (Arg0, 0x24, Local0, 0x0321)
     Local0 = (0xFFFFFFFFFFFFFFFFFFFFFFFF | B606) /* \M613.M050.B606 */
      M600 (Arg0, 0x25, Local0, 0xFFFFFFFFFFFFFFFF)
     Local0 = (AUI5 | B606) /* \M613.M050.B606 */
      M600 (Arg0, 0x26, Local0, 0x0321)
     Local0 = (AUIJ | B606) /* \overline{0.13.0050.8606} */
      M600 (Arg0, 0x27, Local0, 0xFFFFFFFFFFFFFFFF)
      If (Y078)
      {
         Local0 = (DerefOf (RefOf (AUI5)) | B606) /* \M613.M050.B606
 */
        M600 (Arg0, 0x28, Local0, 0x0321)
       Local0 = (DerefOf (RefOf (AUIJ)) | B606) /* \M613.M050.B606 */
        M600 (Arg0, 0x29, Local0, 0xFFFFFFFFFFFFFFFF)
      }
     Local0 = (DerefOf (PAUI [0x05]) | B606) /* \M613.M050.B606 */
      M600 (Arg0, 0x2A, Local0, 0x0321)
     Local0 = (DerefOf (PAUI [0x13]) | B606) /* \M613.M050.B606 */
      M600 (Arg0, 0x2B, Local0, 0xFFFFFFFFFFFFFFFF)
      /* Method returns Integer */
     Local0 = (M601 (0x01, 0x05) | B606) /* \M613.M050.B606 */
      M600 (Arg0, 0x2C, Local0, 0x0321)
     Local0 = (M601 (0x01, 0x13) | B606) /* \M613.M050.B606 */
      M600 (Arg0, 0x2D, Local0, 0xFFFFFFFFFFFFFFFF)
      /* Method returns Reference to Integer */
      If (Y500)
      {
        Local0 = (DerefOf (M602 (0x01, 0x05, 0x01)) | B606) /* \M613.M050.B606 */
         M600 (Arg0, 0x2E, Local0, 0x0321)
Local0 = (DerefOf (M602 (0x01, 0x13, 0x01)) | B606) /* \M613.M050.B606 */
         M600 (Arg0, 0x2F, Local0, 0xFFFFFFFFFFFFFFFF)
      }
    }
    /* Or, 64-bit */
    Method (M051, 1, Serialized)
    {
      Name (B606, Buffer (0x03)
```

```
 {
        0x21, 0x03, 0x00 // !..
       })
      Name (B60A, Buffer (0x09)
      {
        /* 0000 */ 0x84, 0xA2, 0x50, 0xD6, 0x91, 0xB3, 0x7C, 0xFE, // ..P...|.
       /* 0008 */ 0xA5 // .
      })
      /* Conversion of the first operand */
     Store ((B60A | 0x00), Local0)
      M600 (Arg0, 0x00, Local0, 0xFE7CB391D650A284)
      Store ((B60A | 0xFFFFFFFFFFFFFFFF), Local0)
      M600 (Arg0, 0x01, Local0, 0xFFFFFFFFFFFFFFFF)
      Store ((B60A | AUI5), Local0)
      M600 (Arg0, 0x02, Local0, 0xFE7CB391D650A284)
      Store ((B60A
 | AUIJ), Local0)
      M600 (Arg0, 0x03, Local0, 0xFFFFFFFFFFFFFFFF)
      If (Y078)
      {
        Store ((B60A | DerefOf (RefOf (AUI5))), Local0)
        M600 (Arg0, 0x04, Local0, 0xFE7CB391D650A284)
        Store ((B60A | DerefOf (RefOf (AUIJ))), Local0)
        M600 (Arg0, 0x05, Local0, 0xFFFFFFFFFFFFFFFF)
      }
      Store ((B60A | DerefOf (PAUI [0x05])), Local0)
      M600 (Arg0, 0x06, Local0, 0xFE7CB391D650A284)
      Store ((B60A | DerefOf (PAUI [0x13])), Local0)
      M600 (Arg0, 0x07, Local0, 0xFFFFFFFFFFFFFFFF)
      /* Method returns Integer */
     Store ((B60A | M601 (0x01, 0x05)), Local0)
      M600 (Arg0, 0x08, Local0, 0xFE7CB391D650A284)
      Store ((B60A | M601 (0x01, 0x13)), Local0)
      M600 (Arg0, 0x09, Local0, 0xFFFFFFFFFFFFFFFF)
      /* Method returns Reference to Integer */
      If (Y500)
      {
        Store ((B60A
 | DerefOf (M602 (0x01, 0x05, 0x01))), Local0)
        M600 (Arg0, 0x0A, Local0, 0xFE7CB391D650A284)
        Store ((B60A | DerefOf (M602 (0x01, 0x13, 0x01))), Local0)
        M600 (Arg0, 0x0B, Local0, 0xFFFFFFFFFFFFFFFF)
      }
```

```
Local0 = (B60A | 0x00) M600 (Arg0, 0x0C, Local0, 0xFE7CB391D650A284)
Local0 = (B60A | 0xFFFFFFFFFFFFFFFFFF) M600 (Arg0, 0x0D, Local0, 0xFFFFFFFFFFFFFFFF)
Local0 = (B60A | AUI5) /* \AUI5 */
 M600 (Arg0, 0x0E, Local0, 0xFE7CB391D650A284)
Local0 = (B60A | AUIJ) /* \AUIJ */
 M600 (Arg0, 0x0F, Local0, 0xFFFFFFFFFFFFFFFF)
 If (Y078)
 {
  Local0 = (B60A \mid DerefOf (RefOf (AUI5))) M600 (Arg0, 0x10, Local0, 0xFE7CB391D650A284)
```

```
 M600 (Arg0, 0x11, Local0, 0xFFFFFFFFFFFFFFFF)
 }
```
 $Local0 = (B60A | DerefOf (PAUI))$ 

### $[0x05]$

```
 M600 (Arg0, 0x12, Local0, 0xFE7CB391D650A284)
Local0 = (B60A | DerfOf (PAUI [0x13])) M600 (Arg0, 0x13, Local0, 0xFFFFFFFFFFFFFFFF)
 /* Method returns Integer */
```
Local0 = (B60A | DerefOf (RefOf (AUIJ)))

```
Local0 = (B60A | M601 (0x01, 0x05)) M600 (Arg0, 0x14, Local0, 0xFE7CB391D650A284)
Local0 = (B60A | M601 (0x01, 0x13)) M600 (Arg0, 0x15, Local0, 0xFFFFFFFFFFFFFFFF)
 /* Method returns Reference to Integer */
```
### If (Y500)

```
 {
 Local0 = (B60A \midDerefOf (M602 (0x01, 0x05, 0x01)))
   M600 (Arg0, 0x16, Local0, 0xFE7CB391D650A284)
 Local0 = (B60A | DerefOf (M602 (0x01, 0x13, 0x01)))
  M600 (Arg0, 0x17, Local0, 0xFFFFFFFFFFFFFFFF)
 }
```
/\* Conversion of the second operand \*/

```
 Store ((0x00 | B60A), Local0)
 M600 (Arg0, 0x18, Local0, 0xFE7CB391D650A284)
Store ((0xFFFFFFFFFFFFFFFFFF | B60A),
```
### Local0)

```
 M600 (Arg0, 0x19, Local0, 0xFFFFFFFFFFFFFFFF)
Store ((AUI5 | B60A), Local0)
 M600 (Arg0, 0x1A, Local0, 0xFE7CB391D650A284)
Store ((AUIJ | B60A), Local0)
 M600 (Arg0, 0x1B, Local0, 0xFFFFFFFFFFFFFFFF)
```

```
 If (Y078)
      {
        Store ((DerefOf (RefOf (AUI5)) | B60A), Local0)
        M600 (Arg0, 0x1C, Local0, 0xFE7CB391D650A284)
        Store ((DerefOf (RefOf (AUIJ)) | B60A), Local0)
        M600 (Arg0, 0x1D, Local0, 0xFFFFFFFFFFFFFFFF)
      }
      Store ((DerefOf (PAUI [0x05]) | B60A), Local0)
      M600 (Arg0, 0x1E, Local0, 0xFE7CB391D650A284)
      Store ((DerefOf (PAUI [0x13]) | B60A), Local0)
      M600 (Arg0, 0x1F, Local0, 0xFFFFFFFFFFFFFFFF)
      /* Method returns Integer */
      Store ((M601 (0x01, 0x05) | B60A), Local0)
      M600 (Arg0, 0x20, Local0, 0xFE7CB391D650A284)
      Store ((M601 (0x01, 0x13) |
 B60A), Local0)
      M600 (Arg0, 0x21, Local0, 0xFFFFFFFFFFFFFFFF)
      /* Method returns Reference to Integer */
      If (Y500)
      {
        Store ((DerefOf (M602 (0x01, 0x05, 0x01)) | B60A), Local0)
        M600 (Arg0, 0x22, Local0, 0xFE7CB391D650A284)
        Store ((DerefOf (M602 (0x01, 0x13, 0x01)) | B60A), Local0)
        M600 (Arg0, 0x23, Local0, 0xFFFFFFFFFFFFFFFF)
      }
     Local0 = (0x00 | B60A) /* \M613.M051.B60A */
      M600 (Arg0, 0x24, Local0, 0xFE7CB391D650A284)
      Local0 = (0xFFFFFFFFFFFFFFFF | B60A) /* \M613.M051.B60A */
      M600 (Arg0, 0x25, Local0, 0xFFFFFFFFFFFFFFFF)
     Local0 = (AUI5 | B60A) /* \M613.M051.B60A */
      M600 (Arg0, 0x26, Local0, 0xFE7CB391D650A284)
     Local0 = (AUIJ | B60A) /* M613.M051.B60A */
      M600 (Arg0, 0x27, Local0, 0xFFFFFFFFFFFFFFFF)
      If (Y078)
      {
       Local0 = (DerefOf (RefOf) (AUI5)) | B60A) /* \M613.M051.B60A */
        M600 (Arg0, 0x28, Local0, 0xFE7CB391D650A284)
       Local0 = (DerefOf (RefOf (AUIJ)) | B60A) /* \M613.M051.B60A */
        M600 (Arg0, 0x29, Local0, 0xFFFFFFFFFFFFFFFF)
      }
     Local0 = (DerefOf (PAUI [0x05]) | B60A) /* \M613.M051.B60A */
      M600 (Arg0, 0x2A, Local0, 0xFE7CB391D650A284)
```

```
Local0 = (DerefOf (PAUI [0x13]) | B60A) /* \M613.M051.B60A */
 M600 (Arg0, 0x2B, Local0, 0xFFFFFFFFFFFFFFFF)
 /* Method returns Integer */
```

```
Local0 = (M601 (0x01, 0x05) | B60A) /* \M613.M051.B60A */
 M600 (Arg0, 0x2C, Local0, 0xFE7CB391D650A284)
Local0 = (M601 (0x01, 0x13) | B60A) /* \M613.M051.B60A */
 M600 (Arg0, 0x2D, Local0, 0xFFFFFFFFFFFFFFFF)
 /* Method returns Reference to Integer */
```
If (Y500)

\*/

{

}

```
Local0 = (DerefOf (M602 (0x01, 0x05, 0x01)) | B60A) /* \M613.M051.B60A
```

```
 M600 (Arg0, 0x2E, Local0, 0xFE7CB391D650A284)
Local0 = (DerefOf (M602 (0x01, 0x13, 0x01)) | B60A) /* \M613.M051.B60A */
 M600 (Arg0, 0x2F, Local0, 0xFFFFFFFFFFFFFFFF)
```
/\* Conversion of the both operands \*/

```
 Store ((B606 | B60A), Local0)
 M600 (Arg0, 0x30, Local0, 0xFE7CB391D650A3A5)
 Store ((B60A | B606), Local0)
 M600 (Arg0, 0x31, Local0, 0xFE7CB391D650A3A5)
Local0 = (B606 | B60A) /* \M613.M051.B60A */
 M600 (Arg0, 0x32, Local0, 0xFE7CB391D650A3A5)
Local0 = (B60A | B606) /* \M613.M051.B606 */
 M600 (Arg0, 0x33, Local0, 0xFE7CB391D650A3A5)
```

```
 /* Or, 32-bit */
```
Store ((B60A | 0x00), Local0)

}

```
 Method (M052, 1, Serialized)
 {
   Name (B606, Buffer (0x03)
   {
     0x21, 0x03, 0x00 // !..
   })
   Name (B60A, Buffer (0x09)
   {
 /* 0000 */ 0x84, 0xA2, 0x50, 0xD6, 0x91, 0xB3, 0x7C, 0xFE, // ..P...|.
    /* 0008*/0xA5 //.
   })
   /* Conversion of the first operand */
```

```
 M600 (Arg0, 0x00, Local0, 0xD650A284)
  Store ((B60A | 0xFFFFFFFF), Local0)
   M600 (Arg0, 0x01, Local0, 0xFFFFFFFF)
   Store ((B60A | AUI5), Local0)
   M600 (Arg0, 0x02, Local0, 0xD650A284)
   Store ((B60A | AUII), Local0)
   M600 (Arg0, 0x03, Local0, 0xFFFFFFFF)
   If (Y078)
   {
     Store ((B60A | DerefOf (RefOf (AUI5))), Local0)
     M600 (Arg0, 0x04, Local0, 0xD650A284)
     Store ((B60A | DerefOf (RefOf (AUII))), Local0)
    M600 (Arg0, 0x05, Local0, 0xFFFFFFFFF)
   }
   Store ((B60A | DerefOf (PAUI [0x05])), Local0)
   M600 (Arg0, 0x06, Local0, 0xD650A284)
  Store ((B60A | DerefOf (PAUI [0x12])), Local0)
  M600 (Arg0, 0x07, Local0, 0xFFFFFFFFF)
   /* Method returns Integer */
  Store ((B60A | M601 (0x01, 0x05)), Local0)
   M600 (Arg0, 0x08, Local0, 0xD650A284)
   Store ((B60A | M601 (0x01, 0x12)), Local0)
  M600 (Arg0, 0x09, Local0, 0xFFFFFFFFF)
   /* Method returns Reference to Integer */
   If (Y500)
   {
     Store ((B60A | DerefOf (M602 (0x01, 0x05, 0x01))), Local0)
     M600 (Arg0, 0x0A, Local0, 0xD650A284)
     Store ((B60A | DerefOf (M602 (0x01, 0x12, 0x01))), Local0)
    M600 (Arg0, 0x0B, Local0, 0xFFFFFFFFF)
   }
  Local0 = (B60A | 0x00) M600 (Arg0, 0x0C, Local0, 0xD650A284)
  Local0 = (B60A | 0xFFFFFFF) M600 (Arg0, 0x0D, Local0, 0xFFFFFFFF)
  Local0 = (B60A | AUI5) /* \AUI5 */
   M600 (Arg0, 0x0E, Local0, 0xD650A284)
Local0 = (B60A | AUII) /* \AUII */
   M600 (Arg0, 0x0F, Local0, 0xFFFFFFFF)
   If (Y078)
   {
```

```
Local0 = (B60A \mid DerfOf (RefOf (AUI5)))
```

```
 M600 (Arg0, 0x10, Local0, 0xD650A284)
       Local0 = (B60A | DerefOf (RefOf (AUII))) M600 (Arg0, 0x11, Local0, 0xFFFFFFFF)
      }
     Local0 = (B60A | DerefOf (PAUI [0x05])) M600 (Arg0, 0x12, Local0, 0xD650A284)
     Local0 = (B60A | Der60f (PAUI [0x12])) M600 (Arg0, 0x13, Local0, 0xFFFFFFFF)
      /* Method returns Integer */
     Local0 = (B60A | M601 (0x01, 0x05)) M600 (Arg0, 0x14, Local0, 0xD650A284)
     Local0 = (B60A | M601 (0x01, 0x12)) M600 (Arg0, 0x15, Local0, 0xFFFFFFFF)
      /* Method returns Reference to Integer */
      If (Y500)
      {
        Local0 = (B60A | DerefOf (M602 (0x01, 0x05, 0x01)))
         M600 (Arg0, 0x16, Local0,
 0xD650A284)
       Local0 = (B60A \mid DerffOf (M602 (0x01, 0x12, 0x01))) M600 (Arg0, 0x17, Local0, 0xFFFFFFFF)
      }
      /* Conversion of the second operand */
      Store ((0x00 | B60A), Local0)
      M600 (Arg0, 0x18, Local0, 0xD650A284)
     Store ((0xFFFFFFFF | B60A), Local0)
      M600 (Arg0, 0x19, Local0, 0xFFFFFFFF)
      Store ((AUI5 | B60A), Local0)
      M600 (Arg0, 0x1A, Local0, 0xD650A284)
     Store ((AUII | B60A), Local0)
      M600 (Arg0, 0x1B, Local0, 0xFFFFFFFF)
      If (Y078)
      {
         Store ((DerefOf (RefOf (AUI5)) | B60A), Local0)
        M600 (Arg0, 0x1C, Local0, 0xD650A284)
         Store ((DerefOf (RefOf (AUII)) | B60A), Local0)
        M600 (Arg0, 0x1D, Local0, 0xFFFFFFFF)
      }
      Store ((DerefOf (PAUI [0x05]) | B60A), Local0)
      M600 (Arg0, 0x1E, Local0, 0xD650A284)
      Store ((DerefOf
```

```
 (PAUI [0x12]) | B60A), Local0)
      M600 (Arg0, 0x1F, Local0, 0xFFFFFFFF)
      /* Method returns Integer */
      Store ((M601 (0x01, 0x05) | B60A), Local0)
      M600 (Arg0, 0x20, Local0, 0xD650A284)
      Store ((M601 (0x01, 0x12) | B60A), Local0)
      M600 (Arg0, 0x21, Local0, 0xFFFFFFFF)
      /* Method returns Reference to Integer */
      If (Y500)
      {
        Store ((DerefOf (M602 (0x01, 0x05, 0x01)) | B60A), Local0)
        M600 (Arg0, 0x22, Local0, 0xD650A284)
        Store ((DerefOf (M602 (0x01, 0x12, 0x01)) | B60A), Local0)
        M600 (Arg0, 0x23, Local0, 0xFFFFFFFF)
      }
     Local0 = (0x00 | B60A) /* \M613.M052.B60A */
      M600 (Arg0, 0x24, Local0, 0xD650A284)
     Local0 = (0xFFFFFFFFF | B60A) /* \M613.M052.B60A */
      M600 (Arg0, 0x25, Local0, 0xFFFFFFFF)
     Local0 = (AUI5 | B60A) /* \M613.M052.B60A */
      M600 (Arg0,
 0x26, Local0, 0xD650A284)
     Local0 = (AUII | B60A) /* \M613.M052.B60A */
      M600 (Arg0, 0x27, Local0, 0xFFFFFFFF)
      If (Y078)
      {
       Local0 = (DerefOf (RefOf (AUI5)) | B60A) /* \M613.M052.B60A */
        M600 (Arg0, 0x28, Local0, 0xD650A284)
       Local0 = (DerefOf (RefOf (AUII)) | B60A) /* \M613.M052.B60A */
        M600 (Arg0, 0x29, Local0, 0xFFFFFFFF)
      }
     Local0 = (DerefOf (PAUI [0x05]) | B60A) /* \M613.M052.B60A */
      M600 (Arg0, 0x2A, Local0, 0xD650A284)
     Local0 = (DerefOf (PAUI [0x12]) | B60A) /* \M613.M052.B60A */
      M600 (Arg0, 0x2B, Local0, 0xFFFFFFFF)
      /* Method returns Integer */
     Local0 = (M601 (0x01, 0x05) | B60A) /* \M613.M052.B60A */
      M600 (Arg0, 0x2C, Local0, 0xD650A284)
     Local0 = (M601 (0x01, 0x12) | B60A) /* \M613.M052.B60A */
      M600 (Arg0, 0x2D, Local0, 0xFFFFFFFF)
      /* Method
 returns Reference to Integer */
```

```
 If (Y500)
   {
    Local0 = (DerefOf (M602 (0x01, 0x05, 0x01)) | B60A) /* \M613.M052.B60A */
     M600 (Arg0, 0x2E, Local0, 0xD650A284)
    Local0 = (DerefOf (M602 (0x01, 0x12, 0x01)) | B60A) /* \M613.M052.B60A */
     M600 (Arg0, 0x2F, Local0, 0xFFFFFFFF)
   }
   /* Conversion of the both operands */
   Store ((B606 | B60A), Local0)
   M600 (Arg0, 0x30, Local0, 0xD650A3A5)
   Store ((B60A | B606), Local0)
   M600 (Arg0, 0x31, Local0, 0xD650A3A5)
  Local0 = (B606 | B60A) /* \M613.M052.B60A */
   M600 (Arg0, 0x32, Local0, 0xD650A3A5)
  Local0 = (B60A | B606) /* \M613.M052.B606 */
   M600 (Arg0, 0x33, Local0, 0xD650A3A5)
 }
 /* ShiftLeft, common 32-bit/64-bit test */
 Method (M053, 1, Serialized)
 {
   Name (B606, Buffer (0x03)
   {
0x21, 0x03, 0x00 // !..
   })
   Name (B60E, Buffer (0x01)
   {
     0x0B //.
   })
   /* Conversion of the first operand */
  Store ((B606 \ll 0x00), Local0)
   M600 (Arg0, 0x00, Local0, 0x0321)
  Store ((B606 \ll 0x01), Local0)
   M600 (Arg0, 0x01, Local0, 0x0642)
  Store ((B606 \ll \text{AUI5}), Local0)
   M600 (Arg0, 0x02, Local0, 0x0321)
  Store ((B606 \ll \text{AUI6}), Local0)
   M600 (Arg0, 0x03, Local0, 0x0642)
   If (Y078)
   {
     Store ((B606 << DerefOf (RefOf (AUI5))), Local0)
     M600 (Arg0, 0x04, Local0, 0x0321)
     Store ((B606 << DerefOf (RefOf (AUI6))), Local0)
```

```
 M600 (Arg0, 0x05, Local0, 0x0642)
       }
      Store ((B606 << DerefOf (PAUI [0x05])), Local0)
      M600 (Arg0, 0x06, Local0,
 0x0321)
     Store ((B606 \llDerefOf (PAUI [0x06])), Local0)
      M600 (Arg0, 0x07, Local0, 0x0642)
      /* Method returns Integer */
      Store ((B606 << M601 (0x01, 0x05)), Local0)
      M600 (Arg0, 0x08, Local0, 0x0321)
      Store ((B606 << M601 (0x01, 0x06)), Local0)
      M600 (Arg0, 0x09, Local0, 0x0642)
      /* Method returns Reference to Integer */
      If (Y500)
       {
        Store ((B606 << DerefOf (M602 (0x01, 0x05, 0x01))), Local0)
        M600 (Arg0, 0x0A, Local0, 0x0321)
        Store ((B606 << DerefOf (M602 (0x01, 0x06, 0x01))), Local0)
        M600 (Arg0, 0x0B, Local0, 0x0642)
       }
     Local0 = (B606 \ll 0x00) M600 (Arg0, 0x0C, Local0, 0x0321)
     Local0 = (B606 \ll 0x01) M600 (Arg0, 0x0D, Local0, 0x0642)
     Local0 = (B606 \ll AUI5) /* \AUI5 */
      M600 (Arg0, 0x0E, Local0, 0x0321)
     Local0 = (B606<< AUI6) /* \AUI6 */
      M600 (Arg0, 0x0F, Local0, 0x0642)
      If (Y078)
       {
       Local0 = (B606 \ll DerffOf (RefOf (AUI5))) M600 (Arg0, 0x10, Local0, 0x0321)
       Local0 = (B606 \ll DerffOf (RefOf (AUI6))) M600 (Arg0, 0x11, Local0, 0x0642)
       }
     Local0 = (B606 \ll Der60f (PAUI [0x05])) M600 (Arg0, 0x12, Local0, 0x0321)
     Local0 = (B606 \ll \text{Der} 60f (PAUI [0x06])) M600 (Arg0, 0x13, Local0, 0x0642)
      /* Method returns Integer */
     Local0 = (B606 \ll M601 (0x01, 0x05))
```

```
 M600 (Arg0, 0x14, Local0, 0x0321)
     Local0 = (B606 \ll M601 (0x01, 0x06)) M600 (Arg0, 0x15, Local0, 0x0642)
      /* Method returns Reference to Integer */
      If (Y500)
       {
        Local0 = (B606 \ll \text{Der}fOf(M602 (0x01, 0x05, 0x01))) M600 (Arg0, 0x16, Local0, 0x0321)
         Local0
= (B606 \ll \text{Der} 60f (M602 (0x01, 0x06, 0x01))) M600 (Arg0, 0x17, Local0, 0x0642)
       }
      /* Conversion of the second operand */
     Store ((0x00 \ll B60E), Local0)
      M600 (Arg0, 0x18, Local0, 0x00)
     Store ((0x01 \ll B60E), Local0) M600 (Arg0, 0x19, Local0, 0x0800)
     Store ((AUI5 << B60E), Local0)
      M600 (Arg0, 0x1A, Local0, 0x00)
      Store ((AUI6 << B60E), Local0)
      M600 (Arg0, 0x1B, Local0, 0x0800)
      If (Y078)
       {
         Store ((DerefOf (RefOf (AUI5)) << B60E), Local0)
         M600 (Arg0, 0x1C, Local0, 0x00)
         Store ((DerefOf (RefOf (AUI6)) << B60E), Local0)
         M600 (Arg0, 0x1D, Local0, 0x0800)
       }
     Store ((DerefOf (PAUI [0x05]) << B60E), Local0)
      M600 (Arg0, 0x1E, Local0, 0x00)
     Store ((DerefOf (PAUI [0x06]) << B60E), Local0)
      M600 (Arg0, 0x1F, Local0, 0x0800)
       /* Method returns Integer */
      Store ((M601 (0x01, 0x05) << B60E), Local0)
      M600 (Arg0, 0x20, Local0, 0x00)
     Store ((M601 (0x01, 0x06) << B60E), Local0)
      M600 (Arg0, 0x21, Local0, 0x0800)
      /* Method returns Reference to Integer */
      If (Y500)
       {
         Store ((DerefOf (M602 (0x01, 0x05, 0x01)) << B60E), Local0)
         M600 (Arg0, 0x22, Local0, 0x00)
```

```
 Store ((DerefOf (M602 (0x01, 0x06, 0x01)) << B60E), Local0)
        M600 (Arg0, 0x23, Local0, 0x0800)
      }
     Local0 = (0x00 \ll B60E) /* \M613.M053.B60E */
      M600 (Arg0, 0x24, Local0, 0x00)
     Local0 = (0x01 \lt B60E) /* \M613.M053.B60E */
      M600 (Arg0, 0x25, Local0, 0x0800)
     Local0 = (AUI5 << B60E) /* \M613.M053.B60E */
      M600 (Arg0, 0x26, Local0, 0x00)
     Local0 = (AUI6 << B60E) /* \M613.M053.B60E */
      M600 (Arg0, 0x27,
 Local0, 0x0800)
      If (Y078)
      {
       Local0 = (DerefOf (RefOf (AUI5)) << B60E) /* \M613.M053.B60E */
        M600 (Arg0, 0x28, Local0, 0x00)
       Local0 = (DerefOf (RefOf (AUI6)) << B60E) /* \M613.M053.B60E */
        M600 (Arg0, 0x29, Local0, 0x0800)
      }
     Local0 = (DerefOf (PAUI [0x05]) << B60E) /* \M613.M053.B60E */
      M600 (Arg0, 0x2A, Local0, 0x00)
     Local0 = (DerefOf (PAUI [0x06]) << B60E) /* \M613.M053.B60E */
      M600 (Arg0, 0x2B, Local0, 0x0800)
      /* Method returns Integer */
     Local0 = (M601 (0x01, 0x05) << B60E) /* \M613.M053.B60E */
      M600 (Arg0, 0x2C, Local0, 0x00)
     Local0 = (M601 (0x01, 0x06) << B60E) /* \M613.M053.B60E */
      M600 (Arg0, 0x2D, Local0, 0x0800)
      /* Method returns Reference to Integer */
      If (Y500)
      {
       Local0 = (DerefOf (M602 (0x01, 0x05, 0x01)) << B60E)
 /* \M613.M053.B60E */
        M600 (Arg0, 0x2E, Local0, 0x00)
       Local0 = (DerefOf (M602 (0x01, 0x06, 0x01)) << B60E) /* \M613.M053.B60E */
        M600 (Arg0, 0x2F, Local0, 0x0800)
      }
    }
    /* ShiftLeft, 64-bit */
    Method (M054, 1, Serialized)
    {
      Name (B606, Buffer (0x03)
```

```
 {
        0x21, 0x03, 0x00 // !..
      })
      Name (B60A, Buffer (0x09)
      {
        /* 0000 */ 0x84, 0xA2, 0x50, 0xD6, 0x91, 0xB3, 0x7C, 0xFE, // ..P...|.
       /* 0008 */ 0xA5 // .
      })
      Name (B60E, Buffer (0x01)
      {
        0x0B //.
      })
      /* Conversion of the first operand */
     Store ((B60A \ll 0x00), Local0)
      M600 (Arg0, 0x00, Local0, 0xFE7CB391D650A284)
      Store
((B60A \ll 0x01), Local0) M600 (Arg0, 0x01, Local0, 0xFCF96723ACA14508)
     Store ((B60A \ll AUI5), Local0)
      M600 (Arg0, 0x02, Local0, 0xFE7CB391D650A284)
     Store ((B60A \ll AUI6), Local0)
      M600 (Arg0, 0x03, Local0, 0xFCF96723ACA14508)
      If (Y078)
      {
        Store ((B60A << DerefOf (RefOf (AUI5))), Local0)
        M600 (Arg0, 0x04, Local0, 0xFE7CB391D650A284)
        Store ((B60A << DerefOf (RefOf (AUI6))), Local0)
        M600 (Arg0, 0x05, Local0, 0xFCF96723ACA14508)
      }
      Store ((B60A << DerefOf (PAUI [0x05])), Local0)
      M600 (Arg0, 0x06, Local0, 0xFE7CB391D650A284)
      Store ((B60A << DerefOf (PAUI [0x06])), Local0)
      M600 (Arg0, 0x07, Local0, 0xFCF96723ACA14508)
      /* Method returns Integer */
      Store ((B60A << M601 (0x01, 0x05)), Local0)
      M600 (Arg0, 0x08, Local0, 0xFE7CB391D650A284)
      Store
((B60A \ll M601 (0x01, 0x06)), Local0) M600 (Arg0, 0x09, Local0, 0xFCF96723ACA14508)
      /* Method returns Reference to Integer */
      If (Y500)
      {
        Store ((B60A << DerefOf (M602 (0x01, 0x05, 0x01))), Local0)
        M600 (Arg0, 0x0A, Local0, 0xFE7CB391D650A284)
```

```
 Store ((B60A << DerefOf (M602 (0x01, 0x06, 0x01))), Local0)
        M600 (Arg0, 0x0B, Local0, 0xFCF96723ACA14508)
      }
     Local0 = (B60A \ll 0x00) M600 (Arg0, 0x0C, Local0, 0xFE7CB391D650A284)
     Local0 = (B60A \ll 0x01) M600 (Arg0, 0x0D, Local0, 0xFCF96723ACA14508)
     Local0 = (B60A \ll AUI5) /* \AUI5 */
      M600 (Arg0, 0x0E, Local0, 0xFE7CB391D650A284)
     Local0 = (B60A << AUI6) /* \AUI6 */
      M600 (Arg0, 0x0F, Local0, 0xFCF96723ACA14508)
      If (Y078)
      {
       Local0 = (B60A \ll DerffOf (RefOf (AUI5))) M600 (Arg0,
 0x10, Local0, 0xFE7CB391D650A284)
       Local0 = (B60A \ll DerffOf (RefOf (AUI6))) M600 (Arg0, 0x11, Local0, 0xFCF96723ACA14508)
      }
     Local0 = (B60A \ll DerffOf(PAUI [0x05])) M600 (Arg0, 0x12, Local0, 0xFE7CB391D650A284)
     Local0 = (B60A \ll Der60f (PAUI [0x06])) M600 (Arg0, 0x13, Local0, 0xFCF96723ACA14508)
      /* Method returns Integer */
     Local0 = (B60A \ll M601 (0x01, 0x05)) M600 (Arg0, 0x14, Local0, 0xFE7CB391D650A284)
     Local0 = (B60A \ll M601 (0x01, 0x06)) M600 (Arg0, 0x15, Local0, 0xFCF96723ACA14508)
      /* Method returns Reference to Integer */
      If (Y500)
      {
       Local0 = (B60A \ll Der60f(M602 (0x01, 0x05, 0x01))) M600 (Arg0, 0x16, Local0, 0xFE7CB391D650A284)
       Local0 = (B60A \ll DerOf (M602 (0x01, 0x06, 0x01))) M600 (Arg0, 0x17, Local0, 0xFCF96723ACA14508)
       }
      /* Conversion of the second operand */
     Store ((0x00 \ll B60E), Local0)
      M600 (Arg0, 0x18, Local0, 0x00)
     Store ((0x01 \lt B60E), Local0) M600 (Arg0, 0x19, Local0, 0x0800)
     Store ((AUI5 << B60E), Local0)
```

```
 M600 (Arg0, 0x1A, Local0, 0x00)
      Store ((AUI6 << B60E), Local0)
      M600 (Arg0, 0x1B, Local0, 0x0800)
      If (Y078)
       {
         Store ((DerefOf (RefOf (AUI5)) << B60E), Local0)
        M600 (Arg0, 0x1C, Local0, 0x00)
        Store ((DerefOf (RefOf (AUI6)) << B60E), Local0)
        M600 (Arg0, 0x1D, Local0, 0x0800)
       }
      Store ((DerefOf (PAUI [0x05]) << B60E), Local0)
      M600 (Arg0, 0x1E, Local0, 0x00)
     Store ((DerefOf (PAUI [0x06]) << B60E), Local0)
      M600 (Arg0, 0x1F, Local0, 0x0800)
      /* Method returns Integer */
     Store ((M601 (0x01, 0x05) << B60E),
 Local0)
      M600 (Arg0, 0x20, Local0, 0x00)
     Store ((M601 (0x01, 0x06) << B60E), Local0)
      M600 (Arg0, 0x21, Local0, 0x0800)
      /* Method returns Reference to Integer */
      If (Y500)
       {
         Store ((DerefOf (M602 (0x01, 0x05, 0x01)) << B60E), Local0)
        M600 (Arg0, 0x22, Local0, 0x00)
         Store ((DerefOf (M602 (0x01, 0x06, 0x01)) << B60E), Local0)
         M600 (Arg0, 0x23, Local0, 0x0800)
       }
     Local0 = (0x00 \ll B60E) /* \M613.M054.B60E */
      M600 (Arg0, 0x24, Local0, 0x00)
     Local0 = (0x01 \ll B60E) /* \overline{M613.M054.B60E} */
      M600 (Arg0, 0x25, Local0, 0x0800)
     Local0 = (AUI5 << B60E) /* \M613.M054.B60E */
      M600 (Arg0, 0x26, Local0, 0x00)
     Local0 = (AUI6 << B60E) /* \M613.M054.B60E */
      M600 (Arg0, 0x27, Local0, 0x0800)
      If (Y078)
       {
       Local0 = (DerefOf (RefOf (AUI5))) << B60E) /* \M613.M054.B60E */
        M600 (Arg0, 0x28, Local0, 0x00)
       Local0 = (DerefOf (RefOf (AUI6)) << B60E) /* \M613.M054.B60E */
        M600 (Arg0, 0x29, Local0, 0x0800)
       }
```

```
Local0 = (DerefOf (PAUI [0x05]) << B60E) /* \M613.M054.B60E */
      M600 (Arg0, 0x2A, Local0, 0x00)
     Local0 = (DerefOf (PAUI [0x06]) << B60E) /* \M613.M054.B60E */
      M600 (Arg0, 0x2B, Local0, 0x0800)
      /* Method returns Integer */
     Local0 = (M601 (0x01, 0x05) << B60E) /* \M613.M054.B60E */
      M600 (Arg0, 0x2C, Local0, 0x00)
     Local0 = (M601 (0x01, 0x06) << B60E) /* \M613.M054.B60E */
      M600 (Arg0, 0x2D, Local0, 0x0800)
      /* Method returns Reference to Integer */
      If (Y500)
      {
       Local0 = (DerefOf (M602 (0x01, 0x05, 0x01)) << B60E) /* \M613.M054.B60E */
        M600 (Arg0, 0x2E, Local0, 0x00)
       Local0 = (DerefOf (M602 (0x01, 0x06, 0x01)) << B60E) /* \M613.M054.B60E */
        M600 (Arg0, 0x2F, Local0, 0x0800)
      }
      /* Conversion of the both operands */
      Store ((B606 << B60E), Local0)
      M600 (Arg0, 0x30, Local0, 0x00190800)
     Store ((B60A \ll B60E), Local0)
      M600 (Arg0, 0x31, Local0, 0xE59C8EB285142000)
     Local0 = (B606 << B60E) /* \M613.M054.B60E */
      M600 (Arg0, 0x32, Local0, 0x00190800)
     Local0 = (B60A << B60E) /* \M613.M054.B60E */
      M600 (Arg0, 0x33, Local0, 0xE59C8EB285142000)
    }
    /* ShiftLeft, 32-bit */
    Method (M055, 1, Serialized)
    {
      Name (B606, Buffer (0x03)
      {
        0x21, 0x03, 0x00 // !..
      })
      Name (B60A, Buffer (0x09)
      {
        /* 0000 */ 0x84, 0xA2, 0x50, 0xD6, 0x91, 0xB3, 0x7C, 0xFE, // ..P...|.
       * 0008 */
0xA5 //.
      })
```

```
 Name (B60E, Buffer (0x01)
      {
        0x0B //.
      })
      /* Conversion of the first operand */
     Store ((B60A \ll 0x00), Local0)
      M600 (Arg0, 0x00, Local0, 0xD650A284)
     Store ((B60A \ll 0x01), Local0)
      M600 (Arg0, 0x01, Local0, 0xACA14508)
     Store ((B60A \ll AUI5), Local0)
      M600 (Arg0, 0x02, Local0, 0xD650A284)
      Store ((B60A << AUI6), Local0)
      M600 (Arg0, 0x03, Local0, 0xACA14508)
      If (Y078)
      {
        Store ((B60A << DerefOf (RefOf (AUI5))), Local0)
        M600 (Arg0, 0x04, Local0, 0xD650A284)
        Store ((B60A << DerefOf (RefOf (AUI6))), Local0)
        M600 (Arg0, 0x05, Local0, 0xACA14508)
      }
      Store ((B60A << DerefOf (PAUI [0x05])), Local0)
      M600 (Arg0,
 0x06, Local0, 0xD650A284)
     Store ((B60A \llDerefOf (PAUI [0x06])), Local0)
      M600 (Arg0, 0x07, Local0, 0xACA14508)
      /* Method returns Integer */
      Store ((B60A << M601 (0x01, 0x05)), Local0)
      M600 (Arg0, 0x08, Local0, 0xD650A284)
      Store ((B60A << M601 (0x01, 0x06)), Local0)
      M600 (Arg0, 0x09, Local0, 0xACA14508)
      /* Method returns Reference to Integer */
      If (Y500)
      {
        Store ((B60A << DerefOf (M602 (0x01, 0x05, 0x01))), Local0)
        M600 (Arg0, 0x0A, Local0, 0xD650A284)
        Store ((B60A << DerefOf (M602 (0x01, 0x06, 0x01))), Local0)
        M600 (Arg0, 0x0B, Local0, 0xACA14508)
      }
     Local0 = (B60A \ll 0x00) M600 (Arg0, 0x0C, Local0, 0xD650A284)
     Local0 = (B60A \ll 0x01) M600 (Arg0, 0x0D, Local0, 0xACA14508)
     Local0 = (B60A \ll AU15) /* \AUI5 */
```

```
 M600 (Arg0,
 0x0E, Local0, 0xD650A284)
     Local0 = (B60A \ll AUI6) /* \AUI6 */
      M600 (Arg0, 0x0F, Local0, 0xACA14508)
      If (Y078)
      {
       Local0 = (B60A \ll Dereff() (RefOf (AUI5)))
        M600 (Arg0, 0x10, Local0, 0xD650A284)
       Local0 = (B60A \ll DerffOf (RefOf (AUI6))) M600 (Arg0, 0x11, Local0, 0xACA14508)
      }
     Local0 = (B60A \ll DerffOf(PAUI [0x05])) M600 (Arg0, 0x12, Local0, 0xD650A284)
     Local0 = (B60A \ll Der60f (PAUI [0x06])) M600 (Arg0, 0x13, Local0, 0xACA14508)
      /* Method returns Integer */
     Local0 = (B60A \ll M601 (0x01, 0x05)) M600 (Arg0, 0x14, Local0, 0xD650A284)
     Local0 = (B60A \ll M601 (0x01, 0x06)) M600 (Arg0, 0x15, Local0, 0xACA14508)
      /* Method returns Reference to Integer */
      If (Y500)
      {
       Local0 = (B60A \ll Derff (M602 (0x01, 0x05,
 0x01)))
        M600 (Arg0, 0x16, Local0, 0xD650A284)
       Local0 = (B60A \ll Der60f (M602 (0x01, 0x06, 0x01))) M600 (Arg0, 0x17, Local0, 0xACA14508)
      }
      /* Conversion of the second operand */
     Store ((0x00 \ll B60E), Local0) M600 (Arg0, 0x18, Local0, 0x00)
     Store ((0x01 \ll B60E), Local0) M600 (Arg0, 0x19, Local0, 0x0800)
     Store ((AUI5 \ll B60E), Local0)
      M600 (Arg0, 0x1A, Local0, 0x00)
     Store ((AUI6 \ll B60E), Local0)
      M600 (Arg0, 0x1B, Local0, 0x0800)
      If (Y078)
      {
        Store ((DerefOf (RefOf (AUI5)) << B60E), Local0)
        M600 (Arg0, 0x1C, Local0, 0x00)
        Store ((DerefOf (RefOf (AUI6)) << B60E), Local0)
```

```
 M600 (Arg0, 0x1D, Local0, 0x0800)
       }
     Store ((DerefOf (PAUI [0x05]) << B60E), Local0)
      M600 (Arg0, 0x1E, Local0, 0x00)
      Store
((\text{DerefOf (PAUI [0x06])} < \text{B60E}), \text{Local0}) M600 (Arg0, 0x1F, Local0, 0x0800)
      /* Method returns Integer */
      Store ((M601 (0x01, 0x05) << B60E), Local0)
      M600 (Arg0, 0x20, Local0, 0x00)
     Store ((M601 (0x01, 0x06) << B60E), Local0)
      M600 (Arg0, 0x21, Local0, 0x0800)
      /* Method returns Reference to Integer */
      If (Y500)
       {
         Store ((DerefOf (M602 (0x01, 0x05, 0x01)) << B60E), Local0)
         M600 (Arg0, 0x22, Local0, 0x00)
        Store ((DerefOf (M602 (0x01, 0x06, 0x01)) << B60E), Local0)
         M600 (Arg0, 0x23, Local0, 0x0800)
       }
     Local0 = (0x00 \ll B60E) /* \overline{0.13.0055. B60E} */
      M600 (Arg0, 0x24, Local0, 0x00)
     Local0 = (0x01 \ll B60E) /* \M613.M055.B60E */
      M600 (Arg0, 0x25, Local0, 0x0800)
     Local0 = (AUI5 << B60E) /* \M613.M055.B60E */
      M600 (Arg0, 0x26, Local0, 0x00)
      Local0 = (AUI6 << B60E) /* \M613.M055.B60E */
      M600 (Arg0, 0x27, Local0, 0x0800)
      If (Y078)
       {
         Local0 = (DerefOf (RefOf (AUI5)) << B60E) /* \M613.M055.B60E */
         M600 (Arg0, 0x28, Local0, 0x00)
        Local0 = (DerefOf (RefOf (AUI6)) << B60E) /* \M613.M055.B60E */
         M600 (Arg0, 0x29, Local0, 0x0800)
       }
     Local0 = (DerefOf (PAUI [0x05]) << B60E) /* \M613.M055.B60E */
      M600 (Arg0, 0x2A, Local0, 0x00)
     Local0 = (DerefOf (PAUI [0x06]) << B60E) /* \M613.M055.B60E */
      M600 (Arg0, 0x2B, Local0, 0x0800)
      /* Method returns Integer */
     Local0 = (M601 (0x01, 0x05) << B60E) /* \M613.M055.B60E */
```

```
 M600 (Arg0, 0x2C, Local0, 0x00)
```

```
Local0 = (M601 (0x01, 0x06) << B60E) /* \M613.M055.B60E */
   M600 (Arg0, 0x2D, Local0, 0x0800)
   /* Method returns Reference to Integer */
   If (Y500)
    {
    Local0 = (DerefOf (M602 (0x01, 0x05, 0x01)) << B60E) /* \M613.M055.B60E */
     M600 (Arg0, 0x2E, Local0, 0x00)
    Local0 = (DerefOf (M602 (0x01, 0x06, 0x01)) << B60E) /* \M613.M055.B60E */
     M600 (Arg0, 0x2F, Local0, 0x0800)
   }
   /* Conversion of the both operands */
   Store ((B606 << B60E), Local0)
   M600 (Arg0, 0x30, Local0, 0x00190800)
  Store ((B60A \ll B60E), Local0)
   M600 (Arg0, 0x31, Local0, 0x85142000)
  Local0 = (B606 << B60E) /* \M613.M055.B60E */
   M600 (Arg0, 0x32, Local0, 0x00190800)
  Local0 = (B60A << B60E) /* \M613.M055.B60E */
   M600 (Arg0, 0x33, Local0, 0x85142000)
 }
 /* ShiftRight, common 32-bit/64-bit test */
 Method (M056, 1, Serialized)
 {
   Name (B606, Buffer (0x03)
   {
     0x21, 0x03, 0x00 // !..
    })
   Name (B60E, Buffer (0x01)
   {
     0x0B //.
   })
   /* Conversion of the first operand */
  Store ((B606 >> 0x00), Local0)
   M600 (Arg0, 0x00, Local0, 0x0321)
  Store ((B606 \gg 0x01), Local0)
   M600 (Arg0, 0x01, Local0, 0x0190)
  Store ((B606 \gg AU15), Local0)
   M600 (Arg0, 0x02, Local0, 0x0321)
  Store ((B606 \gg AUI6), Local0)
   M600 (Arg0, 0x03, Local0, 0x0190)
   If (Y078)
```

```
 {
```

```
 Store ((B606 >> DerefOf (RefOf (AUI5))), Local0)
         M600 (Arg0, 0x04, Local0, 0x0321)
         Store ((B606 >> DerefOf (RefOf (AUI6))), Local0)
         M600 (Arg0, 0x05, Local0, 0x0190)
       }
     Store ((B606 \gg DerefOf (PAUI [0x05])), Local0)
      M600 (Arg0, 0x06, Local0, 0x0321)
     Store ((B606 \gg DerefOf (PAUI [0x06])),
 Local0)
      M600 (Arg0, 0x07, Local0, 0x0190)
      /* Method returns Integer */
      Store ((B606 >> M601 (0x01, 0x05)), Local0)
      M600 (Arg0, 0x08, Local0, 0x0321)
      Store ((B606 >> M601 (0x01, 0x06)), Local0)
      M600 (Arg0, 0x09, Local0, 0x0190)
      /* Method returns Reference to Integer */
      If (Y500)
       {
        Store ((B606 >> DerefOf (M602 (0x01, 0x05, 0x01))), Local0)
        M600 (Arg0, 0x0A, Local0, 0x0321)
        Store ((B606 >> DerefOf (M602 (0x01, 0x06, 0x01))), Local0)
        M600 (Arg0, 0x0B, Local0, 0x0190)
       }
     Local0 = (B606 \gg 0x00) M600 (Arg0, 0x0C, Local0, 0x0321)
     Local0 = (B606 \gg 0x01) M600 (Arg0, 0x0D, Local0, 0x0190)
     Local0 = (B606 >> AUI5) /* \AUI5 */
      M600 (Arg0, 0x0E, Local0, 0x0321)
     Local0 = (B606 >> AUI6) /* \AUI6 */
      M600 (Arg0, 0x0F, Local0,
 0x0190)
      If (Y078)
       {
       Local0 = (B606 \gg DerefOf (RefOf (AUI5))) M600 (Arg0, 0x10, Local0, 0x0321)
       Local0 = (B606 \gg DerefOf (RefOf (AUI6))) M600 (Arg0, 0x11, Local0, 0x0190)
       }
     Local0 = (B606 \gg DerefOf (PAUI [0x05])) M600 (Arg0, 0x12, Local0, 0x0321)
     Local0 = (B606 \gg DerefOf (PAUI [0x06])) M600 (Arg0, 0x13, Local0, 0x0190)
```

```
 /* Method returns Integer */
     Local0 = (B606 \gg M601 (0x01, 0x05)) M600 (Arg0, 0x14, Local0, 0x0321)
     Local0 = (B606 \gg M601 (0x01, 0x06)) M600 (Arg0, 0x15, Local0, 0x0190)
      /* Method returns Reference to Integer */
      If (Y500)
      {
       Local0 = (B606 >> DerefOf (M602 (0x01, 0x05, 0x01)))
         M600 (Arg0, 0x16, Local0, 0x0321)
       Local0 = (B606 >> DerefOf (M602 (0x01, 0x06, 0x01)))
   M600 (Arg0, 0x17, Local0, 0x0190)
      }
      /* Conversion of the second operand */
     Store ((0x0321 \gg B60E), Local0)
      M600 (Arg0, 0x18, Local0, 0x00)
      Store ((0xD650A284 >> B60E), Local0)
      M600 (Arg0, 0x19, Local0, 0x001ACA14)
     Store ((AUI1 >> B60E), Local0)
      M600 (Arg0, 0x1A, Local0, 0x00)
     Store ((AUIK \gg B60E), Local0)
      M600 (Arg0, 0x1B, Local0, 0x001ACA14)
      If (Y078)
      {
         Store ((DerefOf (RefOf (AUI1)) >> B60E), Local0)
        M600 (Arg0, 0x1C, Local0, 0x00)
         Store ((DerefOf (RefOf (AUIK)) >> B60E), Local0)
         M600 (Arg0, 0x1D, Local0, 0x001ACA14)
      }
     Store ((DerefOf (PAUI [0x01]) >> B60E), Local0)
      M600 (Arg0, 0x1E, Local0, 0x00)
     Store ((DerefOf (PAUI [0x14]) >> B60E), Local0)
      M600 (Arg0, 0x1F, Local0, 0x001ACA14)
      /* Method returns
 Integer */
     Store ((M601 (0x01, 0x01) >> B60E), Local0)
      M600 (Arg0, 0x20, Local0, 0x00)
     Store ((M601 (0x01, 0x14) >> B60E), Local0)
```
M600 (Arg0, 0x21, Local0, 0x001ACA14)

```
 /* Method returns Reference to Integer */
```

```
 If (Y500)
      {
         Store ((DerefOf (M602 (0x01, 0x01, 0x01)) >> B60E), Local0)
        M600 (Arg0, 0x22, Local0, 0x00)
        Store ((DerefOf (M602 (0x01, 0x14, 0x01)) >> B60E), Local0)
        M600 (Arg0, 0x23, Local0, 0x001ACA14)
      }
     Local0 = (0x0321 \gg B60E) /* \M613.M056.B60E */
      M600 (Arg0, 0x24, Local0, 0x00)
     Local0 = (0xD650A284 >> B60E) /* \M613.M056.B60E */
      M600 (Arg0, 0x25, Local0, 0x001ACA14)
     Local0 = (AUI1 >> B60E) /* \M613.M056.B60E */
      M600 (Arg0, 0x26, Local0, 0x00)
     Local0 = (AUIK >> B60E) /* \M613.M056.B60E */
      M600 (Arg0, 0x27, Local0, 0x001ACA14)
       If (Y078)
      {
       Local0 = (DerefOf (RefOf (AUI1)) >> B60E) /* \M613.M056.B60E */
        M600 (Arg0, 0x28, Local0, 0x00)
       Local0 = (DerefOf (RefOf (AUIK)) >> B60E) /* \M613.M056.B60E */
        M600 (Arg0, 0x29, Local0, 0x001ACA14)
      }
     Local0 = (DerefOf (PAUI [0x01]) >> B60E) /* \M613.M056.B60E */
      M600 (Arg0, 0x2A, Local0, 0x00)
     Local0 = (DerefOf (PAUI [0x14]) >> B60E) /* \M613.M056.B60E */
      M600 (Arg0, 0x2B, Local0, 0x001ACA14)
      /* Method returns Integer */
     Local0 = (M601 (0x01, 0x01) >> B60E) /* \M613.M056.B60E */
      M600 (Arg0, 0x2C, Local0, 0x00)
     Local0 = (M601 (0x01, 0x14) >> B60E) /* \M613.M056.B60E */
      M600 (Arg0, 0x2D, Local0, 0x001ACA14)
      /* Method returns Reference to Integer */
      If (Y500)
      {
       Local0 = (DerefOf (M602 (0x01, 0x01, 0x01)) >> B60E)
 /* \M613.M056.B60E */
        M600 (Arg0, 0x2E, Local0, 0x00)
       Local0 = (DerefOf (M602 (0x01, 0x14, 0x01)) >> B60E) /* \M613.M056.B60E */
        M600 (Arg0, 0x2F, Local0, 0x001ACA14)
      }
    }
    /* ShiftRight, 64-bit */
```

```
 Method (M057, 1, Serialized)
   {
     Name (B606, Buffer (0x03)
     {
       0x21, 0x03, 0x00 // !..
     })
     Name (B60A, Buffer (0x09)
     {
       /* 0000 */ 0x84, 0xA2, 0x50, 0xD6, 0x91, 0xB3, 0x7C, 0xFE, // ..P...|.
      /* 0008*/0xA5 //.
     })
     Name (B60E, Buffer (0x01)
     {
       0x0B // .
     })
     /* Conversion of the first operand */
    Store ((B60A \gg 0x00), Local0)
     M600 (Arg0, 0x00, Local0, 0xFE7CB391D650A284)
Store ((B60A \gg 0x01), Local0)
     M600 (Arg0, 0x01, Local0, 0x7F3E59C8EB285142)
    Store ((B60A \gg AUI5), Local0)
     M600 (Arg0, 0x02, Local0, 0xFE7CB391D650A284)
    Store ((B60A \gg \text{AUI6}), Local0)
     M600 (Arg0, 0x03, Local0, 0x7F3E59C8EB285142)
     If (Y078)
     {
       Store ((B60A >> DerefOf (RefOf (AUI5))), Local0)
       M600 (Arg0, 0x04, Local0, 0xFE7CB391D650A284)
       Store ((B60A >> DerefOf (RefOf (AUI6))), Local0)
       M600 (Arg0, 0x05, Local0, 0x7F3E59C8EB285142)
     }
    Store ((B60A >> DerefOf (PAUI [0x05])), Local0)
     M600 (Arg0, 0x06, Local0, 0xFE7CB391D650A284)
    Store ((B60A \gg DerefOf (PAUI [0x06])), Local0)
     M600 (Arg0, 0x07, Local0, 0x7F3E59C8EB285142)
     /* Method returns Integer */
     Store ((B60A >> M601 (0x01, 0x05)), Local0)
     M600 (Arg0, 0x08, Local0, 0xFE7CB391D650A284)
 Store ((B60A >> M601 (0x01, 0x06)), Local0)
     M600 (Arg0, 0x09, Local0, 0x7F3E59C8EB285142)
     /* Method returns Reference to Integer */
     If (Y500)
```

```
 {
        Store ((B60A >> DerefOf (M602 (0x01, 0x05, 0x01))), Local0)
        M600 (Arg0, 0x0A, Local0, 0xFE7CB391D650A284)
        Store ((B60A >> DerefOf (M602 (0x01, 0x06, 0x01))), Local0)
        M600 (Arg0, 0x0B, Local0, 0x7F3E59C8EB285142)
      }
     Local0 = (B60A \gg 0x00) M600 (Arg0, 0x0C, Local0, 0xFE7CB391D650A284)
     Local0 = (B60A \gg 0x01) M600 (Arg0, 0x0D, Local0, 0x7F3E59C8EB285142)
     Local0 = (B60A >> AUI5) /* \AUI5 */
      M600 (Arg0, 0x0E, Local0, 0xFE7CB391D650A284)
     Local0 = (B60A >> AUI6) /* \AUI6 */
      M600 (Arg0, 0x0F, Local0, 0x7F3E59C8EB285142)
      If (Y078)
      {
       Local0 = (B60A \gg DerefOf (RefOf (AUI5))) M600
 (Arg0, 0x10, Local0, 0xFE7CB391D650A284)
       Local0 = (B60A \gg DerefOf (RefOf (AUI6))) M600 (Arg0, 0x11, Local0, 0x7F3E59C8EB285142)
      }
     Local0 = (B60A \gg DerefOf (PAUI [0x05])) M600 (Arg0, 0x12, Local0, 0xFE7CB391D650A284)
     Local0 = (B60A \gg DerefOf (PAUI [0x06])) M600 (Arg0, 0x13, Local0, 0x7F3E59C8EB285142)
      /* Method returns Integer */
     Local0 = (B60A \gg M601 (0x01, 0x05)) M600 (Arg0, 0x14, Local0, 0xFE7CB391D650A284)
     Local0 = (B60A \gg M601 (0x01, 0x06)) M600 (Arg0, 0x15, Local0, 0x7F3E59C8EB285142)
      /* Method returns Reference to Integer */
      If (Y500)
      {
       Local0 = (B60A >> DerefOf (M602 (0x01, 0x05, 0x01)))
        M600 (Arg0, 0x16, Local0, 0xFE7CB391D650A284)
       Local0 = (B60A >> DerefOf (M602 (0x01, 0x06, 0x01)))
        M600 (Arg0, 0x17, Local0, 0x7F3E59C8EB285142)
       }
      /* Conversion of the second operand */
     Store ((0x0321 \gg B60E), Local<sub>0</sub>)
      M600 (Arg0, 0x18, Local0, 0x00)
```

```
 Store ((0xFE7CB391D650A284 >> B60E), Local0)
 M600 (Arg0, 0x19, Local0, 0x001FCF96723ACA14)
Store ((AUI1 \gg B60E), Local0)
 M600 (Arg0, 0x1A, Local0, 0x00)
Store ((AUI4 >> B60E), Local0)
 M600 (Arg0, 0x1B, Local0, 0x001FCF96723ACA14)
 If (Y078)
 {
   Store ((DerefOf (RefOf (AUI1)) >> B60E), Local0)
   M600 (Arg0, 0x1C, Local0, 0x00)
   Store ((DerefOf (RefOf (AUI4)) >> B60E), Local0)
   M600 (Arg0, 0x1D, Local0, 0x001FCF96723ACA14)
 }
```

```
Store ((DerefOf (PAUI [0x01]) >> B60E), Local0)
      M600 (Arg0, 0x1E, Local0, 0x00)
     Store ((DerefOf (PAUI [0x04]) >> B60E), Local0)
      M600 (Arg0, 0x1F, Local0, 0x001FCF96723ACA14)
      /* Method
 returns Integer */
```

```
 Store ((M601 (0x01, 0x01) >> B60E), Local0)
 M600 (Arg0, 0x20, Local0, 0x00)
Store ((M601 (0x01, 0x04) >> B60E), Local0)
 M600 (Arg0, 0x21, Local0, 0x001FCF96723ACA14)
 /* Method returns Reference to Integer */
```

```
 If (Y500)
```
# {

```
 Store ((DerefOf (M602 (0x01, 0x01, 0x01)) >> B60E), Local0)
 M600 (Arg0, 0x22, Local0, 0x00)
 Store ((DerefOf (M602 (0x01, 0x04, 0x01)) >> B60E), Local0)
 M600 (Arg0, 0x23, Local0, 0x001FCF96723ACA14)
```

```
 }
```

```
Local0 = (0x0321 \gg B60E) /* \M613.M057.B60E */
 M600 (Arg0, 0x24, Local0, 0x00)
 Local0 = (0xFE7CB391D650A284 >> B60E) /* \M613.M057.B60E */
 M600 (Arg0, 0x25, Local0, 0x001FCF96723ACA14)
Local0 = (AUI1 >> B60E) /* \M613.M057.B60E */
 M600 (Arg0, 0x26, Local0, 0x00)
Local0 = (AUI4 >> B60E) /* \M613.M057.B60E */
 M600 (Arg0, 0x27, Local0, 0x001FCF96723ACA14)
```

```
 If (Y078)
 {
  Local0 = (DerefOf (RefOf (AUI1)) >> B60E) /* \M613.M057.B60E */
   M600 (Arg0, 0x28, Local0, 0x00)
```

```
 Local0 = (DerefOf (RefOf (AUI4)) >> B60E) /* \M613.M057.B60E */
 M600 (Arg0, 0x29, Local0, 0x001FCF96723ACA14)
```

```
 }
```

```
Local0 = (DerefOf (PAUI [0x01]) >> B60E) /* \M613.M057.B60E */
 M600 (Arg0, 0x2A, Local0, 0x00)
Local0 = (DerefOf (PAUI [0x04]) >> B60E) /* \M613.M057.B60E */
 M600 (Arg0, 0x2B, Local0, 0x001FCF96723ACA14)
 /* Method returns Integer */
```

```
Local0 = (M601 (0x01, 0x01) >> B60E) /* \M613.M057.B60E */
 M600 (Arg0, 0x2C, Local0, 0x00)
Local0 = (M601 (0x01, 0x04) >> B60E) /* \M613.M057.B60E */
 M600 (Arg0, 0x2D, Local0, 0x001FCF96723ACA14)
 /* Method returns Reference to Integer */
```
If (Y500)

```
 {
```

```
Local0 = (DerefOf (M602 (0x01, 0x01, 0x01)) >> B60E) /* \M613.M057.B60E */
 M600 (Arg0, 0x2E, Local0, 0x00)
Local0 = (DerefOf (M602 (0x01, 0x04, 0x01)) >> B60E) /* \M613.M057.B60E */
 M600 (Arg0, 0x2F, Local0, 0x001FCF96723ACA14)
```

```
 }
```
/\* Conversion of the both operands \*/

```
 Store ((B606 >> B60E), Local0)
 M600 (Arg0, 0x30, Local0, 0x00)
Store ((B60A \gg B60E), Local0)
 M600 (Arg0, 0x31, Local0, 0x001FCF96723ACA14)
Local0 = (B606 \gg B60E) /* \M613.M057.B60E */
 M600 (Arg0, 0x32, Local0, 0x00)
Local0 = (B60A >> B60E) /* \M613.M057.B60E */
 M600 (Arg0, 0x33, Local0, 0x001FCF96723ACA14)
```

```
 }
```
/\* ShiftRight, 32-bit \*/

```
 Method (M058, 1, Serialized)
 {
   Name (B606, Buffer (0x03)
   {
     0x21, 0x03, 0x00 // !..
   })
   Name (B60A, Buffer (0x09)
   {
     /* 0000 */ 0x84, 0xA2, 0x50, 0xD6, 0x91, 0xB3, 0x7C, 0xFE, // ..P...|.
```

```
/* 0008*/ 0xA5 //.
      })
      Name (B60E, Buffer (0x01)
      {
        0x0B //.
      })
      /* Conversion of the first operand */
     Store ((B60A \gg 0x00), Local0)
      M600 (Arg0, 0x00, Local0, 0xD650A284)
     Store ((B60A \gg 0x01), Local0)
      M600 (Arg0, 0x01, Local0, 0x6B285142)
     Store ((B60A \gg AUI5), Local0)
      M600 (Arg0, 0x02, Local0, 0xD650A284)
     Store ((B60A \gg AUI6), Local0)
      M600 (Arg0, 0x03, Local0, 0x6B285142)
      If (Y078)
      {
        Store ((B60A >> DerefOf (RefOf (AUI5))), Local0)
        M600 (Arg0, 0x04, Local0, 0xD650A284)
        Store ((B60A >> DerefOf (RefOf
 (AUI6))), Local0)
        M600 (Arg0, 0x05, Local0, 0x6B285142)
      }
      Store ((B60A >> DerefOf (PAUI [0x05])), Local0)
      M600 (Arg0, 0x06, Local0, 0xD650A284)
      Store ((B60A >> DerefOf (PAUI [0x06])), Local0)
      M600 (Arg0, 0x07, Local0, 0x6B285142)
      /* Method returns Integer */
      Store ((B60A >> M601 (0x01, 0x05)), Local0)
      M600 (Arg0, 0x08, Local0, 0xD650A284)
      Store ((B60A >> M601 (0x01, 0x06)), Local0)
      M600 (Arg0, 0x09, Local0, 0x6B285142)
      /* Method returns Reference to Integer */
      If (Y500)
      {
        Store ((B60A >> DerefOf (M602 (0x01, 0x05, 0x01))), Local0)
        M600 (Arg0, 0x0A, Local0, 0xD650A284)
       Store ((B60A \gg DerefOf (M602 (0x01, 0x06, 0x01))), Local0)
        M600 (Arg0, 0x0B, Local0, 0x6B285142)
      }
     Local0 = (B60A \gg 0x00) M600 (Arg0, 0x0C, Local0,
```

```
 0xD650A284)
     Local0 = (B60A \gg 0x01) M600 (Arg0, 0x0D, Local0, 0x6B285142)
     Local0 = (B60A >> AUI5) /* \AUI5 */
      M600 (Arg0, 0x0E, Local0, 0xD650A284)
     Local0 = (B60A >> AUI6) /* \AUI6 */
      M600 (Arg0, 0x0F, Local0, 0x6B285142)
      If (Y078)
      {
       Local0 = (B60A \gg DerefOf (RefOf (AUI5))) M600 (Arg0, 0x10, Local0, 0xD650A284)
       Local0 = (B60A \gg DerefOf (RefOf (AUI6))) M600 (Arg0, 0x11, Local0, 0x6B285142)
      }
     Local0 = (B60A \gg DerefOf (PAUI [0x05])) M600 (Arg0, 0x12, Local0, 0xD650A284)
     Local0 = (B60A \gg DerefOf (PAUI [0x06])) M600 (Arg0, 0x13, Local0, 0x6B285142)
      /* Method returns Integer */
     Local0 = (B60A \gg M601 (0x01, 0x05)) M600 (Arg0, 0x14, Local0, 0xD650A284)
     Local0 = (B60A \gg M601 (0x01, 0x06)) M600 (Arg0, 0x15, Local0,
 0x6B285142)
      /* Method returns Reference to Integer */
      If (Y500)
      {
       Local0 = (B60A >> DerefOf (M602 (0x01, 0x05, 0x01)))
        M600 (Arg0, 0x16, Local0, 0xD650A284)
       Local0 = (B60A >> DerefOf (M602 (0x01, 0x06, 0x01)))
        M600 (Arg0, 0x17, Local0, 0x6B285142)
      }
      /* Conversion of the second operand */
     Store ((0x0321 \gg B60E), Local0)
      M600 (Arg0, 0x18, Local0, 0x00)
      Store ((0xD650A284 >> B60E), Local0)
      M600 (Arg0, 0x19, Local0, 0x001ACA14)
     Store ((AUI1 \gg B60E), Local0)
      M600 (Arg0, 0x1A, Local0, 0x00)
     Store ((AUIK \gg B60E), Local0)
      M600 (Arg0, 0x1B, Local0, 0x001ACA14)
      If (Y078)
```

```
 {
```
```
 Store ((DerefOf (RefOf (AUI1)) >> B60E), Local0)
 M600 (Arg0, 0x1C, Local0, 0x00)
 Store ((DerefOf (RefOf (AUIK)) >> B60E), Local0)
 M600 (Arg0, 0x1D, Local0, 0x001ACA14)
```

```
 }
```

```
Store ((DerefOf (PAUI [0x01]) >> B60E), Local0)
 M600 (Arg0, 0x1E, Local0, 0x00)
Store ((DerefOf (PAUI [0x14]) >> B60E), Local0)
 M600 (Arg0, 0x1F, Local0, 0x001ACA14)
 /* Method returns Integer */
```

```
Store ((M601 (0x01, 0x01) >> B60E), Local0)
 M600 (Arg0, 0x20, Local0, 0x00)
Store ((M601 (0x01, 0x14) >> B60E), Local0)
 M600 (Arg0, 0x21, Local0, 0x001ACA14)
 /* Method returns Reference to Integer */
```

```
 If (Y500)
```
#### {

```
Store ((DerefOf (M602 (0x01, 0x01, 0x01)) > B60E), Local0)
 M600 (Arg0, 0x22, Local0, 0x00)
 Store ((DerefOf (M602 (0x01, 0x14, 0x01)) >> B60E), Local0)
 M600 (Arg0, 0x23, Local0, 0x001ACA14)
```

```
 }
```

```
Local0 = (0x0321 \gg B60E)/* \overline{0.13.0058.B60E} */
 M600 (Arg0, 0x24, Local0, 0x00)
Local0 = (0xD650A284 >> B60E /* \M613.M058.B60E */
 M600 (Arg0, 0x25, Local0, 0x001ACA14)
Local0 = (AUI1 >> B60E) /* \M613.M058.B60E */
 M600 (Arg0, 0x26, Local0, 0x00)
Local0 = (AUIK >> B60E) /* \M613.M058.B60E */
 M600 (Arg0, 0x27, Local0, 0x001ACA14)
 If (Y078)
 {
  Local0 = (DerefOf (RefOf (AUI1)) >> B60E) /* \M613.M058.B60E */
   M600 (Arg0, 0x28, Local0, 0x00)
   Local0 = (DerefOf (RefOf (AUIK)) >> B60E) /* \M613.M058.B60E */
   M600 (Arg0, 0x29, Local0, 0x001ACA14)
 }
Local0 = (DerefOf (PAUI [0x01]) >> B60E) /* \M613.M058.B60E */
 M600 (Arg0, 0x2A, Local0, 0x00)
Local0 = (DerefOf (PAUI [0x14]) >> B60E) /* \M613.M058.B60E */
 M600 (Arg0, 0x2B, Local0, 0x001ACA14)
 /* Method returns Integer */
```

```
Local0 = (M601 (0x01, 0x01) >> B60E) /* \M613.M058.B60E */
 M600 (Arg0, 0x2C, Local0, 0x00)
  Local0 = (M601 (0x01, 0x14) >> B60E) /* \M613.M058.B60E */
   M600 (Arg0, 0x2D, Local0, 0x001ACA14)
   /* Method returns Reference to Integer */
   If (Y500)
   {
    Local0 = (DerefOf (M602 (0x01, 0x01, 0x01)) >> B60E) /* \M613.M058.B60E */
     M600 (Arg0, 0x2E, Local0, 0x00)
    Local0 = (DerefOf (M602 (0x01, 0x14, 0x01)) >> B60E) /* \M613.M058.B60E */
     M600 (Arg0, 0x2F, Local0, 0x001ACA14)
   }
   /* Conversion of the both operands */
  Store ((B606 \gg B60E), Local0)
   M600 (Arg0, 0x30, Local0, 0x00)
  Store ((B60A \gg B60E), Local0)
   M600 (Arg0, 0x31, Local0, 0x001ACA14)
  Local0 = (B606 \gg B60E) /* \M613.M058.B60E */
   M600 (Arg0, 0x32, Local0, 0x00)
  Local0 = (B60A >> B60E) /* \M613.M058.B60E */
   M600 (Arg0, 0x33, Local0, 0x001ACA14)
 }
 /* Subtract, common 32-bit/64-bit test */
 Method (M059, 1, Serialized)
 {
   Name (B606, Buffer (0x03)
   {
     0x21, 0x03, 0x00 // !..
   })
   /* Conversion of the first operand */
   Store ((B606 - 0x00), Local0)
   M600 (Arg0, 0x00, Local0, 0x0321)
   Store ((B606 - 0x01), Local0)
   M600 (Arg0, 0x01, Local0, 0x0320)
   Store ((B606 - AUI5), Local0)
   M600 (Arg0, 0x02, Local0, 0x0321)
   Store ((B606 - AUI6), Local0)
   M600 (Arg0, 0x03, Local0, 0x0320)
   If (Y078)
   {
```
Store ((B606 - DerefOf (RefOf (AUI5))), Local0)

```
 M600 (Arg0, 0x04, Local0, 0x0321)
         Store ((B606 - DerefOf (RefOf (AUI6))), Local0)
         M600 (Arg0, 0x05, Local0, 0x0320)
       }
      Store ((B606 - DerefOf (PAUI [0x05])), Local0)
      M600 (Arg0,
 0x06, Local0, 0x0321)
      Store ((B606 - DerefOf (PAUI [0x06])), Local0)
      M600 (Arg0, 0x07, Local0, 0x0320)
      /* Method returns Integer */
      Store ((B606 - M601 (0x01, 0x05)), Local0)
      M600 (Arg0, 0x08, Local0, 0x0321)
      Store ((B606 - M601 (0x01, 0x06)), Local0)
      M600 (Arg0, 0x09, Local0, 0x0320)
      /* Method returns Reference to Integer */
      If (Y500)
       {
         Store ((B606 - DerefOf (M602 (0x01, 0x05, 0x01))), Local0)
         M600 (Arg0, 0x0A, Local0, 0x0321)
         Store ((B606 - DerefOf (M602 (0x01, 0x06, 0x01))), Local0)
         M600 (Arg0, 0x0B, Local0, 0x0320)
       }
     Local0 = (B606 - 0x00) M600 (Arg0, 0x0C, Local0, 0x0321)
     Local0 = (B606 - 0x01) M600 (Arg0, 0x0D, Local0, 0x0320)
     Local0 = (B606 - AUI5) /* \AUI5 */
      M600 (Arg0, 0x0E, Local0, 0x0321)
      Local0
= (B606 - AUI6) /* \AUI6 */
      M600 (Arg0, 0x0F, Local0, 0x0320)
      If (Y078)
       {
        Local0 = (B606 - DerefOf (RefOf (AUI5))) M600 (Arg0, 0x10, Local0, 0x0321)
        Local0 = (B606 - DerffOf(RefOf(AUI6))) M600 (Arg0, 0x11, Local0, 0x0320)
       }
     Local0 = (B606 - DerefOf (PAUI [0x05])) M600 (Arg0, 0x12, Local0, 0x0321)
     Local0 = (B606 - DerefOf (PAUI [0x06])) M600 (Arg0, 0x13, Local0, 0x0320)
      /* Method returns Integer */
```

```
Local0 = (B606 - M601 (0x01, 0x05)) M600 (Arg0, 0x14, Local0, 0x0321)
     Local0 = (B606 - M601 (0x01, 0x06)) M600 (Arg0, 0x15, Local0, 0x0320)
      /* Method returns Reference to Integer */
      If (Y500)
      {
       Local0 = (B606 - DerffOf (M602 (0x01, 0x05, 0x01))) M600 (Arg0, 0x16, Local0, 0x0321)
        Local0
= (B606 - DerffOf (M602 (0x01, 0x06, 0x01))) M600 (Arg0, 0x17, Local0, 0x0320)
      }
      /* Conversion of the second operand */
      Store ((0x00 - B606), Local0)
      M600 (Arg0, 0x18, Local0, 0xFFFFFFFFFFFFFCDF)
      Store ((0x01 - B606), Local0)
      M600 (Arg0, 0x19, Local0, 0xFFFFFFFFFFFFFCE0)
      Store ((AUI5 - B606), Local0)
      M600 (Arg0, 0x1A, Local0, 0xFFFFFFFFFFFFFCDF)
      Store ((AUI6 - B606), Local0)
      M600 (Arg0, 0x1B, Local0, 0xFFFFFFFFFFFFFCE0)
      If (Y078)
      {
        Store ((DerefOf (RefOf (AUI5)) - B606), Local0)
        M600 (Arg0, 0x1C, Local0, 0xFFFFFFFFFFFFFCDF)
        Store ((DerefOf (RefOf (AUI6)) - B606), Local0)
        M600 (Arg0, 0x1D, Local0, 0xFFFFFFFFFFFFFCE0)
      }
      Store ((DerefOf (PAUI [0x05]) - B606), Local0)
      M600 (Arg0, 0x1E, Local0, 0xFFFFFFFFFFFFFCDF)
      Store
 ((DerefOf (PAUI [0x06]) - B606), Local0)
      M600 (Arg0, 0x1F, Local0, 0xFFFFFFFFFFFFFCE0)
      /* Method returns Integer */
      Store ((M601 (0x01, 0x05) - B606), Local0)
      M600 (Arg0, 0x20, Local0, 0xFFFFFFFFFFFFFCDF)
      Store ((M601 (0x01, 0x06) - B606), Local0)
     M600 (Arg0, 0x21, Local0, 0xFFFFFFFFFFFFFCE0)
      /* Method returns Reference to Integer */
```

```
 {
        Store ((DerefOf (M602 (0x01, 0x05, 0x01)) - B606), Local0)
        M600 (Arg0, 0x22, Local0, 0xFFFFFFFFFFFFFCDF)
        Store ((DerefOf (M602 (0x01, 0x06, 0x01)) - B606), Local0)
        M600 (Arg0, 0x23, Local0, 0xFFFFFFFFFFFFFCE0)
      }
     Local0 = (0x00 - B606) /* \M613.M059.B606 */
      M600 (Arg0, 0x24, Local0, 0xFFFFFFFFFFFFFCDF)
     Local0 = (0x01 - B606) /* \M613.M059.B606 */
      M600 (Arg0, 0x25, Local0, 0xFFFFFFFFFFFFFCE0)
     Local0 = (AUI5 - B606) /* \M613.M059.B606 */
      M600 (Arg0, 0x26, Local0, 0xFFFFFFFFFFFFFCDF)
     Local0 = (AUI6 - B606) /* \M613.M059.B606 */
      M600 (Arg0, 0x27, Local0, 0xFFFFFFFFFFFFFCE0)
      If (Y078)
      {
       Local0 = (DerefOf (RefOf (AUI5)) - B606) /* \M613.M059.B606 */
        M600 (Arg0, 0x28, Local0, 0xFFFFFFFFFFFFFCDF)
       Local0 = (DerefOf (RefOf (AUI6)) - B606) /* \M613.M059.B606 */
        M600 (Arg0, 0x29, Local0, 0xFFFFFFFFFFFFFCE0)
      }
     Local0 = (DerefOf (PAUI [0x05]) - B606) /* \M613.M059.B606 */
      M600 (Arg0, 0x2A, Local0, 0xFFFFFFFFFFFFFCDF)
     Local0 = (DerefOf (PAUI [0x06]) - B606) /* \M613.M059.B606 */
      M600 (Arg0, 0x2B, Local0, 0xFFFFFFFFFFFFFCE0)
      /* Method returns Integer */
     Local0 = (M601 (0x01, 0x05) - B606) /* \M613.M059.B606 */
      M600 (Arg0, 0x2C, Local0, 0xFFFFFFFFFFFFFCDF)
     Local0 = (M601)(0x01, 0x06) - B606 /* \M613.M059.B606 */
      M600 (Arg0, 0x2D, Local0, 0xFFFFFFFFFFFFFCE0)
      /* Method returns Reference to Integer */
      If (Y500)
      {
       Local0 = (DerefOf (M602 (0x01, 0x05, 0x01)) - B606) /* \M613.M059.B606 */
        M600 (Arg0, 0x2E, Local0, 0xFFFFFFFFFFFFFCDF)
       Local0 = (DerefOf (M602 (0x01, 0x06, 0x01)) - B606) /* \M613, M059, B606 */
        M600 (Arg0, 0x2F, Local0, 0xFFFFFFFFFFFFFCE0)
      }
    }
    /* Subtract, 64-bit */
```

```
 Method (M05A, 1, Serialized)
    {
      Name (B606, Buffer (0x03)
      {
       0x21, 0x03, 0x00 // !..
      })
      Name (B60A, Buffer (0x09)
      {
        /* 0000 */ 0x84, 0xA2, 0x50, 0xD6, 0x91, 0xB3, 0x7C, 0xFE, // ..P...|.
       /* 0008*/0xA5 //.
      })
      /* Conversion
 of the first operand */
```

```
 Store ((B60A - 0x00), Local0)
 M600 (Arg0, 0x00, Local0, 0xFE7CB391D650A284)
 Store ((B60A - 0x01), Local0)
 M600 (Arg0, 0x01, Local0, 0xFE7CB391D650A283)
 Store ((B60A - AUI5), Local0)
 M600 (Arg0, 0x02, Local0, 0xFE7CB391D650A284)
 Store ((B60A - AUI6), Local0)
 M600 (Arg0, 0x03, Local0, 0xFE7CB391D650A283)
 If (Y078)
 {
```

```
 Store ((B60A - DerefOf (RefOf (AUI5))), Local0)
  M600 (Arg0, 0x04, Local0, 0xFE7CB391D650A284)
  Store ((B60A - DerefOf (RefOf (AUI6))), Local0)
  M600 (Arg0, 0x05, Local0, 0xFE7CB391D650A283)
 }
```

```
 Store ((B60A - DerefOf (PAUI [0x05])), Local0)
 M600 (Arg0, 0x06, Local0, 0xFE7CB391D650A284)
 Store ((B60A - DerefOf (PAUI [0x06])), Local0)
 M600 (Arg0, 0x07, Local0, 0xFE7CB391D650A283)
 /* Method returns Integer
```
\*/

```
 Store ((B60A - M601 (0x01, 0x05)), Local0)
 M600 (Arg0, 0x08, Local0, 0xFE7CB391D650A284)
 Store ((B60A - M601 (0x01, 0x06)), Local0)
 M600 (Arg0, 0x09, Local0, 0xFE7CB391D650A283)
 /* Method returns Reference to Integer */
```

```
 If (Y500)
```
{

```
 Store ((B60A - DerefOf (M602 (0x01, 0x05, 0x01))), Local0)
 M600 (Arg0, 0x0A, Local0, 0xFE7CB391D650A284)
 Store ((B60A - DerefOf (M602 (0x01, 0x06, 0x01))), Local0)
```

```
 M600 (Arg0, 0x0B, Local0, 0xFE7CB391D650A283)
 }
```

```
Local0 = (B60A - 0x00) M600 (Arg0, 0x0C, Local0, 0xFE7CB391D650A284)
Local0 = (B60A - 0x01) M600 (Arg0, 0x0D, Local0, 0xFE7CB391D650A283)
Local0 = (B60A - AUI5) /* \AUI5 */
 M600 (Arg0, 0x0E, Local0, 0xFE7CB391D650A284)
Local0 = (B60A - AUI6) /* \AUI6 */
 M600 (Arg0, 0x0F, Local0, 0xFE7CB391D650A283)
 If (Y078)
 {
  Local0 = (B60A - DerefOf (RefOf (AUI5))) M600 (Arg0, 0x10, Local0, 0xFE7CB391D650A284)
  Local0 = (B60A - DerefOf (RefOf (AUI6))) M600 (Arg0, 0x11, Local0, 0xFE7CB391D650A283)
 }
```

```
Local0 = (B60A - DerefOf (PAUI [0x05])) M600 (Arg0, 0x12, Local0, 0xFE7CB391D650A284)
Local0 = (B60A - DerefOf (PAUI [0x06])) M600 (Arg0, 0x13, Local0, 0xFE7CB391D650A283)
 /* Method returns Integer */
```

```
Local0 = (B60A - M601 (0x01, 0x05)) M600 (Arg0, 0x14, Local0, 0xFE7CB391D650A284)
Local0 = (B60A - M601 (0x01, 0x06)) M600 (Arg0, 0x15, Local0, 0xFE7CB391D650A283)
 /* Method returns Reference to Integer */
```
### {

```
Local0 = (B60A - DerffOf (M602 (0x01, 0x05, 0x01))) M600 (Arg0, 0x16, Local0, 0xFE7CB391D650A284)
```

```
Local0 = (B60A - DerffOf (M602 (0x01, 0x06, 0x01))) M600 (Arg0, 0x17, Local0, 0xFE7CB391D650A283)
 }
```
### /\* Conversion of the second operand \*/

```
 Store ((0x00 - B60A), Local0)
 M600 (Arg0, 0x18, Local0, 0x01834C6E29AF5D7C)
 Store ((0x01 - B60A), Local0)
 M600 (Arg0, 0x19, Local0, 0x01834C6E29AF5D7D)
 Store ((AUI5 - B60A), Local0)
 M600 (Arg0, 0x1A, Local0, 0x01834C6E29AF5D7C)
```

```
 Store ((AUI6 - B60A), Local0)
 M600 (Arg0, 0x1B, Local0, 0x01834C6E29AF5D7D)
 If (Y078)
 {
   Store ((DerefOf (RefOf (AUI5)) - B60A), Local0)
   M600 (Arg0, 0x1C, Local0, 0x01834C6E29AF5D7C)
   Store ((DerefOf (RefOf (AUI6)) - B60A), Local0)
   M600 (Arg0, 0x1D, Local0, 0x01834C6E29AF5D7D)
 }
 Store ((DerefOf (PAUI [0x05]) - B60A), Local0)
 M600 (Arg0, 0x1E, Local0, 0x01834C6E29AF5D7C)
 Store ((DerefOf (PAUI [0x06]) - B60A), Local0)
 M600 (Arg0, 0x1F, Local0, 0x01834C6E29AF5D7D)
 /* Method returns Integer */
 Store ((M601 (0x01, 0x05) - B60A), Local0)
 M600 (Arg0, 0x20, Local0, 0x01834C6E29AF5D7C)
 Store ((M601 (0x01, 0x06) - B60A), Local0)
 M600 (Arg0, 0x21, Local0, 0x01834C6E29AF5D7D)
 /* Method returns Reference to Integer */
 If (Y500)
 {
   Store ((DerefOf (M602 (0x01, 0x05, 0x01)) - B60A), Local0)
   M600 (Arg0, 0x22, Local0, 0x01834C6E29AF5D7C)
   Store ((DerefOf (M602 (0x01, 0x06, 0x01)) - B60A), Local0)
   M600 (Arg0, 0x23, Local0, 0x01834C6E29AF5D7D)
 }
Local0 = (0x00 - B60A) /* \M613.M05A.B60A */
 M600 (Arg0, 0x24, Local0, 0x01834C6E29AF5D7C)
Local0 = (0x01 - B60A) /* \M613.M05A.B60A */
 M600 (Arg0, 0x25, Local0, 0x01834C6E29AF5D7D)
Local0 = (AUI5 - B60A) /* \M613.M05A.B60A */
 M600 (Arg0, 0x26, Local0, 0x01834C6E29AF5D7C)
Local0 = (AUI6 - B60A) /* \M613.M05A.B60A */
 M600 (Arg0, 0x27, Local0, 0x01834C6E29AF5D7D)
 If (Y078)
 {
  Local0 = (DerefOf (RefOf (AUI5)) - B60A) /* \M613.M05A.B60A */
   M600 (Arg0, 0x28, Local0, 0x01834C6E29AF5D7C)
  Local0 = (DerefOf (RefOf (AUI6)) - B60A) /* \M613.M05A.B60A */
   M600 (Arg0, 0x29, Local0, 0x01834C6E29AF5D7D)
```

```
 }
```

```
Local0 = (DerefOf (PAUI [0x05]) - B60A) /* \M613.M05A.B60A */
 M600 (Arg0, 0x2A, Local0, 0x01834C6E29AF5D7C)
```

```
Local0 = (DerefOf (PAUI [0x06]) - B60A) /* \M613.M05A.B60A */
 M600 (Arg0, 0x2B, Local0, 0x01834C6E29AF5D7D)
 /* Method returns Integer */
```

```
Local0 = (M601 (0x01, 0x05) - B60A) /* \M613.M05A.B60A */
      M600 (Arg0, 0x2C, Local0, 0x01834C6E29AF5D7C)
     Local0 = (M601 (0x01, 0x06) - B60A) /* \M613.M05A.B60A */
      M600 (Arg0, 0x2D, Local0, 0x01834C6E29AF5D7D)
      /* Method returns Reference to Integer */
      If (Y500)
      {
       Local0 = (DerefOf (M602 (0x01, 0x05, 0x01)) - B60A) /* \M613.M05A.B60A */
        M600 (Arg0, 0x2E, Local0, 0x01834C6E29AF5D7C)
       Local0 = (DerefOf (M602 (0x01, 0x06, 0x01)) - B60A) /* \M613.M05A.B60A */
        M600 (Arg0, 0x2F, Local0, 0x01834C6E29AF5D7D)
      }
      /* Conversion of the both operands */
      Store ((B606 - B60A), Local0)
      M600 (Arg0, 0x30, Local0, 0x01834C6E29AF609D)
      Store ((B60A - B606), Local0)
      M600 (Arg0, 0x31, Local0, 0xFE7CB391D6509F63)
     Local0 = (B606 - B60A) /* \M613.M05A.B60A */
      M600 (Arg0, 0x32, Local0, 0x01834C6E29AF609D)
     Local0 = (B60A - B606) /* \M613.M05A.B606 */
      M600 (Arg0, 0x33, Local0,
 0xFE7CB391D6509F63)
    }
    /* Subtract, 32-bit */
    Method (M05B, 1, Serialized)
    {
      Name (B606, Buffer (0x03)
      {
        0x21, 0x03, 0x00 // !..
      })
      Name (B60A, Buffer (0x09)
      {
        /* 0000 */ 0x84, 0xA2, 0x50, 0xD6, 0x91, 0xB3, 0x7C, 0xFE, // ..P...|.
       /* 0008*/ 0xA5 //.
      })
      /* Conversion of the first operand */
      Store ((B60A - 0x00), Local0)
      M600 (Arg0, 0x00, Local0, 0xD650A284)
```

```
 Store ((B60A - 0x01), Local0)
      M600 (Arg0, 0x01, Local0, 0xD650A283)
      Store ((B60A - AUI5), Local0)
      M600 (Arg0, 0x02, Local0, 0xD650A284)
      Store ((B60A - AUI6), Local0)
      M600 (Arg0, 0x03, Local0, 0xD650A283)
      If (Y078)
       {
         Store ((B60A - DerefOf (RefOf (AUI5))),
 Local0)
         M600 (Arg0, 0x04, Local0, 0xD650A284)
         Store ((B60A - DerefOf (RefOf (AUI6))), Local0)
         M600 (Arg0, 0x05, Local0, 0xD650A283)
       }
      Store ((B60A - DerefOf (PAUI [0x05])), Local0)
      M600 (Arg0, 0x06, Local0, 0xD650A284)
      Store ((B60A - DerefOf (PAUI [0x06])), Local0)
      M600 (Arg0, 0x07, Local0, 0xD650A283)
      /* Method returns Integer */
      Store ((B60A - M601 (0x01, 0x05)), Local0)
      M600 (Arg0, 0x08, Local0, 0xD650A284)
      Store ((B60A - M601 (0x01, 0x06)), Local0)
      M600 (Arg0, 0x09, Local0, 0xD650A283)
      /* Method returns Reference to Integer */
      If (Y500)
       {
         Store ((B60A - DerefOf (M602 (0x01, 0x05, 0x01))), Local0)
         M600 (Arg0, 0x0A, Local0, 0xD650A284)
         Store ((B60A - DerefOf (M602 (0x01, 0x06, 0x01))), Local0)
         M600 (Arg0, 0x0B, Local0,
 0xD650A283)
       }
     Local0 = (B60A - 0x00) M600 (Arg0, 0x0C, Local0, 0xD650A284)
     Local0 = (B60A - 0x01) M600 (Arg0, 0x0D, Local0, 0xD650A283)
     Local0 = (B60A - AUI5) /* \AUI5 */
      M600 (Arg0, 0x0E, Local0, 0xD650A284)
     Local0 = (B60A - AUI6) /* \AUI6 */
      M600 (Arg0, 0x0F, Local0, 0xD650A283)
      If (Y078)
       {
        Local0 = (B60A - DerefOf (RefOf (AUI5))) M600 (Arg0, 0x10, Local0, 0xD650A284)
```

```
Local0 = (B60A - DerefOf (RefOf (AUI6))) M600 (Arg0, 0x11, Local0, 0xD650A283)
      }
     Local0 = (B60A - DerffOf (PAUI [0x05])) M600 (Arg0, 0x12, Local0, 0xD650A284)
     Local0 = (B60A - DerffOf (PAUI [0x06])) M600 (Arg0, 0x13, Local0, 0xD650A283)
      /* Method returns Integer */
     Local0 = (B60A - M601 (0x01, 0x05)) M600 (Arg0, 0x14, Local0,
 0xD650A284)
     Local0 = (B60A - M601 (0x01, 0x06)) M600 (Arg0, 0x15, Local0, 0xD650A283)
      /* Method returns Reference to Integer */
      If (Y500)
      {
       Local0 = (B60A - DerffOf (M602 (0x01, 0x05, 0x01))) M600 (Arg0, 0x16, Local0, 0xD650A284)
       Local0 = (B60A - DerffOf (M602 (0x01, 0x06, 0x01))) M600 (Arg0, 0x17, Local0, 0xD650A283)
      }
      /* Conversion of the second operand */
      Store ((0x00 - B60A), Local0)
      M600 (Arg0, 0x18, Local0, 0x29AF5D7C)
      Store ((0x01 - B60A), Local0)
      M600 (Arg0, 0x19, Local0, 0x29AF5D7D)
      Store ((AUI5 - B60A), Local0)
      M600 (Arg0, 0x1A, Local0, 0x29AF5D7C)
      Store ((AUI6 - B60A), Local0)
      M600 (Arg0, 0x1B, Local0, 0x29AF5D7D)
      If (Y078)
      {
        Store ((DerefOf (RefOf (AUI5)) - B60A), Local0)
        M600
 (Arg0, 0x1C, Local0, 0x29AF5D7C)
        Store ((DerefOf (RefOf (AUI6)) - B60A), Local0)
        M600 (Arg0, 0x1D, Local0, 0x29AF5D7D)
      }
      Store ((DerefOf (PAUI [0x05]) - B60A), Local0)
      M600 (Arg0, 0x1E, Local0, 0x29AF5D7C)
      Store ((DerefOf (PAUI [0x06]) - B60A), Local0)
      M600 (Arg0, 0x1F, Local0, 0x29AF5D7D)
```
#### /\* Method returns Integer \*/

```
 Store ((M601 (0x01, 0x05) - B60A), Local0)
 M600 (Arg0, 0x20, Local0, 0x29AF5D7C)
 Store ((M601 (0x01, 0x06) - B60A), Local0)
 M600 (Arg0, 0x21, Local0, 0x29AF5D7D)
 /* Method returns Reference to Integer */
```
#### If (Y500)

```
\left\{\begin{array}{c} \end{array}\right\}
```

```
 Store ((DerefOf (M602 (0x01, 0x05, 0x01)) - B60A), Local0)
 M600 (Arg0, 0x22, Local0, 0x29AF5D7C)
 Store ((DerefOf (M602 (0x01, 0x06, 0x01)) - B60A), Local0)
 M600 (Arg0, 0x23, Local0, 0x29AF5D7D)
```
}

```
Local0 = (0x00 - B60A) /* \M613.M05B.B60A */
  M600 (Arg0, 0x24, Local0, 0x29AF5D7C)
Local0 = (0x01 - B60A) /* \M613.M05B.B60A */
  M600 (Arg0, 0x25, Local0, 0x29AF5D7D)
Local0 = (AUI5 - B60A) /* \M613.M05B.B60A */
  M600 (Arg0, 0x26, Local0, 0x29AF5D7C)
 Local0 = (AUI6 - B60A) /* \M613.M05B.B60A */
  M600 (Arg0, 0x27, Local0, 0x29AF5D7D)
 If (Y078)
  {
    Local0 = (DerefOf (RefOf (AUI5)) - B60A) /* \M613.M05B.B60A */
    M600 (Arg0, 0x28, Local0, 0x29AF5D7C)
   Local0 = (DerefOf (RefOf (AUI6)) - B60A) /* \M613.M05B.B60A */
    M600 (Arg0, 0x29, Local0, 0x29AF5D7D)
  }
 Local0 = (DerefOf (PAUI [0x05]) - B60A) /* \M613.M05B.B60A */
  M600 (Arg0, 0x2A, Local0, 0x29AF5D7C)
Local0 = (DerefOf (PAUI [0x06]) - B60A) /* \M613.M05B.B60A */
  M600 (Arg0, 0x2B, Local0, 0x29AF5D7D)
 /* Method returns Integer */
Local0 = (M601 (0x01, 0x05) - B60A) /* \M613.M05B.B60A */
 M600 (Arg0, 0x2C, Local0, 0x29AF5D7C)
Local0 = (M601 (0x01, 0x06) - B60A) /* \M613.M05B.B60A */
  M600 (Arg0, 0x2D, Local0, 0x29AF5D7D)
 /* Method returns Reference to Integer */
```

```
 If (Y500)
\left\{\begin{array}{ccc} \end{array}\right\}
```

```
Local0 = (DerefOf (M602 (0x01, 0x05, 0x01)) - B60A) /* \M613.M05B.B60A */
        M600 (Arg0, 0x2E, Local0, 0x29AF5D7C)
       Local0 = (DerefOf (M602 (0x01, 0x06, 0x01)) - B60A) /* \M613.M05B.B60A */
        M600 (Arg0, 0x2F, Local0, 0x29AF5D7D)
      }
      /* Conversion of the both operands */
      Store ((B606 - B60A), Local0)
      M600 (Arg0, 0x30, Local0, 0x29AF609D)
      Store ((B60A - B606), Local0)
      M600 (Arg0, 0x31, Local0, 0xD6509F63)
     Local0 = (B606 - B60A) /* \M613.M05B.B60A */
      M600 (Arg0, 0x32, Local0,
 0x29AF609D)
     Local0 = (B60A - B606) /* \M613.M05B.B606 */
      M600 (Arg0, 0x33, Local0, 0xD6509F63)
    }
    /* XOr, common 32-bit/64-bit test */
    Method (M05C, 1, Serialized)
    {
      Name (B606, Buffer (0x03)
      {
        0x21, 0x03, 0x00 // !..
      })
      /* Conversion of the first operand */
     Store ((B606 \land 0x00), Local0)
      M600 (Arg0, 0x00, Local0, 0x0321)
     Store ((B606 ^ 0xFFFFFFFFFFFFFFFFFF, Local0)
      M600 (Arg0, 0x01, Local0, 0xFFFFFFFFFFFFFCDE)
     Store ((B606 ^ AUI5), Local0)
      M600 (Arg0, 0x02, Local0, 0x0321)
     Store ((B606 ^ AUIJ), Local0)
      M600 (Arg0, 0x03, Local0, 0xFFFFFFFFFFFFFCDE)
      If (Y078)
      {
        Store ((B606 ^ DerefOf (RefOf (AUI5))), Local0)
        M600 (Arg0, 0x04, Local0, 0x0321)
        Store ((B606 ^ DerefOf (RefOf
(AUUJ)), Local0) M600 (Arg0, 0x05, Local0, 0xFFFFFFFFFFFFFCDE)
      }
      Store ((B606 ^ DerefOf (PAUI [0x05])), Local0)
```

```
 M600 (Arg0, 0x06, Local0, 0x0321)
```

```
Store ((B606 ^ DerefOf (PAUI [0x13])), Local0)
       M600 (Arg0, 0x07, Local0, 0xFFFFFFFFFFFFFCDE)
      /* Method returns Integer */
     Store ((B606 ^ M601 (0x01, 0x05)), Local0)
       M600 (Arg0, 0x08, Local0, 0x0321)
     Store ((B606 ^ M601 (0x01, 0x13)), Local0)
      M600 (Arg0, 0x09, Local0, 0xFFFFFFFFFFFFFCDE)
      /* Method returns Reference to Integer */
      If (Y500)
       {
         Store ((B606 ^ DerefOf (M602 (0x01, 0x05, 0x01))), Local0)
         M600 (Arg0, 0x0A, Local0, 0x0321)
         Store ((B606 ^ DerefOf (M602 (0x01, 0x13, 0x01))), Local0)
         M600 (Arg0, 0x0B, Local0, 0xFFFFFFFFFFFFFCDE)
       }
     Local0 = (B606 \land 0x00) M600 (Arg0,
 0x0C, Local0, 0x0321)
     Local0 = (B606 \land 0 \times FFFFFFFFFFFFFFFFF) M600 (Arg0, 0x0D, Local0, 0xFFFFFFFFFFFFFCDE)
     Local0 = (B606 \land \text{AUI5}) \, / \, * \, \text{AUI5} \, * \, / M600 (Arg0, 0x0E, Local0, 0x0321)
     Local0 = (B606 \land \text{AUIJ}) /* \AUIJ */
      M600 (Arg0, 0x0F, Local0, 0xFFFFFFFFFFFFFCDE)
      If (Y078)
       {
        Local0 = (B606 \land Der60f (Ref0f (AUI5))) M600 (Arg0, 0x10, Local0, 0x0321)
        Local0 = (B606 \land Der60f (RefOf (AUIJ))) M600 (Arg0, 0x11, Local0, 0xFFFFFFFFFFFFFCDE)
       }
     Local0 = (B606 \land \text{Der} (PAUI [0x05])) M600 (Arg0, 0x12, Local0, 0x0321)
     Local0 = (B606 \land \text{Der} (PAUI [0x13])) M600 (Arg0, 0x13, Local0, 0xFFFFFFFFFFFFFCDE)
      /* Method returns Integer */
     Local0 = (B606 \land M601 (0x01, 0x05)) M600 (Arg0, 0x14, Local0, 0x0321)
     Local0 = (B606 \land M601 (0x01, 0x13))
```
 M600 (Arg0, 0x15, Local0, 0xFFFFFFFFFFFFFCDE) /\* Method returns Reference to Integer \*/

```
 If (Y500)
 {
  Local0 = (B606 \land DerefOf (M602 (0x01, 0x05, 0x01)))
   M600 (Arg0, 0x16, Local0, 0x0321)
  Local0 = (B606 \land DerefOf (M602 (0x01, 0x13, 0x01)))
   M600 (Arg0, 0x17, Local0, 0xFFFFFFFFFFFFFCDE)
 }
```
/\* Conversion of the second operand \*/

```
Store ((0x00 \land B606), Local0)
 M600 (Arg0, 0x18, Local0, 0x0321)
Store ((0xFFFFFFFFFFFFFFFFF ^ B606), Local0)
 M600 (Arg0, 0x19, Local0, 0xFFFFFFFFFFFFFCDE)
Store ((AUI5 ^ B606), Local0)
 M600 (Arg0, 0x1A, Local0, 0x0321)
Store ((AUIJ ^ B606), Local0)
 M600 (Arg0, 0x1B, Local0, 0xFFFFFFFFFFFFFCDE)
 If (Y078)
 {
  Store ((DerefOf (RefOf (AUI5)) ^ B606), Local0)
   M600 (Arg0, 0x1C, Local0, 0x0321)
```
}

```
Store ((DerefOf (PAUI [0x05]) \wedge B606), Local0)
 M600 (Arg0, 0x1E, Local0, 0x0321)
Store ((DerefOf (PAUI [0x13]) ^ B606), Local0)
 M600 (Arg0, 0x1F, Local0, 0xFFFFFFFFFFFFFCDE)
 /* Method returns Integer */
```
Store ((DerefOf (RefOf (AUIJ)) ^ B606), Local0) M600 (Arg0, 0x1D, Local0, 0xFFFFFFFFFFFFFCDE)

```
Store ((M601 (0x01, 0x05) ^ B606), Local0)
 M600 (Arg0, 0x20, Local0, 0x0321)
Store ((M601 (0x01, 0x13) ^ B606), Local0)
 M600 (Arg0, 0x21, Local0, 0xFFFFFFFFFFFFFCDE)
 /* Method returns Reference to Integer */
```
# If (Y500)

# {

 Store ((DerefOf (M602 (0x01, 0x05, 0x01)) ^ B606), Local0) M600 (Arg0, 0x22, Local0, 0x0321) Store ((DerefOf (M602 (0x01, 0x13, 0x01)) ^ B606), Local0) M600 (Arg0, 0x23, Local0, 0xFFFFFFFFFFFFFCDE)

```
 }
```

```
Local0 = (0x00 \land B606) \frac{*}{MA613.M05C.B606 *} M600 (Arg0, 0x24, Local0, 0x0321)
     Local0 = (0xFFFFFFFFFFFFFFFF ^ B606) /* \M613.M05C.B606 */
      M600 (Arg0, 0x25, Local0, 0xFFFFFFFFFFFFFCDE)
    Local0 = (AUI5 ^ B606) /* \M613.M05C.B606 */
      M600 (Arg0, 0x26, Local0, 0x0321)
    Local0 = (AUIJ \land B606) /* \M613.M05C.B606 */
     M600 (Arg0, 0x27, Local0, 0xFFFFFFFFFFFFFCDE)
     If (Y078)
      {
       Local0 = (DerefOf (RefOf (AUI5)) ^ B606) /* \M613.M05C.B606 */
        M600 (Arg0, 0x28, Local0, 0x0321)
        Local0 = (DerefOf (RefOf (AUIJ)) ^ B606) /* \M613.M05C.B606 */
        M600 (Arg0, 0x29, Local0, 0xFFFFFFFFFFFFFCDE)
      }
    Local0 = (DerefOf (PAUI [0x05]) ^ B606) /* \M613.M05C.B606 */
      M600 (Arg0, 0x2A, Local0, 0x0321)
    Local0 = (DerefOf (PAUI [0x13]) ^ B606) /* \M613.M05C.B606 */
     M600 (Arg0, 0x2B, Local0, 0xFFFFFFFFFFFFFCDE)
      /* Method returns Integer */
    Local0 = (M601 (0x01, 0x05) ^ B606) /* \M613.M05C.B606 */
      M600 (Arg0, 0x2C, Local0, 0x0321)
    Local0 = (M601 (0x01, 0x13) ^ B606) /* \M613.M05C.B606 */
     M600 (Arg0, 0x2D, Local0, 0xFFFFFFFFFFFFFCDE)
      /* Method returns Reference to Integer */
     If (Y500)
      {
       Local0 = (DerefOf (M602 (0x01, 0x05, 0x01)) ^ B606) /* \M613.M05C.B606 */
        M600 (Arg0, 0x2E, Local0, 0x0321)
       Local0 = (DerefOf (M602 (0x01, 0x13, 0x01)) ^ B606) /* \M613.M05C.B606 */
        M600 (Arg0, 0x2F, Local0, 0xFFFFFFFFFFFFFCDE)
      }
    }
   /* XOr, 64-bit */
   Method (M05D, 1, Serialized)
    {
     Name (B606, Buffer (0x03)
      {
       0x21, 0x03, 0x00 // !..
      })
      Name (B60A, Buffer (0x09)
      {
        /* 0000 */
```

```
 0x84, 0xA2, 0x50, 0xD6, 0x91, 0xB3, 0x7C, 0xFE, // ..P...|.
       /* 0008*/0xA5 //.
      })
      /* Conversion of the first operand */
     Store ((B60A \land 0x00), Local0)
      M600 (Arg0, 0x00, Local0, 0xFE7CB391D650A284)
     Store ((B60A ^ 0xFFFFFFFFFFFFFFFFFF, Local0)
      M600 (Arg0, 0x01, Local0, 0x01834C6E29AF5D7B)
     Store ((B60A \land AUI5), Local0)
      M600 (Arg0, 0x02, Local0, 0xFE7CB391D650A284)
      Store ((B60A ^ AUIJ), Local0)
      M600 (Arg0, 0x03, Local0, 0x01834C6E29AF5D7B)
      If (Y078)
      {
        Store ((B60A ^ DerefOf (RefOf (AUI5))), Local0)
        M600 (Arg0, 0x04, Local0, 0xFE7CB391D650A284)
        Store ((B60A ^ DerefOf (RefOf (AUIJ))), Local0)
        M600 (Arg0, 0x05, Local0, 0x01834C6E29AF5D7B)
      }
     Store ((B60A ^ DerefOf (PAUI [0x05])), Local0)
      M600
 (Arg0, 0x06, Local0, 0xFE7CB391D650A284)
     Store ((B60A ^ DerefOf (PAUI [0x13])), Local0)
      M600 (Arg0, 0x07, Local0, 0x01834C6E29AF5D7B)
      /* Method returns Integer */
     Store ((B60A ^ M601 (0x01, 0x05)), Local0)
      M600 (Arg0, 0x08, Local0, 0xFE7CB391D650A284)
     Store ((B60A ^ M601 (0x01, 0x13)), Local0)
      M600 (Arg0, 0x09, Local0, 0x01834C6E29AF5D7B)
      /* Method returns Reference to Integer */
      If (Y500)
      {
        Store ((B60A ^ DerefOf (M602 (0x01, 0x05, 0x01))), Local0)
        M600 (Arg0, 0x0A, Local0, 0xFE7CB391D650A284)
        Store ((B60A ^ DerefOf (M602 (0x01, 0x13, 0x01))), Local0)
        M600 (Arg0, 0x0B, Local0, 0x01834C6E29AF5D7B)
      }
     Local0 = (B60A \land 0x00) M600 (Arg0, 0x0C, Local0, 0xFE7CB391D650A284)
     Local0 = (B60A \land 0xFFFFFFFFFFFFFFFFFFFFF) M600 (Arg0, 0x0D, Local0, 0x01834C6E29AF5D7B)
     Local0 = (B60A \land AUI5) /* \AUI5 */
```
M600 (Arg0, 0x0E, Local0, 0xFE7CB391D650A284)

```
Local0 = (B60A \land \text{AUIJ}) \, / \, \text{*} \, \text{AUIJ} \, \text{*} / M600 (Arg0, 0x0F, Local0, 0x01834C6E29AF5D7B)
 If (Y078)
 {
  Local0 = (B60A \land DerffOf (RefOf (AUI5))) M600 (Arg0, 0x10, Local0, 0xFE7CB391D650A284)
  Local0 = (B60A \land DerffOf (RefOf (AUIJ))) M600 (Arg0, 0x11, Local0, 0x01834C6E29AF5D7B)
 }
```

```
Local0 = (B60A \land DerffOf (PAUI [0x05])) M600 (Arg0, 0x12, Local0, 0xFE7CB391D650A284)
Local0 = (B60A \land DerefOf (PAUI [0x13])) M600 (Arg0, 0x13, Local0, 0x01834C6E29AF5D7B)
 /* Method returns Integer */
```

```
Local0 = (B60A \land M601 (0x01, 0x05)) M600 (Arg0, 0x14, Local0, 0xFE7CB391D650A284)
     Local0 = (B60A \land M601 (0x01, 0x13)) M600 (Arg0, 0x15, Local0, 0x01834C6E29AF5D7B)
      /* Method
 returns Reference to Integer */
```

```
 If (Y500)
 {
  Local0 = (B60A \land DerefOf (M602 (0x01, 0x05, 0x01)))
   M600 (Arg0, 0x16, Local0, 0xFE7CB391D650A284)
  Local0 = (B60A \land DerefOf (M602 (0x01, 0x13, 0x01)))
   M600 (Arg0, 0x17, Local0, 0x01834C6E29AF5D7B)
 }
```
/\* Conversion of the second operand \*/

```
Store ((0x00 \land B60A), Local0) M600 (Arg0, 0x18, Local0, 0xFE7CB391D650A284)
     Store ((0xFFFFFFFFFFFFFFFFFFF, ^ B60A), Local0)
      M600 (Arg0, 0x19, Local0, 0x01834C6E29AF5D7B)
     Store ((AUI5 ^ B60A), Local0)
      M600 (Arg0, 0x1A, Local0, 0xFE7CB391D650A284)
     Store ((AUIJ ^ B60A), Local0)
      M600 (Arg0, 0x1B, Local0, 0x01834C6E29AF5D7B)
      If (Y078)
      {
       Store ((DerefOf (RefOf (AUI5)) ^ B60A), Local0)
        M600 (Arg0, 0x1C, Local0, 0xFE7CB391D650A284)
        Store ((DerefOf
(RefOf (AUIJ)) \wedge B60A), Local0)
        M600 (Arg0, 0x1D, Local0, 0x01834C6E29AF5D7B)
```

```
 }
Store ((DerefOf (PAUI [0x05]) ^ B60A), Local0)
 M600 (Arg0, 0x1E, Local0, 0xFE7CB391D650A284)
Store ((DerefOf (PAUI [0x13]) ^ B60A), Local0)
 M600 (Arg0, 0x1F, Local0, 0x01834C6E29AF5D7B)
 /* Method returns Integer */
Store ((M601 (0x01, 0x05) ^ B60A), Local0)
 M600 (Arg0, 0x20, Local0, 0xFE7CB391D650A284)
Store ((M601 (0x01, 0x13) ^ B60A), Local0)
 M600 (Arg0, 0x21, Local0, 0x01834C6E29AF5D7B)
 /* Method returns Reference to Integer */
 If (Y500)
 {
   M600 (Arg0, 0x22, Local0, 0xFE7CB391D650A284)
   M600 (Arg0, 0x23, Local0, 0x01834C6E29AF5D7B)
 }
Local0 = (0x00 \land B60A) \nless M613.M05D.B60A \nless M613.M05D.B60A M600 (Arg0, 0x24, Local0, 0xFE7CB391D650A284)
 M600 (Arg0, 0x25, Local0, 0x01834C6E29AF5D7B)
Local0 = (AUI5 \triangle B60A) /* \M613.M05D.B60A */
 M600 (Arg0, 0x26, Local0, 0xFE7CB391D650A284)
Local0 = (AUIJ ^ B60A) /* \M613.M05D.B60A */
 M600 (Arg0, 0x27, Local0, 0x01834C6E29AF5D7B)
 If (Y078)
 {
   M600 (Arg0, 0x28, Local0, 0xFE7CB391D650A284)
   M600 (Arg0, 0x29, Local0, 0x01834C6E29AF5D7B)
 }
 M600 (Arg0, 0x2A, Local0, 0xFE7CB391D650A284)
```

```
 Store ((DerefOf (M602 (0x01, 0x05, 0x01)) ^ B60A), Local0)
Store ((DerefOf (M602 (0x01, 0x13, 0x01)) ^ B60A), Local0)
```
\*/

```
 Local0 = (0xFFFFFFFFFFFFFFFF ^ B60A) /* \M613.M05D.B60A */
  Local0 = (DerefOf (RefOf (AUI5)) ^ B60A) /* \M613.M05D.B60A */
  Local0 = (DerefOf (RefOf (AUIJ)) ^ B60A) /* \M613.M05D.B60A */
 Local0 = (DerefOf (PAUI [0x05]) ^ B60A) /* \M613.M05D.B60A */
Local0 = (DerefOf (PAUI [0x13]) ^ B60A) /* \M613.M05D.B60A
 M600 (Arg0, 0x2B, Local0, 0x01834C6E29AF5D7B)
 /* Method returns Integer */
```

```
Local0 = (M601 (0x01, 0x05) ^ B60A) /* \M613.M05D.B60A */
 M600 (Arg0, 0x2C, Local0, 0xFE7CB391D650A284)
```

```
Local0 = (M601 (0x01, 0x13) ^ B60A) /* \M613.M05D.B60A */
      M600 (Arg0, 0x2D, Local0, 0x01834C6E29AF5D7B)
      /* Method returns Reference to Integer */
      If (Y500)
      {
       Local0 = (DerefOf (M602 (0x01, 0x05, 0x01)) ^ B60A) /* \M613.M05D.B60A */
        M600 (Arg0, 0x2E, Local0, 0xFE7CB391D650A284)
       Local0 = (DerefOf (M602 (0x01, 0x13, 0x01)) ^ B60A) /* \M613.M05D.B60A */
        M600 (Arg0, 0x2F, Local0, 0x01834C6E29AF5D7B)
      }
      /* Conversion of the both operands */
      Store ((B606 ^ B60A), Local0)
      M600 (Arg0, 0x30, Local0, 0xFE7CB391D650A1A5)
      Store ((B60A ^ B606), Local0)
      M600 (Arg0, 0x31,
 Local0, 0xFE7CB391D650A1A5)
     Local0 = (B606 ^ B60A) /* \M613.M05D.B60A */
      M600 (Arg0, 0x32, Local0, 0xFE7CB391D650A1A5)
     Local0 = (B60A ^ B606) /* \M613.M05D.B606 */
      M600 (Arg0, 0x33, Local0, 0xFE7CB391D650A1A5)
    }
    /* XOr, 32-bit */
    Method (M05E, 1, Serialized)
    {
      Name (B606, Buffer (0x03)
      {
        0x21, 0x03, 0x00 // !..
      })
      Name (B60A, Buffer (0x09)
      {
        /* 0000 */ 0x84, 0xA2, 0x50, 0xD6, 0x91, 0xB3, 0x7C, 0xFE, // ..P...|.
       /* 0008 */ 0xA5 // .
      })
      /* Conversion of the first operand */
     Store ((B60A \land 0x00), Local0)
      M600 (Arg0, 0x00, Local0, 0xD650A284)
     Store ((B60A ^ 0xFFFFFFFF), Local0)
      M600 (Arg0, 0x01, Local0, 0x29AF5D7B)
     Store ((B60A \land AUI5), Local0)
      M600 (Arg0, 0x02, Local0, 0xD650A284)
     Store ((B60A ^ AUII), Local0)
      M600 (Arg0, 0x03, Local0, 0x29AF5D7B)
```

```
 If (Y078)
 {
   Store ((B60A ^ DerefOf (RefOf (AUI5))), Local0)
   M600 (Arg0, 0x04, Local0, 0xD650A284)
   Store ((B60A ^ DerefOf (RefOf (AUII))), Local0)
   M600 (Arg0, 0x05, Local0, 0x29AF5D7B)
 }
Store ((B60A ^ DerefOf (PAUI [0x05])), Local0)
 M600 (Arg0, 0x06, Local0, 0xD650A284)
 Store ((B60A ^ DerefOf (PAUI [0x12])), Local0)
 M600 (Arg0, 0x07, Local0, 0x29AF5D7B)
 /* Method returns Integer */
Store ((B60A ^ M601 (0x01, 0x05)), Local0)
 M600 (Arg0, 0x08, Local0, 0xD650A284)
Store ((B60A ^ M601 (0x01, 0x12)), Local0)
 M600 (Arg0, 0x09, Local0, 0x29AF5D7B)
 /* Method returns Reference to Integer */
 If (Y500)
 {
 Store ((B60A ^ DerefOf (M602 (0x01, 0x05, 0x01))), Local0)
   M600 (Arg0, 0x0A, Local0, 0xD650A284)
   Store ((B60A ^ DerefOf (M602 (0x01, 0x12, 0x01))), Local0)
   M600 (Arg0, 0x0B, Local0, 0x29AF5D7B)
 }
Local0 = (B60A \land 0x00) M600 (Arg0, 0x0C, Local0, 0xD650A284)
Local0 = (B60A \land 0xFFFFFFF) M600 (Arg0, 0x0D, Local0, 0x29AF5D7B)
Local0 = (B60A \land AUI5) /* \AUI5 */
 M600 (Arg0, 0x0E, Local0, 0xD650A284)
Local0 = (B60A \land \text{AUI}) \, / \, \text{AUI} \, \text{*} M600 (Arg0, 0x0F, Local0, 0x29AF5D7B)
 If (Y078)
 {
  Local0 = (B60A \land DerffOf (RefOf (AUI5))) M600 (Arg0, 0x10, Local0, 0xD650A284)
  Local0 = (B60A \land DerffOf (RefOf (AUII))) M600 (Arg0, 0x11, Local0, 0x29AF5D7B)
 }
Local0 = (B60A \land DerffOf (PAUI [0x05])) M600 (Arg0, 0x12, Local0,
```

```
 0xD650A284)
     Local0 = (B60A \land Derff (PAUI [0x12]))
      M600 (Arg0, 0x13, Local0, 0x29AF5D7B)
      /* Method returns Integer */
     Local0 = (B60A \land M601 (0x01, 0x05)) M600 (Arg0, 0x14, Local0, 0xD650A284)
     Local0 = (B60A \land M601 (0x01, 0x12)) M600 (Arg0, 0x15, Local0, 0x29AF5D7B)
      /* Method returns Reference to Integer */
      If (Y500)
       {
       Local0 = (B60A \land DerefOf (M602 (0x01, 0x05, 0x01)))
         M600 (Arg0, 0x16, Local0, 0xD650A284)
       Local0 = (B60A \land DerefOf (M602 (0x01, 0x12, 0x01)))
        M600 (Arg0, 0x17, Local0, 0x29AF5D7B)
      }
      /* Conversion of the second operand */
     Store ((0x00 \land B60A), Local0) M600 (Arg0, 0x18, Local0, 0xD650A284)
     Store ((0xFFFFFFFF ^ B60A), Local0)
      M600 (Arg0, 0x19, Local0, 0x29AF5D7B)
     Store ((AUI5 ^ B60A), Local0)
      M600
 (Arg0, 0x1A, Local0, 0xD650A284)
     Store ((AUII ^ B60A), Local0)
      M600 (Arg0, 0x1B, Local0, 0x29AF5D7B)
      If (Y078)
      {
        Store ((DerefOf (RefOf (AUI5)) ^ B60A), Local0)
        M600 (Arg0, 0x1C, Local0, 0xD650A284)
        Store ((DerefOf (RefOf (AUII)) ^ B60A), Local0)
         M600 (Arg0, 0x1D, Local0, 0x29AF5D7B)
      }
     Store ((DerefOf (PAUI [0x05]) ^ B60A), Local0)
      M600 (Arg0, 0x1E, Local0, 0xD650A284)
     Store ((DerefOf (PAUI [0x12]) \wedge B60A), Local0)
      M600 (Arg0, 0x1F, Local0, 0x29AF5D7B)
      /* Method returns Integer */
     Store ((M601 (0x01, 0x05) ^ B60A), Local0)
      M600 (Arg0, 0x20, Local0, 0xD650A284)
     Store ((M601 (0x01, 0x12) ^ B60A), Local0)
```
M600 (Arg0, 0x21, Local0, 0x29AF5D7B)

```
 /* Method returns Reference to Integer */
      If (Y500)
      {
        Store ((DerefOf
(M602 (0x01, 0x05, 0x01)) ^ B60A), Local0)
        M600 (Arg0, 0x22, Local0, 0xD650A284)
       Store ((DerefOf (M602 (0x01, 0x12, 0x01)) ^ B60A), Local0)
        M600 (Arg0, 0x23, Local0, 0x29AF5D7B)
      }
     Local0 = (0x00 \land B60A) /* \M613.M05E.B60A */
      M600 (Arg0, 0x24, Local0, 0xD650A284)
     Local0 = (0xFFFFFFFF \land B60A) /* \M613.M05E.B60A */
      M600 (Arg0, 0x25, Local0, 0x29AF5D7B)
     Local0 = (AUI5 \triangle B60A) /* \M613.M05E.B60A */
      M600 (Arg0, 0x26, Local0, 0xD650A284)
     Local0 = (AUII \land B60A) \n  <i>*(M613.M05E.B60A */</i> M600 (Arg0, 0x27, Local0, 0x29AF5D7B)
      If (Y078)
      {
       Local0 = (DerefOf (RefOf (AUI5)) ^ B60A) /* \M613.M05E.B60A */
        M600 (Arg0, 0x28, Local0, 0xD650A284)
       Local0 = (DerefOf (RefOf (AUII)) ^ B60A) /* \M613.M05E.B60A */
        M600 (Arg0, 0x29, Local0, 0x29AF5D7B)
      }
      Local0 = (DerefOf (PAUI [0x05]) ^ B60A) /* \M613.M05E.B60A */
      M600 (Arg0, 0x2A, Local0, 0xD650A284)
     Local0 = (DerefOf (PAUI [0x12]) ^ B60A) /* \M613.M05E.B60A */
      M600 (Arg0, 0x2B, Local0, 0x29AF5D7B)
      /* Method returns Integer */
     Local0 = (M601 (0x01, 0x05) ^ B60A) /* \M613.M05E.B60A */
      M600 (Arg0, 0x2C, Local0, 0xD650A284)
     Local0 = (M601 (0x01, 0x12) ^ B60A) /* \M613.M05E.B60A */
      M600 (Arg0, 0x2D, Local0, 0x29AF5D7B)
      /* Method returns Reference to Integer */
      If (Y500)
      {
       Local0 = (DerefOf (M602 (0x01, 0x05, 0x01)) ^ B60A) /* \M613.M05E.B60A */
        M600 (Arg0, 0x2E, Local0, 0xD650A284)
       Local0 = (DerefOf (M602 (0x01, 0x12, 0x01)) ^ B60A) /* \M613.M05E.B60A */
        M600 (Arg0, 0x2F, Local0, 0x29AF5D7B)
      }
```

```
 /* Conversion of the both operands */
```

```
 Store ((B606
\wedge B60A), Local0)
      M600 (Arg0, 0x30, Local0, 0xD650A1A5)
      Store ((B60A ^ B606), Local0)
      M600 (Arg0, 0x31, Local0, 0xD650A1A5)
     Local0 = (B606 \land B60A) /* \M613.M05E.B60A */
      M600 (Arg0, 0x32, Local0, 0xD650A1A5)
     Local0 = (B60A ^ B606) /* \M613.M05E.B606 */
      M600 (Arg0, 0x33, Local0, 0xD650A1A5)
    }
    /* Add, And, Divide, Mod, Multiply, NAnd, NOr, Or, */
    /* ShiftLeft, ShiftRight, Subtract, Xor */
    Method (M64N, 1, NotSerialized)
    {
      /* Add */
      Concatenate (Arg0, "-m03b", Local0)
      SRMT (Local0)
      M03B (Local0)
      Concatenate (Arg0, "-m03c", Local0)
      SRMT (Local0)
      M03C (Local0)
      /* And */
      Concatenate (Arg0, "-m03e", Local0)
      SRMT (Local0)
      M03E (Local0)
      Concatenate (Arg0, "-m03f", Local0)
      SRMT (Local0)
      M03F (Local0)
   /* Divide */
      Concatenate (Arg0, "-m041", Local0)
      SRMT (Local0)
      M041 (Local0)
      Concatenate (Arg0, "-m042", Local0)
      SRMT (Local0)
      M042 (Local0)
      /* Mod */
      Concatenate (Arg0, "-m044", Local0)
      SRMT (Local0)
      M044 (Local0)
      Concatenate (Arg0, "-m045", Local0)
```
 M045 (Local0) /\* Multiply \*/

```
 Concatenate (Arg0, "-m047", Local0)
 SRMT (Local0)
 M047 (Local0)
 Concatenate (Arg0, "-m048", Local0)
 SRMT (Local0)
 M048 (Local0)
 /* NAnd */
```

```
 Concatenate (Arg0, "-m04a", Local0)
 SRMT (Local0)
 M04A (Local0)
 Concatenate (Arg0, "-m04b", Local0)
 SRMT (Local0)
 M04B (Local0)
 /* NOr */
```
 Concatenate (Arg0, "-m04d", Local0) SRMT (Local0)

# M04D (Local0)

 Concatenate (Arg0, "-m04e", Local0) SRMT (Local0) M04E (Local0) /\* Or \*/

 Concatenate (Arg0, "-m050", Local0) SRMT (Local0) M050 (Local0) Concatenate (Arg0, "-m051", Local0) SRMT (Local0) M051 (Local0) /\* ShiftLeft \*/

 Concatenate (Arg0, "-m053", Local0) SRMT (Local0) M053 (Local0) Concatenate (Arg0, "-m054", Local0) SRMT (Local0) M054 (Local0) /\* ShiftRight \*/

 Concatenate (Arg0, "-m056", Local0) SRMT (Local0) M056 (Local0) Concatenate (Arg0, "-m057", Local0)

```
 SRMT (Local0)
 M057 (Local0)
/\ast Subtract \ast/
```

```
 Concatenate (Arg0, "-m059", Local0)
 SRMT (Local0)
 M059 (Local0)
 Concatenate (Arg0, "-m05a", Local0)
 SRMT (Local0)
 M05A (Local0)
 /* XOr */
```

```
 Concatenate (Arg0, "-m05c", Local0)
 SRMT (Local0)
 M05C (Local0)
 Concatenate (Arg0, "-m05d", Local0)
 SRMT (Local0)
 M05D (Local0)
```
}

Method (M32N, 1, NotSerialized)

```
 {
```

```
/* Add\mathcal{V}
```

```
 Concatenate (Arg0, "-m03b", Local0)
 SRMT (Local0)
 M03B (Local0)
 Concatenate (Arg0, "-m03d", Local0)
 SRMT (Local0)
 M03D (Local0)
 /* And */
```

```
 Concatenate (Arg0, "-m03e", Local0)
 SRMT (Local0)
 M03E (Local0)
 Concatenate (Arg0, "-m040", Local0)
 SRMT (Local0)
 M040 (Local0)
 /* Divide */
```

```
 Concatenate (Arg0, "-m041", Local0)
 SRMT (Local0)
 M041 (Local0)
 Concatenate (Arg0, "-m043", Local0)
 SRMT (Local0)
 M043 (Local0)
 /* Mod
```

```
 Concatenate (Arg0, "-m044", Local0)
    SRMT (Local0)
    M044 (Local0)
    Concatenate (Arg0, "-m046", Local0)
    SRMT (Local0)
    M046 (Local0)
    /* Multiply */
    Concatenate (Arg0, "-m047", Local0)
    SRMT (Local0)
    M047 (Local0)
    Concatenate (Arg0, "-m049", Local0)
    SRMT (Local0)
    M049 (Local0)
   /\mathrm{*} NAnd \mathrm{*}/ Concatenate (Arg0, "-m04a", Local0)
    SRMT (Local0)
    If (Y119)
    {
      M04A (Local0)
    }
    Else
    {
      BLCK ()
    }
    Concatenate (Arg0, "-m04c", Local0)
    SRMT (Local0)
    M04C (Local0)
    /* NOr */
    Concatenate (Arg0, "-m04d", Local0)
    SRMT (Local0)
   If (Y119)
    {
      M04D (Local0)
    }
    Else
    {
 BLCK ()
    }
    Concatenate (Arg0, "-m04f", Local0)
```
SRMT (Local0)

\*/

```
 M04F (Local0)
      /* Or */
      Concatenate (Arg0, "-m050", Local0)
      SRMT (Local0)
      If (Y119)
       {
         M050 (Local0)
       }
      Else
       {
         BLCK ()
       }
      Concatenate (Arg0, "-m052", Local0)
      SRMT (Local0)
      M052 (Local0)
      /* ShiftLeft */
      Concatenate (Arg0, "-m053", Local0)
      SRMT (Local0)
      M053 (Local0)
      Concatenate (Arg0, "-m055", Local0)
      SRMT (Local0)
      M055 (Local0)
      /* ShiftRight */
      Concatenate (Arg0, "-m056", Local0)
      SRMT (Local0)
      M056 (Local0)
      Concatenate (Arg0, "-m058", Local0)
      SRMT (Local0)
      M058 (Local0)
      /* Subtract */
      Concatenate (Arg0, "-m059",
 Local0)
      SRMT (Local0)
      If (Y119)
       {
         M059 (Local0)
       }
      Else
       {
        BLCK() }
```
Concatenate (Arg0, "-m05b", Local0)

```
 SRMT (Local0)
   M05B (Local0)
   /* XOr */
   Concatenate (Arg0, "-m05c", Local0)
   SRMT (Local0)
   If (Y119)
   {
     M05C (Local0)
   }
   Else
   {
     BLCK ()
   }
   Concatenate (Arg0, "-m05e", Local0)
   SRMT (Local0)
   M05E (Local0)
 }
 /* Buffer to Integer conversion of each Buffer operand */
 /* of the 2-parameter Logical Integer operators LAnd and LOr */
 /* LAnd, common 32-bit/64-bit test */
 Method (M05F, 1, Serialized)
 {
   Name (B606, Buffer (0x03)
   {
     0x21, 0x03, 0x00 // !..
    })
   /* Conversion of the first operand */
  Local0 = (B606 & & 0x00) M600 (Arg0, 0x00, Local0, Zero)
  Local0 = (B606 & & 0x01) M600 (Arg0, 0x01, Local0, Ones)
  Local0 = (B606 & & AUI5) M600 (Arg0, 0x02, Local0, Zero)
  Local0 = (B606 \&\& AUI6) M600 (Arg0, 0x03, Local0, Ones)
   If (Y078)
   {
    Local0 = (B606 & & DerefOf (RefOf (AUI5))) M600 (Arg0, 0x04, Local0, Zero)
    Local0 = (B606 & & DerefOf (RefOf (AUI6))) M600 (Arg0, 0x05, Local0, Ones)
   }
```
Local $0 = (B606 \&\& \text{DerefOf (PAUI } [0x05]))$ 

```
 M600 (Arg0, 0x06, Local0, Zero)
     Local0 = (B606 \&\& \text{DerefOf (PAUI } [0x06])) M600 (Arg0, 0x07, Local0, Ones)
      /* Method returns Integer */
     Local0 = (B606 \&\& M601 (0x01, 0x05)) M600 (Arg0, 0x08, Local0, Zero)
     Local0 = (B606 && M601 (0x01, 0x06))
```

```
 M600 (Arg0, 0x09, Local0, Ones)
 /* Method returns Reference to Integer */
```

```
 {
 Local0 = (B606 && DerefOf (M602 (0x01, 0x05, 0x01)))
  M600 (Arg0, 0x0A, Local0, Zero)
 Local0 = (B606 && DerefOf (M602 (0x01, 0x06, 0x01)))
  M600 (Arg0, 0x0B, Local0, Ones)
 }
```
/\* Conversion of the second operand \*/

```
Local0 = (0x00 \&\& B606) M600 (Arg0, 0x0C, Local0, Zero)
     Local0 = (0x01 \&\& B606) M600 (Arg0, 0x0D, Local0, Ones)
     Local0 = (AUI5 & & B606) M600 (Arg0, 0x0E, Local0, Zero)
     Local0 = (AUI6 & \& B606) M600 (Arg0, 0x0F, Local0, Ones)
      If (Y078)
      {
       Local0 = (DerefOf (RefOf (AUI5)) \& \& B606) M600 (Arg0, 0x10, Local0, Zero)
       Local0 = (DerefOf (RefOf (AUI6)) && B606) M600
 (Arg0, 0x11, Local0, Ones)
      }
```

```
Local0 = (DerefOf (PAUI [0x05]) \& \& B606) M600 (Arg0, 0x12, Local0, Zero)
Local0 = (DerefOf (PAUI [0x06]) \&\& B606) M600 (Arg0, 0x13, Local0, Ones)
 /* Method returns Integer */
```

```
Local0 = (M601 (0x01, 0x05) \& \& B606) M600 (Arg0, 0x14, Local0, Zero)
Local0 = (M601 (0x01, 0x06) \&& B606)
```

```
 M600 (Arg0, 0x15, Local0, Ones)
   /* Method returns Reference to Integer */
   If (Y500)
   {
    Local0 = (DerefOf (M602 (0x01, 0x05, 0x01)) & & B606)
     M600 (Arg0, 0x16, Local0, Zero)
    Local0 = (DerefOf (M602 (0x01, 0x06, 0x01)) & & B606)
     M600 (Arg0, 0x17, Local0, Ones)
   }
 }
 /* LAnd, 64-bit */
 Method (M060, 1, Serialized)
 {
   Name (B606, Buffer (0x03)
   {
      0x21, 0x03, 0x00 
   // !..
   })
   Name (B60A, Buffer (0x09)
   {
     /* 0000 */ 0x84, 0xA2, 0x50, 0xD6, 0x91, 0xB3, 0x7C, 0xFE, // ..P...|.
    /* 0008 */ 0xA5 // .
   })
   /* Conversion of the first operand */
  Local0 = (B60A & & 0x00) M600 (Arg0, 0x00, Local0, Zero)
  Local0 = (B60A & & 0x01) M600 (Arg0, 0x01, Local0, Ones)
  Local0 = (B60A & & \text{AUI5}) M600 (Arg0, 0x02, Local0, Zero)
  Local0 = (B60A & & \text{AUI6}) M600 (Arg0, 0x03, Local0, Ones)
   If (Y078)
   {
     Local0 = (B60A && DerefOf (RefOf (AUI5)))
     M600 (Arg0, 0x04, Local0, Zero)
    Local0 = (B60A & & DerefOf (RefOf (AUI6))) M600 (Arg0, 0x05, Local0, Ones)
   }
  Local0 = (B60A & \& DerefOf (PAUI [0x05]))
   M600 (Arg0, 0x06, Local0, Zero)
  Local0 = (B60A \&\&\text{Der}fOf(PAUI[0x06])) M600 (Arg0, 0x07, Local0, Ones)
```

```
 /* Method returns Integer */
```

```
Local0 = (B60A && M601 (0x01, 0x05))
   M600 (Arg0, 0x08, Local0, Zero)
  Local0 = (B60A \&\& M601 (0x01, 0x06)) M600 (Arg0, 0x09, Local0, Ones)
   /* Method returns Reference to Integer */
   If (Y500)
   {
    Local0 = (B60A && DerefOf (M602 (0x01, 0x05, 0x01)))
     M600 (Arg0, 0x0A, Local0, Zero)
    Local0 = (B60A && DerefOf (M602 (0x01, 0x06, 0x01)))
     M600 (Arg0, 0x0B, Local0, Ones)
   }
   /* Conversion of the second operand */
  Local0 = (0x00 \& \& B60A) M600 (Arg0, 0x0C, Local0, Zero)
  Local0 = (0x01 \&\& B60A) M600 (Arg0, 0x0D, Local0, Ones)
  Local0 = (AUI5 & & B60A) M600 (Arg0, 0x0E, Local0, Zero)
  Local0 = (AUI6 & & B60A) M600 (Arg0, 0x0F, Local0, Ones)
   If (Y078)
   {
    Local0 = (DerefOf (RefOf (AUI5)) && B60A) M600 (Arg0, 0x10, Local0, Zero)
    Local0 = (DerefOf (RefOf (AUI6)) & & B60A) M600 (Arg0, 0x11, Local0, Ones)
   }
  Local0 = (DerefOf (PAUI [0x05]) & & B60A) M600 (Arg0, 0x12, Local0, Zero)
  Local0 = (DerefOf (PAUI [0x06]) & & B60A) M600 (Arg0, 0x13, Local0, Ones)
   /* Method returns Integer */
```

```
Local0 = (M601 (0x01, 0x05) & & B60A) M600 (Arg0, 0x14, Local0, Zero)
Local0 = (M601 (0x01, 0x06) \& \& B60A) M600 (Arg0, 0x15, Local0, Ones)
 /* Method returns Reference to Integer */
```

```
 {
       Local0 = (DerefOf (M602 (0x01, 0x05, 0x01)) & & B60A)
        M600 (Arg0, 0x16, Local0, Zero)
        Local0 = (DerefOf (M602 (0x01, 0x06, 0x01)) && B60A)
         M600 (Arg0, 0x17, Local0, Ones)
      }
      /* Conversion of the both operands */
     Local0 = (B606 & & B60A) M600 (Arg0, 0x18, Local0, Ones)
     Local0 = (B60A & & B606) M600 (Arg0, 0x19, Local0, Ones)
    }
    /* LAnd, 32-bit */
    Method (M061, 1, Serialized)
    {
      Name (B606, Buffer (0x03)
      {
        0x21, 0x03, 0x00 // !..
      })
      Name (B60A, Buffer (0x09)
      {
        /* 0000 */ 0x84, 0xA2, 0x50, 0xD6, 0x91, 0xB3, 0x7C, 0xFE, // ..P...|.
       /* 0008*/ 0xA5 //.
      })
      /* Conversion of the first operand */
     Local0 = (B60A & \& 0x00) M600 (Arg0, 0x00, Local0, Zero)
     Local0 = (B60A & & 0x01) M600 (Arg0, 0x01, Local0, Ones)
     Local0 = (B60A & & \text{AUI5}) M600
 (Arg0, 0x02, Local0, Zero)
     Local0 = (B60A & & AUI6) M600 (Arg0, 0x03, Local0, Ones)
      If (Y078)
      {
       Local0 = (B60A & & DerfOf (RefOf (AUI5))) M600 (Arg0, 0x04, Local0, Zero)
       Local0 = (B60A & & DerefOf (RefOf (AUI6))) M600 (Arg0, 0x05, Local0, Ones)
      }
```
Local $0 = (B60A \&\&\text{Der}fOf(PAUI[0x05]))$ 

```
 M600 (Arg0, 0x06, Local0, Zero)
Local0 = (B60A & & DerefOf (PAUI [0x06]))
 M600 (Arg0, 0x07, Local0, Ones)
 /* Method returns Integer */
```

```
Local0 = (B60A & & M601 (0x01, 0x05)) M600 (Arg0, 0x08, Local0, Zero)
Local0 = (B60A \&\& M601 (0x01, 0x06)) M600 (Arg0, 0x09, Local0, Ones)
 /* Method returns Reference to Integer */
```

```
 {
 Local0 = (B60A && DerefOf (M602 (0x01, 0x05, 0x01)))
   M600 (Arg0, 0x0A, Local0, Zero)
  Local0 = (B60A && DerefOf (M602 (0x01, 0x06, 0x01)))
  M600 (Arg0, 0x0B, Local0, Ones)
 }
```
/\* Conversion of the second operand \*/

```
Local0 = (0x00 \& \& B60A) M600 (Arg0, 0x0C, Local0, Zero)
Local0 = (0x01 & & B60A) M600 (Arg0, 0x0D, Local0, Ones)
Local0 = (AUI5 & & B60A) M600 (Arg0, 0x0E, Local0, Zero)
Local0 = (AUI6 & & B60A) M600 (Arg0, 0x0F, Local0, Ones)
 If (Y078)
 {
  Local0 = (DerefOf (RefOf (AUI5)) & & B60A) M600 (Arg0, 0x10, Local0, Zero)
  Local0 = (DerefOf (RefOf (AUI6)) & & B60A) M600 (Arg0, 0x11, Local0, Ones)
 }
```

```
Local0 = (DerefOf (PAUI [0x05]) & & B60A) M600 (Arg0, 0x12, Local0, Zero)
Local0 = (DerefOf (PAUI [0x06]) & & B60A)
 M600 (Arg0, 0x13, Local0, Ones)
 /* Method returns Integer
```
\*/

```
Local0 = (M601 (0x01, 0x05) \&\& B60A) M600 (Arg0, 0x14, Local0, Zero)
Local0 = (M601 (0x01, 0x06) \& \& B60A) M600 (Arg0, 0x15, Local0, Ones)
```

```
 /* Method returns Reference to Integer */
      If (Y500)
       {
        Local0 = (DerefOf (M602 (0x01, 0x05, 0x01)) & & B60A)
         M600 (Arg0, 0x16, Local0, Zero)
        Local0 = (DerefOf (M602 (0x01, 0x06, 0x01)) & & B60A)
         M600 (Arg0, 0x17, Local0, Ones)
       }
      /* Conversion of the both operands */
     Local0 = (B606 & & B60A) M600 (Arg0, 0x18, Local0, Ones)
     Local0 = (B60A & & B606) M600 (Arg0, 0x19, Local0, Ones)
    }
    /* Lor, common 32-bit/64-bit test */
    Method (M062, 1, Serialized)
    {
      Name (B600, Buffer (0x01)
       {
        0x00 //.
       })
      /* Conversion
 of the first operand */
     Local0 = (B600 || 0x00) M600 (Arg0, 0x00, Local0, Zero)
     Local0 = (B600 || 0x01) M600 (Arg0, 0x01, Local0, Ones)
     Local0 = (B600 || AUI5) M600 (Arg0, 0x02, Local0, Zero)
     Local0 = (B600 || AUI6) M600 (Arg0, 0x03, Local0, Ones)
      If (Y078)
       {
        Local0 = (B600 || DerffOf (RefOf (AUI5))) M600 (Arg0, 0x04, Local0, Zero)
        Local0 = (B600 || DerffOf (RefOf (AUI6))) M600 (Arg0, 0x05, Local0, Ones)
       }
     Local0 = (B600 \parallel \text{Der}fOf (PAUI [0x05])) M600 (Arg0, 0x06, Local0, Zero)
     Local0 = (B600 \parallel \text{Der}fOf (PAUI [0x06]))
```

```
 M600 (Arg0, 0x07, Local0, Ones)
 /* Method returns Integer */
```

```
Local0 = (B600 \parallel M601 \ (0x01, 0x05)) M600 (Arg0, 0x08, Local0, Zero)
Local0 = (B600 || M601 (0x01, 0x06))
```

```
 M600 (Arg0, 0x09, Local0, Ones)
 /* Method returns Reference to Integer */
```

```
 If (Y500)
```

```
 {
 Local0 = (B600 || DerefOf (M602 (0x01, 0x05, 0x01)))
  M600 (Arg0, 0x0A, Local0, Zero)
 Local0 = (B600 || DerefOf (M602 (0x01, 0x06, 0x01)))
  M600 (Arg0, 0x0B, Local0, Ones)
```

```
 }
```
/\* Conversion of the second operand \*/

```
Local0 = (0x00 || B600) M600 (Arg0, 0x0C, Local0, Zero)
Local0 = (0x01 || B600) M600 (Arg0, 0x0D, Local0, Ones)
Local0 = (AUI5 || B600) M600 (Arg0, 0x0E, Local0, Zero)
Local0 = (AUI6 || B600) M600 (Arg0, 0x0F, Local0, Ones)
 If (Y078)
 {
  Local0 = (DerefOf (RefOf (AUI5)) || B600) M600 (Arg0, 0x10, Local0, Zero)
  Local0 = (DerefOf (RefOf (AUI6)) || B600) M600 (Arg0, 0x11, Local0, Ones)
```

```
 }
```
 $Local0 = (DerefOf (PAUI [0x05]) || B600)$  M600 (Arg0, 0x12, Local0, Zero)  $Local0 = (DerefOf (PAUI [0x06]) || B600)$  M600 (Arg0, 0x13, Local0, Ones) /\* Method returns Integer \*/

```
Local0 = (M601 (0x01, 0x05) || B600) M600 (Arg0, 0x14, Local0, Zero)
Local0 = (M601 (0x01, 0x06) || B600) M600 (Arg0, 0x15, Local0, Ones)
 /* Method returns Reference to Integer */
```
```
 If (Y500)
       {
        Local0 = (DerefOf (M602 (0x01, 0x05, 0x01)) || B600)
         M600 (Arg0, 0x16, Local0, Zero)
        Local0 = (DerefOf (M602 (0x01, 0x06, 0x01)) || B600)
         M600 (Arg0, 0x17, Local0, Ones)
      }
    }
    /* Lor, 64-bit */
    Method (M063, 1, Serialized)
    {
      Name (B600, Buffer (0x01)
      {
0x00 //.
       })
       Name (B60A, Buffer (0x09)
       {
         /* 0000 */ 0x84, 0xA2, 0x50, 0xD6, 0x91, 0xB3, 0x7C, 0xFE, // ..P...|.
        /* 0008 */ 0xA5 // .
       })
      /* Conversion of the first operand */
     Local0 = (B60A || 0x00) M600 (Arg0, 0x00, Local0, Ones)
     Local0 = (B60A || 0x01) M600 (Arg0, 0x01, Local0, Ones)
     Local0 = (B60A || AUI5) M600 (Arg0, 0x02, Local0, Ones)
     Local0 = (B60A || AUI6) M600 (Arg0, 0x03, Local0, Ones)
      If (Y078)
       {
        Local0 = (B60A \parallel DerefOf (RefOf (AUI5))) M600 (Arg0, 0x04, Local0, Ones)
        Local0 = (B60A \parallel DerefOf (RefOf (AUI6))) M600 (Arg0, 0x05, Local0, Ones)
       }
     Local0 = (B60A \parallel DerfOf (PAUI [0x05])) M600 (Arg0, 0x06, Local0, Ones)
     Local0 = (B60A || DerefOf) (PAUI [0x06]))
      M600 (Arg0, 0x07, Local0, Ones)
      /* Method returns Integer */
     Local0 = (B60A || M601 (0x01, 0x05))
```

```
 M600 (Arg0, 0x08, Local0, Ones)
Local0 = (B60A || M601 (0x01, 0x06)) M600 (Arg0, 0x09, Local0, Ones)
 /* Method returns Reference to Integer */
 If (Y500)
 {
  Local0 = (B60A || DerefOf (M602 (0x01, 0x05, 0x01)))
   M600 (Arg0, 0x0A, Local0, Ones)
  Local0 = (B60A || DerefOf (M602 (0x01, 0x06, 0x01)))
   M600 (Arg0, 0x0B, Local0, Ones)
 }
 /* Conversion of the second operand */
Local0 = (0x00 || B60A) M600 (Arg0, 0x0C, Local0, Ones)
Local0 = (0x01 || B60A) M600 (Arg0, 0x0D, Local0, Ones)
Local0 = (AUI5 || B60A) M600 (Arg0, 0x0E, Local0, Ones)
Local0 = (AUI6 || B60A) M600 (Arg0, 0x0F, Local0, Ones)
 If (Y078)
 {
  Local0 = (DerefOf (RefOf (AUI5)) || B60A) M600 (Arg0, 0x10, Local0, Ones)
  Local0 = (DerefOf (RefOf (AUI6)) || B60A) M600 (Arg0, 0x11, Local0, Ones)
 }
Local0 = (DerefOf (PAUI [0x05]) || B60A) M600 (Arg0, 0x12, Local0, Ones)
Local0 = (DerefOf (PAUI [0x06]) || B60A) M600 (Arg0, 0x13, Local0, Ones)
 /* Method returns Integer */
Local0 = (M601 (0x01, 0x05) || B60A) M600 (Arg0, 0x14, Local0, Ones)
Local0 = (M601 (0x01, 0x06) || B60A) M600 (Arg0, 0x15, Local0, Ones)
 /* Method returns Reference to Integer */
 If (Y500)
 {
  Local0 = (DerefOf (M602 (0x01, 0x05, 0x01)) || B60A)
   M600 (Arg0, 0x16, Local0, Ones)
  Local0 = (DerefOf (M602 (0x01, 0x06, 0x01)) || B60A)
```

```
 M600 (Arg0, 0x17,
 Local0, Ones)
      }
      /* Conversion of the both operands */
     Local0 = (B600 || B60A) M600 (Arg0, 0x18, Local0, Ones)
     Local0 = (B60A || B600) M600 (Arg0, 0x19, Local0, Ones)
    }
    /* Lor, 32-bit */
    Method (M064, 1, Serialized)
    {
      Name (B600, Buffer (0x01)
      {
0x00 //.
       })
      Name (B60A, Buffer (0x09)
       {
         /* 0000 */ 0x84, 0xA2, 0x50, 0xD6, 0x91, 0xB3, 0x7C, 0xFE, // ..P...|.
        /* 0008 */ 0xA5 // .
       })
      /* Conversion of the first operand */
     Local0 = (B60A || 0x00) M600 (Arg0, 0x00, Local0, Ones)
     Local0 = (B60A || 0x01) M600 (Arg0, 0x01, Local0, Ones)
     Local0 = (B60A || AUI5) M600 (Arg0, 0x02, Local0, Ones)
   Local0 = (B60A || AUI6) M600 (Arg0, 0x03, Local0, Ones)
      If (Y078)
       {
        Local0 = (B60A \parallel DerffOf (RefOf (AUI5))) M600 (Arg0, 0x04, Local0, Ones)
        Local0 = (B60A \parallel DerefOf (RefOf (AUI6))) M600 (Arg0, 0x05, Local0, Ones)
       }
     Local0 = (B60A || DerffOf (PAUI [0x05])) M600 (Arg0, 0x06, Local0, Ones)
     Local0 = (B60A \parallel DerffOf (PAUI [0x06])) M600 (Arg0, 0x07, Local0, Ones)
```

```
 /* Method returns Integer */
     Local0 = (B60A || M601 (0x01, 0x05)) M600 (Arg0, 0x08, Local0, Ones)
     Local0 = (B60A || M601 (0x01, 0x06)) M600 (Arg0, 0x09, Local0, Ones)
      /* Method returns Reference to Integer */
      If (Y500)
      {
       Local0 = (B60A || DerefOf (M602 (0x01, 0x05, 0x01)))
         M600 (Arg0, 0x0A, Local0, Ones)
       Local0 = (B60A) DerefOf (M602 (0x01, 0x06, 0x01)))
        M600 (Arg0, 0x0B, Local0, Ones)
      }
      /* Conversion of the second operand */
     Local0 = (0x00 || B60A) M600 (Arg0, 0x0C, Local0, Ones)
     Local0 = (0x01 || B60A) M600 (Arg0, 0x0D, Local0, Ones)
     Local0 = (AUI5 || B60A) M600 (Arg0, 0x0E, Local0, Ones)
     Local0 = (AUI6 || B60A) M600 (Arg0, 0x0F, Local0, Ones)
      If (Y078)
      {
       Local0 = (DerefOf (RefOf (AUI5)) || B60A) M600 (Arg0, 0x10, Local0, Ones)
       Local0 = (DerefOf (RefOf (AUI6)) || B60A) M600 (Arg0, 0x11, Local0, Ones)
      }
     Local0 = (DerefOf (PAUI [0x05]) || B60A) M600 (Arg0, 0x12, Local0, Ones)
     Local0 = (DerefOf (PAUI [0x06]) || B60A) M600 (Arg0, 0x13, Local0, Ones)
      /* Method returns Integer */
     Local0 = (M601 (0x01, 0x05) || B60A)
      M600 (Arg0, 0x14, Local0, Ones)
     Local0 = (M601 (0x01, 0x06) || B60A) M600 (Arg0, 0x15, Local0, Ones)
      /* Method returns Reference to Integer */
```

```
 If (Y500)
     {
      Local0 = (DerefOf (M602 (0x01, 0x05, 0x01)) || B60A)
       M600 (Arg0, 0x16, Local0, Ones)
      Local0 = (DerefOf (M602 (0x01, 0x06, 0x01)) || B60A)
       M600 (Arg0, 0x17, Local0, Ones)
     }
     /* Conversion of the both operands */
    Local0 = (B600 || B60A) M600 (Arg0, 0x18, Local0, Ones)
    Local0 = (B60A || B600) M600 (Arg0, 0x19, Local0, Ones)
  Method (M64O, 1, NotSerialized)
     /* LAnd */
     Concatenate (Arg0, "-m05f", Local0)
     SRMT (Local0)
     M05F (Local0)
     Concatenate (Arg0, "-m060", Local0)
     SRMT (Local0)
     M060 (Local0)
 /* LOr */
     Concatenate (Arg0, "-m062", Local0)
     SRMT (Local0)
     M062 (Local0)
     Concatenate (Arg0, "-m063", Local0)
     SRMT (Local0)
     M063 (Local0)
  Method (M32O, 1, NotSerialized)
     /* LAnd */
     Concatenate (Arg0, "-m05f", Local0)
     SRMT (Local0)
     M05F (Local0)
     Concatenate (Arg0, "-m061", Local0)
     SRMT (Local0)
     M061 (Local0)
```

```
 /* LOr */
```
}

{

}

{

```
 Concatenate (Arg0, "-m062", Local0)
 SRMT (Local0)
 M062 (Local0)
 Concatenate (Arg0, "-m064", Local0)
 SRMT (Local0)
 M064 (Local0)
```

```
 }
```

```
 /* Buffer to Integer conversion of the Buffer second operand of */
/* Logical operators when the first operand is evaluated as Integer */ /* (LEqual, LGreater, LGreaterEqual, LLess, LLessEqual, LNotEqual) */
 Method (M64P, 1, Serialized)
 {
   Name (B60A, Buffer (0x09)
   {
     /* 0000 */ 0x84, 0xA2, 0x50, 0xD6, 0x91, 0xB3, 0x7C, 0xFE, // ..P...|.
    /* 0008 */ 0xA5 // .
   })
   /* LEqual */
  Local0 = (0xFE7CB391D650A284 == B60A) M600 (Arg0, 0x00, Local0, Ones)
  Local0 = (0xFE7CB391D650A285 == B60A) M600 (Arg0, 0x01, Local0, Zero)
  Local0 = (0xFE7CB391D650A283 == B60A) M600 (Arg0, 0x02, Local0, Zero)
  Local0 = (AUI4 == B60A) M600 (Arg0, 0x03, Local0, Ones)
  Local0 = (AUID == B60A) M600 (Arg0, 0x04, Local0, Zero)
  Local0 = (AUIF == B60A) M600 (Arg0, 0x05, Local0, Zero)
   If (Y078)
   {
    Local0 = (DerefOf (RefOf (AUI4)) == B60A) M600 (Arg0, 0x06, Local0, Ones)
    Local0 = (DerefOf (RefOf (AUID)) == B60A) M600 (Arg0, 0x07, Local0, Zero)
    Local0 = (DerefOf (RefOf (AUIF)) == B60A) M600 (Arg0, 0x08, Local0, Zero)
   }
  Local0 = (DerefOf (PAUI [0x04]) == B60A) M600 (Arg0, 0x09, Local0, Ones)
  Local0 = (DerefOf (PAUI [0x0D]) == B60A)
```

```
Local0 = (DerefOf (PAUI [0x0F]) == B60A) M600 (Arg0, 0x0B, Local0, Zero)
      /* Method returns Integer */
     Local0 = (M601 (0x01, 0x04) == B60A) M600 (Arg0, 0x0C, Local0, Ones)
     Local0 = (M601 (0x01, 0x0D) == B60A) M600 (Arg0, 0x0D, Local0, Zero)
     Local0 = (M601 (0x01, 0x0F) == B60A) M600 (Arg0, 0x0E, Local0, Zero)
      /* Method returns Reference to Integer */
      If (Y500)
      {
       Local0 = (DerefOf (M602 (0x01, 0x04, 0x01)) == B60A)
        M600 (Arg0, 0x0F, Local0, Ones)
 Local0 = (DerefOf (M602 (0x01, 0x0D, 0x01)) == B60A)
        M600 (Arg0, 0x10, Local0, Zero)
       Local0 = (DerefOf (M602 (0x01, 0x0F, 0x01)) == B60A)
        M600 (Arg0, 0x11, Local0, Zero)
      }
      /* LGreater */
     Local0 = (0xFE7CB391D650A284 > B60A) M600 (Arg0, 0x12, Local0, Zero)
      Local0 = (0xFE7CB391D650A285 > B60A)
      M600 (Arg0, 0x13, Local0, Ones)
      Local0 = (0xFE7CB391D650A283 > B60A)
      M600 (Arg0, 0x14, Local0, Zero)
     Local0 = (AUI4 > B60A) M600 (Arg0, 0x15, Local0, Zero)
     Local0 = (AUID > B60A) M600 (Arg0, 0x16, Local0, Ones)
     Local0 = (AUIF > B60A) M600 (Arg0, 0x17, Local0, Zero)
      If (Y078)
      {
       Local0 = (DerefOf (RefOf (AUI4)) > B60A) M600 (Arg0, 0x18, Local0, Zero)
       Local0 = (DerefOf (RefOf (AUID)) > B60A) M600 (Arg0,
 0x19, Local0, Ones)
       Local0 = (DerefOf (RefOf (AUIF)) > B60A) M600 (Arg0, 0x1A, Local0, Zero)
```

```
 }
```

```
Local0 = (DerefOf (PAUI [0x04]) > B60A) M600 (Arg0, 0x1B, Local0, Zero)
     Local0 = (DerefOf (PAUI [0x0D]) > B60A) M600 (Arg0, 0x1C, Local0, Ones)
     Local0 = (DerefOf (PAUI [0x0F]) > B60A) M600 (Arg0, 0x1D, Local0, Zero)
      /* Method returns Integer */
     Local0 = (M601 (0x01, 0x04) > B60A) M600 (Arg0, 0x1E, Local0, Zero)
     Local0 = (M601 (0x01, 0x0D) > B60A) M600 (Arg0, 0x1F, Local0, Ones)
     Local0 = (M601 (0x01, 0x0F) > B60A) M600 (Arg0, 0x20, Local0, Zero)
      /* Method returns Reference to Integer */
      If (Y500)
      {
       Local0 = (DerefOf (M602 (0x01, 0x04, 0x01)) > B60A)
        M600 (Arg0, 0x21, Local0, Zero)
       Local0 = (DerefOf(M602 (0x01,0x0D, 0x01) > B60A)
        M600 (Arg0, 0x22, Local0, Ones)
       Local0 = (DerefOf (M602 (0x01, 0x0F, 0x01)) > B60A) M600 (Arg0, 0x23, Local0, Zero)
      }
      /* LGreaterEqual */
     Local0 = (0xFE7CB391D650A284 >= B60A) M600 (Arg0, 0x24, Local0, Ones)
     Local0 = (0xFE7CB391D650A285 >= B60A) M600 (Arg0, 0x25, Local0, Ones)
     Local0 = (0xFE7CB391D650A283 >= B60A) M600 (Arg0, 0x26, Local0, Zero)
     Local0 = (AUI4 >= B60A) M600 (Arg0, 0x27, Local0, Ones)
     Local0 = (AUID >= B60A) M600 (Arg0, 0x28, Local0, Ones)
     Local0 = (AUIF >= B60A) M600 (Arg0, 0x29, Local0, Zero)
      If (Y078)
      {
       Local0 = (DerefOf (RefOf (AUI4)) >= B60A) M600 (Arg0, 0x2A, Local0, Ones)
       Local0 = (DerefOf (RefOf (AUID)) >= B60A) M600 (Arg0, 0x2B, Local0,
```

```
 Ones)
       Local0 = (DerefOf (RefOf (AUIF)) >= B60A) M600 (Arg0, 0x2C, Local0, Zero)
      }
     Local0 = (DerefOf (PAUI [0x04]) >= B60A) M600 (Arg0, 0x2D, Local0, Ones)
     Local0 = (DerefOf (PAUI [0x0D]) >= B60A) M600 (Arg0, 0x2E, Local0, Ones)
     Local0 = (DerefOf (PAUI [0x0F]) >= B60A) M600 (Arg0, 0x2F, Local0, Zero)
      /* Method returns Integer */
     Local0 = (M601 (0x01, 0x04) >= B60A) M600 (Arg0, 0x30, Local0, Ones)
     Local0 = (M601 (0x01, 0x0D)) = B60A) M600 (Arg0, 0x31, Local0, Ones)
     Local0 = (M601 (0x01, 0x0F)) = B60A M600 (Arg0, 0x32, Local0, Zero)
      /* Method returns Reference to Integer */
      If (Y500)
      {
       Local0 = (DerefOf (M602 (0x01, 0x04, 0x01)) >= B60A)
        M600 (Arg0, 0x33, Local0, Ones)
        Local0 = (DerefOf (M602 (0x01, 0x0D,
0x01)) >= B60A)
        M600 (Arg0, 0x34, Local0, Ones)
       Local0 = (DerefOf (M602 (0x01, 0x0F, 0x01)) >= B60A)
        M600 (Arg0, 0x35, Local0, Zero)
      }
      /* LLess */
      Local0 = (0xFE7CB391D650A284 < B60A)
      M600 (Arg0, 0x36, Local0, Zero)
      Local0 = (0xFE7CB391D650A285 < B60A)
      M600 (Arg0, 0x37, Local0, Zero)
      Local0 = (0xFE7CB391D650A283 < B60A)
      M600 (Arg0, 0x38, Local0, Ones)
     Local0 = (AUI4 < B60A) M600 (Arg0, 0x39, Local0, Zero)
     Local0 = (AUID < B60A) M600 (Arg0, 0x3A, Local0, Zero)
     Local0 = (AUIF < B60A) M600 (Arg0, 0x3B, Local0, Ones)
      If (Y078)
```

```
 {
```

```
Local0 = (DerefOf (RefOf (AUI4)) < B60A) M600 (Arg0, 0x3C, Local0, Zero)
Local0 = (DerefOf (RefOf (AUID)) < B60A) M600 (Arg0, 0x3D, Local0, Zero)
```

```
Local0 = (DerefOf (RefOf (AUIF)) < B60A) M600 (Arg0, 0x3E, Local0, Ones)
     }
```

```
Local0 = (DerefOf (PAUI [0x04]) < B60A) M600 (Arg0, 0x3F, Local0, Zero)
Local0 = (DerefOf (PAUI [0x0D]) < B60A) M600 (Arg0, 0x40, Local0, Zero)
Local0 = (DerefOf (PAUI [0x0F]) < B60A) M600 (Arg0, 0x41, Local0, Ones)
 /* Method returns Integer */
```

```
Local0 = (M601 (0x01, 0x04) < B60A) M600 (Arg0, 0x42, Local0, Zero)
Local0 = (M601 (0x01, 0x0D) < B60A) M600 (Arg0, 0x43, Local0, Zero)
Local0 = (M601 (0x01, 0x0F) < B60A) M600 (Arg0, 0x44, Local0, Ones)
 /* Method returns Reference to Integer */
```

```
 If (Y500)
```

```
 {
```

```
 Local0 = (DerefOf (M602 (0x01, 0x04, 0x01)) < B60A)
 M600 (Arg0, 0x45, Local0, Zero)
Local0 = (DerefOf (M602 (0x01, 0x0D, 0x01)) < B60A)
```

```
 M600 (Arg0, 0x46, Local0, Zero)
```

```
Local0 = (DerefOf (M602 (0x01, 0x0F, 0x01)) < B60A)
 M600 (Arg0, 0x47, Local0, Ones)
```

```
 }
```
/\* LLessEqual \*/

```
Local0 = (0xFE7CB391D650A284 \leq B60A) M600 (Arg0, 0x48, Local0, Ones)
Local0 = (0xFE7CB391D650A285 \leq B60A) M600 (Arg0, 0x49, Local0, Zero)
Local0 = (0xFE7CB391D650A283 \leq B60A) M600 (Arg0, 0x4A, Local0, Ones)
Local0 = (AUI4 \leq B60A) M600 (Arg0, 0x4B, Local0, Ones)
Local0 = (AUID \leq B60A) M600 (Arg0, 0x4C, Local0, Zero)
```

```
Local0 = (AUIF \leq B60A) M600 (Arg0, 0x4D, Local0, Ones)
      If (Y078)
      {
       Local0 = (DerefOf (RefOf (AUI4)) \leq B60A) M600 (Arg0, 0x4E, Local0, Ones)
       Local0 = (DerefOf (RefOf (AUID)) \leq B60A) M600 (Arg0, 0x4F, Local0, Zero)
       Local0 = (DerefOf)(RefOf (AUIF)) \leq B60A) M600 (Arg0, 0x50, Local0, Ones)
      }
     Local0 = (DerefOf (PAUI [0x04]) \leq B60A) M600 (Arg0, 0x51, Local0, Ones)
     Local0 = (DerefOf (PAUI [0x0D]) \leq B60A) M600 (Arg0, 0x52, Local0, Zero)
     Local0 = (DerefOf (PAUI [0x0F]) \leq B60A) M600 (Arg0, 0x53, Local0, Ones)
      /* Method returns Integer */
     Local0 = (M601 (0x01, 0x04) \leq B60A) M600 (Arg0, 0x54, Local0, Ones)
     Local0 = (M601 (0x01, 0x0D) \leq B60A) M600 (Arg0, 0x55, Local0, Zero)
     Local0 = (M601 (0x01, 0x0F) \leq B60A) M600 (Arg0, 0x56, Local0, Ones)
      /* Method returns Reference to Integer */
      If (Y500)
      {
       Local0 = (DerefOf (M602 (0x01, 0x04, 0x01)) <= B60A)
         M600 (Arg0, 0x57, Local0, Ones)
       Local0 = (DerefOf (M602 (0x01, 0x0D, 0x01)) <= B60A)
        M600 (Arg0,
 0x58, Local0, Zero)
       Local0 = (DerefOf (M602 (0x01, 0x0F, 0x01)) <= B60A)
        M600 (Arg0, 0x59, Local0, Ones)
      }
      /* LNotEqual */
      Local0 = (0xFE7CB391D650A284 != B60A)
```

```
 M600 (Arg0, 0x5A, Local0, Zero)
Local0 = (0xFE7CB391D650A285 != B60A) M600 (Arg0, 0x5B, Local0, Ones)
 Local0 = (0xFE7CB391D650A283 != B60A)
 M600 (Arg0, 0x5C, Local0, Ones)
```

```
Local0 = (AUI4 != B60A) M600 (Arg0, 0x5D, Local0, Zero)
     Local0 = (AUID != B60A) M600 (Arg0, 0x5E, Local0, Ones)
     Local0 = (AUIF != B60A) M600 (Arg0, 0x5F, Local0, Ones)
      If (Y078)
      {
       Local0 = (DerefOf (RefOf (AUI4)) != B60A) M600 (Arg0, 0x60, Local0, Zero)
       Local0 = (DerefOf (RefOf (AUID)) != B60A) M600 (Arg0, 0x61, Local0, Ones)
       Local0 = (DerefOf (RefOf (AUIF)))!= B60A)
        M600 (Arg0, 0x62, Local0, Ones)
      }
     Local0 = (DerefOf (PAUI [0x04]) != B60A) M600 (Arg0, 0x63, Local0, Zero)
     Local0 = (DerefOf (PAUI [0x0D]) != B60A) M600 (Arg0, 0x64, Local0, Ones)
     Local0 = (DerefOf (PAUI [0x0F]) != B60A) M600 (Arg0, 0x65, Local0, Ones)
      /* Method returns Integer */
     Local0 = (M601 (0x01, 0x04) != B60A) M600 (Arg0, 0x66, Local0, Zero)
     Local0 = (M601 (0x01, 0x0D) != B60A) M600 (Arg0, 0x67, Local0, Ones)
     Local0 = (M601 (0x01, 0x0F) := B60A) M600 (Arg0, 0x68, Local0, Ones)
      /* Method returns Reference to Integer */
      If (Y500)
      {
       Local0 = (DerefOf (M602 (0x01, 0x04, 0x01)) != B60A)
        M600 (Arg0, 0x69, Local0, Zero)
       Local0 = (DerefOf (M602 (0x01, 0x0D, 0x01)) != B60A)
        M600 (Arg0, 0x6A, Local0,
 Ones)
       Local0 = (DerefOf (M602 (0x01, 0x0F, 0x01)) != B60A)
        M600 (Arg0, 0x6B, Local0, Ones)
      }
    }
    Method (M32P, 1, Serialized)
    {
      Name (B60A, Buffer (0x09)
```

```
 {
   /* 0000 */ 0x84, 0xA2, 0x50, 0xD6, 0x91, 0xB3, 0x7C, 0xFE, // ..P...|.
  \frac{1}{8} 0008 */ 0xA5 // .
 })
 /* LEqual */
```

```
Local0 = (0xD650A284 == B60A) M600 (Arg0, 0x00, Local0, Ones)
Local0 = (0xD650A285 == B60A) M600 (Arg0, 0x01, Local0, Zero)
Local0 = (0xD650A283 == B60A) M600 (Arg0, 0x02, Local0, Zero)
Local0 = (AUIK == B60A) M600 (Arg0, 0x03, Local0, Ones)
Local0 = (AUIL == B60A) M600 (Arg0, 0x04, Local0, Zero)
Local0 = (AUIM == B60A) M600 (Arg0, 0x05, Local0, Zero)
 If (Y078)
 {
  Local0 = (DerefOf (RefOf (AUIK)) == B60A) M600 (Arg0, 0x06, Local0, Ones)
  Local0 = (DerefOf (RefOf (AUIL)) == B60A) M600 (Arg0, 0x07, Local0, Zero)
  Local0 = (DerefOf (RefOf (AUIM)) == B60A) M600 (Arg0, 0x08, Local0, Zero)
 }
```

```
Local0 = (DerefOf (PAUI [0x14]) == B60A) M600 (Arg0, 0x09, Local0, Ones)
Local0 = (DerefOf (PAUI [0x15]) == B60A) M600 (Arg0, 0x0A, Local0, Zero)
Local0 = (DerefOf (PAUI [0x16]) == B60A) M600 (Arg0, 0x0B, Local0, Zero)
 /* Method returns Integer */
```

```
Local0 = (M601 (0x01, 0x14) == B60A) M600 (Arg0, 0x0C, Local0, Ones)
Local0 = (M601 (0x01, 0x15) == B60A) M600 (Arg0, 0x0D, Local0, Zero)
Local0 = (M601 (0x01, 0x16) == B60A) M600 (Arg0, 0x0E, Local0, Zero)
 /* Method returns Reference to Integer */
```
## If (Y500)

```
 {
 Local0 = (DerefOf (M602 (0x01, 0x14, 0x01)) == B60A)
   M600 (Arg0, 0x0F, Local0, Ones)
```

```
Local0 = (DerefOf (M602 (0x01, 0x15, 0x01)) == B60A)
        M600 (Arg0, 0x10, Local0, Zero)
       Local0 = (DerefOf (M602 (0x01, 0x16, 0x01)) == B60A)
        M600 (Arg0, 0x11, Local0, Zero)
      }
      /* LGreater */
     Local0 = (0xD650A284 > B60A) M600 (Arg0, 0x12, Local0, Zero)
     Local0 = (0xD650A285 > B60A) M600 (Arg0, 0x13, Local0, Ones)
     Local0 = (0xD650A283 > B60A) M600 (Arg0, 0x14, Local0, Zero)
     Local0 = (AUIK > B60A) M600 (Arg0, 0x15, Local0, Zero)
     Local0 = (AUIL > B60A) M600 (Arg0, 0x16, Local0, Ones)
     Local0 = (AUIM > B60A) M600 (Arg0, 0x17, Local0, Zero)
      If (Y078)
      {
       Local0 = (DerefOf (RefOf (AUIK)))> B60A)
        M600 (Arg0, 0x18, Local0, Zero)
       Local0 = (DerefOf (RefOf (AUIL)) > B60A) M600 (Arg0, 0x19, Local0, Ones)
       Local0 = (DerefOf (RefOf (AUIM)) > B60A) M600 (Arg0, 0x1A, Local0, Zero)
      }
     Local0 = (DerefOf (PAUI [0x14]) > B60A) M600 (Arg0, 0x1B, Local0, Zero)
     Local0 = (DerefOf (PAUI [0x15]) > B60A) M600 (Arg0, 0x1C, Local0, Ones)
     Local0 = (DerefOf (PAUI [0x16]) > B60A) M600 (Arg0, 0x1D, Local0, Zero)
      /* Method returns Integer */
     Local0 = (M601 (0x01, 0x14) > B60A) M600 (Arg0, 0x1E, Local0, Zero)
     Local0 = (M601 (0x01, 0x15) > B60A) M600 (Arg0, 0x1F, Local0, Ones)
     Local0 = (M601 (0x01, 0x16) > B60A) M600 (Arg0, 0x20, Local0, Zero)
      /* Method returns Reference to Integer */
```

```
 If (Y500)
```

```
 {
Local0 = (DerefOf (M602 (0x01, 0x14, 0x01)) > B60A)
        M600 (Arg0, 0x21, Local0, Zero)
       Local0 = (DerefOf (M602 (0x01, 0x15, 0x01)) > B60A)
        M600 (Arg0, 0x22, Local0, Ones)
       Local0 = (DerefOf (M602 (0x01, 0x16, 0x01)) > B60A) M600 (Arg0, 0x23, Local0, Zero)
      }
      /* LGreaterEqual */
     Local0 = (0xD650A284 >= B60A) M600 (Arg0, 0x24, Local0, Ones)
     Local0 = (0xD650A285) = B60A)
      M600 (Arg0, 0x25, Local0, Ones)
     Local0 = (0xD650A283 >= B60A) M600 (Arg0, 0x26, Local0, Zero)
     Local0 = (AUIK >= B60A) M600 (Arg0, 0x27, Local0, Ones)
     Local0 = (AUIL > = B60A) M600 (Arg0, 0x28, Local0, Ones)
     Local0 = (AUIM > = B60A) M600 (Arg0, 0x29, Local0, Zero)
      If (Y078)
      {
       Local0 = (DerefOf (RefOf (AUIK)) >= B60A) M600 (Arg0,
 0x2A, Local0, Ones)
       Local0 = (DerefOf (RefOf (AUIL)) >= B60A) M600 (Arg0, 0x2B, Local0, Ones)
       Local0 = (DerefOf (RefOf (AUIM)) >= B60A) M600 (Arg0, 0x2C, Local0, Zero)
      }
     Local0 = (DerefOf (PAUI [0x14]) >= B60A) M600 (Arg0, 0x2D, Local0, Ones)
```

```
Local0 = (DerefOf (PAUI [0x15]) >= B60A) M600 (Arg0, 0x2E, Local0, Ones)
Local0 = (DerefOf (PAUI [0x16]) >= B60A) M600 (Arg0, 0x2F, Local0, Zero)
 /* Method returns Integer */
```

```
Local0 = (M601 (0x01, 0x14) >= B60A) M600 (Arg0, 0x30, Local0, Ones)
Local0 = (M601 (0x01, 0x15) >= B60A) M600 (Arg0, 0x31, Local0, Ones)
Local0 = (M601 (0x01, 0x16) >= B60A)
```

```
 M600 (Arg0, 0x32, Local0, Zero)
      /* Method returns Reference to Integer */
      If (Y500)
      {
       Local0 = (DerefOf (M602 (0x01, 0x14,0x01)) >= B60A)
        M600 (Arg0, 0x33, Local0, Ones)
       Local0 = (DerefOf (M602 (0x01, 0x15, 0x01)) >= B60A)
        M600 (Arg0, 0x34, Local0, Ones)
       Local0 = (DerefOf (M602 (0x01, 0x16, 0x01)) >= B60A)
        M600 (Arg0, 0x35, Local0, Zero)
      }
      /* LLess */
     Local0 = (0xD650A284 < B60A) M600 (Arg0, 0x36, Local0, Zero)
     Local0 = (0xD650A285 < B60A) M600 (Arg0, 0x37, Local0, Zero)
     Local0 = (0xD650A283 < B60A) M600 (Arg0, 0x38, Local0, Ones)
     Local0 = (AUIK < B60A) M600 (Arg0, 0x39, Local0, Zero)
     Local0 = (AUIL < B60A) M600 (Arg0, 0x3A, Local0, Zero)
     Local0 = (AUIM < B60A) M600 (Arg0, 0x3B, Local0, Ones)
      If (Y078)
      {
       Local0 = (DerefOf (RefOf (AUIK)) < B60A) M600 (Arg0, 0x3C, Local0, Zero)
       Local0 = (DerefOf (RefOf (AUIL)) < B60A)
        M600 (Arg0, 0x3D, Local0, Zero)
       Local0 = (DerefOf (RefOf (AUIM)) < B60A) M600 (Arg0, 0x3E, Local0, Ones)
      }
     Local0 = (DerefOf (PAUI [0x14]) < B60A) M600 (Arg0, 0x3F, Local0, Zero)
     Local0 = (DerefOf (PAUI [0x15]) < B60A) M600 (Arg0, 0x40, Local0, Zero)
     Local0 = (DerefOf (PAUI [0x16]) < B60A) M600 (Arg0, 0x41, Local0, Ones)
      /* Method returns Integer */
```

```
Local0 = (M601 (0x01, 0x14) < B60A)
```

```
 M600 (Arg0, 0x42, Local0, Zero)
     Local0 = (M601 (0x01, 0x15) < B60A) M600 (Arg0, 0x43, Local0, Zero)
     Local0 = (M601 (0x01, 0x16) < B60A) M600 (Arg0, 0x44, Local0, Ones)
      /* Method returns Reference to Integer */
      If (Y500)
      {
       Local0 = (DerefOf (M602 (0x01, 0x14, 0x01)) < B60A)
        M600 (Arg0, 0x45, Local0,
 Zero)
       Local0 = (DerefOf (M602 (0x01, 0x15, 0x01)) < B60A)
        M600 (Arg0, 0x46, Local0, Zero)
       Local0 = (DerefOf (M602 (0x01, 0x16, 0x01)) < B60A)
        M600 (Arg0, 0x47, Local0, Ones)
      }
      /* LLessEqual */
     Local0 = (0xD650A284 \leq B60A) M600 (Arg0, 0x48, Local0, Ones)
     Local0 = (0xD650A285 \leq B60A) M600 (Arg0, 0x49, Local0, Zero)
     Local0 = (0xD650A283 \leq B60A) M600 (Arg0, 0x4A, Local0, Ones)
     Local0 = (AUIK \leq B60A) M600 (Arg0, 0x4B, Local0, Ones)
     Local0 = (AUIL \leq B60A) M600 (Arg0, 0x4C, Local0, Zero)
     Local0 = (AUIM \leq B60A) M600 (Arg0, 0x4D, Local0, Ones)
      If (Y078)
      {
       Local0 = (DerefOf (RefOf (AUIK)) \leq B60A) M600 (Arg0, 0x4E, Local0, Ones)
       Local0 = (DerefOf (RefOf (AUIL)) \leq B60A) M600 (Arg0, 0x4F, Local0, Zero)
       Local0 = (DerefOf (RefOf (AUIM)) \leq B60A) M600 (Arg0, 0x50, Local0, Ones)
      }
     Local0 = (DerefOf (PAUI [0x14]) \leq B60A) M600 (Arg0, 0x51, Local0, Ones)
     Local0 = (DerefOf (PAUI [0x15]) \leq B60A) M600 (Arg0, 0x52, Local0, Zero)
     Local0 = (DerefOf (PAUI [0x16]) \leq B60A)
```

```
 M600 (Arg0, 0x53, Local0, Ones)
 /* Method returns Integer */
```

```
Local0 = (M601 (0x01, 0x14) \leq B60A) M600 (Arg0, 0x54, Local0, Ones)
Local0 = (M601 (0x01, 0x15) \leq B60A) M600 (Arg0, 0x55, Local0, Zero)
Local0 = (M601 (0x01, 0x16) \leq B60A) M600 (Arg0, 0x56, Local0, Ones)
 /* Method returns Reference to Integer */
```

```
 If (Y500)
```
{

```
Local0 = (DerefOf (M602 (0x01, 0x14, 0x01)) <= B60A)
        M600 (Arg0, 0x57, Local0, Ones)
        Local0
= (DerefOf (M602 (0x01, 0x15, 0x01)) \leq B60A) M600 (Arg0, 0x58, Local0, Zero)
       Local0 = (DerefOf (M602 (0x01, 0x16, 0x01)) <= B60A)
        M600 (Arg0, 0x59, Local0, Ones)
```
}

```
 /* LNotEqual */
```

```
Local0 = (0xD650A284 != B60A) M600 (Arg0, 0x5A, Local0, Zero)
Local0 = (0xD650A285 != B60A) M600 (Arg0, 0x5B, Local0, Ones)
Local0 = (0xD650A283 != B60A) M600 (Arg0, 0x5C, Local0, Ones)
Local0 = (AUIK != B60A) M600 (Arg0, 0x5D, Local0, Zero)
Local0 = (AUIL != B60A) M600 (Arg0, 0x5E, Local0, Ones)
Local0 = (AUIM != B60A) M600 (Arg0, 0x5F, Local0, Ones)
 If (Y078)
 {
  Local0 = (DerefOf (RefOf (AUIK)) != B60A) M600 (Arg0, 0x60, Local0, Zero)
  Local0 = (DerefOf (RefOf (AUIL)) != B60A) M600 (Arg0, 0x61, Local0, Ones)
  Local0 = (DerefOf (RefOf (AUIM)) != B60A) M600 (Arg0, 0x62, Local0, Ones)
 }
```
Local $0 = (DerefOf (PAUI [0x14]) != B60A)$ M600 (Arg0, 0x63, Local0, Zero)

```
Local0 = (DerefOf (PAUI [0x15]) != B60A) M600 (Arg0, 0x64, Local0, Ones)
     Local0 = (DerefOf (PAUI [0x16]) != B60A) M600 (Arg0, 0x65, Local0, Ones)
      /* Method returns Integer */
     Local0 = (M601 (0x01, 0x14) != B60A) M600 (Arg0, 0x66, Local0, Zero)
     Local0 = (M601 (0x01, 0x15) != B60A) M600 (Arg0, 0x67, Local0, Ones)
     Local0 = (M601 (0x01, 0x16) != B60A) M600 (Arg0, 0x68, Local0, Ones)
      /* Method returns Reference to Integer */
      If (Y500)
      {
       Local0 = (DerefOf (M602 (0x01, 0x14, 0x01)) != B60A)
        M600 (Arg0, 0x69, Local0, Zero)
       Local0 = (DerefOf (M602 (0x01, 0x15, 0x01))!= B60A)
        M600 (Arg0, 0x6A, Local0, Ones)
       Local0 = (DerefOf (M602 (0x01, 0x16, 0x01)) != B60A)
        M600 (Arg0, 0x6B, Local0, Ones)
      }
    }
    Method (M065, 1, Serialized)
    {
      Name (B606, Buffer (0x03)
      {
        0x21, 0x03, 0x00 // !..
      })
      /* LEqual */
     Local0 = (0x0321 == B606) M600 (Arg0, 0x00, Local0, Ones)
     Local0 = (0x0322 == B606) M600 (Arg0, 0x01, Local0, Zero)
     Local0 = (0x0320 == B606) M600 (Arg0, 0x02, Local0, Zero)
     Local0 = (AUI1 == B606) M600 (Arg0, 0x03, Local0, Ones)
     Local0 = (AUIG == B606) M600 (Arg0, 0x04, Local0, Zero)
     Local0 = (AUIH == B606) M600 (Arg0, 0x05, Local0, Zero)
      If (Y078)
      {
```

```
 Open Source Used In UCS_COMPONENT-rack_huu_base_image_m5 240227-220037-547ebbb8-240015D 12043
```

```
Local0 = (DerefOf (RefOf (AUI1)) == B606)
```

```
 M600 (Arg0, 0x06, Local0, Ones)
  Local0 = (DerefOf (RefOf (AUIG)) == B606) M600 (Arg0, 0x07, Local0, Zero)
  Local0 = (DerefOf (RefOf (AUIH)) == B606) M600 (Arg0, 0x08, Local0, Zero)
```

```
 }
```

```
Local0 = (DerefOf (PAUI [0x01]) == B606) M600 (Arg0, 0x09, Local0, Ones)
Local0 = (DerefOf (PAUI [0x10]) == B606) M600 (Arg0, 0x0A, Local0, Zero)
Local0 = (DerefOf (PAUI [0x11]) == B606) M600 (Arg0, 0x0B, Local0, Zero)
 /* Method returns Integer */
```

```
Local0 = (M601 (0x01, 0x01) == B606) M600 (Arg0, 0x0C, Local0, Ones)
Local0 = (M601 (0x01, 0x10) == B606) M600 (Arg0, 0x0D, Local0, Zero)
Local0 = (M601 (0x01, 0x11) == B606) M600 (Arg0, 0x0E, Local0, Zero)
 /* Method returns Reference to Integer */
```

```
 If (Y500)
```

```
 {
       Local0 = (DerefOf(M602 (0x01, 0x01, 0x01)) == B606) M600 (Arg0, 0x0F, Local0, Ones)
       Local0 = (DerefOf (M602 (0x01, 0x10, 0x01)) == B606)
        M600 (Arg0, 0x10, Local0, Zero)
       Local0 = (DerefOf (M602 (0x01, 0x11, 0x01)) == B606)
        M600 (Arg0, 0x11, Local0, Zero)
      }
```

```
 /* LGreater */
```

```
Local0 = (0x0321 > B606) M600 (Arg0, 0x12, Local0, Zero)
Local0 = (0x0322 > B606) M600 (Arg0, 0x13, Local0, Ones)
Local0 = (0x0320 > B606) M600 (Arg0, 0x14, Local0, Zero)
Local0 = (AUI1 > B606) M600 (Arg0, 0x15, Local0, Zero)
Local0 = (AUIG > B606) M600 (Arg0, 0x16, Local0, Ones)
```

```
Local0 = (AUIH > B606) M600 (Arg0, 0x17, Local0, Zero)
      If (Y078)
      {
       Local0 = (DerefOf (RefOf (AUI1)) > B606) M600 (Arg0, 0x18, Local0, Zero)
 Local0 = (DerefOf (RefOf (AUIG)) > B606) M600 (Arg0, 0x19, Local0, Ones)
       Local0 = (DerefOf (RefOf (AUIH)) > B606) M600 (Arg0, 0x1A, Local0, Zero)
      }
     Local0 = (DerefOf (PAUI [0x01]) > B606) M600 (Arg0, 0x1B, Local0, Zero)
     Local0 = (DerefOf (PAUI [0x10]) > B606) M600 (Arg0, 0x1C, Local0, Ones)
     Local0 = (DerefOf (PAUI [0x11]) > B606) M600 (Arg0, 0x1D, Local0, Zero)
      /* Method returns Integer */
     Local0 = (M601 (0x01, 0x01) > B606) M600 (Arg0, 0x1E, Local0, Zero)
     Local0 = (M601 (0x01, 0x10) > B606) M600 (Arg0, 0x1F, Local0, Ones)
     Local0 = (M601 (0x01, 0x11) > B606) M600 (Arg0, 0x20, Local0, Zero)
      /* Method returns Reference to Integer */
      If (Y500)
      {
       Local0 = (DerefOf (M602 (0x01, 0x01, 0x01)) > B606)
        M600 (Arg0,
 0x21, Local0, Zero)
       Local0 = (DerefOf (M602 (0x01, 0x10, 0x01)) > B606)
        M600 (Arg0, 0x22, Local0, Ones)
       Local0 = (DerefOf (M602 (0x01, 0x11, 0x01)) > B606)
        M600 (Arg0, 0x23, Local0, Zero)
      }
      /* LGreaterEqual */
     Local0 = (0x0321 >= B606) M600 (Arg0, 0x24, Local0, Ones)
     Local0 = (0x0322 \ge B606) M600 (Arg0, 0x25, Local0, Ones)
     Local0 = (0x0320 >= B606) M600 (Arg0, 0x26, Local0, Zero)
```

```
Local0 = (AUI1 >= B606) M600 (Arg0, 0x27, Local0, Ones)
     Local0 = (AUIG >= B606) M600 (Arg0, 0x28, Local0, Ones)
     Local0 = (AUIH >= B606) M600 (Arg0, 0x29, Local0, Zero)
      If (Y078)
      {
       Local0 = (DerefOf (RefOf (AUI1)) >= B606) M600 (Arg0, 0x2A, Local0, Ones)
       Local0 = (DerefOf (RefOf (AUIG)) >= B606) M600 (Arg0, 0x2B, Local0, Ones)
       Local0 = (DerefOf (RefOf (AUIH)) >= B606) M600 (Arg0, 0x2C, Local0, Zero)
      }
     Local0 = (DerefOf (PAUI [0x01]) >= B606) M600 (Arg0, 0x2D, Local0, Ones)
     Local0 = (DerefOf (PAUI [0x10]) >= B606) M600 (Arg0, 0x2E, Local0, Ones)
     Local0 = (DerefOf (PAUI [0x11]) >= B606) M600 (Arg0, 0x2F, Local0, Zero)
      /* Method returns Integer */
     Local0 = (M601 (0x01, 0x01)) = B606 M600 (Arg0, 0x30, Local0, Ones)
     Local0 = (M601 (0x01, 0x10) >= B606) M600 (Arg0, 0x31, Local0, Ones)
     Local0 = (M601 (0x01, 0x11)) = B606 M600 (Arg0, 0x32, Local0, Zero)
      /* Method returns Reference to Integer */
      If (Y500)
      {
       Local0 = (DerefOf (M602 (0x01, 0x01, 0x01)) >= B606)
        M600 (Arg0, 0x33, Local0, Ones)
        Local0
= (DerefOf (M602 (0x01, 0x10, 0x01)) >= B606) M600 (Arg0, 0x34, Local0, Ones)
       Local0 = (DerefOf (M602 (0x01, 0x11, 0x01)) >= B606)
        M600 (Arg0, 0x35, Local0, Zero)
      }
     /* LLess */Local0 = (0x0321 < B606) M600 (Arg0, 0x36, Local0, Zero)
```

```
Local0 = (0x0322 < B606) M600 (Arg0, 0x37, Local0, Zero)
     Local0 = (0x0320 < B606) M600 (Arg0, 0x38, Local0, Ones)
     Local0 = (AUI1 < B606) M600 (Arg0, 0x39, Local0, Zero)
     Local0 = (AUIG < B606) M600 (Arg0, 0x3A, Local0, Zero)
     Local0 = (AUIH < B606) M600 (Arg0, 0x3B, Local0, Ones)
      If (Y078)
      {
       Local0 = (DerefOf (RefOf (AUI1)) < B606) M600 (Arg0, 0x3C, Local0, Zero)
       Local0 = (DerefOf (RefOf (AUIG)) < B606) M600 (Arg0, 0x3D, Local0, Zero)
        Local0
= (DerefOf (RefOf (AUIH)) < B606)
        M600 (Arg0, 0x3E, Local0, Ones)
      }
     Local0 = (DerefOf (PAUI [0x01]) < B606) M600 (Arg0, 0x3F, Local0, Zero)
     Local0 = (DerefOf (PAUI [0x10]) < B606) M600 (Arg0, 0x40, Local0, Zero)
     Local0 = (DerefOf (PAUI [0x11]) < B606) M600 (Arg0, 0x41, Local0, Ones)
      /* Method returns Integer */
     Local0 = (M601 (0x01, 0x01) < B606) M600 (Arg0, 0x42, Local0, Zero)
     Local0 = (M601 (0x01, 0x10) < B606) M600 (Arg0, 0x43, Local0, Zero)
     Local0 = (M601 (0x01, 0x11) < B606) M600 (Arg0, 0x44, Local0, Ones)
      /* Method returns Reference to Integer */
      If (Y500)
      {
```

```
Local0 = (DerefOf (M602 (0x01, 0x01, 0x01)) < B606)
         M600 (Arg0, 0x45, Local0, Zero)
       Local0 = (DerefOf (M602 (0x01, 0x10, 0x01)) < B606)
        M600
 (Arg0, 0x46, Local0, Zero)
       Local0 = (DerefOf (M602 (0x01, 0x11, 0x01)) < B606)
        M600 (Arg0, 0x47, Local0, Ones)
```

```
 }
```

```
 /* LLessEqual */
```

```
Local0 = (0x0321 \leq B606) M600 (Arg0, 0x48, Local0, Ones)
     Local0 = (0x0322 \leq B606) M600 (Arg0, 0x49, Local0, Zero)
     Local0 = (0x0320 \leq B606) M600 (Arg0, 0x4A, Local0, Ones)
     Local0 = (AUI1 \leq B606) M600 (Arg0, 0x4B, Local0, Ones)
     Local0 = (AUIG \leq B606) M600 (Arg0, 0x4C, Local0, Zero)
     Local0 = (AUIH \leq B606) M600 (Arg0, 0x4D, Local0, Ones)
      If (Y078)
      {
       Local0 = (DerefOf (RefOf (AUI1)) \leq B606) M600 (Arg0, 0x4E, Local0, Ones)
       Local0 = (DerefOf (RefOf (AUIG)) \leq B606) M600 (Arg0, 0x4F, Local0, Zero)
       Local0 = (DerefOf (RefOf (AUIH)) \leq B606) M600
 (Arg0, 0x50, Local0, Ones)
      }
     Local0 = (DerefOf (PAUI [0x01]) \leq B606)
```

```
 M600 (Arg0, 0x51, Local0, Ones)
Local0 = (DerefOf (PAUI [0x10]) \leq B606) M600 (Arg0, 0x52, Local0, Zero)
Local0 = (DerefOf (PAUI [0x11]) \leq B606) M600 (Arg0, 0x53, Local0, Ones)
 /* Method returns Integer */
```

```
Local0 = (M601 (0x01, 0x01) \leq B606) M600 (Arg0, 0x54, Local0, Ones)
Local0 = (M601 (0x01, 0x10) \leq B606) M600 (Arg0, 0x55, Local0, Zero)
Local0 = (M601 (0x01, 0x11) \leq B606) M600 (Arg0, 0x56, Local0, Ones)
 /* Method returns Reference to Integer */
```

```
 If (Y500)
```
## {

```
Local0 = (DerefOf (M602 (0x01, 0x01, 0x01)) <= B606)
 M600 (Arg0, 0x57, Local0, Ones)
Local0 = (DerefOf (M602 (0x01, 0x10, 0x01)) <= B606)
 M600 (Arg0, 0x58, Local0, Zero)
 Local0
```

```
= (DerefOf (M602 (0x01, 0x11, 0x01)) \leq B606) M600 (Arg0, 0x59, Local0, Ones)
      }
      /* LNotEqual */
     Local0 = (0x0321 != B606) M600 (Arg0, 0x5A, Local0, Zero)
     Local0 = (0x0322 := B606) M600 (Arg0, 0x5B, Local0, Ones)
     Local0 = (0 \times 0320) = B606 M600 (Arg0, 0x5C, Local0, Ones)
     Local0 = (AUI1 != B606) M600 (Arg0, 0x5D, Local0, Zero)
     Local0 = (AUIG != B606) M600 (Arg0, 0x5E, Local0, Ones)
     Local0 = (AUIH != B606) M600 (Arg0, 0x5F, Local0, Ones)
      If (Y078)
      {
       Local0 = (DerefOf (RefOf (AUI1)) != B606) M600 (Arg0, 0x60, Local0, Zero)
       Local0 = (DerefOf (RefOf (AUIG)) != B606) M600 (Arg0, 0x61, Local0, Ones)
       Local0 = (DerefOf (RefOf (AUIH)) != B606) M600 (Arg0, 0x62, Local0, Ones)
      }
     Local0 = (DerefOf (PAUI [0x01]) != B606) M600 (Arg0, 0x63, Local0, Zero)
```

```
Local0 = (DerefOf (PAUI [0x10]) != B606) M600 (Arg0, 0x64, Local0, Ones)
Local0 = (DerefOf (PAUI [0x11]) != B606) M600 (Arg0, 0x65, Local0, Ones)
 /* Method returns Integer */
```

```
Local0 = (M601 (0x01, 0x01) != B606) M600 (Arg0, 0x66, Local0, Zero)
Local0 = (M601 (0x01, 0x10) != B606) M600 (Arg0, 0x67, Local0, Ones)
Local0 = (M601 (0x01, 0x11) != B606) M600 (Arg0, 0x68, Local0, Ones)
 /* Method returns Reference to Integer */
```
## If (Y500)

{

Local0 = (DerefOf (M602 (0x01, 0x01, 0x01)) != B606)

```
 M600 (Arg0, 0x69, Local0, Zero)
       Local0 = (DerefOf (M602 (0x01, 0x10, 0x01)) != B606)
        M600 (Arg0, 0x6A, Local0, Ones)
       Local0 = (DerefOf (M602 (0x01, 0x11, 0x01)) != B606)
         M600 (Arg0, 0x6B, Local0, Ones)
      }
    }
    /* Buffer to Integer intermediate conversion of the Buffer second */
    /* operand of Concatenate operator in case the first one is Integer */
    Method (M64Q, 1, Serialized)
    {
      Name (B606, Buffer (0x03)
      {
        0x21, 0x03, 0x00 // !..
      })
      Name (B60A, Buffer (0x09)
       {
        /* 0000 */ 0x84, 0xA2, 0x50, 0xD6, 0x91, 0xB3, 0x7C, 0xFE, // ..P...|.
       /* 0008 */ 0xA5 // .
      })
     Local0 =Concatenate (0x0321, B606)
      M600 (Arg0, 0x00, Local0, BB26)
     Local0 =Concatenate (0x0321, B60A)
      M600 (Arg0, 0x01, Local0, BB21)
      Local0 = Concatenate (AUI1, B606)
      M600 (Arg0, 0x02, Local0, BB26)
      Local0 = Concatenate (AUI1, B60A)
      M600 (Arg0,
 0x03, Local0, BB21)
      If (Y078)
      {
        Local0 = Concatenate (DerefOf (RefOf (AUI1)), B606)
        M600 (Arg0, 0x04, Local0, BB26)
        Local0 = Concatenate (DerefOf (RefOf (AUI1)), B60A)
        M600 (Arg0, 0x05, Local0, BB21)
      }
     Local0 =Concatenate (DerefOf (PAUI [0x01]), B606)
      M600 (Arg0, 0x06, Local0, BB26)
     Local0 =Concatenate (DerefOf (PAUI [0x01]), B60A)
      M600 (Arg0, 0x07, Local0, BB21)
      /* Method returns Integer */
     Local0 =Concatenate (M601 (0x01, 0x01), B606)
      M600 (Arg0, 0x08, Local0, BB26)
     Local0 =Concatenate (M601 (0x01, 0x01), B60A)
      M600 (Arg0, 0x09, Local0, BB21)
```

```
 /* Method returns Reference to Integer */
      If (Y500)
       {
       Local0 =Concatenate (DerefOf (M602 (0x01, 0x01, 0x01)), B606)
         M600 (Arg0, 0x0A, Local0, BB26)
Local0 = Concatenate (DerefOf (M602 (0x01, 0x01, 0x01)), B60A)
        M600 (Arg0, 0x0B, Local0, BB21)
       }
      Concatenate (0x0321, B606, Local0)
      M600 (Arg0, 0x0C, Local0, BB26)
      Concatenate (0x0321, B60A, Local0)
      M600 (Arg0, 0x0D, Local0, BB21)
      Concatenate (AUI1, B606, Local0)
      M600 (Arg0, 0x0E, Local0, BB26)
      Concatenate (AUI1, B60A, Local0)
      M600 (Arg0, 0x0F, Local0, BB21)
      If (Y078)
       {
         Concatenate (DerefOf (RefOf (AUI1)), B606, Local0)
        M600 (Arg0, 0x10, Local0, BB26)
        Concatenate (DerefOf (RefOf (AUI1)), B60A, Local0)
        M600 (Arg0, 0x11, Local0, BB21)
       }
      Concatenate (DerefOf (PAUI [0x01]), B606, Local0)
      M600 (Arg0, 0x12, Local0, BB26)
      Concatenate (DerefOf (PAUI [0x01]), B60A, Local0)
      M600 (Arg0, 0x13, Local0, BB21)
      /* Method
 returns Integer */
      Concatenate (M601 (0x01, 0x01), B606, Local0)
      M600 (Arg0, 0x14, Local0, BB26)
      Concatenate (M601 (0x01, 0x01), B60A, Local0)
      M600 (Arg0, 0x15, Local0, BB21)
      /* Method returns Reference to Integer */
      If (Y500)
       {
         Concatenate (DerefOf (M602 (0x01, 0x01, 0x01)), B606, Local0)
         M600 (Arg0, 0x16, Local0, BB26)
         Concatenate (DerefOf (M602 (0x01, 0x01, 0x01)), B60A, Local0)
         M600 (Arg0, 0x17, Local0, BB21)
       }
    }
```

```
 Method (M32Q, 1, Serialized)
    {
      Name (B606, Buffer (0x03)
      {
        0x21, 0x03, 0x00 // !..
      })
      Name (B60A, Buffer (0x09)
      {
        /* 0000 */ 0x84, 0xA2, 0x50, 0xD6, 0x91, 0xB3, 0x7C, 0xFE, // ..P...|.
       /* 0008*/ 0xA5 //
      })
     Local0 =Concatenate (0x0321, B606)
      M600 (Arg0, 0x00, Local0, BB27)
     Local0 =Concatenate (0x0321, B60A)
      M600 (Arg0, 0x01, Local0, BB28)
     Local0 = Concatenate (AUI1, B606) M600 (Arg0, 0x02, Local0, BB27)
      Local0 = Concatenate (AUI1, B60A)
      M600 (Arg0, 0x03, Local0, BB28)
      If (Y078)
      {
        Local0 = Concatenate (DerefOf (RefOf (AUI1)), B606)
        M600 (Arg0, 0x04, Local0, BB27)
        Local0 = Concatenate (DerefOf (RefOf (AUI1)), B60A)
        M600 (Arg0, 0x05, Local0, BB28)
      }
     Local0 =Concatenate (DerefOf (PAUI [0x01]), B606)
      M600 (Arg0, 0x06, Local0, BB27)
     Local0 =Concatenate (DerefOf (PAUI [0x01]), B60A)
      M600 (Arg0, 0x07, Local0, BB28)
      /* Method returns Integer */
     Local0 =Concatenate (M601 (0x01, 0x01), B606)
      M600 (Arg0,
 0x08, Local0, BB27)
     Local0 = Concatenate (M601 (0x01, 0x01), B60A)
      M600 (Arg0, 0x09, Local0, BB28)
      /* Method returns Reference to Integer */
      If (Y500)
      {
       Local0 =Concatenate (DerefOf (M602 (0x01, 0x01, 0x01)), B606)
        M600 (Arg0, 0x0A, Local0, BB27)
       Local0 =Concatenate (DerefOf (M602 (0x01, 0x01, 0x01)), B60A)
        M600 (Arg0, 0x0B, Local0, BB28)
```
.

```
 }
      Concatenate (0x0321, B606, Local0)
      M600 (Arg0, 0x0C, Local0, BB27)
      Concatenate (0x0321, B60A, Local0)
      M600 (Arg0, 0x0D, Local0, BB28)
      Concatenate (AUI1, B606, Local0)
      M600 (Arg0, 0x0E, Local0, BB27)
      Concatenate (AUI1, B60A, Local0)
      M600 (Arg0, 0x0F, Local0, BB28)
      If (Y078)
       {
         Concatenate (DerefOf (RefOf (AUI1)), B606, Local0)
         M600 (Arg0, 0x10, Local0, BB27)
         Concatenate (DerefOf (RefOf (AUI1)), B60A, Local0)
         M600 (Arg0, 0x11, Local0, BB28)
       }
      Concatenate (DerefOf (PAUI [0x01]), B606, Local0)
      M600 (Arg0, 0x12, Local0, BB27)
      Concatenate (DerefOf (PAUI [0x01]), B60A, Local0)
      M600 (Arg0, 0x14, Local0, BB28)
      /* Method returns Integer */
      Concatenate (M601 (0x01, 0x01), B606, Local0)
      M600 (Arg0, 0x15, Local0, BB27)
      Concatenate (M601 (0x01, 0x01), B60A, Local0)
      M600 (Arg0, 0x16, Local0, BB28)
      /* Method returns Reference to Integer */
      If (Y500)
       {
         Concatenate (DerefOf (M602 (0x01, 0x01, 0x01)), B606, Local0)
         M600 (Arg0, 0x17, Local0, BB27)
         Concatenate (DerefOf (M602 (0x01, 0x01, 0x01)), B60A, Local0)
         M600 (Arg0, 0x18, Local0, BB28)
       }
    }
    /* Buffer to Integer conversion of the
 Buffer Length (second) */
    /* operand of the ToString operator */
    /* Common 32-bit/64-bit test */
    Method (M066, 1, Serialized)
    {
      Name (B606, Buffer (0x03)
       {
        0x21, 0x03, 0x00 // !..
```

```
 })
      Name (B60E, Buffer (0x01)
       {
        0x0B //.
       })
     Local0 = ToString (Buffer (0x19)) {
             "This is auxiliary Buffer"
           }, B60E)
      M600 (Arg0, 0x00, Local0, BS1B)
     Local0 = ToString (Buffer (0x19))
           {
             "This is auxiliary Buffer"
           }, B606)
      M600 (Arg0, 0x01, Local0, BS1C)
     Local0 = ToString (AUB6, B60E) M600 (Arg0, 0x02, Local0, BS1B)
     Local0 = ToString (AUB6, B606) M600 (Arg0, 0x03, Local0, BS1C)
     If (Y078)
       {
       Local0 = ToString (DerefOf (RefOf (AUB6)), B60E) M600 (Arg0, 0x04, Local0, BS1B)
        Local0 = ToString (DerefOf (RefOf (AUB6)), B606)
        M600 (Arg0, 0x05, Local0, BS1C)
       }
     Local0 = ToString (DerefOf (PAUB [0x06]), B60E) M600 (Arg0, 0x06, Local0, BS1B)
     Local0 = ToString (DerefOf (PAUB [0x06]), B606)
      M600 (Arg0, 0x07, Local0, BS1C)
      /* Method returns Buffer */
     Local0 = ToString (M601 (0x03, 0x06), B60E) M600 (Arg0, 0x08, Local0, BS1B)
     Local0 = ToString (M601 (0x03, 0x06), B606) M600 (Arg0, 0x09, Local0, BS1C)
      /* Method returns Reference to Buffer */
      If (Y500)
       {
       Local0 = ToString (DerefOf (M602 (0x03, 0x06, 0x01)), B60E)
         M600 (Arg0, 0x0A, Local0, BS1B)
       Local0 = ToString (DerefOf (M602 (0x03, 0x06, 0x01)),
 B606)
        M600 (Arg0, 0x0B, Local0, BS1C)
```

```
 }
```

```
 ToString (Buffer (0x19)
         {
           "This is auxiliary Buffer"
         }, B60E, Local0)
      M600 (Arg0, 0x0C, Local0, BS1B)
      ToString (Buffer (0x19)
         {
           "This is auxiliary Buffer"
         }, B606, Local0)
      M600 (Arg0, 0x0D, Local0, BS1C)
      ToString (AUB6, B60E, Local0)
      M600 (Arg0, 0x0E, Local0, BS1B)
      ToString (AUB6, B606, Local0)
      M600 (Arg0, 0x0F, Local0, BS1C)
      If (Y078)
       {
         ToString (DerefOf (RefOf (AUB6)), B60E, Local0)
         M600 (Arg0, 0x10, Local0, BS1B)
         ToString (DerefOf (RefOf (AUB6)), B606, Local0)
         M600 (Arg0, 0x11, Local0, BS1C)
       }
      ToString (DerefOf (PAUB [0x06]), B60E, Local0)
      M600 (Arg0, 0x12, Local0, BS1B)
      ToString
 (DerefOf (PAUB [0x06]), B606, Local0)
      M600 (Arg0, 0x13, Local0, BS1C)
      /* Method returns Buffer */
      ToString (M601 (0x03, 0x06), B60E, Local0)
      M600 (Arg0, 0x14, Local0, BS1B)
      ToString (M601 (0x03, 0x06), B606, Local0)
      M600 (Arg0, 0x15, Local0, BS1C)
      /* Method returns Reference to Buffer */
      If (Y500)
       {
         ToString (DerefOf (M602 (0x03, 0x06, 0x01)), B60E, Local0)
         M600 (Arg0, 0x16, Local0, BS1B)
         ToString (DerefOf (M602 (0x03, 0x06, 0x01)), B606, Local0)
         M600 (Arg0, 0x17, Local0, BS1C)
       }
    }
    Method (M64R, 1, Serialized)
    {
      Name (B60A, Buffer (0x09)
```

```
 {
         /* 0000 */ 0x84, 0xA2, 0x50, 0xD6, 0x91, 0xB3, 0x7C, 0xFE, // ..P...|.
        /* 0008 */ 0xA5 // .
       })
     Local0 = ToString (Buffer) (0x19)
 {
              "This is auxiliary Buffer"
           }, B60A)
      M600 (Arg0, 0x00, Local0, BS1C)
     Local0 = ToString (AUB6, B60A) M600 (Arg0, 0x01, Local0, BS1C)
      If (Y078)
       {
         Local0 = ToString (DerefOf (RefOf (AUB6)), B60A)
         M600 (Arg0, 0x02, Local0, BS1C)
       }
      Local0 = ToString (DerefOf (PAUB [0x06]), B60A)
      M600 (Arg0, 0x03, Local0, BS1C)
      /* Method returns Buffer */
     Local0 = ToString (M601 (0x03, 0x06), B60A) M600 (Arg0, 0x04, Local0, BS1C)
      /* Method returns Reference to Buffer */
      If (Y500)
       {
        Local0 = ToString (DerefOf (M602 (0x03, 0x06, 0x01)), B60A)
         M600 (Arg0, 0x05, Local0, BS1C)
       }
      ToString (Buffer (0x19)
         {
           "This is auxiliary Buffer"
  }, B60A, Local0)
      M600 (Arg0, 0x06, Local0, BS1C)
      ToString (AUB6, B60A, Local0)
      M600 (Arg0, 0x07, Local0, BS1C)
      If (Y078)
       {
         ToString (DerefOf (RefOf (AUB6)), B60A, Local0)
         M600 (Arg0, 0x08, Local0, BS1C)
       }
      ToString (DerefOf (PAUB [0x06]), B60A, Local0)
```
M600 (Arg0, 0x09, Local0, BS1C)

```
 /* Method returns Buffer */
      ToString (M601 (0x03, 0x06), B60A, Local0)
      M600 (Arg0, 0x0A, Local0, BS1C)
      /* Method returns Reference to Buffer */
      If (Y500)
       {
         ToString (DerefOf (M602 (0x03, 0x06, 0x01)), B60A, Local0)
         M600 (Arg0, 0x0B, Local0, BS1C)
      }
    }
    Method (M32R, 1, Serialized)
    {
      Name (B60A, Buffer (0x09)
       {
         /* 0000 */ 0x84, 0xA2, 0x50, 0xD6, 0x91, 0xB3, 0x7C, 0xFE, // ..P...|.
         /*
0008 */ 0xA5 //.
      })
     Local0 = ToString (Buffer (0x19))
           {
              "This is auxiliary Buffer"
           }, B60A)
      M600 (Arg0, 0x00, Local0, BS1C)
     Local0 = ToString (AUB6, B60A) M600 (Arg0, 0x01, Local0, BS1C)
      If (Y078)
       {
         Local0 = ToString (DerefOf (RefOf (AUB6)), B60A)
         M600 (Arg0, 0x02, Local0, BS1C)
       }
     Local0 = T \circ String (DerefOf (PAUB [0x06]), B60A)
      M600 (Arg0, 0x03, Local0, BS1C)
      /* Method returns Buffer */
     Local0 = ToString (M601 (0x03, 0x06), B60A) M600 (Arg0, 0x04, Local0, BS1C)
      /* Method returns Reference to Buffer */
      If (Y500)
       {
        Local0 = ToString (DerefOf (M602 (0x03, 0x06, 0x01)), B60A)
         M600 (Arg0, 0x05, Local0, BS1C)
       }
```

```
 ToString (Buffer (0x19)
         {
           "This is auxiliary Buffer"
         }, B60A, Local0)
       M600 (Arg0, 0x06, Local0, BS1C)
      ToString (AUB6, B60A, Local0)
      M600 (Arg0, 0x07, Local0, BS1C)
      If (Y078)
       {
         ToString (DerefOf (RefOf (AUB6)), B60A, Local0)
         M600 (Arg0, 0x08, Local0, BS1C)
       }
      ToString (DerefOf (PAUB [0x06]), B60A, Local0)
       M600 (Arg0, 0x09, Local0, BS1C)
      /* Method returns Buffer */
      ToString (M601 (0x03, 0x06), B60A, Local0)
      M600 (Arg0, 0x0A, Local0, BS1C)
      /* Method returns Reference to Buffer */
      If (Y500)
       {
         ToString (DerefOf (M602 (0x03, 0x06, 0x01)), B60A, Local0)
         M600 (Arg0, 0x0B, Local0, BS1C)
       }
    }
    /* Buffer to Integer conversion of the Buffer Index (second) */
    /* operand of the
 Index operator */
    Method (M067, 1, Serialized)
    {
      Name (B60E, Buffer (0x01)
       {
0x0B //.
       })
       Store (AUS6 [B60E], Local0)
      M600 (Arg0, 0x00, DerefOf (Local0), BI10)
      Store (AUB6 [B60E], Local0)
       M600 (Arg0, 0x01, DerefOf (Local0), BI10)
      Store (AUP0 [B60E], Local0)
      M600 (Arg0, 0x02, DerefOf (Local0), BI11)
      If (Y078)
       {
         Store (DerefOf (RefOf (AUS6)) [B60E], Local0)
         M600 (Arg0, 0x03, DerefOf (Local0), BI10)
```

```
 Store (DerefOf (RefOf (AUB6)) [B60E], Local0)
         M600 (Arg0, 0x04, DerefOf (Local0), BI10)
         Store (DerefOf (RefOf (AUP0)) [B60E], Local0)
         M600 (Arg0, 0x05, DerefOf (Local0), BI11)
      }
      Store (DerefOf (PAUS [0x06]) [B60E], Local0)
      M600 (Arg0, 0x06, DerefOf (Local0),
 BI10)
      Store (DerefOf (PAUB [0x06]) [B60E], Local0)
      M600 (Arg0, 0x07, DerefOf (Local0), BI10)
      Store (DerefOf (PAUP [0x00]) [B60E], Local0)
      M600 (Arg0, 0x08, DerefOf (Local0), BI11)
      /* Method returns Object */
      If (Y900)
      {
         Store (M601 (0x02, 0x06) [B60E], Local0)
         M600 (Arg0, 0x09, DerefOf (Local0), BI10)
         Store (M601 (0x03, 0x06) [B60E], Local0)
         M600 (Arg0, 0x0A, DerefOf (Local0), BI10)
        Store (M601 (0x04, 0x00) [B60E], Local0)
        M600 (Arg0, 0x0B, DerefOf (Local0), BI11)
      }
      Else
      {
         CH03 (Arg0, Z088, __LINE__, 0x00, 0x00)
         Store (M601 (0x02, 0x06) [B60E], Local3)
         CH04 (Arg0, 0x00, 0x55, Z088, __LINE__, 0x00, 0x00) /* AE_INDEX_TO_NOT_ATTACHED */
         Store (M601 (0x03, 0x06) [B60E], Local3)
        CH04 (Arg0, 0x00, 0x55,
 Z088, __LINE__, 0x00, 0x00) /* AE_INDEX_TO_NOT_ATTACHED */
        Store (M601 (0x04, 0x00) [B60E], Local3)
        CH04 (Arg0, 0x00, 0x55, Z088, __LINE__, 0x00, 0x00) /* AE_INDEX_TO_NOT_ATTACHED */
      }
      /* Method returns Reference */
      If (Y500)
      {
         Store (DerefOf (M602 (0x02, 0x06, 0x01)) [B60E], Local0)
         M600 (Arg0, 0x0C, DerefOf (Local0), BI10)
         Store (DerefOf (M602 (0x03, 0x06, 0x01)) [B60E], Local0)
         M600 (Arg0, 0x0D, DerefOf (Local0), BI10)
         Store (DerefOf (M602 (0x04, 0x00, 0x01)) [B60E], Local0)
         M600 (Arg0, 0x0E, DerefOf (Local0), BI11)
```

```
 }
```

```
Local0 = AUS6 [B60E] /* \M613.M067.B60E */
      M600 (Arg0, 0x0F, DerefOf (Local0), BI10)
      Local0 = AUB6 [B60E] /* \M613.M067.B60E */
      M600 (Arg0, 0x10, DerefOf (Local0), BI10)
     Local0 = AUP0 [B60E] /* \M613.M067.B60E */
     M600 (Arg0, 0x11, DerefOf (Local0), BI11)
      If (Y078)
      {
       Local0 = DerefOf (RefOf (AUS6)) [B60E] /* \M613.M067.B60E */
        M600 (Arg0, 0x12, DerefOf (Local0), BI10)
        Local0 = DerefOf (RefOf (AUB6)) [B60E] /* \M613.M067.B60E */
        M600 (Arg0, 0x13, DerefOf (Local0), BI10)
        Local0 = DerefOf (RefOf (AUP0)) [B60E] /* \M613.M067.B60E */
        M600 (Arg0, 0x14, DerefOf (Local0), BI11)
      }
     Local0 = DerefOf (PAUS [0x06]) [B60E] /* \M613.M067.B60E */
      M600 (Arg0, 0x15, DerefOf (Local0), BI10)
     Local0 = DerefOf (PAUB [0x06]) [B60E] /* \M613.M067.B60E */
      M600 (Arg0, 0x16, DerefOf (Local0), BI10)
     Local0 = DerefOf (PAUP [0x00]) [B60E] /* \M613.M067.B60E */
      M600 (Arg0, 0x17, DerefOf (Local0), BI11)
      /* Method returns Object */
      If (Y900)
      {
       Local0 = M601 (0x02, 0x06) [B60E] /* \M613.M067.B60E */
        M600 (Arg0, 0x18, DerefOf (Local0), BI10)
       Local0 = M601 (0x03, 0x06) [B60E] /* \M613.M067.B60E */
        M600 (Arg0, 0x19, DerefOf (Local0), BI10)
       Local0 = M601 (0x04, 0x00) [B60E] /* \M613.M067.B60E */
        M600 (Arg0, 0x1A, DerefOf (Local0), BI11)
      }
      Else
      {
        CH03 (Arg0, Z088, __LINE__, 0x00, 0x00)
       Local0 = M601 (0x02, 0x06) [B60E] /* \M613.M067.B60E */
       CH04 (Arg0, 0x00, 0x55, Z088, LINE , 0x00, 0x00) /* AE_INDEX_TO_NOT_ATTACHED */
       Local0 = M601 (0x03, 0x06) [B60E] /* \M613.M067.B60E */
       CH04 (Arg0, 0x00, 0x55, Z088, LINE . 0x00, 0x00) /* AE_INDEX_TO_NOT_ATTACHED */
       Local0 = M601 (0x04, 0x00) [B60E] /* \M613.M067.B60E */
        CH04 (Arg0, 0x00, 0x55, Z088, __LINE__, 0x00, 0x00) /* AE_INDEX_TO_NOT_ATTACHED */
      }
```
/\* Method
```
 If (Y500)
      {
       Local0 = DerefOf (M602 (0x02, 0x06, 0x01)) [B60E] /* \M613.M067.B60E */
        M600 (Arg0, 0x1B, DerefOf (Local0), BI10)
       Local0 = DerefOf (M602 (0x03, 0x06, 0x01)) [B60E] /* \M613.M067.B60E */
        M600 (Arg0, 0x1C, DerefOf (Local0), BI10)
       Local0 = DerefOf (M602 (0x04, 0x00, 0x01)) [B60E] /* \M613.M067.B60E */
        M600 (Arg0, 0x1D, DerefOf (Local0), BI11)
      }
      If (Y098)
      {
       Local0 = Local1 = AUS6 [B60E] /* \M613.M067.B60E */
        M600 (Arg0, 0x1E, DerefOf (Local0), BI10)
        Local0 = Local1 = AUB6 [B60E] /* \M613.M067.B60E */
        M600 (Arg0, 0x1F, DerefOf (Local0), BI10)
       Local0 = Local1 = AUP0 [B60E] /* \M613.M067.B60E */
        M600 (Arg0, 0x20, DerefOf (Local0), BI11)
      }
      If (Y078)
      {
        Local0
= Local1 = DerefOf (RefOf (AUS6)) [B60E] /* \M613.M067.B60E */
        M600 (Arg0, 0x21, DerefOf (Local0), BI10)
       Local0 = Local1 = DerefOf (RefOf (AUB6)) [B60E] /* \M613.M067.B60E */
        M600 (Arg0, 0x22, DerefOf (Local0), BI10)
       Local0 = Local1 = DerefOf (RefOf (AUP0)) [B60E] /* \M613.M067.B60E */
        M600 (Arg0, 0x23, DerefOf (Local0), BI11)
      }
      If (Y098)
      {
       Local0 = Local1 = DerefOf (PAUS [0x06]) [B60E] /* \M613.M067.B60E */
        M600 (Arg0, 0x24, DerefOf (Local0), BI10)
       Local0 = Local1 = DerefOf (PAUB [0x06]) [B60E] /* \M613.M067.B60E */
        M600 (Arg0, 0x25, DerefOf (Local0), BI10)
       Local0 = Local1 = DerefOf (PAUP [0x00]) [B60E] /* \M613.M067.B60E */
        M600 (Arg0, 0x26, DerefOf (Local0), BI11)
      }
      /* Method returns Object */
      If ((Y900 && Y098))
       {
```

```
Local0 = Local1 = M601 (0x02, 0x06) [B60E] /* \M613.M067.B60E */
       M600 (Arg0, 0x27, DerefOf (Local0), BI10)
      Local0 = Local1 = M601 (0x03, 0x06) [B60E] /* \M613.M067.B60E */
       M600 (Arg0, 0x28, DerefOf (Local0), BI10)
      Local0 = Local1 = M601 (0x04, 0x00) [B60E] /* \M613.M067.B60E */
       M600 (Arg0, 0x29, DerefOf (Local0), BI11)
     }
     /* Method returns Reference */
     If (Y500)
     {
      Local0 = Local1 = DerefOf (M602 (0x02, 0x06, 0x01)) [B60E] /* \M613.M067.B60E */
       M600 (Arg0, 0x2A, DerefOf (Local0), BI10)
      Local0 = Local1 = DerefOf (M602 (0x03, 0x06, 0x01)) [B60E] /* \M613.M067.B60E */
       M600 (Arg0, 0x2B, DerefOf (Local0), BI10)
      Local0 = Local1 = DerefOf (M602 (0x04, 0x00, 0x01)) [B60E] /* \M613.M067.B60E */
       M600 (Arg0, 0x2C, DerefOf (Local0), BI11)
     }
   }
 /* Buffer to Integer conversion of the String Arg (third) */
   /* operand of the Fatal operator */
   /* (it can only be checked an exception does not occur) */
   Method (M068, 1, Serialized)
   {
     Name (B606, Buffer (0x03)
     {
       0x21, 0x03, 0x00 // !..
     })
     Name (B60A, Buffer (0x09)
     {
       /* 0000 */ 0x84, 0xA2, 0x50, 0xD6, 0x91, 0xB3, 0x7C, 0xFE, // ..P...|.
      /* 0008 */ 0xA5 // .
     })
     CH03 (Arg0, Z088, __LINE__, 0x00, 0x00)
     Fatal (0xFF, 0xFFFFFFFF, B606)
     If (F64)
     {
       Fatal (0xFF, 0xFFFFFFFF, B60A)
     }
     Else
     {
       Fatal (0xFF, 0xFFFFFFFF, B60A)
     }
     CH03 (Arg0, Z088, __LINE__, 0x00, 0x00)
```

```
 }
    /* Buffer to Integer conversion of the Buffer
 Index and Length */
    /* operands of the Mid operator */
    /* Common 32-bit/64-bit test */
    Method (M069, 1, Serialized)
     {
      Name (B60E, Buffer (0x01)
       {
        0x0B //.
       })
      /* String to Integer conversion of the String Index operand */
     Local0 = Mid ("This is auxiliary String", B60E, 0x0A)
       M600 (Arg0, 0x00, Local0, BS1D)
     Local0 = Mid (Buffer (0x19)) {
              "This is auxiliary Buffer"
           }, B60E, 0x0A)
       M600 (Arg0, 0x01, Local0, BB32)
     Local0 = Mid (AUS6, B60E, 0x0A) M600 (Arg0, 0x02, Local0, BS1D)
     Local0 = Mid (AUB6, B60E, 0x0A) M600 (Arg0, 0x03, Local0, BB32)
      If (Y078)
       {
         Local0 = Mid (DerefOf (RefOf (AUS6)), B60E, 0x0A)
         M600 (Arg0, 0x04, Local0, BS1D)
    Local0 = Mid (DerefOf (RefOf (AUB6)), B60E, 0x0A) M600 (Arg0, 0x05, Local0, BB32)
       }
     Local0 = Mid (DerefOf (PAUS [0x06]), B60E, 0x0A)
       M600 (Arg0, 0x06, Local0, BS1D)
     Local0 = Mid (DerefOf (PAUB [0x06]), B60E, 0x0A)
       M600 (Arg0, 0x07, Local0, BB32)
      /* Method returns Object */
     Local0 = Mid (M601 (0x02, 0x06), B60E, 0x0A) M600 (Arg0, 0x08, Local0, BS1D)
     Local0 = Mid (M601 (0x03, 0x06), B60E, 0x0A) M600 (Arg0, 0x09, Local0, BB32)
       /* Method returns Reference */
       If (Y500)
\left\{\begin{array}{ccc} \end{array}\right\}
```

```
Local0 = Mid (DerefOf (M602 (0x02, 0x06, 0x01)), B60E, 0x0A)
        M600 (Arg0, 0x0A, Local0, BS1D)
        Local0 = Mid (DerefOf (M602 (0x03, 0x06, 0x01)), B60E, 0x0A)
         M600 (Arg0, 0x0B, Local0, BB32)
       }
      Mid ("This is auxiliary String", B60E, 0x0A, Local0)
     M<sub>600</sub>
 (Arg0, 0x0C, Local0, BS1D)
      Mid (Buffer (0x19)
         {
           "This is auxiliary Buffer"
         }, B60E, 0x0A, Local0)
      M600 (Arg0, 0x0D, Local0, BB32)
      Mid (AUS6, B60E, 0x0A, Local0)
      M600 (Arg0, 0x0E, Local0, BS1D)
      Mid (AUB6, B60E, 0x0A, Local0)
      M600 (Arg0, 0x0F, Local0, BB32)
      If (Y078)
       {
         Mid (DerefOf (RefOf (AUS6)), B60E, 0x0A, Local0)
        M600 (Arg0, 0x10, Local0, BS1D)
        Mid (DerefOf (RefOf (AUB6)), B60E, 0x0A, Local0)
         M600 (Arg0, 0x11, Local0, BB32)
       }
      Mid (DerefOf (PAUS [0x06]), B60E, 0x0A, Local0)
      M600 (Arg0, 0x12, Local0, BS1D)
      Mid (DerefOf (PAUB [0x06]), B60E, 0x0A, Local0)
      M600 (Arg0, 0x13, Local0, BB32)
      /* Method returns Object */
      Mid (M601 (0x02, 0x06), B60E, 0x0A, Local0)
      M600 (Arg0, 0x14, Local0,
 BS1D)
      Mid (M601 (0x03, 0x06), B60E, 0x0A, Local0)
      M600 (Arg0, 0x15, Local0, BB32)
      /* Method returns Reference */
      If (Y500)
       {
         Mid (DerefOf (M602 (0x02, 0x06, 0x01)), B60E, 0x0A, Local0)
        M600 (Arg0, 0x16, Local0, BS1D)
         Mid (DerefOf (M602 (0x03, 0x06, 0x01)), B60E, 0x0A, Local0)
         M600 (Arg0, 0x17, Local0, BB32)
       }
```
/\* String to Integer conversion of the String Length operand \*/

```
Local0 = Mid ("This is auxiliary String", 0x00, B60E)
       M600 (Arg0, 0x18, Local0, BS1B)
      Local0 = Mid (Buffer (0x19))\{ "This is auxiliary Buffer"
           }, 0x00, B60E)
      M600 (Arg0, 0x19, Local0, BB33)
     Local0 = Mid (AUS6, 0x00, B60E) M600 (Arg0, 0x1A, Local0, BS1B)
     Local0 = Mid (AUB6, 0x00, B60E) M600 (Arg0, 0x1B, Local0, BB33)
       If (Y078)
       {
        Local0 = Mid (DerefOf (RefOf (AUS6)), 0x00, B60E) M600 (Arg0, 0x1C, Local0, BS1B)
        Local0 = Mid (DerefOf (RefOf (AUB6)), 0x00, B60E) M600 (Arg0, 0x1D, Local0, BB33)
       }
     Local0 = Mid (DerefOf (PAUS [0x06]), 0x00, B60E) M600 (Arg0, 0x1E, Local0, BS1B)
     Local0 = Mid (DerefOf (PAUB [0x06]), 0x00, B60E) M600 (Arg0, 0x1F, Local0, BB33)
      /* Method returns Object */
     Local0 = Mid (M601 (0x02, 0x06), 0x00, B60E) M600 (Arg0, 0x20, Local0, BS1B)
     Local0 = Mid (M601 (0x03, 0x06), 0x00, B60E) M600 (Arg0, 0x21, Local0, BB33)
      /* Method returns Reference */
      If (Y500)
       {
        Local0 = Mid (DerefOf (M602 (0x02, 0x06, 0x01)), 0x00, B60E)
         M600 (Arg0, 0x22, Local0, BS1B)
        Local0 = Mid (DerefOf (M602 (0x03, 0x06, 0x01)),
 0x00, B60E)
         M600 (Arg0, 0x23, Local0, BB33)
       }
       Mid ("This is auxiliary String", 0x00, B60E, Local0)
       M600 (Arg0, 0x24, Local0, BS1B)
       Mid (Buffer (0x19)
\left\{ \begin{array}{c} \end{array} \right. "This is auxiliary Buffer"
         }, 0x00, B60E, Local0)
       M600 (Arg0, 0x25, Local0, BB33)
```

```
 Mid (AUS6, 0x00, B60E, Local0)
      M600 (Arg0, 0x25, Local0, BS1B)
      Mid (AUB6, 0x00, B60E, Local0)
      M600 (Arg0, 0x27, Local0, BB33)
      If (Y078)
      {
        Mid (DerefOf (RefOf (AUS6)), 0x00, B60E, Local0)
        M600 (Arg0, 0x28, Local0, BS1B)
        Mid (DerefOf (RefOf (AUB6)), 0x00, B60E, Local0)
        M600 (Arg0, 0x29, Local0, BB33)
      }
      Mid (DerefOf (PAUS [0x06]), 0x00, B60E, Local0)
      M600 (Arg0, 0x2A, Local0, BS1B)
      Mid (DerefOf (PAUB [0x06]), 0x00, B60E, Local0)
      M600
 (Arg0, 0x2B, Local0, BB33)
      /* Method returns Object */
      Mid (M601 (0x02, 0x06), 0x00, B60E, Local0)
      M600 (Arg0, 0x2C, Local0, BS1B)
      Mid (M601 (0x03, 0x06), 0x00, B60E, Local0)
      M600 (Arg0, 0x2D, Local0, BB33)
      /* Method returns Reference */
      If (Y500)
      {
        Mid (DerefOf (M602 (0x02, 0x06, 0x01)), 0x00, B60E, Local0)
        M600 (Arg0, 0x2E, Local0, BS1B)
        Mid (DerefOf (M602 (0x03, 0x06, 0x01)), 0x00, B60E, Local0)
        M600 (Arg0, 0x2F, Local0, BB33)
      }
    }
    Method (M64S, 1, Serialized)
    {
      Name (B60A, Buffer (0x09)
      {
        /* 0000 */ 0x84, 0xA2, 0x50, 0xD6, 0x91, 0xB3, 0x7C, 0xFE, // ..P...|.
       /* 0008 */ 0xA5 // .
      })
      Name (B60E, Buffer (0x01)
      {
         0x0B 
              \mathcal{U}.
      })
      /* String to Integer conversion of the String Length operand */
```

```
Local0 = Mid ("This is auxiliary String", 0x00, B60A)
      M600 (Arg0, 0x00, Local0, BS1E)
     Local0 = Mid (Buffer (0x19)) {
             "This is auxiliary Buffer"
           }, 0x00, B60A)
      M600 (Arg0, 0x01, Local0, BB34)
     Local0 = Mid (AUS6, 0x00, B60A) M600 (Arg0, 0x02, Local0, BS1E)
     Local0 = Mid (AUB6, 0x00, B60A) M600 (Arg0, 0x03, Local0, BB34)
      If (Y078)
      {
       Local0 = Mid (DerefOf (RefOf (AUS6)), 0x00, B60A) M600 (Arg0, 0x04, Local0, BS1E)
       Local0 = Mid (DerefOf (RefOf (AUB6)), 0x00, B60A) M600 (Arg0, 0x05, Local0, BB34)
      }
     Local0 = Mid (DerefOf (PAUS [0x06]), 0x00, B60A)
      M600 (Arg0, 0x06, Local0, BS1E)
      Local0
= Mid (DerefOf (PAUB [0x06]), 0x00, B60A)
      M600 (Arg0, 0x07, Local0, BB34)
      /* Method returns Object */
     Local0 = Mid (M601 (0x02, 0x06), 0x00, B60A) M600 (Arg0, 0x08, Local0, BS1E)
     Local0 = Mid (M601 (0x03, 0x06), 0x00, B60A) M600 (Arg0, 0x09, Local0, BB34)
      /* Method returns Reference */
      If (Y500)
      {
       Local0 = Mid (DerefOf (M602 (0x02, 0x06, 0x01)), 0x00, B60A)
        M600 (Arg0, 0x0A, Local0, BS1E)
        Local0 = Mid (DerefOf (M602 (0x03, 0x06, 0x01)), 0x00, B60A)
        M600 (Arg0, 0x0B, Local0, BB34)
      }
      Mid ("This is auxiliary String", 0x00, B60A, Local0)
      M600 (Arg0, 0x0C, Local0, BS1E)
      Mid (Buffer (0x19)
         {
           "This is auxiliary Buffer"
         }, 0x00, B60A, Local0)
      M600 (Arg0, 0x0D, Local0, BB34)
      Mid (AUS6, 0x00, B60A,
```

```
 Local0)
       M600 (Arg0, 0x0E, Local0, BS1E)
       Mid (AUB6, 0x00, B60A, Local0)
       M600 (Arg0, 0x0F, Local0, BB34)
      If (Y078)
       {
         Mid (DerefOf (RefOf (AUS6)), 0x00, B60A, Local0)
         M600 (Arg0, 0x10, Local0, BS1E)
         Mid (DerefOf (RefOf (AUB6)), 0x00, B60A, Local0)
         M600 (Arg0, 0x11, Local0, BB34)
       }
      Mid (DerefOf (PAUS [0x06]), 0x00, B60A, Local0)
      M600 (Arg0, 0x12, Local0, BS1E)
       Mid (DerefOf (PAUB [0x06]), 0x00, B60A, Local0)
       M600 (Arg0, 0x13, Local0, BB34)
      /* Method returns Object */
      Mid (M601 (0x02, 0x06), 0x00, B60A, Local0)
      M600 (Arg0, 0x14, Local0, BS1E)
       Mid (M601 (0x03, 0x06), 0x00, B60A, Local0)
       M600 (Arg0, 0x15, Local0, BB34)
      /* Method returns Reference */
      If (Y500)
       {
         Mid (DerefOf (M602 (0x02, 0x06, 0x01)),
 0x00, B60A, Local0)
         M600 (Arg0, 0x16, Local0, BS1E)
         Mid (DerefOf (M602 (0x03, 0x06, 0x01)), 0x00, B60A, Local0)
         M600 (Arg0, 0x17, Local0, BB34)
       }
      /* String to Integer conversion of the both String operands */
     Local0 = Mid ("This is auxiliary String", B60E, B60A)
       M600 (Arg0, 0x18, Local0, BS1F)
     Local0 = Mid (Buffer (0x19)) {
              "This is auxiliary Buffer"
           }, B60E, B60A)
      M600 (Arg0, 0x19, Local0, BB35)
     Local0 = Mid (AUS6, B60E, B60A) M600 (Arg0, 0x1A, Local0, BS1F)
     Local0 = Mid (AUB6, B60E, B60A) M600 (Arg0, 0x1B, Local0, BB35)
       If (Y078)
```

```
\left\{\begin{array}{ccc} \end{array}\right\}
```
 Local0 = Mid (DerefOf (RefOf (AUS6)), B60E, B60A) M600 (Arg0, 0x1C, Local0, BS1F) Local0 = Mid (DerefOf (RefOf (AUB6)), B60E, B60A) M600 (Arg0, 0x1D, Local0, BB35)

```
 }
```
Local $0 = Mid$  (DerefOf (PAUS [0x06]), B60E, B60A) M600 (Arg0, 0x1E, Local0, BS1F)  $Local0 = Mid (DerefOf (PAUB [0x06]), B60E, B60A)$  M600 (Arg0, 0x1F, Local0, BB35) /\* Method returns Object \*/

```
Local0 = Mid (M601 (0x02, 0x06), B60E, B60A) M600 (Arg0, 0x20, Local0, BS1F)
 Local0 = Mid (M601 (0x03, 0x06), B60E, B60A)
 M600 (Arg0, 0x21, Local0, BB35)
 /* Method returns Reference */
```

```
 If (Y500)
```

```
 {
  Local0 = Mid (DerefOf (M602 (0x02, 0x06, 0x01)), B60E, B60A)
  M600 (Arg0, 0x22, Local0, BS1F)
  Local0 = Mid (DerefOf (M602 (0x03, 0x06, 0x01)), B60E, B60A)
  M600 (Arg0, 0x23, Local0, BB35)
 }
```

```
 Mid ("This is auxiliary String", B60E, B60A, Local0)
 M600 (Arg0, 0x24, Local0, BS1F)
 Mid (Buffer (0x19)
```

```
 {
```

```
 "This is auxiliary Buffer"
   }, B60E, B60A, Local0)
 M600 (Arg0, 0x25, Local0, BB35)
 Mid (AUS6, B60E, B60A, Local0)
 M600 (Arg0, 0x26, Local0, BS1F)
 Mid (AUB6, B60E, B60A, Local0)
 M600 (Arg0, 0x27, Local0, BB35)
 If (Y078)
 {
   Mid (DerefOf (RefOf (AUS6)), B60E, B60A, Local0)
   M600 (Arg0, 0x28, Local0, BS1F)
   Mid (DerefOf (RefOf (AUB6)), B60E, B60A, Local0)
   M600 (Arg0, 0x29, Local0, BB35)
 }
```
Mid (DerefOf (PAUS [0x06]), B60E, B60A, Local0)

```
 M600 (Arg0, 0x2A, Local0, BS1F)
      Mid (DerefOf (PAUB [0x06]), B60E, B60A, Local0)
      M600 (Arg0, 0x2B, Local0, BB35)
      /* Method returns Object */
      Mid (M601 (0x02, 0x06), B60E, B60A, Local0)
      M600 (Arg0, 0x2C, Local0, BS1F)
      Mid (M601 (0x03, 0x06), B60E, B60A, Local0)
      M600
 (Arg0, 0x2D, Local0, BB35)
      /* Method returns Reference */
      If (Y500)
      {
        Mid (DerefOf (M602 (0x02, 0x06, 0x01)), B60E, B60A, Local0)
        M600 (Arg0, 0x2E, Local0, BS1F)
        Mid (DerefOf (M602 (0x03, 0x06, 0x01)), B60E, B60A, Local0)
        M600 (Arg0, 0x2F, Local0, BB35)
      }
    }
    Method (M32S, 1, Serialized)
    {
      Name (B60A, Buffer (0x09)
      {
        /* 0000 */ 0x84, 0xA2, 0x50, 0xD6, 0x91, 0xB3, 0x7C, 0xFE, // ..P...|.
       /* 0008*/ 0xA5 //.
      })
      Name (B60E, Buffer (0x01)
      {
        0x0B //.
      })
      /* String to Integer conversion of the String Length operand */
     Local0 = Mid ("This is auxiliary String", 0x00, B60A)
      M600 (Arg0, 0x00, Local0, BS1E)
 Local0 = Mid (Buffer (0x19))
           {
             "This is auxiliary Buffer"
           }, 0x00, B60A)
      M600 (Arg0, 0x01, Local0, BB34)
     Local0 = Mid (AUS6, 0x00, B60A) M600 (Arg0, 0x02, Local0, BS1E)
     Local0 = Mid (AUB6, 0x00, B60A) M600 (Arg0, 0x03, Local0, BB34)
      If (Y078)
```

```
 {
```

```
Local0 = Mid (DerefOf (RefOf (AUS6)), 0x00, B60A) M600 (Arg0, 0x04, Local0, BS1E)
Local0 = Mid (DerefOf (RefOf (AUB6)), 0x00, B60A) M600 (Arg0, 0x05, Local0, BB34)
```
#### }

```
Local0 = Mid (DerefOf (PAUS [0x06]), 0x00, B60A)
 M600 (Arg0, 0x06, Local0, BS1E)
Local0 = Mid (DerefOf (PAUB [0x06]), 0x00, B60A)
 M600 (Arg0, 0x07, Local0, BB34)
 /* Method returns Object */
```
 $Local0 = Mid (M601 (0x02, 0x06), 0x00, B60A)$ M600 (Arg0, 0x08, Local0, BS1E)

```
Local0 = Mid (M601 (0x03, 0x06), 0x00, B60A)
```

```
 M600 (Arg0, 0x09, Local0, BB34)
 /* Method returns Reference */
```
If (Y500)

```
 {
  Local0 = Mid (DerefOf (M602 (0x02, 0x06, 0x01)), 0x00, B60A)
  M600 (Arg0, 0x0A, Local0, BS1E)
  Local0 = Mid (DerefOf (M602 (0x03, 0x06, 0x01)), 0x00, B60A)
  M600 (Arg0, 0x0B, Local0, BB34)
 }
```

```
 Mid ("This is auxiliary String", 0x00, B60A, Local0)
 M600 (Arg0, 0x0C, Local0, BS1E)
 Mid (Buffer (0x19)
```
## {

```
 "This is auxiliary Buffer"
   }, 0x00, B60A, Local0)
 M600 (Arg0, 0x0D, Local0, BB34)
 Mid (AUS6, 0x00, B60A, Local0)
 M600 (Arg0, 0x0E, Local0, BS1E)
 Mid (AUB6, 0x00, B60A, Local0)
 M600 (Arg0, 0x0F, Local0, BB34)
 If (Y078)
 {
```
 Mid (DerefOf (RefOf (AUS6)), 0x00, B60A, Local0) M600 (Arg0, 0x10, Local0, BS1E) Mid (DerefOf (RefOf (AUB6)), 0x00, B60A, Local0) M600 (Arg0, 0x11, Local0, BB34)

```
 }
```

```
 Mid (DerefOf (PAUS [0x06]), 0x00, B60A, Local0)
 M600 (Arg0, 0x12, Local0, BS1E)
```
 Mid (DerefOf (PAUB [0x06]), 0x00, B60A, Local0) M600 (Arg0, 0x13, Local0, BB34) /\* Method returns Object \*/

```
 Mid (M601 (0x02, 0x06), 0x00, B60A, Local0)
 M600 (Arg0, 0x14, Local0, BS1E)
 Mid (M601 (0x03, 0x06), 0x00, B60A, Local0)
 M600 (Arg0, 0x15, Local0, BB34)
 /* Method returns Reference */
```

```
 If (Y500)
 {
   Mid (DerefOf (M602 (0x02, 0x06, 0x01)), 0x00, B60A, Local0)
   M600 (Arg0, 0x16, Local0, BS1E)
   Mid (DerefOf (M602 (0x03, 0x06, 0x01)), 0x00, B60A, Local0)
   M600 (Arg0, 0x17, Local0, BB34)
 }
```
 /\* String to Integer conversion of the both String operands \*/

```
Local0 = Mid ("This is auxiliary String", B60E, B60A)
 M600 (Arg0, 0x18, Local0, BS1F)
Local0 = Mid (Buffer (0x19)) {
        "This is auxiliary Buffer"
     }, B60E, B60A)
 M600 (Arg0, 0x19, Local0, BB35)
Local0 = Mid (AUS6, B60E, B60A) M600 (Arg0, 0x1A, Local0, BS1F)
Local0 = Mid (AUB6, B60E, B60A) M600 (Arg0, 0x1B, Local0, BB35)
 If (Y078)
 {
   Local0 = Mid (DerefOf (RefOf (AUS6)), B60E, B60A)
   M600 (Arg0, 0x1C, Local0, BS1F)
  Local0 = Mid (DerefOf (RefOf (AUB6)), B60E, B60A) M600 (Arg0, 0x1D, Local0, BB35)
 }
Local0 = Mid (DerefOf (PAUS [0x06]), B60E, B60A) M600 (Arg0, 0x1E, Local0, BS1F)
Local0 = Mid (DerefOf (PAUB [0x06]), B60E, B60A)
```

```
 M600 (Arg0, 0x1F, Local0,
```
# BB35)

/\* Method returns Object \*/

 $Local0 = Mid (M601 (0x02, 0x06), B60E, B60A)$ 

```
 M600 (Arg0, 0x20, Local0, BS1F)
     Local0 = Mid (M601 (0x03, 0x06), B60E, B60A) M600 (Arg0, 0x21, Local0, BB35)
      /* Method returns Reference */
      If (Y500)
      {
       Local0 = Mid (DerefOf (M602 (0x02, 0x06, 0x01)), B60E, B60A)
         M600 (Arg0, 0x22, Local0, BS1F)
        Local0 = Mid (DerefOf (M602 (0x03, 0x06, 0x01)), B60E, B60A)
        M600 (Arg0, 0x23, Local0, BB35)
      }
      Mid ("This is auxiliary String", B60E, B60A, Local0)
      M600 (Arg0, 0x24, Local0, BS1F)
      Mid (Buffer (0x19)
         {
           "This is auxiliary Buffer"
         }, B60E, B60A, Local0)
      M600 (Arg0, 0x25, Local0, BB35)
      Mid (AUS6, B60E, B60A, Local0)
      M600 (Arg0, 0x26, Local0, BS1F)
      Mid (AUB6, B60E,
 B60A, Local0)
      M600 (Arg0, 0x27, Local0, BB35)
      If (Y078)
      {
        Mid (DerefOf (RefOf (AUS6)), B60E, B60A, Local0)
        M600 (Arg0, 0x28, Local0, BS1F)
        Mid (DerefOf (RefOf (AUB6)), B60E, B60A, Local0)
        M600 (Arg0, 0x29, Local0, BB35)
      }
      Mid (DerefOf (PAUS [0x06]), B60E, B60A, Local0)
      M600 (Arg0, 0x2A, Local0, BS1F)
      Mid (DerefOf (PAUB [0x06]), B60E, B60A, Local0)
      M600 (Arg0, 0x2B, Local0, BB35)
      /* Method returns Object */
      Mid (M601 (0x02, 0x06), B60E, B60A, Local0)
      M600 (Arg0, 0x2C, Local0, BS1F)
      Mid (M601 (0x03, 0x06), B60E, B60A, Local0)
      M600 (Arg0, 0x2D, Local0, BB35)
      /* Method returns Reference */
      If (Y500)
      {
         Mid (DerefOf (M602 (0x02, 0x06, 0x01)), B60E, B60A, Local0)
```

```
 M600 (Arg0, 0x2E, Local0, BS1F)
    Mid (DerefOf (M602 (0x03, 0x06, 0x01)), B60E, B60A, Local0)
        M600 (Arg0, 0x2F, Local0, BB35)
      }
    }
    /* Buffer to Integer conversion of the Buffer StartIndex */
    /* operand of the Match operator */
    Method (M06A, 1, Serialized)
    {
      Name (B60E, Buffer (0x01)
      {
        0x0B // .
      })
     Local0 = Match (Package (0x0F)) {
             0x0A50,
             0x0A51,
             0x0A52,
             0x0A53,
             0x0A54,
             0x0A55,
             0x0A56,
             0x0A57,
             0x0A58,
             0x0A59,
             0x0A5A,
             0x0A5B,
             0x0A5C,
             0x0A5D,
             0x0A5E
 }, MEQ, 0x0A5D, MTR, 0x00, B60E)
      M600 (Arg0, 0x00, Local0, 0x0D)
     Local0 = Match (Package (0x0F)) {
             0x0A50,
             0x0A51,
             0x0A52,
             0x0A53,
             0x0A54,
             0x0A55,
             0x0A56,
             0x0A57,
             0x0A58,
             0x0A59,
```

```
 0x0A5A,
```

```
 0x0A5B,
             0x0A5C,
             0x0A5D,
             0x0A5E
           }, MEQ, 0x0A5A, MTR, 0x00, B60E)
      M600 (Arg0, 0x01, Local0, Ones)
     Local0 = Match (AUP0, MED, 0x0A5D, MTR, 0x00, B60E) M600 (Arg0, 0x02, Local0, 0x0D)
     Local0 = Match (AUP0, MEQ, 0x0A5A, MTR, 0x00, B60E) M600 (Arg0, 0x03, Local0, Ones)
      If (Y078)
      {
       Local0 = Match (DerefOf (RefOf (AUP0)), MEQ, 0x0A5D, MTR, 0x00, B60E)
        M600 (Arg0, 0x04, Local0, 0x0D)
        Local0 = Match (DerefOf (RefOf (AUP0)), MEQ, 0x0A5A, MTR, 0x00, B60E)
        M600 (Arg0, 0x05, Local0, Ones)
      }
      Local0 = Match (DerefOf (PAUP [0x00]), MEQ, 0x0A5D, MTR, 0x00,
        B60E)
      M600 (Arg0, 0x06, Local0, 0x0D)
     Local0 = Match (DerefOf (PAUP [0x00]), MEQ, 0x0A5A, MTR, 0x00,
        B60E)
      M600 (Arg0, 0x07, Local0, Ones)
      /* Method returns Object */
      Local0 = Match (M601 (0x04, 0x00), MEQ, 0x0A5D, MTR, 0x00, B60E)
      M600 (Arg0, 0x08, Local0, 0x0D)
      Local0 = Match (M601 (0x04, 0x00), MEQ, 0x0A5A, MTR, 0x00, B60E)
      M600 (Arg0, 0x09, Local0, Ones)
      /* Method returns Reference */
      If (Y500)
      {
        Local0 = Match (DerefOf (M602 (0x04, 0x00, 0x01)), MEQ, 0x0A5D, MTR, 0x00,
     B60E)
        M600 (Arg0, 0x0A, Local0, 0x0D)
       Local0 = Match (DerefOf (M602 (0x04, 0x00, 0x01)), MEQ, 0x0A5A, MTR, 0x00,
           B60E)
        M600 (Arg0, 0x0B, Local0, Ones)
      }
    }
   /* Method(m64t, 1) */
   /* Method(m32t, 1) */
    /* Buffer to Integer conversion of the Buffer sole operand */
```

```
 /* of the Method execution control operators (Sleep, Stall) */
    Method (M06B, 1, Serialized)
    {
      Name (B606, Buffer (0x03)
      {
        0x21, 0x03, 0x00 // !..
      })
      Name (B613, Buffer (0x01)
      {
0x3F // ?
      })
      CH03 (Arg0, Z088, __LINE__, 0x00, 0x00)
      /* Sleep */
     Local0 = Timer Sleep (B606)
      CH03 (Arg0, Z088, __LINE__, 0x00, 0x00)
     Local1 = Timer Local2
= (Local1 - Local0)
     If ((Local2 < CO8C)) {
        ERR (Arg0, Z088, __LINE__, 0x00, 0x00, Local2, C08C)
      }
     /* Stall */Local0 = Timer Stall (B613)
      CH03 (Arg0, Z088, __LINE__, 0x00, 0x00)
     Local1 = TimerLocal2 = (Local1 - Local0)If ((Local2 < 0x03DE)) {
        ERR (Arg0, Z088, __LINE__, 0x00, 0x00, Local2, 0x03DE)
      }
    }
    /* Buffer to Integer conversion of the Buffer TimeoutValue */
    /* (second) operand of the Acquire operator */
    Method (M06C, 1, Serialized)
    {
      Name (B606, Buffer (0x03)
      {
        0x21, 0x03, 0x00 // !..
      })
      Mutex (MTX0, 0x00)
      Acquire (MTX0, 0x0000)
```

```
 CH03 (Arg0, Z088, __LINE__, 0x00, 0x00)
     Local0 = Timer /* Compiler allows only Integer constant
 as TimeoutValue (Bug 1)
       Acquire(MTX0, b606)
       */
      CH03 (Arg0, Z088, __LINE__, 0x00, 0x00)
     Local1 = TimerLocal2 = (Local1 - Local0)If ((Local2 < CO8C)) {
         ERR (Arg0, Z088, __LINE__, 0x00, 0x00, Local2, C08C)
       }
    }
    /* Buffer to Integer conversion of the Buffer TimeoutValue */
    /* (second) operand of the Wait operator */
    Method (M06D, 1, Serialized)
    {
      Name (B606, Buffer (0x03)
       {
        0x21, 0x03, 0x00 // !..
       })
      Event (EVT0)
      CH03 (Arg0, Z088, __LINE__, 0x00, 0x00)
     Local0 = Timer Wait (EVT0, B606)
      CH03 (Arg0, Z088, __LINE__, 0x00, 0x00)
     Local1 = TimerLocal2 = (Local1 - Local0)If ((Local2 < CO8C)) {
         ERR (Arg0, Z088, __LINE__, 0x00, 0x00,
 Local2, C08C)
       }
    }
    /* Buffer to Integer conversion of the Buffer value */
    /* of Predicate of the Method execution control statements */
    /* (If, ElseIf, While) */
    Method (M06E, 1, Serialized)
    {
      Name (B600, Buffer (0x01)
       {
0x00 //.
       })
      Name (B606, Buffer (0x03)
       {
```

```
0x21, 0x03, 0x00 // !..
 })
 Name (B60A, Buffer (0x09)
 {
   /* 0000 */ 0x84, 0xA2, 0x50, 0xD6, 0x91, 0xB3, 0x7C, 0xFE, // ..P...|.
  /* 0008*/ 0xA5 //.
 })
 Name (IST0, 0x00)
 Method (M001, 0, NotSerialized)
 {
   If (B600)
   {
    IST0 = 0x00 }
 }
 Method (M002, 0, NotSerialized)
 {
   If (B606)
   {
    IST0 = 0x02 }
 }
 Method (M003, 0, NotSerialized)
 {
   If (B60A)
   {
    IST0 = 0x03 }
 }
 Method (M004, 0, NotSerialized)
 {
   If (B60A)
   {
    IST0 = 0x04 }
 }
 Method (M005, 1, NotSerialized)
 {
   If (Arg0)
   {
    IST0 = 0xFF }
   ElseIf (B600)
   {
```

```
IST0 = 0x00 }
 }
 Method (M006, 1, NotSerialized)
 {
   If (Arg0)
   {
     IST0 = 0xFF }
   ElseIf (B606)
   {
     IST0 = 0x06 }
 }
 Method (M007, 1, NotSerialized)
 {
   If (Arg0)
   {
     IST0 = 0xFF }
   ElseIf (B60A)
   {
     IST0 = 0x07 }
 }
 Method (M008, 1, NotSerialized)
 {
   If (Arg0)
    {
     IST0 = 0xFF }
   ElseIf (B60A)
   {
     IST0 = 0x08 }
 }
 Method (M009, 0, NotSerialized)
 {
   While (B600)
   {
     IST0 = 0x00 }
 }
```

```
/* If */IST0 = 0x01 M001 ()
   M600 (Arg0, 0x00, IST0, 0x01)
   M002 ()
   M600 (Arg0, 0x01, IST0, 0x02)
   M003 ()
   M600 (Arg0, 0x02, IST0, 0x03)
   M004 ()
   M600 (Arg0, 0x03, IST0, 0x04)
 /* ElseIf */
  IST0 = 0x05 M005 (0x00)
   M600 (Arg0, 0x04, IST0, 0x05)
    M006 (0x00)
   M600 (Arg0, 0x05, IST0, 0x06)
   M007 (0x00)
   M600 (Arg0, 0x06, IST0, 0x07)
   M008 (0x00)
   M600 (Arg0, 0x07, IST0, 0x08)
   /* While */
  IST0 = 0x09 M009 ()
   M600 (Arg0, 0x08, IST0, 0x09)
 }
 /*	Method(m64u, 1) */
/* Method(m32u, 1) */
 /* Buffer to String implicit conversion Cases. */
 /* Buffer to String conversion of the Buffer second operand of */
 /* Logical operators when the first operand is evaluated as String. */
 /* LEqual LGreater LGreaterEqual LLess LLessEqual LNotEqual */
 Method (M06F, 1, Serialized)
 {
   Name (B606, Buffer (0x03)
    {
     0x21, 0x03, 0x00 // !..
    })
    Name (B60C, Buffer (0x43)
  {
      /* 0000 */ 0x21, 0x22, 0x23, 0x24, 0x25, 0x26, 0x27, 0x28, // !"#$%&'(
      /* 0008 */ 0x29, 0x2A, 0x2B, 0x2C, 0x2D, 0x2E, 0x2F, 0x30, // )*+,-./0
      /* 0010 */ 0x31, 0x32, 0x33, 0x34, 0x35, 0x36, 0x37, 0x38, // 12345678
```

```
 /* 0018 */ 0x39, 0x3A, 0x3B, 0x3C, 0x3D, 0x3E, 0x3F, 0x40, // 9:;<=>?@
        /* 0020 */ 0x41, 0x42, 0x43, 0x44, 0x45, 0x46, 0x47, 0x48, // ABCDEFGH
        /* 0028 */ 0x49, 0x4A, 0x4B, 0x4C, 0x4D, 0x4E, 0x4F, 0x50, // IJKLMNOP
        /* 0030 */ 0x51, 0x52, 0x53, 0x54, 0x55, 0x56, 0x57, 0x58, // QRSTUVWX
        /* 0038 */ 0x59, 0x5A, 0x5B, 0x5C, 0x5D, 0x5E, 0x5F, 0x60, // YZ[\]^_`
       \frac{\sqrt{8}}{0040} */ 0x61, 0x62, 0x63 // abc
      })
      /* LEqual */
     Local0 = ("21 03 00" = B606)
      M600 (Arg0, 0x00, Local0, Ones)
     Local0 = ("21 03 01" = B606)
      M600 (Arg0, 0x01,
 Local0, Zero)
     Local0 = (AUS9 == B606) M600 (Arg0, 0x02, Local0, Ones)
     Local0 = (AUSA == B606) M600 (Arg0, 0x03, Local0, Zero)
      If (Y078)
      {
       Local0 = (DerefOf (RefOf (AUS9)) == B606) M600 (Arg0, 0x04, Local0, Ones)
       Local0 = (DerefOf (RefOf (AUSA)) == B606) M600 (Arg0, 0x05, Local0, Zero)
      }
     Local0 = (DerefOf (PAUS [0x09]) == B606) M600 (Arg0, 0x06, Local0, Ones)
     Local0 = (DerefOf (PAUS [0x0A]) == B606) M600 (Arg0, 0x07, Local0, Zero)
      /* Method returns String */
     Local0 = (M601 (0x02, 0x09) == B606) M600 (Arg0, 0x08, Local0, Ones)
     Local0 = (M601 (0x02, 0x0A) == B606) M600 (Arg0, 0x09, Local0, Zero)
      /* Method returns Reference to String */
      If (Y500)
      {
       Local0 = (DerefOf(M602 (0x02,(x09, 0x01) = B606)
        M600 (Arg0, 0x0A, Local0, Ones)
       Local0 = (DerefOf (M602 (0x02, 0x0A, 0x01)) == B606)
        M600 (Arg0, 0x0B, Local0, Zero)
      }
      /* LGreater */
```

```
Local0 = ("21 03 00" > B606) M600 (Arg0, 0x0C, Local0, Zero)
Local0 = ("21 03 01" > B606) M600 (Arg0, 0x0D, Local0, Ones)
Local0 = ("21 03 0" > B606)
 M600 (Arg0, 0x0E, Local0, Zero)
Local0 = ("21 03 00q" > B606) M600 (Arg0, 0x0F, Local0, Ones)
Local0 = (AUS9 > B606) M600 (Arg0, 0x10, Local0, Zero)
Local0 = (AUSA > B606) M600 (Arg0, 0x11, Local0, Ones)
 If (Y078)
 {
  Local0 = (DerefOf (RefOf (AUS9)) > B606) M600 (Arg0, 0x12, Local0, Zero)
  Local0 = (DerefOf (RefOf (AUSA)) > B606) M600 (Arg0, 0x13, Local0, Ones)
 }
```

```
Local0 = (DerefOf (PAUS [0x09]) > B606) M600 (Arg0, 0x14, Local0, Zero)
    Local0 = (DerefOf (PAUS [0x0A]) > B606) M600 (Arg0, 0x15, Local0, Ones)
     /* Method returns String */
```

```
Local0 = (M601 (0x02, 0x09) > B606) M600 (Arg0, 0x16, Local0, Zero)
Local0 = (M601 (0x02, 0x0A) > B606) M600 (Arg0, 0x17, Local0, Ones)
 /* Method returns Reference to String */
```

```
 If (Y500)
```

```
 {
```

```
Local0 = (DerefOf (M602 (0x02, 0x09, 0x01)) > B606)
 M600 (Arg0, 0x18, Local0, Zero)
Local0 = (DerefOf (M602 (0x02, 0x0A, 0x01)) > B606)
 M600 (Arg0, 0x19, Local0, Ones)
```

```
 }
```

```
 /* LGreaterEqual */
```

```
Local0 = ("21 03 00" > = B606)
 M600 (Arg0, 0x1A, Local0, Ones)
Local0 = ("21 03 01" >= B606)
 M600 (Arg0, 0x1B, Local0, Ones)
```

```
Local0 = ("21 03 0" > = B606)
  M600 (Arg0, 0x1C, Local0, Zero)
     Local0 = ("21 03 00q" >= B606)
      M600 (Arg0, 0x1D, Local0, Ones)
     Local0 = (AUS9 >= B606) M600 (Arg0, 0x1E, Local0, Ones)
     Local0 = (AUSA \ge B606) M600 (Arg0, 0x1F, Local0, Ones)
      If (Y078)
      {
       Local0 = (DerefOf (RefOf (AUS9)) >= B606) M600 (Arg0, 0x20, Local0, Ones)
       Local0 = (DerefOf (RefOf (AUSA)) >= B606) M600 (Arg0, 0x21, Local0, Ones)
      }
     Local0 = (DerefOf (PAUS [0x09]) >= B606) M600 (Arg0, 0x22, Local0, Ones)
     Local0 = (DerefOf (PAUS [0x0A]) >= B606) M600 (Arg0, 0x23, Local0, Ones)
      /* Method returns String */
     Local0 = (M601 (0x02, 0x09)) = B606 M600 (Arg0, 0x24, Local0, Ones)
     Local0 = (M601 (0x02, 0x0A)) = B606 M600 (Arg0, 0x25, Local0, Ones)
      /* Method returns Reference
 to String */
      If (Y500)
      {
       Local0 = (DerefOf (M602 (0x02, 0x09, 0x01)) >= B606)
        M600 (Arg0, 0x26, Local0, Ones)
       Local0 = (DerefOf (M602 (0x02, 0x0A, 0x01)) >= B606)
        M600 (Arg0, 0x27, Local0, Ones)
      }
      /* LLess */
     Local0 = ("21 03 00" < B606)
      M600 (Arg0, 0x28, Local0, Zero)
     Local0 = ("21 03 01" < B606)
      M600 (Arg0, 0x29, Local0, Zero)
     Local0 = ("21 03 0" < B606)
      M600 (Arg0, 0x2A, Local0, Ones)
     Local0 = ("21 03 00q" < B606)
      M600 (Arg0, 0x2B, Local0, Zero)
```

```
Local0 = (AUS9 < B606) M600 (Arg0, 0x2C, Local0, Zero)
     Local0 = (AUSA < B606) M600 (Arg0, 0x2D, Local0, Zero)
      If (Y078)
      {
       Local0 = (DerefOf (RefOf (AUS9)) < B606) M600 (Arg0, 0x2E, Local0, Zero)
       Local0 = (DerefOf)(RefOf (AUSA)) < B606) M600 (Arg0, 0x2F, Local0, Zero)
      }
     Local0 = (DerefOf (PAUS [0x09]) < B606) M600 (Arg0, 0x30, Local0, Zero)
     Local0 = (DerefOf (PAUS [0x0A]) < B606) M600 (Arg0, 0x31, Local0, Zero)
      /* Method returns String */
     Local0 = (M601 (0x02, 0x09) < B606) M600 (Arg0, 0x32, Local0, Zero)
     Local0 = (M601 (0x02, 0x0A) < B606) M600 (Arg0, 0x33, Local0, Zero)
      /* Method returns Reference to String */
      If (Y500)
      {
       Local0 = (DerefOf (M602 (0x02, 0x09, 0x01)) < B606)
        M600 (Arg0, 0x34, Local0, Zero)
       Local0 = (DerefOf (M602 (0x02, 0x0A, 0x01)) < B606)
        M600 (Arg0, 0x35, Local0, Zero)
      }
      /* LLessEqual */
     Local0 = ("21 03 00" \leq B606)
      M600 (Arg0, 0x36, Local0, Ones)
     Local0 = ("21 03 01" \leq B606)
       M600 (Arg0, 0x37, Local0, Zero)
     Local0 = ("21 03 0" <= B606)
      M600 (Arg0, 0x38, Local0, Ones)
     Local0 = ("21 03 00g" \leq B606)
      M600 (Arg0, 0x39, Local0, Zero)
     Local0 = (AUS9 \leq B606) M600 (Arg0, 0x3A, Local0, Ones)
     Local0 = (AUSA \leq B606) M600 (Arg0, 0x3B, Local0, Zero)
      If (Y078)
```

```
 {
  Local0 = (DerefOf (RefOf (AUS9)) \leq B606) M600 (Arg0, 0x3C, Local0, Ones)
  Local0 = (DerefOf (RefOf (AUSA)) < = B606) M600 (Arg0, 0x3D, Local0, Zero)
 }
Local0 = (DerefOf (PAUS [0x09]) \leq B606)
```

```
 M600 (Arg0, 0x3E, Local0, Ones)
Local0 = (DerefOf (PAUS [0x0A]) \leq B606) M600 (Arg0, 0x3F, Local0, Zero)
 /* Method returns String */
```

```
Local0 = (M601 (0x02, 0x09) \leq B606) M600 (Arg0, 0x40, Local0, Ones)
Local0 = (M601 (0x02,
```

```
0x0A \leq B606
```

```
 M600 (Arg0, 0x41, Local0, Zero)
 /* Method returns Reference to String */
```

```
 If (Y500)
```

```
 {
 Local0 = (DerefOf (M602 (0x02, 0x09, 0x01)) <= B606)
   M600 (Arg0, 0x42, Local0, Ones)
 Local0 = (DerefOf (M602 (0x02, 0x0A, 0x01)) <= B606)
  M600 (Arg0, 0x43, Local0, Zero)
```

```
 }
```

```
 /* LNotEqual */
```

```
Local0 = ("21 03 00" != B606)
      M600 (Arg0, 0x44, Local0, Zero)
     Local0 = ("21 03 01" != B606)
      M600 (Arg0, 0x45, Local0, Ones)
     Local0 = ("21 03 0" != B606)
      M600 (Arg0, 0x46, Local0, Ones)
     Local0 = ("21 03 00q" != B606)
      M600 (Arg0, 0x47, Local0, Ones)
     Local0 = (AUS9 != B606) M600 (Arg0, 0x48, Local0, Zero)
     Local0 = (AUSA != B606) M600 (Arg0, 0x49, Local0, Ones)
      If (Y078)
      {
       Local0 = (DerefOf(RefOf (AUS9)) := B606) M600 (Arg0, 0x4A, Local0, Zero)
       Local0 = (DerefOf (RefOf (AUSA)) != B606)
```

```
 M600 (Arg0, 0x4B, Local0, Ones)
 }
Local0 = (DerefOf (PAUS [0x09]) != B606) M600 (Arg0, 0x4C, Local0, Zero)
Local0 = (DerefOf (PAUS [0x0A]) != B606) M600 (Arg0, 0x4D, Local0, Ones)
 /* Method returns String */
Local0 = (M601 (0x02, 0x09) != B606) M600 (Arg0, 0x4E, Local0, Zero)
Local0 = (M601 (0x02, 0x0A) != B606) M600 (Arg0, 0x4F, Local0, Ones)
 /* Method returns Reference to String */
 If (Y500)
 {
  Local0 = (DerefOf (M602 (0x02, 0x09, 0x01)) != B606)
   M600 (Arg0, 0x50, Local0, Zero)
  Local0 = (DerefOf (M602 (0x02, 0x0A, 0x01)) != B606)
```

```
 M600 (Arg0, 0x51, Local0, Ones)
```

```
 }
```
/\* Boundary Cases \*/

 Local0 = ("21 22 23 24 25 26 27 28 29 2A 2B 2C 2D 2E 2F 30 31 32 33 34 35 36 37 38 39 3A 3B 3C 3D 3E 3F 40 41 42 43 44 45 46 47 48 49 4A 4B 4C 4D 4E 4F 50 51 52 53 54 55 56 57 58 59 5A 5B 5C 5D 5E 5F 60 61 62  $63" == B60C$ 

M600 (Arg0, 0x52, Local0, Ones)

 Local0 = ("21 22 23 24 25 26 27 28 29 2A 2B 2C 2D 2E 2F 30 31 32 33 34 35 36 37 38 39 3A 3B 3C 3D 3E 3F 40 41 42 43 44 45 46 47 48 49 4A 4B 4C 4D 4E 4F 50 51 52 53 54 55 56 57 58 59 5A 5B 5C 5D 5E 5F 60 61 62  $64" == B60C$ 

M600 (Arg0, 0x53, Local0, Zero)

 Local0 = ("21 22 23 24 25 26 27 28 29 2A 2B 2C 2D 2E 2F 30 31 32 33 34 35 36 37 38 39 3A 3B 3C 3D 3E 3F 40 41 42 43 44 45 46 47 48 49 4A 4B 4C 4D 4E 4F 50 51 52 53 54 55 56 57 58 59 5A 5B 5C 5D 5E 5F 60 61 62  $63" > B60C$ 

M600 (Arg0, 0x54, Local0, Zero)

 Local0 = ("21 22 23 24 25 26 27 28 29 2A 2B 2C 2D 2E 2F 30 31 32 33 34 35 36 37 38 39 3A 3B 3C 3D 3E 3F 40 41 42 43 44 45 46 47 48 49 4A 4B 4C 4D 4E 4F 50 51 52 53

54 55 56 57 58 59 5A 5B 5C 5D 5E 5F 60 61 62 64" > B60C)

M600 (Arg0, 0x55, Local0, Ones)

 Local0 = ("21 22 23 24 25 26 27 28 29 2A 2B 2C 2D 2E 2F 30 31 32 33 34 35 36 37 38 39 3A 3B 3C 3D 3E 3F 40 41 42 43 44 45 46 47 48 49 4A 4B 4C 4D 4E 4F 50 51 52 53 54 55 56 57 58 59 5A 5B 5C 5D 5E 5F 60 61 62  $63" > = B60C$ 

M600 (Arg0, 0x56, Local0, Ones)

 Local0 = ("21 22 23 24 25 26 27 28 29 2A 2B 2C 2D 2E 2F 30 31 32 33 34 35 36 37 38 39 3A 3B 3C 3D 3E 3F 40 41 42 43 44 45 46 47 48 49 4A 4B 4C 4D 4E 4F 50 51 52 53 54 55 56 57 58 59 5A 5B 5C 5D 5E 5F 60 61 62  $64" > = B60C$ 

M600 (Arg0, 0x57, Local0, Ones)

 Local0 = ("21 22 23 24 25 26 27 28 29 2A 2B 2C 2D 2E 2F 30 31 32 33 34 35 36 37 38 39 3A 3B 3C 3D 3E 3F 40 41 42 43 44 45 46 47 48 49 4A 4B 4C 4D 4E 4F 50 51 52 53 54 55 56 57 58 59 5A 5B 5C 5D 5E 5F 60 61 62  $63" < B60C$ 

M600 (Arg0, 0x58, Local0, Zero)

Local0 = ("21 22 23 24 25 26 27 28 29 2A 2B 2C 2D 2E

 2F 30 31 32 33 34 35 36 37 38 39 3A 3B 3C 3D 3E 3F 40 41 42 43 44 45 46 47 48 49 4A 4B 4C 4D 4E 4F 50 51 52 53 54 55 56 57 58 59 5A 5B 5C 5D 5E 5F 60 61 62 64" < B60C)

M600 (Arg0, 0x59, Local0, Zero)

 Local0 = ("21 22 23 24 25 26 27 28 29 2A 2B 2C 2D 2E 2F 30 31 32 33 34 35 36 37 38 39 3A 3B 3C 3D 3E 3F 40 41 42 43 44 45 46 47 48 49 4A 4B 4C 4D 4E 4F 50 51 52 53 54 55 56 57 58 59 5A 5B 5C 5D 5E 5F 60 61 62  $63" \leq B60C$ 

M600 (Arg0, 0x5A, Local0, Ones)

 Local0 = ("21 22 23 24 25 26 27 28 29 2A 2B 2C 2D 2E 2F 30 31 32 33 34 35 36 37 38 39 3A 3B 3C 3D 3E 3F 40 41 42 43 44 45 46 47 48 49 4A 4B 4C 4D 4E 4F 50 51 52 53 54 55 56 57 58 59 5A 5B 5C 5D 5E 5F 60 61 62  $64'' < = B60C$ 

M600 (Arg0, 0x5B, Local0, Zero)

 Local0 = ("21 22 23 24 25 26 27 28 29 2A 2B 2C 2D 2E 2F 30 31 32 33 34 35 36 37 38 39 3A 3B 3C 3D 3E 3F 40 41 42 43 44 45 46 47 48 49 4A 4B 4C 4D 4E 4F 50 51 52 53 54 55 56 57 58 59 5A 5B 5C 5D 5E 5F 60 61 62  $63" = B60C$ 

M600 (Arg0, 0x5C, Local0, Zero)

 Local0 = ("21 22 23 24 25 26 27 28 29 2A 2B 2C 2D 2E 2F 30 31 32 33 34 35 36 37 38 39 3A 3B 3C 3D 3E 3F 40 41 42 43 44 45 46 47 48 49 4A 4B 4C 4D 4E 4F 50 51 52 53 54 55 56 57 58 59 5A 5B 5C 5D 5E 5F 60 61 62  $64" := B60C$ 

```
 M600 (Arg0, 0x5D, Local0, Ones)
```

```
 }
```
{

/\* Buffer to String conversion of the Buffer second operand of \*/

/\* Concatenate operator when the first operand is evaluated as String \*/

Method (M070, 1, Serialized)

```
 Name (B606, Buffer (0x03)
 {
```
 $0x21, 0x03, 0x00$  // !..

```
 })
```
Name (B60C, Buffer (0x43)

```
\left\{\begin{array}{c} \end{array}\right\}
```
 /\* 0000 \*/ 0x21, 0x22, 0x23, 0x24, 0x25, 0x26, 0x27, 0x28, // !"#\$%&'( /\* 0008 \*/ 0x29, 0x2A, 0x2B, 0x2C, 0x2D, 0x2E, 0x2F, 0x30, // )\*+,-./0

/\* 0010 \*/ 0x31, 0x32, 0x33, 0x34, 0x35, 0x36, 0x37, 0x38, // 12345678

```
 /* 0018 */ 0x39, 0x3A, 0x3B, 0x3C, 0x3D, 0x3E, 0x3F, 0x40, // 9:;<=>?@
 /* 0020 */ 0x41, 0x42, 0x43, 0x44, 0x45, 0x46, 0x47, 0x48, // ABCDEFGH
 /* 0028 */ 0x49, 0x4A, 0x4B, 0x4C, 0x4D, 0x4E, 0x4F, 0x50, // IJKLMNOP
 /* 0030 */ 0x51, 0x52, 0x53, 0x54, 0x55, 0x56, 0x57, 0x58, // QRSTUVWX
\frac{\sqrt{2}}{2} (0038 */ 0x59, 0x5A, 0x5B, 0x5C, 0x5D, 0x5E, 0x5F, 0x60, \frac{\sqrt{2}}{\sqrt{2}}/* 0040 * / 0x61.0x62.0x63 // abc
```

```
 })
     Local0 = Concatenate ("", B606)
      M600 (Arg0, 0x00, Local0, BS25)
      Local0 = Concatenate ("1234q", B606)
      M600 (Arg0, 0x01, Local0, BS26)
      Local0 = Concatenate (AUS0, B606)
      M600 (Arg0, 0x02, Local0, BS25)
     Local0 = Concatenate (AUS1, B606) M600 (Arg0, 0x03, Local0, BS26)
      If (Y078)
      {
         Local0 = Concatenate (DerefOf (RefOf (AUS0)),
 B606)
        M600 (Arg0, 0x04, Local0, BS25)
        Local0 = Concatenate (DerefOf (RefOf (AUS1)), B606)
        M600 (Arg0, 0x05, Local0, BS26)
      }
     Local0 =Concatenate (DerefOf (PAUS [0x00]), B606)
      M600 (Arg0, 0x06, Local0, BS25)
     Local0 =Concatenate (DerefOf (PAUS [0x01]), B606)
      M600 (Arg0, 0x07, Local0, BS26)
      /* Method returns String */
     Local0 =Concatenate (M601 (0x02, 0x00), B606)
      M600 (Arg0, 0x08, Local0, BS25)
     Local0 =Concatenate (M601 (0x02, 0x01), B606)
      M600 (Arg0, 0x09, Local0, BS26)
      /* Method returns Reference to String */
      If (Y500)
      {
        Local0 = Concatenate (DerefOf (M602 (0x02, 0x00, 0x01)), B606)
        M600 (Arg0, 0x0A, Local0, BS25)
       Local0 =Concatenate (DerefOf (M602 (0x02, 0x01, 0x01)), B606)
        M600 (Arg0, 0x0B, Local0, BS26)
  }
      Concatenate ("", B606, Local0)
      M600 (Arg0, 0x0C, Local0, BS25)
      Concatenate ("1234q", B606, Local0)
      M600 (Arg0, 0x0D, Local0, BS26)
      Concatenate (AUS0, B606, Local0)
```
M600 (Arg0, 0x0E, Local0, BS25)

Concatenate (AUS1, B606, Local0)

M600 (Arg0, 0x0F, Local0, BS26)

```
 If (Y078)
```
 { Concatenate (DerefOf (RefOf (AUS0)), B606, Local0) M600 (Arg0, 0x10, Local0, BS25) Concatenate (DerefOf (RefOf (AUS1)), B606, Local0) M600 (Arg0, 0x11, Local0, BS26)

}

```
 Concatenate (DerefOf (PAUS [0x00]), B606, Local0)
 M600 (Arg0, 0x12, Local0, BS25)
 Concatenate (DerefOf (PAUS [0x01]), B606, Local0)
 M600 (Arg0, 0x13, Local0, BS26)
 /* Method returns String */
```
 Concatenate (M601 (0x02, 0x00), B606, Local0) M600 (Arg0, 0x14, Local0, BS25)

```
 Concatenate (M601 (0x02, 0x01), B606, Local0)
 M600 (Arg0, 0x15, Local0, BS26)
 /* Method returns Reference to String */
```
#### If (Y500)

```
 {
```

```
 Concatenate (DerefOf (M602 (0x02, 0x00, 0x01)), B606, Local0)
 M600 (Arg0, 0x16, Local0, BS25)
 Concatenate (DerefOf (M602 (0x02, 0x01, 0x01)), B606, Local0)
 M600 (Arg0, 0x17, Local0, BS26)
```

```
 }
```

```
 /* Boundary Cases */
```

```
 Local0 = Concatenate ("", B60C)
 M600 (Arg0, 0x18, Local0, BS27)
```
## }

```
/* Method(m071, 1) */
/* Method(m072, 1) */
```
# /\*

```
 * Begin of the test body
```

```
 */
```
/\* Integer to String implicit conversion Cases. \*/

```
 /* Integer to String conversion of the Integer second operand of */
```

```
\frac{1}{2} Logical operators when the first operand is evaluated as String. */
```

```
 /* LEqual LGreater LGreaterEqual LLess LLessEqual LNotEqual */
```
# If (F64) {

```
Concatenate (METHOD, "-m640", Local0)
 SRMT (Local0)
```

```
 M640 (Local0)
 }
 Else
 {
   Concatenate (__METHOD__, "-m320", Local0)
   SRMT (Local0)
   M320 (Local0)
 }
 /* Integer to String conversion of the Integer second operand of */
 /* Concatenate operator when the first operand is evaluated as String */
 If (F64)
 {
   Concatenate (__METHOD__, "-m641", Local0)
   SRMT (Local0)
   M641 (Local0)
 }
 Else
 {
   Concatenate (__METHOD__, "-m321", Local0)
   SRMT (Local0)
   M321 (Local0)
 }
 /* Integer to String conversion of the Integer value */
 /* of Expression of Case statement when Expression in */
 /* Switch is either static String data or explicitly */
 /* converted to String by ToDecimalString, ToHexString */
 /* or ToString */
 /* */
 /* Note: Expression of Case can be only static data */
 /* Integer to Buffer implicit conversion Cases. */
 /* Integer to Buffer conversion of the Integer second operand of */
 /* Logical operators when the first operand is evaluated as Buffer */
 /* (LEqual, LGreater, LGreaterEqual, LLess, LLessEqual, LNotEqual) */
 If (F64)
 {
   Concatenate (__METHOD__, "-m644", Local0)
   SRMT (Local0)
   M644 (Local0)
 }
 Else
 {
   Concatenate (__METHOD__, "-m324", Local0)
   SRMT (Local0)
   M324 (Local0)
 }
```

```
 /* Integer to Buffer conversion of the both Integer operands of */
 /* Concatenate operator */
 If (F64)
 {
   Concatenate (__METHOD__, "-m645", Local0)
   SRMT (Local0)
   M645 (Local0)
 }
 Else
 {
   Concatenate (__METHOD__, "-m325", Local0)
   SRMT (Local0)
   M325 (Local0)
 }
 /* Integer to Buffer conversion of the Integer second operand of */
 /* Concatenate operator when the first operand is evaluated as Buffer */
 If (F64)
 {
   Concatenate (__METHOD__, "-m646", Local0)
   SRMT (Local0)
   M646 (Local0)
 }
 Else
 {
   Concatenate (__METHOD__, "-m326", Local0)
   SRMT (Local0)
   M326 (Local0)
 }
 /* Integer to Buffer conversion of the Integer Source operand of */
 /* ToString operator */
 If (F64)
 {
   Concatenate (__METHOD__, "-m647", Local0)
   SRMT (Local0)
   M647 (Local0)
 }
 Else
 {
  Concatenate (METHOD, "-m327", Local0)
   SRMT (Local0)
   M327 (Local0)
 }
 /* Integer to Buffer conversion of the Integer Source operand of */
 /* Mid operator */
 If (F64)
```

```
 {
     Concatenate (__METHOD__, "-m648", Local0)
     SRMT (Local0)
     M648 (Local0)
   }
  Else
  {
     Concatenate (__METHOD__, "-m328", Local0)
     SRMT (Local0)
     M328 (Local0)
   }
  /* Integer to Buffer conversion of the Integer value of */
  /* Expression of Case statement when Expression in Switch */
 /* is either static Buffer data or explicitly converted to */ /* Buffer by ToBuffer */
  /* */
  /* Note: Expression of Case can be only static data */
  /* String to Integer implicit conversion Cases. */
  /* String to Integer conversion of the String sole operand */
 /* of the 1-parameter Integer arithmetic operators */ /* (Decrement, Increment, FindSetLeftBit, FindSetRightBit, Not) */
  If (F64)
  {
     Concatenate (__METHOD__, "-m64b", Local0)
     SRMT (Local0)
     M64B (Local0)
   }
  Else
   {
     Concatenate (__METHOD__, "-m32b", Local0)
     SRMT (Local0)
     M32B (Local0)
   }
  /* String to Integer conversion of the String sole operand */
  /* of the LNot Logical Integer operator */
  Concatenate (__METHOD__, "-m000", Local0)
  SRMT (Local0)
  M000 (Local0)
  /* String to Integer conversion of the String sole operand */
  /* of the FromBCD and ToBCD conversion operators */
  If (F64)
   {
     Concatenate (__METHOD__, "-m64c", Local0)
     SRMT (Local0)
     M64C (Local0)
```

```
 }
  Else
   {
     Concatenate (__METHOD__, "-m32c", Local0)
     SRMT (Local0)
     M32C (Local0)
   }
  /* String to Integer conversion of each String operand */
 /* of the 2-parameter Integer arithmetic operators */ /* Add, And, Divide, Mod, Multiply, NAnd, NOr, Or, */
  /* ShiftLeft, ShiftRight, Subtract, Xor */
 If (F64)
  {
     M64D (Concatenate (__METHOD__, "-m64d"))
   }
  Else
   {
     M32D (Concatenate (__METHOD__, "-m32d"))
   }
  /* String to Integer conversion of each String operand */
  /* of the 2-parameter Logical Integer operators LAnd and LOr */
  If (F64)
  {
     M64E (Concatenate (__METHOD__, "-m64e"))
   }
  Else
   {
     M32E (Concatenate (__METHOD__, "-m32e"))
   }
  /* String to Integer conversion of the String second operand of */
 /* Logical operators when the first operand is evaluated as Integer */ /* (LEqual, LGreater, LGreaterEqual, LLess, LLessEqual, LNotEqual) */
  Concatenate (__METHOD__, "-m02b", Local0)
  SRMT (Local0)
  M02B (Local0)
  If (F64)
  {
    Concatenate ( METHOD , "-m64f", Local0)
     SRMT (Local0)
     M64F (Local0)
   }
  Else
   {
     Concatenate
```

```
 (__METHOD__, "-m32f", Local0)
      SRMT (Local0)
      M32F (Local0)
    }
    /* String to Integer intermediate conversion of the String second */
    /* operand of Concatenate operator in case the first one is Integer */
    If (F64)
    {
      Concatenate (__METHOD__, "-m64g", Local0)
      SRMT (Local0)
      M64G (Local0)
    }
    Else
    {
      Concatenate (__METHOD__, "-m32g", Local0)
      SRMT (Local0)
      M32G (Local0)
    }
    /* String to Integer conversion of the String Length (second) */
    /* operand of the ToString operator */
    Concatenate (__METHOD__, "-m02c", Local0)
    SRMT (Local0)
    M02C (Local0)
    If (F64)
    {
      Concatenate (__METHOD__, "-m64h", Local0)
      SRMT (Local0)
      M64H (Local0)
    }
    Else
    {
      Concatenate (__METHOD__, "-m32h", Local0)
      SRMT (Local0)
     M32H (Local0)
    }
    /* String to Integer conversion of the String Index (second) */
    /* operand of the Index operator */
   Concatenate (METHOD, "-m02d", Local0)
    SRMT (Local0)
    M02D (Local0)
    /* String to Integer conversion of the String Arg (third) */
    /* operand of the Fatal operator */
   /* (it can only be checked an exception does not occur) */ Concatenate (__METHOD__, "-m02e", Local0)
```

```
 SRMT (Local0)
    M02E (Local0)
    /* String to Integer conversion of the String Index and Length */
    /* operands of the Mid operator */
    Concatenate (__METHOD__, "-m02f", Local0)
    SRMT (Local0)
    M02F (Local0)
    If (F64)
    {
      Concatenate (__METHOD__, "-m64i", Local0)
      SRMT (Local0)
      M64I (Local0)
    }
    Else
    {
      Concatenate (__METHOD__, "-m32i", Local0)
      SRMT (Local0)
      M32I (Local0)
     }
    /* String to Integer conversion of the String StartIndex */
    /* operand of the Match operator */
    Concatenate (__METHOD__, "-m030", Local0)
    SRMT (Local0)
    M030 (Local0)
    /* String to Integer conversion of the String sole operand */
    /* of the Method execution control operators (Sleep, Stall) */
    Concatenate (__METHOD__, "-m031", Local0)
    SRMT (Local0)
    M031 (Local0)
    /* String to Integer conversion of the String TimeoutValue */
    /* (second) operand of the Acquire operator */
    /* Compiler allows only Integer constant as TimeoutValue (Bug 1)
    Concatenate(ts, "-m032", Local0)
     SRMT(Local0)
     m032(Local0)
     */
    /* String to Integer conversion of the String TimeoutValue */
    /* (second) operand of the Wait operator */
   Concatenate (METHOD, "-m033", Local0)
    SRMT (Local0)
    M033 (Local0)
    /* String to Integer conversion
 of the String value */
    /* of Predicate of the Method execution control statements */
    /* (If, ElseIf, While) */
   Concatenate (METHOD, "-m034", Local0)
    SRMT (Local0)
```

```
 If (Y111)
    {
      M034 (Local0)
    }
    Else
    {
     BLCK() }
    /* String to Integer conversion of the String value */
    /* of Expression of Case statement when Expression in */
    /* Switch is evaluated as Integer */
    /* */
    /* Note: Expression of Case can be only static data */
    /* String to Buffer implicit conversion Cases. */
    /* String to Buffer conversion of the String second operand of */
    /* Logical operators when the first operand is evaluated as Buffer */
    /* (LEqual, LGreater, LGreaterEqual, LLess, LLessEqual, LNotEqual) */
    Concatenate (__METHOD__, "-m035", Local0)
    SRMT (Local0)
    M035 (Local0)
    /* String to Buffer conversion of the String
 second operand of */
    /* Concatenate operator when the first operand is evaluated as Buffer */
    Concatenate (__METHOD__, "-m036", Local0)
    SRMT (Local0)
    M036 (Local0)
    /* String to Buffer conversion of the String Source operand of */
    /* ToString operator (has a visual effect in shortening of the */
    /* String taken the null character) */
    Concatenate (__METHOD__, "-m037", Local0)
    SRMT (Local0)
    M037 (Local0)
    /* Buffer to Integer implicit conversion Cases. */
    /* Buffer to Integer conversion of the Buffer sole operand */
    /* of the 1-parameter Integer arithmetic operators */
    /* (Decrement, Increment, FindSetLeftBit, FindSetRightBit, Not) */
    If (F64)
    {
     Concatenate (METHOD, "-m64l", Local0)
      SRMT (Local0)
      M64L (Local0)
    }
    Else
    {
      Concatenate (__METHOD__, "-m32l", Local0)
       SRMT (Local0)
```
```
 M32L (Local0)
 }
 /* Buffer to Integer conversion of the Buffer sole operand */
 /* of the LNot Logical Integer operator */
 Concatenate (__METHOD__, "-m03a", Local0)
 SRMT (Local0)
 M03A (Local0)
 /* Buffer to Integer conversion of the Buffer sole operand */
 /* of the FromBCD and ToBCD conversion operators */
 If (F64)
 {
   Concatenate (__METHOD__, "-m64m", Local0)
   SRMT (Local0)
   M64M (Local0)
 }
 Else
 {
   Concatenate (__METHOD__, "-m32m", Local0)
   SRMT (Local0)
   M32M (Local0)
 }
 /* Buffer to Integer conversion of each Buffer operand */
 /* of the 2-parameter Integer arithmetic operators */
 /* Add, And, Divide, Mod, Multiply, NAnd, NOr, Or, */
 /* ShiftLeft, ShiftRight, Subtract, Xor */
 If (F64)
 {
   M64N (Concatenate (__METHOD__, "-m64n"))
 }
 Else
 {
   M32N (Concatenate (__METHOD__, "-m32n"))
 }
 /* Buffer to Integer conversion of each Buffer operand */
 /* of the 2-parameter Logical Integer operators LAnd and LOr */
 If (F64)
 {
```

```
M64O (Concatenate (METHOD, "-m64o"))
 }
 Else
 {
   M32O (Concatenate (__METHOD__, "-m32o"))
```
}

```
 /* Buffer to Integer conversion of the Buffer second operand of */
/* Logical operators when the first operand is evaluated as Integer */ /* (LEqual, LGreater, LGreaterEqual, LLess, LLessEqual, LNotEqual) */
 Concatenate (__METHOD__, "-m065", Local0)
 SRMT (Local0)
 M065 (Local0)
 If (F64)
 {
   Concatenate (__METHOD__, "-m64p", Local0)
   SRMT (Local0)
   M64P (Local0)
 }
 Else
 {
   Concatenate (__METHOD__, "-m32p", Local0)
   SRMT (Local0)
   M32P (Local0)
 }
 /* Buffer to Integer intermediate conversion of the Buffer second */
 /* operand of Concatenate operator in case the first one is Integer */
 If (F64)
 {
   Concatenate (__METHOD__, "-m64q", Local0)
   SRMT (Local0)
   M64Q (Local0)
 }
 Else
 {
   Concatenate (__METHOD__, "-m32q", Local0)
   SRMT (Local0)
   M32Q (Local0)
 }
 /* Buffer to Integer conversion of the Buffer Length (second) */
 /* operand of the ToString operator */
 Concatenate (__METHOD__, "-m066", Local0)
 SRMT (Local0)
 M066 (Local0)
 If (F64)
 {
   Concatenate (__METHOD__, "-m64r", Local0)
   SRMT (Local0)
   M64R (Local0)
 }
 Else
 {
```

```
 Concatenate (__METHOD__, "-m32r", Local0)
 SRMT (Local0)
 M32R (Local0)
```
}

```
 /* Buffer to Integer conversion of the Buffer Index
 (second) */
    /* operand of the Index operator */
    Concatenate (__METHOD__, "-m067", Local0)
    SRMT (Local0)
    M067 (Local0)
    /* Buffer to Integer conversion of the String Arg (third) */
    /* operand of the Fatal operator */
    /* (it can only be checked an exception does not occur) */
    Concatenate (__METHOD__, "-m068", Local0)
    SRMT (Local0)
    M068 (Local0)
    /* Buffer to Integer conversion of the Buffer Index and Length */
    /* operands of the Mid operator */
    Concatenate (__METHOD__, "-m069", Local0)
    SRMT (Local0)
    M069 (Local0)
    If (F64)
    {
      Concatenate (__METHOD__, "-m64s", Local0)
      SRMT (Local0)
      M64S (Local0)
    }
    Else
    {
      Concatenate (__METHOD__, "-m32s", Local0)
      SRMT (Local0)
      M32S (Local0)
    }
    /* Buffer to Integer conversion of the Buffer StartIndex */
    /*
 operand of the Match operator */
```

```
 Concatenate (__METHOD__, "-m06a", Local0)
 SRMT (Local0)
 M06A (Local0)
 /* Buffer to Integer conversion of the Buffer sole operand */
/* of the Method execution control operators (Sleep, Stall) */ Concatenate (__METHOD__, "-m06b", Local0)
 SRMT (Local0)
 M06B (Local0)
 /* Buffer to Integer conversion of the Buffer TimeoutValue */
 /* (second) operand of the Acquire operator */
```

```
 /* Compiler allows only Integer constant as TimeoutValue (Bug 1)
     Concatenate(ts, "-m06c", Local0)
     SRMT(Local0)
     m06c(Local0)
     */
     /* Buffer to Integer conversion of the Buffer TimeoutValue */
     /* (second) operand of the Wait operator */
     Concatenate (__METHOD__, "-m06d", Local0)
     SRMT (Local0)
     M06D (Local0)
     /* Buffer to Integer conversion of the Buffer value */
     /* of Predicate of the Method execution control statements
 */
     /* (If, ElseIf, While) */
     Concatenate (__METHOD__, "-m06e", Local0)
     SRMT (Local0)
     If (Y111)
     {
       M06E (Local0)
     }
     Else
     {
       BLCK ()
     }
     /* Buffer to Integer conversion of the Buffer value */
     /* of Expression of Case statement when Expression in */
     /* Switch is evaluated as Integer */
     /* */
     /* Note: Expression of Case can be only static data */
     /* Buffer to String implicit conversion Cases. */
     /* Buffer to String conversion of the Buffer second operand of */
     /* Logical operators when the first operand is evaluated as String. */
     /* LEqual LGreater LGreaterEqual LLess LLessEqual LNotEqual */
     Concatenate (__METHOD__, "-m06f", Local0)
     SRMT (Local0)
     M06F (Local0)
     /* Buffer to String conversion of the Buffer second operand of */
     /* Concatenate operator when the first operand is evaluated
 as String */
    Concatenate (METHOD, "-m070", Local0)
     SRMT (Local0)
     M070 (Local0)
   }
Found in path(s):
* /opt/cola/permits/1868535361_1702636685.4725525/0/acpica-master-2-zip/acpica-
```
master/tests/aslts/src/runtime/collections/complex/operand/tests/onamedloc/onamedloc1.asl

No license file was found, but licenses were detected in source scan.

/\*

\* Some or all of this work - Copyright (c) 2006 - 2021, Intel Corp.

\* All rights reserved.

\*

\* Redistribution and use in source and binary forms, with or without modification,

\* are permitted provided that the following conditions are met:

\*

\* Redistributions of source code must retain the above copyright notice,

\* this list of conditions and the following disclaimer.

\* Redistributions in binary form must reproduce the above copyright notice,

\* this list of conditions and the following disclaimer in the documentation

\* and/or other materials provided with the distribution.

\* Neither the name of Intel Corporation nor the names of its contributors

\* may be used to endorse or promote products derived from this software

\* without specific prior written permission.

\*

\* THIS SOFTWARE IS PROVIDED BY THE COPYRIGHT HOLDERS AND CONTRIBUTORS "AS IS" \* AND ANY EXPRESS OR IMPLIED WARRANTIES, INCLUDING, BUT NOT

LIMITED TO, THE

\* IMPLIED WARRANTIES OF MERCHANTABILITY AND FITNESS FOR A PARTICULAR PURPOSE

\* ARE DISCLAIMED. IN NO EVENT SHALL THE COPYRIGHT OWNER OR CONTRIBUTORS BE

\* LIABLE FOR ANY DIRECT, INDIRECT, INCIDENTAL, SPECIAL, EXEMPLARY, OR CONSEQUENTIAL \* DAMAGES (INCLUDING, BUT NOT LIMITED TO, PROCUREMENT OF SUBSTITUTE GOODS OR SERVICES;

\* LOSS OF USE, DATA, OR PROFITS; OR BUSINESS INTERRUPTION) HOWEVER CAUSED AND ON ANY

\* THEORY OF LIABILITY, WHETHER IN CONTRACT, STRICT LIABILITY, OR TORT (INCLUDING \* NEGLIGENCE OR OTHERWISE) ARISING IN ANY WAY OUT OF THE USE OF THIS SOFTWARE, \* EVEN IF ADVISED OF THE POSSIBILITY OF SUCH DAMAGE. \*/

DefinitionBlock(

 "B50.aml", // Output filename "DSDT", // Signature 0x01. // DSDT Revision "Intel", // OEMID "Many", // TABLE ID 0x00000001 // OEM Revision  $\left( \begin{array}{c} 1 \end{array} \right)$ 

 // All declarations Include("../../../../../runtime/cntl/DECL\_5UP.asl") Include("../../../../../runtime/collections/bdemo/ACPICA/0050/DECL.asl")

 Method(MAIN)

{

```
		// Initialization
		STRT(0)
```
 // Run verification methods Include("../../../../../runtime/collections/bdemo/ACPICA/0050/RUN.asl")

```
		// Final actions
		Store(FNSH(), Local7)
```

```
		return (Local7)
	}
}
```

```
Found in path(s):
```
\* /opt/cola/permits/1868535361\_1702636685.4725525/0/acpica-master-2-zip/acpicamaster/tests/aslts/src/runtime/collections/bdemo/ACPICA/0050/MAIN.asl No license file was found, but licenses were detected in source scan.

/\*

```
* Some or all of this work - Copyright (c) 2006 - 2021, Intel Corp.
```
\* All rights reserved.

\*

\* Redistribution and use in source and binary forms, with or without modification,

\* are permitted provided that the following conditions are met:

\*

\* Redistributions of source code must retain the above copyright notice,

\* this list of conditions and the following disclaimer.

\* Redistributions in binary form must reproduce the above copyright notice,

\* this list of conditions and the following disclaimer in the documentation

\* and/or other materials provided with the distribution.

\* Neither the name of Intel Corporation nor the names of its contributors

\* may be used to endorse or promote products derived from this software

\* without specific prior written permission.

\*

\* THIS SOFTWARE IS PROVIDED BY THE COPYRIGHT HOLDERS AND CONTRIBUTORS "AS IS" \* AND ANY EXPRESS OR IMPLIED WARRANTIES, INCLUDING, BUT NOT

LIMITED TO, THE

\* IMPLIED WARRANTIES OF MERCHANTABILITY AND FITNESS FOR A PARTICULAR PURPOSE

\* ARE DISCLAIMED. IN NO EVENT SHALL THE COPYRIGHT OWNER OR CONTRIBUTORS BE

\* LIABLE FOR ANY DIRECT, INDIRECT, INCIDENTAL, SPECIAL, EXEMPLARY, OR CONSEQUENTIAL

\* DAMAGES (INCLUDING, BUT NOT LIMITED TO, PROCUREMENT OF SUBSTITUTE GOODS OR SERVICES;

\* LOSS OF USE, DATA, OR PROFITS; OR BUSINESS INTERRUPTION) HOWEVER CAUSED AND ON ANY

\* THEORY OF LIABILITY, WHETHER IN CONTRACT, STRICT LIABILITY, OR TORT (INCLUDING \* NEGLIGENCE OR OTHERWISE) ARISING IN ANY WAY OUT OF THE USE OF THIS SOFTWARE,

```
* EVEN IF ADVISED OF THE POSSIBILITY OF SUCH DAMAGE.
```

```
*/
/*
* Methods of common use.
*
* Note: writing to the global objects - nm03, pd12 and pd13 forces
* outstanding allocation reports.
*/
Name(id26, 8)
```
Name(nm03, 0) Name(pd12, Package(Multiply(id26, 2)) {}) Name(pd13, Package(Multiply(id26, 2)) {})

/\*

```
* AcpiExec doesn't run the unload of the table have been processed.
```
\* Because of that the

global objects are not forced to release. Thus,

\* if nm03, pd12 or pd13 were rewritten by the new objects during the

\* testing the outstanding allocations are reported.

\*

\*

\*/

\* To get this known case of outstanding reports the same predictable

\* view this method could be used after completion of testing to rewrite

\* nm03, pd12 and pd13 with the same values.

```
* Nevertheless, these outstandings should be discussed and probably
```

```
* eliminated by updating of AcpiExec (unload the table).
```

```
Method(mfe8)
```

```
{
	mfe7(pd12, Multiply(id26, 2))
	mfe7(pd13, Multiply(id26, 2))
Store(0, nm03)}
/*
* arg0 - Package
* arg1 - number of elements in arg0
*/
Method(mfe7, 2, Serialized)
{
	Name(lpN0, 0)
```

```
	Name(lpC0, 0)
```
 Store(arg1, lpN0)

```
	Store(0, lpC0)
	While (lpN0) {
 		Store(0, Index(arg0, lpC0))
 		Decrement(lpN0)
 		Increment(lpC0)
	}
}
/*
* Initializing the Package with the monotone increasing Integers.
*
* arg0 - Package
* arg1 - index of first element to be initialized
* arg2 - number
 of elements to be initialized
* arg3 - value to be written into first element (+1 for other)
*/
Method(mfc7, 4)
{
	While (arg2) {
 		Store(arg3, Index(arg0, arg1))
 		Increment(arg1)
 		Increment(arg3)
 		Decrement(arg2)
	}
}
/*
* Initializing the Package with the same Integer.
*
* arg0 - Package
* arg1 - index of first element to be initialized
* arg2 - number of elements to be initialized
* arg3 - value to be written
*/
Method(mfcd, 4)
{
	While (arg2) {
 		Store(arg3, Index(arg0, arg1))
 		Increment(arg1)
```

```
		Decrement(arg2)
	}
}
/*
* Initializing the Package with IRefs.
*
* arg0 - (Package), IRefs to elements of this Package
* arg1 - (Package), are stored into elements of this Package.
* arg2 - first element inside arg0
* arg3 - first element inside arg1
* arg4 - number of elements to be initialized
* arg5 - opcode of additional assignments of References (0-12):
     - none
* - to NamedX
* - to LocalX
* - to ArgX
*
* Store(Index(arg0,
 arg2[, X0]), Index(arg1, arg3[, X1]))
*
* X0 X1
*
* none , none
* LocalX , none
* ArgX , none
* none , LocalX
* LocalX , LocalX
* ArgX , LocalX
* none , ArgX
* LocalX , ArgX
* (ArgX , ArgX) - not enough arg-variables for this
*
* ************** exceptions:
* NamedX , none
* NamedX , LocalX
* NamedX , ArgX
* none , NamedX
* NamedX , NamedX
* LocalX , NamedX
* ArgX , NamedX
*
* arg6 - for auxiliary usage
*/
Method(mfc8, 7, Serialized)
{
	Name(i000, 0)
	Name(i001, 0)
```

```
	While (arg4) {
		Switch (ToInteger (arg5)) {
 /* (none, none) */Case (0) {
 			Store(Index(arg0, arg2), Index(arg1, arg3))
		}
 /* (LocalX, none) */Case (1) {
 			Index(arg0, arg2, Local0)
 			Store(Local0, Index(arg1, arg3))
		}
Case (2) {
 			Store(Index(arg0, arg2, Local0), Index(arg1, arg3))
		}
 /* (ArgX, none) */Case (3) {
 			Index(arg0, arg2, arg6)
 			Store(arg6, Index(arg1, arg3))
		}
		Case (4) {
 			Store(Index(arg0,
 arg2, arg6), Index(arg1, arg3))
		}
 /* (none, LocalX) */Case (5) {
 			Store(Index(arg0, arg2), Index(arg1, arg3, Local0))
		}
 			/* (LocalX, LocalX) */
Case (6) {
 			Index(arg0, arg2, Local0)
 			Store(Local0, Index(arg1, arg3, Local1))
		}
		Case (7) {
 			Store(Index(arg0, arg2, Local0), Index(arg1, arg3, Local1))
		}
```

```
			/* (ArgX, LocalX) */
 Case (8) {
 			Index(arg0, arg2, arg6)
 			Store(arg6, Index(arg1, arg3, Local1))
 		}
 		Case (9) {
 			Store(Index(arg0, arg2, arg6), Index(arg1, arg3, Local1))
 		}
 /* (none, ArgX) */		Case (10) {
 			Store(Index(arg0, arg2), Index(arg1, arg3, arg6))
 		}
 			/* (LocalX, ArgX) */
 		Case (11) {
 			Index(arg0, arg2, Local0)
 			Store(Local0, Index(arg1, arg3, arg6))
 		}
 		Case (12) {
 			Store(Index(arg0, arg2, Local0), Index(arg1, arg3, arg6))
 		}
 			/* (ArgX, ArgX) */
 		Default {
 /* (none, none) */			Store(Index(arg0, arg2), Index(arg1, arg3))
 		}}
 		Increment(arg2)
 		Increment(arg3)
 		Decrement(arg4)
	}
}
/*
* Pack
 parameters for mfc6
*
* arg0 - opcode of additional assignments of packages Pkg0 and Pkg1
* arg1 - different type of packages Pkg0 and Pkg1
* arg2 - different type access through the IRefs
* arg3 - what to do first
```

```
* arg4 - opcode of additional assignments of References
*/
Method(mfc9, 5)
{
	And(arg0, 0x0ff, Local0)
	And(arg1, 0x0f, Local1)
	And(arg2, 0x0f, Local2)
	And(arg3, 0x0f, Local3)
	ShiftLeft(Local1, 8, Local4)
	ShiftLeft(Local2, 12, Local5)
	ShiftLeft(Local3, 16, Local6)
	Or(Local0, Local4, Local7)
	Or(Local7, Local5, Local0)
	Or(Local0, Local6, Local7)
	And(arg4, 0x0f, Local0)
	ShiftLeft(Local0, 20, Local1)
	Or(Local1, Local7, Local0)
	return (Local0)
}
/*
* Self references.
*
* Different type packages
*
* arg0 - Package P0
* arg1 - Package P1
*
* arg2 -
*
* 4. opcode of additional assignments of packages Pkg0 and Pkg1:
* Pkg0 (LocalX or ArgX or NamedX)
* Pkg1 (LocalX or ArgX or NamedX)
*
* 0 , , ; ,
 ,
*
* 1 , , Named0; , , Named1
* 2 , Arg5, ; , Named1
* 3 Loc4, , ; , , Named1
* 4 , , Named0; , Arg6,
* 5 , Arg5, ; , Arg6,
* 6 Loc4, , ; , Arg6,
```

```
* 7 , , Named0; Loc5, ,
* 8 , Arg5, ; Loc5, ,
* 9 Loc4, , ; Loc5, ,
*
* 10 Arg5 ; Arg5
* 11 Loc4 ; Loc4
* 12 Named0 ; Named0
*
* 13 , , Named0; , ,
* 14 , Arg5, ; , ,
* 15 Loc4, , ; , ,
* 16 , , ; , , Named1
* 17 , , ; , Arg6,
* 18, , ; Loc5, ,
```
\* 1. different type of packages Pkg0 and Pkg1:

```
* Pkg0 (P0 or p000 or pd12)
* Pkg1 (P1 or p001 or pd13)
*
* 0 , , pd12;
  , , pd13
    1, , pd12; , p001,
* 2 , , pd12; P1, ,
* 3 , p000, ; , , pd13
* 4 , p000, ; , p001,
* 5 , p000, ; P1, ,
* 6 P0, , ; , , pd13
* 7 P0, , ; , p001,
* 8 P0, , ; P1, ,
* 9 p000 ; p000
* 10 pd12 ; pd12
* 11 P0 ; P0
*
* 2. different type access through the IRefs
* 1 - DerefOf()
* DerefOf()
* 0 - DerefOf(DerefOf())
*
* 3. what to do first:
* 1 - initializing elements of Pkg to be then accessed by references
* 0 - or references to those elements.
*
*
* arg3 - reserved
* arg4 - reserved
*
* arg5 - for auxiliary usage (see comment to "additional assignments")
```
\* arg6 - for auxiliary usage (see comment to "additional assignments") \*/ Method(mfc6, 7, Serialized) { Name(pr00, 0) Name(num, 0)  $\frac{1}{\sqrt{2}}$  half-size of Package Name(i000, 0xabcd0000) // value of the first element of Package Name(i001, 0) Name(targ, 0) Name(b000, Buffer(1) {0}) Name(nm00, 0)  $/*$  arg2 is divided to these  $*/$  Name(AR20, 0) Name(AR21, 0) Name(AR22, 0) Name(AR23, 0) Name(AR24, 0) Name(lpN0, 0) Name(lpC0, 0) Store(id26, num) Name(p000, Package(Multiply(num, 2)) {}) Name(p001, Package(Multiply(num, 2)) {}) CH03("", 0, 0x000, \_\_LINE\_\_, 0) /\* Unpack arg2 \*/ And(arg2, 0x0ff, AR23) ShiftRight(arg2, 8, Local0) And(Local0, 0x0f, AR20) ShiftRight(arg2, 12, Local0) And(Local0, 0x0f, AR21) ShiftRight(arg2, 16, Local0) And(Local0, 0x0f, AR22) ShiftRight(arg2, 20, Local0) And(Local0, 0x0f, AR24)

## if (pr00) {

 Store(AR23, b000) Concatenate("mfc6: assign Pkgs ", b000, Local0) Store(AR24, b000) Concatenate(Local0, ", assign Refs ", Local1) Concatenate(Local1, b000, Local0)

 Store(AR20, b000) Concatenate(Local0, ", Pkg0/Pkg1 ", Local1) Concatenate(Local1, b000, Local0)

 Store(AR21, b000) Concatenate(Local0, ", IRef access ", Local1) Concatenate(Local1, b000, Local0)

 Store(AR22, b000) Concatenate(Local0, ", first ", Local1) Concatenate(Local1, b000, Local0)

 Store(Local0, Debug) }

 /\* Identical calculations for different AR20 below \*/

```
	Switch (ToInteger (AR23)) {
```
Case  $(0)$  {

 $/* AR23:0($ ,  $)$  \*/

 Switch (ToInteger (AR20)) { Case  $(0)$  {

 /\* 0 - (pd12, pd13) \*/

 /\* AR22 allows to change order of execution \*/

```
		if (AR22) {
			/*
 			 * Initializing the first part of Package
 			 */
			mfc7(pd12, 0, num, i000)
		} else {
```

```
			/*
 			 * Initializing the second part of Package with IRefs
 			 * to elements of its first part.
 			 */
 			mfc8(pd12, pd13, 0, num, num, AR24, 0)
		}
		if (AR22) {
 			/*
 			 * Initializing the second part of Package with IRefs
 			 * to elements of its first part.
 			 */
 			mfc8(pd12, pd13, 0, num, num, AR24, 0)
		} else {
 			/*
 			 * Initializing the first part of Package
 			 */
 			mfc7(pd12, 0, num, i000)
		}
		Store(pd12,
 Local6)
		Store(pd13, Local7)
	}
	Case (1) {
		/* 1 - (pd12, p001) */
		if (AR22) {
 			mfc7(pd12, 0, num, i000)
		} else {
 			mfc8(pd12, p001, 0, num, num, AR24, 0)
		}
		if (AR22) {
 			mfc8(pd12, p001, 0, num, num, AR24, 0)
		} else {
 			mfc7(pd12, 0, num, i000)
		}
		Store(pd12, Local6)
		Store(p001, Local7)
	}
	Case (2) {
/* 2 - (pd12, P1) */
		if (AR22) {
```

```
			mfc7(pd12, 0, num, i000)
		} else {
 			mfc8(pd12, arg1, 0, num, num, AR24, 0)
		}
		if (AR22) {
 			mfc8(pd12, arg1, 0, num, num, AR24, 0)
		} else {
 			mfc7(pd12, 0, num, i000)
		}
		Store(pd12, Local6)
		Store(arg1, Local7)
	}
Case (3) {
		/* 3 - (p000, pd13) */
		if (AR22) {
 			mfc7(p000, 0, num, i000)
		} else {
 			mfc8(p000, pd13, 0, num, num, AR24, 0)
		}
		if (AR22) {
 			mfc8(p000, pd13, 0, num, num, AR24, 0)
		} else {
 			mfc7(p000, 0, num, i000)
		}
		Store(p000, Local6)
		Store(pd13, Local7)
	}
Case (4) {
		/* 4 - (p000, p001) */
		if (AR22) {
 			mfc7(p000, 0, num, i000)
		} else {
 			mfc8(p000,
 p001, 0, num, num, AR24, 0)
		}
		if (AR22) {
 			mfc8(p000, p001, 0, num, num, AR24, 0)
		} else {
 			mfc7(p000, 0, num, i000)
```

```
		}
		Store(p000, Local6)
		Store(p001, Local7)
	}
	Case (5) {
		/* 5 - (p000, P1) */
		if (AR22) {
 			mfc7(p000, 0, num, i000)
		} else {
 			mfc8(p000, arg1, 0, num, num, AR24, 0)
		}
		if (AR22) {
 			mfc8(p000, arg1, 0, num, num, AR24, 0)
		} else {
 			mfc7(p000, 0, num, i000)
		}
		Store(p000, Local6)
		Store(arg1, Local7)
	}
	Case (6) {
/* 6 - (P0, pd13) */
		if (AR22) {
 			mfc7(arg0, 0, num, i000)
		} else {
 			mfc8(arg0, pd13, 0, num, num, AR24, 0)
		}
		if (AR22) {
 			mfc8(arg0, pd13, 0, num, num, AR24, 0)
		} else {
 			mfc7(arg0, 0, num, i000)
		}
		Store(arg0, Local6)
		Store(pd13, Local7)
	}
	Case (7) {
/* 7 - (P0, p001) */
		if (AR22) {
```
 **Open Source Used In UCS\_COMPONENT-rack\_huu\_base\_image\_m5 240227-220037-547ebbb8-240015D 12114**

```
			mfc7(arg0, 0, num, i000)
		} else {
 			mfc8(arg0, p001, 0, num, num, AR24, 0)
		}
		if (AR22) {
 			mfc8(arg0, p001, 0, num, num, AR24, 0)
		} else {
 			mfc7(arg0, 0, num, i000)
		}
		Store(arg0,
 Local6)
		Store(p001, Local7)
	}
	Case (8) {
/* 8 - (P0, P1) */
		if (AR22) {
 			mfc7(arg0, 0, num, i000)
		} else {
 			mfc8(arg0, arg1, 0, num, num, AR24, 0)
		}
		if (AR22) {
 			mfc8(arg0, arg1, 0, num, num, AR24, 0)
		} else {
 			mfc7(arg0, 0, num, i000)
		}
		Store(arg0, Local6)
		Store(arg1, Local7)
	}
	Case (9) {
\frac{*}{9} - (p000, p000) */
		if (AR22) {
 			mfc7(p000, 0, num, i000)
		} else {
 			mfc8(p000, p000, 0, num, num, AR24, 0)
		}
		if (AR22) {
 			mfc8(p000, p000, 0, num, num, AR24, 0)
		} else {
 			mfc7(p000, 0, num, i000)
```

```
		}
		Store(p000, Local6)
		Store(p000, Local7)
	}
	Case (10) {
		/* 10 - (pd12, pd12) */
		if (AR22) {
 			mfc7(pd12, 0, num, i000)
		} else {
 			mfc8(pd12, pd12, 0, num, num, AR24, 0)
		}
		if (AR22) {
 			mfc8(pd12, pd12, 0, num, num, AR24, 0)
		} else {
 			mfc7(pd12, 0, num, i000)
		}
		Store(pd12, Local6)
		Store(pd12, Local7)
	}
	Case (11) {
/* 11 - (P0, P0) */
		if (AR22) {
 			mfc7(arg0, 0, num, i000)
		} else {
 			mfc8(arg0,
 arg0, 0, num, num, AR24, 0)
		}
		if (AR22) {
 			mfc8(arg0, arg0, 0, num, num, AR24, 0)
		} else {
 			mfc7(arg0, 0, num, i000)
		}
		Store(arg0, Local6)
		Store(arg0, Local7)
	}}
	} /* Case(0)/Switch(AR23) */
```

```
Case (1) {
```

```
	/* AR23: 1 (Named0, Named1) */
	Switch (ToInteger (AR20)) {
Case (0) {
		CopyObject(pd12, nm00)
		CopyObject(pd13, nm03)
		mfc7(nm00, 0, num, i000)
		mfc8(nm00, nm03, 0, num, num, AR24, 0)
		Store(nm00, Local6)
		Store(nm03, Local7)
	}
	Case (1) {
		CopyObject(pd12, nm00)
		CopyObject(p001, nm03)
		mfc8(nm00, nm03, 0, num, num, AR24, 0)
		mfc7(nm00, 0, num, i000)
		Store(nm00, Local6)
		Store(nm03, Local7)
	}
	Case (2) {
		CopyObject(pd12, nm00)
		CopyObject(arg1, nm03)
		mfc7(nm00, 0, num, i000)
		mfc8(nm00, nm03, 0, num, num, AR24, 0)
		Store(nm00, Local6)
		Store(nm03, Local7)
	}
	Case (3) {
		CopyObject(p000, nm00)
		CopyObject(pd13, nm03)
		mfc8(nm00, nm03, 0, num, num, AR24, 0)
		mfc7(nm00, 0, num, i000)
		Store(nm00, Local6)
		Store(nm03,
```

```
 Local7)
	}
	Case (4) {
		CopyObject(p000, nm00)
		CopyObject(p001, nm03)
		mfc7(nm00, 0, num, i000)
		mfc8(nm00, nm03, 0, num, num, AR24, 0)
		Store(nm00, Local6)
		Store(nm03, Local7)
	}
Case (5) {
		CopyObject(p000, nm00)
		CopyObject(arg1, nm03)
		mfc8(nm00, nm03, 0, num, num, AR24, 0)
		mfc7(nm00, 0, num, i000)
		Store(nm00, Local6)
		Store(nm03, Local7)
	}
	Case (6) {
		CopyObject(arg0, nm00)
		CopyObject(pd13, nm03)
		mfc7(nm00, 0, num, i000)
		mfc8(nm00, nm03, 0, num, num, AR24, 0)
		Store(nm00, Local6)
		Store(nm03, Local7)
	}
	Case (7) {
		CopyObject(arg0, nm00)
		CopyObject(p001, nm03)
		mfc8(nm00, nm03, 0, num, num, AR24, 0)
		mfc7(nm00, 0, num, i000)
		Store(nm00, Local6)
		Store(nm03, Local7)
	}
	Case (8) {
```

```
		CopyObject(arg0, nm00)
		CopyObject(arg1, nm03)
		mfc7(nm00, 0, num, i000)
		mfc8(nm00, nm03, 0, num, num, AR24, 0)
		Store(nm00, Local6)
		Store(nm03, Local7)
	}
Case (9) {
		CopyObject(p000, nm00)
		CopyObject(p000, nm03)
		mfc8(nm00, nm03,
 0, num, num, AR24, 0)
		mfc7(nm00, 0, num, i000)
		Store(nm00, Local6)
		Store(nm03, Local7)
	}
	Case (10) {
		CopyObject(pd12, nm00)
		CopyObject(pd12, nm03)
		mfc7(nm00, 0, num, i000)
		mfc8(nm00, nm03, 0, num, num, AR24, 0)
		Store(nm00, Local6)
		Store(nm03, Local7)
	}
	Case (11) {
		CopyObject(arg0, nm00)
		CopyObject(arg0, nm03)
		mfc8(nm00, nm03, 0, num, num, AR24, 0)
		mfc7(nm00, 0, num, i000)
		Store(nm00, Local6)
		Store(nm03, Local7)
	}}
	} /* Case(1)/Switch(AR23) */
```
Case  $(2)$  {

```
	/* AR23: 2 (arg5, Named1) */
	Switch (ToInteger (AR20)) {
Case (0) {
		CopyObject(pd12, arg5)
		CopyObject(pd13, nm03)
		mfc7(arg5, 0, num, i000)
		mfc8(arg5, nm03, 0, num, num, AR24, 0)
		Store(arg5, Local6)
		Store(nm03, Local7)
	}
Case (1) {
		CopyObject(pd12, arg5)
		CopyObject(p001, nm03)
		mfc8(arg5, nm03, 0, num, num, AR24, 0)
		mfc7(arg5, 0, num, i000)
		Store(arg5, Local6)
		Store(nm03, Local7)
	}
	Case (2) {
		CopyObject(pd12, arg5)
		CopyObject(arg1, nm03)
		mfc7(arg5,
 0, num, i000)
		mfc8(arg5, nm03, 0, num, num, AR24, 0)
		Store(arg5, Local6)
		Store(nm03, Local7)
	}
	Case (3) {
		CopyObject(p000, arg5)
		CopyObject(pd13, nm03)
		mfc8(arg5, nm03, 0, num, num, AR24, 0)
		mfc7(arg5, 0, num, i000)
		Store(arg5, Local6)
		Store(nm03, Local7)
```

```
	}
Case (4) {
		CopyObject(p000, arg5)
		CopyObject(p001, nm03)
		mfc7(arg5, 0, num, i000)
		mfc8(arg5, nm03, 0, num, num, AR24, 0)
		Store(arg5, Local6)
		Store(nm03, Local7)
	}
Case (5) {
		CopyObject(p000, arg5)
		CopyObject(arg1, nm03)
		mfc8(arg5, nm03, 0, num, num, AR24, 0)
		mfc7(arg5, 0, num, i000)
		Store(arg5, Local6)
		Store(nm03, Local7)
	}
Case (6) {
		CopyObject(arg0, arg5)
		CopyObject(pd13, nm03)
		mfc7(arg5, 0, num, i000)
		mfc8(arg5, nm03, 0, num, num, AR24, 0)
		Store(arg5, Local6)
		Store(nm03, Local7)
	}
	Case (7) {
		CopyObject(arg0, arg5)
		CopyObject(p001, nm03)
		mfc8(arg5, nm03, 0, num, num, AR24, 0)
		mfc7(arg5, 0, num, i000)
		Store(arg5, Local6)
		Store(nm03, Local7)
```

```
	}
	Case
 (8) {
```

```
		CopyObject(arg0, arg5)
		CopyObject(arg1, nm03)
		mfc7(arg5, 0, num, i000)
		mfc8(arg5, nm03, 0, num, num, AR24, 0)
		Store(arg5, Local6)
		Store(nm03, Local7)
	}
	Case (9) {
		CopyObject(p000, arg5)
		CopyObject(p000, nm03)
		mfc8(arg5, nm03, 0, num, num, AR24, 0)
		mfc7(arg5, 0, num, i000)
		Store(arg5, Local6)
		Store(nm03, Local7)
	}
	Case (10) {
		CopyObject(pd12, arg5)
		CopyObject(pd12, nm03)
		mfc7(arg5, 0, num, i000)
		mfc8(arg5, nm03, 0, num, num, AR24, 0)
		Store(arg5, Local6)
		Store(nm03, Local7)
	}
	Case (11) {
		CopyObject(arg0, arg5)
		CopyObject(arg0, nm03)
		mfc8(arg5, nm03, 0, num, num, AR24, 0)
		mfc7(arg5, 0, num, i000)
		Store(arg5, Local6)
		Store(nm03, Local7)
	}}
	} /* Case(2)/Switch(AR23) */
```
Case  $(3)$  {

 /\* AR23: 3 (Loc4, Named1) \*/

 Switch (ToInteger (AR20)) { Case  $(0)$  {

 CopyObject(pd12, Local4) CopyObject(pd13, nm03)

 mfc7(Local4, 0, num, i000) mfc8(Local4, nm03, 0, num, num, AR24, 0)

 Store(Local4, Local6) Store(nm03, Local7) } Case  $(1)$  {

 CopyObject(pd12, Local4) CopyObject(p001, nm03)

 mfc8(Local4, nm03, 0, num, num, AR24, 0) mfc7(Local4, 0, num, i000)

 Store(Local4, Local6) Store(nm03, Local7) } Case (2) {

 CopyObject(pd12, Local4) CopyObject(arg1, nm03)

 mfc7(Local4, 0, num, i000) mfc8(Local4, nm03, 0, num, num, AR24, 0)

 Store(Local4, Local6) Store(nm03, Local7) } Case  $(3)$  {

 CopyObject(p000, Local4) CopyObject(pd13, nm03)

 mfc8(Local4, nm03, 0, num, num, AR24, 0) mfc7(Local4, 0, num, i000)

 Store(Local4, Local6) Store(nm03, Local7) }

Case  $(4)$  {

 }

 }

 }

 }

```
		CopyObject(p000, Local4)
		CopyObject(p001, nm03)
		mfc7(Local4, 0, num, i000)
		mfc8(Local4, nm03, 0, num, num, AR24, 0)
		Store(Local4, Local6)
		Store(nm03, Local7)
Case (5) {
		CopyObject(p000, Local4)
		CopyObject(arg1, nm03)
		mfc8(Local4, nm03, 0, num, num, AR24, 0)
		mfc7(Local4, 0, num, i000)
		Store(Local4, Local6)
		Store(nm03, Local7)
Case (6) {
		CopyObject(arg0, Local4)
		CopyObject(pd13,
 nm03)
		mfc7(Local4, 0, num, i000)
		mfc8(Local4, nm03, 0, num, num, AR24, 0)
		Store(Local4, Local6)
		Store(nm03, Local7)
	Case (7) {
		CopyObject(arg0, Local4)
		CopyObject(p001, nm03)
		mfc8(Local4, nm03, 0, num, num, AR24, 0)
		mfc7(Local4, 0, num, i000)
		Store(Local4, Local6)
		Store(nm03, Local7)
Case (8) {
		CopyObject(arg0, Local4)
```
 CopyObject(arg1, nm03)

 mfc7(Local4, 0, num, i000) mfc8(Local4, nm03, 0, num, num, AR24, 0)

```
		Store(Local4, Local6)
		Store(nm03, Local7)
	}
	Case (9) {
```
 CopyObject(p000, Local4) CopyObject(p000, nm03)

 mfc8(Local4, nm03, 0, num, num, AR24, 0) mfc7(Local4, 0, num, i000)

 Store(Local4, Local6) Store(nm03, Local7) } Case (10) {

 CopyObject(pd12, Local4) CopyObject(pd12, nm03)

 mfc7(Local4, 0, num, i000) mfc8(Local4, nm03, 0, num, num, AR24, 0)

```
		Store(Local4, Local6)
		Store(nm03, Local7)
	}
	Case (11) {
```
 CopyObject(arg0, Local4) CopyObject(arg0, nm03)

 mfc8(Local4, nm03, 0, num, num, AR24, 0) mfc7(Local4, 0, num, i000)

 Store(Local4, Local6) Store(nm03, Local7) }}

```
	} /* Case(3)/Switch(AR23) */
```
Case  $(4)$  {

 /\* AR23: 4 (Named0, Arg6) \*/

 Switch (ToInteger (AR20)) { Case  $(0)$  {

 CopyObject(pd12, nm00) CopyObject(pd13, arg6)

 mfc7(nm00, 0, num, i000) mfc8(nm00, arg6, 0, num, num, AR24, 0)

 Store(nm00, Local6) Store(arg6, Local7) } Case (1) {

 CopyObject(pd12, nm00) CopyObject(p001, arg6)

 mfc8(nm00, arg6, 0, num, num, AR24, 0) mfc7(nm00, 0, num, i000)

 Store(nm00, Local6) Store(arg6, Local7) } Case  $(2)$  {

 CopyObject(pd12, nm00) CopyObject(arg1, arg6)

 mfc7(nm00, 0, num, i000) mfc8(nm00, arg6, 0, num, num, AR24, 0)

 Store(nm00, Local6) Store(arg6, Local7) } Case  $(3)$  {

 CopyObject(p000, nm00) CopyObject(pd13, arg6)

 mfc8(nm00, arg6, 0, num, num, AR24, 0) mfc7(nm00, 0, num, i000)

 Store(nm00, Local6) Store(arg6, Local7) } Case  $(4)$  {

```
		CopyObject(p000, nm00)
		CopyObject(p001, arg6)
		mfc7(nm00,
 0, num, i000)
		mfc8(nm00, arg6, 0, num, num, AR24, 0)
		Store(nm00, Local6)
		Store(arg6, Local7)
	}
Case (5) {
		CopyObject(p000, nm00)
		CopyObject(arg1, arg6)
		mfc8(nm00, arg6, 0, num, num, AR24, 0)
		mfc7(nm00, 0, num, i000)
		Store(nm00, Local6)
		Store(arg6, Local7)
	}
Case (6) {
		CopyObject(arg0, nm00)
		CopyObject(pd13, arg6)
		mfc7(nm00, 0, num, i000)
		mfc8(nm00, arg6, 0, num, num, AR24, 0)
		Store(nm00, Local6)
		Store(arg6, Local7)
	}
	Case (7) {
		CopyObject(arg0, nm00)
		CopyObject(p001, arg6)
		mfc8(nm00, arg6, 0, num, num, AR24, 0)
		mfc7(nm00, 0, num, i000)
		Store(nm00, Local6)
		Store(arg6, Local7)
	}
Case (8) {
		CopyObject(arg0, nm00)
		CopyObject(arg1, arg6)
```

```
		mfc7(nm00, 0, num, i000)
		mfc8(nm00, arg6, 0, num, num, AR24, 0)
		Store(nm00, Local6)
		Store(arg6, Local7)
	}
	Case (9) {
		CopyObject(p000, nm00)
		CopyObject(p000, arg6)
		mfc8(nm00, arg6, 0, num, num, AR24, 0)
		mfc7(nm00, 0, num, i000)
		Store(nm00, Local6)
		Store(arg6, Local7)
	}
	Case
 (10) {
		CopyObject(pd12, nm00)
		CopyObject(pd12, arg6)
		mfc7(nm00, 0, num, i000)
		mfc8(nm00, arg6, 0, num, num, AR24, 0)
		Store(nm00, Local6)
		Store(arg6, Local7)
	}
	Case (11) {
		CopyObject(arg0, nm00)
		CopyObject(arg0, arg6)
		mfc8(nm00, arg6, 0, num, num, AR24, 0)
		mfc7(nm00, 0, num, i000)
		Store(nm00, Local6)
		Store(arg6, Local7)
	}}
	} /* Case(4)/Switch(AR23) */
Case (5) {
```

```
	/* AR23: 5 (Arg5, Arg6) */
```

```
	Switch (ToInteger (AR20)) {
Case (0) {
		CopyObject(pd12, arg5)
		CopyObject(pd13, arg6)
		mfc7(arg5, 0, num, i000)
		mfc8(arg5, arg6, 0, num, num, AR24, 0)
		Store(arg5, Local6)
		Store(arg6, Local7)
	}
	Case (1) {
		CopyObject(pd12, arg5)
		CopyObject(p001, arg6)
		mfc8(arg5, arg6, 0, num, num, AR24, 0)
		mfc7(arg5, 0, num, i000)
		Store(arg5, Local6)
		Store(arg6, Local7)
	}
	Case (2) {
		CopyObject(pd12, arg5)
		CopyObject(arg1, arg6)
		mfc7(arg5, 0, num, i000)
		mfc8(arg5, arg6, 0, num, num, AR24, 0)
		Store(arg5, Local6)
		Store(arg6,
 Local7)
	}
Case (3) {
		CopyObject(p000, arg5)
		CopyObject(pd13, arg6)
		mfc8(arg5, arg6, 0, num, num, AR24, 0)
		mfc7(arg5, 0, num, i000)
		Store(arg5, Local6)
		Store(arg6, Local7)
	}
Case (4) {
```

```
		CopyObject(p000, arg5)
		CopyObject(p001, arg6)
		mfc7(arg5, 0, num, i000)
		mfc8(arg5, arg6, 0, num, num, AR24, 0)
		Store(arg5, Local6)
		Store(arg6, Local7)
	}
Case (5) {
		CopyObject(p000, arg5)
		CopyObject(arg1, arg6)
		mfc8(arg5, arg6, 0, num, num, AR24, 0)
		mfc7(arg5, 0, num, i000)
		Store(arg5, Local6)
		Store(arg6, Local7)
	}
Case (6) {
		CopyObject(arg0, arg5)
		CopyObject(pd13, arg6)
		mfc7(arg5, 0, num, i000)
		mfc8(arg5, arg6, 0, num, num, AR24, 0)
		Store(arg5, Local6)
		Store(arg6, Local7)
	}
	Case (7) {
		CopyObject(arg0, arg5)
		CopyObject(p001, arg6)
		mfc8(arg5, arg6, 0, num, num, AR24, 0)
		mfc7(arg5, 0, num, i000)
		Store(arg5, Local6)
		Store(arg6, Local7)
	}
	Case (8) {
		CopyObject(arg0, arg5)
		CopyObject(arg1, arg6)
```

```
		mfc7(arg5, 0, num, i000)
		mfc8(arg5,
 arg6, 0, num, num, AR24, 0)
		Store(arg5, Local6)
		Store(arg6, Local7)
	}
	Case (9) {
		CopyObject(p000, arg5)
		CopyObject(p000, arg6)
		mfc8(arg5, arg6, 0, num, num, AR24, 0)
		mfc7(arg5, 0, num, i000)
		Store(arg5, Local6)
		Store(arg6, Local7)
	}
	Case (10) {
		CopyObject(pd12, arg5)
		CopyObject(pd12, arg6)
		mfc7(arg5, 0, num, i000)
		mfc8(arg5, arg6, 0, num, num, AR24, 0)
		Store(arg5, Local6)
		Store(arg6, Local7)
	}
	Case (11) {
		CopyObject(arg0, arg5)
		CopyObject(arg0, arg6)
		mfc8(arg5, arg6, 0, num, num, AR24, 0)
		mfc7(arg5, 0, num, i000)
		Store(arg5, Local6)
		Store(arg6, Local7)
	}}
	} /* Case(5)/Switch(AR23) */
Case (6) {
	/* AR23: 6 (Loc4, Arg6) */
```
 Switch (ToInteger (AR20)) { Case  $(0)$  { CopyObject(pd12, Local4) CopyObject(pd13, arg6) mfc7(Local4, 0, num, i000) mfc8(Local4, arg6, 0, num, num, AR24, 0) Store(Local4, Local6) Store(arg6, Local7) } Case  $(1)$  { CopyObject(pd12, Local4) CopyObject(p001, arg6) mfc8(Local4, arg6, 0, num, num, AR24, 0) mfc7(Local4, 0, num, i000) Store(Local4, Local6) Store(arg6, Local7) } Case  $(2)$  { CopyObject(pd12, Local4) CopyObject(arg1, arg6) mfc7(Local4, 0, num, i000) mfc8(Local4, arg6, 0, num, num, AR24, 0) Store(Local4, Local6) Store(arg6, Local7) } Case (3) { CopyObject(p000, Local4) CopyObject(pd13, arg6) mfc8(Local4, arg6, 0, num, num, AR24, 0) mfc7(Local4, 0, num, i000) Store(Local4, Local6) Store(arg6, Local7) } Case  $(4)$  {
```
		CopyObject(p000, Local4)
		CopyObject(p001, arg6)
```
 mfc7(Local4, 0, num, i000) mfc8(Local4, arg6, 0, num, num, AR24, 0)

```
		Store(Local4, Local6)
		Store(arg6, Local7)
	}
Case (5) {
```
 CopyObject(p000, Local4) CopyObject(arg1, arg6)

 mfc8(Local4, arg6, 0, num, num, AR24, 0) mfc7(Local4, 0, num, i000)

 Store(Local4, Local6) Store(arg6, Local7) }

Case  $(6)$  {

 CopyObject(arg0, Local4) CopyObject(pd13, arg6)

 mfc7(Local4, 0, num, i000) mfc8(Local4, arg6, 0, num, num, AR24, 0)

```
		Store(Local4, Local6)
		Store(arg6, Local7)
	}
	Case (7) {
```
 CopyObject(arg0, Local4) CopyObject(p001, arg6)

 mfc8(Local4, arg6, 0, num, num, AR24, 0) mfc7(Local4, 0, num, i000)

 Store(Local4, Local6) Store(arg6, Local7) } Case (8) {

 CopyObject(arg0, Local4) CopyObject(arg1, arg6)

 mfc7(Local4, 0, num, i000) mfc8(Local4, arg6, 0, num, num, AR24, 0)

```
		Store(Local4, Local6)
		Store(arg6, Local7)
	}
	Case (9) {
```
 CopyObject(p000, Local4) CopyObject(p000, arg6)

 mfc8(Local4, arg6, 0, num, num, AR24, 0) mfc7(Local4, 0, num, i000)

 Store(Local4, Local6) Store(arg6, Local7) } Case (10) {

 CopyObject(pd12, Local4) CopyObject(pd12, arg6)

 mfc7(Local4, 0, num, i000) mfc8(Local4, arg6, 0, num, num, AR24, 0)

```
		Store(Local4, Local6)
		Store(arg6, Local7)
	}
	Case (11) {
```
 CopyObject(arg0, Local4) CopyObject(arg0, arg6)

 mfc8(Local4, arg6, 0, num, num, AR24, 0) mfc7(Local4, 0, num, i000)

 Store(Local4, Local6) Store(arg6, Local7) }}

```
	}
/* Case(6)/Switch(AR23) */
```
 Case (7) {

```
	/* AR23: 7 (Named0, Loc5) */
```

```
	Switch (ToInteger (AR20)) {
Case (0) {
		CopyObject(pd12, nm00)
		CopyObject(pd13, Local5)
		mfc7(nm00, 0, num, i000)
		mfc8(nm00, Local5, 0, num, num, AR24, 0)
		Store(nm00, Local6)
		Store(Local5, Local7)
	}
Case (1) {
		CopyObject(pd12, nm00)
		CopyObject(p001, Local5)
		mfc8(nm00, Local5, 0, num, num, AR24, 0)
		mfc7(nm00, 0, num, i000)
		Store(nm00, Local6)
		Store(Local5, Local7)
	}
	Case (2) {
		CopyObject(pd12, nm00)
		CopyObject(arg1, Local5)
		mfc7(nm00, 0, num, i000)
		mfc8(nm00, Local5, 0, num, num, AR24, 0)
		Store(nm00, Local6)
		Store(Local5, Local7)
	}
Case (3) {
		CopyObject(p000, nm00)
		CopyObject(pd13, Local5)
		mfc8(nm00, Local5, 0, num, num, AR24, 0)
		mfc7(nm00, 0, num, i000)
		Store(nm00, Local6)
		Store(Local5, Local7)
	}
Case (4) {
```
 CopyObject(p000, nm00)

## CopyObject(p001, Local5)

 mfc7(nm00, 0, num, i000) mfc8(nm00, Local5, 0, num, num, AR24, 0)

```
		Store(nm00, Local6)
		Store(Local5,
 Local7)
	}
Case (5) {
```
 CopyObject(p000, nm00) CopyObject(arg1, Local5)

 mfc8(nm00, Local5, 0, num, num, AR24, 0) mfc7(nm00, 0, num, i000)

 Store(nm00, Local6) Store(Local5, Local7) } Case  $(6)$  {

 CopyObject(arg0, nm00) CopyObject(pd13, Local5)

 mfc7(nm00, 0, num, i000) mfc8(nm00, Local5, 0, num, num, AR24, 0)

```
		Store(nm00, Local6)
		Store(Local5, Local7)
	}
	Case (7) {
```
 CopyObject(arg0, nm00) CopyObject(p001, Local5)

 mfc8(nm00, Local5, 0, num, num, AR24, 0) mfc7(nm00, 0, num, i000)

 Store(nm00, Local6) Store(Local5, Local7) } Case  $(8)$  {

 CopyObject(arg0, nm00) CopyObject(arg1, Local5)

 mfc7(nm00, 0, num, i000)

```
		mfc8(nm00, Local5, 0, num, num, AR24, 0)
		Store(nm00, Local6)
		Store(Local5, Local7)
	}
	Case (9) {
		CopyObject(p000, nm00)
		CopyObject(p000, Local5)
		mfc8(nm00, Local5, 0, num, num, AR24, 0)
		mfc7(nm00, 0, num, i000)
		Store(nm00, Local6)
		Store(Local5, Local7)
	}
	Case (10) {
		CopyObject(pd12, nm00)
		CopyObject(pd12,
 Local5)
		mfc7(nm00, 0, num, i000)
		mfc8(nm00, Local5, 0, num, num, AR24, 0)
		Store(nm00, Local6)
		Store(Local5, Local7)
	}
	Case (11) {
		CopyObject(arg0, nm00)
		CopyObject(arg0, Local5)
		mfc8(nm00, Local5, 0, num, num, AR24, 0)
		mfc7(nm00, 0, num, i000)
		Store(nm00, Local6)
		Store(Local5, Local7)
	}}
	} /* Case(7)/Switch(AR23) */
	Case (8) {
	/* AR23: 8 (Arg5, Loc5) */
	Switch (ToInteger (AR20)) {
```

```
Case (0) {
		CopyObject(pd12, arg5)
		CopyObject(pd13, Local5)
		mfc7(arg5, 0, num, i000)
		mfc8(arg5, Local5, 0, num, num, AR24, 0)
		Store(arg5, Local6)
		Store(Local5, Local7)
	}
Case (1) {
		CopyObject(pd12, arg5)
		CopyObject(p001, Local5)
		mfc8(arg5, Local5, 0, num, num, AR24, 0)
		mfc7(arg5, 0, num, i000)
		Store(arg5, Local6)
		Store(Local5, Local7)
	}
Case (2) {
		CopyObject(pd12, arg5)
		CopyObject(arg1, Local5)
		mfc7(arg5, 0, num, i000)
		mfc8(arg5, Local5, 0, num, num, AR24, 0)
		Store(arg5, Local6)
		Store(Local5, Local7)
	}
	Case
(3) {
		CopyObject(p000, arg5)
		CopyObject(pd13, Local5)
		mfc8(arg5, Local5, 0, num, num, AR24, 0)
		mfc7(arg5, 0, num, i000)
		Store(arg5, Local6)
		Store(Local5, Local7)
	}
Case (4) {
		CopyObject(p000, arg5)
```
 CopyObject(p001, Local5)

 mfc7(arg5, 0, num, i000) mfc8(arg5, Local5, 0, num, num, AR24, 0)

```
		Store(arg5, Local6)
		Store(Local5, Local7)
	}
Case (5) {
```
 CopyObject(p000, arg5) CopyObject(arg1, Local5)

 mfc8(arg5, Local5, 0, num, num, AR24, 0) mfc7(arg5, 0, num, i000)

 Store(arg5, Local6) Store(Local5, Local7) } Case  $(6)$  {

 CopyObject(arg0, arg5) CopyObject(pd13, Local5)

 mfc7(arg5, 0, num, i000) mfc8(arg5, Local5, 0, num, num, AR24, 0)

 Store(arg5, Local6) Store(Local5, Local7) } Case (7) {

 CopyObject(arg0, arg5) CopyObject(p001, Local5)

 mfc8(arg5, Local5, 0, num, num, AR24, 0) mfc7(arg5, 0, num, i000)

 Store(arg5, Local6) Store(Local5, Local7) } Case (8) {

 CopyObject(arg0, arg5) CopyObject(arg1, Local5)

 mfc7(arg5,

```
 0, num, i000)
		mfc8(arg5, Local5, 0, num, num, AR24, 0)
```

```
		Store(arg5, Local6)
		Store(Local5, Local7)
	}
	Case (9) {
```
 CopyObject(p000, arg5) CopyObject(p000, Local5)

 mfc8(arg5, Local5, 0, num, num, AR24, 0) mfc7(arg5, 0, num, i000)

 Store(arg5, Local6) Store(Local5, Local7) } Case (10) {

 CopyObject(pd12, arg5) CopyObject(pd12, Local5)

 mfc7(arg5, 0, num, i000) mfc8(arg5, Local5, 0, num, num, AR24, 0)

 Store(arg5, Local6) Store(Local5, Local7) } Case (11) {

 CopyObject(arg0, arg5) CopyObject(arg0, Local5)

 mfc8(arg5, Local5, 0, num, num, AR24, 0) mfc7(arg5, 0, num, i000)

 Store(arg5, Local6) Store(Local5, Local7) }}

 } /\* Case(8)/Switch(AR23) \*/

 Case (9) {

 /\* AR23: 9 (Loc4, Loc5) \*/

 Switch (ToInteger (AR20)) {

```
Case (0) {
		CopyObject(pd12, Local4)
		CopyObject(pd13, Local5)
		mfc7(Local4, 0, num, i000)
		mfc8(Local4, Local5, 0, num, num, AR24, 0)
		Store(Local4, Local6)
		Store(Local5, Local7)
	}
Case (1) {
		CopyObject(pd12,
 Local4)
		CopyObject(p001, Local5)
		mfc8(Local4, Local5, 0, num, num, AR24, 0)
		mfc7(Local4, 0, num, i000)
		Store(Local4, Local6)
		Store(Local5, Local7)
	}
	Case (2) {
		CopyObject(pd12, Local4)
		CopyObject(arg1, Local5)
		mfc7(Local4, 0, num, i000)
		mfc8(Local4, Local5, 0, num, num, AR24, 0)
		Store(Local4, Local6)
		Store(Local5, Local7)
	}
Case (3) {
		CopyObject(p000, Local4)
		CopyObject(pd13, Local5)
		mfc8(Local4, Local5, 0, num, num, AR24, 0)
		mfc7(Local4, 0, num, i000)
		Store(Local4, Local6)
		Store(Local5, Local7)
	}
Case (4) {
```

```
		CopyObject(p000, Local4)
```

```
		CopyObject(p001, Local5)
```
 mfc7(Local4, 0, num, i000) mfc8(Local4, Local5, 0, num, num, AR24, 0)

```
		Store(Local4, Local6)
		Store(Local5, Local7)
	}
Case (5) {
```
 CopyObject(p000, Local4) CopyObject(arg1, Local5)

 mfc8(Local4, Local5, 0, num, num, AR24, 0) mfc7(Local4, 0, num, i000)

 Store(Local4, Local6) Store(Local5, Local7) } Case  $(6)$  {

 CopyObject(arg0, Local4) CopyObject(pd13, Local5)

 mfc7(Local4, 0, num, i000) mfc8(Local4, Local5, 0, num, num, AR24, 0)

 Store(Local4, Local6) Store(Local5, Local7) } Case (7) {

 CopyObject(arg0, Local4) CopyObject(p001, Local5)

 mfc8(Local4, Local5, 0, num, num, AR24, 0) mfc7(Local4, 0, num, i000)

 Store(Local4, Local6) Store(Local5, Local7) } Case  $(8)$  {

 CopyObject(arg0, Local4) CopyObject(arg1, Local5)

 mfc7(Local4, 0, num, i000)

```
		mfc8(Local4, Local5, 0, num, num, AR24, 0)
		Store(Local4, Local6)
		Store(Local5, Local7)
	}
	Case (9) {
		CopyObject(p000, Local4)
		CopyObject(p000, Local5)
		mfc8(Local4, Local5, 0, num, num, AR24, 0)
		mfc7(Local4, 0, num, i000)
		Store(Local4, Local6)
		Store(Local5, Local7)
	}
	Case (10) {
		CopyObject(pd12, Local4)
		CopyObject(pd12, Local5)
		mfc7(Local4, 0, num, i000)
		mfc8(Local4, Local5, 0, num, num, AR24, 0)
		Store(Local4, Local6)
		Store(Local5, Local7)
	}
	Case (11) {
		CopyObject(arg0, Local4)
		CopyObject(arg0, Local5)
		mfc8(Local4,
 Local5, 0, num, num, AR24, 0)
		mfc7(Local4, 0, num, i000)
		Store(Local4, Local6)
		Store(Local5, Local7)
	}}
	} /* Case(9)/Switch(AR23) */
	Case (10) {
	/* AR23: 10 (Arg5, Arg5) */
	Switch (ToInteger (AR20)) {
```

```
Case (0) {
		CopyObject(pd12, arg5)
		CopyObject(pd13, arg5)
		mfc7(arg5, 0, num, i000)
		mfc8(arg5, arg5, 0, num, num, AR24, 0)
		Store(arg5, Local6)
		Store(arg5, Local7)
	}
	Case (1) {
		CopyObject(pd12, arg5)
		CopyObject(p001, arg5)
		mfc8(arg5, arg5, 0, num, num, AR24, 0)
		mfc7(arg5, 0, num, i000)
		Store(arg5, Local6)
		Store(arg5, Local7)
	}
Case (2) {
		CopyObject(pd12, arg5)
		CopyObject(arg1, arg5)
		mfc7(arg5, 0, num, i000)
		mfc8(arg5, arg5, 0, num, num, AR24, 0)
		Store(arg5, Local6)
		Store(arg5, Local7)
	}
Case (3) {
		CopyObject(p000, arg5)
		CopyObject(pd13, arg5)
		mfc8(arg5, arg5, 0, num, num, AR24, 0)
		mfc7(arg5, 0, num, i000)
		Store(arg5, Local6)
		Store(arg5, Local7)
	}
Case (4) {
		CopyObject(p000, arg5)
		CopyObject(p001, arg5)
```

```
		mfc7(arg5,
 0, num, i000)
		mfc8(arg5, arg5, 0, num, num, AR24, 0)
		Store(arg5, Local6)
		Store(arg5, Local7)
	}
Case (5) {
		CopyObject(p000, arg5)
		CopyObject(arg1, arg5)
		mfc8(arg5, arg5, 0, num, num, AR24, 0)
		mfc7(arg5, 0, num, i000)
		Store(arg5, Local6)
		Store(arg5, Local7)
	}
Case (6) {
		CopyObject(arg0, arg5)
		CopyObject(pd13, arg5)
		mfc7(arg5, 0, num, i000)
		mfc8(arg5, arg5, 0, num, num, AR24, 0)
		Store(arg5, Local6)
		Store(arg5, Local7)
	}
	Case (7) {
		CopyObject(arg0, arg5)
		CopyObject(p001, arg5)
		mfc8(arg5, arg5, 0, num, num, AR24, 0)
		mfc7(arg5, 0, num, i000)
		Store(arg5, Local6)
		Store(arg5, Local7)
	}
Case (8) {
		CopyObject(arg0, arg5)
		CopyObject(arg1, arg5)
		mfc7(arg5, 0, num, i000)
		mfc8(arg5, arg5, 0, num, num, AR24, 0)
```

```
		Store(arg5, Local6)
		Store(arg5, Local7)
	}
Case (9) {
		CopyObject(p000, arg5)
		CopyObject(p000, arg5)
		mfc8(arg5, arg5, 0, num, num, AR24, 0)
		mfc7(arg5, 0, num, i000)
		Store(arg5, Local6)
		Store(arg5,
 Local7)
	}
	Case (10) {
		CopyObject(pd12, arg5)
		CopyObject(pd12, arg5)
		mfc7(arg5, 0, num, i000)
		mfc8(arg5, arg5, 0, num, num, AR24, 0)
		Store(arg5, Local6)
		Store(arg5, Local7)
	}
	Case (11) {
		CopyObject(arg0, arg5)
		CopyObject(arg0, arg5)
		mfc8(arg5, arg5, 0, num, num, AR24, 0)
		mfc7(arg5, 0, num, i000)
		Store(arg5, Local6)
		Store(arg5, Local7)
	}}
	} /* Case(10)/Switch(AR23) */
	Case (11) {
	/* AR23: 11 (Loc4, Loc4) */
	Switch (ToInteger (AR20)) {
Case (0) {
```

```
		CopyObject(pd12, Local4)
		CopyObject(pd13, Local4)
```
 mfc7(Local4, 0, num, i000) mfc8(Local4, Local4, 0, num, num, AR24, 0)

```
		Store(Local4, Local6)
		Store(Local4, Local7)
	}
Case (1) {
```
 CopyObject(pd12, Local4) CopyObject(p001, Local4)

 mfc8(Local4, Local4, 0, num, num, AR24, 0) mfc7(Local4, 0, num, i000)

 Store(Local4, Local6) Store(Local4, Local7) } Case (2) {

 CopyObject(pd12, Local4) CopyObject(arg1, Local4)

 mfc7(Local4, 0, num, i000) mfc8(Local4, Local4, 0, num, num, AR24, 0)

 Store(Local4, Local6) Store(Local4, Local7) } Case  $(3)$  {

 CopyObject(p000, Local4) CopyObject(pd13, Local4)

 mfc8(Local4, Local4, 0, num, num, AR24, 0) mfc7(Local4, 0, num, i000)

```
		Store(Local4, Local6)
		Store(Local4, Local7)
	}
Case (4) {
```
 CopyObject(p000, Local4) CopyObject(p001, Local4)  mfc7(Local4, 0, num, i000) mfc8(Local4, Local4, 0, num, num, AR24, 0)

 Store(Local4, Local6) Store(Local4, Local7) } Case  $(5)$  {

 CopyObject(p000, Local4) CopyObject(arg1, Local4)

 mfc8(Local4, Local4, 0, num, num, AR24, 0) mfc7(Local4, 0, num, i000)

 Store(Local4, Local6) Store(Local4, Local7) } Case  $(6)$  {

 CopyObject(arg0, Local4) CopyObject(pd13, Local4)

 mfc7(Local4, 0, num, i000) mfc8(Local4, Local4, 0, num, num, AR24, 0)

 Store(Local4, Local6) Store(Local4, Local7) } Case (7) {

 CopyObject(arg0, Local4) CopyObject(p001, Local4)

 mfc8(Local4, Local4, 0, num, num, AR24, 0) mfc7(Local4, 0, num, i000)

 Store(Local4, Local6) Store(Local4, Local7) } Case (8) {

 CopyObject(arg0, Local4) CopyObject(arg1, Local4)

 mfc7(Local4, 0, num, i000) mfc8(Local4, Local4, 0, num, num, AR24, 0)

```
		Store(Local4, Local6)
		Store(Local4, Local7)
	}
Case (9) {
		CopyObject(p000, Local4)
		CopyObject(p000, Local4)
		mfc8(Local4, Local4, 0, num, num, AR24, 0)
		mfc7(Local4, 0, num, i000)
		Store(Local4, Local6)
		Store(Local4, Local7)
	}
	Case (10) {
		CopyObject(pd12, Local4)
		CopyObject(pd12, Local4)
		mfc7(Local4, 0, num, i000)
		mfc8(Local4, Local4, 0, num, num, AR24, 0)
		Store(Local4, Local6)
		Store(Local4, Local7)
	}
	Case (11) {
		CopyObject(arg0, Local4)
		CopyObject(arg0, Local4)
		mfc8(Local4, Local4, 0, num, num, AR24, 0)
		mfc7(Local4, 0, num, i000)
		Store(Local4, Local6)
		Store(Local4, Local7)
	}}
	} /* Case(11)/Switch(AR23) */
	Case (12) {
	/* AR23: 12 (Named0, Named0) */
	Switch (ToInteger (AR20)) {
Case (0) {
```

```
		CopyObject(pd12, nm00)
		CopyObject(pd13, nm00)
		mfc7(nm00,
 0, num, i000)
		mfc8(nm00, nm00, 0, num, num, AR24, 0)
		Store(nm00, Local6)
		Store(nm00, Local7)
	}
	Case (1) {
		CopyObject(pd12, nm00)
		CopyObject(p001, nm00)
		mfc8(nm00, nm00, 0, num, num, AR24, 0)
		mfc7(nm00, 0, num, i000)
		Store(nm00, Local6)
		Store(nm00, Local7)
	}
	Case (2) {
		CopyObject(pd12, nm00)
		CopyObject(arg1, nm00)
		mfc7(nm00, 0, num, i000)
		mfc8(nm00, nm00, 0, num, num, AR24, 0)
		Store(nm00, Local6)
		Store(nm00, Local7)
	}
	Case (3) {
		CopyObject(p000, nm00)
		CopyObject(pd13, nm00)
		mfc8(nm00, nm00, 0, num, num, AR24, 0)
		mfc7(nm00, 0, num, i000)
		Store(nm00, Local6)
		Store(nm00, Local7)
	}
Case (4) {
```

```
		CopyObject(p000, nm00)
		CopyObject(p001, nm00)
```

```
		mfc7(nm00, 0, num, i000)
		mfc8(nm00, nm00, 0, num, num, AR24, 0)
		Store(nm00, Local6)
		Store(nm00, Local7)
	}
Case (5) {
		CopyObject(p000, nm00)
		CopyObject(arg1, nm00)
		mfc8(nm00, nm00, 0, num, num, AR24, 0)
		mfc7(nm00, 0, num, i000)
		Store(nm00, Local6)
		Store(nm00, Local7)
	}
	Case
 (6) {
		CopyObject(arg0, nm00)
		CopyObject(pd13, nm00)
		mfc7(nm00, 0, num, i000)
		mfc8(nm00, nm00, 0, num, num, AR24, 0)
		Store(nm00, Local6)
		Store(nm00, Local7)
	}
	Case (7) {
		CopyObject(arg0, nm00)
		CopyObject(p001, nm00)
		mfc8(nm00, nm00, 0, num, num, AR24, 0)
		mfc7(nm00, 0, num, i000)
		Store(nm00, Local6)
		Store(nm00, Local7)
	}
	Case (8) {
		CopyObject(arg0, nm00)
		CopyObject(arg1, nm00)
		mfc7(nm00, 0, num, i000)
		mfc8(nm00, nm00, 0, num, num, AR24, 0)
```

```
		Store(nm00, Local6)
		Store(nm00, Local7)
	}
	Case (9) {
		CopyObject(p000, nm00)
		CopyObject(p000, nm00)
		mfc8(nm00, nm00, 0, num, num, AR24, 0)
		mfc7(nm00, 0, num, i000)
		Store(nm00, Local6)
		Store(nm00, Local7)
	}
	Case (10) {
		CopyObject(pd12, nm00)
		CopyObject(pd12, nm00)
		mfc7(nm00, 0, num, i000)
		mfc8(nm00, nm00, 0, num, num, AR24, 0)
		Store(nm00, Local6)
		Store(nm00, Local7)
	}
	Case (11) {
		CopyObject(arg0, nm00)
		CopyObject(arg0, nm00)
		mfc8(nm00, nm00, 0, num,
 num, AR24, 0)
		mfc7(nm00, 0, num, i000)
		Store(nm00, Local6)
		Store(nm00, Local7)
	}}
	} /* Case(12)/Switch(AR23) */
	Case (13) {
	/* AR23: 13 (Named0, ) */
	Switch (ToInteger (AR20)) {
Case (0) {
```
 /\* 0 - (pd12, pd13) \*/

```
		CopyObject(pd12, nm00)
		/* AR22 allows to change order of execution */
		if (AR22) {
 			/*
 			 * Initializing the first part of Package
 			 */
 			mfc7(nm00, 0, num, i000)
		} else {
 			/*
 			 * Initializing the second part of Package with IRefs
 			 * to elements of its first part.
 			 */
 			mfc8(nm00, pd13, 0, num, num, AR24, 0)
		}
		if (AR22) {
 			/*
 			 * Initializing the second part of Package with IRefs
 			 * to elements of its first part.
 			 */
 			mfc8(nm00, pd13, 0, num, num, AR24, 0)
		} else {
 			/*
 			 * Initializing the first part of Package
 			 */
 			mfc7(nm00, 0, num, i000)
		}
		Store(nm00, Local6)
		Store(pd13, Local7)
	}
	Case (1) {
		/* 1 - (pd12, p001) */
		CopyObject(pd12, nm00)
		if (AR22) {
 			mfc7(nm00, 0, num, i000)
		}
 else {
 			mfc8(nm00, p001, 0, num, num, AR24, 0)
		}
```

```
		if (AR22) {
			mfc8(nm00, p001, 0, num, num, AR24, 0)
		} else {
			mfc7(nm00, 0, num, i000)
		}
		Store(nm00, Local6)
		Store(p001, Local7)
	}
Case (2) {
		/* 2 - (pd12, P1) */
		CopyObject(pd12, nm00)
		if (AR22) {
			mfc7(nm00, 0, num, i000)
		} else {
			mfc8(nm00, arg1, 0, num, num, AR24, 0)
		}
		if (AR22) {
			mfc8(nm00, arg1, 0, num, num, AR24, 0)
		} else {
			mfc7(nm00, 0, num, i000)
		}
		Store(nm00, Local6)
		Store(arg1, Local7)
	}
Case (3) {
		/* 3 - (p000, pd13) */
		CopyObject(p000, nm00)
		if (AR22) {
			mfc7(nm00, 0, num, i000)
		} else {
			mfc8(nm00, pd13, 0, num, num, AR24, 0)
		}
		if (AR22) {
			mfc8(nm00, pd13, 0, num, num, AR24, 0)
		} else {
			mfc7(nm00, 0, num, i000)
		}
```

```
		Store(nm00, Local6)
		Store(pd13, Local7)
	}
	Case (4) {
/* 4 - (p000, p001) */
		CopyObject(p000, nm00)
		if (AR22) {
			mfc7(nm00, 0, num, i000)
		} else {
			mfc8(nm00, p001, 0, num, num, AR24, 0)
		}
		if (AR22)
 {
 			mfc8(nm00, p001, 0, num, num, AR24, 0)
		} else {
			mfc7(nm00, 0, num, i000)
		}
		Store(nm00, Local6)
		Store(p001, Local7)
	}
Case (5) {
		/* 5 - (p000, P1) */
		CopyObject(p000, nm00)
		if (AR22) {
			mfc7(nm00, 0, num, i000)
		} else {
			mfc8(nm00, arg1, 0, num, num, AR24, 0)
		}
		if (AR22) {
			mfc8(nm00, arg1, 0, num, num, AR24, 0)
		} else {
			mfc7(nm00, 0, num, i000)
		}
		Store(nm00, Local6)
		Store(arg1, Local7)
	}
Case (6) {
```

```
/* 6 - (P0, pd13)
```

```
		CopyObject(arg0, nm00)
		if (AR22) {
 			mfc7(nm00, 0, num, i000)
		} else {
			mfc8(nm00, pd13, 0, num, num, AR24, 0)
		}
		if (AR22) {
 			mfc8(nm00, pd13, 0, num, num, AR24, 0)
		} else {
			mfc7(nm00, 0, num, i000)
		}
		Store(nm00, Local6)
		Store(pd13, Local7)
	}
	Case (7) {
/* 7 - (P0, p001) */
		CopyObject(arg0, nm00)
		if (AR22) {
			mfc7(nm00, 0, num, i000)
		} else {
			mfc8(nm00, p001, 0, num, num, AR24, 0)
		}
		if (AR22) {
			mfc8(nm00, p001, 0, num, num, AR24, 0)
		} else {
			mfc7(nm00,
 0, num, i000)
		}
		Store(nm00, Local6)
		Store(p001, Local7)
	}
	Case (8) {
/* 8 - (P0, P1) */
		CopyObject(arg0, nm00)
		if (AR22) {
```

```
			mfc7(nm00, 0, num, i000)
		} else {
			mfc8(nm00, arg1, 0, num, num, AR24, 0)
		}
```

```
		if (AR22) {
			mfc8(nm00, arg1, 0, num, num, AR24, 0)
		} else {
			mfc7(nm00, 0, num, i000)
		}
```
 Store(nm00, Local6) Store(arg1, Local7) } Case (9) {

 /\* 9 - (p000, p000) \*/

 CopyObject(p000, nm00)

 if (AR22) { mfc7(nm00, 0, num, i000) } else { mfc8(nm00, p000, 0, num, num, AR24, 0) }

```
		if (AR22) {
			mfc8(nm00, p000, 0, num, num, AR24, 0)
		} else {
			mfc7(nm00, 0, num, i000)
		}
```

```
		Store(nm00, Local6)
		Store(p000, Local7)
	}
	Case (10) {
```
 /\* 10 - (pd12, pd12) \*/

 CopyObject(pd12, nm00)

 if (AR22) { mfc7(nm00, 0, num, i000) } else { mfc8(nm00, pd12, 0, num, num, AR24, 0) }

 if (AR22) {

 mfc8(nm00, pd12, 0, num, num, AR24, 0) } else { mfc7(nm00, 0, num, i000) } Store(nm00, Local6) Store(pd12, Local7) Case  $(11)$  {  $/* 11 - (P0, P0)$  \*/ CopyObject(arg0, nm00) if (AR22) { mfc7(nm00, 0, num, i000) } else { mfc8(nm00, arg0, 0, num, num, AR24, 0) } if (AR22) { mfc8(nm00, arg0, 0, num, num, AR24, 0) } else { mfc7(nm00, 0, num, i000) } Store(nm00, Local6) Store(arg0, Local7) }} } /\* Case(13)/Switch(AR23) \*/ Case (14) { /\* AR23: 14 (Arg5, ) \*/ Switch (ToInteger (AR20)) { Case  $(0)$  {  $/* 0 - (pdl2, pd13)$  \*/ CopyObject(pd12, arg5) /\* AR22 allows to change order of execution \*/

 if (AR22) {

 }

```
			/*
 			 * Initializing the first part of Package
 			 */
 			mfc7(arg5, 0, num, i000)
		} else {
 			/*
 			 * Initializing the second part of Package with IRefs
 			 * to elements of its first part.
 			 */
 			mfc8(arg5, pd13, 0, num, num, AR24, 0)
		}
		if (AR22) {
 			/*
 			 * Initializing the second part of Package with IRefs
 			 * to elements of its first part.
 			 */
 			mfc8(arg5, pd13, 0, num, num, AR24, 0)
		} else {
 			/*
 			 * Initializing
 the first part of Package
 			 */
 			mfc7(arg5, 0, num, i000)
		}
		Store(arg5, Local6)
		Store(pd13, Local7)
	}
Case (1) {
		/* 1 - (pd12, p001) */
		CopyObject(pd12, arg5)
		if (AR22) {
 			mfc7(arg5, 0, num, i000)
		} else {
 			mfc8(arg5, p001, 0, num, num, AR24, 0)
		}
		if (AR22) {
 			mfc8(arg5, p001, 0, num, num, AR24, 0)
		} else {
 			mfc7(arg5, 0, num, i000)
		}
```
 Store(arg5, Local6)

```
		Store(p001, Local7)
	}
	Case (2) {
		/* 2 - (pd12, P1) */
		CopyObject(pd12, arg5)
		if (AR22) {
 			mfc7(arg5, 0, num, i000)
		} else {
 			mfc8(arg5, arg1, 0, num, num, AR24, 0)
		}
		if (AR22) {
 			mfc8(arg5, arg1, 0, num, num, AR24, 0)
		} else {
 			mfc7(arg5, 0, num, i000)
		}
		Store(arg5, Local6)
		Store(arg1, Local7)
	}
Case (3) {
		/* 3 - (p000, pd13) */
		CopyObject(p000, arg5)
		if (AR22) {
 			mfc7(arg5, 0, num, i000)
		} else {
 			mfc8(arg5, pd13, 0, num, num, AR24, 0)
		}
		if (AR22) {
 			mfc8(arg5, pd13, 0, num, num, AR24, 0)
		} else {
 			mfc7(arg5, 0, num, i000)
		}
		Store(arg5,
 Local6)
		Store(pd13, Local7)
	}
Case (4) {
/* 4 - (p000, p001) */
```

```
		CopyObject(p000, arg5)
		if (AR22) {
 			mfc7(arg5, 0, num, i000)
		} else {
 			mfc8(arg5, p001, 0, num, num, AR24, 0)
		}
		if (AR22) {
 			mfc8(arg5, p001, 0, num, num, AR24, 0)
		} else {
 			mfc7(arg5, 0, num, i000)
		}
		Store(arg5, Local6)
		Store(p001, Local7)
	}
Case (5) {
/* 5 - (p000, P1) */
		CopyObject(p000, arg5)
		if (AR22) {
 			mfc7(arg5, 0, num, i000)
		} else {
 			mfc8(arg5, arg1, 0, num, num, AR24, 0)
		}
		if (AR22) {
 			mfc8(arg5, arg1, 0, num, num, AR24, 0)
		} else {
 			mfc7(arg5, 0, num, i000)
		}
		Store(arg5, Local6)
		Store(arg1, Local7)
	}
Case (6) {
/* 6 - (P0, pd13) */
		CopyObject(arg0, arg5)
		if (AR22) {
 			mfc7(arg5, 0, num, i000)
		} else {
```

```
			mfc8(arg5, pd13, 0, num, num, AR24, 0)
		}
		if (AR22) {
 			mfc8(arg5, pd13, 0, num, num, AR24, 0)
		} else {
 			mfc7(arg5, 0, num, i000)
		}
		Store(arg5, Local6)
		Store(pd13, Local7)
	}
	Case (7) {
		/*
7 - (P0, p001) */		CopyObject(arg0, arg5)
		if (AR22) {
 			mfc7(arg5, 0, num, i000)
		} else {
 			mfc8(arg5, p001, 0, num, num, AR24, 0)
		}
		if (AR22) {
 			mfc8(arg5, p001, 0, num, num, AR24, 0)
		} else {
 			mfc7(arg5, 0, num, i000)
		}
		Store(arg5, Local6)
		Store(p001, Local7)
	}
	Case (8) {
/* 8 - (P0, P1) */
		CopyObject(arg0, arg5)
		if (AR22) {
 			mfc7(arg5, 0, num, i000)
		} else {
 			mfc8(arg5, arg1, 0, num, num, AR24, 0)
		}
		if (AR22) {
 			mfc8(arg5, arg1, 0, num, num, AR24, 0)
```

```
		} else {
 			mfc7(arg5, 0, num, i000)
		}
		Store(arg5, Local6)
		Store(arg1, Local7)
	}
	Case (9) {
\frac{*}{9} - (p000, p000) */
		CopyObject(p000, arg5)
		if (AR22) {
 			mfc7(arg5, 0, num, i000)
		} else {
 			mfc8(arg5, p000, 0, num, num, AR24, 0)
		}
		if (AR22) {
 			mfc8(arg5, p000, 0, num, num, AR24, 0)
		} else {
 			mfc7(arg5, 0, num, i000)
		}
		Store(arg5, Local6)
		Store(p000, Local7)
	}
	Case (10) {
		/* 10 - (pd12, pd12) */
		CopyObject(pd12, arg5)
		if (AR22) {
 			mfc7(arg5,
 0, num, i000)
		} else {
 			mfc8(arg5, pd12, 0, num, num, AR24, 0)
		}
		if (AR22) {
 			mfc8(arg5, pd12, 0, num, num, AR24, 0)
		} else {
 			mfc7(arg5, 0, num, i000)
		}
		Store(arg5, Local6)
```

```
		Store(pd12, Local7)
	}
	Case (11) {
/* 11 - (P0, P0) */
		CopyObject(arg0, arg5)
		if (AR22) {
 			mfc7(arg5, 0, num, i000)
		} else {
 			mfc8(arg5, arg0, 0, num, num, AR24, 0)
		}
		if (AR22) {
 			mfc8(arg5, arg0, 0, num, num, AR24, 0)
		} else {
 			mfc7(arg5, 0, num, i000)
		}
		Store(arg5, Local6)
		Store(arg0, Local7)
	}}
	} /* Case(14)/Switch(AR23) */
	Case (15) {
	/* AR23: 15 (Loc4, ) */
	Switch (ToInteger (AR20)) {
Case (0) {
		/* 0 - (pd12, pd13) */
		CopyObject(pd12, Local4)
		/* AR22 allows to change order of execution */
		if (AR22) {
 			/*
  			 * Initializing the first part of Package
  			 */
 			mfc7(Local4, 0, num, i000)
		} else {
 			/*
  			 * Initializing the second part of Package with IRefs
```

```
			 * to elements of its first part.
 			 */
 			mfc8(Local4,
 pd13, 0, num, num, AR24, 0)
		}
		if (AR22) {
 			/*
 			 * Initializing the second part of Package with IRefs
 			 * to elements of its first part.
 			 */
 			mfc8(Local4, pd13, 0, num, num, AR24, 0)
		} else {
 			/*
  			 * Initializing the first part of Package
 			 */
 			mfc7(Local4, 0, num, i000)
		}
		Store(Local4, Local6)
		Store(pd13, Local7)
	}
Case (1) {
		/* 1 - (pd12, p001) */
		CopyObject(pd12, Local4)
		if (AR22) {
 			mfc7(Local4, 0, num, i000)
		} else {
 			mfc8(Local4, p001, 0, num, num, AR24, 0)
		}
		if (AR22) {
 			mfc8(Local4, p001, 0, num, num, AR24, 0)
		} else {
 			mfc7(Local4, 0, num, i000)
		}
		Store(Local4, Local6)
		Store(p001, Local7)
	}
	Case (2) {
/* 2 - (pd12, P1) */
		CopyObject(pd12, Local4)
```

```
		if (AR22) {
			mfc7(Local4, 0, num, i000)
		} else {
			mfc8(Local4, arg1, 0, num, num, AR24, 0)
		}
```

```
		if (AR22) {
			mfc8(Local4, arg1, 0, num, num, AR24, 0)
		} else {
			mfc7(Local4, 0, num, i000)
		}
```

```
		Store(Local4, Local6)
		Store(arg1, Local7)
	}
	Case
 (3) {
```
 /\* 3 - (p000, pd13) \*/

 CopyObject(p000, Local4)

```
		if (AR22) {
			mfc7(Local4, 0, num, i000)
		} else {
			mfc8(Local4, pd13, 0, num, num, AR24, 0)
		}
```

```
		if (AR22) {
			mfc8(Local4, pd13, 0, num, num, AR24, 0)
		} else {
			mfc7(Local4, 0, num, i000)
		}
```

```
		Store(Local4, Local6)
		Store(pd13, Local7)
	}
	Case (4) {
```
 $/* 4 - (p000, p001)$  \*/

 CopyObject(p000, Local4)

```
		if (AR22) {
			mfc7(Local4, 0, num, i000)
		} else {
			mfc8(Local4, p001, 0, num, num, AR24, 0)
```
 }

```
		if (AR22) {
 			mfc8(Local4, p001, 0, num, num, AR24, 0)
		} else {
 			mfc7(Local4, 0, num, i000)
		}
		Store(Local4, Local6)
		Store(p001, Local7)
	}
Case (5) {
		/* 5 - (p000, P1) */
		CopyObject(p000, Local4)
		if (AR22) {
 			mfc7(Local4, 0, num, i000)
		} else {
 			mfc8(Local4, arg1, 0, num, num, AR24, 0)
		}
		if (AR22) {
 			mfc8(Local4, arg1, 0, num, num, AR24, 0)
		} else {
 			mfc7(Local4, 0, num, i000)
		}
		Store(Local4, Local6)
		Store(arg1, Local7)
	}
Case (6) {
		/* 6 - (P0, pd13)
 */
		CopyObject(arg0, Local4)
		if (AR22) {
 			mfc7(Local4, 0, num, i000)
		} else {
 			mfc8(Local4, pd13, 0, num, num, AR24, 0)
		}
		if (AR22) {
 			mfc8(Local4, pd13, 0, num, num, AR24, 0)
		} else {
```

```
			mfc7(Local4, 0, num, i000)
		}
		Store(Local4, Local6)
		Store(pd13, Local7)
	}
Case (7) {
/* 7 - (P0, p001) */
		CopyObject(arg0, Local4)
		if (AR22) {
			mfc7(Local4, 0, num, i000)
		} else {
			mfc8(Local4, p001, 0, num, num, AR24, 0)
		}
		if (AR22) {
			mfc8(Local4, p001, 0, num, num, AR24, 0)
		} else {
			mfc7(Local4, 0, num, i000)
		}
		Store(Local4, Local6)
		Store(p001, Local7)
	}
	Case (8) {
/* 8 - (P0, P1) */
		CopyObject(arg0, Local4)
		if (AR22) {
			mfc7(Local4, 0, num, i000)
		} else {
			mfc8(Local4, arg1, 0, num, num, AR24, 0)
		}
		if (AR22) {
			mfc8(Local4, arg1, 0, num, num, AR24, 0)
		} else {
			mfc7(Local4, 0, num, i000)
		}
		Store(Local4, Local6)
		Store(arg1, Local7)
	}
```
```
	Case (9) {
		/* 9 - (p000, p000) */
		CopyObject(p000, Local4)
		if
 (AR22) {
 			mfc7(Local4, 0, num, i000)
		} else {
			mfc8(Local4, p000, 0, num, num, AR24, 0)
		}
		if (AR22) {
 			mfc8(Local4, p000, 0, num, num, AR24, 0)
		} else {
			mfc7(Local4, 0, num, i000)
		}
		Store(Local4, Local6)
		Store(p000, Local7)
	}
	Case (10) {
		/* 10 - (pd12, pd12) */
		CopyObject(pd12, Local4)
		if (AR22) {
			mfc7(Local4, 0, num, i000)
		} else {
			mfc8(Local4, pd12, 0, num, num, AR24, 0)
		}
		if (AR22) {
 			mfc8(Local4, pd12, 0, num, num, AR24, 0)
		} else {
			mfc7(Local4, 0, num, i000)
		}
		Store(Local4, Local6)
		Store(pd12, Local7)
	}
	Case (11) {
/* 11 - (P0, P0) */
		CopyObject(arg0, Local4)
```

```
		if (AR22) {
			mfc7(Local4, 0, num, i000)
		} else {
			mfc8(Local4, arg0, 0, num, num, AR24, 0)
		}
```

```
		if (AR22) {
			mfc8(Local4, arg0, 0, num, num, AR24, 0)
		} else {
			mfc7(Local4, 0, num, i000)
		}
```

```
		Store(Local4, Local6)
		Store(arg0, Local7)
	}}
```
 } /\* Case(15)/Switch(AR23) \*/

 Case (16) {

 /\* AR23: 16 ( , Named1) \*/

 Switch (ToInteger (AR20)) { Case  $(0)$  {

```
		/* 0 - (pd12, pd13) */
```
 CopyObject(pd13, nm03)

 /\* AR22 allows to change order of execution \*/

```
		if (AR22) {
			/*
 			 * Initializing the first part of Package
 			 */
			mfc7(pd12, 0, num, i000)
		} else {
			/*
 			 * Initializing the second part of Package with IRefs
 			 * to elements of its first part.
 			 */
			mfc8(pd12, nm03, 0, num, num, AR24, 0)
		}
		if (AR22) {
```

```
			/*
 			 * Initializing the second part of Package with IRefs
 			 * to elements of its first part.
 			 */
 			mfc8(pd12, nm03, 0, num, num, AR24, 0)
 		} else {
 			/*
 			 * Initializing the first part of Package
 			 */
 			mfc7(pd12, 0, num, i000)
		}
		Store(pd12, Local6)
		Store(nm03, Local7)
	}
Case (1) {
		/* 1 - (pd12, p001) */
		CopyObject(p001, nm03)
		if (AR22) {
 			mfc7(pd12, 0, num, i000)
		} else {
 			mfc8(pd12, nm03, 0, num, num, AR24, 0)
		}
		if (AR22) {
 			mfc8(pd12, nm03, 0, num, num, AR24, 0)
		} else {
 			mfc7(pd12, 0, num, i000)
		}
		Store(pd12, Local6)
		Store(nm03,
 Local7)
	}
	Case (2) {
/* 2 - (pd12, P1) */
		CopyObject(arg1, nm03)
		if (AR22) {
 			mfc7(pd12, 0, num, i000)
		} else {
 			mfc8(pd12, nm03, 0, num, num, AR24, 0)
		}
```

```
		if (AR22) {
 			mfc8(pd12, nm03, 0, num, num, AR24, 0)
		} else {
			mfc7(pd12, 0, num, i000)
		}
		Store(pd12, Local6)
		Store(nm03, Local7)
	}
	Case (3) {
		/* 3 - (p000, pd13) */
		CopyObject(pd13, nm03)
		if (AR22) {
 			mfc7(p000, 0, num, i000)
		} else {
			mfc8(p000, nm03, 0, num, num, AR24, 0)
		}
		if (AR22) {
 			mfc8(p000, nm03, 0, num, num, AR24, 0)
		} else {
			mfc7(p000, 0, num, i000)
		}
		Store(p000, Local6)
		Store(nm03, Local7)
	}
Case (4) {
/* 4 - (p000, p001) */
		CopyObject(p001, nm03)
		if (AR22) {
			mfc7(p000, 0, num, i000)
		} else {
 			mfc8(p000, nm03, 0, num, num, AR24, 0)
		}
		if (AR22) {
			mfc8(p000, nm03, 0, num, num, AR24, 0)
		} else {
			mfc7(p000, 0, num, i000)
		}
```

```
		Store(p000, Local6)
		Store(nm03, Local7)
	}
Case (5) {
/* 5 - (p000, P1) */
		CopyObject(arg1,
 nm03)
		if (AR22) {
 			mfc7(p000, 0, num, i000)
		} else {
 			mfc8(p000, nm03, 0, num, num, AR24, 0)
		}
		if (AR22) {
 			mfc8(p000, nm03, 0, num, num, AR24, 0)
		} else {
 			mfc7(p000, 0, num, i000)
		}
		Store(p000, Local6)
		Store(nm03, Local7)
	}
Case (6) {
/* 6 - (P0, pd13) */
		CopyObject(pd13, nm03)
		if (AR22) {
 			mfc7(arg0, 0, num, i000)
		} else {
 			mfc8(arg0, nm03, 0, num, num, AR24, 0)
		}
		if (AR22) {
 			mfc8(arg0, nm03, 0, num, num, AR24, 0)
		} else {
 			mfc7(arg0, 0, num, i000)
		}
		Store(arg0, Local6)
		Store(nm03, Local7)
	}
	Case (7) {
```

```
/* 7 - (P0, p001) */
		CopyObject(p001, nm03)
		if (AR22) {
 			mfc7(arg0, 0, num, i000)
		} else {
 			mfc8(arg0, nm03, 0, num, num, AR24, 0)
		}
		if (AR22) {
 			mfc8(arg0, nm03, 0, num, num, AR24, 0)
		} else {
 			mfc7(arg0, 0, num, i000)
		}
		Store(arg0, Local6)
		Store(nm03, Local7)
	}
	Case (8) {
/* 8 - (P0, P1) */
		CopyObject(arg1, nm03)
		if (AR22) {
 			mfc7(arg0, 0, num, i000)
		}
 else {
 			mfc8(arg0, nm03, 0, num, num, AR24, 0)
		}
		if (AR22) {
 			mfc8(arg0, nm03, 0, num, num, AR24, 0)
		} else {
 			mfc7(arg0, 0, num, i000)
		}
		Store(arg0, Local6)
		Store(nm03, Local7)
	}
Case (9) {
\frac{*}{9} - (p000, p000) */
		CopyObject(p000, nm03)
```

```
		if (AR22) {
			mfc7(p000, 0, num, i000)
		} else {
 			mfc8(p000, nm03, 0, num, num, AR24, 0)
		}
		if (AR22) {
			mfc8(p000, nm03, 0, num, num, AR24, 0)
		} else {
			mfc7(p000, 0, num, i000)
		}
		Store(p000, Local6)
		Store(nm03, Local7)
	}
	Case (10) {
		/* 10 - (pd12, pd12) */
		CopyObject(pd12, nm03)
		if (AR22) {
			mfc7(pd12, 0, num, i000)
		} else {
			mfc8(pd12, nm03, 0, num, num, AR24, 0)
		}
		if (AR22) {
			mfc8(pd12, nm03, 0, num, num, AR24, 0)
		} else {
			mfc7(pd12, 0, num, i000)
		}
		Store(pd12, Local6)
		Store(nm03, Local7)
	}
	Case (11) {
/* 11 - (P0, P0) */
		CopyObject(arg0, nm03)
		if (AR22) {
			mfc7(arg0, 0, num, i000)
		} else {
			mfc8(arg0, nm03, 0, num, num, AR24, 0)
		}
```

```
		if (AR22)
 {
 			mfc8(arg0, nm03, 0, num, num, AR24, 0)
		} else {
 			mfc7(arg0, 0, num, i000)
		}
		Store(arg0, Local6)
		Store(nm03, Local7)
	}}
	} /* Case(16)/Switch(AR23) */
	Case (17) {
	/* AR23: 17 ( , Arg6) */
	Switch (ToInteger (AR20)) {
Case (0) {
		/* 0 - (pd12, pd13) */
		CopyObject(pd13, arg6)
		/* AR22 allows to change order of execution */
		if (AR22) {
 			/*
  			 * Initializing the first part of Package
  			 */
 			mfc7(pd12, 0, num, i000)
 		} else {
 			/*
  			 * Initializing the second part of Package with IRefs
  			 * to elements of its first part.
  			 */
 			mfc8(pd12, arg6, 0, num, num, AR24, 0)
 		}
		if (AR22) {
 			/*
  			 * Initializing the second part of Package with IRefs
  			 * to elements of its first part.
  			 */
 			mfc8(pd12, arg6, 0, num, num, AR24, 0)
		} else {
 			/*
```

```
			 * Initializing the first part of Package
 			 */
 			mfc7(pd12, 0, num, i000)
		}
		Store(pd12, Local6)
		Store(arg6, Local7)
	}
	Case (1) {
		/* 1 - (pd12, p001) */
		CopyObject(p001, arg6)
		if
 (AR22) {
 			mfc7(pd12, 0, num, i000)
		} else {
 			mfc8(pd12, arg6, 0, num, num, AR24, 0)
		}
		if (AR22) {
 			mfc8(pd12, arg6, 0, num, num, AR24, 0)
		} else {
 			mfc7(pd12, 0, num, i000)
		}
		Store(pd12, Local6)
		Store(arg6, Local7)
	}
Case (2) {
/* 2 - (pd12, P1) */
		CopyObject(arg1, arg6)
		if (AR22) {
 			mfc7(pd12, 0, num, i000)
		} else {
 			mfc8(pd12, arg6, 0, num, num, AR24, 0)
		}
		if (AR22) {
 			mfc8(pd12, arg6, 0, num, num, AR24, 0)
		} else {
 			mfc7(pd12, 0, num, i000)
		}
```

```
		Store(pd12, Local6)
		Store(arg6, Local7)
	}
	Case (3) {
		/* 3 - (p000, pd13) */
		CopyObject(pd13, arg6)
		if (AR22) {
 			mfc7(p000, 0, num, i000)
		} else {
 			mfc8(p000, arg6, 0, num, num, AR24, 0)
		}
		if (AR22) {
 			mfc8(p000, arg6, 0, num, num, AR24, 0)
		} else {
 			mfc7(p000, 0, num, i000)
		}
		Store(p000, Local6)
		Store(arg6, Local7)
	}
	Case (4) {
/* 4 - (p000, p001) */
		CopyObject(p001, arg6)
		if (AR22) {
 			mfc7(p000, 0, num, i000)
		} else {
 			mfc8(p000,
 arg6, 0, num, num, AR24, 0)
		}
		if (AR22) {
 			mfc8(p000, arg6, 0, num, num, AR24, 0)
		} else {
 			mfc7(p000, 0, num, i000)
		}
		Store(p000, Local6)
		Store(arg6, Local7)
	}
Case (5) {
```

```
/* 5 - (p000, P1) */
		CopyObject(arg1, arg6)
		if (AR22) {
 			mfc7(p000, 0, num, i000)
		} else {
 			mfc8(p000, arg6, 0, num, num, AR24, 0)
		}
		if (AR22) {
 			mfc8(p000, arg6, 0, num, num, AR24, 0)
		} else {
 			mfc7(p000, 0, num, i000)
		}
		Store(p000, Local6)
		Store(arg6, Local7)
	}
Case (6) {
/* 6 - (P0, pd13) */
		CopyObject(pd13, arg6)
		if (AR22) {
 			mfc7(arg0, 0, num, i000)
		} else {
 			mfc8(arg0, arg6, 0, num, num, AR24, 0)
		}
		if (AR22) {
 			mfc8(arg0, arg6, 0, num, num, AR24, 0)
		} else {
 			mfc7(arg0, 0, num, i000)
		}
		Store(arg0, Local6)
		Store(arg6, Local7)
	}
	Case (7) {
/* 7 - (P0, p001) */
		CopyObject(p001, arg6)
		if (AR22) {
 			mfc7(arg0, 0, num, i000)
```

```
		} else {
 			mfc8(arg0, arg6, 0, num, num, AR24, 0)
		}
		if (AR22) {
 			mfc8(arg0,
 arg6, 0, num, num, AR24, 0)
		} else {
 			mfc7(arg0, 0, num, i000)
		}
		Store(arg0, Local6)
		Store(arg6, Local7)
	}
	Case (8) {
/* 8 - (P0, P1) */
		CopyObject(arg1, arg6)
		if (AR22) {
 			mfc7(arg0, 0, num, i000)
		} else {
 			mfc8(arg0, arg6, 0, num, num, AR24, 0)
		}
		if (AR22) {
 			mfc8(arg0, arg6, 0, num, num, AR24, 0)
		} else {
 			mfc7(arg0, 0, num, i000)
		}
		Store(arg0, Local6)
		Store(arg6, Local7)
	}
	Case (9) {
/* 9 - (p000, p000) */
		CopyObject(p000, arg6)
		if (AR22) {
 			mfc7(p000, 0, num, i000)
		} else {
 			mfc8(p000, arg6, 0, num, num, AR24, 0)
		}
```

```
		if (AR22) {
```

```
			mfc8(p000, arg6, 0, num, num, AR24, 0)
		} else {
 			mfc7(p000, 0, num, i000)
		}
		Store(p000, Local6)
		Store(arg6, Local7)
	}
	Case (10) {
		/* 10 - (pd12, pd12) */
		CopyObject(pd12, arg6)
		if (AR22) {
 			mfc7(pd12, 0, num, i000)
		} else {
 			mfc8(pd12, arg6, 0, num, num, AR24, 0)
		}
		if (AR22) {
 			mfc8(pd12, arg6, 0, num, num, AR24, 0)
		} else {
 			mfc7(pd12, 0, num, i000)
		}
		Store(pd12,
 Local6)
		Store(arg6, Local7)
	}
	Case (11) {
/* 11 - (P0, P0) */
		CopyObject(arg0, arg6)
		if (AR22) {
 			mfc7(arg0, 0, num, i000)
		} else {
 			mfc8(arg0, arg6, 0, num, num, AR24, 0)
		}
		if (AR22) {
 			mfc8(arg0, arg6, 0, num, num, AR24, 0)
		} else {
 			mfc7(arg0, 0, num, i000)
		}
```

```
		Store(arg0, Local6)
		Store(arg6, Local7)
	}}
	} /* Case(17)/Switch(AR23) */
	Case (18) {
	/* AR23: 18 ( , Loc5) */
	Switch (ToInteger (AR20)) {
Case (0) {
		/* 0 - (pd12, pd13) */
		CopyObject(pd13, Local5)
		/* AR22 allows to change order of execution */
		if (AR22) {
 			/*
  			 * Initializing the first part of Package
  			 */
 			mfc7(pd12, 0, num, i000)
 		} else {
 			/*
  			 * Initializing the second part of Package with IRefs
  			 * to elements of its first part.
  			 */
 			mfc8(pd12, Local5, 0, num, num, AR24, 0)
 		}
		if (AR22) {
 			/*
  			 * Initializing the second part of Package with IRefs
  			 * to elements of its first part.
  			 */
 			mfc8(pd12, Local5,
 0, num, num, AR24, 0)
		} else {
 			/*
  			 * Initializing the first part of Package
  			 */
 			mfc7(pd12, 0, num, i000)
 		}
		Store(pd12, Local6)
```

```
		Store(Local5, Local7)
	}
Case (1) {
		/* 1 - (pd12, p001) */
		CopyObject(p001, Local5)
		if (AR22) {
 			mfc7(pd12, 0, num, i000)
		} else {
 			mfc8(pd12, Local5, 0, num, num, AR24, 0)
		}
		if (AR22) {
 			mfc8(pd12, Local5, 0, num, num, AR24, 0)
		} else {
 			mfc7(pd12, 0, num, i000)
		}
		Store(pd12, Local6)
		Store(Local5, Local7)
	}
	Case (2) {
		/* 2 - (pd12, P1) */
		CopyObject(arg1, Local5)
		if (AR22) {
 			mfc7(pd12, 0, num, i000)
		} else {
 			mfc8(pd12, Local5, 0, num, num, AR24, 0)
		}
		if (AR22) {
 			mfc8(pd12, Local5, 0, num, num, AR24, 0)
		} else {
 			mfc7(pd12, 0, num, i000)
		}
		Store(pd12, Local6)
		Store(Local5, Local7)
	}
Case (3) {
		/* 3 - (p000, pd13) */
```

```
		CopyObject(pd13, Local5)
```

```
		if (AR22) {
			mfc7(p000, 0, num, i000)
		} else {
			mfc8(p000, Local5, 0, num, num, AR24, 0)
		}
```

```
		if (AR22) {
 			mfc8(p000,
 Local5, 0, num, num, AR24, 0)
		} else {
 			mfc7(p000, 0, num, i000)
		}
```

```
		Store(p000, Local6)
		Store(Local5, Local7)
	}
Case (4) {
```

```
/* 4 - (p000, p001) */
```

```
		CopyObject(p001, Local5)
```

```
		if (AR22) {
			mfc7(p000, 0, num, i000)
		} else {
			mfc8(p000, Local5, 0, num, num, AR24, 0)
		}
```

```
		if (AR22) {
			mfc8(p000, Local5, 0, num, num, AR24, 0)
		} else {
			mfc7(p000, 0, num, i000)
		}
```

```
		Store(p000, Local6)
		Store(Local5, Local7)
	}
Case (5) {
```
 $/* 5 - (p000, P1) */$ 

 CopyObject(arg1, Local5)

 if (AR22) { mfc7(p000, 0, num, i000) } else {

```
			mfc8(p000, Local5, 0, num, num, AR24, 0)
		}
		if (AR22) {
			mfc8(p000, Local5, 0, num, num, AR24, 0)
		} else {
			mfc7(p000, 0, num, i000)
		}
		Store(p000, Local6)
		Store(Local5, Local7)
	}
Case (6) {
/* 6 - (P0, pd13) */
		CopyObject(pd13, Local5)
		if (AR22) {
			mfc7(arg0, 0, num, i000)
		} else {
			mfc8(arg0, Local5, 0, num, num, AR24, 0)
		}
		if (AR22) {
 			mfc8(arg0, Local5, 0, num, num, AR24, 0)
		}
 else {
			mfc7(arg0, 0, num, i000)
		}
		Store(arg0, Local6)
		Store(Local5, Local7)
	}
	Case (7) {
/* 7 - (P0, p001) */
		CopyObject(p001, Local5)
		if (AR22) {
			mfc7(arg0, 0, num, i000)
		} else {
 			mfc8(arg0, Local5, 0, num, num, AR24, 0)
		}
		if (AR22) {
 			mfc8(arg0, Local5, 0, num, num, AR24, 0)
```

```
		} else {
 			mfc7(arg0, 0, num, i000)
		}
		Store(arg0, Local6)
		Store(Local5, Local7)
	}
	Case (8) {
/* 8 - (P0, P1) */
		CopyObject(arg1, Local5)
		if (AR22) {
 			mfc7(arg0, 0, num, i000)
		} else {
 			mfc8(arg0, Local5, 0, num, num, AR24, 0)
		}
		if (AR22) {
 			mfc8(arg0, Local5, 0, num, num, AR24, 0)
		} else {
 			mfc7(arg0, 0, num, i000)
		}
		Store(arg0, Local6)
		Store(Local5, Local7)
	}
Case (9) {
		/* 9 - (p000, p000) */
		CopyObject(p000, Local5)
		if (AR22) {
 			mfc7(p000, 0, num, i000)
		} else {
 			mfc8(p000, Local5, 0, num, num, AR24, 0)
		}
		if (AR22) {
 			mfc8(p000, Local5, 0, num, num, AR24, 0)
		} else {
 			mfc7(p000, 0, num, i000)
		}
		Store(p000,
```

```
 Local6)
		Store(Local5, Local7)
	}
	Case (10) {
		/* 10 - (pd12, pd12) */
		CopyObject(pd12, Local5)
		if (AR22) {
			mfc7(pd12, 0, num, i000)
		} else {
			mfc8(pd12, Local5, 0, num, num, AR24, 0)
		}
		if (AR22) {
			mfc8(pd12, Local5, 0, num, num, AR24, 0)
		} else {
			mfc7(pd12, 0, num, i000)
		}
		Store(pd12, Local6)
		Store(Local5, Local7)
	}
	Case (11) {
/* 11 - (P0, P0) */
		CopyObject(arg0, Local5)
		if (AR22) {
			mfc7(arg0, 0, num, i000)
		} else {
			mfc8(arg0, Local5, 0, num, num, AR24, 0)
		}
		if (AR22) {
			mfc8(arg0, Local5, 0, num, num, AR24, 0)
		} else {
			mfc7(arg0, 0, num, i000)
		}
		Store(arg0, Local6)
		Store(Local5, Local7)
	}}
	} /* Case(18)/Switch(AR23) */
```

```
	} /* Switch(AR23) */
```
 /\* \* Verifying the contents of Package by \* accessing elements of its first part \* (monotone increasing Integers) through \* the IRefs of its second part. \*/ mfcc(Local7, num, num, i000, AR21, 0x001) CH03("", 0, 0x002, \_\_LINE\_\_, 0) } /\* \* Verifying the contents of Package by \* accessing elements of its first part \* (monotone increasing Integers) through \* the IRefs of its second part. \* \* arg0 - Package to be verified \* arg1 - index inside of Package \* arg2 - how many elements to check \* arg3 - expected value of the first element of Package \* arg4 - type of access through the IRefs \* arg5 - index of error (inside the file) \*/ Method(mfcc, 6, Serialized) { Name(lpN0, 0) Name(lpC0, 0) Name(i000, 0) Name(targ, 0) Store(arg2, lpN0) Store(0, lpC0) Store(arg1, targ) Store(arg3, i000) While (lpN0) { Store(Index(arg0, targ), Local0) if (arg4) { Store(DerefOf(Local0), Local1)

```
			Store(DerefOf(Local1), Local2)
 		} else {
 			Store(DerefOf(DerefOf(Local0)), Local2)
 		}
 		if (LNotEqual(Local2, i000)) {
 			err("", zFFF, __LINE__, 0, 0, Local2, i000)
 		}
 		Increment(i000)
 		Increment(targ)
 		Decrement(lpN0)
 		Increment(lpC0)
	}
}
/*
* Verifying the contents of Package by
* accessing elements of
 its first part
* through the IRefs of its second part.
* All IRefs points to the same element.
*
* arg0 - Package to be verified
* arg1 - index inside of Package
* arg2 - how many elements to check
* arg3 - expected value of element
* arg4 - type of access through the IRefs
* arg5 - index of error (inside the file)
*/
Method(mfce, 6, Serialized)
{
	Name(lpN0, 0)
	Name(lpC0, 0)
	Name(targ, 0)
	Store(arg2, lpN0)
	Store(0, lpC0)
	Store(arg1, targ)
	While (lpN0) {
 		Store(Index(arg0, targ), Local0)
 		if (arg4) {
 			Store(DerefOf(Local0), Local1)
```

```
			Store(DerefOf(Local1), Local2)
 		} else {
 			Store(DerefOf(DerefOf(Local0)), Local2)
 		}
 		if (LNotEqual(Local2, arg3)) {
 err("", zFFF, LINE, 0, 0, Local2, arg3)
 		}
 		Increment(targ)
 		Decrement(lpN0)
 		Increment(lpC0)
	}
}
/*
* Verifying the contents of value pointed to by Reference.
*
* arg0 - Index reference
* arg1 - expected value of element
* arg2 - index of error (inside the file)
*/
Method(mfd8, 3)
{
	Store(DerefOf(arg0),
 Local0)
	if (LNotEqual(Local0, arg1)) {
 		err("", zFFF, __LINE__, 0, 0, Local0, arg1)
	}
}
Found in path(s):
* /opt/cola/permits/1868535361_1702636685.4725525/0/acpica-master-2-zip/acpica-
master/tests/aslts/src/runtime/collections/bdemo/ACPICA/0135/Common.asl
No license file was found, but licenses were detected in source scan.
/*
* Some or all of this work - Copyright (c) 2006 - 2021, Intel Corp.
* All rights reserved.
*
* Redistribution and use in source and binary forms, with or without modification,
```

```
* are permitted provided that the following conditions are met:
```
\*

\* Redistributions of source code must retain the above copyright notice,

```
* this list of conditions and the following disclaimer.
```
\* Redistributions in binary form must reproduce the above copyright notice,

- \* this list of conditions and the following disclaimer in the documentation
- \* and/or other materials provided with the distribution.
- \* Neither the name of Intel Corporation nor the names of its contributors
- \* may be used to endorse or promote products derived from this software

\* without specific prior written permission.

\*

\* THIS SOFTWARE IS PROVIDED BY THE COPYRIGHT HOLDERS AND CONTRIBUTORS "AS IS"

\* AND ANY EXPRESS OR IMPLIED WARRANTIES, INCLUDING, BUT NOT

LIMITED TO, THE

\* IMPLIED WARRANTIES OF MERCHANTABILITY AND FITNESS FOR A PARTICULAR PURPOSE

\* ARE DISCLAIMED. IN NO EVENT SHALL THE COPYRIGHT OWNER OR CONTRIBUTORS BE

\* LIABLE FOR ANY DIRECT, INDIRECT, INCIDENTAL, SPECIAL, EXEMPLARY, OR CONSEQUENTIAL \* DAMAGES (INCLUDING, BUT NOT LIMITED TO, PROCUREMENT OF SUBSTITUTE GOODS OR SERVICES;

\* LOSS OF USE, DATA, OR PROFITS; OR BUSINESS INTERRUPTION) HOWEVER CAUSED AND ON ANY

\* THEORY OF LIABILITY, WHETHER IN CONTRACT, STRICT LIABILITY, OR TORT (INCLUDING \* NEGLIGENCE OR OTHERWISE) ARISING IN ANY WAY OUT OF THE USE OF THIS SOFTWARE, \* EVEN IF ADVISED OF THE POSSIBILITY OF SUCH DAMAGE.

\*/

#### DefinitionBlock(

 "B83.aml", // Output filename "DSDT", // Signature 0x02, // DSDT Revision "Intel", // OEMID "Many", // TABLE ID 0x00000001 // OEM Revision  $\left( \right)$ 

 // All declarations Include("../../../../../runtime/cntl/DECL\_5UP.asl") Include("../../../../../runtime/collections/bdemo/ACPICA/0083/DECL.asl")

 Method(MAIN)

{

 // Initialization STRT(0)

```
		// Run verification methods
		Include("../../../../../runtime/collections/bdemo/ACPICA/0083/RUN.asl")
```

```
		// Final actions
		Store(FNSH(), Local7)
```

```
		return (Local7)
	}
```
}

### Found in path(s):

\* /opt/cola/permits/1868535361\_1702636685.4725525/0/acpica-master-2-zip/acpicamaster/tests/aslts/src/runtime/collections/bdemo/ACPICA/0083/MAIN.asl No license file was found, but licenses were detected in source scan.

/\*

- \* Some or all of this work Copyright (c) 2006 2021, Intel Corp.
- \* All rights reserved.

\*

- \* Redistribution and use in source and binary forms, with or without modification,
- \* are permitted provided that the following conditions are met:
- \*

\* Redistributions of source code must retain the above copyright notice,

- \* this list of conditions and the following disclaimer.
- \* Redistributions in binary form must reproduce the above copyright notice,
- \* this list of conditions and the following disclaimer in the documentation
- \* and/or other materials provided with the distribution.
- \* Neither the name of Intel Corporation nor the names of its contributors
- \* may be used to endorse or promote products derived from this software
- \* without specific prior written permission.

\*

\* THIS SOFTWARE IS PROVIDED BY THE COPYRIGHT HOLDERS AND CONTRIBUTORS "AS IS"

\* AND ANY EXPRESS OR IMPLIED WARRANTIES, INCLUDING, BUT NOT LIMITED TO, THE

\* IMPLIED WARRANTIES OF MERCHANTABILITY AND FITNESS FOR A PARTICULAR PURPOSE

- \* ARE DISCLAIMED. IN NO EVENT SHALL THE COPYRIGHT OWNER OR CONTRIBUTORS BE
- \* LIABLE FOR ANY DIRECT, INDIRECT, INCIDENTAL, SPECIAL, EXEMPLARY, OR CONSEQUENTIAL

\* DAMAGES (INCLUDING, BUT NOT LIMITED TO, PROCUREMENT OF SUBSTITUTE GOODS OR SERVICES;

\* LOSS OF USE, DATA, OR PROFITS; OR BUSINESS INTERRUPTION) HOWEVER CAUSED AND ON ANY

\* THEORY OF LIABILITY, WHETHER IN CONTRACT, STRICT LIABILITY, OR TORT (INCLUDING \* NEGLIGENCE OR OTHERWISE) ARISING IN ANY WAY OUT OF THE USE OF THIS SOFTWARE,

\* EVEN IF ADVISED OF THE POSSIBILITY OF SUCH DAMAGE.

\*/

/\*

```
* Total: 0x96 Outstanding allocations because of
```
\* AcpiExec doesn't run the unload of the table have been processed.

\*

\* Outstanding: 0x96 allocations after execution.

\*/

if (STTT("Demo of bug 135", TCLD, 135, W017)) {

 if (y135) { mfc5() // SimplePkgs

```
mfa() // Misc1
 mfee() // Misc2
 m808() // Mix
 mfda() // Methods
 mfdb() // PkgsHierarchy
 mfe6() //
 GrInvest
	} else {
 		SRMT("TESTS-OF-B135")
 		BLCK()
	}
}
FTTT()
```

```
Found in path(s):
```
\* /opt/cola/permits/1868535361\_1702636685.4725525/0/acpica-master-2-zip/acpicamaster/tests/aslts/src/runtime/collections/bdemo/ACPICA/0135/RUN.asl No license file was found, but licenses were detected in source scan.

```
/******************************************************************************
*
* 1. Copyright Notice
*
* Some or all of this work - Copyright (c) 1999 - 2023, Intel Corp.
* All rights reserved.
*
* 2. License
*
* 2.1. This is your license from Intel Corp. under its intellectual property
* rights. You may have additional license terms from the party that provided
* you this software, covering your right to use that party's intellectual
* property rights.
*
* 2.2. Intel grants, free of charge, to any person ("Licensee") obtaining a
* copy of the source code appearing in this file ("Covered Code") an
* irrevocable, perpetual, worldwide license under Intel's copyrights in the
* base code distributed originally by Intel ("Original Intel Code") to copy,
* make derivatives, distribute, use and display any portion of the Covered
* Code in any form, with the right to sublicense such rights; and
*
* 2.3.
 Intel grants Licensee a non-exclusive and non-transferable patent
* license (with the right to sublicense), under only those claims of Intel
* patents that are infringed by the Original Intel Code, to make, use, sell,
* offer to sell, and import the Covered Code and derivative works thereof
* solely to the minimum extent necessary to exercise the above copyright
* license, and in no event shall the patent license extend to any additions
* to or modifications of the Original Intel Code. No other license or right
```
\* is granted directly or by implication, estoppel or otherwise;

\*

\* The above copyright and patent license is granted only if the following

\* conditions are met:

\*

\* 3. Conditions

\*

\* 3.1. Redistribution of Source with Rights to Further Distribute Source.

\* Redistribution of source code of any substantial portion of the Covered

\* Code or modification with rights to further distribute source must include

\* the above Copyright Notice, the above License, this list

of Conditions,

\* and the following Disclaimer and Export Compliance provision. In addition,

\* Licensee must cause all Covered Code to which Licensee contributes to

\* contain a file documenting the changes Licensee made to create that Covered

\* Code and the date of any change. Licensee must include in that file the

\* documentation of any changes made by any predecessor Licensee. Licensee

\* must include a prominent statement that the modification is derived,

\* directly or indirectly, from Original Intel Code.

\*

\* 3.2. Redistribution of Source with no Rights to Further Distribute Source.

\* Redistribution of source code of any substantial portion of the Covered

\* Code or modification without rights to further distribute source must

\* include the following Disclaimer and Export Compliance provision in the

\* documentation and/or other materials provided with distribution. In

\* addition, Licensee may not authorize further sublicense of source of any

\* portion of the Covered Code,

and must include terms to the effect that the

\* license from Licensee to its licensee is limited to the intellectual

\* property embodied in the software Licensee provides to its licensee, and

\* not to intellectual property embodied in modifications its licensee may

\* make.

\*

\* 3.3. Redistribution of Executable. Redistribution in executable form of any \* substantial portion of the Covered Code or modification must reproduce the

\* above Copyright Notice, and the following Disclaimer and Export Compliance

\* provision in the documentation and/or other materials provided with the \* distribution.

\*

\* 3.4. Intel retains all right, title, and interest in and to the Original

\*

\* 3.5. Neither the name Intel nor any other trademark owned or controlled by

\* Intel shall be used in advertising or otherwise to promote the sale, use or

\* other dealings in products derived from or relating to the Covered Code

\* without prior written authorization from Intel.

\*

<sup>\*</sup> Intel Code.

\*

4. Disclaimer and Export Compliance

\*

\* 4.1. INTEL MAKES NO WARRANTY OF ANY KIND REGARDING ANY SOFTWARE PROVIDED \* HERE. ANY SOFTWARE ORIGINATING FROM INTEL OR DERIVED FROM INTEL SOFTWARE \* IS PROVIDED "AS IS," AND INTEL WILL NOT PROVIDE ANY SUPPORT, ASSISTANCE, \* INSTALLATION, TRAINING OR OTHER SERVICES. INTEL WILL NOT PROVIDE ANY \* UPDATES, ENHANCEMENTS OR EXTENSIONS. INTEL SPECIFICALLY DISCLAIMS ANY \* IMPLIED WARRANTIES OF MERCHANTABILITY, NONINFRINGEMENT AND FITNESS FOR A \* PARTICULAR PURPOSE.

\*

\* 4.2. IN NO EVENT SHALL INTEL HAVE ANY LIABILITY TO LICENSEE, ITS LICENSEES \* OR ANY OTHER THIRD PARTY, FOR ANY LOST PROFITS, LOST DATA, LOSS OF USE OR \* COSTS OF PROCUREMENT OF SUBSTITUTE GOODS OR SERVICES, OR FOR ANY INDIRECT, \* SPECIAL OR CONSEQUENTIAL DAMAGES ARISING OUT OF THIS AGREEMENT, UNDER ANY \* CAUSE OF ACTION OR THEORY OF LIABILITY, AND IRRESPECTIVE OF WHETHER INTEL \* HAS ADVANCE NOTICE OF THE POSSIBILITY OF SUCH DAMAGES. THESE LIMITATIONS \* SHALL APPLY NOTWITHSTANDING

THE FAILURE OF THE ESSENTIAL PURPOSE OF ANY

\* LIMITED REMEDY.

\*

\* 4.3. Licensee shall not export, either directly or indirectly, any of this

\* software or system incorporating such software without first obtaining any

\* required license or other approval from the U. S. Department of Commerce or

\* any other agency or department of the United States Government. In the

\* event Licensee exports any such software from the United States or

\* re-exports any such software from a foreign destination, Licensee shall

\* ensure that the distribution and export/re-export of the software is in

\* compliance with all laws, regulations, orders, or other restrictions of the

\* U.S. Export Administration Regulations. Licensee agrees that neither it nor

\* any of its subsidiaries will export/re-export any technical data, process,

\* software, or service, directly or indirectly, to any country for which the

\* United States government or any agency thereof requires an export license,

\* other

 governmental approval, or letter of assurance, without first obtaining \* such license, approval or letter.

\*

\*\*\*\*\*\*\*\*\*\*\*\*\*\*\*\*\*\*\*\*\*\*\*\*\*\*\*\*\*\*\*\*\*\*\*\*\*\*\*\*\*\*\*\*\*\*\*\*\*\*\*\*\*\*\*\*\*\*\*\*\*\*\*\*\*\*\*\*\*\*\*\*\*\*\*\*\*

\*

\* Alternatively, you may choose to be licensed under the terms of the

\* following license:

\*

\* Redistribution and use in source and binary forms, with or without

\* modification, are permitted provided that the following conditions

\* are met:

\* 1. Redistributions of source code must retain the above copyright

\* notice, this list of conditions, and the following disclaimer,

without modification.

- \* 2. Redistributions in binary form must reproduce at minimum a disclaimer
- substantially similar to the "NO WARRANTY" disclaimer below
- \* ("Disclaimer") and any redistribution must be conditioned upon
- \* including a substantially similar Disclaimer requirement for further
- \* binary redistribution.

\* 3. Neither the names of the above-listed copyright holders nor the names

- \* of any contributors may be used to endorse or promote products derived
- \* from this software without specific prior written permission.

\*

\* THIS SOFTWARE IS PROVIDED BY THE COPYRIGHT HOLDERS AND CONTRIBUTORS \* "AS IS" AND ANY EXPRESS OR IMPLIED WARRANTIES, INCLUDING, BUT NOT \* LIMITED TO, THE IMPLIED WARRANTIES OF MERCHANTABILITY AND FITNESS FOR \* A PARTICULAR PURPOSE ARE DISCLAIMED. IN NO EVENT SHALL THE COPYRIGHT \* OWNER OR CONTRIBUTORS BE LIABLE FOR ANY DIRECT, INDIRECT, INCIDENTAL, \* SPECIAL, EXEMPLARY, OR CONSEQUENTIAL DAMAGES (INCLUDING, BUT NOT \* LIMITED TO, PROCUREMENT OF SUBSTITUTE GOODS OR SERVICES; LOSS OF USE, \* DATA, OR PROFITS; OR BUSINESS INTERRUPTION) HOWEVER CAUSED AND ON ANY \* THEORY OF LIABILITY, WHETHER IN CONTRACT, STRICT LIABILITY, OR TORT \* (INCLUDING NEGLIGENCE OR OTHERWISE) ARISING IN ANY WAY OUT OF THE USE \* OF THIS SOFTWARE, EVEN IF ADVISED OF THE POSSIBILITY OF SUCH DAMAGE. \*

\* Alternatively, you may choose to be licensed under the terms

of the

\* GNU General Public License ("GPL") version 2 as published by the Free

\* Software Foundation.

\*

\*\*\*\*\*\*\*\*\*\*\*\*\*\*\*\*\*\*\*\*\*\*\*\*\*\*\*\*\*\*\*\*\*\*\*\*\*\*\*\*\*\*\*\*\*\*\*\*\*\*\*\*\*\*\*\*\*\*\*\*\*\*\*\*\*\*\*\*\*\*\*\*\*\*\*\*\*/

#### Found in path(s):

\* /opt/cola/permits/1868535361\_1702636685.4725525/0/acpica-master-2-zip/acpicamaster/source/components/namespace/nseval.c No license file was found, but licenses were detected in source scan.

/\*

\* Some or all of this work - Copyright (c) 2006 - 2021, Intel Corp.

\* All rights reserved.

\*

\* Redistribution and use in source and binary forms, with or without modification,

\* are permitted provided that the following conditions are met:

\*

\* Redistributions of source code must retain the above copyright notice,

- \* this list of conditions and the following disclaimer.
- \* Redistributions in binary form must reproduce the above copyright notice,
- \* this list of conditions and the following disclaimer in the documentation
- \* and/or other materials provided with the distribution.
- \* Neither the name of Intel Corporation nor the names of its contributors
- \* may be used to endorse or promote products derived from this software
- \* without specific prior written permission.

\* THIS SOFTWARE IS PROVIDED BY THE COPYRIGHT HOLDERS AND CONTRIBUTORS "AS IS"

\* AND ANY EXPRESS OR IMPLIED WARRANTIES, INCLUDING, BUT NOT LIMITED TO, THE

\* IMPLIED WARRANTIES OF MERCHANTABILITY AND FITNESS FOR A PARTICULAR PURPOSE \* ARE DISCLAIMED. IN NO EVENT SHALL THE COPYRIGHT OWNER OR CONTRIBUTORS BE \* LIABLE FOR ANY DIRECT, INDIRECT, INCIDENTAL, SPECIAL, EXEMPLARY, OR CONSEQUENTIAL \* DAMAGES (INCLUDING, BUT NOT LIMITED TO, PROCUREMENT OF SUBSTITUTE GOODS OR SERVICES;

\* LOSS OF USE, DATA, OR PROFITS; OR BUSINESS INTERRUPTION) HOWEVER CAUSED AND ON ANY

\* THEORY OF LIABILITY, WHETHER IN CONTRACT, STRICT LIABILITY, OR TORT (INCLUDING

\* NEGLIGENCE OR OTHERWISE) ARISING IN ANY WAY OUT OF THE USE OF THIS SOFTWARE, \* EVEN IF ADVISED OF THE POSSIBILITY OF SUCH DAMAGE.

\*/

\*

## DefinitionBlock(

 "B76.aml", // Output filename "DSDT", // Signature 0x02, // DSDT Revision "Intel", // OEMID "Many", // TABLE ID 0x00000001 // OEM Revision

 ) {

 // All declarations

 Include("../../../../../runtime/cntl/DECL\_5UP.asl") Include("../../../../../runtime/collections/bdemo/ACPICA/common/DECL.asl") Include("../../../../../runtime/collections/bdemo/ACPICA/0076/DECL.asl")

# Method(MAIN)

{

 // Initialization STRT(0)

 // Run verification methods Include("../../../../../runtime/collections/bdemo/ACPICA/0076/RUN.asl")

```
		// Final actions
		Store(FNSH(), Local7)
```

```
		return (Local7)
	}
}
```
Found in path(s):

\* /opt/cola/permits/1868535361\_1702636685.4725525/0/acpica-master-2-zip/acpica-

master/tests/aslts/src/runtime/collections/bdemo/ACPICA/0076/MAIN.asl No license file was found, but licenses were detected in source scan.

/\*

\* Some or all of this work - Copyright (c) 2006 - 2021, Intel Corp.

\* All rights reserved.

\*

\* Redistribution and use in source and binary forms, with or without modification,

\* are permitted provided that the following conditions are met:

\*

\* Redistributions of source code must retain the above copyright notice,

\* this list of conditions and the following disclaimer.

\* Redistributions in binary form must reproduce the above copyright notice,

\* this list of conditions and the following disclaimer in the documentation

\* and/or other materials provided with the distribution.

\* Neither the name of Intel Corporation nor the names of its contributors

\* may be used to endorse or promote products derived from this software

\* without specific prior written permission.

\*

\* THIS SOFTWARE IS PROVIDED BY THE COPYRIGHT HOLDERS AND CONTRIBUTORS "AS IS" \* AND ANY EXPRESS OR IMPLIED WARRANTIES, INCLUDING, BUT NOT

LIMITED TO, THE

\* IMPLIED WARRANTIES OF MERCHANTABILITY AND FITNESS FOR A PARTICULAR PURPOSE

\* ARE DISCLAIMED. IN NO EVENT SHALL THE COPYRIGHT OWNER OR CONTRIBUTORS BE

\* LIABLE FOR ANY DIRECT, INDIRECT, INCIDENTAL, SPECIAL, EXEMPLARY, OR CONSEQUENTIAL \* DAMAGES (INCLUDING, BUT NOT LIMITED TO, PROCUREMENT OF SUBSTITUTE GOODS OR SERVICES;

\* LOSS OF USE, DATA, OR PROFITS; OR BUSINESS INTERRUPTION) HOWEVER CAUSED AND ON ANY

\* THEORY OF LIABILITY, WHETHER IN CONTRACT, STRICT LIABILITY, OR TORT (INCLUDING \* NEGLIGENCE OR OTHERWISE) ARISING IN ANY WAY OUT OF THE USE OF THIS SOFTWARE, \* EVEN IF ADVISED OF THE POSSIBILITY OF SUCH DAMAGE.

```
/*
```
\*/

\* Bug 0032:

\*

\* SUMMARY: The ASL Compiler should reject the same and out of range IRQ numbers (IRQ and IRQNoFlags macros)

\*

\* ASL compiler should report error...

\*/

 Method(mf62) { Name (p000, Package() { ResourceTemplate () { IRQ (Edge, ActiveLow, Shared, IRQ0) {16}

```
			},
 			ResourceTemplate () {
 				IRQ (Level, ActiveLow, Shared,
 IRQ1) {9, 9}
 			},
		})
```
 Store(DeRefOf(Index(p000, 0)), Local0) Store(Local0, Debug)

 Store(DeRefOf(Index(p000, 1)), Local0) Store(Local0, Debug)

 return (0) }

Found in path(s):

\* /opt/cola/permits/1868535361\_1702636685.4725525/0/acpica-master-2-zip/acpicamaster/tests/aslts/src/runtime/collections/bdemo/ACPICA/0032\_ASL/DECL.asl No license file was found, but licenses were detected in source scan.

/\*

\* Some or all of this work - Copyright (c) 2006 - 2021, Intel Corp.

\* All rights reserved.

\*

\* Redistribution and use in source and binary forms, with or without modification,

\* are permitted provided that the following conditions are met:

\*

\* Redistributions of source code must retain the above copyright notice,

\* this list of conditions and the following disclaimer.

\* Redistributions in binary form must reproduce the above copyright notice,

\* this list of conditions and the following disclaimer in the documentation

\* and/or other materials provided with the distribution.

\* Neither the name of Intel Corporation nor the names of its contributors

\* may be used to endorse or promote products derived from this software

\* without specific prior written permission.

\*

 \* THIS SOFTWARE IS PROVIDED BY THE COPYRIGHT HOLDERS AND CONTRIBUTORS "AS IS"

\* AND ANY EXPRESS OR IMPLIED WARRANTIES, INCLUDING, BUT NOT LIMITED TO, THE

\* IMPLIED WARRANTIES OF MERCHANTABILITY AND FITNESS FOR A PARTICULAR PURPOSE

\* ARE DISCLAIMED. IN NO EVENT SHALL THE COPYRIGHT OWNER OR CONTRIBUTORS BE

 \* LIABLE FOR ANY DIRECT, INDIRECT, INCIDENTAL, SPECIAL, EXEMPLARY, OR **CONSEQUENTIAL** 

 \* DAMAGES (INCLUDING, BUT NOT LIMITED TO, PROCUREMENT OF SUBSTITUTE GOODS OR SERVICES;

 \* LOSS OF USE, DATA, OR PROFITS; OR BUSINESS INTERRUPTION) HOWEVER CAUSED AND ON ANY

```
 * THEORY OF LIABILITY, WHETHER IN CONTRACT, STRICT LIABILITY, OR TORT (INCLUDING
   * NEGLIGENCE OR OTHERWISE) ARISING IN ANY WAY OUT OF THE USE OF THIS SOFTWARE,
   * EVEN IF ADVISED OF THE POSSIBILITY OF SUCH DAMAGE.
   */
  /*
   * Bug 143:
 *
   * SUMMARY: The ASL Compiler doesn't support more than two-element long list of ParameterTypes argument
of Method
   */
  Method (MF30, 2, Serialized)
  {
    Return ((Arg0 + Arg1))
  }
  Method (MF31,
 1, Serialized)
  {
    Return (Arg0)
  }
  Method (MF32, 3, Serialized)
  {
   Return (((Arg0 + Arg1) + Arg2)) }
  Method (MF33, 0, NotSerialized)
  {
   Local0 = MF30 (0x01, 0x02)If ((Local0 != 0x03)) {
      ERR (__METHOD__, ZFFF, __LINE__, 0x00, 0x00, Local0, 0x03)
     }
   Local0 = MF31 ("FFFF")
   If ((Local0 != "FFFF")) {
      ERR (__METHOD__, ZFFF, __LINE__, 0x00, 0x00, Local0, "FFFF")
     }
   Local0 = MF32 (0x03, "F", Buffer (0x01)) {
          0xFF //.
         })
   If ((Local0 != 0x0111)) {
     ERR (METHOD, ZFFF, LINE, 0x00, 0x00, Local0, 0x0111)
     }
```
}

Found in path(s):

\* /opt/cola/permits/1868535361\_1702636685.4725525/0/acpica-master-2-zip/acpicamaster/tests/aslts/src/runtime/collections/bdemo/ACPICA/0143/DECL.asl No license file was found, but licenses were detected in source scan.

/\*

\* Some or all of this work - Copyright (c) 2006 - 2021, Intel Corp.

\* All rights reserved.

\*

\* Redistribution and use in source and binary forms, with or without modification,

\* are permitted provided that the following conditions are met:

\*

\* Redistributions of source code must retain the above copyright notice,

- \* this list of conditions and the following disclaimer.
- \* Redistributions in binary form must reproduce the above copyright notice,

\* this list of conditions and the following disclaimer in the documentation

\* and/or other materials provided with the distribution.

\* Neither the name of Intel Corporation nor the names of its contributors

\* may be used to endorse or promote products derived from this software

\* without specific prior written permission.

\*

 \* THIS SOFTWARE IS PROVIDED BY THE COPYRIGHT HOLDERS AND CONTRIBUTORS "AS IS"

\* AND ANY EXPRESS OR IMPLIED WARRANTIES, INCLUDING, BUT NOT LIMITED TO, THE

\* IMPLIED WARRANTIES OF MERCHANTABILITY AND FITNESS FOR A PARTICULAR PURPOSE

\* ARE DISCLAIMED. IN NO EVENT SHALL THE COPYRIGHT OWNER OR CONTRIBUTORS BE

 \* LIABLE FOR ANY DIRECT, INDIRECT, INCIDENTAL, SPECIAL, EXEMPLARY, OR CONSEQUENTIAL

 \* DAMAGES (INCLUDING, BUT NOT LIMITED TO, PROCUREMENT OF SUBSTITUTE GOODS OR SERVICES;

 \* LOSS OF USE, DATA, OR PROFITS; OR BUSINESS INTERRUPTION) HOWEVER CAUSED AND ON ANY

 \* THEORY OF LIABILITY, WHETHER IN CONTRACT, STRICT LIABILITY, OR TORT (INCLUDING \* NEGLIGENCE OR OTHERWISE) ARISING IN ANY WAY OUT OF THE USE OF THIS SOFTWARE,

```
 * EVEN IF ADVISED OF THE POSSIBILITY OF SUCH DAMAGE.
```

```
 */
```
/\*

\* Bug 0059:

\*

\* SUMMARY: String to Buffer conversion doesn't reduce the size of resulting Buffer

\*/

Method (MDF9, 0, Serialized)

{

/\* Table 17-8 Object Conversion Rules, \*/

```
 /* String -->> Buffer
```

```
 Rule: */
```

```
/* "If the string is shorter than the buffer, *//* the buffer size is reduced". */
    /*
     * New reduction of 12.03.05:
     * "If the string is shorter than the buffer,
     * the remaining buffer bytes are set to zero".
     */
    Name (B000, Buffer (0xCA)
    {
       /* 0000 */ 0x01, 0x02, 0x03, 0x04, 0x05, 0x06, 0x07, 0x08, // ........
       /* 0008 */ 0x09, 0x0A, 0x0B, 0x0C, 0x0D, 0x0E, 0x0F, 0x10, // ........
      \frac{\sqrt{8}}{10010} */ 0x11, 0x12, 0x13, 0x14, 0x15, 0x16, 0x17, 0x18, \frac{\sqrt{2}}{1000} .......
       /* 0018 */ 0x19, 0x1A, 0x1B, 0x1C, 0x1D, 0x1E, 0x1F, 0x20, // .......
       /* 0020 */ 0x21, 0x22, 0x23, 0x24, 0x25, 0x26, 0x27, 0x28, // !"#$%&'(
       /* 0028 */ 0x29, 0x2A, 0x2B, 0x2C, 0x2D, 0x2E, 0x2F, 0x30, // )*+,-./0
       /* 0030 */ 0x31, 0x32, 0x33, 0x34, 0x35, 0x36, 0x37, 0x38, // 12345678
       /* 0038 */ 0x39, 0x3A, 0x3B, 0x3C, 0x3D, 0x3E, 0x3F, 0x40, // 9:;<=>?@
       /* 0040 */ 0x41, 0x42, 0x43, 0x44, 0x45, 0x46, 0x47, 0x48, // ABCDEFGH
       /* 0048 */ 0x49, 0x4A, 0x4B, 0x4C, 0x4D, 0x4E, 0x4F, 0x50, // IJKLMNOP
       /* 0050 */ 0x51, 0x52, 0x53, 0x54, 0x55, 0x56, 0x57, 0x58, // QRSTUVWX
       /* 0058 */ 0x59, 0x5A, 0x5B, 0x5C, 0x5D, 0x5E, 0x5F, 0x60, // YZ[\]^_`
       /* 0060 */ 0x61, 0x62, 0x63, 0x64, 0x65, 0x66, 0x67, 0x68, // abcdefgh
       /* 0068 */ 0x69, 0x6A, 0x6B, 0x6C, 0x6D, 0x6E, 0x6F, 0x70, // ijklmnop
       /* 0070 */ 0x71, 0x72, 0x73, 0x74, 0x75, 0x76, 0x77, 0x78, // qrstuvwx
       /* 0078 */ 0x79, 0x7A, 0x7B, 0x7C, 0x7D, 0x7E, 0x7F, 0x80, // yz{|}~..
      \frac{\cancel{0.080 \times 0.081}}{0.080 \times 0.081}, 0x82, 0x83, 0x84, 0x85, 0x86, 0x87, 0x88, \frac{\cancel{0.080 \times 0.081}}{0.080 \times 0.081} /* 0088 */ 0x89, 0x8A, 0x8B, 0x8C, 0x8D, 0x8E, 0x8F, 0x90, // ........
       /* 0090 */ 0x91, 0x92, 0x93, 0x94, 0x95, 0x96, 0x97, 0x98, // ........
       /* 0098 */ 0x99, 0x9A, 0x9B, 0x9C, 0x9D, 0x9E, 0x9F,
0xA0, \# ........
       /* 00A0 */ 0xA1, 0xA2, 0xA3, 0xA4, 0xA5, 0xA6, 0xA7, 0xA8, // ........
       /* 00A8 */ 0xA9, 0xAA, 0xAB, 0xAC, 0xAD, 0xAE, 0xAF, 0xB0, // ........
       /* 00B0 */ 0xB1, 0xB2, 0xB3, 0xB4, 0xB5, 0xB6, 0xB7, 0xB8, // ........
       /* 00B8 */ 0xB9, 0xBA, 0xBB, 0xBC, 0xBD, 0xBE, 0xBF, 0xC0, // ........
       /* 00C0 */ 0xC1, 0xC2, 0xC3, 0xC4, 0xC5, 0xC6, 0xC7, 0xC8, // ........
      /* 00C8 */ 0xC9. 0xCA // ..
    })
    Name (B001, Buffer (0xCA)
    {
       "zxqwrt"
    })
   B000 = "zxqwrt"
   Local0 = ObjectType(B000)Local1 = SizeOf(B000)If ((Local0 != 0x03)) {
      ERR (METHOD, ZFFF, LINE, 0x00, 0x00, Local0, 0x03)
```

```
 }
       ElseIf ((Local1 != 0xCA))
\{ \cdot \cdot \cdot \cdot \cdot \cdot \cdot \cdot \cdot \cdot \cdot \cdot \cdot \cdot \cdot \cdot \cdot \cdot \cdot \cdot \cdot \cdot \cdot \cdot \cdot \cdot \cdot \cdot \cdot \cdot \cdot \cdot \cdot \cdot \cdot \cdot 
             ERR (__METHOD__, ZFFF, __LINE__, 0x00, 0x00, Local0, 0xCA)
         }
       ElseIf ((B000 != B001)) {
      ERR (__METHOD__, ZFFF, __LINE__, 0x00, 0x00, B000, B001)
        }
    }
```
Found in path(s):

\* /opt/cola/permits/1868535361\_1702636685.4725525/0/acpica-master-2-zip/acpicamaster/tests/aslts/src/runtime/collections/bdemo/ACPICA/0059/DECL.asl No license file was found, but licenses were detected in source scan.

/\*

- \* Some or all of this work Copyright (c) 2006 2021, Intel Corp.
- \* All rights reserved.

 $*$ 

\* Redistribution and use in source and binary forms, with or without modification,

\* are permitted provided that the following conditions are met:

 $*$ 

\* Redistributions of source code must retain the above copyright notice,

\* this list of conditions and the following disclaimer.

- \* Redistributions in binary form must reproduce the above copyright notice,
- \* this list of conditions and the following disclaimer in the documentation
- \* and/or other materials provided with the distribution.
- \* Neither the name of Intel Corporation nor the names of its contributors

\* may be used to endorse or promote products derived from this software

\* without specific prior written permission.

 $*$ \* THIS SOFTWARE

IS PROVIDED BY THE COPYRIGHT HOLDERS AND CONTRIBUTORS "AS IS"

\* AND ANY EXPRESS OR IMPLIED WARRANTIES, INCLUDING, BUT NOT LIMITED TO, THE

\* IMPLIED WARRANTIES OF MERCHANTABILITY AND FITNESS FOR A PARTICULAR PURPOSE

\* ARE DISCLAIMED. IN NO EVENT SHALL THE COPYRIGHT OWNER OR CONTRIBUTORS BE

 \* LIABLE FOR ANY DIRECT, INDIRECT, INCIDENTAL, SPECIAL, EXEMPLARY, OR **CONSEQUENTIAL** 

 \* DAMAGES (INCLUDING, BUT NOT LIMITED TO, PROCUREMENT OF SUBSTITUTE GOODS OR SERVICES;

 \* LOSS OF USE, DATA, OR PROFITS; OR BUSINESS INTERRUPTION) HOWEVER CAUSED AND ON ANY

\* THEORY OF LIABILITY, WHETHER IN CONTRACT, STRICT LIABILITY, OR TORT (INCLUDING

\* NEGLIGENCE OR OTHERWISE) ARISING IN ANY WAY OUT OF THE USE OF THIS SOFTWARE,

\* EVEN IF ADVISED OF THE POSSIBILITY OF SUCH DAMAGE.

\*/

```
 If (STTT ("Initiate and verify exceptional conditions", TCLE, 0x00, W013))
 {
   EXCP ()
 }
```
 $FTTT()$ 

Found

in path(s):

\* /opt/cola/permits/1868535361\_1702636685.4725525/0/acpica-master-2-zip/acpicamaster/tests/aslts/src/runtime/collections/exceptions/exc/RUN.asl No license file was found, but licenses were detected in source scan.

/\*

\* Some or all of this work - Copyright (c) 2006 - 2021, Intel Corp.

\* All rights reserved.

\*

\* Redistribution and use in source and binary forms, with or without modification,

\* are permitted provided that the following conditions are met:

\*

\* Redistributions of source code must retain the above copyright notice,

\* this list of conditions and the following disclaimer.

\* Redistributions in binary form must reproduce the above copyright notice,

\* this list of conditions and the following disclaimer in the documentation

\* and/or other materials provided with the distribution.

\* Neither the name of Intel Corporation nor the names of its contributors

\* may be used to endorse or promote products derived from this software

\* without specific prior written permission.

\*

\* THIS SOFTWARE IS PROVIDED BY THE COPYRIGHT HOLDERS AND CONTRIBUTORS "AS IS"

\* AND ANY EXPRESS OR IMPLIED WARRANTIES, INCLUDING, BUT NOT

LIMITED TO, THE

\* IMPLIED WARRANTIES OF MERCHANTABILITY AND FITNESS FOR A PARTICULAR PURPOSE

\* ARE DISCLAIMED. IN NO EVENT SHALL THE COPYRIGHT OWNER OR CONTRIBUTORS BE

\* LIABLE FOR ANY DIRECT, INDIRECT, INCIDENTAL, SPECIAL, EXEMPLARY, OR CONSEQUENTIAL

\* DAMAGES (INCLUDING, BUT NOT LIMITED TO, PROCUREMENT OF SUBSTITUTE GOODS OR SERVICES;

\* LOSS OF USE, DATA, OR PROFITS; OR BUSINESS INTERRUPTION) HOWEVER CAUSED AND ON ANY

\* THEORY OF LIABILITY, WHETHER IN CONTRACT, STRICT LIABILITY, OR TORT (INCLUDING

\* NEGLIGENCE OR OTHERWISE) ARISING IN ANY WAY OUT OF THE USE OF THIS SOFTWARE,

\* EVEN IF ADVISED OF THE POSSIBILITY OF SUCH DAMAGE.

\*/

DefinitionBlock( "B169.aml", // Output filename "DSDT", // Signature 0x02. // DSDT Revision
"Intel", // OEMID "Many", // TABLE ID 0x00000001 // OEM Revision ) {

 // All declarations Include("../../../../../runtime/cntl/DECL\_5UP.asl") Include("../../../../../runtime/collections/bdemo/ACPICA/0169/DECL.asl")

 Method(MAIN) {

 // Initialization STRT(0)

 // Run verification methods Include("../../../../../runtime/collections/bdemo/ACPICA/0169/RUN.asl")

```
		// Final actions
		Store(FNSH(), Local7)
```

```
		return (Local7)
	}
}
```
Found in path(s):

\* /opt/cola/permits/1868535361\_1702636685.4725525/0/acpica-master-2-zip/acpicamaster/tests/aslts/src/runtime/collections/bdemo/ACPICA/0169/MAIN.asl No license file was found, but licenses were detected in source scan.

/\*

\* Some or all of this work - Copyright (c) 2006 - 2021, Intel Corp.

\* All rights reserved.

\*

\* Redistribution and use in source and binary forms, with or without modification,

\* are permitted provided that the following conditions are met:

\*

\* Redistributions of source code must retain the above copyright notice,

\* this list of conditions and the following disclaimer.

- \* Redistributions in binary form must reproduce the above copyright notice,
- \* this list of conditions and the following disclaimer in the documentation
- \* and/or other materials provided with the distribution.
- \* Neither the name of Intel Corporation nor the names of its contributors
- \* may be used to endorse or promote products derived from this software
- \* without specific prior written permission.

\*

\* THIS SOFTWARE IS PROVIDED BY THE COPYRIGHT HOLDERS AND CONTRIBUTORS "AS IS" \* AND ANY EXPRESS OR IMPLIED WARRANTIES, INCLUDING, BUT NOT

LIMITED TO, THE

\* IMPLIED WARRANTIES OF MERCHANTABILITY AND FITNESS FOR A PARTICULAR PURPOSE

\* ARE DISCLAIMED. IN NO EVENT SHALL THE COPYRIGHT OWNER OR CONTRIBUTORS BE

\* LIABLE FOR ANY DIRECT, INDIRECT, INCIDENTAL, SPECIAL, EXEMPLARY, OR CONSEQUENTIAL \* DAMAGES (INCLUDING, BUT NOT LIMITED TO, PROCUREMENT OF SUBSTITUTE GOODS OR SERVICES;

\* LOSS OF USE, DATA, OR PROFITS; OR BUSINESS INTERRUPTION) HOWEVER CAUSED AND ON ANY

\* THEORY OF LIABILITY, WHETHER IN CONTRACT, STRICT LIABILITY, OR TORT (INCLUDING \* NEGLIGENCE OR OTHERWISE) ARISING IN ANY WAY OUT OF THE USE OF THIS SOFTWARE, \* EVEN IF ADVISED OF THE POSSIBILITY OF SUCH DAMAGE.

```
*/
```
DefinitionBlock(

 "B291.aml", // Output filename "DSDT", // Signature 0x02, // DSDT Revision "Intel", // OEMID "Many", // TABLE ID 0x00000001 // OEM Revision

 ) {

```
	// All declarations
```
 Include("../../../../../runtime/cntl/DECL\_5UP.asl") Include("../../../../../runtime/collections/bdemo/ACPICA/common/DECL.asl") Include("../../../../../runtime/collections/bdemo/ACPICA/0291\_ASL\_RUNTIME/DECL.asl")

 Method(MAIN) {

 // Initialization STRT(0)

```
		// Run verification methods
		Include("../../../../../runtime/collections/bdemo/ACPICA/0291_ASL_RUNTIME/RUN.asl")
```

```
		// Final actions
		Store(FNSH(), Local7)
```
 return (Local7) } }

Found in path(s):

\* /opt/cola/permits/1868535361\_1702636685.4725525/0/acpica-master-2-zip/acpicamaster/tests/aslts/src/runtime/collections/bdemo/ACPICA/0291\_ASL\_RUNTIME/MAIN.asl No license file was found, but licenses were detected in source scan.

/\*

\* Some or all of this work - Copyright (c) 2006 - 2021, Intel Corp.

\* All rights reserved.

\*

- \* Redistribution and use in source and binary forms, with or without modification,
- \* are permitted provided that the following conditions are met:

\*

- \* Redistributions of source code must retain the above copyright notice,
- \* this list of conditions and the following disclaimer.
- \* Redistributions in binary form must reproduce the above copyright notice,
- \* this list of conditions and the following disclaimer in the documentation
- \* and/or other materials provided with the distribution.
- \* Neither the name of Intel Corporation nor the names of its contributors
- \* may be used to endorse or promote products derived from this software
- \* without specific prior written permission.

\*

- \* THIS SOFTWARE IS PROVIDED BY THE COPYRIGHT HOLDERS AND CONTRIBUTORS "AS IS"
	- \* AND ANY EXPRESS OR IMPLIED WARRANTIES, INCLUDING, BUT NOT LIMITED TO, THE
- \* IMPLIED WARRANTIES OF MERCHANTABILITY AND FITNESS FOR A PARTICULAR PURPOSE
- \* ARE DISCLAIMED. IN NO EVENT SHALL THE COPYRIGHT OWNER OR CONTRIBUTORS BE
- \* LIABLE FOR ANY DIRECT, INDIRECT, INCIDENTAL, SPECIAL, EXEMPLARY, OR **CONSEQUENTIAL**
- \* DAMAGES (INCLUDING, BUT NOT LIMITED TO, PROCUREMENT OF SUBSTITUTE GOODS OR SERVICES;
- \* LOSS OF USE, DATA, OR PROFITS; OR BUSINESS INTERRUPTION) HOWEVER CAUSED AND ON ANY
	- \* THEORY OF LIABILITY, WHETHER IN CONTRACT, STRICT LIABILITY, OR TORT (INCLUDING \* NEGLIGENCE OR OTHERWISE) ARISING IN ANY WAY OUT OF THE USE OF THIS SOFTWARE, \* EVEN IF ADVISED OF THE POSSIBILITY OF SUCH DAMAGE.
	- \*/
	- /\*

```
 * Resource Descriptor macros
```
\*

\* PinFunction Resource Descriptor Macro

\*/

Name (P45C, Package (0x09)

```
 {
```
ResourceTemplate ()

```
\overline{\phantom{a}}
```
PinFunction (Exclusive, PullDefault, 0x1000, "\\ SB.GPO1",

```
 0x00,
```

```
 ResourceConsumer, ,
            RawDataBuffer (0x04) // Vendor Data
\left\{ \begin{array}{c} \end{array} \right. 0x0A, 0x0B, 0x0C, 0x0D
            })
            { // Pin list
```

```
 0x0001,
           0x0002,
           0x0003
         }
    },
    ResourceTemplate ()
    {
     PinFunction (Exclusive, PullDown, 0x2000, "\\_SB.GPO1", 0x00,
         ResourceConsumer, ,
         RawDataBuffer (0x04) // Vendor Data
         {
           0x0A, 0x0B, 0x0C, 0x0D
         })
         { // Pin list
           0x0001,
           0x0002,
           0x0003
         }
    },
    ResourceTemplate ()
    {
      PinFunction (Exclusive, PullUp, 0x3000, "\\_SB.GPO1", 0x00,
         ResourceConsumer, ,
         RawDataBuffer (0x04) // Vendor Data
         {
           0x0A, 0x0B, 0x0C,
 0x0D
         })
         { // Pin list
           0x0001,
           0x0002,
           0x0003
         }
    },
    ResourceTemplate ()
    {
     PinFunction (Exclusive, PullNone, 0x4000, "\\ SB.GPO1", 0x00,
         ResourceConsumer, ,
         RawDataBuffer (0x04) // Vendor Data
         {
           0x0A, 0x0B, 0x0C, 0x0D
         })
         { // Pin list
           0x0001,
           0x0002,
```

```
 0x0003
      }
 },
 ResourceTemplate ()
 {
  PinFunction (Shared, PullDefault, 0x1000, "\\_SB.GPO1", 0x00,
     ResourceConsumer, ,
     RawDataBuffer (0x04) // Vendor Data
      {
        0x0A, 0x0B, 0x0C, 0x0D
      })
      { // Pin list
        0x0001,
        0x0002,
        0x0003
  }
 },
 ResourceTemplate ()
 {
  PinFunction (Shared, PullDown, 0x2000, "\\_SB.GPO1", 0x00,
      ResourceConsumer, ,
     RawDataBuffer (0x04) // Vendor Data
      {
        0x0A, 0x0B, 0x0C, 0x0D
      })
      { // Pin list
        0x0001,
        0x0002,
        0x0003
      }
 },
 ResourceTemplate ()
 {
  PinFunction (Shared, PullUp, 0x3000, "\\_SB.GPO1", 0x00,
     ResourceConsumer, ,
     RawDataBuffer (0x04) // Vendor Data
      {
        0x0A, 0x0B, 0x0C, 0x0D
      })
      { // Pin list
        0x0001,
        0x0002,
        0x0003
      }
```

```
 },
   ResourceTemplate ()
   {
    PinFunction (Shared, PullNone, 0x4000, "\\_SB.GPO1", 0x00,
        ResourceConsumer,
        RawDataBuffer (0x04) // Vendor Data
        {
          0x0A, 0x0B, 0x0C, 0x0D
        })
        { // Pin list
          0x0001,
          0x0002,
          0x0003
        }
   },
   ResourceTemplate ()
   {
    PinFunction (Exclusive, PullNone, 0xABCD, "\\_SB.GPO1", 0x00,
        ResourceConsumer, ,)
        { // Pin list
          0x0011
        }
   }
 })
 Name (P45D, Package (0x09)
   ResourceTemplate ()
   {
    PinFunction (Exclusive, PullDefault, 0x1000, "\\_SB.GPO1", 0x00,
        ResourceConsumer, ,
        RawDataBuffer (0x04) // Vendor Data
        {
          0x0A, 0x0B, 0x0C, 0x0D
        })
        { // Pin list
          0x0001,
          0x0002,
          0x0003
        }
   },
    ResourceTemplate ()
   {
    PinFunction (Exclusive, PullDown, 0x2000, "\\_SB.GPO1", 0x00,
        ResourceConsumer, ,
```
,

{

```
 RawDataBuffer (0x04) // Vendor Data
      {
        0x0A, 0x0B, 0x0C, 0x0D
      })
      { // Pin list
        0x0001,
        0x0002,
        0x0003
      }
 },
 ResourceTemplate ()
 {
  PinFunction (Exclusive, PullUp, 0x3000, "\\_SB.GPO1", 0x00,
     ResourceConsumer, ,
     RawDataBuffer (0x04) // Vendor Data
      {
        0x0A, 0x0B, 0x0C, 0x0D
      })
      { // Pin list
        0x0001,
        0x0002,
        0x0003
      }
 },
 ResourceTemplate ()
 {
  PinFunction (Exclusive, PullNone, 0x4000, "\\_SB.GPO1", 0x00,
     ResourceConsumer, ,
     RawDataBuffer (0x04) // Vendor Data
     {
        0x0A, 0x0B, 0x0C, 0x0D
      })
      { // Pin list
        0x0001,
        0x0002,
        0x0003
      }
 },
 ResourceTemplate ()
 {
  PinFunction (Shared, PullDefault, 0x1000, "\\ SB.GPO1", 0x00,
     ResourceConsumer, ,
     RawDataBuffer (0x04) // Vendor Data
      {
```

```
 0x0A, 0x0B, 0x0C, 0x0D
         })
         { // Pin list
           0x0001,
           0x0002,
           0x0003
         }
    },
    ResourceTemplate ()
    {
     PinFunction (Shared, PullDown, 0x2000, "\\_SB.GPO1", 0x00,
         ResourceConsumer, ,
         RawDataBuffer (0x04) // Vendor Data
         {
           0x0A, 0x0B, 0x0C, 0x0D
         })
         { //
 Pin list
           0x0001,
           0x0002,
           0x0003
         }
    },
    ResourceTemplate ()
    {
     PinFunction (Shared, PullUp, 0x3000, "\\_SB.GPO1", 0x00,
         ResourceConsumer, ,
         RawDataBuffer (0x04) // Vendor Data
         {
           0x0A, 0x0B, 0x0C, 0x0D
         })
         { // Pin list
           0x0001,
           0x0002,
           0x0003
         }
    },
    ResourceTemplate ()
    {
     PinFunction (Shared, PullNone, 0x4000, "\\_SB.GPO1", 0x00,
         ResourceConsumer, ,
         RawDataBuffer (0x04) // Vendor Data
         {
           0x0A, 0x0B, 0x0C, 0x0D
         })
```

```
 { // Pin list
            0x0001,
            0x0002,
            0x0003
          }
     },
     ResourceTemplate ()
    {
      PinFunction (Exclusive, PullNone, 0xABCD, "\\_SB.GPO1", 0x00,
          ResourceConsumer, ,)
          { // Pin list
            0x0011
          }
     }
   })
  Method (RT26, 0, Serialized)
   {
     /* Emit test header, set the filename */
     THDR (__METHOD__, "PinFunction Resource Descriptor Macro", "pinfunction.asl")
     /* The main test packages must have the same number of entries */
    If ((SizeOf (P45C) != SizeOf (P45D))) {
      ERR (__METHOD__, 0xB3, __LINE__, 0x00, 0x00, 0x00, "Incorrect package length")
       Return (Zero)
     }
     /* Main test case for packages above */
     M330 (__METHOD__, SizeOf (P45C), "P45C", P45C, P45D)
            /* Check resource descriptor tag offsets */
Local0 = ResourceTemplate ()
       {
        PinFunction (Exclusive, PullDefault, 0x1234, "\\_SB.GPO1", 0x00,
            ResourceConsumer, ,
    RawDataBuffer (0x04) // Vendor Data
\{ 0x0A, 0x0B, 0x0C, 0x0D
            })
            { // Pin list
              0x0001,
              0x0002,
             0x0003
```

```
 }
       PinFunction (Exclusive, PullDefault, 0x1234, "\\ SB.GPO1", 0x00,
          ResourceConsumer, ,
          RawDataBuffer (0x04) // Vendor Data
\{ 0x0A, 0x0B, 0x0C, 0x0D
          })
           { // Pin list
            0x0001,
           0x0002.
           0x0003
 }
      }
    M331 (__METHOD__, 0x01, 0x20, 0x20, 0x0150, 0x0150, "_SHR")
    M331 (__METHOD__, 0x02, 0x30, 0x30, 0x0160, 0x0160, "_PPI")
    M331 (__METHOD__, 0x03, 0x38, 0x38, 0x0168, 0x0168, "_FUN")
    M331 (__METHOD__, 0x04, 0x0110, 0x0110, 0x0240, 0x0240, "_VEN")
```
# Found in path(s):

}

\* /opt/cola/permits/1868535361\_1702636685.4725525/0/acpica-master-2-zip/acpicamaster/tests/aslts/src/runtime/collections/functional/descriptor/pinfunction.asl No license file was found, but licenses were detected in source scan.

/\*

\* Some or all of this work - Copyright (c) 2006 - 2021, Intel Corp.

\* All rights reserved.

\*

\* Redistribution and use in source and binary forms, with or without modification,

\* are permitted provided that the following conditions are met:

\*

\* Redistributions of source code must retain the above copyright notice,

\* this list of conditions and the following disclaimer.

\* Redistributions in binary form must reproduce the above copyright notice,

\* this list of conditions and the following disclaimer in the documentation

\* and/or other materials provided with the distribution.

\* Neither the name of Intel Corporation nor the names of its contributors

\* may be used to endorse or promote products derived from this software

\* without specific prior written permission.

```
*
```
\* THIS SOFTWARE IS PROVIDED BY THE COPYRIGHT HOLDERS AND CONTRIBUTORS "AS IS" \* AND ANY EXPRESS OR IMPLIED WARRANTIES, INCLUDING, BUT NOT LIMITED TO, THE

\* IMPLIED WARRANTIES OF MERCHANTABILITY AND FITNESS FOR A PARTICULAR PURPOSE

\* ARE DISCLAIMED. IN NO EVENT SHALL THE COPYRIGHT OWNER OR CONTRIBUTORS BE

\* LIABLE FOR ANY DIRECT, INDIRECT, INCIDENTAL, SPECIAL, EXEMPLARY, OR CONSEQUENTIAL \* DAMAGES (INCLUDING, BUT NOT LIMITED TO, PROCUREMENT OF SUBSTITUTE GOODS OR SERVICES;

\* LOSS OF USE, DATA, OR PROFITS; OR BUSINESS INTERRUPTION) HOWEVER CAUSED AND ON ANY

\* THEORY OF LIABILITY, WHETHER IN CONTRACT, STRICT LIABILITY, OR TORT (INCLUDING \* NEGLIGENCE OR OTHERWISE) ARISING IN ANY WAY OUT OF THE USE OF THIS SOFTWARE, \* EVEN IF ADVISED OF THE POSSIBILITY OF SUCH DAMAGE. \*/

if (STTT("Demo of bug 159", TCLD, 159, W017)) { SRMT("mf47") mf47() } FTTT()

Found in path(s):

\* /opt/cola/permits/1868535361\_1702636685.4725525/0/acpica-master-2-zip/acpicamaster/tests/aslts/src/runtime/collections/bdemo/ACPICA/0159\_ML/RUN.asl No license file was found, but licenses were detected in source scan.

/\*

\* Some or all of this work - Copyright (c) 2006 - 2021, Intel Corp.

\* All rights reserved.

\*

\* Redistribution and use in source and binary forms, with or without modification,

\* are permitted provided that the following conditions are met:

\*

\* Redistributions of source code must retain the above copyright notice,

\* this list of conditions and the following disclaimer.

\* Redistributions in binary form must reproduce the above copyright notice,

\* this list of conditions and the following disclaimer in the documentation

\* and/or other materials provided with the distribution.

\* Neither the name of Intel Corporation nor the names of its contributors

\* may be used to endorse or promote products derived from this software

\* without specific prior written permission.

\*

\* THIS SOFTWARE IS PROVIDED BY THE COPYRIGHT HOLDERS AND CONTRIBUTORS "AS IS"

\* AND ANY EXPRESS OR IMPLIED WARRANTIES, INCLUDING, BUT NOT LIMITED TO, THE

\* IMPLIED WARRANTIES OF MERCHANTABILITY AND FITNESS FOR A PARTICULAR PURPOSE

\* ARE DISCLAIMED. IN NO EVENT SHALL THE COPYRIGHT OWNER OR CONTRIBUTORS BE

\* LIABLE FOR ANY DIRECT, INDIRECT, INCIDENTAL, SPECIAL, EXEMPLARY, OR CONSEQUENTIAL

\* DAMAGES (INCLUDING, BUT NOT LIMITED TO, PROCUREMENT OF SUBSTITUTE GOODS OR SERVICES;

\* LOSS OF USE, DATA, OR PROFITS; OR BUSINESS INTERRUPTION) HOWEVER CAUSED AND ON ANY

\* THEORY OF LIABILITY, WHETHER IN CONTRACT, STRICT LIABILITY, OR TORT (INCLUDING \* NEGLIGENCE OR OTHERWISE) ARISING IN ANY WAY OUT OF THE USE OF THIS SOFTWARE, \* EVEN IF ADVISED OF THE POSSIBILITY OF SUCH DAMAGE.

\*/

```
/*
* Bug 225:
*
* SUMMARY: Crash of the ASL compiler for large Offset or Length in Field Unit list
*
* Compiler should return error...
*/
	Method(m10c)
	{
 		OperationRegion(OPR0, SystemMemory, 0, 0x2000001)
 		Field(OPR0, ByteAcc, NoLock, Preserve) {
 Offset(0x2000000), f000, 1,
 		}
 		Field(OPR0, ByteAcc, NoLock, WriteAsZeros) {
 			, 0xffffffc,
 f001, 6,
 		}
 		Field(OPR0, ByteAcc, NoLock, WriteAsOnes) {
 			f002, 0xffffffc,
 		}
 		Store(0x10, f001)
 		if (LNotEqual(f000, 1)) {
 			Store("Err 0", Debug)
 		}
	}
Found in path(s):
* /opt/cola/permits/1868535361_1702636685.4725525/0/acpica-master-2-zip/acpica-
master/tests/aslts/src/runtime/collections/bdemo/ACPICA/0225_ASL/DECL.asl
No license file was found, but licenses were detected in source scan.
/*
* Some or all of this work - Copyright (c) 2006 - 2021, Intel Corp.
* All rights reserved.
*
* Redistribution and use in source and binary forms, with or without modification,
* are permitted provided that the following conditions are met:
*
* Redistributions of source code must retain the above copyright notice,
```

```
* this list of conditions and the following disclaimer.
```

```
* Redistributions in binary form must reproduce the above copyright notice,
```
- \* this list of conditions and the following disclaimer in the documentation
- \* and/or other materials provided with the distribution.
- \* Neither the name of Intel Corporation nor the names of its contributors
- \* may be used to endorse or promote products derived from this software

\* without specific prior written permission.

\*

\* THIS SOFTWARE IS PROVIDED BY THE COPYRIGHT HOLDERS AND CONTRIBUTORS "AS IS"

\* AND ANY EXPRESS OR IMPLIED WARRANTIES, INCLUDING, BUT NOT

LIMITED TO, THE

\* IMPLIED WARRANTIES OF MERCHANTABILITY AND FITNESS FOR A PARTICULAR PURPOSE

\* ARE DISCLAIMED. IN NO EVENT SHALL THE COPYRIGHT OWNER OR CONTRIBUTORS BE

\* LIABLE FOR ANY DIRECT, INDIRECT, INCIDENTAL, SPECIAL, EXEMPLARY, OR CONSEQUENTIAL \* DAMAGES (INCLUDING, BUT NOT LIMITED TO, PROCUREMENT OF SUBSTITUTE GOODS OR SERVICES;

\* LOSS OF USE, DATA, OR PROFITS; OR BUSINESS INTERRUPTION) HOWEVER CAUSED AND ON ANY

\* THEORY OF LIABILITY, WHETHER IN CONTRACT, STRICT LIABILITY, OR TORT (INCLUDING \* NEGLIGENCE OR OTHERWISE) ARISING IN ANY WAY OUT OF THE USE OF THIS SOFTWARE, \* EVEN IF ADVISED OF THE POSSIBILITY OF SUCH DAMAGE.

\*/

### DefinitionBlock(

 "B109.aml", // Output filename "DSDT", // Signature 0x02, // DSDT Revision "Intel", // OEMID "Many", // TABLE ID 0x00000001 // OEM Revision  $\left( \right)$ 

 // All declarations Include("../../../../../runtime/cntl/DECL\_5UP.asl") Include("../../../../../runtime/collections/bdemo/ACPICA/0109\_ASL/DECL.asl")

 Method(MAIN)

{

 // Initialization STRT(0)

```
		// Run verification methods
// Include("../../../../../runtime/collections/bdemo/ACPICA/0109 ASL/RUN.asl")
```

```
		// Final actions
		Store(FNSH(), Local7)
```
 return (Local7) }

}

Found in path(s):

\* /opt/cola/permits/1868535361\_1702636685.4725525/0/acpica-master-2-zip/acpicamaster/tests/aslts/src/runtime/collections/bdemo/ACPICA/0109\_ASL/MAIN.asl No license file was found, but licenses were detected in source scan.

/\*\*\*\*\*\*\*\*\*\*\*\*\*\*\*\*\*\*\*\*\*\*\*\*\*\*\*\*\*\*\*\*\*\*\*\*\*\*\*\*\*\*\*\*\*\*\*\*\*\*\*\*\*\*\*\*\*\*\*\*\*\*\*\*\*\*\*\*\*\*\*\*\*\*\*\*\*\* \* \* 1. Copyright Notice \* \* Some or all of this work - Copyright (c) 1999 - 2015, Intel Corp. \* All rights reserved. \* \* 2. License \* \* 2.1. This is your license from Intel Corp. under its intellectual property \* rights. You may have additional license terms from the party that provided \* you this software, covering your right to use that party's intellectual \* property rights. \* \* 2.2. Intel grants, free of charge, to any person ("Licensee") obtaining a \* copy of the source code appearing in this file ("Covered Code") an \* irrevocable, perpetual, worldwide license under Intel's copyrights in the \* base code distributed originally by Intel ("Original Intel Code") to copy, \* make derivatives, distribute, use and display any portion of the Covered \* Code in any form, with the right to sublicense such rights; and \*  $* 2.3.$  Intel grants Licensee a non-exclusive and non-transferable patent \* license (with the right to sublicense), under only those claims of Intel \* patents that are infringed by the Original Intel Code, to make, use, sell, \* offer to sell, and import the Covered Code and derivative works thereof \* solely to the minimum extent necessary to exercise the above copyright \* license, and in no event shall the patent license extend to any additions \* to or modifications of the Original Intel Code. No other license or right \* is granted directly or by implication, estoppel or otherwise; \* \* The above copyright and patent license is granted only if the following \* conditions are met: \* \* 3. Conditions \* \* 3.1. Redistribution of Source with Rights to Further Distribute Source. \* Redistribution of source code of any substantial portion of the Covered \* Code or modification with rights to further distribute source must include \* the above Copyright Notice, the above License, this list

of Conditions,

\* and the following Disclaimer and Export Compliance provision. In addition,

\* Licensee must cause all Covered Code to which Licensee contributes to

\* contain a file documenting the changes Licensee made to create that Covered

\* Code and the date of any change. Licensee must include in that file the

\* documentation of any changes made by any predecessor Licensee. Licensee

\* must include a prominent statement that the modification is derived,

\* directly or indirectly, from Original Intel Code.

\*

\* 3.2. Redistribution of Source with no Rights to Further Distribute Source.

\* Redistribution of source code of any substantial portion of the Covered

\* Code or modification without rights to further distribute source must

\* include the following Disclaimer and Export Compliance provision in the

\* documentation and/or other materials provided with distribution. In

\* addition, Licensee may not authorize further sublicense of source of any

\* portion of the Covered Code,

and must include terms to the effect that the

\* license from Licensee to its licensee is limited to the intellectual

\* property embodied in the software Licensee provides to its licensee, and

\* not to intellectual property embodied in modifications its licensee may

\* make.

\*

\* 3.3. Redistribution of Executable. Redistribution in executable form of any

\* substantial portion of the Covered Code or modification must reproduce the

\* above Copyright Notice, and the following Disclaimer and Export Compliance

\* provision in the documentation and/or other materials provided with the

\* distribution.

\*

\* 3.4. Intel retains all right, title, and interest in and to the Original

\* Intel Code.

\*

\* 3.5. Neither the name Intel nor any other trademark owned or controlled by

\* Intel shall be used in advertising or otherwise to promote the sale, use or

\* other dealings in products derived from or relating to the Covered Code

\* without prior written authorization from Intel.

\*

 $* 4.$ 

Disclaimer and Export Compliance

\*

\* 4.1. INTEL MAKES NO WARRANTY OF ANY KIND REGARDING ANY SOFTWARE PROVIDED

\* HERE. ANY SOFTWARE ORIGINATING FROM INTEL OR DERIVED FROM INTEL SOFTWARE

\* IS PROVIDED "AS IS," AND INTEL WILL NOT PROVIDE ANY SUPPORT, ASSISTANCE, \* INSTALLATION, TRAINING OR OTHER SERVICES. INTEL WILL NOT PROVIDE ANY

\* UPDATES, ENHANCEMENTS OR EXTENSIONS. INTEL SPECIFICALLY DISCLAIMS ANY

\* IMPLIED WARRANTIES OF MERCHANTABILITY, NONINFRINGEMENT AND FITNESS FOR A

\* PARTICULAR PURPOSE.

\*

\* 4.2. IN NO EVENT SHALL INTEL HAVE ANY LIABILITY TO LICENSEE, ITS LICENSEES

\* OR ANY OTHER THIRD PARTY, FOR ANY LOST PROFITS, LOST DATA, LOSS OF USE OR \* COSTS OF PROCUREMENT OF SUBSTITUTE GOODS OR SERVICES, OR FOR ANY INDIRECT, \* SPECIAL OR CONSEQUENTIAL DAMAGES ARISING OUT OF THIS AGREEMENT, UNDER ANY \* CAUSE OF ACTION OR THEORY OF LIABILITY, AND IRRESPECTIVE OF WHETHER INTEL \* HAS ADVANCE NOTICE OF THE POSSIBILITY OF SUCH DAMAGES. THESE LIMITATIONS \* SHALL APPLY NOTWITHSTANDING THE FAILURE OF THE ESSENTIAL PURPOSE OF ANY \* LIMITED REMEDY. \* \* 4.3. Licensee shall not export, either directly or indirectly, any of this \* software or system incorporating such software without first obtaining any \* required license or other approval from the U. S. Department of Commerce or \* any other agency or department of the United States Government. In the \* event Licensee exports any such software from the United States or \* re-exports any such software from a foreign destination, Licensee shall \* ensure that the distribution and export/re-export of the software is in \* compliance with all laws, regulations, orders, or other restrictions of the \* U.S. Export Administration Regulations. Licensee agrees that neither it nor \* any of its subsidiaries will export/re-export any technical data, process, \* software, or service, directly or indirectly, to any country for which the \* United States government or any agency thereof requires an export license, \* other governmental approval, or letter of assurance, without first obtaining \* such license, approval or letter. \* \*\*\*\*\*\*\*\*\*\*\*\*\*\*\*\*\*\*\*\*\*\*\*\*\*\*\*\*\*\*\*\*\*\*\*\*\*\*\*\*\*\*\*\*\*\*\*\*\*\*\*\*\*\*\*\*\*\*\*\*\*\*\*\*\*\*\*\*\*\*\*\*\*\*\*\*\* \* \* Alternatively, you may choose to be licensed under the terms of the \* following license: \* \* Redistribution and use in source and binary forms, with or without \* modification, are permitted provided that the following conditions \* are met: \* 1. Redistributions of source code must retain the above copyright \* notice, this list of conditions, and the following disclaimer, without modification. \* 2. Redistributions in binary form must reproduce at minimum a disclaimer \* substantially similar to the "NO WARRANTY" disclaimer below \* ("Disclaimer") and any redistribution must be conditioned upon \* including a substantially similar Disclaimer requirement for further \* binary redistribution. \* 3. Neither the names of the above-listed copyright holders nor the names \* of any contributors may be used to endorse or promote products derived \* from this software without specific prior written permission. \* \* THIS SOFTWARE IS PROVIDED BY THE COPYRIGHT HOLDERS AND CONTRIBUTORS \* "AS IS" AND ANY EXPRESS OR IMPLIED WARRANTIES, INCLUDING, BUT NOT \* LIMITED TO, THE IMPLIED WARRANTIES OF MERCHANTABILITY AND FITNESS FOR

\* A PARTICULAR PURPOSE ARE DISCLAIMED. IN NO EVENT SHALL THE COPYRIGHT \* OWNER OR CONTRIBUTORS BE LIABLE FOR ANY DIRECT, INDIRECT, INCIDENTAL, \* SPECIAL, EXEMPLARY, OR CONSEQUENTIAL DAMAGES (INCLUDING, BUT NOT \* LIMITED TO, PROCUREMENT OF SUBSTITUTE GOODS OR SERVICES; LOSS OF USE, \* DATA, OR PROFITS; OR BUSINESS INTERRUPTION) HOWEVER CAUSED AND ON ANY \* THEORY OF LIABILITY, WHETHER IN CONTRACT, STRICT LIABILITY, OR TORT \* (INCLUDING NEGLIGENCE OR OTHERWISE) ARISING IN ANY WAY OUT OF THE USE \* OF THIS SOFTWARE, EVEN IF ADVISED OF THE POSSIBILITY OF SUCH DAMAGE. \* \* Alternatively, you may choose to be licensed under the terms of the \* GNU General Public License ("GPL") version 2 as published by the Free \* Software Foundation.

\*

\*\*\*\*\*\*\*\*\*\*\*\*\*\*\*\*\*\*\*\*\*\*\*\*\*\*\*\*\*\*\*\*\*\*\*\*\*\*\*\*\*\*\*\*\*\*\*\*\*\*\*\*\*\*\*\*\*\*\*\*\*\*\*\*\*\*\*\*\*\*\*\*\*\*\*\*\*/

Found in path(s):

\* /opt/cola/permits/1868535361\_1702636685.4725525/0/acpica-master-2-zip/acpicamaster/source/os\_specific/service\_layers/osgendbg.c No license file was found, but licenses were detected in source scan.

/\*

\* Some or all of this work - Copyright (c) 2006 - 2021, Intel Corp.

\* All rights reserved.

\*

\* Redistribution and use in source and binary forms, with or without modification,

\* are permitted provided that the following conditions are met:

\*

\* Redistributions of source code must retain the above copyright notice,

\* this list of conditions and the following disclaimer.

\* Redistributions in binary form must reproduce the above copyright notice,

\* this list of conditions and the following disclaimer in the documentation

\* and/or other materials provided with the distribution.

\* Neither the name of Intel Corporation nor the names of its contributors

\* may be used to endorse or promote products derived from this software

\* without specific prior written permission.

\*

\* THIS SOFTWARE IS PROVIDED BY THE COPYRIGHT HOLDERS AND CONTRIBUTORS "AS IS" \* AND ANY EXPRESS OR IMPLIED WARRANTIES, INCLUDING, BUT NOT

LIMITED TO, THE

\* IMPLIED WARRANTIES OF MERCHANTABILITY AND FITNESS FOR A PARTICULAR PURPOSE

\* ARE DISCLAIMED. IN NO EVENT SHALL THE COPYRIGHT OWNER OR CONTRIBUTORS BE

\* LIABLE FOR ANY DIRECT, INDIRECT, INCIDENTAL, SPECIAL, EXEMPLARY, OR CONSEQUENTIAL \* DAMAGES (INCLUDING, BUT NOT LIMITED TO, PROCUREMENT OF SUBSTITUTE GOODS OR SERVICES;

\* LOSS OF USE, DATA, OR PROFITS; OR BUSINESS INTERRUPTION) HOWEVER CAUSED AND ON ANY

\* THEORY OF LIABILITY, WHETHER IN CONTRACT, STRICT LIABILITY, OR TORT (INCLUDING

```
* NEGLIGENCE OR OTHERWISE) ARISING IN ANY WAY OUT OF THE USE OF THIS SOFTWARE,
* EVEN IF ADVISED OF THE POSSIBILITY OF SUCH DAMAGE.
```

```
*/
```

```
/*
* Bug 159:
*
* SUMMARY: Memory leak till the Method exit for each execution of Continue
*
* Only, to demonstrate visually the rate of execution
* before and after the patch has been applied.
*/
	Method(mf47)
	{
 		Store("mf47 started", Debug)
 		Name(i000, 0)
 		Name(num, 0)
 		Name(lpN0, 0)
 		Name(lpC0, 0)
 		Store(0xA000, num)
 		// Store(0x14000,
 num)
 		Store(num, i000)
 		Store(1, lpN0)
 		Store(0, lpC0)
 		While (lpN0) {
 			if (i000) {
  				Store(i000, Debug)
  				Decrement(i000)
  				Continue
  			}
 			Decrement(lpN0)
 			Increment(lpC0)
 		}
 		Store("mf47 finished", Debug)
	}
Found in path(s):
* /opt/cola/permits/1868535361_1702636685.4725525/0/acpica-master-2-zip/acpica-
master/tests/aslts/src/runtime/collections/bdemo/ACPICA/0159_ML/DECL.asl
No license file was found, but licenses were detected in source scan.
```
/\*

\* Some or all of this work - Copyright (c) 2006 - 2021, Intel Corp.

\* All rights reserved.

\*

\* Redistribution and use in source and binary forms, with or without modification,

\* are permitted provided that the following conditions are met:

\*

\* Redistributions of source code must retain the above copyright notice,

\* this list of conditions and the following disclaimer.

\* Redistributions in binary form must reproduce the above copyright notice,

\* this list of conditions and the following disclaimer in the documentation

\* and/or other materials provided with the distribution.

\* Neither the name of Intel Corporation nor the names of its contributors

\* may be used to endorse or promote products derived from this software

\* without specific prior written permission.

\*

\* THIS SOFTWARE IS PROVIDED BY THE COPYRIGHT HOLDERS AND CONTRIBUTORS "AS IS"

\* AND ANY EXPRESS OR IMPLIED WARRANTIES, INCLUDING, BUT NOT

LIMITED TO, THE

\* IMPLIED WARRANTIES OF MERCHANTABILITY AND FITNESS FOR A PARTICULAR PURPOSE

\* ARE DISCLAIMED. IN NO EVENT SHALL THE COPYRIGHT OWNER OR CONTRIBUTORS BE

\* LIABLE FOR ANY DIRECT, INDIRECT, INCIDENTAL, SPECIAL, EXEMPLARY, OR CONSEQUENTIAL \* DAMAGES (INCLUDING, BUT NOT LIMITED TO, PROCUREMENT OF SUBSTITUTE GOODS OR SERVICES;

\* LOSS OF USE, DATA, OR PROFITS; OR BUSINESS INTERRUPTION) HOWEVER CAUSED AND ON ANY

\* THEORY OF LIABILITY, WHETHER IN CONTRACT, STRICT LIABILITY, OR TORT (INCLUDING \* NEGLIGENCE OR OTHERWISE) ARISING IN ANY WAY OUT OF THE USE OF THIS SOFTWARE, \* EVEN IF ADVISED OF THE POSSIBILITY OF SUCH DAMAGE.

\*/

/\* \* The Load operator tests auxiliary SSDT,

```
* specifies the Objects of different types
*/
```

```
DefinitionBlock(
```
 "ssdt3.aml", // Output filename "SSDT", // Signature 0x02. // DSDT Revision "Intel", // OEMID "Many", // TABLE ID 0x00000001 // OEM Revision ) {

 Device (AUXD) {

 // Integer

```
		Name(INT0, 0xfedcba9876543210)
```
 //

 }

 }

```
 String
		Name(STR0, "source string0")
		// Buffer
		Name(BUF0, Buffer(9){9,8,7,6,5,4,3,2,1})
		// Package
		Name(PAC0, Package(3) {
 			0xfedcba987654321f,
 			"test package0",
 			Buffer(9){19,18,17,16,15,14,13,12,11},
		})
		// Operation Region
		OperationRegion(OPR0, SystemMemory, 0x7654321, 0x98)
		// Field Unit
		Field(OPR0, ByteAcc, NoLock, Preserve) {
			FLU0, 32,
		// Device
		Device(DEV0) {Name(s000, "DEV0")}
		// Event
		Event(EVE0)
		// Method
		Method(MMM0) {Return (0)}
		// Mutex
		Mutex(MTX0, 0)
		// Power Resource
		PowerResource(PWR0, 0, 0) {Name(s000, "PWR0")}
		// Processor
		Processor(CPU0, 0x0, 0xFFFFFFFF, 0x0) {Name(s000, "CPU0")}
		// Thermal Zone
		ThermalZone(TZN0) {Name(s000, "TZN0")}
		// Buffer Field
		Createfield(BUF0, 0, 69, BFL0)
```
}

Found in path(s):

\* /opt/cola/permits/1868535361\_1702636685.4725525/0/acpica-master-2-zip/acpicamaster/tests/aslts/src/runtime/collections/functional/table/ssdt3.asl No license file was found, but licenses were detected in source scan.

/\*

\* Some or all of this work - Copyright (c) 2006 - 2021, Intel Corp.

\* All rights reserved.

\*

\* Redistribution and use in source and binary forms, with or without modification,

\* are permitted provided that the following conditions are met:

\*

\* Redistributions of source code must retain the above copyright notice,

\* this list of conditions and the following disclaimer.

\* Redistributions in binary form must reproduce the above copyright notice,

\* this list of conditions and the following disclaimer in the documentation

\* and/or other materials provided with the distribution.

\* Neither the name of Intel Corporation nor the names of its contributors

\* may be used to endorse or promote products derived from this software

\* without specific prior written permission.

\*

\* THIS SOFTWARE IS PROVIDED BY THE COPYRIGHT HOLDERS AND CONTRIBUTORS "AS IS" \* AND ANY EXPRESS OR IMPLIED WARRANTIES, INCLUDING, BUT NOT

LIMITED TO, THE

\* IMPLIED WARRANTIES OF MERCHANTABILITY AND FITNESS FOR A PARTICULAR PURPOSE

\* ARE DISCLAIMED. IN NO EVENT SHALL THE COPYRIGHT OWNER OR CONTRIBUTORS BE

\* LIABLE FOR ANY DIRECT, INDIRECT, INCIDENTAL, SPECIAL, EXEMPLARY, OR CONSEQUENTIAL \* DAMAGES (INCLUDING, BUT NOT LIMITED TO, PROCUREMENT OF SUBSTITUTE GOODS OR

SERVICES;

\* LOSS OF USE, DATA, OR PROFITS; OR BUSINESS INTERRUPTION) HOWEVER CAUSED AND ON ANY

\* THEORY OF LIABILITY, WHETHER IN CONTRACT, STRICT LIABILITY, OR TORT (INCLUDING \* NEGLIGENCE OR OTHERWISE) ARISING IN ANY WAY OUT OF THE USE OF THIS SOFTWARE, \* EVEN IF ADVISED OF THE POSSIBILITY OF SUCH DAMAGE.

\*/

DefinitionBlock( "B278.aml", // Output filename "DSDT", // Signature 0x02. // DSDT Revision "Intel", // OEMID "Many", // TABLE ID 0x00000001 // OEM Revision ) {

 // All declarations

 Include("../../../../../runtime/cntl/DECL\_5UP.asl") Include("../../../../../runtime/collections/bdemo/ACPICA/0278/DECL.asl")

```
	Method(MAIN)
\mathbf{I}
```
 // Initialization STRT(0)

 // Run verification methods Include("../../../../../runtime/collections/bdemo/ACPICA/0278/RUN.asl")

```
		// Final actions
		Store(FNSH(), Local7)
```

```
		return (Local7)
	}
}
```
Found in path(s):

\* /opt/cola/permits/1868535361\_1702636685.4725525/0/acpica-master-2-zip/acpicamaster/tests/aslts/src/runtime/collections/bdemo/ACPICA/0278/MAIN.asl No license file was found, but licenses were detected in source scan.

/\*

```
 * Some or all of this work - Copyright (c) 2006 - 2021, Intel Corp.
```
\* All rights reserved.

\*

\* Redistribution and use in source and binary forms, with or without modification,

\* are permitted provided that the following conditions are met:

\*

\* Redistributions of source code must retain the above copyright notice,

- \* this list of conditions and the following disclaimer.
- \* Redistributions in binary form must reproduce the above copyright notice,
- \* this list of conditions and the following disclaimer in the documentation
- \* and/or other materials provided with the distribution.
- \* Neither the name of Intel Corporation nor the names of its contributors
- \* may be used to endorse or promote products derived from this software
- \* without specific prior written permission.

\*

 \* THIS SOFTWARE IS PROVIDED BY THE COPYRIGHT HOLDERS AND CONTRIBUTORS "AS IS"

\* AND ANY EXPRESS OR IMPLIED WARRANTIES, INCLUDING, BUT NOT LIMITED TO, THE

\* IMPLIED WARRANTIES OF MERCHANTABILITY AND FITNESS FOR A PARTICULAR PURPOSE

\* ARE DISCLAIMED. IN NO EVENT SHALL THE COPYRIGHT OWNER OR CONTRIBUTORS BE

 \* LIABLE FOR ANY DIRECT, INDIRECT, INCIDENTAL, SPECIAL, EXEMPLARY, OR **CONSEQUENTIAL** 

\* DAMAGES (INCLUDING, BUT NOT LIMITED TO, PROCUREMENT OF SUBSTITUTE GOODS OR

SERVICES;

```
 * LOSS OF USE, DATA, OR PROFITS; OR BUSINESS INTERRUPTION) HOWEVER CAUSED AND ON
ANY
   * THEORY OF LIABILITY, WHETHER IN CONTRACT, STRICT LIABILITY, OR TORT (INCLUDING
   * NEGLIGENCE OR OTHERWISE) ARISING IN ANY WAY OUT OF THE USE OF THIS SOFTWARE,
   * EVEN IF ADVISED OF THE POSSIBILITY OF SUCH DAMAGE.
   */
  /*
   * Bug 0028:
 *
   * SUMMARY: No exception on Create*Field for out of Buffer range
   */
  Method (MDBC, 0, Serialized)
  {
    Name (B000, Buffer (0x10){})
    CreateBitField (B000, 0x7F, F000)
    CreateByteField
 (B000, 0x0F, F001)
    CreateWordField (B000, 0x0E, F002)
    CreateDWordField (B000, 0x0C, F003)
    CreateQWordField (B000, 0x08, F004)
    CreateField (B000, 0x7F, 0x01, F005)
    CreateField (B000, 0x78, 0x08, F006)
  }
  Method (MDBD, 0, Serialized)
 {
   Name (B000, Buffer (0x10){})
   CH03 ( METHOD , 0x00, LINE , 0x00, 0x00)
    CreateBitField (B000, 0x80, F000)
    CH04 (__METHOD__, 0x00, 0x36, 0x00, __LINE__, 0x00, 0x00) /* AE_AML_BUFFER_LIMIT */
   CH03 ( METHOD , 0x00, LINE , 0x00, 0x00)
    CreateByteField (B000, 0x10, F001)
    CH04 (__METHOD__, 0x00, 0x36, 0x00, __LINE__, 0x00, 0x00) /* AE_AML_BUFFER_LIMIT */
    CH03 (__METHOD__, 0x00, __LINE__, 0x00, 0x00)
    CreateWordField (B000, 0x0F, F002)
    CH04 (__METHOD__, 0x00, 0x36, 0x00, __LINE__, 0x00, 0x00) /* AE_AML_BUFFER_LIMIT */
    CH03 (__METHOD__, 0x00, __LINE__, 0x00, 0x00)
    CreateDWordField (B000, 0x0D, F003)
    CH04
(METHOD, 0x00, 0x36, 0x00, LINE, 0x00, 0x00) /* AE AML BUFFER LIMIT */
   CH03 ( METHOD , 0x00, LINE , 0x00, 0x00)
    CreateQWordField (B000, 0x09, F004)
    CH04 (__METHOD__, 0x00, 0x36, 0x00, __LINE__, 0x00, 0x00) /* AE_AML_BUFFER_LIMIT */
   CH03 ( METHOD , 0x00, LINE , 0x00, 0x00)
    CreateField (B000, 0x7F, 0x02, F005)
   CH04 (METHOD, 0x00, 0x36, 0x00, LINE, 0x00, 0x00) /* AE AML BUFFER LIMIT */
   CH03 ( METHOD , 0x00, LINE , 0x00, 0x00)
```

```
 CreateField (B000, 0x78, 0x09, F006)
    CH04 (__METHOD__, 0x00, 0x36, 0x00, __LINE__, 0x00, 0x00) /* AE_AML_BUFFER_LIMIT */
    CH03 (__METHOD__, 0x00, __LINE__, 0x00, 0x00)
    CreateField (B000, 0x80, 0x01, F007)
    CH04 (__METHOD__, 0x00, 0x36, 0x00, __LINE__, 0x00, 0x00) /* AE_AML_BUFFER_LIMIT */
    CH03 (__METHOD__, 0x00, __LINE__, 0x00, 0x00)
    CreateField (B000, 0x79, 0x08, F008)
    CH04 (__METHOD__, 0x00, 0x36, 0x00, __LINE__, 0x00,
 0x00) /* AE_AML_BUFFER_LIMIT */
  }
 Method (MDBE, 0, NotSerialized)
  {
    MDBC ()
    MDBD ()
```
}

## Found in path(s):

\* /opt/cola/permits/1868535361\_1702636685.4725525/0/acpica-master-2-zip/acpicamaster/tests/aslts/src/runtime/collections/bdemo/ACPICA/0028/DECL.asl No license file was found, but licenses were detected in source scan.

/\*

\* Some or all of this work - Copyright (c) 2006 - 2021, Intel Corp.

\* All rights reserved.

 $*$ 

\* Redistribution and use in source and binary forms, with or without modification,

\* are permitted provided that the following conditions are met:

 $*$ 

\* Redistributions of source code must retain the above copyright notice,

\* this list of conditions and the following disclaimer.

\* Redistributions in binary form must reproduce the above copyright notice,

\* this list of conditions and the following disclaimer in the documentation

\* and/or other materials provided with the distribution.

- \* Neither the name of Intel Corporation nor the names of its contributors
- \* may be used to endorse or promote products derived from this software
- \* without specific prior written permission.
- $*$

# \* THIS SOFTWARE

IS PROVIDED BY THE COPYRIGHT HOLDERS AND CONTRIBUTORS "AS IS"

\* AND ANY EXPRESS OR IMPLIED WARRANTIES, INCLUDING, BUT NOT LIMITED TO, THE

\* IMPLIED WARRANTIES OF MERCHANTABILITY AND FITNESS FOR A PARTICULAR PURPOSE

\* ARE DISCLAIMED. IN NO EVENT SHALL THE COPYRIGHT OWNER OR CONTRIBUTORS BE

 \* LIABLE FOR ANY DIRECT, INDIRECT, INCIDENTAL, SPECIAL, EXEMPLARY, OR CONSEQUENTIAL

 \* DAMAGES (INCLUDING, BUT NOT LIMITED TO, PROCUREMENT OF SUBSTITUTE GOODS OR SERVICES;

\* LOSS OF USE, DATA, OR PROFITS; OR BUSINESS INTERRUPTION) HOWEVER CAUSED AND ON

```
ANY
    * THEORY OF LIABILITY, WHETHER IN CONTRACT, STRICT LIABILITY, OR TORT (INCLUDING
    * NEGLIGENCE OR OTHERWISE) ARISING IN ANY WAY OUT OF THE USE OF THIS SOFTWARE,
    * EVEN IF ADVISED OF THE POSSIBILITY OF SUCH DAMAGE.
    */
    If (STTT ("Demo of bug 206", TCLD, 0xCE, W017))
    {
      SRMT ("m816")
      If (Y206)
      {
  M816 ()
      }
      Else
      {
        BLCK ()
      }
    }
   FTTT()
```
Found in path(s):

\* /opt/cola/permits/1868535361\_1702636685.4725525/0/acpica-master-2-zip/acpicamaster/tests/aslts/src/runtime/collections/bdemo/ACPICA/0206/RUN.asl No license file was found, but licenses were detected in source scan.

/\*

\* Some or all of this work - Copyright (c) 2006 - 2021, Intel Corp.

\* All rights reserved.

\*

\* Redistribution and use in source and binary forms, with or without modification,

\* are permitted provided that the following conditions are met:

\*

\* Redistributions of source code must retain the above copyright notice,

\* this list of conditions and the following disclaimer.

\* Redistributions in binary form must reproduce the above copyright notice,

\* this list of conditions and the following disclaimer in the documentation

\* and/or other materials provided with the distribution.

\* Neither the name of Intel Corporation nor the names of its contributors

\* may be used to endorse or promote products derived from this software

\* without specific prior written permission.

\*

\* THIS SOFTWARE IS PROVIDED BY THE COPYRIGHT HOLDERS AND CONTRIBUTORS "AS IS" \* AND ANY EXPRESS OR IMPLIED WARRANTIES, INCLUDING, BUT NOT LIMITED TO, THE

\* IMPLIED WARRANTIES OF MERCHANTABILITY AND FITNESS FOR A PARTICULAR PURPOSE

\* ARE DISCLAIMED. IN NO EVENT SHALL THE COPYRIGHT OWNER OR CONTRIBUTORS BE

\* LIABLE FOR ANY DIRECT, INDIRECT, INCIDENTAL, SPECIAL, EXEMPLARY, OR CONSEQUENTIAL

\* DAMAGES (INCLUDING, BUT NOT LIMITED TO, PROCUREMENT OF SUBSTITUTE GOODS OR SERVICES;

\* LOSS OF USE, DATA, OR PROFITS; OR BUSINESS INTERRUPTION) HOWEVER CAUSED AND ON ANY

\* THEORY OF LIABILITY, WHETHER IN CONTRACT, STRICT LIABILITY, OR TORT (INCLUDING \* NEGLIGENCE OR OTHERWISE) ARISING IN ANY WAY OUT OF THE USE OF THIS SOFTWARE, \* EVEN IF ADVISED OF THE POSSIBILITY OF SUCH DAMAGE.

\*/

DefinitionBlock(

```
	"B215.aml", // Output filename
	"DSDT", // Signature
0x02. // DSDT Revision
"Intel", // OEMID
"Many", // TABLE ID
	0x00000001 // OEM Revision
```
 ) {

 // All declarations Include("../../../../../runtime/cntl/DECL\_5UP.asl") Include("../../../../../runtime/collections/bdemo/ACPICA/0215/DECL.asl")

 Method(MAIN)

```
 {
```
 // Initialization STRT(0)

 // Run verification methods Include("../../../../../runtime/collections/bdemo/ACPICA/0215/RUN.asl")

```
		// Final actions
		Store(FNSH(), Local7)
```

```
		return (Local7)
	}
}
```
Found in path(s):

\* /opt/cola/permits/1868535361\_1702636685.4725525/0/acpica-master-2-zip/acpicamaster/tests/aslts/src/runtime/collections/bdemo/ACPICA/0215/MAIN.asl No license file was found, but licenses were detected in source scan.

```
/*
```
\* Some or all of this work - Copyright (c) 2006 - 2021, Intel Corp.

\* All rights reserved.

\*

\* Redistribution and use in source and binary forms, with or without modification,

\* are permitted provided that the following conditions are met:

\*

\* Redistributions of source code must retain the above copyright notice,

\* this list of conditions and the following disclaimer.

\* Redistributions in binary form must reproduce the above copyright notice,

\* this list of conditions and the following disclaimer in the documentation

\* and/or other materials provided with the distribution.

\* Neither the name of Intel Corporation nor the names of its contributors

\* may be used to endorse or promote products derived from this software

\* without specific prior written permission.

\*

```
* THIS SOFTWARE IS PROVIDED BY THE COPYRIGHT HOLDERS AND CONTRIBUTORS "AS IS"
* AND ANY EXPRESS OR IMPLIED WARRANTIES, INCLUDING, BUT NOT
```
LIMITED TO, THE

\* IMPLIED WARRANTIES OF MERCHANTABILITY AND FITNESS FOR A PARTICULAR PURPOSE

\* ARE DISCLAIMED. IN NO EVENT SHALL THE COPYRIGHT OWNER OR CONTRIBUTORS BE

\* LIABLE FOR ANY DIRECT, INDIRECT, INCIDENTAL, SPECIAL, EXEMPLARY, OR CONSEQUENTIAL \* DAMAGES (INCLUDING, BUT NOT LIMITED TO, PROCUREMENT OF SUBSTITUTE GOODS OR SERVICES;

\* LOSS OF USE, DATA, OR PROFITS; OR BUSINESS INTERRUPTION) HOWEVER CAUSED AND ON ANY

\* THEORY OF LIABILITY, WHETHER IN CONTRACT, STRICT LIABILITY, OR TORT (INCLUDING \* NEGLIGENCE OR OTHERWISE) ARISING IN ANY WAY OUT OF THE USE OF THIS SOFTWARE,

\* EVEN IF ADVISED OF THE POSSIBILITY OF SUCH DAMAGE.

\*/

/\*

\* Mix of IRefs which have different type parents -

- \* Packages, Buffers and Strings.
- \*

\* Outstanding: 0x7 allocations after execution.

```
*/
```

```
Method(m80a, 4)
```

```
{
	Store(DerefOf(DerefOf(Index(arg0, arg1))), Local0)
	if (LNotEqual(Local0, arg2)) {
		err("", zFFF, __LINE__, 0, 0, Local0, arg2)
	}
}
Method(m809, 1)
```

```
{
  Method(mm00, 1, Serialized)
   {
	Name(FL00, 0)
```

```
	Name(i000, 0)
```
 Name(i001, 0) Name(i002, 0) Name(i003, 0)

 Name(rd00, 0) Name(wr00, 8)

Name(p000, Package(64){0x00,0x01,0x02,0x03,0x04,0x05,0x06,0x07}) Name(b000, Buffer(64) {0x10,0x11,0x12,0x13,0x14,0x15,0x16,0x17}) Name(b001, Buffer(64) {0x20,0x21,0x22,0x23,0x24,0x25,0x26,0x27}) Name(s000, "01234567") Name(p001, Package(64){0x40,0x41,0x42,0x43,0x44,0x45,0x46,0x47}) Name(b002, Buffer(64) {0x50,0x51,0x52,0x53,0x54,0x55,0x56,0x57}) Name(s001, "`abcdefg") Name(p002, Package(64){0x70,0x71,0x72,0x73,0x74,0x75,0x76,0x77})

 Store(arg0, FL00)

 Concatenate("Run with FL00 equal to ", FL00, Debug)

 /\* Writing IRefs to the same element of package \*/

Store(0, rd00) Store(8, wr00)

 Name(i105, 0) Name(i106, 0)

```
	Store(Index(p000, rd00), Index(p000, wr00))
	m80a(p000, wr00, 0x00, 0x500)
	Store(Index(b000, rd00), Index(p000, wr00))
	m80a(p000, wr00, 0x10, 0x501)
	Store(Index(b001, rd00), Index(p000, wr00))
	m80a(p000, wr00, 0x20, 0x502)
	Store(Index(s000, rd00), Index(p000, wr00))
	m80a(p000,
 wr00, 0x30, 0x503)
	Store(Index(p001, rd00), Index(p000, wr00))
	m80a(p000, wr00, 0x40, 0x504)
	Store(Index(b002, rd00), Index(p000, wr00))
	m80a(p000, wr00, 0x50, 0x505)
	Store(Index(s001, rd00), Index(p000, wr00))
	m80a(p000, wr00, 0x60, 0x506)
	Store(Index(p002, rd00), Index(p000, wr00))
	m80a(p000, wr00, 0x70, 0x507)
	Method(m001, 7, Serialized)
	{
		Name(i104, 0)
```

```
		if (LEqual(FL00, 1)) {
 			Store(arg0, Local0)
 			Store(arg1, Local1)
 			Store(arg2, Local2)
 			Store(arg3, Local3)
 			Store(arg4, Local4)
 			Store(arg5, Local5)
 			Store(arg6, Local6)
 			CopyObject(Local0, i000)
 			CopyObject(Local1, i001)
 			CopyObject(Local2, i002)
 			CopyObject(Local3, i003)
 			CopyObject(Local4, i104)
 			CopyObject(Local5, i105)
 			CopyObject(Local6, i106)
 			Store(i000, arg0)
 Store(i001, arg1)
 			Store(i002, arg2)
			Store(i003, arg3)
 			Store(i104, arg4)
 			Store(i105, arg5)
 			Store(i106, arg6)
		}
		/* IRefs(1): Write IRefs into 9,10.. */
Store(1,
 rd00)
		Store(8, wr00)
		Store(Index(arg0, rd00), Index(arg0, Increment(wr00)))
		Store(Index(arg1, rd00), Index(arg0, Increment(wr00)))
		Store(Index(arg2, rd00), Index(arg0, Increment(wr00)))
		Store(Index(arg3, rd00), Index(arg0, Increment(wr00)))
		Store(Index(arg4, rd00), Index(arg0, Increment(wr00)))
		Store(Index(arg5, rd00), Index(arg0, Increment(wr00)))
		Store(Index(arg6, rd00), Index(arg0, Increment(wr00)))
		Store(2, rd00)
		Store(8, wr00)
```
 Store(Index(arg2, rd00), Index(arg4, Increment(wr00))) Store(Index(arg3, rd00), Index(arg4, Increment(wr00))) Store(Index(arg4, rd00), Index(arg4, Increment(wr00)))

 Store(Index(arg5, rd00), Index(arg4, Increment(wr00))) Store(Index(arg6, rd00), Index(arg4, Increment(wr00)))

 Store(3, rd00) Store(15, wr00)

 Store(Index(arg1, rd00), Index(arg0, Increment(wr00))) Store(Index(arg3, rd00), Index(arg0, Increment(wr00))) Store(Index(arg4, rd00), Index(arg0, Increment(wr00)))

 /\* Writing IRefs to the same (8-th) element of package \*/

 Store(0, rd00) Store(8, wr00)

 Store(Index(arg0, rd00), Index(arg0, wr00)) m80a(arg0, wr00, 0x00, 0x508) Store(Index(arg1, rd00), Index(arg0, wr00)) m80a(arg0, wr00, 0x10, 0x509) Store(Index(arg2, rd00), Index(arg0, wr00)) m80a(arg0, wr00, 0x20, 0x50a) Store(Index(arg3, rd00), Index(arg0, wr00)) m80a(arg0, wr00, 0x30, 0x50b) Store(Index(arg4, rd00), Index(arg0, wr00)) m80a(arg0, wr00, 0x40, 0x50c) Store(Index(arg5, rd00), Index(arg0, wr00)) m80a(arg0, wr00, 0x50, 0x50d) Store(Index(arg6, rd00), Index(arg0, wr00)) m80a(arg0, wr00, 0x60, 0x50e)

 Store(4, rd00) Store(20, wr00)

 Store(Index(arg0, rd00), Index(arg0, wr00)) m80a(arg0, wr00, 0x04, 0x50f) Store(Index(arg0, rd00), Index(arg4, wr00)) m80a(arg4, wr00, 0x04, 0x510)

 Store(Index(arg1, rd00), Index(arg0, wr00)) m80a(arg0, wr00, 0x14, 0x511) Store(Index(arg1, rd00), Index(arg4, wr00)) m80a(arg4, wr00, 0x14, 0x512)

 Store(Index(arg2, rd00), Index(arg0, wr00)) m80a(arg0, wr00, 0x24, 0x513) Store(Index(arg2, rd00), Index(arg4, wr00))

#### m80a(arg4, wr00, 0x24, 0x514)

 Store(Index(arg3, rd00), Index(arg0, wr00)) m80a(arg0, wr00, 0x34, 0x515) Store(Index(arg3, rd00), Index(arg4, wr00)) m80a(arg4, wr00, 0x34, 0x516)

 Store(Index(arg4, rd00), Index(arg0, wr00)) m80a(arg0, wr00, 0x44, 0x517) Store(Index(arg4, rd00), Index(arg4, wr00)) m80a(arg4, wr00, 0x44, 0x518)

 Store(Index(arg5, rd00), Index(arg0, wr00)) m80a(arg0, wr00, 0x54, 0x519) Store(Index(arg5, rd00), Index(arg4, wr00)) m80a(arg4, wr00, 0x54, 0x51a)

Store(Index(arg6, rd00), Index(arg0, wr00)) m80a(arg0, wr00, 0x64, 0x51b) Store(Index(arg6, rd00), Index(arg4, wr00)) m80a(arg4, wr00, 0x64, 0x51c)

```
/* Read by IRefs (1) */
```

```
		Store(8, wr00)
```
 m80a(arg0, Increment(wr00), 0x01, 0x51d) m80a(arg0, Increment(wr00), 0x11, 0x51e) m80a(arg0, Increment(wr00), 0x21, 0x51f) m80a(arg0, Increment(wr00), 0x31, 0x520) m80a(arg0, Increment(wr00), 0x41, 0x521) m80a(arg0, Increment(wr00), 0x51, 0x522) m80a(arg0, Increment(wr00), 0x61, 0x523)

```
		Store(8, wr00)
```
 m80a(arg4, Increment(wr00), 0x22, 0x524) m80a(arg4, Increment(wr00), 0x32, 0x525) m80a(arg4, Increment(wr00), 0x42, 0x526) m80a(arg4, Increment(wr00), 0x52, 0x527) m80a(arg4, Increment(wr00), 0x62, 0x528)

 Store(15, wr00)

 m80a(arg0, Increment(wr00), 0x13, 0x529) m80a(arg0, Increment(wr00), 0x33, 0x52a) m80a(arg0, Increment(wr00), 0x43, 0x52b) }

 m001(p000,b000,b001,s000,p001,b002,s001)

 Method(m002, 7, Serialized) { Name(i104, 0) Name(i105, 0) Name(i106, 0) Store(0, rd00) Store(8, wr00) Store(arg0, Local0) Store(Index(Local0, rd00), Index(arg0, wr00)) m80a(arg0, wr00, 0x00, 0x52c) Store(arg1, Local0) Store(Index(Local0, rd00), Index(arg0, wr00)) m80a(arg0, wr00, 0x10, 0x52d) Store(arg2, Local0) Store(Index(Local0, rd00), Index(arg0, wr00)) m80a(arg0, wr00, 0x20, 0x52e) Store(arg3, Local0) Store(Index(Local0, rd00), Index(arg0, wr00)) m80a(arg0, wr00, 0x30, 0x52f) Store(arg4, Local0) Store(Index(Local0, rd00), Index(arg0, wr00)) m80a(arg0, wr00, 0x40, 0x530) Store(arg5, Local0) Store(Index(Local0, rd00), Index(arg0, wr00)) m80a(arg0, wr00, 0x50, 0x531) Store(arg6, Local0) Store(Index(Local0, rd00), Index(arg0, wr00)) m80a(arg0, wr00, 0x60, 0x532)

 m001(arg0,arg1,arg2,arg3,arg4,arg5,arg6)

 Store(arg0, Local0) Store(arg1, Local1) Store(arg2, Local2) Store(arg3, Local3) Store(arg4, Local4) Store(arg5, Local5) Store(arg6, Local6) m001(Local0,Local1,Local2,Local3,Local4,Local5,Local6)

 CopyObject(arg0, i000) CopyObject(arg1, i001) CopyObject(arg2, i002) CopyObject(arg3, i003)  CopyObject(arg4, i104) CopyObject(arg5, i105) CopyObject(arg6, i106) m001(i000,i001,i002,i003,i104,i105,i106)

 Store(arg0, Local0) Store(arg1, Local1) Store(arg2, Local2) Store(arg3, Local3) Store(arg4, Local4) Store(arg5, Local5) Store(arg6, Local6) Store(Local0, arg0)

 Store(Local1, arg1) Store(Local2, arg2) Store(Local3, arg3) Store(Local4, arg4) Store(Local5, arg5) Store(Local6, arg6) m001(arg0,arg1,arg2,arg3,arg4,arg5,arg6)

 CopyObject(arg0, i000) CopyObject(arg1, i001) CopyObject(arg2, i002) CopyObject(arg3, i003) CopyObject(arg4, i104) CopyObject(arg5, i105) CopyObject(arg6, i106)

```
		Store(i000, arg0)
		Store(i001, arg1)
		Store(i002, arg2)
		Store(i003, arg3)
		Store(i104, arg4)
Store(i105, arg5)
		Store(i106, arg6)
		m001(arg0,arg1,arg2,arg3,arg4,arg5,arg6)
	}
```
 m002(p000,b000,b001,s000,p001,b002,s001) } /\* mm00 \*/ mm00(arg0)

```
}
```
Method(m80b,, Serialized)

```
{
	Name(rd00, 0)
	Name(wr00, 8)
	Name(wr01, 9)
```

```
	Name(p000, Package(64){0x00,0x01,0x02,0x03,0x04,0x05,0x06,0x07})
	Name(p001, Package(64){0x10,0x11,0x12,0x13,0x14,0x15,0x16,0x17})
	Name(p002, Package(64){0x20,0x21,0x22,0x23,0x24,0x25,0x26,0x27})
	Name(p003, Package(64){0x30,0x31,0x32,0x33,0x34,0x35,0x36,0x37})
```

```
	/*
```

```
* 1 -
	 * write reference to p001[0] into p002[wr00]
```

```
 * save reference to p002[wr00] into Local0
	 */
```

```
Store(0, rd00)	Store(8, wr00)
```
 Store(Index(p001, rd00), Index(p002, wr00)) m80a(p002, wr00, 0x10, 0x533)

```
	Store(Index(p002, wr00), Local0)
```

```
	Store(DerefOf(DerefOf(Local0)), Local1)
	if (LNotEqual(Local1, 0x10)) {
		err("", zFFF, __LINE__, 0, 0, Local1, 0x10)
	}
```

```
	/*
* 2 -	 * re-write reference to p001[5] into p002[wr00]
	 * use the old reference to p002[wr00] saved into Local0
	 */
```

```
	Store(DerefOf(DerefOf(Local0)), Local1)
	if (LNotEqual(Local1, 0x10)) {
		err("", zFFF, __LINE__, 0, 0, Local1, 0x10)
	}
```

```
Store(5, rd00)
	Store(8, wr00)
```
 Store(Index(p001, rd00), Index(p002, wr00)) m80a(p002, wr00, 0x15, 0x535)

```
	Store(DerefOf(DerefOf(Local0)), Local1)
```

```
	if (LNotEqual(Local1, 0x15)) {
		err("", zFFF, __LINE__, 0, 0, Local1, 0x15)
	}
	/*
*1 -	 * write reference to p001[0] into p001[wr00]
	 * save reference to p001[wr00] into Local0
	 */
Store(0, rd00)
	Store(8, wr00)
	Store(Index(p001, rd00), Index(p001, wr00))
	m80a(p001,
 wr00, 0x10, 0x537)
Store(Index(p001, wr00), Local0)
	Store(DerefOf(DerefOf(Local0)), Local1)
if (LNotEqual(Local1, 0x10)) {
		err("", zFFF, __LINE__, 0, 0, Local1, 0x10)
	}
	/*
* 2 -	 * re-write reference to p001[5] into p001[wr00]
	 * use the old reference to p001[wr00] saved into Local0
	 */
	Store(DerefOf(DerefOf(Local0)), Local1)
if (LNotEqual(Local1, 0x10)) {
		err("", zFFF, __LINE__, 0, 0, Local1, 0x10)
	}
	Store(5, rd00)
	Store(8, wr00)
	Store(Index(p001, rd00), Index(p001, wr00))
	m80a(p001, wr00, 0x15, 0x53a)
	Store(DerefOf(DerefOf(Local0)), Local1)
if (LNotEqual(Local1, 0x15)) {
		err("", zFFF, __LINE__, 0, 0, Local1, 0x15)
	}
	/*
*1 -
```

```
	 * write reference to p001[0] into p002[wr00]
	 * save reference to p002[wr00] into p003[wr00]
	 */
	Store(7, rd00)
	Store(8, wr00)
	Store(Index(p001, rd00), Index(p002, wr00))
	m80a(p002, wr00, 0x17, 0x53c)
	Store(Index(p002, wr00), Index(p003, wr00))
	Store(DerefOf(DerefOf(DerefOf(Index(p003, wr00)))), Local1)
	if (LNotEqual(Local1,
0x17)}
		err("", zFFF, __LINE__, 0, 0, Local1, 0x17)
	}
	/*
* 2 -	 * re-write reference to p001[5] into p002[wr00]
	 * use the old reference to p002[wr00] saved into p003[wr00]
	 */
	Store(DerefOf(DerefOf(DerefOf(Index(p003, wr00)))), Local1)
	if (LNotEqual(Local1, 0x17)) {
		err("", zFFF, __LINE__, 0, 0, Local1, 0x17)
	}
	Store(6, rd00)
	Store(8, wr00)
	Store(Index(p001, rd00), Index(p002, wr00))
	m80a(p002, wr00, 0x16, 0x53f)
	Store(DerefOf(DerefOf(DerefOf(Index(p003, wr00)))), Local1)
	if (LNotEqual(Local1, 0x16)) {
		err("", zFFF, __LINE__, 0, 0, Local1, 0x16)
	}
	/*
*1 -	 * write reference to p001[0] into p001[wr00]
	 * save reference to p001[wr00] into p003[wr00]
	 */
	Store(7, rd00)
	Store(8, wr00)
```
```
	Store(Index(p001, rd00), Index(p001, wr00))
	m80a(p001, wr00, 0x17, 0x541)
	Store(Index(p001, wr00), Index(p003, wr00))
	Store(DerefOf(DerefOf(DerefOf(Index(p003, wr00)))), Local1)
	if (LNotEqual(Local1, 0x17)) {
err("", zFFF, LINE , 0, 0, Local1,
 0x17)
	}
	/*
* 2 -	 * re-write reference to p001[5] into p001[wr00]
	 * use the old reference to p001[wr00] saved into p003[wr00]
	 */
	Store(DerefOf(DerefOf(DerefOf(Index(p003, wr00)))), Local1)
if (LNotEqual(Local1, 0x17)) {
		err("", zFFF, __LINE__, 0, 0, Local1, 0x17)
	}
	Store(6, rd00)
	Store(8, wr00)
	Store(Index(p001, rd00), Index(p001, wr00))
	m80a(p001, wr00, 0x16, 0x544)
	Store(DerefOf(DerefOf(DerefOf(Index(p003, wr00)))), Local1)
	if (LNotEqual(Local1, 0x16)) {
		err("", zFFF, __LINE__, 0, 0, Local1, 0x16)
	}
	/*
*1 -	 * write reference to p001[0] into p001[wr00]
	 * save reference to p001[wr00] into p001[wr00]
	 */
	Store(7, rd00)
	Store(8, wr00)
Store(9, wr01)	Store(Index(p001, rd00), Index(p001, wr00))
	m80a(p001, wr00, 0x17, 0x546)
Store(Index(p001, wr00), Index(p001, wr01))
	Store(DerefOf(DerefOf(DerefOf(Index(p001, wr01)))), Local1)
if (LNotEqual(Local1, 0x17)) {
```

```
		err("", zFFF, __LINE__, 0, 0, Local1, 0x17)
	}
	/*
 * 2 -	 * re-write reference
 to p001[5] into p001[wr00]
 	 * use the old reference to p001[wr00] saved into p001[wr01]
 	 */
	Store(DerefOf(DerefOf(DerefOf(Index(p001, wr01)))), Local1)
	if (LNotEqual(Local1, 0x17)) {
 		err("", zFFF, __LINE__, 0, 0, Local1, 0x17)
	}
	Store(6, rd00)
	Store(8, wr00)
	Store(Index(p001, rd00), Index(p001, wr00))
	m80a(p001, wr00, 0x16, 0x549)
	Store(DerefOf(DerefOf(DerefOf(Index(p001, wr01)))), Local1)
if (LNotEqual(Local1, 0x16)) {
 		err("", zFFF, __LINE__, 0, 0, Local1, 0x16)
	}
}
Method(m80c,, Serialized)
{
	Name(p000, Package(8) {0x78,1,2})
	Name(p001, Package(8) {0,1,2,3,4,5,6,7})
	Store(Index(p000, 0), Local0)
	Store(Local0, Index(p001, 0))
	Store(Local0, Index(p001, 1))
	Store(Local0, Index(p001, 2))
	Store(Local0, Index(p001, 3))
	Store(Local0, Index(p001, 4))
	Store(Local0, Index(p001, 5))
Store(Local0, Index(p001, 6))
	Store(Local0, Index(p001, 7))
	Store(Local0, Index(p000, 0))
	Store(Local0, Index(p000, 1))
	Store(Local0, Index(p000, 2))
	Store(Local0, Index(p000, 3))
	Store(Local0,
```
 $Index(p000, 4)$  Store(Local0, Index(p000, 5)) Store(Local0, Index(p000, 6)) Store(Local0, Index(p000, 7))

 Store(Local0, Index(p001, 0)) Store(Local0, Index(p000, 0)) Store(Local0, Index(p001, 1)) Store(Local0, Index(p000, 1)) Store(Local0, Index(p001, 2)) Store(Local0, Index(p000, 2)) Store(Local0, Index(p001, 3)) Store(Local0, Index(p000, 3)) Store(Local0, Index(p001, 4)) Store(Local0, Index(p000, 4)) Store(Local0, Index(p001, 5)) Store(Local0, Index(p000, 5)) Store(Local0, Index(p001, 6)) Store(Local0, Index(p000, 6)) Store(Local0, Index(p001, 7)) Store(Local0, Index(p000, 7))

 Store(p000, Index(p001, 7)) Store(p000, Index(p000, 7))

 Store(p001, Index(p001, 6)) Store(p001, Index(p000, 6)) }

Method(m80d,, Serialized) { Name(p000, Package(8) {0x78,1,2}) Name(p001, Package(8) {0,1,2,3,4,5,6,7})

 Store(Index(p000, 0), Index(p001, 0)) Store(DerefOf(Index(p001, 0)), Index(p001, 1)) Store(DerefOf(Index(p001, 0)), Index(p001, 2)) Store(DerefOf(Index(p001, 0)), Index(p001, 3)) Store(DerefOf(Index(p001, 0)), Index(p001, 4)) Store(DerefOf(Index(p001, 0)), Index(p001, 5)) Store(DerefOf(Index(p001, 0)), Index(p001, 6)) Store(DerefOf(Index(p001, 0)), Index(p001, 7))

 Store(Index(p001, 0), Index(p000, 0)) Store(DerefOf(Index(p000, 0)), Index(p000, 1)) Store(DerefOf(Index(p000, 0)), Index(p000, 2)) Store(DerefOf(Index(p000, 0)), Index(p000, 3))

 Store(DerefOf(Index(p000, 0)), Index(p000, 4)) Store(DerefOf(Index(p000, 0)), Index(p000, 5)) Store(DerefOf(Index(p000, 0)), Index(p000, 6)) Store(DerefOf(Index(p000, 0)), Index(p000, 7))

 Store(Index(p000, 0), Index(p001, 0)) Store(DerefOf(Index(p001, 0)), Index(p001, 1)) Store(DerefOf(Index(p001, 0)), Index(p001, 2)) Store(DerefOf(Index(p001, 0)), Index(p001, 3)) Store(DerefOf(Index(p001, 0)), Index(p001, 4)) Store(DerefOf(Index(p001, 0)), Index(p001, 5)) Store(DerefOf(Index(p001, 0)), Index(p001, 6)) Store(DerefOf(Index(p001, 0)), Index(p001, 7))

 Store(Index(p001, 0),  $Index(p000, 0))$  Store(DerefOf(Index(p000, 0)), Index(p000, 1)) Store(DerefOf(Index(p000, 0)), Index(p000, 2)) Store(DerefOf(Index(p000, 0)), Index(p000, 3)) Store(DerefOf(Index(p000, 0)), Index(p000, 4)) Store(DerefOf(Index(p000, 0)), Index(p000, 5)) Store(DerefOf(Index(p000, 0)), Index(p000, 6)) Store(DerefOf(Index(p000, 0)), Index(p000, 7))

```
	Store(p000, Index(p001, 7))
	Store(p000, Index(p000, 7))
```
 Store(p001, Index(p001, 6)) Store(p001, Index(p000, 6)) }

Method(m80e,, Serialized) { Name(p000, Package(64){0x00,0x01,0x02,0x03,0x04,0x05,0x06,0x07}) Name(b000, Buffer(64) {0x10,0x11,0x12,0x13,0x14,0x15,0x16,0x17})

```
	Method(m000, 2)
	{
		Store(DerefOf(DerefOf(Index(p000, arg1))), Local0)
	}
	Method(m001)
	{
		Method(m002)
 		{
 			Store(Index(p000, 1), Index(p000, 9))
 			Store(Index(b000, 1), Index(p000, 10))
```

```
			m000(p000,9)
 			m000(p000,10)
		}
		m002()
	}
	Method(m003, 2)
	{
		Store(DerefOf(DerefOf(Index(arg0, arg1))), Local0)
	}
	Method(m004,, Serialized)
	{
		Name(p000,
 Package(64){0x00,0x01,0x02,0x03,0x04,0x05,0x06,0x07})
		Name(b000, Buffer(64) {0x10,0x11,0x12,0x13,0x14,0x15,0x16,0x17})
		Method(m005)
		{
 			Store(Index(p000, 1), Index(p000, 9))
 			Store(Index(b000, 1), Index(p000, 10))
 			m003(p000,9)
 			m003(p000,10)
		}
		m005()
	}
	Method(m006, 2)
	{
		Store(Index(p000, arg1), Local0)
		Store(DerefOf(Local0), Local1)
		Store(DerefOf(Local1), Local2)
	}
	Method(m007)
	{
		Method(m008)
		{
 			Store(Index(p000, 1), Index(p000, 9))
 			Store(Index(b000, 1), Index(p000, 10))
 			m006(p000,9)
 			m006(p000,10)
		}
```

```
		m008()
	}
	m001()
	m004()
	m007()
}
Method(m812,, Serialized)
{
	Name(p000, Package(64){0x00,0x01,0x02,0x03,0x04,0x05,0x06,0x07})
	Name(b000, Buffer(64) {0x10,0x11,0x12,0x13,0x14,0x15,0x16,0x17})
	Method(m000, 2)
	{
 		Store(Index(p000, arg1), Local0)
 		Store(DerefOf(Local0), Local1)
 		Store(DerefOf(Local1), Local2)
	}
	Method(m001)
	{
 		Method(m002)
 		{
 			Store(Index(p000, 1), Index(p000, 9))
 			Store(Index(b000, 1), Index(p000,
 10))
 			m000(p000,9)
 			m000(p000,10)
 		}
 		m002()
	}
	m001()
}
Method(m808)
{
	SRMT("m809-0")
	m809(0)
	SRMT("m809-1")
	m809(1)
	SRMT("m80b")
	m80b()
	SRMT("m80c")
	m80c()
```
 SRMT("m80d") m80d() SRMT("m80e") m80e() SRMT("m812") m812() }

Found in path(s):

\* /opt/cola/permits/1868535361\_1702636685.4725525/0/acpica-master-2-zip/acpicamaster/tests/aslts/src/runtime/collections/bdemo/ACPICA/0135/Mix.asl No license file was found, but licenses were detected in source scan.

/\*

\* Some or all of this work - Copyright (c) 2006 - 2021, Intel Corp.

\* All rights reserved.

\*

\* Redistribution and use in source and binary forms, with or without modification,

\* are permitted provided that the following conditions are met:

\*

\* Redistributions of source code must retain the above copyright notice,

\* this list of conditions and the following disclaimer.

\* Redistributions in binary form must reproduce the above copyright notice,

\* this list of conditions and the following disclaimer in the documentation

\* and/or other materials provided with the distribution.

\* Neither the name of Intel Corporation nor the names of its contributors

\* may be used to endorse or promote products derived from this software

\* without specific prior written permission.

\*

\* THIS SOFTWARE IS PROVIDED BY THE COPYRIGHT HOLDERS AND CONTRIBUTORS "AS IS"

\* AND ANY EXPRESS OR IMPLIED WARRANTIES, INCLUDING, BUT NOT

LIMITED TO, THE

\* IMPLIED WARRANTIES OF MERCHANTABILITY AND FITNESS FOR A PARTICULAR PURPOSE

\* ARE DISCLAIMED. IN NO EVENT SHALL THE COPYRIGHT OWNER OR CONTRIBUTORS BE

\* LIABLE FOR ANY DIRECT, INDIRECT, INCIDENTAL, SPECIAL, EXEMPLARY, OR CONSEQUENTIAL

\* DAMAGES (INCLUDING, BUT NOT LIMITED TO, PROCUREMENT OF SUBSTITUTE GOODS OR SERVICES;

\* LOSS OF USE, DATA, OR PROFITS; OR BUSINESS INTERRUPTION) HOWEVER CAUSED AND ON ANY

\* THEORY OF LIABILITY, WHETHER IN CONTRACT, STRICT LIABILITY, OR TORT (INCLUDING

\* NEGLIGENCE OR OTHERWISE) ARISING IN ANY WAY OUT OF THE USE OF THIS SOFTWARE,

\* EVEN IF ADVISED OF THE POSSIBILITY OF SUCH DAMAGE.

\*/

DefinitionBlock(

 "gr4.aml", // Output filename "DSDT", // Signature

0x02, // DSDT Revision "Intel", // OEMID "Many", // TABLE ID 0x00000001 // OEM Revision ) { Method(mm04) { Store("Store to NamedX without any conversion", Debug) Store("mm04 started", Debug) Name(i000, 0x12345678) Name(i001, 0x12345678) Name(i002, 0x12345678) Name(i003, 0x12345678) Name(i004, 0x12345678) Name(i005, 0x12345678) Name(i006, 0x12345678) Name(i007, 0x12345678) Name(i008, 0x12345678) Name(i009, 0x12345678) Name(i00a, 0x12345678) Name(i00b, 0x12345678) Name(s000, "12345678") Name(s001, "12345678") Name(s002, "12345678") Name(s003, "12345678") Name(s004, "12345678") Name(s005, "12345678") Name(s006, "12345678") Name(s007, "12345678") Name(s008, "12345678") Name(s009, "12345678") Name(s00a, "12345678") Name(s00b, "12345678") Name(b000, Buffer() {1,2,3,4,5}) Name(b001, Buffer() {1,2,3,4,5}) Name(b002, Buffer() {1,2,3,4,5}) Name(b003, Buffer() {1,2,3,4,5}) Name(b004, Buffer() {1,2,3,4,5}) Name(b005, Buffer() {1,2,3,4,5}) Name(b006, Buffer() {1,2,3,4,5}) Name(b007, Buffer() {1,2,3,4,5})

```
		Name(b008, Buffer() {1,2,3,4,5})
		Name(b009, Buffer() {1,2,3,4,5})
		Name(b00a, Buffer() {1,2,3,4,5})
		Name(b00b, Buffer() {1,2,3,4,5})
		Name(p000, Package() {0})
		Name(p001,
Package() \{0\})
		Name(p002, Package() {0})
		Name(p003, Package() {0})
		Name(p004, Package() {0})
		Name(p005, Package() {0})
		Name(p006, Package() {0})
		Name(p007, Package() {0})
		Name(p008, Package() {0})
		Name(p009, Package() {0})
		Name(p00a, Package() {0})
		Name(p00b, Package() {0})
		Device(d000) { Name(i900, 0xabcd0017) }
		Device(d001) { Name(i900, 0xabcd0017) }
		Device(d002) { Name(i900, 0xabcd0017) }
		Device(d003) { Name(i900, 0xabcd0017) }
		Device(d004) { Name(i900, 0xabcd0017) }
		Device(d005) { Name(i900, 0xabcd0017) }
		Device(d006) { Name(i900, 0xabcd0017) }
		Device(d007) { Name(i900, 0xabcd0017) }
		Device(d008) { Name(i900, 0xabcd0017) }
		Device(d009) { Name(i900, 0xabcd0017) }
		Device(d00a) { Name(i900, 0xabcd0017) }
		Device(d00b) { Name(i900, 0xabcd0017) }
		Event(e000)
		Event(e001)
		Event(e002)
		Event(e003)
		Event(e004)
		Event(e005)
		Event(e006)
		Event(e007)
		Event(e008)
		Event(e009)
		Event(e00a)
		Event(e00b)
		Method(m000) { return
 (0) }
Method(m001) { return (0) }
```
Method(m002) { return  $(0)$  } Method(m003) { return  $(0)$  } Method(m004)  $\{$  return  $(0)$   $\}$ Method $(m005)$  { return  $(0)$  } Method(m006) { return  $(0)$  } Method(m007) { return  $(0)$  } Method(m008) { return  $(0)$  } Method(m009) { return  $(0)$  } Method(m00a) { return  $(0)$  } Method(m00b) { return  $(0)$  }

 Mutex(mx00, 0) Mutex(mx01, 0) Mutex(mx02, 0) Mutex(mx03, 0) Mutex(mx04, 0) Mutex(mx05, 0) Mutex(mx06, 0) Mutex(mx07, 0) Mutex(mx08, 0) Mutex(mx09, 0) Mutex(mx0a, 0) Mutex(mx0b, 0)

 OperationRegion(r000, SystemMemory, 0x100, 0x100) OperationRegion(r001, SystemMemory, 0x100, 0x100) OperationRegion(r002, SystemMemory, 0x100, 0x100) OperationRegion(r003, SystemMemory, 0x100, 0x100) OperationRegion(r004, SystemMemory, 0x100, 0x100) OperationRegion(r005, SystemMemory, 0x100, 0x100) OperationRegion(r006, SystemMemory, 0x100, 0x100) OperationRegion(r007, SystemMemory, 0x100, 0x100) OperationRegion(r008, SystemMemory, 0x100, 0x100)

 OperationRegion(r009, SystemMemory, 0x100, 0x100) OperationRegion(r00a, SystemMemory, 0x100, 0x100) OperationRegion(r00b, SystemMemory, 0x100, 0x100)

PowerResource(pw00, 1, 0) {}

- PowerResource(pw01, 1, 0) {}
- PowerResource(pw02, 1, 0) {}
- PowerResource(pw03, 1, 0) {}
- PowerResource(pw04, 1, 0) {}
- PowerResource(pw05, 1, 0) {}
- PowerResource(pw06, 1, 0)  $\{ \}$
- PowerResource(pw07, 1, 0) {}
- PowerResource(pw08, 1, 0) {}
- PowerResource(pw09, 1, 0) {}

```
		PowerResource(pw0a, 1, 0) {}
		PowerResource(pw0b, 1, 0) {}
		Processor(pr00, 0, 0xFFFFFFFF, 0) {}
		Processor(pr01, 0, 0xFFFFFFFF, 0) {}
		Processor(pr02, 0, 0xFFFFFFFF, 0) {}
		Processor(pr03, 0, 0xFFFFFFFF, 0) {}
		Processor(pr04, 0, 0xFFFFFFFF, 0) {}
		Processor(pr05, 0, 0xFFFFFFFF, 0) {}
		Processor(pr06, 0, 0xFFFFFFFF, 0) {}
		Processor(pr07, 0, 0xFFFFFFFF, 0) {}
		Processor(pr08, 0, 0xFFFFFFFF, 0) {}
		Processor(pr09, 0, 0xFFFFFFFF, 0) {}
Processor(pr0a, 0, 0xFFFFFFFF, 0) {}
Processor(pr0b, 0, 0xFFFFFFFF,
 0) {}
```
 ThermalZone(tz00) {} ThermalZone(tz01)  $\{\}$  ThermalZone(tz02) {} ThermalZone(tz03) {} ThermalZone(tz04) {} ThermalZone(tz05)  $\{ \}$  ThermalZone(tz06) {} ThermalZone(tz07) {} ThermalZone(tz08) {} ThermalZone(tz09) {} ThermalZone(tz0a) {} ThermalZone(tz0b) {}

 // i000

 Store(i000, p000) Store(i000, d000) Store(i000, e000) Store(i000, m000) Store(i000, mx00) Store(i000, r000) Store(i000, pw00) Store(i000, pr00) Store(i000, tz00)

 // s000

 Store(s000, p001) Store(s000, d001) Store(s000, e001)

 Store(s000, m001) Store(s000, mx01) Store(s000, r001) Store(s000, pw01) Store(s000, pr01) Store(s000, tz01) // b000 Store(b000, p002) Store(b000, d002) Store(b000, e002) Store(b000, m002) Store(b000, mx02) Store(b000, r002) Store(b000, pw02) Store(b000, pr02) Store(b000, tz02) // p000 Store(p000, p003) Store(p000, d003) Store(p000, e003) Store(p000, m003) Store(p000, mx03) Store(p000, r003) Store(p000, pw03) Store(p000, pr03) Store(p000, tz03) // d000 Store(d000, p004) Store(d000, d004) Store(d000, e004) Store(d000, m004) Store(d000, mx04) Store(d000, r004) Store(d000, pw04) Store(d000, pr04) Store(d000, tz04) // e000

 Store(e000, p005) Store(e000, d005)  Store(e000, e005) Store(e000, m005) Store(e000, mx05) Store(e000, r005) Store(e000, pw05) Store(e000, pr05) Store(e000, tz05)

## // m000

 Store(m000, p006) Store(m000, d006) Store(m000, e006) Store(m000, m006) Store(m000, mx06) Store(m000, r006) Store(m000, pw06) Store(m000, pr06) Store(m000, tz06)

## // mx00

 Store(mx00, p007) Store(mx00, d007) Store(mx00, e007) Store(mx00, m007) Store(mx00, mx07) Store(mx00, r007) Store(mx00, pw07) Store(mx00, pr07) Store(mx00, tz07)

 // r000

 Store(r000, p008) Store(r000, d008) Store(r000, e008) Store(r000, m008) Store(r000, mx08) Store(r000, r008) Store(r000, pw08) Store(r000, pr08) Store(r000, tz08)

 // pw00

 Store(pw00, p009)

```
		Store(pw00, d009)
		Store(pw00, e009)
		Store(pw00, m009)
		Store(pw00, mx09)
		Store(pw00, r009)
		Store(pw00, pw09)
Store(pw00, pr09)
		Store(pw00, tz09)
```
## // pr00

 Store(pr00, p00a) Store(pr00, d00a) Store(pr00, e00a) Store(pr00, m00a) Store(pr00, mx0a) Store(pr00, r00a) Store(pr00, pw0a) Store(pr00, pr0a) Store(pr00, tz0a)

 // tz00

```
		Store(tz00, p00b)
		Store(tz00, d00b)
		Store(tz00, e00b)
		Store(tz00, m00b)
		Store(tz00, mx0b)
		Store(tz00, r00b)
		Store(tz00, pw0b)
Store(tz00, pr0b)
		Store(tz00, tz0b)
```

```
		Store("mm04 finished", Debug)
	}
```

```
	Method(MAIN)
	{
		mm04()
	}
```
}

Found in path(s):

\* /opt/cola/permits/1868535361\_1702636685.4725525/0/acpica-master-2-zip/acpicamaster/tests/aslts/doc/StoreCopyTestPrototype/gr4.asl No license file was found, but licenses were detected in source scan.

/\*

- \* Some or all of this work Copyright (c) 2006 2021, Intel Corp.
- \* All rights reserved.

\*

- \* Redistribution and use in source and binary forms, with or without modification,
- \* are permitted provided that the following conditions are met:

\*

- \* Redistributions of source code must retain the above copyright notice,
- \* this list of conditions and the following disclaimer.
- \* Redistributions in binary form must reproduce the above copyright notice,
- \* this list of conditions and the following disclaimer in the documentation
- \* and/or other materials provided with the distribution.
- \* Neither the name of Intel Corporation nor the names of its contributors
- \* may be used to endorse or promote products derived from this software
- \* without specific prior written permission.

\*

```
* THIS SOFTWARE IS PROVIDED BY THE COPYRIGHT HOLDERS AND CONTRIBUTORS "AS IS"
```

```
* AND ANY EXPRESS OR IMPLIED WARRANTIES, INCLUDING, BUT NOT
 LIMITED TO, THE
```
\* IMPLIED WARRANTIES OF MERCHANTABILITY AND FITNESS FOR A PARTICULAR PURPOSE

\* ARE DISCLAIMED. IN NO EVENT SHALL THE COPYRIGHT OWNER OR CONTRIBUTORS BE

\* LIABLE FOR ANY DIRECT, INDIRECT, INCIDENTAL, SPECIAL, EXEMPLARY, OR CONSEQUENTIAL

\* DAMAGES (INCLUDING, BUT NOT LIMITED TO, PROCUREMENT OF SUBSTITUTE GOODS OR SERVICES;

\* LOSS OF USE, DATA, OR PROFITS; OR BUSINESS INTERRUPTION) HOWEVER CAUSED AND ON ANY

\* THEORY OF LIABILITY, WHETHER IN CONTRACT, STRICT LIABILITY, OR TORT (INCLUDING \* NEGLIGENCE OR OTHERWISE) ARISING IN ANY WAY OUT OF THE USE OF THIS SOFTWARE, \* EVEN IF ADVISED OF THE POSSIBILITY OF SUCH DAMAGE.

\*/

```
/*
```
\* Bug 140:

\*

\* SUMMARY: The ASL Compiler doesn't report NumElements being less than the number of elements in the PackageList

```
*
```
\* Compiler should return error...

```
*/
```

```
	Name(p000, Package(7) {1,2,3,4,5,6,7,8})
```
 Method(mf2c)

 { Store("mf2c started", Debug) Store(p000, Debug) Store("mf2c finished", Debug) }

Found in path(s):

\* /opt/cola/permits/1868535361\_1702636685.4725525/0/acpica-master-2-zip/acpicamaster/tests/aslts/src/runtime/collections/bdemo/ACPICA/0140\_ASL/DECL.asl No license file was found, but licenses were detected in source scan.

/\*

\* Some or all of this work - Copyright (c) 2006 - 2021, Intel Corp.

\* All rights reserved.

\*

- \* Redistribution and use in source and binary forms, with or without modification,
- \* are permitted provided that the following conditions are met:

\*

\* Redistributions of source code must retain the above copyright notice,

\* this list of conditions and the following disclaimer.

\* Redistributions in binary form must reproduce the above copyright notice,

\* this list of conditions and the following disclaimer in the documentation

- \* and/or other materials provided with the distribution.
- \* Neither the name of Intel Corporation nor the names of its contributors
- \* may be used to endorse or promote products derived from this software
- \* without specific prior written permission.

\*

 \* THIS SOFTWARE IS PROVIDED BY THE COPYRIGHT HOLDERS AND CONTRIBUTORS "AS IS"

```
 * AND ANY EXPRESS OR IMPLIED WARRANTIES, INCLUDING, BUT NOT LIMITED TO, THE
```
\* IMPLIED WARRANTIES OF MERCHANTABILITY AND FITNESS FOR A PARTICULAR PURPOSE

\* ARE DISCLAIMED. IN NO EVENT SHALL THE COPYRIGHT OWNER OR CONTRIBUTORS BE

 \* LIABLE FOR ANY DIRECT, INDIRECT, INCIDENTAL, SPECIAL, EXEMPLARY, OR **CONSEQUENTIAL** 

 \* DAMAGES (INCLUDING, BUT NOT LIMITED TO, PROCUREMENT OF SUBSTITUTE GOODS OR SERVICES;

 \* LOSS OF USE, DATA, OR PROFITS; OR BUSINESS INTERRUPTION) HOWEVER CAUSED AND ON ANY

\* THEORY OF LIABILITY, WHETHER IN CONTRACT, STRICT LIABILITY, OR TORT (INCLUDING

\* NEGLIGENCE OR OTHERWISE) ARISING IN ANY WAY OUT OF THE USE OF THIS SOFTWARE,

\* EVEN IF ADVISED OF THE POSSIBILITY OF SUCH DAMAGE.

```
 */
   /*
   * Bug 126:
 *
```
\* SUMMARY: The Read access automatic dereference for RefOf reference doesn't work

```
 */
```
Method (MF0F, 1, NotSerialized)

{

Debug = "m000 started, apply DerefOf()"

```
Local0 = DerefOf (Arg0)
```

```
Local7 = (Local0 + 0x01)
```

```
If ((Local0 != 0x07))
```

```
 {
```

```
 ERR (__METHOD__, ZFFF, __LINE__, 0x00, 0x00, Local0, 0x07)
     }
    If ((Local7 != 0x08)) {
       ERR (__METHOD__, ZFFF, __LINE__, 0x00, 0x00, Local7, 0x08)
     }
     Debug = "m000 finished"
   }
  Method (MF10, 1, Serialized)
   {
     Name (I001, 0x00)
     Debug = "m001 started, DON'T apply DerefOf()"
    Local7 = (Arg0 + 0x01)If ((Arg0 != 0x07)) {
       ERR (__METHOD__, ZFFF, __LINE__, 0x00, 0x00, Arg0, 0x07)
     }
    If ((Local7 != 0x08)) {
       ERR (__METHOD__, ZFFF, __LINE__, 0x00, 0x00, Arg0, 0x08)
     }
    Debug = "m001 finished"
   }
  Method (MF11, 0, Serialized)
   {
     Name (I000, 0x07)
     MF0F (RefOf (I000))
  }
  Method (MF12, 0, Serialized)
  {
     Name (I000, 0x07)
     MF10 (RefOf (I000))
  }
Found in path(s):
* /opt/cola/permits/1868535361_1702636685.4725525/0/acpica-master-2-zip/acpica-
master/tests/aslts/src/runtime/collections/bdemo/ACPICA/0126/DECL.asl
```
No license file was found, but licenses were detected in source scan.

/\*

\* Some or all of this work - Copyright (c) 2006 - 2021, Intel Corp.

\* All rights reserved.

\*

\* Redistribution and use in source and binary forms, with or without modification,

\* are permitted provided that the following conditions are met:

\*

\* Redistributions of source code must retain the above copyright notice,

\* this list of conditions and the following disclaimer.

- \* Redistributions in binary form must reproduce the above copyright notice,
- \* this list of conditions and the following disclaimer in the documentation

\* and/or other materials provided with the distribution.

- \* Neither the name of Intel Corporation nor the names of its contributors
- \* may be used to endorse or promote products derived from this software

\* without specific prior written permission.

 $*$ 

\* THIS SOFTWARE

IS PROVIDED BY THE COPYRIGHT HOLDERS AND CONTRIBUTORS "AS IS"

\* AND ANY EXPRESS OR IMPLIED WARRANTIES, INCLUDING, BUT NOT LIMITED TO, THE

\* IMPLIED WARRANTIES OF MERCHANTABILITY AND FITNESS FOR A PARTICULAR PURPOSE

\* ARE DISCLAIMED. IN NO EVENT SHALL THE COPYRIGHT OWNER OR CONTRIBUTORS BE

 \* LIABLE FOR ANY DIRECT, INDIRECT, INCIDENTAL, SPECIAL, EXEMPLARY, OR CONSEQUENTIAL

 \* DAMAGES (INCLUDING, BUT NOT LIMITED TO, PROCUREMENT OF SUBSTITUTE GOODS OR SERVICES;

 \* LOSS OF USE, DATA, OR PROFITS; OR BUSINESS INTERRUPTION) HOWEVER CAUSED AND ON ANY

\* THEORY OF LIABILITY, WHETHER IN CONTRACT, STRICT LIABILITY, OR TORT (INCLUDING

\* NEGLIGENCE OR OTHERWISE) ARISING IN ANY WAY OUT OF THE USE OF THIS SOFTWARE,

\* EVEN IF ADVISED OF THE POSSIBILITY OF SUCH DAMAGE.

\*/

If (STTT ("Logical operators", TCLF, 0x07, W007))

{

 $LOGO()$ 

}

 $FTTT()$ 

Found in path(s):

\* /opt/cola/permits/1868535361\_1702636685.4725525/0/acpica-master-2-zip/acpicamaster/tests/aslts/src/runtime/collections/functional/logic/RUN.asl No license file was found, but licenses were detected in source scan.

/\*

\* Some or all of this work - Copyright (c) 2006 - 2021, Intel Corp.

\* All rights reserved.

\*

\* Redistribution and use in source and binary forms, with or without modification,

\* are permitted provided that the following conditions are met:

\*

\* Redistributions of source code must retain the above copyright notice,

```
* this list of conditions and the following disclaimer.
```
- \* Redistributions in binary form must reproduce the above copyright notice,
- \* this list of conditions and the following disclaimer in the documentation

\* and/or other materials provided with the distribution.

\* Neither the name of Intel Corporation nor the names of its contributors

\* may be used to endorse or promote products derived from this software

\* without specific prior written permission.

\*

```
* THIS SOFTWARE IS PROVIDED BY THE COPYRIGHT HOLDERS AND CONTRIBUTORS "AS IS"
```
\* AND ANY EXPRESS OR IMPLIED WARRANTIES, INCLUDING, BUT NOT

LIMITED TO, THE

\* IMPLIED WARRANTIES OF MERCHANTABILITY AND FITNESS FOR A PARTICULAR PURPOSE

```
* ARE DISCLAIMED. IN NO EVENT SHALL THE COPYRIGHT OWNER OR CONTRIBUTORS BE
```
\* LIABLE FOR ANY DIRECT, INDIRECT, INCIDENTAL, SPECIAL, EXEMPLARY, OR CONSEQUENTIAL \* DAMAGES (INCLUDING, BUT NOT LIMITED TO, PROCUREMENT OF SUBSTITUTE GOODS OR SERVICES;

```
* LOSS OF USE, DATA, OR PROFITS; OR BUSINESS INTERRUPTION) HOWEVER CAUSED AND ON
ANY
```

```
* THEORY OF LIABILITY, WHETHER IN CONTRACT, STRICT LIABILITY, OR TORT (INCLUDING
* NEGLIGENCE OR OTHERWISE) ARISING IN ANY WAY OUT OF THE USE OF THIS SOFTWARE,
* EVEN IF ADVISED OF THE POSSIBILITY OF SUCH DAMAGE.
```

```
*/
```
DefinitionBlock ("olocal", "DSDT", 2, "Intel", "Many", 0x00000001)

```
{
```
/\* All declarations \*/

```
 Include ("../../../../../../runtime/cntl/DECL_6UP.asl")
```

```
 Include ("../../../../../../runtime/collections/complex/operand/common/ocommon.asl")
```

```
 Include ("../../../../../../runtime/collections/complex/operand/tests/olocal/olocal.asl")
```
Method

```
 (MAIN, 0, NotSerialized)
```
{

```
 /* Initialization */
```

```
 STRT (0x00)
```

```
 /* Run verification methods */
```

```
 Include ("../../../../../../runtime/collections/complex/operand/tests/olocal/RUN.asl")
 /* Final actions */
```

```
 Store (FNSH (), Local7)
 Return (Local7)
```
 } }

Found in path(s):

```
* /opt/cola/permits/1868535361_1702636685.4725525/0/acpica-master-2-zip/acpica-
master/tests/aslts/src/runtime/collections/complex/operand/tests/olocal/MAIN.asl
```
No license file was found, but licenses were detected in source scan.

/\*

```
 * Some or all of this work - Copyright (c) 2006 - 2021, Intel Corp.
```
\* All rights reserved.

\*

\* Redistribution and use in source and binary forms, with or without modification,

\* are permitted provided that the following conditions are met:

\*

\* Redistributions of source code must retain the above copyright notice,

\* this list of conditions and the following disclaimer.

\* Redistributions in binary form must reproduce the above copyright notice,

\* this list of conditions and the following disclaimer in the documentation

\* and/or other materials provided with the distribution.

\* Neither the name of Intel Corporation nor the names of its contributors

\* may be used to endorse or promote products derived from this software

\* without specific prior written permission.

\*

 \* THIS SOFTWARE IS PROVIDED BY THE COPYRIGHT HOLDERS AND CONTRIBUTORS "AS IS"

\* AND ANY EXPRESS OR IMPLIED WARRANTIES, INCLUDING, BUT NOT LIMITED TO, THE

\* IMPLIED WARRANTIES OF MERCHANTABILITY AND FITNESS FOR A PARTICULAR PURPOSE

\* ARE DISCLAIMED. IN NO EVENT SHALL THE COPYRIGHT OWNER OR CONTRIBUTORS BE

 \* LIABLE FOR ANY DIRECT, INDIRECT, INCIDENTAL, SPECIAL, EXEMPLARY, OR CONSEQUENTIAL

 \* DAMAGES (INCLUDING, BUT NOT LIMITED TO, PROCUREMENT OF SUBSTITUTE GOODS OR SERVICES;

 \* LOSS OF USE, DATA, OR PROFITS; OR BUSINESS INTERRUPTION) HOWEVER CAUSED AND ON ANY

 \* THEORY OF LIABILITY, WHETHER IN CONTRACT, STRICT LIABILITY, OR TORT (INCLUDING \* NEGLIGENCE OR OTHERWISE) ARISING IN ANY WAY OUT OF THE USE OF THIS SOFTWARE, \* EVEN IF ADVISED OF THE POSSIBILITY OF SUCH DAMAGE.

```
 */
  /*
   * Resource Descriptor macros
 *
   * UartSerialBus Resource Descriptor Macro
   */
  Device (UART)
  {
  }
  Name (P45A, Package (0x28)
 {
    ResourceTemplate ()
     {
       UartSerialBusV2 (0xFFEEDDCC,
```

```
 DataBitsEight, StopBitsTwo,
         0xA5, BigEndian, ParityTypeEven, FlowControlNone,
         0x3377, 0x4488, "\\UART",
         0x8C, ResourceConsumer, , Exclusive,
         RawDataBuffer (0x07) // Vendor Data
         {
           0xF0, 0xF1, 0xF2, 0xF3, 0xF4, 0xF5, 0xF6
         })
     },
    ResourceTemplate ()
     {
       UartSerialBusV2 (0xFFEEDDCC, DataBitsEight, StopBitsTwo,
         0xA5, BigEndian, ParityTypeEven, FlowControlXON,
         0x3377, 0x4488, "\\UART",
         0x8C, ResourceConsumer, , Exclusive,
         RawDataBuffer (0x07) // Vendor Data
         {
           0xF0, 0xF1, 0xF2, 0xF3, 0xF4, 0xF5, 0xF6
         })
     },
    ResourceTemplate ()
     {
       UartSerialBusV2 (0xFFEEDDCC, DataBitsEight, StopBitsTwo,
         0xA5, BigEndian, ParityTypeEven, FlowControlHardware,
         0x3377, 0x4488, "\\UART",
          0x8C, ResourceConsumer, , Exclusive,
         RawDataBuffer (0x07) // Vendor Data
\overline{\mathcal{L}} 0xF0, 0xF1, 0xF2, 0xF3, 0xF4, 0xF5, 0xF6
         })
     },
    ResourceTemplate ()
     {
       UartSerialBusV2 (0xFFEEDDCC, DataBitsEight, StopBitsTwo,
         0xA5, BigEndian, ParityTypeNone, FlowControlNone,
         0x3377, 0x4488, "\\UART",
         0x8C, ResourceConsumer, , Exclusive,
         RawDataBuffer (0x07) // Vendor Data
         {
           0xF0, 0xF1, 0xF2, 0xF3, 0xF4, 0xF5, 0xF6
         })
     },
    ResourceTemplate ()
     {
```

```
 UartSerialBusV2 (0xFFEEDDCC, DataBitsEight, StopBitsTwo,
         0xA5, BigEndian, ParityTypeNone, FlowControlXON,
         0x3377, 0x4488, "\\UART",
         0x8C, ResourceConsumer, , Exclusive,
         RawDataBuffer (0x07) // Vendor Data
         {
      0xF0, 0xF1, 0xF2, 0xF3, 0xF4, 0xF5, 0xF6
         })
    },
    ResourceTemplate ()
    {
      UartSerialBusV2 (0xFFEEDDCC, DataBitsEight, StopBitsTwo,
         0xA5, BigEndian, ParityTypeNone, FlowControlHardware,
         0x3377, 0x4488, "\\UART",
        0x8C, ResourceConsumer, , Exclusive,
         RawDataBuffer (0x07) // Vendor Data
         {
           0xF0, 0xF1, 0xF2, 0xF3, 0xF4, 0xF5, 0xF6
         })
    },
    ResourceTemplate ()
    {
      UartSerialBusV2 (0xFFEEDDCC, DataBitsEight, StopBitsTwo,
         0xA5, BigEndian, ParityTypeSpace, FlowControlNone,
         0x3377, 0x4488, "\\UART",
        0x8C, ResourceConsumer, , Exclusive,
         RawDataBuffer (0x07) // Vendor Data
         {
           0xF0, 0xF1, 0xF2, 0xF3, 0xF4, 0xF5, 0xF6
         })
    },
    ResourceTemplate ()
    {
      UartSerialBusV2
 (0xFFEEDDCC, DataBitsEight, StopBitsTwo,
         0xA5, BigEndian, ParityTypeSpace, FlowControlXON,
         0x3377, 0x4488, "\\UART",
         0x8C, ResourceConsumer, , Exclusive,
         RawDataBuffer (0x07) // Vendor Data
         {
           0xF0, 0xF1, 0xF2, 0xF3, 0xF4, 0xF5, 0xF6
         })
    },
```

```
 ResourceTemplate ()
     {
       UartSerialBusV2 (0xFFEEDDCC, DataBitsEight, StopBitsTwo,
         0xA5, BigEndian, ParityTypeSpace, FlowControlHardware,
         0x3377, 0x4488, "\\UART",
         0x8C, ResourceConsumer, , Exclusive,
         RawDataBuffer (0x07) // Vendor Data
         {
            0xF0, 0xF1, 0xF2, 0xF3, 0xF4, 0xF5, 0xF6
         })
     },
    ResourceTemplate ()
     {
       UartSerialBusV2 (0xFFEEDDCC, DataBitsEight, StopBitsTwo,
         0xA5, BigEndian, ParityTypeMark, FlowControlNone,
    0x3377, 0x4488, "\\UART",
         0x8C, ResourceConsumer, , Exclusive,
         RawDataBuffer (0x07) // Vendor Data
         {
           0xF0, 0xF1, 0xF2, 0xF3, 0xF4, 0xF5, 0xF6
         })
     },
    ResourceTemplate ()
     {
       UartSerialBusV2 (0xFFEEDDCC, DataBitsEight, StopBitsTwo,
         0xA5, BigEndian, ParityTypeMark, FlowControlXON,
         0x3377, 0x4488, "\\UART",
         0x8C, ResourceConsumer, , Exclusive,
         RawDataBuffer (0x07) // Vendor Data
         {
            0xF0, 0xF1, 0xF2, 0xF3, 0xF4, 0xF5, 0xF6
         })
     },
    ResourceTemplate ()
     {
       UartSerialBusV2 (0xFFEEDDCC, DataBitsEight, StopBitsTwo,
         0xA5, BigEndian, ParityTypeMark, FlowControlHardware,
         0x3377, 0x4488, "\\UART",
         0x8C, ResourceConsumer, , Exclusive,
         RawDataBuffer (0x07) // Vendor Data
\left\{ \begin{array}{c} \end{array} \right. 0xF0, 0xF1, 0xF2, 0xF3, 0xF4, 0xF5, 0xF6
         })
     },
```

```
 ResourceTemplate ()
     {
       UartSerialBusV2 (0xFFEEDDCC, DataBitsEight, StopBitsTwo,
         0xA5, BigEndian, ParityTypeOdd, FlowControlNone,
         0x3377, 0x4488, "\\UART",
         0x8C, ResourceConsumer, , Exclusive,
         RawDataBuffer (0x07) // Vendor Data
         {
            0xF0, 0xF1, 0xF2, 0xF3, 0xF4, 0xF5, 0xF6
         })
     },
    ResourceTemplate ()
     {
       UartSerialBusV2 (0xFFEEDDCC, DataBitsEight, StopBitsTwo,
         0xA5, BigEndian, ParityTypeOdd, FlowControlXON,
         0x3377, 0x4488, "\\UART",
         0x8C, ResourceConsumer, , Exclusive,
         RawDataBuffer (0x07) // Vendor Data
         {
           0xF0, 0xF1, 0xF2, 0xF3, 0xF4, 0xF5, 0xF6
         })
     },
    ResourceTemplate ()
     {
       UartSerialBusV2 (0xFFEEDDCC, DataBitsEight, StopBitsTwo,
         0xA5, BigEndian, ParityTypeOdd, FlowControlHardware,
         0x3377, 0x4488, "\\UART",
         0x8C, ResourceConsumer, , Exclusive,
         RawDataBuffer (0x07) // Vendor Data
         {
            0xF0, 0xF1, 0xF2, 0xF3, 0xF4, 0xF5, 0xF6
         })
     },
    ResourceTemplate ()
     {
       UartSerialBusV2 (0xFFEEDDCC, DataBitsEight, StopBitsZero,
         0xA5, BigEndian, ParityTypeOdd, FlowControlHardware,
         0x3377, 0x4488, "\\UART",
         0x8C, ResourceConsumer, , Exclusive,
         RawDataBuffer (0x07) // Vendor Data
\left\{\begin{array}{ccc} & & \\ & & \end{array}\right\} 0xF0, 0xF1, 0xF2, 0xF3, 0xF4, 0xF5, 0xF6
         })
     },
```

```
 ResourceTemplate ()
    {
      UartSerialBusV2 (0xFFEEDDCC, DataBitsEight, StopBitsOne,
         0xA5, BigEndian, ParityTypeOdd, FlowControlNone,
        0x3377, 0x4488, "\\UART",
         0x8C, ResourceConsumer, , Exclusive,
         RawDataBuffer (0x07) // Vendor Data
         {
           0xF0, 0xF1, 0xF2, 0xF3, 0xF4, 0xF5, 0xF6
         })
    },
    ResourceTemplate ()
    {
      UartSerialBusV2 (0xFFEEDDCC, DataBitsEight, StopBitsOnePlusHalf,
         0xA5, BigEndian, ParityTypeOdd, FlowControlXON,
         0x3377, 0x4488, "\\UART",
         0x8C, ResourceConsumer, , Exclusive,
        RawDataBuffer (0x07) // Vendor Data
         {
           0xF0, 0xF1, 0xF2, 0xF3, 0xF4, 0xF5, 0xF6
         })
    },
    ResourceTemplate ()
    {
      UartSerialBusV2 (0xFFEEDDCC, DataBitsFive, StopBitsTwo,
         0xA5, BigEndian, ParityTypeOdd, FlowControlHardware,
         0x3377, 0x4488, "\\UART",
         0x8C, ResourceConsumer, , Exclusive,
        RawDataBuffer
 (0x07) // Vendor Data
         {
           0xF0, 0xF1, 0xF2, 0xF3, 0xF4, 0xF5, 0xF6
         })
    },
    ResourceTemplate ()
    {
      UartSerialBusV2 (0xFFEEDDCC, DataBitsSix, StopBitsTwo,
         0xA5, BigEndian, ParityTypeOdd, FlowControlHardware,
         0x3377, 0x4488, "\\UART",
        0x8C, ResourceConsumer, , Exclusive,
         RawDataBuffer (0x07) // Vendor Data
         {
           0xF0, 0xF1, 0xF2, 0xF3, 0xF4, 0xF5, 0xF6
         })
```

```
 },
    ResourceTemplate ()
    {
      UartSerialBusV2 (0xFFEEDDCC, DataBitsSeven, StopBitsTwo,
         0xA5, BigEndian, ParityTypeOdd, FlowControlHardware,
         0x3377, 0x4488, "\\UART",
        0x8C, ResourceConsumer, , Exclusive,
         RawDataBuffer (0x07) // Vendor Data
         {
           0xF0, 0xF1, 0xF2, 0xF3, 0xF4, 0xF5, 0xF6
         })
  },
    ResourceTemplate ()
    {
      UartSerialBusV2 (0xFFEEDDCC, DataBitsEight, StopBitsTwo,
         0xA5, BigEndian, ParityTypeOdd, FlowControlHardware,
        0x3377, 0x4488, "\\UART",
         0x8C, ResourceConsumer, , Exclusive,
         RawDataBuffer (0x07) // Vendor Data
         {
           0xF0, 0xF1, 0xF2, 0xF3, 0xF4, 0xF5, 0xF6
         })
    },
    ResourceTemplate ()
    {
      UartSerialBusV2 (0xFFEEDDCC, DataBitsNine, StopBitsTwo,
         0xA5, BigEndian, ParityTypeOdd, FlowControlHardware,
         0x3377, 0x4488, "\\UART",
        0x8C, ResourceConsumer, , Exclusive,
         RawDataBuffer (0x07) // Vendor Data
         {
           0xF0, 0xF1, 0xF2, 0xF3, 0xF4, 0xF5, 0xF6
         })
    },
    ResourceTemplate ()
    {
      UartSerialBusV2 (0xFFEEDDCC, DataBitsEight, StopBitsZero,
        0xA5.
 LittleEndian, ParityTypeOdd, FlowControlHardware,
        0x3377, 0x4488, "\\UART",
        0x8C, ResourceConsumer, , Exclusive,
         RawDataBuffer (0x07) // Vendor Data
         {
```

```
 0xF0, 0xF1, 0xF2, 0xF3, 0xF4, 0xF5, 0xF6
         })
    },
    ResourceTemplate ()
    {
      UartSerialBusV2 (0xFFEEDDCC, DataBitsEight, StopBitsOne,
         0xA5, LittleEndian, ParityTypeOdd, FlowControlNone,
         0x3377, 0x4488, "\\UART",
         0x8C, ResourceConsumer, , Exclusive,
         RawDataBuffer (0x07) // Vendor Data
         {
           0xF0, 0xF1, 0xF2, 0xF3, 0xF4, 0xF5, 0xF6
         })
    },
    ResourceTemplate ()
    {
      UartSerialBusV2 (0xFFEEDDCC, DataBitsEight, StopBitsOnePlusHalf,
         0xA5, LittleEndian, ParityTypeOdd, FlowControlXON,
         0x3377, 0x4488, "\\UART",
         0x8C, ResourceConsumer,
 , Exclusive,
         RawDataBuffer (0x07) // Vendor Data
         {
           0xF0, 0xF1, 0xF2, 0xF3, 0xF4, 0xF5, 0xF6
         })
    },
    ResourceTemplate ()
    {
      UartSerialBusV2 (0xFFEEDDCC, DataBitsFive, StopBitsTwo,
         0xA5, LittleEndian, ParityTypeOdd, FlowControlHardware,
         0x3377, 0x4488, "\\UART",
         0x8C, ResourceConsumer, , Exclusive,
         RawDataBuffer (0x07) // Vendor Data
         {
           0xF0, 0xF1, 0xF2, 0xF3, 0xF4, 0xF5, 0xF6
         })
    },
    ResourceTemplate ()
    {
      UartSerialBusV2 (0xFFEEDDCC, DataBitsSix, StopBitsTwo,
         0xA5, LittleEndian, ParityTypeOdd, FlowControlHardware,
         0x3377, 0x4488, "\\UART",
         0x8C, ResourceConsumer, , Exclusive,
         RawDataBuffer (0x07) // Vendor Data
```

```
 {
           0xF0, 0xF1, 0xF2,
 0xF3, 0xF4, 0xF5, 0xF6
         })
    },
    ResourceTemplate ()
    {
      UartSerialBusV2 (0xFFEEDDCC, DataBitsSeven, StopBitsTwo,
         0xA5, LittleEndian, ParityTypeOdd, FlowControlHardware,
         0x3377, 0x4488, "\\UART",
         0x8C, ResourceConsumer, , Exclusive,
         RawDataBuffer (0x07) // Vendor Data
         {
           0xF0, 0xF1, 0xF2, 0xF3, 0xF4, 0xF5, 0xF6
         })
    },
    ResourceTemplate ()
    {
      UartSerialBusV2 (0xFFEEDDCC, DataBitsEight, StopBitsTwo,
         0xA5, LittleEndian, ParityTypeOdd, FlowControlHardware,
         0x3377, 0x4488, "\\UART",
         0x8C, ResourceConsumer, , Exclusive,
         RawDataBuffer (0x07) // Vendor Data
         {
           0xF0, 0xF1, 0xF2, 0xF3, 0xF4, 0xF5, 0xF6
         })
    },
    ResourceTemplate ()
    {
      UartSerialBusV2 (0xFFEEDDCC,
 DataBitsNine, StopBitsTwo,
         0xA5, LittleEndian, ParityTypeOdd, FlowControlHardware,
         0x3377, 0x4488, "\\UART",
         0x8C, ResourceConsumer, , Exclusive,
         RawDataBuffer (0x07) // Vendor Data
         {
           0xF0, 0xF1, 0xF2, 0xF3, 0xF4, 0xF5, 0xF6
         })
    },
    ResourceTemplate ()
    {
      UartSerialBusV2 (0xFFEEDDCC, DataBitsEight, StopBitsZero,
         0xA5, LittleEndian, ParityTypeOdd, FlowControlHardware,
         0x3377, 0x4488, "\\UART",
```

```
 0x8C, ResourceProducer, , Shared,
         )
     },
    ResourceTemplate ()
     {
       UartSerialBusV2 (0xFFEEDDCC, DataBitsEight, StopBitsOne,
         0xA5, LittleEndian, ParityTypeOdd, FlowControlNone,
         0x3377, 0x4488, "\\UART",
         0x8C, ResourceProducer, , Shared,
         )
     },
    ResourceTemplate ()
       UartSerialBusV2 (0xFFEEDDCC, DataBitsEight, StopBitsOnePlusHalf,
         0xA5, LittleEndian, ParityTypeOdd, FlowControlXON,
         0x3377, 0x4488, "\\UART",
         0x8C, ResourceProducer, , Exclusive,
\overline{\phantom{a}} },
    ResourceTemplate ()
     {
       UartSerialBusV2 (0xFFEEDDCC, DataBitsFive, StopBitsTwo,
         0xA5, LittleEndian, ParityTypeOdd, FlowControlHardware,
         0x3377, 0x4488, "\\UART",
         0x8C, ResourceProducer, , Exclusive,
         )
     },
    ResourceTemplate ()
     {
       UartSerialBusV2 (0xFFEEDDCC, DataBitsSix, StopBitsTwo,
         0xA5, LittleEndian, ParityTypeOdd, FlowControlHardware,
         0x3377, 0x4488, "\\UART",
         0x8C, ResourceProducer, , Exclusive,
        \lambda },
    ResourceTemplate ()
     {
       UartSerialBusV2 (0xFFEEDDCC, DataBitsSeven, StopBitsTwo,
        0xA5.
 LittleEndian, ParityTypeOdd, FlowControlHardware,
         0x3377, 0x4488, "\\UART",
         0x8C, ResourceProducer, , Exclusive,
```
{

```
 )
   },
   ResourceTemplate ()
   {
     UartSerialBusV2 (0xFFEEDDCC, DataBitsEight, StopBitsTwo,
        0xA5, LittleEndian, ParityTypeOdd, FlowControlHardware,
       0x3377, 0x4488, "\\UART",
       0x8C, ResourceProducer, , Exclusive,
      \lambda },
   ResourceTemplate ()
   {
     UartSerialBusV2 (0xFFEEDDCC, DataBitsNine, StopBitsTwo,
        0xA5, LittleEndian, ParityTypeOdd, FlowControlHardware,
       0x3377, 0x4488, "\\UART",
       0x8C, ResourceProducer, , Exclusive,
       )
   },
   ResourceTemplate ()
   {
     UartSerialBusV2 (0xFFEEDDCC, DataBitsEight, StopBitsOne,
        0xA5, LittleEndian, ParityTypeNone, FlowControlNone,
       0x3300, 0x4400, "\\UART",
        0x00, ResourceConsumer, , Exclusive,
        )
   }
 })
 Name (P45B, Package (0x28)
   ResourceTemplate ()
   {
     UartSerialBusV2 (0xFFEEDDCC, DataBitsEight, StopBitsTwo,
        0xA5, BigEndian, ParityTypeEven, FlowControlNone,
        0x3377, 0x4488, "\\UART",
        0x8C, ResourceConsumer, , Exclusive,
        RawDataBuffer (0x07) // Vendor Data
        {
          0xF0, 0xF1, 0xF2, 0xF3, 0xF4, 0xF5, 0xF6
        })
   },
   ResourceTemplate ()
   {
     UartSerialBusV2 (0xFFEEDDCC, DataBitsEight, StopBitsTwo,
        0xA5, BigEndian, ParityTypeEven, FlowControlXON,
```
{

```
 0x3377, 0x4488, "\\UART",
         0x8C, ResourceConsumer, , Exclusive,
         RawDataBuffer (0x07) // Vendor Data
         {
           0xF0, 0xF1, 0xF2, 0xF3, 0xF4, 0xF5, 0xF6
         })
    },
    ResourceTemplate
\overline{()} {
      UartSerialBusV2 (0xFFEEDDCC, DataBitsEight, StopBitsTwo,
         0xA5, BigEndian, ParityTypeEven, FlowControlHardware,
         0x3377, 0x4488, "\\UART",
         0x8C, ResourceConsumer, , Exclusive,
         RawDataBuffer (0x07) // Vendor Data
         {
           0xF0, 0xF1, 0xF2, 0xF3, 0xF4, 0xF5, 0xF6
         })
    },
    ResourceTemplate ()
    {
      UartSerialBusV2 (0xFFEEDDCC, DataBitsEight, StopBitsTwo,
         0xA5, BigEndian, ParityTypeNone, FlowControlNone,
         0x3377, 0x4488, "\\UART",
         0x8C, ResourceConsumer, , Exclusive,
         RawDataBuffer (0x07) // Vendor Data
         {
           0xF0, 0xF1, 0xF2, 0xF3, 0xF4, 0xF5, 0xF6
         })
    },
    ResourceTemplate ()
    {
      UartSerialBusV2 (0xFFEEDDCC, DataBitsEight, StopBitsTwo,
         0xA5, BigEndian, ParityTypeNone,
 FlowControlXON,
         0x3377, 0x4488, "\\UART",
         0x8C, ResourceConsumer, , Exclusive,
         RawDataBuffer (0x07) // Vendor Data
         {
           0xF0, 0xF1, 0xF2, 0xF3, 0xF4, 0xF5, 0xF6
         })
    },
    ResourceTemplate ()
    {
```

```
 UartSerialBusV2 (0xFFEEDDCC, DataBitsEight, StopBitsTwo,
     0xA5, BigEndian, ParityTypeNone, FlowControlHardware,
     0x3377, 0x4488, "\\UART",
     0x8C, ResourceConsumer, , Exclusive,
     RawDataBuffer (0x07) // Vendor Data
     {
        0xF0, 0xF1, 0xF2, 0xF3, 0xF4, 0xF5, 0xF6
     })
 },
 ResourceTemplate ()
 {
   UartSerialBusV2 (0xFFEEDDCC, DataBitsEight, StopBitsTwo,
     0xA5, BigEndian, ParityTypeSpace, FlowControlNone,
     0x3377, 0x4488, "\\UART",
     0x8C, ResourceConsumer, , Exclusive,
 RawDataBuffer (0x07) // Vendor Data
     {
       0xF0, 0xF1, 0xF2, 0xF3, 0xF4, 0xF5, 0xF6
     })
 },
 ResourceTemplate ()
 {
   UartSerialBusV2 (0xFFEEDDCC, DataBitsEight, StopBitsTwo,
     0xA5, BigEndian, ParityTypeSpace, FlowControlXON,
     0x3377, 0x4488, "\\UART",
     0x8C, ResourceConsumer, , Exclusive,
     RawDataBuffer (0x07) // Vendor Data
     {
       0xF0, 0xF1, 0xF2, 0xF3, 0xF4, 0xF5, 0xF6
     })
 },
 ResourceTemplate ()
 {
   UartSerialBusV2 (0xFFEEDDCC, DataBitsEight, StopBitsTwo,
     0xA5, BigEndian, ParityTypeSpace, FlowControlHardware,
     0x3377, 0x4488, "\\UART",
     0x8C, ResourceConsumer, , Exclusive,
     RawDataBuffer (0x07) // Vendor Data
     {
       0xF0, 0xF1, 0xF2, 0xF3, 0xF4, 0xF5, 0xF6
 })
 },
```

```
 ResourceTemplate ()
     {
       UartSerialBusV2 (0xFFEEDDCC, DataBitsEight, StopBitsTwo,
         0xA5, BigEndian, ParityTypeMark, FlowControlNone,
         0x3377, 0x4488, "\\UART",
         0x8C, ResourceConsumer, , Exclusive,
         RawDataBuffer (0x07) // Vendor Data
         {
            0xF0, 0xF1, 0xF2, 0xF3, 0xF4, 0xF5, 0xF6
         })
     },
    ResourceTemplate ()
     {
       UartSerialBusV2 (0xFFEEDDCC, DataBitsEight, StopBitsTwo,
         0xA5, BigEndian, ParityTypeMark, FlowControlXON,
         0x3377, 0x4488, "\\UART",
         0x8C, ResourceConsumer, , Exclusive,
         RawDataBuffer (0x07) // Vendor Data
         {
            0xF0, 0xF1, 0xF2, 0xF3, 0xF4, 0xF5, 0xF6
         })
     },
    ResourceTemplate ()
     {
       UartSerialBusV2 (0xFFEEDDCC, DataBitsEight, StopBitsTwo,
    0xA5, BigEndian, ParityTypeMark, FlowControlHardware,
         0x3377, 0x4488, "\\UART",
         0x8C, ResourceConsumer, , Exclusive,
         RawDataBuffer (0x07) // Vendor Data
         {
            0xF0, 0xF1, 0xF2, 0xF3, 0xF4, 0xF5, 0xF6
         })
     },
    ResourceTemplate ()
     {
       UartSerialBusV2 (0xFFEEDDCC, DataBitsEight, StopBitsTwo,
         0xA5, BigEndian, ParityTypeOdd, FlowControlNone,
         0x3377, 0x4488, "\\UART",
         0x8C, ResourceConsumer, , Exclusive,
         RawDataBuffer (0x07) // Vendor Data
\left\{\begin{array}{ccc} & & \\ & & \end{array}\right\} 0xF0, 0xF1, 0xF2, 0xF3, 0xF4, 0xF5, 0xF6
         })
     },
```

```
 ResourceTemplate ()
    {
      UartSerialBusV2 (0xFFEEDDCC, DataBitsEight, StopBitsTwo,
         0xA5, BigEndian, ParityTypeOdd, FlowControlXON,
         0x3377, 0x4488, "\\UART",
         0x8C, ResourceConsumer,
 , Exclusive,
        RawDataBuffer (0x07) // Vendor Data
         {
           0xF0, 0xF1, 0xF2, 0xF3, 0xF4, 0xF5, 0xF6
         })
    },
    ResourceTemplate ()
    {
      UartSerialBusV2 (0xFFEEDDCC, DataBitsEight, StopBitsTwo,
         0xA5, BigEndian, ParityTypeOdd, FlowControlHardware,
         0x3377, 0x4488, "\\UART",
        0x8C, ResourceConsumer, , Exclusive,
         RawDataBuffer (0x07) // Vendor Data
         {
           0xF0, 0xF1, 0xF2, 0xF3, 0xF4, 0xF5, 0xF6
         })
    },
    ResourceTemplate ()
    {
      UartSerialBusV2 (0xFFEEDDCC, DataBitsEight, StopBitsZero,
         0xA5, BigEndian, ParityTypeOdd, FlowControlHardware,
         0x3377, 0x4488, "\\UART",
        0x8C, ResourceConsumer, , Exclusive,
         RawDataBuffer (0x07) // Vendor Data
         {
           0xF0, 0xF1, 0xF2, 0xF3, 0xF4,
 0xF5, 0xF6
         })
    },
    ResourceTemplate ()
    {
      UartSerialBusV2 (0xFFEEDDCC, DataBitsEight, StopBitsOne,
         0xA5, BigEndian, ParityTypeOdd, FlowControlNone,
         0x3377, 0x4488, "\\UART",
        0x8C, ResourceConsumer, , Exclusive,
         RawDataBuffer (0x07) // Vendor Data
         {
           0xF0, 0xF1, 0xF2, 0xF3, 0xF4, 0xF5, 0xF6
```

```
 })
    },
    ResourceTemplate ()
    {
      UartSerialBusV2 (0xFFEEDDCC, DataBitsEight, StopBitsOnePlusHalf,
         0xA5, BigEndian, ParityTypeOdd, FlowControlXON,
        0x3377, 0x4488, "\\UART",
         0x8C, ResourceConsumer, , Exclusive,
         RawDataBuffer (0x07) // Vendor Data
         {
           0xF0, 0xF1, 0xF2, 0xF3, 0xF4, 0xF5, 0xF6
         })
    },
    ResourceTemplate ()
    {
      UartSerialBusV2 (0xFFEEDDCC, DataBitsFive,
 StopBitsTwo,
        0xA5, BigEndian, ParityTypeOdd, FlowControlHardware,
         0x3377, 0x4488, "\\UART",
         0x8C, ResourceConsumer, , Exclusive,
        RawDataBuffer (0x07) // Vendor Data
         {
           0xF0, 0xF1, 0xF2, 0xF3, 0xF4, 0xF5, 0xF6
         })
    },
    ResourceTemplate ()
    {
      UartSerialBusV2 (0xFFEEDDCC, DataBitsSix, StopBitsTwo,
         0xA5, BigEndian, ParityTypeOdd, FlowControlHardware,
        0x3377, 0x4488, "\\UART",
         0x8C, ResourceConsumer, , Exclusive,
         RawDataBuffer (0x07) // Vendor Data
         {
           0xF0, 0xF1, 0xF2, 0xF3, 0xF4, 0xF5, 0xF6
         })
    },
    ResourceTemplate ()
    {
      UartSerialBusV2 (0xFFEEDDCC, DataBitsSeven, StopBitsTwo,
         0xA5, BigEndian, ParityTypeOdd, FlowControlHardware,
         0x3377, 0x4488, "\\UART",
       0x8C, ResourceConsumer, , Exclusive,
         RawDataBuffer (0x07) // Vendor Data
```

```
 {
        0xF0, 0xF1, 0xF2, 0xF3, 0xF4, 0xF5, 0xF6
     })
 },
 ResourceTemplate ()
 {
   UartSerialBusV2 (0xFFEEDDCC, DataBitsEight, StopBitsTwo,
     0xA5, BigEndian, ParityTypeOdd, FlowControlHardware,
     0x3377, 0x4488, "\\UART",
     0x8C, ResourceConsumer, , Exclusive,
     RawDataBuffer (0x07) // Vendor Data
     {
       0xF0, 0xF1, 0xF2, 0xF3, 0xF4, 0xF5, 0xF6
     })
 },
 ResourceTemplate ()
 {
   UartSerialBusV2 (0xFFEEDDCC, DataBitsNine, StopBitsTwo,
     0xA5, BigEndian, ParityTypeOdd, FlowControlHardware,
     0x3377, 0x4488, "\\UART",
     0x8C, ResourceConsumer, , Exclusive,
     RawDataBuffer (0x07) // Vendor Data
     {
 0xF0, 0xF1, 0xF2, 0xF3, 0xF4, 0xF5, 0xF6
     })
 },
 ResourceTemplate ()
 {
   UartSerialBusV2 (0xFFEEDDCC, DataBitsEight, StopBitsZero,
     0xA5, LittleEndian, ParityTypeOdd, FlowControlHardware,
     0x3377, 0x4488, "\\UART",
     0x8C, ResourceConsumer, , Exclusive,
     RawDataBuffer (0x07) // Vendor Data
     {
        0xF0, 0xF1, 0xF2, 0xF3, 0xF4, 0xF5, 0xF6
     })
 },
 ResourceTemplate ()
 {
   UartSerialBusV2 (0xFFEEDDCC, DataBitsEight, StopBitsOne,
     0xA5, LittleEndian, ParityTypeOdd, FlowControlNone,
     0x3377, 0x4488, "\\UART",
     0x8C, ResourceConsumer, , Exclusive,
```
```
 RawDataBuffer (0x07) // Vendor Data
         {
           0xF0, 0xF1, 0xF2, 0xF3, 0xF4, 0xF5, 0xF6
         })
    },
    ResourceTemplate ()
    {
      UartSerialBusV2
 (0xFFEEDDCC, DataBitsEight, StopBitsOnePlusHalf,
         0xA5, LittleEndian, ParityTypeOdd, FlowControlXON,
         0x3377, 0x4488, "\\UART",
         0x8C, ResourceConsumer, , Exclusive,
         RawDataBuffer (0x07) // Vendor Data
         {
           0xF0, 0xF1, 0xF2, 0xF3, 0xF4, 0xF5, 0xF6
         })
    },
    ResourceTemplate ()
    {
      UartSerialBusV2 (0xFFEEDDCC, DataBitsFive, StopBitsTwo,
         0xA5, LittleEndian, ParityTypeOdd, FlowControlHardware,
         0x3377, 0x4488, "\\UART",
         0x8C, ResourceConsumer, , Exclusive,
         RawDataBuffer (0x07) // Vendor Data
         {
           0xF0, 0xF1, 0xF2, 0xF3, 0xF4, 0xF5, 0xF6
         })
    },
    ResourceTemplate ()
    {
      UartSerialBusV2 (0xFFEEDDCC, DataBitsSix, StopBitsTwo,
         0xA5, LittleEndian, ParityTypeOdd, FlowControlHardware,
         0x3377, 0x4488, "\\UART",
         0x8C, ResourceConsumer, , Exclusive,
         RawDataBuffer (0x07) // Vendor Data
         {
           0xF0, 0xF1, 0xF2, 0xF3, 0xF4, 0xF5, 0xF6
         })
    },
    ResourceTemplate ()
    {
      UartSerialBusV2 (0xFFEEDDCC, DataBitsSeven, StopBitsTwo,
         0xA5, LittleEndian, ParityTypeOdd, FlowControlHardware,
         0x3377, 0x4488, "\\UART",
```

```
 0x8C, ResourceConsumer, , Exclusive,
         RawDataBuffer (0x07) // Vendor Data
         {
           0xF0, 0xF1, 0xF2, 0xF3, 0xF4, 0xF5, 0xF6
         })
    },
    ResourceTemplate ()
    {
      UartSerialBusV2 (0xFFEEDDCC, DataBitsEight, StopBitsTwo,
         0xA5, LittleEndian, ParityTypeOdd, FlowControlHardware,
         0x3377, 0x4488, "\\UART",
         0x8C, ResourceConsumer, , Exclusive,
         RawDataBuffer
 (0x07) // Vendor Data
         {
           0xF0, 0xF1, 0xF2, 0xF3, 0xF4, 0xF5, 0xF6
         })
    },
    ResourceTemplate ()
    {
      UartSerialBusV2 (0xFFEEDDCC, DataBitsNine, StopBitsTwo,
         0xA5, LittleEndian, ParityTypeOdd, FlowControlHardware,
         0x3377, 0x4488, "\\UART",
         0x8C, ResourceConsumer, , Exclusive,
         RawDataBuffer (0x07) // Vendor Data
         {
           0xF0, 0xF1, 0xF2, 0xF3, 0xF4, 0xF5, 0xF6
         })
    },
    ResourceTemplate ()
    {
      UartSerialBusV2 (0xFFEEDDCC, DataBitsEight, StopBitsZero,
         0xA5, LittleEndian, ParityTypeOdd, FlowControlHardware,
         0x3377, 0x4488, "\\UART",
         0x8C, ResourceProducer, , Shared,
        \lambda },
    ResourceTemplate ()
    {
      UartSerialBusV2 (0xFFEEDDCC, DataBitsEight, StopBitsOne,
        0xA5.
 LittleEndian, ParityTypeOdd, FlowControlNone,
         0x3377, 0x4488, "\\UART",
         0x8C, ResourceProducer, , Shared,
```

```
 )
 },
 ResourceTemplate ()
 {
   UartSerialBusV2 (0xFFEEDDCC, DataBitsEight, StopBitsOnePlusHalf,
     0xA5, LittleEndian, ParityTypeOdd, FlowControlXON,
     0x3377, 0x4488, "\\UART",
     0x8C, ResourceProducer, , Exclusive,
    \lambda },
 ResourceTemplate ()
 {
   UartSerialBusV2 (0xFFEEDDCC, DataBitsFive, StopBitsTwo,
     0xA5, LittleEndian, ParityTypeOdd, FlowControlHardware,
     0x3377, 0x4488, "\\UART",
     0x8C, ResourceProducer, , Exclusive,
     )
 },
 ResourceTemplate ()
 {
   UartSerialBusV2 (0xFFEEDDCC, DataBitsSix, StopBitsTwo,
     0xA5, LittleEndian, ParityTypeOdd, FlowControlHardware,
     0x3377, 0x4488, "\\UART",
     0x8C, ResourceProducer, , Exclusive,
     )
 },
 ResourceTemplate ()
 {
   UartSerialBusV2 (0xFFEEDDCC, DataBitsSeven, StopBitsTwo,
     0xA5, LittleEndian, ParityTypeOdd, FlowControlHardware,
     0x3377, 0x4488, "\\UART",
     0x8C, ResourceProducer, , Exclusive,
     )
 },
 ResourceTemplate ()
 {
   UartSerialBusV2 (0xFFEEDDCC, DataBitsEight, StopBitsTwo,
     0xA5, LittleEndian, ParityTypeOdd, FlowControlHardware,
     0x3377, 0x4488, "\\UART",
     0x8C, ResourceProducer, , Exclusive,
     )
 },
```

```
 ResourceTemplate ()
     {
       UartSerialBusV2 (0xFFEEDDCC, DataBitsNine, StopBitsTwo,
         0xA5, LittleEndian, ParityTypeOdd, FlowControlHardware,
         0x3377, 0x4488, "\\UART",
         0x8C, ResourceProducer, , Exclusive,
         )
     },
 ResourceTemplate ()
     {
       UartSerialBusV2 (0xFFEEDDCC, DataBitsEight, StopBitsOne,
         0xA5, LittleEndian, ParityTypeNone, FlowControlNone,
         0x3300, 0x4400, "\\UART",
         0x00, ResourceConsumer, , Exclusive,
\overline{\phantom{a}} }
  })
  Method (RT25, 0, Serialized)
  {
    /* Emit test header, set the filename */
    THDR (__METHOD__, "UartSerialBus Resource Descriptor Macro", "uartserialbus.asl")
    /* The main test packages must have the same number of entries */
   If ((SizeOf (P45A) != SizeOf (P45B))) {
       ERR (__METHOD__, 0xB6, __LINE__, 0x00, 0x00, 0x00, "Incorrect package length")
       Return (Zero)
     }
    /* Main test case for packages above */
    M330 (__METHOD__, SizeOf (P45A), "p45A", P45A, P45B)
    /* Check resource descriptor tag offsets */
    Local0 = ResourceTemplate ()
       {
         UartSerialBusV2 (0xFFEEDDCC, DataBitsEight,
 StopBitsTwo,
            0xA5, BigEndian, ParityTypeEven, FlowControlNone,
          0x3300, 0x4400, "\\UART",
           0xEE, ResourceProducer, , Shared,
            RawDataBuffer (0x07) // Vendor Data
            {
              0xF0, 0xF1, 0xF2, 0xF3, 0xF4, 0xF5, 0xF6
```

```
 })
        UartSerialBusV2 (0xFFEEDDCC, DataBitsEight, StopBitsTwo,
          0xA5, BigEndian, ParityTypeEven, FlowControlNone,
          0x3300, 0x4400, "\\UART",
          0xEE, ResourceConsumer, , Exclusive,
          RawDataBuffer (0x07) // Vendor Data
 {
            0xF0, 0xF1, 0xF2, 0xF3, 0xF4, 0xF5, 0xF6
          })
      }
    M331 (__METHOD__, 0x01, 0x38, 0x38, 0x0150, 0x0150, "_FLC")
    M331 (__METHOD__, 0x02, 0x3A, 0x3A, 0x0152, 0x0152, "_STB")
    M331 (__METHOD__, 0x03, 0x3C, 0x3C, 0x0154, 0x0154, "_LEN")
    M331
 (__METHOD__, 0x04, 0x3F, 0x3F, 0x0157, 0x0157, "_END")
   M331 ( METHOD , 0x05, 0x60, 0x60, 0x0178, 0x0178, " SPE")
    M331 (__METHOD__, 0x06, 0x80, 0x80, 0x0198, 0x0198, "_RXL")
   M331 ( METHOD , 0x07, 0x90, 0x90, 0x01A8, 0x01A8, " TXL")
    M331 (__METHOD__, 0x08, 0xA0, 0xA0, 0x01B8, 0x01B8, "_PAR")
    M331 (__METHOD__, 0x09, 0xA8, 0xA8, 0x01C0, 0x01C0, "_LIN")
   M331 ( METHOD , 0x0A, 0xB0, 0xB0, 0x01C8, 0x01C8, " VEN")
  }
```
\* /opt/cola/permits/1868535361\_1702636685.4725525/0/acpica-master-2-zip/acpicamaster/tests/aslts/src/runtime/collections/functional/descriptor/uartserialbus.asl No license file was found, but licenses were detected in source scan.

/\*

\* Some or all of this work - Copyright (c) 2006 - 2021, Intel Corp.

\* All rights reserved.

 $*$ 

\* Redistribution and use in source and binary forms, with or without modification,

\* are permitted provided that the following conditions are met:

 $*$ 

- \* Redistributions of source code must retain the above copyright notice,
- \* this list of conditions and the following disclaimer.
- \* Redistributions in binary form must reproduce the above copyright notice,
- \* this list of conditions and the following disclaimer in the documentation
- \* and/or other materials provided with the distribution.
- \* Neither the name of Intel Corporation nor the names of its contributors
- \* may be used to endorse or promote products derived from this software
- \* without specific prior written permission.

\*

\* THIS SOFTWARE

IS PROVIDED BY THE COPYRIGHT HOLDERS AND CONTRIBUTORS "AS IS"

\* AND ANY EXPRESS OR IMPLIED WARRANTIES, INCLUDING, BUT NOT LIMITED TO, THE

\* IMPLIED WARRANTIES OF MERCHANTABILITY AND FITNESS FOR A PARTICULAR PURPOSE

\* ARE DISCLAIMED. IN NO EVENT SHALL THE COPYRIGHT OWNER OR CONTRIBUTORS BE

 \* LIABLE FOR ANY DIRECT, INDIRECT, INCIDENTAL, SPECIAL, EXEMPLARY, OR CONSEQUENTIAL

 \* DAMAGES (INCLUDING, BUT NOT LIMITED TO, PROCUREMENT OF SUBSTITUTE GOODS OR SERVICES;

 \* LOSS OF USE, DATA, OR PROFITS; OR BUSINESS INTERRUPTION) HOWEVER CAUSED AND ON ANY

\* THEORY OF LIABILITY, WHETHER IN CONTRACT, STRICT LIABILITY, OR TORT (INCLUDING

```
 * NEGLIGENCE OR OTHERWISE) ARISING IN ANY WAY OUT OF THE USE OF THIS SOFTWARE,
 * EVEN IF ADVISED OF THE POSSIBILITY OF SUCH DAMAGE.
 */
 If (STTT ("Demo of bug 289", TCLD, 0x0121, W017))
 {
  SRMT ("m289")
  M289 ()
 }
```
 $FTTT()$ 

## Found

in path(s):

\* /opt/cola/permits/1868535361\_1702636685.4725525/0/acpica-master-2-zip/acpicamaster/tests/aslts/src/runtime/collections/bdemo/ACPICA/0289/RUN.asl No license file was found, but licenses were detected in source scan.

/\*

\* Some or all of this work - Copyright (c) 2006 - 2021, Intel Corp.

\* All rights reserved.

\*

\* Redistribution and use in source and binary forms, with or without modification,

\* are permitted provided that the following conditions are met:

\*

\* Redistributions of source code must retain the above copyright notice,

\* this list of conditions and the following disclaimer.

\* Redistributions in binary form must reproduce the above copyright notice,

\* this list of conditions and the following disclaimer in the documentation

\* and/or other materials provided with the distribution.

\* Neither the name of Intel Corporation nor the names of its contributors

\* may be used to endorse or promote products derived from this software

\* without specific prior written permission.

\*

\* THIS SOFTWARE IS PROVIDED BY THE COPYRIGHT HOLDERS AND CONTRIBUTORS "AS IS" \* AND ANY EXPRESS OR IMPLIED WARRANTIES, INCLUDING, BUT NOT LIMITED TO, THE

\* IMPLIED WARRANTIES OF MERCHANTABILITY AND FITNESS FOR A PARTICULAR PURPOSE

\* ARE DISCLAIMED. IN NO EVENT SHALL THE COPYRIGHT OWNER OR CONTRIBUTORS BE

\* LIABLE FOR ANY DIRECT, INDIRECT, INCIDENTAL, SPECIAL, EXEMPLARY, OR CONSEQUENTIAL

\* DAMAGES (INCLUDING, BUT NOT LIMITED TO, PROCUREMENT OF SUBSTITUTE GOODS OR

SERVICES;

\* LOSS OF USE, DATA, OR PROFITS; OR BUSINESS INTERRUPTION) HOWEVER CAUSED AND ON ANY

\* THEORY OF LIABILITY, WHETHER IN CONTRACT, STRICT LIABILITY, OR TORT (INCLUDING \* NEGLIGENCE OR OTHERWISE) ARISING IN ANY WAY OUT OF THE USE OF THIS SOFTWARE, \* EVEN IF ADVISED OF THE POSSIBILITY OF SUCH DAMAGE.

\*/

// Run complex tests collection

DefinitionBlock( "complex.aml", // Output filename "DSDT", // Signature 0x02, // DSDT Revision "Intel", // OEMID "Many", // TABLE ID 0x00000001 // OEM Revision ) {

 // All declarations

 Include("../../../../runtime/cntl/DECL.asl") Include("../../../../runtime/common/conversion/oDECL.asl") Include("../../../../runtime/common/conversion/rDECL.asl") Include("../../../../runtime/collections/complex/operand/common/ocommon.asl") Include("../../../../runtime/collections/complex/FULL/DECL.asl")

 Method(MAIN)

{

 // Initialization  $STRT(1)$ 

 // Run verification methods Include("../../../../runtime/collections/complex/FULL/RUN.asl")

```
		// Final actions
		Store(FNSH(), Local7)
```

```
		return (Local7)
	}
}
```
Found in path(s):

\* /opt/cola/permits/1868535361\_1702636685.4725525/0/acpica-master-2-zip/acpicamaster/tests/aslts/src/runtime/collections/complex/FULL/MAIN.asl No license file was found, but licenses were detected in source scan.

/\*

\* Some or all of this work - Copyright (c) 2006 - 2021, Intel Corp.

\* All rights reserved.

 $*$ 

\* Redistribution and use in source and binary forms, with or without modification,

\* are permitted provided that the following conditions are met:

 $*$ 

\* Redistributions of source code must retain the above copyright notice,

\* this list of conditions and the following disclaimer.

\* Redistributions in binary form must reproduce the above copyright notice,

\* this list of conditions and the following disclaimer in the documentation

\* and/or other materials provided with the distribution.

\* Neither the name of Intel Corporation nor the names of its contributors

\* may be used to endorse or promote products derived from this software

\* without specific prior written permission.

 $*$ 

\* THIS SOFTWARE

IS PROVIDED BY THE COPYRIGHT HOLDERS AND CONTRIBUTORS "AS IS"

\* AND ANY EXPRESS OR IMPLIED WARRANTIES, INCLUDING, BUT NOT LIMITED TO, THE

\* IMPLIED WARRANTIES OF MERCHANTABILITY AND FITNESS FOR A PARTICULAR PURPOSE

\* ARE DISCLAIMED. IN NO EVENT SHALL THE COPYRIGHT OWNER OR CONTRIBUTORS BE

\* LIABLE FOR ANY DIRECT, INDIRECT, INCIDENTAL, SPECIAL, EXEMPLARY, OR

CONSEQUENTIAL

 \* DAMAGES (INCLUDING, BUT NOT LIMITED TO, PROCUREMENT OF SUBSTITUTE GOODS OR SERVICES;

 \* LOSS OF USE, DATA, OR PROFITS; OR BUSINESS INTERRUPTION) HOWEVER CAUSED AND ON ANY

\* THEORY OF LIABILITY, WHETHER IN CONTRACT, STRICT LIABILITY, OR TORT (INCLUDING

\* NEGLIGENCE OR OTHERWISE) ARISING IN ANY WAY OUT OF THE USE OF THIS SOFTWARE,

- \* EVEN IF ADVISED OF THE POSSIBILITY OF SUCH DAMAGE.
- \*/

If (STTT ("Source Operand, local named object data", TCLC, 0x04, W010))

{

OPR6 ()

}

 $FTTT()$ 

Found

in path(s):

\* /opt/cola/permits/1868535361\_1702636685.4725525/0/acpica-master-2-zip/acpicamaster/tests/aslts/src/runtime/collections/complex/operand/tests/olocal/RUN.asl No license file was found, but licenses were detected in source scan.

/\*

\* Some or all of this work - Copyright (c) 2006 - 2021, Intel Corp.

\* All rights reserved.

\*

\* Redistribution and use in source and binary forms, with or without modification,

\* are permitted provided that the following conditions are met:

\*

\* Redistributions of source code must retain the above copyright notice,

\* this list of conditions and the following disclaimer.

\* Redistributions in binary form must reproduce the above copyright notice,

\* this list of conditions and the following disclaimer in the documentation

\* and/or other materials provided with the distribution.

\* Neither the name of Intel Corporation nor the names of its contributors

\* may be used to endorse or promote products derived from this software

\* without specific prior written permission.

\*

\* THIS SOFTWARE IS PROVIDED BY THE COPYRIGHT HOLDERS AND CONTRIBUTORS "AS IS" \* AND ANY EXPRESS OR IMPLIED WARRANTIES, INCLUDING, BUT NOT

LIMITED TO, THE

\* IMPLIED WARRANTIES OF MERCHANTABILITY AND FITNESS FOR A PARTICULAR PURPOSE

\* ARE DISCLAIMED. IN NO EVENT SHALL THE COPYRIGHT OWNER OR CONTRIBUTORS BE

\* LIABLE FOR ANY DIRECT, INDIRECT, INCIDENTAL, SPECIAL, EXEMPLARY, OR CONSEQUENTIAL \* DAMAGES (INCLUDING, BUT NOT LIMITED TO, PROCUREMENT OF SUBSTITUTE GOODS OR SERVICES;

\* LOSS OF USE, DATA, OR PROFITS; OR BUSINESS INTERRUPTION) HOWEVER CAUSED AND ON ANY

\* THEORY OF LIABILITY, WHETHER IN CONTRACT, STRICT LIABILITY, OR TORT (INCLUDING \* NEGLIGENCE OR OTHERWISE) ARISING IN ANY WAY OUT OF THE USE OF THIS SOFTWARE, \* EVEN IF ADVISED OF THE POSSIBILITY OF SUCH DAMAGE. \*/

## DefinitionBlock(

 "B263.aml", // Output filename "DSDT", // Signature 0x02, // DSDT Revision "Intel", // OEMID "Many", // TABLE ID 0x00000001 // OEM Revision  $\left( \right)$ 

 // All declarations Include("../../../../../runtime/cntl/DECL\_5UP.asl") Include("../../../../../runtime/collections/bdemo/ACPICA/0263/DECL.asl")

 Method(MAIN) {

 // Initialization STRT(0)

 // Run verification methods Include("../../../../../runtime/collections/bdemo/ACPICA/0263/RUN.asl")

```
		// Final actions
		Store(FNSH(), Local7)
```

```
		return (Local7)
	}
}
```
\* /opt/cola/permits/1868535361\_1702636685.4725525/0/acpica-master-2-zip/acpicamaster/tests/aslts/src/runtime/collections/bdemo/ACPICA/0263/MAIN.asl No license file was found, but licenses were detected in source scan.

/\*

\* Some or all of this work - Copyright (c) 2006 - 2021, Intel Corp.

\* All rights reserved.

\*

\* Redistribution and use in source and binary forms, with or without modification,

\* are permitted provided that the following conditions are met:

\*

\* Redistributions of source code must retain the above copyright notice,

\* this list of conditions and the following disclaimer.

\* Redistributions in binary form must reproduce the above copyright notice,

\* this list of conditions and the following disclaimer in the documentation

\* and/or other materials provided with the distribution.

\* Neither the name of Intel Corporation nor the names of its contributors

\* may be used to endorse or promote products derived from this software

\* without specific prior written permission.

\*

\* THIS SOFTWARE IS PROVIDED BY THE COPYRIGHT HOLDERS AND CONTRIBUTORS "AS IS"

\* AND ANY EXPRESS OR IMPLIED WARRANTIES, INCLUDING, BUT NOT

LIMITED TO, THE

\* IMPLIED WARRANTIES OF MERCHANTABILITY AND FITNESS FOR A PARTICULAR PURPOSE \* ARE DISCLAIMED. IN NO EVENT SHALL THE COPYRIGHT OWNER OR CONTRIBUTORS BE

\* LIABLE FOR ANY DIRECT, INDIRECT, INCIDENTAL, SPECIAL, EXEMPLARY, OR CONSEQUENTIAL

\* DAMAGES (INCLUDING, BUT NOT LIMITED TO, PROCUREMENT OF SUBSTITUTE GOODS OR SERVICES;

\* LOSS OF USE, DATA, OR PROFITS; OR BUSINESS INTERRUPTION) HOWEVER CAUSED AND ON ANY

\* THEORY OF LIABILITY, WHETHER IN CONTRACT, STRICT LIABILITY, OR TORT (INCLUDING \* NEGLIGENCE OR OTHERWISE) ARISING IN ANY WAY OUT OF THE USE OF THIS SOFTWARE,

\* EVEN IF ADVISED OF THE POSSIBILITY OF SUCH DAMAGE.

\*/

if (STTT("Demo of bug 199", TCLD, 199, W017)) { SRMT("mfb2")  $mfb2()$  SRMT("mfb3")  $mfb3()$ 

## } FTTT()

Found in path(s):

\* /opt/cola/permits/1868535361\_1702636685.4725525/0/acpica-master-2-zip/acpicamaster/tests/aslts/src/runtime/collections/bdemo/ACPICA/0199/RUN.asl No license file was found, but licenses were detected in source scan.

/\*

- \* Some or all of this work Copyright (c) 2006 2021, Intel Corp.
- \* All rights reserved.

\*

\* Redistribution and use in source and binary forms, with or without modification,

\* are permitted provided that the following conditions are met:

\*

\* Redistributions of source code must retain the above copyright notice,

\* this list of conditions and the following disclaimer.

\* Redistributions in binary form must reproduce the above copyright notice,

\* this list of conditions and the following disclaimer in the documentation

\* and/or other materials provided with the distribution.

\* Neither the name of Intel Corporation nor the names of its contributors

\* may be used to endorse or promote products derived from this software

\* without specific prior written permission.

\*

 \* THIS SOFTWARE IS PROVIDED BY THE COPYRIGHT HOLDERS AND CONTRIBUTORS "AS IS"

\* AND ANY EXPRESS OR IMPLIED WARRANTIES, INCLUDING, BUT NOT LIMITED TO, THE

\* IMPLIED WARRANTIES OF MERCHANTABILITY AND FITNESS FOR A PARTICULAR PURPOSE

\* ARE DISCLAIMED. IN NO EVENT SHALL THE COPYRIGHT OWNER OR CONTRIBUTORS BE

 \* LIABLE FOR ANY DIRECT, INDIRECT, INCIDENTAL, SPECIAL, EXEMPLARY, OR **CONSEQUENTIAL** 

 \* DAMAGES (INCLUDING, BUT NOT LIMITED TO, PROCUREMENT OF SUBSTITUTE GOODS OR SERVICES;

 \* LOSS OF USE, DATA, OR PROFITS; OR BUSINESS INTERRUPTION) HOWEVER CAUSED AND ON ANY

 \* THEORY OF LIABILITY, WHETHER IN CONTRACT, STRICT LIABILITY, OR TORT (INCLUDING \* NEGLIGENCE OR OTHERWISE) ARISING IN ANY WAY OUT OF THE USE OF THIS SOFTWARE, \* EVEN IF ADVISED OF THE POSSIBILITY OF SUCH DAMAGE.

```
 */
 /*
```
\* Bug 230:

\*

\* SUMMARY: ReturnType argument of Method declaration is not supported

\*/

Method (M127, 0, Serialized)

{

/\* Data to be passed to Method \*/

```
 Name (I000, 0xFE7CB391D65A0000)
    Name
 (S000, "12340002")
    Name (B000, Buffer (0x04)
    {
      0x01, 0x02, 0x03, 0x04 // ....
    })
    Name (B001, Buffer (0x05)
    {
      0xB0, 0xB1, 0xB2, 0xB3, 0xB4 // .....
    })
    Name (P000, Package (0x04)
    {
      0x01,
      0x02,
      0x03,
      0x04
    })
    Event (E000)
    Mutex (MX00, 0x00)
    Device (D000)
    {
      Name (I000, 0xABCD0017)
    }
    ThermalZone (TZ00)
    {
    }
   Processor (PR00, 0x00, 0xFFFFFFFF, 0x00) { }
    OperationRegion (R900, SystemMemory, 0x0100, 0x0100)
    OperationRegion (R9Z0, SystemMemory, 0x0100, 0x0100)
    PowerResource (PW90, 0x01, 0x0000)
    {
      Method (MMMM, 0, NotSerialized)
      {
        Return (0x00)
      }
    }
    CreateField (B001, 0x00, 0x08, BF90)
    Field (R9Z0, ByteAcc, NoLock, Preserve)
    {
      F900, 8,
      F901, 8,
      F902, 8,
      F903, 8
    }
```

```
 BankField (R9Z0, F901, 0x00, ByteAcc, NoLock, Preserve)
    {
      BN90, 4
    }
    IndexField (F902, F903, ByteAcc, NoLock, Preserve)
    {
      IF90, 8,
      IF91, 8
    }
    Method (MMM0, 0, NotSerialized)
    {
      Return ("mmm0")
    }
    /* Method */
    Method (M000, 0, NotSerialized)
    {
      Return (I000) /* \M127.I000 */
    }
    Method (M001, 0, NotSerialized)
    {
      Return (S000) /* \M127.S000 */
    }
    Method (M002, 0, NotSerialized)
    {
       Return (B000) /* \M127.B000 */
    }
    Method (M003, 0, NotSerialized)
    {
      Return (P000) /* \M127.P000 */
    }
    Method (M004, 0, NotSerialized)
    {
      Return (E000) /* \M127.E000 */
    }
    Method (M005,
 0, NotSerialized)
    {
       Return (MX00) /* \M127.MX00 */
```

```
 }
 Method (M006, 0, NotSerialized)
 {
   Return (D000) /* \M127.D000 */
 }
 Method (M007, 0, NotSerialized)
 {
   Return (TZ00) /* \M127.TZ00 */
 }
 Method (M008, 0, NotSerialized)
 {
   Return (PR00) /* \M127.PR00 */
 }
 Method (M009, 0, NotSerialized)
 {
   Return (R900) /* \M127.R900 */
 }
 Method (M00A, 0, NotSerialized)
 {
   Return (PW90) /* \M127.PW90 */
 }
 Method (M00B, 0, NotSerialized)
 {
   Return (BF90) /* \M127.BF90 */
 }
 Method (M00C, 0, NotSerialized)
 {
   Return (F900) /* \M127.F900 */
 }
 Method (M00D, 0, NotSerialized)
 {
   Return (BN90) /* \M127.BN90 */
 }
 Method (M00E, 0, NotSerialized)
 {
   Return (IF90) /* \M127.IF90
 }
```
\*/

```
 Method (M00F, 0, NotSerialized)
 {
   Return (MMM0 ())
 }
 Method (M010, 0, NotSerialized)
 {
   Return (0xFE7CB391D65A0000)
 }
 Method (M011, 0, NotSerialized)
 {
   Return ("12340002")
 }
 Method (M012, 0, NotSerialized)
 {
   Return (Buffer (0x04)
   {
     0x01, 0x02, 0x03, 0x04 // ....
   })
 }
 Method (M013, 0, NotSerialized)
 {
   Return (Package (0x04)
   {
     0x01,
     0x02,
     0x03,
     0x04
   })
 }
 Method (M100, 0, NotSerialized)
 {
   Debug = "Start of test"
   M000 ()
   M001 ()
   M002 ()
   M003 ()
   M004 ()
   M005 ()
   M006 ()
   M007 ()
   M008 ()
   M009 ()
```

```
 Open Source Used In UCS_COMPONENT-rack_huu_base_image_m5 240227-220037-547ebbb8-240015D 12291
```

```
 M00A ()
 M00B ()
 M00C ()
 M00D ()
 M00E ()
 M00F ()
 M010 ()
 M011 ()
 M012 ()
 M013 ()
Debug = "Finish of test"
```

```
 }
```

```
 CH03 (__METHOD__, 0x00, __LINE__, 0x00, 0x00)
 M100 ()
 /* Expect either ASL compiler error or any AML interpreter exception */
```

```
CH04 (METHOD, 0x00, 0xFF, 0x00, LINE, 0x00, 0x00)
```
\* /opt/cola/permits/1868535361\_1702636685.4725525/0/acpica-master-2-zip/acpicamaster/tests/aslts/src/runtime/collections/bdemo/ACPICA/0230/DECL.asl No license file was found, but licenses were detected in source scan.

/\*

}

\* Some or all of this work - Copyright (c) 2006 - 2021, Intel Corp.

\* All rights reserved.

\*

\* Redistribution and use in source and binary forms, with or without modification,

- \* are permitted provided that the following conditions are met:
- \*
	- \* Redistributions of source code must retain the above copyright notice,
	- \* this list of conditions and the following disclaimer.
	- \* Redistributions in binary form must reproduce the above copyright notice,
	- \* this list of conditions and the following disclaimer in the documentation
	- \* and/or other materials provided with the distribution.
	- \* Neither the name of Intel Corporation nor the names of its contributors
	- \* may be used to endorse or promote products derived from this software
	- \* without specific prior written permission.
- \*

 \* THIS SOFTWARE IS PROVIDED BY THE COPYRIGHT HOLDERS AND CONTRIBUTORS "AS IS"

\* AND ANY EXPRESS OR IMPLIED WARRANTIES, INCLUDING, BUT NOT LIMITED TO, THE

- \* IMPLIED WARRANTIES OF MERCHANTABILITY AND FITNESS FOR A PARTICULAR PURPOSE
- \* ARE DISCLAIMED. IN NO EVENT SHALL THE COPYRIGHT OWNER OR CONTRIBUTORS BE

 \* LIABLE FOR ANY DIRECT, INDIRECT, INCIDENTAL, SPECIAL, EXEMPLARY, OR **CONSEQUENTIAL** 

 \* DAMAGES (INCLUDING, BUT NOT LIMITED TO, PROCUREMENT OF SUBSTITUTE GOODS OR SERVICES;

```
 * LOSS OF USE, DATA, OR PROFITS; OR BUSINESS INTERRUPTION) HOWEVER CAUSED AND ON
ANY
   * THEORY OF LIABILITY, WHETHER IN CONTRACT, STRICT LIABILITY, OR TORT (INCLUDING
   * NEGLIGENCE OR OTHERWISE) ARISING IN ANY WAY OUT OF THE USE OF THIS SOFTWARE,
   * EVEN IF ADVISED OF THE POSSIBILITY OF SUCH DAMAGE.
   */
  /*
   * Bug 0084:
 *
   * SUMMARY: Failed to interpret AML code alternated with Method declarations
   */
  Method (ME35, 1, NotSerialized)
 {
    Method (M001, 0, NotSerialized)
    {
       Return (0x00)
 }
    Debug = "Before m001 run"
    If (Arg0)
    {
      Debug = "m001 started"
      M001 ()
     Debug = "m001 finished"
     }
    Debug = "After m001 run"
    Method (M002, 0, NotSerialized)
    {
      Return (0x00)
     }
    Method (M003, 0, NotSerialized)
    {
      Return (0x00)
     }
    Debug = "Before return from me35"
    Return (0x00)
  }
  Method (ME36, 0, NotSerialized)
  {
```

```
Debug = "Before me35(0) run"
 ME35 (0x00)
```

```
 Debug = "After me35(0) completion"
  Debug = "Before me35(1) run"
   ME35 (0x01)
   Debug = "After me35(1) completion"
 }
 Method (M803, 0, Serialized)
 {
   Name (I000, 0xABCD0000)
   Method (M000, 0, NotSerialized)
  \{If ((1000 != 0xABCD0000)) {
       ERR (__METHOD__, ZFFF, __LINE__, 0x00, 0x00, I000, 0xABCD0000)
     }
    IO00 = 0xABCD0001 Return (0xABCD0002)
   }
   M000 ()
   Method (M001, 0, NotSerialized)
   {
    If ((1000 != 0xABCD0001)) {
       ERR (__METHOD__, ZFFF, __LINE__, 0x00, 0x00, I000, 0xABCD0001)
     }
    IO00 = 0xABCD0003 Return (0xABCD0004)
   }
   M001 ()
   Method (M002, 0, NotSerialized)
   {
    If ((1000 != 0xABCD0003)) {
       ERR (__METHOD__, ZFFF, __LINE__, 0x00, 0x00, I000, 0xABCD0003)
     }
    IO00 = 0 \times ABCDO0005 Return (0xABCD0006)
   }
   M002 ()
   Method (M003, 0, NotSerialized)
   {
```

```
If ((1000 != 0xABCD0005)) {
        ERR (__METHOD__, ZFFF, __LINE__, 0x00, 0x00, I000, 0xABCD0005)
      }
     IO00 = 0xABCD0007 Return (0xABCD0008)
    }
    M003 ()
  }
  Method (M804, 0, Serialized)
  {
    Name (I000, 0xABCD0000)
    Method (M000,
 0, NotSerialized)
    {
      Method (M000, 0, NotSerialized)
      {
       If ((1000 != 0xABCD0000)) {
          ERR (__METHOD__, ZFFF, __LINE__, 0x00, 0x00, I000, 0xABCD0000)
        }
       IO00 = 0xABCD0001 Return (0xABCD0002)
      }
      M000 ()
      Method (M001, 0, NotSerialized)
      {
       If ((1000 != 0xABCD0001)) {
          ERR (__METHOD__, ZFFF, __LINE__, 0x00, 0x00, I000, 0xABCD0001)
        }
       IO00 = 0xABCD0003 Return (0xABCD0004)
      }
      M001 ()
      Method (M002, 0, NotSerialized)
      {
       If ((1000 != 0xABCD0003)) {
         ERR ( METHOD , ZFFF, LINE , 0x00, 0x00, I000, 0xABCD0003)
        }
```

```
IO00 = 0xABCD0005 Return (0xABCD0006)
      }
 M002 ()
      Method (M003, 0, NotSerialized)
      {
       If ((1000 != 0xABCD0005)) {
          ERR (__METHOD__, ZFFF, __LINE__, 0x00, 0x00, I000, 0xABCD0005)
        }
       IO00 = 0xABCD0007 Return (0xABCD0008)
      }
      M003 ()
    }
    M000 ()
    Method (M001, 0, NotSerialized)
    {
      Method (M000, 0, NotSerialized)
      {
       If ((1000 != 0xABCD0007)) {
          ERR (__METHOD__, ZFFF, __LINE__, 0x00, 0x00, I000, 0xABCD0007)
        }
       IO00 = 0xABCD0008 Return (0xABCD0009)
      }
      M000 ()
      Method (M001, 0, NotSerialized)
      {
       If ((1000 != 0xABCD0008)) {
         ERR ( METHOD , ZFFF, LINE , 0x00, 0x00, 1000, 0xABCD0008)
        }
       IO00 = 0xABCD000A Return (0xABCD000B)
      }
```

```
 M001 ()
   Method (M002, 0, NotSerialized)
   {
    If ((1000 != 0xABCD000A)) {
       ERR (__METHOD__, ZFFF, __LINE__, 0x00, 0x00, I000, 0xABCD000A)
     }
    IO00 = 0xABCD000C Return (0xABCD000D)
   }
   M002 ()
   Method (M003, 0, NotSerialized)
   {
    If ((1000 != 0xABCD000C)) {
      ERR (__METHOD__, ZFFF, __LINE__, 0x00, 0x00, 1000, 0xABCD000C)
     }
    IO00 = 0xABCD000E Return (0xABCD000F)
   }
   M003 ()
 }
 M001 ()
 Method (M002, 0, NotSerialized)
 {
   Method (M000, 0, NotSerialized)
   {
    If ((I000 != 0xABCDO00E)) {
       ERR (__METHOD__, ZFFF, __LINE__, 0x00, 0x00, I000, 0xABCD000E)
    IO00 = 0xABCD0010 Return (0xABCD0011)
   }
   M000 ()
   Method (M001, 0, NotSerialized)
   {
    If ((1000 != 0xABCD0010)) {
       ERR (__METHOD__, ZFFF, __LINE__, 0x00, 0x00, I000, 0xABCD0010)
```
}

```
 }
       IO00 = 0xABCD0012 Return (0xABCD0013)
      }
      M001 ()
      Method (M002, 0, NotSerialized)
      {
       If ((1000 != 0xABCD0012)) {
          ERR (__METHOD__, ZFFF, __LINE__, 0x00, 0x00, I000, 0xABCD0012)
        }
       IO00 = 0xABCD0014 Return (0xABCD0015)
      }
      M002 ()
      Method (M003, 0, NotSerialized)
      {
       If ((1000 != 0xABCD0014)) {
          ERR (__METHOD__, ZFFF, __LINE__, 0x00, 0x00, I000, 0xABCD0014)
        }
        I000
= 0xABCD0016 Return (0xABCD0017)
      }
      M003 ()
    }
    M002 ()
   If ((1000 != 0xABCD0016)) {
      ERR (__METHOD__, ZFFF, __LINE__, 0x00, 0x00, I000, 0xABCD0016)
    }
```
\* /opt/cola/permits/1868535361\_1702636685.4725525/0/acpica-master-2-zip/acpicamaster/tests/aslts/src/runtime/collections/bdemo/ACPICA/0084/DECL.asl No license file was found, but licenses were detected in source scan.

/\*

}

\* Some or all of this work - Copyright (c) 2006 - 2021, Intel Corp.

\* All rights reserved.

\*

\* Redistribution and use in source and binary forms, with or without modification,

\* are permitted provided that the following conditions are met:

\*

\* Redistributions of source code must retain the above copyright notice,

\* this list of conditions and the following disclaimer.

- \* Redistributions in binary form must reproduce the above copyright notice,
- \* this list of conditions and the following disclaimer in the documentation

\* and/or other materials provided with the distribution.

\* Neither the name of Intel Corporation nor the names of its contributors

\* may be used to endorse or promote products derived from this software

\* without specific prior written permission.

\*

 \* THIS SOFTWARE IS PROVIDED BY THE COPYRIGHT HOLDERS AND CONTRIBUTORS "AS IS"

\* AND ANY EXPRESS OR IMPLIED WARRANTIES, INCLUDING, BUT NOT LIMITED TO, THE

\* IMPLIED WARRANTIES OF MERCHANTABILITY AND FITNESS FOR A PARTICULAR PURPOSE

\* ARE DISCLAIMED. IN NO EVENT SHALL THE COPYRIGHT OWNER OR CONTRIBUTORS BE

 \* LIABLE FOR ANY DIRECT, INDIRECT, INCIDENTAL, SPECIAL, EXEMPLARY, OR CONSEQUENTIAL

 \* DAMAGES (INCLUDING, BUT NOT LIMITED TO, PROCUREMENT OF SUBSTITUTE GOODS OR SERVICES;

 \* LOSS OF USE, DATA, OR PROFITS; OR BUSINESS INTERRUPTION) HOWEVER CAUSED AND ON ANY

\* THEORY OF LIABILITY, WHETHER IN CONTRACT, STRICT LIABILITY, OR TORT (INCLUDING

\* NEGLIGENCE OR OTHERWISE) ARISING IN ANY WAY OUT OF THE USE OF THIS SOFTWARE,

```
 * EVEN IF ADVISED OF THE POSSIBILITY OF SUCH DAMAGE.
```
\*/

```
 /*
```
\*/

\* Data type conversion and manipulation

```
 /* Convert data to integer */
```
Name (Z047, 0x2F)

```
 /* Integer */
```
/\* 32-bit \*/

Name (P300, Package (0x06)

```
 {
```
 0x00, 0x81. 0x8232,

0x76543201,

0xF89ABCDE,

0xFFFFFFFF

```
 })
```
/\* 64-bit \*/

Name (P302, Package (0x05)

```
 {
   0x0000008123456789,
   0x00008CDAE2376890,
   0x76543201F89ABCDE,
   0xF89ABCDE76543201,
   0xFFFFFFFFFFFFFFFF
 })
 /* Hexadecimal numeric String */
 /* 32-bit */
 Name (P304, Package (0x20)
 {
  "0x0", /* 0 */ "0x00",
   "0x1",
   "0x83",
   "0x456",
   "0x8232",
   "0xbcdef",
   "0x123456",
   "0x789abcd",
   "0xffffffff",
   "0x01234567", /* 10 */
   "0X12345678",
   "0x23456789",
   "0x3456789a",
   "0x456789ab",
   "0x56789abc",
   "0x6789abcd",
   "0x789abcde",
   "0x89abcdef",
   "0x9abcdefA",
   "0xabcdefAB", /* 20 */
   "0xbcdefABC",
   "0xcdefABCD",
   "0xdefABCDE",
   "0xefABCDEF",
   "0xfABCDEF0",
   "0xABCDEF01",
   "0xBCDEF012",
   "0xCDEF0123",
   "0xDEF01234",
   "0xEF012345", /* 30 */
   "0xF0123456"
 })
 Name (P305, Package (0x20)
 {
   0x00,
   0x00,
```

```
 0x01,
   0x83,
   0x0456,
   0x8232,
   0x000BCDEF,
   0x00123456,
   0x0789ABCD,
   0xFFFFFFFF,
   0x01234567,
   0x12345678,
   0x23456789,
   0x3456789A,
   0x456789AB,
   0x56789ABC,
   0x6789ABCD,
   0x789ABCDE,
   0x89ABCDEF,
   0x9ABCDEFA,
   0xABCDEFAB,
   0xBCDEFABC,
   0xCDEFABCD,
   0xDEFABCDE,
   0xEFABCDEF,
   0xFABCDEF0,
   0xABCDEF01,
   0xBCDEF012,
   0xCDEF0123,
   0xDEF01234,
   0xEF012345,
   0xF0123456
 })
 /* 64-bit */
 Name (P306, Package (0x20)
 {
  "0x123456789", * 0 */
   "0x8123456789",
   "0xabcdef01234",
   "0x876543210abc",
   "0x1234567abcdef",
   "0x8234567abcdef1",
   "0x6789abcdef01234",
   "0x76543201f89abcde",
 "0xf89abcde76543201",
   "0xffffffffffffffff",
   "0X0123456789abcdef", /* 10 */
   "0x123456789abcdefA",
```
 "0x23456789abcdefAB", "0x3456789abcdefABC", "0x456789abcdefABCD", "0x56789abcdefABCDE", "0x6789abcdefABCDEF", "0x789abcdefABCDEF0", "0x89abcdefABCDEF01", "0x9abcdefABCDEF012", "0xabcdefABCDEF0123", /\* 20 \*/ "0xbcdefABCDEF01234", "0xcdefABCDEF012345", "0xdefABCDEF0123456", "0xefABCDEF01234567", "0xfABCDEF012345678", "0xABCDEF0123456789", "0xBCDEF0123456789a", "0xCDEF0123456789ab", "0xDEF0123456789abc", "0xEF0123456789abcd", /\* 30 \*/ "0xF0123456789abcde" }) Name (P307, Package (0x20) 0x0000000123456789, 0x0000008123456789, 0x00000ABCDEF01234, 0x0000876543210ABC, 0x0001234567ABCDEF, 0x008234567ABCDEF1, 0x06789ABCDEF01234, 0x76543201F89ABCDE, 0xF89ABCDE76543201, 0xFFFFFFFFFFFFFFFF, 0x0123456789ABCDEF, 0x123456789ABCDEFA, 0x23456789ABCDEFAB, 0x3456789ABCDEFABC, 0x456789ABCDEFABCD, 0x56789ABCDEFABCDE, 0x6789ABCDEFABCDEF, 0x789ABCDEFABCDEF0, 0x89ABCDEFABCDEF01, 0x9ABCDEFABCDEF012, 0xABCDEFABCDEF0123, 0xBCDEFABCDEF01234, 0xCDEFABCDEF012345, 0xDEFABCDEF0123456, 0xEFABCDEF01234567,

{

```
 0xFABCDEF012345678,
   0xABCDEF0123456789,
   0xBCDEF0123456789A,
   0xCDEF0123456789AB,
   0xDEF0123456789ABC,
   0xEF0123456789ABCD,
   0xF0123456789ABCDE
 })
 /* Decimal numeric String */
 /* 32-bit */
 Name (P308, Package (0x15)
 {
   "0",
   "12",
   "345",
   "6789",
   "12345",
   "678901",
   "2345678",
   "90123456",
   "789012345",
  "4294967295", /* == "0xffffffff" */ "4294967295",
\alpha^* = 0xfffffffff" */
   "0123456789",
   "1234567890",
   "2345678901",
   "3456789012",
   "1567890123",
   "2678901234",
   "3789012345",
   "1890123456",
   "2901234567",
   "3012345678"
 })
 Name (P309, Package (0x15)
 {
   0x00,
   0x0C,
   0x0159,
   0x1A85,
   0x3039,
   0x000A5BF5,
   0x0023CACE,
   0x055F2CC0,
   0x2F075F79,
   0xFFFFFFFF,
   0xFFFFFFFF,
```

```
 0x075BCD15,
   0x499602D2,
   0x8BD03835,
   0xCE0A6A14,
   0x5D741ACB,
   0x9FACC9F2,
   0xE1D7BD79,
   0x70A8FEC0,
   0xACED5387,
   0xB38CBF4E
 })
 /* 64-bit */
```
Name (P310, Package (0x15)

{

 "30123456790", "123456789012", "3456789012345", "26789012346789", "123456789012345", "3789012345678901", "23456789012345678", "301234567890123456", "1890123456789012345",

```
"18446744073709551615", /* == "0xffffffffffffffffff" */
  "18446744073709551615", /* == "0xffffffffffffffffff" */
   "01234567890123456789",
   "12345678901234567890",
   "13456789012345678901",
   "14567890123456789012",
   "15678901231567890123",
   "16789012342678901234",
   "17890123453789012345",
   "18301234561890123456",
   "18012345672901234567",
   "10123456783012345678"
 })
 Name (P311, Package (0x15)
 {
   0x00000007037F7916,
   0x0000001CBE991A14,
   0x00000324D8AE5F79,
   0x0000185D4D9097A5,
   0x00007048860DDF79,
   0x000D76162EE9EC35,
   0x005355D348A6F34E,
```
0x042E333E5528BAC0,

```
 0x1A3B1145078ADF79,
  0xFFFFFFFFFFFFFFFF,
  0xFFFFFFFFFFFFFFFF,
  0x112210F47DE98115,
  0xAB54A98CEB1F0AD2,
  0xBAC01E4F423E6C35,
  0xCA2B8AE21F903A14,
  0xD996A5998809E6CB,
  0xE8FE8DC60F0651F2,
  0xF8467C7ECAFA8179,
  0xFDFB0BDEB48FFEC0,
   0xF9F8B4F4BCD28F87,
  0x8C7DBE4ECA78374E
 })
 /* Buffer */
 /* 32-bit */
 Name (P312, Package (0x05)
 {
  /* buffer, 32-bit integer */
  Buffer (0x01)
   {
    0x81 //.
   },
  Buffer (0x02)
   {
    0x82, 0x83 // ..
   },
  Buffer (0x03)
   {
    0x84, 0x85, 0x86 // ...
   },
  Buffer (0x04)
   {
    0x87, 0x88, 0x89, 0x8A // ....
   },
  /* for 32-bit mode only */
  Buffer (0x05)
   {
    0x8B, 0x8C, 0x8D, 0x8E, 0x8F // .....
   }
 })
 Name (P313, Package (0x05)
```

```
 {
   0x81,
   0x8382,
   0x00868584,
   0x8A898887,
   0x8E8D8C8B
 })
 /* 64-bit */
 Name (P314, Package (0x05)
 {
   Buffer (0x05)
    {
     0x85, 0x84, 0x83, 0x82, 0x81 // .....
   },
   Buffer (0x06)
   {
     0x8B, 0x8A, 0x89, 0x88, 0x87, 0x86 // ......
   },
   Buffer (0x07)
   {
     0x82, 0x81, 0x80, 0x8F, 0x8E, 0x8D, 0x8C // .......
   },
   Buffer (0x08)
   {
     0x8A, 0x89, 0x88, 0x87, 0x86, 0x85, 0x84, 0x83 // ........
   },
   Buffer (0x09)
   {
     /* 0000 */ 0x83, 0x82, 0x81, 0x80, 0x8F, 0x8E, 0x8D, 0x8C, // ........
    /* 0008 */ 0x8B  // .
   }
 })
 Name (P315, Package (0x05)
 {
   /* buffer, 32-bit integer */
   0x0000008182838485,
   0x0000868788898A8B,
   0x008C8D8E8F808182,
   0x838485868788898A,
   0x8C8D8E8F80818283
 })
 /* Run-method */
```

```
 Method (TOI0, 0, Serialized)
  {
    Debug = "TEST: TOI0, Convert data to integer"
 /* From integer */
   If ((F64 == 0x01)) {
      M302 (__METHOD__, 0x06, "p300", P300, P300, 0x00)
      M302 (__METHOD__, 0x05, "p302", P302, P302, 0x00)
    }
    Else
    {
      M302 (__METHOD__, 0x06, "p300", P300, P300, 0x00)
    }
    /* From hexadecimal numeric string */
   If ((F64 == 0x01)) {
      M302 (__METHOD__, 0x20, "p304", P304, P305, 0x00)
      M302 (__METHOD__, 0x20, "p306", P306, P307, 0x00)
    }
    Else
    {
      M302 (__METHOD__, 0x20, "p304", P304, P305, 0x00)
    }
    /* From decimal numeric string */
   If ((F64 == 0x01)) {
      M302 (__METHOD__, 0x15, "p308", P308, P309, 0x00)
      M302 (__METHOD__, 0x15, "p310", P310, P311, 0x00)
    }
    Else
    {
      M302 (__METHOD__, 0x15, "p308", P308, P309, 0x00)
    }
    /* From buffer */
   If ((F64 == 0x01)) {
      M302 (__METHOD__,
 0x04, "p312", P312, P313, 0x00)
      M302 (__METHOD__, 0x05, "p314", P314, P315, 0x00)
```

```
 }
    Else
    {
      M302 (__METHOD__, 0x05, "p312", P312, P313, 0x00)
    }
    /* Suppression of zeroes */
    If (Y602)
    {
      CH03 (__METHOD__, Z047, __LINE__, 0x00, 0x00)
      Local0 = "0x0123456789abcdefa"
      ToInteger (Local0, Local2)
      CH04 (__METHOD__, 0x00, 0x22, Z047, __LINE__, 0x00, 0x00)
      CH03 (__METHOD__, Z047, __LINE__, 0x00, 0x00)
      Local0 = "0x000123456789abcdefa"
      ToInteger (Local0, Local2)
      CH04 (__METHOD__, 0x00, 0x22, Z047, __LINE__, 0x00, 0x00)
    }
    Else
    {
      Local0 = "0x0123456789abcdefa"
      Local1 = 0x123456789ABCDEFA
      ToInteger (Local0, Local2)
     If ((Local2 != Local1)) {
        ERR (__METHOD__, Z047, __LINE__, 0x00, 0x00, Local0, 0x00)
      }
 Local0 = "0x000123456789abcdefa"
      ToInteger (Local0, Local2)
     If ((Local2 != Local1)) {
        ERR (__METHOD__, Z047, __LINE__, 0x00, 0x00, Local0, 0x00)
      }
    }
  }
```

```
Found in path(s):
```
\* /opt/cola/permits/1868535361\_1702636685.4725525/0/acpica-master-2-zip/acpicamaster/tests/aslts/src/runtime/collections/functional/manipulation/tointeger.asl No license file was found, but licenses were detected in source scan.

/\*

```
 * Some or all of this work - Copyright (c) 2006 - 2021, Intel Corp.
```

```
 * All rights reserved.
```
\*

\* Redistribution and use in source and binary forms, with or without modification,

\* are permitted provided that the following conditions are met:

\*

\* Redistributions of source code must retain the above copyright notice,

\* this list of conditions and the following disclaimer.

\* Redistributions in binary form must reproduce the above copyright notice,

\* this list of conditions and the following disclaimer in the documentation

\* and/or other materials provided with the distribution.

\* Neither the name of Intel Corporation nor the names of its contributors

\* may be used to endorse or promote products derived from this software

\* without specific prior written permission.

\*

 \* THIS SOFTWARE IS PROVIDED BY THE COPYRIGHT HOLDERS AND CONTRIBUTORS "AS IS"

\* AND ANY EXPRESS OR IMPLIED WARRANTIES, INCLUDING, BUT NOT LIMITED TO, THE

\* IMPLIED WARRANTIES OF MERCHANTABILITY AND FITNESS FOR A PARTICULAR PURPOSE

\* ARE DISCLAIMED. IN NO EVENT SHALL THE COPYRIGHT OWNER OR CONTRIBUTORS BE

 \* LIABLE FOR ANY DIRECT, INDIRECT, INCIDENTAL, SPECIAL, EXEMPLARY, OR CONSEQUENTIAL

 \* DAMAGES (INCLUDING, BUT NOT LIMITED TO, PROCUREMENT OF SUBSTITUTE GOODS OR SERVICES;

 \* LOSS OF USE, DATA, OR PROFITS; OR BUSINESS INTERRUPTION) HOWEVER CAUSED AND ON ANY

\* THEORY OF LIABILITY, WHETHER IN CONTRACT, STRICT LIABILITY, OR TORT (INCLUDING

\* NEGLIGENCE OR OTHERWISE) ARISING IN ANY WAY OUT OF THE USE OF THIS SOFTWARE,

\* EVEN IF ADVISED OF THE POSSIBILITY OF SUCH DAMAGE.

 \*/ /\*

\* IndexField objects definition and processing

\*/

/\*

\* On testing following issues should be covered:

\* - Operation Regions of different Region Space types application

\* for index/data fields in IndexField objects

definition,

\* - application of any allowed AccessType Keywords,

\* - application of any allowed LockRule Keywords,

\* - application of any allowed UpdateRule Keywords,

\* - application of the Offset macros in the FieldUnitList,

\* - application of the AccessAs macros in the FieldUnitList,

\* - on writing taking into account the Access Type in accord with

the Update Rule,

\* - AccessAs macros influence on the remaining Field Units within the list,

\* - access to IndexField objects in accord with the index/data-style

\* representation,

\* - access to IndexField objects located on boundary of AccessType Unit,

\* - integer/buffer representation of the Unit contents as depends on its

\* Length and DSDT ComplianceRevision (32/64-bit Integer),

```
 * - Data Type Conversion Rules on storing to IndexFields.
 *
   * Can not be tested following issues:
   * - exact use of given Access Type alignment on Access to Unit data,
   * - exact functioning of data exchange based on IndexField functionality,
   * - exact use of specific Conversion Rules on storing of Buffers or Strings.
  */
  Name (Z144, 0x90)
  OperationRegion (OPRK, SystemMemory, 0x0200, 0x10)
  Field (OPRK, ByteAcc, NoLock, Preserve)
  {
    FK32, 32
  }
  Field (OPRK, ByteAcc, NoLock, Preserve)
  {
    FK64, 64
  }
  Field (OPRK, ByteAcc, NoLock, Preserve)
  {
    FK28, 128
  }
  Method (M770, 1, Serialized)
  {
    Field (OPRK, ByteAcc, NoLock, Preserve)
    {
       IDX0, 8,
       DTA0, 8
     }
    IndexField (IDX0, DTA0, ByteAcc, NoLock, Preserve)
     {
       Offset (0x1A),
       REG0, 8,
       Offset (0x5B),
       REG1, 8,
       Offset (0x9C),
       REG2, 8,
       Offset (0xED),
       REG3, 8
     }
    Name (I000, 0x1122)
    Concatenate (Arg0, "-m770", Arg0)
   Debug = "TEST: m770,
```

```
 initial IndexFields check"
    /* Check object types */
    Local0 = ObjectType (REG0)
   Local1 = \text{C00D} /* \text{C00D} */
   If ((Local0 != Local1)) {
      ERR (Arg0, Z144, __LINE__, 0x00, 0x00, Local0, Local1)
    }
    Local0 = ObjectType (REG1)
   Local1 = \text{C00D} /* \text{C00D} */
   If ((Local0 != Local1)) {
      ERR (Arg0, Z144, __LINE__, 0x00, 0x00, Local0, Local1)
    }
   Local0 = ObjectType (REG2)Local1 = \text{C00D} /* \text{C00D} */
   If ((Local1 != Local0)) {
      ERR (Arg0, Z144, __LINE__, 0x00, 0x00, Local0, Local1)
    }
    Local0 = ObjectType (REG3)
   Local1 = \text{C00D} /* \text{C00D} */
   If ((Local1 != Local0)) {
     ERR (Arg0, Z144, __LINE__, 0x00, 0x00, Local0, Local1)
    }
   /* Check actual writes to the IndexField(s). */ /* Uses fk32 overlay to check what exactly was written to the */
    /* Index/Data register pair. */
    FK32
= I000 /* \M770.I000 */
   REG0 = 0xF1Local0 = FK32 /* \FK32 */
   Local1 = 0xF11AIf ((Local1 != Local0)) {
      ERR (Arg0, Z144, __LINE__, 0x00, 0x00, Local0, Local1)
    }
   FK32 = 1000 /* \M770.1000 */
   REG1 = 0xD2Local0 = FK32 /* \FK32 */
   Local1 = 0xD25B
```

```
If ((Local1 != Local0)) {
      ERR (Arg0, Z144, __LINE__, 0x00, 0x00, Local0, Local1)
    }
    FK32 = I000 /* \M770.I000 */
   REG2 = 0x93Local0 = FK32 /* \FK32 */
   Local1 = 0x939CIf ((Local1 != Local0)) {
      ERR (Arg0, Z144, __LINE__, 0x00, 0x00, Local0, Local1)
    }
    FK32 = I000 /* \M770.I000 */
   REG3 = 0x54Local0 = FK32 /* \FK32 */
   Local1 = 0x54EDIf ((Local1 != Local0)) {
      ERR (Arg0, Z144, __LINE__, 0x00, 0x00, Local0, Local1)
    }
  }
 /* Access to 1-bit IndexFields, ByteAcc */
  Method (M771,
 1, Serialized)
  {
    Concatenate (Arg0, "-m771", Arg0)
    Debug = "TEST: m771, Check Access to 1-bit IndexFields, ByteAcc"
    Field (OPRK, ByteAcc, NoLock, WriteAsZeros)
    {
      IDX0, 16,
      DTA0, 16
    }
    IndexField (IDX0, DTA0, ByteAcc, NoLock, WriteAsZeros)
    {
      IDF0, 1,
        , 6,
      IDF1, 1,
      IDF2, 1,
        , 6,
      IDF3, 1,
      IDF4, 1,
        , 6,
      IDF5, 1,
```
```
 IDF6, 1,
        , 6,
      IDF7, 1
    }
    M77E (Arg0, 0x01, RefOf (IDF0), RefOf (FK32), 0xFFFFFFFF, 0x00010000, 0x00)
    M77E (Arg0, 0x01, RefOf (IDF1), RefOf (FK32), 0xFFFFFFFF, 0x00800000, 0x01)
    M77E (Arg0, 0x01, RefOf (IDF2), RefOf (FK32), 0xFFFFFFFF, 0x00010001, 0x02)
    M77E (Arg0, 0x01, RefOf (IDF3), RefOf (FK32), 0xFFFFFFFF, 0x00800001, 0x03)
    M77E (Arg0, 0x01, RefOf (IDF4), RefOf (FK32),
 0xFFFFFFFF, 0x00010002, 0x04)
    M77E (Arg0, 0x01, RefOf (IDF5), RefOf (FK32), 0xFFFFFFFF, 0x00800002, 0x05)
    M77E (Arg0, 0x01, RefOf (IDF6), RefOf (FK32), 0xFFFFFFFF, 0x00010003, 0x06)
    M77E (Arg0, 0x01, RefOf (IDF7), RefOf (FK32), 0xFFFFFFFF, 0x00800003, 0x07)
  }
  /* Access to 1-bit IndexFields, WordAcc */
  Method (M772, 1, Serialized)
  {
    Concatenate (Arg0, "-m772", Arg0)
    Debug = "TEST: m772, Check Access to 1-bit IndexFields, WordAcc"
    Field (OPRK, ByteAcc, NoLock, WriteAsZeros)
    {
      IDX0, 16,
      DTA0, 16
    }
    IndexField (IDX0, DTA0, WordAcc, NoLock, WriteAsZeros)
    {
      IDF0, 1,
        , 6,
      IDF1, 1,
      IDF2, 1,
        , 6,
      IDF3, 1,
      IDF4, 1,
        , 6,
      IDF5, 1,
      IDF6, 1,
        , 6,
      IDF7, 1
    }
    M77E (Arg0, 0x01,
 RefOf (IDF0), RefOf (FK32), 0xFFFFFFFF, 0x00010000, 0x00)
    M77E (Arg0, 0x01, RefOf (IDF1), RefOf (FK32), 0xFFFFFFFF, 0x00800000, 0x01)
    M77E (Arg0, 0x01, RefOf (IDF2), RefOf (FK32), 0xFFFFFFFF, 0x01000000, 0x02)
```

```
 M77E (Arg0, 0x01, RefOf (IDF3), RefOf (FK32), 0xFFFFFFFF, 0x80000000, 0x03)
    M77E (Arg0, 0x01, RefOf (IDF4), RefOf (FK32), 0xFFFFFFFF, 0x00010002, 0x04)
    M77E (Arg0, 0x01, RefOf (IDF5), RefOf (FK32), 0xFFFFFFFF, 0x00800002, 0x05)
    M77E (Arg0, 0x01, RefOf (IDF6), RefOf (FK32), 0xFFFFFFFF, 0x01000002, 0x06)
    M77E (Arg0, 0x01, RefOf (IDF7), RefOf (FK32), 0xFFFFFFFF, 0x80000002, 0x07)
  }
  /* Access to 1-bit IndexFields, DWordAcc */
  Method (M773, 1, Serialized)
  {
    Concatenate (Arg0, "-m773", Arg0)
    Debug = "TEST: m773, Check Access to 1-bit IndexFields, DWordAcc"
    Field (OPRK, ByteAcc, NoLock, WriteAsZeros)
    {
      IDX0, 32,
      DTA0, 32
    }
    IndexField (IDX0,
 DTA0, DWordAcc, NoLock, WriteAsZeros)
    {
      IDF0, 1,
        , 14,
      IDF1, 1,
      IDF2, 1,
        , 14,
      IDF3, 1,
      IDF4, 1,
       , 14,
      IDF5, 1,
      IDF6, 1,
       , 14,
      IDF7, 1
    }
    If (F64)
    {
      Local0 = 0xFFFFFFFFFFFFFFFF
    }
    Else
    {
     Local0 = Buffer (0x08) {
          0xFF, 0xFF, 0xFF, 0xFF, 0xFF, 0xFF, 0xFF, 0xFF // ........
         }
    }
```
 M77E (Arg0, 0x01, RefOf (IDF0), RefOf (FK64), Local0, Buffer (0x08) { 0x00, 0x00, 0x00, 0x00, 0x01, 0x00, 0x00, 0x00 // ........ }, 0x00) M77E (Arg0, 0x01, RefOf (IDF1), RefOf (FK64), Local0, Buffer (0x08) { 0x00, 0x00, 0x00, 0x00, 0x00, 0x80, 0x00, 0x00 // ........ }, 0x01) M77E (Arg0, 0x01, RefOf (IDF2), RefOf (FK64), Local0, Buffer (0x08) { 0x00, 0x00, 0x00, 0x00, 0x00, 0x00, 0x01, 0x00 // ........ }, 0x02) M77E (Arg0, 0x01, RefOf (IDF3), RefOf (FK64), Local0, Buffer (0x08) { 0x00, 0x00, 0x00, 0x00, 0x00, 0x00, 0x00, 0x80 // ........ }, 0x03) M77E (Arg0, 0x01, RefOf (IDF4), RefOf (FK64), Local0, Buffer (0x08) { 0x04, 0x00, 0x00, 0x00, 0x01, 0x00, 0x00, 0x00 // ........ }, 0x04) M77E (Arg0, 0x01, RefOf (IDF5), RefOf (FK64), Local0, Buffer (0x08) { 0x04, 0x00, 0x00, 0x00, 0x00, 0x80, 0x00, 0x00 // ........ }, 0x05) M77E (Arg0, 0x01, RefOf (IDF6), RefOf (FK64), Local0, Buffer (0x08) { 0x04, 0x00, 0x00, 0x00, 0x00, 0x00, 0x01, 0x00 // ........ }, 0x06) M77E (Arg0, 0x01, RefOf (IDF7), RefOf (FK64), Local0, Buffer (0x08) { 0x04, 0x00, 0x00, 0x00, 0x00, 0x00, 0x00, 0x80 // ........ }, 0x07) } /\* Access to 1-bit IndexFields, QWordAcc \*/ Method (M774, 1, Serialized) { Concatenate (Arg0, "-m774", Arg0) Debug = "TEST: m774, Check Access to 1-bit IndexFields, QWordAcc" Field (OPRK, ByteAcc, NoLock, WriteAsZeros) { IDX0, 64, DTA0, 64 }

```
 IndexField (IDX0, DTA0, QWordAcc, NoLock, WriteAsZeros)
     {
       IDF0, 1,
          , 30,
       IDF1, 1,
       IDF2, 1,
          , 30,
       IDF3, 1,
       IDF4, 1,
          , 30,
       IDF5, 1,
       IDF6, 1,
          , 30,
       IDF7, 1
     }
    Local0 =Buffer (0x10)
        {
          /* 0000 */ 0xFF, 0xFF, 0xFF, 0xFF, 0xFF, 0xFF, 0xFF, 0xFF, // ........
          /* 0008 */ 0xFF, 0xFF, 0xFF, 0xFF,
0xFF, 0xFF, 0xFF, 0xFF // ........
        }
     M77E (Arg0, 0x01, RefOf (IDF0), RefOf (FK28), Local0, Buffer (0x10)
        {
         \frac{\sqrt{8}}{10000} */ 0x00, 0x00, 0x00, 0x00, 0x00, 0x00, 0x00, 0x00, \frac{\sqrt{8}}{10000}\frac{\sqrt{8}}{10008} */ 0x01, 0x00, 0x00, 0x00, 0x00, 0x00, 0x00, 0x00 // .......
        }, 0x00)
     M77E (Arg0, 0x01, RefOf (IDF1), RefOf (FK28), Local0, Buffer (0x10)
        {
         \frac{\sqrt{8}}{10000} */ 0x00, 0x00, 0x00, 0x00, 0x00, 0x00, 0x00, 0x00, \frac{\sqrt{2}}{10000} /* 0008 */ 0x00, 0x00, 0x00, 0x80, 0x00, 0x00, 0x00, 0x00 // ........
        }, 0x01)
     M77E (Arg0, 0x01, RefOf (IDF2), RefOf (FK28), Local0, Buffer (0x10)
        {
         \frac{\sqrt{8}}{10000} */ 0x00, 0x00, 0x00, 0x00, 0x00, 0x00, 0x00, 0x00, \frac{\sqrt{2}}{10000} // .......
         \frac{\sqrt{8}}{10008} */ 0x00, 0x00, 0x00, 0x00, 0x01, 0x00, 0x00, 0x00 // .......
        }, 0x02)
     M77E (Arg0, 0x01, RefOf (IDF3), RefOf (FK28), Local0, Buffer (0x10)
     {
         \frac{\sqrt{8}}{10000} */ 0x00, 0x00, 0x00, 0x00, 0x00, 0x00, 0x00, 0x00, \frac{\sqrt{8}}{10000} .......
         \frac{\sqrt{8}}{10008} */ 0x00, 0x00, 0x00, 0x00, 0x00, 0x00, 0x00, 0x80 \frac{\sqrt{8}}{10000} }, 0x03)
     M77E (Arg0, 0x01, RefOf (IDF4), RefOf (FK28), Local0, Buffer (0x10)
        {
         \frac{\sqrt{8}}{10000} */ 0x08, 0x00, 0x00, 0x00, 0x00, 0x00, 0x00, 0x00, \frac{\sqrt{2}}{10000}\frac{\sqrt{8}}{10008} */ 0x01, 0x00, 0x00, 0x00, 0x00, 0x00, 0x00, 0x00 // .......
        }, 0x04)
```

```
 M77E (Arg0, 0x01, RefOf (IDF5), RefOf (FK28), Local0, Buffer (0x10)
       {
         /* 0000 */ 0x08, 0x00, 0x00, 0x00, 0x00, 0x00, 0x00, 0x00, // ........
         /* 0008 */ 0x00, 0x00, 0x00, 0x80, 0x00, 0x00, 0x00, 0x00 // ........
       }, 0x05)
    M77E (Arg0, 0x01, RefOf (IDF6), RefOf (FK28), Local0, Buffer (0x10)
       {
         /* 0000 */ 0x08, 0x00, 0x00, 0x00, 0x00, 0x00, 0x00, 0x00, // ........
         /* 0008 */ 0x00, 0x00,
0x00, 0x00, 0x01, 0x00, 0x00, 0x00 \frac{1}{2} .......
       }, 0x06)
    M77E (Arg0, 0x01, RefOf (IDF7), RefOf (FK28), Local0, Buffer (0x10)
       {
        \frac{\sqrt{8}}{10000} */ 0x08, 0x00, 0x00, 0x00, 0x00, 0x00, 0x00, 0x00, \frac{\sqrt{8}}{10000}\frac{\sqrt{8}}{10008} */ 0x00, 0x00, 0x00, 0x80, 0x00, 0x00, 0x00, 0x80 // .......
       }, 0x07)
  }
  /* Store to the IndexField and check Index/Data common Region Field */
  /*m77e(CallChain, Source, IndexField, Common, Filler, BenchMark, ErrNum) */
  Method (M77E, 7, NotSerialized)
  {
    Concatenate (Arg0, "-m77e", Arg0)
   Local0 = RefOf (Arg2)Local1 = RefOf (Arg3) /* Fill Index/Data common Region Field */
   DerefOf (Local1) = Arg4 /* Store to the IndexField */
   DerefOf (Local0) = Arg1 /* Retrieve Index/Data common Region Field */
   Local2 = DerefOf (Arg3)If ((ObjectType (Arg4) == 0x01))
    {
       ToInteger (Arg5, Arg5)
    }
   If ((Arg5 != Local2)) {
      ERR (Arg0, Z144, LINE, Z144, Arg6, Local2, Arg5)
    }
    /* Fill then immediately read */
    /* Fill Index/Data common Region Field */
   DerefOf (Local1) = Arg4
```

```
 /* Read from the IndexField */
   Local2 = DerefOf (Arg2)If ((Arg1 != Local2)) {
      ERR (Arg0, Z144, __LINE__, Z144, Arg6, Local2, Arg1)
    }
    /*
  * November 2011:
   * This code does not make sense. It fills the region overlay and then
  * reads the IndexField, and expects the resulting data to match the
  * compare value (BenchMark). Commented out.
  */
  /*
  // Retrieve Index/Data common Region Field
  Store(Derefof(arg3), Local2)
  if (LNotEqual(arg5, Local2)) {
  err(arg0, z144, __LINE__, z144, arg6, Local2, arg5)
  }
  */
  }
  /* Splitting of IndexFields */
  /* m775(CallChain) */
  Method (M775, 1, Serialized)
  {
    OperationRegion
 (OPR0, SystemMemory, 0x03E8, 0x08)
    Debug = "TEST: m775, Check Splitting of IndexFields"
    Concatenate (Arg0, "-m775", Arg0)
    M780 (Arg0, OPR0)
    M781 (Arg0, OPR0)
    M782 (Arg0, OPR0)
    M783 (Arg0, OPR0)
    M784 (Arg0, OPR0)
    M785 (Arg0, OPR0)
    M786 (Arg0, OPR0)
    M787 (Arg0, OPR0)
    M788 (Arg0, OPR0)
    M789 (Arg0, OPR0)
  }
  /* Create IndexFields that spans the same bits */
  /* and check possible inconsistence, 0-bit offset. */
  /* m780(CallChain, OpRegion) */
  Method (M780, 2, Serialized)
  {
    OperationRegion (OPRM, 0xFF, 0x0100, 0x08)
```

```
 Concatenate (Arg0, "-m780", Arg0)
    CopyObject (Arg1, OPRM) /* \M780.OPRM */
    Field (OPRM, ByteAcc, NoLock, Preserve)
    {
      IDX0, 16,
      DAT0, 16
    }
    IndexField (IDX0, DAT0, ByteAcc, NoLock, Preserve)
    {
     Offset (0x00),
      IF00, 3
    }
    IndexField (IDX0,
 DAT0, ByteAcc, NoLock, Preserve)
    {
     Offset (0x00),
      IF10, 1,
      IF11, 1,
      IF12, 1
    }
    IndexField (IDX0, DAT0, ByteAcc, NoLock, Preserve)
    {
     Offset (0x00),
      IF20, 1,
      IF21, 2
    }
    IndexField (IDX0, DAT0, ByteAcc, NoLock, Preserve)
    {
     Offset (0x00),
      IF30, 2,
      IF31, 1
    }
   Local0 = 0x08Local1 = Package (0x07) {
         IF10,
         IF11,
         IF12,
         IF20,
         IF21,
         IF30,
         IF31
       }
```

```
 While (Local0)
   {
     Local0--
    IF00 = Local0 If (Y118){}
     Else
      {
       Local1 [0x00] = IF10 /* \frac{M780.H10 \times}{I}Local1 [0x01] = IF11 /* \frac{M780.IF11 *}{ }Local1 [0x02] = IF12 /* \frac{M780.H12 *}{Local1 [0x03] = IF20 /* \frac{M780.F20 \times}{}Local1 [0x04] = IF21 /* \frac{M780.F21 *}{ }Local1 [0x05] = IF30 /* \M780.F30 */
       Local1 [0x06] = IF31 /* \M780.F31 */
      }
    M72A (Arg0, Local0, Local1)
   }
 }
 /* Create IndexFields that spans the same bits */
 /* and check possible inconsistence, 1-bit offset. */
 /* m781(CallChain, OpRegion) */
 Method (M781, 2, Serialized)
 {
   OperationRegion (OPRM, 0xFF, 0x00, 0x08)
   Concatenate (Arg0, "-m781", Arg0)
   CopyObject (Arg1, OPRM) /* \M781.OPRM */
   Field (OPRM, WordAcc, NoLock, Preserve)
   {
     IDX0, 16,
     DAT0, 16
   }
   IndexField (IDX0, DAT0, ByteAcc, NoLock, Preserve)
   {
        , 1,
     IF00, 3
   }
   IndexField (IDX0, DAT0, ByteAcc, NoLock, Preserve)
   {
        , 1,
     IF10, 1,
     IF11, 1,
     IF12,
```

```
 1
   }
   IndexField (IDX0, DAT0, ByteAcc, NoLock, Preserve)
   {
       , 1,
     IF20, 1,
     IF21, 2
   }
   IndexField (IDX0, DAT0, ByteAcc, NoLock, Preserve)
   {
       , 1,
     IF30, 2,
     IF31, 1
   }
  Local0 = 0x08Local1 = Package (0x07) {
       IF10,
       IF11,
       IF12,
       IF20,
       IF21,
       IF30,
       IF31
     }
   While (Local0)
   {
     Local0--
    IF00 = Local0 If (Y118){}
     Else
     {
      Local1 [0x00] = IF10 /* \M781.IF10 */
      Local1 [0x01] = IF11 /* \frac{M781.IF11 *}{Local1 [0x02] = IF12 /* \frac{M781.IF12 *}{Local1 [0x03] = IF20 /* \M781.IF20 */
      Local1 [0x04] = IF21 /* \frac{M781.F21 *}{Local1 [0x05] = IF30 /* MT81.IF30Local1 [0x06] = IF31 /* \M781.F31 */
     }
    M72A (Arg0, Local0, Local1)
   }
 }
```
\*/

```
 /* Create IndexFields that spans the same bits */
  /* and check possible inconsistence, 2-bit offset. */
  /* m782(CallChain, OpRegion) */
  Method (M782, 2, Serialized)
  {
    OperationRegion (OPRM, 0xFF, 0x00, 0x08)
    Concatenate (Arg0, "-m782", Arg0)
    CopyObject (Arg1, OPRM) /* \M782.OPRM */
    Field (OPRM, DWordAcc, NoLock, Preserve)
    {
      IDX0, 32,
      DAT0, 32
    }
    IndexField (IDX0, DAT0, ByteAcc, NoLock, Preserve)
    {
         , 2,
      IF00, 3
    }
    IndexField (IDX0, DAT0, ByteAcc, NoLock, Preserve)
    {
        , 2,
      IF10, 1,
      IF11, 1,
      IF12, 1
    }
    IndexField (IDX0, DAT0, ByteAcc, NoLock, Preserve)
    {
        , 2,
      IF20, 1,
 IF21, 2
    }
    IndexField (IDX0, DAT0, ByteAcc, NoLock, Preserve)
    {
         , 2,
      IF30, 2,
      IF31, 1
    }
   Local0 = 0x08Local1 = Package (0x07) {
         IF10,
```

```
 IF11,
         IF12,
         IF20,
         IF21,
         IF30,
         IF31
       }
    While (Local0)
     {
      Local0--
      IF00 = Local0 If (Y118){}
       Else
       {
        Local1 [0x00] = IF10 /* \frac{M782.IF10 \times}{}Local1 [0x01] = IF11 /* \frac{M782.IF11 *}{Local1 [0x02] = IF12 /* \frac{M782.F12 *}{Local1 [0x03] = IF20 /* \frac{M782.HF20 \times}{I}Local1 [0x04] = IF21 /* \frac{M782.F21 *}{ }Local1 [0x05] = IF30 /* \frac{M782.IF30 \times}{}Local1 [0x06] = IF31 /* \frac{M782.F31 *}{ }
      M72A (Arg0, Local0, Local1)
     }
  }
  /* Create
 IndexFields that spans the same bits */
  /* and check possible inconsistence, 3-bit offset. */
  /* m783(CallChain, OpRegion) */
  Method (M783, 2, Serialized)
  {
    OperationRegion (OPRM, 0xFF, 0x00, 0x08)
    Concatenate (Arg0, "-m783", Arg0)
    CopyObject (Arg1, OPRM) /* \M783.OPRM */
    Field (OPRM, ByteAcc, NoLock, WriteAsOnes)
    {
       IDX0, 16,
       DAT0, 16
     }
    IndexField (IDX0, DAT0, ByteAcc, NoLock, Preserve)
     {
         , 3,
       IF00, 3
     }
```

```
 IndexField (IDX0, DAT0, ByteAcc, NoLock, Preserve)
 {
     , 3,
   IF10, 1,
   IF11, 1,
   IF12, 1
 }
 IndexField (IDX0, DAT0, ByteAcc, NoLock, Preserve)
 {
    , 3,
   IF20, 1,
   IF21, 2
 }
 IndexField (IDX0, DAT0, ByteAcc, NoLock, Preserve)
 {
     , 3,
   IF30, 2,
 IF31, 1
 }
Local0 = 0x08Local1 = Package (0x07) {
     IF10,
     IF11,
     IF12,
     IF20,
     IF21,
     IF30,
     IF31
   }
 While (Local0)
 {
   Local0--
  IF00 = Local0 If (Y118){}
   Else
   {
    Local1 [0x00] = IF10 /* \frac{M783.HF10 \times}{I}Local1 [0x01] = IF11 /* \frac{3.IF11}{*}Local1 [0x02] = IF12 /* \frac{3.IF12 *}{Local1 [0x03] = IF20 /* \frac{M783.F20 \times}{}Local1 [0x04] = IF21 /* \M783.IF21 */
    Local1 [0x05] = IF30 /* \frac{M783.F30 \cdot 7}{F}Local1 [0x06] = IF31 /* \frac{31F31}{*}
```

```
 }
      M72A (Arg0, Local0, Local1)
    }
  }
 /* Create IndexFields that spans the same bits */
 /* and check possible inconsistence, 4-bit offset. */
  /* m784(CallChain, OpRegion) */
  Method
 (M784, 2, Serialized)
  {
    OperationRegion (OPRM, 0xFF, 0x00, 0x08)
    Concatenate (Arg0, "-m784", Arg0)
    CopyObject (Arg1, OPRM) /* \M784.OPRM */
    Field (OPRM, WordAcc, NoLock, WriteAsOnes)
    {
      IDX0, 16,
      DAT0, 16
    }
    IndexField (IDX0, DAT0, ByteAcc, NoLock, Preserve)
    {
         , 4,
      IF00, 3
    }
    IndexField (IDX0, DAT0, ByteAcc, NoLock, Preserve)
    {
         , 4,
      IF10, 1,
      IF11, 1,
      IF12, 1
    }
    IndexField (IDX0, DAT0, ByteAcc, NoLock, Preserve)
    {
        , 4,
      IF20, 1,
      IF21, 2
    }
    IndexField (IDX0, DAT0, ByteAcc, NoLock, Preserve)
    {
        , 4,
      IF30, 2,
      IF31, 1
    }
```

```
Local0 = 0x08Local1 = Package (0x07) {
         IF10,
         IF11,
         IF12,
         IF20,
         IF21,
         IF30,
         IF31
       }
    While (Local0)
    {
       Local0--
      IF00 = Local0 If (Y118){}
       Else
       {
        Local1 [0x00] = IF10 /* \frac{M784.IF10 \times}{I}Local1 [0x01] = IF11 /* \M784.IF11 */
        Local1 [0x02] = IF12 /* \frac{M784.IF12 *}{Local1 [0x03] = IF20 /* \frac{M784.IF20 \times}{}Local1 [0x04] = IF21 /* \M784.IF21 */
        Local1 [0x05] = IF30 /* \frac{M784.IF30 \}{}Local1 [0x06] = IF31 /* \frac{M784.F31}{} }
       M72A (Arg0, Local0, Local1)
    }
  }
  /* Create IndexFields that spans the same bits */
  /* and check possible inconsistence, 5-bit offset. */
  /* m785(CallChain, OpRegion) */
  Method (M785, 2, Serialized)
  {
    OperationRegion (OPRM, 0xFF, 0x00, 0x08)
    Concatenate (Arg0, "-m785", Arg0)
    CopyObject
 (Arg1, OPRM) /* \M785.OPRM */
    Field (OPRM, DWordAcc, NoLock, WriteAsOnes)
    {
       IDX0, 32,
       DAT0, 32
    }
```

```
 IndexField (IDX0, DAT0, ByteAcc, NoLock, Preserve)
 {
    , 5,
   IF00, 3
 }
 IndexField (IDX0, DAT0, ByteAcc, NoLock, Preserve)
 {
     , 5,
   IF10, 1,
   IF11, 1,
   IF12, 1
 }
 IndexField (IDX0, DAT0, ByteAcc, NoLock, Preserve)
 {
    , 5,
   IF20, 1,
   IF21, 2
 }
 IndexField (IDX0, DAT0, ByteAcc, NoLock, Preserve)
 {
     , 5,
   IF30, 2,
   IF31, 1
 }
Local0 = 0x08Local1 = Package (0x07) {
     IF10,
     IF11,
     IF12,
     IF20,
     IF21,
     IF30,
     IF31
   }
 While (Local0)
 {
   Local0--
  IF00 = Local0 If (Y118){}
   Else
   {
    Local1 [0x00] = IF10 /* \M785.IF10 */
    Local1 [0x01] = IF11 /* \frac{M785.IF11 *}{ }
```

```
Local1 [0x02] = IF12 /* \frac{M785.F12 *}{ }Local1 [0x03] = IF20 /* \frac{M785.F20 \times}{}Local1 [0x04] = IF21 /* \frac{M785.F21 *}{Local1 [0x05] = IF30 /* \frac{M785.F30 \}{}Local1 [0x06] = IF31 /* \frac{M785.F31 *}{ }
    M72A (Arg0, Local0, Local1)
   }
 }
 /* Create IndexFields that spans the same bits */
 /* and check possible inconsistence, 6-bit offset. */
 /* m786(CallChain, OpRegion) */
 Method (M786, 2, Serialized)
 {
   OperationRegion (OPRM, 0xFF, 0x00, 0x08)
   Concatenate (Arg0, "-m786", Arg0)
   CopyObject (Arg1, OPRM) /* \M786.OPRM */
   Field (OPRM, ByteAcc, NoLock, WriteAsZeros)
   {
     IDX0, 16,
     DAT0, 16
    }
   IndexField (IDX0, DAT0, ByteAcc, NoLock, Preserve)
   {
        , 6,
     IF00, 3
   }
   IndexField (IDX0, DAT0, ByteAcc, NoLock, Preserve)
   {
        , 6,
     IF10, 1,
     IF11, 1,
     IF12, 1
   }
   IndexField (IDX0, DAT0, ByteAcc, NoLock, Preserve)
   {
        , 6,
     IF20, 1,
     IF21, 2
   }
   IndexField (IDX0, DAT0, ByteAcc, NoLock, Preserve)
   {
```

```
 , 6,
       IF30, 2,
       IF31, 1
     }
   Local0 = 0x08Local1 = Package (0x07) {
         IF10,
         IF11,
         IF12,
         IF20,
         IF21,
         IF30,
         IF31
       }
    While (Local0)
    {
       Local0--
      IF00 = Local0 If (Y118){}
       Else
       {
         Local1 [0x00]
= IF10 ^{\prime\prime} \M786.IF10 ^{\ast/}Local1 [0x01] = IF11 /* \frac{M786.IF11 *}{Local1 [0x02] = IF12 /* \frac{M786.HF12 *}{ }Local1 [0x03] = IF20 /* \frac{1F20 *}{Local1 [0x04] = IF21 /* \frac{M786.F21}{}Local1 [0x05] = IF30 /* \frac{M786.F30 \cdot 7}{F}Local1 [0x06] = IF31 /* \M786.F31 */
       }
      M72A (Arg0, Local0, Local1)
     }
  }
  /* Create IndexFields that spans the same bits */
  /* and check possible inconsistence, 7-bit offset. */
  /* m787(CallChain, OpRegion) */
  Method (M787, 2, Serialized)
  {
    OperationRegion (OPRM, 0xFF, 0x00, 0x08)
    Concatenate (Arg0, "-m787", Arg0)
    CopyObject (Arg1, OPRM) /* \M787.OPRM */
    Field (OPRM, WordAcc, NoLock, WriteAsZeros)
    {
       IDX0, 16,
```

```
 DAT0, 16
   }
  IndexField (IDX0, DAT0, ByteAcc, NoLock, Preserve)
   {
       , 7,
     IF00, 3
   }
 IndexField (IDX0, DAT0, ByteAcc, NoLock, Preserve)
  {
       , 7,
     IF10, 1,
     IF11, 1,
     IF12, 1
   }
  IndexField (IDX0, DAT0, ByteAcc, NoLock, Preserve)
   {
       , 7,
     IF20, 1,
     IF21, 2
   }
  IndexField (IDX0, DAT0, ByteAcc, NoLock, Preserve)
   {
       , 7,
     IF30, 2,
     IF31, 1
   }
 Local0 = 0x08Local1 = Package (0x07) {
       IF10,
       IF11,
       IF12,
       IF20,
       IF21,
       IF30,
       IF31
     }
  While (Local0)
   {
     Local0--
    IF00 = Local0 If (Y118){}
```

```
 Else
      {
       Local1 [0x00] = IFI0 /* \frac{MT87.IF10 \times}{}Local1 [0x01] = IF11 /* \M787.F11 */
       Local1 [0x02] = IF12 /* \frac{MT87.IF12 *}{Local1 [0x03] = IF20 /* \frac{MT87.IF20 \times}{}Local1 [0x04] = IF21 /* \frac{MT87.IF21 \times}{ }Local1 [0x05] = IF30 /* \frac{MT87.IF30 \times}{F}Local1 [0x06] = IF31 /* \frac{MT87.IF31 *}{ }
    M72A (Arg0, Local0, Local1)
   }
 }
 /* Create IndexFields that spans the same bits */
 /* and check possible inconsistence, 8-bit offset. */
 /* m788(CallChain, OpRegion) */
 Method (M788, 2, Serialized)
 {
   OperationRegion (OPRM, 0xFF, 0x00, 0x08)
   Concatenate (Arg0, "-m788", Arg0)
   CopyObject (Arg1, OPRM) /* \M788.OPRM */
   Field (OPRM, DWordAcc, NoLock, WriteAsZeros)
   {
     IDX0, 32,
     DAT0, 32
   }
   IndexField (IDX0, DAT0, ByteAcc, NoLock, Preserve)
   {
     Offset (0x01),
     IF00, 3
   }
   IndexField (IDX0, DAT0, ByteAcc, NoLock, Preserve)
   {
    Offset (0x01),
     IF10, 1,
     IF11, 1,
      IF12, 1
   }
   IndexField (IDX0, DAT0, ByteAcc, NoLock, Preserve)
   {
    Offset (0x01),
     IF20, 1,
```

```
 IF21, 2
     }
    IndexField (IDX0, DAT0, ByteAcc, NoLock, Preserve)
    {
       Offset (0x01),
       IF30, 2,
       IF31, 1
     }
   Local0 = 0x08Local1 = Package (0x07) {
         IF10,
         IF11,
         IF12,
         IF20,
         IF21,
         IF30,
         IF31
       }
    While (Local0)
     {
       Local0--
      IF00 = Local0 If (Y118){}
       Else
       {
        Local1 [0x00] = IF10 /* \frac{M788.HF10 \frac{*}{*}}{}Local1 [0x01] = IF11 /* \frac{38.IF11 *}{ }Local1 [0x02] = IF12 /* \frac{0x02}{I} = IF12 /*
        Local1 [0x03] = IF20 /* \frac{M788.F20 \times}{}Local1 [0x04] = IF21 /* \frac{M788.F21 *}{ } Local1
[0x05] = IF30 /* \M788.IF30 */
        Local1 [0x06] = IF31 /* \frac{M788.F31 *}{ }
      M72A (Arg0, Local0, Local1)
    }
  }
 /* Create IndexFields that spans the same bits */
  /* and check possible inconsistence, 2046-bit offset. */
  /* m789(CallChain, OpRegion) */
  Method (M789, 2, Serialized)
    OperationRegion (OPRM, 0xFF, 0x00, 0x08)
```
{

```
 Concatenate (Arg0, "-m789", Arg0)
 CopyObject (Arg1, OPRM) /* \M789.OPRM */
 Field (OPRM, WordAcc, NoLock, Preserve)
 {
   IDX0, 16,
  DAT0, 16
 }
 IndexField (IDX0, DAT0, ByteAcc, NoLock, Preserve)
 {
     , 2046,
  IF00, 3
 }
 IndexField (IDX0, DAT0, ByteAcc, NoLock, Preserve)
 {
     , 2046,
   IF10, 1,
   IF11, 1,
   IF12, 1
 }
 IndexField (IDX0, DAT0, ByteAcc, NoLock, Preserve)
 {
     , 2046,
   IF20, 1,
   IF21, 2
 }
 IndexField (IDX0, DAT0, ByteAcc, NoLock, Preserve)
 {
     , 2046,
   IF30, 2,
   IF31, 1
 }
Local0 = 0x08Local1 = Package (0x07) {
     IF10,
     IF11,
     IF12,
     IF20,
     IF21,
     IF30,
     IF31
   }
 While (Local0)
```

```
 {
       Local0--
      IF00 = Local0 If (Y118){}
       Else
       {
        Local1 [0x00] = IF10 /* \frac{99.IF10}{}Local1 [0x01] = IF11 /* \frac{M789.IF11 *}{Local1 [0x02] = IF12 /* \frac{99.IF12 *}{Local1 [0x03] = IF20 /* \frac{M789.F20 \times}{}Local1 [0x04] = IF21 /* \frac{M789.F21 *}{Local1 [0x05] = IF30 /* \frac{M789.F30 \}{}Local1 [0x06] = IF31 /* \frac{M789.F31 *}{ }
       M72A (Arg0, Local0,
 Local1)
     }
  }
  /* Testing parameters Packages */
  /* Layout see in regionfield.asl */
  /* (ByteAcc, NoLock, Preserve) */
  Name (PP10, Package (0x05)
  {
    0x00,
    0x08,
    0x00,
    0x08,
    Package (0x06)
     {
       0x00,
       0x01,
       0x01,
       0x00,
       0x01,
       "m790"
     }
  })
  /* (WordAcc, NoLock, WriteAsOnes) */
  Name (PP11, Package (0x05)
  {
    0x00,
    0x08,
    0x08,
    0x08,
    Package (0x06)
```

```
 {
       0x01,
      0x00,
      0x02,
      0x01,
      0x01,
       "m791"
    }
  })
 /* (DWordAcc, NoLock, WriteAsZeros) */
 Name (PP12, Package (0x05)
  {
    0x08,
    0x08,
    0x00,
    0x08,
   Package (0x06)
    {
      0x02,
      0x01,
      0x03,
      0x02,
      0x01,
       "m792"
     }
  })
 /* (QWordAcc,
 NoLock, Preserve) */
 Name (PP13, Package (0x05)
  {
    0x08,
    0x04,
    0x08,
    0x08,
    Package (0x06)
    {
      0x01,
      0x02,
      0x04,
      0x00,
      0x01,
       "m793"
    }
  })
 /* (AnyAcc, Lock, Preserve) */
```

```
 Name (PP14, Package (0x05)
 {
   0x0C,
   0x04,
   0x08,
   0x08,
   Package (0x06)
   {
     0x01,
    0x00.
     0x00,
     0x00,
    0x00.
     "m794"
   }
 })
 /* Check IndexField access: ByteAcc, NoLock, Preserve */
 /* m776(CallChain) */
 Method (M776, 1, NotSerialized)
 {
   Concatenate (Arg0, "-m776", Arg0)
   Debug = "TEST: m776, Check IndexFields specified as (ByteAcc, NoLock, Preserve)"
   M72F (Arg0, 0x01, "pp10", PP10)
 }
 /* Check IndexField access: WordAcc, NoLock, WriteAsOnes */
 /* m777(CallChain) */
 Method (M777, 1, NotSerialized)
 {
   Concatenate (Arg0, "-m777", Arg0)
   Debug = "TEST: m777, Check IndexFields specified as (WordAcc, NoLock, WriteAsOnes)"
   M72F (Arg0, 0x01, "pp11", PP11)
 }
 /* Check IndexField access: DWordAcc, NoLock, WriteAsZeros */
 /* m778(CallChain) */
 Method (M778, 1, NotSerialized)
 {
   Concatenate (Arg0, "-m778", Arg0)
  Debug = "TEST: m778, Check IndexFields specified as (DWordAcc, NoLock, WriteAsZeros)"
   M72F (Arg0, 0x01, "pp12", PP12)
 }
 /* Check IndexField access: QWordAcc, NoLock, Preserve */
 /* m779(CallChain) */
 Method (M779, 1, NotSerialized)
 {
   Concatenate (Arg0, "-m779", Arg0)
```

```
 Debug = "TEST: m779, Check IndexFields specified as (QWordAcc, NoLock, Preserve)"
    M72F (Arg0, 0x01, "pp13", PP13)
  }
  /* Check IndexField access: AnyAcc, Lock, Preserve */
  /* m77a(CallChain) */
  Method (M77A, 1, NotSerialized)
  {
    Concatenate (Arg0, "-m77a", Arg0)
    Debug = "TEST:
 m77a, Check IndexFields specified as (AnyAcc, Lock, Preserve)"
    M72F (Arg0, 0x01, "pp14", PP14)
  }
  /* Create IndexField Unit */
  /* (ByteAcc, NoLock, Preserve) */
  Method (M790, 6, Serialized)
  {
    OperationRegion (OPR0, SystemMemory, 0x0BB8, 0x87)
    /*
     * Consider different attributes of index/data fields
     * taking into account the following restrictions:
     * - the fields spanning the same access unit interfere,
     * - the fields exceeding 64 bits cause AE_BUFFER_OVERFLOW,
     * - index field exceeding 32 bits unexpectedly cause
     * AE_BUFFER_OVERFLOW too,
     * - data field exceeding IndexField's Access Width
     * causes overwriting of next memory bytes.
     */
    Field (OPR0, ByteAcc, NoLock, Preserve)
    {
      IDX0, 8,
      DAT0, 8
    }
    IndexField (IDX0, DAT0, ByteAcc, NoLock, Preserve)
    {
      G000, 2048
    }
    Field
 (OPR0, ByteAcc, NoLock, WriteAsOnes)
    {
     Offset (0x03),
      IDX1, 8,
      DAT1, 8
    }
```

```
 IndexField (IDX1, DAT1, ByteAcc, NoLock, Preserve)
    {
      G001, 2048
    }
    Field (OPR0, ByteAcc, NoLock, WriteAsZeros)
    {
     Offset (0x07),
      IDX2, 16,
      DAT2, 8
    }
    IndexField (IDX2, DAT2, ByteAcc, NoLock, Preserve)
    {
      G002, 2048
    }
    Field (OPR0, WordAcc, NoLock, Preserve)
    {
      Offset (0x0B),
      IDX3, 8,
      DAT3, 8
    }
    IndexField (IDX3, DAT3, ByteAcc, NoLock, Preserve)
    {
      G003, 2048
    }
    Field (OPR0, WordAcc, NoLock, WriteAsOnes)
    {
      Offset (0x0E),
      IDX4, 16,
      DAT4, 8
    }
    IndexField (IDX4, DAT4, ByteAcc, NoLock, Preserve)
    {
      G004, 2048
    }
    Field
 (OPR0, WordAcc, NoLock, WriteAsZeros)
    {
     Offset (0x12),
      IDX5, 32,
      DAT5, 8
    }
```

```
 IndexField (IDX5, DAT5, ByteAcc, NoLock, Preserve)
 {
   G005, 2048
 }
 Field (OPR0, DWordAcc, NoLock, Preserve)
 {
   Offset (0x1A),
   IDX6, 8,
   Offset (0x1C),
   DAT6, 8
 }
 IndexField (IDX6, DAT6, ByteAcc, NoLock, Preserve)
 {
   G006, 2048
 }
 Field (OPR0, DWordAcc, NoLock, WriteAsOnes)
 {
  Offset (0x20),
   IDX7, 32,
   DAT7, 8
 }
 IndexField (IDX7, DAT7, ByteAcc, NoLock, Preserve)
 {
   G007, 2048
 }
 Field (OPR0, DWordAcc, NoLock, WriteAsZeros)
 {
  Offset (0x28),
   IDX8, 32,
   DAT8, 8
 }
 IndexField (IDX8, DAT8, ByteAcc, NoLock, Preserve)
 {
   G008, 2048
 }
 Field (OPR0, QWordAcc, NoLock, Preserve)
 {
  Offset (0x38),
   IDX9, 8,
   Offset (0x40),
```

```
 DAT9, 8
 }
 IndexField (IDX9, DAT9, ByteAcc, NoLock, Preserve)
 {
   G009, 2048
 }
 Field (OPR0, QWordAcc, NoLock, WriteAsOnes)
 {
   Offset (0x48),
   Offset (0x4C),
   /* Index field exceeding 32 bits causes AE_BUFFER_OVERFLOW */
   /* IDXA, 64, */
   /* Do not allow index/data interference */
   IDXA, 32,
   DATA, 8
 }
 IndexField (IDXA, DATA, ByteAcc, NoLock, Preserve)
 {
   G00A, 2048
 }
 Field (OPR0, QWordAcc, NoLock, WriteAsZeros)
 {
  Offset (0x58),
   IDXB, 32,
  Offset (0x60),
   DATB, 8
 }
 IndexField (IDXB, DATB, ByteAcc, NoLock, Preserve)
 {
   G00B, 2048
 Field (OPR0, AnyAcc, NoLock, Preserve)
 {
   Offset (0x68),
   IDXC, 8,
  DATC, 8
 }
 IndexField (IDXC, DATC, ByteAcc, NoLock, Preserve)
 {
   G00C, 2048
```
}

```
 }
    Field (OPR0, AnyAcc, NoLock, WriteAsOnes)
    {
      Offset (0x6B),
      /* Index field exceeding 32 bits causes AE_BUFFER_OVERFLOW */
      /* IDXD, 64, */
      IDXD, 32,
      DATD, 8
    }
    IndexField (IDXD, DATD, ByteAcc, NoLock, Preserve)
    {
      G00D, 2048
    }
    Field (OPR0, AnyAcc, NoLock, WriteAsZeros)
    {
      Offset (0x7B),
      IDXE, 32,
      DATE, 8
    }
    IndexField (IDXE, DATE, ByteAcc, NoLock, Preserve)
    {
      G00E, 2048
    }
    Concatenate (Arg0, "-m790", Arg0)
    BreakPoint
    Switch (ToInteger (Arg2))
    {
     Case (0x00) {
     Switch (ToInteger (Arg3))
         {
          Case (0x01) {
             IndexField (IDX0, DAT0, ByteAcc, NoLock, Preserve)
             {
              Offset (0x00).
               F000, 1
 }
            Local3 = RefOf (F000)Local4 = RefOf (G000) }
```

```
Case (0x06) {
             IndexField (IDX1, DAT1, ByteAcc, NoLock, Preserve)
\{ AccessAs (ByteAcc, 0x00),
              Offset (0x00),
               F001, 6
 }
            Local3 = RefOf(F001)Local4 = RefOf(G001) }
         Case (0x07) {
             IndexField (IDX2, DAT2, ByteAcc, NoLock, Preserve)
        {
               Offset (0x00),
               F002, 7
 }
            Local3 = RefOf(F002)Local4 = RefOf (G002) }
           Case (0x08)
           {
             IndexField (IDX3, DAT3, WordAcc, NoLock, Preserve)
 {
               AccessAs (ByteAcc, 0x00),
              Offset (0x00),
               F003, 8
 }
            Local3 = RefOf (F003)Local4 = RefOf (G003) }
          Case (0x09) {
             IndexField (IDX4, DAT4, ByteAcc, NoLock, Preserve)
\left\{ \begin{array}{c} 1 & 1 \\ 1 & 1 \end{array} \right\}Offset (0x00),
               F004, 9
 }
            Local3 = RefOf (F004)Local4 = RefOf (G004) }
```

```
 Case (0x1F)
           {
             IndexField (IDX5, DAT5, DWordAcc, NoLock, Preserve)
\{ AccessAs (ByteAcc, 0x00),
               Offset (0x00),
               F005, 31
 }
            Local3 = RefOf (F005)Local4 = RefOf(G005) }
           Case (0x20)
           {
             IndexField (IDX6, DAT6, ByteAcc, NoLock, Preserve)
 {
              Offset (0x00),
               F006, 32
 }
            Local3 = RefOf (F006)Local4 = RefOf (G006) }
         Case (0x21) {
             IndexField (IDX7, DAT7, QWordAcc, NoLock, Preserve)
               AccessAs (ByteAcc, 0x00),
              Offset (0x00),
               F007, 33
 }
            Local3 = RefOf(F007)Local4 = RefOf (G007) }
           Case (0x3F)
           {
             IndexField (IDX8, DAT8, ByteAcc, NoLock, Preserve)
\left\{ \begin{array}{c} 1 & 1 \\ 1 & 1 \end{array} \right\}Offset (0x00),
               F008, 63
 }
            Local3 = RefOf (F008)Local4 = RefOf(G008) }
          Case (0x40)
```
{

```
 {
           IndexField (IDX9, DAT9, AnyAcc, NoLock, Preserve)
\{ AccessAs (ByteAcc, 0x00),
            Offset (0x00),
             F009, 64
 }
   Local3 = RefOf(F009)Local4 = RefOf(G009)
```

```
 }
           Case (0x41)
           {
             IndexField (IDXA, DATA, ByteAcc, NoLock, Preserve)
 {
              Offset (0x00),
               F00A, 65
 }
            Local3 = RefOf (FO0A)Local4 = RefOf(G00A) }
           Case (0x45)
           {
             IndexField (IDXB, DATB, ByteAcc, NoLock, Preserve)
 {
               AccessAs (ByteAcc, 0x00),
              Offset (0x00),
               F00B, 69
 }
            Local3 = RefOf (F00B)Local4 = RefOf(G00B) }
           Case (0x81)
           {
             IndexField (IDXC,
 DATC, ByteAcc, NoLock, Preserve)
\left\{ \begin{array}{c} 1 & 1 \\ 1 & 1 \end{array} \right\}Offset (0x00),
               F00C, 129
 }
            Local3 = RefOf(F00C)Local4 = RefOf(G00C) }
           Case (0x0100)
```

```
 {
            IndexField (IDXD, DATD, WordAcc, NoLock, Preserve)
\{ AccessAs (ByteAcc, 0x00),
              Offset (0x00),
              F00D, 256
 }
           Local3 = RefOf (F00D)Local4 = RefOf (G00D) }
          Case (0x03FF)
 {
            IndexField (IDXE, DATE, ByteAcc, NoLock, Preserve)
 {
              Offset (0x00),
              F00E, 1023
 }
       Local3 = RefOf (FO0E)Local4 = RefOf(G00E) }
          Case (0x07BF)
          {
            IndexField (IDX0, DAT0, DWordAcc, NoLock, Preserve)
 {
              AccessAs (ByteAcc, 0x00),
              Offset (0x00),
              F00F, 1983
 }
           Local3 = RefOf (FO0F)Local4 = RefOf (G000) }
          Default
          {
            ERR (Arg0, Z144, __LINE__, 0x00, 0x00, Arg2, Arg3)
            Return (Zero)
          }
        }
     Case (0x01) Switch (ToInteger (Arg3))
        {
          Case (0x01)
```
}

 $\left\{\begin{array}{ccc} \end{array}\right\}$ 

```
 {
            IndexField (IDX1, DAT1, QWordAcc, NoLock, Preserve)
              AccessAs (ByteAcc, 0x00),
             Offset (0x00),
                , 1,
              F010, 1
 }
           Local3 = RefOf(F010)Local4 = RefOf(G001) }
          Case (0x06)
          {
            IndexField (IDX2, DAT2, ByteAcc, NoLock, Preserve)
            {
             Offset (0x00),
                , 1,
              F011, 6
 }
           Local3 = RefOf(F011)Local4 = RefOf (G002) }
          Case (0x07)
          {
            IndexField (IDX3, DAT3, AnyAcc, NoLock, Preserve)
 {
              AccessAs (ByteAcc, 0x00),
             Offset (0x00),
               , 1,
              F012, 7
 }
           Local3 = RefOf(F012)Local4 = RefOf (G003) }
         Case (0x08) {
            IndexField (IDX4, DAT4, ByteAcc, NoLock, Preserve)
            {
             Offset (0x00),
                , 1,
              F013, 8
 }
```
{

```
Local3 = RefOf(F013)Local4 = RefOf (G004) }
           Case (0x09)
           {
             IndexField (IDX5, DAT5, ByteAcc, NoLock, Preserve)
 {
               AccessAs (ByteAcc, 0x00),
              Offset (0x00),
                 , 1,
               F014, 9
 }
     Local3 = RefOf(F014)Local4 = RefOf (G005) }
          Case (0x1F)
           {
             IndexField (IDX6, DAT6, ByteAcc, NoLock, Preserve)
 {
              Offset (0x00),
                 , 1,
               F015, 31
 }
            Local3 = RefOf(F015)Local4 = RefOf (G006) }
           Case (0x20)
           {
             IndexField (IDX7, DAT7, WordAcc, NoLock, Preserve)
 {
               AccessAs (ByteAcc, 0x00),
              Offset (0x00),
                 , 1,
               F016, 32
 }
            Local3 = RefOf(F016)Local4 = RefOf (G007) }
   Case (0x21)\{ IndexField (IDX8, DAT8, ByteAcc, NoLock, Preserve)
\left\{ \begin{array}{c} 1 & 1 \\ 1 & 1 \end{array} \right\}Offset (0x00),
```

```
 , 1,
              F017, 33
 }
           Local3 = RefOf(F017)Local4 = RefOf (G008) }
          Case (0x3F)
          {
            IndexField (IDX9, DAT9, DWordAcc, NoLock, Preserve)
 {
              AccessAs (ByteAcc, 0x00),
              Offset (0x00),
                , 1,
              F018, 63
 }
           Local3 = RefOf (F018)Local4 = RefOf (G009) }
          Case (0x40)
          {
            IndexField (IDXA, DATA, ByteAcc, NoLock, Preserve)
 {
              Offset (0x00),
                , 1,
              F019, 64
 }
           Local3 = RefOf(F019)Local4 = RefOf(G00A) }
          Case (0x41)
          {
            IndexField (IDXB, DATB, QWordAcc, NoLock, Preserve)
 {
              AccessAs (ByteAcc, 0x00),
             Offset (0x00),
                , 1,
              F01A, 65
 }
           Local3 = RefOf(F01A)Local4 = RefOf(G00B) }
         Case (0x45) {
            IndexField (IDXC, DATC, ByteAcc, NoLock, Preserve)
```
```
\{Offset (0x00),
               , 1,
              F01B, 69
 }
          Local3 = RefOf(F01B)Local4 = RefOf(G00C) }
         Case (0x81)
          {
           IndexField (IDXD, DATD, AnyAcc, NoLock, Preserve)
 {
             AccessAs (ByteAcc, 0x00),
            Offset (0x00),
               , 1,
             F01C, 129
 }
          Local3 = RefOf(F01C)Local4 = RefOf (G00D) }
         Case (0x0100)
 {
           IndexField (IDXE, DATE, ByteAcc, NoLock, Preserve)
 {
            Offset (0x00),
               , 1,
             F01D, 256
 }
          Local3 = RefOf (F01D)Local4 = RefOf(G00E) }
         Case (0x03FF)
          {
           IndexField (IDX0, DAT0, ByteAcc, NoLock, Preserve)
 {
             AccessAs (ByteAcc, 0x00),
            Offset (0x00),
               , 1,
             F01E, 1023
 }
          Local3 = RefOf (F01E)Local4 = RefOf (G000) }
         Case (0x07BF)
```

```
 {
            IndexField (IDX1, DAT1, ByteAcc, NoLock, Preserve)
            {
              Offset (0x00),
                 , 1,
              F01F, 1983
 }
           Local3 = RefOf(F01F)Local4 = RefOf(G001) }
          Default
          {
            ERR (Arg0, Z144, __LINE__, 0x00, 0x00, Arg2, Arg3)
            Return (Zero)
          }
        }
      }
     Case (0x02) {
        Switch (ToInteger (Arg3))
        {
          Case (0x01)
          {
            IndexField (IDX2, DAT2, ByteAcc, NoLock, Preserve)
 {
                , 2,
              F020, 1
 }
           Local3 = RefOf (F020)Local4 = RefOf (G002) }
         Case (0x06) {
            IndexField (IDX3, DAT3, WordAcc, NoLock, Preserve)
 {
               AccessAs (ByteAcc, 0x00),
                , 2,
              F021, 6
 }
            Local3
= RefOf (F021)
           Local4 = RefOf (G003) }
```

```
 Case (0x07)
          {
           IndexField (IDX4, DAT4, ByteAcc, NoLock, Preserve)
\{ , 2,
             F022, 7
 }
          Local3 = RefOf(F022)Local4 = RefOf (G004) }
        Case (0x08) {
           IndexField (IDX5, DAT5, DWordAcc, NoLock, Preserve)
 {
             AccessAs (ByteAcc, 0x00),
               , 2,
             F023, 8
 }
          Local3 = RefOf (F023)Local4 = RefOf(G005) }
        Case (0x09) {
           IndexField (IDX6, DAT6, ByteAcc, NoLock,
 Preserve)
 {
               , 2,
             F024, 9
 }
          Local3 = RefOf(F024)Local4 = RefOf (G006) }
         Case (0x1F)
          {
           IndexField (IDX7, DAT7, QWordAcc, NoLock, Preserve)
 {
             AccessAs (ByteAcc, 0x00),
               , 2,
             F025, 31
 }
          Local3 = RefOf (F025)Local4 = RefOf(G007) }
        Case (0x20)
```

```
 {
           IndexField (IDX8, DAT8, ByteAcc, NoLock, Preserve)
\{ , 2,
             F026, 32
 }
          Local3 = RefOf(F026)Local4 = RefOf (G008) }
          Case (0x21)
 {
           IndexField (IDX9, DAT9, AnyAcc, NoLock, Preserve)
 {
              AccessAs (ByteAcc, 0x00),
               , 2,
             F027, 33
 }
          Local3 = RefOf (F027)Local4 = RefOf(G009) }
          Case (0x3F)
          {
           IndexField (IDXA, DATA, ByteAcc, NoLock, Preserve)
 {
                , 2,
             F028, 63
 }
          Local3 = RefOf(F028)Local4 = RefOf(G00A) }
         Case (0x40)
          {
           IndexField (IDXB, DATB, ByteAcc, NoLock, Preserve)
         {
             AccessAs (ByteAcc, 0x00),
               , 2,
             F029, 64
 }
          Local3 = RefOf (F029)Local4 = RefOf(G00B) }
          Case (0x41)
```

```
 {
           IndexField (IDXC, DATC, ByteAcc, NoLock, Preserve)
\{ , 2,
             F02A, 65
 }
          Local3 = RefOf(F02A)Local4 = RefOf(G00C) }
         Case (0x45)
          {
           IndexField (IDXD, DATD, WordAcc, NoLock, Preserve)
 {
             AccessAs (ByteAcc, 0x00),
               , 2,
             F02B, 69
 }
 Local3 = RefOf (F02B)Local4 = RefOf (G00D) }
         Case (0x81)
          {
           IndexField (IDXE, DATE, ByteAcc, NoLock, Preserve)
 {
               , 2,
             F02C, 129
 }
          Local3 = RefOf(F02C)Local4 = RefOf(G00E) }
         Case (0x0100)
          {
           IndexField (IDX0, DAT0, DWordAcc, NoLock, Preserve)
 {
             AccessAs (ByteAcc, 0x00),
               , 2,
```

```
 F02D, 256
 }
         Local3 = RefOf (F02D)Local4 = RefOf (G000)
```

```
 Case (0x03FF)
```

```
 IndexField (IDX1, DAT1,
 ByteAcc, NoLock, Preserve)
\{ , 2,
              F02E, 1023
 }
           Local3 = RefOf(F02E)Local4 = RefOf(G001) }
          Case (0x07BF)
          {
            IndexField (IDX2, DAT2, QWordAcc, NoLock, Preserve)
            {
              AccessAs (ByteAcc, 0x00),
                , 2,
              F02F, 1983
 }
           Local3 = RefOf(F02F)Local4 = RefOf (G002) }
          Default
 {
            ERR (Arg0, Z144, __LINE__, 0x00, 0x00, Arg2, Arg3)
            Return (Zero)
          }
        }
      }
     Case (0x03) {
        Switch (ToInteger
 (Arg3))
        {
         Case (0x01) {
            IndexField (IDX3, DAT3, AnyAcc, NoLock, Preserve)
 {
              AccessAs (ByteAcc, 0x00),
                , 3,
              F030, 1
 }
           Local3 = RefOf (F030)Local4 = RefOf(G003) }
         Case (0x06)
```

```
 {
            IndexField (IDX4, DAT4, ByteAcc, NoLock, Preserve)
            {
                , 3,
              F031, 6
 }
           Local3 = RefOf(F031)Local4 = RefOf (G004) }
          Case (0x07)
          {
            IndexField (IDX5, DAT5, ByteAcc, NoLock, Preserve)
 {
     AccessAs (ByteAcc, 0x00),
               , 3,
             F032, 7
 }
           Local3 = RefOf(F032)Local4 = RefOf(G005) }
         Case (0x08) {
            IndexField (IDX6, DAT6, ByteAcc, NoLock, Preserve)
 {
                , 3,
              F033, 8
 }
           Local3 = RefOf(F033)Local4 = RefOf (G006) }
         Case (0x09) {
            IndexField (IDX7, DAT7, WordAcc, NoLock, Preserve)
 {
              AccessAs (ByteAcc, 0x00),
                , 3,
              F034, 9
 }
           Local3 = RefOf(F034)Local4 = RefOf (G007) }
          Case (0x1F)
```

```
 {
            IndexField (IDX8, DAT8, ByteAcc, NoLock, Preserve)
\{ , 3,
              F035, 31
 }
           Local3 = RefOf(F035)Local4 = RefOf (G008) }
         Case (0x20)
          {
            IndexField (IDX9, DAT9, DWordAcc, NoLock, Preserve)
            {
              AccessAs (ByteAcc, 0x00),
                , 3,
             F036, 32
 }
           Local3 = RefOf(F036)Local4 = RefOf (G009) }
        Case (0x21) {
            IndexField (IDXA, DATA, ByteAcc, NoLock, Preserve)
                , 3,
             F037, 33
 }
           Local3 = RefOf(F037)Local4 = RefOf(G00A) }
          Case (0x3F)
          {
            IndexField (IDXB, DATB, QWordAcc, NoLock, Preserve)
 {
              AccessAs (ByteAcc, 0x00),
                , 3,
              F038, 63
 }
           Local3 = RefOf(F038)Local4 = RefOf(G00B) }
          Case (0x40)
          {
```

```
 IndexField (IDXC, DATC, ByteAcc, NoLock, Preserve)
\{ , 3,
             F039, 64
 }
          Local3 = RefOf(F039)Local4 = RefOf (G00C)
          }
         Case (0x41)
          {
           IndexField (IDXD, DATD, AnyAcc, NoLock, Preserve)
           {
             AccessAs (ByteAcc, 0x00),
               , 3,
             F03A, 65
 }
          Local3 = RefOf(F03A)Local4 = RefOf (G00D) }
        Case (0x45) {
           IndexField (IDXE, DATE, ByteAcc, NoLock, Preserve)
 {
              , 3,
             F03B, 69
 }
          Local3 = RefOf(F03B)Local4 = RefOf(G00E) }
         Case (0x81)
          {
           IndexField (IDX0, DAT0, ByteAcc, NoLock, Preserve)
 {
         AccessAs (ByteAcc, 0x00),
               , 3,
             F03C, 129
 }
          Local3 = RefOf(F03C)Local4 = RefOf (G000) }
         Case (0x0100)
          {
```

```
 IndexField (IDX1, DAT1, ByteAcc, NoLock, Preserve)
\{ , 3,
               F03D, 256
 }
            Local3 = RefOf (F03D)Local4 = RefOf(G001) }
           Case (0x03FF)
           {
             IndexField (IDX2, DAT2, WordAcc, NoLock, Preserve)
 {
               AccessAs (ByteAcc, 0x00),
                 , 3,
               F03E, 1023
 }
            Local3 = RefOf(F03E)Local4 = RefOf (G002) }
           Case (0x07BF)
           {
             IndexField (IDX3, DAT3, ByteAcc, NoLock, Preserve)
 {
                 , 3,
               F03F, 1983
 }
            Local3 = RefOf(F03F)Local4 = RefOf (G003) }
          Default
           {
             ERR (Arg0, Z144, __LINE__, 0x00, 0x00, Arg2, Arg3)
             Return (Zero)
           }
         }
     Case (0x04) Switch (ToInteger (Arg3))
         {
         Case (0x01) {
             IndexField (IDX4, DAT4, ByteAcc, NoLock, Preserve)
\left\{ \begin{array}{c} 1 & 1 \\ 1 & 1 \end{array} \right\}
```

```
 , 4,
               F040, 1
             }
           Local3 = RefOf (F040)Local4 = RefOf (G004) }
         Case (0x06) {
            IndexField (IDX5, DAT5, DWordAcc, NoLock, Preserve)
 {
               AccessAs (ByteAcc, 0x00),
                 , 4,
              F041, 6
 }
           Local3 = RefOf(F041)Local4 = RefOf (G005) }
         Case (0x07) {
            IndexField (IDX6, DAT6, ByteAcc, NoLock, Preserve)
 {
                 , 4,
              F042, 7
 }
           Local3 = RefOf(F042)Local4 = RefOf (G006) }
         Case (0x08) {
          IndexField (IDX7, DAT7, QWordAcc, NoLock, Preserve)
 {
               AccessAs (ByteAcc, 0x00),
                 , 4,
              F043, 8
 }
           Local3 = RefOf (F043)Local4 = RefOf (G007) }
         Case (0x09) {
            IndexField (IDX8, DAT8, ByteAcc, NoLock, Preserve)
\left\{ \begin{array}{c} 1 & 1 \\ 1 & 1 \end{array} \right\}
```

```
 , 4,
                F044, 9
 }
            Local3 = RefOf(F044)Local4 = RefOf (G008) }
           Case (0x1F)
           {
             IndexField (IDX9, DAT9, AnyAcc, NoLock, Preserve)
 {
                AccessAs (ByteAcc, 0x00),
                  , 4,
          F045, 31
 }
            Local3 = RefOf (F045)Local4 = RefOf (G009) }
          Case (0x20) {
             IndexField (IDXA, DATA, ByteAcc, NoLock, Preserve)
 {
                  , 4,
               F046, 32
 }
            Local3 = RefOf(F046)Local4 = RefOf(G00A) }
          Case (0x21) {
             IndexField (IDXB, DATB, ByteAcc, NoLock, Preserve)
 {
                AccessAs (ByteAcc, 0x00),
                  , 4,
                F047, 33
 }
            Local3 = RefOf (F047)Local4 = RefOf(G00B) }
           Case (0x3F)
\left\{ \begin{array}{c} 1 & 1 \\ 1 & 1 \end{array} \right\} IndexField (IDXC, DATC, ByteAcc, NoLock, Preserve)
\left\{ \begin{array}{c} 1 & 1 \\ 1 & 1 \end{array} \right\} , 4,
```

```
 F048, 63
 }
            Local3 = RefOf(F048)Local4 = RefOf(G00C) }
         Case (0x40) {
             IndexField (IDXD, DATD, WordAcc, NoLock, Preserve)
 {
               AccessAs (ByteAcc, 0x00),
                 , 4,
               F049, 64
 }
            Local3 = RefOf(F049)Local4 = RefOf (G00D) }
          Case (0x41)
           {
             IndexField (IDXE, DATE, ByteAcc, NoLock, Preserve)
 {
                 , 4,
               F04A,
 }
            Local3 = RefOf(F04A)Local4 = RefOf(G00E) }
         Case (0x45) {
             IndexField (IDX0, DAT0, DWordAcc, NoLock, Preserve)
             {
               AccessAs (ByteAcc, 0x00),
                 , 4,
               F04B, 69
 }
            Local3 = RefOf (F04B)Local4 = RefOf (G000) }
          Case (0x81)
           {
             IndexField (IDX1, DAT1, ByteAcc, NoLock, Preserve)
\left\{ \begin{array}{c} 1 & 1 \\ 1 & 1 \end{array} \right\} , 4,
               F04C, 129
```
65

```
 }
           Local3 = RefOf(F04C)Local4 = RefOf (G001) }
          Case (0x0100)
            IndexField (IDX2, DAT2, QWordAcc, NoLock, Preserve)
 {
              AccessAs (ByteAcc, 0x00),
                , 4,
             F04D, 256
 }
           Local3 = RefOf (F04D)Local4 = RefOf(G002) }
          Case (0x03FF)
          {
            IndexField (IDX3, DAT3, ByteAcc, NoLock, Preserve)
 {
                , 4,
             F04E, 1023
 }
           Local3 = RefOf(F04E)Local4 = RefOf(G003) }
          Case (0x07BF)
          {
            IndexField (IDX4, DAT4, AnyAcc, NoLock, Preserve)
 {
              AccessAs (ByteAcc, 0x00),
             F04F, 1983
 }
           Local3 = RefOf(F04F)Local4 = RefOf (G004) }
         Default
          {
            ERR (Arg0, Z144, __LINE__, 0x00, 0x00, Arg2, Arg3)
            Return (Zero)
          }
```
, 4,

```
 }
       }
     Case (0x05) {
        Switch (ToInteger (Arg3))
         {
          Case (0x01) {
             IndexField (IDX5, DAT5, ByteAcc, NoLock, Preserve)
 {
               AccessAs (ByteAcc, 0x00),
                 , 5,
               F050, 1
 }
            Local3 = RefOf(F050)Local4 = RefOf(G005) }
          Case (0x06) {
       IndexField (IDX6, DAT6, ByteAcc, NoLock, Preserve)
 {
                 , 5,
               F051, 6
 }
            Local3 = RefOf(F051)Local4 = RefOf (G006) }
           Case (0x07)
           {
             IndexField (IDX7, DAT7, WordAcc, NoLock, Preserve)
             {
               AccessAs (ByteAcc, 0x00),
                 , 5,
               F052, 7
 }
            Local3 = RefOf(F052)Local4 = RefOf (G007) }
          Case (0x08) {
             IndexField (IDX8, DAT8, ByteAcc, NoLock, Preserve)
\left\{ \begin{array}{c} 1 & 1 \\ 1 & 1 \end{array} \right\} , 5,
               F053, 8
```

```
Local3 = RefOf(F053)Local4 = RefOf(G008) }
         Case (0x09) {
             IndexField (IDX9, DAT9, DWordAcc, NoLock, Preserve)
 {
               AccessAs (ByteAcc, 0x00),
                 , 5,
               F054, 9
 }
            Local3 = RefOf(F054)Local4 = RefOf(G009) }
          Case (0x1F)
           {
             IndexField (IDXA, DATA, ByteAcc, NoLock, Preserve)
 {
                 , 5,
               F055, 31
 }
            Local3 = RefOf(F055)Local4 = RefOf (G00A) }
         Case (0x20) {
             IndexField (IDXB,
 DATB, QWordAcc, NoLock, Preserve)
             {
               AccessAs (ByteAcc, 0x00),
                 , 5,
               F056, 32
 }
            Local3 = RefOf(F056)Local4 = RefOf (GOOB) }
         Case (0x21) {
             IndexField (IDXC, DATC, ByteAcc, NoLock, Preserve)
\left\{ \begin{array}{c} 1 & 1 \\ 1 & 1 \end{array} \right\} , 5,
               F057, 33
```

```
 }
```

```
 }
           Local3 = RefOf(F057)Local4 = RefOf(G00C) }
          Case (0x3F)
 {
            IndexField (IDXD, DATD, AnyAcc, NoLock, Preserve)
 {
              AccessAs (ByteAcc, 0x00),
                , 5,
             F058, 63
            }
           Local3 = RefOf(F058)Local4 = RefOf (G00D) }
         Case (0x40)
          {
            IndexField (IDXE, DATE, ByteAcc, NoLock, Preserve)
 {
               , 5,
             F059, 64
 }
           Local3 = RefOf(F059)Local4 = RefOf(G00E) }
         Case (0x41)
          {
            IndexField (IDX0, DAT0, ByteAcc, NoLock, Preserve)
 {
              AccessAs (ByteAcc, 0x00),
                , 5,
             F05A, 65
 }
           Local3 = RefOf(F05A)Local4 = RefOf (G000) }
        Case (0x45) {
          IndexField (IDX1, DAT1, ByteAcc, NoLock, Preserve)
            {
               , 5,
              F05B, 69
```

```
 }
           Local3 = RefOf(F05B)Local4 = RefOf (G001) }
          Case (0x81)
 {
            IndexField (IDX2, DAT2, WordAcc, NoLock, Preserve)
 {
               AccessAs (ByteAcc, 0x00),
                 , 5,
              F05C, 129
 }
           Local3 = RefOf(F05C)Local4 = RefOf (G002) }
          Case (0x0100)
          {
            IndexField (IDX3, DAT3, ByteAcc, NoLock, Preserve)
 {
                 , 5,
              F05D, 256
           Local3 = RefOf (F05D)Local4 = RefOf(G003) }
          Case (0x03FF)
          {
            IndexField (IDX4, DAT4, WordAcc, NoLock, Preserve)
 {
               AccessAs (ByteAcc, 0x00),
                 , 5,
              F05E, 1023
 }
           Local3 = RefOf(F05E)Local4 = RefOf (G004) }
          Case (0x07BF)
          {
            IndexField (IDX5, DAT5, ByteAcc, NoLock, Preserve)
\left\{ \begin{array}{c} 1 & 1 \\ 1 & 1 \end{array} \right\} , 5,
              F05F, 1983
 }
```

```
Local3 = RefOf(F05F)Local4 = RefOf (G005) }
           Default
           {
   ERR (Arg0, Z144, __LINE__, 0x00, 0x00, Arg2, Arg3)
             Return (Zero)
           }
         }
      }
      Case (0x06)
      {
        Switch (ToInteger (Arg3))
         {
          Case (0x01) {
             IndexField (IDX6, DAT6, ByteAcc, NoLock, Preserve)
 {
                 , 6,
               F060, 1
 }
            Local3 = RefOf(F060)Local4 = RefOf (G006) }
          Case (0x06) {
             IndexField (IDX7, DAT7, QWordAcc, NoLock, Preserve)
 {
               AccessAs (ByteAcc, 0x00),
                 , 6,
               F061, 6
 }
            Local3 = RefOf(F061)Local4 = RefOf (G007) }
          Case (0x07) {
             IndexField (IDX8, DAT8, ByteAcc, NoLock, Preserve)
\left\{ \begin{array}{c} 1 & 1 \\ 1 & 1 \end{array} \right\} , 6,
               F062, 7
 }
```

```
Local3 = RefOf(F062)Local4 = RefOf (G008) }
          Case (0x08)
          {
            IndexField (IDX9, DAT9, AnyAcc, NoLock, Preserve)
 {
              AccessAs (ByteAcc, 0x00),
                , 6,
              F063, 8
 }
           Local3 = RefOf(F063)Local4 = RefOf (G009) }
          Case (0x09)
 {
            IndexField (IDXA, DATA, ByteAcc, NoLock, Preserve)
                 , 6,
              F064, 9
 }
           Local3 = RefOf(F064)Local4 = RefOf(G00A) }
          Case (0x1F)
          {
            IndexField (IDXB, DATB, ByteAcc, NoLock, Preserve)
 {
              AccessAs (ByteAcc, 0x00),
                , 6,
              F065, 31
 }
           Local3 = RefOf(F065)Local4 = RefOf(G00B) }
         Case (0x20)\{ IndexField (IDXC, DATC, ByteAcc, NoLock, Preserve)
\left\{ \begin{array}{c} 1 & 1 \\ 1 & 1 \end{array} \right\} , 6,
              F066, 32
 }
```

```
Local3 = RefOf(F066)Local4 = RefOf(G00C) }
         Case (0x21) {
            IndexField (IDXD, DATD, WordAcc, NoLock, Preserve)
 {
              AccessAs (ByteAcc, 0x00),
                , 6,
              F067, 33
 }
           Local3 = RefOf(F067)Local4 = RefOf (G00D) }
          Case (0x3F)
          {
            IndexField (IDXE, DATE, ByteAcc, NoLock, Preserve)
 {
                , 6,
              F068, 63
 }
           Local3 = RefOf(F068)Local4 = RefOf(G00E) }
         Case (0x40) {
            IndexField (IDX0, DAT0, DWordAcc, NoLock, Preserve)
 {
     AccessAs (ByteAcc, 0x00),
                , 6,
              F069, 64
 }
           Local3 = RefOf(F069)Local4 = RefOf (G000) }
         Case (0x41) {
            IndexField (IDX1, DAT1, ByteAcc, NoLock, Preserve)
\left\{ \begin{array}{c} 1 & 1 \\ 1 & 1 \end{array} \right\} , 6,
              F06A, 65
 }
           Local3 = RefOf(F06A)
```

```
Local4 = RefOf (G001) }
          Case (0x45)
          {
            IndexField (IDX2, DAT2, QWordAcc, NoLock, Preserve)
\{ AccessAs (ByteAcc, 0x00),
                , 6,
             F06B, 69
 }
           Local3 = RefOf(F06B)Local4 = RefOf(G002) }
          Case (0x81)
          {
            IndexField (IDX3, DAT3, ByteAcc, NoLock, Preserve)
 {
                , 6,
             F06C, 129
 }
           Local3 = RefOf(F06C)Local4 = RefOf (G003) }
          Case (0x0100)
          {
            IndexField (IDX4, DAT4, AnyAcc, NoLock, Preserve)
 {
              AccessAs (ByteAcc, 0x00),
                , 6,
             F06D, 256
 }
           Local3 = RefOf (F06D)Local4 = RefOf (G004) }
          Case (0x03FF)
          {
            IndexField (IDX5, DAT5, ByteAcc, NoLock, Preserve)
         {
               , 6,
             F06E, 1023
 }
           Local3 = RefOf(F06E)
```

```
Local4 = RefOf (G005) }
           Case (0x07BF)
           {
             IndexField (IDX6, DAT6, ByteAcc, NoLock, Preserve)
\{ AccessAs (ByteAcc, 0x00),
                  , 6,
               F06F, 1983
 }
            Local3 = RefOf(F06F)Local4 = RefOf (G006) }
           Default
 {
             ERR (Arg0, Z144, __LINE__, 0x00, 0x00, Arg2, Arg3)
             Return (Zero)
           }
         }
     Case (0x07) Switch (ToInteger (Arg3))
         {
    Case (0x01)
           {
             IndexField (IDX7, DAT7, WordAcc, NoLock, Preserve)
             {
               AccessAs (ByteAcc, 0x00),
                  , 7,
               F070, 1
 }
            Local3 = RefOf (F070)Local4 = RefOf (G007) }
          Case (0x06) {
             IndexField (IDX8, DAT8, ByteAcc, NoLock, Preserve)
\left\{ \begin{array}{c} 1 & 1 \\ 1 & 1 \end{array} \right\} , 7,
               F071, 6
 }
            Local3 = RefOf (F071)
```

```
Local4 = RefOf (G008) }
         Case (0x07) {
            IndexField (IDX9, DAT9, DWordAcc, NoLock, Preserve)
\{ AccessAs (ByteAcc, 0x00),
               , 7,
              F072, 7
 }
           Local3 = RefOf(F072)Local4 = RefOf (G009) }
         Case (0x08) {
            IndexField (IDXA, DATA, ByteAcc, NoLock, Preserve)
 {
                , 7,
              F073, 8
 }
           Local3 = RefOf(F073)Local4 = RefOf(G00A) }
         Case (0x09) {
            IndexField (IDXB, DATB, QWordAcc, NoLock, Preserve)
 {
              AccessAs (ByteAcc, 0x00),
                , 7,
              F074, 9
 }
           Local3 = RefOf(F074)Local4 = RefOf(G00B) Case (0x1F)
          {
            IndexField (IDXC, DATC, ByteAcc, NoLock, Preserve)
\left\{ \begin{array}{c} 1 & 1 \\ 1 & 1 \end{array} \right\} , 7,
              F075, 31
 }
           Local3 = RefOf (F075)
```

```
Local4 = RefOf(G00C) }
         Case (0x20) {
            IndexField (IDXD, DATD, AnyAcc, NoLock, Preserve)
\{ AccessAs (ByteAcc, 0x00),
                 , 7,
              F076, 32
 }
           Local3 = RefOf(F076)Local4 = RefOf (G00D) }
         Case (0x21) {
            IndexField (IDXE, DATE, ByteAcc, NoLock, Preserve)
 {
              F077, 33
 }
           Local3 = RefOf(F077)Local4 = RefOf(G00E) }
          Case (0x3F)
           {
            IndexField (IDX0, DAT0, ByteAcc, NoLock, Preserve)
 {
               AccessAs (ByteAcc, 0x00),
                 , 7,
              F078, 63
 }
           Local3 = RefOf (F078)Local4 = RefOf (G000) }
          Case (0x40)
           {
            IndexField (IDX1, DAT1, ByteAcc, NoLock, Preserve)
\left\{ \begin{array}{c} 1 & 1 \\ 1 & 1 \end{array} \right\} , 7,
               F079, 64
 }
           Local3 = RefOf (F079)Local4 = RefOf (G001)
```
, 7,

```
 }
        Case (0x41)
          {
            IndexField (IDX2, DAT2, WordAcc, NoLock, Preserve)
\{ AccessAs (ByteAcc, 0x00),
                 , 7,
              F07A, 65
 }
           Local3 = RefOf(F07A)Local4 = RefOf (G002) }
         Case (0x45) {
            IndexField (IDX3, DAT3, ByteAcc, NoLock, Preserve)
 {
                 , 7,
              F07B, 69
 }
           Local3 = RefOf (F07B)Local4 = RefOf (G003) }
          Case (0x81)
 {
            IndexField (IDX4, DAT4, DWordAcc, NoLock, Preserve)
 {
               AccessAs (ByteAcc, 0x00),
                 , 7,
              F07C, 129
 }
           Local3 = RefOf (F07C)Local4 = RefOf (G004) }
          Case (0x0100)
          {
            IndexField (IDX5, DAT5, ByteAcc, NoLock, Preserve)
\left\{ \begin{array}{c} 1 & 1 \\ 1 & 1 \end{array} \right\} , 7,
              F07D, 256
 }
           Local3 = RefOf (F07D)Local4 = RefOf (G005) }
```

```
 Case (0x03FF)
           {
             IndexField (IDX6, DAT6, QWordAcc, NoLock, Preserve)
             {
               AccessAs (ByteAcc, 0x00),
                 , 7,
              F07E, 1023
 }
            Local3 = RefOf(F07E)Local4 = RefOf (G006)
           }
          Case (0x07BF)
           {
             IndexField (IDX7, DAT7, ByteAcc, NoLock, Preserve)
 {
                 , 7,
              F07F, 1983
 }
            Local3 = RefOf(F07F)Local4 = RefOf (G007) }
          Default
           {
             ERR (Arg0, Z144, __LINE__, 0x00, 0x00, Arg2, Arg3)
             Return (Zero)
           }
        }
      }
      Case (0x08)
      {
        Switch (ToInteger (Arg3))
        {
         Case (0x01) {
             IndexField (IDX8, DAT8, ByteAcc, NoLock, Preserve)
             {
             Offset (0x01),
              F080, 1
 }
        Local3 = RefOf (F080)Local4 = RefOf (G008) }
```

```
Case (0x06) {
             IndexField (IDX9, DAT9, AnyAcc, NoLock, Preserve)
\{ AccessAs (ByteAcc, 0x00),
              Offset (0x01),
               F081, 6
 }
            Local3 = RefOf(F081)Local4 = RefOf (G009) }
           Case (0x07)
           {
             IndexField (IDXA, DATA, ByteAcc, NoLock, Preserve)
 {
              Offset (0x01),
               F082, 7
 }
            Local3 = RefOf(F082)Local4 = RefOf(G00A) }
           Case (0x08)
           {
             IndexField
 (IDXB, DATB, ByteAcc, NoLock, Preserve)
             {
               AccessAs (ByteAcc, 0x00),
              Offset (0x01),
               F083, 8
 }
            Local3 = RefOf(F083)Local4 = RefOf (GOOB) }
          Case (0x09) {
             IndexField (IDXC, DATC, ByteAcc, NoLock, Preserve)
\left\{ \begin{array}{c} 1 & 1 \\ 1 & 1 \end{array} \right\} Offset (0x01),
               F084, 9
 }
            Local3 = RefOf (F084)Local4 = RefOf(G00C) }
           Case (0x1F)
```

```
 {
             IndexField (IDXD, DATD, WordAcc, NoLock, Preserve)
\{ AccessAs (ByteAcc, 0x00),
                Offset (0x01),
 F085, 31
 }
            Local3 = RefOf(F085)Local4 = RefOf (G00D) }
           Case (0x20)
           {
             IndexField (IDXE, DATE, ByteAcc, NoLock, Preserve)
 {
              Offset (0x01),
               F086, 32
 }
            Local3 = RefOf (F086)Local4 = RefOf(G00E) }
           Case (0x21)
           {
             IndexField (IDX0, DAT0, DWordAcc, NoLock, Preserve)
 {
                AccessAs (ByteAcc, 0x00),
              Offset (0x01),
               F087, 33
 }
            Local3 = RefOf (F087)Local4 = RefOf (G000) }
           Case (0x3F)
\left\{ \begin{array}{c} \end{array} \right. IndexField (IDX1, DAT1, ByteAcc, NoLock, Preserve)
\left\{ \begin{array}{c} 1 & 1 \\ 1 & 1 \end{array} \right\}Offset (0x01),
               F088, 63
 }
            Local3 = RefOf (F088)Local4 = RefOf(G001) }
          Case (0x40)
```

```
 {
            IndexField (IDX2, DAT2, QWordAcc, NoLock, Preserve)
\{ AccessAs (ByteAcc, 0x00),
             Offset (0x01),
              F089, 64
 }
           Local3 = RefOf (F089)Local4 = RefOf (G002) }
          Case (0x41)
 {
            IndexField (IDX3, DAT3, ByteAcc, NoLock, Preserve)
 {
              Offset (0x01),
 F08A, 65
            }
           Local3 = RefOf(F08A)Local4 = RefOf(G003) }
          Case (0x45)
          {
            IndexField (IDX4, DAT4, AnyAcc, NoLock, Preserve)
 {
              AccessAs (ByteAcc, 0x00),
             Offset (0x01),
              F08B, 69
 }
           Local3 = RefOf (F08B)Local4 = RefOf (G004) }
          Case (0x81)
          {
            IndexField (IDX5, DAT5, ByteAcc, NoLock, Preserve)
 {
             Offset (0x01),
              F08C, 129
 }
           Local3 = RefOf(F08C)Local4 = RefOf (G005) }
          Case (0x0100)
```

```
 {
            IndexField (IDX6, DAT6, ByteAcc, NoLock, Preserve)
\{ AccessAs (ByteAcc, 0x00),
              Offset (0x01),
              F08D, 256
 }
           Local3 = RefOf (F08D)Local4 = RefOf (G006) }
          Case (0x03FF)
 {
            IndexField (IDX7, DAT7, ByteAcc, NoLock, Preserve)
 {
              Offset (0x01),
              F08E, 1023
 }
           Local3 = RefOf(F08E)Local4 = RefOf (G007) }
          Case (0x07BF)
 {
            IndexField (IDX8, DAT8, WordAcc, NoLock, Preserve)
 {
              AccessAs (ByteAcc, 0x00),
          Offset (0x01),
              F08F, 1983
 }
           Local3 = RefOf (F08F)Local4 = RefOf (G008) }
          Default
          {
            ERR (Arg0, Z144, __LINE__, 0x00, 0x00, Arg2, Arg3)
            Return (Zero)
          }
        }
     Case (0x09) Switch (ToInteger (Arg3))
        {
          Case (0x01)
```
 $\left\{\begin{array}{ccc} \end{array}\right\}$ 

```
 {
            IndexField (IDX9, DAT9, QWordAcc, NoLock, Preserve)
            {
              AccessAs (ByteAcc, 0x00),
                , 9,
              F090, 1
 }
           Local3 = RefOf (F090)Local4 = RefOf (G009) }
         Case (0x06) IndexField (IDXA, DATA, ByteAcc, NoLock, Preserve)
 {
                , 9,
              F091, 6
 }
           Local3 = RefOf(F091)Local4 = RefOf(G00A) }
          Case (0x07)
          {
            IndexField (IDXB, DATB, AnyAcc, NoLock, Preserve)
 {
              AccessAs (ByteAcc, 0x00),
                , 9,
              F092, 7
 }
           Local3 = RefOf(F092)Local4 = RefOf(G00B) }
         Case (0x08) {
            IndexField (IDXC, DATC, ByteAcc, NoLock, Preserve)
 {
                , 9,
              F093, 8
        }
           Local3 = RefOf (F093)Local4 = RefOf(G00C) }
         Case (0x09)
```

```
 {
            IndexField (IDXD, DATD, ByteAcc, NoLock, Preserve)
            {
              AccessAs (ByteAcc, 0x00),
                , 9,
             F094, 9
 }
           Local3 = RefOf(F094)Local4 = RefOf (G00D) }
          Case (0x1F)
          {
            IndexField (IDXE, DATE, ByteAcc, NoLock, Preserve)
 {
                , 9,
             F095, 31
 }
           Local3 = RefOf(F095)Local4 = RefOf(G00E) }
         Case (0x20) {
      IndexField (IDX0, DAT0, WordAcc, NoLock, Preserve)
 {
              AccessAs (ByteAcc, 0x00),
               , 9,
             F096, 32
 }
           Local3 = RefOf(F096)Local4 = RefOf (G000) }
         Case (0x21) {
            IndexField (IDX1, DAT1, ByteAcc, NoLock, Preserve)
 {
                , 9,
              F097, 33
 }
           Local3 = RefOf(F097)Local4 = RefOf (G001) }
          Case (0x3F)
          {
```

```
 IndexField (IDX2, DAT2, DWordAcc, NoLock, Preserve)
\{ AccessAs (ByteAcc, 0x00),
               , 9,
       F098, 63
            }
           Local3 = RefOf (F098)Local4 = RefOf (G002) }
         Case (0x40)
          {
            IndexField (IDX3, DAT3, ByteAcc, NoLock, Preserve)
 {
                , 9,
             F099, 64
 }
           Local3 = RefOf(F099)Local4 = RefOf (G003) }
        Case (0x41) {
            IndexField (IDX4, DAT4, QWordAcc, NoLock, Preserve)
 {
             AccessAs (ByteAcc, 0x00),
               , 9,
             F09A, 65
 }
           Local3 = RefOf(F09A)Local4 = RefOf (G004) }
         Case (0x45) {
            IndexField (IDX5, DAT5, ByteAcc, NoLock, Preserve)
 {
               , 9,
             F09B, 69
 }
           Local3 = RefOf (F09B)Local4 = RefOf (G005) }
          Case (0x81)
          {
            IndexField (IDX6, DAT6, AnyAcc, NoLock, Preserve)
```

```
\{ AccessAs (ByteAcc, 0x00),
                , 9,
              F09C, 129
 }
           Local3 = RefOf(F09C)Local4 = RefOf (G006) }
          Case (0x0100)
          {
            IndexField (IDX7, DAT7, ByteAcc, NoLock, Preserve)
 {
                , 9,
              F09D, 
            }
           Local3 = RefOf(F09D)Local4 = RefOf (G007) }
          Case (0x03FF)
          {
            IndexField (IDX8, DAT8, ByteAcc, NoLock, Preserve)
            {
              AccessAs (ByteAcc, 0x00),
                , 9,
              F09E, 1023
 }
           Local3 = RefOf(F09E)Local4 = RefOf (G008) }
          Case (0x07BF)
          {
            IndexField (IDX9, DAT9, ByteAcc, NoLock, Preserve)
 {
                , 9,
              F09F, 1983
 }
           Local3 = RefOf (F09F)Local4 = RefOf(G009) }
          Default
```
ERR (Arg0, Z144, \_\_LINE\_\_, 0x00, 0x00, Arg2, Arg3)

256

{

 **Open Source Used In UCS\_COMPONENT-rack\_huu\_base\_image\_m5 240227-220037-547ebbb8-240015D 12383**

```
 Return (Zero)
          }
        }
      }
      Case (0x1F)
      {
        Switch (ToInteger (Arg3))
        {
         Case (0x01) {
            IndexField (IDXA, DATA, ByteAcc, NoLock, Preserve)
 {
              Offset (0x03),
                , 7,
              F0A0, 1
 }
           Local3 = RefOf(F0A0)Local4 = RefOf(G00A) }
          Case (0x06)
          {
            IndexField (IDXB, DATB, WordAcc, NoLock, Preserve)
 {
              AccessAs (ByteAcc, 0x00),
              Offset (0x03),
                , 7,
    F0A1, 6
 }
           Local3 = RefOf(F0A1)Local4 = RefOf(G00B) }
         Case (0x07) {
            IndexField (IDXC, DATC, ByteAcc, NoLock, Preserve)
 {
             Offset (0x03),
                , 7,
              F0A2, 7
 }
           Local3 = RefOf(F0A2)Local4 = RefOf(G00C) }
         Case (0x08)
```
```
 {
            IndexField (IDXD, DATD, DWordAcc, NoLock, Preserve)
\{ AccessAs (ByteAcc, 0x00),
              Offset (0x03),
                , 7,
              F0A3, 8
 }
           Local3 = RefOf(F0A3)Local4 = RefOf (G00D) }
          Case (0x09)
          {
            IndexField (IDXE, DATE, ByteAcc, NoLock, Preserve)
            {
              Offset (0x03),
                , 7,
              F0A4, 9
 }
           Local3 = RefOf(F0A4)Local4 = RefOf(G00E) }
          Case (0x1F)
 {
            IndexField (IDX0, DAT0, QWordAcc, NoLock, Preserve)
 {
              AccessAs (ByteAcc, 0x00),
              Offset (0x03),
                , 7,
              F0A5, 31
 }
           Local3 = RefOf(F0A5)Local4 = RefOf (G000) }
          Case (0x20)
          {
      IndexField (IDX1, DAT1, ByteAcc, NoLock, Preserve)
            {
              Offset (0x03),
                , 7,
              F0A6, 32
 }
```

```
Local3 = RefOf(F0A6)Local4 = RefOf (G001) }
         Case (0x21) {
           IndexField (IDX2, DAT2, AnyAcc, NoLock, Preserve)
 {
             AccessAs (ByteAcc, 0x00),
             Offset (0x03),
               , 7,
             F0A7, 33
 }
          Local3 = RefOf(F0A7)Local4 = RefOf (G002) }
         Case (0x3F)
 {
           IndexField (IDX3, DAT3, ByteAcc, NoLock, Preserve)
 {
```

```
 Offset (0x03),
```

```
 , 7,
                F0A8, 63
 }
             Local3 = RefOf (FOA8)Local4 = RefOf(G003) }
          Case (0x40) {
              IndexField (IDX4, DAT4, ByteAcc, NoLock, Preserve)
 {
                AccessAs (ByteAcc, 0x00),
                Offset (0x03),
                  , 7,
                F0A9, 64
 }
             Local3 = RefOf(F0A9)Local4 = RefOf (G004) }
          Case (0x41) {
              IndexField (IDX5, DAT5, ByteAcc, NoLock, Preserve)
\left\{ \begin{array}{c} 1 & 1 \\ 1 & 1 \end{array} \right\} Offset (0x03),
                  , 7,
```

```
 F0AA, 65
     }
           Local3 = RefOf(FOAA)Local4 = RefOf (G005) }
          Case (0x45)
          {
            IndexField (IDX6, DAT6, WordAcc, NoLock, Preserve)
 {
              AccessAs (ByteAcc, 0x00),
              Offset (0x03),
                , 7,
             F0AB, 69
 }
           Local3 = RefOf (FOAB)Local4 = RefOf (G006) }
          Case (0x81)
          {
            IndexField (IDX7, DAT7, ByteAcc, NoLock, Preserve)
 {
              Offset (0x03),
                , 7,
             F0AC, 129
 }
           Local3 = RefOf(FOAC)Local4 = RefOf (G007) }
          Case (0x0100)
          {
            IndexField (IDX8, DAT8, DWordAcc, NoLock, Preserve)
 {
              AccessAs (ByteAcc, 0x00),
              Offset (0x03),
                , 7,
              F0AD, 256
 }
           Local3 = RefOf(FOAD)Local4 = RefOf (G008) }
          Case (0x03FF)
\{
```

```
 IndexField (IDX9, DAT9, ByteAcc, NoLock, Preserve)
\{Offset (0x03),
                  , 7,
                F0AE, 1023
 }
             Local3 = RefOf(FOAE)Local4 = RefOf (G009) }
           Case (0x07BF)
           {
              IndexField
 (IDXA, DATA, QWordAcc, NoLock, Preserve)
              {
                AccessAs (ByteAcc, 0x00),
                Offset (0x03),
                  , 7,
                F0AF, 1983
 }
             Local3 = RefOf(F0AF)Local4 = RefOf(G00A) }
           Default
           {
              ERR (Arg0, Z144, __LINE__, 0x00, 0x00, Arg2, Arg3)
              Return (Zero)
           }
         }
       }
      Case (0x20)
       {
         Switch (ToInteger (Arg3))
         {
          Case (0x01) {
              IndexField (IDXB, DATB, AnyAcc, NoLock, Preserve)
\left\{ \begin{array}{c} 1 & 1 \\ 1 & 1 \end{array} \right\} AccessAs (ByteAcc, 0x00),
                Offset (0x04),
                F0B0, 1
          }
             Local3 = RefOf (F0B0)Local4 = RefOf(G00B)
```

```
 }
         Case (0x06) {
             IndexField (IDXC, DATC, ByteAcc, NoLock, Preserve)
\{ Offset (0x04),
               F0B1, 6
 }
            Local3 = RefOf(F0B1)Local4 = RefOf(G00C) }
          Case (0x07)
           {
             IndexField (IDXD, DATD, ByteAcc, NoLock, Preserve)
 {
               AccessAs (ByteAcc, 0x00),
               Offset (0x04),
               F0B2, 7
 }
            Local3 = RefOf(F0B2)Local4 = RefOf (G00D) }
          Case (0x08)
           {
          IndexField (IDXE, DATE, ByteAcc, NoLock, Preserve)
 {
               Offset (0x04),
               F0B3, 8
 }
            Local3 = RefOf(F0B3)Local4 = RefOf(G00E) }
         Case (0x09) {
             IndexField (IDX0, DAT0, WordAcc, NoLock, Preserve)
\left\{ \begin{array}{c} 1 & 1 \\ 1 & 1 \end{array} \right\} AccessAs (ByteAcc, 0x00),
               Offset (0x04),
               F0B4, 9
 }
            Local3 = RefOf(F0B4)Local4 = RefOf (G000) }
```

```
 Case (0x1F)
          {
            IndexField (IDX1, DAT1, ByteAcc, NoLock, Preserve)
\{ Offset (0x04),
              F0B5, 31
           Local3 = RefOf (F0B5)Local4 = RefOf(G001) }
          Case (0x20)
          {
            IndexField (IDX2, DAT2, DWordAcc, NoLock, Preserve)
 {
              AccessAs (ByteAcc, 0x00),
              Offset (0x04),
              F0B6, 32
 }
           Local3 = RefOf(F0B6)Local4 = RefOf (G002) }
          Case (0x21)
          {
            IndexField (IDX3, DAT3, ByteAcc, NoLock, Preserve)
 {
              Offset (0x04),
              F0B7, 33
 }
           Local3 = RefOf (F0B7)Local4 = RefOf (G003) }
          Case (0x3F)
          {
         IndexField (IDX4, DAT4, QWordAcc, NoLock, Preserve)
            {
              AccessAs (ByteAcc, 0x00),
              Offset (0x04),
              F0B8, 63
 }
           Local3 = RefOf (F0B8)Local4 = RefOf (G004) }
```
}

```
 Case (0x40)
          {
           IndexField (IDX5, DAT5, ByteAcc, NoLock, Preserve)
\{ Offset (0x04),
             F0B9, 64
 }
          Local3 = RefOf (F0B9)Local4 = RefOf (G005) }
          Case (0x41)
 {
           IndexField (IDX6, DAT6, AnyAcc, NoLock, Preserve)
 {
              AccessAs (ByteAcc, 0x00),
             Offset (0x04),
              F0BA, 65
 }
          Local3 = RefOf (F0BA)Local4 = RefOf (G006) }
          Case (0x45)
          {
           IndexField (IDX7, DAT7, ByteAcc, NoLock, Preserve)
 {
            Offset (0x04),
             F0BB, 69
 }
          Local3 = RefOf(FOBB)Local4 = RefOf (G007) }
          Case (0x81)
          {
           IndexField (IDX8, DAT8, ByteAcc, NoLock, Preserve)
 {
              AccessAs (ByteAcc, 0x00),
             Offset (0x04),
             F0BC, 129
 }
          Local3 = RefOf(F0BC)Local4 = RefOf (G008) }
```

```
 Case (0x0100)
          {
            IndexField (IDX9, DAT9, ByteAcc, NoLock, Preserve)
\{ Offset (0x04),
              F0BD, 256
 }
           Local3 = RefOf (FOBD)Local4 = RefOf (G009) }
          Case (0x03FF)
 {
            IndexField (IDXA, DATA, WordAcc, NoLock, Preserve)
 {
              AccessAs (ByteAcc, 0x00),
              Offset (0x04),
              F0BE, 1023
 }
           Local3 = RefOf (F0BE)Local4 = RefOf(G00A) }
          Case (0x07BF)
          {
            IndexField (IDXB, DATB, ByteAcc, NoLock, Preserve)
 {
             Offset (0x04),
              F0BF, 1983
 }
           Local3 = RefOf (F0BF)Local4 = RefOf(G00B) }
          Default
          {
            ERR (Arg0, Z144, __LINE__, 0x00, 0x00, Arg2, Arg3)
            Return (Zero)
          }
        }
     Case (0x21) Switch (ToInteger (Arg3))
        {
         Case (0x01) {
```
}

{

```
 IndexField (IDXC, DATC, ByteAcc, NoLock, Preserve)
\{ , 33,
             F0C0, 1
 }
           Local3 = RefOf (FOCO)Local4 = RefOf(G00C) }
         Case (0x06) {
            IndexField (IDXD, DATD, DWordAcc, NoLock, Preserve)
            {
             AccessAs (ByteAcc, 0x00),
               , 33,
             F0C1, 6
 }
           Local3 = RefOf(FOC1)Local4 = RefOf (G00D) }
        Case (0x07) {
            IndexField (IDXE, DATE, ByteAcc, NoLock, Preserve)
 {
               , 33,
             F0C2, 7
 }
           Local3 = RefOf(FOC2)Local4 = RefOf(G00E) }
         Case (0x08) {
            IndexField (IDX0, DAT0, QWordAcc, NoLock, Preserve)
 {
              AccessAs (ByteAcc, 0x00),
               , 33,
             F0C3, 8
 }
          Local3 = RefOf(FOC3)Local4 = RefOf (G000) }
         Case (0x09) {
            IndexField (IDX1, DAT1, ByteAcc, NoLock, Preserve)
```

```
 {
                 , 33,
              F0C4, 9
 }
            Local3 = RefOf(FOC4)Local4 = RefOf(G001) }
          Case (0x1F)
 {
             IndexField (IDX2, DAT2, AnyAcc, NoLock, Preserve)
 {
               AccessAs (ByteAcc, 0x00),
                 , 33,
              F0C5, 31
 }
            Local3 = RefOf(FOC5)Local4 = RefOf(G002) }
          Case (0x20)
           {
            IndexField
 (IDX3, DAT3, ByteAcc, NoLock, Preserve)
             {
                , 33,
              F0C6, 32
 }
            Local3 = RefOf(FOC6)Local4 = RefOf (G003) }
         Case (0x21) {
             IndexField (IDX4, DAT4, ByteAcc, NoLock, Preserve)
 {
               AccessAs (ByteAcc, 0x00),
                 , 33,
              F0C7, 33
 }
            Local3 = RefOf (FOC7)Local4 = RefOf (G004) }
          Case (0x3F)
           {
             IndexField (IDX5, DAT5, ByteAcc, NoLock, Preserve)
\left\{ \begin{array}{c} 1 & 1 \\ 1 & 1 \end{array} \right\}
```

```
 , 33,
              F0C8, 63
 }
 Local3 = RefOf (FOC8)Local4 = RefOf (G005) }
         Case (0x40) {
            IndexField (IDX6, DAT6, WordAcc, NoLock, Preserve)
 {
              AccessAs (ByteAcc, 0x00),
                , 33,
              F0C9, 64
 }
           Local3 = RefOf (FOC9)Local4 = RefOf (G006) }
          Case (0x41)
          {
            IndexField (IDX7, DAT7, ByteAcc, NoLock, Preserve)
 {
                , 33,
              F0CA, 65
 }
           Local3 = RefOf(FOCA)Local4 = RefOf (G007) }
         Case (0x45) {
            IndexField (IDX8, DAT8, DWordAcc,
 NoLock, Preserve)
 {
              AccessAs (ByteAcc, 0x00),
                , 33,
              F0CB, 69
 }
           Local3 = RefOf(FOCB)Local4 = RefOf(G008) }
          Case (0x81)
          {
            IndexField (IDX9, DAT9, ByteAcc, NoLock, Preserve)
\left\{ \begin{array}{c} 1 & 1 \\ 1 & 1 \end{array} \right\}
```

```
 , 33,
              F0CC, 129
 }
           Local3 = RefOf(FOCC)Local4 = RefOf (G009) }
         Case (0x0100)
          {
            IndexField (IDXA, DATA, QWordAcc, NoLock, Preserve)
 {
              AccessAs (ByteAcc, 0x00),
                , 33,
             F0CD, 256
          }
           Local3 = RefOf (FOCD)Local4 = RefOf(G00A) }
          Case (0x03FF)
          {
            IndexField (IDXB, DATB, ByteAcc, NoLock, Preserve)
 {
                , 33,
             F0CE, 1023
 }
           Local3 = RefOf(FOCE)Local4 = RefOf(G00B) }
          Case (0x07BF)
          {
            IndexField (IDXC, DATC, AnyAcc, NoLock, Preserve)
 {
              AccessAs (ByteAcc, 0x00),
               , 33,
              F0CF, 1983
 }
           Local3 = RefOf(FOCF)Local4 = RefOf(G00C) }
         Default
\{ ERR (Arg0, Z144, __LINE__, 0x00, 0x00, Arg2, Arg3)
            Return (Zero)
```

```
 }
         }
      }
      Case (0x3F)
      {
        Switch (ToInteger (Arg3))
         {
         Case (0x01) {
             IndexField (IDXD, DATD, ByteAcc, NoLock, Preserve)
 {
               AccessAs (ByteAcc, 0x00),
                 , 63,
               F0D0, 1
 }
            Local3 = RefOf (F0D0)Local4 = RefOf (G00D) }
          Case (0x06) {
             IndexField (IDXE, DATE, ByteAcc, NoLock, Preserve)
 {
                 , 63,
               F0D1, 6
 }
            Local3 = RefOf (F0D1)Local4 = RefOf(G00E) }
          Case (0x07) {
             IndexField (IDX0, DAT0, WordAcc, NoLock, Preserve)
 {
               AccessAs (ByteAcc, 0x00),
                 , 63,
               F0D2, 7
 }
            Local3 = RefOf (F0D2)Local4 = RefOf (G000) }
         Case (0x08) {
             IndexField (IDX1, DAT1, ByteAcc, NoLock, Preserve)
\left\{ \begin{array}{c} 1 & 1 \\ 1 & 1 \end{array} \right\}
```

```
 , 63,
               F0D3, 8
 }
            Local3 = RefOf (F0D3)Local4 = RefOf (G001) }
          Case (0x09)
           {
             IndexField (IDX2, DAT2, DWordAcc, NoLock, Preserve)
            {
               AccessAs (ByteAcc, 0x00),
                 , 63,
               F0D4, 9
 }
            Local3 = RefOf (F0D4)Local4 = RefOf(G002) }
           Case (0x1F)
           {
             IndexField (IDX3, DAT3, ByteAcc, NoLock, Preserve)
 {
                 , 63,
               F0D5, 31
 }
            Local3 = RefOf (F0D5)Local4 = RefOf (G003) }
         Case (0x20) {
             IndexField (IDX4, DAT4, QWordAcc, NoLock, Preserve)
 {
               AccessAs (ByteAcc, 0x00),
                 , 63,
               F0D6, 32
 }
     Local3 = RefOf (F0D6)Local4 = RefOf (G004) }
         Case (0x21) {
             IndexField (IDX5, DAT5, ByteAcc, NoLock, Preserve)
\left\{ \begin{array}{c} 1 & 1 \\ 1 & 1 \end{array} \right\}
```

```
 , 63,
              F0D7, 33
 }
           Local3 = RefOf (F0D7)Local4 = RefOf (G005) }
          Case (0x3F)
          {
            IndexField (IDX6, DAT6, AnyAcc, NoLock, Preserve)
 {
              AccessAs (ByteAcc, 0x00),
                , 63,
              F0D8, 63
 }
           Local3 = RefOf (F0D8)Local4 = RefOf (G006) }
          Case (0x40)
 {
            IndexField (IDX7, DAT7,
 ByteAcc, NoLock, Preserve)
 {
                , 63,
              F0D9, 64
 }
           Local3 = RefOf (F0D9)Local4 = RefOf(G007) }
         Case (0x41) {
            IndexField (IDX8, DAT8, ByteAcc, NoLock, Preserve)
 {
              AccessAs (ByteAcc, 0x00),
                , 63,
              F0DA, 65
 }
           Local3 = RefOf (F0DA)Local4 = RefOf (G008) }
         Case (0x45)\{ IndexField (IDX9, DAT9, ByteAcc, NoLock, Preserve)
\left\{ \begin{array}{c} 1 & 1 \\ 1 & 1 \end{array} \right\} , 63,
```

```
 F0DB, 69
 }
           Local3 = RefOf (F0DB)
           Local4 = RefOf (G009) }
          Case (0x81)
          {
            IndexField (IDXA, DATA, WordAcc, NoLock, Preserve)
 {
              AccessAs (ByteAcc, 0x00),
                , 63,
              F0DC, 129
 }
            Local3 = RefOf (F0DC)
           Local4 = RefOf(G00A) }
          Case (0x0100)
 {
            IndexField (IDXB, DATB, ByteAcc, NoLock, Preserve)
 {
                , 63,
              F0DD, 256
 }
            Local3 = RefOf (F0DD)
           Local4 = RefOf(G00B) }
          Case (0x03FF)
          {
            IndexField (IDXC, DATC, DWordAcc,
 NoLock, Preserve)
 {
              AccessAs (ByteAcc, 0x00),
                , 63,
              F0DE, 1023
 }
           Local3 = RefOf (F0DE)Local4 = RefOf(G00C) }
          Case (0x07BF)
\{ IndexField (IDXD, DATD, ByteAcc, NoLock, Preserve)
\left\{ \begin{array}{c} 1 & 1 \\ 1 & 1 \end{array} \right\} , 63,
```

```
 F0DF, 1983
 }
             Local3 = RefOf (F0DF)
            Local4 = RefOf (G00D) }
           Default
           {
             ERR (Arg0, Z144, __LINE__, 0x00, 0x00, Arg2, Arg3)
             Return (Zero)
           }
         }
       }
     Case (0x40) {
         Switch (ToInteger (Arg3))
         {
           Case (0x01)
           {
             IndexField (IDXE, DATE, ByteAcc, NoLock, Preserve)
 {
              Offset (0x08),
               F0E0, 1
 }
            Local3 = RefOf (FOE0)Local4 = RefOf(G00E) }
          Case (0x06) {
             IndexField (IDX0, DAT0, QWordAcc, NoLock, Preserve)
 {
                AccessAs (ByteAcc, 0x00),
               Offset (0x08),
               F0E1, 6
 }
            Local3 = RefOf(F0E1)Local4 = RefOf (G000) }
          Case (0x07) {
             IndexField (IDX1, DAT1, ByteAcc, NoLock, Preserve)
\left\{ \begin{array}{c} 1 & 1 \\ 1 & 1 \end{array} \right\} Offset (0x08),
               F0E2, 7
```

```
 }
           Local3 = RefOf(F0E2)Local4 = RefOf (G001) }
         Case (0x08) {
            IndexField (IDX2, DAT2, AnyAcc, NoLock, Preserve)
 {
              AccessAs (ByteAcc, 0x00),
              Offset (0x08),
              F0E3, 8
 }
           Local3 = RefOf(F0E3)Local4 = RefOf (G002) }
          Case (0x09)
          {
            IndexField (IDX3, DAT3, ByteAcc, NoLock, Preserve)
 {
              Offset (0x08),
              F0E4, 9
 }
           Local3 = RefOf(F0E4)Local4 = RefOf (G003) Case (0x1F)
          {
            IndexField (IDX4, DAT4, ByteAcc, NoLock, Preserve)
 {
              AccessAs (ByteAcc, 0x00),
              Offset (0x08),
              F0E5, 31
 }
           Local3 = RefOf(F0E5)Local4 = RefOf (G004) }
         Case (0x20) {
            IndexField (IDX5, DAT5, ByteAcc, NoLock, Preserve)
\left\{ \begin{array}{c} 1 & 1 \\ 1 & 1 \end{array} \right\}Offset (0x08),
              F0E6, 32
 }
```
}

```
Local3 = RefOf(F0E6)Local4 = RefOf (G005) }
         Case (0x21) {
            IndexField (IDX6, DAT6, WordAcc, NoLock, Preserve)
 {
   AccessAs (ByteAcc, 0x00),
               Offset (0x08),
               F0E7, 33
 }
           Local3 = RefOf (FOE7)Local4 = RefOf (G006) }
          Case (0x3F)
          {
            IndexField (IDX7, DAT7, ByteAcc, NoLock, Preserve)
 {
               Offset (0x08),
               F0E8, 63
 }
           Local3 = RefOf(F0E8)Local4 = RefOf (G007) }
         Case (0x40) {
            IndexField (IDX8, DAT8, DWordAcc, NoLock, Preserve)
 {
               AccessAs (ByteAcc, 0x00),
               Offset (0x08),
               F0E9, 64
 }
           Local3 = RefOf(F0E9)Local4 = RefOf (G008) }
          Case (0x41)
          {
            IndexField (IDX9, DAT9, ByteAcc, NoLock, Preserve)
\left\{ \begin{array}{c} 1 & 1 \\ 1 & 1 \end{array} \right\} Offset (0x08),
               F0EA, 65
 }
```

```
Local3 = RefOf(F0EA)Local4 = RefOf (G009) }
         Case (0x45) {
            IndexField (IDXA, DATA, QWordAcc, NoLock, Preserve)
 {
               AccessAs (ByteAcc, 0x00),
              Offset (0x08),
              F0EB, 69
 }
           Local3 = RefOf(F0EB)Local4 = RefOf(G00A) }
          Case (0x81)
 {
            IndexField (IDXB, DATB, ByteAcc, NoLock, Preserve)
             {
              Offset (0x08),
              F0EC, 129
 }
           Local3 = RefOf(F0EC)Local4 = RefOf(G00B) }
          Case (0x0100)
          {
            IndexField (IDXC, DATC, AnyAcc, NoLock, Preserve)
 {
              AccessAs (ByteAcc, 0x00),
              Offset (0x08),
              F0ED, 256
 }
           Local3 = RefOf (F0ED)Local4 = RefOf(G00C) }
          Case (0x03FF)
          {
            IndexField (IDXD, DATD, ByteAcc, NoLock, Preserve)
\left\{ \begin{array}{c} 1 & 1 \\ 1 & 1 \end{array} \right\} Offset (0x08),
              F0EE, 1023
 }
           Local3 = RefOf(F0EE)
```

```
Local4 = RefOf (G00D) }
          Case (0x07BF)
          {
            IndexField (IDXE, DATE, ByteAcc, NoLock, Preserve)
\{ AccessAs (ByteAcc, 0x00),
              Offset (0x08),
              F0EF, 1983
 }
           Local3 = RefOf(F0EF)Local4 = RefOf(G00E) }
          Default
 {
            ERR (Arg0, Z144, __LINE__, 0x00, 0x00, Arg2, Arg3)
            Return (Zero)
          }
        }
      }
      Case (0x41)
      {
        Switch (ToInteger (Arg3))
        {
         Case (0x01) {
            IndexField (IDX0, DAT0, WordAcc, NoLock, Preserve)
 {
    AccessAs (ByteAcc, 0x00),
              Offset (0x08),
                , 1,
              F0F0, 1
 }
           Local3 = RefOf (FOF0)Local4 = RefOf (G000) }
         Case (0x06)\{ IndexField (IDX1, DAT1, ByteAcc, NoLock, Preserve)
            {
              Offset (0x08),
                , 1,
              F0F1, 6
 }
```

```
Local3 = RefOf(F0F1)Local4 = RefOf (G001) }
         Case (0x07) {
             IndexField (IDX2, DAT2, DWordAcc, NoLock, Preserve)
 {
               AccessAs (ByteAcc, 0x00),
               Offset (0x08),
                 , 1,
               F0F2, 7
 }
            Local3 = RefOf(F0F2)Local4 = RefOf (G002) }
          Case (0x08) {
             IndexField (IDX3, DAT3, ByteAcc, NoLock, Preserve)
 {
               Offset (0x08),
                 , 1,
               F0F3, 8
 }
            Local3 = RefOf(F0F3)Local4 = RefOf(G003) }
           Case (0x09)
           {
             IndexField (IDX4, DAT4, QWordAcc, NoLock, Preserve)
 {
               AccessAs (ByteAcc, 0x00),
               Offset (0x08),
                 , 1,
               F0F4, 9
 }
            Local3 = RefOf(F0F4)Local4 = RefOf (G004) }
          Case (0x1F)
           {
             IndexField (IDX5, DAT5, ByteAcc, NoLock, Preserve)
\left\{ \begin{array}{c} 1 & 1 \\ 1 & 1 \end{array} \right\} Offset (0x08),
                 , 1,
```

```
 F0F5, 31
 }
           Local3 = RefOf(F0F5)Local4 = RefOf(G005) }
         Case (0x20) {
            IndexField (IDX6, DAT6, AnyAcc, NoLock, Preserve)
 {
              AccessAs (ByteAcc, 0x00),
              Offset (0x08),
                , 1,
              F0F6, 32
 }
           Local3 = RefOf(F0F6)Local4 = RefOf (G006) }
          Case (0x21)
            IndexField (IDX7, DAT7, ByteAcc, NoLock, Preserve)
 {
              Offset (0x08),
                , 1,
              F0F7, 33
 }
           Local3 = RefOf (FOF7)Local4 = RefOf (G007) }
          Case (0x3F)
          {
            IndexField (IDX8, DAT8, ByteAcc, NoLock, Preserve)
 {
              AccessAs (ByteAcc, 0x00),
              Offset (0x08),
                , 1,
              F0F8, 63
 }
           Local3 = RefOf (FOF8)Local4 = RefOf (G008) }
         Case (0x40) {
            IndexField (IDX9, DAT9, ByteAcc, NoLock, Preserve)
```
{

```
\{ Offset (0x08),
                 , 1,
              F0F9, 64
 }
           Local3 = RefOf(F0F9)Local4 = RefOf (G009) }
          Case (0x41)
           {
            IndexField (IDXA, DATA, WordAcc, NoLock, Preserve)
 {
               AccessAs (ByteAcc, 0x00),
               Offset (0x08),
                 , 1,
              F0FA, 65
 }
           Local3 = RefOf (FOFA)Local4 = RefOf(G00A) }
          Case (0x45)
           {
            IndexField (IDXB, DATB, ByteAcc, NoLock, Preserve)
 {
               Offset (0x08),
                 , 1,
              F0FB,
 }
           Local3 = RefOf(F0FB)Local4 = RefOf(G00B) }
          Case (0x81)
           {
            IndexField (IDXC, DATC, DWordAcc, NoLock, Preserve)
\left\{ \begin{array}{c} 1 & 1 \\ 1 & 1 \end{array} \right\} AccessAs (ByteAcc, 0x00),
               Offset (0x08),
                 , 1,
               F0FC, 129
 }
           Local3 = RefOf(F0FC)Local4 = RefOf(G00C)
```
69

```
 }
          Case (0x0100)
          {
            IndexField (IDXD, DATD, ByteAcc, NoLock, Preserve)
\{ Offset (0x08),
                , 1,
              F0FD, 256
 }
            Local3 = RefOf (F0FD)
            Local4
= RefOf (G00D)
          }
          Case (0x03FF)
 {
            IndexField (IDXE, DATE, QWordAcc, NoLock, Preserve)
 {
              AccessAs (ByteAcc, 0x00),
              Offset (0x08),
                , 1,
              F0FE, 1023
 }
            Local3 = RefOf (F0FE)
           Local4 = RefOf(G00E) }
          Case (0x07BF)
          {
            IndexField (IDX0, DAT0, ByteAcc, NoLock, Preserve)
            {
             Offset (0x08),
                , 1,
              F0FF, 1983
 }
           Local3 = RefOf (FOFF)Local4 = RefOf (G000) }
          Default
          {
      ERR (Arg0, Z144, __LINE__, 0x00, 0x00, Arg2, Arg3)
            Return (Zero)
          }
        }
      }
```

```
 Default
       {
         ERR (Arg0, Z144, __LINE__, 0x00, 0x00, Arg2, Arg3)
         Return (Zero)
       }
    }
    M72D (Arg0, Local3, Arg2, Arg3, Arg4, Arg5, Local4)
  }
  /* Create IndexField Unit */
  /* (WordAcc, NoLock, WriteAsOnes) */
  Method (M791, 6, Serialized)
  {
    OperationRegion (OPR0, SystemMemory, 0x0FA0, 0x87)
    /*
     * Consider different attributes of index/data fields
     * taking into account the following restrictions:
     * - the fields spanning the same access unit interfere,
     * - the fields exceeding 64 bits cause AE_BUFFER_OVERFLOW,
     * - index field exceeding 32 bits unexpectedly cause
     * AE_BUFFER_OVERFLOW too,
     * - data field exceeding IndexField's Access Width
     * causes overwriting
 of next memory bytes.
     */
    Field (OPR0, ByteAcc, NoLock, Preserve)
    {
      IDX0, 8,
      DAT0, 16
    }
    IndexField (IDX0, DAT0, ByteAcc, NoLock, Preserve)
    {
      G000, 2048
    }
    Field (OPR0, ByteAcc, NoLock, WriteAsOnes)
    {
     Offset (0x03),
      IDX1, 8,
      DAT1, 16
    }
    IndexField (IDX1, DAT1, ByteAcc, NoLock, Preserve)
    {
      G001, 2048
```

```
 }
 Field (OPR0, ByteAcc, NoLock, WriteAsZeros)
 {
   Offset (0x07),
   IDX2, 16,
   DAT2, 16
 }
 IndexField (IDX2, DAT2, ByteAcc, NoLock, Preserve)
 {
   G002, 2048
 }
 Field (OPR0, WordAcc, NoLock, Preserve)
 {
   Offset (0x0B),
   IDX3, 8,
   DAT3, 16
 }
 IndexField (IDX3, DAT3, ByteAcc, NoLock, Preserve)
 {
   G003, 2048
 }
 Field (OPR0, WordAcc, NoLock, WriteAsOnes)
 {
   Offset (0x0E),
   IDX4, 16,
   DAT4, 16
 }
 IndexField (IDX4, DAT4, ByteAcc, NoLock, Preserve)
 {
   G004, 2048
 }
 Field (OPR0, WordAcc, NoLock, WriteAsZeros)
 {
   Offset (0x12),
   IDX5, 32,
   DAT5, 16
 }
 IndexField (IDX5, DAT5, ByteAcc, NoLock, Preserve)
 {
   G005, 2048
```

```
 }
 Field (OPR0, DWordAcc, NoLock, Preserve)
 {
   Offset (0x1A),
   IDX6, 8,
   Offset (0x1C),
   DAT6, 16
 }
 IndexField (IDX6, DAT6, ByteAcc, NoLock, Preserve)
 {
   G006, 2048
 }
 Field (OPR0, DWordAcc, NoLock, WriteAsOnes)
 {
   Offset (0x20),
   IDX7, 32,
   DAT7, 16
 }
 IndexField (IDX7, DAT7, ByteAcc, NoLock, Preserve)
   G007, 2048
 }
 Field (OPR0, DWordAcc, NoLock, WriteAsZeros)
 {
  Offset (0x28),
   IDX8, 32,
   DAT8, 16
 }
 IndexField (IDX8, DAT8, ByteAcc, NoLock, Preserve)
 {
   G008, 2048
 }
 Field (OPR0, QWordAcc, NoLock, Preserve)
 {
  Offset (0x38),
   IDX9, 8,
   Offset (0x40),
   DAT9, 16
 }
```
{

```
 IndexField (IDX9, DAT9, ByteAcc, NoLock, Preserve)
   {
      G009, 2048
    }
   Field (OPR0, QWordAcc, NoLock, WriteAsOnes)
    {
      Offset (0x48),
      Offset (0x4C),
      /* Index field exceeding 32 bits causes AE_BUFFER_OVERFLOW */
      /* IDXA, 64, */
      /* Do not allow index/data interference */
      IDXA, 32,
     DATA, 16
    }
   IndexField (IDXA, DATA, ByteAcc, NoLock, Preserve)
   {
      G00A, 2048
 }
   Field (OPR0, QWordAcc, NoLock, WriteAsZeros)
   {
      Offset (0x58),
     IDXB, 32,
     Offset (0x60),
      DATB, 16
    }
   IndexField (IDXB, DATB, ByteAcc, NoLock, Preserve)
    {
      G00B, 2048
    }
   Field (OPR0, AnyAcc, NoLock, Preserve)
   {
    Offset (0x68),
     IDXC, 8,
     DATC, 16
    }
   IndexField (IDXC, DATC, ByteAcc, NoLock, Preserve)
    {
      G00C, 2048
    }
```

```
 Field (OPR0, AnyAcc, NoLock, WriteAsOnes)
```

```
 {
       Offset (0x6B),
       /* Index field exceeding 32 bits causes AE_BUFFER_OVERFLOW */
      /* IDXD, 64, */
      IDXD, 32,
       DATD, 16
     }
    IndexField (IDXD, DATD, ByteAcc, NoLock, Preserve)
     {
       G00D, 2048
     }
    Field (OPR0, AnyAcc, NoLock, WriteAsZeros)
    {
       Offset (0x7B),
      IDXE, 32,
    DATE, 16
     }
    IndexField (IDXE, DATE, ByteAcc, NoLock, Preserve)
    {
       G00E, 2048
     }
    Concatenate (Arg0, "-m791", Arg0)
    Switch (ToInteger (Arg2))
     {
      Case (0x00) {
         Switch (ToInteger (Arg3))
         {
          Case (0x01) {
              IndexField (IDX0, DAT0, WordAcc, NoLock, WriteAsOnes)
 {
               Offset (0x00),
                F000, 1
 }
             Local3 = RefOf (F000)Local4 = RefOf (G000) }
          Case (0x06) {
              IndexField (IDX1, DAT1, WordAcc, NoLock, WriteAsOnes)
\left\{ \begin{array}{c} 1 & 1 \\ 1 & 1 \end{array} \right\}
```

```
Offset (0x00),
              F001, 6
 }
           Local3 = RefOf (F001)
           Local4 = RefOf (G001) }
         Case (0x07) {
            IndexField (IDX2, DAT2, WordAcc, NoLock, WriteAsOnes)
 {
              Offset (0x00),
              F002, 7
 }
           Local3 = RefOf(F002)Local4 = RefOf (G002) }
          Case (0x08)
 {
            IndexField (IDX3, DAT3, WordAcc, NoLock, WriteAsOnes)
 {
              Offset (0x00),
              F003, 8
 }
           Local3 = RefOf(F003)Local4 = RefOf (G003) }
          Case (0x09)
          {
            IndexField (IDX4, DAT4, WordAcc, NoLock, WriteAsOnes)
 {
            Offset (0x00),
              F004, 9
 }
           Local3 = RefOf(F004)Local4 = RefOf (G004) }
          Case (0x1F)
          {
            IndexField (IDX5, DAT5, WordAcc, NoLock, WriteAsOnes)
\left\{ \begin{array}{c} 1 & 1 \\ 1 & 1 \end{array} \right\} Offset (0x00),
              F005, 31
```

```
 }
           Local3 = RefOf(F005)Local4 = RefOf (G005) }
          Case (0x20)
 {
            IndexField (IDX6, DAT6, WordAcc, NoLock, WriteAsOnes)
 {
              Offset (0x00),
              F006, 32
 }
           Local3 = RefOf(F006)Local4 = RefOf (G006) }
          Case
(0x21) {
            IndexField (IDX7, DAT7, WordAcc, NoLock, WriteAsOnes)
 {
             Offset (0x00),
              F007, 33
 }
           Local3 = RefOf(F007)Local4 = RefOf (G007) }
          Case (0x3F)
 {
            IndexField (IDX8, DAT8, WordAcc, NoLock, WriteAsOnes)
 {
             Offset (0x00),
              F008, 63
 }
           Local3 = RefOf (F008)Local4 = RefOf (G008) }
         Case (0x40) {
            IndexField (IDX9, DAT9, WordAcc, NoLock, WriteAsOnes)
\left\{ \begin{array}{c} 1 & 1 \\ 1 & 1 \end{array} \right\} Offset (0x00),
              F009, 64
```

```
 }
```

```
Local3 = RefOf (F009)Local4 = RefOf (G009) }
          Case (0x41)
          {
            IndexField (IDXA, DATA, WordAcc, NoLock, WriteAsOnes)
 {
             Offset (0x00),
              F00A, 65
 }
           Local3 = RefOf(F00A)Local4 = RefOf(G00A) }
         Case (0x45) {
            IndexField (IDXB, DATB, WordAcc, NoLock, WriteAsOnes)
 {
              Offset (0x00),
              F00B, 69
 }
           Local3 = RefOf (F00B)Local4 = RefOf(G00B) }
          Case (0x81)
 {
            IndexField (IDXC, DATC, WordAcc, NoLock,
 WriteAsOnes)
 {
              Offset (0x00),
              F00C, 129
 }
           Local3 = RefOf(F00C)Local4 = RefOf(G00C) }
          Case (0x0100)
          {
            IndexField (IDXD, DATD, WordAcc, NoLock, WriteAsOnes)
\left\{ \begin{array}{c} 1 & 1 \\ 1 & 1 \end{array} \right\}Offset (0x00),
              F00D, 256
 }
           Local3 = RefOf (F00D)Local4 = RefOf (G00D) }
```

```
 Case (0x03FF)
          {
            IndexField (IDXE, DATE, WordAcc, NoLock, WriteAsOnes)
\{Offset (0x00),
              F00E, 1023
 }
           Local3 = RefOf(F00E)Local4 = RefOf (G00E)
          }
          Case (0x07BF)
          {
            IndexField (IDX0, DAT0, WordAcc, NoLock, WriteAsOnes)
 {
             Offset (0x00),
              F00F, 1983
 }
           Local3 = RefOf(F00F)Local4 = RefOf (G000) }
          Default
          {
            ERR (Arg0, Z144, __LINE__, 0x00, 0x00, Arg2, Arg3)
            Return (Zero)
          }
        }
      }
     Case (0x01) {
        Switch (ToInteger (Arg3))
        {
         Case (0x01) {
            IndexField (IDX1, DAT1, WordAcc, NoLock, WriteAsOnes)
 {
             Offset (0x00),
                , 1,
   F010, 1
 }
           Local3 = RefOf (F010)Local4 = RefOf (G001) }
```

```
Case (0x06) {
            IndexField (IDX2, DAT2, WordAcc, NoLock, WriteAsOnes)
            {
             Offset (0x00),
                , 1,
              F011, 6
 }
           Local3 = RefOf(F011)Local4 = RefOf(G002) }
          Case (0x07)
          {
            IndexField (IDX3, DAT3, WordAcc, NoLock, WriteAsOnes)
 {
             Offset (0x00),
                , 1,
              F012, 7
 }
           Local3 = RefOf(F012)Local4 = RefOf (G003) }
      Case (0x08) {
            IndexField (IDX4, DAT4, WordAcc, NoLock, WriteAsOnes)
 {
              Offset (0x00),
                , 1,
              F013, 8
 }
           Local3 = RefOf(F013)Local4 = RefOf (G004) }
         Case (0x09) {
            IndexField (IDX5, DAT5, WordAcc, NoLock, WriteAsOnes)
            {
             Offset (0x00),
                , 1,
              F014, 9
 }
           Local3 = RefOf(F014)Local4 = RefOf (G005)
```

```
 }
          Case (0x1F)
          {
            IndexField (IDX6, DAT6, WordAcc, NoLock, WriteAsOnes)
\{Offset (0x00),
               , 1,
             F015, 31
 }
           Local3 = RefOf(F015)Local4 = RefOf (G006) }
        Case (0x20) {
            IndexField (IDX7, DAT7, WordAcc, NoLock, WriteAsOnes)
 {
            Offset (0x00),
               , 1,
             F016, 32
 }
           Local3 = RefOf(F016)Local4 = RefOf (G007) }
        Case (0x21) {
            IndexField (IDX8, DAT8, WordAcc, NoLock, WriteAsOnes)
 {
            Offset (0x00),
               , 1,
             F017, 33
 }
Local3 = RefOf(F017)Local4 = RefOf (G008) }
         Case (0x3F)
          {
            IndexField (IDX9, DAT9, WordAcc, NoLock, WriteAsOnes)
            {
            Offset (0x00),
               , 1,
             F018, 63
 }
```
```
Local3 = RefOf(F018)Local4 = RefOf (G009) }
          Case (0x40)
          {
            IndexField (IDXA, DATA, WordAcc, NoLock, WriteAsOnes)
 {
             Offset (0x00),
                , 1,
              F019, 64
 }
           Local3 = RefOf(F019)Local4 = RefOf(G00A) }
          Case (0x41)
          {
     IndexField (IDXB, DATB, WordAcc, NoLock, WriteAsOnes)
            {
               Offset (0x00),
                 , 1,
              F01A, 65
 }
           Local3 = RefOf(F01A)Local4 = RefOf(G00B) }
         Case (0x45) {
            IndexField (IDXC, DATC, WordAcc, NoLock, WriteAsOnes)
 {
              Offset (0x00),
                 , 1,
              F01B, 69
 }
           Local3 = RefOf(F01B)Local4 = RefOf(G00C) }
          Case (0x81)
\{ IndexField (IDXD, DATD, WordAcc, NoLock, WriteAsOnes)
\left\{ \begin{array}{c} 1 & 1 \\ 1 & 1 \end{array} \right\}Offset (0x00),
```

```
 F01C, 129
```
, 1,

```
 }
           Local3 = RefOf(F01C)Local4 = RefOf (G00D) }
          Case (0x0100)
 {
            IndexField (IDXE, DATE, WordAcc, NoLock, WriteAsOnes)
 {
             Offset (0x00),
                , 1,
             F01D, 256
 }
           Local3 = RefOf (F01D)Local4 = RefOf(G00E) }
          Case (0x03FF)
          {
            IndexField (IDX0, DAT0, WordAcc, NoLock, WriteAsOnes)
 {
             Offset (0x00),
                , 1,
             F01E, 1023
 }
           Local3 = RefOf(F01E) Local4
= RefOf (G000)
          }
          Case (0x07BF)
          {
            IndexField (IDX1, DAT1, WordAcc, NoLock, WriteAsOnes)
            {
             Offset (0x00),
               , 1,
             F01F, 1983
 }
           Local3 = RefOf(F01F)Local4 = RefOf (G001) }
          Default
          {
            ERR (Arg0, Z144, __LINE__, 0x00, 0x00, Arg2, Arg3)
            Return (Zero)
          }
```

```
 }
      }
      Case (0x02)
      {
        Switch (ToInteger (Arg3))
        {
         Case (0x01) {
            IndexField (IDX2, DAT2, WordAcc, NoLock, WriteAsOnes)
 {
               , 2,
   F020, 1
            }
           Local3 = RefOf (F020)Local4 = RefOf(G002) }
         Case (0x06) {
            IndexField (IDX3, DAT3, WordAcc, NoLock, WriteAsOnes)
 {
               , 2,
              F021, 6
 }
           Local3 = RefOf(F021)Local4 = RefOf(G003) }
         Case (0x07) {
            IndexField (IDX4, DAT4, WordAcc, NoLock, WriteAsOnes)
 {
                 , 2,
              F022, 7
 }
           Local3 = RefOf(F022)Local4 = RefOf(G004) }
         Case (0x08)\{ IndexField (IDX5,
 DAT5, WordAcc, NoLock, WriteAsOnes)
\left\{ \begin{array}{c} 1 & 1 \\ 1 & 1 \end{array} \right\} , 2,
              F023, 8
 }
```

```
Local3 = RefOf(F023)Local4 = RefOf (G005) }
         Case (0x09) {
            IndexField (IDX6, DAT6, WordAcc, NoLock, WriteAsOnes)
 {
               , 2,
              F024, 9
 }
           Local3 = RefOf(F024)Local4 = RefOf (G006) }
          Case (0x1F)
          {
            IndexField (IDX7, DAT7, WordAcc, NoLock, WriteAsOnes)
 {
               , 2,
              F025, 31
 }
           Local3 = RefOf(F025)Local4 = RefOf (G007)
          }
          Case (0x20)
          {
            IndexField (IDX8, DAT8, WordAcc, NoLock, WriteAsOnes)
 {
               , 2,
              F026, 32
 }
           Local3 = RefOf (F026)Local4 = RefOf (G008) }
         Case (0x21) {
            IndexField (IDX9, DAT9, WordAcc, NoLock, WriteAsOnes)
\left\{ \begin{array}{c} 1 & 1 \\ 1 & 1 \end{array} \right\} , 2,
              F027, 33
 }
           Local3 = RefOf (F027)Local4 = RefOf (G009)
```

```
 }
          Case (0x3F)
          {
           IndexField (IDXA, DATA, WordAcc, NoLock, WriteAsOnes)
\{ , 2,
        F028, 63
           }
          Local3 = RefOf(F028)Local4 = RefOf (G00A) }
         Case (0x40)
          {
           IndexField (IDXB, DATB, WordAcc, NoLock, WriteAsOnes)
 {
              , 2,
             F029, 64
 }
          Local3 = RefOf(F029)Local4 = RefOf(G00B) }
          Case (0x41)
          {
           IndexField (IDXC, DATC, WordAcc, NoLock, WriteAsOnes)
 {
              , 2,
             F02A, 65
 }
          Local3 = RefOf(F02A)Local4 = RefOf(G00C) }
        Case (0x45) {
           IndexField
 (IDXD, DATD, WordAcc, NoLock, WriteAsOnes)
           {
              , 2,
             F02B, 69
 }
          Local3 = RefOf (F02B)Local4 = RefOf (G00D) }
         Case (0x81)
```

```
 {
           IndexField (IDXE, DATE, WordAcc, NoLock, WriteAsOnes)
\{ , 2,
             F02C, 129
 }
          Local3 = RefOf(F02C)Local4 = RefOf(G00E) }
         Case (0x0100)
         {
           IndexField (IDX0, DAT0, WordAcc, NoLock, WriteAsOnes)
 {
               , 2,
             F02D, 256
 }
          Local3 = RefOf (F02D)Local4 = RefOf (G000) }
         Case (0x03FF)
 {
           IndexField (IDX1, DAT1, WordAcc, NoLock, WriteAsOnes)
 {
              , 2,
             F02E, 1023
 }
          Local3 = RefOf(F02E)Local4 = RefOf(G001) }
         Case (0x07BF)
         {
           IndexField (IDX2, DAT2, WordAcc, NoLock, WriteAsOnes)
 {
               , 2,
             F02F, 1983
 }
          Local3 = RefOf (F02F)Local4 = RefOf(G002) }
         Default
         {
           ERR (Arg0, Z144, __LINE__, 0x00, 0x00, Arg2, Arg3)
           Return (Zero)
```

```
 }
      }
     Case (0x03) {
        Switch (ToInteger (Arg3))
        {
         Case (0x01) {
            IndexField (IDX3, DAT3, WordAcc, NoLock, WriteAsOnes)
 {
                , 3,
              F030, 1
 }
           Local3 = RefOf (F030)Local4 = RefOf(G003) }
         Case (0x06) {
            IndexField (IDX4, DAT4, WordAcc, NoLock, WriteAsOnes)
 {
                 , 3,
              F031, 6
 }
           Local3 = RefOf(F031)Local4 = RefOf (G004) }
         Case (0x07) {
            IndexField (IDX5, DAT5, WordAcc, NoLock,
 WriteAsOnes)
 {
                 , 3,
              F032, 7
 }
           Local3 = RefOf(F032)Local4 = RefOf (G005) }
         Case (0x08)\{ IndexField (IDX6, DAT6, WordAcc, NoLock, WriteAsOnes)
\left\{ \begin{array}{c} 1 & 1 \\ 1 & 1 \end{array} \right\} , 3,
```

```
 F033, 8
 }
           Local3 = RefOf(F033)Local4 = RefOf (G006) }
         Case (0x09) {
            IndexField (IDX7, DAT7, WordAcc, NoLock, WriteAsOnes)
 {
               , 3,
              F034, 9
 }
           Local3 = RefOf(F034)Local4 = RefOf (G007) }
          Case (0x1F)
          {
            IndexField (IDX8, DAT8, WordAcc, NoLock, WriteAsOnes)
 {
               , 3,
              F035, 31
 }
           Local3 = RefOf(F035)Local4 = RefOf(G008) }
         Case (0x20) {
            IndexField (IDX9, DAT9, WordAcc, NoLock, WriteAsOnes)
 {
                , 3,
              F036, 32
 }
           Local3 = RefOf(F036)Local4 = RefOf(G009) }
         Case (0x21)\{ IndexField (IDXA, DATA, WordAcc, NoLock, WriteAsOnes)
\left\{ \begin{array}{c} 1 & 1 \\ 1 & 1 \end{array} \right\} , 3,
              F037, 
 }
```
33

```
Local3 = RefOf(F037)Local4 = RefOf(G00A) }
          Case (0x3F)
          {
            IndexField (IDXB, DATB, WordAcc, NoLock, WriteAsOnes)
 {
               , 3,
              F038, 63
 }
           Local3 = RefOf(F038)Local4 = RefOf(G00B) }
          Case (0x40)
          {
            IndexField (IDXC, DATC, WordAcc, NoLock, WriteAsOnes)
 {
               , 3,
              F039, 64
 }
           Local3 = RefOf(F039)Local4 = RefOf(G00C) }
          Case (0x41)
          {
            IndexField (IDXD, DATD,
 WordAcc, NoLock, WriteAsOnes)
            {
               , 3,
              F03A, 65
 }
           Local3 = RefOf(F03A)Local4 = RefOf (G00D) }
          Case (0x45)
          {
            IndexField (IDXE, DATE, WordAcc, NoLock, WriteAsOnes)
\left\{ \begin{array}{c} 1 & 1 \\ 1 & 1 \end{array} \right\} , 3,
              F03B, 69
 }
           Local3 = RefOf(F03B)Local4 = RefOf(G00E)
```

```
 }
         Case (0x81)
          {
           IndexField (IDX0, DAT0, WordAcc, NoLock, WriteAsOnes)
\{ , 3,
             F03C, 129
 }
          Local3 = RefOf(F03C) Local4 = RefOf
 (G000)
          }
         Case (0x0100)
          {
           IndexField (IDX1, DAT1, WordAcc, NoLock, WriteAsOnes)
 {
               , 3,
             F03D, 256
 }
          Local3 = RefOf(F03D)Local4 = RefOf(G001) }
         Case (0x03FF)
          {
           IndexField (IDX2, DAT2, WordAcc, NoLock, WriteAsOnes)
 {
              , 3,
             F03E, 1023
 }
          Local3 = RefOf(F03E)Local4 = RefOf (G002) }
         Case (0x07BF)
          {
           IndexField (IDX3, DAT3, WordAcc, NoLock, WriteAsOnes)
 {
               , 3,
          F03F, 1983
            }
          Local3 = RefOf(F03F)Local4 = RefOf (G003) }
         Default
```

```
 {
            ERR (Arg0, Z144, __LINE__, 0x00, 0x00, Arg2, Arg3)
            Return (Zero)
          }
        }
      }
     Case (0x04) Switch (ToInteger (Arg3))
        {
          Case (0x01)
          {
            IndexField (IDX4, DAT4, WordAcc, NoLock, WriteAsOnes)
 {
                , 4,
             F040, 1
 }
           Local3 = RefOf(F040)Local4 = RefOf (G004) }
         Case (0x06) {
            IndexField (IDX5, DAT5, WordAcc, NoLock, WriteAsOnes)
 {
                , 4,
             F041, 6
 }
           Local3 = RefOf(F041)Local4 = RefOf (G005) }
         Case (0x07) {
            IndexField (IDX6, DAT6, WordAcc, NoLock, WriteAsOnes)
 {
               , 4,
             F042, 7
 }
           Local3 = RefOf(F042)Local4 = RefOf (G006) }
         Case (0x08) {
            IndexField (IDX7, DAT7, WordAcc, NoLock, WriteAsOnes)
```

```
 {
                 , 4,
              F043, 8
 }
           Local3 = RefOf(F043)Local4 = RefOf (G007) }
       Case (0x09)
          {
            IndexField (IDX8, DAT8, WordAcc, NoLock, WriteAsOnes)
 {
                , 4,
              F044, 9
 }
           Local3 = RefOf (F044)Local4 = RefOf (G008) }
          Case (0x1F)
          {
            IndexField (IDX9, DAT9, WordAcc, NoLock, WriteAsOnes)
 {
                 , 4,
              F045, 31
 }
           Local3 = RefOf(F045)Local4 = RefOf (G009) }
         Case (0x20) {
            IndexField (IDXA, DATA, WordAcc, NoLock, WriteAsOnes)
 {
                , 4,
              F046, 32
           Local3 = RefOf(F046)Local4 = RefOf(G00A) }
         Case (0x21)\{ IndexField (IDXB, DATB, WordAcc, NoLock, WriteAsOnes)
\left\{ \begin{array}{c} 1 & 1 \\ 1 & 1 \end{array} \right\} , 4,
```

```
 F047, 33
 }
           Local3 = RefOf(F047)Local4 = RefOf(G00B) }
          Case (0x3F)
          {
            IndexField (IDXC, DATC, WordAcc, NoLock, WriteAsOnes)
 {
                , 4,
              F048, 63
 }
           Local3 = RefOf(F048)Local4 = RefOf(G00C) }
         Case (0x40) {
            IndexField (IDXD, DATD, WordAcc, NoLock, WriteAsOnes)
 {
                , 4,
              F049, 64
 }
           Local3 = RefOf(F049)Local4 = RefOf (G00D) }
         Case (0x41) {
            IndexField (IDXE, DATE, WordAcc, NoLock, WriteAsOnes)
 {
               , 4,
              F04A, 65
 }
           Local3 = RefOf(F04A)Local4 = RefOf(G00E) }
         Case (0x45) {
            IndexField (IDX0, DAT0, WordAcc, NoLock, WriteAsOnes)
\left\{ \begin{array}{c} 1 & 1 \\ 1 & 1 \end{array} \right\} , 4,
              F04B, 69
 }
           Local3 = RefOf (F04B)
```

```
Local4 = RefOf (G000)
```

```
 Case (0x81)
          {
            IndexField (IDX1, DAT1, WordAcc, NoLock, WriteAsOnes)
 {
                , 4,
              F04C, 129
 }
           Local3 = RefOf(F04C)Local4 = RefOf (G001) }
          Case (0x0100)
          {
            IndexField (IDX2, DAT2, WordAcc, NoLock, WriteAsOnes)
 {
                , 4,
              F04D, 256
 }
           Local3 = RefOf (F04D)Local4 = RefOf (G002) }
          Case (0x03FF)
 {
            IndexField (IDX3, DAT3, WordAcc, NoLock, WriteAsOnes)
 {
                , 4,
              F04E, 
 1023
 }
           Local3 = RefOf(F04E)Local4 = RefOf (G003) }
          Case (0x07BF)
          {
            IndexField (IDX4, DAT4, WordAcc, NoLock, WriteAsOnes)
\left\{ \begin{array}{c} 1 & 1 \\ 1 & 1 \end{array} \right\} , 4,
              F04F, 1983
 }
           Local3 = RefOf(F04F)Local4 = RefOf (G004) }
```

```
 Default
          {
            ERR (Arg0, Z144, __LINE__, 0x00, 0x00, Arg2, Arg3)
            Return (Zero)
          }
        }
      }
     Case (0x05) {
        Switch (ToInteger (Arg3))
        {
         Case (0x01) {
            IndexField (IDX5, DAT5, WordAcc, NoLock, WriteAsOnes)
                , 5,
              F050, 1
 }
           Local3 = RefOf(F050)Local4 = RefOf (G005) }
          Case (0x06)
          {
            IndexField (IDX6, DAT6, WordAcc, NoLock, WriteAsOnes)
 {
                , 5,
              F051, 6
 }
           Local3 = RefOf(F051)Local4 = RefOf (G006) }
         Case (0x07) {
            IndexField (IDX7, DAT7, WordAcc, NoLock, WriteAsOnes)
 {
                , 5,
              F052, 7
 }
           Local3 = RefOf(F052)Local4 = RefOf (G007) }
         Case (0x08)
```

```
\{ IndexField (IDX8, DAT8, WordAcc, NoLock, WriteAsOnes)
\{ , 5,
              F053, 8
 }
           Local3 = RefOf(F053)Local4 = RefOf (G008) }
          Case (0x09)
          {
            IndexField (IDX9, DAT9, WordAcc, NoLock, WriteAsOnes)
 {
               , 5,
              F054, 9
 }
           Local3 = RefOf(F054)Local4 = RefOf (G009) }
          Case (0x1F)
          {
            IndexField (IDXA, DATA, WordAcc, NoLock, WriteAsOnes)
 {
               , 5,
              F055, 31
 }
     Local3 = RefOf(F055)Local4 = RefOf(G00A) }
          Case (0x20)
          {
            IndexField (IDXB, DATB, WordAcc, NoLock, WriteAsOnes)
 {
               , 5,
              F056, 32
 }
           Local3 = RefOf(F056)Local4 = RefOf(G00B) }
         Case (0x21) {
            IndexField (IDXC, DATC, WordAcc, NoLock, WriteAsOnes)
\left\{ \begin{array}{c} 1 & 1 \\ 1 & 1 \end{array} \right\}
```

```
 , 5,
              F057, 33
 }
           Local3 = RefOf(F057)Local4 = RefOf(G00C) }
          Case (0x3F)
          {
            IndexField (IDXD, DATD, WordAcc, NoLock, WriteAsOnes)
      {
                , 5,
              F058, 63
 }
           Local3 = RefOf(F058)Local4 = RefOf (G00D) }
          Case (0x40)
 {
            IndexField (IDXE, DATE, WordAcc, NoLock, WriteAsOnes)
 {
                , 5,
              F059, 64
 }
           Local3 = RefOf(F059)Local4 = RefOf(G00E) }
          Case (0x41)
          {
            IndexField (IDX0, DAT0, WordAcc, NoLock, WriteAsOnes)
 {
                , 5,
              F05A, 65
 }
           Local3 = RefOf(F05A)Local4 = RefOf (G000) }
   Case (0x45) {
            IndexField (IDX1, DAT1, WordAcc, NoLock, WriteAsOnes)
\left\{ \begin{array}{c} 1 & 1 \\ 1 & 1 \end{array} \right\} , 5,
              F05B, 69
```

```
 }
           Local3 = RefOf(F05B)Local4 = RefOf (G001) }
          Case (0x81)
 {
            IndexField (IDX2, DAT2, WordAcc, NoLock, WriteAsOnes)
 {
                , 5,
              F05C, 129
 }
           Local3 = RefOf(F05C)Local4 = RefOf (G002) }
          Case (0x0100)
 {
            IndexField (IDX3, DAT3, WordAcc, NoLock, WriteAsOnes)
 {
               , 5,
              F05D, 256
           Local3 = RefOf(F05D)Local4 = RefOf (G003) }
          Case (0x03FF)
 {
            IndexField (IDX4, DAT4, WordAcc, NoLock, WriteAsOnes)
 {
               , 5,
              F05E, 1023
 }
           Local3 = RefOf(F05E)Local4 = RefOf (G004) }
          Case (0x07BF)
          {
            IndexField (IDX5, DAT5, WordAcc, NoLock, WriteAsOnes)
\left\{ \begin{array}{c} 1 & 1 \\ 1 & 1 \end{array} \right\} , 5,
              F05F, 1983
 }
           Local3 = RefOf(F05F)
```

```
Local4 = RefOf (G005) }
           Default
           {
             ERR (Arg0, Z144, __LINE__, 0x00, 0x00, Arg2,
 Arg3)
             Return (Zero)
           }
         }
       }
     Case (0x06) {
        Switch (ToInteger (Arg3))
         {
          Case (0x01) {
             IndexField (IDX6, DAT6, WordAcc, NoLock, WriteAsOnes)
 {
                 , 6,
               F060, 1
 }
            Local3 = RefOf(F060)Local4 = RefOf (G006) }
          Case (0x06) {
             IndexField (IDX7, DAT7, WordAcc, NoLock, WriteAsOnes)
 {
                  , 6,
               F061, 6
 }
            Local3 = RefOf(F061)Local4 = RefOf(G007) }
          Case (0x07) {
             IndexField (IDX8, DAT8, WordAcc, NoLock, WriteAsOnes)
\left\{ \begin{array}{c} 1 & 1 \\ 1 & 1 \end{array} \right\} , 6,
               F062, 7
 }
            Local3 = RefOf(F062)Local4 = RefOf (G008)
```

```
 }
        Case (0x08) {
           IndexField (IDX9, DAT9, WordAcc, NoLock, WriteAsOnes)
\{ , 6,
             F063, 8
 }
          Local3 = RefOf(F063)Local4 = RefOf(G009) }
         Case (0x09)
         {
           IndexField (IDXA, DATA, WordAcc, NoLock, WriteAsOnes)
 {
              , 6,
             F064, 9
 }
          Local3 = RefOfLocal4 = RefOf(G00A) }
         Case (0x1F)
         {
           IndexField (IDXB, DATB, WordAcc, NoLock, WriteAsOnes)
 {
               , 6,
             F065, 31
 }
          Local3 = RefOf(F065)Local4 = RefOf(G00B) }
        Case (0x20) {
           IndexField (IDXC, DATC, WordAcc, NoLock, WriteAsOnes)
 {
               , 6,
             F066, 32
 }
          Local3 = RefOf(F066)Local4 = RefOf(G00C) }
         Case (0x21)
         {
```
(F064)

```
 IndexField (IDXD, DATD, WordAcc, NoLock, WriteAsOnes)
\{ , 6,
              F067, 33
 }
           Local3 = RefOf(F067)Local4 = RefOf (G00D) }
          Case (0x3F)
          {
            IndexField (IDXE, DATE, WordAcc, NoLock, WriteAsOnes)
 {
                , 6,
              F068, 63
 }
           Local3 = RefOf(F068)Local4 = RefOf(G00E) }
          Case (0x40)
          {
            IndexField (IDX0, DAT0, WordAcc, NoLock, WriteAsOnes)
 {
               , 6,
              F069, 64
 }
           Local3 = RefOf(F069)Local4 = RefOf (G000) }
         Case (0x41) {
            IndexField (IDX1, DAT1, WordAcc, NoLock, WriteAsOnes)
 {
                , 6,
              F06A, 65
 }
           Local3 = RefOf(F06A)Local4 = RefOf(G001) }
         Case (0x45) {
            IndexField (IDX2, DAT2, WordAcc, NoLock, WriteAsOnes)
\left\{ \begin{array}{c} 1 & 1 \\ 1 & 1 \end{array} \right\}
```

```
 , 6,
            F06B, 69
 }
          Local3 = RefOf(F06B)Local4 = RefOf (G002) }
         Case (0x81)
         {
           IndexField (IDX3, DAT3, WordAcc, NoLock, WriteAsOnes)
 {
              , 6,
            F06C, 129
 }
  Local3 = RefOf(F06C)
```

```
Local4 = RefOf (G003) }
         Case (0x0100)
 {
           IndexField (IDX4, DAT4, WordAcc, NoLock, WriteAsOnes)
 {
               , 6,
             F06D, 256
 }
          Local3 = RefOf(F06D)Local4 = RefOf (G004) }
         Case (0x03FF)
          {
           IndexField (IDX5, DAT5, WordAcc, NoLock, WriteAsOnes)
 {
              , 6,
             F06E, 1023
 }
          Local3 = RefOf(F06E)Local4 = RefOf (G005) }
         Case (0x07BF)
          {
           IndexField (IDX6, DAT6, WordAcc, NoLock, WriteAsOnes)
        {
               , 6,
             F06F, 1983
```

```
 }
            Local3 = RefOf(F06F)Local4 = RefOf (G006) }
          Default
           {
             ERR (Arg0, Z144, __LINE__, 0x00, 0x00, Arg2, Arg3)
             Return (Zero)
           }
         }
      }
      Case (0x07)
      {
        Switch (ToInteger (Arg3))
         {
         Case (0x01) {
             IndexField (IDX7, DAT7, WordAcc, NoLock, WriteAsOnes)
 {
                 , 7,
               F070, 1
 }
            Local3 = RefOf (F070)Local4 = RefOf (G007) }
         Case (0x06) {
     IndexField (IDX8, DAT8, WordAcc, NoLock, WriteAsOnes)
 {
                 , 7,
               F071, 6
 }
            Local3 = RefOf (F071)Local4 = RefOf(G008) }
         Case (0x07)\{ IndexField (IDX9, DAT9, WordAcc, NoLock, WriteAsOnes)
\left\{ \begin{array}{c} 1 & 1 \\ 1 & 1 \end{array} \right\} , 7,
               F072, 7
 }
```

```
Local3 = RefOf (F072)Local4 = RefOf (G009) }
        Case (0x08) {
           IndexField (IDXA, DATA, WordAcc, NoLock, WriteAsOnes)
 {
               , 7,
             F073, 8
 }
          Local3 = RefOf(F073)Local4 = RefOf(G00A) }
         Case (0x09)
          {
           IndexField (IDXB, DATB, WordAcc, NoLock, WriteAsOnes)
 {
               , 7,
             F074, 9
 }
          Local3 = RefOf (F074)Local4 = RefOf(G00B) }
         Case (0x1F)
          {
           IndexField (IDXC, DATC, WordAcc, NoLock, WriteAsOnes)
 {
               , 7,
             F075, 31
 }
          Local3 = RefOf(F075)Local4 = RefOf(G00C) }
         Case (0x20)
          {
           IndexField (IDXD, DATD, WordAcc, NoLock, WriteAsOnes)
           {
             F076, 32
 }
          Local3 = RefOf (F076)Local4 = RefOf (G00D)
```
, 7,

```
 }
         Case (0x21) {
            IndexField (IDXE, DATE, WordAcc, NoLock, WriteAsOnes)
\{ , 7,
             F077, 33
 }
           Local3 = RefOf (F077)Local4 = RefOf(G00E) }
         Case (0x3F)
          {
            IndexField (IDX0, DAT0, WordAcc, NoLock, WriteAsOnes)
 {
              , 7,
             F078, 63
 }
           Local3 = RefOf (F078)Local4 = RefOf (G000) }
         Case (0x40)
          {
           IndexField (IDX1, DAT1, WordAcc, NoLock, WriteAsOnes)
            {
              , 7,
             F079, 64
 }
           Local3 = RefOf (F079)Local4 = RefOf (G001) }
        Case (0x41) {
            IndexField (IDX2, DAT2, WordAcc, NoLock, WriteAsOnes)
            {
               , 7,
             F07A, 65
 }
           Local3 = RefOf (F07A)Local4 = RefOf (G002) }
         Case (0x45) {
```

```
 IndexField (IDX3, DAT3, WordAcc, NoLock, WriteAsOnes)
\{ , 7,
              F07B, 69
 }
           Local3 = RefOf (F07B)Local4 = RefOf (G003) }
          Case (0x81)
          {
            IndexField (IDX4, DAT4, WordAcc, NoLock, WriteAsOnes)
 {
               , 7,
              F07C, 129
 }
           Local3 = RefOf(F07C)Local4 = RefOf (G004) }
          Case (0x0100)
          {
            IndexField (IDX5, DAT5, WordAcc, NoLock, WriteAsOnes)
 {
                , 7,
              F07D, 256
 }
           Local3 = RefOf (F07D)Local4 = RefOf (G005) }
          Case (0x03FF)
 {
            IndexField (IDX6, DAT6, WordAcc, NoLock, WriteAsOnes)
 {
             , 7,
              F07E, 1023
 }
           Local3 = RefOf (FO7E)Local4 = RefOf (G006) }
          Case (0x07BF)
\{ IndexField (IDX7, DAT7, WordAcc, NoLock, WriteAsOnes)
\left\{ \begin{array}{c} 1 & 1 \\ 1 & 1 \end{array} \right\} , 7,
```

```
 F07F, 1983
 }
            Local3 = RefOf(F07F)Local4 = RefOf(G007) }
          Default
           {
             ERR (Arg0, Z144, __LINE__, 0x00, 0x00, Arg2, Arg3)
             Return (Zero)
           }
         }
      }
     Case (0x08) {
        Switch (ToInteger (Arg3))
        {
          Case (0x01)
           {
             IndexField (IDX8,
 DAT8, WordAcc, NoLock, WriteAsOnes)
 {
               Offset (0x01),
               F080, 1
 }
            Local3 = RefOf(F080)Local4 = RefOf (G008) }
          Case (0x06) {
             IndexField (IDX9, DAT9, WordAcc, NoLock, WriteAsOnes)
 {
              Offset (0x01),
               F081, 6
 }
            Local3 = RefOf(F081)Local4 = RefOf (G009) }
         Case (0x07) {
             IndexField (IDXA, DATA, WordAcc, NoLock, WriteAsOnes)
\left\{ \begin{array}{c} 1 & 1 \\ 1 & 1 \end{array} \right\}Offset (0x01),
               F082, 7
 }
```

```
Local3 = RefOf(F082)Local4 = RefOf(G00A) }
         Case (0x08) {
            IndexField (IDXB, DATB, WordAcc, NoLock, WriteAsOnes)
 {
             Offset (0x01),
              F083, 8
 }
           Local3 = RefOf(F083)Local4 = RefOf(G00B) }
          Case (0x09)
 {
            IndexField (IDXC, DATC, WordAcc, NoLock, WriteAsOnes)
 {
             Offset (0x01),
              F084, 9
 }
           Local3 = RefOf(F084)Local4 = RefOf(G00C) }
          Case (0x1F)
          {
            IndexField (IDXD, DATD, WordAcc, NoLock, WriteAsOnes)
 {
             Offset
 (0x01),
              F085, 31
 }
           Local3 = RefOf(F085)Local4 = RefOf (G00D) }
         Case (0x20) {
            IndexField (IDXE, DATE, WordAcc, NoLock, WriteAsOnes)
\left\{ \begin{array}{c} 1 & 1 \\ 1 & 1 \end{array} \right\} Offset (0x01),
              F086, 32
 }
           Local3 = RefOf (F086)
```

```
Local4 = RefOf(G00E) }
         Case (0x21) {
            IndexField (IDX0, DAT0, WordAcc, NoLock, WriteAsOnes)
\{Offset (0x01),
              F087, 33
 }
           Local3 = RefOf(F087)Local4 = RefOf (G000) }
          Case (0x3F)
            IndexField (IDX1, DAT1, WordAcc, NoLock, WriteAsOnes)
 {
             Offset (0x01),
              F088, 63
 }
           Local3 = RefOf(F088)Local4 = RefOf (G001) }
          Case (0x40)
 {
            IndexField (IDX2, DAT2, WordAcc, NoLock, WriteAsOnes)
 {
             Offset (0x01),
              F089, 64
 }
           Local3 = RefOf(F089)Local4 = RefOf (G002) }
         Case (0x41) {
            IndexField (IDX3, DAT3, WordAcc, NoLock, WriteAsOnes)
\left\{ \begin{array}{c} 1 & 1 \\ 1 & 1 \end{array} \right\}Offset (0x01),
              F08A, 65
 }
  Local3 = RefOf(F08A)Local4 = RefOf (G003) }
```

```
 Case (0x45)
         {
           IndexField (IDX4, DAT4, WordAcc, NoLock, WriteAsOnes)
\{Offset (0x01),
             F08B, 69
 }
          Local3 = RefOf(F08B)Local4 = RefOf (G004) }
         Case (0x81)
 {
           IndexField (IDX5, DAT5, WordAcc, NoLock, WriteAsOnes)
 {
            Offset (0x01),
             F08C, 129
 }
          Local3 = RefOf(F08C)Local4 = RefOf (G005) }
         Case (0x0100)
 {
           IndexField (IDX6, DAT6, WordAcc, NoLock, WriteAsOnes)
        {
            Offset (0x01),
             F08D, 256
 }
          Local3 = RefOf (F08D)Local4 = RefOf (G006) }
         Case (0x03FF)
         {
           IndexField (IDX7, DAT7, WordAcc, NoLock, WriteAsOnes)
 {
            Offset (0x01),
             F08E, 1023
 }
          Local3 = RefOf (F08E)Local4 = RefOf (G007) }
         Case (0x07BF)
         {
           IndexField (IDX8, DAT8, WordAcc, NoLock, WriteAsOnes)
```

```
\{Offset (0x01),
               F08F, 1983
 }
            Local3 = RefOf(F08F)Local4 = RefOf(G008) }
          Default
           {
             ERR (Arg0, Z144, __LINE__, 0x00, 0x00, Arg2, Arg3)
             Return (Zero)
           }
         }
      }
      Case (0x09)
      {
        Switch (ToInteger (Arg3))
        {
          Case (0x01)
           {
             IndexField (IDX9, DAT9, WordAcc, NoLock, WriteAsOnes)
 {
                 , 9,
               F090, 1
 }
            Local3 = RefOf (F090)Local4 = RefOf (G009) }
         Case (0x06) {
             IndexField (IDXA, DATA, WordAcc, NoLock, WriteAsOnes)
 {
                 , 9,
               F091, 6
 }
            Local3 = RefOf (F091)
            Local4 = RefOf(G00A) }
         Case (0x07) {
             IndexField (IDXB, DATB, WordAcc, NoLock, WriteAsOnes)
\left\{ \begin{array}{c} 1 & 1 \\ 1 & 1 \end{array} \right\}
```

```
 , 9,
              F092, 7
 }
           Local3 = RefOf(F092)Local4 = RefOf(G00B) }
          Case (0x08)
          {
            IndexField (IDXC, DATC, WordAcc, NoLock, WriteAsOnes)
 {
                , 9,
              F093, 8
 }
           Local3 = RefOf(F093)Local4 = RefOf(G00C) }
          Case (0x09)
          {
            IndexField (IDXD, DATD, WordAcc, NoLock, WriteAsOnes)
 {
            , 9,
              F094, 9
 }
           Local3 = RefOf(F094)Local4 = RefOf (G00D) }
          Case (0x1F)
          {
            IndexField (IDXE, DATE, WordAcc, NoLock, WriteAsOnes)
 {
               , 9,
              F095, 31
 }
           Local3 = RefOf(F095)Local4 = RefOf(G00E) }
         Case (0x20) {
            IndexField (IDX0, DAT0, WordAcc, NoLock, WriteAsOnes)
\left\{ \begin{array}{c} 1 & 1 \\ 1 & 1 \end{array} \right\} , 9,
              F096, 32
 }
```

```
Local3 = RefOf(F096)Local4 = RefOf (G000) }
          Case (0x21)
        {
            IndexField (IDX1, DAT1, WordAcc, NoLock, WriteAsOnes)
            {
                , 9,
              F097, 33
 }
           Local3 = RefOf(F097)Local4 = RefOf (G001) }
          Case (0x3F)
 {
            IndexField (IDX2, DAT2, WordAcc, NoLock, WriteAsOnes)
 {
                , 9,
              F098, 63
 }
           Local3 = RefOf(F098)Local4 = RefOf (G002) }
          Case (0x40)
          {
            IndexField (IDX3, DAT3, WordAcc, NoLock, WriteAsOnes)
 {
               , 9,
              F099, 64
 }
 Local3 = RefOf (F099)Local4 = RefOf (G003) }
         Case (0x41) {
            IndexField (IDX4, DAT4, WordAcc, NoLock, WriteAsOnes)
\left\{ \begin{array}{c} 1 & 1 \\ 1 & 1 \end{array} \right\} , 9,
              F09A, 65
 }
           Local3 = RefOf(F09A)
```

```
Local4 = RefOf (G004) }
          Case (0x45)
           {
            IndexField (IDX5, DAT5, WordAcc, NoLock, WriteAsOnes)
\{ , 9,
              F09B, 69
 }
           Local3 = RefOf(F09B)Local4 = RefOf (G005) }
          Case (0x81)
           {
            IndexField (IDX6, DAT6, WordAcc, NoLock, WriteAsOnes)
                 , 9,
              F09C, 129
 }
           Local3 = RefOf(F09C)Local4 = RefOf (G006) }
          Case (0x0100)
           {
            IndexField (IDX7, DAT7, WordAcc, NoLock, WriteAsOnes)
 {
                , 9,
              F09D, 256
 }
           Local3 = RefOf (F09D)Local4 = RefOf (G007) }
          Case (0x03FF)
           {
            IndexField (IDX8, DAT8, WordAcc, NoLock, WriteAsOnes)
\left\{ \begin{array}{c} 1 & 1 \\ 1 & 1 \end{array} \right\} , 9,
              F09E, 1023
 }
           Local3 = RefOf(F09E)Local4 = RefOf(G008) }
```

```
 Case (0x07BF)
          {
            IndexField (IDX9, DAT9, WordAcc, NoLock, WriteAsOnes)
\{ , 9,
              F09F, 1983
 }
           Local3 = RefOf(F09F)Local4 = RefOf (G009) }
          Default
 {
            ERR (Arg0, Z144, __LINE__, 0x00, 0x00, Arg2, Arg3)
            Return (Zero)
          }
        }
      }
      Case (0x1F)
      {
        Switch (ToInteger (Arg3))
        {
         Case (0x01) {
            IndexField (IDXA, DATA, WordAcc, NoLock, WriteAsOnes)
 {
              Offset (0x03),
                , 7,
              F0A0, 1
 }
      Local3 = RefOf(F0A0)Local4 = RefOf(G00A) }
         Case (0x06) {
            IndexField (IDXB, DATB, WordAcc, NoLock, WriteAsOnes)
            {
             Offset (0x03),
                , 7,
              F0A1, 6
 }
           Local3 = RefOf(F0A1)Local4 = RefOf(G00B) }
```

```
 Case (0x07)
           {
             IndexField (IDXC, DATC, WordAcc, NoLock, WriteAsOnes)
             {
               Offset (0x03),
                 , 7,
               F0A2, 7
 }
            Local3 = RefOf(F0A2)Local4 = RefOf(G00C) }
         Case (0x08) {
           IndexField (IDXD, DATD, WordAcc, NoLock, WriteAsOnes)
             {
               Offset (0x03),
                 , 7,
               F0A3, 8
 }
            Local3 = RefOf(F0A3)Local4 = RefOf (G00D) }
          Case (0x09)
           {
             IndexField (IDXE, DATE, WordAcc, NoLock, WriteAsOnes)
 {
               Offset (0x03),
                 , 7,
               F0A4, 9
 }
            Local3 = RefOf(F0A4)Local4 = RefOf(G00E) }
          Case (0x1F)
           {
             IndexField (IDX0, DAT0, WordAcc, NoLock, WriteAsOnes)
\left\{ \begin{array}{c} 1 & 1 \\ 1 & 1 \end{array} \right\} Offset (0x03),
       , 7,
               F0A5, 31
 }
            Local3 = RefOf(F0A5)
```
```
Local4 = RefOf (G000) }
         Case (0x20)
          {
           IndexField (IDX1, DAT1, WordAcc, NoLock, WriteAsOnes)
\{ Offset (0x03),
               , 7,
             F0A6, 32
 }
          Local3 = RefOf(F0A6)Local4 = RefOf (G001) }
        Case (0x21) {
           IndexField (IDX2, DAT2, WordAcc, NoLock, WriteAsOnes)
 {
             Offset (0x03),
               , 7,
             F0A7, 33
 }
          Local3 = RefOf(F0A7) Local4
= RefOf (G002)
          }
         Case (0x3F)
          {
           IndexField (IDX3, DAT3, WordAcc, NoLock, WriteAsOnes)
 {
             Offset (0x03),
               , 7,
             F0A8, 63
 }
          Local3 = RefOf(F0A8)Local4 = RefOf (G003) }
        Case (0x40) {
           IndexField (IDX4, DAT4, WordAcc, NoLock, WriteAsOnes)
            {
             Offset (0x03),
               , 7,
             F0A9, 64
 }
```

```
Local3 = RefOf(F0A9)Local4 = RefOf (G004) }
          Case (0x41)
          {
            IndexField (IDX5, DAT5, WordAcc, NoLock, WriteAsOnes)
 {
              Offset (0x03),
                , 7,
              F0AA, 65
 }
           Local3 = RefOf(FOAA)Local4 = RefOf(G005) }
         Case (0x45) {
            IndexField (IDX6, DAT6, WordAcc, NoLock, WriteAsOnes)
            {
              Offset (0x03),
                , 7,
              F0AB, 69
 }
            Local3 = RefOf (F0AB)
           Local4 = RefOf (G006) }
          Case (0x81)
          {
            IndexField (IDX7, DAT7, WordAcc, NoLock, WriteAsOnes)
 {
              Offset (0x03),
               , 7,
              F0AC, 129
            }
           Local3 = RefOf(FOAC)Local4 = RefOf(G007) }
          Case (0x0100)
\{ IndexField (IDX8, DAT8, WordAcc, NoLock, WriteAsOnes)
            {
              Offset (0x03),
                , 7,
              F0AD, 256
 }
```

```
Local3 = RefOf(FOAD)Local4 = RefOf (G008) }
           Case (0x03FF)
           {
             IndexField (IDX9, DAT9, WordAcc, NoLock, WriteAsOnes)
 {
               Offset (0x03),
                 , 7,
               F0AE, 1023
 }
             Local3 = RefOf (F0AE)
            Local4 = RefOf (G009) }
    Case (0x07BF)
           {
             IndexField (IDXA, DATA, WordAcc, NoLock, WriteAsOnes)
 {
               Offset (0x03),
                  , 7,
               F0AF, 1983
 }
            Local3 = RefOf(FOAF)Local4 = RefOf(G00A) }
           Default
           {
             ERR (Arg0, Z144, __LINE__, 0x00, 0x00, Arg2, Arg3)
             Return (Zero)
           }
         }
       }
     Case (0x20) {
        Switch (ToInteger (Arg3))
         {
          Case (0x01) {
             IndexField (IDXB, DATB, WordAcc, NoLock, WriteAsOnes)
\left\{ \begin{array}{c} 1 & 1 \\ 1 & 1 \end{array} \right\} Offset (0x04),
               F0B0, 1
 }
```

```
Local3 = RefOf(F0B0)Local4 = RefOf(G00B) }
         Case (0x06) {
            IndexField (IDXC, DATC, WordAcc, NoLock, WriteAsOnes)
 {
              Offset (0x04),
              F0B1, 6
 }
           Local3 = RefOf(F0B1)Local4 = RefOf(G00C) }
          Case (0x07)
 {
            IndexField (IDXD, DATD, WordAcc, NoLock, WriteAsOnes)
 {
              Offset (0x04),
              F0B2, 7
 }
           Local3 = RefOf(F0B2)Local4 = RefOf (G00D) }
          Case (0x08)
          {
            IndexField (IDXE, DATE, WordAcc, NoLock, WriteAsOnes)
 {
             Offset (0x04),
              F0B3, 8
 }
           Local3 = RefOf (F0B3)Local4 = RefOf(G00E) }
         Case (0x09) {
            IndexField (IDX0, DAT0, WordAcc, NoLock, WriteAsOnes)
\left\{ \begin{array}{c} 1 & 1 \\ 1 & 1 \end{array} \right\} Offset (0x04),
              F0B4, 9
 }
           Local3 = RefOf (F0B4)
```

```
Local4 = RefOf (G000) }
          Case (0x1F)
          {
            IndexField (IDX1, DAT1, WordAcc, NoLock, WriteAsOnes)
\{ Offset (0x04),
              F0B5, 31
 }
           Local3 = RefOf (F0B5)Local4 = RefOf(G001) Case (0x20)
          {
            IndexField (IDX2, DAT2, WordAcc, NoLock, WriteAsOnes)
 {
              Offset (0x04),
              F0B6, 32
 }
           Local3 = RefOf (F0B6)Local4 = RefOf (G002) }
         Case (0x21) {
            IndexField (IDX3, DAT3, WordAcc, NoLock, WriteAsOnes)
 {
              Offset (0x04),
              F0B7, 33
 }
           Local3 = RefOf(F0B7)Local4 = RefOf (G003) }
          Case (0x3F)
          {
            IndexField (IDX4, DAT4, WordAcc, NoLock, WriteAsOnes)
\left\{ \begin{array}{c} 1 & 1 \\ 1 & 1 \end{array} \right\} Offset (0x04),
              F0B8,
 }
           Local3 = RefOf(F0B8)Local4 = RefOf (G004) }
```
63

```
 Case (0x40)
         {
           IndexField (IDX5, DAT5, WordAcc, NoLock, WriteAsOnes)
\{ Offset (0x04),
             F0B9, 64
 }
          Local3 = RefOf (F0B9)Local4 = RefOf (G005) }
         Case (0x41)
 {
           IndexField (IDX6, DAT6, WordAcc, NoLock, WriteAsOnes)
 {
             Offset (0x04),
             F0BA, 65
 }
          Local3 = RefOf(F0BA)Local4 = RefOf (G006) }
        Case (0x45) {
           IndexField
 (IDX7, DAT7, WordAcc, NoLock, WriteAsOnes)
 {
             Offset (0x04),
             F0BB, 69
 }
          Local3 = RefOf (F0BB)Local4 = RefOf (G007) }
         Case (0x81)
         {
           IndexField (IDX8, DAT8, WordAcc, NoLock, WriteAsOnes)
 {
             Offset (0x04),
             F0BC, 129
 }
          Local3 = RefOf(F0BC)Local4 = RefOf (G008) }
         Case (0x0100)
         {
           IndexField (IDX9, DAT9, WordAcc, NoLock, WriteAsOnes)
```

```
\{ Offset (0x04),
              F0BD, 256
 }
           Local3 = RefOf (F0BD)Local4 = RefOf (G009) }
          Case (0x03FF)
 {
            IndexField (IDXA, DATA, WordAcc, NoLock, WriteAsOnes)
 {
              Offset (0x04),
              F0BE, 1023
 }
           Local3 = RefOf (F0BE)Local4 = RefOf(G00A) }
          Case (0x07BF)
          {
            IndexField (IDXB, DATB, WordAcc, NoLock, WriteAsOnes)
 {
              Offset (0x04),
              F0BF, 1983
 }
           Local3 = RefOf (F0BF)Local4 = RefOf(G00B) }
          Default
 {
            ERR (Arg0, Z144, __LINE__, 0x00, 0x00, Arg2, Arg3)
            Return (Zero)
       }
        }
     Case (0x21) Switch (ToInteger (Arg3))
        {
         Case (0x01) {
            IndexField (IDXC, DATC, WordAcc, NoLock, WriteAsOnes)
\left\{ \begin{array}{c} 1 & 1 \\ 1 & 1 \end{array} \right\}
```

```
 , 33,
              F0C0, 1
 }
           Local3 = RefOf (FOCO)Local4 = RefOf(G00C) }
         Case (0x06) {
            IndexField (IDXD, DATD, WordAcc, NoLock, WriteAsOnes)
 {
               , 33,
              F0C1, 6
 }
           Local3 = RefOf(FOC1)Local4 = RefOf (G00D) }
          Case (0x07)
          {
            IndexField (IDXE, DATE,
 WordAcc, NoLock, WriteAsOnes)
 {
                , 33,
              F0C2, 7
 }
           Local3 = RefOf(FOC2)Local4 = RefOf(G00E) }
         Case (0x08) {
            IndexField (IDX0, DAT0, WordAcc, NoLock, WriteAsOnes)
 {
               , 33,
              F0C3, 8
 }
           Local3 = RefOf(FOC3)Local4 = RefOf (G000) }
         Case (0x09) {
            IndexField (IDX1, DAT1, WordAcc, NoLock, WriteAsOnes)
\left\{ \begin{array}{c} 1 & 1 \\ 1 & 1 \end{array} \right\} , 33,
              F0C4, 9
 }
```

```
Local3 = RefOf(FOC4) Local4 = RefOf
 (G001)
          }
          Case (0x1F)
          {
            IndexField (IDX2, DAT2, WordAcc, NoLock, WriteAsOnes)
 {
                , 33,
              F0C5, 31
 }
           Local3 = RefOf(FOC5)Local4 = RefOf (G002) }
          Case (0x20)
 {
            IndexField (IDX3, DAT3, WordAcc, NoLock, WriteAsOnes)
 {
                , 33,
              F0C6, 32
 }
           Local3 = RefOf(FOC6)Local4 = RefOf (G003) }
          Case (0x21)
          {
            IndexField (IDX4, DAT4, WordAcc, NoLock, WriteAsOnes)
 {
              , 33,
       F0C7, 33
 }
           Local3 = RefOf (FOC7)Local4 = RefOf (G004) }
          Case (0x3F)
          {
            IndexField (IDX5, DAT5, WordAcc, NoLock, WriteAsOnes)
\left\{ \begin{array}{c} 1 & 1 \\ 1 & 1 \end{array} \right\} , 33,
              F0C8, 63
 }
           Local3 = RefOf (FOC8)
```

```
Local4 = RefOf (G005) }
          Case (0x40)
          {
            IndexField (IDX6, DAT6, WordAcc, NoLock, WriteAsOnes)
\{ , 33,
              F0C9, 64
 }
           Local3 = RefOf(FOC9)Local4 = RefOf (G006) }
          Case (0x41)
          {
            IndexField
 (IDX7, DAT7, WordAcc, NoLock, WriteAsOnes)
            {
                , 33,
              F0CA, 65
 }
           Local3 = RefOf(FOCA)Local4 = RefOf (G007) }
          Case (0x45)
 {
            IndexField (IDX8, DAT8, WordAcc, NoLock, WriteAsOnes)
 {
                , 33,
              F0CB, 69
 }
           Local3 = RefOf(FOCB)Local4 = RefOf (G008) }
          Case (0x81)
          {
            IndexField (IDX9, DAT9, WordAcc, NoLock, WriteAsOnes)
\left\{ \begin{array}{c} 1 & 1 \\ 1 & 1 \end{array} \right\} , 33,
              F0CC, 129
 }
           Local3 = RefOf(FOCC)Local4 = RefOf (G009) }
```

```
 Case (0x0100)
          {
           IndexField (IDXA, DATA, WordAcc, NoLock, WriteAsOnes)
\{ , 33,
             F0CD, 256
 }
          Local3 = RefOf (FOCD)Local4 = RefOf(G00A) }
          Case (0x03FF)
          {
           IndexField (IDXB, DATB, WordAcc, NoLock, WriteAsOnes)
 {
                , 33,
             F0CE, 1023
 }
          Local3 = RefOf(FOCE)Local4 = RefOf(G00B) }
         Case (0x07BF)
 {
           IndexField (IDXC, DATC, WordAcc, NoLock, WriteAsOnes)
 {
      , 33,
             F0CF, 1983
 }
          Local3 = RefOf(FOCF)Local4 = RefOf(G00C) }
         Default
          {
           ERR (Arg0, Z144, __LINE__, 0x00, 0x00, Arg2, Arg3)
           Return (Zero)
          }
        }
      Case (0x3F)
       Switch (ToInteger (Arg3))
        {
        Case (0x01) {
```

```
 IndexField (IDXD, DATD, WordAcc, NoLock, WriteAsOnes)
\{ , 63,
              F0D0, 1
 }
           Local3 = RefOf (F0D0)Local4 = RefOf (G00D) }
         Case (0x06) {
            IndexField (IDXE, DATE, WordAcc,
 NoLock, WriteAsOnes)
            {
                , 63,
              F0D1, 6
 }
           Local3 = RefOf(F0D1)Local4 = RefOf(G00E) }
          Case (0x07)
          {
            IndexField (IDX0, DAT0, WordAcc, NoLock, WriteAsOnes)
 {
               , 63,
              F0D2, 7
 }
           Local3 = RefOf(F0D2)Local4 = RefOf (G000) }
         Case (0x08) {
            IndexField (IDX1, DAT1, WordAcc, NoLock, WriteAsOnes)
 {
                , 63,
              F0D3, 8
 }
           Local3 = RefOf (F0D3)Local4 = RefOf (G001) }
          Case (0x09)
\{ IndexField (IDX2, DAT2, WordAcc, NoLock, WriteAsOnes)
\left\{ \begin{array}{c} 1 & 1 \\ 1 & 1 \end{array} \right\} , 63,
```

```
 F0D4, 9
 }
           Local3 = RefOf (F0D4)Local4 = RefOf(G002) }
          Case (0x1F)
          {
            IndexField (IDX3, DAT3, WordAcc, NoLock, WriteAsOnes)
 {
                , 63,
              F0D5, 31
 }
           Local3 = RefOf (F0D5)Local4 = RefOf (G003) }
         Case (0x20) {
            IndexField (IDX4, DAT4, WordAcc, NoLock, WriteAsOnes)
 {
                , 63,
   F0D6, 32
            }
           Local3 = RefOf (F0D6)Local4 = RefOf(G004) }
         Case (0x21) {
            IndexField (IDX5, DAT5, WordAcc, NoLock, WriteAsOnes)
 {
                , 63,
              F0D7, 33
 }
           Local3 = RefOf (F0D7)Local4 = RefOf(G005) }
          Case (0x3F)
\{ IndexField (IDX6, DAT6, WordAcc, NoLock, WriteAsOnes)
\left\{ \begin{array}{c} 1 & 1 \\ 1 & 1 \end{array} \right\} , 63,
              F0D8, 63
 }
```

```
Local3 = RefOf (F0D8)Local4 = RefOf (G006) }
         Case (0x40) {
            IndexField
 (IDX7, DAT7, WordAcc, NoLock, WriteAsOnes)
 {
                , 63,
              F0D9, 64
 }
           Local3 = RefOf (F0D9)Local4 = RefOf(G007) }
          Case (0x41)
          {
            IndexField (IDX8, DAT8, WordAcc, NoLock, WriteAsOnes)
 {
                , 63,
              F0DA, 65
 }
           Local3 = RefOf(FODA)Local4 = RefOf (G008) }
         Case (0x45) {
            IndexField (IDX9, DAT9, WordAcc, NoLock, WriteAsOnes)
 {
                , 63,
              F0DB, 69
 }
           Local3 = RefOf (F0DB)Local4 = RefOf (G009) }
          Case (0x81)
          {
            IndexField (IDXA, DATA, WordAcc, NoLock, WriteAsOnes)
\left\{ \begin{array}{c} 1 & 1 \\ 1 & 1 \end{array} \right\} , 63,
              F0DC, 129
 }
           Local3 = RefOf(F0DC)Local4 = RefOf(G00A)
```

```
 }
          Case (0x0100)
          {
            IndexField (IDXB, DATB, WordAcc, NoLock, WriteAsOnes)
\{ , 63,
             F0DD, 256
 }
           Local3 = RefOf (FODD)Local4 = RefOf(G00B) }
          Case (0x03FF)
          {
            IndexField (IDXC, DATC, WordAcc, NoLock, WriteAsOnes)
 {
 ,
             F0DE, 1023
 }
            Local3 = RefOf (F0DE)
           Local4 = RefOf(G00C) }
          Case (0x07BF)
          {
            IndexField (IDXD, DATD, WordAcc, NoLock, WriteAsOnes)
 {
               , 63,
             F0DF, 1983
 }
           Local3 = RefOf (F0DF)Local4 = RefOf (G00D) }
         Default
          {
            ERR (Arg0, Z144, __LINE__, 0x00, 0x00, Arg2, Arg3)
            Return (Zero)
          }
        }
      }
      Case (0x40)
      {
        Switch (ToInteger (Arg3))
        {
         Case (0x01)
```
63,

```
 {
            IndexField (IDXE, DATE, WordAcc, NoLock,
 WriteAsOnes)
\{ Offset (0x08),
              F0E0, 1
 }
           Local3 = RefOf (FOE0)Local4 = RefOf(G00E) }
         Case (0x06) {
            IndexField (IDX0, DAT0, WordAcc, NoLock, WriteAsOnes)
 {
              Offset (0x08),
              F0E1, 6
 }
           Local3 = RefOf(F0E1)Local4 = RefOf (G000) }
         Case (0x07) {
            IndexField (IDX1, DAT1, WordAcc, NoLock, WriteAsOnes)
 {
              Offset (0x08),
              F0E2, 7
 }
           Local3 = RefOf(F0E2)Local4 = RefOf(G001) }
         Case (0x08) {
            IndexField (IDX2, DAT2, WordAcc, NoLock, WriteAsOnes)
 {
              Offset (0x08),
              F0E3, 8
 }
           Local3 = RefOf (FOE3)Local4 = RefOf(G002) }
         Case (0x09) {
            IndexField (IDX3, DAT3, WordAcc, NoLock, WriteAsOnes)
\left\{ \begin{array}{c} 1 & 1 \\ 1 & 1 \end{array} \right\}
```

```
 Offset (0x08),
             F0E4, 9
 }
          Local3 = RefOf(F0E4)Local4 = RefOf (G003) }
         Case (0x1F)
          {
           IndexField (IDX4, DAT4, WordAcc, NoLock, WriteAsOnes)
 {
              Offset (0x08),
         F0E5, 31
 }
          Local3 = RefOf(F0E5)Local4 = RefOf (G004) }
         Case (0x20)
 {
           IndexField (IDX5, DAT5, WordAcc, NoLock, WriteAsOnes)
 {
             Offset (0x08),
             F0E6, 32
 }
          Local3 = RefOf(F0E6)Local4 = RefOf (G005) }
         Case (0x21) {
           IndexField (IDX6, DAT6, WordAcc, NoLock, WriteAsOnes)
 {
             Offset (0x08),
             F0E7, 33
 }
          Local3 = RefOf(F0E7)Local4 = RefOf (G006) }
         Case (0x3F)
          {
     IndexField (IDX7, DAT7, WordAcc, NoLock, WriteAsOnes)
            {
             Offset (0x08),
             F0E8, 63
```

```
 }
           Local3 = RefOf(F0E8)Local4 = RefOf (G007) }
         Case (0x40) {
            IndexField (IDX8, DAT8, WordAcc, NoLock, WriteAsOnes)
 {
              Offset (0x08),
              F0E9, 64
 }
           Local3 = RefOf(F0E9)Local4 = RefOf (G008) }
          Case (0x41)
 {
            IndexField (IDX9, DAT9, WordAcc, NoLock, WriteAsOnes)
 {
              Offset (0x08),
              F0EA, 65
 }
            Local3 = RefOf (F0EA)
           Local4 = RefOf (G009) }
          Case (0x45)
          {
            IndexField (IDXA, DATA, WordAcc, NoLock, WriteAsOnes)
 {
              Offset (0x08),
              F0EB, 69
 }
           Local3 = RefOf (FOEB)Local4 = RefOf(G00A) }
          Case (0x81)
          {
            IndexField (IDXB, DATB, WordAcc, NoLock, WriteAsOnes)
\left\{ \begin{array}{c} 1 & 1 \\ 1 & 1 \end{array} \right\}Offset (0x08),
              F0EC, 129
 }
           Local3 = RefOf(F0EC)Local4 = RefOf(G00B)
```

```
 }
          Case (0x0100)
          {
            IndexField (IDXC, DATC, WordAcc, NoLock, WriteAsOnes)
\{ Offset (0x08),
              F0ED, 256
 }
            Local3 = RefOf (F0ED)
           Local4 = RefOf(G00C) }
          Case (0x03FF)
          {
            IndexField (IDXD, DATD, WordAcc, NoLock, WriteAsOnes)
 {
              Offset (0x08),
              F0EE, 1023
 }
            Local3 = RefOf (F0EE)
           Local4 = RefOf (G00D) }
          Case (0x07BF)
          {
            IndexField (IDXE, DATE, WordAcc, NoLock, WriteAsOnes)
 {
              Offset (0x08),
              F0EF, 1983
 }
           Local3 = RefOf (FOEF)Local4 = RefOf(G00E) }
      Default
          {
            ERR (Arg0, Z144, __LINE__, 0x00, 0x00, Arg2, Arg3)
            Return (Zero)
          }
        }
      Case (0x41)
        Switch (ToInteger (Arg3))
        {
```

```
Case (0x01) {
            IndexField (IDX0, DAT0, WordAcc, NoLock, WriteAsOnes)
            {
             Offset (0x08),
                , 1,
              F0F0, 1
 }
           Local3 = RefOf(F0F0)Local4 = RefOf (G000) }
         Case (0x06) {
            IndexField (IDX1, DAT1, WordAcc, NoLock, WriteAsOnes)
 {
              Offset (0x08),
                , 1,
              F0F1, 
 }
           Local3 = RefOf(F0F1)Local4 = RefOf(G001) }
          Case (0x07)
          {
            IndexField (IDX2, DAT2, WordAcc, NoLock, WriteAsOnes)
 {
              Offset (0x08),
                , 1,
              F0F2, 7
 }
           Local3 = RefOf(F0F2)Local4 = RefOf (G002) }
         Case (0x08) {
            IndexField (IDX3, DAT3, WordAcc, NoLock, WriteAsOnes)
            {
              Offset (0x08),
                , 1,
              F0F3, 8
 }
           Local3 = RefOf(F0F3)Local4 = RefOf (G003)
```
6

```
 Case (0x09)
```

```
 {
            IndexField (IDX4, DAT4, WordAcc, NoLock, WriteAsOnes)
\{ Offset (0x08),
                 , 1,
              F0F4, 9
 }
           Local3 = RefOf(F0F4)Local4 = RefOf (G004) }
          Case (0x1F)
          {
            IndexField (IDX5, DAT5, WordAcc, NoLock, WriteAsOnes)
 {
               Offset (0x08),
                 , 1,
              F0F5, 31
 }
           Local3 = RefOf (FOF5)Local4 = RefOf(G005) }
         Case (0x20) {
            IndexField (IDX6, DAT6, WordAcc, NoLock, WriteAsOnes)
 {
    Offset (0x08),
                 , 1,
              F0F6, 32
 }
           Local3 = RefOf(F0F6)Local4 = RefOf (G006) }
         Case (0x21) {
            IndexField (IDX7, DAT7, WordAcc, NoLock, WriteAsOnes)
\left\{ \begin{array}{c} 1 & 1 \\ 1 & 1 \end{array} \right\} Offset (0x08),
                 , 1,
              F0F7, 33
 }
```

```
Local3 = RefOf (FOF7)Local4 = RefOf (G007) }
          Case (0x3F)
          {
            IndexField (IDX8, DAT8, WordAcc, NoLock, WriteAsOnes)
 {
              Offset (0x08),
                , 1,
              F0F8, 63
 }
           Local3 = RefOf (F0F8)
           Local4 = RefOf (G008) }
          Case (0x40)
 {
            IndexField (IDX9, DAT9, WordAcc, NoLock, WriteAsOnes)
            {
              Offset (0x08),
                , 1,
              F0F9, 64
 }
           Local3 = RefOf(F0F9)Local4 = RefOf (G009) }
         Case (0x41) {
            IndexField (IDXA, DATA, WordAcc, NoLock, WriteAsOnes)
 {
              Offset (0x08),
                , 1,
              F0FA, 65
 }
           Local3 = RefOf (FOFA)Local4 = RefOf(G00A) }
         Case (0x45)\{ IndexField
 (IDXB, DATB, WordAcc, NoLock, WriteAsOnes)
\left\{ \begin{array}{c} 1 & 1 \\ 1 & 1 \end{array} \right\} Offset (0x08),
                 , 1,
              F0FB, 69
```

```
 }
           Local3 = RefOf (FOFB)Local4 = RefOf(G00B) }
          Case (0x81)
 {
            IndexField (IDXC, DATC, WordAcc, NoLock, WriteAsOnes)
 {
              Offset (0x08),
                , 1,
              F0FC, 129
 }
           Local3 = RefOf (FOFC)Local4 = RefOf(G00C) }
          Case (0x0100)
          {
            IndexField (IDXD, DATD, WordAcc, NoLock, WriteAsOnes)
 {
              Offset (0x08),
 , 
              F0FD, 256
 }
            Local3 = RefOf (F0FD)
           Local4 = RefOf (G00D) }
          Case (0x03FF)
          {
            IndexField (IDXE, DATE, WordAcc, NoLock, WriteAsOnes)
            {
              Offset (0x08),
                , 1,
              F0FE, 1023
 }
           Local3 = RefOf (FOFE)Local4 = RefOf(G00E) }
          Case (0x07BF)
          {
            IndexField (IDX0, DAT0, WordAcc, NoLock, WriteAsOnes)
\left\{ \begin{array}{c} 1 & 1 \\ 1 & 1 \end{array} \right\} Offset (0x08),
                 , 1,
```
1,

```
 F0FF, 1983
 }
             Local3 = RefOf(FOFF)Local4 = RefOf (G000)
            }
           Default
            {
              ERR (Arg0, Z144, __LINE__, 0x00, 0x00, Arg2, Arg3)
              Return (Zero)
            }
         }
       }
       Default
       {
         ERR (Arg0, Z144, __LINE__, 0x00, 0x00, Arg2, Arg3)
         Return (Zero)
       }
     }
    M72D (Arg0, Local3, Arg2, Arg3, Arg4, Arg5, Local4)
  }
  /* Create IndexField Unit */
  /* (DWordAcc, NoLock, WriteAsZeros) */
  Method (M792, 6, Serialized)
  {
    OperationRegion (OPR0, SystemMemory, 0x1388, 0x87)
    /*
     * Consider different attributes of index/data fields
     * taking into account the following restrictions:
     * - the fields spanning the same access unit interfere,
     * - the fields exceeding 64 bits cause AE_BUFFER_OVERFLOW,
     * - index field exceeding 32 bits unexpectedly cause
     * AE_BUFFER_OVERFLOW
 too,
     * - data field exceeding IndexField's Access Width
     * causes overwriting of next memory bytes.
     */
    Field (OPR0, ByteAcc, NoLock, Preserve)
    {
       IDX0, 8,
       DAT0, 32
     }
```

```
 IndexField (IDX0, DAT0, ByteAcc, NoLock, Preserve)
 {
   G000, 2048
 }
 Field (OPR0, ByteAcc, NoLock, WriteAsOnes)
 {
   Offset (0x04),
   IDX1, 8,
   DAT1, 32
 }
 IndexField (IDX1, DAT1, ByteAcc, NoLock, Preserve)
 {
   G001, 2048
 }
 Field (OPR0, ByteAcc, NoLock, WriteAsZeros)
 {
   Offset (0x08),
   IDX2, 16,
   DAT2, 32
 }
 IndexField (IDX2, DAT2, ByteAcc, NoLock, Preserve)
 {
   G002, 2048
 }
 Field (OPR0, WordAcc, NoLock, Preserve)
 {
   Offset (0x0E),
   IDX3, 16,
   DAT3, 32
 IndexField (IDX3, DAT3, ByteAcc, NoLock, Preserve)
 {
   G003, 2048
 }
 Field (OPR0, WordAcc, NoLock, WriteAsOnes)
 {
  Offset (0x14),
   IDX4, 16,
   DAT4, 32
 }
```

```
 IndexField (IDX4, DAT4, ByteAcc, NoLock, Preserve)
 {
   G004, 2048
 }
 Field (OPR0, WordAcc, NoLock, WriteAsZeros)
 {
   Offset (0x1A),
   IDX5, 32,
   DAT5, 32
 }
 IndexField (IDX5, DAT5, ByteAcc, NoLock, Preserve)
 {
   G005, 2048
 }
 Field (OPR0, DWordAcc, NoLock, Preserve)
 {
   Offset (0x22),
   IDX6, 8,
   Offset (0x24),
   DAT6, 32
 }
 IndexField (IDX6, DAT6, ByteAcc, NoLock, Preserve)
 {
   G006, 2048
 }
 Field (OPR0, DWordAcc, NoLock, WriteAsOnes)
 {
  Offset (0x28),
   IDX7, 32,
   DAT7, 32
 }
 IndexField (IDX7, DAT7, ByteAcc, NoLock, Preserve)
 {
   G007, 2048
 }
 Field (OPR0, DWordAcc, NoLock, WriteAsZeros)
 {
   Offset (0x30),
   IDX8, 32,
   DAT8, 32
```

```
 }
 IndexField (IDX8, DAT8, ByteAcc, NoLock, Preserve)
 {
   G008, 2048
 }
 Field (OPR0, QWordAcc, NoLock, Preserve)
 {
   Offset (0x3C),
   IDX9, 8,
  Offset (0x40),
   DAT9, 32
 }
 IndexField (IDX9, DAT9, ByteAcc, NoLock, Preserve)
 {
   G009, 2048
 }
 Field (OPR0, QWordAcc, NoLock, WriteAsOnes)
 {
   Offset (0x48),
   Offset (0x4C),
   /* Index field exceeding 32 bits causes AE_BUFFER_OVERFLOW */
   /* IDXA, 64, */
   /* Do not allow index/data interference */
   IDXA, 32,
   DATA, 32
 }
 IndexField (IDXA, DATA, ByteAcc, NoLock, Preserve)
 {
   G00A, 2048
 }
 Field (OPR0, QWordAcc, NoLock, WriteAsZeros)
 {
  Offset (0x58),
   IDXB, 32,
  Offset (0x60),
   DATB, 32
 }
 IndexField (IDXB, DATB, ByteAcc, NoLock, Preserve)
 {
   G00B, 2048
```

```
 }
    Field (OPR0, AnyAcc, NoLock, Preserve)
    {
      Offset (0x68),
      IDXC, 8,
      DATC, 32
    }
    IndexField (IDXC, DATC, ByteAcc, NoLock, Preserve)
    {
      G00C, 2048
    }
    Field (OPR0, AnyAcc, NoLock, WriteAsOnes)
    {
      Offset (0x6C),
      /* Index field exceeding 32 bits causes AE_BUFFER_OVERFLOW */
      /* IDXD, 64, */
      IDXD, 32,
      DATD, 32
    }
    IndexField (IDXD, DATD, ByteAcc, NoLock, Preserve)
    {
      G00D, 2048
    }
    Field (OPR0,
 AnyAcc, NoLock, WriteAsZeros)
    {
      Offset (0x7B),
      IDXE, 32,
      DATE, 32
    }
    IndexField (IDXE, DATE, ByteAcc, NoLock, Preserve)
    {
      G00E, 2048
    }
    Concatenate (Arg0, "-m792", Arg0)
    Switch (ToInteger (Arg2))
    {
     Case (0x00) {
        Switch (ToInteger (Arg3))
         {
```

```
Case (0x01) {
           IndexField (IDX0, DAT0, DWordAcc, NoLock, WriteAsZeros)
\{ Offset (0x00),
             F000, 1
 }
          Local3 = RefOf (F000)Local4 = RefOf (G000) }
        Case (0x06) {
           IndexField (IDX1, DAT1, DWordAcc, NoLock, WriteAsZeros)
 {
             Offset (0x00),
             F001, 6
 }
          Local3 = RefOf(F001)Local4 = RefOf(G001) }
        Case (0x07) {
           IndexField (IDX2, DAT2, DWordAcc, NoLock, WriteAsZeros)
 {
            Offset (0x00),
             F002, 7
 }
          Local3 = RefOf(F002)Local4 = RefOf (G002) }
        Case (0x08) {
           IndexField (IDX3, DAT3, DWordAcc, NoLock, WriteAsZeros)
 {
             Offset (0x00),
             F003, 8
 }
          Local3 = RefOf (F003)Local4 = RefOf(G003) }
        Case (0x09) {
```

```
 IndexField (IDX4, DAT4, DWordAcc, NoLock, WriteAsZeros)
\{Offset (0x00),
             F004, 9
 }
          Local3 = RefOf (F004)Local4 = RefOf (G004) }
         Case (0x1F)
 {
           IndexField (IDX5, DAT5, DWordAcc, NoLock, WriteAsZeros)
 {
            Offset (0x00),
             F005, 31
 }
          Local3 = RefOf (F005)Local4 = RefOf (G005) }
         Case (0x20)
         {
           IndexField (IDX6, DAT6, DWordAcc, NoLock, WriteAsZeros)
 {
             Offset (0x00),
             F006, 32
 }
```

```
Local3 = RefOf (F006)
```

```
Local4 = RefOf (G006) }
          Case (0x21) {
              IndexField (IDX7, DAT7, DWordAcc, NoLock, WriteAsZeros)
 {
                Offset (0x00),
                F007, 33
 }
             Local3 = RefOf (F007)Local4 = RefOf (G007) }
           Case (0x3F)
\{ IndexField (IDX8, DAT8, DWordAcc, NoLock, WriteAsZeros)
\left\{ \begin{array}{c} 1 & 1 \\ 1 & 1 \end{array} \right\}Offset (0x00),
```

```
 F008, 63
 }
           Local3 = RefOf(F008)Local4 = RefOf(G008) }
         Case (0x40) {
            IndexField (IDX9, DAT9, DWordAcc, NoLock, WriteAsZeros)
         {
              Offset (0x00),
              F009, 64
 }
           Local3 = RefOf(F009)Local4 = RefOf (G009) }
          Case (0x41)
          {
            IndexField (IDXA, DATA, DWordAcc, NoLock, WriteAsZeros)
 {
             Offset (0x00),
              F00A, 65
 }
           Local3 = RefOf(F00A)Local4 = RefOf (G00A) }
         Case (0x45) {
            IndexField (IDXB, DATB, DWordAcc, NoLock, WriteAsZeros)
 {
             Offset (0x00),
              F00B, 69
 }
           Local3 = RefOf (F00B)Local4 = RefOf(G00B) Case (0x81)
          {
            IndexField (IDXC, DATC, DWordAcc, NoLock, WriteAsZeros)
\left\{ \begin{array}{c} 1 & 1 \\ 1 & 1 \end{array} \right\}Offset (0x00),
              F00C, 129
 }
```

```
Local3 = RefOf(F00C)Local4 = RefOf(G00C) }
          Case (0x0100)
          {
            IndexField (IDXD, DATD, DWordAcc, NoLock, WriteAsZeros)
 {
              Offset (0x00),
              F00D, 256
 }
           Local3 = RefOf (F00D)Local4 = RefOf (G00D) }
          Case (0x03FF)
          {
            IndexField (IDXE, DATE, DWordAcc, NoLock, WriteAsZeros)
 {
             Offset (0x00),
      F00E, 1023
 }
           Local3 = RefOf(F00E)Local4 = RefOf(G00E) }
          Case (0x07BF)
          {
            IndexField (IDX0, DAT0, DWordAcc, NoLock, WriteAsZeros)
 {
              Offset (0x00),
              F00F, 1983
 }
           Local3 = RefOf (FO0F)Local4 = RefOf (G000) }
          Default
          {
            ERR (Arg0, Z144, __LINE__, 0x00, 0x00, Arg2, Arg3)
            Return (Zero)
          }
        }
     Case (0x01)
```

```
 Switch (ToInteger (Arg3))
        {
         Case (0x01) {
            IndexField (IDX1, DAT1, DWordAcc, NoLock, WriteAsZeros)
\{ Offset (0x00),
                , 1,
              F010, 1
 }
           Local3 = RefOf(F010)Local4 = RefOf (G001) }
         Case (0x06) {
            IndexField (IDX2, DAT2, DWordAcc, NoLock, WriteAsZeros)
 {
             Offset (0x00),
                , 1,
              F011, 6
 }
           Local3 = RefOf(F011)Local4 = RefOf (G002) }
         Case (0x07) {
            IndexField (IDX3, DAT3, DWordAcc, NoLock, WriteAsZeros)
 {
             Offset (0x00),
                , 1,
              F012, 7
       }
           Local3 = RefOf(F012)Local4 = RefOf (G003) }
         Case (0x08) {
            IndexField (IDX4, DAT4, DWordAcc, NoLock, WriteAsZeros)
            {
             Offset (0x00),
                , 1,
              F013, 8
 }
```

```
Local3 = RefOf(F013)Local4 = RefOf (G004) }
          Case (0x09)
           {
             IndexField (IDX5, DAT5, DWordAcc, NoLock, WriteAsZeros)
 {
              Offset (0x00),
                 , 1,
               F014, 9
 }
            Local3 = RefOf(F014)Local4 = RefOf(G005) }
          Case (0x1F)
           {
             IndexField (IDX6, DAT6, DWordAcc, NoLock, WriteAsZeros)
             {
              Offset (0x00),
                 , 1,
               F015, 31
 }
            Local3 = RefOf(F015)Local4 = RefOf (G006) }
          Case (0x20)
           {
             IndexField (IDX7, DAT7, DWordAcc, NoLock, WriteAsZeros)
 {
              Offset (0x00),
                 , 1,
               F016, 32
 }
           Local3 = RefOf(F016)Local4 = RefOf (G007) }
         Case (0x21) {
             IndexField (IDX8, DAT8, DWordAcc, NoLock, WriteAsZeros)
\left\{ \begin{array}{c} 1 & 1 \\ 1 & 1 \end{array} \right\}Offset (0x00),
                 , 1,
               F017, 33
 }
```

```
Local3 = RefOf(F017)Local4 = RefOf (G008) }
          Case (0x3F)
           {
             IndexField (IDX9, DAT9, DWordAcc, NoLock, WriteAsZeros)
 {
              Offset (0x00),
                 , 1,
               F018, 63
 }
            Local3 = RefOf(F018)Local4 = RefOf (G009) }
          Case (0x40)
 {
             IndexField (IDXA, DATA, DWordAcc, NoLock, WriteAsZeros)
             {
              Offset (0x00),
                 , 1,
               F019, 64
 }
            Local3 = RefOf (F019)
           Local4 = RefOf (G00A) }
          Case (0x41)
           {
             IndexField (IDXB, DATB, DWordAcc, NoLock, WriteAsZeros)
 {
              Offset (0x00),
                 , 1,
               F01A, 65
 }
            Local3 = RefOf(F01A)Local4 = RefOf(G00B) }
         Case (0x45) {
             IndexField (IDXC, DATC, DWordAcc, NoLock, WriteAsZeros)
\left\{ \begin{array}{c} 1 & 1 \\ 1 & 1 \end{array} \right\}Offset (0x00),
                 , 1,
               F01B, 69
```

```
 }
          Local3 = RefOf(F01B)Local4 = RefOf(G00C) }
         Case (0x81)
         {
   IndexField (IDXD, DATD, DWordAcc, NoLock, WriteAsZeros)
 {
            Offset (0x00),
              , 1,
            F01C, 129
 }
          Local3 = RefOf(F01C)
```

```
Local4 = RefOf (G00D) }
          Case (0x0100)
          {
            IndexField (IDXE, DATE, DWordAcc, NoLock, WriteAsZeros)
            {
             Offset (0x00),
                , 1,
              F01D, 256
 }
           Local3 = RefOf(F01D)Local4 = RefOf(G00E) }
          Case (0x03FF)
          {
            IndexField (IDX0, DAT0, DWordAcc, NoLock, WriteAsZeros)
 {
             Offset (0x00),
```
## , 1,

```
 F01E, 1023
 }
             Local3 = RefOf(F01E)Local4 = RefOf (G000) }
            Case (0x07BF)
\{ IndexField (IDX1, DAT1, DWordAcc, NoLock, WriteAsZeros)
\left\{ \begin{array}{c} 1 & 1 \\ 1 & 1 \end{array} \right\}Offset (0x00),
```
```
 , 1,
               F01F, 1983
 }
            Local3 = RefOf(F01F)Local4 = RefOf (G001) }
          Default
           {
             ERR (Arg0, Z144, __LINE__, 0x00, 0x00, Arg2, Arg3)
             Return (Zero)
           }
         }
      Case (0x02)
      {
        Switch (ToInteger (Arg3))
         {
          Case (0x01)
 {
            IndexField (IDX2, DAT2, DWordAcc, NoLock, WriteAsZeros)
 {
                 , 2,
               F020, 1
 }
            Local3 = RefOf (F020)Local4 = RefOf (G002) }
         Case (0x06) {
             IndexField (IDX3, DAT3, DWordAcc, NoLock, WriteAsZeros)
 {
                 , 2,
               F021, 6
 }
            Local3 = RefOf(F021)Local4 = RefOf (G003) }
          Case (0x07) {
             IndexField (IDX4, DAT4, DWordAcc, NoLock, WriteAsZeros)
\left\{ \begin{array}{c} 1 & 1 \\ 1 & 1 \end{array} \right\} , 2,
               F022, 7
```

```
 }
            Local3 = RefOf
 (F022)
           Local4 = RefOf(G004) }
         Case (0x08) {
            IndexField (IDX5, DAT5, DWordAcc, NoLock, WriteAsZeros)
 {
                , 2,
              F023, 8
 }
           Local3 = RefOf(F023)Local4 = RefOf (G005) }
         Case (0x09) {
            IndexField (IDX6, DAT6, DWordAcc, NoLock, WriteAsZeros)
 {
                , 2,
              F024, 9
 }
           Local3 = RefOf(F024)Local4 = RefOf (G006) }
          Case (0x1F)
          {
            IndexField (IDX7, DAT7, DWordAcc, NoLock, WriteAsZeros)
 {
             , 2,
              F025, 31
 }
           Local3 = RefOf(F025)Local4 = RefOf(G007) }
         Case (0x20)\{ IndexField (IDX8, DAT8, DWordAcc, NoLock, WriteAsZeros)
\left\{ \begin{array}{c} 1 & 1 \\ 1 & 1 \end{array} \right\} , 2,
              F026, 32
 }
```

```
Local3 = RefOf (F026)Local4 = RefOf (G008) }
         Case (0x21) {
            IndexField (IDX9, DAT9, DWordAcc, NoLock, WriteAsZeros)
 {
               , 2,
             F027, 33
 }
           Local3 = RefOf(F027)Local4 = RefOf (G009) }
          Case (0x3F)
           {
            IndexField (IDXA, DATA, DWordAcc, NoLock, WriteAsZeros)
 {
                , 2,
              F028, 63
 }
           Local3 = RefOf(F028)Local4 = RefOf(G00A) }
          Case (0x40)
 {
            IndexField (IDXB, DATB, DWordAcc, NoLock, WriteAsZeros)
 {
               , 2,
              F029, 64
 }
           Local3 = RefOf(F029)Local4 = RefOf(G00B) }
         Case (0x41) {
            IndexField (IDXC, DATC, DWordAcc, NoLock, WriteAsZeros)
\left\{ \begin{array}{c} 1 & 1 \\ 1 & 1 \end{array} \right\} , 2,
              F02A, 65
 }
        Local3 = RefOf(F02A)Local4 = RefOf(G00C) }
```

```
Case (0x45) {
            IndexField (IDXD, DATD, DWordAcc, NoLock, WriteAsZeros)
\{ , 2,
              F02B, 69
 }
           Local3 = RefOf (F02B)Local4 = RefOf (G00D) }
          Case (0x81)
 {
            IndexField (IDXE, DATE, DWordAcc, NoLock, WriteAsZeros)
 {
                , 2,
              F02C, 129
 }
           Local3 = RefOf(F02C)Local4 = RefOf(G00E) }
          Case (0x0100)
 {
            IndexField (IDX0, DAT0, DWordAcc, NoLock, WriteAsZeros)
 {
               , 2,
              F02D, 256
 }
           Local3 = RefOf (F02D)Local4 = RefOf (G000) }
          Case (0x03FF)
          {
            IndexField (IDX1, DAT1, DWordAcc, NoLock, WriteAsZeros)
 {
               , 2,
              F02E, 1023
 }
           Local3 = RefOf (F02E)Local4 = RefOf (G001) }
          Case (0x07BF)
          {
            IndexField (IDX2, DAT2, DWordAcc, NoLock, WriteAsZeros)
\left\{ \begin{array}{c} 1 & 1 \\ 1 & 1 \end{array} \right\}
```

```
 , 2,
               F02F, 1983
 }
            Local3 = RefOf(F02F)Local4 = RefOf (G002) }
          Default
           {
             ERR (Arg0, Z144, __LINE__, 0x00, 0x00, Arg2, Arg3)
             Return (Zero)
           }
         }
      }
      Case (0x03)
      {
        Switch (ToInteger (Arg3))
         {
         Case (0x01) {
             IndexField (IDX3, DAT3, DWordAcc, NoLock, WriteAsZeros)
 {
                 , 3,
               F030, 1
 }
            Local3 = RefOf(F030)Local4 = RefOf (G003) }
         Case (0x06) {
             IndexField (IDX4, DAT4, DWordAcc, NoLock, WriteAsZeros)
 {
                 , 3,
               F031, 6
 }
             Local3
= RefOf (F031)
            Local4 = RefOf (G004) }
         Case (0x07)\{ IndexField (IDX5, DAT5, DWordAcc, NoLock, WriteAsZeros)
\left\{ \begin{array}{c} 1 & 1 \\ 1 & 1 \end{array} \right\} , 3,
```

```
 F032, 7
 }
           Local3 = RefOf(F032)Local4 = RefOf(G005) }
         Case (0x08) {
            IndexField (IDX6, DAT6, DWordAcc, NoLock, WriteAsZeros)
 {
               , 3,
              F033, 8
 }
           Local3 = RefOf(F033)Local4 = RefOf (G006) }
         Case (0x09) {
            IndexField (IDX7, DAT7, DWordAcc, NoLock, WriteAsZeros)
 {
                 , 3,
              F034, 9
 }
           Local3 = RefOf(F034)Local4 = RefOf (G007) }
          Case (0x1F)
          {
            IndexField (IDX8, DAT8, DWordAcc, NoLock, WriteAsZeros)
 {
               , 3,
              F035, 31
 }
           Local3 = RefOf(F035)Local4 = RefOf (G008) }
         Case (0x20) {
            IndexField (IDX9, DAT9, DWordAcc, NoLock, WriteAsZeros)
\left\{ \begin{array}{c} 1 & 1 \\ 1 & 1 \end{array} \right\} , 3,
              F036, 32
 }
           Local3 = RefOf(F036)
```

```
Local4 = RefOf (G009) }
          Case
 (0x21)
          {
            IndexField (IDXA, DATA, DWordAcc, NoLock, WriteAsZeros)
 {
                , 3,
              F037, 33
 }
           Local3 = RefOf(F037)Local4 = RefOf(G00A) }
          Case (0x3F)
          {
            IndexField (IDXB, DATB, DWordAcc, NoLock, WriteAsZeros)
 {
                , 3,
              F038, 63
 }
           Local3 = RefOf(F038)Local4 = RefOf(G00B) }
          Case (0x40)
 {
            IndexField (IDXC, DATC, DWordAcc, NoLock, WriteAsZeros)
 {
               , 3,
              F039, 64
 }
           Local3 = RefOf(F039)Local4 = RefOf(G00C) }
         Case (0x41) {
            IndexField (IDXD, DATD, DWordAcc, NoLock, WriteAsZeros)
\left\{ \begin{array}{c} 1 & 1 \\ 1 & 1 \end{array} \right\} , 3,
              F03A, 65
 }
           Local3 = RefOf(F03A)Local4 = RefOf (G00D) }
         Case (0x45)
```

```
 {
            IndexField (IDXE, DATE, DWordAcc, NoLock, WriteAsZeros)
\{ , 3,
              F03B, 69
 }
           Local3 = RefOf(F03B)Local4 = RefOf(G00E) }
          Case (0x81)
          {
            IndexField (IDX0, DAT0, DWordAcc, NoLock, WriteAsZeros)
             {
                , 3,
              F03C, 129
 }
           Local3 = RefOf(F03C)Local4 = RefOf (G000) }
          Case (0x0100)
          {
            IndexField (IDX1, DAT1, DWordAcc, NoLock, WriteAsZeros)
 {
                , 3,
              F03D, 256
 }
           Local3 = RefOf (F03D)Local4 = RefOf(G001) }
          Case (0x03FF)
          {
            IndexField (IDX2, DAT2, DWordAcc, NoLock, WriteAsZeros)
 {
                 , 3,
              F03E, 1023
 }
           Local3 = RefOf(F03E)Local4 = RefOf (G002) }
          Case (0x07BF)
          {
            IndexField (IDX3, DAT3, DWordAcc, NoLock, WriteAsZeros)
\left\{ \begin{array}{c} 1 & 1 \\ 1 & 1 \end{array} \right\}
```

```
 , 3,
             F03F, 1983
 }
          Local3 = RefOf(F03F)Local4 = RefOf (G003) }
          Default
          {
            ERR (Arg0, Z144, __LINE__, 0x00, 0x00, Arg2, Arg3)
            Return (Zero)
          }
        }
      }
     Case (0x04) {
        Switch (ToInteger (Arg3))
        {
          Case (0x01)
 {
            IndexField (IDX4, DAT4, DWordAcc, NoLock, WriteAsZeros)
 {
               , 4,
             F040, 1
 }
  Local3 = RefOf (F040)Local4 = RefOf (G004) }
         Case (0x06) {
            IndexField (IDX5, DAT5, DWordAcc, NoLock, WriteAsZeros)
 {
               , 4,
             F041, 6
 }
           Local3 = RefOf(F041)Local4 = RefOf (G005) }
         Case (0x07)
```

```
 {
```

```
 IndexField (IDX6, DAT6, DWordAcc, NoLock, WriteAsZeros)
\left\{ \begin{array}{c} 1 & 1 \\ 1 & 1 \end{array} \right\} , 4,
```

```
 F042, 7
```

```
 }
           Local3 = RefOf(F042)Local4 = RefOf (G006) }
         Case (0x08) {
            IndexField (IDX7, DAT7, DWordAcc, NoLock, WriteAsZeros)
     {
                , 4,
              F043, 8
 }
           Local3 = RefOf(F043)Local4 = RefOf (G007) }
         Case (0x09) {
            IndexField (IDX8, DAT8, DWordAcc, NoLock, WriteAsZeros)
 {
                , 4,
              F044, 9
 }
           Local3 = RefOf(F044)Local4 = RefOf (G008) }
          Case (0x1F)
          {
            IndexField (IDX9, DAT9, DWordAcc, NoLock, WriteAsZeros)
 {
                , 4,
              F045, 31
 }
           Local3 = RefOf(F045)Local4 = RefOf (G009) }
  Case (0x20) {
            IndexField (IDXA, DATA, DWordAcc, NoLock, WriteAsZeros)
\left\{ \begin{array}{c} 1 & 1 \\ 1 & 1 \end{array} \right\} , 4,
              F046, 32
 }
```

```
Local3 = RefOf(F046)Local4 = RefOf(G00A) }
         Case (0x21) {
            IndexField (IDXB, DATB, DWordAcc, NoLock, WriteAsZeros)
 {
                , 4,
              F047, 33
 }
           Local3 = RefOf(F047)Local4 = RefOf(G00B) }
          Case (0x3F)
          {
            IndexField (IDXC, DATC, DWordAcc, NoLock, WriteAsZeros)
 {
                 , 4,
              F048, 63
           Local3 = RefOf (F048)Local4 = RefOf(G00C) }
         Case (0x40) {
            IndexField (IDXD, DATD, DWordAcc, NoLock, WriteAsZeros)
 {
                 , 4,
              F049, 64
 }
           Local3 = RefOf(F049)Local4 = RefOf (G00D) }
          Case (0x41)
          {
            IndexField (IDXE, DATE, DWordAcc, NoLock, WriteAsZeros)
\left\{ \begin{array}{c} 1 & 1 \\ 1 & 1 \end{array} \right\} , 4,
              F04A, 65
 }
           Local3 = RefOf(F04A)Local4 = RefOf(G00E) }
```

```
Case (0x45) {
           IndexField (IDX0, DAT0, DWordAcc, NoLock,
 WriteAsZeros)
\{ , 4,
             F04B, 69
 }
          Local3 = RefOf (F04B)Local4 = RefOf (G000) }
         Case (0x81)
          {
           IndexField (IDX1, DAT1, DWordAcc, NoLock, WriteAsZeros)
 {
               , 4,
             F04C, 129
 }
          Local3 = RefOf(F04C)Local4 = RefOf(G001) }
         Case (0x0100)
          {
           IndexField (IDX2, DAT2, DWordAcc, NoLock, WriteAsZeros)
 {
               , 4,
             F04D, 256
 }
          Local3 = RefOf (F04D)Local4 = RefOf (G002) }
         Case (0x03FF)
          {
           IndexField (IDX3, DAT3, DWordAcc, NoLock, WriteAsZeros)
 {
               , 4,
             F04E, 1023
 }
          Local3 = RefOf(F04E)Local4 = RefOf (G003) }
         Case (0x07BF)
          {
           IndexField (IDX4, DAT4, DWordAcc, NoLock, WriteAsZeros)
```

```
 {
                , 4,
              F04F, 1983
 }
           Local3 = RefOf (F04F)Local4 = RefOf (G004) }
          Default
          {
            ERR (Arg0, Z144, __LINE__, 0x00, 0x00, Arg2, Arg3)
            Return (Zero)
          }
        }
     Case (0x05) {
        Switch (ToInteger (Arg3))
        {
          Case (0x01)
          {
            IndexField (IDX5, DAT5, DWordAcc, NoLock, WriteAsZeros)
 {
                , 5,
              F050, 1
 }
           Local3 = RefOf(F050)Local4 = RefOf (G005) }
         Case (0x06) {
            IndexField (IDX6, DAT6, DWordAcc, NoLock, WriteAsZeros)
 {
                , 5,
              F051, 6
 }
           Local3 = RefOf(F051)Local4 = RefOf (G006) }
          Case (0x07)
\{ IndexField (IDX7, DAT7, DWordAcc, NoLock, WriteAsZeros)
```

```
 {
                , 5,
             F052, 7
 }
           Local3 = RefOf(F052)Local4 = RefOf (G007) }
         Case (0x08) {
            IndexField (IDX8, DAT8, DWordAcc, NoLock, WriteAsZeros)
 {
                , 5,
              F053, 8
 }
           Local3 = RefOf(F053)Local4 = RefOf (G008) }
          Case (0x09)
 {
            IndexField (IDX9, DAT9, DWordAcc, NoLock, WriteAsZeros)
 {
               , 5,
              F054, 9
 }
           Local3 = RefOf(F054)Local4 = RefOf (G009) }
       Case (0x1F)
          {
            IndexField (IDXA, DATA, DWordAcc, NoLock, WriteAsZeros)
 {
               , 5,
              F055, 31
 }
           Local3 = RefOf(F055)Local4 = RefOf(G00A) }
         Case (0x20) {
            IndexField (IDXB, DATB, DWordAcc, NoLock, WriteAsZeros)
\left\{ \begin{array}{c} 1 & 1 \\ 1 & 1 \end{array} \right\} , 5,
              F056, 32
```

```
 }
           Local3 = RefOf(F056)Local4 = RefOf(G00B) }
          Case (0x21)
 {
            IndexField (IDXC, DATC, DWordAcc, NoLock, WriteAsZeros)
 {
                , 5,
              F057, 33
       }
           Local3 = RefOf(F057)Local4 = RefOf(G00C) }
          Case (0x3F)
          {
            IndexField (IDXD, DATD, DWordAcc, NoLock, WriteAsZeros)
 {
                , 5,
              F058, 63
 }
           Local3 = RefOf(F058)Local4 = RefOf (G00D) }
         Case (0x40) {
            IndexField (IDXE, DATE, DWordAcc, NoLock, WriteAsZeros)
 {
               , 5,
              F059, 64
 }
           Local3 = RefOf(F059)Local4 = RefOf(G00E) }
         Case (0x41) {
            IndexField (IDX0, DAT0, DWordAcc,
 NoLock, WriteAsZeros)
\left\{ \begin{array}{c} 1 & 1 \\ 1 & 1 \end{array} \right\} , 5,
              F05A, 65
 }
```

```
Local3 = RefOf(F05A)Local4 = RefOf (G000) }
         Case (0x45) {
            IndexField (IDX1, DAT1, DWordAcc, NoLock, WriteAsZeros)
 {
                , 5,
              F05B, 69
 }
           Local3 = RefOf(F05B)Local4 = RefOf (G001) }
          Case (0x81)
          {
            IndexField (IDX2, DAT2, DWordAcc, NoLock, WriteAsZeros)
 {
                , 5,
              F05C, 129
 }
           Local3 = RefOf(F05C)Local4 = RefOf (G002) }
          Case (0x0100)
 {
            IndexField (IDX3, DAT3, DWordAcc, NoLock, WriteAsZeros)
 {
                , 5,
              F05D, 256
 }
           Local3 = RefOf(F05D)Local4 = RefOf (G003) }
          Case (0x03FF)
          {
            IndexField (IDX4, DAT4, DWordAcc, NoLock, WriteAsZeros)
\left\{ \begin{array}{c} 1 & 1 \\ 1 & 1 \end{array} \right\} , 5,
              F05E, 1023
 }
           Local3 = RefOf (F05E)Local4 = RefOf(G004) }
          Case (0x07BF)
```

```
 {
            IndexField (IDX5, DAT5, DWordAcc, NoLock, WriteAsZeros)
            {
                , 5,
           F05F, 1983
            }
           Local3 = RefOf(F05F)Local4 = RefOf (G005) }
          Default
 {
            ERR (Arg0, Z144, __LINE__, 0x00, 0x00, Arg2, Arg3)
            Return (Zero)
          }
        }
      Case (0x06)
        Switch (ToInteger (Arg3))
        {
         Case (0x01) {
            IndexField (IDX6, DAT6, DWordAcc, NoLock, WriteAsZeros)
 {
                , 6,
              F060, 1
 }
           Local3 = RefOf(F060)Local4 = RefOf (G006) }
         Case (0x06) {
            IndexField (IDX7, DAT7, DWordAcc, NoLock, WriteAsZeros)
 {
                , 6,
              F061, 6
 }
           Local3 = RefOf(F061)Local4 = RefOf (G007) }
         Case (0x07) {
            IndexField (IDX8, DAT8, DWordAcc, NoLock, WriteAsZeros)
```

```
 {
                , 6,
              F062, 7
 }
           Local3 = RefOf(F062)Local4 = RefOf (G008) }
         Case (0x08) {
            IndexField (IDX9, DAT9, DWordAcc, NoLock, WriteAsZeros)
             {
                 , 6,
              F063, 8
 }
           Local3 = RefOf(F063)Local4 = RefOf (G009) Case (0x09)
          {
            IndexField (IDXA, DATA, DWordAcc, NoLock, WriteAsZeros)
 {
                 , 6,
              F064, 9
 }
           Local3 = RefOf(F064)Local4 = RefOf(G00A) }
          Case (0x1F)
          {
            IndexField (IDXB, DATB, DWordAcc, NoLock, WriteAsZeros)
 {
                , 6,
              F065, 31
 }
           Local3 = RefOf(F065)Local4 = RefOf (GOOB) }
         Case (0x20) {
            IndexField (IDXC, DATC, DWordAcc, NoLock, WriteAsZeros)
\left\{ \begin{array}{c} 1 & 1 \\ 1 & 1 \end{array} \right\} , 6,
               F066, 32
```

```
 }
           Local3 = RefOf(F066)Local4 = RefOf(G00C) }
         Case (0x21) {
            IndexField (IDXD, DATD, DWordAcc, NoLock, WriteAsZeros)
 {
               , 6,
              F067, 33
 }
           Local3 = RefOf(F067)Local4 = RefOf (G00D) }
          Case (0x3F)
          {
            IndexField (IDXE, DATE, DWordAcc, NoLock, WriteAsZeros)
 {
                , 6,
              F068, 63
 }
           Local3 = RefOf(F068)Local4 = RefOf(G00E) }
         Case (0x40) {
            IndexField (IDX0, DAT0, DWordAcc,
 NoLock, WriteAsZeros)
 {
                , 6,
              F069, 64
 }
           Local3 = RefOf(F069)Local4 = RefOf (G000) }
         Case (0x41)\{ IndexField (IDX1, DAT1, DWordAcc, NoLock, WriteAsZeros)
\left\{ \begin{array}{c} 1 & 1 \\ 1 & 1 \end{array} \right\} , 6,
              F06A, 65
 }
```

```
Local3 = RefOf(F06A)Local4 = RefOf (G001) }
         Case (0x45) {
            IndexField (IDX2, DAT2, DWordAcc, NoLock, WriteAsZeros)
 {
                , 6,
              F06B, 69
 }
           Local3 = RefOf(F06B)Local4 = RefOf (G002)
          }
          Case (0x81)
          {
            IndexField (IDX3, DAT3, DWordAcc, NoLock, WriteAsZeros)
 {
                , 6,
              F06C, 129
 }
           Local3 = RefOf(F06C)Local4 = RefOf (G003) }
          Case (0x0100)
          {
            IndexField (IDX4, DAT4, DWordAcc, NoLock, WriteAsZeros)
 {
                 , 6,
              F06D, 256
 }
           Local3 = RefOf (F06D)Local4 = RefOf (G004) }
          Case (0x03FF)
          {
            IndexField (IDX5, DAT5, DWordAcc, NoLock, WriteAsZeros)
\left\{ \begin{array}{c} 1 & 1 \\ 1 & 1 \end{array} \right\} , 6,
             F06E, 1023
 }
           Local3 = RefOf(F06E)Local4 = RefOf (G005)
```

```
 }
          Case (0x07BF)
          {
            IndexField (IDX6, DAT6, DWordAcc, NoLock, WriteAsZeros)
\{ , 6,
              F06F, 1983
 }
           Local3 = RefOf(F06F)Local4 = RefOf (G006) }
          Default
          {
            ERR (Arg0, Z144, __LINE__, 0x00, 0x00, Arg2, Arg3)
            Return (Zero)
          }
        }
      }
     Case (0x07) Switch (ToInteger (Arg3))
        {
          Case (0x01)
          {
            IndexField (IDX7, DAT7, DWordAcc, NoLock, WriteAsZeros)
             {
               , 7,
              F070, 1
 }
           Local3 = RefOf (F070)Local4 = RefOf (G007) }
         Case (0x06) {
            IndexField (IDX8, DAT8, DWordAcc, NoLock, WriteAsZeros)
 {
                , 7,
              F071, 6
 }
           Local3 = RefOf(F071)Local4 = RefOf (G008) }
          Case (0x07)
          {
```

```
 IndexField (IDX9, DAT9, DWordAcc, NoLock, WriteAsZeros)
\{ , 7,
              F072, 7
 }
           Local3 = RefOf (F072)Local4 = RefOf (G009) }
          Case (0x08)
          {
            IndexField (IDXA, DATA, DWordAcc, NoLock, WriteAsZeros)
 {
               , 7,
              F073, 8
 }
           Local3 = RefOf(F073)Local4 = RefOf(G00A) }
          Case (0x09)
          {
            IndexField (IDXB, DATB, DWordAcc, NoLock, WriteAsZeros)
 {
               , 7,
              F074, 9
 }
           Local3 = RefOf(F074)Local4 = RefOf(G00B) }
          Case (0x1F)
          {
            IndexField (IDXC, DATC, DWordAcc, NoLock, WriteAsZeros)
 {
                , 7,
              F075,
            }
           Local3 = RefOf (F075)Local4 = RefOf(G00C) }
         Case (0x20) {
            IndexField (IDXD, DATD, DWordAcc, NoLock, WriteAsZeros)
\left\{ \begin{array}{c} 1 & 1 \\ 1 & 1 \end{array} \right\}
```
31

```
 , 7,
              F076, 32
 }
           Local3 = RefOf (F076)Local4 = RefOf (G00D) }
          Case (0x21)
          {
            IndexField (IDXE, DATE, DWordAcc, NoLock, WriteAsZeros)
 {
               , 7,
              F077, 33
 }
           Local3 = RefOf (F077)Local4 = RefOf(G00E) }
          Case (0x3F)
          {
            IndexField (IDX0,
 DAT0, DWordAcc, NoLock, WriteAsZeros)
 {
               , 7,
              F078, 63
 }
           Local3 = RefOf(F078)Local4 = RefOf (G000) }
          Case (0x40)
          {
            IndexField (IDX1, DAT1, DWordAcc, NoLock, WriteAsZeros)
 {
               , 7,
              F079, 64
 }
           Local3 = RefOf(F079)Local4 = RefOf (G001) }
         Case (0x41) {
            IndexField (IDX2, DAT2, DWordAcc, NoLock, WriteAsZeros)
\left\{ \begin{array}{c} 1 & 1 \\ 1 & 1 \end{array} \right\} , 7,
              F07A, 65
 }
```

```
Local3 = RefOf(F07A) Local4
= RefOf (G002)
          }
         Case (0x45) {
            IndexField (IDX3, DAT3, DWordAcc, NoLock, WriteAsZeros)
 {
                , 7,
              F07B, 69
 }
           Local3 = RefOf(F07B)Local4 = RefOf (G003) }
          Case (0x81)
 {
            IndexField (IDX4, DAT4, DWordAcc, NoLock, WriteAsZeros)
 {
               , 7,
              F07C, 129
 }
           Local3 = RefOf(F07C)Local4 = RefOf (G004) }
          Case (0x0100)
          {
            IndexField (IDX5, DAT5, DWordAcc, NoLock, WriteAsZeros)
 {
               , 7,
              F07D, 256
 }
           Local3 = RefOf (F07D)Local4 = RefOf (G005) }
          Case (0x03FF)
          {
            IndexField (IDX6, DAT6, DWordAcc, NoLock, WriteAsZeros)
\left\{ \begin{array}{c} 1 & 1 \\ 1 & 1 \end{array} \right\} , 7,
              F07E, 1023
 }
           Local3 = RefOf(F07E)Local4 = RefOf (G006)
```

```
 }
           Case (0x07BF)
           {
             IndexField (IDX7, DAT7, DWordAcc, NoLock, WriteAsZeros)
\{ , 7,
               F07F, 1983
 }
            Local3 = RefOf(F07F)Local4 = RefOf(G007) }
           Default
           {
             ERR (Arg0, Z144, __LINE__, 0x00, 0x00, Arg2, Arg3)
             Return (Zero)
           }
         }
      Case (0x08)
        Switch (ToInteger (Arg3))
         {
          Case (0x01) {
             IndexField (IDX8, DAT8, DWordAcc, NoLock, WriteAsZeros)
 {
              Offset (0x01),
               F080, 1
 }
            Local3 = RefOf (F080)Local4 = RefOf (G008) }
          Case (0x06) {
             IndexField (IDX9, DAT9, DWordAcc, NoLock, WriteAsZeros)
\left\{ \begin{array}{c} 1 & 1 \\ 1 & 1 \end{array} \right\}Offset (0x01),
               F081, 6
 }
            Local3 = RefOf(F081)Local4 = RefOf (G009) }
           Case (0x07)
```

```
 {
            IndexField (IDXA, DATA, DWordAcc, NoLock, WriteAsZeros)
\{Offset (0x01),
              F082, 7
 }
           Local3 = RefOf(F082)Local4 = RefOf(G00A) }
          Case (0x08)
          {
            IndexField (IDXB, DATB, DWordAcc, NoLock, WriteAsZeros)
 {
             Offset (0x01),
              F083, 8
 }
           Local3 = RefOf(F083)Local4 = RefOf(G00B) }
          Case (0x09)
          {
            IndexField (IDXC, DATC, DWordAcc, NoLock, WriteAsZeros)
 {
             Offset (0x01),
             F084, 9
 }
           Local3 = RefOf(F084)Local4 = RefOf(G00C) }
          Case (0x1F)
          {
            IndexField (IDXD, DATD, DWordAcc, NoLock, WriteAsZeros)
 {
              Offset (0x01),
              F085, 31
 }
           Local3 = RefOf (F085)Local4 = RefOf (G00D) }
         Case (0x20) {
            IndexField (IDXE, DATE, DWordAcc, NoLock, WriteAsZeros)
\left\{ \begin{array}{c} 1 & 1 \\ 1 & 1 \end{array} \right\}
```

```
Offset (0x01),
              F086, 32
 }
           Local3 = RefOf(F086)Local4 = RefOf(G00E) }
          Case (0x21)
          {
          IndexField (IDX0, DAT0, DWordAcc, NoLock, WriteAsZeros)
 {
             Offset (0x01),
              F087, 33
 }
           Local3 = RefOf(F087)Local4 = RefOf (G000) }
          Case (0x3F)
 {
            IndexField (IDX1, DAT1, DWordAcc, NoLock, WriteAsZeros)
 {
             Offset (0x01),
              F088, 63
 }
           Local3 = RefOf(F088)Local4 = RefOf (G001) }
          Case (0x40)
          {
            IndexField (IDX2, DAT2, DWordAcc, NoLock, WriteAsZeros)
 {
             Offset (0x01),
              F089, 64
 }
            Local3
= RefOf (F089)
           Local4 = RefOf (G002) }
         Case (0x41) {
            IndexField (IDX3, DAT3, DWordAcc, NoLock, WriteAsZeros)
\left\{ \begin{array}{c} 1 & 1 \\ 1 & 1 \end{array} \right\}Offset (0x01),
              F08A, 65
```

```
 }
           Local3 = RefOf(F08A)Local4 = RefOf (G003) }
         Case (0x45) {
            IndexField (IDX4, DAT4, DWordAcc, NoLock, WriteAsZeros)
 {
             Offset (0x01),
              F08B, 69
 }
            Local3 = RefOf (F08B)
           Local4 = RefOf (G004) }
          Case (0x81)
 {
            IndexField (IDX5, DAT5, DWordAcc, NoLock, WriteAsZeros)
             Offset (0x01),
              F08C, 129
 }
           Local3 = RefOf(F08C)Local4 = RefOf (G005) }
          Case (0x0100)
 {
            IndexField (IDX6, DAT6, DWordAcc, NoLock, WriteAsZeros)
 {
             Offset (0x01),
              F08D, 256
 }
           Local3 = RefOf (F08D)Local4 = RefOf (G006) }
          Case (0x03FF)
          {
            IndexField (IDX7, DAT7, DWordAcc, NoLock, WriteAsZeros)
\left\{ \begin{array}{c} 1 & 1 \\ 1 & 1 \end{array} \right\}Offset (0x01),
              F08E, 1023
 }
           Local3 = RefOf (F08E)
```

```
Local4 = RefOf (G007) }
          Case (0x07BF)
           {
             IndexField (IDX8, DAT8, DWordAcc, NoLock, WriteAsZeros)
 {
              Offset (0x01),
               F08F, 1983
 }
            Local3 = RefOf(F08F)Local4 = RefOf (G008) }
          Default
 {
             ERR (Arg0, Z144, __LINE__, 0x00, 0x00, Arg2, Arg3)
             Return (Zero)
           }
         }
      }
     Case (0x09) {
        Switch (ToInteger (Arg3))
         {
         Case (0x01) {
             IndexField (IDX9, DAT9, DWordAcc, NoLock, WriteAsZeros)
 {
                 , 9,
               F090, 1
 }
 Local3 = RefOf (F090)Local4 = RefOf (G009) }
         Case (0x06) {
             IndexField (IDXA, DATA, DWordAcc, NoLock, WriteAsZeros)
\left\{ \begin{array}{c} 1 & 1 \\ 1 & 1 \end{array} \right\} , 9,
               F091, 6
 }
            Local3 = RefOf(F091)Local4 = RefOf(G00A)
```

```
 }
        Case (0x07) {
           IndexField (IDXB, DATB, DWordAcc, NoLock, WriteAsZeros)
\{ , 9,
             F092, 7
 }
          Local3 = RefOf(F092)Local4 = RefOf(G00B) }
        Case (0x08) {
           IndexField (IDXC, DATC, DWordAcc, NoLock, WriteAsZeros)
               , 9,
             F093, 8
 }
          Local3 = RefOf(F093)Local4 = RefOf(G00C) }
         Case (0x09)
         {
           IndexField (IDXD, DATD, DWordAcc, NoLock, WriteAsZeros)
 {
              , 9,
             F094, 9
 }
          Local3 = RefOf(F094)Local4 = RefOf (G00D) }
         Case (0x1F)
         {
           IndexField (IDXE, DATE, DWordAcc, NoLock, WriteAsZeros)
 {
               , 9,
             F095, 31
 }
          Local3 = RefOf(F095)Local4 = RefOf(G00E) }
```

```
 Case (0x20)
          {
           IndexField (IDX0, DAT0, DWordAcc, NoLock, WriteAsZeros)
\{ , 9,
             F096, 32
 }
          Local3 = RefOf (F096)Local4 = RefOf (G000) }
        Case (0x21) {
           IndexField (IDX1, DAT1, DWordAcc, NoLock, WriteAsZeros)
 {
               , 9,
             F097, 33
 }
          Local3 = RefOf(F097)Local4 = RefOf (G001) }
         Case (0x3F)
 {
           IndexField (IDX2, DAT2, DWordAcc, NoLock, WriteAsZeros)
 {
               , 9,
             F098, 63
          Local3 = RefOf(F098)Local4 = RefOf (G002) }
         Case (0x40)
          {
           IndexField (IDX3, DAT3, DWordAcc, NoLock, WriteAsZeros)
 {
               , 9,
             F099, 64
 }
          Local3 = RefOf (F099)Local4 = RefOf (G003) }
        Case (0x41) {
           IndexField (IDX4, DAT4, DWordAcc, NoLock, WriteAsZeros)
```

```
 {
                , 9,
              F09A, 65
 }
           Local3 = RefOf(F09A)Local4 = RefOf (G004) }
         Case (0x45) {
            IndexField (IDX5, DAT5, DWordAcc, NoLock, WriteAsZeros)
 {
                , 9,
              F09B, 69
 }
           Local3 = RefOf(F09B)Local4 = RefOf (G005) }
          Case (0x81)
 {
            IndexField (IDX6, DAT6, DWordAcc, NoLock, WriteAsZeros)
 {
               , 9,
              F09C, 129
 }
           Local3 = RefOf(F09C)Local4 = RefOf (G006) }
          Case (0x0100)
          {
            IndexField (IDX7, DAT7, DWordAcc, NoLock, WriteAsZeros)
 {
               , 9,
              F09D, 256
 }
           Local3 = RefOf (F09D)Local4 = RefOf (G007) }
          Case (0x03FF)
          {
            IndexField (IDX8, DAT8, DWordAcc, NoLock, WriteAsZeros)
\left\{ \begin{array}{c} 1 & 1 \\ 1 & 1 \end{array} \right\} , 9,
              F09E, 1023
```

```
 }
           Local3 = RefOf(F09E)Local4 = RefOf (G008) }
          Case (0x07BF)
 {
            IndexField (IDX9, DAT9, DWordAcc, NoLock, WriteAsZeros)
 {
                 , 9,
              F09F, 1983
 }
           Local3 = RefOf(F09F)Local4 = RefOf (G009) }
          Default
 {
            ERR (Arg0, Z144, __LINE__, 0x00, 0x00, Arg2, Arg3)
            Return (Zero)
          }
        }
      Case (0x1F)
        Switch (ToInteger (Arg3))
        {
         Case (0x01) {
            IndexField (IDXA, DATA, DWordAcc, NoLock, WriteAsZeros)
 {
              Offset (0x03),
                 , 7,
              F0A0, 1
 }
           Local3 = RefOf(F0A0)Local4 = RefOf(G00A) }
         Case (0x06) {
            IndexField (IDXB, DATB, DWordAcc, NoLock, WriteAsZeros)
\left\{ \begin{array}{c} 1 & 1 \\ 1 & 1 \end{array} \right\} Offset (0x03),
                 , 7,
              F0A1, 6
```

```
 }
           Local3 = RefOf(F0A1)Local4 = RefOf(G00B) }
         Case (0x07) {
            IndexField (IDXC, DATC, DWordAcc, NoLock, WriteAsZeros)
 {
              Offset (0x03),
                , 7,
              F0A2, 7
 }
           Local3 = RefOf(F0A2)Local4 = RefOf(G00C) }
         Case (0x08) {
            IndexField (IDXD, DATD, DWordAcc, NoLock, WriteAsZeros)
            {
              Offset (0x03),
                , 7,
              F0A3, 8
 }
           Local3 = RefOf(F0A3)Local4 = RefOf (G00D) }
          Case (0x09)
          {
            IndexField (IDXE, DATE, DWordAcc, NoLock, WriteAsZeros)
 {
              Offset (0x03),
            , 7,
              F0A4, 9
 }
           Local3 = RefOf(F0A4)Local4 = RefOf(G00E) }
          Case (0x1F)
\{ IndexField (IDX0, DAT0, DWordAcc, NoLock, WriteAsZeros)
\left\{ \begin{array}{c} 1 & 1 \\ 1 & 1 \end{array} \right\} Offset (0x03),
```

```
 , 7,
             F0A5, 31
 }
          Local3 = RefOf(F0A5)Local4 = RefOf (G000) }
         Case (0x20)
          {
           IndexField (IDX1, DAT1, DWordAcc, NoLock, WriteAsZeros)
 {
             Offset (0x03),
               , 7,
             F0A6, 32
 }
          Local3 = RefOf(F0A6)Local4 = RefOf(G001) }
        Case (0x21) {
           IndexField (IDX2, DAT2, DWordAcc, NoLock, WriteAsZeros)
 {
             Offset (0x03),
               , 7,
             F0A7, 33
 }
          Local3 = RefOf(F0A7)Local4 = RefOf (G002) }
         Case (0x3F)
          {
           IndexField (IDX3, DAT3, DWordAcc, NoLock, WriteAsZeros)
 {
             Offset (0x03),
               , 7,
             F0A8, 63
 }
          Local3 = RefOf (FOA8)Local4 = RefOf(G003) }
         Case (0x40) {
           IndexField (IDX4, DAT4, DWordAcc,
```

```
 NoLock, WriteAsZeros)
            {
             Offset (0x03),
               , 7,
             F0A9, 64
 }
          Local3 = RefOf(F0A9)Local4 = RefOf (G004) }
         Case (0x41)
          {
            IndexField (IDX5, DAT5, DWordAcc, NoLock, WriteAsZeros)
            {
             Offset (0x03),
               , 7,
             F0AA, 65
 }
          Local3 = RefOf(FOAA)Local4 = RefOf (G005) }
        Case (0x45) {
            IndexField (IDX6, DAT6, DWordAcc, NoLock, WriteAsZeros)
 {
             Offset (0x03),
               , 7,
     F0AB, 69
 }
           Local3 = RefOf (FOAB)Local4 = RefOf (G006) }
        Case (0x81) {
            IndexField (IDX7, DAT7, DWordAcc, NoLock, WriteAsZeros)
 {
             Offset (0x03),
               , 7,
             F0AC, 129
 }
           Local3 = RefOf (FOAC)Local4 = RefOf(G007) }
          Case (0x0100)
```
```
 {
            IndexField (IDX8, DAT8, DWordAcc, NoLock, WriteAsZeros)
\{ Offset (0x03),
                , 7,
              F0AD, 256
 }
           Local3 = RefOf (F0AD)Local4 = RefOf (G008) Case (0x03FF)
          {
            IndexField (IDX9, DAT9, DWordAcc, NoLock, WriteAsZeros)
 {
              Offset (0x03),
                , 7,
              F0AE, 1023
 }
            Local3 = RefOf (F0AE)
           Local4 = RefOf (G009) }
          Case (0x07BF)
          {
            IndexField (IDXA, DATA, DWordAcc, NoLock, WriteAsZeros)
            {
              Offset (0x03),
                , 7,
              F0AF, 1983
 }
           Local3 = RefOf(F0AF)Local4 = RefOf(G00A) }
          Default
          {
            ERR (Arg0, Z144, __LINE__, 0x00, 0x00, Arg2, Arg3)
      Return (Zero)
          }
        }
      }
      Case (0x20)
      {
        Switch (ToInteger (Arg3))
```

```
Case (0x01) {
           IndexField (IDXB, DATB, DWordAcc, NoLock, WriteAsZeros)
\{Offset (0x04),
             F0B0, 1
 }
          Local3 = RefOf (F0B0)Local4 = RefOf(G00B) }
        Case (0x06) {
           IndexField (IDXC, DATC, DWordAcc, NoLock, WriteAsZeros)
 {
             Offset (0x04),
             F0B1, 6
 }
          Local3 = RefOf (F0B1)Local4 = RefOf(G00C) }
        Case (0x07) {
          IndexField (IDXD, DATD, DWordAcc, NoLock, WriteAsZeros)
           {
             Offset (0x04),
             F0B2, 7
 }
          Local3 = RefOf (F0B2)Local4 = RefOf (G00D) }
        Case (0x08) {
           IndexField (IDXE, DATE, DWordAcc, NoLock, WriteAsZeros)
 {
             Offset (0x04),
             F0B3, 8
 }
          Local3 = RefOf (F0B3)Local4 = RefOf(G00E) }
        Case (0x09)\{
```

```
 IndexField (IDX0, DAT0, DWordAcc, NoLock, WriteAsZeros)
\{ Offset (0x04),
               F0B4, 9
 }
             Local3
= RefOf (F0B4)
            Local4 = RefOf (G000) }
          Case (0x1F)
           {
             IndexField (IDX1, DAT1, DWordAcc, NoLock, WriteAsZeros)
 {
               Offset (0x04),
               F0B5, 31
 }
            Local3 = RefOf (F0B5)Local4 = RefOf(G001) }
          Case (0x20)
           {
             IndexField (IDX2, DAT2, DWordAcc, NoLock, WriteAsZeros)
 {
               Offset (0x04),
               F0B6, 32
 }
            Local3 = RefOf (F0B6)Local4 = RefOf (G002) }
          Case (0x21)
           {
             IndexField (IDX3, DAT3, DWordAcc, NoLock, WriteAsZeros)
       {
               Offset (0x04),
               F0B7, 33
 }
            Local3 = RefOf (F0B7)Local4 = RefOf(G003) }
          Case (0x3F)
           {
             IndexField (IDX4, DAT4, DWordAcc, NoLock, WriteAsZeros)
\left\{ \begin{array}{c} 1 & 1 \\ 1 & 1 \end{array} \right\}
```

```
 Offset (0x04),
             F0B8, 63
 }
          Local3 = RefOf (F0B8)Local4 = RefOf (G004) }
         Case (0x40)
         {
           IndexField (IDX5, DAT5, DWordAcc, NoLock, WriteAsZeros)
 {
             Offset (0x04),
             F0B9, 64
 }
          Local3 = RefOf (F0B9)Local4 = RefOf (G005) Case (0x41)
 {
           IndexField (IDX6, DAT6, DWordAcc, NoLock, WriteAsZeros)
 {
            Offset (0x04),
             F0BA, 65
 }
           Local3 = RefOf (F0BA)
          Local4 = RefOf (G006) }
        Case (0x45) {
           IndexField (IDX7, DAT7, DWordAcc, NoLock, WriteAsZeros)
 {
             Offset (0x04),
             F0BB, 69
 }
          Local3 = RefOf(FOBB)
```
}

{

Offset (0x04),

F0BC,

```
Local4 = RefOf (G007) Case (0x81)
                  IndexField (IDX8, DAT8, DWordAcc, NoLock, WriteAsZeros)
\left\{ \begin{array}{c} 1 & 1 \\ 1 & 1 \end{array} \right\}
```

```
 }
          Local3 = RefOf(F0BC)Local4 = RefOf(G008) }
         Case (0x0100)
          {
           IndexField (IDX9, DAT9, DWordAcc, NoLock, WriteAsZeros)
 {
             Offset (0x04),
             F0BD, 256
 }
          Local3 = RefOf (FOBD)Local4 = RefOf (G009) }
         Case (0x03FF)
          {
           IndexField (IDXA, DATA, DWordAcc, NoLock, WriteAsZeros)
 {
            Offset (0x04),
             F0BE, 1023
 }
          Local3 = RefOf(F0BE)Local4 = RefOf(G00A) }
         Case (0x07BF)
          {
   IndexField (IDXB, DATB, DWordAcc, NoLock, WriteAsZeros)
 {
             Offset (0x04),
             F0BF, 1983
 }
          Local3 = RefOf (F0BF)Local4 = RefOf(G00B) }
         Default
\{ ERR (Arg0, Z144, __LINE__, 0x00, 0x00, Arg2, Arg3)
           Return (Zero)
          }
        }
      }
```
129

```
 Case (0x21)
      {
        Switch (ToInteger (Arg3))
        {
         Case (0x01) {
            IndexField (IDXC, DATC, DWordAcc, NoLock, WriteAsZeros)
 {
                , 33,
              F0C0, 1
 }
           Local3 = RefOf(FOC0)Local4 = RefOf(G00C) }
         Case (0x06) {
            IndexField (IDXD, DATD, DWordAcc, NoLock, WriteAsZeros)
 {
                , 33,
              F0C1, 6
 }
           Local3 = RefOf(FOC1)Local4 = RefOf (G00D) }
          Case (0x07)
          {
            IndexField (IDXE, DATE, DWordAcc, NoLock, WriteAsZeros)
 {
                , 33,
              F0C2, 7
 }
           Local3 = RefOf(FOC2)Local4 = RefOf(G00E) }
         Case (0x08) {
            IndexField (IDX0, DAT0, DWordAcc, NoLock, WriteAsZeros)
\left\{ \begin{array}{c} 1 & 1 \\ 1 & 1 \end{array} \right\} , 33,
              F0C3, 
 }
           Local3 = RefOf(FOC3)
```
8

```
Local4 = RefOf (G000) }
          Case (0x09)
          {
            IndexField (IDX1, DAT1, DWordAcc, NoLock, WriteAsZeros)
\{ , 33,
              F0C4, 9
 }
           Local3 = RefOf(FOC4)Local4 = RefOf (G001) }
          Case (0x1F)
          {
            IndexField (IDX2, DAT2, DWordAcc, NoLock, WriteAsZeros)
 {
                , 33,
              F0C5, 31
 }
           Local3 = RefOf(FOC5)Local4 = RefOf (G002) }
          Case (0x20)
          {
            IndexField (IDX3, DAT3,
 DWordAcc, NoLock, WriteAsZeros)
 {
                , 33,
              F0C6, 32
 }
           Local3 = RefOf(FOC6)Local4 = RefOf (G003) }
         Case (0x21) {
            IndexField (IDX4, DAT4, DWordAcc, NoLock, WriteAsZeros)
\left\{ \begin{array}{c} 1 & 1 \\ 1 & 1 \end{array} \right\} , 33,
              F0C7, 33
 }
           Local3 = RefOf (FOC7)Local4 = RefOf(G004) }
          Case (0x3F)
```

```
 {
            IndexField (IDX5, DAT5, DWordAcc, NoLock, WriteAsZeros)
\{ , 33,
             F0C8, 63
 }
           Local3 = RefOf(FOC8) Local4
= RefOf (G005)
 }
          Case (0x40)
 {
            IndexField (IDX6, DAT6, DWordAcc, NoLock, WriteAsZeros)
 {
                , 33,
             F0C9, 64
 }
           Local3 = RefOf(FOC9)Local4 = RefOf (G006) }
         Case (0x41) {
            IndexField (IDX7, DAT7, DWordAcc, NoLock, WriteAsZeros)
 {
               , 33,
             F0CA, 65
 }
           Local3 = RefOf(FOCA)Local4 = RefOf (G007) }
         Case (0x45) {
            IndexField (IDX8, DAT8, DWordAcc, NoLock, WriteAsZeros)
 {
               , 33,
              F0CB, 69
 }
           Local3 = RefOf (FOCB)Local4 = RefOf (G008) }
          Case (0x81)
          {
            IndexField (IDX9, DAT9, DWordAcc, NoLock, WriteAsZeros)
\left\{ \begin{array}{c} 1 & 1 \\ 1 & 1 \end{array} \right\}
```

```
 , 33,
             F0CC, 129
 }
          Local3 = RefOf(FOCC)Local4 = RefOf (G009) }
         Case (0x0100)
         {
           IndexField (IDXA, DATA, DWordAcc, NoLock, WriteAsZeros)
 {
               , 33,
             F0CD, 256
 }
          Local3 = RefOf(FOCD)Local4 = RefOf(G00A) }
         Case (0x03FF)
           IndexField (IDXB, DATB, DWordAcc, NoLock, WriteAsZeros)
 {
               , 33,
             F0CE, 1023
 }
           Local3 = RefOf (F0CE)
          Local4 = RefOf(G00B) }
         Case (0x07BF)
         {
           IndexField (IDXC, DATC, DWordAcc, NoLock, WriteAsZeros)
 {
               , 33,
             F0CF, 1983
 }
          Local3 = RefOf(FOCF)Local4 = RefOf(G00C) }
         Default
         {
           ERR (Arg0, Z144, __LINE__, 0x00, 0x00, Arg2, Arg3)
           Return (Zero)
         }
        }
```

```
 }
      Case (0x3F)
      {
        Switch (ToInteger
 (Arg3))
        {
         Case (0x01) {
            IndexField (IDXD, DATD, DWordAcc, NoLock, WriteAsZeros)
 {
                , 63,
              F0D0, 1
 }
           Local3 = RefOf (F0D0)Local4 = RefOf (G00D) }
         Case (0x06) {
            IndexField (IDXE, DATE, DWordAcc, NoLock, WriteAsZeros)
 {
                 , 63,
              F0D1, 6
 }
           Local3 = RefOf(F0D1)Local4 = RefOf(G00E) }
         Case (0x07) {
            IndexField (IDX0, DAT0, DWordAcc, NoLock, WriteAsZeros)
 {
                , 63,
          F0D2, 7
            }
           Local3 = RefOf (F0D2)Local4 = RefOf (G000) }
         Case (0x08)\{ IndexField (IDX1, DAT1, DWordAcc, NoLock, WriteAsZeros)
\left\{ \begin{array}{c} 1 & 1 \\ 1 & 1 \end{array} \right\} , 63,
              F0D3, 8
 }
```

```
Local3 = RefOf (F0D3)Local4 = RefOf (G001) }
          Case (0x09)
          {
            IndexField (IDX2, DAT2, DWordAcc, NoLock, WriteAsZeros)
 {
                , 63,
              F0D4, 9
 }
           Local3 = RefOf(F0D4)Local4 = RefOf (G002) }
          Case (0x1F)
          {
   IndexField (IDX3, DAT3, DWordAcc, NoLock, WriteAsZeros)
 {
                , 63,
              F0D5, 31
 }
           Local3 = RefOf (F0D5)Local4 = RefOf (G003) }
         Case (0x20) {
            IndexField (IDX4, DAT4, DWordAcc, NoLock, WriteAsZeros)
 {
                 , 63,
              F0D6, 32
 }
           Local3 = RefOf (F0D6)Local4 = RefOf (G004) }
         Case (0x21) {
            IndexField (IDX5, DAT5, DWordAcc, NoLock, WriteAsZeros)
\left\{ \begin{array}{c} 1 & 1 \\ 1 & 1 \end{array} \right\} , 63,
              F0D7, 33
 }
           Local3 = RefOf (F0D7)
```

```
Local4 = RefOf (G005) }
          Case (0x3F)
          {
            IndexField (IDX6, DAT6, DWordAcc, NoLock, WriteAsZeros)
\{ , 63,
              F0D8, 63
 }
           Local3 = RefOf (F0D8)Local4 = RefOf (G006) }
          Case (0x40)
          {
            IndexField (IDX7, DAT7, DWordAcc, NoLock, WriteAsZeros)
 {
                , 63,
              F0D9, 64
 }
           Local3 = RefOf(F0D9)Local4 = RefOf (G007) }
          Case (0x41)
          {
            IndexField (IDX8, DAT8, DWordAcc, NoLock, WriteAsZeros)
 {
          , 63,
              F0DA, 65
 }
           Local3 = RefOf(FODA)Local4 = RefOf (G008) }
         Case (0x45) {
            IndexField (IDX9, DAT9, DWordAcc, NoLock, WriteAsZeros)
\left\{ \begin{array}{c} 1 & 1 \\ 1 & 1 \end{array} \right\} , 63,
              F0DB, 69
 }
           Local3 = RefOf (F0DB)Local4 = RefOf (G009) }
          Case (0x81)
```

```
 {
           IndexField (IDXA, DATA, DWordAcc, NoLock, WriteAsZeros)
\{ , 63,
             F0DC, 129
 }
          Local3 = RefOf(F0DC)Local4 = RefOf(G00A) }
          Case (0x0100)
          {
           IndexField (IDXB, DATB, DWordAcc, NoLock, WriteAsZeros)
 {
               , 63,
             F0DD, 256
 }
          Local3 = RefOf (FODD)Local4 = RefOf(G00B) }
          Case (0x03FF)
          {
           IndexField (IDXC, DATC, DWordAcc, NoLock, WriteAsZeros)
 {
               , 63,
             F0DE, 1023
 }
          Local3 = RefOf (F0DE)Local4 = RefOf(G00C) }
          Case (0x07BF)
          {
           IndexField (IDXD, DATD, DWordAcc, NoLock, WriteAsZeros)
 {
               , 63,
             F0DF, 1983
          Local3 = RefOf (F0DF)Local4 = RefOf (G00D) }
         Default
          {
           ERR (Arg0, Z144, __LINE__, 0x00, 0x00, Arg2, Arg3)
           Return (Zero)
```

```
 }
        }
      }
      Case (0x40)
      {
        Switch (ToInteger (Arg3))
        {
          Case (0x01)
 {
            IndexField (IDXE, DATE, DWordAcc, NoLock, WriteAsZeros)
 {
              Offset (0x08),
              F0E0, 1
 }
           Local3 = RefOf(F0E0)Local4 = RefOf(G00E) }
          Case (0x06)
 {
            IndexField (IDX0, DAT0, DWordAcc, NoLock, WriteAsZeros)
 {
   Offset (0x08),
              F0E1, 6
 }
           Local3 = RefOf(F0E1)Local4 = RefOf (G000) }
         Case (0x07) {
            IndexField (IDX1, DAT1, DWordAcc, NoLock, WriteAsZeros)
 {
              Offset (0x08),
              F0E2, 7
 }
           Local3 = RefOf (FOE2)Local4 = RefOf (G001) }
         Case (0x08) {
            IndexField (IDX2, DAT2, DWordAcc, NoLock, WriteAsZeros)
\left\{ \begin{array}{c} 1 & 1 \\ 1 & 1 \end{array} \right\} Offset (0x08),
              F0E3, 8
```

```
 }
           Local3 = RefOf(F0E3)Local4 = RefOf (G002) }
         Case (0x09) {
            IndexField (IDX3, DAT3, DWordAcc, NoLock, WriteAsZeros)
 {
              Offset (0x08),
              F0E4, 9
 }
           Local3 = RefOf(F0E4)Local4 = RefOf (G003) }
          Case (0x1F)
          {
            IndexField (IDX4, DAT4, DWordAcc, NoLock, WriteAsZeros)
 {
              Offset (0x08),
              F0E5, 31
 }
           Local3 = RefOf(F0E5)Local4 = RefOf (G004) }
          Case (0x20)
 {
            IndexField (IDX5, DAT5, DWordAcc, NoLock, WriteAsZeros)
 {
              Offset (0x08),
              F0E6, 32
 }
          Local3 = RefOf(F0E6)Local4 = RefOf(G005) }
         Case (0x21)\{ IndexField (IDX6, DAT6, DWordAcc, NoLock, WriteAsZeros)
\left\{ \begin{array}{c} 1 & 1 \\ 1 & 1 \end{array} \right\} Offset (0x08),
              F0E7, 33
 }
```

```
Local3 = RefOf (FOE7)Local4 = RefOf (G006) }
          Case (0x3F)
\{ IndexField (IDX7, DAT7, DWordAcc, NoLock, WriteAsZeros)
 {
              Offset (0x08),
              F0E8, 63
 }
           Local3 = RefOf(F0E8)Local4 = RefOf (G007) }
          Case (0x40)
 {
            IndexField (IDX8, DAT8, DWordAcc, NoLock, WriteAsZeros)
 {
              Offset (0x08),
              F0E9, 64
 }
           Local3 = RefOf (FOE9)Local4 = RefOf (G008) }
          Case (0x41)
 {
            IndexField (IDX9, DAT9, DWordAcc, NoLock, WriteAsZeros)
 {
              Offset (0x08),
              F0EA, 65
 }
           Local3 = RefOf(F0EA)Local4 = RefOf (G009) }
         Case (0x45) {
            IndexField (IDXA, DATA, DWordAcc, NoLock, WriteAsZeros)
\left\{ \begin{array}{c} 1 & 1 \\ 1 & 1 \end{array} \right\} Offset (0x08),
              F0EB, 69
 }
           Local3 = RefOf (FOEB)Local4 = RefOf(G00A) }
          Case (0x81)
```

```
 {
           IndexField (IDXB, DATB, DWordAcc, NoLock, WriteAsZeros)
\{ Offset (0x08),
             F0EC, 129
 }
          Local3 = RefOf(F0EC)Local4 = RefOf (GOOB) }
         Case (0x0100)
         {
           IndexField (IDXC, DATC, DWordAcc, NoLock, WriteAsZeros)
 {
             Offset (0x08),
             F0ED, 256
 }
           Local3 = RefOf (F0ED)
          Local4 = RefOf(G00C) }
         Case (0x03FF)
         {
           IndexField (IDXD, DATD, DWordAcc, NoLock, WriteAsZeros)
 {
             Offset (0x08),
              F0EE, 1023
 }
          Local3 = RefOf (FOEE)Local4 = RefOf (G00D) }
         Case (0x07BF)
         {
           IndexField (IDXE, DATE, DWordAcc, NoLock, WriteAsZeros)
 {
             Offset (0x08),
             F0EF, 1983
 }
          Local3 = RefOf (FOEF)Local4 = RefOf(G00E) }
         Default
\{ ERR (Arg0, Z144, __LINE__, 0x00, 0x00, Arg2, Arg3)
           Return (Zero)
         }
```

```
 }
      }
      Case (0x41)
      {
        Switch (ToInteger (Arg3))
        {
          Case (0x01)
          {
            IndexField (IDX0, DAT0, DWordAcc, NoLock,
 WriteAsZeros)
 {
              Offset (0x08),
                , 1,
              F0F0, 1
 }
           Local3 = RefOf (FOF0)Local4 = RefOf (G000) }
         Case (0x06) {
            IndexField (IDX1, DAT1, DWordAcc, NoLock, WriteAsZeros)
 {
              Offset (0x08),
                , 1,
              F0F1, 6
 }
           Local3 = RefOf(F0F1)Local4 = RefOf(G001) }
         Case (0x07) {
            IndexField (IDX2, DAT2, DWordAcc, NoLock, WriteAsZeros)
 {
             Offset (0x08),
                , 1,
              F0F2,
  7
 }
           Local3 = RefOf (FOF2)Local4 = RefOf (G002) }
         Case (0x08) {
            IndexField (IDX3, DAT3, DWordAcc, NoLock, WriteAsZeros)
```

```
\{Offset (0x08),
               , 1,
             F0F3, 8
 }
          Local3 = RefOf (FOF3)Local4 = RefOf (G003) }
        Case (0x09) {
           IndexField (IDX4, DAT4, DWordAcc, NoLock, WriteAsZeros)
 {
             Offset (0x08),
               , 1,
             F0F4, 9
 }
          Local3 = RefOf(F0F4)Local4 = RefOf (G004) }
     Case (0x1F)
         {
           IndexField (IDX5, DAT5, DWordAcc, NoLock, WriteAsZeros)
 {
             Offset (0x08),
               , 1,
             F0F5, 31
 }
          Local3 = RefOf (FOF5)Local4 = RefOf (G005) }
         Case (0x20)
          {
           IndexField (IDX6, DAT6, DWordAcc, NoLock, WriteAsZeros)
 {
             Offset (0x08),
               , 1,
             F0F6, 32
 }
          Local3 = RefOf(F0F6)Local4 = RefOf (G006) }
         Case (0x21)
          {
```

```
 IndexField (IDX7, DAT7, DWordAcc, NoLock, WriteAsZeros)
\{ Offset (0x08),
               , 1,
             F0F7, 33
 }
          Local3 = RefOf (FOF7)Local4 = RefOf (G007) }
         Case (0x3F)
 {
           IndexField (IDX8, DAT8, DWordAcc, NoLock, WriteAsZeros)
 {
             Offset (0x08),
               , 1,
             F0F8, 63
 }
          Local3 = RefOf (FOF8)Local4 = RefOf(G008) }
         Case (0x40)
          {
           IndexField (IDX9, DAT9, DWordAcc, NoLock, WriteAsZeros)
 {
             Offset (0x08),
               , 1,
             F0F9, 64
 }
    Local3 = RefOf(F0F9)Local4 = RefOf (G009) }
        Case (0x41) {
           IndexField (IDXA, DATA, DWordAcc, NoLock, WriteAsZeros)
            {
             Offset (0x08),
               , 1,
             F0FA, 65
 }
          Local3 = RefOf(F0FA)Local4 = RefOf(G00A) }
```

```
 Case (0x45)
          {
            IndexField (IDXB, DATB, DWordAcc, NoLock, WriteAsZeros)
\{Offset (0x08),
                , 1,
              F0FB, 69
 }
           Local3 = RefOf (FOFB)Local4 = RefOf(G00B) }
          Case (0x81)
          {
            IndexField (IDXC, DATC, DWordAcc, NoLock, WriteAsZeros)
 {
              Offset (0x08),
                , 1,
              F0FC, 129
 }
           Local3 = RefOf(F0FC)Local4 = RefOf(G00C) }
          Case (0x0100)
 {
            IndexField (IDXD, DATD, DWordAcc, NoLock, WriteAsZeros)
 {
              Offset (0x08),
                , 1,
              F0FD, 256
 }
           Local3 = RefOf (FOFD)Local4 = RefOf (G00D) }
          Case (0x03FF)
          {
            IndexField (IDXE, DATE, DWordAcc, NoLock, WriteAsZeros)
\left\{ \begin{array}{c} 1 & 1 \\ 1 & 1 \end{array} \right\} Offset (0x08),
                , 1,
              F0FE, 1023
 }
           Local3 = RefOf (FOFE)
```

```
Local4 = RefOf(G00E) }
           Case (0x07BF)
\{ IndexField (IDX0, DAT0, DWordAcc, NoLock, WriteAsZeros)
\{ Offset (0x08),
                  , 1,
               F0FF, 1983
 }
            Local3 = RefOf (FOFF)Local4 = RefOf (G000) }
           Default
 {
             ERR (Arg0, Z144, __LINE__, 0x00, 0x00, Arg2, Arg3)
             Return (Zero)
           }
         }
       }
      Default
       {
        ERR (Arg0, Z144, __LINE__, 0x00, 0x00, Arg2, Arg3)
        Return (Zero)
    M72D (Arg0, Local3, Arg2, Arg3, Arg4, Arg5, Local4)
  /* Create IndexField Unit */
  /* (QWordAcc, NoLock, Preserve) */
  Method (M793, 6, Serialized)
    OperationRegion (OPR0, SystemMemory, 0x1770, 0xA8)
    /*
     * Consider different attributes of index/data fields
     * taking into account the following restrictions:
     * - the fields spanning the same access unit interfere,
     * - the fields exceeding 64 bits cause AE_BUFFER_OVERFLOW,
     * - index field exceeding 32 bits unexpectedly cause
     * AE_BUFFER_OVERFLOW too,
     * - data field exceeding IndexField's Access Width
```
\* causes overwriting of next memory bytes.

}

}

}

```
 */
    Field (OPR0, ByteAcc, NoLock, Preserve)
    {
      IDX0, 8,
      DAT0, 64
    }
    IndexField (IDX0, DAT0, ByteAcc, NoLock, Preserve)
    {
      G000, 2048
    }
    Field (OPR0, ByteAcc, NoLock,
 WriteAsOnes)
    {
      Offset (0x07),
      IDX1, 8,
      DAT1, 64
    }
    IndexField (IDX1, DAT1, ByteAcc, NoLock, Preserve)
    {
      G001, 2048
    }
    Field (OPR0, ByteAcc, NoLock, WriteAsZeros)
    {
      Offset (0x0E),
      IDX2, 16,
      DAT2, 64
    }
    IndexField (IDX2, DAT2, ByteAcc, NoLock, Preserve)
    {
      G002, 2048
    }
    Field (OPR0, WordAcc, NoLock, Preserve)
    {
     Offset (0x18),
      IDX3, 16,
      DAT3, 64
    }
    IndexField (IDX3, DAT3, ByteAcc, NoLock, Preserve)
    {
      G003, 2048
    }
```

```
 Field (OPR0, WordAcc, NoLock, WriteAsOnes)
    {
      Offset (0x22),
      IDX4, 16,
      DAT4, 64
    }
    IndexField (IDX4, DAT4, ByteAcc, NoLock, Preserve)
    {
      G004, 2048
    }
    Field (OPR0, WordAcc, NoLock,
 WriteAsZeros)
    {
      Offset (0x2C),
      IDX5, 32,
      DAT5, 64
    }
    IndexField (IDX5, DAT5, ByteAcc, NoLock, Preserve)
    {
      G005, 2048
    }
    Field (OPR0, DWordAcc, NoLock, Preserve)
    {
      Offset (0x38),
      IDX6, 8,
      Offset (0x3C),
      DAT6, 64
    }
    IndexField (IDX6, DAT6, ByteAcc, NoLock, Preserve)
    {
      G006, 2048
    }
    Field (OPR0, DWordAcc, NoLock, WriteAsOnes)
    {
      Offset (0x44),
      IDX7, 32,
      DAT7, 64
    }
    IndexField (IDX7, DAT7, ByteAcc, NoLock, Preserve)
    {
```

```
 G007, 2048
 }
 Field (OPR0, DWordAcc, NoLock, WriteAsZeros)
 {
   Offset (0x46),
   IDX8, 32,
   DAT8, 64
 }
 IndexField (IDX8, DAT8, ByteAcc, NoLock, Preserve)
 {
   G008, 2048
 }
 Field (OPR0, QWordAcc, NoLock, Preserve)
 {
   Offset (0x52),
   IDX9, 8,
   Offset (0x58),
   DAT9, 64
 }
 IndexField (IDX9, DAT9, ByteAcc, NoLock, Preserve)
 {
   G009, 2048
 }
 Field (OPR0, QWordAcc, NoLock, WriteAsOnes)
 {
  Offset (0x60),
   Offset (0x64),
   /* Index field exceeding 32 bits causes AE_BUFFER_OVERFLOW */
   /* IDXA, 64, */
   /* Do not allow index/data interference */
   IDXA, 32,
   DATA, 64
 }
 IndexField (IDXA, DATA, ByteAcc, NoLock, Preserve)
 {
   G00A, 2048
 }
 Field (OPR0, QWordAcc, NoLock, WriteAsZeros)
 {
   Offset (0x70),
   IDXB, 32,
```

```
 Offset (0x78),
      DATB, 64
    }
    IndexField (IDXB, DATB, ByteAcc, NoLock, Preserve)
    {
      G00B, 2048
    }
    Field
 (OPR0, AnyAcc, NoLock, Preserve)
    {
      Offset (0x80),
      IDXC, 8,
      DATC, 64
    }
    IndexField (IDXC, DATC, ByteAcc, NoLock, Preserve)
    {
      G00C, 2048
    }
    Field (OPR0, AnyAcc, NoLock, WriteAsOnes)
    {
      Offset (0x88),
      /* Index field exceeding 32 bits causes AE_BUFFER_OVERFLOW */
      /* IDXD, 64, */
      IDXD, 32,
      Offset (0x90),
      DATD, 64
    }
    IndexField (IDXD, DATD, ByteAcc, NoLock, Preserve)
    {
      G00D, 2048
    }
    Field (OPR0, AnyAcc, NoLock, WriteAsZeros)
    {
      Offset (0x98),
      IDXE, 32,
      Offset (0xA0),
      DATE, 64
    }
    IndexField (IDXE, DATE, ByteAcc, NoLock, Preserve)
    {
      G00E, 2048
```

```
 Concatenate (Arg0, "-m793", Arg0)
    Switch (ToInteger (Arg2))
     Case (0x00) {
        Switch (ToInteger (Arg3))
        {
         Case (0x01) {
            IndexField (IDX0, DAT0, QWordAcc, NoLock, Preserve)
 {
              Offset (0x00),
               F000, 1
 }
           Local3 = RefOf (F000)Local4 = RefOf (G000) }
         Case (0x06) {
            IndexField (IDX1, DAT1, QWordAcc, NoLock, Preserve)
 {
               Offset (0x00),
               F001, 6
 }
           Local3 = RefOf(F001)Local4 = RefOf (G001) }
         Case (0x07) {
            IndexField (IDX2, DAT2, QWordAcc, NoLock, Preserve)
 {
         Offset (0x00),
               F002, 7
 }
           Local3 = RefOf(F002)Local4 = RefOf (G002) }
         Case (0x08)\{ IndexField (IDX3, DAT3, QWordAcc, NoLock, Preserve)
\left\{ \begin{array}{c} 1 & 1 \\ 1 & 1 \end{array} \right\}Offset (0x00),
```

```
 F003, 8
 }
           Local3 = RefOf(F003)Local4 = RefOf(G003) }
         Case (0x09) {
            IndexField (IDX4, DAT4, QWordAcc, NoLock, Preserve)
 {
             Offset (0x00),
              F004, 9
 }
           Local3 = RefOf(F004)Local4 = RefOf (G004) }
          Case (0x1F)
           {
            IndexField (IDX5, DAT5, QWordAcc, NoLock, Preserve)
 {
             Offset (0x00),
              F005, 31
 }
           Local3 = RefOf(F005)Local4 = RefOf (G005) }
         Case (0x20) {
            IndexField (IDX6, DAT6, QWordAcc, NoLock, Preserve)
 {
             Offset (0x00),
              F006, 32
 }
           Local3 = RefOf (F006)Local4 = RefOf (G006) }
         Case (0x21) {
            IndexField (IDX7, DAT7, QWordAcc, NoLock, Preserve)
\left\{ \begin{array}{c} 1 & 1 \\ 1 & 1 \end{array} \right\}Offset (0x00),
              F007, 33
 }
```

```
Local3 = RefOf (F007)Local4 = RefOf (G007) }
          Case (0x3F)
          {
            IndexField (IDX8, DAT8, QWordAcc, NoLock, Preserve)
 {
              Offset (0x00),
              F008, 63
 }
           Local3 = RefOf (F008)Local4 = RefOf (G008) }
          Case (0x40)
          {
            IndexField (IDX9, DAT9, QWordAcc, NoLock, Preserve)
 {
               Offset (0x00),
              F009, 64
 }
           Local3 = RefOf(F009)Local4 = RefOf (G009) }
          Case (0x41)
 {
            IndexField (IDXA, DATA, QWordAcc, NoLock, Preserve)
         {
             Offset (0x00),
              F00A, 65
 }
           Local3 = RefOf(F00A)Local4 = RefOf(G00A) }
         Case (0x45) {
            IndexField (IDXB, DATB, QWordAcc, NoLock, Preserve)
\left\{ \begin{array}{c} 1 & 1 \\ 1 & 1 \end{array} \right\}Offset (0x00),
               F00B, 69
 }
           Local3 = RefOf(F00B)Local4 = RefOf(G00B) }
```

```
 Case (0x81)
         {
           IndexField (IDXC, DATC, QWordAcc, NoLock, Preserve)
\{Offset (0x00),
             F00C, 129
 }
          Local3 = RefOf(F00C)Local4 = RefOf(G00C) }
          Case (0x0100)
 {
           IndexField (IDXD, DATD, QWordAcc, NoLock, Preserve)
 {
             Offset (0x00),
             F00D, 256
 }
          Local3 = RefOf (F00D)Local4 = RefOf (G00D) }
         Case (0x03FF)
 {
           IndexField (IDXE, DATE, QWordAcc, NoLock, Preserve)
 {
            Offset (0x00),
             F00E, 1023
 }
          Local3 = RefOf(F00E)Local4 = RefOf(G00E) }
         Case (0x07BF)
         {
           IndexField (IDX0, DAT0, QWordAcc, NoLock, Preserve)
 {
            Offset (0x00),
             F00F,
 }
          Local3 = RefOf (FOOF)Local4 = RefOf (G000) }
         Default
         {
           ERR (Arg0, Z144, __LINE__, 0x00, 0x00, Arg2, Arg3)
```
1983

```
 Return (Zero)
          }
        }
      }
     Case (0x01) {
        Switch (ToInteger (Arg3))
        {
         Case (0x01) {
            IndexField (IDX1, DAT1, QWordAcc, NoLock, Preserve)
             {
             Offset (0x00),
                , 1,
              F010, 1
 }
           Local3 = RefOf(F010)Local4 = RefOf (G001) }
          Case (0x06)
          {
            IndexField (IDX2, DAT2, QWordAcc, NoLock,
 Preserve)
 {
             Offset (0x00),
                 , 1,
              F011, 6
 }
           Local3 = RefOf(F011)Local4 = RefOf (G002) }
         Case (0x07) {
            IndexField (IDX3, DAT3, QWordAcc, NoLock, Preserve)
             {
              Offset (0x00),
                 , 1,
              F012, 7
 }
           Local3 = RefOf(F012)Local4 = RefOf (G003) }
         Case (0x08) {
```

```
 IndexField (IDX4, DAT4, QWordAcc, NoLock, Preserve)
\{ Offset (0x00),
                , 1,
              F013, 8
        }
           Local3 = RefOf(F013)Local4 = RefOf (G004) }
         Case (0x09) {
            IndexField (IDX5, DAT5, QWordAcc, NoLock, Preserve)
 {
             Offset (0x00),
                , 1,
              F014, 9
 }
           Local3 = RefOf(F014)Local4 = RefOf(G005) }
          Case (0x1F)
          {
            IndexField (IDX6, DAT6, QWordAcc, NoLock, Preserve)
 {
             Offset (0x00),
                , 1,
              F015, 31
 }
           Local3 = RefOf(F015)Local4 = RefOf (G006) }
          Case (0x20)
          {
            IndexField (IDX7, DAT7, QWordAcc, NoLock, Preserve)
            {
             Offset (0x00),
                , 1,
              F016, 32
 }
           Local3 = RefOf (F016)Local4 = RefOf(G007) }
         Case (0x21)
```

```
 {
           IndexField (IDX8, DAT8, QWordAcc, NoLock, Preserve)
            {
             Offset (0x00),
               , 1,
             F017, 33
 }
          Local3 = RefOf(F017)Local4 = RefOf (G008) }
         Case (0x3F)
 {
           IndexField (IDX9, DAT9, QWordAcc, NoLock, Preserve)
 {
            Offset (0x00),
                , 1,
             F018, 63
 }
          Local3 = RefOf (F018)Local4 = RefOf (G009) }
         Case (0x40)
          {
           IndexField (IDXA, DATA, QWordAcc, NoLock, Preserve)
 {
            Offset (0x00),
               , 1,
             F019, 64
 }
          Local3 = RefOf(F019)Local4 = RefOf(G00A) }
        Case (0x41) {
           IndexField (IDXB, DATB, QWordAcc, NoLock, Preserve)
 {
            Offset (0x00),
               , 1,
             F01A, 65
 }
          Local3 = RefOf(F01A)Local4 = RefOf(G00B) }
```

```
Case (0x45) {
            IndexField (IDXC, DATC, QWordAcc, NoLock, Preserve)
\{Offset (0x00),
               , 1,
             F01B, 69
 }
           Local3 = RefOf(F01B)Local4 = RefOf(G00C) }
          Case (0x81)
          {
            IndexField (IDXD, DATD, QWordAcc, NoLock, Preserve)
 {
            Offset (0x00),
               , 1,
             F01C, 129
 }
           Local3 = RefOf(F01C)Local4 = RefOf (G00D) }
         Case (0x0100)
          {
            IndexField (IDXE, DATE, QWordAcc,
 NoLock, Preserve)
 {
              Offset (0x00),
               , 1,
             F01D, 256
 }
           Local3 = RefOf (F01D)Local4 = RefOf(G00E) }
         Case (0x03FF)
          {
            IndexField (IDX0, DAT0, QWordAcc, NoLock, Preserve)
            {
            Offset (0x00),
               , 1,
             F01E, 1023
 }
           Local3 = RefOf(F01E)Local4 = RefOf (G000)
```

```
 }
          Case (0x07BF)
          {
            IndexField (IDX1, DAT1, QWordAcc, NoLock, Preserve)
             {
              Offset (0x00),
                 , 1,
   F01F, 1983
 }
           Local3 = RefOf(F01F)Local4 = RefOf (G001) }
          Default
          {
            ERR (Arg0, Z144, __LINE__, 0x00, 0x00, Arg2, Arg3)
            Return (Zero)
          }
        }
      }
     Case (0x02) {
        Switch (ToInteger (Arg3))
        {
         Case (0x01) {
            IndexField (IDX2, DAT2, QWordAcc, NoLock, Preserve)
 {
                 , 2,
              F020, 1
 }
           Local3 = RefOf (F020)Local4 = RefOf (G002) }
         Case (0x06) {
            IndexField (IDX3, DAT3, QWordAcc, NoLock, Preserve)
                 , 2,
              F021, 6
 }
           Local3 = RefOf(F021)Local4 = RefOf (G003)
```

```
 }
        Case (0x07) {
           IndexField (IDX4, DAT4, QWordAcc, NoLock, Preserve)
\{ , 2,
             F022, 7
 }
          Local3 = RefOf(F022)Local4 = RefOf(G004) }
         Case (0x08)
          {
           IndexField (IDX5, DAT5, QWordAcc, NoLock, Preserve)
 {
              , 2,
             F023, 8
 }
          Local3 = RefOf (F023)Local4 = RefOf(G005) }
         Case (0x09)
          {
           IndexField (IDX6, DAT6, QWordAcc, NoLock, Preserve)
 {
               , 2,
             F024, 9
 }
          Local3 = RefOf(F024)Local4 = RefOf (G006) }
         Case (0x1F)
          {
           IndexField (IDX7, DAT7, QWordAcc, NoLock, Preserve)
 {
               , 2,
             F025, 31
 }
          Local3 = RefOf (F025)Local4 = RefOf (G007) }
        Case (0x20) {
           IndexField (IDX8, DAT8, QWordAcc, NoLock, Preserve)
```
```
 {
                , 2,
              F026, 32
 }
  Local3 = RefOf (F026)Local4 = RefOf (G008) }
         Case (0x21) {
            IndexField (IDX9, DAT9, QWordAcc, NoLock, Preserve)
 {
               , 2,
              F027, 33
 }
           Local3 = RefOf (F027)Local4 = RefOf (G009) }
          Case (0x3F)
          {
            IndexField (IDXA, DATA, QWordAcc, NoLock, Preserve)
 {
                , 2,
              F028, 63
 }
           Local3 = RefOf(F028)Local4 = RefOf(G00A) }
         Case (0x40) {
            IndexField (IDXB, DATB, QWordAcc, NoLock, Preserve)
 {
                , 2,
              F029, 64
 }
           Local3 = RefOf (F029)Local4 = RefOf(G00B) }
         Case (0x41) {
            IndexField (IDXC, DATC, QWordAcc, NoLock, Preserve)
\left\{ \begin{array}{c} 1 & 1 \\ 1 & 1 \end{array} \right\} , 2,
              F02A, 65
```

```
 }
           Local3 = RefOf(F02A)Local4 = RefOf(G00C) }
         Case (0x45) {
            IndexField (IDXD, DATD, QWordAcc, NoLock, Preserve)
            {
                 , 2,
              F02B, 69
 }
           Local3 = RefOf(F02B)Local4 = RefOf (G00D) }
          Case (0x81)
 {
            IndexField (IDXE, DATE, QWordAcc, NoLock, Preserve)
 {
                , 2,
              F02C, 129
 }
           Local3 = RefOf(F02C)Local4 = RefOf(G00E) }
          Case (0x0100)
          {
            IndexField (IDX0, DAT0, QWordAcc, NoLock, Preserve)
 {
                , 2,
              F02D, 256
 }
           Local3 = RefOf (F02D)Local4 = RefOf (G000) }
          Case (0x03FF)
          {
            IndexField (IDX1, DAT1, QWordAcc, NoLock, Preserve)
\left\{ \begin{array}{c} 1 & 1 \\ 1 & 1 \end{array} \right\} , 2,
              F02E, 1023
 }
```

```
Local3 = RefOf(F02E)Local4 = RefOf (G001) }
          Case (0x07BF)
           {
             IndexField (IDX2, DAT2, QWordAcc, NoLock, Preserve)
 {
                 , 2,
               F02F, 1983
 }
            Local3 = RefOf(F02F)Local4 = RefOf (G002) }
          Default
 {
             ERR (Arg0, Z144, __LINE__, 0x00, 0x00, Arg2, Arg3)
             Return (Zero)
           }
         }
      }
     Case (0x03) {
        Switch (ToInteger (Arg3))
         {
         Case (0x01) {
             IndexField (IDX3, DAT3, QWordAcc, NoLock, Preserve)
 {
                 , 3,
            F030, 1
 }
            Local3 = RefOf (F030)Local4 = RefOf (G003) }
         Case (0x06) {
             IndexField (IDX4, DAT4, QWordAcc, NoLock, Preserve)
\left\{ \begin{array}{c} 1 & 1 \\ 1 & 1 \end{array} \right\} , 3,
               F031, 6
 }
            Local3 = RefOf(F031)Local4 = RefOf (G004)
```

```
 }
        Case (0x07) {
           IndexField (IDX5, DAT5, QWordAcc, NoLock, Preserve)
\{ , 3,
             F032, 7
 }
          Local3 = RefOf(F032)Local4 = RefOf(G005) }
        Case (0x08) {
           IndexField
 (IDX6, DAT6, QWordAcc, NoLock, Preserve)
 {
              , 3,
             F033, 8
 }
          Local3 = RefOf(F033)Local4 = RefOf (G006) }
         Case (0x09)
         {
           IndexField (IDX7, DAT7, QWordAcc, NoLock, Preserve)
 {
              , 3,
             F034, 9
 }
          Local3 = RefOf(F034)Local4 = RefOf (G007) }
         Case (0x1F)
         {
           IndexField (IDX8, DAT8, QWordAcc, NoLock, Preserve)
 {
               , 3,
             F035, 31
 }
          Local3 = RefOf(F035) Local4
= RefOf (G008)
         }
        Case (0x20)
```

```
 {
            IndexField (IDX9, DAT9, QWordAcc, NoLock, Preserve)
\{ , 3,
              F036, 32
 }
           Local3 = RefOf(F036)Local4 = RefOf (G009) }
          Case (0x21)
          {
            IndexField (IDXA, DATA, QWordAcc, NoLock, Preserve)
 {
                , 3,
              F037, 33
 }
           Local3 = RefOf(F037)Local4 = RefOf(G00A) }
          Case (0x3F)
          {
            IndexField (IDXB, DATB, QWordAcc, NoLock, Preserve)
 {
                , 3,
         F038, 63
 }
           Local3 = RefOf(F038)Local4 = RefOf(G00B) }
          Case (0x40)
          {
            IndexField (IDXC, DATC, QWordAcc, NoLock, Preserve)
 {
                , 3,
              F039, 64
 }
           Local3 = RefOf (F039)Local4 = RefOf(G00C) }
         Case (0x41) {
            IndexField (IDXD, DATD, QWordAcc, NoLock, Preserve)
\left\{ \begin{array}{c} 1 & 1 \\ 1 & 1 \end{array} \right\}
```

```
 , 3,
              F03A, 65
 }
           Local3 = RefOf(F03A)Local4 = RefOf (G00D) }
          Case (0x45)
          {
            IndexField
 (IDXE, DATE, QWordAcc, NoLock, Preserve)
            {
                , 3,
              F03B, 69
 }
           Local3 = RefOf(F03B) Local4 = RefOf (G00E)
          }
          Case (0x81)
 {
            IndexField (IDX0, DAT0, QWordAcc, NoLock, Preserve)
 {
               , 3,
              F03C, 129
 }
           Local3 = RefOf(F03C)Local4 = RefOf (G000) }
          Case (0x0100)
          {
            IndexField (IDX1, DAT1, QWordAcc, NoLock, Preserve)
 {
                , 3,
              F03D, 256
 }
           Local3 = RefOf(F03D)Local4 = RefOf (G001) }
          Case (0x03FF)
          {
            IndexField (IDX2, DAT2, QWordAcc, NoLock, Preserve)
\left\{ \begin{array}{c} 1 & 1 \\ 1 & 1 \end{array} \right\} , 3,
              F03E, 1023
```

```
 }
           Local3 = RefOf(F03E)Local4 = RefOf(G002) }
          Case (0x07BF)
 {
            IndexField (IDX3, DAT3, QWordAcc, NoLock, Preserve)
 {
                 , 3,
              F03F, 1983
 }
           Local3 = RefOf(F03F)Local4 = RefOf (G003) }
          Default
 {
            ERR (Arg0, Z144, __LINE__, 0x00, 0x00, Arg2, Arg3)
            Return (Zero)
          }
     Case (0x04) Switch (ToInteger (Arg3))
        {
          Case (0x01)
          {
            IndexField (IDX4, DAT4, QWordAcc, NoLock, Preserve)
 {
                 , 4,
              F040, 1
 }
           Local3 = RefOf (F040)Local4 = RefOf(G004) }
         Case (0x06)\{ IndexField (IDX5, DAT5, QWordAcc, NoLock, Preserve)
\left\{ \begin{array}{c} 1 & 1 \\ 1 & 1 \end{array} \right\} , 4,
              F041, 6
 }
```
 } }

```
Local3 = RefOf(F041)Local4 = RefOf (G005) }
          Case (0x07)
          {
            IndexField (IDX6, DAT6, QWordAcc, NoLock, Preserve)
 {
                , 4,
              F042, 7
 }
           Local3 = RefOf(F042)Local4 = RefOf (G006) }
         Case (0x08) {
            IndexField (IDX7, DAT7, QWordAcc, NoLock, Preserve)
 {
                , 4,
              F043, 8
 }
           Local3 = RefOf(F043)Local4 = RefOf (G007) }
          Case (0x09)
          {
            IndexField (IDX8, DAT8, QWordAcc, NoLock, Preserve)
 {
               , 4,
              F044, 9
 }
           Local3 = RefOf(F044)Local4 = RefOf (G008) }
       Case (0x1F)
          {
            IndexField (IDX9, DAT9, QWordAcc, NoLock, Preserve)
\left\{ \begin{array}{c} 1 & 1 \\ 1 & 1 \end{array} \right\} , 4,
              F045, 31
 }
           Local3 = RefOf(F045)Local4 = RefOf (G009) }
```

```
 Case (0x20)
         {
           IndexField (IDXA, DATA, QWordAcc, NoLock, Preserve)
\{ , 4,
             F046, 32
 }
          Local3 = RefOf(F046)Local4 = RefOf (GO0A) }
        Case (0x21) {
           IndexField (IDXB, DATB, QWordAcc, NoLock, Preserve)
 {
               , 4,
             F047, 33
 }
          Local3 = RefOf(F047)Local4 = RefOf(G00B) }
         Case (0x3F)
 {
           IndexField (IDXC, DATC, QWordAcc, NoLock, Preserve)
 {
              , 4,
             F048, 63
 }
          Local3 = RefOf(F048)Local4 = RefOf(G00C) }
         Case (0x40)
         {
           IndexField (IDXD, DATD, QWordAcc, NoLock, Preserve)
 {
              , 4,
             F049, 64
 }
          Local3 = RefOf (F049)Local4 = RefOf (G00D) }
        Case (0x41) {
           IndexField (IDXE, DATE, QWordAcc, NoLock, Preserve)
```

```
 {
                , 4,
              F04A, 65
 }
           Local3 = RefOf(F04A)Local4 = RefOf(G00E) }
         Case (0x45) {
            IndexField (IDX0, DAT0, QWordAcc, NoLock, Preserve)
 {
                , 4,
              F04B, 69
 }
           Local3 = RefOf(F04B)Local4 = RefOf (G000) }
          Case (0x81)
 {
            IndexField (IDX1, DAT1, QWordAcc, NoLock, Preserve)
 {
               , 4,
              F04C, 129
 }
           Local3 = RefOf(F04C)Local4 = RefOf (G001) }
       Case (0x0100)
          {
            IndexField (IDX2, DAT2, QWordAcc, NoLock, Preserve)
 {
                , 4,
              F04D, 256
 }
           Local3 = RefOf (F04D)Local4 = RefOf (G002) }
          Case (0x03FF)
          {
            IndexField (IDX3, DAT3, QWordAcc, NoLock, Preserve)
\left\{ \begin{array}{c} 1 & 1 \\ 1 & 1 \end{array} \right\} , 4,
              F04E, 1023
```

```
 }
           Local3 = RefOf(F04E)Local4 = RefOf(G003) }
          Case (0x07BF)
 {
            IndexField (IDX4, DAT4, QWordAcc, NoLock, Preserve)
 {
                , 4,
              F04F, 1983
      }
           Local3 = RefOf(F04F)Local4 = RefOf (G004) }
          Default
          {
            ERR (Arg0, Z144, __LINE__, 0x00, 0x00, Arg2, Arg3)
            Return (Zero)
          }
        }
      }
     Case (0x05) {
        Switch (ToInteger (Arg3))
        {
          Case (0x01)
          {
            IndexField (IDX5, DAT5, QWordAcc, NoLock, Preserve)
 {
                , 5,
              F050, 1
 }
           Local3 = RefOf (F050)Local4 = RefOf(G005) }
         Case (0x06)\{ IndexField (IDX6, DAT6, QWordAcc, NoLock, Preserve)
            {
    , 5,
              F051, 6
 }
```

```
Local3 = RefOf(F051)Local4 = RefOf (G006) }
          Case (0x07)
          {
            IndexField (IDX7, DAT7, QWordAcc, NoLock, Preserve)
 {
               , 5,
              F052, 7
 }
           Local3 = RefOf(F052)Local4 = RefOf(G007) }
         Case (0x08) {
            IndexField (IDX8, DAT8, QWordAcc, NoLock, Preserve)
 {
               , 5,
              F053, 8
 }
           Local3 = RefOf(F053)Local4 = RefOf (G008) }
         Case (0x09) {
          IndexField (IDX9, DAT9, QWordAcc, NoLock, Preserve)
            {
               , 5,
              F054, 9
 }
           Local3 = RefOf(F054)Local4 = RefOf (G009) }
          Case (0x1F)
          {
            IndexField (IDXA, DATA, QWordAcc, NoLock, Preserve)
\left\{ \begin{array}{c} 1 & 1 \\ 1 & 1 \end{array} \right\} , 5,
              F055, 31
 }
           Local3 = RefOf(F055)Local4 = RefOf(G00A)
```

```
 }
         Case (0x20)
         {
           IndexField (IDXB, DATB, QWordAcc, NoLock, Preserve)
\{ , 5,
             F056, 32
 }
          Local3 = RefOf(F056)Local4 = RefOf(G00B) }
         Case (0x21)
         {
           IndexField (IDXC, DATC, QWordAcc, NoLock, Preserve)
 {
              , 5,
             F057, 33
 }
          Local3 = RefOf(F057)Local4 = RefOf(G00C) }
         Case (0x3F)
         {
           IndexField (IDXD, DATD, QWordAcc, NoLock, Preserve)
 {
              , 5,
             F058, 63
 }
          Local3 = RefOf(F058)Local4 = RefOf (G00D) }
         Case (0x40)
         {
           IndexField (IDXE, DATE, QWordAcc, NoLock, Preserve)
 {
             F059, 64
 }
          Local3 = RefOf(F059)Local4 = RefOf(G00E) }
         Case (0x41)
```
, 5,

```
 {
            IndexField (IDX0, DAT0, QWordAcc, NoLock, Preserve)
\{ , 5,
              F05A, 65
 }
           Local3 = RefOf(F05A)Local4 = RefOf (G000) }
          Case (0x45)
          {
            IndexField (IDX1, DAT1, QWordAcc, NoLock, Preserve)
 {
                , 5,
              F05B, 69
 }
           Local3 = RefOf(F05B)Local4 = RefOf (G001) }
          Case (0x81)
          {
          IndexField (IDX2, DAT2, QWordAcc, NoLock, Preserve)
 {
                , 5,
              F05C, 129
 }
           Local3 = RefOf(F05C)Local4 = RefOf (G002) }
          Case (0x0100)
          {
            IndexField (IDX3, DAT3, QWordAcc, NoLock, Preserve)
 {
                , 5,
              F05D, 256
 }
           Local3 = RefOf (F05D)Local4 = RefOf(G003) }
          Case (0x03FF)
          {
            IndexField (IDX4, DAT4, QWordAcc, NoLock, Preserve)
\left\{ \begin{array}{c} 1 & 1 \\ 1 & 1 \end{array} \right\}
```

```
 , 5,
               F05E, 1023
 }
            Local3 = RefOf(F05E)Local4 = RefOf (G004) }
          Case (0x07BF)
           {
             IndexField (IDX5, DAT5, QWordAcc, NoLock, Preserve)
 {
                 , 5,
               F05F, 1983
 }
            Local3 = RefOf(F05F)Local4 = RefOf(G005) }
          Default
           {
             ERR (Arg0, Z144, __LINE__, 0x00, 0x00, Arg2, Arg3)
             Return (Zero)
           }
         }
     Case (0x06) Switch (ToInteger (Arg3))
         {
         Case (0x01) {
             IndexField (IDX6, DAT6, QWordAcc, NoLock, Preserve)
 {
                , 6,
               F060, 1
 }
            Local3 = RefOf(F060)Local4 = RefOf (G006) }
         Case (0x06) {
             IndexField (IDX7, DAT7, QWordAcc, NoLock, Preserve)
\left\{ \begin{array}{c} 1 & 1 \\ 1 & 1 \end{array} \right\} , 6,
               F061, 6
 }
```

```
Local3 = RefOf(F061)Local4 = RefOf (G007) }
          Case (0x07)
          {
            IndexField (IDX8, DAT8, QWordAcc, NoLock, Preserve)
 {
                , 6,
              F062, 7
 }
           Local3 = RefOf(F062)Local4 = RefOf(G008) }
         Case (0x08) {
            IndexField (IDX9, DAT9, QWordAcc,
 NoLock, Preserve)
             {
               , 6,
              F063, 8
 }
           Local3 = RefOf(F063)Local4 = RefOf (G009) }
          Case (0x09)
          {
            IndexField (IDXA, DATA, QWordAcc, NoLock, Preserve)
 {
               , 6,
              F064, 9
 }
           Local3 = RefOf(F064)Local4 = RefOf(G00A) }
          Case (0x1F)
          {
            IndexField (IDXB, DATB, QWordAcc, NoLock, Preserve)
\left\{ \begin{array}{c} 1 & 1 \\ 1 & 1 \end{array} \right\} , 6,
              F065, 31
 }
           Local3 = RefOf(F065)Local4 = RefOf(G00B)
```

```
 Case (0x20)
           {
            IndexField (IDXC, DATC, QWordAcc, NoLock, Preserve)
\{ , 6,
              F066, 32
 }
           Local3 = RefOf(F066)Local4 = RefOf(G00C) }
          Case (0x21)
           {
            IndexField (IDXD, DATD, QWordAcc, NoLock, Preserve)
 {
                , 6,
              F067, 33
 }
           Local3 = RefOf(F067)Local4 = RefOf (G00D) }
          Case (0x3F)
           {
            IndexField (IDXE, DATE, QWordAcc, NoLock, Preserve)
 {
                , 6,
              F068, 63
           }
           Local3 = RefOf(F068)Local4 = RefOf(G00E) }
         Case (0x40) {
            IndexField (IDX0, DAT0, QWordAcc, NoLock, Preserve)
\left\{ \begin{array}{c} 1 & 1 \\ 1 & 1 \end{array} \right\} , 6,
              F069, 64
 }
           Local3 = RefOf(F069)Local4 = RefOf (G000) }
         Case (0x41)
```

```
 {
           IndexField (IDX1, DAT1, QWordAcc, NoLock, Preserve)
\{ , 6,
             F06A, 65
 }
          Local3 = RefOf(F06A)Local4 = RefOf (G001) }
         Case (0x45)
         {
           IndexField (IDX2, DAT2, QWordAcc, NoLock,
 Preserve)
 {
               , 6,
             F06B, 69
 }
          Local3 = RefOf(F06B)Local4 = RefOf (G002) }
         Case (0x81)
 {
           IndexField (IDX3, DAT3, QWordAcc, NoLock, Preserve)
 {
               , 6,
             F06C, 129
 }
          Local3 = RefOf(F06C)Local4 = RefOf (G003) }
         Case (0x0100)
         {
           IndexField (IDX4, DAT4, QWordAcc, NoLock, Preserve)
 {
               , 6,
             F06D, 256
 }
          Local3 = RefOf (F06D)Local4 = RefOf (G004) }
         Case (0x03FF)
         {
           IndexField (IDX5, DAT5, QWordAcc, NoLock, Preserve)
```

```
 {
                 , 6,
              F06E, 1023
 }
           Local3 = RefOf(F06E)Local4 = RefOf (G005) }
          Case (0x07BF)
 {
            IndexField (IDX6, DAT6, QWordAcc, NoLock, Preserve)
 {
                 , 6,
              F06F, 1983
 }
           Local3 = RefOf(F06F)Local4 = RefOf (G006) }
          Default
 {
            ERR (Arg0, Z144, __LINE__, 0x00, 0x00, Arg2, Arg3)
            Return (Zero)
           }
        }
      }
  Case (0x07) {
        Switch (ToInteger (Arg3))
        {
          Case (0x01)
           {
            IndexField (IDX7, DAT7, QWordAcc, NoLock, Preserve)
 {
                 , 7,
               F070, 1
 }
           Local3 = RefOf (F070)Local4 = RefOf (G007) }
         Case (0x06)\{ IndexField (IDX8, DAT8, QWordAcc, NoLock, Preserve)
\left\{ \begin{array}{c} 1 & 1 \\ 1 & 1 \end{array} \right\} , 7,
```

```
 F071, 6
 }
           Local3 = RefOf(F071)Local4 = RefOf(G008) }
         Case (0x07) {
            IndexField (IDX9, DAT9, QWordAcc, NoLock, Preserve)
 {
             , 7,
              F072, 7
 }
           Local3 = RefOf(F072)Local4 = RefOf (G009) }
         Case (0x08) {
            IndexField (IDXA, DATA, QWordAcc, NoLock, Preserve)
 {
               , 7,
              F073, 8
 }
           Local3 = RefOf(F073)Local4 = RefOf (G00A) }
         Case (0x09) {
            IndexField (IDXB, DATB, QWordAcc, NoLock, Preserve)
 {
                , 7,
              F074, 9
 }
           Local3 = RefOf (F074)Local4 = RefOf(G00B) }
          Case (0x1F)
            IndexField (IDXC, DATC, QWordAcc, NoLock, Preserve)
\left\{ \begin{array}{c} 1 & 1 \\ 1 & 1 \end{array} \right\} , 7,
              F075, 31
 }
```

```
Local3 = RefOf(F075)Local4 = RefOf(G00C) }
         Case (0x20) {
            IndexField (IDXD, DATD, QWordAcc, NoLock, Preserve)
 {
                , 7,
              F076, 32
 }
           Local3 = RefOf(F076)Local4 = RefOf (G00D) }
         Case (0x21) {
            IndexField (IDXE, DATE, QWordAcc, NoLock, Preserve)
 {
               , 7,
              F077, 33
 }
            Local3
= RefOf (F077)
           Local4 = RefOf(G00E) }
          Case (0x3F)
          {
            IndexField (IDX0, DAT0, QWordAcc, NoLock, Preserve)
 {
               , 7,
              F078, 63
 }
           Local3 = RefOf (F078)Local4 = RefOf (G000) }
          Case (0x40)
          {
            IndexField (IDX1, DAT1, QWordAcc, NoLock, Preserve)
\left\{ \begin{array}{c} 1 & 1 \\ 1 & 1 \end{array} \right\} , 7,
              F079, 64
 }
           Local3 = RefOf (F079)Local4 = RefOf (G001)
```

```
 }
          Case (0x41)
          {
           IndexField (IDX2, DAT2, QWordAcc, NoLock, Preserve)
\{ , 7,
             F07A, 65
 }
          Local3 = RefOf(F07A)Local4 = RefOf (G002) }
         Case (0x45)
          {
           IndexField (IDX3, DAT3, QWordAcc, NoLock, Preserve)
 {
               , 7,
             F07B, 69
 }
          Local3 = RefOf(F07B)Local4 = RefOf (G003) }
          Case (0x81)
          {
           IndexField (IDX4, DAT4, QWordAcc, NoLock, Preserve)
 {
              , 7,
             F07C, 129
 }
          Local3 = RefOf (F07C)Local4 = RefOf (G004) }
         Case (0x0100)
        {
           IndexField (IDX5, DAT5, QWordAcc, NoLock, Preserve)
            {
               , 7,
             F07D, 256
 }
          Local3 = RefOf (F07D)Local4 = RefOf(G005) }
          Case (0x03FF)
```

```
 {
            IndexField (IDX6, DAT6, QWordAcc, NoLock, Preserve)
\{ , 7,
              F07E, 1023
 }
           Local3 = RefOf (F07E)Local4 = RefOf (G006) }
          Case (0x07BF)
          {
            IndexField (IDX7, DAT7, QWordAcc, NoLock, Preserve)
 {
                , 7,
              F07F, 1983
 }
   Local3 = RefOf(F07F)Local4 = RefOf (G007) }
          Default
 {
            ERR (Arg0, Z144, __LINE__, 0x00, 0x00, Arg2, Arg3)
            Return (Zero)
          }
        }
     Case (0x08) Switch (ToInteger (Arg3))
        {
         Case (0x01) {
            IndexField (IDX8, DAT8, QWordAcc, NoLock, Preserve)
            {
             Offset (0x01),
              F080, 1
 }
           Local3 = RefOf (F080)Local4 = RefOf (G008) }
         Case (0x06) {
            IndexField (IDX9, DAT9, QWordAcc, NoLock, Preserve)
```

```
\{ Offset (0x01),
          F081, 6
 }
           Local3 = RefOf(F081)Local4 = RefOf (G009) }
         Case (0x07) {
            IndexField (IDXA, DATA, QWordAcc, NoLock, Preserve)
 {
             Offset (0x01),
              F082, 7
 }
           Local3 = RefOf (F082)Local4 = RefOf(G00A) }
         Case (0x08) {
            IndexField (IDXB, DATB, QWordAcc, NoLock, Preserve)
 {
              Offset (0x01),
              F083, 8
 }
           Local3 = RefOf(F083)Local4 = RefOf(G00B) }
         Case (0x09) {
  IndexField (IDXC, DATC, QWordAcc, NoLock, Preserve)
 {
             Offset (0x01),
              F084, 9
 }
           Local3 = RefOf(F084)Local4 = RefOf(G00C) }
          Case (0x1F)
\{ IndexField (IDXD, DATD, QWordAcc, NoLock, Preserve)
\left\{ \begin{array}{c} 1 & 1 \\ 1 & 1 \end{array} \right\}Offset (0x01),
```

```
 F085, 31
 }
           Local3 = RefOf(F085)Local4 = RefOf (G00D) }
         Case (0x20) {
            IndexField (IDXE, DATE, QWordAcc, NoLock, Preserve)
 {
             Offset (0x01),
              F086, 32
 }
           Local3 = RefOf (F086)Local4 = RefOf(G00E) }
         Case (0x21) {
            IndexField (IDX0, DAT0, QWordAcc, NoLock, Preserve)
 {
             Offset (0x01),
              F087, 33
 }
           Local3 = RefOf(F087)Local4 = RefOf (G000) }
          Case (0x3F)
          {
            IndexField (IDX1, DAT1, QWordAcc, NoLock, Preserve)
 {
             Offset (0x01),
              F088, 63
 }
           Local3 = RefOf (F088)Local4 = RefOf(G001) }
         Case (0x40)\{ IndexField (IDX2, DAT2, QWordAcc, NoLock, Preserve)
\left\{ \begin{array}{c} 1 & 1 \\ 1 & 1 \end{array} \right\} Offset (0x01),
              F089, 64
 }
```

```
Local3 = RefOf(F089)Local4 = RefOf (G002) }
          Case (0x41)
          {
            IndexField (IDX3, DAT3, QWordAcc, NoLock, Preserve)
 {
              Offset (0x01),
              F08A, 65
 }
           Local3 = RefOf(F08A)Local4 = RefOf(G003) }
         Case (0x45) {
            IndexField (IDX4, DAT4, QWordAcc, NoLock, Preserve)
 {
              Offset (0x01),
              F08B, 69
 }
           Local3 = RefOf (F08B)Local4 = RefOf (G004) }
          Case (0x81)
            IndexField (IDX5, DAT5, QWordAcc, NoLock, Preserve)
 {
             Offset (0x01),
              F08C, 129
 }
           Local3 = RefOf(F08C)Local4 = RefOf (G005) }
          Case (0x0100)
          {
            IndexField (IDX6, DAT6, QWordAcc, NoLock, Preserve)
\left\{ \begin{array}{c} 1 & 1 \\ 1 & 1 \end{array} \right\}Offset (0x01),
              F08D, 256
 }
           Local3 = RefOf (F08D)Local4 = RefOf (G006)
```

```
 }
         Case (0x03FF)
         {
           IndexField (IDX7, DAT7, QWordAcc, NoLock, Preserve)
\{ Offset (0x01),
             F08E, 1023
 }
```

```
Local3 = RefOf(F08E)Local4 = RefOf(G007) }
           Case (0x07BF)
            {
              IndexField (IDX8, DAT8, QWordAcc, NoLock, Preserve)
              {
                Offset (0x01),
                F08F, 1983
 }
             Local3 = RefOf(F08F)Local4 = RefOf (G008) }
           Default
            {
              ERR (Arg0, Z144, __LINE__, 0x00, 0x00, Arg2, Arg3)
              Return (Zero)
            }
         }
       }
       Case (0x09)
       {
         Switch (ToInteger (Arg3))
         {
           Case (0x01)
            {
              IndexField (IDX9, DAT9, QWordAcc, NoLock, Preserve)
\left\{ \begin{array}{c} 1 & 1 \\ 1 & 1 \end{array} \right\} , 9,
              F090, 1
 }
             Local3 = RefOf(F090)Local4 = RefOf (G009)
```

```
Case (0x06) {
           IndexField (IDXA, DATA, QWordAcc, NoLock, Preserve)
\{ , 9,
             F091, 6
 }
          Local3 = RefOf(F091)Local4 = RefOf (GO0A) }
        Case (0x07) {
           IndexField (IDXB, DATB, QWordAcc, NoLock, Preserve)
 {
               , 9,
             F092, 7
 }
          Local3 = RefOf(F092)Local4 = RefOf(G00B) }
        Case (0x08) {
 IndexField (IDXC, DATC, QWordAcc, NoLock, Preserve)
 {
               , 9,
             F093, 8
 }
          Local3 = RefOf(F093)Local4 = RefOf(G00C) }
         Case (0x09)
         {
           IndexField (IDXD, DATD, QWordAcc, NoLock, Preserve)
 {
               , 9,
             F094, 9
 }
          Local3 = RefOf(F094)Local4 = RefOf (G00D) }
         Case (0x1F)
         {
           IndexField (IDXE, DATE, QWordAcc, NoLock, Preserve)
```

```
 {
                , 9,
              F095, 31
 }
           Local3 = RefOf (F095)Local4 = RefOf(G00E) }
         Case (0x20) {
            IndexField (IDX0, DAT0, QWordAcc, NoLock, Preserve)
 {
                , 9,
              F096, 32
 }
           Local3 = RefOf (F096)Local4 = RefOf (G000) }
         Case (0x21) {
            IndexField (IDX1, DAT1, QWordAcc, NoLock, Preserve)
 {
                 , 9,
              F097, 33
 }
           Local3 = RefOf(F097)Local4 = RefOf (G001) }
          Case (0x3F)
          {
            IndexField (IDX2, DAT2, QWordAcc, NoLock, Preserve)
 {
                , 9,
          F098, 63
            }
           Local3 = RefOf (F098)Local4 = RefOf(G002) }
         Case (0x40)\{ IndexField (IDX3, DAT3, QWordAcc, NoLock, Preserve)
\left\{ \begin{array}{c} 1 & 1 \\ 1 & 1 \end{array} \right\} , 9,
```

```
 F099, 64
 }
           Local3 = RefOf(F099)Local4 = RefOf(G003) }
         Case (0x41) {
            IndexField (IDX4, DAT4, QWordAcc, NoLock, Preserve)
 {
               , 9,
              F09A, 65
 }
           Local3 = RefOf(F09A)Local4 = RefOf (G004) }
         Case (0x45) {
            IndexField
 (IDX5, DAT5, QWordAcc, NoLock, Preserve)
            {
               , 9,
              F09B, 69
            }
           Local3 = RefOf (F09B)Local4 = RefOf(G005) }
          Case (0x81)
          {
            IndexField (IDX6, DAT6, QWordAcc, NoLock, Preserve)
 {
                , 9,
              F09C, 129
 }
           Local3 = RefOf(F09C)Local4 = RefOf (G006) }
          Case (0x0100)
\{ IndexField (IDX7, DAT7, QWordAcc, NoLock, Preserve)
\left\{ \begin{array}{c} 1 & 1 \\ 1 & 1 \end{array} \right\} , 9,
              F09D, 256
 }
```

```
Local3 = RefOf (F09D)Local4 = RefOf (G007) }
          Case (0x03FF)
          {
            IndexField (IDX8, DAT8, QWordAcc, NoLock, Preserve)
 {
                , 9,
              F09E, 1023
 }
           Local3 = RefOf(F09E)Local4 = RefOf(G008) }
          Case (0x07BF)
          {
            IndexField (IDX9, DAT9, QWordAcc, NoLock, Preserve)
 {
                , 9,
              F09F, 1983
 }
           Local3 = RefOf(F09F)Local4 = RefOf (G009) }
          Default
          {
            ERR (Arg0, Z144, __LINE__, 0x00, 0x00, Arg2, Arg3)
            Return (Zero)
          }
     }
      }
      Case (0x1F)
      {
        Switch (ToInteger (Arg3))
        {
          Case (0x01)
          {
            IndexField (IDXA, DATA, QWordAcc, NoLock, Preserve)
            {
              Offset (0x03),
                , 7,
              F0A0, 1
 }
```

```
Local3 = RefOf (FOAO)Local4 = RefOf(G00A) }
         Case (0x06) {
             IndexField (IDXB, DATB, QWordAcc, NoLock, Preserve)
 {
               Offset (0x03),
                 , 7,
              F0A1, 6
 }
            Local3 = RefOf(F0A1)Local4 = RefOf(G00B) }
          Case (0x07)
             IndexField (IDXC, DATC, QWordAcc, NoLock, Preserve)
             {
               Offset (0x03),
                 , 7,
              F0A2, 7
 }
            Local3 = RefOf(F0A2)Local4 = RefOf(G00C) }
         Case (0x08) {
             IndexField (IDXD, DATD, QWordAcc, NoLock, Preserve)
 {
               Offset (0x03),
                 , 7,
               F0A3, 8
 }
            Local3 = RefOf(F0A3)Local4 = RefOf (G00D) }
         Case (0x09)\{ IndexField (IDXE, DATE, QWordAcc, NoLock, Preserve)
\left\{ \begin{array}{c} 1 & 1 \\ 1 & 1 \end{array} \right\} Offset (0x03),
             , 7,
               F0A4, 9
```

```
 }
           Local3 = RefOf(F0A4)Local4 = RefOf(G00E) }
          Case (0x1F)
 {
            IndexField (IDX0, DAT0, QWordAcc, NoLock, Preserve)
 {
              Offset (0x03),
                , 7,
              F0A5, 31
 }
           Local3 = RefOf(F0A5)Local4 = RefOf (G000) }
         Case (0x20) {
            IndexField (IDX1, DAT1, QWordAcc, NoLock, Preserve)
 {
              Offset (0x03),
                , 7,
              F0A6, 32
 }
           Local3 = RefOf(F0A6)Local4 = RefOf(G001) }
         Case (0x21) {
            IndexField (IDX2, DAT2, QWordAcc, NoLock, Preserve)
 {
              Offset (0x03),
                , 7,
              F0A7, 33
 }
           Local3 = RefOf(F0A7)Local4 = RefOf (G002) }
          Case (0x3F)
          {
            IndexField (IDX3, DAT3, QWordAcc, NoLock, Preserve)
\left\{ \begin{array}{c} 1 & 1 \\ 1 & 1 \end{array} \right\} Offset (0x03),
                 , 7,
```

```
 F0A8, 63
 }
           Local3 = RefOf(F0A8)Local4 = RefOf(G003) }
          Case (0x40)
          {
            IndexField (IDX4, DAT4, QWordAcc, NoLock,
 Preserve)
 {
              Offset (0x03),
                 , 7,
              F0A9, 64
 }
           Local3 = RefOf(F0A9)Local4 = RefOf (G004) }
          Case (0x41)
 {
            IndexField (IDX5, DAT5, QWordAcc, NoLock, Preserve)
 {
               Offset (0x03),
                 , 7,
              F0AA, 65
 }
           Local3 = RefOf(FOAA)Local4 = RefOf (G005) }
         Case (0x45) {
            IndexField (IDX6, DAT6, QWordAcc, NoLock, Preserve)
 {
               Offset (0x03),
                 , 7,
               F0AB, 69
          }
           Local3 = RefOf(FOAB)Local4 = RefOf (G006) }
          Case (0x81)
          {
            IndexField (IDX7, DAT7, QWordAcc, NoLock, Preserve)
\left\{ \begin{array}{c} 1 & 1 \\ 1 & 1 \end{array} \right\}
```

```
Offset (0x03),
                , 7,
              F0AC, 129
 }
           Local3 = RefOf(FOAC)Local4 = RefOf (G007) }
          Case (0x0100)
 {
            IndexField (IDX8, DAT8, QWordAcc, NoLock, Preserve)
            {
              Offset (0x03),
                , 7,
              F0AD, 256
 }
           Local3 = RefOf (F0AD)Local4 = RefOf (G008) }
          Case (0x03FF)
          {
            IndexField (IDX9, DAT9, QWordAcc, NoLock, Preserve)
 {
              Offset (0x03),
                , 7,
              F0AE, 1023
 }
            Local3 = RefOf (F0AE)
           Local4 = RefOf (G009) }
          Case (0x07BF)
          {
            IndexField (IDXA, DATA, QWordAcc, NoLock, Preserve)
 {
              Offset (0x03),
                , 7,
              F0AF, 1983
 }
           Local3 = RefOf (FOAF)Local4 = RefOf(G00A) }
          Default
          {
            ERR (Arg0, Z144, __LINE__, 0x00, 0x00, Arg2, Arg3)
            Return (Zero)
```

```
 }
      }
      Case (0x20)
      {
        Switch (ToInteger (Arg3))
        {
         Case (0x01) {
            IndexField (IDXB, DATB, QWordAcc, NoLock, Preserve)
 {
              Offset (0x04),
              F0B0, 1
 }
           Local3 = RefOf (F0B0)Local4 = RefOf(G00B) }
         Case (0x06) {
            IndexField (IDXC, DATC, QWordAcc, NoLock, Preserve)
 {
              Offset (0x04),
              F0B1, 6
 }
           Local3 = RefOf(F0B1)Local4 = RefOf(G00C) }
         Case (0x07) {
            IndexField (IDXD, DATD, QWordAcc,
 NoLock, Preserve)
 {
              Offset (0x04),
              F0B2, 7
 }
           Local3 = RefOf(F0B2)Local4 = RefOf (G00D) }
         Case (0x08)\{ IndexField (IDXE, DATE, QWordAcc, NoLock, Preserve)
\left\{ \begin{array}{c} 1 & 1 \\ 1 & 1 \end{array} \right\} Offset (0x04),
```
```
 F0B3, 8
 }
           Local3 = RefOf(F0B3)Local4 = RefOf(G00E) }
         Case (0x09) {
            IndexField (IDX0, DAT0, QWordAcc, NoLock, Preserve)
 {
              Offset (0x04),
              F0B4, 9
 }
           Local3 = RefOf (F0B4)Local4 = RefOf (G000) }
          Case (0x1F)
          {
            IndexField (IDX1, DAT1, QWordAcc, NoLock, Preserve)
 {
              Offset (0x04),
              F0B5, 31
 }
           Local3 = RefOf(F0B5)Local4 = RefOf (G001) }
         Case (0x20) {
            IndexField (IDX2, DAT2, QWordAcc, NoLock, Preserve)
 {
              Offset (0x04),
              F0B6, 32
 }
           Local3 = RefOf (F0B6)Local4 = RefOf (G002) }
         Case (0x21) {
            IndexField (IDX3, DAT3, QWordAcc, NoLock, Preserve)
\left\{ \begin{array}{c} 1 & 1 \\ 1 & 1 \end{array} \right\} Offset (0x04),
     F0B7, 33
 }
```

```
Local3 = RefOf (F0B7)Local4 = RefOf (G003) }
         Case (0x3F)
          {
           IndexField (IDX4, DAT4, QWordAcc, NoLock, Preserve)
 {
             Offset (0x04),
             F0B8, 63
 }
          Local3 = RefOf(F0B8)Local4 = RefOf (G004) }
         Case (0x40)
 {
           IndexField (IDX5, DAT5, QWordAcc, NoLock, Preserve)
 {
             Offset (0x04),
             F0B9, 64
 }
          Local3 = RefOf (F0B9)Local4 = RefOf (G005) }
         Case (0x41)
 {
           IndexField
 (IDX6, DAT6, QWordAcc, NoLock, Preserve)
 {
             Offset (0x04),
             F0BA, 65
 }
          Local3 = RefOf (F0BA)Local4 = RefOf (G006) }
        Case (0x45) {
           IndexField (IDX7, DAT7, QWordAcc, NoLock, Preserve)
           {
            Offset (0x04),
             F0BB, 69
 }
          Local3 = RefOf(F0BB)Local4 = RefOf (G007) }
```

```
 Case (0x81)
         {
           IndexField (IDX8, DAT8, QWordAcc, NoLock, Preserve)
\{ Offset (0x04),
             F0BC, 129
 }
          Local3 = RefOf(F0BC)Local4 = RefOf (G008) }
         Case (0x0100)
 {
           IndexField (IDX9, DAT9, QWordAcc, NoLock, Preserve)
 {
             Offset (0x04),
             F0BD, 256
 }
          Local3 = RefOf (F0BD)Local4 = RefOf (G009) }
         Case (0x03FF)
         {
           IndexField (IDXA, DATA, QWordAcc, NoLock, Preserve)
 {
            Offset (0x04),
             F0BE, 1023
 }
          Local3 = RefOf(F0BE)Local4 = RefOf(G00A) }
         Case (0x07BF)
 {
           IndexField (IDXB, DATB, QWordAcc, NoLock, Preserve)
 {
   Offset (0x04),
             F0BF, 1983
 }
          Local3 = RefOf (F0BF)Local4 = RefOf(G00B) }
         Default
\{
```

```
 ERR (Arg0, Z144, __LINE__, 0x00, 0x00, Arg2, Arg3)
             Return (Zero)
           }
         }
      }
     Case (0x21) {
        Switch (ToInteger (Arg3))
         {
          Case (0x01)
           {
             IndexField (IDXC, DATC, QWordAcc, NoLock, Preserve)
 {
                 , 33,
               F0C0, 1
 }
            Local3 = RefOf(FOC0)Local4 = RefOf(G00C) }
          Case (0x06)
           {
             IndexField (IDXD, DATD, QWordAcc,
 NoLock, Preserve)
 {
                , 33,
               F0C1, 6
 }
            Local3 = RefOf(FOC1)Local4 = RefOf (G00D) }
           Case (0x07)
           {
             IndexField (IDXE, DATE, QWordAcc, NoLock, Preserve)
 {
                 , 33,
               F0C2, 7
 }
            Local3 = RefOf(FOC2)Local4 = RefOf(G00E) }
         Case (0x08) {
             IndexField (IDX0, DAT0, QWordAcc, NoLock, Preserve)
\left\{ \begin{array}{c} 1 & 1 \\ 1 & 1 \end{array} \right\}
```

```
 , 33,
              F0C3, 8
 }
           Local3 = RefOf(FOC3)Local4 = RefOf (G000) }
          Case (0x09)
          {
            IndexField (IDX1, DAT1, QWordAcc, NoLock, Preserve)
 {
                , 33,
              F0C4, 9
 }
           Local3 = RefOf(FOC4)Local4 = RefOf(G001) }
          Case (0x1F)
          {
            IndexField (IDX2, DAT2, QWordAcc, NoLock, Preserve)
 {
               , 33,
              F0C5, 31
 }
           Local3 = RefOf(FOC5)Local4 = RefOf(G002) }
          Case (0x20)
          {
            IndexField (IDX3, DAT3, QWordAcc, NoLock, Preserve)
 {
                , 33,
              F0C6,
            }
           Local3 = RefOf(FOC6)Local4 = RefOf (G003) }
         Case (0x21) {
            IndexField (IDX4, DAT4, QWordAcc, NoLock, Preserve)
\left\{ \begin{array}{c} 1 & 1 \\ 1 & 1 \end{array} \right\} , 33,
              F0C7, 33
 }
```
32

```
Local3 = RefOf(FOC7)Local4 = RefOf (G004) }
          Case (0x3F)
          {
            IndexField (IDX5, DAT5, QWordAcc, NoLock, Preserve)
 {
                , 33,
              F0C8, 63
 }
           Local3 = RefOf(FOC8)Local4 = RefOf(G005) }
          Case (0x40)
          {
            IndexField (IDX6, DAT6,
 QWordAcc, NoLock, Preserve)
 {
                , 33,
              F0C9, 64
 }
           Local3 = RefOf(FOC9)Local4 = RefOf (G006) }
          Case (0x41)
          {
            IndexField (IDX7, DAT7, QWordAcc, NoLock, Preserve)
 {
                , 33,
              F0CA, 65
 }
           Local3 = RefOf(FOCA)Local4 = RefOf (G007) }
          Case (0x45)
          {
            IndexField (IDX8, DAT8, QWordAcc, NoLock, Preserve)
\left\{ \begin{array}{c} 1 & 1 \\ 1 & 1 \end{array} \right\} , 33,
              F0CB, 69
 }
           Local3 = RefOf(FOCB)Local4 = RefOf (G008)
```

```
 }
         Case (0x81)
         {
           IndexField (IDX9, DAT9, QWordAcc, NoLock, Preserve)
\{ , 33,
             F0CC, 129
 }
          Local3 = RefOf(FOCC)Local4 = RefOf (G009) }
         Case (0x0100)
         {
           IndexField (IDXA, DATA, QWordAcc, NoLock, Preserve)
 {
               , 33,
             F0CD, 256
 }
          Local3 = RefOf(FOCD)Local4 = RefOf (G00A) }
         Case (0x03FF)
         {
           IndexField (IDXB, DATB, QWordAcc, NoLock, Preserve)
 {
               , 33,
     F0CE, 1023
 }
          Local3 = RefOf (FOCE)Local4 = RefOf(G00B) }
         Case (0x07BF)
         {
           IndexField (IDXC, DATC, QWordAcc, NoLock, Preserve)
 {
               , 33,
             F0CF, 1983
 }
          Local3 = RefOf(FOCF)Local4 = RefOf(G00C) }
         Default
\{
```

```
 ERR (Arg0, Z144, __LINE__, 0x00, 0x00, Arg2, Arg3)
            Return (Zero)
          }
        }
      }
      Case (0x3F)
      {
        Switch (ToInteger (Arg3))
        {
          Case (0x01)
          {
            IndexField (IDXD, DATD, QWordAcc, NoLock, Preserve)
        {
                , 63,
              F0D0, 1
 }
           Local3 = RefOf (F0D0)Local4 = RefOf (G00D) }
         Case (0x06) {
            IndexField (IDXE, DATE, QWordAcc, NoLock, Preserve)
 {
                , 63,
              F0D1, 6
 }
           Local3 = RefOf(F0D1)Local4 = RefOf(G00E) }
          Case (0x07)
          {
            IndexField (IDX0, DAT0, QWordAcc, NoLock, Preserve)
 {
                , 63,
              F0D2, 7
 }
           Local3 = RefOf (F0D2)Local4 = RefOf (G000) }
  Case (0x08) {
            IndexField (IDX1, DAT1, QWordAcc, NoLock, Preserve)
```

```
 {
                , 63,
              F0D3, 8
 }
           Local3 = RefOf (F0D3)Local4 = RefOf (G001) }
         Case (0x09) {
            IndexField (IDX2, DAT2, QWordAcc, NoLock, Preserve)
 {
                , 63,
              F0D4, 9
 }
           Local3 = RefOf(F0D4)Local4 = RefOf (G002) }
          Case (0x1F)
 {
            IndexField (IDX3, DAT3, QWordAcc, NoLock, Preserve)
 {
               , 63,
              F0D5, 31
 }
          Local3 = RefOf (F0D5)Local4 = RefOf (G003) }
         Case (0x20) {
            IndexField (IDX4, DAT4, QWordAcc, NoLock, Preserve)
 {
                , 63,
              F0D6, 32
 }
           Local3 = RefOf (F0D6)Local4 = RefOf (G004) }
         Case (0x21) {
            IndexField (IDX5, DAT5, QWordAcc, NoLock, Preserve)
\left\{ \begin{array}{c} 1 & 1 \\ 1 & 1 \end{array} \right\} , 63,
              F0D7, 33
```

```
 }
            Local3 = RefOf (F0D7)Local4 = RefOf (G005) }
          Case (0x3F)
           {
             IndexField (IDX6, DAT6, QWordAcc, NoLock, Preserve)
          {
                 , 63,
              F0D8, 63
 }
            Local3 = RefOf (F0D8)Local4 = RefOf (G006) }
         Case (0x40) {
             IndexField (IDX7, DAT7, QWordAcc, NoLock, Preserve)
 {
                 , 63,
              F0D9, 64
 }
           Local3 = RefOf (F0D9)Local4 = RefOf (G007) }
         Case (0x41) {
             IndexField (IDX8, DAT8, QWordAcc, NoLock, Preserve)
 {
                 , 63,
              F0DA, 65
 }
           Local3 = RefOf (F0DA)Local4 = RefOf (G008) }
      Case (0x45) {
             IndexField (IDX9, DAT9, QWordAcc, NoLock, Preserve)
\left\{ \begin{array}{c} 1 & 1 \\ 1 & 1 \end{array} \right\} , 63,
              F0DB, 69
 }
```

```
Local3 = RefOf (F0DB)Local4 = RefOf (G009) }
          Case (0x81)
          {
            IndexField (IDXA, DATA, QWordAcc, NoLock, Preserve)
 {
                 , 63,
              F0DC, 129
 }
           Local3 = RefOf(F0DC)Local4 = RefOf(G00A) }
          Case (0x0100)
          {
            IndexField (IDXB, DATB, QWordAcc, NoLock, Preserve)
 {
                 , 63,
              F0DD, 256
            Local3 = RefOf (F0DD)
           Local4 = RefOf(G00B) }
          Case (0x03FF)
          {
            IndexField (IDXC, DATC, QWordAcc, NoLock, Preserve)
 {
                 , 63,
              F0DE, 1023
 }
           Local3 = RefOf (F0DE)Local4 = RefOf(G00C) }
          Case (0x07BF)
          {
            IndexField (IDXD, DATD, QWordAcc, NoLock, Preserve)
\left\{ \begin{array}{c} 1 & 1 \\ 1 & 1 \end{array} \right\} , 63,
              F0DF, 1983
 }
           Local3 = RefOf(F0DF)Local4 = RefOf (G00D) }
```

```
 Default
           {
              ERR (Arg0, Z144, __LINE__, 0x00, 0x00, Arg2,
 Arg3)
              Return (Zero)
           }
         }
       }
     Case (0x40) {
         Switch (ToInteger (Arg3))
         {
           Case (0x01)
           {
              IndexField (IDXE, DATE, QWordAcc, NoLock, Preserve)
              {
                Offset (0x08),
                F0E0, 1
 }
              Local3 = RefOf (F0E0)
             Local4 = RefOf(G00E) }
           Case (0x06)
           {
              IndexField (IDX0, DAT0, QWordAcc, NoLock, Preserve)
 {
               Offset (0x08),
                F0E1, 6
 }
             Local3 = RefOf(F0E1)Local4 = RefOf (G000) }
           Case (0x07)
     {
              IndexField (IDX1, DAT1, QWordAcc, NoLock, Preserve)
\left\{ \begin{array}{c} 1 & 1 \\ 1 & 1 \end{array} \right\} Offset (0x08),
                F0E2, 7
 }
             Local3 = RefOf (FOE2)Local4 = RefOf(G001) }
          Case (0x08)
```

```
 {
           IndexField (IDX2, DAT2, QWordAcc, NoLock, Preserve)
\{ Offset (0x08),
             F0E3, 8
 }
          Local3 = RefOf(F0E3)Local4 = RefOf (G002) }
         Case (0x09)
          {
           IndexField (IDX3, DAT3, QWordAcc, NoLock, Preserve)
 {
             Offset (0x08),
             F0E4, 9
 }
           Local3
= RefOf (F0E4)
          Local4 = RefOf (G003) }
         Case (0x1F)
 {
           IndexField (IDX4, DAT4, QWordAcc, NoLock, Preserve)
 {
             Offset (0x08),
             F0E5, 31
 }
          Local3 = RefOf(F0E5)Local4 = RefOf (G004) }
         Case (0x20)
          {
           IndexField (IDX5, DAT5, QWordAcc, NoLock, Preserve)
 {
             Offset (0x08),
             F0E6, 32
 }
          Local3 = RefOf (F0E6)Local4 = RefOf(G005) }
        Case (0x21) {
           IndexField (IDX6, DAT6, QWordAcc, NoLock, Preserve)
```

```
Offset (0x08),
              F0E7, 33
 }
           Local3 = RefOf(F0E7)Local4 = RefOf (G006) }
          Case (0x3F)
 {
            IndexField (IDX7, DAT7, QWordAcc, NoLock, Preserve)
 {
              Offset (0x08),
              F0E8, 63
 }
            Local3 = RefOf (F0E8)
           Local4 = RefOf (G007) }
          Case (0x40)
 {
            IndexField (IDX8, DAT8, QWordAcc, NoLock, Preserve)
 {
              Offset (0x08),
              F0E9, 64
 }
           Local3 = RefOf(F0E9)Local4 = RefOf (G008) }
  Case (0x41) {
            IndexField (IDX9, DAT9, QWordAcc, NoLock, Preserve)
 {
              Offset (0x08),
              F0EA, 65
 }
           Local3 = RefOf(F0EA)Local4 = RefOf (G009) }
         Case (0x45) {
            IndexField (IDXA, DATA, QWordAcc, NoLock, Preserve)
\left\{ \begin{array}{c} 1 & 1 \\ 1 & 1 \end{array} \right\} Offset (0x08),
              F0EB, 69
```
{

```
 }
           Local3 = RefOf (FOEB)Local4 = RefOf(G00A) }
          Case (0x81)
 {
            IndexField (IDXB, DATB, QWordAcc, NoLock, Preserve)
 {
              Offset (0x08),
              F0EC, 129
           Local3 = RefOf(F0EC)Local4 = RefOf(G00B) }
          Case (0x0100)
          {
            IndexField (IDXC, DATC, QWordAcc, NoLock, Preserve)
 {
              Offset (0x08),
              F0ED, 256
 }
           Local3 = RefOf(F0ED)Local4 = RefOf(G00C) }
          Case (0x03FF)
 {
            IndexField (IDXD, DATD, QWordAcc, NoLock, Preserve)
 {
              Offset (0x08),
              F0EE, 1023
 }
           Local3 = RefOf(F0EE)Local4 = RefOf (G00D) }
          Case (0x07BF)
          {
            IndexField (IDXE, DATE, QWordAcc,
 NoLock, Preserve)
\left\{ \begin{array}{c} 1 & 1 \\ 1 & 1 \end{array} \right\} Offset (0x08),
              F0EF, 1983
 }
```

```
Local3 = RefOf (FOEF)Local4 = RefOf(G00E) }
          Default
          {
            ERR (Arg0, Z144, __LINE__, 0x00, 0x00, Arg2, Arg3)
            Return (Zero)
          }
        }
      }
      Case (0x41)
      {
        Switch (ToInteger (Arg3))
        {
          Case (0x01)
          {
            IndexField (IDX0, DAT0, QWordAcc, NoLock, Preserve)
            {
              Offset (0x08),
                , 1,
              F0F0, 1
 }
           Local3 = RefOf(F0F0)Local4 = RefOf (G000)Case (0x06) {
            IndexField (IDX1, DAT1, QWordAcc, NoLock, Preserve)
 {
              Offset (0x08),
                , 1,
              F0F1, 6
 }
           Local3 = RefOf(F0F1)Local4 = RefOf(G001) }
         Case (0x07)\{ IndexField (IDX2, DAT2, QWordAcc, NoLock, Preserve)
            {
              Offset (0x08),
                , 1,
              F0F2, 7
 }
```

```
Local3 = RefOf(F0F2)Local4 = RefOf (G002) }
         Case (0x08) {
             IndexField (IDX3, DAT3, QWordAcc, NoLock, Preserve)
 {
            Offset (0x08),
                 , 1,
              F0F3, 8
 }
            Local3 = RefOf(F0F3)Local4 = RefOf (G003) }
         Case (0x09) {
             IndexField (IDX4, DAT4, QWordAcc, NoLock, Preserve)
 {
               Offset (0x08),
                 , 1,
              F0F4, 9
 }
            Local3 = RefOf(F0F4)Local4 = RefOf(G004) }
          Case (0x1F)
           {
             IndexField (IDX5, DAT5, QWordAcc, NoLock, Preserve)
 {
               Offset (0x08),
                 , 1,
              F0F5, 31
 }
             Local3
= RefOf (F0F5)
            Local4 = RefOf (G005) }
         Case (0x20) {
             IndexField (IDX6, DAT6, QWordAcc, NoLock, Preserve)
\left\{ \begin{array}{c} 1 & 1 \\ 1 & 1 \end{array} \right\} Offset (0x08),
                 , 1,
```

```
 F0F6, 32
 }
           Local3 = RefOf(F0F6)Local4 = RefOf (G006) }
         Case (0x21) {
            IndexField (IDX7, DAT7, QWordAcc, NoLock, Preserve)
 {
              Offset (0x08),
                , 1,
              F0F7, 33
 }
           Local3 = RefOf(F0F7)Local4 = RefOf(G007) }
          Case (0x3F)
          {
  IndexField (IDX8, DAT8, QWordAcc, NoLock, Preserve)
 {
              Offset (0x08),
                , 1,
              F0F8, 63
 }
           Local3 = RefOf(F0F8)Local4 = RefOf (G008) }
         Case (0x40) {
            IndexField (IDX9, DAT9, QWordAcc, NoLock, Preserve)
 {
              Offset (0x08),
                , 1,
              F0F9, 64
 }
           Local3 = RefOf (FOF9)Local4 = RefOf (G009) }
         Case (0x41)\{ IndexField (IDXA, DATA, QWordAcc, NoLock, Preserve)
\left\{ \begin{array}{c} 1 & 1 \\ 1 & 1 \end{array} \right\} Offset (0x08),
```

```
 , 1,
               F0FA, 65
 }
           Local3 = RefOf(F0FA)Local4 = RefOf(G00A) }
         Case (0x45) {
            IndexField (IDXB, DATB, QWordAcc, NoLock, Preserve)
             {
               Offset (0x08),
                 , 1,
              F0FB, 69
 }
            Local3 = RefOf (F0FB)
           Local4 = RefOf(G00B) }
          Case (0x81)
 {
            IndexField (IDXC, DATC, QWordAcc, NoLock, Preserve)
 {
               Offset (0x08),
                 , 1,
              F0FC, 129
 }
           Local3 = RefOf(F0FC)Local4 = RefOf(G00C) Case (0x0100)
          {
            IndexField (IDXD, DATD, QWordAcc, NoLock, Preserve)
 {
              Offset (0x08),
                 , 1,
               F0FD, 256
 }
           Local3 = RefOf (FOFD)Local4 = RefOf (G00D) }
          Case (0x03FF)
          {
            IndexField (IDXE, DATE, QWordAcc, NoLock, Preserve)
\left\{ \begin{array}{c} 1 & 1 \\ 1 & 1 \end{array} \right\}
```

```
 Offset (0x08),
                  , 1,
               F0FE, 1023
 }
            Local3 = RefOf (FOFE)Local4 = RefOf(G00E) }
           Case (0x07BF)
 {
             IndexField (IDX0, DAT0, QWordAcc, NoLock, Preserve)
         {
               Offset (0x08),
                 , 1,
               F0FF, 1983
 }
            Local3 = RefOf (FOFF)Local4 = RefOf (G000) }
           Default
           {
             ERR (Arg0, Z144, __LINE__, 0x00, 0x00, Arg2, Arg3)
             Return (Zero)
           }
         }
       }
      Default
       {
        ERR (Arg0, Z144, __LINE__, 0x00, 0x00, Arg2, Arg3)
        Return (Zero)
       }
    }
    M72D (Arg0, Local3, Arg2, Arg3, Arg4, Arg5, Local4)
  /* Create IndexField Unit */
  /* (AnyAcc, Lock, Preserve) */
  Method (M794, 6, Serialized)
    OperationRegion (OPR0, SystemMemory, 0x1B58, 0x87)
    /*
     * Consider different attributes of index/data fields
     * taking into account the following
```
{

restrictions:

```
 * - the fields spanning the same access unit interfere,
    * - the fields exceeding 64 bits cause AE_BUFFER_OVERFLOW,
    * - index field exceeding 32 bits unexpectedly cause
    * AE_BUFFER_OVERFLOW too,
    * - data field exceeding IndexField's Access Width
    * causes overwriting of next memory bytes.
    */
   Field (OPR0, ByteAcc, NoLock, Preserve)
    {
     IDX0, 8,
     DAT0, 8
    }
   IndexField (IDX0, DAT0, ByteAcc, NoLock, Preserve)
    {
      G000, 2048
    }
   Field (OPR0, ByteAcc, NoLock, WriteAsOnes)
    {
     Offset (0x03),
     IDX1, 8,
     DAT1, 8
    }
   IndexField (IDX1, DAT1, ByteAcc, NoLock, Preserve)
    {
      G001, 2048
    }
   Field (OPR0, ByteAcc, NoLock, WriteAsZeros)
    {
    Offset (0x07),
     IDX2, 16,
      DAT2, 8
    }
 IndexField (IDX2, DAT2, ByteAcc, NoLock, Preserve)
    {
      G002, 2048
    }
   Field (OPR0, WordAcc, NoLock, Preserve)
    {
      Offset (0x0B),
      IDX3, 8,
```

```
 DAT3, 8
    }
   IndexField (IDX3, DAT3, ByteAcc, NoLock, Preserve)
   {
      G003, 2048
    }
   Field (OPR0, WordAcc, NoLock, WriteAsOnes)
    {
      Offset (0x0E),
      IDX4, 16,
      DAT4, 8
    }
   IndexField (IDX4, DAT4, ByteAcc, NoLock, Preserve)
    {
      G004, 2048
    }
   Field (OPR0, WordAcc, NoLock, WriteAsZeros)
    {
      Offset (0x12),
      IDX5, 32,
      DAT5, 8
    }
   IndexField (IDX5, DAT5, ByteAcc, NoLock, Preserve)
    {
      G005, 2048
    }
   Field (OPR0, DWordAcc, NoLock, Preserve)
   {
      Offset (0x1A),
      IDX6, 8,
      Offset (0x1C),
      DAT6, 
 8
   }
   IndexField (IDX6, DAT6, ByteAcc, NoLock, Preserve)
    {
      G006, 2048
    }
   Field (OPR0, DWordAcc, NoLock, WriteAsOnes)
    {
```

```
 Offset (0x20),
      IDX7, 32,
      DAT7, 8
    }
    IndexField (IDX7, DAT7, ByteAcc, NoLock, Preserve)
    {
      G007, 2048
    }
    Field (OPR0, DWordAcc, NoLock, WriteAsZeros)
    {
      Offset (0x28),
      IDX8, 32,
      DAT8, 8
    }
    IndexField (IDX8, DAT8, ByteAcc, NoLock, Preserve)
    {
      G008, 2048
    }
    Field (OPR0, QWordAcc, NoLock, Preserve)
    {
      Offset (0x38),
      IDX9, 8,
      Offset (0x40),
      DAT9, 8
    }
    IndexField (IDX9, DAT9, ByteAcc, NoLock, Preserve)
    {
      G009, 2048
    }
    Field (OPR0, QWordAcc, NoLock, WriteAsOnes)
    {
      Offset (0x48),
     Offset
 (0x4C),
      /* Index field exceeding 32 bits causes AE_BUFFER_OVERFLOW */
      /* IDXA, 64, */
      /* Do not allow index/data interference */
      IDXA, 32,
      DATA, 8
    }
```
IndexField (IDXA, DATA, ByteAcc, NoLock, Preserve)

```
 {
      G00A, 2048
    }
    Field (OPR0, QWordAcc, NoLock, WriteAsZeros)
    {
     Offset (0x58),
      IDXB, 32,
     Offset (0x60),
      DATB, 8
    }
    IndexField (IDXB, DATB, ByteAcc, NoLock, Preserve)
    {
      G00B, 2048
    }
    Field (OPR0, AnyAcc, NoLock, Preserve)
    {
      Offset (0x68),
      IDXC, 8,
     DATC, 8
    }
    IndexField (IDXC, DATC, ByteAcc, NoLock, Preserve)
    {
      G00C, 2048
    }
    Field (OPR0, AnyAcc, NoLock, WriteAsOnes)
    {
      Offset (0x6B),
      /* Index field exceeding 32 bits causes AE_BUFFER_OVERFLOW
 */
      /* IDXD, 64, */
      IDXD, 32,
      DATD, 8
    }
    IndexField (IDXD, DATD, ByteAcc, NoLock, Preserve)
    {
      G00D, 2048
    }
    Field (OPR0, AnyAcc, NoLock, WriteAsZeros)
    {
      Offset (0x7B),
      IDXE, 32,
```

```
 DATE, 8
    }
    IndexField (IDXE, DATE, ByteAcc, NoLock, Preserve)
    {
      G00E, 2048
    }
    Concatenate (Arg0, "-m794", Arg0)
    BreakPoint
    Switch (ToInteger (Arg2))
    {
      Case (0x00)
       {
        Switch (ToInteger (Arg3))
         {
           Case (0x01)
 {
             IndexField (IDX0, DAT0, AnyAcc, Lock, Preserve)
             {
               Offset (0x00),
               F000, 1
 }
            Local3 = RefOf(F000)Local4 = RefOf (G000)
           }
          Case (0x06) {
             IndexField (IDX1, DAT1, AnyAcc, Lock, Preserve)
 {
              Offset (0x00),
               F001, 6
 }
            Local3 = RefOf(F001)Local4 = RefOf (G001) }
          Case (0x07) {
             IndexField (IDX2, DAT2, AnyAcc, Lock, Preserve)
\left\{ \begin{array}{c} 1 & 1 \\ 1 & 1 \end{array} \right\}Offset (0x00),
               F002, 7
 }
            Local3 = RefOf (F002)
```

```
Local4 = RefOf (G002) }
         Case (0x08) {
             IndexField (IDX3, DAT3, AnyAcc, Lock, Preserve)
\{Offset (0x00),
   F003, 8
             }
            Local3 = RefOf(F003)Local4 = RefOf (G003) }
         Case (0x09) {
             IndexField (IDX4, DAT4, AnyAcc, Lock, Preserve)
 {
              Offset (0x00),
               F004, 9
 }
            Local3 = RefOf(F004)Local4 = RefOf (G004) }
          Case (0x1F)
 {
             IndexField (IDX5, DAT5, AnyAcc, Lock, Preserve)
 {
               Offset (0x00),
               F005, 31
 }
            Local3 = RefOf(F005)Local4 = RefOf (G005) }
         Case (0x20) {
             IndexField (IDX6,
 DAT6, AnyAcc, Lock, Preserve)
\left\{ \begin{array}{c} 1 & 1 \\ 1 & 1 \end{array} \right\}Offset (0x00).
               F006, 32
 }
            Local3 = RefOf(F006)Local4 = RefOf (G006) }
```

```
Case (0x21) {
           IndexField (IDX7, DAT7, AnyAcc, Lock, Preserve)
\{Offset (0x00),
             F007, 33
 }
          Local3 = RefOf (F007)Local4 = RefOf (G007) }
         Case (0x3F)
 {
           IndexField (IDX8, DAT8, AnyAcc, Lock, Preserve)
 {
             Offset (0x00),
             F008, 63
 }
          Local3 = RefOf(F008)Local4 = RefOf }
         Case (0x40)
          {
           IndexField (IDX9, DAT9, AnyAcc, Lock, Preserve)
 {
            Offset (0x00),
             F009, 64
 }
          Local3 = RefOf(F009)Local4 = RefOf (G009) }
         Case (0x41)
          {
           IndexField (IDXA, DATA, AnyAcc, Lock, Preserve)
 {
            Offset (0x00),
             F00A, 65
 }
          Local3 = RefOf (F00A)Local4 = RefOf(G00A) }
        Case (0x45) {
           IndexField (IDXB, DATB, AnyAcc, Lock, Preserve)
```
(G008)

```
\{Offset (0x00),
  F00B, 69
 }
           Local3 = RefOf (F00B)Local4 = RefOf(G00B) }
          Case (0x81)
          {
            IndexField (IDXC, DATC, AnyAcc, Lock, Preserve)
 {
             Offset (0x00),
              F00C, 129
 }
           Local3 = RefOf(F00C)Local4 = RefOf(G00C) }
          Case (0x0100)
          {
            IndexField (IDXD, DATD, AnyAcc, Lock, Preserve)
 {
              Offset (0x00),
              F00D, 256
 }
           Local3 = RefOf (F00D)Local4 = RefOf (G00D) }
          Case (0x03FF)
 {
            IndexField (IDXE,
 DATE, AnyAcc, Lock, Preserve)
 {
             Offset (0x00),
              F00E, 1023
 }
           Local3 = RefOf (FO0E)Local4 = RefOf(G00E) }
          Case (0x07BF)
\{ IndexField (IDX0, DAT0, AnyAcc, Lock, Preserve)
\left\{ \begin{array}{c} 1 & 1 \\ 1 & 1 \end{array} \right\}Offset (0x00),
```

```
 F00F, 1983
 }
            Local3 = RefOf(F00F)Local4 = RefOf (G000) }
           Default
           {
             ERR (Arg0, Z144, __LINE__, 0x00, 0x00, Arg2, Arg3)
             Return (Zero)
           }
         }
       }
     Case (0x01) {
        Switch (ToInteger (Arg3))
         {
  Case (0x01)
           {
             IndexField (IDX1, DAT1, AnyAcc, Lock, Preserve)
 {
               Offset (0x00),
                 , 1,
               F010, 1
 }
            Local3 = RefOf(F010)Local4 = RefOf(G001) }
          Case (0x06) {
             IndexField (IDX2, DAT2, AnyAcc, Lock, Preserve)
 {
              Offset (0x00),
                 , 1,
               F011, 6
 }
            Local3 = RefOf(F011)Local4 = RefOf (G002) }
           Case (0x07)
\{ IndexField (IDX3, DAT3, AnyAcc, Lock, Preserve)
\left\{ \begin{array}{c} 1 & 1 \\ 1 & 1 \end{array} \right\}Offset (0x00),
```

```
 , 1,
               F012, 7
 }
            Local3 = RefOf(F012)Local4 = RefOf (G003) }
          Case (0x08)
           {
             IndexField (IDX4, DAT4, AnyAcc, Lock, Preserve)
             {
              Offset (0x00),
                 , 1,
               F013, 8
 }
            Local3 = RefOf(F013)Local4 = RefOf (G004) }
          Case (0x09)
 {
             IndexField (IDX5, DAT5, AnyAcc, Lock, Preserve)
 {
               Offset (0x00),
                 , 1,
               F014, 9
 }
            Local3 = RefOf(F014)Local4 = RefOf (G005) }
          Case (0x1F)
           {
             IndexField (IDX6, DAT6, AnyAcc, Lock, Preserve)
 {
              Offset (0x00),
                 , 1,
               F015, 31
 }
            Local3 = RefOf (F015)Local4 = RefOf (G006) }
         Case (0x20) {
             IndexField (IDX7, DAT7, AnyAcc, Lock, Preserve)
\left\{ \begin{array}{c} 1 & 1 \\ 1 & 1 \end{array} \right\}
```

```
 Offset (0x00),
                , 1,
              F016, 32
 }
           Local3 = RefOf(F016)Local4 = RefOf (G007) }
         Case (0x21) {
            IndexField (IDX8, DAT8, AnyAcc, Lock, Preserve)
             {
              Offset (0x00),
                , 1,
              F017, 33
 }
           Local3 = RefOf (F017)Local4 = RefOf (G008) }
          Case (0x3F)
          {
            IndexField (IDX9, DAT9, AnyAcc, Lock, Preserve)
 {
              Offset (0x00),
                , 1,
              F018, 63
 }
           Local3 = RefOf(F018)Local4 = RefOf (G009) }
         Case (0x40) {
            IndexField (IDXA, DATA, AnyAcc, Lock, Preserve)
 {
             Offset (0x00),
                , 1,
              F019, 64
           Local3 = RefOf (F019)Local4 = RefOf(G00A) }
         Case (0x41) {
            IndexField (IDXB, DATB, AnyAcc, Lock, Preserve)
```

```
\{Offset (0x00),
               , 1,
             F01A, 65
 }
           Local3 = RefOf(F01A)Local4 = RefOf(G00B) }
         Case (0x45) {
            IndexField (IDXC, DATC, AnyAcc, Lock, Preserve)
 {
             Offset (0x00),
               , 1,
             F01B, 69
 }
           Local3 = RefOf(F01B)Local4 = RefOf(G00C) }
         Case (0x81)
          {
            IndexField (IDXD, DATD, AnyAcc, Lock, Preserve)
 {
             Offset (0x00),
               , 1,
             F01C, 129
 }
           Local3 = RefOf(F01C)Local4 = RefOf (G00D) }
          Case (0x0100)
          {
            IndexField (IDXE, DATE, AnyAcc, Lock, Preserve)
            {
              Offset (0x00),
               , 1,
             F01D, 256
 }
           Local3 = RefOf(F01D)Local4 = RefOf(G00E) }
          Case (0x03FF)
          {
            IndexField (IDX0, DAT0, AnyAcc, Lock, Preserve)
```

```
\{Offset (0x00),
    , 1,
              F01E, 1023
 }
           Local3 = RefOf(F01E)Local4 = RefOf (G000) }
          Case (0x07BF)
          {
            IndexField (IDX1, DAT1, AnyAcc, Lock, Preserve)
            {
             Offset (0x00),
                , 1,
              F01F, 1983
 }
           Local3 = RefOf(F01F)Local4 = RefOf(G001) }
          Default
 {
            ERR (Arg0, Z144, __LINE__, 0x00, 0x00, Arg2, Arg3)
            Return (Zero)
          }
        }
      }
     Case (0x02) {
        Switch (ToInteger (Arg3))
        {
         Case (0x01) {
    IndexField (IDX2, DAT2, AnyAcc, Lock, Preserve)
            {
                , 2,
              F020, 1
 }
           Local3 = RefOf (F020)Local4 = RefOf (G002) }
          Case (0x06)
          {
```

```
 IndexField (IDX3, DAT3, AnyAcc, Lock, Preserve)
\{ , 2,
              F021, 6
 }
           Local3 = RefOf(F021)Local4 = RefOf (G003) }
         Case (0x07) {
            IndexField (IDX4, DAT4, AnyAcc, Lock, Preserve)
 {
               , 2,
              F022, 7
 }
           Local3 = RefOf(F022) Local4
= RefOf (G004)
          }
         Case (0x08) {
            IndexField (IDX5, DAT5, AnyAcc, Lock, Preserve)
            {
               , 2,
              F023, 8
 }
           Local3 = RefOf(F023)Local4 = RefOf (G005) }
         Case (0x09) {
            IndexField (IDX6, DAT6, AnyAcc, Lock, Preserve)
 {
                , 2,
              F024, 9
 }
           Local3 = RefOf(F024)Local4 = RefOf (G006) }
          Case (0x1F)
\{ IndexField (IDX7, DAT7, AnyAcc, Lock, Preserve)
\left\{ \begin{array}{c} 1 & 1 \\ 1 & 1 \end{array} \right\} , 2,
```

```
 F025,
  31
 }
           Local3 = RefOf(F025)Local4 = RefOf (G007) }
          Case (0x20)
          {
            IndexField (IDX8, DAT8, AnyAcc, Lock, Preserve)
 {
                , 2,
              F026, 32
 }
           Local3 = RefOf(F026)Local4 = RefOf(G008) }
         Case (0x21) {
            IndexField (IDX9, DAT9, AnyAcc, Lock, Preserve)
 {
               , 2,
              F027, 33
 }
           Local3 = RefOf(F027)Local4 = RefOf (G009) }
          Case (0x3F)
          {
            IndexField (IDXA, DATA, AnyAcc,
 Lock, Preserve)
 {
                , 2,
              F028, 63
 }
           Local3 = RefOf(F028)Local4 = RefOf(G00A) }
         Case (0x40) {
            IndexField (IDXB, DATB, AnyAcc, Lock, Preserve)
\left\{ \begin{array}{c} 1 & 1 \\ 1 & 1 \end{array} \right\} , 2,
              F029, 64
 }
```

```
Local3 = RefOf(F029)Local4 = RefOf(G00B) }
          Case (0x41)
          {
            IndexField (IDXC, DATC, AnyAcc, Lock, Preserve)
 {
                , 2,
              F02A, 65
 }
           Local3 = RefOf(F02A)Local4 = RefOf(G00C) Case (0x45)
 {
            IndexField (IDXD, DATD, AnyAcc, Lock, Preserve)
 {
                , 2,
              F02B, 69
 }
           Local3 = RefOf(F02B)Local4 = RefOf (G00D) }
          Case (0x81)
          {
            IndexField (IDXE, DATE, AnyAcc, Lock, Preserve)
 {
                , 2,
              F02C, 129
 }
           Local3 = RefOf(F02C)Local4 = RefOf(G00E) }
          Case (0x0100)
          {
            IndexField (IDX0, DAT0, AnyAcc, Lock, Preserve)
\left\{ \begin{array}{c} 1 & 1 \\ 1 & 1 \end{array} \right\} , 2,
              F02D, 256
           Local3 = RefOf (F02D)
```
```
Local4 = RefOf (G000) }
           Case (0x03FF)
           {
             IndexField (IDX1, DAT1, AnyAcc, Lock, Preserve)
\{ , 2,
               F02E, 1023
 }
            Local3 = RefOf(F02E)Local4 = RefOf(G001) }
           Case (0x07BF)
           {
             IndexField (IDX2, DAT2, AnyAcc, Lock, Preserve)
 {
                 , 2,
               F02F, 1983
 }
            Local3 = RefOf(F02F)Local4 = RefOf (G002) }
           Default
           {
             ERR (Arg0, Z144, __LINE__, 0x00, 0x00, Arg2, Arg3)
            Return (Zero)
           }
         }
     Case (0x03) Switch (ToInteger (Arg3))
         {
          Case (0x01) {
             IndexField (IDX3, DAT3, AnyAcc, Lock, Preserve)
\left\{ \begin{array}{c} 1 & 1 \\ 1 & 1 \end{array} \right\} , 3,
               F030, 1
 }
            Local3 = RefOf(F030)Local4 = RefOf (G003) }
```

```
Case (0x06) {
            IndexField (IDX4, DAT4, AnyAcc, Lock, Preserve)
            {
              , 3,
             F031, 6
 }
          Local3 = RefOf(F031)Local4 = RefOf (G004) }
        Case (0x07) {
    IndexField (IDX5, DAT5, AnyAcc, Lock, Preserve)
            {
               , 3,
             F032, 7
 }
          Local3 = RefOf(F032)Local4 = RefOf(G005) }
        Case (0x08) {
            IndexField (IDX6, DAT6, AnyAcc, Lock, Preserve)
 {
                , 3,
             F033, 8
 }
          Local3 = RefOf(F033)Local4 = RefOf (G006) }
        Case (0x09) {
            IndexField (IDX7, DAT7, AnyAcc, Lock, Preserve)
 {
              , 3,
             F034, 9
 }
          Local3 = RefOf(F034) Local4
= RefOf (G007)
          }
         Case (0x1F)
          {
```

```
 IndexField (IDX8, DAT8, AnyAcc, Lock, Preserve)
\{ , 3,
              F035, 31
 }
           Local3 = RefOf(F035)Local4 = RefOf (G008) }
         Case (0x20) {
            IndexField (IDX9, DAT9, AnyAcc, Lock, Preserve)
 {
               , 3,
              F036, 32
 }
           Local3 = RefOf(F036)Local4 = RefOf (G009) }
         Case (0x21) {
            IndexField (IDXA, DATA, AnyAcc, Lock, Preserve)
 {
                 , 3,
              F037,
             }
           Local3 = RefOf(F037)Local4 = RefOf(G00A) }
          Case (0x3F)
          {
            IndexField (IDXB, DATB, AnyAcc, Lock, Preserve)
             {
                 , 3,
               F038, 63
 }
           Local3 = RefOf(F038)Local4 = RefOf(G00B) }
          Case (0x40)
\{ IndexField (IDXC, DATC, AnyAcc, Lock, Preserve)
\left\{ \begin{array}{c} 1 & 1 \\ 1 & 1 \end{array} \right\} , 3,
```
33

```
 F039, 64
 }
           Local3 = RefOf(F039)Local4 = RefOf(G00C) }
         Case (0x41) {
            IndexField (IDXD, DATD, AnyAcc,
 Lock, Preserve)
 {
                , 3,
              F03A, 65
 }
           Local3 = RefOf(F03A)Local4 = RefOf (G00D) }
         Case (0x45) {
            IndexField (IDXE, DATE, AnyAcc, Lock, Preserve)
 {
                , 3,
              F03B, 69
 }
           Local3 = RefOf(F03B)Local4 = RefOf(G00E) }
          Case (0x81)
          {
            IndexField (IDX0, DAT0, AnyAcc, Lock, Preserve)
 {
                , 3,
              F03C, 129
 }
           Local3 = RefOf(F03C)Local4 = RefOf (G000) }
          Case (0x0100)
          {
            IndexField (IDX1, DAT1, AnyAcc, Lock, Preserve)
\left\{ \begin{array}{c} 1 & 1 \\ 1 & 1 \end{array} \right\} , 3,
              F03D, 256
 }
```

```
Local3 = RefOf(F03D)Local4 = RefOf (G001) }
           Case (0x03FF)
           {
             IndexField (IDX2, DAT2, AnyAcc, Lock, Preserve)
 {
                  , 3,
               F03E, 1023
 }
            Local3 = RefOf(F03E)Local4 = RefOf(G002) }
           Case (0x07BF)
           {
             IndexField (IDX3, DAT3, AnyAcc, Lock, Preserve)
 {
                  , 3,
               F03F, 1983
         }
            Local3 = RefOf(F03F)Local4 = RefOf (G003) }
           Default
           {
             ERR (Arg0, Z144, __LINE__, 0x00, 0x00, Arg2, Arg3)
             Return (Zero)
           }
         }
      Case (0x04)
         Switch (ToInteger (Arg3))
         {
           Case (0x01)
           {
             IndexField (IDX4, DAT4, AnyAcc, Lock, Preserve)
\left\{ \begin{array}{c} 1 & 1 \\ 1 & 1 \end{array} \right\} , 4,
               F040, 1
 }
            Local3 = RefOf (F040)
```

```
Local4 = RefOf (G004) }
         Case (0x06) {
            IndexField (IDX5, DAT5, AnyAcc, Lock, Preserve)
\{ F041, 6
 }
           Local3 = RefOf(F041)Local4 = RefOf (G005) }
         Case (0x07) {
            IndexField (IDX6, DAT6, AnyAcc, Lock, Preserve)
 {
                 , 4,
              F042, 7
 }
           Local3 = RefOf(F042)Local4 = RefOf (G006) }
         Case (0x08) {
            IndexField (IDX7, DAT7, AnyAcc, Lock, Preserve)
 {
               , 4,
              F043, 8
 }
           Local3 = RefOf(F043)Local4 = RefOf (G007) }
         Case (0x09) {
   IndexField (IDX8, DAT8, AnyAcc, Lock, Preserve)
\left\{ \begin{array}{c} 1 & 1 \\ 1 & 1 \end{array} \right\} , 4,
              F044, 9
 }
           Local3 = RefOf(F044)Local4 = RefOf (G008) }
```
, 4,

```
 Case (0x1F)
          {
           IndexField (IDX9, DAT9, AnyAcc, Lock, Preserve)
\{ , 4,
             F045, 31
 }
          Local3 = RefOf(F045)Local4 = RefOf (G009) }
         Case (0x20)
          {
           IndexField (IDXA, DATA, AnyAcc, Lock, Preserve)
 {
               , 4,
             F046, 32
 }
          Local3 = RefOf(F046) Local4
= RefOf (G00A)
          }
        Case (0x21) {
           IndexField (IDXB, DATB, AnyAcc, Lock, Preserve)
 {
               , 4,
             F047, 33
 }
          Local3 = RefOf(F047)Local4 = RefOf(G00B) }
         Case (0x3F)
          {
           IndexField (IDXC, DATC, AnyAcc, Lock, Preserve)
 {
               , 4,
             F048, 63
 }
          Local3 = RefOf (F048)Local4 = RefOf(G00C) }
        Case (0x40) {
           IndexField (IDXD, DATD, AnyAcc, Lock, Preserve)
```

```
\{ , 4,
 F049, 64
 }
           Local3 = RefOf (F049)Local4 = RefOf (G00D) }
         Case (0x41) {
            IndexField (IDXE, DATE, AnyAcc, Lock, Preserve)
 {
                , 4,
              F04A, 65
 }
           Local3 = RefOf (F04A)Local4 = RefOf(G00E) }
         Case (0x45) {
            IndexField (IDX0, DAT0, AnyAcc, Lock, Preserve)
 {
                , 4,
              F04B, 69
 }
           Local3 = RefOf(F04B)Local4 = RefOf (G000) }
          Case (0x81)
 {
            IndexField (IDX1, DAT1, AnyAcc,
 Lock, Preserve)
 {
                , 4,
              F04C, 129
 }
           Local3 = RefOf(F04C)Local4 = RefOf(G001) }
          Case (0x0100)
\{ IndexField (IDX2, DAT2, AnyAcc, Lock, Preserve)
\left\{ \begin{array}{c} 1 & 1 \\ 1 & 1 \end{array} \right\} , 4,
```

```
 F04D, 256
 }
            Local3 = RefOf(F04D)Local4 = RefOf (G002) }
           Case (0x03FF)
           {
             IndexField (IDX3, DAT3, AnyAcc, Lock, Preserve)
 {
                 , 4,
               F04E, 1023
 }
            Local3 = RefOf(F04E)Local4 = RefOf (G003) }
          Case (0x07BF)
           {
             IndexField (IDX4, DAT4, AnyAcc, Lock, Preserve)
 {
                 , 4,
               F04F, 1983
 }
            Local3 = RefOf(F04F)Local4 = RefOf(G004) }
          Default
           {
             ERR (Arg0, Z144, __LINE__, 0x00, 0x00, Arg2, Arg3)
             Return (Zero)
           }
         }
     Case (0x05) Switch (ToInteger (Arg3))
         {
         Case (0x01) {
             IndexField (IDX5, DAT5, AnyAcc, Lock, Preserve)
\left\{ \begin{array}{c} 1 & 1 \\ 1 & 1 \end{array} \right\} , 5,
               F050, 1
 }
```

```
Local3 = RefOf (F050)
           Local4 = RefOf (G005) }
         Case (0x06) {
            IndexField (IDX6, DAT6, AnyAcc, Lock, Preserve)
            {
                , 5,
              F051, 6
 }
           Local3 = RefOf(F051)Local4 = RefOf (G006) }
          Case (0x07)
 {
            IndexField (IDX7, DAT7, AnyAcc, Lock, Preserve)
 {
                , 5,
              F052, 7
 }
           Local3 = RefOf(F052)Local4 = RefOf(G007) }
          Case (0x08)
          {
            IndexField (IDX8, DAT8, AnyAcc, Lock, Preserve)
 {
 , 5,
              F053, 8
 }
           Local3 = RefOf(F053)Local4 = RefOf (G008) }
         Case (0x09) {
            IndexField (IDX9, DAT9, AnyAcc, Lock, Preserve)
\left\{ \begin{array}{c} 1 & 1 \\ 1 & 1 \end{array} \right\} , 5,
              F054, 9
 }
           Local3 = RefOf(F054)
```

```
Local4 = RefOf (G009) }
          Case (0x1F)
           {
             IndexField (IDXA, DATA, AnyAcc, Lock, Preserve)
             {
                 , 5,
               F055, 31
 }
            Local3 = RefOf(F055)Local4 = RefOf(G00A) }
          Case (0x20)
           {
   IndexField (IDXB, DATB, AnyAcc, Lock, Preserve)
             {
                 , 5,
               F056, 32
 }
            Local3 = RefOf(F056)Local4 = RefOf(G00B) }
         Case (0x21) {
             IndexField (IDXC, DATC, AnyAcc, Lock, Preserve)
 {
                , 5,
               F057, 33
 }
            Local3 = RefOf(F057)Local4 = RefOf(G00C) }
          Case (0x3F)
           {
             IndexField (IDXD, DATD, AnyAcc, Lock, Preserve)
\left\{ \begin{array}{c} 1 & 1 \\ 1 & 1 \end{array} \right\} , 5,
               F058, 63
 }
            Local3 = RefOf(F058) Local4
= RefOf (G00D)
           }
```

```
 Case (0x40)
          {
            IndexField (IDXE, DATE, AnyAcc, Lock, Preserve)
\{ , 5,
             F059, 64
 }
           Local3 = RefOf(F059)Local4 = RefOf(G00E) }
        Case (0x41) {
            IndexField (IDX0, DAT0, AnyAcc, Lock, Preserve)
 {
                , 5,
             F05A, 65
 }
          Local3 = RefOf(F05A)Local4 = RefOf (G000) }
        Case (0x45) {
            IndexField (IDX1, DAT1, AnyAcc, Lock, Preserve)
 {
               , 5,
 F05B, 69
            }
           Local3 = RefOf(F05B)Local4 = RefOf(G001) }
         Case (0x81)
          {
            IndexField (IDX2, DAT2, AnyAcc, Lock, Preserve)
 {
               , 5,
             F05C, 129
 }
           Local3 = RefOf(F05C)Local4 = RefOf (G002) }
          Case (0x0100)
          {
            IndexField (IDX3, DAT3, AnyAcc, Lock, Preserve)
```

```
 {
                  , 5,
               F05D, 256
 }
            Local3 = RefOf (F05D)Local4 = RefOf (G003) }
           Case (0x03FF)
           {
             IndexField (IDX4, DAT4,
 AnyAcc, Lock, Preserve)
 {
                 , 5,
               F05E, 1023
 }
             Local3 = RefOf (F05E)
            Local4 = RefOf(G004) }
           Case (0x07BF)
           {
             IndexField (IDX5, DAT5, AnyAcc, Lock, Preserve)
 {
                  , 5,
               F05F, 1983
 }
            Local3 = RefOf(F05F)Local4 = RefOf (G005) }
           Default
           {
             ERR (Arg0, Z144, __LINE__, 0x00, 0x00, Arg2, Arg3)
             Return (Zero)
           }
         }
       }
     Case (0x06) {
         Switch (ToInteger (Arg3))
         {
          Case (0x01) {
             IndexField (IDX6, DAT6, AnyAcc, Lock, Preserve)
\left\{ \begin{array}{c} 1 & 1 \\ 1 & 1 \end{array} \right\}
```

```
 , 6,
              F060, 1
 }
           Local3 = RefOf(F060)Local4 = RefOf (G006) }
         Case (0x06) {
            IndexField (IDX7, DAT7, AnyAcc, Lock, Preserve)
 {
               , 6,
              F061, 6
 }
           Local3 = RefOf(F061)Local4 = RefOf(G007) }
         Case (0x07) {
            IndexField (IDX8, DAT8, AnyAcc, Lock, Preserve)
 {
               , 6,
              F062, 7
 }
           Local3 = RefOfLocal4 = RefOf (G008) }
         Case (0x08) {
            IndexField (IDX9, DAT9, AnyAcc, Lock, Preserve)
 {
               , 6,
              F063, 8
 }
           Local3 = RefOf(F063)Local4 = RefOf (G009) }
         Case (0x09) {
            IndexField (IDXA, DATA, AnyAcc, Lock, Preserve)
\left\{ \begin{array}{c} 1 & 1 \\ 1 & 1 \end{array} \right\} , 6,
              F064, 9
 }
```
(F062)

```
Local3 = RefOf(F064)Local4 = RefOf(G00A) }
         Case (0x1F)
         {
           IndexField (IDXB, DATB, AnyAcc, Lock, Preserve)
 {
 ,
             F065, 31
 }
          Local3 = RefOf(F065)Local4 = RefOf(G00B) }
         Case (0x20)
 {
           IndexField (IDXC, DATC, AnyAcc, Lock, Preserve)
           {
              , 6,
             F066, 32
 }
          Local3 = RefOf(F066)Local4 = RefOf(G00C) }
         Case (0x21)
         {
           IndexField (IDXD, DATD, AnyAcc, Lock, Preserve)
 {
              , 6,
             F067, 33
 }
          Local3 = RefOf(F067)Local4 = RefOf (G00D) }
         Case (0x3F)
         {
   IndexField (IDXE, DATE, AnyAcc, Lock, Preserve)
           {
              , 6,
             F068, 63
 }
          Local3 = RefOf(F068)
```
6,

```
Local4 = RefOf(G00E) }
          Case (0x40)
           {
             IndexField (IDX0, DAT0, AnyAcc, Lock, Preserve)
             {
                 , 6,
              F069, 64
 }
           Local3 = RefOf(F069)Local4 = RefOf (G000) }
          Case (0x41)
           {
             IndexField (IDX1, DAT1, AnyAcc, Lock, Preserve)
 {
                , 6,
              F06A, 65
 }
            Local3 = RefOf(F06A) Local4
= RefOf (G001)
           }
          Case (0x45)
 {
             IndexField (IDX2, DAT2, AnyAcc, Lock, Preserve)
 {
                , 6,
              F06B, 69
 }
            Local3 = RefOf(F06B)Local4 = RefOf (G002) }
          Case (0x81)
           {
             IndexField (IDX3, DAT3, AnyAcc, Lock, Preserve)
\left\{ \begin{array}{c} 1 & 1 \\ 1 & 1 \end{array} \right\} , 6,
              F06C, 129
 }
            Local3 = RefOf(F06C)Local4 = RefOf(G003) }
          Case (0x0100)
```

```
 {
            IndexField (IDX4, DAT4, AnyAcc, Lock, Preserve)
\{ , 6,
   F06D, 256
 }
           Local3 = RefOf (F06D)Local4 = RefOf (G004) }
          Case (0x03FF)
          {
            IndexField (IDX5, DAT5, AnyAcc, Lock, Preserve)
 {
                , 6,
              F06E, 1023
 }
           Local3 = RefOf(F06E)Local4 = RefOf (G005) }
          Case (0x07BF)
 {
            IndexField (IDX6, DAT6, AnyAcc, Lock, Preserve)
 {
                , 6,
              F06F, 1983
 }
           Local3 = RefOf(F06F)Local4 = RefOf (G006) }
          Default
          {
            ERR (Arg0, Z144, __LINE__,
 0x00, 0x00, Arg2, Arg3)
            Return (Zero)
          }
        }
      }
     Case (0x07) {
        Switch (ToInteger (Arg3))
        {
         Case (0x01) {
```

```
 IndexField (IDX7, DAT7, AnyAcc, Lock, Preserve)
\{ , 7,
              F070, 1
 }
           Local3 = RefOf (F070)Local4 = RefOf (G007) }
         Case (0x06) {
            IndexField (IDX8, DAT8, AnyAcc, Lock, Preserve)
 {
               , 7,
              F071, 6
 }
           Local3 = RefOf(F071)Local4 = RefOf (G008) }
         Case (0x07) {
            IndexField (IDX9, DAT9, AnyAcc, Lock, Preserve)
            {
               , 7,
              F072, 7
 }
           Local3 = RefOf(F072)Local4 = RefOf (G009) }
         Case (0x08) {
            IndexField (IDXA, DATA, AnyAcc, Lock, Preserve)
            {
                , 7,
              F073, 8
 }
           Local3 = RefOf (F073)Local4 = RefOf(G00A) }
         Case (0x09)\{ IndexField (IDXB, DATB, AnyAcc, Lock, Preserve)
\left\{ \begin{array}{c} 1 & 1 \\ 1 & 1 \end{array} \right\} , 7,
```

```
 F074, 9
 }
           Local3 = RefOf(F074)Local4 = RefOf(G00B) }
          Case (0x1F)
          {
            IndexField (IDXC, DATC, AnyAcc, Lock, Preserve)
 {
                , 7,
              F075, 31
 }
           Local3 = RefOf(F075)Local4 = RefOf(G00C) }
         Case (0x20) {
            IndexField (IDXD, DATD, AnyAcc, Lock, Preserve)
 {
                , 7,
              F076, 32
 }
           Local3 = RefOf(F076)Local4 = RefOf (G00D) }
         Case (0x21) {
            IndexField (IDXE, DATE, AnyAcc, Lock, Preserve)
 {
              F077, 33
 }
           Local3 = RefOf (F077)Local4 = RefOf(G00E) }
          Case (0x3F)
\{ IndexField (IDX0, DAT0, AnyAcc, Lock, Preserve)
\left\{ \begin{array}{c} 1 & 1 \\ 1 & 1 \end{array} \right\} , 7,
              F078, 63
 }
```
, 7,

```
Local3 = RefOf (F078)Local4 = RefOf (G000) }
           Case (0x40)
           {
             IndexField (IDX1, DAT1, AnyAcc, Lock, Preserve)
 {
                , 7,
              F079, 64
 }
            Local3 = RefOf(F079)Local4 = RefOf (G001) }
          Case (0x41)
           {
    IndexField (IDX2, DAT2, AnyAcc, Lock, Preserve)
             {
                , 7,
              F07A, 65
             }
            Local3 = RefOf(F07A)Local4 = RefOf (G002) }
         Case (0x45) {
             IndexField (IDX3, DAT3, AnyAcc, Lock, Preserve)
 {
                 , 7,
               F07B, 69
 }
            Local3 = RefOf (F07B)Local4 = RefOf (G003) }
          Case (0x81)
           {
             IndexField (IDX4, DAT4, AnyAcc, Lock, Preserve)
\left\{ \begin{array}{c} 1 & 1 \\ 1 & 1 \end{array} \right\} , 7,
               F07C, 129
 }
            Local3 = RefOf(F07C) Local4
```

```
= RefOf (G004)
          }
          Case (0x0100)
          {
            IndexField (IDX5, DAT5, AnyAcc, Lock, Preserve)
            {
                , 7,
              F07D, 256
 }
           Local3 = RefOf(F07D)Local4 = RefOf(G005) }
          Case (0x03FF)
          {
            IndexField (IDX6, DAT6, AnyAcc, Lock, Preserve)
 {
                , 7,
              F07E, 1023
 }
           Local3 = RefOf(F07E)Local4 = RefOf (G006) }
          Case (0x07BF)
          {
            IndexField (IDX7, DAT7, AnyAcc, Lock, Preserve)
 {
                , 7,
       F07F, 1983
 }
           Local3 = RefOf(F07F)Local4 = RefOf (G007) }
          Default
          {
            ERR (Arg0, Z144, __LINE__, 0x00, 0x00, Arg2, Arg3)
            Return (Zero)
          }
        }
      }
     Case (0x08) {
        Switch (ToInteger (Arg3))
        {
```

```
 Case (0x01)
          {
            IndexField (IDX8, DAT8, AnyAcc, Lock, Preserve)
\{Offset (0x01),
              F080, 1
 }
           Local3 = RefOf (F080)Local4 = RefOf (G008) }
         Case (0x06) {
            IndexField (IDX9, DAT9, AnyAcc, Lock, Preserve)
             Offset (0x01),
              F081, 6
 }
           Local3 = RefOf(F081)Local4 = RefOf(G009) }
          Case (0x07)
          {
            IndexField (IDXA, DATA, AnyAcc, Lock, Preserve)
 {
             Offset (0x01),
              F082, 7
 }
           Local3 = RefOf(F082)Local4 = RefOf(G00A) }
         Case (0x08) {
            IndexField (IDXB, DATB, AnyAcc, Lock, Preserve)
 {
             Offset (0x01),
              F083, 8
 }
           Local3 = RefOf(F083)Local4 = RefOf(G00B) }
         Case
 (0x09)
          {
```

```
 IndexField (IDXC, DATC, AnyAcc, Lock, Preserve)
\{ Offset (0x01),
              F084, 9
 }
           Local3 = RefOf(F084)Local4 = RefOf(G00C) }
          Case (0x1F)
          {
            IndexField (IDXD, DATD, AnyAcc, Lock, Preserve)
 {
             Offset (0x01),
              F085, 31
 }
           Local3 = RefOf (F085)Local4 = RefOf (G00D) }
          Case (0x20)
          {
            IndexField (IDXE, DATE, AnyAcc, Lock, Preserve)
 {
             Offset (0x01),
              F086, 32
 }
      Local3 = RefOf(F086)Local4 = RefOf(G00E) }
         Case (0x21) {
            IndexField (IDX0, DAT0, AnyAcc, Lock, Preserve)
 {
             Offset (0x01),
              F087, 33
 }
           Local3 = RefOf (F087)Local4 = RefOf (G000) }
          Case (0x3F)
\{ IndexField (IDX1, DAT1, AnyAcc, Lock, Preserve)
\left\{ \begin{array}{c} 1 & 1 \\ 1 & 1 \end{array} \right\}
```
Offset (0x01),

```
 Open Source Used In UCS_COMPONENT-rack_huu_base_image_m5 240227-220037-547ebbb8-240015D 12659
```

```
 F088, 63
 }
           Local3 = RefOf(F088)Local4 = RefOf(G001) }
         Case (0x40) {
            IndexField (IDX2, DAT2, AnyAcc, Lock, Preserve)
              Offset (0x01),
               F089, 64
 }
           Local3 = RefOf(F089)Local4 = RefOf(G002) }
          Case (0x41)
          {
            IndexField (IDX3, DAT3, AnyAcc, Lock, Preserve)
 {
              Offset (0x01),
               F08A, 65
 }
           Local3 = RefOf(F08A)Local4 = RefOf(G003) }
         Case (0x45) {
            IndexField (IDX4, DAT4, AnyAcc, Lock, Preserve)
 {
              Offset (0x01),
               F08B, 69
 }
           Local3 = RefOf (F08B)Local4 = RefOf(G004) }
          Case
 (0x81)
          {
            IndexField (IDX5, DAT5, AnyAcc, Lock, Preserve)
\left\{ \begin{array}{c} 1 & 1 \\ 1 & 1 \end{array} \right\}Offset (0x01),
               F08C, 129
 }
```

```
Local3 = RefOf(F08C)Local4 = RefOf (G005) }
          Case (0x0100)
          {
            IndexField (IDX6, DAT6, AnyAcc, Lock, Preserve)
 {
              Offset (0x01),
              F08D, 256
 }
           Local3 = RefOf (F08D)Local4 = RefOf (G006) }
          Case (0x03FF)
          {
            IndexField (IDX7, DAT7, AnyAcc, Lock, Preserve)
 {
              Offset (0x01),
              F08E, 1023
 }
           Local3 = RefOf (F08E)
           Local4 = RefOf (G007) }
          Case (0x07BF)
          {
            IndexField (IDX8, DAT8, AnyAcc, Lock, Preserve)
 {
             Offset (0x01),
              F08F, 1983
 }
           Local3 = RefOf(F08F)Local4 = RefOf (G008) }
          Default
          {
            ERR (Arg0, Z144, __LINE__, 0x00, 0x00, Arg2, Arg3)
            Return (Zero)
          }
        }
      Case (0x09)
```

```
 Switch (ToInteger (Arg3))
        {
         Case (0x01) {
            IndexField (IDX9, DAT9, AnyAcc, Lock, Preserve)
\{ , 9,
              F090, 1
 }
           Local3 = RefOf(F090)Local4 = RefOf (G009) }
         Case (0x06) {
            IndexField (IDXA, DATA, AnyAcc, Lock, Preserve)
 {
                 , 9,
              F091, 6
 }
           Local3 = RefOf(F091)Local4 = RefOf(G00A) }
          Case (0x07)
          {
            IndexField (IDXB, DATB, AnyAcc, Lock, Preserve)
 {
                , 9,
              F092, 7
 }
           Local3 = RefOf(F092)Local4 = RefOf(G00B) }
         Case (0x08) {
            IndexField
 (IDXC, DATC, AnyAcc, Lock, Preserve)
\left\{ \begin{array}{c} 1 & 1 \\ 1 & 1 \end{array} \right\} , 9,
              F093, 8
 }
           Local3 = RefOf(F093)Local4 = RefOf(G00C) }
```

```
 Case (0x09)
          {
            IndexField (IDXD, DATD, AnyAcc, Lock, Preserve)
\{ , 9,
              F094, 9
 }
           Local3 = RefOf(F094)Local4 = RefOf (G00D) }
          Case (0x1F)
          {
            IndexField (IDXE, DATE, AnyAcc, Lock, Preserve)
 {
                 , 9,
              F095, 31
 }
           Local3 = RefOf(F095)Local4 = RefOf(G00E) }
         Case (0x20) {
            IndexField (IDX0, DAT0, AnyAcc, Lock, Preserve)
 {
                , 9,
              F096, 32
 }
           Local3 = RefOf(F096)Local4 = RefOf (G000) }
         Case (0x21) {
            IndexField (IDX1, DAT1, AnyAcc, Lock, Preserve)
 {
               , 9,
              F097, 33
 }
           Local3 = RefOf (F097)Local4 = RefOf(G001) }
          Case (0x3F)
          {
            IndexField (IDX2, DAT2, AnyAcc, Lock, Preserve)
\left\{ \begin{array}{c} 1 & 1 \\ 1 & 1 \end{array} \right\}
```

```
 , 9,
              F098, 63
 }
           Local3 = RefOf(F098)Local4 = RefOf (G002) }
          Case (0x40)
          {
            IndexField (IDX3, DAT3, AnyAcc, Lock, Preserve)
 {
                , 9,
              F099, 64
 }
           Local3 = RefOf(F099)Local4 = RefOf(G003) }
          Case (0x41)
          {
            IndexField (IDX4, DAT4, AnyAcc, Lock, Preserve)
 {
               , 9,
              F09A, 65
 }
           Local3 = RefOf(F09A)Local4 = RefOf(G004) }
         Case (0x45) {
            IndexField (IDX5, DAT5, AnyAcc, Lock, Preserve)
             {
                , 9,
              F09B, 69
 }
           Local3 = RefOf (F09B)Local4 = RefOf(G005) }
          Case (0x81)
\{ IndexField (IDX6, DAT6, AnyAcc, Lock, Preserve)
\left\{ \begin{array}{c} 1 & 1 \\ 1 & 1 \end{array} \right\} , 9,
              F09C, 129
 }
```

```
Local3 = RefOf(F09C)Local4 = RefOf (G006) }
          Case (0x0100)
          {
            IndexField (IDX7, DAT7, AnyAcc, Lock, Preserve)
 {
                , 9,
              F09D, 256
 }
           Local3 = RefOf (F09D)Local4 = RefOf (G007) }
          Case (0x03FF)
          {
            IndexField (IDX8, DAT8, AnyAcc, Lock, Preserve)
 {
                , 9,
              F09E, 1023
 }
           Local3 = RefOf(F09E)Local4 = RefOf (G008) }
          Case (0x07BF)
 {
            IndexField (IDX9, DAT9, AnyAcc, Lock, Preserve)
 {
                , 9,
              F09F, 1983
 }
           Local3 = RefOf(F09F)Local4 = RefOf (G009) }
          Default
          {
            ERR (Arg0, Z144, __LINE__, 0x00, 0x00, Arg2, Arg3)
            Return (Zero)
          }
        }
      }
      Case (0x1F)
        Switch (ToInteger (Arg3))
```

```
 {
         Case (0x01) {
            IndexField (IDXA, DATA, AnyAcc, Lock, Preserve)
\{ Offset (0x03),
                 , 7,
              F0A0, 1
 }
           Local3 = RefOf(F0A0)Local4 = RefOf(G00A) }
          Case (0x06)
           {
            IndexField (IDXB, DATB, AnyAcc, Lock, Preserve)
             {
               Offset (0x03),
                 , 7,
              F0A1, 6
 }
           Local3 = RefOf(F0A1)Local4 = RefOf(G00B) }
          Case (0x07)
 {
            IndexField (IDXC, DATC, AnyAcc,
 Lock, Preserve)
 {
               Offset (0x03),
                 , 7,
               F0A2, 7
 }
           Local3 = RefOf(F0A2)Local4 = RefOf(G00C) }
         Case (0x08) {
            IndexField (IDXD, DATD, AnyAcc, Lock, Preserve)
\left\{ \begin{array}{c} 1 & 1 \\ 1 & 1 \end{array} \right\} Offset (0x03),
                 , 7,
               F0A3, 8
 }
           Local3 = RefOf(F0A3)
```

```
Local4 = RefOf (G00D) }
         Case (0x09) {
            IndexField (IDXE, DATE, AnyAcc, Lock, Preserve)
\{ Offset (0x03),
                , 7,
              F0A4, 9
        }
           Local3 = RefOf(F0A4)Local4 = RefOf(G00E) }
          Case (0x1F)
          {
            IndexField (IDX0, DAT0, AnyAcc, Lock, Preserve)
            {
              Offset (0x03),
                , 7,
              F0A5, 31
 }
           Local3 = RefOf(F0A5)Local4 = RefOf (G000) }
          Case (0x20)
          {
            IndexField (IDX1, DAT1, AnyAcc, Lock, Preserve)
            {
              Offset (0x03),
                , 7,
              F0A6, 32
 }
           Local3 = RefOf(F0A6)Local4 = RefOf (G001) }
         Case (0x21) IndexField (IDX2, DAT2, AnyAcc, Lock, Preserve)
            {
              Offset (0x03),
                , 7,
              F0A7, 33
 }
```

```
Local3 = RefOf(F0A7)Local4 = RefOf (G002) }
          Case (0x3F)
           {
             IndexField (IDX3, DAT3, AnyAcc, Lock, Preserve)
 {
               Offset (0x03),
                 , 7,
               F0A8, 63
 }
            Local3 = RefOf(F0A8)Local4 = RefOf (G003) }
          Case (0x40)
 {
             IndexField (IDX4, DAT4, AnyAcc, Lock, Preserve)
             {
              Offset (0x03),
        , 7,
               F0A9, 64
 }
            Local3 = RefOf(F0A9)Local4 = RefOf(G004) }
          Case (0x41)
           {
             IndexField (IDX5, DAT5, AnyAcc, Lock, Preserve)
 {
               Offset (0x03),
                 , 7,
               F0AA, 65
 }
            Local3 = RefOf(FOAA)Local4 = RefOf (G005) }
         Case (0x45) {
             IndexField (IDX6, DAT6, AnyAcc, Lock, Preserve)
\left\{ \begin{array}{c} 1 & 1 \\ 1 & 1 \end{array} \right\} Offset (0x03),
                 , 7,
               F0AB, 69
```

```
 }
            Local3 = RefOf(FOAB)Local4 = RefOf (G006) }
           Case (0x81)
 {
             IndexField (IDX7, DAT7, AnyAcc, Lock, Preserve)
             {
              Offset (0x03),
                 , 7,
               F0AC, 129
 }
            Local3 = RefOf(FOAC)Local4 = RefOf(G007) }
           Case (0x0100)
           {
             IndexField (IDX8, DAT8, AnyAcc, Lock, Preserve)
 {
               Offset (0x03),
                 , 7,
               F0AD, 256
 }
            Local3 = RefOf(FOAD)Local4 = RefOf(G008) }
           Case (0x03FF)
           {
             IndexField (IDX9, DAT9, AnyAcc, Lock, Preserve)
               Offset (0x03),
                 , 7,
               F0AE, 1023
 }
            Local3 = RefOf(FOAE)Local4 = RefOf (G009) }
           Case (0x07BF)
           {
             IndexField (IDXA, DATA, AnyAcc, Lock, Preserve)
\left\{ \begin{array}{c} 1 & 1 \\ 1 & 1 \end{array} \right\} Offset (0x03),
                 , 7,
```

```
 F0AF, 1983
 }
             Local3 = RefOf (F0AF)
            Local4 = RefOf(G00A) }
          Default
           {
             ERR (Arg0, Z144, __LINE__, 0x00, 0x00, Arg2, Arg3)
             Return (Zero)
           }
         }
     Case (0x20) Switch (ToInteger (Arg3))
          Case (0x01)
 {
             IndexField (IDXB, DATB, AnyAcc, Lock, Preserve)
 {
               Offset (0x04),
               F0B0, 1
 }
            Local3 = RefOf(F0B0)Local4 = RefOf(G00B) }
          Case (0x06) {
             IndexField (IDXC, DATC, AnyAcc, Lock, Preserve)
 {
               Offset (0x04),
               F0B1, 6
 }
            Local3 = RefOf(F0B1)Local4 = RefOf(G00C) }
         Case (0x07) {
             IndexField (IDXD, DATD, AnyAcc, Lock, Preserve)
\left\{ \begin{array}{c} 1 & 1 \\ 1 & 1 \end{array} \right\} Offset (0x04),
               F0B2, 7
```
{

```
 }
           Local3 = RefOf(F0B2)Local4 = RefOf (G00D) }
         Case (0x08) {
            IndexField (IDXE, DATE, AnyAcc, Lock, Preserve)
 {
              Offset (0x04),
              F0B3, 8
 }
           Local3 = RefOf(F0B3)Local4 = RefOf(G00E) }
          Case (0x09)
 {
            IndexField (IDX0, DAT0, AnyAcc, Lock, Preserve)
 {
              Offset (0x04),
              F0B4, 9
 }
           Local3 = RefOf(F0B4)Local4 = RefOf (G000) }
          Case (0x1F)
          {
            IndexField (IDX1, DAT1, AnyAcc, Lock, Preserve)
 {
              Offset (0x04),
              F0B5, 31
 }
           Local3 = RefOf (F0B5)Local4 = RefOf (G001) }
          Case (0x20)
          {
            IndexField (IDX2, DAT2, AnyAcc, Lock, Preserve)
\left\{ \begin{array}{c} 1 & 1 \\ 1 & 1 \end{array} \right\}Offset (0x04),
              F0B6, 32
 }
           Local3 = RefOf (F0B6)Local4 = RefOf (G002)
```

```
 }
          Case (0x21)
          {
            IndexField (IDX3, DAT3, AnyAcc, Lock, Preserve)
\{ Offset (0x04),
              F0B7, 33
 }
           Local3 = RefOf (F0B7)Local4 = RefOf(G003) Case (0x3F)
          {
            IndexField (IDX4, DAT4, AnyAcc, Lock, Preserve)
 {
              Offset (0x04),
              F0B8, 63
 }
           Local3 = RefOf(F0B8)Local4 = RefOf (G004) }
          Case (0x40)
          {
            IndexField (IDX5, DAT5, AnyAcc, Lock, Preserve)
 {
              Offset (0x04),
              F0B9, 64
 }
           Local3 = RefOf (F0B9)Local4 = RefOf (G005) }
          Case (0x41)
          {
            IndexField (IDX6, DAT6, AnyAcc, Lock, Preserve)
 {
              Offset (0x04),
              F0BA, 65
        }
           Local3 = RefOf (F0BA)Local4 = RefOf (G006) }
         Case (0x45)
```
```
 {
            IndexField (IDX7, DAT7, AnyAcc, Lock, Preserve)
\{ Offset (0x04),
               F0BB, 69
 }
           Local3 = RefOf(FOBB)Local4 = RefOf(G007) }
          Case (0x81)
           {
            IndexField (IDX8, DAT8, AnyAcc, Lock, Preserve)
 {
               Offset (0x04),
               F0BC, 129
 }
            Local3 = RefOf (F0BC)
           Local4 = RefOf (G008) }
          Case (0x0100)
           {
             IndexField (IDX9, DAT9, AnyAcc, Lock,
 Preserve)
 {
               Offset (0x04),
               F0BD, 256
 }
           Local3 = RefOf(FOBD)Local4 = RefOf (G009) }
          Case (0x03FF)
           {
            IndexField (IDXA, DATA, AnyAcc, Lock, Preserve)
 {
               Offset (0x04),
               F0BE, 1023
 }
           Local3 = RefOf (F0BE)Local4 = RefOf(G00A) }
          Case (0x07BF)
           {
            IndexField (IDXB, DATB, AnyAcc, Lock, Preserve)
\left\{ \begin{array}{c} 1 & 1 \\ 1 & 1 \end{array} \right\}
```

```
 Offset (0x04),
               F0BF, 1983
 }
            Local3 = RefOf(F0BF)Local4 = RefOf(G00B) }
          Default
           {
             ERR (Arg0, Z144, __LINE__, 0x00, 0x00, Arg2, Arg3)
             Return (Zero)
           }
         }
      }
      Case (0x21)
      {
        Switch (ToInteger (Arg3))
         {
         Case (0x01) {
             IndexField (IDXC, DATC, AnyAcc, Lock, Preserve)
 {
                 , 33,
               F0C0, 1
 }
            Local3 = RefOf (FOCO)Local4 = RefOf(G00C) }
         Case (0x06) {
             IndexField (IDXD, DATD, AnyAcc, Lock, Preserve)
 {
                 , 33,
               F0C1, 6
 }
            Local3 = RefOf (F0C1)
            Local4 = RefOf (G00D) }
           Case (0x07)
\{ IndexField (IDXE, DATE, AnyAcc, Lock, Preserve)
\left\{ \begin{array}{c} 1 & 1 \\ 1 & 1 \end{array} \right\} , 33,
```

```
 F0C2, 7
 }
           Local3 = RefOf(FOC2)Local4 = RefOf(G00E) }
         Case (0x08) {
            IndexField (IDX0, DAT0, AnyAcc, Lock, Preserve)
 {
                , 33,
              F0C3, 8
 }
           Local3 = RefOf(FOC3)Local4 = RefOf (G000) }
         Case (0x09) {
            IndexField (IDX1, DAT1, AnyAcc, Lock, Preserve)
 {
              F0C4, 9
 }
           Local3 = RefOf(FOC4)Local4 = RefOf(G001) }
          Case (0x1F)
          {
            IndexField (IDX2, DAT2, AnyAcc, Lock, Preserve)
 {
                , 33,
              F0C5, 31
 }
           Local3 = RefOf(FOC5)Local4 = RefOf(G002) }
         Case (0x20)\{ IndexField (IDX3, DAT3, AnyAcc, Lock, Preserve)
\left\{ \begin{array}{c} 1 & 1 \\ 1 & 1 \end{array} \right\} , 33,
              F0C6, 32
 }
```
, 33,

```
Local3 = RefOf(FOC6)Local4 = RefOf (G003) }
         Case (0x21) {
       IndexField (IDX4, DAT4, AnyAcc, Lock, Preserve)
 {
                , 33,
              F0C7, 33
 }
           Local3 = RefOf(FOC7)Local4 = RefOf(G004) }
          Case (0x3F)
          {
            IndexField (IDX5, DAT5, AnyAcc, Lock, Preserve)
 {
                , 33,
              F0C8, 63
 }
           Local3 = RefOf(FOC8)Local4 = RefOf (G005) }
         Case (0x40) {
            IndexField (IDX6, DAT6, AnyAcc, Lock, Preserve)
 {
                 , 33,
              F0C9, 64
 }
           Local3 = RefOf(FOC9)Local4 = RefOf (G006) }
          Case (0x41)
          {
            IndexField (IDX7, DAT7, AnyAcc, Lock, Preserve)
\left\{ \begin{array}{c} 1 & 1 \\ 1 & 1 \end{array} \right\} , 33,
              F0CA, 65
 }
           Local3 = RefOf(FOCA)Local4 = RefOf (G007)
```

```
 }
          Case (0x45)
          {
           IndexField (IDX8, DAT8, AnyAcc, Lock, Preserve)
\{ , 33,
             F0CB, 69
 }
          Local3 = RefOf(FOCB)Local4 = RefOf(G008) }
         Case (0x81)
          {
           IndexField (IDX9, DAT9, AnyAcc, Lock, Preserve)
 {
               , 33,
       F0CC, 129
            }
           Local3 = RefOf (F0CC)
          Local4 = RefOf (G009) }
         Case (0x0100)
          {
           IndexField (IDXA, DATA, AnyAcc, Lock, Preserve)
 {
               , 33,
             F0CD, 256
 }
          Local3 = RefOf(FOCD)Local4 = RefOf(G00A) }
         Case (0x03FF)
          {
           IndexField (IDXB, DATB, AnyAcc, Lock, Preserve)
 {
               , 33,
             F0CE, 1023
 }
          Local3 = RefOf(FOCE)Local4 = RefOf(G00B) }
          Case (0x07BF)
          {
```

```
 IndexField
 (IDXC, DATC, AnyAcc, Lock, Preserve)
\{ , 33,
              F0CF, 1983
 }
           Local3 = RefOf(FOCF)Local4 = RefOf(G00C) }
          Default
          {
            ERR (Arg0, Z144, __LINE__, 0x00, 0x00, Arg2, Arg3)
            Return (Zero)
          }
        }
      }
      Case (0x3F)
      {
        Switch (ToInteger (Arg3))
        {
         Case (0x01) {
            IndexField (IDXD, DATD, AnyAcc, Lock, Preserve)
 {
                , 63,
              F0D0, 1
 }
           Local3 = RefOf (F0D0)Local4 = RefOf (G00D) }
Case (0x06) {
            IndexField (IDXE, DATE, AnyAcc, Lock, Preserve)
 {
                , 63,
              F0D1, 6
 }
           Local3 = RefOf(F0D1)Local4 = RefOf(G00E) }
          Case (0x07)
          {
            IndexField (IDX0, DAT0, AnyAcc, Lock, Preserve)
```

```
 {
                , 63,
             F0D2, 7
 }
           Local3 = RefOf (F0D2)Local4 = RefOf (G000) }
         Case (0x08) {
            IndexField (IDX1, DAT1, AnyAcc, Lock, Preserve)
            {
                , 63,
             F0D3, 8
 }
```

```
Local3 = RefOf (F0D3)Local4 = RefOf (G001) }
          Case (0x09) {
             IndexField (IDX2, DAT2, AnyAcc, Lock, Preserve)
 {
                  , 63,
               F0D4, 9
 }
            Local3 = RefOf(F0D4)Local4 = RefOf (G002) }
           Case (0x1F)
           {
             IndexField (IDX3, DAT3, AnyAcc, Lock, Preserve)
 {
                 , 63,
               F0D5, 31
 }
            Local3 = RefOf (F0D5)Local4 = RefOf (G003) }
          Case (0x20) {
             IndexField (IDX4, DAT4, AnyAcc, Lock, Preserve)
\left\{ \begin{array}{c} 1 & 1 \\ 1 & 1 \end{array} \right\}
```

```
 , 63,
              F0D6, 32
 }
           Local3 = RefOf (F0D6)Local4 = RefOf (G004) }
          Case (0x21)
          {
            IndexField (IDX5, DAT5, AnyAcc, Lock, Preserve)
 {
                , 63,
              F0D7, 33
 }
           Local3 = RefOf(F0D7)Local4 = RefOf(G005) }
          Case (0x3F)
          {
            IndexField (IDX6, DAT6, AnyAcc, Lock, Preserve)
 {
                , 63,
              F0D8, 63
 }
           Local3 = RefOf (F0D8)Local4 = RefOf (G006) }
         Case (0x40) IndexField (IDX7, DAT7, AnyAcc, Lock, Preserve)
 {
                , 63,
              F0D9, 64
 }
           Local3 = RefOf (F0D9)Local4 = RefOf (G007) }
         Case (0x41) {
            IndexField (IDX8, DAT8, AnyAcc, Lock, Preserve)
\left\{ \begin{array}{c} 1 & 1 \\ 1 & 1 \end{array} \right\} , 63,
              F0DA, 65
 }
```
{

```
Local3 = RefOf(FODA)Local4 = RefOf (G008) }
          Case (0x45)
          {
            IndexField (IDX9, DAT9, AnyAcc, Lock, Preserve)
 {
                , 63,
              F0DB, 69
 }
            Local3 = RefOf (F0DB)
            Local4 = RefOf (G009) }
          Case (0x81)
          {
            IndexField (IDXA, DATA, AnyAcc, Lock, Preserve)
 {
                , 63,
              F0DC, 129
 }
           Local3 = RefOf(F0DC)Local4 = RefOf(G00A) }
          Case (0x0100)
          {
            IndexField (IDXB, DATB, AnyAcc, Lock, Preserve)
 {
                 , 63,
              F0DD, 256
 }
           Local3 = RefOf (FODD)Local4 = RefOf(G00B) }
          Case (0x03FF)
          {
            IndexField (IDXC, DATC, AnyAcc, Lock, Preserve)
\left\{ \begin{array}{c} 1 & 1 \\ 1 & 1 \end{array} \right\} F0DE, 1023
 }
           Local3 = RefOf (FODE)Local4 = RefOf(G00C)
```
, 63,

```
 }
           Case (0x07BF)
           {
             IndexField (IDXD, DATD, AnyAcc, Lock, Preserve)
\{ , 63,
               F0DF, 1983
 }
            Local3 = RefOf (F0DF)Local4 = RefOf(G00D) }
           Default
           {
             ERR (Arg0, Z144, __LINE__, 0x00, 0x00, Arg2, Arg3)
             Return (Zero)
           }
         }
       }
     Case (0x40) {
         Switch (ToInteger (Arg3))
         {
           Case (0x01)
           {
             IndexField (IDXE, DATE, AnyAcc, Lock,
 Preserve)
 {
               Offset (0x08),
               F0E0, 1
 }
            Local3 = RefOf(F0E0)Local4 = RefOf(G00E) }
          Case (0x06) {
             IndexField (IDX0, DAT0, AnyAcc, Lock, Preserve)
\left\{ \begin{array}{c} 1 & 1 \\ 1 & 1 \end{array} \right\} Offset (0x08),
               F0E1, 6
 }
            Local3 = RefOf(F0E1)Local4 = RefOf (G000) }
           Case (0x07)
```

```
 {
           IndexField (IDX1, DAT1, AnyAcc, Lock, Preserve)
\{ Offset (0x08),
             F0E2, 7
 }
          Local3 = RefOf(F0E2)Local4 = RefOf(G001) Case (0x08)
 {
           IndexField (IDX2, DAT2, AnyAcc, Lock, Preserve)
 {
             Offset (0x08),
             F0E3, 8
 }
          Local3 = RefOf(F0E3)Local4 = RefOf (G002) }
        Case (0x09) {
           IndexField (IDX3, DAT3, AnyAcc, Lock, Preserve)
 {
             Offset (0x08),
             F0E4, 9
 }
          Local3 = RefOf(F0E4)Local4 = RefOf (G003) }
          Case (0x1F)
          {
           IndexField (IDX4, DAT4, AnyAcc, Lock, Preserve)
 {
             Offset (0x08),
             F0E5, 31
       }
          Local3 = RefOf(F0E5)Local4 = RefOf (G004) }
          Case (0x20)
          {
           IndexField (IDX5, DAT5, AnyAcc, Lock, Preserve)
```
}

```
\{Offset (0x08),
              F0E6, 32
 }
           Local3 = RefOf(F0E6)Local4 = RefOf (G005) }
         Case (0x21) {
            IndexField (IDX6, DAT6, AnyAcc, Lock, Preserve)
 {
              Offset (0x08),
              F0E7, 33
 }
           Local3 = RefOf(F0E7)Local4 = RefOf (G006) }
          Case (0x3F)
 {
            IndexField (IDX7, DAT7, AnyAcc, Lock, Preserve)
 {
              Offset (0x08),
              F0E8, 63
 }
            Local3 = RefOf (F0E8)
           Local4 = RefOf (G007) }
          Case (0x40)
          {
            IndexField (IDX8, DAT8, AnyAcc, Lock, Preserve)
 {
              Offset (0x08),
              F0E9, 64
 }
           Local3 = RefOf(F0E9)Local4 = RefOf (G008) }
         Case (0x41) {
            IndexField (IDX9, DAT9, AnyAcc, Lock, Preserve)
\left\{ \begin{array}{c} 1 & 1 \\ 1 & 1 \end{array} \right\}Offset (0x08),
              F0EA, 65
 }
```

```
Local3 = RefOf(F0EA)Local4 = RefOf (G009)Case (0x45) {
            IndexField (IDXA, DATA, AnyAcc, Lock, Preserve)
 {
              Offset (0x08),
              F0EB, 69
 }
            Local3 = RefOf (F0EB)
           Local4 = RefOf(G00A) }
          Case (0x81)
 {
            IndexField (IDXB, DATB, AnyAcc, Lock, Preserve)
 {
              Offset (0x08),
              F0EC, 129
 }
            Local3 = RefOf (F0EC)
           Local4 = RefOf(G00B) }
          Case (0x0100)
          {
            IndexField (IDXC, DATC, AnyAcc, Lock, Preserve)
 {
              Offset (0x08),
              F0ED, 256
          }
           Local3 = RefOf(F0ED)Local4 = RefOf(G00C) }
          Case (0x03FF)
          {
            IndexField (IDXD, DATD, AnyAcc, Lock, Preserve)
\left\{ \begin{array}{c} 1 & 1 \\ 1 & 1 \end{array} \right\} Offset (0x08),
              F0EE, 1023
 }
           Local3 = RefOf(F0EE)
```
}

```
Local4 = RefOf (G00D) }
           Case (0x07BF)
           {
             IndexField (IDXE, DATE, AnyAcc, Lock, Preserve)
\{ Offset (0x08),
               F0EF, 1983
 }
            Local3 = RefOf(F0EF)Local4 = RefOf(G00E) }
           Default
           {
             ERR (Arg0, Z144, __LINE__, 0x00, 0x00,
 Arg2, Arg3)
             Return (Zero)
           }
         }
       }
      Case (0x41)
       {
        Switch (ToInteger (Arg3))
         {
          Case (0x01) {
             IndexField (IDX0, DAT0, AnyAcc, Lock, Preserve)
 {
               Offset (0x08),
                  , 1,
               F0F0, 1
 }
            Local3 = RefOf(F0F0)Local4 = RefOf (G000) }
          Case (0x06) {
             IndexField (IDX1, DAT1, AnyAcc, Lock, Preserve)
\left\{ \begin{array}{c} 1 & 1 \\ 1 & 1 \end{array} \right\}Offset (0x08),
                  , 1,
               F0F1, 6
 }
            Local3 = RefOf (FOF1)
```

```
Local4 = RefOf (G001)
          }
          Case (0x07)
          {
            IndexField (IDX2, DAT2, AnyAcc, Lock, Preserve)
 {
              Offset (0x08),
                , 1,
              F0F2, 7
 }
           Local3 = RefOf(F0F2)Local4 = RefOf(G002) }
         Case (0x08) {
            IndexField (IDX3, DAT3, AnyAcc, Lock, Preserve)
            {
              Offset (0x08),
                , 1,
              F0F3, 8
 }
           Local3 = RefOf(F0F3)Local4 = RefOf (G003) }
          Case (0x09)
          {
            IndexField (IDX4, DAT4, AnyAcc, Lock, Preserve)
      {
              Offset (0x08),
                , 1,
              F0F4, 9
 }
           Local3 = RefOf(F0F4)Local4 = RefOf(G004) }
          Case (0x1F)
\{ IndexField (IDX5, DAT5, AnyAcc, Lock, Preserve)
            {
              Offset (0x08),
                , 1,
              F0F5, 31
 }
```

```
Local3 = RefOf (FOF5)Local4 = RefOf (G005) }
        Case (0x20) {
            IndexField (IDX6, DAT6, AnyAcc, Lock, Preserve)
 {
             Offset (0x08),
               , 1,
             F0F6, 32
 }
```

```
Local3 = RefOf (FOF6)Local4 = RefOf (G006) }
         Case (0x21) {
            IndexField (IDX7, DAT7, AnyAcc, Lock, Preserve)
 {
              Offset (0x08),
                , 1,
              F0F7, 33
 }
           Local3 = RefOf (FOF7)Local4 = RefOf(G007) }
          Case (0x3F)
          {
            IndexField (IDX8, DAT8, AnyAcc, Lock, Preserve)
 {
              Offset (0x08),
                , 1,
              F0F8, 63
 }
           Local3 = RefOf (FOF8)Local4 = RefOf (G008) }
         Case (0x40) {
    IndexField (IDX9, DAT9, AnyAcc, Lock, Preserve)
```
{

 Offset (0x08), , 1,

```
 Open Source Used In UCS_COMPONENT-rack_huu_base_image_m5 240227-220037-547ebbb8-240015D 12688
```

```
 F0F9, 64
 }
           Local3 = RefOf(F0F9)Local4 = RefOf (G009) }
         Case (0x41) {
            IndexField (IDXA, DATA, AnyAcc, Lock, Preserve)
 {
             Offset (0x08),
                , 1,
              F0FA, 65
 }
           Local3 = RefOf(F0FA)Local4 = RefOf(G00A) }
         Case (0x45) {
            IndexField (IDXB, DATB, AnyAcc, Lock, Preserve)
 {
             Offset (0x08),
                , 1,
           F0FB, 69
 }
           Local3 = RefOf (FOFB)Local4 = RefOf(G00B) }
          Case (0x81)
          {
            IndexField (IDXC, DATC, AnyAcc, Lock, Preserve)
 {
              Offset (0x08),
                , 1,
              F0FC, 129
 }
           Local3 = RefOf(F0FC)Local4 = RefOf(G00C) }
          Case (0x0100)
\{ IndexField (IDXD, DATD, AnyAcc, Lock, Preserve)
\left\{ \begin{array}{c} 1 & 1 \\ 1 & 1 \end{array} \right\} Offset (0x08),
```

```
 , 1,
              F0FD, 256
 }
           Local3 = RefOf (F0FD)Local4 = RefOf (G00D) Case (0x03FF)
 {
            IndexField (IDXE, DATE, AnyAcc, Lock, Preserve)
            {
              Offset (0x08),
                , 1,
              F0FE, 1023
 }
           Local3 = RefOf (FOFE)Local4 = RefOf(G00E) }
          Case (0x07BF)
          {
            IndexField (IDX0, DAT0, AnyAcc, Lock, Preserve)
 {
              Offset (0x08),
                 , 1,
              F0FF, 1983
 }
           Local3 = RefOf (FOFF)Local4 = RefOf (G000) }
          Default
          {
            ERR (Arg0, Z144, __LINE__, 0x00, 0x00, Arg2, Arg3)
            Return (Zero)
           }
        }
      }
      Default
      {
        ERR (Arg0, Z144, __LINE__, 0x00, 0x00, Arg2, Arg3)
        Return (Zero)
      }
```
}

}

```
 M72D (Arg0, Local3, Arg2, Arg3, Arg4, Arg5, Local4)
 }
```

```
 /* Run-method */
```

```
 Method (IFC0, 0, Serialized)
```
{

```
 SRMT ("m770")
 M770 (__METHOD__)
 /* Access to 1-bit IndexFields, ByteAcc */
```

```
 SRMT ("m771")
 M771 (__METHOD__)
 /* Access to 1-bit IndexFields, WordAcc */
```

```
 SRMT ("m772")
 M772 (__METHOD__)
 /* Access to 1-bit IndexFields, DWordAcc */
```

```
 SRMT ("m773")
 M773 (__METHOD__)
 /* Access to 1-bit IndexFields, QWordAcc */
```

```
 SRMT ("m774")
 If (Y215)
 {
   M774 (__METHOD__)
 }
 Else
 {
   BLCK ()
 }
```
/\* Splitting of IndexFields \*/

```
 SRMT ("m775")
    M775 (__METHOD__)
    /* Check IndexField
 access: ByteAcc, NoLock, Preserve */
```

```
 SRMT ("m776")
 If (Y224)
 {
   M776 (__METHOD__)
 }
 Else
 {
   BLCK ()
```

```
 }
```

```
 /* Check IndexField access: WordAcc, NoLock, WriteAsOnes */
```

```
 SRMT ("m777")
 If (Y224)
 {
   M777 (__METHOD__)
 }
 Else
 {
   BLCK ()
 }
 /* Check IndexField access: DWordAcc, NoLock, WriteAsZeros */
 SRMT ("m778")
 If (Y224)
 {
  M778 (__METHOD__)
 }
 Else
 {
   BLCK ()
 }
 /* Check IndexField access: QWordAcc, NoLock, Preserve */
 SRMT ("m779")
 If (Y224)
 {
  M779 (__METHOD__)
 }
 Else
 {
   BLCK ()
 }
 /* Check IndexField access: AnyAcc, Lock, Preserve */
 SRMT ("m77a")
 If (Y224)
 {
  M77A (__METHOD__)
 }
 Else
 {
```

```
BLCK() }
 }
```
Found in path(s):

\* /opt/cola/permits/1868535361\_1702636685.4725525/0/acpica-master-2-zip/acpicamaster/tests/aslts/src/runtime/collections/functional/region/indexfield.asl No license file was found, but licenses were detected in source scan.

/\*

\* Some or all of this work - Copyright (c) 2006 - 2021, Intel Corp.

\* All rights reserved.

\*

\* Redistribution and use in source and binary forms, with or without modification,

\* are permitted provided that the following conditions are met:

\*

\* Redistributions of source code must retain the above copyright notice,

\* this list of conditions and the following disclaimer.

\* Redistributions in binary form must reproduce the above copyright notice,

\* this list of conditions and the following disclaimer in the documentation

\* and/or other materials provided with the distribution.

\* Neither the name of Intel Corporation nor the names of its contributors

\* may be used to endorse or promote products derived from this software

\* without specific prior written permission.

\*

 \* THIS SOFTWARE IS PROVIDED BY THE COPYRIGHT HOLDERS AND CONTRIBUTORS "AS IS"

\* AND ANY EXPRESS OR IMPLIED WARRANTIES, INCLUDING, BUT NOT LIMITED TO, THE

\* IMPLIED WARRANTIES OF MERCHANTABILITY AND FITNESS FOR A PARTICULAR PURPOSE

\* ARE DISCLAIMED. IN NO EVENT SHALL THE COPYRIGHT OWNER OR CONTRIBUTORS BE

 \* LIABLE FOR ANY DIRECT, INDIRECT, INCIDENTAL, SPECIAL, EXEMPLARY, OR CONSEQUENTIAL

 \* DAMAGES (INCLUDING, BUT NOT LIMITED TO, PROCUREMENT OF SUBSTITUTE GOODS OR SERVICES;

 \* LOSS OF USE, DATA, OR PROFITS; OR BUSINESS INTERRUPTION) HOWEVER CAUSED AND ON ANY

 \* THEORY OF LIABILITY, WHETHER IN CONTRACT, STRICT LIABILITY, OR TORT (INCLUDING \* NEGLIGENCE OR OTHERWISE) ARISING IN ANY WAY OUT OF THE USE OF THIS SOFTWARE, \* EVEN IF ADVISED OF THE POSSIBILITY OF SUCH DAMAGE. \*/

```
 /*
   * Bug 294:
 *
  * SUMMARY: _ERR method can not be evaluated when AE_OWNER_ID_LIMIT is emitted
   */
  Device (D294)
```
{

Name (BUF0, Buffer (0x34)

```
\{ \cdot \cdot \cdot \cdot \cdot \cdot \cdot \cdot \cdot \cdot \cdot \cdot \cdot \cdot \cdot \cdot \cdot \cdot \cdot \cdot \cdot \cdot \cdot \cdot \cdot \cdot \cdot \cdot \cdot \cdot \cdot \cdot \cdot \cdot \cdot \cdot 
        /* 0000 */ 0x53, 0x53, 0x44, 0x54, 0x34, 0x00,
 0x00, 0x00, // SSDT4...
        /* 0008 */ 0x02, 0xEB, 0x49, 0x6E, 0x74, 0x65, 0x6C, 0x00, // ..Intel.
        /* 0010 */ 0x4D, 0x61, 0x6E, 0x79, 0x00, 0x00, 0x00, 0x00, // Many....
        /* 0018 */ 0x01, 0x00, 0x00, 0x00, 0x49, 0x4E, 0x54, 0x4C, // ....INTL
       \frac{\cancel{0.0020}}{10} */ 0x08, 0x12, 0x06, 0x20, 0x14, 0x0F, 0x5C, 0x53, \frac{\cancel{0.0001}}{10} ... ...
        /* 0028 */ 0x53, 0x30, 0x30, 0x00, 0xA4, 0x0D, 0x5C, 0x53, // S00...\S
       \frac{\cancel{0.030} \times 0.0030}{0.000} // S00.
     })
     Name (BUF1, Buffer (0x5F)
\overline{\phantom{a}}\frac{\sqrt{6}}{10000} */ 0x53, 0x53, 0x44, 0x54, 0x5F, 0x00, 0x00, 0x00, \frac{\sqrt{8}}{10000} SSDT...
        /* 0008 */ 0x02, 0x33, 0x49, 0x6E, 0x74, 0x65, 0x6C, 0x00, // .3Intel.
        /* 0010 */ 0x4D, 0x61, 0x6E, 0x79, 0x00, 0x00, 0x00, 0x00, // Many....
        /* 0018 */ 0x01, 0x00, 0x00, 0x00, 0x49, 0x4E, 0x54, 0x4C, // ....INTL
        /* 0020 */ 0x15, 0x12, 0x06, 0x20, 0x10, 0x1F, 0x5C, 0x00,
 // ... ..\.
        /* 0028 */ 0x08, 0x4E, 0x41, 0x42, 0x53, 0x0D, 0x61, 0x62, // .NABS.ab
        /* 0030 */ 0x73, 0x6F, 0x6C, 0x75, 0x74, 0x65, 0x20, 0x6C, // solute l
        /* 0038 */ 0x6F, 0x63, 0x61, 0x74, 0x69, 0x6F, 0x6E, 0x20, // ocation
        /* 0040 */ 0x6F, 0x62, 0x6A, 0x00, 0x08, 0x4E, 0x43, 0x52, // obj..NCR
        /* 0048 */ 0x52, 0x0D, 0x63, 0x75, 0x72, 0x72, 0x65, 0x6E, // R.curren
        /* 0050 */ 0x74, 0x20, 0x6C, 0x6F, 0x63, 0x61, 0x74, 0x69, // t locati
       \frac{\sqrt{6}}{2} (9058 */ 0x6F, 0x6E, 0x20, 0x6F, 0x62, 0x6A, 0x00 // on obj.
     })
     OperationRegion (IST1, SystemMemory, 0x0100, 0x5F)
     Field (IST1, ByteAcc, NoLock, Preserve)
     {
        RFU1, 760
     }
     Name (BUF3, Buffer (0x011F)
     {
        /* 0000 */ 0x53, 0x53, 0x44, 0x54, 0x1F, 0x01, 0x00, 0x00, // SSDT....
        /* 0008 */ 0x02, 0x58, 0x49, 0x6E, 0x74, 0x65, 0x6C, 0x00, // .XIntel.
        /*
0010 */ 0x4D, 0x61, 0x6E, 0x79, 0x00, 0x00, 0x00, 0x00, // Many....
        /* 0018 */ 0x01, 0x00, 0x00, 0x00, 0x49, 0x4E, 0x54, 0x4C, // ....INTL
       \frac{\cancel{0.0020}}{1} /* 0020 */ 0x15, 0x12, 0x06, 0x20, 0x5B, 0x82, 0x49, 0x0F, \frac{\cancel{0.0001}}{1}.
        /* 0028 */ 0x41, 0x55, 0x58, 0x44, 0x08, 0x49, 0x4E, 0x54, // AUXD.INT
        /* 0030 */ 0x30, 0x0E, 0x10, 0x32, 0x54, 0x76, 0x98, 0xBA, // 0..2Tv..
        /* 0038 */ 0xDC, 0xFE, 0x08, 0x53, 0x54, 0x52, 0x30, 0x0D, // ...STR0.
        /* 0040 */ 0x73, 0x6F, 0x75, 0x72, 0x63, 0x65, 0x20, 0x73, // source s
       \frac{\pi}{60048} */ 0x74, 0x72, 0x69, 0x6E, 0x67, 0x30, 0x00, 0x08, \frac{\pi}{1000}.
        /* 0050 */ 0x42, 0x55, 0x46, 0x30, 0x11, 0x0C, 0x0A, 0x09, // BUF0....
        /* 0058 */ 0x09, 0x08, 0x07, 0x06, 0x05, 0x04, 0x03, 0x02, // ........
        /* 0060 */ 0x01, 0x08, 0x50, 0x41, 0x43, 0x30, 0x12, 0x27, // ..PAC0.'
```

```
 /* 0068 */ 0x03, 0x0E, 0x1F, 0x32, 0x54, 0x76, 0x98, 0xBA, // ...2Tv..
       /* 0070 */ 0xDC, 0xFE, 0x0D, 0x74, 0x65, 0x73, 0x74, 0x20, // ...test
       /* 0078 */ 0x70, 0x61, 0x63, 0x6B, 0x61, 0x67, 0x65, 0x30, // package0
       /* 0080 */ 0x00, 0x11, 0x0C, 0x0A, 0x09, 0x13, 0x12, 0x11, // ........
       /* 0088 */ 0x10, 0x0F, 0x0E, 0x0D, 0x0C, 0x0B, 0x5B, 0x81, // ......[.
       /* 0090 */ 0x0B, 0x4F, 0x50, 0x52, 0x30, 0x01, 0x46, 0x4C, // .OPR0.FL
       /* 0098 */ 0x55, 0x30, 0x20, 0x5B, 0x82, 0x10, 0x44, 0x45, // U0 [..DE
       /* 00A0 */ 0x56, 0x30, 0x08, 0x53, 0x30, 0x30, 0x30, 0x0D, // V0.S000.
       /* 00A8 */ 0x44, 0x45, 0x56, 0x30, 0x00, 0x5B, 0x02, 0x45, // DEV0.[.E
       /* 00B0 */ 0x56, 0x45, 0x30, 0x14, 0x09, 0x4D, 0x4D, 0x4D, // VE0..MMM
       /* 00B8 */ 0x30, 0x00, 0xA4, 0x0A, 0x00, 0x5B, 0x01, 0x4D, // 0....[.M
       /* 00C0 */ 0x54, 0x58, 0x30, 0x00, 0x5B, 0x80, 0x4F, 0x50, // TX0.[.OP
       /* 00C8 */ 0x52, 0x30, 0x00, 0x0C, 0x21, 0x43,
0x65, 0x07, // R0..!Ce.
       /* 00D0 */ 0x0A, 0x98, 0x5B, 0x84, 0x13, 0x50, 0x57, 0x52, // ..[..PWR
       /* 00D8 */ 0x30, 0x00, 0x00, 0x00, 0x08, 0x53, 0x30, 0x30, // 0....S00
       /* 00E0 */ 0x30, 0x0D, 0x50, 0x57, 0x52, 0x30, 0x00, 0x5B, // 0.PWR0.[
       /* 00E8 */ 0x83, 0x16, 0x43, 0x50, 0x55, 0x30, 0x00, 0xFF, // ..CPU0..
       /* 00F0 */ 0xFF, 0xFF, 0xFF, 0x00, 0x08, 0x53, 0x30, 0x30, // .....S00
       /* 00F8 */ 0x30, 0x0D, 0x43, 0x50, 0x55, 0x30, 0x00, 0x5B, // 0.CPU0.[
       /* 0100 */ 0x85, 0x10, 0x54, 0x5A, 0x4E, 0x30, 0x08, 0x53, // ..TZN0.S
       /* 0108 */ 0x30, 0x30, 0x30, 0x0D, 0x54, 0x5A, 0x4E, 0x30, // 000.TZN0
       /* 0110 */ 0x00, 0x5B, 0x13, 0x42, 0x55, 0x46, 0x30, 0x0A, // .[.BUF0.
       /* 0118 */ 0x00, 0x0A, 0x45, 0x42, 0x46, 0x4C, 0x30 // ..EBFL0
     })
    OperationRegion (IST3, SystemMemory, 0x0400, 0x011F)
    Field (IST3, ByteAcc, NoLock, Preserve)
  {
       RFU3, 2296
     }
    Name (SNML, "0123456789ABCDEF")
   Name (NNML, 0x10) /* \leq sizeof (SNML) */
    /* Take into account AE_OWNER_ID_LIMIT */
   Name (HI0M, 0x0100) /* <= (NNML * NNML) */
   Name (HI0N, 0x00)
    Name (INIF, 0x00)
   Method (ERR, 3, NotSerialized)
\overline{\phantom{a}}Debug = " ERR exception handler"
       Return (0x00)
     }
    Method (CHSM, 2, Serialized)
     {
       Name (LPN0, 0x00)
```

```
 Name (LPC0, 0x00)
     Local0 = 0x00 /* sum */
     LPN0 = Arg1LPC0 = 0x00 While (LPN0)
       {
        Local1 = DerefOf (Arg0 [LPC0])Local0 += Local1Local0 \% = 0x0100 LPN0--
         LPC0++
       }
     Local0 = (0x00 - Local0)Local0% = 0x0100
      Debug = "checksum"
      Debug = Local0
      Return (Local0)
    }
    /* Initializes
 multiple Tables Load test */
    Method (INIT, 0, NotSerialized)
    {
      Local0 = SizeOf (SNML)
     If ((NNML > Local0)) {
         Debug = Concatenate ("INIT: test error, check NNML <= Sizeof(SNML):", ToDecimalString (Local0))
         Return (0x01)
       }
     Local0 *= Local0If ((H I 0 M > Local 0)) {
        Debug = Concatenate ("INIT: test error, check H I 0 M \le 0 x", Local0)
         Return (0x01)
       }
      Return (0x00)
    }
    /* Prepares and Loads the next Table of multiple Tables Load test */
    Method (LD, 0, Serialized)
    {
     If ((HION >= HION)) {
```

```
 Debug = "LD: too many tables loaded"
   Return (0x01)
 }
Local2 = (HION * 0x30) OperationRegion (IST0, SystemMemory, Local2, 0x34)
 Field (IST0, ByteAcc, NoLock, Preserve)
 {
  RFU0, 416
 }
 Field (IST0, ByteAcc, NoLock, Preserve)
 {
   SIG, 32,
   LENG, 32,
   REV, 8,
   SUM, 8,
   OID, 48,
   OTID, 64,
   OREV, 32,
   CID, 32,
   CREV, 32,
   Offset (0x27),
   SSNM, 32,
   Offset (0x2F),
   SSRT, 32
 }
 RFU0 = BUF0 /* \D294.BUF0 */
 /* Modify Revision field of SSDT */
 Store ((CREV + 0x01), CREV) /* \D294.LD__.CREV */
 /* Modify SSNM Object Name */
 Divide (HI0N, NNML, Local0, Local1)
 Local1 = DerefOf (SNML [Local1])
Local1 \ll 0 \times 10 Local0 = DerefOf (SNML [Local0])
Local0 \ll 0 \ll 0 \times 18Local0 += Local1Local0 \neq 0x5353
 SSNM = Local0
Debug = SSNM /* D294.LD_.SSNM
 /* Modify SSNM Method Return String */
```
\*/

 $SSRT = Local0$ 

/\* Recalculate and save CheckSum \*/

```
 Local0 = RFU0 /* \D294.LD__.RFU0 */
      Store ((SUM + CHSM (Local0, SizeOf (Local0))), SUM) /* \D294.LD__.SUM_ */
      Load (RFU0, Local3)
      HI0N++
      Debug = "LD: SSDT Loaded"
      Return (0x00)
    }
    Method (TST0, 0, Serialized)
    {
      Name (MAXT, 0xFA)
      Name (DDB1, 0x00)
      Name (DDB3, 0x00)
     If (INT() {
        ERR (__METHOD__, ZFFF, __LINE__, 0x00, 0x00, 0x00, 0x00)
        Return (0x01)
      }
     RFU1 = BUF1 /* D294.BUF1 */
      RFU3 = BUF3 /* \D294.BUF3 */
     Local0 = MAXT /* D294.TST0.MAXT */
      While (Local0)
      {
       /* Store(HI0N, Debug) */If (LD() {
          ERR (__METHOD__, ZFFF, __LINE__,
 0x00, 0x00, Local0, HI0N)
          Return (0x01)
        }
        Local0--
      }
      /* Methods can not be called after the following Load */
      /* (OWNER_ID is exhausted) */
      Load (RFU1, DDB1) /* \D294.TST0.DDB1 */
      Debug = "SSDT1 Loaded"
      /* The following Load should cause AE_OWNER_ID_LIMIT */
      Load (RFU3, DDB3) /* \D294.TST0.DDB3 */
      CH04 (__METHOD__, 0x00, 0xFF, 0x00, __LINE__, 0x00, 0x00)
      Return (0x00)
    }
```

```
 }
```
Method (M294, 0, NotSerialized)

```
 {
   \D294.TST0 ()
 }
```
Found in path(s):

\* /opt/cola/permits/1868535361\_1702636685.4725525/0/acpica-master-2-zip/acpicamaster/tests/aslts/src/runtime/collections/bdemo/ACPICA/0294/DECL.asl No license file was found, but licenses were detected in source scan.

/\*

\* Some or all of this work - Copyright (c) 2006 - 2021, Intel Corp.

\* All rights reserved.

\*

\* Redistribution and use in source and binary forms, with or without modification,

\* are permitted provided that the following conditions are met:

\*

\* Redistributions of source code must retain the above copyright notice,

\* this list of conditions and the following disclaimer.

\* Redistributions in binary form must reproduce the above copyright notice,

\* this list of conditions and the following disclaimer in the documentation

\* and/or other materials provided with the distribution.

\* Neither the name of Intel Corporation nor the names of its contributors

\* may be used to endorse or promote products derived from this software

\* without specific prior written permission.

\*

\* THIS SOFTWARE IS PROVIDED BY THE COPYRIGHT HOLDERS AND CONTRIBUTORS "AS IS"

\* AND ANY EXPRESS OR IMPLIED WARRANTIES, INCLUDING, BUT NOT

LIMITED TO, THE

\* IMPLIED WARRANTIES OF MERCHANTABILITY AND FITNESS FOR A PARTICULAR PURPOSE \* ARE DISCLAIMED. IN NO EVENT SHALL THE COPYRIGHT OWNER OR CONTRIBUTORS BE

\* LIABLE FOR ANY DIRECT, INDIRECT, INCIDENTAL, SPECIAL, EXEMPLARY, OR CONSEQUENTIAL

\* DAMAGES (INCLUDING, BUT NOT LIMITED TO, PROCUREMENT OF SUBSTITUTE GOODS OR SERVICES;

\* LOSS OF USE, DATA, OR PROFITS; OR BUSINESS INTERRUPTION) HOWEVER CAUSED AND ON ANY

\* THEORY OF LIABILITY, WHETHER IN CONTRACT, STRICT LIABILITY, OR TORT (INCLUDING \* NEGLIGENCE OR OTHERWISE) ARISING IN ANY WAY OUT OF THE USE OF THIS SOFTWARE, \* EVEN IF ADVISED OF THE POSSIBILITY OF SUCH DAMAGE.

\*/

DefinitionBlock( "B78.aml", // Output filename "DSDT", // Signature 0x02. // DSDT Revision "Intel", // OEMID

"Many", // TABLE ID 0x00000001 // OEM Revision  $\left( \right)$ 

 // All declarations Include("../../../../../runtime/cntl/DECL\_5UP.asl") Include("../../../../../runtime/collections/bdemo/ACPICA/common/DECL.asl") Include("../../../../../runtime/collections/bdemo/ACPICA/0078/DECL.asl")

 Method(MAIN) {

 // Initialization STRT(0)

 // Run verification methods Include("../../../../../runtime/collections/bdemo/ACPICA/0078/RUN.asl")

```
		// Final actions
		Store(FNSH(), Local7)
```

```
		return (Local7)
	}
}
```
Found in path(s):

\* /opt/cola/permits/1868535361\_1702636685.4725525/0/acpica-master-2-zip/acpicamaster/tests/aslts/src/runtime/collections/bdemo/ACPICA/0078/MAIN.asl No license file was found, but licenses were detected in source scan.

/\*

\* Some or all of this work - Copyright (c) 2006 - 2021, Intel Corp.

\* All rights reserved.

\*

\* Redistribution and use in source and binary forms, with or without modification,

\* are permitted provided that the following conditions are met:

\*

\* Redistributions of source code must retain the above copyright notice,

\* this list of conditions and the following disclaimer.

\* Redistributions in binary form must reproduce the above copyright notice,

\* this list of conditions and the following disclaimer in the documentation

\* and/or other materials provided with the distribution.

\* Neither the name of Intel Corporation nor the names of its contributors

\* may be used to endorse or promote products derived from this software

\* without specific prior written permission.

\*

\* THIS SOFTWARE

IS PROVIDED BY THE COPYRIGHT HOLDERS AND CONTRIBUTORS "AS IS"

\* AND ANY EXPRESS OR IMPLIED WARRANTIES, INCLUDING, BUT NOT LIMITED TO, THE

\* IMPLIED WARRANTIES OF MERCHANTABILITY AND FITNESS FOR A PARTICULAR PURPOSE

\* ARE DISCLAIMED. IN NO EVENT SHALL THE COPYRIGHT OWNER OR CONTRIBUTORS BE

 \* LIABLE FOR ANY DIRECT, INDIRECT, INCIDENTAL, SPECIAL, EXEMPLARY, OR CONSEQUENTIAL

 \* DAMAGES (INCLUDING, BUT NOT LIMITED TO, PROCUREMENT OF SUBSTITUTE GOODS OR SERVICES;

 \* LOSS OF USE, DATA, OR PROFITS; OR BUSINESS INTERRUPTION) HOWEVER CAUSED AND ON ANY

 \* THEORY OF LIABILITY, WHETHER IN CONTRACT, STRICT LIABILITY, OR TORT (INCLUDING \* NEGLIGENCE OR OTHERWISE) ARISING IN ANY WAY OUT OF THE USE OF THIS SOFTWARE, \* EVEN IF ADVISED OF THE POSSIBILITY OF SUCH DAMAGE. \*/ If (STTT ("Demo of bug 246", TCLD, 0xF6, W017)) {

```
 SRMT ("m17b")
  M17B ()
 }
```
FTTT()

## Found

in path(s):

\* /opt/cola/permits/1868535361\_1702636685.4725525/0/acpica-master-2-zip/acpicamaster/tests/aslts/src/runtime/collections/bdemo/ACPICA/0246/RUN.asl No license file was found, but licenses were detected in source scan.

/\*

\* Some or all of this work - Copyright (c) 2006 - 2021, Intel Corp.

\* All rights reserved.

\*

\* Redistribution and use in source and binary forms, with or without modification,

\* are permitted provided that the following conditions are met:

\*

```
 * Redistributions of source code must retain the above copyright notice,
```
\* this list of conditions and the following disclaimer.

\* Redistributions in binary form must reproduce the above copyright notice,

\* this list of conditions and the following disclaimer in the documentation

\* and/or other materials provided with the distribution.

\* Neither the name of Intel Corporation nor the names of its contributors

\* may be used to endorse or promote products derived from this software

\* without specific prior written permission.

\*

 \* THIS SOFTWARE IS PROVIDED BY THE COPYRIGHT HOLDERS AND CONTRIBUTORS "AS IS"

\* AND ANY EXPRESS OR IMPLIED WARRANTIES, INCLUDING, BUT NOT LIMITED TO, THE

\* IMPLIED WARRANTIES OF MERCHANTABILITY AND FITNESS FOR A PARTICULAR PURPOSE

\* ARE DISCLAIMED. IN NO EVENT SHALL THE COPYRIGHT OWNER OR CONTRIBUTORS BE

 \* LIABLE FOR ANY DIRECT, INDIRECT, INCIDENTAL, SPECIAL, EXEMPLARY, OR CONSEQUENTIAL

 \* DAMAGES (INCLUDING, BUT NOT LIMITED TO, PROCUREMENT OF SUBSTITUTE GOODS OR SERVICES;

 \* LOSS OF USE, DATA, OR PROFITS; OR BUSINESS INTERRUPTION) HOWEVER CAUSED AND ON ANY

 \* THEORY OF LIABILITY, WHETHER IN CONTRACT, STRICT LIABILITY, OR TORT (INCLUDING \* NEGLIGENCE OR OTHERWISE) ARISING IN ANY WAY OUT OF THE USE OF THIS SOFTWARE, \* EVEN IF ADVISED OF THE POSSIBILITY OF SUCH DAMAGE.

```
 */
 /*
```
\* Bug 0004:

\*

 \* SUMMARY: Concatenate being invoked in Method M000 changes the type of LocalX of calling Method passed as operand to M000

```
 */
 Method (MD9F, 1, NotSerialized)
```
{

```
 Concatenate ("qwertyuiop", Arg0,
```

```
 Local1)
```

```
 }
```
Method (MDA0, 0, NotSerialized)

```
 {
 Local5 = 0x00 MD9F (Local5)
  Local0 = ObjectType (Local5)
 If ((Local0 != CO09)) {
     ERR (__METHOD__, ZFFF, __LINE__, 0x00, 0x00, Local0, C009)
   }
 Local5++If ((Local5 != 0x01)) {
     ERR (__METHOD__, ZFFF, __LINE__, 0x00, 0x00, Local5, 0x01)
   }
 }
```
Found in path(s):

\* /opt/cola/permits/1868535361\_1702636685.4725525/0/acpica-master-2-zip/acpicamaster/tests/aslts/src/runtime/collections/bdemo/ACPICA/0004/DECL.asl No license file was found, but licenses were detected in source scan.

/\*

- \* Some or all of this work Copyright (c) 2006 2021, Intel Corp.
- \* All rights reserved.

\*

\* Redistribution and use in source and binary forms, with or without modification,

\* are permitted provided that the following conditions are met:

\*

\* Redistributions of source code must retain the above copyright notice,

\* this list of conditions and the following disclaimer.

\* Redistributions in binary form must reproduce the above copyright notice,

\* this list of conditions and the following disclaimer in the documentation

\* and/or other materials provided with the distribution.

\* Neither the name of Intel Corporation nor the names of its contributors

\* may be used to endorse or promote products derived from this software

\* without specific prior written permission.

\*

 \* THIS SOFTWARE IS PROVIDED BY THE COPYRIGHT HOLDERS AND CONTRIBUTORS "AS IS"

\* AND ANY EXPRESS OR IMPLIED WARRANTIES, INCLUDING, BUT NOT LIMITED TO, THE

\* IMPLIED WARRANTIES OF MERCHANTABILITY AND FITNESS FOR A PARTICULAR PURPOSE

\* ARE DISCLAIMED. IN NO EVENT SHALL THE COPYRIGHT OWNER OR CONTRIBUTORS BE

 \* LIABLE FOR ANY DIRECT, INDIRECT, INCIDENTAL, SPECIAL, EXEMPLARY, OR CONSEQUENTIAL

 \* DAMAGES (INCLUDING, BUT NOT LIMITED TO, PROCUREMENT OF SUBSTITUTE GOODS OR SERVICES;

 \* LOSS OF USE, DATA, OR PROFITS; OR BUSINESS INTERRUPTION) HOWEVER CAUSED AND ON ANY

 \* THEORY OF LIABILITY, WHETHER IN CONTRACT, STRICT LIABILITY, OR TORT (INCLUDING \* NEGLIGENCE OR OTHERWISE) ARISING IN ANY WAY OUT OF THE USE OF THIS SOFTWARE, \* EVEN IF ADVISED OF THE POSSIBILITY OF SUCH DAMAGE.

```
 */
```
/\*

```
 * Bug 0007:
```
\*

 \* SUMMARY: ToString updates the LocalX value (if it is zero) passed as Length parameter \*/

```
 Method (MDA4, 0, Serialized)
```

```
 {
    Name (B000, Buffer (0x04)
    {
      0x21, 0x21, 0x21,
0x21 // !!!!
    })
   Local0 = 0x00 ToString (B000, Local0, Local1)
   If ((Local0 != 0x00)) {
     ERR (METHOD, ZFFF, LINE, 0x00, 0x00, Local0, 0x00)
    }
  }
```
Found in path(s):

\* /opt/cola/permits/1868535361\_1702636685.4725525/0/acpica-master-2-zip/acpicamaster/tests/aslts/src/runtime/collections/bdemo/ACPICA/0007/DECL.asl No license file was found, but licenses were detected in source scan.

/\*

\* Some or all of this work - Copyright (c) 2006 - 2021, Intel Corp.

\* All rights reserved.

\*

\* Redistribution and use in source and binary forms, with or without modification,

\* are permitted provided that the following conditions are met:

\*

\* Redistributions of source code must retain the above copyright notice,

\* this list of conditions and the following disclaimer.

\* Redistributions in binary form must reproduce the above copyright notice,

\* this list of conditions and the following disclaimer in the documentation

\* and/or other materials provided with the distribution.

\* Neither the name of Intel Corporation nor the names of its contributors

\* may be used to endorse or promote products derived from this software

\* without specific prior written permission.

\*

\* THIS SOFTWARE IS PROVIDED BY THE COPYRIGHT HOLDERS AND CONTRIBUTORS "AS IS" \* AND ANY EXPRESS OR IMPLIED WARRANTIES, INCLUDING, BUT NOT

LIMITED TO, THE

\* IMPLIED WARRANTIES OF MERCHANTABILITY AND FITNESS FOR A PARTICULAR PURPOSE

\* ARE DISCLAIMED. IN NO EVENT SHALL THE COPYRIGHT OWNER OR CONTRIBUTORS BE

\* LIABLE FOR ANY DIRECT, INDIRECT, INCIDENTAL, SPECIAL, EXEMPLARY, OR CONSEQUENTIAL

\* DAMAGES (INCLUDING, BUT NOT LIMITED TO, PROCUREMENT OF SUBSTITUTE GOODS OR SERVICES;

\* LOSS OF USE, DATA, OR PROFITS; OR BUSINESS INTERRUPTION) HOWEVER CAUSED AND ON ANY

\* THEORY OF LIABILITY, WHETHER IN CONTRACT, STRICT LIABILITY, OR TORT (INCLUDING \* NEGLIGENCE OR OTHERWISE) ARISING IN ANY WAY OUT OF THE USE OF THIS SOFTWARE, \* EVEN IF ADVISED OF THE POSSIBILITY OF SUCH DAMAGE.

\*/

/\* \* Aplicable for abbu only \*/

Name(z172, 172)

```
Method(dvf2,, Serialized)
{
	Name(ts, "dvf2")
	Device(d000) {
 		Name(i000, 0x00000001)
	}
```

```
	Method(m001)
	{
 		Method(m002)
 		{
 			Method(m003)
  			{
  				Return (0xabcd0000)
  			}
 			Return (Add(\_SB_.ABBU.dvf2.d000.i000, m003()))
 		}
 		Return (Add(\_SB_.ABBU.dvf2.d000.i000, m002()))
	}
	Store(Add(\_SB_.ABBU.dvf2.d000.i000,
 m001()), Local0)
	if (LNotEqual(Local0, 0xabcd0003)) {
 		err(ts, z172, __LINE__, 0, 0, Local0, 0xabcd0003)
	}
}
/*
* Named object as element of Package
*
* Named element of Package, perhaps, is not implemented by MS,
* i000 in Package(){i000} is, on MS, the same as Package(){"i000"}.
*
* fail
*/
Method(mf26,, Serialized)
{
	Name(ts, "mf26")
	Name(i000, 0xabcd0000)
	Name(i001, 0xabcd0001)
	Name(i002, 0xabcd0002)
	Name(i003, 0xabcd0003)
	Name(ii00, 0x11112222)
	Name(p000, Package() {
 		i000,
 		i001,
 		i002,
 		"i000",
 \ SB .ABBU.mf26.i003,
 		0xabcd0004
 		})
```

```
	Method(m001, 2)
	{
		Store(DerefOf(Index(arg0, 0)), Local0)
		if (LNotEqual(Local0, 0xabcd0000)) {
 			err(ts, z164, __LINE__, 0, 0, Local0, 0xabcd0000)
		}
		Store(DerefOf(Index(arg0, 1)), Local0)
		if (LNotEqual(Local0, 0xabcd0001)) {
 			err(ts, z164, __LINE__, 0, 0, Local0, 0xabcd0001)
		}
		Store(DerefOf(Index(arg0, 2)), Local0)
		if (LNotEqual(Local0, 0xabcd0002)) {
 err(ts, z164, \_\_\_\_\_\ 0, 0, Local0, 0xabcd0002)
		}
		Store(DerefOf(Index(arg0, 3)), Local0)
		if (LNotEqual(Local0, "i000")) {
 			err(ts, z164, __LINE__, 0, 0, Local0, "i000")
		}
		Store(DerefOf(Index(arg0, 4)), Local0)
		if (LNotEqual(Local0, 0xabcd0003)) {
			err(ts, z164, __LINE__, 0, 0, Local0, 0xabcd0003)
		}
		Store(DerefOf(Index(arg0, 5)), Local0)
		if (LNotEqual(Local0, 0xabcd0004)) {
 			err(ts, z164, __LINE__, 0, 0, Local0, 0xabcd0004)
		}
		Store(ii00, Index(arg0, 0))
		Store(DerefOf(Index(arg0, 0)), Local0)
		if (LNotEqual(Local0, 0x11112222)) {
 			err(ts, z164, __LINE__, 0, 0, Local0, 0x11112222)
		}
	}
if (0) {
		Store(DerefOf(Index(p000, 0)), Local0)
		OUTP(Local0)
		Store(DerefOf(Index(p000, 1)), Local0)
		OUTP(Local0)
		Store(DerefOf(Index(p000, 2)), Local0)
		OUTP(Local0)
		Store(DerefOf(Index(p000, 3)), Local0)
		OUTP(Local0)
		Store(DerefOf(Index(p000, 4)), Local0)
		OUTP(Local0)
		Store(DerefOf(Index(p000, 5)), Local0)
```

```
		OUTP(Local0)
```

```
	}
```

```
	m001(p000, RefOf(p000))
```

```
	Store(DerefOf(Index(p000,
 0)), Local0)
	if (LNotEqual(Local0, 0x11112222)) {
		err(ts, z164, __LINE__, 0, 0, Local0, 0x11112222)
	}
	Store(DerefOf(Index(p000, 1)), Local0)
	if (LNotEqual(Local0, 0xabcd0001)) {
		err(ts, z164, __LINE__, 0, 0, Local0, 0xabcd0001)
	}
```

```
	Store(DerefOf(Index(p000, 2)), Local0)
	if (LNotEqual(Local0, 0xabcd0002)) {
		err(ts, z164, __LINE__, 0, 0, Local0, 0xabcd0002)
	}
```

```
	Store(DerefOf(Index(p000, 3)), Local0)
	if (LNotEqual(Local0, "i000")) {
		err(ts, z164, __LINE__, 0, 0, Local0, "i000")
	}
```

```
	Store(DerefOf(Index(p000, 4)), Local0)
	if (LNotEqual(Local0, 0xabcd0003)) {
		err(ts, z164, __LINE__, 0, 0, Local0, 0xabcd0003)
	}
```

```
	Store(DerefOf(Index(p000, 5)), Local0)
	if (LNotEqual(Local0, 0xabcd0004)) {
		err(ts, z164, __LINE__, 0, 0, Local0, 0xabcd0004)
	}
}
```

```
Found in path(s):
```
\* /opt/cola/permits/1868535361\_1702636685.4725525/0/acpica-master-2-zip/acpicamaster/tests/aslts/src/runtime/collections/Identity2MS/abbu/device/device\_abbu.asl No license file was found, but licenses were detected in source scan.

/\*

\* Some or all of this work - Copyright (c) 2006 - 2021, Intel Corp.

\* All rights reserved.

\*

\* Redistribution and use in source and binary forms, with or without modification,

\* are permitted provided that the following conditions are met:

\*

\* Redistributions of source code must retain the above copyright notice,

\* this list of conditions and the following disclaimer.

- \* Redistributions in binary form must reproduce the above copyright notice,
- \* this list of conditions and the following disclaimer in the documentation

\* and/or other materials provided with the distribution.

\* Neither the name of Intel Corporation nor the names of its contributors

\* may be used to endorse or promote products derived from this software

\* without specific prior written permission.

\*

\* THIS SOFTWARE IS PROVIDED BY THE COPYRIGHT HOLDERS AND CONTRIBUTORS "AS IS"

\* AND ANY EXPRESS OR IMPLIED WARRANTIES, INCLUDING, BUT NOT

LIMITED TO, THE

\* IMPLIED WARRANTIES OF MERCHANTABILITY AND FITNESS FOR A PARTICULAR PURPOSE

\* ARE DISCLAIMED. IN NO EVENT SHALL THE COPYRIGHT OWNER OR CONTRIBUTORS BE

\* LIABLE FOR ANY DIRECT, INDIRECT, INCIDENTAL, SPECIAL, EXEMPLARY, OR CONSEQUENTIAL \* DAMAGES (INCLUDING, BUT NOT LIMITED TO, PROCUREMENT OF SUBSTITUTE GOODS OR SERVICES;

\* LOSS OF USE, DATA, OR PROFITS; OR BUSINESS INTERRUPTION) HOWEVER CAUSED AND ON ANY

\* THEORY OF LIABILITY, WHETHER IN CONTRACT, STRICT LIABILITY, OR TORT (INCLUDING \* NEGLIGENCE OR OTHERWISE) ARISING IN ANY WAY OUT OF THE USE OF THIS SOFTWARE, \* EVEN IF ADVISED OF THE POSSIBILITY OF SUCH DAMAGE.

```
*/
```
DefinitionBlock( "B151.aml", // Output filename "DSDT", // Signature 0x02, // DSDT Revision "Intel", // OEMID "Many", // TABLE ID 0x00000001 // OEM Revision  $\left( \right)$ 

 // All declarations Include("../../../../../runtime/cntl/DECL\_5UP.asl") Include("../../../../../runtime/collections/bdemo/ACPICA/0151/DECL.asl")

 Method(MAIN) {

 // Initialization STRT(0)

 // Run verification methods Include("../../../../../runtime/collections/bdemo/ACPICA/0151/RUN.asl")

 // Final actions Store(FNSH(), Local7)
```
		return (Local7)
	}
}
```
Found in path(s):

\* /opt/cola/permits/1868535361\_1702636685.4725525/0/acpica-master-2-zip/acpicamaster/tests/aslts/src/runtime/collections/bdemo/ACPICA/0151/MAIN.asl No license file was found, but licenses were detected in source scan.

/\*

\* Some or all of this work - Copyright (c) 2006 - 2021, Intel Corp.

\* All rights reserved.

\*

\* Redistribution and use in source and binary forms, with or without modification,

\* are permitted provided that the following conditions are met:

\*

\* Redistributions of source code must retain the above copyright notice,

\* this list of conditions and the following disclaimer.

\* Redistributions in binary form must reproduce the above copyright notice,

\* this list of conditions and the following disclaimer in the documentation

\* and/or other materials provided with the distribution.

\* Neither the name of Intel Corporation nor the names of its contributors

\* may be used to endorse or promote products derived from this software

\* without specific prior written permission.

\*

 \* THIS SOFTWARE IS PROVIDED BY THE COPYRIGHT HOLDERS AND CONTRIBUTORS "AS IS"

\* AND ANY EXPRESS OR IMPLIED WARRANTIES, INCLUDING, BUT NOT LIMITED TO, THE

\* IMPLIED WARRANTIES OF MERCHANTABILITY AND FITNESS FOR A PARTICULAR PURPOSE

\* ARE DISCLAIMED. IN NO EVENT SHALL THE COPYRIGHT OWNER OR CONTRIBUTORS BE

 \* LIABLE FOR ANY DIRECT, INDIRECT, INCIDENTAL, SPECIAL, EXEMPLARY, OR CONSEQUENTIAL

 \* DAMAGES (INCLUDING, BUT NOT LIMITED TO, PROCUREMENT OF SUBSTITUTE GOODS OR SERVICES;

 \* LOSS OF USE, DATA, OR PROFITS; OR BUSINESS INTERRUPTION) HOWEVER CAUSED AND ON ANY

 \* THEORY OF LIABILITY, WHETHER IN CONTRACT, STRICT LIABILITY, OR TORT (INCLUDING \* NEGLIGENCE OR OTHERWISE) ARISING IN ANY WAY OUT OF THE USE OF THIS SOFTWARE, \* EVEN IF ADVISED OF THE POSSIBILITY OF SUCH DAMAGE.

```
 */
 /*
 * DynObj: miscellaneous tests
 */
 Name (Z140, 0x8C)
 Method (M375, 0, Serialized)
 {
   /* The Created Objects benchmark Package */
```
 Name (PP00, Package (0x01){}) /\* The Deleted Objects benchmark Package

```
 */
```

```
Name (PP01, Package (0x01){})
/* The per-memory type benchmark Package */
```

```
 Name (PP02, Package (0x01){})
/* Package for TCI-begin statistics */ /* (use NamedX, don't use ArgX/LocalX). */
Name (PP0A, Package (0x01){})
 /* Create and initialize the Memory Consumption Statistics Packages */
```

```
Local0 = M3A0 (C200) /* _TCI-end statistics */
PP0A = M3A0 (C201) /* _TCI-begin statistics */
Local1 = M3A0 (0x00) \frac{\text{#}}{\text{#}} difference */
 SET0 (Z140, "m375", 0x00)
 /* Start of all sub-tests */
```

```
Debug = "Test misc 0"
 _TCI (C200, Local0)
 /* ASL-construction being investigated */
 /* to be implemented, now arbitrary operation only */
Store ((0x00 + 0x01), Local2)
 /* Use NamedX for _TCI-begin statistics Package */
 /* not to touch the LOCAL_REFERENCE entry. */
 _TCI (C201, PP0A)
 M3A3 (Local0, PP0A, Local1) /* calculate difference
```
\*/

```
 /* Verify result */
 /* Is not correct yet !!! */
PP00 = M3A8()PP00 [CO09] = 0x02 /* Integer */
 M3A4 (Local0, PP0A, Local1, PP00, 0x00, 0x00, 0x04)
 /* End of all sub-tests */
```

```
 RST0 ()
```
}

```
Found in path(s):
```

```
* /opt/cola/permits/1868535361_1702636685.4725525/0/acpica-master-2-zip/acpica-
master/tests/aslts/src/runtime/collections/IMPL/ACPICA/tests/dynobj/dobmisc.asl
No license file was found, but licenses were detected in source scan.
```
/\*

- \* Some or all of this work Copyright (c) 2006 2021, Intel Corp.
- \* All rights reserved.

\* Redistribution and use in source and binary forms, with or without modification,

\* are permitted provided that the following conditions are met:

\*

\* Redistributions of source code must retain the above copyright notice,

\* this list of conditions and the following disclaimer.

\* Redistributions in binary form must reproduce the above copyright notice,

```
 * this list of conditions and the following disclaimer in the documentation
```
\* and/or other materials provided with the distribution.

\* Neither the name of Intel Corporation nor the names of its contributors

\* may be used to endorse or promote products derived from this software

\* without specific prior written permission.

 $*$ 

\* THIS SOFTWARE

IS PROVIDED BY THE COPYRIGHT HOLDERS AND CONTRIBUTORS "AS IS"

\* AND ANY EXPRESS OR IMPLIED WARRANTIES, INCLUDING, BUT NOT LIMITED TO, THE

\* IMPLIED WARRANTIES OF MERCHANTABILITY AND FITNESS FOR A PARTICULAR PURPOSE

\* ARE DISCLAIMED. IN NO EVENT SHALL THE COPYRIGHT OWNER OR CONTRIBUTORS BE

 \* LIABLE FOR ANY DIRECT, INDIRECT, INCIDENTAL, SPECIAL, EXEMPLARY, OR CONSEQUENTIAL

 \* DAMAGES (INCLUDING, BUT NOT LIMITED TO, PROCUREMENT OF SUBSTITUTE GOODS OR SERVICES;

 \* LOSS OF USE, DATA, OR PROFITS; OR BUSINESS INTERRUPTION) HOWEVER CAUSED AND ON ANY

\* THEORY OF LIABILITY, WHETHER IN CONTRACT, STRICT LIABILITY, OR TORT (INCLUDING

\* NEGLIGENCE OR OTHERWISE) ARISING IN ANY WAY OUT OF THE USE OF THIS SOFTWARE,

# \* EVEN IF ADVISED OF THE POSSIBILITY OF SUCH DAMAGE.

```
 */
```
If (STTT ("Demo of bug 304", TCLD, 0x0130, W017))

 $\overline{\phantom{a}}$ 

```
 M1ED ()
```
}

# $FTTT()$

Found in path(s):

\* /opt/cola/permits/1868535361\_1702636685.4725525/0/acpica-master-2-zip/acpicamaster/tests/aslts/src/runtime/collections/bdemo/ACPICA/0304/RUN.asl No license file was found, but licenses were detected in source scan.

/\*

\* Some or all of this work - Copyright (c) 2006 - 2021, Intel Corp.

\* All rights reserved.

\*

\* Redistribution and use in source and binary forms, with or without modification,

\* are permitted provided that the following conditions are met:

\*

\* Redistributions of source code must retain the above copyright notice,

- \* this list of conditions and the following disclaimer.
- \* Redistributions in binary form must reproduce the above copyright notice,
- \* this list of conditions and the following disclaimer in the documentation
- \* and/or other materials provided with the distribution.
- \* Neither the name of Intel Corporation nor the names of its contributors
- \* may be used to endorse or promote products derived from this software
- \* without specific prior written permission.

\* THIS SOFTWARE

IS PROVIDED BY THE COPYRIGHT HOLDERS AND CONTRIBUTORS "AS IS"

```
 * AND ANY EXPRESS OR IMPLIED WARRANTIES, INCLUDING, BUT NOT LIMITED TO, THE
```
- \* IMPLIED WARRANTIES OF MERCHANTABILITY AND FITNESS FOR A PARTICULAR PURPOSE
- \* ARE DISCLAIMED. IN NO EVENT SHALL THE COPYRIGHT OWNER OR CONTRIBUTORS BE
- \* LIABLE FOR ANY DIRECT, INDIRECT, INCIDENTAL, SPECIAL, EXEMPLARY, OR

**CONSEQUENTIAL** 

 \* DAMAGES (INCLUDING, BUT NOT LIMITED TO, PROCUREMENT OF SUBSTITUTE GOODS OR SERVICES;

 \* LOSS OF USE, DATA, OR PROFITS; OR BUSINESS INTERRUPTION) HOWEVER CAUSED AND ON ANY

\* THEORY OF LIABILITY, WHETHER IN CONTRACT, STRICT LIABILITY, OR TORT (INCLUDING

- \* NEGLIGENCE OR OTHERWISE) ARISING IN ANY WAY OUT OF THE USE OF THIS SOFTWARE,
- \* EVEN IF ADVISED OF THE POSSIBILITY OF SUCH DAMAGE.

\*/

```
 If (STTT ("Demo of bug 147", TCLD, 0x93, W017))
 {
```

```
 SRMT ("mf3d")
  MF3D ()
 }
```

```
FTTT()
```
Found

in path(s):

```
* /opt/cola/permits/1868535361_1702636685.4725525/0/acpica-master-2-zip/acpica-
master/tests/aslts/src/runtime/collections/bdemo/ACPICA/0147/RUN.asl
No license file was found, but licenses were detected in source scan.
```
/\*

```
* Some or all of this work - Copyright (c) 2006 - 2021, Intel Corp.
```
\* All rights reserved.

\*

\* Redistribution and use in source and binary forms, with or without modification,

\* are permitted provided that the following conditions are met:

- \*
- \* Redistributions of source code must retain the above copyright notice,

\* this list of conditions and the following disclaimer.

- \* Redistributions in binary form must reproduce the above copyright notice,
- \* this list of conditions and the following disclaimer in the documentation
- \* and/or other materials provided with the distribution.
- \* Neither the name of Intel Corporation nor the names of its contributors
- \* may be used to endorse or promote products derived from this software
- \* without specific prior written permission.

\* THIS SOFTWARE IS PROVIDED BY THE COPYRIGHT HOLDERS AND CONTRIBUTORS "AS IS" \* AND ANY EXPRESS OR IMPLIED WARRANTIES, INCLUDING, BUT NOT

LIMITED TO, THE

\* IMPLIED WARRANTIES OF MERCHANTABILITY AND FITNESS FOR A PARTICULAR PURPOSE

\* ARE DISCLAIMED. IN NO EVENT SHALL THE COPYRIGHT OWNER OR CONTRIBUTORS BE

\* LIABLE FOR ANY DIRECT, INDIRECT, INCIDENTAL, SPECIAL, EXEMPLARY, OR CONSEQUENTIAL

\* DAMAGES (INCLUDING, BUT NOT LIMITED TO, PROCUREMENT OF SUBSTITUTE GOODS OR SERVICES;

\* LOSS OF USE, DATA, OR PROFITS; OR BUSINESS INTERRUPTION) HOWEVER CAUSED AND ON ANY

\* THEORY OF LIABILITY, WHETHER IN CONTRACT, STRICT LIABILITY, OR TORT (INCLUDING \* NEGLIGENCE OR OTHERWISE) ARISING IN ANY WAY OUT OF THE USE OF THIS SOFTWARE, \* EVEN IF ADVISED OF THE POSSIBILITY OF SUCH DAMAGE. \*/

#### DefinitionBlock(

 "B75.aml", // Output filename "DSDT", // Signature 0x02, // DSDT Revision "Intel", // OEMID "Many", // TABLE ID 0x00000001 // OEM Revision  $\left( \begin{array}{c} 1 \end{array} \right)$ 

 // All declarations Include("../../../../../runtime/cntl/DECL\_5UP.asl") Include("../../../../../runtime/collections/bdemo/ACPICA/0075/DECL.asl")

#### Method(MAIN)

{

 // Initialization STRT(0)

 // Run verification methods Include("../../../../../runtime/collections/bdemo/ACPICA/0075/RUN.asl")

```
		// Final actions
		Store(FNSH(), Local7)
```
 return (Local7) }

}

Found in path(s):

\* /opt/cola/permits/1868535361\_1702636685.4725525/0/acpica-master-2-zip/acpicamaster/tests/aslts/src/runtime/collections/bdemo/ACPICA/0075/MAIN.asl No license file was found, but licenses were detected in source scan.

/\*

\* Some or all of this work - Copyright (c) 2006 - 2021, Intel Corp.

\* All rights reserved.

\*

\* Redistribution and use in source and binary forms, with or without modification,

\* are permitted provided that the following conditions are met:

\*

\* Redistributions of source code must retain the above copyright notice,

\* this list of conditions and the following disclaimer.

\* Redistributions in binary form must reproduce the above copyright notice,

\* this list of conditions and the following disclaimer in the documentation

\* and/or other materials provided with the distribution.

\* Neither the name of Intel Corporation nor the names of its contributors

\* may be used to endorse or promote products derived from this software

\* without specific prior written permission.

\*

\* THIS SOFTWARE IS PROVIDED BY THE COPYRIGHT HOLDERS AND CONTRIBUTORS "AS IS" \* AND ANY EXPRESS OR IMPLIED WARRANTIES, INCLUDING, BUT NOT LIMITED TO, THE

\* IMPLIED WARRANTIES OF MERCHANTABILITY AND FITNESS FOR A PARTICULAR PURPOSE

\* ARE DISCLAIMED. IN NO EVENT SHALL THE COPYRIGHT OWNER OR CONTRIBUTORS BE

\* LIABLE FOR ANY DIRECT, INDIRECT, INCIDENTAL, SPECIAL, EXEMPLARY, OR CONSEQUENTIAL

\* DAMAGES (INCLUDING, BUT NOT LIMITED TO, PROCUREMENT OF SUBSTITUTE GOODS OR SERVICES;

\* LOSS OF USE, DATA, OR PROFITS; OR BUSINESS INTERRUPTION) HOWEVER CAUSED AND ON ANY

\* THEORY OF LIABILITY, WHETHER IN CONTRACT, STRICT LIABILITY, OR TORT (INCLUDING \* NEGLIGENCE OR OTHERWISE) ARISING IN ANY WAY OUT OF THE USE OF THIS SOFTWARE, \* EVEN IF ADVISED OF THE POSSIBILITY OF SUCH DAMAGE.

\*/

DefinitionBlock(

 "B248.aml", // Output filename "DSDT", // Signature 0x02. // DSDT Revision "Intel", // OEMID "Many", // TABLE ID 0x00000001 // OEM Revision ) {

 // All declarations Include("../../../../../runtime/cntl/DECL\_5UP.asl")  Include("../../../../../runtime/collections/bdemo/ACPICA/0248/DECL.asl")

```
	Method(MAIN)
 {
```
 // Initialization STRT(0)

 // Run verification methods Include("../../../../../runtime/collections/bdemo/ACPICA/0248/RUN.asl")

 // Final actions Store(FNSH(), Local7)

```
		return (Local7)
	}
}
```
Found in path(s):

\* /opt/cola/permits/1868535361\_1702636685.4725525/0/acpica-master-2-zip/acpicamaster/tests/aslts/src/runtime/collections/bdemo/ACPICA/0248/MAIN.asl No license file was found, but licenses were detected in source scan.

/\*

\* Some or all of this work - Copyright (c) 2006 - 2021, Intel Corp.

\* All rights reserved.

\*

\* Redistribution and use in source and binary forms, with or without modification,

\* are permitted provided that the following conditions are met:

\*

\* Redistributions of source code must retain the above copyright notice,

\* this list of conditions and the following disclaimer.

\* Redistributions in binary form must reproduce the above copyright notice,

\* this list of conditions and the following disclaimer in the documentation

\* and/or other materials provided with the distribution.

\* Neither the name of Intel Corporation nor the names of its contributors

\* may be used to endorse or promote products derived from this software

\* without specific prior written permission.

\*

\* THIS SOFTWARE IS PROVIDED BY THE COPYRIGHT HOLDERS AND CONTRIBUTORS "AS IS"

\* AND ANY EXPRESS OR IMPLIED WARRANTIES, INCLUDING, BUT NOT LIMITED TO, THE

\* IMPLIED WARRANTIES OF MERCHANTABILITY AND FITNESS FOR A PARTICULAR PURPOSE

\* ARE DISCLAIMED. IN NO EVENT SHALL THE COPYRIGHT OWNER OR CONTRIBUTORS BE

\* LIABLE FOR ANY DIRECT, INDIRECT, INCIDENTAL, SPECIAL, EXEMPLARY, OR CONSEQUENTIAL \* DAMAGES (INCLUDING, BUT NOT LIMITED TO, PROCUREMENT OF SUBSTITUTE GOODS OR SERVICES;

\* LOSS OF USE, DATA, OR PROFITS; OR BUSINESS INTERRUPTION) HOWEVER CAUSED AND ON

ANY

\* THEORY OF LIABILITY, WHETHER IN CONTRACT, STRICT LIABILITY, OR TORT (INCLUDING \* NEGLIGENCE OR OTHERWISE) ARISING IN ANY WAY OUT OF THE USE OF THIS SOFTWARE, \* EVEN IF ADVISED OF THE POSSIBILITY OF SUCH DAMAGE.

\*/

DefinitionBlock( "B120.aml", // Output filename "DSDT", // Signature 0x02. // DSDT Revision "Intel", // OEMID "Many", // TABLE ID 0x00000001 // OEM Revision  $\left( \begin{array}{c} 1 \end{array} \right)$ 

 // All declarations Include("../../../../../runtime/cntl/DECL\_5UP.asl") Include("../../../../../runtime/collections/bdemo/ACPICA/common/DECL.asl") Include("../../../../../runtime/collections/bdemo/ACPICA/0120/DECL.asl")

 Method(MAIN)

{

 // Initialization STRT(0)

 // Run verification methods Include("../../../../../runtime/collections/bdemo/ACPICA/0120/RUN.asl")

 // Final actions Store(FNSH(), Local7)

 return (Local7) } }

Found in path(s):

\* /opt/cola/permits/1868535361\_1702636685.4725525/0/acpica-master-2-zip/acpicamaster/tests/aslts/src/runtime/collections/bdemo/ACPICA/0120/MAIN.asl No license file was found, but licenses were detected in source scan.

/\*

\* Some or all of this work - Copyright (c) 2006 - 2021, Intel Corp.

\* All rights reserved.

\*

\* Redistribution and use in source and binary forms, with or without modification,

\* are permitted provided that the following conditions are met:

\*

\* Redistributions of source code must retain the above copyright notice,

\* this list of conditions and the following disclaimer.

- \* Redistributions in binary form must reproduce the above copyright notice,
- \* this list of conditions and the following disclaimer in the documentation

\* and/or other materials provided with the distribution.

\* Neither the name of Intel Corporation nor the names of its contributors

\* may be used to endorse or promote products derived from this software

\* without specific prior written permission.

\*

\* THIS SOFTWARE IS PROVIDED BY THE COPYRIGHT HOLDERS AND CONTRIBUTORS "AS IS"

\* AND ANY EXPRESS OR IMPLIED WARRANTIES, INCLUDING, BUT NOT

LIMITED TO, THE

\* IMPLIED WARRANTIES OF MERCHANTABILITY AND FITNESS FOR A PARTICULAR PURPOSE

\* ARE DISCLAIMED. IN NO EVENT SHALL THE COPYRIGHT OWNER OR CONTRIBUTORS BE

\* LIABLE FOR ANY DIRECT, INDIRECT, INCIDENTAL, SPECIAL, EXEMPLARY, OR CONSEQUENTIAL \* DAMAGES (INCLUDING, BUT NOT LIMITED TO, PROCUREMENT OF SUBSTITUTE GOODS OR SERVICES;

\* LOSS OF USE, DATA, OR PROFITS; OR BUSINESS INTERRUPTION) HOWEVER CAUSED AND ON ANY

\* THEORY OF LIABILITY, WHETHER IN CONTRACT, STRICT LIABILITY, OR TORT (INCLUDING \* NEGLIGENCE OR OTHERWISE) ARISING IN ANY WAY OUT OF THE USE OF THIS SOFTWARE, \* EVEN IF ADVISED OF THE POSSIBILITY OF SUCH DAMAGE.

```
*/
```
DefinitionBlock( "B191.aml", // Output filename "DSDT", // Signature 0x02, // DSDT Revision "Intel", // OEMID "Many", // TABLE ID 0x00000001 // OEM Revision  $\left( \right)$ 

 // All declarations Include("../../../../../runtime/cntl/DECL\_5UP.asl") Include("../../../../../runtime/collections/bdemo/ACPICA/common/DECL.asl") Include("../../../../../runtime/collections/bdemo/ACPICA/0191/DECL.asl")

 Method(MAIN) {

 // Initialization STRT(0)

 // Run verification methods Include("../../../../../runtime/collections/bdemo/ACPICA/0191/RUN.asl")

 // Final actions

```
		Store(FNSH(), Local7)
		return (Local7)
	}
```
}

Found in path(s):

\* /opt/cola/permits/1868535361\_1702636685.4725525/0/acpica-master-2-zip/acpicamaster/tests/aslts/src/runtime/collections/bdemo/ACPICA/0191/MAIN.asl No license file was found, but licenses were detected in source scan.

NoEcho('

/\*\*\*\*\*\*\*\*\*\*\*\*\*\*\*\*\*\*\*\*\*\*\*\*\*\*\*\*\*\*\*\*\*\*\*\*\*\*\*\*\*\*\*\*\*\*\*\*\*\*\*\*\*\*\*\*\*\*\*\*\*\*\*\*\*\*\*\*\*\*\*\*\*\*\*\*\*\* \* \* Module Name: asltokens.y - Bison/Yacc token types \* \*\*\*\*\*\*\*\*\*\*\*\*\*\*\*\*\*\*\*\*\*\*\*\*\*\*\*\*\*\*\*\*\*\*\*\*\*\*\*\*\*\*\*\*\*\*\*\*\*\*\*\*\*\*\*\*\*\*\*\*\*\*\*\*\*\*\*\*\*\*\*\*\*\*\*\*\*/ /\*\*\*\*\*\*\*\*\*\*\*\*\*\*\*\*\*\*\*\*\*\*\*\*\*\*\*\*\*\*\*\*\*\*\*\*\*\*\*\*\*\*\*\*\*\*\*\*\*\*\*\*\*\*\*\*\*\*\*\*\*\*\*\*\*\*\*\*\*\*\*\*\*\*\*\*\*\* \* \* 1. Copyright Notice \* \* Some or all of this work - Copyright (c) 1999 - 2023, Intel Corp. \* All rights reserved. \* \* 2. License \* \* 2.1. This is your license from Intel Corp. under its intellectual property \* rights. You may have additional license terms from the party that provided \* you this software, covering your right to use that party's intellectual \* property rights. \* \* 2.2. Intel grants, free of charge, to any person ("Licensee") obtaining a \* copy of the source code appearing in this file ("Covered Code") an \* irrevocable, perpetual, worldwide license under Intel's copyrights in the \* base code distributed originally by Intel ("Original Intel Code") to copy, \* make derivatives, distribute, use and display any portion of the Covered \* Code in any form, with the right to sublicense such rights; and \* \* 2.3. Intel grants Licensee a non-exclusive and non-transferable patent \* license (with the right to sublicense), under only those claims of Intel \* patents that are infringed by the Original Intel Code, to make, use, sell, \* offer to sell, and import the Covered Code and derivative works thereof \* solely to the minimum extent necessary to exercise the above copyright \* license, and in no event shall the patent license extend to any additions \* to or modifications of the Original Intel Code. No other license or right \* is granted directly or by implication, estoppel or otherwise; \*

\* The above copyright and patent license is granted only if the following

\* conditions are met:

\*

\* 3. Conditions

\*

\* 3.1. Redistribution of Source with Rights to Further Distribute Source.

\* Redistribution of source code of any substantial portion of the Covered

\* Code or modification with rights to further distribute source must include

\* the above Copyright Notice, the above License, this list of Conditions,

\* and the following Disclaimer and Export Compliance provision. In addition,

\* Licensee must cause all Covered Code to which Licensee contributes to

\* contain a file documenting the changes Licensee made to create that Covered

\* Code and the date of any change. Licensee must include in that file the

\* documentation of any changes made by any predecessor Licensee. Licensee

\* must include a prominent statement that the modification is derived,

\* directly or indirectly, from Original Intel Code.

\*

\* 3.2. Redistribution of Source with no Rights to Further Distribute Source.

\* Redistribution of source code of any substantial portion of the Covered

\* Code or modification without rights to further distribute source must

\* include the following

Disclaimer and Export Compliance provision in the

\* documentation and/or other materials provided with distribution. In

\* addition, Licensee may not authorize further sublicense of source of any

\* portion of the Covered Code, and must include terms to the effect that the

\* license from Licensee to its licensee is limited to the intellectual

\* property embodied in the software Licensee provides to its licensee, and

\* not to intellectual property embodied in modifications its licensee may

\* make.

\*

\* 3.3. Redistribution of Executable. Redistribution in executable form of any

\* substantial portion of the Covered Code or modification must reproduce the

\* above Copyright Notice, and the following Disclaimer and Export Compliance

\* provision in the documentation and/or other materials provided with the

\* distribution.

\*

\* 3.4. Intel retains all right, title, and interest in and to the Original \* Intel Code.

\*

\* 3.5. Neither the name Intel nor any other trademark owned or controlled by

\* Intel shall be used in advertising or otherwise to promote the sale, use or

\* other dealings in products derived from or relating to the Covered Code

\* without prior written authorization from Intel.

\*

\* 4. Disclaimer and Export Compliance

\*

\* 4.1. INTEL MAKES NO WARRANTY OF ANY KIND REGARDING ANY SOFTWARE PROVIDED \* HERE. ANY SOFTWARE ORIGINATING FROM INTEL OR DERIVED FROM INTEL SOFTWARE \* IS PROVIDED "AS IS," AND INTEL WILL NOT PROVIDE ANY SUPPORT, ASSISTANCE, \* INSTALLATION, TRAINING OR OTHER SERVICES. INTEL WILL NOT PROVIDE ANY \* UPDATES, ENHANCEMENTS OR EXTENSIONS. INTEL SPECIFICALLY DISCLAIMS ANY \* IMPLIED WARRANTIES OF MERCHANTABILITY, NONINFRINGEMENT AND FITNESS FOR A \* PARTICULAR PURPOSE. \*

\* 4.2. IN NO EVENT SHALL INTEL HAVE ANY LIABILITY TO LICENSEE, ITS LICENSEES \* OR ANY OTHER THIRD PARTY, FOR ANY LOST PROFITS, LOST DATA, LOSS OF USE OR

\* COSTS OF PROCUREMENT OF SUBSTITUTE GOODS OR SERVICES, OR FOR ANY INDIRECT, \* SPECIAL OR CONSEQUENTIAL

DAMAGES ARISING OUT OF THIS AGREEMENT, UNDER ANY

\* CAUSE OF ACTION OR THEORY OF LIABILITY, AND IRRESPECTIVE OF WHETHER INTEL \* HAS ADVANCE NOTICE OF THE POSSIBILITY OF SUCH DAMAGES. THESE LIMITATIONS \* SHALL APPLY NOTWITHSTANDING THE FAILURE OF THE ESSENTIAL PURPOSE OF ANY \* LIMITED REMEDY.

\*

\* 4.3. Licensee shall not export, either directly or indirectly, any of this

\* software or system incorporating such software without first obtaining any

\* required license or other approval from the U. S. Department of Commerce or

\* any other agency or department of the United States Government. In the

\* event Licensee exports any such software from the United States or

\* re-exports any such software from a foreign destination, Licensee shall

\* ensure that the distribution and export/re-export of the software is in

\* compliance with all laws, regulations, orders, or other restrictions of the

\* U.S. Export Administration Regulations. Licensee agrees that neither it nor

\* any of its

subsidiaries will export/re-export any technical data, process,

\* software, or service, directly or indirectly, to any country for which the

\* United States government or any agency thereof requires an export license,

\* other governmental approval, or letter of assurance, without first obtaining

\* such license, approval or letter.

\*

\*\*\*\*\*\*\*\*\*\*\*\*\*\*\*\*\*\*\*\*\*\*\*\*\*\*\*\*\*\*\*\*\*\*\*\*\*\*\*\*\*\*\*\*\*\*\*\*\*\*\*\*\*\*\*\*\*\*\*\*\*\*\*\*\*\*\*\*\*\*\*\*\*\*\*\*\*

\*

\* Alternatively, you may choose to be licensed under the terms of the

\* following license:

\*

\* Redistribution and use in source and binary forms, with or without

\* modification, are permitted provided that the following conditions

\* are met:

\* 1. Redistributions of source code must retain the above copyright

\* notice, this list of conditions, and the following disclaimer,

without modification.

\* 2. Redistributions in binary form must reproduce at minimum a disclaimer

\* substantially similar to the "NO WARRANTY" disclaimer below

\* ("Disclaimer")

and any redistribution must be conditioned upon

- \* including a substantially similar Disclaimer requirement for further
- \* binary redistribution.
- \* 3. Neither the names of the above-listed copyright holders nor the names
- \* of any contributors may be used to endorse or promote products derived
- \* from this software without specific prior written permission.

\*

```
* THIS SOFTWARE IS PROVIDED BY THE COPYRIGHT HOLDERS AND CONTRIBUTORS
* "AS IS" AND ANY EXPRESS OR IMPLIED WARRANTIES, INCLUDING, BUT NOT
* LIMITED TO, THE IMPLIED WARRANTIES OF MERCHANTABILITY AND FITNESS FOR
* A PARTICULAR PURPOSE ARE DISCLAIMED. IN NO EVENT SHALL THE COPYRIGHT
* OWNER OR CONTRIBUTORS BE LIABLE FOR ANY DIRECT, INDIRECT, INCIDENTAL,
* SPECIAL, EXEMPLARY, OR CONSEQUENTIAL DAMAGES (INCLUDING, BUT NOT
* LIMITED TO, PROCUREMENT OF SUBSTITUTE GOODS OR SERVICES; LOSS OF USE,
* DATA, OR PROFITS; OR BUSINESS INTERRUPTION) HOWEVER CAUSED AND ON ANY
* THEORY OF LIABILITY, WHETHER IN CONTRACT, STRICT
 LIABILITY, OR TORT
* (INCLUDING NEGLIGENCE OR OTHERWISE) ARISING IN ANY WAY OUT OF THE USE
* OF THIS SOFTWARE, EVEN IF ADVISED OF THE POSSIBILITY OF SUCH DAMAGE.
*
* Alternatively, you may choose to be licensed under the terms of the
* GNU General Public License ("GPL") version 2 as published by the Free
* Software Foundation.
*
*****************************************************************************/
')
/******************************************************************************
*
* Token types: These are returned by the lexer
*
* NOTE: This list MUST match the AslKeywordMapping table found
* in aslmap.c EXACTLY! Double check any changes!
*
*****************************************************************************/
/*
* Most tokens are defined to return \langle i \rangle, which is a UINT64.
*
* These tokens return <s>, a pointer to the associated lexed string:
*
* PARSEOP_NAMESEG
* PARSEOP_NAMESTRING
* PARSEOP_STRING_LITERAL
* PARSEOP_STRUCTURE_NAMESTRING
 */
```

```
%token <i> PARSEOP_ACCESSAS
```
%token <i> PARSEOP\_ACCESSATTRIB\_BLOCK %token <i> PARSEOP\_ACCESSATTRIB\_BLOCK\_CALL %token <i> PARSEOP\_ACCESSATTRIB\_BYTE %token <i> PARSEOP\_ACCESSATTRIB\_BYTES %token <i> PARSEOP\_ACCESSATTRIB\_QUICK %token <i> PARSEOP\_ACCESSATTRIB\_RAW\_BYTES %token <i> PARSEOP\_ACCESSATTRIB\_RAW\_PROCESS %token <i> PARSEOP\_ACCESSATTRIB\_SND\_RCV %token <i> PARSEOP\_ACCESSATTRIB\_WORD %token <i> PARSEOP\_ACCESSATTRIB\_WORD\_CALL %token <i> PARSEOP\_ACCESSTYPE\_ANY %token <i> PARSEOP\_ACCESSTYPE\_BUF %token <i> PARSEOP\_ACCESSTYPE\_BYTE %token <i> PARSEOP\_ACCESSTYPE\_DWORD %token <i> PARSEOP\_ACCESSTYPE\_QWORD %token <i> PARSEOP\_ACCESSTYPE\_WORD %token <i> PARSEOP\_ACQUIRE %token <i>PARSEOP\_ADD %token <i> PARSEOP\_ADDRESSINGMODE\_7BIT %token <i> PARSEOP\_ADDRESSINGMODE\_10BIT %token <i>PARSEOP\_ADDRESSTYPE\_ACPI %token <i> PARSEOP\_ADDRESSTYPE\_MEMORY %token <i> PARSEOP\_ADDRESSTYPE\_NVS %token <i> PARSEOP\_ADDRESSTYPE\_RESERVED %token <i>PARSEOP\_ALIAS %token <i>PARSEOP\_AND %token <i>PARSEOP\_ARG0 %token <i> PARSEOP\_ARG1 %token <i>PARSEOP\_ARG2 %token <i>PARSEOP\_ARG3 %token <i>PARSEOP\_ARG4 %token <i>PARSEOP\_ARG5 %token <i>PARSEOP\_ARG6 %token <i> PARSEOP\_BANKFIELD %token <i> PARSEOP\_BITSPERBYTE\_EIGHT %token <i> PARSEOP\_BITSPERBYTE\_FIVE %token <i> PARSEOP\_BITSPERBYTE\_NINE %token <i> PARSEOP\_BITSPERBYTE\_SEVEN %token <i> PARSEOP\_BITSPERBYTE\_SIX %token <i>PARSEOP\_BREAK %token <i> PARSEOP\_BREAKPOINT %token <i> PARSEOP\_BUFFER %token <i> PARSEOP\_BUSMASTERTYPE\_MASTER %token <i> PARSEOP\_BUSMASTERTYPE\_NOTMASTER %token <i> PARSEOP\_BYTECONST %token <i>PARSEOP\_CASE %token <i> PARSEOP\_CLOCKPHASE\_FIRST

%token <i> PARSEOP\_CLOCKPHASE\_SECOND %token <i> PARSEOP\_CLOCKPOLARITY\_HIGH %token <i> PARSEOP\_CLOCKPOLARITY\_LOW %token <i> PARSEOP\_CONCATENATE %token <i> PARSEOP\_CONCATENATERESTEMPLATE %token <i> PARSEOP\_CONDREFOF %token <i> PARSEOP\_CONNECTION %token <i> PARSEOP\_CONTINUE %token <i> PARSEOP\_COPYOBJECT %token <i> PARSEOP\_CREATEBITFIELD %token <i> PARSEOP\_CREATEBYTEFIELD %token <i> PARSEOP\_CREATEDWORDFIELD %token <i> PARSEOP\_CREATEFIELD %token <i> PARSEOP\_CREATEQWORDFIELD %token <i> PARSEOP\_CREATEWORDFIELD %token <i> PARSEOP\_DATABUFFER %token <i> PARSEOP\_DATATABLEREGION %token <i>PARSEOP\_DEBUG %token <i> PARSEOP\_DECODETYPE\_POS %token <i> PARSEOP\_DECODETYPE\_SUB %token <i> PARSEOP\_DECREMENT %token <i> PARSEOP\_DEFAULT %token <i> PARSEOP\_DEFAULT\_ARG %token <i> PARSEOP\_DEFINITION\_BLOCK %token <i> PARSEOP\_DEREFOF %token <i>PARSEOP\_DEVICE %token <i> PARSEOP\_DEVICEPOLARITY\_HIGH %token <i> PARSEOP\_DEVICEPOLARITY\_LOW %token <i>PARSEOP\_DIVIDE %token <i> PARSEOP\_DMA %token <i> PARSEOP\_DMATYPE\_A %token <i> PARSEOP\_DMATYPE\_COMPATIBILITY %token <i> PARSEOP\_DMATYPE\_B %token <i> PARSEOP\_DMATYPE\_F %token <i> PARSEOP\_DWORDCONST %token <i> PARSEOP\_DWORDIO %token <i> PARSEOP\_DWORDMEMORY %token <i> PARSEOP\_DWORDSPACE %token <i>PARSEOP\_EISAID %token <i>PARSEOP\_ELSE %token <i>PARSEOP\_ELSEIF %token <i> PARSEOP\_ENDDEPENDENTFN %token <i> PARSEOP\_ENDIAN\_BIG %token <i> PARSEOP\_ENDIAN\_LITTLE %token <i> PARSEOP\_ENDTAG %token <i> PARSEOP\_ERRORNODE

%token <i>PARSEOP\_EVENT %token <i> PARSEOP\_EXTENDEDIO %token <i> PARSEOP\_EXTENDEDMEMORY %token <i> PARSEOP\_EXTENDEDSPACE %token <i> PARSEOP\_EXTERNAL %token <i>PARSEOP\_FATAL %token <i>PARSEOP\_FIELD %token <i> PARSEOP\_FINDSETLEFTBIT %token <i> PARSEOP\_FINDSETRIGHTBIT %token <i> PARSEOP\_FIXEDDMA %token <i> PARSEOP\_FIXEDIO %token <i> PARSEOP\_FLOWCONTROL\_HW %token <i> PARSEOP\_FLOWCONTROL\_NONE %token <i> PARSEOP\_FLOWCONTROL\_SW %token <i> PARSEOP\_FROMBCD %token <i> PARSEOP\_FUNCTION %token <i> PARSEOP\_GPIO\_INT %token <i> PARSEOP\_GPIO\_IO %token <i> PARSEOP\_CSI2\_SERIALBUS %token <i> PARSEOP\_I2C\_SERIALBUS %token <i> PARSEOP\_I2C\_SERIALBUS\_V2 %token <i> PARSEOP\_IF %token <i> PARSEOP\_INCLUDE %token <i> PARSEOP\_INCLUDE\_END %token <i> PARSEOP\_INCREMENT %token <i>PARSEOP\_INDEX %token <i> PARSEOP\_INDEXFIELD %token <i> PARSEOP\_INTEGER %token <i> PARSEOP\_INTERRUPT %token <i> PARSEOP\_INTLEVEL\_ACTIVEBOTH %token <i> PARSEOP\_INTLEVEL\_ACTIVEHIGH %token <i> PARSEOP\_INTLEVEL\_ACTIVELOW %token <i> PARSEOP\_INTTYPE\_EDGE %token <i> PARSEOP\_INTTYPE\_LEVEL %token <i>PARSEOP\_IO %token <i> PARSEOP\_IODECODETYPE\_10 %token <i> PARSEOP\_IODECODETYPE\_16 %token <i> PARSEOP\_IORESTRICT\_IN %token <i> PARSEOP\_IORESTRICT\_NONE %token <i> PARSEOP\_IORESTRICT\_OUT %token <i> PARSEOP\_IORESTRICT\_PRESERVE %token <i> PARSEOP\_IRQ %token <i> PARSEOP\_IRQNOFLAGS %token <i>PARSEOP\_LAND %token <i>PARSEOP\_LEQUAL %token <i> PARSEOP\_LGREATER %token <i> PARSEOP\_LGREATEREQUAL

%token <i>PARSEOP\_LLESS %token <i> PARSEOP\_LLESSEQUAL %token <i>PARSEOP\_LNOT %token <i> PARSEOP\_LNOTEQUAL %token <i>PARSEOP\_LOAD %token <i> PARSEOP\_LOADTABLE %token <i>PARSEOP\_LOCAL0 %token <i>PARSEOP\_LOCAL1 %token <i>PARSEOP\_LOCAL2 %token <i> PARSEOP\_LOCAL3 %token <i>PARSEOP\_LOCAL4 %token <i>PARSEOP\_LOCAL5 %token <i>PARSEOP\_LOCAL6 %token <i>PARSEOP\_LOCAL7 %token <i> PARSEOP\_LOCKRULE\_LOCK %token <i> PARSEOP\_LOCKRULE\_NOLOCK %token <i> PARSEOP\_LOR %token <i>PARSEOP\_MATCH %token <i> PARSEOP\_MATCHTYPE\_MEQ %token <i> PARSEOP\_MATCHTYPE\_MGE %token <i> PARSEOP\_MATCHTYPE\_MGT %token <i> PARSEOP\_MATCHTYPE\_MLE %token <i> PARSEOP\_MATCHTYPE\_MLT %token <i> PARSEOP\_MATCHTYPE\_MTR %token <i> PARSEOP\_MAXTYPE\_FIXED %token <i> PARSEOP\_MAXTYPE\_NOTFIXED %token <i> PARSEOP\_MEMORY24 %token <i> PARSEOP\_MEMORY32 %token <i> PARSEOP\_MEMORY32FIXED %token <i> PARSEOP\_MEMTYPE\_CACHEABLE %token <i> PARSEOP\_MEMTYPE\_NONCACHEABLE %token <i> PARSEOP\_MEMTYPE\_PREFETCHABLE %token <i> PARSEOP\_MEMTYPE\_WRITECOMBINING %token <i>PARSEOP\_METHOD %token <i> PARSEOP\_METHODCALL %token <i>PARSEOP\_MID %token <i> PARSEOP\_MINTYPE\_FIXED %token <i> PARSEOP\_MINTYPE\_NOTFIXED %token <i>PARSEOP\_MOD %token <i> PARSEOP\_MULTIPLY %token <i> PARSEOP\_MUTEX %token <i>PARSEOP\_NAME %token <s> PARSEOP\_NAMESEG %token <s> PARSEOP\_NAMESTRING %token <i>PARSEOP\_NAND %token <i>PARSEOP\_NOOP %token <i> PARSEOP\_NOR

%token <i>PARSEOP\_NOT %token <i>PARSEOP\_NOTIFY %token <i> PARSEOP\_OBJECTTYPE %token <i> PARSEOP\_OBJECTTYPE\_BFF %token <i> PARSEOP\_OBJECTTYPE\_BUF %token <i> PARSEOP\_OBJECTTYPE\_DDB %token <i> PARSEOP\_OBJECTTYPE\_DEV %token <i> PARSEOP\_OBJECTTYPE\_EVT %token <i>PARSEOP\_OBJECTTYPE\_FLD %token <i> PARSEOP\_OBJECTTYPE\_INT %token <i> PARSEOP\_OBJECTTYPE\_MTH %token <i> PARSEOP\_OBJECTTYPE\_MTX %token <i> PARSEOP\_OBJECTTYPE\_OPR %token <i> PARSEOP\_OBJECTTYPE\_PKG %token <i> PARSEOP\_OBJECTTYPE\_POW %token <i> PARSEOP\_OBJECTTYPE\_PRO %token <i>PARSEOP\_OBJECTTYPE\_STR %token <i> PARSEOP\_OBJECTTYPE\_THZ %token <i> PARSEOP\_OBJECTTYPE\_UNK %token <i> PARSEOP\_OFFSET %token <i> PARSEOP\_ONE %token <i>PARSEOP\_ONES %token <i> PARSEOP\_OPERATIONREGION %token <i> PARSEOP\_OR %token <i> PARSEOP\_PACKAGE %token <i> PARSEOP\_PACKAGE\_LENGTH %token <i> PARSEOP\_PARITYTYPE\_EVEN %token <i> PARSEOP\_PARITYTYPE\_MARK %token <i>PARSEOP\_PARITYTYPE\_NONE %token <i> PARSEOP\_PARITYTYPE\_ODD %token <i> PARSEOP\_PARITYTYPE\_SPACE %token <i> PARSEOP\_PINCONFIG %token <i> PARSEOP\_PINFUNCTION %token <i> PARSEOP\_PINGROUP %token <i> PARSEOP\_PINGROUPCONFIG %token <i> PARSEOP\_PINGROUPFUNCTION %token <i> PARSEOP\_PIN\_NOPULL %token <i> PARSEOP\_PIN\_PULLDEFAULT %token <i> PARSEOP\_PIN\_PULLDOWN %token <i> PARSEOP\_PIN\_PULLUP %token <i> PARSEOP\_CLOCKINPUT %token <i> PARSEOP\_CLOCK\_HZ %token <i> PARSEOP\_CLOCK\_KHZ %token <i> PARSEOP\_CLOCK\_MHZ %token <i> PARSEOP\_CLOCK\_FIXED %token <i> PARSEOP\_CLOCK\_VARIABLE

%token <i> PARSEOP\_POWERRESOURCE %token <i> PARSEOP\_PROCESSOR %token <i> PARSEOP\_QWORDCONST %token <i> PARSEOP\_QWORDIO %token <i> PARSEOP\_QWORDMEMORY %token <i> PARSEOP\_QWORDSPACE %token <i> PARSEOP\_RANGETYPE\_ENTIRE %token <i> PARSEOP\_RANGETYPE\_ISAONLY %token <i> PARSEOP\_RANGETYPE\_NONISAONLY %token <i> PARSEOP\_RAW\_DATA %token <i> PARSEOP\_READWRITETYPE\_BOTH %token <i> PARSEOP\_READWRITETYPE\_READONLY %token <i>PARSEOP\_REFOF %token <i> PARSEOP\_REGIONSPACE\_CMOS %token <i> PARSEOP\_REGIONSPACE\_EC %token <i> PARSEOP\_REGIONSPACE\_FFIXEDHW %token <i> PARSEOP\_REGIONSPACE\_GPIO %token <i> PARSEOP\_REGIONSPACE\_GSBUS %token <i> PARSEOP\_REGIONSPACE\_IO %token <i> PARSEOP\_REGIONSPACE\_IPMI %token <i> PARSEOP\_REGIONSPACE\_MEM %token <i> PARSEOP\_REGIONSPACE\_PCC %token <i> PARSEOP\_REGIONSPACE\_PCI %token <i> PARSEOP\_REGIONSPACE\_PCIBAR %token <i> PARSEOP\_REGIONSPACE\_PRM %token <i> PARSEOP\_REGIONSPACE\_SMBUS %token <i> PARSEOP\_REGISTER %token <i> PARSEOP\_RELEASE %token <i> PARSEOP\_RESERVED\_BYTES %token <i>PARSEOP\_RESET %token <i> PARSEOP\_RESOURCETEMPLATE %token <i> PARSEOP\_RESOURCETYPE\_CONSUMER %token <i> PARSEOP\_RESOURCETYPE\_PRODUCER %token <i> PARSEOP\_RETURN %token <i> PARSEOP\_REVISION %token <i>PARSEOP\_SCOPE %token <i> PARSEOP\_SERIALIZERULE\_NOTSERIAL %token <i> PARSEOP\_SERIALIZERULE\_SERIAL %token <i> PARSEOP\_SHARETYPE\_EXCLUSIVE %token <i> PARSEOP\_SHARETYPE\_EXCLUSIVEWAKE %token <i>PARSEOP\_SHARETYPE\_SHARED %token <i> PARSEOP\_SHARETYPE\_SHAREDWAKE %token <i> PARSEOP\_SHIFTLEFT %token <i> PARSEOP\_SHIFTRIGHT %token <i>PARSEOP\_SIGNAL %token <i>PARSEOP\_SIZEOF %token <i> PARSEOP\_SLAVEMODE\_CONTROLLERINIT

%token <i> PARSEOP\_SLAVEMODE\_DEVICEINIT %token <i>PARSEOP\_SLEEP %token <i> PARSEOP\_SPI\_SERIALBUS %token <i> PARSEOP\_SPI\_SERIALBUS\_V2 %token <i>PARSEOP\_STALL %token <i> PARSEOP\_STARTDEPENDENTFN %token <i> PARSEOP\_STARTDEPENDENTFN\_NOPRI %token <i> PARSEOP\_STOPBITS\_ONE %token <i> PARSEOP\_STOPBITS\_ONEPLUSHALF %token <i>PARSEOP\_STOPBITS\_TWO %token <i> PARSEOP\_STOPBITS\_ZERO %token <i>PARSEOP\_STORE %token <s> PARSEOP\_STRING\_LITERAL %token <i> PARSEOP\_SUBTRACT %token <i> PARSEOP\_SWITCH %token <i> PARSEOP\_THERMALZONE %token <i> PARSEOP\_TIMER %token <i>PARSEOP\_TOBCD %token <i> PARSEOP\_TOBUFFER %token <i> PARSEOP\_TODECIMALSTRING %token <i> PARSEOP\_TOHEXSTRING %token <i> PARSEOP\_TOINTEGER %token <i> PARSEOP\_TOSTRING %token <i> PARSEOP\_TOUUID %token <i> PARSEOP\_TRANSLATIONTYPE\_DENSE %token <i> PARSEOP\_TRANSLATIONTYPE\_SPARSE %token <i> PARSEOP\_TYPE\_STATIC %token <i> PARSEOP\_TYPE\_TRANSLATION %token <i> PARSEOP\_UART\_SERIALBUS %token <i> PARSEOP\_UART\_SERIALBUS\_V2 %token <i> PARSEOP\_UNICODE %token <i>PARSEOP\_UNLOAD %token <i> PARSEOP\_UPDATERULE\_ONES %token <i> PARSEOP\_UPDATERULE\_PRESERVE %token <i> PARSEOP\_UPDATERULE\_ZEROS %token <i> PARSEOP\_VAR\_PACKAGE %token <i> PARSEOP\_VENDORLONG %token <i> PARSEOP\_VENDORSHORT %token <i>PARSEOP\_WAIT %token <i>PARSEOP\_WHILE %token <i> PARSEOP\_WIREMODE\_FOUR %token <i> PARSEOP\_WIREMODE\_THREE %token <i> PARSEOP\_WORDBUSNUMBER %token <i> PARSEOP\_WORDCONST %token <i> PARSEOP\_WORDIO %token <i> PARSEOP\_WORDSPACE

```
%token <i> PARSEOP_XFERSIZE_8
%token <i> PARSEOP_XFERSIZE_16
%token <i> PARSEOP_XFERSIZE_32
%token <i> PARSEOP_XFERSIZE_64
%token <i> PARSEOP_XFERSIZE_128
%token <i> PARSEOP_XFERSIZE_256
%token <i> PARSEOP_XFERTYPE_8
%token <i> PARSEOP_XFERTYPE_8_16
%token <i> PARSEOP_XFERTYPE_16
%token <i> PARSEOP_XOR
%token <i>PARSEOP_ZERO
```
### /\* ToPld macro \*/

%token <i>PARSEOP\_TOPLD %token <i> PARSEOP\_PLD\_REVISION %token <i> PARSEOP\_PLD\_IGNORECOLOR %token <i> PARSEOP\_PLD\_RED %token <i> PARSEOP\_PLD\_GREEN %token <i> PARSEOP\_PLD\_BLUE %token <i> PARSEOP\_PLD\_WIDTH %token <i> PARSEOP\_PLD\_HEIGHT %token <i> PARSEOP\_PLD\_USERVISIBLE %token <i> PARSEOP\_PLD\_DOCK %token <i>PARSEOP\_PLD\_LID %token <i> PARSEOP\_PLD\_PANEL %token <i> PARSEOP\_PLD\_VERTICALPOSITION %token <i> PARSEOP\_PLD\_HORIZONTALPOSITION %token <i> PARSEOP\_PLD\_SHAPE %token <i> PARSEOP\_PLD\_GROUPORIENTATION %token <i> PARSEOP\_PLD\_GROUPTOKEN %token <i> PARSEOP\_PLD\_GROUPPOSITION %token <i> PARSEOP\_PLD\_BAY %token <i> PARSEOP\_PLD\_EJECTABLE %token <i> PARSEOP\_PLD\_EJECTREQUIRED %token <i> PARSEOP\_PLD\_CABINETNUMBER %token <i> PARSEOP\_PLD\_CARDCAGENUMBER %token <i> PARSEOP\_PLD\_REFERENCE %token <i> PARSEOP\_PLD\_ROTATION %token <i> PARSEOP\_PLD\_ORDER %token <i> PARSEOP\_PLD\_RESERVED %token <i> PARSEOP\_PLD\_VERTICALOFFSET %token <i> PARSEOP\_PLD\_HORIZONTALOFFSET

### /\*

- \* C-style expression parser. These must appear after all of the
- \* standard ASL operators and keywords.

\* Note: The order of these tokens implements the precedence rules

\* (low precedence to high). See aslrules.y for an exhaustive list.

\*/

%right <i> PARSEOP\_EXP\_EQUALS

 PARSEOP\_EXP\_ADD\_EQ PARSEOP\_EXP\_SUB\_EQ PARSEOP\_EXP\_MUL\_EQ PARSEOP\_EXP\_DIV\_EQ PARSEOP\_EXP\_MOD\_EQ PARSEOP\_EXP\_SHL\_EQ PARSEOP\_EXP\_SHR\_EQ PARSEOP\_EXP\_AND\_EQ PARSEOP\_EXP\_XOR\_EQ PARSEOP\_EXP\_OR\_EQ

%left <i> PARSEOP\_EXP\_LOGICAL\_OR %left <i> PARSEOP\_EXP\_LOGICAL\_AND %left <i> PARSEOP\_EXP\_OR %left <i> PARSEOP\_EXP\_XOR %left <i> PARSEOP\_EXP\_AND %left <i> PARSEOP\_EXP\_EQUAL PARSEOP\_EXP\_NOT\_EQUAL %left <i> PARSEOP\_EXP\_GREATER PARSEOP\_EXP\_LESS PARSEOP\_EXP\_GREATER\_EQUAL PARSEOP\_EXP\_LESS\_EQUAL %left <i> PARSEOP\_EXP\_SHIFT\_RIGHT PARSEOP\_EXP\_SHIFT\_LEFT %left <i> PARSEOP\_EXP\_ADD PARSEOP\_EXP\_SUBTRACT %left <i> PARSEOP\_EXP\_MULTIPLY PARSEOP\_EXP\_DIVIDE PARSEOP\_EXP\_MODULO

%right <i> PARSEOP\_EXP\_NOT PARSEOP\_EXP\_LOGICAL\_NOT

%left <i> PARSEOP\_EXP\_INCREMENT PARSEOP\_EXP\_DECREMENT

%left <i> PARSEOP\_OPEN\_PAREN PARSEOP\_CLOSE\_PAREN

## /\*

Brackets for Index() support \*/

%left <i> PARSEOP\_EXP\_INDEX\_LEFT

```
%right <i> PARSEOP_EXP_INDEX_RIGHT
```
/\* Macros \*/

%token <i>PARSEOP\_PRINTF %token <i> PARSEOP\_FPRINTF %token <i>PARSEOP\_FOR

/\* Structures \*/

%token <i> PARSEOP\_STRUCTURE %token <s> PARSEOP\_STRUCTURE\_NAMESTRING %token <i> PARSEOP\_STRUCTURE\_TAG %token <i> PARSEOP\_STRUCTURE\_ELEMENT %token <i> PARSEOP\_STRUCTURE\_INSTANCE %token <i> PARSEOP\_STRUCTURE\_REFERENCE %token <i> PARSEOP\_STRUCTURE\_POINTER

/\* Top level \*/

%token <i> PARSEOP\_ASL\_CODE

/\*\*\*\*\*\*\*\*\*\*\*\*\*\*\*\*\*\*\*\*\*\*\*\*\*\*\*\*\*\*\*\*\*\*\*\*\*\*\*\*\*\*\*\*\*\*\*\*\*\*\*\*\*\*\*\*\*\*\*\*\*\*\*\*\*\*\*\*\*\*\*\*\*\*\*\*\*\*\* \* \* Tokens below are not in the aslmap.c file \* \*\*\*\*\*\*\*\*\*\*\*\*\*\*\*\*\*\*\*\*\*\*\*\*\*\*\*\*\*\*\*\*\*\*\*\*\*\*\*\*\*\*\*\*\*\*\*\*\*\*\*\*\*\*\*\*\*\*\*\*\*\*\*\*\*\*\*\*\*\*\*\*\*\*\*\*\*\*/

 $/*$  Tokens below this are not in the aslmap.c file  $*/$ 

/\* Specific parentheses tokens are not used at this time \*/

- /\* PARSEOP\_EXP\_PAREN\_OPEN \*/
- /\* PARSEOP\_EXP\_PAREN\_CLOSE \*/

/\* ASL+ variable creation \*/

%token <i> PARSEOP\_INTEGER\_TYPE %token <i> PARSEOP\_STRING\_TYPE %token <i> PARSEOP\_BUFFER\_TYPE %token <i>PARSEOP\_PACKAGE\_TYPE %token <i> PARSEOP\_REFERENCE\_TYPE

/\*

\* Special functions. These should probably stay at the end of this

\* table.

\*/

%token <i> PARSEOP DATE %token <i> PARSEOP FILE %token <i> PARSEOP\_\_\_LINE %token <i> PARSEOP PATH %token <i> PARSEOP METHOD

Found in path(s):

\* /opt/cola/permits/1868535361\_1702636685.4725525/0/acpica-master-2-zip/acpicamaster/source/compiler/asltokens.y No license file was found, but licenses were detected in source scan.

/\*

\* Some or all of this work - Copyright (c) 2006 - 2021, Intel Corp.

\* All rights reserved.

\*

\* Redistribution and use in source and binary forms, with or without modification,

\* are permitted provided that the following conditions are met:

\*

\* Redistributions of source code must retain the above copyright notice,

\* this list of conditions and the following disclaimer.

\* Redistributions in binary form must reproduce the above copyright notice,

\* this list of conditions and the following disclaimer in the documentation

\* and/or other materials provided with the distribution.

\* Neither the name of Intel Corporation nor the names of its contributors

\* may be used to endorse or promote products derived from this software

\* without specific prior written permission.

\*

\* THIS SOFTWARE IS PROVIDED BY THE COPYRIGHT HOLDERS AND CONTRIBUTORS "AS IS"

\* AND ANY EXPRESS OR IMPLIED WARRANTIES, INCLUDING, BUT NOT

LIMITED TO, THE

\* IMPLIED WARRANTIES OF MERCHANTABILITY AND FITNESS FOR A PARTICULAR PURPOSE

\* ARE DISCLAIMED. IN NO EVENT SHALL THE COPYRIGHT OWNER OR CONTRIBUTORS BE

\* LIABLE FOR ANY DIRECT, INDIRECT, INCIDENTAL, SPECIAL, EXEMPLARY, OR CONSEQUENTIAL

\* DAMAGES (INCLUDING, BUT NOT LIMITED TO, PROCUREMENT OF SUBSTITUTE GOODS OR SERVICES;

\* LOSS OF USE, DATA, OR PROFITS; OR BUSINESS INTERRUPTION) HOWEVER CAUSED AND ON ANY

\* THEORY OF LIABILITY, WHETHER IN CONTRACT, STRICT LIABILITY, OR TORT (INCLUDING

\* NEGLIGENCE OR OTHERWISE) ARISING IN ANY WAY OUT OF THE USE OF THIS SOFTWARE,

\* EVEN IF ADVISED OF THE POSSIBILITY OF SUCH DAMAGE.

\*/

DefinitionBlock( "B284.aml", // Output filename "DSDT", // Signature 0x02. // DSDT Revision

"Intel", // OEMID "Many", // TABLE ID 0x00000001 // OEM Revision ) {

 // All declarations Include("../../../../../runtime/cntl/DECL\_5UP.asl") Include("../../../../../runtime/collections/bdemo/ACPICA/0284/DECL.asl")

 Method(MAIN) {

 // Initialization STRT(0)

 // Run verification methods Include("../../../../../runtime/collections/bdemo/ACPICA/0284/RUN.asl")

```
		// Final actions
		Store(FNSH(), Local7)
```

```
		return (Local7)
	}
}
```
Found in path(s):

\* /opt/cola/permits/1868535361\_1702636685.4725525/0/acpica-master-2-zip/acpicamaster/tests/aslts/src/runtime/collections/bdemo/ACPICA/0284/MAIN.asl No license file was found, but licenses were detected in source scan.

/\*

\* Some or all of this work - Copyright (c) 2006 - 2021, Intel Corp.

\* All rights reserved.

\*

\* Redistribution and use in source and binary forms, with or without modification,

\* are permitted provided that the following conditions are met:

\*

\* Redistributions of source code must retain the above copyright notice,

\* this list of conditions and the following disclaimer.

\* Redistributions in binary form must reproduce the above copyright notice,

\* this list of conditions and the following disclaimer in the documentation

\* and/or other materials provided with the distribution.

\* Neither the name of Intel Corporation nor the names of its contributors

\* may be used to endorse or promote products derived from this software

\* without specific prior written permission.

\*

\* THIS SOFTWARE IS PROVIDED BY THE COPYRIGHT HOLDERS AND CONTRIBUTORS "AS

IS"

\* AND ANY EXPRESS OR IMPLIED WARRANTIES, INCLUDING, BUT NOT LIMITED TO, THE

\* IMPLIED WARRANTIES OF MERCHANTABILITY AND FITNESS FOR A PARTICULAR PURPOSE

\* ARE DISCLAIMED. IN NO EVENT SHALL THE COPYRIGHT OWNER OR CONTRIBUTORS BE

 \* LIABLE FOR ANY DIRECT, INDIRECT, INCIDENTAL, SPECIAL, EXEMPLARY, OR CONSEQUENTIAL

 \* DAMAGES (INCLUDING, BUT NOT LIMITED TO, PROCUREMENT OF SUBSTITUTE GOODS OR SERVICES;

 \* LOSS OF USE, DATA, OR PROFITS; OR BUSINESS INTERRUPTION) HOWEVER CAUSED AND ON ANY

 \* THEORY OF LIABILITY, WHETHER IN CONTRACT, STRICT LIABILITY, OR TORT (INCLUDING \* NEGLIGENCE OR OTHERWISE) ARISING IN ANY WAY OUT OF THE USE OF THIS SOFTWARE, \* EVEN IF ADVISED OF THE POSSIBILITY OF SUCH DAMAGE.

 \*/ /\*

\* Check implicit conversion being applied to the Elements

\* of the Packages in the root Scope of the Global ACPI namespace.

\*/

Name (Z090, 0x5A)

Method (M615, 0, Serialized)

{

/\* Integer to String implicit

conversion Cases. \*/

/\* Integer to String conversion of the Integer second operand of \*/

/\* Logical operators when the first operand is evaluated as String. \*/

/\* LEqual LGreater LGreaterEqual LLess LLessEqual LNotEqual \*/

Method (M640, 1, NotSerialized)

{

/\* LEqual \*/

```
Local0 = ("FE7CB391D650A284" == DerefOf (PI60 [0x04]))
 M600 (Arg0, 0x00, Local0, Ones)
Local0 = ("fE7CB391D650A284" == DerefOf (PI60 [0x04]))
 M600 (Arg0, 0x01, Local0, Zero)
Local0 = (AUS4 == DerefOf (PI60 [0x04])) M600 (Arg0, 0x02, Local0, Ones)
Local0 = (AUS5 == DerefOf (PIGO [0x04])) M600 (Arg0, 0x03, Local0, Zero)
```
If (Y078)

{

```
Local0 = (DerefOf (RefOf (AUSA)) == DerefOf (PIGO [0x04])) M600 (Arg0, 0x04, Local0, Ones)
Local0 = (DerefOf (RefOf (AUS5)) == DerefOf (PI60 [0x04])) M600 (Arg0,
```

```
 0x05, Local0, Zero)
```

```
 }
```
Local $0 = (DerefOf (PAUS [0x04]) == DerefOf (PI60 [0x04])$ 

```
 ))
 M600 (Arg0, 0x06, Local0, Ones)
Local0 = (DerefOf (PAUS [0x05]) = DerefOf (PI60 [0x04] ))
 M600 (Arg0, 0x07, Local0, Zero)
 /* Method returns String */
Local0 = (M601 (0x02, 0x04) == DerefOf (PI60 [0x04]))
 M600 (Arg0, 0x08, Local0, Ones)
Local0 = (M601 (0x02, 0x05) == DerefOf (PI60 [0x04]))
 M600 (Arg0, 0x09, Local0, Zero)
 /* Method returns Reference to String */
 If (Y500)
 {
  Local0 = (DerefOf (M602 (0x02, 0x04, 0x01)) == DerefOf (PI60 [0x04]
     ))
   M600 (Arg0, 0x0A, Local0, Ones)
  Local0 = (DerefOf (M602 (0x02, 0x05, 0x01)) == DerefOf (PI60 [0x04]
     ))
   M600 (Arg0, 0x0B, Local0, Zero)
 }
 /* LGreater
Local0 = ("FE7CB391D650A284" > DerefOf (PI60 [0x04]))
 M600 (Arg0, 0x0C, Local0, Zero)
 Local0 = ("fE7CB391D650A284" > DerefOf (PI60 [0x04]))
 M600 (Arg0, 0x0D, Local0, Ones)
 Local0 = ("FE7CB391D650A28 " > DerefOf (PI60 [0x04]))
 M600 (Arg0, 0x0E, Local0, Zero)
Local0 = ("FE7CB391D650A284q" > DerefOf (PI60 [0x04]))
 M600 (Arg0, 0x0F, Local0, Ones)
Local0 = (AUS4 > DerefOf (PIG0 [0x04])) M600 (Arg0, 0x10, Local0, Zero)
Local0 = (AUS5 > DerefOf (PIG0 [0x04])) M600 (Arg0, 0x11, Local0, Ones)
 If (Y078)
 {
  Local0 = (DerefOf (RefOf (AUSA)) > DerefOf (PIGO [0x04])) M600 (Arg0, 0x12, Local0, Zero)
  Local0 = (DerefOf (RefOf (AUS5)) > DerefOf (PI60 [0x04])) M600 (Arg0, 0x13, Local0, Ones)
 }
```
\*/

Local $0 = (DerefOf (PAUS [0x04]) > DerefOf (PIGO [0x04])$ 

```
 ))
      M600 (Arg0, 0x14, Local0, Zero)
     Local0 = (DerefOf (PAUS [0x05]) > DerefOf (PIGO [0x04]) ))
      M600 (Arg0, 0x15, Local0, Ones)
      /* Method returns String */
     Local0 = (M601 (0x02, 0x04) > DerefOf (PI60 [0x04]))
      M600 (Arg0, 0x16, Local0, Zero)
     Local0 = (M601 (0x02, 0x05) > DerefOf (PI60 [0x04]))
      M600 (Arg0, 0x17, Local0, Ones)
      /* Method returns Reference to String */
      If (Y500)
      {
       Local0 = (DerefOf (M602 (0x02, 0x04, 0x01)) > DerefOf (PI60 [0x04]
           ))
        M600 (Arg0, 0x18, Local0, Zero)
       Local0 = (DerefOf (M602 (0x02, 0x05, 0x01)) > DerefOf (PI60 [0x04]
           ))
        M600 (Arg0, 0x19, Local0, Ones)
      }
      /* LGreaterEqual */
      Local0 = ("FE7CB391D650A284" >= DerefOf (PI60 [0x04]))
      M600 (Arg0, 0x1A, Local0,
 Ones)
     Local0 = ("fE7CB391D650A284" >= DerefOf (PI60 [0x04]))
      M600 (Arg0, 0x1B, Local0, Ones)
      Local0 = ("FE7CB391D650A28 " >= DerefOf (PI60 [0x04]))
      M600 (Arg0, 0x1C, Local0, Zero)
     Local0 = ("FE7CB391D650A284q" >= DerefOf (PI60 [0x04]))
      M600 (Arg0, 0x1D, Local0, Ones)
     Local0 = (AUS4 \geq DerefOf(PIGO [0x04])) M600 (Arg0, 0x1E, Local0, Ones)
     Local0 = (AUS5 \geq DerefOf(PI60 [0x04])) M600 (Arg0, 0x1F, Local0, Ones)
      If (Y078)
      {
       Local0 = (DerefOf (RefOf (AUS4)) >= DerefOf (PIGO [0x04])) M600 (Arg0, 0x20, Local0, Ones)
       Local0 = (DerefOf (RefOf (AUS5)) >= DerefOf (PIGO [0x04])) M600 (Arg0, 0x21, Local0, Ones)
      }
     Local0 = (DerefOf (PAUS [0x04]) >= DerefOf (PI60) 0x04]))
```

```
 M600 (Arg0, 0x22, Local0, Ones)
      Local0 = (DerefOf (PAUS
[0x05]) >= DerefOf (PI60 [
        0x04]))
      M600 (Arg0, 0x23, Local0, Ones)
      /* Method returns String */
     Local0 = (M601 (0x02, 0x04) >= DerefOf (PI60 [0x04]))
      M600 (Arg0, 0x24, Local0, Ones)
     Local0 = (M601 (0x02, 0x05) >= DerefOf (PI60 [0x04]))
      M600 (Arg0, 0x25, Local0, Ones)
      /* Method returns Reference to String */
      If (Y500)
      {
       Local0 = (DerefOf (M602 (0x02, 0x04, 0x01)) >= DerefOf (PI60 [
           0x04]))
        M600 (Arg0, 0x26, Local0, Ones)
       Local0 = (DerefOf (M602 (0x02, 0x05, 0x01)) >= DerefOf (PI60 [
           0x04]))
        M600 (Arg0, 0x27, Local0, Ones)
      }
     /* LLess */ Local0 = ("FE7CB391D650A284" < DerefOf (PI60 [0x04]))
      M600 (Arg0, 0x28, Local0, Zero)
      Local0 = ("fE7CB391D650A284" < DerefOf (PI60 [0x04]))
      M600 (Arg0, 0x29,
 Local0, Zero)
      Local0 = ("FE7CB391D650A28 " < DerefOf (PI60 [0x04]))
      M600 (Arg0, 0x2A, Local0, Ones)
      Local0 = ("FE7CB391D650A284q" < DerefOf (PI60 [0x04]))
      M600 (Arg0, 0x2B, Local0, Zero)
     Local0 = (AUS4 < DerOf(PI60 [0x04])) M600 (Arg0, 0x2C, Local0, Zero)
     Local0 = (AUS5 < Deroff(PI60 [0x04])) M600 (Arg0, 0x2D, Local0, Zero)
      If (Y078)
      {
       Local0 = (DerefOf (RefOf (AUSA)) < DerefOf (PIGO [0x04])) M600 (Arg0, 0x2E, Local0, Zero)
       Local0 = (DerefOf (RefOf (AUS5)) < DerefOf (PI60 [0x04])) M600 (Arg0, 0x2F, Local0, Zero)
      }
     Local0 = (DerefOf (PAUS [0x04]) < DerefOf (PIGO [0x04]) ))
```

```
 M600 (Arg0, 0x30, Local0, Zero)
     Local0 = (DerefOf (PAUS [0x05]) < DerefOf (PIGO [0x04]) ))
      M600 (Arg0, 0x31, Local0, Zero)
      /* Method
 returns String */
     Local0 = (M601 (0x02, 0x04) <DerefOf (PI60 [0x04]))
      M600 (Arg0, 0x32, Local0, Zero)
     Local0 = (M601 (0x02, 0x05) < DerefOf (PI60 [0x04]))
      M600 (Arg0, 0x33, Local0, Zero)
      /* Method returns Reference to String */
      If (Y500)
       {
        Local0 = (DerefOf (M602 (0x02, 0x04, 0x01)) < DerefOf (PI60 [0x04]
           ))
        M600 (Arg0, 0x34, Local0, Zero)
       Local0 = (DerefOf (M602 (0x02, 0x05, 0x01)) < DerefOf (PI60 [0x04]
           ))
        M600 (Arg0, 0x35, Local0, Zero)
       }
      /* LLessEqual */
     Local0 = ("FE7CB391D650A284" \leq DerefOf (PI60 [0x04]))
      M600 (Arg0, 0x36, Local0, Ones)
      Local0 = ("fE7CB391D650A284" <= DerefOf (PI60 [0x04]))
      M600 (Arg0, 0x37, Local0, Zero)
      Local0 = ("FE7CB391D650A28 " <= DerefOf (PI60 [0x04]))
      M600 (Arg0, 0x38,
 Local0, Ones)
     Local0 = ("FE7CB391D650A284q" <= DerefOf (PI60 [0x04]))
      M600 (Arg0, 0x39, Local0, Zero)
     Local0 = (AUS4 \leq Der\{Of (PIG0 [0x04])}) M600 (Arg0, 0x3A, Local0, Ones)
     Local0 = (AUS5 \leq DerffOf (PIGO [0x04])) M600 (Arg0, 0x3B, Local0, Zero)
      If (Y078)
       {
       Local0 = (DerefOf (RefOf (AUS4)) \le DerefOf (PI60 [0x04])) M600 (Arg0, 0x3C, Local0, Ones)
       Local0 = (DerefOf (RefOf (AUS5)) \leq DerefOf (PIGO [0x04])) M600 (Arg0, 0x3D, Local0, Zero)
       }
     Local0 = (DerefOf (PAUS [0x04]) \le DerefOf (PI60)
```

```
 0x04]))
```

```
 M600 (Arg0, 0x3E, Local0, Ones)
    Local0 = (DerefOf (PAUS [0x05]) \le DerefOf (PI60) 0x04]))
     M600 (Arg0, 0x3F, Local0, Zero)
     /* Method returns String */
    Local0 = (M601 (0x02, 0x04) <= DerefOf (PI60 [0x04]))
 M600 (Arg0, 0x40, Local0, Ones)
    Local0 = (M601 (0x02, 0x05) <= DerefOf (PI60 [0x04]))
     M600 (Arg0, 0x41, Local0, Zero)
     /* Method returns Reference to String */
     If (Y500)
     {
      Local0 = (DerefOf (M602 (0x02, 0x04, 0x01)) <= DerefOf (PI60 [
          0x04]))
       M600 (Arg0, 0x42, Local0, Ones)
      Local0 = (DerefOf (M602 (0x02, 0x05, 0x01)) <= DerefOf (PI60 [
          0x04]))
       M600 (Arg0, 0x43, Local0, Zero)
     }
     /* LNotEqual */
     Local0 = ("FE7CB391D650A284" != DerefOf (PI60 [0x04]))
     M600 (Arg0, 0x44, Local0, Zero)
     Local0 = ("fE7CB391D650A284" != DerefOf (PI60 [0x04]))
     M600 (Arg0, 0x45, Local0, Ones)
    Local0 = ("FE7CB391D650A28" != DerefOf (PI60 [0x04]))
     M600 (Arg0, 0x46, Local0, Ones)
    Local0 = ("FE7CB391D650A284q" != DerefOf (PI60 [0x04]))
 M600 (Arg0, 0x47, Local0, Ones)
    Local0 = (AUS4 != DerefOf (PIG0 [0x04])) M600 (Arg0, 0x48, Local0, Zero)
    Local0 = (AUS5 != DerefOf (PI60 [0x04])) M600 (Arg0, 0x49, Local0, Ones)
     If (Y078)
     {
      Local0 = (DerefOf (RefOf (AUS4)) != DerefOf (PI60 [0x04])) M600 (Arg0, 0x4A, Local0, Zero)
      Local0 = (DerefOf (RefOf (AUS5)) != DerefOf (PI60 [0x04])) M600 (Arg0, 0x4B, Local0, Ones)
     }
    Local0 = (DerefOf (PAUS [0x04]) != DerefOf (PI60) 0x04]))
```

```
 M600 (Arg0, 0x4C, Local0, Zero)
     Local0 = (DerefOf (PAUS [0x05]) != DerefOf (PI60) 0x04]))
      M600 (Arg0, 0x4D, Local0, Ones)
      /* Method returns String */
     Local0 = (M601 (0x02, 0x04) != DerefOf (PI60 [0x04]))
      M600 (Arg0, 0x4E, Local0, Zero)
     Local0 = (M601 (0x02, 0x05) != DerefOf (PI60 [0x04]))
      M600 (Arg0, 0x4F, Local0, Ones)
      /* Method returns Reference to String */
      If (Y500)
      {
       Local0 = (DerefOf (M602 (0x02, 0x04, 0x01)) != DerefOf (PI60 [
          0x04]))
        M600 (Arg0, 0x50, Local0, Zero)
       Local0 = (DerefOf (M602 (0x02, 0x05, 0x01)) != DerefOf (PI60 [
          0x04]))
        M600 (Arg0, 0x51, Local0, Ones)
      }
    }
   Method (M320, 1, NotSerialized)
    {
      /* LEqual */
     Local0 = ("C179B3FE" == DerefOf (PI60 [0x03])) M600 (Arg0, 0x00, Local0, Ones)
     Local0 = ("c179B3FE" == DerefOf (PI60 [0x03])) M600 (Arg0, 0x01, Local0, Zero)
     Local0 = (AUS3 == DerefOf (PIGO [0x03])) M600 (Arg0, 0x02, Local0, Ones)
     Local0 = (AUS2 == DereffOf (PIG0 [0x03])) M600 (Arg0, 0x03, Local0, Zero)
      If (Y078)
      {
Local0 = (DerefOf (RefOf (AUS3)) == DerefOf (PIGO [0x03])) M600 (Arg0, 0x04, Local0, Ones)
       Local0 = (DerefOf (RefOf (AUS2)) == DerefOf (PIGO [0x03])) M600 (Arg0, 0x05, Local0, Zero)
      }
     Local0 = (DerefOf (PAUS [0x03]) == DerefOf (PIGO [0x03]) ))
      M600 (Arg0, 0x06, Local0, Ones)
     Local0 = (DerefOf (PAUS [0x02]) == DerefOf (PIGO [0x03])
```

```
 ))
      M600 (Arg0, 0x07, Local0, Zero)
      /* Method returns String */
     Local0 = (M601 (0x02, 0x03) == DerefOf (PI60 [0x03]))
      M600 (Arg0, 0x08, Local0, Ones)
     Local0 = (M601 (0x02, 0x02) == DerefOf (PI60 [0x03]))
      M600 (Arg0, 0x09, Local0, Zero)
      /* Method returns Reference to String */
      If (Y500)
      {
       Local0 = (DerefOf (M602 (0x02, 0x03, 0x01)) == DerefOf (PI60 [0x03]
           ))
         M600 (Arg0, 0x0A,
 Local0, Ones)
       Local0 = (DerefOf (M602 (0x02, 0x02, 0x01)) == DerefOf (PI60 [0x03]
           ))
        M600 (Arg0, 0x0B, Local0, Zero)
      }
      /* LGreater */
     Local0 = ("C179B3FE") DerefOf (PIGO [0x03])) M600 (Arg0, 0x0C, Local0, Zero)
     Local0 = ("c179B3FE" > DerefOf (PIGO [0x03])) M600 (Arg0, 0x0D, Local0, Ones)
     Local0 = ("C179B3F" > DerefOf (PIGO [0x03])) M600 (Arg0, 0x0E, Local0, Zero)
     Local0 = ("C179B3FEq" > DerefOf (PI60 [0x03])) M600 (Arg0, 0x0F, Local0, Ones)
     Local0 = (AUS3 > DerefOf (PIGO [0x03])) M600 (Arg0, 0x10, Local0, Zero)
     Local0 = (AUS2 > DerefOf (PIG0 [0x03])) M600 (Arg0, 0x11, Local0, Ones)
      If (Y078)
      {
       Local0 = (DerefOf (RefOf (AUS3)) > DerefOf (PIGO [0x03])) M600 (Arg0, 0x12, Local0, Zero)
       Local0 = (DerefOf)(RefOf (AUS2)) > DerefOf (PIGO [0x03])) M600 (Arg0, 0x13, Local0, Ones)
      }
     Local0 = (DerefOf (PAUS [0x03]) > DerefOf (PI60 [0x03])
        ))
      M600 (Arg0, 0x14, Local0, Zero)
     Local0 = (DerefOf (PAUS [0x02]) > DerefOf (PIGO [0x03])
```

```
 ))
 M600 (Arg0, 0x15, Local0, Ones)
 /* Method returns String */
```

```
Local0 = (M601 (0x02, 0x03) > DerefOf (PI60 [0x03]))
 M600 (Arg0, 0x16, Local0, Zero)
Local0 = (M601 (0x02, 0x02) > DerefOf (P160 [0x03])) M600 (Arg0, 0x17, Local0, Ones)
 /* Method returns Reference to String */
```

```
 If (Y500)
```

```
 {
        Local0 = (DerefOf (M602 (0x02, 0x03, 0x01)) > DerefOf (PI60 [0x03]
           ))
         M600 (Arg0, 0x18, Local0, Zero)
        Local0 = (DerefOf (M602 (0x02, 0x02, 0x01)) > DerefOf (PI60 [0x03]
           ))
         M600 (Arg0,
 0x19, Local0, Ones)
```
}

/\* LGreaterEqual \*/

```
Local0 = ("C179B3FE") =DerefOf (PI60 [0x03]))
 M600 (Arg0, 0x1A, Local0, Ones)
Local0 = ("c179B3FE") =DerefOf (PI60 [0x03]))
 M600 (Arg0, 0x1B, Local0, Ones)
Local0 = ("C179B3F" >= DerefOf (PI60 [0x03]))
 M600 (Arg0, 0x1C, Local0, Zero)
Local0 = ("C179B3FEq") =DerefOf (PI60 [0x03]))
 M600 (Arg0, 0x1D, Local0, Ones)
Local0 = (AUS3 >= DerefOf (PIG0 [0x03])) M600 (Arg0, 0x1E, Local0, Ones)
Local0 = (AUS2 >= DerefOf (PIGO [0x03])) M600 (Arg0, 0x1F, Local0, Ones)
 If (Y078)
 {
  Local0 = (DerefOf (RefOf (AUS3)) \ge DerefOf (PI60 [0x03])) M600 (Arg0, 0x20, Local0, Ones)
  Local0 = (DerefOf (RefOf (AUS2)) >= DerefOf (PIGO [0x03])) M600 (Arg0, 0x21, Local0, Ones)
 }
```

```
Local0 = (DerefOf(PAUS [0x03]) >= DerefOf (PI60 [
        0x03]))
      M600 (Arg0, 0x22, Local0, Ones)
     Local0 = (DerefOf (PAUS [0x02]) >= DerefOf (PI60)
```

```
 0x03]))
 M600 (Arg0, 0x23, Local0, Ones)
 /* Method returns String */
```

```
Local0 = (M601 (0x02, 0x03) >= DerefOf (PI60 [0x03]))
 M600 (Arg0, 0x24, Local0, Ones)
Local0 = (M601 (0x02, 0x02) >= DerefOf (PI60 [0x03]))
 M600 (Arg0, 0x25, Local0, Ones)
 /* Method returns Reference to String */
```

```
 If (Y500)
```

```
 {
 Local0 = (DerefOf (M602 (0x02, 0x03, 0x01)) >= DerefOf (PI60 [
     0x03]))
  M600 (Arg0, 0x26, Local0, Ones)
  Local0 = (DerefOf (M602 (0x02, 0x02, 0x01)) >= DerefOf (PI60 [
     0x03]))
  M600 (Arg0, 0x27, Local0, Ones)
 }
```
 $/*$  LLess  $*/$ 

```
Local0 = ("C179B3FE" <DerefOf (PI60 [0x03]))
```

```
 M600 (Arg0, 0x28, Local0, Zero)
Local0 = ("c179B3FE" < Deroff(PI60 [0x03])) M600 (Arg0, 0x29, Local0, Zero)
 Local0 = ("C179B3F " < DerefOf (PI60 [0x03]))
 M600 (Arg0, 0x2A, Local0, Ones)
 Local0 = ("C179B3FEq" < DerefOf (PI60 [0x03]))
 M600 (Arg0, 0x2B, Local0, Zero)
Local0 = (AUS3 < DerOf(PI60 [0x03])) M600 (Arg0, 0x2C, Local0, Zero)
 Local0 = (AUS2 < DerefOf (PI60 [0x03]))
 M600 (Arg0, 0x2D, Local0, Zero)
 If (Y078)
 {
  Local0 = (DerefOf (RefOf (AUS3)) < DerefOf (PIGO [0x03])) M600 (Arg0, 0x2E, Local0, Zero)
  Local0 = (DerefOf (RefOf (AUS2)) < DerefOf (PIGO [0x03])) M600 (Arg0, 0x2F, Local0, Zero)
 }
Local0 = (DerefOf (PAUS [0x03]) < DerefOf (PIGO [0x03]) ))
 M600 (Arg0, 0x30, Local0, Zero)
Local0 = (DerefOf (PAUS))
```

```
[0x02] < DerefOf (PI60 [0x03] ))
      M600 (Arg0, 0x31, Local0, Zero)
      /* Method returns String */
     Local0 = (M601 (0x02, 0x03) <DerefOf (PI60 [0x03]))
      M600 (Arg0, 0x32, Local0, Zero)
     Local0 = (M601 (0x02, 0x02) < DerefOf (PI60 [0x03]))
      M600 (Arg0, 0x33, Local0, Zero)
      /* Method returns Reference to String */
      If (Y500)
       {
       Local0 = (DerefOf (M602 (0x02, 0x03, 0x01)) < DerefOf (PI60 [0x03]
           ))
        M600 (Arg0, 0x34, Local0, Zero)
        Local0 = (DerefOf (M602 (0x02, 0x02, 0x01)) < DerefOf (PI60 [0x03]
           ))
        M600 (Arg0, 0x35, Local0, Zero)
       }
      /* LLessEqual */
     Local0 = ("C179B3FE" \leq Der\{Of (P160 [0x03]))\} M600 (Arg0, 0x36, Local0, Ones)
     Local0 = ("c179B3FE" \leq Der\{Of (P160 [0x03])) M600 (Arg0, 0x37, Local0, Zero)
      Local0 = ("C179B3F" \le DerefOf (P160 [0x03])) M600 (Arg0, 0x38, Local0, Ones)
     Local0 = ("C179B3FEq" \leq DerefOf (P160 [0x03])) M600 (Arg0, 0x39, Local0, Zero)
     Local0 = (AUS3 \leq Der\{Of (PIG0 [0x03])) M600 (Arg0, 0x3A, Local0, Ones)
     Local0 = (AUS2 \leq DerefOf (PIGO [0x03])) M600 (Arg0, 0x3B, Local0, Zero)
      If (Y078)
       {
       Local0 = (DerefOf (RefOf (AUS3)) \le DerefOf (PI60 [0x03])) M600 (Arg0, 0x3C, Local0, Ones)
       Local0 = (DerefOf (RefOf (AUS2)) \leq DerefOf (PIGO [0x03])) M600 (Arg0, 0x3D, Local0, Zero)
       }
     Local0 = (DerefOf (PAUS [0x03]) \le DerefOf (PI60) 0x03]))
      M600 (Arg0, 0x3E, Local0, Ones)
     Local0 = (DerefOf (PAUS [0x02]) \le DerefOf (PI60) 0x03]))
```
```
 M600 (Arg0, 0x3F, Local0, Zero)
 /* Method returns String
```

```
 */
```

```
Local0 = (M601 (0x02, 0x03) <= DerefOf (PI60 [0x03]))
 M600 (Arg0, 0x40, Local0, Ones)
Local0 = (M601 (0x02, 0x02) <= DerefOf (PI60 [0x03]))
 M600 (Arg0, 0x41, Local0, Zero)
 /* Method returns Reference to String */
```
# If (Y500)

```
 {
 Local0 = (DerefOf (M602 (0x02, 0x03, 0x01)) <= DerefOf (PI60 [
     0x03]))
  M600 (Arg0, 0x42, Local0, Ones)
  Local0 = (DerefOf (M602 (0x02, 0x02, 0x01)) <= DerefOf (PI60 [
     0x03]))
  M600 (Arg0, 0x43, Local0, Zero)
 }
```

```
 /* LNotEqual */
```

```
Local0 = ("C179B3FE" != DerefOf (PI60 [0x03]))
 M600 (Arg0, 0x44, Local0, Zero)
Local0 = ("c179B3FE" != DerefOf (PI60 [0x03])) M600 (Arg0, 0x45, Local0, Ones)
Local0 = ("C179B3F" != DerefOf (PI60 [0x03])) M600 (Arg0, 0x46, Local0, Ones)
Local0 = ("C179B3FEq"
```

```
!= DerefOf (PI60 [0x03]))
```

```
 M600 (Arg0, 0x47, Local0, Ones)
Local0 = (AUS3 != DerefOf (PIG0 [0x03])) M600 (Arg0, 0x48, Local0, Zero)
Local0 = (AUS2 != DereffOf (PIG0 [0x03])) M600 (Arg0, 0x49, Local0, Ones)
 If (Y078)
```

```
 {
```

```
Local0 = (DerefOf (RefOf (AUS3)) != DerefOf (PIGO [0x03])) M600 (Arg0, 0x4A, Local0, Zero)
Local0 = (DerefOf (RefOf (AUS2)) != DerefOf (PI60 [0x03]))
```

```
 M600 (Arg0, 0x4B, Local0, Ones)
```

```
 }
```

```
Local0 = (DerefOf (PAUS [0x03]) != DerefOf (PI60) 0x03]))
 M600 (Arg0, 0x4C, Local0, Zero)
Local0 = (DerffOf (PAUS [0x02]) != DerffOf (PIG0) 0x03]))
```

```
 M600 (Arg0, 0x4D, Local0, Ones)
      /* Method returns String */
     Local0 = (M601 (0x02, 0x03) != DerefOf (PI60 [0x03]))
      M600 (Arg0, 0x4E, Local0, Zero)
      Local0
= (M601 (0x02, 0x02) != DerefOf (PI60 [0x03]))
      M600 (Arg0, 0x4F, Local0, Ones)
      /* Method returns Reference to String */
      If (Y500)
       {
        Local0 = (DerefOf (M602 (0x02, 0x03, 0x01)) != DerefOf (PI60 [
           0x03]))
         M600 (Arg0, 0x50, Local0, Zero)
        Local0 = (DerefOf (M602 (0x02, 0x02, 0x01)) != DerefOf (PI60 [
           0x03]))
         M600 (Arg0, 0x51, Local0, Ones)
      }
    }
    /* Integer to String conversion of the Integer second operand of */
    /* Concatenate operator when the first operand is evaluated as String */
    Method (M641, 1, NotSerialized)
    {
     Local0 =Concatenate ("", DerefOf (PI60 [0x04]))
      M600 (Arg0, 0x00, Local0, BS10)
     Local0 =Concatenate ("1234q", DerefOf (PI60 [0x04]))
      M600 (Arg0, 0x01, Local0, BS11)
     Local0 =Concatenate (AUS0, DerefOf (PI60 [0x04]))
       M600 (Arg0, 0x02, Local0, BS10)
     Local0 =Concatenate (AUS1, DerefOf (PI60 [0x04]))
      M600 (Arg0, 0x03, Local0, BS11)
      If (Y078)
       {
         Local0 = Concatenate (DerefOf (RefOf (AUS0)), DerefOf (PI60 [0x04]))
         M600 (Arg0, 0x04, Local0, BS10)
         Local0 = Concatenate (DerefOf (RefOf (AUS1)), DerefOf (PI60 [0x04]))
         M600 (Arg0, 0x05, Local0, BS11)
       }
     Local0 =Concatenate (DerefOf (PAUS [0x00]), DerefOf (PI60 [0x04]
         ))
      M600 (Arg0, 0x06, Local0, BS10)
     Local0 = Concatenate (DerefOf (PAUS [0x01]), DerefOf (PI60 [0x04]
         ))
      M600 (Arg0, 0x07, Local0, BS11)
      /* Method returns String */
```

```
Local0 = Concatenate (M601 (0x02, 0x00), DerefOf (PI60 [0x04]))
      M600 (Arg0, 0x08, Local0, BS10)
      Local0 = Concatenate (M601 (0x02, 0x01), DerefOf (PI60 [0x04]))
   M600 (Arg0, 0x09, Local0, BS11)
      /* Method returns Reference to String */
      If (Y500)
       {
         Local0 = Concatenate (DerefOf (M602 (0x02, 0x00, 0x01)), DerefOf (PI60 [0x04]
           ))
         M600 (Arg0, 0x0A, Local0, BS10)
        Local0 = Concatenate (DerefOf (M602 (0x02, 0x01, 0x01)), DerefOf (PI60 [0x04]
           ))
         M600 (Arg0, 0x0B, Local0, BS11)
       }
      Concatenate ("", DerefOf (PI60 [0x04]), Local0)
      M600 (Arg0, 0x0C, Local0, BS10)
      Concatenate ("1234q", DerefOf (PI60 [0x04]), Local0)
      M600 (Arg0, 0x0D, Local0, BS11)
      Concatenate (AUS0, DerefOf (PI60 [0x04]), Local0)
      M600 (Arg0, 0x0E, Local0, BS10)
      Concatenate (AUS1, DerefOf (PI60 [0x04]), Local0)
      M600 (Arg0, 0x0F, Local0, BS11)
      If (Y078)
       {
         Concatenate (DerefOf (RefOf (AUS0)), DerefOf (PI60
[0x04]), Local0)
         M600 (Arg0, 0x10, Local0, BS10)
         Concatenate (DerefOf (RefOf (AUS1)), DerefOf (PI60 [0x04]), Local0)
         M600 (Arg0, 0x11, Local0, BS11)
       }
      Concatenate (DerefOf (PAUS [0x00]), DerefOf (PI60 [0x04]), Local0)
      M600 (Arg0, 0x12, Local0, BS10)
      Concatenate (DerefOf (PAUS [0x01]), DerefOf (PI60 [0x04]), Local0)
      M600 (Arg0, 0x13, Local0, BS11)
      /* Method returns String */
      Concatenate (M601 (0x02, 0x00), DerefOf (PI60 [0x04]), Local0)
      M600 (Arg0, 0x14, Local0, BS10)
      Concatenate (M601 (0x02, 0x01), DerefOf (PI60 [0x04]), Local0)
      M600 (Arg0, 0x15, Local0, BS11)
      /* Method returns Reference to String */
```

```
 If (Y500)
```

```
 {
         Concatenate (DerefOf (M602 (0x02, 0x00, 0x01)), DerefOf (PI60 [0x04]), Local0)
         M600 (Arg0, 0x16, Local0, BS10)
         Concatenate (DerefOf
 (M602 (0x02, 0x01, 0x01)), DerefOf (PI60 [0x04]), Local0)
         M600 (Arg0, 0x17, Local0, BS11)
      }
    }
    Method (M321, 1, NotSerialized)
    {
     Local0 =Concatenate ("", DerefOf (PI60 [0x03]))
      M600 (Arg0, 0x00, Local0, BS12)
     Local0 =Concatenate ("1234q", DerefOf (PI60 [0x03]))
      M600 (Arg0, 0x01, Local0, BS13)
     Local0 =Concatenate (AUS0, DerefOf (PI60 [0x03]))
      M600 (Arg0, 0x02, Local0, BS12)
     Local0 =Concatenate (AUS1, DerefOf (PI60 [0x03]))
      M600 (Arg0, 0x03, Local0, BS13)
      If (Y078)
       {
         Local0 = Concatenate (DerefOf (RefOf (AUS0)), DerefOf (PI60 [0x03]))
         M600 (Arg0, 0x04, Local0, BS12)
         Local0 = Concatenate (DerefOf (RefOf (AUS1)), DerefOf (PI60 [0x03]))
         M600 (Arg0, 0x05, Local0, BS13)
       }
      Local0 = Concatenate (DerefOf (PAUS [0x00]), DerefOf (PI60
 [0x03]
         ))
      M600 (Arg0, 0x06, Local0, BS12)
     Local0 =Concatenate (DerefOf (PAUS [0x01]), DerefOf (PI60 [0x03]
         ))
      M600 (Arg0, 0x07, Local0, BS13)
      /* Method returns String */
     Local0 = Concatenate (M601 (0x02, 0x00), DerefOf (PI60 [0x03]))
      M600 (Arg0, 0x08, Local0, BS12)
      Local0 = Concatenate (M601 (0x02, 0x01), DerefOf (PI60 [0x03]))
      M600 (Arg0, 0x09, Local0, BS13)
      /* Method returns Reference to String */
      If (Y500)
       {
        Local0 = Concatenate (DerefOf (M602 (0x02, 0x00, 0x01)), DerefOf (PI60 [0x03] ))
         M600 (Arg0, 0x0A, Local0, BS12)
        Local0 = Concatenate (DerefOf (M602 (0x02, 0x01, 0x01)), DerefOf (PI60 [0x03]
```

```
 ))
      M600 (Arg0, 0x0B, Local0, BS13)
    }
  Local0 =Concatenate ("", DerefOf (PI60 [0x04]))
 M600 (Arg0, 0x0C, Local0, BS14)
   Local0 =Concatenate ("1234q", DerefOf (PI60 [0x04]))
    M600 (Arg0, 0x0D, Local0, BS15)
    Concatenate ("", DerefOf (PI60 [0x03]), Local0)
    M600 (Arg0, 0x0E, Local0, BS12)
    Concatenate ("1234q", DerefOf (PI60 [0x03]), Local0)
    M600 (Arg0, 0x0F, Local0, BS13)
   Concatenate (AUS0, DerefOf (PI60 [0x03]), Local0)
    M600 (Arg0, 0x10, Local0, BS12)
    Concatenate (AUS1, DerefOf (PI60 [0x03]), Local0)
    M600 (Arg0, 0x11, Local0, BS13)
    If (Y078)
    {
      Concatenate (DerefOf (RefOf (AUS0)), DerefOf (PI60 [0x03]), Local0)
      M600 (Arg0, 0x12, Local0, BS12)
      Concatenate (DerefOf (RefOf (AUS1)), DerefOf (PI60 [0x03]), Local0)
      M600 (Arg0, 0x13, Local0, BS13)
    }
```
 Concatenate (DerefOf (PAUS [0x00]), DerefOf (PI60 [0x03]), Local0) M600 (Arg0, 0x14, Local0,

#### BS12)

 Concatenate (DerefOf (PAUS [0x01]), DerefOf (PI60 [0x03]), Local0) M600 (Arg0, 0x15, Local0, BS13) /\* Method returns String \*/

 Concatenate (M601 (0x02, 0x00), DerefOf (PI60 [0x03]), Local0) M600 (Arg0, 0x16, Local0, BS12) Concatenate (M601 (0x02, 0x01), DerefOf (PI60 [0x03]), Local0) M600 (Arg0, 0x17, Local0, BS13) /\* Method returns Reference to String \*/

## If (Y500)

{

 Concatenate (DerefOf (M602 (0x02, 0x00, 0x01)), DerefOf (PI60 [0x03]), Local0) M600 (Arg0, 0x18, Local0, BS12) Concatenate (DerefOf (M602 (0x02, 0x01, 0x01)), DerefOf (PI60 [0x03]), Local0) M600 (Arg0, 0x19, Local0, BS13)

```
 }
```
 Concatenate ("", DerefOf (PI60 [0x04]), Local0) M600 (Arg0, 0x1A, Local0, BS14)

```
 Concatenate ("1234q", DerefOf (PI60 [0x04]), Local0)
      M600 (Arg0, 0x1B,
 Local0, BS15)
    }
   /* Method(m642, 1) */
    /*	Method(m322, 1) */
   /* Method(m643, 1) */
    /*	Method(m323, 1) */
    /* Integer to Buffer implicit conversion Cases. */
    /* Integer to Buffer conversion of the Integer second operand of */
    /* Logical operators when the first operand is evaluated as Buffer */
    /* (LEqual, LGreater, LGreaterEqual, LLess, LLessEqual, LNotEqual) */
    Method (M644, 1, NotSerialized)
    {
      /* LEqual */
     Local0 = (Buffer (0x08)) {
              0x84, 0xA2, 0x50, 0xD6, 0x91, 0xB3, 0x7C, 0xFE // ..P...|.
          = DerefOf (PI60 [0x04]))
      M600 (Arg0, 0x00, Local0, Ones)
     Local0 = (Buffer (0x08)) {
              0x84, 0xA2, 0x50, 0xD6, 0x91, 0xB3, 0x7C, 0xFF // ..P...|.
          = DerefOf (PI60 [0x04]))
      M600 (Arg0, 0x01, Local0, Zero)
      Local0
= (AUB4 == DerefOf (PI60 [0x04])) M600 (Arg0, 0x02, Local0, Ones)
     Local0 = (AUB3 == DerefOf (PI60 [0x04])) M600 (Arg0, 0x03, Local0, Zero)
      If (Y078)
       {
        Local0 = (DerefOf (RefOf (AUB4)) == DerefOf (PI60 [0x04])) M600 (Arg0, 0x04, Local0, Ones)
        Local0 = (DerefOf (RefOf (AUB3)) == DerefOf (PIGO [0x04])) M600 (Arg0, 0x05, Local0, Zero)
       }
     Local0 = (DerefOf (PAUB [0x04]) == DerefOf (PIGO [0x04]) ))
      M600 (Arg0, 0x06, Local0, Ones)
     Local0 = (DerefOf (PAUB [0x03]) == DerefOf (PIGO [0x04]) ))
      M600 (Arg0, 0x07, Local0, Zero)
      /* Method returns Buffer */
```

```
Local0 = (M601 (0x03, 0x04) == DerefOf (PI60 [0x04]))
      M600 (Arg0, 0x08, Local0, Ones)
     Local0 = (M601 (0x03, 0x03) = DerefOf (PI60 [0x04]))
      M600 (Arg0, 0x09, Local0, Zero)
       /* Method returns Reference to Buffer */
      If (Y500)
       {
        Local0 = (DerefOf (M602 (0x03, 0x04, 0x01)) == DerefOf (PI60 [0x04]
           ))
         M600 (Arg0, 0x0A, Local0, Ones)
        Local0 = (DerefOf (M602 (0x03, 0x03, 0x01)) == DerefOf (PI60 [0x04]
           ))
         M600 (Arg0, 0x0B, Local0, Zero)
       }
      /* LGreater */
     Local0 = (Buffer (0x08)) {
              0x84, 0xA2, 0x50, 0xD6, 0x91, 0xB3, 0x7C, 0xFE // ..P...|.
          \} > DerefOf (PI60 [0x04]))
      M600 (Arg0, 0x0C, Local0, Zero)
     Local0 = (Buffer (0x08)) {
              0x84, 0xA2, 0x50, 0xD6, 0x91, 0xB3, 0x7C, 0xFF // ..P...|.
          \} > DerefOf (PI60 [0x04]))
      M600 (Arg0, 0x0D, Local0, Ones)
     Local0 = (Buffer (0x08)) {
              0x84,
 0xA2, 0x50, 0xD6, 0x91, 0xB3, 0x7C, 0xFD // ..P...|.
          \} > DerefOf (PI60 [0x04]))
      M600 (Arg0, 0x0E, Local0, Zero)
     Local0 = (Buffer (0x09)) {
             /* 0000 */ 0x84, 0xA2, 0x50, 0xD6, 0x91, 0xB3, 0x7C, 0xFE, // ..P...|.
            \frac{1}{8} 0008 */ 0x01 // .
          \} > DerefOf (PI60 [0x04]))
      M600 (Arg0, 0x0F, Local0, Ones)
     Local0 = (AUB4 > DerefOf (PIGO [0x04])) M600 (Arg0, 0x10, Local0, Zero)
     Local0 = (AUB5 > DerefOf (PI60 [0x04])) M600 (Arg0, 0x11, Local0, Ones)
      If (Y078)
       {
        Local0 = (DerefOf (RefOf (AUB4)) > DerefOf (PIGO [0x04])) M600 (Arg0, 0x12, Local0, Zero)
```

```
Local0 = (DerefOf (RefOf (AUB5)) > DerefOf (PI60 [0x04])) M600 (Arg0, 0x13, Local0, Ones)
       }
      Local0 = (DerefOf) (PAUB [0x04]) > DerefOf (PI60 [0x04]
         ))
       M600 (Arg0, 0x14, Local0, Zero)
      Local0 = (DerefOf (PAUB [0x05]) > DerefOf (PI60 [0x04] ))
       M600 (Arg0, 0x15, Local0, Ones)
       /* Method returns Buffer */
      Local0 = (M601 (0x03, 0x04) > DerefOf (PI60 [0x04]))
       M600 (Arg0, 0x16, Local0, Zero)
      Local0 = (M601 (0x03, 0x05) > DerefOf (PI60 [0x04]))
       M600 (Arg0, 0x17, Local0, Ones)
       /* Method returns Reference to Buffer */
       If (Y500)
       {
        Local0 = (DerefOf (M602 (0x03, 0x04, 0x01)) > DerefOf (PI60 [0x04]
           ))
         M600 (Arg0, 0x18, Local0, Zero)
        Local0 = (DerefOf (M602 (0x03, 0x05, 0x01)) > DerefOf (PI60 [0x04]
           ))
         M600 (Arg0, 0x19, Local0, Ones)
       }
       /* LGreaterEqual */
      Local0 = (Buffer (0x08)) {
                 0x84, 0xA2, 0x50, 0xD6, 0x91, 0xB3, 0x7C, 0xFE // ..P...|.
             \geq DerefOf (PI60 [0x04]))
       M600 (Arg0, 0x1A, Local0, Ones)
      Local0 = (Buffer (0x08)) {
                0x84, 0xA2, 0x50, 0xD6, 0x91, 0xB3, 0x7C, 0xFF // ..P....
             \geq DerefOf (PI60 [0x04]))
       M600 (Arg0, 0x1B, Local0, Ones)
      Local0 = (Buffer (0x08))\left\{ \begin{array}{c} 1 & 1 \\ 1 & 1 \end{array} \right\}0x84, 0xA2, 0x50, 0xD6, 0x91, 0xB3, 0x7C, 0xFD // ..P...
             \geq DerefOf (PI60 [0x04]))
       M600 (Arg0, 0x1C, Local0, Zero)
      Local0 = (Buffer (0x09))
```

```
\{ /* 0000 */ 0x84, 0xA2, 0x50, 0xD6, 0x91, 0xB3, 0x7C, 0xFE, // ..P...|.
               \frac{1}{8} 0008 */ 0x01 // .
             \geq DerefOf (PI60 [0x04]))
 M600 (Arg0, 0x1D, Local0, Ones)
     Local0 = (AUB4 >= DerefOf (PIGO [0x04])) M600 (Arg0, 0x1E, Local0, Ones)
     Local0 = (AUB5 \geq DerefOf(PI60 [0x04])) M600 (Arg0, 0x1F, Local0, Ones)
      If (Y078)
       {
        Local0 = (DerefOf (RefOf (AUB4)) >= DerefOf (PIGO [0x04])) M600 (Arg0, 0x20, Local0, Ones)
        Local0 = (DerefOf (RefOf (AUB5)) \ge DerefOf (PIGO [0x04])) M600 (Arg0, 0x21, Local0, Ones)
       }
     Local0 = (DerefOf (PAUB [0x04]) \ge DerefOf (PI60) 0x04]))
      M600 (Arg0, 0x22, Local0, Ones)
     Local0 = (DerefOf (PAUB [0x05]) > = DerefOf (PI60 [ 0x04]))
      M600 (Arg0, 0x23, Local0, Ones)
      /* Method returns Buffer */
     Local0 = (M601 (0x03, 0x04) >= DerefOf (PI60 [0x04]))
      M600 (Arg0, 0x24, Local0, Ones)
     Local0 = (M601 (0x03, 0x05) >= DerefOf (PI60 [0x04]))
       M600 (Arg0, 0x25, Local0, Ones)
      /* Method returns Reference to Buffer */
      If (Y500)
       {
        Local0 = (DerefOf (M602 (0x03, 0x04, 0x01)) >= DerefOf (PI60 [
           0x04]))
         M600 (Arg0, 0x26, Local0, Ones)
        Local0 = (DerefOf (M602 (0x03, 0x05, 0x01)) >= DerefOf (PI60 [
           0x04]))
         M600 (Arg0, 0x27, Local0, Ones)
       }
     /* LLess */Local0 = (Buffer (0x08)) {
              0x84, 0xA2, 0x50, 0xD6, 0x91, 0xB3, 0x7C, 0xFE // ..P...|.
          \} < DerefOf (PI60 [0x04]))
```

```
 M600 (Arg0, 0x28, Local0, Zero)
Local0 = (Buffer (0x08)) {
        0x84, 0xA2, 0x50, 0xD6, 0x91, 0xB3, 0x7C, 0xFF // ..P...|.
    \} < DerefOf (PI60 [0x04]))
 M600 (Arg0, 0x29, Local0, Zero)
Local0 = (Buffer (0x08)) {
        0x84, 0xA2, 0x50, 0xD6, 0x91, 0xB3, 0x7C, 0xFD // ..P...|.
    \} < DerefOf (PI60 [0x04]))
 M600 (Arg0, 0x2A, Local0, Ones)
Local0 = (Buffer (0x09)) {
       /* 0000 */ 0x84, 0xA2, 0x50, 0xD6, 0x91, 0xB3, 0x7C, 0xFE, // ..P...|.
      /* 0008*/ 0x01 //
    \} < DerefOf (PI60 [0x04]))
 M600 (Arg0, 0x2B, Local0, Zero)
Local0 = (AUB4 < DerefOf (PI60 [0x04]))
 M600 (Arg0, 0x2C, Local0, Zero)
Local0 = (AUB5 < Deroff(P160 [0x04])) M600 (Arg0, 0x2D, Local0, Zero)
 If (Y078)
 {
  Local0 = (DerefOf (RefOf (AUB4)) < DerefOf (PI60 [0x04])) M600 (Arg0, 0x2E, Local0, Zero)
  Local0 = (DerefOf (RefOf (AUB5)) < DerefOf (PIGO [0x04])) M600 (Arg0, 0x2F, Local0, Zero)
 }
Local0 = (DerefOf (PAUB [0x04]) < DerefOf (PIGO [0x04]) ))
 M600 (Arg0, 0x30, Local0, Zero)
Local0 = (DerefOf (PAUB [0x05]) < DerefOf (PIGO [0x04]) ))
 M600 (Arg0, 0x31, Local0, Zero)
 /* Method returns Buffer */
Local0 = (M601 (0x03, 0x04) <DerefOf (PI60 [0x04]))
 M600 (Arg0, 0x32, Local0, Zero)
Local0 = (M601 (0x03, 0x05) <DerefOf (PI60 [0x04]))
 M600 (Arg0, 0x33, Local0, Zero)
 /* Method returns Reference to Buffer */
 If (Y500)
 {
  Local0 = (DerefOf (M602 (0x03, 0x04, 0x01)) < DerefOf (PI60 [0x04]
     ))
```

```
 M600 (Arg0, 0x34, Local0, Zero)
       Local0 = (DerefOf (M602 (0x03, 0x05, 0x01)) < DerefOf (PI60 [0x04]
           ))
        M600 (Arg0, 0x35, Local0, Zero)
      }
      /* LLessEqual */
     Local0 = (Buffer (0x08)
 {
                0x84, 0xA2, 0x50, 0xD6, 0x91, 0xB3, 0x7C, 0xFE // ..P...|.
            \leq DerefOf (PI60 [0x04]))
      M600 (Arg0, 0x36, Local0, Ones)
     Local0 = (Buffer (0x08)) {
                0x84, 0xA2, 0x50, 0xD6, 0x91, 0xB3, 0x7C, 0xFF // ..P...|.
            \}<= DerefOf (PI60 [0x04]))
      M600 (Arg0, 0x37, Local0, Zero)
     Local0 = (Buffer (0x08)) {
                0x84, 0xA2, 0x50, 0xD6, 0x91, 0xB3, 0x7C, 0xFD // ..P...|.
            \leq DerefOf (PI60 [0x04]))
      M600 (Arg0, 0x38, Local0, Ones)
     Local0 = (Buffer (0x09)) {
               /* 0000 */ 0x84, 0xA2, 0x50, 0xD6, 0x91, 0xB3, 0x7C, 0xFE, // ..P...|.
              /* 0008 */ 0x01 // .
 \leq DerefOf (PI60 [0x04]))
      M600 (Arg0, 0x39, Local0, Zero)
     Local0 = (AUB4 \leq DerffOf(PIGO [0x04])) M600 (Arg0, 0x3A, Local0, Ones)
     Local0 = (AUB5 \leq DerefOf (PIGO [0x04])) M600 (Arg0, 0x3B, Local0, Zero)
      If (Y078)
      {
       Local0 = (DerefOf (RefOf (AUB4)) \le DerefOf (PI60 [0x04])) M600 (Arg0, 0x3C, Local0, Ones)
       Local0 = (DerefOf (RefOf (AUB5)) \le DerefOf (PIGO [0x04])) M600 (Arg0, 0x3D, Local0, Zero)
      }
     Local0 = (DerefOf (PAUB [0x04]) \le DerefOf (PI60) 0x04]))
      M600 (Arg0, 0x3E, Local0, Ones)
     Local0 = (DerefOf (PAUB [0x05]) \le DerefOf (PI60) 0x04]))
```

```
 M600 (Arg0, 0x3F, Local0, Zero)
      /* Method returns Buffer */
     Local0 = (M601 (0x03, 0x04) <= DerefOf (PI60 [0x04]))
      M600 (Arg0, 0x40, Local0, Ones)
     Local0 = (M601)(0x03, 0x05) \leq DerefOf (PI60 [0x04]))
      M600 (Arg0, 0x41, Local0, Zero)
      /* Method returns Reference to Buffer */
      If (Y500)
       {
        Local0 = (DerefOf (M602 (0x03, 0x04, 0x01)) <= DerefOf (PI60 [
           0x04]))
         M600 (Arg0, 0x42, Local0, Ones)
        Local0 = (DerefOf (M602 (0x03, 0x05, 0x01)) <= DerefOf (PI60 [
           0x04]))
         M600 (Arg0, 0x43, Local0, Zero)
       }
      /* LNotEqual */
     Local0 = (Buffer (0x08)) {
                 0x84, 0xA2, 0x50, 0xD6, 0x91, 0xB3, 0x7C, 0xFE // ..P...|.
             | := DerefOf (PI60 [0x04]))
       M600 (Arg0, 0x44, Local0, Zero)
     Local0 = (Buffer (0x08)) {
                 0x84, 0xA2, 0x50, 0xD6, 0x91, 0xB3, 0x7C, 0xFF // ..P...|.
             ] := DerefOf (PI60 [0x04]))
      M600
 (Arg0, 0x45, Local0, Ones)
     Local0 = (Buffer (0x08)) {
                 0x84, 0xA2, 0x50, 0xD6, 0x91, 0xB3, 0x7C, 0xFD // ..P...|.
             ] := DerefOf (PI60 [0x04]))
      M600 (Arg0, 0x46, Local0, Ones)
     Local0 = (Buffer (0x09))\left\{ \begin{array}{c} 1 & 1 \\ 1 & 1 \end{array} \right\} /* 0000 */ 0x84, 0xA2, 0x50, 0xD6, 0x91, 0xB3, 0x7C, 0xFE, // ..P...|.
               /* 0008*/ 0x01 //.
             ] := DerefOf (PI60 [0x04]))
      M600 (Arg0, 0x47, Local0, Ones)
     Local0 = (AUB4 != DerefOf (PIG0 [0x04])) M600 (Arg0, 0x48, Local0, Zero)
     Local0 = (AUB5 != DerefOf (PI60 [0x04])) M600 (Arg0, 0x49, Local0, Ones)
```

```
 If (Y078)
      {
       Local0 = (DerefOf (RefOf (AUB4)) != DerefOf (PI60 [0x04])) M600 (Arg0, 0x4A, Local0, Zero)
        Local0
= (DerefOf (RefOf (AUB5)) != DerefOf (PI60 [0x04]))
        M600 (Arg0, 0x4B, Local0, Ones)
      }
     Local0 = (DerefOf (PAUB [0x04]) != DerefOf (PIG0) 0x04]))
      M600 (Arg0, 0x4C, Local0, Zero)
     Local0 = (DerefOf (PAUB [0x05]) != DerefOf (PI60) 0x04]))
      M600 (Arg0, 0x4D, Local0, Ones)
      /* Method returns Buffer */
     Local0 = (M601 (0x03, 0x04) != DerefOf (PI60 [0x04]))
      M600 (Arg0, 0x4E, Local0, Zero)
     Local0 = (M601 (0x03, 0x05) != DerefOf (PI60 [0x04]))
      M600 (Arg0, 0x4F, Local0, Ones)
      /* Method returns Reference to Buffer */
      If (Y500)
      {
       Local0 = (DerefOf (M602 (0x03, 0x04, 0x01)) != DerefOf (PI60 [
           0x04]))
        M600 (Arg0, 0x50, Local0, Zero)
       Local0 = (DerefOf (M602 (0x03, 0x05, 0x01)) != DerefOf (PI60 [
           0x04]))
       M600 (Arg0, 0x51, Local0, Ones)
      }
    }
    Method (M324, 1, NotSerialized)
    {
     /* LEqual */Local0 = (Buffer (0x04)) {
             0xFE, 0xB3, 0x79, 0xC1 //..y.= DerefOf (PI60 [0x03]))
      M600 (Arg0, 0x00, Local0, Ones)
     Local0 = (Buffer (0x04)) {
             0xFE, 0xB3, 0x79, 0xC0 //..y.= DerefOf (PI60 [0x03]))
```

```
 M600 (Arg0, 0x01, Local0, Zero)
     Local0 = (AUB3 == DerefOf (PI60 [0x03])) M600 (Arg0, 0x02, Local0, Ones)
     Local0 = (AUB2 == DerefOf (PI60 [0x03])) M600 (Arg0, 0x03, Local0, Zero)
      If (Y078)
      {
       Local0 = (DerefOf (RefOf (AUB3)) == DerefOf (PIGO [0x03])) M600 (Arg0, 0x04, Local0, Ones)
       Local0 = (DerefOf (RefOf)(AUB2) = DerefOf (PI60 [0x03]))
        M600 (Arg0, 0x05, Local0, Zero)
      }
     Local0 = (DerefOf (PAUB [0x03]) == DerefOf (PIGO [0x03]) ))
      M600 (Arg0, 0x06, Local0, Ones)
     Local0 = (DerefOf (PAUB [0x02]) == DerefOf (PI60 [0x03] ))
      M600 (Arg0, 0x07, Local0, Zero)
      /* Method returns Buffer */
     Local0 = (M601 (0x03, 0x03) == DerefOf (PI60 [0x03]))
      M600 (Arg0, 0x08, Local0, Ones)
     Local0 = (M601 (0x03, 0x02) == DerefOf (PI60 [0x03]))
      M600 (Arg0, 0x09, Local0, Zero)
      /* Method returns Reference to Buffer */
      If (Y500)
      {
       Local0 = (DerefOf (M602 (0x03, 0x03, 0x01)) == DerefOf (PI60 [0x03]
           ))
        M600 (Arg0, 0x0A, Local0, Ones)
       Local0 = (DerefOf (M602 (0x03, 0x02, 0x01)) == DerefOf (PI60 [0x03]
           ))
        M600 (Arg0,
 0x0B, Local0, Zero)
      }
      /* LGreater */
     Local0 = (Buffer (0x04)) {
             0xFE, 0xB3, 0x79, 0xC1 //..y.\} > DerefOf (PI60 [0x03]))
      M600 (Arg0, 0x0C, Local0, Zero)
     Local0 = (Buffer (0x04)) {
```

```
0xFE, 0xB3, 0x79, 0xC2 // ..y.
         \} > DerefOf (PI60 [0x03]))
     M600 (Arg0, 0x0D, Local0, Ones)
    Local0 = (Buffer (0x04)) {
            0xFE, 0xB3, 0x79, 0xC0 // ..y.
         \} > DerefOf (PI60 [0x03]))
     M600 (Arg0, 0x0E, Local0, Zero)
    Local0 = (Buffer (0x05)) {
            0xFE, 0xB3, 0x79, 0xC1, 0x01 // ..y..
         \} > DerefOf (PI60 [0x03]))
     M600 (Arg0, 0x0F, Local0, Ones)
Local0 = (AUB3 > DerefOf (PIG0 [0x03])) M600 (Arg0, 0x10, Local0, Zero)
    Local0 = (AUB2 > DerefOf (PIG0 [0x03])) M600 (Arg0, 0x11, Local0, Ones)
     If (Y078)
     {
      Local0 = (DerefOf (RefOf (AUB3)) > DerefOf (PI60 [0x03])) M600 (Arg0, 0x12, Local0, Zero)
      Local0 = (DerefOf (RefOf (AUB2)) > DerefOf (PI60 [0x03])) M600 (Arg0, 0x13, Local0, Ones)
     }
    Local0 = (DerefOf (PAUB [0x03]) > DerefOf (PI60 [0x03])
       ))
     M600 (Arg0, 0x14, Local0, Zero)
    Local0 = (DerefOf (PAUB [0x02]) > DerefOf (PI60 [0x03] ))
     M600 (Arg0, 0x15, Local0, Ones)
     /* Method returns Buffer */
    Local0 = (M601 (0x03, 0x03) > DerefOf (PI60 [0x03]))
     M600 (Arg0, 0x16, Local0, Zero)
    Local0 = (M601 (0x03, 0x02) > DerefOf (PI60 [0x03]))
     M600 (Arg0, 0x17, Local0, Ones)
    /* Method returns Reference to Buffer */
     If (Y500)
     {
      Local0 = (DerefOf (M602 (0x03, 0x03, 0x01)) > DerefOf (PI60 [0x03]
          ))
       M600 (Arg0, 0x18, Local0, Zero)
      Local0 = (DerefOf (M602 (0x03, 0x02, 0x01)) > DerefOf (PI60 [0x03]
          ))
```

```
 M600 (Arg0, 0x19, Local0, Ones)
      }
      /* LGreaterEqual */
     Local0 = (Buffer (0x04)) {
               0xFE, 0xB3, 0x79, 0xC1 // ..y.
            \geq DerefOf (PI60 [0x03]))
      M600 (Arg0, 0x1A, Local0, Ones)
     Local0 = (Buffer (0x04)) {
               0xFE, 0xB3, 0x79, 0xC2 // ..y.
            \geq DerefOf (PI60 [0x03]))
      M600 (Arg0, 0x1B, Local0, Ones)
     Local0 = (Buffer (0x04)) {
           0xFE, 0xB3, 0x79, 0xC0 // ..y.
            \} >= DerefOf (PI60 [0x03]))
      M600 (Arg0, 0x1C, Local0, Zero)
     Local0 = (Buffer (0x05)) {
               0xFE, 0xB3, 0x79, 0xC1, 0x01 //..y..\geq DerefOf (PI60 [0x03]))
      M600 (Arg0, 0x1D, Local0, Ones)
     Local0 = (AUB3 >= DerefOf (PIGO [0x03])) M600 (Arg0, 0x1E, Local0, Ones)
     Local0 = (AUB2 >= DerefOf (PIGO [0x03])) M600 (Arg0, 0x1F, Local0, Ones)
      If (Y078)
      {
       Local0 = (DerefOf (RefOf (AUB3)) \ge DerefOf (PIGO [0x03])) M600 (Arg0, 0x20, Local0, Ones)
       Local0 = (DerefOf (RefOf (AUB2)) \ge DerefOf (PIGO [0x03])) M600 (Arg0, 0x21, Local0, Ones)
      }
     Local0 = (DerefOf (PAUB [0x03]) >= DerefOf (PIGO [ 0x03]))
      M600 (Arg0, 0x22, Local0, Ones)
     Local0 = (DerefOf (PAUB [0x02]) >= DerefOf (PI60) 0x03]))
      M600 (Arg0, 0x23, Local0, Ones)
      /* Method returns Buffer */
```
Local0 = (M601 (0x03, 0x03) >= DerefOf (PI60 [0x03]))

```
 M600 (Arg0, 0x24, Local0, Ones)
    Local0 = (M601 (0x03, 0x02) >= DerefOf (PI60 [0x03]))
     M600 (Arg0, 0x25, Local0, Ones)
     /* Method returns Reference to Buffer */
     If (Y500)
     {
      Local0 = (DerefOf (M602 (0x03, 0x03, 0x01)) >= DerefOf (PI60 [
          0x03]))
       M600 (Arg0, 0x26, Local0, Ones)
      Local0 = (DerefOf (M602 (0x03, 0x02, 0x01)) >= DerefOf (PI60 [
          0x03]))
       M600 (Arg0, 0x27, Local0, Ones)
     }
    /* LLess */Local0 = (Buffer (0x04)) {
             0xFE, 0xB3, 0x79, 0xC1 
  // ..y.
          } < DerefOf (PI60 [0x03]))
     M600 (Arg0, 0x28, Local0, Zero)
    Local0 = (Buffer (0x04)) {
            0xFE, 0xB3, 0x79, 0xC2 // ..y.
         \} < DerefOf (PI60 [0x03]))
     M600 (Arg0, 0x29, Local0, Zero)
    Local0 = (Buffer (0x04)) {
            0xFE, 0xB3, 0x79, 0xC0 // ..y.
         \} < DerefOf (PI60 [0x03]))
     M600 (Arg0, 0x2A, Local0, Ones)
    Local0 = (Buffer (0x05)) {
            0xFE, 0xB3, 0x79, 0xC1, 0x01 \frac{\text{w}}{\text{w}}..y..
         \} < DerefOf (PI60 [0x03]))
     M600 (Arg0, 0x2B, Local0, Zero)
     Local0 = (AUB3 < DerefOf (PI60 [0x03]))
     M600 (Arg0, 0x2C, Local0, Zero)
    Local0 = (AUB2 < Deroff(P160 [0x03])) M600 (Arg0, 0x2D, Local0, Zero)
 If (Y078)
     {
      Local0 = (DerefOf (RefOf (AUB3)) < DerefOf (PIGO [0x03])) M600 (Arg0, 0x2E, Local0, Zero)
      Local0 = (DerefOf (RefOf (AUB2)) < DerefOf (PIGO [0x03]))
```

```
 M600 (Arg0, 0x2F, Local0, Zero)
       }
      Local0 = (DerefOf (PAUB [0x03]) < DerefOf (PIGO [0x03]) ))
       M600 (Arg0, 0x30, Local0, Zero)
      Local0 = (DerefOf (PAUB [0x02]) < DerefOf (PIGO [0x03]) ))
       M600 (Arg0, 0x31, Local0, Zero)
       /* Method returns Buffer */
      Local0 = (M601 (0x03, 0x03) <DerefOf (PI60 [0x03]))
       M600 (Arg0, 0x32, Local0, Zero)
      Local0 = (M601 (0x03, 0x02) < DerefOf (PI60 [0x03]))
       M600 (Arg0, 0x33, Local0, Zero)
       /* Method returns Reference to Buffer */
       If (Y500)
       {
         Local0 = (DerefOf (M602 (0x03, 0x03, 0x01)) < DerefOf (PI60 [0x03]
           ))
          M600 (Arg0, 0x34, Local0, Zero)
        Local0 = (DerefOf (M602 (0x03, 0x02, 0x01)) < DerefOf (PI60 [0x03]
           ))
         M600 (Arg0, 0x35, Local0, Zero)
       }
       /* LLessEqual */
      Local0 = (Buffer (0x04)) {
                0xFE, 0xB3, 0x79, 0xC1 // ..y.
             \leq DerefOf (PI60 [0x03]))
       M600 (Arg0, 0x36, Local0, Ones)
      Local0 = (Buffer (0x04)) {
                0xFE, 0xB3, 0x79, 0xC2 //..y.\leq DerefOf (PI60 [0x03]))
       M600 (Arg0, 0x37, Local0, Zero)
      Local0 = (Buffer (0x04))\left\{ \begin{array}{c} 1 & 1 \\ 1 & 1 \end{array} \right\}0xFE, 0xB3, 0x79, 0xC0 //..y.\leq DerefOf (PI60 [0x03]))
       M600 (Arg0, 0x38, Local0, Ones)
      Local0 = (Buffer (0x05)
\left\{ \begin{array}{c} 1 & 1 \\ 1 & 1 \end{array} \right\}0xFE, 0xB3, 0x79, 0xC1, 0x01 // ..y..
```

```
\leq DerefOf (PI60 [0x03]))
      M600 (Arg0, 0x39, Local0, Zero)
     Local0 = (AUB3 \leq DerffOf(PI60 [0x03])) M600 (Arg0, 0x3A, Local0, Ones)
     Local0 = (AUB2 \leq DerefOf (PIGO [0x03])) M600 (Arg0, 0x3B, Local0, Zero)
      If (Y078)
       {
       Local0 = (DerefOf (RefOf (AUB3)) \le DerefOf (PIGO [0x03])) M600 (Arg0, 0x3C, Local0, Ones)
       Local0 = (DerefOf (RefOf (AUB2)) \le DerefOf (PIGO [0x03])) M600 (Arg0, 0x3D, Local0, Zero)
       }
     Local0 = (DerefOf (PAUB [0x03]) \le DerefOf (PI60) 0x03]))
      M600 (Arg0, 0x3E, Local0, Ones)
     Local0 = (DerefOf (PAUB [0x02]) \le DerefOf (PIG0) 0x03]))
      M600 (Arg0, 0x3F, Local0, Zero)
      /* Method returns
 Buffer */
     Local0 = (M601 (0x03, 0x03) \leq DerefOf (PI60 [0x03]))
      M600 (Arg0, 0x40, Local0, Ones)
     Local0 = (M601 (0x03, 0x02) <= DerefOf (PI60 [0x03]))
      M600 (Arg0, 0x41, Local0, Zero)
      /* Method returns Reference to Buffer */
      If (Y500)
       {
       Local0 = (DerefOf (M602 (0x03, 0x03, 0x01)) <= DerefOf (PI60 [
           0x03]))
        M600 (Arg0, 0x42, Local0, Ones)
       Local0 = (DerefOf (M602 (0x03, 0x02, 0x01)) <= DerefOf (PI60 [
           0x03]))
        M600 (Arg0, 0x43, Local0, Zero)
```

```
 }
```
/\* LNotEqual \*/

```
Local0 = (Buffer (0x04))\left\{ \begin{array}{c} 1 & 1 \\ 1 & 1 \end{array} \right\}0xFE, 0xB3, 0x79, 0xC1 //..y.[>= DerefOf (PI60 [0x03]))
         M600 (Arg0, 0x44, Local0, Zero)
        Local0 = (Buffer (0x04))\left\{ \begin{array}{c} 1 & 1 \\ 1 & 1 \end{array} \right\}
```

```
0xFE, 0xB3, 0x79, 0xC2 //..y.] := DerefOf (PI60 [0x03]))
      M600 (Arg0, 0x45, Local0, Ones)
     Local0 = (Buffer (0x04)) {
               0xFE, 0xB3, 0x79, 0xC0 //..y.] := DerefOf (PI60 [0x03]))
      M600 (Arg0, 0x46, Local0, Ones)
     Local0 = (Buffer (0x05)) {
               0xFE, 0xB3, 0x79, 0xC1, 0x01 //..y..| := DerefOf (PI60 [0x03]))
      M600 (Arg0, 0x47, Local0, Ones)
     Local0 = (AUB3 != DerefOf (PIGO [0x03])) M600 (Arg0, 0x48, Local0, Zero)
     Local0 = (AUB2 != DerefOf (PIG0 [0x03])) M600 (Arg0, 0x49, Local0, Ones)
      If (Y078)
       {
        Local0 = (DerefOf (RefOf (AUB3)) != DerefOf (PI60 [0x03])) M600 (Arg0, 0x4A, Local0,
 Zero)
       Local0 = (DerefOf (RefOf (AUB2)) != DerefOf (PI60 [0x03])) M600 (Arg0, 0x4B, Local0, Ones)
       }
     Local0 = (DerefOf (PAUB [0x03]) != DerefOf (PIGO) 0x03]))
      M600 (Arg0, 0x4C, Local0, Zero)
     Local0 = (DerefOf (PAUB [0x02]) != DerefOf (PI60) 0x03]))
      M600 (Arg0, 0x4D, Local0, Ones)
      /* Method returns Buffer */
     Local0 = (M601 (0x03, 0x03) != DerefOf (PI60 [0x03]))
      M600 (Arg0, 0x4E, Local0, Zero)
     Local0 = (M601 (0x03, 0x02) != DerefOf (PI60 [0x03]))
      M600 (Arg0, 0x4F, Local0, Ones)
      /* Method returns Reference to Buffer */
      If (Y500)
       {
       Local0 = (DerefOf (M602 (0x03, 0x03, 0x01)) != DerefOf (PI60 [
           0x03]))
        M600 (Arg0, 0x50, Local0, Zero)
       Local0 = (DerefOf (M602 (0x03, 0x02, 0x01)) != DerefOf (PI60 [
```

```
 0x03]))
     M600 (Arg0, 0x51, Local0, Ones)
   }
 }
 /* Integer to Buffer conversion of the both Integer operands of */
 /* Concatenate operator */
 Method (M645, 1, NotSerialized)
 {
  Local0 =Concatenate (DerefOf (PI60 [0x04]), DerefOf (PI60 [0x04]
     ))
   M600 (Arg0, 0x00, Local0, BB20)
  Local0 =Concatenate (0x0321, DerefOf (PI60 [0x04]))
   M600 (Arg0, 0x01, Local0, BB21)
  Local0 =Concatenate (DerefOf (PI60 [0x04]), 0x0321)
   M600 (Arg0, 0x01, Local0, BB22)
   Concatenate (DerefOf (PI60 [0x04]), DerefOf (PI60 [0x04]), Local0)
   M600 (Arg0, 0x00, Local0, BB20)
   Concatenate (0x0321, DerefOf (PI60 [0x04]), Local0)
   M600 (Arg0, 0x01, Local0, BB21)
   Concatenate (DerefOf (PI60 [0x04]), 0x0321, Local0)
   M600 (Arg0, 0x01, Local0, BB22)
 }
 Method (M325, 1, NotSerialized)
 {
  Local0 =Concatenate (DerefOf (PI60 [0x03]), DerefOf (PI60 [0x03]
     ))
   M600 (Arg0, 0x00, Local0, BB23)
  Local0 =Concatenate (0x0321, DerefOf (PI60 [0x03]))
   M600 (Arg0, 0x01, Local0, BB24)
  Local0 =Concatenate (DerefOf (PI60 [0x03]), 0x0321)
   M600 (Arg0, 0x01, Local0, BB25)
   Concatenate (DerefOf (PI60 [0x03]), DerefOf (PI60 [0x03]), Local0)
   M600 (Arg0, 0x00, Local0, BB23)
   Concatenate (0x0321, DerefOf (PI60 [0x03]), Local0)
   M600 (Arg0, 0x01, Local0, BB24)
   Concatenate (DerefOf (PI60 [0x03]), 0x0321, Local0)
   M600 (Arg0, 0x01, Local0, BB25)
 }
/* Integer to Buffer conversion of the Integer second operand of */ /* Concatenate operator when the first operand is evaluated as Buffer */
 Method (M646, 1, NotSerialized)
```

```
 {
```

```
Local0 = Concatenate (Buffer (0x01)
```

```
 {
0x5A // Z
           }, DerefOf (PI60 [0x04]))
      M600 (Arg0, 0x00, Local0, BB10)
     Local0 =Concatenate (Buffer (0x02)
\{ "Z"
           }, DerefOf (PI60 [0x04]))
      M600 (Arg0, 0x01, Local0, BB11)
     Local0 =Concatenate (AUB0, DerefOf (PI60 [0x04]))
      M600 (Arg0, 0x02, Local0, BB10)
     Local0 =Concatenate (AUB1, DerefOf (PI60 [0x04]))
      M600 (Arg0, 0x03, Local0, BB11)
      If (Y078)
       {
        Local0 = Concatenate (DerefOf (RefOf (AUB0)), DerefOf (PI60 [0x04]))
        M600 (Arg0, 0x04, Local0, BB10)
       Local0 =Concatenate (DerefOf (RefOf (AUB1)), DerefOf (PI60 [0x04]))
        M600 (Arg0, 0x05, Local0, BB11)
       }
      Local0 = Concatenate (DerefOf (PAUB [0x00]), DerefOf (PI60 [0x04]
        ))
 M600 (Arg0, 0x06, Local0, BB10)
      Local0 = Concatenate (DerefOf (PAUB [0x01]), DerefOf (PI60 [0x04]
        ))
      M600 (Arg0, 0x07, Local0, BB11)
      /* Method returns Buffer */
     Local0 = Concatenate (M601 (0x03, 0x00), DerefOf (PI60 [0x04]))
      M600 (Arg0, 0x08, Local0, BB10)
     Local0 = Concatenate (M601 (0x03, 0x01), DerefOf (PI60 [0x04]))
      M600 (Arg0, 0x09, Local0, BB11)
      /* Method returns Reference to Buffer */
      If (Y500)
       {
       Local0 = Concatenate (DerefOf (M602 (0x03, 0x00, 0x01)), DerefOf (PI60 [0x04]
           ))
        M600 (Arg0, 0x0A, Local0, BB10)
       Local0 = Concatenate (DerefOf (M602 (0x03, 0x01, 0x01)), DerefOf (PI60 [0x04] ))
        M600 (Arg0, 0x0B, Local0, BB11)
       }
      Concatenate (Buffer (0x01)
         {
```

```
 0x5A 
          // Z
         }, DerefOf (PI60 [0x04]), Local0)
       M600 (Arg0, 0x0C, Local0, BB10)
      Concatenate (Buffer (0x02)
         {
           "Z"
         }, DerefOf (PI60 [0x04]), Local0)
       M600 (Arg0, 0x0D, Local0, BB11)
       Concatenate (AUB0, DerefOf (PI60 [0x04]), Local0)
       M600 (Arg0, 0x0E, Local0, BB10)
       Concatenate (AUB1, DerefOf (PI60 [0x04]), Local0)
       M600 (Arg0, 0x0F, Local0, BB11)
      If (Y078)
       {
         Concatenate (DerefOf (RefOf (AUB0)), DerefOf (PI60 [0x04]), Local0)
         M600 (Arg0, 0x10, Local0, BB10)
         Concatenate (DerefOf (RefOf (AUB1)), DerefOf (PI60 [0x04]), Local0)
         M600 (Arg0, 0x11, Local0, BB11)
       }
      Concatenate (DerefOf (PAUB [0x00]), DerefOf (PI60 [0x04]), Local0)
       M600 (Arg0, 0x12, Local0, BB10)
       Concatenate (DerefOf (PAUB [0x01]), DerefOf (PI60
[0x04]), Local0)
      M600 (Arg0, 0x13, Local0, BB11)
      /* Method returns Buffer */
      Concatenate (M601 (0x03, 0x00), DerefOf (PI60 [0x04]), Local0)
       M600 (Arg0, 0x14, Local0, BB10)
      Concatenate (M601 (0x03, 0x01), DerefOf (PI60 [0x04]), Local0)
       M600 (Arg0, 0x15, Local0, BB11)
       /* Method returns Reference to Buffer */
      If (Y500)
       {
         Concatenate (DerefOf (M602 (0x03, 0x00, 0x01)), DerefOf (PI60 [0x04]), Local0)
         M600 (Arg0, 0x16, Local0, BB10)
         Concatenate (DerefOf (M602 (0x03, 0x01, 0x01)), DerefOf (PI60 [0x04]), Local0)
         M600 (Arg0, 0x17, Local0, BB11)
       }
    }
    Method (M326, 1, NotSerialized)
\overline{\phantom{a}}Local0 = Concatenate (Buffer (0x01)
           {
0x5A // Z
```

```
 }, DerefOf (PI60 [0x03]))
 M600 (Arg0, 0x00, Local0, BB12)
     Local0 =Concatenate (Buffer (0x02)
           {
              "Z"
           }, DerefOf (PI60 [0x03]))
      M600 (Arg0, 0x01, Local0, BB13)
     Local0 =Concatenate (AUB0, DerefOf (PI60 [0x03]))
      M600 (Arg0, 0x02, Local0, BB12)
     Local0 =Concatenate (AUB1, DerefOf (PI60 [0x03]))
      M600 (Arg0, 0x03, Local0, BB13)
      If (Y078)
       {
         Local0 = Concatenate (DerefOf (RefOf (AUB0)), DerefOf (PI60 [0x03]))
         M600 (Arg0, 0x04, Local0, BB12)
         Local0 = Concatenate (DerefOf (RefOf (AUB1)), DerefOf (PI60 [0x03]))
         M600 (Arg0, 0x05, Local0, BB13)
       }
     Local0 =Concatenate (DerefOf (PAUB [0x00]), DerefOf (PI60 [0x03]
         ))
      M600 (Arg0, 0x06, Local0, BB12)
      Local0 = Concatenate (DerefOf (PAUB [0x01]), DerefOf (PI60 [0x03]
         ))
 M600 (Arg0, 0x07, Local0, BB13)
      /* Method returns Buffer */
     Local0 = Concatenate (M601 (0x03, 0x00), DerefOf (PI60 [0x03]))
      M600 (Arg0, 0x08, Local0, BB12)
     Local0 = Concatenate (M601 (0x03, 0x01), DerefOf (PI60 [0x03]))
      M600 (Arg0, 0x09, Local0, BB13)
      /* Method returns Reference to Buffer */
      If (Y500)
       {
        Local0 = Concatenate (DerefOf (M602 (0x03, 0x00, 0x01)), DerefOf (PI60 [0x03]
           ))
         M600 (Arg0, 0x0A, Local0, BB12)
        Local0 = Concatenate (DerefOf (M602 (0x03, 0x01, 0x01)), DerefOf (PI60 [0x03]
           ))
         M600 (Arg0, 0x0B, Local0, BB13)
       }
     Local0 = Concatenate (Buffer (0x01)
           {
0x5A // Z
```

```
 }, DerefOf (PI60 [0x04]))
      M600 (Arg0, 0x0C, Local0, BB14)
Local0 =Concatenate (Buffer (0x02)
\{ "Z"
           }, DerefOf (PI60 [0x04]))
      M600 (Arg0, 0x0D, Local0, BB15)
      Concatenate (Buffer (0x01)
         {
           0x5A // Z
         }, DerefOf (PI60 [0x03]), Local0)
       M600 (Arg0, 0x0E, Local0, BB12)
      Concatenate (Buffer (0x02)
         {
           "Z"
         }, DerefOf (PI60 [0x03]), Local0)
       M600 (Arg0, 0x0F, Local0, BB13)
      Concatenate (AUB0, DerefOf (PI60 [0x03]), Local0)
      M600 (Arg0, 0x10, Local0, BB12)
       Concatenate (AUB1, DerefOf (PI60 [0x03]), Local0)
       M600 (Arg0, 0x11, Local0, BB13)
      If (Y078)
       {
         Concatenate (DerefOf (RefOf (AUB0)), DerefOf (PI60 [0x03]), Local0)
         M600 (Arg0, 0x12, Local0, BB12)
         Concatenate (DerefOf (RefOf
 (AUB1)), DerefOf (PI60 [0x03]), Local0)
         M600 (Arg0, 0x13, Local0, BB13)
       }
      Concatenate (DerefOf (PAUB [0x00]), DerefOf (PI60 [0x03]), Local0)
       M600 (Arg0, 0x14, Local0, BB12)
      Concatenate (DerefOf (PAUB [0x01]), DerefOf (PI60 [0x03]), Local0)
       M600 (Arg0, 0x15, Local0, BB13)
       /* Method returns Buffer */
      Concatenate (M601 (0x03, 0x00), DerefOf (PI60 [0x03]), Local0)
       M600 (Arg0, 0x16, Local0, BB12)
      Concatenate (M601 (0x03, 0x01), DerefOf (PI60 [0x03]), Local0)
       M600 (Arg0, 0x17, Local0, BB13)
       /* Method returns Reference to Buffer */
      If (Y500)
       {
         Concatenate (DerefOf (M602 (0x03, 0x00, 0x01)), DerefOf (PI60 [0x03]), Local0)
         M600 (Arg0, 0x18, Local0, BB12)
         Concatenate (DerefOf (M602 (0x03, 0x01, 0x01)), DerefOf (PI60 [0x03]), Local0)
```

```
 M600 (Arg0, 0x19, Local0, BB13)
       }
      Concatenate (Buffer (0x01)
         {
           0x5A // Z
         }, DerefOf (PI60 [0x04]), Local0)
      M600 (Arg0, 0x1A, Local0, BB14)
      Concatenate (Buffer (0x02)
         {
           "Z"
         }, DerefOf (PI60 [0x04]), Local0)
      M600 (Arg0, 0x1B, Local0, BB15)
    }
    /* Integer to Buffer conversion of the Integer Source operand of */
    /* ToString operator */
    Method (M647, 1, NotSerialized)
    {
     Local0 = ToString (DerefOf (PIGO [0x0D]), Ones) M600 (Arg0, 0x00, Local0, BS18)
     Local0 = ToString (DerefOf (PI60 [0x0D]), 0x03)
      M600 (Arg0, 0x01, Local0, BS19)
     Local0 = ToString (DerefOf (PI60 [0x0E]), Ones) M600 (Arg0, 0x02, Local0, BS1A)
     Local0 = ToString (DerefOf (PIGO [0x0D]), AUIO) M600 (Arg0, 0x03, Local0,
 BS18)
     Local0 = ToString (DerefOf (PIGO [0x0D]), AUI7) M600 (Arg0, 0x04, Local0, BS19)
     Local0 = ToString (DerefOf (PIGO [0x0E]), AUIO) M600 (Arg0, 0x05, Local0, BS1A)
      If (Y078)
       {
        Local0 = ToString (DerefOf (PI60 [0x0D]), DerefOf (RefOf (AUI0)))
        M600 (Arg0, 0x06, Local0, BS18)
        Local0 = ToString (DerefOf (PI60 [0x0D]), DerefOf (RefOf (AUI7)))
        M600 (Arg0, 0x07, Local0, BS19)
        Local0 = ToString (DerefOf (PI60 [0x0E]), DerefOf (RefOf (AUI0)))
        M600 (Arg0, 0x08, Local0, BS1A)
       }
     Local0 = T \circ String (DerefOf (PI60 [0x0D]), DerefOf (PAUI [0x00]
         ))
      M600 (Arg0, 0x09, Local0, BS18)
     Local0 = T \circ String (DerefOf (PI60 [0x0D]), DerefOf (PAUI [0x07]
         ))
      M600 (Arg0, 0x0A, Local0, BS19)
```

```
Local0 = T \circ String (DerefOf (PI60 [0x0E]), DerefOf (PAUI [0x00]
          ))
       M600 (Arg0, 0x0B, Local0, BS1A)
       /* Method returns Length parameter */
      Local0 = ToString (DerefOf (PI60 [0x0D]), M601 (0x01, 0x00))
       M600 (Arg0, 0x0C, Local0, BS18)
      Local0 = ToString (DerefOf (PI60 [0x0D]), M601 (0x01, 0x07))
       M600 (Arg0, 0x0D, Local0, BS19)
      Local0 = ToString (DerefOf (PI60 [0x0E]), M601 (0x01, 0x00))
       M600 (Arg0, 0x0E, Local0, BS1A)
       /* Method returns Reference to Length parameter */
       If (Y500)
       {
        Local0 = ToString (DerefOf (PI60 [0x0D]), DerefOf (M601 (0x01, 0x00))
\overline{\phantom{a}} M600 (Arg0, 0x0F, Local0, BS18)
        Local0 = ToString (DerefOf (PI60 [0x0D]), DerefOf (M601 (0x01, 0x07))
\overline{\phantom{a}} M600 (Arg0, 0x10, Local0, BS19)
        Local0 = ToString (DerefOf (PI60 [0x0E]), DerefOf (M601 (0x01, 0x00))
\overline{\phantom{a}} M600 (Arg0, 0x11, Local0, BS1A)
       }
       ToString (DerefOf (PI60 [0x0D]), Ones, Local0)
       M600 (Arg0, 0x12, Local0, BS18)
       ToString (DerefOf (PI60 [0x0D]), 0x03, Local0)
       M600 (Arg0, 0x13, Local0, BS19)
       ToString (DerefOf (PI60 [0x0E]), Ones, Local0)
       M600 (Arg0, 0x14, Local0, BS1A)
       ToString (DerefOf (PI60 [0x0D]), AUI0, Local0)
       M600 (Arg0, 0x15, Local0, BS18)
       ToString (DerefOf (PI60 [0x0D]), AUI7, Local0)
       M600 (Arg0, 0x16, Local0, BS19)
       ToString (DerefOf (PI60 [0x0E]), AUI0, Local0)
       M600 (Arg0, 0x17, Local0, BS1A)
       If (Y078)
       {
         ToString (DerefOf (PI60 [0x0D]), DerefOf (RefOf (AUI0)), Local0)
         M600 (Arg0, 0x18, Local0, BS18)
         ToString (DerefOf (PI60 [0x0D]), DerefOf (RefOf (AUI7)), Local0)
         M600 (Arg0, 0x19, Local0, BS19)
         ToString (DerefOf
 (PI60 [0x0E]), DerefOf (RefOf (AUI0)), Local0)
         M600 (Arg0, 0x1A, Local0, BS1A)
```
 ToString (DerefOf (PI60 [0x0D]), DerefOf (PAUI [0x00]), Local0) M600 (Arg0, 0x1B, Local0, BS18) ToString (DerefOf (PI60 [0x0D]), DerefOf (PAUI [0x07]), Local0) M600 (Arg0, 0x1C, Local0, BS19) ToString (DerefOf (PI60 [0x0E]), DerefOf (PAUI [0x00]), Local0) M600 (Arg0, 0x1D, Local0, BS1A) /\* Method returns Length parameter \*/

```
 ToString (DerefOf (PI60 [0x0D]), M601 (0x01, 0x00), Local0)
 M600 (Arg0, 0x1E, Local0, BS18)
 ToString (DerefOf (PI60 [0x0D]), M601 (0x01, 0x07), Local0)
 M600 (Arg0, 0x1F, Local0, BS19)
 ToString (DerefOf (PI60 [0x0E]), M601 (0x01, 0x00), Local0)
 M600 (Arg0, 0x20, Local0, BS1A)
 /* Method returns Reference to Length parameter */
```
If (Y500)

{

```
 ToString (DerefOf
 (PI60 [0x0D]), DerefOf (M601 (0x01, 0x00)), Local0)
         M600 (Arg0, 0x21, Local0, BS18)
         ToString (DerefOf (PI60 [0x0D]), DerefOf (M601 (0x01, 0x07)), Local0)
         M600 (Arg0, 0x22, Local0, BS19)
         ToString (DerefOf (PI60 [0x0E]), DerefOf (M601 (0x01, 0x00)), Local0)
         M600 (Arg0, 0x23, Local0, BS1A)
      }
    }
```

```
 Method (M327, 1, NotSerialized)
```

```
 {
     Local0 = ToString (DerefOf (PI60 [0x0C]), Ones) M600 (Arg0, 0x00, Local0, BS16)
     Local0 = T \circ String (DerefOf (PI60 [0x0C]), 0x03)
      M600 (Arg0, 0x01, Local0, BS17)
     Local0 = ToString (DerefOf (PIGO [0x0F]), Ones) M600 (Arg0, 0x02, Local0, BS1A)
     Local0 = ToString (DerefOf (PIGO [0x0C]), AUIO) M600 (Arg0, 0x03, Local0, BS16)
     Local0 = ToString (DerefOf (PIGO [0xOC]), AUI7) M600 (Arg0, 0x04, Local0, BS17)
      Local0 = ToString (DerefOf
 (PI60 [0x0F]), AUI0)
      M600 (Arg0, 0x05, Local0, BS1A)
      If (Y078)
       {
        Local0 = T \circ String (DerefOf (PI60 [0x0C]), DerefOf (RefOf (AUI0)))
```
}

```
 M600 (Arg0, 0x06, Local0, BS16)
         Local0 = ToString (DerefOf (PI60 [0x0C]), DerefOf (RefOf (AUI7)))
         M600 (Arg0, 0x07, Local0, BS17)
         Local0 = ToString (DerefOf (PI60 [0x0F]), DerefOf (RefOf (AUI0)))
         M600 (Arg0, 0x08, Local0, BS1A)
       }
     Local0 = T \circ String (DerefOf (PI60 [0x0C]), DerefOf (PAUI [0x00]
         ))
      M600 (Arg0, 0x09, Local0, BS16)
     Local0 = T \circ String (DerefOf (PI60 [0x0C]), DerefOf (PAUI [0x07]
         ))
      M600 (Arg0, 0x0A, Local0, BS17)
     Local0 = T \circ String (DerefOf (PI60 [0x0F]), DerefOf (PAUI [0x00]
         ))
      M600 (Arg0, 0x0B, Local0, BS1A)
      /* Method returns Length parameter */
     Local0 = ToString (DerefOf (PI60 [0x0C]), M601 (0x01, 0x00))
      M600 (Arg0, 0x0C, Local0, BS16)
     Local0 = ToString (DerefOf (PI60 [0x0C]), M601 (0x01, 0x07))
      M600 (Arg0, 0x0D, Local0, BS17)
     Local0 = ToString (DerefOf (PI60 [0x0F]), M601 (0x01, 0x00))
      M600 (Arg0, 0x0E, Local0, BS1A)
      /* Method returns Reference to Length parameter */
      If (Y500)
       {
        Local0 = ToString (DerefOf (PI60 [0x0C]), DerefOf (M601 (0x01, 0x00))
           )
         M600 (Arg0, 0x0F, Local0, BS16)
        Local0 = ToString (DerefOf (PI60 [0x0C]), DerefOf (M601 (0x01, 0x07))
           )
         M600 (Arg0, 0x10, Local0, BS17)
        Local0 = ToString (DerefOf (PI60 [0x0F]), DerefOf (M601 (0x01, 0x00))
           )
         M600 (Arg0, 0x11, Local0, BS1A)
       }
      ToString (DerefOf (PI60 [0x0C]), Ones, Local0)
      M600 (Arg0, 0x12, Local0,
 BS16)
      ToString (DerefOf (PI60 [0x0C]), 0x03, Local0)
      M600 (Arg0, 0x13, Local0, BS17)
      ToString (DerefOf (PI60 [0x0F]), Ones, Local0)
      M600 (Arg0, 0x14, Local0, BS1A)
      ToString (DerefOf (PI60 [0x0C]), AUI0, Local0)
```
 M600 (Arg0, 0x15, Local0, BS16) ToString (DerefOf (PI60 [0x0C]), AUI7, Local0) M600 (Arg0, 0x16, Local0, BS17) ToString (DerefOf (PI60 [0x0F]), AUI0, Local0) M600 (Arg0, 0x17, Local0, BS1A) If (Y078) { ToString (DerefOf (PI60 [0x0C]), DerefOf (RefOf (AUI0)), Local0) M600 (Arg0, 0x18, Local0, BS16) ToString (DerefOf (PI60 [0x0C]), DerefOf (RefOf (AUI7)), Local0) M600 (Arg0, 0x19, Local0, BS17) ToString (DerefOf (PI60 [0x0F]), DerefOf (RefOf (AUI0)), Local0) M600 (Arg0, 0x1A, Local0, BS1A)

}

ToString (DerefOf (PI60

 [0x0C]), DerefOf (PAUI [0x00]), Local0) M600 (Arg0, 0x1B, Local0, BS16) ToString (DerefOf (PI60 [0x0C]), DerefOf (PAUI [0x07]), Local0) M600 (Arg0, 0x1C, Local0, BS17) ToString (DerefOf (PI60 [0x0F]), DerefOf (PAUI [0x00]), Local0) M600 (Arg0, 0x1D, Local0, BS1A) /\* Method returns Length parameter \*/

 ToString (DerefOf (PI60 [0x0C]), M601 (0x01, 0x00), Local0) M600 (Arg0, 0x1E, Local0, BS16) ToString (DerefOf (PI60 [0x0C]), M601 (0x01, 0x07), Local0) M600 (Arg0, 0x1F, Local0, BS17) ToString (DerefOf (PI60 [0x0F]), M601 (0x01, 0x00), Local0) M600 (Arg0, 0x20, Local0, BS1A) /\* Method returns Reference to Length parameter \*/

## If (Y500)

{

```
 ToString (DerefOf (PI60 [0x0C]), DerefOf (M601 (0x01, 0x00)), Local0)
         M600 (Arg0, 0x21, Local0, BS16)
         ToString (DerefOf (PI60 [0x0C]),
 DerefOf (M601 (0x01, 0x07)), Local0)
         M600 (Arg0, 0x22, Local0, BS17)
         ToString (DerefOf (PI60 [0x0F]), DerefOf (M601 (0x01, 0x00)), Local0)
         M600 (Arg0, 0x23, Local0, BS1A)
       }
    }
    /* Integer to Buffer conversion of the Integer Source operand of */
    /* Mid operator */
    Method (M648, 1, NotSerialized)
    {
```

```
Local0 = Mid (DerefOf (PI60 [0x04]), 0x00, 0x09)
      M600 (Arg0, 0x00, Local0, BB1D)
     Local0 = Mid (DerefOf (PIGO [0x0F]), 0x01, 0x08) M600 (Arg0, 0x01, Local0, BB30)
     Local0 = Mid (DerefOf (PI60 [0x04]), AUIS, AUIB) M600 (Arg0, 0x02, Local0, BB1D)
     Local0 = Mid (DerefOf (PIGO [0x0F]), AUIG, AUIA) M600 (Arg0, 0x03, Local0, BB30)
      If (Y078)
      {
        Local0 = Mid (DerefOf (PI60 [0x04]), DerefOf (RefOf (AUI5)), DerefOf (
           RefOf (AUIB)))
         M600
 (Arg0, 0x04, Local0, BB1D)
        Local0 = Mid (DerefOf (PI60 [0x0F]), DerefOf (RefOf (AUI6)), DerefOf (
           RefOf (AUIA)))
        M600 (Arg0, 0x05, Local0, BB30)
      }
     Local0 = Mid (DerefOf (PI60 [0x04]), DerefOf (PAUI [0x05]
         ), DerefOf (PAUI [0x0B]))
      M600 (Arg0, 0x06, Local0, BB1D)
     Local0 = Mid (DerefOf (PI60 [0x0F]), DerefOf (PAUI [0x06]
         ), DerefOf (PAUI [0x0A]))
      M600 (Arg0, 0x07, Local0, BB30)
      /* Method returns Index and Length parameters */
      Local0 = Mid (DerefOf (PI60 [0x04]), M601 (0x01, 0x05), M601 (
         0x01, 0x0B))
      M600 (Arg0, 0x08, Local0, BB1D)
      Local0 = Mid (DerefOf (PI60 [0x0F]), M601 (0x01, 0x06), M601 (
         0x01, 0x0A))
      M600 (Arg0, 0x09, Local0, BB30)
      /* Method returns Reference to Index and Length parameters */
      If (Y500)
      {
        Local0 = Mid (DerefOf (PI60 [0x04]), DerefOf (M601 (0x01, 0x05)),
           DerefOf (M601 (0x01, 0x0B)))
        M600 (Arg0, 0x0A, Local0, BB1D)
       Local0 = Mid (DerefOf (PI60 [0x0F]), DerefOf (M601 (0x01, 0x06)),
           DerefOf (M601 (0x01, 0x0A)))
        M600 (Arg0, 0x0B, Local0, BB30)
      }
      Mid (DerefOf (PI60 [0x04]), 0x00, 0x09, Local0)
```

```
 M600 (Arg0, 0x0C, Local0, BB1D)
```

```
 Mid (DerefOf (PI60 [0x0F]), 0x01, 0x08, Local0)
      M600 (Arg0, 0x0D, Local0, BB30)
      Mid (DerefOf (PI60 [0x04]), AUI5, AUIB, Local0)
      M600 (Arg0, 0x0E, Local0, BB1D)
      Mid (DerefOf (PI60 [0x0F]), AUI6, AUIA, Local0)
      M600 (Arg0, 0x0F, Local0, BB30)
      If (Y078)
       {
         Mid (DerefOf (PI60 [0x04]), DerefOf (RefOf (AUI5)), DerefOf (RefOf (AUIB)),
           Local0)
         M600 (Arg0, 0x10, Local0, BB1D)
    Mid (DerefOf (PI60 [0x0F]), DerefOf (RefOf (AUI6)), DerefOf (RefOf (AUIA)),
           Local0)
         M600 (Arg0, 0x11, Local0, BB30)
       }
      Mid (DerefOf (PI60 [0x04]), DerefOf (PAUI [0x05]), DerefOf (
         PAUI [0x0B]), Local0)
      M600 (Arg0, 0x12, Local0, BB1D)
      Mid (DerefOf (PI60 [0x0F]), DerefOf (PAUI [0x06]), DerefOf (
         PAUI [0x0A]), Local0)
      M600 (Arg0, 0x13, Local0, BB30)
      /* Method returns Index and Length parameters */
      Mid (DerefOf (PI60 [0x04]), M601 (0x01, 0x05), M601 (0x01, 0x0B),
         Local0)
      M600 (Arg0, 0x14, Local0, BB1D)
      Mid (DerefOf (PI60 [0x0F]), M601 (0x01, 0x06), M601 (0x01, 0x0A),
         Local0)
      M600 (Arg0, 0x15, Local0, BB30)
      /* Method returns Reference to Index and Length parameters */
      If (Y500)
       {
         Mid (DerefOf (PI60 [0x04]), DerefOf
 (M601 (0x01, 0x05)), DerefOf (M601 (
           0x01, 0x0B)), Local0)
         M600 (Arg0, 0x16, Local0, BB1D)
         Mid (DerefOf (PI60 [0x0F]), DerefOf (M601 (0x01, 0x06)), DerefOf (M601 (
           0x01, 0x0A)), Local0)
         M600 (Arg0, 0x17, Local0, BB30)
      }
    }
    Method (M328, 1, NotSerialized)
    {
     Local0 = Mid (DerefOf (PI60 [0x03]), 0x00, 0x05)
```

```
 M600 (Arg0, 0x00, Local0, BB1C)
     Local0 = Mid (DerefOf (PI60 [0x0F]), 0x01, 0x04)
      M600 (Arg0, 0x01, Local0, BB31)
     Local0 = Mid (DerefOf (PI60 [0x03]), AUI5, AUI9) M600 (Arg0, 0x02, Local0, BB1C)
     Local0 = Mid (DerefOf (PIGO [0x0F]), AUI6, AUI8) M600 (Arg0, 0x03, Local0, BB31)
      If (Y078)
      {
       Local0 = Mid (DerefOf (PI60 [0x03]), DerefOf (RefOf (AUI5)), DerefOf (
           RefOf (AUI9)))
        M600 (Arg0, 0x04, Local0,
 BB1C)
        Local0 = Mid (DerefOf (PI60 [0x0F]), DerefOf (RefOf (AUI6)), DerefOf (
           RefOf (AUI8)))
        M600 (Arg0, 0x05, Local0, BB31)
      }
     Local0 = Mid (DerefOf (PI60 [0x03]), DerefOf (PAUI [0x05]
         ), DerefOf (PAUI [0x09]))
      M600 (Arg0, 0x06, Local0, BB1C)
     Local0 = Mid (DerefOf (PI60 [0x0F]), DerefOf (PAUI [0x06]
         ), DerefOf (PAUI [0x08]))
      M600 (Arg0, 0x07, Local0, BB31)
      /* Method returns Index and Length parameters */
     Local0 = Mid (DerefOf (PI60 [0x03]), M601 (0x01, 0x05), M601 (
         0x01, 0x09))
      M600 (Arg0, 0x08, Local0, BB1C)
     Local0 = Mid (DerefOf (PI60 [0x0F]), M601 (0x01, 0x06), M601 (
         0x01, 0x08))
      M600 (Arg0, 0x09, Local0, BB31)
      /* Method returns Reference to Index and Length parameters */
      If (Y500)
      {
       Local0 = Mid (DerefOf (PI60 [0x03]), DerefOf (M601 (0x01, 0x05)),
           DerefOf (M601 (0x01, 0x09)))
        M600 (Arg0, 0x0A, Local0, BB1C)
       Local0 = Mid (DerefOf (PI60 [0x0F]), DerefOf (M601 (0x01, 0x06)),
           DerefOf (M601 (0x01, 0x08)))
        M600 (Arg0, 0x0B, Local0, BB31)
      }
      Mid (DerefOf (PI60 [0x03]), 0x00, 0x05, Local0)
      M600 (Arg0, 0x0C, Local0, BB1C)
      Mid (DerefOf (PI60 [0x0F]), 0x01, 0x04, Local0)
```

```
 M600 (Arg0, 0x0D, Local0, BB31)
      Mid (DerefOf (PI60 [0x03]), AUI5, AUI9, Local0)
      M600 (Arg0, 0x0E, Local0, BB1C)
      Mid (DerefOf (PI60 [0x0F]), AUI6, AUI8, Local0)
      M600 (Arg0, 0x0F, Local0, BB31)
      If (Y078)
       {
         Mid (DerefOf (PI60 [0x03]), DerefOf (RefOf (AUI5)), DerefOf (RefOf (AUI9)),
           Local0)
         M600 (Arg0, 0x10, Local0, BB1C)
         Mid (DerefOf (PI60
 [0x0F]), DerefOf (RefOf (AUI6)), DerefOf (RefOf (AUI8)),
           Local0)
         M600 (Arg0, 0x11, Local0, BB31)
       }
      Mid (DerefOf (PI60 [0x03]), DerefOf (PAUI [0x05]), DerefOf (
         PAUI [0x09]), Local0)
      M600 (Arg0, 0x12, Local0, BB1C)
      Mid (DerefOf (PI60 [0x0F]), DerefOf (PAUI [0x06]), DerefOf (
         PAUI [0x08]), Local0)
      M600 (Arg0, 0x13, Local0, BB31)
      /* Method returns Index and Length parameters */
      Mid (DerefOf (PI60 [0x03]), M601 (0x01, 0x05), M601 (0x01, 0x09),
         Local0)
      M600 (Arg0, 0x14, Local0, BB1C)
      Mid (DerefOf (PI60 [0x0F]), M601 (0x01, 0x06), M601 (0x01, 0x08),
         Local0)
      M600 (Arg0, 0x15, Local0, BB31)
      /* Method returns Reference to Index and Length parameters */
      If (Y500)
       {
         Mid (DerefOf (PI60 [0x03]), DerefOf (M601 (0x01, 0x05)), DerefOf
 (M601 (
           0x01, 0x09)), Local0)
         M600 (Arg0, 0x16, Local0, BB1C)
         Mid (DerefOf (PI60 [0x0F]), DerefOf (M601 (0x01, 0x06)), DerefOf (M601 (
           0x01, 0x08)), Local0)
         M600 (Arg0, 0x17, Local0, BB31)
       }
    }
    /*	Method(m649, 1) */
    /*	Method(m329, 1) */
   /* Method(m64a, 1) */
```

```
 /*	Method(m32a, 1) */
```

```
 /* String to Integer implicit conversion Cases. */
 /* String to Integer conversion of the String sole operand */
 /* of the 1-parameter Integer arithmetic operators */
 /* (Decrement, Increment, FindSetLeftBit, FindSetRightBit, Not) */
 Method (M64B, 1, NotSerialized)
 {
   /* Decrement */
   If (Y501)
   {
    Local0 = DerefOf (PS60 [0x01]) - M600 (Arg0, 0x00, Local0, BI12)
    Local0 = DerefOf (PS60 [0x05]) - M600 (Arg0, 0x01, Local0, BI16)
    }
   /* Increment */
   If (Y501)
   {
    Local0 = DerefOf (PS60 [0x01])++ M600 (Arg0, 0x02, Local0, BI13)
    Local0 = DerefOf (PS60 [0x05])++ M600 (Arg0, 0x03, Local0, BI17)
   }
   /* FindSetLeftBit */
  Local0 = FindSetLeftBit (DerefOf (PS60 [0x01])) M600 (Arg0, 0x04, Local0, 0x0A)
   Local0 = FindSetLeftBit (DerefOf (PS60 [0x05]))
   M600 (Arg0, 0x05, Local0, 0x40)
   /* FindSetRightBit */
  Local0 = FindSetRightBit (DerefOf (PS60 [0x01]))
   M600 (Arg0, 0x06, Local0, 0x01)
  Local0 = FindSetRightBit (DerefOf (PS60 [0x05]))
   M600 (Arg0, 0x07, Local0, 0x03)
   /* Not */
   Store (~DerefOf (PS60 [0x01]), Local0)
   M600 (Arg0, 0x08, Local0, 0xFFFFFFFFFFFFFCDE)
   Store (~DerefOf (PS60 [0x05]), Local0)
   M600 (Arg0, 0x09, Local0, 0x01834C6E29AF5D7B)
 }
 Method (M32B, 1, NotSerialized)
```
{

```
 /* Decrement */
      If (Y501)
       {
        Local0 = DerefOf (PS60 [0x01]) - M600 (Arg0, 0x00, Local0, BI12)
        Local0 =DerefOf (PS60 [0x04])--
         M600 (Arg0, 0x01, Local0, BI14)
       }
      /* Increment */
      If (Y501)
       {
        Local0 = DerefOf (PS60 [0x01])++ M600 (Arg0, 0x02, Local0, BI13)
        Local0 = DerefOf (PS60 [0x04])++ M600 (Arg0, 0x03, Local0, BI15)
       }
      /* FindSetLeftBit */
     Local0 = FindSetLeftBit (DerefOf (PS60 [0x01])) M600 (Arg0, 0x04, Local0, 0x0A)
     Local0 = FindSetLeftBit (DerefOf (PS60 [0x04]))
      M600 (Arg0, 0x05, Local0, 0x20)
      /* FindSetRightBit */
     Local0 = FindSetRightBit (DerefOf (PS60 [0x01])) M600 (Arg0, 0x06, Local0,
 0x01)
     Local0 = FindSetRightBit (DerefOf (PS60 [0x04]))
      M600 (Arg0, 0x07, Local0, 0x02)
      /* Not */
      Store (~DerefOf (PS60 [0x01]), Local0)
      M600 (Arg0, 0x08, Local0, 0xFFFFFCDE)
      Store (~DerefOf (PS60 [0x04]), Local0)
      M600 (Arg0, 0x09, Local0, 0x3E864C01)
    }
    /* String to Integer conversion of the String sole operand */
    /* of the LNot Logical Integer operator */
    Method (M000, 1, NotSerialized)
    {
     Local0 = !DerefOf (PS60 [0x00]) M600 (Arg0, 0x00, Local0, Ones)
     Local0 = !DerefOf (PS60 [0x01])
```
```
 M600 (Arg0, 0x01, Local0, Zero)
     If (F64)
     {
      Local0 = !DerefOf (PS60 [0x05]) M600 (Arg0, 0x02, Local0, Zero)
     }
     Else
     {
      Local0 = !DerefOf (PS60 [0x04]) M600 (Arg0, 0x03, Local0, Zero)
     }
   }
 /* String to Integer conversion of the String sole operand */
  /* of the FromBCD and ToBCD conversion operators */
  Method (M64C, 1, NotSerialized)
  {
     /* FromBCD */
    Local0 = From BCD (DerefOf (PS60 [0x01])) M600 (Arg0, 0x02, Local0, 0x0141)
    Local0 = FromBCD (DerefOf (PS60 [0x15])) M600 (Arg0, 0x03, Local0, 0x000D76162EE9EC35)
     FromBCD (DerefOf (PS60 [0x01]), Local0)
     M600 (Arg0, 0x02, Local0, 0x0141)
    FromBCD (DerefOf (PS60 [0x15]), Local0)
     M600 (Arg0, 0x03, Local0, 0x000D76162EE9EC35)
     /* ToBCD */
```

```
Local0 = ToBCD (DerefOf (PS60 [0x01])) M600 (Arg0, 0x04, Local0, 0x0801)
 /* Error of iASL on constant folding
 Store(ToBCD(Derefof(Index(ps60, 22))), Local0)
 m600(arg0, 5, Local0, 0x3789012345678901)
 */
 ToBCD (DerefOf (PS60 [0x01]), Local0)
```
M600 (Arg0, 0x04,

Local0, 0x0801)

```
 ToBCD (DerefOf (PS60 [0x16]), Local0)
 M600 (Arg0, 0x05, Local0, 0x3789012345678901)
```

```
 }
```
 Method (M32C, 1, NotSerialized) {

/\* FromBCD \*/

 $Local0 = FromBCD (DerefOf (PS60 [0x01]))$ 

 M600 (Arg0, 0x02, Local0, 0x0141)  $Local0 = FromBCD (DerefOf (PS60 [0x17]))$  M600 (Arg0, 0x03, Local0, 0x055F2CC0) FromBCD (DerefOf (PS60 [0x01]), Local0) M600 (Arg0, 0x02, Local0, 0x0141) FromBCD (DerefOf (PS60 [0x17]), Local0) M600 (Arg0, 0x03, Local0, 0x055F2CC0) /\* ToBCD \*/

```
Local0 = ToBCD (DerefOf (PS60 [0x01])) M600 (Arg0, 0x04, Local0, 0x0801)
Local0 = ToBCD (DerefOf (PS60 [0x18])) M600 (Arg0, 0x05, Local0, 0x90123456)
 ToBCD (DerefOf (PS60 [0x01]), Local0)
 M600 (Arg0, 0x04, Local0, 0x0801)
 ToBCD (DerefOf (PS60 [0x18]), Local0)
 M600
```
(Arg0, 0x05, Local0, 0x90123456)

```
 }
```

```
 /* String to Integer conversion of each String operand */
 /* of the 2-parameter Integer arithmetic operators */
 /* Add, And, Divide, Mod, Multiply, NAnd, NOr, Or, */
 /* ShiftLeft, ShiftRight, Subtract, Xor */
 /* Add, common 32-bit/64-bit test */
 Method (M001, 1, NotSerialized)
 {
```
/\* Conversion of the first operand \*/

```
Store ((DerefOf (PS60 [0x01]) + 0x00), Local0)
 M600 (Arg0, 0x00, Local0, 0x0321)
Store ((DerefOf (PS60 [0x01]) + 0x01), Local0)
 M600 (Arg0, 0x01, Local0, 0x0322)
Store ((DerefOf (PS60 [0x01]) + AUI5), Local0)
 M600 (Arg0, 0x02, Local0, 0x0321)
Store ((DerefOf (PS60 [0x01]) + AUI6), Local0)
 M600 (Arg0, 0x03, Local0, 0x0322)
 If (Y078)
 {
```

```
 Store ((DerefOf (PS60 [0x01]) + DerefOf (RefOf (AUI5))), Local0)
 M600 (Arg0, 0x04,
```
Local0, 0x0321)

```
Store ((DerefOf (PS60 [0x01]) + DerefOf (RefOf (AUI6))), Local0)
 M600 (Arg0, 0x05, Local0, 0x0322)
```

```
 }
```

```
Store ((DerefOf (PS60 [0x01]) + DerefOf (PAUI [0x05])
   ), Local0)
```

```
 M600 (Arg0, 0x06, Local0, 0x0321)
Store ((DerefOf (PS60 [0x01]) + DerefOf (PAUI [0x06])
  ), Local0 M600 (Arg0, 0x07, Local0, 0x0322)
 /* Method returns Integer */
```

```
Store ((DerefOf (PS60 [0x01]) + M601 (0x01, 0x05)), Local0)
 M600 (Arg0, 0x08, Local0, 0x0321)
 Store ((DerefOf (PS60 [0x01]) + M601 (0x01, 0x06)), Local0)
 M600 (Arg0, 0x09, Local0, 0x0322)
 /* Method returns Reference to Integer */
```
# If (Y500)

```
 {
         Store ((DerefOf (PS60 [0x01]) + DerefOf (M602 (0x01, 0x05, 0x01))
          ), Local0)
        M600 (Arg0, 0x0A, Local0, 0x0321)
         Store ((DerefOf
(PS60 [0x01]) + DerefOf (M602 (0x01, 0x06, 0x01))), Local0) M600 (Arg0, 0x0B, Local0, 0x0322)
      }
     Local0 = (DerefOf (PS60 [0x01]) + 0x00) M600 (Arg0, 0x0C, Local0, 0x0321)
     Local0 = (DerefOf (PS60 [0x01]) + 0x01) M600 (Arg0, 0x0D, Local0, 0x0322)
     Local0 = (DerefOf (PS60 [0x01]) + AUI5) /* \AUI5 */
      M600 (Arg0, 0x0E, Local0, 0x0321)
     Local0 = (DerefOf (PS60 [0x01]) + AUI6) /* \AUI6 */
      M600 (Arg0, 0x0F, Local0, 0x0322)
      If (Y078)
      {
       Local0 = (DerefOf (PS60 [0x01]) + DerefOf (RefOf (AUI5))) M600 (Arg0, 0x10, Local0, 0x0321)
       Local0 = (DerefOf (PS60 [0x01]) + DerefOf (RefOf (AUI6))) M600 (Arg0, 0x11, Local0, 0x0322)
      }
     Local0 = (DerefOf (PS60 [0x01]) + DerefOf (PAUI [0x05])) M600 (Arg0, 0x12, Local0, 0x0321)
      Local0
= (DerefOf (PS60 [0x01]) + DerefOf (PAUI [0x06])) M600 (Arg0, 0x13, Local0, 0x0322)
      /* Method returns Integer */
```

```
Local0 = (DerefOf (PS60 [0x01]) + M601 (0x01, 0x05))
 M600 (Arg0, 0x14, Local0, 0x0321)
```

```
Local0 = (DerefOf (PS60 [0x01]) + M601 (0x01, 0x06))
      M600 (Arg0, 0x15, Local0, 0x0322)
      /* Method returns Reference to Integer */
      If (Y500)
       {
        Local0 = (DerefOf (PS60 [0x01]) + DerefOf (M602 (0x01, 0x05, 0x01)))
         M600 (Arg0, 0x16, Local0, 0x0321)
        Local0 = (DerefOf (PS60 [0x01]) + DerefOf (M602 (0x01, 0x06, 0x01)))
         M600 (Arg0, 0x17, Local0, 0x0322)
       }
      /* Conversion of the second operand */
     Store ((0x00 + DerffOf (PS60 [0x01])), Local0)
      M600 (Arg0, 0x18, Local0, 0x0321)
      Store ((0x01 + DerefOf (PS60 [0x01])), Local0)
      M600 (Arg0, 0x19, Local0, 0x0322)
      Store ((AUI5 + DerefOf (PS60 [0x01])), Local0)
      M600 (Arg0, 0x1A, Local0, 0x0321)
     Store ((AUI6 + DerefOf (PS60 [0x01])), Local0)
      M600 (Arg0, 0x1B, Local0, 0x0322)
      If (Y078)
       {
         Store ((DerefOf (RefOf (AUI5)) + DerefOf (PS60 [0x01])), Local0)
         M600 (Arg0, 0x1C, Local0, 0x0321)
         Store ((DerefOf (RefOf (AUI6)) + DerefOf (PS60 [0x01])), Local0)
         M600 (Arg0, 0x1D, Local0, 0x0322)
       }
     Store ((DerefOf (PAUI [0x05]) + DerefOf (PS60 [0x01])
        ), Local0)
      M600 (Arg0, 0x1E, Local0, 0x0321)
     Store ((DerefOf (PAUI [0x06]) + DerefOf (PS60 [0x01])
        \Lambda, Local\Omega)
      M600 (Arg0, 0x1F, Local0, 0x0322)
      /* Method returns Integer */
      Store ((M601 (0x01, 0x05) + DerefOf (PS60 [0x01])), Local0)
      M600 (Arg0, 0x20, Local0, 0x0321)
      Store ((M601 (0x01, 0x06)
+ DerefOf (PS60 [0x01])), Local0)
      M600 (Arg0, 0x21, Local0, 0x0322)
      /* Method returns Reference to Integer */
      If (Y500)
       {
         Store ((DerefOf (M602 (0x01, 0x05, 0x01)) + DerefOf (PS60 [0x01])
```

```
 ), Local0)
         M600 (Arg0, 0x22, Local0, 0x0321)
         Store ((DerefOf (M602 (0x01, 0x06, 0x01)) + DerefOf (PS60 [0x01])
           ), Local0)
        M600 (Arg0, 0x23, Local0, 0x0322)
      }
     Local0 = (0x00 + DerefOf (PS60 [0x01])) M600 (Arg0, 0x24, Local0, 0x0321)
     Local0 = (0x01 + DerffOf (PS60 [0x01])) M600 (Arg0, 0x25, Local0, 0x0322)
     Local0 = (AUI5 + DerefOf (PS60 [0x01])) M600 (Arg0, 0x26, Local0, 0x0321)
     Local0 = (AUI6 + DerekOf (PS60 [0x01])) M600 (Arg0, 0x27, Local0, 0x0322)
      If (Y078)
      {
        Local0 = (DerefOf (RefOf (AUI5)) + DerefOf (PS60[0x01]) M600 (Arg0, 0x28, Local0, 0x0321)
       Local0 = (DerefOf (RefOf (AUI6)) + DerefOf (PS60 [0x01])) M600 (Arg0, 0x29, Local0, 0x0322)
      }
     Local0 = (DerefOf (PAUI [0x05]) + DerefOf (PS60 [0x01])) M600 (Arg0, 0x2A, Local0, 0x0321)
     Local0 = (DerefOf (PAUI [0x06]) + DerefOf (PS60 [0x01])) M600 (Arg0, 0x2B, Local0, 0x0322)
      /* Method returns Integer */
     Local0 = (M601 (0x01, 0x05) + DerefOf (PS60 [0x01])) M600 (Arg0, 0x2C, Local0, 0x0321)
     Local0 = (M601 (0x01, 0x06) + DerefOf (PS60 [0x01])) M600 (Arg0, 0x2D, Local0, 0x0322)
      /* Method returns Reference to Integer */
      If (Y500)
      {
       Local0 = (DerefOf (M602 (0x01, 0x05, 0x01)) + DerefOf (PS60 [0x01]))
        M600 (Arg0, 0x2E, Local0, 0x0321)
       Local0 = (DerefOf (M602 (0x01, 0x06, 0x01)) + DerefOf (PS60 [0x01]))
         M600 (Arg0, 0x2F, Local0, 0x0322)
      }
    }
    /* Add, 64-bit */
    Method (M002, 1, NotSerialized)
```

```
 /* Conversion of the first operand */
```
 $\{$  \cdot \cdot \cdot \cdot \cdot \cdot \cdot \cdot \cdot \cdot \cdot \cdot \cdot \cdot \cdot \cdot \cdot \cdot \cdot \cdot \cdot \cdot \cdot \cdot \cdot \cdot \cdot \cdot \cdot \cdot \cdot \cdot \cdot \cdot \cdot \cdot

```
 Store ((DerefOf (PS60 [0x05]) + 0x00), Local0)
 M600 (Arg0, 0x00, Local0, 0xFE7CB391D650A284)
Store ((DerefOf (PS60 [0x05]) + 0x01), Local0)
 M600 (Arg0, 0x01, Local0, 0xFE7CB391D650A285)
Store ((DerefOf (PS60 [0x05]) + AUI5), Local0)
 M600 (Arg0, 0x02, Local0, 0xFE7CB391D650A284)
Store ((DerefOf (PS60 [0x05]) + AUI6), Local0)
 M600 (Arg0, 0x03, Local0, 0xFE7CB391D650A285)
 If (Y078)
 {
   Store ((DerefOf (PS60 [0x05]) + DerefOf (RefOf (AUI5))), Local0)
   M600 (Arg0, 0x04, Local0, 0xFE7CB391D650A284)
   Store ((DerefOf (PS60 [0x05]) + DerefOf (RefOf (AUI6))), Local0)
   M600 (Arg0, 0x05, Local0, 0xFE7CB391D650A285)
 }
Store ((DerefOf (PS60 [0x05]) + DerefOf (PAUI [0x05])
  ), Local0)
 M600 (Arg0, 0x06, Local0, 0xFE7CB391D650A284)
 Store ((DerefOf (PS60 [0x05]) + DerefOf (PAUI [0x06])
  ), Local0)
 M600 (Arg0, 0x07, Local0, 0xFE7CB391D650A285)
 /* Method returns Integer */
 Store ((DerefOf (PS60 [0x05]) + M601 (0x01, 0x05)), Local0)
 M600 (Arg0, 0x08, Local0, 0xFE7CB391D650A284)
 Store ((DerefOf (PS60 [0x05]) + M601 (0x01, 0x06)), Local0)
 M600 (Arg0, 0x09, Local0, 0xFE7CB391D650A285)
 /* Method returns Reference to Integer */
 If (Y500)
 {
   Store ((DerefOf (PS60 [0x05]) + DerefOf (M602 (0x01, 0x05, 0x01))
    ), Local0)
   M600 (Arg0, 0x0A, Local0, 0xFE7CB391D650A284)
   Store ((DerefOf (PS60 [0x05]) + DerefOf (M602 (0x01, 0x06, 0x01))
    \Lambda. Local\Omega M600 (Arg0, 0x0B, Local0, 0xFE7CB391D650A285)
 }
Local0 = (DerefOf (PS60 [0x05]) + 0x00) M600 (Arg0, 0x0C, Local0, 0xFE7CB391D650A284)
Local0 = (DerefOf (PS60 [0x05]) + 0x01) M600 (Arg0, 0x0D, Local0, 0xFE7CB391D650A285)
Local0 = (DerefOf (PS60 [0x05]) + AUI5) /* \AUI5 */
```

```
 M600 (Arg0, 0x0E, Local0, 0xFE7CB391D650A284)
     Local0 = (DerefOf (PS60 [0x05]) + AUI6) /* \AUI6 */
      M600 (Arg0, 0x0F, Local0, 0xFE7CB391D650A285)
      If (Y078)
      {
       Local0 = (DerefOf (PS60 [0x05]) + DerefOf (RefOf (AUI5))) M600 (Arg0, 0x10, Local0, 0xFE7CB391D650A284)
       Local0 = (DerefOf (PS60 [0x05]) + DerefOf (RefOf (AUI6))) M600 (Arg0, 0x11, Local0, 0xFE7CB391D650A285)
      }
     Local0 = (DerefOf (PS60 [0x05]) + DerefOf (PAUI [0x05]))
      M600 (Arg0, 0x12, Local0, 0xFE7CB391D650A284)
 Local0 = (DerefOf (PS60 [0x05]) +DerefOf (PAUI [0x06])) M600 (Arg0, 0x13, Local0, 0xFE7CB391D650A285)
      /* Method returns Integer */
     Local0 = (DerefOf (PS60 [0x05]) + M601 (0x01, 0x05))
      M600 (Arg0, 0x14, Local0, 0xFE7CB391D650A284)
     Local0 = (DerefOf (PS60 [0x05]) + M601 (0x01, 0x06)) M600 (Arg0, 0x15, Local0, 0xFE7CB391D650A285)
      /* Method returns Reference to Integer */
      If (Y500)
      {
       Local0 = (DerefOf (PS60 [0x05]) + DerefOf (M602 (0x01, 0x05, 0x01)))
        M600 (Arg0, 0x16, Local0, 0xFE7CB391D650A284)
       Local0 = (DerefOf (PS60 [0x05]) + DerefOf (M602 (0x01, 0x06, 0x01)))
        M600 (Arg0, 0x17, Local0, 0xFE7CB391D650A285)
      }
      /* Conversion of the second operand */
     Store ((0x00 + DerffOf (PS60 [0x05])), Local0)
      M600 (Arg0, 0x18, Local0, 0xFE7CB391D650A284)
     Store ((0x01 + DerefOf (PS60 [0x05])), Local0)
      M600 (Arg0, 0x19, Local0, 0xFE7CB391D650A285)
     Store ((AUI5 + DerefOf (PS60 [0x05])), Local0)
      M600 (Arg0, 0x1A, Local0, 0xFE7CB391D650A284)
     Store ((AUI6 + DereffOf (PS60 [0x05])), Local<sub>(0)</sub>
      M600 (Arg0, 0x1B, Local0, 0xFE7CB391D650A285)
      If (Y078)
      {
       Store ((DerefOf (RefOf (AUI5)) + DerefOf (PS60 [0x05])), Local0)
        M600 (Arg0, 0x1C, Local0, 0xFE7CB391D650A284)
        Store ((DerefOf (RefOf (AUI6)) + DerefOf (PS60 [0x05])), Local0)
```

```
 }
 Store ((DerefOf (PAUI [0x05]) + DerefOf (PS60 [0x05])
  ), Local0)
 M600 (Arg0, 0x1E, Local0, 0xFE7CB391D650A284)
Store ((DerefOf (PAUI [0x06]) + DerefOf (PS60 [0x05])
  ), Local0)
 M600 (Arg0, 0x1F, Local0, 0xFE7CB391D650A285)
 /* Method returns Integer
```
M600 (Arg0, 0x1D, Local0, 0xFE7CB391D650A285)

\*/

```
 Store ((M601 (0x01, 0x05) + DerefOf (PS60 [0x05])), Local0)
 M600 (Arg0, 0x20, Local0, 0xFE7CB391D650A284)
 Store ((M601 (0x01, 0x06) + DerefOf (PS60 [0x05])), Local0)
 M600 (Arg0, 0x21, Local0, 0xFE7CB391D650A285)
 /* Method returns Reference to Integer */
```
If (Y500)

#### {

```
 Store ((DerefOf (M602 (0x01, 0x05, 0x01)) + DerefOf (PS60 [0x05])
  ), Local0)
 M600 (Arg0, 0x22, Local0, 0xFE7CB391D650A284)
 Store ((DerefOf (M602 (0x01, 0x06, 0x01)) + DerefOf (PS60 [0x05])
  ), Local0)
 M600 (Arg0, 0x23, Local0, 0xFE7CB391D650A285)
```

```
 }
```

```
Local0 = (0x00 + DerefOf (PS60 [0x05])) M600 (Arg0, 0x24, Local0, 0xFE7CB391D650A284)
Local0 = (0x01 + DerffOf (PS60 [0x05])) M600 (Arg0, 0x25, Local0, 0xFE7CB391D650A285)
Local0 = (AUI5 + DerefOf (PS60 [0x05]))
```

```
 M600 (Arg0, 0x26, Local0, 0xFE7CB391D650A284)
  Local0 = (AUI6 + DerekOf (PS60 [0x05])) M600 (Arg0, 0x27, Local0, 0xFE7CB391D650A285)
   If (Y078)
   {
    Local0 = (DerefOf (RefOf (AUI5)) + DerefOf (PS60 [0x05])) M600 (Arg0, 0x28, Local0, 0xFE7CB391D650A284)
    Local0 = (DerefOf (RefOf (AUI6)) + DerefOf (PS60 [0x05])) M600 (Arg0, 0x29, Local0, 0xFE7CB391D650A285)
   }
```

```
Local0 = (DerefOf (PAUI [0x05]) + DerefOf (PS60 [0x05])) M600 (Arg0, 0x2A, Local0, 0xFE7CB391D650A284)
Local0 = (DerefOf (PAUI [0x06]) + DerefOf (PS60 [0x05]))
```

```
 M600 (Arg0, 0x2B, Local0, 0xFE7CB391D650A285)
 /* Method returns Integer */
```

```
Local0 = (M601 (0x01, 0x05) + DerefOf (PS60 [0x05])) M600 (Arg0, 0x2C, Local0, 0xFE7CB391D650A284)
Local0 = (M601 (0x01, 0x06) + DerefOf (PS60 [0x05])) M600 (Arg0, 0x2D, Local0,
```
# 0xFE7CB391D650A285)

/\* Method returns Reference to Integer \*/

### If (Y500)

```
 {
 Local0 = (DerefOf (M602 (0x01, 0x05, 0x01)) + DerefOf (PS60 [0x05]))
  M600 (Arg0, 0x2E, Local0, 0xFE7CB391D650A284)
 Local0 = (DerefOf (M602 (0x01, 0x06, 0x01)) + DerefOf (PS60 [0x05]))
  M600 (Arg0, 0x2F, Local0, 0xFE7CB391D650A285)
```

```
 }
```
/\* Conversion of the both operands \*/

```
Store ((DerefOf (PS60 [0x01]) + DerefOf (PS60 [0x05])
  ), Local0 M600 (Arg0, 0x30, Local0, 0xFE7CB391D650A5A5)
 Store ((DerefOf (PS60 [0x05]) + DerefOf (PS60 [0x01])
   ), Local0)
 M600 (Arg0, 0x31, Local0, 0xFE7CB391D650A5A5)
Local0 = (DerefOf (PS60 [0x01]) + DerefOf (PS60 [0x05])) M600 (Arg0, 0x32, Local0, 0xFE7CB391D650A5A5)
Local0 = (DerefOf (PS60 [0x05]) + DerefOf (PS60 [0x01])) M600 (Arg0,
```
0x33, Local0, 0xFE7CB391D650A5A5)

```
 /* Add, 32-bit */
```
Method (M003, 1, NotSerialized)

```
 {
```
}

/\* Conversion of the first operand \*/

```
Store ((DerefOf (PS60 [0x04]) + 0x00), Local0)
 M600 (Arg0, 0x00, Local0, 0xC179B3FE)
Store ((DerefOf (PS60 [0x04]) + 0x01), Local0)
 M600 (Arg0, 0x01, Local0, 0xC179B3FF)
Store ((DerefOf (PS60 [0x04]) + AUI5), Local0)
 M600 (Arg0, 0x02, Local0, 0xC179B3FE)
Store ((DerefOf (PS60 [0x04]) + AUI6), Local0)
 M600 (Arg0, 0x03, Local0, 0xC179B3FF)
 If (Y078)
```

```
 {
     Store ((DerefOf (PS60 [0x04]) + DerefOf (RefOf (AUI5))), Local0)
     M600 (Arg0, 0x04, Local0, 0xC179B3FE)
     Store ((DerefOf (PS60 [0x04]) + DerefOf (RefOf (AUI6))), Local0)
     M600 (Arg0, 0x05, Local0, 0xC179B3FF)
   }
  Store ((DerefOf (PS60 [0x04]) + DerefOf (PAUI [0x05])
   ), Local(0) M600 (Arg0, 0x06, Local0, 0xC179B3FE)
   Store ((DerefOf (PS60 [0x04]) + DerefOf (PAUI [0x06])
    ), Local0 M600 (Arg0, 0x07, Local0, 0xC179B3FF)
   /* Method returns Integer */
   Store ((DerefOf (PS60 [0x04]) + M601 (0x01, 0x05)), Local0)
   M600 (Arg0, 0x08, Local0, 0xC179B3FE)
   Store ((DerefOf (PS60 [0x04]) + M601 (0x01, 0x06)), Local0)
   M600 (Arg0, 0x09, Local0, 0xC179B3FF)
   /* Method returns Reference to Integer */
   If (Y500)
   {
     Store ((DerefOf (PS60 [0x04]) + DerefOf (M602 (0x01, 0x05, 0x01))
      ), Local0 M600 (Arg0, 0x0A, Local0, 0xC179B3FE)
     Store ((DerefOf (PS60 [0x04]) + DerefOf (M602 (0x01, 0x06, 0x01))
      ), Local0)
     M600 (Arg0, 0x0B, Local0, 0xC179B3FF)
   }
  Local0 = (DerefOf (PS60 [0x04]) + 0x00) M600 (Arg0, 0x0C, Local0, 0xC179B3FE)
  Local0 = (DerefOf (PS60 [0x04]) + 0x01) M600 (Arg0, 0x0D, Local0, 0xC179B3FF)
  Local0 = (DerefOf (PS60 [0x04]) + AUI5) /* \AUI5 */
   M600 (Arg0, 0x0E, Local0, 0xC179B3FE)
  Local0 = (DerefOf (PS60 [0x04]) + AUI6) /* \AUI6 */
   M600 (Arg0, 0x0F, Local0, 0xC179B3FF)
   If (Y078)
   {
    Local0 = (DerefOf (PS60 [0x04]) + DerefOf (RefOf (AUI5))) M600 (Arg0, 0x10, Local0, 0xC179B3FE)
    Local0 = (DerefOf (PS60 [0x04]) + DerefOf (RefOf (AUI6))) M600 (Arg0, 0x11, Local0, 0xC179B3FF)
```

```
 }
```

```
Local0 = (DerefOf (PS60 [0x04]) + DerefOf (PAUI [0x05]))
      M600 (Arg0, 0x12, Local0, 0xC179B3FE)
     Local0 = (DerefOf (PS60 [0x04]) + DerefOf (PAUI [0x06])) M600 (Arg0, 0x13, Local0, 0xC179B3FF)
      /* Method returns Integer */
     Local0 = (DerefOf (PS60 [0x04])+ M601 (0x01, 0x05))
      M600 (Arg0, 0x14, Local0, 0xC179B3FE)
     Local0 = (DerefOf (PS60 [0x04]) + M601 (0x01, 0x06))
      M600 (Arg0, 0x15, Local0, 0xC179B3FF)
      /* Method returns Reference to Integer */
      If (Y500)
      {
       Local0 = (DerefOf (PS60 [0x04]) + DerefOf (M602 (0x01, 0x05, 0x01)))
         M600 (Arg0, 0x16, Local0, 0xC179B3FE)
       Local0 = (DerefOf (PS60 [0x04]) + DerefOf (M602 (0x01, 0x06, 0x01)))
        M600 (Arg0, 0x17, Local0, 0xC179B3FF)
      }
      /* Conversion of the second operand */
     Store ((0x00 + DerffOf (PS60 [0x04])), Local0)
      M600 (Arg0, 0x18, Local0, 0xC179B3FE)
     Store ((0x01 + \text{Der}fOf(PS60 | 0x04))), Local0)
      M600 (Arg0, 0x19, Local0, 0xC179B3FF)
     Store ((AUI5 + DerekOf (PS60 [0x04])), Local0)
      M600 (Arg0, 0x1A, Local0, 0xC179B3FE)
     Store ((AUI6 + DereffOf (PS60 [0x04])), Local0)
      M600 (Arg0, 0x1B, Local0, 0xC179B3FF)
      If (Y078)
      {
         Store ((DerefOf (RefOf (AUI5)) + DerefOf (PS60 [0x04])), Local0)
        M600 (Arg0, 0x1C, Local0, 0xC179B3FE)
         Store ((DerefOf (RefOf (AUI6)) + DerefOf (PS60 [0x04])), Local0)
        M600 (Arg0, 0x1D, Local0, 0xC179B3FF)
      }
     Store ((DerefOf (PAUI [0x05]) + DerefOf (PS60 [0x04])
         ), Local0)
      M600 (Arg0, 0x1E, Local0, 0xC179B3FE)
     Store ((DerefOf (PAUI [0x06]) + DerefOf (PS60 [0x04])
        \Lambda. Local\Omega M600 (Arg0, 0x1F, Local0, 0xC179B3FF)
      /* Method returns Integer */
```

```
 Store ((M601 (0x01, 0x05) + DerefOf (PS60 [0x04])), Local0)
      M600 (Arg0, 0x20, Local0, 0xC179B3FE)
      Store ((M601 (0x01, 0x06) + DerefOf (PS60 [0x04])), Local0)
      M600 (Arg0, 0x21, Local0, 0xC179B3FF)
      /* Method returns Reference to Integer
 */
      If (Y500)
      {
        Store ((DerefOf (M602 (0x01, 0x05, 0x01)) + DerefOf (PS60 [0x04])
           ), Local0)
        M600 (Arg0, 0x22, Local0, 0xC179B3FE)
        Store ((DerefOf (M602 (0x01, 0x06, 0x01)) + DerefOf (PS60 [0x04])
           ), Local0)
        M600 (Arg0, 0x23, Local0, 0xC179B3FF)
      }
     Local0 = (0x00 + DerffOf (PS60 [0x04])) M600 (Arg0, 0x24, Local0, 0xC179B3FE)
     Local0 = (0x01 + DerefOf (PS60 [0x04])) M600 (Arg0, 0x25, Local0, 0xC179B3FF)
     Local0 = (AUI5 + DerefOf (PS60 [0x04])) M600 (Arg0, 0x26, Local0, 0xC179B3FE)
     Local0 = (AUI6 + DerekOf (PS60 [0x04])) M600 (Arg0, 0x27, Local0, 0xC179B3FF)
      If (Y078)
      {
       Local0 = (DerefOf (RefOf (AUI5)) + DerefOf (PS60 [0x04])) M600 (Arg0, 0x28, Local0, 0xC179B3FE)
       Local0 = (DerefOf)(RefOf (AUI6)) + DerefOf (PS60 [0x04])) M600 (Arg0, 0x29, Local0, 0xC179B3FF)
      }
     Local0 = (DerefOf (PAUI [0x05]) + DerefOf (PS60 [0x04]))
      M600 (Arg0, 0x2A, Local0, 0xC179B3FE)
     Local0 = (DerefOf (PAUI [0x06]) +DerefOf (PS60 [0x04])) M600 (Arg0, 0x2B, Local0, 0xC179B3FF)
      /* Method returns Integer */
     Local0 = (M601 (0x01, 0x05) + DerefOf (PS60 [0x04])) M600 (Arg0, 0x2C, Local0, 0xC179B3FE)
     Local0 = (M601 (0x01, 0x06) + DerefOf (PS60 [0x04])) M600 (Arg0, 0x2D, Local0, 0xC179B3FF)
      /* Method returns Reference to Integer */
```

```
 If (Y500)
```

```
Local0 = (DerefOf (M602 (0x01, 0x05, 0x01)) + DerefOf (PS60 [0x04]))
 M600 (Arg0, 0x2E, Local0, 0xC179B3FE)
Local0 = (DerefOf (M602 (0x01, 0x06, 0x01)) + DerefOf (PS60 [0x04]))
 M600 (Arg0, 0x2F, Local0, 0xC179B3FF)
```
### }

{

```
 /* Conversion of the both operands */
```

```
 Store ((DerefOf (PS60 [0x01]) + DerefOf (PS60 [0x04])
     ), Local0)
   M600 (Arg0, 0x30, Local0, 0xC179B71F)
   Store ((DerefOf (PS60 [0x04]) + DerefOf (PS60 [0x01])
    , Local0)
   M600 (Arg0, 0x31, Local0, 0xC179B71F)
  Local0 = (DerefOf (PS60 [0x01]) + DerefOf (PS60 [0x04])) M600 (Arg0, 0x32, Local0, 0xC179B71F)
  Local0 = (DerefOf (PS60 [0x04]) + DerefOf (PS60 [0x01])) M600 (Arg0, 0x33, Local0, 0xC179B71F)
 }
 /* And, common 32-bit/64-bit test */
 Method (M004, 1, NotSerialized)
 {
   /* Conversion of the first operand */
   Store ((DerefOf (PS60 [0x01]) & 0x00), Local0)
   M600 (Arg0, 0x00, Local0, 0x00)
  Store ((DerefOf (PS60 [0x01]) & 0xFFFFFFFFFFFFFFFFFF, Local0)
```
M600 (Arg0, 0x01, Local0, 0x0321)

Store ((DerefOf (PS60 [0x01])

### & AUI5), Local0)

```
 M600 (Arg0, 0x02, Local0, 0x00)
 Store ((DerefOf (PS60 [0x01]) & AUIJ), Local0)
 M600 (Arg0, 0x03, Local0, 0x0321)
 If (Y078)
 {
   Store ((DerefOf (PS60 [0x01]) & DerefOf (RefOf (AUI5))), Local0)
   M600 (Arg0, 0x04, Local0, 0x00)
  Store ((DerefOf (PS60 [0x01]) & DerefOf (RefOf (AUIJ))), Local0)
   M600 (Arg0, 0x05, Local0, 0x0321)
 }
 Store ((DerefOf (PS60 [0x01]) & DerefOf (PAUI [0x05])
```

```
 ), Local0)
```

```
 M600 (Arg0, 0x06, Local0, 0x00)
```
 Store ((DerefOf (PS60 [0x01]) & DerefOf (PAUI [0x13]) ), Local $0$ ) M600 (Arg0, 0x07, Local0, 0x0321) /\* Method returns Integer \*/

```
 Store ((DerefOf (PS60 [0x01]) & M601 (0x01, 0x05)), Local0)
 M600 (Arg0, 0x08, Local0, 0x00)
 Store ((DerefOf (PS60 [0x01]) & M601 (0x01, 0x13)), Local0)
 M600
```

```
 (Arg0, 0x09, Local0, 0x0321)
```
/\* Method returns Reference to Integer \*/

# If (Y500)

# {

```
 Store ((DerefOf (PS60 [0x01]) & DerefOf (M602 (0x01, 0x05, 0x01))
  ), Local0)
 M600 (Arg0, 0x0A, Local0, 0x00)
 Store ((DerefOf (PS60 [0x01]) & DerefOf (M602 (0x01, 0x13, 0x01))
  ), Local0 M600 (Arg0, 0x0B, Local0, 0x0321)
```
}

```
Local0 = (DerefOf (PS60 [0x01]) \& 0x00) M600 (Arg0, 0x0C, Local0, 0x00)
 Local0 = (DerefOf (PS60 [0x01]) & 0xFFFFFFFFFFFFFFFF)
 M600 (Arg0, 0x0D, Local0, 0x0321)
Local0 = (DerefOf (PS60 [0x01]) & AUI5) /* \AUI5 */
 M600 (Arg0, 0x0E, Local0, 0x00)
Local0 = (DerefOf (PS60 [0x01]) & AUIJ) /* \AUIJ */
 M600 (Arg0, 0x0F, Local0, 0x0321)
 If (Y078)
```

```
 {
```

```
Local0 = (DerefOf (PS60 [0x01]) \& DerefOf (RefOf (AUI5)))
```

```
 M600 (Arg0, 0x10, Local0, 0x00)
 Local0 = (DerefOf (PS60 [0x01]) \& DerefOf (RefOf (AUIJ))) M600 (Arg0, 0x11, Local0, 0x0321)
 }
```

```
Local0 = (DerefOf (PS60 [0x01]) \& DerefOf (PAUI [0x05])) M600 (Arg0, 0x12, Local0, 0x00)
Local0 = (DerefOf (PS60 [0x01]) \& DerefOf (PAUI [0x13])) M600 (Arg0, 0x13, Local0, 0x0321)
 /* Method returns Integer */
```

```
Local0 = (DerefOf (PS60 [0x01]) & M601 (0x01, 0x05))
 M600 (Arg0, 0x14, Local0, 0x00)
Local0 = (DerefOf (PS60 [0x01]) & M601 (0x01, 0x13))
```

```
 M600 (Arg0, 0x15, Local0, 0x0321)
      /* Method returns Reference to Integer */
      If (Y500)
       {
        Local0 = (DerefOf (PS60 [0x01]) & DerefOf (M602 (0x01, 0x05, 0x01)))
         M600 (Arg0, 0x16, Local0, 0x00)
        Local0 = (DerefOf (PS60 [0x01]) & DerefOf (M602 (0x01, 0x13, 0x01)))
         M600
 (Arg0, 0x17, Local0, 0x0321)
       }
      /* Conversion of the second operand */
```

```
 Store ((0x00 & DerefOf (PS60 [0x01])), Local0)
 M600 (Arg0, 0x18, Local0, 0x00)
 Store ((0xFFFFFFFFFFFFFFFF & DerefOf (PS60 [0x01])), Local0)
 M600 (Arg0, 0x19, Local0, 0x0321)
 Store ((AUI5 & DerefOf (PS60 [0x01])), Local0)
 M600 (Arg0, 0x1A, Local0, 0x00)
 Store ((AUIJ & DerefOf (PS60 [0x01])), Local0)
 M600 (Arg0, 0x1B, Local0, 0x0321)
 If (Y078)
 {
   Store ((DerefOf (RefOf (AUI5)) & DerefOf (PS60 [0x01])), Local0)
   M600 (Arg0, 0x1C, Local0, 0x00)
   Store ((DerefOf (RefOf (AUIJ)) & DerefOf (PS60 [0x01])), Local0)
   M600 (Arg0, 0x1D, Local0, 0x0321)
 }
```

```
 Store ((DerefOf (PAUI [0x05]) & DerefOf (PS60 [0x01])
        ), Local0)
      M600 (Arg0, 0x1E, Local0, 0x00)
      Store ((DerefOf
 (PAUI [0x13]) & DerefOf (PS60 [0x01])
         ), Local0)
```

```
 M600 (Arg0, 0x1F, Local0, 0x0321)
 /* Method returns Integer */
```

```
 Store ((M601 (0x01, 0x05) & DerefOf (PS60 [0x01])), Local0)
 M600 (Arg0, 0x20, Local0, 0x00)
 Store ((M601 (0x01, 0x13) & DerefOf (PS60 [0x01])), Local0)
 M600 (Arg0, 0x21, Local0, 0x0321)
 /* Method returns Reference to Integer */
```

```
 If (Y500)
```

```
 {
```

```
 Store ((DerefOf (M602 (0x01, 0x05, 0x01)) & DerefOf (PS60 [0x01])
```

```
 ), Local0)
         M600 (Arg0, 0x22, Local0, 0x00)
         Store ((DerefOf (M602 (0x01, 0x13, 0x01)) & DerefOf (PS60 [0x01])
          ), Local0)
        M600 (Arg0, 0x23, Local0, 0x0321)
      }
     Local0 = (0x00 \& DerefOf (PS60 [0x01])) M600 (Arg0, 0x24, Local0, 0x00)
      Local0 = (0xFFFFFFFFFFFFFFFF & DerefOf (PS60 [0x01]))
      M600
 (Arg0, 0x25, Local0, 0x0321)
     Local0 = (AUI5 \& DerefOf (PS60 [0x01])) M600 (Arg0, 0x26, Local0, 0x00)
     Local0 = (AUIJ & DerefOf (PS60 [0x01])) M600 (Arg0, 0x27, Local0, 0x0321)
      If (Y078)
      {
       Local0 = (DerefOf (RefOf (AUI5)) \& DerefOf (PS60 [0x01])) M600 (Arg0, 0x28, Local0, 0x00)
       Local0 = (DerefOf (RefOf (AUIJ)) \& DerefOf (PS60 [0x01])) M600 (Arg0, 0x29, Local0, 0x0321)
      }
     Local0 = (DerefOf (PAUI [0x05]) & DerefOf (PS60 [0x01]))
      M600 (Arg0, 0x2A, Local0, 0x00)
     Local0 = (DerefOf (PAUI [0x13]) & DerefOf (PS60 [0x01]))
      M600 (Arg0, 0x2B, Local0, 0x0321)
      /* Method returns Integer */
     Local0 = (M601 (0x01, 0x05) \& DerefOf (PS60 [0x01]))
      M600 (Arg0, 0x2C, Local0, 0x00)
     Local0 = (M601 (0x01, 0x13) \& DerefOf (PS60 [0x01]))
      M600 (Arg0, 0x2D, Local0,
 0x0321)
      /* Method returns Reference to Integer */
      If (Y500)
      {
       Local0 = (DerefOf (M602 (0x01, 0x05, 0x01)) & DerefOf (PS60 [0x01]))
        M600 (Arg0, 0x2E, Local0, 0x00)
       Local0 = (DerefOf (M602 (0x01, 0x13, 0x01)) & DerefOf (PS60 [0x01]))
        M600 (Arg0, 0x2F, Local0, 0x0321)
      }
    }
    /* And, 64-bit */
```

```
 Method (M005, 1, NotSerialized)
```
{

```
 /* Conversion of the first operand */
```

```
 Store ((DerefOf (PS60 [0x05]) & 0x00), Local0)
      M600 (Arg0, 0x00, Local0, 0x00)
     Store ((DerefOf (PS60 [0x05]) & 0xFFFFFFFFFFFFFFFFFFF, Local0)
      M600 (Arg0, 0x01, Local0, 0xFE7CB391D650A284)
      Store ((DerefOf (PS60 [0x05]) & AUI5), Local0)
      M600 (Arg0, 0x02, Local0, 0x00)
      Store ((DerefOf (PS60 [0x05]) & AUIJ), Local0)
      M600 (Arg0, 0x03, Local0, 0xFE7CB391D650A284)
      If (Y078)
       {
         Store ((DerefOf (PS60 [0x05]) & DerefOf (RefOf (AUI5))), Local0)
        M600 (Arg0, 0x04, Local0, 0x00)
        Store ((DerefOf (PS60 [0x05]) & DerefOf (RefOf (AUIJ))), Local0)
        M600 (Arg0, 0x05, Local0, 0xFE7CB391D650A284)
      }
      Store ((DerefOf (PS60 [0x05]) & DerefOf (PAUI [0x05])
       ), Local0 M600 (Arg0, 0x06, Local0, 0x00)
      Store ((DerefOf (PS60 [0x05]) & DerefOf (PAUI [0x13])
       ), Local0 M600 (Arg0, 0x07, Local0, 0xFE7CB391D650A284)
      /* Method returns Integer */
      Store ((DerefOf (PS60 [0x05]) & M601 (0x01, 0x05)), Local0)
      M600 (Arg0, 0x08, Local0, 0x00)
      Store ((DerefOf (PS60 [0x05]) & M601 (0x01, 0x13)), Local0)
      M600 (Arg0, 0x09, Local0, 0xFE7CB391D650A284)
      /* Method returns Reference to Integer */
      If (Y500)
      {
        Store ((DerefOf
 (PS60 [0x05]) & DerefOf (M602 (0x01, 0x05, 0x01))
           ), Local0)
         M600 (Arg0, 0x0A, Local0, 0x00)
         Store ((DerefOf (PS60 [0x05]) & DerefOf (M602 (0x01, 0x13, 0x01))
          \Lambda. Local\Omega M600 (Arg0, 0x0B, Local0, 0xFE7CB391D650A284)
      }
     Local0 = (DerefOf (PS60 [0x05]) \& 0x00) M600 (Arg0, 0x0C, Local0, 0x00)
      Local0 = (DerefOf (PS60 [0x05]) & 0xFFFFFFFFFFFFFFFF)
```

```
 M600 (Arg0, 0x0D, Local0, 0xFE7CB391D650A284)
     Local0 = (DerefOf (PS60 [0x05]) & AUI5) /* \AUI5 */
      M600 (Arg0, 0x0E, Local0, 0x00)
     Local0 = (DerefOf (PS60 [0x05]) & AUIJ) /* \AUIJ */
      M600 (Arg0, 0x0F, Local0, 0xFE7CB391D650A284)
      If (Y078)
      {
       Local0 = (DerefOf (PS60 [0x05]) \& DerefOf (RefOf (AUI5))) M600 (Arg0, 0x10, Local0, 0x00)
       Local0 = (DerefOf (PS60 [0x05]) \& DerefOf (RefOf (AUIJ))) M600 (Arg0, 0x11, Local0, 0xFE7CB391D650A284)
      }
     Local0 = (DerefOf (PS60 [0x05]) & DerefOf (PAUI [0x05]))
      M600 (Arg0, 0x12, Local0, 0x00)
     Local0 = (DerefOf (PS60 [0x05]) & DerefOf (PAUI [0x13]))
      M600 (Arg0, 0x13, Local0, 0xFE7CB391D650A284)
      /* Method returns Integer */
     Local0 = (DerefOf (PS60 [0x05]) & M601 (0x01, 0x05))
      M600 (Arg0, 0x14, Local0, 0x00)
     Local0 = (DerefOf (PS60 [0x05]) & M601 (0x01, 0x13))
      M600 (Arg0, 0x15, Local0, 0xFE7CB391D650A284)
      /* Method returns Reference to Integer */
      If (Y500)
      {
       Local0 = (DerefOf (PS60 [0x05]) & DerefOf (M602 (0x01, 0x05, 0x01)))
        M600 (Arg0, 0x16, Local0, 0x00)
       Local0 = (DerefOf (PS60 [0x05]) & DerefOf (M602 (0x01, 0x13, 0x01)))
        M600 (Arg0, 0x17, Local0, 0xFE7CB391D650A284)
      }
      /* Conversion
 of the second operand */
      Store ((0x00 & DerefOf (PS60 [0x05])), Local0)
      M600 (Arg0, 0x18, Local0, 0x00)
      Store ((0xFFFFFFFFFFFFFFFF & DerefOf (PS60 [0x05])), Local0)
      M600 (Arg0, 0x19, Local0, 0xFE7CB391D650A284)
      Store ((AUI5 & DerefOf (PS60 [0x05])), Local0)
      M600 (Arg0, 0x1A, Local0, 0x00)
      Store ((AUIJ & DerefOf (PS60 [0x05])), Local0)
      M600 (Arg0, 0x1B, Local0, 0xFE7CB391D650A284)
      If (Y078)
      {
        Store ((DerefOf (RefOf (AUI5)) & DerefOf (PS60 [0x05])), Local0)
        M600 (Arg0, 0x1C, Local0, 0x00)
```

```
 Store ((DerefOf (RefOf (AUIJ)) & DerefOf (PS60 [0x05])), Local0)
   M600 (Arg0, 0x1D, Local0, 0xFE7CB391D650A284)
 }
 Store ((DerefOf (PAUI [0x05]) & DerefOf (PS60 [0x05])
  , Local0)
```

```
 M600 (Arg0, 0x1E, Local0, 0x00)
 Store ((DerefOf (PAUI [0x13]) & DerefOf (PS60
```
### [0x05])

```
), Local0 M600 (Arg0, 0x1F, Local0, 0xFE7CB391D650A284)
 /* Method returns Integer */
```

```
 Store ((M601 (0x01, 0x05) & DerefOf (PS60 [0x05])), Local0)
 M600 (Arg0, 0x20, Local0, 0x00)
 Store ((M601 (0x01, 0x13) & DerefOf (PS60 [0x05])), Local0)
 M600 (Arg0, 0x21, Local0, 0xFE7CB391D650A284)
 /* Method returns Reference to Integer */
```
### If (Y500)

```
 {
```

```
 Store ((DerefOf (M602 (0x01, 0x05, 0x01)) & DerefOf (PS60 [0x05])
   ), Local0)
 M600 (Arg0, 0x22, Local0, 0x00)
 Store ((DerefOf (M602 (0x01, 0x13, 0x01)) & DerefOf (PS60 [0x05])
  ), Local0 M600 (Arg0, 0x23, Local0, 0xFE7CB391D650A284)
```

```
 }
```

```
Local0 = (0x00 \& DerefOf (PS60 [0x05])) M600 (Arg0, 0x24, Local0, 0x00)
     Local0 = (0xFFFFFFFFFFFFFFFFFFFFFFFFFFF\& DerefOf (PS60 [0x05]))
      M600
 (Arg0, 0x25, Local0, 0xFE7CB391D650A284)
     Local0 = (AUI5 \& DerefOf (PS60 [0x05])) M600 (Arg0, 0x26, Local0, 0x00)
     Local0 = (AUIJ & DerefOf (PS60 [0x05])) M600 (Arg0, 0x27, Local0, 0xFE7CB391D650A284)
      If (Y078)
      {
       Local0 = (DerefOf (RefOf (AUI5)) \& DerefOf (PS60 [0x05])) M600 (Arg0, 0x28, Local0, 0x00)
       Local0 = (DerefOf (RefOf (AUIJ)) \& DerefOf (PS60 [0x05])) M600 (Arg0, 0x29, Local0, 0xFE7CB391D650A284)
      }
     Local0 = (DerefOf (PAUI [0x05]) \& DerefOf (PS60 [0x05]))
```

```
 M600 (Arg0, 0x2A, Local0, 0x00)
```

```
Local0 = (DerefOf (PAUI [0x13]) & DerefOf (PS60 [0x05]))
      M600 (Arg0, 0x2B, Local0, 0xFE7CB391D650A284)
      /* Method returns Integer */
     Local0 = (M601 (0x01, 0x05) & DerefOf (PS60 [0x05])) M600 (Arg0, 0x2C, Local0, 0x00)
     Local0 = (M601 (0x01, 0x13) \& DerefOf
 (PS60 [0x05]))
      M600 (Arg0, 0x2D, Local0, 0xFE7CB391D650A284)
      /* Method returns Reference to Integer */
      If (Y500)
      {
       Local0 = (DerefOf (M602 (0x01, 0x05, 0x01)) & DerefOf (PS60 [0x05]))
         M600 (Arg0, 0x2E, Local0, 0x00)
       Local0 = (DerefOf (M602 (0x01, 0x13, 0x01)) & DerefOf (PS60 [0x05]))
        M600 (Arg0, 0x2F, Local0, 0xFE7CB391D650A284)
      }
      /* Conversion of the both operands */
      Store ((DerefOf (PS60 [0x01]) & DerefOf (PS60 [0x05])
         ), Local0)
      M600 (Arg0, 0x30, Local0, 0x0200)
      Store ((DerefOf (PS60 [0x05]) & DerefOf (PS60 [0x01])
        ), Local0)
      M600 (Arg0, 0x31, Local0, 0x0200)
      Local0 = (DerefOf (PS60 [0x01]) & DerefOf (PS60 [0x05]))
      M600 (Arg0, 0x32, Local0, 0x0200)
     Local0 = (DerefOf (PS60 [0x05]) & DerefOf (PS60 [0x01]))
      M600 (Arg0, 0x33,
 Local0, 0x0200)
    }
    /* And, 32-bit */
    Method (M006, 1, NotSerialized)
    {
      /* Conversion of the first operand */
      Store ((DerefOf (PS60 [0x04]) & 0x00), Local0)
      M600 (Arg0, 0x00, Local0, 0x00)
     Store ((DerefOf (PS60 [0x04]) & 0xFFFFFFFF), Local0)
      M600 (Arg0, 0x01, Local0, 0xC179B3FE)
      Store ((DerefOf (PS60 [0x04]) & AUI5), Local0)
      M600 (Arg0, 0x02, Local0, 0x00)
      Store ((DerefOf (PS60 [0x04]) & AUII), Local0)
      M600 (Arg0, 0x03, Local0, 0xC179B3FE)
```

```
 If (Y078)
    {
      Store ((DerefOf (PS60 [0x04]) & DerefOf (RefOf (AUI5))), Local0)
      M600 (Arg0, 0x04, Local0, 0x00)
      Store ((DerefOf (PS60 [0x04]) & DerefOf (RefOf (AUII))), Local0)
      M600 (Arg0, 0x05, Local0, 0xC179B3FE)
    }
   Store ((DerefOf (PS60 [0x04]) & DerefOf (PAUI [0x05])
      ), Local0)
  M600 (Arg0, 0x06, Local0, 0x00)
   Store ((DerefOf (PS60 [0x04]) & DerefOf (PAUI [0x12])
     ), Local0 M600 (Arg0, 0x07, Local0, 0xC179B3FE)
   /* Method returns Integer */
   Store ((DerefOf (PS60 [0x04]) & M601 (0x01, 0x05)), Local0)
   M600 (Arg0, 0x08, Local0, 0x00)
   Store ((DerefOf (PS60 [0x04]) & M601 (0x01, 0x12)), Local0)
   M600 (Arg0, 0x09, Local0, 0xC179B3FE)
   /* Method returns Reference to Integer */
   If (Y500)
    {
      Store ((DerefOf (PS60 [0x04]) & DerefOf (M602 (0x01, 0x05, 0x01))
       ), Local0)
      M600 (Arg0, 0x0A, Local0, 0x00)
      Store ((DerefOf (PS60 [0x04]) & DerefOf (M602 (0x01, 0x12, 0x01))
       ), Local0)
      M600 (Arg0, 0x0B, Local0, 0xC179B3FE)
    }
  Local0 = (DerefOf (PS60 [0x04]) \& 0x00) M600 (Arg0, 0x0C, Local0, 0x00)
Local0 = (DerefOf (PS60 [0x04]) \& 0xFFFFFFFF) M600 (Arg0, 0x0D, Local0, 0xC179B3FE)
  Local0 = (DerefOf (PS60 [0x04]) & AUI5) /* \AUI5 */
   M600 (Arg0, 0x0E, Local0, 0x00)
  Local0 = (DerefOf (PS60 [0x04]) & AUII) /* \AUII */
   M600 (Arg0, 0x0F, Local0, 0xC179B3FE)
   If (Y078)
    {
     Local0 = (DerefOf (PS60 [0x04]) & DerefOf (RefOf (AUI5))) M600 (Arg0, 0x10, Local0, 0x00)
     Local0 = (DerefOf (PS60 [0x04]) \& DerefOf (RefOf (AUII))) M600 (Arg0, 0x11, Local0, 0xC179B3FE)
```

```
Local0 = (DerefOf (PS60 [0x04]) & DerefOf (PAUI [0x05]))
      M600 (Arg0, 0x12, Local0, 0x00)
     Local0 = (DerefOf (PS60 [0x04]) \& DerefOf (PAUI [0x12])) M600 (Arg0, 0x13, Local0, 0xC179B3FE)
      /* Method returns Integer */
     Local0 = (DerefOf (PS60 [0x04]) & M601 (0x01, 0x05))
      M600 (Arg0, 0x14, Local0,
 0x00)
     Local0 = (DerefOf (PS60 [0x04]) & M601 (0x01, 0x12))
      M600 (Arg0, 0x15, Local0, 0xC179B3FE)
      /* Method returns Reference to Integer */
      If (Y500)
       {
        Local0 = (DerefOf (PS60 [0x04]) & DerefOf (M602 (0x01, 0x05, 0x01)))
         M600 (Arg0, 0x16, Local0, 0x00)
        Local0 = (DerefOf (PS60 [0x04]) & DerefOf (M602 (0x01, 0x12, 0x01)))
         M600 (Arg0, 0x17, Local0, 0xC179B3FE)
       }
      /* Conversion of the second operand */
      Store ((0x00 & DerefOf (PS60 [0x04])), Local0)
      M600 (Arg0, 0x18, Local0, 0x00)
      Store ((0xFFFFFFFF & DerefOf (PS60 [0x04])), Local0)
      M600 (Arg0, 0x19, Local0, 0xC179B3FE)
      Store ((AUI5 & DerefOf (PS60 [0x04])), Local0)
      M600 (Arg0, 0x1A, Local0, 0x00)
      Store ((AUII & DerefOf (PS60 [0x04])), Local0)
      M600 (Arg0, 0x1B, Local0, 0xC179B3FE)
      If (Y078)
       {
         Store ((DerefOf (RefOf (AUI5)) & DerefOf (PS60 [0x04])), Local0)
         M600 (Arg0, 0x1C, Local0, 0x00)
         Store ((DerefOf (RefOf (AUII)) & DerefOf (PS60 [0x04])), Local0)
         M600 (Arg0, 0x1D, Local0, 0xC179B3FE)
       }
      Store ((DerefOf (PAUI [0x05]) & DerefOf (PS60 [0x04])
        \lambda, Local\lambda M600 (Arg0, 0x1E, Local0, 0x00)
      Store ((DerefOf (PAUI [0x12]) & DerefOf (PS60 [0x04])
        \Lambda. Local\Omega M600 (Arg0, 0x1F, Local0, 0xC179B3FE)
      /* Method returns Integer */
```
}

```
 Store ((M601 (0x01, 0x05) & DerefOf (PS60 [0x04])), Local0)
      M600 (Arg0, 0x20, Local0, 0x00)
      Store ((M601 (0x01, 0x12) & DerefOf (PS60 [0x04])), Local0)
      M600 (Arg0, 0x21, Local0, 0xC179B3FE)
      /* Method returns Reference to Integer */
      If (Y500)
      {
         Store ((DerefOf (M602 (0x01, 0x05, 0x01))
 & DerefOf (PS60 [0x04])
           ), Local0)
         M600 (Arg0, 0x22, Local0, 0x00)
        Store ((DerefOf (M602 (0x01, 0x12, 0x01)) & DerefOf (PS60 [0x04])
          ), Local0 M600 (Arg0, 0x23, Local0, 0xC179B3FE)
      }
     Local0 = (0x00 \& DerefOf (PS60 [0x04])) M600 (Arg0, 0x24, Local0, 0x00)
     Local0 = (0xFFFFFFFFFF & DerefOf (PS60 [0x04]))
      M600 (Arg0, 0x25, Local0, 0xC179B3FE)
     Local0 = (AUI5 \& DerefOf (PS60 [0x04])) M600 (Arg0, 0x26, Local0, 0x00)
     Local0 = (AUII & DerefOf (PS60 [0x04])) M600 (Arg0, 0x27, Local0, 0xC179B3FE)
      If (Y078)
      {
       Local0 = (DerefOf (RefOf (AUI5)) \& DerefOf (PS60 [0x04])) M600 (Arg0, 0x28, Local0, 0x00)
        Local0 = (DerefOf (RefOf (AUII)) & DerefOf (PS60 [0x04]))
        M600 (Arg0, 0x29, Local0, 0xC179B3FE)
      }
   Local0 = (DerefOf (PAUI [0x05]) & DerefOf (PS60 [0x04]))
      M600 (Arg0, 0x2A, Local0, 0x00)
     Local0 = (DerefOf (PAUI [0x12]) & DerefOf (PS60 [0x04]))
      M600 (Arg0, 0x2B, Local0, 0xC179B3FE)
      /* Method returns Integer */
     Local0 = (M601 (0x01, 0x05) \& DerefOf (PS60 [0x04])) M600 (Arg0, 0x2C, Local0, 0x00)
     Local0 = (M601 (0x01, 0x12) & DerefOf (PS60 [0x04]))
      M600 (Arg0, 0x2D, Local0, 0xC179B3FE)
      /* Method returns Reference to Integer */
```

```
 If (Y500)
```

```
 {
        Local0 = (DerefOf (M602 (0x01, 0x05, 0x01)) & DerefOf (PS60 [0x04]))
         M600 (Arg0, 0x2E, Local0, 0x00)
        Local0 = (DerefOf (M602 (0x01, 0x12, 0x01)) & DerefOf (PS60 [0x04]))
         M600 (Arg0, 0x2F, Local0, 0xC179B3FE)
       }
      /* Conversion of the both operands */
      Store ((DerefOf (PS60 [0x01]) & DerefOf (PS60 [0x04])
  ), Local0)
      M600 (Arg0, 0x30, Local0, 0x0320)
      Store ((DerefOf (PS60 [0x04]) & DerefOf (PS60 [0x01])
        , Local0)
      M600 (Arg0, 0x31, Local0, 0x0320)
     Local0 = (DerefOf (PS60 [0x01]) & DerefOf (PS60 [0x04]))
      M600 (Arg0, 0x32, Local0, 0x0320)
     Local0 = (DerefOf (PS60 [0x04]) & DerefOf (PS60 [0x01]))
      M600 (Arg0, 0x33, Local0, 0x0320)
    }
    /* Divide, common 32-bit/64-bit test */
    Method (M007, 1, NotSerialized)
    {
      /* Conversion of the first operand */
      Store ((DerefOf (PS60 [0x01]) / 0x01), Local0)
      M600 (Arg0, 0x00, Local0, 0x0321)
      Store ((DerefOf (PS60 [0x01]) / 0x0321), Local0)
      M600 (Arg0, 0x01, Local0, 0x01)
      Store ((DerefOf (PS60 [0x01]) / AUI6), Local0)
      M600 (Arg0, 0x02, Local0, 0x0321)
      Store ((DerefOf (PS60 [0x01]) / AUI1), Local0)
      M600 (Arg0, 0x03, Local0,
 0x01)
      If (Y078)
       {
         Store ((DerefOf (PS60 [0x01]) / DerefOf (RefOf (AUI6))), Local0)
         M600 (Arg0, 0x04, Local0, 0x0321)
         Store ((DerefOf (PS60 [0x01]) / DerefOf (RefOf (AUI1))), Local0)
         M600 (Arg0, 0x05, Local0, 0x01)
       }
      Store ((DerefOf (PS60 [0x01]) / DerefOf (PAUI [0x06])
         ), Local0)
      M600 (Arg0, 0x06, Local0, 0x0321)
```

```
 Store ((DerefOf (PS60 [0x01]) / DerefOf (PAUI [0x01])
  ), Local0)
 M600 (Arg0, 0x07, Local0, 0x01)
 /* Method returns Integer */
```

```
 Store ((DerefOf (PS60 [0x01]) / M601 (0x01, 0x06)), Local0)
 M600 (Arg0, 0x08, Local0, 0x0321)
 Store ((DerefOf (PS60 [0x01]) / M601 (0x01, 0x01)), Local0)
 M600 (Arg0, 0x09, Local0, 0x01)
 /* Method returns Reference to Integer */
```

```
 If (Y500)
```

```
 {
```
Store ((DerefOf (PS60

```
[0x01]) / DerefOf (M602 (0x01, 0x06, 0x01))
          ), Local0
```
M600 (Arg0, 0x0A, Local0, 0x0321)

```
 Store ((DerefOf (PS60 [0x01]) / DerefOf (M602 (0x01, 0x01, 0x01))
```
 $)$ , Local $0$ 

```
 M600 (Arg0, 0x0B, Local0, 0x01)
```
}

```
Divide (DerefOf (PS60 [0x01]), 0x01, Local1, Local0)
 M600 (Arg0, 0x0C, Local0, 0x0321)
Divide (DerefOf (PS60 [0x01]), 0x0321, Local1, Local0)
 M600 (Arg0, 0x0D, Local0, 0x01)
Divide (DerefOf (PS60 [0x01]), AUI6, Local1, Local0)
 M600 (Arg0, 0x0E, Local0, 0x0321)
Divide (DerefOf (PS60 [0x01]), AUI1, Local1, Local0)
 M600 (Arg0, 0x0F, Local0, 0x01)
 If (Y078)
 {
  Divide (DerefOf (PS60 [0x01]), DerefOf (RefOf (AUI6)), Local1, Local0)
   M600 (Arg0, 0x10, Local0, 0x0321)
  Divide (DerefOf (PS60 [0x01]), DerefOf (RefOf (AUI1)), Local1, Local0)
    M600 (Arg0, 0x11, Local0, 0x01)
```

```
 }
```

```
 Divide (DerefOf (PS60 [0x01]), DerefOf (PAUI [0x06]), Local1,
   Local0)
 M600 (Arg0, 0x12, Local0, 0x0321)
 Divide (DerefOf (PS60 [0x01]), DerefOf (PAUI [0x01]), Local1,
   Local0)
 M600 (Arg0, 0x13, Local0, 0x01)
 /* Method returns Integer */
```

```
 Divide (DerefOf (PS60 [0x01]), M601 (0x01, 0x06), Local1, Local0)
 M600 (Arg0, 0x14, Local0, 0x0321)
```

```
 Divide (DerefOf (PS60 [0x01]), M601 (0x01, 0x01), Local1, Local0)
 M600 (Arg0, 0x15, Local0, 0x01)
 /* Method returns Reference to Integer */
```

```
 If (Y500)
```
{

 Divide (DerefOf (PS60 [0x01]), DerefOf (M602 (0x01, 0x06, 0x01)), Local1, Local0) M600 (Arg0, 0x16, Local0, 0x0321) Divide (DerefOf (PS60 [0x01]), DerefOf (M602 (0x01, 0x01, 0x01)), Local1,

#### Local0)

M600 (Arg0, 0x17, Local0, 0x01)

}

/\* Conversion of the second operand \*/

```
 Store ((0x01 / DerefOf (PS60 [0x01])), Local0)
 M600 (Arg0, 0x18, Local0, 0x00)
 Store ((0x0321 / DerefOf (PS60 [0x01])), Local0)
 M600 (Arg0, 0x19, Local0, 0x01)
 Store ((AUI6 / DerefOf (PS60 [0x01])), Local0)
 M600 (Arg0, 0x1A, Local0, 0x00)
 Store ((AUI1 / DerefOf (PS60 [0x01])), Local0)
 M600 (Arg0, 0x1B, Local0, 0x01)
 If (Y078)
 {
   Store ((DerefOf (RefOf (AUI6)) / DerefOf (PS60 [0x01])), Local0)
   M600 (Arg0, 0x1C, Local0, 0x00)
   Store ((DerefOf (RefOf (AUI1)) / DerefOf (PS60 [0x01])), Local0)
   M600 (Arg0, 0x1D, Local0, 0x01)
 }
```

```
 Store ((DerefOf (PAUI [0x06]) / DerefOf (PS60 [0x01])
  \Lambda, Local\Omega M600 (Arg0, 0x1E, Local0, 0x00)
```
 Store ((DerefOf (PAUI [0x01]) / DerefOf (PS60 [0x01]) ), Local0) M600 (Arg0, 0x1F, Local0, 0x01) /\* Method returns Integer \*/

```
 Store ((M601 (0x01, 0x06) / DerefOf (PS60 [0x01])), Local0)
 M600 (Arg0, 0x20, Local0, 0x00)
 Store ((M601 (0x01, 0x01) / DerefOf (PS60 [0x01])), Local0)
 M600 (Arg0, 0x21, Local0, 0x01)
 /* Method returns Reference to Integer */
```

```
 If (Y500)
   {
     Store ((DerefOf (M602 (0x01, 0x06, 0x01)) / DerefOf (PS60 [0x01])
       ), Local0)
     M600 (Arg0, 0x22, Local0, 0x00)
     Store ((DerefOf (M602 (0x01, 0x01, 0x01)) / DerefOf (PS60 [0x01])
       ), Local0)
     M600 (Arg0, 0x23, Local0, 0x01)
   }
  Divide (0x01, DerefOf (PS60 [0x01]), Local1, Local0)
   M600 (Arg0, 0x24, Local0, 0x00)
   Divide (0x0321, DerefOf (PS60 [0x01]), Local1, Local0)
   M600 (Arg0, 0x25, Local0, 0x01)
   Divide (AUI6, DerefOf (PS60 [0x01]), Local1, Local0)
   M600 (Arg0, 0x26, Local0, 0x00)
   Divide (AUI1, DerefOf (PS60 [0x01]), Local1, Local0)
   M600 (Arg0, 0x27, Local0, 0x01)
   If (Y078)
   {
    Divide (DerefOf (RefOf (AUI6)), DerefOf (PS60 [0x01]), Local1, Local0)
     M600 (Arg0, 0x28, Local0, 0x00)
    Divide (DerefOf (RefOf (AUI1)), DerefOf (PS60 [0x01]), Local1, Local0)
     M600 (Arg0, 0x29, Local0, 0x01)
   }
   Divide (DerefOf (PAUI [0x06]), DerefOf (PS60 [0x01]), Local1,
     Local0)
   M600 (Arg0, 0x2A, Local0, 0x00)
   Divide (DerefOf (PAUI [0x01]), DerefOf (PS60 [0x01]), Local1,
     Local0)
   M600 (Arg0, 0x2B, Local0, 0x01)
   /* Method returns Integer */
   Divide (M601 (0x01, 0x06), DerefOf (PS60 [0x01]), Local1, Local0)
 M600 (Arg0, 0x2C, Local0, 0x00)
   Divide (M601 (0x01, 0x01), DerefOf (PS60 [0x01]), Local1, Local0)
   M600 (Arg0, 0x2D, Local0, 0x01)
   /* Method returns Reference to Integer */
   If (Y500)
   {
     Divide (DerefOf (M602 (0x01, 0x06, 0x01)), DerefOf (PS60 [0x01]), Local1,
        Local0)
     M600 (Arg0, 0x2E, Local0, 0x00)
     Divide (DerefOf (M602 (0x01, 0x01, 0x01)), DerefOf (PS60 [0x01]), Local1,
        Local0)
```

```
 M600 (Arg0, 0x2F, Local0, 0x01)
       }
    }
    /* Divide, 64-bit */
    Method (M008, 1, NotSerialized)
    {
      /* Conversion of the first operand */
      Store ((DerefOf (PS60 [0x05]) / 0x01), Local0)
      M600 (Arg0, 0x00, Local0, 0xFE7CB391D650A284)
      Store ((DerefOf (PS60 [0x05]) / 0xFE7CB391D650A284), Local0)
      M600 (Arg0, 0x01, Local0, 0x01)
      Store ((DerefOf
 (PS60 [0x05]) / AUI6), Local0)
      M600 (Arg0, 0x02, Local0, 0xFE7CB391D650A284)
      Store ((DerefOf (PS60 [0x05]) / AUI4), Local0)
      M600 (Arg0, 0x03, Local0, 0x01)
      If (Y078)
       {
         Store ((DerefOf (PS60 [0x05]) / DerefOf (RefOf (AUI6))), Local0)
         M600 (Arg0, 0x04, Local0, 0xFE7CB391D650A284)
         Store ((DerefOf (PS60 [0x05]) / DerefOf (RefOf (AUI4))), Local0)
         M600 (Arg0, 0x05, Local0, 0x01)
       }
      Store ((DerefOf (PS60 [0x05]) / DerefOf (PAUI [0x06])
        ), Local0)
      M600 (Arg0, 0x06, Local0, 0xFE7CB391D650A284)
      Store ((DerefOf (PS60 [0x05]) / DerefOf (PAUI [0x04])
        ), Local0)
      M600 (Arg0, 0x07, Local0, 0x01)
      /* Method returns Integer */
      Store ((DerefOf (PS60 [0x05]) / M601 (0x01, 0x06)), Local0)
      M600 (Arg0, 0x08, Local0, 0xFE7CB391D650A284)
      Store ((DerefOf
 (PS60 [0x05]) / M601 (0x01, 0x04)), Local0)
      M600 (Arg0, 0x09, Local0, 0x01)
      /* Method returns Reference to Integer */
      If (Y500)
       {
         Store ((DerefOf (PS60 [0x05]) / DerefOf (M602 (0x01, 0x06, 0x01))
           ), Local0)
         M600 (Arg0, 0x0A, Local0, 0xFE7CB391D650A284)
         Store ((DerefOf (PS60 [0x05]) / DerefOf (M602 (0x01, 0x04, 0x01))
```

```
), Local0)
        M600 (Arg0, 0x0B, Local0, 0x01)
      }
     Divide (DerefOf (PS60 [0x05]), 0x01, Local1, Local0)
      M600 (Arg0, 0x0C, Local0, 0xFE7CB391D650A284)
      Divide (DerefOf (PS60 [0x05]), 0xFE7CB391D650A284, Local1, Local0)
      M600 (Arg0, 0x0D, Local0, 0x01)
      Divide (DerefOf (PS60 [0x05]), AUI6, Local1, Local0)
      M600 (Arg0, 0x0E, Local0, 0xFE7CB391D650A284)
     Divide (DerefOf (PS60 [0x05]), AUI4, Local1, Local0)
      M600 (Arg0, 0x0F, Local0,
 0x01)
      If (Y078)
      {
        Divide (DerefOf (PS60 [0x05]), DerefOf (RefOf (AUI6)), Local1, Local0)
        M600 (Arg0, 0x10, Local0, 0xFE7CB391D650A284)
        Divide (DerefOf (PS60 [0x05]), DerefOf (RefOf (AUI4)), Local1, Local0)
        M600 (Arg0, 0x11, Local0, 0x01)
      }
      Divide (DerefOf (PS60 [0x05]), DerefOf (PAUI [0x06]), Local1,
        Local0)
      M600 (Arg0, 0x12, Local0, 0xFE7CB391D650A284)
      Divide (DerefOf (PS60 [0x05]), DerefOf (PAUI [0x04]), Local1,
        Local0)
      M600 (Arg0, 0x13, Local0, 0x01)
      /* Method returns Integer */
      Divide (DerefOf (PS60 [0x05]), M601 (0x01, 0x06), Local1, Local0)
      M600 (Arg0, 0x14, Local0, 0xFE7CB391D650A284)
     Divide (DerefOf (PS60 [0x05]), M601 (0x01, 0x04), Local1, Local0)
      M600 (Arg0, 0x15, Local0, 0x01)
      /* Method returns Reference to Integer */
       If (Y500)
      {
        Divide (DerefOf (PS60 [0x05]), DerefOf (M602 (0x01, 0x06, 0x01)), Local1,
           Local0)
        M600 (Arg0, 0x16, Local0, 0xFE7CB391D650A284)
        Divide (DerefOf (PS60 [0x05]), DerefOf (M602 (0x01, 0x04, 0x01)), Local1,
           Local0)
         M600 (Arg0, 0x17, Local0, 0x01)
      }
      /* Conversion of the second operand */
```
Store ((0x01 / DerefOf (PS60 [0x05])), Local0)

```
 M600 (Arg0, 0x18, Local0, 0x00)
      Store ((0xFE7CB391D650A284 / DerefOf (PS60 [0x05])), Local0)
      M600 (Arg0, 0x19, Local0, 0x01)
      Store ((AUI6 / DerefOf (PS60 [0x05])), Local0)
      M600 (Arg0, 0x1A, Local0, 0x00)
      Store ((AUI4 / DerefOf (PS60 [0x05])), Local0)
      M600 (Arg0, 0x1B, Local0, 0x01)
      If (Y078)
       {
         Store ((DerefOf (RefOf (AUI6)) / DerefOf (PS60 [0x05])), Local0)
     M600 (Arg0, 0x1C, Local0, 0x00)
         Store ((DerefOf (RefOf (AUI4)) / DerefOf (PS60 [0x05])), Local0)
         M600 (Arg0, 0x1D, Local0, 0x01)
       }
      Store ((DerefOf (PAUI [0x06]) / DerefOf (PS60 [0x05])
        ), Local0)
      M600 (Arg0, 0x1E, Local0, 0x00)
      Store ((DerefOf (PAUI [0x04]) / DerefOf (PS60 [0x05])
        ), Local0)
      M600 (Arg0, 0x1F, Local0, 0x01)
      /* Method returns Integer */
      Store ((M601 (0x01, 0x06) / DerefOf (PS60 [0x05])), Local0)
      M600 (Arg0, 0x20, Local0, 0x00)
      Store ((M601 (0x01, 0x04) / DerefOf (PS60 [0x05])), Local0)
      M600 (Arg0, 0x21, Local0, 0x01)
      /* Method returns Reference to Integer */
      If (Y500)
       {
         Store ((DerefOf (M602 (0x01, 0x06, 0x01)) / DerefOf (PS60 [0x05])
          ), Local0 M600 (Arg0, 0x22, Local0, 0x00)
 Store ((DerefOf (M602 (0x01, 0x04, 0x01)) / DerefOf (PS60 [0x05])
          ), Local0 M600 (Arg0, 0x23, Local0, 0x01)
       }
     Divide (0x01, DerefOf (PS60 [0x05]), Local1, Local0)
      M600 (Arg0, 0x24, Local0, 0x00)
      Divide (0xFE7CB391D650A284, DerefOf (PS60 [0x05]), Local1, Local0)
      M600 (Arg0, 0x25, Local0, 0x01)
      Divide (AUI6, DerefOf (PS60 [0x05]), Local1, Local0)
      M600 (Arg0, 0x26, Local0, 0x00)
```
Divide (AUI4, DerefOf (PS60 [0x05]), Local1, Local0)

```
 M600 (Arg0, 0x27, Local0, 0x01)
     If (Y078)
      {
        Divide (DerefOf (RefOf (AUI6)), DerefOf (PS60 [0x05]), Local1, Local0)
        M600 (Arg0, 0x28, Local0, 0x00)
       Divide (DerefOf (RefOf (AUI4)), DerefOf (PS60 [0x05]), Local1, Local0)
        M600 (Arg0, 0x29, Local0, 0x01)
      }
     Divide (DerefOf (PAUI [0x06]), DerefOf (PS60 [0x05]), Local1,
        Local0)
     M600 (Arg0, 0x2A, Local0, 0x00)
     Divide (DerefOf (PAUI [0x04]), DerefOf (PS60 [0x05]), Local1,
        Local0)
     M600 (Arg0, 0x2B, Local0, 0x01)
     /* Method returns Integer */
     Divide (M601 (0x01, 0x06), DerefOf (PS60 [0x05]), Local1, Local0)
     M600 (Arg0, 0x2C, Local0, 0x00)
     Divide (M601 (0x01, 0x04), DerefOf (PS60 [0x05]), Local1, Local0)
     M600 (Arg0, 0x2D, Local0, 0x01)
     /* Method returns Reference to Integer */
     If (Y500)
      {
        Divide (DerefOf (M602 (0x01, 0x06, 0x01)), DerefOf (PS60 [0x05]), Local1,
          Local0)
        M600 (Arg0, 0x2E, Local0, 0x00)
        Divide (DerefOf (M602 (0x01, 0x04, 0x01)), DerefOf (PS60 [0x05]), Local1,
          Local0)
        M600 (Arg0, 0x2F, Local0, 0x01)
      }
     /* Conversion of the both operands */
 Store ((DerefOf (PS60 [0x01]) / DerefOf (PS60 [0x05])
       ), Local0 M600 (Arg0, 0x30, Local0, 0x00)
     Store ((DerefOf (PS60 [0x05]) / DerefOf (PS60 [0x01])
       \lambda, Local\lambda M600 (Arg0, 0x31, Local0, 0x0051558EB950F5A7)
     Divide (DerefOf (PS60 [0x01]), DerefOf (PS60 [0x05]), Local1,
```
 Local0) M600 (Arg0, 0x32, Local0, 0x00) Divide (DerefOf (PS60 [0x05]), DerefOf (PS60 [0x01]), Local1,

Local0)

```
 M600 (Arg0, 0x33, Local0, 0x0051558EB950F5A7)
```

```
 }
    /* Divide, 32-bit */
    Method (M009, 1, NotSerialized)
    {
      /* Conversion of the first operand */
      Store ((DerefOf (PS60 [0x04]) / 0x01), Local0)
      M600 (Arg0, 0x00, Local0, 0xC179B3FE)
      Store ((DerefOf (PS60 [0x04]) / 0xC179B3FE), Local0)
      M600 (Arg0, 0x01, Local0, 0x01)
      Store ((DerefOf (PS60 [0x04]) / AUI6), Local0)
     M600 (Arg0, 0x02, Local0, 0xC179B3FE)
      Store ((DerefOf (PS60 [0x04]) / AUI3), Local0)
      M600 (Arg0, 0x03, Local0, 0x01)
      If (Y078)
       {
         Store ((DerefOf (PS60 [0x04]) / DerefOf (RefOf (AUI6))), Local0)
         M600 (Arg0, 0x04, Local0, 0xC179B3FE)
         Store ((DerefOf (PS60 [0x04]) / DerefOf (RefOf (AUI3))), Local0)
         M600 (Arg0, 0x05, Local0, 0x01)
       }
      Store ((DerefOf (PS60 [0x04]) / DerefOf (PAUI [0x06])
        ), Local0)
      M600 (Arg0, 0x06, Local0, 0xC179B3FE)
      Store ((DerefOf (PS60 [0x04]) / DerefOf (PAUI [0x03])
         ), Local0)
      M600 (Arg0, 0x07, Local0, 0x01)
      /* Method returns Integer */
      Store ((DerefOf (PS60 [0x04]) / M601 (0x01, 0x06)), Local0)
      M600 (Arg0, 0x08, Local0, 0xC179B3FE)
      Store ((DerefOf (PS60 [0x04]) / M601 (0x01, 0x03)), Local0)
      M600 (Arg0,
 0x09, Local0, 0x01)
      /* Method returns Reference to Integer */
      If (Y500)
       {
         Store ((DerefOf (PS60 [0x04]) / DerefOf (M602 (0x01, 0x06, 0x01))
           ), Local0)
         M600 (Arg0, 0x0A, Local0, 0xC179B3FE)
         Store ((DerefOf (PS60 [0x04]) / DerefOf (M602 (0x01, 0x03, 0x01))
          ), Local0)
         M600 (Arg0, 0x0B, Local0, 0x01)
```

```
 }
```

```
Divide (DerefOf (PS60 [0x04]), 0x01, Local1, Local0)
      M600 (Arg0, 0x0C, Local0, 0xC179B3FE)
      Divide (DerefOf (PS60 [0x04]), 0xC179B3FE, Local1, Local0)
      M600 (Arg0, 0x0D, Local0, 0x01)
     Divide (DerefOf (PS60 [0x04]), AUI6, Local1, Local0)
      M600 (Arg0, 0x0E, Local0, 0xC179B3FE)
      Divide (DerefOf (PS60 [0x04]), AUI3, Local1, Local0)
      M600 (Arg0, 0x0F, Local0, 0x01)
      If (Y078)
       {
         Divide (DerefOf (PS60 [0x04]), DerefOf
 (RefOf (AUI6)), Local1, Local0)
         M600 (Arg0, 0x10, Local0, 0xC179B3FE)
         Divide (DerefOf (PS60 [0x04]), DerefOf (RefOf (AUI3)), Local1, Local0)
         M600 (Arg0, 0x11, Local0, 0x01)
       }
      Divide (DerefOf (PS60 [0x04]), DerefOf (PAUI [0x06]), Local1,
         Local0)
      M600 (Arg0, 0x12, Local0, 0xC179B3FE)
      Divide (DerefOf (PS60 [0x04]), DerefOf (PAUI [0x03]), Local1,
         Local0)
      M600 (Arg0, 0x13, Local0, 0x01)
      /* Method returns Integer */
      Divide (DerefOf (PS60 [0x04]), M601 (0x01, 0x06), Local1, Local0)
      M600 (Arg0, 0x14, Local0, 0xC179B3FE)
      Divide (DerefOf (PS60 [0x04]), M601 (0x01, 0x03), Local1, Local0)
      M600 (Arg0, 0x15, Local0, 0x01)
      /* Method returns Reference to Integer */
      If (Y500)
       {
         Divide (DerefOf (PS60 [0x04]), DerefOf (M602 (0x01, 0x06, 0x01)), Local1,
            Local0)
         M600 (Arg0, 0x16, Local0, 0xC179B3FE)
         Divide (DerefOf (PS60 [0x04]), DerefOf (M602 (0x01, 0x03, 0x01)), Local1,
           Local0)
         M600 (Arg0, 0x17, Local0, 0x01)
       }
      /* Conversion of the second operand */
      Store ((0x01 / DerefOf (PS60 [0x04])), Local0)
```

```
 M600 (Arg0, 0x18, Local0, 0x00)
```

```
 Store ((0xC179B3FE / DerefOf (PS60 [0x04])), Local0)
```

```
 M600 (Arg0, 0x19, Local0, 0x01)
      Store ((AUI6 / DerefOf (PS60 [0x04])), Local0)
      M600 (Arg0, 0x1A, Local0, 0x00)
      Store ((AUI3 / DerefOf (PS60 [0x04])), Local0)
      M600 (Arg0, 0x1B, Local0, 0x01)
      If (Y078)
       {
         Store ((DerefOf (RefOf (AUI6)) / DerefOf (PS60 [0x04])), Local0)
         M600 (Arg0, 0x1C, Local0, 0x00)
         Store ((DerefOf (RefOf (AUI3)) / DerefOf (PS60 [0x04])), Local0)
         M600
 (Arg0, 0x1D, Local0, 0x01)
      }
      Store ((DerefOf (PAUI [0x06]) / DerefOf (PS60 [0x04])
        ), Local0 M600 (Arg0, 0x1E, Local0, 0x00)
      Store ((DerefOf (PAUI [0x03]) / DerefOf (PS60 [0x04])
        ), Local(0) M600 (Arg0, 0x1F, Local0, 0x01)
      /* Method returns Integer */
      Store ((M601 (0x01, 0x06) / DerefOf (PS60 [0x04])), Local0)
      M600 (Arg0, 0x20, Local0, 0x00)
      Store ((M601 (0x01, 0x03) / DerefOf (PS60 [0x04])), Local0)
      M600 (Arg0, 0x21, Local0, 0x01)
      /* Method returns Reference to Integer */
      If (Y500)
       {
         Store ((DerefOf (M602 (0x01, 0x06, 0x01)) / DerefOf (PS60 [0x04])
          ), Local0)
         M600 (Arg0, 0x22, Local0, 0x00)
         Store ((DerefOf (M602 (0x01, 0x03, 0x01)) / DerefOf (PS60 [0x04])
          ), Local0)
         M600 (Arg0, 0x23, Local0, 0x01)
       }
      Divide (0x01, DerefOf (PS60 [0x04]), Local1, Local0)
      M600 (Arg0, 0x24, Local0, 0x00)
     Divide (0xC179B3FE, DerefOf (PS60 [0x04]), Local1, Local0)
      M600 (Arg0, 0x25, Local0, 0x01)
     Divide (AUI6, DerefOf (PS60 [0x04]), Local1, Local0)
      M600 (Arg0, 0x26, Local0, 0x00)
     Divide (AUI3, DerefOf (PS60 [0x04]), Local1, Local0)
```

```
 M600 (Arg0, 0x27, Local0, 0x01)
 If (Y078)
 {
```
 Divide (DerefOf (RefOf (AUI6)), DerefOf (PS60 [0x04]), Local1, Local0) M600 (Arg0, 0x28, Local0, 0x00) Divide (DerefOf (RefOf (AUI3)), DerefOf (PS60 [0x04]), Local1, Local0) M600 (Arg0, 0x29, Local0, 0x01)

```
 }
```
 Divide (DerefOf (PAUI [0x06]), DerefOf (PS60 [0x04]), Local1, Local0) M600 (Arg0, 0x2A, Local0, 0x00) Divide (DerefOf (PAUI [0x03]), DerefOf (PS60 [0x04]), Local1,

 Local0) M600 (Arg0, 0x2B, Local0, 0x01) /\* Method returns Integer \*/

 Divide (M601 (0x01, 0x06), DerefOf (PS60 [0x04]), Local1, Local0) M600 (Arg0, 0x2C, Local0, 0x00) Divide (M601 (0x01, 0x03), DerefOf (PS60 [0x04]), Local1, Local0) M600 (Arg0, 0x2D, Local0, 0x01) /\* Method returns Reference to Integer \*/

```
 If (Y500)
```
# {

 Divide (DerefOf (M602 (0x01, 0x06, 0x01)), DerefOf (PS60 [0x04]), Local1, Local0) M600 (Arg0, 0x2E, Local0, 0x00) Divide (DerefOf (M602 (0x01, 0x03, 0x01)), DerefOf (PS60 [0x04]), Local1, Local0) M600 (Arg0, 0x2F, Local0, 0x01)

}

/\* Conversion of the both operands \*/

```
 Store ((DerefOf (PS60 [0x01]) / DerefOf (PS60 [0x04])
        ), Local0)
      M600 (Arg0, 0x30, Local0, 0x00)
      Store ((DerefOf
 (PS60 [0x04]) / DerefOf (PS60 [0x01])
         ), Local0)
      M600 (Arg0, 0x31, Local0, 0x003DD5B7)
      Divide (DerefOf (PS60 [0x01]), DerefOf (PS60 [0x04]), Local1,
         Local0)
      M600 (Arg0, 0x32, Local0, 0x00)
      Divide (DerefOf (PS60 [0x04]), DerefOf (PS60 [0x01]), Local1,
         Local0)
      M600 (Arg0, 0x33, Local0, 0x003DD5B7)
    }
```

```
 Open Source Used In UCS_COMPONENT-rack_huu_base_image_m5 240227-220037-547ebbb8-240015D 12815
```
/\* Mod, common 32-bit/64-bit test \*/

### Method (M00A, 1, NotSerialized)

```
 /* Conversion of the first operand */
```

```
 Store ((DerefOf (PS60 [0x01]) % 0x0322), Local0)
 M600 (Arg0, 0x00, Local0, 0x0321)
 Store ((DerefOf (PS60 [0x01]) % 0x0320), Local0)
 M600 (Arg0, 0x01, Local0, 0x01)
 Store ((DerefOf (PS60 [0x01]) % AUIG), Local0)
 M600 (Arg0, 0x02, Local0, 0x0321)
 Store ((DerefOf (PS60 [0x01]) % AUIH), Local0)
 M600 (Arg0, 0x03, Local0, 0x01)
```
### If (Y078)

{

```
 {
```

```
 Store ((DerefOf (PS60 [0x01]) % DerefOf (RefOf (AUIG))), Local0)
 M600 (Arg0, 0x04, Local0, 0x0321)
 Store ((DerefOf (PS60 [0x01]) % DerefOf (RefOf (AUIH))), Local0)
 M600 (Arg0, 0x05, Local0, 0x01)
```

```
 }
```

```
 Store ((DerefOf (PS60 [0x01]) % DerefOf (PAUI [0x10])
  ), Local0 M600 (Arg0, 0x06, Local0, 0x0321)
 Store ((DerefOf (PS60 [0x01]) % DerefOf (PAUI [0x11])
  ), Local0)
 M600 (Arg0, 0x07, Local0, 0x01)
 /* Method returns Integer */
```

```
 Store ((DerefOf (PS60 [0x01]) % M601 (0x01, 0x10)), Local0)
 M600 (Arg0, 0x08, Local0, 0x0321)
 Store ((DerefOf (PS60 [0x01]) % M601 (0x01, 0x11)), Local0)
 M600 (Arg0, 0x09, Local0, 0x01)
 /* Method returns Reference to Integer */
```

```
 If (Y500)
       {
         Store ((DerefOf (PS60 [0x01]) % DerefOf (M602
 (0x01, 0x10, 0x01))
           \lambda, Local<sub>(0)</sub>
          M600 (Arg0, 0x0A, Local0, 0x0321)
          Store ((DerefOf (PS60 [0x01]) % DerefOf (M602 (0x01, 0x11, 0x01))
           \Lambda. Local\Omega M600 (Arg0, 0x0B, Local0, 0x01)
       }
```
```
Local0 = (DerefOf (PS60 [0x01]) % 0x0322) M600 (Arg0, 0x0C, Local0, 0x0321)
 Local0 = (DerefOf (PS60 [0x01]) % 0x0320)
 M600 (Arg0, 0x0D, Local0, 0x01)
Local0 = (DerefOf (PS60 [0x01]) % AUIG) /* \AUIG */
 M600 (Arg0, 0x0E, Local0, 0x0321)
Local0 = (DerefOf (PS60 [0x01]) % AUIH) /* \AUIH */
 M600 (Arg0, 0x0F, Local0, 0x01)
 If (Y078)
 {
  Local0 = (Der\{P\}S60 \mid 0x01) % DerefOf (RefOf (AUIG))) M600 (Arg0, 0x10, Local0, 0x0321)
  Local0 = (DerefOf (PS60 [0x01]) % DerefOf (RefOf (AUIH))) M600 (Arg0, 0x11, Local0, 0x01)
 }
```

```
Local0 = (DerefOf (PS60 [0x01]) % DerefOf (PAUI [0x10])) M600 (Arg0, 0x12, Local0, 0x0321)
 Local0 = (DerefOf (PS60 [0x01]) % DerefOf (PAUI [0x11])) M600 (Arg0, 0x13, Local0, 0x01)
  /* Method returns Integer */
```

```
Local0 = (DerefOf (PS60 [0x01]) % M601 (0x01, 0x10))
 M600 (Arg0, 0x14, Local0, 0x0321)
 Local0 = (DerefOf (PS60 [0x01]) % M601 (0x01, 0x11))
 M600 (Arg0, 0x15, Local0, 0x01)
 /* Method returns Reference to Integer */
```
## If (Y500)

```
 {
 Local0 = (DerefOf (PS60 [0x01]) % DerefOf (M602 (0x01, 0x10, 0x01)))
   M600 (Arg0, 0x16, Local0, 0x0321)
 Local0 = (DerefOf (PS60 [0x01]) % DerefOf (M602 (0x01, 0x11, 0x01)))
  M600 (Arg0, 0x17, Local0, 0x01)
 }
```
/\* Conversion of the second operand \*/

```
 Store ((0x0322 % DerefOf (PS60 [0x01])), Local0)
      M600 (Arg0, 0x18,
 Local0, 0x01)
      Store ((0x0320 % DerefOf (PS60 [0x01])), Local0)
      M600 (Arg0, 0x19, Local0, 0x0320)
      Store ((AUIG % DerefOf (PS60 [0x01])), Local0)
      M600 (Arg0, 0x1A, Local0, 0x01)
      Store ((AUIH % DerefOf (PS60 [0x01])), Local0)
      M600 (Arg0, 0x1B, Local0, 0x0320)
```

```
 If (Y078)
      {
         Store ((DerefOf (RefOf (AUIG)) % DerefOf (PS60 [0x01])), Local0)
         M600 (Arg0, 0x1C, Local0, 0x01)
        Store ((DerefOf (RefOf (AUIH)) % DerefOf (PS60 [0x01])), Local0)
        M600 (Arg0, 0x1D, Local0, 0x0320)
      }
      Store ((DerefOf (PAUI [0x10]) % DerefOf (PS60 [0x01])
       ), Local0 M600 (Arg0, 0x1E, Local0, 0x01)
      Store ((DerefOf (PAUI [0x11]) % DerefOf (PS60 [0x01])
       ), Local0 M600 (Arg0, 0x1F, Local0, 0x0320)
      /* Method returns Integer */
      Store ((M601 (0x01, 0x10) %
 DerefOf (PS60 [0x01])), Local0)
      M600 (Arg0, 0x20, Local0, 0x01)
      Store ((M601 (0x01, 0x11) % DerefOf (PS60 [0x01])), Local0)
      M600 (Arg0, 0x21, Local0, 0x0320)
      /* Method returns Reference to Integer */
      If (Y500)
      {
         Store ((DerefOf (M602 (0x01, 0x10, 0x01)) % DerefOf (PS60 [0x01])
          ), Local0)
        M600 (Arg0, 0x22, Local0, 0x01)
         Store ((DerefOf (M602 (0x01, 0x11, 0x01)) % DerefOf (PS60 [0x01])
          ), Local0)
        M600 (Arg0, 0x23, Local0, 0x0320)
      }
      Local0 = (0x0322 % DerefOf (PS60 [0x01]))
      M600 (Arg0, 0x24, Local0, 0x01)
     Local0 = (0x0320 % DerefOf (PS60 [0x01])) M600 (Arg0, 0x25, Local0, 0x0320)
     Local0 = (AUIG \% DerffOf (PS60 [0x01])) M600 (Arg0, 0x26, Local0, 0x01)
     Local0 = (AUIH % DerffOf (PS60 [0x01])) M600 (Arg0, 0x27,
 Local0, 0x0320)
      If (Y078)
      {
       Local0 = (DerefOf (RefOf (AUIG)) % DerefOf (PS60 [0x01])) M600 (Arg0, 0x28, Local0, 0x01)
       Local0 = (DerefOf (RefOf (AUIH)) % DerefOf (PS60 [0x01])) M600 (Arg0, 0x29, Local0, 0x0320)
```

```
Local0 = (DerefOf (PAUI [0x10]) % DerefOf (PS60 [0x01])) M600 (Arg0, 0x2A, Local0, 0x01)
     Local0 = (Der\ of (PAUI [0x11]) \ S DerefOf (PS60 [0x01])) M600 (Arg0, 0x2B, Local0, 0x0320)
      /* Method returns Integer */
     Local0 = (M601 (0x01, 0x10) % DerefOf (PS60 [0x01]))
      M600 (Arg0, 0x2C, Local0, 0x01)
     Local0 = (M601 (0x01, 0x11) % DerefOf (PS60 [0x01])) M600 (Arg0, 0x2D, Local0, 0x0320)
      /* Method returns Reference to Integer */
      If (Y500)
      {
        Local0 = (DerefOf (M602 (0x01, 0x10, 0x01)) % DerefOf (PS60 [0x01]))
         M600
 (Arg0, 0x2E, Local0, 0x01)
       Local0 = (DerefOf (M602 (0x01, 0x11, 0x01)) % DerefOf (PS60 [0x01]))
         M600 (Arg0, 0x2F, Local0, 0x0320)
      }
    }
    /* Mod, 64-bit */
    Method (M00B, 1, NotSerialized)
    {
      /* Conversion of the first operand */
      Store ((DerefOf (PS60 [0x05]) % 0xFE7CB391D650A285), Local0)
      M600 (Arg0, 0x00, Local0, 0xFE7CB391D650A284)
      Store ((DerefOf (PS60 [0x05]) % 0xFE7CB391D650A283), Local0)
      M600 (Arg0, 0x01, Local0, 0x01)
      Store ((DerefOf (PS60 [0x05]) % AUID), Local0)
      M600 (Arg0, 0x02, Local0, 0xFE7CB391D650A284)
      Store ((DerefOf (PS60 [0x05]) % AUIF), Local0)
      M600 (Arg0, 0x03, Local0, 0x01)
      If (Y078)
      {
         Store ((DerefOf (PS60 [0x05]) % DerefOf (RefOf (AUID))), Local0)
         M600 (Arg0, 0x04, Local0, 0xFE7CB391D650A284)
         Store ((DerefOf (PS60
[0x05]) % DerefOf (RefOf (AUIF))), Local0)
        M600 (Arg0, 0x05, Local0, 0x01)
      }
```
}

Store ((DerefOf (PS60 [0x05]) % DerefOf (PAUI [0x0D])

```
), Local0 M600 (Arg0, 0x0D, Local0, 0xFE7CB391D650A284)
      Store ((DerefOf (PS60 [0x05]) % DerefOf (PAUI [0x0F])
       ), Local0)
      M600 (Arg0, 0x07, Local0, 0x01)
      /* Method returns Integer */
      Store ((DerefOf (PS60 [0x05]) % M601 (0x01, 0x0D)), Local0)
      M600 (Arg0, 0x08, Local0, 0xFE7CB391D650A284)
      Store ((DerefOf (PS60 [0x05]) % M601 (0x01, 0x0F)), Local0)
      M600 (Arg0, 0x09, Local0, 0x01)
      /* Method returns Reference to Integer */
      If (Y500)
      {
        Store ((DerefOf (PS60 [0x05]) % DerefOf (M602 (0x01, 0x0D, 0x01))
          ), Local0 M600 (Arg0, 0x0A, Local0, 0xFE7CB391D650A284)
        Store ((DerefOf (PS60 [0x05]) % DerefOf
 (M602 (0x01, 0x0F, 0x01))
         ), Local0 M600 (Arg0, 0x0B, Local0, 0x01)
      }
      Local0 = (DerefOf (PS60 [0x05]) % 0xFE7CB391D650A285)
      M600 (Arg0, 0x0C, Local0, 0xFE7CB391D650A284)
      Local0 = (DerefOf (PS60 [0x05]) % 0xFE7CB391D650A283)
      M600 (Arg0, 0x0D, Local0, 0x01)
     Local0 = (DerefOf (PS60 [0x05]) % AUID) /* \AUID */
      M600 (Arg0, 0x0E, Local0, 0xFE7CB391D650A284)
     Local0 = (DerefOf (PS60 [0x05]) % AUIF) /* \AUIF */
      M600 (Arg0, 0x0F, Local0, 0x01)
      If (Y078)
      {
       Local0 = (DerefOf (PS60 [0x05]) % DerefOf (RefOf (AUID))) M600 (Arg0, 0x10, Local0, 0xFE7CB391D650A284)
       Local0 = (DerefOf (PS60 [0x05]) % DerefOf (RefOf (AUIF))) M600 (Arg0, 0x11, Local0, 0x01)
      }
     Local0 = (DerefOf (PS60 [0x05]) % DerefOf (PAUI [0x0D])) M600 (Arg0, 0x12, Local0,
 0xFE7CB391D650A284)
     Local0 = (DerefOf (PS60 [0x05]) % DerefOf (PAUI [0x0F])) M600 (Arg0, 0x13, Local0, 0x01)
      /* Method returns Integer */
```

```
Local0 = (DerefOf (PS60 [0x05]) % M601 (0x01, 0x0D))
```

```
 M600 (Arg0, 0x14, Local0, 0xFE7CB391D650A284)
     Local0 = (DerefOf (PS60 [0x05]) % M601 (0x01, 0x0F))
      M600 (Arg0, 0x15, Local0, 0x01)
      /* Method returns Reference to Integer */
      If (Y500)
       {
       Local0 = (DerefOf (PS60 [0x05]) % DerefOf (M602 (0x01, 0x0D, 0x01)))
        M600 (Arg0, 0x16, Local0, 0xFE7CB391D650A284)
       Local0 = (DerefOf (PS60 [0x05]) % DerefOf (M602 (0x01, 0x0F, 0x01)))
        M600 (Arg0, 0x17, Local0, 0x01)
      }
      /* Conversion of the second operand */
      Store ((0xFE7CB391D650A285 % DerefOf (PS60 [0x05])), Local0)
      M600 (Arg0, 0x18, Local0, 0x01)
      Store ((0xFE7CB391D650A283
 % DerefOf (PS60 [0x05])), Local0)
      M600 (Arg0, 0x19, Local0, 0xFE7CB391D650A283)
      Store ((AUID % DerefOf (PS60 [0x05])), Local0)
      M600 (Arg0, 0x1A, Local0, 0x01)
      Store ((AUIF % DerefOf (PS60 [0x05])), Local0)
      M600 (Arg0, 0x1B, Local0, 0xFE7CB391D650A283)
      If (Y078)
      {
        Store ((DerefOf (RefOf (AUID)) % DerefOf (PS60 [0x05])), Local0)
        M600 (Arg0, 0x1C, Local0, 0x01)
        Store ((DerefOf (RefOf (AUIF)) % DerefOf (PS60 [0x05])), Local0)
        M600 (Arg0, 0x1D, Local0, 0xFE7CB391D650A283)
      }
      Store ((DerefOf (PAUI [0x0D]) % DerefOf (PS60 [0x05])
       ), Local0 M600 (Arg0, 0x1E, Local0, 0x01)
      Store ((DerefOf (PAUI [0x0F]) % DerefOf (PS60 [0x05])
       ), Local0 M600 (Arg0, 0x1F, Local0, 0xFE7CB391D650A283)
      /* Method returns Integer */
      Store ((M601 (0x01,
 0x0D) % DerefOf (PS60 [0x05])), Local0)
      M600 (Arg0, 0x20, Local0, 0x01)
      Store ((M601 (0x01, 0x0F) % DerefOf (PS60 [0x05])), Local0)
      M600 (Arg0, 0x21, Local0, 0xFE7CB391D650A283)
      /* Method returns Reference to Integer */
```

```
 If (Y500)
```

```
 {
        Store ((DerefOf (M602 (0x01, 0x0D, 0x01)) % DerefOf (PS60 [0x05])
          , Local0)
        M600 (Arg0, 0x22, Local0, 0x01)
        Store ((DerefOf (M602 (0x01, 0x0F, 0x01)) % DerefOf (PS60 [0x05])
          ), Local0)
        M600 (Arg0, 0x23, Local0, 0xFE7CB391D650A283)
      }
     Local0 = (0xFE7CB391D650A285 % DerefOf (PS60 [0x05])) M600 (Arg0, 0x24, Local0, 0x01)
      Local0 = (0xFE7CB391D650A283 % DerefOf (PS60 [0x05]))
      M600 (Arg0, 0x25, Local0, 0xFE7CB391D650A283)
     Local0 = (AUID \% DerefOf (PS60 [0x05])) M600 (Arg0, 0x26, Local0, 0x01)
Local0 = (AUIF % DerefOf (PS60 [0x05])) M600 (Arg0, 0x27, Local0, 0xFE7CB391D650A283)
      If (Y078)
      {
       Local0 = (DerefOf (RefOf (AUID)) % DerefOf (PS60 [0x05])) M600 (Arg0, 0x28, Local0, 0x01)
       Local0 = (DerefOf (RefOf (AUIF)) % DerefOf (PS60 [0x05])) M600 (Arg0, 0x29, Local0, 0xFE7CB391D650A283)
      }
     Local0 = (Derffff(PAUI [0x0D]) % DerefOf (PS60 [0x05])) M600 (Arg0, 0x2A, Local0, 0x01)
     Local0 = (DerefOf (PAUI [0x0F]) % DerefOf (PS60 [0x05]))
      M600 (Arg0, 0x2B, Local0, 0xFE7CB391D650A283)
      /* Method returns Integer */
     Local0 = (M601 (0x01, 0x0D) % DerefOf (PS60 [0x05]))
      M600 (Arg0, 0x2C, Local0, 0x01)
     Local0 = (M601 (0x01, 0x0F) % DerefOf (PS60 [0x05]))
      M600 (Arg0, 0x2D, Local0, 0xFE7CB391D650A283)
      /* Method returns Reference to Integer */
      If (Y500)
      {
       Local0 = (DerefOf (M602 (0x01, 0x0D, 0x01)) % DerefOf (PS60 (0x051))
        M600 (Arg0, 0x2E, Local0, 0x01)
       Local0 = (DerefOf (M602 (0x01, 0x0F, 0x01)) % DerefOf (PS60 [0x05]))
```

```
 M600 (Arg0, 0x2F, Local0, 0xFE7CB391D650A283)
```

```
 }
```

```
 /* Conversion of the both operands */
```

```
 Store ((DerefOf (PS60 [0x01]) % DerefOf (PS60 [0x05])
      ), Local0)
    M600 (Arg0, 0x30, Local0, 0x0321)
    Store ((DerefOf (PS60 [0x05]) % DerefOf (PS60 [0x01])
     \Lambda, Local\Omega M600 (Arg0, 0x31, Local0, 0x02FD)
   Local0 = (DerefOf (PS60 [0x01]) % DerefOf (PS60 [0x05]))
    M600 (Arg0, 0x32, Local0, 0x0321)
   Local0 = (DerefOf (PS60 [0x05]) % DerefOf (PS60 [0x01])) M600 (Arg0, 0x33, Local0, 0x02FD)
  }
  /* Mod, 32-bit */
  Method (M00C, 1, NotSerialized)
  {
    /* Conversion of the first operand
    Store ((DerefOf (PS60 [0x04]) % 0xC179B3FF), Local0)
    M600 (Arg0, 0x00, Local0, 0xC179B3FE)
    Store ((DerefOf (PS60 [0x04]) % 0xC179B3FD), Local0)
    M600 (Arg0, 0x01, Local0, 0x01)
    Store ((DerefOf (PS60 [0x04]) % AUIC), Local0)
    M600 (Arg0, 0x02, Local0, 0xC179B3FE)
    Store ((DerefOf (PS60 [0x04]) % AUIE), Local0)
    M600 (Arg0, 0x0E, Local0, 0x01)
    If (Y078)
    {
      Store ((DerefOf (PS60 [0x04]) % DerefOf (RefOf (AUIC))), Local0)
      M600 (Arg0, 0x04, Local0, 0xC179B3FE)
      Store ((DerefOf (PS60 [0x04]) % DerefOf (RefOf (AUIE))), Local0)
      M600 (Arg0, 0x05, Local0, 0x01)
    }
    Store ((DerefOf (PS60 [0x04]) % DerefOf (PAUI [0x0C])
     ), Local0 M600 (Arg0, 0x0C, Local0, 0xC179B3FE)
    Store ((DerefOf (PS60 [0x04]) % DerefOf (PAUI [0x0E])
      ), Local0)
 M600 (Arg0, 0x07, Local0, 0x01)
    /* Method returns Integer */
    Store ((DerefOf (PS60 [0x04]) % M601 (0x01, 0x0C)), Local0)
    M600 (Arg0, 0x08, Local0, 0xC179B3FE)
```
Store ((DerefOf (PS60 [0x04]) % M601 (0x01, 0x0E)), Local0)

\*/

```
 M600 (Arg0, 0x09, Local0, 0x01)
      /* Method returns Reference to Integer */
      If (Y500)
      {
        Store ((DerefOf (PS60 [0x04]) % DerefOf (M602 (0x01, 0x0C, 0x01))
          ), Local0 M600 (Arg0, 0x0A, Local0, 0xC179B3FE)
        Store ((DerefOf (PS60 [0x04]) % DerefOf (M602 (0x01, 0x0E, 0x01))
          ), Local0 M600 (Arg0, 0x0B, Local0, 0x01)
      }
     Local0 = (DerefOf (PS60 [0x04]) % 0xC179B3FF) M600 (Arg0, 0x0C, Local0, 0xC179B3FE)
     Local0 = (DerefOf (PS60 [0x04]) % 0xC179B3FD) M600 (Arg0, 0x0D, Local0, 0x01)
     Local0 = (DerefOf (PS60 [0x04]) % AUIC) /* \AUIC */
      M600 (Arg0, 0x0E, Local0, 0xC179B3FE)
     Local0 = (DerefOf (PS60 [0x04]) % AUIE) /* \AUIE */
      M600 (Arg0, 0x0F, Local0, 0x01)
      If (Y078)
      {
       Local0 = (DerefOf (PS60 [0x04]) % DerefOf (RefOf (AUIC))) M600 (Arg0, 0x10, Local0, 0xC179B3FE)
       Local0 = (DerefOf (PS60 [0x04]) % DerefOf (RefOf (AUIE))) M600 (Arg0, 0x11, Local0, 0x01)
      }
     Local0 = (DerefOf (PS60 [0x04]) % DerefOf (PAUI [0x0C])) M600 (Arg0, 0x12, Local0, 0xC179B3FE)
     Local0 = (DerefOf (PS60 [0x04]) % DerefOf (PAUI [0x0E])) M600 (Arg0, 0x13, Local0, 0x01)
      /* Method returns Integer */
     Local0 = (DerefOf (PS60 [0x04]) % M601 (0x01, 0x0C))
      M600 (Arg0, 0x14, Local0, 0xC179B3FE)
     Local0 = (DerefOf (PS60 [0x04]) % M601 (0x01, 0x0E))
      M600 (Arg0, 0x15, Local0, 0x01)
      /* Method
 returns Reference to Integer */
      If (Y500)
      {
       Local0 = (DerefOf (PS60 [0x04]) % DerefOf (M602 (0x01, 0x0C, 0x01)))
        M600 (Arg0, 0x16, Local0, 0xC179B3FE)
       Local0 = (DerefOf (PS60 [0x04]) % DerefOf (M602 (0x01, 0x0E, 0x01)))
```

```
 M600 (Arg0, 0x17, Local0, 0x01)
      }
      /* Conversion of the second operand */
      Store ((0xC179B3FF % DerefOf (PS60 [0x04])), Local0)
      M600 (Arg0, 0x18, Local0, 0x01)
      Store ((0xC179B3FD % DerefOf (PS60 [0x04])), Local0)
      M600 (Arg0, 0x19, Local0, 0xC179B3FD)
      Store ((AUIC % DerefOf (PS60 [0x04])), Local0)
      M600 (Arg0, 0x1A, Local0, 0x01)
      Store ((AUIE % DerefOf (PS60 [0x04])), Local0)
      M600 (Arg0, 0x1B, Local0, 0xC179B3FD)
      If (Y078)
      {
        Store ((DerefOf (RefOf (AUIC)) % DerefOf (PS60 [0x04])), Local0)
         M600 (Arg0, 0x1C, Local0,
 0x01)
        Store ((DerefOf (RefOf (AUIE)) % DerefOf (PS60 [0x04])), Local0)
        M600 (Arg0, 0x1D, Local0, 0xC179B3FD)
      }
      Store ((DerefOf (PAUI [0x0C]) % DerefOf (PS60 [0x04])
        ), Local0)
      M600 (Arg0, 0x1E, Local0, 0x01)
```

```
 Store ((DerefOf (PAUI [0x0E]) % DerefOf (PS60 [0x04])
  ), Local0)
```

```
 M600 (Arg0, 0x1F, Local0, 0xC179B3FD)
 /* Method returns Integer */
```

```
 Store ((M601 (0x01, 0x0C) % DerefOf (PS60 [0x04])), Local0)
 M600 (Arg0, 0x20, Local0, 0x01)
 Store ((M601 (0x01, 0x0E) % DerefOf (PS60 [0x04])), Local0)
 M600 (Arg0, 0x21, Local0, 0xC179B3FD)
 /* Method returns Reference to Integer */
```

```
 If (Y500)
```

```
 {
```

```
 Store ((DerefOf (M602 (0x01, 0x0C, 0x01)) % DerefOf (PS60 [0x04])
          ), Local0)
         M600 (Arg0, 0x22, Local0, 0x01)
         Store ((DerefOf
 (M602 (0x01, 0x0E, 0x01)) % DerefOf (PS60 [0x04])
           ), Local0)
         M600 (Arg0, 0x23, Local0, 0xC179B3FD)
       }
```
 $Local0 = (0xC179B3FF % DerefOf (PS60 [0x04]))$ 

```
 M600 (Arg0, 0x24, Local0, 0x01)
     Local0 = (0xC179B3FD % DerefOf (PS60 [0x04])) M600 (Arg0, 0x25, Local0, 0xC179B3FD)
     Local0 = (AUIC % DerefOf (PS60 [0x04])) M600 (Arg0, 0x26, Local0, 0x01)
     Local0 = (AUIE % DerffOf (PS60 [0x04])) M600 (Arg0, 0x27, Local0, 0xC179B3FD)
      If (Y078)
      {
       Local0 = (DerefOf (RefOf (AUIC)) % DerefOf (PS60 [0x04])) M600 (Arg0, 0x28, Local0, 0x01)
       Local0 = (DerefOf (RefOf (AUIE)) % DerefOf (PS60 [0x04])) M600 (Arg0, 0x29, Local0, 0xC179B3FD)
      }
     Local0 = (DerefOf (PAUI [0x0C]) % DerefOf (PS60 [0x04]))
      M600 (Arg0, 0x2A, Local0, 0x01)
     Local0 = (DerefOf) (PAUI [0x0E]) % DerefOf (PS60 [0x04]))
      M600 (Arg0, 0x2B, Local0, 0xC179B3FD)
      /* Method returns Integer */
     Local0 = (M601 (0x01, 0x0C) % DerefOf (PS60 [0x04]))
      M600 (Arg0, 0x2C, Local0, 0x01)
     Local0 = (M601 (0x01, 0x0E) % DerefOf (PS60 [0x04]))
      M600 (Arg0, 0x2D, Local0, 0xC179B3FD)
      /* Method returns Reference to Integer */
      If (Y500)
      {
       Local0 = (DerefOf (M602 (0x01, 0x0C, 0x01)) % DerefOf (PS60 [0x04]))
        M600 (Arg0, 0x2E, Local0, 0x01)
       Local0 = (DerefOf (M602 (0x01, 0x0E, 0x01)) % DerefOf (PS60 [0x04]))
        M600 (Arg0, 0x2F, Local0, 0xC179B3FD)
      }
      /* Conversion of the both operands */
      Store ((DerefOf (PS60 [0x01]) % DerefOf (PS60 [0x04])
       \lambda, Local<sub>(0)</sub>
      M600 (Arg0, 0x30, Local0, 0x0321)
      Store ((DerefOf (PS60 [0x04]) % DerefOf (PS60 [0x01])
        ), Local0)
      M600 (Arg0, 0x31, Local0, 0x0267)
     Local0 = (DerefOf (PS60 [0x01]) % DerefOf (PS60 [0x04]))
      M600 (Arg0, 0x32, Local0, 0x0321)
```

```
Local0 = (DerefOf (PS60 [0x04]) % DerefOf (PS60 [0x01]))
```

```
 M600 (Arg0, 0x33, Local0, 0x0267)
 }
 /* Multiply, common 32-bit/64-bit test */
 Method (M00D, 1, NotSerialized)
   /* Conversion of the first operand */
   Store ((DerefOf (PS60 [0x01]) * 0x00), Local0)
   M600 (Arg0, 0x00, Local0, 0x00)
   Store ((DerefOf (PS60 [0x01]) * 0x01), Local0)
   M600 (Arg0, 0x01, Local0, 0x0321)
   Store ((DerefOf (PS60 [0x01]) * AUI5), Local0)
   M600 (Arg0, 0x02, Local0, 0x00)
   Store ((DerefOf (PS60 [0x01]) * AUI6), Local0)
   M600 (Arg0, 0x03, Local0, 0x0321)
   If (Y078)
   {
     Store ((DerefOf (PS60 [0x01]) * DerefOf (RefOf (AUI5))), Local0)
    M600 (Arg0, 0x04, Local0, 0x00)
     Store ((DerefOf (PS60 [0x01]) * DerefOf (RefOf (AUI6))), Local0)
     M600 (Arg0, 0x05, Local0, 0x0321)
   }
   Store ((DerefOf (PS60 [0x01]) * DerefOf (PAUI [0x05])
     ), Local0)
   M600 (Arg0, 0x06, Local0, 0x00)
   Store ((DerefOf (PS60 [0x01]) * DerefOf (PAUI [0x06])
     ), Local0)
   M600 (Arg0, 0x07, Local0, 0x0321)
   /* Method returns Integer */
   Store ((DerefOf (PS60 [0x01]) * M601 (0x01, 0x05)), Local0)
   M600 (Arg0, 0x08, Local0, 0x00)
   Store ((DerefOf (PS60 [0x01]) * M601 (0x01, 0x06)), Local0)
   M600 (Arg0, 0x09, Local0, 0x0321)
   /* Method returns Reference to Integer */
   If (Y500)
   {
     Store ((DerefOf (PS60 [0x01]) * DerefOf (M602 (0x01, 0x05, 0x01))
        ), Local0)
     M600 (Arg0, 0x0A, Local0, 0x00)
   Store ((DerefOf (PS60 [0x01]) * DerefOf (M602 (0x01, 0x06, 0x01))
       \lambda, Local\lambda
```
 **Open Source Used In UCS\_COMPONENT-rack\_huu\_base\_image\_m5 240227-220037-547ebbb8-240015D 12827**

```
 M600 (Arg0, 0x0B, Local0, 0x0321)
   }
  Local0 = (DerefOf (PS60 [0x01]) * 0x00) M600 (Arg0, 0x0C, Local0, 0x00)
  Local0 = (DerefOf (PS60 [0x01]) * 0x01) M600 (Arg0, 0x0D, Local0, 0x0321)
  Local0 = (DerefOf (PS60 [0x01]) * AUI5) /* \AUI5 */
   M600 (Arg0, 0x0E, Local0, 0x00)
  Local0 = (DerefOf (PS60 [0x01]) * AUI6) /* \AUI6 */
   M600 (Arg0, 0x0F, Local0, 0x0321)
   If (Y078)
   {
    Local0 = (DerefOf (PS60 [0x01]) * DerefOf (RefOf (AUI5))) M600 (Arg0, 0x10, Local0, 0x00)
    Local0 = (DerefOf (PS60 [0x01]) * DerefOf (RefOf (AUI6))) M600 (Arg0, 0x11, Local0, 0x0321)
   }
  Local0 = (DerefOf (PS60 [0x01]) * DerefOf (PAUI [0x05])) M600 (Arg0, 0x12, Local0, 0x00)
Local0 = (DerefOf (PS60 [0x01]) * DerefOf (PAUI [0x06])) M600 (Arg0, 0x13, Local0, 0x0321)
   /* Method returns Integer */
  Local0 = (DerefOf (PS60 [0x01]) * M601 (0x01, 0x05))
   M600 (Arg0, 0x14, Local0, 0x00)
  Local0 = (DerefOf (PS60 [0x01]) * M601 (0x01, 0x06))
   M600 (Arg0, 0x15, Local0, 0x0321)
   /* Method returns Reference to Integer */
   If (Y500)
   {
    Local0 = (DerefOf (PS60 [0x01]) * DerefOf (M602 (0x01, 0x05, 0x01)))
     M600 (Arg0, 0x16, Local0, 0x00)
    Local0 = (DerefOf (PS60 [0x01]) * DerefOf (M602 (0x01, 0x06, 0x01)))
     M600 (Arg0, 0x17, Local0, 0x0321)
   }
   /* Conversion of the second operand */
   Store ((0x00 * DerefOf (PS60 [0x01])), Local0)
   M600 (Arg0, 0x18, Local0, 0x00)
   Store ((0x01 * DerefOf (PS60 [0x01])), Local0)
   M600 (Arg0, 0x19, Local0, 0x0321)
    Store ((AUI5 * DerefOf (PS60 [0x01])), Local0)
```

```
 M600 (Arg0, 0x1A, Local0, 0x00)
```

```
 Store ((AUI6 * DerefOf (PS60 [0x01])), Local0)
      M600 (Arg0, 0x1B, Local0, 0x0321)
      If (Y078)
       {
         Store ((DerefOf (RefOf (AUI5)) * DerefOf (PS60 [0x01])), Local0)
         M600 (Arg0, 0x1C, Local0, 0x00)
         Store ((DerefOf (RefOf (AUI6)) * DerefOf (PS60 [0x01])), Local0)
         M600 (Arg0, 0x1D, Local0, 0x0321)
       }
      Store ((DerefOf (PAUI [0x05]) * DerefOf (PS60 [0x01])
         ), Local0)
      M600 (Arg0, 0x1E, Local0, 0x00)
      Store ((DerefOf (PAUI [0x06]) * DerefOf (PS60 [0x01])
        , Local0)
      M600 (Arg0, 0x1F, Local0, 0x0321)
      /* Method returns Integer */
      Store ((M601 (0x01, 0x05) * DerefOf (PS60 [0x01])), Local0)
      M600 (Arg0, 0x20, Local0, 0x00)
      Store ((M601 (0x01, 0x06) * DerefOf
 (PS60 [0x01])), Local0)
      M600 (Arg0, 0x21, Local0, 0x0321)
      /* Method returns Reference to Integer */
      If (Y500)
       {
         Store ((DerefOf (M602 (0x01, 0x05, 0x01)) * DerefOf (PS60 [0x01])
          ), Local0 M600 (Arg0, 0x22, Local0, 0x00)
         Store ((DerefOf (M602 (0x01, 0x06, 0x01)) * DerefOf (PS60 [0x01])
          ), Local0)
         M600 (Arg0, 0x23, Local0, 0x0321)
       }
     Local0 = (0x00 * DerefOf (PS60 [0x01])) M600 (Arg0, 0x24, Local0, 0x00)
     Local0 = (0x01 * DerefOf (PS60 [0x01])) M600 (Arg0, 0x25, Local0, 0x0321)
     Local0 = (AUI5 * DerefOf (PS60 [0x01])) M600 (Arg0, 0x26, Local0, 0x00)
     Local0 = (AUI6 * DerefOf (PS60 [0x01])) M600 (Arg0, 0x27, Local0, 0x0321)
      If (Y078)
       {
        Local0 = (DerefOf (RefOf (AUI5)) * DerefOf (PS60 [0x01])) M600 (Arg0, 0x28, Local0, 0x00)
        Local0 = (DerefOf (RefOf (AUI6)) * DerefOf (PS60 [0x01]))
```

```
 M600 (Arg0, 0x29, Local0, 0x0321)
   }
  Local0 = (DerefOf (PAUI [0x05]) * DerefOf (PS60 [0x01]))
   M600 (Arg0, 0x2A, Local0, 0x00)
  Local0 = (DerefOf (PAUI [0x06]) * DerefOf (PS60 [0x01]))
   M600 (Arg0, 0x2B, Local0, 0x0321)
   /* Method returns Integer */
  Local0 = (M601 (0x01, 0x05) * DerefOf (PS60 [0x01]))
   M600 (Arg0, 0x2C, Local0, 0x00)
  Local0 = (M601 (0x01, 0x06) * DerefOf (PS60 [0x01]))
   M600 (Arg0, 0x2D, Local0, 0x0321)
   /* Method returns Reference to Integer */
   If (Y500)
   {
    Local0 = (DerefOf (M602 (0x01, 0x05, 0x01)) * DerefOf (PS60 [0x01]))
     M600 (Arg0, 0x2E, Local0, 0x00)
     Local0 = (DerefOf (M602 (0x01, 0x06, 0x01)) * DerefOf (PS60 [0x01]))
 M600 (Arg0, 0x2F, Local0, 0x0321)
   }
 /* Multiply, 64-bit */
 Method (M00E, 1, NotSerialized)
   /* Conversion of the first operand */
   Store ((DerefOf (PS60 [0x05]) * 0x00), Local0)
   M600 (Arg0, 0x00, Local0, 0x00)
   Store ((DerefOf (PS60 [0x05]) * 0x01), Local0)
   M600 (Arg0, 0x01, Local0, 0xFE7CB391D650A284)
   Store ((DerefOf (PS60 [0x05]) * AUI5), Local0)
   M600 (Arg0, 0x02, Local0, 0x00)
   Store ((DerefOf (PS60 [0x05]) * AUI6), Local0)
   M600 (Arg0, 0x03, Local0, 0xFE7CB391D650A284)
   If (Y078)
   {
     Store ((DerefOf (PS60 [0x05]) * DerefOf (RefOf (AUI5))), Local0)
     M600 (Arg0, 0x04, Local0, 0x00)
     Store ((DerefOf (PS60 [0x05]) * DerefOf (RefOf (AUI6))), Local0)
     M600 (Arg0, 0x05, Local0, 0xFE7CB391D650A284)
   }
```
Store ((DerefOf (PS60 [0x05])

}

{

```
 * DerefOf (PAUI [0x05])
       ), Local0 M600 (Arg0, 0x06, Local0, 0x00)
      Store ((DerefOf (PS60 [0x05]) * DerefOf (PAUI [0x06])
        ), Local0)
      M600 (Arg0, 0x07, Local0, 0xFE7CB391D650A284)
      /* Method returns Integer */
      Store ((DerefOf (PS60 [0x05]) * M601 (0x01, 0x05)), Local0)
      M600 (Arg0, 0x08, Local0, 0x00)
      Store ((DerefOf (PS60 [0x05]) * M601 (0x01, 0x06)), Local0)
      M600 (Arg0, 0x09, Local0, 0xFE7CB391D650A284)
      /* Method returns Reference to Integer */
      If (Y500)
      {
        Store ((DerefOf (PS60 [0x05]) * DerefOf (M602 (0x01, 0x05, 0x01))
          ), Local0)
        M600 (Arg0, 0x0A, Local0, 0x00)
        Store ((DerefOf (PS60 [0x05]) * DerefOf (M602 (0x01, 0x06, 0x01))
          ), Local0)
        M600 (Arg0, 0x0B, Local0, 0xFE7CB391D650A284)
      }
     Local0 = (DerefOf (PS60 [0x05]) * 0x00)
      M600 (Arg0, 0x0C, Local0, 0x00)
     Local0 = (DerefOf (PS60 [0x05]) * 0x01) M600 (Arg0, 0x0D, Local0, 0xFE7CB391D650A284)
     Local0 = (DerefOf (PS60 [0x05]) * AUI5) /* \AUI5 */
      M600 (Arg0, 0x0E, Local0, 0x00)
     Local0 = (DerefOf (PS60 [0x05]) * AUI6) /* \AUI6 */
      M600 (Arg0, 0x0F, Local0, 0xFE7CB391D650A284)
      If (Y078)
      {
       Local0 = (DerefOf (PS60 [0x05]) * DerefOf (RefOf (AUI5))) M600 (Arg0, 0x10, Local0, 0x00)
       Local0 = (DerefOf (PS60 [0x05]) * DerefOf (RefOf (AUI6))) M600 (Arg0, 0x11, Local0, 0xFE7CB391D650A284)
      }
     Local0 = (DerefOf (PS60 [0x05]) * DerefOf (PAUI [0x05])) M600 (Arg0, 0x12, Local0, 0x00)
     Local0 = (DerefOf (PS60 [0x05]) * DerefOf (PAUI [0x06])) M600 (Arg0, 0x13, Local0, 0xFE7CB391D650A284)
      /* Method returns Integer
```

```
 */
```

```
Local0 = (DerefOf (PS60 [0x05]) * M601 (0x01, 0x05))
 M600 (Arg0, 0x14, Local0, 0x00)
Local0 = (DerefOf (PS60 [0x05]) * M601 (0x01, 0x06))
 M600 (Arg0, 0x15, Local0, 0xFE7CB391D650A284)
 /* Method returns Reference to Integer */
 If (Y500)
 {
  Local0 = (DerefOf (PS60 [0x05]) * DerefOf (M602 (0x01, 0x05, 0x01)))
   M600 (Arg0, 0x16, Local0, 0x00)
  Local0 = (DerefOf (PS60 [0x05]) * DerefOf (M602 (0x01, 0x06, 0x01)))
   M600 (Arg0, 0x17, Local0, 0xFE7CB391D650A284)
 }
```
/\* Conversion of the second operand \*/

```
 Store ((0x00 * DerefOf (PS60 [0x05])), Local0)
 M600 (Arg0, 0x18, Local0, 0x00)
 Store ((0x01 * DerefOf (PS60 [0x05])), Local0)
 M600 (Arg0, 0x19, Local0, 0xFE7CB391D650A284)
 Store ((AUI5 * DerefOf (PS60 [0x05])), Local0)
 M600 (Arg0, 0x1A, Local0, 0x00)
 Store ((AUI6 * DerefOf (PS60 [0x05])), Local0)
 M600 (Arg0, 0x1B, Local0, 0xFE7CB391D650A284)
 If (Y078)
 {
   Store ((DerefOf (RefOf (AUI5)) * DerefOf (PS60 [0x05])), Local0)
   M600 (Arg0, 0x1C, Local0, 0x00)
   Store ((DerefOf (RefOf (AUI6)) * DerefOf (PS60 [0x05])), Local0)
   M600 (Arg0, 0x1D, Local0, 0xFE7CB391D650A284)
 }
 Store ((DerefOf (PAUI [0x05]) * DerefOf (PS60 [0x05])
  ), Local0 M600 (Arg0, 0x1E, Local0, 0x00)
 Store ((DerefOf (PAUI [0x06]) * DerefOf (PS60 [0x05])
  ), Local0)
```

```
 M600 (Arg0, 0x1F, Local0, 0xFE7CB391D650A284)
 /* Method returns Integer */
```

```
 Store ((M601 (0x01, 0x05) * DerefOf (PS60 [0x05])), Local0)
 M600 (Arg0, 0x20, Local0, 0x00)
 Store ((M601 (0x01, 0x06) * DerefOf (PS60 [0x05])), Local0)
 M600 (Arg0, 0x21, Local0, 0xFE7CB391D650A284)
 /* Method returns Reference to Integer */
```
 If (Y500)  $\left\{\begin{array}{ccc} \end{array}\right\}$ 

```
 Store ((DerefOf (M602 (0x01, 0x05, 0x01)) * DerefOf (PS60 [0x05])
          ), Local0)
        M600 (Arg0, 0x22, Local0, 0x00)
        Store ((DerefOf (M602 (0x01, 0x06, 0x01)) * DerefOf (PS60 [0x05])
          ), Local0)
        M600 (Arg0, 0x23, Local0, 0xFE7CB391D650A284)
      }
     Local0 = (0x00 * DerefOf (PS60 [0x05])) M600 (Arg0, 0x24, Local0, 0x00)
     Local0 = (0x01 * DerffOf (PS60 [0x05])) M600 (Arg0, 0x25, Local0, 0xFE7CB391D650A284)
     Local0 = (AUI5 * DerefOf (PS60 [0x05])) M600 (Arg0, 0x26, Local0, 0x00)
     Local0 = (AUI6 * DerefOf (PS60 [0x05])) M600 (Arg0, 0x27, Local0, 0xFE7CB391D650A284)
      If (Y078)
      {
       Local0 = (DerefOf (RefOf (AUI5)) * DerefOf (PS60 [0x05])) M600
 (Arg0, 0x28, Local0, 0x00)
       Local0 = (DerefOf (RefOf (AUI6)) * DerefOf (PS60 [0x05])) M600 (Arg0, 0x29, Local0, 0xFE7CB391D650A284)
      }
     Local0 = (DerefOf (PAUI [0x05]) * DerefOf (PS60 [0x05])) M600 (Arg0, 0x2A, Local0, 0x00)
     Local0 = (DerefOf (PAUI [0x06]) * DerefOf (PS60 [0x05])) M600 (Arg0, 0x2B, Local0, 0xFE7CB391D650A284)
      /* Method returns Integer */
     Local0 = (M601 (0x01, 0x05) * DerefOf (PS60 [0x05]))
      M600 (Arg0, 0x2C, Local0, 0x00)
     Local0 = (M601 (0x01, 0x06) * DerefOf (PS60 [0x05]))
      M600 (Arg0, 0x2D, Local0, 0xFE7CB391D650A284)
      /* Method returns Reference to Integer */
      If (Y500)
      {
       Local0 = (DerefOf (M602 (0x01, 0x05, 0x01)) * DerefOf (PS60 [0x05]))
        M600 (Arg0, 0x2E, Local0, 0x00)
       Local0 = (DerefOf (M602 (0x01, 0x06, 0x01)) * DerefOf (PS60 [0x05]))
         M600 (Arg0, 0x2F, Local0, 0xFE7CB391D650A284)
      }
      /* Conversion of the both operands */
```
Store ((DerefOf (PS60 [0x01]) \* DerefOf (PS60 [0x05])

```
 ), Local0)
      M600 (Arg0, 0x30, Local0, 0x442DDB4F924C7F04)
      Store ((DerefOf (PS60 [0x05]) * DerefOf (PS60 [0x01])
        ), Local0)
      M600 (Arg0, 0x31, Local0, 0x442DDB4F924C7F04)
     Local0 = (DerefOf (PS60 [0x01]) * DerefOf (PS60 [0x05]))
      M600 (Arg0, 0x32, Local0, 0x442DDB4F924C7F04)
     Local0 = (DerefOf (PS60 [0x05]) * DerefOf (PS60 [0x01])) M600 (Arg0, 0x33, Local0, 0x442DDB4F924C7F04)
    }
    /* Multiply, 32-bit */
    Method (M00F, 1, NotSerialized)
    {
      /* Conversion of the first operand */
      Store ((DerefOf (PS60 [0x04]) * 0x00), Local0)
      M600 (Arg0, 0x00, Local0, 0x00)
      Store ((DerefOf (PS60 [0x04]) * 0x01), Local0)
  M600 (Arg0, 0x01, Local0, 0xC179B3FE)
      Store ((DerefOf (PS60 [0x04]) * AUI5), Local0)
      M600 (Arg0, 0x02, Local0, 0x00)
      Store ((DerefOf (PS60 [0x04]) * AUI6), Local0)
      M600 (Arg0, 0x03, Local0, 0xC179B3FE)
      If (Y078)
       {
         Store ((DerefOf (PS60 [0x04]) * DerefOf (RefOf (AUI5))), Local0)
         M600 (Arg0, 0x04, Local0, 0x00)
        Store ((DerefOf (PS60 [0x04]) * DerefOf (RefOf (AUI6))), Local0)
        M600 (Arg0, 0x05, Local0, 0xC179B3FE)
       }
      Store ((DerefOf (PS60 [0x04]) * DerefOf (PAUI [0x05])
        ), Local0)
      M600 (Arg0, 0x06, Local0, 0x00)
      Store ((DerefOf (PS60 [0x04]) * DerefOf (PAUI [0x06])
        ), Local0)
      M600 (Arg0, 0x07, Local0, 0xC179B3FE)
      /* Method returns Integer */
      Store ((DerefOf (PS60 [0x04]) * M601 (0x01, 0x05)), Local0)
      M600 (Arg0, 0x08, Local0,
 0x00)
      Store ((DerefOf (PS60 [0x04]) * M601 (0x01, 0x06)), Local0)
      M600 (Arg0, 0x09, Local0, 0xC179B3FE)
      /* Method returns Reference to Integer */
```

```
 If (Y500)
 {
   Store ((DerefOf (PS60 [0x04]) * DerefOf (M602 (0x01, 0x05, 0x01))
    ), Local0)
   M600 (Arg0, 0x0A, Local0, 0x00)
   Store ((DerefOf (PS60 [0x04]) * DerefOf (M602 (0x01, 0x06, 0x01))
    ), Local0)
   M600 (Arg0, 0x0B, Local0, 0xC179B3FE)
 }
Local0 = (DerefOf (PS60 [0x04]) * 0x00) M600 (Arg0, 0x0C, Local0, 0x00)
Local0 = (DerefOf (PS60 [0x04]) * 0x01) M600 (Arg0, 0x0D, Local0, 0xC179B3FE)
Local0 = (DerefOf (PS60 [0x04]) * AUI5) /* \AUI5 */
 M600 (Arg0, 0x0E, Local0, 0x00)
Local0 = (DerefOf (PS60 [0x04]) * AUI6) /* \AUI6 */
 M600 (Arg0, 0x0F, Local0, 0xC179B3FE)
 If (Y078)
 {
  Local0 = (DerefOf (PS60 [0x04]) * DerefOf (RefOf (AUI5))) M600 (Arg0, 0x10, Local0, 0x00)
  Local0 = (DerefOf (PS60 [0x04]) * DerefOf (RefOf (AUI6))) M600 (Arg0, 0x11, Local0, 0xC179B3FE)
 }
Local0 = (DerefOf (PS60 [0x04]) * DerefOf (PAUI [0x05])) M600 (Arg0, 0x12, Local0, 0x00)
Local0 = (DerefOf (PS60 [0x04]) * DerefOf (PAUI [0x06]))
 M600 (Arg0, 0x13, Local0, 0xC179B3FE)
 /* Method returns Integer */
Local0 = (DerefOf (PS60 [0x04]) * M601 (0x01, 0x05))
 M600 (Arg0, 0x14, Local0, 0x00)
Local0 = (DerefOf (PS60 [0x04]) * M601 (0x01, 0x06))
 M600 (Arg0, 0x15, Local0, 0xC179B3FE)
 /* Method returns Reference to Integer */
 If (Y500)
 {
  Local0 = (DerefOf (PS60 [0x04]) * DerefOf (M602 (0x01, 0x05, 0x01)))
   M600 (Arg0, 0x16, Local0, 0x00)
  Local0 = (DerefOf (PS60 [0x04]) * DerefOf (M602 (0x01, 0x06, 0x01)))
   M600 (Arg0, 0x17, Local0, 0xC179B3FE)
 }
```

```
 /* Conversion of the second operand */
```

```
 Store ((0x00 * DerefOf (PS60 [0x04])), Local0)
      M600 (Arg0, 0x18, Local0, 0x00)
      Store ((0x01 * DerefOf (PS60 [0x04])), Local0)
      M600 (Arg0, 0x19, Local0, 0xC179B3FE)
      Store ((AUI5 * DerefOf (PS60 [0x04])), Local0)
      M600 (Arg0, 0x1A, Local0, 0x00)
      Store ((AUI6 * DerefOf (PS60 [0x04])), Local0)
      M600 (Arg0, 0x1B, Local0, 0xC179B3FE)
      If (Y078)
       {
         Store ((DerefOf (RefOf (AUI5)) * DerefOf (PS60 [0x04])), Local0)
         M600 (Arg0, 0x1C, Local0, 0x00)
         Store ((DerefOf (RefOf (AUI6)) * DerefOf (PS60 [0x04])), Local0)
         M600 (Arg0, 0x1D, Local0, 0xC179B3FE)
       }
      Store ((DerefOf (PAUI [0x05]) * DerefOf
 (PS60 [0x04])
         ), Local0)
      M600 (Arg0, 0x1E, Local0, 0x00)
```

```
 ), Local0)
 M600 (Arg0, 0x1F, Local0, 0xC179B3FE)
 /* Method returns Integer */
```
Store ((DerefOf (PAUI [0x06]) \* DerefOf (PS60 [0x04])

```
 Store ((M601 (0x01, 0x05) * DerefOf (PS60 [0x04])), Local0)
 M600 (Arg0, 0x20, Local0, 0x00)
 Store ((M601 (0x01, 0x06) * DerefOf (PS60 [0x04])), Local0)
 M600 (Arg0, 0x21, Local0, 0xC179B3FE)
 /* Method returns Reference to Integer */
```
## If (Y500)

## {

```
 Store ((DerefOf (M602 (0x01, 0x05, 0x01)) * DerefOf (PS60 [0x04])
    ), Local0)
  M600 (Arg0, 0x22, Local0, 0x00)
   Store ((DerefOf (M602 (0x01, 0x06, 0x01)) * DerefOf (PS60 [0x04])
    ), Local0)
  M600 (Arg0, 0x23, Local0, 0xC179B3FE)
 }
```
 $Local0 = (0x00 * DerefOf (PS60 [0x04]))$ 

```
 M600 (Arg0, 0x24, Local0, 0x00)
Local0 = (0x01 * DerffOf (PS60 [0x04])) M600 (Arg0, 0x25, Local0, 0xC179B3FE)
Local0 = (AUI5 * DerefOf (PS60 [0x04]))
```

```
 M600 (Arg0, 0x26, Local0, 0x00)
     Local0 = (AUI6 * DerefOf (PS60 [0x04])) M600 (Arg0, 0x27, Local0, 0xC179B3FE)
      If (Y078)
      {
        Local0 = (DerefOf (RefOf (AUI5)) * DerefOf (PS60 [0x04])) M600 (Arg0, 0x28, Local0, 0x00)
       Local0 = (DerefOf (RefOf (AUI6)) * DerefOf (PS60 [0x04])) M600 (Arg0, 0x29, Local0, 0xC179B3FE)
      }
     Local0 = (DerefOf (PAUI [0x05]) * DerefOf (PS60 [0x04])) M600 (Arg0, 0x2A, Local0, 0x00)
     Local0 = (DerefOf (PAUI [0x06]) * DerefOf (PS60 [0x04]))
      M600 (Arg0, 0x2B, Local0, 0xC179B3FE)
      /* Method returns Integer */
     Local0 = (M601 (0x01, 0x05) * DerefOf (PS60 [0x04]))
      M600 (Arg0,
 0x2C, Local0, 0x00)
     Local0 = (M601 (0x01, 0x06) * DerefOf (PS60 [0x04])) M600 (Arg0, 0x2D, Local0, 0xC179B3FE)
      /* Method returns Reference to Integer */
      If (Y500)
      {
        Local0 = (DerefOf (M602 (0x01, 0x05, 0x01)) * DerefOf (PS60 [0x04]))
        M600 (Arg0, 0x2E, Local0, 0x00)
       Local0 = (DerefOf (M602 (0x01, 0x06, 0x01)) * DerefOf (PS60 [0x04]))
        M600 (Arg0, 0x2F, Local0, 0xC179B3FE)
      }
      /* Conversion of the both operands */
      Store ((DerefOf (PS60 [0x01]) * DerefOf (PS60 [0x04])
        ), Local0)
      M600 (Arg0, 0x30, Local0, 0x5DCC2DBE)
      Store ((DerefOf (PS60 [0x04]) * DerefOf (PS60 [0x01])
         ), Local0)
      M600 (Arg0, 0x31, Local0, 0x5DCC2DBE)
     Local0 = (DerefOf (PS60 [0x01]) * DerefOf (PS60 [0x04]))
      M600 (Arg0, 0x32, Local0, 0x5DCC2DBE)
     Local0 = (DerefOf) (PS60 [0x04]) * DerefOf (PS60 [0x01]))
      M600 (Arg0, 0x33, Local0, 0x5DCC2DBE)
    }
```

```
 /* NAnd, common 32-bit/64-bit test */
```

```
 Method (M010, 1, NotSerialized)
```

```
 /* Conversion of the first operand */
```

```
Local0 = NAnd (DerefOf (PS60 [0x01]), 0x00) M600 (Arg0, 0x00, Local0, 0xFFFFFFFFFFFFFFFF)
     Local0 = NAnd (DerefOf (PS60 [0x01]), 0xFFFFFFFFFFFFFFFFFFF) M600 (Arg0, 0x01, Local0, 0xFFFFFFFFFFFFFCDE)
     Local0 = NAnd (DerefOf (PS60 [0x01]), AUI5) M600 (Arg0, 0x02, Local0, 0xFFFFFFFFFFFFFFFF)
     Local0 = NAnd (DerefOf (PS60 [0x01]), AUIJ) M600 (Arg0, 0x03, Local0, 0xFFFFFFFFFFFFFCDE)
      If (Y078)
      {
        Local0 = NAnd (DerefOf (PS60 [0x01]), DerefOf (RefOf (AUI5)))
        M600 (Arg0, 0x04, Local0, 0xFFFFFFFFFFFFFFFF)
       Local0 = NAnd (DerefOf (PS60 [0x01]), DerefOf (RefOf (AUIJ))) M600 (Arg0,
 0x05, Local0, 0xFFFFFFFFFFFFFCDE)
      }
      Local0 = NAnd (DerefOf (PS60 [0x01]), DerefOf (PAUI [0x05]
        ))
      M600 (Arg0, 0x06, Local0, 0xFFFFFFFFFFFFFFFF)
     Local0 = NAnd (DerefOf (PS60 [0x01]), DerefOf (PAUI [0x13]
        ))
      M600 (Arg0, 0x07, Local0, 0xFFFFFFFFFFFFFCDE)
      /* Method returns Integer */
      Local0 = NAnd (DerefOf (PS60 [0x01]), M601 (0x01, 0x05))
      M600 (Arg0, 0x08, Local0, 0xFFFFFFFFFFFFFFFF)
     Local0 = NAnd (DerefOf (PS60 [0x01]), M601 (0x01, 0x13))
      M600 (Arg0, 0x09, Local0, 0xFFFFFFFFFFFFFCDE)
      /* Method returns Reference to Integer */
      If (Y500)
      {
        Local0 = NAnd (DerefOf (PS60 [0x01]), DerefOf (M602 (0x01, 0x05,
          0x01)))
        M600 (Arg0, 0x0A, Local0, 0xFFFFFFFFFFFFFFFF)
       Local0 = NAnd (DerefOf (PS60 [0x01]), DerefOf (M602 (0x01, 0x13,
   0x(01)) M600 (Arg0, 0x0B, Local0, 0xFFFFFFFFFFFFFCDE)
      }
```
NAnd (DerefOf (PS60 [0x01]), 0x00, Local0)

 M600 (Arg0, 0x0C, Local0, 0xFFFFFFFFFFFFFFFF) NAnd (DerefOf (PS60 [0x01]), 0xFFFFFFFFFFFFFFFFF, Local0) M600 (Arg0, 0x0D, Local0, 0xFFFFFFFFFFFFFCDE) NAnd (DerefOf (PS60 [0x01]), AUI5, Local0) M600 (Arg0, 0x0E, Local0, 0xFFFFFFFFFFFFFFFF) NAnd (DerefOf (PS60 [0x01]), AUIJ, Local0) M600 (Arg0, 0x0F, Local0, 0xFFFFFFFFFFFFFCDE) If (Y078)

{

 NAnd (DerefOf (PS60 [0x01]), DerefOf (RefOf (AUI5)), Local0) M600 (Arg0, 0x10, Local0, 0xFFFFFFFFFFFFFFFF) NAnd (DerefOf (PS60 [0x01]), DerefOf (RefOf (AUIJ)), Local0) M600 (Arg0, 0x11, Local0, 0xFFFFFFFFFFFFFCDE)

}

 NAnd (DerefOf (PS60 [0x01]), DerefOf (PAUI [0x05]), Local0) M600 (Arg0, 0x12, Local0, 0xFFFFFFFFFFFFFFFF) NAnd (DerefOf (PS60 [0x01]), DerefOf (PAUI [0x13]), Local0) M600 (Arg0, 0x13, Local0, 0xFFFFFFFFFFFFFCDE) /\* Method returns Integer \*/

 NAnd (DerefOf (PS60 [0x01]), M601 (0x01, 0x05), Local0) M600 (Arg0, 0x14, Local0, 0xFFFFFFFFFFFFFFFF) NAnd (DerefOf (PS60 [0x01]), M601 (0x01, 0x13), Local0) M600 (Arg0, 0x15, Local0, 0xFFFFFFFFFFFFFCDE) /\* Method returns Reference to Integer \*/

If (Y500)

{

```
 NAnd (DerefOf (PS60 [0x01]), DerefOf (M602 (0x01, 0x05, 0x01)), Local0)
 M600 (Arg0, 0x16, Local0, 0xFFFFFFFFFFFFFFFF)
 NAnd (DerefOf (PS60 [0x01]), DerefOf (M602 (0x01, 0x13, 0x01)), Local0)
 M600 (Arg0, 0x17, Local0, 0xFFFFFFFFFFFFFCDE)
```
}

/\* Conversion of the second operand \*/

```
Local0 = NAnd (0x00, DerefOf (PS60 [0x01]))
 M600 (Arg0, 0x18, Local0, 0xFFFFFFFFFFFFFFFF)
Local0 = NAnd (0xFFFFFFFFFFFFFFFFF, Derek (PS60 [0x01])) M600 (Arg0, 0x19, Local0, 0xFFFFFFFFFFFFFCDE)
Local0 = NAnd (AUI5, DerefOf (PS60 [0x01])) M600 (Arg0, 0x1A, Local0, 0xFFFFFFFFFFFFFFFF)
Local0 = NAnd (AUIJ, DerefOf (PS60 [0x01]))
 M600 (Arg0, 0x1B, Local0, 0xFFFFFFFFFFFFFCDE)
 If (Y078)
 {
  Local0 = NAnd (DerefOf (RefOf (AUI5)), DerefOf (PS60 [0x01]))
```

```
 M600 (Arg0, 0x1C, Local0, 0xFFFFFFFFFFFFFFFF)
        Local0 = NAnd (DerefOf (RefOf (AUIJ)), DerefOf (PS60 [0x01]))
        M600 (Arg0, 0x1D, Local0, 0xFFFFFFFFFFFFFCDE)
      }
     Local0 = NAnd (DerefOf (PAUI [0x05]), DerefOf (PS60 [0x01]
        ))
      M600 (Arg0, 0x1E, Local0, 0xFFFFFFFFFFFFFFFF)
     Local0 = NAnd (DerefOf (PAUI [0x13]), DerefOf (PS60 [0x01]
        ))
      M600 (Arg0, 0x1F, Local0, 0xFFFFFFFFFFFFFCDE)
     /* Method returns Integer */
     Local0 = NAnd (M601 (0x01, 0x05), DerefOf (PS60 [0x01]))
      M600 (Arg0, 0x20, Local0, 0xFFFFFFFFFFFFFFFF)
     Local0 = NAnd (M601 (0x01, 0x13), DerefOf (PS60 [0x01]))
      M600 (Arg0, 0x21, Local0, 0xFFFFFFFFFFFFFCDE)
      /* Method returns Reference to Integer */
      If (Y500)
      {
       Local0 = NAnd (DerefOf (M602 (0x01, 0x05, 0x01)), DerefOf (PS60 [0x01]
          ))
        M600 (Arg0, 0x22, Local0, 0xFFFFFFFFFFFFFFFF)
        Local0 = NAnd (DerefOf (M602 (0x01, 0x13, 0x01)), DerefOf (PS60 [0x01]
          ))
        M600 (Arg0, 0x23, Local0, 0xFFFFFFFFFFFFFCDE)
      }
      NAnd (0x00, DerefOf (PS60 [0x01]), Local0)
      M600 (Arg0, 0x24, Local0, 0xFFFFFFFFFFFFFFFF)
      NAnd (0xFFFFFFFFFFFFFFFF, DerefOf (PS60 [0x01]), Local0)
      M600 (Arg0, 0x25, Local0, 0xFFFFFFFFFFFFFCDE)
      NAnd (AUI5,
 DerefOf (PS60 [0x01]), Local0)
      M600 (Arg0, 0x26, Local0, 0xFFFFFFFFFFFFFFFF)
      NAnd (AUIJ, DerefOf (PS60 [0x01]), Local0)
      M600 (Arg0, 0x27, Local0, 0xFFFFFFFFFFFFFCDE)
      If (Y078)
      {
        NAnd (DerefOf (RefOf (AUI5)), DerefOf (PS60 [0x01]), Local0)
        M600 (Arg0, 0x28, Local0, 0xFFFFFFFFFFFFFFFF)
        NAnd (DerefOf (RefOf (AUIJ)), DerefOf (PS60 [0x01]), Local0)
        M600 (Arg0, 0x29, Local0, 0xFFFFFFFFFFFFFCDE)
      }
```
NAnd (DerefOf (PAUI [0x05]), DerefOf (PS60 [0x01]), Local0)

```
 M600 (Arg0, 0x2A, Local0, 0xFFFFFFFFFFFFFFFF)
      NAnd (DerefOf (PAUI [0x13]), DerefOf (PS60 [0x01]), Local0)
      M600 (Arg0, 0x2B, Local0, 0xFFFFFFFFFFFFFCDE)
      /* Method returns Integer */
      NAnd (M601 (0x01, 0x05), DerefOf (PS60 [0x01]), Local0)
      M600 (Arg0, 0x2C, Local0, 0xFFFFFFFFFFFFFFFF)
      NAnd (M601 (0x01, 0x13),
 DerefOf (PS60 [0x01]), Local0)
      M600 (Arg0, 0x2D, Local0, 0xFFFFFFFFFFFFFCDE)
      /* Method returns Reference to Integer */
      If (Y500)
      {
        NAnd (DerefOf (M602 (0x01, 0x05, 0x01)), DerefOf (PS60 [0x01]), Local0)
        M600 (Arg0, 0x2E, Local0, 0xFFFFFFFFFFFFFFFF)
        NAnd (DerefOf (M602 (0x01, 0x13, 0x01)), DerefOf (PS60 [0x01]), Local0)
        M600 (Arg0, 0x2F, Local0, 0xFFFFFFFFFFFFFCDE)
      }
    }
    /* NAnd, 64-bit */
    Method (M011, 1, NotSerialized)
    {
      /* Conversion of the first operand */
     Local0 = NAnd (DerefOf (PS60 [0x05]), 0x00)
      M600 (Arg0, 0x00, Local0, 0xFFFFFFFFFFFFFFFF)
     Local0 = NAnd (DerefOf (PS60 [0x05]), 0xFFFFFFFFFFFFFFFFFFF) M600 (Arg0, 0x01, Local0, 0x01834C6E29AF5D7B)
     Local0 = NAnd (DerefOf (PS60 [0x05]), AUI5) M600 (Arg0, 0x02, Local0, 0xFFFFFFFFFFFFFFFF)
  Local0 = NAnd (DerefOf (PS60 [0x05]), AUIJ) M600 (Arg0, 0x03, Local0, 0x01834C6E29AF5D7B)
      If (Y078)
      {
       Local0 = NAnd (DerefOf (PS60 [0x05]), DerefOf (RefOf (AUI5)))
        M600 (Arg0, 0x04, Local0, 0xFFFFFFFFFFFFFFFF)
       Local0 = NAnd (DerefOf (PS60 [0x05]), DerefOf (RefOf (AUIJ)))
        M600 (Arg0, 0x05, Local0, 0x01834C6E29AF5D7B)
      }
     Local0 = NAnd (DerefOf (PS60 [0x05]), DerefOf (PAUI [0x05]
        ))
      M600 (Arg0, 0x06, Local0, 0xFFFFFFFFFFFFFFFF)
     Local0 = NAnd (DerefOf (PS60 [0x05]), DerefOf (PAUI [0x13]
```
))

```
 M600 (Arg0, 0x07, Local0, 0x01834C6E29AF5D7B)
 /* Method returns Integer */
```

```
Local0 = NAnd (DerefOf (PS60 [0x05]), M601 (0x01, 0x05))
 M600 (Arg0, 0x08, Local0, 0xFFFFFFFFFFFFFFFF)
Local0 = NAnd (DerefOf (PS60 [0x05]), M601 (0x01, 0x13))
 M600 (Arg0, 0x09,
```
Local0, 0x01834C6E29AF5D7B)

```
 /* Method returns Reference to Integer */
```
If (Y500)

{

```
 Local0 = NAnd (DerefOf (PS60 [0x05]), DerefOf (M602 (0x01, 0x05,
   0x01)))
 M600 (Arg0, 0x0A, Local0, 0xFFFFFFFFFFFFFFFF)
 Local0 = NAnd (DerefOf (PS60 [0x05]), DerefOf (M602 (0x01, 0x13,
  (x(01)) M600 (Arg0, 0x0B, Local0, 0x01834C6E29AF5D7B)
```
}

```
 NAnd (DerefOf (PS60 [0x05]), 0x00, Local0)
 M600 (Arg0, 0x0C, Local0, 0xFFFFFFFFFFFFFFFF)
NAnd (DerefOf (PS60 [0x05]), 0xFFFFFFFFFFFFFFFFFF, Local0)
 M600 (Arg0, 0x0D, Local0, 0x01834C6E29AF5D7B)
 NAnd (DerefOf (PS60 [0x05]), AUI5, Local0)
 M600 (Arg0, 0x0E, Local0, 0xFFFFFFFFFFFFFFFF)
 NAnd (DerefOf (PS60 [0x05]), AUIJ, Local0)
 M600 (Arg0, 0x0F, Local0, 0x01834C6E29AF5D7B)
 If (Y078)
 {
```
NAnd

```
 (DerefOf (PS60 [0x05]), DerefOf (RefOf (AUI5)), Local0)
        M600 (Arg0, 0x10, Local0, 0xFFFFFFFFFFFFFFFF)
        NAnd (DerefOf (PS60 [0x05]), DerefOf (RefOf (AUIJ)), Local0)
```
M600 (Arg0, 0x11, Local0, 0x01834C6E29AF5D7B)

}

```
 NAnd (DerefOf (PS60 [0x05]), DerefOf (PAUI [0x05]), Local0)
 M600 (Arg0, 0x12, Local0, 0xFFFFFFFFFFFFFFFF)
 NAnd (DerefOf (PS60 [0x05]), DerefOf (PAUI [0x13]), Local0)
 M600 (Arg0, 0x13, Local0, 0x01834C6E29AF5D7B)
 /* Method returns Integer */
```

```
 NAnd (DerefOf (PS60 [0x05]), M601 (0x01, 0x05), Local0)
 M600 (Arg0, 0x14, Local0, 0xFFFFFFFFFFFFFFFF)
 NAnd (DerefOf (PS60 [0x05]), M601 (0x01, 0x13), Local0)
 M600 (Arg0, 0x15, Local0, 0x01834C6E29AF5D7B)
```

```
 /* Method returns Reference to Integer */
```

```
 If (Y500)
 {
   NAnd (DerefOf (PS60 [0x05]), DerefOf (M602 (0x01, 0x05, 0x01)), Local0)
   M600 (Arg0, 0x16, Local0, 0xFFFFFFFFFFFFFFFF)
   NAnd (DerefOf (PS60 [0x05]), DerefOf (M602 (0x01, 0x13, 0x01)), Local0)
   M600 (Arg0, 0x17, Local0, 0x01834C6E29AF5D7B)
 }
```

```
 /* Conversion of the second operand */
```

```
Local0 = NAnd (0x00, DerefOf (PS60 [0x05])) M600 (Arg0, 0x18, Local0, 0xFFFFFFFFFFFFFFFF)
Local0 = NAnd (0xFFFFFFFFFFFFFFFFFFFFFFF(PS60 [0x05])) M600 (Arg0, 0x19, Local0, 0x01834C6E29AF5D7B)
Local0 = NAnd (AUI5, DerefOf (PS60 [0x05]))
 M600 (Arg0, 0x1A, Local0, 0xFFFFFFFFFFFFFFFF)
Local0 = NAnd (AUIJ, DerefOf (PS60 [0x05]))
 M600 (Arg0, 0x1B, Local0, 0x01834C6E29AF5D7B)
 If (Y078)
 {
  Local0 = NAnd (DerefOf (RefOf (AUI5)), DerefOf (PS60 [0x05]))
   M600 (Arg0, 0x1C, Local0, 0xFFFFFFFFFFFFFFFF)
  Local0 = NAnd (DerefOf (RefOf (AUIJ)), DerefOf (PS60 [0x05]))
   M600 (Arg0, 0x1D, Local0, 0x01834C6E29AF5D7B)
 }
Local0 = NAnd (DerefOf (PAUI [0x05]), DerefOf (PS60 [0x05]
   ))
 M600 (Arg0, 0x1E, Local0, 0xFFFFFFFFFFFFFFFF)
Local0 = NAnd (DerefOf (PAUI [0x13]), DerefOf (PS60 [0x05]
   ))
 M600 (Arg0, 0x1F, Local0, 0x01834C6E29AF5D7B)
 /* Method returns Integer */
Local0 = NAnd (M601 (0x01, 0x05), DerefOf (PS60 [0x05]))
 M600 (Arg0, 0x20, Local0, 0xFFFFFFFFFFFFFFFF)
 Local0 = NAnd (M601 (0x01, 0x13), DerefOf (PS60 [0x05]))
 M600 (Arg0, 0x21, Local0, 0x01834C6E29AF5D7B)
 /* Method returns Reference to Integer */
 If (Y500)
 {
  Local0 = NAnd (DerefOf (M602 (0x01, 0x05, 0x01)), DerefOf (PS60 [0x05] ))
   M600 (Arg0, 0x22, Local0, 0xFFFFFFFFFFFFFFFF)
  Local0 = NAnd (DerefOf (M602 (0x01, 0x13, 0x01)),
```

```
 DerefOf (PS60 [0x05]
          ))
        M600 (Arg0, 0x23, Local0, 0x01834C6E29AF5D7B)
      }
      NAnd (0x00, DerefOf (PS60 [0x05]), Local0)
      M600 (Arg0, 0x24, Local0, 0xFFFFFFFFFFFFFFFF)
      NAnd (0xFFFFFFFFFFFFFFFF, DerefOf (PS60 [0x05]), Local0)
      M600 (Arg0, 0x25, Local0, 0x01834C6E29AF5D7B)
      NAnd (AUI5, DerefOf (PS60 [0x05]), Local0)
      M600 (Arg0, 0x26, Local0, 0xFFFFFFFFFFFFFFFF)
      NAnd (AUIJ, DerefOf (PS60 [0x05]), Local0)
      M600 (Arg0, 0x27, Local0, 0x01834C6E29AF5D7B)
      If (Y078)
      {
        NAnd (DerefOf (RefOf (AUI5)), DerefOf (PS60 [0x05]), Local0)
        M600 (Arg0, 0x28, Local0, 0xFFFFFFFFFFFFFFFF)
        NAnd (DerefOf (RefOf (AUIJ)), DerefOf (PS60 [0x05]), Local0)
        M600 (Arg0, 0x29, Local0, 0x01834C6E29AF5D7B)
      }
      NAnd (DerefOf (PAUI [0x05]), DerefOf (PS60 [0x05]), Local0)
    M600 (Arg0, 0x2A, Local0, 0xFFFFFFFFFFFFFFFF)
      NAnd (DerefOf (PAUI [0x13]), DerefOf (PS60 [0x05]), Local0)
      M600 (Arg0, 0x2B, Local0, 0x01834C6E29AF5D7B)
      /* Method returns Integer */
      NAnd (M601 (0x01, 0x05), DerefOf (PS60 [0x05]), Local0)
      M600 (Arg0, 0x2C, Local0, 0xFFFFFFFFFFFFFFFF)
      NAnd (M601 (0x01, 0x13), DerefOf (PS60 [0x05]), Local0)
      M600 (Arg0, 0x2D, Local0, 0x01834C6E29AF5D7B)
      /* Method returns Reference to Integer */
      If (Y500)
      {
        NAnd (DerefOf (M602 (0x01, 0x05, 0x01)), DerefOf (PS60 [0x05]), Local0)
        M600 (Arg0, 0x2E, Local0, 0xFFFFFFFFFFFFFFFF)
        NAnd (DerefOf (M602 (0x01, 0x13, 0x01)), DerefOf (PS60 [0x05]), Local0)
        M600 (Arg0, 0x2F, Local0, 0x01834C6E29AF5D7B)
      }
      /* Conversion of the both operands */
      Local0 = NAnd (DerefOf (PS60 [0x01]), DerefOf (PS60 [0x05]
         ))
      M600 (Arg0, 0x30, Local0, 0xFFFFFFFFFFFFFDFF)
     Local0 = NAnd (DerefOf (PS60 [0x05]), DerefOf (PS60 [0x01]
```

```
 ))
      M600 (Arg0, 0x31, Local0, 0xFFFFFFFFFFFFFDFF)
      NAnd (DerefOf (PS60 [0x01]), DerefOf (PS60 [0x05]), Local0)
      M600 (Arg0, 0x32, Local0, 0xFFFFFFFFFFFFFDFF)
      NAnd (DerefOf (PS60 [0x05]), DerefOf (PS60 [0x01]), Local0)
      M600 (Arg0, 0x33, Local0, 0xFFFFFFFFFFFFFDFF)
    }
    /* NAnd, 32-bit */
    Method (M012, 1, NotSerialized)
    {
      /* Conversion of the first operand */
     Local0 = NAnd (DerefOf (PS60 [0x04]), 0x00) M600 (Arg0, 0x00, Local0, 0xFFFFFFFF)
     Local0 = NAnd (DerefOf (PS60 [0x04]), 0xFFFFFFF) M600 (Arg0, 0x01, Local0, 0x3E864C01)
     Local0 = NAnd (DerefOf (PS60 [0x04]), AUI5) M600 (Arg0, 0x02, Local0, 0xFFFFFFFF)
     Local0 = NAnd (DerefOf (PS60 [0x04]),
 AUII)
      M600 (Arg0, 0x03, Local0, 0x3E864C01)
      If (Y078)
      {
       Local0 = NAnd (DerefOf (PS60 [0x04]), DerefOf (RefOf (AUI5)))
        M600 (Arg0, 0x04, Local0, 0xFFFFFFFF)
        Local0 = NAnd (DerefOf (PS60 [0x04]), DerefOf (RefOf (AUII)))
        M600 (Arg0, 0x05, Local0, 0x3E864C01)
      }
     Local0 = NAnd (DerefOf (PS60 [0x04]), DerefOf (PAUI [0x05]
        ))
     M600 (Arg0, 0x06, Local0, 0xFFFFFFFFF)
     Local0 = NAnd (DerefOf (PS60 [0x04]), DerefOf (PAUI [0x12]
        ))
      M600 (Arg0, 0x07, Local0, 0x3E864C01)
      /* Method returns Integer */
     Local0 = NAnd (DerefOf (PS60 [0x04]), M601 (0x01, 0x05))
      M600 (Arg0, 0x08, Local0, 0xFFFFFFFF)
     Local0 = NAnd (DerefOf (PS60 [0x04]), M601 (0x01, 0x12))
      M600 (Arg0, 0x09, Local0, 0x3E864C01)
      /* Method returns Reference to Integer */
```

```
 If (Y500)
```

```
 Local0 = NAnd (DerefOf (PS60 [0x04]), DerefOf (M602 (0x01, 0x05,
           0x01)))
         M600 (Arg0, 0x0A, Local0, 0xFFFFFFFF)
        Local0 = NAnd (DerefOf (PS60 [0x04]), DerefOf (M602 (0x01, 0x12,
           0x01)))
        M600 (Arg0, 0x0B, Local0, 0x3E864C01)
      }
      NAnd (DerefOf (PS60 [0x04]), 0x00, Local0)
     M600 (Arg0, 0x0C, Local0, 0xFFFFFFFFF)
      NAnd (DerefOf (PS60 [0x04]), 0xFFFFFFFF, Local0)
      M600 (Arg0, 0x0D, Local0, 0x3E864C01)
      NAnd (DerefOf (PS60 [0x04]), AUI5, Local0)
      M600 (Arg0, 0x0E, Local0, 0xFFFFFFFF)
      NAnd (DerefOf (PS60 [0x04]), AUII, Local0)
      M600 (Arg0, 0x0F, Local0, 0x3E864C01)
      If (Y078)
      {
        NAnd (DerefOf (PS60 [0x04]), DerefOf (RefOf (AUI5)), Local0)
        M600 (Arg0, 0x10, Local0, 0xFFFFFFFF)
         NAnd (DerefOf (PS60 [0x04]),
 DerefOf (RefOf (AUII)), Local0)
        M600 (Arg0, 0x11, Local0, 0x3E864C01)
      }
      NAnd (DerefOf (PS60 [0x04]), DerefOf (PAUI [0x05]), Local0)
      M600 (Arg0, 0x12, Local0, 0xFFFFFFFF)
      NAnd (DerefOf (PS60 [0x04]), DerefOf (PAUI [0x12]), Local0)
      M600 (Arg0, 0x13, Local0, 0x3E864C01)
      /* Method returns Integer */
      NAnd (DerefOf (PS60 [0x04]), M601 (0x01, 0x05), Local0)
      M600 (Arg0, 0x14, Local0, 0xFFFFFFFF)
      NAnd (DerefOf (PS60 [0x04]), M601 (0x01, 0x12), Local0)
      M600 (Arg0, 0x15, Local0, 0x3E864C01)
      /* Method returns Reference to Integer */
      If (Y500)
      {
        NAnd (DerefOf (PS60 [0x04]), DerefOf (M602 (0x01, 0x05, 0x01)), Local0)
         M600 (Arg0, 0x16, Local0, 0xFFFFFFFF)
        NAnd (DerefOf (PS60 [0x04]), DerefOf (M602 (0x01, 0x12, 0x01)), Local0)
        M600 (Arg0, 0x17, Local0, 0x3E864C01)
       }
      /* Conversion of the second operand */
```
Local $0 = N$ And (0x00, DerefOf (PS60 [0x04]))

```
 M600 (Arg0, 0x18, Local0, 0xFFFFFFFF)
     Local0 = NAnd (0xFFFFFF, DerffOf (PS60 [0x04])) M600 (Arg0, 0x19, Local0, 0x3E864C01)
     Local0 = NAnd (AUI5, DerefOf (PS60 [0x04]))
      M600 (Arg0, 0x1A, Local0, 0xFFFFFFFF)
     Local0 = NAnd (AUII, DerefOf (PS60 [0x04]))
      M600 (Arg0, 0x1B, Local0, 0x3E864C01)
      If (Y078)
      {
       Local0 = NAnd (DerefOf (RefOf (AUI5)), DerefOf (PS60 [0x04]))
        M600 (Arg0, 0x1C, Local0, 0xFFFFFFFF)
        Local0 = NAnd (DerefOf (RefOf (AUII)), DerefOf (PS60 [0x04]))
        M600 (Arg0, 0x1D, Local0, 0x3E864C01)
      }
     Local0 = NAnd (DerefOf (PAUI [0x05]), DerefOf (PS60 [0x04]
        ))
      M600 (Arg0, 0x1E, Local0, 0xFFFFFFFF)
     Local0 = NAnd (DerefOf (PAUI [0x12]),
 DerefOf (PS60 [0x04]
        ))
      M600 (Arg0, 0x1F, Local0, 0x3E864C01)
      /* Method returns Integer */
     Local0 = NAnd (M601 (0x01, 0x05), DerefOf (PS60 [0x04]))
      M600 (Arg0, 0x20, Local0, 0xFFFFFFFF)
     Local0 = NAnd (M601 (0x01, 0x12), DerefOf (PS60 [0x04]))
      M600 (Arg0, 0x21, Local0, 0x3E864C01)
      /* Method returns Reference to Integer */
      If (Y500)
      {
        Local0 = NAnd (DerefOf (M602 (0x01, 0x05, 0x01)), DerefOf (PS60 [0x04]
          ))
        M600 (Arg0, 0x22, Local0, 0xFFFFFFFF)
       Local0 = NAnd (DerefOf (M602 (0x01, 0x12, 0x01)), DerefOf (PS60 [0x04]
          ))
        M600 (Arg0, 0x23, Local0, 0x3E864C01)
      }
      NAnd (0x00, DerefOf (PS60 [0x04]), Local0)
      M600 (Arg0, 0x24, Local0, 0xFFFFFFFF)
      NAnd (0xFFFFFFFF, DerefOf (PS60 [0x04]), Local0)
      M600 (Arg0, 0x25,
 Local0, 0x3E864C01)
      NAnd (AUI5, DerefOf (PS60 [0x04]), Local0)
      M600 (Arg0, 0x26, Local0, 0xFFFFFFFF)
      NAnd (AUII, DerefOf (PS60 [0x04]), Local0)
```

```
 M600 (Arg0, 0x27, Local0, 0x3E864C01)
      If (Y078)
      {
        NAnd (DerefOf (RefOf (AUI5)), DerefOf (PS60 [0x04]), Local0)
        M600 (Arg0, 0x28, Local0, 0xFFFFFFFF)
        NAnd (DerefOf (RefOf (AUII)), DerefOf (PS60 [0x04]), Local0)
        M600 (Arg0, 0x29, Local0, 0x3E864C01)
      }
      NAnd (DerefOf (PAUI [0x05]), DerefOf (PS60 [0x04]), Local0)
      M600 (Arg0, 0x2A, Local0, 0xFFFFFFFF)
      NAnd (DerefOf (PAUI [0x12]), DerefOf (PS60 [0x04]), Local0)
      M600 (Arg0, 0x2B, Local0, 0x3E864C01)
      /* Method returns Integer */
      NAnd (M601 (0x01, 0x05), DerefOf (PS60 [0x04]), Local0)
      M600 (Arg0, 0x2C, Local0, 0xFFFFFFFF)
      NAnd (M601 (0x01, 0x12), DerefOf (PS60
[0x04]), Local0)
      M600 (Arg0, 0x2D, Local0, 0x3E864C01)
      /* Method returns Reference to Integer */
      If (Y500)
      {
        NAnd (DerefOf (M602 (0x01, 0x05, 0x01)), DerefOf (PS60 [0x04]), Local0)
        M600 (Arg0, 0x2E, Local0, 0xFFFFFFFF)
        NAnd (DerefOf (M602 (0x01, 0x12, 0x01)), DerefOf (PS60 [0x04]), Local0)
        M600 (Arg0, 0x2F, Local0, 0x3E864C01)
      }
      /* Conversion of the both operands */
     Local0 = NAnd (DerefOf (PS60 [0x01]), DerefOf (PS60 [0x04]
        ))
      M600 (Arg0, 0x30, Local0, 0xFFFFFCDF)
      Local0 = NAnd (DerefOf (PS60 [0x04]), DerefOf (PS60 [0x01]
        ))
      M600 (Arg0, 0x31, Local0, 0xFFFFFCDF)
      NAnd (DerefOf (PS60 [0x01]), DerefOf (PS60 [0x04]), Local0)
      M600 (Arg0, 0x32, Local0, 0xFFFFFCDF)
      NAnd (DerefOf (PS60 [0x04]), DerefOf (PS60 [0x01]), Local0)
      M600
 (Arg0, 0x33, Local0, 0xFFFFFCDF)
    }
    /* NOr, common 32-bit/64-bit test */
    Method (M013, 1, NotSerialized)
```

```
 /* Conversion of the first operand */
```

```
Local0 = NOT (DerefOf (PS60 [0x01]), 0x00) M600 (Arg0, 0x00, Local0, 0xFFFFFFFFFFFFFCDE)
     Local0 = NOT (DerefOf (PS60 [0x01]), 0xFFFFFFFFFFFFFFFFFFF) M600 (Arg0, 0x01, Local0, 0x00)
     Local0 = NOT (DerefOf (PS60 [0x01]), AUI5) M600 (Arg0, 0x02, Local0, 0xFFFFFFFFFFFFFCDE)
     Local0 = NOT (DerefOf (PS60 [0x01]), AUIJ) M600 (Arg0, 0x03, Local0, 0x00)
      If (Y078)
      {
       Local0 = NOT (DerefOf (PS60 [0x01]), DerefOf (RefOf (AUI5))) M600 (Arg0, 0x04, Local0, 0xFFFFFFFFFFFFFCDE)
       Local0 = NOT (DerefOf (PS60 [0x01]), DerefOf (RefOf (AUI))) M600 (Arg0, 0x05, Local0, 0x00)
      }
     Local0 = NOT (DerefOf (PS60 [0x01]), DerefOf
 (PAUI [0x05]
        ))
      M600 (Arg0, 0x06, Local0, 0xFFFFFFFFFFFFFCDE)
     Local0 = NOT (DerefOf (PS60 [0x01]), DerefOf (PAUI [0x13]
        ))
      M600 (Arg0, 0x07, Local0, 0x00)
      /* Method returns Integer */
     Local0 = NOr (DerefOf (PS60 [0x01]), M601 (0x01, 0x05))
      M600 (Arg0, 0x08, Local0, 0xFFFFFFFFFFFFFCDE)
     Local0 = NOr (DerefOf (PS60 [0x01]), M601 (0x01, 0x13))
      M600 (Arg0, 0x09, Local0, 0x00)
      /* Method returns Reference to Integer */
      If (Y500)
      {
       Local0 = NOr (DerefOf (PS60 [0x01]), DerefOf (M602 (0x01, 0x05,
          0x01)) M600 (Arg0, 0x0A, Local0, 0xFFFFFFFFFFFFFCDE)
       Local0 = NOr (DerefOf (PS60 [0x01]), DerefOf (M602 (0x01, 0x13,
          0x(01)) M600 (Arg0, 0x0B, Local0, 0x00)
      }
      NOr (DerefOf (PS60 [0x01]), 0x00, Local0)
```

```
 M600 (Arg0, 0x0C, Local0, 0xFFFFFFFFFFFFFCDE)
   NOr (DerefOf (PS60 [0x01]), 0xFFFFFFFFFFFFFFFFF, Local0)
```

```
 M600 (Arg0, 0x0D, Local0, 0x00)
      NOr (DerefOf (PS60 [0x01]), AUI5, Local0)
      M600 (Arg0, 0x0E, Local0, 0xFFFFFFFFFFFFFCDE)
      NOr (DerefOf (PS60 [0x01]), AUIJ, Local0)
      M600 (Arg0, 0x0F, Local0, 0x00)
      If (Y078)
      {
        NOr (DerefOf (PS60 [0x01]), DerefOf (RefOf (AUI5)), Local0)
        M600 (Arg0, 0x10, Local0, 0xFFFFFFFFFFFFFCDE)
        NOr (DerefOf (PS60 [0x01]), DerefOf (RefOf (AUIJ)), Local0)
        M600 (Arg0, 0x11, Local0, 0x00)
      }
      NOr (DerefOf (PS60 [0x01]), DerefOf (PAUI [0x05]), Local0)
      M600 (Arg0, 0x12, Local0, 0xFFFFFFFFFFFFFCDE)
      NOr (DerefOf (PS60 [0x01]), DerefOf (PAUI [0x13]), Local0)
      M600 (Arg0, 0x13, Local0, 0x00)
      /* Method returns Integer */
      NOr (DerefOf (PS60
[0x01]), M601 (0x01, 0x05), Local0)
      M600 (Arg0, 0x14, Local0, 0xFFFFFFFFFFFFFCDE)
      NOr (DerefOf (PS60 [0x01]), M601 (0x01, 0x13), Local0)
      M600 (Arg0, 0x15, Local0, 0x00)
      /* Method returns Reference to Integer */
      If (Y500)
      {
        NOr (DerefOf (PS60 [0x01]), DerefOf (M602 (0x01, 0x05, 0x01)), Local0)
        M600 (Arg0, 0x16, Local0, 0xFFFFFFFFFFFFFCDE)
        NOr (DerefOf (PS60 [0x01]), DerefOf (M602 (0x01, 0x13, 0x01)), Local0)
        M600 (Arg0, 0x17, Local0, 0x00)
      }
      /* Conversion of the second operand */
     Local0 = NOT (0x00, DerefOf (PS60 [0x01])) M600 (Arg0, 0x18, Local0, 0xFFFFFFFFFFFFFCDE)
     Local0 = NOT (0xFFFFFFFFFFFFFFFFFF, Derek (PS60 [0x01])) M600 (Arg0, 0x19, Local0, 0x00)
     Local0 = NOT (AUI5, DerefOf (PS60 [0x01])) M600 (Arg0, 0x1A, Local0, 0xFFFFFFFFFFFFFCDE)
      Local0
= NOr (AUIJ, DerefOf (PS60 [0x01]))
      M600 (Arg0, 0x1B, Local0, 0x00)
      If (Y078)
      {
       Local0 = NOT (DerefOf (RefOf (AUI5)), DerefOf (PS60 [0x01]))
```

```
 M600 (Arg0, 0x1C, Local0, 0xFFFFFFFFFFFFFCDE)
        Local0 = NOr (DerefOf (RefOf (AUIJ)), DerefOf (PS60 [0x01]))
        M600 (Arg0, 0x1D, Local0, 0x00)
      }
     Local0 = NOT (DerefOf (PAUI [0x05]), DerefOf (PS60 [0x01]
        ))
      M600 (Arg0, 0x1E, Local0, 0xFFFFFFFFFFFFFCDE)
     Local0 = NOT (DerefOf (PAUI [0x13]), DerefOf (PS60 [0x01]) ))
      M600 (Arg0, 0x1F, Local0, 0x00)
      /* Method returns Integer */
     Local0 = NOr (M601 (0x01, 0x05), DerefOf (PS60 [0x01]))
      M600 (Arg0, 0x20, Local0, 0xFFFFFFFFFFFFFCDE)
     Local0 = NOr (M601 (0x01, 0x13), DerefOf (PS60 [0x01]))
      M600 (Arg0, 0x21, Local0, 0x00)
      /* Method returns Reference
 to Integer */
      If (Y500)
      {
       Local0 = NOr (DerefOf (M602 (0x01, 0x05, 0x01)), DerefOf (PS60 [0x01]
           ))
        M600 (Arg0, 0x22, Local0, 0xFFFFFFFFFFFFFCDE)
       Local0 = NOr (DerefOf (M602 (0x01, 0x13, 0x01)), DerefOf (PS60 [0x01]
           ))
        M600 (Arg0, 0x23, Local0, 0x00)
      }
      NOr (0x00, DerefOf (PS60 [0x01]), Local0)
```

```
 M600 (Arg0, 0x24, Local0, 0xFFFFFFFFFFFFFCDE)
 NOr (0xFFFFFFFFFFFFFFFF, DerefOf (PS60 [0x01]), Local0)
 M600 (Arg0, 0x25, Local0, 0x00)
 NOr (AUI5, DerefOf (PS60 [0x01]), Local0)
 M600 (Arg0, 0x26, Local0, 0xFFFFFFFFFFFFFCDE)
 NOr (AUIJ, DerefOf (PS60 [0x01]), Local0)
 M600 (Arg0, 0x27, Local0, 0x00)
 If (Y078)
 {
   NOr (DerefOf (RefOf (AUI5)), DerefOf (PS60 [0x01]), Local0)
   M600 (Arg0, 0x28, Local0, 0xFFFFFFFFFFFFFCDE)
   NOr (DerefOf (RefOf (AUIJ)), DerefOf (PS60 [0x01]), Local0)
   M600 (Arg0, 0x29, Local0, 0x00)
 }
```

```
 NOr (DerefOf (PAUI [0x05]), DerefOf (PS60 [0x01]), Local0)
 M600 (Arg0, 0x2A, Local0, 0xFFFFFFFFFFFFFCDE)
```

```
 NOr (DerefOf (PAUI [0x13]), DerefOf (PS60 [0x01]), Local0)
 M600 (Arg0, 0x2B, Local0, 0x00)
 /* Method returns Integer */
```

```
 NOr (M601 (0x01, 0x05), DerefOf (PS60 [0x01]), Local0)
      M600 (Arg0, 0x2C, Local0, 0xFFFFFFFFFFFFFCDE)
      NOr (M601 (0x01, 0x13), DerefOf (PS60 [0x01]), Local0)
      M600 (Arg0, 0x2D, Local0, 0x00)
      /* Method returns Reference to Integer */
      If (Y500)
      {
        NOr (DerefOf (M602 (0x01, 0x05, 0x01)), DerefOf (PS60 [0x01]), Local0)
        M600 (Arg0, 0x2E, Local0, 0xFFFFFFFFFFFFFCDE)
        NOr (DerefOf (M602 (0x01, 0x13, 0x01)), DerefOf (PS60 [0x01]), Local0)
    M600 (Arg0, 0x2F, Local0, 0x00)
      }
    }
    /* NOr, 64-bit */
    Method (M014, 1, NotSerialized)
    {
      /* Conversion of the first operand */
     Local0 = NOT (DerefOf (PS60 [0x05]), 0x00) M600 (Arg0, 0x00, Local0, 0x01834C6E29AF5D7B)
     Local0 = NOT (DerefOf (PS60 [0x05]), 0xFFFFFFFFFFFFFFFFFFF) M600 (Arg0, 0x01, Local0, 0x00)
     Local0 = NOT (DerefOf (PS60 [0x05]), AUI5) M600 (Arg0, 0x02, Local0, 0x01834C6E29AF5D7B)
     Local0 = NOT (DerefOf (PS60 [0x05]), AUIJ) M600 (Arg0, 0x03, Local0, 0x00)
      If (Y078)
      {
       Local0 = NOT (DerefOf (PS60 [0x05]), DerefOf (RefOf (AUI5))) M600 (Arg0, 0x04, Local0, 0x01834C6E29AF5D7B)
        Local0 = NOr (DerefOf (PS60 [0x05]), DerefOf (RefOf (AUIJ)))
        M600 (Arg0, 0x05, Local0, 0x00)
      }
     Local0 = NOT (DerefOf (PS60 [0x05]), DerefOf
 (PAUI [0x05]
        ))
      M600 (Arg0, 0x06, Local0, 0x01834C6E29AF5D7B)
     Local0 = NOT (DerefOf (PS60 [0x05]), DerefOf (PAUI [0x13]) ))
```
```
 M600 (Arg0, 0x07, Local0, 0x00)
 /* Method returns Integer */
```

```
Local0 = NOr (DerefOf (PS60 [0x05]), M601 (0x01, 0x05))
      M600 (Arg0, 0x08, Local0, 0x01834C6E29AF5D7B)
     Local0 = NOr (DerefOf (PS60 [0x05]), M601 (0x01, 0x13))
      M600 (Arg0, 0x09, Local0, 0x00)
      /* Method returns Reference to Integer */
      If (Y500)
      {
        Local0 = NOr (DerefOf (PS60 [0x05]), DerefOf (M602 (0x01, 0x05,
           0x01)))
        M600 (Arg0, 0x0A, Local0, 0x01834C6E29AF5D7B)
       Local0 = NOr (DerefOf (PS60 [0x05]), DerefOf (M602 (0x01, 0x13,
           0x01)))
        M600 (Arg0, 0x0B, Local0, 0x00)
      }
      NOr (DerefOf (PS60 [0x05]), 0x00, Local0)
  M600 (Arg0, 0x0C, Local0, 0x01834C6E29AF5D7B)
     NOr (DerefOf (PS60 [0x05]), 0xFFFFFFFFFFFFFFFFF, Local0)
      M600 (Arg0, 0x0D, Local0, 0x00)
      NOr (DerefOf (PS60 [0x05]), AUI5, Local0)
      M600 (Arg0, 0x0E, Local0, 0x01834C6E29AF5D7B)
      NOr (DerefOf (PS60 [0x05]), AUIJ, Local0)
      M600 (Arg0, 0x0F, Local0, 0x00)
      If (Y078)
      {
        NOr (DerefOf (PS60 [0x05]), DerefOf (RefOf (AUI5)), Local0)
        M600 (Arg0, 0x10, Local0, 0x01834C6E29AF5D7B)
        NOr (DerefOf (PS60 [0x05]), DerefOf (RefOf (AUIJ)), Local0)
        M600 (Arg0, 0x11, Local0, 0x00)
      }
      NOr (DerefOf (PS60 [0x05]), DerefOf (PAUI [0x05]), Local0)
      M600 (Arg0, 0x12, Local0, 0x01834C6E29AF5D7B)
      NOr (DerefOf (PS60 [0x05]), DerefOf (PAUI [0x13]), Local0)
      M600 (Arg0, 0x13, Local0, 0x00)
      /* Method returns Integer */
      NOr (DerefOf (PS60
[0x05]), M601 (0x01, 0x05), Local0)
      M600 (Arg0, 0x14, Local0, 0x01834C6E29AF5D7B)
      NOr (DerefOf (PS60 [0x05]), M601 (0x01, 0x13), Local0)
      M600 (Arg0, 0x15, Local0, 0x00)
      /* Method returns Reference to Integer */
```

```
 If (Y500)
      {
        NOr (DerefOf (PS60 [0x05]), DerefOf (M602 (0x01, 0x05, 0x01)), Local0)
        M600 (Arg0, 0x16, Local0, 0x01834C6E29AF5D7B)
        NOr (DerefOf (PS60 [0x05]), DerefOf (M602 (0x01, 0x13, 0x01)), Local0)
        M600 (Arg0, 0x17, Local0, 0x00)
      }
      /* Conversion of the second operand */
     Local0 = NOT (0x00, DerefOf (PS60 [0x05])) M600 (Arg0, 0x18, Local0, 0x01834C6E29AF5D7B)
     Local0 = NOr (0xFFFFFFFFFFFFFFFFFFFFFFFF(PS60 [0x05])) M600 (Arg0, 0x19, Local0, 0x00)
     Local0 = NOT (AUI5, DerefOf (PS60 [0x05])) M600 (Arg0, 0x1A, Local0, 0x01834C6E29AF5D7B)
      Local0
= NOr (AUIJ, DerefOf (PS60 [0x05]))
      M600 (Arg0, 0x1B, Local0, 0x00)
      If (Y078)
      {
       Local0 = NOT (DerefOf (RefOf (AUI5)), DerefOf (PS60 [0x05])) M600 (Arg0, 0x1C, Local0, 0x01834C6E29AF5D7B)
       Local0 = NOT (DerefOf (RefOf (AUIJ)), DerefOf (PS60 [0x05])) M600 (Arg0, 0x1D, Local0, 0x00)
      }
     Local0 = NOT (DerefOf (PAUI [0x05]), DerefOf (PS60 [0x05]) ))
      M600 (Arg0, 0x1E, Local0, 0x01834C6E29AF5D7B)
     Local0 = NOT (DerefOf (PAUI [0x13]), DerefOf (PS60 [0x05]) ))
      M600 (Arg0, 0x1F, Local0, 0x00)
      /* Method returns Integer */
     Local0 = NOr (M601 (0x01, 0x05), DerefOf (PS60 [0x05]))
      M600 (Arg0, 0x20, Local0, 0x01834C6E29AF5D7B)
     Local0 = NOr (M601 (0x01, 0x13), DerefOf (PS60 [0x05]))
      M600 (Arg0, 0x21, Local0, 0x00)
      /* Method returns Reference
 to Integer */
      If (Y500)
      {
       Local0 = NOr (DerefOf (M602 (0x01, 0x05, 0x01)), DerefOf (PS60 [0x05]
           ))
```

```
 M600 (Arg0, 0x22, Local0, 0x01834C6E29AF5D7B)
```

```
Local0 = NOr (DerefOf (M602 (0x01, 0x13, 0x01)), DerefOf (PS60 [0x05]
     ))
  M600 (Arg0, 0x23, Local0, 0x00)
 }
```

```
 NOr (0x00, DerefOf (PS60 [0x05]), Local0)
 M600 (Arg0, 0x24, Local0, 0x01834C6E29AF5D7B)
 NOr (0xFFFFFFFFFFFFFFFF, DerefOf (PS60 [0x05]), Local0)
 M600 (Arg0, 0x25, Local0, 0x00)
 NOr (AUI5, DerefOf (PS60 [0x05]), Local0)
 M600 (Arg0, 0x26, Local0, 0x01834C6E29AF5D7B)
 NOr (AUIJ, DerefOf (PS60 [0x05]), Local0)
 M600 (Arg0, 0x27, Local0, 0x00)
 If (Y078)
 {
   NOr (DerefOf (RefOf (AUI5)), DerefOf (PS60 [0x05]), Local0)
   M600 (Arg0, 0x28, Local0, 0x01834C6E29AF5D7B)
   NOr (DerefOf (RefOf (AUIJ)), DerefOf (PS60 [0x05]), Local0)
   M600 (Arg0, 0x29, Local0, 0x00)
 }
```

```
 NOr (DerefOf (PAUI [0x05]), DerefOf (PS60 [0x05]), Local0)
 M600 (Arg0, 0x2A, Local0, 0x01834C6E29AF5D7B)
 NOr (DerefOf (PAUI [0x13]), DerefOf (PS60 [0x05]), Local0)
 M600 (Arg0, 0x2B, Local0, 0x00)
 /* Method returns Integer */
```

```
 NOr (M601 (0x01, 0x05), DerefOf (PS60 [0x05]), Local0)
 M600 (Arg0, 0x2C, Local0, 0x01834C6E29AF5D7B)
 NOr (M601 (0x01, 0x13), DerefOf (PS60 [0x05]), Local0)
 M600 (Arg0, 0x2D, Local0, 0x00)
 /* Method returns Reference to Integer */
```
### If (Y500)

```
 {
```

```
 NOr (DerefOf (M602 (0x01, 0x05, 0x01)), DerefOf (PS60 [0x05]), Local0)
 M600 (Arg0, 0x2E, Local0, 0x01834C6E29AF5D7B)
 NOr (DerefOf (M602 (0x01, 0x13, 0x01)), DerefOf (PS60 [0x05]), Local0)
```

```
 M600 (Arg0, 0x2F, Local0, 0x00)
```
#### }

/\* Conversion of the both operands \*/

```
Local0 = NOT (DerefOf (PS60 [0x01]), DerefOf (PS60 [0x05]
   ))
 M600 (Arg0, 0x30, Local0, 0x01834C6E29AF5C5A)
Local0 = NOT (DerefOf (PS60 [0x05]), DerefOf (PS60 [0x01])
```

```
 ))
       M600 (Arg0, 0x31, Local0, 0x01834C6E29AF5C5A)
       NOr (DerefOf (PS60 [0x01]), DerefOf (PS60 [0x05]), Local0)
       M600 (Arg0, 0x32, Local0, 0x01834C6E29AF5C5A)
       NOr (DerefOf (PS60 [0x05]), DerefOf (PS60 [0x01]), Local0)
       M600 (Arg0, 0x33, Local0, 0x01834C6E29AF5C5A)
     }
    /* NOr, 32-bit */
    Method (M015, 1, NotSerialized)
    {
       /* Conversion of the first operand */
      Local0 = NOT (DerefOf (PS60 [0x04]), 0x00) M600 (Arg0, 0x00, Local0, 0x3E864C01)
      Local0 = NOT (DerefOf (PS60 [0x04]), 0xFFFFFFF) M600 (Arg0, 0x01, Local0,
 0x00)
      Local0 = NOT (DerefOf (PS60 [0x04]), AUI5) M600 (Arg0, 0x02, Local0, 0x3E864C01)
      Local0 = NOT (DerefOf (PS60 [0x04]), AUII) M600 (Arg0, 0x03, Local0, 0x00)
       If (Y078)
       {
        Local0 = NOT (DerefOf (PS60 [0x04]), DerefOf (RefOf (AUI5))) M600 (Arg0, 0x04, Local0, 0x3E864C01)
        Local0 = NOT (DerefOf (PS60 [0x04]), DerefOf (RefOf (AUI))) M600 (Arg0, 0x05, Local0, 0x00)
       }
      Local0 = NOT (DerefOf (PS60 [0x04]), DerefOf (PAUI [0x05]) ))
       M600 (Arg0, 0x06, Local0, 0x3E864C01)
      Local0 = NOT (DerefOf (PS60 [0x04]), DerefOf (PAUI [0x12]) ))
       M600 (Arg0, 0x07, Local0, 0x00)
       /* Method returns Integer */
      Local0 = NOr (DerefOf (PS60 [0x04]), M601 (0x01, 0x05))
       M600 (Arg0, 0x08, Local0, 0x3E864C01)
      Local0 = NOT (DerefOf (PS60 [0x04]), M601 (0x01, 0x12))
       M600 (Arg0, 0x09, Local0, 0x00)
       /* Method returns Reference to Integer */
       If (Y500)
\left\{\begin{array}{ccc} \end{array}\right\}
```

```
Local0 = NOr (DerefOf (PS60 [0x04]), DerefOf (M602 (0x01, 0x05,
     0x01)))
   M600 (Arg0, 0x0A, Local0, 0x3E864C01)
   Local0 = NOr (DerefOf (PS60 [0x04]), DerefOf (M602 (0x01, 0x12,
     0x01)))
   M600 (Arg0, 0x0B, Local0, 0x00)
 }
 NOr (DerefOf (PS60 [0x04]), 0x00, Local0)
 M600 (Arg0, 0x0C, Local0, 0x3E864C01)
 NOr (DerefOf (PS60 [0x04]), 0xFFFFFFFF, Local0)
 M600 (Arg0, 0x0D, Local0, 0x00)
 NOr (DerefOf (PS60 [0x04]), AUI5, Local0)
 M600 (Arg0, 0x0E, Local0, 0x3E864C01)
```

```
 {
  NOr (DerefOf (PS60 [0x04]), DerefOf (RefOf (AUI5)), Local0)
   M600 (Arg0, 0x10, Local0, 0x3E864C01)
   NOr (DerefOf (PS60 [0x04]), DerefOf (RefOf (AUII)), Local0)
  M600 (Arg0, 0x11, Local0, 0x00)
```
NOr (DerefOf (PS60 [0x04]), AUII, Local0)

M600 (Arg0, 0x0F, Local0, 0x00)

```
 }
```
If (Y078)

```
 NOr (DerefOf (PS60 [0x04]), DerefOf (PAUI [0x05]), Local0)
 M600 (Arg0, 0x12, Local0, 0x3E864C01)
 NOr (DerefOf (PS60 [0x04]), DerefOf (PAUI [0x12]), Local0)
 M600 (Arg0, 0x13, Local0, 0x00)
 /* Method returns Integer */
```

```
 NOr (DerefOf (PS60 [0x04]), M601 (0x01, 0x05), Local0)
 M600 (Arg0, 0x14, Local0, 0x3E864C01)
 NOr (DerefOf (PS60 [0x04]), M601 (0x01, 0x12), Local0)
 M600 (Arg0, 0x15, Local0, 0x00)
 /* Method returns Reference to Integer */
```

```
 If (Y500)
```
{

```
 NOr (DerefOf (PS60 [0x04]), DerefOf (M602 (0x01, 0x05, 0x01)), Local0)
        M600 (Arg0, 0x16, Local0, 0x3E864C01)
        NOr (DerefOf (PS60 [0x04]), DerefOf (M602 (0x01,
 0x12, 0x01)), Local0)
        M600 (Arg0, 0x17, Local0, 0x00)
```

```
 }
```
/\* Conversion of the second operand \*/

```
Local0 = NOT (0x00, DerefOf (PS60 [0x04]))
```

```
 M600 (Arg0, 0x18, Local0, 0x3E864C01)
 Local0 = NOT (0xFFFFFF, DerefOf (PS60 [0x04])) M600 (Arg0, 0x19, Local0, 0x00)
 Local0 = NOT (AUI5, DerefOf (PS60 [0x04])) M600 (Arg0, 0x1A, Local0, 0x3E864C01)
 Local0 = NOT (AUII, DerefOf (PS60 [0x04])) M600 (Arg0, 0x1B, Local0, 0x00)
  If (Y078)
  {
   Local0 = NOT (DerefOf (RefOf (AUI5)), DerefOf (PS60 [0x04])) M600 (Arg0, 0x1C, Local0, 0x3E864C01)
    Local0 = NOr (DerefOf (RefOf (AUII)), DerefOf (PS60 [0x04]))
    M600 (Arg0, 0x1D, Local0, 0x00)
  }
 Local0 = NOT (DerefOf (PAUI [0x05]), DerefOf (PS60 [0x04]) ))
  M600 (Arg0, 0x1E, Local0, 0x3E864C01)
 Local0 = NOT (DerefOf (PAUI [0x12]), DerefOf (PS60 [0x04]
    ))
  M600 (Arg0, 0x1F, Local0, 0x00)
  /* Method returns Integer */
 Local0 = NOr (M601 (0x01, 0x05), DerefOf (PS60 [0x04]))
  M600 (Arg0, 0x20, Local0, 0x3E864C01)
 Local0 = NOr (M601 (0x01, 0x12), DerefOf (PS60 [0x04]))
  M600 (Arg0, 0x21, Local0, 0x00)
  /* Method returns Reference to Integer */
  If (Y500)
  {
    Local0 = NOr (DerefOf (M602 (0x01, 0x05, 0x01)), DerefOf (PS60 [0x04]
       ))
    M600 (Arg0, 0x22, Local0, 0x3E864C01)
    Local0 = NOr (DerefOf (M602 (0x01, 0x12, 0x01)), DerefOf (PS60 [0x04]
       ))
    M600 (Arg0, 0x23, Local0, 0x00)
  }
  NOr (0x00, DerefOf (PS60 [0x04]), Local0)
  M600 (Arg0, 0x24, Local0, 0x3E864C01)
  NOr (0xFFFFFFFF, DerefOf (PS60 [0x04]), Local0)
 M600 (Arg0, 0x25, Local0, 0x00)
  NOr (AUI5, DerefOf (PS60 [0x04]), Local0)
  M600 (Arg0, 0x26, Local0, 0x3E864C01)
  NOr (AUII, DerefOf (PS60 [0x04]), Local0)
```
M600 (Arg0, 0x27, Local0, 0x00)

```
 If (Y078)
       {
         NOr (DerefOf (RefOf (AUI5)), DerefOf (PS60 [0x04]), Local0)
         M600 (Arg0, 0x28, Local0, 0x3E864C01)
         NOr (DerefOf (RefOf (AUII)), DerefOf (PS60 [0x04]), Local0)
         M600 (Arg0, 0x29, Local0, 0x00)
       }
      NOr (DerefOf (PAUI [0x05]), DerefOf (PS60 [0x04]), Local0)
      M600 (Arg0, 0x2A, Local0, 0x3E864C01)
      NOr (DerefOf (PAUI [0x12]), DerefOf (PS60 [0x04]), Local0)
      M600 (Arg0, 0x2B, Local0, 0x00)
      /* Method returns Integer */
      NOr (M601 (0x01, 0x05), DerefOf (PS60 [0x04]), Local0)
      M600 (Arg0, 0x2C, Local0, 0x3E864C01)
      NOr (M601 (0x01, 0x12), DerefOf (PS60 [0x04]),
 Local0)
      M600 (Arg0, 0x2D, Local0, 0x00)
      /* Method returns Reference to Integer */
      If (Y500)
       {
         NOr (DerefOf (M602 (0x01, 0x05, 0x01)), DerefOf (PS60 [0x04]), Local0)
         M600 (Arg0, 0x2E, Local0, 0x3E864C01)
         NOr (DerefOf (M602 (0x01, 0x12, 0x01)), DerefOf (PS60 [0x04]), Local0)
         M600 (Arg0, 0x2F, Local0, 0x00)
       }
      /* Conversion of the both operands */
     Local0 = NOT (DerefOf (PS60 [0x01]), DerefOf (PS60 [0x04]) ))
      M600 (Arg0, 0x30, Local0, 0x3E864C00)
     Local0 = NOT (DerefOf (PS60 [0x04]), DerefOf (PS60 [0x01]) ))
      M600 (Arg0, 0x31, Local0, 0x3E864C00)
      NOr (DerefOf (PS60 [0x01]), DerefOf (PS60 [0x04]), Local0)
      M600 (Arg0, 0x32, Local0, 0x3E864C00)
      NOr (DerefOf (PS60 [0x04]), DerefOf (PS60 [0x01]), Local0)
      M600 (Arg0, 0x33, Local0, 0x3E864C00)
     }
    /* Or, common 32-bit/64-bit test */
    Method (M016, 1, NotSerialized)
      /* Conversion of the first operand */
```

```
 Store ((DerefOf (PS60 [0x01]) | 0x00), Local0)
 M600 (Arg0, 0x00, Local0, 0x0321)
Store ((DerefOf (PS60 [0x01]) | 0xFFFFFFFFFFFFFFFFFF, Local0)
 M600 (Arg0, 0x01, Local0, 0xFFFFFFFFFFFFFFFF)
 Store ((DerefOf (PS60 [0x01]) | AUI5), Local0)
 M600 (Arg0, 0x02, Local0, 0x0321)
 Store ((DerefOf (PS60 [0x01]) | AUIJ), Local0)
 M600 (Arg0, 0x03, Local0, 0xFFFFFFFFFFFFFFFF)
 If (Y078)
 {
   Store ((DerefOf (PS60 [0x01]) | DerefOf (RefOf (AUI5))), Local0)
   M600 (Arg0, 0x04, Local0, 0x0321)
   Store ((DerefOf (PS60 [0x01]) | DerefOf (RefOf (AUIJ))), Local0)
   M600 (Arg0, 0x05, Local0, 0xFFFFFFFFFFFFFFFF)
 }
```
Store ((DerefOf (PS60 [0x01]) | DerefOf (PAUI

#### $[0x05]$

```
 ), Local0)
 M600 (Arg0, 0x06, Local0, 0x0321)
 Store ((DerefOf (PS60 [0x01]) | DerefOf (PAUI [0x13])
   ), Local0)
 M600 (Arg0, 0x07, Local0, 0xFFFFFFFFFFFFFFFF)
 /* Method returns Integer */
```

```
 Store ((DerefOf (PS60 [0x01]) | M601 (0x01, 0x05)), Local0)
 M600 (Arg0, 0x08, Local0, 0x0321)
 Store ((DerefOf (PS60 [0x01]) | M601 (0x01, 0x13)), Local0)
 M600 (Arg0, 0x09, Local0, 0xFFFFFFFFFFFFFFFF)
 /* Method returns Reference to Integer */
```
# If (Y500)

#### {

 Store ((DerefOf (PS60 [0x01]) | DerefOf (M602 (0x01, 0x05, 0x01)) ), Local $0$ ) M600 (Arg0, 0x0A, Local0, 0x0321) Store ((DerefOf (PS60 [0x01]) | DerefOf (M602 (0x01, 0x13, 0x01)) ), Local $0$ ) M600 (Arg0, 0x0B, Local0, 0xFFFFFFFFFFFFFFFF) }

 $Local0 = (DerefOf (PS60$ 

#### [0x01]) | 0x00)

```
 M600 (Arg0, 0x0C, Local0, 0x0321)
Local0 = (DerefOf (PS60 [0x01]) | 0xFFFFFFFFFFFFFFFFFFF) M600 (Arg0, 0x0D, Local0, 0xFFFFFFFFFFFFFFFF)
Local0 = (DerefOf (PS60 [0x01]) | AUI5) /* \AUI5 */
```

```
 M600 (Arg0, 0x0E, Local0, 0x0321)
     Local0 = (DerefOf (PS60 [0x01]) | AUIJ) /* \AUIJ */
      M600 (Arg0, 0x0F, Local0, 0xFFFFFFFFFFFFFFFF)
      If (Y078)
      {
        Local0 = (DerefOf (PS60 [0x01]) | DerefOf (RefOf (AUI5))) M600 (Arg0, 0x10, Local0, 0x0321)
       Local0 = (DerefOf (PS60 [0x01]) | DerefOf (RefOf (AUIJ))) M600 (Arg0, 0x11, Local0, 0xFFFFFFFFFFFFFFFF)
      }
      Local0 = (DerefOf (PS60 [0x01]) | DerefOf (PAUI [0x05]))
      M600 (Arg0, 0x12, Local0, 0x0321)
     Local0 = (DerefOf (PS60 [0x01]) | DerefOf (PAUI [0x13])) M600 (Arg0, 0x13, Local0, 0xFFFFFFFFFFFFFFFF)
      /* Method returns
 Integer */
     Local0 = (DerefOf (PS60 [0x01]) | M601 (0x01, 0x05))
      M600 (Arg0, 0x14, Local0, 0x0321)
     Local0 = (DerefOf (PS60 [0x01]) | M601 (0x01, 0x13)) M600 (Arg0, 0x15, Local0, 0xFFFFFFFFFFFFFFFF)
      /* Method returns Reference to Integer */
      If (Y500)
      {
        Local0 = (DerefOf (PS60 [0x01]) | DerefOf (M602 (0x01, 0x05, 0x01)))
        M600 (Arg0, 0x16, Local0, 0x0321)
        Local0 = (DerefOf (PS60 [0x01]) | DerefOf (M602 (0x01, 0x13, 0x01)))
        M600 (Arg0, 0x17, Local0, 0xFFFFFFFFFFFFFFFF)
      }
      /* Conversion of the second operand */
      Store ((0x00 | DerefOf (PS60 [0x01])), Local0)
      M600 (Arg0, 0x18, Local0, 0x0321)
      Store ((0xFFFFFFFFFFFFFFFF | DerefOf (PS60 [0x01])), Local0)
      M600 (Arg0, 0x19, Local0, 0xFFFFFFFFFFFFFFFF)
      Store ((AUI5 | DerefOf (PS60 [0x01])), Local0)
      M600
 (Arg0, 0x1A, Local0, 0x0321)
     Store ((AUIJ | DerefOf (PS60 [0x01])), Local0)
      M600 (Arg0, 0x1B, Local0, 0xFFFFFFFFFFFFFFFF)
      If (Y078)
      {
         Store ((DerefOf (RefOf (AUI5)) | DerefOf (PS60 [0x01])), Local0)
         M600 (Arg0, 0x1C, Local0, 0x0321)
         Store ((DerefOf (RefOf (AUIJ)) | DerefOf (PS60 [0x01])), Local0)
```

```
 M600 (Arg0, 0x1D, Local0, 0xFFFFFFFFFFFFFFFF)
      }
      Store ((DerefOf (PAUI [0x05]) | DerefOf (PS60 [0x01])
        ), Local0)
      M600 (Arg0, 0x1E, Local0, 0x0321)
      Store ((DerefOf (PAUI [0x13]) | DerefOf (PS60 [0x01])
        ), Local0)
      M600 (Arg0, 0x1F, Local0, 0xFFFFFFFFFFFFFFFF)
      /* Method returns Integer */
      Store ((M601 (0x01, 0x05) | DerefOf (PS60 [0x01])), Local0)
      M600 (Arg0, 0x20, Local0, 0x0321)
      Store ((M601 (0x01, 0x13) | DerefOf (PS60 [0x01])), Local0)
      M600 (Arg0, 0x21, Local0, 0xFFFFFFFFFFFFFFFF)
      /* Method returns Reference to Integer */
      If (Y500)
      {
         Store ((DerefOf (M602 (0x01, 0x05, 0x01)) | DerefOf (PS60 [0x01])
          ), Local0)
        M600 (Arg0, 0x22, Local0, 0x0321)
         Store ((DerefOf (M602 (0x01, 0x13, 0x01)) | DerefOf (PS60 [0x01])
          ), Local0 M600 (Arg0, 0x23, Local0, 0xFFFFFFFFFFFFFFFF)
      }
     Local0 = (0x00 | DerefOf (PS60 [0x01])) M600 (Arg0, 0x24, Local0, 0x0321)
      Local0 = (0xFFFFFFFFFFFFFFFF | DerefOf (PS60 [0x01]))
      M600 (Arg0, 0x25, Local0, 0xFFFFFFFFFFFFFFFF)
     Local0 = (AUI5 | DerfOf (PS60 [0x01])) M600 (Arg0, 0x26, Local0, 0x0321)
     Local0 = (AUIJ | DerefOf (PS60 [0x01])) M600 (Arg0, 0x27, Local0, 0xFFFFFFFFFFFFFFFF)
      If (Y078)
      {
       Local0 = (DerefOf (RefOf) (AUI5)) | DerefOf (PS60 [0x01]))
         M600 (Arg0, 0x28, Local0, 0x0321)
       Local0 = (DerefOf (RefOf (AUIJ)) | DerefOf (PS60 [0x01])) M600 (Arg0, 0x29, Local0, 0xFFFFFFFFFFFFFFFF)
      }
     Local0 = (DerefOf (PAUI [0x05]) | DerefOf (PS60 [0x01])) M600 (Arg0, 0x2A, Local0, 0x0321)
     Local0 = (Der\{PAUI} [0x13]) | Der\{Of} (PS60 [0x01])\}
```

```
 M600 (Arg0, 0x2B, Local0, 0xFFFFFFFFFFFFFFFF)
      /* Method returns Integer */
     Local0 = (M601 (0x01, 0x05) | DerefOf (PS60 [0x01])) M600 (Arg0, 0x2C, Local0, 0x0321)
     Local0 = (M601 (0x01, 0x13) | DerfOf (PS60 [0x01])) M600 (Arg0, 0x2D, Local0, 0xFFFFFFFFFFFFFFFF)
      /* Method returns Reference to Integer */
      If (Y500)
      {
        Local0 = (DerefOf (M602 (0x01, 0x05, 0x01)) | DerefOf (PS60 [0x01]))
         M600 (Arg0, 0x2E, Local0, 0x0321)
Local0 = (DerefOf (M602 (0x01, 0x13, 0x01)) | DerefOf (PS60 [0x01]))
         M600 (Arg0, 0x2F, Local0, 0xFFFFFFFFFFFFFFFF)
      }
    }
    /* Or, 64-bit */
    Method (M017, 1, NotSerialized)
    {
      /* Conversion of the first operand */
      Store ((DerefOf (PS60 [0x05]) | 0x00), Local0)
      M600 (Arg0, 0x00, Local0, 0xFE7CB391D650A284)
     Store ((DerefOf (PS60 [0x05]) | 0xFFFFFFFFFFFFFFFFFF, Local0)
      M600 (Arg0, 0x01, Local0, 0xFFFFFFFFFFFFFFFF)
      Store ((DerefOf (PS60 [0x05]) | AUI5), Local0)
      M600 (Arg0, 0x02, Local0, 0xFE7CB391D650A284)
      Store ((DerefOf (PS60 [0x05]) | AUIJ), Local0)
      M600 (Arg0, 0x03, Local0, 0xFFFFFFFFFFFFFFFF)
      If (Y078)
      {
         Store ((DerefOf (PS60 [0x05]) | DerefOf (RefOf (AUI5))), Local0)
         M600 (Arg0, 0x04, Local0, 0xFE7CB391D650A284)
         Store ((DerefOf (PS60 [0x05]) | DerefOf
 (RefOf (AUIJ))), Local0)
         M600 (Arg0, 0x05, Local0, 0xFFFFFFFFFFFFFFFF)
      }
      Store ((DerefOf (PS60 [0x05]) | DerefOf (PAUI [0x05])
        \Lambda. Local\Omega M600 (Arg0, 0x06, Local0, 0xFE7CB391D650A284)
      Store ((DerefOf (PS60 [0x05]) | DerefOf (PAUI [0x13])
         ), Local0)
      M600 (Arg0, 0x07, Local0, 0xFFFFFFFFFFFFFFFF)
```
#### /\* Method returns Integer \*/

```
 Store ((DerefOf (PS60 [0x05]) | M601 (0x01, 0x05)), Local0)
      M600 (Arg0, 0x08, Local0, 0xFE7CB391D650A284)
      Store ((DerefOf (PS60 [0x05]) | M601 (0x01, 0x13)), Local0)
      M600 (Arg0, 0x09, Local0, 0xFFFFFFFFFFFFFFFF)
      /* Method returns Reference to Integer */
      If (Y500)
       {
         Store ((DerefOf (PS60 [0x05]) | DerefOf (M602 (0x01, 0x05, 0x01))
           ), Local0)
         M600 (Arg0, 0x0A, Local0, 0xFE7CB391D650A284)
         Store ((DerefOf
 (PS60 [0x05]) | DerefOf (M602 (0x01, 0x13, 0x01))
          ), Local0 M600 (Arg0, 0x0B, Local0, 0xFFFFFFFFFFFFFFFF)
       }
     Local0 = (DerefOf (PS60 [0x05]) | 0x00) M600 (Arg0, 0x0C, Local0, 0xFE7CB391D650A284)
     Local0 = (DerefOf (PS60 [0x05]) | 0xFFFFFFFFFFFFFFFFFFF) M600 (Arg0, 0x0D, Local0, 0xFFFFFFFFFFFFFFFF)
     Local0 = (DerefOf (PS60 [0x05]) | AUI5) /* \AUI5 */
      M600 (Arg0, 0x0E, Local0, 0xFE7CB391D650A284)
     Local0 = (DerefOf (PS60 [0x05]) | AUIJ \rightarrow \forall AUIJ \rightarrow \forall M600 (Arg0, 0x0F, Local0, 0xFFFFFFFFFFFFFFFF)
      If (Y078)
       {
        Local0 = (DerefOf (PS60 [0x05]) | DerefOf (RefOf (AUI5))) M600 (Arg0, 0x10, Local0, 0xFE7CB391D650A284)
        Local0 = (DerefOf (PS60 [0x05]) | DerefOf (RefOf (AUIJ))) M600 (Arg0, 0x11, Local0, 0xFFFFFFFFFFFFFFFF)
       }
     Local0 = (DerefOf (PS60 [0x05]) | DerefOf (PAUI [0x05]))
      M600 (Arg0, 0x12, Local0, 0xFE7CB391D650A284)
     Local0 = (DerefOf (PS60 [0x05]) | DerefOf (PAUI [0x13])) M600 (Arg0, 0x13, Local0, 0xFFFFFFFFFFFFFFFF)
      /* Method returns Integer */
     Local0 = (DerefOf (PS60 [0x05]) | M601 (0x01, 0x05))
      M600 (Arg0, 0x14, Local0, 0xFE7CB391D650A284)
     Local0 = (DerefOf (PS60 [0x05]) | M601 (0x01, 0x13))
      M600 (Arg0, 0x15, Local0, 0xFFFFFFFFFFFFFFFF)
      /* Method returns Reference to Integer */
```

```
 If (Y500)
      {
         Local0 = (DerefOf (PS60 [0x05]) | DerefOf (M602 (0x01, 0x05, 0x01)))
        M600 (Arg0, 0x16, Local0, 0xFE7CB391D650A284)
       Local0 = (DerefOf (PS60 [0x05]) | DerefOf (M602 (0x01, 0x13, 0x01)))
        M600 (Arg0, 0x17, Local0, 0xFFFFFFFFFFFFFFFF)
      }
      /* Conversion of the second operand */
     Store ((0x00 | DerefOf (PS60 [0x05])),
 Local0)
      M600 (Arg0, 0x18, Local0, 0xFE7CB391D650A284)
     Store ((0xFFFFFFFFFFFFFFFFFFFFFF | DerefOf (PS60 [0x05])), Local0)
      M600 (Arg0, 0x19, Local0, 0xFFFFFFFFFFFFFFFF)
      Store ((AUI5 | DerefOf (PS60 [0x05])), Local0)
      M600 (Arg0, 0x1A, Local0, 0xFE7CB391D650A284)
      Store ((AUIJ | DerefOf (PS60 [0x05])), Local0)
      M600 (Arg0, 0x1B, Local0, 0xFFFFFFFFFFFFFFFF)
      If (Y078)
      {
         Store ((DerefOf (RefOf (AUI5)) | DerefOf (PS60 [0x05])), Local0)
        M600 (Arg0, 0x1C, Local0, 0xFE7CB391D650A284)
         Store ((DerefOf (RefOf (AUIJ)) | DerefOf (PS60 [0x05])), Local0)
        M600 (Arg0, 0x1D, Local0, 0xFFFFFFFFFFFFFFFF)
      }
      Store ((DerefOf (PAUI [0x05]) | DerefOf (PS60 [0x05])
        ), Local0)
      M600 (Arg0, 0x1E, Local0, 0xFE7CB391D650A284)
      Store ((DerefOf (PAUI [0x13]) | DerefOf (PS60 [0x05])
     ), Local0)
      M600 (Arg0, 0x1F, Local0, 0xFFFFFFFFFFFFFFFF)
      /* Method returns Integer */
      Store ((M601 (0x01, 0x05) | DerefOf (PS60 [0x05])), Local0)
      M600 (Arg0, 0x20, Local0, 0xFE7CB391D650A284)
      Store ((M601 (0x01, 0x13) | DerefOf (PS60 [0x05])), Local0)
      M600 (Arg0, 0x21, Local0, 0xFFFFFFFFFFFFFFFF)
      /* Method returns Reference to Integer */
      If (Y500)
       {
         Store ((DerefOf (M602 (0x01, 0x05, 0x01)) | DerefOf (PS60 [0x05])
          ), Local0)
         M600 (Arg0, 0x22, Local0, 0xFE7CB391D650A284)
         Store ((DerefOf (M602 (0x01, 0x13, 0x01)) | DerefOf (PS60 [0x05])
```

```
), Local0)
        M600 (Arg0, 0x23, Local0, 0xFFFFFFFFFFFFFFFF)
      }
     Local0 = (0x00 | DerefOf (PS60 [0x05])) M600 (Arg0, 0x24, Local0, 0xFE7CB391D650A284)
      Local0 = (0xFFFFFFFFFFFFFFFF | DerefOf (PS60
(0x05) M600 (Arg0, 0x25, Local0, 0xFFFFFFFFFFFFFFFF)
     Local0 = (AUI5 | DerfOf (PS60 [0x05])) M600 (Arg0, 0x26, Local0, 0xFE7CB391D650A284)
     Local0 = (AUIJ | DerefOf (PS60 [0x05])) M600 (Arg0, 0x27, Local0, 0xFFFFFFFFFFFFFFFF)
      If (Y078)
      {
       Local0 = (DerefOf (RefOf (AUI5)) | DerefOf (PS60 [0x05])) M600 (Arg0, 0x28, Local0, 0xFE7CB391D650A284)
       Local0 = (DerefOf (RefOf (AUIJ)) | DerefOf (PS60 [0x05])) M600 (Arg0, 0x29, Local0, 0xFFFFFFFFFFFFFFFF)
      }
     Local0 = (DerefOf (PAUI [0x05]) | DerefOf (PS60 [0x05])) M600 (Arg0, 0x2A, Local0, 0xFE7CB391D650A284)
     Local0 = (DerefOf (PAUI [0x13]) | DerefOf (PS60 [0x05])) M600 (Arg0, 0x2B, Local0, 0xFFFFFFFFFFFFFFFF)
      /* Method returns Integer */
     Local0 = (M601 (0x01, 0x05) | DerefOf (PS60 [0x05])) M600 (Arg0, 0x2C,
 Local0, 0xFE7CB391D650A284)
     Local0 = (M601 (0x01, 0x13) | DerefOf (PS60 [0x05]))
      M600 (Arg0, 0x2D, Local0, 0xFFFFFFFFFFFFFFFF)
      /* Method returns Reference to Integer */
      If (Y500)
      {
       Local0 = (DerefOf (M602 (0x01, 0x05, 0x01)) | DerefOf (PS60 [0x05]))
        M600 (Arg0, 0x2E, Local0, 0xFE7CB391D650A284)
        Local0 = (DerefOf (M602 (0x01, 0x13, 0x01)) | DerefOf (PS60 [0x05]))
        M600 (Arg0, 0x2F, Local0, 0xFFFFFFFFFFFFFFFF)
      }
      /* Conversion of the both operands */
      Store ((DerefOf (PS60 [0x01]) | DerefOf (PS60 [0x05])
       \lambda, Local\lambda M600 (Arg0, 0x30, Local0, 0xFE7CB391D650A3A5)
      Store ((DerefOf (PS60 [0x05]) | DerefOf (PS60 [0x01])
```

```
 ), Local0)
       M600 (Arg0, 0x31, Local0, 0xFE7CB391D650A3A5)
       Local0 = (DerefOf (PS60 [0x01]) | DerefOf (PS60 [0x05]))
       M600 (Arg0,
 0x32, Local0, 0xFE7CB391D650A3A5)
      Local0 = (DerefOf (PS60 [0x05]) | DerefOf (PS60 [0x01]))
       M600 (Arg0, 0x33, Local0, 0xFE7CB391D650A3A5)
     }
    /* Or, 32-bit */
    Method (M018, 1, NotSerialized)
     {
       /* Conversion of the first operand */
       Store ((DerefOf (PS60 [0x04]) | 0x00), Local0)
       M600 (Arg0, 0x00, Local0, 0xC179B3FE)
      Store ((DerefOf (PS60 [0x04]) | 0xFFFFFFFFF, Local0)
       M600 (Arg0, 0x01, Local0, 0xFFFFFFFF)
       Store ((DerefOf (PS60 [0x04]) | AUI5), Local0)
       M600 (Arg0, 0x02, Local0, 0xC179B3FE)
       Store ((DerefOf (PS60 [0x04]) | AUII), Local0)
       M600 (Arg0, 0x03, Local0, 0xFFFFFFFF)
       If (Y078)
       {
         Store ((DerefOf (PS60 [0x04]) | DerefOf (RefOf (AUI5))), Local0)
         M600 (Arg0, 0x04, Local0, 0xC179B3FE)
         Store ((DerefOf (PS60 [0x04]) | DerefOf (RefOf (AUII))), Local0)
       M600 (Arg0, 0x05, Local0, 0xFFFFFFFF)
       }
       Store ((DerefOf (PS60 [0x04]) | DerefOf (PAUI [0x05])
        ), Local0 M600 (Arg0, 0x06, Local0, 0xC179B3FE)
       Store ((DerefOf (PS60 [0x04]) | DerefOf (PAUI [0x12])
        ), Local(0) M600 (Arg0, 0x07, Local0, 0xFFFFFFFF)
       /* Method returns Integer */
       Store ((DerefOf (PS60 [0x04]) | M601 (0x01, 0x05)), Local0)
       M600 (Arg0, 0x08, Local0, 0xC179B3FE)
       Store ((DerefOf (PS60 [0x04]) | M601 (0x01, 0x12)), Local0)
      M600 (Arg0, 0x09, Local0, 0xFFFFFFFFF)
       /* Method returns Reference to Integer */
       If (Y500)
\left\{\begin{array}{ccc} \end{array}\right\}
```

```
 Store ((DerefOf (PS60 [0x04]) | DerefOf (M602 (0x01, 0x05, 0x01))
    ), Local0)
   M600 (Arg0, 0x0A, Local0, 0xC179B3FE)
   Store ((DerefOf (PS60 [0x04]) | DerefOf (M602 (0x01, 0x12, 0x01))
    ), Local0)
   M600 (Arg0, 0x0B, Local0, 0xFFFFFFFF)
 }
Local0 = (DerefOf (PS60 [0x04]) | 0x00) M600 (Arg0, 0x0C, Local0, 0xC179B3FE)
Local0 = (DerefOf (PS60 [0x04]) | 0xFFFFFFFF) M600 (Arg0, 0x0D, Local0, 0xFFFFFFFF)
Local0 = (DerefOf (PS60 [0x04]) | AUI5) /* \AUI5 */
```

```
 M600 (Arg0, 0x0E, Local0, 0xC179B3FE)
Local0 = (DerefOf (PS60 [0x04]) | AUII) /* \AUII */
 M600 (Arg0, 0x0F, Local0, 0xFFFFFFFF)
```
If (Y078)

{

```
Local0 = (DerefOf (PS60 [0x04]) | DerefOf (RefOf (AUI5))) M600 (Arg0, 0x10, Local0, 0xC179B3FE)
Local0 = (DerefOf (PS60 [0x04]) | DerefOf (RefOf (AUII)))M600 (Arg0, 0x11, Local0, 0xFFFFFFFFF)
```
}

```
Local0 = (DerefOf (PS60 [0x04]) | DerefOf (PAUI [0x05])) M600 (Arg0, 0x12, Local0, 0xC179B3FE)
Local0 = (DerefOf (PS60 [0x04]) | DerefOf (PAUI [0x12])) M600 (Arg0, 0x13, Local0, 0xFFFFFFFF)
 /* Method returns Integer */
```

```
Local0 = (DerefOf (PS60 [0x04]) | M601 (0x01, 0x05))
 M600 (Arg0, 0x14, Local0, 0xC179B3FE)
Local0 = (DerefOf (PS60 [0x04]) | M601 (0x01, 0x12))
 M600 (Arg0, 0x15, Local0, 0xFFFFFFFF)
 /* Method returns Reference to Integer */
```

```
 If (Y500)
```
{

```
 Local0 = (DerefOf (PS60 [0x04]) | DerefOf (M602 (0x01, 0x05, 0x01)))
 M600 (Arg0, 0x16, Local0, 0xC179B3FE)
Local0 = (DerefOf (PS60 [0x04]) | DerefOf (M602 (0x01, 0x12, 0x01)))
M600 (Arg0, 0x17, Local0, 0xFFFFFFFFF)
```
}

```
 /* Conversion of the second operand */
```
 Store ((0x00 | DerefOf (PS60 [0x04])), Local0) M600 (Arg0, 0x18, Local0, 0xC179B3FE)

```
Store ((0xFFFFFFFFF | DerefOf (PS60 [0x04])), Local0)
      M600 (Arg0, 0x19, Local0, 0xFFFFFFFF)
  Store ((AUI5 | DerefOf (PS60 [0x04])), Local0)
      M600 (Arg0, 0x1A, Local0, 0xC179B3FE)
     Store ((AUII | DerefOf (PS60 [0x04])), Local0)
      M600 (Arg0, 0x1B, Local0, 0xFFFFFFFF)
      If (Y078)
       {
         Store ((DerefOf (RefOf (AUI5)) | DerefOf (PS60 [0x04])), Local0)
         M600 (Arg0, 0x1C, Local0, 0xC179B3FE)
         Store ((DerefOf (RefOf (AUII)) | DerefOf (PS60 [0x04])), Local0)
         M600 (Arg0, 0x1D, Local0, 0xFFFFFFFF)
       }
      Store ((DerefOf (PAUI [0x05]) | DerefOf (PS60 [0x04])
        \Lambda, Local\Omega M600 (Arg0, 0x1E, Local0, 0xC179B3FE)
      Store ((DerefOf (PAUI [0x12]) | DerefOf (PS60 [0x04])
         ), Local0)
      M600 (Arg0, 0x1F, Local0, 0xFFFFFFFF)
      /* Method returns Integer */
      Store ((M601 (0x01, 0x05) | DerefOf (PS60 [0x04])), Local0)
      M600 (Arg0, 0x20, Local0, 0xC179B3FE)
      Store ((M601
 (0x01, 0x12) | DerefOf (PS60 [0x04])), Local0)
      M600 (Arg0, 0x21, Local0, 0xFFFFFFFF)
      /* Method returns Reference to Integer */
      If (Y500)
       {
         Store ((DerefOf (M602 (0x01, 0x05, 0x01)) | DerefOf (PS60 [0x04])
          ), Local0 M600 (Arg0, 0x22, Local0, 0xC179B3FE)
         Store ((DerefOf (M602 (0x01, 0x12, 0x01)) | DerefOf (PS60 [0x04])
          ), Local0)
         M600 (Arg0, 0x23, Local0, 0xFFFFFFFF)
       }
     Local0 = (0x00 | DerefOf (PS60 [0x04])) M600 (Arg0, 0x24, Local0, 0xC179B3FE)
     Local0 = (0x FFFFFFFFFFF | DerefOf (PS60 [0x04]))
      M600 (Arg0, 0x25, Local0, 0xFFFFFFFF)
     Local0 = (AUI5 | DerefOf (PS60 [0x04])) M600 (Arg0, 0x26, Local0, 0xC179B3FE)
     Local0 = (AUII | DerefOf (PS60 [0x04])) M600 (Arg0, 0x27, Local0, 0xFFFFFFFF)
```

```
 If (Y078)
   {
Local0 = (DerefOf (RefOf (AUI5)) | DerefOf (PS60 [0x04])) M600 (Arg0, 0x28, Local0, 0xC179B3FE)
    Local0 = (DerefOf (RefOf (AUIT)) | DerefOf (PS60 [0x04])) M600 (Arg0, 0x29, Local0, 0xFFFFFFFF)
   }
  Local0 = (DerefOf (PAUI [0x05]) | DerefOf (PS60 [0x04])) M600 (Arg0, 0x2A, Local0, 0xC179B3FE)
  Local0 = (DerefOf (PAUI [0x12]) | DerefOf (PS60 [0x04])) M600 (Arg0, 0x2B, Local0, 0xFFFFFFFF)
   /* Method returns Integer */
  Local0 = (M601 (0x01, 0x05) | DerefOf (PS60 [0x04]))
   M600 (Arg0, 0x2C, Local0, 0xC179B3FE)
  Local0 = (M601 (0x01, 0x12) | DerefOf (PS60 [0x04])) M600 (Arg0, 0x2D, Local0, 0xFFFFFFFF)
   /* Method returns Reference to Integer */
   If (Y500)
   {
    Local0 = (DerefOf (M602 (0x01, 0x05, 0x01)) | DerefOf (PS60 [0x04]))
     M600 (Arg0, 0x2E, Local0, 0xC179B3FE)
      Local0 = (DerefOf (M602 (0x01, 0x12, 0x01)) | DerefOf (PS60 [0x04]))
     M600 (Arg0, 0x2F, Local0, 0xFFFFFFFF)
   }
   /* Conversion of the both operands */
   Store ((DerefOf (PS60 [0x01]) | DerefOf (PS60 [0x04])
    ), Local0)
   M600 (Arg0, 0x30, Local0, 0xC179B3FF)
   Store ((DerefOf (PS60 [0x04]) | DerefOf (PS60 [0x01])
     ), Local0)
   M600 (Arg0, 0x31, Local0, 0xC179B3FF)
  Local0 = (DerefOf (PS60 [0x01]) | DerefOf (PS60 [0x04]))
   M600 (Arg0, 0x32, Local0, 0xC179B3FF)
  Local0 = (DerefOf (PS60 [0x04]) | DerefOf (PS60 [0x01])) M600 (Arg0, 0x33, Local0, 0xC179B3FF)
 /* ShiftLeft, common 32-bit/64-bit test */
 Method (M019, 1, NotSerialized)
   /* Conversion of the first operand */
```
}

```
Store ((DerefOf (PS60 [0x01]) << 0x00), Local0)
      M600 (Arg0, 0x00, Local0, 0x0321)
      Store ((DerefOf (PS60 [0x01]) << 0x01), Local0)
      M600 (Arg0, 0x01, Local0, 0x0642)
     Store ((DerefOf (PS60 [0x01]) << AUI5), Local0)
      M600 (Arg0, 0x02, Local0, 0x0321)
     Store ((DerefOf (PS60 [0x01]) << AUI6), Local0)
      M600 (Arg0, 0x03, Local0, 0x0642)
      If (Y078)
       {
         Store ((DerefOf (PS60 [0x01]) << DerefOf (RefOf (AUI5))), Local0)
        M600 (Arg0, 0x04, Local0, 0x0321)
        Store ((DerefOf (PS60 [0x01]) << DerefOf (RefOf (AUI6))), Local0)
        M600 (Arg0, 0x05, Local0, 0x0642)
       }
     Store ((DerefOf (PS60 [0x01]) << DerefOf (PAUI [0x05])
       ), Local0 M600 (Arg0, 0x06, Local0, 0x0321)
     Store ((DerefOf (PS60 [0x01]) << DerefOf (PAUI [0x06])
       ), Local0 M600 (Arg0, 0x07, Local0, 0x0642)
      /* Method returns Integer */
     Store ((DerefOf (PS60 [0x01]) <<
 M601 (0x01, 0x05)), Local0)
      M600 (Arg0, 0x08, Local0, 0x0321)
      Store ((DerefOf (PS60 [0x01]) << M601 (0x01, 0x06)), Local0)
      M600 (Arg0, 0x09, Local0, 0x0642)
      /* Method returns Reference to Integer */
      If (Y500)
       {
         Store ((DerefOf (PS60 [0x01]) << DerefOf (M602 (0x01, 0x05, 0x01))
          ), Local0)
        M600 (Arg0, 0x0A, Local0, 0x0321)
         Store ((DerefOf (PS60 [0x01]) << DerefOf (M602 (0x01, 0x06, 0x01))
          ), Local0)
        M600 (Arg0, 0x0B, Local0, 0x0642)
       }
     Local0 = (DerefOf (PS60 [0x01]) < 0x00) M600 (Arg0, 0x0C, Local0, 0x0321)
     Local0 = (DerefOf (PS60 [0x01]) < 0x01) M600 (Arg0, 0x0D, Local0, 0x0642)
     Local0 = (DerefOf (PS60 [0x01]) << AUI5) /* \AUI5 */
```

```
 M600 (Arg0, 0x0E, Local0, 0x0321)
```

```
Local0 = (DerefOf (PS60 [0x01]) << AUI6) /* \AUI6 */
       M600 (Arg0, 0x0F, Local0, 0x0642)
      If (Y078)
       {
        Local0 = (DerefOf (PS60 [0x01]) \ll DerefOf (RefOf (AUI5))) M600 (Arg0, 0x10, Local0, 0x0321)
        Local0 = (DerefOf (PS60 [0x01]) \ll DerefOf (RefOf (AUI6))) M600 (Arg0, 0x11, Local0, 0x0642)
       }
     Local0 = (DerefOf (PS60 [0x01]) \ll DerefOf (PAUI [0x05])) M600 (Arg0, 0x12, Local0, 0x0321)
     Local0 = (DerefOf (PS60 [0x01]) \ll DerefOf (PAUI [0x06])) M600 (Arg0, 0x13, Local0, 0x0642)
      /* Method returns Integer */
     Local0 = (DerefOf (PS60 [0x01]) << M601 (0x01, 0x05))
      M600 (Arg0, 0x14, Local0, 0x0321)
     Local0 = (DerefOf (PS60 [0x01]) << M601 (0x01, 0x06))
      M600 (Arg0, 0x15, Local0, 0x0642)
      /* Method returns Reference to Integer */
      If (Y500)
       {
        Local0 = (DerefOf (PS60 [0x01]) \ll DerefOf (M602)(0x01, 0x05, 0x01)) M600 (Arg0, 0x16, Local0, 0x0321)
        Local0 = (DerefOf (PS60 [0x01]) << DerefOf (M602 (0x01, 0x06, 0x01)))
         M600 (Arg0, 0x17, Local0, 0x0642)
       }
      /* Conversion of the second operand */
     Store ((0x00 \ll \text{Der} 60f (PS60 [0x14])), Local<sub>0</sub>)
      M600 (Arg0, 0x18, Local0, 0x00)
     Store ((0x01 \ll \text{Der}fOf (PS60 [0x14])), Local0)
      M600 (Arg0, 0x19, Local0, 0x0800)
     Store ((AUI5 << DerefOf (PS60 [0x14])), Local0)
      M600 (Arg0, 0x1A, Local0, 0x00)
     Store ((AUI6 \ll DerefOf (PS60 [0x14])), Local0)
      M600 (Arg0, 0x1B, Local0, 0x0800)
      If (Y078)
       {
         Store ((DerefOf (RefOf (AUI5)) << DerefOf (PS60 [0x14])), Local0)
         M600 (Arg0, 0x1C, Local0, 0x00)
         Store ((DerefOf (RefOf (AUI6)) << DerefOf (PS60 [0x14])), Local0)
         M600 (Arg0, 0x1D, Local0, 0x0800)
```

```
Store ((DerefOf (PAUI [0x05]) << DerefOf (PS60 [0x14])
  ), Local0)
 M600 (Arg0, 0x1E, Local0, 0x00)
Store ((DerefOf (PAUI [0x06]) << DerefOf (PS60 [0x14])
  ), Local0 M600 (Arg0, 0x1F, Local0, 0x0800)
 /* Method returns Integer */
```

```
 Store ((M601 (0x01, 0x05) << DerefOf (PS60 [0x14])), Local0)
 M600 (Arg0, 0x20, Local0, 0x00)
 Store ((M601 (0x01, 0x06) << DerefOf (PS60 [0x14])), Local0)
 M600 (Arg0, 0x21, Local0, 0x0800)
 /* Method returns Reference to Integer */
```

```
 If (Y500)
```
### {

}

```
 Store ((DerefOf (M602 (0x01, 0x05, 0x01)) << DerefOf (PS60 [0x14])
   ), Local0)
 M600 (Arg0, 0x22, Local0, 0x00)
 Store ((DerefOf (M602 (0x01, 0x06, 0x01)) << DerefOf (PS60 [0x14])
   ), Local0)
 M600 (Arg0, 0x23, Local0, 0x0800)
```

```
 }
```

```
Local0 = (0x00 \ll Der60f (PS60 [0x14])) M600 (Arg0, 0x24, Local0, 0x00)
Local0 = (0x01 \ll \text{Der} 60f (PS60 [0x14])) M600 (Arg0, 0x25, Local0, 0x0800)
Local0 = (AUI5 \ll DerffOf (PS60 [0x14])) M600 (Arg0, 0x26, Local0, 0x00)
Local0 = (AUI6 \ll DerffOf (PS60 [0x14])) M600 (Arg0, 0x27, Local0, 0x0800)
 If (Y078)
 {
  Local0 = (DerefOf (RefOf (AUI5)) \ll DerefOf (PS60 [0x14])) M600 (Arg0, 0x28, Local0, 0x00)
  Local0 = (DerefOf (RefOf (AUI6)) < \text{PerefOf} (PS60 [0x14])) M600 (Arg0, 0x29, Local0, 0x0800)
 }
```

```
Local0 = (DerefOf (PAUI [0x05]) \ll DerefOf (PS60 [0x14])) M600 (Arg0, 0x2A, Local0, 0x00)
Local0 = (DerefOf (PAUI [0x06]) \ll DerefOf (PS60 [0x14])) M600 (Arg0, 0x2B, Local0, 0x0800)
 /* Method returns Integer */
```

```
Local0 = (M601 (0x01, 0x05)<< DerefOf (PS60 [0x14]))
      M600 (Arg0, 0x2C, Local0, 0x00)
     Local0 = (M601 (0x01, 0x06) << DerefOf (PS60 [0x14]))
      M600 (Arg0, 0x2D, Local0, 0x0800)
      /* Method returns Reference to Integer */
      If (Y500)
       {
       Local0 = (DerefOf (M602 (0x01, 0x05, 0x01)) << DerefOf (PS60 [0x14]))
         M600 (Arg0, 0x2E, Local0, 0x00)
       Local0 = (DerefOf (M602 (0x01, 0x06, 0x01)) << DerefOf (PS60 [0x14]))
        M600 (Arg0, 0x2F, Local0, 0x0800)
      }
    }
    /* ShiftLeft, 64-bit */
    Method (M01A, 1, NotSerialized)
    {
      /* Conversion of the first operand */
     Store ((DerefOf (PS60 [0x05]) << 0x00), Local0)
      M600 (Arg0, 0x00, Local0, 0xFE7CB391D650A284)
      Store ((DerefOf (PS60 [0x05]) << 0x01), Local0)
      M600 (Arg0, 0x01, Local0, 0xFCF96723ACA14508)
      Store ((DerefOf (PS60 [0x05]) << AUI5), Local0)
       M600 (Arg0, 0x02, Local0, 0xFE7CB391D650A284)
     Store ((DerefOf (PS60 [0x05]) << AUI6), Local0)
      M600 (Arg0, 0x03, Local0, 0xFCF96723ACA14508)
      If (Y078)
       {
        Store ((DerefOf (PS60 [0x05]) << DerefOf (RefOf (AUI5))), Local0)
         M600 (Arg0, 0x04, Local0, 0xFE7CB391D650A284)
        Store ((DerefOf (PS60 [0x05]) << DerefOf (RefOf (AUI6))), Local0)
        M600 (Arg0, 0x05, Local0, 0xFCF96723ACA14508)
       }
     Store ((DerefOf (PS60 [0x05]) << DerefOf (PAUI [0x05])
        \lambda, Local\lambda M600 (Arg0, 0x06, Local0, 0xFE7CB391D650A284)
     Store ((DerefOf (PS60 [0x05]) << DerefOf (PAUI [0x06])
        \Lambda. Local\Omega M600 (Arg0, 0x07, Local0, 0xFCF96723ACA14508)
      /* Method returns Integer */
```
Store ((DerefOf (PS60  $[0x05]$ ) << M601  $(0x01, 0x05)$ ), Local0)

```
 Store ((DerefOf (PS60 [0x05]) << M601 (0x01, 0x06)), Local0)
     M600 (Arg0, 0x09, Local0, 0xFCF96723ACA14508)
     /* Method returns Reference to Integer */
     If (Y500)
     {
       Store ((DerefOf (PS60 [0x05]) << DerefOf (M602 (0x01, 0x05, 0x01))
         ), Local0)
       M600 (Arg0, 0x0A, Local0, 0xFE7CB391D650A284)
       Store ((DerefOf (PS60 [0x05]) << DerefOf (M602 (0x01, 0x06, 0x01))
         ), Local0)
       M600 (Arg0, 0x0B, Local0, 0xFCF96723ACA14508)
     }
    Local0 = (DerefOf (PS60 [0x05]) \ll 0x00) M600 (Arg0, 0x0C, Local0, 0xFE7CB391D650A284)
    Local0 = (DerefOf (PS60 [0x05]) << 0x01) M600 (Arg0, 0x0D, Local0, 0xFCF96723ACA14508)
    Local0 = (DerefOf (PS60 [0x05]) << AUI5) /* \AUI5 */
     M600 (Arg0, 0x0E, Local0, 0xFE7CB391D650A284)
    Local0 = (DerefOf (PS60 [0x05]) << AUI6) /* \AUI6 */
 M600 (Arg0, 0x0F, Local0, 0xFCF96723ACA14508)
     If (Y078)
     {
      Local0 = (DerefOf (PS60 [0x05]) \ll DerefOf (RefOf (AUI5))) M600 (Arg0, 0x10, Local0, 0xFE7CB391D650A284)
      Local0 = (Der\{CFS60 | 0x05\}) \ll Der\{CFGf (RefOf (AUI6))\} M600 (Arg0, 0x11, Local0, 0xFCF96723ACA14508)
     }
    Local0 = (DerefOf (PS60 [0x05]) \ll DerefOf (PAUI [0x05])) M600 (Arg0, 0x12, Local0, 0xFE7CB391D650A284)
    Local0 = (DerefOf (PS60 [0x05]) \ll DerefOf (PAUI [0x06])) M600 (Arg0, 0x13, Local0, 0xFCF96723ACA14508)
     /* Method returns Integer */
    Local0 = (DerefOf (PS60 [0x05]) << M601 (0x01, 0x05))
     M600 (Arg0, 0x14, Local0, 0xFE7CB391D650A284)
    Local0 = (DerefOf (PS60 [0x05]) \ll M601 (0x01, 0x06)) M600 (Arg0, 0x15, Local0, 0xFCF96723ACA14508)
     /* Method returns Reference to Integer */
```
If (Y500)

```
 {
        Local0 = (DerefOf (PS60 [0x05]) << DerefOf (M602 (0x01, 0x05, 0x01)))
         M600 (Arg0, 0x16, Local0, 0xFE7CB391D650A284)
        Local0 = (DerefOf (PS60 [0x05]) << DerefOf (M602 (0x01, 0x06, 0x01)))
         M600 (Arg0, 0x17, Local0, 0xFCF96723ACA14508)
       }
      /* Conversion of the second operand */
     Store ((0x00 \ll \text{DerefOf} (PS60 [0x14])), Local0)
      M600 (Arg0, 0x18, Local0, 0x00)
     Store ((0x01 \ll \text{Der}fOf (PS60 [0x14])), Local0)
      M600 (Arg0, 0x19, Local0, 0x0800)
     Store ((AUI5 << DerefOf (PS60 [0x14])), Local0)
      M600 (Arg0, 0x1A, Local0, 0x00)
     Store ((AUI6 \ll DerefOf (PS60 [0x14])), Local0)
      M600 (Arg0, 0x1B, Local0, 0x0800)
      If (Y078)
       {
         Store ((DerefOf (RefOf (AUI5)) << DerefOf (PS60 [0x14])), Local0)
         M600 (Arg0, 0x1C, Local0, 0x00)
         Store ((DerefOf (RefOf (AUI6))
<< DerefOf (PS60 [0x14])), Local0)
         M600 (Arg0, 0x1D, Local0, 0x0800)
       }
     Store ((DerefOf (PAUI [0x05]) << DerefOf (PS60 [0x14])
        ), Local0 M600 (Arg0, 0x1E, Local0, 0x00)
     Store ((DerefOf (PAUI [0x06]) << DerefOf (PS60 [0x14])
         ), Local0)
      M600 (Arg0, 0x1F, Local0, 0x0800)
      /* Method returns Integer */
      Store ((M601 (0x01, 0x05) << DerefOf (PS60 [0x14])), Local0)
      M600 (Arg0, 0x20, Local0, 0x00)
      Store ((M601 (0x01, 0x06) << DerefOf (PS60 [0x14])), Local0)
      M600 (Arg0, 0x21, Local0, 0x0800)
      /* Method returns Reference to Integer */
      If (Y500)
       {
         Store ((DerefOf (M602 (0x01, 0x05, 0x01)) << DerefOf (PS60 [0x14])
          ), Local0 M600 (Arg0, 0x22, Local0, 0x00)
         Store ((DerefOf (M602 (0x01, 0x06, 0x01)) << DerefOf (PS60 [0x14])
```

```
), Local0 M600 (Arg0, 0x23, Local0, 0x0800)
      }
     Local0 = (0x00 \ll DerffOf (PS60 [0x14])) M600 (Arg0, 0x24, Local0, 0x00)
     Local0 = (0x01 \ll DerffOf (PS60 [0x14])) M600 (Arg0, 0x25, Local0, 0x0800)
     Local0 = (AUI5 \ll DerffOf (PS60 [0x14])) M600 (Arg0, 0x26, Local0, 0x00)
     Local0 = (AUI6 \ll DerffOf (PS60 [0x14])) M600 (Arg0, 0x27, Local0, 0x0800)
      If (Y078)
      {
        Local0 = (DerefOf (RefOf (AUI5)) \ll DerefOf (PS60 [0x14])) M600 (Arg0, 0x28, Local0, 0x00)
       Local0 = (DerefOf (RefOf (AUI6)) < > DerefOf (PS60 [0x14])) M600 (Arg0, 0x29, Local0, 0x0800)
      }
     Local0 = (Der\{P(AUI | 0x05]) \ll Der\{Of (PS60 | 0x14])\} M600 (Arg0, 0x2A, Local0, 0x00)
     Local0 = (DerefOf (PAUI [0x06]) \ll DerefOf (PS60 [0x14])) M600 (Arg0, 0x2B, Local0,
 0x0800)
      /* Method returns Integer */
     Local0 = (M601 (0x01, 0x05) << DerefOf (PS60 [0x14]))
      M600 (Arg0, 0x2C, Local0, 0x00)
     Local0 = (M601 (0x01, 0x06) \llDerefOf (PS60 [0x14]))
      M600 (Arg0, 0x2D, Local0, 0x0800)
      /* Method returns Reference to Integer */
      If (Y500)
      {
       Local0 = (DerefOf (M602 (0x01, 0x05, 0x01)) << DerefOf (PS60 [0x14]))
        M600 (Arg0, 0x2E, Local0, 0x00)
       Local0 = (DerefOf (M602 (0x01, 0x06, 0x01)) << DerefOf (PS60 [0x14]))
        M600 (Arg0, 0x2F, Local0, 0x0800)
      }
      /* Conversion of the both operands */
     Store ((DerefOf (PS60 [0x01]) << DerefOf (PS60 [0x14])
        ), Local0)
      M600 (Arg0, 0x30, Local0, 0x00190800)
     Store ((DerefOf (PS60 [0x05]) << DerefOf (PS60 [0x14])
         ), Local0)
```

```
 M600 (Arg0, 0x31, Local0, 0xE59C8EB285142000)
  Local0 = (DerefOf (PS60 [0x01]) << DerefOf (PS60 [0x14]))
   M600 (Arg0, 0x32, Local0, 0x00190800)
  Local0 = (DerefOf (PS60 [0x05]) < > DerefOf (PS60 [0x14]))
   M600 (Arg0, 0x33, Local0, 0xE59C8EB285142000)
 /* ShiftLeft, 32-bit */
 Method (M01B, 1, NotSerialized)
   /* Conversion of the first operand */
   Store ((DerefOf (PS60 [0x04]) << 0x00), Local0)
   M600 (Arg0, 0x00, Local0, 0xC179B3FE)
  Store ((DerefOf (PS60 [0x04]) << 0x01), Local0)
   M600 (Arg0, 0x01, Local0, 0x82F367FC)
  Store ((DerefOf (PS60 [0x04]) << AUI5), Local0)
   M600 (Arg0, 0x02, Local0, 0xC179B3FE)
  Store ((DerefOf (PS60 [0x04]) << AUI6), Local0)
   M600 (Arg0, 0x03, Local0, 0x82F367FC)
   If (Y078)
   {
     Store ((DerefOf (PS60 [0x04]) << DerefOf (RefOf (AUI5))), Local0)
     M600 (Arg0, 0x04, Local0, 0xC179B3FE)
      Store ((DerefOf (PS60 [0x04]) << DerefOf (RefOf (AUI6))), Local0)
     M600 (Arg0, 0x05, Local0, 0x82F367FC)
   }
  Store ((DerefOf (PS60 [0x04]) << DerefOf (PAUI [0x05])
     ), Local0)
   M600 (Arg0, 0x06, Local0, 0xC179B3FE)
  Store ((DerefOf (PS60 [0x04]) << DerefOf (PAUI [0x06])
    ), Local(0) M600 (Arg0, 0x07, Local0, 0x82F367FC)
   /* Method returns Integer */
   Store ((DerefOf (PS60 [0x04]) << M601 (0x01, 0x05)), Local0)
   M600 (Arg0, 0x08, Local0, 0xC179B3FE)
   Store ((DerefOf (PS60 [0x04]) << M601 (0x01, 0x06)), Local0)
   M600 (Arg0, 0x09, Local0, 0x82F367FC)
   /* Method returns Reference to Integer */
   If (Y500)
   {
     Store ((DerefOf (PS60 [0x04]) << DerefOf (M602 (0x01, 0x05, 0x01))
        ), Local0)
     M600 (Arg0, 0x0A, Local0, 0xC179B3FE)
```
}

```
 Store ((DerefOf (PS60 [0x04]) << DerefOf (M602 (0x01, 0x06, 0x01))
        ), Local0)
       M600 (Arg0, 0x0B, Local0, 0x82F367FC)
     }
   Local0 = (DerefOf (PS60 [0x04]) < 0x00) M600 (Arg0, 0x0C, Local0, 0xC179B3FE)
   Local0 = (DerefOf (PS60 [0x04]) < 0x01) M600 (Arg0, 0x0D, Local0, 0x82F367FC)
   Local0 = (DerefOf (PS60 [0x04]) << AUI5) /* \AUI5 */
     M600 (Arg0, 0x0E, Local0, 0xC179B3FE)
   Local0 = (DerefOf (PS60 [0x04]) << AUI6) /* \AUI6 */
    M600 (Arg0, 0x0F, Local0, 0x82F367FC)
    If (Y078)
     {
      Local0 = (Der\ of (PS60 [0x04]) \ll Der\ of (RefOf (AUI5))) M600 (Arg0, 0x10, Local0, 0xC179B3FE)
      Local0 = (DerefOf (PS60 [0x04]) \ll DerefOf (RefOf (AUI6))) M600 (Arg0, 0x11, Local0, 0x82F367FC)
     }
   Local0 = (DerefOf (PS60 [0x04]) \ll DerefOf (PAUI [0x05])) M600 (Arg0, 0x12, Local0, 0xC179B3FE)
   Local0 = (DerefOf (PS60 [0x04]) \ll DerefOf (PAUI [0x06])) M600 (Arg0, 0x13, Local0, 0x82F367FC)
    /* Method returns Integer */
   Local0 = (DerefOf (PS60 [0x04]) << M601 (0x01, 0x05))
    M600 (Arg0, 0x14, Local0, 0xC179B3FE)
   Local0 = (DerefOf (PS60 [0x04]) << M601 (0x01, 0x06))
    M600 (Arg0, 0x15, Local0, 0x82F367FC)
    /* Method returns Reference to Integer */
    If (Y500)
     {
      Local0 = (DerefOf (PS60 [0x04]) << DerefOf (M602 (0x01, 0x05, 0x01)))
       M600 (Arg0, 0x16, Local0, 0xC179B3FE)
      Local0 = (DerefOf (PS60 [0x04]) << DerefOf (M602 (0x01, 0x06, 0x01)))
       M600 (Arg0, 0x17, Local0, 0x82F367FC)
     }
    /* Conversion of the second operand */
   Store ((0x00 \ll \text{DeepOf (PS60 } [0x14])), Local0)
     M600 (Arg0, 0x18, Local0, 0x00)
     Store ((0x01
```

```
<< DerefOf (PS60 [0x14])), Local0)
      M600 (Arg0, 0x19, Local0, 0x0800)
      Store ((AUI5 << DerefOf (PS60 [0x14])), Local0)
      M600 (Arg0, 0x1A, Local0, 0x00)
     Store ((AUI6 \ll DerefOf (PS60 [0x14])), Local0)
      M600 (Arg0, 0x1B, Local0, 0x0800)
      If (Y078)
      {
         Store ((DerefOf (RefOf (AUI5)) << DerefOf (PS60 [0x14])), Local0)
        M600 (Arg0, 0x1C, Local0, 0x00)
        Store ((DerefOf (RefOf (AUI6)) << DerefOf (PS60 [0x14])), Local0)
        M600 (Arg0, 0x1D, Local0, 0x0800)
       }
     Store ((DerefOf (PAUI [0x05]) << DerefOf (PS60 [0x14])
       ), Local0 M600 (Arg0, 0x1E, Local0, 0x00)
     Store ((DerefOf (PAUI [0x06]) << DerefOf (PS60 [0x14])
       ), Local(0) M600 (Arg0, 0x1F, Local0, 0x0800)
      /* Method returns Integer */
      Store ((M601 (0x01, 0x05) << DerefOf (PS60 [0x14])), Local0)
       M600 (Arg0, 0x20, Local0, 0x00)
      Store ((M601 (0x01, 0x06) << DerefOf (PS60 [0x14])), Local0)
      M600 (Arg0, 0x21, Local0, 0x0800)
      /* Method returns Reference to Integer */
      If (Y500)
       {
        Store ((DerefOf (M602 (0x01, 0x05, 0x01)) << DerefOf (PS60 [0x14])
          ), Local0 M600 (Arg0, 0x22, Local0, 0x00)
        Store ((DerefOf (M602 (0x01, 0x06, 0x01)) << DerefOf (PS60 [0x14])
          ), Local0)
        M600 (Arg0, 0x23, Local0, 0x0800)
       }
     Local0 = (0x00 \ll Der60f (PS60 [0x14])) M600 (Arg0, 0x24, Local0, 0x00)
     Local0 = (0x01 \ll DerffOf (PS60 [0x14])) M600 (Arg0, 0x25, Local0, 0x0800)
     Local0 = (AUI5 \ll DerffOf (PS60 [0x14])) M600 (Arg0, 0x26, Local0, 0x00)
     Local0 = (AUI6 \ll DereffOf (PS60 [0x14])) M600 (Arg0, 0x27, Local0, 0x0800)
      If
```

```
 (Y078)
\left\{\begin{array}{ccc} \end{array}\right\}Local0 = (Der\ of\ (RefOf\ (AUI5)) \ll Der\ of\ (PS60\ [0x14])) M600 (Arg0, 0x28, Local0, 0x00)
        Local0 = (DerefOf (RefOf (AUI6)) < > << DerefOf (PS60 [0x14])) M600 (Arg0, 0x29, Local0, 0x0800)
       }
      Local0 = (DerefOf (PAUI [0x05]) \ll DerefOf (PS60 [0x14])) M600 (Arg0, 0x2A, Local0, 0x00)
      Local0 = (DerefOf (PAUI [0x06]) \ll DerefOf (PS60 [0x14])) M600 (Arg0, 0x2B, Local0, 0x0800)
       /* Method returns Integer */
      Local0 = (M601 (0x01, 0x05) << DerefOf (PS60 [0x14]))
       M600 (Arg0, 0x2C, Local0, 0x00)
      Local0 = (M601 (0x01, 0x06) \llDerefOf (PS60 [0x14]))
       M600 (Arg0, 0x2D, Local0, 0x0800)
       /* Method returns Reference to Integer */
       If (Y500)
       {
        Local0 = (DerefOf (M602 (0x01, 0x05, 0x01)) << DerefOf (PS60 [0x14]))
         M600 (Arg0, 0x2E, Local0, 0x00)
         Local0 = (DerefOf (M602 (0x01, 0x06, 0x01)) << DerefOf (PS60 [0x14]))
         M600 (Arg0, 0x2F, Local0, 0x0800)
       }
       /* Conversion of the both operands */
       Store ((DerefOf (PS60 [0x01]) << DerefOf (PS60 [0x14])
        ), Local0)
       M600 (Arg0, 0x30, Local0, 0x00190800)
       Store ((DerefOf (PS60 [0x04]) << DerefOf (PS60 [0x14])
        ), Local0)
       M600 (Arg0, 0x31, Local0, 0xCD9FF000)
      Local0 = (DerefOf (PS60 [0x01]) << DerefOf (PS60 [0x14]))
       M600 (Arg0, 0x32, Local0, 0x00190800)
      Local0 = (DerefOf (PS60 [0x04]) \ll DerefOf (PS60 [0x14])) M600 (Arg0, 0x33, Local0, 0xCD9FF000)
     }
    /* ShiftRight, common 32-bit/64-bit test */
    Method (M01C, 1, NotSerialized)
     {
       /* Conversion of the first operand */
```

```
Store ((DerefOf (PS60 [0x01]) >> 0x00), Local0)
 M600 (Arg0, 0x00, Local0, 0x0321)
 Store ((DerefOf (PS60 [0x01]) >> 0x01), Local0)
 M600 (Arg0, 0x01, Local0, 0x0190)
Store ((DerefOf (PS60 [0x01]) >> AUI5), Local0)
 M600 (Arg0, 0x02, Local0, 0x0321)
Store ((DerefOf (PS60 [0x01]) >> AUI6), Local0)
 M600 (Arg0, 0x03, Local0, 0x0190)
 If (Y078)
 {
   Store ((DerefOf (PS60 [0x01]) >> DerefOf (RefOf (AUI5))), Local0)
   M600 (Arg0, 0x04, Local0, 0x0321)
   Store ((DerefOf (PS60 [0x01]) >> DerefOf (RefOf (AUI6))), Local0)
   M600 (Arg0, 0x05, Local0, 0x0190)
 }
Store ((DerefOf (PS60 [0x01]) \gg DerefOf (PAUI [0x05])
  ), Local0)
 M600 (Arg0, 0x06, Local0, 0x0321)
Store ((DerefOf (PS60 [0x01]) \gg DerefOf (PAUI [0x06])
  ), Local0)
 M600 (Arg0, 0x07, Local0, 0x0190)
 /* Method returns Integer */
```

```
 Store ((DerefOf (PS60 [0x01])
```

```
\gg M601 (0x01, 0x05)), Local0)
       M600 (Arg0, 0x08, Local0, 0x0321)
       Store ((DerefOf (PS60 [0x01]) >> M601 (0x01, 0x06)), Local0)
      M600 (Arg0, 0x09, Local0, 0x0190)
       /* Method returns Reference to Integer */
```
# If (Y500)

```
 Store ((DerefOf (PS60 [0x01]) >> DerefOf (M602 (0x01, 0x05, 0x01))
    \Lambda, Local\Omega M600 (Arg0, 0x0A, Local0, 0x0321)
   Store ((DerefOf (PS60 [0x01]) >> DerefOf (M602 (0x01, 0x06, 0x01))
    ), Local0 M600 (Arg0, 0x0B, Local0, 0x0190)
 }
Local0 = (DerefOf (PS60 [0x01]) >> 0x00) M600 (Arg0, 0x0C, Local0, 0x0321)
```

```
Local0 = (DerefOf (PS60 [0x01]) >> 0x01) M600 (Arg0, 0x0D, Local0, 0x0190)
Local0 = (DerefOf (PS60 [0x01]) >> AUI5) /* \AUI5 */
 M600 (Arg0, 0x0E, Local0, 0x0321)
Local0 = (DerefOf (PS60 [0x01]) >> AUI6) /* \AUI6
```

```
 M600 (Arg0, 0x0F, Local0, 0x0190)
      If (Y078)
      {
       Local0 = (DerefOf (PS60 [0x01]) >> DerefOf (RefOf (AUI5))) M600 (Arg0, 0x10, Local0, 0x0321)
       Local0 = (DerefOf (PS60 [0x01]) >> DerefOf (RefOf (AUI6))) M600 (Arg0, 0x11, Local0, 0x0190)
      }
     Local0 = (DerefOf (PS60 [0x01]) >> DerefOf (PAUI [0x05])) M600 (Arg0, 0x12, Local0, 0x0321)
     Local0 = (DerefOf (PS60 [0x01]) >> DerefOf (PAUI [0x06])) M600 (Arg0, 0x13, Local0, 0x0190)
      /* Method returns Integer */
     Local0 = (DerefOf (PS60 [0x01]) >> M601 (0x01, 0x05))
      M600 (Arg0, 0x14, Local0, 0x0321)
     Local0 = (DerefOf (PS60 [0x01]) >> M601 (0x01, 0x06))
      M600 (Arg0, 0x15, Local0, 0x0190)
      /* Method returns Reference to Integer */
      If (Y500)
      {
       Local0 = (DerefOf (PS60 [0x01]) >> DerefOf (M602 (0x01, 0x05, 0x01)))
        M600 (Arg0, 0x16, Local0, 0x0321)
       Local0 = (DerefOf (PS60 [0x01]) >> DerefOf (M602 (0x01, 0x06, 0x01)))
        M600 (Arg0, 0x17, Local0, 0x0190)
      }
      /* Conversion of the second operand */
     Store ((0x0321 \gg DerefOf (PS60 [0x14])), Local0)
      M600 (Arg0, 0x18, Local0, 0x00)
      Store ((0xC179B3FE >> DerefOf (PS60 [0x14])), Local0)
      M600 (Arg0, 0x19, Local0, 0x00182F36)
     Store ((AUI1 \gg DerefOf (PS60 [0x14])), Local0)
      M600 (Arg0, 0x1A, Local0, 0x00)
     Store ((AUI3 > DerefOf (PS60 [0x14])), Local0)
      M600 (Arg0, 0x1B, Local0, 0x00182F36)
      If (Y078)
      {
        Store ((DerefOf (RefOf (AUI1)) \gg DerefOf (PS60 [0x14])), Local0)
         M600 (Arg0, 0x1C, Local0, 0x00)
        Store ((DerefOf (RefOf (AUI3)) \gg DerefOf (PS60 [0x14])), Local0)
         M600 (Arg0, 0x1D, Local0,
```
\*/

```
 0x00182F36)
      }
     Store ((DerefOf (PAUI [0x01]) >> DerefOf (PS60 [0x14])
        ), Local0)
      M600 (Arg0, 0x1E, Local0, 0x00)
     Store ((DerefOf (PAUI [0x03]) >> DerefOf (PS60 [0x14])
        ), Local0)
      M600 (Arg0, 0x1F, Local0, 0x00182F36)
      /* Method returns Integer */
      Store ((M601 (0x01, 0x01) >> DerefOf (PS60 [0x14])), Local0)
      M600 (Arg0, 0x20, Local0, 0x00)
     Store ((M601 (0x01, 0x03) >> DerefOf (PS60 [0x14])), Local0)
      M600 (Arg0, 0x21, Local0, 0x00182F36)
      /* Method returns Reference to Integer */
      If (Y500)
      {
         Store ((DerefOf (M602 (0x01, 0x01, 0x01)) >> DerefOf (PS60 [0x14])
          ), Local0)
        M600 (Arg0, 0x22, Local0, 0x00)
         Store ((DerefOf (M602 (0x01, 0x03, 0x01)) >> DerefOf (PS60 [0x14])
          ), Local0)
        M600 (Arg0, 0x23, Local0,
 0x00182F36)
      }
     Local0 = (0x0321 \gg DerefOf (PS60 [0x14]))
      M600 (Arg0, 0x24, Local0, 0x00)
     Local0 = (0xC179B3FE \gg DerefOf (PS60 [0x14])) M600 (Arg0, 0x25, Local0, 0x00182F36)
     Local0 = (AUI1 \gg DerefOf (PS60 [0x14])) M600 (Arg0, 0x26, Local0, 0x00)
     Local0 = (AUI3 \gg DerefOf (PS60 [0x14])) M600 (Arg0, 0x27, Local0, 0x00182F36)
      If (Y078)
      {
       Local0 = (DerefOf (RefOf (AUI1)) >> DerefOf (PS60 [0x14])) M600 (Arg0, 0x28, Local0, 0x00)
       Local0 = (DerefOf (RefOf (AUI3)) >> DerefOf (PS60 [0x14])) M600 (Arg0, 0x29, Local0, 0x00182F36)
      }
     Local0 = (DerefOf (PAUI [0x01]) \gg DerefOf (PS60 [0x14])) M600 (Arg0, 0x2A, Local0, 0x00)
     Local0 = (DerefOf (PAUI [0x03]) >> DerefOf (PS60 [0x14])) M600 (Arg0, 0x2B, Local0, 0x00182F36)
```
# /\* Method returns Integer \*/

}

```
Local0 = (M601 (0x01, 0x01) >> DerefOf (PS60 [0x14]))
   M600 (Arg0, 0x2C, Local0, 0x00)
  Local0 = (M601 (0x01, 0x03) >> DerefOf (PS60 [0x14]))
   M600 (Arg0, 0x2D, Local0, 0x00182F36)
   /* Method returns Reference to Integer */
   If (Y500)
   {
    Local0 = (DerefOf (M602 (0x01, 0x01, 0x01)) >> DerefOf (PS60 [0x14]))
     M600 (Arg0, 0x2E, Local0, 0x00)
    Local0 = (DerefOf (M602 (0x01, 0x03, 0x01)) >> DerefOf (PS60 [0x14]))
     M600 (Arg0, 0x2F, Local0, 0x00182F36)
   }
 /* ShiftRight, 64-bit */
 Method (M01D, 1, NotSerialized)
   /* Conversion of the first operand */
  Store ((DerefOf (PS60 [0x05]) >> 0x00), Local0)
   M600 (Arg0, 0x00, Local0, 0xFE7CB391D650A284)
  Store ((DerefOf (PS60 [0x05]) >> 0x01), Local0)
   M600 (Arg0, 0x01, Local0, 0x7F3E59C8EB285142)
  Store ((DerefOf (PS60 [0x05]) >> AUI5), Local0)
   M600 (Arg0, 0x02, Local0, 0xFE7CB391D650A284)
  Store ((DerefOf (PS60 [0x05]) >> AUI6), Local0)
   M600 (Arg0, 0x03, Local0, 0x7F3E59C8EB285142)
   If (Y078)
   {
     Store ((DerefOf (PS60 [0x05]) >> DerefOf (RefOf (AUI5))), Local0)
     M600 (Arg0, 0x04, Local0, 0xFE7CB391D650A284)
     Store ((DerefOf (PS60 [0x05]) >> DerefOf (RefOf (AUI6))), Local0)
     M600 (Arg0, 0x05, Local0, 0x7F3E59C8EB285142)
   }
  Store ((DerefOf (PS60 [0x05]) \gg DerefOf (PAUI [0x05])
    \Lambda. Local\Omega M600 (Arg0, 0x06, Local0, 0xFE7CB391D650A284)
  Store ((DerefOf (PS60 [0x05]) \gg DerefOf (PAUI [0x06])
    \Lambda. Local\Omega M600 (Arg0, 0x07, Local0, 0x7F3E59C8EB285142)
   /* Method returns Integer */
```

```
 Store ((DerefOf (PS60 [0x05]) >> M601 (0x01, 0x05)), Local0)
 M600 (Arg0, 0x08, Local0, 0xFE7CB391D650A284)
 Store ((DerefOf (PS60 [0x05]) >> M601 (0x01, 0x06)), Local0)
 M600 (Arg0, 0x09, Local0, 0x7F3E59C8EB285142)
 /* Method returns Reference to Integer */
```

```
 If (Y500)
```

```
 {
   Store ((DerefOf (PS60 [0x05]) >> DerefOf (M602 (0x01, 0x05, 0x01))
    ), Local0)
   M600 (Arg0, 0x0A, Local0, 0xFE7CB391D650A284)
   Store ((DerefOf (PS60 [0x05]) >> DerefOf (M602 (0x01, 0x06, 0x01))
    ), Local0)
  M600 (Arg0, 0x0B, Local0, 0x7F3E59C8EB285142)
 }
```

```
Local0 = (DerefOf (PS60 [0x05]) >> 0x00) M600 (Arg0, 0x0C, Local0, 0xFE7CB391D650A284)
Local0 = (DerefOf (PS60 [0x05]) >> 0x01) M600 (Arg0, 0x0D, Local0, 0x7F3E59C8EB285142)
Local0 = (DerefOf (PS60 [0x05]) >> AUI5) /* \AUI5 */
 M600 (Arg0, 0x0E, Local0, 0xFE7CB391D650A284)
```

```
Local0 = (DerefOf (PS60 [0x05]) >> AUI6) /* \AUI6 */
   M600 (Arg0, 0x0F, Local0, 0x7F3E59C8EB285142)
   If (Y078)
   {
```

```
Local0 = (DerefOf (PS60 [0x05]) >> DerefOf (RefOf (AUI5))) M600 (Arg0, 0x10, Local0, 0xFE7CB391D650A284)
Local0 = (Der\{PSG0 | 0x05\}) >> Der\{Of (RefOf (AUI6))\} M600 (Arg0, 0x11, Local0, 0x7F3E59C8EB285142)
```

```
Local0 = (DerefOf (PS60 [0x05]) >> DerefOf (PAUI [0x05])) M600 (Arg0, 0x12, Local0, 0xFE7CB391D650A284)
Local0 = (DerefOf (PS60 [0x05]) >> DerefOf (PAUI [0x06])) M600 (Arg0, 0x13, Local0, 0x7F3E59C8EB285142)
 /* Method returns Integer */
```

```
Local0 = (DerefOf (PS60 [0x05]) >> M601 (0x01, 0x05))
 M600 (Arg0, 0x14, Local0, 0xFE7CB391D650A284)
Local0 = (DerefOf (PS60 [0x05]) >> M601 (0x01, 0x06))
 M600 (Arg0, 0x15, Local0, 0x7F3E59C8EB285142)
```

```
 /* Method returns Reference to Integer */
```

```
 If (Y500)
\left\{\begin{array}{ccc} \end{array}\right\}
```
}

```
Local0 = (DerefOf (PS60 [0x05]) >> DerefOf (M602 (0x01, 0x05, 0x01)))
         M600 (Arg0, 0x16, Local0, 0xFE7CB391D650A284)
       Local0 = (DerefOf (PS60 [0x05]) >> DerefOf (M602 (0x01, 0x06, 0x01)))
         M600 (Arg0, 0x17, Local0, 0x7F3E59C8EB285142)
      }
      /* Conversion of the second operand */
     Store ((0x0321 \gg DerefOf (PS60 [0x14])), Local0)
      M600 (Arg0, 0x18, Local0, 0x00)
      Store ((0xFE7CB391D650A284 >> DerefOf (PS60 [0x14])), Local0)
      M600 (Arg0, 0x19, Local0, 0x001FCF96723ACA14)
     Store ((AUI1 \gg DerefOf (PS60 [0x14])), Local0)
      M600 (Arg0, 0x1A, Local0, 0x00)
     Store ((AUI4 \gg DerefOf (PS60 [0x14])), Local0)
      M600 (Arg0, 0x1B, Local0, 0x001FCF96723ACA14)
      If (Y078)
      {
         Store ((DerefOf (RefOf (AUI1)) >> DerefOf (PS60
 [0x14])), Local0)
         M600 (Arg0, 0x1C, Local0, 0x00)
        Store ((DerefOf (RefOf (AUI4)) >> DerefOf (PS60 [0x14])), Local0)
        M600 (Arg0, 0x1D, Local0, 0x001FCF96723ACA14)
      }
     Store ((DerefOf (PAUI [0x01]) >> DerefOf (PS60 [0x14])
        ), Local0)
      M600 (Arg0, 0x1E, Local0, 0x00)
      Store ((DerefOf (PAUI [0x04]) >> DerefOf (PS60 [0x14])
         ), Local0)
      M600 (Arg0, 0x1F, Local0, 0x001FCF96723ACA14)
      /* Method returns Integer */
      Store ((M601 (0x01, 0x01) >> DerefOf (PS60 [0x14])), Local0)
      M600 (Arg0, 0x20, Local0, 0x00)
      Store ((M601 (0x01, 0x04) >> DerefOf (PS60 [0x14])), Local0)
      M600 (Arg0, 0x21, Local0, 0x001FCF96723ACA14)
      /* Method returns Reference to Integer */
      If (Y500)
      {
        Store ((DerefOf (M602 (0x01, 0x01, 0x01)) \gg DerefOf (PS60 [0x14])
 ), Local0)
         M600 (Arg0, 0x22, Local0, 0x00)
         Store ((DerefOf (M602 (0x01, 0x04, 0x01)) >> DerefOf (PS60 [0x14])
```

```
 ), Local0)
```

```
 M600 (Arg0, 0x23, Local0, 0x001FCF96723ACA14)
```

```
 }
  Local0 = (0x0321 \gg DerefOf (PS60 [0x14])) M600 (Arg0, 0x24, Local0, 0x00)
  Local0 = (0xFE7CB391D650A284 >> DerefOf (PS60 [0x14])) M600 (Arg0, 0x25, Local0, 0x001FCF96723ACA14)
  Local0 = (AUI1 \gg DerefOf (PS60 [0x14])) M600 (Arg0, 0x26, Local0, 0x00)
  Local0 = (AUI4 \gg DerefOf (PS60 [0x14])) M600 (Arg0, 0x27, Local0, 0x001FCF96723ACA14)
   If (Y078)
   {
    Local0 = (DerefOf (RefOf (AUI1)) >> DerefOf (PS60 [0x14])) M600 (Arg0, 0x28, Local0, 0x00)
    Local0 = (DerefOf (RefOf (AUI4)) >> DerefOf (PS60 [0x14])) M600 (Arg0, 0x29, Local0, 0x001FCF96723ACA14)
   }
Local0 = (DerefOf (PAUI [0x01]) >> DerefOf (PS60 [0x14])) M600 (Arg0, 0x2A, Local0, 0x00)
  Local0 = (DerefOf (PAUI [0x04]) >> DerefOf (PS60 [0x14])) M600 (Arg0, 0x2B, Local0, 0x001FCF96723ACA14)
   /* Method returns Integer */
  Local0 = (M601 (0x01, 0x01) >> DerefOf (PS60 [0x14]))
   M600 (Arg0, 0x2C, Local0, 0x00)
  Local0 = (M601 (0x01, 0x04) >> DerefOf (PS60 [0x14]))
   M600 (Arg0, 0x2D, Local0, 0x001FCF96723ACA14)
   /* Method returns Reference to Integer */
   If (Y500)
   {
    Local0 = (DerefOf (M602 (0x01, 0x01, 0x01)) >> DerefOf (PS60 [0x14]))
     M600 (Arg0, 0x2E, Local0, 0x00)
    Local0 = (DerefOf (M602 (0x01, 0x04, 0x01)) >> DerefOf (PS60 [0x14]))
     M600 (Arg0, 0x2F, Local0, 0x001FCF96723ACA14)
   }
```

```
 /* Conversion of the both operands */
```

```
Store ((DerefOf (PS60 [0x01]) >> DerefOf
 (PS60 [0x14])
        ), Local0)
      M600 (Arg0, 0x30, Local0, 0x00)
     Store ((DerefOf (PS60 [0x05]) \gg DerefOf (PS60 [0x14])
         ), Local0)
      M600 (Arg0, 0x31, Local0, 0x001FCF96723ACA14)
```
```
Local0 = (DerefOf (PS60 [0x01]) >> DerefOf (PS60 [0x14]))
      M600 (Arg0, 0x32, Local0, 0x00)
     Local0 = (DerefOf (PS60 [0x05]) >> DerefOf (PS60 [0x14]))
      M600 (Arg0, 0x33, Local0, 0x001FCF96723ACA14)
    }
    /* ShiftRight, 32-bit */
    Method (M01E, 1, NotSerialized)
    {
      /* Conversion of the first operand */
     Store ((DerefOf (PS60 [0x04]) >> 0x00), Local0)
      M600 (Arg0, 0x00, Local0, 0xC179B3FE)
      Store ((DerefOf (PS60 [0x04]) > 0x01), Local0)
      M600 (Arg0, 0x01, Local0, 0x60BCD9FF)
      Store ((DerefOf (PS60 [0x04]) >> AUI5), Local0)
       M600 (Arg0, 0x02, Local0, 0xC179B3FE)
       Store ((DerefOf (PS60 [0x04])
\gg AUI6), Local0)
      M600 (Arg0, 0x03, Local0, 0x60BCD9FF)
      If (Y078)
       {
         Store ((DerefOf (PS60 [0x04]) >> DerefOf (RefOf (AUI5))), Local0)
         M600 (Arg0, 0x04, Local0, 0xC179B3FE)
         Store ((DerefOf (PS60 [0x04]) >> DerefOf (RefOf (AUI6))), Local0)
         M600 (Arg0, 0x05, Local0, 0x60BCD9FF)
       }
     Store ((DerefOf (PS60 [0x04]) \gg DerefOf (PAUI [0x05])
         ), Local0)
      M600 (Arg0, 0x06, Local0, 0xC179B3FE)
     Store ((DerefOf (PS60 [0x04]) \gg DerefOf (PAUI [0x06])
        ), Local(0) M600 (Arg0, 0x07, Local0, 0x60BCD9FF)
      /* Method returns Integer */
      Store ((DerefOf (PS60 [0x04]) >> M601 (0x01, 0x05)), Local0)
       M600 (Arg0, 0x08, Local0, 0xC179B3FE)
      Store ((DerefOf (PS60 [0x04]) >> M601 (0x01, 0x06)), Local0)
       M600 (Arg0, 0x09, Local0, 0x60BCD9FF)
       /* Method returns Reference
 to Integer */
      If (Y500)
       {
         Store ((DerefOf (PS60 [0x04]) >> DerefOf (M602 (0x01, 0x05, 0x01))
          \lambda, Local\lambda
```

```
 M600 (Arg0, 0x0A, Local0, 0xC179B3FE)
 Store ((DerefOf (PS60 [0x04]) >> DerefOf (M602 (0x01, 0x06, 0x01))
  ), Local0)
 M600 (Arg0, 0x0B, Local0, 0x60BCD9FF)
```

```
 }
```

```
Local0 = (DerefOf (PS60 [0x04]) >> 0x00) M600 (Arg0, 0x0C, Local0, 0xC179B3FE)
Local0 = (DerefOf (PS60 [0x04]) >> 0x01) M600 (Arg0, 0x0D, Local0, 0x60BCD9FF)
Local0 = (DerefOf (PS60 [0x04]) >> AUI5) /* \AUI5 */
 M600 (Arg0, 0x0E, Local0, 0xC179B3FE)
Local0 = (DerefOf (PS60 [0x04]) >> AUI6) /* \AUI6 */
 M600 (Arg0, 0x0F, Local0, 0x60BCD9FF)
 If (Y078)
 {
  Local0 = (DerefOf (PS60 [0x04]) >> DerefOf (RefOf (AUI5))) M600 (Arg0, 0x10, Local0, 0xC179B3FE)
  Local0 = (DerefOf (PS60 [0x04]) >> DerefOf (RefOf (AUI6)))
   M600 (Arg0, 0x11, Local0, 0x60BCD9FF)
 }
```

```
Local0 = (DerefOf (PS60 [0x04]) >> DerefOf (PAUI [0x05])) M600 (Arg0, 0x12, Local0, 0xC179B3FE)
Local0 = (DerefOf (PS60 [0x04]) >> DerefOf (PAUI [0x06])) M600 (Arg0, 0x13, Local0, 0x60BCD9FF)
 /* Method returns Integer */
```

```
Local0 = (DerefOf (PS60 [0x04]) >> M601 (0x01, 0x05))
 M600 (Arg0, 0x14, Local0, 0xC179B3FE)
Local0 = (DerefOf (PS60 [0x04]) >> M601 (0x01, 0x06))
 M600 (Arg0, 0x15, Local0, 0x60BCD9FF)
 /* Method returns Reference to Integer */
```
### If (Y500)

{

}

```
Local0 = (DerefOf (PS60 [0x04]) >> DerefOf (M602 (0x01, 0x05, 0x01)))
 M600 (Arg0, 0x16, Local0, 0xC179B3FE)
Local0 = (DerefOf (PS60 [0x04]) >> DerefOf (M602 (0x01, 0x06, 0x01)))
```
# M600 (Arg0, 0x17, Local0, 0x60BCD9FF)

```
 /* Conversion of the second operand */
```

```
Store ((0x0321 \gg DerefOf (PS60 [0x14])), Local0)
 M600 (Arg0, 0x18, Local0, 0x00)
Store ((0xC179B3FE \gg DerefOf (PS60 [0x14])), Local0)
```

```
 M600 (Arg0, 0x19, Local0, 0x00182F36)
      Store ((AUI1 >> DerefOf (PS60 [0x14])), Local0)
      M600 (Arg0, 0x1A, Local0, 0x00)
     Store ((AUI3 \gg DerefOf (PS60 [0x14])), Local0)
      M600 (Arg0, 0x1B, Local0, 0x00182F36)
      If (Y078)
       {
        Store ((DerefOf (RefOf (AUI1)) \gg DerefOf (PS60 [0x14])), Local0)
         M600 (Arg0, 0x1C, Local0, 0x00)
        Store ((DerefOf (RefOf (AUI3)) \gg DerefOf (PS60 [0x14])), Local0)
         M600 (Arg0, 0x1D, Local0, 0x00182F36)
       }
     Store ((DerefOf (PAUI [0x01]) >> DerefOf (PS60 [0x14])
        , Local0)
      M600 (Arg0, 0x1E, Local0, 0x00)
     Store ((DerefOf (PAUI [0x03]) >> DerefOf (PS60 [0x14])
        ), Local0 M600 (Arg0, 0x1F, Local0, 0x00182F36)
      /* Method returns Integer */
      Store ((M601 (0x01, 0x01) >> DerefOf (PS60 [0x14])), Local0)
      M600 (Arg0, 0x20, Local0, 0x00)
     Store ((M601 (0x01, 0x03) >> DerefOf (PS60 [0x14])), Local0)
      M600 (Arg0, 0x21, Local0, 0x00182F36)
      /* Method returns Reference to Integer */
      If (Y500)
       {
         Store ((DerefOf (M602 (0x01, 0x01, 0x01)) >> DerefOf (PS60 [0x14])
          \Lambda, Local\Omega M600 (Arg0, 0x22, Local0, 0x00)
         Store ((DerefOf (M602 (0x01, 0x03, 0x01)) >> DerefOf (PS60 [0x14])
          \Lambda, Local\Omega M600 (Arg0, 0x23, Local0, 0x00182F36)
       }
     Local0 = (0x0321 \gg DerefOf (PS60 [0x14])) M600 (Arg0, 0x24, Local0, 0x00)
     Local0 = (0xC179B3FE) > DerefOf (PS60 [0x14]))
      M600 (Arg0, 0x25, Local0, 0x00182F36)
     Local0 = (AUI1 \gg DerefOf (PS60 [0x14])) M600 (Arg0, 0x26, Local0, 0x00)
     Local0 = (AUI3 \gg DerefOf (PS60 [0x14])) M600 (Arg0, 0x27, Local0, 0x00182F36)
      If (Y078)
```

```
 {
       Local0 = (DerefOf (RefOf (AUI1)) >> DerefOf (PS60 [0x14])) M600 (Arg0, 0x28, Local0, 0x00)
       Local0 = (DerefOf (RefOf (AUI3)) >> DerefOf (PS60 [0x14])) M600 (Arg0, 0x29, Local0, 0x00182F36)
       }
     Local0 = (DerefOf (PAUI [0x01]) >> DerefOf (PS60 [0x14]))
      M600 (Arg0, 0x2A, Local0, 0x00)
     Local0 = (DerefOf (PAUI [0x03]) >> DerefOf (PS60 [0x14])) M600 (Arg0, 0x2B, Local0, 0x00182F36)
      /* Method returns Integer */
     Local0 = (M601 (0x01, 0x01) >> DerefOf (PS60 [0x14]))
      M600 (Arg0, 0x2C, Local0, 0x00)
     Local0 = (M601 (0x01, 0x03) DerefOf (PS60 [0x14]))
      M600 (Arg0, 0x2D, Local0, 0x00182F36)
      /* Method returns Reference to Integer */
      If (Y500)
       {
       Local0 = (DerefOf (M602 (0x01, 0x01, 0x01)) >> DerefOf (PS60 [0x14]))
         M600 (Arg0, 0x2E, Local0, 0x00)
       Local0 = (DerefOf (M602 (0x01, 0x03, 0x01)) >> DerefOf (PS60 [0x14]))
        M600 (Arg0, 0x2F, Local0, 0x00182F36)
       }
      /* Conversion of the both operands */
      Store ((DerefOf (PS60 [0x01]) >> DerefOf (PS60 [0x14])
        ), Local0)
      M600 (Arg0, 0x30, Local0, 0x00)
      Store ((DerefOf (PS60 [0x04]) >> DerefOf (PS60 [0x14])
        ), Local0)
      M600 (Arg0, 0x31, Local0, 0x00182F36)
     Local0 = (DerefOf (PS60 [0x01]) >> DerefOf (PS60 [0x14]))
      M600 (Arg0, 0x32, Local0, 0x00)
     Local0 = (DerefOf (PS60 [0x04]) >> DerefOf (PS60 [0x14]))
      M600 (Arg0, 0x33,
 Local0, 0x00182F36)
    }
    /* Subtract, common 32-bit/64-bit test */
    Method (M01F, 1, NotSerialized)
    {
      /* Conversion of the first operand */
```

```
 Store ((DerefOf (PS60 [0x01]) - 0x00), Local0)
      M600 (Arg0, 0x00, Local0, 0x0321)
      Store ((DerefOf (PS60 [0x01]) - 0x01), Local0)
      M600 (Arg0, 0x01, Local0, 0x0320)
      Store ((DerefOf (PS60 [0x01]) - AUI5), Local0)
      M600 (Arg0, 0x02, Local0, 0x0321)
      Store ((DerefOf (PS60 [0x01]) - AUI6), Local0)
      M600 (Arg0, 0x03, Local0, 0x0320)
      If (Y078)
       {
         Store ((DerefOf (PS60 [0x01]) - DerefOf (RefOf (AUI5))), Local0)
         M600 (Arg0, 0x04, Local0, 0x0321)
         Store ((DerefOf (PS60 [0x01]) - DerefOf (RefOf (AUI6))), Local0)
         M600 (Arg0, 0x05, Local0, 0x0320)
       }
      Store ((DerefOf (PS60 [0x01]) - DerefOf (PAUI [0x05])
         ),
 Local0)
      M600 (Arg0, 0x06, Local0, 0x0321)
      Store ((DerefOf (PS60 [0x01]) - DerefOf (PAUI [0x06])
         ), Local0)
      M600 (Arg0, 0x07, Local0, 0x0320)
      /* Method returns Integer */
      Store ((DerefOf (PS60 [0x01]) - M601 (0x01, 0x05)), Local0)
      M600 (Arg0, 0x08, Local0, 0x0321)
      Store ((DerefOf (PS60 [0x01]) - M601 (0x01, 0x06)), Local0)
      M600 (Arg0, 0x09, Local0, 0x0320)
      /* Method returns Reference to Integer */
      If (Y500)
       {
         Store ((DerefOf (PS60 [0x01]) - DerefOf (M602 (0x01, 0x05, 0x01))
          ), Local0)
         M600 (Arg0, 0x0A, Local0, 0x0321)
         Store ((DerefOf (PS60 [0x01]) - DerefOf (M602 (0x01, 0x06, 0x01))
          ), Local0)
         M600 (Arg0, 0x0B, Local0, 0x0320)
       }
     Local0 = (DerefOf (PS60 [0x01]) - 0x00) M600 (Arg0, 0x0C, Local0, 0x0321)
      Local0 = (DerefOf (PS60 [0x01]) - 0x01) M600 (Arg0, 0x0D, Local0, 0x0320)
     Local0 = (DerefOf (PS60 [0x01]) - AUI5) /* \AUI5 */
      M600 (Arg0, 0x0E, Local0, 0x0321)
```

```
Local0 = (DerefOf (PS60 [0x01]) - AUI6) /* \AUI6 */
 M600 (Arg0, 0x0F, Local0, 0x0320)
 If (Y078)
 {
  Local0 = (DerefOf (PS60 [0x01]) - DerefOf (RefOf (AUI5))) M600 (Arg0, 0x10, Local0, 0x0321)
  Local0 = (DerefOf (PS60 [0x01]) - DerefOf (RefOf (AUI6))) M600 (Arg0, 0x11, Local0, 0x0320)
 }
Local0 = (DerefOf (PS60 [0x01] ) - DerefOf (PAUI[0x05] ) M600 (Arg0, 0x12, Local0, 0x0321)
Local0 = (DerefOf (PS60 [0x01]) - DerefOf (PAUI [0x06])) M600 (Arg0, 0x13, Local0, 0x0320)
 /* Method returns Integer */
Local0 = (DerefOf (PS60 [0x01]) - M601 (0x01, 0x05))
 M600 (Arg0, 0x14, Local0, 0x0321)
Local0 = (DerefOf (PS60 [0x01]) - M601 (0x01, 0x06))
 M600 (Arg0, 0x15, Local0, 0x0320)
 /* Method returns Reference to Integer */
 If (Y500)
 {
  Local0 = (DerefOf (PS60 [0x01]) - DerefOf (M602 (0x01, 0x05, 0x01)))
   M600 (Arg0, 0x16, Local0, 0x0321)
  Local0 = (DerefOf (PS60 [0x01]) - DerefOf (M602 (0x01, 0x06, 0x01)))
   M600 (Arg0, 0x17, Local0, 0x0320)
 }
 /* Conversion of the second operand */
 Store ((0x00 - DerefOf (PS60 [0x01])), Local0)
 M600 (Arg0, 0x18, Local0, 0xFFFFFFFFFFFFFCDF)
 Store ((0x01 - DerefOf (PS60 [0x01])), Local0)
 M600 (Arg0, 0x19, Local0, 0xFFFFFFFFFFFFFCE0)
 Store ((AUI5 - DerefOf (PS60 [0x01])), Local0)
 M600 (Arg0, 0x1A, Local0, 0xFFFFFFFFFFFFFCDF)
 Store ((AUI6 - DerefOf (PS60 [0x01])), Local0)
 M600 (Arg0, 0x1B, Local0, 0xFFFFFFFFFFFFFCE0)
 If (Y078)
 {
   Store ((DerefOf (RefOf (AUI5)) - DerefOf (PS60 [0x01])), Local0)
```

```
 M600 (Arg0, 0x1C, Local0, 0xFFFFFFFFFFFFFCDF)
 Store ((DerefOf (RefOf (AUI6)) - DerefOf (PS60 [0x01])), Local0)
 M600 (Arg0, 0x1D, Local0, 0xFFFFFFFFFFFFFCE0)
```

```
 }
```

```
 Store ((DerefOf (PAUI [0x05]) - DerefOf (PS60 [0x01])
  ), Local0)
 M600 (Arg0, 0x1E, Local0, 0xFFFFFFFFFFFFFCDF)
 Store ((DerefOf (PAUI [0x06]) - DerefOf (PS60 [0x01])
  ), Local0)
 M600 (Arg0, 0x1F, Local0, 0xFFFFFFFFFFFFFCE0)
 /* Method returns Integer */
 Store ((M601 (0x01, 0x05) - DerefOf (PS60 [0x01])), Local0)
 M600 (Arg0, 0x20, Local0, 0xFFFFFFFFFFFFFCDF)
 Store ((M601 (0x01, 0x06) - DerefOf (PS60 [0x01])), Local0)
 M600 (Arg0, 0x21, Local0, 0xFFFFFFFFFFFFFCE0)
 /* Method returns Reference to Integer
 If (Y500)
 {
   Store ((DerefOf (M602 (0x01, 0x05, 0x01)) - DerefOf (PS60 [0x01])
    ), Local0 M600 (Arg0, 0x22, Local0, 0xFFFFFFFFFFFFFCDF)
   Store ((DerefOf (M602 (0x01, 0x06, 0x01)) - DerefOf (PS60 [0x01])
    ), Local0)
   M600 (Arg0, 0x23, Local0, 0xFFFFFFFFFFFFFCE0)
 }
Local0 = (0x00 - DerefOf (PS60 [0x01])) M600 (Arg0, 0x24, Local0, 0xFFFFFFFFFFFFFCDF)
Local0 = (0x01 - DerefOf (PS60 [0x01])) M600 (Arg0, 0x25, Local0, 0xFFFFFFFFFFFFFCE0)
Local0 = (AUI5 - DerfOf (PS60 [0x01])) M600 (Arg0, 0x26, Local0, 0xFFFFFFFFFFFFFCDF)
Local0 = (AUI6 - Dereff(FS60 [0x01])) M600 (Arg0, 0x27, Local0, 0xFFFFFFFFFFFFFCE0)
 If (Y078)
 {
  Local0 = (DerefOf (RefOf (AUI5)) - DerefOf (PS60 [0x01])) M600 (Arg0, 0x28, Local0, 0xFFFFFFFFFFFFFCDF)
  Local0 = (DerefOf (RefOf (AUI6)) - DerefOf (PS60 [0x01])) M600 (Arg0, 0x29, Local0, 0xFFFFFFFFFFFFFCE0)
```

```
 }
```
\*/

```
Local0 = (DerefOf (PAUI [0x05]) - DerefOf (PS60 [0x01])) M600 (Arg0, 0x2A, Local0, 0xFFFFFFFFFFFFFCDF)
Local0 = (DerefOf (PAUI [0x06]) - DerefOf (PS60 [0x01])) M600 (Arg0, 0x2B, Local0, 0xFFFFFFFFFFFFFCE0)
 /* Method returns Integer */
```
Local $0 = (M601 (0x01, 0x05) -$ DerefOf (PS60 [0x01]))

```
 M600 (Arg0, 0x2C, Local0, 0xFFFFFFFFFFFFFCDF)
     Local0 = (M601 (0x01, 0x06) - DerefOf (PS60 [0x01])) M600 (Arg0, 0x2D, Local0, 0xFFFFFFFFFFFFFCE0)
      /* Method returns Reference to Integer */
      If (Y500)
       {
       Local0 = (DerefOf (M602 (0x01, 0x05, 0x01)) - DerefOf (PS60 [0x01]))
         M600 (Arg0, 0x2E, Local0, 0xFFFFFFFFFFFFFCDF)
       Local0 = (DerefOf (M602 (0x01, 0x06, 0x01)) - DerefOf (PS60 [0x01]))
        M600 (Arg0, 0x2F, Local0, 0xFFFFFFFFFFFFFCE0)
      }
    }
    /* Subtract, 64-bit */
    Method (M020, 1, NotSerialized)
    {
      /* Conversion of the first operand */
      Store ((DerefOf (PS60 [0x05]) - 0x00), Local0)
      M600 (Arg0, 0x00, Local0, 0xFE7CB391D650A284)
      Store ((DerefOf (PS60 [0x05]) - 0x01), Local0)
      M600 (Arg0, 0x01, Local0, 0xFE7CB391D650A283)
      Store ((DerefOf (PS60 [0x05]) - AUI5), Local0)
      M600 (Arg0, 0x02, Local0, 0xFE7CB391D650A284)
      Store ((DerefOf (PS60 [0x05]) - AUI6), Local0)
      M600 (Arg0, 0x03, Local0, 0xFE7CB391D650A283)
      If (Y078)
       {
         Store ((DerefOf (PS60 [0x05]) - DerefOf (RefOf (AUI5))), Local0)
         M600 (Arg0, 0x04, Local0, 0xFE7CB391D650A284)
        Store ((DerefOf (PS60 [0x05]) - DerefOf (RefOf (AUI6))), Local0)
         M600
 (Arg0, 0x05, Local0, 0xFE7CB391D650A283)
       }
      Store ((DerefOf (PS60 [0x05]) - DerefOf (PAUI [0x05])
       \lambda, Local<sub>(0)</sub>
      M600 (Arg0, 0x06, Local0, 0xFE7CB391D650A284)
      Store ((DerefOf (PS60 [0x05]) - DerefOf (PAUI [0x06])
        \lambda, Local\lambda M600 (Arg0, 0x07, Local0, 0xFE7CB391D650A283)
      /* Method returns Integer */
      Store ((DerefOf (PS60 [0x05]) - M601 (0x01, 0x05)), Local0)
      M600 (Arg0, 0x08, Local0, 0xFE7CB391D650A284)
```

```
 Store ((DerefOf (PS60 [0x05]) - M601 (0x01, 0x06)), Local0)
      M600 (Arg0, 0x09, Local0, 0xFE7CB391D650A283)
      /* Method returns Reference to Integer */
      If (Y500)
      {
        Store ((DerefOf (PS60 [0x05]) - DerefOf (M602 (0x01, 0x05, 0x01))
          \Lambda, Local\Omega M600 (Arg0, 0x0A, Local0, 0xFE7CB391D650A284)
        Store ((DerefOf (PS60 [0x05]) - DerefOf (M602 (0x01, 0x06,
 0x01))
           ), Local0)
        M600 (Arg0, 0x0B, Local0, 0xFE7CB391D650A283)
      }
     Local0 = (DerefOf (PS60 [0x05]) - 0x00) M600 (Arg0, 0x0C, Local0, 0xFE7CB391D650A284)
     Local0 = (DerefOf (PS60 [0x05]) - 0x01) M600 (Arg0, 0x0D, Local0, 0xFE7CB391D650A283)
     Local0 = (DerefOf (PS60 [0x05]) - AUI5) /* \AUI5 */
      M600 (Arg0, 0x0E, Local0, 0xFE7CB391D650A284)
     Local0 = (DerefOf (PS60 [0x05]) - AUI6) /* \AUI6 */
      M600 (Arg0, 0x0F, Local0, 0xFE7CB391D650A283)
      If (Y078)
      {
       Local0 = (DerefOf (PS60 [0x05]) - DerefOf (RefOf (AUI5))) M600 (Arg0, 0x10, Local0, 0xFE7CB391D650A284)
       Local0 = (DerefOf (PS60 [0x05]) - DerefOf (RefOf (AUI6))) M600 (Arg0, 0x11, Local0, 0xFE7CB391D650A283)
      }
     Local0 = (DerefOf (PS60 [0x05]) - DerefOf (PAUI [0x05])) M600 (Arg0, 0x12,
 Local0, 0xFE7CB391D650A284)
     Local0 = (DerefOf (PS60 [0x05]) - DerefOf (PAUI [0x06])) M600 (Arg0, 0x13, Local0, 0xFE7CB391D650A283)
      /* Method returns Integer */
     Local0 = (DerefOf (PS60 [0x05]) - M601 (0x01, 0x05))
      M600 (Arg0, 0x14, Local0, 0xFE7CB391D650A284)
     Local0 = (DerefOf (PS60 [0x05]) - M601 (0x01, 0x06))
      M600 (Arg0, 0x15, Local0, 0xFE7CB391D650A283)
      /* Method returns Reference to Integer */
      If (Y500)
      {
       Local0 = (DerefOf (PS60 [0x05]) - DerefOf (M602 (0x01, 0x05, 0x01)))
        M600 (Arg0, 0x16, Local0, 0xFE7CB391D650A284)
```

```
Local0 = (DerefOf (PS60 [0x05]) - DerefOf (M602 (0x01, 0x06, 0x01)))
 M600 (Arg0, 0x17, Local0, 0xFE7CB391D650A283)
```

```
 /* Conversion of the second operand */
```
}

```
 Store ((0x00 - DerefOf (PS60 [0x05])), Local0)
 M600 (Arg0, 0x18, Local0, 0x01834C6E29AF5D7C)
 Store ((0x01 - DerefOf (PS60 [0x05])), Local0)
 M600 (Arg0, 0x19, Local0, 0x01834C6E29AF5D7D)
 Store ((AUI5 - DerefOf (PS60 [0x05])), Local0)
 M600 (Arg0, 0x1A, Local0, 0x01834C6E29AF5D7C)
 Store ((AUI6 - DerefOf (PS60 [0x05])), Local0)
 M600 (Arg0, 0x1B, Local0, 0x01834C6E29AF5D7D)
 If (Y078)
 {
   Store ((DerefOf (RefOf (AUI5)) - DerefOf (PS60 [0x05])), Local0)
   M600 (Arg0, 0x1C, Local0, 0x01834C6E29AF5D7C)
   Store ((DerefOf (RefOf (AUI6)) - DerefOf (PS60 [0x05])), Local0)
   M600 (Arg0, 0x1D, Local0, 0x01834C6E29AF5D7D)
 }
 Store ((DerefOf (PAUI [0x05]) - DerefOf (PS60 [0x05])
  ), Local0)
 M600 (Arg0, 0x1E, Local0, 0x01834C6E29AF5D7C)
 Store ((DerefOf (PAUI [0x06]) - DerefOf (PS60 [0x05])
  ), Local0)
 M600 (Arg0, 0x1F, Local0, 0x01834C6E29AF5D7D)
 /* Method returns Integer */
 Store ((M601 (0x01, 0x05) - DerefOf (PS60 [0x05])), Local0)
 M600 (Arg0, 0x20, Local0, 0x01834C6E29AF5D7C)
 Store ((M601 (0x01, 0x06) - DerefOf (PS60 [0x05])), Local0)
 M600 (Arg0, 0x21, Local0, 0x01834C6E29AF5D7D)
 /* Method returns Reference to Integer */
 If (Y500)
 {
   Store ((DerefOf (M602 (0x01, 0x05, 0x01)) - DerefOf (PS60 [0x05])
    ), Local0)
   M600 (Arg0, 0x22, Local0, 0x01834C6E29AF5D7C)
   Store ((DerefOf (M602 (0x01, 0x06, 0x01)) - DerefOf (PS60 [0x05])
```

```
 }
```
 $\lambda$ , Local $\lambda$ 

```
Local0 = (0x00 - DerefOf (PS60 [0x05])) M600 (Arg0, 0x24, Local0, 0x01834C6E29AF5D7C)
```
M600 (Arg0, 0x23, Local0, 0x01834C6E29AF5D7D)

```
Local0 = (0x01 - DerefOf (PS60 [0x05])) M600 (Arg0, 0x25, Local0, 0x01834C6E29AF5D7D)
      Local0
 = (AUI5 - DerefOf (PS60 [0x05]))
      M600 (Arg0, 0x26, Local0, 0x01834C6E29AF5D7C)
     Local0 = (AUI6 - DerefOf (PS60 [0x05])) M600 (Arg0, 0x27, Local0, 0x01834C6E29AF5D7D)
      If (Y078)
      {
       Local0 = (DerefOf (RefOf (AUI5)) - DerefOf (PS60 [0x05])) M600 (Arg0, 0x28, Local0, 0x01834C6E29AF5D7C)
       Local0 = (DerefOf (RefOf (AUI6)) - DerefOf (PS60 [0x05])) M600 (Arg0, 0x29, Local0, 0x01834C6E29AF5D7D)
      }
     Local0 = (DerefOf (PAUI [0x05]) - DerefOf (PS60 [0x05]))
      M600 (Arg0, 0x2A, Local0, 0x01834C6E29AF5D7C)
     Local0 = (DerefOf (PAUI [0x06]) - DerefOf (PS60 [0x05])) M600 (Arg0, 0x2B, Local0, 0x01834C6E29AF5D7D)
      /* Method returns Integer */
     Local0 = (M601 (0x01, 0x05) -DerefOf (PS60 [0x05]))
      M600 (Arg0, 0x2C, Local0, 0x01834C6E29AF5D7C)
     Local0 = (M601 (0x01, 0x06) - DerefOf (PS60[0x05])
      M600 (Arg0, 0x2D, Local0, 0x01834C6E29AF5D7D)
      /* Method returns Reference to Integer */
      If (Y500)
      {
       Local0 = (DerefOf (M602 (0x01, 0x05, 0x01)) - DerefOf (PS60 [0x05]))
        M600 (Arg0, 0x2E, Local0, 0x01834C6E29AF5D7C)
       Local0 = (DerefOf (M602 (0x01, 0x06, 0x01)) - DerefOf (PS60 [0x05]))
        M600 (Arg0, 0x2F, Local0, 0x01834C6E29AF5D7D)
      }
      /* Conversion of the both operands */
      Store ((DerefOf (PS60 [0x01]) - DerefOf (PS60 [0x05])
       \Lambda. Local\Omega M600 (Arg0, 0x30, Local0, 0x01834C6E29AF609D)
      Store ((DerefOf (PS60 [0x05]) - DerefOf (PS60 [0x01])
       \lambda, Local\lambda M600 (Arg0, 0x31, Local0, 0xFE7CB391D6509F63)
     Local0 = (DerefOf (PS60 [0x01]) - DerefOf (PS60 [0x05])) M600 (Arg0, 0x32, Local0, 0x01834C6E29AF609D)
     Local0 = (DerefOf (PS60 [0x05]) - DerefOf
```

```
 (PS60 [0x01]))
      M600 (Arg0, 0x33, Local0, 0xFE7CB391D6509F63)
    }
    /* Subtract, 32-bit */
    Method (M021, 1, NotSerialized)
    {
      /* Conversion of the first operand */
      Store ((DerefOf (PS60 [0x04]) - 0x00), Local0)
      M600 (Arg0, 0x00, Local0, 0xC179B3FE)
      Store ((DerefOf (PS60 [0x04]) - 0x01), Local0)
      M600 (Arg0, 0x01, Local0, 0xC179B3FD)
      Store ((DerefOf (PS60 [0x04]) - AUI5), Local0)
      M600 (Arg0, 0x02, Local0, 0xC179B3FE)
      Store ((DerefOf (PS60 [0x04]) - AUI6), Local0)
      M600 (Arg0, 0x03, Local0, 0xC179B3FD)
      If (Y078)
       {
         Store ((DerefOf (PS60 [0x04]) - DerefOf (RefOf (AUI5))), Local0)
         M600 (Arg0, 0x04, Local0, 0xC179B3FE)
         Store ((DerefOf (PS60 [0x04]) - DerefOf (RefOf (AUI6))), Local0)
         M600 (Arg0, 0x05, Local0, 0xC179B3FD)
       }
      Store ((DerefOf
 (PS60 [0x04]) - DerefOf (PAUI [0x05])
        ), Local0 M600 (Arg0, 0x06, Local0, 0xC179B3FE)
      Store ((DerefOf (PS60 [0x04]) - DerefOf (PAUI [0x06])
        ), Local0)
      M600 (Arg0, 0x07, Local0, 0xC179B3FD)
      /* Method returns Integer */
      Store ((DerefOf (PS60 [0x04]) - M601 (0x01, 0x05)), Local0)
      M600 (Arg0, 0x08, Local0, 0xC179B3FE)
      Store ((DerefOf (PS60 [0x04]) - M601 (0x01, 0x06)), Local0)
      M600 (Arg0, 0x09, Local0, 0xC179B3FD)
      /* Method returns Reference to Integer */
      If (Y500)
       {
         Store ((DerefOf (PS60 [0x04]) - DerefOf (M602 (0x01, 0x05, 0x01))
          ), Local0)
         M600 (Arg0, 0x0A, Local0, 0xC179B3FE)
         Store ((DerefOf (PS60 [0x04]) - DerefOf (M602 (0x01, 0x06, 0x01))
          \lambda, Local\lambda
```

```
 M600 (Arg0, 0x0B, Local0, 0xC179B3FD)
 }
```

```
Local0 = (DerefOf (PS60 [0x04]) - 0x00) M600 (Arg0, 0x0C, Local0, 0xC179B3FE)
    Local0 = (DerefOf (PS60 [0x04]) - 0x01) M600 (Arg0, 0x0D, Local0, 0xC179B3FD)
    Local0 = (DerefOf (PS60 [0x04]) - AUI5) /* \AUI5 */
     M600 (Arg0, 0x0E, Local0, 0xC179B3FE)
    Local0 = (DerefOf (PS60 [0x04]) - AUI6) /* \AUI6 */
     M600 (Arg0, 0x0F, Local0, 0xC179B3FD)
     If (Y078)
     {
      Local0 = (DerefOf (PS60 [0x04]) - DerefOf (RefOf (AUI5))) M600 (Arg0, 0x10, Local0, 0xC179B3FE)
      Local0 = (DerefOf (PS60 [0x04]) - DerefOf (RefOf (AUI6))) M600 (Arg0, 0x11, Local0, 0xC179B3FD)
     }
    Local0 = (DerefOf (PS60 [0x04]) - DerefOf (PAUI [0x05])) M600 (Arg0, 0x12, Local0, 0xC179B3FE)
    Local0 = (DerefOf (PS60 [0x04]) - DerefOf (PAUI [0x06])) M600 (Arg0, 0x13, Local0, 0xC179B3FD)
     /* Method returns Integer
    Local0 = (DerefOf (PS60 [0x04]) - M601 (0x01, 0x05))
     M600 (Arg0, 0x14, Local0, 0xC179B3FE)
    Local0 = (DerefOf (PS60 [0x04]) - M601 (0x01, 0x06))
     M600 (Arg0, 0x15, Local0, 0xC179B3FD)
     /* Method returns Reference to Integer */
     If (Y500)
     {
      Local0 = (DerefOf (PS60 [0x04]) - DerefOf (M602 (0x01, 0x05, 0x01)))
       M600 (Arg0, 0x16, Local0, 0xC179B3FE)
      Local0 = (DerefOf (PS60 [0x04]) - DerefOf (M602 (0x01, 0x06, 0x01)))
       M600 (Arg0, 0x17, Local0, 0xC179B3FD)
     }
     /* Conversion of the second operand */
     Store ((0x00 - DerefOf (PS60 [0x04])), Local0)
     M600 (Arg0, 0x18, Local0, 0x3E864C02)
     Store ((0x01 - DerefOf (PS60 [0x04])), Local0)
     M600 (Arg0, 0x19, Local0, 0x3E864C03)
     Store ((AUI5 - DerefOf (PS60 [0x04])), Local0)
```
\*/

```
 M600 (Arg0, 0x1A, Local0, 0x3E864C02)
 Store ((AUI6 - DerefOf (PS60 [0x04])), Local0)
 M600 (Arg0, 0x1B, Local0, 0x3E864C03)
 If (Y078)
 {
   Store ((DerefOf (RefOf (AUI5)) - DerefOf (PS60 [0x04])), Local0)
   M600 (Arg0, 0x1C, Local0, 0x3E864C02)
   Store ((DerefOf (RefOf (AUI6)) - DerefOf (PS60 [0x04])), Local0)
   M600 (Arg0, 0x1D, Local0, 0x3E864C03)
 }
 Store ((DerefOf (PAUI [0x05]) - DerefOf (PS60 [0x04])
  ), Local0 M600 (Arg0, 0x1E, Local0, 0x3E864C02)
 Store ((DerefOf (PAUI [0x06]) - DerefOf (PS60 [0x04])
  ), Local0 M600 (Arg0, 0x1F, Local0, 0x3E864C03)
 /* Method returns Integer */
 Store ((M601 (0x01, 0x05) - DerefOf (PS60 [0x04])), Local0)
 M600 (Arg0, 0x20, Local0, 0x3E864C02)
 Store ((M601 (0x01, 0x06) - DerefOf (PS60 [0x04])), Local0)
 M600 (Arg0, 0x21, Local0, 0x3E864C03)
 /* Method returns Reference to Integer */
 If (Y500)
 {
   Store ((DerefOf (M602 (0x01, 0x05, 0x01)) - DerefOf (PS60 [0x04])
    ), Local0)
   M600 (Arg0, 0x22, Local0, 0x3E864C02)
   Store ((DerefOf (M602 (0x01, 0x06, 0x01)) - DerefOf (PS60 [0x04])
    ), Local0)
   M600 (Arg0, 0x23, Local0, 0x3E864C03)
 }
Local0 = (0x00 - DerefOf (PS60 [0x04])) M600 (Arg0, 0x24, Local0, 0x3E864C02)
Local0 = (0x01 - DerefOf (PS60 [0x04])) M600 (Arg0, 0x25, Local0, 0x3E864C03)
Local0 = (AUI5 - DerefOf (PS60 [0x04])) M600 (Arg0, 0x26, Local0, 0x3E864C02)
Local0 = (AUI6 - DerefOf (PS60 [0x04])) M600 (Arg0, 0x27, Local0, 0x3E864C03)
 If (Y078)
 {
  Local0 = (DerefOf (RefOf (AUI5)) - DerefOf (PS60 [0x04])) M600 (Arg0, 0x28, Local0,
```

```
 0x3E864C02)
        Local0 = (DerefOf (RefOf (AUI6)) - DerefOf (PS60 [0x04]))
        M600 (Arg0, 0x29, Local0, 0x3E864C03)
       }
     Local0 = (DerefOf (PAUI [0x05]) - DerefOf (PS60 [0x04]))
      M600 (Arg0, 0x2A, Local0, 0x3E864C02)
     Local0 = (DerefOf (PAUI [0x06]) - DerefOf (PS60 [0x04])) M600 (Arg0, 0x2B, Local0, 0x3E864C03)
      /* Method returns Integer */
     Local0 = (M601 (0x01, 0x05) -DerefOf (PS60 [0x04]))
      M600 (Arg0, 0x2C, Local0, 0x3E864C02)
     Local0 = (M601 (0x01, 0x06) -DerefOf (PS60 [0x04]))
      M600 (Arg0, 0x2D, Local0, 0x3E864C03)
      /* Method returns Reference to Integer */
      If (Y500)
       {
       Local0 = (DerefOf (M602 (0x01, 0x05, 0x01)) - DerefOf (PS60 [0x04]))
         M600 (Arg0, 0x2E, Local0, 0x3E864C02)
       Local0 = (DerefOf (M602 (0x01, 0x06, 0x01)) - DerefOf (PS60 [0x04]))
 M600 (Arg0, 0x2F, Local0, 0x3E864C03)
       }
      /* Conversion of the both operands */
      Store ((DerefOf (PS60 [0x01]) - DerefOf (PS60 [0x04])
         ), Local0)
      M600 (Arg0, 0x30, Local0, 0x3E864F23)
      Store ((DerefOf (PS60 [0x04]) - DerefOf (PS60 [0x01])
        ), Local0)
      M600 (Arg0, 0x31, Local0, 0xC179B0DD)
     Local0 = (DerefOf (PS60 [0x01]) - DerefOf (PS60 [0x04])) M600 (Arg0, 0x32, Local0, 0x3E864F23)
     Local0 = (DerefOf (PS60 [0x04]) - DerefOf (PS60 [0x01])) M600 (Arg0, 0x33, Local0, 0xC179B0DD)
    }
    /* XOr, common 32-bit/64-bit test */
    Method (M022, 1, NotSerialized)
    {
      /* Conversion of the first operand */
     Store ((DerefOf (PS60 [0x01]) \land 0x00), Local0)
```

```
Store ((DerefOf (PS60 [0x01]) ^ 0xFFFFFFFFFFFFFFFFFF, Local0)
      M600 (Arg0, 0x01, Local0,
 0xFFFFFFFFFFFFFCDE)
     Store ((DerefOf (PS60 [0x01]) ^ AUI5), Local0)
      M600 (Arg0, 0x02, Local0, 0x0321)
     Store ((DerefOf (PS60 [0x01]) \wedge AUIJ), Local0)
      M600 (Arg0, 0x03, Local0, 0xFFFFFFFFFFFFFCDE)
      If (Y078)
       {
        Store ((DerefOf (PS60 [0x01]) ^ DerefOf (RefOf (AUI5))), Local0)
         M600 (Arg0, 0x04, Local0, 0x0321)
         Store ((DerefOf (PS60 [0x01]) ^ DerefOf (RefOf (AUIJ))), Local0)
        M600 (Arg0, 0x05, Local0, 0xFFFFFFFFFFFFFCDE)
       }
     Store ((DerefOf (PS60 [0x01]) \land DerefOf (PAUI [0x05])
        \Lambda, Local\Omega M600 (Arg0, 0x06, Local0, 0x0321)
     Store ((DerefOf (PS60 [0x01]) \land DerefOf (PAUI [0x13])
         ), Local0)
      M600 (Arg0, 0x07, Local0, 0xFFFFFFFFFFFFFCDE)
      /* Method returns Integer */
     Store ((DerefOf (PS60 [0x01]) ^ M601 (0x01, 0x05)), Local0)
      M600 (Arg0, 0x08,
 Local0, 0x0321)
     Store ((DerefOf (PS60 [0x01]) ^ M601 (0x01, 0x13)), Local0)
      M600 (Arg0, 0x09, Local0, 0xFFFFFFFFFFFFFCDE)
      /* Method returns Reference to Integer */
      If (Y500)
       {
         Store ((DerefOf (PS60 [0x01]) ^ DerefOf (M602 (0x01, 0x05, 0x01))
          ), Local0 M600 (Arg0, 0x0A, Local0, 0x0321)
         Store ((DerefOf (PS60 [0x01]) ^ DerefOf (M602 (0x01, 0x13, 0x01))
          ), Local0 M600 (Arg0, 0x0B, Local0, 0xFFFFFFFFFFFFFCDE)
       }
     Local0 = (DerefOf (PS60 [0x01]) ^ \wedge 0x00) M600 (Arg0, 0x0C, Local0, 0x0321)
      Local0 = (DerefOf (PS60 [0x01]) ^ 0xFFFFFFFFFFFFFFFF)
      M600 (Arg0, 0x0D, Local0, 0xFFFFFFFFFFFFFCDE)
     Local0 = (DerefOf (PS60 [0x01]) ^ AUI5) /* \AUI5 */
      M600 (Arg0, 0x0E, Local0, 0x0321)
     Local0 = (DerefOf (PS60 [0x01]) \land AUIJ) /* \AUIJ */
```

```
 M600 (Arg0, 0x0F, Local0, 0xFFFFFFFFFFFFFCDE)
      If (Y078)
       {
        Local0 = (DerefOf (PS60 [0x01]) \wedge DerefOf (RefOf (AUI5))) M600 (Arg0, 0x10, Local0, 0x0321)
        Local0 = (DerefOf (PS60 [0x01]) \wedge DerefOf (RefOf (AUIJ))) M600 (Arg0, 0x11, Local0, 0xFFFFFFFFFFFFFCDE)
       }
     Local0 = (DerefOf (PS60 [0x01]) \wedge DerefOf (PAUI [0x05])) M600 (Arg0, 0x12, Local0, 0x0321)
     Local0 = (DerefOf (PS60 [0x01]) \wedge DerefOf (PAUI [0x13])) M600 (Arg0, 0x13, Local0, 0xFFFFFFFFFFFFFCDE)
      /* Method returns Integer */
     Local0 = (DerefOf (PS60 [0x01]) \land M601 (0x01, 0x05))
      M600 (Arg0, 0x14, Local0, 0x0321)
     Local0 = (DerefOf (PS60 [0x01]) \land M601 (0x01, 0x13))
      M600 (Arg0, 0x15, Local0, 0xFFFFFFFFFFFFFCDE)
      /* Method returns Reference to Integer */
      If (Y500)
       {
        Local0 = (DerefOf (PS60 [0x01]) ^ DerefOf (M602 (0x01, 0x05, 0x01)))
         M600 (Arg0, 0x16, Local0, 0x0321)
        Local0 = (DerefOf (PS60 [0x01]) \land DerefOf (M602 (0x01, 0x13, 0x01)))
         M600 (Arg0, 0x17, Local0, 0xFFFFFFFFFFFFFCDE)
       }
      /* Conversion of the second operand */
     Store ((0x00 \land \text{Der}fOf (PS60 [0x01])), Local0)
      M600 (Arg0, 0x18, Local0, 0x0321)
      Store ((0xFFFFFFFFFFFFFFFF ^ DerefOf (PS60 [0x01])), Local0)
      M600 (Arg0, 0x19, Local0, 0xFFFFFFFFFFFFFCDE)
     Store ((AUI5 ^ DerefOf (PS60 [0x01])), Local0)
      M600 (Arg0, 0x1A, Local0, 0x0321)
      Store ((AUIJ ^ DerefOf (PS60 [0x01])), Local0)
      M600 (Arg0, 0x1B, Local0, 0xFFFFFFFFFFFFFCDE)
      If (Y078)
       {
        Store ((DerefOf (RefOf (AUI5)) ^ DerefOf (PS60 [0x01])), Local0)
         M600 (Arg0, 0x1C, Local0, 0x0321)
         Store ((DerefOf (RefOf (AUIJ)) ^ DerefOf (PS60
[0x01]), Local<sub>(0</sub>)
         M600 (Arg0, 0x1D, Local0, 0xFFFFFFFFFFFFFCDE)
       }
```

```
 Store ((DerefOf (PAUI [0x05]) ^ DerefOf (PS60 [0x01])
        ), Local0)
      M600 (Arg0, 0x1E, Local0, 0x0321)
      Store ((DerefOf (PAUI [0x13]) ^ DerefOf (PS60 [0x01])
        \Lambda, Local\Omega M600 (Arg0, 0x1F, Local0, 0xFFFFFFFFFFFFFCDE)
      /* Method returns Integer */
      Store ((M601 (0x01, 0x05) ^ DerefOf (PS60 [0x01])), Local0)
      M600 (Arg0, 0x20, Local0, 0x0321)
      Store ((M601 (0x01, 0x13) ^ DerefOf (PS60 [0x01])), Local0)
      M600 (Arg0, 0x21, Local0, 0xFFFFFFFFFFFFFCDE)
      /* Method returns Reference to Integer */
      If (Y500)
       {
         Store ((DerefOf (M602 (0x01, 0x05, 0x01)) ^ DerefOf (PS60 [0x01])
          ), Local0 M600 (Arg0, 0x22, Local0, 0x0321)
         Store ((DerefOf (M602 (0x01, 0x13, 0x01)) ^ DerefOf
 (PS60 [0x01])
          ), Local0) M600 (Arg0, 0x23, Local0, 0xFFFFFFFFFFFFFCDE)
       }
     Local0 = (0x00 \land Der60f (PS60 [0x01])) M600 (Arg0, 0x24, Local0, 0x0321)
      Local0 = (0xFFFFFFFFFFFFFFFF ^ DerefOf (PS60 [0x01]))
      M600 (Arg0, 0x25, Local0, 0xFFFFFFFFFFFFFCDE)
     Local0 = (AUI5 \land Der6Of (PS60 [0x01])) M600 (Arg0, 0x26, Local0, 0x0321)
     Local0 = (AUIJ \land DerffOf (PS60 [0x01])) M600 (Arg0, 0x27, Local0, 0xFFFFFFFFFFFFFCDE)
      If (Y078)
       {
       Local0 = (DerefOf (RefOf (AUI5)) ^\wedge DerefOf (PS60 [0x01])) M600 (Arg0, 0x28, Local0, 0x0321)
       Local0 = (DerefOf (RefOf (AUIJ)) ^ \wedge DerefOf (PS60 [0x01])) M600 (Arg0, 0x29, Local0, 0xFFFFFFFFFFFFFCDE)
       }
     Local0 = (DerefOf (PAUI [0x05]) ^\wedge DerefOf (PS60 [0x01])) M600 (Arg0, 0x2A, Local0, 0x0321)
     Local0 =(DerefOf (PAUI [0x13]) \land DerefOf (PS60 [0x01]))
      M600 (Arg0, 0x2B, Local0, 0xFFFFFFFFFFFFFCDE)
      /* Method returns Integer */
```

```
Local0 = (M601 (0x01, 0x05) ^ DerefOf (PS60 [0x01]))
      M600 (Arg0, 0x2C, Local0, 0x0321)
     Local0 = (M601 (0x01, 0x13) \land DerefOf (PS60 [0x01]))
      M600 (Arg0, 0x2D, Local0, 0xFFFFFFFFFFFFFCDE)
      /* Method returns Reference to Integer */
      If (Y500)
       {
       Local0 = (DerefOf (M602 (0x01, 0x05, 0x01)) \land DerefOf (PS60 [0x01]))
        M600 (Arg0, 0x2E, Local0, 0x0321)
       Local0 = (DerefOf (M602 (0x01, 0x13, 0x01)) \land DerefOf (PS60 [0x01]))
        M600 (Arg0, 0x2F, Local0, 0xFFFFFFFFFFFFFCDE)
      }
    }
    /* XOr, 64-bit */
    Method (M023, 1, NotSerialized)
    {
      /* Conversion of the first operand */
     Store ((DerefOf (PS60 [0x05]) ^ 0x00), Local0)
      M600 (Arg0, 0x00, Local0,
 0xFE7CB391D650A284)
     Store ((DerefOf (PS60 [0x05]) ^ 0xFFFFFFFFFFFFFFFFFFF, Local0)
      M600 (Arg0, 0x01, Local0, 0x01834C6E29AF5D7B)
     Store ((DerefOf (PS60 [0x05]) ^ AUI5), Local0)
      M600 (Arg0, 0x02, Local0, 0xFE7CB391D650A284)
     Store ((DerefOf (PS60 [0x05]) ^ AUIJ), Local0)
      M600 (Arg0, 0x03, Local0, 0x01834C6E29AF5D7B)
      If (Y078)
       {
        Store ((DerefOf (PS60 [0x05]) ^ DerefOf (RefOf (AUI5))), Local0)
         M600 (Arg0, 0x04, Local0, 0xFE7CB391D650A284)
        Store ((DerefOf (PS60 [0x05]) ^ DerefOf (RefOf (AUIJ))), Local0)
        M600 (Arg0, 0x05, Local0, 0x01834C6E29AF5D7B)
       }
     Store ((DerefOf (PS60 [0x05]) \land DerefOf (PAUI [0x05])
        \lambda, Local\lambda M600 (Arg0, 0x06, Local0, 0xFE7CB391D650A284)
     Store ((DerefOf (PS60 [0x05]) \land DerefOf (PAUI [0x13])
         ), Local0)
      M600 (Arg0, 0x07,
 Local0, 0x01834C6E29AF5D7B)
      /* Method returns Integer */
```

```
Store ((DerefOf (PS60 [0x05]) ^ M601 (0x01, 0x05)), Local0)
 M600 (Arg0, 0x08, Local0, 0xFE7CB391D650A284)
 Store ((DerefOf (PS60 [0x05]) ^ M601 (0x01, 0x13)), Local0)
 M600 (Arg0, 0x09, Local0, 0x01834C6E29AF5D7B)
 /* Method returns Reference to Integer */
```

```
 If (Y500)
```

```
 {
   Store ((DerefOf (PS60 [0x05]) ^ DerefOf (M602 (0x01, 0x05, 0x01))
    ), Local0)
   M600 (Arg0, 0x0A, Local0, 0xFE7CB391D650A284)
   Store ((DerefOf (PS60 [0x05]) ^ DerefOf (M602 (0x01, 0x13, 0x01))
    ), Local0)
  M600 (Arg0, 0x0B, Local0, 0x01834C6E29AF5D7B)
```

```
 }
```

```
Local0 = (DerefOf (PS60 [0x05]) ^ \wedge 0x00) M600 (Arg0, 0x0C, Local0, 0xFE7CB391D650A284)
      Local0 = (DerefOf (PS60 [0x05]) ^ 0xFFFFFFFFFFFFFFFF)
      M600 (Arg0, 0x0D, Local0,
 0x01834C6E29AF5D7B)
     Local0 = (DerefOf (PS60 [0x05]) ^ AUI5) /* \AUI5 */
      M600 (Arg0, 0x0E, Local0, 0xFE7CB391D650A284)
```

```
Local0 = (DerefOf (PS60 [0x05]) \land AUIJ) /* \AUIJ */
 M600 (Arg0, 0x0F, Local0, 0x01834C6E29AF5D7B)
 If (Y078)
```

```
 {
```
}

```
Local0 = (DerefOf (PS60 [0x05]) \wedge DerefOf (RefOf (AUI5))) M600 (Arg0, 0x10, Local0, 0xFE7CB391D650A284)
Local0 = (DerefOf (PS60 [0x05]) \wedge DerefOf (RefOf (AUIJ))) M600 (Arg0, 0x11, Local0, 0x01834C6E29AF5D7B)
```

```
Local0 = (DerefOf (PS60 [0x05]) \wedge DerefOf (PAUI [0x05])) M600 (Arg0, 0x12, Local0, 0xFE7CB391D650A284)
Local0 = (DerefOf (PS60 [0x05]) \wedge DerefOf (PAUI [0x13])) M600 (Arg0, 0x13, Local0, 0x01834C6E29AF5D7B)
 /* Method returns Integer */
```

```
Local0 = (DerefOf (PS60 [0x05]) \land M601 (0x01, 0x05))
 M600 (Arg0, 0x14, Local0, 0xFE7CB391D650A284)
Local0 = (DerefOf (PS60 [0x05]) \land M601 (0x01, 0x13))
 M600 (Arg0, 0x15, Local0, 0x01834C6E29AF5D7B)
 /* Method returns Reference to Integer */
```
# If (Y500) {

```
Local0 = (DerefOf (PS60 [0x05]) ^ DerefOf (M602 (0x01, 0x05, 0x01)))
```

```
 M600 (Arg0, 0x16, Local0, 0xFE7CB391D650A284)
Local0 = (DerefOf (PS60 [0x05]) ^ DerefOf (M602 (0x01, 0x13, 0x01)))
 M600 (Arg0, 0x17, Local0, 0x01834C6E29AF5D7B)
```
/\* Conversion of the second operand \*/

```
 Store ((0x00 ^ DerefOf (PS60 [0x05])), Local0)
 M600 (Arg0, 0x18, Local0, 0xFE7CB391D650A284)
 Store ((0xFFFFFFFFFFFFFFFF ^ DerefOf (PS60 [0x05])), Local0)
 M600 (Arg0, 0x19, Local0, 0x01834C6E29AF5D7B)
 Store ((AUI5 ^ DerefOf (PS60 [0x05])), Local0)
 M600 (Arg0, 0x1A, Local0, 0xFE7CB391D650A284)
Store ((AUIJ ^ DerefOf (PS60 [0x05])), Local0)
 M600 (Arg0, 0x1B, Local0, 0x01834C6E29AF5D7B)
 If (Y078)
 {
  Store ((DerefOf (RefOf (AUI5)) \land DerefOf (PS60 [0x05])), Local0)
   M600 (Arg0, 0x1C, Local0, 0xFE7CB391D650A284)
  Store ((DerefOf (RefOf (AUIJ)) ^ DerefOf (PS60 [0x05])), Local0)
```

```
 M600 (Arg0, 0x1D, Local0, 0x01834C6E29AF5D7B)
```

```
 }
```
}

```
 Store ((DerefOf (PAUI [0x05]) ^ DerefOf (PS60 [0x05])
  ), Local0 M600 (Arg0, 0x1E, Local0, 0xFE7CB391D650A284)
Store ((DerefOf (PAUI [0x13]) \land DerefOf (PS60 [0x05])
  ), Local0)
 M600 (Arg0, 0x1F, Local0, 0x01834C6E29AF5D7B)
```

```
 /* Method returns Integer */
```

```
 Store ((M601 (0x01, 0x05) ^ DerefOf (PS60 [0x05])), Local0)
 M600 (Arg0, 0x20, Local0, 0xFE7CB391D650A284)
 Store ((M601 (0x01, 0x13) ^ DerefOf (PS60 [0x05])), Local0)
 M600 (Arg0, 0x21, Local0, 0x01834C6E29AF5D7B)
 /* Method returns Reference to Integer */
```

```
 If (Y500)
```
# {

```
 Store ((DerefOf (M602 (0x01, 0x05, 0x01)) ^ DerefOf (PS60 [0x05])
  \Lambda. Local\Omega M600 (Arg0, 0x22, Local0, 0xFE7CB391D650A284)
 Store ((DerefOf (M602 (0x01, 0x13, 0x01)) ^ DerefOf (PS60 [0x05])
  \Lambda. Local\Omega M600 (Arg0, 0x23, Local0, 0x01834C6E29AF5D7B)
```

```
 }
```

```
Local0 = (0x00 \land DerffOf (PS60 [0x05]))
```

```
 M600 (Arg0, 0x24, Local0, 0xFE7CB391D650A284)
     Local0 = (0xFFFFFFFFFFFFFFFFFFFFFFFFF\land DerefOf (PS60 [0x05]))
      M600 (Arg0, 0x25, Local0, 0x01834C6E29AF5D7B)
     Local0 = (AUI5 \land Der6Of (PS60 [0x05])) M600 (Arg0, 0x26, Local0, 0xFE7CB391D650A284)
     Local0 = (AUIJ \land DerffOf (PS60 [0x05])) M600 (Arg0, 0x27, Local0, 0x01834C6E29AF5D7B)
      If (Y078)
      {
       Local0 = (DerefOf (RefOf (AUI5)))\land DerefOf (PS60 [0x05]))
         M600 (Arg0, 0x28, Local0, 0xFE7CB391D650A284)
       Local0 = (DerefOf (RefOf (AUIJ)) ^\wedge DerefOf (PS60 [0x05])) M600 (Arg0, 0x29, Local0, 0x01834C6E29AF5D7B)
      }
     Local0 = (DerefOf (PAUI [0x05]) \wedge DerefOf (PS60 [0x05])) M600 (Arg0, 0x2A, Local0, 0xFE7CB391D650A284)
```

```
Local0 = (DerefOf (PAUI [0x13]) ^\wedge DerefOf (PS60 [0x05])) M600 (Arg0, 0x2B, Local0, 0x01834C6E29AF5D7B)
 /* Method returns Integer */
```

```
Local0 = (M601 (0x01, 0x05) \land DerefOf (PS60 [0x05]))
 M600 (Arg0, 0x2C, Local0, 0xFE7CB391D650A284)
Local0 = (M601 (0x01, 0x13) \land DerefOf (PS60 [0x05]))
 M600 (Arg0, 0x2D, Local0, 0x01834C6E29AF5D7B)
 /* Method returns Reference to Integer */
```

```
 If (Y500)
```
### {

```
Local0 = (DerefOf (M602 (0x01, 0x05, 0x01)) \land DerefOf (PS60 [0x05]))
  M600 (Arg0, 0x2E, Local0, 0xFE7CB391D650A284)
  Local0 = (DerefOf (M602 (0x01, 0x13, 0x01)) \land DerefOf (PS60 [0x05]))
  M600 (Arg0, 0x2F, Local0, 0x01834C6E29AF5D7B)
 }
```
/\* Conversion of the both operands \*/

```
 Store ((DerefOf (PS60 [0x01]) ^ DerefOf (PS60 [0x05])
  ), Local0)
 M600 (Arg0, 0x30, Local0, 0xFE7CB391D650A1A5)
Store ((DerefOf (PS60 [0x05]) \land DerefOf (PS60 [0x01])
   ), Local0)
 M600 (Arg0, 0x31, Local0, 0xFE7CB391D650A1A5)
Local0 = (DerefOf (PS60 [0x01]) \wedge DerefOf (PS60 [0x05]))
 M600 (Arg0, 0x32, Local0, 0xFE7CB391D650A1A5)
Local0 = (DerefOf (PS60 [0x05]) \land DerefOf (PS60 [0x01]))
 M600 (Arg0, 0x33, Local0, 0xFE7CB391D650A1A5)
```

```
 }
    /* XOr, 32-bit */
    Method (M024, 1, NotSerialized)
    {
      /* Conversion of the first operand */
     Store ((DerefOf (PS60 [0x04]) ^ 0x00), Local0)
      M600
 (Arg0, 0x00, Local0, 0xC179B3FE)
     Store ((DerefOf (PS60 [0x04]) ^ 0xFFFFFFFF), Local0)
      M600 (Arg0, 0x01, Local0, 0x3E864C01)
     Store ((DerefOf (PS60 [0x04]) \wedge AUI5), Local0)
      M600 (Arg0, 0x02, Local0, 0xC179B3FE)
     Store ((DerefOf (PS60 [0x04]) ^ AUII), Local0)
      M600 (Arg0, 0x03, Local0, 0x3E864C01)
      If (Y078)
       {
         Store ((DerefOf (PS60 [0x04]) ^ DerefOf (RefOf (AUI5))), Local0)
         M600 (Arg0, 0x04, Local0, 0xC179B3FE)
        Store ((DerefOf (PS60 [0x04]) ^ DerefOf (RefOf (AUII))), Local0)
         M600 (Arg0, 0x05, Local0, 0x3E864C01)
       }
      Store ((DerefOf (PS60 [0x04]) ^ DerefOf (PAUI [0x05])
        ), Local0)
      M600 (Arg0, 0x06, Local0, 0xC179B3FE)
      Store ((DerefOf (PS60 [0x04]) ^ DerefOf (PAUI [0x12])
         ), Local0)
      M600 (Arg0, 0x07, Local0, 0x3E864C01)
      /* Method returns
 Integer */
      Store ((DerefOf (PS60 [0x04]) ^ M601 (0x01, 0x05)), Local0)
      M600 (Arg0, 0x08, Local0, 0xC179B3FE)
     Store ((DerefOf (PS60 [0x04]) ^ M601 (0x01, 0x12)), Local0)
      M600 (Arg0, 0x09, Local0, 0x3E864C01)
      /* Method returns Reference to Integer */
      If (Y500)
       {
         Store ((DerefOf (PS60 [0x04]) ^ DerefOf (M602 (0x01, 0x05, 0x01))
           ), Local0)
         M600 (Arg0, 0x0A, Local0, 0xC179B3FE)
         Store ((DerefOf (PS60 [0x04]) ^ DerefOf (M602 (0x01, 0x12, 0x01))
           ), Local0)
         M600 (Arg0, 0x0B, Local0, 0x3E864C01)
```

```
Local0 = (DerefOf (PS60 [0x04]) ^ \wedge 0x00) M600 (Arg0, 0x0C, Local0, 0xC179B3FE)
     Local0 = (DerefOf (PS60 [0x04]) \land 0xFFFFFFFFF
      M600 (Arg0, 0x0D, Local0, 0x3E864C01)
     Local0 = (DerefOf (PS60 [0x04]) ^ AUI5) /* \AUI5 */
      M600 (Arg0, 0x0E,
 Local0, 0xC179B3FE)
     Local0 = (DerefOf (PS60 [0x04]) \land AUII) /* \AUII */
      M600 (Arg0, 0x0F, Local0, 0x3E864C01)
      If (Y078)
       {
        Local0 = (DerefOf (PS60 [0x04]) \wedge DerefOf (RefOf (AUI5))) M600 (Arg0, 0x10, Local0, 0xC179B3FE)
        Local0 = (DerefOf (PS60 [0x04]) \wedge DerefOf (RefOf (AUII))) M600 (Arg0, 0x11, Local0, 0x3E864C01)
       }
     Local0 = (DerefOf (PS60 [0x04]) \wedge DerefOf (PAUI [0x05])) M600 (Arg0, 0x12, Local0, 0xC179B3FE)
     Local0 = (DerefOf (PS60 [0x04]) \wedge DerefOf (PAUI [0x12])) M600 (Arg0, 0x13, Local0, 0x3E864C01)
      /* Method returns Integer */
     Local0 = (DerefOf (PS60 [0x04]) \land M601 (0x01, 0x05))
      M600 (Arg0, 0x14, Local0, 0xC179B3FE)
     Local0 = (DerefOf (PS60 [0x04]) \land M601 (0x01, 0x12))
      M600 (Arg0, 0x15, Local0, 0x3E864C01)
      /* Method returns Reference to Integer
 */
      If (Y500)
       {
        Local0 = (DerefOf (PS60 [0x04]) \land DerefOf (M602 (0x01, 0x05, 0x01)))
         M600 (Arg0, 0x16, Local0, 0xC179B3FE)
        Local0 = (DerefOf (PS60 [0x04]) ^ DerefOf (M602 (0x01, 0x12, 0x01)))
         M600 (Arg0, 0x17, Local0, 0x3E864C01)
       }
      /* Conversion of the second operand */
     Store ((0x00 \land \text{Der}fOf (PS60 [0x04])), Local0)
      M600 (Arg0, 0x18, Local0, 0xC179B3FE)
     Store ((0xFFFFFFFF \wedge DerefOf (PS60 [0x04])), Local0)
      M600 (Arg0, 0x19, Local0, 0x3E864C01)
     Store ((AUI5 \land DerefOf (PS60 [0x04])), Local0)
```
}

```
 M600 (Arg0, 0x1A, Local0, 0xC179B3FE)
```

```
Store ((AUII ^ DerefOf (PS60 [0x04])), Local0)
      M600 (Arg0, 0x1B, Local0, 0x3E864C01)
      If (Y078)
      {
       Store ((DerefOf (RefOf (AUI5)) ^ DerefOf (PS60 [0x04])), Local0)
        M600 (Arg0, 0x1C, Local0, 0xC179B3FE)
        Store ((DerefOf (RefOf (AUII)) ^ DerefOf (PS60 [0x04])), Local0)
        M600 (Arg0, 0x1D, Local0, 0x3E864C01)
      }
      Store ((DerefOf (PAUI [0x05]) ^ DerefOf (PS60 [0x04])
        ), Local0)
      M600 (Arg0, 0x1E, Local0, 0xC179B3FE)
      Store ((DerefOf (PAUI [0x12]) ^ DerefOf (PS60 [0x04])
       , Local0)
      M600 (Arg0, 0x1F, Local0, 0x3E864C01)
      /* Method returns Integer */
      Store ((M601 (0x01, 0x05) ^ DerefOf (PS60 [0x04])), Local0)
      M600 (Arg0, 0x20, Local0, 0xC179B3FE)
      Store ((M601 (0x01, 0x12) ^ DerefOf (PS60 [0x04])), Local0)
      M600 (Arg0, 0x21, Local0, 0x3E864C01)
      /* Method returns Reference to Integer */
      If (Y500)
      {
        Store ((DerefOf (M602 (0x01, 0x05, 0x01)) ^ DerefOf (PS60 [0x04])
          ), Local0) M600 (Arg0, 0x22, Local0, 0xC179B3FE)
 Store ((DerefOf (M602 (0x01, 0x12, 0x01)) ^ DerefOf (PS60 [0x04])
          ), Local0)
        M600 (Arg0, 0x23, Local0, 0x3E864C01)
      }
     Local0 = (0x00 \land Der60f (PS60 [0x04])) M600 (Arg0, 0x24, Local0, 0xC179B3FE)
     Local0 = (0xFFFFFFFFFF \land DerefOf (PS60 [0x04]))
      M600 (Arg0, 0x25, Local0, 0x3E864C01)
     Local0 = (AUI5 \land Der6Of (PS60 [0x04])) M600 (Arg0, 0x26, Local0, 0xC179B3FE)
     Local0 = (AUII \land DerffOf (PS60 [0x04])) M600 (Arg0, 0x27, Local0, 0x3E864C01)
      If (Y078)
      {
       Local0 = (DerefOf (RefOf (AUI5)) ^ \wedge DerefOf (PS60 [0x04])) M600 (Arg0, 0x28, Local0, 0xC179B3FE)
       Local0 = (DerefOf (RefOf (AUII)) ^\wedge DerefOf (PS60 [0x04]))
```

```
 M600 (Arg0, 0x29, Local0, 0x3E864C01)
       }
      Local0 = (DerefOf (PAUI [0x05]) ^\wedge DerefOf (PS60 [0x04])) M600 (Arg0, 0x2A, Local0, 0xC179B3FE)
      Local0 = (DerefOf (PAUI [0x12]) \land DerefOf (PS60 [0x04]))
       M600 (Arg0, 0x2B, Local0, 0x3E864C01)
       /* Method returns Integer */
      Local0 = (M601 (0x01, 0x05) \land DerefOf (PS60 [0x04]))
       M600 (Arg0, 0x2C, Local0, 0xC179B3FE)
      Local0 = (M601 (0x01, 0x12) \land DerefOf (PS60 [0x04]))
       M600 (Arg0, 0x2D, Local0, 0x3E864C01)
       /* Method returns Reference to Integer */
       If (Y500)
       {
        Local0 = (DerefOf (M602 (0x01, 0x05, 0x01)) \land DerefOf (PS60 [0x04]))
         M600 (Arg0, 0x2E, Local0, 0xC179B3FE)
        Local0 = (DerefOf (M602 (0x01, 0x12, 0x01)) \land DerefOf (PS60 [0x04]))
         M600 (Arg0, 0x2F, Local0, 0x3E864C01)
       }
       /* Conversion of the both operands */
       Store ((DerefOf (PS60 [0x01]) ^ DerefOf (PS60 [0x04])
        ), Local0)
       M600 (Arg0, 0x30, Local0, 0xC179B0DF)
       Store ((DerefOf
 (PS60 [0x04]) ^ DerefOf (PS60 [0x01])
         ), Local0)
       M600 (Arg0, 0x31, Local0, 0xC179B0DF)
      Local0 = (DerefOf (PS60 [0x01]) \land DerefOf (PS60 [0x04]))
       M600 (Arg0, 0x32, Local0, 0xC179B0DF)
      Local0 = (DerefOf (PS60 [0x04]) \land DerefOf (PS60 [0x01]))
       M600 (Arg0, 0x33, Local0, 0xC179B0DF)
     }
    /* Add, And, Divide, Mod, Multiply, NAnd, NOr, Or, */
    /* ShiftLeft, ShiftRight, Subtract, Xor */
    Method (M64D, 1, NotSerialized)
\overline{\phantom{a}} /* Add */
       Concatenate (Arg0, "-m001", Local0)
       SRMT (Local0)
       M001 (Local0)
       Concatenate (Arg0, "-m002", Local0)
```
 SRMT (Local0) M002 (Local0) /\* And \*/

 Concatenate (Arg0, "-m004", Local0) SRMT (Local0) M004 (Local0) Concatenate (Arg0, "-m005", Local0) SRMT (Local0) M005 (Local0) /\* Divide \*/

 Concatenate (Arg0, "-m007", Local0) SRMT (Local0) M007 (Local0) Concatenate (Arg0, "-m008", Local0) SRMT (Local0) M008 (Local0) /\* Mod \*/

 Concatenate (Arg0, "-m00a", Local0) SRMT (Local0) M00A (Local0) Concatenate (Arg0, "-m00b", Local0) SRMT (Local0) M00B (Local0) /\* Multiply \*/

 Concatenate (Arg0, "-m00d", Local0) SRMT (Local0) M00D (Local0) Concatenate (Arg0, "-m00e", Local0) SRMT (Local0) M00E (Local0) /\* NAnd \*/

 Concatenate (Arg0, "-m010", Local0) SRMT (Local0) M010 (Local0) Concatenate (Arg0, "-m011", Local0) SRMT (Local0) M011 (Local0) /\* NOr \*/

 Concatenate (Arg0, "-m013", Local0) SRMT (Local0) M013 (Local0)

 Concatenate (Arg0, "-m014", Local0) SRMT (Local0) M014 (Local0) /\* Or \*/

 Concatenate (Arg0, "-m016", Local0) SRMT (Local0) M016 (Local0) Concatenate (Arg0, "-m017", Local0) SRMT (Local0) M017 (Local0) /\* ShiftLeft \*/

 Concatenate (Arg0, "-m019", Local0) SRMT (Local0) M019 (Local0) Concatenate (Arg0, "-m01a", Local0) SRMT (Local0) M01A (Local0) /\* ShiftRight \*/

 Concatenate (Arg0, "-m01c", Local0) SRMT (Local0) M01C (Local0) Concatenate (Arg0, "-m01d", Local0) SRMT (Local0) M01D (Local0) /\* Subtract \*/

 Concatenate (Arg0, "-m01f", Local0) SRMT (Local0) M01F (Local0) Concatenate (Arg0, "-m020", Local0) SRMT (Local0) M020

### (Local0)

}

/\* XOr \*/

 Concatenate (Arg0, "-m022", Local0) SRMT (Local0) M022 (Local0) Concatenate (Arg0, "-m023", Local0) SRMT (Local0) M023 (Local0)

 Method (M32D, 1, NotSerialized) {

#### /\* Add \*/

 Concatenate (Arg0, "-m001", Local0) SRMT (Local0) M001 (Local0) Concatenate (Arg0, "-m003", Local0) SRMT (Local0) M003 (Local0)  $/\ast$  And  $\ast/$ 

 Concatenate (Arg0, "-m004", Local0) SRMT (Local0) M004 (Local0) Concatenate (Arg0, "-m006", Local0) SRMT (Local0) M006 (Local0) /\* Divide \*/

 Concatenate (Arg0, "-m007", Local0) SRMT (Local0) M007 (Local0) Concatenate (Arg0, "-m009", Local0) SRMT (Local0) M009 (Local0) /\* Mod \*/

 Concatenate (Arg0, "-m00a", Local0) SRMT (Local0) M00A (Local0) Concatenate (Arg0, "-m00c", Local0) SRMT (Local0) M00C (Local0) /\* Multiply \*/

> Concatenate (Arg0, "-m00d", Local0) SRMT (Local0) M00D (Local0) Concatenate (Arg0, "-m00f", Local0) SRMT (Local0) M00F (Local0) /\* NAnd \*/

> Concatenate (Arg0, "-m010", Local0) SRMT (Local0) If (Y119) { M010 (Local0)

```
 }
 Else
 {
   BLCK ()
 }
 Concatenate (Arg0, "-m012", Local0)
 SRMT (Local0)
 M012 (Local0)
 /* NOr */
 Concatenate (Arg0, "-m013", Local0)
 SRMT (Local0)
 If (Y119)
 {
   M013 (Local0)
 }
 Else
 {
   BLCK ()
 }
 Concatenate (Arg0, "-m015", Local0)
 SRMT (Local0)
 M015 (Local0)
 /* Or */
 Concatenate (Arg0, "-m016", Local0)
 SRMT (Local0)
 If (Y119)
 {
   M016 (Local0)
 }
 Else
 {
   BLCK ()
 }
 Concatenate (Arg0, "-m018", Local0)
 SRMT (Local0)
 M018 (Local0)
 /* ShiftLeft */
 Concatenate (Arg0, "-m019", Local0)
 SRMT (Local0)
 M019 (Local0)
 Concatenate (Arg0, "-m01b", Local0)
```

```
 SRMT (Local0)
    M01B (Local0)
    /* ShiftRight */
    Concatenate (Arg0, "-m01c", Local0)
    SRMT (Local0)
    M01C (Local0)
    Concatenate (Arg0, "-m01e", Local0)
    SRMT (Local0)
    M01E (Local0)
    /* Subtract */
    Concatenate (Arg0, "-m01f", Local0)
 SRMT (Local0)
    If (Y119)
    {
      M01F (Local0)
    }
    Else
    {
      BLCK ()
    }
    Concatenate (Arg0, "-m021", Local0)
    SRMT (Local0)
    M021 (Local0)
    /* XOr */
    Concatenate (Arg0, "-m022", Local0)
    SRMT (Local0)
    If (Y119)
    {
      M022 (Local0)
    }
    Else
    {
      BLCK ()
    }
    Concatenate (Arg0, "-m024", Local0)
    SRMT (Local0)
    M024 (Local0)
  }
 /* String to Integer conversion of each String operand */
 /* of the 2-parameter Logical Integer operators LAnd and LOr */
```

```
 /* LAnd, common 32-bit/64-bit test */
```

```
 Method (M025, 1, NotSerialized)
    {
      /* Conversion of the first operand */
     Local0 = (DerefOf (PS60 [0x01]) & & 0x00)
      M600 (Arg0, 0x00, Local0,
 Zero)
     Local0 = (DerefOf (PS60 [0x01]) & \& 0x01) M600 (Arg0, 0x01, Local0, Ones)
     Local0 = (DerefOf (PS60 [0x01]) & \& AUI5) M600 (Arg0, 0x02, Local0, Zero)
     Local0 = (DerefOf (PS60 [0x01]) & \& AUI6) M600 (Arg0, 0x03, Local0, Ones)
      If (Y078)
       {
       Local0 = (DerefOf (PS60 [0x01]) & \& DerefOf (RefOf (AUI5))) M600 (Arg0, 0x04, Local0, Zero)
       Local0 = (DerefOf (PS60 [0x01]) \&\& DerefOf (RefOf (AUI6))) M600 (Arg0, 0x05, Local0, Ones)
       }
     Local0 = (DerefOf (PS60 [0x01]) && DerefOf (PAUI [0x05]
         ))
      M600 (Arg0, 0x06, Local0, Zero)
      Local0 = (DerefOf (PS60 [0x01]) && DerefOf (PAUI [0x06]
         ))
      M600 (Arg0, 0x07, Local0, Ones)
      /* Method returns Integer */
     Local0 = (DerefOf (PS60 [0x01]) && M601 (0x01, 0x05))
      M600 (Arg0, 0x08, Local0,
 Zero)
     Local0 = (DerefOf (PS60 [0x01]) && M601 (0x01, 0x06))
      M600 (Arg0, 0x09, Local0, Ones)
      /* Method returns Reference to Integer */
      If (Y500)
       {
        Local0 = (DerefOf (PS60 [0x01]) && DerefOf (M602 (0x01, 0x05,
           0x01)))
        M600 (Arg0, 0x0A, Local0, Zero)
        Local0 = (DerefOf (PS60 [0x01]) && DerefOf (M602 (0x01, 0x06,
          0x(01)) M600 (Arg0, 0x0B, Local0, Ones)
       }
      /* Conversion of the second operand */
```

```
Local0 = (0x00 \&\& \text{ DereffOf (PS60 [0x01]))} M600 (Arg0, 0x0C, Local0, Zero)
Local0 = (0x01 \& \& DerefOf (PS60 [0x01])) M600 (Arg0, 0x0D, Local0, Ones)
 Local0 = (AUI5 && DerefOf (PS60 [0x01]))
 M600 (Arg0, 0x0E, Local0, Zero)
Local0 = (AUI6 &\&& \text{DerefOf (PS60 [0x01]))} M600 (Arg0, 0x0F, Local0, Ones)
 If (Y078)
```
### {

```
 Local0 = (DerefOf (RefOf (AUI5)) && DerefOf (PS60 [0x01]))
  M600 (Arg0, 0x10, Local0, Zero)
 Local0 = (DerefOf (RefOf (AUI6)) &&& DerefOf (PS60 [0x01])) M600 (Arg0, 0x11, Local0, Ones)
 }
```

```
Local0 = (DerefOf (PAUI [0x05]) && DerefOf (PS60 [0x01]
   ))
 M600 (Arg0, 0x12, Local0, Zero)
Local0 = (DerefOf (PAUI [0x06]) && DerefOf (PS60 [0x01]
   ))
 M600 (Arg0, 0x13, Local0, Ones)
```

```
 /* Method returns Integer */
```

```
Local0 = (M601 (0x01, 0x05) && DerefOf (PS60 [0x01]))
 M600 (Arg0, 0x14, Local0, Zero)
 Local0 = (M601 (0x01, 0x06) && DerefOf (PS60 [0x01]))
 M600 (Arg0, 0x15, Local0, Ones)
 /* Method returns Reference to Integer */
```
# If (Y500)

```
 {
```

```
 Local0 = (DerefOf (M602 (0x01, 0x05, 0x01)) && DerefOf (PS60 [0x01]
   ))
```

```
 M600 (Arg0, 0x16, Local0, Zero)
     Local0 = (DerefOf (M602 (0x01, 0x06, 0x01)) && DerefOf (PS60 [0x01]
        ))
     M600 (Arg0, 0x17, Local0, Ones)
   }
 }
 /* LAnd, 64-bit */
 Method (M026, 1, NotSerialized)
```
### {

```
 /* Conversion of the first operand */
```

```
Local0 = (DerefOf (PS60 [0x05]) & & 0x00)
      M600 (Arg0, 0x00, Local0, Zero)
     Local0 = (DerefOf (PS60 [0x05]) & \& 0x01) M600 (Arg0, 0x01, Local0, Ones)
     Local0 = (DerefOf (PS60 [0x05]) & \& AUI5) M600 (Arg0, 0x02, Local0, Zero)
     Local0 = (DerefOf (PS60 [0x05]) & \& AUI6) M600 (Arg0, 0x03, Local0, Ones)
      If (Y078)
      {
       Local0 = (DerefOf (PS60 [0x05]) & \& DerefOf (RefOf (AUI5))) M600 (Arg0, 0x04, Local0, Zero)
       Local0 = (DerefOf (PS60 [0x05]) & \& DerefOf (RefOf (AUI6))) M600 (Arg0,
 0x05, Local0, Ones)
      }
     Local0 = (DerefOf (PS60 [0x05]) && DerefOf (PAUI [0x05]
         ))
      M600 (Arg0, 0x06, Local0, Zero)
     Local0 = (DerefOf (PS60 [0x05]) && DerefOf (PAUI [0x06]
         ))
      M600 (Arg0, 0x07, Local0, Ones)
      /* Method returns Integer */
     Local0 = (DerefOf (PS60 [0x05]) && M601 (0x01, 0x05))
      M600 (Arg0, 0x08, Local0, Zero)
     Local0 = (DerefOf (PS60 [0x05]) && M601 (0x01, 0x06))
      M600 (Arg0, 0x09, Local0, Ones)
      /* Method returns Reference to Integer */
      If (Y500)
      {
        Local0 = (DerefOf (PS60 [0x05]) && DerefOf (M602 (0x01, 0x05,
           0x01)))
        M600 (Arg0, 0x0A, Local0, Zero)
       Local0 = (DerefOf (PS60 [0x05]) && DerefOf (M602 (0x01, 0x06,
          0x01)) M600 (Arg0, 0x0B, Local0, Ones)
      }
      /* Conversion
 of the second operand */
```
 $Local0 = (0x00 \&\& \text{ DereffOf (PS60 [0x05]))}$  M600 (Arg0, 0x0C, Local0, Zero)  $Local0 = (0x01 \&\& \text{ DereffOf (PS60 [0x05]))}$ 

```
 M600 (Arg0, 0x0D, Local0, Ones)
      Local0 = (AUI5 && DerefOf (PS60 [0x05]))
      M600 (Arg0, 0x0E, Local0, Zero)
      Local0 = (AUI6 && DerefOf (PS60 [0x05]))
      M600 (Arg0, 0x0F, Local0, Ones)
      If (Y078)
       {
       Local0 = (DerefOf (RefOf (AUI5)) && DerefOf (PS60 [0x05])) M600 (Arg0, 0x10, Local0, Zero)
       Local0 = (DerefOf (RefOf (AUI6)) &&& DerefOf (PS60 [0x05])) M600 (Arg0, 0x11, Local0, Ones)
       }
     Local0 = (DerefOf (PAUI [0x05]) && DerefOf (PS60 [0x05]
         ))
      M600 (Arg0, 0x12, Local0, Zero)
     Local0 = (DerefOf (PAUI [0x06]) && DerefOf (PS60 [0x05]
        ))
      M600 (Arg0, 0x13, Local0, Ones)
      /* Method returns
 Integer */
      Local0 = (M601 (0x01, 0x05) && DerefOf (PS60 [0x05]))
      M600 (Arg0, 0x14, Local0, Zero)
     Local0 = (M601 (0x01, 0x06) && DerefOf (PS60 [0x05]))
      M600 (Arg0, 0x15, Local0, Ones)
      /* Method returns Reference to Integer */
      If (Y500)
       {
        Local0 = (DerefOf (M602 (0x01, 0x05, 0x01)) && DerefOf (PS60 [0x05]
           ))
        M600 (Arg0, 0x16, Local0, Zero)
        Local0 = (DerefOf (M602 (0x01, 0x06, 0x01)) && DerefOf (PS60 [0x05]
           ))
        M600 (Arg0, 0x17, Local0, Ones)
       }
      /* Conversion of the both operands */
     Local0 = (DerefOf (PS60 [0x01]) && DerefOf (PS60 [0x05]
        ))
      M600 (Arg0, 0x18, Local0, Ones)
     Local0 = (DerefOf (PS60 [0x05]) && DerefOf (PS60 [0x01]
        ))
      M600 (Arg0, 0x19, Local0, Ones)
    }
```

```
 /* LAnd, 32-bit */
  Method (M027, 1, NotSerialized)
  {
    /* Conversion of the first operand */
   Local0 = (DerefOf (PS60 [0x04]) \&&0x00) M600 (Arg0, 0x00, Local0, Zero)
   Local0 = (DerefOf (PS60 [0x04]) && 0x01) M600 (Arg0, 0x01, Local0, Ones)
   Local0 = (DerefOf (PS60 [0x04]) & \& AUI5) M600 (Arg0, 0x02, Local0, Zero)
   Local0 = (DerefOf (PS60 [0x04]) & \& AUI6) M600 (Arg0, 0x03, Local0, Ones)
    If (Y078)
    {
     Local0 = (DerefOf (PS60 [0x04]) & & DerefOf (RefOf (AUI5))) M600 (Arg0, 0x04, Local0, Zero)
     Local0 = (DerefOf (PS60 [0x04]) & \& DerefOf (RefOf (AUI6))) M600 (Arg0, 0x05, Local0, Ones)
    }
   Local0 = (DerefOf (PS60 [0x04]) && DerefOf (PAUI [0x05]
      ))
    M600 (Arg0, 0x06, Local0, Zero)
    Local0 = (DerefOf (PS60 [0x04]) && DerefOf (PAUI [0x06]
 ))
    M600 (Arg0, 0x07, Local0, Ones)
    /* Method returns Integer */
   Local0 = (DerefOf (PS60 [0x04]) && M601 (0x01, 0x05))
    M600 (Arg0, 0x08, Local0, Zero)
    Local0 = (DerefOf (PS60 [0x04]) && M601 (0x01, 0x06))
    M600 (Arg0, 0x09, Local0, Ones)
    /* Method returns Reference to Integer */
    If (Y500)
    {
     Local0 = (DerefOf (PS60 [0x04]) && DerefOf (M602 (0x01, 0x05,
         0x01)))
      M600 (Arg0, 0x0A, Local0, Zero)
     Local0 = (DerefOf (PS60 [0x04]) && DerefOf (M602 (0x01, 0x06,
         0x01)))
      M600 (Arg0, 0x0B, Local0, Ones)
    }
```

```
 /* Conversion of the second operand */
```
```
Local0 = (0x00 \&\& DerefOf (PS60 [0x04]))
      M600 (Arg0, 0x0C, Local0, Zero)
      Local0 = (0x01 && DerefOf (PS60 [0x04]))
      M600 (Arg0, 0x0D, Local0, Ones)
     Local0 = (AUI5) && DerefOf (PS60 [0x04]))
      M600 (Arg0, 0x0E, Local0, Zero)
     Local0 = (AUI6 & & DerefOf (PS60 [0x04])) M600 (Arg0, 0x0F, Local0, Ones)
      If (Y078)
      {
       Local0 = (DerefOf (RefOf (AUI5)) && DerefOf (PS60 [0x04]))
        M600 (Arg0, 0x10, Local0, Zero)
       Local0 = (DerefOf (RefOf (AUI6)) && DerefOf (PS60 [0x04])) M600 (Arg0, 0x11, Local0, Ones)
      }
     Local0 = (DerefOf (PAUI [0x05]) && DerefOf (PS60 [0x04]
         ))
      M600 (Arg0, 0x12, Local0, Zero)
     Local0 = (DerefOf (PAUI [0x06]) && DerefOf (PS60 [0x04]
         ))
      M600 (Arg0, 0x13, Local0, Ones)
      /* Method returns Integer */
     Local0 = (M601 (0x01, 0x05) && DerefOf (PS60 [0x04]))
      M600 (Arg0, 0x14, Local0, Zero)
     Local0 = (M601 (0x01, 0x06) && DerefOf (PS60 [0x04]))
      M600 (Arg0, 0x15, Local0, Ones)
 /* Method returns Reference to Integer */
      If (Y500)
      {
```

```
 Local0 = (DerefOf (M602 (0x01, 0x05, 0x01)) && DerefOf (PS60 [0x04]
     ))
   M600 (Arg0, 0x16, Local0, Zero)
   Local0 = (DerefOf (M602 (0x01, 0x06, 0x01)) && DerefOf (PS60 [0x04]
     ))
   M600 (Arg0, 0x17, Local0, Ones)
 }
 /* Conversion of the both operands */
Local0 = (DerefOf (PS60 [0x01]) && DerefOf (PS60 [0x04]
   ))
 M600 (Arg0, 0x18, Local0, Ones)
```

```
Local0 = (DerefOf (PS60 [0x04]) && DerefOf (PS60 [0x01]
         ))
      M600 (Arg0, 0x19, Local0, Ones)
    }
    /* Lor, common 32-bit/64-bit test */
    Method (M028, 1, NotSerialized)
    {
      /* Conversion of the first operand */
     Local0 = (DerefOf (PS60 [0x00]) || 0x00) M600 (Arg0, 0x00, Local0, Zero)
     Local0 = (DerefOf) (PS60 [0x00]) || 0x01)
      M600 (Arg0, 0x01, Local0, Ones)
     Local0 = (DerefOf (PS60 [0x00]) || AUI5) M600 (Arg0, 0x02, Local0, Zero)
     Local0 = (DerefOf (PS60 [0x00]) || AUI6) M600 (Arg0, 0x03, Local0, Ones)
      If (Y078)
       {
        Local0 = (DerefOf (PS60 [0x00]) || DerefOf (RefOf (AUI5))) M600 (Arg0, 0x04, Local0, Zero)
        Local0 = (DerefOf (PS60 [0x00]) || DerefOf (RefOf (AUI6))) M600 (Arg0, 0x05, Local0, Ones)
       }
     Local0 = (DerefOf (PS60 [0x00]) || DerefOf (PAUI [0x05]) ))
      M600 (Arg0, 0x06, Local0, Zero)
     Local0 = (DerefOf (PS60 [0x00]) || DerefOf (PAUI [0x06]) ))
      M600 (Arg0, 0x07, Local0, Ones)
      /* Method returns Integer */
     Local0 = (DerefOf (PS60 [0x00]) || M601 (0x01, 0x05))
      M600 (Arg0, 0x08, Local0, Zero)
      Local0 = (DerefOf
 (PS60 [0x00]) || M601 (0x01, 0x06))
      M600 (Arg0, 0x09, Local0, Ones)
      /* Method returns Reference to Integer */
      If (Y500)
       {
        Local0 = (DerefOf (PS60 [0x00]) || DerefOf (M602 (0x01, 0x05,
           0x01)))
         M600 (Arg0, 0x0A, Local0, Zero)
```

```
Local0 = (DerefOf (PS60 [0x00]) || DerefOf (M602 (0x01, 0x06,
          0x01)) M600 (Arg0, 0x0B, Local0, Ones)
       }
      /* Conversion of the second operand */
     Local0 = (0x00 \parallel \text{Der}fOf (PS60 [0x00])) M600 (Arg0, 0x0C, Local0, Zero)
     Local0 = (0x01 || DerffOf (PS60 [0x00])) M600 (Arg0, 0x0D, Local0, Ones)
      Local0 = (AUI5 || DerefOf (PS60 [0x00]))
      M600 (Arg0, 0x0E, Local0, Zero)
     Local0 = (AUI6 \parallel Der6Of (PS60 [0x00])) M600 (Arg0, 0x0F, Local0, Ones)
      If (Y078)
       {
        Local0 = (DerefOf (RefOf (AUI5)) || DerefOf (PS60 [0x00]))
         M600 (Arg0, 0x10, Local0, Zero)
        Local0 = (DerefOf (RefOf (AUI6)) || DerefOf (PS60 [0x00])) M600 (Arg0, 0x11, Local0, Ones)
       }
     Local0 = (DerefOf (PAUI [0x05]) || DerefOf (PS60 [0x00]) ))
      M600 (Arg0, 0x12, Local0, Zero)
     Local0 = (DerefOf (PAUI [0x06]) || DerefOf (PS60 [0x00]) ))
      M600 (Arg0, 0x13, Local0, Ones)
      /* Method returns Integer */
     Local0 = (M601 (0x01, 0x05) || DerefOf (PS60 [0x00]))
      M600 (Arg0, 0x14, Local0, Zero)
     Local0 = (M601 (0x01, 0x06) || DerefOf (PS60 [0x00]))
      M600 (Arg0, 0x15, Local0, Ones)
      /* Method returns Reference to Integer */
      If (Y500)
       {
        Local0 = (DerefOf (M602 (0x01, 0x05, 0x01)) || DerefOf (PS60 [0x00]
           ))
         M600 (Arg0, 0x16, Local0, Zero)
        Local0 = (DerefOf (M602 (0x01, 0x06, 0x01)) || DerefOf (PS60 [0x00]
           ))
         M600 (Arg0, 0x17, Local0, Ones)
       }
    }
```

```
 /* Lor, 64-bit */
 Method (M029, 1, NotSerialized)
 {
   /* Conversion of the first operand */
  Local0 = (DerefOf (PS60 [0x05]) || 0x00) M600 (Arg0, 0x00, Local0, Ones)
  Local0 = (DerefOf (PS60 [0x05]) || 0x01) M600 (Arg0, 0x01, Local0, Ones)
  Local0 = (DerefOf (PS60 [0x05]) \parallel AUI5) M600 (Arg0, 0x02, Local0, Ones)
  Local0 = (DerefOf (PS60 [0x05]) || AUI6) M600 (Arg0, 0x03, Local0, Ones)
   If (Y078)
   {
    Local0 = (DerefOf (PS60 [0x05]) || DerefOf (RefOf (AUI5))) M600 (Arg0, 0x04, Local0, Ones)
     Local0 = (DerefOf (PS60 [0x05]) || DerefOf (RefOf (AUI6)))
     M600 (Arg0, 0x05, Local0, Ones)
   }
  Local0 = (DerefOf (PS60 [0x05]) || DerefOf (PAUI [0x05]) ))
   M600 (Arg0, 0x06, Local0, Ones)
  Local0 = (DerefOf (PS60 [0x05]) || DerefOf (PAUI [0x06]) ))
   M600 (Arg0, 0x07, Local0, Ones)
   /* Method returns Integer */
  Local0 = (DerefOf (PS60 [0x05]) || M601 (0x01, 0x05))
   M600 (Arg0, 0x08, Local0, Ones)
  Local0 = (DerefOf (PS60 [0x05]) || M601 (0x01, 0x06))
   M600 (Arg0, 0x09, Local0, Ones)
   /* Method returns Reference to Integer */
   If (Y500)
   {
    Local0 = (DerefOf (PS60 [0x05]) || DerefOf (M602 (0x01, 0x05,
        0x01)))
     M600 (Arg0, 0x0A, Local0, Ones)
    Local0 = (DerefOf (PS60 [0x05]) || DerefOf (M602 (0x01, 0x06,
        0x01)))
     M600 (Arg0, 0x0B, Local0, Ones)
   }
```
/\* Conversion of the second operand \*/

```
Local0 = (0x00 || DerefOf (PS60 [0x05])) M600 (Arg0, 0x0C, Local0, Ones)
     Local0 = (0x01 \parallel Der60f (PS60 [0x05])) M600 (Arg0, 0x0D, Local0, Ones)
     Local0 = (AUI5 \parallel DerffOf (PS60 [0x05])) M600 (Arg0, 0x0E, Local0, Ones)
     Local0 = (AUI6 \parallel Der60f (PS60 [0x05])) M600 (Arg0, 0x0F, Local0, Ones)
      If (Y078)
       {
        Local0 = (DerefOf (RefOf (AUI5)) || DerefOf (PS60 [0x05])) M600 (Arg0, 0x10, Local0, Ones)
        Local0 = (DerefOf (RefOf (AUI6)) || DerefOf (PS60 [0x05])) M600 (Arg0, 0x11, Local0, Ones)
       }
     Local0 = (DerefOf (PAUI [0x05]) || DerefOf (PS60 [0x05]) ))
      M600 (Arg0, 0x12, Local0, Ones)
     Local0 = (DerefOf (PAUI [0x06]) || DerefOf (PS60 [0x05]) ))
      M600 (Arg0, 0x13, Local0, Ones)
      /* Method returns Integer */
     Local0 = (M601) (0x01, 0x05) || DerefOf (PS60 [0x05]))
      M600 (Arg0, 0x14, Local0, Ones)
     Local0 = (M601 (0x01, 0x06) || DerefOf (PS60 [0x05]))
      M600 (Arg0, 0x15, Local0, Ones)
      /* Method returns Reference to Integer */
      If (Y500)
       {
        Local0 = (DerefOf (M602 (0x01, 0x05, 0x01)) || DerefOf (PS60 [0x05]
           ))
         M600 (Arg0, 0x16, Local0, Ones)
        Local0 = (DerefOf (M602 (0x01, 0x06, 0x01)) || DerefOf (PS60 [0x05]
           ))
         M600 (Arg0, 0x17, Local0, Ones)
       }
      /* Conversion of the both operands */
     Local0 = (DerefOf (PS60 [0x00]) || DerefOf (PS60 [0x05]) ))
```

```
 M600 (Arg0, 0x18, Local0, Ones)
     Local0 = (DerefOf (PS60 [0x05]) || DerefOf (PS60 [0x00]) ))
      M600 (Arg0, 0x19, Local0, Ones)
    }
    /* Lor, 32-bit */
    Method (M02A, 1, NotSerialized)
     {
      /* Conversion of the first operand */
     Local0 = (DerefOf (PS60 [0x04]) || 0x00) M600 (Arg0, 0x00, Local0, Ones)
     Local0 = (DerefOf (PS60 [0x04]) || 0x01) M600 (Arg0, 0x01, Local0, Ones)
     Local0 = (DerefOf (PS60 [0x04]) \parallel AUI5) M600 (Arg0, 0x02, Local0, Ones)
     Local0 = (DerefOf (PS60 [0x04]) || AUI6) M600 (Arg0, 0x03, Local0, Ones)
      If (Y078)
       {
        Local0 = (DerefOf (PS60 [0x04]) || DerefOf (RefOf (AUI5))) M600 (Arg0, 0x04, Local0, Ones)
         Local0 = (DerefOf (PS60 [0x04]) || DerefOf (RefOf (AUI6)))
         M600 (Arg0, 0x05, Local0, Ones)
       }
     Local0 = (DerefOf (PS60 [0x04]) || DerefOf (PAUI [0x05]) ))
      M600 (Arg0, 0x06, Local0, Ones)
     Local0 = (DerefOf (PS60 [0x04]) || DerefOf (PAUI [0x06]) ))
      M600 (Arg0, 0x07, Local0,
 Ones)
      /* Method returns Integer */
     Local0 = (DerefOf (PS60 [0x04]) || M601 (0x01, 0x05))
      M600 (Arg0, 0x08, Local0, Ones)
     Local0 = (DerefOf (PS60 [0x04]) || M601 (0x01, 0x06))
      M600 (Arg0, 0x09, Local0, Ones)
      /* Method returns Reference to Integer */
      If (Y500)
       {
        Local0 = (DerefOf (PS60 [0x04]) || DerefOf (M602 (0x01, 0x05,
           0x01)))
         M600 (Arg0, 0x0A, Local0, Ones)
```

```
Local0 = (DerefOf (PS60 [0x04]) || DerefOf (M602 (0x01, 0x06,
          0x01)) M600 (Arg0, 0x0B, Local0, Ones)
       }
      /* Conversion of the second operand */
     Local0 = (0x00 \parallel \text{Der}fOf (PS60 [0x04])) M600 (Arg0, 0x0C, Local0, Ones)
     Local0 = (0x01 \parallelDerefOf (PS60 [0x04]))
      M600 (Arg0, 0x0D, Local0, Ones)
     Local0 = (AUI5 || DerfOf (PS60 [0x04])) M600
 (Arg0, 0x0E, Local0, Ones)
     Local0 = (AUI6 || DerefOf (PS60 [0x04])) M600 (Arg0, 0x0F, Local0, Ones)
      If (Y078)
      {
        Local0 = (DerefOf (RefOf (AUI5)) || DerefOf (PS60 [0x04])) M600 (Arg0, 0x10, Local0, Ones)
        Local0 = (DerefOf (RefOf (AUI6)) || DerefOf (PS60 [0x04])) M600 (Arg0, 0x11, Local0, Ones)
       }
     Local0 = (DerefOf (PAUI [0x05]) || DerefOf (PS60 [0x04]) ))
      M600 (Arg0, 0x12, Local0, Ones)
     Local0 = (DerefOf (PAUI [0x06]) || DerefOf (PS60 [0x04]) ))
      M600 (Arg0, 0x13, Local0, Ones)
      /* Method returns Integer */
     Local0 = (M601 (0x01, 0x05) || DerefOf (PS60 [0x04]))
      M600 (Arg0, 0x14, Local0, Ones)
     Local0 = (M601 (0x01, 0x06) || DerefOf (PS60 [0x04]))
      M600 (Arg0, 0x15, Local0, Ones)
      /* Method returns Reference to Integer
 */
      If (Y500)
       {
        Local0 = (DerefOf (M602 (0x01, 0x05, 0x01)) || DerefOf (PS60 [0x04]
           ))
         M600 (Arg0, 0x16, Local0, Ones)
        Local0 = (DerefOf (M602 (0x01, 0x06, 0x01)) || DerefOf (PS60 [0x04]
           ))
         M600 (Arg0, 0x17, Local0, Ones)
```

```
 }
```

```
 /* Conversion of the both operands */
```

```
 Local0 = (DerefOf (PS60 [0x00]) || DerefOf (PS60 [0x04]
     ))
   M600 (Arg0, 0x18, Local0, Ones)
  Local0 = (DerefOf (PS60 [0x04]) || DerefOf (PS60 [0x00]) ))
   M600 (Arg0, 0x19, Local0, Ones)
 }
```
Method (M64E, 1, NotSerialized)

{

/\* LAnd \*/

```
 Concatenate (Arg0, "-m025", Local0)
 SRMT (Local0)
 M025 (Local0)
 Concatenate (Arg0, "-m026", Local0)
 SRMT (Local0)
 M026 (Local0)
 /* LOr */
```
Concatenate

 (Arg0, "-m028", Local0) SRMT (Local0) M028 (Local0) Concatenate (Arg0, "-m029", Local0) SRMT (Local0) M029 (Local0)

```
 }
```
 Method (M32E, 1, NotSerialized) {

/\* LAnd \*/

```
 Concatenate (Arg0, "-m025", Local0)
 SRMT (Local0)
 M025 (Local0)
 Concatenate (Arg0, "-m027", Local0)
 SRMT (Local0)
 M027 (Local0)
 /* LOr */
```
 Concatenate (Arg0, "-m028", Local0) SRMT (Local0) M028 (Local0) Concatenate (Arg0, "-m02a", Local0)

```
 SRMT (Local0)
      M02A (Local0)
    }
    /* String to Integer conversion of the String second operand of */
    /* Logical operators when the first operand is evaluated as Integer */
    /* (LEqual, LGreater, LGreaterEqual, LLess, LLessEqual, LNotEqual) */
    Method (M64F, 1, NotSerialized)
    {
      /*
 LEqual */
     Local0 = (0xFE7CB391D650A284 == DerefOf (PS60 [0x05])) M600 (Arg0, 0x00, Local0, Ones)
     Local0 = (0xFE7CB391D650A285 == DerefOf (PS60 [0x05])) M600 (Arg0, 0x01, Local0, Zero)
     Local0 = (0xFE7CB391D650A283 == DerefOf (PS60 [0x05])) M600 (Arg0, 0x02, Local0, Zero)
     Local0 = (AUI4 == Dereff (PS60 [0x05])) M600 (Arg0, 0x03, Local0, Ones)
     Local0 = (AUID == DerefOf (PS60 [0x05])) M600 (Arg0, 0x04, Local0, Zero)
     Local0 = (AUIF == DerffOf (PS60 [0x05])) M600 (Arg0, 0x05, Local0, Zero)
      If (Y078)
      {
        Local0 = (DerefOf (RefOf (AUI4)) == DerefOf (PS60 [0x05])) M600 (Arg0, 0x06, Local0, Ones)
       Local0 = (DerefOf (RefOf (AUID)) == DerefOf (PS60 [0x05])) M600 (Arg0, 0x07, Local0, Zero)
       Local0 = (DerefOf (RefOf (AUIF)) == DerefOf (PS60 [0x05])) M600 (Arg0, 0x08, Local0, Zero)
      }
     Local0 = (DerefOf (PAUI [0x04]) = DerefOf (PS60 [0x05]
        ))
      M600 (Arg0, 0x09, Local0, Ones)
     Local0 = (DerefOf (PAUI [0x0D]) == DerefOf (PS60 [0x05]) ))
      M600 (Arg0, 0x0A, Local0, Zero)
     Local0 = (DerefOf (PAUI [0x0F]) == DerefOf (PS60 [0x05]) ))
      M600 (Arg0, 0x0B, Local0, Zero)
      /* Method returns Integer */
```

```
Local0 = (M601 (0x01, 0x04) = DerefOf (PS60 [0x05]))
 M600 (Arg0, 0x0C, Local0, Ones)
```

```
Local0 = (M601 (0x01, 0x0D)) = DerefOf (PS60 [0x05]))
  M600 (Arg0, 0x0D, Local0, Zero)
 Local0 = (M601 (0x01, 0x0F) == DerefOf (PS60 [0x05]))
  M600 (Arg0, 0x0E, Local0, Zero)
  /* Method returns Reference to Integer */
  If (Y500)
  {
   Local0 = (DerefOf (M602 (0x01, 0x04, 0x01)) == DerefOf (PS60 [0x05]
      ))
    M600 (Arg0, 0x0F, Local0, Ones)
   Local0 = (DerefOf (M602 (0x01, 0x0D, 0x01)) == DerefOf (PS60 [0x05]
       ))
    M600 (Arg0, 0x10, Local0, Zero)
   Local0 = (DerefOf (M602 (0x01, 0x0F, 0x01)) == DerefOf (PS60 [0x05]
       ))
    M600 (Arg0, 0x11, Local0, Zero)
  }
  /* LGreater */
 Local0 = (0xFE7CB391D650A284 > DerekOf (PS60 [0x05])) M600 (Arg0, 0x12, Local0, Zero)
  Local0 = (0xFE7CB391D650A285 > DerefOf (PS60 [0x05]))
  M600 (Arg0, 0x13, Local0, Ones)
 Local0 = (0xFE7CB391D650A283 > DerefOf (PS60 [0x05])) M600 (Arg0, 0x14, Local0, Zero)
 Local0 = (AUI4 > DerefOf (PS60 [0x05])) M600 (Arg0, 0x15, Local0, Zero)
 Local0 = (AUID > DerefOf (PS60 [0x05])) M600 (Arg0, 0x16, Local0, Ones)
 Local0 = (AUIF > DerefOf (PS60 [0x05])) M600 (Arg0, 0x17, Local0, Zero)
  If (Y078)
  {
   Local0 = (DerefOf (RefOf (AUI4)) > DerefOf (PS60 [0x05])) M600 (Arg0, 0x18, Local0, Zero)
   Local0 = (DerefOf (RefOf (AUID)) > DerefOf (PS60 [0x05])) M600 (Arg0, 0x19, Local0, Ones)
   Local0 = (DerefOf (RefOf (AUIF)) > DerefOf (PS60 [0x05])) M600 (Arg0, 0x1A, Local0, Zero)
  }
 Local0 = (DerefOf (PAUI [0x04]) > DerefOf (PS60 [0x05]) ))
  M600 (Arg0, 0x1B, Local0, Zero)
```

```
Local0 = (DerefOf (PAUI [0x0D]) > DerefOf (PS60 [0x05]) ))
   M600 (Arg0, 0x1C, Local0, Ones)
  Local0 = (DerefOf (PAUI [0x0F]) > DerefOf (PS60 [0x05]) ))
   M600 (Arg0, 0x1D, Local0, Zero)
   /* Method returns Integer */
  Local0 = (M601 (0x01, 0x04) > DerefOf (PS60 [0x05]))
   M600 (Arg0, 0x1E, Local0, Zero)
 Local0 = (M601 (0x01, 0x0D) >DerefOf (PS60 [0x05]))
   M600 (Arg0, 0x1F, Local0, Ones)
  Local0 = (M601 (0x01, 0x0F) > DerefOf (PS60 [0x05]))
   M600 (Arg0, 0x20, Local0, Zero)
   /* Method returns Reference to Integer */
   If (Y500)
   {
     Local0 = (DerefOf (M602 (0x01, 0x04, 0x01)) > DerefOf (PS60 [0x05]
       ))
     M600 (Arg0, 0x21, Local0, Zero)
    Local0 = (DerefOf (M602 (0x01, 0x0D, 0x01)) > DerefOf (PS60 [0x05]
       ))
     M600 (Arg0, 0x22, Local0, Ones)
    Local0 = (DerefOf (M602 (0x01, 0x0F, 0x01)) > DerefOf (PS60 [0x05]
       ))
     M600 (Arg0, 0x23, Local0, Zero)
   }
   /* LGreaterEqual */
  Local0 = (0xFE7CB391D650A284 >= DerefOf (PS60 [0x05]))
   M600 (Arg0, 0x24, Local0, Ones)
  Local0 = (0xFE7CB391D650A285 >= DerefOf (PS60 [0x05])) M600 (Arg0, 0x25, Local0, Ones)
  Local0 = (0xFE7CB391D650A283 >= DerefOf (PS60 [0x05])) M600 (Arg0, 0x26, Local0, Zero)
  Local0 = (AUI4 >= DerffOf (PS60 [0x05])) M600 (Arg0, 0x27, Local0, Ones)
  Local0 = (AUID) = DerefOf (PS60 [0x05]))
   M600 (Arg0, 0x28, Local0, Ones)
  Local0 = (AUIF >= DerefOf (PS60 [0x05])) M600 (Arg0, 0x29, Local0, Zero)
   If (Y078)
   {
    Local0 = (DerefOf (RefOf (AUI4)) >= DerefOf (PS60 [0x05]))
```

```
 M600 (Arg0, 0x2A, Local0, Ones)
       Local0 = (DerefOf (RefOf (AUID)) \geq DerefOf (PS60 [0x05])) M600 (Arg0, 0x2B, Local0, Ones)
       Local0 = (DerefOf (RefOf (AUIF)) >= DerefOf (PS60 [0x05])) M600 (Arg0, 0x2C, Local0, Zero)
      }
     Local0 = (DerefOf (PAUI [0x04]) >= DerefOf (PS60) 0x05]))
      M600 (Arg0, 0x2D, Local0, Ones)
 Local0 = (DerffOf (PAUI [0x0D]) >= DerffOf (PS60) 0x05]))
      M600 (Arg0, 0x2E, Local0, Ones)
     Local0 = (DerefOf (PAUI [0x0F]) >= DerefOf (PS60) 0x05]))
      M600 (Arg0, 0x2F, Local0, Zero)
      /* Method returns Integer */
     Local0 = (M601 (0x01, 0x04) > = DerefOf (PS60 [0x05]))
      M600 (Arg0, 0x30, Local0, Ones)
     Local0 = (M601 (0x01, 0x0D) >= DerefOf (PS60 [0x05]))
      M600 (Arg0, 0x31, Local0, Ones)
     Local0 = (M601 (0x01, 0x0F) >= DerefOf (PS60 [0x05]))
      M600 (Arg0, 0x32, Local0, Zero)
      /* Method returns Reference to Integer */
      If (Y500)
      {
       Local0 = (DerefOf (M602 (0x01, 0x04, 0x01)) >= DerefOf (PS60 [
           0x05]))
        M600 (Arg0, 0x33, Local0, Ones)
       Local0 = (DerefOf (M602 (0x01, 0x0D, 0x01)) >= DerefOf (PS60 [
           0x05]))
        M600 (Arg0,
 0x34, Local0, Ones)
       Local0 = (DerefOf (M602 (0x01, 0x0F, 0x01)) >= DerefOf (PS60 [
           0x05]))
        M600 (Arg0, 0x35, Local0, Zero)
      }
     /* LLess */ Local0 = (0xFE7CB391D650A284 < DerefOf (PS60 [0x05]))
      M600 (Arg0, 0x36, Local0, Zero)
      Local0 = (0xFE7CB391D650A285 < DerefOf (PS60 [0x05]))
      M600 (Arg0, 0x37, Local0, Zero)
      Local0 = (0xFE7CB391D650A283 < DerefOf (PS60 [0x05]))
```

```
 M600 (Arg0, 0x38, Local0, Ones)
     Local0 = (AUI4 < Der10f (PS60 [0x05])) M600 (Arg0, 0x39, Local0, Zero)
     Local0 = (AUID < DerefOf (PS60 [0x05])) M600 (Arg0, 0x3A, Local0, Zero)
     Local0 = (AUIF < DerffOf (PS60 [0x05])) M600 (Arg0, 0x3B, Local0, Ones)
      If (Y078)
      {
       Local0 = (DerefOf (RefOf (AUI4)) < DerefOf (PS60 [0x05])) M600 (Arg0, 0x3C, Local0, Zero)
        Local0 = (DerefOf (RefOf (AUID)) < DerefOf (PS60 [0x05]))
        M600 (Arg0, 0x3D, Local0, Zero)
       Local0 = (DerefOf (RefOf (AUIF)) < DerefOf (PS60 [0x05])) M600 (Arg0, 0x3E, Local0, Ones)
      }
     Local0 = (DerefOf (PAUI [0x04]) < DerefOf (PS60 [0x05]
         ))
      M600 (Arg0, 0x3F, Local0, Zero)
     Local0 = (DerefOf (PAUI [0x0D]) < DerefOf (PS60 [0x05]) ))
      M600 (Arg0, 0x40, Local0, Zero)
     Local0 = (DerefOf (PAUI [0x0F]) < DerefOf (PS60 [0x05]
         ))
      M600 (Arg0, 0x41, Local0, Ones)
      /* Method returns Integer */
     Local0 = (M601 (0x01, 0x04) < DerefOf (PS60 [0x05]))
      M600 (Arg0, 0x42, Local0, Zero)
     Local0 = (M601 (0x01, 0x0D) <DerefOf (PS60 [0x05]))
      M600 (Arg0, 0x43, Local0, Zero)
     Local0 = (M601 (0x01, 0x0F) <DerefOf (PS60 [0x05]))
      M600 (Arg0, 0x44,
 Local0, Ones)
      /* Method returns Reference to Integer */
      If (Y500)
      {
       Local0 = (DerefOf (M602 (0x01, 0x04, 0x01)) < DerefOf (PS60 [0x05]
           ))
         M600 (Arg0, 0x45, Local0, Zero)
       Local0 = (DerefOf (M602 (0x01, 0x0D, 0x01)) < DerefOf (PS60 [0x05]
           ))
        M600 (Arg0, 0x46, Local0, Zero)
       Local0 = (DerefOf (M602 (0x01, 0x0F, 0x01)) < DerefOf (PS60 [0x05]
           ))
```

```
 M600 (Arg0, 0x47, Local0, Ones)
 }
```

```
 /* LLessEqual */
```

```
Local0 = (0xFE7CB391D650A284 \leq DerefOf (PS60 [0x05])) M600 (Arg0, 0x48, Local0, Ones)
Local0 = (0xFE7CB391D650A285 \leq DerefOf (PS60 [0x05]))
 M600 (Arg0, 0x49, Local0, Zero)
Local0 = (0xFE7CB391D650A283 \leq DerefOf (PS60 [0x05]))
 M600 (Arg0, 0x4A, Local0, Ones)
Local0 = (AUI4 \leq DerffOf (PS60 [0x05])) M600 (Arg0, 0x4B, Local0, Ones)
Local0 = (AUID \leq DerefOf (PS60 [0x05])) M600 (Arg0, 0x4C, Local0, Zero)
Local0 = (AUIF \leq DerefOf (PS60 [0x05])) M600 (Arg0, 0x4D, Local0, Ones)
 If (Y078)
 {
  Local0 = (DerefOf (RefOf (AUI4)) \le DerefOf (PS60 [0x05])) M600 (Arg0, 0x4E, Local0, Ones)
  Local0 = (DerefOf (RefOf (AUID)) \le DerefOf (PS60 [0x05])) M600 (Arg0, 0x4F, Local0, Zero)
  Local0 = (DerefOf (RefOf (AUIF)) \le DerefOf (PS60 [0x05])) M600 (Arg0, 0x50, Local0, Ones)
 }
Local0 = (DerefOf (PAUI [0x04]) \le DerefOf (PS60) 0x05]))
 M600 (Arg0, 0x51, Local0, Ones)
Local0 = (DerefOf (PAUI [0x0D]) \le DerefOf (PS60 [ 0x05]))
 M600 (Arg0, 0x52, Local0, Zero)
Local0 = (DerefOf (PAUI [0x0F]) \le DerefOf (PS60 [ 0x05]))
 M600 (Arg0, 0x53, Local0, Ones)
 /* Method returns Integer */
Local0 = (M601 (0x01, 0x04) <= DerefOf (PS60 [0x05]))
 M600 (Arg0, 0x54, Local0, Ones)
Local0 = (M601 (0x01, 0x0D) \leq DerefOf (PS60 [0x05]))
 M600 (Arg0, 0x55, Local0, Zero)
Local0 = (M601 (0x01, 0x0F) \leq DerefOf (PS60 [0x05]))
 M600 (Arg0, 0x56, Local0, Ones)
 /* Method returns Reference to Integer */
 If (Y500)
```

```
\left\{\begin{array}{ccc} \end{array}\right\}
```

```
Local0 = (DerefOf (M602 (0x01, 0x04, 0x01)) <= DerefOf (PS60 [
     0x05]))
   M600 (Arg0, 0x57, Local0, Ones)
 Local0 = (DerefOf (M602 (0x01, 0x0D, 0x01)) <= DerefOf (PS60 [
     0x05]))
   M600 (Arg0, 0x58, Local0, Zero)
 Local0 = (DerefOf (M602 (0x01, 0x0F, 0x01)) <= DerefOf (PS60 [
     0x05]))
  M600 (Arg0, 0x59, Local0, Ones)
 }
```
/\* LNotEqual \*/

```
Local0 = (0xFE7CB391D650A284 != DerefOf (PS60 [0x05])) M600 (Arg0, 0x5A, Local0, Zero)
Local0 = (0xFE7CB391D650A285 != DerefOf (PS60 [0x05])) M600 (Arg0, 0x5B, Local0, Ones)
 Local0 = (0xFE7CB391D650A283 != DerefOf (PS60 [0x05]))
 M600 (Arg0, 0x5C, Local0, Ones)
Local0 = (AUI4 != DereffOf (PS60 [0x05])) M600 (Arg0, 0x5D, Local0, Zero)
Local0 = (AUID != DerefOf (PS60 [0x05])) M600 (Arg0, 0x5E, Local0, Ones)
Local0 = (AUIF != DerekOf (PS60 [0x05])) M600 (Arg0, 0x5F, Local0, Ones)
 If (Y078)
 {
  Local0 = (DerefOf (RefOf (AUI4)) != DerefOf (PS60 [0x05])) M600 (Arg0, 0x60, Local0, Zero)
  Local0 = (DerefOf (RefOf (AUID)) != DerefOf (PS60 [0x05])) M600 (Arg0, 0x61, Local0, Ones)
  Local0 = (DerefOf (RefOf (AUIF)) != DerefOf (PS60 [0x05])) M600 (Arg0, 0x62, Local0, Ones)
 }
Local0 = (DerefOf (PAUI [0x04]) != DerefOf (PS60) 0x05]))
 M600 (Arg0, 0x63, Local0, Zero)
```

```
Local0 = (DerefOf (PAUI [0x0D]) != DerefOf (PS60 [ 0x05]))
 M600 (Arg0, 0x64, Local0, Ones)
```

```
Local0 = (DerefOf (PAUI [0x0F]) != DerefOf (PS60) 0x05]))
```

```
 M600 (Arg0, 0x65, Local0, Ones)
```
/\* Method returns Integer \*/

Local $0 = (M601 (0x01, 0x04) !=$ DerefOf (PS60 [0x05]))

```
 M600 (Arg0, 0x66, Local0, Zero)
Local0 = (M601 (0x01, 0x0D) != DerefOf (PS60 [0x05]))
 M600 (Arg0, 0x67, Local0, Ones)
Local0 = (M601 (0x01, 0x0F) != DerefOf (PS60 [0x05]))
 M600 (Arg0, 0x68, Local0, Ones)
 /* Method returns Reference to Integer */
```

```
 If (Y500)
```

```
 {
  Local0 = (DerefOf (M602 (0x01, 0x04, 0x01)) != DerefOf (PS60 [
      0x05]))
   M600 (Arg0, 0x69, Local0, Zero)
  Local0 = (DerefOf (M602 (0x01, 0x0D, 0x01)) != DerefOf (PS60 [
     0x05]))
   M600 (Arg0, 0x6A, Local0, Ones)
  Local0 = (DerefOf (M602 (0x01, 0x0F, 0x01)) != DerefOf (PS60 [
     0x05]))
   M600 (Arg0, 0x6B, Local0, Ones)
 }
```

```
 }
```

```
 Method (M32F, 1, NotSerialized)
```

```
 {
```

```
 /* LEqual */
```

```
Local0 = (0xC179B3FE == DerfOf (PS60 [0x04])) M600 (Arg0, 0x00, Local0, Ones)
Local0 = (0xC179B3FF == DerefOf (PS60 [0x04])) M600 (Arg0, 0x01, Local0, Zero)
Local0 = (0xC179B3FD == DerefOf (PS60 [0x04])) M600 (Arg0, 0x02, Local0, Zero)
Local0 = (AUI3 == DerefOf (PS60 [0x04])) M600 (Arg0, 0x03, Local0, Ones)
Local0 = (AUIC == Dereff (PS60 [0x04])) M600 (Arg0, 0x04, Local0, Zero)
```

```
Local0 = (AUIE == Dereff (PS60 [0x04])) M600 (Arg0, 0x05, Local0, Zero)
    If (Y078)
     {
      Local0 = (DerefOf (RefOf (AUI3)) == DerefOf (PS60 [0x04])) M600 (Arg0, 0x06, Local0, Ones)
      Local0 = (DerefOf (RefOf (AUIC)) == DerefOf (PS60 [0x04])) M600 (Arg0, 0x07, Local0, Zero)
      Local0 = (DerefOf (RefOf (AUIE)) == DerefOf (PS60 [0x04])) M600 (Arg0, 0x08, Local0, Zero)
     }
```

```
Local0 = (DerefOf (PAUI [0x03]) = DerefOf (PS60 [0x04])
         ))
      M600 (Arg0, 0x09, Local0, Ones)
     Local0 = (DerefOf (PAUI [0x0C]) == DerefOf (PS60 [0x04]) ))
      M600 (Arg0, 0x0A, Local0, Zero)
     Local0 = (DerefOf (PAUI [0x0E]) == DerefOf (PS60 [0x04]) ))
      M600 (Arg0, 0x0B, Local0, Zero)
      /* Method returns Integer */
     Local0 = (M601 (0x01, 0x03) == DerefOf (PS60
 [0x04]))
      M600 (Arg0, 0x0C, Local0, Ones)
     Local0 = (M601 (0x01, 0x0C) == DerefOf (PS60 [0x04]))
      M600 (Arg0, 0x0D, Local0, Zero)
     Local0 = (M601 (0x01, 0x0E) == DerefOf (PS60 [0x04]))
      M600 (Arg0, 0x0E, Local0, Zero)
      /* Method returns Reference to Integer */
      If (Y500)
      {
       Local0 = (DerefOf (M602 (0x01, 0x03, 0x01)) == DerefOf (PS60 [0x04]
           ))
        M600 (Arg0, 0x0F, Local0, Ones)
       Local0 = (DerefOf (M602 (0x01, 0x0C, 0x01)) == DerefOf (PS60 [0x04]
           ))
        M600 (Arg0, 0x10, Local0, Zero)
       Local0 = (DerefOf (M602 (0x01, 0x0E, 0x01)) == DerefOf (PS60 [0x04]
           ))
        M600 (Arg0, 0x11, Local0, Zero)
      }
      /* LGreater */
     Local0 = (0xC179B3FE > DerefOf (PS60 [0x04])) M600 (Arg0, 0x12, Local0, Zero)
     Local0 = (0xC179B3FF > DerefOf (PS60 [0x04]))
      M600 (Arg0, 0x13, Local0, Ones)
     Local0 = (0xC179B3FD > DerefOf (PS60 [0x04])) M600 (Arg0, 0x14, Local0, Zero)
     Local0 = (AUI3 > DerefOf (PS60 [0x04])) M600 (Arg0, 0x15, Local0, Zero)
     Local0 = (AUIC > DerefOf (PS60 [0x04])) M600 (Arg0, 0x16, Local0, Ones)
     Local0 = (AUIE > DerefOf (PS60 [0x04])) M600 (Arg0, 0x17, Local0, Zero)
```

```
 If (Y078)
       {
        Local0 = (DerefOf (RefOf (AUI3)) > DerefOf (PS60 [0x04])) M600 (Arg0, 0x18, Local0, Zero)
       Local0 = (DerefOf (RefOf (AUIC)) > DerefOf (PS60 [0x04])) M600 (Arg0, 0x19, Local0, Ones)
       Local0 = (DerefOf (RefOf (AUIE)) > DerefOf (PS60 [0x04])) M600 (Arg0, 0x1A, Local0, Zero)
       }
     Local0 = (DerefOf (PAUI [0x03]) > DerefOf (PS60 [0x04]) ))
      M600 (Arg0, 0x1B, Local0,
 Zero)
     Local0 = (DerefOf (PAUI [0x0C]) > DerefOf (PS60 [0x04]) ))
      M600 (Arg0, 0x1C, Local0, Ones)
     Local0 = (DerefOf (PAUI [0x0E]) > DerefOf (PS60 [0x04]) ))
      M600 (Arg0, 0x1D, Local0, Zero)
      /* Method returns Integer */
     Local0 = (M601 (0x01, 0x03) > DerefOf (PS60 [0x04]))
      M600 (Arg0, 0x1E, Local0, Zero)
     Local0 = (M601 (0x01, 0x0C) > DerefOf (PS60 [0x04]))
      M600 (Arg0, 0x1F, Local0, Ones)
     Local0 = (M601 (0x01, 0x0E) > DerefOf (PS60 [0x04]))
      M600 (Arg0, 0x20, Local0, Zero)
      /* Method returns Reference to Integer */
      If (Y500)
       {
       Local0 = (DerefOf (M602 (0x01, 0x03, 0x01)) > DerefOf (PS60 [0x04]
           ))
        M600 (Arg0, 0x21, Local0, Zero)
       Local0 = (DerefOf (M602 (0x01, 0x0C, 0x01)) > DerefOf (PS60 [0x04]
           ))
      M600 (Arg0, 0x22, Local0, Ones)
       Local0 = (DerefOf (M602 (0x01, 0x0E, 0x01)) > DerefOf (PS60 [0x04]
           ))
        M600 (Arg0, 0x23, Local0, Zero)
       }
      /* LGreaterEqual */
     Local0 = (0xC179B3FE) = DerefOf (PS60 [0x04])) M600 (Arg0, 0x24, Local0, Ones)
```

```
Local0 = (0xC179B3FF) = DerefOf (PS60 [0x04]))
      M600 (Arg0, 0x25, Local0, Ones)
     Local0 = (0xC179B3FD) = DerefOf (PS60 [0x04]))
      M600 (Arg0, 0x26, Local0, Zero)
     Local0 = (AUI3 >= DerefOf (PS60 [0x04])) M600 (Arg0, 0x27, Local0, Ones)
     Local0 = (AUIC >= DerefOf (PS60 [0x04])) M600 (Arg0, 0x28, Local0, Ones)
     Local0 = (AUIE >= DerefOf (PS60 [0x04])) M600 (Arg0, 0x29, Local0, Zero)
      If (Y078)
      {
       Local0 = (DerefOf (RefOf (AUI3)) >= DerefOf (PS60 [0x04])) M600 (Arg0, 0x2A, Local0, Ones)
        Local0 = (DerefOf (RefOf (AUIC)) >= DerefOf (PS60 [0x04])) M600 (Arg0, 0x2B, Local0, Ones)
       Local0 = (DerefOf (RefOf (AUIE)) >= DerefOf (PS60 [0x04])) M600 (Arg0, 0x2C, Local0, Zero)
      }
     Local0 = (DerefOf (PAUI [0x03]) > = DerefOf (PS60 [
         0x04]))
      M600 (Arg0, 0x2D, Local0, Ones)
     Local0 = (DerefOf (PAUI [0x0C]) >= DerefOf (PS60 [ 0x04]))
      M600 (Arg0, 0x2E, Local0, Ones)
     Local0 = (DerefOf (PAUI [0x0E]) >= DerefOf (PS60) 0x04]))
      M600 (Arg0, 0x2F, Local0, Zero)
      /* Method returns Integer */
     Local0 = (M601 (0x01, 0x03) > = DerefOf (PS60 [0x04]))
      M600 (Arg0, 0x30, Local0, Ones)
     Local0 = (M601 (0x01, 0x0C) >= DerefOf (PS60 [0x04]))
      M600 (Arg0, 0x31, Local0, Ones)
     Local0 = (M601 (0x01, 0x0E) >= DerefOf (PS60 [0x04]))
      M600
 (Arg0, 0x32, Local0, Zero)
      /* Method returns Reference to Integer */
      If (Y500)
      {
       Local0 = (DerefOf (M602 (0x01, 0x03, 0x01)) >= DerefOf (PS60 [
           0x04]))
        M600 (Arg0, 0x33, Local0, Ones)
       Local0 = (DerefOf (M602 (0x01, 0x0C, 0x01)) >= DerefOf (PS60 [
           0x04]))
         M600 (Arg0, 0x34, Local0, Ones)
```

```
Local0 = (DerefOf (M602 (0x01, 0x0E, 0x01)) >= DerefOf (PS60 [
           0x04]))
        M600 (Arg0, 0x35, Local0, Zero)
      }
     /* LLess */Local0 = (0xC179B3FE < DerOf (PS60 [0x04])) M600 (Arg0, 0x36, Local0, Zero)
     Local0 = (0xC179B3FF < DerOf (PS60 [0x04])) M600 (Arg0, 0x37, Local0, Zero)
     Local0 = (0xC179B3FD < DerffOf (PS60 [0x04])) M600 (Arg0, 0x38, Local0, Ones)
     Local0 = (AUI3 <DerefOf (PS60 [0x04]))
      M600 (Arg0,
 0x39, Local0, Zero)
     Local0 = (AUIC < DerOf(PS60 [0x04])) M600 (Arg0, 0x3A, Local0, Zero)
     Local0 = (AUIE < DerOf(PS60 [0x04])) M600 (Arg0, 0x3B, Local0, Ones)
      If (Y078)
      {
       Local0 = (DerefOf (RefOf (AUI3)) < DerefOf (PS60 [0x04])) M600 (Arg0, 0x3C, Local0, Zero)
       Local0 = (DerefOf (RefOf (AUIC)) < DerefOf (PS60 [0x04])) M600 (Arg0, 0x3D, Local0, Zero)
       Local0 = (DerefOf (RefOf (AUIE)) < DerefOf (PS60 [0x04])) M600 (Arg0, 0x3E, Local0, Ones)
      }
     Local0 = (DerefOf (PAUI [0x03]) < DerefOf (PS60 [0x04]) ))
      M600 (Arg0, 0x3F, Local0, Zero)
     Local0 = (DerefOf (PAUI [0x0C]) < DerefOf (PS60 [0x04]) ))
      M600 (Arg0, 0x40, Local0, Zero)
     Local0 = (DerefOf (PAUI [0x0E]) < DerefOf (PS60 [0x04]) ))
      M600 (Arg0,
 0x41, Local0, Ones)
      /* Method returns Integer */
     Local0 = (M601 (0x01, 0x03) <DerefOf (PS60 [0x04]))
      M600 (Arg0, 0x42, Local0, Zero)
     Local0 = (M601 (0x01, 0x0C) < DerefOf (PS60 [0x04]))
      M600 (Arg0, 0x43, Local0, Zero)
     Local0 = (M601 (0x01, 0x0E) < DerefOf (PS60 [0x04]))
      M600 (Arg0, 0x44, Local0, Ones)
```
/\* Method returns Reference to Integer \*/

```
 If (Y500)
 {
  Local0 = (DerefOf (M602 (0x01, 0x03, 0x01)) < DerefOf (PS60 [0x04]
     ))
   M600 (Arg0, 0x45, Local0, Zero)
  Local0 = (DerefOf (M602 (0x01, 0x0C, 0x01)) < DerefOf (PS60 [0x04]
     ))
   M600 (Arg0, 0x46, Local0, Zero)
  Local0 = (DerefOf (M602 (0x01, 0x0E, 0x01)) < DerefOf (PS60 [0x04]
     ))
   M600 (Arg0, 0x47, Local0, Ones)
 }
 /* LLessEqual */
```

```
Local0 = (0xC179B3FE \leq DerefOf (PS60 [0x04])) M600 (Arg0, 0x48, Local0, Ones)
   Local0 = (0xC179B3FF \leq DerefOf(PS60 [0x04])) M600 (Arg0, 0x49, Local0, Zero)
   Local0 = (0xC179B3FD \leq DerefOf (PS60 [0x04])) M600 (Arg0, 0x4A, Local0, Ones)
   Local0 = (AUI3 \leq DerefOf (PS60 [0x04])) M600 (Arg0, 0x4B, Local0, Ones)
   Local0 = (AUIC \leq Der\epsilon Gf (PS60 [0x04])) M600 (Arg0, 0x4C, Local0, Zero)
   Local0 = (AUIE \leq DerefOf (PS60 [0x04])) M600 (Arg0, 0x4D, Local0, Ones)
    If (Y078)
    {
     Local0 = (DerefOf (RefOf (AUI3)) \le DerefOf (PS60 [0x04])) M600 (Arg0, 0x4E, Local0, Ones)
     Local0 = (DerefOf (RefOf (AUIC)) \le DerefOf (PS60 [0x04])) M600 (Arg0, 0x4F, Local0, Zero)
     Local0 = (DerefOf (RefOf (AUIE)) \le DerefOf (PS60 [0x04])) M600 (Arg0, 0x50, Local0, Ones)
   }
```

```
Local0 = (DerefOf (PAUI [0x03]) \leq DerefOf (PS60) 0x04]))
 M600 (Arg0, 0x51, Local0, Ones)
Local0 = (DerefOf (PAUI [0x0C]) \le DerefOf (PS60) 0x04]))
 M600 (Arg0, 0x52, Local0, Zero)
Local0 = (DerefOf (PAUI [0x0E]) \leq DerefOf (PS60)
```
 0x04])) M600 (Arg0, 0x53, Local0, Ones) /\* Method returns Integer \*/

```
Local0 = (M601 (0x01, 0x03) \leq DerefOf (PS60 [0x04]))
 M600 (Arg0, 0x54, Local0, Ones)
Local0 = (M601 (0x01, 0x0C) \leq DerefOf (PS60 [0x04]))
 M600 (Arg0, 0x55, Local0, Zero)
Local0 = (M601 (0x01, 0x0E) \leq DerefOf (PS60 [0x04]))
 M600 (Arg0, 0x56, Local0, Ones)
 /* Method returns Reference to Integer */
```
# If (Y500)

{

Local0 = (DerefOf (M602 (0x01, 0x03, 0x01)) <= DerefOf (PS60 [ 0x04])) M600 (Arg0,

# 0x57, Local0, Ones)

```
Local0 = (DerefOf (M602 (0x01, 0x0C, 0x01)) <= DerefOf (PS60 [
   0x04]))
 M600 (Arg0, 0x58, Local0, Zero)
Local0 = (DerefOf (M602 (0x01, 0x0E, 0x01)) <= DerefOf (PS60 [
   0x04]))
 M600 (Arg0, 0x59, Local0, Ones)
```
}

/\* LNotEqual \*/

```
Local0 = (0xC179B3FE) = DerefOf (PS60 [0x04]))
 M600 (Arg0, 0x5A, Local0, Zero)
Local0 = (0xC179B3FF!) = DerefOf (PS60 [0x04]))
 M600 (Arg0, 0x5B, Local0, Ones)
Local0 = (0xC179B3FD) = DerefOf (PS60 [0x04]))
 M600 (Arg0, 0x5C, Local0, Ones)
Local0 = (AUI3 != DerefOf (PS60 [0x04])) M600 (Arg0, 0x5D, Local0, Zero)
Local0 = (AUIC)! = DerffOf (PS60 [0x04])) M600 (Arg0, 0x5E, Local0, Ones)
Local0 = (AUIE != DerefOf (PS60 [0x04])) M600 (Arg0, 0x5F, Local0, Ones)
 If (Y078)
 {
  Local0 = (DerefOf (RefOf (AUI3)) != DerefOf (PS60 [0x04])) M600 (Arg0, 0x60, Local0, Zero)
  Local0 = (DerefOf (RefOf (AUIC)) != DerefOf (PS60 [0x04])) M600 (Arg0, 0x61, Local0, Ones)
  Local0 = (DerefOf (RefOf (AUIE)) != DerefOf (PS60 [0x04])) M600 (Arg0, 0x62, Local0, Ones)
```

```
Local0 = (DerefOf (PAUI [0x03]) != DerefOf (PS60) 0x04]))
 M600 (Arg0, 0x63, Local0, Zero)
Local0 = (DerefOf (PAUI [0x0C]) != DerefOf (PS60) 0x04]))
 M600 (Arg0, 0x64, Local0, Ones)
Local0 = (DerefOf (PAUI [0x0E]) != DerefOf (PS60) 0x04]))
 M600 (Arg0, 0x65, Local0, Ones)
 /* Method returns Integer */
```

```
Local0 = (M601 (0x01, 0x03) != DerefOf (PS60 [0x04]))
 M600 (Arg0, 0x66, Local0, Zero)
Local0 = (M601 (0x01, 0x0C) != DerefOf (PS60 [0x04]))
 M600 (Arg0, 0x67, Local0, Ones)
Local0 = (M601 (0x01, 0x0E)! = DerefOf (PS60 [0x04]))
 M600 (Arg0, 0x68, Local0, Ones)
 /* Method returns Reference to Integer */
```

```
 If (Y500)
```
#### {

}

```
Local0 = (DerefOf (M602 (0x01, 0x03, 0x01)) != DerefOf (PS60 [
     0x04]))
   M600 (Arg0, 0x69, Local0, Zero)
  Local0 = (DerefOf (M602 (0x01, 0x0C, 0x01)) != DerefOf (PS60 [
     0x04]))
   M600 (Arg0, 0x6A, Local0, Ones)
  Local0 = (DerefOf (M602 (0x01, 0x0E, 0x01)) != DerefOf (PS60 [
     0x04]))
   M600 (Arg0, 0x6B, Local0, Ones)
 }
```

```
 Method (M02B, 1, NotSerialized)
```
### {

}

```
 /* LEqual */
```

```
Local0 = (0x0321 == Der10f (PS60 [0x01])) M600 (Arg0, 0x00, Local0, Ones)
Local0 = (0x0322 == DerffOf (PS60 [0x01])) M600 (Arg0, 0x01,
```
## Local0, Zero)

```
Local0 = (0x0320 == DereffOf (PS60 [0x01])) M600 (Arg0, 0x02, Local0, Zero)
Local0 = (AUI1 == DerekOf (PS60 [0x01])) M600 (Arg0, 0x03, Local0, Ones)
```

```
Local0 = (AUIG == DerefOf (PS60 [0x01])) M600 (Arg0, 0x04, Local0, Zero)
     Local0 = (AUIH == DerefOf (PS60 [0x01])) M600 (Arg0, 0x05, Local0, Zero)
      If (Y078)
      {
       Local0 = (DerefOf (RefOf (AUI1)) == DerefOf (PS60 [0x01])) M600 (Arg0, 0x06, Local0, Ones)
       Local0 = (DerefOf (RefOf (AUIG)) == DerefOf (PS60 [0x01])) M600 (Arg0, 0x07, Local0, Zero)
       Local0 = (DerefOf (RefOf (AUIH)) == DerefOf (PS60 [0x01])) M600 (Arg0, 0x08, Local0, Zero)
      }
     Local0 = (DerefOf (PAUI [0x01]) = DerefOf (PS60 [0x01])
        ))
      M600 (Arg0, 0x09, Local0, Ones)
     Local0 = (DerefOf (PAUI [0x10]))== DerefOf (PS60 [0x01]
        ))
      M600 (Arg0, 0x0A, Local0, Zero)
     Local0 = (DerefOf (PAUI [0x11]) = DerefOf (PS60 [0x01])
         ))
      M600 (Arg0, 0x0B, Local0, Zero)
      /* Method returns Integer */
     Local0 = (M601 (0x01, 0x01) == DerefOf (PS60 [0x01]))
      M600 (Arg0, 0x0C, Local0, Ones)
     Local0 = (M601 (0x01, 0x10) == DerefOf (PS60 [0x01]))
      M600 (Arg0, 0x0D, Local0, Zero)
     Local0 = (M601 (0x01, 0x11) == DerefOf (PS60 [0x01]))
      M600 (Arg0, 0x0E, Local0, Zero)
      /* Method returns Reference to Integer */
      If (Y500)
      {
       Local0 = (DerefOf (M602 (0x01, 0x01, 0x01)) == DerefOf (PS60 [0x01]
           ))
        M600 (Arg0, 0x0F, Local0, Ones)
       Local0 = (DerefOf (M602 (0x01, 0x10, 0x01)) == DerefOf (PS60 [0x01]
           ))
        M600 (Arg0, 0x10, Local0, Zero)
     Local0 = (DerefOf (M602 (0x01, 0x11, 0x01)) = DerefOf (PS60 [0x01]
           ))
         M600 (Arg0, 0x11, Local0, Zero)
       }
```

```
 /* LGreater */
```
\*/

```
Local0 = (0x0321 > DerefOf (PS60 [0x01])) M600 (Arg0, 0x12, Local0, Zero)
Local0 = (0x0322 > DerefOf (PS60 [0x01])) M600 (Arg0, 0x13, Local0, Ones)
Local0 = (0x0320 > DerefOf (PS60 [0x01])) M600 (Arg0, 0x14, Local0, Zero)
Local0 = (AUI1 > DerefOf (PS60 [0x01])) M600 (Arg0, 0x15, Local0, Zero)
Local0 = (AUIG > DerefOf (PS60 [0x01])) M600 (Arg0, 0x16, Local0, Ones)
Local0 = (AUIH > DerefOf (PS60 [0x01])) M600 (Arg0, 0x17, Local0, Zero)
 If (Y078)
 {
  Local0 = (DerefOf (RefOf (AUI1)) > DerefOf (PS60 [0x01])) M600 (Arg0, 0x18, Local0, Zero)
  Local0 = (DerefOf (RefOf (AUIG)) > DerefOf (PS60 [0x01])) M600 (Arg0, 0x19, Local0, Ones)
  Local0 = (DerefOf (RefOf (AUIH)) > DerefOf (PS60 [0x01])) M600 (Arg0, 0x1A, Local0, Zero)
 }
Local0 = (DerefOf (PAUI [0x01]) >DerefOf (PS60 [0x01]) ))
 M600 (Arg0, 0x1B, Local0, Zero)
Local0 = (DerefOf (PAUI [0x10]) > DerefOf (PS60 [0x01]) ))
 M600 (Arg0, 0x1C, Local0, Ones)
Local0 = (DerefOf (PAUI [0x11]) > DerefOf (PS60 [0x01]) ))
 M600 (Arg0, 0x1D, Local0, Zero)
 /* Method returns Integer */
Local0 = (M601 (0x01, 0x01) > DerefOf (PS60 [0x01]))
 M600 (Arg0, 0x1E, Local0, Zero)
Local0 = (M601 (0x01, 0x10) >DerefOf (PS60 [0x01]))
 M600 (Arg0, 0x1F, Local0, Ones)
Local0 = (M601 (0x01, 0x11) > DerefOf (PS60 [0x01]))
 M600 (Arg0, 0x20, Local0, Zero)
 /* Method returns Reference to Integer
 If (Y500)
 {
  Local0 = (DerefOf (M602 (0x01, 0x01, 0x01)) > DerefOf (PS60 [0x01]
     ))
```

```
 M600 (Arg0, 0x21, Local0, Zero)
  Local0 = (DerefOf (M602 (0x01, 0x10, 0x01)) > DerefOf (PS60 [0x01]
      ))
   M600 (Arg0, 0x22, Local0, Ones)
  Local0 = (DerefOf (M602 (0x01, 0x11, 0x01)) > DerefOf (PS60 [0x01]
      ))
   M600 (Arg0, 0x23, Local0, Zero)
 }
 /* LGreaterEqual */
Local0 = (0x0321) = DerefOf (PS60 [0x01]))
 M600 (Arg0, 0x24, Local0, Ones)
Local0 = (0x0322) = DerefOf (PS60 [0x01]))
 M600 (Arg0, 0x25, Local0, Ones)
Local0 = (0x0320) = DerefOf (PS60 [0x01]))
 M600 (Arg0, 0x26, Local0, Zero)
Local0 = (AUI1 \geq DerefOf(PS60 [0x01])) M600 (Arg0, 0x27, Local0, Ones)
Local0 = (AUIG >= DerefOf (PS60 [0x01])) M600 (Arg0, 0x28, Local0, Ones)
Local0 = (AUIH >= DerefOf (PS60 [0x01])) M600 (Arg0, 0x29, Local0, Zero)
 If (Y078)
 {
  Local0 = (DerefOf (RefOf (AUI1)) \ge DerefOf (PS60 [0x01])) M600 (Arg0, 0x2A, Local0, Ones)
  Local0 = (DerefOf (RefOf (AUIG)) >= DerefOf (PS60 [0x01])) M600 (Arg0, 0x2B, Local0, Ones)
  Local0 = (DerefOf (RefOf (AUIH)) \ge DerefOf (PS60 [0x01])) M600 (Arg0, 0x2C, Local0, Zero)
 }
Local0 = (DerefOf (PAUI [0x01]) > = DerefOf (PS60 [
   0x01]))
 M600 (Arg0, 0x2D, Local0, Ones)
Local0 = (DerefOf (PAUI [0x10]) >= DerefOf (PS60) 0x01]))
 M600 (Arg0, 0x2E, Local0, Ones)
Local0 = (DerefOf (PAUI [0x11]) >= DerefOf (PS60) 0x01]))
 M600 (Arg0, 0x2F, Local0, Zero)
 /* Method returns Integer */
```
Local0 =  $(M601 (0x01, 0x01)$  >= DerefOf (PS60 [0x01])) M600 (Arg0, 0x30, Local0, Ones)

```
Local0 = (M601 (0x01, 0x10) ) = DerefOf (PS60 [0x01]))
      M600 (Arg0, 0x31, Local0, Ones)
     Local0 = (M601 (0x01, 0x11)) = DerefOf (PS60 [0x01]))
      M600 (Arg0, 0x32, Local0, Zero)
      /* Method returns Reference to Integer */
      If (Y500)
      {
       Local0 = (DerefOf (M602 (0x01, 0x01, 0x01)) >= DerefOf (PS60 [
           0x01]))
        M600 (Arg0, 0x33, Local0, Ones)
       Local0 = (DerefOf (M602 (0x01, 0x10, 0x01)) >= DerefOf (PS60 [
           0x01]))
        M600 (Arg0, 0x34, Local0, Ones)
       Local0 = (DerefOf (M602 (0x01, 0x11, 0x01)) >= DerefOf (PS60 [
           0x01]))
        M600 (Arg0, 0x35, Local0, Zero)
      }
      /* LLess */
     Local0 = (0x0321 <DerefOf (PS60 [0x01]))
      M600 (Arg0, 0x36,
 Local0, Zero)
     Local0 = (0x0322 < DerffOf (PS60 [0x01])) M600 (Arg0, 0x37, Local0, Zero)
     Local0 = (0x0320 < DerefOf (PS60 [0x01]))
      M600 (Arg0, 0x38, Local0, Ones)
     Local0 = (AUI1 < Der10f (PS60 [0x01])) M600 (Arg0, 0x39, Local0, Zero)
     Local0 = (AUIG < Deroff(PS60 [0x01])) M600 (Arg0, 0x3A, Local0, Zero)
     Local0 = (AUIH < DerefOf (PS60 [0x01]))
      M600 (Arg0, 0x3B, Local0, Ones)
      If (Y078)
      {
       Local0 = (DerefOf (RefOf (AUI)) < DerefOf (PS60 [0x01])) M600 (Arg0, 0x3C, Local0, Zero)
       Local0 = (DerefOf (RefOf (AUIG)) < DerefOf (PS60 [0x01])) M600 (Arg0, 0x3D, Local0, Zero)
       Local0 = (DerefOf (RefOf (AUIH)) < DerefOf (PS60 [0x01])) M600 (Arg0, 0x3E, Local0, Ones)
      }
     Local0 = (DerefOf (PAUI [0x01]) < DerefOf (PS60 [0x01])
```
#### ))

M600 (Arg0, 0x3F, Local0, Zero)

```
Local0 = (DerefOf (PAUI [0x10]) <DerefOf (PS60 [0x01]) ))
 M600 (Arg0, 0x40, Local0, Zero)
Local0 = (DerefOf (PAUI [0x11]) < DerefOf (PS60 [0x01]) ))
 M600 (Arg0, 0x41, Local0, Ones)
 /* Method returns Integer */
Local0 = (M601 (0x01, 0x01) <DerefOf (PS60 [0x01]))
 M600 (Arg0, 0x42, Local0, Zero)
Local0 = (M601 (0x01, 0x10) <DerefOf (PS60 [0x01]))
 M600 (Arg0, 0x43, Local0, Zero)
Local0 = (M601 (0x01, 0x11) <DerefOf (PS60 [0x01]))
 M600 (Arg0, 0x44, Local0, Ones)
 /* Method returns Reference to Integer */
 If (Y500)
 {
  Local0 = (DerefOf (M602 (0x01, 0x01, 0x01)) < DerefOf (PS60 [0x01]
     ))
   M600 (Arg0, 0x45, Local0, Zero)
  Local0 = (DerefOf (M602 (0x01, 0x10, 0x01)) < DerefOf (PS60 [0x01]
      ))
   M600 (Arg0, 0x46, Local0, Zero)
  Local0 = (DerefOf (M602 (0x01, 0x11, 0x01)) < DerefOf (PS60 [0x01]
     ))
   M600 (Arg0, 0x47, Local0, Ones)
 }
 /* LLessEqual */
Local0 = (0x0321 \leq DerefOf (PS60 [0x01]))
 M600 (Arg0, 0x48, Local0, Ones)
Local0 = (0x0322 \leq DerefOf (PS60 [0x01]))
 M600 (Arg0, 0x49, Local0, Zero)
Local0 = (0x0320 \leq DerefOf (PS60 [0x01]))
 M600 (Arg0, 0x4A, Local0, Ones)
Local0 = (AUI1 \leq DerffOf (PS60 [0x01])) M600 (Arg0, 0x4B, Local0, Ones)
Local0 = (AUIG \leq DerefOf (PS60 [0x01])) M600 (Arg0, 0x4C, Local0, Zero)
Local0 = (AUIH \leq DerefOf (PS60 [0x01])) M600 (Arg0, 0x4D, Local0, Ones)
 If (Y078)
 {
  Local0 = (DerefOf (RefOf (AUI1)) \le DerefOf (PS60 [0x01])) M600 (Arg0,
```

```
 0x4E, Local0, Ones)
       Local0 = (DerefOf (RefOf (AUIG)) \le DerefOf (PS60 [0x01])) M600 (Arg0, 0x4F, Local0, Zero)
       Local0 = (DerefOf (RefOf (AUIH)) \le DerefOf (PS60 [0x01])) M600 (Arg0, 0x50, Local0, Ones)
      }
     Local0 = (DerefOf (PAUI [0x01]) \le DerefOf (PS60) 0x01]))
      M600 (Arg0, 0x51, Local0, Ones)
```

```
Local0 = (DerefOf (PAUI [0x10]) \le DerefOf (PS60) 0x01]))
 M600 (Arg0, 0x52, Local0, Zero)
Local0 = (DerefOf (PAUI [0x11]) \le DerefOf (PS60)
```

```
 0x01]))
 M600 (Arg0, 0x53, Local0, Ones)
```
/\* Method returns Integer \*/

```
Local0 = (M601 (0x01, 0x01) <= DerefOf (PS60 [0x01]))
 M600 (Arg0, 0x54, Local0, Ones)
Local0 = (M601 (0x01, 0x10) \leq DerefOf (PS60 [0x01]))
 M600 (Arg0, 0x55, Local0, Zero)
Local0 = (M601 (0x01, 0x11) \leq DerefOf (PS60 [0x01]))
 M600 (Arg0, 0x56, Local0, Ones)
 /* Method returns Reference to Integer */
```

```
 If (Y500)
```
### {

}

```
Local0 = (DerefOf (M602 (0x01, 0x01, 0x01)) <= DerefOf (PS60 [
   0x01]))
 M600 (Arg0, 0x57, Local0, Ones)
Local0 = (DerefOf (M602 (0x01, 0x10, 0x01)) <= DerefOf (PS60 [
   0x01]))
 M600 (Arg0, 0x58, Local0, Zero)
Local0 = (DerefOf (M602 (0x01, 0x11, 0x01)) <= DerefOf (PS60 [
   0x01]))
 M600 (Arg0, 0x59, Local0, Ones)
```

```
 /* LNotEqual */
```

```
Local0 = (0x0321 != DerffOf (PS60 [0x01])) M600 (Arg0, 0x5A, Local0, Zero)
Local0 = (0x0322)! = DerefOf (PS60 [0x01]))
 M600 (Arg0, 0x5B, Local0, Ones)
Local0 = (0x0320) =DerefOf (PS60 [0x01]))
 M600 (Arg0, 0x5C, Local0, Ones)
Local0 = (AUI1 != DerffOf (PS60 [0x01]))
```

```
 M600 (Arg0, 0x5D, Local0, Zero)
 Local0 = (AUIG != DerefOf (PS60 [0x01])) M600 (Arg0, 0x5E, Local0, Ones)
 Local0 = (AUIH != DerefOf (PS60 [0x01])) M600 (Arg0, 0x5F, Local0, Ones)
  If (Y078)
   {
    Local0 = (Der\ of\ (RefOf\ (AUI1)) \ == Der\ of\ (PS60\ [0x01])) M600 (Arg0, 0x60, Local0, Zero)
    Local0 = (DerefOf (RefOf (AUIG)) != DerefOf (PS60 [0x01])) M600 (Arg0, 0x61, Local0, Ones)
    Local0 = (DerefOf (RefOf (AUIH)) != DerefOf (PS60 [0x01])) M600 (Arg0, 0x62, Local0, Ones)
   }
 Local0 = (DerefOf (PAUI [0x01]) != DerefOf (PS60) 0x01]))
  M600 (Arg0, 0x63, Local0, Zero)
 Local0 = (DerefOf (PAUI [0x10]) != DerefOf (PS60) 0x01]))
  M600 (Arg0, 0x64, Local0, Ones)
 Local0 = (DerefOf (PAUI [0x11]) != DerefOf (PS60) 0x01]))
   M600 (Arg0, 0x65, Local0, Ones)
  /* Method returns Integer */
 Local0 = (M601 (0x01, 0x01)! = DerefOf (PS60 [0x01]))
  M600 (Arg0, 0x66, Local0, Zero)
 Local0 = (M601 (0x01, 0x10)! = DerefOf (PS60 [0x01]))
  M600 (Arg0, 0x67, Local0, Ones)
 Local0 = (M601 (0x01, 0x11) != DerefOf (PS60 [0x01]))
  M600 (Arg0, 0x68, Local0, Ones)
  /* Method returns Reference to Integer */
  If (Y500)
   {
    Local0 = (DerefOf (M602 (0x01, 0x01, 0x01)) != DerefOf (PS60 [
       0x01]))
     M600 (Arg0, 0x69, Local0, Zero)
    Local0 = (DerefOf (M602 (0x01, 0x10, 0x01)) != DerefOf (PS60 [
       0x01]))
     M600 (Arg0, 0x6A, Local0, Ones)
    Local0 = (DerefOf (M602 (0x01, 0x11, 0x01)) != DerefOf (PS60 [
      0x011) M600 (Arg0, 0x6B, Local0, Ones)
   }
 }
```

```
 /* String to Integer intermediate conversion of the String second */
    /* operand of Concatenate operator in case the first one is Integer */
    Method (M64G, 1, NotSerialized)
    {
     Local0 =Concatenate (0x0321, DerefOf (PS60 [0x01]))
      M600 (Arg0, 0x00, Local0, BB26)
     Local0 =Concatenate (0x0321, DerefOf (PS60 [0x05]))
      M600 (Arg0, 0x01, Local0, BB21)
     Local0 =Concatenate (AUI1, DerefOf (PS60 [0x01]))
      M600 (Arg0, 0x02, Local0, BB26)
     Local0 =Concatenate (AUI1, DerefOf (PS60 [0x05]))
      M600 (Arg0, 0x03, Local0, BB21)
      If (Y078)
       {
       Local0 =Concatenate (DerefOf (RefOf (AUI1)), DerefOf (PS60 [0x01]))
        M600 (Arg0, 0x04, Local0, BB26)
       Local0 =Concatenate (DerefOf (RefOf (AUI1)), DerefOf (PS60 [0x05]))
        M600 (Arg0, 0x05, Local0, BB21)
       }
      Local0 = Concatenate (DerefOf (PAUI
[0x01]), DerefOf (PS60 [0x01]
        ))
      M600 (Arg0, 0x06, Local0, BB26)
     Local0 =Concatenate (DerefOf (PAUI [0x01]), DerefOf (PS60 [0x05]
        ))
      M600 (Arg0, 0x07, Local0, BB21)
      /* Method returns Integer */
     Local0 = Concatenate (M601 (0x01, 0x01), DerefOf (PS60 [0x01]))
      M600 (Arg0, 0x08, Local0, BB26)
     Local0 = Concatenate (M601 (0x01, 0x01), DerefOf (PS60 [0x05]))
      M600 (Arg0, 0x09, Local0, BB21)
      /* Method returns Reference to Integer */
      If (Y500)
       {
       Local0 = Concatenate (DerefOf (M602 (0x01, 0x01, 0x01)), DerefOf (PS60 [0x01]
           ))
        M600 (Arg0, 0x0A, Local0, BB26)
       Local0 = Concatenate (DerefOf (M602 (0x01, 0x01, 0x01)), DerefOf (PS60 [0x05] ))
        M600 (Arg0, 0x0B, Local0, BB21)
       }
      Concatenate (0x0321, DerefOf (PS60
```

```
[0x01]), Local0)
```

```
 M600 (Arg0, 0x0C, Local0, BB26)
 Concatenate (0x0321, DerefOf (PS60 [0x05]), Local0)
 M600 (Arg0, 0x0D, Local0, BB21)
 Concatenate (AUI1, DerefOf (PS60 [0x01]), Local0)
 M600 (Arg0, 0x0E, Local0, BB26)
 Concatenate (AUI1, DerefOf (PS60 [0x05]), Local0)
 M600 (Arg0, 0x0F, Local0, BB21)
 If (Y078)
 {
   Concatenate (DerefOf (RefOf (AUI1)), DerefOf (PS60 [0x01]), Local0)
   M600 (Arg0, 0x10, Local0, BB26)
   Concatenate (DerefOf (RefOf (AUI1)), DerefOf (PS60 [0x05]), Local0)
   M600 (Arg0, 0x11, Local0, BB21)
```

```
 }
```
 Concatenate (DerefOf (PAUI [0x01]), DerefOf (PS60 [0x01]), Local0) M600 (Arg0, 0x12, Local0, BB26) Concatenate (DerefOf (PAUI [0x01]), DerefOf (PS60 [0x05]), Local0) M600 (Arg0, 0x13, Local0, BB21) /\* Method returns Integer \*/

```
 Concatenate (M601 (0x01, 0x01), DerefOf (PS60 [0x01]), Local0)
      M600 (Arg0, 0x14, Local0, BB26)
      Concatenate (M601 (0x01, 0x01), DerefOf (PS60 [0x05]), Local0)
      M600 (Arg0, 0x15, Local0, BB21)
      /* Method returns Reference to Integer */
      If (Y500)
       {
         Concatenate (DerefOf (M602 (0x01, 0x01, 0x01)), DerefOf (PS60 [0x01]), Local0)
         M600 (Arg0, 0x16, Local0, BB26)
         Concatenate (DerefOf (M602 (0x01, 0x01, 0x01)), DerefOf (PS60 [0x05]), Local0)
         M600 (Arg0, 0x17, Local0, BB21)
```

```
 }
```
}

```
 Method (M32G, 1, NotSerialized)
```

```
 {
```

```
Local0 =Concatenate (0x0321, DerefOf (PS60 [0x01]))
 M600 (Arg0, 0x00, Local0, BB27)
Local0 =Concatenate (0x0321, DerefOf (PS60 [0x04]))
 M600 (Arg0, 0x01, Local0, BB24)
Local0 =Concatenate (AUI1, DerefOf (PS60 [0x01]))
 M600 (Arg0, 0x02, Local0, BB27)
Local0 =Concatenate (AUI1, DerefOf (PS60 [0x04]))
 M600 (Arg0, 0x03, Local0, BB24)
```

```
 If (Y078)
 {
   Local0 = Concatenate (DerefOf (RefOf (AUI1)), DerefOf (PS60 [0x01]))
   M600 (Arg0, 0x04, Local0, BB27)
  Local0 =Concatenate (DerefOf (RefOf (AUI1)), DerefOf (PS60 [0x04]))
   M600 (Arg0, 0x05, Local0, BB24)
 }
Local0 =Concatenate (DerefOf (PAUI [0x01]), DerefOf (PS60 [0x01]
   ))
 M600 (Arg0, 0x06, Local0, BB27)
 Local0 = Concatenate (DerefOf (PAUI [0x01]), DerefOf (PS60 [0x04]
   ))
 M600 (Arg0, 0x07, Local0, BB24)
 /* Method returns Integer */
Local0 = Concatenate (M601 (0x01, 0x01), DerefOf (PS60 [0x01]))
 M600 (Arg0, 0x08, Local0, BB27)
Local0 = Concatenate (M601 (0x01, 0x01), DerefOf (PS60 [0x04]))
```
/\* Method returns Reference to Integer \*/

M600 (Arg0, 0x09, Local0, BB24)

```
 If (Y500)
 {
  Local0 = Concatenate (DerefOf (M602 (0x01, 0x01, 0x01)), DerefOf (PS60 [0x01]
     ))
   M600 (Arg0, 0x0A, Local0, BB27)
  Local0 = Concatenate (DerefOf (M602 (0x01, 0x01, 0x01)), DerefOf (PS60 [0x04]
     ))
   M600 (Arg0, 0x0B, Local0, BB24)
 }
 Concatenate (0x0321, DerefOf (PS60 [0x01]), Local0)
```

```
 M600 (Arg0, 0x0C, Local0, BB27)
      Concatenate (0x0321, DerefOf (PS60 [0x04]), Local0)
      M600 (Arg0, 0x0D, Local0, BB24)
      Concatenate (AUI1, DerefOf (PS60 [0x01]), Local0)
      M600 (Arg0, 0x0E, Local0, BB27)
      Concatenate (AUI1, DerefOf (PS60 [0x04]), Local0)
      M600 (Arg0, 0x0F, Local0, BB24)
      If (Y078)
       {
         Concatenate (DerefOf (RefOf (AUI1)), DerefOf (PS60 [0x01]), Local0)
         M600 (Arg0,
 0x10, Local0, BB27)
         Concatenate (DerefOf (RefOf (AUI1)), DerefOf (PS60 [0x04]), Local0)
```

```
 M600 (Arg0, 0x11, Local0, BB24)
```

```
 Concatenate (DerefOf (PAUI [0x01]), DerefOf (PS60 [0x01]), Local0)
       M600 (Arg0, 0x12, Local0, BB27)
       Concatenate (DerefOf (PAUI [0x01]), DerefOf (PS60 [0x04]), Local0)
       M600 (Arg0, 0x14, Local0, BB24)
       /* Method returns Integer */
       Concatenate (M601 (0x01, 0x01), DerefOf (PS60 [0x01]), Local0)
       M600 (Arg0, 0x15, Local0, BB27)
       Concatenate (M601 (0x01, 0x01), DerefOf (PS60 [0x04]), Local0)
       M600 (Arg0, 0x16, Local0, BB24)
       /* Method returns Reference to Integer */
       If (Y500)
       {
         Concatenate (DerefOf (M602 (0x01, 0x01, 0x01)), DerefOf (PS60 [0x01]), Local0)
         M600 (Arg0, 0x17, Local0, BB27)
         Concatenate (DerefOf (M602 (0x01, 0x01, 0x01)), DerefOf
 (PS60 [0x04]), Local0)
         M600 (Arg0, 0x18, Local0, BB24)
       }
     }
    /* String to Integer conversion of the String Length (second) */
    /* operand of the ToString operator */
    /* Common 32-bit/64-bit test */
    Method (M02C, 1, NotSerialized)
     {
      Local0 = ToString (Buffer (0x19)) {
              "This is auxiliary Buffer"
            }, DerefOf (PS60 [0x14]))
       M600 (Arg0, 0x00, Local0, BS1B)
      Local0 = ToString (Buffer (0x19)) {
              "This is auxiliary Buffer"
            }, DerefOf (PS60 [0x01]))
       M600 (Arg0, 0x01, Local0, BS1C)
      Local0 = ToString (AUB6, DerefOf (PS60 [0x14])) M600 (Arg0, 0x02, Local0, BS1B)
      Local0 = ToString (AUB6, DerefOf (PS60 [0x01])) M600 (Arg0, 0x03, Local0, BS1C)
       If (Y078)
       {
        Local0 = ToString (DerefOf (RefOf (AUB6)), DerefOf (PS60 [0x14]))
         M600 (Arg0, 0x04, Local0, BS1B)
```
}

```
 Local0 = ToString (DerefOf (RefOf (AUB6)), DerefOf (PS60 [0x01]))
         M600 (Arg0, 0x05, Local0, BS1C)
       }
      Local0 = ToString (DerefOf (PAUB [0x06]), DerefOf (PS60 [0x14]
         ))
       M600 (Arg0, 0x06, Local0, BS1B)
      Local0 = ToString (DerefOf (PAUB [0x06]), DerefOf (PS60 [0x01]
         ))
       M600 (Arg0, 0x07, Local0, BS1C)
       /* Method returns Buffer */
       Local0 = ToString (M601 (0x03, 0x06), DerefOf (PS60 [0x14]))
       M600 (Arg0, 0x08, Local0, BS1B)
      Local0 = ToString (M601 (0x03, 0x06), DerefOf (PS60 [0x01]))
       M600 (Arg0, 0x09, Local0, BS1C)
       /* Method returns Reference to Buffer */
       If (Y500)
       {
        Local0 = ToString (DerefOf (M602 (0x03, 0x06, 0x01)), DerefOf (PS60 [0x14]
           ))
         M600 (Arg0, 0x0A, Local0, BS1B)
        Local0 = ToString (DerefOf (M602 (0x03, 0x06, 0x01)), DerefOf (PS60 [0x01]
           ))
         M600 (Arg0, 0x0B, Local0, BS1C)
       }
       ToString (Buffer (0x19)
         {
            "This is auxiliary Buffer"
         }, DerefOf (PS60 [0x14]), Local0)
       M600 (Arg0, 0x0C, Local0, BS1B)
       ToString (Buffer (0x19)
\overline{\mathcal{L}} "This is auxiliary Buffer"
         }, DerefOf (PS60 [0x01]), Local0)
       M600 (Arg0, 0x0D, Local0, BS1C)
       ToString (AUB6, DerefOf (PS60 [0x14]), Local0)
       M600 (Arg0, 0x0E, Local0, BS1B)
       ToString (AUB6, DerefOf (PS60 [0x01]), Local0)
       M600 (Arg0, 0x0F, Local0, BS1C)
       If (Y078)
       {
         ToString (DerefOf (RefOf (AUB6)), DerefOf (PS60 [0x14]), Local0)
         M600 (Arg0, 0x10, Local0, BS1B)
```

```
 ToString (DerefOf (RefOf (AUB6)), DerefOf (PS60 [0x01]), Local0)
         M600 (Arg0, 0x11, Local0, BS1C)
       }
      ToString (DerefOf (PAUB [0x06]), DerefOf (PS60 [0x14]), Local0)
       M600 (Arg0, 0x12, Local0, BS1B)
      ToString (DerefOf (PAUB [0x06]), DerefOf (PS60 [0x01]), Local0)
      M600 (Arg0, 0x13, Local0, BS1C)
       /* Method returns Buffer */
      ToString (M601 (0x03, 0x06), DerefOf (PS60 [0x14]), Local0)
       M600 (Arg0, 0x14, Local0, BS1B)
      ToString (M601 (0x03, 0x06), DerefOf (PS60 [0x01]), Local0)
      M600 (Arg0, 0x15, Local0, BS1C)
       /* Method returns Reference to Buffer */
      If (Y500)
       {
         ToString (DerefOf (M602 (0x03, 0x06, 0x01)), DerefOf (PS60 [0x14]), Local0)
         M600 (Arg0, 0x16, Local0, BS1B)
         ToString (DerefOf (M602 (0x03, 0x06, 0x01)), DerefOf (PS60 [0x01]), Local0)
         M600 (Arg0, 0x17, Local0,
 BS1C)
      }
     }
    Method (M64H, 1, NotSerialized)
     {
     Local0 = ToString (Buffer (0x19)) {
              "This is auxiliary Buffer"
           }, DerefOf (PS60 [0x05]))
       M600 (Arg0, 0x00, Local0, BS1C)
     Local0 = ToString (AUB6, DerefOf (PS60 [0x05])) M600 (Arg0, 0x01, Local0, BS1C)
      If (Y078)
       {
        Local0 = T \circ String (DerefOf (RefOf (AUB6)), DerefOf (PS60 [0x05]))
         M600 (Arg0, 0x02, Local0, BS1C)
       }
     Local0 = T \circ String (DerefOf (PAUB [0x06]), DerefOf (PS60 [0x05]
         ))
       M600 (Arg0, 0x03, Local0, BS1C)
       /* Method returns Buffer */
     Local0 = ToString (M601 (0x03, 0x06), DerefOf (PS60 [0x05]))
       M600 (Arg0, 0x04, Local0, BS1C)
```
```
 /* Method returns Reference to Buffer */
      If (Y500)
       {
         Local0 = ToString (DerefOf
 (M602 (0x03, 0x06, 0x01)), DerefOf (PS60 [0x05]
           ))
         M600 (Arg0, 0x05, Local0, BS1C)
       }
      ToString (Buffer (0x19)
         {
           "This is auxiliary Buffer"
         }, DerefOf (PS60 [0x05]), Local0)
      M600 (Arg0, 0x06, Local0, BS1C)
      ToString (AUB6, DerefOf (PS60 [0x05]), Local0)
      M600 (Arg0, 0x07, Local0, BS1C)
      If (Y078)
       {
         ToString (DerefOf (RefOf (AUB6)), DerefOf (PS60 [0x05]), Local0)
         M600 (Arg0, 0x08, Local0, BS1C)
       }
      ToString (DerefOf (PAUB [0x06]), DerefOf (PS60 [0x05]), Local0)
      M600 (Arg0, 0x09, Local0, BS1C)
      /* Method returns Buffer */
      ToString (M601 (0x03, 0x06), DerefOf (PS60 [0x05]), Local0)
      M600 (Arg0, 0x0A, Local0, BS1C)
      /* Method returns Reference to Buffer */
      If (Y500)
       {
  ToString (DerefOf (M602 (0x03, 0x06, 0x01)), DerefOf (PS60 [0x05]), Local0)
         M600 (Arg0, 0x0B, Local0, BS1C)
      }
    }
    Method (M32H, 1, NotSerialized)
    {
     Local0 = ToString (Buffer (0x19)) {
              "This is auxiliary Buffer"
           }, DerefOf (PS60 [0x04]))
      M600 (Arg0, 0x00, Local0, BS1C)
     Local0 = ToString (AUB6, DerefOf (PS60 [0x04])) M600 (Arg0, 0x01, Local0, BS1C)
```

```
 If (Y078)
       {
         Local0 = ToString (DerefOf (RefOf (AUB6)), DerefOf (PS60 [0x04]))
         M600 (Arg0, 0x02, Local0, BS1C)
       }
     Local0 = T_0String (DerefOf (PAUB [0x06]), DerefOf (PS60 [0x04]
         ))
      M600 (Arg0, 0x03, Local0, BS1C)
      /* Method returns Buffer */
      Local0 = ToString (M601 (0x03, 0x06), DerefOf (PS60 [0x04]))
      M600 (Arg0, 0x04, Local0, BS1C)
  /* Method returns Reference to Buffer */
      If (Y500)
      {
        Local0 = ToString (DerefOf (M602 (0x03, 0x06, 0x01)), DerefOf (PS60 [0x04]
           ))
         M600 (Arg0, 0x05, Local0, BS1C)
       }
      ToString (Buffer (0x19)
         {
           "This is auxiliary Buffer"
         }, DerefOf (PS60 [0x04]), Local0)
      M600 (Arg0, 0x06, Local0, BS1C)
      ToString (AUB6, DerefOf (PS60 [0x04]), Local0)
      M600 (Arg0, 0x07, Local0, BS1C)
      If (Y078)
       {
         ToString (DerefOf (RefOf (AUB6)), DerefOf (PS60 [0x04]), Local0)
         M600 (Arg0, 0x08, Local0, BS1C)
       }
      ToString (DerefOf (PAUB [0x06]), DerefOf (PS60 [0x04]), Local0)
      M600 (Arg0, 0x09, Local0, BS1C)
      /* Method returns Buffer */
      ToString (M601 (0x03, 0x06), DerefOf (PS60 [0x04]), Local0)
      M600 (Arg0, 0x0A, Local0,
 BS1C)
      /* Method returns Reference to Buffer */
      If (Y500)
       {
         ToString (DerefOf (M602 (0x03, 0x06, 0x01)), DerefOf (PS60 [0x04]), Local0)
```

```
 M600 (Arg0, 0x0B, Local0, BS1C)
       }
    }
    /* String to Integer conversion of the String Index (second) */
    /* operand of the Index operator */
    Method (M02D, 1, NotSerialized)
    {
      Store (AUS6 [DerefOf (PS60 [0x14])], Local0)
      M600 (Arg0, 0x00, DerefOf (Local0), BI10)
      Store (AUB6 [DerefOf (PS60 [0x14])], Local0)
      M600 (Arg0, 0x01, DerefOf (Local0), BI10)
      Store (AUP0 [DerefOf (PS60 [0x14])], Local0)
      M600 (Arg0, 0x02, DerefOf (Local0), BI11)
      If (Y078)
       {
         Store (DerefOf (RefOf (AUS6)) [DerefOf (PS60 [0x14])], Local0)
         M600 (Arg0, 0x03, DerefOf (Local0), BI10)
         Store (DerefOf (RefOf (AUB6)) [DerefOf (PS60
[0x14])], Local0)
         M600 (Arg0, 0x04, DerefOf (Local0), BI10)
         Store (DerefOf (RefOf (AUP0)) [DerefOf (PS60 [0x14])], Local0)
         M600 (Arg0, 0x05, DerefOf (Local0), BI11)
       }
      Store (DerefOf (PAUS [0x06]) [DerefOf (PS60 [0x14])]
         , Local0)
      M600 (Arg0, 0x06, DerefOf (Local0), BI10)
      Store (DerefOf (PAUB [0x06]) [DerefOf (PS60 [0x14])]
         , Local0)
      M600 (Arg0, 0x07, DerefOf (Local0), BI10)
      Store (DerefOf (PAUP [0x00]) [DerefOf (PS60 [0x14])]
         , Local0)
      M600 (Arg0, 0x08, DerefOf (Local0), BI11)
      /* Method returns Object */
      If (Y900)
       {
         Store (M601 (0x02, 0x06) [DerefOf (PS60 [0x14])], Local0)
         M600 (Arg0, 0x09, DerefOf (Local0), BI10)
         Store (M601 (0x03, 0x06) [DerefOf (PS60 [0x14])], Local0)
         M600 (Arg0, 0x0A, DerefOf (Local0), BI10)
         Store (M601 (0x04, 0x00) [DerefOf (PS60 [0x14])], Local0)
         M600 (Arg0, 0x0B, DerefOf (Local0), BI11)
       }
      Else
       {
        CH03 (Arg0, Z090, LINE, 0x00, 0x00)
```

```
 Store (M601 (0x02, 0x06) [DerefOf (PS60 [0x14])], Local3)
         CH04 (Arg0, 0x00, 0x55, Z090, __LINE__, 0x00, 0x00) /* AE_INDEX_TO_NOT_ATTACHED */
         Store (M601 (0x03, 0x06) [DerefOf (PS60 [0x14])], Local3)
         CH04 (Arg0, 0x00, 0x55, Z090, __LINE__, 0x00, 0x00) /* AE_INDEX_TO_NOT_ATTACHED */
         Store (M601 (0x04, 0x00) [DerefOf (PS60 [0x14])], Local3)
        CH04 (Arg0, 0x00, 0x55, Z090, __LINE__, 0x00, 0x00) /* AE_INDEX_TO_NOT_ATTACHED */
      }
      /* Method returns Reference */
      If (Y500)
      {
         Store (DerefOf (M602 (0x02, 0x06, 0x01)) [DerefOf (PS60 [0x14])]
           , Local0)
         M600 (Arg0, 0x0C, DerefOf
 (Local0), BI10)
         Store (DerefOf (M602 (0x03, 0x06, 0x01)) [DerefOf (PS60 [0x14])]
           , Local0)
         M600 (Arg0, 0x0D, DerefOf (Local0), BI10)
         Store (DerefOf (M602 (0x04, 0x00, 0x01)) [DerefOf (PS60 [0x14])]
           , Local0)
        M600 (Arg0, 0x0E, DerefOf (Local0), BI11)
      }
     Local0 = AUS6 [DerefOf (PS60 [0x14])]
      M600 (Arg0, 0x0F, DerefOf (Local0), BI10)
     Local0 = AUB6 [DerefOf (PS60 [0x14])]
      M600 (Arg0, 0x10, DerefOf (Local0), BI10)
     Local0 = \text{AUP0} [DerefOf (PS60 [0x14])]
      M600 (Arg0, 0x11, DerefOf (Local0), BI11)
      If (Y078)
      {
        Local0 = DerefOf (RefOf (AUS6)) [DerefOf (PS60 [0x14])]
        M600 (Arg0, 0x12, DerefOf (Local0), BI10)
       Local0 = DerefOf (RefOf (AUB6)) [DerefOf (PS60 [0x14])]
        M600 (Arg0, 0x13, DerefOf (Local0), BI10)
        Local0
= DerefOf (RefOf (AUP0)) [DerefOf (PS60 [0x14])]
        M600 (Arg0, 0x14, DerefOf (Local0), BI11)
      }
     Local0 = DerefOf (PAUS [0x06]) [DerefOf (PS60 [0x14])]
      M600 (Arg0, 0x15, DerefOf (Local0), BI10)
     Local0 = DerefOf (PAUB [0x06]) [DerefOf (PS60 [0x14])]
      M600 (Arg0, 0x16, DerefOf (Local0), BI10)
     Local0 = DerefOf (PAUP [0x00]) [DerefOf (PS60 [0x14])]
      M600 (Arg0, 0x17, DerefOf (Local0), BI11)
```

```
 /* Method returns Object */
```

```
 If (Y900)
     {
      Local0 = M601 (0x02, 0x06) [DerefOf (PS60 [0x14])]
       M600 (Arg0, 0x18, DerefOf (Local0), BI10)
      Local0 = M601 (0x03, 0x06) [DerefOf (PS60 [0x14])]
       M600 (Arg0, 0x19, DerefOf (Local0), BI10)
      Local0 = M601 (0x04, 0x00) [DerefOf (PS60 [0x14])]
       M600 (Arg0, 0x1A, DerefOf (Local0), BI11)
     }
    Else
     {
 CH03 (Arg0, Z090, __LINE__, 0x00, 0x00)
      Local0 = M601 (0x02, 0x06) [DerefOf (PS60 [0x14])]
       CH04 (Arg0, 0x00, 0x55, Z090, __LINE__, 0x00, 0x00) /* AE_INDEX_TO_NOT_ATTACHED */
      Local0 = M601 (0x03, 0x06) [DerefOf (PS60 [0x14])]
      CH04 (Arg0, 0x00, 0x55, Z090, LINE . 0x00, 0x00) /* AE_INDEX_TO_NOT_ATTACHED */
      Local0 = M601 (0x04, 0x00) [DerefOf (PS60 [0x14])]
       CH04 (Arg0, 0x00, 0x55, Z090, __LINE__, 0x00, 0x00) /* AE_INDEX_TO_NOT_ATTACHED */
     }
    /* Method returns Reference */
    If (Y500)
     {
      Local0 = DerefOf (M602 (0x02, 0x06, 0x01)) [DerefOf (PS60 [0x14])]
       M600 (Arg0, 0x1B, DerefOf (Local0), BI10)
      Local0 = DerefOf (M602 (0x03, 0x06, 0x01)) [DerefOf (PS60 [0x14])]
       M600 (Arg0, 0x1C, DerefOf (Local0), BI10)
      Local0 = DerefOf (M602 (0x04, 0x00, 0x01)) [DerefOf (PS60 [0x14])]
       M600 (Arg0, 0x1D, DerefOf (Local0), BI11)
     }
    If (Y098)
     {
      Local0 = Local1 = AUS6 [DerefOf (PS60 [0x14])]
       M600 (Arg0, 0x1E, DerefOf (Local0), BI10)
      Local0 = Local1 = AUB6 [DerefOf (PS60 [0x14])] M600 (Arg0, 0x1F, DerefOf (Local0), BI10)
      Local0 = Local1 = AUP0 [DerefOf (PS60 [0x14])]
       M600 (Arg0, 0x20, DerefOf (Local0), BI11)
     }
    If (Y078)
     {
      Local0 = Local1 = DerefOf (RefOf (AUS6)) [DerefOf (PS60 [0x14])]
       M600 (Arg0, 0x21, DerefOf (Local0), BI10)
```

```
Local0 = Local1 = DerefOf (RefOf (AUB6)) [DerefOf (PS60 [0x14])]
        M600 (Arg0, 0x22, DerefOf (Local0), BI10)
       Local0 = Local1 = DerefOf (RefOf (AUP0)) [DerefOf (PS60 [0x14])] M600 (Arg0, 0x23, DerefOf (Local0), BI11)
       }
      If (Y098)
       {
    Local0 = Local1 = DerefOf (PAUS [0x06]) [DerefOf (PS60 [
           0x14])]
         M600 (Arg0, 0x24, DerefOf (Local0), BI10)
       Local0 = Local1 = DerefOf (PAUB [0x06]) [DerefOf (PS60 [ 0x14])]
         M600 (Arg0, 0x25, DerefOf (Local0), BI10)
       Local0 =Local1 =DerefOf (PAUP [0x00]) [DerefOf (PS60 [
           0x14])]
        M600 (Arg0, 0x26, DerefOf (Local0), BI11)
       }
      /* Method returns Object */
      If ((Y900 && Y098))
       {
       Local0 = Local1 = M601 (0x02, 0x06) [DerefOf (PS60 [0x14])]
        M600 (Arg0, 0x27, DerefOf (Local0), BI10)
       Local0 = Local1 = M601 (0x03, 0x06) [DerefOf (PS60 [0x14])]
        M600 (Arg0, 0x28, DerefOf (Local0), BI10)
       Local0 = Local1 = M601 (0x04, 0x00) [DerefOf (PS60 [0x14])]
        M600 (Arg0, 0x29, DerefOf (Local0), BI11)
       }
 /* Method returns Reference */
      If (Y500)
       {
       Local0 = Local1 = DerefOf (M602 (0x02, 0x06, 0x01)) [DerefOf (PS60 [
           0x14])]
         M600 (Arg0, 0x2A, DerefOf (Local0), BI10)
       Local0 = Local1 = DerefOf (M602 (0x03, 0x06, 0x01)) [DerefOf (PS60 [
           0x14])]
        M600 (Arg0, 0x2B, DerefOf (Local0), BI10)
       Local0 = Local1 = DerefOf (M602 (0x04, 0x00, 0x01)) [DerefOf (PS60 [
          0x141 M600 (Arg0, 0x2C, DerefOf (Local0), BI11)
       }
    }
```

```
 /* String to Integer conversion of the String Arg (third) */
    /* operand of the Fatal operator */
    /* (it can only be checked an exception does not occur) */
    Method (M02E, 1, NotSerialized)
    {
      CH03 (Arg0, Z090, LINE, 0x00, 0x00)
      Fatal (0xFF, 0xFFFFFFFF, DerefOf (PS60 [0x01]))
       If (F64)
       {
         Fatal
 (0xFF, 0xFFFFFFFF, DerefOf (PS60 [0x05]))
       }
       Else
       {
         Fatal (0xFF, 0xFFFFFFFF, DerefOf (PS60 [0x04]))
       }
       CH03 (Arg0, Z090, __LINE__, 0x00, 0x00)
     }
    /* String to Integer conversion of the String Index and Length */
    /* operands of the Mid operator */
    /* Common 32-bit/64-bit test */
    Method (M02F, 1, NotSerialized)
     {
       /* String to Integer conversion of the String Index operand */
      Local0 = Mid ("This is auxiliary String", DerefOf (PS60 [0x14]), 0x0A)
       M600 (Arg0, 0x00, Local0, BS1D)
      Local0 = Mid (Buffer (0x19)) {
              "This is auxiliary Buffer"
            }, DerefOf (PS60 [0x14]), 0x0A
         )
       M600 (Arg0, 0x01, Local0, BB32)
      Local0 = Mid (AUS6, DerefOf (PS60 [0x14]), 0x0A) M600 (Arg0, 0x02, Local0, BS1D)
      Local0 = Mid (AUB6, DerefOf (PS60 [0x14]), 0x0A)
       M600 (Arg0, 0x03, Local0, BB32)
       If (Y078)
       {
        Local0 = Mid (DerefOf (RefOf (AUS6)), DerefOf (PS60 [0x14]), 0x0A
\overline{\phantom{a}} M600 (Arg0, 0x04, Local0, BS1D)
        Local0 = Mid (DerefOf (RefOf (AUB6)), DerefOf (PS60 [0x14]), 0x0A
\overline{\phantom{a}}
```

```
 M600 (Arg0, 0x05, Local0, BB32)
       }
     Local0 = Mid (DerefOf (PAUS [0x06]), DerefOf (PS60 [0x14]
         ), 0x0A)
      M600 (Arg0, 0x06, Local0, BS1D)
     Local0 = Mid (DerefOf (PAUB [0x06]), DerefOf (PS60 [0x14]
         ), 0x0A)
      M600 (Arg0, 0x07, Local0, BB32)
      /* Method returns Object */
     Local0 = Mid (M601 (0x02, 0x06), DerefOf (PS60 [0x14]), 0x0A
        )
      M600 (Arg0, 0x08, Local0, BS1D)
     Local0 = Mid (M601 (0x03, 0x06), DerefOf (PS60 [0x14]), 0x0A
        )
      M600 (Arg0,
 0x09, Local0, BB32)
      /* Method returns Reference */
      If (Y500)
       {
       Local0 = Mid (DerefOf (M602 (0x02, 0x06, 0x01)), DerefOf (PS60 [0x14]
           ), 0x0A)
        M600 (Arg0, 0x0A, Local0, BS1D)
       Local0 = Mid (DerefOf (M602 (0x03, 0x06, 0x01)), DerefOf (PS60 [0x14]
           ), 0x0A)
        M600 (Arg0, 0x0B, Local0, BB32)
       }
      Mid ("This is auxiliary String", DerefOf (PS60 [0x14]), 0x0A, Local0)
      M600 (Arg0, 0x0C, Local0, BS1D)
      Mid (Buffer (0x19)
         {
           "This is auxiliary Buffer"
         }, DerefOf (PS60 [0x14]), 0x0A, Local0)
      M600 (Arg0, 0x0D, Local0, BB32)
      Mid (AUS6, DerefOf (PS60 [0x14]), 0x0A, Local0)
      M600 (Arg0, 0x0E, Local0, BS1D)
      Mid (AUB6, DerefOf (PS60 [0x14]), 0x0A, Local0)
      M600 (Arg0, 0x0F, Local0, BB32)
      If (Y078)
      {
         Mid (DerefOf (RefOf (AUS6)), DerefOf (PS60 [0x14]), 0x0A, Local0)
         M600 (Arg0, 0x10, Local0, BS1D)
         Mid (DerefOf (RefOf (AUB6)), DerefOf (PS60 [0x14]), 0x0A, Local0)
         M600 (Arg0, 0x11, Local0, BB32)
```

```
 Mid (DerefOf (PAUS [0x06]), DerefOf (PS60 [0x14]), 0x0A,
         Local0)
      M600 (Arg0, 0x12, Local0, BS1D)
       Mid (DerefOf (PAUB [0x06]), DerefOf (PS60 [0x14]), 0x0A,
         Local0)
      M600 (Arg0, 0x13, Local0, BB32)
       /* Method returns Object */
      Mid (M601 (0x02, 0x06), DerefOf (PS60 [0x14]), 0x0A, Local0)
       M600 (Arg0, 0x14, Local0, BS1D)
      Mid (M601 (0x03, 0x06), DerefOf (PS60 [0x14]), 0x0A, Local0)
      M600 (Arg0, 0x15, Local0, BB32)
       /* Method returns Reference */
      If (Y500)
       {
         Mid (DerefOf (M602 (0x02, 0x06, 0x01)), DerefOf (PS60 [0x14]), 0x0A,
            Local0)
         M600 (Arg0, 0x16, Local0, BS1D)
         Mid (DerefOf (M602 (0x03, 0x06, 0x01)), DerefOf (PS60 [0x14]), 0x0A,
           Local0)
         M600 (Arg0, 0x17, Local0, BB32)
       }
      /* String to Integer conversion of the String Length operand */
     Local0 = Mid ("This is auxiliary String", 0x00, DerefOf (PS60 [0x14]))
       M600 (Arg0, 0x18, Local0, BS1B)
     Local0 = Mid (Buffer (0x19)) {
              "This is auxiliary Buffer"
           }, 0x00, DerefOf (PS60 [0x14])
         )
      M600 (Arg0, 0x19, Local0, BB33)
     Local0 = Mid (AUS6, 0x00, DerefOf (PS60 [0x14])) M600 (Arg0, 0x1A, Local0, BS1B)
     Local0 = Mid (AUB6, 0x00, DerefOf (PS60 [0x14])) M600 (Arg0, 0x1B, Local0, BB33)
      If (Y078)
       {
        Local0 = Mid (DerefOf (RefOf (AUS6)), 0x00, DerefOf (PS60[0x14]\overline{\phantom{a}} M600 (Arg0, 0x1C, Local0, BS1B)
        Local0 = Mid (DerefOf (RefOf (AUB6)), 0x00, DerefOf (PS60 [0x14])
\overline{\phantom{a}}
```
}

```
 M600 (Arg0, 0x1D, Local0, BB33)
       }
      Local0 = Mid (DerefOf (PAUS [0x06]), 0x00, DerefOf (PS60 [
         0x14]))
      M600 (Arg0, 0x1E, Local0, BS1B)
     Local0 = Mid (DerefOf (PAUB [0x06]), 0x00, DerefOf (PS60 [
         0x14]))
      M600 (Arg0, 0x1F, Local0, BB33)
      /* Method returns Object */
      Local0 = Mid (M601 (0x02, 0x06), 0x00, DerefOf (PS60 [0x14])
        \lambda M600 (Arg0, 0x20, Local0, BS1B)
     Local0 = Mid (M601 (0x03, 0x06), 0x00, DerefOf (PS60 [0x14])
         )
      M600 (Arg0, 0x21, Local0, BB33)
      /* Method returns Reference */
      If (Y500)
      {
        Local0 = Mid (DerefOf (M602 (0x02, 0x06, 0x01)), 0x00, DerefOf (PS60
           0x14]))
         M600 (Arg0, 0x22, Local0, BS1B)
         Local0 = Mid (DerefOf (M602 (0x03, 0x06, 0x01)), 0x00, DerefOf (PS60 [
           0x14]))
         M600 (Arg0, 0x23, Local0, BB33)
       }
      Mid ("This is auxiliary String", 0x00, DerefOf (PS60 [0x14]), Local0)
      M600 (Arg0, 0x24, Local0, BS1B)
      Mid (Buffer (0x19)
         {
           "This is auxiliary Buffer"
         }, 0x00, DerefOf (PS60 [0x14]), Local0)
      M600 (Arg0, 0x25, Local0, BB33)
      Mid (AUS6, 0x00, DerefOf (PS60 [0x14]), Local0)
      M600 (Arg0, 0x25, Local0, BS1B)
      Mid (AUB6, 0x00, DerefOf (PS60 [0x14]), Local0)
      M600 (Arg0, 0x27, Local0, BB33)
      If (Y078)
       {
         Mid (DerefOf (RefOf (AUS6)), 0x00, DerefOf (PS60 [0x14]), Local0)
         M600 (Arg0, 0x28, Local0, BS1B)
         Mid (DerefOf (RefOf (AUB6)), 0x00,
 DerefOf (PS60 [0x14]), Local0)
         M600 (Arg0, 0x29, Local0, BB33)
```
 $\sqrt{ }$ 

```
 Mid (DerefOf (PAUS [0x06]), 0x00, DerefOf (PS60 [0x14]),
         Local0)
       M600 (Arg0, 0x2A, Local0, BS1B)
       Mid (DerefOf (PAUB [0x06]), 0x00, DerefOf (PS60 [0x14]),
         Local0)
       M600 (Arg0, 0x2B, Local0, BB33)
       /* Method returns Object */
       Mid (M601 (0x02, 0x06), 0x00, DerefOf (PS60 [0x14]), Local0)
       M600 (Arg0, 0x2C, Local0, BS1B)
       Mid (M601 (0x03, 0x06), 0x00, DerefOf (PS60 [0x14]), Local0)
       M600 (Arg0, 0x2D, Local0, BB33)
       /* Method returns Reference */
       If (Y500)
       {
         Mid (DerefOf (M602 (0x02, 0x06, 0x01)), 0x00, DerefOf (PS60 [0x14]),
           Local0)
         M600 (Arg0, 0x2E, Local0, BS1B)
         Mid (DerefOf (M602 (0x03, 0x06, 0x01)), 0x00, DerefOf (PS60 [0x14]),
           Local0)
          M600 (Arg0, 0x2F, Local0, BB33)
       }
     }
    Method (M64I, 1, NotSerialized)
     {
       /* String to Integer conversion of the String Length operand */
      Local0 = Mid ("This is auxiliary String", 0x00, DerefOf (PS60 [0x05]))
       M600 (Arg0, 0x00, Local0, BS1E)
      Local0 = Mid (Buffer (0x19)) {
              "This is auxiliary Buffer"
            }, 0x00, DerefOf (PS60 [0x05])
         )
       M600 (Arg0, 0x01, Local0, BB34)
      Local0 = Mid (AUS6, 0x00, DerefOf (PS60 [0x05])) M600 (Arg0, 0x02, Local0, BS1E)
      Local0 = Mid (AUB6, 0x00, DerefOf (PS60 [0x05])) M600 (Arg0, 0x03, Local0, BB34)
       If (Y078)
       {
        Local0 = Mid (DerefOf (RefOf (AUS6)), 0x00, DerefOf (PS60 [0x05])
\overline{\phantom{a}} M600 (Arg0, 0x04, Local0, BS1E)
```
}

```
Local0 = Mid (DerefOf (RefOf (AUB6)), 0x00, DerefOf (PS60 [0x05])
           )
         M600 (Arg0, 0x05, Local0, BB34)
       }
     Local0 = Mid (DerefOf (PAUS [0x06]), 0x00, DerefOf (PS60 [
         0x05]))
      M600 (Arg0, 0x06, Local0, BS1E)
     Local0 = Mid (DerefOf (PAUB [0x06]), 0x00, DerefOf (PS60 [
         0x05]))
      M600 (Arg0, 0x07, Local0, BB34)
      /* Method returns Object */
     Local0 = Mid (M601 (0x02, 0x06), 0x00, DerefOf (PS60 [0x05])
         )
      M600 (Arg0, 0x08, Local0, BS1E)
     Local0 = Mid (M601 (0x03, 0x06), 0x00, DerefOf (PS60 [0x05])
         )
      M600 (Arg0, 0x09, Local0, BB34)
      /* Method returns Reference */
      If (Y500)
       {
         Local0 = Mid (DerefOf (M602 (0x02, 0x06, 0x01)), 0x00, DerefOf (PS60 [
           0x05]))
         M600 (Arg0, 0x0A, Local0, BS1E)
        Local0 = Mid (DerefOf (M602 (0x03,
 0x06, 0x01)), 0x00, DerefOf (PS60 [
           0x05]))
         M600 (Arg0, 0x0B, Local0, BB34)
       }
      Mid ("This is auxiliary String", 0x00, DerefOf (PS60 [0x05]), Local0)
      M600 (Arg0, 0x0C, Local0, BS1E)
      Mid (Buffer (0x19)
         {
           "This is auxiliary Buffer"
         }, 0x00, DerefOf (PS60 [0x05]), Local0)
      M600 (Arg0, 0x0D, Local0, BB34)
      Mid (AUS6, 0x00, DerefOf (PS60 [0x05]), Local0)
      M600 (Arg0, 0x0E, Local0, BS1E)
      Mid (AUB6, 0x00, DerefOf (PS60 [0x05]), Local0)
      M600 (Arg0, 0x0F, Local0, BB34)
      If (Y078)
       {
         Mid (DerefOf (RefOf (AUS6)), 0x00, DerefOf (PS60 [0x05]), Local0)
         M600 (Arg0, 0x10, Local0, BS1E)
```
 Mid (DerefOf (RefOf (AUB6)), 0x00, DerefOf (PS60 [0x05]), Local0) M600 (Arg0, 0x11, Local0, BB34)

```
 }
```
Mid (DerefOf (PAUS

[0x06]), 0x00, DerefOf (PS60 [0x05]), Local0) M600 (Arg0, 0x12, Local0, BS1E) Mid (DerefOf (PAUB [0x06]), 0x00, DerefOf (PS60 [0x05]), Local0) M600 (Arg0, 0x13, Local0, BB34) /\* Method returns Object \*/

 Mid (M601 (0x02, 0x06), 0x00, DerefOf (PS60 [0x05]), Local0) M600 (Arg0, 0x14, Local0, BS1E) Mid (M601 (0x03, 0x06), 0x00, DerefOf (PS60 [0x05]), Local0) M600 (Arg0, 0x15, Local0, BB34) /\* Method returns Reference \*/

## If (Y500)

 { Mid (DerefOf (M602 (0x02, 0x06, 0x01)), 0x00, DerefOf (PS60 [0x05]), Local0) M600 (Arg0, 0x16, Local0, BS1E) Mid (DerefOf (M602 (0x03, 0x06, 0x01)), 0x00, DerefOf (PS60 [0x05]), Local0) M600 (Arg0, 0x17, Local0, BB34) }

/\* String to Integer conversion of the both String operands

## \*/

```
Local0 = Mid ("This is auxiliary String", DerefOf (PS60 [0x14]), DerefOf (PS60 [
         0x05]))
       M600 (Arg0, 0x18, Local0, BS1F)
      Local0 = Mid (Buffer (0x19)) {
              "This is auxiliary Buffer"
           }, DerefOf (PS60 [0x14]), DerefOf (
         PS60 [0x05]))
      M600 (Arg0, 0x19, Local0, BB35)
     Local0 = Mid (AUS6, DerefOf (PS60 [0x14]), DerefOf (PS60 [ 0x05]))
      M600 (Arg0, 0x1A, Local0, BS1F)
     Local0 = Mid (AUB6, DerefOf (PS60 [0x14]), DerefOf (PS60 [
         0x05]))
       M600 (Arg0, 0x1B, Local0, BB35)
       If (Y078)
```

```
 {
     Local0 = Mid (DerefOf (RefOf (AUS6)), DerefOf (PS60 [0x14]), DerefOf (
        PS60 [0x05]))
     M600 (Arg0, 0x1C, Local0, BS1F)
     Local0 = Mid (DerefOf (RefOf (AUB6)), DerefOf (PS60 [0x14]), DerefOf (
 PS60 [0x05]))
     M600 (Arg0, 0x1D, Local0, BB35)
   }
  Local0 = Mid (DerefOf (PAUS [0x06]), DerefOf (PS60 [0x14]
     ), DerefOf (PS60 [0x05]))
   M600 (Arg0, 0x1E, Local0, BS1F)
  Local0 = Mid (DerefOf (PAUB [0x06]), DerefOf (PS60 [0x14]
     ), DerefOf (PS60 [0x05]))
   M600 (Arg0, 0x1F, Local0, BB35)
   /* Method returns Object */
  Local0 = Mid (M601 (0x02, 0x06), DerefOf (PS60 [0x14]), DerefOf (
     PS60 [0x05]))
   M600 (Arg0, 0x20, Local0, BS1F)
  Local0 = Mid (M601 (0x03, 0x06), DerefOf (PS60 [0x14]), DerefOf (
     PS60 [0x05]))
   M600 (Arg0, 0x21, Local0, BB35)
   /* Method returns Reference */
   If (Y500)
   {
    Local0 = Mid (DerefOf (M602 (0x02, 0x06, 0x01)), DerefOf (PS60 [0x14]
        ), DerefOf (PS60 [0x05]))
     M600 (Arg0, 0x22, Local0, BS1F)
     Local0 = Mid (DerefOf (M602 (0x03, 0x06, 0x01)), DerefOf (PS60 [0x14]
        ), DerefOf (PS60 [0x05]))
     M600 (Arg0, 0x23, Local0, BB35)
   }
   Mid ("This is auxiliary String", DerefOf (PS60 [0x14]), DerefOf (PS60 [0x05]),
     Local0)
   M600 (Arg0, 0x24, Local0, BS1F)
   Mid (Buffer (0x19)
      {
        "This is auxiliary Buffer"
      }, DerefOf (PS60 [0x14]), DerefOf (PS60 [
     0x05]), Local0)
   M600 (Arg0, 0x25, Local0, BB35)
   Mid (AUS6, DerefOf (PS60 [0x14]), DerefOf (PS60 [0x05]),
     Local0)
   M600 (Arg0, 0x26, Local0, BS1F)
```

```
 Mid (AUB6, DerefOf (PS60 [0x14]), DerefOf (PS60 [0x05]),
         Local0)
      M600 (Arg0, 0x27, Local0, BB35)
      If (Y078)
       {
         Mid (DerefOf (RefOf (AUS6)), DerefOf (PS60 [0x14]), DerefOf (PS60 [
           0x05]),
 Local0)
         M600 (Arg0, 0x28, Local0, BS1F)
         Mid (DerefOf (RefOf (AUB6)), DerefOf (PS60 [0x14]), DerefOf (PS60 [
           0x05]), Local0)
         M600 (Arg0, 0x29, Local0, BB35)
       }
      Mid (DerefOf (PAUS [0x06]), DerefOf (PS60 [0x14]), DerefOf (
         PS60 [0x05]), Local0)
      M600 (Arg0, 0x2A, Local0, BS1F)
      Mid (DerefOf (PAUB [0x06]), DerefOf (PS60 [0x14]), DerefOf (
         PS60 [0x05]), Local0)
      M600 (Arg0, 0x2B, Local0, BB35)
      /* Method returns Object */
      Mid (M601 (0x02, 0x06), DerefOf (PS60 [0x14]), DerefOf (PS60 [
         0x05]), Local0)
      M600 (Arg0, 0x2C, Local0, BS1F)
      Mid (M601 (0x03, 0x06), DerefOf (PS60 [0x14]), DerefOf (PS60 [
         0x05]), Local0)
      M600 (Arg0, 0x2D, Local0, BB35)
      /* Method returns Reference */
      If (Y500)
       {
         Mid (DerefOf
 (M602 (0x02, 0x06, 0x01)), DerefOf (PS60 [0x14]), DerefOf (
           PS60 [0x05]), Local0)
         M600 (Arg0, 0x2E, Local0, BS1F)
         Mid (DerefOf (M602 (0x03, 0x06, 0x01)), DerefOf (PS60 [0x14]), DerefOf (
           PS60 [0x05]), Local0)
         M600 (Arg0, 0x2F, Local0, BB35)
      }
    }
    Method (M32I, 1, NotSerialized)
    {
      /* String to Integer conversion of the String Length operand */
     Local0 = Mid ("This is auxiliary String", 0x00, DerefOf (PS60 [0x04]))
      M600 (Arg0, 0x00, Local0, BS1E)
```

```
Local0 = Mid (Buffer (0x19)) {
              "This is auxiliary Buffer"
            }, 0x00, DerefOf (PS60 [0x04])
         )
       M600 (Arg0, 0x01, Local0, BB34)
      Local0 = Mid (AUS6, 0x00, DerefOf (PS60 [0x04])) M600 (Arg0, 0x02, Local0, BS1E)
      Local0 = Mid (AUB6, 0x00, DerefOf (PS60 [0x04])) M600 (Arg0, 0x03, Local0, BB34)
       If (Y078)
       {
        Local0 = Mid (DerefOf (RefOf (AUS6)), 0x00, DerefOf (PS60 [0x04])
\overline{\phantom{a}} M600 (Arg0, 0x04, Local0, BS1E)
        Local0 = Mid (DerefOf (RefOf (AUB6)), 0x00, DerefOf (PS60 [0x04])
\overline{\phantom{a}} M600 (Arg0, 0x05, Local0, BB34)
       }
      Local0 = Mid (DerefOf (PAUS [0x06]), 0x00, DerefOf (PS60 [
         0x04]))
       M600 (Arg0, 0x06, Local0, BS1E)
       Local0 = Mid (DerefOf (PAUB [0x06]), 0x00, DerefOf (PS60 [
         0x04]))
       M600 (Arg0, 0x07, Local0, BB34)
       /* Method returns Object */
      Local0 = Mid (M601 (0x02, 0x06), 0x00, DerefOf (PS60 [0x04])
         )
       M600 (Arg0, 0x08, Local0, BS1E)
      Local0 = Mid (M601 (0x03, 0x06), 0x00, DerefOf (PS60 [0x04])
         )
       M600 (Arg0, 0x09, Local0, BB34)
     /* Method returns Reference */
       If (Y500)
       {
        Local0 = Mid (DerefOf (M602 (0x02, 0x06, 0x01)), 0x00, DerefOf (PS60 [
           0x04]))
         M600 (Arg0, 0x0A, Local0, BS1E)
        Local0 = Mid (DerefOf (M602 (0x03, 0x06, 0x01)), 0x00, DerefOf (PS60 [
           0x04]))
         M600 (Arg0, 0x0B, Local0, BB34)
       }
```
Mid ("This is auxiliary String", 0x00, DerefOf (PS60 [0x04]), Local0)

```
 M600 (Arg0, 0x0C, Local0, BS1E)
      Mid (Buffer (0x19)
         {
           "This is auxiliary Buffer"
         }, 0x00, DerefOf (PS60 [0x04]), Local0)
      M600 (Arg0, 0x0D, Local0, BB34)
      Mid (AUS6, 0x00, DerefOf (PS60 [0x04]), Local0)
      M600 (Arg0, 0x0E, Local0, BS1E)
      Mid (AUB6, 0x00, DerefOf (PS60 [0x04]), Local0)
      M600 (Arg0, 0x0F, Local0, BB34)
      If (Y078)
       {
         Mid
 (DerefOf (RefOf (AUS6)), 0x00, DerefOf (PS60 [0x04]), Local0)
         M600 (Arg0, 0x10, Local0, BS1E)
         Mid (DerefOf (RefOf (AUB6)), 0x00, DerefOf (PS60 [0x04]), Local0)
         M600 (Arg0, 0x11, Local0, BB34)
       }
      Mid (DerefOf (PAUS [0x06]), 0x00, DerefOf (PS60 [0x04]),
         Local0)
      M600 (Arg0, 0x12, Local0, BS1E)
      Mid (DerefOf (PAUB [0x06]), 0x00, DerefOf (PS60 [0x04]),
         Local0)
      M600 (Arg0, 0x13, Local0, BB34)
      /* Method returns Object */
      Mid (M601 (0x02, 0x06), 0x00, DerefOf (PS60 [0x04]), Local0)
      M600 (Arg0, 0x14, Local0, BS1E)
      Mid (M601 (0x03, 0x06), 0x00, DerefOf (PS60 [0x04]), Local0)
      M600 (Arg0, 0x15, Local0, BB34)
      /* Method returns Reference */
      If (Y500)
       {
         Mid (DerefOf (M602 (0x02, 0x06, 0x01)), 0x00, DerefOf (PS60 [0x04]),
           Local0)
         M600 (Arg0, 0x16, Local0, BS1E)
         Mid (DerefOf (M602 (0x03, 0x06, 0x01)), 0x00, DerefOf (PS60 [0x04]),
           Local0)
         M600 (Arg0, 0x17, Local0, BB34)
       }
      /* String to Integer conversion of the both String operands */
     Local0 = Mid ("This is auxiliary String", DerefOf (PS60 [0x14]), DerefOf (PS60 [
         0x04]))
```

```
 M600 (Arg0, 0x18, Local0, BS1F)
```

```
Local0 = Mid (Buffer (0x19))\{ "This is auxiliary Buffer"
           }, DerefOf (PS60 [0x14]), DerefOf (
         PS60 [0x04]))
       M600 (Arg0, 0x19, Local0, BB35)
     Local0 = Mid (AUS6, DerefOf (PS60 [0x14]), DerefOf (PS60 [ 0x04]))
       M600 (Arg0, 0x1A, Local0, BS1F)
     Local0 = Mid (AUB6, DerefOf (PS60 [0x14]), DerefOf (PS60 [ 0x04]))
      M600 (Arg0, 0x1B, Local0, BB35)
      If (Y078)
       {
         Local0 = Mid (DerefOf (RefOf (AUS6)), DerefOf (PS60 [0x14]), DerefOf (
           PS60 [0x04]))
         M600 (Arg0, 0x1C, Local0, BS1F)
        Local0 = Mid (DerefOf (RefOf (AUB6)), DerefOf (PS60 [0x14]), DerefOf (
           PS60 [0x04]))
         M600 (Arg0, 0x1D, Local0, BB35)
       }
     Local0 = Mid (DerefOf (PAUS [0x06]), DerefOf (PS60 [0x14]
         ), DerefOf (PS60 [0x04]))
       M600 (Arg0, 0x1E, Local0, BS1F)
     Local0 = Mid (DerefOf (PAUB [0x06]), DerefOf (PS60 [0x14])
         ), DerefOf (PS60 [0x04]))
       M600 (Arg0, 0x1F, Local0, BB35)
      /* Method returns Object */
      Local0 = Mid (M601 (0x02, 0x06), DerefOf (PS60 [0x14]), DerefOf (
         PS60 [0x04]))
      M600 (Arg0, 0x20, Local0, BS1F)
      Local0 = Mid (M601 (0x03, 0x06), DerefOf (PS60 [0x14]), DerefOf (
         PS60 [0x04]))
       M600
 (Arg0, 0x21, Local0, BB35)
      /* Method returns Reference */
      If (Y500)
       {
        Local0 = Mid (DerefOf (M602 (0x02, 0x06, 0x01)), DerefOf (PS60 [0x14] ), DerefOf (PS60 [0x04]))
         M600 (Arg0, 0x22, Local0, BS1F)
         Local0 = Mid (DerefOf (M602 (0x03, 0x06, 0x01)), DerefOf (PS60 [0x14]
           ), DerefOf (PS60 [0x04]))
         M600 (Arg0, 0x23, Local0, BB35)
```

```
 }
```
 Mid ("This is auxiliary String", DerefOf (PS60 [0x14]), DerefOf (PS60 [0x04]), Local0) M600 (Arg0, 0x24, Local0, BS1F) Mid (Buffer (0x19) { "This is auxiliary Buffer" }, DerefOf (PS60 [0x14]), DerefOf (PS60 [ 0x04]), Local0) M600 (Arg0, 0x25, Local0, BB35) Mid (AUS6, DerefOf (PS60 [0x14]), DerefOf (PS60 [0x04]), Local0) M600 (Arg0, 0x26, Local0, BS1F) Mid (AUB6, DerefOf (PS60 [0x14]), DerefOf (PS60 [0x04]), Local0) M600 (Arg0, 0x27, Local0, BB35) If (Y078) { Mid (DerefOf (RefOf (AUS6)), DerefOf (PS60 [0x14]), DerefOf (PS60 [ 0x04]), Local0) M600 (Arg0, 0x28, Local0, BS1F) Mid (DerefOf (RefOf (AUB6)), DerefOf (PS60 [0x14]), DerefOf (PS60 [ 0x04]), Local0) M600 (Arg0, 0x29, Local0, BB35) } Mid (DerefOf (PAUS [0x06]), DerefOf (PS60 [0x14]), DerefOf ( PS60 [0x04]), Local0) M600 (Arg0, 0x2A, Local0, BS1F) Mid (DerefOf (PAUB [0x06]), DerefOf (PS60 [0x14]), DerefOf ( PS60 [0x04]), Local0) M600 (Arg0, 0x2B, Local0, BB35) /\* Method returns Object \*/ Mid (M601 (0x02, 0x06), DerefOf (PS60 [0x14]), DerefOf (PS60 [ 0x04]), Local0) M600 (Arg0, 0x2C, Local0, BS1F) Mid (M601 (0x03, 0x06), DerefOf (PS60 [0x14]), DerefOf (PS60 [ 0x04]), Local0) M600 (Arg0, 0x2D, Local0, BB35) /\* Method returns Reference \*/ If (Y500) { Mid (DerefOf (M602 (0x02, 0x06, 0x01)), DerefOf (PS60 [0x14]), DerefOf ( PS60 [0x04]), Local0)

```
 M600 (Arg0, 0x2E, Local0, BS1F)
     Mid (DerefOf (M602 (0x03, 0x06, 0x01)), DerefOf (PS60 [0x14]), DerefOf (
        PS60 [0x04]), Local0)
     M600 (Arg0, 0x2F, Local0, BB35)
   }
 }
 /* String to Integer conversion of the String StartIndex */
 /* operand of the Match operator */
 Method (M030, 1, NotSerialized)
 {
  Local0 = Match (Package (0x0F)) {
          0x0A50,
          0x0A51,
          0x0A52,
          0x0A53,
          0x0A54,
          0x0A55,
          0x0A56,
          0x0A57,
          0x0A58,
          0x0A59,
          0x0A5A,
          0x0A5B,
          0x0A5C,
          0x0A5D,
          0x0A5E
        }, MEQ, 0x0A5D, MTR, 0x00, DerefOf (PS60 [0x14]))
   M600 (Arg0, 0x00, Local0, 0x0D)
  Local0 = Match (Package (0x0F)) {
          0x0A50,
          0x0A51,
          0x0A52,
          0x0A53,
          0x0A54,
          0x0A55,
          0x0A56,
          0x0A57,
          0x0A58,
          0x0A59,
          0x0A5A,
          0x0A5B,
          0x0A5C,
          0x0A5D,
```

```
 0x0A5E
```

```
 }, MEQ, 0x0A5A, MTR, 0x00, DerefOf (PS60 [0x14]))
      M600 (Arg0, 0x01, Local0, Ones)
     Local0 = Match (AUP0, MEQ, 0x0A5D, MTR, 0x00, DerefOf (PS60 [0x14])
        ))
      M600 (Arg0, 0x02, Local0, 0x0D)
     Local0 = Match (AUP0, MEO, 0x0A5A, MTR, 0x00, DerefOf (PS60 [0x14])
        ))
      M600 (Arg0, 0x03, Local0, Ones)
      If (Y078)
      {
        Local0 = Match (DerefOf (RefOf (AUP0)), MEQ, 0x0A5D, MTR, 0x00, DerefOf (
           PS60 [0x14]))
        M600 (Arg0, 0x04, Local0, 0x0D)
        Local0 = Match (DerefOf (RefOf (AUP0)), MEQ, 0x0A5A, MTR, 0x00, DerefOf (
           PS60 [0x14]))
        M600 (Arg0, 0x05, Local0, Ones)
      }
      Local0 = Match (DerefOf (PAUP [0x00]), MEQ, 0x0A5D, MTR, 0x00,
       DerefOf (PS60 [0x14])) M600 (Arg0, 0x06, Local0, 0x0D)
      Local0 = Match (DerefOf (PAUP
 [0x00]), MEQ, 0x0A5A, MTR, 0x00,
        DerefOf (PS60 [0x14]))
      M600 (Arg0, 0x07, Local0, Ones)
      /* Method returns Object */
      Local0 = Match (M601 (0x04, 0x00), MEQ, 0x0A5D, MTR, 0x00, DerefOf (
        PS60 [0x14]))
      M600 (Arg0, 0x08, Local0, 0x0D)
      Local0 = Match (M601 (0x04, 0x00), MEQ, 0x0A5A, MTR, 0x00, DerefOf (
        PS60 [0x14]))
      M600 (Arg0, 0x09, Local0, Ones)
      /* Method returns Reference */
      If (Y500)
      {
        Local0 = Match (DerefOf (M602 (0x04, 0x00, 0x01)), MEQ, 0x0A5D, MTR, 0x00,
           DerefOf (PS60 [0x14]))
        M600 (Arg0, 0x0A, Local0, 0x0D)
       Local0 = Match (DerefOf (M602 (0x04, 0x00, 0x01)), MEQ, 0x0A5A, MTR, 0x00,
          DerefOf (PS60 [0x14]) M600 (Arg0, 0x0B, Local0, Ones)
      }
    }
```

```
/* Method(m64j, 1) */
```

```
/* Method(m32j, 1) */
 /* String to Integer conversion of the String sole operand */
 /* of the Method execution control operators (Sleep, Stall) */
 Method (M031, 1, NotSerialized)
 {
   CH03 (Arg0, Z090, __LINE__, 0x00, 0x00)
   /* Sleep */
  Local0 = TimerSleep (DerefOf (PS60 [0x01]))
   CH03 (Arg0, Z090, __LINE__, 0x00, 0x00)
   Local1 = Timer
  Local2 = (Local1 - Local0)If ((Local2 < CO8C)) {
     ERR (Arg0, Z090, __LINE__, 0x00, 0x00, Local2, C08C)
   }
   /* Stall */
  Local0 = Timer Stall (DerefOf (PS60 [0x1B]))
   CH03 (Arg0, Z090, __LINE__, 0x00, 0x00)
  Local1 = TimerLocal2 = (Local1 - Local0)If ((Local2 < 0x03DE)) {
     ERR (Arg0, Z090, __LINE__, 0x00, 0x00, Local2, 0x03DE)
   }
 }
 /* String to Integer conversion of the String TimeoutValue
 /* (second) operand of the Acquire operator ??? */
 Method (M032, 1, Serialized)
 {
  Mutex (MTX0, 0x00)
   Acquire (MTX0, 0x0000)
   CH03 (Arg0, Z090, __LINE__, 0x00, 0x00)
  Local0 = Timer /* Compiler allows only Integer constant as TimeoutValue (Bug 1)
   Acquire(MTX0, Derefof(Index(ps60, 1)))
    */
   CH03 (Arg0, Z090, __LINE__, 0x00, 0x00)
  Local1 = TimerLocal2 = (Local1 - Local0)If ((Local2 < CO8C)) {
```
\*/

```
 ERR (Arg0, Z090, __LINE__, 0x00, 0x00, Local2, C08C)
      }
    }
    /* String to Integer conversion of the String TimeoutValue */
    /* (second) operand of the Wait operator */
    Method (M033, 1, Serialized)
    {
      Event (EVT0)
      CH03 (Arg0, Z090, __LINE__, 0x00, 0x00)
     Local0 = Timer Wait (EVT0, DerefOf (PS60 [0x01]))
 CH03 (Arg0, Z090, __LINE__, 0x00, 0x00)
      Local1 = Timer
     Local2 = (Local1 - Local0) If ((Local2 < C08C))
      {
        ERR (Arg0, Z090, __LINE__, 0x00, 0x00, Local2, C08C)
      }
    }
    /* String to Integer conversion of the String value */
    /* of Predicate of the Method execution control statements */
    /* (If, ElseIf, While) */
    Method (M034, 1, Serialized)
    {
      Name (IST0, 0x00)
      Method (M001, 0, NotSerialized)
      {
        If (DerefOf (PS60 [0x00]))
         {
          IST0 = 0x00 }
      }
      Method (M002, 0, NotSerialized)
      {
        If (DerefOf (PS60 [0x01]))
         {
          IST0 = 0x02 }
      }
      Method (M003, 0, NotSerialized)
      {
        If (DerefOf (PS60 [0x04]))
         {
```

```
 IST0
= 0x03 }
       }
       Method (M004, 0, NotSerialized)
       {
         If (DerefOf (PS60 [0x05]))
         {
           IST0 = 0x04 }
       }
      Method (M005, 1, NotSerialized)
       {
         If (Arg0)
         {
           IST0 = 0xFF }
         ElseIf (DerefOf (PS60 [0x00]))
         {
           IST0 = 0x00 }
       }
      Method (M006, 1, NotSerialized)
       {
         If (Arg0)
         {
           IST0 = 0xFF }
         ElseIf (DerefOf (PS60 [0x01]))
         {
           IST0 = 0x06 }
       }
       Method (M007, 1, NotSerialized)
       {
         If (Arg0)
         {
           IST0 = 0xFF }
         ElseIf (DerefOf (PS60 [0x04]))
     {
           IST0 = 0x07 }
```

```
 }
      Method (M008, 1, NotSerialized)
       {
         If (Arg0)
         {
          IST0 = 0xFF }
         ElseIf (DerefOf (PS60 [0x05]))
         {
          IST0 = 0x08 }
       }
      Method (M009, 0, NotSerialized)
       {
         While (DerefOf (PS60 [0x00]))
         {
          IST0 = 0x00 }
       }
     /* If */
     IST0 = 0x01 M001 ()
      M600 (Arg0, 0x00, IST0, 0x01)
      M002 ()
      M600 (Arg0, 0x01, IST0, 0x02)
      M003 ()
      M600 (Arg0, 0x02, IST0, 0x03)
      M004 ()
      M600 (Arg0, 0x03, IST0, 0x04)
      /* ElseIf */
     IST0 = 0x05 M005 (0x00)
      M600 (Arg0, 0x04, IST0, 0x05)
      M006 (0x00)
      M600 (Arg0,
 0x05, IST0, 0x06)
      M007 (0x00)
      M600 (Arg0, 0x06, IST0, 0x07)
      M008 (0x00)
      M600 (Arg0, 0x07, IST0, 0x08)
      /* While */
```
 $IST0 = 0x09$ 

```
 M009 ()
      M600 (Arg0, 0x08, IST0, 0x09)
    }
   /* Method(m64k, 1) */
   /* Method(m32k, 1) */ /* String to Buffer implicit conversion Cases. */
    /* String to Buffer conversion of the String second operand of */
    /* Logical operators when the first operand is evaluated as Buffer */
    /* (LEqual, LGreater, LGreaterEqual, LLess, LLessEqual, LNotEqual) */
    Method (M035, 1, NotSerialized)
    {
      /* LEqual */
     Local0 = (Buffer (0x05)) {
              "0321"
          = DerefOf (PS60 [0x01]))
      M600 (Arg0, 0x00, Local0, Ones)
     Local0 = (Buffer (0x05)) {
              0x30, 0x33, 0x32, 0x31, 0x01 
      // 0321.
           = DerefOf (PS60 [0x01]))
      M600 (Arg0, 0x01, Local0, Zero)
     Local0 = (AUB7 == DerefOf (PS60 [0x01])) M600 (Arg0, 0x02, Local0, Ones)
     Local0 = (AUB3 == DerefOf (PS60 [0x01])) M600 (Arg0, 0x03, Local0, Zero)
      If (Y078)
       {
        Local0 = (DerefOf (RefOf (AUB7)) == DerefOf (PS60 [0x01])) M600 (Arg0, 0x04, Local0, Ones)
        Local0 = (DerefOf (RefOf (AUB3)) == DerefOf (PS60 [0x01])) M600 (Arg0, 0x05, Local0, Zero)
       }
     Local0 = (DerefOf (PAUB [0x07]) = DerefOf (PS60 [0x01])
         ))
       M600 (Arg0, 0x06, Local0, Ones)
     Local0 = (DerefOf (PAUB [0x03]) == DerefOf (PS60 [0x01]) ))
       M600 (Arg0, 0x07, Local0, Zero)
       /* Method returns Buffer */
     Local0 = (M601 (0x03, 0x07) = DerefOf (PS60 [0x01]))
       M600 (Arg0, 0x08,
```

```
 Local0, Ones)
     Local0 = (M601 (0x03, 0x03) = DerefOf (PS60 [0x01]))
      M600 (Arg0, 0x09, Local0, Zero)
      /* Method returns Reference to Buffer */
      If (Y500)
      {
       Local0 = (DerefOf (M602 (0x03, 0x07, 0x01)) == DerefOf (PS60 [0x01]
           ))
        M600 (Arg0, 0x0A, Local0, Ones)
       Local0 = (DerefOf (M602 (0x03, 0x03, 0x01)) == DerefOf (PS60 [0x01]
           ))
        M600 (Arg0, 0x0B, Local0, Zero)
      }
      /* LGreater */
     Local0 = (Buffer (0x05)) {
             "0321"
          \} > DerefOf (PS60 [0x01]))
      M600 (Arg0, 0x0C, Local0, Zero)
     Local0 = (Buffer (0x05)) {
            0x30, 0x33, 0x32, 0x31, 0x01 // 0321.
          \} > DerefOf (PS60 [0x01]))
      M600 (Arg0, 0x0D, Local0, Ones)
     Local0 = (Buffer (0x04)
           {
            0x30, 0x33, 0x32, 0x31 // 0321
          \} > DerefOf (PS60 [0x01]))
      M600 (Arg0, 0x0E, Local0, Zero)
     Local0 = (Buffer (0x06)) {
             0x30, 0x33, 0x32, 0x31, 0x00, 0x01 // 0321..
          \} > DerefOf (PS60 [0x01]))
      M600 (Arg0, 0x0F, Local0, Ones)
     Local0 = (AUB7 > DerefOf (PS60 [0x01])) M600 (Arg0, 0x10, Local0, Zero)
     Local0 = (AUB8 > DerefOf (PS60 [0x01])) M600 (Arg0, 0x11, Local0, Ones)
      If (Y078)
      {
       Local0 = (DerefOf (RefOf (AUB7)) > DerefOf (PS60 [0x01])) M600 (Arg0, 0x12, Local0, Zero)
       Local0 = (DerefOf (RefOf (AUB8)) > DerefOf (PS60 [0x01])) M600 (Arg0, 0x13, Local0, Ones)
```

```
 }
      Local0 = (DerefOf (PAUB [0x07]) > DerefOf (PS60 [0x01]) ))
       M600 (Arg0, 0x14, Local0, Zero)
      Local0 = (DerefOf (PAUB [0x08]) > DerefOf (PS60 [0x01]) ))
       M600 (Arg0, 0x15, Local0, Ones)
       /* Method returns Buffer */
      Local0 = (M601 (0x03, 0x07) >DerefOf (PS60 [0x01]))
       M600 (Arg0, 0x16, Local0, Zero)
      Local0 = (M601 (0x03, 0x08) > DerefOf (PS60 [0x01])) M600 (Arg0, 0x17, Local0, Ones)
       /* Method returns Reference to Buffer */
       If (Y500)
       {
         Local0 = (DerefOf (M602 (0x03, 0x07, 0x01)) > DerefOf (PS60 [0x01]
            ))
         M600 (Arg0, 0x18, Local0, Zero)
        Local0 = (DerefOf (M602 (0x03, 0x08, 0x01)) > DerefOf (PS60 [0x01]
            ))
         M600 (Arg0, 0x19, Local0, Ones)
       }
       /* LGreaterEqual */
      Local0 = (Buffer (0x05)) {
                 "0321"
          \} >= DerefOf (PS60 [0x01]))
       M600 (Arg0, 0x1A, Local0, Ones)
      Local0 = (Buffer (0x05)) {
                0x30, 0x33, 0x32, 0x31, 0x01 // 0321.
              \geq DerefOf (PS60 [0x01]))
       M600 (Arg0, 0x1B, Local0, Ones)
      Local0 = (Buffer (0x04))\left\{ \begin{array}{c} 1 & 1 \\ 1 & 1 \end{array} \right\}0x30, 0x33, 0x32, 0x31 // 0321
              \geq DerefOf (PS60 [0x01]))
       M600 (Arg0, 0x1C, Local0, Zero)
      Local0 = (Buffer (0x06))\left\{ \begin{array}{c} 1 & 1 \\ 1 & 1 \end{array} \right\}0x30, 0x33, 0x32, 0x31, 0x00, 0x01 // 0321..
```

```
\geq DerefOf (PS60 [0x01]))
      M600 (Arg0, 0x1D, Local0, Ones)
     Local0 = (AUB7 \geq DerefOf (PS60 [0x01])) M600 (Arg0, 0x1E, Local0, Ones)
     Local0 = (AUB8 >= DerefOf (PS60 [0x01])) M600 (Arg0, 0x1F,
 Local0, Ones)
      If (Y078)
       {
        Local0 = (DerefOf (RefOf (AUB7)) >= DerefOf (PS60 [0x01])) M600 (Arg0, 0x20, Local0, Ones)
        Local0 = (DerefOf (RefOf (AUB8)) >= DerefOf (PS60 [0x01])) M600 (Arg0, 0x21, Local0, Ones)
       }
     Local0 = (DerefOf (PAUB [0x07]) >= DerefOf (PS60) 0x01]))
      M600 (Arg0, 0x22, Local0, Ones)
     Local0 = (DerefOf (PAUB [0x08]) >= DerefOf (PS60) 0x01]))
      M600 (Arg0, 0x23, Local0, Ones)
      /* Method returns Buffer */
     Local0 = (M601 (0x03, 0x07) >= DerefOf (PS60 [0x01]))
      M600 (Arg0, 0x24, Local0, Ones)
     Local0 = (M601 (0x03, 0x08) >= DerefOf (PS60 [0x01]))
      M600 (Arg0, 0x25, Local0, Ones)
      /* Method returns Reference to Buffer */
      If (Y500)
       {
        Local0 = (DerefOf (M602 (0x03, 0x07, 0x01)) >= DerefOf (PS60
\sqrt{2} 0x01]))
         M600 (Arg0, 0x26, Local0, Ones)
        Local0 = (DerefOf (M602 (0x03, 0x08, 0x01)) >= DerefOf (PS60 [
           0x01]))
         M600 (Arg0, 0x27, Local0, Ones)
       }
     /* LLess */Local0 = (Buffer (0x05)) {
              "0321"
          \} < DerefOf (PS60 [0x01]))
      M600 (Arg0, 0x28, Local0, Zero)
     Local0 = (Buffer (0x05))
```

```
 {
          0x30, 0x33, 0x32, 0x31, 0x01 // 0321.
        \} < DerefOf (PS60 [0x01]))
    M600 (Arg0, 0x29, Local0, Zero)
   Local0 = (Buffer (0x04)) {
          0x30, 0x33, 0x32, 0x31 // 0321
        \} < DerefOf (PS60 [0x01]))
    M600 (Arg0, 0x2A, Local0, Ones)
   Local0 = (Buffer (0x06)) {
0x30, 0x33, 0x32, 0x31, 0x00, 0x01 // 0321..
        \} < DerefOf (PS60 [0x01]))
    M600 (Arg0, 0x2B, Local0, Zero)
   Local0 = (AUB7 < DerOf(PS60 [0x01])) M600 (Arg0, 0x2C, Local0, Zero)
   Local0 = (AUB8 < Deroff(PS60 [0x01])) M600 (Arg0, 0x2D, Local0, Zero)
    If (Y078)
    {
     Local0 = (DerefOf (RefOf (AUB7)) < DerefOf (PS60 [0x01])) M600 (Arg0, 0x2E, Local0, Zero)
     Local0 = (DerefOf (RefOf (AUB8)) < DerefOf (PS60 [0x01])) M600 (Arg0, 0x2F, Local0, Zero)
    }
   Local0 = (DerefOf (PAUB [0x07]) < DerefOf (PS60 [0x01]) ))
    M600 (Arg0, 0x30, Local0, Zero)
   Local0 = (DerefOf (PAUB [0x08]) < DerefOf (PS60 [0x01]) ))
    M600 (Arg0, 0x31, Local0, Zero)
    /* Method returns Buffer */
   Local0 = (M601 (0x03, 0x07) < DerefOf (PS60 [0x01]))
    M600 (Arg0, 0x32, Local0, Zero)
   Local0 = (M601 (0x03, 0x08) <DerefOf (PS60 [0x01]))
    M600 (Arg0, 0x33, Local0, Zero)
    /* Method returns Reference to Buffer */
    If (Y500)
    {
     Local0 = (DerefOf (M602 (0x03, 0x07, 0x01)) < DerefOf (PS60 [0x01]
        ))
      M600 (Arg0, 0x34, Local0, Zero)
     Local0 = (DerefOf (M602 (0x03, 0x08, 0x01)) < DerefOf (PS60 [0x01]
        ))
```

```
 M600 (Arg0, 0x35, Local0, Zero)
      }
      /* LLessEqual */
     Local0 = (Buffer (0x05)) {
               "0321"
            \leq DerefOf (PS60 [0x01]))
      M600 (Arg0, 0x36, Local0, Ones)
     Local0 = (Buffer (0x05)) {
               0x30, 0x33, 0x32, 0x31, 0x01 // 0321.
            \} \le DerefOf (PS60 [0x01]))
      M600 (Arg0, 0x37, Local0, Zero)
     Local0 = (Buffer (0x04)) {
               0x30, 0x33, 0x32, 0x31 // 0321
            \leq DerefOf (PS60 [0x01]))
      M600 (Arg0, 0x38, Local0, Ones)
     Local0 = (Buffer (0x06)) {
               0x30, 0x33, 0x32, 0x31, 0x00, 0x01 // 0321..
            \leq DerefOf (PS60 [0x01]))
      M600 (Arg0, 0x39, Local0, Zero)
     Local0 = (AUB7 \leq Der\{Of (PS60 [0x01])) M600 (Arg0, 0x3A, Local0, Ones)
     Local0 = (AUB8 \leq DerefOf (PS60 [0x01])) M600 (Arg0, 0x3B, Local0, Zero)
      If (Y078)
      {
       Local0 = (DerefOf (RefOf (AUB7)) \le DerefOf (PS60 [0x01])) M600 (Arg0, 0x3C, Local0, Ones)
       Local0 = (DerefOf (RefOf (AUB8)) \le DerefOf (PS60 [0x01])) M600 (Arg0, 0x3D, Local0,
 Zero)
      }
     Local0 = (DerefOf (PAUB [0x07]) \le DerefOf (PS60) 0x01]))
      M600 (Arg0, 0x3E, Local0, Ones)
     Local0 = (DerefOf (PAUB [0x08]) \le DerefOf (PS60) 0x01]))
      M600 (Arg0, 0x3F, Local0, Zero)
      /* Method returns Buffer */
     Local0 = (M601 (0x03, 0x07) <= DerefOf (PS60 [0x01]))
```

```
 M600 (Arg0, 0x40, Local0, Ones)
     Local0 = (M601 (0x03, 0x08) <= DerefOf (PS60 [0x01]))
      M600 (Arg0, 0x41, Local0, Zero)
      /* Method returns Reference to Buffer */
      If (Y500)
      {
       Local0 = (DerefOf (M602 (0x03, 0x07, 0x01)) <= DerefOf (PS60 [
           0x01]))
        M600 (Arg0, 0x42, Local0, Ones)
       Local0 = (DerefOf (M602 (0x03, 0x08, 0x01)) <= DerefOf (PS60 [
           0x01]))
        M600 (Arg0, 0x43, Local0, Zero)
      }
      /* LNotEqual */
Local0 = (Buffer (0x05)) {
               "0321"
            ] := DerefOf (PS60 [0x01]))
      M600 (Arg0, 0x44, Local0, Zero)
     Local0 = (Buffer (0x05)) {
               0x30, 0x33, 0x32, 0x31, 0x01 // 0321.
            ] := DerefOf (PS60 [0x01]))
      M600 (Arg0, 0x45, Local0, Ones)
     Local0 = (Buffer (0x04)) {
               0x30, 0x33, 0x32, 0x31 // 0321
            ] := DerefOf (PS60 [0x01]))
      M600 (Arg0, 0x46, Local0, Ones)
     Local0 = (Buffer (0x06)) {
               0x30, 0x33, 0x32, 0x31, 0x00, 0x01 // 0321..
            ] := DerefOf (PS60 [0x01]))
      M600 (Arg0, 0x47, Local0, Ones)
     Local0 = (AUB7 != DerfOf (PS60 [0x01])) M600 (Arg0, 0x48,
 Local0, Zero)
     Local0 = (AUB8 != DerefOf (PS60 [0x01])) M600 (Arg0, 0x49, Local0, Ones)
      If (Y078)
      {
       Local0 = (DerefOf (RefOf (AUB7)) != DerefOf (PS60 [0x01])) M600 (Arg0, 0x4A, Local0, Zero)
       Local0 = (DerefOf (RefOf (AUB8)) != DerefOf (PS60 [0x01]))
```

```
 M600 (Arg0, 0x4B, Local0, Ones)
      }
     Local0 = (DerefOf (PAUB [0x07]) != DerefOf (PS60 [ 0x01]))
      M600 (Arg0, 0x4C, Local0, Zero)
     Local0 = (DerefOf (PAUB [0x08]) != DerefOf (PS60) 0x01]))
      M600 (Arg0, 0x4D, Local0, Ones)
      /* Method returns Buffer */
     Local0 = (M601 (0x03, 0x07) != DerefOf (PS60 [0x01]))
      M600 (Arg0, 0x4E, Local0, Zero)
     Local0 = (M601 (0x03, 0x08) != DerefOf (PS60 [0x01]))
      M600 (Arg0, 0x4F, Local0, Ones)
      /* Method returns Reference to Buffer */
      If
 (Y500)
      {
       Local0 = (DerefOf (M602 (0x03, 0x07, 0x01)) != DerefOf (PS60 [
          0x01]))
        M600 (Arg0, 0x50, Local0, Zero)
       Local0 = (DerefOf (M602 (0x03, 0x08, 0x01)) != DerefOf (PS60 [
          0x01]))
        M600 (Arg0, 0x51, Local0, Ones)
      }
      /* Boundary Cases */
     Local0 = (Buffer (0x01)) {
0x00 //.
          = DerefOf (PS60 [0x0C]))
      M600 (Arg0, 0x52, Local0, Ones)
     Local0 = (Buffer (0x01)) {
0x01 //.
         ] == DerefOf (PS60 [0x0C]))
      M600 (Arg0, 0x53, Local0, Zero)
     Local0 = (Buffer (0x01))\{0x00 //.
          } > DerefOf
 (PS60 [0x0C]))
      M600 (Arg0, 0x54, Local0, Zero)
     Local0 = (Buffer (0x01))
```

```
 {
```
 $0x01$  //.  $\}$  > DerefOf (PS60 [0x0C])) M600 (Arg0, 0x55, Local0, Ones)  $Local0 = (Buffer (0x01))$  $\{$  $0x00$  //.  $\geq$  DerefOf (PS60 [0x0C])) M600 (Arg0, 0x56, Local0, Ones)  $Local0 = (Buffer (0x01))$  {  $0x01$  //.  $\}$  > DerefOf (PS60 [0x0C])) M600 (Arg0, 0x57, Local0, Ones)  $Local0 = (Buffer (0x01))$  {  $0x00$  //.  $\}$  < DerefOf (PS60 [0x0C])) M600 (Arg0, 0x58, Local0, Zero)  $Local0 = (Buffer (0x01))$  {  $0x01$  //.  $\}$  < DerefOf (PS60 [0x0C])) M600 (Arg0, 0x59, Local0, Zero)  $Local0 = (Buffer (0x01))$  {  $0x00$  //.  $\} \le$  DerefOf (PS60 [0x0C])) M600 (Arg0, 0x5A, Local0, Ones)  $Local0 = (Buffer (0x01))$  {  $0x01$  //.  $\leq$  DerefOf (PS60 [0x0C])) M600 (Arg0, 0x5B, Local0, Zero)  $Local0 = (Buffer (0x01))$  {  $0x00$  //.  $] :=$  DerefOf (PS60 [0x0C])) M600 (Arg0, 0x5C, Local0, Zero)  $Local0 = (Buffer (0x01))$  $0x01$  //.  $] :=$  DerefOf (PS60 [0x0C])) M600 (Arg0, 0x5D, Local0, Ones)  $Local0 = (Buffer (0xC9))$ 

{

{

"!\"#\$%&\'()\*+,-

## **Open Source Used In UCS\_COMPONENT-rack\_huu\_base\_image\_m5 240227-220037-547ebbb8-240015D 12994**

./0123456789:;<=>?@ABCDEFGHIJKLMNOPQRSTUVWXYZ[\\]^\_`abcdefghijklmnopqrstuvwxyz{|}~ !\"#\$%&\'()\*+,-

./0123456789:;<=>?@ABCDEFGHIJKLMNOPQRSTUVWXYZ[\\]^\_`abcdefghijklmnopqrstuvwxyz{|}~ !\"#\$%&\'()\*"

 $\} =$  DerefOf (PS60 [0x0E]))

M600 (Arg0, 0x5E, Local0, Ones)

 $Local0 = (Buffer (0xC9))$ 

{

/\* 0000 \*/ 0x21, 0x22, 0x23, 0x24, 0x25, 0x26, 0x27, 0x28, // !"#\$%&'(

/\* 0008 \*/ 0x29, 0x2A, 0x2B, 0x2C, 0x2D, 0x2E, 0x2F, 0x30, // )\*+,-./0

/\* 0010 \*/ 0x31, 0x32, 0x33, 0x34, 0x35, 0x36, 0x37, 0x38, // 12345678

/\* 0018 \*/ 0x39, 0x3A, 0x3B, 0x3C, 0x3D, 0x3E, 0x3F, 0x40,

 $1/9$ : $\leq$  >? $@$ 

 /\* 0020 \*/ 0x41, 0x42, 0x43, 0x44, 0x45, 0x46, 0x47, 0x48, // ABCDEFGH /\* 0028 \*/ 0x49, 0x4A, 0x4B, 0x4C, 0x4D, 0x4E, 0x4F, 0x50, // IJKLMNOP /\* 0030 \*/ 0x51, 0x52, 0x53, 0x54, 0x55, 0x56, 0x57, 0x58, // QRSTUVWX /\* 0038 \*/ 0x59, 0x5A, 0x5B, 0x5C, 0x5D, 0x5E, 0x5F, 0x60, // YZ[\]^\_`  $\frac{\pi}{9040}$  \*/ 0x61, 0x62, 0x63, 0x64, 0x65, 0x66, 0x67, 0x68,  $\frac{\pi}{9040}$  abcdefgh /\* 0048 \*/ 0x69, 0x6A, 0x6B, 0x6C, 0x6D, 0x6E, 0x6F, 0x70, // ijklmnop /\* 0050 \*/ 0x71, 0x72, 0x73, 0x74, 0x75, 0x76, 0x77, 0x78, // qrstuvwx /\* 0058 \*/ 0x79, 0x7A, 0x7B, 0x7C, 0x7D, 0x7E, 0x20, 0x21, // yz{|}~ !  $\frac{\cancel{0.060}}{\cancel{0.060}}$  \*/ 0x22, 0x23, 0x24, 0x25, 0x26, 0x27, 0x28, 0x29, // "#\$%&'() /\* 0068 \*/ 0x2A, 0x2B, 0x2C, 0x2D, 0x2E, 0x2F, 0x30, 0x31, // \*+,-./01

/\* 0070 \*/ 0x32, 0x33, 0x34, 0x35, 0x36, 0x37, 0x38, 0x39, // 23456789

 /\* 0078 \*/ 0x3A, 0x3B, 0x3C, 0x3D, 0x3E, 0x3F, 0x40, 0x41, // :;<=>?@A /\* 0080 \*/ 0x42, 0x43, 0x44, 0x45, 0x46, 0x47, 0x48, 0x49, // BCDEFGHI /\* 0088 \*/ 0x4A, 0x4B, 0x4C, 0x4D, 0x4E, 0x4F, 0x50, 0x51, // JKLMNOPQ /\* 0090 \*/ 0x52, 0x53, 0x54, 0x55, 0x56, 0x57, 0x58, 0x59, // RSTUVWXY  $\frac{\sqrt{2}}{2}$  (9098 \*/ 0x5A, 0x5B, 0x5C, 0x5D, 0x5E, 0x5F, 0x60, 0x61,  $\frac{\sqrt{2}}{\sqrt{2}}$  a /\* 00A0 \*/ 0x62, 0x63, 0x64, 0x65, 0x66, 0x67, 0x68, 0x69, // bcdefghi /\* 00A8 \*/ 0x6A, 0x6B, 0x6C, 0x6D, 0x6E, 0x6F, 0x70, 0x71, // jklmnopq /\* 00B0 \*/ 0x72, 0x73, 0x74, 0x75, 0x76, 0x77, 0x78, 0x79, // rstuvwxy /\* 00B8 \*/ 0x7A, 0x7B, 0x7C, 0x7D, 0x7E, 0x20, 0x21, 0x22, // z{|}~ !" /\* 00C0 \*/ 0x23, 0x24,

 $0x25, 0x26, 0x27, 0x28, 0x29, 0x2A, \frac{\#\$% \& '()^*}{}$ 

 $/* 00C8 */ 0x01$  //.

 $=$  DerefOf (PS60 [0x0E]))

M600 (Arg0, 0x5F, Local0, Zero)

 $Local0 = (Buffer (0xC9))$ 

"!\"#\$%&\'()\*+,-

 $\{$ 

./0123456789:;<=>?@ABCDEFGHIJKLMNOPQRSTUVWXYZ[\\]^\_`abcdefghijklmnopqrstuvwxyz{|}~ !\"#\$%&\'()\*+.-

```
./0123456789:;<=>?@ABCDEFGHIJKLMNOPQRSTUVWXYZ[\\]^_`abcdefghijklmnopqrstuvwxyz{|}~
!\"#$%&\'()*"
```

```
\} > DerefOf (PS60 [0x0E]))
```

```
 M600 (Arg0, 0x60, Local0, Zero)
```

```
Local0 = (Buffer (0xC9))\{ /* 0000 */ 0x21, 0x22, 0x23, 0x24, 0x25, 0x26, 0x27, 0x28, // !"#$%&'(
             /* 0008 */ 0x29, 0x2A, 0x2B, 0x2C, 0x2D, 0x2E, 0x2F, 0x30, // )*+,-./0
             /* 0010 */ 0x31, 0x32, 0x33, 0x34, 0x35, 0x36, 0x37, 0x38, // 12345678
             /* 0018 */
 0x39, 0x3A, 0x3B, 0x3C, 0x3D, 0x3E, 0x3F, 0x40, // 9:;<=>?@
             /* 0020 */ 0x41, 0x42, 0x43, 0x44, 0x45, 0x46, 0x47, 0x48, // ABCDEFGH
             /* 0028 */ 0x49, 0x4A, 0x4B, 0x4C, 0x4D, 0x4E, 0x4F, 0x50, // IJKLMNOP
             /* 0030 */ 0x51, 0x52, 0x53, 0x54, 0x55, 0x56, 0x57, 0x58, // QRSTUVWX
             /* 0038 */ 0x59, 0x5A, 0x5B, 0x5C, 0x5D, 0x5E, 0x5F, 0x60, // YZ[\]^_`
             /* 0040 */ 0x61, 0x62, 0x63, 0x64, 0x65, 0x66, 0x67, 0x68, // abcdefgh
             /* 0048 */ 0x69, 0x6A, 0x6B, 0x6C, 0x6D, 0x6E, 0x6F, 0x70, // ijklmnop
             /* 0050 */ 0x71, 0x72, 0x73, 0x74, 0x75, 0x76, 0x77, 0x78, // qrstuvwx
             /* 0058 */ 0x79, 0x7A, 0x7B, 0x7C, 0x7D, 0x7E, 0x20, 0x21, // yz{|}~ !
             /* 0060 */ 0x22, 0x23, 0x24, 0x25, 0x26, 0x27, 0x28, 0x29, // "#$%&'()
             /* 0068 */ 0x2A, 0x2B, 0x2C, 0x2D, 0x2E,
0x2F, 0x30, 0x31, // *+,-/01 /* 0070 */ 0x32, 0x33, 0x34, 0x35, 0x36, 0x37, 0x38, 0x39, // 23456789
             /* 0078 */ 0x3A, 0x3B, 0x3C, 0x3D, 0x3E, 0x3F, 0x40, 0x41, // :;<=>?@A
             /* 0080 */ 0x42, 0x43, 0x44, 0x45, 0x46, 0x47, 0x48, 0x49, // BCDEFGHI
             /* 0088 */ 0x4A, 0x4B, 0x4C, 0x4D, 0x4E, 0x4F, 0x50, 0x51, // JKLMNOPQ
             /* 0090 */ 0x52, 0x53, 0x54, 0x55, 0x56, 0x57, 0x58, 0x59, // RSTUVWXY
            \frac{\sqrt{2}}{2} (9098 */ 0x5A, 0x5B, 0x5C, 0x5D, 0x5E, 0x5F, 0x60, 0x61, \frac{\sqrt{2}}{1} a
             /* 00A0 */ 0x62, 0x63, 0x64, 0x65, 0x66, 0x67, 0x68, 0x69, // bcdefghi
             /* 00A8 */ 0x6A, 0x6B, 0x6C, 0x6D, 0x6E, 0x6F, 0x70, 0x71, // jklmnopq
             /* 00B0 */ 0x72, 0x73, 0x74, 0x75, 0x76, 0x77, 0x78, 0x79, // rstuvwxy
             /* 00B8 */ 0x7A, 0x7B, 0x7C, 0x7D, 0x7E, 0x20, 0x21, 0x22, // z{|}~
 !"
             /* 00C0 */ 0x23, 0x24, 0x25, 0x26, 0x27, 0x28, 0x29, 0x2A, // #$%&'()*
            /* 00C8 */ 0x01 //.
          \} > DerefOf (PS60 [0x0E]))
       M600 (Arg0, 0x61, Local0, Ones)
     Local0 = (Buffer (0xC9)) {
                "!\"#$%&\'()*+,-
./0123456789:;<=>?@ABCDEFGHIJKLMNOPQRSTUVWXYZ[\\]^_`abcdefghijklmnopqrstuvwxyz{|}~
!\"#$%&\'()*+,-
./0123456789:;<=>?@ABCDEFGHIJKLMNOPQRSTUVWXYZ[\\]^_`abcdefghijklmnopqrstuvwxyz{|}~
!\"#$%&\'()*"
             \geq DerefOf (PS60 [0x0E]))
       M600 (Arg0, 0x62, Local0, Ones)
     Local0 = (Buffer (0xC9)) {
             /* 0000 */ 0x21, 0x22, 0x23, 0x24, 0x25, 0x26, 0x27, 0x28, // !"#$%&'(
```

```
 /* 0008 */ 0x29, 0x2A, 0x2B, 0x2C, 0x2D, 0x2E, 0x2F, 0x30, // )*+,-./0
```

```
 /* 0010 */ 0x31, 0x32, 0x33, 0x34, 0x35, 0x36,
```
```
 /* 0018 */ 0x39, 0x3A, 0x3B, 0x3C, 0x3D, 0x3E, 0x3F, 0x40, // 9:;<=>?@
              /* 0020 */ 0x41, 0x42, 0x43, 0x44, 0x45, 0x46, 0x47, 0x48, // ABCDEFGH
              /* 0028 */ 0x49, 0x4A, 0x4B, 0x4C, 0x4D, 0x4E, 0x4F, 0x50, // IJKLMNOP
              /* 0030 */ 0x51, 0x52, 0x53, 0x54, 0x55, 0x56, 0x57, 0x58, // QRSTUVWX
              /* 0038 */ 0x59, 0x5A, 0x5B, 0x5C, 0x5D, 0x5E, 0x5F, 0x60, // YZ[\]^_`
             \frac{\pi}{9040} */ 0x61, 0x62, 0x63, 0x64, 0x65, 0x66, 0x67, 0x68, \frac{\pi}{9040} abcdefgh
              /* 0048 */ 0x69, 0x6A, 0x6B, 0x6C, 0x6D, 0x6E, 0x6F, 0x70, // ijklmnop
              /* 0050 */ 0x71, 0x72, 0x73, 0x74, 0x75, 0x76, 0x77, 0x78, // qrstuvwx
              /* 0058 */ 0x79, 0x7A, 0x7B, 0x7C, 0x7D, 0x7E, 0x20, 0x21, // yz{|}~ !
              /* 0060 */ 0x22, 0x23, 0x24, 0x25, 0x26, 0x27, 0x28, 0x29, // "#$%&'()
             /* 0068 */ 0x2A, 0x2B, 0x2C, 0x2D, 0x2E, 0x2F, 0x30, 0x31, // *+,-./01
              /* 0070 */ 0x32, 0x33, 0x34, 0x35, 0x36, 0x37, 0x38, 0x39, // 23456789
              /* 0078 */ 0x3A, 0x3B, 0x3C, 0x3D, 0x3E, 0x3F, 0x40, 0x41, // :;<=>?@A
              /* 0080 */ 0x42, 0x43, 0x44, 0x45, 0x46, 0x47, 0x48, 0x49, // BCDEFGHI
              /* 0088 */ 0x4A, 0x4B, 0x4C, 0x4D, 0x4E, 0x4F, 0x50, 0x51, // JKLMNOPQ
              /* 0090 */ 0x52, 0x53, 0x54, 0x55, 0x56, 0x57, 0x58, 0x59, // RSTUVWXY
             \frac{\sqrt{2}}{2} (9098 */ 0x5A, 0x5B, 0x5C, 0x5D, 0x5E, 0x5F, 0x60, 0x61, \frac{\sqrt{2}}{\sqrt{2}} a
              /* 00A0 */ 0x62, 0x63, 0x64, 0x65, 0x66, 0x67, 0x68, 0x69, // bcdefghi
              /* 00A8 */ 0x6A, 0x6B, 0x6C, 0x6D, 0x6E, 0x6F, 0x70, 0x71, // jklmnopq
              /* 00B0 */ 0x72, 0x73, 0x74, 0x75, 0x76, 0x77, 0x78, 0x79, // rstuvwxy
              /* 00B8 */
 0x7A, 0x7B, 0x7C, 0x7D, 0x7E, 0x20, 0x21, 0x22, /|z||\sim!"
              /* 00C0 */ 0x23, 0x24, 0x25, 0x26, 0x27, 0x28, 0x29, 0x2A, // #$%&'()*
             /* 00C8 */ 0x01 //.
           \} > DerefOf (PS60 [0x0E]))
       M600 (Arg0, 0x63, Local0, Ones)
      Local0 = (Buffer (0xC9)) {
              "!\"#$%&\'()*+,-
./0123456789:;<=>?@ABCDEFGHIJKLMNOPQRSTUVWXYZ[\\]^_`abcdefghijklmnopqrstuvwxyz{|}~
!\"#$%&\'()*+,-
./0123456789:;<=>?@ABCDEFGHIJKLMNOPQRSTUVWXYZ[\\]^_`abcdefghijklmnopqrstuvwxyz{|}~
!\"#$%&\'()*"
           \} < DerefOf (PS60 [0x0E]))
       M600 (Arg0, 0x64, Local0, Zero)
      Local0 = (Buffer (0xC9)) {
              /* 0000 */ 0x21, 0x22, 0x23, 0x24, 0x25, 0x26, 0x27, 0x28, // !"#$%&'(
              /* 0008 */ 0x29, 0x2A, 0x2B, 0x2C, 0x2D, 0x2E, 0x2F, 0x30, // )*+,-./0
  /* 0010 */ 0x31, 0x32, 0x33, 0x34, 0x35, 0x36, 0x37, 0x38, // 12345678
              /* 0018 */ 0x39, 0x3A, 0x3B, 0x3C, 0x3D, 0x3E, 0x3F, 0x40, // 9:;<=>?@
              /* 0020 */ 0x41, 0x42, 0x43, 0x44, 0x45, 0x46, 0x47, 0x48, // ABCDEFGH
              /* 0028 */ 0x49, 0x4A, 0x4B, 0x4C, 0x4D, 0x4E, 0x4F, 0x50, // IJKLMNOP
              /* 0030 */ 0x51, 0x52, 0x53, 0x54, 0x55, 0x56, 0x57, 0x58, // QRSTUVWX
             \frac{\sqrt{8}}{2} 0038 */ 0x59, 0x5A, 0x5B, 0x5C, 0x5D, 0x5E, 0x5F, 0x60, \frac{\sqrt{7}}{2}|
```
 $\frac{\pi}{9040}$  \*/ 0x61, 0x62, 0x63, 0x64, 0x65, 0x66, 0x67, 0x68,  $\frac{\pi}{9040}$  abcdefgh /\* 0048 \*/ 0x69, 0x6A, 0x6B, 0x6C, 0x6D, 0x6E, 0x6F, 0x70, // ijklmnop /\* 0050 \*/ 0x71, 0x72, 0x73, 0x74, 0x75, 0x76, 0x77, 0x78, // qrstuvwx /\* 0058 \*/ 0x79, 0x7A, 0x7B, 0x7C, 0x7D, 0x7E, 0x20, 0x21, // yz{|}~ ! /\* 0060 \*/ 0x22, 0x23, 0x24, 0x25, 0x26, 0x27, 0x28, 0x29, // "#\$%&'() /\* 0068 \*/ 0x2A, 0x2B, 0x2C, 0x2D, 0x2E, 0x2F, 0x30, 0x31, // \*+,-./01 /\* 0070 \*/ 0x32, 0x33, 0x34, 0x35, 0x36, 0x37, 0x38, 0x39, // 23456789 /\* 0078 \*/ 0x3A, 0x3B, 0x3C, 0x3D, 0x3E, 0x3F, 0x40, 0x41, // :;<=>?@A /\* 0080 \*/ 0x42, 0x43, 0x44, 0x45, 0x46, 0x47, 0x48, 0x49, // BCDEFGHI /\* 0088 \*/ 0x4A, 0x4B, 0x4C, 0x4D, 0x4E, 0x4F, 0x50, 0x51, // JKLMNOPQ /\* 0090 \*/ 0x52, 0x53, 0x54, 0x55, 0x56, 0x57, 0x58, 0x59, // RSTUVWXY  $\frac{\sqrt{6}}{2}$  (9098 \*/ 0x5A, 0x5B, 0x5C, 0x5D, 0x5E, 0x5F, 0x60, 0x61,  $\frac{\sqrt{2}}{\sqrt{2}}$  a /\* 00A0 \*/ 0x62, 0x63, 0x64, 0x65, 0x66, 0x67, 0x68, 0x69, // bcdefghi /\* 00A8 \*/ 0x6A, 0x6B, 0x6C, 0x6D, 0x6E, 0x6F, 0x70, 0x71, // jklmnopq /\* 00B0 \*/ 0x72, 0x73, 0x74, 0x75, 0x76, 0x77, 0x78, 0x79, // rstuvwxy  $\frac{\pi}{600}$  \*/ 0x7A, 0x7B, 0x7C, 0x7D, 0x7E, 0x20, 0x21, 0x22,  $\frac{\pi}{12}$ ||~ !"  $\frac{\cancel{0}^*}{0000}$  \*/ 0x23, 0x24, 0x25, 0x26, 0x27, 0x28, 0x29, 0x2A,  $\frac{\cancel{0}^*}{0.0000}$  \*  $/* 00C8 */ 0x01$  //.  $\}$  < DerefOf (PS60 [0x0E])) M600 (Arg0, 0x65, Local0, Zero)  $Local0 = (Buffer (0xC9))$  {  $"$ !\"#\$%&\'()\*+,-./0123456789:: $\langle\langle\rangle \rangle \otimes \langle\langle\langle\rangle \rangle =$   $\langle\langle\langle\rangle \otimes \langle\langle\langle\langle\rangle \rangle \rangle$  abcdefghijklmnopqrstuvwxyz{|}~ !\"#\$%&\'()\*+,-./0123456789:;<=>?@ABCDEFGHIJKLMNOPQRSTUVWXYZ[\\]^\_`abcdefghijklmnopqrstuvwxyz{|}~ !\"#\$%&\'()\*"  $\leq$  DerefOf (PS60 [0x0E])) M600 (Arg0, 0x66, Local0, Ones)  $Local0 = (Buffer (0xC9))$  { /\* 0000 \*/ 0x21, 0x22, 0x23, 0x24, 0x25, 0x26, 0x27, 0x28, // !"#\$%&'( /\* 0008 \*/ 0x29, 0x2A, 0x2B, 0x2C, 0x2D, 0x2E, 0x2F, 0x30, // )\*+,-./0 /\* 0010 \*/ 0x31, 0x32, 0x33, 0x34, 0x35, 0x36, 0x37, 0x38, // 12345678 /\* 0018 \*/ 0x39, 0x3A, 0x3B, 0x3C, 0x3D, 0x3E, 0x3F, 0x40, // 9:;<=>?@ /\* 0020 \*/ 0x41, 0x42, 0x43, 0x44, 0x45, 0x46, 0x47, 0x48, // ABCDEFGH /\* 0028 \*/ 0x49, 0x4A, 0x4B, 0x4C, 0x4D, 0x4E, 0x4F, 0x50, // IJKLMNOP /\* 0030 \*/ 0x51, 0x52, 0x53, 0x54, 0x55, 0x56, 0x57, 0x58, // QRSTUVWX /\* 0038 \*/ 0x59, 0x5A, 0x5B, 0x5C, 0x5D, 0x5E, 0x5F, 0x60, // YZ[\]^\_` /\* 0040 \*/ 0x61, 0x62, 0x63, 0x64, 0x65, 0x66, 0x67, 0x68, // abcdefgh /\* 0048 \*/ 0x69, 0x6A, 0x6B, 0x6C, 0x6D, 0x6E, 0x6F, 0x70, // ijklmnop /\* 0050 \*/ 0x71, 0x72, 0x73, 0x74, 0x75, 0x76, 0x77, 0x78, // qrstuvwx  $/* 0058 */$ 0x79, 0x7A, 0x7B, 0x7C, 0x7D, 0x7E, 0x20, 0x21, // yz{|}~ !

/\* 0060 \*/ 0x22, 0x23, 0x24, 0x25, 0x26, 0x27, 0x28, 0x29, // "#\$%&'()

```
 /* 0068 */ 0x2A, 0x2B, 0x2C, 0x2D, 0x2E, 0x2F, 0x30, 0x31, // *+,-./01
                /* 0070 */ 0x32, 0x33, 0x34, 0x35, 0x36, 0x37, 0x38, 0x39, // 23456789
                /* 0078 */ 0x3A, 0x3B, 0x3C, 0x3D, 0x3E, 0x3F, 0x40, 0x41, // :;<=>?@A
                /* 0080 */ 0x42, 0x43, 0x44, 0x45, 0x46, 0x47, 0x48, 0x49, // BCDEFGHI
                /* 0088 */ 0x4A, 0x4B, 0x4C, 0x4D, 0x4E, 0x4F, 0x50, 0x51, // JKLMNOPQ
                /* 0090 */ 0x52, 0x53, 0x54, 0x55, 0x56, 0x57, 0x58, 0x59, // RSTUVWXY
               \frac{\partial f}{\partial x} /* 0098 */ 0x5A, 0x5B, 0x5C, 0x5D, 0x5E, 0x5F, 0x60, 0x61, \frac{\partial f}{\partial x} a
                /* 00A0 */ 0x62, 0x63, 0x64, 0x65, 0x66, 0x67, 0x68, 0x69, // bcdefghi
 /*
 00A8 */ 0x6A, 0x6B, 0x6C, 0x6D, 0x6E, 0x6F, 0x70, 0x71, // jklmnopq
                /* 00B0 */ 0x72, 0x73, 0x74, 0x75, 0x76, 0x77, 0x78, 0x79, // rstuvwxy
                /* 00B8 */ 0x7A, 0x7B, 0x7C, 0x7D, 0x7E, 0x20, 0x21, 0x22, // z{|}~ !"
                /* 00C0 */ 0x23, 0x24, 0x25, 0x26, 0x27, 0x28, 0x29, 0x2A, // #$%&'()*
               /* 00C8 */ 0x01 // .
             \leq DerefOf (PS60 [0x0E]))
       M600 (Arg0, 0x67, Local0, Zero)
      Local0 = (Buffer (0xC9)) {
               "!\"#$%&\'()*+,-
./0123456789:;<=>?@ABCDEFGHIJKLMNOPQRSTUVWXYZ[\\]^_`abcdefghijklmnopqrstuvwxyz{|}~
!\"#$%&\'()*+,-
./0123456789:;<=>?@ABCDEFGHIJKLMNOPQRSTUVWXYZ[\\]^_`abcdefghijklmnopqrstuvwxyz{|}~
!\"#$%&\'()*"
             | := DerefOf (PS60 [0x0E]))
       M600 (Arg0, 0x68, Local0, Zero)
      Local0 = (Buffer (0xC9)) {
                /* 0000 */ 0x21, 0x22, 0x23, 0x24, 0x25, 0x26, 0x27, 0x28, // !"#$%&'(
                /* 0008 */ 0x29, 0x2A, 0x2B, 0x2C, 0x2D, 0x2E, 0x2F, 0x30, // )*+,-./0
                /* 0010 */ 0x31, 0x32, 0x33, 0x34, 0x35, 0x36, 0x37, 0x38, // 12345678
                /* 0018 */ 0x39, 0x3A, 0x3B, 0x3C, 0x3D, 0x3E, 0x3F, 0x40, // 9:;<=>?@
                /* 0020 */ 0x41, 0x42, 0x43, 0x44, 0x45, 0x46, 0x47, 0x48, // ABCDEFGH
                /* 0028 */ 0x49, 0x4A, 0x4B, 0x4C, 0x4D, 0x4E, 0x4F, 0x50, // IJKLMNOP
                /* 0030 */ 0x51, 0x52, 0x53, 0x54, 0x55, 0x56, 0x57, 0x58, // QRSTUVWX
               \frac{\sqrt{2}}{2} (0038 */ 0x59, 0x5A, 0x5B, 0x5C, 0x5D, 0x5E, 0x5F, 0x60, \frac{\sqrt{2}}{1}\frac{\pi}{9040} */ 0x61, 0x62, 0x63, 0x64, 0x65, 0x66, 0x67, 0x68, \frac{\pi}{9040} abcdefgh
                /* 0048 */ 0x69, 0x6A, 0x6B, 0x6C, 0x6D,
 0x6E, 0x6F, 0x70, // ijklmnop
                /* 0050 */ 0x71, 0x72, 0x73, 0x74, 0x75, 0x76, 0x77, 0x78, // qrstuvwx
                /* 0058 */ 0x79, 0x7A, 0x7B, 0x7C, 0x7D, 0x7E, 0x20, 0x21, // yz{|}~ !
                /* 0060 */ 0x22, 0x23, 0x24, 0x25, 0x26, 0x27, 0x28, 0x29, // "#$%&'()
                /* 0068 */ 0x2A, 0x2B, 0x2C, 0x2D, 0x2E, 0x2F, 0x30, 0x31, // *+,-./01
                /* 0070 */ 0x32, 0x33, 0x34, 0x35, 0x36, 0x37, 0x38, 0x39, // 23456789
```

```
 /* 0078 */ 0x3A, 0x3B, 0x3C, 0x3D, 0x3E, 0x3F, 0x40, 0x41, // :;<=>?@A
```

```
 /* 0080 */ 0x42, 0x43, 0x44, 0x45, 0x46, 0x47, 0x48, 0x49, // BCDEFGHI
```

```
 /* 0088 */ 0x4A, 0x4B, 0x4C, 0x4D, 0x4E, 0x4F, 0x50, 0x51, // JKLMNOPQ
```
/\* 0090 \*/ 0x52, 0x53, 0x54, 0x55, 0x56, 0x57, 0x58, 0x59, // RSTUVWXY

```
 /* 0098 */ 0x5A, 0x5B, 0x5C,
0x5D, 0x5E, 0x5F, 0x60, 0x61, //Z[\1]^^2a
                /* 00A0 */ 0x62, 0x63, 0x64, 0x65, 0x66, 0x67, 0x68, 0x69, // bcdefghi
                /* 00A8 */ 0x6A, 0x6B, 0x6C, 0x6D, 0x6E, 0x6F, 0x70, 0x71, // jklmnopq
                /* 00B0 */ 0x72, 0x73, 0x74, 0x75, 0x76, 0x77, 0x78, 0x79, // rstuvwxy
                /* 00B8 */ 0x7A, 0x7B, 0x7C, 0x7D, 0x7E, 0x20, 0x21, 0x22, // z{|}~ !"
               \frac{\cancel{0}^*}{0000} */ 0x23, 0x24, 0x25, 0x26, 0x27, 0x28, 0x29, 0x2A, \frac{\cancel{0}^*}{0.0000} *
               /* 00C8 */ 0x01 //.
             {} ! = DerefOf (PS60 [0x0E]))
      M600 (Arg0, 0x69, Local0, Ones)
    }
    /* String to Buffer conversion of the String second operand of */
    /* Concatenate operator when the first operand is evaluated as Buffer */
    Method (M036, 1, NotSerialized)
    {
     Local0 =Concatenate (Buffer (0x01)
 {
0x5A // Z
           }, DerefOf (PS60 [0x01]))
       M600 (Arg0, 0x00, Local0, BB29)
     Local0 =Concatenate (Buffer (0x02)
           {
              "Z"
           }, DerefOf (PS60 [0x01]))
      M600 (Arg0, 0x01, Local0, BB2A)
      Local0 =Concatenate (AUB0, DerefOf (PS60 [0x01]))
      M600 (Arg0, 0x02, Local0, BB29)
     Local0 =Concatenate (AUB1, DerefOf (PS60 [0x01]))
       M600 (Arg0, 0x03, Local0, BB2A)
      If (Y078)
       {
         Local0 = Concatenate (DerefOf (RefOf (AUB0)), DerefOf (PS60 [0x01]))
         M600 (Arg0, 0x04, Local0, BB29)
         Local0 = Concatenate (DerefOf (RefOf (AUB1)), DerefOf (PS60 [0x01]))
         M600 (Arg0, 0x05, Local0, BB2A)
       }
      Local0 = Concatenate (DerefOf (PAUB [0x00]), DerefOf (PS60 [0x01]
    ))
       M600 (Arg0, 0x06, Local0, BB29)
     Local0 =Concatenate (DerefOf (PAUB [0x01]), DerefOf (PS60 [0x01]
         ))
      M600 (Arg0, 0x07, Local0, BB2A)
      /* Method returns Buffer */
```
Local0 = Concatenate (M601 (0x03, 0x00), DerefOf (PS60  $[0x01]$ ))

```
 M600 (Arg0, 0x08, Local0, BB29)
     Local0 = Concatenate (M601 (0x03, 0x01), DerefOf (PS60 [0x01]))
      M600 (Arg0, 0x09, Local0, BB2A)
      /* Method returns Reference to Buffer */
      If (Y500)
       {
        Local0 = Concatenate (DerefOf (M602 (0x03, 0x00, 0x01)), DerefOf (PS60 [0x01]
           ))
         M600 (Arg0, 0x0A, Local0, BB29)
        Local0 = Concatenate (DerefOf (M602 (0x03, 0x01, 0x01)), DerefOf (PS60 [0x01]
           ))
         M600 (Arg0, 0x0B, Local0, BB2A)
       }
      Concatenate (Buffer (0x01)
         {
            0x5A 
                      // Z
         }, DerefOf (PS60 [0x01]), Local0)
      M600 (Arg0, 0x0C, Local0, BB29)
      Concatenate (Buffer (0x02)
         {
           "Z"
         }, DerefOf (PS60 [0x01]), Local0)
      M600 (Arg0, 0x0D, Local0, BB2A)
      Concatenate (AUB0, DerefOf (PS60 [0x01]), Local0)
      M600 (Arg0, 0x0E, Local0, BB29)
      Concatenate (AUB1, DerefOf (PS60 [0x01]), Local0)
      M600 (Arg0, 0x0F, Local0, BB2A)
      If (Y078)
       {
         Concatenate (DerefOf (RefOf (AUB0)), DerefOf (PS60 [0x01]), Local0)
         M600 (Arg0, 0x10, Local0, BB29)
         Concatenate (DerefOf (RefOf (AUB1)), DerefOf (PS60 [0x01]), Local0)
         M600 (Arg0, 0x11, Local0, BB2A)
       }
      Concatenate (DerefOf (PAUB [0x00]), DerefOf (PS60 [0x01]), Local0)
      M600 (Arg0, 0x12, Local0, BB29)
      Concatenate (DerefOf (PAUB
[0x01]), DerefOf (PS60 [0x01]), Local0)
      M600 (Arg0, 0x13, Local0, BB2A)
      /* Method returns Buffer */
      Concatenate (M601 (0x03, 0x00), DerefOf (PS60 [0x01]), Local0)
      M600 (Arg0, 0x14, Local0, BB29)
```

```
 Concatenate (M601 (0x03, 0x01), DerefOf (PS60 [0x01]), Local0)
```

```
 M600 (Arg0, 0x15, Local0, BB2A)
      /* Method returns Reference to Buffer */
      If (Y500)
       {
         Concatenate (DerefOf (M602 (0x03, 0x00, 0x01)), DerefOf (PS60 [0x01]), Local0)
         M600 (Arg0, 0x16, Local0, BB29)
         Concatenate (DerefOf (M602 (0x03, 0x01, 0x01)), DerefOf (PS60 [0x01]), Local0)
         M600 (Arg0, 0x17, Local0, BB2A)
       }
      /* Boundary Cases */
     Local0 =Concatenate (Buffer (0x01)
           {
0x5A // Z
           }, DerefOf (PS60 [0x0C]))
       M600
 (Arg0, 0x18, Local0, BB2B)
     Local0 =Concatenate (Buffer (0x02)
 {
              "Z"
           }, DerefOf (PS60 [0x0C]))
       M600 (Arg0, 0x19, Local0, BB2C)
     Local1 = 0x00 Local0 = Concatenate (Buffer (Local1){}, DerefOf (PS60 [0x0E]))
      M600 (Arg0, 0x1A, Local0, BB2D)
    }
    /* String to Buffer conversion of the String Source operand of */
    /* ToString operator (has a visual effect in shortening of the */
    /* String taken the null character, that is impossible to show */
    /* with an immediate String constant). */
    Method (M037, 1, NotSerialized)
    {
     Local0 = T<sub>0</sub>String (DerefOf (PS60 [0x01]), Ones)
      M600 (Arg0, 0x00, Local0, BS20)
     Local0 = T\text{oString} (DerefOf (PS60 [0x01]), 0x03)
       M600 (Arg0, 0x01, Local0, BS21)
     Local0 = ToString (DerefOf (PS60 [0x01]), AUIO) M600 (Arg0, 0x02, Local0,
 BS20)
     Local0 = ToString (DerefOf (PS60 [0x01]), AU17) M600 (Arg0, 0x03, Local0, BS21)
      If (Y078)
       {
        Local0 = ToString (DerefOf (PS60 [0x01]), DerefOf (RefOf (AUI0)))
         M600 (Arg0, 0x04, Local0, BS20)
```

```
Local0 = ToString (DerefOf (PS60 [0x01]), DerefOf (RefOf (AUI7)))
         M600 (Arg0, 0x05, Local0, BS21)
       }
      Local0 = T \circ String (DerefOf (PS60 [0x01]), DerefOf (PAUI [0x00]
         ))
       M600 (Arg0, 0x06, Local0, BS20)
      Local0 = T \circ String (DerefOf (PS60 [0x01]), DerefOf (PAUI [0x07]
         ))
       M600 (Arg0, 0x07, Local0, BS21)
       /* Method returns Length parameter */
       Local0 = ToString (DerefOf (PS60 [0x01]), M601 (0x01, 0x00))
       M600 (Arg0, 0x08, Local0, BS20)
      Local0 = ToString (DerefOf (PS60 [0x01]), M601 (0x01, 0x07))
       M600 (Arg0, 0x09, Local0, BS21)
       /* Method
 returns Reference to Length parameter */
       If (Y500)
       {
        Local0 = ToString (DerefOf (PS60 [0x01]), DerefOf (M601 (0x01, 0x00))
\overline{\phantom{a}} M600 (Arg0, 0x0A, Local0, BS20)
        Local0 = ToString (DerefOf (PS60 [0x01]), DerefOf (M601 (0x01, 0x07))
```

```
\overline{\phantom{a}} M600 (Arg0, 0x0B, Local0, BS21)
```

```
 }
```

```
 ToString (DerefOf (PS60 [0x01]), Ones, Local0)
 M600 (Arg0, 0x0C, Local0, BS20)
 ToString (DerefOf (PS60 [0x01]), 0x03, Local0)
 M600 (Arg0, 0x0D, Local0, BS21)
 ToString (DerefOf (PS60 [0x01]), AUI0, Local0)
 M600 (Arg0, 0x0E, Local0, BS20)
 ToString (DerefOf (PS60 [0x01]), AUI7, Local0)
 M600 (Arg0, 0x0F, Local0, BS21)
 If (Y078)
 {
   ToString (DerefOf (PS60 [0x01]), DerefOf (RefOf (AUI0)), Local0)
   M600 (Arg0, 0x10, Local0, BS20)
```

```
 ToString (DerefOf (PS60 [0x01]), DerefOf (RefOf (AUI7)), Local0)
        M600 (Arg0, 0x11, Local0, BS21)
```

```
 }
```

```
 ToString (DerefOf (PS60 [0x01]), DerefOf (PAUI [0x00]), Local0)
 M600 (Arg0, 0x12, Local0, BS20)
```
 ToString (DerefOf (PS60 [0x01]), DerefOf (PAUI [0x07]), Local0) M600 (Arg0, 0x13, Local0, BS21) /\* Method returns Length parameter \*/

 ToString (DerefOf (PS60 [0x01]), M601 (0x01, 0x00), Local0) M600 (Arg0, 0x14, Local0, BS20) ToString (DerefOf (PS60 [0x01]), M601 (0x01, 0x07), Local0) M600 (Arg0, 0x15, Local0, BS21) /\* Method returns Reference to Length parameter \*/

If (Y500)

{

 ToString (DerefOf (PS60 [0x01]), DerefOf (M601 (0x01, 0x00)), Local0) M600 (Arg0, 0x16, Local0, BS20) ToString (DerefOf (PS60 [0x01]), DerefOf (M601 (0x01, 0x07)), Local0) M600 (Arg0,

```
 0x17, Local0, BS21)
```
}

```
 /* Boundary Cases */
```

```
Local0 = ToString (DerefOf (PS60 [0x0C]), Ones)
 M600 (Arg0, 0x18, Local0, BS22)
Local0 = ToString (DerefOf (PS60 [0x0C]), 0x03)
 M600 (Arg0, 0x19, Local0, BS22)
Local0 = ToString (DerefOf (PS60 [0x0E]), Ones) M600 (Arg0, 0x1A, Local0, BS23)
Local0 = ToString (DerefOf (PS60 [0x0E]), 0x03)
 M600 (Arg0, 0x1B, Local0, BS24)
```

```
 }
```

```
 /*	Method(m038, 1) */
```

```
 /*	Method(m039, 1) */
```

```
 /* Buffer to Integer implicit conversion Cases. */
```

```
 /* Buffer to Integer conversion of the Buffer sole operand */
```

```
 /* of the 1-parameter Integer arithmetic operators */
```

```
 /* (Decrement, Increment, FindSetLeftBit, FindSetRightBit, Not) */
```

```
 Method (M64L, 1, NotSerialized)
```
# {

```
 /* Decrement */
```

```
 If (Y501)
```

```
 {
```
 $Local0 = DerefOf (P B60 [0x06]) -$ 

```
 M600 (Arg0, 0x00, Local0, BI12)
      Local0 = DerefOf (PB60 [0x0A])--
       M600 (Arg0, 0x01, Local0, BI16)
```

```
 }
      /* Increment */
      If (Y501)
       {
        Local0 = DerefOf (P B60 [0x06])++ M600 (Arg0, 0x02, Local0, BI13)
        Local0 =DerefOf (PB60 [0x0A])++
         M600 (Arg0, 0x03, Local0, BI17)
       }
      /* FindSetLeftBit */
     Local0 = FindSetLeftBit (DerefOf (PB60 [0x06]))
      M600 (Arg0, 0x04, Local0, 0x0A)
      Local0 = FindSetLeftBit (DerefOf (PB60 [0x0A]))
      M600 (Arg0, 0x05, Local0, 0x40)
      /* FindSetRightBit */
     Local0 = FindSetRightBit (DerefOf (PB60 [0x06]))
      M600 (Arg0, 0x06, Local0, 0x01)
     Local0 = FindSetRightBit (DerefOf (PB60 [0x0A]))
      M600 (Arg0, 0x07, Local0, 0x03)
      /* Not */
      Store (~DerefOf (PB60 [0x06]), Local0)
      M600 (Arg0,
 0x08, Local0, 0xFFFFFFFFFFFFFCDE)
      Store (~DerefOf (PB60 [0x0A]), Local0)
      M600 (Arg0, 0x09, Local0, 0x01834C6E29AF5D7B)
    }
    Method (M32L, 1, NotSerialized)
    {
      /* Decrement */
      If (Y501)
       {
        Local0 = DerefOf (P B60 [0x06]) - M600 (Arg0, 0x00, Local0, BI12)
        Local0 = DerefOf (P B60 [0x0A])--
         M600 (Arg0, 0x01, Local0, BI18)
       }
      /* Increment */
      If (Y501)
```

```
 {
 Local0 = DerefOf (PB60 [0x06])++ M600 (Arg0, 0x02, Local0, BI13)
 Local0 =DerefOf (PB60 [0x0A])++
  M600 (Arg0, 0x03, Local0, BI19)
 }
```

```
 /* FindSetLeftBit */
```

```
Local0 = FindSetLeftBit (DerefOf (PB60 [0x06])) M600 (Arg0, 0x04, Local0, 0x0A)
 Local0 = FindSetLeftBit (DerefOf (PB60 [0x0A]))
 M600 (Arg0, 0x05, Local0, 0x20)
 /* FindSetRightBit */
```

```
Local0 = FindSetRightBit (DerefOf (PB60 [0x06]))
 M600 (Arg0, 0x06, Local0, 0x01)
Local0 = FindSetRightBit (DerefOf (PB60 [0x0A])) M600 (Arg0, 0x07, Local0, 0x03)
 /* Not */
```

```
 Store (~DerefOf (PB60 [0x06]), Local0)
 M600 (Arg0, 0x08, Local0, 0xFFFFFCDE)
 Store (~DerefOf (PB60 [0x0A]), Local0)
 M600 (Arg0, 0x09, Local0, 0x29AF5D7B)
```

```
 }
```
{

```
 /* Buffer to Integer conversion of the Buffer sole operand */
 /* of the LNot Logical Integer operator */
 Method (M03A, 1, NotSerialized)
 {
  Local0 = !DerefOf (P B60 [0x00]) M600 (Arg0, 0x00, Local0, Ones)
  Local0 = !DerefOf (PB60 [0x06]) M600 (Arg0, 0x01, Local0, Zero)
   If (F64)
   {
    Local0 = !DerefOf (P B60 [0x0A]) M600 (Arg0, 0x02, Local0, Zero)
   }
   Else
    Local0 = !DerefOf (PB60 [0x0A]) M600 (Arg0, 0x03, Local0, Zero)
   }
 }
```

```
 /* Buffer to Integer conversion of the Buffer sole operand */
 /* of the FromBCD and ToBCD conversion operators */
 Method (M64M, 1, NotSerialized)
 {
```

```
/* From BCD */
```

```
Local0 = FromBCD (DerefOf (PB60 [0x06])) M600 (Arg0, 0x02, Local0, 0x0141)
Local0 = FromBCD (DerefOf (PB60 [0x0F])) M600 (Arg0, 0x03, Local0, 0x000D76162EE9EC35)
 FromBCD (DerefOf (PB60 [0x06]), Local0)
 M600 (Arg0, 0x02, Local0, 0x0141)
 FromBCD (DerefOf (PB60 [0x0F]), Local0)
 M600 (Arg0, 0x03, Local0, 0x000D76162EE9EC35)
 /* ToBCD */
```

```
Local0 = ToBCD (DerefOf (PB60 [0x06])) M600 (Arg0, 0x04, Local0, 0x0801)
 /* ??? No error of iASL on constant folding */
```

```
Local0 = ToBCD (DerefOf (PB60 [0x10])) M600
```

```
 (Arg0, 0x05, Local0, 0x3789012345678901)
      ToBCD (DerefOf (PB60 [0x06]), Local0)
      M600 (Arg0, 0x04, Local0, 0x0801)
      ToBCD (DerefOf (PB60 [0x10]), Local0)
      M600 (Arg0, 0x05, Local0, 0x3789012345678901)
    }
```

```
 Method (M32M, 1, NotSerialized)
```

```
 {
```

```
 /* FromBCD */
```

```
Local0 = FromBCD (DerefOf (PB60 [0x06])) M600 (Arg0, 0x02, Local0, 0x0141)
Local0 = FromBCD (DerefOf (PB60 [0x11])) M600 (Arg0, 0x03, Local0, 0x055F2CC0)
 FromBCD (DerefOf (PB60 [0x06]), Local0)
 M600 (Arg0, 0x02, Local0, 0x0141)
FromBCD (DerefOf (PB60 [0x11]), Local0)
 M600 (Arg0, 0x03, Local0, 0x055F2CC0)
 /* ToBCD */
```

```
Local0 = ToBCD (DerefOf (PB60 [0x06])) M600 (Arg0, 0x04, Local0, 0x0801)
Local0 = ToBCD (DerefOf (PB60 [0x12])) M600 (Arg0, 0x05, Local0, 0x90123456)
 ToBCD (DerefOf (PB60 [0x06]),
```

```
 Local0)
      M600 (Arg0, 0x04, Local0, 0x0801)
      ToBCD (DerefOf (PB60 [0x12]), Local0)
      M600 (Arg0, 0x05, Local0, 0x90123456)
    }
    /* Buffer to Integer conversion of each Buffer operand */
    /* of the 2-parameter Integer arithmetic operators */
    /* Add, And, Divide, Mod, Multiply, NAnd, NOr, Or, */
    /* ShiftLeft, ShiftRight, Subtract, Xor */
    /* Add, common 32-bit/64-bit test */
    Method (M03B, 1, NotSerialized)
    {
      /* Conversion of the first operand */
     Store ((DerefOf (PB60 [0x06]) + 0x00), Local0)
      M600 (Arg0, 0x00, Local0, 0x0321)
     Store ((DerefOf (PB60 [0x06]) + 0x01), Local0)
      M600 (Arg0, 0x01, Local0, 0x0322)
     Store ((DerefOf (PB60 [0x06]) + AUI5), Local0)
      M600 (Arg0, 0x02, Local0, 0x0321)
     Store ((DerefOf (PB60 [0x06]) + AUI6), Local0)
      M600 (Arg0, 0x03, Local0, 0x0322)
      If (Y078)
    {
         Store ((DerefOf (PB60 [0x06]) + DerefOf (RefOf (AUI5))), Local0)
         M600 (Arg0, 0x04, Local0, 0x0321)
         Store ((DerefOf (PB60 [0x06]) + DerefOf (RefOf (AUI6))), Local0)
         M600 (Arg0, 0x05, Local0, 0x0322)
       }
     Store ((DerefOf (PB60 [0x06]) + DerefOf (PAUI [0x05])
        ), Local0 M600 (Arg0, 0x06, Local0, 0x0321)
     Store ((DerefOf (PB60 [0x06]) + DerefOf (PAUI [0x06])
         ), Local0)
      M600 (Arg0, 0x07, Local0, 0x0322)
      /* Method returns Integer */
     Store ((DerefOf (PB60 [0x06]) + M601 (0x01, 0x05)), Local0)
      M600 (Arg0, 0x08, Local0, 0x0321)
      Store ((DerefOf (PB60 [0x06]) + M601 (0x01, 0x06)), Local0)
      M600 (Arg0, 0x09, Local0, 0x0322)
      /* Method returns Reference to Integer */
      If (Y500)
```

```
\left\{\begin{array}{ccc} \end{array}\right\}
```

```
 Store ((DerefOf (PB60 [0x06]) + DerefOf (M602 (0x01,
 0x05, 0x01))
          ), Local0 M600 (Arg0, 0x0A, Local0, 0x0321)
        Store ((DerefOf (PB60 [0x06]) + DerefOf (M602 (0x01, 0x06, 0x01))
          ), Local0 M600 (Arg0, 0x0B, Local0, 0x0322)
      }
     Local0 = (DerefOf (P B60 [0x06]) + 0x00) M600 (Arg0, 0x0C, Local0, 0x0321)
     Local0 = (DerefOf (PB60 [0x06]) + 0x01) M600 (Arg0, 0x0D, Local0, 0x0322)
     Local0 = (DerefOf (PB60 [0x06]) + AUI5) /* \AUI5 */
      M600 (Arg0, 0x0E, Local0, 0x0321)
     Local0 = (DerefOf (PB60 [0x06]) + AUI6) /* \AUI6 */
      M600 (Arg0, 0x0F, Local0, 0x0322)
      If (Y078)
      {
       Local0 = (DerefOf (PB60 [0x06]) + DerefOf (RefOf (AUI5))) M600 (Arg0, 0x10, Local0, 0x0321)
       Local0 = (DerefOf (PB60 [0x06]) + DerefOf (RefOf (AUI6))) M600 (Arg0, 0x11, Local0, 0x0322)
      }
Local0 = (DerefOf (PB60 [0x06]) + DerefOf (PAUI [0x05])) M600 (Arg0, 0x12, Local0, 0x0321)
     Local0 = (DerefOf (PB60 [0x06]) + DerefOf (PAUI [0x06])) M600 (Arg0, 0x13, Local0, 0x0322)
      /* Method returns Integer */
     Local0 = (DerefOf (PB60 [0x06]) + M601 (0x01, 0x05))
      M600 (Arg0, 0x14, Local0, 0x0321)
     Local0 = (DerefOf (PB60 [0x06]) + M601 (0x01, 0x06))
      M600 (Arg0, 0x15, Local0, 0x0322)
      /* Method returns Reference to Integer */
      If (Y500)
      {
       Local0 = (DerefOf (PB60 [0x06]) + DerefOf (M602 (0x01, 0x05, 0x01)))
        M600 (Arg0, 0x16, Local0, 0x0321)
       Local0 = (DerefOf (PB60 [0x06]) + DerefOf (M602 (0x01, 0x06, 0x01)))
        M600 (Arg0, 0x17, Local0, 0x0322)
      }
```

```
 /* Conversion of the second operand */
```

```
Store ((0x00 + DerOf(PB60 [0x06])), Local0)
      M600 (Arg0, 0x18, Local0,
 0x0321)
     Store ((0x01 + DerekOf(PB60 [0x06])), Local0)
      M600 (Arg0, 0x19, Local0, 0x0322)
     Store ((AUI5 + DerekOf(PB60 [0x06])), Local0) M600 (Arg0, 0x1A, Local0, 0x0321)
     Store ((AUI6 + DerekOf(PB60 [0x06])), Local0) M600 (Arg0, 0x1B, Local0, 0x0322)
      If (Y078)
       {
         Store ((DerefOf (RefOf (AUI5)) + DerefOf (PB60 [0x06])), Local0)
        M600 (Arg0, 0x1C, Local0, 0x0321)
        Store ((DerefOf (RefOf (AUI6)) + DerefOf (PB60 [0x06])), Local0)
        M600 (Arg0, 0x1D, Local0, 0x0322)
       }
     Store ((DerefOf (PAUI [0x05]) + DerefOf (PB60 [0x06])
       ), Local0 M600 (Arg0, 0x1E, Local0, 0x0321)
     Store ((DerefOf (PAUI [0x06]) + DerefOf (PB60 [0x06])
       ), Local(0) M600 (Arg0, 0x1F, Local0, 0x0322)
      /* Method returns Integer */
      Store ((M601 (0x01, 0x05)
+ DerefOf (PB60 [0x06])), Local0)
      M600 (Arg0, 0x20, Local0, 0x0321)
      Store ((M601 (0x01, 0x06) + DerefOf (PB60 [0x06])), Local0)
      M600 (Arg0, 0x21, Local0, 0x0322)
      /* Method returns Reference to Integer */
      If (Y500)
       {
         Store ((DerefOf (M602 (0x01, 0x05, 0x01)) + DerefOf (PB60 [0x06])
          ), Local0)
        M600 (Arg0, 0x22, Local0, 0x0321)
         Store ((DerefOf (M602 (0x01, 0x06, 0x01)) + DerefOf (PB60 [0x06])
          ), Local0)
        M600 (Arg0, 0x23, Local0, 0x0322)
       }
     Local0 = (0x00 + DerefOf (P B60 [0x06])) M600 (Arg0, 0x24, Local0, 0x0321)
     Local0 = (0x01 + DerefOf (P B60 [0x06])) M600 (Arg0, 0x25, Local0, 0x0322)
```

```
Local0 = (AUI5 + Dereff (PB60 [0x06]))
```

```
 M600 (Arg0, 0x26, Local0, 0x0321)
```

```
Local0 = (AUI6 + DerekOf (PB60 [0x06])) M600 (Arg0,
 0x27, Local0, 0x0322)
      If (Y078)
      {
       Local0 = (DerefOf (RefOf (AUI5)) + DerefOf (PB60 [0x06])) M600 (Arg0, 0x28, Local0, 0x0321)
       Local0 = (DerefOf (RefOf (AUI6)) + DerefOf (PB60 [0x06])) M600 (Arg0, 0x29, Local0, 0x0322)
      }
     Local0 = (DerefOf (PAUI [0x05]) + DerefOf (PB60 [0x06])) M600 (Arg0, 0x2A, Local0, 0x0321)
     Local0 = (DerefOf (PAUI [0x06]) +DerefOf (PB60 [0x06])) M600 (Arg0, 0x2B, Local0, 0x0322)
      /* Method returns Integer */
     Local0 = (M601 (0x01, 0x05) + DerefOf (PB60 [0x06])) M600 (Arg0, 0x2C, Local0, 0x0321)
     Local0 = (M601 (0x01, 0x06) + DerfOf (PB60 [0x06])) M600 (Arg0, 0x2D, Local0, 0x0322)
      /* Method returns Reference to Integer */
      If (Y500)
      {
       Local0 = (DerefOf (M602 (0x01, 0x05, 0x01)) + DerefOf (PB60 [0x06]))
     M600 (Arg0, 0x2E, Local0, 0x0321)
       Local0 = (DerefOf (M602 (0x01, 0x06, 0x01)) + DerefOf (PB60 [0x06]))
        M600 (Arg0, 0x2F, Local0, 0x0322)
      }
    }
    /* Add, 64-bit */
    Method (M03C, 1, NotSerialized)
    {
      /* Conversion of the first operand */
     Store ((DerefOf (PB60 [0x0A]) + 0x00), Local0)
      M600 (Arg0, 0x00, Local0, 0xFE7CB391D650A284)
     Store ((DerefOf (PB60 [0x0A]) + 0x01), Local0)
      M600 (Arg0, 0x01, Local0, 0xFE7CB391D650A285)
     Store ((DerefOf (PB60 [0x0A]) + AUI5), Local0)
      M600 (Arg0, 0x02, Local0, 0xFE7CB391D650A284)
     Store ((DerefOf (PB60 [0x0A]) + AUI6), Local0)
      M600 (Arg0, 0x03, Local0, 0xFE7CB391D650A285)
      If (Y078)
```

```
 {
        Store ((DerefOf (PB60 [0x0A]) + DerefOf (RefOf (AUI5))), Local0)
        M600 (Arg0, 0x04, Local0, 0xFE7CB391D650A284)
        Store ((DerefOf
(PB60 [0x0A]) + DerfOf (RefOf (AUI6))), Local0) M600 (Arg0, 0x05, Local0, 0xFE7CB391D650A285)
      }
     Store ((DerefOf (PB60 [0x0A]) + DerefOf (PAUI [0x05])
```

```
\lambda, Local\lambda M600 (Arg0, 0x06, Local0, 0xFE7CB391D650A284)
 Store ((DerefOf (PB60 [0x0A]) + DerefOf (PAUI [0x06])
   ), Local0)
 M600 (Arg0, 0x07, Local0, 0xFE7CB391D650A285)
 /* Method returns Integer */
```

```
 Store ((DerefOf (PB60 [0x0A]) + M601 (0x01, 0x05)), Local0)
 M600 (Arg0, 0x08, Local0, 0xFE7CB391D650A284)
 Store ((DerefOf (PB60 [0x0A]) + M601 (0x01, 0x06)), Local0)
 M600 (Arg0, 0x09, Local0, 0xFE7CB391D650A285)
 /* Method returns Reference to Integer */
```
## If (Y500)

### {

```
 Store ((DerefOf (PB60 [0x0A]) + DerefOf (M602 (0x01, 0x05, 0x01))
  ), Local0 M600 (Arg0, 0x0A, Local0, 0xFE7CB391D650A284)
 Store ((DerefOf (PB60 [0x0A]) + DerefOf (M602 (0x01, 0x06, 0x01))
  \Lambda, Local\Omega M600 (Arg0, 0x0B, Local0, 0xFE7CB391D650A285)
```

```
 }
```

```
Local0 = (DerefOf (PB60 [0x0A]) + 0x00) M600 (Arg0, 0x0C, Local0, 0xFE7CB391D650A284)
Local0 = (DerefOf (PB60 [0x0A]) + 0x01) M600 (Arg0, 0x0D, Local0, 0xFE7CB391D650A285)
Local0 = (DerefOf (PB60 [0x0A]) + AUI5) /* \AUI5 */
 M600 (Arg0, 0x0E, Local0, 0xFE7CB391D650A284)
Local0 = (DerefOf (PB60 [0x0A]) + AUI6) /* \AUI6 */
 M600 (Arg0, 0x0F, Local0, 0xFE7CB391D650A285)
 If (Y078)
 {
  Local0 = (DerefOf (PB60 [0x0A]) + DerefOf (RefOf (AUI5))) M600 (Arg0, 0x10, Local0, 0xFE7CB391D650A284)
  Local0 = (DerefOf (PB60 [0x0A]) + DerefOf (RefOf (AUI6))) M600 (Arg0, 0x11, Local0, 0xFE7CB391D650A285)
```

```
 }
```

```
 Local0
= (DerefOf (PB60 [0x0A]) + DerefOf (PAUI [0x05]))
      M600 (Arg0, 0x12, Local0, 0xFE7CB391D650A284)
     Local0 = (DerefOf (PB60 [0x0A]) + DerefOf (PAUI [0x06])) M600 (Arg0, 0x13, Local0, 0xFE7CB391D650A285)
      /* Method returns Integer */
     Local0 = (DerefOf (PB60 [0x0A]) + M601 (0x01, 0x05))
      M600 (Arg0, 0x14, Local0, 0xFE7CB391D650A284)
     Local0 = (DerefOf (PB60 [0x0A]) + M601 (0x01, 0x06)) M600 (Arg0, 0x15, Local0, 0xFE7CB391D650A285)
      /* Method returns Reference to Integer */
      If (Y500)
      {
       Local0 = (DerefOf (PB60 [0x0A]) + DerefOf (M602 (0x01, 0x05, 0x01)))
        M600 (Arg0, 0x16, Local0, 0xFE7CB391D650A284)
       Local0 = (DerefOf (PB60 [0x0A]) + DerefOf (M602 (0x01, 0x06, 0x01)))
        M600 (Arg0, 0x17, Local0, 0xFE7CB391D650A285)
      }
      /* Conversion of the second operand */
      Store ((0x00
 + DerefOf (PB60 [0x0A])), Local0)
      M600 (Arg0, 0x18, Local0, 0xFE7CB391D650A284)
     Store ((0x01 + DerffOf(PB60 [0x0A])), Local0)
      M600 (Arg0, 0x19, Local0, 0xFE7CB391D650A285)
     Store ((AUI5 + DerffOf(PB60 [0x0A])), Local0) M600 (Arg0, 0x1A, Local0, 0xFE7CB391D650A284)
     Store ((AUI6 + DerekOf(PB60 [0x0A])), Local0) M600 (Arg0, 0x1B, Local0, 0xFE7CB391D650A285)
      If (Y078)
      {
        Store ((DerefOf (RefOf (AUI5)) + DerefOf (PB60 [0x0A])), Local0)
        M600 (Arg0, 0x1C, Local0, 0xFE7CB391D650A284)
        Store ((DerefOf (RefOf (AUI6)) + DerefOf (PB60 [0x0A])), Local0)
        M600 (Arg0, 0x1D, Local0, 0xFE7CB391D650A285)
```

```
 }
```

```
Store ((DerefOf (PAUI [0x05]) + DerefOf (PB60 [0x0A])
  ), Local0)
 M600 (Arg0, 0x1E, Local0, 0xFE7CB391D650A284)
Store ((DerefOf (PAUI [0x06]) + DerefOf (PB60 [0x0A])
```
 $)$ , Local $0$  M600 (Arg0, 0x1F, Local0, 0xFE7CB391D650A285) /\* Method returns Integer \*/

```
 Store ((M601 (0x01, 0x05) + DerefOf (PB60 [0x0A])), Local0)
 M600 (Arg0, 0x20, Local0, 0xFE7CB391D650A284)
 Store ((M601 (0x01, 0x06) + DerefOf (PB60 [0x0A])), Local0)
 M600 (Arg0, 0x21, Local0, 0xFE7CB391D650A285)
 /* Method returns Reference to Integer */
```

```
 If (Y500)
```

```
 {
```
 Store ((DerefOf (M602 (0x01, 0x05, 0x01)) + DerefOf (PB60 [0x0A])  $)$ , Local $0$  M600 (Arg0, 0x22, Local0, 0xFE7CB391D650A284) Store ((DerefOf (M602 (0x01, 0x06, 0x01)) + DerefOf (PB60 [0x0A]) ), Local $0$ ) M600 (Arg0, 0x23, Local0, 0xFE7CB391D650A285)

```
 }
```
}

```
Local0 = (0x00 + DerefOf (P B60 [0x0A])) M600 (Arg0, 0x24, Local0, 0xFE7CB391D650A284)
Local0 = (0x01 + DerefOf (P B60 [0x0A])) M600 (Arg0, 0x25, Local0, 0xFE7CB391D650A285)
Local0 = (AUI5 + DerefOf (PB60 [0x0A])) M600 (Arg0, 0x26, Local0, 0xFE7CB391D650A284)
Local0 = (AUI6 + DerefOf (PB60 [0x0A])) M600 (Arg0, 0x27, Local0, 0xFE7CB391D650A285)
 If (Y078)
 {
```

```
 Local0 = (DerefOf (RefOf (AUI5)) + DerefOf (PB60 [0x0A]))
 M600 (Arg0, 0x28, Local0, 0xFE7CB391D650A284)
Local0 = (DerefOf (RefOf (AUI6)) + DerefOf (PB60 [0x0A])) M600 (Arg0, 0x29, Local0, 0xFE7CB391D650A285)
```

```
Local0 = (DerefOf (PAUI [0x05]) + DerefOf (PB60 [0x0A])) M600 (Arg0, 0x2A, Local0, 0xFE7CB391D650A284)
Local0 = (DerefOf (PAUI [0x06]) + DerefOf (PB60 [0x0A])) M600 (Arg0, 0x2B, Local0, 0xFE7CB391D650A285)
 /* Method returns Integer */
```

```
Local0 = (M601 (0x01, 0x05) + DerefOf (PB60 [0x0A])) M600 (Arg0, 0x2C, Local0,
 0xFE7CB391D650A284)
     Local0 = (M601 (0x01, 0x06) + DerefOf (PB60 [0x0A])) M600 (Arg0, 0x2D, Local0, 0xFE7CB391D650A285)
      /* Method returns Reference to Integer */
```

```
 If (Y500)
 {
```

```
Local0 = (DerefOf (M602 (0x01, 0x05, 0x01)) + DerefOf (PB60 [0x0A]))
        M600 (Arg0, 0x2E, Local0, 0xFE7CB391D650A284)
       Local0 = (DerefOf (M602 (0x01, 0x06, 0x01)) + DerefOf (PB60 [0x0A]))
        M600 (Arg0, 0x2F, Local0, 0xFE7CB391D650A285)
      }
      /* Conversion of the both operands */
     Store ((DerefOf (PB60 [0x06]) + DerefOf (PB60 [0x0A])
       ), Local0 M600 (Arg0, 0x30, Local0, 0xFE7CB391D650A5A5)
      Store ((DerefOf (PB60 [0x0A]) + DerefOf (PB60 [0x06])
        ), Local0)
      M600 (Arg0, 0x31, Local0, 0xFE7CB391D650A5A5)
     Local0 = (DerefOf (PB60 [0x06]) + DerefOf (PB60 [0x0A])) M600 (Arg0, 0x32, Local0,
 0xFE7CB391D650A5A5)
     Local0 = (DerefOf (PB60 [0x0A]) + DerefOf (PB60 [0x06])) M600 (Arg0, 0x33, Local0, 0xFE7CB391D650A5A5)
    }
    /* Add, 32-bit */
    Method (M03D, 1, NotSerialized)
    {
      /* Conversion of the first operand */
     Store ((DerefOf (PB60 [0x0A]) + 0x00), Local0)
      M600 (Arg0, 0x00, Local0, 0xD650A284)
     Store ((DerefOf (PB60 [0x0A]) + 0x01), Local0)
      M600 (Arg0, 0x01, Local0, 0xD650A285)
     Store ((DerefOf (PB60 [0x0A]) + AUI5), Local0)
      M600 (Arg0, 0x02, Local0, 0xD650A284)
      Store ((DerefOf (PB60 [0x0A]) + AUI6), Local0)
      M600 (Arg0, 0x03, Local0, 0xD650A285)
      If (Y078)
      {
        Store ((DerefOf (PB60 [0x0A]) + DerefOf (RefOf (AUI5))), Local0)
        M600 (Arg0, 0x04, Local0, 0xD650A284)
        Store ((DerefOf (PB60 [0x0A]) + DerefOf (RefOf (AUI6))), Local0)
        M600
 (Arg0, 0x05, Local0, 0xD650A285)
      }
     Store ((DerefOf (PB60 [0x0A]) + DerefOf (PAUI [0x05])
       ), Local0)
      M600 (Arg0, 0x06, Local0, 0xD650A284)
     Store ((DerefOf (PB60 [0x0A]) + DerefOf (PAUI [0x06])
```

```
 ), Local0)
 M600 (Arg0, 0x07, Local0, 0xD650A285)
 /* Method returns Integer */
```

```
 Store ((DerefOf (PB60 [0x0A]) + M601 (0x01, 0x05)), Local0)
      M600 (Arg0, 0x08, Local0, 0xD650A284)
      Store ((DerefOf (PB60 [0x0A]) + M601 (0x01, 0x06)), Local0)
      M600 (Arg0, 0x09, Local0, 0xD650A285)
      /* Method returns Reference to Integer */
      If (Y500)
      {
        Store ((DerefOf (PB60 [0x0A]) + DerefOf (M602 (0x01, 0x05, 0x01))
          ), Local0 M600 (Arg0, 0x0A, Local0, 0xD650A284)
        Store ((DerefOf (PB60 [0x0A]) + DerefOf (M602 (0x01, 0x06, 0x01))
           ), Local0)
     M600 (Arg0, 0x0B, Local0, 0xD650A285)
      }
     Local0 = (DerefOf (PB60 [0x0A]) + 0x00) M600 (Arg0, 0x0C, Local0, 0xD650A284)
     Local0 = (DerefOf (PB60 [0x0A]) + 0x01) M600 (Arg0, 0x0D, Local0, 0xD650A285)
     Local0 = (DerefOf (PB60 [0x0A]) + AUI5) /* \AUI5 */
      M600 (Arg0, 0x0E, Local0, 0xD650A284)
     Local0 = (DerefOf (PB60 [0x0A]) + AUI6) /* \AUI6 */
      M600 (Arg0, 0x0F, Local0, 0xD650A285)
      If (Y078)
      {
       Local0 = (DerefOf (PB60 [0x0A]) + DerefOf (RefOf (AUI5))) M600 (Arg0, 0x10, Local0, 0xD650A284)
       Local0 = (DerefOf (PB60 [0x0A]) + DerefOf (RefOf (AUI6))) M600 (Arg0, 0x11, Local0, 0xD650A285)
      }
     Local0 = (DerefOf (PB60 [0x0A]) + DerefOf (PAUI [0x05]))
      M600 (Arg0, 0x12, Local0, 0xD650A284)
     Local0 = (DerefOf (PB60 [0x0A]) + DerefOf (PAUI [0x06])) M600 (Arg0, 0x13, Local0, 0xD650A285)
      /* Method returns Integer */
     Local0 = (DerefOf (P B60 [0x0A]) + M601 (0x01, 0x05)) M600 (Arg0, 0x14, Local0, 0xD650A284)
     Local0 = (DerefOf (PB60 [0x0A]) + M601 (0x01, 0x06))
      M600 (Arg0, 0x15, Local0, 0xD650A285)
```

```
 /* Method returns Reference to Integer */
      If (Y500)
       {
        Local0 = (DerefOf (PB60 [0x0A]) + DerefOf (M602 (0x01, 0x05, 0x01)))
         M600 (Arg0, 0x16, Local0, 0xD650A284)
        Local0 = (DerefOf (PB60 [0x0A]) + DerefOf (M602 (0x01, 0x06, 0x01)))
         M600 (Arg0, 0x17, Local0, 0xD650A285)
       }
      /* Conversion of the second operand */
      Store ((0x00 + DerefOf (PB60 [0x0A])), Local0)
      M600 (Arg0, 0x18, Local0, 0xD650A284)
     Store ((0x01 + Der<sup>2</sup>Gf(PB60 |0x0A))), Local0)
      M600 (Arg0, 0x19, Local0, 0xD650A285)
      Store ((AUI5 + DerefOf (PB60
[0x0A]), Local0)
      M600 (Arg0, 0x1A, Local0, 0xD650A284)
      Store ((AUI6 + DerefOf (PB60 [0x0A])), Local0)
      M600 (Arg0, 0x1B, Local0, 0xD650A285)
      If (Y078)
       {
         Store ((DerefOf (RefOf (AUI5)) + DerefOf (PB60 [0x0A])), Local0)
         M600 (Arg0, 0x1C, Local0, 0xD650A284)
         Store ((DerefOf (RefOf (AUI6)) + DerefOf (PB60 [0x0A])), Local0)
         M600 (Arg0, 0x1D, Local0, 0xD650A285)
       }
     Store ((DerefOf (PAUI [0x05]) + DerefOf (PB60 [0x0A])
         ), Local0)
      M600 (Arg0, 0x1E, Local0, 0xD650A284)
     Store ((DerefOf (PAUI [0x06]) + DerefOf (PB60 [0x0A])
        ), Local0 M600 (Arg0, 0x1F, Local0, 0xD650A285)
      /* Method returns Integer */
      Store ((M601 (0x01, 0x05) + DerefOf (PB60 [0x0A])), Local0)
      M600 (Arg0, 0x20, Local0, 0xD650A284)
      Store ((M601 (0x01, 0x06) + DerefOf
 (PB60 [0x0A])), Local0)
      M600 (Arg0, 0x21, Local0, 0xD650A285)
      /* Method returns Reference to Integer */
      If (Y500)
       {
         Store ((DerefOf (M602 (0x01, 0x05, 0x01)) + DerefOf (PB60 [0x0A])
          \lambda, Local\lambda
```

```
 M600 (Arg0, 0x22, Local0, 0xD650A284)
        Store ((DerefOf (M602 (0x01, 0x06, 0x01)) + DerefOf (PB60 [0x0A])
          ), Local0)
        M600 (Arg0, 0x23, Local0, 0xD650A285)
      }
     Local0 = (0x00 + DerefOf (P B60 [0x0A])) M600 (Arg0, 0x24, Local0, 0xD650A284)
     Local0 = (0x01 + DerefOf (P B60 [0x0A])) M600 (Arg0, 0x25, Local0, 0xD650A285)
     Local0 = (AUI5 + DerefOf (PB60 [0x0A])) M600 (Arg0, 0x26, Local0, 0xD650A284)
     Local0 = (AUI6 + DerefOf (PB60 [0x0A])) M600 (Arg0, 0x27, Local0, 0xD650A285)
      If (Y078)
      {
        Local0 = (DerefOf (RefOf
(AUI5) + DerefOf (PB60 [0x0A]))
        M600 (Arg0, 0x28, Local0, 0xD650A284)
       Local0 = (DerefOf (RefOf (AUI6)) + DerefOf (PB60 [0x0A])) M600 (Arg0, 0x29, Local0, 0xD650A285)
      }
     Local0 = (DerefOf (PAUI [0x05]) + DerefOf (PB60 [0x0A])) M600 (Arg0, 0x2A, Local0, 0xD650A284)
     Local0 = (DerefOf (PAUI [0x06]) + DerefOf (PB60 [0x0A])) M600 (Arg0, 0x2B, Local0, 0xD650A285)
      /* Method returns Integer */
     Local0 = (M601 (0x01, 0x05) + DerefOf (PB60 [0x0A])) M600 (Arg0, 0x2C, Local0, 0xD650A284)
     Local0 = (M601 (0x01, 0x06) + DerefOf (PB60 [0x0A])) M600 (Arg0, 0x2D, Local0, 0xD650A285)
      /* Method returns Reference to Integer */
      If (Y500)
      {
       Local0 = (DerefOf (M602 (0x01, 0x05, 0x01)) + DerefOf (PB60 [0x0A]))
        M600 (Arg0, 0x2E, Local0, 0xD650A284)
       Local0 = (DerefOf)(M602 (0x01, 0x06, 0x01)) + DerefOf (PB60 [0x0A])) M600 (Arg0, 0x2F, Local0, 0xD650A285)
      }
      /* Conversion of the both operands */
     Store ((DerefOf (PB60 [0x06]) + DerefOf (PB60 [0x0A])
       \lambda, Local\lambda
```

```
 M600 (Arg0, 0x30, Local0, 0xD650A5A5)
     Store ((DerefOf (PB60 [0x0A]) + DerefOf (PB60 [0x06])
        ), Local0)
      M600 (Arg0, 0x31, Local0, 0xD650A5A5)
     Local0 = (DerefOf (PB60 [0x06]) + DerefOf (PB60 [0x0A])) M600 (Arg0, 0x32, Local0, 0xD650A5A5)
     Local0 = (DerefOf (PB60 [0x0A]) + DerefOf (PB60 [0x06])) M600 (Arg0, 0x33, Local0, 0xD650A5A5)
    }
    /* And, common 32-bit/64-bit test */
    Method (M03E, 1, NotSerialized)
    {
      /* Conversion of the first operand */
      Store ((DerefOf (PB60 [0x06]) & 0x00), Local0)
      M600 (Arg0, 0x00, Local0, 0x00)
      Store ((DerefOf (PB60 [0x06])
 & 0xFFFFFFFFFFFFFFFF), Local0)
      M600 (Arg0, 0x01, Local0, 0x0321)
      Store ((DerefOf (PB60 [0x06]) & AUI5), Local0)
      M600 (Arg0, 0x02, Local0, 0x00)
      Store ((DerefOf (PB60 [0x06]) & AUIJ), Local0)
      M600 (Arg0, 0x03, Local0, 0x0321)
      If (Y078)
       {
         Store ((DerefOf (PB60 [0x06]) & DerefOf (RefOf (AUI5))), Local0)
         M600 (Arg0, 0x04, Local0, 0x00)
         Store ((DerefOf (PB60 [0x06]) & DerefOf (RefOf (AUIJ))), Local0)
         M600 (Arg0, 0x05, Local0, 0x0321)
       }
      Store ((DerefOf (PB60 [0x06]) & DerefOf (PAUI [0x05])
        \Lambda, Local\Omega M600 (Arg0, 0x06, Local0, 0x00)
      Store ((DerefOf (PB60 [0x06]) & DerefOf (PAUI [0x13])
        ), Local0 M600 (Arg0, 0x07, Local0, 0x0321)
      /* Method returns Integer */
      Store ((DerefOf (PB60 [0x06]) & M601 (0x01, 0x05)), Local0)
 M600 (Arg0, 0x08, Local0, 0x00)
      Store ((DerefOf (PB60 [0x06]) & M601 (0x01, 0x13)), Local0)
      M600 (Arg0, 0x09, Local0, 0x0321)
      /* Method returns Reference to Integer */
```

```
 If (Y500)
      {
         Store ((DerefOf (PB60 [0x06]) & DerefOf (M602 (0x01, 0x05, 0x01))
          ), Local0)
        M600 (Arg0, 0x0A, Local0, 0x00)
         Store ((DerefOf (PB60 [0x06]) & DerefOf (M602 (0x01, 0x13, 0x01))
          ), Local0)
        M600 (Arg0, 0x0B, Local0, 0x0321)
      }
     Local0 = (DerefOf (PB60 [0x06]) & 0x00) M600 (Arg0, 0x0C, Local0, 0x00)
      Local0 = (DerefOf (PB60 [0x06]) & 0xFFFFFFFFFFFFFFFF)
      M600 (Arg0, 0x0D, Local0, 0x0321)
     Local0 = (DerefOf (PB60 [0x06]) & AUI5) /* \AUI5 */
      M600 (Arg0, 0x0E, Local0, 0x00)
     Local0 = (DerefOf (PB60 [0x06]) & AUIJ) /* \AUIJ */
      M600 (Arg0, 0x0F, Local0, 0x0321)
       If (Y078)
      {
        Local0 = (DerefOf (PB60 [0x06]) \& DerefOf (RefOf (AUI5))) M600 (Arg0, 0x10, Local0, 0x00)
       Local0 = (DerefOf (PB60 [0x06]) & DerefOf (RefOf (AUIJ))) M600 (Arg0, 0x11, Local0, 0x0321)
      }
     Local0 = (DerefOf (PB60 [0x06]) & DerefOf (PAUI [0x05]))
      M600 (Arg0, 0x12, Local0, 0x00)
      Local0 = (DerefOf (PB60 [0x06]) & DerefOf (PAUI [0x13]))
      M600 (Arg0, 0x13, Local0, 0x0321)
      /* Method returns Integer */
     Local0 = (DerefOf (PB60 [0x06]) & M601 (0x01, 0x05))
      M600 (Arg0, 0x14, Local0, 0x00)
     Local0 = (DerefOf (PB60 [0x06]) & M601 (0x01, 0x13))
      M600 (Arg0, 0x15, Local0, 0x0321)
      /* Method returns Reference to Integer */
      If (Y500)
      {
       Local0 = (DerefOf (PB60 [0x06]) & DerefOf (M602 (0x01, 0x05, 0x01)))
        M600 (Arg0, 0x16,
 Local0, 0x00)
       Local0 = (DerefOf (PB60 [0x06]) & DerefOf (M602 (0x01, 0x13, 0x01)))
        M600 (Arg0, 0x17, Local0, 0x0321)
```

```
 }
```

```
 /* Conversion of the second operand */
```

```
 Store ((0x00 & DerefOf (PB60 [0x06])), Local0)
 M600 (Arg0, 0x18, Local0, 0x00)
 Store ((0xFFFFFFFFFFFFFFFF & DerefOf (PB60 [0x06])), Local0)
 M600 (Arg0, 0x19, Local0, 0x0321)
 Store ((AUI5 & DerefOf (PB60 [0x06])), Local0)
 M600 (Arg0, 0x1A, Local0, 0x00)
 Store ((AUIJ & DerefOf (PB60 [0x06])), Local0)
 M600 (Arg0, 0x1B, Local0, 0x0321)
 If (Y078)
 {
   Store ((DerefOf (RefOf (AUI5)) & DerefOf (PB60 [0x06])), Local0)
   M600 (Arg0, 0x1C, Local0, 0x00)
   Store ((DerefOf (RefOf (AUIJ)) & DerefOf (PB60 [0x06])), Local0)
   M600 (Arg0, 0x1D, Local0, 0x0321)
 }
```
Store ((DerefOf (PAUI [0x05])

```
 & DerefOf (PB60 [0x06])
```

```
 ), Local0)
 M600 (Arg0, 0x1E, Local0, 0x00)
 Store ((DerefOf (PAUI [0x13]) & DerefOf (PB60 [0x06])
   ), Local0)
 M600 (Arg0, 0x1F, Local0, 0x0321)
 /* Method returns Integer */
```

```
 Store ((M601 (0x01, 0x05) & DerefOf (PB60 [0x06])), Local0)
 M600 (Arg0, 0x20, Local0, 0x00)
 Store ((M601 (0x01, 0x13) & DerefOf (PB60 [0x06])), Local0)
 M600 (Arg0, 0x21, Local0, 0x0321)
 /* Method returns Reference to Integer */
```
## If (Y500)

## {

```
 Store ((DerefOf (M602 (0x01, 0x05, 0x01)) & DerefOf (PB60 [0x06])
    ), Local0)
  M600 (Arg0, 0x22, Local0, 0x00)
   Store ((DerefOf (M602 (0x01, 0x13, 0x01)) & DerefOf (PB60 [0x06])
    ), Local0)
  M600 (Arg0, 0x23, Local0, 0x0321)
 }
```
 $Local0 = (0x00 \& DerffOf (PB60 [0x06]))$ 

```
 M600 (Arg0, 0x24, Local0, 0x00)
  Local0 = (0xFFFFFFFFFFFFFFFFFFFFFFFFFFFF\& DerefOf (PB60 [0x06]))
   M600 (Arg0, 0x25, Local0, 0x0321)
  Local0 = (AUI5 \& DerefOf (PB60 [0x06]))
```

```
 M600 (Arg0, 0x26, Local0, 0x00)
     Local0 = (AUIJ & DerefOf (PB60 [0x06])) M600 (Arg0, 0x27, Local0, 0x0321)
      If (Y078)
      {
        Local0 = (DerefOf (RefOf (AUI5)) \& DerefOf (PB60 [0x06])) M600 (Arg0, 0x28, Local0, 0x00)
       Local0 = (DerefOf (RefOf (AUIJ)) \& DerefOf (PB60 [0x06])) M600 (Arg0, 0x29, Local0, 0x0321)
      }
     Local0 = (DerefOf (PAUI [0x05]) & DerefOf (PB60 [0x06]))
      M600 (Arg0, 0x2A, Local0, 0x00)
     Local0 = (DerefOf (PAUI [0x13]) & DerefOf (PB60 [0x06]))
      M600 (Arg0, 0x2B, Local0, 0x0321)
      /* Method returns Integer */
     Local0 = (M601 (0x01, 0x05) & DerefOf (PB60 [0x06])) M600 (Arg0,
 0x2C, Local0, 0x00)
     Local0 = (M601 (0x01, 0x13) \& DerefOf (PB60 [0x06]))
      M600 (Arg0, 0x2D, Local0, 0x0321)
      /* Method returns Reference to Integer */
      If (Y500)
      {
         Local0 = (DerefOf (M602 (0x01, 0x05, 0x01)) & DerefOf (PB60 [0x06]))
        M600 (Arg0, 0x2E, Local0, 0x00)
       Local0 = (DerefOf (M602 (0x01, 0x13, 0x01)) & DerefOf (PB60 [0x06]))
        M600 (Arg0, 0x2F, Local0, 0x0321)
      }
    }
    /* And, 64-bit */
    Method (M03F, 1, NotSerialized)
    {
      /* Conversion of the first operand */
      Store ((DerefOf (PB60 [0x0A]) & 0x00), Local0)
      M600 (Arg0, 0x00, Local0, 0x00)
     Store ((DerefOf (PB60 [0x0A]) & 0xFFFFFFFFFFFFFFFFFFFF, Local0)
      M600 (Arg0, 0x01, Local0, 0xFE7CB391D650A284)
      Store ((DerefOf (PB60 [0x0A]) & AUI5), Local0)
      M600 (Arg0, 0x02, Local0, 0x00)
      Store ((DerefOf
 (PB60 [0x0A]) & AUIJ), Local0)
      M600 (Arg0, 0x03, Local0, 0xFE7CB391D650A284)
```

```
 If (Y078)
 {
   Store ((DerefOf (PB60 [0x0A]) & DerefOf (RefOf (AUI5))), Local0)
   M600 (Arg0, 0x04, Local0, 0x00)
   Store ((DerefOf (PB60 [0x0A]) & DerefOf (RefOf (AUIJ))), Local0)
   M600 (Arg0, 0x05, Local0, 0xFE7CB391D650A284)
 }
 Store ((DerefOf (PB60 [0x0A]) & DerefOf (PAUI [0x05])
  ), Local0 M600 (Arg0, 0x06, Local0, 0x00)
 Store ((DerefOf (PB60 [0x0A]) & DerefOf (PAUI [0x13])
```

```
), Local0)
 M600 (Arg0, 0x07, Local0, 0xFE7CB391D650A284)
 /* Method returns Integer */
```

```
 Store ((DerefOf (PB60 [0x0A]) & M601 (0x01, 0x05)), Local0)
 M600 (Arg0, 0x08, Local0, 0x00)
 Store ((DerefOf (PB60 [0x0A]) & M601 (0x01, 0x13)), Local0)
 M600 (Arg0, 0x09, Local0, 0xFE7CB391D650A284)
```

```
 /* Method returns Reference to Integer */
```

```
 If (Y500)
```

```
 {
```

```
 Store ((DerefOf (PB60 [0x0A]) & DerefOf (M602 (0x01, 0x05, 0x01))
  ), Local0)
 M600 (Arg0, 0x0A, Local0, 0x00)
 Store ((DerefOf (PB60 [0x0A]) & DerefOf (M602 (0x01, 0x13, 0x01))
  ), Local0)
 M600 (Arg0, 0x0B, Local0, 0xFE7CB391D650A284)
```

```
 }
```

```
Local0 = (DerefOf(PB60 [0x0A]) & 0x00) M600 (Arg0, 0x0C, Local0, 0x00)
 Local0 = (DerefOf (PB60 [0x0A]) & 0xFFFFFFFFFFFFFFFF)
 M600 (Arg0, 0x0D, Local0, 0xFE7CB391D650A284)
Local0 = (DerefOf (PB60 [0x0A]) & AUI5) /* \AUI5 */
 M600 (Arg0, 0x0E, Local0, 0x00)
Local0 = (DerefOf (PB60 [0x0A]) & AUIJ) /* \AUIJ */
 M600 (Arg0, 0x0F, Local0, 0xFE7CB391D650A284)
 If (Y078)
 {
  Local0 = (DerefOf (PB60 [0x0A]) & DerefOf (RefOf (AUI5))) M600 (Arg0, 0x10, Local0, 0x00)
  Local0 = (DerefOf (PB60 [0x0A]) \& DerefOf (RefOf (AUIJ))) M600 (Arg0, 0x11, Local0, 0xFE7CB391D650A284)
```

```
 }
     Local0 = (DerefOf (PB60 [0x0A]) & DerefOf (PAUI [0x05])) M600 (Arg0, 0x12, Local0, 0x00)
     Local0 = (DerefOf (PB60 [0x0A]) & DerefOf (PAUI [0x13]))
      M600 (Arg0, 0x13, Local0, 0xFE7CB391D650A284)
      /* Method returns Integer */
     Local0 = (DerefOf (PB60 [0x0A]) & M601 (0x01, 0x05))
      M600 (Arg0, 0x14, Local0, 0x00)
     Local0 = (DerefOf (PB60 [0x0A]) & M601 (0x01, 0x13))
      M600 (Arg0, 0x15, Local0, 0xFE7CB391D650A284)
      /* Method returns Reference to Integer */
      If (Y500)
      {
        Local0 = (DerefOf (PB60 [0x0A]) & DerefOf (M602 (0x01, 0x05, 0x01)))
        M600 (Arg0, 0x16, Local0, 0x00)
       Local0 = (DerefOf (PB60 [0x0A]) & DerefOf (M602 (0x01,
 0x13, 0x01)))
        M600 (Arg0, 0x17, Local0, 0xFE7CB391D650A284)
      }
      /* Conversion of the second operand */
      Store ((0x00 & DerefOf (PB60 [0x0A])), Local0)
      M600 (Arg0, 0x18, Local0, 0x00)
      Store ((0xFFFFFFFFFFFFFFFF & DerefOf (PB60 [0x0A])), Local0)
      M600 (Arg0, 0x19, Local0, 0xFE7CB391D650A284)
      Store ((AUI5 & DerefOf (PB60 [0x0A])), Local0)
      M600 (Arg0, 0x1A, Local0, 0x00)
      Store ((AUIJ & DerefOf (PB60 [0x0A])), Local0)
      M600 (Arg0, 0x1B, Local0, 0xFE7CB391D650A284)
      If (Y078)
      {
        Store ((DerefOf (RefOf (AUI5)) & DerefOf (PB60 [0x0A])), Local0)
        M600 (Arg0, 0x1C, Local0, 0x00)
        Store ((DerefOf (RefOf (AUIJ)) & DerefOf (PB60 [0x0A])), Local0)
        M600 (Arg0, 0x1D, Local0, 0xFE7CB391D650A284)
      }
      Store ((DerefOf (PAUI [0x05]) & DerefOf (PB60 [0x0A])
     ), Local0)
      M600 (Arg0, 0x1E, Local0, 0x00)
      Store ((DerefOf (PAUI [0x13]) & DerefOf (PB60 [0x0A])
        ), Local0)
      M600 (Arg0, 0x1F, Local0, 0xFE7CB391D650A284)
```
### /\* Method returns Integer \*/

```
 Store ((M601 (0x01, 0x05) & DerefOf (PB60 [0x0A])), Local0)
      M600 (Arg0, 0x20, Local0, 0x00)
      Store ((M601 (0x01, 0x13) & DerefOf (PB60 [0x0A])), Local0)
      M600 (Arg0, 0x21, Local0, 0xFE7CB391D650A284)
      /* Method returns Reference to Integer */
      If (Y500)
      {
        Store ((DerefOf (M602 (0x01, 0x05, 0x01)) & DerefOf (PB60 [0x0A])
           ), Local0)
        M600 (Arg0, 0x22, Local0, 0x00)
        Store ((DerefOf (M602 (0x01, 0x13, 0x01)) & DerefOf (PB60 [0x0A])
           ), Local0)
        M600 (Arg0, 0x23, Local0, 0xFE7CB391D650A284)
      }
     Local0 = (0x00 \& DerefOf (PB60 [0x0A])) M600 (Arg0, 0x24, Local0, 0x00)
      Local0 = (0xFFFFFFFFFFFFFFFF & DerefOf (PB60 [0x0A]))
      M600 (Arg0, 0x25, Local0, 0xFE7CB391D650A284)
     Local0 = (AUI5 \& DerefOf (PB60 [0x0A])) M600 (Arg0, 0x26, Local0, 0x00)
     Local0 = (AUIJ & DerefOf (PB60 [0x0A])) M600 (Arg0, 0x27, Local0, 0xFE7CB391D650A284)
      If (Y078)
      {
       Local0 = (DerefOf (RefOf (AUI5)) \& DerefOf (PB60 [0x0A])) M600 (Arg0, 0x28, Local0, 0x00)
       Local0 = (DerefOf (RefOf (AUIJ)) \& DerefOf (PB60 [0x0A])) M600 (Arg0, 0x29, Local0, 0xFE7CB391D650A284)
      }
     Local0 = (DerefOf (PAUI [0x05]) \& DerefOf (PB60 [0x0A])) M600 (Arg0, 0x2A, Local0, 0x00)
     Local0 = (DerefOf (PAUI [0x13]) & DerefOf (PB60 [0x0A]))
      M600 (Arg0, 0x2B, Local0, 0xFE7CB391D650A284)
      /* Method returns Integer */
     Local0 = (M601 (0x01, 0x05))& DerefOf (PB60 [0x0A]))
      M600 (Arg0, 0x2C, Local0, 0x00)
     Local0 = (M601 (0x01, 0x13) & DerefOf (PB60 [0x0A]))
      M600 (Arg0, 0x2D, Local0, 0xFE7CB391D650A284)
```

```
 /* Method returns Reference to Integer */
```

```
 If (Y500)
       {
         Local0 = (DerefOf (M602 (0x01, 0x05, 0x01)) & DerefOf (PB60 [0x0A]))
        M600 (Arg0, 0x2E, Local0, 0x00)
       Local0 = (DerefOf (M602 (0x01, 0x13, 0x01)) & DerefOf (PB60 [0x0A]))
        M600 (Arg0, 0x2F, Local0, 0xFE7CB391D650A284)
       }
      /* Conversion of the both operands */
      Store ((DerefOf (PB60 [0x06]) & DerefOf (PB60 [0x0A])
         ), Local0)
      M600 (Arg0, 0x30, Local0, 0x0200)
      Store ((DerefOf (PB60 [0x0A]) & DerefOf (PB60 [0x06])
        , Local0)
      M600 (Arg0, 0x31, Local0, 0x0200)
     Local0 = (DerefOf (PB60 [0x06]) \& DerefOf (PB60 [0x0A])) M600 (Arg0,
 0x32, Local0, 0x0200)
      Local0 = (DerefOf (PB60 [0x0A]) & DerefOf (PB60 [0x06]))
      M600 (Arg0, 0x33, Local0, 0x0200)
    }
    /* And, 32-bit */
    Method (M040, 1, NotSerialized)
    {
      /* Conversion of the first operand */
      Store ((DerefOf (PB60 [0x0A]) & 0x00), Local0)
      M600 (Arg0, 0x00, Local0, 0x00)
      Store ((DerefOf (PB60 [0x0A]) & 0xFFFFFFFF), Local0)
      M600 (Arg0, 0x01, Local0, 0xD650A284)
      Store ((DerefOf (PB60 [0x0A]) & AUI5), Local0)
      M600 (Arg0, 0x02, Local0, 0x00)
      Store ((DerefOf (PB60 [0x0A]) & AUII), Local0)
      M600 (Arg0, 0x03, Local0, 0xD650A284)
      If (Y078)
       {
        Store ((DerefOf (PB60 [0x0A]) & DerefOf (RefOf (AUI5))), Local0)
         M600 (Arg0, 0x04, Local0, 0x00)
        Store ((DerefOf (PB60 [0x0A]) & DerefOf (RefOf (AUII))), Local0)
        M600 (Arg0, 0x05, Local0, 0xD650A284)
       }
      Store ((DerefOf (PB60 [0x0A]) & DerefOf (PAUI [0x05])
         ), Local0)
      M600 (Arg0, 0x06, Local0, 0x00)
```

```
 Store ((DerefOf (PB60 [0x0A]) & DerefOf (PAUI [0x12])
        ), Local0)
      M600 (Arg0, 0x07, Local0, 0xD650A284)
      /* Method returns Integer */
      Store ((DerefOf (PB60 [0x0A]) & M601 (0x01, 0x05)), Local0)
      M600 (Arg0, 0x08, Local0, 0x00)
      Store ((DerefOf (PB60 [0x0A]) & M601 (0x01, 0x12)), Local0)
      M600 (Arg0, 0x09, Local0, 0xD650A284)
      /* Method returns Reference to Integer */
      If (Y500)
      {
        Store ((DerefOf (PB60 [0x0A]) & DerefOf (M602 (0x01, 0x05, 0x01))
           ), Local0)
        M600 (Arg0, 0x0A, Local0, 0x00)
        Store ((DerefOf (PB60 [0x0A]) & DerefOf (M602 (0x01, 0x12, 0x01))
          ), Local0)
        M600 (Arg0, 0x0B, Local0, 0xD650A284)
       }
     Local0 = (DerefOf (PB60 [0x0A]) \& 0x00) M600 (Arg0, 0x0C, Local0, 0x00)
     Local0 = (DerefOf (PB60 [0x0A]) \& 0xFFFFFFFF) M600 (Arg0, 0x0D, Local0, 0xD650A284)
     Local0 = (DerefOf (PB60 [0x0A]) & AUI5) /* \AUI5 */
      M600 (Arg0, 0x0E, Local0, 0x00)
     Local0 = (DerefOf (PB60 [0x0A]) & AUII) /* \AUII */
      M600 (Arg0, 0x0F, Local0, 0xD650A284)
      If (Y078)
      {
       Local0 = (Der\{CFGG [0x0A]) \& Der\{CFGG (AUI5))\} M600 (Arg0, 0x10, Local0, 0x00)
       Local0 = (DerefOf (PB60 [0x0A]) & DerefOf (RefOf (AUII))) M600 (Arg0, 0x11, Local0, 0xD650A284)
      }
     Local0 = (DerefOf (PB60 [0x0A]) & DerefOf (PAUI [0x05]))
      M600 (Arg0, 0x12, Local0, 0x00)
     Local0 = (DerefOf (PB60 [0x0A]) & DerefOf (PAUI [0x12]))
      M600 (Arg0, 0x13, Local0, 0xD650A284)
      /* Method returns
 Integer */
     Local0 = (DerefOf (PB60 [0x0A]) & M601 (0x01, 0x05))
      M600 (Arg0, 0x14, Local0, 0x00)
     Local0 = (DerefOf (PB60 [0x0A]) & M601 (0x01, 0x12))
```

```
 M600 (Arg0, 0x15, Local0, 0xD650A284)
```

```
 /* Method returns Reference to Integer */
      If (Y500)
       {
        Local0 = (DerefOf (PB60 [0x0A]) & DerefOf (M602 (0x01, 0x05, 0x01)))
         M600 (Arg0, 0x16, Local0, 0x00)
        Local0 = (DerefOf (PB60 [0x0A]) & DerefOf (M602 (0x01, 0x12, 0x01)))
         M600 (Arg0, 0x17, Local0, 0xD650A284)
       }
      /* Conversion of the second operand */
      Store ((0x00 & DerefOf (PB60 [0x0A])), Local0)
      M600 (Arg0, 0x18, Local0, 0x00)
      Store ((0xFFFFFFFF & DerefOf (PB60 [0x0A])), Local0)
      M600 (Arg0, 0x19, Local0, 0xD650A284)
      Store ((AUI5 & DerefOf (PB60 [0x0A])), Local0)
      M600 (Arg0, 0x1A, Local0, 0x00)
   Store ((AUII & DerefOf (PB60 [0x0A])), Local0)
      M600 (Arg0, 0x1B, Local0, 0xD650A284)
      If (Y078)
       {
         Store ((DerefOf (RefOf (AUI5)) & DerefOf (PB60 [0x0A])), Local0)
         M600 (Arg0, 0x1C, Local0, 0x00)
         Store ((DerefOf (RefOf (AUII)) & DerefOf (PB60 [0x0A])), Local0)
         M600 (Arg0, 0x1D, Local0, 0xD650A284)
       }
      Store ((DerefOf (PAUI [0x05]) & DerefOf (PB60 [0x0A])
         ), Local0)
      M600 (Arg0, 0x1E, Local0, 0x00)
      Store ((DerefOf (PAUI [0x12]) & DerefOf (PB60 [0x0A])
        ), Local0 M600 (Arg0, 0x1F, Local0, 0xD650A284)
      /* Method returns Integer */
      Store ((M601 (0x01, 0x05) & DerefOf (PB60 [0x0A])), Local0)
      M600 (Arg0, 0x20, Local0, 0x00)
      Store ((M601 (0x01, 0x12) & DerefOf (PB60 [0x0A])), Local0)
      M600 (Arg0, 0x21, Local0, 0xD650A284)
      /* Method returns
 Reference to Integer */
      If (Y500)
       {
         Store ((DerefOf (M602 (0x01, 0x05, 0x01)) & DerefOf (PB60 [0x0A])
          \lambda, Local\lambda
```

```
 M600 (Arg0, 0x22, Local0, 0x00)
        Store ((DerefOf (M602 (0x01, 0x12, 0x01)) & DerefOf (PB60 [0x0A])
          ), Local0)
        M600 (Arg0, 0x23, Local0, 0xD650A284)
      }
     Local0 = (0x00 \& DerffOf (PB60 [0x0A])) M600 (Arg0, 0x24, Local0, 0x00)
     Local0 = (0xFFFFFFFFF & DerefOf (PB60 [0x0A]))
      M600 (Arg0, 0x25, Local0, 0xD650A284)
     Local0 = (AUI5 \& DerffOf (PB60 [0x0A])) M600 (Arg0, 0x26, Local0, 0x00)
     Local0 = (AUII & DerefOf (PB60 [0x0A])) M600 (Arg0, 0x27, Local0, 0xD650A284)
      If (Y078)
      {
       Local0 = (DerefOf (RefOf (AUI5)) \& DerefOf (PB60 [0x0A])) M600 (Arg0, 0x28, Local0, 0x00)
       Local0 = (DerefOf) (RefOf (AUII)) & DerefOf (PB60 [0x0A]))
        M600 (Arg0, 0x29, Local0, 0xD650A284)
      }
     Local0 = (DerefOf (PAUI [0x05]) \& DerefOf (PB60 [0x0A])) M600 (Arg0, 0x2A, Local0, 0x00)
     Local0 = (DerefOf (PAUI [0x12]) & DerefOf (PB60 [0x0A])) M600 (Arg0, 0x2B, Local0, 0xD650A284)
      /* Method returns Integer */
     Local0 = (M601 (0x01, 0x05) \& DerefOf (PB60 [0x0A]))
      M600 (Arg0, 0x2C, Local0, 0x00)
     Local0 = (M601 (0x01, 0x12) & DerfOf (PB60 [0x0A])) M600 (Arg0, 0x2D, Local0, 0xD650A284)
      /* Method returns Reference to Integer */
      If (Y500)
      {
       Local0 = (DerefOf (M602 (0x01, 0x05, 0x01)) & DerefOf (PB60 [0x0A]))
        M600 (Arg0, 0x2E, Local0, 0x00)
       Local0 = (DerefOf (M602 (0x01, 0x12, 0x01)) & DerefOf (PB60 [0x0A]))
        M600 (Arg0, 0x2F, Local0, 0xD650A284)
      }
```
/\* Conversion of the both operands \*/

```
 Store ((DerefOf (PB60 [0x06]) & DerefOf (PB60 [0x0A])
   ), Local0)
```

```
 M600 (Arg0, 0x30, Local0, 0x0200)
      Store ((DerefOf (PB60 [0x0A]) & DerefOf (PB60 [0x06])
        ), Local0)
      M600 (Arg0, 0x31, Local0, 0x0200)
     Local0 = (DerefOf (PB60 [0x06]) & DerefOf (PB60 [0x0A]))
      M600 (Arg0, 0x32, Local0, 0x0200)
     Local0 = (DerefOf (PB60 [0x0A]) \& DerefOf (PB60 [0x06])) M600 (Arg0, 0x33, Local0, 0x0200)
    }
    /* Divide, common 32-bit/64-bit test */
    Method (M041, 1, NotSerialized)
    {
      /* Conversion of the first operand */
      Store ((DerefOf (PB60 [0x06]) / 0x01), Local0)
      M600 (Arg0, 0x00, Local0, 0x0321)
      Store ((DerefOf (PB60 [0x06]) / 0x0321), Local0)
      M600 (Arg0, 0x01, Local0, 0x01)
      Store ((DerefOf (PB60 [0x06]) / AUI6), Local0)
      M600 (Arg0,
 0x02, Local0, 0x0321)
      Store ((DerefOf (PB60 [0x06]) / AUI1), Local0)
      M600 (Arg0, 0x03, Local0, 0x01)
      If (Y078)
       {
         Store ((DerefOf (PB60 [0x06]) / DerefOf (RefOf (AUI6))), Local0)
         M600 (Arg0, 0x04, Local0, 0x0321)
         Store ((DerefOf (PB60 [0x06]) / DerefOf (RefOf (AUI1))), Local0)
         M600 (Arg0, 0x05, Local0, 0x01)
       }
      Store ((DerefOf (PB60 [0x06]) / DerefOf (PAUI [0x06])
        \Lambda, Local\Omega)
      M600 (Arg0, 0x06, Local0, 0x0321)
      Store ((DerefOf (PB60 [0x06]) / DerefOf (PAUI [0x01])
        ), Local0 M600 (Arg0, 0x07, Local0, 0x01)
      /* Method returns Integer */
      Store ((DerefOf (PB60 [0x06]) / M601 (0x01, 0x06)), Local0)
      M600 (Arg0, 0x08, Local0, 0x0321)
      Store ((DerefOf (PB60 [0x06]) / M601 (0x01, 0x01)), Local0)
      M600 (Arg0, 0x09, Local0, 0x01)
```
/\* Method returns Reference to Integer \*/

```
 If (Y500)
       {
         Store ((DerefOf (PB60 [0x06]) / DerefOf (M602 (0x01, 0x06, 0x01))
          ), Local0)
         M600 (Arg0, 0x0A, Local0, 0x0321)
         Store ((DerefOf (PB60 [0x06]) / DerefOf (M602 (0x01, 0x01, 0x01))
          ), Local0)
         M600 (Arg0, 0x0B, Local0, 0x01)
       }
     Divide (DerefOf (PB60 [0x06]), 0x01, Local1, Local0)
      M600 (Arg0, 0x0C, Local0, 0x0321)
      Divide (DerefOf (PB60 [0x06]), 0x0321, Local1, Local0)
      M600 (Arg0, 0x0D, Local0, 0x01)
     Divide (DerefOf (PB60 [0x06]), AUI6, Local1, Local0)
      M600 (Arg0, 0x0E, Local0, 0x0321)
     Divide (DerefOf (PB60 [0x06]), AUI1, Local1, Local0)
      M600 (Arg0, 0x0F, Local0, 0x01)
      If (Y078)
       {
         Divide (DerefOf (PB60 [0x06]), DerefOf (RefOf (AUI6)), Local1, Local0)
 M600 (Arg0, 0x10, Local0, 0x0321)
        Divide (DerefOf (PB60 [0x06]), DerefOf (RefOf (AUI1)), Local1, Local0)
         M600 (Arg0, 0x11, Local0, 0x01)
       }
      Divide (DerefOf (PB60 [0x06]), DerefOf (PAUI [0x06]), Local1,
         Local0)
      M600 (Arg0, 0x12, Local0, 0x0321)
      Divide (DerefOf (PB60 [0x06]), DerefOf (PAUI [0x01]), Local1,
         Local0)
      M600 (Arg0, 0x13, Local0, 0x01)
      /* Method returns Integer */
     Divide (DerefOf (PB60 [0x06]), M601 (0x01, 0x06), Local1, Local0)
      M600 (Arg0, 0x14, Local0, 0x0321)
     Divide (DerefOf (PB60 [0x06]), M601 (0x01, 0x01), Local1, Local0)
      M600 (Arg0, 0x15, Local0, 0x01)
      /* Method returns Reference to Integer */
      If (Y500)
       {
         Divide (DerefOf (PB60 [0x06]), DerefOf (M602 (0x01, 0x06, 0x01)), Local1,
           Local0)
         M600 (Arg0, 0x16,
 Local0, 0x0321)
         Divide (DerefOf (PB60 [0x06]), DerefOf (M602 (0x01, 0x01, 0x01)), Local1,
```

```
 Local0)
         M600 (Arg0, 0x17, Local0, 0x01)
       }
      /* Conversion of the second operand */
      Store ((0x01 / DerefOf (PB60 [0x06])), Local0)
      M600 (Arg0, 0x18, Local0, 0x00)
      Store ((0x0321 / DerefOf (PB60 [0x06])), Local0)
      M600 (Arg0, 0x19, Local0, 0x01)
      Store ((AUI6 / DerefOf (PB60 [0x06])), Local0)
      M600 (Arg0, 0x1A, Local0, 0x00)
      Store ((AUI1 / DerefOf (PB60 [0x06])), Local0)
      M600 (Arg0, 0x1B, Local0, 0x01)
      If (Y078)
       {
         Store ((DerefOf (RefOf (AUI6)) / DerefOf (PB60 [0x06])), Local0)
         M600 (Arg0, 0x1C, Local0, 0x00)
         Store ((DerefOf (RefOf (AUI1)) / DerefOf (PB60 [0x06])), Local0)
         M600 (Arg0, 0x1D, Local0, 0x01)
       }
      Store ((DerefOf
 (PAUI [0x06]) / DerefOf (PB60 [0x06])
         ), Local0)
      M600 (Arg0, 0x1E, Local0, 0x00)
      Store ((DerefOf (PAUI [0x01]) / DerefOf (PB60 [0x06])
         ), Local0)
      M600 (Arg0, 0x1F, Local0, 0x01)
      /* Method returns Integer */
      Store ((M601 (0x01, 0x06) / DerefOf (PB60 [0x06])), Local0)
      M600 (Arg0, 0x20, Local0, 0x00)
```
 Store ((M601 (0x01, 0x01) / DerefOf (PB60 [0x06])), Local0) M600 (Arg0, 0x21, Local0, 0x01) /\* Method returns Reference to Integer \*/

```
 If (Y500)
 {
   Store ((DerefOf (M602 (0x01, 0x06, 0x01)) / DerefOf (PB60 [0x06])
    ), Local0 M600 (Arg0, 0x22, Local0, 0x00)
   Store ((DerefOf (M602 (0x01, 0x01, 0x01)) / DerefOf (PB60 [0x06])
     ), Local0)
   M600 (Arg0, 0x23, Local0, 0x01)
 }
```
Divide (0x01, DerefOf (PB60 [0x06]), Local1,
### Local0)

```
 M600 (Arg0, 0x24, Local0, 0x00)
 Divide (0x0321, DerefOf (PB60 [0x06]), Local1, Local0)
 M600 (Arg0, 0x25, Local0, 0x01)
 Divide (AUI6, DerefOf (PB60 [0x06]), Local1, Local0)
 M600 (Arg0, 0x26, Local0, 0x00)
Divide (AUI1, DerefOf (PB60 [0x06]), Local1, Local0)
 M600 (Arg0, 0x27, Local0, 0x01)
 If (Y078)
 {
   Divide (DerefOf (RefOf (AUI6)), DerefOf (PB60 [0x06]), Local1, Local0)
   M600 (Arg0, 0x28, Local0, 0x00)
   Divide (DerefOf (RefOf (AUI1)), DerefOf (PB60 [0x06]), Local1, Local0)
   M600 (Arg0, 0x29, Local0, 0x01)
 }
 Divide (DerefOf (PAUI [0x06]), DerefOf (PB60 [0x06]), Local1,
```
 Local0) M600 (Arg0, 0x2A, Local0, 0x00) Divide (DerefOf (PAUI [0x01]), DerefOf (PB60 [0x06]), Local1, Local0) M600 (Arg0, 0x2B, Local0, 0x01)

/\* Method returns Integer \*/

 Divide (M601 (0x01, 0x06), DerefOf (PB60 [0x06]), Local1, Local0) M600 (Arg0, 0x2C, Local0, 0x00) Divide (M601 (0x01, 0x01), DerefOf (PB60 [0x06]), Local1, Local0) M600 (Arg0, 0x2D, Local0, 0x01) /\* Method returns Reference to Integer \*/

#### If (Y500)

{

 } }

 Divide (DerefOf (M602 (0x01, 0x06, 0x01)), DerefOf (PB60 [0x06]), Local1, Local0) M600 (Arg0, 0x2E, Local0, 0x00) Divide (DerefOf (M602 (0x01, 0x01, 0x01)), DerefOf (PB60 [0x06]), Local1, Local0) M600 (Arg0, 0x2F, Local0, 0x01) /\* Divide, 64-bit \*/

 Method (M042, 1, NotSerialized) { /\* Conversion of the first operand \*/

```
 Store ((DerefOf (PB60 [0x0A]) / 0x01), Local0)
      M600 (Arg0, 0x00, Local0, 0xFE7CB391D650A284)
      Store ((DerefOf
 (PB60 [0x0A]) / 0xFE7CB391D650A284), Local0)
      M600 (Arg0, 0x01, Local0, 0x01)
      Store ((DerefOf (PB60 [0x0A]) / AUI6), Local0)
      M600 (Arg0, 0x02, Local0, 0xFE7CB391D650A284)
      Store ((DerefOf (PB60 [0x0A]) / AUI4), Local0)
      M600 (Arg0, 0x03, Local0, 0x01)
      If (Y078)
      {
         Store ((DerefOf (PB60 [0x0A]) / DerefOf (RefOf (AUI6))), Local0)
         M600 (Arg0, 0x04, Local0, 0xFE7CB391D650A284)
         Store ((DerefOf (PB60 [0x0A]) / DerefOf (RefOf (AUI4))), Local0)
         M600 (Arg0, 0x05, Local0, 0x01)
       }
      Store ((DerefOf (PB60 [0x0A]) / DerefOf (PAUI [0x06])
        ), Local0 M600 (Arg0, 0x06, Local0, 0xFE7CB391D650A284)
      Store ((DerefOf (PB60 [0x0A]) / DerefOf (PAUI [0x04])
        ), Local(0) M600 (Arg0, 0x07, Local0, 0x01)
      /* Method returns Integer */
      Store ((DerefOf (PB60 [0x0A])
 / M601 (0x01, 0x06)), Local0)
      M600 (Arg0, 0x08, Local0, 0xFE7CB391D650A284)
      Store ((DerefOf (PB60 [0x0A]) / M601 (0x01, 0x04)), Local0)
      M600 (Arg0, 0x09, Local0, 0x01)
      /* Method returns Reference to Integer */
      If (Y500)
       {
         Store ((DerefOf (PB60 [0x0A]) / DerefOf (M602 (0x01, 0x06, 0x01))
          ), Local0)
         M600 (Arg0, 0x0A, Local0, 0xFE7CB391D650A284)
         Store ((DerefOf (PB60 [0x0A]) / DerefOf (M602 (0x01, 0x04, 0x01))
          ), Local0)
         M600 (Arg0, 0x0B, Local0, 0x01)
       }
     Divide (DerefOf (PB60 [0x0A]), 0x01, Local1, Local0)
      M600 (Arg0, 0x0C, Local0, 0xFE7CB391D650A284)
      Divide (DerefOf (PB60 [0x0A]), 0xFE7CB391D650A284, Local1, Local0)
      M600 (Arg0, 0x0D, Local0, 0x01)
```

```
Divide (DerefOf (PB60 [0x0A]), AUI6, Local1, Local0)
 M600 (Arg0, 0x0E, Local0,
```

```
 0xFE7CB391D650A284)
      Divide (DerefOf (PB60 [0x0A]), AUI4, Local1, Local0)
      M600 (Arg0, 0x0F, Local0, 0x01)
      If (Y078)
      {
         Divide (DerefOf (PB60 [0x0A]), DerefOf (RefOf (AUI6)), Local1, Local0)
        M600 (Arg0, 0x10, Local0, 0xFE7CB391D650A284)
        Divide (DerefOf (PB60 [0x0A]), DerefOf (RefOf (AUI4)), Local1, Local0)
        M600 (Arg0, 0x11, Local0, 0x01)
      }
      Divide (DerefOf (PB60 [0x0A]), DerefOf (PAUI [0x06]), Local1,
        Local0)
      M600 (Arg0, 0x12, Local0, 0xFE7CB391D650A284)
      Divide (DerefOf (PB60 [0x0A]), DerefOf (PAUI [0x04]), Local1,
        Local0)
      M600 (Arg0, 0x13, Local0, 0x01)
      /* Method returns Integer */
     Divide (DerefOf (PB60 [0x0A]), M601 (0x01, 0x06), Local1, Local0)
      M600 (Arg0, 0x14, Local0, 0xFE7CB391D650A284)
      Divide (DerefOf (PB60 [0x0A]), M601 (0x01, 0x04),
 Local1, Local0)
      M600 (Arg0, 0x15, Local0, 0x01)
      /* Method returns Reference to Integer */
      If (Y500)
      {
        Divide (DerefOf (PB60 [0x0A]), DerefOf (M602 (0x01, 0x06, 0x01)), Local1,
           Local0)
        M600 (Arg0, 0x16, Local0, 0xFE7CB391D650A284)
        Divide (DerefOf (PB60 [0x0A]), DerefOf (M602 (0x01, 0x04, 0x01)), Local1,
           Local0)
        M600 (Arg0, 0x17, Local0, 0x01)
       }
      /* Conversion of the second operand */
      Store ((0x01 / DerefOf (PB60 [0x0A])), Local0)
      M600 (Arg0, 0x18, Local0, 0x00)
      Store ((0xFE7CB391D650A284 / DerefOf (PB60 [0x0A])), Local0)
      M600 (Arg0, 0x19, Local0, 0x01)
      Store ((AUI6 / DerefOf (PB60 [0x0A])), Local0)
      M600 (Arg0, 0x1A, Local0, 0x00)
      Store ((AUI4 / DerefOf (PB60 [0x0A])), Local0)
      M600 (Arg0, 0x1B, Local0, 0x01)
```

```
 If (Y078)
       {
         Store ((DerefOf (RefOf (AUI6)) / DerefOf (PB60 [0x0A])), Local0)
         M600 (Arg0, 0x1C, Local0, 0x00)
         Store ((DerefOf (RefOf (AUI4)) / DerefOf (PB60 [0x0A])), Local0)
         M600 (Arg0, 0x1D, Local0, 0x01)
       }
      Store ((DerefOf (PAUI [0x06]) / DerefOf (PB60 [0x0A])
        ), Local0 M600 (Arg0, 0x1E, Local0, 0x00)
       Store ((DerefOf (PAUI [0x04]) / DerefOf (PB60 [0x0A])
        ), Local0 M600 (Arg0, 0x1F, Local0, 0x01)
       /* Method returns Integer */
      Store ((M601 (0x01, 0x06) / DerefOf (PB60 [0x0A])), Local0)
       M600 (Arg0, 0x20, Local0, 0x00)
      Store ((M601 (0x01, 0x04) / DerefOf (PB60 [0x0A])), Local0)
      M600 (Arg0, 0x21, Local0, 0x01)
       /* Method returns Reference to Integer */
      If (Y500)
       {
         Store ((DerefOf (M602 (0x01, 0x06, 0x01))
 / DerefOf (PB60 [0x0A])
          ), Local0 M600 (Arg0, 0x22, Local0, 0x00)
         Store ((DerefOf (M602 (0x01, 0x04, 0x01)) / DerefOf (PB60 [0x0A])
          ), Local0)
         M600 (Arg0, 0x23, Local0, 0x01)
       }
     Divide (0x01, DerefOf (PB60 [0x0A]), Local1, Local0)
      M600 (Arg0, 0x24, Local0, 0x00)
     Divide (0xFE7CB391D650A284, DerefOf (PB60 [0x0A]), Local1, Local0)
      M600 (Arg0, 0x25, Local0, 0x01)
     Divide (AUI6, DerefOf (PB60 [0x0A]), Local1, Local0)
       M600 (Arg0, 0x26, Local0, 0x00)
      Divide (AUI4, DerefOf (PB60 [0x0A]), Local1, Local0)
      M600 (Arg0, 0x27, Local0, 0x01)
      If (Y078)
       {
         Divide (DerefOf (RefOf (AUI6)), DerefOf (PB60 [0x0A]), Local1, Local0)
         M600 (Arg0, 0x28, Local0, 0x00)
```

```
 Divide (DerefOf (RefOf (AUI4)), DerefOf (PB60 [0x0A]), Local1, Local0)
```

```
 M600 (Arg0, 0x29, Local0, 0x01)
```

```
 }
   Divide (DerefOf (PAUI [0x06]), DerefOf (PB60 [0x0A]), Local1,
     Local0)
   M600 (Arg0, 0x2A, Local0, 0x00)
   Divide (DerefOf (PAUI [0x04]), DerefOf (PB60 [0x0A]), Local1,
     Local0)
   M600 (Arg0, 0x2B, Local0, 0x01)
   /* Method returns Integer */
   Divide (M601 (0x01, 0x06), DerefOf (PB60 [0x0A]), Local1, Local0)
   M600 (Arg0, 0x2C, Local0, 0x00)
  Divide (M601 (0x01, 0x04), DerefOf (PB60 [0x0A]), Local1, Local0)
   M600 (Arg0, 0x2D, Local0, 0x01)
   /* Method returns Reference to Integer */
   If (Y500)
   {
     Divide (DerefOf (M602 (0x01, 0x06, 0x01)), DerefOf (PB60 [0x0A]), Local1,
        Local0)
     M600 (Arg0, 0x2E, Local0, 0x00)
     Divide (DerefOf (M602 (0x01, 0x04, 0x01)), DerefOf (PB60 [0x0A]), Local1,
        Local0)
   M600 (Arg0, 0x2F, Local0, 0x01)
   }
   /* Conversion of the both operands */
   Store ((DerefOf (PB60 [0x06]) / DerefOf (PB60 [0x0A])
    ), Local0)
   M600 (Arg0, 0x30, Local0, 0x00)
   Store ((DerefOf (PB60 [0x0A]) / DerefOf (PB60 [0x06])
    ), Local0)
   M600 (Arg0, 0x31, Local0, 0x0051558EB950F5A7)
   Divide (DerefOf (PB60 [0x06]), DerefOf (PB60 [0x0A]), Local1,
     Local0)
   M600 (Arg0, 0x32, Local0, 0x00)
   Divide (DerefOf (PB60 [0x0A]), DerefOf (PB60 [0x06]), Local1,
     Local0)
   M600 (Arg0, 0x33, Local0, 0x0051558EB950F5A7)
 /* Divide, 32-bit */
 Method (M043, 1, NotSerialized)
```

```
 {
```

```
 /* Conversion of the first operand */
      Store ((DerefOf (PB60 [0x0A]) / 0x01), Local0)
      M600 (Arg0, 0x00, Local0, 0xD650A284)
      Store ((DerefOf (PB60 [0x0A]) / 0xD650A284),
 Local0)
      M600 (Arg0, 0x01, Local0, 0x01)
      Store ((DerefOf (PB60 [0x0A]) / AUI6), Local0)
      M600 (Arg0, 0x02, Local0, 0xD650A284)
      Store ((DerefOf (PB60 [0x0A]) / AUIK), Local0)
      M600 (Arg0, 0x03, Local0, 0x01)
      If (Y078)
       {
         Store ((DerefOf (PB60 [0x0A]) / DerefOf (RefOf (AUI6))), Local0)
         M600 (Arg0, 0x04, Local0, 0xD650A284)
         Store ((DerefOf (PB60 [0x0A]) / DerefOf (RefOf (AUIK))), Local0)
         M600 (Arg0, 0x05, Local0, 0x01)
       }
      Store ((DerefOf (PB60 [0x0A]) / DerefOf (PAUI [0x06])
        ), Local0)
      M600 (Arg0, 0x06, Local0, 0xD650A284)
      Store ((DerefOf (PB60 [0x0A]) / DerefOf (PAUI [0x14])
        ), Local0)
      M600 (Arg0, 0x07, Local0, 0x01)
      /* Method returns Integer */
      Store ((DerefOf (PB60 [0x0A]) / M601 (0x01, 0x06)), Local0)
      M600 (Arg0,
 0x08, Local0, 0xD650A284)
      Store ((DerefOf (PB60 [0x0A]) / M601 (0x01, 0x14)), Local0)
      M600 (Arg0, 0x09, Local0, 0x01)
      /* Method returns Reference to Integer */
      If (Y500)
       {
         Store ((DerefOf (PB60 [0x0A]) / DerefOf (M602 (0x01, 0x06, 0x01))
          ), Local0 M600 (Arg0, 0x0A, Local0, 0xD650A284)
         Store ((DerefOf (PB60 [0x0A]) / DerefOf (M602 (0x01, 0x14, 0x01))
          ), Local0)
         M600 (Arg0, 0x0B, Local0, 0x01)
       }
     Divide (DerefOf (PB60 [0x0A]), 0x01, Local1, Local0)
      M600 (Arg0, 0x0C, Local0, 0xD650A284)
     Divide (DerefOf (PB60 [0x0A]), 0xD650A284, Local1, Local0)
      M600 (Arg0, 0x0D, Local0, 0x01)
```
Divide (DerefOf (PB60 [0x0A]), AUI6, Local1, Local0) M600 (Arg0, 0x0E, Local0, 0xD650A284) Divide (DerefOf (PB60 [0x0A]), AUIK, Local1, Local0) M600 (Arg0, 0x0F, Local0, 0x01) If (Y078) { Divide (DerefOf (PB60 [0x0A]), DerefOf (RefOf (AUI6)), Local1, Local0) M600 (Arg0, 0x10, Local0, 0xD650A284) Divide (DerefOf (PB60 [0x0A]), DerefOf (RefOf (AUIK)), Local1, Local0) M600 (Arg0, 0x11, Local0, 0x01) } Divide (DerefOf (PB60 [0x0A]), DerefOf (PAUI [0x06]), Local1, Local0) M600 (Arg0, 0x12, Local0, 0xD650A284) Divide (DerefOf (PB60 [0x0A]), DerefOf (PAUI [0x14]), Local1,

Local0)

M600 (Arg0, 0x13, Local0, 0x01)

/\* Method returns Integer \*/

Divide (DerefOf (PB60 [0x0A]), M601 (0x01, 0x06), Local1, Local0) M600 (Arg0, 0x14, Local0, 0xD650A284) Divide (DerefOf (PB60 [0x0A]), M601 (0x01, 0x14), Local1, Local0) M600 (Arg0, 0x15, Local0, 0x01) /\* Method returns Reference to Integer \*/

# If (Y500)

## {

}

 Divide (DerefOf (PB60 [0x0A]), DerefOf (M602 (0x01, 0x06, 0x01)), Local1, Local0) M600 (Arg0, 0x16, Local0, 0xD650A284) Divide (DerefOf (PB60 [0x0A]), DerefOf (M602 (0x01, 0x14, 0x01)), Local1, Local0) M600 (Arg0, 0x17, Local0, 0x01)

/\* Conversion of the second operand \*/

 Store ((0x01 / DerefOf (PB60 [0x0A])), Local0) M600 (Arg0, 0x18, Local0, 0x00) Store ((0xD650A284 / DerefOf (PB60 [0x0A])), Local0) M600 (Arg0, 0x19, Local0, 0x01) Store ((AUI6 / DerefOf (PB60 [0x0A])), Local0) M600 (Arg0, 0x1A, Local0, 0x00) Store ((AUIK / DerefOf (PB60 [0x0A])), Local0) M600 (Arg0, 0x1B, Local0, 0x01)

```
 If (Y078)
       {
         Store ((DerefOf (RefOf (AUI6)) / DerefOf (PB60 [0x0A])), Local0)
         M600 (Arg0, 0x1C,
 Local0, 0x00)
         Store ((DerefOf (RefOf (AUIK)) / DerefOf (PB60 [0x0A])), Local0)
         M600 (Arg0, 0x1D, Local0, 0x01)
       }
      Store ((DerefOf (PAUI [0x06]) / DerefOf (PB60 [0x0A])
        ), Local0)
      M600 (Arg0, 0x1E, Local0, 0x00)
      Store ((DerefOf (PAUI [0x14]) / DerefOf (PB60 [0x0A])
         ), Local0)
      M600 (Arg0, 0x1F, Local0, 0x01)
      /* Method returns Integer */
      Store ((M601 (0x01, 0x06) / DerefOf (PB60 [0x0A])), Local0)
      M600 (Arg0, 0x20, Local0, 0x00)
      Store ((M601 (0x01, 0x14) / DerefOf (PB60 [0x0A])), Local0)
      M600 (Arg0, 0x21, Local0, 0x01)
      /* Method returns Reference to Integer */
      If (Y500)
       {
         Store ((DerefOf (M602 (0x01, 0x06, 0x01)) / DerefOf (PB60 [0x0A])
          ), Local0)
         M600 (Arg0, 0x22, Local0, 0x00)
         Store ((DerefOf (M602
 (0x01, 0x14, 0x01)) / DerefOf (PB60 [0x0A])
           ), Local0)
         M600 (Arg0, 0x23, Local0, 0x01)
       }
     Divide (0x01, DerefOf (PB60 [0x0A]), Local1, Local0)
      M600 (Arg0, 0x24, Local0, 0x00)
     Divide (0xD650A284, DerefOf (PB60 [0x0A]), Local1, Local0)
      M600 (Arg0, 0x25, Local0, 0x01)
      Divide (AUI6, DerefOf (PB60 [0x0A]), Local1, Local0)
      M600 (Arg0, 0x26, Local0, 0x00)
     Divide (AUIK, DerefOf (PB60 [0x0A]), Local1, Local0)
      M600 (Arg0, 0x27, Local0, 0x01)
      If (Y078)
       {
         Divide (DerefOf (RefOf (AUI6)), DerefOf (PB60 [0x0A]), Local1, Local0)
         M600 (Arg0, 0x28, Local0, 0x00)
         Divide (DerefOf (RefOf (AUIK)), DerefOf (PB60 [0x0A]), Local1, Local0)
         M600 (Arg0, 0x29, Local0, 0x01)
```

```
 Divide (DerefOf (PAUI [0x06]), DerefOf (PB60 [0x0A]), Local1,
   Local0)
 M600 (Arg0, 0x2A, Local0, 0x00)
 Divide (DerefOf (PAUI [0x14]), DerefOf (PB60 [0x0A]), Local1,
   Local0)
 M600 (Arg0, 0x2B, Local0, 0x01)
 /* Method returns Integer */
```

```
Divide (M601 (0x01, 0x06), DerefOf (PB60 [0x0A]), Local1, Local0)
 M600 (Arg0, 0x2C, Local0, 0x00)
 Divide (M601 (0x01, 0x14), DerefOf (PB60 [0x0A]), Local1, Local0)
 M600 (Arg0, 0x2D, Local0, 0x01)
 /* Method returns Reference to Integer */
```
# If (Y500)

## {

}

 Divide (DerefOf (M602 (0x01, 0x06, 0x01)), DerefOf (PB60 [0x0A]), Local1, Local0) M600 (Arg0, 0x2E, Local0, 0x00) Divide (DerefOf (M602 (0x01, 0x14, 0x01)), DerefOf (PB60 [0x0A]), Local1, Local0) M600 (Arg0, 0x2F, Local0, 0x01)

```
 }
```
/\* Conversion of the both operands \*/

```
 Store ((DerefOf (PB60 [0x06])
 / DerefOf (PB60 [0x0A])
         ), Local0)
      M600 (Arg0, 0x30, Local0, 0x00)
      Store ((DerefOf (PB60 [0x0A]) / DerefOf (PB60 [0x06])
        ), Local0 M600 (Arg0, 0x31, Local0, 0x00447EC3)
      Divide (DerefOf (PB60 [0x06]), DerefOf (PB60 [0x0A]), Local1,
         Local0)
      M600 (Arg0, 0x32, Local0, 0x00)
      Divide (DerefOf (PB60 [0x0A]), DerefOf (PB60 [0x06]), Local1,
         Local0)
```

```
 M600 (Arg0, 0x33, Local0, 0x00447EC3)
```

```
 }
```
/\* Mod, common 32-bit/64-bit test \*/

Method (M044, 1, NotSerialized)

{

/\* Conversion of the first operand \*/

```
 Store ((DerefOf (PB60 [0x06]) % 0x0322), Local0)
 M600 (Arg0, 0x00, Local0, 0x0321)
 Store ((DerefOf (PB60 [0x06]) % 0x0320), Local0)
 M600 (Arg0, 0x01, Local0, 0x01)
 Store ((DerefOf (PB60 [0x06]) % AUIG), Local0)
 M600 (Arg0, 0x02, Local0, 0x0321)
 Store ((DerefOf (PB60 [0x06]) % AUIH), Local0)
 M600 (Arg0, 0x03, Local0, 0x01)
 If (Y078)
 {
   Store ((DerefOf (PB60 [0x06]) % DerefOf (RefOf (AUIG))), Local0)
   M600 (Arg0, 0x04, Local0, 0x0321)
   Store ((DerefOf (PB60 [0x06]) % DerefOf (RefOf (AUIH))), Local0)
   M600 (Arg0, 0x05, Local0, 0x01)
 }
 Store ((DerefOf (PB60 [0x06]) % DerefOf (PAUI [0x10])
  ), Local0 M600 (Arg0, 0x06, Local0, 0x0321)
 Store ((DerefOf (PB60 [0x06]) % DerefOf (PAUI [0x11])
  ), Local(0) M600 (Arg0, 0x07, Local0, 0x01)
 /* Method returns Integer */
```

```
 Store ((DerefOf (PB60 [0x06]) % M601 (0x01, 0x10)), Local0)
 M600 (Arg0, 0x08, Local0, 0x0321)
 Store ((DerefOf (PB60 [0x06]) % M601 (0x01, 0x11)), Local0)
 M600 (Arg0, 0x09, Local0, 0x01)
 /* Method returns
```
Reference to Integer \*/

### If (Y500)

#### {

```
 Store ((DerefOf (PB60 [0x06]) % DerefOf (M602 (0x01, 0x10, 0x01))
    ), Local0)
  M600 (Arg0, 0x0A, Local0, 0x0321)
   Store ((DerefOf (PB60 [0x06]) % DerefOf (M602 (0x01, 0x11, 0x01))
    ), Local0)
  M600 (Arg0, 0x0B, Local0, 0x01)
 }
```

```
Local0 = (DerefOf (P B60 [0x06]) % 0x0322) M600 (Arg0, 0x0C, Local0, 0x0321)
Local0 = (DerefOf (P B60 [0x06]) % 0x0320) M600 (Arg0, 0x0D, Local0, 0x01)
Local0 = (DerefOf (PB60 [0x06]) % AUIG) /* \AUIG */
 M600 (Arg0, 0x0E, Local0, 0x0321)
```

```
Local0 = (DerefOf (PB60 [0x06]) % AUIH) /* \AUIH */
      M600 (Arg0, 0x0F, Local0, 0x01)
      If (Y078)
      {
       Local0 = (DerefOf (PB60 [0x06]) % DerefOf (RefOf (AUIG))) M600 (Arg0, 0x10, Local0, 0x0321)
        Local0
= (DerefOf (PB60 [0x06]) % DerefOf (RefOf (AUIH)))
        M600 (Arg0, 0x11, Local0, 0x01)
      }
     Local0 = (DerefOf (PB60 [0x06]) % DerefOf (PAUI [0x10])) M600 (Arg0, 0x12, Local0, 0x0321)
     Local0 = (DerefOf (PB60 [0x06]) % DerefOf (PAUI [0x11]))
      M600 (Arg0, 0x13, Local0, 0x01)
      /* Method returns Integer */
     Local0 = (DerefOf (PB60 [0x06]) % M601 (0x01, 0x10))
      M600 (Arg0, 0x14, Local0, 0x0321)
     Local0 = (DerefOf (PB60 [0x06]) % M601 (0x01, 0x11))
      M600 (Arg0, 0x15, Local0, 0x01)
      /* Method returns Reference to Integer */
      If (Y500)
      {
       Local0 = (DerefOf (PB60 [0x06]) % DerefOf (M602 (0x01, 0x10, 0x01)))
         M600 (Arg0, 0x16, Local0, 0x0321)
       Local0 = (DerefOf (PB60 [0x06]) % DerefOf (M602 (0x01, 0x11, 0x01)))
        M600 (Arg0, 0x17, Local0, 0x01)
      }
      /* Conversion
 of the second operand */
      Store ((0x0322 % DerefOf (PB60 [0x06])), Local0)
      M600 (Arg0, 0x18, Local0, 0x01)
      Store ((0x0320 % DerefOf (PB60 [0x06])), Local0)
      M600 (Arg0, 0x19, Local0, 0x0320)
      Store ((AUIG % DerefOf (PB60 [0x06])), Local0)
      M600 (Arg0, 0x1A, Local0, 0x01)
      Store ((AUIH % DerefOf (PB60 [0x06])), Local0)
      M600 (Arg0, 0x1B, Local0, 0x0320)
      If (Y078)
      {
         Store ((DerefOf (RefOf (AUIG)) % DerefOf (PB60 [0x06])), Local0)
         M600 (Arg0, 0x1C, Local0, 0x01)
         Store ((DerefOf (RefOf (AUIH)) % DerefOf (PB60 [0x06])), Local0)
         M600 (Arg0, 0x1D, Local0, 0x0320)
```

```
 Store ((DerefOf (PAUI [0x10]) % DerefOf (PB60 [0x06])
      ), Local0)
    M600 (Arg0, 0x1E, Local0, 0x01)
     Store ((DerefOf (PAUI [0x11]) % DerefOf (PB60 [0x06])
      ), Local0)
 M600 (Arg0, 0x1F, Local0, 0x0320)
    /* Method returns Integer */
    Store ((M601 (0x01, 0x10) % DerefOf (PB60 [0x06])), Local0)
    M600 (Arg0, 0x20, Local0, 0x01)
    Store ((M601 (0x01, 0x11) % DerefOf (PB60 [0x06])), Local0)
     M600 (Arg0, 0x21, Local0, 0x0320)
    /* Method returns Reference to Integer */
    If (Y500)
     {
       Store ((DerefOf (M602 (0x01, 0x10, 0x01)) % DerefOf (PB60 [0x06])
        ), Local0)
       M600 (Arg0, 0x22, Local0, 0x01)
       Store ((DerefOf (M602 (0x01, 0x11, 0x01)) % DerefOf (PB60 [0x06])
        ), Local0)
       M600 (Arg0, 0x23, Local0, 0x0320)
     }
   Local0 = (0x0322 % DerefOf (PB60 [0x06])) M600 (Arg0, 0x24, Local0, 0x01)
   Local0 = (0x0320 % DerefOf (PB60 [0x06])) M600 (Arg0, 0x25, Local0, 0x0320)
   Local0 = (AUIG \% DerefOf (PB60 [0x06])) M600 (Arg0, 0x26, Local0, 0x01)
   Local0 = (AUIH % DerefOf (PB60 [0x06])) M600 (Arg0, 0x27, Local0, 0x0320)
    If (Y078)
     {
      Local0 = (DerefOf (RefOf (AUIG)) % DerefOf (PB60 [0x06])) M600 (Arg0, 0x28, Local0, 0x01)
      Local0 = (DerefOf (RefOf (AUIH)) % DerefOf (PB60 [0x06])) M600 (Arg0, 0x29, Local0, 0x0320)
     }
   Local0 = (DerefOf (PAUI [0x10]) % DerefOf (PB60 [0x06])) M600 (Arg0, 0x2A, Local0, 0x01)
   Local0 = (Der\{PAUI} [0x11]) % DerefOf (PB60 [0x06]))
     M600 (Arg0, 0x2B, Local0, 0x0320)
```

```
 /* Method returns Integer */
```

```
Local0 = (M601 (0x01, 0x10) % DerefOf (PB60 [0x06]))
      M600 (Arg0, 0x2C, Local0, 0x01)
     Local0 = (M601 (0x01, 0x11) % DerefOf (PB60 [0x06])) M600 (Arg0, 0x2D, Local0, 0x0320)
      /* Method returns Reference to Integer */
      If (Y500)
       {
       Local0 = (DerefOf (M602 (0x01, 0x10, 0x01)) % DerefOf (PB60 [0x06]))
         M600 (Arg0, 0x2E, Local0, 0x01)
       Local0 = (DerefOf (M602 (0x01, 0x11, 0x01)) % DerefOf (PB60 [0x06]))
        M600 (Arg0, 0x2F, Local0, 0x0320)
      }
    }
    /* Mod, 64-bit */
    Method (M045, 1, NotSerialized)
    {
      /* Conversion of the first operand */
      Store ((DerefOf (PB60 [0x0A]) % 0xFE7CB391D650A285), Local0)
      M600 (Arg0, 0x00, Local0, 0xFE7CB391D650A284)
      Store ((DerefOf (PB60 [0x0A]) % 0xFE7CB391D650A283), Local0)
      M600 (Arg0, 0x01, Local0, 0x01)
      Store ((DerefOf (PB60 [0x0A]) % AUID), Local0)
      M600 (Arg0, 0x02, Local0, 0xFE7CB391D650A284)
      Store ((DerefOf (PB60 [0x0A]) % AUIF), Local0)
      M600 (Arg0, 0x03, Local0, 0x01)
      If (Y078)
       {
         Store ((DerefOf (PB60 [0x0A]) % DerefOf (RefOf
 (AUID))), Local0)
         M600 (Arg0, 0x04, Local0, 0xFE7CB391D650A284)
        Store ((DerefOf (PB60 [0x0A]) % DerefOf (RefOf (AUIF))), Local0)
        M600 (Arg0, 0x05, Local0, 0x01)
       }
      Store ((DerefOf (PB60 [0x0A]) % DerefOf (PAUI [0x0D])
        \Lambda. Local\Omega M600 (Arg0, 0x0D, Local0, 0xFE7CB391D650A284)
      Store ((DerefOf (PB60 [0x0A]) % DerefOf (PAUI [0x0F])
        \lambda, Local\lambda M600 (Arg0, 0x07, Local0, 0x01)
      /* Method returns Integer */
```

```
 Store ((DerefOf (PB60 [0x0A]) % M601 (0x01, 0x0D)), Local0)
 M600 (Arg0, 0x08, Local0, 0xFE7CB391D650A284)
 Store ((DerefOf (PB60 [0x0A]) % M601 (0x01, 0x0F)), Local0)
 M600 (Arg0, 0x09, Local0, 0x01)
 /* Method returns Reference to Integer */
```

```
 If (Y500)
```

```
 {
   Store ((DerefOf (PB60 [0x0A]) % DerefOf (M602 (0x01, 0x0D, 0x01))
    ), Local0 M600 (Arg0, 0x0A, Local0, 0xFE7CB391D650A284)
   Store ((DerefOf (PB60 [0x0A]) % DerefOf (M602 (0x01, 0x0F, 0x01))
    ), Local0 M600 (Arg0, 0x0B, Local0, 0x01)
```

```
 }
```

```
 Local0 = (DerefOf (PB60 [0x0A]) % 0xFE7CB391D650A285)
 M600 (Arg0, 0x0C, Local0, 0xFE7CB391D650A284)
 Local0 = (DerefOf (PB60 [0x0A]) % 0xFE7CB391D650A283)
 M600 (Arg0, 0x0D, Local0, 0x01)
Local0 = (DerefOf (PB60 [0x0A]) % AUID) /* \AUID */
 M600 (Arg0, 0x0E, Local0, 0xFE7CB391D650A284)
Local0 = (DerefOf (PB60 [0x0A]) % AUIF) /* \AUIF */
 M600 (Arg0, 0x0F, Local0, 0x01)
 If (Y078)
 {
  Local0 = (DerefOf (PB60 [0x0A]) % DerefOf (RefOf (AUID))) M600 (Arg0, 0x10, Local0, 0xFE7CB391D650A284)
  Local0 = (DerefOf (PB60 [0x0A]) % DerefOf (RefOf (AUIF))) M600 (Arg0, 0x11, Local0, 0x01)
 }
```

```
Local0 = (DerefOf (PB60 [0x0A]) % DerefOf (PAUI [0x0D])) M600 (Arg0, 0x12, Local0, 0xFE7CB391D650A284)
Local0 = (DerefOf (PB60 [0x0A]) % DerefOf (PAUI [0x0F])) M600 (Arg0, 0x13, Local0, 0x01)
 /* Method returns Integer */
```

```
Local0 = (DerefOf (PB60 [0x0A]) % M601 (0x01, 0x0D))
 M600 (Arg0, 0x14, Local0, 0xFE7CB391D650A284)
Local0 = (DerefOf (PB60 [0x0A]) % M601 (0x01, 0x0F))
 M600 (Arg0, 0x15, Local0, 0x01)
 /* Method returns Reference to Integer */
```

```
 If (Y500)
```

```
 {
```

```
Local0 = (DerefOf (PB60 [0x0A]) % DerefOf (M602 (0x01, 0x0D, 0x01)))
 M600 (Arg0, 0x16, Local0, 0xFE7CB391D650A284)
```

```
Local0 = (DerefOf (PB60 [0x0A]) % DerefOf (M602 (0x01, 0x0F, 0x01)))
 M600 (Arg0, 0x17, Local0, 0x01)
```

```
 /* Conversion of the second operand */
```

```
 Store ((0xFE7CB391D650A285
 % DerefOf (PB60 [0x0A])), Local0)
      M600 (Arg0, 0x18, Local0, 0x01)
      Store ((0xFE7CB391D650A283 % DerefOf (PB60 [0x0A])), Local0)
      M600 (Arg0, 0x19, Local0, 0xFE7CB391D650A283)
      Store ((AUID % DerefOf (PB60 [0x0A])), Local0)
      M600 (Arg0, 0x1A, Local0, 0x01)
      Store ((AUIF % DerefOf (PB60 [0x0A])), Local0)
      M600 (Arg0, 0x1B, Local0, 0xFE7CB391D650A283)
      If (Y078)
      {
        Store ((DerefOf (RefOf (AUID)) % DerefOf (PB60 [0x0A])), Local0)
        M600 (Arg0, 0x1C, Local0, 0x01)
        Store ((DerefOf (RefOf (AUIF)) % DerefOf (PB60 [0x0A])), Local0)
        M600 (Arg0, 0x1D, Local0, 0xFE7CB391D650A283)
      }
```

```
 Store ((DerefOf (PAUI [0x0D]) % DerefOf (PB60 [0x0A])
  ), Local0 M600 (Arg0, 0x1E, Local0, 0x01)
 Store ((DerefOf (PAUI [0x0F]) % DerefOf (PB60 [0x0A])
  ), Local0)
```

```
 M600 (Arg0, 0x1F, Local0, 0xFE7CB391D650A283)
```

```
 /* Method returns Integer */
```

```
 Store ((M601 (0x01, 0x0D) % DerefOf (PB60 [0x0A])), Local0)
 M600 (Arg0, 0x20, Local0, 0x01)
 Store ((M601 (0x01, 0x0F) % DerefOf (PB60 [0x0A])), Local0)
 M600 (Arg0, 0x21, Local0, 0xFE7CB391D650A283)
 /* Method returns Reference to Integer */
```

```
 If (Y500)
```

```
 {
   Store ((DerefOf (M602 (0x01, 0x0D, 0x01)) % DerefOf (PB60 [0x0A])
    ), Local0)
  M600 (Arg0, 0x22, Local0, 0x01)
   Store ((DerefOf (M602 (0x01, 0x0F, 0x01)) % DerefOf (PB60 [0x0A])
    ), Local0)
   M600 (Arg0, 0x23, Local0, 0xFE7CB391D650A283)
 }
```

```
 Local0 = (0xFE7CB391D650A285 % DerefOf (PB60 [0x0A]))
 M600 (Arg0, 0x24, Local0, 0x01)
 Local0 = (0xFE7CB391D650A283 % DerefOf (PB60 [0x0A]))
 M600 (Arg0, 0x25, Local0, 0xFE7CB391D650A283)
Local0 = (AUID % DerefOf (PB60 [0x0A])) M600 (Arg0, 0x26, Local0, 0x01)
Local0 = (AUIF % DerefOf (PB60 [0x0A])) M600 (Arg0, 0x27, Local0, 0xFE7CB391D650A283)
 If (Y078)
 {
  Local0 = (DerefOf (RefOf (AUID)) % DerefOf (PB60 [0x0A])) M600 (Arg0, 0x28, Local0, 0x01)
  Local0 = (DerefOf (RefOf (AUIF)) % DerefOf (PB60 [0x0A])) M600 (Arg0, 0x29, Local0, 0xFE7CB391D650A283)
 }
```

```
Local0 = (DerefOf (PAUI [0x0D]) % DerefOf (PB60 [0x0A])) M600 (Arg0, 0x2A, Local0, 0x01)
Local0 = (DerefOf (PAUI [0x0F]) % DerefOf (PB60 [0x0A])) M600 (Arg0, 0x2B, Local0, 0xFE7CB391D650A283)
 /* Method returns Integer */
```

```
Local0 = (M601 (0x01, 0x0D) % DerefOf (PB60 [0x0A]))
 M600 (Arg0, 0x2C, Local0, 0x01)
Local0 = (M601 (0x01, 0x0F) % DerefOf (PB60 [0x0A])) M600 (Arg0,
```

```
 0x2D, Local0, 0xFE7CB391D650A283)
```

```
 /* Method returns Reference to Integer */
```
## If (Y500)

```
 {
 Local0 = (DerefOf (M602 (0x01, 0x0D, 0x01)) % DerefOf (PB60 [0x0A]))
   M600 (Arg0, 0x2E, Local0, 0x01)
 Local0 = (DerefOf (M602 (0x01, 0x0F, 0x01)) % DerefOf (PB60 [0x0A]))
  M600 (Arg0, 0x2F, Local0, 0xFE7CB391D650A283)
 }
```
/\* Conversion of the both operands \*/

```
 Store ((DerefOf (PB60 [0x06]) % DerefOf (PB60 [0x0A])
  \lambda, Local\lambda M600 (Arg0, 0x30, Local0, 0x0321)
 Store ((DerefOf (PB60 [0x0A]) % DerefOf (PB60 [0x06])
   ), Local0)
 M600 (Arg0, 0x31, Local0, 0x02FD)
Local0 = (DerefOf (PB60 [0x06]) % DerefOf (PB60 [0x0A])) M600 (Arg0, 0x32, Local0, 0x0321)
Local0 = (DerefOf (PB60 [0x0A]) % DerefOf (PB60 [0x06]))
```

```
 M600 (Arg0, 0x33, Local0, 0x02FD)
    }
   /* Mod, 32-bit */
    Method (M046, 1, NotSerialized)
    {
      /* Conversion of the first operand */
      Store ((DerefOf (PB60 [0x0A]) % 0xD650A285), Local0)
      M600 (Arg0, 0x00, Local0, 0xD650A284)
      Store ((DerefOf (PB60 [0x0A]) % 0xD650A283), Local0)
      M600 (Arg0, 0x01, Local0, 0x01)
      Store ((DerefOf (PB60 [0x0A]) % AUIL), Local0)
      M600 (Arg0, 0x02, Local0, 0xD650A284)
      Store ((DerefOf (PB60 [0x0A]) % AUIM), Local0)
      M600 (Arg0, 0x0E, Local0, 0x01)
      If (Y078)
       {
         Store ((DerefOf (PB60 [0x0A]) % DerefOf (RefOf (AUIL))), Local0)
         M600 (Arg0, 0x04, Local0, 0xD650A284)
         Store ((DerefOf (PB60 [0x0A]) % DerefOf (RefOf (AUIM))), Local0)
         M600 (Arg0, 0x05, Local0, 0x01)
       }
      Store ((DerefOf (PB60 [0x0A]) % DerefOf (PAUI [0x15])
        , Local0)
      M600 (Arg0, 0x0C, Local0,
 0xD650A284)
      Store ((DerefOf (PB60 [0x0A]) % DerefOf (PAUI [0x16])
         ), Local0)
      M600 (Arg0, 0x07, Local0, 0x01)
      /* Method returns Integer */
      Store ((DerefOf (PB60 [0x0A]) % M601 (0x01, 0x15)), Local0)
      M600 (Arg0, 0x08, Local0, 0xD650A284)
      Store ((DerefOf (PB60 [0x0A]) % M601 (0x01, 0x16)), Local0)
      M600 (Arg0, 0x09, Local0, 0x01)
      /* Method returns Reference to Integer */
      If (Y500)
       {
         Store ((DerefOf (PB60 [0x0A]) % DerefOf (M602 (0x01, 0x15, 0x01))
          \Lambda. Local\Omega M600 (Arg0, 0x0A, Local0, 0xD650A284)
         Store ((DerefOf (PB60 [0x0A]) % DerefOf (M602 (0x01, 0x16, 0x01))
          \lambda, Local\lambda
```

```
 M600 (Arg0, 0x0B, Local0, 0x01)
      }
     Local0 = (DerefOf (PB60 [0x0A]) % 0xD650A285) M600 (Arg0, 0x0C, Local0, 0xD650A284)
     Local0 = (DerefOf) (PB60 [0x0A]) % 0xD650A283)
      M600 (Arg0, 0x0D, Local0, 0x01)
     Local0 = (DerefOf (PB60 [0x0A]) % AUIL) /* \AUIL */
      M600 (Arg0, 0x0E, Local0, 0xD650A284)
     Local0 = (DerefOf (PB60 [0x0A]) % AUIM) /* \AUIM */
      M600 (Arg0, 0x0F, Local0, 0x01)
      If (Y078)
      {
       Local0 = (DerefOf (PB60 [0x0A]) % DerefOf (RefOf (AUIL))) M600 (Arg0, 0x10, Local0, 0xD650A284)
        Local0 = (DerefOf (PB60 [0x0A]) % DerefOf (RefOf (AUIM)))
        M600 (Arg0, 0x11, Local0, 0x01)
      }
     Local0 = (Der\{CFGG | (Dx0A]) \% DerefOf (PAUI [0x15]))
      M600 (Arg0, 0x12, Local0, 0xD650A284)
     Local0 = (DerefOf (PB60 [0x0A]) % DerefOf (PAUI [0x16]))
      M600 (Arg0, 0x13, Local0, 0x01)
      /* Method returns Integer */
     Local0 = (DerefOf (PB60 [0x0A]) % M601 (0x01, 0x15))
      M600 (Arg0, 0x14, Local0, 0xD650A284)
 Local0 = (DerefOf (PB60 [0x0A]) % M601 (0x01, 0x16))
      M600 (Arg0, 0x15, Local0, 0x01)
      /* Method returns Reference to Integer */
      If (Y500)
      {
       Local0 = (DerefOf (PB60 [0x0A]) % DerefOf (M602 (0x01, 0x15, 0x01)))
        M600 (Arg0, 0x16, Local0, 0xD650A284)
       Local0 = (DerefOf (PB60 [0x0A]) % DerefOf (M602 (0x01, 0x16, 0x01)))
        M600 (Arg0, 0x17, Local0, 0x01)
      }
      /* Conversion of the second operand */
      Store ((0xD650A285 % DerefOf (PB60 [0x0A])), Local0)
      M600 (Arg0, 0x18, Local0, 0x01)
      Store ((0xD650A283 % DerefOf (PB60 [0x0A])), Local0)
      M600 (Arg0, 0x19, Local0, 0xD650A283)
      Store ((AUIL % DerefOf (PB60 [0x0A])), Local0)
```
 M600 (Arg0, 0x1A, Local0, 0x01) Store ((AUIM % DerefOf (PB60 [0x0A])), Local0) M600 (Arg0, 0x1B, Local0, 0xD650A283) If (Y078)

{

```
 Store ((DerefOf (RefOf (AUIL)) % DerefOf (PB60 [0x0A])), Local0)
 M600 (Arg0, 0x1C, Local0, 0x01)
 Store ((DerefOf (RefOf (AUIM)) % DerefOf (PB60 [0x0A])), Local0)
 M600 (Arg0, 0x1D, Local0, 0xD650A283)
```
}

```
 Store ((DerefOf (PAUI [0x15]) % DerefOf (PB60 [0x0A])
  ), Local0 M600 (Arg0, 0x1E, Local0, 0x01)
 Store ((DerefOf (PAUI [0x16]) % DerefOf (PB60 [0x0A])
   ), Local0)
 M600 (Arg0, 0x1F, Local0, 0xD650A283)
 /* Method returns Integer */
```

```
 Store ((M601 (0x01, 0x15) % DerefOf (PB60 [0x0A])), Local0)
 M600 (Arg0, 0x20, Local0, 0x01)
 Store ((M601 (0x01, 0x16) % DerefOf (PB60 [0x0A])), Local0)
 M600 (Arg0, 0x21, Local0, 0xD650A283)
 /* Method returns Reference to Integer */
```

```
 If (Y500)
```

```
 {
```

```
 Store ((DerefOf (M602 (0x01, 0x15, 0x01)) % DerefOf
 (PB60 [0x0A])
           ), Local0)
        M600 (Arg0, 0x22, Local0, 0x01)
        Store ((DerefOf (M602 (0x01, 0x16, 0x01)) % DerefOf (PB60 [0x0A])
          ), Local0 M600 (Arg0, 0x23, Local0, 0xD650A283)
```

```
Local0 = (0xD650A285 % DerefOf (PB60 [0x0A])) M600 (Arg0, 0x24, Local0, 0x01)
Local0 = (0xD650A283 % DerefOf (PB60 [0x0A])) M600 (Arg0, 0x25, Local0, 0xD650A283)
Local0 = (AUIL % DerefOf (PB60 [0x0A])) M600 (Arg0, 0x26, Local0, 0x01)
Local0 = (AUIM % DerefOf (PB60 [0x0A])) M600 (Arg0, 0x27, Local0, 0xD650A283)
 If (Y078)
 {
   Local0 = (DerefOf (RefOf (AUIL)) % DerefOf (PB60 [0x0A]))
```

```
 M600 (Arg0, 0x28, Local0, 0x01)
Local0 = (DerefOf (RefOf (AUIM)) % DerefOf (PB60 [0x0A])) M600 (Arg0, 0x29, Local0, 0xD650A283)
```

```
 Local0
```

```
= (DerefOf (PAUI [0x15]) % DerefOf (PB60 [0x0A]))
      M600 (Arg0, 0x2A, Local0, 0x01)
     Local0 = (DerefOf (PAUI [0x16]) % DerefOf (PB60 [0x0A])) M600 (Arg0, 0x2B, Local0, 0xD650A283)
      /* Method returns Integer */
```

```
Local0 = (M601 (0x01, 0x15) % DerefOf (PB60 [0x0A]))
 M600 (Arg0, 0x2C, Local0, 0x01)
Local0 = (M601 (0x01, 0x16) % DerefOf (PB60 [0x0A]))
 M600 (Arg0, 0x2D, Local0, 0xD650A283)
 /* Method returns Reference to Integer */
```

```
 If (Y500)
```

```
 {
```

```
Local0 = (DerefOf (M602 (0x01, 0x15, 0x01)) % DerefOf (PB60 [0x0A]))
 M600 (Arg0, 0x2E, Local0, 0x01)
Local0 = (DerefOf (M602 (0x01, 0x16, 0x01)) % DerefOf (PB60 [0x0A]))
 M600 (Arg0, 0x2F, Local0, 0xD650A283)
```

```
 }
```

```
 /* Conversion of the both operands */
```

```
 Store ((DerefOf (PB60 [0x06]) % DerefOf (PB60 [0x0A])
   ), Local0)
 M600 (Arg0, 0x30, Local0, 0x0321)
 Store ((DerefOf (PB60 [0x0A]) % DerefOf (PB60 [0x06])
   ), Local0)
 M600 (Arg0, 0x31, Local0, 0x0261)
Local0 = (DerefOf (PB60 [0x06]) % DerefOf (PB60 [0x0A])) M600 (Arg0, 0x32, Local0, 0x0321)
Local0 = (DerefOf (PB60 [0x0A]) % DerefOf (PB60 [0x06]))
 M600 (Arg0, 0x33, Local0, 0x0261)
```

```
 }
```

```
 /* Multiply, common 32-bit/64-bit test */
```

```
 Method (M047, 1, NotSerialized)
```
# {

```
 /* Conversion of the first operand */
```

```
 Store ((DerefOf (PB60 [0x06]) * 0x00), Local0)
 M600 (Arg0, 0x00, Local0, 0x00)
```

```
 Store ((DerefOf (PB60 [0x06]) * 0x01), Local0)
      M600 (Arg0, 0x01, Local0, 0x0321)
      Store ((DerefOf (PB60 [0x06]) * AUI5), Local0)
      M600 (Arg0, 0x02, Local0, 0x00)
      Store ((DerefOf (PB60 [0x06]) * AUI6), Local0)
      M600 (Arg0, 0x03, Local0, 0x0321)
      If (Y078)
       {
         Store ((DerefOf (PB60 [0x06]) * DerefOf (RefOf (AUI5))), Local0)
         M600 (Arg0, 0x04, Local0, 0x00)
         Store ((DerefOf (PB60 [0x06]) * DerefOf (RefOf (AUI6))), Local0)
         M600 (Arg0, 0x05, Local0, 0x0321)
       }
      Store ((DerefOf (PB60 [0x06]) * DerefOf (PAUI [0x05])
         ), Local0)
      M600 (Arg0, 0x06, Local0, 0x00)
      Store ((DerefOf (PB60 [0x06]) * DerefOf (PAUI [0x06])
         ), Local0)
      M600 (Arg0, 0x07, Local0, 0x0321)
      /* Method returns Integer */
      Store ((DerefOf (PB60 [0x06]) * M601 (0x01, 0x05)), Local0)
      M600 (Arg0, 0x08, Local0, 0x00)
      Store ((DerefOf (PB60 [0x06]) * M601 (0x01, 0x06)), Local0)
      M600 (Arg0, 0x09, Local0, 0x0321)
      /* Method returns Reference to Integer */
      If (Y500)
       {
         Store ((DerefOf (PB60 [0x06]) *
 DerefOf (M602 (0x01, 0x05, 0x01))
          ), Local0 M600 (Arg0, 0x0A, Local0, 0x00)
         Store ((DerefOf (PB60 [0x06]) * DerefOf (M602 (0x01, 0x06, 0x01))
          ), Local0 M600 (Arg0, 0x0B, Local0, 0x0321)
       }
     Local0 = (DerefOf (P B60 [0x06]) * 0x00) M600 (Arg0, 0x0C, Local0, 0x00)
     Local0 = (DerefOf (P B60 [0x06]) * 0x01) M600 (Arg0, 0x0D, Local0, 0x0321)
     Local0 = (DerefOf (PB60 [0x06]) * AUI5) /* \AUI5 */
      M600 (Arg0, 0x0E, Local0, 0x00)
     Local0 = (DerefOf (PB60 [0x06]) * AUI6) /* \AUI6 */
      M600 (Arg0, 0x0F, Local0, 0x0321)
```

```
 If (Y078)
       {
        Local0 = (DerefOf (PB60 [0x06]) * DerefOf (RefOf (AUI5))) M600 (Arg0, 0x10, Local0, 0x00)
        Local0 = (DerefOf (PB60 [0x06]) * DerefOf (RefOf (AUI6))) M600 (Arg0, 0x11, Local0, 0x0321)
       }
      Local0 = (DerefOf (PB60 [0x06]) * DerefOf (PAUI [0x05])) M600 (Arg0, 0x12, Local0, 0x00)
     Local0 = (DerefOf (PB60 [0x06]) * DerefOf (PAUI [0x06])) M600 (Arg0, 0x13, Local0, 0x0321)
      /* Method returns Integer */
     Local0 = (DerefOf (PB60 [0x06]) * M601 (0x01, 0x05))
      M600 (Arg0, 0x14, Local0, 0x00)
     Local0 = (DerefOf (PB60 [0x06]) * M601 (0x01, 0x06))
      M600 (Arg0, 0x15, Local0, 0x0321)
      /* Method returns Reference to Integer */
      If (Y500)
       {
         Local0 = (DerefOf (PB60 [0x06]) * DerefOf (M602 (0x01, 0x05, 0x01)))
         M600 (Arg0, 0x16, Local0, 0x00)
        Local0 = (DerefOf (PB60 [0x06]) * DerefOf (M602 (0x01, 0x06, 0x01)))
         M600 (Arg0, 0x17, Local0, 0x0321)
       }
      /* Conversion of the second operand */
      Store ((0x00 * DerefOf (PB60 [0x06])), Local0)
      M600 (Arg0, 0x18,
 Local0, 0x00)
      Store ((0x01 * DerefOf (PB60 [0x06])), Local0)
      M600 (Arg0, 0x19, Local0, 0x0321)
      Store ((AUI5 * DerefOf (PB60 [0x06])), Local0)
      M600 (Arg0, 0x1A, Local0, 0x00)
      Store ((AUI6 * DerefOf (PB60 [0x06])), Local0)
      M600 (Arg0, 0x1B, Local0, 0x0321)
      If (Y078)
       {
         Store ((DerefOf (RefOf (AUI5)) * DerefOf (PB60 [0x06])), Local0)
         M600 (Arg0, 0x1C, Local0, 0x00)
         Store ((DerefOf (RefOf (AUI6)) * DerefOf (PB60 [0x06])), Local0)
         M600 (Arg0, 0x1D, Local0, 0x0321)
       }
```
Store ((DerefOf (PAUI [0x05]) \* DerefOf (PB60 [0x06])

```
 ), Local0)
      M600 (Arg0, 0x1E, Local0, 0x00)
      Store ((DerefOf (PAUI [0x06]) * DerefOf (PB60 [0x06])
        ), Local0)
      M600 (Arg0, 0x1F, Local0, 0x0321)
      /* Method returns Integer */
     Store ((M601 (0x01, 0x05) *
 DerefOf (PB60 [0x06])), Local0)
      M600 (Arg0, 0x20, Local0, 0x00)
      Store ((M601 (0x01, 0x06) * DerefOf (PB60 [0x06])), Local0)
      M600 (Arg0, 0x21, Local0, 0x0321)
      /* Method returns Reference to Integer */
      If (Y500)
       {
        Store ((DerefOf (M602 (0x01, 0x05, 0x01)) * DerefOf (PB60 [0x06])
          ), Local0)
        M600 (Arg0, 0x22, Local0, 0x00)
        Store ((DerefOf (M602 (0x01, 0x06, 0x01)) * DerefOf (PB60 [0x06])
          ), Local0)
        M600 (Arg0, 0x23, Local0, 0x0321)
       }
     Local0 = (0x00 * DerefOf (PB60 [0x06])) M600 (Arg0, 0x24, Local0, 0x00)
     Local0 = (0x01 * DerefOf (PB60 [0x06])) M600 (Arg0, 0x25, Local0, 0x0321)
     Local0 = (AUI5 * DerefOf (PB60 [0x06])) M600 (Arg0, 0x26, Local0, 0x00)
     Local0 = (AUI6 * DerefOf (PB60 [0x06])) M600 (Arg0, 0x27, Local0,
 0x0321)
      If (Y078)
       {
       Local0 = (DerefOf (RefOf (AUI5)) * DerefOf (PB60 [0x06])) M600 (Arg0, 0x28, Local0, 0x00)
       Local0 = (DerefOf (RefOf (AUI6)) * DerefOf (PB60 [0x06])) M600 (Arg0, 0x29, Local0, 0x0321)
       }
     Local0 = (DerefOf (PAUI [0x05]) * DerefOf (PB60 [0x06])) M600 (Arg0, 0x2A, Local0, 0x00)
     Local0 = (DerefOf (PAUI [0x06]) * DerefOf (PB60 [0x06])) M600 (Arg0, 0x2B, Local0, 0x0321)
      /* Method returns Integer */
```
Local0 = (M601 (0x01, 0x05) \* DerefOf (PB60 [0x06]))

```
 M600 (Arg0, 0x2C, Local0, 0x00)
     Local0 = (M601 (0x01, 0x06) * DerefOf (PB60 [0x06]))
      M600 (Arg0, 0x2D, Local0, 0x0321)
      /* Method returns Reference to Integer */
      If (Y500)
       {
       Local0 = (DerefOf (M602 (0x01, 0x05, 0x01)) * DerefOf (PB60 [0x06]))
         M600 (Arg0,
 0x2E, Local0, 0x00)
       Local0 = (DerefOf (M602 (0x01, 0x06, 0x01)) * DerefOf (PB60 [0x06]))
         M600 (Arg0, 0x2F, Local0, 0x0321)
      }
    }
    /* Multiply, 64-bit */
    Method (M048, 1, NotSerialized)
    {
      /* Conversion of the first operand */
      Store ((DerefOf (PB60 [0x0A]) * 0x00), Local0)
      M600 (Arg0, 0x00, Local0, 0x00)
      Store ((DerefOf (PB60 [0x0A]) * 0x01), Local0)
      M600 (Arg0, 0x01, Local0, 0xFE7CB391D650A284)
      Store ((DerefOf (PB60 [0x0A]) * AUI5), Local0)
      M600 (Arg0, 0x02, Local0, 0x00)
      Store ((DerefOf (PB60 [0x0A]) * AUI6), Local0)
      M600 (Arg0, 0x03, Local0, 0xFE7CB391D650A284)
      If (Y078)
       {
         Store ((DerefOf (PB60 [0x0A]) * DerefOf (RefOf (AUI5))), Local0)
         M600 (Arg0, 0x04, Local0, 0x00)
        Store ((DerefOf (PB60 [0x0A]) * DerefOf (RefOf (AUI6))), Local0)
         M600 (Arg0, 0x05, Local0, 0xFE7CB391D650A284)
       }
      Store ((DerefOf (PB60 [0x0A]) * DerefOf (PAUI [0x05])
         ), Local0)
      M600 (Arg0, 0x06, Local0, 0x00)
      Store ((DerefOf (PB60 [0x0A]) * DerefOf (PAUI [0x06])
        ), Local0)
      M600 (Arg0, 0x07, Local0, 0xFE7CB391D650A284)
      /* Method returns Integer */
      Store ((DerefOf (PB60 [0x0A]) * M601 (0x01, 0x05)), Local0)
      M600 (Arg0, 0x08, Local0, 0x00)
      Store ((DerefOf (PB60 [0x0A]) * M601 (0x01, 0x06)), Local0)
```

```
 M600 (Arg0, 0x09, Local0, 0xFE7CB391D650A284)
      /* Method returns Reference to Integer */
      If (Y500)
      {
        Store ((DerefOf (PB60 [0x0A]) * DerefOf (M602 (0x01, 0x05, 0x01))
         ), Local0 M600 (Arg0, 0x0A, Local0, 0x00)
        Store ((DerefOf (PB60 [0x0A]) * DerefOf (M602 (0x01, 0x06, 0x01))
     ), Local0 M600 (Arg0, 0x0B, Local0, 0xFE7CB391D650A284)
      }
     Local0 = (DerefOf (PB60 [0x0A]) * 0x00) M600 (Arg0, 0x0C, Local0, 0x00)
     Local0 = (DerefOf (PB60 [0x0A]) * 0x01) M600 (Arg0, 0x0D, Local0, 0xFE7CB391D650A284)
     Local0 = (DerefOf (PB60 [0x0A]) * AUI5) /* \AUI5 */
      M600 (Arg0, 0x0E, Local0, 0x00)
     Local0 = (DerefOf (PB60 [0x0A]) * AUI6) /* \AUI6 */
      M600 (Arg0, 0x0F, Local0, 0xFE7CB391D650A284)
      If (Y078)
      {
        Local0 = (DerefOf (PB60 [0x0A]) * DerefOf (RefOf (AUI5)))
        M600 (Arg0, 0x10, Local0, 0x00)
       Local0 = (DerefOf (PB60 [0x0A]) * DerefOf (RefOf (AUI6))) M600 (Arg0, 0x11, Local0, 0xFE7CB391D650A284)
      }
     Local0 = (DerefOf (PB60 [0x0A]) * DerefOf (PAUI [0x05])) M600 (Arg0, 0x12, Local0, 0x00)
     Local0 = (DerefOf (PB60 [0x0A]) * DerefOf (PAUI [0x06]))
      M600 (Arg0, 0x13, Local0, 0xFE7CB391D650A284)
      /* Method returns Integer */
     Local0 = (DerefOf (PB60 [0x0A]) * M601 (0x01, 0x05))
      M600 (Arg0, 0x14, Local0, 0x00)
     Local0 = (DerefOf (PB60 [0x0A]) * M601 (0x01, 0x06))
      M600 (Arg0, 0x15, Local0, 0xFE7CB391D650A284)
      /* Method returns Reference to Integer */
      If (Y500)
      {
       Local0 = (DerefOf (PB60 [0x0A]) * DerefOf (M602 (0x01, 0x05, 0x01)))
        M600 (Arg0, 0x16, Local0, 0x00)
       Local0 = (DerefOf (PB60 [0x0A]) * DerefOf (M602 (0x01, 0x06, 0x01)))
```

```
 M600 (Arg0, 0x17, Local0, 0xFE7CB391D650A284)
 }
 /* Conversion of the second operand */
 Store ((0x00 * DerefOf (PB60 [0x0A])), Local0)
 M600 (Arg0, 0x18, Local0, 0x00)
 Store ((0x01 * DerefOf (PB60 [0x0A])), Local0)
 M600 (Arg0, 0x19, Local0, 0xFE7CB391D650A284)
 Store ((AUI5 * DerefOf (PB60 [0x0A])), Local0)
 M600 (Arg0, 0x1A, Local0, 0x00)
 Store ((AUI6 * DerefOf (PB60 [0x0A])), Local0)
 M600 (Arg0, 0x1B, Local0, 0xFE7CB391D650A284)
 If (Y078)
 {
   Store ((DerefOf (RefOf (AUI5)) * DerefOf (PB60 [0x0A])), Local0)
   M600 (Arg0, 0x1C, Local0, 0x00)
   Store ((DerefOf (RefOf (AUI6)) * DerefOf (PB60 [0x0A])), Local0)
   M600 (Arg0, 0x1D, Local0, 0xFE7CB391D650A284)
 }
 Store ((DerefOf (PAUI [0x05]) * DerefOf (PB60 [0x0A])
   ), Local0)
 M600 (Arg0, 0x1E, Local0, 0x00)
 Store ((DerefOf (PAUI [0x06]) * DerefOf (PB60 [0x0A])
  ), Local0)
 M600 (Arg0, 0x1F, Local0, 0xFE7CB391D650A284)
 /* Method returns Integer */
 Store ((M601 (0x01, 0x05) * DerefOf (PB60 [0x0A])), Local0)
 M600 (Arg0, 0x20, Local0, 0x00)
 Store ((M601 (0x01, 0x06) * DerefOf (PB60 [0x0A])), Local0)
 M600 (Arg0, 0x21, Local0, 0xFE7CB391D650A284)
 /* Method returns Reference to Integer */
 If (Y500)
 {
   Store ((DerefOf (M602 (0x01, 0x05, 0x01)) * DerefOf (PB60 [0x0A])
    ), Local0)
   M600 (Arg0, 0x22, Local0, 0x00)
   Store ((DerefOf (M602 (0x01, 0x06, 0x01)) * DerefOf (PB60 [0x0A])
    \Lambda. Local\Omega M600 (Arg0, 0x23, Local0, 0xFE7CB391D650A284)
 }
Local0 = (0x00 * DerefOf (PB60 [0x0A])) M600 (Arg0, 0x24, Local0, 0x00)
Local0 = (0x01 * DerefOf (PB60 [0x0A]))
```

```
 M600 (Arg0, 0x25, Local0, 0xFE7CB391D650A284)
     Local0 = (AUI5 * DerefOf (PB60 [0x0A])) M600 (Arg0, 0x26, Local0, 0x00)
     Local0 = (AUI6 * DerefOf (PB60 [0x0A])) M600 (Arg0, 0x27, Local0, 0xFE7CB391D650A284)
 If (Y078)
      {
       Local0 = (DerefOf (RefOf (AUI5)) * DerefOf (PB60 [0x0A])) M600 (Arg0, 0x28, Local0, 0x00)
       Local0 = (DerefOf (RefOf (AUI6)) * DerefOf (PB60 [0x0A])) M600 (Arg0, 0x29, Local0, 0xFE7CB391D650A284)
      }
     Local0 = (DerefOf (PAUI [0x05]) * DerefOf (PB60 [0x0A])) M600 (Arg0, 0x2A, Local0, 0x00)
     Local0 = (DerefOf (PAUI [0x06]) * DerefOf (PB60 [0x0A])) M600 (Arg0, 0x2B, Local0, 0xFE7CB391D650A284)
      /* Method returns Integer */
     Local0 = (M601 (0x01, 0x05) * DerfOf (PB60 [0x0A])) M600 (Arg0, 0x2C, Local0, 0x00)
     Local0 = (M601 (0x01, 0x06) * DerefOf (PB60 [0x0A])) M600 (Arg0, 0x2D, Local0, 0xFE7CB391D650A284)
      /* Method returns Reference to Integer */
      If (Y500)
      {
       Local0 = (DerefOf (M602 (0x01, 0x05, 0x01)) * DerefOf (PB60 [0x0A]))
  M600 (Arg0, 0x2E, Local0, 0x00)
       Local0 = (DerefOf (M602 (0x01, 0x06, 0x01)) * DerefOf (PB60 [0x0A]))
        M600 (Arg0, 0x2F, Local0, 0xFE7CB391D650A284)
      }
      /* Conversion of the both operands */
      Store ((DerefOf (PB60 [0x06]) * DerefOf (PB60 [0x0A])
        ), Local0)
      M600 (Arg0, 0x30, Local0, 0x442DDB4F924C7F04)
      Store ((DerefOf (PB60 [0x0A]) * DerefOf (PB60 [0x06])
       ), Local0)
      M600 (Arg0, 0x31, Local0, 0x442DDB4F924C7F04)
     Local0 = (DerefOf (PB60 [0x06]) * DerefOf (PB60 [0x0A]))
      M600 (Arg0, 0x32, Local0, 0x442DDB4F924C7F04)
     Local0 = (DerefOf (PB60 [0x0A]) * DerefOf (PB60 [0x06]))
      M600 (Arg0, 0x33, Local0, 0x442DDB4F924C7F04)
```

```
 }
```

```
 /* Multiply, 32-bit */
 Method (M049, 1, NotSerialized)
 {
   /* Conversion of the first operand */
   Store ((DerefOf (PB60 [0x0A]) * 0x00), Local0)
   M600 (Arg0, 0x00, Local0, 0x00)
   Store ((DerefOf (PB60 [0x0A]) * 0x01), Local0)
   M600 (Arg0, 0x01, Local0, 0xD650A284)
   Store ((DerefOf (PB60 [0x0A]) * AUI5), Local0)
   M600 (Arg0, 0x02, Local0, 0x00)
   Store ((DerefOf (PB60 [0x0A]) * AUI6), Local0)
   M600 (Arg0, 0x03, Local0, 0xD650A284)
   If (Y078)
   {
     Store ((DerefOf (PB60 [0x0A]) * DerefOf (RefOf (AUI5))), Local0)
     M600 (Arg0, 0x04, Local0, 0x00)
     Store ((DerefOf (PB60 [0x0A]) * DerefOf (RefOf (AUI6))), Local0)
     M600 (Arg0, 0x05, Local0, 0xD650A284)
   }
   Store ((DerefOf (PB60 [0x0A]) * DerefOf (PAUI [0x05])
     ), Local0)
   M600 (Arg0, 0x06, Local0, 0x00)
   Store ((DerefOf (PB60 [0x0A]) * DerefOf (PAUI [0x06])
    ), Local(0) M600 (Arg0, 0x07, Local0, 0xD650A284)
   /* Method returns Integer
```

```
 Store ((DerefOf (PB60 [0x0A]) * M601 (0x01, 0x05)), Local0)
 M600 (Arg0, 0x08, Local0, 0x00)
 Store ((DerefOf (PB60 [0x0A]) * M601 (0x01, 0x06)), Local0)
 M600 (Arg0, 0x09, Local0, 0xD650A284)
 /* Method returns Reference to Integer */
```

```
 If (Y500)
```
\*/

```
 {
   Store ((DerefOf (PB60 [0x0A]) * DerefOf (M602 (0x01, 0x05, 0x01))
    \Lambda. Local\Omega M600 (Arg0, 0x0A, Local0, 0x00)
   Store ((DerefOf (PB60 [0x0A]) * DerefOf (M602 (0x01, 0x06, 0x01))
    \Lambda. Local\Omega M600 (Arg0, 0x0B, Local0, 0xD650A284)
 }
```

```
Local0 = (DerefOf (PB60 [0x0A]) * 0x00) M600 (Arg0, 0x0C, Local0, 0x00)
     Local0 = (DerefOf (PB60 [0x0A]) * 0x01) M600 (Arg0, 0x0D, Local0, 0xD650A284)
     Local0 = (DerefOf (PB60 [0x0A]) * AUI5) /* \AUI5 */
      M600 (Arg0, 0x0E, Local0, 0x00)
      Local0
= (DerefOf (PB60 [0x0A]) * AUI6) /* \AUI6 */
      M600 (Arg0, 0x0F, Local0, 0xD650A284)
      If (Y078)
      {
        Local0 = (DerefOf (PB60 [0x0A]) * DerefOf (RefOf (AUI5))) M600 (Arg0, 0x10, Local0, 0x00)
       Local0 = (DerefOf (PB60 [0x0A]) * DerefOf (RefOf (AUI6))) M600 (Arg0, 0x11, Local0, 0xD650A284)
      }
     Local0 = (DerffOff (PBG [0x0A]) * DerffOff (PAUI [0x05])) M600 (Arg0, 0x12, Local0, 0x00)
     Local0 = (DerefOf (PB60 [0x0A]) * DerefOf (PAUI [0x06])) M600 (Arg0, 0x13, Local0, 0xD650A284)
      /* Method returns Integer */
     Local0 = (DerefOf (PB60 [0x0A]) * M601 (0x01, 0x05))
      M600 (Arg0, 0x14, Local0, 0x00)
     Local0 = (DerefOf (PB60 [0x0A]) * M601 (0x01, 0x06))
      M600 (Arg0, 0x15, Local0, 0xD650A284)
      /* Method returns Reference to Integer */
      If (Y500)
      {
    Local0 = (DerefOf (PB60 [0x0A]) * DerefOf (M602 (0x01, 0x05, 0x01)))
        M600 (Arg0, 0x16, Local0, 0x00)
       Local0 = (DerefOf (PB60 [0x0A]) * DerefOf (M602 (0x01, 0x06, 0x01)))
        M600 (Arg0, 0x17, Local0, 0xD650A284)
      }
      /* Conversion of the second operand */
      Store ((0x00 * DerefOf (PB60 [0x0A])), Local0)
      M600 (Arg0, 0x18, Local0, 0x00)
     Store ((0x01 * DerekOf (PB60 [0x0A])), Local0) M600 (Arg0, 0x19, Local0, 0xD650A284)
      Store ((AUI5 * DerefOf (PB60 [0x0A])), Local0)
      M600 (Arg0, 0x1A, Local0, 0x00)
      Store ((AUI6 * DerefOf (PB60 [0x0A])), Local0)
```
M600 (Arg0, 0x1B, Local0, 0xD650A284)

```
 If (Y078)
 {
   Store ((DerefOf (RefOf (AUI5)) * DerefOf (PB60 [0x0A])), Local0)
   M600 (Arg0, 0x1C, Local0, 0x00)
   Store ((DerefOf (RefOf (AUI6)) * DerefOf (PB60 [0x0A])), Local0)
   M600 (Arg0, 0x1D, Local0, 0xD650A284)
 }
 Store ((DerefOf (PAUI [0x05]) * DerefOf (PB60 [0x0A])
  ), Local0 M600 (Arg0, 0x1E, Local0, 0x00)
 Store ((DerefOf (PAUI [0x06]) * DerefOf (PB60 [0x0A])
  ), Local0 M600 (Arg0, 0x1F, Local0, 0xD650A284)
 /* Method returns Integer */
 Store ((M601 (0x01, 0x05) * DerefOf (PB60 [0x0A])), Local0)
 M600 (Arg0, 0x20, Local0, 0x00)
 Store ((M601 (0x01, 0x06) * DerefOf (PB60 [0x0A])), Local0)
 M600 (Arg0, 0x21, Local0, 0xD650A284)
 /* Method returns Reference to Integer */
 If (Y500)
 {
   Store ((DerefOf (M602 (0x01, 0x05, 0x01)) * DerefOf (PB60 [0x0A])
    ), Local0 M600 (Arg0, 0x22, Local0, 0x00)
   Store ((DerefOf (M602 (0x01, 0x06, 0x01)) * DerefOf (PB60 [0x0A])
    ), Local0)
 M600 (Arg0, 0x23, Local0, 0xD650A284)
 }
Local0 = (0x00 * DerefOf (P B60 [0x0A])) M600 (Arg0, 0x24, Local0, 0x00)
Local0 = (0x01 * DerefOf (PB60 [0x0A])) M600 (Arg0, 0x25, Local0, 0xD650A284)
Local0 = (AUI5 * DerefOf (PB60 [0x0A])) M600 (Arg0, 0x26, Local0, 0x00)
Local0 = (AUI6 * DerefOf (PB60 [0x0A])) M600 (Arg0, 0x27, Local0, 0xD650A284)
 If (Y078)
 {
  Local0 = (DerefOf (RefOf (AUI5)) * DerefOf (PB60 [0x0A])) M600 (Arg0, 0x28, Local0, 0x00)
  Local0 = (DerefOf (RefOf (AUI6)) * DerefOf (PB60 [0x0A])) M600 (Arg0, 0x29, Local0, 0xD650A284)
```

```
 }
```

```
Local0 = (DerefOf (PAUI [0x05]) * DerefOf (PB60 [0x0A])) M600 (Arg0, 0x2A, Local0, 0x00)
Local0 = (DerefOf (PAUI [0x06]) * DerefOf (PB60 [0x0A])) M600 (Arg0, 0x2B, Local0, 0xD650A284)
```
/\* Method returns Integer \*/

```
Local0 = (M601 (0x01, 0x05) * DerefOf (PB60 [0x0A]))
 M600 (Arg0, 0x2C, Local0, 0x00)
Local0 = (M601 (0x01, 0x06) * DerefOf (PB60 [0x0A])) M600 (Arg0, 0x2D, Local0, 0xD650A284)
 /* Method returns Reference to Integer */
```

```
 If (Y500)
```

```
 {
```

```
 Local0 = (DerefOf (M602 (0x01, 0x05, 0x01)) * DerefOf (PB60 [0x0A]))
 M600 (Arg0, 0x2E, Local0, 0x00)
Local0 = (DerefOf (M602 (0x01, 0x06, 0x01)) * DerefOf (PB60 [0x0A]))
 M600 (Arg0, 0x2F, Local0, 0xD650A284)
```
}

/\* Conversion of the both operands \*/

```
 Store ((DerefOf (PB60 [0x06]) * DerefOf (PB60 [0x0A])
        ), Local0)
      M600 (Arg0, 0x30, Local0, 0x924C7F04)
      Store ((DerefOf (PB60 [0x0A]) * DerefOf (PB60 [0x06])
        ), Local0)
      M600 (Arg0, 0x31, Local0, 0x924C7F04)
      Local0 = (DerefOf
 (PB60 [0x06]) * DerefOf (PB60 [0x0A]))
      M600 (Arg0, 0x32, Local0, 0x924C7F04)
     Local0 = (DerefOf (PB60 [0x0A]) * DerefOf (PB60 [0x06]))
      M600 (Arg0, 0x33, Local0, 0x924C7F04)
```

```
 }
```
{

/\* NAnd, common 32-bit/64-bit test \*/

```
 Method (M04A, 1, NotSerialized)
```
/\* Conversion of the first operand \*/

```
Local0 = NAnd (DerefOf (PB60 [0x06]), 0x00) M600 (Arg0, 0x00, Local0, 0xFFFFFFFFFFFFFFFF)
 Local0 = NAnd (DerefOf (PB60 [0x06]), 0xFFFFFFFFFFFFFFFF)
 M600 (Arg0, 0x01, Local0, 0xFFFFFFFFFFFFFCDE)
Local0 = NAnd (DerefOf (PB60 [0x06]), AUI5)
```

```
 M600 (Arg0, 0x02, Local0, 0xFFFFFFFFFFFFFFFF)
     Local0 = NAnd (DerefOf (PB60 [0x06]), AUIJ) M600 (Arg0, 0x03, Local0, 0xFFFFFFFFFFFFFCDE)
      If (Y078)
      {
       Local0 = NAnd (DerefOf (PB60 [0x06]), DerefOf (RefOf (AUI5)))
        M600 (Arg0, 0x04, Local0, 0xFFFFFFFFFFFFFFFF)
        Local0 = NAnd (DerefOf (PB60 [0x06]), DerefOf (RefOf (AUIJ)))
        M600 (Arg0, 0x05, Local0, 0xFFFFFFFFFFFFFCDE)
      }
     Local0 = NAnd (DerefOf (PB60 [0x06]), DerefOf (PAUI [0x05]
        ))
      M600 (Arg0, 0x06, Local0, 0xFFFFFFFFFFFFFFFF)
     Local0 = NAnd (DerefOf (PB60 [0x06]), DerefOf (PAUI [0x13]
        ))
      M600 (Arg0, 0x07, Local0, 0xFFFFFFFFFFFFFCDE)
      /* Method returns Integer */
     Local0 = NAnd (DerefOf (PB60 [0x06]), M601 (0x01, 0x05))
      M600 (Arg0, 0x08, Local0, 0xFFFFFFFFFFFFFFFF)
     Local0 = NAnd (DerefOf (PB60 [0x06]), M601 (0x01, 0x13))
      M600 (Arg0, 0x09, Local0, 0xFFFFFFFFFFFFFCDE)
      /* Method returns Reference to Integer */
      If (Y500)
      {
        Local0 = NAnd (DerefOf (PB60 [0x06]), DerefOf (M602 (0x01, 0x05,
          0x01)))
        M600 (Arg0, 0x0A, Local0,
 0xFFFFFFFFFFFFFFFF)
        Local0 = NAnd (DerefOf (PB60 [0x06]), DerefOf (M602 (0x01, 0x13,
           0x01)))
        M600 (Arg0, 0x0B, Local0, 0xFFFFFFFFFFFFFCDE)
      }
      NAnd (DerefOf (PB60 [0x06]), 0x00, Local0)
      M600 (Arg0, 0x0C, Local0, 0xFFFFFFFFFFFFFFFF)
      NAnd (DerefOf (PB60 [0x06]), 0xFFFFFFFFFFFFFFFF, Local0)
      M600 (Arg0, 0x0D, Local0, 0xFFFFFFFFFFFFFCDE)
      NAnd (DerefOf (PB60 [0x06]), AUI5, Local0)
      M600 (Arg0, 0x0E, Local0, 0xFFFFFFFFFFFFFFFF)
      NAnd (DerefOf (PB60 [0x06]), AUIJ, Local0)
      M600 (Arg0, 0x0F, Local0, 0xFFFFFFFFFFFFFCDE)
      If (Y078)
      {
        NAnd (DerefOf (PB60 [0x06]), DerefOf (RefOf (AUI5)), Local0)
        M600 (Arg0, 0x10, Local0, 0xFFFFFFFFFFFFFFFF)
```
 NAnd (DerefOf (PB60 [0x06]), DerefOf (RefOf (AUIJ)), Local0) M600 (Arg0, 0x11, Local0, 0xFFFFFFFFFFFFFCDE)

}

```
 NAnd (DerefOf (PB60 [0x06]), DerefOf (PAUI [0x05]), Local0)
 M600 (Arg0, 0x12, Local0, 0xFFFFFFFFFFFFFFFF)
 NAnd (DerefOf (PB60 [0x06]), DerefOf (PAUI [0x13]), Local0)
 M600 (Arg0, 0x13, Local0, 0xFFFFFFFFFFFFFCDE)
 /* Method returns Integer */
```

```
 NAnd (DerefOf (PB60 [0x06]), M601 (0x01, 0x05), Local0)
 M600 (Arg0, 0x14, Local0, 0xFFFFFFFFFFFFFFFF)
 NAnd (DerefOf (PB60 [0x06]), M601 (0x01, 0x13), Local0)
 M600 (Arg0, 0x15, Local0, 0xFFFFFFFFFFFFFCDE)
 /* Method returns Reference to Integer */
```
If (Y500)

#### {

```
 NAnd (DerefOf (PB60 [0x06]), DerefOf (M602 (0x01, 0x05, 0x01)), Local0)
 M600 (Arg0, 0x16, Local0, 0xFFFFFFFFFFFFFFFF)
 NAnd (DerefOf (PB60 [0x06]), DerefOf (M602 (0x01, 0x13, 0x01)), Local0)
 M600 (Arg0, 0x17, Local0, 0xFFFFFFFFFFFFFCDE)
```
}

/\* Conversion of the second

#### operand \*/

```
Local0 = NAnd (0x00, DerefOf (PB60 [0x06])) M600 (Arg0, 0x18, Local0, 0xFFFFFFFFFFFFFFFF)
 Local0 = NAnd (0xFFFFFFFFFFFFFFFF, DerefOf (PB60 [0x06]))
 M600 (Arg0, 0x19, Local0, 0xFFFFFFFFFFFFFCDE)
Local0 = NAnd (AUI5, DerefOf (PB60 [0x06]))
 M600 (Arg0, 0x1A, Local0, 0xFFFFFFFFFFFFFFFF)
Local0 = NAnd (AUIJ, DerefOf (PB60 [0x06]))
 M600 (Arg0, 0x1B, Local0, 0xFFFFFFFFFFFFFCDE)
 If (Y078)
 {
   Local0 = NAnd (DerefOf (RefOf (AUI5)), DerefOf (PB60 [0x06]))
   M600 (Arg0, 0x1C, Local0, 0xFFFFFFFFFFFFFFFF)
  Local0 = NAnd (DerefOf (RefOf (AUIJ)), DerefOf (PB60 [0x06]))
   M600 (Arg0, 0x1D, Local0, 0xFFFFFFFFFFFFFCDE)
 }
Local0 = NAnd (DerefOf (PAUI [0x05]), DerefOf (PB60 [0x06]
   ))
 M600 (Arg0, 0x1E, Local0, 0xFFFFFFFFFFFFFFFF)
Local0 = NAnd (DerefOf
```

```
 (PAUI [0x13]), DerefOf (PB60 [0x06]
        ))
      M600 (Arg0, 0x1F, Local0, 0xFFFFFFFFFFFFFCDE)
      /* Method returns Integer */
     Local0 = NAnd (M601 (0x01, 0x05), DerefOf (PB60 [0x06]))
      M600 (Arg0, 0x20, Local0, 0xFFFFFFFFFFFFFFFF)
     Local0 = NAnd (M601 (0x01, 0x13), DerefOf (PB60 [0x06]))
      M600 (Arg0, 0x21, Local0, 0xFFFFFFFFFFFFFCDE)
      /* Method returns Reference to Integer */
      If (Y500)
      {
       Local0 = NAnd (DerefOf (M602 (0x01, 0x05, 0x01)), DerefOf (PB60 [0x06]
          ))
        M600 (Arg0, 0x22, Local0, 0xFFFFFFFFFFFFFFFF)
       Local0 = NAnd (DerefOf (M602 (0x01, 0x13, 0x01)), DerefOf (PB60 [0x06]
          ))
        M600 (Arg0, 0x23, Local0, 0xFFFFFFFFFFFFFCDE)
      }
      NAnd (0x00, DerefOf (PB60 [0x06]), Local0)
      M600 (Arg0, 0x24, Local0, 0xFFFFFFFFFFFFFFFF)
      NAnd (0xFFFFFFFFFFFFFFFF,
 DerefOf (PB60 [0x06]), Local0)
      M600 (Arg0, 0x25, Local0, 0xFFFFFFFFFFFFFCDE)
      NAnd (AUI5, DerefOf (PB60 [0x06]), Local0)
      M600 (Arg0, 0x26, Local0, 0xFFFFFFFFFFFFFFFF)
      NAnd (AUIJ, DerefOf (PB60 [0x06]), Local0)
      M600 (Arg0, 0x27, Local0, 0xFFFFFFFFFFFFFCDE)
      If (Y078)
      {
        NAnd (DerefOf (RefOf (AUI5)), DerefOf (PB60 [0x06]), Local0)
        M600 (Arg0, 0x28, Local0, 0xFFFFFFFFFFFFFFFF)
        NAnd (DerefOf (RefOf (AUIJ)), DerefOf (PB60 [0x06]), Local0)
        M600 (Arg0, 0x29, Local0, 0xFFFFFFFFFFFFFCDE)
      }
      NAnd (DerefOf (PAUI [0x05]), DerefOf (PB60 [0x06]), Local0)
      M600 (Arg0, 0x2A, Local0, 0xFFFFFFFFFFFFFFFF)
      NAnd (DerefOf (PAUI [0x13]), DerefOf (PB60 [0x06]), Local0)
      M600 (Arg0, 0x2B, Local0, 0xFFFFFFFFFFFFFCDE)
      /* Method returns Integer */
      NAnd (M601 (0x01, 0x05), DerefOf
 (PB60 [0x06]), Local0)
      M600 (Arg0, 0x2C, Local0, 0xFFFFFFFFFFFFFFFF)
      NAnd (M601 (0x01, 0x13), DerefOf (PB60 [0x06]), Local0)
```

```
 M600 (Arg0, 0x2D, Local0, 0xFFFFFFFFFFFFFCDE)
      /* Method returns Reference to Integer */
      If (Y500)
      {
        NAnd (DerefOf (M602 (0x01, 0x05, 0x01)), DerefOf (PB60 [0x06]), Local0)
        M600 (Arg0, 0x2E, Local0, 0xFFFFFFFFFFFFFFFF)
        NAnd (DerefOf (M602 (0x01, 0x13, 0x01)), DerefOf (PB60 [0x06]), Local0)
        M600 (Arg0, 0x2F, Local0, 0xFFFFFFFFFFFFFCDE)
      }
    }
    /* NAnd, 64-bit */
    Method (M04B, 1, NotSerialized)
    {
      /* Conversion of the first operand */
     Local0 = NAnd (DerefOf (PB60 [0x0A]), 0x00)
      M600 (Arg0, 0x00, Local0, 0xFFFFFFFFFFFFFFFF)
     Local0 = NAnd (DerefOf (PB60 [0x0A]), 0xFFFFFFFFFFFFFFFFFF) M600 (Arg0, 0x01, Local0, 0x01834C6E29AF5D7B)
    Local0 = NAnd (DerefOf (PB60 [0x0A]), AUI5) M600 (Arg0, 0x02, Local0, 0xFFFFFFFFFFFFFFFF)
     Local0 = NAnd (DerefOf (PB60 [0x0A]), AUIJ) M600 (Arg0, 0x03, Local0, 0x01834C6E29AF5D7B)
      If (Y078)
      {
        Local0 = NAnd (DerefOf (PB60 [0x0A]), DerefOf (RefOf (AUI5)))
        M600 (Arg0, 0x04, Local0, 0xFFFFFFFFFFFFFFFF)
       Local0 = NAnd (DerefOf (PB60 [0x0A]), DerefOf (RefOf (AUIJ)))
        M600 (Arg0, 0x05, Local0, 0x01834C6E29AF5D7B)
      }
     Local0 = NAnd (DerefOf (PB60 [0x0A]), DerefOf (PAUI [0x05]
        ))
      M600 (Arg0, 0x06, Local0, 0xFFFFFFFFFFFFFFFF)
     Local0 = NAnd (DerefOf (PB60 [0x0A]), DerefOf (PAUI [0x13]
        ))
      M600 (Arg0, 0x07, Local0, 0x01834C6E29AF5D7B)
      /* Method returns Integer */
     Local0 = NAnd (DerefOf (PB60 [0x0A]), M601 (0x01, 0x05))
      M600 (Arg0, 0x08, Local0,
 0xFFFFFFFFFFFFFFFF)
     Local0 = NAnd (DerefOf (PB60 [0x0A]), M601 (0x01, 0x13))
      M600 (Arg0, 0x09, Local0, 0x01834C6E29AF5D7B)
```

```
 /* Method returns Reference to Integer */
```

```
 If (Y500)
 {
   Local0 = NAnd (DerefOf (PB60 [0x0A]), DerefOf (M602 (0x01, 0x05,
    0x(01)) M600 (Arg0, 0x0A, Local0, 0xFFFFFFFFFFFFFFFF)
  Local0 = NAnd (DerefOf (PB60 [0x0A]), DerefOf (M602 (0x01, 0x13,
     0x01)))
   M600 (Arg0, 0x0B, Local0, 0x01834C6E29AF5D7B)
 }
```

```
 NAnd (DerefOf (PB60 [0x0A]), 0x00, Local0)
 M600 (Arg0, 0x0C, Local0, 0xFFFFFFFFFFFFFFFF)
NAnd (DerefOf (PB60 [0x0A]), 0xFFFFFFFFFFFFFFFFF, Local0)
 M600 (Arg0, 0x0D, Local0, 0x01834C6E29AF5D7B)
 NAnd (DerefOf (PB60 [0x0A]), AUI5, Local0)
 M600 (Arg0, 0x0E, Local0, 0xFFFFFFFFFFFFFFFF)
 NAnd (DerefOf (PB60 [0x0A]), AUIJ, Local0)
 M600 (Arg0, 0x0F, Local0, 0x01834C6E29AF5D7B)
 If (Y078)
 {
   NAnd (DerefOf (PB60 [0x0A]), DerefOf (RefOf (AUI5)), Local0)
   M600 (Arg0, 0x10, Local0, 0xFFFFFFFFFFFFFFFF)
```

```
 NAnd (DerefOf (PB60 [0x0A]), DerefOf (RefOf (AUIJ)), Local0)
 M600 (Arg0, 0x11, Local0, 0x01834C6E29AF5D7B)
```

```
 }
```

```
 NAnd (DerefOf (PB60 [0x0A]), DerefOf (PAUI [0x05]), Local0)
 M600 (Arg0, 0x12, Local0, 0xFFFFFFFFFFFFFFFF)
 NAnd (DerefOf (PB60 [0x0A]), DerefOf (PAUI [0x13]), Local0)
 M600 (Arg0, 0x13, Local0, 0x01834C6E29AF5D7B)
 /* Method returns Integer */
```

```
 NAnd (DerefOf (PB60 [0x0A]), M601 (0x01, 0x05), Local0)
 M600 (Arg0, 0x14, Local0, 0xFFFFFFFFFFFFFFFF)
 NAnd (DerefOf (PB60 [0x0A]), M601 (0x01, 0x13), Local0)
 M600 (Arg0, 0x15, Local0, 0x01834C6E29AF5D7B)
 /* Method returns Reference to Integer */
```
# If (Y500)

{

```
 NAnd (DerefOf (PB60 [0x0A]), DerefOf (M602 (0x01, 0x05, 0x01)), Local0)
 M600 (Arg0, 0x16, Local0, 0xFFFFFFFFFFFFFFFF)
 NAnd (DerefOf (PB60 [0x0A]), DerefOf (M602 (0x01, 0x13, 0x01)), Local0)
 M600 (Arg0, 0x17, Local0, 0x01834C6E29AF5D7B)
```

```
 }
```
```
Local0 = NAnd (0x00, DerefOf (PB60 [0x0A]))
    M600 (Arg0, 0x18, Local0, 0xFFFFFFFFFFFFFFFF)
    Local0 = NAnd (0xFFFFFFFFFFFFFFFF, DerefOf (PB60 [0x0A]))
    M600 (Arg0, 0x19, Local0, 0x01834C6E29AF5D7B)
   Local0 = NAnd (AUI5, DerefOf (PB60 [0x0A])) M600 (Arg0, 0x1A, Local0, 0xFFFFFFFFFFFFFFFF)
   Local0 = NAnd (AUIJ, DerefOf (PB60 [0x0A])) M600 (Arg0, 0x1B, Local0, 0x01834C6E29AF5D7B)
    If (Y078)
     {
     Local0 = NAnd (DerefOf (RefOf (AUI5)), DerefOf (PB60 [0x0A]))
 M600 (Arg0, 0x1C, Local0, 0xFFFFFFFFFFFFFFFF)
     Local0 = NAnd (DerefOf (RefOf (AUIJ)), DerefOf (PB60 [0x0A]))
       M600 (Arg0, 0x1D, Local0, 0x01834C6E29AF5D7B)
     }
    Local0 = NAnd (DerefOf (PAUI [0x05]), DerefOf (PB60 [0x0A]
       ))
    M600 (Arg0, 0x1E, Local0, 0xFFFFFFFFFFFFFFFF)
    Local0 = NAnd (DerefOf (PAUI [0x13]), DerefOf (PB60 [0x0A]
      ))
    M600 (Arg0, 0x1F, Local0, 0x01834C6E29AF5D7B)
    /* Method returns Integer */
   Local0 = NAnd (M601 (0x01, 0x05), DerefOf (PB60 [0x0A]))
    M600 (Arg0, 0x20, Local0, 0xFFFFFFFFFFFFFFFF)
   Local0 = NAnd (M601 (0x01, 0x13), DerefOf (PB60 [0x0A]))
    M600 (Arg0, 0x21, Local0, 0x01834C6E29AF5D7B)
    /* Method returns Reference to Integer */
    If (Y500)
     {
     Local0 = NAnd (DerefOf (M602 (0x01, 0x05, 0x01)), DerefOf (PB60 [0x0A]
         ))
      M600 (Arg0, 0x22, Local0, 0xFFFFFFFFFFFFFFFF)
     Local0 = NAnd (DerefOf (M602 (0x01, 0x13, 0x01)), DerefOf (PB60 [0x0A]
         ))
      M600 (Arg0, 0x23, Local0, 0x01834C6E29AF5D7B)
     }
    NAnd (0x00, DerefOf (PB60 [0x0A]), Local0)
    M600 (Arg0, 0x24, Local0, 0xFFFFFFFFFFFFFFFF)
    NAnd (0xFFFFFFFFFFFFFFFF, DerefOf (PB60 [0x0A]), Local0)
    M600 (Arg0, 0x25, Local0, 0x01834C6E29AF5D7B)
```

```
 NAnd (AUI5, DerefOf (PB60 [0x0A]), Local0)
      M600 (Arg0, 0x26, Local0, 0xFFFFFFFFFFFFFFFF)
      NAnd (AUIJ, DerefOf (PB60 [0x0A]), Local0)
      M600 (Arg0, 0x27, Local0, 0x01834C6E29AF5D7B)
      If (Y078)
      {
        NAnd (DerefOf (RefOf (AUI5)), DerefOf (PB60 [0x0A]), Local0)
        M600 (Arg0, 0x28, Local0, 0xFFFFFFFFFFFFFFFF)
        NAnd (DerefOf (RefOf (AUIJ)), DerefOf (PB60 [0x0A]), Local0)
        M600 (Arg0, 0x29, Local0,
 0x01834C6E29AF5D7B)
      }
      NAnd (DerefOf (PAUI [0x05]), DerefOf (PB60 [0x0A]), Local0)
      M600 (Arg0, 0x2A, Local0, 0xFFFFFFFFFFFFFFFF)
      NAnd (DerefOf (PAUI [0x13]), DerefOf (PB60 [0x0A]), Local0)
      M600 (Arg0, 0x2B, Local0, 0x01834C6E29AF5D7B)
      /* Method returns Integer */
      NAnd (M601 (0x01, 0x05), DerefOf (PB60 [0x0A]), Local0)
      M600 (Arg0, 0x2C, Local0, 0xFFFFFFFFFFFFFFFF)
      NAnd (M601 (0x01, 0x13), DerefOf (PB60 [0x0A]), Local0)
      M600 (Arg0, 0x2D, Local0, 0x01834C6E29AF5D7B)
      /* Method returns Reference to Integer */
      If (Y500)
      {
        NAnd (DerefOf (M602 (0x01, 0x05, 0x01)), DerefOf (PB60 [0x0A]), Local0)
        M600 (Arg0, 0x2E, Local0, 0xFFFFFFFFFFFFFFFF)
        NAnd (DerefOf (M602 (0x01, 0x13, 0x01)), DerefOf (PB60 [0x0A]), Local0)
        M600 (Arg0, 0x2F, Local0, 0x01834C6E29AF5D7B)
      }
      /* Conversion of the both operands */
     Local0 = NAnd (DerefOf (PB60 [0x06]), DerefOf (PB60 [0x0A]
        ))
      M600 (Arg0, 0x30, Local0, 0xFFFFFFFFFFFFFDFF)
     Local0 = NAnd (DerefOf (PB60 [0x0A]), DerefOf (PB60 [0x06]
        ))
      M600 (Arg0, 0x31, Local0, 0xFFFFFFFFFFFFFDFF)
      NAnd (DerefOf (PB60 [0x06]), DerefOf (PB60 [0x0A]), Local0)
      M600 (Arg0, 0x32, Local0, 0xFFFFFFFFFFFFFDFF)
      NAnd (DerefOf (PB60 [0x0A]), DerefOf (PB60 [0x06]), Local0)
      M600 (Arg0, 0x33, Local0, 0xFFFFFFFFFFFFFDFF)
    }
```

```
 /* NAnd, 32-bit */
```

```
 Method (M04C, 1, NotSerialized)
    {
      /* Conversion of the first operand */
     Local0 = NAnd (DerefOf (PB60 [0x0A]), 0x00)
      M600 (Arg0, 0x00, Local0, 0xFFFFFFFF)
     Local0 = NAnd (DerefOf (PB60 [0x0A]), 0xFFFFFFFF) M600 (Arg0, 0x01, Local0, 0x29AF5D7B)
     Local0 = NAnd (DerefOf
 (PB60 [0x0A]), AUI5)
      M600 (Arg0, 0x02, Local0, 0xFFFFFFFF)
     Local0 = NAnd (DerefOf (PB60 [0x0A]), AUII) M600 (Arg0, 0x03, Local0, 0x29AF5D7B)
      If (Y078)
      {
        Local0 = NAnd (DerefOf (PB60 [0x0A]), DerefOf (RefOf (AUI5)))
        M600 (Arg0, 0x04, Local0, 0xFFFFFFFF)
        Local0 = NAnd (DerefOf (PB60 [0x0A]), DerefOf (RefOf (AUII)))
        M600 (Arg0, 0x05, Local0, 0x29AF5D7B)
      }
      Local0 = NAnd (DerefOf (PB60 [0x0A]), DerefOf (PAUI [0x05]
        ))
      M600 (Arg0, 0x06, Local0, 0xFFFFFFFF)
      Local0 = NAnd (DerefOf (PB60 [0x0A]), DerefOf (PAUI [0x12]
        ))
      M600 (Arg0, 0x07, Local0, 0x29AF5D7B)
      /* Method returns Integer */
      Local0 = NAnd (DerefOf (PB60 [0x0A]), M601 (0x01, 0x05))
      M600 (Arg0, 0x08, Local0, 0xFFFFFFFF)
     Local0 = NAnd (DerefOf (PB60 [0x0A]), M601 (0x01, 0x12))
       M600 (Arg0, 0x09, Local0, 0x29AF5D7B)
      /* Method returns Reference to Integer */
      If (Y500)
      {
        Local0 = NAnd (DerefOf (PB60 [0x0A]), DerefOf (M602 (0x01, 0x05,
           0x01)))
        M600 (Arg0, 0x0A, Local0, 0xFFFFFFFF)
       Local0 = NAnd (DerefOf (PB60 [0x0A]), DerefOf (M602 (0x01, 0x12,
          0x(01)) M600 (Arg0, 0x0B, Local0, 0x29AF5D7B)
      }
      NAnd (DerefOf (PB60 [0x0A]), 0x00, Local0)
```

```
M600 (Arg0, 0x0C, Local0, 0xFFFFFFFFF)
```

```
 NAnd (DerefOf (PB60 [0x0A]), 0xFFFFFFFF, Local0)
      M600 (Arg0, 0x0D, Local0, 0x29AF5D7B)
      NAnd (DerefOf (PB60 [0x0A]), AUI5, Local0)
      M600 (Arg0, 0x0E, Local0, 0xFFFFFFFF)
      NAnd (DerefOf (PB60 [0x0A]), AUII, Local0)
      M600 (Arg0, 0x0F, Local0, 0x29AF5D7B)
      If (Y078)
      {
        NAnd (DerefOf (PB60 [0x0A]), DerefOf
 (RefOf (AUI5)), Local0)
        M600 (Arg0, 0x10, Local0, 0xFFFFFFFF)
        NAnd (DerefOf (PB60 [0x0A]), DerefOf (RefOf (AUII)), Local0)
        M600 (Arg0, 0x11, Local0, 0x29AF5D7B)
      }
      NAnd (DerefOf (PB60 [0x0A]), DerefOf (PAUI [0x05]), Local0)
      M600 (Arg0, 0x12, Local0, 0xFFFFFFFF)
      NAnd (DerefOf (PB60 [0x0A]), DerefOf (PAUI [0x12]), Local0)
      M600 (Arg0, 0x13, Local0, 0x29AF5D7B)
      /* Method returns Integer */
      NAnd (DerefOf (PB60 [0x0A]), M601 (0x01, 0x05), Local0)
      M600 (Arg0, 0x14, Local0, 0xFFFFFFFF)
      NAnd (DerefOf (PB60 [0x0A]), M601 (0x01, 0x12), Local0)
      M600 (Arg0, 0x15, Local0, 0x29AF5D7B)
      /* Method returns Reference to Integer */
      If (Y500)
      {
        NAnd (DerefOf (PB60 [0x0A]), DerefOf (M602 (0x01, 0x05, 0x01)), Local0)
        M600 (Arg0, 0x16, Local0, 0xFFFFFFFF)
        NAnd
 (DerefOf (PB60 [0x0A]), DerefOf (M602 (0x01, 0x12, 0x01)), Local0)
        M600 (Arg0, 0x17, Local0, 0x29AF5D7B)
      }
      /* Conversion of the second operand */
     Local0 = NAnd (0x00, DerefOf (PB60 [0x0A]))
      M600 (Arg0, 0x18, Local0, 0xFFFFFFFF)
     Local0 = NAnd (0xFFFFFF, DerefOf (PB60 [0x0A])) M600 (Arg0, 0x19, Local0, 0x29AF5D7B)
     Local0 = NAnd (AUI5, DerefOf (PB60 [0x0A])) M600 (Arg0, 0x1A, Local0, 0xFFFFFFFF)
     Local0 = NAnd (AUII, DerefOf (PB60 [0x0A]))
```
M600 (Arg0, 0x1B, Local0, 0x29AF5D7B)

```
 If (Y078)
 {
```

```
Local0 = NAnd (DerefOf (RefOf (AUI5)), DerefOf (PB60 [0x0A]))
        M600 (Arg0, 0x1C, Local0, 0xFFFFFFFF)
        Local0 = NAnd (DerefOf (RefOf (AUII)), DerefOf (PB60 [0x0A]))
        M600 (Arg0, 0x1D, Local0, 0x29AF5D7B)
      }
     Local0 = NAnd (DerefOf (PAUI [0x05]), DerefOf (PB60 [0x0A]
         ))
      M600 (Arg0, 0x1E, Local0, 0xFFFFFFFF)
     Local0 = NAnd (DerefOf (PAUI [0x12]), DerefOf (PB60 [0x0A]
        ))
      M600 (Arg0, 0x1F, Local0, 0x29AF5D7B)
      /* Method returns Integer */
     Local0 = NAnd (M601 (0x01, 0x05), DerefOf (PB60 [0x0A]))
      M600 (Arg0, 0x20, Local0, 0xFFFFFFFF)
     Local0 = NAnd (M601 (0x01, 0x12), DerefOf (PB60 [0x0A]))
      M600 (Arg0, 0x21, Local0, 0x29AF5D7B)
      /* Method returns Reference to Integer */
      If (Y500)
      {
       Local0 = NAnd (DerefOf (M602 (0x01, 0x05, 0x01)), DerefOf (PB60 [0x0A]
           ))
        M600 (Arg0, 0x22, Local0, 0xFFFFFFFF)
        Local0 = NAnd (DerefOf (M602 (0x01, 0x12, 0x01)), DerefOf (PB60 [0x0A]
           ))
        M600 (Arg0, 0x23, Local0, 0x29AF5D7B)
      }
      NAnd (0x00, DerefOf (PB60 [0x0A]), Local0)
      M600 (Arg0,
 0x24, Local0, 0xFFFFFFFF)
      NAnd (0xFFFFFFFF, DerefOf (PB60 [0x0A]), Local0)
      M600 (Arg0, 0x25, Local0, 0x29AF5D7B)
      NAnd (AUI5, DerefOf (PB60 [0x0A]), Local0)
      M600 (Arg0, 0x26, Local0, 0xFFFFFFFF)
      NAnd (AUII, DerefOf (PB60 [0x0A]), Local0)
      M600 (Arg0, 0x27, Local0, 0x29AF5D7B)
      If (Y078)
      {
        NAnd (DerefOf (RefOf (AUI5)), DerefOf (PB60 [0x0A]), Local0)
        M600 (Arg0, 0x28, Local0, 0xFFFFFFFF)
        NAnd (DerefOf (RefOf (AUII)), DerefOf (PB60 [0x0A]), Local0)
        M600 (Arg0, 0x29, Local0, 0x29AF5D7B)
      }
```
NAnd (DerefOf (PAUI [0x05]), DerefOf (PB60 [0x0A]), Local0)

```
 M600 (Arg0, 0x2A, Local0, 0xFFFFFFFF)
      NAnd (DerefOf (PAUI [0x12]), DerefOf (PB60 [0x0A]), Local0)
      M600 (Arg0, 0x2B, Local0, 0x29AF5D7B)
      /* Method returns Integer */
      NAnd (M601 (0x01, 0x05), DerefOf (PB60
 [0x0A]), Local0)
      M600 (Arg0, 0x2C, Local0, 0xFFFFFFFF)
      NAnd (M601 (0x01, 0x12), DerefOf (PB60 [0x0A]), Local0)
      M600 (Arg0, 0x2D, Local0, 0x29AF5D7B)
      /* Method returns Reference to Integer */
      If (Y500)
      {
        NAnd (DerefOf (M602 (0x01, 0x05, 0x01)), DerefOf (PB60 [0x0A]), Local0)
        M600 (Arg0, 0x2E, Local0, 0xFFFFFFFF)
        NAnd (DerefOf (M602 (0x01, 0x12, 0x01)), DerefOf (PB60 [0x0A]), Local0)
        M600 (Arg0, 0x2F, Local0, 0x29AF5D7B)
      }
      /* Conversion of the both operands */
     Local0 = NAnd (DerefOf (PB60 [0x06]), DerefOf (PB60 [0x0A]
        ))
      M600 (Arg0, 0x30, Local0, 0xFFFFFDFF)
     Local0 = NAnd (DerefOf (PB60 [0x0A]), DerefOf (PB60 [0x06]
        ))
      M600 (Arg0, 0x31, Local0, 0xFFFFFDFF)
      NAnd (DerefOf (PB60 [0x06]), DerefOf (PB60 [0x0A]), Local0)
      M600 (Arg0,
 0x32, Local0, 0xFFFFFDFF)
      NAnd (DerefOf (PB60 [0x0A]), DerefOf (PB60 [0x06]), Local0)
      M600 (Arg0, 0x33, Local0, 0xFFFFFDFF)
    }
    /* NOr, common 32-bit/64-bit test */
    Method (M04D, 1, NotSerialized)
    {
      /* Conversion of the first operand */
     Local0 = NOT (DerefOf (P B60 [0x06]), 0x00) M600 (Arg0, 0x00, Local0, 0xFFFFFFFFFFFFFCDE)
     Local0 = NOT (DerefOf (PB60 [0x06]), 0xFFFFFFFFFFFFFFFFFFF) M600 (Arg0, 0x01, Local0, 0x00)
     Local0 = NOT (DerefOf (PB60 [0x06]), AUI5) M600 (Arg0, 0x02, Local0, 0xFFFFFFFFFFFFFCDE)
     Local0 = NOT (DerefOf (PB60 [0x06]), AUIJ)
```

```
 M600 (Arg0, 0x03, Local0, 0x00)
 If (Y078)
 {
  Local0 = NOT (DerefOf (PB60 [0x06]), DerefOf (RefOf (AUI5))) M600 (Arg0, 0x04, Local0, 0xFFFFFFFFFFFFFCDE)
  Local0 = NOT (DerefOf (PB60 [0x06]), DerefOf (RefOf (AUIJ))) M600 (Arg0, 0x05, Local0, 0x00)
 }
Local0 = NOT (DerefOf (PB60 [0x06]), DerefOf (PAUI [0x05]) ))
 M600 (Arg0, 0x06, Local0, 0xFFFFFFFFFFFFFCDE)
Local0 = NOT (DerefOf (PB60 [0x06]), DerefOf (PAUI [0x13]) ))
 M600 (Arg0, 0x07, Local0, 0x00)
 /* Method returns Integer */
Local0 = NOr (DerefOf (PB60 [0x06]), M601 (0x01, 0x05))
 M600 (Arg0, 0x08, Local0, 0xFFFFFFFFFFFFFCDE)
Local0 = NOr (DerefOf (PB60 [0x06]), M601 (0x01, 0x13))
 M600 (Arg0, 0x09, Local0, 0x00)
 /* Method returns Reference to Integer */
 If (Y500)
 {
   Local0 = NOr (DerefOf (PB60 [0x06]), DerefOf (M602 (0x01, 0x05,
      0x01)))
   M600 (Arg0, 0x0A, Local0, 0xFFFFFFFFFFFFFCDE)
   Local0 = NOr (DerefOf (PB60 [0x06]), DerefOf (M602 (0x01, 0x13,
      0x01)))
 M600 (Arg0, 0x0B, Local0, 0x00)
 }
 NOr (DerefOf (PB60 [0x06]), 0x00, Local0)
 M600 (Arg0, 0x0C, Local0, 0xFFFFFFFFFFFFFCDE)
 NOr (DerefOf (PB60 [0x06]), 0xFFFFFFFFFFFFFFFF, Local0)
 M600 (Arg0, 0x0D, Local0, 0x00)
 NOr (DerefOf (PB60 [0x06]), AUI5, Local0)
 M600 (Arg0, 0x0E, Local0, 0xFFFFFFFFFFFFFCDE)
 NOr (DerefOf (PB60 [0x06]), AUIJ, Local0)
 M600 (Arg0, 0x0F, Local0, 0x00)
 If (Y078)
 {
   NOr (DerefOf (PB60 [0x06]), DerefOf (RefOf (AUI5)), Local0)
   M600 (Arg0, 0x10, Local0, 0xFFFFFFFFFFFFFCDE)
   NOr (DerefOf (PB60 [0x06]), DerefOf (RefOf (AUIJ)), Local0)
   M600 (Arg0, 0x11, Local0, 0x00)
```

```
 NOr (DerefOf (PB60 [0x06]), DerefOf (PAUI [0x05]), Local0)
 M600 (Arg0, 0x12, Local0, 0xFFFFFFFFFFFFFCDE)
 NOr (DerefOf (PB60 [0x06]), DerefOf (PAUI [0x13]), Local0)
 M600 (Arg0, 0x13, Local0, 0x00)
 /* Method returns Integer */
```

```
 NOr (DerefOf (PB60 [0x06]), M601 (0x01, 0x05), Local0)
 M600 (Arg0, 0x14, Local0, 0xFFFFFFFFFFFFFCDE)
 NOr (DerefOf (PB60 [0x06]), M601 (0x01, 0x13), Local0)
 M600 (Arg0, 0x15, Local0, 0x00)
 /* Method returns Reference to Integer */
```

```
 If (Y500)
```
{

}

```
 NOr (DerefOf (PB60 [0x06]), DerefOf (M602 (0x01, 0x05, 0x01)), Local0)
 M600 (Arg0, 0x16, Local0, 0xFFFFFFFFFFFFFCDE)
 NOr (DerefOf (PB60 [0x06]), DerefOf (M602 (0x01, 0x13, 0x01)), Local0)
 M600 (Arg0, 0x17, Local0, 0x00)
```
}

```
Local0 = NOT (0x00, DerefOf (PB60 [0x06])) M600 (Arg0, 0x18, Local0, 0xFFFFFFFFFFFFFCDE)
Local0 = NOT (0xFFFFFFFFFFFFFFFFF, Derek (PB60 [0x06])) M600 (Arg0, 0x19, Local0, 0x00)
```

```
Local0 = NOT (AUI5, DerefOf (PB60 [0x06]))
```

```
 M600 (Arg0, 0x1A, Local0, 0xFFFFFFFFFFFFFCDE)
Local0 = NOT (AUIJ, DerefOf (PB60 [0x06])) M600 (Arg0, 0x1B, Local0, 0x00)
 If (Y078)
 {
  Local0 = NOT (DerefOf (RefOf (AUI5)), DerefOf (PB60 [0x06]))
   M600 (Arg0, 0x1C, Local0, 0xFFFFFFFFFFFFFCDE)
  Local0 = NOT (DerefOf (RefOf (AUIJ)), DerefOf (PB60 [0x06])) M600 (Arg0, 0x1D, Local0, 0x00)
 }
Local0 = NOT (DerefOf (PAUI [0x05]), DerefOf (PB60 [0x06]
   ))
 M600 (Arg0, 0x1E, Local0, 0xFFFFFFFFFFFFFCDE)
Local0 = NOT (DerefOf (PAUI [0x13]), DerefOf (PB60 [0x06]
   ))
 M600 (Arg0, 0x1F, Local0, 0x00)
 /* Method returns Integer */
```

```
Local0 = NOr (M601 (0x01, 0x05), DerefOf (PB60 [0x06]))
      M600 (Arg0, 0x20, Local0, 0xFFFFFFFFFFFFFCDE)
     Local0 = NOT (M601 (0x01, 0x13), DerefOf (PB60 [0x06]))
      M600 (Arg0, 0x21, Local0, 0x00)
      /* Method returns Reference to Integer */
      If (Y500)
      {
       Local0 = NOr (DerefOf (M602 (0x01, 0x05, 0x01)), DerefOf (PB60 [0x06]
           ))
        M600 (Arg0, 0x22, Local0, 0xFFFFFFFFFFFFFCDE)
       Local0 = NOr (DerefOf (M602 (0x01, 0x13, 0x01)), DerefOf (PB60 [0x06]
           ))
        M600 (Arg0, 0x23, Local0, 0x00)
      }
      NOr (0x00, DerefOf (PB60 [0x06]), Local0)
      M600 (Arg0, 0x24, Local0, 0xFFFFFFFFFFFFFCDE)
      NOr (0xFFFFFFFFFFFFFFFF, DerefOf (PB60 [0x06]), Local0)
      M600 (Arg0, 0x25, Local0, 0x00)
      NOr (AUI5, DerefOf (PB60 [0x06]), Local0)
      M600 (Arg0, 0x26, Local0, 0xFFFFFFFFFFFFFCDE)
      NOr (AUIJ, DerefOf (PB60 [0x06]), Local0)
      M600 (Arg0, 0x27, Local0, 0x00)
      If (Y078)
      {
 NOr (DerefOf (RefOf (AUI5)), DerefOf (PB60 [0x06]), Local0)
        M600 (Arg0, 0x28, Local0, 0xFFFFFFFFFFFFFCDE)
        NOr (DerefOf (RefOf (AUIJ)), DerefOf (PB60 [0x06]), Local0)
        M600 (Arg0, 0x29, Local0, 0x00)
      }
      NOr (DerefOf (PAUI [0x05]), DerefOf (PB60 [0x06]), Local0)
      M600 (Arg0, 0x2A, Local0, 0xFFFFFFFFFFFFFCDE)
      NOr (DerefOf (PAUI [0x13]), DerefOf (PB60 [0x06]), Local0)
      M600 (Arg0, 0x2B, Local0, 0x00)
      /* Method returns Integer */
      NOr (M601 (0x01, 0x05), DerefOf (PB60 [0x06]), Local0)
      M600 (Arg0, 0x2C, Local0, 0xFFFFFFFFFFFFFCDE)
      NOr (M601 (0x01, 0x13), DerefOf (PB60 [0x06]), Local0)
      M600 (Arg0, 0x2D, Local0, 0x00)
      /* Method returns Reference to Integer */
      If (Y500)
```

```
 {
        NOr (DerefOf (M602 (0x01, 0x05, 0x01)), DerefOf (PB60 [0x06]), Local0)
        M600 (Arg0, 0x2E, Local0,
 0xFFFFFFFFFFFFFCDE)
        NOr (DerefOf (M602 (0x01, 0x13, 0x01)), DerefOf (PB60 [0x06]), Local0)
        M600 (Arg0, 0x2F, Local0, 0x00)
      }
    }
    /* NOr, 64-bit */
    Method (M04E, 1, NotSerialized)
    {
      /* Conversion of the first operand */
     Local0 = NOT (DerefOf (PB60 [0x0A]), 0x00) M600 (Arg0, 0x00, Local0, 0x01834C6E29AF5D7B)
     Local0 = NOT (DerefOf (PB60 [0x0A]), 0xFFFFFFFFFFFFFFFFFF) M600 (Arg0, 0x01, Local0, 0x00)
     Local0 = NOT (DerefOf (PB60 [0x0A]), AUI5) M600 (Arg0, 0x02, Local0, 0x01834C6E29AF5D7B)
     Local0 = NOT (DerefOf (PB60 [0x0A]), AUIJ) M600 (Arg0, 0x03, Local0, 0x00)
      If (Y078)
      {
       Local0 = NOT (DerefOf (PB60 [0x0A]), DerefOf (RefOf (AUI5))) M600 (Arg0, 0x04, Local0, 0x01834C6E29AF5D7B)
       Local0 = NOT (DerefOf (PB60 [0x0A]), DerefOf (RefOf (AUI))) M600 (Arg0, 0x05, Local0, 0x00)
      }
     Local0 = NOT (DerefOf (PB60 [0x0A]), DerefOf (PAUI [0x05]
        ))
      M600 (Arg0, 0x06, Local0, 0x01834C6E29AF5D7B)
     Local0 = NOT (DerefOf (PB60 [0x0A]), DerefOf (PAUI [0x13]
        ))
      M600 (Arg0, 0x07, Local0, 0x00)
      /* Method returns Integer */
     Local0 = NOr (DerefOf (PB60 [0x0A]), M601 (0x01, 0x05))
      M600 (Arg0, 0x08, Local0, 0x01834C6E29AF5D7B)
     Local0 = NOr (DerefOf (PB60 [0x0A]), M601 (0x01, 0x13))
      M600 (Arg0, 0x09, Local0, 0x00)
      /* Method returns Reference to Integer */
      If (Y500)
      {
       Local0 = NOT (DerefOf (PB60 [0x0A]), DerefOf (M602 (0x01, 0x05,
```

```
 0x01)))
   M600 (Arg0, 0x0A, Local0, 0x01834C6E29AF5D7B)
   Local0 = NOr (DerefOf (PB60 [0x0A]), DerefOf (M602 (0x01, 0x13,
      0x01)))
 M600 (Arg0, 0x0B, Local0, 0x00)
 }
 NOr (DerefOf (PB60 [0x0A]), 0x00, Local0)
 M600 (Arg0, 0x0C, Local0, 0x01834C6E29AF5D7B)
 NOr (DerefOf (PB60 [0x0A]), 0xFFFFFFFFFFFFFFFF, Local0)
 M600 (Arg0, 0x0D, Local0, 0x00)
 NOr (DerefOf (PB60 [0x0A]), AUI5, Local0)
 M600 (Arg0, 0x0E, Local0, 0x01834C6E29AF5D7B)
 NOr (DerefOf (PB60 [0x0A]), AUIJ, Local0)
 M600 (Arg0, 0x0F, Local0, 0x00)
 If (Y078)
 {
   NOr (DerefOf (PB60 [0x0A]), DerefOf (RefOf (AUI5)), Local0)
   M600 (Arg0, 0x10, Local0, 0x01834C6E29AF5D7B)
   NOr (DerefOf (PB60 [0x0A]), DerefOf (RefOf (AUIJ)), Local0)
   M600 (Arg0, 0x11, Local0, 0x00)
 }
 NOr (DerefOf (PB60 [0x0A]), DerefOf (PAUI [0x05]), Local0)
 M600 (Arg0, 0x12, Local0, 0x01834C6E29AF5D7B)
 NOr (DerefOf (PB60 [0x0A]), DerefOf (PAUI [0x13]), Local0)
  M600 (Arg0, 0x13, Local0, 0x00)
 /* Method returns Integer */
 NOr (DerefOf (PB60 [0x0A]), M601 (0x01, 0x05), Local0)
 M600 (Arg0, 0x14, Local0, 0x01834C6E29AF5D7B)
 NOr (DerefOf (PB60 [0x0A]), M601 (0x01, 0x13), Local0)
 M600 (Arg0, 0x15, Local0, 0x00)
 /* Method returns Reference to Integer */
 If (Y500)
 {
   NOr (DerefOf (PB60 [0x0A]), DerefOf (M602 (0x01, 0x05, 0x01)), Local0)
   M600 (Arg0, 0x16, Local0, 0x01834C6E29AF5D7B)
   NOr (DerefOf (PB60 [0x0A]), DerefOf (M602 (0x01, 0x13, 0x01)), Local0)
   M600 (Arg0, 0x17, Local0, 0x00)
 }
 /* Conversion of the second operand */
```
 $Local0 = NOT (0x00, DerefOf (PB60 [0x0A]))$ M600 (Arg0, 0x18, Local0, 0x01834C6E29AF5D7B)

```
Local0 = NOT (0xFFFFFFFFFFFFFFFFFF, DerefOf (PB60 [0x0A])) M600 (Arg0, 0x19, Local0, 0x00)
  Local0 = NOT (AUI5, DerefOf (PB60 [0x0A])) M600 (Arg0, 0x1A, Local0, 0x01834C6E29AF5D7B)
     Local0 = NOT (AUIJ, DerefOf (PB60 [0x0A])) M600 (Arg0, 0x1B, Local0, 0x00)
      If (Y078)
      {
       Local0 = NOT (DerefOf (RefOf (AUI5)), DerefOf (PB60 [0x0A])) M600 (Arg0, 0x1C, Local0, 0x01834C6E29AF5D7B)
        Local0 = NOr (DerefOf (RefOf (AUIJ)), DerefOf (PB60 [0x0A]))
        M600 (Arg0, 0x1D, Local0, 0x00)
      }
     Local0 = NOT (DerefOf (PAUI [0x05]), DerefOf (PB60 [0x0A]
        ))
      M600 (Arg0, 0x1E, Local0, 0x01834C6E29AF5D7B)
     Local0 = NOT (DerefOf (PAUI [0x13]), DerefOf (PB60 [0x0A]
        ))
      M600 (Arg0, 0x1F, Local0, 0x00)
      /* Method returns Integer */
     Local0 = NOr (M601 (0x01, 0x05), DerefOf (PB60 [0x0A]))
      M600 (Arg0, 0x20, Local0, 0x01834C6E29AF5D7B)
     Local0 = NOT (M601 (0x01, 0x13), DerefOf (PB60 [0x0A]))
      M600 (Arg0, 0x21, Local0, 0x00)
      /* Method returns Reference to Integer */
      If (Y500)
      {
       Local0 = NOr (DerefOf (M602 (0x01, 0x05, 0x01)), DerefOf (PB60 [0x0A]
          ))
        M600 (Arg0, 0x22, Local0, 0x01834C6E29AF5D7B)
       Local0 = NOr (DerefOf (M602 (0x01, 0x13, 0x01)), DerefOf (PB60 [0x0A]
          ))
        M600 (Arg0, 0x23, Local0, 0x00)
      }
      NOr (0x00, DerefOf (PB60 [0x0A]), Local0)
      M600 (Arg0, 0x24, Local0, 0x01834C6E29AF5D7B)
      NOr (0xFFFFFFFFFFFFFFFF, DerefOf (PB60 [0x0A]), Local0)
      M600 (Arg0, 0x25, Local0, 0x00)
      NOr (AUI5, DerefOf (PB60 [0x0A]), Local0)
      M600 (Arg0, 0x26, Local0, 0x01834C6E29AF5D7B)
      NOr (AUIJ, DerefOf (PB60 [0x0A]), Local0)
      M600 (Arg0, 0x27, Local0, 0x00)
```

```
 If (Y078)
      {
 NOr (DerefOf (RefOf (AUI5)), DerefOf (PB60 [0x0A]), Local0)
         M600 (Arg0, 0x28, Local0, 0x01834C6E29AF5D7B)
        NOr (DerefOf (RefOf (AUIJ)), DerefOf (PB60 [0x0A]), Local0)
        M600 (Arg0, 0x29, Local0, 0x00)
      }
      NOr (DerefOf (PAUI [0x05]), DerefOf (PB60 [0x0A]), Local0)
      M600 (Arg0, 0x2A, Local0, 0x01834C6E29AF5D7B)
      NOr (DerefOf (PAUI [0x13]), DerefOf (PB60 [0x0A]), Local0)
      M600 (Arg0, 0x2B, Local0, 0x00)
      /* Method returns Integer */
      NOr (M601 (0x01, 0x05), DerefOf (PB60 [0x0A]), Local0)
      M600 (Arg0, 0x2C, Local0, 0x01834C6E29AF5D7B)
      NOr (M601 (0x01, 0x13), DerefOf (PB60 [0x0A]), Local0)
      M600 (Arg0, 0x2D, Local0, 0x00)
      /* Method returns Reference to Integer */
      If (Y500)
      {
        NOr (DerefOf (M602 (0x01, 0x05, 0x01)), DerefOf (PB60 [0x0A]), Local0)
        M600 (Arg0, 0x2E, Local0,
 0x01834C6E29AF5D7B)
        NOr (DerefOf (M602 (0x01, 0x13, 0x01)), DerefOf (PB60 [0x0A]), Local0)
        M600 (Arg0, 0x2F, Local0, 0x00)
      }
      /* Conversion of the both operands */
     Local0 = NOT (DerefOf (PB60 [0x06]), DerefOf (PB60 [0x0A]
        ))
      M600 (Arg0, 0x30, Local0, 0x01834C6E29AF5C5A)
     Local0 = NOT (DerefOf (PB60 [0x0A]), DerefOf (PB60 [0x06]) ))
      M600 (Arg0, 0x31, Local0, 0x01834C6E29AF5C5A)
      NOr (DerefOf (PB60 [0x06]), DerefOf (PB60 [0x0A]), Local0)
      M600 (Arg0, 0x32, Local0, 0x01834C6E29AF5C5A)
      NOr (DerefOf (PB60 [0x0A]), DerefOf (PB60 [0x06]), Local0)
      M600 (Arg0, 0x33, Local0, 0x01834C6E29AF5C5A)
    }
    /* NOr, 32-bit */
    Method (M04F, 1, NotSerialized)
    {
```

```
 /* Conversion of the first operand */
     Local0 = NOT (DerefOf (PB60 [0x0A]), 0x00)
      M600 (Arg0, 0x00,
 Local0, 0x29AF5D7B)
     Local0 = NOT (DerefOf (PB60 [0x0A]), 0xFFFFFFFF) M600 (Arg0, 0x01, Local0, 0x00)
     Local0 = NOT (DerefOf (PB60 [0x0A]), AUI5) M600 (Arg0, 0x02, Local0, 0x29AF5D7B)
     Local0 = NOT (DerefOf (PB60 [0x0A]), AUII) M600 (Arg0, 0x03, Local0, 0x00)
      If (Y078)
      {
       Local0 = NOT (DerefOf (PB60 [0x0A]), DerefOf (RefOf (AUI5))) M600 (Arg0, 0x04, Local0, 0x29AF5D7B)
       Local0 = NOT (DerefOf (PB60 [0x0A]), DerefOf (RefOf (AUII))) M600 (Arg0, 0x05, Local0, 0x00)
      }
     Local0 = NOT (DerefOf (PB60 [0x0A]), DerefOf (PAUI [0x05]) ))
      M600 (Arg0, 0x06, Local0, 0x29AF5D7B)
     Local0 = NOT (DerefOf (PB60 [0x0A]), DerefOf (PAUI [0x12]) ))
      M600 (Arg0, 0x07, Local0, 0x00)
      /* Method returns Integer */
     Local0 = NOT (DerefOf (PB60 [0x0A]), M601 (0x01, 0x05))
      M600 (Arg0, 0x08, Local0, 0x29AF5D7B)
      Local0 = NOr (DerefOf (PB60 [0x0A]), M601 (0x01, 0x12))
      M600 (Arg0, 0x09, Local0, 0x00)
      /* Method returns Reference to Integer */
      If (Y500)
      {
        Local0 = NOr (DerefOf (PB60 [0x0A]), DerefOf (M602 (0x01, 0x05,
          0x01)) M600 (Arg0, 0x0A, Local0, 0x29AF5D7B)
       Local0 = NOr (DerefOf (PB60 [0x0A]), DerefOf (M602 (0x01, 0x12,
          0x(01)) M600 (Arg0, 0x0B, Local0, 0x00)
      }
      NOr (DerefOf (PB60 [0x0A]), 0x00, Local0)
      M600 (Arg0, 0x0C, Local0, 0x29AF5D7B)
      NOr (DerefOf (PB60 [0x0A]), 0xFFFFFFFF, Local0)
      M600 (Arg0, 0x0D, Local0, 0x00)
```

```
 NOr (DerefOf (PB60 [0x0A]), AUI5, Local0)
      M600 (Arg0, 0x0E, Local0, 0x29AF5D7B)
      NOr (DerefOf (PB60 [0x0A]), AUII, Local0)
      M600 (Arg0, 0x0F,
 Local0, 0x00)
      If (Y078)
      {
        NOr (DerefOf (PB60 [0x0A]), DerefOf (RefOf (AUI5)), Local0)
        M600 (Arg0, 0x10, Local0, 0x29AF5D7B)
        NOr (DerefOf (PB60 [0x0A]), DerefOf (RefOf (AUII)), Local0)
        M600 (Arg0, 0x11, Local0, 0x00)
      }
      NOr (DerefOf (PB60 [0x0A]), DerefOf (PAUI [0x05]), Local0)
      M600 (Arg0, 0x12, Local0, 0x29AF5D7B)
      NOr (DerefOf (PB60 [0x0A]), DerefOf (PAUI [0x12]), Local0)
      M600 (Arg0, 0x13, Local0, 0x00)
      /* Method returns Integer */
      NOr (DerefOf (PB60 [0x0A]), M601 (0x01, 0x05), Local0)
      M600 (Arg0, 0x14, Local0, 0x29AF5D7B)
      NOr (DerefOf (PB60 [0x0A]), M601 (0x01, 0x12), Local0)
      M600 (Arg0, 0x15, Local0, 0x00)
      /* Method returns Reference to Integer */
      If (Y500)
      {
        NOr (DerefOf (PB60 [0x0A]), DerefOf (M602 (0x01, 0x05, 0x01)), Local0)
         M600 (Arg0, 0x16, Local0, 0x29AF5D7B)
        NOr (DerefOf (PB60 [0x0A]), DerefOf (M602 (0x01, 0x12, 0x01)), Local0)
        M600 (Arg0, 0x17, Local0, 0x00)
      }
      /* Conversion of the second operand */
     Local0 = NOT(0x00, DerefOf(PB60 [0x0A])) M600 (Arg0, 0x18, Local0, 0x29AF5D7B)
     Local0 = NOT (0xFFFFFF, DerefOf (PB60 [0x0A])) M600 (Arg0, 0x19, Local0, 0x00)
     Local0 = NOT (AUI5, DerefOf (PB60 [0x0A])) M600 (Arg0, 0x1A, Local0, 0x29AF5D7B)
     Local0 = NOT (AUII, DerefOf (PB60 [0x0A])) M600 (Arg0, 0x1B, Local0, 0x00)
      If (Y078)
      {
       Local0 = NOT (DerefOf (RefOf (AUI5)), DerefOf (PB60 [0x0A])) M600 (Arg0, 0x1C, Local0, 0x29AF5D7B)
       Local0 = NOT (DerefOf (RefOf (AUII)), DerefOf (PB60 [0x0A]))
```

```
 M600 (Arg0, 0x1D, Local0, 0x00)
      }
     Local0 = NOr (DerefOf (PAUI [0x05]), DerefOf (PB60 [0x0A]
         ))
      M600 (Arg0, 0x1E, Local0, 0x29AF5D7B)
     Local0 = NOT (DerefOf (PAUI [0x12]), DerefOf (PB60 [0x0A]) ))
      M600 (Arg0, 0x1F, Local0, 0x00)
      /* Method returns Integer */
     Local0 = NOr (M601 (0x01, 0x05), DerefOf (PB60 [0x0A]))
      M600 (Arg0, 0x20, Local0, 0x29AF5D7B)
     Local0 = NOr (M601 (0x01, 0x12), DerefOf (PB60 [0x0A]))
      M600 (Arg0, 0x21, Local0, 0x00)
      /* Method returns Reference to Integer */
      If (Y500)
      {
       Local0 = NOT (DerefOf (M602 (0x01, 0x05, 0x01)), DerefOf (PB60 [0x0A]
           ))
        M600 (Arg0, 0x22, Local0, 0x29AF5D7B)
        Local0 = NOr (DerefOf (M602 (0x01, 0x12, 0x01)), DerefOf (PB60 [0x0A]
           ))
        M600 (Arg0, 0x23, Local0, 0x00)
      }
      NOr (0x00, DerefOf (PB60 [0x0A]), Local0)
       M600 (Arg0, 0x24, Local0, 0x29AF5D7B)
      NOr (0xFFFFFFFF, DerefOf (PB60 [0x0A]), Local0)
      M600 (Arg0, 0x25, Local0, 0x00)
      NOr (AUI5, DerefOf (PB60 [0x0A]), Local0)
      M600 (Arg0, 0x26, Local0, 0x29AF5D7B)
      NOr (AUII, DerefOf (PB60 [0x0A]), Local0)
      M600 (Arg0, 0x27, Local0, 0x00)
      If (Y078)
      {
        NOr (DerefOf (RefOf (AUI5)), DerefOf (PB60 [0x0A]), Local0)
        M600 (Arg0, 0x28, Local0, 0x29AF5D7B)
        NOr (DerefOf (RefOf (AUII)), DerefOf (PB60 [0x0A]), Local0)
        M600 (Arg0, 0x29, Local0, 0x00)
      }
      NOr (DerefOf (PAUI [0x05]), DerefOf (PB60 [0x0A]), Local0)
      M600 (Arg0, 0x2A, Local0, 0x29AF5D7B)
      NOr (DerefOf (PAUI [0x12]), DerefOf (PB60 [0x0A]), Local0)
```

```
 M600 (Arg0, 0x2B, Local0, 0x00)
```

```
 /* Method returns Integer */
```

```
 NOr (M601 (0x01, 0x05), DerefOf (PB60 [0x0A]),
 Local0)
      M600 (Arg0, 0x2C, Local0, 0x29AF5D7B)
      NOr (M601 (0x01, 0x12), DerefOf (PB60 [0x0A]), Local0)
      M600 (Arg0, 0x2D, Local0, 0x00)
      /* Method returns Reference to Integer */
      If (Y500)
      {
         NOr (DerefOf (M602 (0x01, 0x05, 0x01)), DerefOf (PB60 [0x0A]), Local0)
        M600 (Arg0, 0x2E, Local0, 0x29AF5D7B)
        NOr (DerefOf (M602 (0x01, 0x12, 0x01)), DerefOf (PB60 [0x0A]), Local0)
         M600 (Arg0, 0x2F, Local0, 0x00)
      }
      /* Conversion of the both operands */
      Local0 = NOr (DerefOf (PB60 [0x06]), DerefOf (PB60 [0x0A]
         ))
      M600 (Arg0, 0x30, Local0, 0x29AF5C5A)
     Local0 = NOT (DerefOf (PB60 [0x0A]), DerefOf (PB60 [0x06]) ))
      M600 (Arg0, 0x31, Local0, 0x29AF5C5A)
      NOr (DerefOf (PB60 [0x06]), DerefOf (PB60 [0x0A]), Local0)
      M600 (Arg0, 0x32, Local0, 0x29AF5C5A)
       NOr (DerefOf (PB60 [0x0A]), DerefOf (PB60 [0x06]), Local0)
      M600 (Arg0, 0x33, Local0, 0x29AF5C5A)
    }
    /* Or, common 32-bit/64-bit test */
    Method (M050, 1, NotSerialized)
    {
      /* Conversion of the first operand */
      Store ((DerefOf (PB60 [0x06]) | 0x00), Local0)
      M600 (Arg0, 0x00, Local0, 0x0321)
     Store ((DerefOf (PB60 [0x06]) | 0xFFFFFFFFFFFFFFFFFF, Local0)
      M600 (Arg0, 0x01, Local0, 0xFFFFFFFFFFFFFFFF)
      Store ((DerefOf (PB60 [0x06]) | AUI5), Local0)
      M600 (Arg0, 0x02, Local0, 0x0321)
      Store ((DerefOf (PB60 [0x06]) | AUIJ), Local0)
      M600 (Arg0, 0x03, Local0, 0xFFFFFFFFFFFFFFFF)
      If (Y078)
      {
         Store ((DerefOf (PB60 [0x06]) | DerefOf (RefOf (AUI5))), Local0)
```
 M600 (Arg0, 0x04, Local0, 0x0321) Store ((DerefOf (PB60 [0x06]) | DerefOf (RefOf (AUIJ))), Local0)

## M600 (Arg0, 0x05, Local0, 0xFFFFFFFFFFFFFFFF)

}

```
 Store ((DerefOf (PB60 [0x06]) | DerefOf (PAUI [0x05])
  ), Local0)
 M600 (Arg0, 0x06, Local0, 0x0321)
 Store ((DerefOf (PB60 [0x06]) | DerefOf (PAUI [0x13])
  ), Local0)
 M600 (Arg0, 0x07, Local0, 0xFFFFFFFFFFFFFFFF)
 /* Method returns Integer */
```

```
 Store ((DerefOf (PB60 [0x06]) | M601 (0x01, 0x05)), Local0)
 M600 (Arg0, 0x08, Local0, 0x0321)
 Store ((DerefOf (PB60 [0x06]) | M601 (0x01, 0x13)), Local0)
 M600 (Arg0, 0x09, Local0, 0xFFFFFFFFFFFFFFFF)
 /* Method returns Reference to Integer */
```
#### If (Y500)

{

```
 Store ((DerefOf (PB60 [0x06]) | DerefOf (M602 (0x01, 0x05, 0x01))
  ), Local0)
 M600 (Arg0, 0x0A, Local0, 0x0321)
 Store ((DerefOf (PB60 [0x06]) | DerefOf (M602 (0x01, 0x13, 0x01))
```
## ), Local0)

```
 M600 (Arg0, 0x0B, Local0, 0xFFFFFFFFFFFFFFFF)
```
# }

```
Local0 = (DerefOf (PB60 [0x06]) | 0x00) M600 (Arg0, 0x0C, Local0, 0x0321)
Local0 = (DerefOf (PB60 [0x06]) | 0xFFFFFFFFFFFFFFFFFFF) M600 (Arg0, 0x0D, Local0, 0xFFFFFFFFFFFFFFFF)
Local0 = (DerefOf (PB60 [0x06]) | AUI5) /* \AUI5 */
 M600 (Arg0, 0x0E, Local0, 0x0321)
Local0 = (DerefOf (PB60 [0x06]) | AUIJ) /* \AUIJ */
 M600 (Arg0, 0x0F, Local0, 0xFFFFFFFFFFFFFFFF)
 If (Y078)
 {
  Local0 = (DerefOf (PB60 [0x06]) | DerefOf (RefOf (AUI5))) M600 (Arg0, 0x10, Local0, 0x0321)
  Local0 = (DerefOf (PB60 [0x06]) | DerefOf (RefOf (AUIJ))) M600 (Arg0, 0x11, Local0, 0xFFFFFFFFFFFFFFFF)
 }
```
Local $0 = (DerffOff (PB60 [0x06]) | DerffOff (PAUI [0x05]))$ 

```
 M600 (Arg0, 0x12, Local0, 0x0321)
     Local0 = (DerefOf (PB60 [0x06]) | DerefOf (PAUI [0x13]))
      M600 (Arg0, 0x13, Local0, 0xFFFFFFFFFFFFFFFF)
      /* Method returns Integer */
     Local0 = (DerefOf (PB60 [0x06]) | M601 (0x01, 0x05)) M600 (Arg0, 0x14, Local0, 0x0321)
     Local0 = (DerefOf (PB60 [0x06]) | M601 (0x01, 0x13))
      M600 (Arg0, 0x15, Local0, 0xFFFFFFFFFFFFFFFF)
      /* Method returns Reference to Integer */
      If (Y500)
       {
        Local0 = (DerefOf (PB60 [0x06]) | DerefOf (M602 (0x01, 0x05, 0x01)))
        M600 (Arg0, 0x16, Local0, 0x0321)
        Local0 = (DerefOf (PB60 [0x06]) | DerefOf (M602 (0x01, 0x13, 0x01)))
         M600 (Arg0, 0x17, Local0, 0xFFFFFFFFFFFFFFFF)
       }
      /* Conversion of the second operand */
      Store ((0x00 | DerefOf (PB60 [0x06])), Local0)
      M600 (Arg0, 0x18, Local0, 0x0321)
      Store ((0xFFFFFFFFFFFFFFFF | DerefOf (PB60 [0x06])), Local0)
 M600 (Arg0, 0x19, Local0, 0xFFFFFFFFFFFFFFFF)
      Store ((AUI5 | DerefOf (PB60 [0x06])), Local0)
      M600 (Arg0, 0x1A, Local0, 0x0321)
      Store ((AUIJ | DerefOf (PB60 [0x06])), Local0)
      M600 (Arg0, 0x1B, Local0, 0xFFFFFFFFFFFFFFFF)
      If (Y078)
       {
        Store ((DerefOf (RefOf (AUI5)) | DerefOf (PB60 [0x06])), Local0)
         M600 (Arg0, 0x1C, Local0, 0x0321)
         Store ((DerefOf (RefOf (AUIJ)) | DerefOf (PB60 [0x06])), Local0)
        M600 (Arg0, 0x1D, Local0, 0xFFFFFFFFFFFFFFFF)
       }
      Store ((DerefOf (PAUI [0x05]) | DerefOf (PB60 [0x06])
        \Lambda. Local\Omega M600 (Arg0, 0x1E, Local0, 0x0321)
      Store ((DerefOf (PAUI [0x13]) | DerefOf (PB60 [0x06])
        ), Local0)
      M600 (Arg0, 0x1F, Local0, 0xFFFFFFFFFFFFFFFF)
      /* Method returns Integer */
```
Store ((M601 (0x01, 0x05) | DerefOf (PB60 [0x06])), Local0)

```
 M600 (Arg0, 0x20, Local0, 0x0321)
     Store ((M601 (0x01, 0x13) | DerefOf (PB60 [0x06])), Local0)
     M600 (Arg0, 0x21, Local0, 0xFFFFFFFFFFFFFFFF)
     /* Method returns Reference to Integer */
     If (Y500)
     {
       Store ((DerefOf (M602 (0x01, 0x05, 0x01)) | DerefOf (PB60 [0x06])
         ), Local0)
       M600 (Arg0, 0x22, Local0, 0x0321)
       Store ((DerefOf (M602 (0x01, 0x13, 0x01)) | DerefOf (PB60 [0x06])
        ), Local0 M600 (Arg0, 0x23, Local0, 0xFFFFFFFFFFFFFFFF)
     }
    Local0 = (0x00 | Der60f (PB60 [0x06])) M600 (Arg0, 0x24, Local0, 0x0321)
     Local0 = (0xFFFFFFFFFFFFFFFF | DerefOf (PB60 [0x06]))
     M600 (Arg0, 0x25, Local0, 0xFFFFFFFFFFFFFFFF)
    Local0 = (AUI5 | DerefOf (PB60 | 0x06])) M600 (Arg0, 0x26, Local0, 0x0321)
    Local0 = (AUIJ | DerefOf (PB60 [0x06])) M600 (Arg0, 0x27, Local0, 0xFFFFFFFFFFFFFFFF)
     If (Y078)
     {
      Local0 = (DerefOf (RefOf (AUI5)) | DerefOf (PB60 [0x06])) M600 (Arg0, 0x28, Local0, 0x0321)
      Local0 = (DerefOf (RefOf (AUIJ)) | DerefOf (PB60 [0x06])) M600 (Arg0, 0x29, Local0, 0xFFFFFFFFFFFFFFFF)
     }
    Local0 = (DerefOf (PAUI [0x05]) | DerefOf (PB60 [0x06])) M600 (Arg0, 0x2A, Local0, 0x0321)
    Local0 = (DerefOf (PAUI [0x13]) | DerefOf (PB60 [0x06])) M600 (Arg0, 0x2B, Local0, 0xFFFFFFFFFFFFFFFF)
     /* Method returns Integer */
    Local0 = (M601 (0x01, 0x05) | DerefOf (PB60 [0x06])) M600 (Arg0, 0x2C, Local0, 0x0321)
    Local0 = (M601 (0x01, 0x13) | DerfOf (PB60 [0x06])) M600 (Arg0, 0x2D, Local0, 0xFFFFFFFFFFFFFFFF)
     /* Method returns Reference to Integer */
     If (Y500)
      {
      Local0 = (DerefOf
```

```
 (M602 (0x01, 0x05, 0x01)) | DerefOf (PB60 [0x06]))
         M600 (Arg0, 0x2E, Local0, 0x0321)
         Local0 = (DerefOf (M602 (0x01, 0x13, 0x01)) | DerefOf (PB60 [0x06]))
         M600 (Arg0, 0x2F, Local0, 0xFFFFFFFFFFFFFFFF)
       }
     }
    /* Or, 64-bit */
    Method (M051, 1, NotSerialized)
     {
       /* Conversion of the first operand */
       Store ((DerefOf (PB60 [0x0A]) | 0x00), Local0)
       M600 (Arg0, 0x00, Local0, 0xFE7CB391D650A284)
      Store ((DerefOf (PB60 [0x0A]) | 0xFFFFFFFFFFFFFFFFFF, Local0)
       M600 (Arg0, 0x01, Local0, 0xFFFFFFFFFFFFFFFF)
       Store ((DerefOf (PB60 [0x0A]) | AUI5), Local0)
       M600 (Arg0, 0x02, Local0, 0xFE7CB391D650A284)
       Store ((DerefOf (PB60 [0x0A]) | AUIJ), Local0)
       M600 (Arg0, 0x03, Local0, 0xFFFFFFFFFFFFFFFF)
       If (Y078)
       {
         Store ((DerefOf (PB60 [0x0A]) | DerefOf (RefOf (AUI5))), Local0)
         M600 (Arg0, 0x04, Local0, 0xFE7CB391D650A284)
         Store ((DerefOf (PB60 [0x0A]) | DerefOf (RefOf (AUIJ))), Local0)
         M600 (Arg0, 0x05, Local0, 0xFFFFFFFFFFFFFFFF)
       }
       Store ((DerefOf (PB60 [0x0A]) | DerefOf (PAUI [0x05])
         ), Local0)
       M600 (Arg0, 0x06, Local0, 0xFE7CB391D650A284)
       Store ((DerefOf (PB60 [0x0A]) | DerefOf (PAUI [0x13])
        ), Local0 M600 (Arg0, 0x07, Local0, 0xFFFFFFFFFFFFFFFF)
       /* Method returns Integer */
       Store ((DerefOf (PB60 [0x0A]) | M601 (0x01, 0x05)), Local0)
       M600 (Arg0, 0x08, Local0, 0xFE7CB391D650A284)
       Store ((DerefOf (PB60 [0x0A]) | M601 (0x01, 0x13)), Local0)
       M600 (Arg0, 0x09, Local0, 0xFFFFFFFFFFFFFFFF)
       /* Method returns Reference to Integer */
       If (Y500)
\left\{\begin{array}{ccc} \end{array}\right\}
```

```
 Store ((DerefOf (PB60 [0x0A]) | DerefOf (M602 (0x01, 0x05, 0x01))
```

```
), Local0)
  M600 (Arg0, 0x0A, Local0, 0xFE7CB391D650A284)
  Store ((DerefOf (PB60 [0x0A]) | DerefOf (M602 (0x01, 0x13, 0x01))
    ), Local0)
  M600 (Arg0, 0x0B, Local0, 0xFFFFFFFFFFFFFFFF)
 }
```

```
Local0 = (DerefOf (PB60 [0x0A]) | 0x00) M600 (Arg0, 0x0C, Local0, 0xFE7CB391D650A284)
Local0 = (DerefOf (PB60 [0x0A]) | 0xFFFFFFFFFFFFFFFFFFF) M600 (Arg0, 0x0D, Local0, 0xFFFFFFFFFFFFFFFF)
Local0 = (DerefOf (PB60 [0x0A]) | AUI5) /* \AUI5 */
 M600 (Arg0, 0x0E, Local0, 0xFE7CB391D650A284)
Local0 = (DerefOf (PB60 [0x0A]) | AUIJ) /* \AUIJ */
 M600 (Arg0, 0x0F, Local0, 0xFFFFFFFFFFFFFFFF)
 If (Y078)
 {
```

```
Local0 = (DerefOf (PB60 [0x0A]) | DerefOf (RefOf (AUI5))) M600 (Arg0, 0x10, Local0, 0xFE7CB391D650A284)
 Local0 = (DerefOf (PB60 [0x0A]) | DerefOf (RefOf (AUIJ))) M600 (Arg0, 0x11, Local0, 0xFFFFFFFFFFFFFFFF)
 }
```

```
Local0 = (DerefOf (PB60 [0x0A]) | DerefOf (PAUI [0x05]))
 M600 (Arg0, 0x12, Local0, 0xFE7CB391D650A284)
Local0 = (DerefOf (PB60 [0x0A]) | DerefOf (PAUI [0x13])) M600 (Arg0, 0x13, Local0, 0xFFFFFFFFFFFFFFFF)
 /* Method returns Integer */
```

```
Local0 = (DerefOf (PB60 [0x0A]) | M601 (0x01, 0x05)) M600 (Arg0, 0x14, Local0, 0xFE7CB391D650A284)
Local0 = (DerefOf (PB60 [0x0A]) | M601 (0x01, 0x13)) M600 (Arg0, 0x15, Local0, 0xFFFFFFFFFFFFFFFF)
 /* Method returns Reference to Integer */
```
#### If (Y500)

## {

```
Local0 = (DerefOf (PB60 [0x0A]) | DerefOf (M602 (0x01, 0x05, 0x01)))
 M600 (Arg0, 0x16, Local0, 0xFE7CB391D650A284)
Local0 = (DerefOf (PB60 [0x0A]) | DerefOf (M602 (0x01, 0x13, 0x01)))
 M600 (Arg0, 0x17, Local0, 0xFFFFFFFFFFFFFFFF)
```

```
 }
```

```
 Store ((0x00 | DerefOf (PB60 [0x0A])), Local0)
 M600 (Arg0, 0x18, Local0, 0xFE7CB391D650A284)
Store ((0xFFFFFFFFFFFFFFFFFFFFF | DerefOf (PB60 [0x0A])), Local0)
```

```
 M600 (Arg0, 0x19, Local0, 0xFFFFFFFFFFFFFFFF)
      Store ((AUI5 | DerefOf (PB60 [0x0A])), Local0)
      M600 (Arg0, 0x1A, Local0, 0xFE7CB391D650A284)
      Store ((AUIJ | DerefOf (PB60 [0x0A])), Local0)
      M600 (Arg0, 0x1B, Local0, 0xFFFFFFFFFFFFFFFF)
      If (Y078)
      {
        Store ((DerefOf (RefOf (AUI5)) | DerefOf (PB60 [0x0A])), Local0)
        M600 (Arg0, 0x1C, Local0, 0xFE7CB391D650A284)
        Store ((DerefOf (RefOf (AUIJ)) | DerefOf (PB60 [0x0A])), Local0)
        M600 (Arg0, 0x1D, Local0, 0xFFFFFFFFFFFFFFFF)
      }
      Store ((DerefOf (PAUI [0x05]) | DerefOf (PB60 [0x0A])
       , Local0)
 M600 (Arg0, 0x1E, Local0, 0xFE7CB391D650A284)
      Store ((DerefOf (PAUI [0x13]) | DerefOf (PB60 [0x0A])
       ), Local0 M600 (Arg0, 0x1F, Local0, 0xFFFFFFFFFFFFFFFF)
      /* Method returns Integer */
      Store ((M601 (0x01, 0x05) | DerefOf (PB60 [0x0A])), Local0)
      M600 (Arg0, 0x20, Local0, 0xFE7CB391D650A284)
      Store ((M601 (0x01, 0x13) | DerefOf (PB60 [0x0A])), Local0)
      M600 (Arg0, 0x21, Local0, 0xFFFFFFFFFFFFFFFF)
      /* Method returns Reference to Integer */
      If (Y500)
      {
        Store ((DerefOf (M602 (0x01, 0x05, 0x01)) | DerefOf (PB60 [0x0A])
          ), Local0 M600 (Arg0, 0x22, Local0, 0xFE7CB391D650A284)
        Store ((DerefOf (M602 (0x01, 0x13, 0x01)) | DerefOf (PB60 [0x0A])
          \Lambda, Local\Omega M600 (Arg0, 0x23, Local0, 0xFFFFFFFFFFFFFFFF)
      }
     Local0 = (0x00 | Der60f (P B60 [0x0A])) M600 (Arg0, 0x24, Local0, 0xFE7CB391D650A284)
      Local0 = (0xFFFFFFFFFFFFFFFF | DerefOf (PB60 [0x0A]))
      M600 (Arg0, 0x25, Local0, 0xFFFFFFFFFFFFFFFF)
     Local0 = (AUI5 | DerefOf (PB60 | 0x0A])) M600 (Arg0, 0x26, Local0, 0xFE7CB391D650A284)
     Local0 = (AUIJ | DerefOf (PB60 | 0x0A])) M600 (Arg0, 0x27, Local0, 0xFFFFFFFFFFFFFFFF)
      If (Y078)
       {
```

```
Local0 = (DerefOf (RefOf (AUI5)) | DerefOf (PB60 [0x0A])) M600 (Arg0, 0x28, Local0, 0xFE7CB391D650A284)
  Local0 = (DerefOf (RefOf (AUIJ)) | DerefOf (PB60 [0x0A])) M600 (Arg0, 0x29, Local0, 0xFFFFFFFFFFFFFFFF)
 }
Local0 = (DerefOf (PAUI [0x05]) | DerefOf (PB60 [0x0A])) M600 (Arg0, 0x2A, Local0, 0xFE7CB391D650A284)
Local0 = (DerefOf (PAUI [0x13]) | DerefOf (PB60 [0x0A])) M600 (Arg0, 0x2B, Local0, 0xFFFFFFFFFFFFFFFF)
```
### Method returns Integer \*/

/\*

```
Local0 = (M601 (0x01, 0x05) | DerefOf (PB60 [0x0A])) M600 (Arg0, 0x2C, Local0, 0xFE7CB391D650A284)
Local0 = (M601 (0x01, 0x13) | DerfOf(PB60 [0x0A])) M600 (Arg0, 0x2D, Local0, 0xFFFFFFFFFFFFFFFF)
 /* Method returns Reference to Integer */
```
## If (Y500)

```
 {
 Local0 = (DerefOf (M602 (0x01, 0x05, 0x01)) | DerefOf (PB60 [0x0A]))
  M600 (Arg0, 0x2E, Local0, 0xFE7CB391D650A284)
 Local0 = (DerefOf (M602 (0x01, 0x13, 0x01)) | DerefOf (PB60 [0x0A]))
  M600 (Arg0, 0x2F, Local0, 0xFFFFFFFFFFFFFFFF)
 }
```

```
 /* Conversion of the both operands */
```

```
 Store ((DerefOf (PB60 [0x06]) | DerefOf (PB60 [0x0A])
        ), Local0)
      M600 (Arg0, 0x30, Local0, 0xFE7CB391D650A3A5)
      Store ((DerefOf (PB60 [0x0A]) | DerefOf (PB60 [0x06])
       ), Local0)
      M600 (Arg0, 0x31, Local0,
 0xFE7CB391D650A3A5)
     Local0 = (DerefOf (PB60 [0x06]) | DerefOf (PB60 [0x0A])) M600 (Arg0, 0x32, Local0, 0xFE7CB391D650A3A5)
     Local0 = (DerefOf (PB60 [0x0A]) | DerefOf (PB60 [0x06]))
      M600 (Arg0, 0x33, Local0, 0xFE7CB391D650A3A5)
    }
    /* Or, 32-bit */
```

```
 Method (M052, 1, NotSerialized)
 {
```

```
 /* Conversion of the first operand */
```

```
 Store ((DerefOf (PB60 [0x0A]) | 0x00), Local0)
      M600 (Arg0, 0x00, Local0, 0xD650A284)
      Store ((DerefOf (PB60 [0x0A]) | 0xFFFFFFFF), Local0)
      M600 (Arg0, 0x01, Local0, 0xFFFFFFFF)
      Store ((DerefOf (PB60 [0x0A]) | AUI5), Local0)
      M600 (Arg0, 0x02, Local0, 0xD650A284)
      Store ((DerefOf (PB60 [0x0A]) | AUII), Local0)
      M600 (Arg0, 0x03, Local0, 0xFFFFFFFF)
      If (Y078)
       {
         Store ((DerefOf (PB60 [0x0A]) | DerefOf (RefOf (AUI5))), Local0)
         M600 (Arg0,
 0x04, Local0, 0xD650A284)
         Store ((DerefOf (PB60 [0x0A]) | DerefOf (RefOf (AUII))), Local0)
        M600 (Arg0, 0x05, Local0, 0xFFFFFFFFF)
       }
      Store ((DerefOf (PB60 [0x0A]) | DerefOf (PAUI [0x05])
       ), Local0 M600 (Arg0, 0x06, Local0, 0xD650A284)
      Store ((DerefOf (PB60 [0x0A]) | DerefOf (PAUI [0x12])
       ), Local(0) M600 (Arg0, 0x07, Local0, 0xFFFFFFFF)
      /* Method returns Integer */
      Store ((DerefOf (PB60 [0x0A]) | M601 (0x01, 0x05)), Local0)
      M600 (Arg0, 0x08, Local0, 0xD650A284)
      Store ((DerefOf (PB60 [0x0A]) | M601 (0x01, 0x12)), Local0)
      M600 (Arg0, 0x09, Local0, 0xFFFFFFFF)
      /* Method returns Reference to Integer */
      If (Y500)
       {
        Store ((DerefOf (PB60 [0x0A]) | DerefOf (M602 (0x01, 0x05, 0x01))
          \Lambda, Local\Omega M600 (Arg0, 0x0A, Local0,
 0xD650A284)
         Store ((DerefOf (PB60 [0x0A]) | DerefOf (M602 (0x01, 0x12, 0x01))
          ), Local0)
       M600 (Arg0, 0x0B, Local0, 0xFFFFFFFFF)
       }
     Local0 = (DerefOf (PB60 [0x0A]) | 0x00) M600 (Arg0, 0x0C, Local0, 0xD650A284)
     Local0 = (DerefOf (PB60 [0x0A]) | 0xFFFFFFF) M600 (Arg0, 0x0D, Local0, 0xFFFFFFFF)
     Local0 = (DerefOf (PB60 [0x0A]) | AUI5) /* \AUI5 */
      M600 (Arg0, 0x0E, Local0, 0xD650A284)
```

```
Local0 = (DerefOf (PB60 [0x0A]) | AUII) /* \AUII */
   M600 (Arg0, 0x0F, Local0, 0xFFFFFFFF)
   If (Y078)
   {
    Local0 = (DerefOf (PB60 [0x0A]) | DerefOf (RefOf (AUI5))) M600 (Arg0, 0x10, Local0, 0xD650A284)
    Local0 = (DerefOf (PB60 [0x0A]) | DerefOf (RefOf (AUII)))M600 (Arg0, 0x11, Local0, 0xFFFFFFFFF)
   }
  Local0 = (DerefOf (PB60 [0x0A]) | DerefOf (PAUI [0x05])) M600 (Arg0, 0x12, Local0, 0xD650A284)
   Local0 = (DerefOf (PB60 [0x0A]) | DerefOf (PAUI [0x12]))
   M600 (Arg0, 0x13, Local0, 0xFFFFFFFF)
   /* Method returns Integer */
  Local0 = (DerefOf (PB60 [0x0A]) | M601 (0x01, 0x05))
   M600 (Arg0, 0x14, Local0, 0xD650A284)
  Local0 = (DerefOf (PB60 [0x0A]) | M601 (0x01, 0x12)) M600 (Arg0, 0x15, Local0, 0xFFFFFFFF)
   /* Method returns Reference to Integer */
   If (Y500)
   {
    Local0 = (DerefOf (PB60 [0x0A]) | DerefOf (M602 (0x01, 0x05, 0x01)))
     M600 (Arg0, 0x16, Local0, 0xD650A284)
    Local0 = (DerefOf (PB60 [0x0A]) | DerefOf (M602 (0x01, 0x12, 0x01)))
     M600 (Arg0, 0x17, Local0, 0xFFFFFFFF)
   }
   /* Conversion of the second operand */
   Store ((0x00 | DerefOf (PB60 [0x0A])), Local0)
   M600 (Arg0, 0x18, Local0, 0xD650A284)
Store ((0xFFFFFFFFF | DerefOf (PB60 [0x0A])), Local0)
   M600 (Arg0, 0x19, Local0, 0xFFFFFFFF)
   Store ((AUI5 | DerefOf (PB60 [0x0A])), Local0)
   M600 (Arg0, 0x1A, Local0, 0xD650A284)
   Store ((AUII | DerefOf (PB60 [0x0A])), Local0)
   M600 (Arg0, 0x1B, Local0, 0xFFFFFFFF)
   If (Y078)
   {
     Store ((DerefOf (RefOf (AUI5)) | DerefOf (PB60 [0x0A])), Local0)
     M600 (Arg0, 0x1C, Local0, 0xD650A284)
     Store ((DerefOf (RefOf (AUII)) | DerefOf (PB60 [0x0A])), Local0)
    M600 (Arg0, 0x1D, Local0, 0xFFFFFFFFF)
```

```
 }
```

```
 Store ((DerefOf (PAUI [0x05]) | DerefOf (PB60 [0x0A])
        ), Local0)
      M600 (Arg0, 0x1E, Local0, 0xD650A284)
      Store ((DerefOf (PAUI [0x12]) | DerefOf (PB60 [0x0A])
        \Lambda, Local\Omega M600 (Arg0, 0x1F, Local0, 0xFFFFFFFF)
      /* Method returns Integer */
      Store ((M601
 (0x01, 0x05) | DerefOf (PB60 [0x0A])), Local0)
      M600 (Arg0, 0x20, Local0, 0xD650A284)
      Store ((M601 (0x01, 0x12) | DerefOf (PB60 [0x0A])), Local0)
      M600 (Arg0, 0x21, Local0, 0xFFFFFFFF)
      /* Method returns Reference to Integer */
      If (Y500)
      {
        Store ((DerefOf (M602 (0x01, 0x05, 0x01)) | DerefOf (PB60 [0x0A])
           ), Local0)
         M600 (Arg0, 0x22, Local0, 0xD650A284)
         Store ((DerefOf (M602 (0x01, 0x12, 0x01)) | DerefOf (PB60 [0x0A])
           ), Local0)
         M600 (Arg0, 0x23, Local0, 0xFFFFFFFF)
      }
     Local0 = (0x00 | DerfOf (PB60 | 0x0A])) M600 (Arg0, 0x24, Local0, 0xD650A284)
     Local0 = (0x FFFFFFFFFF | DerefOf (PB60 [0x0A]))
      M600 (Arg0, 0x25, Local0, 0xFFFFFFFF)
     Local0 = (AUI5 | DerefOf (PB60 [0x0A])) M600 (Arg0, 0x26, Local0, 0xD650A284)
     Local0 = (AUII) DerefOf (PB60 [0x0A]))
      M600 (Arg0, 0x27, Local0, 0xFFFFFFFF)
      If (Y078)
      {
       Local0 = (DerefOf (RefOf (AUI5)) | DerefOf (PB60 [0x0A])) M600 (Arg0, 0x28, Local0, 0xD650A284)
       Local0 = (DerefOf (RefOf (AUI)) | DerefOf (PB60 [0x0A])) M600 (Arg0, 0x29, Local0, 0xFFFFFFFF)
      }
     Local0 = (DerefOf (PAUI [0x05]) | DerefOf (PB60 [0x0A])) M600 (Arg0, 0x2A, Local0, 0xD650A284)
     Local0 = (DerefOf (PAUI [0x12]) | DerefOf (PB60 [0x0A])) M600 (Arg0, 0x2B, Local0, 0xFFFFFFFF)
      /* Method returns Integer */
```

```
Local0 = (M601 (0x01, 0x05) | DerefOf (PB60 [0x0A])) M600 (Arg0, 0x2C, Local0, 0xD650A284)
     Local0 = (M601 (0x01, 0x12) | DerfOf (PB60 [0x0A])) M600 (Arg0, 0x2D, Local0, 0xFFFFFFFF)
      /* Method returns Reference to Integer */
      If (Y500)
       {
        Local0
 = (DerefOf (M602 (0x01, 0x05, 0x01)) | DerefOf (PB60 [0x0A]))
         M600 (Arg0, 0x2E, Local0, 0xD650A284)
       Local0 = (DerefOf (M602 (0x01, 0x12, 0x01)) | DerefOf (PB60 [0x0A]))
        M600 (Arg0, 0x2F, Local0, 0xFFFFFFFF)
       }
      /* Conversion of the both operands */
      Store ((DerefOf (PB60 [0x06]) | DerefOf (PB60 [0x0A])
         ), Local0)
      M600 (Arg0, 0x30, Local0, 0xD650A3A5)
      Store ((DerefOf (PB60 [0x0A]) | DerefOf (PB60 [0x06])
         ), Local0)
      M600 (Arg0, 0x31, Local0, 0xD650A3A5)
     Local0 = (DerefOf (PB60 [0x06]) | DerefOf (PB60 [0x0A])) M600 (Arg0, 0x32, Local0, 0xD650A3A5)
     Local0 = (DerefOf (PB60 [0x0A]) | DerefOf (PB60 [0x06]))
      M600 (Arg0, 0x33, Local0, 0xD650A3A5)
    }
    /* ShiftLeft, common 32-bit/64-bit test */
    Method (M053, 1, NotSerialized)
    {
      /* Conversion of the first
 operand */
     Store ((DerefOf (PB60 [0x06]) << 0x00), Local0)
      M600 (Arg0, 0x00, Local0, 0x0321)
     Store ((DerefOf (PB60 [0x06]) << 0x01), Local0)
      M600 (Arg0, 0x01, Local0, 0x0642)
     Store ((DerefOf (PB60 [0x06]) << AUI5), Local0)
      M600 (Arg0, 0x02, Local0, 0x0321)
     Store ((DerefOf (PB60 [0x06]) << AUI6), Local0)
      M600 (Arg0, 0x03, Local0, 0x0642)
      If (Y078)
       {
         Store ((DerefOf (PB60 [0x06]) << DerefOf (RefOf (AUI5))), Local0)
```

```
 M600 (Arg0, 0x04, Local0, 0x0321)
   Store ((DerefOf (PB60 [0x06]) << DerefOf (RefOf (AUI6))), Local0)
   M600 (Arg0, 0x05, Local0, 0x0642)
 }
Store ((DerefOf (PB60 [0x06]) << DerefOf (PAUI [0x05])
  ), Local0 M600 (Arg0, 0x06, Local0, 0x0321)
Store ((DerefOf (PB60 [0x06]) << DerefOf (PAUI [0x06])
  ), Local0)
 M600
```

```
 (Arg0, 0x07, Local0, 0x0642)
```

```
 /* Method returns Integer */
```

```
 Store ((DerefOf (PB60 [0x06]) << M601 (0x01, 0x05)), Local0)
 M600 (Arg0, 0x08, Local0, 0x0321)
 Store ((DerefOf (PB60 [0x06]) << M601 (0x01, 0x06)), Local0)
 M600 (Arg0, 0x09, Local0, 0x0642)
 /* Method returns Reference to Integer */
```

```
 If (Y500)
```

```
 {
```

```
 Store ((DerefOf (PB60 [0x06]) << DerefOf (M602 (0x01, 0x05, 0x01))
    ), Local0)
   M600 (Arg0, 0x0A, Local0, 0x0321)
   Store ((DerefOf (PB60 [0x06]) << DerefOf (M602 (0x01, 0x06, 0x01))
    ), Local0)
   M600 (Arg0, 0x0B, Local0, 0x0642)
 }
Local0 = (DerefOf (P B60 [0x06]) < 0x00) M600 (Arg0, 0x0C, Local0, 0x0321)
```

```
 M600 (Arg0, 0x0D, Local0, 0x0642)
```
Local $0 = ($ DerefOf (PB60 [0x06]) << 0x01)

```
Local0 = (DerefOf (PB60 [0x06]) << AUI5) /*
```

```
 \AUI5 */
```

```
 M600 (Arg0, 0x0E, Local0, 0x0321)
Local0 = (DerefOf (PB60 [0x06]) << AUI6) /* \AUI6 */
 M600 (Arg0, 0x0F, Local0, 0x0642)
 If (Y078)
 {
  Local0 = (DerefOf (P B60 [0x06]) \ll DerefOf (RefOf (AUI5))) M600 (Arg0, 0x10, Local0, 0x0321)
  Local0 = (Der\ of (PB60 [0x06]) \ll Der\ of (RefOf (AUI6))) M600 (Arg0, 0x11, Local0, 0x0642)
 }
```
Local $0 = (DerefOf (PB60 [0x06]) \ll DerefOf (PAUI [0x05]))$ 

```
 M600 (Arg0, 0x12, Local0, 0x0321)
Local0 = (DerefOf (PB60 [0x06]) \ll DerefOf (PAUI [0x06])) M600 (Arg0, 0x13, Local0, 0x0642)
 /* Method returns Integer */
```

```
Local0 = (DerefOf (PB60 [0x06]) << M601 (0x01, 0x05))
 M600 (Arg0, 0x14, Local0, 0x0321)
Local0 = (DerefOf (PB60 [0x06]) << M601 (0x01, 0x06))
 M600 (Arg0, 0x15, Local0, 0x0642)
 /* Method returns Reference
```
## to Integer \*/

```
 If (Y500)
```
{

```
Local0 = (DerefOf (PB60 [0x06]) << DerefOf (M602 (0x01, 0x05, 0x01)))
  M600 (Arg0, 0x16, Local0, 0x0321)
 Local0 = (DerefOf (PB60 [0x06]) << DerefOf (M602 (0x01, 0x06, 0x01)))
  M600 (Arg0, 0x17, Local0, 0x0642)
 }
```

```
Store ((0x00 \ll \text{Der}fOf(PB60 | 0x0E))), Local0)
       M600 (Arg0, 0x18, Local0, 0x00)
      Store ((0x01 \ll \text{Der} 60f (\text{PB}60f (\text{O}x0E))), Local<sub>(0)</sub>
       M600 (Arg0, 0x19, Local0, 0x0800)
       Store ((AUI5 << DerefOf (PB60 [0x0E])), Local0)
       M600 (Arg0, 0x1A, Local0, 0x00)
       Store ((AUI6 << DerefOf (PB60 [0x0E])), Local0)
       M600 (Arg0, 0x1B, Local0, 0x0800)
       If (Y078)
       {
          Store ((DerefOf (RefOf (AUI5)) << DerefOf (PB60 [0x0E])), Local0)
          M600 (Arg0, 0x1C, Local0, 0x00)
          Store
((\text{Der}f\text{Of}(\text{RefOf}(\text{AUI6}))\ll \text{Der}f\text{Of}(\text{PB60}(\text{0x0E}))), \text{Local0}) M600 (Arg0, 0x1D, Local0, 0x0800)
       }
      Store ((DerefOf (PAUI [0x05]) << DerefOf (PB60 [0x0E])
```

```
\lambda, Local\lambda M600 (Arg0, 0x1E, Local0, 0x00)
Store ((DerefOf (PAUI [0x06]) << DerefOf (PB60 [0x0E])
  \Lambda. Local\Omega M600 (Arg0, 0x1F, Local0, 0x0800)
 /* Method returns Integer */
```

```
 Store ((M601 (0x01, 0x05) << DerefOf (PB60 [0x0E])), Local0)
```

```
 M600 (Arg0, 0x20, Local0, 0x00)
      Store ((M601 (0x01, 0x06) << DerefOf (PB60 [0x0E])), Local0)
      M600 (Arg0, 0x21, Local0, 0x0800)
      /* Method returns Reference to Integer */
      If (Y500)
       {
        Store ((DerefOf (M602 (0x01, 0x05, 0x01)) << DerefOf (PB60 [0x0E])
           ), Local0)
        M600 (Arg0, 0x22, Local0, 0x00)
        Store ((DerefOf (M602 (0x01, 0x06, 0x01)) << DerefOf
 (PB60 [0x0E])
          ), Local0 M600 (Arg0, 0x23, Local0, 0x0800)
       }
     Local0 = (0x00 \ll DerffOf(PB60 [0x0E])) M600 (Arg0, 0x24, Local0, 0x00)
     Local0 = (0x01 \ll DerefOf (PB60 [0x0E])) M600 (Arg0, 0x25, Local0, 0x0800)
     Local0 = (AUI5 \ll DerffOf (PB60 [0x0E])) M600 (Arg0, 0x26, Local0, 0x00)
     Local0 = (AUI6 \ll DerffOf (PB60 [0x0E])) M600 (Arg0, 0x27, Local0, 0x0800)
      If (Y078)
       {
       Local0 = (DerefOf (RefOf (AUI5)) < \text{PerefOf} (PB60 [0x0E])) M600 (Arg0, 0x28, Local0, 0x00)
       Local0 = (DerefOf (RefOf (AUI6)) < \text{PerefOf} (PB60 [0x0E])) M600 (Arg0, 0x29, Local0, 0x0800)
       }
     Local0 = (DerefOf (PAUI [0x05]) \ll DerefOf (PB60 [0x0E])) M600 (Arg0, 0x2A, Local0, 0x00)
     Local0 = (Der\{P(AUI | 0x06]) \ll Der\{Of (PB60 | 0x0E]\}) M600 (Arg0, 0x2B, Local0, 0x0800)
      /* Method returns Integer */
     Local0 = (M601 (0x01, 0x05) << DerefOf (PB60 [0x0E]))
      M600 (Arg0, 0x2C, Local0, 0x00)
     Local0 = (M601 (0x01, 0x06) \llDerefOf (PB60 [0x0E]))
      M600 (Arg0, 0x2D, Local0, 0x0800)
      /* Method returns Reference to Integer */
      If (Y500)
       {
       Local0 = (DerefOf (M602 (0x01, 0x05, 0x01)) << DerefOf (PB60 [0x0E]))
```

```
 M600 (Arg0, 0x2E, Local0, 0x00)
       Local0 = (DerefOf (M602 (0x01, 0x06, 0x01)) << DerefOf (PB60 [0x0E]))
        M600 (Arg0, 0x2F, Local0, 0x0800)
      }
    }
    /* ShiftLeft, 64-bit */
    Method (M054, 1, NotSerialized)
    {
      /* Conversion of the first operand */
     Store ((DerefOf (PB60 [0x0A]) << 0x00), Local0)
      M600 (Arg0, 0x00, Local0, 0xFE7CB391D650A284)
     Store ((DerefOf (PB60 [0x0A]) << 0x01), Local0)
       M600 (Arg0, 0x01, Local0, 0xFCF96723ACA14508)
      Store ((DerefOf (PB60 [0x0A]) << AUI5), Local0)
      M600 (Arg0, 0x02, Local0, 0xFE7CB391D650A284)
     Store ((DerefOf (PB60 [0x0A]) << AUI6), Local0)
      M600 (Arg0, 0x03, Local0, 0xFCF96723ACA14508)
      If (Y078)
      {
        Store ((DerefOf (PB60 [0x0A]) << DerefOf (RefOf (AUI5))), Local0)
        M600 (Arg0, 0x04, Local0, 0xFE7CB391D650A284)
        Store ((DerefOf (PB60 [0x0A]) << DerefOf (RefOf (AUI6))), Local0)
        M600 (Arg0, 0x05, Local0, 0xFCF96723ACA14508)
      }
      Store ((DerefOf (PB60 [0x0A]) << DerefOf (PAUI [0x05])
        ), Local0)
      M600 (Arg0, 0x06, Local0, 0xFE7CB391D650A284)
      Store ((DerefOf (PB60 [0x0A]) << DerefOf (PAUI [0x06])
       ), Local0 M600 (Arg0, 0x07, Local0, 0xFCF96723ACA14508)
      /* Method returns Integer */
      Store ((DerefOf
 (PB60 [0x0A]) << M601 (0x01, 0x05)), Local0)
      M600 (Arg0, 0x08, Local0, 0xFE7CB391D650A284)
      Store ((DerefOf (PB60 [0x0A]) << M601 (0x01, 0x06)), Local0)
      M600 (Arg0, 0x09, Local0, 0xFCF96723ACA14508)
      /* Method returns Reference to Integer */
      If (Y500)
      {
        Store ((DerefOf (PB60 [0x0A]) << DerefOf (M602 (0x01, 0x05, 0x01))
           ), Local0)
        M600 (Arg0, 0x0A, Local0, 0xFE7CB391D650A284)
```

```
 Store ((DerefOf (PB60 [0x0A]) << DerefOf (M602 (0x01, 0x06, 0x01))
          ), Local0)
        M600 (Arg0, 0x0B, Local0, 0xFCF96723ACA14508)
      }
     Local0 = (DerefOf (PB60 [0x0A]) < 0x00) M600 (Arg0, 0x0C, Local0, 0xFE7CB391D650A284)
     Local0 = (DerefOf (PB60 [0x0A]) << 0x01) M600 (Arg0, 0x0D, Local0, 0xFCF96723ACA14508)
     Local0 = (DerefOf (PB60 [0x0A]) << AUI5) /* \AUI5 */
      M600
 (Arg0, 0x0E, Local0, 0xFE7CB391D650A284)
     Local0 = (DerefOf (PB60 [0x0A]) << AUI6) /* \AUI6 */
      M600 (Arg0, 0x0F, Local0, 0xFCF96723ACA14508)
      If (Y078)
      {
       Local0 = (DerefOf (PB60 [0x0A]) \ll DerefOf (RefOf (AUI5))) M600 (Arg0, 0x10, Local0, 0xFE7CB391D650A284)
       Local0 = (DerefOf (PB60 [0x0A]) \ll DerefOf (RefOf (AUI6))) M600 (Arg0, 0x11, Local0, 0xFCF96723ACA14508)
      }
     Local0 = (Der\{CFGG [0x0A]) \ll Der\{CFGG [0x05])\} M600 (Arg0, 0x12, Local0, 0xFE7CB391D650A284)
     Local0 = (Der\{PB60 | 0x0A\}) \ll Der\{Of (PAUI | 0x06\}) M600 (Arg0, 0x13, Local0, 0xFCF96723ACA14508)
      /* Method returns Integer */
     Local0 = (DerefOf (PB60 [0x0A]) << M601 (0x01, 0x05))
      M600 (Arg0, 0x14, Local0, 0xFE7CB391D650A284)
     Local0 = (DerefOf (PB60 [0x0A]) << M601 (0x01, 0x06))
      M600 (Arg0,
 0x15, Local0, 0xFCF96723ACA14508)
      /* Method returns Reference to Integer */
      If (Y500)
      {
       Local0 = (DerefOf (PB60 [0x0A]) << DerefOf (M602 (0x01, 0x05, 0x01)))
        M600 (Arg0, 0x16, Local0, 0xFE7CB391D650A284)
       Local0 = (DerefOf (PB60 [0x0A]) << DerefOf (M602 (0x01, 0x06, 0x01)))
        M600 (Arg0, 0x17, Local0, 0xFCF96723ACA14508)
      }
      /* Conversion of the second operand */
     Store ((0x00 \ll \text{DeepOf (PB60 } [0x0E])), Local<sub>(0</sub>)
      M600 (Arg0, 0x18, Local0, 0x00)
```

```
Store ((0x01 \ll \text{DerefOf (PB60 [0x0E]})), Local0)
```

```
 M600 (Arg0, 0x19, Local0, 0x0800)
      Store ((AUI5 << DerefOf (PB60 [0x0E])), Local0)
      M600 (Arg0, 0x1A, Local0, 0x00)
      Store ((AUI6 << DerefOf (PB60 [0x0E])), Local0)
      M600 (Arg0, 0x1B, Local0, 0x0800)
      If (Y078)
       {
        Store ((DerefOf (RefOf (AUI5)) << DerefOf
 (PB60 [0x0E])), Local0)
        M600 (Arg0, 0x1C, Local0, 0x00)
        Store ((DerefOf (RefOf (AUI6)) << DerefOf (PB60 [0x0E])), Local0)
        M600 (Arg0, 0x1D, Local0, 0x0800)
       }
      Store ((DerefOf (PAUI [0x05]) << DerefOf (PB60 [0x0E])
       ), Local0 M600 (Arg0, 0x1E, Local0, 0x00)
     Store ((DerefOf (PAUI [0x06]) << DerefOf (PB60 [0x0E])
       ), Local0 M600 (Arg0, 0x1F, Local0, 0x0800)
      /* Method returns Integer */
      Store ((M601 (0x01, 0x05) << DerefOf (PB60 [0x0E])), Local0)
      M600 (Arg0, 0x20, Local0, 0x00)
      Store ((M601 (0x01, 0x06) << DerefOf (PB60 [0x0E])), Local0)
      M600 (Arg0, 0x21, Local0, 0x0800)
      /* Method returns Reference to Integer */
      If (Y500)
       {
        Store ((DerefOf (M602 (0x01, 0x05, 0x01)) << DerefOf (PB60 [0x0E])
          ), Local0)
  M600 (Arg0, 0x22, Local0, 0x00)
         Store ((DerefOf (M602 (0x01, 0x06, 0x01)) << DerefOf (PB60 [0x0E])
          ), Local0)
        M600 (Arg0, 0x23, Local0, 0x0800)
       }
     Local0 = (0x00 \ll Dereff() (PB60 [0x0E])) M600 (Arg0, 0x24, Local0, 0x00)
     Local0 = (0x01 \ll DereffOf(PB60 [0x0E])) M600 (Arg0, 0x25, Local0, 0x0800)
     Local0 = (AUI5 \ll DerefOf (PB60 [0x0E])) M600 (Arg0, 0x26, Local0, 0x00)
     Local0 = (AUI6 \ll DerffOf (PB60 [0x0E])) M600 (Arg0, 0x27, Local0, 0x0800)
      If (Y078)
```

```
 {
       Local0 = (DerefOf (RefOf (AUI5)) < > << DerefOf (PB60 [0x0E])) M600 (Arg0, 0x28, Local0, 0x00)
       Local0 = (DerefOf (RefOf (AUI6)) < > DerefOf (PB60 [0x0E])) M600 (Arg0, 0x29, Local0, 0x0800)
      }
     Local0 = (DerefOf (PAUI [0x05]) \ll DerefOf (PB60 [0x0E])) M600 (Arg0, 0x2A,
 Local0, 0x00)
     Local0 = (Der\{P(AUI | 0x06]) \ll Der\{Of (PB60 | 0x0E]\}) M600 (Arg0, 0x2B, Local0, 0x0800)
      /* Method returns Integer */
     Local0 = (M601 (0x01, 0x05) \llDerefOf (PB60 [0x0E]))
      M600 (Arg0, 0x2C, Local0, 0x00)
     Local0 = (M601 (0x01, 0x06) \llDerefOf (PB60 [0x0E]))
      M600 (Arg0, 0x2D, Local0, 0x0800)
      /* Method returns Reference to Integer */
      If (Y500)
      {
        Local0 = (DerefOf (M602 (0x01, 0x05, 0x01)) << DerefOf (PB60 [0x0E]))
         M600 (Arg0, 0x2E, Local0, 0x00)
        Local0 = (DerefOf (M602 (0x01, 0x06, 0x01)) << DerefOf (PB60 [0x0E]))
        M600 (Arg0, 0x2F, Local0, 0x0800)
      }
      /* Conversion of the both operands */
     Store ((DerefOf (PB60 [0x06]) << DerefOf (PB60 [0x0E])
        ), Local0)
      M600 (Arg0, 0x30, Local0, 0x00190800)
      Store ((DerefOf (PB60
[0x0A] << DerefOf (PB60 [0x0E])
       ), Local0 M600 (Arg0, 0x31, Local0, 0xE59C8EB285142000)
     Local0 = (Der\{PB60 | 0x06\}) \ll Der\{Of (PB60 | 0x0E]\} M600 (Arg0, 0x32, Local0, 0x00190800)
     Local0 = (DerefOf (PB60 [0x0A]) \ll DerefOf (PB60 [0x0E])) M600 (Arg0, 0x33, Local0, 0xE59C8EB285142000)
    }
    /* ShiftLeft, 32-bit */
    Method (M055, 1, NotSerialized)
    {
      /* Conversion of the first operand */
```

```
Store ((DerefOf (PB60 [0x0A]) << 0x00), Local0)
      M600 (Arg0, 0x00, Local0, 0xD650A284)
     Store ((DerefOf (PB60 [0x0A]) << 0x01), Local0)
      M600 (Arg0, 0x01, Local0, 0xACA14508)
     Store ((DerefOf (PB60 [0x0A]) << AUI5), Local0)
      M600 (Arg0, 0x02, Local0, 0xD650A284)
     Store ((DerefOf (PB60 [0x0A]) << AUI6), Local0)
      M600 (Arg0, 0x03, Local0, 0xACA14508)
      If (Y078)
      {
    Store ((DerefOf (PB60 [0x0A]) << DerefOf (RefOf (AUI5))), Local0)
        M600 (Arg0, 0x04, Local0, 0xD650A284)
        Store ((DerefOf (PB60 [0x0A]) << DerefOf (RefOf (AUI6))), Local0)
        M600 (Arg0, 0x05, Local0, 0xACA14508)
      }
      Store ((DerefOf (PB60 [0x0A]) << DerefOf (PAUI [0x05])
        ), Local0)
      M600 (Arg0, 0x06, Local0, 0xD650A284)
      Store ((DerefOf (PB60 [0x0A]) << DerefOf (PAUI [0x06])
        ), Local0)
      M600 (Arg0, 0x07, Local0, 0xACA14508)
      /* Method returns Integer */
     Store ((DerefOf (PB60 [0x0A]) << M601 (0x01, 0x05)), Local0)
      M600 (Arg0, 0x08, Local0, 0xD650A284)
      Store ((DerefOf (PB60 [0x0A]) << M601 (0x01, 0x06)), Local0)
      M600 (Arg0, 0x09, Local0, 0xACA14508)
      /* Method returns Reference to Integer */
      If (Y500)
      {
        Store ((DerefOf (PB60 [0x0A]) << DerefOf
 (M602 (0x01, 0x05, 0x01))
          ), Local0 M600 (Arg0, 0x0A, Local0, 0xD650A284)
        Store ((DerefOf (PB60 [0x0A]) << DerefOf (M602 (0x01, 0x06, 0x01))
          ), Local0)
        M600 (Arg0, 0x0B, Local0, 0xACA14508)
      }
     Local0 = (DerefOf (PB60 [0x0A]) < 0x00) M600 (Arg0, 0x0C, Local0, 0xD650A284)
     Local0 = (DerefOf (PB60 [0x0A]) << 0x01) M600 (Arg0, 0x0D, Local0, 0xACA14508)
     Local0 = (DerefOf (PB60 [0x0A]) << AUI5) /* \AUI5 */
```
```
 M600 (Arg0, 0x0E, Local0, 0xD650A284)
     Local0 = (DerefOf (PB60 [0x0A]) << AUI6) /* \AUI6 */
      M600 (Arg0, 0x0F, Local0, 0xACA14508)
      If (Y078)
       {
        Local0 = (DerefOf (PB60 [0x0A]) \ll DerefOf (RefOf (AUI5))) M600 (Arg0, 0x10, Local0, 0xD650A284)
        Local0 = (DerefOf (PB60 [0x0A]) \ll DerefOf (RefOf (AUI6))) M600 (Arg0, 0x11,
 Local0, 0xACA14508)
       }
      Local0 = (DerefOf (PB60 [0x0A]) << DerefOf (PAUI [0x05]))
      M600 (Arg0, 0x12, Local0, 0xD650A284)
     Local0 = (DerefOf (PB60 [0x0A]) \ll DerefOf (PAUI [0x06])) M600 (Arg0, 0x13, Local0, 0xACA14508)
      /* Method returns Integer */
     Local0 = (DerefOf (PB60 [0x0A]) << M601 (0x01, 0x05))
      M600 (Arg0, 0x14, Local0, 0xD650A284)
     Local0 = (DerefOf (PB60 [0x0A]) << M601 (0x01, 0x06))
      M600 (Arg0, 0x15, Local0, 0xACA14508)
      /* Method returns Reference to Integer */
      If (Y500)
       {
        Local0 = (DerefOf (PB60 [0x0A]) << DerefOf (M602 (0x01, 0x05, 0x01)))
         M600 (Arg0, 0x16, Local0, 0xD650A284)
        Local0 = (DerefOf (PB60 [0x0A]) << DerefOf (M602 (0x01, 0x06, 0x01)))
         M600 (Arg0, 0x17, Local0, 0xACA14508)
       }
      /* Conversion of the second operand */
  Store ((0x00 \ll \text{Der} 60f (P B60 [0x0E])), Local0)
      M600 (Arg0, 0x18, Local0, 0x00)
     Store ((0x01 \ll \text{Der} 60f (\text{PB}60 [0x0E])), Local<sub>0</sub>)
      M600 (Arg0, 0x19, Local0, 0x0800)
      Store ((AUI5 << DerefOf (PB60 [0x0E])), Local0)
      M600 (Arg0, 0x1A, Local0, 0x00)
      Store ((AUI6 << DerefOf (PB60 [0x0E])), Local0)
      M600 (Arg0, 0x1B, Local0, 0x0800)
      If (Y078)
       {
         Store ((DerefOf (RefOf (AUI5)) << DerefOf (PB60 [0x0E])), Local0)
         M600 (Arg0, 0x1C, Local0, 0x00)
```
Store ((DerefOf (RefOf (AUI6)) << DerefOf (PB60 [0x0E])), Local0)

```
 M600 (Arg0, 0x1D, Local0, 0x0800)
       }
      Store ((DerefOf (PAUI [0x05]) << DerefOf (PB60 [0x0E])
        ), Local0)
      M600 (Arg0, 0x1E, Local0, 0x00)
     Store ((DerefOf (PAUI [0x06]) << DerefOf (PB60 [0x0E])
        ), Local0)
      M600 (Arg0, 0x1F, Local0, 0x0800)
       /* Method returns Integer */
      Store ((M601 (0x01, 0x05) << DerefOf (PB60 [0x0E])), Local0)
      M600 (Arg0, 0x20, Local0, 0x00)
      Store ((M601 (0x01, 0x06) << DerefOf (PB60 [0x0E])), Local0)
      M600 (Arg0, 0x21, Local0, 0x0800)
      /* Method returns Reference to Integer */
      If (Y500)
       {
        Store ((DerefOf (M602 (0x01, 0x05, 0x01)) << DerefOf (PB60 [0x0E])
          ), Local0)
        M600 (Arg0, 0x22, Local0, 0x00)
        Store ((DerefOf (M602 (0x01, 0x06, 0x01)) << DerefOf (PB60 [0x0E])
          ), Local0)
        M600 (Arg0, 0x23, Local0, 0x0800)
       }
     Local0 = (0x00 \ll Dereff() (PB60 [0x0E])) M600 (Arg0, 0x24, Local0, 0x00)
     Local0 = (0x01 \lt\lt)DerefOf (PB60 [0x0E]))
      M600 (Arg0, 0x25, Local0, 0x0800)
     Local0 = (AUI5 \ll DerffOf (PB60 [0x0E])) M600 (Arg0, 0x26, Local0,
 0x00)
     Local0 = (AUI6 \ll DerffOf (PB60 [0x0E])) M600 (Arg0, 0x27, Local0, 0x0800)
      If (Y078)
       {
       Local0 = (DerefOf (RefOf (AUI5)) < > << DerefOf (PB60 [0x0E])) M600 (Arg0, 0x28, Local0, 0x00)
       Local0 = (Der\{DefOf (AUI6) \} \ll Der\{Of (PB60 [0x0E])\} M600 (Arg0, 0x29, Local0, 0x0800)
       }
     Local0 = (DerefOf (PAUI [0x05]) \ll DerefOf (PB60 [0x0E])) M600 (Arg0, 0x2A, Local0, 0x00)
     Local0 = (DerefOf (PAUI [0x06]) \ll DerefOf (PB60 [0x0E])) M600 (Arg0, 0x2B, Local0, 0x0800)
```

```
 /* Method returns Integer */
```

```
Local0 = (M601 (0x01, 0x05) \llDerefOf (PB60 [0x0E]))
      M600 (Arg0, 0x2C, Local0, 0x00)
     Local0 = (M601 (0x01, 0x06) \llDerefOf (PB60 [0x0E]))
      M600 (Arg0, 0x2D, Local0, 0x0800)
      /* Method returns Reference to Integer */
      If (Y500)
       {
  Local0 = (DerefOf (M602 (0x01, 0x05, 0x01)) << DerefOf (PB60 [0x0E]))
         M600 (Arg0, 0x2E, Local0, 0x00)
       Local0 = (DerefOf (M602 (0x01, 0x06, 0x01)) << DerefOf (PB60 [0x0E]))
        M600 (Arg0, 0x2F, Local0, 0x0800)
       }
      /* Conversion of the both operands */
      Store ((DerefOf (PB60 [0x06]) << DerefOf (PB60 [0x0E])
        ), Local0)
      M600 (Arg0, 0x30, Local0, 0x00190800)
      Store ((DerefOf (PB60 [0x0A]) << DerefOf (PB60 [0x0E])
        ), Local0)
      M600 (Arg0, 0x31, Local0, 0x85142000)
     Local0 = (DerefOf (PB60 [0x06]) \ll DerefOf (PB60 [0x0E])) M600 (Arg0, 0x32, Local0, 0x00190800)
     Local0 = (DerefOf (PB60 [0x0A]) \ll DerefOf (PB60 [0x0E])) M600 (Arg0, 0x33, Local0, 0x85142000)
    }
    /* ShiftRight, common 32-bit/64-bit test */
    Method (M056, 1, NotSerialized)
    {
      /* Conversion of the
 first operand */
      Store ((DerefOf (PB60 [0x06]) >> 0x00), Local0)
      M600 (Arg0, 0x00, Local0, 0x0321)
     Store ((DerefOf (PB60 [0x06]) >> 0x01), Local0)
      M600 (Arg0, 0x01, Local0, 0x0190)
     Store ((DerefOf (PB60 [0x06]) >> AUI5), Local0)
      M600 (Arg0, 0x02, Local0, 0x0321)
     Store ((DerefOf (PB60 [0x06]) >> AUI6), Local0)
      M600 (Arg0, 0x03, Local0, 0x0190)
      If (Y078)
```

```
 {
```

```
 Store ((DerefOf (PB60 [0x06]) >> DerefOf (RefOf (AUI5))), Local0)
         M600 (Arg0, 0x04, Local0, 0x0321)
         Store ((DerefOf (PB60 [0x06]) >> DerefOf (RefOf (AUI6))), Local0)
        M600 (Arg0, 0x05, Local0, 0x0190)
       }
     Store ((DerefOf (PB60 [0x06]) \gg DerefOf (PAUI [0x05])
        ), Local0)
      M600 (Arg0, 0x06, Local0, 0x0321)
     Store ((DerefOf (PB60 [0x06]) >> DerefOf (PAUI [0x06])
         ), Local0)
  M600 (Arg0, 0x07, Local0, 0x0190)
      /* Method returns Integer */
      Store ((DerefOf (PB60 [0x06]) >> M601 (0x01, 0x05)), Local0)
      M600 (Arg0, 0x08, Local0, 0x0321)
      Store ((DerefOf (PB60 [0x06]) >> M601 (0x01, 0x06)), Local0)
      M600 (Arg0, 0x09, Local0, 0x0190)
      /* Method returns Reference to Integer */
      If (Y500)
       {
         Store ((DerefOf (PB60 [0x06]) >> DerefOf (M602 (0x01, 0x05, 0x01))
           ), Local0)
        M600 (Arg0, 0x0A, Local0, 0x0321)
        Store ((DerefOf (PB60 [0x06]) >> DerefOf (M602 (0x01, 0x06, 0x01))
           ), Local0)
        M600 (Arg0, 0x0B, Local0, 0x0190)
       }
     Local0 = (DerefOf (P B60 [0x06]) >> 0x00) M600 (Arg0, 0x0C, Local0, 0x0321)
     Local0 = (DerefOf (P B60 [0x06]) >> 0x01) M600 (Arg0, 0x0D, Local0, 0x0190)
     Local0 = (DerefOf (PB60 [0x06]) >> AUI5) /* \AUI5 */
      M600 (Arg0, 0x0E, Local0, 0x0321)
     Local0 = (DerefOf (PB60 [0x06]) >> AUI6) /* \AUI6 */
      M600 (Arg0, 0x0F, Local0, 0x0190)
      If (Y078)
       {
       Local0 = (DerefOf (PB60 [0x06]) >> DerefOf (RefOf (AUI5))) M600 (Arg0, 0x10, Local0, 0x0321)
       Local0 = (DerefOf (PB60 [0x06]) >> DerefOf (RefOf (AUI6))) M600 (Arg0, 0x11, Local0, 0x0190)
```

```
 }
```

```
Local0 = (DerefOf (PB60 [0x06]) >> DerefOf (PAUI [0x05])) M600 (Arg0, 0x12, Local0, 0x0321)
Local0 = (DerefOf (PB60 [0x06]) >> DerefOf (PAUI [0x06])) M600 (Arg0, 0x13, Local0, 0x0190)
 /* Method returns Integer */
```

```
Local0 = (DerefOf (PB60 [0x06]) >> M601 (0x01, 0x05))
 M600 (Arg0, 0x14, Local0, 0x0321)
Local0 = (DerefOf (PB60 [0x06]) >> M601 (0x01, 0x06))
 M600 (Arg0, 0x15, Local0, 0x0190)
 /* Method returns
```
Reference to Integer \*/

```
 If (Y500)
```
{

```
Local0 = (DerefOf (PB60 [0x06]) >> DerefOf (M602 (0x01, 0x05, 0x01)))
  M600 (Arg0, 0x16, Local0, 0x0321)
 Local0 = (DerefOf (PB60 [0x06]) >> DerefOf (M602 (0x01, 0x06, 0x01)))
  M600 (Arg0, 0x17, Local0, 0x0190)
 }
```
/\* Conversion of the second operand \*/

```
 Store ((0x0321 >> DerefOf (PB60 [0x0E])), Local0)
 M600 (Arg0, 0x18, Local0, 0x00)
Store ((0xD650A284 \gt Deref0f(PB60 [0x0E])), Local0)
 M600 (Arg0, 0x19, Local0, 0x001ACA14)
 Store ((AUI1 >> DerefOf (PB60 [0x0E])), Local0)
 M600 (Arg0, 0x1A, Local0, 0x00)
Store ((AUIK \gg DerefOf (PB60 [0x0E])), Local0)
 M600 (Arg0, 0x1B, Local0, 0x001ACA14)
 If (Y078)
 {
   Store ((DerefOf (RefOf (AUI1)) >> DerefOf (PB60 [0x0E])), Local0)
   M600 (Arg0, 0x1C, Local0, 0x00)
    Store ((DerefOf (RefOf (AUIK)) >> DerefOf (PB60 [0x0E])), Local0)
   M600 (Arg0, 0x1D, Local0, 0x001ACA14)
 }
Store ((DerefOf (PAUI [0x01]) >> DerefOf (PB60 [0x0E])
  \lambda, Local\lambda M600 (Arg0, 0x1E, Local0, 0x00)
```
Store ((DerefOf (PAUI  $[0x14]$ ) >> DerefOf (PB60  $[0x0E]$ )  $\Lambda$ . Local $\Omega$ 

M600 (Arg0, 0x1F, Local0, 0x001ACA14)

```
 /* Method returns Integer */
```

```
Store ((M601 (0x01, 0x01) >> DerefOf (PB60 [0x0E])), Local0)
```

```
 M600 (Arg0, 0x20, Local0, 0x00)
     Store ((M601 (0x01, 0x14) >> DerefOf (PB60 [0x0E])), Local0)
      M600 (Arg0, 0x21, Local0, 0x001ACA14)
      /* Method returns Reference to Integer */
      If (Y500)
      {
        Store ((DerefOf (M602 (0x01, 0x01, 0x01)) >> DerefOf (PB60 [0x0E])
           ), Local0)
        M600 (Arg0, 0x22, Local0, 0x00)
        Store ((DerefOf
(M602 (0x01, 0x14, 0x01)) >> DerefOf (PB60 [0x0E])
          ), Local0 M600 (Arg0, 0x23, Local0, 0x001ACA14)
      }
     Local0 = (0x0321 \gg DerefOf (PB60 [0x0E])) M600 (Arg0, 0x24, Local0, 0x00)
     Local0 = (0xD650A284 >> DerefOf (PB60 [0x0E])) M600 (Arg0, 0x25, Local0, 0x001ACA14)
     Local0 = (AUI1 \gg DerefOf (PB60 [0x0E])) M600 (Arg0, 0x26, Local0, 0x00)
     Local0 = (AUIK \gg DerefOf (PB60 [0x0E])) M600 (Arg0, 0x27, Local0, 0x001ACA14)
      If (Y078)
      {
       Local0 = (DerefOf (RefOf (AUI1)) >> DerefOf (PB60 [0x0E])) M600 (Arg0, 0x28, Local0, 0x00)
       Local0 = (DerefOf (RefOf (AUIK)) >> DerefOf (PB60 [0x0E])) M600 (Arg0, 0x29, Local0, 0x001ACA14)
      }
     Local0 = (DerefOf (PAUI [0x01]) >> DerefOf (PB60 [0x0E])) M600 (Arg0, 0x2A, Local0, 0x00)
     Local0 = (DerefOf)(PAUI [0x14]) >> DerefOf (PB60 [0x0E])) M600 (Arg0, 0x2B, Local0, 0x001ACA14)
      /* Method returns Integer */
     Local0 = (M601 (0x01, 0x01) >> DerefOf (PB60 [0x0E]))
      M600 (Arg0, 0x2C, Local0, 0x00)
     Local0 = (M601 (0x01, 0x14) >> DerefOf (PB60 [0x0E]))
      M600 (Arg0, 0x2D, Local0, 0x001ACA14)
      /* Method returns Reference to Integer */
      If (Y500)
      {
       Local0 = (DerefOf (M602 (0x01, 0x01, 0x01)) >> DerefOf (PB60 [0x0E]))
```

```
 M600 (Arg0, 0x2E, Local0, 0x00)
    Local0 = (DerefOf (M602 (0x01, 0x14, 0x01)) >> DerefOf (PB60 [0x0E]))
     M600 (Arg0, 0x2F, Local0, 0x001ACA14)
   }
 }
 /* ShiftRight, 64-bit */
 Method (M057, 1, NotSerialized)
 {
   /* Conversion of the first operand */
   Store ((DerefOf (PB60 [0x0A]) >> 0x00), Local0)
   M600 (Arg0, 0x00, Local0, 0xFE7CB391D650A284)
  Store ((DerefOf (PB60 [0x0A]) > 0x01), Local0)
   M600 (Arg0, 0x01, Local0, 0x7F3E59C8EB285142)
  Store ((DerefOf (PB60 [0x0A]) \gg AUI5), Local0)
   M600 (Arg0, 0x02, Local0, 0xFE7CB391D650A284)
  Store ((DerefOf (PB60 [0x0A]) \gg AUI6), Local0)
   M600 (Arg0, 0x03, Local0, 0x7F3E59C8EB285142)
   If (Y078)
   {
     Store ((DerefOf (PB60 [0x0A]) >> DerefOf (RefOf (AUI5))), Local0)
     M600 (Arg0, 0x04, Local0, 0xFE7CB391D650A284)
     Store ((DerefOf (PB60 [0x0A]) >> DerefOf (RefOf (AUI6))), Local0)
     M600 (Arg0, 0x05, Local0, 0x7F3E59C8EB285142)
   }
  Store ((DerefOf (PB60 [0x0A]) \gg DerefOf (PAUI [0x05])
     ), Local0)
   M600 (Arg0, 0x06, Local0, 0xFE7CB391D650A284)
  Store ((DerefOf (PB60 [0x0A]) \gg DerefOf (PAUI [0x06])
    ), Local0 M600 (Arg0, 0x07, Local0, 0x7F3E59C8EB285142)
   /* Method returns Integer */
   Store ((DerefOf (PB60 [0x0A]) >> M601 (0x01, 0x05)), Local0)
   M600 (Arg0, 0x08, Local0, 0xFE7CB391D650A284)
   Store ((DerefOf (PB60 [0x0A]) >> M601 (0x01, 0x06)), Local0)
   M600 (Arg0, 0x09, Local0, 0x7F3E59C8EB285142)
   /* Method returns Reference to Integer */
   If (Y500)
   {
     Store ((DerefOf (PB60 [0x0A]) >> DerefOf (M602 (0x01, 0x05, 0x01))
       ), Local0)
     M600 (Arg0, 0x0A, Local0, 0xFE7CB391D650A284)
     Store ((DerefOf (PB60 [0x0A]) >> DerefOf (M602 (0x01, 0x06, 0x01))
```

```
), Local0)
        M600 (Arg0, 0x0B, Local0, 0x7F3E59C8EB285142)
      }
     Local0 = (DerefOf (P B60 [0x0A]) >> 0x00) M600 (Arg0, 0x0C, Local0, 0xFE7CB391D650A284)
     Local0 = (DerefOf (P B60 [0x0A]) >> 0x01) M600 (Arg0, 0x0D, Local0, 0x7F3E59C8EB285142)
 Local0 = (DerefOf (PB60 [0x0A]) >> AUI5) /* \AUI5 */
      M600 (Arg0, 0x0E, Local0, 0xFE7CB391D650A284)
     Local0 = (DerefOf (PB60 [0x0A]) >> AUI6) /* \AUI6 */
      M600 (Arg0, 0x0F, Local0, 0x7F3E59C8EB285142)
      If (Y078)
      {
       Local0 = (DerefOf (PB60 [0x0A]) >> DerefOf (RefOf (AUI5))) M600 (Arg0, 0x10, Local0, 0xFE7CB391D650A284)
       Local0 = (DerefOf (PB60 [0x0A]) >> DerefOf (RefOf (AUI6))) M600 (Arg0, 0x11, Local0, 0x7F3E59C8EB285142)
      }
     Local0 = (DerefOf (PB60 [0x0A]) >> DerefOf (PAUI [0x05]))
      M600 (Arg0, 0x12, Local0, 0xFE7CB391D650A284)
     Local0 = (Der\{CFGf (PB60 | 0x0A]) \gg Der\{CFGf (PAUI | 0x06])\} M600 (Arg0, 0x13, Local0, 0x7F3E59C8EB285142)
      /* Method returns Integer */
     Local0 = (DerefOf (PB60 [0x0A]) >> M601 (0x01, 0x05))
      M600 (Arg0, 0x14, Local0, 0xFE7CB391D650A284)
      Local0
= (DerefOf (PB60 [0x0A]) >> M601 (0x01, 0x06)) M600 (Arg0, 0x15, Local0, 0x7F3E59C8EB285142)
      /* Method returns Reference to Integer */
      If (Y500)
      {
       Local0 = (DerefOf (PB60 [0x0A]) >> DerefOf (M602 (0x01, 0x05, 0x01)))
        M600 (Arg0, 0x16, Local0, 0xFE7CB391D650A284)
       Local0 = (DerefOf (PB60 [0x0A]) >> DerefOf (M602 (0x01, 0x06, 0x01)))
        M600 (Arg0, 0x17, Local0, 0x7F3E59C8EB285142)
      }
      /* Conversion of the second operand */
     Store ((0x0321 \gg \text{DeepOf (PB60 } [0x0E])), Local<sub>(0)</sub>
      M600 (Arg0, 0x18, Local0, 0x00)
      Store ((0xFE7CB391D650A284 >> DerefOf (PB60 [0x0E])), Local0)
      M600 (Arg0, 0x19, Local0, 0x001FCF96723ACA14)
```

```
Store ((AUI1 \gg DerefOf (PB60 [0x0E])), Local0)
      M600 (Arg0, 0x1A, Local0, 0x00)
     Store ((AUI4 \gg DerefOf (PB60 [0x0E])), Local0)
      M600 (Arg0, 0x1B, Local0,
 0x001FCF96723ACA14)
      If (Y078)
      {
        Store ((DerefOf (RefOf (AUI1)) >> DerefOf (PB60 [0x0E])), Local0)
        M600 (Arg0, 0x1C, Local0, 0x00)
        Store ((DerefOf (RefOf (AUI4)) >> DerefOf (PB60 [0x0E])), Local0)
        M600 (Arg0, 0x1D, Local0, 0x001FCF96723ACA14)
      }
     Store ((DerefOf (PAUI [0x01]) >> DerefOf (PB60 [0x0E])
       , Local0)
      M600 (Arg0, 0x1E, Local0, 0x00)
      Store ((DerefOf (PAUI [0x04]) >> DerefOf (PB60 [0x0E])
       ), Local0)
      M600 (Arg0, 0x1F, Local0, 0x001FCF96723ACA14)
      /* Method returns Integer */
      Store ((M601 (0x01, 0x01) >> DerefOf (PB60 [0x0E])), Local0)
      M600 (Arg0, 0x20, Local0, 0x00)
     Store ((M601 (0x01, 0x04) >> DerefOf (PB60 [0x0E])), Local0)
      M600 (Arg0, 0x21, Local0, 0x001FCF96723ACA14)
      /* Method returns Reference to Integer */
      If (Y500)
       {
        Store ((DerefOf (M602 (0x01, 0x01, 0x01)) >> DerefOf (PB60 [0x0E])
           ), Local0)
        M600 (Arg0, 0x22, Local0, 0x00)
        Store ((DerefOf (M602 (0x01, 0x04, 0x01)) >> DerefOf (PB60 [0x0E])
          ), Local0 M600 (Arg0, 0x23, Local0, 0x001FCF96723ACA14)
      }
     Local0 = (0x0321 \gg DerefOf (PB60 [0x0E])) M600 (Arg0, 0x24, Local0, 0x00)
     Local0 = (0xFE7CB391D650A284 >> DerefOf (PB60 [0x0E])) M600 (Arg0, 0x25, Local0, 0x001FCF96723ACA14)
     Local0 = (AUI1 \gg DerefOf (PB60 [0x0E])) M600 (Arg0, 0x26, Local0, 0x00)
     Local0 = (AUI4 \gg DerefOf (PB60 [0x0E])) M600 (Arg0, 0x27, Local0, 0x001FCF96723ACA14)
      If (Y078)
      {
       Local0 = (DerefOf (RefOf (AUI1)) >> DerefOf (PB60 [0x0E]))
```

```
 M600 (Arg0, 0x28, Local0, 0x00)
       Local0 = (DerefOf (RefOf)(AUI4)) >> DerefOf (PB60 [0x0E])) M600 (Arg0, 0x29, Local0, 0x001FCF96723ACA14)
      }
     Local0 = (DerefOf (PAUI [0x01]) >> DerefOf (PB60 [0x0E])) M600 (Arg0, 0x2A, Local0, 0x00)
     Local0 = (DerefOf (PAUI [0x04]) >> DerefOf (PB60 [0x0E])) M600 (Arg0, 0x2B, Local0, 0x001FCF96723ACA14)
      /* Method returns Integer */
     Local0 = (M601 (0x01, 0x01) >> DerefOf (PB60 [0x0E]))
      M600 (Arg0, 0x2C, Local0, 0x00)
     Local0 = (M601 (0x01, 0x04) >> DerefOf (PB60 [0x0E]))
      M600 (Arg0, 0x2D, Local0, 0x001FCF96723ACA14)
      /* Method returns Reference to Integer */
      If (Y500)
      {
       Local0 = (DerefOf (M602 (0x01, 0x01, 0x01)) >> DerefOf (PB60 [0x0E]))
        M600 (Arg0, 0x2E, Local0, 0x00)
        Local0 = (DerefOf (M602 (0x01, 0x04, 0x01)) >> DerefOf (PB60 [0x0E]))
        M600 (Arg0, 0x2F, Local0, 0x001FCF96723ACA14)
       }
      /* Conversion of the both operands */
     Store ((DerefOf (PB60 [0x06]) \gg DerefOf (PB60 [0x0E])
        ), Local0)
      M600 (Arg0, 0x30, Local0, 0x00)
     Store ((DerefOf (PB60 [0x0A]) \gg DerefOf (PB60 [0x0E])
       ), Local0)
      M600 (Arg0, 0x31, Local0, 0x001FCF96723ACA14)
     Local0 = (DerefOf (PB60 [0x06]) >> DerefOf (PB60 [0x0E]))
      M600 (Arg0, 0x32, Local0, 0x00)
     Local0 = (DerefOf (PB60 [0x0A]) >> DerefOf (PB60 [0x0E])) M600 (Arg0, 0x33, Local0, 0x001FCF96723ACA14)
    }
    /* ShiftRight, 32-bit */
    Method (M058, 1, NotSerialized)
    {
      /* Conversion of the first operand */
```

```
Store ((DerefOf (PB60 [0x0A]) > 0x00), Local0)
 M600 (Arg0, 0x00, Local0, 0xD650A284)
```

```
Store ((DerefOf (PB60 [0x0A]) > 0x01), Local0)
      M600 (Arg0, 0x01, Local0, 0x6B285142)
      Store ((DerefOf (PB60
[0x0A]) \gg \text{AUI5}, Local<sub>0</sub>)
      M600 (Arg0, 0x02, Local0, 0xD650A284)
     Store ((DerefOf (PB60 [0x0A]) >> AUI6), Local0)
      M600 (Arg0, 0x03, Local0, 0x6B285142)
      If (Y078)
       {
         Store ((DerefOf (PB60 [0x0A]) >> DerefOf (RefOf (AUI5))), Local0)
         M600 (Arg0, 0x04, Local0, 0xD650A284)
         Store ((DerefOf (PB60 [0x0A]) >> DerefOf (RefOf (AUI6))), Local0)
        M600 (Arg0, 0x05, Local0, 0x6B285142)
       }
     Store ((DerefOf (PB60 [0x0A]) \gg DerefOf (PAUI [0x05])
        \Lambda, Local\Omega M600 (Arg0, 0x06, Local0, 0xD650A284)
     Store ((DerefOf (PB60 [0x0A]) \gg DerefOf (PAUI [0x06])
         ), Local0)
      M600 (Arg0, 0x07, Local0, 0x6B285142)
      /* Method returns Integer */
      Store ((DerefOf (PB60 [0x0A]) >> M601 (0x01, 0x05)), Local0)
      M600 (Arg0, 0x08, Local0, 0xD650A284)
      Store ((DerefOf (PB60 [0x0A])
\gg M601 (0x01, 0x06)), Local0)
      M600 (Arg0, 0x09, Local0, 0x6B285142)
      /* Method returns Reference to Integer */
      If (Y500)
       {
         Store ((DerefOf (PB60 [0x0A]) >> DerefOf (M602 (0x01, 0x05, 0x01))
          ), Local0 M600 (Arg0, 0x0A, Local0, 0xD650A284)
         Store ((DerefOf (PB60 [0x0A]) >> DerefOf (M602 (0x01, 0x06, 0x01))
          ), Local0)
        M600 (Arg0, 0x0B, Local0, 0x6B285142)
       }
     Local0 = (DerefOf (P B60 [0x0A]) >> 0x00) M600 (Arg0, 0x0C, Local0, 0xD650A284)
     Local0 = (DerefOf (P B60 [0x0A]) >> 0x01) M600 (Arg0, 0x0D, Local0, 0x6B285142)
     Local0 = (DerefOf (PB60 [0x0A]) >> AUI5) /* \AUI5 */
      M600 (Arg0, 0x0E, Local0, 0xD650A284)
     Local0 = (DerefOf (PB60 [0x0A]) >> AUI6) /* \AUI6 */
      M600 (Arg0, 0x0F, Local0, 0x6B285142)
```

```
 If (Y078)
      {
        Local0 = (DerefOf (PB60 [0x0A]) >> DerefOf (RefOf (AUI5))) M600 (Arg0, 0x10, Local0, 0xD650A284)
       Local0 = (DerefOf (PB60 [0x0A]) >> DerefOf (RefOf (AUI6))) M600 (Arg0, 0x11, Local0, 0x6B285142)
      }
     Local0 = (Der\{PB60 | 0x0A\}) >> Der\{Of (PAUI | 0x05]\}) M600 (Arg0, 0x12, Local0, 0xD650A284)
     Local0 = (Der\{PB60 | 0x0A\}) >> Der\{Of (PAUI | 0x06]\}) M600 (Arg0, 0x13, Local0, 0x6B285142)
      /* Method returns Integer */
     Local0 = (DerefOf (PB60 [0x0A]) >> M601 (0x01, 0x05))
      M600 (Arg0, 0x14, Local0, 0xD650A284)
     Local0 = (DerefOf (PB60 [0x0A]) >> M601 (0x01, 0x06))
      M600 (Arg0, 0x15, Local0, 0x6B285142)
      /* Method returns Reference to Integer */
      If (Y500)
      {
       Local0 = (DerefOf (PB60 [0x0A]) >> DerefOf (M602 (0x01, 0x05, 0x01)))
        M600 (Arg0, 0x16, Local0,
 0xD650A284)
       Local0 = (DerefOf (PB60 [0x0A]) >> DerefOf (M602 (0x01, 0x06, 0x01)))
        M600 (Arg0, 0x17, Local0, 0x6B285142)
      }
      /* Conversion of the second operand */
     Store ((0x0321 \gg DerefOf (PB60 [0x0E])), Local0)
      M600 (Arg0, 0x18, Local0, 0x00)
      Store ((0xD650A284 >> DerefOf (PB60 [0x0E])), Local0)
      M600 (Arg0, 0x19, Local0, 0x001ACA14)
     Store ((AUI1 \gg DerefOf (PB60 [0x0E])), Local0)
      M600 (Arg0, 0x1A, Local0, 0x00)
     Store ((AUIK \gg DerefOf (PB60 [0x0E])), Local0)
      M600 (Arg0, 0x1B, Local0, 0x001ACA14)
      If (Y078)
      {
       Store ((DerefOf (RefOf (AUI1))\gg DerefOf (PB60 [0x0E])), Local0)
        M600 (Arg0, 0x1C, Local0, 0x00)
        Store ((DerefOf (RefOf (AUIK)) >> DerefOf (PB60 [0x0E])), Local0)
        M600 (Arg0, 0x1D, Local0, 0x001ACA14)
      }
```
Store ((DerefOf

```
(PAUI [0x01]) >> DerefOf (PB60 [0x0E])), Local0)
      M600 (Arg0, 0x1E, Local0, 0x00)
      Store ((DerefOf (PAUI [0x14]) >> DerefOf (PB60 [0x0E])
        ), Local0)
      M600 (Arg0, 0x1F, Local0, 0x001ACA14)
      /* Method returns Integer */
      Store ((M601 (0x01, 0x01) >> DerefOf (PB60 [0x0E])), Local0)
      M600 (Arg0, 0x20, Local0, 0x00)
     Store ((M601 (0x01, 0x14) >> DerefOf (PB60 [0x0E])), Local0)
      M600 (Arg0, 0x21, Local0, 0x001ACA14)
      /* Method returns Reference to Integer */
      If (Y500)
      {
        Store ((DerefOf (M602 (0x01, 0x01, 0x01)) >> DerefOf (PB60 [0x0E])
          ), Local0)
        M600 (Arg0, 0x22, Local0, 0x00)
        Store ((DerefOf (M602 (0x01, 0x14, 0x01)) >> DerefOf (PB60 [0x0E])
          ), Local0)
        M600 (Arg0, 0x23, Local0, 0x001ACA14)
      }
     Local0 =(0x0321 \gg DerefOf (PB60 [0x0E]))
      M600 (Arg0, 0x24, Local0, 0x00)
     Local0 = (0xD650A284 >> DerefOf (PB60 [0x0E])) M600 (Arg0, 0x25, Local0, 0x001ACA14)
     Local0 = (AUI1 \gg DerefOf (PB60 [0x0E])) M600 (Arg0, 0x26, Local0, 0x00)
     Local0 = (AUIK \gg DerefOf (PB60 [0x0E])) M600 (Arg0, 0x27, Local0, 0x001ACA14)
      If (Y078)
      {
       Local0 = (DerefOf (RefOf (AUI1)) >> DerefOf (PB60 [0x0E])) M600 (Arg0, 0x28, Local0, 0x00)
       Local0 = (DerefOf (RefOf (AUIK)) >> DerefOf (PB60 [0x0E])) M600 (Arg0, 0x29, Local0, 0x001ACA14)
      }
     Local0 = (DerefOf (PAUI [0x01]) \gg DerefOf (PB60 [0x0E])) M600 (Arg0, 0x2A, Local0, 0x00)
     Local0 = (DerefOf (PAUI [0x14]) >> DerefOf (PB60 [0x0E])) M600 (Arg0, 0x2B, Local0, 0x001ACA14)
      /* Method returns Integer */
```

```
Local0 = (M601 (0x01,
```

```
0x01 >> DerefOf (PB60 [0x0E]))
      M600 (Arg0, 0x2C, Local0, 0x00)
     Local0 = (M601 (0x01, 0x14) >>DerefOf (PB60 [0x0E]))
      M600 (Arg0, 0x2D, Local0, 0x001ACA14)
      /* Method returns Reference to Integer */
      If (Y500)
       {
        Local0 = (DerefOf (M602 (0x01, 0x01, 0x01)) >> DerefOf (PB60 [0x0E]))
        M600 (Arg0, 0x2E, Local0, 0x00)
       Local0 = (DerefOf (M602 (0x01, 0x14, 0x01)) >> DerefOf (PB60 [0x0E]))
        M600 (Arg0, 0x2F, Local0, 0x001ACA14)
       }
      /* Conversion of the both operands */
     Store ((DerefOf (PB60 [0x06]) \gg DerefOf (PB60 [0x0E])
        ), Local0)
      M600 (Arg0, 0x30, Local0, 0x00)
      Store ((DerefOf (PB60 [0x0A]) >> DerefOf (PB60 [0x0E])
        ), Local0)
      M600 (Arg0, 0x31, Local0, 0x001ACA14)
     Local0 = (DerefOf (PB60 [0x06]) >> DerefOf (PB60 [0x0E]))
      M600 (Arg0, 0x32,
 Local0, 0x00)
     Local0 = (DerefOf (PB60 [0x0A]) >> DerefOf (PB60 [0x0E])) M600 (Arg0, 0x33, Local0, 0x001ACA14)
    }
    /* Subtract, common 32-bit/64-bit test */
    Method (M059, 1, NotSerialized)
    {
      /* Conversion of the first operand */
      Store ((DerefOf (PB60 [0x06]) - 0x00), Local0)
      M600 (Arg0, 0x00, Local0, 0x0321)
      Store ((DerefOf (PB60 [0x06]) - 0x01), Local0)
      M600 (Arg0, 0x01, Local0, 0x0320)
      Store ((DerefOf (PB60 [0x06]) - AUI5), Local0)
      M600 (Arg0, 0x02, Local0, 0x0321)
      Store ((DerefOf (PB60 [0x06]) - AUI6), Local0)
      M600 (Arg0, 0x03, Local0, 0x0320)
      If (Y078)
       {
        Store ((DerefOf (PB60 [0x06]) - DerefOf (RefOf (AUI5))), Local0)
         M600 (Arg0, 0x04, Local0, 0x0321)
         Store ((DerefOf (PB60 [0x06]) - DerefOf (RefOf (AUI6))), Local0)
```
 M600 (Arg0, 0x05, Local0, 0x0320)

```
 }
```

```
 Store ((DerefOf (PB60 [0x06]) - DerefOf (PAUI [0x05])
  ), Local0 M600 (Arg0, 0x06, Local0, 0x0321)
 Store ((DerefOf (PB60 [0x06]) - DerefOf (PAUI [0x06])
   ), Local0)
 M600 (Arg0, 0x07, Local0, 0x0320)
 /* Method returns Integer */
```

```
 Store ((DerefOf (PB60 [0x06]) - M601 (0x01, 0x05)), Local0)
 M600 (Arg0, 0x08, Local0, 0x0321)
 Store ((DerefOf (PB60 [0x06]) - M601 (0x01, 0x06)), Local0)
 M600 (Arg0, 0x09, Local0, 0x0320)
 /* Method returns Reference to Integer */
```
# If (Y500)

## {

```
 Store ((DerefOf (PB60 [0x06]) - DerefOf (M602 (0x01, 0x05, 0x01))
  ), Local0)
 M600 (Arg0, 0x0A, Local0, 0x0321)
 Store ((DerefOf (PB60 [0x06]) - DerefOf (M602 (0x01, 0x06, 0x01))
   ), Local0)
 M600 (Arg0, 0x0B, Local0,
```
# 0x0320)

```
 }
```

```
Local0 = (DerefOf (PB60 [0x06]) - 0x00) M600 (Arg0, 0x0C, Local0, 0x0321)
Local0 = (DerefOf (PB60 [0x06]) - 0x01) M600 (Arg0, 0x0D, Local0, 0x0320)
Local0 = (DerefOf (PB60 [0x06]) - AUI5) /* \AUI5 */
 M600 (Arg0, 0x0E, Local0, 0x0321)
Local0 = (DerefOf (PB60 [0x06]) - AUI6) /* \AUI6 */
 M600 (Arg0, 0x0F, Local0, 0x0320)
 If (Y078)
 {
  Local0 = (DerefOf (PB60 [0x06]) - DerefOf (RefOf (AUI5))) M600 (Arg0, 0x10, Local0, 0x0321)
  Local0 = (DerefOf (PB60 [0x06]) - DerefOf (RefOf (AUI6))) M600 (Arg0, 0x11, Local0, 0x0320)
 }
Local0 = (DerefOf (PB60 [0x06]) - DerefOf (PAUI [0x05])) M600 (Arg0, 0x12, Local0, 0x0321)
```
Local $0 = ($ DerefOf (PB60 [0x06]) - DerefOf (PAUI [0x06]))

 M600 (Arg0, 0x13, Local0, 0x0320) /\* Method returns Integer

\*/

```
Local0 = (DerefOf (PB60 [0x06]) - M601 (0x01, 0x05))
 M600 (Arg0, 0x14, Local0, 0x0321)
Local0 = (DerefOf (PB60 [0x06]) - M601 (0x01, 0x06)) M600 (Arg0, 0x15, Local0, 0x0320)
 /* Method returns Reference to Integer */
```
If (Y500)

```
 {
  Local0 = (DerefOf (PB60 [0x06]) - DerefOf (M602 (0x01, 0x05, 0x01)))
  M600 (Arg0, 0x16, Local0, 0x0321)
  Local0 = (DerefOf (PB60 [0x06]) - DerefOf (M602 (0x01, 0x06, 0x01)))
  M600 (Arg0, 0x17, Local0, 0x0320)
```
}

/\* Conversion of the second operand \*/

```
 Store ((0x00 - DerefOf (PB60 [0x06])), Local0)
 M600 (Arg0, 0x18, Local0, 0xFFFFFFFFFFFFFCDF)
 Store ((0x01 - DerefOf (PB60 [0x06])), Local0)
 M600 (Arg0, 0x19, Local0, 0xFFFFFFFFFFFFFCE0)
 Store ((AUI5 - DerefOf (PB60 [0x06])), Local0)
 M600 (Arg0, 0x1A, Local0, 0xFFFFFFFFFFFFFCDF)
 Store ((AUI6 - DerefOf (PB60 [0x06])), Local0)
 M600 (Arg0, 0x1B, Local0, 0xFFFFFFFFFFFFFCE0)
 If (Y078)
 {
```

```
 Store ((DerefOf (RefOf (AUI5)) - DerefOf (PB60 [0x06])), Local0)
   M600 (Arg0, 0x1C, Local0, 0xFFFFFFFFFFFFFCDF)
   Store ((DerefOf (RefOf (AUI6)) - DerefOf (PB60 [0x06])), Local0)
  M600 (Arg0, 0x1D, Local0, 0xFFFFFFFFFFFFFCE0)
 }
```

```
 Store ((DerefOf (PAUI [0x05]) - DerefOf (PB60 [0x06])
  ), Local0 M600 (Arg0, 0x1E, Local0, 0xFFFFFFFFFFFFFCDF)
 Store ((DerefOf (PAUI [0x06]) - DerefOf (PB60 [0x06])
  \Lambda. Local\Omega M600 (Arg0, 0x1F, Local0, 0xFFFFFFFFFFFFFCE0)
 /* Method returns Integer */
```

```
 Store ((M601 (0x01, 0x05) - DerefOf (PB60 [0x06])), Local0)
 M600 (Arg0, 0x20, Local0, 0xFFFFFFFFFFFFFCDF)
 Store ((M601 (0x01, 0x06) - DerefOf (PB60 [0x06])),
```
## Local0)

```
 M600 (Arg0, 0x21, Local0, 0xFFFFFFFFFFFFFCE0)
 /* Method returns Reference to Integer */
 If (Y500)
 {
   Store ((DerefOf (M602 (0x01, 0x05, 0x01)) - DerefOf (PB60 [0x06])
    ), Local0 M600 (Arg0, 0x22, Local0, 0xFFFFFFFFFFFFFCDF)
   Store ((DerefOf (M602 (0x01, 0x06, 0x01)) - DerefOf (PB60 [0x06])
    ), Local0)
   M600 (Arg0, 0x23, Local0, 0xFFFFFFFFFFFFFCE0)
 }
Local0 = (0x00 - DerefOf (PB60 [0x06])) M600 (Arg0, 0x24, Local0, 0xFFFFFFFFFFFFFCDF)
Local0 = (0x01 - DerefOf (PB60 [0x06])) M600 (Arg0, 0x25, Local0, 0xFFFFFFFFFFFFFCE0)
Local0 = (AUI5 - DerefOf (PB60 [0x06])) M600 (Arg0, 0x26, Local0, 0xFFFFFFFFFFFFFCDF)
Local0 = (AUI6 - DerefOf (PB60 [0x06])) M600 (Arg0, 0x27, Local0, 0xFFFFFFFFFFFFFCE0)
 If (Y078)
 {
  Local0 = (DerefOf (RefOf (AUI5)) - DerefOf (PB60 [0x06]))M600 (Arg0, 0x28, Local0, 0xFFFFFFFFFFFFFFCDF)
  Local0 = (DerefOf (RefOf (AUI6)) - DerefOf (PB60 [0x06])) M600 (Arg0, 0x29, Local0, 0xFFFFFFFFFFFFFCE0)
 }
Local0 = (DerefOf (PAUI [0x05]) - DerefOf (PB60 [0x06])) M600 (Arg0, 0x2A, Local0, 0xFFFFFFFFFFFFFCDF)
```
Local $0 = ($ DerefOf (PAUI [0x06]) - DerefOf (PB60 [0x06])) M600 (Arg0, 0x2B, Local0, 0xFFFFFFFFFFFFFCE0) /\* Method returns Integer \*/

```
Local0 = (M601 (0x01, 0x05) -DerefOf (PB60 [0x06]))
 M600 (Arg0, 0x2C, Local0, 0xFFFFFFFFFFFFFCDF)
Local0 = (M601 (0x01, 0x06) -DerefOf (PB60 [0x06]))
 M600 (Arg0, 0x2D, Local0, 0xFFFFFFFFFFFFFCE0)
 /* Method returns Reference to Integer */
```
## If (Y500)

#### {

```
Local0 = (DerefOf (M602 (0x01, 0x05, 0x01)) - DerefOf (PB60 (0x061))
 M600 (Arg0, 0x2E, Local0, 0xFFFFFFFFFFFFFCDF)
Local0 = (DerefOf (M602 (0x01, 0x06, 0x01)) - DerefOf (PB60 [0x06]))
 M600 (Arg0, 0x2F, Local0, 0xFFFFFFFFFFFFFCE0)
```

```
 }
    }
    /* Subtract, 64-bit */
    Method (M05A, 1, NotSerialized)
    {
      /* Conversion of the first operand */
      Store ((DerefOf (PB60 [0x0A]) - 0x00), Local0)
      M600 (Arg0, 0x00, Local0, 0xFE7CB391D650A284)
      Store ((DerefOf (PB60 [0x0A]) - 0x01), Local0)
      M600 (Arg0, 0x01, Local0, 0xFE7CB391D650A283)
      Store ((DerefOf (PB60 [0x0A]) - AUI5), Local0)
      M600 (Arg0, 0x02, Local0, 0xFE7CB391D650A284)
      Store ((DerefOf (PB60 [0x0A]) - AUI6), Local0)
      M600 (Arg0, 0x03, Local0, 0xFE7CB391D650A283)
      If (Y078)
      {
        Store ((DerefOf (PB60 [0x0A]) - DerefOf (RefOf (AUI5))), Local0)
         M600 (Arg0, 0x04, Local0,
 0xFE7CB391D650A284)
         Store ((DerefOf (PB60 [0x0A]) - DerefOf (RefOf (AUI6))), Local0)
         M600 (Arg0, 0x05, Local0, 0xFE7CB391D650A283)
      }
      Store ((DerefOf (PB60 [0x0A]) - DerefOf (PAUI [0x05])
       ), Local0 M600 (Arg0, 0x06, Local0, 0xFE7CB391D650A284)
      Store ((DerefOf (PB60 [0x0A]) - DerefOf (PAUI [0x06])
         ), Local0)
      M600 (Arg0, 0x07, Local0, 0xFE7CB391D650A283)
      /* Method returns Integer */
      Store ((DerefOf (PB60 [0x0A]) - M601 (0x01, 0x05)), Local0)
      M600 (Arg0, 0x08, Local0, 0xFE7CB391D650A284)
      Store ((DerefOf (PB60 [0x0A]) - M601 (0x01, 0x06)), Local0)
      M600 (Arg0, 0x09, Local0, 0xFE7CB391D650A283)
      /* Method returns Reference to Integer */
      If (Y500)
      {
        Store ((DerefOf (PB60 [0x0A]) - DerefOf (M602 (0x01, 0x05, 0x01))
           ), Local0)
  M600 (Arg0, 0x0A, Local0, 0xFE7CB391D650A284)
         Store ((DerefOf (PB60 [0x0A]) - DerefOf (M602 (0x01, 0x06, 0x01))
          \lambda, Local\lambda
```

```
 M600 (Arg0, 0x0B, Local0, 0xFE7CB391D650A283)
 }
```

```
Local0 = (DerefOf (PB60 [0x0A]) - 0x00) M600 (Arg0, 0x0C, Local0, 0xFE7CB391D650A284)
Local0 = (DerefOf (PB60 [0x0A]) - 0x01) M600 (Arg0, 0x0D, Local0, 0xFE7CB391D650A283)
Local0 = (DerefOf (PB60 [0x0A]) - AUI5) /* \AUI5 */
 M600 (Arg0, 0x0E, Local0, 0xFE7CB391D650A284)
Local0 = (DerefOf (PB60 [0x0A]) - AUI6) /* \AUI6 */
 M600 (Arg0, 0x0F, Local0, 0xFE7CB391D650A283)
 If (Y078)
 {
  Local0 = (DerefOf (PB60 [0x0A]) - DerefOf (RefOf (AUI5))) M600 (Arg0, 0x10, Local0, 0xFE7CB391D650A284)
  Local0 = (DerefOf (PB60 [0x0A]) - DerefOf (RefOf (AUI6))) M600 (Arg0, 0x11, Local0, 0xFE7CB391D650A283)
 }
```

```
Local0 = (DerefOf (PB60 [0x0A]) - DerefOf (PAUI [0x05]))
 M600 (Arg0, 0x12, Local0, 0xFE7CB391D650A284)
Local0 = (DerefOf (PB60 [0x0A]) - DerefOf (PAUI [0x06]))
 M600 (Arg0, 0x13, Local0, 0xFE7CB391D650A283)
 /* Method returns Integer */
```

```
Local0 = (DerefOf (PB60 [0x0A]) - M601 (0x01, 0x05)) M600 (Arg0, 0x14, Local0, 0xFE7CB391D650A284)
Local0 = (DerefOf (PB60 [0x0A]) - M601 (0x01, 0x06)) M600 (Arg0, 0x15, Local0, 0xFE7CB391D650A283)
 /* Method returns Reference to Integer */
```
## If (Y500)

{

```
 Local0 = (DerefOf (PB60 [0x0A]) - DerefOf (M602 (0x01, 0x05, 0x01)))
   M600 (Arg0, 0x16, Local0, 0xFE7CB391D650A284)
 Local0 = (DerefOf (PB60 [0x0A]) - DerefOf (M602 (0x01, 0x06, 0x01)))
  M600 (Arg0, 0x17, Local0, 0xFE7CB391D650A283)
 }
```
/\* Conversion of the

## second operand \*/

 Store ((0x00 - DerefOf (PB60 [0x0A])), Local0) M600 (Arg0, 0x18, Local0, 0x01834C6E29AF5D7C) Store ((0x01 - DerefOf (PB60 [0x0A])), Local0) M600 (Arg0, 0x19, Local0, 0x01834C6E29AF5D7D) Store ((AUI5 - DerefOf (PB60 [0x0A])), Local0) M600 (Arg0, 0x1A, Local0, 0x01834C6E29AF5D7C)

```
 Store ((AUI6 - DerefOf (PB60 [0x0A])), Local0)
      M600 (Arg0, 0x1B, Local0, 0x01834C6E29AF5D7D)
      If (Y078)
      {
        Store ((DerefOf (RefOf (AUI5)) - DerefOf (PB60 [0x0A])), Local0)
        M600 (Arg0, 0x1C, Local0, 0x01834C6E29AF5D7C)
        Store ((DerefOf (RefOf (AUI6)) - DerefOf (PB60 [0x0A])), Local0)
        M600 (Arg0, 0x1D, Local0, 0x01834C6E29AF5D7D)
      }
      Store ((DerefOf (PAUI [0x05]) - DerefOf (PB60 [0x0A])
        ), Local0)
      M600 (Arg0, 0x1E, Local0, 0x01834C6E29AF5D7C)
      Store ((DerefOf
 (PAUI [0x06]) - DerefOf (PB60 [0x0A])
       ), Local0 M600 (Arg0, 0x1F, Local0, 0x01834C6E29AF5D7D)
      /* Method returns Integer */
      Store ((M601 (0x01, 0x05) - DerefOf (PB60 [0x0A])), Local0)
      M600 (Arg0, 0x20, Local0, 0x01834C6E29AF5D7C)
      Store ((M601 (0x01, 0x06) - DerefOf (PB60 [0x0A])), Local0)
      M600 (Arg0, 0x21, Local0, 0x01834C6E29AF5D7D)
      /* Method returns Reference to Integer */
      If (Y500)
      {
        Store ((DerefOf (M602 (0x01, 0x05, 0x01)) - DerefOf (PB60 [0x0A])
          \Lambda, Local\Omega M600 (Arg0, 0x22, Local0, 0x01834C6E29AF5D7C)
        Store ((DerefOf (M602 (0x01, 0x06, 0x01)) - DerefOf (PB60 [0x0A])
          ), Local0 M600 (Arg0, 0x23, Local0, 0x01834C6E29AF5D7D)
      }
     Local0 = (0x00 - DerffOf (PB60 [0x0A])) M600 (Arg0, 0x24, Local0, 0x01834C6E29AF5D7C)
   Local0 = (0x01 - DerffOf (PB60 [0x0A])) M600 (Arg0, 0x25, Local0, 0x01834C6E29AF5D7D)
     Local0 = (AUI5 - DerefOf (PB60 [0x0A])) M600 (Arg0, 0x26, Local0, 0x01834C6E29AF5D7C)
     Local0 = (AUI6 - DerefOf (PB60 [0x0A])) M600 (Arg0, 0x27, Local0, 0x01834C6E29AF5D7D)
      If (Y078)
      {
       Local0 = (DerefOf (RefOf (AUI5)) - DerefOf (PB60 [0x0A])) M600 (Arg0, 0x28, Local0, 0x01834C6E29AF5D7C)
```

```
Local0 = (DerefOf (RefOf (AUI6)) - DerefOf (PB60 [0x0A])) M600 (Arg0, 0x29, Local0, 0x01834C6E29AF5D7D)
      }
     Local0 = (DerefOf (PAUI [0x05]) - DerefOf (PB60 [0x0A])) M600 (Arg0, 0x2A, Local0, 0x01834C6E29AF5D7C)
     Local0 = (DerefOf (PAUI [0x06]) - DerefOf (PB60 [0x0A])) M600 (Arg0, 0x2B, Local0, 0x01834C6E29AF5D7D)
      /* Method returns Integer */
     Local0 = (M601 (0x01, 0x05) -DerefOf (PB60 [0x0A]))
      M600 (Arg0, 0x2C, Local0, 0x01834C6E29AF5D7C)
      Local0 = (M601 (0x01, 0x06) - DerefOf (PB60 [0x0A]))
      M600 (Arg0, 0x2D, Local0, 0x01834C6E29AF5D7D)
      /* Method returns Reference to Integer */
      If (Y500)
      {
       Local0 = (DerefOf (M602 (0x01, 0x05, 0x01)) - DerefOf (PB60 [0x0A]))
        M600 (Arg0, 0x2E, Local0, 0x01834C6E29AF5D7C)
       Local0 = (DerefOf (M602 (0x01, 0x06, 0x01)) - DerefOf (PB60 [0x0A])) M600 (Arg0, 0x2F, Local0, 0x01834C6E29AF5D7D)
      }
      /* Conversion of the both operands */
      Store ((DerefOf (PB60 [0x06]) - DerefOf (PB60 [0x0A])
       ), Local0 M600 (Arg0, 0x30, Local0, 0x01834C6E29AF609D)
      Store ((DerefOf (PB60 [0x0A]) - DerefOf (PB60 [0x06])
        ), Local0)
      M600 (Arg0, 0x31, Local0, 0xFE7CB391D6509F63)
     Local0 = (DerefOf (PB60 [0x06]) - DerefOf (PB60[0x0A]) M600 (Arg0, 0x32, Local0, 0x01834C6E29AF609D)
     Local0 = (DerefOf (PB60 [0x0A]) - DerefOf (PB60 [0x06])) M600 (Arg0, 0x33, Local0, 0xFE7CB391D6509F63)
    }
    /* Subtract, 32-bit */
    Method (M05B, 1, NotSerialized)
    {
      /* Conversion of the first operand */
      Store ((DerefOf (PB60 [0x0A]) - 0x00), Local0)
      M600 (Arg0, 0x00, Local0, 0xD650A284)
```
Store ((DerefOf (PB60 [0x0A]) - 0x01), Local0)

```
 M600 (Arg0, 0x01, Local0, 0xD650A283)
      Store ((DerefOf (PB60 [0x0A]) - AUI5), Local0)
      M600 (Arg0, 0x02, Local0, 0xD650A284)
      Store ((DerefOf (PB60 [0x0A]) - AUI6), Local0)
      M600 (Arg0, 0x03, Local0, 0xD650A283)
      If (Y078)
      {
         Store ((DerefOf (PB60 [0x0A]) - DerefOf (RefOf (AUI5))), Local0)
         M600 (Arg0, 0x04, Local0, 0xD650A284)
         Store ((DerefOf (PB60 [0x0A]) - DerefOf
 (RefOf (AUI6))), Local0)
        M600 (Arg0, 0x05, Local0, 0xD650A283)
      }
      Store ((DerefOf (PB60 [0x0A]) - DerefOf (PAUI [0x05])
       ), Local0 M600 (Arg0, 0x06, Local0, 0xD650A284)
      Store ((DerefOf (PB60 [0x0A]) - DerefOf (PAUI [0x06])
       ), Local(0) M600 (Arg0, 0x07, Local0, 0xD650A283)
      /* Method returns Integer */
      Store ((DerefOf (PB60 [0x0A]) - M601 (0x01, 0x05)), Local0)
      M600 (Arg0, 0x08, Local0, 0xD650A284)
      Store ((DerefOf (PB60 [0x0A]) - M601 (0x01, 0x06)), Local0)
      M600 (Arg0, 0x09, Local0, 0xD650A283)
      /* Method returns Reference to Integer */
      If (Y500)
      {
        Store ((DerefOf (PB60 [0x0A]) - DerefOf (M602 (0x01, 0x05, 0x01))
          ), Local0 M600 (Arg0, 0x0A, Local0, 0xD650A284)
         Store ((DerefOf (PB60 [0x0A]) - DerefOf (M602 (0x01, 0x06,
 0x01))
          ), Local0 M600 (Arg0, 0x0B, Local0, 0xD650A283)
      }
     Local0 = (DerefOf (P B60 [0x0A]) - 0x00) M600 (Arg0, 0x0C, Local0, 0xD650A284)
     Local0 = (DerefOf (P B60 [0x0A]) - 0x01) M600 (Arg0, 0x0D, Local0, 0xD650A283)
     Local0 = (DerefOf (PB60 [0x0A]) - AUI5) /* \AUI5 */
      M600 (Arg0, 0x0E, Local0, 0xD650A284)
     Local0 = (DerefOf (PB60 [0x0A]) - AUI6) /* \AUI6 */
      M600 (Arg0, 0x0F, Local0, 0xD650A283)
      If (Y078)
```

```
 {
       Local0 = (DerefOf (PB60 [0x0A]) - DerefOf (RefOf (AUI5))) M600 (Arg0, 0x10, Local0, 0xD650A284)
       Local0 = (DerefOf (PB60 [0x0A]) - DerefOf (RefOf (AUI6))) M600 (Arg0, 0x11, Local0, 0xD650A283)
      }
     Local0 = (DerefOf (PB60 [0x0A]) - DerefOf (PAUI [0x05]))
      M600 (Arg0, 0x12, Local0, 0xD650A284)
     Local0 = (DerefOf (PB60[0x0A]) - DerefOf (PAUI [0x06]))
      M600 (Arg0, 0x13, Local0, 0xD650A283)
      /* Method returns Integer */
     Local0 = (DerefOf (PB60 [0x0A]) - M601 (0x01, 0x05))
      M600 (Arg0, 0x14, Local0, 0xD650A284)
     Local0 = (DerefOf (PB60 [0x0A]) - M601 (0x01, 0x06)) M600 (Arg0, 0x15, Local0, 0xD650A283)
      /* Method returns Reference to Integer */
      If (Y500)
      {
       Local0 = (DerefOf (PB60 [0x0A]) - DerefOf (M602 (0x01, 0x05, 0x01)))
         M600 (Arg0, 0x16, Local0, 0xD650A284)
       Local0 = (DerefOf (PB60 [0x0A]) - DerefOf (M602 (0x01, 0x06, 0x01)))
        M600 (Arg0, 0x17, Local0, 0xD650A283)
      }
      /* Conversion of the second operand */
      Store ((0x00 - DerefOf (PB60 [0x0A])), Local0)
      M600 (Arg0, 0x18, Local0, 0x29AF5D7C)
      Store ((0x01 - DerefOf (PB60 [0x0A])), Local0)
      M600 (Arg0, 0x19, Local0,
 0x29AF5D7D)
      Store ((AUI5 - DerefOf (PB60 [0x0A])), Local0)
      M600 (Arg0, 0x1A, Local0, 0x29AF5D7C)
      Store ((AUI6 - DerefOf (PB60 [0x0A])), Local0)
      M600 (Arg0, 0x1B, Local0, 0x29AF5D7D)
      If (Y078)
      {
         Store ((DerefOf (RefOf (AUI5)) - DerefOf (PB60 [0x0A])), Local0)
         M600 (Arg0, 0x1C, Local0, 0x29AF5D7C)
         Store ((DerefOf (RefOf (AUI6)) - DerefOf (PB60 [0x0A])), Local0)
         M600 (Arg0, 0x1D, Local0, 0x29AF5D7D)
      }
```
Store ((DerefOf (PAUI [0x05]) - DerefOf (PB60 [0x0A])

```
 ), Local0)
 M600 (Arg0, 0x1E, Local0, 0x29AF5D7C)
 Store ((DerefOf (PAUI [0x06]) - DerefOf (PB60 [0x0A])
  ), Local0)
 M600 (Arg0, 0x1F, Local0, 0x29AF5D7D)
 /* Method returns Integer */
 Store ((M601 (0x01, 0x05) - DerefOf (PB60 [0x0A])), Local0)
 M600 (Arg0, 0x20, Local0, 0x29AF5D7C)
 Store ((M601 (0x01, 0x06) - DerefOf (PB60 [0x0A])), Local0)
 M600 (Arg0, 0x21, Local0, 0x29AF5D7D)
 /* Method returns Reference to Integer */
 If (Y500)
 {
   Store ((DerefOf (M602 (0x01, 0x05, 0x01)) - DerefOf (PB60 [0x0A])
    ), Local0 M600 (Arg0, 0x22, Local0, 0x29AF5D7C)
   Store ((DerefOf (M602 (0x01, 0x06, 0x01)) - DerefOf (PB60 [0x0A])
     ), Local0)
   M600 (Arg0, 0x23, Local0, 0x29AF5D7D)
 }
Local0 = (0x00 - DerffOff (P B60 [0x0A])) M600 (Arg0, 0x24, Local0, 0x29AF5D7C)
Local0 = (0x01 - DerffOf (PB60 [0x0A])) M600 (Arg0, 0x25, Local0, 0x29AF5D7D)
Local0 = (AUI5 - DerefOf (PB60 [0x0A])) M600 (Arg0, 0x26, Local0, 0x29AF5D7C)
Local0 = (AUI6 - DerefOf (PB60 [0x0A])) M600 (Arg0, 0x27, Local0, 0x29AF5D7D)
 If (Y078)
  Local0 = (DerefOf (RefOf (AUI5)) - DerefOf (PB60 [0x0A])) M600 (Arg0, 0x28, Local0, 0x29AF5D7C)
  Local0 = (DerefOf (RefOf (AUI6)) - DerefOf (PB60 [0x0A])) M600 (Arg0, 0x29, Local0, 0x29AF5D7D)
 }
Local0 = (DerefOf (PAUI [0x05]) - DerefOf (PB60 [0x0A])) M600 (Arg0, 0x2A, Local0, 0x29AF5D7C)
Local0 = (DerefOf (PAUI [0x06]) - DerefOf (PB60 [0x0A])) M600 (Arg0, 0x2B, Local0, 0x29AF5D7D)
 /* Method returns Integer */
Local0 = (M601 (0x01, 0x05) - DerefOf (PB60 [0x0A])) M600 (Arg0, 0x2C, Local0, 0x29AF5D7C)
```
{

```
Local0 = (M601 (0x01, 0x06) - DerefOf (PB60 [0x0A])) M600 (Arg0, 0x2D, Local0, 0x29AF5D7D)
 /* Method returns Reference to Integer */
```

```
 If (Y500)
```
{

```
Local0 = (DerefOf (M602 (0x01, 0x05, 0x01)) - DerefOf (PB60 [0x0A]))
 M600 (Arg0, 0x2E, Local0,
```
## 0x29AF5D7C)

```
Local0 = (DerefOf (M602 (0x01, 0x06, 0x01)) - DerefOf (PB60 [0x0A]))
 M600 (Arg0, 0x2F, Local0, 0x29AF5D7D)
```

```
 }
```
/\* Conversion of the both operands \*/

```
 Store ((DerefOf (PB60 [0x06]) - DerefOf (PB60 [0x0A])
   ), Local0)
 M600 (Arg0, 0x30, Local0, 0x29AF609D)
 Store ((DerefOf (PB60 [0x0A]) - DerefOf (PB60 [0x06])
   ), Local0)
 M600 (Arg0, 0x31, Local0, 0xD6509F63)
Local0 = (DerefOf (PB60 [0x06]) - DerefOf (PB60 [0x0A])) M600 (Arg0, 0x32, Local0, 0x29AF609D)
Local0 = (DerefOf (PB60 [0x0A]) - DerefOf (PB60 [0x06])) M600 (Arg0, 0x33, Local0, 0xD6509F63)
```

```
 }
```
/\* XOr, common 32-bit/64-bit test \*/

Method (M05C, 1, NotSerialized)

# {

/\* Conversion of the first operand \*/

Store ((DerefOf (PB60 [0x06]) ^ 0x00), Local0) M600 (Arg0, 0x00, Local0,

## 0x0321)

```
Store ((DerefOf (PB60 [0x06]) ^ 0xFFFFFFFFFFFFFFFFFF, Local0)
 M600 (Arg0, 0x01, Local0, 0xFFFFFFFFFFFFFCDE)
 Store ((DerefOf (PB60 [0x06]) ^ AUI5), Local0)
 M600 (Arg0, 0x02, Local0, 0x0321)
Store ((DerefOf (PB60 [0x06]) \land AUIJ), Local0)
M600 (Arg0, 0x03, Local0, 0xFFFFFFFFFFFFFCDE)
 If (Y078)
 {
   Store ((DerefOf (PB60 [0x06]) ^ DerefOf (RefOf (AUI5))), Local0)
   M600 (Arg0, 0x04, Local0, 0x0321)
   Store ((DerefOf (PB60 [0x06]) ^ DerefOf (RefOf (AUIJ))), Local0)
   M600 (Arg0, 0x05, Local0, 0xFFFFFFFFFFFFFCDE)
```

```
 Store ((DerefOf (PB60 [0x06]) ^ DerefOf (PAUI [0x05])
        ), Local0)
      M600 (Arg0, 0x06, Local0, 0x0321)
     Store ((DerefOf (PB60 [0x06]) \land DerefOf (PAUI [0x13])
        ), Local0)
      M600 (Arg0, 0x07, Local0, 0xFFFFFFFFFFFFFCDE)
      /* Method
 returns Integer */
```

```
 Store ((DerefOf (PB60 [0x06]) ^ M601 (0x01, 0x05)), Local0)
 M600 (Arg0, 0x08, Local0, 0x0321)
Store ((DerefOf (PB60 [0x06]) ^ M601 (0x01, 0x13)), Local0)
 M600 (Arg0, 0x09, Local0, 0xFFFFFFFFFFFFFCDE)
 /* Method returns Reference to Integer */
```

```
 If (Y500)
```

```
 {
```
}

```
 Store ((DerefOf (PB60 [0x06]) ^ DerefOf (M602 (0x01, 0x05, 0x01))
  ), Local0)
 M600 (Arg0, 0x0A, Local0, 0x0321)
 Store ((DerefOf (PB60 [0x06]) ^ DerefOf (M602 (0x01, 0x13, 0x01))
  ), Local0)
 M600 (Arg0, 0x0B, Local0, 0xFFFFFFFFFFFFFCDE)
```

```
Local0 = (DerefOf (P B60 [0x06]) ^ \wedge 0x00) M600 (Arg0, 0x0C, Local0, 0x0321)
 Local0 = (DerefOf (PB60 [0x06]) ^ 0xFFFFFFFFFFFFFFFF)
 M600 (Arg0, 0x0D, Local0, 0xFFFFFFFFFFFFFCDE)
Local0 = (DerefOf (PB60 [0x06]) ^ AUI5) /* \AUI5 */
```

```
 M600 (Arg0, 0x0E, Local0, 0x0321)
Local0 = (DerefOf (PB60 [0x06]) ^ AUIJ) /* \AUIJ */
 M600 (Arg0, 0x0F, Local0, 0xFFFFFFFFFFFFFCDE)
 If (Y078)
 {
  Local0 = (DerefOf (PB60 [0x06]) ^\wedge DerefOf (RefOf (AUI5))) M600 (Arg0, 0x10, Local0, 0x0321)
  Local0 = (DerefOf (PB60 [0x06]) \wedge DerefOf (RefOf (AUIJ)))M600 (Arg0, 0x11, Local0, 0xFFFFFFFFFFFFFFCDE)
 }
Local0 = (DerefOf (P B60 [0x06]) \wedge DerefOf (PAUI [0x05]))
```

```
 M600 (Arg0, 0x12, Local0, 0x0321)
Local0 = (DerefOf (PB60 [0x06]) \wedge DerefOf (PAUI [0x13])) M600 (Arg0, 0x13, Local0, 0xFFFFFFFFFFFFFCDE)
```

```
 }
```
## /\* Method returns Integer \*/

```
Local0 = (DerefOf (PB60 [0x06]) \land M601 (0x01, 0x05))
 M600 (Arg0, 0x14, Local0, 0x0321)
Local0 = (DerefOf (PB60 [0x06]) \land M601 (0x01, 0x13))
 M600 (Arg0, 0x15, Local0, 0xFFFFFFFFFFFFFCDE)
```

```
 /* Method returns Reference to Integer */
```

```
 If (Y500)
       {
        Local0 = (DerefOf (PB60 [0x06]) ^ DerefOf (M602 (0x01, 0x05, 0x01)))
        M600 (Arg0, 0x16, Local0, 0x0321)
       Local0 = (DerefOf (PB60 [0x06]) \land DerefOf (M602 (0x01, 0x13, 0x01)))
         M600 (Arg0, 0x17, Local0, 0xFFFFFFFFFFFFFCDE)
       }
      /* Conversion of the second operand */
      Store ((0x00 ^ DerefOf (PB60 [0x06])), Local0)
      M600 (Arg0, 0x18, Local0, 0x0321)
      Store ((0xFFFFFFFFFFFFFFFF ^ DerefOf (PB60 [0x06])), Local0)
      M600 (Arg0, 0x19, Local0, 0xFFFFFFFFFFFFFCDE)
      Store ((AUI5 ^ DerefOf (PB60 [0x06])), Local0)
      M600 (Arg0, 0x1A, Local0, 0x0321)
     Store ((AUIJ ^ DerefOf (PB60 [0x06])), Local0)
      M600 (Arg0, 0x1B, Local0, 0xFFFFFFFFFFFFFCDE)
      If (Y078)
       {
        Store ((DerefOf (RefOf (AUI5)) ^ DerefOf (PB60 [0x06])),
 Local0)
         M600 (Arg0, 0x1C, Local0, 0x0321)
        Store ((DerefOf (RefOf (AUIJ)) ^ DerefOf (PB60 [0x06])), Local0)
        M600 (Arg0, 0x1D, Local0, 0xFFFFFFFFFFFFFCDE)
       }
     Store ((DerefOf (PAUI [0x05]) ^ DerefOf (PB60 [0x06])
        ), Local0 M600 (Arg0, 0x1E, Local0, 0x0321)
     Store ((DerefOf (PAUI [0x13]) \land DerefOf (PB60 [0x06])
        \lambda, Local\lambda M600 (Arg0, 0x1F, Local0, 0xFFFFFFFFFFFFFCDE)
      /* Method returns Integer */
      Store ((M601 (0x01, 0x05) ^ DerefOf (PB60 [0x06])), Local0)
```
 M600 (Arg0, 0x20, Local0, 0x0321) Store ((M601 (0x01, 0x13) ^ DerefOf (PB60 [0x06])), Local0) M600 (Arg0, 0x21, Local0, 0xFFFFFFFFFFFFFCDE)

```
 /* Method returns Reference to Integer */
```

```
 If (Y500)
 {
   Store ((DerefOf (M602 (0x01, 0x05, 0x01)) ^ DerefOf (PB60 [0x06])
    \Lambda, Local\Omega M600 (Arg0, 0x22, Local0, 0x0321)
   Store ((DerefOf (M602 (0x01, 0x13, 0x01)) ^ DerefOf (PB60 [0x06])
    ), Local0)
   M600 (Arg0, 0x23, Local0, 0xFFFFFFFFFFFFFCDE)
 }
```

```
Local0 = (0x00 \land DerffOf (P B60 [0x06])) M600 (Arg0, 0x24, Local0, 0x0321)
Local0 = (0xFFFFFFFFFFFFFFFFFFFFFFFF\land DerefOf (PB60 [0x06]))
 M600 (Arg0, 0x25, Local0, 0xFFFFFFFFFFFFFCDE)
Local0 = (AUI5 \land Der6Of (PB60 [0x06])) M600 (Arg0, 0x26, Local0, 0x0321)
Local0 = (AUIJ \land DerffOf (PB60 [0x06])) M600 (Arg0, 0x27, Local0, 0xFFFFFFFFFFFFFCDE)
 If (Y078)
 {
```

```
Local0 = (DerefOf (RefOf (AUI5)) ^\wedge DerefOf (PB60 [0x06])) M600 (Arg0, 0x28, Local0, 0x0321)
 Local0 = (DerefOf (RefOf (AUIJ)) ^ \wedge DerefOf (PB60 [0x06])) M600 (Arg0, 0x29, Local0, 0xFFFFFFFFFFFFFCDE)
 }
```

```
 Local0
```

```
= (DerefOf (PAUI [0x05]) \land DerefOf (PB60 [0x06]))
      M600 (Arg0, 0x2A, Local0, 0x0321)
     Local0 = (DerefOf (PAUI [0x13]) ^\wedge DerefOf (PB60 [0x06])) M600 (Arg0, 0x2B, Local0, 0xFFFFFFFFFFFFFCDE)
      /* Method returns Integer */
```

```
Local0 = (M601 (0x01, 0x05) \land DerefOf (PB60 [0x06]))
 M600 (Arg0, 0x2C, Local0, 0x0321)
Local0 = (M601 (0x01, 0x13) \land DerefOf (PB60 [0x06]))
 M600 (Arg0, 0x2D, Local0, 0xFFFFFFFFFFFFFCDE)
 /* Method returns Reference to Integer */
```

```
 If (Y500)
```
{

```
Local0 = (DerefOf (M602 (0x01, 0x05, 0x01)) \land DerefOf (PB60 [0x06]))
  M600 (Arg0, 0x2E, Local0, 0x0321)
 Local0 = (DerefOf (M602 (0x01, 0x13, 0x01)) \land DerefOf (PB60 [0x06]))
   M600 (Arg0, 0x2F, Local0, 0xFFFFFFFFFFFFFCDE)
 }
```

```
 }
    /* XOr, 64-bit */
    Method (M05D, 1, NotSerialized)
    {
      /* Conversion
 of the first operand */
     Store ((DerefOf (PB60 [0x0A]) \land 0x00), Local0)
      M600 (Arg0, 0x00, Local0, 0xFE7CB391D650A284)
     Store ((DerefOf (PB60 [0x0A]) ^ 0xFFFFFFFFFFFFFFFFFF, Local0)
      M600 (Arg0, 0x01, Local0, 0x01834C6E29AF5D7B)
     Store ((DerefOf (PB60 [0x0A]) ^ AUI5), Local0)
      M600 (Arg0, 0x02, Local0, 0xFE7CB391D650A284)
     Store ((DerefOf (PB60 [0x0A]) ^ AUIJ), Local0)
      M600 (Arg0, 0x03, Local0, 0x01834C6E29AF5D7B)
      If (Y078)
      {
         Store ((DerefOf (PB60 [0x0A]) ^ DerefOf (RefOf (AUI5))), Local0)
         M600 (Arg0, 0x04, Local0, 0xFE7CB391D650A284)
        Store ((DerefOf (PB60 [0x0A]) ^ DerefOf (RefOf (AUIJ))), Local0)
        M600 (Arg0, 0x05, Local0, 0x01834C6E29AF5D7B)
      }
      Store ((DerefOf (PB60 [0x0A]) ^ DerefOf (PAUI [0x05])
        ), Local0)
      M600 (Arg0, 0x06, Local0, 0xFE7CB391D650A284)
      Store ((DerefOf (PB60 [0x0A]) ^ DerefOf (PAUI [0x13])
         ), Local0)
      M600 (Arg0, 0x07, Local0, 0x01834C6E29AF5D7B)
      /* Method returns Integer */
      Store ((DerefOf (PB60 [0x0A]) ^ M601 (0x01, 0x05)), Local0)
      M600 (Arg0, 0x08, Local0, 0xFE7CB391D650A284)
      Store ((DerefOf (PB60 [0x0A]) ^ M601 (0x01, 0x13)), Local0)
      M600 (Arg0, 0x09, Local0, 0x01834C6E29AF5D7B)
      /* Method returns Reference to Integer */
      If (Y500)
      {
        Store ((DerefOf (PB60 [0x0A]) ^ DerefOf (M602 (0x01, 0x05, 0x01))
          ), Local0)
         M600 (Arg0, 0x0A, Local0, 0xFE7CB391D650A284)
        Store ((DerefOf (PB60 [0x0A]) ^ DerefOf (M602 (0x01, 0x13, 0x01))
          ), Local0)
```

```
 M600 (Arg0, 0x0B, Local0, 0x01834C6E29AF5D7B)
```

```
 }
Local0 = (DerefOf (PB60 [0x0A]) \wedge 0x00) M600 (Arg0, 0x0C, Local0, 0xFE7CB391D650A284)
 Local0 = (DerefOf (PB60 [0x0A]) ^ 0xFFFFFFFFFFFFFFFF)
 M600 (Arg0, 0x0D, Local0, 0x01834C6E29AF5D7B)
Local0 = (DerefOf (PB60 [0x0A]) ^ AUI5) /* \AUI5 */
 M600 (Arg0, 0x0E, Local0, 0xFE7CB391D650A284)
Local0 = (DerefOf (PB60 [0x0A]) \land AUIJ) /* \AUIJ */
 M600 (Arg0, 0x0F, Local0, 0x01834C6E29AF5D7B)
 If (Y078)
 {
  Local0 = (DerefOf (PB60 [0x0A]) \wedge DerefOf (RefOf (AUI5))) M600 (Arg0, 0x10, Local0, 0xFE7CB391D650A284)
  Local0 = (DerefOf (PB60 [0x0A]) \wedge DerefOf (RefOf (AUIJ))) M600 (Arg0, 0x11, Local0, 0x01834C6E29AF5D7B)
 }
```

```
Local0 = (DerefOf (PB60 [0x0A]) \wedge DerefOf (PAUI [0x05])) M600 (Arg0, 0x12, Local0, 0xFE7CB391D650A284)
Local0 = (DerffOff (PBG [0x0A]) \wedge DerffOff (PAUI [0x13])) M600 (Arg0, 0x13, Local0, 0x01834C6E29AF5D7B)
 /* Method returns Integer */
```

```
Local0 = (DerefOf (PB60 [0x0A]) \land M601 (0x01, 0x05))
 M600 (Arg0, 0x14, Local0, 0xFE7CB391D650A284)
Local0 = (DerefOf (PB60 [0x0A]) \land M601 (0x01, 0x13))
 M600 (Arg0, 0x15, Local0, 0x01834C6E29AF5D7B)
 /* Method returns Reference to Integer */
```
## If (Y500)

## {

```
Local0 = (DerefOf (PB60 [0x0A]) \land DerefOf (M602 (0x01, 0x05, 0x01)))
 M600 (Arg0, 0x16, Local0, 0xFE7CB391D650A284)
Local0 = (DerefOf (PB60 [0x0A]) \land DerefOf (M602 (0x01, 0x13, 0x01)))
 M600 (Arg0, 0x17, Local0, 0x01834C6E29AF5D7B)
```

```
 }
```
/\* Conversion of the second operand \*/

```
Store ((0x00 \land \text{Der} 60f (P B60 [0x0A])), Local0)
 M600 (Arg0, 0x18, Local0, 0xFE7CB391D650A284)
 Store ((0xFFFFFFFFFFFFFFFF ^ DerefOf (PB60 [0x0A])), Local0)
 M600 (Arg0, 0x19, Local0, 0x01834C6E29AF5D7B)
Store ((AUI5 ^ DerefOf (PB60 [0x0A])),
```
## Local0)

```
 M600 (Arg0, 0x1A, Local0, 0xFE7CB391D650A284)
 Store ((AUIJ ^ DerefOf (PB60 [0x0A])), Local0)
```

```
 M600 (Arg0, 0x1B, Local0, 0x01834C6E29AF5D7B)
      If (Y078)
      {
         Store ((DerefOf (RefOf (AUI5)) ^ DerefOf (PB60 [0x0A])), Local0)
         M600 (Arg0, 0x1C, Local0, 0xFE7CB391D650A284)
        Store ((DerefOf (RefOf (AUIJ)) ^ DerefOf (PB60 [0x0A])), Local0)
         M600 (Arg0, 0x1D, Local0, 0x01834C6E29AF5D7B)
      }
     Store ((DerefOf (PAUI [0x05]) \land DerefOf (PB60 [0x0A])
        ), Local0)
      M600 (Arg0, 0x1E, Local0, 0xFE7CB391D650A284)
      Store ((DerefOf (PAUI [0x13]) ^ DerefOf (PB60 [0x0A])
        ), Local0)
      M600 (Arg0, 0x1F, Local0, 0x01834C6E29AF5D7B)
      /* Method returns Integer */
      Store ((M601 (0x01, 0x05) ^ DerefOf (PB60 [0x0A])), Local0)
      M600 (Arg0, 0x20, Local0, 0xFE7CB391D650A284)
    Store ((M601 (0x01, 0x13) ^ DerefOf (PB60 [0x0A])), Local0)
      M600 (Arg0, 0x21, Local0, 0x01834C6E29AF5D7B)
      /* Method returns Reference to Integer */
      If (Y500)
      {
         Store ((DerefOf (M602 (0x01, 0x05, 0x01)) ^ DerefOf (PB60 [0x0A])
          ), Local0 M600 (Arg0, 0x22, Local0, 0xFE7CB391D650A284)
         Store ((DerefOf (M602 (0x01, 0x13, 0x01)) ^ DerefOf (PB60 [0x0A])
           ), Local0)
        M600 (Arg0, 0x23, Local0, 0x01834C6E29AF5D7B)
      }
     Local0 = (0x00 \landDerefOf (PB60 [0x0A]))
      M600 (Arg0, 0x24, Local0, 0xFE7CB391D650A284)
     Local0 = (0xFFFFFFFFFFFFFFFFFFFFFFFFF\land DerefOf (PB60 [0x0A]))
      M600 (Arg0, 0x25, Local0, 0x01834C6E29AF5D7B)
     Local0 = (AUI5 \land Der6Of(PB60 [0x0A])) M600 (Arg0, 0x26, Local0, 0xFE7CB391D650A284)
     Local0 = (AUIJ \land DerffOf (PB60 [0x0A])) M600 (Arg0,
 0x27, Local0, 0x01834C6E29AF5D7B)
      If (Y078)
      {
       Local0 = (DerefOf (RefOf (AUI5)) ^ \wedge DerefOf (PB60 [0x0A])) M600 (Arg0, 0x28, Local0, 0xFE7CB391D650A284)
       Local0 = (DerefOf (RefOf (AUIJ)) ^ \wedge DerefOf (PB60 [0x0A]))
```

```
 M600 (Arg0, 0x29, Local0, 0x01834C6E29AF5D7B)
 }
```

```
Local0 = (DerefOf (PAUI [0x05]) ^ DerefOf (PB60 [0x0A]))
 M600 (Arg0, 0x2A, Local0, 0xFE7CB391D650A284)
Local0 = (DerefOf (PAUI [0x13]) \wedge DerefOf (PB60 [0x0A])) M600 (Arg0, 0x2B, Local0, 0x01834C6E29AF5D7B)
 /* Method returns Integer */
```

```
Local0 = (M601 (0x01, 0x05) \land DerefOf (PB60 [0x0A]))
 M600 (Arg0, 0x2C, Local0, 0xFE7CB391D650A284)
Local0 = (M601 (0x01, 0x13) \land DerefOf (PB60 [0x0A]))
 M600 (Arg0, 0x2D, Local0, 0x01834C6E29AF5D7B)
 /* Method returns Reference to Integer */
```

```
 If (Y500)
 {
```

```
Local0 = (DerefOf (M602 (0x01, 0x05, 0x01)) \land DerefOf (PB60 [0x0A]))
     M600 (Arg0, 0x2E, Local0, 0xFE7CB391D650A284)
    Local0 = (DerefOf (M602 (0x01, 0x13, 0x01)) ^{\wedge} DerefOf (PB60 [0x0A]))
     M600 (Arg0, 0x2F, Local0, 0x01834C6E29AF5D7B)
```

```
 }
```

```
 /* Conversion of the both operands */
```

```
 Store ((DerefOf (PB60 [0x06]) ^ DerefOf (PB60 [0x0A])
  ), Local0 M600 (Arg0, 0x30, Local0, 0xFE7CB391D650A1A5)
 Store ((DerefOf (PB60 [0x0A]) ^ DerefOf (PB60 [0x06])
   ), Local0)
 M600 (Arg0, 0x31, Local0, 0xFE7CB391D650A1A5)
Local0 = (DerefOf (PB60 [0x06]) \land DerefOf (PB60 [0x0A]))
 M600 (Arg0, 0x32, Local0, 0xFE7CB391D650A1A5)
Local0 = (DerefOf (PB60 [0x0A]) \land DerefOf (PB60 [0x06]))
 M600 (Arg0, 0x33, Local0, 0xFE7CB391D650A1A5)
```

```
 /* XOr, 32-bit */
```
Method (M05E, 1, NotSerialized)

```
 {
```
}

/\* Conversion of the first operand \*/

```
Store ((DerefOf (PB60 [0x0A]) \land 0x00), Local0)
 M600 (Arg0, 0x00, Local0, 0xD650A284)
Store ((DerefOf (PB60 [0x0A]) ^ 0xFFFFFFFF), Local0)
```

```
 M600 (Arg0, 0x01, Local0, 0x29AF5D7B)
     Store ((DerefOf (PB60 [0x0A]) ^ AUI5), Local0)
      M600 (Arg0, 0x02, Local0, 0xD650A284)
     Store ((DerefOf (PB60 [0x0A]) ^ AUII), Local0)
      M600 (Arg0, 0x03, Local0, 0x29AF5D7B)
      If (Y078)
       {
        Store ((DerefOf (PB60 [0x0A]) ^ DerefOf (RefOf (AUI5))), Local0)
         M600 (Arg0, 0x04, Local0, 0xD650A284)
       Store ((DerefOf (PB60 [0x0A]) ^ DerefOf (RefOf (AUII))), Local0)
        M600 (Arg0, 0x05, Local0, 0x29AF5D7B)
       }
      Store ((DerefOf (PB60 [0x0A]) ^ DerefOf (PAUI [0x05])
        , Local0)
      M600 (Arg0, 0x06, Local0, 0xD650A284)
      Store ((DerefOf (PB60 [0x0A]) ^ DerefOf
 (PAUI [0x12])
       ), Local0 M600 (Arg0, 0x07, Local0, 0x29AF5D7B)
      /* Method returns Integer */
      Store ((DerefOf (PB60 [0x0A]) ^ M601 (0x01, 0x05)), Local0)
      M600 (Arg0, 0x08, Local0, 0xD650A284)
      Store ((DerefOf (PB60 [0x0A]) ^ M601 (0x01, 0x12)), Local0)
      M600 (Arg0, 0x09, Local0, 0x29AF5D7B)
      /* Method returns Reference to Integer */
      If (Y500)
       {
        Store ((DerefOf (PB60 [0x0A]) ^ DerefOf (M602 (0x01, 0x05, 0x01))
          \Lambda, Local\Omega M600 (Arg0, 0x0A, Local0, 0xD650A284)
        Store ((DerefOf (PB60 [0x0A]) ^ DerefOf (M602 (0x01, 0x12, 0x01))
          \Lambda, Local\Omega M600 (Arg0, 0x0B, Local0, 0x29AF5D7B)
       }
     Local0 = (DerefOf (PB60 [0x0A]) \wedge 0x00) M600 (Arg0, 0x0C, Local0, 0xD650A284)
     Local0 = (DerefOf (PB60 [0x0A]) \land 0xFFFFFFFFF)
      M600 (Arg0,
 0x0D, Local0, 0x29AF5D7B)
     Local0 = (DerefOf (PB60 [0x0A]) ^ AUI5) /* \AUI5 */
      M600 (Arg0, 0x0E, Local0, 0xD650A284)
     Local0 = (DerefOf (PB60 [0x0A]) \land AUII) /* \AUII */
      M600 (Arg0, 0x0F, Local0, 0x29AF5D7B)
      If (Y078)
```

```
 {
       Local0 = (DerefOf (PB60 [0x0A]) \wedge DerefOf (RefOf (AUI5))) M600 (Arg0, 0x10, Local0, 0xD650A284)
       Local0 = (DerefOf (PB60 [0x0A]) \wedge DerefOf (RefOf (AUII))) M600 (Arg0, 0x11, Local0, 0x29AF5D7B)
       }
     Local0 = (DerefOf (PB60 [0x0A]) \wedge DerefOf (PAUI [0x05])) M600 (Arg0, 0x12, Local0, 0xD650A284)
     Local0 = (DerefOf (PB60 [0x0A]) \wedge DerefOf (PAUI [0x12])) M600 (Arg0, 0x13, Local0, 0x29AF5D7B)
      /* Method returns Integer */
     Local0 = (DerefOf (PB60 [0x0A]) \land M601 (0x01, 0x05))
      M600 (Arg0, 0x14, Local0, 0xD650A284)
     Local0 = (DerefOf (PB60 [0x0A])^{\wedge} M601 (0x01, 0x12))
      M600 (Arg0, 0x15, Local0, 0x29AF5D7B)
      /* Method returns Reference to Integer */
      If (Y500)
       {
       Local0 = (DerefOf (PB60 [0x0A]) \land DerefOf (M602 (0x01, 0x05, 0x01)))
         M600 (Arg0, 0x16, Local0, 0xD650A284)
       Local0 = (DerefOf (PB60 [0x0A]) \land DerefOf (M602 (0x01, 0x12, 0x01)))
        M600 (Arg0, 0x17, Local0, 0x29AF5D7B)
       }
      /* Conversion of the second operand */
     Store ((0x00 ^ DerefOf (PB60 [0x0A])), Local0)
      M600 (Arg0, 0x18, Local0, 0xD650A284)
      Store ((0xFFFFFFFF ^ DerefOf (PB60 [0x0A])), Local0)
      M600 (Arg0, 0x19, Local0, 0x29AF5D7B)
     Store ((AUI5 ^ DerefOf (PB60 [0x0A])), Local0)
      M600 (Arg0, 0x1A, Local0, 0xD650A284)
     Store ((AUII ^ DerefOf (PB60 [0x0A])), Local0)
      M600 (Arg0, 0x1B, Local0, 0x29AF5D7B)
      If (Y078)
       {
  Store ((DerefOf (RefOf (AUI5)) ^ DerefOf (PB60 [0x0A])), Local0)
         M600 (Arg0, 0x1C, Local0, 0xD650A284)
         Store ((DerefOf (RefOf (AUII)) ^ DerefOf (PB60 [0x0A])), Local0)
         M600 (Arg0, 0x1D, Local0, 0x29AF5D7B)
       }
```
Store ((DerefOf (PAUI [0x05]) ^ DerefOf (PB60 [0x0A])

```
 ), Local0)
      M600 (Arg0, 0x1E, Local0, 0xD650A284)
      Store ((DerefOf (PAUI [0x12]) ^ DerefOf (PB60 [0x0A])
        ), Local0)
      M600 (Arg0, 0x1F, Local0, 0x29AF5D7B)
      /* Method returns Integer */
      Store ((M601 (0x01, 0x05) ^ DerefOf (PB60 [0x0A])), Local0)
      M600 (Arg0, 0x20, Local0, 0xD650A284)
      Store ((M601 (0x01, 0x12) ^ DerefOf (PB60 [0x0A])), Local0)
      M600 (Arg0, 0x21, Local0, 0x29AF5D7B)
      /* Method returns Reference to Integer */
      If (Y500)
       {
         Store ((DerefOf (M602 (0x01, 0x05, 0x01)) ^ DerefOf
 (PB60 [0x0A])
          ), Local0 M600 (Arg0, 0x22, Local0, 0xD650A284)
         Store ((DerefOf (M602 (0x01, 0x12, 0x01)) ^ DerefOf (PB60 [0x0A])
          ), Local0)
        M600 (Arg0, 0x23, Local0, 0x29AF5D7B)
       }
     Local0 = (0x00 \landDerefOf (PB60 [0x0A]))
      M600 (Arg0, 0x24, Local0, 0xD650A284)
     Local0 = (0x FFFFFFFFFF \land DerefOf (PB60 [0x0A]))
      M600 (Arg0, 0x25, Local0, 0x29AF5D7B)
     Local0 = (AUI5 \land Der6Of (PB60 [0x0A])) M600 (Arg0, 0x26, Local0, 0xD650A284)
     Local0 = (AUII \land DerffOf (PB60 [0x0A])) M600 (Arg0, 0x27, Local0, 0x29AF5D7B)
      If (Y078)
       {
       Local0 = (DerefOf (RefOf (AUI5)) ^\wedge DerefOf (PB60 [0x0A])) M600 (Arg0, 0x28, Local0, 0xD650A284)
       Local0 = (DerefOf (RefOf (AUIT)) \land DerefOf (PB60 [0x0A])) M600 (Arg0, 0x29, Local0, 0x29AF5D7B)
   }
     Local0 = (DerefOf (PAUI [0x05]) \wedge DerefOf (PB60 [0x0A])) M600 (Arg0, 0x2A, Local0, 0xD650A284)
     Local0 = (DerefOf (PAUI [0x12]) ^ \wedge DerefOf (PB60 [0x0A])) M600 (Arg0, 0x2B, Local0, 0x29AF5D7B)
      /* Method returns Integer */
```
Local0 =  $(M601 (0x01, 0x05)$  ^ DerefOf (PB60 [0x0A]))

```
 M600 (Arg0, 0x2C, Local0, 0xD650A284)
     Local0 = (M601 (0x01, 0x12) \land DerefOf (PB60 [0x0A]))
      M600 (Arg0, 0x2D, Local0, 0x29AF5D7B)
      /* Method returns Reference to Integer */
      If (Y500)
       {
        Local0 = (DerefOf (M602 (0x01, 0x05, 0x01)) \land DerefOf (PB60 [0x0A]))
         M600 (Arg0, 0x2E, Local0, 0xD650A284)
        Local0 = (DerefOf (M602 (0x01, 0x12, 0x01)) \land DerefOf (PB60 [0x0A]))
         M600 (Arg0, 0x2F, Local0, 0x29AF5D7B)
       }
      /* Conversion of the both operands */
      Store ((DerefOf (PB60 [0x06]) ^ DerefOf
 (PB60 [0x0A])
        ), Local0 M600 (Arg0, 0x30, Local0, 0xD650A1A5)
      Store ((DerefOf (PB60 [0x0A]) ^ DerefOf (PB60 [0x06])
        ), Local0)
      M600 (Arg0, 0x31, Local0, 0xD650A1A5)
     Local0 = (DerefOf (PB60 [0x06]) \wedge DerefOf (PB60 [0x0A])) M600 (Arg0, 0x32, Local0, 0xD650A1A5)
     Local0 = (DerefOf (PB60 [0x0A]) \land DerefOf (PB60 [0x06]))
      M600 (Arg0, 0x33, Local0, 0xD650A1A5)
    }
    /* Add, And, Divide, Mod, Multiply, NAnd, NOr, Or, */
    /* ShiftLeft, ShiftRight, Subtract, Xor */
    Method (M64N, 1, NotSerialized)
    {
      /* Add */
      Concatenate (Arg0, "-m03b", Local0)
      SRMT (Local0)
      M03B (Local0)
      Concatenate (Arg0, "-m03c", Local0)
      SRMT (Local0)
      M03C (Local0)
      /* And */
      Concatenate (Arg0, "-m03e", Local0)
      SRMT (Local0)
      M03E (Local0)
     Concatenate (Arg0, "-m03f", Local0)
      SRMT (Local0)
```
M03F (Local0) /\* Divide \*/

 Concatenate (Arg0, "-m041", Local0) SRMT (Local0) M041 (Local0) Concatenate (Arg0, "-m042", Local0) SRMT (Local0) M042 (Local0) /\* Mod \*/

 Concatenate (Arg0, "-m044", Local0) SRMT (Local0) M044 (Local0) Concatenate (Arg0, "-m045", Local0) SRMT (Local0) M045 (Local0) /\* Multiply \*/

 Concatenate (Arg0, "-m047", Local0) SRMT (Local0) M047 (Local0) Concatenate (Arg0, "-m048", Local0) SRMT (Local0) M048 (Local0) /\* NAnd \*/

 Concatenate (Arg0, "-m04a", Local0) SRMT (Local0) M04A (Local0) Concatenate (Arg0, "-m04b", Local0) SRMT (Local0) M04B (Local0)

/\* NOr \*/

 Concatenate (Arg0, "-m04d", Local0) SRMT (Local0) M04D (Local0) Concatenate (Arg0, "-m04e", Local0) SRMT (Local0) M04E (Local0) /\* Or \*/

 Concatenate (Arg0, "-m050", Local0) SRMT (Local0) M050 (Local0) Concatenate (Arg0, "-m051", Local0)  SRMT (Local0) M051 (Local0) /\* ShiftLeft \*/

 Concatenate (Arg0, "-m053", Local0) SRMT (Local0) M053 (Local0) Concatenate (Arg0, "-m054", Local0) SRMT (Local0) M054 (Local0) /\* ShiftRight \*/

 Concatenate (Arg0, "-m056", Local0) SRMT (Local0) M056 (Local0) Concatenate (Arg0, "-m057", Local0) SRMT (Local0) M057 (Local0) /\* Subtract \*/

 Concatenate (Arg0, "-m059", Local0) SRMT (Local0) M059 (Local0) Concatenate (Arg0, "-m05a", Local0) SRMT (Local0) M05A (Local0) /\* XOr \*/

```
 Concatenate (Arg0, "-m05c", Local0)
 SRMT (Local0)
 M05C (Local0)
 Concatenate (Arg0, "-m05d", Local0)
 SRMT (Local0)
 M05D (Local0)
```
}

 Method (M32N, 1, NotSerialized) { /\* Add \*/

 Concatenate (Arg0, "-m03b", Local0) SRMT (Local0) M03B (Local0) Concatenate (Arg0, "-m03d", Local0) SRMT (Local0) M03D (Local0) /\* And \*/

```
 Concatenate (Arg0, "-m03e", Local0)
 SRMT (Local0)
 M03E (Local0)
 Concatenate (Arg0, "-m040", Local0)
 SRMT (Local0)
 M040 (Local0)
 /* Divide */
```
 Concatenate (Arg0, "-m041", Local0) SRMT (Local0) M041 (Local0) Concatenate (Arg0, "-m043", Local0) SRMT (Local0) M043 (Local0) /\* Mod \*/

> Concatenate (Arg0, "-m044", Local0) SRMT (Local0) M044 (Local0) Concatenate (Arg0, "-m046", Local0) SRMT (Local0) M046 (Local0) /\* Multiply \*/

```
 Concatenate (Arg0, "-m047", Local0)
 SRMT (Local0)
 M047 (Local0)
 Concatenate (Arg0, "-m049", Local0)
 SRMT (Local0)
 M049 (Local0)
 /* NAnd */
```

```
 Concatenate (Arg0, "-m04a", Local0)
 SRMT (Local0)
 If (Y119)
 {
   M04A (Local0)
 }
 Else
 {
  BLCK() }
 Concatenate (Arg0, "-m04c", Local0)
 SRMT (Local0)
 M04C (Local0)
```
/\* NOr \*/

```
 Concatenate (Arg0, "-m04d", Local0)
      SRMT (Local0)
      If (Y119)
       {
         M04D (Local0)
       }
      Else
       {
         BLCK ()
       }
      Concatenate (Arg0, "-m04f", Local0)
      SRMT (Local0)
      M04F (Local0)
      /* Or */
      Concatenate (Arg0, "-m050", Local0)
      SRMT (Local0)
      If (Y119)
       {
         M050 (Local0)
       }
      Else
       {
         BLCK ()
       }
      Concatenate (Arg0, "-m052", Local0)
      SRMT (Local0)
      M052 (Local0)
      /* ShiftLeft */
      Concatenate (Arg0, "-m053", Local0)
      SRMT (Local0)
      M053 (Local0)
      Concatenate (Arg0, "-m055", Local0)
      SRMT (Local0)
      M055 (Local0)
      /* ShiftRight */
      Concatenate (Arg0, "-m056", Local0)
      SRMT (Local0)
      M056 (Local0)
      Concatenate (Arg0, "-m058", Local0)
      SRMT
 (Local0)
      M058 (Local0)
```

```
 /* Subtract */
      Concatenate (Arg0, "-m059", Local0)
      SRMT (Local0)
      If (Y119)
       {
         M059 (Local0)
       }
      Else
       {
         BLCK ()
       }
      Concatenate (Arg0, "-m05b", Local0)
      SRMT (Local0)
      M05B (Local0)
      /* XOr */
      Concatenate (Arg0, "-m05c", Local0)
      SRMT (Local0)
      If (Y119)
       {
         M05C (Local0)
       }
      Else
       {
         BLCK ()
       }
      Concatenate (Arg0, "-m05e", Local0)
      SRMT (Local0)
      M05E (Local0)
    }
    /* Buffer to Integer conversion of each Buffer operand */
    /* of the 2-parameter Logical Integer operators LAnd and LOr */
    /* LAnd, common 32-bit/64-bit test */
    Method (M05F, 1, NotSerialized)
    {
      /* Conversion
 of the first operand */
     Local0 = (DerefOf (PB60 [0x06]) && 0x00) M600 (Arg0, 0x00, Local0, Zero)
     Local0 = (DerefOf (PB60 [0x06]) && 0x01) M600 (Arg0, 0x01, Local0, Ones)
     Local0 = (DerefOf (P B60 [0x06]) & \& AUI5)
```

```
 M600 (Arg0, 0x02, Local0, Zero)
```

```
Local0 = (DerefOf (PB60 [0x06]) & \& AUI6) M600 (Arg0, 0x03, Local0, Ones)
      If (Y078)
       {
        Local0 = (DerefOf (PB60 [0x06]) & \& DerefOf (RefOf (AUI5))) M600 (Arg0, 0x04, Local0, Zero)
        Local0 = (DerefOf (PB60 [0x06]) \&\& DerefOf (RefOf (AUI6))) M600 (Arg0, 0x05, Local0, Ones)
       }
     Local0 = (DerefOf (PB60 [0x06]) && DerefOf (PAUI [0x05]
         ))
      M600 (Arg0, 0x06, Local0, Zero)
     Local0 = (DerefOf (PB60 [0x06]) && DerefOf (PAUI [0x06]
         ))
      M600 (Arg0, 0x07, Local0, Ones)
      /* Method
 returns Integer */
      Local0 = (DerefOf (PB60 [0x06]) && M601 (0x01, 0x05))
      M600 (Arg0, 0x08, Local0, Zero)
     Local0 = (DerefOf (PB60 [0x06]) && M601 (0x01, 0x06))
      M600 (Arg0, 0x09, Local0, Ones)
      /* Method returns Reference to Integer */
      If (Y500)
       {
         Local0 = (DerefOf (PB60 [0x06]) && DerefOf (M602 (0x01, 0x05,
           0x01)))
         M600 (Arg0, 0x0A, Local0, Zero)
         Local0 = (DerefOf (PB60 [0x06]) && DerefOf (M602 (0x01, 0x06,
           0x01)))
         M600 (Arg0, 0x0B, Local0, Ones)
       }
      /* Conversion of the second operand */
     Local0 = (0x00 \&\&\n DererOf (PB60 [0x06])) M600 (Arg0, 0x0C, Local0, Zero)
     Local0 = (0x01 \&\& \text{DerefOf (PB60 [0x06]))} M600 (Arg0, 0x0D, Local0, Ones)
     Local0 = (AUI5 \&\&\text{Der}fOf (PB60 [0x06]))
```

```
 M600 (Arg0, 0x0E, Local0, Zero)
```

```
Local0 = (AUI6 \&\& DerefOf (PB60 [0x06]))
 M600 (Arg0, 0x0F, Local0, Ones)
 If (Y078)
  {
```

```
Local0 = (DerefOf (RefOf (AUI5)) &&& DerefOf (PB60 [0x06])) M600 (Arg0, 0x10, Local0, Zero)
  Local0 = (DerefOf (RefOf (AUI6)) &&& DerefOf (PB60 [0x06])) M600 (Arg0, 0x11, Local0, Ones)
 }
Local0 = (DerefOf (PAUI [0x05]) \&\& DerefOf (PB60 [0x06]) ))
 M600 (Arg0, 0x12, Local0, Zero)
Local0 = (DerefOf (PAUI [0x06]) && DerefOf (PB60 [0x06]
   ))
 M600 (Arg0, 0x13, Local0, Ones)
 /* Method returns Integer */
Local0 = (M601 (0x01, 0x05) && DerefOf (PB60 [0x06]))
 M600 (Arg0, 0x14, Local0, Zero)
Local0 = (M601 (0x01, 0x06) && DerefOf (PB60 [0x06]))
 M600 (Arg0, 0x15, Local0, Ones)
 /* Method returns Reference to Integer */
 If (Y500)
   Local0 = (DerefOf (M602 (0x01, 0x05, 0x01)) && DerefOf (PB60 [0x06]
```
Local0 = (DerefOf (M602 (0x01, 0x06, 0x01)) && DerefOf (PB60 [0x06]

```
 Method (M060, 1, NotSerialized)
```
{

))

))

/\* LAnd, 64-bit \*/

 } }

```
 {
   /* Conversion of the first operand */
```
M600 (Arg0, 0x16, Local0, Zero)

M600 (Arg0, 0x17, Local0, Ones)

```
Local0 = (DerefOf (PB60 [0x0A]) & & 0x00)
 M600 (Arg0, 0x00, Local0, Zero)
Local0 = (DerefOf (P B60 [0x0A]) \& \& 0x01) M600 (Arg0, 0x01, Local0, Ones)
Local0 = (DerefOf(PB60 [0x0A]) \&\&AUI5) M600 (Arg0, 0x02, Local0, Zero)
Local0 = (DerefOf(PB60 [0x0A]) \&\& \text{AUI6}) M600 (Arg0, 0x03, Local0, Ones)
 If (Y078)
 {
```

```
Local0 = (DerefOf (PB60 [0x0A]) & \& DerefOf (RefOf (AUI5))) M600 (Arg0, 0x04,
 Local0, Zero)
        Local0 = (DerefOf (PB60 [0x0A]) && DerefOf (RefOf (AUI6)))
        M600 (Arg0, 0x05, Local0, Ones)
      }
     Local0 = (DerefOf (PB60 [0x0A]) && DerefOf (PAUI [0x05]
        ))
      M600 (Arg0, 0x06, Local0, Zero)
     Local0 = (DerefOf (PB60 [0x0A]) && DerefOf (PAUI [0x06]
        ))
      M600 (Arg0, 0x07, Local0, Ones)
      /* Method returns Integer */
     Local0 = (DerefOf (PB60 [0x0A]) && M601 (0x01, 0x05))
      M600 (Arg0, 0x08, Local0, Zero)
     Local0 = (DerefOf (PB60 [0x0A]) && M601 (0x01, 0x06))
      M600 (Arg0, 0x09, Local0, Ones)
      /* Method returns Reference to Integer */
      If (Y500)
      {
        Local0 = (DerefOf (PB60 [0x0A]) && DerefOf (M602 (0x01, 0x05,
           0x01)))
        M600 (Arg0, 0x0A, Local0, Zero)
        Local0 = (DerefOf (PB60 [0x0A]) && DerefOf (M602 (0x01, 0x06,
          0x01)) M600 (Arg0, 0x0B, Local0, Ones)
       }
      /* Conversion of the second operand */
     Local0 = (0x00 \&\& DerefOf (PB60 [0x0A]))
      M600 (Arg0, 0x0C, Local0, Zero)
     Local0 = (0x01 \&\& DerefOf (PB60 [0x0A]))
      M600 (Arg0, 0x0D, Local0, Ones)
     Local0 = (AUI5 & & DerefOf (PB60 [0x0A])) M600 (Arg0, 0x0E, Local0, Zero)
     Local0 = (AUI6 &\&&\text{DerefOf (PB60 [0x0A]))} M600 (Arg0, 0x0F, Local0, Ones)
      If (Y078)
      {
       Local0 = (DerefOf (RefOf (AUI5)) && DerefOf (PB60 [0x0A])) M600 (Arg0, 0x10, Local0, Zero)
       Local0 = (DerefOf (RefOf (AUI6)) && DerefOf (PB60 [0x0A])) M600 (Arg0, 0x11, Local0, Ones)
      }
```

```
Local0 = (DerefOf (PAUI [0x05]) && DerefOf (PB60 [0x0A]
        ))
      M600 (Arg0, 0x12, Local0, Zero)
     Local0 = (DerefOf (PAUI [0x06])) && DerefOf (PB60 [0x0A]
        ))
      M600 (Arg0, 0x13, Local0, Ones)
      /* Method returns Integer */
     Local0 = (M601 (0x01, 0x05) && DerefOf (PB60 [0x0A]))
      M600 (Arg0, 0x14, Local0, Zero)
      Local0 = (M601 (0x01, 0x06) && DerefOf (PB60 [0x0A]))
      M600 (Arg0, 0x15, Local0, Ones)
      /* Method returns Reference to Integer */
      If (Y500)
      {
       Local0 = (DerefOf (M602 (0x01, 0x05, 0x01)) && DerefOf (PB60 [0x0A]
           ))
        M600 (Arg0, 0x16, Local0, Zero)
       Local0 = (DerefOf (M602 (0x01, 0x06, 0x01)) && DerefOf (PB60 [0x0A]
           ))
        M600 (Arg0, 0x17, Local0, Ones)
      }
      /* Conversion of the both operands */
     Local0 = (DerefOf (PB60 [0x06]) && DerefOf (PB60 [0x0A]
        ))
      M600 (Arg0, 0x18, Local0, Ones)
     Local0 = (DerefOf(PB60 [0x0A]) \&\& DerefOf (PB60 [0x06]
        ))
      M600 (Arg0, 0x19, Local0, Ones)
    }
    /* LAnd, 32-bit */
    Method (M061, 1, NotSerialized)
    {
      /* Conversion of the first operand */
     Local0 = (DerefOf (PB60 [0x0A]) & & 0x00) M600 (Arg0, 0x00, Local0, Zero)
     Local0 = (DerefOf (P B60 [0x0A]) & & 0x01) M600 (Arg0, 0x01, Local0, Ones)
     Local0 = (DerefOf(PB60 [0x0A]) \&\&AUI5)
```

```
 M600 (Arg0, 0x02, Local0, Zero)
 Local0 = (DerefOf (PB60 [0x0A]) & \& AUI6) M600 (Arg0, 0x03, Local0, Ones)
  If (Y078)
  {
    Local0 = (Der\{CFGG | (Dx0A]) \&\& Der\{CFGG (AUI5))\} M600 (Arg0, 0x04, Local0, Zero)
   Local0 = (DerefOf (PB60 [0x0A]) & \& DerefOf (RefOf (AUI6))) M600 (Arg0, 0x05, Local0, Ones)
  }
 Local0 = (DerefOf (PB60 [0x0A]) && DerefOf (PAUI [0x05]
    ))
 M600 (Arg0, 0x06, Local0, Zero)
 Local0 = (DerefOf (PB60 [0x0A]) && DerefOf (PAUI [0x06]
     ))
  M600 (Arg0, 0x07, Local0, Ones)
  /* Method returns Integer */
 Local0 = (DerefOf (PB60 [0x0A]) && M601 (0x01, 0x05))
  M600 (Arg0, 0x08, Local0, Zero)
 Local0 = (DerefOf (PB60 [0x0A]) && M601 (0x01, 0x06))
  M600 (Arg0, 0x09, Local0, Ones)
  /* Method returns Reference to Integer */
  If (Y500)
  {
    Local0 = (DerefOf (PB60 [0x0A]) && DerefOf (M602 (0x01, 0x05,
       0x01)))
    M600 (Arg0, 0x0A, Local0, Zero)
    Local0 = (DerefOf (PB60 [0x0A]) && DerefOf (M602 (0x01, 0x06,
      0x01)) M600 (Arg0, 0x0B, Local0, Ones)
  }
  /* Conversion of the second operand */
 Local0 = (0x00 \&\& DerefOf (PB60 [0x0A]))
  M600 (Arg0, 0x0C, Local0, Zero)
Local0 = (0x01 \&\& DerefOf (PB60 [0x0A]))
  M600 (Arg0, 0x0D, Local0, Ones)
 Local0 = (AUI5 & & DerefOf (PB60 [0x0A])) M600 (Arg0, 0x0E, Local0, Zero)
 Local0 = (AUI6 \&\&\nDerefOf(PB60 [0x0A])) M600 (Arg0, 0x0F, Local0, Ones)
  If (Y078)
```

```
 {
    Local0 = (DerefOf (RefOf (AUI5)) && DerefOf (PB60 [0x0A])) M600 (Arg0, 0x10, Local0, Zero)
     Local0 = (DerefOf (RefOf (AUI6)) && DerefOf (PB60 [0x0A]))
     M600 (Arg0, 0x11, Local0, Ones)
   }
  Local0 = (DerefOf (PAUI [0x05]) && DerefOf (PB60 [0x0A]
     ))
   M600 (Arg0, 0x12, Local0, Zero)
  Local0 = (DerefOf (PAUI [0x06]) && DerefOf (PB60 [0x0A]
     ))
   M600 (Arg0, 0x13, Local0, Ones)
   /* Method returns Integer */
  Local0 = (M601 (0x01, 0x05) && DerefOf (PB60 [0x0A]))
   M600 (Arg0, 0x14, Local0, Zero)
 Local0 = (M601 (0x01, 0x06) && DerefOf (PB60 [0x0A]))
   M600 (Arg0, 0x15, Local0, Ones)
   /* Method returns Reference to Integer */
   If (Y500)
   {
    Local0 = (DerefOf (M602 (0x01, 0x05, 0x01)) && DerefOf (PB60 [0x0A]
        ))
     M600 (Arg0, 0x16, Local0, Zero)
     Local0 = (DerefOf (M602 (0x01, 0x06, 0x01)) && DerefOf (PB60 [0x0A]
        ))
     M600 (Arg0, 0x17, Local0, Ones)
   }
   /* Conversion of the both operands */
  Local0 = (DerefOf (PB60 [0x06]) && DerefOf (PB60 [0x0A]
     ))
   M600 (Arg0, 0x18, Local0, Ones)
  Local0 = (DerefOf (PB60 [0x0A]) && DerefOf (PB60 [0x06]
     ))
   M600 (Arg0, 0x19, Local0, Ones)
 /* Lor, common 32-bit/64-bit test */
 Method (M062, 1, NotSerialized)
   /* Conversion of the first operand */
```
}

{

```
Local0 = (DerefOf (P B60 [0x00]) || 0x00) M600 (Arg0, 0x00, Local0, Zero)
  Local0 = (DerefOf (PB60 [0x00]) || 0x01) M600 (Arg0, 0x01, Local0, Ones)
  Local0 = (DerefOf (PB60 [0x00]) || AUI5) M600 (Arg0, 0x02, Local0, Zero)
  Local0 = (DerefOf (PB60 [0x00]) || AUI6) M600 (Arg0, 0x03, Local0, Ones)
   If (Y078)
   {
    Local0 = (DerefOf (PB60 [0x00]) || DerefOf (RefOf (AUI5))) M600 (Arg0, 0x04, Local0, Zero)
    Local0 = (DerefOf (PB60 [0x00]) || DerefOf (RefOf (AUI6))) M600 (Arg0, 0x05, Local0, Ones)
   }
  Local0 = (DerefOf (PB60 [0x00]) || DerefOf (PAUI [0x05]
     ))
   M600 (Arg0, 0x06, Local0, Zero)
  Local0 = (DerefOf (PB60 [0x00]) || DerefOf (PAUI [0x06]) ))
   M600 (Arg0, 0x07, Local0, Ones)
   /* Method returns Integer */
```
## Local0

```
= (DerefOf (PB60 [0x00]) || M601 (0x01, 0x05))
      M600 (Arg0, 0x08, Local0, Zero)
     Local0 = (DerefOf (PB60 [0x00]) || M601 (0x01, 0x06))
      M600 (Arg0, 0x09, Local0, Ones)
      /* Method returns Reference to Integer */
```
## If (Y500)

{

```
Local0 = (DerefOf (PB60 [0x00]) || DerefOf (M602 (0x01, 0x05,
   0x01)))
 M600 (Arg0, 0x0A, Local0, Zero)
Local0 = (DerefOf (PB60 [0x00]) || DerefOf (M602 (0x01, 0x06,
   0x01)))
 M600 (Arg0, 0x0B, Local0, Ones)
```
}

/\* Conversion of the second operand \*/

```
Local0 = (0x00 \parallel Der60f (PB60 [0x00])) M600 (Arg0, 0x0C, Local0, Zero)
Local0 = (0x01 || DerefOf (PB60 [0x00])) M600 (Arg0, 0x0D, Local0, Ones)
```

```
Local0 = (AUI5 || DerfOf (PB60 [0x00])) M600 (Arg0, 0x0E, Local0, Zero)
     Local0 = (AUI6 || DerefOf (PB60 [0x00]))
      M600 (Arg0, 0x0F, Local0, Ones)
      If (Y078)
       {
        Local0 = (DerefOf (RefOf (AUI5)) || DerefOf (PB60 [0x00])) M600 (Arg0, 0x10, Local0, Zero)
        Local0 = (DerefOf (RefOf (AUI6)) || DerefOf (PB60 [0x00])) M600 (Arg0, 0x11, Local0, Ones)
       }
     Local0 = (DerefOf (PAUI [0x05]) || DerefOf (PB60 [0x00]) ))
      M600 (Arg0, 0x12, Local0, Zero)
     Local0 = (DerefOf (PAUI [0x06]) || DerefOf (PB60 [0x00]) ))
      M600 (Arg0, 0x13, Local0, Ones)
      /* Method returns Integer */
     Local0 = (M601 (0x01, 0x05) || DerefOf (PB60 [0x00]))
      M600 (Arg0, 0x14, Local0, Zero)
     Local0 = (M601 (0x01, 0x06) || DerefOf (PB60 [0x00]))
      M600 (Arg0, 0x15, Local0, Ones)
      /* Method returns Reference to Integer */
      If (Y500)
       {
        Local0 = (DerefOf (M602 (0x01, 0x05, 0x01)) || DerefOf (PB60 [0x00]
           ))
         M600 (Arg0, 0x16, Local0, Zero)
        Local0 = (DerefOf (M602 (0x01, 0x06, 0x01)) || DerefOf (PB60 [0x00]
           ))
         M600 (Arg0, 0x17, Local0, Ones)
       }
    }
    /* Lor, 64-bit */
    Method (M063, 1, NotSerialized)
    {
      /* Conversion of the first operand */
     Local0 = (DerefOf (PB60 [0x0A]) || 0x00) M600 (Arg0, 0x00, Local0, Ones)
     Local0 = (DerefOf (P B60 [0x0A]) || 0x01)
```

```
 M600 (Arg0, 0x01, Local0, Ones)
     Local0 = (DerefOf (PB60 [0x0A]) || AUI5) M600 (Arg0, 0x02, Local0, Ones)
     Local0 = (DerefOf (PB60 [0x0A]) || AUI6) M600 (Arg0, 0x03, Local0, Ones)
      If (Y078)
       {
        Local0 = (DerefOf (PB60 [0x0A]) || DerefOf (RefOf (AUI5))) M600 (Arg0, 0x04, Local0, Ones)
         Local0
= (DerefOf (PB60 [0x0A]) || DerefOf (RefOf (AUI6)))
         M600 (Arg0, 0x05, Local0, Ones)
       }
     Local0 = (DerefOf (PB60 [0x0A]) || DerefOf (PAUI [0x05]
         ))
      M600 (Arg0, 0x06, Local0, Ones)
     Local0 = (DerefOf (PB60 [0x0A]) || DerefOf (PAUI [0x06]
         ))
      M600 (Arg0, 0x07, Local0, Ones)
      /* Method returns Integer */
      Local0 = (DerefOf (PB60 [0x0A]) || M601 (0x01, 0x05))
      M600 (Arg0, 0x08, Local0, Ones)
     Local0 = (DerefOf (PB60 [0x0A]) || M601 (0x01, 0x06))
      M600 (Arg0, 0x09, Local0, Ones)
      /* Method returns Reference to Integer */
      If (Y500)
       {
         Local0 = (DerefOf (PB60 [0x0A]) || DerefOf (M602 (0x01, 0x05,
           0x01)))
         M600 (Arg0, 0x0A, Local0, Ones)
         Local0 = (DerefOf (PB60 [0x0A]) || DerefOf (M602 (0x01, 0x06,
           0x01)))
     M600 (Arg0, 0x0B, Local0, Ones)
       }
      /* Conversion of the second operand */
     Local0 = (0x00 \parallel DerefOf (PB60 [0x0A])) M600 (Arg0, 0x0C, Local0, Ones)
     Local0 = (0x01 || DerffOff (P B60 [0x0A])) M600 (Arg0, 0x0D, Local0, Ones)
     Local0 = (AUI5 \parallel Der60f (PB60 [0x0A])) M600 (Arg0, 0x0E, Local0, Ones)
     Local0 = (AUI6 || DerefOf (PB60 [0x0A]))
```

```
 M600 (Arg0, 0x0F, Local0, Ones)
   If (Y078)
   {
     Local0 = (DerefOf (RefOf (AUI5)) || DerefOf (PB60 [0x0A]))
     M600 (Arg0, 0x10, Local0, Ones)
    Local0 = (DerefOf (RefOf (AUI6)) || DerefOf (PB60 [0x0A])) M600 (Arg0, 0x11, Local0, Ones)
   }
  Local0 = (DerefOf (PAUI [0x05]) || DerefOf (PB60 [0x0A]
     ))
   M600 (Arg0, 0x12, Local0, Ones)
  Local0 = (DerefOf (PAUI [0x06]) || DerefOf (PB60 [0x0A]) ))
   M600 (Arg0, 0x13, Local0, Ones)
   /* Method returns Integer */
  Local0 = (M601 (0x01, 0x05) || DerefOf (PB60 [0x0A]))
   M600 (Arg0, 0x14, Local0, Ones)
  Local0 = (M601 (0x01, 0x06) || DerefOf (PB60 [0x0A]))
   M600 (Arg0, 0x15, Local0, Ones)
   /* Method returns Reference to Integer */
   If (Y500)
   {
    Local0 = (DerefOf (M602 (0x01, 0x05, 0x01)) || DerefOf (PB60 [0x0A]
        ))
     M600 (Arg0, 0x16, Local0, Ones)
    Local0 = (DerefOf (M602 (0x01, 0x06, 0x01)) || DerefOf (PB60 [0x0A]
        ))
     M600 (Arg0, 0x17, Local0, Ones)
   }
   /* Conversion of the both operands */
  Local0 = (DerefOf (PB60 [0x00]) || DerefOf (PB60 [0x0A]
     ))
   M600 (Arg0, 0x18, Local0, Ones)
  Local0 = (DerefOf (PB60 [0x0A]) || DerefOf (PB60 [0x00]
     ))
   M600 (Arg0, 0x19, Local0, Ones)
 }
 /* Lor, 32-bit */
 Method (M064, 1, NotSerialized)
 {
```
/\* Conversion of the first operand \*/

```
Local0 = (DerefOf (PB60 [0x0A]) || 0x00) M600 (Arg0, 0x00, Local0, Ones)
Local0 = (DerefOf (PB60 [0x0A]) || 0x01) M600 (Arg0, 0x01, Local0, Ones)
Local0 = (DerefOf (PB60 [0x0A]) || AUI5) M600 (Arg0, 0x02, Local0, Ones)
Local0 = (DerefOf (PB60 [0x0A]) || AUI6) M600 (Arg0, 0x03, Local0, Ones)
 If (Y078)
 {
  Local0 = (DerefOf (PB60 [0x0A]) || DerefOf (RefOf (AUI5))) M600 (Arg0, 0x04, Local0, Ones)
  Local0 = (DerefOf (PB60 [0x0A]) || DerefOf (RefOf (AUI6))) M600 (Arg0, 0x05, Local0, Ones)
 }
Local0 = (DerefOf (PB60 [0x0A]) || DerefOf (PAUI [0x05]
   ))
 M600 (Arg0, 0x06, Local0, Ones)
Local0 = (DerefOf (PB60 [0x0A]) || DerefOf (PAUI [0x06]) ))
 M600 (Arg0, 0x07, Local0, Ones)
 /* Method returns Integer */
Local0 = (DerefOf (PB60 [0x0A]) || M601 (0x01, 0x05))
 M600 (Arg0, 0x08, Local0, Ones)
Local0 = (DerefOf (PB60 [0x0A]) || M601 (0x01, 0x06))
 M600 (Arg0, 0x09, Local0, Ones)
 /* Method returns Reference to Integer */
 If (Y500)
 {
  Local0 = (DerefOf (PB60 [0x0A]) || DerefOf (M602 (0x01, 0x05,
     0x01)))
   M600 (Arg0, 0x0A, Local0, Ones)
  Local0 = (DerefOf (PB60 [0x0A]) || DerefOf (M602 (0x01, 0x06,
     0x01)))
   M600 (Arg0, 0x0B, Local0, Ones)
 }
 /* Conversion of the second operand */
Local0 = (0x00 || DerefOf (P B60 [0x0A])) M600 (Arg0, 0x0C, Local0, Ones)
```
 $Local0 = (0x01 \parallel DerefOf(PB60$ 

```
[0x0A]) M600 (Arg0, 0x0D, Local0, Ones)
     Local0 = (AUI5 \parallel DerefOf (PB60 [0x0A])) M600 (Arg0, 0x0E, Local0, Ones)
     Local0 = (AUI6 || DerefOf (PB60 [0x0A])) M600 (Arg0, 0x0F, Local0, Ones)
      If (Y078)
      {
        Local0 = (DerefOf (RefOf (AUI5)) || DerefOf (PB60 [0x0A])) M600 (Arg0, 0x10, Local0, Ones)
        Local0 = (DerefOf (RefOf (AUI6)) || DerefOf (PB60 [0x0A])) M600 (Arg0, 0x11, Local0, Ones)
       }
     Local0 = (DerefOf (PAUI [0x05]) || DerefOf (PB60 [0x0A]
         ))
      M600 (Arg0, 0x12, Local0, Ones)
     Local0 = (DerefOf (PAUI [0x06]) || DerefOf (PB60 [0x0A]) ))
      M600 (Arg0, 0x13, Local0, Ones)
      /* Method returns Integer */
     Local0 = (M601 (0x01, 0x05) || DerefOf (PB60 [0x0A]))
      M600 (Arg0, 0x14, Local0, Ones)
     Local0 = (M601 (0x01, 0x06) DerefOf (PB60 [0x0A]))
      M600 (Arg0, 0x15, Local0, Ones)
      /* Method returns Reference to Integer */
      If (Y500)
       {
        Local0 = (DerefOf (M602 (0x01, 0x05, 0x01)) || DerefOf (PB60 [0x0A]
           ))
         M600 (Arg0, 0x16, Local0, Ones)
        Local0 = (DerefOf (M602 (0x01, 0x06, 0x01)) || DerefOf (PB60 [0x0A]
           ))
         M600 (Arg0, 0x17, Local0, Ones)
       }
      /* Conversion of the both operands */
     Local0 = (DerefOf (PB60 [0x00]) || DerefOf (PB60 [0x0A]
         ))
      M600 (Arg0, 0x18, Local0, Ones)
     Local0 = (DerefOf (PB60 [0x0A]) || DerefOf (PB60 [0x00]
         ))
      M600 (Arg0, 0x19, Local0, Ones)
    }
```

```
 Method (M64O, 1, NotSerialized)
    {
       /* LAnd */
       Concatenate (Arg0, "-m05f", Local0)
       SRMT (Local0)
       M05F (Local0)
       Concatenate
 (Arg0, "-m060", Local0)
       SRMT (Local0)
       M060 (Local0)
       /* LOr */
       Concatenate (Arg0, "-m062", Local0)
       SRMT (Local0)
       M062 (Local0)
       Concatenate (Arg0, "-m063", Local0)
       SRMT (Local0)
       M063 (Local0)
     }
    Method (M32O, 1, NotSerialized)
\overline{\phantom{a}} /* LAnd */
       Concatenate (Arg0, "-m05f", Local0)
       SRMT (Local0)
       M05F (Local0)
       Concatenate (Arg0, "-m061", Local0)
       SRMT (Local0)
       M061 (Local0)
       /* LOr */
       Concatenate (Arg0, "-m062", Local0)
       SRMT (Local0)
       M062 (Local0)
       Concatenate (Arg0, "-m064", Local0)
       SRMT (Local0)
       M064 (Local0)
     }
    /* Buffer to Integer conversion of the Buffer second operand of */
    /* Logical operators when the first operand is evaluated as Integer */
    /* (LEqual, LGreater,
 LGreaterEqual, LLess, LLessEqual, LNotEqual) */
    Method (M64P, 1, NotSerialized)
     {
```

```
 /* LEqual */
```

```
Local0 = (0xFE7CB391D650A284 == DerefOf(PB60 [0x0A])) M600 (Arg0, 0x00, Local0, Ones)
  Local0 = (0xFE7CB391D650A285 == Dereff(FB60 [0x0A])) M600 (Arg0, 0x01, Local0, Zero)
  Local0 = (0xFE7CB391D650A283 == DerefOf (PB60 [0x0A]))
   M600 (Arg0, 0x02, Local0, Zero)
  Local0 = (AUI4 == DerefOf (PB60 [0x0A])) M600 (Arg0, 0x03, Local0, Ones)
  Local0 = (AUID == Dereff (PB60 [0x0A])) M600 (Arg0, 0x04, Local0, Zero)
  Local0 = (AUIF == DerefOf (PB60 [0x0A])) M600 (Arg0, 0x05, Local0, Zero)
   If (Y078)
   {
    Local0 = (DerefOf (RefOf (AUI4)) == DerefOf (PB60 [0x0A])) M600 (Arg0, 0x06, Local0, Ones)
    Local0 = (DerefOf (RefOf (AUID)) == DerefOf (PB60 [0x0A])) M600 (Arg0, 0x07, Local0, Zero)
    Local0 = (DerefOf (RefOf (AUIF)) == DerefOf (PB60 [0x0A])) M600 (Arg0, 0x08, Local0, Zero)
   }
  Local0 = (DerefOf (PAUI [0x04]) = DerefOf (PB60 [0x0A] ))
   M600 (Arg0, 0x09, Local0, Ones)
  Local0 = (DerefOf (PAUI [0x0D]) == DerefOf (PB60 [0x0A]) ))
   M600 (Arg0, 0x0A, Local0, Zero)
  Local0 = (DerefOf (PAUI [0x0F]) = DerefOf (PB60 [0x0A]
     ))
   M600 (Arg0, 0x0B, Local0, Zero)
   /* Method returns Integer */
  Local0 = (M601 (0x01, 0x04) == DerefOf (PB60 [0x0A]))
   M600 (Arg0, 0x0C, Local0, Ones)
  Local0 = (M601 (0x01, 0x0D)) = DerefOf (PB60 [0x0A]))
   M600 (Arg0, 0x0D, Local0, Zero)
  Local0 = (M601 (0x01, 0x0F) == DerefOf (PB60 [0x0A]))
   M600 (Arg0, 0x0E, Local0, Zero)
   /* Method returns Reference to Integer */
  If (Y500)
```

```
 {
```
Local0 = (DerefOf (M602 (0x01, 0x04, 0x01)) == DerefOf (PB60 [0x0A]

```
 ))
        M600 (Arg0, 0x0F, Local0, Ones)
       Local0 = (DerefOf (M602 (0x01, 0x0D, 0x01)) == DerefOf (PB60 [0x0A]
           ))
        M600 (Arg0, 0x10, Local0, Zero)
       Local0 = (DerefOf (M602 (0x01, 0x0F, 0x01)) == DerefOf (PB60 [0x0A]
           ))
        M600 (Arg0, 0x11, Local0, Zero)
      }
      /* LGreater */
      Local0 = (0xFE7CB391D650A284 > DerefOf (PB60 [0x0A]))
      M600 (Arg0, 0x12, Local0, Zero)
     Local0 = (0xFE7CB391D650A285 > DerefOf (PB60 [0x0A])) M600 (Arg0, 0x13, Local0, Ones)
      Local0 = (0xFE7CB391D650A283 > DerefOf (PB60 [0x0A]))
      M600 (Arg0, 0x14, Local0, Zero)
     Local0 = (AUI4 > DerefOf (PB60 [0x0A])) M600 (Arg0, 0x15, Local0, Zero)
     Local0 = (AUID > DerefOf (PB60 [0x0A]))
      M600 (Arg0, 0x16, Local0, Ones)
     Local0 = (AUIF > DerefOf (PB60 [0x0A])) M600 (Arg0, 0x17, Local0, Zero)
      If (Y078)
      {
       Local0 = (DerefOf (RefOf (AUI4)) > DerefOf (PB60 [0x0A])) M600 (Arg0, 0x18, Local0, Zero)
       Local0 = (DerefOf (RefOf (AUID)) > DerefOf (PB60 [0x0A])) M600 (Arg0, 0x19, Local0, Ones)
       Local0 = (DerefOf (RefOf (AUIF)) > DerefOf (PB60 [0x0A])) M600 (Arg0, 0x1A, Local0, Zero)
      }
     Local0 = (DerefOf (PAUI [0x04]) > DerefOf (PB60 [0x0A]) ))
      M600 (Arg0, 0x1B, Local0, Zero)
     Local0 = (DerefOf (PAUI [0x0D]) > DerefOf (PB60 [0x0A]) ))
      M600 (Arg0, 0x1C, Local0, Ones)
     Local0 = (DerefOf (PAUI [0x0F]) > DerefOf (PB60 [0x0A]) ))
      M600 (Arg0, 0x1D, Local0, Zero)
      /* Method returns Integer
```

```
 */
```
 $Local0 = (M601 (0x01, 0x04) > DerefOf (PB60 [0x0A]))$ 

```
 M600 (Arg0, 0x1E, Local0, Zero)
Local0 = (M601 (0x01, 0x0D) > DerefOf (PB60 [0x0A])) M600 (Arg0, 0x1F, Local0, Ones)
Local0 = (M601 (0x01, 0x0F) > DerefOf (PB60 [0x0A]))
 M600 (Arg0, 0x20, Local0, Zero)
 /* Method returns Reference to Integer */
```

```
 If (Y500)
 {
  Local0 = (DerefOf (M602 (0x01, 0x04, 0x01)) > DerefOf (PB60 [0x0A]
     ))
   M600 (Arg0, 0x21, Local0, Zero)
  Local0 = (DerefOf (M602 (0x01, 0x0D, 0x01)) > DerefOf (PB60 [0x0A]
     ))
   M600 (Arg0, 0x22, Local0, Ones)
   Local0 = (DerefOf (M602 (0x01, 0x0F, 0x01)) > DerefOf (PB60 [0x0A]
     ))
   M600 (Arg0, 0x23, Local0, Zero)
 }
```

```
 /* LGreaterEqual */
```

```
Local0 = (0xFE7CB391D650A284 >= DerefOf (PB60 [0x0A]))
      M600 (Arg0, 0x24, Local0, Ones)
      Local0 = (0xFE7CB391D650A285 >= DerefOf (PB60 [0x0A]))
      M600 (Arg0, 0x25, Local0, Ones)
     Local0 = (0xFE7CB391D650A283 >= DerefOf (PB60 [0x0A]))
      M600 (Arg0, 0x26, Local0, Zero)
     Local0 = (AUI4 \geq DerefOf(PB60 [0x0A])) M600 (Arg0, 0x27, Local0, Ones)
     Local0 = (AUID \ge DerefOf (PB60 [0x0A])) M600 (Arg0, 0x28, Local0, Ones)
     Local0 = (AUIF >= DerefOf (PB60 [0x0A])) M600 (Arg0, 0x29, Local0, Zero)
      If (Y078)
      {
       Local0 = (DerefOf (RefOf (AUI4)) >= DerefOf (PB60 [0x0A])) M600 (Arg0, 0x2A, Local0, Ones)
       Local0 = (DerefOf (RefOf (AUID)) >= DerefOf (PB60 [0x0A])) M600 (Arg0, 0x2B, Local0, Ones)
       Local0 = (DerefOf (RefOf (AUIF)) >= DerefOf (PB60 [0x0A])) M600 (Arg0, 0x2C, Local0, Zero)
      }
     Local0 =(DerefOf (PAUI [0x04]) >= DerefOf (PB60 [ 0x0A]))
```

```
 M600 (Arg0, 0x2D, Local0, Ones)
```

```
Local0 = (DerffOf (PAUI [0x0D]) >= DerffOf (PB60) 0x0A]))
   M600 (Arg0, 0x2E, Local0, Ones)
  Local0 = (DerefOf (PAUI [0x0F]) >= DerefOf (PB60) 0x0A]))
   M600 (Arg0, 0x2F, Local0, Zero)
   /* Method returns Integer */
  Local0 = (M601 (0x01, 0x04) ) = DerefOf (PB60 [0x0A]))
   M600 (Arg0, 0x30, Local0, Ones)
  Local0 = (M601 (0x01, 0x0D) >= DerefOf (PB60 [0x0A]))
   M600 (Arg0, 0x31, Local0, Ones)
  Local0 = (M601 (0x01, 0x0F) >= DerefOf (PB60 [0x0A]))
   M600 (Arg0, 0x32, Local0, Zero)
   /* Method returns Reference to Integer */
   If (Y500)
   {
    Local0 = (DerefOf (M602 (0x01, 0x04, 0x01)) >= DerefOf (PB60 [
       0x0A]))
     M600 (Arg0, 0x33, Local0, Ones)
Local0 = (DerefOf (M602 (0x01, 0x0D, 0x01)) >= DerefOf (PB60 [
       0x0A]))
     M600 (Arg0, 0x34, Local0, Ones)
    Local0 = (DerefOf (M602 (0x01, 0x0F, 0x01)) >= DerefOf (PB60 [
       0x0A]))
     M600 (Arg0, 0x35, Local0, Zero)
   }
  /* LLess */ Local0 = (0xFE7CB391D650A284 < DerefOf (PB60 [0x0A]))
   M600 (Arg0, 0x36, Local0, Zero)
   Local0 = (0xFE7CB391D650A285 < DerefOf (PB60 [0x0A]))
   M600 (Arg0, 0x37, Local0, Zero)
   Local0 = (0xFE7CB391D650A283 < DerefOf (PB60 [0x0A]))
   M600 (Arg0, 0x38, Local0, Ones)
  Local0 = (AUI4 < Der10f (PB60 [0x0A])) M600 (Arg0, 0x39, Local0, Zero)
  Local0 = (AUID < PerefOf (PB60 [0x0A])) M600 (Arg0, 0x3A, Local0, Zero)
  Local0 = (AUIF < DerffOf (PB60 [0x0A])) M600 (Arg0, 0x3B, Local0, Ones)
   If (Y078)
   {
```

```
Local0 = (DerefOf (RefOf (AUI4)) < DerefOf (PB60 [0x0A])) M600 (Arg0, 0x3C, Local0, Zero)
       Local0 = (DerefOf (RefOf (AUID)) < DerefOf (PB60 [0x0A])) M600 (Arg0, 0x3D, Local0, Zero)
       Local0 = (DerefOf (RefOf (AUIF)) < DerefOf (PB60 [0x0A])) M600 (Arg0, 0x3E, Local0, Ones)
      }
     Local0 = (DerefOf (PAUI [0x04]) < DerefOf (PB60 [0x0A]) ))
      M600 (Arg0, 0x3F, Local0, Zero)
     Local0 = (DerefOf (PAUI [0x0D]) < DerefOf (PB60 [0x0A]) ))
      M600 (Arg0, 0x40, Local0, Zero)
     Local0 = (DerefOf (PAUI [0x0F]) < DerefOf (PBO [0x0A]) ))
      M600 (Arg0, 0x41, Local0, Ones)
      /* Method returns Integer */
     Local0 = (M601 (0x01, 0x04) <DerefOf (PB60 [0x0A]))
      M600 (Arg0, 0x42, Local0, Zero)
     Local0 = (M601 (0x01, 0x0D) <DerefOf (PB60 [0x0A]))
      M600 (Arg0,
 0x43, Local0, Zero)
     Local0 = (M601 (0x01, 0x0F) <DerefOf (PB60 [0x0A]))
      M600 (Arg0, 0x44, Local0, Ones)
      /* Method returns Reference to Integer */
      If (Y500)
      {
       Local0 = (DerefOf (M602 (0x01, 0x04, 0x01)) < DerefOf (PB60 [0x0A]
           ))
        M600 (Arg0, 0x45, Local0, Zero)
        Local0 = (DerefOf (M602 (0x01, 0x0D, 0x01)) < DerefOf (PB60 [0x0A]
           ))
        M600 (Arg0, 0x46, Local0, Zero)
       Local0 = (DerefOf (M602 (0x01, 0x0F, 0x01)) < DerefOf (PB60 [0x0A]
           ))
        M600 (Arg0, 0x47, Local0, Ones)
      }
      /* LLessEqual */
     Local0 = (0xFE7CB391D650A284 \leq DerefOf (PB60 [0x0A]))
      M600 (Arg0, 0x48, Local0, Ones)
     Local0 = (0xFE7CB391D650A285 \leq DerefOf (PB60 [0x0A]))
      M600 (Arg0, 0x49, Local0, Zero)
     Local0 = (0xFE7CB391D650A283 \le BC)
```

```
 (PB60 [0x0A]))
      M600 (Arg0, 0x4A, Local0, Ones)
     Local0 = (AUI4 \leq Der\epsilon fOf(PB60 [0x0A])) M600 (Arg0, 0x4B, Local0, Ones)
     Local0 = (AUID \leq DerefOf (PB60 [0x0A])) M600 (Arg0, 0x4C, Local0, Zero)
     Local0 = (AUIF \leq DerefOf (PB60 [0x0A])) M600 (Arg0, 0x4D, Local0, Ones)
      If (Y078)
      {
       Local0 = (DerefOf (RefOf (AUI4)) \le DerefOf (PB60 [0x0A])) M600 (Arg0, 0x4E, Local0, Ones)
       Local0 = (DerefOf (RefOf (AUID)) \leq DerefOf (PB60 [0x0A])) M600 (Arg0, 0x4F, Local0, Zero)
       Local0 = (DerefOf (RefOf (AUIF)) \leq DerefOf (PB60 [0x0A])) M600 (Arg0, 0x50, Local0, Ones)
      }
     Local0 = (DerefOf (PAUI [0x04]) \le DerefOf (PB60) 0x0A]))
      M600 (Arg0, 0x51, Local0, Ones)
     Local0 = (DerffOf (PAUI [0x0D]) \leq DerffOf (PB60) 0x0A]))
    M600 (Arg0, 0x52, Local0, Zero)
     Local0 = (DerefOf (PAUI [0x0F]) \leq DerefOf (PB60 [ 0x0A]))
      M600 (Arg0, 0x53, Local0, Ones)
      /* Method returns Integer */
     Local0 = (M601 (0x01, 0x04) \leq DerefOf (PB60 [0x0A]))
      M600 (Arg0, 0x54, Local0, Ones)
     Local0 = (M601 (0x01, 0x0D) <= DerefOf (PB60 [0x0A]))
      M600 (Arg0, 0x55, Local0, Zero)
     Local0 = (M601 (0x01, 0x0F) \leq DerefOf (PB60 [0x0A]))
      M600 (Arg0, 0x56, Local0, Ones)
      /* Method returns Reference to Integer */
      If (Y500)
      {
       Local0 = (DerefOf (M602 (0x01, 0x04, 0x01)) <= DerefOf (PB60 [
          0x0A]))
        M600 (Arg0, 0x57, Local0, Ones)
       Local0 = (DerefOf (M602 (0x01, 0x0D, 0x01)) <= DerefOf (PB60 [
           0x0A]))
        M600 (Arg0, 0x58, Local0, Zero)
       Local0 = (DerefOf (M602 (0x01, 0x0F, 0x01))
```

```
\epsilon DerefOf (PB60 [
            0x0A]))
         M600 (Arg0, 0x59, Local0, Ones)
       }
```

```
 /* LNotEqual */
```

```
 Local0 = (0xFE7CB391D650A284 != DerefOf (PB60 [0x0A]))
 M600 (Arg0, 0x5A, Local0, Zero)
Local0 = (0xFE7CB391D650A285 != DerefOf (PB60 [0x0A]))
 M600 (Arg0, 0x5B, Local0, Ones)
 Local0 = (0xFE7CB391D650A283 != DerefOf (PB60 [0x0A]))
 M600 (Arg0, 0x5C, Local0, Ones)
Local0 = (AUI4 != DerekOf (PB60 [0x0A])) M600 (Arg0, 0x5D, Local0, Zero)
Local0 = (AUID) != DerefOf (PB60 [0x0A]))
 M600 (Arg0, 0x5E, Local0, Ones)
Local0 = (AUIF != DerefOf (PB60 [0x0A])) M600 (Arg0, 0x5F, Local0, Ones)
 If (Y078)
 {
  Local0 = (DerefOf (RefOf (AUI4)) != DerefOf (PB60 [0x0A])) M600 (Arg0, 0x60, Local0, Zero)
  Local0 = (DerefOf (RefOf (AUID)) != DerefOf (PB60 [0x0A])) M600 (Arg0, 0x61, Local0, Ones)
  Local0 = (DerefOf (RefOf (AUIF)) != DerefOf (PB60 [0x0A]))
```

```
 M600 (Arg0, 0x62, Local0, Ones)
```
}

```
Local0 = (DerefOf (PAUI [0x04]) != DerefOf (PB60) 0x0A]))
 M600 (Arg0, 0x63, Local0, Zero)
Local0 = (DerefOf (PAUI [0x0D]) != DerefOf (PB60) 0x0A]))
 M600 (Arg0, 0x64, Local0, Ones)
Local0 = (DerefOf (PAUI [0x0F]) != DerefOf (PB60) 0x0A]))
 M600 (Arg0, 0x65, Local0, Ones)
 /* Method returns Integer */
```

```
Local0 = (M601 (0x01, 0x04) != DerefOf (PB60 [0x0A]))
 M600 (Arg0, 0x66, Local0, Zero)
Local0 = (M601 (0x01, 0x0D) != DerefOf (PB60 [0x0A]))
 M600 (Arg0, 0x67, Local0, Ones)
Local0 = (M601 (0x01, 0x0F) != DerefOf (PB60 [0x0A])) M600 (Arg0, 0x68, Local0, Ones)
 /* Method returns Reference to Integer
```

```
 If (Y500)
      {
       Local0 = (DerefOf (M602 (0x01, 0x04, 0x01)) != DerefOf (PB60 [
           0x0A]))
        M600 (Arg0, 0x69, Local0, Zero)
       Local0 = (DerefOf (M602 (0x01, 0x0D, 0x01)) != DerefOf (PB60 [
           0x0A]))
        M600 (Arg0, 0x6A, Local0, Ones)
       Local0 = (DerefOf (M602 (0x01, 0x0F, 0x01)) != DerefOf (PB60 [
           0x0A]))
        M600 (Arg0, 0x6B, Local0, Ones)
      }
    }
    Method (M32P, 1, NotSerialized)
    {
      /* LEqual */
     Local0 = (0xD650A284 == Dereff (PB60 [0x0A])) M600 (Arg0, 0x00, Local0, Ones)
     Local0 = (0xD650A285 == DerefOf (PB60 [0x0A])) M600 (Arg0, 0x01, Local0, Zero)
     Local0 = (0xD650A283 == DerefOf (PB60 [0x0A])) M600 (Arg0, 0x02, Local0, Zero)
     Local0 = (AUIK == DerfOf (PB60 [0x0A])) M600 (Arg0, 0x03, Local0,
 Ones)
     Local0 = (AUIL == DerefOf (PB60 [0x0A])) M600 (Arg0, 0x04, Local0, Zero)
     Local0 = (AUIM == DereffOf (PB60 [0x0A])) M600 (Arg0, 0x05, Local0, Zero)
      If (Y078)
      {
       Local0 = (DerefOf (RefOf (AUIK)) == DerefOf (PB60 [0x0A])) M600 (Arg0, 0x06, Local0, Ones)
       Local0 = (DerefOf (RefOf (AUIL)) == DerefOf (PB60 [0x0A])) M600 (Arg0, 0x07, Local0, Zero)
       Local0 = (DerefOf (RefOf (AUIM)) == DerefOf (PB60 [0x0A])) M600 (Arg0, 0x08, Local0, Zero)
      }
     Local0 = (DerefOf (PAUI [0x14]) == DerefOf (PB60 [0x0A]) ))
      M600 (Arg0, 0x09, Local0, Ones)
     Local0 = (DerefOf (PAUI [0x15]) == DerefOf (PB60 [0x0A]) ))
```
\*/

```
 M600 (Arg0, 0x0A, Local0, Zero)
     Local0 = (DerefOf (PAUI [0x16]) == DerefOf (PB60 [0x0A]) ))
      M600 (Arg0,
 0x0B, Local0, Zero)
      /* Method returns Integer */
     Local0 = (M601 (0x01, 0x14) = DerefOf (PB60 [0x0A]))
      M600 (Arg0, 0x0C, Local0, Ones)
     Local0 = (M601 (0x01, 0x15) == DerefOf (PB60 [0x0A]))
      M600 (Arg0, 0x0D, Local0, Zero)
     Local0 = (M601 (0x01, 0x16) == DerefOf (PB60 [0x0A]))
      M600 (Arg0, 0x0E, Local0, Zero)
      /* Method returns Reference to Integer */
      If (Y500)
      {
       Local0 = (DerefOf (M602 (0x01, 0x14, 0x01)) = DerefOf (PB60 [0x0A]
           ))
        M600 (Arg0, 0x0F, Local0, Ones)
       Local0 = (DerefOf (M602 (0x01, 0x15, 0x01)) == DerefOf (PB60 [0x0A]
           ))
        M600 (Arg0, 0x10, Local0, Zero)
       Local0 = (DerefOf (M602 (0x01, 0x16, 0x01)) == DerefOf (PB60 [0x0A]
           ))
        M600 (Arg0, 0x11, Local0, Zero)
      }
      /* LGreater */
 Local0 = (0xD650A284 > DerefOf (PB60 [0x0A])) M600 (Arg0, 0x12, Local0, Zero)
     Local0 = (0xD650A285 > DerefOf (PB60 [0x0A])) M600 (Arg0, 0x13, Local0, Ones)
     Local0 = (0xD650A283 > DerefOf (PB60 [0x0A])) M600 (Arg0, 0x14, Local0, Zero)
     Local0 = (AUIK > DerefOf (PB60 [0x0A])) M600 (Arg0, 0x15, Local0, Zero)
     Local0 = (AUIL > DerefOf (PB60 [0x0A])) M600 (Arg0, 0x16, Local0, Ones)
     Local0 = (AUIM > DerefOf (PB60 [0x0A])) M600 (Arg0, 0x17, Local0, Zero)
      If (Y078)
      {
```

```
Local0 = (DerefOf (RefOf (AUIK)) > DerefOf (PB60 [0x0A])) M600 (Arg0, 0x18, Local0, Zero)
Local0 = (DerefOf (RefOf (AUIL)) > DerefOf (PB60 [0x0A]))
```

```
 M600 (Arg0, 0x19, Local0, Ones)
       Local0 = (DerefOf (RefOf (AUIM)) > DerefOf (PB60 [0x0A])) M600 (Arg0, 0x1A, Local0, Zero)
      }
      Local0 = (DerefOf (PAUI [0x14]) > DerefOf (PB60 [0x0A]
        ))
      M600 (Arg0, 0x1B, Local0, Zero)
     Local0 = (DerefOf (PAUI [0x15]) > DerefOf (PB60 [0x0A]) ))
      M600 (Arg0, 0x1C, Local0, Ones)
     Local0 = (DerefOf (PAUI [0x16]) > DerefOf (PB60 [0x0A]) ))
      M600 (Arg0, 0x1D, Local0, Zero)
      /* Method returns Integer */
     Local0 = (M601 (0x01, 0x14) >DerefOf (PB60 [0x0A]))
      M600 (Arg0, 0x1E, Local0, Zero)
     Local0 = (M601 (0x01, 0x15) > DerefOf (PB60 [0x0A]))
      M600 (Arg0, 0x1F, Local0, Ones)
     Local0 = (M601 (0x01, 0x16) > DerefOf (PB60 [0x0A]))
      M600 (Arg0, 0x20, Local0, Zero)
      /* Method returns Reference to Integer */
      If (Y500)
      {
       Local0 = (DerefOf (M602 (0x01, 0x14, 0x01)) > DerefOf (PB60 [0x0A]
           ))
        M600 (Arg0, 0x21, Local0,
 Zero)
       Local0 = (DerefOf (M602 (0x01, 0x15, 0x01)) > DerefOf (PB60 [0x0A]
           ))
        M600 (Arg0, 0x22, Local0, Ones)
       Local0 = (DerefOf (M602 (0x01, 0x16, 0x01)) > DerefOf (PB60 [0x0A]
           ))
        M600 (Arg0, 0x23, Local0, Zero)
      }
      /* LGreaterEqual */
     Local0 = (0xD650A284 >= DerefOf (PB60 [0x0A])) M600 (Arg0, 0x24, Local0, Ones)
     Local0 = (0xD650A285) = DerefOf (PB60 [0x0A]))
      M600 (Arg0, 0x25, Local0, Ones)
     Local0 = (0xD650A283 >= DerefOf (P B60 [0x0A])) M600 (Arg0, 0x26, Local0, Zero)
     Local0 = (AUIK >= DerefOf (PB60 [0x0A]))
```

```
 M600 (Arg0, 0x27, Local0, Ones)
```

```
Local0 = (AUIL) = DerefOf (PB60 [0x0A]))
   M600 (Arg0, 0x28, Local0, Ones)
  Local0 = (AUIM >= DerefOf (PB60 [0x0A])) M600 (Arg0, 0x29, Local0, Zero)
   If (Y078)
    {
     Local0 = (DerefOf (RefOf (AUIK)) >= DerefOf (PB60 [0x0A])) M600 (Arg0, 0x2A, Local0, Ones)
     Local0 = (DerefOf (RefOf (AUIL)) >= DerefOf (PB60 [0x0A])) M600 (Arg0, 0x2B, Local0, Ones)
     Local0 = (DerefOf (RefOf (AUIM)) >= DerefOf (PB60 [0x0A])) M600 (Arg0, 0x2C, Local0, Zero)
    }
  Local0 = (DerefOf (PAUI [0x14]) > = DerefOf (PB60 [
      0x0A]))
   M600 (Arg0, 0x2D, Local0, Ones)
  Local0 = (DerefOf (PAUI [0x15]) >= DerefOf (PB60) 0x0A]))
   M600 (Arg0, 0x2E, Local0, Ones)
  Local0 = (DerefOf (PAUI [0x16]) > = DerefOf (PB60 [
      0x0A]))
   M600 (Arg0, 0x2F, Local0, Zero)
   /* Method returns Integer */
  Local0 = (M601 (0x01, 0x14) ) = DerefOf (PB60 [0x0A]))
   M600 (Arg0, 0x30, Local0, Ones)
  Local0 = (M601 (0x01, 0x15) >= DerefOf (PB60 [0x0A]))
 M600 (Arg0, 0x31, Local0, Ones)
  Local0 = (M601 (0x01, 0x16) ) = DerefOf (PB60 [0x0A]))
   M600 (Arg0, 0x32, Local0, Zero)
   /* Method returns Reference to Integer */
   If (Y500)
    {
     Local0 = (DerefOf (M602 (0x01, 0x14, 0x01)) >= DerefOf (PB60 [
        0x0A]))
      M600 (Arg0, 0x33, Local0, Ones)
     Local0 = (DerefOf (M602 (0x01, 0x15, 0x01)) >= DerefOf (PB60 [
       0x0A]))
      M600 (Arg0, 0x34, Local0, Ones)
     Local0 = (DerefOf (M602 (0x01, 0x16, 0x01)) >= DerefOf (PB60 [
        0x0A]))
      M600 (Arg0, 0x35, Local0, Zero)
    }
```

```
 /* LLess */
```

```
 Local0 = (0xD650A284 < DerefOf (PB60 [0x0A]))
      M600 (Arg0, 0x36, Local0, Zero)
     Local0 = (0xD650A285 < DerOf(PB60 [0x0A])) M600 (Arg0, 0x37, Local0, Zero)
     Local0 = (0xD650A283 <DerefOf (PB60 [0x0A]))
       M600 (Arg0, 0x38, Local0, Ones)
     Local0 = (AUIK < Deroff(PB60 [0x0A])) M600 (Arg0, 0x39, Local0, Zero)
     Local0 = (AUIL < DerOf(PB60 [0x0A])) M600 (Arg0, 0x3A, Local0, Zero)
     Local0 = (AUIM < Deroff (P B60 [0x0A])) M600 (Arg0, 0x3B, Local0, Ones)
      If (Y078)
      {
       Local0 = (DerefOf (RefOf (AUIK)) < DerefOf (PB60 [0x0A])) M600 (Arg0, 0x3C, Local0, Zero)
       Local0 = (DerefOf (RefOf (AUIL)) < DerefOf (PB60 [0x0A])) M600 (Arg0, 0x3D, Local0, Zero)
       Local0 = (DerefOf (RefOf (AUIM)) < DerefOf (PB60 [0x0A])) M600 (Arg0, 0x3E, Local0, Ones)
      }
     Local0 = (DerefOf (PAUI [0x14]) < DerefOf (PB60 [0x0A]
        ))
      M600 (Arg0, 0x3F, Local0, Zero)
      Local0 = (DerefOf (PAUI [0x15]) < DerefOf (PB60 [0x0A]
        ))
      M600 (Arg0, 0x40,
 Local0, Zero)
     Local0 = (DerefOf (PAUI [0x16]) < DerefOf (PB60 [0x0A]) ))
      M600 (Arg0, 0x41, Local0, Ones)
      /* Method returns Integer */
     Local0 = (M601 (0x01, 0x14) <DerefOf (PB60 [0x0A]))
      M600 (Arg0, 0x42, Local0, Zero)
     Local0 = (M601 (0x01, 0x15) <DerefOf (PB60 [0x0A]))
      M600 (Arg0, 0x43, Local0, Zero)
     Local0 = (M601 (0x01, 0x16) <DerefOf (PB60 [0x0A]))
      M600 (Arg0, 0x44, Local0, Ones)
      /* Method returns Reference to Integer */
      If (Y500)
      {
       Local0 = (DerefOf (M602 (0x01, 0x14, 0x01)) < DerefOf (PB60 [0x0A]
           ))
```

```
 M600 (Arg0, 0x45, Local0, Zero)
Local0 = (DerefOf (M602 (0x01, 0x15, 0x01)) < DerefOf (PB60 [0x0A]
   ))
 M600 (Arg0, 0x46, Local0, Zero)
Local0 = (DerefOf (M602 (0x01, 0x16, 0x01)) < DerefOf (PB60 [0x0A]
```
## ))

```
 M600 (Arg0, 0x47, Local0, Ones)
```
## }

```
 /* LLessEqual */
```

```
Local0 = (0xD650A284 \le DerefOf (PB60 [0x0A])) M600 (Arg0, 0x48, Local0, Ones)
Local0 = (0xD650A285 \leq Der\{Of (PB60 [0x0A]))\} M600 (Arg0, 0x49, Local0, Zero)
Local0 = (0xD650A283 \leq Der\{f(fPB60 [0x0A])) M600 (Arg0, 0x4A, Local0, Ones)
Local0 = (AUIK \leq DerffOf(PB60 [0x0A])) M600 (Arg0, 0x4B, Local0, Ones)
Local0 = (AUIL \leq Der\{Of(PB60 [0x0A])\}) M600 (Arg0, 0x4C, Local0, Zero)
Local0 = (AUIM \leq DerffOf (PB60 [0x0A])) M600 (Arg0, 0x4D, Local0, Ones)
 If (Y078)
 {
  Local0 = (Der\{DefOf (AUIK)) \le Der\{Of (PB60 [0x0A])\} M600 (Arg0, 0x4E, Local0, Ones)
  Local0 = (DerefOf (RefOf (AUIL)) \leq DerefOf (PB60 [0x0A])) M600 (Arg0, 0x4F, Local0, Zero)
Local0 = (Der\ of\ (RefOf\ (AUIM)) \le Der\ of\ (PB60\ [0x0A])) M600 (Arg0, 0x50, Local0, Ones)
 }
Local0 = (DerefOf (PAUI [0x14]) \leq DerefOf (PB60 [
   0x0A]))
 M600 (Arg0, 0x51, Local0, Ones)
Local0 = (DerefOf (PAUI [0x15]) \le DerefOf (PB60 [ 0x0A]))
 M600 (Arg0, 0x52, Local0, Zero)
Local0 = (DerefOf (PAUI [0x16]) \le DerefOf (PB60) 0x0A]))
 M600 (Arg0, 0x53, Local0, Ones)
 /* Method returns Integer */
```

```
Local0 = (M601 (0x01, 0x14) \leq DerefOf (PB60 [0x0A]))
 M600 (Arg0, 0x54, Local0, Ones)
```

```
Local0 = (M601 (0x01, 0x15) \leq DerefOf (PB60 [0x0A]))
    M600 (Arg0, 0x55, Local0, Zero)
   Local0 = (M601 (0x01, 0x16) \leq DerefOf (PB60 [0x0A]))
     M600 (Arg0, 0x56, Local0, Ones)
    /* Method returns Reference to Integer */
    If (Y500)
     {
Local0 = (DerefOf (M602 (0x01, 0x14, 0x01)) <= DerefOf (PB60 [
         0x0A]))
       M600 (Arg0, 0x57, Local0, Ones)
      Local0 = (DerefOf (M602 (0x01, 0x15, 0x01)) <= DerefOf (PB60 [
         0x0A]))
       M600 (Arg0, 0x58, Local0, Zero)
      Local0 = (DerefOf (M602 (0x01, 0x16, 0x01)) <= DerefOf (PB60 [
         0x0A]))
       M600 (Arg0, 0x59, Local0, Ones)
     }
    /* LNotEqual */
   Local0 = (0xD650A284I = DerefOf (PB60 [0x0A])) M600 (Arg0, 0x5A, Local0, Zero)
   Local0 = (0xD650A285 I = DerefOf (PB60 [0x0A])) M600 (Arg0, 0x5B, Local0, Ones)
   Local0 = (0xD650A283! = DerefOf (PB60 [0x0A]))
    M600 (Arg0, 0x5C, Local0, Ones)
   Local0 = (AUIK != DerefOf (PB60 [0x0A])) M600 (Arg0, 0x5D, Local0, Zero)
   Local0 = (AUIL != DerefOf (PB60 [0x0A])) M600 (Arg0, 0x5E, Local0, Ones)
    Local0 = (AUIM != DerefOf (PB60 [0x0A])) M600 (Arg0, 0x5F, Local0, Ones)
    If (Y078)
     {
      Local0 = (DerefOf (RefOf (AUIK)) != DerefOf (PB60 [0x0A])) M600 (Arg0, 0x60, Local0, Zero)
      Local0 = (DerefOf (RefOf (AUIL)) != DerefOf (PB60 [0x0A])) M600 (Arg0, 0x61, Local0, Ones)
      Local0 = (DerefOf (RefOf (AUIM)) != DerefOf (PB60 [0x0A])) M600 (Arg0, 0x62, Local0, Ones)
     }
   Local0 = (DerefOf (PAUI [0x14]) != DerefOf (PB60) 0x0A]))
     M600 (Arg0, 0x63, Local0, Zero)
    Local0 = (DerefOf (PAUI [0x15]) != DerefOf (PB60)
```

```
 0x0A]))
      M600 (Arg0, 0x64, Local0, Ones)
     Local0 = (DerefOf (PAUI [0x16]) != DerefOf (PB60) 0x0A]))
      M600 (Arg0, 0x65, Local0, Ones)
      /* Method returns Integer */
     Local0 = (M601 (0x01, 0x14) != DerefOf
 (PB60 [0x0A]))
      M600 (Arg0, 0x66, Local0, Zero)
     Local0 = (M601 (0x01, 0x15) != DerefOf (PB60 [0x0A]))
      M600 (Arg0, 0x67, Local0, Ones)
     Local0 = (M601 (0x01, 0x16)!) = DerefOf (PB60 [0x0A]))
      M600 (Arg0, 0x68, Local0, Ones)
      /* Method returns Reference to Integer */
      If (Y500)
      {
       Local0 = (DerefOf (M602 (0x01, 0x14, 0x01)) != DerefOf (PB60 [
           0x0A]))
        M600 (Arg0, 0x69, Local0, Zero)
       Local0 = (DerefOf (M602 (0x01, 0x15, 0x01)) != DerefOf (PB60 [
           0x0A]))
        M600 (Arg0, 0x6A, Local0, Ones)
       Local0 = (DerefOf (M602 (0x01, 0x16, 0x01)) != DerefOf (PB60 [
           0x0A]))
        M600 (Arg0, 0x6B, Local0, Ones)
      }
    }
    Method (M065, 1, NotSerialized)
    {
      /* LEqual */
     Local0 = (0x0321 == DereffOf (PB60 [0x06])) M600 (Arg0, 0x00, Local0, Ones)
     Local0 = (0x0322 == DerefOf (PB60 [0x06])) M600 (Arg0, 0x01, Local0, Zero)
     Local0 = (0x0320 == DereffOf (PB60 [0x06])) M600 (Arg0, 0x02, Local0, Zero)
     Local0 = (AUI1 == DereffOf (PB60 [0x06])) M600 (Arg0, 0x03, Local0, Ones)
     Local0 = (AUIG == DerefOf (PB60 [0x06])) M600 (Arg0, 0x04, Local0, Zero)
     Local0 = (AUIH == DerefOf (PB60 [0x06])) M600 (Arg0, 0x05, Local0, Zero)
      If (Y078)
```

```
 {
       Local0 = (DerefOf (RefOf (AUI1)) == DerefOf (PB60 [0x06])) M600 (Arg0, 0x06, Local0, Ones)
       Local0 = (DerefOf (RefOf (AUIG)) == DerefOf (PB60 [0x06])) M600 (Arg0, 0x07, Local0, Zero)
       Local0 = (DerefOf (RefOf (AUIH)) == DerefOf (PB60 [0x06])) M600 (Arg0, 0x08, Local0, Zero)
      }
     Local0 = (DerefOf (PAUI [0x01]) == DerefOf (PB60 [0x06]
        ))
      M600 (Arg0, 0x09, Local0, Ones)
     Local0 = (DerefOf (PAUI [0x10]) == DerefOf (PB60 [0x06]) ))
      M600 (Arg0, 0x0A, Local0, Zero)
     Local0 = (DerefOf (PAUI [0x11]) == DerefOf (PB60 [0x06]) ))
      M600 (Arg0, 0x0B, Local0, Zero)
      /* Method returns Integer */
     Local0 = (M601 (0x01, 0x01) == DerefOf (PB60 [0x06]))
      M600 (Arg0, 0x0C, Local0, Ones)
     Local0 = (M601 (0x01, 0x10) == DerefOf (PB60 [0x06]))
      M600 (Arg0, 0x0D, Local0, Zero)
     Local0 = (M601 (0x01, 0x11) == DerefOf (PB60 [0x06]))
      M600 (Arg0, 0x0E, Local0, Zero)
      /* Method returns Reference to Integer */
      If (Y500)
      {
       Local0 = (DerefOf (M602 (0x01, 0x01, 0x01)) == DerefOf (PB60 [0x06]
           ))
        M600 (Arg0, 0x0F, Local0, Ones)
       Local0 = (DerefOf(M602 (0x01,0x10, 0x01) = DerefOf (PB60 [0x06]
           ))
        M600 (Arg0, 0x10, Local0, Zero)
       Local0 = (DerefOf (M602 (0x01, 0x11, 0x01)) == DerefOf (PB60 [0x06]
           ))
        M600 (Arg0, 0x11, Local0, Zero)
      }
      /* LGreater */
     Local0 = (0x0321 > DerefOf (PB60 [0x06])) M600 (Arg0, 0x12, Local0, Zero)
     Local0 = (0x0322 > DerefOf (PB60 [0x06]))
```

```
 M600 (Arg0, 0x13, Local0, Ones)
     Local0 = (0x0320 > DerefOf (PB60 [0x06])) M600 (Arg0, 0x14, Local0, Zero)
     Local0 = (AUI1 > DerefOf (PB60 [0x06])) M600 (Arg0, 0x15, Local0, Zero)
     Local0 = (AUIG > DerefOf (PB60 [0x06])) M600 (Arg0, 0x16, Local0, Ones)
     Local0 = (AUIH > DerefOf (PB60 [0x06])) M600 (Arg0, 0x17, Local0, Zero)
      If (Y078)
      {
        Local0 = (DerefOf (RefOf (AUI1)) > DerefOf (PB60 [0x06])) M600 (Arg0, 0x18, Local0, Zero)
       Local0 = (DerefOf (RefOf (AUIG)) > DerefOf (PB60 [0x06])) M600 (Arg0, 0x19, Local0, Ones)
       Local0 = (DerefOf (RefOf (AUIH)) > DerefOf (PB60 [0x06])) M600 (Arg0, 0x1A, Local0, Zero)
      }
     Local0 = (DerefOf (PAUI [0x01]) > DerefOf (PB60 [0x06]) ))
      M600 (Arg0, 0x1B, Local0, Zero)
     Local0 = (DerefOf (PAUI [0x10]) > DerefOf (PB60 [0x06]) ))
      M600 (Arg0, 0x1C, Local0, Ones)
     Local0 = (DerefOf (PAUI [0x11]) > DerefOf (PB60 [0x06]) ))
      M600 (Arg0, 0x1D, Local0, Zero)
      /* Method returns Integer */
     Local0 = (M601 (0x01, 0x01) > DerefOf (PB60 [0x06]))
      M600 (Arg0, 0x1E, Local0, Zero)
     Local0 = (M601 (0x01, 0x10) > DerefOf (PB60 [0x06]))
      M600 (Arg0, 0x1F, Local0, Ones)
     Local0 = (M601 (0x01, 0x11) DerefOf (PB60 [0x06]))
      M600 (Arg0, 0x20, Local0, Zero)
      /* Method returns Reference to Integer */
      If (Y500)
      {
       Local0 = (DerefOf (M602 (0x01, 0x01, 0x01)) > DerefOf (PB60 [0x06]
           ))
        M600 (Arg0, 0x21, Local0, Zero)
       Local0 = (DerefOf (M602 (0x01, 0x10, 0x01)) > DerefOf (PB60 [0x06]
           ))
        M600 (Arg0, 0x22, Local0, Ones)
       Local0 = (DerefOf (M602 (0x01, 0x11, 0x01)) > DerefOf (PB60 [0x06]
```

```
 ))
         M600 (Arg0, 0x23, Local0, Zero)
       }
      /* LGreaterEqual */
     Local0 = (0x0321 >= DerffOf (P B60 [0x06])) M600 (Arg0, 0x24, Local0, Ones)
     Local0 = (0x0322) = DerefOf (PB60 [0x06]))
      M600 (Arg0, 0x25, Local0, Ones)
     Local0 = (0x0320) = DerefOf (PB60 [0x06]))
      M600 (Arg0, 0x26, Local0, Zero)
     Local0 = (AUI1 >= DerefOf (PB60 [0x06]))
      M600 (Arg0, 0x27, Local0, Ones)
     Local0 = (AUIG) = DerefOf (PB60 [0x06]))
      M600 (Arg0, 0x28, Local0, Ones)
     Local0 = (AUIH >= DerefOf (PB60 [0x06])) M600 (Arg0, 0x29, Local0, Zero)
      If (Y078)
       {
        Local0 = (DerefOf (RefOf (AUI1)) \ge DerefOf (PB60 [0x06])) M600 (Arg0, 0x2A, Local0, Ones)
        Local0 = (DerefOf (RefOf (AUIG)) >= DerefOf (PB60 [0x06])) M600 (Arg0, 0x2B, Local0, Ones)
        Local0 = (DerefOf (RefOf (AUIH)) \ge DerefOf (PB60 [0x06])) M600 (Arg0, 0x2C, Local0, Zero)
       }
     Local0 = (DerefOf (PAUI [0x01]) >= DerefOf (PB60) 0x06]))
      M600 (Arg0, 0x2D, Local0, Ones)
     Local0 = (DerefOf (PAUI [0x10]) >= DerefOf (PBO) 0x06]))
      M600 (Arg0, 0x2E, Local0, Ones)
     Local0 = (DerefOf (PAUI [0x11]) >= DerefOf (PB60\sqrt{2} 0x06]))
      M600 (Arg0, 0x2F, Local0, Zero)
      /* Method returns Integer */
     Local0 = (M601 (0x01, 0x01)) = DerefOf (PB60 [0x06]))
      M600 (Arg0, 0x30, Local0, Ones)
     Local0 = (M601 (0x01, 0x10) > = DerefOf (PB60 [0x06]))
      M600 (Arg0, 0x31, Local0, Ones)
     Local0 = (M601 (0x01, 0x11) > = DerefOf (PB60 [0x06]))
      M600 (Arg0, 0x32, Local0, Zero)
      /* Method returns Reference to Integer */
```
```
 If (Y500)
      {
       Local0 = (DerefOf (M602 (0x01, 0x01, 0x01)) >= DerefOf (PB60 [
           0x06]))
        M600 (Arg0, 0x33, Local0, Ones)
       Local0 = (DerefOf (M602 (0x01, 0x10, 0x01)) >= DerefOf (PB60 [
           0x06]))
        M600 (Arg0, 0x34, Local0, Ones)
       Local0 = (DerefOf (M602 (0x01, 0x11, 0x01)) >= DerefOf (PB60 [
           0x06]))
        M600 (Arg0, 0x35, Local0, Zero)
      }
     /* LLess */Local0 = (0x0321 <DerefOf (PB60 [0x06]))
      M600 (Arg0, 0x36, Local0, Zero)
     Local0 = (0x0322 < DerOf(PB60 [0x06])) M600 (Arg0, 0x37, Local0, Zero)
     Local0 = (0x0320 < DerefOf (PB60 [0x06]))
      M600 (Arg0, 0x38, Local0, Ones)
     Local0 = (AUI1 < Der10f (PB60 [0x06])) M600 (Arg0, 0x39, Local0, Zero)
     Local0 = (AUIG < DerOf(PB60 [0x06])) M600 (Arg0, 0x3A, Local0, Zero)
     Local0 = (AUIH < DerefOf (PB60 [0x06]))
      M600 (Arg0, 0x3B, Local0, Ones)
      If (Y078)
      {
       Local0 = (DerefOf (RefOf (AUI1)) < DerefOf (PB60 [0x06])) M600 (Arg0, 0x3C, Local0, Zero)
       Local0 = (DerefOf (RefOf (AUIG)) < DerefOf (PB60 [0x06])) M600 (Arg0, 0x3D, Local0, Zero)
       Local0 = (DerefOf (RefOf (AUIH)) < DerefOf (PB60 [0x06])) M600 (Arg0,
 0x3E, Local0, Ones)
      }
     Local0 = (DerefOf (PAUI [0x01]) < DerefOf (PB60 [0x06]) ))
      M600 (Arg0, 0x3F, Local0, Zero)
     Local0 = (DerefOf (PAUI [0x10]) < DerefOf (PB60 [0x06]) ))
      M600 (Arg0, 0x40, Local0, Zero)
     Local0 = (DerefOf (PAUI [0x11]) < DerefOf (PB60 [0x06]) ))
```

```
 M600 (Arg0, 0x41, Local0, Ones)
 /* Method returns Integer */
```

```
Local0 = (M601 (0x01, 0x01) <DerefOf (PB60 [0x06]))
 M600 (Arg0, 0x42, Local0, Zero)
Local0 = (M601 (0x01, 0x10) <DerefOf (PB60 [0x06]))
 M600 (Arg0, 0x43, Local0, Zero)
Local0 = (M601 (0x01, 0x11) <DerefOf (PB60 [0x06]))
 M600 (Arg0, 0x44, Local0, Ones)
 /* Method returns Reference to Integer */
```

```
 If (Y500)
```

```
 {
```

```
Local0 = (DerefOf (M602 (0x01, 0x01, 0x01)) < DerefOf (PB60 [0x06]
   ))
```

```
 M600 (Arg0, 0x45, Local0, Zero)
```

```
Local0 = (DerefOf (M602 (0x01, 0x10, 0x01)) < DerefOf (PB60 [0x06]
   ))
 M600 (Arg0, 0x46, Local0, Zero)
Local0 = (DerefOf (M602 (0x01, 0x11, 0x01)) < DerefOf (PB60 [0x06]
   ))
 M600 (Arg0, 0x47, Local0, Ones)
```

```
 }
```

```
 /* LLessEqual */
```

```
Local0 = (0x0321 \leq DerefOf (PB60 [0x06]))
 M600 (Arg0, 0x48, Local0, Ones)
Local0 = (0x0322 \leq DerefOf (PB60 [0x06]))
 M600 (Arg0, 0x49, Local0, Zero)
Local0 = (0x0320 \leq DerefOf (PB60 [0x06]))
 M600 (Arg0, 0x4A, Local0, Ones)
Local0 = (AUI1 \leq DerffOf(PB60 [0x06])) M600 (Arg0, 0x4B, Local0, Ones)
Local0 = (AUIG \leq Der\{Of (PB60 [0x06]))\} M600 (Arg0, 0x4C, Local0, Zero)
Local0 = (AUIH \leq Der\{Of (PB60 [0x06]))\} M600 (Arg0, 0x4D, Local0, Ones)
 If (Y078)
 {
  Local0 = (DerefOf (RefOf (AUI1)) \leq DerefOf (PB60 [0x06])) M600 (Arg0, 0x4E, Local0, Ones)
  Local0 = (DerefOf (RefOf (AUIG)) \le DerefOf (PB60 [0x06])) M600 (Arg0, 0x4F, Local0, Zero)
  Local0 = (DerefOf (RefOf (AUIH)) \leq DerefOf (PB60 [0x06])) M600 (Arg0, 0x50, Local0, Ones)
```

```
 }
```

```
Local0 = (DerefOf (PAUI [0x01]) \le DerefOf (PB60) 0x06]))
      M600 (Arg0, 0x51, Local0, Ones)
     Local0 = (DerefOf (PAUI [0x10]) \le DerefOf (PB60) 0x06]))
      M600 (Arg0, 0x52, Local0, Zero)
     Local0 = (DerefOf (PAUI [0x11]) \le DerefOf (PB60) 0x06]))
      M600 (Arg0, 0x53, Local0, Ones)
      /* Method returns Integer */
     Local0 = (M601 (0x01, 0x01) <= DerefOf (PB60 [0x06]))
      M600 (Arg0, 0x54, Local0, Ones)
     Local0 = (M601 (0x01, 0x10) \leq DerefOf (PB60
[0x06])
      M600 (Arg0, 0x55, Local0, Zero)
     Local0 = (M601 (0x01, 0x11) \leq DerefOf (PB60 [0x06]))
      M600 (Arg0, 0x56, Local0, Ones)
      /* Method returns Reference to Integer */
      If (Y500)
      {
       Local0 = (DerefOf (M602 (0x01, 0x01, 0x01)) <= DerefOf (PB60 [
           0x06]))
        M600 (Arg0, 0x57, Local0, Ones)
       Local0 = (DerefOf (M602 (0x01, 0x10, 0x01)) <= DerefOf (PB60 [
           0x06]))
        M600 (Arg0, 0x58, Local0, Zero)
       Local0 = (DerefOf (M602 (0x01, 0x11, 0x01)) <= DerefOf (PB60 [
           0x06]))
        M600 (Arg0, 0x59, Local0, Ones)
      }
      /* LNotEqual */
     Local0 = (0x0321) != DerefOf (PB60 [0x06]))
      M600 (Arg0, 0x5A, Local0, Zero)
     Local0 = (0x0322!) = DerefOf (PB60 [0x06]))
      M600 (Arg0, 0x5B, Local0, Ones)
     Local0 = (0x0320)! = DerefOf
 (PB60 [0x06]))
      M600 (Arg0, 0x5C, Local0, Ones)
     Local0 = (AUI1 != DerekOf (PB60 [0x06])) M600 (Arg0, 0x5D, Local0, Zero)
     Local0 = (AUIG != DerefOf (PB60 [0x06])) M600 (Arg0, 0x5E, Local0, Ones)
     Local0 = (AUIH != DerefOf (PB60 [0x06]))
```

```
 M600 (Arg0, 0x5F, Local0, Ones)
      If (Y078)
       {
        Local0 = (DerefOf (RefOf (AUI1)) != DerefOf (PB60 [0x06])) M600 (Arg0, 0x60, Local0, Zero)
        Local0 = (DerefOf (RefOf (AUIG)) != DerefOf (PB60 [0x06])) M600 (Arg0, 0x61, Local0, Ones)
        Local0 = (DerefOf (RefOf (AUIH)) != DerefOf (PB60 [0x06])) M600 (Arg0, 0x62, Local0, Ones)
       }
     Local0 = (DerefOf (PAUI [0x01]) != DerefOf (PB60) 0x06]))
      M600 (Arg0, 0x63, Local0, Zero)
     Local0 = (DerefOf (PAUI [0x10]) != DerefOf (PB60) 0x06]))
   M600 (Arg0, 0x64, Local0, Ones)
     Local0 = (DerefOf (PAUI [0x11]) != DerefOf (PB60) 0x06]))
      M600 (Arg0, 0x65, Local0, Ones)
      /* Method returns Integer */
     Local0 = (M601 (0x01, 0x01) != DerefOf (PB60 [0x06]))
      M600 (Arg0, 0x66, Local0, Zero)
     Local0 = (M601 (0x01, 0x10) != DerefOf (PB60 [0x06]))
      M600 (Arg0, 0x67, Local0, Ones)
     Local0 = (M601 (0x01, 0x11) != DerefOf (PB60 [0x06]))
      M600 (Arg0, 0x68, Local0, Ones)
      /* Method returns Reference to Integer */
      If (Y500)
       {
        Local0 = (DerefOf (M602 (0x01, 0x01, 0x01)) != DerefOf (PB60 [
           0x06]))
         M600 (Arg0, 0x69, Local0, Zero)
        Local0 = (DerefOf (M602 (0x01, 0x10, 0x01)) != DerefOf (PB60 [
           0x06]))
         M600 (Arg0, 0x6A, Local0, Ones)
        Local0 = (DerefOf (M602 (0x01, 0x11, 0x01)) != DerefOf (PB60 [
           0x06]))
         M600 (Arg0, 0x6B, Local0, Ones)
       }
    }
    /* Buffer to Integer intermediate conversion of the Buffer second */
    /* operand of Concatenate operator in case the first one is Integer */
```

```
 Method (M64Q, 1, NotSerialized)
\{ \cdot \cdot \cdot \cdot \cdot \cdot \cdot \cdot \cdot \cdot \cdot \cdot \cdot \cdot \cdot \cdot \cdot \cdot \cdot \cdot \cdot \cdot \cdot \cdot \cdot \cdot \cdot \cdot \cdot \cdot \cdot \cdot \cdot \cdot \cdot \cdot 
      Local0 =Concatenate (0x0321, DerefOf (PB60 [0x06]))
       M600 (Arg0, 0x00, Local0, BB26)
      Local0 =Concatenate (0x0321, DerefOf (PB60 [0x0A]))
       M600 (Arg0, 0x01, Local0, BB21)
      Local0 =Concatenate (AUI1, DerefOf (PB60 [0x06]))
       M600 (Arg0, 0x02, Local0, BB26)
      Local0 =Concatenate (AUI1, DerefOf (PB60 [0x0A]))
       M600 (Arg0, 0x03, Local0, BB21)
       If (Y078)
        {
          Local0 = Concatenate (DerefOf (RefOf (AUI1)), DerefOf (PB60 [0x06]))
          M600 (Arg0, 0x04, Local0, BB26)
          Local0 = Concatenate (DerefOf (RefOf (AUI1)), DerefOf (PB60
[0x0A]) M600 (Arg0, 0x05, Local0, BB21)
        }
       Local0 = Concatenate (DerefOf (PAUI [0x01]), DerefOf (PB60 [0x06]
          ))
       M600 (Arg0, 0x06, Local0, BB26)
      Local0 = Concatenate (DerefOf (PAUI [0x01]), DerefOf (PB60 [0x0A]
          ))
       M600 (Arg0, 0x07, Local0, BB21)
       /* Method returns Integer */
      Local0 = Concatenate (M601 (0x01, 0x01), DerefOf (PB60 [0x06]))
       M600 (Arg0, 0x08, Local0, BB26)
      Local0 = Concatenate (M601 (0x01, 0x01), DerefOf (PB60 [0x0A]))
       M600 (Arg0, 0x09, Local0, BB21)
       /* Method returns Reference to Integer */
       If (Y500)
        {
         Local0 = Concatenate (DerefOf (M602 (0x01, 0x01, 0x01)), DerefOf (PB60 [0x06]
            ))
          M600 (Arg0, 0x0A, Local0, BB26)
          Local0 = Concatenate (DerefOf (M602 (0x01, 0x01, 0x01)), DerefOf (PB60 [0x0A]
       ))
          M600 (Arg0, 0x0B, Local0, BB21)
        }
       Concatenate (0x0321, DerefOf (PB60 [0x06]), Local0)
       M600 (Arg0, 0x0C, Local0, BB26)
       Concatenate (0x0321, DerefOf (PB60 [0x0A]), Local0)
       M600 (Arg0, 0x0D, Local0, BB21)
```

```
 Concatenate (AUI1, DerefOf (PB60 [0x06]), Local0)
      M600 (Arg0, 0x0E, Local0, BB26)
      Concatenate (AUI1, DerefOf (PB60 [0x0A]), Local0)
      M600 (Arg0, 0x0F, Local0, BB21)
      If (Y078)
      {
         Concatenate (DerefOf (RefOf (AUI1)), DerefOf (PB60 [0x06]), Local0)
         M600 (Arg0, 0x10, Local0, BB26)
         Concatenate (DerefOf (RefOf (AUI1)), DerefOf (PB60 [0x0A]), Local0)
         M600 (Arg0, 0x11, Local0, BB21)
      }
      Concatenate (DerefOf (PAUI [0x01]), DerefOf (PB60 [0x06]), Local0)
      M600 (Arg0, 0x12, Local0, BB26)
      Concatenate (DerefOf (PAUI [0x01]), DerefOf (PB60
[0x0A], Local0)
      M600 (Arg0, 0x13, Local0, BB21)
      /* Method returns Integer */
      Concatenate (M601 (0x01, 0x01), DerefOf (PB60 [0x06]), Local0)
      M600 (Arg0, 0x14, Local0, BB26)
      Concatenate (M601 (0x01, 0x01), DerefOf (PB60 [0x0A]), Local0)
      M600 (Arg0, 0x15, Local0, BB21)
      /* Method returns Reference to Integer */
      If (Y500)
      {
         Concatenate (DerefOf (M602 (0x01, 0x01, 0x01)), DerefOf (PB60 [0x06]), Local0)
         M600 (Arg0, 0x16, Local0, BB26)
         Concatenate (DerefOf (M602 (0x01, 0x01, 0x01)), DerefOf (PB60 [0x0A]), Local0)
         M600 (Arg0, 0x17, Local0, BB21)
      }
    }
    Method (M32Q, 1, NotSerialized)
    {
     Local0 =Concatenate (0x0321, DerefOf (PB60 [0x06]))
      M600 (Arg0, 0x00, Local0, BB27)
     Local0 =Concatenate (0x0321, DerefOf (PB60 [0x0A]))
      M600 (Arg0, 0x01,
 Local0, BB28)
     Local0 =Concatenate (AUI1, DerefOf (PB60 (0x061))
      M600 (Arg0, 0x02, Local0, BB27)
     Local0 =Concatenate (AUI1, DerefOf (PB60 [0x0A]))
      M600 (Arg0, 0x03, Local0, BB28)
      If (Y078)
      {
       Local0 =Concatenate (DerefOf (RefOf (AUI1)), DerefOf (PB60 [0x06]))
```

```
 M600 (Arg0, 0x04, Local0, BB27)
       Local0 = Concatenate (DerefOf (RefOf (AUI1)), DerefOf (PB60 [0x0A]))
        M600 (Arg0, 0x05, Local0, BB28)
     }
    Local0 =Concatenate (DerefOf (PAUI [0x01]), DerefOf (PB60 [0x06]
       ))
     M600 (Arg0, 0x06, Local0, BB27)
     Local0 = Concatenate (DerefOf (PAUI [0x01]), DerefOf (PB60 [0x0A]
       ))
     M600 (Arg0, 0x07, Local0, BB28)
     /* Method returns Integer */
    Local0 = Concatenate (M601 (0x01, 0x01), DerefOf (PB60 [0x06]))
     M600 (Arg0, 0x08, Local0, BB27)
Local0 = Concatenate (M601 (0x01, 0x01), DerefOf (PB60 [0x0A]))
     M600 (Arg0, 0x09, Local0, BB28)
     /* Method returns Reference to Integer */
     If (Y500)
     {
      Local0 = Concatenate (DerefOf (M602 (0x01, 0x01, 0x01)), DerefOf (PB60 [0x06]
          ))
       M600 (Arg0, 0x0A, Local0, BB27)
      Local0 = Concatenate (DerefOf (M602 (0x01, 0x01, 0x01)), DerefOf (PB60 [0x0A]
          ))
       M600 (Arg0, 0x0B, Local0, BB28)
     }
     Concatenate (0x0321, DerefOf (PB60 [0x06]), Local0)
     M600 (Arg0, 0x0C, Local0, BB27)
     Concatenate (0x0321, DerefOf (PB60 [0x0A]), Local0)
     M600 (Arg0, 0x0D, Local0, BB28)
     Concatenate (AUI1, DerefOf (PB60 [0x06]), Local0)
     M600 (Arg0, 0x0E, Local0, BB27)
     Concatenate (AUI1, DerefOf (PB60 [0x0A]), Local0)
     M600 (Arg0, 0x0F, Local0, BB28)
     If (Y078)
    {
        Concatenate (DerefOf (RefOf (AUI1)), DerefOf (PB60 [0x06]), Local0)
        M600 (Arg0, 0x10, Local0, BB27)
        Concatenate (DerefOf (RefOf (AUI1)), DerefOf (PB60 [0x0A]), Local0)
        M600 (Arg0, 0x11, Local0, BB28)
     }
```
Concatenate (DerefOf (PAUI [0x01]), DerefOf (PB60 [0x06]), Local0)

```
 M600 (Arg0, 0x12, Local0, BB27)
       Concatenate (DerefOf (PAUI [0x01]), DerefOf (PB60 [0x0A]), Local0)
       M600 (Arg0, 0x14, Local0, BB28)
       /* Method returns Integer */
       Concatenate (M601 (0x01, 0x01), DerefOf (PB60 [0x06]), Local0)
       M600 (Arg0, 0x15, Local0, BB27)
       Concatenate (M601 (0x01, 0x01), DerefOf (PB60 [0x0A]), Local0)
       M600 (Arg0, 0x16, Local0, BB28)
       /* Method returns Reference to Integer */
       If (Y500)
       {
         Concatenate (DerefOf (M602 (0x01, 0x01, 0x01)), DerefOf (PB60 [0x06]), Local0)
          M600 (Arg0, 0x17, Local0, BB27)
         Concatenate (DerefOf (M602 (0x01, 0x01, 0x01)), DerefOf (PB60 [0x0A]), Local0)
         M600 (Arg0, 0x18, Local0, BB28)
       }
     }
    /* Buffer to Integer conversion of the Buffer Length (second) */
    /* operand of the ToString operator */
    /* Common 32-bit/64-bit test */
    Method (M066, 1, NotSerialized)
     {
      Local0 = ToString (Buffer (0x19)) {
              "This is auxiliary Buffer"
            }, DerefOf (PB60 [0x0E]))
       M600 (Arg0, 0x00, Local0, BS1B)
      Local0 = ToString (Buffer (0x19)) {
              "This is auxiliary Buffer"
            }, DerefOf (PB60 [0x06]))
       M600 (Arg0, 0x01, Local0, BS1C)
      Local0 = ToString (AUB6, DerefOf (PB60 [0x0E])) M600 (Arg0, 0x02, Local0, BS1B)
      Local0 = T<sub>0</sub>String (AUB6, DerefOf (PB60 [0x06]))
       M600 (Arg0, 0x03, Local0, BS1C)
       If (Y078)
       {
```

```
 Local0 = ToString (DerefOf (RefOf (AUB6)), DerefOf (PB60 [0x0E]))
 M600 (Arg0, 0x04, Local0, BS1B)
 Local0 = ToString (DerefOf (RefOf (AUB6)), DerefOf (PB60 [0x06]))
 M600 (Arg0, 0x05, Local0, BS1C)
```

```
 }
```
Local $0 = ToString$  (DerefOf (PAUB [0x06]), DerefOf (PB60 [0x0E]

```
 ))
      M600 (Arg0, 0x06, Local0, BS1B)
     Local0 = ToString (DerefOf (PAUB [0x06]), DerefOf (PB60 [0x06]
         ))
      M600 (Arg0, 0x07, Local0, BS1C)
      /* Method returns Buffer */
     Local0 = ToString (M601 (0x03, 0x06), DerefOf (PB60 [0x0E]))
      M600 (Arg0, 0x08, Local0, BS1B)
     Local0 = ToString (M601 (0x03, 0x06), DerefOf (PB60 [0x06]))
      M600 (Arg0, 0x09, Local0, BS1C)
      /* Method returns Reference to Buffer */
      If (Y500)
        Local0 = ToString (DerefOf (M602 (0x03, 0x06, 0x01)), DerefOf (PB60 [0x0E]
           ))
         M600 (Arg0, 0x0A, Local0, BS1B)
         Local0 = ToString (DerefOf (M602 (0x03, 0x06, 0x01)), DerefOf (PB60 [0x06]
           ))
         M600 (Arg0, 0x0B, Local0, BS1C)
       }
      ToString (Buffer (0x19)
         {
           "This is auxiliary Buffer"
         }, DerefOf (PB60 [0x0E]), Local0)
      M600 (Arg0, 0x0C, Local0, BS1B)
      ToString (Buffer (0x19)
         {
           "This is auxiliary Buffer"
         }, DerefOf (PB60 [0x06]), Local0)
      M600 (Arg0, 0x0D, Local0, BS1C)
      ToString (AUB6, DerefOf (PB60 [0x0E]), Local0)
      M600 (Arg0, 0x0E, Local0, BS1B)
      ToString (AUB6, DerefOf (PB60 [0x06]), Local0)
      M600 (Arg0, 0x0F, Local0, BS1C)
      If (Y078)
       {
         ToString (DerefOf
 (RefOf (AUB6)), DerefOf (PB60 [0x0E]), Local0)
         M600 (Arg0, 0x10, Local0, BS1B)
         ToString (DerefOf (RefOf (AUB6)), DerefOf (PB60 [0x06]), Local0)
         M600 (Arg0, 0x11, Local0, BS1C)
       }
```
{

ToString (DerefOf (PAUB [0x06]), DerefOf (PB60 [0x0E]), Local0)

```
 M600 (Arg0, 0x12, Local0, BS1B)
       ToString (DerefOf (PAUB [0x06]), DerefOf (PB60 [0x06]), Local0)
       M600 (Arg0, 0x13, Local0, BS1C)
       /* Method returns Buffer */
       ToString (M601 (0x03, 0x06), DerefOf (PB60 [0x0E]), Local0)
       M600 (Arg0, 0x14, Local0, BS1B)
       ToString (M601 (0x03, 0x06), DerefOf (PB60 [0x06]), Local0)
       M600 (Arg0, 0x15, Local0, BS1C)
       /* Method returns Reference to Buffer */
       If (Y500)
       {
         ToString (DerefOf (M602 (0x03, 0x06, 0x01)), DerefOf (PB60 [0x0E]), Local0)
         M600 (Arg0, 0x16, Local0, BS1B)
    ToString (DerefOf (M602 (0x03, 0x06, 0x01)), DerefOf (PB60 [0x06]), Local0)
         M600 (Arg0, 0x17, Local0, BS1C)
       }
     }
    Method (M64R, 1, NotSerialized)
     {
      Local0 = T\text{oString (Buffer (0x19))} {
               "This is auxiliary Buffer"
            }, DerefOf (PB60 [0x0A]))
       M600 (Arg0, 0x00, Local0, BS1C)
      Local0 = T\text{oString} (AUB6, DerefOf (PB60 [0x0A]))
       M600 (Arg0, 0x01, Local0, BS1C)
       If (Y078)
       {
        Local0 = T \circ String (DerefOf (RefOf (AUB6)), DerefOf (PB60 [0x0A]))
         M600 (Arg0, 0x02, Local0, BS1C)
       }
      Local0 = ToString (DerefOf (PAUB [0x06]), DerefOf (PB60 [0x0A]
         ))
       M600 (Arg0, 0x03, Local0, BS1C)
       /* Method returns Buffer */
      Local0 = ToString (M601 (0x03, 0x06), DerefOf (PB60 [0x0A]))
       M600 (Arg0, 0x04, Local0, BS1C)
    /* Method returns Reference to Buffer */
       If (Y500)
\left\{\begin{array}{ccc} \end{array}\right\}
```

```
Local0 = ToString (DerefOf (M602 (0x03, 0x06, 0x01)), DerefOf (PB60 [0x0A]
           ))
         M600 (Arg0, 0x05, Local0, BS1C)
       }
      ToString (Buffer (0x19)
         {
           "This is auxiliary Buffer"
         }, DerefOf (PB60 [0x0A]), Local0)
      M600 (Arg0, 0x06, Local0, BS1C)
      ToString (AUB6, DerefOf (PB60 [0x0A]), Local0)
      M600 (Arg0, 0x07, Local0, BS1C)
      If (Y078)
       {
         ToString (DerefOf (RefOf (AUB6)), DerefOf (PB60 [0x0A]), Local0)
         M600 (Arg0, 0x08, Local0, BS1C)
       }
      ToString (DerefOf (PAUB [0x06]), DerefOf (PB60 [0x0A]), Local0)
      M600 (Arg0, 0x09, Local0, BS1C)
      /* Method returns Buffer */
      ToString (M601 (0x03, 0x06), DerefOf (PB60 [0x0A]), Local0)
      M600 (Arg0, 0x0A,
 Local0, BS1C)
      /* Method returns Reference to Buffer */
      If (Y500)
       {
         ToString (DerefOf (M602 (0x03, 0x06, 0x01)), DerefOf (PB60 [0x0A]), Local0)
         M600 (Arg0, 0x0B, Local0, BS1C)
       }
    }
    Method (M32R, 1, NotSerialized)
    {
     Local0 = ToString (Buffer (0x19)) {
              "This is auxiliary Buffer"
           }, DerefOf (PB60 [0x0A]))
      M600 (Arg0, 0x00, Local0, BS1C)
     Local0 = ToString (AUB6, DerefOf (PB60 [0x0A])) M600 (Arg0, 0x01, Local0, BS1C)
      If (Y078)
       {
         Local0 = ToString (DerefOf (RefOf (AUB6)), DerefOf (PB60 [0x0A]))
         M600 (Arg0, 0x02, Local0, BS1C)
       }
```

```
Local0 = ToString (DerefOf (PAUB [0x06]), DerefOf (PB60 [0x0A]
         ))
      M600 (Arg0, 0x03, Local0, BS1C)
      /* Method returns Buffer */
  Local0 = ToString (M601 (0x03, 0x06), DerefOf (PB60 [0x0A]))
      M600 (Arg0, 0x04, Local0, BS1C)
      /* Method returns Reference to Buffer */
      If (Y500)
       {
        Local0 = ToString (DerefOf (M602 (0x03, 0x06, 0x01)), DerefOf (PB60 [0x0A]
           ))
         M600 (Arg0, 0x05, Local0, BS1C)
       }
      ToString (Buffer (0x19)
         {
           "This is auxiliary Buffer"
         }, DerefOf (PB60 [0x0A]), Local0)
      M600 (Arg0, 0x06, Local0, BS1C)
      ToString (AUB6, DerefOf (PB60 [0x0A]), Local0)
      M600 (Arg0, 0x07, Local0, BS1C)
      If (Y078)
       {
         ToString (DerefOf (RefOf (AUB6)), DerefOf (PB60 [0x0A]), Local0)
         M600 (Arg0, 0x08, Local0, BS1C)
       }
      ToString (DerefOf (PAUB [0x06]), DerefOf (PB60 [0x0A]), Local0)
      M600 (Arg0, 0x09, Local0, BS1C)
      /* Method returns
 Buffer */
      ToString (M601 (0x03, 0x06), DerefOf (PB60 [0x0A]), Local0)
      M600 (Arg0, 0x0A, Local0, BS1C)
      /* Method returns Reference to Buffer */
      If (Y500)
       {
         ToString (DerefOf (M602 (0x03, 0x06, 0x01)), DerefOf (PB60 [0x0A]), Local0)
         M600 (Arg0, 0x0B, Local0, BS1C)
       }
    }
```
/\* Buffer to Integer conversion of the Buffer Index (second) \*/

```
 /* operand of the Index operator */
 Method (M067, 1, NotSerialized)
   Store (AUS6 [DerefOf (PB60 [0x0E])], Local0)
   M600 (Arg0, 0x00, DerefOf (Local0), BI10)
   Store (AUB6 [DerefOf (PB60 [0x0E])], Local0)
   M600 (Arg0, 0x01, DerefOf (Local0), BI10)
   Store (AUP0 [DerefOf (PB60 [0x0E])], Local0)
   M600 (Arg0, 0x02, DerefOf (Local0), BI11)
   If (Y078)
   {
     Store (DerefOf (RefOf (AUS6)) [DerefOf (PB60 [0x0E])], Local0)
      M600 (Arg0, 0x03, DerefOf (Local0), BI10)
     Store (DerefOf (RefOf (AUB6)) [DerefOf (PB60 [0x0E])], Local0)
     M600 (Arg0, 0x04, DerefOf (Local0), BI10)
     Store (DerefOf (RefOf (AUP0)) [DerefOf (PB60 [0x0E])], Local0)
     M600 (Arg0, 0x05, DerefOf (Local0), BI11)
   }
   Store (DerefOf (PAUS [0x06]) [DerefOf (PB60 [0x0E])]
     , Local0)
   M600 (Arg0, 0x06, DerefOf (Local0), BI10)
   Store (DerefOf (PAUB [0x06]) [DerefOf (PB60 [0x0E])]
     , Local0)
   M600 (Arg0, 0x07, DerefOf (Local0), BI10)
   Store (DerefOf (PAUP [0x00]) [DerefOf (PB60 [0x0E])]
     , Local0)
   M600 (Arg0, 0x08, DerefOf (Local0), BI11)
   /* Method returns Object */
   If (Y900)
   {
     Store (M601 (0x02, 0x06) [DerefOf (PB60 [0x0E])], Local0)
     M600 (Arg0, 0x09, DerefOf (Local0), BI10)
  Store (M601 (0x03, 0x06) [DerefOf (PB60 [0x0E])], Local0)
     M600 (Arg0, 0x0A, DerefOf (Local0), BI10)
     Store (M601 (0x04, 0x00) [DerefOf (PB60 [0x0E])], Local0)
     M600 (Arg0, 0x0B, DerefOf (Local0), BI11)
   }
   Else
   {
    CH03 (Arg0, Z090, LINE, 0x00, 0x00)
     Store (M601 (0x02, 0x06) [DerefOf (PB60 [0x0E])], Local3)
    CH04 (Arg0, 0x00, 0x55, Z090, __LINE__, 0x00, 0x00) /* AE_INDEX_TO_NOT_ATTACHED */
     Store (M601 (0x03, 0x06) [DerefOf (PB60 [0x0E])], Local3)
    CH04 (Arg0, 0x00, 0x55, Z090, LINE , 0x00, 0x00) /* AE_INDEX_TO_NOT_ATTACHED */
     Store (M601 (0x04, 0x00) [DerefOf (PB60 [0x0E])], Local3)
```
{

```
 CH04 (Arg0, 0x00, 0x55, Z090, __LINE__, 0x00, 0x00) /* AE_INDEX_TO_NOT_ATTACHED */
      }
      /* Method returns Reference */
      If (Y500)
      {
         Store (DerefOf
 (M602 (0x02, 0x06, 0x01)) [DerefOf (PB60 [0x0E])]
           , Local0)
        M600 (Arg0, 0x0C, DerefOf (Local0), BI10)
         Store (DerefOf (M602 (0x03, 0x06, 0x01)) [DerefOf (PB60 [0x0E])]
           , Local0)
        M600 (Arg0, 0x0D, DerefOf (Local0), BI10)
         Store (DerefOf (M602 (0x04, 0x00, 0x01)) [DerefOf (PB60 [0x0E])]
           , Local0)
        M600 (Arg0, 0x0E, DerefOf (Local0), BI11)
       }
     Local0 = AUS6 [DerefOf (PB60 [0x0E])]
      M600 (Arg0, 0x0F, DerefOf (Local0), BI10)
     Local0 = AUB6 [DerefOf (PB60 [0x0E])]
      M600 (Arg0, 0x10, DerefOf (Local0), BI10)
     Local0 = AUP0 [DerefOf (PB60 [0x0E])]
      M600 (Arg0, 0x11, DerefOf (Local0), BI11)
      If (Y078)
      {
       Local0 = DerefOf (RefOf (AUS6)) [DerefOf (PB60 [0x0E])] M600 (Arg0, 0x12, DerefOf (Local0), BI10)
         Local0 = DerefOf
 (RefOf (AUB6)) [DerefOf (PB60 [0x0E])]
         M600 (Arg0, 0x13, DerefOf (Local0), BI10)
       Local0 = DerefOf (RefOf (AUP0)) [DerefOf (PB60 [0x0E])] M600 (Arg0, 0x14, DerefOf (Local0), BI11)
      }
     Local0 = DerefOf (PAUS [0x06]) [DerefOf (PB60 [0x0E])]
      M600 (Arg0, 0x15, DerefOf (Local0), BI10)
     Local0 = DerefOf (PAUB [0x06]) [DerefOf (PB60 [0x0E])]
      M600 (Arg0, 0x16, DerefOf (Local0), BI10)
     Local0 = DerefOf (PAUP [0x00]) [DerefOf (PB60 [0x0E])]
```

```
 M600 (Arg0, 0x17, DerefOf (Local0), BI11)
```

```
 /* Method returns Object */
```

```
 If (Y900)
```

```
 {
```

```
Local0 = M601 (0x02, 0x06) [DerefOf (PB60 [0x0E])] M600 (Arg0, 0x18, DerefOf (Local0), BI10)
```

```
Local0 = M601 (0x03, 0x06) [DerefOf (PB60 [0x0E])]
        M600 (Arg0, 0x19, DerefOf (Local0), BI10)
       Local0 = M601 (0x04, 0x00) [DerefOf (PB60 [0x0E])] M600 (Arg0, 0x1A, DerefOf (Local0), BI11)
      }
      Else
      {
        CH03 (Arg0, Z090, __LINE__, 0x00, 0x00)
       Local0 = M601 (0x02, 0x06) [DerefOf (PB60 [0x0E])]CH04 (Arg0, 0x00, 0x55, Z090, LINE , 0x00, 0x00) /* AE_INDEX_TO_NOT_ATTACHED */
       Local0 = M601 (0x03, 0x06) [DerefOf (PB60 [0x0E])]
        CH04 (Arg0, 0x00, 0x55, Z090, __LINE__, 0x00, 0x00) /* AE_INDEX_TO_NOT_ATTACHED */
       Local0 = M601 (0x04, 0x00) [DerefOf (PB60 [0x0E])]
        CH04 (Arg0, 0x00, 0x55, Z090, __LINE__, 0x00, 0x00) /* AE_INDEX_TO_NOT_ATTACHED */
      }
      /* Method returns Reference */
      If (Y500)
      {
       Local0 = DerefOf (M602 (0x02, 0x06, 0x01)) [DerefOf (PB60 [0x0E])]
        M600 (Arg0, 0x1B, DerefOf (Local0), BI10)
       Local0 = DerefOf (M602 (0x03, 0x06, 0x01)) [DerefOf (PB60 [0x0E])]
        M600
 (Arg0, 0x1C, DerefOf (Local0), BI10)
       Local0 = DerefOf (M602 (0x04, 0x00, 0x01)) [DerefOf (PB60 [0x0E])]
        M600 (Arg0, 0x1D, DerefOf (Local0), BI11)
      }
      If (Y098)
      {
       Local0 = Local1 = AUS6 [DerefOf (PB60 [0x0E])]
        M600 (Arg0, 0x1E, DerefOf (Local0), BI10)
       Local0 = Local1 = AUB6 [DerefOf (PB60 [0x0E])] M600 (Arg0, 0x1F, DerefOf (Local0), BI10)
       Local0 = Local1 = AUP0 [DerefOf (PB60 [0x0E])]
        M600 (Arg0, 0x20, DerefOf (Local0), BI11)
      }
      If (Y078)
      {
       Local0 = Local1 = DerefOf (RefOf (AUS6)) [DerefOf (PB60 [0x0E])] M600 (Arg0, 0x21, DerefOf (Local0), BI10)
       Local0 = Local1 = DerefOf (RefOf (AUB6)) [DerefOf (PB60 [0x0E])] M600 (Arg0, 0x22, DerefOf (Local0), BI10)
       Local0 = Local1 = DerefOf (RefOf (AUP0)) [DerefOf (PB60 [0x0E])] M600 (Arg0, 0x23, DerefOf (Local0), BI11)
      }
```

```
 If (Y098)
       {
        Local0 = Local1 = DerefOf (PAUS [0x06]) [DerefOf (PBO [ 0x0E])]
         M600 (Arg0, 0x24, DerefOf (Local0), BI10)
        Local0 =Local1 =DerefOf (PAUB [0x06]) [DerefOf (PB60 [
           0x0E])]
         M600 (Arg0, 0x25, DerefOf (Local0), BI10)
        Local0 = Local1 = DerefOf (PAUP [0x00]) [DerefOf (PB60 [
           0x0E])]
         M600 (Arg0, 0x26, DerefOf (Local0), BI11)
       }
      /* Method returns Object */
      If ((Y900 && Y098))
       {
        Local0 = Local1 = M601 (0x02, 0x06) [DerefOf (PB60 [0x0E])]
         M600 (Arg0, 0x27, DerefOf (Local0), BI10)
        Local0 =Local1 = M601 (0x03, 0x06) [DerefOf (PB60 [0x0E])]
         M600 (Arg0, 0x28, DerefOf (Local0), BI10)
        Local0 = Local1 = M601 (0x04, 0x00) [DerefOf (PB60 [0x0E])]
         M600 (Arg0, 0x29, DerefOf (Local0), BI11)
       }
      /* Method returns Reference */
      If (Y500)
       {
        Local0 = Local1 = DerefOf (M602 (0x02, 0x06, 0x01)) [DerefOf (PB60 [
           0x0E])]
         M600 (Arg0, 0x2A, DerefOf (Local0), BI10)
         Local0 = Local1 = DerefOf (M602 (0x03, 0x06, 0x01)) [DerefOf (PB60 [
           0x0E])]
         M600 (Arg0, 0x2B, DerefOf (Local0), BI10)
        Local0 = Local1 = DerefOf (M602 (0x04, 0x00, 0x01)) [DerefOf (PB60 [
           0x0E])]
         M600 (Arg0, 0x2C, DerefOf (Local0), BI11)
       }
    }
    /* Buffer to Integer conversion of the String Arg (third) */
    /* operand of the Fatal operator */
   /* (it can only be checked an exception does not occur) */ Method (M068, 1, NotSerialized)
    {
```

```
 CH03 (Arg0, Z090, __LINE__, 0x00,
 0x00)
       Fatal (0xFF, 0xFFFFFFFF, DerefOf (PB60 [0x06]))
       If (F64)
       {
        Fatal (0xFF, 0xFFFFFFFF, DerefOf (PB60 [0x0A]))
       }
       Else
       {
         Fatal (0xFF, 0xFFFFFFFF, DerefOf (PB60 [0x0A]))
       }
       CH03 (Arg0, Z090, __LINE__, 0x00, 0x00)
     }
    /* Buffer to Integer conversion of the Buffer Index and Length */
    /* operands of the Mid operator */
    /* Common 32-bit/64-bit test */
    Method (M069, 1, NotSerialized)
    {
       /* String to Integer conversion of the String Index operand */
      Local0 = Mid ("This is auxiliary String", DerefOf (PB60 [0x0E]), 0x0A)
       M600 (Arg0, 0x00, Local0, BS1D)
      Local0 = Mid (Buffer (0x19)) {
              "This is auxiliary Buffer"
            }, DerefOf (PB60 [0x0E]), 0x0A
         )
       M600 (Arg0, 0x01, Local0, BB32)
Local0 = Mid(AUS6, DerefOf(PB60 [0x0E]), 0x0A) M600 (Arg0, 0x02, Local0, BS1D)
      Local0 = Mid (AUB6, DerefOf (PB60 [0x0E]), 0x0A) M600 (Arg0, 0x03, Local0, BB32)
       If (Y078)
       {
         Local0 = Mid (DerefOf (RefOf (AUS6)), DerefOf (PB60 [0x0E]), 0x0A
\overline{\phantom{a}} M600 (Arg0, 0x04, Local0, BS1D)
         Local0 = Mid (DerefOf (RefOf (AUB6)), DerefOf (PB60 [0x0E]), 0x0A
\overline{\phantom{a}} M600 (Arg0, 0x05, Local0, BB32)
       }
      Local0 = Mid (DerefOf (PAUS [0x06]), DerefOf (PB60 [0x0E]
         ), 0x0A)
       M600 (Arg0, 0x06, Local0, BS1D)
```

```
Local0 = Mid (DerefOf (PAUB [0x06]), DerefOf (PB60 [0x0E]
         ), 0x0A)
      M600 (Arg0, 0x07, Local0, BB32)
      /* Method returns Object */
     Local0 = Mid (M601 (0x02, 0x06), DerefOf (PB60 [0x0E]), 0x0A
        )
      M600 (Arg0, 0x08, Local0,
 BS1D)
     Local0 = Mid (M601 (0x03, 0x06), DerefOf (PB60 [0x0E]), 0x0A
         )
      M600 (Arg0, 0x09, Local0, BB32)
      /* Method returns Reference */
      If (Y500)
      {
       Local0 = Mid (DerefOf (M602 (0x02, 0x06, 0x01)), DerefOf (PB60 [0x0E]
           ), 0x0A)
        M600 (Arg0, 0x0A, Local0, BS1D)
       Local0 = Mid (DerefOf (M602 (0x03, 0x06, 0x01)), DerefOf (PB60 [0x0E]
           ), 0x0A)
        M600 (Arg0, 0x0B, Local0, BB32)
      }
      Mid ("This is auxiliary String", DerefOf (PB60 [0x0E]), 0x0A, Local0)
      M600 (Arg0, 0x0C, Local0, BS1D)
      Mid (Buffer (0x19)
         {
           "This is auxiliary Buffer"
         }, DerefOf (PB60 [0x0E]), 0x0A, Local0)
      M600 (Arg0, 0x0D, Local0, BB32)
      Mid (AUS6, DerefOf (PB60 [0x0E]), 0x0A, Local0)
      M600 (Arg0, 0x0E, Local0, BS1D)
  Mid (AUB6, DerefOf (PB60 [0x0E]), 0x0A, Local0)
      M600 (Arg0, 0x0F, Local0, BB32)
      If (Y078)
      {
         Mid (DerefOf (RefOf (AUS6)), DerefOf (PB60 [0x0E]), 0x0A, Local0)
        M600 (Arg0, 0x10, Local0, BS1D)
        Mid (DerefOf (RefOf (AUB6)), DerefOf (PB60 [0x0E]), 0x0A, Local0)
        M600 (Arg0, 0x11, Local0, BB32)
      }
      Mid (DerefOf (PAUS [0x06]), DerefOf (PB60 [0x0E]), 0x0A,
        Local0)
      M600 (Arg0, 0x12, Local0, BS1D)
      Mid (DerefOf (PAUB [0x06]), DerefOf (PB60 [0x0E]), 0x0A,
```
 Local0) M600 (Arg0, 0x13, Local0, BB32) /\* Method returns Object \*/

 Mid (M601 (0x02, 0x06), DerefOf (PB60 [0x0E]), 0x0A, Local0) M600 (Arg0, 0x14, Local0, BS1D) Mid (M601 (0x03, 0x06), DerefOf (PB60 [0x0E]), 0x0A, Local0) M600 (Arg0, 0x15, Local0, BB32) /\* Method returns Reference \*/

```
 If (Y500)
 {
   Mid (DerefOf (M602 (0x02, 0x06, 0x01)), DerefOf (PB60 [0x0E]), 0x0A,
     Local0)
   M600 (Arg0, 0x16, Local0, BS1D)
   Mid (DerefOf (M602 (0x03, 0x06, 0x01)), DerefOf (PB60 [0x0E]), 0x0A,
     Local0)
   M600 (Arg0, 0x17, Local0, BB32)
 }
```

```
 /* String to Integer conversion of the String Length operand */
```

```
 Local0 = Mid ("This is auxiliary String", 0x00, DerefOf (PB60 [0x0E]))
 M600 (Arg0, 0x18, Local0, BS1B)
Local0 = Mid (Buffer (0x19))
```

```
 {
```

```
 "This is auxiliary Buffer"
```

```
 }, 0x00, DerefOf (PB60 [0x0E])
```

```
 )
```

```
 M600 (Arg0, 0x19, Local0, BB33)
```

```
Local0 = Mid (AUS6, 0x00, DerefOf (PB60 [0x0E])) M600 (Arg0, 0x1A, Local0, BS1B)
```

```
Local0 = Mid (AUB6, 0x00, DerefOf (PB60 [0x0E]))
```

```
 M600 (Arg0, 0x1B, Local0,
```
# BB33)

```
 If (Y078)
 {
   Local0 = Mid (DerefOf (RefOf (AUS6)), 0x00, DerefOf (PB60 [0x0E])
     )
   M600 (Arg0, 0x1C, Local0, BS1B)
  Local0 = Mid (DerefOf (RefOf (AUB6)), 0x00, DerefOf (PB60 [0x0E])
     )
   M600 (Arg0, 0x1D, Local0, BB33)
 }
Local0 = Mid (DerefOf (PAUS [0x06]), 0x00, DerefOf (PB60 [
   0x0E]))
```

```
 M600 (Arg0, 0x1E, Local0, BS1B)
      Local0 = Mid (DerefOf (PAUB [0x06]), 0x00, DerefOf (PB60 [
         0x0E]))
       M600 (Arg0, 0x1F, Local0, BB33)
       /* Method returns Object */
      Local0 = Mid (M601 (0x02, 0x06), 0x00, DerefOf (PB60 [0x0E])
\overline{\phantom{a}} M600 (Arg0, 0x20, Local0, BS1B)
      Local0 = Mid (M601 (0x03, 0x06), 0x00, DerefOf (PB60 [0x0E])
\overline{\phantom{a}} M600 (Arg0, 0x21, Local0, BB33)
       /* Method returns Reference */
       If (Y500)
       {
         Local0 = Mid (DerefOf (M602 (0x02, 0x06, 0x01)), 0x00, DerefOf (PB60 [
           0x0E]))
         M600 (Arg0, 0x22, Local0, BS1B)
         Local0 = Mid (DerefOf (M602 (0x03, 0x06, 0x01)), 0x00, DerefOf (PB60 [
           0x0E]))
         M600 (Arg0, 0x23, Local0, BB33)
       }
       Mid ("This is auxiliary String", 0x00, DerefOf (PB60 [0x0E]), Local0)
       M600 (Arg0, 0x24, Local0, BS1B)
       Mid (Buffer (0x19)
         {
            "This is auxiliary Buffer"
         }, 0x00, DerefOf (PB60 [0x0E]), Local0)
       M600 (Arg0, 0x25, Local0, BB33)
       Mid (AUS6, 0x00, DerefOf (PB60 [0x0E]), Local0)
       M600 (Arg0, 0x25, Local0, BS1B)
       Mid (AUB6, 0x00, DerefOf (PB60 [0x0E]), Local0)
       M600 (Arg0, 0x27, Local0, BB33)
       If (Y078)
       {
         Mid (DerefOf (RefOf (AUS6)), 0x00, DerefOf
 (PB60 [0x0E]), Local0)
         M600 (Arg0, 0x28, Local0, BS1B)
         Mid (DerefOf (RefOf (AUB6)), 0x00, DerefOf (PB60 [0x0E]), Local0)
         M600 (Arg0, 0x29, Local0, BB33)
       }
       Mid (DerefOf (PAUS [0x06]), 0x00, DerefOf (PB60 [0x0E]),
         Local0)
       M600 (Arg0, 0x2A, Local0, BS1B)
       Mid (DerefOf (PAUB [0x06]), 0x00, DerefOf (PB60 [0x0E]),
```

```
 Local0)
       M600 (Arg0, 0x2B, Local0, BB33)
       /* Method returns Object */
       Mid (M601 (0x02, 0x06), 0x00, DerefOf (PB60 [0x0E]), Local0)
       M600 (Arg0, 0x2C, Local0, BS1B)
       Mid (M601 (0x03, 0x06), 0x00, DerefOf (PB60 [0x0E]), Local0)
       M600 (Arg0, 0x2D, Local0, BB33)
       /* Method returns Reference */
       If (Y500)
       {
         Mid (DerefOf (M602 (0x02, 0x06, 0x01)), 0x00, DerefOf (PB60 [0x0E]),
           Local0)
         M600 (Arg0, 0x2E, Local0,
 BS1B)
         Mid (DerefOf (M602 (0x03, 0x06, 0x01)), 0x00, DerefOf (PB60 [0x0E]),
           Local0)
         M600 (Arg0, 0x2F, Local0, BB33)
       }
     }
    Method (M64S, 1, NotSerialized)
     {
       /* String to Integer conversion of the String Length operand */
      Local0 = Mid ("This is auxiliary String", 0x00, DerefOf (PB60 [0x0A]))
       M600 (Arg0, 0x00, Local0, BS1E)
      Local0 = Mid (Buffer (0x19)) {
              "This is auxiliary Buffer"
            }, 0x00, DerefOf (PB60 [0x0A])
         )
       M600 (Arg0, 0x01, Local0, BB34)
      Local0 = Mid (AUS6, 0x00, DerefOf (PB60 [0x0A])) M600 (Arg0, 0x02, Local0, BS1E)
      Local0 = Mid (AUB6, 0x00, DerefOf (PB60 [0x0A])) M600 (Arg0, 0x03, Local0, BB34)
       If (Y078)
       {
        Local0 = Mid (DerefOf (RefOf (AUS6)), 0x00, DerefOf (PB60 [0x0A])
\overline{\phantom{a}} M600 (Arg0, 0x04, Local0, BS1E)
        Local0 = Mid (DerefOf (RefOf (AUB6)), 0x00, DerefOf (PB60 [0x0A])
\overline{\phantom{a}} M600 (Arg0, 0x05, Local0, BB34)
```

```
 }
```

```
Local0 = Mid (DerefOf (PAUS [0x06]), 0x00, DerefOf (PB60 [
         0x0A]))
      M600 (Arg0, 0x06, Local0, BS1E)
      Local0 = Mid (DerefOf (PAUB [0x06]), 0x00, DerefOf (PB60 [
         0x0A]))
      M600 (Arg0, 0x07, Local0, BB34)
      /* Method returns Object */
     Local0 = Mid (M601 (0x02, 0x06), 0x00, DerefOf (PB60 [0x0A])
        \lambda M600 (Arg0, 0x08, Local0, BS1E)
      Local0 = Mid (M601 (0x03, 0x06), 0x00, DerefOf (PB60 [0x0A])
        \lambda M600 (Arg0, 0x09, Local0, BB34)
      /* Method returns Reference */
      If (Y500)
       {
         Local0 = Mid (DerefOf (M602 (0x02, 0x06, 0x01)), 0x00, DerefOf (PB60 [
         0x0A]))
         M600 (Arg0, 0x0A, Local0, BS1E)
         Local0 = Mid (DerefOf (M602 (0x03, 0x06, 0x01)), 0x00, DerefOf (PB60 [
           0x0A]))
         M600 (Arg0, 0x0B, Local0, BB34)
       }
      Mid ("This is auxiliary String", 0x00, DerefOf (PB60 [0x0A]), Local0)
      M600 (Arg0, 0x0C, Local0, BS1E)
      Mid (Buffer (0x19)
         {
           "This is auxiliary Buffer"
         }, 0x00, DerefOf (PB60 [0x0A]), Local0)
      M600 (Arg0, 0x0D, Local0, BB34)
      Mid (AUS6, 0x00, DerefOf (PB60 [0x0A]), Local0)
      M600 (Arg0, 0x0E, Local0, BS1E)
      Mid (AUB6, 0x00, DerefOf (PB60 [0x0A]), Local0)
      M600 (Arg0, 0x0F, Local0, BB34)
      If (Y078)
       {
         Mid (DerefOf (RefOf (AUS6)), 0x00, DerefOf (PB60 [0x0A]), Local0)
         M600 (Arg0, 0x10, Local0, BS1E)
         Mid (DerefOf (RefOf (AUB6)), 0x00, DerefOf
 (PB60 [0x0A]), Local0)
         M600 (Arg0, 0x11, Local0, BB34)
       }
```
Mid (DerefOf (PAUS [0x06]), 0x00, DerefOf (PB60 [0x0A]),

```
 Local0)
      M600 (Arg0, 0x12, Local0, BS1E)
      Mid (DerefOf (PAUB [0x06]), 0x00, DerefOf (PB60 [0x0A]),
         Local0)
      M600 (Arg0, 0x13, Local0, BB34)
      /* Method returns Object */
      Mid (M601 (0x02, 0x06), 0x00, DerefOf (PB60 [0x0A]), Local0)
      M600 (Arg0, 0x14, Local0, BS1E)
      Mid (M601 (0x03, 0x06), 0x00, DerefOf (PB60 [0x0A]), Local0)
      M600 (Arg0, 0x15, Local0, BB34)
      /* Method returns Reference */
      If (Y500)
       {
        Mid (DerefOf (M602 (0x02, 0x06, 0x01)), 0x00, DerefOf (PB60 [0x0A]),
           Local0)
         M600 (Arg0, 0x16, Local0, BS1E)
        Mid (DerefOf (M602 (0x03, 0x06, 0x01)), 0x00, DerefOf (PB60 [0x0A]),
           Local0)
     M600 (Arg0, 0x17, Local0, BB34)
       }
      /* String to Integer conversion of the both String operands */
      Local0 = Mid ("This is auxiliary String", DerefOf (PB60 [0x0E]), DerefOf (PB60 [
         0x0A]))
      M600 (Arg0, 0x18, Local0, BS1F)
     Local0 = Mid (Buffer (0x19)) {
              "This is auxiliary Buffer"
           }, DerefOf (PB60 [0x0E]), DerefOf (
        PB60 [0x0A]))
      M600 (Arg0, 0x19, Local0, BB35)
     Local0 = Mid(AUS6, DerefOf(PB60 [0x0E]), DerefOf(PB60 [ 0x0A]))
      M600 (Arg0, 0x1A, Local0, BS1F)
      Local0 = Mid (AUB6, DerefOf (PB60 [0x0E]), DerefOf (PB60 [
         0x0A]))
      M600 (Arg0, 0x1B, Local0, BB35)
      If (Y078)
       {
        Local0 = Mid (DerefOf (RefOf (AUS6)), DerefOf (PB60 [0x0E]), DerefOf (
           PB60 [0x0A]))
        M600 (Arg0, 0x1C,
 Local0, BS1F)
        Local0 = Mid (DerefOf (RefOf (AUB6)), DerefOf (PB60 [0x0E]), DerefOf (
```

```
 PB60 [0x0A]))
        M600 (Arg0, 0x1D, Local0, BB35)
       }
     Local0 = Mid (DerefOf (PAUS [0x06]), DerefOf (PB60 [0x0E]
         ), DerefOf (PB60 [0x0A]))
      M600 (Arg0, 0x1E, Local0, BS1F)
     Local0 = Mid (DerefOf (PAUB [0x06]), DerefOf (PB60 [0x0E]
         ), DerefOf (PB60 [0x0A]))
      M600 (Arg0, 0x1F, Local0, BB35)
      /* Method returns Object */
      Local0 = Mid (M601 (0x02, 0x06), DerefOf (PB60 [0x0E]), DerefOf (
         PB60 [0x0A]))
      M600 (Arg0, 0x20, Local0, BS1F)
      Local0 = Mid (M601 (0x03, 0x06), DerefOf (PB60 [0x0E]), DerefOf (
         PB60 [0x0A]))
      M600 (Arg0, 0x21, Local0, BB35)
      /* Method returns Reference */
      If (Y500)
       {
        Local0 = Mid (DerefOf (M602 (0x02, 0x06, 0x01)),
 DerefOf (PB60 [0x0E]
           ), DerefOf (PB60 [0x0A]))
        M600 (Arg0, 0x22, Local0, BS1F)
       Local0 = Mid (DerefOf (M602 (0x03, 0x06, 0x01)), DerefOf (PB60 [0x0E]
           ), DerefOf (PB60 [0x0A]))
        M600 (Arg0, 0x23, Local0, BB35)
       }
      Mid ("This is auxiliary String", DerefOf (PB60 [0x0E]), DerefOf (PB60 [0x0A]),
         Local0)
      M600 (Arg0, 0x24, Local0, BS1F)
      Mid (Buffer (0x19)
         {
           "This is auxiliary Buffer"
         }, DerefOf (PB60 [0x0E]), DerefOf (PB60 [
         0x0A]), Local0)
      M600 (Arg0, 0x25, Local0, BB35)
      Mid (AUS6, DerefOf (PB60 [0x0E]), DerefOf (PB60 [0x0A]),
        Local0)
      M600 (Arg0, 0x26, Local0, BS1F)
      Mid (AUB6, DerefOf (PB60 [0x0E]), DerefOf (PB60 [0x0A]),
        Local0)
      M600 (Arg0, 0x27, Local0, BB35)
      If (Y078)
```

```
 {
  Mid (DerefOf (RefOf (AUS6)), DerefOf (PB60 [0x0E]), DerefOf (PB60 [
     0x0A]), Local0)
   M600 (Arg0, 0x28, Local0, BS1F)
  Mid (DerefOf (RefOf (AUB6)), DerefOf (PB60 [0x0E]), DerefOf (PB60 [
     0x0A]), Local0)
  M600 (Arg0, 0x29, Local0, BB35)
 }
```

```
 Mid (DerefOf (PAUS [0x06]), DerefOf (PB60 [0x0E]), DerefOf (
   PB60 [0x0A]), Local0)
 M600 (Arg0, 0x2A, Local0, BS1F)
 Mid (DerefOf (PAUB [0x06]), DerefOf (PB60 [0x0E]), DerefOf (
   PB60 [0x0A]), Local0)
 M600 (Arg0, 0x2B, Local0, BB35)
 /* Method returns Object */
```

```
 Mid (M601 (0x02, 0x06), DerefOf (PB60 [0x0E]), DerefOf (PB60 [
   0x0A]), Local0)
 M600 (Arg0, 0x2C, Local0, BS1F)
 Mid (M601 (0x03, 0x06), DerefOf (PB60 [0x0E]), DerefOf (PB60 [
   0x0A]), Local0)
 M600 (Arg0, 0x2D,
```
#### Local0, BB35)

/\* Method returns Reference \*/

```
 If (Y500)
```
#### {

```
 Mid (DerefOf (M602 (0x02, 0x06, 0x01)), DerefOf (PB60 [0x0E]), DerefOf (
     PB60 [0x0A]), Local0)
  M600 (Arg0, 0x2E, Local0, BS1F)
  Mid (DerefOf (M602 (0x03, 0x06, 0x01)), DerefOf (PB60 [0x0E]), DerefOf (
     PB60 [0x0A]), Local0)
  M600 (Arg0, 0x2F, Local0, BB35)
 }
```

```
 }
```

```
 Method (M32S, 1, NotSerialized)
```
### {

```
 /* String to Integer conversion of the String Length operand */
```

```
Local0 = Mid ("This is auxiliary String", 0x00, DerefOf (PB60 [0x0A]))
 M600 (Arg0, 0x00, Local0, BS1E)
Local0 = Mid (Buffer (0x19))
```

```
\{ "This is auxiliary Buffer"
          }, 0x00, DerefOf (PB60 [0x0A])
```

```
 )
```

```
 M600 (Arg0, 0x01, Local0, BB34)
     Local0 = Mid (AUS6, 0x00, DerefOf) (PB60 [0x0A]))
      M600 (Arg0, 0x02, Local0, BS1E)
     Local0 = Mid (AUB6, 0x00, DerefOf (PB60 [0x0A])) M600 (Arg0, 0x03, Local0, BB34)
      If (Y078)
       {
        Local0 = Mid (DerefOf (RefOf (AUS6)), 0x00, DerefOf (PB60 [0x0A])
\overline{\phantom{a}} M600 (Arg0, 0x04, Local0, BS1E)
         Local0 = Mid (DerefOf (RefOf (AUB6)), 0x00, DerefOf (PB60 [0x0A])
           )
         M600 (Arg0, 0x05, Local0, BB34)
       }
      Local0 = Mid (DerefOf (PAUS [0x06]), 0x00, DerefOf (PB60 [
         0x0A]))
      M600 (Arg0, 0x06, Local0, BS1E)
      Local0 = Mid (DerefOf (PAUB [0x06]), 0x00, DerefOf (PB60 [
         0x0A]))
      M600 (Arg0, 0x07, Local0, BB34)
      /* Method returns Object */
     Local0 = Mid (M601 (0x02, 0x06), 0x00, DerefOf (PB60 [0x0A])
        \lambda M600 (Arg0, 0x08, Local0, BS1E)
     Local0 = Mid (M601 (0x03, 0x06), 0x00, DerefOf (PB60 [0x0A])
         )
      M600 (Arg0, 0x09, Local0, BB34)
      /* Method returns Reference */
      If (Y500)
       {
         Local0 = Mid (DerefOf (M602 (0x02, 0x06, 0x01)), 0x00, DerefOf (PB60 [
           0x0A]))
         M600 (Arg0, 0x0A, Local0, BS1E)
         Local0 = Mid (DerefOf (M602 (0x03, 0x06, 0x01)), 0x00, DerefOf (PB60 [
           0x0A]))
         M600 (Arg0, 0x0B, Local0, BB34)
       }
       Mid ("This is auxiliary String", 0x00, DerefOf (PB60 [0x0A]), Local0)
       M600 (Arg0, 0x0C, Local0, BS1E)
       Mid (Buffer (0x19)
         {
            "This is auxiliary Buffer"
```

```
 }, 0x00, DerefOf (PB60 [0x0A]), Local0)
      M600 (Arg0, 0x0D, Local0, BB34)
      Mid (AUS6, 0x00, DerefOf (PB60 [0x0A]), Local0)
      M600 (Arg0, 0x0E, Local0, BS1E)
      Mid (AUB6, 0x00, DerefOf (PB60
[0x0A], Local0)
      M600 (Arg0, 0x0F, Local0, BB34)
      If (Y078)
      {
        Mid (DerefOf (RefOf (AUS6)), 0x00, DerefOf (PB60 [0x0A]), Local0)
        M600 (Arg0, 0x10, Local0, BS1E)
         Mid (DerefOf (RefOf (AUB6)), 0x00, DerefOf (PB60 [0x0A]), Local0)
        M600 (Arg0, 0x11, Local0, BB34)
      }
      Mid (DerefOf (PAUS [0x06]), 0x00, DerefOf (PB60 [0x0A]),
        Local0)
      M600 (Arg0, 0x12, Local0, BS1E)
      Mid (DerefOf (PAUB [0x06]), 0x00, DerefOf (PB60 [0x0A]),
        Local0)
      M600 (Arg0, 0x13, Local0, BB34)
      /* Method returns Object */
      Mid (M601 (0x02, 0x06), 0x00, DerefOf (PB60 [0x0A]), Local0)
```

```
 M600 (Arg0, 0x14, Local0, BS1E)
 Mid (M601 (0x03, 0x06), 0x00, DerefOf (PB60 [0x0A]), Local0)
 M600 (Arg0, 0x15, Local0, BB34)
 /* Method returns Reference */
```
If (Y500)

{

}

```
 Mid (DerefOf (M602 (0x02, 0x06, 0x01)), 0x00, DerefOf (PB60 [0x0A]),
   Local0)
 M600 (Arg0, 0x16, Local0, BS1E)
 Mid (DerefOf (M602 (0x03, 0x06, 0x01)), 0x00, DerefOf (PB60 [0x0A]),
   Local0)
 M600 (Arg0, 0x17, Local0, BB34)
```
/\* String to Integer conversion of the both String operands \*/

```
Local0 = Mid ("This is auxiliary String", DerefOf (PB60 [0x0E]), DerefOf (PB60 [
   0x0A]))
 M600 (Arg0, 0x18, Local0, BS1F)
Local0 = Mid (Buffer (0x19)) {
        "This is auxiliary Buffer"
```

```
 }, DerefOf (PB60 [0x0E]), DerefOf (
        PB60 [0x0A]))
      M600 (Arg0, 0x19, Local0, BB35)
      Local0 = Mid (AUS6, DerefOf (PB60 [0x0E]), DerefOf (PB60 [
         0x0A]))
      M600 (Arg0, 0x1A, Local0, BS1F)
      Local0 = Mid (AUB6, DerefOf
 (PB60 [0x0E]), DerefOf (PB60 [
        0x0A]))
      M600 (Arg0, 0x1B, Local0, BB35)
      If (Y078)
      {
        Local0 = Mid (DerefOf (RefOf (AUS6)), DerefOf (PB60 [0x0E]), DerefOf (
           PB60 [0x0A]))
        M600 (Arg0, 0x1C, Local0, BS1F)
        Local0 = Mid (DerefOf (RefOf (AUB6)), DerefOf (PB60 [0x0E]), DerefOf (
           PB60 [0x0A]))
        M600 (Arg0, 0x1D, Local0, BB35)
      }
     Local0 = Mid (DerefOf (PAUS [0x06]), DerefOf (PBS0 [0x0E]) ), DerefOf (PB60 [0x0A]))
      M600 (Arg0, 0x1E, Local0, BS1F)
     Local0 = Mid (DerefOf (PAUB [0x06]), DerefOf (PB60 [0x0E]
        ), DerefOf (PB60 [0x0A]))
      M600 (Arg0, 0x1F, Local0, BB35)
      /* Method returns Object */
      Local0 = Mid (M601 (0x02, 0x06), DerefOf (PB60 [0x0E]), DerefOf (
         PB60 [0x0A]))
      M600 (Arg0, 0x20, Local0, BS1F)
   Local0 = Mid (M601 (0x03, 0x06), DerefOf (PB60 [0x0E]), DerefOf (
        PB60 [0x0A]))
      M600 (Arg0, 0x21, Local0, BB35)
      /* Method returns Reference */
      If (Y500)
      {
       Local0 = Mid (DerefOf (M602 (0x02, 0x06, 0x01)), DerefOf (PB60 [0x0E]
           ), DerefOf (PB60 [0x0A]))
        M600 (Arg0, 0x22, Local0, BS1F)
       Local0 = Mid (DerefOf (M602 (0x03, 0x06, 0x01)), DerefOf (PB60 [0x0E]
           ), DerefOf (PB60 [0x0A]))
        M600 (Arg0, 0x23, Local0, BB35)
      }
```
Mid ("This is auxiliary String", DerefOf (PB60 [0x0E]), DerefOf (PB60 [0x0A]),

```
 Local0)
     M600 (Arg0, 0x24, Local0, BS1F)
     Mid (Buffer (0x19)
        {
          "This is auxiliary Buffer"
        }, DerefOf (PB60 [0x0E]), DerefOf (PB60 [
        0x0A]), Local0)
     M600 (Arg0, 0x25, Local0, BB35)
 Mid (AUS6, DerefOf (PB60 [0x0E]), DerefOf (PB60 [0x0A]),
       Local0)
     M600 (Arg0, 0x26, Local0, BS1F)
     Mid (AUB6, DerefOf (PB60 [0x0E]), DerefOf (PB60 [0x0A]),
       Local0)
     M600 (Arg0, 0x27, Local0, BB35)
     If (Y078)
     {
        Mid (DerefOf (RefOf (AUS6)), DerefOf (PB60 [0x0E]), DerefOf (PB60 [
          0x0A]), Local0)
       M600 (Arg0, 0x28, Local0, BS1F)
        Mid (DerefOf (RefOf (AUB6)), DerefOf (PB60 [0x0E]), DerefOf (PB60 [
          0x0A]), Local0)
       M600 (Arg0, 0x29, Local0, BB35)
     }
     Mid (DerefOf (PAUS [0x06]), DerefOf (PB60 [0x0E]), DerefOf (
        PB60 [0x0A]), Local0)
     M600 (Arg0, 0x2A, Local0, BS1F)
     Mid (DerefOf (PAUB [0x06]), DerefOf (PB60 [0x0E]), DerefOf (
        PB60 [0x0A]), Local0)
     M600 (Arg0, 0x2B, Local0, BB35)
     /* Method returns Object */
      Mid (M601 (0x02, 0x06), DerefOf (PB60 [0x0E]), DerefOf (PB60 [
        0x0A]), Local0)
     M600 (Arg0, 0x2C, Local0, BS1F)
     Mid (M601 (0x03, 0x06), DerefOf (PB60 [0x0E]), DerefOf (PB60 [
        0x0A]), Local0)
     M600 (Arg0, 0x2D, Local0, BB35)
     /* Method returns Reference */
     If (Y500)
     {
       Mid (DerefOf (M602 (0x02, 0x06, 0x01)), DerefOf (PB60 [0x0E]), DerefOf (
          PB60 [0x0A]), Local0)
        M600 (Arg0, 0x2E, Local0, BS1F)
        Mid (DerefOf (M602 (0x03, 0x06, 0x01)), DerefOf (PB60 [0x0E]), DerefOf (
          PB60 [0x0A]), Local0)
```

```
 M600 (Arg0, 0x2F, Local0, BB35)
      }
    }
    /* Buffer to Integer conversion of the Buffer StartIndex */
    /* operand of the Match operator */
    Method (M06A, 1, NotSerialized)
    {
     Local0 = Match (Package (0x0F)) {
           0x0A50,
             0x0A51,
             0x0A52,
             0x0A53,
             0x0A54,
             0x0A55,
             0x0A56,
             0x0A57,
             0x0A58,
             0x0A59,
             0x0A5A,
             0x0A5B,
             0x0A5C,
             0x0A5D,
             0x0A5E
           }, MEQ, 0x0A5D, MTR, 0x00, DerefOf (PB60 [0x0E]))
      M600 (Arg0, 0x00, Local0, 0x0D)
     Local0 = Match (Package (0x0F)) {
             0x0A50,
             0x0A51,
             0x0A52,
             0x0A53,
             0x0A54,
             0x0A55,
             0x0A56,
             0x0A57,
             0x0A58,
             0x0A59,
             0x0A5A,
              0x0A5B,
             0x0A5C,
             0x0A5D,
             0x0A5E
           }, MEQ, 0x0A5A, MTR, 0x00, DerefOf (PB60 [0x0E]))
      M600 (Arg0, 0x01, Local0, Ones)
     Local0 = Match (AUP0, MEQ, 0x0A5D, MTR, 0x00, DerefOf (PB60 [0x0E]
```

```
 ))
 M600 (Arg0, 0x02, Local0, 0x0D)
Local0 = Match (AUP0, MEQ, 0x0A5A, MTR, 0x00, DerefOf (PB60 [0x0E]
   ))
 M600 (Arg0, 0x03, Local0, Ones)
 If (Y078)
 {
   Local0 = Match (DerefOf (RefOf (AUP0)), MEQ, 0x0A5D, MTR, 0x00, DerefOf (
     PB60 [0x0E]))
   M600 (Arg0, 0x04, Local0, 0x0D)
   Local0 = Match (DerefOf (RefOf (AUP0)), MEQ, 0x0A5A, MTR, 0x00, DerefOf (
     PB60 [0x0E]))
   M600 (Arg0, 0x05, Local0, Ones)
 }
```

```
Local0 = Match (DerefOf (PAUP [0x00]), MEQ, 0x0A5D, MTR, 0x00,
    DerefOf (PB60 [0x0E]))
 M600 (Arg0, 0x06, Local0, 0x0D)
Local0 = Match (DerefOf (PAUP [0x00]), MEQ, 0x0A5A, MTR, 0x00,
   DerefOf (PB60 [0x0E]))
 M600 (Arg0, 0x07, Local0, Ones)
 /* Method returns Object */
```

```
 Local0 = Match (M601 (0x04, 0x00), MEQ, 0x0A5D, MTR, 0x00, DerefOf (
   PB60 [0x0E]))
 M600 (Arg0, 0x08, Local0, 0x0D)
 Local0 = Match (M601 (0x04, 0x00), MEQ, 0x0A5A, MTR, 0x00, DerefOf (
   PB60 [0x0E]))
 M600 (Arg0, 0x09, Local0, Ones)
 /* Method returns Reference */
```
## If (Y500)

{

 Local0 = Match (DerefOf (M602 (0x04, 0x00, 0x01)), MEQ, 0x0A5D, MTR, 0x00, DerefOf (PB60 [0x0E])) M600 (Arg0, 0x0A, Local0, 0x0D) Local0 = Match (DerefOf (M602 (0x04, 0x00, 0x01)), MEQ, 0x0A5A, MTR, 0x00, DerefOf (PB60 [0x0E]))

```
 M600 (Arg0, 0x0B, Local0, Ones)
     }
  }
 /* Method(m64t, 1) */
 /* Method(m32t, 1) */ /* Buffer to Integer conversion of the Buffer sole operand */
 /* of the Method execution control operators (Sleep, Stall) */ Method (M06B, 1, NotSerialized)
```

```
 {
      CH03 (Arg0, Z090, __LINE__, 0x00, 0x00)
      /* Sleep */
     Local0 = Timer Sleep (DerefOf (PB60 [0x06]))
      CH03 (Arg0, Z090, __LINE__, 0x00, 0x00)
     Local1 = TimerLocal2 = (Local1 - Local0)If ((Local2 < CO8C)) {
        ERR (Arg0, Z090, __LINE__, 0x00, 0x00, Local2, C08C)
       }
      /* Stall */
     Local0 = Timer Stall (DerefOf (PB60 [0x13]))
      CH03 (Arg0, Z090, __LINE__, 0x00, 0x00)
      Local1 = Timer
     Local2 = (Local1 - Local0)If ((Local2 < 0x03DE)) {
        ERR (Arg0, Z090,
 __LINE__, 0x00, 0x00, Local2, 0x03DE)
       }
    }
    /* Buffer to Integer conversion of the Buffer TimeoutValue */
    /* (second) operand of the Acquire operator */
    Method (M06C, 1, Serialized)
    {
     Mutex (MTX0, 0x00)
      Acquire (MTX0, 0x0000)
      CH03 (Arg0, Z090, __LINE__, 0x00, 0x00)
     Local0 = Timer /* Compiler allows only Integer constant as TimeoutValue (Bug 1)
       Acquire(MTX0, Derefof(Index(pb60, 6)))
       */
      CH03 (Arg0, Z090, __LINE__, 0x00, 0x00)
     Local1 = TimerLocal2 = (Local1 - Local0)If ((Local2 < CO8C)) {
        ERR (Arg0, Z090, __LINE__, 0x00, 0x00, Local2, C08C)
       }
    }
```

```
 /* Buffer to Integer conversion of the Buffer TimeoutValue */
    /* (second) operand of the Wait operator */
    Method (M06D, 1, Serialized)
    {
      Event (EVT0)
      CH03 (Arg0,
 Z090, __LINE__, 0x00, 0x00)
     Local0 = Timer Wait (EVT0, DerefOf (PB60 [0x06]))
      CH03 (Arg0, Z090, __LINE__, 0x00, 0x00)
      Local1 = Timer
     Local2 = (Local1 - Local0)If ((Local2 < CO8C)) {
         ERR (Arg0, Z090, __LINE__, 0x00, 0x00, Local2, C08C)
       }
    }
    /* Buffer to Integer conversion of the Buffer value */
    /* of Predicate of the Method execution control statements */
    /* (If, ElseIf, While) */
    Method (M06E, 1, Serialized)
    {
      Name (IST0, 0x00)
      Method (M001, 0, NotSerialized)
       {
         If (DerefOf (PB60 [0x00]))
         {
          IST0 = 0x00 }
       }
      Method (M002, 0, NotSerialized)
       {
         If (DerefOf (PB60 [0x06]))
         {
          IST0 = 0x02 }
       }
      Method (M003,
 0, NotSerialized)
       {
         If (DerefOf (PB60 [0x0A]))
         {
          IST0 = 0x03 }
       }
```

```
 Method (M004, 0, NotSerialized)
  {
     If (DerefOf (PB60 [0x0A]))
     {
      IST0 = 0x04 }
   }
  Method (M005, 1, NotSerialized)
   {
     If (Arg0)
     {
      IST0 = 0xFF }
     ElseIf (DerefOf (PB60 [0x00]))
     {
      IST0 = 0x00 }
   }
  Method (M006, 1, NotSerialized)
   {
     If (Arg0)
     {
      IST0 = 0xFF }
     ElseIf (DerefOf (PB60 [0x06]))
     {
      IST0 = 0x06 }
   }
  Method (M007, 1, NotSerialized)
   {
     If (Arg0)
 {
      IST0 = 0xFF }
     ElseIf (DerefOf (PB60 [0x0A]))
     {
      IST0 = 0x07 }
   }
  Method (M008, 1, NotSerialized)
   {
```

```
 If (Arg0)
   {
    IST0 = 0xFF }
   ElseIf (DerefOf (PB60 [0x0A]))
   {
    IST0 = 0x08 }
 }
 Method (M009, 0, NotSerialized)
 {
   While (DerefOf (PB60 [0x00]))
   {
    IST0 = 0x00 }
 }
/* If */
IST0 = 0x01 M001 ()
 M600 (Arg0, 0x00, IST0, 0x01)
 M002 ()
 M600 (Arg0, 0x01, IST0, 0x02)
 M003 ()
 M600 (Arg0, 0x02, IST0, 0x03)
 M004 ()
 M600 (Arg0, 0x03, IST0, 0x04)
 /* ElseIf */
IST0 = 0x05 M005 (0x00)
 M600 (Arg0, 0x04, IST0, 0x05)
 M006 (0x00)
 M600 (Arg0, 0x05, IST0, 0x06)
 M007 (0x00)
 M600 (Arg0, 0x06, IST0, 0x07)
 M008 (0x00)
 M600 (Arg0, 0x07, IST0, 0x08)
/\ast While \ast/IST0 = 0x09 M009 ()
 M600 (Arg0, 0x08, IST0, 0x09)
```
}

 $/*$  Method(m64u, 1) \*/

 $/*$  Method(m32u, 1) \*/ /\* Buffer to String implicit conversion Cases. \*/ /\* Buffer to String conversion of the Buffer second operand of \*/ /\* Logical operators when the first operand is evaluated as String. \*/ /\* LEqual LGreater LGreaterEqual LLess LLessEqual LNotEqual \*/ Method (M06F, 1, NotSerialized) { /\* LEqual \*/ Local $0 =$  ("21 03 00" = DerefOf (PB60 [0x06])) M600 (Arg0, 0x00, Local0, Ones) Local $0 = ("21 03 01" ==$  DerefOf (PB60 [0x06])) M600 (Arg0, 0x01, Local0, Zero)  $Local0 = (AUS9 == Dereff (PB60 [0x06]))$  M600 (Arg0, 0x02, Local0, Ones)  $Local0 = (AUSA == DerefOf (PB60 [0x06]))$  M600 (Arg0, 0x03, Local0, Zero) If (Y078) {  $Local0 = (DerefOf (RefOf (AUS9)) == DerefOf (PB60 [0x06]))$  M600 (Arg0, 0x04, Local0, Ones) Local $0 = (DerefOf (RefOf (AUSA)) == DerefOf (PB60 [0x06]))$  M600 (Arg0, 0x05, Local0, Zero) } Local $0 = ($ DerefOf (PAUS  $[0x09]$ ) = DerefOf (PB60  $[0x06]$  )) M600 (Arg0, 0x06, Local0, Ones) Local $0 = (DerefOf (PAUS [0x0A]) == DerefOf (PB60 [0x06])$  )) M600 (Arg0, 0x07, Local0, Zero) /\* Method returns String \*/ Local $0 = (M601 (0x02, 0x09) ==$  DerefOf (PB60 [0x06])) M600 (Arg0, 0x08, Local0, Ones) Local0 = (M601 (0x02, 0x0A) == DerefOf (PB60 [0x06])) M600 (Arg0, 0x09, Local0, Zero) /\* Method returns Reference to String \*/ If (Y500) { Local0 = (DerefOf (M602 (0x02, 0x09, 0x01)) == DerefOf (PB60 [0x06] )) M600 (Arg0, 0x0A, Local0, Ones) Local0 = (DerefOf (M602 (0x02, 0x0A, 0x01)) == DerefOf (PB60 [0x06]

```
 ))
```
```
 M600 (Arg0, 0x0B, Local0, Zero)
      }
      /* LGreater */
     Local0 = ("21 03 00" > DerefOf (PB60 [0x06])) M600 (Arg0, 0x0C, Local0, Zero)
     Local0 = ("21 03 01" > DerefOf (P B60 [0x06])) M600 (Arg0, 0x0D, Local0, Ones)
     Local0 = ("21 03 0" > DerefOf (PB60 [0x06]))
      M600 (Arg0, 0x0E, Local0, Zero)
     Local0 = ("21 03 00q" > DerefOf (PB60 [0x06]))
      M600 (Arg0, 0x0F, Local0, Ones)
     Local0 = (AUS9 > DerefOf (PB60 [0x06])) M600 (Arg0, 0x10, Local0, Zero)
     Local0 = (AUSA) > DerefOf (PB60 [0x06]))
      M600 (Arg0, 0x11, Local0, Ones)
      If (Y078)
      {
        Local0 = (DerefOf (RefOf (AUS9)) > DerefOf (PB60 [0x06])) M600 (Arg0, 0x12, Local0, Zero)
       Local0 = (DerefOf (RefOf (AUSA)) > DerefOf (PB60 [0x06])) M600 (Arg0, 0x13, Local0, Ones)
      }
     Local0 = (DerefOf (PAUS [0x09]) > DerefOf (PB60 [0x06]) ))
      M600 (Arg0, 0x14, Local0, Zero)
     Local0 = (DerefOf (PAUS [0x0A]) > DerefOf (PB60 [0x06]) ))
      M600 (Arg0, 0x15, Local0, Ones)
      /* Method returns String */
     Local0 = (M601 (0x02, 0x09) > DerefOf (PB60 [0x06]))
      M600 (Arg0, 0x16, Local0, Zero)
     Local0 = (M601 (0x02, 0x0A) > DerefOf (PB60 [0x06]))
      M600 (Arg0, 0x17, Local0, Ones)
      /* Method returns Reference to String */
      If (Y500)
      {
       Local0 = (DerefOf)(M602 (0x02, 0x09, 0x01)) > DerefOf (PB60 [0x06]
           ))
         M600 (Arg0, 0x18, Local0, Zero)
       Local0 = (DerefOf (M602 (0x02, 0x0A, 0x01)) > DerefOf (PB60 [0x06]
           ))
```

```
 M600 (Arg0, 0x19, Local0, Ones)
      }
      /* LGreaterEqual */
     Local0 = ("21 03 00") =DerefOf (PB60 [0x06]))
      M600 (Arg0, 0x1A, Local0, Ones)
     Local0 = ("21 03 01") =DerefOf (PB60 [0x06]))
      M600 (Arg0, 0x1B, Local0, Ones)
     Local0 = ("21 03 0" >= DerefOf (PB60 [0x06]))
      M600 (Arg0, 0x1C, Local0, Zero)
     Local0 = ("21 03 00q" > = DerefOf (PB60 [0x06])) M600 (Arg0, 0x1D, Local0, Ones)
     Local0 = (AUS9 \ge DerefOf(PB60 [0x06])) M600 (Arg0, 0x1E, Local0, Ones)
     Local0 = (AUSA \geq DerefOf (PB60 [0x06])) M600 (Arg0, 0x1F, Local0, Ones)
      If (Y078)
      {
       Local0 = (DerefOf)(RefOf (AUS9)) \geq DeredOf (PB60 [0x06])) M600 (Arg0, 0x20, Local0, Ones)
       Local0 = (DerefOf (RefOf (AUSA)) >= DerefOf (PB60 [0x06])) M600 (Arg0, 0x21, Local0, Ones)
      }
     Local0 = (DerefOf (PAUS [0x09]) \ge DerefOf (PBO) 0x06]))
      M600 (Arg0, 0x22, Local0, Ones)
     Local0 = (DerefOf (PAUS [0x0A]) >= DerefOf (PBO) 0x06]))
      M600 (Arg0, 0x23, Local0, Ones)
      /* Method returns String */
     Local0 = (M601 (0x02, 0x09) > = DerefOf (PB60 [0x06]))
      M600 (Arg0, 0x24, Local0, Ones)
     Local0 = (M601 (0x02, 0x0A) >= DerefOf (PB60 [0x06]))
      M600 (Arg0, 0x25, Local0, Ones)
      /* Method returns Reference to String */
      If (Y500)
      {
       Local0 = (DerefOf (M602 (0x02, 0x09, 0x01)) >= DerefOf (PB60 [
           0x06]))
         M600 (Arg0, 0x26, Local0, Ones)
        Local0 = (DerefOf (M602 (0x02, 0x0A, 0x01)) >= DerefOf (PB60 [
           0x06]))
         M600 (Arg0, 0x27, Local0, Ones)
```

```
 }
      /* LLess */
     Local0 = ("21 03 00" < DerefOf (PB60 [0x06]))
      M600 (Arg0, 0x28, Local0, Zero)
     Local0 = ("21 03 01" < DerefOf (PB60 [0x06]))
      M600 (Arg0, 0x29, Local0, Zero)
     Local0 = ("21 03 0" <DerefOf (PB60 [0x06]))
      M600 (Arg0, 0x2A, Local0, Ones)
     Local0 = ("21 03 00q" < DerefOf (PB60 [0x06]))
      M600 (Arg0, 0x2B, Local0, Zero)
     Local0 = (AUS9 < Dereff (P B60 [0x06])) M600 (Arg0, 0x2C, Local0, Zero)
     Local0 = (AUSA < DerOf(PB60 [0x06])) M600 (Arg0, 0x2D, Local0, Zero)
      If (Y078)
      {
       Local0 = (DerefOf (RefOf (AUS9)) < DerefOf (PB60 [0x06])) M600 (Arg0, 0x2E, Local0, Zero)
         Local0 = (DerefOf (RefOf (AUSA))
< DerefOf (PB60 [0x06]))
        M600 (Arg0, 0x2F, Local0, Zero)
      }
     Local0 = (DerefOf (PAUS [0x09]) < DerefOf (PBO [0x06]) ))
      M600 (Arg0, 0x30, Local0, Zero)
     Local0 = (DerefOf (PAUS [0x0A]) < DerefOf (PB60 [0x06]) ))
      M600 (Arg0, 0x31, Local0, Zero)
      /* Method returns String */
     Local0 = (M601 (0x02, 0x09) <DerefOf (PB60 [0x06]))
      M600 (Arg0, 0x32, Local0, Zero)
     Local0 = (M601 (0x02, 0x0A) <DerefOf (PB60 [0x06]))
      M600 (Arg0, 0x33, Local0, Zero)
      /* Method returns Reference to String */
      If (Y500)
      {
       Local0 = (DerefOf (M602 (0x02, 0x09, 0x01)) < DerefOf (PB60 [0x06] ))
        M600 (Arg0, 0x34, Local0, Zero)
       Local0 = (DerefOf (M602 (0x02, 0x0A, 0x01)) < DerefOf (PB60 [0x06] ))
         M600 (Arg0, 0x35, Local0,
```

```
 Zero)
       }
      /* LLessEqual */
     Local0 = ("21 03 00" \leq DerefOf (PB60 [0x06]))
      M600 (Arg0, 0x36, Local0, Ones)
     Local0 = ("21 03 01" \leq DerefOf (PB60 [0x06]))
      M600 (Arg0, 0x37, Local0, Zero)
     Local0 = ("21 03 0" \leq DerefOf (PB60 [0x06]))
      M600 (Arg0, 0x38, Local0, Ones)
     Local0 = ("21 03 00q" \leq DerffOf (PB60 [0x06])) M600 (Arg0, 0x39, Local0, Zero)
     Local0 = (AUS9 \leq Der\{Of (PB60 [0x06])) M600 (Arg0, 0x3A, Local0, Ones)
     Local0 = (AUSA \leq DerffOf(PB60 [0x06])) M600 (Arg0, 0x3B, Local0, Zero)
      If (Y078)
       {
       Local0 = (DerefOf (RefOf (AUS9)) \le DerefOf (PB60 [0x06])) M600 (Arg0, 0x3C, Local0, Ones)
       Local0 = (DerefOf (RefOf (AUSA)) \le DerefOf (PB60 [0x06])) M600 (Arg0, 0x3D, Local0, Zero)
       }
     Local0 = (DerefOf (PAUS [0x09])\leq DerefOf (PB60 [
        0x06]))
      M600 (Arg0, 0x3E, Local0, Ones)
     Local0 = (DerefOf (PAUS [0x0A]) \le DerefOf (PBO) 0x06]))
      M600 (Arg0, 0x3F, Local0, Zero)
      /* Method returns String */
     Local0 = (M601 (0x02, 0x09) \leq DerefOf (PB60 [0x06]))
      M600 (Arg0, 0x40, Local0, Ones)
     Local0 = (M601 (0x02, 0x0A) <= DerefOf (PB60 [0x06]))
      M600 (Arg0, 0x41, Local0, Zero)
      /* Method returns Reference to String */
      If (Y500)
       {
       Local0 = (DerefOf (M602 (0x02, 0x09, 0x01)) <= DerefOf (PB60 [
           0x06]))
        M600 (Arg0, 0x42, Local0, Ones)
       Local0 = (DerefOf (M602 (0x02, 0x0A, 0x01)) <= DerefOf (PB60 [
           0x06]))
         M600 (Arg0, 0x43, Local0, Zero)
```

```
 }
      /* LNotEqual */
     Local0 = ("21 03 00" != DerefOf (PB60 [0x06]))
      M600
 (Arg0, 0x44, Local0, Zero)
     Local0 = ("21 03 01" != DerefOf (PB60 [0x06]))
      M600 (Arg0, 0x45, Local0, Ones)
     Local0 = ("21 03 0" != DerefOf (PB60 [0x06]))
      M600 (Arg0, 0x46, Local0, Ones)
     Local0 = ("21 03 00q" != DerefOf (PB60 [0x06]))
      M600 (Arg0, 0x47, Local0, Ones)
     Local0 = (AUS9 != DerefOf (PB60 [0x06])) M600 (Arg0, 0x48, Local0, Zero)
     Local0 = (AUSA != DerekOf (PB60 [0x06])) M600 (Arg0, 0x49, Local0, Ones)
      If (Y078)
      {
       Local0 = (DerefOf (RefOf (AUS9)) != DerefOf (PB60 [0x06])) M600 (Arg0, 0x4A, Local0, Zero)
       Local0 = (DerefOf (RefOf (AUSA)) != DerefOf (PB60 [0x06])) M600 (Arg0, 0x4B, Local0, Ones)
      }
      Local0 = (DerefOf (PAUS [0x09]) != DerefOf (PB60 [
         0x06]))
      M600 (Arg0, 0x4C, Local0, Zero)
     Local0 = (DerefOf (PAUS [0x0A])!= DerefOf (PB60 [
        0x06]))
      M600 (Arg0, 0x4D, Local0, Ones)
      /* Method returns String */
     Local0 = (M601 (0x02, 0x09) != DerefOf (PB60 [0x06]))
      M600 (Arg0, 0x4E, Local0, Zero)
     Local0 = (M601 (0x02, 0x0A) != DerefOf (PB60 [0x06]))
      M600 (Arg0, 0x4F, Local0, Ones)
      /* Method returns Reference to String */
      If (Y500)
      {
       Local0 = (DerefOf (M602 (0x02, 0x09, 0x01)) != DerefOf (PB60 [
           0x06]))
        M600 (Arg0, 0x50, Local0, Zero)
       Local0 = (DerefOf (M602 (0x02, 0x0A, 0x01)) != DerefOf (PB60 [
           0x06]))
         M600 (Arg0, 0x51, Local0, Ones)
```
}

/\* Boundary Cases \*/

 Local0 = ("21 22 23 24 25 26 27 28 29 2A 2B 2C 2D 2E 2F 30 31 32 33 34 35 36 37 38 39 3A 3B 3C 3D 3E 3F 40 41 42 43 44 45 46 47 48 49 4A 4B 4C 4D 4E 4F 50 51 52 53 54 55 56 57 58 59 5A 5B

5C 5D 5E 5F 60 61 62 63" == DerefOf (PB60  $[0x0C]$ ))

M600 (Arg0, 0x52, Local0, Ones)

 Local0 = ("21 22 23 24 25 26 27 28 29 2A 2B 2C 2D 2E 2F 30 31 32 33 34 35 36 37 38 39 3A 3B 3C 3D 3E 3F 40 41 42 43 44 45 46 47 48 49 4A 4B 4C 4D 4E 4F 50 51 52 53 54 55 56 57 58 59 5A 5B 5C 5D 5E 5F 60 61 62  $64" ==$  DerefOf (PB60 [0x0C]))

M600 (Arg0, 0x53, Local0, Zero)

 Local0 = ("21 22 23 24 25 26 27 28 29 2A 2B 2C 2D 2E 2F 30 31 32 33 34 35 36 37 38 39 3A 3B 3C 3D 3E 3F 40 41 42 43 44 45 46 47 48 49 4A 4B 4C 4D 4E 4F 50 51 52 53 54 55 56 57 58 59 5A 5B 5C 5D 5E 5F 60 61 62  $63"$  > DerefOf (PB60 [0x0C]))

M600 (Arg0, 0x54, Local0, Zero)

 Local0 = ("21 22 23 24 25 26 27 28 29 2A 2B 2C 2D 2E 2F 30 31 32 33 34 35 36 37 38 39 3A 3B 3C 3D 3E 3F 40 41 42 43 44 45 46 47 48 49 4A 4B 4C 4D 4E 4F 50 51 52 53 54 55 56 57 58 59 5A 5B 5C 5D 5E 5F 60 61 62  $64"$  > DerefOf (PB60 [0x0C]))

M600 (Arg0, 0x55, Local0, Ones)

 $Local0 =$ 

 ("21 22 23 24 25 26 27 28 29 2A 2B 2C 2D 2E 2F 30 31 32 33 34 35 36 37 38 39 3A 3B 3C 3D 3E 3F 40 41 42 43 44 45 46 47 48 49 4A 4B 4C 4D 4E 4F 50 51 52 53 54 55 56 57 58 59 5A 5B 5C 5D 5E 5F 60 61 62 63" >=

DerefOf (PB60 [0x0C]))

M600 (Arg0, 0x56, Local0, Ones)

 Local0 = ("21 22 23 24 25 26 27 28 29 2A 2B 2C 2D 2E 2F 30 31 32 33 34 35 36 37 38 39 3A 3B 3C 3D 3E 3F 40 41 42 43 44 45 46 47 48 49 4A 4B 4C 4D 4E 4F 50 51 52 53 54 55 56 57 58 59 5A 5B 5C 5D 5E 5F 60 61 62  $64" > =$  DerefOf (PB60 [0x0C]))

M600 (Arg0, 0x57, Local0, Ones)

 Local0 = ("21 22 23 24 25 26 27 28 29 2A 2B 2C 2D 2E 2F 30 31 32 33 34 35 36 37 38 39 3A 3B 3C 3D 3E 3F 40 41 42 43 44 45 46 47 48 49 4A 4B 4C 4D 4E 4F 50 51 52 53 54 55 56 57 58 59 5A 5B 5C 5D 5E 5F 60 61 62 63" < DerefOf (PB60 [0x0C]))

M600 (Arg0, 0x58, Local0, Zero)

 Local0 = ("21 22 23 24 25 26 27 28 29 2A 2B 2C 2D 2E 2F 30 31 32 33 34 35 36 37 38 39 3A 3B 3C 3D 3E 3F 40 41 42 43 44 45 46

 47 48 49 4A 4B 4C 4D 4E 4F 50 51 52 53 54 55 56 57 58 59 5A 5B 5C 5D 5E 5F 60 61 62 64" < DerefOf (PB60  $[0x0C])$ 

M600 (Arg0, 0x59, Local0, Zero)

 Local0 = ("21 22 23 24 25 26 27 28 29 2A 2B 2C 2D 2E 2F 30 31 32 33 34 35 36 37 38 39 3A 3B 3C 3D 3E 3F 40 41 42 43 44 45 46 47 48 49 4A 4B 4C 4D 4E 4F 50 51 52 53 54 55 56 57 58 59 5A 5B 5C 5D 5E 5F 60 61 62  $63" \leq$  DerefOf (PB60 [0x0C]))

M600 (Arg0, 0x5A, Local0, Ones)

 Local0 = ("21 22 23 24 25 26 27 28 29 2A 2B 2C 2D 2E 2F 30 31 32 33 34 35 36 37 38 39 3A 3B 3C 3D 3E 3F 40 41 42 43 44 45 46 47 48 49 4A 4B 4C 4D 4E 4F 50 51 52 53 54 55 56 57 58 59 5A 5B 5C 5D 5E 5F 60 61 62  $64" \leq$  DerefOf (PB60 [0x0C]))

M600 (Arg0, 0x5B, Local0, Zero)

 Local0 = ("21 22 23 24 25 26 27 28 29 2A 2B 2C 2D 2E 2F 30 31 32 33 34 35 36 37 38 39 3A 3B 3C 3D 3E 3F 40 41 42 43 44 45 46 47 48 49 4A 4B 4C 4D 4E 4F 50 51 52 53 54 55 56 57 58 59 5A 5B 5C 5D 5E 5F 60 61 62

```
63" != DerefOf (PB60 [0x0C]))
        M600 (Arg0, 0x5C, Local0, Zero)
       Local0 = ("21 22 23 24 25 26 27 28 29 2A 2B 2C 2D 2E 2F 30 31 32 33 34 35 36 37 38 39 3A 3B 3C 3D 3E
3F 40 41 42 43 44 45 46 47 48 49 4A 4B 4C 4D 4E 4F 50 51 52 53 54 55 56 57 58 59 5A 5B 5C 5D 5E 5F 60 61 62
64" := DerefOf (PB60 [0x0C]))
       M600 (Arg0, 0x5D, Local0, Ones)
     }
     /* Buffer to String conversion of the Buffer second operand of */
    /* Concatenate operator when the first operand is evaluated as String */ Method (M070, 1, NotSerialized)
     {
      Local0 =Concatenate ("", DerefOf (PB60 [0x06]))
       M600 (Arg0, 0x00, Local0, BS25)
      Local0 =Concatenate ("1234q", DerefOf (PB60 [0x06]))
       M600 (Arg0, 0x01, Local0, BS26)
      Local0 =Concatenate (AUS0, DerefOf (PB60 [0x06]))
       M600 (Arg0, 0x02, Local0, BS25)
       Local0 = Concatenate (AUS1, DerefOf (PB60 [0x06]))
       M600 (Arg0, 0x03, Local0, BS26)
       If (Y078)
        {
         Local0 = Concatenate (DerefOf (RefOf (AUS0)), DerefOf (PB60 [0x06]))
         M600 (Arg0, 0x04, Local0, BS25)
         Local0 = Concatenate (DerefOf (RefOf (AUS1)), DerefOf (PB60 [0x06]))
         M600 (Arg0, 0x05, Local0, BS26)
       }
       Local0 = Concatenate (DerefOf (PAUS [0x00]), DerefOf (PB60 [0x06]
         ))
       M600 (Arg0, 0x06, Local0, BS25)
      Local0 =Concatenate (DerefOf (PAUS [0x01]), DerefOf (PB60 [0x06]
         ))
       M600 (Arg0, 0x07, Local0, BS26)
       /* Method returns String */
      Local0 = Concatenate (M601 (0x02, 0x00), DerefOf (PB60 [0x06]))
       M600 (Arg0, 0x08, Local0, BS25)
      Local0 = Concatenate (M601 (0x02, 0x01), DerefOf (PB60 [0x06]))
       M600 (Arg0, 0x09, Local0, BS26)
       /* Method returns Reference to String */
       If (Y500)
       {
         Local0 = Concatenate (DerefOf (M602
 (0x02, 0x00, 0x01)), DerefOf (PB60 [0x06]
            ))
         M600 (Arg0, 0x0A, Local0, BS25)
```

```
Local0 = Concatenate (DerefOf (M602 (0x02, 0x01, 0x01)), DerefOf (PB60 [0x06]
           ))
        M600 (Arg0, 0x0B, Local0, BS26)
       }
      Concatenate ("", DerefOf (PB60 [0x06]), Local0)
      M600 (Arg0, 0x0C, Local0, BS25)
      Concatenate ("1234q", DerefOf (PB60 [0x06]), Local0)
      M600 (Arg0, 0x0D, Local0, BS26)
      Concatenate (AUS0, DerefOf (PB60 [0x06]), Local0)
      M600 (Arg0, 0x0E, Local0, BS25)
      Concatenate (AUS1, DerefOf (PB60 [0x06]), Local0)
      M600 (Arg0, 0x0F, Local0, BS26)
      If (Y078)
       {
         Concatenate (DerefOf (RefOf (AUS0)), DerefOf (PB60 [0x06]), Local0)
         M600 (Arg0, 0x10, Local0, BS25)
         Concatenate (DerefOf (RefOf (AUS1)), DerefOf (PB60 [0x06]), Local0)
         M600 (Arg0,
 0x11, Local0, BS26)
      }
      Concatenate (DerefOf (PAUS [0x00]), DerefOf (PB60 [0x06]), Local0)
      M600 (Arg0, 0x12, Local0, BS25)
      Concatenate (DerefOf (PAUS [0x01]), DerefOf (PB60 [0x06]), Local0)
      M600 (Arg0, 0x13, Local0, BS26)
      /* Method returns String */
      Concatenate (M601 (0x02, 0x00), DerefOf (PB60 [0x06]), Local0)
      M600 (Arg0, 0x14, Local0, BS25)
      Concatenate (M601 (0x02, 0x01), DerefOf (PB60 [0x06]), Local0)
      M600 (Arg0, 0x15, Local0, BS26)
      /* Method returns Reference to String */
      If (Y500)
       {
         Concatenate (DerefOf (M602 (0x02, 0x00, 0x01)), DerefOf (PB60 [0x06]), Local0)
         M600 (Arg0, 0x16, Local0, BS25)
        Concatenate (DerefOf (M602 (0x02, 0x01, 0x01)), DerefOf (PB60 [0x06]), Local0)
         M600 (Arg0, 0x17, Local0, BS26)
       }
      /* Boundary Cases */
Local0 =Concatenate ("", DerefOf (PB60 [0x0C]))
      M600 (Arg0, 0x18, Local0, BS27)
```

```
 }
```

```
/* Method(m071, 1) */
   /* Method(m072, 1) */
    /*
     * Begin of the test body
     */
    /* Integer to String implicit conversion Cases. */
    /* Integer to String conversion of the Integer second operand of */
    /* Logical operators when the first operand is evaluated as String. */
    /* LEqual LGreater LGreaterEqual LLess LLessEqual LNotEqual */
    If (F64)
    {
      Concatenate (__METHOD__, "-m640", Local0)
      SRMT (Local0)
      M640 (Local0)
    }
    Else
    {
      Concatenate (__METHOD__, "-m320", Local0)
      SRMT (Local0)
      M320 (Local0)
    }
    /* Integer to String conversion of the Integer second operand of */
    /* Concatenate operator when the first operand is evaluated as String */
    If (F64)
    {
      Concatenate (__METHOD__,
 "-m641", Local0)
      SRMT (Local0)
      M641 (Local0)
    }
    Else
    {
      Concatenate (__METHOD__, "-m321", Local0)
      SRMT (Local0)
      M321 (Local0)
    }
    /* Integer to Buffer implicit conversion Cases. */
    /* Integer to Buffer conversion of the Integer second operand of */
   \frac{1}{8} Logical operators when the first operand is evaluated as Buffer \frac{1}{2} /* (LEqual, LGreater, LGreaterEqual, LLess, LLessEqual, LNotEqual) */
    If (F64)
    {
      Concatenate (__METHOD__, "-m644", Local0)
       SRMT (Local0)
       M644 (Local0)
```

```
 }
 Else
 {
   Concatenate (__METHOD__, "-m324", Local0)
   SRMT (Local0)
   M324 (Local0)
 }
 /* Integer to Buffer conversion of the both Integer operands of */
 /* Concatenate operator */
 If (F64)
 {
   Concatenate (__METHOD__, "-m645", Local0)
 SRMT (Local0)
   M645 (Local0)
 }
 Else
 {
   Concatenate (__METHOD__, "-m325", Local0)
   SRMT (Local0)
   M325 (Local0)
 }
 /* Integer to Buffer conversion of the Integer second operand of */
 /* Concatenate operator when the first operand is evaluated as Buffer */
 If (F64)
 {
   Concatenate (__METHOD__, "-m646", Local0)
   SRMT (Local0)
   M646 (Local0)
 }
 Else
 {
   Concatenate (__METHOD__, "-m326", Local0)
   SRMT (Local0)
   M326 (Local0)
 }
 /* Integer to Buffer conversion of the Integer Source operand of */
 /* ToString operator */
 If (F64)
 {
   Concatenate (__METHOD__, "-m647", Local0)
   SRMT (Local0)
   M647 (Local0)
 }
 Else
```

```
 {
      Concatenate (__METHOD__, "-m327", Local0)
      SRMT (Local0)
  M327 (Local0)
    }
    /* Integer to Buffer conversion of the Integer Source operand of */
    /* Mid operator */
    If (F64)
    {
      Concatenate (__METHOD__, "-m648", Local0)
      SRMT (Local0)
      M648 (Local0)
    }
    Else
    {
      Concatenate (__METHOD__, "-m328", Local0)
      SRMT (Local0)
      M328 (Local0)
    }
    /* String to Integer implicit conversion Cases. */
    /* String to Integer conversion of the String sole operand */
    /* of the 1-parameter Integer arithmetic operators */
    /* (Decrement, Increment, FindSetLeftBit, FindSetRightBit, Not) */
    If (F64)
    {
      Concatenate (__METHOD__, "-m64b", Local0)
      SRMT (Local0)
      M64B (Local0)
    }
    Else
    {
      Concatenate (__METHOD__, "-m32b", Local0)
      SRMT (Local0)
      M32B (Local0)
    }
    /* String to Integer conversion
 of the String sole operand */
    /* of the LNot Logical Integer operator */
   Concatenate (METHOD, "-m000", Local0)
    SRMT (Local0)
    M000 (Local0)
    /* String to Integer conversion of the String sole operand */
    /* of the FromBCD and ToBCD conversion operators */
    If (F64)
```

```
 {
   Concatenate (__METHOD__, "-m64c", Local0)
   SRMT (Local0)
   M64C (Local0)
 }
 Else
 {
   Concatenate (__METHOD__, "-m32c", Local0)
   SRMT (Local0)
   M32C (Local0)
 }
 /* String to Integer conversion of each String operand */
/* of the 2-parameter Integer arithmetic operators */ /* Add, And, Divide, Mod, Multiply, NAnd, NOr, Or, */
 /* ShiftLeft, ShiftRight, Subtract, Xor */
 If (F64)
 {
   M64D (Concatenate (__METHOD__, "-m64d"))
 }
 Else
 {
  M32D (Concatenate (__METHOD__, "-m32d"))
 }
 /* String to Integer conversion of each String operand */
 /* of the 2-parameter Logical Integer operators LAnd and LOr */
 If (F64)
 {
   M64E (Concatenate (__METHOD__, "-m64e"))
 }
 Else
 {
   M32E (Concatenate (__METHOD__, "-m32e"))
 }
 /* String to Integer conversion of the String second operand of */
 /* Logical operators when the first operand is evaluated as Integer */
 /* (LEqual, LGreater, LGreaterEqual, LLess, LLessEqual, LNotEqual) */
Concatenate (METHOD, "-m02b", Local0)
 SRMT (Local0)
 M02B (Local0)
 If (F64)
 {
   Concatenate (__METHOD__, "-m64f", Local0)
   SRMT (Local0)
   M64F (Local0)
```

```
 }
    Else
    {
      Concatenate (__METHOD__, "-m32f", Local0)
      SRMT (Local0)
      M32F (Local0)
    }
    /* String to Integer intermediate conversion of the String second
 */
    /* operand of Concatenate operator in case the first one is Integer */
    If (F64)
    {
      Concatenate (__METHOD__, "-m64g", Local0)
      SRMT (Local0)
      M64G (Local0)
    }
    Else
    {
      Concatenate (__METHOD__, "-m32g", Local0)
      SRMT (Local0)
      M32G (Local0)
    }
    /* String to Integer conversion of the String Length (second) */
    /* operand of the ToString operator */
    Concatenate (__METHOD__, "-m02c", Local0)
    SRMT (Local0)
    M02C (Local0)
    If (F64)
    {
      Concatenate (__METHOD__, "-m64h", Local0)
      SRMT (Local0)
      M64H (Local0)
    }
    Else
    {
      Concatenate (__METHOD__, "-m32h", Local0)
      SRMT (Local0)
      M32H (Local0)
    }
    /* String to Integer conversion of the String Index (second) */
    /* operand of the Index operator */
    Concatenate
 (__METHOD__, "-m02d", Local0)
    SRMT (Local0)
    M02D (Local0)
```

```
 /* String to Integer conversion of the String Arg (third) */
    /* operand of the Fatal operator */
    /* (it can only be checked an exception does not occur) */
    Concatenate (__METHOD__, "-m02e", Local0)
    SRMT (Local0)
    M02E (Local0)
    /* String to Integer conversion of the String Index and Length */
    /* operands of the Mid operator */
    Concatenate (__METHOD__, "-m02f", Local0)
    SRMT (Local0)
    M02F (Local0)
    If (F64)
    {
      Concatenate (__METHOD__, "-m64i", Local0)
      SRMT (Local0)
      M64I (Local0)
    }
    Else
    {
      Concatenate (__METHOD__, "-m32i", Local0)
      SRMT (Local0)
      M32I (Local0)
    }
    /* String to Integer conversion of the String StartIndex */
    /* operand of the Match operator */
    Concatenate (__METHOD__, "-m030",
 Local0)
    SRMT (Local0)
    M030 (Local0)
    /* String to Integer conversion of the String sole operand */
    /* of the Method execution control operators (Sleep, Stall) */
    Concatenate (__METHOD__, "-m031", Local0)
    SRMT (Local0)
    M031 (Local0)
    /* String to Integer conversion of the String TimeoutValue */
    /* (second) operand of the Acquire operator */
    /* Compiler allows only Integer constant as TimeoutValue (Bug 1)
     Concatenate(ts, "-m032", Local0)
     SRMT(Local0)
     m032(Local0)
     */
    /* String to Integer conversion of the String TimeoutValue */
    /* (second) operand of the Wait operator */
   Concatenate (METHOD, "-m033", Local0)
    SRMT (Local0)
    M033 (Local0)
    /* String to Integer conversion of the String value */
```

```
 /* of Predicate of the Method execution control statements */
    /* (If, ElseIf, While) */
    Concatenate (__METHOD__, "-m034",
 Local0)
    SRMT (Local0)
    If (Y111)
    {
      M034 (Local0)
    }
    Else
    {
      BLCK ()
    }
    /* String to Integer conversion of the String value */
    /* of Expression of Case statement when Expression in */
    /* Switch is evaluated as Integer */
    /* */
    /* Note: Expression of Case can be only static data */
    /* String to Buffer implicit conversion Cases. */
    /* String to Buffer conversion of the String second operand of */
   /* Logical operators when the first operand is evaluated as Buffer */ /* (LEqual, LGreater, LGreaterEqual, LLess, LLessEqual, LNotEqual) */
    Concatenate (__METHOD__, "-m035", Local0)
    SRMT (Local0)
    M035 (Local0)
    /* String to Buffer conversion of the String second operand of */
    /* Concatenate operator when the first operand is evaluated as Buffer */
    Concatenate (__METHOD__, "-m036", Local0)
 SRMT (Local0)
    M036 (Local0)
    /* String to Buffer conversion of the String Source operand of */
    /* ToString operator (has a visual effect in shortening of the */
    /* String taken the null character) */
    Concatenate (__METHOD__, "-m037", Local0)
    SRMT (Local0)
    M037 (Local0)
    /* Buffer to Integer implicit conversion Cases. */
    /* Buffer to Integer conversion of the Buffer sole operand */
   /* of the 1-parameter Integer arithmetic operators */ /* (Decrement, Increment, FindSetLeftBit, FindSetRightBit, Not) */
    If (F64)
    {
      Concatenate (METHOD, "-m64l", Local0)
      SRMT (Local0)
      M64L (Local0)
    }
```

```
 Else
    {
      Concatenate (__METHOD__, "-m32l", Local0)
      SRMT (Local0)
      M32L (Local0)
    }
    /* Buffer to Integer conversion of the Buffer sole operand */
    /* of the LNot Logical Integer operator */
   Concatenate (__METHOD__, "-m03a", Local0)
    SRMT (Local0)
    M03A (Local0)
    /* Buffer to Integer conversion of the Buffer sole operand */
    /* of the FromBCD and ToBCD conversion operators */
    If (F64)
    {
      Concatenate (__METHOD__, "-m64m", Local0)
      SRMT (Local0)
      M64M (Local0)
    }
    Else
    {
      Concatenate (__METHOD__, "-m32m", Local0)
      SRMT (Local0)
      M32M (Local0)
    }
    /* Buffer to Integer conversion of each Buffer operand */
    /* of the 2-parameter Integer arithmetic operators */
    /* Add, And, Divide, Mod, Multiply, NAnd, NOr, Or, */
    /* ShiftLeft, ShiftRight, Subtract, Xor */
    If (F64)
    {
      M64N (Concatenate (__METHOD__, "-m64n"))
    }
    Else
    {
      M32N (Concatenate (__METHOD__, "-m32n"))
    }
    /* Buffer to Integer conversion of each Buffer operand */
   /* of
 the 2-parameter Logical Integer operators LAnd and LOr */
    If (F64)
    {
     M64O (Concatenate (METHOD, "-m64o"))
    }
```

```
 Else
 {
   M32O (Concatenate (__METHOD__, "-m32o"))
 }
 /* Buffer to Integer conversion of the Buffer second operand of */
/* Logical operators when the first operand is evaluated as Integer */ /* (LEqual, LGreater, LGreaterEqual, LLess, LLessEqual, LNotEqual) */
 Concatenate (__METHOD__, "-m065", Local0)
 SRMT (Local0)
 M065 (Local0)
 If (F64)
 {
   Concatenate (__METHOD__, "-m64p", Local0)
   SRMT (Local0)
   M64P (Local0)
 }
 Else
 {
   Concatenate (__METHOD__, "-m32p", Local0)
   SRMT (Local0)
   M32P (Local0)
 }
 /* Buffer to Integer intermediate conversion of the Buffer second */
 /* operand of Concatenate operator in case the first one is Integer */
 If (F64)
 {
   Concatenate (__METHOD__, "-m64q", Local0)
   SRMT (Local0)
   M64Q (Local0)
 }
 Else
 {
   Concatenate (__METHOD__, "-m32q", Local0)
   SRMT (Local0)
   M32Q (Local0)
 }
 /* Buffer to Integer conversion of the Buffer Length (second) */
 /* operand of the ToString operator */
 Concatenate (__METHOD__, "-m066", Local0)
 SRMT (Local0)
 M066 (Local0)
 If (F64)
 {
  Concatenate (METHOD, "-m64r", Local0)
   SRMT (Local0)
```

```
 M64R (Local0)
    }
    Else
    {
      Concatenate (__METHOD__, "-m32r", Local0)
      SRMT (Local0)
      M32R (Local0)
    }
    /* Buffer to Integer conversion of the Buffer Index (second) */
    /* operand of the Index operator */
    Concatenate (__METHOD__, "-m067", Local0)
    SRMT (Local0)
    M067 (Local0)
    /*
 Buffer to Integer conversion of the String Arg (third) */
    /* operand of the Fatal operator */
   /* (it can only be checked an exception does not occur) */ Concatenate (__METHOD__, "-m068", Local0)
    SRMT (Local0)
    M068 (Local0)
    /* Buffer to Integer conversion of the Buffer Index and Length */
    /* operands of the Mid operator */
    Concatenate (__METHOD__, "-m069", Local0)
    SRMT (Local0)
    M069 (Local0)
    If (F64)
    {
      Concatenate (__METHOD__, "-m64s", Local0)
      SRMT (Local0)
      M64S (Local0)
    }
    Else
    {
      Concatenate (__METHOD__, "-m32s", Local0)
      SRMT (Local0)
      M32S (Local0)
    }
    /* Buffer to Integer conversion of the Buffer StartIndex */
    /* operand of the Match operator */
   Concatenate (METHOD, "-m06a", Local0)
    SRMT (Local0)
    M06A (Local0)
    /* Buffer to Integer conversion
 of the Buffer sole operand */
   /* of the Method execution control operators (Sleep, Stall) */ Concatenate (__METHOD__, "-m06b", Local0)
```

```
 SRMT (Local0)
 M06B (Local0)
 /* Buffer to Integer conversion of the Buffer TimeoutValue */
 /* (second) operand of the Acquire operator */
 /* Compiler allows only Integer constant as TimeoutValue (Bug 1)
 Concatenate(ts, "-m06c", Local0)
 SRMT(Local0)
 m06c(Local0)
 */
 /* Buffer to Integer conversion of the Buffer TimeoutValue */
 /* (second) operand of the Wait operator */
 Concatenate (__METHOD__, "-m06d", Local0)
 SRMT (Local0)
 M06D (Local0)
 /* Buffer to Integer conversion of the Buffer value */
 /* of Predicate of the Method execution control statements */
 /* (If, ElseIf, While) */
 Concatenate (__METHOD__, "-m06e", Local0)
 SRMT (Local0)
 If (Y111)
 {
   M06E (Local0)
 }
 Else
 {
  BLCK() }
 /* Buffer to Integer conversion of the Buffer value */
 /* of Expression of Case statement when Expression in */
 /* Switch is evaluated as Integer */
 /* */
 /* Note: Expression of Case can be only static data */
 /* Buffer to String implicit conversion Cases. */
 /* Buffer to String conversion of the Buffer second operand of */
 /* Logical operators when the first operand is evaluated as String. */
 /* LEqual LGreater LGreaterEqual LLess LLessEqual LNotEqual */
 Concatenate (__METHOD__, "-m06f", Local0)
 SRMT (Local0)
 M06F (Local0)
 /* Buffer to String conversion of the Buffer second operand of */
\frac{1}{8} Concatenate operator when the first operand is evaluated as String \frac{1}{2}Concatenate (METHOD, "-m070", Local0)
 SRMT (Local0)
 M070 (Local0)
 /* Check consistency of the test Named Objects */
 /* in the root Scope of the Global ACPI namespace */
Concatenate (METHOD, "-m606", Local0)
```

```
 SRMT (Local0)
   M606 (Local0)
 }
 /* Run-method */
 Method (OPR3, 0, NotSerialized)
 {
   Debug = "TEST: OPR3, Source Operand"
   M615 ()
 }
```
\* /opt/cola/permits/1868535361\_1702636685.4725525/0/acpica-master-2-zip/acpicamaster/tests/aslts/src/runtime/collections/complex/operand/tests/opackageel/opackageel.asl No license file was found, but licenses were detected in source scan.

/\*

\* Some or all of this work - Copyright (c) 2006 - 2021, Intel Corp.

\* All rights reserved.

\*

\* Redistribution and use in source and binary forms, with or without modification,

\* are permitted provided that the following conditions are met:

\*

\* Redistributions of source code must retain the above copyright notice,

\* this list of conditions and the following disclaimer.

\* Redistributions in binary form must reproduce the above copyright notice,

\* this list of conditions and the following disclaimer in the documentation

\* and/or other materials provided with the distribution.

\* Neither the name of Intel Corporation nor the names of its contributors

\* may be used to endorse or promote products derived from this software

\* without specific prior written permission.

\*

\* THIS SOFTWARE IS PROVIDED BY THE COPYRIGHT HOLDERS AND CONTRIBUTORS "AS IS"

\* AND ANY EXPRESS OR IMPLIED WARRANTIES, INCLUDING, BUT NOT LIMITED TO, THE

\* IMPLIED WARRANTIES OF MERCHANTABILITY AND FITNESS FOR A PARTICULAR PURPOSE

\* ARE DISCLAIMED. IN NO EVENT SHALL THE COPYRIGHT OWNER OR CONTRIBUTORS BE

\* LIABLE FOR ANY DIRECT, INDIRECT, INCIDENTAL, SPECIAL, EXEMPLARY, OR CONSEQUENTIAL

\* DAMAGES (INCLUDING, BUT NOT LIMITED TO, PROCUREMENT OF SUBSTITUTE GOODS OR SERVICES;

\* LOSS OF USE, DATA, OR PROFITS; OR BUSINESS INTERRUPTION) HOWEVER CAUSED AND ON ANY

\* THEORY OF LIABILITY, WHETHER IN CONTRACT, STRICT LIABILITY, OR TORT (INCLUDING \* NEGLIGENCE OR OTHERWISE) ARISING IN ANY WAY OUT OF THE USE OF THIS SOFTWARE, \* EVEN IF ADVISED OF THE POSSIBILITY OF SUCH DAMAGE.

\*/

DefinitionBlock( "B128.aml", // Output filename "DSDT", // Signature 0x02, // DSDT Revision "Intel", // OEMID "Many", // TABLE ID 0x00000001 // OEM Revision ) {

 // All declarations Include("../../../../../runtime/cntl/DECL\_5UP.asl") Include("../../../../../runtime/collections/bdemo/ACPICA/common/DECL.asl") Include("../../../../../runtime/collections/bdemo/ACPICA/0128/DECL.asl")

 Method(MAIN)

{

 // Initialization STRT(0)

 // Run verification methods Include("../../../../../runtime/collections/bdemo/ACPICA/0128/RUN.asl")

```
		// Final actions
		Store(FNSH(), Local7)
```

```
		return (Local7)
	}
}
```
Found in path(s):

\* /opt/cola/permits/1868535361\_1702636685.4725525/0/acpica-master-2-zip/acpicamaster/tests/aslts/src/runtime/collections/bdemo/ACPICA/0128/MAIN.asl No license file was found, but licenses were detected in source scan.

/\*

```
* Some or all of this work - Copyright (c) 2006 - 2021, Intel Corp.
```
\* All rights reserved.

\*

```
* Redistribution and use in source and binary forms, with or without modification,
```
\* are permitted provided that the following conditions are met:

\*

- \* Redistributions of source code must retain the above copyright notice,
- \* this list of conditions and the following disclaimer.
- \* Redistributions in binary form must reproduce the above copyright notice,
- \* this list of conditions and the following disclaimer in the documentation
- \* and/or other materials provided with the distribution.
- \* Neither the name of Intel Corporation nor the names of its contributors

\* may be used to endorse or promote products derived from this software

\* without specific prior written permission.

\*

\* THIS SOFTWARE IS PROVIDED BY THE COPYRIGHT HOLDERS AND CONTRIBUTORS "AS IS" \* AND ANY EXPRESS OR IMPLIED WARRANTIES, INCLUDING, BUT NOT

LIMITED TO, THE

\* IMPLIED WARRANTIES OF MERCHANTABILITY AND FITNESS FOR A PARTICULAR PURPOSE

\* ARE DISCLAIMED. IN NO EVENT SHALL THE COPYRIGHT OWNER OR CONTRIBUTORS BE

\* LIABLE FOR ANY DIRECT, INDIRECT, INCIDENTAL, SPECIAL, EXEMPLARY, OR CONSEQUENTIAL

\* DAMAGES (INCLUDING, BUT NOT LIMITED TO, PROCUREMENT OF SUBSTITUTE GOODS OR SERVICES;

\* LOSS OF USE, DATA, OR PROFITS; OR BUSINESS INTERRUPTION) HOWEVER CAUSED AND ON ANY

\* THEORY OF LIABILITY, WHETHER IN CONTRACT, STRICT LIABILITY, OR TORT (INCLUDING \* NEGLIGENCE OR OTHERWISE) ARISING IN ANY WAY OUT OF THE USE OF THIS SOFTWARE, \* EVEN IF ADVISED OF THE POSSIBILITY OF SUCH DAMAGE.

\*/

DefinitionBlock(

 "B57.aml", // Output filename "DSDT", // Signature 0x01, // DSDT Revision "Intel", // OEMID "Many", // TABLE ID 0x00000001 // OEM Revision  $\left( \right)$ 

 // All declarations Include("../../../../../runtime/cntl/DECL\_5UP.asl") Include("../../../../../runtime/collections/bdemo/ACPICA/0057/DECL.asl")

 Method(MAIN) {

 // Initialization STRT(0)

 // Run verification methods Include("../../../../../runtime/collections/bdemo/ACPICA/0057/RUN.asl")

```
		// Final actions
Store(FNSH(), Local7)
```

```
		return (Local7)
	}
}
```
Found in path(s):

\* /opt/cola/permits/1868535361\_1702636685.4725525/0/acpica-master-2-zip/acpicamaster/tests/aslts/src/runtime/collections/bdemo/ACPICA/0057/MAIN.asl No license file was found, but licenses were detected in source scan.

/\*

```
 * Some or all of this work - Copyright (c) 2006 - 2021, Intel Corp.
```
\* All rights reserved.

\*

```
 * Redistribution and use in source and binary forms, with or without modification,
```
\* are permitted provided that the following conditions are met:

\*

\* Redistributions of source code must retain the above copyright notice,

\* this list of conditions and the following disclaimer.

```
 * Redistributions in binary form must reproduce the above copyright notice,
```
\* this list of conditions and the following disclaimer in the documentation

\* and/or other materials provided with the distribution.

\* Neither the name of Intel Corporation nor the names of its contributors

\* may be used to endorse or promote products derived from this software

\* without specific prior written permission.

\*

 \* THIS SOFTWARE IS PROVIDED BY THE COPYRIGHT HOLDERS AND CONTRIBUTORS "AS IS"

\* AND ANY EXPRESS OR IMPLIED WARRANTIES, INCLUDING, BUT NOT LIMITED TO, THE

```
 * IMPLIED WARRANTIES OF MERCHANTABILITY AND FITNESS FOR A PARTICULAR PURPOSE
```

```
 * ARE DISCLAIMED. IN NO EVENT SHALL THE COPYRIGHT OWNER OR CONTRIBUTORS BE
```
 \* LIABLE FOR ANY DIRECT, INDIRECT, INCIDENTAL, SPECIAL, EXEMPLARY, OR CONSEQUENTIAL

 \* DAMAGES (INCLUDING, BUT NOT LIMITED TO, PROCUREMENT OF SUBSTITUTE GOODS OR SERVICES;

 \* LOSS OF USE, DATA, OR PROFITS; OR BUSINESS INTERRUPTION) HOWEVER CAUSED AND ON ANY

\* THEORY OF LIABILITY, WHETHER IN CONTRACT, STRICT LIABILITY, OR TORT (INCLUDING

```
 * NEGLIGENCE OR OTHERWISE) ARISING IN ANY WAY OUT OF THE USE OF THIS SOFTWARE,
```

```
 * EVEN IF ADVISED OF THE POSSIBILITY OF SUCH DAMAGE.
```

```
 */
  /*
  * Bug 64:
 *
  * SUMMARY: Specific operations should initiate AE_BAD_HEX_CONSTANT exceptions
  */
  Method (MF61, 1, NotSerialized)
 {
   CH03 ( METHOD , 0x00, LINE , 0x00, 0x00)
   Local0 = ("" + 0xABCDO000)If ((Local0 != 0xABCD0000)) {
     ERR ( METHOD , ZFFF, LINE , 0x00, 0x00, Local0, 0xABCD0000)
    }
```

```
 CH03 (__METHOD__, 0x00, __LINE__, 0x00, 0x00)
 CH03 (__METHOD__, 0x00, __LINE__, 0x00, 0x00)
Local0 = (" \t\t" + 0xABCD0001)If ((Local0 != 0xABCD0001)) {
 ERR ( METHOD , ZFFF, LINE , 0x00, 0x00, Local0, 0xABCD0001)
 }
CH03 ( METHOD , 0x00, LINE , 0x00, 0x00)
 CH03 (__METHOD__, 0x00, __LINE__, 0x00, 0x00)
Local1 =""
 ToInteger (Local1, Local0)
 CH04 (__METHOD__, 0x00, 0x24, 0x00, __LINE__, 0x00, 0x00) /* AE_BAD_DECIMAL_CONSTANT */
 CH03 (__METHOD__, 0x00, __LINE__, 0x00, 0x00)
Local1 ="
 ToInteger (Local1, Local0)
CH04 (\text{METHOD}, 0x00, 0x24, 0x00, \text{LINE}, 0x00, 0x00) /* AE_BAD_DECIMAL_CONSTANT */
 CH03 (__METHOD__, 0x00, __LINE__, 0x00, 0x00)
Local0 = ("q" + 0xABCD0002)If ((Local0 != 0xABCDO002)) {
  ERR (__METHOD__, ZFFF, __LINE__, 0x00, 0x00, Local0, 0xABCD0002)
 }
 CH03 (__METHOD__, 0x00, __LINE__, 0x00, 0x00)
 CH03 (__METHOD__, 0x00, __LINE__, 0x00, 0x00)
Local0 = ("q   " + 0xABCD0003)If ((Local0 != 0xABCD0003)) {
  ERR (__METHOD__, ZFFF, __LINE__, 0x00, 0x00, Local0, 0xABCD0003)
 }
 CH03 (__METHOD__, 0x00, __LINE__, 0x00, 0x00)
 CH03 (__METHOD__, 0x00, __LINE__, 0x00, 0x00)
Local1 = "q" ToInteger (Local1, Local0)
 CH04 (__METHOD__, 0x00, 0x24, 0x00, __LINE__, 0x00, 0x00) /* AE_BAD_DECIMAL_CONSTANT */
 CH03 (__METHOD__, 0x00, __LINE__, 0x00, 0x00)
Local1 = "q "
 ToInteger (Local1, Local0)
CH04 (METHOD, 0x00, 0x24, 0x00, LINE, 0x00, 0x00) /* AE_BAD_DECIMAL_CONSTANT */
```
}

```
* /opt/cola/permits/1868535361_1702636685.4725525/0/acpica-master-2-zip/acpica-
master/tests/aslts/src/runtime/collections/bdemo/ACPICA/0064/DECL.asl
```
No license file was found, but licenses were detected in source scan.

/\*

\* Some or all of this work - Copyright (c) 2006 - 2021, Intel Corp.

\* All rights reserved.

\*

- \* Redistribution and use in source and binary forms, with or without modification,
- \* are permitted provided that the following conditions are met:

 $*$ 

- \* Redistributions of source code must retain the above copyright notice,
- \* this list of conditions and the following disclaimer.
- \* Redistributions in binary form must reproduce the above copyright notice,
- \* this list of conditions and the following disclaimer in the documentation
- \* and/or other materials provided with the distribution.
- \* Neither the name of Intel Corporation nor the names of its contributors
- \* may be used to endorse or promote products derived from this software
- \* without specific prior written permission.

 $*$ 

\* THIS SOFTWARE

IS PROVIDED BY THE COPYRIGHT HOLDERS AND CONTRIBUTORS "AS IS"

- \* AND ANY EXPRESS OR IMPLIED WARRANTIES, INCLUDING, BUT NOT LIMITED TO, THE
- \* IMPLIED WARRANTIES OF MERCHANTABILITY AND FITNESS FOR A PARTICULAR PURPOSE
- \* ARE DISCLAIMED. IN NO EVENT SHALL THE COPYRIGHT OWNER OR CONTRIBUTORS BE
- \* LIABLE FOR ANY DIRECT, INDIRECT, INCIDENTAL, SPECIAL, EXEMPLARY, OR CONSEQUENTIAL

 \* DAMAGES (INCLUDING, BUT NOT LIMITED TO, PROCUREMENT OF SUBSTITUTE GOODS OR SERVICES;

 \* LOSS OF USE, DATA, OR PROFITS; OR BUSINESS INTERRUPTION) HOWEVER CAUSED AND ON ANY

\* THEORY OF LIABILITY, WHETHER IN CONTRACT, STRICT LIABILITY, OR TORT (INCLUDING

- \* NEGLIGENCE OR OTHERWISE) ARISING IN ANY WAY OUT OF THE USE OF THIS SOFTWARE,
- \* EVEN IF ADVISED OF THE POSSIBILITY OF SUCH DAMAGE.

\*/

If (STTT ("Exceptions on Result Object processing", TCLE, 0x04, W015))

```
RES5()
```
}

{

```
FTTT()
```
Found

in path(s):

\* /opt/cola/permits/1868535361\_1702636685.4725525/0/acpica-master-2-zip/acpicamaster/tests/aslts/src/runtime/collections/exceptions/exc\_result/exc\_result2/RUN.asl No license file was found, but licenses were detected in source scan.

/\*

\* Some or all of this work - Copyright (c) 2006 - 2021, Intel Corp.

\* All rights reserved.

\*

\* Redistribution and use in source and binary forms, with or without modification,

\* are permitted provided that the following conditions are met:

\*

\* Redistributions of source code must retain the above copyright notice,

\* this list of conditions and the following disclaimer.

- \* Redistributions in binary form must reproduce the above copyright notice,
- \* this list of conditions and the following disclaimer in the documentation

\* and/or other materials provided with the distribution.

\* Neither the name of Intel Corporation nor the names of its contributors

\* may be used to endorse or promote products derived from this software

\* without specific prior written permission.

\*

 \* THIS SOFTWARE IS PROVIDED BY THE COPYRIGHT HOLDERS AND CONTRIBUTORS "AS IS"

\* AND ANY EXPRESS OR IMPLIED WARRANTIES, INCLUDING, BUT NOT LIMITED TO, THE

\* IMPLIED WARRANTIES OF MERCHANTABILITY AND FITNESS FOR A PARTICULAR PURPOSE

\* ARE DISCLAIMED. IN NO EVENT SHALL THE COPYRIGHT OWNER OR CONTRIBUTORS BE

 \* LIABLE FOR ANY DIRECT, INDIRECT, INCIDENTAL, SPECIAL, EXEMPLARY, OR CONSEQUENTIAL

 \* DAMAGES (INCLUDING, BUT NOT LIMITED TO, PROCUREMENT OF SUBSTITUTE GOODS OR SERVICES;

 \* LOSS OF USE, DATA, OR PROFITS; OR BUSINESS INTERRUPTION) HOWEVER CAUSED AND ON ANY

\* THEORY OF LIABILITY, WHETHER IN CONTRACT, STRICT LIABILITY, OR TORT (INCLUDING

\* NEGLIGENCE OR OTHERWISE) ARISING IN ANY WAY OUT OF THE USE OF THIS SOFTWARE,

```
 * EVEN IF ADVISED OF THE POSSIBILITY OF SUCH DAMAGE.
```
\*/

/\*

\* Bug 166:

\*

 \* SUMMARY: Releasing memory of the inside Method scopes surrounding Return operation is needed \*

- \* Only, to initiate Return operation from the inside
- \* Method scopes surrounding that Return operation

```
 (If,
```
 \* While, Switch, etc..) \*/

Method (MF4F, 0, NotSerialized)

```
 {
 }
```
Method (MF50, 0, NotSerialized)

 { If (0xABCD0001)

{

```
 Return (0xABCD0010)
```

```
 }
   }
   Method (MF51, 0, NotSerialized)
   {
       If (0xABCD0000)
       {
          If (0xABCD0001)
           {
              Return (0xABCD0010)
           }
       }
   }
   Method (MF52, 0, NotSerialized)
   {
       While (0xABCD0000)
       {
          Return (0xABCD0020)
       }
   }
  Method (MF53, 0, NotSerialized)
   {
      MF4F ()
      MF50 ()
      MF51 ()
       MF52 ()
       While (0xABCD0000)
       {
          MF4F ()
          MF50 ()
          MF51 ()
          MF52 ()
          If (0xABCD0001)
           {
              While (0xABCD0002)
               {
                  If (0xABCD0003)
                   {
                      While (0xABCD0004)
\left\{ \begin{array}{c} 1 & 1 \\ 1 & 1 \end{array} \right\} If (0xABCD0005)
\left\{ \begin{array}{ccc} 1 & 0 & 0 \\ 0 & 0 & 0 \\ 0 & 0 & 0 \\ 0 & 0 & 0 \\ 0 & 0 & 0 \\ 0 & 0 & 0 \\ 0 & 0 & 0 \\ 0 & 0 & 0 \\ 0 & 0 & 0 \\ 0 & 0 & 0 \\ 0 & 0 & 0 \\ 0 & 0 & 0 \\ 0 & 0 & 0 \\ 0 & 0 & 0 & 0 \\ 0 & 0 & 0 & 0 \\ 0 & 0 & 0 & 0 \\ 0 & 0 & 0 & 0 & 0 \\ 0 & 0 & 0 & 0 & 0 \\ 0 & 0 & 0 & 0 & 0 \\ 0 & 0 & 0 & 0 While (0xABCD0006)
\{ If (0xABCD0007)
```

```
\{ MF4F ()
         MF50 ()
         MF51 ()
         MF52 ()
         While (0xABCD0008)
{
         If (0xABCD0009)
{
          While (0xABCD000A)
\{ If (0xABCD000B)
 {
            While (0xABCD000C)
 {
             If (0xABCD000D)
 {
              While (0xABCD000E)
{
               If (0xABCD000F)
{
               If (0x00)
 {
                Debug = "Impossible 0"
 }
               ElseIf (0xABCD0010)
 {
   Return (0xABCD0030)
 }
 }
 }
 }
 }
            MF4F ()
            MF50 ()
            MF51 ()
            MF52 ()
 }
 }
 }
 }
         MF4F ()
         MF50 ()
         MF51 ()
```

```
 MF52 ()
 }
 }
 }
 }
     }
    }
   }
  }
 }
```
\* /opt/cola/permits/1868535361\_1702636685.4725525/0/acpica-master-2-zip/acpicamaster/tests/aslts/src/runtime/collections/bdemo/ACPICA/0166\_ML/DECL.asl No license file was found, but licenses were detected in source scan.

/\*

\* Some or all of this work - Copyright (c) 2006 - 2021, Intel Corp.

\* All rights reserved.

\*

\* Redistribution and use in source and binary forms, with or without modification,

\* are permitted provided that the following conditions are met:

\*

\* Redistributions of source code must retain the above copyright notice,

\* this list of conditions and the following disclaimer.

\* Redistributions in binary form must reproduce the above copyright notice,

\* this list of conditions and the following disclaimer in the documentation

\* and/or other materials provided with the distribution.

\* Neither the name of Intel Corporation nor the names of its contributors

\* may be used to endorse or promote products derived from this software

\* without specific prior written permission.

\*

\* THIS SOFTWARE IS PROVIDED BY THE COPYRIGHT HOLDERS AND CONTRIBUTORS "AS IS" \* AND ANY EXPRESS OR IMPLIED WARRANTIES, INCLUDING, BUT NOT

LIMITED TO, THE

\* IMPLIED WARRANTIES OF MERCHANTABILITY AND FITNESS FOR A PARTICULAR PURPOSE

\* ARE DISCLAIMED. IN NO EVENT SHALL THE COPYRIGHT OWNER OR CONTRIBUTORS BE

\* LIABLE FOR ANY DIRECT, INDIRECT, INCIDENTAL, SPECIAL, EXEMPLARY, OR CONSEQUENTIAL \* DAMAGES (INCLUDING, BUT NOT LIMITED TO, PROCUREMENT OF SUBSTITUTE GOODS OR SERVICES;

\* LOSS OF USE, DATA, OR PROFITS; OR BUSINESS INTERRUPTION) HOWEVER CAUSED AND ON ANY

\* THEORY OF LIABILITY, WHETHER IN CONTRACT, STRICT LIABILITY, OR TORT (INCLUDING \* NEGLIGENCE OR OTHERWISE) ARISING IN ANY WAY OUT OF THE USE OF THIS SOFTWARE,

\* EVEN IF ADVISED OF THE POSSIBILITY OF SUCH DAMAGE.

\*/

/\*

\* Bug 245:

\*

\* SUMMARY: Switch statement translation example in ACPI Spec is contradictory \*/

# Found in path(s):

\* /opt/cola/permits/1868535361\_1702636685.4725525/0/acpica-master-2-zip/acpicamaster/tests/aslts/src/runtime/collections/bdemo/ACPICA/0245\_SPEC/DECL.asl No license file was found, but licenses were detected in source scan.

/\*

\* Some or all of this work - Copyright (c) 2006 - 2021, Intel Corp.

\* All rights reserved.

 $*$ 

\* Redistribution and use in source and binary forms, with or without modification,

\* are permitted provided that the following conditions are met:

 $*$ 

\* Redistributions of source code must retain the above copyright notice,

\* this list of conditions and the following disclaimer.

\* Redistributions in binary form must reproduce the above copyright notice,

\* this list of conditions and the following disclaimer in the documentation

\* and/or other materials provided with the distribution.

\* Neither the name of Intel Corporation nor the names of its contributors

\* may be used to endorse or promote products derived from this software

\* without specific prior written permission.

 $*$ \* THIS SOFTWARE

IS PROVIDED BY THE COPYRIGHT HOLDERS AND CONTRIBUTORS "AS IS"

\* AND ANY EXPRESS OR IMPLIED WARRANTIES, INCLUDING, BUT NOT LIMITED TO, THE

\* IMPLIED WARRANTIES OF MERCHANTABILITY AND FITNESS FOR A PARTICULAR PURPOSE

```
 * ARE DISCLAIMED. IN NO EVENT SHALL THE COPYRIGHT OWNER OR CONTRIBUTORS BE
```
 \* LIABLE FOR ANY DIRECT, INDIRECT, INCIDENTAL, SPECIAL, EXEMPLARY, OR CONSEQUENTIAL

 \* DAMAGES (INCLUDING, BUT NOT LIMITED TO, PROCUREMENT OF SUBSTITUTE GOODS OR SERVICES;

 \* LOSS OF USE, DATA, OR PROFITS; OR BUSINESS INTERRUPTION) HOWEVER CAUSED AND ON ANY

\* THEORY OF LIABILITY, WHETHER IN CONTRACT, STRICT LIABILITY, OR TORT (INCLUDING

\* NEGLIGENCE OR OTHERWISE) ARISING IN ANY WAY OUT OF THE USE OF THIS SOFTWARE,

\* EVEN IF ADVISED OF THE POSSIBILITY OF SUCH DAMAGE.

\*/

If (STTT ("Buffer Fields", TCLF, 0x01, W001))

{

CBF0 ()

}

 $FTTT()$ 

\* /opt/cola/permits/1868535361\_1702636685.4725525/0/acpica-master-2-zip/acpicamaster/tests/aslts/src/runtime/collections/functional/bfield/RUN.asl No license file was found, but licenses were detected in source scan.

/\*

\* Some or all of this work - Copyright (c) 2006 - 2021, Intel Corp.

\* All rights reserved.

\*

\* Redistribution and use in source and binary forms, with or without modification,

\* are permitted provided that the following conditions are met:

\*

\* Redistributions of source code must retain the above copyright notice,

\* this list of conditions and the following disclaimer.

\* Redistributions in binary form must reproduce the above copyright notice,

\* this list of conditions and the following disclaimer in the documentation

\* and/or other materials provided with the distribution.

\* Neither the name of Intel Corporation nor the names of its contributors

\* may be used to endorse or promote products derived from this software

\* without specific prior written permission.

\*

\* THIS SOFTWARE IS PROVIDED BY THE COPYRIGHT HOLDERS AND CONTRIBUTORS "AS IS" \* AND ANY EXPRESS OR IMPLIED WARRANTIES, INCLUDING, BUT NOT

LIMITED TO, THE

\* IMPLIED WARRANTIES OF MERCHANTABILITY AND FITNESS FOR A PARTICULAR PURPOSE

\* ARE DISCLAIMED. IN NO EVENT SHALL THE COPYRIGHT OWNER OR CONTRIBUTORS BE

\* LIABLE FOR ANY DIRECT, INDIRECT, INCIDENTAL, SPECIAL, EXEMPLARY, OR CONSEQUENTIAL

\* DAMAGES (INCLUDING, BUT NOT LIMITED TO, PROCUREMENT OF SUBSTITUTE GOODS OR SERVICES;

\* LOSS OF USE, DATA, OR PROFITS; OR BUSINESS INTERRUPTION) HOWEVER CAUSED AND ON ANY

\* THEORY OF LIABILITY, WHETHER IN CONTRACT, STRICT LIABILITY, OR TORT (INCLUDING \* NEGLIGENCE OR OTHERWISE) ARISING IN ANY WAY OUT OF THE USE OF THIS SOFTWARE, \* EVEN IF ADVISED OF THE POSSIBILITY OF SUCH DAMAGE.

\*/

# DefinitionBlock(

 "badasl.aml", // Output filename "DSDT", // Signature 0x02. // DSDT Revision "Intel", // OEMID "Many", // TABLE ID 0x00000001 // OEM Revision ) {

 // All declarations Include("../../../../runtime/cntl/DECL.asl") Include("../../../../runtime/collections/complex/badasl/badasl.asl")

## Method(MAIN) {

 // Initialization STRT(0)

 // Run verification methods

 Include("../../../../runtime/collections/complex/badasl/RUN.asl")

 // Final actions Store(FNSH(), Local7)

```
		return (Local7)
	}
}
```
Found in path(s):

\* /opt/cola/permits/1868535361\_1702636685.4725525/0/acpica-master-2-zip/acpicamaster/tests/aslts/src/runtime/collections/complex/badasl/MAIN.asl No license file was found, but licenses were detected in source scan.

/\*

\* Some or all of this work - Copyright (c) 2006 - 2021, Intel Corp.

\* All rights reserved.

\*

\* Redistribution and use in source and binary forms, with or without modification,

\* are permitted provided that the following conditions are met:

\*

\* Redistributions of source code must retain the above copyright notice,

\* this list of conditions and the following disclaimer.

\* Redistributions in binary form must reproduce the above copyright notice,

\* this list of conditions and the following disclaimer in the documentation

\* and/or other materials provided with the distribution.

\* Neither the name of Intel Corporation nor the names of its contributors

\* may be used to endorse or promote products derived from this software

\* without specific prior written permission.

\*

\* THIS SOFTWARE IS PROVIDED BY THE COPYRIGHT HOLDERS AND CONTRIBUTORS "AS IS"

\* AND ANY EXPRESS OR IMPLIED WARRANTIES, INCLUDING, BUT NOT LIMITED TO, THE

\* IMPLIED WARRANTIES OF MERCHANTABILITY AND FITNESS FOR A PARTICULAR PURPOSE

\* ARE DISCLAIMED. IN NO EVENT SHALL THE COPYRIGHT OWNER OR CONTRIBUTORS BE

\* LIABLE FOR ANY DIRECT, INDIRECT, INCIDENTAL, SPECIAL, EXEMPLARY, OR CONSEQUENTIAL \* DAMAGES (INCLUDING, BUT NOT LIMITED TO, PROCUREMENT OF SUBSTITUTE GOODS OR SERVICES;

\* LOSS OF USE, DATA, OR PROFITS; OR BUSINESS INTERRUPTION) HOWEVER CAUSED AND ON

### ANY

\* THEORY OF LIABILITY, WHETHER IN CONTRACT, STRICT LIABILITY, OR TORT (INCLUDING \* NEGLIGENCE OR OTHERWISE) ARISING IN ANY WAY OUT OF THE USE OF THIS SOFTWARE, \* EVEN IF ADVISED OF THE POSSIBILITY OF SUCH DAMAGE. \*/ /\* \* Bug 251: \* \* SUMMARY: AE\_ALREADY\_EXISTS on multi-threading on Switch operator

\*/

Found in path(s):

\* /opt/cola/permits/1868535361\_1702636685.4725525/0/acpica-master-2-zip/acpicamaster/tests/aslts/src/runtime/collections/bdemo/ACPICA/0251\_ACTION\_REQUIRED/DECL.asl No license file was found, but licenses were detected in source scan.

/\*

\* Some or all of this work - Copyright (c) 2006 - 2021, Intel Corp.

\* All rights reserved.

 $*$ 

\* Redistribution and use in source and binary forms, with or without modification,

\* are permitted provided that the following conditions are met:

 $*$ 

- \* Redistributions of source code must retain the above copyright notice,
- \* this list of conditions and the following disclaimer.
- \* Redistributions in binary form must reproduce the above copyright notice,
- \* this list of conditions and the following disclaimer in the documentation
- \* and/or other materials provided with the distribution.
- \* Neither the name of Intel Corporation nor the names of its contributors

\* may be used to endorse or promote products derived from this software

\* without specific prior written permission.

 $*$ \* THIS SOFTWARE

IS PROVIDED BY THE COPYRIGHT HOLDERS AND CONTRIBUTORS "AS IS"

\* AND ANY EXPRESS OR IMPLIED WARRANTIES, INCLUDING, BUT NOT LIMITED TO, THE

\* IMPLIED WARRANTIES OF MERCHANTABILITY AND FITNESS FOR A PARTICULAR PURPOSE

\* ARE DISCLAIMED. IN NO EVENT SHALL THE COPYRIGHT OWNER OR CONTRIBUTORS BE

 \* LIABLE FOR ANY DIRECT, INDIRECT, INCIDENTAL, SPECIAL, EXEMPLARY, OR **CONSEQUENTIAL** 

 \* DAMAGES (INCLUDING, BUT NOT LIMITED TO, PROCUREMENT OF SUBSTITUTE GOODS OR SERVICES;

 \* LOSS OF USE, DATA, OR PROFITS; OR BUSINESS INTERRUPTION) HOWEVER CAUSED AND ON ANY

\* THEORY OF LIABILITY, WHETHER IN CONTRACT, STRICT LIABILITY, OR TORT (INCLUDING

\* NEGLIGENCE OR OTHERWISE) ARISING IN ANY WAY OUT OF THE USE OF THIS SOFTWARE,

\* EVEN IF ADVISED OF THE POSSIBILITY OF SUCH DAMAGE.

\*/

```
 If (STTT ("Demo of bug 88", TCLD, 0x58, W017))
 {
   SRMT ("me3f")
   ME3F ()
 }
```
FTTT()

#### Found

in path(s):

\* /opt/cola/permits/1868535361\_1702636685.4725525/0/acpica-master-2-zip/acpicamaster/tests/aslts/src/runtime/collections/bdemo/ACPICA/0088/RUN.asl No license file was found, but licenses were detected in source scan.

/\*

\* Some or all of this work - Copyright (c) 2006 - 2021, Intel Corp.

\* All rights reserved.

\*

\* Redistribution and use in source and binary forms, with or without modification,

\* are permitted provided that the following conditions are met:

\*

\* Redistributions of source code must retain the above copyright notice,

\* this list of conditions and the following disclaimer.

\* Redistributions in binary form must reproduce the above copyright notice,

\* this list of conditions and the following disclaimer in the documentation

\* and/or other materials provided with the distribution.

\* Neither the name of Intel Corporation nor the names of its contributors

\* may be used to endorse or promote products derived from this software

\* without specific prior written permission.

\*

 \* THIS SOFTWARE IS PROVIDED BY THE COPYRIGHT HOLDERS AND CONTRIBUTORS "AS IS"

\* AND ANY EXPRESS OR IMPLIED WARRANTIES, INCLUDING, BUT NOT LIMITED TO, THE

\* IMPLIED WARRANTIES OF MERCHANTABILITY AND FITNESS FOR A PARTICULAR PURPOSE

\* ARE DISCLAIMED. IN NO EVENT SHALL THE COPYRIGHT OWNER OR CONTRIBUTORS BE

 \* LIABLE FOR ANY DIRECT, INDIRECT, INCIDENTAL, SPECIAL, EXEMPLARY, OR CONSEQUENTIAL

 \* DAMAGES (INCLUDING, BUT NOT LIMITED TO, PROCUREMENT OF SUBSTITUTE GOODS OR SERVICES;

 \* LOSS OF USE, DATA, OR PROFITS; OR BUSINESS INTERRUPTION) HOWEVER CAUSED AND ON ANY

\* THEORY OF LIABILITY, WHETHER IN CONTRACT, STRICT LIABILITY, OR TORT (INCLUDING

\* NEGLIGENCE OR OTHERWISE) ARISING IN ANY WAY OUT OF THE USE OF THIS SOFTWARE,

\* EVEN IF ADVISED OF THE POSSIBILITY OF SUCH DAMAGE.

\*/

/\*

\* Bug 300:

\*

```
 * SUMMARY: Recursive calls to methods with the internal declarations (and Switches) should be provided
   */
  Method (M1E9, 0, NotSerialized)
  {
    Method (M000, 0, Serialized)
    {
 Name (I000, 0x00)
      Name (MAX0, 0x0A)
      I000 = MAX0 /* \M1E9.M000.MAX0 */
      Method (M100, 1, Serialized)
       {
         /*
          * Method m100 contains internal declarations and Switch and
          * is invoked recursively but no exceptions should be there,
          * and the proper execution provided.
          */
         Name (II00, 0x00)
         Name (II01, 0x00)
         Name (II02, 0x00)
         Name (II03, 0x00)
        II00 = Arg0II01 = 0x00II02 = 0x00II03 = 0x00Local5 = Arg0 Concatenate ("================== i000: ", I000, Debug)
         I000--
         Switch (I000)
         {
           Case (0x00)
            {
              Debug = "No more recursive calls"
 }
           Default
            {
              M100 (I000)
            }
         }
        If ((Arg0 := H00)) {
           ERR (__METHOD__, ZFFF, __LINE__, 0x00, 0x00, Arg0, II00)
         }
        If ((Arg0 != Local5))
```

```
 {
```

```
 ERR (__METHOD__, ZFFF, __LINE__, 0x00, 0x00, Arg0, Local5)
       }
     }
    M100 (0x00)
   }
  CH03 (__METHOD__, 0x00, __LINE__, 0x00, 0x00)
  M000 ()
 CH03 ( METHOD , 0x00, LINE , 0x00, 0x00)
 }
```
\* /opt/cola/permits/1868535361\_1702636685.4725525/0/acpica-master-2-zip/acpicamaster/tests/aslts/src/runtime/collections/bdemo/ACPICA/0300/DECL.asl No license file was found, but licenses were detected in source scan.

/\*

\* Some or all of this work - Copyright (c) 2006 - 2021, Intel Corp.

\* All rights reserved.

\*

\* Redistribution and use in source and binary forms, with or without modification,

\* are permitted provided that the following conditions are met:

\*

\* Redistributions of source code must retain the above copyright notice,

\* this list of conditions and the following disclaimer.

\* Redistributions in binary form must reproduce the above copyright notice,

\* this list of conditions and the following disclaimer in the documentation

\* and/or other materials provided with the distribution.

\* Neither the name of Intel Corporation nor the names of its contributors

\* may be used to endorse or promote products derived from this software

\* without specific prior written permission.

\*

\* THIS SOFTWARE IS PROVIDED BY THE COPYRIGHT HOLDERS AND CONTRIBUTORS "AS IS"

\* AND ANY EXPRESS OR IMPLIED WARRANTIES, INCLUDING, BUT NOT LIMITED TO, THE

\* IMPLIED WARRANTIES OF MERCHANTABILITY AND FITNESS FOR A PARTICULAR PURPOSE

\* ARE DISCLAIMED. IN NO EVENT SHALL THE COPYRIGHT OWNER OR CONTRIBUTORS BE

\* LIABLE FOR ANY DIRECT, INDIRECT, INCIDENTAL, SPECIAL, EXEMPLARY, OR CONSEQUENTIAL

\* DAMAGES (INCLUDING, BUT NOT LIMITED TO, PROCUREMENT OF SUBSTITUTE GOODS OR SERVICES;

\* LOSS OF USE, DATA, OR PROFITS; OR BUSINESS INTERRUPTION) HOWEVER CAUSED AND ON ANY

\* THEORY OF LIABILITY, WHETHER IN CONTRACT, STRICT LIABILITY, OR TORT (INCLUDING \* NEGLIGENCE OR OTHERWISE) ARISING IN ANY WAY OUT OF THE USE OF THIS SOFTWARE, \* EVEN IF ADVISED OF THE POSSIBILITY OF SUCH DAMAGE.

\*/
```
if (STTT("Demo of bug 37", TCLD, 37, W017)) {
	SRMT("mf63")
	mf63()
}
FTTT()
```
\* /opt/cola/permits/1868535361\_1702636685.4725525/0/acpica-master-2-zip/acpicamaster/tests/aslts/src/runtime/collections/bdemo/ACPICA/0037/RUN.asl No license file was found, but licenses were detected in source scan.

/\*

\* Some or all of this work - Copyright (c) 2006 - 2021, Intel Corp.

\* All rights reserved.

\*

\* Redistribution and use in source and binary forms, with or without modification,

\* are permitted provided that the following conditions are met:

\*

\* Redistributions of source code must retain the above copyright notice,

\* this list of conditions and the following disclaimer.

\* Redistributions in binary form must reproduce the above copyright notice,

\* this list of conditions and the following disclaimer in the documentation

\* and/or other materials provided with the distribution.

\* Neither the name of Intel Corporation nor the names of its contributors

\* may be used to endorse or promote products derived from this software

\* without specific prior written permission.

\*

 \* THIS SOFTWARE IS PROVIDED BY THE COPYRIGHT HOLDERS AND CONTRIBUTORS "AS IS"

\* AND ANY EXPRESS OR IMPLIED WARRANTIES, INCLUDING, BUT NOT LIMITED TO, THE

\* IMPLIED WARRANTIES OF MERCHANTABILITY AND FITNESS FOR A PARTICULAR PURPOSE

\* ARE DISCLAIMED. IN NO EVENT SHALL THE COPYRIGHT OWNER OR CONTRIBUTORS BE

 \* LIABLE FOR ANY DIRECT, INDIRECT, INCIDENTAL, SPECIAL, EXEMPLARY, OR **CONSEQUENTIAL** 

 \* DAMAGES (INCLUDING, BUT NOT LIMITED TO, PROCUREMENT OF SUBSTITUTE GOODS OR SERVICES;

 \* LOSS OF USE, DATA, OR PROFITS; OR BUSINESS INTERRUPTION) HOWEVER CAUSED AND ON ANY

 \* THEORY OF LIABILITY, WHETHER IN CONTRACT, STRICT LIABILITY, OR TORT (INCLUDING \* NEGLIGENCE OR OTHERWISE) ARISING IN ANY WAY OUT OF THE USE OF THIS SOFTWARE, \* EVEN IF ADVISED OF THE POSSIBILITY OF SUCH DAMAGE.

 \*/ /\*

\* Bug 0180:

\*

\* SUMMARY: Failed to compiler Switch/Case operators

\*/

```
 Method (ME89, 1, Serialized)
```

```
 {
  Local0 = 0xFF Switch (ToInteger (Arg0))
   {
     Case (0x00)
      {
    Local0 = 0x00 }
    Case (0x01) {
      Local0 = 0x01 }
     Default
      {
      Local0 = 0x02 }
   }
  If ((Arg0 == 0x00)) {
    If ((Local0 != 0x00)) {
       ERR (__METHOD__, ZFFF, __LINE__, 0x00, 0x00, Local0, 0x00)
      }
   }
  If ((Arg0 == 0x01)) {
    If ((Local0 != 0x01)) {
       ERR (__METHOD__, ZFFF, __LINE__, 0x00, 0x00, Local0, 0x01)
      }
   }
  If ((Arg0 == 0x02)) {
    If ((Local0 != 0x02)) {
       ERR (__METHOD__, ZFFF, __LINE__, 0x00, 0x00, Local0, 0x02)
     }
   }
 }
 Method (ME8A, 0, NotSerialized)
 {
   ME89 (0x00)
```

```
 ME89 (0x01)
 ME89 (0x02)
```
\* /opt/cola/permits/1868535361\_1702636685.4725525/0/acpica-master-2-zip/acpicamaster/tests/aslts/src/runtime/collections/bdemo/ACPICA/0180\_ASL\_RUNTIME/DECL.asl No license file was found, but licenses were detected in source scan.

/\*

}

\* Some or all of this work - Copyright (c) 2006 - 2021, Intel Corp.

\* All rights reserved.

\*

\* Redistribution and use in source and binary forms, with or without modification,

\* are permitted provided that the following conditions are met:

\*

\* Redistributions of source code must retain the above copyright notice,

\* this list of conditions and the following disclaimer.

\* Redistributions in binary form must reproduce the above copyright notice,

\* this list of conditions and the following disclaimer in the documentation

\* and/or other materials provided with the distribution.

\* Neither the name of Intel Corporation nor the names of its contributors

\* may be used to endorse or promote products derived from this software

\* without specific prior written permission.

\*

\* THIS SOFTWARE IS PROVIDED BY THE COPYRIGHT HOLDERS AND CONTRIBUTORS "AS IS"

\* AND ANY EXPRESS OR IMPLIED WARRANTIES, INCLUDING, BUT NOT

LIMITED TO, THE

\* IMPLIED WARRANTIES OF MERCHANTABILITY AND FITNESS FOR A PARTICULAR PURPOSE

\* ARE DISCLAIMED. IN NO EVENT SHALL THE COPYRIGHT OWNER OR CONTRIBUTORS BE

\* LIABLE FOR ANY DIRECT, INDIRECT, INCIDENTAL, SPECIAL, EXEMPLARY, OR CONSEQUENTIAL

\* DAMAGES (INCLUDING, BUT NOT LIMITED TO, PROCUREMENT OF SUBSTITUTE GOODS OR SERVICES;

\* LOSS OF USE, DATA, OR PROFITS; OR BUSINESS INTERRUPTION) HOWEVER CAUSED AND ON ANY

\* THEORY OF LIABILITY, WHETHER IN CONTRACT, STRICT LIABILITY, OR TORT (INCLUDING \* NEGLIGENCE OR OTHERWISE) ARISING IN ANY WAY OUT OF THE USE OF THIS SOFTWARE, \* EVEN IF ADVISED OF THE POSSIBILITY OF SUCH DAMAGE.

\*/

/\*

\* Outstanding: 0x1 allocations after execution.

\*/

Name(id27, 64)

/\* Create and write IRef \*/

```
Method(mf02, 6, Serialized)
{
	Name(i001, 0)
	Name(i002, 0)
	Name(i003, 0)
	Name(i004, 0)
	Name(ii01, 0)
	Name(ii02, 0)
	Name(ii03, 0)
	Name(ii04, 0)
if (LEqual(arg1, 1)) {
 		Store(DerefOf(Index(arg2, 0)), i001)
 		Store(Index(arg0, i001), Local7)
	}
 elseif (LEqual(arg1, 2)) {
 		Store(DerefOf(Index(arg2, 0)), i001)
 		Store(DerefOf(Index(arg2, 1)), i002)
 		Store(Index(DerefOf(Index(arg0, i001)), i002), Local7)
	} elseif (LEqual(arg1, 3)) {
 		Store(DerefOf(Index(arg2, 0)), i001)
 		Store(DerefOf(Index(arg2, 1)), i002)
 		Store(DerefOf(Index(arg2, 2)), i003)
 		Store(Index(DerefOf(Index(DerefOf(Index(arg0, i001)), i002)), i003), Local7)
	} elseif (LEqual(arg1, 4)) {
 		Store(DerefOf(Index(arg2, 0)), i001)
 		Store(DerefOf(Index(arg2, 1)), i002)
 		Store(DerefOf(Index(arg2, 2)), i003)
 		Store(DerefOf(Index(arg2, 3)), i004)
 		Store(Index(DerefOf(Index(DerefOf(Index(DerefOf(Index(arg0,
  				i001)), i002)), i003)), i004), Local7)
	} else {
 		err("", zFFF, __LINE__, 0, 0, 0, 0)
 		return
	}
if (LEqual(arg4, 1)) {
 		Store(DerefOf(Index(arg5, 0)), ii01)
 		Store(Local7, Index(arg3, ii01))
	} elseif (LEqual(arg4, 2)) {
 		Store(DerefOf(Index(arg5, 0)), ii01)
 		Store(DerefOf(Index(arg5, 1)), ii02)
 		Store(Local7, Index(DerefOf(Index(arg3, ii01)),
 ii02))
	} elseif (LEqual(arg4, 3)) {
 		Store(DerefOf(Index(arg5, 0)), ii01)
 		Store(DerefOf(Index(arg5, 1)), ii02)
 		Store(DerefOf(Index(arg5, 2)), ii03)
```

```
		Store(Local7, Index(DerefOf(Index(DerefOf(Index(arg3, ii01)), ii02)), ii03))
	} elseif (LEqual(arg4, 4)) {
 		Store(DerefOf(Index(arg5, 0)), ii01)
 		Store(DerefOf(Index(arg5, 1)), ii02)
 		Store(DerefOf(Index(arg5, 2)), ii03)
 		Store(DerefOf(Index(arg5, 3)), ii04)
 		Store(Local7, Index(DerefOf(Index(DerefOf(Index(DerefOf(Index(arg3,
  				ii01)), ii02)), ii03)), ii04))
	} else {
 		err("", zFFF, __LINE__, 0, 0, 0, 0)
 		return
	}
}
/* Read by means of IRef-to-Integer */
Method(mfec, 4, Serialized)
{
	Name(i001, 0)
	Name(i002, 0)
	Name(i003, 0)
	Name(i004, 0)
if (LEqual(arg1, 1)) {
 		Store(DerefOf(Index(arg2, 0)), i001)
 		Store(DerefOf(DerefOf(Index(arg0, i001))), Local7)
	} elseif (LEqual(arg1, 2)) {
 		Store(DerefOf(Index(arg2, 0)), i001)
 		Store(DerefOf(Index(arg2, 1)), i002)
 		Store(DerefOf(DerefOf(Index(DerefOf(Index(arg0, i001)),
 i002))), Local7)
	} elseif (LEqual(arg1, 3)) {
 		Store(DerefOf(Index(arg2, 0)), i001)
 		Store(DerefOf(Index(arg2, 1)), i002)
 		Store(DerefOf(Index(arg2, 2)), i003)
 		Store(DerefOf(DerefOf(Index(DerefOf(Index(DerefOf(Index(arg0, i001)), i002)), i003))), Local7)
	} elseif (LEqual(arg1, 4)) {
 		Store(DerefOf(Index(arg2, 0)), i001)
 		Store(DerefOf(Index(arg2, 1)), i002)
 		Store(DerefOf(Index(arg2, 2)), i003)
 		Store(DerefOf(Index(arg2, 3)), i004)
 		Store(DerefOf(DerefOf(Index(DerefOf(Index(DerefOf(Index(DerefOf(Index(arg0,
  				i001)), i002)), i003)), i004))), Local7)
	} else {
 err("", zFFF, LINE , 0, 0, 0, 0)
 		return
	}
```

```
	if (LNotEqual(Local7, arg3)) {
 		err("", zFFF, __LINE__, 0, 0, Local7, arg3)
	}
}
/* Read by means of IRef-to-Package */
Method(mfed, 5, Serialized)
{
	Name(i001, 0)
	Name(i002, 0)
	Name(i003, 0)
	Name(i004, 0)
if (LEqual(arg1, 1)) {
 		Store(DerefOf(Index(arg2, 0)), i001)
 		Store(DerefOf(DerefOf(Index(arg0, i001))), Local7)
 	} elseif (LEqual(arg1, 2)) {
 		Store(DerefOf(Index(arg2,
 0)), i001)
 		Store(DerefOf(Index(arg2, 1)), i002)
 		Store(DerefOf(DerefOf(Index(DerefOf(Index(arg0, i001)), i002))), Local7)
	} elseif (LEqual(arg1, 3)) {
 		Store(DerefOf(Index(arg2, 0)), i001)
 		Store(DerefOf(Index(arg2, 1)), i002)
 		Store(DerefOf(Index(arg2, 2)), i003)
 		Store(DerefOf(DerefOf(Index(DerefOf(Index(DerefOf(Index(arg0, i001)), i002)), i003))), Local7)
	} elseif (LEqual(arg1, 4)) {
 		Store(DerefOf(Index(arg2, 0)), i001)
 		Store(DerefOf(Index(arg2, 1)), i002)
 		Store(DerefOf(Index(arg2, 2)), i003)
 		Store(DerefOf(Index(arg2, 3)), i004)
 		Store(DerefOf(DerefOf(Index(DerefOf(Index(DerefOf(Index(DerefOf(Index(arg0,
  				i001)), i002)), i003)), i004))), Local7)
	} else {
 		err("", zFFF, __LINE__, 0, 0, 0, 0)
 		return
	}
	Store(DerefOf(Index(Local7, arg3)), Local0)
	if (LNotEqual(Local0, arg4)) {
 err("", zFFF, LINE, 0, 0, Local0, arg4)
	}
}
Method(mfee,, Serialized)
{
```

```
Name(p000, Package(id27) {
 Package(id27) {
 Package(id27) {
  					Package(id27)
{0x40000000},0x30000000,
  					Package(id27) {0x40000001},
  0x30000001,
  0x30000002,
 				},
 0x20000000,
 Package(id27) {
  					Package(id27) {0x40000002},
  0x30000003,
  					Package(id27) {0x40000003},
  0x30000004,
  0x30000005,
 				},
 0x20000001,
 0x20000002,
 			},
 0x10000000,
 Package(id27) {
 Package(id27) {
  					Package(id27) {0x40000004},
  0x30000006,
  Package(id27) {0x40000005},
  					0x30000007,
  0x30000008,
 				},
 0x20000003,
 Package(id27) {
  Package(id27) {0x40000006},
  0x30000009,
  					Package(id27) {0x40000007},
  					0x3000000a,
  0x3000000b,
 				},
 0x20000004,
 0x20000005.
 			},
 0x10000001.
0x10000002,
		})
Name(p001, Package(id27) {
 Package(id27) {
 Package(id27) {
```

```
Package(id27) {0x40000000},
  0x30000000,
  					Package(id27) {0x40000001},
  					0x30000001,
  0x30000002,
 				},
 0x20000000,
 Package(id27) {
  					Package(id27) {0x40000002},
  0x30000003,
  					Package(id27)
 {0x40000003},
  0x30000004,
  0x30000005,
 				},
 0x20000001,
 0x20000002,
 			},
 0x10000000,
 Package(id27) {
 Package(id27) {
  					Package(id27) {0x40000004},
  					0x30000006,
  					Package(id27) {0x40000005},
  					0x30000007,
  0x30000008,
 				},
 0x20000003,
 Package(id27) {
  					Package(id27) {0x40000006},
  0x30000009,
  					Package(id27) {0x40000007},
  					0x3000000a,
  0x3000000b,
 				},
 0x20000004,
 0x20000005,
 			},
 0x10000001,
 0x10000002.
		})
		/* Write access */
Method(mm04, 6)
		{
 			Store(arg5, Index(DerefOf(Index(DerefOf(Index(DerefOf(Index(arg0,
    								arg1)), arg2)), arg3)), arg4))
```

```
		}
		Method(mm03, 5)
		{
 			Store(arg4, Index(DerefOf(Index(DerefOf(Index(arg0, arg1)), arg2)), arg3))
		}
		Method(mm02, 4)
		{
 			Store(arg3, Index(DerefOf(Index(arg0, arg1)), arg2))
		}
		Method(mm01, 3)
		{
 			Store(arg2, Index(arg0, arg1))
		}
		/* Read access */
		Method(m004, 6)
		{
 			Store(DerefOf(Index(DerefOf(Index(DerefOf(Index(DerefOf(Index(arg0,
    								arg1)),
 arg2)), arg3)), arg4)), Local0)
 			if (LNotEqual(Local0, arg5)) {
 				err("", zFFF, __LINE__, 0, 0, Local0, arg5)
 			}
		}
Method(m003, 5)
		{
 			Store(DerefOf(Index(DerefOf(Index(DerefOf(Index(arg0,
    								arg1)), arg2)), arg3)), Local0)
 			if (LNotEqual(Local0, arg4)) {
 				err("", zFFF, __LINE__, 0, 0, Local0, arg4)
 			}
		}
		Method(m002, 4)
		{
 			Store(DerefOf(Index(DerefOf(Index(arg0, arg1)), arg2)), Local0)
 			if (LNotEqual(Local0, arg3)) {
 				err("", zFFF, __LINE__, 0, 0, Local0, arg3)
 			}
		}
		Method(m001, 3)
		{
```

```
			Store(DerefOf(Index(arg0, arg1)), Local0)
 			if (LNotEqual(Local0, arg2)) {
  				err("", zFFF, __LINE__, 0, 0, Local0, arg2)
 			}
 		}
 		/*
 		 * On each level from 1 to 4 create the following structure of data -
 		 * create IRefs to all levels and alternate them with Packages.
 		 * Verify access through the created IRefs.
		 *
 		 * Refer packages p000 and p001 directly by names.
		 *
 		 * arg0 - the
 start index inside arg1 where to store created objects.
 		 */
		Method(mmm0, 1, Serialized)
		{
 			Name(i000, 0)
 			/*
            * Create IRefs to all levels from 4-level Package.
            * Alternate IRefs with Packages.
            */
 			Store(arg0, i000)
 			mf02(p000, 4, Buffer(){0,0,0,0}, p000, 4, Package(){0,0,0,i000})
 			mfec(p000, 4, Package(){0,0,0,i000}, 0x40000000)
 			Increment(i000)
 mm04(p000, 0, 0, 0, i000, Package(){0x51000000})
 			Increment(i000)
 			mf02(p000, 3, Buffer(){0,0,4}, p000, 4, Package(){0,0,0,i000})
 			mfec(p000, 4, Package(){0,0,0,i000}, 0x30000002)
 			Increment(i000)
 mm04(p000, 0, 0, 0, i000, Package(){0x51000001})
 			Increment(i000)
 			mf02(p000, 2, Buffer(){0,4}, p000, 4, Package(){0,0,0,i000})
 			mfec(p000, 4, Package(){0,0,0,i000}, 0x20000002)
 			Increment(i000)
 mm04(p000, 0, 0, 0, i000, Package(){0x51000002})
 			Increment(i000)
 			mf02(p000, 1, Buffer(){4}, p000, 4, Package(){0,0,0,i000})
 			mfec(p000, 4, Package(){0,0,0,i000},
0x10000002)
 			Increment(i000)
```
 mm04(p000, 0, 0, 0, i000, Package(){0x51000003}) Increment(i000)

 /\* Reference to Package \*/

 mf02(p000, 3, Buffer(){0,0,0}, p000, 4, Package(){0,0,0,i000}) mfed(p000, 4, Package(){0,0,0,i000}, 0, 0x40000000) Increment(i000)

 /\*

 \* Create IRefs to all levels from 3-level Package. \* Alternate IRefs with Packages. \*/

 Store(arg0, i000) mf02(p000, 4, Buffer(){0,0,0,0}, p000, 3, Package(){0,0,i000}) mfec(p000, 3, Package(){0,0,i000}, 0x40000000) Increment(i000) mm03(p000, 0, 0, i000, Package(){0x41000000}) Increment(i000)

 mf02(p000, 3, Buffer(){0,0,4}, p000, 3, Package(){0,0,i000}) mfec(p000, 3, Package(){0,0,i000}, 0x30000002) Increment(i000) mm03(p000, 0, 0, i000, Package(){0x41000001}) Increment(i000)

```
			mf02(p000, 2, Buffer(){0,4}, p000, 3, Package(){0,0,i000})
 			mfec(p000, 3, Package(){0,0,i000}, 0x20000002)
 			Increment(i000)
 			mm03(p000,
 0, 0, i000, Package(){0x41000002})
```
 Increment(i000)

```
			mf02(p000, 1, Buffer(){4}, p000, 3, Package(){0,0,i000})
			mfec(p000, 3, Package(){0,0,i000}, 0x10000002)
			Increment(i000)
			mm03(p000, 0, 0, i000, Package(){0x41000003})
			Increment(i000)
```
 /\*

 \* Create IRefs to all levels from 2-level Package. \* Alternate IRefs with Packages. \*/

```
			Store(arg0, i000)
			mf02(p000, 4, Buffer(){0,0,0,0}, p000, 2, Package(){0,i000})
			mfec(p000, 2, Package(){0,i000}, 0x40000000)
```
 Increment(i000) mm02(p000, 0, i000, Package(){0x31000000}) Increment(i000)

 mf02(p000, 3, Buffer(){0,0,4}, p000, 2, Package(){0,i000}) mfec(p000, 2, Package(){0,i000}, 0x30000002) Increment(i000) mm02(p000, 0, i000, Package(){0x31000001}) Increment(i000)

 mf02(p000, 2, Buffer(){0,4}, p000, 2, Package(){0,i000}) mfec(p000, 2, Package(){0,i000}, 0x20000002) Increment(i000) mm02(p000, 0, i000, Package(){0x31000002}) Increment(i000)

 mf02(p000,

 1, Buffer(){4}, p000, 2, Package(){0,i000}) mfec(p000, 2, Package(){0,i000}, 0x10000002) Increment(i000) mm02(p000, 0, i000, Package(){0x31000003}) Increment(i000)

 /\*

 \* Create IRefs to all levels from 1-level Package. \* Alternate IRefs with Packages. \*/

```
			Store(arg0, i000)
			mf02(p000, 4, Buffer(){0,0,0,0}, p000, 1, Package(){i000})
			mfec(p000, 1, Package(){i000}, 0x40000000)
			Increment(i000)
mm01(p000, i000, Package(){0x21000000})
			Increment(i000)
```
 mf02(p000, 3, Buffer(){0,0,4}, p000, 1, Package(){i000}) mfec(p000, 1, Package(){i000}, 0x30000002) Increment(i000) mm01(p000, i000, Package(){0x21000001}) Increment(i000)

```
			mf02(p000, 2, Buffer(){0,4}, p000, 1, Package(){i000})
			mfec(p000, 1, Package(){i000}, 0x20000002)
			Increment(i000)
mm01(p000, i000, Package(){0x21000002})
			Increment(i000)
```
 mf02(p000, 1, Buffer(){4}, p000, 1, Package(){i000})

```
			mfec(p000,
 1, Package(){i000}, 0x10000002)
 			Increment(i000)
 			mm01(p000, i000, Package(){0x21000003})
 			Increment(i000)
		}
		/*
 		 * On each level from 1 to 4 create the following structure of data -
 		 * create IRefs to all levels and alternate them with Packages.
 		 * Verify access through the created IRefs.
 		 *
 		 * arg0 - Package, IRefs are pointing to elements of this Package,
 		 * arg1 - Package, IRefs alternated with Packages are stored as
 		 * elements of this Package,
 		 * arg2 - the start index inside arg1 where to store created objects,
 		 * arg3 - create structure,
 		 * arg4 - read.
 		 */
		Method(mmm1, 5, Serialized)
		{
 			Name(i000, 0)
 			/*
            * Create IRefs to all levels from 4-level Package.
            * Alternate IRefs with Packages.
            */
 			Store(arg2, i000)
 			if (arg3) {
 				mf02(arg0, 4, Buffer(){0,0,0,0}, arg1, 4, Package(){0,0,0,i000})
 			}
 			if (arg4) {
 				mfec(arg1, 4, Package(){0,0,0,i000},
0x40000000)
 			}
 			Increment(i000)
 			if (arg3) {
 				mm04(arg1, 0, 0, 0, i000, Package(){0x51000000})
 			}
 			Increment(i000)
 if (\text{arg3}) {
 				mf02(arg0, 3, Buffer(){0,0,4}, arg1, 4, Package(){0,0,0,i000})
 			}
 if (arg4) {
 				mfec(arg1, 4, Package(){0,0,0,i000}, 0x30000002)
 			}
```

```
			Increment(i000)
 			if (arg3) {
 				mm04(arg1, 0, 0, 0, i000, Package(){0x51000001})
 			}
 			Increment(i000)
 			if (arg3) {
 				mf02(arg0, 2, Buffer(){0,4}, arg1, 4, Package(){0,0,0,i000})
 			}
 			if (arg4) {
 				mfec(arg1, 4, Package(){0,0,0,i000}, 0x20000002)
 			}
 			Increment(i000)
 			if (arg3) {
 				mm04(arg1, 0, 0, 0, i000, Package(){0x51000002})
 			}
 			Increment(i000)
 			if (arg3) {
 				mf02(arg0, 1, Buffer(){4}, arg1, 4, Package(){0,0,0,i000})
 			}
 			if (arg4) {
 				mfec(arg1, 4, Package(){0,0,0,i000}, 0x10000002)
 			}
 			Increment(i000)
 			if (arg3) {
 				mm04(arg1, 0, 0, 0, i000, Package(){0x51000003})
 			}
 			Increment(i000)
 			/* Reference to Package */
 			if (arg3) {
 				mf02(arg0,
 3, Buffer(){0,0,0}, arg1, 4, Package(){0,0,0,i000})
 			}
 			if (arg4) {
 				mfed(arg1, 4, Package(){0,0,0,i000}, 0, 0x40000000)
 			}
 			Increment(i000)
 			/*
            * Create IRefs to all levels from 3-level Package.
            * Alternate IRefs with Packages.
            */
 			Store(arg2, i000)
 			if (arg3) {
```

```
				mf02(arg0, 4, Buffer(){0,0,0,0}, arg1, 3, Package(){0,0,i000})
 			}
 			if (arg4) {
 				mfec(arg1, 3, Package(){0,0,i000}, 0x40000000)
 			}
 			Increment(i000)
 			if (arg3) {
 				mm03(arg1, 0, 0, i000, Package(){0x41000000})
 			}
 			Increment(i000)
 			if (arg3) {
 				mf02(arg0, 3, Buffer(){0,0,4}, arg1, 3, Package(){0,0,i000})
 			}
 			if (arg4) {
 				mfec(arg1, 3, Package(){0,0,i000}, 0x30000002)
 			}
 			Increment(i000)
 			if (arg3) {
 				mm03(arg1, 0, 0, i000, Package(){0x41000001})
 			}
 			Increment(i000)
 			if (arg3) {
 				mf02(arg0, 2, Buffer(){0,4}, arg1, 3, Package(){0,0,i000})
 			}
 			if (arg4) {
 				mfec(arg1, 3, Package(){0,0,i000}, 0x20000002)
 			}
 			Increment(i000)
 			if
 (arg3) {
 				mm03(arg1, 0, 0, i000, Package(){0x41000002})
 			}
 			Increment(i000)
 			if (arg3) {
 				mf02(arg0, 1, Buffer(){4}, arg1, 3, Package(){0,0,i000})
 			}
 if (arg4) {
 				mfec(arg1, 3, Package(){0,0,i000}, 0x10000002)
 			}
 			Increment(i000)
 			if (arg3) {
 				mm03(arg1, 0, 0, i000, Package(){0x41000003})
 			}
 			Increment(i000)
```

```
			/*
            * Create IRefs to all levels from 2-level Package.
            * Alternate IRefs with Packages.
            */
 			Store(arg2, i000)
 			if (arg3) {
 				mf02(arg0, 4, Buffer(){0,0,0,0}, arg1, 2, Package(){0,i000})
 			}
 			if (arg4) {
 				mfec(arg1, 2, Package(){0,i000}, 0x40000000)
 			}
 			Increment(i000)
 			if (arg3) {
 				mm02(arg1, 0, i000, Package(){0x31000000})
 			}
 			Increment(i000)
 			if (arg3) {
 				mf02(arg0, 3, Buffer(){0,0,4}, arg1, 2, Package(){0,i000})
 			}
 			if (arg4) {
 				mfec(arg1, 2, Package(){0,i000}, 0x30000002)
 			}
 			Increment(i000)
 			if (arg3) {
 mm02(arg1,
 0, i000, Package(){0x31000001})
 			}
 			Increment(i000)
 			if (arg3) {
 				mf02(arg0, 2, Buffer(){0,4}, arg1, 2, Package(){0,i000})
 			}
 			if (arg4) {
 				mfec(arg1, 2, Package(){0,i000}, 0x20000002)
 			}
 			Increment(i000)
 			if (arg3) {
 				mm02(arg1, 0, i000, Package(){0x31000002})
 			}
 			Increment(i000)
 			if (arg3) {
 				mf02(arg0, 1, Buffer(){4}, arg1, 2, Package(){0,i000})
 			}
 			if (arg4) {
 				mfec(arg1, 2, Package(){0,i000}, 0x10000002)
```

```
			}
 			Increment(i000)
 			if (arg3) {
 				mm02(arg1, 0, i000, Package(){0x31000003})
 			}
 			Increment(i000)
 			/*
            * Create IRefs to all levels from 1-level Package.
            * Alternate IRefs with Packages.
            */
 			Store(arg2, i000)
 			if (arg3) {
 				mf02(arg0, 4, Buffer(){0,0,0,0}, arg1, 1, Package(){i000})
 			}
 			if (arg4) {
 				mfec(arg1, 1, Package(){i000}, 0x40000000)
 			}
 			Increment(i000)
 			if (arg3) {
 				mm01(arg1, i000, Package(){0x21000000})
 			}
 			Increment(i000)
 			if
 (arg3) {
 				mf02(arg0, 3, Buffer(){0,0,4}, arg1, 1, Package(){i000})
 			}
 			if (arg4) {
 				mfec(arg1, 1, Package(){i000}, 0x30000002)
 			}
 			Increment(i000)
 			if (arg3) {
 				mm01(arg1, i000, Package(){0x21000001})
 			}
 			Increment(i000)
 			if (arg3) {
 				mf02(arg0, 2, Buffer(){0,4}, arg1, 1, Package(){i000})
 			}
 			if (arg4) {
 				mfec(arg1, 1, Package(){i000}, 0x20000002)
 			}
 			Increment(i000)
 			if (arg3) {
 				mm01(arg1, i000, Package(){0x21000002})
 			}
```

```
			Increment(i000)
```

```
			if (arg3) {
 				mf02(arg0, 1, Buffer(){4}, arg1, 1, Package(){i000})
 			}
 			if (arg4) {
 				mfec(arg1, 1, Package(){i000}, 0x10000002)
 			}
 			Increment(i000)
 			if (arg3) {
 				mm01(arg1, i000, Package(){0x21000003})
 			}
 			Increment(i000)
		}
		/* Verification */
		Method(mmm2)
		{
 			m004(p000, 0, 0, 0, 0, 0x40000000)
			m004(p000, 0, 0, 2, 0, 0x40000001)
 			m004(p000, 0, 2, 0, 0, 0x40000002)
 			m004(p000, 0, 2, 2, 0, 0x40000003)
 			m004(p000, 2, 0, 0, 0, 0x40000004)
 			m004(p000,
 2, 0, 2, 0, 0x40000005)
 			m004(p000, 2, 2, 0, 0, 0x40000006)
 			m004(p000, 2, 2, 2, 0, 0x40000007)
 			m003(p000, 0, 0, 4, 0x30000002)
 			m003(p000, 0, 2, 4, 0x30000005)
 			m003(p000, 2, 0, 4, 0x30000008)
 			m003(p000, 2, 2, 4, 0x3000000b)
 			m002(p000, 0, 4, 0x20000002)
 			m002(p000, 2, 4, 0x20000005)
 			m001(p000, 4, 0x10000002)
		}
		SRMT("mfee")
mmm0(8)mmm1(p000, p000, 18, 1, 1)
		mmm1(p000, p001, 28, 1, 1)
		mmm1(p001, p001, 38, 1, 1)
		mmm1(p001, p000, 48, 1, 1)
		mmm1(0, p000, 18, 0, 1)
mmm1(0, p001, 28, 0, 1)
		mmm1(0, p001, 38, 0, 1)
```

```
mmm1(0, p000, 48, 0, 1)
mm2()		/* Repeat the same */
mm0(8)		mmm1(p000, p000, 18, 1, 1)
mmm1(p000, p001, 28, 1, 1)
mmm1(p001, p001, 38, 1, 1)
		mmm1(p001, p000, 48, 1, 1)
mmm1(0, p000, 18, 0, 1)
mmm1(0, p001, 28, 0, 1)
		mmm1(0, p001, 38, 0, 1)
		mmm1(0, p000, 48, 0, 1)
mm2()}
```
\* /opt/cola/permits/1868535361\_1702636685.4725525/0/acpica-master-2-zip/acpicamaster/tests/aslts/src/runtime/collections/bdemo/ACPICA/0135/Misc2.asl No license file was found, but licenses were detected in source scan.

/\*

\* Some or all of this work - Copyright (c) 2006 - 2021, Intel Corp.

\* All rights reserved.

\*

\* Redistribution and use in source and binary forms, with or without modification,

\* are permitted provided that the following conditions are met:

\*

\* Redistributions of source code must retain the above copyright notice,

\* this list of conditions and the following disclaimer.

\* Redistributions in binary form must reproduce the above copyright notice,

\* this list of conditions and the following disclaimer in the documentation

\* and/or other materials provided with the distribution.

\* Neither the name of Intel Corporation nor the names of its contributors

\* may be used to endorse or promote products derived from this software

\* without specific prior written permission.

\*

\* THIS SOFTWARE IS PROVIDED BY THE COPYRIGHT HOLDERS AND CONTRIBUTORS "AS IS" \* AND ANY EXPRESS OR IMPLIED WARRANTIES, INCLUDING, BUT NOT LIMITED TO, THE

\* IMPLIED WARRANTIES OF MERCHANTABILITY AND FITNESS FOR A PARTICULAR PURPOSE

\* ARE DISCLAIMED. IN NO EVENT SHALL THE COPYRIGHT OWNER OR CONTRIBUTORS BE

\* LIABLE FOR ANY DIRECT, INDIRECT, INCIDENTAL, SPECIAL, EXEMPLARY, OR CONSEQUENTIAL

\* DAMAGES (INCLUDING, BUT NOT LIMITED TO, PROCUREMENT OF SUBSTITUTE GOODS OR SERVICES;

\* LOSS OF USE, DATA, OR PROFITS; OR BUSINESS INTERRUPTION) HOWEVER CAUSED AND ON ANY

\* THEORY OF LIABILITY, WHETHER IN CONTRACT, STRICT LIABILITY, OR TORT (INCLUDING \* NEGLIGENCE OR OTHERWISE) ARISING IN ANY WAY OUT OF THE USE OF THIS SOFTWARE, \* EVEN IF ADVISED OF THE POSSIBILITY OF SUCH DAMAGE.

DefinitionBlock ("rexplicitconv", "DSDT", 2, "Intel", "Many", 0x00000001)

{

\*/

```
 /* All declarations */
```

```
 Include ("../../../../../../runtime/cntl/DECL_6UP.asl")
```
Include ("../../../../../../runtime/collections/complex/result/common/rcommon.asl")

Include ("../../../../../../runtime/collections/complex/result/tests/rexplicitconv/rexplicitconv.asl")

```
 Method (MAIN, 0, NotSerialized)
```

```
 {
```

```
 /* Initialization */
```
STRT (0x00)

```
 /* Run verification methods */
```

```
 Include ("../../../../../../runtime/collections/complex/result/tests/rexplicitconv/RUN.asl")
 /* Final actions */
```

```
 Store (FNSH (), Local7)
 Return (Local7)
```
}

}

## Found in path(s):

\* /opt/cola/permits/1868535361\_1702636685.4725525/0/acpica-master-2-zip/acpicamaster/tests/aslts/src/runtime/collections/complex/result/tests/rexplicitconv/MAIN.asl No license file was found, but licenses were detected in source scan.

/\*

```
 * Some or all of this work - Copyright (c) 2006 - 2021, Intel Corp.
```
\* All rights reserved.

 $*$ 

```
 * Redistribution and use in source and binary forms, with or without modification,
```
\* are permitted provided that the following conditions are met:

\*

- \* Redistributions of source code must retain the above copyright notice,
- \* this list of conditions and the following disclaimer.
- \* Redistributions in binary form must reproduce the above copyright notice,
- \* this list of conditions and the following disclaimer in the documentation

```
 * and/or other materials provided with the distribution.
```
\* Neither the name of Intel Corporation nor the names of its contributors

```
 * may be used to endorse or promote products derived from this software
```
\* without specific prior written permission.

\*

\* THIS SOFTWARE

IS PROVIDED BY THE COPYRIGHT HOLDERS AND CONTRIBUTORS "AS IS"

\* AND ANY EXPRESS OR IMPLIED WARRANTIES, INCLUDING, BUT NOT LIMITED TO, THE

\* IMPLIED WARRANTIES OF MERCHANTABILITY AND FITNESS FOR A PARTICULAR PURPOSE

\* ARE DISCLAIMED. IN NO EVENT SHALL THE COPYRIGHT OWNER OR CONTRIBUTORS BE

\* LIABLE FOR ANY DIRECT, INDIRECT, INCIDENTAL, SPECIAL, EXEMPLARY, OR

CONSEQUENTIAL

 \* DAMAGES (INCLUDING, BUT NOT LIMITED TO, PROCUREMENT OF SUBSTITUTE GOODS OR SERVICES;

 \* LOSS OF USE, DATA, OR PROFITS; OR BUSINESS INTERRUPTION) HOWEVER CAUSED AND ON ANY

\* THEORY OF LIABILITY, WHETHER IN CONTRACT, STRICT LIABILITY, OR TORT (INCLUDING

```
 * NEGLIGENCE OR OTHERWISE) ARISING IN ANY WAY OUT OF THE USE OF THIS SOFTWARE,
```

```
 * EVEN IF ADVISED OF THE POSSIBILITY OF SUCH DAMAGE.
```

```
 */
```

```
 If (STTT ("Demo of bug 271", TCLD, 0x010F, W017))
\overline{\phantom{a}} SRMT ("m021")
       M021 ()
```
}

```
FTTT()
```
# Found

in path(s):

\* /opt/cola/permits/1868535361\_1702636685.4725525/0/acpica-master-2-zip/acpicamaster/tests/aslts/src/runtime/collections/bdemo/ACPICA/0271/RUN.asl No license file was found, but licenses were detected in source scan.

/\*

\* Some or all of this work - Copyright (c) 2006 - 2021, Intel Corp.

\* All rights reserved.

 $*$ 

\* Redistribution and use in source and binary forms, with or without modification,

\* are permitted provided that the following conditions are met:

\*

\* Redistributions of source code must retain the above copyright notice,

\* this list of conditions and the following disclaimer.

\* Redistributions in binary form must reproduce the above copyright notice,

\* this list of conditions and the following disclaimer in the documentation

\* and/or other materials provided with the distribution.

\* Neither the name of Intel Corporation nor the names of its contributors

\* may be used to endorse or promote products derived from this software

\* without specific prior written permission.

\*

\* THIS SOFTWARE

IS PROVIDED BY THE COPYRIGHT HOLDERS AND CONTRIBUTORS "AS IS"

\* AND ANY EXPRESS OR IMPLIED WARRANTIES, INCLUDING, BUT NOT LIMITED TO, THE

\* IMPLIED WARRANTIES OF MERCHANTABILITY AND FITNESS FOR A PARTICULAR PURPOSE

\* ARE DISCLAIMED. IN NO EVENT SHALL THE COPYRIGHT OWNER OR CONTRIBUTORS BE

 \* LIABLE FOR ANY DIRECT, INDIRECT, INCIDENTAL, SPECIAL, EXEMPLARY, OR CONSEQUENTIAL

 \* DAMAGES (INCLUDING, BUT NOT LIMITED TO, PROCUREMENT OF SUBSTITUTE GOODS OR SERVICES;

 \* LOSS OF USE, DATA, OR PROFITS; OR BUSINESS INTERRUPTION) HOWEVER CAUSED AND ON ANY

\* THEORY OF LIABILITY, WHETHER IN CONTRACT, STRICT LIABILITY, OR TORT (INCLUDING

\* NEGLIGENCE OR OTHERWISE) ARISING IN ANY WAY OUT OF THE USE OF THIS SOFTWARE,

```
 * EVEN IF ADVISED OF THE POSSIBILITY OF SUCH DAMAGE.
```
\*/

```
 If (STTT ("Source Operand, Package element data", TCLC, 0x08, W010))
```
 { OPR3 ()

}

 $FTTT()$ 

## Found in

path(s):

\* /opt/cola/permits/1868535361\_1702636685.4725525/0/acpica-master-2-zip/acpicamaster/tests/aslts/src/runtime/collections/complex/operand/tests/opackageel/RUN.asl No license file was found, but licenses were detected in source scan.

/\*

```
* Some or all of this work - Copyright (c) 2006 - 2021, Intel Corp.
```
\* All rights reserved.

\*

\* Redistribution and use in source and binary forms, with or without modification,

\* are permitted provided that the following conditions are met:

\*

\* Redistributions of source code must retain the above copyright notice,

\* this list of conditions and the following disclaimer.

\* Redistributions in binary form must reproduce the above copyright notice,

\* this list of conditions and the following disclaimer in the documentation

\* and/or other materials provided with the distribution.

\* Neither the name of Intel Corporation nor the names of its contributors

\* may be used to endorse or promote products derived from this software

\* without specific prior written permission.

\*

\* THIS SOFTWARE IS PROVIDED BY THE COPYRIGHT HOLDERS AND CONTRIBUTORS "AS IS"

\* AND ANY EXPRESS OR IMPLIED WARRANTIES, INCLUDING, BUT NOT LIMITED TO, THE

\* IMPLIED WARRANTIES OF MERCHANTABILITY AND FITNESS FOR A PARTICULAR PURPOSE

\* ARE DISCLAIMED. IN NO EVENT SHALL THE COPYRIGHT OWNER OR CONTRIBUTORS BE

```
* LIABLE FOR ANY DIRECT, INDIRECT, INCIDENTAL, SPECIAL, EXEMPLARY, OR CONSEQUENTIAL
* DAMAGES (INCLUDING, BUT NOT LIMITED TO, PROCUREMENT OF SUBSTITUTE GOODS OR
SERVICES;
* LOSS OF USE, DATA, OR PROFITS; OR BUSINESS INTERRUPTION) HOWEVER CAUSED AND ON
ANY
* THEORY OF LIABILITY, WHETHER IN CONTRACT, STRICT LIABILITY, OR TORT (INCLUDING
* NEGLIGENCE OR OTHERWISE) ARISING IN ANY WAY OUT OF THE USE OF THIS SOFTWARE,
* EVEN IF ADVISED OF THE POSSIBILITY OF SUCH DAMAGE.
*/
/*
* Store Integer/String/Buffer/Package to OperationRegion
*/
// Integer
Method(md44,, Serialized)
{
	Name(i000, 0xe0385bcd)
	OperationRegion(OOO2, SystemMemory, 0x100, 0x100)
	Store(i000, OOO2)
	Store (0x61, OOO2)
	Store(DeRefof(Refof(OOO2)), Local1)
	if (LNotEqual(Local1, 0x61)) {
		err("", zFFF, __LINE__, 0, 0, Local1, 0x61)
	}
	if (LNotEqual(i000,
 0xe0385bcd)) {
		err("", zFFF, __LINE__, 0, 0, i000, 0xe0385bcd)
	}
}
// String
Method(md45,, Serialized)
{
	Name(s000, "String")
	OperationRegion(OOO2, SystemMemory, 0x100, 0x100)
	Store(s000, OOO2)
	Store(Refof(OOO2), Local0)
	Store (0x61, Index(DeRefof(Local0), 3))
	Store(Refof(OOO2), Local0)
```
 Store(DeRefof(Local0), Local1)

```
	if (LNotEqual(Local1, "Strang")) {
		err("", zFFF, __LINE__, 0, 0, Local1, "Strang")
	}
	if (LNotEqual(s000, "String")) {
		err("", zFFF, __LINE__, 0, 0, s000, "String")
	}
}
```
// Buffer

Method(md46,, Serialized) { Name(b000, Buffer() {1,2,3,4}) OperationRegion(OOO2, SystemMemory, 0x100, 0x100)

 Store(b000, OOO2)

 Store(Refof(OOO2), Local0) Store (0x61, Index(DeRefof(Local0), 3)) Store(DeRefof(Local0), Local1)

```
	if (LNotEqual(Local1, Buffer() {1,2,3,0x61})) {
err("", zFFF, __LINE__, 0, 0, Local1, Buffer() {1,2,3,0x61})
	}
	if (LNotEqual(b000, Buffer() {1,2,3,4})) {
		err("", zFFF, __LINE__, 0, 0, b000, Buffer() {1,2,3,4})
	}
}
```
// Package

Method(md47,, Serialized) { Name(pppp, Package(1){Buffer() {1,2,3,4}}) OperationRegion(OOO2, SystemMemory, 0x100, 0x100)

 Store(pppp, OOO2) Store(Refof(OOO2), Local0) Store (0x61, Index(DerefOf(Index(DeRefof(Local0), 0)), 3))

 // OOO2

 Store(DeRefof(Index(DerefOf(Index(DeRefof(Local0), 0)), 0)), Local1) if (LNotEqual(Local1, 1)) {  $err("", zFFF", \quad LINE , 0, 0, Local1, 1)$ 

```
	}
	Store(DeRefof(Index(DerefOf(Index(DeRefof(Local0), 0)), 1)), Local1)
	if (LNotEqual(Local1, 2)) {
		err("", zFFF, __LINE__, 0, 0, Local1, 2)
	}
	Store(DeRefof(Index(DerefOf(Index(DeRefof(Local0), 0)), 2)), Local1)
	if (LNotEqual(Local1, 3)) {
		err("", zFFF, __LINE__, 0, 0, Local1, 3)
	}
	Store(DeRefof(Index(DerefOf(Index(DeRefof(Local0), 0)), 3)), Local1)
	if (LNotEqual(Local1, 0x61)) {
		err("", zFFF, __LINE__, 0, 0, Local1, 0x61)
	}
```
 // pppp

```
	Store(DeRefof(Index(DerefOf(Index(pppp, 0)), 0)), Local0)
	if (LNotEqual(Local0, 1)) {
 		err("", zFFF, __LINE__, 0, 0, Local0, 1)
	}
	Store(DeRefof(Index(DerefOf(Index(pppp,
 0)), 1)), Local0)
	if (LNotEqual(Local0, 2)) {
 		err("", zFFF, __LINE__, 0, 0, Local0, 2)
	}
	Store(DeRefof(Index(DerefOf(Index(pppp, 0)), 2)), Local0)
	if (LNotEqual(Local0, 3)) {
 		err("", zFFF, __LINE__, 0, 0, Local0, 3)
	}
	Store(DeRefof(Index(DerefOf(Index(pppp, 0)), 3)), Local0)
	if (LNotEqual(Local0, 4)) {
 		err("", zFFF, __LINE__, 0, 0, Local0, 4)
	}
}
/* Constant */
// Integer
```
Method(md48,, Serialized) { OperationRegion(OOO2, SystemMemory, 0x100, 0x100)

```
	Store(0xe0385bcd, OOO2)
	Store (0x61, OOO2)
```

```
	Store(DeRefof(Refof(OOO2)), Local1)
```

```
	if (LNotEqual(Local1, 0x61)) {
		err("", zFFF, __LINE__, 0, 0, Local1, 0x61)
	}
}
```

```
// String
```

```
Method(md49,, Serialized)
{
	OperationRegion(OOO2, SystemMemory, 0x100, 0x100)
```

```
	Store("String", OOO2)
	Store(Refof(OOO2), Local0)
	Store (0x61, Index(DeRefof(Local0), 3))
```

```
	Store(Refof(OOO2), Local0)
	Store(DeRefof(Local0), Local1)
```

```
	if (LNotEqual(Local1, "Strang")) {
		err("", zFFF, __LINE__, 0, 0, Local1, "Strang")
	}
}
```

```
// Buffer
```

```
Method(md4a,,
 Serialized)
{
	OperationRegion(OOO2, SystemMemory, 0x100, 0x100)
```

```
	Store(Buffer() {1,2,3,4}, OOO2)
```

```
	Store(Refof(OOO2), Local0)
	Store (0x61, Index(DeRefof(Local0), 3))
	Store(DeRefof(Local0), Local1)
```

```
	if (LNotEqual(Local1, Buffer() {1,2,3,0x61})) {
err("", zFFF, __LINE__, 0, 0, Local1, Buffer() {1,2,3,0x61})
	}
}
```

```
// Package
```

```
Method(md4b,, Serialized)
{
	OperationRegion(OOO2, SystemMemory, 0x100, 0x100)
```

```
	Store(Package(1){Buffer() {1,2,3,4}}, OOO2)
```
 Store(Refof(OOO2), Local0) Store (0x61, Index(DerefOf(Index(DeRefof(Local0), 0)), 3))

 // OOO2

```
	Store(DeRefof(Index(DerefOf(Index(DeRefof(Local0), 0)), 0)), Local1)
	if (LNotEqual(Local1, 1)) {
 		err("", zFFF, __LINE__, 0, 0, Local1, 1)
	}
	Store(DeRefof(Index(DerefOf(Index(DeRefof(Local0), 0)), 1)), Local1)
	if (LNotEqual(Local1, 2)) {
 		err("", zFFF, __LINE__, 0, 0, Local1, 2)
	}
	Store(DeRefof(Index(DerefOf(Index(DeRefof(Local0), 0)), 2)), Local1)
	if (LNotEqual(Local1, 3)) {
 		err("", zFFF, __LINE__, 0, 0, Local1,
 3)
	}
	Store(DeRefof(Index(DerefOf(Index(DeRefof(Local0), 0)), 3)), Local1)
	if (LNotEqual(Local1, 0x61)) {
 		err("", zFFF, __LINE__, 0, 0, Local1, 0x61)
	}
}
Method(md4c)
{
	CH03("", 0, 0xf16, __LINE__, 0)
	md44()
	md45()
	md46()
	md47()
	md48()
	md49()
	md4a()
	md4b()
	CH03("", 0, 0xf17, __LINE__, 0)
}
```
Found in path(s):

\* /opt/cola/permits/1868535361\_1702636685.4725525/0/acpica-master-2-zip/acpicamaster/tests/aslts/src/runtime/collections/bdemo/ACPICA/0153/ToRegion.asl No license file was found, but licenses were detected in source scan.

/\*

\* Some or all of this work - Copyright (c) 2006 - 2021, Intel Corp.

\* All rights reserved.

\*

\* Redistribution and use in source and binary forms, with or without modification,

\* are permitted provided that the following conditions are met:

\*

\* Redistributions of source code must retain the above copyright notice,

\* this list of conditions and the following disclaimer.

\* Redistributions in binary form must reproduce the above copyright notice,

\* this list of conditions and the following disclaimer in the documentation

\* and/or other materials provided with the distribution.

\* Neither the name of Intel Corporation nor the names of its contributors

\* may be used to endorse or promote products derived from this software

\* without specific prior written permission.

\*

\* THIS SOFTWARE IS PROVIDED BY THE COPYRIGHT HOLDERS AND CONTRIBUTORS "AS IS" \* AND ANY EXPRESS OR IMPLIED WARRANTIES, INCLUDING, BUT NOT

LIMITED TO, THE

\* IMPLIED WARRANTIES OF MERCHANTABILITY AND FITNESS FOR A PARTICULAR PURPOSE

\* ARE DISCLAIMED. IN NO EVENT SHALL THE COPYRIGHT OWNER OR CONTRIBUTORS BE

\* LIABLE FOR ANY DIRECT, INDIRECT, INCIDENTAL, SPECIAL, EXEMPLARY, OR CONSEQUENTIAL \* DAMAGES (INCLUDING, BUT NOT LIMITED TO, PROCUREMENT OF SUBSTITUTE GOODS OR SERVICES;

\* LOSS OF USE, DATA, OR PROFITS; OR BUSINESS INTERRUPTION) HOWEVER CAUSED AND ON ANY

\* THEORY OF LIABILITY, WHETHER IN CONTRACT, STRICT LIABILITY, OR TORT (INCLUDING \* NEGLIGENCE OR OTHERWISE) ARISING IN ANY WAY OUT OF THE USE OF THIS SOFTWARE, \* EVEN IF ADVISED OF THE POSSIBILITY OF SUCH DAMAGE. \*/

## DefinitionBlock(

 "B132.aml", // Output filename "DSDT", // Signature 0x02, // DSDT Revision "Intel", // OEMID "Many", // TABLE ID 0x00000001 // OEM Revision

 $\left( \right)$ 

 // All declarations

 Include("../../../../../runtime/cntl/DECL\_5UP.asl") Include("../../../../../runtime/collections/bdemo/ACPICA/common/DECL.asl") Include("../../../../../runtime/collections/bdemo/ACPICA/0132/DECL.asl")

 Method(MAIN) {

 // Initialization STRT(0)

 // Run verification methods Include("../../../../../runtime/collections/bdemo/ACPICA/0132/RUN.asl")

```
		// Final actions
		Store(FNSH(), Local7)
```

```
		return (Local7)
	}
}
```
\* /opt/cola/permits/1868535361\_1702636685.4725525/0/acpica-master-2-zip/acpicamaster/tests/aslts/src/runtime/collections/bdemo/ACPICA/0132/MAIN.asl No license file was found, but licenses were detected in source scan.

/\*

\* Some or all of this work - Copyright (c) 2006 - 2021, Intel Corp.

\* All rights reserved.

\*

\* Redistribution and use in source and binary forms, with or without modification,

\* are permitted provided that the following conditions are met:

\*

\* Redistributions of source code must retain the above copyright notice,

\* this list of conditions and the following disclaimer.

\* Redistributions in binary form must reproduce the above copyright notice,

\* this list of conditions and the following disclaimer in the documentation

\* and/or other materials provided with the distribution.

\* Neither the name of Intel Corporation nor the names of its contributors

\* may be used to endorse or promote products derived from this software

\* without specific prior written permission.

\*

\* THIS SOFTWARE IS PROVIDED BY THE COPYRIGHT HOLDERS AND CONTRIBUTORS "AS IS"

\* AND ANY EXPRESS OR IMPLIED WARRANTIES, INCLUDING, BUT NOT

LIMITED TO, THE

\* IMPLIED WARRANTIES OF MERCHANTABILITY AND FITNESS FOR A PARTICULAR PURPOSE

\* ARE DISCLAIMED. IN NO EVENT SHALL THE COPYRIGHT OWNER OR CONTRIBUTORS BE

\* LIABLE FOR ANY DIRECT, INDIRECT, INCIDENTAL, SPECIAL, EXEMPLARY, OR CONSEQUENTIAL

\* DAMAGES (INCLUDING, BUT NOT LIMITED TO, PROCUREMENT OF SUBSTITUTE GOODS OR SERVICES;

\* LOSS OF USE, DATA, OR PROFITS; OR BUSINESS INTERRUPTION) HOWEVER CAUSED AND ON ANY

\* THEORY OF LIABILITY, WHETHER IN CONTRACT, STRICT LIABILITY, OR TORT (INCLUDING

\* NEGLIGENCE OR OTHERWISE) ARISING IN ANY WAY OUT OF THE USE OF THIS SOFTWARE,

\* EVEN IF ADVISED OF THE POSSIBILITY OF SUCH DAMAGE.

\*/

DefinitionBlock( "B225.aml", // Output filename "DSDT", // Signature 0x02. // DSDT Revision

"Intel", // OEMID "Many", // TABLE ID 0x00000001 // OEM Revision ) {

 // All declarations Include("../../../../../runtime/cntl/DECL\_5UP.asl") Include("../../../../../runtime/collections/bdemo/ACPICA/0225\_ASL/DECL.asl")

 Method(MAIN) {

 // Initialization STRT(0)

 // Run verification methods

```
		// Final actions
		Store(FNSH(), Local7)
```
 return (Local7) } }

Found in path(s):

\* /opt/cola/permits/1868535361\_1702636685.4725525/0/acpica-master-2-zip/acpicamaster/tests/aslts/src/runtime/collections/bdemo/ACPICA/0225\_ASL/MAIN.asl No license file was found, but licenses were detected in source scan.

/\*

\* Some or all of this work - Copyright (c) 2006 - 2021, Intel Corp.

\* All rights reserved.

\*

\* Redistribution and use in source and binary forms, with or without modification,

\* are permitted provided that the following conditions are met:

\*

\*

```
 * Redistributions of source code must retain the above copyright notice,
```

```
 * this list of conditions and the following disclaimer.
```
- \* Redistributions in binary form must reproduce the above copyright notice,
- \* this list of conditions and the following disclaimer in the documentation
- \* and/or other materials provided with the distribution.
- \* Neither the name of Intel Corporation nor the names of its contributors
- \* may be used to endorse or promote products derived from this software
- \* without specific prior written permission.

```
 * THIS SOFTWARE IS PROVIDED BY THE COPYRIGHT HOLDERS AND CONTRIBUTORS "AS
 IS"
```
\* AND ANY EXPRESS OR IMPLIED WARRANTIES, INCLUDING, BUT NOT LIMITED TO, THE

\* IMPLIED WARRANTIES OF MERCHANTABILITY AND FITNESS FOR A PARTICULAR PURPOSE

\* ARE DISCLAIMED. IN NO EVENT SHALL THE COPYRIGHT OWNER OR CONTRIBUTORS BE

 \* LIABLE FOR ANY DIRECT, INDIRECT, INCIDENTAL, SPECIAL, EXEMPLARY, OR **CONSEQUENTIAL** 

 \* DAMAGES (INCLUDING, BUT NOT LIMITED TO, PROCUREMENT OF SUBSTITUTE GOODS OR SERVICES;

 \* LOSS OF USE, DATA, OR PROFITS; OR BUSINESS INTERRUPTION) HOWEVER CAUSED AND ON ANY

\* THEORY OF LIABILITY, WHETHER IN CONTRACT, STRICT LIABILITY, OR TORT (INCLUDING

\* NEGLIGENCE OR OTHERWISE) ARISING IN ANY WAY OUT OF THE USE OF THIS SOFTWARE,

\* EVEN IF ADVISED OF THE POSSIBILITY OF SUCH DAMAGE.

\*/

```
 /*
```
============================

!!!!!!!!!!!!!!!!!!!!!!!!!!!!

IT IS IN PROGRESS !!!!!!!!!!

!!!!!!!!!!!!!!!!!!!!!!!!!!!!

=================================

 SEE: LEqual (and LGreater ?) tests were mostly checked for 64-bit mode only.

Do that after ACPICA bugs are fixed.

 SEE: what can be removed from m48b \*/ /\* \*/ /\* Implicit Source Operand Conversion, complex test \*/ /\* \*/ Name (Z065, 0x41) /\* Acquire (mux, wrd)  $\Rightarrow$  Boolean \*/ /\* \*/ /\* Total scale of unacceptable types: \*/ /\* SyncObject: 0x5cff \*/ /\* Total scale of acceptable types: \*/ /\* SyncObject: 0x0200 \*/ Method (M400, 1, Serialized) { Name (OP, 0x00) Name (TS, "m400") TS00 (TS) If (Arg0) { M486 ()  $DF00 = 0x0900$ Local7 = M488 (OP, 0x5CFF, 0x00, 0x00, 0x00, 0x00) } Else { Local7 = M48D (OP, 0x0900, 0x00, 0x00, 0x00, Zero, Zero) Local7 = M48D (OP, 0x0901, 0x00, 0x00, 0x00, Zero, Zero)

```
 }
  }
  /* Add, check all unavailable non-hex symbols */
  Method (M4A2, 1, Serialized)
  {
    Name (TS, "m4a2")
   Name (S000, "`-=qwrtyuiop[]\\sghjkl;\'zxvnm,./~!@#$%^&*()_+QWRTYUIOP{}|SGHJKL:\"ZXVNM<>?
 ")
    Name (LPN0, 0x49)
    Name (LPC0, 0x00)
    While (LPN0)
    {
     Local0 = M4A1 (S000, LPC0) Local1 = ObjectType (Local0)
     If ((Local1 != 0x02)) {
        ERR (Arg0, Z065, __LINE__, 0x00, 0x00, Local1, 0x02)
      }
      Else
      {
       Local1 = SizeOf (Local0)If ((Local1 != 0x01)) {
           ERR (Arg0, Z065, __LINE__, 0x00, 0x00, Local1, 0x01)
         }
        Else
         {
           CH03 (TS, Z065, __LINE__, 0x00, 0x00)
          Local7 = (Local0 + 0x00) CH04 (Arg0, 0x00, 0x22, Z065, __LINE__, 0x00, 0x00) /* AE_BAD_HEX_CONSTANT */
           CH03 (TS, Z065, __LINE__, 0x00, 0x00)
          Local7 = (0x00 + Local0) CH04 (Arg0, 0x00, 0x22, Z065, __LINE__, 0x00, 0x00) /* AE_BAD_HEX_CONSTANT
 */
         }
      }
      Debug = Local0
      LPN0--
      LPC0++
    }
  }
  /* Add, check all available hex symbols */
  Method (M4A4, 1, Serialized)
```

```
 Name (TS, "m4a4")
   Name (S000, "0123456789abcdefABCDEF")
   Name (LPN0, 0x16)
   Name (LPC0, 0x00)
   While (LPN0)
   {
    Local0 = M4A1 (S000, LPCO) Local1 = ObjectType (Local0)
    If ((Local1 != 0x02)) {
       ERR (Arg0, Z065, __LINE__, 0x00, 0x00, Local1, 0x02)
     }
     Else
     {
      Local1 = SizeOf (Local0)If ((Local1 != 0x01)) {
          ERR (Arg0, Z065, __LINE__, 0x00, 0x00, Local1, 0x01)
        }
       Else
        {
          CH03 (TS, Z065, __LINE__, 0x00, 0x00)
         Local7 = (Local0 + 0x00) CH03 (TS, Z065, __LINE__, 0x00, 0x00)
          CH03 (TS, Z065, __LINE__, 0x00, 0x00)
         Local7 = (0x00 + Local0) CH03 (TS, Z065, __LINE__, 0x00, 0x00)
        }
     }
    Debug = Local0 LPN0--
     LPC0++
   }
 }
 /* Add, checkings in accordance with the Table 1 */
 Method (M4A0, 1, Serialized)
   Name (TS, "m4a0")
   TS00 (TS)
   If (Arg0)
   {
    CH03 (TS, Z065, LINE, 0x00, 0x00)
    Local7 = ("fedcba98765432101" + 0x00)
```
{

{

```
CH04 (\sim METHOD \sim 0x00, 0x22, Z065, LINE \sim 0x00, 0x00) /* AE_BAD_HEX_CONSTANT */
      CH03 (TS, Z065, __LINE__, 0x00, 0x00)
     Local7 = (0x00 + "feedback98765432101") CH04 (__METHOD__, 0x00, 0x22, Z065, __LINE__, 0x00, 0x00) /* AE_BAD_HEX_CONSTANT */
      CH03 (TS, Z065, __LINE__, 0x00, 0x00)
     Local7 = ("1234q" + 0x00)CH04 ( METHOD , 0x00, 0x22, Z065, LINE , 0x00, 0x00) /*
 AE_BAD_HEX_CONSTANT */
      CH03 (TS, Z065, __LINE__, 0x00, 0x00)
     Local7 = (0x00 + "1234q") CH04 (__METHOD__, 0x00, 0x22, Z065, __LINE__, 0x00, 0x00) /* AE_BAD_HEX_CONSTANT */
      If (0x00)
      {
        CH03 (TS, Z065, __LINE__, 0x00, 0x00)
       Local7 = ("0xfedcba98765432" + 0x00)
       CH04 (METHOD, 0x00, 0x22, Z065, LINE, 0x00, 0x00) /* AE_BAD_HEX_CONSTANT */
        CH03 (TS, Z065, __LINE__, 0x00, 0x00)
       Local7 = (0x00 + "0xfeedback98765432") CH04 (__METHOD__, 0x00, 0x22, Z065, __LINE__, 0x00, 0x00) /* AE_BAD_HEX_CONSTANT */
        CH03 (TS, Z065, __LINE__, 0x00, 0x00)
       Local7 = ("" + 0x00) CH04 (__METHOD__, 0x00, 0x22, Z065, __LINE__, 0x00, 0x00) /* AE_BAD_HEX_CONSTANT */
        CH03 (TS, Z065, __LINE__, 0x00, 0x00)
       Local7 = (0x00 + "") CH04 (__METHOD__, 0x00, 0x22, Z065,
LINE \cdot, 0x00, 0x00) /* AE_BAD_HEX_CONSTANT */
       CH03 (TS, Z065, LINE, 0x00, 0x00)
       Local7 = (" " + 0x00)CH04 ( METHOD_, 0x00, 0x22, Z065, __LINE_, 0x00, 0x00) /* AE_BAD_HEX_CONSTANT */
        CH03 (TS, Z065, __LINE__, 0x00, 0x00)
       Local7 = (0x00 + "") CH04 (__METHOD__, 0x00, 0x22, Z065, __LINE__, 0x00, 0x00) /* AE_BAD_HEX_CONSTANT */
      }
      M4A2 (TS)
    }
    /* Buffers */
    /* Buffer Units */
    Else
    {
      /* Integers, directly */
     Local7 = (0xD1 + 0x00) M4C0 (TS, Local7, 0xD1, 0xD1)
     Local7 = (0x000000024CB016EA + 0x00) M4C0 (TS, Local7, 0x000000024CB016EA, 0x4CB016EA)
     Local7 = (0xFEDCBA9876543210 + 0x00) M4C0 (TS, Local7, 0xFEDCBA9876543210, 0x76543210)
```

```
Local7 = (0x00 + 0x00) M4C0 (TS, Local7, 0x00, 0x00)
      Local7 = (0xFFFFFFFFFFFFFFFF
+ 0x00M4C0 (TS, Local7, 0xFFFFFFFFFFFFFFFFF, 0xFFFFFFFFF
     Local7 = (0x00 + 0xD1) M4C0 (TS, Local7, 0xD1, 0xD1)
     Local7 = (0x00 + 0x000000024CB016EA) M4C0 (TS, Local7, 0x000000024CB016EA, 0x4CB016EA)
     Local7 = (0x00 + 0xFEDCBA9876543210) M4C0 (TS, Local7, 0xFEDCBA9876543210, 0x76543210)
     Local7 = (0x00 + 0xFFFFFFFFFFFFFFFFFFF)M4C0 (TS, Local7, 0xFFFFFFFFFFFFFFFFFF, 0xFFFFFFFF
      /* Strings, directly */
     Local7 = ("0321" + 0x00) M4C0 (TS, Local7, 0x0321, 0x0321)
     Local7 = ("9876543210" + 0x00)
      M4C0 (TS, Local7, 0x0000009876543210, 0x76543210)
     Local7 = ("321" + 0x00) M4C0 (TS, Local7, 0x0321, 0x0321)
     Local7 = ("fedcba9876543210" + 0x00)
      M4C0 (TS, Local7, 0xFEDCBA9876543210, 0x76543210)
      M4A4 (TS)
    }
    /*
    Add(xxxxxx, 0, Local7)
    m4c0(ts,
 Local7, 0, 0)
    Add("xxxxxx", 0, Local7)
    m4c0(ts, Local7, 0, 0)
    */
    If (0x00)
    {
      Debug = 0x000000024CB016EA
    }
  }
 /* Add (int, int, Result) \Rightarrow Integer */
  /* */
  /* Total scale of unacceptable types: */
  /* Addend1: 0x1ed1 */
  /* Addend2: 0x1ed1 */
  /* Total scale of acceptable types: */
  /* Addend1: 0x402e */
  /* Addend1: 0x402e */
  Method (M401, 1, Serialized)
```

```
 Name (OP, 0x01)
 TS00 ("m401")
 /* Expected results: 64-bit, 32-bit */
 Name (P000, Package (0x62)
 {
```
 $/* X - Integer */$ 

{

 0x58765432, 0x58765432,  $/* X - String */$ 

"Exc",

 "Exc", "Exc", "Exc", "Exc", "Exc",

 "Exc", "Exc",

 0x9876, 0x9876,

0xABCD,

0xABCD,

0x1234567890987654,

# 0x90987654,

 0xDAFECBAABBDDFFEE, 0xBBDDFFEE, 0x1234567890ABCDEF, 0x90ABCDEF, 0xFDEACB0132547698, 0x32547698, "Exc", "Exc", "Exc", "Exc", "Exc", "Exc", "Exc", "Exc", "Exc", "Exc", "Exc",

"Exc",

"Exc",

"Exc",
/\* X - Buffer \*/ 0x00832291, 0x00832291, 0x80, 0x80, 0x8281, 0x8281, 0x86858483, 0x86858483, 0x0000009B9A999887, 0x9A999887, 0xA3A2A1A09F9E9D9C, 0x9F9E9D9C, 0xBBBAB9B8A7A6A5A4, 0xA7A6A5A4, 0x6261605F94939291, 0x94939291, 0x0807060504030201, 0x04030201, /\* X - Field Unit \*/ 0x7F, 0x7F, 0x07, 0x07, 0x8D, 0x8D, 0x8C8D, 0x8C8D, 0x8A8B8C8D, 0x8A8B8C8D, 0x00000001FFFFFFFF, 0xFFFFFFFF, 0x5CDEFA1988374658, 0x88374658, 0xDCDEFA1988379A58, 0x88379A58, 0xDCDEFA198837C758, 0x8837C758, 0xEFCDAB9078563482, 0x78563482, 0x52CD1299EFCDAB93, 0xEFCDAB93, /\* X - Buffer Field \*/ 0x918654AB,

```
 0x07,
   0x07,
   0x8D,
   0x8D,
   0x8C8D,
   0x8C8D,
   0x8A8B8C8D,
   0x8A8B8C8D,
   0x00000001FFFFFFFF,
   0xFFFFFFFF,
   0x5CDEFA1988374658,
   0x88374658,
   0xDCDEFA1988379A58,
   0x88379A58,
   0xDCDEFA198837C758,
   0x8837C758,
   0xEFCDAB9078563482,
 0x78563482,
   0x52CD1299EFCDAB93,
  0xEFCDAB93
 })
 If (Arg0)
 {
  If (0x00)
   {
     M486 ()
    DF00 = 0x0100DF01 = 0x0100Local7 = M488 (OP, 0x1ED1, 0x1ED1, 0x00, 0x00, 0x00)
   }
   M4A0 (0x01)
 }
 ElseIf (0x00)
 {
 FLG1 = 0x01COM2 = 0x01 /*		Store(p000, PKG1) */
 /* Store(PKG0, PKG2) */ M48B (OP, 0x0104)
 /* Store(PKG0, PKG1) *//* Store(PKG0, PKG2) */COM2 = 0x00F<sub>L</sub>G1 = 0x00 }
 Else
 {
```

```
 M4A0 (0x00)
     }
  }
 /* And (int, int, Result) \Rightarrow Integer */
  /* */
  /* Total scale of unacceptable types: */
  /* Source1: 0x1ed1 */
  /* Source2: 0x1ed1 */
  /* Total scale of acceptable types: */
  /* Source1: 0x402e */
  /* Source2: 0x402e */
  Method
 (M402, 1, Serialized)
  {
    Name (OP, 0x02)
    TS00 ("m402")
    /* Expected results: 64-bit, 32-bit */
    Name (P000, Package (0x62)
    {
     /* X - Integer */ 0x58765432,
       0x58765432,
       /* X - String */
       "Exc",
       "Exc",
       "Exc",
       "Exc",
       "Exc",
       "Exc",
       "Exc",
       "Exc",
       0x9876,
       0x9876,
       0xABCD,
       0xABCD,
       0x1234567890987654,
       0x90987654,
       0xDAFECBAABBDDFFEE,
       0xBBDDFFEE,
       0x1234567890ABCDEF,
       0x90ABCDEF,
       0xFDEACB0132547698,
       0x32547698,
       "Exc",
```
 "Exc", "Exc", "Exc", "Exc", "Exc", "Exc", "Exc", "Exc", "Exc", "Exc", "Exc", "Exc", "Exc",  $/\mathrm{*}$  X - Buffer  $\mathrm{*}/$  0x00832291, 0x00832291, 0x80, 0x80, 0x8281, 0x8281, 0x86858483, 0x86858483, 0x0000009B9A999887, 0x9A999887, 0xA3A2A1A09F9E9D9C, 0x9F9E9D9C, 0xBBBAB9B8A7A6A5A4, 0xA7A6A5A4, 0x6261605F94939291, 0x94939291, 0x0807060504030201, 0x04030201,  $/\mathrm{*}$  X - Field Unit  $\mathrm{*}/$  0x7F, 0x7F, 0x07, 0x07, 0x8D, 0x8D, 0x8C8D, 0x8C8D, 0x8A8B8C8D, 0x8A8B8C8D, 0x00000001FFFFFFFFFF, 0xFFFFFFFF,

```
 0x5CDEFA1988374658,
     0x88374658,
     0xDCDEFA1988379A58,
     0x88379A58,
     0xDCDEFA198837C758,
     0x8837C758,
     0xEFCDAB9078563482,
     0x78563482,
 0x52CD1299EFCDAB93,
     0xEFCDAB93,
    /\ast X - Buffer Field \ast/ 0x918654AB,
     0x918654AB,
     0x07,
     0x07,
     0x8D,
     0x8D,
     0x8C8D,
     0x8C8D,
     0x8A8B8C8D,
     0x8A8B8C8D,
    0x00000001FFFFFFFFFF.
     0xFFFFFFFF,
     0x5CDEFA1988374658,
     0x88374658,
     0xDCDEFA1988379A58,
     0x88379A58,
     0xDCDEFA198837C758,
     0x8837C758,
     0xEFCDAB9078563482,
     0x78563482,
     0x52CD1299EFCDAB93,
     0xEFCDAB93
   })
   If (Arg0)
   {
     M486 ()
    DF00 = 0x0100DF01 = 0x0100Local7 = M488 (OP, 0x1ED1, 0x1ED1, 0x00, 0x00, 0x00)
   }
   Else
   {
    FLG1 = 0x01COM2 = 0x01/* Store(p000, PKG1) */
```

```
/* Store(PKG0, PKG2) */ M48B (OP, 0x0106)
     /* Store(PKG0,
 PKG1) */
     /* Store(PKG0, PKG2) */COM2 = 0x00FLG1 = 0x00 }
  }
  /* Concatenate({int|str|buf}, {int|str|buf}, Result) => ComputationalData */
  /* */
  /* Total scale of unacceptable types: */
  /* Source1: 0x1ed1 */
  /* Source2: 0x1ed1 */
  /* Total scale of acceptable types: */
  /* Source1: 0x402e */
  /* Source2: 0x402e */
  Method (M403, 1, Serialized)
  {
    Name (OP, 0x03)
    TS00 ("m403")
    /* Expected results: 64-bit, 32-bit */
    Name (P000, Package (0x62)
    {
     /* X - Integer */ Buffer (0x10)
       {
         /* 0000 */ 0x78, 0x56, 0x34, 0x42, 0x89, 0xF1, 0xED, 0xAB, // xV4B....
         /* 0008 */ 0x32, 0x54, 0x76, 0x58, 0x00, 0x00, 0x00, 0x00 // 2TvX....
       },
      Buffer (0x08)
       {
          0x78, 0x56, 0x34, 0x42, 0x32, 0x54, 0x76, 0x58 // xV4B2TvX
       },
      /* X - String */
       "Exc",
       "Exc",
       "Exc",
       "Exc",
       "Exc",
       "Exc",
```

```
 "Exc",
       "Exc",
       Buffer (0x10)
       {
         /* 0000 */ 0x78, 0x56, 0x34, 0x42, 0x89, 0xF1, 0xED, 0xAB, // xV4B....
        \frac{\sqrt{8}}{10008} */ 0x76, 0x98, 0x00, 0x00, 0x00, 0x00, 0x00, 0x00 // v.......
       },
       Buffer (0x08)
       {
         0x78, 0x56, 0x34, 0x42, 0x76, 0x98, 0x00, 0x00 // xV4Bv...
       },
       Buffer (0x10)
       {
         /* 0000 */ 0x78, 0x56, 0x34, 0x42, 0x89, 0xF1, 0xED, 0xAB, // xV4B....
         /* 0008 */ 0xCD, 0xAB, 0x00, 0x00, 0x00, 0x00, 0x00, 0x00 // ........
       },
       Buffer (0x08)
       {
          0x78, 0x56, 0x34, 0x42, 0xCD, 0xAB, 0x00, 0x00 // xV4B....
       },
       Buffer (0x10)
       {
         /* 0000 */ 0x78, 0x56, 0x34,
 0x42, 0x89, 0xF1, 0xED, 0xAB, // xV4B....
         /* 0008 */ 0x54, 0x76, 0x98, 0x90, 0x78, 0x56, 0x34, 0x12 // Tv..xV4.
       },
       Buffer (0x08)
       {
         0x78, 0x56, 0x34, 0x42, 0x54, 0x76, 0x98, 0x90 // xV4BTv..
       },
       Buffer (0x10)
       {
         /* 0000 */ 0x78, 0x56, 0x34, 0x42, 0x89, 0xF1, 0xED, 0xAB, // xV4B....
         /* 0008 */ 0xEE, 0xFF, 0xDD, 0xBB, 0xAA, 0xCB, 0xFE, 0xDA // ........
       },
       Buffer (0x08)
       {
         0x78, 0x56, 0x34, 0x42, 0xEE, 0xFF, 0xDD, 0xBB //xV4B....
       },
       Buffer (0x10)
```

```
 {
         /* 0000 */ 0x78, 0x56, 0x34, 0x42, 0x89, 0xF1, 0xED, 0xAB, // xV4B....
         /* 0008 */ 0xEF, 0xCD, 0xAB, 0x90, 0x78, 0x56, 0x34, 0x12 // ....xV4.
       },
       Buffer (0x08)
       {
          0x78, 0x56, 0x34, 0x42, 0xEF, 0xCD, 0xAB, 0x90 // xV4B....
        },
       Buffer (0x10)
       {
         /* 0000 */ 0x78, 0x56, 0x34, 0x42, 0x89, 0xF1, 0xED, 0xAB, // xV4B....
         /* 0008 */ 0x98, 0x76, 0x54, 0x32, 0x01, 0xCB, 0xEA, 0xFD // .vT2....
       },
       Buffer (0x08)
       {
          0x78, 0x56, 0x34, 0x42, 0x98, 0x76, 0x54, 0x32 // xV4B.vT2
       },
       "Exc",
       "Exc",
       "Exc",
       "Exc",
       "Exc",
       "Exc",
       "Exc",
       "Exc",
       "Exc",
       "Exc",
       "Exc",
       "Exc",
       "Exc",
       "Exc",
       /* X - Buffer */
       Buffer (0x10)
       {
         /* 0000 */ 0x78, 0x56, 0x34, 0x42, 0x89, 0xF1, 0xED, 0xAB, // xV4B....
        \frac{\sqrt{8}}{10008} */ 0x91, 0x22, 0x83, 0x00, 0x00, 0x00, 0x00, 0x00 // .".....
       },
       Buffer (0x08)
       {
          0x78, 0x56, 0x34, 0x42, 0x91,
0x22, 0x83, 0x00 // xV4B."..
       },
```

```
 Buffer (0x10)
 {
   /* 0000 */ 0x78, 0x56, 0x34, 0x42, 0x89, 0xF1, 0xED, 0xAB, // xV4B....
  \frac{\sqrt{8}}{10008} */ 0x80, 0x00, 0x00, 0x00, 0x00, 0x00, 0x00, 0x00 // .......
 },
 Buffer (0x08)
 {
   0x78, 0x56, 0x34, 0x42, 0x80, 0x00, 0x00, 0x00 // xV4B....
 },
 Buffer (0x10)
 {
   /* 0000 */ 0x78, 0x56, 0x34, 0x42, 0x89, 0xF1, 0xED, 0xAB, // xV4B....
  \frac{\sqrt{8}}{10008} */ 0x81, 0x82, 0x00, 0x00, 0x00, 0x00, 0x00, 0x00 // .......
 },
 Buffer (0x08)
 {
   0x78, 0x56, 0x34, 0x42, 0x81, 0x82, 0x00, 0x00 // xV4B....
 },
 Buffer (0x10)
 {
   /* 0000 */ 0x78, 0x56, 0x34, 0x42, 0x89, 0xF1, 0xED, 0xAB, // xV4B....
   /* 0008 */ 0x83, 0x84, 0x85, 0x86, 0x00, 0x00, 0x00, 0x00 // ........
 },
 Buffer (0x08)
 {
   0x78, 0x56, 0x34, 0x42, 0x83, 0x84, 0x85, 0x86 // xV4B....
 },
 Buffer (0x10)
 {
   /* 0000 */ 0x78, 0x56, 0x34, 0x42, 0x89, 0xF1, 0xED, 0xAB, // xV4B....
   /* 0008 */ 0x87, 0x98, 0x99, 0x9A, 0x9B, 0x00, 0x00, 0x00 // ........
 },
 Buffer (0x08)
 {
   0x78, 0x56, 0x34, 0x42, 0x87, 0x98, 0x99, 0x9A // xV4B....
 },
 Buffer (0x10)
 {
   /* 0000 */ 0x78, 0x56, 0x34, 0x42, 0x89, 0xF1, 0xED, 0xAB, // xV4B....
```

```
 /* 0008 */ 0x9C, 0x9D, 0x9E, 0x9F, 0xA0, 0xA1, 0xA2, 0xA3 // ........
       },
      Buffer (0x08)
       {
          0x78, 0x56, 0x34, 0x42, 0x9C, 0x9D, 0x9E, 0x9F // xV4B....
       },
      Buffer (0x10)
       {
         /* 0000 */ 0x78, 0x56, 0x34, 0x42, 0x89, 0xF1, 0xED,
 0xAB, // xV4B....
         /* 0008 */ 0xA4, 0xA5, 0xA6, 0xA7, 0xB8, 0xB9, 0xBA, 0xBB // ........
       },
      Buffer (0x08)
       {
         0x78, 0x56, 0x34, 0x42, 0xA4, 0xA5, 0xA6, 0xA7 // xV4B....
       },
      Buffer (0x10)
       {
         /* 0000 */ 0x78, 0x56, 0x34, 0x42, 0x89, 0xF1, 0xED, 0xAB, // xV4B....
         /* 0008 */ 0x91, 0x92, 0x93, 0x94, 0x5F, 0x60, 0x61, 0x62 // ...._`ab
       },
      Buffer (0x08)
       {
         0x78, 0x56, 0x34, 0x42, 0x91, 0x92, 0x93, 0x94 // xV4B....
       },
      Buffer (0x10)
       {
        /* 0000 */ 0x78, 0x56, 0x34, 0x42, 0x89, 0xF1, 0xED, 0xAB, // xV4B....
         /* 0008 */ 0x01, 0x02, 0x03, 0x04, 0x05, 0x06, 0x07, 0x08 // ........
       },
      Buffer (0x08)
       {
         0x78, 0x56, 0x34, 0x42, 0x01, 0x02, 0x03, 0x04 // xV4B....
       },
    /* X - Field Unit */ Buffer (0x10)
       {
         /* 0000 */ 0x78, 0x56, 0x34, 0x42, 0x89, 0xF1, 0xED, 0xAB, // xV4B....
```

```
 /* 0008 */ 0x7F, 0x00, 0x00, 0x00, 0x00, 0x00, 0x00, 0x00 // ........
 },
 Buffer (0x08)
 {
   0x78, 0x56, 0x34, 0x42, 0x7F, 0x00, 0x00, 0x00 // xV4B....
 },
 Buffer (0x10)
 {
   /* 0000 */ 0x78, 0x56, 0x34, 0x42, 0x89, 0xF1, 0xED, 0xAB, // xV4B....
   /* 0008 */ 0x07, 0x00, 0x00, 0x00, 0x00, 0x00, 0x00, 0x00 // ........
 },
 Buffer (0x08)
 {
    0x78, 0x56, 0x34, 0x42, 0x07, 0x00, 0x00, 0x00 // xV4B....
 },
 Buffer (0x10)
 {
   /* 0000 */ 0x78, 0x56, 0x34, 0x42, 0x89, 0xF1, 0xED, 0xAB, // xV4B....
   /* 0008 */ 0x8D, 0x00, 0x00, 0x00, 0x00, 0x00, 0x00, 0x00 // ........
 },
 Buffer (0x08)
 {
   0x78, 0x56, 0x34, 0x42, 0x8D, 0x00, 0x00, 0x00 // xV4B....
 },
 Buffer (0x10)
 {
   /* 0000 */ 0x78, 0x56, 0x34, 0x42, 0x89, 0xF1, 0xED, 0xAB, // xV4B....
   /* 0008 */ 0x8D, 0x8C, 0x00, 0x00, 0x00, 0x00, 0x00, 0x00 // ........
 },
 Buffer (0x08)
 {
    0x78, 0x56, 0x34, 0x42, 0x8D, 0x8C, 0x00, 0x00 // xV4B....
 },
 Buffer (0x10)
 {
   /* 0000 */ 0x78, 0x56, 0x34, 0x42, 0x89, 0xF1, 0xED, 0xAB, // xV4B....
  \frac{\sqrt{8}}{10008} */ 0x8D, 0x8C, 0x8B, 0x8A, 0x00, 0x00, 0x00, 0x00 \frac{\sqrt{2}}{10000} },
 Buffer (0x08)
```

```
 {
   0x78, 0x56, 0x34, 0x42, 0x8D, 0x8C, 0x8B, 0x8A // xV4B....
 },
 Buffer (0x10)
 {
   /* 0000 */ 0x78, 0x56, 0x34, 0x42, 0x89, 0xF1, 0xED, 0xAB, // xV4B....
   /* 0008 */ 0xFF, 0xFF, 0xFF, 0xFF, 0x01, 0x00, 0x00, 0x00 // ........
 },
 Buffer (0x08)
 {
    0x78, 0x56, 0x34, 0x42, 0xFF, 0xFF, 0xFF, 0xFF // xV4B....
 },
 Buffer (0x10)
 {
   /* 0000 */ 0x78, 0x56, 0x34, 0x42, 0x89, 0xF1, 0xED, 0xAB, // xV4B....
   /* 0008 */ 0x58, 0x46, 0x37, 0x88, 0x19, 0xFA, 0xDE, 0x5C // XF7....\
 },
 Buffer (0x08)
 {
    0x78, 0x56, 0x34, 0x42, 0x58, 0x46, 0x37, 0x88 // xV4BXF7.
 },
 Buffer (0x10)
 {
   /* 0000 */ 0x78, 0x56, 0x34, 0x42, 0x89, 0xF1, 0xED, 0xAB, // xV4B....
   /* 0008 */ 0x58, 0x9A, 0x37, 0x88, 0x19, 0xFA, 0xDE, 0xDC // X.7.....
 },
 Buffer (0x08)
 {
   0x78, 0x56, 0x34, 0x42, 0x58, 0x9A, 0x37, 0x88 // xV4BX.7.
 },
 Buffer (0x10)
 {
   /* 0000 */ 0x78, 0x56, 0x34, 0x42, 0x89, 0xF1, 0xED, 0xAB, // xV4B....
   /* 0008 */ 0x58, 0xC7, 0x37, 0x88, 0x19, 0xFA, 0xDE, 0xDC // X.7.....
 },
 Buffer (0x08)
 {
   0x78, 0x56, 0x34, 0x42, 0x58, 0xC7, 0x37, 0x88 // xV4BX.7.
 },
```

```
 Buffer (0x10)
       {
         /* 0000 */ 0x78, 0x56, 0x34, 0x42, 0x89, 0xF1, 0xED, 0xAB, // xV4B....
         /* 0008 */ 0x82, 0x34, 0x56, 0x78, 0x90, 0xAB, 0xCD, 0xEF // .4Vx....
       },
       Buffer (0x08)
       {
          0x78, 0x56, 0x34, 0x42, 0x82, 0x34, 0x56, 0x78 // xV4B.4Vx
       },
       Buffer (0x10)
       {
         /* 0000 */ 0x78, 0x56, 0x34, 0x42, 0x89, 0xF1, 0xED, 0xAB, // xV4B....
         /* 0008 */ 0x93, 0xAB, 0xCD, 0xEF, 0x99, 0x12, 0xCD, 0x52 // .......R
       },
       Buffer (0x08)
       {
 0x78, 0x56, 0x34, 0x42, 0x93, 0xAB, 0xCD, 0xEF // xV4B....
       },
       /* X - Buffer Field */
       Buffer (0x10)
       {
         /* 0000 */ 0x78, 0x56, 0x34, 0x42, 0x89, 0xF1, 0xED, 0xAB, // xV4B....
         /* 0008 */ 0xAB, 0x54, 0x86, 0x91, 0x00, 0x00, 0x00, 0x00 // .T......
       },
       Buffer (0x08)
       {
         0x78, 0x56, 0x34, 0x42, 0xAB, 0x54, 0x86, 0x91 // xV4B.T..
       },
       Buffer (0x10)
       {
         /* 0000 */ 0x78, 0x56, 0x34, 0x42, 0x89, 0xF1, 0xED, 0xAB, // xV4B....
        \frac{\sqrt{8}}{10008} */ 0x07, 0x00, 0x00, 0x00, 0x00, 0x00, 0x00, 0x00 // .......
       },
       Buffer (0x08)
       {
         0x78, 0x56, 0x34, 0x42, 0x07, 0x00, 0x00, 0x00 // xV4B....
       },
```

```
 Buffer (0x10)
       {
          /* 0000 */ 0x78, 0x56, 0x34, 0x42, 0x89, 0xF1, 0xED, 0xAB, // xV4B....
          /* 0008
* 0x8D, 0x00, 0x00, 0x00, 0x00, 0x00, 0x00, 0x00 \# .......
       },
       Buffer (0x08)
       {
         0x78, 0x56, 0x34, 0x42, 0x8D, 0x00, 0x00, 0x00 // xV4B....
       },
       Buffer (0x10)
       {
          /* 0000 */ 0x78, 0x56, 0x34, 0x42, 0x89, 0xF1, 0xED, 0xAB, // xV4B....
         /* 0008 */ 0x8D, 0x8C, 0x00, 0x00, 0x00, 0x00, 0x00, 0x00 // ........
       },
       Buffer (0x08)
       {
          0x78, 0x56, 0x34, 0x42, 0x8D, 0x8C, 0x00, 0x00 // xV4B....
       },
       Buffer (0x10)
       {
          /* 0000 */ 0x78, 0x56, 0x34, 0x42, 0x89, 0xF1, 0xED, 0xAB, // xV4B....
          /* 0008 */ 0x8D, 0x8C, 0x8B, 0x8A, 0x00, 0x00, 0x00, 0x00 // ........
       },
       Buffer (0x08)
       {
         0x78, 0x56, 0x34, 0x42, 0x8D, 0x8C, 0x8B, 0x8A // xV4B....
       },
       Buffer (0x10)
       {
      /* 0000 */ 0x78, 0x56, 0x34, 0x42, 0x89, 0xF1, 0xED, 0xAB, // xV4B....
          /* 0008 */ 0xFF, 0xFF, 0xFF, 0xFF, 0x01, 0x00, 0x00, 0x00 // ........
       },
       Buffer (0x08)
       {
          0x78, 0x56, 0x34, 0x42, 0xFF, 0xFF, 0xFF, 0xFF // xV4B....
       },
       Buffer (0x10)
\left\{\begin{array}{ccc} \end{array}\right\}
```

```
 /* 0000 */ 0x78, 0x56, 0x34, 0x42, 0x89, 0xF1, 0xED, 0xAB, // xV4B....
         /* 0008 */ 0x58, 0x46, 0x37, 0x88, 0x19, 0xFA, 0xDE, 0x5C // XF7....\
       },
      Buffer (0x08)
       {
        0x78, 0x56, 0x34, 0x42, 0x58, 0x46, 0x37, 0x88 // xV4BXF7.
       },
      Buffer (0x10)
       {
         /* 0000 */ 0x78, 0x56, 0x34, 0x42, 0x89, 0xF1, 0xED, 0xAB, // xV4B....
         /* 0008 */ 0x58, 0x9A, 0x37, 0x88, 0x19, 0xFA, 0xDE, 0xDC // X.7.....
       },
      Buffer (0x08)
       {
          0x78, 0x56, 0x34, 0x42,
0x58, 0x9A, 0x37, 0x88 // xV4BX.7.
       },
      Buffer (0x10)
       {
         /* 0000 */ 0x78, 0x56, 0x34, 0x42, 0x89, 0xF1, 0xED, 0xAB, // xV4B....
         /* 0008 */ 0x58, 0xC7, 0x37, 0x88, 0x19, 0xFA, 0xDE, 0xDC // X.7.....
       },
      Buffer (0x08)
       {
        0x78, 0x56, 0x34, 0x42, 0x58, 0xC7, 0x37, 0x88 // xV4BX.7.
       },
      Buffer (0x10)
       {
         /* 0000 */ 0x78, 0x56, 0x34, 0x42, 0x89, 0xF1, 0xED, 0xAB, // xV4B....
         /* 0008 */ 0x82, 0x34, 0x56, 0x78, 0x90, 0xAB, 0xCD, 0xEF // .4Vx....
       },
      Buffer (0x08)
       {
         0x78, 0x56, 0x34, 0x42, 0x82, 0x34, 0x56, 0x78 // xV4B.4Vx
       },
       Buffer (0x10)
       {
         /* 0000 */ 0x78, 0x56, 0x34, 0x42, 0x89, 0xF1, 0xED, 0xAB, // xV4B....
         /* 0008 */ 0x93, 0xAB, 0xCD, 0xEF, 0x99, 0x12, 0xCD, 0x52 //
```

```
 .......R
      },
      Buffer (0x08)
      {
         0x78, 0x56, 0x34, 0x42, 0x93, 0xAB, 0xCD, 0xEF // xV4B....
      }
    })
    /* Expected results: 64-bit, 32-bit */
    Name (P001, Package (0x62)
    {
     /* X - Integer */ Buffer (0x10)
      {
        /* 0000 */ 0x32, 0x54, 0x76, 0x58, 0x00, 0x00, 0x00, 0x00, // 2TvX....
        /* 0008 */ 0x78, 0x56, 0x34, 0x42, 0x89, 0xF1, 0xED, 0xAB // xV4B....
      },
      Buffer (0x08)
      {
         0x32, 0x54, 0x76, 0x58, 0x78, 0x56, 0x34, 0x42 // 2TvXxV4B
      },
      /* X - String */
      "qwrtABEDF18942345678",
      "qwrt42345678",
      "svnmjklABEDF18942345678",
      "svnmjkl42345678",
      "1234zyqABEDF18942345678",
      "1234zyq42345678",
      "abcdefzyqABEDF18942345678",
      "abcdefzyq42345678",
      "9876ABEDF18942345678",
       "987642345678",
      "aBcDABEDF18942345678",
      "aBcD42345678",
      "1234567890987654ABEDF18942345678",
      "123456789098765442345678",
      "daFeCBaabbddffeeABEDF18942345678",
      "daFeCBaabbddffee42345678",
      "1234567890abCdeFABEDF18942345678",
      "1234567890abCdeF42345678",
      "FdeAcb0132547698ABEDF18942345678",
      "FdeAcb013254769842345678",
      "12345678909876540ABEDF18942345678",
```

```
 "1234567890987654042345678",
 "fdeacb01325476980ABEDF18942345678",
 "fdeacb0132547698042345678",
 "123456789011223344556677889998765432199983337744ABEDF18942345678",
 "12345678901122334455667788999876543219998333774442345678",
 "abcdefaAbbccddeeffffeeddccaabbddeeffaaaabbbbeeefffddABEDF18942345678",
 "abcdefaAbbccddeeffffeeddccaabbddeeffaaaabbbbeeefffdd42345678",
 "1234567890abcdef9876543210fedbca1122334455667788fdeacbABEDF18942345678",
 "1234567890abcdef9876543210fedbca1122334455667788fdeacb42345678",
 "defa1234567890abcdef9876543210fedbca1122334455667788fdeacbABEDF18942345678",
 "defa1234567890abcdef9876543210fedbca1122334455667788fdeacb42345678",
 "123456789011223344556677889998765432199983337744zABEDF18942345678",
 "123456789011223344556677889998765432199983337744z42345678",
 /* X - Buffer */
 Buffer (0x0B)
 {
   /* 0000 */ 0x91, 0x22, 0x83, 0x78, 0x56, 0x34, 0x42, 0x89, // .".xV4B.
 \frac{1}{8} 0008 */ 0xF1, 0xED, 0xAB // ...
 },
 Buffer (0x07)
 {
  0x91, 0x22, 0x83, 0x78, 0x56, 0x34, 0x42 // .".xV4B
 },
 Buffer (0x09)
 {
  /* 0000 */ 0x80, 0x78, 0x56, 0x34, 0x42, 0x89, 0xF1, 0xED, // .xV4B...
  /* 0008 */ 0xAB 
         \frac{1}{2} },
 Buffer (0x05)
 {
  0x80, 0x78, 0x56, 0x34, 0x42 //.xV4B },
 Buffer (0x0A)
 {
  /* 0000 */ 0x81, 0x82, 0x78, 0x56, 0x34, 0x42, 0x89, 0xF1, // ..xV4B..
 /* 0008 * / 0xED. 0xAB // ..
 },
 Buffer (0x06)
 {
  0x81, 0x82, 0x78, 0x56, 0x34, 0x42 // ..xV4B
 },
```

```
 Buffer (0x0C)
      {
        /* 0000 */ 0x83, 0x84, 0x85, 0x86, 0x78, 0x56, 0x34, 0x42, // ....xV4B
       \frac{\sqrt{8}}{10008} */ 0x89, 0xF1, 0xED, 0xAB // ....
      },
      Buffer (0x08)
      {
         0x83, 0x84, 0x85, 0x86, 0x78, 0x56, 0x34, 0x42 // ....xV4B
      },
      Buffer (0x0D)
      {
        /* 0000 */ 0x87, 0x98, 0x99, 0x9A, 0x9B,
 0x78, 0x56, 0x34, // .....xV4
        /* 0008 */ 0x42, 0x89, 0xF1, 0xED, 0xAB // B....
      },
      Buffer (0x09)
      {
        /* 0000 */ 0x87, 0x98, 0x99, 0x9A, 0x9B, 0x78, 0x56, 0x34, // .....xV4
       /* 0008 */ 0x42 // B
      },
      Buffer (0x10)
      {
        /* 0000 */ 0x9C, 0x9D, 0x9E, 0x9F, 0xA0, 0xA1, 0xA2, 0xA3, // ........
        /* 0008 */ 0x78, 0x56, 0x34, 0x42, 0x89, 0xF1, 0xED, 0xAB // xV4B....
      },
      Buffer (0x0C)
      {
        /* 0000 */ 0x9C, 0x9D, 0x9E, 0x9F, 0xA0, 0xA1, 0xA2, 0xA3, // ........
        /* 0008 */ 0x78, 0x56, 0x34, 0x42 // xV4B
      },
      Buffer (0x11)
      {
        /* 0000 */ 0xA4, 0xA5, 0xA6, 0xA7, 0xB8, 0xB9, 0xBA, 0xBB, // ........
        /* 0008 */ 0xBC, 0x78, 0x56,
 0x34, 0x42, 0x89, 0xF1, 0xED, // .xV4B...
       /* 0010*/ 0xAB //.
      },
      Buffer (0x0D)
      {
        /* 0000 */ 0xA4, 0xA5, 0xA6, 0xA7, 0xB8, 0xB9, 0xBA, 0xBB, // ........
```

```
 },
```

```
 Buffer (0xD0)
```
### {

 /\* 0000 \*/ 0x91, 0x92, 0x93, 0x94, 0x5F, 0x60, 0x61, 0x62, // ....\_`ab /\* 0008 \*/ 0x63, 0x0A, 0x0B, 0x0C, 0x0D, 0x0E, 0x0F, 0x10, // c.......  $\frac{\sqrt{8}}{10010}$  \*/ 0x11, 0x12, 0x13, 0x14, 0x15, 0x16, 0x17, 0x18,  $\frac{\sqrt{8}}{1000}$  ....... /\* 0018 \*/ 0x19, 0x1A, 0x1B, 0x1C, 0x1D, 0x1E, 0x1F, 0x20, // ....... /\* 0020 \*/ 0x21, 0x22, 0x23, 0x24, 0x25, 0x26, 0x27, 0x28, // !"#\$%&'( /\* 0028 \*/ 0x29, 0x2A, 0x2B, 0x2C, 0x2D, 0x2E, 0x2F, 0x30, // )\*+,-./0 /\* 0030 \*/ 0x31, 0x32, 0x33, 0x34, 0x35, 0x36, 0x37, 0x38, // 12345678 /\* 0038 \*/ 0x39, 0x3A, 0x3B, 0x3C, 0x3D, 0x3E, 0x3F, 0x40, // 9:;<=>?@ /\* 0040 \*/ 0x41, 0x42, 0x43, 0x44, 0x45, 0x46, 0x47, 0x48, // ABCDEFGH /\* 0048 \*/ 0x49, 0x4A, 0x4B, 0x4C, 0x4D, 0x4E, 0x4F, 0x50, // IJKLMNOP /\* 0050 \*/ 0x51, 0x52, 0x53, 0x54, 0x55, 0x56, 0x57, 0x58, // QRSTUVWX  $\frac{\sqrt{2}}{2}$  (0.58 \*/ 0x59, 0x5A, 0x5B, 0x5C, 0x5D, 0x5E, 0x5F, 0x60,  $\frac{\sqrt{2}}{1}$  /\* 0060 \*/ 0x61, 0x62, 0x63, 0x64, 0x65, 0x66, 0x67, 0x68, // abcdefgh /\* 0068 \*/ 0x69, 0x6A, 0x6B, 0x6C, 0x6D, 0x6E, 0x6F, 0x70, // ijklmnop /\* 0070 \*/ 0x71, 0x72, 0x73, 0x74, 0x75, 0x76, 0x77, 0x78, // qrstuvwx /\* 0078 \*/ 0x79, 0x7A, 0x7B, 0x7C, 0x7D, 0x7E, 0x7F, 0x80, // yz{|}~.. /\* 0080 \*/ 0x81, 0x82, 0x83, 0x84, 0x85, 0x86, 0x87, 0x88, // ........ /\* 0088 \*/ 0x89, 0x8A, 0x8B, 0x8C, 0x8D, 0x8E, 0x8F, 0x90,

// ........

 /\* 0090 \*/ 0x91, 0x92, 0x93, 0x94, 0x95, 0x96, 0x97, 0x98, // ........ /\* 0098 \*/ 0x99, 0x9A, 0x9B, 0x9C, 0x9D, 0x9E, 0x9F, 0xA0, // ........ /\* 00A0 \*/ 0xA1, 0xA2, 0xA3, 0xA4, 0xA5, 0xA6, 0xA7, 0xA8, // ........ /\* 00A8 \*/ 0xA9, 0xAA, 0xAB, 0xAC, 0xAD, 0xAE, 0xAF, 0xB0, // ........ /\* 00B0 \*/ 0xB1, 0xB2, 0xB3, 0xB4, 0xB5, 0xB6, 0xB7, 0xB8, // ........ /\* 00B8 \*/ 0xB9, 0xBA, 0xBB, 0xBC, 0xBD, 0xBE, 0xBF, 0xC0, // ........ /\* 00C0 \*/ 0xC1, 0xC2, 0xC3, 0xC4, 0xC5, 0xC6, 0xC7, 0xC8, // ........ /\* 00C8 \*/ 0x78, 0x56, 0x34, 0x42, 0x89, 0xF1, 0xED, 0xAB // xV4B....

},

Buffer (0xCC)

{

 /\* 0000 \*/ 0x91, 0x92, 0x93, 0x94, 0x5F, 0x60, 0x61, 0x62, // ....\_`ab /\* 0008 \*/ 0x63, 0x0A, 0x0B, 0x0C, 0x0D, 0x0E, 0x0F, 0x10, // c....... /\* 0010 \*/ 0x11, 0x12,  $0x13, 0x14, 0x15, 0x16, 0x17, 0x18, 1/$ 

> $\frac{\cancel{0}^*}{0018}$  \*/ 0x19, 0x1A, 0x1B, 0x1C, 0x1D, 0x1E, 0x1F, 0x20,  $\frac{\cancel{0}^*}{100}$  ... /\* 0020 \*/ 0x21, 0x22, 0x23, 0x24, 0x25, 0x26, 0x27, 0x28, // !"#\$%&'( /\* 0028 \*/ 0x29, 0x2A, 0x2B, 0x2C, 0x2D, 0x2E, 0x2F, 0x30, // )\*+,-./0 /\* 0030 \*/ 0x31, 0x32, 0x33, 0x34, 0x35, 0x36, 0x37, 0x38, // 12345678 /\* 0038 \*/ 0x39, 0x3A, 0x3B, 0x3C, 0x3D, 0x3E, 0x3F, 0x40, // 9:;<=>?@ /\* 0040 \*/ 0x41, 0x42, 0x43, 0x44, 0x45, 0x46, 0x47, 0x48, // ABCDEFGH /\* 0048 \*/ 0x49, 0x4A, 0x4B, 0x4C, 0x4D, 0x4E, 0x4F, 0x50, // IJKLMNOP

```
 /* 0050 */ 0x51, 0x52, 0x53, 0x54, 0x55, 0x56, 0x57, 0x58, // QRSTUVWX
        \frac{\sqrt{2}}{2} (0.58 */ 0x59, 0x5A, 0x5B, 0x5C, 0x5D, 0x5E, 0x5F, 0x60, \frac{\sqrt{2}}{\sqrt{2}} /* 0060 */ 0x61, 0x62, 0x63, 0x64, 0x65, 0x66, 0x67, 0x68, // abcdefgh
         /* 0068 */ 0x69, 0x6A, 0x6B, 0x6C, 0x6D, 0x6E,
 0x6F, 0x70, // ijklmnop
         /* 0070 */ 0x71, 0x72, 0x73, 0x74, 0x75, 0x76, 0x77, 0x78, // qrstuvwx
        \frac{\sqrt{8}}{2} (0.078 */ 0x79, 0x7A, 0x7B, 0x7C, 0x7D, 0x7E, 0x7F, 0x80, \frac{\sqrt{8}}{2} | | ~..
         /* 0080 */ 0x81, 0x82, 0x83, 0x84, 0x85, 0x86, 0x87, 0x88, // ........
         /* 0088 */ 0x89, 0x8A, 0x8B, 0x8C, 0x8D, 0x8E, 0x8F, 0x90, // ........
         /* 0090 */ 0x91, 0x92, 0x93, 0x94, 0x95, 0x96, 0x97, 0x98, // ........
         /* 0098 */ 0x99, 0x9A, 0x9B, 0x9C, 0x9D, 0x9E, 0x9F, 0xA0, // ........
         /* 00A0 */ 0xA1, 0xA2, 0xA3, 0xA4, 0xA5, 0xA6, 0xA7, 0xA8, // ........
         /* 00A8 */ 0xA9, 0xAA, 0xAB, 0xAC, 0xAD, 0xAE, 0xAF, 0xB0, // ........
         /* 00B0 */ 0xB1, 0xB2, 0xB3, 0xB4, 0xB5, 0xB6, 0xB7, 0xB8, // ........
         /* 00B8 */ 0xB9, 0xBA, 0xBB, 0xBC, 0xBD, 0xBE, 0xBF, 0xC0, // ........
         /* 00C0 */ 0xC1, 0xC2, 0xC3, 0xC4, 0xC5, 0xC6, 0xC7, 0xC8, // ........
```
 $/* 00C8 */ 0x78, 0x56, 0x34, 0x42$  //  $xV4B$ 

},

## Buffer (0x0109)

{

 $\frac{\sqrt{8}}{10000}$  \*/ 0x01, 0x02, 0x03, 0x04, 0x05, 0x06, 0x07, 0x08,  $\frac{\sqrt{8}}{10000}$  ....... /\* 0008 \*/ 0x09, 0x0A, 0x0B, 0x0C, 0x0D, 0x0E, 0x0F, 0x10, // ........  $\frac{\cancel{0}^*0010 \cancel{0}^*}{0x11}$ , 0x12, 0x13, 0x14, 0x15, 0x16, 0x17, 0x18,  $\frac{\cancel{0}^*}{0x1}$ ....... /\* 0018 \*/ 0x19, 0x1A, 0x1B, 0x1C, 0x1D, 0x1E, 0x1F, 0x20, // ....... /\* 0020 \*/ 0x21, 0x22, 0x23, 0x24, 0x25, 0x26, 0x27, 0x28, // !"#\$%&'( /\* 0028 \*/ 0x29, 0x2A, 0x2B, 0x2C, 0x2D, 0x2E, 0x2F, 0x30, // )\*+,-./0 /\* 0030 \*/ 0x31, 0x32, 0x33, 0x34, 0x35, 0x36, 0x37, 0x38, // 12345678 /\* 0038 \*/ 0x39, 0x3A, 0x3B, 0x3C, 0x3D, 0x3E, 0x3F, 0x40, // 9:;<=>?@ /\* 0040 \*/ 0x41, 0x42, 0x43, 0x44, 0x45, 0x46, 0x47, 0x48, // ABCDEFGH /\* 0048 \*/ 0x49, 0x4A, 0x4B, 0x4C,

0x4D, 0x4E, 0x4F, 0x50, // IJKLMNOP

```
 /* 0050 */ 0x51, 0x52, 0x53, 0x54, 0x55, 0x56, 0x57, 0x58, // QRSTUVWX
        \frac{\sqrt{2}}{2} (0.58 */ 0x59, 0x5A, 0x5B, 0x5C, 0x5D, 0x5E, 0x5F, 0x60, \frac{\sqrt{2}}{\sqrt{2}} /* 0060 */ 0x61, 0x62, 0x63, 0x64, 0x65, 0x66, 0x67, 0x68, // abcdefgh
         /* 0068 */ 0x69, 0x6A, 0x6B, 0x6C, 0x6D, 0x6E, 0x6F, 0x70, // ijklmnop
         /* 0070 */ 0x71, 0x72, 0x73, 0x74, 0x75, 0x76, 0x77, 0x78, // qrstuvwx
         /* 0078 */ 0x79, 0x7A, 0x7B, 0x7C, 0x7D, 0x7E, 0x7F, 0x80, // yz{|}~..
         /* 0080 */ 0x81, 0x82, 0x83, 0x84, 0x85, 0x86, 0x87, 0x88, // ........
         /* 0088 */ 0x89, 0x8A, 0x8B, 0x8C, 0x8D, 0x8E, 0x8F, 0x90, // ........
         /* 0090 */ 0x91, 0x92, 0x93, 0x94, 0x95, 0x96, 0x97, 0x98, // ........
         /* 0098 */ 0x99, 0x9A, 0x9B, 0x9C, 0x9D, 0x9E, 0x9F, 0xA0, // ........
         /* 00A0 */ 0xA1, 0xA2, 0xA3, 0xA4, 0xA5, 0xA6, 0xA7,
0xA8, // ........
         /* 00A8 */ 0xA9, 0xAA, 0xAB, 0xAC, 0xAD, 0xAE, 0xAF, 0xB0, // ........
```

```
 /* 00B0 */ 0xB1, 0xB2, 0xB3, 0xB4, 0xB5, 0xB6, 0xB7, 0xB8, // ........
```

```
 /* 00B8 */ 0xB9, 0xBA, 0xBB, 0xBC, 0xBD, 0xBE, 0xBF, 0xC0, // ........
```
/\* 00C0 \*/ 0xC1, 0xC2, 0xC3, 0xC4, 0xC5, 0xC6, 0xC7, 0xC8, // ........

```
 /* 00C8 */ 0xC9, 0xCA, 0xCB, 0xCC, 0xCD, 0xCE, 0xCF, 0xD0, // ........
 /* 00D0 */ 0xD1, 0xD2, 0xD3, 0xD4, 0xD5, 0xD6, 0xD7, 0xD8, // ........
 /* 00D8 */ 0xD9, 0xDA, 0xDB, 0xDC, 0xDD, 0xDE, 0xDF, 0xE0, // ........
 /* 00E0 */ 0xE1, 0xE2, 0xE3, 0xE4, 0xE5, 0xE6, 0xE7, 0xE8, // ........
 /* 00E8 */ 0xE9, 0xEA, 0xEB, 0xEC, 0xED, 0xEE, 0xEF, 0xF0, // ........
 /* 00F0 */ 0xF1, 0xF2, 0xF3, 0xF4, 0xF5, 0xF6, 0xF7, 0xF8, // ........
 /* 00F8 */ 0xF9, 0xFA, 0xFB, 0xFC, 0xFD, 0xFE, 0xFF, 0x00, // ........
```
 /\* 0100 \*/ 0x01, 0x78, 0x56, 0x34, 0x42, 0x89, 0xF1, 0xED, // .xV4B...  $/* 0108*/0xAB$  //.

#### },

# Buffer (0x0105)

{

 $\frac{\sqrt{8}}{0000}$  \*/ 0x01, 0x02, 0x03, 0x04, 0x05, 0x06, 0x07, 0x08,  $\frac{\sqrt{8}}{10000}$  /\* 0008 \*/ 0x09, 0x0A, 0x0B, 0x0C, 0x0D, 0x0E, 0x0F, 0x10, // ........ /\* 0010 \*/ 0x11, 0x12, 0x13, 0x14, 0x15, 0x16, 0x17, 0x18, // ........ /\* 0018 \*/ 0x19, 0x1A, 0x1B, 0x1C, 0x1D, 0x1E, 0x1F, 0x20, // ....... /\* 0020 \*/ 0x21, 0x22, 0x23, 0x24, 0x25, 0x26, 0x27, 0x28, // !"#\$%&'( /\* 0028 \*/ 0x29, 0x2A, 0x2B, 0x2C, 0x2D, 0x2E, 0x2F, 0x30, // )\*+,-./0 /\* 0030 \*/ 0x31, 0x32, 0x33, 0x34, 0x35, 0x36, 0x37, 0x38, // 12345678 /\* 0038 \*/ 0x39, 0x3A, 0x3B, 0x3C, 0x3D, 0x3E, 0x3F, 0x40, // 9:;<=>?@ /\* 0040 \*/ 0x41, 0x42, 0x43, 0x44, 0x45, 0x46,

### 0x47, 0x48, // ABCDEFGH

```
 /* 0048 */ 0x49, 0x4A, 0x4B, 0x4C, 0x4D, 0x4E, 0x4F, 0x50, // IJKLMNOP
 /* 0050 */ 0x51, 0x52, 0x53, 0x54, 0x55, 0x56, 0x57, 0x58, // QRSTUVWX
\frac{\sqrt{2}}{2} (0058 */ 0x59, 0x5A, 0x5B, 0x5C, 0x5D, 0x5E, 0x5F, 0x60, \frac{\sqrt{2}}{\sqrt{2}} /* 0060 */ 0x61, 0x62, 0x63, 0x64, 0x65, 0x66, 0x67, 0x68, // abcdefgh
 /* 0068 */ 0x69, 0x6A, 0x6B, 0x6C, 0x6D, 0x6E, 0x6F, 0x70, // ijklmnop
 /* 0070 */ 0x71, 0x72, 0x73, 0x74, 0x75, 0x76, 0x77, 0x78, // qrstuvwx
 /* 0078 */ 0x79, 0x7A, 0x7B, 0x7C, 0x7D, 0x7E, 0x7F, 0x80, // yz{|}~..
 /* 0080 */ 0x81, 0x82, 0x83, 0x84, 0x85, 0x86, 0x87, 0x88, // ........
 /* 0088 */ 0x89, 0x8A, 0x8B, 0x8C, 0x8D, 0x8E, 0x8F, 0x90, // ........
 /* 0090 */ 0x91, 0x92, 0x93, 0x94, 0x95, 0x96, 0x97, 0x98, // ........
 /* 0098 */ 0x99, 0x9A, 0x9B, 0x9C, 0x9D, 0x9E, 0x9F, 0xA0, // ........
 /* 00A0 */ 0xA1, 0xA2, 0xA3, 0xA4, 0xA5, 0xA6, 0xA7, 0xA8, // ........
 /* 00A8 */ 0xA9, 0xAA, 0xAB, 0xAC, 0xAD, 0xAE, 0xAF, 0xB0, // ........
 /* 00B0 */ 0xB1, 0xB2, 0xB3, 0xB4, 0xB5, 0xB6, 0xB7, 0xB8, // ........
 /* 00B8 */ 0xB9, 0xBA, 0xBB, 0xBC, 0xBD, 0xBE, 0xBF, 0xC0, // ........
 /* 00C0 */ 0xC1, 0xC2, 0xC3, 0xC4, 0xC5, 0xC6, 0xC7, 0xC8, // ........
 /* 00C8 */ 0xC9, 0xCA, 0xCB, 0xCC, 0xCD, 0xCE, 0xCF, 0xD0, // ........
 /* 00D0 */ 0xD1, 0xD2, 0xD3, 0xD4, 0xD5, 0xD6, 0xD7, 0xD8, // ........
 /* 00D8 */ 0xD9, 0xDA, 0xDB, 0xDC, 0xDD, 0xDE, 0xDF, 0xE0, // ........
 /* 00E0 */ 0xE1, 0xE2, 0xE3, 0xE4, 0xE5, 0xE6, 0xE7, 0xE8, // ........
 /* 00E8 */ 0xE9, 0xEA, 0xEB, 0xEC, 0xED, 0xEE, 0xEF, 0xF0, // ........
 /* 00F0 */ 0xF1, 0xF2, 0xF3, 0xF4, 0xF5, 0xF6, 0xF7, 0xF8, // ........
```

```
 /* 00F8 */ 0xF9, 0xFA, 0xFB, 0xFC, 0xFD, 0xFE, 0xFF, 0x00, // ........
        \frac{\cancel{0}^*0100 \cancel{0}^*}{0x01, 0x78, 0x56, 0x34, 0x42} // .xV4B
      },
     /* X - Field Unit */ Buffer (0x10)
      {
         /* 0000 */ 0x7F, 0x00, 0x00, 0x00, 0x00, 0x00, 0x00, 0x00, // ........
         /* 0008 */ 0x78, 0x56, 0x34, 0x42, 0x89, 0xF1, 0xED, 0xAB // xV4B....
       },
      Buffer (0x08)
       {
          0x7F, 0x00, 0x00, 0x00, 0x78, 0x56, 0x34, 0x42 // ....xV4B
       },
      Buffer (0x10)
       {
        \frac{\sqrt{8}}{10000} */ 0x07, 0x00, 0x00, 0x00, 0x00, 0x00, 0x00, 0x00, \frac{\sqrt{2}}{10000} /* 0008 */ 0x78, 0x56, 0x34, 0x42, 0x89, 0xF1, 0xED, 0xAB // xV4B....
      },
      Buffer (0x08)
       {
          0x07, 0x00, 0x00, 0x00, 0x78, 0x56, 0x34, 0x42 // ....xV4B
       },
      Buffer (0x10)
       {
 /* 0000 */ 0x8D, 0x00, 0x00, 0x00, 0x00, 0x00, 0x00, 0x00, // ........
         /* 0008 */ 0x78, 0x56, 0x34, 0x42, 0x89, 0xF1, 0xED, 0xAB // xV4B....
      },
      Buffer (0x08)
       {
          0x8D, 0x00, 0x00, 0x00, 0x78, 0x56, 0x34, 0x42 // ....xV4B
       },
      Buffer (0x10)
       {
        \frac{\sqrt{8}}{10000} */ 0x8D, 0x8C, 0x00, 0x00, 0x00, 0x00, 0x00, 0x00, \frac{\sqrt{2}}{10000} /* 0008 */ 0x78, 0x56, 0x34, 0x42, 0x89, 0xF1, 0xED, 0xAB // xV4B....
       },
      Buffer (0x08)
       {
```

```
 0x8D, 0x8C, 0x00, 0x00, 0x78, 0x56, 0x34, 0x42 // ....xV4B
       },
      Buffer (0x10)
       {
         /* 0000 */ 0x8D, 0x8C, 0x8B, 0x8A, 0x00, 0x00, 0x00, 0x00, // ........
         /* 0008 */ 0x78, 0x56, 0x34, 0x42, 0x89, 0xF1, 0xED, 0xAB // xV4B....
       },
      Buffer (0x08)
       {
         0x8D, 0x8C, 0x8B, 0x8A, 0x78,
0x56, 0x34, 0x42 // ....xV4B
       },
      Buffer (0x10)
       {
         /* 0000 */ 0xFF, 0xFF, 0xFF, 0xFF, 0x01, 0x00, 0x00, 0x00, // ........
        /* 0008 */ 0x78, 0x56, 0x34, 0x42, 0x89, 0xF1, 0xED, 0xAB // xV4B....
       },
      Buffer (0x09)
       {
         /* 0000 */ 0xFF, 0xFF, 0xFF, 0xFF, 0x01, 0x78, 0x56, 0x34, // .....xV4
       /* 0008*/ 0x42 // B
       },
      Buffer (0x10)
       {
         /* 0000 */ 0x58, 0x46, 0x37, 0x88, 0x19, 0xFA, 0xDE, 0x5C, // XF7....\
         /* 0008 */ 0x78, 0x56, 0x34, 0x42, 0x89, 0xF1, 0xED, 0xAB // xV4B....
       },
      Buffer (0x0C)
       {
         /* 0000 */ 0x58, 0x46, 0x37, 0x88, 0x19, 0xFA, 0xDE, 0x5C, // XF7....\
        /* 0008 */ 0x78, 0x56, 0x34, 0x42 // xV4B
       },
      Buffer (0x10)
       {
         /* 0000 */ 0x58, 0x9A, 0x37, 0x88, 0x19, 0xFA, 0xDE, 0xDC, // X.7.....
         /* 0008 */ 0x78, 0x56, 0x34, 0x42, 0x89, 0xF1, 0xED, 0xAB // xV4B....
       },
      Buffer (0x0C)
       {
         /* 0000 */ 0x58, 0x9A, 0x37, 0x88, 0x19, 0xFA, 0xDE, 0xDC, // X.7.....
```

```
 /* 0008 */ 0x78, 0x56, 0x34, 0x42 // xV4B
       },
       Buffer (0x11)
       {
          /* 0000 */ 0x58, 0xC7, 0x37, 0x88, 0x19, 0xFA, 0xDE, 0xDC, // X.7.....
          /* 0008 */ 0x00, 0x78, 0x56, 0x34, 0x42, 0x89, 0xF1, 0xED, // .xV4B...
         /* 0010*/ 0xAB //.
       },
       Buffer (0x0D)
       {
         /* 0000 */ 0x58, 0xC7, 0x37, 0x88, 0x19, 0xFA, 0xDE, 0xDC, // X.7.....
          /* 0008 */ 0x00, 0x78, 0x56, 0x34, 0x42 // .xV4B
       },
       Buffer
 (0x18)
       {
          /* 0000 */ 0x82, 0x34, 0x56, 0x78, 0x90, 0xAB, 0xCD, 0xEF, // .4Vx....
         \frac{\sqrt{8}}{10008} */ 0x55, 0x00, 0x00, 0x00, 0x00, 0x00, 0x00, 0x00, \frac{\sqrt{2}}{10000} /* 0010 */ 0x78, 0x56, 0x34, 0x42, 0x89, 0xF1, 0xED, 0xAB // xV4B....
       },
       Buffer (0x14)
       {
          /* 0000 */ 0x82, 0x34, 0x56, 0x78, 0x90, 0xAB, 0xCD, 0xEF, // .4Vx....
          /* 0008 */ 0x55, 0x00, 0x00, 0x00, 0x00, 0x00, 0x00, 0x00, // U.......
         \frac{\cancel{0}^* 0010 \cancel{0}^*}{\cancel{0} \times 78}, 0x56, 0x34, 0x42 \frac{\cancel{0}^* 0010 \cancel{0}^*}{\cancel{0} \times 100} },
       Buffer (0x29)
       {
          /* 0000 */ 0x93, 0xAB, 0xCD, 0xEF, 0x99, 0x12, 0xCD, 0x52, // .......R
          /* 0008 */ 0x87, 0x00, 0x00, 0x00, 0x00, 0x00, 0x00, 0x00, // ........
          /* 0010 */ 0x00, 0x00, 0x00, 0x00, 0x00, 0x00, 0x00, 0x00, // ........
          /* 0018 */ 0x00, 0x00, 0x00, 0x00, 0x00, 0x00, 0x00,
0x00, 11 ........
          /* 0020 */ 0x00, 0x78, 0x56, 0x34, 0x42, 0x89, 0xF1, 0xED, // .xV4B...
         /* 0028 * / 0xAB //
       },
       Buffer (0x25)
       {
          /* 0000 */ 0x93, 0xAB, 0xCD, 0xEF, 0x99, 0x12, 0xCD, 0x52, // .......R
         \frac{\sqrt{8}}{10008} */ 0x87, 0x00, 0x00, 0x00, 0x00, 0x00, 0x00, 0x00, \frac{\sqrt{2}}{10000}\frac{\sqrt{8}}{10000} */ 0x00, 0x00, 0x00, 0x00, 0x00, 0x00, 0x00, 0x00, \frac{\sqrt{2}}{10000} .......
         \frac{\sqrt{8}}{100} (\frac{\sqrt{8}}{1000} + 0x00, 0x00, 0x00, 0x00, 0x00, 0x00, 0x00, 0x00, 0x00, \frac{\sqrt{7}}{1000} / ........
```

```
 /* 0020 */ 0x00, 0x78, 0x56, 0x34, 0x42 // .xV4B
       },
       /* X - Buffer Field */
       Buffer (0x10)
       {
         /* 0000 */ 0xAB, 0x54, 0x86, 0x91, 0x00, 0x00, 0x00, 0x00, // .T......
         /* 0008 */ 0x78, 0x56, 0x34, 0x42, 0x89, 0xF1, 0xED, 0xAB // xV4B....
       },
       Buffer (0x08)
        {
          0xAB, 0x54, 0x86, 0x91, 0x78, 0x56, 0x34, 0x42 // .T..xV4B
       },
       Buffer (0x10)
       {
        \frac{\sqrt{8}}{10000} */ 0x07, 0x00, 0x00, 0x00, 0x00, 0x00, 0x00, 0x00, \frac{\sqrt{2}}{10000} .......
         /* 0008 */ 0x78, 0x56, 0x34, 0x42, 0x89, 0xF1, 0xED, 0xAB // xV4B....
       },
       Buffer (0x08)
       {
          0x07, 0x00, 0x00, 0x00, 0x78, 0x56, 0x34, 0x42 // ....xV4B
       },
       Buffer (0x10)
       {
         /* 0000 */ 0x8D, 0x00, 0x00, 0x00, 0x00, 0x00, 0x00, 0x00, // ........
         /* 0008 */ 0x78, 0x56, 0x34, 0x42, 0x89, 0xF1, 0xED, 0xAB // xV4B....
       },
       Buffer (0x08)
       {
          0x8D, 0x00, 0x00, 0x00, 0x78, 0x56, 0x34, 0x42 // ....xV4B
       },
       Buffer (0x10)
       {
        \frac{\sqrt{8}}{10000} */ 0x8D, 0x8C, 0x00, 0x00, 0x00, 0x00, 0x00, 0x00, \frac{\sqrt{8}}{10000} /* 0008
 */ 0x78, 0x56, 0x34, 0x42, 0x89, 0xF1, 0xED, 0xAB // xV4B....
       },
       Buffer (0x08)
       {
          0x8D, 0x8C, 0x00, 0x00, 0x78, 0x56, 0x34, 0x42 // ....xV4B
```

```
 },
 Buffer (0x10)
 {
   /* 0000 */ 0x8D, 0x8C, 0x8B, 0x8A, 0x00, 0x00, 0x00, 0x00, // ........
  /* 0008 */ 0x78, 0x56, 0x34, 0x42, 0x89, 0xF1, 0xED, 0xAB // xV4B....
 },
 Buffer (0x08)
 {
    0x8D, 0x8C, 0x8B, 0x8A, 0x78, 0x56, 0x34, 0x42 // ....xV4B
 },
 Buffer (0x10)
 {
  /* 0000 */ 0xFF, 0xFF, 0xFF, 0xFF, 0x01, 0x00, 0x00, 0x00, // ........
   /* 0008 */ 0x78, 0x56, 0x34, 0x42, 0x89, 0xF1, 0xED, 0xAB // xV4B....
 },
 Buffer (0x09)
 {
   /* 0000 */ 0xFF, 0xFF, 0xFF, 0xFF, 0x01, 0x78, 0x56, 0x34, // .....xV4
   /* 0008 */ 0x42 
         // B
 },
 Buffer (0x10)
 {
   /* 0000 */ 0x58, 0x46, 0x37, 0x88, 0x19, 0xFA, 0xDE, 0x5C, // XF7....\
   /* 0008 */ 0x78, 0x56, 0x34, 0x42, 0x89, 0xF1, 0xED, 0xAB // xV4B....
 },
 Buffer (0x0C)
 {
   /* 0000 */ 0x58, 0x46, 0x37, 0x88, 0x19, 0xFA, 0xDE, 0x5C, // XF7....\
   /* 0008 */ 0x78, 0x56, 0x34, 0x42 // xV4B
 },
 Buffer (0x10)
 {
   /* 0000 */ 0x58, 0x9A, 0x37, 0x88, 0x19, 0xFA, 0xDE, 0xDC, // X.7.....
   /* 0008 */ 0x78, 0x56, 0x34, 0x42, 0x89, 0xF1, 0xED, 0xAB // xV4B....
 },
 Buffer (0x0C)
 {
   /* 0000 */ 0x58, 0x9A, 0x37, 0x88, 0x19, 0xFA, 0xDE, 0xDC, // X.7.....
   /* 0008 */ 0x78, 0x56, 0x34, 0x42 // xV4B
```

```
 },
       Buffer (0x11)
        {
         /* 0000 */ 0x58, 0xC7, 0x37, 0x88, 0x19, 0xFA, 0xDE, 0xDC, // X.7.....
         /* 0008 */ 0x00, 0x78, 0x56, 0x34, 0x42, 0x89, 0xF1, 0xED, // .xV4B...
        /* 0010 */ 0xAB //.
       },
       Buffer (0x0D)
       {
         /* 0000 */ 0x58, 0xC7, 0x37, 0x88, 0x19, 0xFA, 0xDE, 0xDC, // X.7.....
         /* 0008 */ 0x00, 0x78, 0x56, 0x34, 0x42 // .xV4B
       },
       Buffer (0x18)
       {
         /* 0000 */ 0x82, 0x34, 0x56, 0x78, 0x90, 0xAB, 0xCD, 0xEF, // .4Vx....
        \frac{\sqrt{8}}{10008} */ 0x55, 0x00, 0x00, 0x00, 0x00, 0x00, 0x00, 0x00, \frac{\sqrt{2}}{10000} // U......
         /* 0010 */ 0x78, 0x56, 0x34, 0x42, 0x89, 0xF1, 0xED, 0xAB // xV4B....
       },
       Buffer (0x14)
       {
         /* 0000 */ 0x82, 0x34, 0x56, 0x78, 0x90, 0xAB, 0xCD, 0xEF, // .4Vx....
         /* 0008 */
0x55, 0x00, 0x00, 0x00, 0x00, 0x00, 0x00, 0x00, // U.......
        \frac{\cancel{0}^*0010 \cancel{0}^*}{0x78}, 0x56, 0x34, 0x42 \frac{\cancel{0}^*0010 \cancel{0}^*}{xV4B} },
       Buffer (0x29)
       {
         /* 0000 */ 0x93, 0xAB, 0xCD, 0xEF, 0x99, 0x12, 0xCD, 0x52, // .......R
        \frac{\sqrt{8}}{10008} */ 0x87, 0x00, 0x00, 0x00, 0x00, 0x00, 0x00, 0x00, \frac{\sqrt{2}}{10000} /* 0010 */ 0x00, 0x00, 0x00, 0x00, 0x00, 0x00, 0x00, 0x00, // ........
         /* 0018 */ 0x00, 0x00, 0x00, 0x00, 0x00, 0x00, 0x00, 0x00, // ........
         /* 0020 */ 0x00, 0x78, 0x56, 0x34, 0x42, 0x89, 0xF1, 0xED, // .xV4B...
        /* 0028 */ 0xAB // .
       },
       Buffer (0x25)
       {
         /* 0000 */ 0x93, 0xAB, 0xCD, 0xEF, 0x99, 0x12, 0xCD, 0x52, // .......R
         /* 0008 */ 0x87, 0x00, 0x00, 0x00, 0x00, 0x00, 0x00, 0x00, // ........
        /* 0010*/ 0x00. 0x00.0x00, 0x00, 0x00, 0x00, 0x00, 0x00, // ........
         /* 0018 */ 0x00, 0x00, 0x00, 0x00, 0x00, 0x00, 0x00, 0x00, // ........
         /* 0020 */ 0x00, 0x78, 0x56, 0x34, 0x42 // .xV4B
```

```
 }
 })
 /* Expected results: 64-bit, 32-bit */
 Name (P002, Package (0x62)
 {
  /* X - Integer */ "98760000000058765432",
   "987658765432",
   /* X - String */
   "9876qwrt",
   "9876qwrt",
   "9876svnmjkl",
   "9876svnmjkl",
   "98761234zyq",
   "98761234zyq",
   "9876abcdefzyq",
   "9876abcdefzyq",
   "98769876",
   "98769876",
   "9876aBcD",
   "9876aBcD",
   "98761234567890987654",
   "98761234567890987654",
   "9876daFeCBaabbddffee",
   "9876daFeCBaabbddffee",
   "98761234567890abCdeF",
   "98761234567890abCdeF",
   "9876FdeAcb0132547698",
   "9876FdeAcb0132547698",
   "987612345678909876540",
   "987612345678909876540",
   "9876fdeacb01325476980",
   "9876fdeacb01325476980",
   "9876123456789011223344556677889998765432199983337744",
   "9876123456789011223344556677889998765432199983337744",
   "9876abcdefaAbbccddeeffffeeddccaabbddeeffaaaabbbbeeefffdd",
   "9876abcdefaAbbccddeeffffeeddccaabbddeeffaaaabbbbeeefffdd",
   "98761234567890abcdef9876543210fedbca1122334455667788fdeacb",
   "98761234567890abcdef9876543210fedbca1122334455667788fdeacb",
   "9876defa1234567890abcdef9876543210fedbca1122334455667788fdeacb",
   "9876defa1234567890abcdef9876543210fedbca1122334455667788fdeacb",
   "9876123456789011223344556677889998765432199983337744z",
   "9876123456789011223344556677889998765432199983337744z",
  /* X - Buffer */
```
"987691 22 83",

"987691 22 83",

"987680",

"987680",

"987681 82",

"987681 82",

"987683 84 85 86",

"987683 84 85 86",

"987687 98 99 9A 9B",

"987687 98 99 9A 9B",

"98769C 9D 9E 9F A0 A1 A2 A3",

"98769C 9D 9E 9F A0 A1 A2 A3",

"9876A4 A5 A6 A7 B8 B9 BA BB BC",

"9876A4 A5 A6 A7 B8 B9 BA BB BC",

"Exc",

"Exc",

"Exc",

"Exc",

/\* X - Field Unit \*/

"9876000000000000007F",

"98760000007F",

"98760000000000000007",

"987600000007",

"9876000000000000008D",

"98760000008D",

"98760000000000008C8D",

"987600008C8D",

"9876000000008A8B8C8D",

"98768A8B8C8D",

"987600000001FFFFFFFF",

"9876FF FF FF FF 01",

"98765CDEFA1988374658",

"987658 46 37 88 19 FA DE

5C",

 "9876DCDEFA1988379A58", "987658 9A 37 88 19 FA DE DC", "987658 C7 37 88 19 FA DE DC 00", "987658 C7 37 88 19 FA DE DC 00", "987682 34 56 78 90 AB CD EF 55 00 00 00 00 00 00 00", "987682 34 56 78 90 AB CD EF 55 00 00 00 00 00 00 00", "987693 AB CD EF 99 12 CD 52 87 00 00 00 00 00 00 00 00 00 00 00 00 00 00 00 00 00 00 00 00 00 00 00

00",

 "987693 AB CD EF 99 12 CD 52 87 00 00 00 00 00 00 00 00 00 00 00 00 00 00 00 00 00 00 00 00 00 00 00 00",

/\* X - Buffer Field \*/

 "987600000000918654AB", "9876918654AB", "98760000000000000007", "987600000007", "9876000000000000008D", "98760000008D", "98760000000000008C8D", "987600008C8D", "9876000000008A8B8C8D", "98768A8B8C8D", "987600000001FFFFFFFF", "9876FF FF FF FF 01", "98765CDEFA1988374658", "987658 46 37 88 19 FA DE 5C", "9876DCDEFA1988379A58", "987658 9A 37 88 19 FA DE DC", "987658 C7 37 88 19 FA DE DC 00", "987658 C7 37 88 19 FA DE DC 00", "987682 34 56 78 90 AB CD EF 55 00 00 00 00 00 00 00", "987682 34 56 78 90 AB CD EF 55 00 00 00 00 00 00 00",

"987693 AB CD EF 99 12 CD 52 87 00 00 00 00 00 00 00 00 00 00 00 00 00 00 00 00 00 00 00 00 00 00 00

# 00",

 "987693 AB CD EF 99 12 CD 52 87 00 00 00 00 00 00 00 00 00 00 00 00 00 00 00 00 00 00 00 00 00 00 00 00"

```
 /* Expected results: 64-bit, 32-bit */
```
Name (P003, Package (0x62)

### {

})

 $/* X - Integer */$ 

Buffer (0x10)

{

```
 /* 0000 */ 0x32, 0x54, 0x76, 0x58, 0x00, 0x00, 0x00, 0x00, // 2TvX....
 /* 0008 */ 0x76, 0x98, 0x00, 0x00, 0x00, 0x00, 0x00, 0x00 // v.......
```
},

```
 Buffer (0x08)
```

```
 {
     0x32, 0x54, 0x76, 0x58, 0x76, 0x98, 0x00, 0x00 // 2TvXv...
 },
 /* X - String */
 "qwrt9876",
 "qwrt9876",
 "svnmjkl9876",
```

```
 "svnmjkl9876",
 "1234zyq9876",
 "1234zyq9876",
 "abcdefzyq9876",
 "abcdefzyq9876",
 "98769876",
 "98769876",
 "aBcD9876",
 "aBcD9876",
 "12345678909876549876",
 "12345678909876549876",
 "daFeCBaabbddffee9876",
 "daFeCBaabbddffee9876",
 "1234567890abCdeF9876",
 "1234567890abCdeF9876",
 "FdeAcb01325476989876",
 "FdeAcb01325476989876",
 "123456789098765409876",
 "123456789098765409876",
 "fdeacb013254769809876",
 "fdeacb013254769809876",
 "1234567890112233445566778899987654321999833377449876",
 "1234567890112233445566778899987654321999833377449876",
 "abcdefaAbbccddeeffffeeddccaabbddeeffaaaabbbbeeefffdd9876",
 "abcdefaAbbccddeeffffeeddccaabbddeeffaaaabbbbeeefffdd9876",
 "1234567890abcdef9876543210fedbca1122334455667788fdeacb9876",
 "1234567890abcdef9876543210fedbca1122334455667788fdeacb9876",
 "defa1234567890abcdef9876543210fedbca1122334455667788fdeacb9876",
 "defa1234567890abcdef9876543210fedbca1122334455667788fdeacb9876",
 "123456789011223344556677889998765432199983337744z9876",
 "123456789011223344556677889998765432199983337744z9876",
 /* X - Buffer */
 Buffer (0x07)
 {
  0x91, 0x22, 0x83, 0x39, 0x38, 0x37, 0x36 // .".9876
 },
 Buffer (0x07)
 {
  0x91, 0x22, 0x83, 0x39, 0x38, 0x37, 0x36 // .".9876
 },
 Buffer (0x05)
 {
   0x80, 0x39, 0x38, 0x37, 0x36 // .9876
 },
```

```
 Buffer (0x05)
      {
        0x80, 0x39, 0x38, 0x37, 0x36 // .9876
      },
      Buffer (0x06)
      {
        0x81, 0x82, 0x39, 0x38, 0x37, 0x36 // ..9876
      },
      Buffer (0x06)
      {
        0x81, 0x82, 0x39, 0x38, 0x37, 0x36 // ..9876
      },
      Buffer (0x08)
      {
         0x83, 0x84, 0x85, 0x86, 0x39, 0x38, 0x37, 0x36 // ....9876
      },
      Buffer (0x08)
      {
         0x83, 0x84, 0x85, 0x86, 0x39, 0x38, 0x37, 0x36 // ....9876
      },
      Buffer (0x09)
      {
        /* 0000 */ 0x87, 0x98, 0x99, 0x9A, 0x9B, 0x39, 0x38, 0x37, // .....987
       /* 0008*/0x36 // 6
      },
      Buffer (0x09)
      {
        /* 0000 */ 0x87, 0x98, 0x99, 0x9A,
0x9B, 0x39, 0x38, 0x37, // .....987
       /* 0008*/0x36 // 6
      },
      Buffer (0x0C)
      {
        /* 0000 */ 0x9C, 0x9D, 0x9E, 0x9F, 0xA0, 0xA1, 0xA2, 0xA3, // ........
       \frac{\cancel{0}^{*}}{0008} // 0x39, 0x38, 0x37, 0x36 // 9876
      },
      Buffer (0x0C)
      {
        /* 0000 */ 0x9C, 0x9D, 0x9E, 0x9F, 0xA0, 0xA1, 0xA2, 0xA3, // ........
        /* 0008 */ 0x39, 0x38, 0x37, 0x36 // 9876
```

```
 },
        Buffer (0x0D)
        {
          /* 0000 */ 0xA4, 0xA5, 0xA6, 0xA7, 0xB8, 0xB9, 0xBA, 0xBB, // ........
          /* 0008 */ 0xBC, 0x39, 0x38, 0x37, 0x36 // .9876
        },
       Buffer (0x0D)
        {
          /* 0000 */ 0xA4, 0xA5, 0xA6, 0xA7, 0xB8, 0xB9, 0xBA, 0xBB, // ........
          /* 0008 */ 0xBC, 0x39, 0x38,
0x37, 0x36 // .9876
        },
       Buffer (0xCC)
        {
         \frac{\cancel{0.000}}{1} (bx91, 0x92, 0x93, 0x94, 0x5F, 0x60, 0x61, 0x62, \frac{\cancel{0.000}}{1} .... `ab
          /* 0008 */ 0x63, 0x0A, 0x0B, 0x0C, 0x0D, 0x0E, 0x0F, 0x10, // c.......
         \frac{\sqrt{8}}{10010} */ 0x11, 0x12, 0x13, 0x14, 0x15, 0x16, 0x17, 0x18, \frac{\sqrt{8}}{1000} .......
          /* 0018 */ 0x19, 0x1A, 0x1B, 0x1C, 0x1D, 0x1E, 0x1F, 0x20, // .......
          /* 0020 */ 0x21, 0x22, 0x23, 0x24, 0x25, 0x26, 0x27, 0x28, // !"#$%&'(
          /* 0028 */ 0x29, 0x2A, 0x2B, 0x2C, 0x2D, 0x2E, 0x2F, 0x30, // )*+,-./0
          /* 0030 */ 0x31, 0x32, 0x33, 0x34, 0x35, 0x36, 0x37, 0x38, // 12345678
          /* 0038 */ 0x39, 0x3A, 0x3B, 0x3C, 0x3D, 0x3E, 0x3F, 0x40, // 9:;<=>?@
          /* 0040 */ 0x41, 0x42, 0x43, 0x44, 0x45, 0x46, 0x47, 0x48, // ABCDEFGH
          /* 0048 */ 0x49, 0x4A, 0x4B, 0x4C, 0x4D, 0x4E, 0x4F, 0x50, // IJKLMNOP
   /* 0050 */ 0x51, 0x52, 0x53, 0x54, 0x55, 0x56, 0x57, 0x58, // QRSTUVWX
          /* 0058 */ 0x59, 0x5A, 0x5B, 0x5C, 0x5D, 0x5E, 0x5F, 0x60, // YZ[\]^_`
          /* 0060 */ 0x61, 0x62, 0x63, 0x64, 0x65, 0x66, 0x67, 0x68, // abcdefgh
          /* 0068 */ 0x69, 0x6A, 0x6B, 0x6C, 0x6D, 0x6E, 0x6F, 0x70, // ijklmnop
          /* 0070 */ 0x71, 0x72, 0x73, 0x74, 0x75, 0x76, 0x77, 0x78, // qrstuvwx
         \frac{\sqrt{8}}{2} (0.078 */ 0x79, 0x7A, 0x7B, 0x7C, 0x7D, 0x7E, 0x7F, 0x80, \frac{\sqrt{8}}{2} | | ~..
          /* 0080 */ 0x81, 0x82, 0x83, 0x84, 0x85, 0x86, 0x87, 0x88, // ........
          /* 0088 */ 0x89, 0x8A, 0x8B, 0x8C, 0x8D, 0x8E, 0x8F, 0x90, // ........
         \frac{\cancel{0.090}}{10000} */ 0x91, 0x92, 0x93, 0x94, 0x95, 0x96, 0x97, 0x98, \frac{\cancel{0.090}}{10000} /* 0098 */ 0x99, 0x9A, 0x9B, 0x9C, 0x9D, 0x9E, 0x9F, 0xA0, // ........
          /* 00A0 */ 0xA1, 0xA2, 0xA3, 0xA4, 0xA5, 0xA6, 0xA7, 0xA8, // ........
         /* 00A8 */ 0xA9.0xAA, 0xAB, 0xAC, 0xAD, 0xAE, 0xAF, 0xB0, // .......
          /* 00B0 */ 0xB1, 0xB2, 0xB3, 0xB4, 0xB5, 0xB6, 0xB7, 0xB8, // ........
          /* 00B8 */ 0xB9, 0xBA, 0xBB, 0xBC, 0xBD, 0xBE, 0xBF, 0xC0, // ........
          /* 00C0 */ 0xC1, 0xC2, 0xC3, 0xC4, 0xC5, 0xC6, 0xC7, 0xC8, // ........
         \frac{\cancel{0}^*00}{} \frac{\cancel{0}^*00}{} \frac{\cancel{0}^*00}{} \frac{\cancel{0}^*00}{} \frac{\cancel{0}^*00}{} \frac{\cancel{0}^*00}{} \frac{\cancel{0}^*00}{} \frac{\cancel{0}^*00}{} \frac{\cancel{0}^*00}{} \frac{\cancel{0}^*00}{} \frac{\cancel{0}^*00}{} \frac{\cancel{0}^*00}{} \frac{\cancel{0}^*00}{} \frac{\cancel{0}^*00} },
```
Buffer (0xCC)

 $\frac{\cancel{0.000}}{1}$  (bx91, 0x92, 0x93, 0x94, 0x5F, 0x60, 0x61, 0x62,  $\frac{\cancel{0.000}}{1}$  .... `ab /\* 0008 \*/ 0x63, 0x0A, 0x0B, 0x0C, 0x0D, 0x0E, 0x0F, 0x10, // c.......  $\frac{\cancel{0}^*0010 \cancel{0}^*}{0x11}$ , 0x12, 0x13, 0x14, 0x15, 0x16, 0x17, 0x18,  $\frac{\cancel{0}^*}{0x1}$  /\* 0018 \*/ 0x19, 0x1A, 0x1B, 0x1C, 0x1D, 0x1E, 0x1F, 0x20, // ....... /\* 0020 \*/ 0x21, 0x22, 0x23, 0x24, 0x25, 0x26, 0x27, 0x28, // !"#\$%&'( /\* 0028 \*/ 0x29, 0x2A, 0x2B, 0x2C, 0x2D, 0x2E, 0x2F, 0x30, // )\*+,-./0

 /\* 0030 \*/ 0x31, 0x32, 0x33, 0x34, 0x35, 0x36, 0x37, 0x38, // 12345678 /\* 0038 \*/ 0x39, 0x3A, 0x3B, 0x3C, 0x3D, 0x3E, 0x3F, 0x40, // 9:;<=>?@ /\* 0040 \*/ 0x41, 0x42, 0x43, 0x44, 0x45, 0x46, 0x47, 0x48, // ABCDEFGH /\* 0048 \*/ 0x49, 0x4A, 0x4B, 0x4C, 0x4D, 0x4E, 0x4F, 0x50, // IJKLMNOP /\* 0050 \*/ 0x51, 0x52, 0x53, 0x54, 0x55, 0x56, 0x57, 0x58, // QRSTUVWX /\* 0058 \*/ 0x59, 0x5A, 0x5B, 0x5C, 0x5D, 0x5E, 0x5F, 0x60, // YZ[\]^\_` /\* 0060 \*/ 0x61, 0x62, 0x63, 0x64, 0x65, 0x66, 0x67, 0x68, // abcdefgh /\* 0068 \*/ 0x69, 0x6A, 0x6B, 0x6C, 0x6D, 0x6E, 0x6F, 0x70, // ijklmnop /\* 0070 \*/ 0x71, 0x72, 0x73, 0x74, 0x75, 0x76, 0x77, 0x78, // qrstuvwx /\* 0078 \*/ 0x79, 0x7A, 0x7B, 0x7C, 0x7D, 0x7E, 0x7F, 0x80, // yz{|}~..  $\frac{\sqrt{8}}{9080}$  \*/ 0x81, 0x82, 0x83, 0x84, 0x85, 0x86, 0x87, 0x88,  $\frac{\sqrt{8}}{1000}$  ....... /\* 0088

\*/ 0x89, 0x8A, 0x8B, 0x8C, 0x8D, 0x8E, 0x8F, 0x90, // ........

 $\frac{\cancel{0.090}}{10000}$  \*/ 0x91, 0x92, 0x93, 0x94, 0x95, 0x96, 0x97, 0x98,  $\frac{\cancel{0.090}}{10000}$  /\* 0098 \*/ 0x99, 0x9A, 0x9B, 0x9C, 0x9D, 0x9E, 0x9F, 0xA0, // ........ /\* 00A0 \*/ 0xA1, 0xA2, 0xA3, 0xA4, 0xA5, 0xA6, 0xA7, 0xA8, // ........ /\* 00A8 \*/ 0xA9, 0xAA, 0xAB, 0xAC, 0xAD, 0xAE, 0xAF, 0xB0, // ........ /\* 00B0 \*/ 0xB1, 0xB2, 0xB3, 0xB4, 0xB5, 0xB6, 0xB7, 0xB8, // ........ /\* 00B8 \*/ 0xB9, 0xBA, 0xBB, 0xBC, 0xBD, 0xBE, 0xBF, 0xC0, // ........ /\* 00C0 \*/ 0xC1, 0xC2, 0xC3, 0xC4, 0xC5, 0xC6, 0xC7, 0xC8, // ........  $\frac{\cancel{0}76}{\cancel{0}0008}$  \*/ 0x39, 0x38, 0x37, 0x36 // 9876

},

{

Buffer (0x0105)

#### $\left\{\begin{array}{c} \end{array}\right\}$

 $\frac{\sqrt{8}}{10000}$  \*/ 0x01, 0x02, 0x03, 0x04, 0x05, 0x06, 0x07, 0x08,  $\frac{\sqrt{8}}{10000}$ /\* 0008 \*/ 0x09, 0x0A, 0x0B, 0x0C, 0x0D, 0x0E, 0x0F, 0x10, //

........

 $\frac{\cancel{0}^*0010 \cancel{0}^*}{0x11}$ , 0x12, 0x13, 0x14, 0x15, 0x16, 0x17, 0x18,  $\frac{\cancel{0}^*}{0x1}$ ....... /\* 0018 \*/ 0x19, 0x1A, 0x1B, 0x1C, 0x1D, 0x1E, 0x1F, 0x20, // ....... /\* 0020 \*/ 0x21, 0x22, 0x23, 0x24, 0x25, 0x26, 0x27, 0x28, // !"#\$%&'( /\* 0028 \*/ 0x29, 0x2A, 0x2B, 0x2C, 0x2D, 0x2E, 0x2F, 0x30, // )\*+,-./0 /\* 0030 \*/ 0x31, 0x32, 0x33, 0x34, 0x35, 0x36, 0x37, 0x38, // 12345678 /\* 0038 \*/ 0x39, 0x3A, 0x3B, 0x3C, 0x3D, 0x3E, 0x3F, 0x40, // 9:;<=>?@ /\* 0040 \*/ 0x41, 0x42, 0x43, 0x44, 0x45, 0x46, 0x47, 0x48, // ABCDEFGH /\* 0048 \*/ 0x49, 0x4A, 0x4B, 0x4C, 0x4D, 0x4E, 0x4F, 0x50, // IJKLMNOP /\* 0050 \*/ 0x51, 0x52, 0x53, 0x54, 0x55, 0x56, 0x57, 0x58, // QRSTUVWX  $\frac{\sqrt{6}}{2}$  (0058 \*/ 0x59, 0x5A, 0x5B, 0x5C, 0x5D, 0x5E, 0x5F, 0x60,  $\frac{\sqrt{2}}{\sqrt{2}}$ /\* 0060 \*/ 0x61, 0x62, 0x63, 0x64, 0x65, 0x66, 0x67, 0x68, // abcdefgh

 /\* 0068 \*/ 0x69, 0x6A, 0x6B, 0x6C, 0x6D, 0x6E, 0x6F, 0x70, // ijklmnop /\* 0070 \*/ 0x71, 0x72, 0x73, 0x74, 0x75, 0x76, 0x77, 0x78, // qrstuvwx /\* 0078 \*/ 0x79, 0x7A, 0x7B, 0x7C, 0x7D, 0x7E, 0x7F, 0x80, // yz{|}~..  $\frac{\sqrt{8}}{9080}$  \*/ 0x81, 0x82, 0x83, 0x84, 0x85, 0x86, 0x87, 0x88,  $\frac{\sqrt{8}}{1000}$  ....... /\* 0088 \*/ 0x89, 0x8A, 0x8B, 0x8C, 0x8D, 0x8E, 0x8F, 0x90, // ........ /\* 0090 \*/ 0x91, 0x92, 0x93, 0x94, 0x95, 0x96, 0x97, 0x98, // ........ /\* 0098 \*/ 0x99, 0x9A, 0x9B, 0x9C, 0x9D, 0x9E, 0x9F, 0xA0, // ........ /\* 00A0 \*/ 0xA1, 0xA2, 0xA3, 0xA4, 0xA5, 0xA6, 0xA7, 0xA8, // ........ /\* 00A8 \*/ 0xA9, 0xAA, 0xAB, 0xAC, 0xAD, 0xAE, 0xAF, 0xB0, // ........ /\* 00B0 \*/ 0xB1, 0xB2, 0xB3, 0xB4, 0xB5, 0xB6, 0xB7, 0xB8, // ........ /\* 00B8 \*/ 0xB9, 0xBA, 0xBB, 0xBC, 0xBD, 0xBE, 0xBF, 0xC0, // ........ /\* 00C0 \*/ 0xC1, 0xC2. 0xC3, 0xC4, 0xC5, 0xC6, 0xC7, 0xC8, // ........

```
 /* 00C8 */ 0xC9, 0xCA, 0xCB, 0xCC, 0xCD, 0xCE, 0xCF, 0xD0, // ........
 /* 00D0 */ 0xD1, 0xD2, 0xD3, 0xD4, 0xD5, 0xD6, 0xD7, 0xD8, // ........
 /* 00D8 */ 0xD9, 0xDA, 0xDB, 0xDC, 0xDD, 0xDE, 0xDF, 0xE0, // ........
 /* 00E0 */ 0xE1, 0xE2, 0xE3, 0xE4, 0xE5, 0xE6, 0xE7, 0xE8, // ........
 /* 00E8 */ 0xE9, 0xEA, 0xEB, 0xEC, 0xED, 0xEE, 0xEF, 0xF0, // ........
 /* 00F0 */ 0xF1, 0xF2, 0xF3, 0xF4, 0xF5, 0xF6, 0xF7, 0xF8, // ........
 /* 00F8 */ 0xF9, 0xFA, 0xFB, 0xFC, 0xFD, 0xFE, 0xFF, 0x00, // ........
\frac{\cancel{0}876}{\cancel{0}100 \cancel{0}} // .0x01, 0x39, 0x38, 0x37, 0x36 // .9876
```

```
 },
```
#### Buffer (0x0105)

```
 {
```

```
\frac{\sqrt{8}}{10000} */ 0x01, 0x02, 0x03, 0x04, 0x05, 0x06, 0x07, 0x08, \frac{\sqrt{8}}{10000} /* 0008 */ 0x09, 0x0A, 0x0B, 0x0C, 0x0D, 0x0E, 0x0F, 0x10, // ........
         \frac{\sqrt{8}}{10010} */ 0x11, 0x12, 0x13, 0x14, 0x15, 0x16, 0x17, 0x18, \frac{\sqrt{8}}{1000} .......
         /* 0018 */ 0x19, 0x1A, 0x1B, 0x1C, 0x1D, 0x1E, 0x1F, 0x20, // .......
          /* 0020 */ 0x21, 0x22, 0x23, 0x24, 0x25, 0x26, 0x27, 0x28, // !"#$%&'(
         /* 0028 */ 0x29, 0x2A, 0x2B, 0x2C, 0x2D, 0x2E, 0x2F, 0x30, // )*+,-./0
         /* 0030 */ 0x31, 0x32, 0x33, 0x34, 0x35, 0x36, 0x37, 0x38, // 12345678
         /* 0038 */ 0x39, 0x3A, 0x3B, 0x3C, 0x3D, 0x3E, 0x3F, 0x40, // 9:;<=>?@
         /* 0040 */ 0x41, 0x42, 0x43, 0x44, 0x45, 0x46, 0x47, 0x48, // ABCDEFGH
         /* 0048 */ 0x49, 0x4A, 0x4B, 0x4C, 0x4D, 0x4E, 0x4F, 0x50, // IJKLMNOP
          /* 0050 */ 0x51, 0x52, 0x53, 0x54, 0x55, 0x56, 0x57, 0x58, // QRSTUVWX
        \frac{\sqrt{2}}{2} (0058 */ 0x59, 0x5A, 0x5B, 0x5C, 0x5D, 0x5E, 0x5F, 0x60, \frac{\sqrt{2}}{1} YZ[\]<sup>^</sup>
         /* 0060 */ 0x61, 0x62, 0x63, 0x64, 0x65, 0x66, 0x67, 0x68, // abcdefgh
          /* 0068
 */ 0x69, 0x6A, 0x6B, 0x6C, 0x6D, 0x6E, 0x6F, 0x70, // ijklmnop
         /* 0070 */ 0x71, 0x72, 0x73, 0x74, 0x75, 0x76, 0x77, 0x78, // qrstuvwx
          /* 0078 */ 0x79, 0x7A, 0x7B, 0x7C, 0x7D, 0x7E, 0x7F, 0x80, // yz{|}~..
         /* 0080 */ 0x81, 0x82, 0x83, 0x84, 0x85, 0x86, 0x87, 0x88, // ........
         /* 0088 */ 0x89, 0x8A, 0x8B, 0x8C, 0x8D, 0x8E, 0x8F, 0x90, // ........
         \frac{\cancel{0.090}}{\cancel{0.090}} */ 0x91, 0x92, 0x93, 0x94, 0x95, 0x96, 0x97, 0x98, \frac{\cancel{0.090}}{\cancel{0.090}} /* 0098 */ 0x99, 0x9A, 0x9B, 0x9C, 0x9D, 0x9E, 0x9F, 0xA0, // ........
         /* 00A0 */ 0xA1, 0xA2, 0xA3, 0xA4, 0xA5, 0xA6, 0xA7, 0xA8, // ........
          /* 00A8 */ 0xA9, 0xAA, 0xAB, 0xAC, 0xAD, 0xAE, 0xAF, 0xB0, // ........
```

```
 /* 00B0 */ 0xB1, 0xB2, 0xB3, 0xB4, 0xB5, 0xB6, 0xB7, 0xB8, // ........
         /* 00B8 */ 0xB9, 0xBA, 0xBB, 0xBC, 0xBD, 0xBE, 0xBF, 0xC0, // ........
         /* 00C0 */ 0xC1, 0xC2, 0xC3,
0xC4, 0xC5, 0xC6, 0xC7, 0xC8, // ........
         /* 00C8 */ 0xC9, 0xCA, 0xCB, 0xCC, 0xCD, 0xCE, 0xCF, 0xD0, // ........
         /* 00D0 */ 0xD1, 0xD2, 0xD3, 0xD4, 0xD5, 0xD6, 0xD7, 0xD8, // ........
         /* 00D8 */ 0xD9, 0xDA, 0xDB, 0xDC, 0xDD, 0xDE, 0xDF, 0xE0, // ........
         /* 00E0 */ 0xE1, 0xE2, 0xE3, 0xE4, 0xE5, 0xE6, 0xE7, 0xE8, // ........
         /* 00E8 */ 0xE9, 0xEA, 0xEB, 0xEC, 0xED, 0xEE, 0xEF, 0xF0, // ........
         /* 00F0 */ 0xF1, 0xF2, 0xF3, 0xF4, 0xF5, 0xF6, 0xF7, 0xF8, // ........
         /* 00F8 */ 0xF9, 0xFA, 0xFB, 0xFC, 0xFD, 0xFE, 0xFF, 0x00, // ........
         /* 0100 */ 0x01, 0x39, 0x38, 0x37, 0x36 // .9876
       },
       /* X - Field Unit */
       Buffer (0x10)
       {
        \frac{\sqrt{8}}{10000} */ 0x7F, 0x00, 0x00, 0x00, 0x00, 0x00, 0x00, 0x00, \frac{\sqrt{8}}{10000} /* 0008 */ 0x76, 0x98, 0x00, 0x00, 0x00, 0x00, 0x00,
0x00 // v.......
       },
       Buffer (0x08)
       {
         0x7F, 0x00, 0x00, 0x00, 0x76, 0x98, 0x00, 0x00 // ....v...
       },
       Buffer (0x10)
       {
         /* 0000 */ 0x07, 0x00, 0x00, 0x00, 0x00, 0x00, 0x00, 0x00, // ........
        \frac{\sqrt{8}}{10008} */ 0x76, 0x98, 0x00, 0x00, 0x00, 0x00, 0x00, 0x00 // v.......
       },
       Buffer (0x08)
       {
         0x07, 0x00, 0x00, 0x00, 0x76, 0x98, 0x00, 0x00 // ....v...
       },
       Buffer (0x10)
       {
        \frac{\sqrt{8}}{10000} */ 0x8D, 0x00, 0x00, 0x00, 0x00, 0x00, 0x00, 0x00, \frac{\sqrt{8}}{10000}\frac{\sqrt{8}}{10008} */ 0x76, 0x98, 0x00, 0x00, 0x00, 0x00, 0x00, 0x00 // v.......
       },
       Buffer (0x08)
       {
         0x8D, 0x00, 0x00, 0x00, 0x76, 0x98, 0x00, 0x00 \frac{1}{2} ..., v...
```
```
 },
       Buffer (0x10)
       {
         /* 0000 */ 0x8D, 0x8C, 0x00, 0x00,
0x00, 0x00, 0x00, 0x00, // ........
        \frac{\sqrt{8}}{10008} */ 0x76, 0x98, 0x00, 0x00, 0x00, 0x00, 0x00, 0x00 // v.......
       },
       Buffer (0x08)
       {
         0x8D, 0x8C, 0x00, 0x00, 0x76, 0x98, 0x00, 0x00 // ....v...
       },
       Buffer (0x10)
       {
         /* 0000 */ 0x8D, 0x8C, 0x8B, 0x8A, 0x00, 0x00, 0x00, 0x00, // ........
        \frac{\sqrt{8}}{10008} */ 0x76, 0x98, 0x00, 0x00, 0x00, 0x00, 0x00, 0x00 // v.......
       },
       Buffer (0x08)
       {
         0x8D, 0x8C, 0x8B, 0x8A, 0x76, 0x98, 0x00, 0x00 // ....v...
       },
       Buffer (0x10)
       {
        /* 0000 */ 0xFF, 0xFF, 0xFF, 0xFF, 0x01, 0x00, 0x00, 0x00, // ........
         /* 0008 */ 0x76, 0x98, 0x00, 0x00, 0x00, 0x00, 0x00, 0x00 // v.......
       },
       Buffer (0x09)
       {
         /* 0000 */ 0xFF, 0xFF, 0xFF, 0xFF, 0x01, 0x39, 0x38, 0x37, // .....987
         /* 0008 */ 0x36 // 6
       },
       Buffer (0x10)
       {
         /* 0000 */ 0x58, 0x46, 0x37, 0x88, 0x19, 0xFA, 0xDE, 0x5C, // XF7....\
        \frac{\sqrt{8}}{10008} */ 0x76, 0x98, 0x00, 0x00, 0x00, 0x00, 0x00, 0x00 // v.......
       },
       Buffer (0x0C)
       {
         /* 0000 */ 0x58, 0x46, 0x37, 0x88, 0x19, 0xFA, 0xDE, 0x5C, // XF7....\
         /* 0008 */ 0x39, 0x38, 0x37, 0x36 // 9876
       },
```

```
 Buffer (0x10)
       {
         /* 0000 */ 0x58, 0x9A, 0x37, 0x88, 0x19, 0xFA, 0xDE, 0xDC, // X.7.....
         /* 0008 */ 0x76, 0x98, 0x00, 0x00, 0x00, 0x00, 0x00, 0x00 // v.......
       },
       Buffer (0x0C)
       {
         /* 0000 */ 0x58, 0x9A, 0x37, 0x88, 0x19, 0xFA, 0xDE, 0xDC, // X.7.....
         /* 0008 */ 0x39, 0x38, 0x37, 0x36 
       // 9876
       },
       Buffer (0x0D)
       {
         /* 0000 */ 0x58, 0xC7, 0x37, 0x88, 0x19, 0xFA, 0xDE, 0xDC, // X.7.....
         /* 0008 */ 0x00, 0x39, 0x38, 0x37, 0x36 // .9876
       },
       Buffer (0x0D)
       {
         /* 0000 */ 0x58, 0xC7, 0x37, 0x88, 0x19, 0xFA, 0xDE, 0xDC, // X.7.....
         /* 0008 */ 0x00, 0x39, 0x38, 0x37, 0x36 // .9876
       },
       Buffer (0x14)
       {
         /* 0000 */ 0x82, 0x34, 0x56, 0x78, 0x90, 0xAB, 0xCD, 0xEF, // .4Vx....
        \frac{\sqrt{8}}{10008} */ 0x55, 0x00, 0x00, 0x00, 0x00, 0x00, 0x00, 0x00, \frac{\sqrt{2}}{10000} /* 0010 */ 0x39, 0x38, 0x37, 0x36 // 9876
       },
       Buffer (0x14)
       {
         /* 0000 */ 0x82, 0x34, 0x56, 0x78, 0x90, 0xAB, 0xCD, 0xEF, // .4Vx....
         /* 0008 */ 0x55, 0x00, 0x00, 0x00, 0x00,
0x00, 0x00, 0x00, // U.......
        \frac{\cancel{0}76}{\cancel{0}010} */ 0x39, 0x38, 0x37, 0x36 // 9876
       },
       Buffer (0x25)
       {
         /* 0000 */ 0x93, 0xAB, 0xCD, 0xEF, 0x99, 0x12, 0xCD, 0x52, // .......R
        \frac{\sqrt{8}}{10008} */ 0x87, 0x00, 0x00, 0x00, 0x00, 0x00, 0x00, 0x00, \frac{\sqrt{2}}{10000}\frac{\sqrt{8}}{10000} */ 0x00, 0x00, 0x00, 0x00, 0x00, 0x00, 0x00, 0x00, \frac{\sqrt{2}}{10000} .......
         /* 0018 */ 0x00, 0x00, 0x00, 0x00, 0x00, 0x00, 0x00, 0x00, // ........
        \frac{\cancel{0}^*0020 \cancel{0}^*}{0x00}, 0x39, 0x38, 0x37, 0x36 // .9876
```

```
 },
       Buffer (0x25)
       {
          /* 0000 */ 0x93, 0xAB, 0xCD, 0xEF, 0x99, 0x12, 0xCD, 0x52, // .......R
          /* 0008 */ 0x87, 0x00, 0x00, 0x00, 0x00, 0x00, 0x00, 0x00, // ........
          /* 0010 */ 0x00, 0x00, 0x00, 0x00, 0x00, 0x00, 0x00, 0x00, // ........
          /* 0018 */ 0x00, 0x00, 0x00, 0x00, 0x00, 0x00,
0x00, 0x00, 11 .......
          /* 0020 */ 0x00, 0x39, 0x38, 0x37, 0x36 // .9876
       },
       /* X - Buffer Field */
       Buffer (0x10)
       {
          /* 0000 */ 0xAB, 0x54, 0x86, 0x91, 0x00, 0x00, 0x00, 0x00, // .T......
         \frac{\sqrt{8}}{10008} */ 0x76, 0x98, 0x00, 0x00, 0x00, 0x00, 0x00, 0x00 // v.......
       },
       Buffer (0x08)
       {
         0xAB, 0x54, 0x86, 0x91, 0x76, 0x98, 0x00, 0x00 //.T.v...
       },
       Buffer (0x10)
       {
         \frac{\sqrt{8}}{10000} */ 0x07, 0x00, 0x00, 0x00, 0x00, 0x00, 0x00, 0x00, \frac{\sqrt{8}}{10000} /* 0008 */ 0x76, 0x98, 0x00, 0x00, 0x00, 0x00, 0x00, 0x00 // v.......
       },
       Buffer (0x08)
       {
         0x07, 0x00, 0x00, 0x00, 0x76, 0x98, 0x00, 0x00 // ....v...
       },
       Buffer (0x10)
       {
          /* 0000 */ 0x8D, 0x00, 0x00, 0x00, 0x00,
0x00, 0x00, 0x00, \frac{\partial x}{\partial x}\frac{\sqrt{8}}{10008} */ 0x76, 0x98, 0x00, 0x00, 0x00, 0x00, 0x00, 0x00 // v.......
       },
       Buffer (0x08)
       {
          0x8D, 0x00, 0x00, 0x00, 0x76, 0x98, 0x00, 0x00 // ....v...
       },
```

```
 Buffer (0x10)
 {
    /* 0000 */ 0x8D, 0x8C, 0x00, 0x00, 0x00, 0x00, 0x00, 0x00, // ........
   /* 0008 */ 0x76, 0x98, 0x00, 0x00, 0x00, 0x00, 0x00, 0x00 // v.......
 },
 Buffer (0x08)
 {
   0x8D, 0x8C, 0x00, 0x00, 0x76, 0x98, 0x00, 0x00 // ....v...
 },
 Buffer (0x10)
 {
    /* 0000 */ 0x8D, 0x8C, 0x8B, 0x8A, 0x00, 0x00, 0x00, 0x00, // ........
   /* 0008 */ 0x76, 0x98, 0x00, 0x00, 0x00, 0x00, 0x00, 0x00 // v.......
 },
 Buffer (0x08)
 {
   0x8D, 0x8C, 0x8B, 0x8A, 0x76, 0x98, 0x00, 0x00 // ....v...
 Buffer (0x10)
 {
    /* 0000 */ 0xFF, 0xFF, 0xFF, 0xFF, 0x01, 0x00, 0x00, 0x00, // ........
    /* 0008 */ 0x76, 0x98, 0x00, 0x00, 0x00, 0x00, 0x00, 0x00 // v.......
 },
 Buffer (0x09)
 {
    /* 0000 */ 0xFF, 0xFF, 0xFF, 0xFF, 0x01, 0x39, 0x38, 0x37, // .....987
   \frac{1}{8} 0008 */ 0x36 // 6
 },
 Buffer (0x10)
 {
   /* 0000 */ 0x58, 0x46, 0x37, 0x88, 0x19, 0xFA, 0xDE, 0x5C, // XF7....\
    /* 0008 */ 0x76, 0x98, 0x00, 0x00, 0x00, 0x00, 0x00, 0x00 // v.......
 },
 Buffer (0x0C)
 {
   /* 0000 */ 0x58, 0x46, 0x37, 0x88, 0x19, 0xFA, 0xDE, 0x5C, // XF7....\
   \frac{\cancel{0.008} \times 0.008 \times 0.0008}{1.0008 \times 0.0008 \times 0.0008 \times 0.0008 \times 0.0008 \times 0.0008 \times 0.0008 \times 0.0008 \times 0.0008 \times 0.0008 \times 0.0008 \times 0.0008 \times 0.0008 \times 0.0008 \times 0.0008 \times 0.0008 \times 0.0008 \times 0.0008 \times 0.0008 \times 0.0008 \times 0.0008 \times 0. },
 Buffer (0x10)
```
},

```
 {
           /* 0000 * / 0x58.0x9A, 0x37, 0x88, 0x19, 0xFA, 0xDE, 0xDC, //X.7.....
           /* 0008 */ 0x76, 0x98, 0x00, 0x00, 0x00, 0x00, 0x00, 0x00 // v.......
         },
        Buffer (0x0C)
         {
           /* 0000 */ 0x58, 0x9A, 0x37, 0x88, 0x19, 0xFA, 0xDE, 0xDC, // X.7.....
          \frac{\cancel{0.008} \times 0.008 \times 0.0008}{1.0008 \times 0.0008 \times 0.0008 \times 0.0008 \times 0.0008 \times 0.0008 \times 0.0008 \times 0.0008 \times 0.0008 \times 0.0008 \times 0.0008 \times 0.0008 \times 0.0008 \times 0.0008 \times 0.0008 \times 0.0008 \times 0.0008 \times 0.0008 \times 0.0008 \times 0.0008 \times 0.0008 \times 0. },
        Buffer (0x0D)
         {
           /* 0000 */ 0x58, 0xC7, 0x37, 0x88, 0x19, 0xFA, 0xDE, 0xDC, // X.7.....
           /* 0008 */ 0x00, 0x39, 0x38, 0x37, 0x36 // .9876
         },
        Buffer (0x0D)
         {
           /* 0000 */ 0x58, 0xC7, 0x37, 0x88, 0x19, 0xFA, 0xDE, 0xDC, // X.7.....
           /* 0008 */ 0x00, 0x39, 0x38, 0x37, 0x36 // .9876
         },
        Buffer (0x14)
         {
           /* 0000 */ 0x82, 0x34, 0x56, 0x78, 0x90, 0xAB, 0xCD, 0xEF, // .4Vx....
 \frac{\sqrt{8}}{10008} */ 0x55, 0x00, 0x00, 0x00, 0x00, 0x00, 0x00, 0x00, \frac{\sqrt{2}}{10000} // U......
          \frac{\cancel{0}76}{\cancel{0}010} */ 0x39, 0x38, 0x37, 0x36 // 9876
        },
        Buffer (0x14)
         {
           /* 0000 */ 0x82, 0x34, 0x56, 0x78, 0x90, 0xAB, 0xCD, 0xEF, // .4Vx....
           /* 0008 */ 0x55, 0x00, 0x00, 0x00, 0x00, 0x00, 0x00, 0x00, // U.......
          \frac{\cancel{0010}}{\cancel{0010}} // 0x39, 0x38, 0x37, 0x36 // 9876
         },
        Buffer (0x25)
         {
           /* 0000 */ 0x93, 0xAB, 0xCD, 0xEF, 0x99, 0x12, 0xCD, 0x52, // .......R
          \frac{\sqrt{8}}{10008} */ 0x87, 0x00, 0x00, 0x00, 0x00, 0x00, 0x00, 0x00, \frac{\sqrt{2}}{10000}\frac{\sqrt{8}}{10000} */ 0x00, 0x00, 0x00, 0x00, 0x00, 0x00, 0x00, 0x00, \frac{\sqrt{2}}{10000} .......
          \frac{\sqrt{8}}{10018} */ 0x00, 0x00, 0x00, 0x00, 0x00, 0x00, 0x00, 0x00, \frac{\sqrt{2}}{10000} // .......
           /* 0020 */ 0x00, 0x39, 0x38, 0x37, 0x36 // .9876
         },
```

```
 Buffer (0x25)
       {
         /* 0000 */ 0x93, 0xAB, 0xCD, 0xEF, 0x99, 0x12, 0xCD, 0x52, // .......R
        \frac{\sqrt{8}}{10008} */ 0x87, 0x00, 0x00, 0x00, 0x00, 0x00, 0x00, 0x00, \frac{\sqrt{2}}{10000}\frac{\sqrt{8}}{10000} */ 0x00, 0x00, 0x00, 0x00, 0x00, 0x00, 0x00, 0x00, \frac{\sqrt{2}}{10000} ........
         /* 0018 */ 0x00, 0x00, 0x00, 0x00, 0x00, 0x00, 0x00, 0x00, // ........
         /* 0020 */ 0x00, 0x39, 0x38, 0x37, 0x36 // .9876
       }
    })
    /* Expected results: 64-bit, 32-bit */
    Name (P004, Package (0x62)
    {
      /* X - Integer */ Buffer (0x0A)
       {
         /* 0000 */ 0x81, 0x82, 0x32, 0x54, 0x76, 0x58, 0x00, 0x00, // ..2TvX..
        \frac{1}{8} 0008 */ 0x00, 0x00 // ..
       },
       Buffer (0x06)
       {
         0x81, 0x82, 0x32, 0x54, 0x76, 0x58 // ..2TvX
       },
       /* X
 - String */
       Buffer (0x06)
       {
         0x81, 0x82, 0x71, 0x77, 0x72, 0x74 // ..qwrt
       },
       Buffer (0x06)
       {
         0x81, 0x82, 0x71, 0x77, 0x72, 0x74 \frac{\pi}{4} ..qwrt
       },
       Buffer (0x09)
       {
         /* 0000 */ 0x81, 0x82, 0x73, 0x76, 0x6E, 0x6D, 0x6A, 0x6B, // ..svnmjk
        /* 0008 */ 0x6C // l
       },
       Buffer (0x09)
       {
```

```
 /* 0000 */ 0x81, 0x82, 0x73, 0x76, 0x6E, 0x6D, 0x6A, 0x6B, // ..svnmjk
  /* 0008*/ 0x6C // l
 },
 Buffer (0x09)
 {
  /* 0000 */ 0x81, 0x82, 0x31, 0x32, 0x33, 0x34, 0x7A, 0x79, // ..1234zy
 /* 0008*/ 0x71 // q
 },
 Buffer (0x09)
 {
   /* 0000 */ 0x81, 0x82, 0x31, 0x32, 0x33, 0x34, 0x7A, 0x79, // ..1234zy
 /* 0008*/ 0x71 // q
 },
 Buffer (0x0B)
 {
  /* 0000 */ 0x81, 0x82, 0x61, 0x62, 0x63, 0x64, 0x65, 0x66, // ..abcdef
 /* 0008 */ 0x7A, 0x79, 0x71 // zyq
 },
 Buffer (0x0B)
 {
  /* 0000 */ 0x81, 0x82, 0x61, 0x62, 0x63, 0x64, 0x65, 0x66, // ..abcdef
 \frac{\sqrt{2}}{2} 0008 \frac{\sqrt{2}}{4} 0x7A, 0x79, 0x71 // zyq
 },
 Buffer (0x06)
 {
  0x81, 0x82, 0x39, 0x38, 0x37, 0x36 // ..9876
 },
 Buffer (0x06)
 {
  0x81, 0x82, 0x39, 0x38, 0x37, 0x36 // ..9876
 },
 Buffer (0x06)
 {
   0x81, 0x82, 0x61, 0x42, 0x63, 0x44
  // ..aBcD
 },
 Buffer (0x06)
 {
  0x81, 0x82, 0x61, 0x42, 0x63, 0x44 // ..aBcD
 },
```

```
 Buffer (0x12)
       {
         /* 0000 */ 0x81, 0x82, 0x31, 0x32, 0x33, 0x34, 0x35, 0x36, // ..123456
         /* 0008 */ 0x37, 0x38, 0x39, 0x30, 0x39, 0x38, 0x37, 0x36, // 78909876
       \frac{\cancel{0010} \times 0.010 \times}{0.0010 \times 0.0035}, 0x34 // 54
       },
      Buffer (0x12)
       {
         /* 0000 */ 0x81, 0x82, 0x31, 0x32, 0x33, 0x34, 0x35, 0x36, // ..123456
        /* 0008 */ 0x37, 0x38, 0x39, 0x30, 0x39, 0x38, 0x37, 0x36, // 78909876
        \frac{1}{8} 0010 */ 0x35, 0x34 // 54
       },
      Buffer (0x12)
       {
         /* 0000 */ 0x81, 0x82, 0x64, 0x61, 0x46, 0x65, 0x43, 0x42, // ..daFeCB
         /* 0008 */ 0x61, 0x61, 0x62, 0x62, 0x64, 0x64, 0x66,
 0x66, // aabbddff
       /* 0010*/ 0x65, 0x65 // ee
      },
      Buffer (0x12)
       {
         /* 0000 */ 0x81, 0x82, 0x64, 0x61, 0x46, 0x65, 0x43, 0x42, // ..daFeCB
         /* 0008 */ 0x61, 0x61, 0x62, 0x62, 0x64, 0x64, 0x66, 0x66, // aabbddff
        \frac{\pi}{60010} */ 0x65, 0x65 // ee
       },
      Buffer (0x12)
       {
         /* 0000 */ 0x81, 0x82, 0x31, 0x32, 0x33, 0x34, 0x35, 0x36, // ..123456
        /* 0008 */ 0x37, 0x38, 0x39, 0x30, 0x61, 0x62, 0x43, 0x64, // 7890abCd
        \frac{\text{N}}{\text{N}} 0010 \frac{\text{N}}{\text{N}} 0x65, 0x46 // eF
       },
      Buffer (0x12)
       {
         /* 0000 */ 0x81, 0x82, 0x31, 0x32, 0x33, 0x34, 0x35, 0x36, // ..123456
         /* 0008 */ 0x37, 0x38, 0x39, 0x30, 0x61, 0x62, 0x43, 0x64, // 7890abCd
         /* 0010 */
0x65, 0x46 // eF
       },
      Buffer (0x12)
       {
         /* 0000 */ 0x81, 0x82, 0x46, 0x64, 0x65, 0x41, 0x63, 0x62, // ..FdeAcb
```

```
 /* 0008 */ 0x30, 0x31, 0x33, 0x32, 0x35, 0x34, 0x37, 0x36, // 01325476
      /* 0010*/0x39,0x38 // 98
     },
     Buffer (0x12)
     {
       /* 0000 */ 0x81, 0x82, 0x46, 0x64, 0x65, 0x41, 0x63, 0x62, // ..FdeAcb
       /* 0008 */ 0x30, 0x31, 0x33, 0x32, 0x35, 0x34, 0x37, 0x36, // 01325476
      \frac{1}{8} 0010 \frac{*}{2} 0x39, 0x38 // 98
     },
     Buffer (0x13)
     {
       /* 0000 */ 0x81, 0x82, 0x31, 0x32, 0x33, 0x34, 0x35, 0x36, // ..123456
       /* 0008 */ 0x37, 0x38, 0x39, 0x30, 0x39, 0x38, 0x37, 0x36, // 78909876
      /* 0010 * / 0x35, 0x34, 0x30 // 540
     },
     Buffer (0x13)
     {
       /* 0000 */ 0x81, 0x82, 0x31, 0x32, 0x33, 0x34, 0x35, 0x36, // ..123456
       /* 0008 */ 0x37, 0x38, 0x39, 0x30, 0x39, 0x38, 0x37, 0x36, // 78909876
      \frac{\cancel{0000}}{\cancel{0000}} // 0x35, 0x34, 0x30 // 540
     },
     Buffer (0x13)
     {
       /* 0000 */ 0x81, 0x82, 0x66, 0x64, 0x65, 0x61, 0x63, 0x62, // ..fdeacb
       /* 0008 */ 0x30, 0x31, 0x33, 0x32, 0x35, 0x34, 0x37, 0x36, // 01325476
      \frac{\cancel{0000}}{\cancel{0000}} // 0x39, 0x38, 0x30 // 980
     },
     Buffer (0x13)
     {
       /* 0000 */ 0x81, 0x82, 0x66, 0x64, 0x65, 0x61, 0x63, 0x62, // ..fdeacb
       /* 0008 */ 0x30, 0x31, 0x33, 0x32, 0x35, 0x34, 0x37, 0x36, // 01325476
      /* 0010*/0x39, 0x38, 0x30 //980
     },
     Buffer (0x32)
      {
       /* 0000 */ 0x81, 0x82, 0x31, 0x32, 0x33, 0x34, 0x35, 0x36, // ..123456
       /* 0008 */ 0x37, 0x38, 0x39, 0x30, 0x31, 0x31, 0x32, 0x32, // 78901122
       /* 0010 */ 0x33, 0x33, 0x34, 0x34, 0x35, 0x35, 0x36, 0x36, // 33445566
       /* 0018 */ 0x37, 0x37, 0x38, 0x38, 0x39, 0x39, 0x39, 0x38, // 77889998
       /* 0020 */ 0x37, 0x36, 0x35, 0x34, 0x33, 0x32, 0x31, 0x39, // 76543219
       /* 0028 */ 0x39, 0x39, 0x38, 0x33, 0x33, 0x33, 0x37, 0x37, // 99833377
```

```
 },
       Buffer (0x32)
       {
         /* 0000 */ 0x81, 0x82, 0x31, 0x32, 0x33, 0x34, 0x35, 0x36, // ..123456
         /* 0008 */ 0x37, 0x38, 0x39, 0x30, 0x31, 0x31, 0x32, 0x32, // 78901122
         /* 0010 */ 0x33, 0x33, 0x34, 0x34, 0x35, 0x35, 0x36, 0x36, // 33445566
         /* 0018 */ 0x37, 0x37,
 0x38, 0x38, 0x39, 0x39, 0x39, 0x38, // 77889998
         /* 0020 */ 0x37, 0x36, 0x35, 0x34, 0x33, 0x32, 0x31, 0x39, // 76543219
         /* 0028 */ 0x39, 0x39, 0x38, 0x33, 0x33, 0x33, 0x37, 0x37, // 99833377
        /* 0030 * / 0x34, 0x34 // 44
       },
       Buffer (0x36)
       {
         /* 0000 */ 0x81, 0x82, 0x61, 0x62, 0x63, 0x64, 0x65, 0x66, // ..abcdef
         /* 0008 */ 0x61, 0x41, 0x62, 0x62, 0x63, 0x63, 0x64, 0x64, // aAbbccdd
        \frac{\pi}{0010} */ 0x65, 0x65, 0x66, 0x66, 0x66, 0x66, 0x65, 0x65, \frac{\pi}{65} /* 0018 */ 0x64, 0x64, 0x63, 0x63, 0x61, 0x61, 0x62, 0x62, // ddccaabb
         /* 0020 */ 0x64, 0x64, 0x65, 0x65, 0x66, 0x66, 0x61, 0x61, // ddeeffaa
         /* 0028 */ 0x61, 0x61, 0x62, 0x62, 0x62, 0x62, 0x65, 0x65, // aabbbbee
        \frac{\cancel{0.030}}{\cancel{0.030}} */ 0x65, 0x66, 0x66, 0x66, 0x64, 0x64 // efffdd
       },
       Buffer (0x36)
       {
         /* 0000 */ 0x81, 0x82, 0x61, 0x62, 0x63, 0x64, 0x65, 0x66, // ..abcdef
         /* 0008 */ 0x61, 0x41, 0x62, 0x62, 0x63, 0x63, 0x64, 0x64, // aAbbccdd
         /* 0010 */ 0x65, 0x65, 0x66, 0x66, 0x66, 0x66, 0x65, 0x65, // eeffffee
         /* 0018 */ 0x64, 0x64, 0x63, 0x63, 0x61, 0x61, 0x62, 0x62, // ddccaabb
         /* 0020 */ 0x64, 0x64, 0x65, 0x65, 0x66, 0x66, 0x61, 0x61, // ddeeffaa
         /* 0028 */ 0x61, 0x61, 0x62, 0x62, 0x62, 0x62, 0x65, 0x65, // aabbbbee
        \frac{\cancel{0.030}}{\cancel{0.030}} */ 0x65, 0x66, 0x66, 0x66, 0x64, 0x64 // efffdd
       },
       Buffer (0x38)
       {
         /* 0000 */ 0x81, 0x82, 0x31, 0x32, 0x33, 0x34, 0x35, 0x36, // ..123456
         /* 0008 */ 0x37, 0x38, 0x39, 0x30, 0x61, 0x62, 0x63, 0x64, // 7890abcd
         /* 0010 */ 0x65, 0x66, 0x39, 0x38, 0x37, 0x36, 0x35, 0x34, // ef987654
  /* 0018 */ 0x33, 0x32, 0x31, 0x30, 0x66, 0x65, 0x64, 0x62, // 3210fedb
         /* 0020 */ 0x63, 0x61, 0x31, 0x31, 0x32, 0x32, 0x33, 0x33, // ca112233
         /* 0028 */ 0x34, 0x34, 0x35, 0x35, 0x36, 0x36, 0x37, 0x37, // 44556677
         /* 0030 */ 0x38, 0x38, 0x66, 0x64, 0x65, 0x61, 0x63, 0x62 // 88fdeacb
       },
```

```
 Buffer (0x38)
```
{

```
 /* 0000 */ 0x81, 0x82, 0x31, 0x32, 0x33, 0x34, 0x35, 0x36, // ..123456
         /* 0008 */ 0x37, 0x38, 0x39, 0x30, 0x61, 0x62, 0x63, 0x64, // 7890abcd
         /* 0010 */ 0x65, 0x66, 0x39, 0x38, 0x37, 0x36, 0x35, 0x34, // ef987654
         /* 0018 */ 0x33, 0x32, 0x31, 0x30, 0x66, 0x65, 0x64, 0x62, // 3210fedb
         /* 0020 */ 0x63, 0x61, 0x31, 0x31, 0x32, 0x32, 0x33, 0x33, // ca112233
         /* 0028 */ 0x34, 0x34, 0x35, 0x35, 0x36, 0x36, 0x37, 0x37, // 44556677
         /* 0030 */ 0x38, 0x38, 0x66, 0x64, 0x65, 0x61, 0x63,
 0x62 // 88fdeacb
```
},

Buffer (0x3C)

```
 {
```

```
 /* 0000 */ 0x81, 0x82, 0x64, 0x65, 0x66, 0x61, 0x31, 0x32, // ..defa12
 /* 0008 */ 0x33, 0x34, 0x35, 0x36, 0x37, 0x38, 0x39, 0x30, // 34567890
 /* 0010 */ 0x61, 0x62, 0x63, 0x64, 0x65, 0x66, 0x39, 0x38, // abcdef98
 /* 0018 */ 0x37, 0x36, 0x35, 0x34, 0x33, 0x32, 0x31, 0x30, // 76543210
 /* 0020 */ 0x66, 0x65, 0x64, 0x62, 0x63, 0x61, 0x31, 0x31, // fedbca11
 /* 0028 */ 0x32, 0x32, 0x33, 0x33, 0x34, 0x34, 0x35, 0x35, // 22334455
 /* 0030 */ 0x36, 0x36, 0x37, 0x37, 0x38, 0x38, 0x66, 0x64, // 667788fd
 /* 0038 */ 0x65, 0x61, 0x63, 0x62 // eacb
```

```
 },
```
Buffer (0x3C)

{

 /\* 0000 \*/ 0x81, 0x82, 0x64, 0x65, 0x66, 0x61, 0x31, 0x32, // ..defa12 /\* 0008 \*/ 0x33, 0x34, 0x35, 0x36, 0x37, 0x38, 0x39,

# 0x30, // 34567890

```
 /* 0010 */ 0x61, 0x62, 0x63, 0x64, 0x65, 0x66, 0x39, 0x38, // abcdef98
 /* 0018 */ 0x37, 0x36, 0x35, 0x34, 0x33, 0x32, 0x31, 0x30, // 76543210
\frac{\pi}{0020} */ 0x66, 0x65, 0x64, 0x62, 0x63, 0x61, 0x31, 0x31, \frac{\pi}{100020} /* 0028 */ 0x32, 0x32, 0x33, 0x33, 0x34, 0x34, 0x35, 0x35, // 22334455
 /* 0030 */ 0x36, 0x36, 0x37, 0x37, 0x38, 0x38, 0x66, 0x64, // 667788fd
 /* 0038 */ 0x65, 0x61, 0x63, 0x62 // eacb
```

```
 },
```
# Buffer (0x33)

{

```
 /* 0000 */ 0x81, 0x82, 0x31, 0x32, 0x33, 0x34, 0x35, 0x36, // ..123456
         /* 0008 */ 0x37, 0x38, 0x39, 0x30, 0x31, 0x31, 0x32, 0x32, // 78901122
         /* 0010 */ 0x33, 0x33, 0x34, 0x34, 0x35, 0x35, 0x36, 0x36, // 33445566
         /* 0018 */ 0x37, 0x37, 0x38, 0x38, 0x39, 0x39, 0x39, 0x38, // 77889998
        /* 0020 * / 0x37, 0x36. 0x35, 0x34, 0x33, 0x32, 0x31, 0x39, // 76543219
```
 /\* 0028 \*/ 0x39, 0x39, 0x38, 0x33, 0x33, 0x33, 0x37, 0x37, // 99833377  $/* 0030 * / 0x34.0x34.0x7A$  // 44z

```
 },
      Buffer (0x33)
      {
        /* 0000 */ 0x81, 0x82, 0x31, 0x32, 0x33, 0x34, 0x35, 0x36, // ..123456
        /* 0008 */ 0x37, 0x38, 0x39, 0x30, 0x31, 0x31, 0x32, 0x32, // 78901122
        /* 0010 */ 0x33, 0x33, 0x34, 0x34, 0x35, 0x35, 0x36, 0x36, // 33445566
        /* 0018 */ 0x37, 0x37, 0x38, 0x38, 0x39, 0x39, 0x39, 0x38, // 77889998
        /* 0020 */ 0x37, 0x36, 0x35, 0x34, 0x33, 0x32, 0x31, 0x39, // 76543219
        /* 0028 */ 0x39, 0x39, 0x38, 0x33, 0x33, 0x33, 0x37, 0x37, // 99833377
       /* 0030 * / 0x34, 0x34, 0x7A // 44z
      },
      /* X - Buffer */
      Buffer (0x05)
      {
0x81, 0x82, 0x91, 0x22, 0x83 // ...".
      },
      Buffer (0x05)
      {
       0x81, 0x82, 0x91, 0x22, 0x83 \frac{1}{2} ...".
      },
      Buffer (0x03)
      {
       0x81, 0x82, 0x80 // ...
      },
      Buffer (0x03)
      {
       0x81, 0x82, 0x80 // ...
      },
      Buffer (0x04)
      {
       0x81, 0x82, 0x81, 0x82 // ....
      },
      Buffer (0x04)
      {
       0x81, 0x82, 0x81, 0x82 // ....
      },
      Buffer (0x06)
      {
```

```
0x81, 0x82, 0x83, 0x84, 0x85, 0x86 // ......
       },
      Buffer (0x06)
       {
         0x81, 0x82, 0x83, 0x84, 0x85, 0x86 // ......
       },
 Buffer (0x07)
       {
         0x81, 0x82, 0x87, 0x98, 0x99, 0x9A, 0x9B // .......
       },
      Buffer (0x07)
       {
         0x81, 0x82, 0x87, 0x98, 0x99, 0x9A, 0x9B // .......
       },
      Buffer (0x0A)
       {
        /* 0000 */ 0x81, 0x82, 0x9C, 0x9D, 0x9E, 0x9F, 0xA0, 0xA1, // ........
        \frac{1}{8} 0008 */ 0xA2, 0xA3 // ..
       },
      Buffer (0x0A)
       {
        /* 0000 */ 0x81, 0x82, 0x9C, 0x9D, 0x9E, 0x9F, 0xA0, 0xA1, // ........
        \frac{1}{8} 0008 */ 0xA2, 0xA3 // ..
       },
      Buffer (0x0B)
       {
        /* 0000 */ 0x81, 0x82, 0xA4, 0xA5, 0xA6, 0xA7, 0xB8, 0xB9, // ........
        \frac{1}{8} 0008 */ 0xBA, 0xBB, 0xBC \frac{1}{2} ...
       },
      Buffer (0x0B)
       {
         /* 0000
 */ 0x81, 0x82, 0xA4, 0xA5, 0xA6, 0xA7, 0xB8, 0xB9, // ........
        \frac{1}{2} 0008 \frac{*}{2} 0xBA, 0xBB, 0xBC \frac{1}{2} ...
       },
      Buffer (0xCA)
       {
        \frac{\sqrt{8}}{10000} */ 0x81, 0x82, 0x91, 0x92, 0x93, 0x94, 0x5F, 0x60, \frac{\sqrt{8}}{10000} /* 0008 */ 0x61, 0x62, 0x63, 0x0A, 0x0B, 0x0C, 0x0D, 0x0E, // abc.....
```
 $\frac{\cancel{0}^*}{0010}$  \*/ 0x0F, 0x10, 0x11, 0x12, 0x13, 0x14, 0x15, 0x16,  $\frac{\cancel{0}^*}{1000}$  ....... /\* 0018 \*/ 0x17, 0x18, 0x19, 0x1A, 0x1B, 0x1C, 0x1D, 0x1E, // ........ /\* 0020 \*/ 0x1F, 0x20, 0x21, 0x22, 0x23, 0x24, 0x25, 0x26, // . !"#\$%&  $\frac{\sqrt{8}}{2}$  (bx27, 0x28, 0x29, 0x2A, 0x2B, 0x2C, 0x2D, 0x2E,  $\frac{\sqrt{8}}{2}$  +,-. /\* 0030 \*/ 0x2F, 0x30, 0x31, 0x32, 0x33, 0x34, 0x35, 0x36, // /0123456 /\* 0038 \*/ 0x37, 0x38, 0x39, 0x3A, 0x3B, 0x3C, 0x3D, 0x3E, // 789:;<=> /\* 0040 \*/ 0x3F, 0x40, 0x41, 0x42, 0x43, 0x44, 0x45, 0x46, //

### ?@ABCDEF

 /\* 0048 \*/ 0x47, 0x48, 0x49, 0x4A, 0x4B, 0x4C, 0x4D, 0x4E, // GHIJKLMN /\* 0050 \*/ 0x4F, 0x50, 0x51, 0x52, 0x53, 0x54, 0x55, 0x56, // OPQRSTUV /\* 0058 \*/ 0x57, 0x58, 0x59, 0x5A, 0x5B, 0x5C, 0x5D, 0x5E, // WXYZ[\]^ /\* 0060 \*/ 0x5F, 0x60, 0x61, 0x62, 0x63, 0x64, 0x65, 0x66, // \_`abcdef /\* 0068 \*/ 0x67, 0x68, 0x69, 0x6A, 0x6B, 0x6C, 0x6D, 0x6E, // ghijklmn /\* 0070 \*/ 0x6F, 0x70, 0x71, 0x72, 0x73, 0x74, 0x75, 0x76, // opqrstuv /\* 0078 \*/ 0x77, 0x78, 0x79, 0x7A, 0x7B, 0x7C, 0x7D, 0x7E, // wxyz{|}~ /\* 0080 \*/ 0x7F, 0x80, 0x81, 0x82, 0x83, 0x84, 0x85, 0x86, // ........ /\* 0088 \*/ 0x87, 0x88, 0x89, 0x8A, 0x8B, 0x8C, 0x8D, 0x8E, // ........ /\* 0090 \*/ 0x8F, 0x90, 0x91, 0x92, 0x93, 0x94, 0x95, 0x96, // ........ /\* 0098 \*/ 0x97, 0x98, 0x99, 0x9A, 0x9B, 0x9C, 0x9D, 0x9E, // ........

 /\* 00A0 \*/ 0x9F, 0xA0, 0xA1, 0xA2, 0xA3, 0xA4, 0xA5, 0xA6, // ........ /\* 00A8 \*/ 0xA7, 0xA8, 0xA9, 0xAA, 0xAB, 0xAC, 0xAD, 0xAE, // ........ /\* 00B0 \*/ 0xAF, 0xB0, 0xB1, 0xB2, 0xB3, 0xB4, 0xB5, 0xB6, // ........ /\* 00B8 \*/ 0xB7, 0xB8, 0xB9, 0xBA, 0xBB, 0xBC, 0xBD, 0xBE, // ........ /\* 00C0 \*/ 0xBF, 0xC0, 0xC1, 0xC2, 0xC3, 0xC4, 0xC5, 0xC6, // ........  $/* 00C8 */ 0xC7, 0xC8$  // ..

},

Buffer (0xCA)

#### {

 /\* 0000 \*/ 0x81, 0x82, 0x91, 0x92, 0x93, 0x94, 0x5F, 0x60, // ......\_` /\* 0008 \*/ 0x61, 0x62, 0x63, 0x0A, 0x0B, 0x0C, 0x0D, 0x0E, // abc.....  $\frac{\sqrt{8}}{10010}$  \*/ 0x0F, 0x10, 0x11, 0x12, 0x13, 0x14, 0x15, 0x16,  $\frac{\sqrt{8}}{1000}$  ....... /\* 0018 \*/ 0x17, 0x18, 0x19, 0x1A, 0x1B, 0x1C, 0x1D, 0x1E, // ........ /\* 0020 \*/ 0x1F, 0x20, 0x21, 0x22, 0x23, 0x24, 0x25, 0x26,

// . !"#\$%&

 /\* 0028 \*/ 0x27, 0x28, 0x29, 0x2A, 0x2B, 0x2C, 0x2D, 0x2E, // '()\*+,-. /\* 0030 \*/ 0x2F, 0x30, 0x31, 0x32, 0x33, 0x34, 0x35, 0x36, // /0123456 /\* 0038 \*/ 0x37, 0x38, 0x39, 0x3A, 0x3B, 0x3C, 0x3D, 0x3E, // 789:;<=> /\* 0040 \*/ 0x3F, 0x40, 0x41, 0x42, 0x43, 0x44, 0x45, 0x46, // ?@ABCDEF /\* 0048 \*/ 0x47, 0x48, 0x49, 0x4A, 0x4B, 0x4C, 0x4D, 0x4E, // GHIJKLMN /\* 0050 \*/ 0x4F, 0x50, 0x51, 0x52, 0x53, 0x54, 0x55, 0x56, // OPQRSTUV /\* 0058 \*/ 0x57, 0x58, 0x59, 0x5A, 0x5B, 0x5C, 0x5D, 0x5E, // WXYZ[\]^ /\* 0060 \*/ 0x5F, 0x60, 0x61, 0x62, 0x63, 0x64, 0x65, 0x66, // \_`abcdef /\* 0068 \*/ 0x67, 0x68, 0x69, 0x6A, 0x6B, 0x6C, 0x6D, 0x6E, // ghijklmn /\* 0070 \*/ 0x6F, 0x70, 0x71, 0x72, 0x73, 0x74, 0x75, 0x76, // opqrstuv /\* 0078 \*/ 0x77, 0x78, 0x79, 0x7A, 0x7B, 0x7C, 0x7D, 0x7E, // wxyz{|}~

 /\* 0080 \*/ 0x7F, 0x80, 0x81, 0x82, 0x83, 0x84, 0x85, 0x86, // ........ /\* 0088 \*/ 0x87, 0x88, 0x89, 0x8A, 0x8B, 0x8C, 0x8D, 0x8E, // ........  $\frac{\sqrt{8}}{9090}$  \*/ 0x8F, 0x90, 0x91, 0x92, 0x93, 0x94, 0x95, 0x96,  $\frac{\sqrt{8}}{10000}$  ....... /\* 0098 \*/ 0x97, 0x98, 0x99, 0x9A, 0x9B, 0x9C, 0x9D, 0x9E, // ........ /\* 00A0 \*/ 0x9F, 0xA0, 0xA1, 0xA2, 0xA3, 0xA4, 0xA5, 0xA6, // ........ /\* 00A8 \*/ 0xA7, 0xA8, 0xA9, 0xAA, 0xAB, 0xAC, 0xAD, 0xAE, // ........ /\* 00B0 \*/ 0xAF, 0xB0, 0xB1, 0xB2, 0xB3, 0xB4, 0xB5, 0xB6, // ........ /\* 00B8 \*/ 0xB7, 0xB8, 0xB9, 0xBA, 0xBB, 0xBC, 0xBD, 0xBE, // ........ /\* 00C0 \*/ 0xBF, 0xC0, 0xC1, 0xC2, 0xC3, 0xC4, 0xC5, 0xC6, // ........  $/* 00C8 */ 0xC7.0xC8$  // ...

},

## Buffer (0x0103)

{

 /\* 0000 \*/ 0x81, 0x82, 0x01, 0x02, 0x03, 0x04,  $0x05, 0x06, \mathcal{U}$  ........

> /\* 0008 \*/ 0x07, 0x08, 0x09, 0x0A, 0x0B, 0x0C, 0x0D, 0x0E, // ........  $\frac{\cancel{0}^*}{0010}$  \*/ 0x0F, 0x10, 0x11, 0x12, 0x13, 0x14, 0x15, 0x16,  $\frac{\cancel{0}^*}{1000}$  .......  $\frac{\sqrt{8}}{10018}$  \*/ 0x17, 0x18, 0x19, 0x1A, 0x1B, 0x1C, 0x1D, 0x1E,  $\frac{\sqrt{2}}{1000}$  ....... /\* 0020 \*/ 0x1F, 0x20, 0x21, 0x22, 0x23, 0x24, 0x25, 0x26, // . !"#\$%&  $\frac{\cancel{0.28} \times 0.028 \times 0.0028}{0.0028 \times 0.0027, 0x28, 0x29, 0x2A, 0x2B, 0x2C, 0x2D, 0x2E, \frac{\cancel{0.288} \times 0.00028}{0.00028}}$  /\* 0030 \*/ 0x2F, 0x30, 0x31, 0x32, 0x33, 0x34, 0x35, 0x36, // /0123456 /\* 0038 \*/ 0x37, 0x38, 0x39, 0x3A, 0x3B, 0x3C, 0x3D, 0x3E, // 789:;<=> /\* 0040 \*/ 0x3F, 0x40, 0x41, 0x42, 0x43, 0x44, 0x45, 0x46, // ?@ABCDEF /\* 0048 \*/ 0x47, 0x48, 0x49, 0x4A, 0x4B, 0x4C, 0x4D, 0x4E, // GHIJKLMN /\* 0050 \*/ 0x4F, 0x50, 0x51, 0x52, 0x53, 0x54, 0x55, 0x56, // OPQRSTUV /\* 0058 \*/ 0x57, 0x58, 0x59, 0x5A, 0x5B, 0x5C, 0x5D, 0x5E, // WXYZ[\]^ /\* 0060 \*/ 0x5F, 0x60, 0x61, 0x62, 0x63, 0x64, 0x65, 0x66, // \_`abcdef /\* 0068 \*/ 0x67, 0x68, 0x69, 0x6A, 0x6B, 0x6C, 0x6D, 0x6E, // ghijklmn /\* 0070 \*/ 0x6F, 0x70, 0x71, 0x72, 0x73, 0x74, 0x75, 0x76, // opqrstuv /\* 0078 \*/ 0x77, 0x78, 0x79, 0x7A, 0x7B, 0x7C, 0x7D, 0x7E, // wxyz{|}~  $\frac{\sqrt{8}}{9080}$  \*/ 0x7F, 0x80, 0x81, 0x82, 0x83, 0x84, 0x85, 0x86,  $\frac{\sqrt{8}}{1000}$  ... /\* 0088 \*/ 0x87, 0x88, 0x89, 0x8A, 0x8B, 0x8C, 0x8D, 0x8E, // ........ /\* 0090 \*/ 0x8F, 0x90, 0x91, 0x92, 0x93, 0x94, 0x95, 0x96, // ........ /\* 0098 \*/ 0x97, 0x98, 0x99, 0x9A, 0x9B, 0x9C, 0x9D, 0x9E, // ........ /\* 00A0 \*/ 0x9F, 0xA0, 0xA1, 0xA2, 0xA3, 0xA4, 0xA5, 0xA6, // ........ /\* 00A8 \*/ 0xA7, 0xA8, 0xA9, 0xAA, 0xAB, 0xAC, 0xAD, 0xAE, // ........ /\* 00B0 \*/ 0xAF, 0xB0, 0xB1, 0xB2, 0xB3, 0xB4, 0xB5, 0xB6, // ........

 /\* 00B8 \*/ 0xB7, 0xB8, 0xB9, 0xBA, 0xBB, 0xBC, 0xBD, 0xBE, // ........ /\* 00C0 \*/ 0xBF, 0xC0, 0xC1, 0xC2, 0xC3, 0xC4, 0xC5, 0xC6, // ........

/\* 00C8 \*/ 0xC7, 0xC8, 0xC9, 0xCA, 0xCB, 0xCC, 0xCD, 0xCE, // ........

- /\* 00D0 \*/ 0xCF, 0xD0, 0xD1, 0xD2, 0xD3, 0xD4, 0xD5, 0xD6, // ........
- /\* 00D8 \*/ 0xD7, 0xD8, 0xD9, 0xDA, 0xDB, 0xDC, 0xDD, 0xDE, // ........
- /\* 00E0 \*/ 0xDF, 0xE0, 0xE1, 0xE2, 0xE3, 0xE4, 0xE5, 0xE6, // ........

/\* 00E8 \*/ 0xE7, 0xE8, 0xE9, 0xEA, 0xEB, 0xEC, 0xED, 0xEE, // ........

/\* 00F0 \*/ 0xEF, 0xF0, 0xF1, 0xF2, 0xF3, 0xF4, 0xF5, 0xF6, // ........

/\* 00F8 \*/ 0xF7, 0xF8, 0xF9, 0xFA, 0xFB, 0xFC, 0xFD, 0xFE, // ........

```
\frac{\sqrt{2}}{100} */ 0xFF, 0x00, 0x01 // ...
```

```
 Buffer (0x0103)
```
{

},

/\* 0000 \*/ 0x81, 0x82, 0x01, 0x02, 0x03, 0x04, 0x05, 0x06,

// ........

 /\* 0008 \*/ 0x07, 0x08, 0x09, 0x0A, 0x0B, 0x0C, 0x0D, 0x0E, // ........ /\* 0010 \*/ 0x0F, 0x10, 0x11, 0x12, 0x13, 0x14, 0x15, 0x16, // ........ /\* 0018 \*/ 0x17, 0x18, 0x19, 0x1A, 0x1B, 0x1C, 0x1D, 0x1E, // ........ /\* 0020 \*/ 0x1F, 0x20, 0x21, 0x22, 0x23, 0x24, 0x25, 0x26, // . !"#\$%& /\* 0028 \*/ 0x27, 0x28, 0x29, 0x2A, 0x2B, 0x2C, 0x2D, 0x2E, // '()\*+,-. /\* 0030 \*/ 0x2F, 0x30, 0x31, 0x32, 0x33, 0x34, 0x35, 0x36, // /0123456 /\* 0038 \*/ 0x37, 0x38, 0x39, 0x3A, 0x3B, 0x3C, 0x3D, 0x3E, // 789:;<=> /\* 0040 \*/ 0x3F, 0x40, 0x41, 0x42, 0x43, 0x44, 0x45, 0x46, // ?@ABCDEF /\* 0048 \*/ 0x47, 0x48, 0x49, 0x4A, 0x4B, 0x4C, 0x4D, 0x4E, // GHIJKLMN /\* 0050 \*/ 0x4F, 0x50, 0x51, 0x52, 0x53, 0x54, 0x55, 0x56, // OPQRSTUV  $\frac{\sqrt{2}}{2}$  (0058 \*/ 0x57, 0x58, 0x59, 0x5A, 0x5B, 0x5C, 0x5D, 0x5E,  $\frac{\sqrt{2}}{2}$  WXYZ[\]<sup>^</sup>

 $\frac{\text{N}}{2}$  0060  $\text{*}$ / 0x5F, 0x60, 0x61, 0x62, 0x63, 0x64, 0x65, 0x66,  $\frac{\text{N}}{2}$  abcdef /\* 0068 \*/ 0x67, 0x68, 0x69, 0x6A, 0x6B, 0x6C, 0x6D, 0x6E, // ghijklmn  $\frac{\sqrt{8}}{10070}$  \*/ 0x6F, 0x70, 0x71, 0x72, 0x73, 0x74, 0x75, 0x76, // opgrstuv /\* 0078 \*/ 0x77, 0x78, 0x79, 0x7A, 0x7B, 0x7C, 0x7D, 0x7E, // wxyz{|}~  $\frac{\sqrt{8}}{9080}$  \*/ 0x7F, 0x80, 0x81, 0x82, 0x83, 0x84, 0x85, 0x86,  $\frac{\sqrt{8}}{1000}$  ... /\* 0088 \*/ 0x87, 0x88, 0x89, 0x8A, 0x8B, 0x8C, 0x8D, 0x8E, // ........ /\* 0090 \*/ 0x8F, 0x90, 0x91, 0x92, 0x93, 0x94, 0x95, 0x96, // ........ /\* 0098 \*/ 0x97, 0x98, 0x99, 0x9A, 0x9B, 0x9C, 0x9D, 0x9E, // ........ /\* 00A0 \*/ 0x9F, 0xA0, 0xA1, 0xA2, 0xA3, 0xA4, 0xA5, 0xA6, // ........ /\* 00A8 \*/ 0xA7, 0xA8, 0xA9, 0xAA, 0xAB, 0xAC, 0xAD, 0xAE, // ........ /\* 00B0 \*/ 0xAF, 0xB0, 0xB1, 0xB2, 0xB3, 0xB4, 0xB5, 0xB6, // ........ /\* 00B8 \*/

0xB7, 0xB8, 0xB9, 0xBA, 0xBB, 0xBC, 0xBD, 0xBE, // ........

```
 /* 00C0 */ 0xBF, 0xC0, 0xC1, 0xC2, 0xC3, 0xC4, 0xC5, 0xC6, // ........
   /* 00C8 */ 0xC7, 0xC8, 0xC9, 0xCA, 0xCB, 0xCC, 0xCD, 0xCE, // ........
   /* 00D0 */ 0xCF, 0xD0, 0xD1, 0xD2, 0xD3, 0xD4, 0xD5, 0xD6, // ........
   /* 00D8 */ 0xD7, 0xD8, 0xD9, 0xDA, 0xDB, 0xDC, 0xDD, 0xDE, // ........
   /* 00E0 */ 0xDF, 0xE0, 0xE1, 0xE2, 0xE3, 0xE4, 0xE5, 0xE6, // ........
   /* 00E8 */ 0xE7, 0xE8, 0xE9, 0xEA, 0xEB, 0xEC, 0xED, 0xEE, // ........
   /* 00F0 */ 0xEF, 0xF0, 0xF1, 0xF2, 0xF3, 0xF4, 0xF5, 0xF6, // ........
   /* 00F8 */ 0xF7, 0xF8, 0xF9, 0xFA, 0xFB, 0xFC, 0xFD, 0xFE, // ........
  \frac{1}{8} 0100 */ 0xFF, 0x00, 0x01 \frac{1}{2} ...
 },
 /* X - Field Unit */
```
Buffer (0x0A)

{

```
 /* 0000 */ 0x81, 0x82, 0x7F, 0x00,
```

```
0x00, 0x00, 0x00, 0x00, // ........
        \frac{1}{8} 0008 */ 0x00, 0x00 // ..
       },
       Buffer (0x06)
       {
         0x81, 0x82, 0x7F, 0x00, 0x00, 0x00 // ......
       },
       Buffer (0x0A)
       {
         /* 0000 */ 0x81, 0x82, 0x07, 0x00, 0x00, 0x00, 0x00, 0x00, // ........
        \frac{1}{8} 0008 \frac{*}{2} 0x00, 0x00 \frac{1}{2} ...
       },
       Buffer (0x06)
       {
         0x81, 0x82, 0x07, 0x00, 0x00, 0x00 // ......
       },
       Buffer (0x0A)
       {
        \frac{\sqrt{8}}{10000} */ 0x81, 0x82, 0x8D, 0x00, 0x00, 0x00, 0x00, 0x00, \frac{\sqrt{2}}{10000}\frac{1}{8} 0008 \frac{*}{2} 0x00, 0x00 \frac{1}{2} ...
       },
       Buffer (0x06)
       {
         0x81, 0x82, 0x8D, 0x00, 0x00, 0x00 // ......
       },
  Buffer (0x0A)
       {
        \frac{\sqrt{8}}{10000} */ 0x81, 0x82, 0x8D, 0x8C, 0x00, 0x00, 0x00, 0x00, \frac{\sqrt{2}}{10000}\frac{1}{8} 0008 \frac{*}{2} 0x00, 0x00 \frac{1}{2} ...
       },
       Buffer (0x06)
       {
         0x81, 0x82, 0x8D, 0x8C, 0x00, 0x00 // ......
       },
       Buffer (0x0A)
       {
         /* 0000 */ 0x81, 0x82, 0x8D, 0x8C, 0x8B, 0x8A, 0x00, 0x00, // ........
        \frac{1}{8} 0008 \frac{*}{2} 0x00, 0x00 \frac{1}{2} ...
       },
```

```
 Buffer (0x06)
      {
        0x81, 0x82, 0x8D, 0x8C, 0x8B, 0x8A // ......
      },
      Buffer (0x0A)
      {
        /* 0000 */ 0x81, 0x82, 0xFF, 0xFF, 0xFF, 0xFF, 0x01, 0x00, // ........
       \frac{1}{8} 0008 \frac{*}{2} 0x00, 0x00 \frac{1}{2} ...
      },
      Buffer (0x07)
      {
         0x81,
0x82, 0xFF, 0xFF, 0xFF, 0xFF, 0x01 // .......
      },
      Buffer (0x0A)
      {
        /* 0000 */ 0x81, 0x82, 0x58, 0x46, 0x37, 0x88, 0x19, 0xFA, // ..XF7...
       /* 0008 */ 0xDE, 0x5C // .\
      },
      Buffer (0x0A)
      {
        /* 0000 */ 0x81, 0x82, 0x58, 0x46, 0x37, 0x88, 0x19, 0xFA, // ..XF7...
       \frac{1}{8} 0008 */ 0xDE, 0x5C // .\
      },
      Buffer (0x0A)
      {
        /* 0000 */ 0x81, 0x82, 0x58, 0x9A, 0x37, 0x88, 0x19, 0xFA, // ..X.7...
       /* 0008 */ 0xDE, 0xDC // ..
      },
      Buffer (0x0A)
      {
        /* 0000 */ 0x81, 0x82, 0x58, 0x9A, 0x37, 0x88, 0x19, 0xFA, // ..X.7...
       /* 0008 */ 0xDE. 0xDC // ..
      },
      Buffer
 (0x0B)
      {
        /* 0000 */ 0x81, 0x82, 0x58, 0xC7, 0x37, 0x88, 0x19, 0xFA, // ..X.7...
       \frac{1}{8} 0008 \frac{*}{2} 0xDE, 0xDC, 0x00 \frac{1}{2} ...
      },
```

```
 Buffer (0x0B)
       {
         /* 0000 */ 0x81, 0x82, 0x58, 0xC7, 0x37, 0x88, 0x19, 0xFA, // ..X.7...
        \frac{1}{8} 0008 */ 0xDE, 0xDC, 0x00 \frac{1}{1} ...
       },
       Buffer (0x12)
       {
         /* 0000 */ 0x81, 0x82, 0x82, 0x34, 0x56, 0x78, 0x90, 0xAB, // ...4Vx..
         /* 0008 */ 0xCD, 0xEF, 0x55, 0x00, 0x00, 0x00, 0x00, 0x00, // ..U.....
        \frac{1}{8} 0010 \frac{*}{2} 0x00, 0x00 \frac{1}{2} ...
       },
       Buffer (0x12)
       {
         /* 0000 */ 0x81, 0x82, 0x82, 0x34, 0x56, 0x78, 0x90, 0xAB, // ...4Vx..
         /* 0008 */ 0xCD, 0xEF, 0x55, 0x00, 0x00, 0x00, 0x00, 0x00, // ..U.....
        /* 0010*/ 0x00, 0x00 // ..
       },
       Buffer (0x23)
       {
         /* 0000 */ 0x81, 0x82, 0x93, 0xAB, 0xCD, 0xEF, 0x99, 0x12, // ........
         /* 0008 */ 0xCD, 0x52, 0x87, 0x00, 0x00, 0x00, 0x00, 0x00, // .R......
        \frac{\sqrt{8}}{10010} */ 0x00, 0x00, 0x00, 0x00, 0x00, 0x00, 0x00, 0x00, \frac{\sqrt{2}}{1000} .......
         /* 0018 */ 0x00, 0x00, 0x00, 0x00, 0x00, 0x00, 0x00, 0x00, // ........
        \frac{1}{8} 0020 \frac{*}{2} 0x00, 0x00, 0x00 \frac{1}{2} ...
       },
       Buffer (0x23)
       {
         /* 0000 */ 0x81, 0x82, 0x93, 0xAB, 0xCD, 0xEF, 0x99, 0x12, // ........
         /* 0008 */ 0xCD, 0x52, 0x87, 0x00, 0x00, 0x00, 0x00, 0x00, // .R......
         /* 0010 */ 0x00, 0x00, 0x00, 0x00, 0x00, 0x00, 0x00, 0x00, // ........
         /* 0018 */ 0x00, 0x00, 0x00, 0x00, 0x00, 0x00, 0x00, 0x00, // ........
         /* 0020 */ 0x00,
0x00, 0x00 // ...
       },
       /* X - Buffer Field */
       Buffer (0x0A)
       {
         /* 0000 */ 0x81, 0x82, 0xAB, 0x54, 0x86, 0x91, 0x00, 0x00, // ...T....
        \frac{1}{8} 0008 \frac{*}{2} 0x00, 0x00 \frac{1}{2} ...
       },
```

```
 Buffer (0x06)
 {
   0x81, 0x82, 0xAB, 0x54, 0x86, 0x91 // ...T..
 },
 Buffer (0x0A)
 {
   /* 0000 */ 0x81, 0x82, 0x07, 0x00, 0x00, 0x00, 0x00, 0x00, // ........
  \frac{1}{8} 0008 \frac{*}{2} 0x00, 0x00 \frac{1}{2} ...
 },
 Buffer (0x06)
 {
   0x81, 0x82, 0x07, 0x00, 0x00, 0x00 // ......
 },
 Buffer (0x0A)
 {
   /* 0000 */ 0x81, 0x82, 0x8D, 0x00, 0x00, 0x00, 0x00, 0x00, // ........
   /* 0008 */ 0x00, 0x00 
           \mathcal{U}.
 },
 Buffer (0x06)
 {
   0x81, 0x82, 0x8D, 0x00, 0x00, 0x00 // ......
 },
 Buffer (0x0A)
 {
  \frac{\sqrt{8}}{10000} */ 0x81, 0x82, 0x8D, 0x8C, 0x00, 0x00, 0x00, 0x00, \frac{\sqrt{2}}{10000}\frac{1}{8} 0008 \frac{*}{2} 0x00, 0x00 \frac{1}{2} ...
 },
 Buffer (0x06)
 {
   0x81, 0x82, 0x8D, 0x8C, 0x00, 0x00 // ......
 },
 Buffer (0x0A)
 {
   /* 0000 */ 0x81, 0x82, 0x8D, 0x8C, 0x8B, 0x8A, 0x00, 0x00, // ........
  \frac{1}{8} 0008 */ 0x00, 0x00 // ..
 },
 Buffer (0x06)
 {
```

```
0x81, 0x82, 0x8D, 0x8C, 0x8B, 0x8A // ......
      },
      Buffer (0x0A)
      {
        /* 0000 */ 0x81, 0x82, 0xFF, 0xFF, 0xFF,
0xFF, 0x01, 0x00, 1/ ........
       \frac{1}{8} 0008 */ 0x00, 0x00 // ..
      },
      Buffer (0x07)
      {
        0x81, 0x82, 0xFF, 0xFF, 0xFF, 0xFF, 0x01 // .......
      },
      Buffer (0x0A)
      {
        /* 0000 */ 0x81, 0x82, 0x58, 0x46, 0x37, 0x88, 0x19, 0xFA, // ..XF7...
       /* 0008*/ 0xDE, 0x5C // .\
      },
      Buffer (0x0A)
      {
        /* 0000 */ 0x81, 0x82, 0x58, 0x46, 0x37, 0x88, 0x19, 0xFA, // ..XF7...
       \frac{1}{8} 0008 */ 0xDE, 0x5C // .\
      },
      Buffer (0x0A)
      {
        /* 0000 */ 0x81, 0x82, 0x58, 0x9A, 0x37, 0x88, 0x19, 0xFA, // ..X.7...
       \frac{1}{2} 0008 */ 0xDE, 0xDC // ..
      },
      Buffer (0x0A)
      {
   /* 0000 */ 0x81, 0x82, 0x58, 0x9A, 0x37, 0x88, 0x19, 0xFA, // ..X.7...
       /* 0008*/ 0xDE, 0xDC // ..
      },
      Buffer (0x0B)
      {
        /* 0000 */ 0x81, 0x82, 0x58, 0xC7, 0x37, 0x88, 0x19, 0xFA, // ..X.7...
       \frac{1}{8} 0008 \frac{*}{2} 0xDE, 0xDC, 0x00 \frac{1}{2} ...
      },
      Buffer (0x0B)
      {
```

```
 /* 0000 */ 0x81, 0x82, 0x58, 0xC7, 0x37, 0x88, 0x19, 0xFA, // ..X.7...
        \frac{1}{8} 0008 */ 0xDE, 0xDC, 0x00 \frac{1}{1} ...
       },
       Buffer (0x12)
       {
         /* 0000 */ 0x81, 0x82, 0x82, 0x34, 0x56, 0x78, 0x90, 0xAB, // ...4Vx..
         /* 0008 */ 0xCD, 0xEF, 0x55, 0x00, 0x00, 0x00, 0x00, 0x00, // ..U.....
        \frac{1}{8} 0010 \frac{*}{2} 0x00, 0x00 \frac{1}{2} ...
       },
       Buffer (0x12)
       {
     /* 0000 */ 0x81, 0x82, 0x82, 0x34, 0x56, 0x78, 0x90, 0xAB, // ...4Vx..
         /* 0008 */ 0xCD, 0xEF, 0x55, 0x00, 0x00, 0x00, 0x00, 0x00, // ..U.....
        \frac{1}{8} 0010 \frac{*}{2} 0x00, 0x00 \frac{1}{2} ...
       },
       Buffer (0x23)
       {
         /* 0000 */ 0x81, 0x82, 0x93, 0xAB, 0xCD, 0xEF, 0x99, 0x12, // ........
         /* 0008 */ 0xCD, 0x52, 0x87, 0x00, 0x00, 0x00, 0x00, 0x00, // .R......
        \frac{\sqrt{8}}{10010} */ 0x00, 0x00, 0x00, 0x00, 0x00, 0x00, 0x00, 0x00, \frac{\sqrt{2}}{1000} .......
         /* 0018 */ 0x00, 0x00, 0x00, 0x00, 0x00, 0x00, 0x00, 0x00, // ........
        \frac{1}{8} 0020 \frac{*}{2} 0x00, 0x00, 0x00 \frac{1}{2} ...
       },
       Buffer (0x23)
       {
         /* 0000 */ 0x81, 0x82, 0x93, 0xAB, 0xCD, 0xEF, 0x99, 0x12, // ........
         /* 0008 */ 0xCD, 0x52, 0x87, 0x00, 0x00, 0x00, 0x00, 0x00, // .R......
         /*
0010 */ 0x00, 0x00, 0x00, 0x00, 0x00, 0x00, 0x00, 0x00, // ........
         /* 0018 */ 0x00, 0x00, 0x00, 0x00, 0x00, 0x00, 0x00, 0x00, // ........
        \frac{1}{8} 0020 \frac{*}{2} 0x00, 0x00, 0x00 \frac{1}{2} ...
       }
    })
    /* Expected results: 64-bit, 32-bit */
    Name (P005, Package (0x62)
     {
      /* X - Integer */ Buffer (0x10)
       {
         /* 0000 */ 0x32, 0x54, 0x76, 0x58, 0x00, 0x00, 0x00, 0x00, // 2TvX....
        \frac{\sqrt{8}}{10008} */ 0x81, 0x82, 0x00, 0x00, 0x00, 0x00, 0x00, 0x00 // .......
```

```
 },
  Buffer (0x08)
  {
     0x32, 0x54, 0x76, 0x58, 0x81, 0x82, 0x00, 0x00 // 2TvX....
  },
  /* X - String */
  "qwrt81 82",
  "qwrt81 82",
  "svnmjkl81 82",
  "svnmjkl81 82",
  "1234zyq81 82",
  "1234zyq81 82",
  "abcdefzyq81 82",
  "abcdefzyq81
  "987681 82",
  "987681 82",
  "aBcD81 82",
  "aBcD81 82",
  "123456789098765481 82",
  "123456789098765481 82",
  "daFeCBaabbddffee81 82",
  "daFeCBaabbddffee81 82",
  "1234567890abCdeF81 82",
  "1234567890abCdeF81 82",
  "FdeAcb013254769881 82",
  "FdeAcb013254769881 82",
  "1234567890987654081 82",
  "1234567890987654081 82",
  "fdeacb0132547698081 82",
  "fdeacb0132547698081 82",
  "12345678901122334455667788999876543219998333774481 82",
  "12345678901122334455667788999876543219998333774481 82",
  "abcdefaAbbccddeeffffeeddccaabbddeeffaaaabbbbeeefffdd81 82",
  "abcdefaAbbccddeeffffeeddccaabbddeeffaaaabbbbeeefffdd81 82",
  "1234567890abcdef9876543210fedbca1122334455667788fdeacb81 82",
  "1234567890abcdef9876543210fedbca1122334455667788fdeacb81 82",
 "defa1234567890abcdef9876543210fedbca1122334455667788fdeacb81 82",
  "defa1234567890abcdef9876543210fedbca1122334455667788fdeacb81 82",
  "123456789011223344556677889998765432199983337744z81 82",
  "123456789011223344556677889998765432199983337744z81 82",
 /* X - Buffer */
```
Buffer (0x05)

82",

```
 {
  0x91, 0x22, 0x83, 0x81, 0x82 // ."...
 },
 Buffer (0x05)
 {
  0x91, 0x22, 0x83, 0x81, 0x82 // ."...
 },
 Buffer (0x03)
 {
  0x80, 0x81, 0x82 \# ...
 },
 Buffer (0x03)
 {
  0x80, 0x81, 0x82 \# ...
 },
 Buffer (0x04)
 {
  0x81, 0x82, 0x81, 0x82 // ....
 },
 Buffer (0x04)
 {
  0x81, 0x82, 0x81, 0x82 // ....
 },
 Buffer (0x06)
 {
  0x83, 0x84, 0x85, 0x86, 0x81, 0x82 // ......
 },
 Buffer (0x06)
 {
  0x83, 0x84, 0x85, 0x86, 0x81, 0x82 // ......
 },
 Buffer (0x07)
 {
  0x87, 0x98, 0x99, 0x9A, 0x9B, 0x81, 0x82 // .......
 },
 Buffer (0x07)
 {
  0x87, 0x98, 0x99, 0x9A, 0x9B, 0x81, 0x82 // .......
 },
```

```
 Buffer (0x0A)
       {
         /* 0000 */ 0x9C, 0x9D, 0x9E, 0x9F, 0xA0, 0xA1, 0xA2, 0xA3, // ........
        /* 0008 */ 0x81, 0x82 // ..
       },
      Buffer (0x0A)
       {
         /* 0000 */ 0x9C, 0x9D, 0x9E, 0x9F, 0xA0, 0xA1, 0xA2, 0xA3, // ........
   /* 0008*/ 0x81, 0x82 // ..
       },
      Buffer (0x0B)
       {
         /* 0000 */ 0xA4, 0xA5, 0xA6, 0xA7, 0xB8, 0xB9, 0xBA, 0xBB, // ........
        \frac{1}{8} 0008 */ 0xBC, 0x81, 0x82 \frac{1}{2} ...
       },
      Buffer (0x0B)
       {
         /* 0000 */ 0xA4, 0xA5, 0xA6, 0xA7, 0xB8, 0xB9, 0xBA, 0xBB, // ........
        \frac{1}{8} 0008 */ 0xBC, 0x81, 0x82 \frac{1}{2} ...
       },
       Buffer (0xCA)
       {
        \frac{\sqrt{6}}{2} 0000 */ 0x91, 0x92, 0x93, 0x94, 0x5F, 0x60, 0x61, 0x62, \frac{\pi}{2} .... `ab
         /* 0008 */ 0x63, 0x0A, 0x0B, 0x0C, 0x0D, 0x0E, 0x0F, 0x10, // c.......
         /* 0010 */ 0x11, 0x12, 0x13, 0x14, 0x15, 0x16, 0x17, 0x18, // ........
         /* 0018 */ 0x19, 0x1A, 0x1B, 0x1C, 0x1D, 0x1E, 0x1F, 0x20, // .......
         /* 0020 */ 0x21, 0x22, 0x23, 0x24, 0x25,
 0x26, 0x27, 0x28, // !"#$%&'(
         /* 0028 */ 0x29, 0x2A, 0x2B, 0x2C, 0x2D, 0x2E, 0x2F, 0x30, // )*+,-./0
         /* 0030 */ 0x31, 0x32, 0x33, 0x34, 0x35, 0x36, 0x37, 0x38, // 12345678
         /* 0038 */ 0x39, 0x3A, 0x3B, 0x3C, 0x3D, 0x3E, 0x3F, 0x40, // 9:;<=>?@
         /* 0040 */ 0x41, 0x42, 0x43, 0x44, 0x45, 0x46, 0x47, 0x48, // ABCDEFGH
         /* 0048 */ 0x49, 0x4A, 0x4B, 0x4C, 0x4D, 0x4E, 0x4F, 0x50, // IJKLMNOP
         /* 0050 */ 0x51, 0x52, 0x53, 0x54, 0x55, 0x56, 0x57, 0x58, // QRSTUVWX
        \frac{\sqrt{8}}{2} (0058 */ 0x59, 0x5A, 0x5B, 0x5C, 0x5D, 0x5E, 0x5F, 0x60, \frac{\sqrt{7}}{2}|\|^_`
        \frac{\pi}{9000} */ 0x61, 0x62, 0x63, 0x64, 0x65, 0x66, 0x67, 0x68, \frac{\pi}{90000} abcdefgh
         /* 0068 */ 0x69, 0x6A, 0x6B, 0x6C, 0x6D, 0x6E, 0x6F, 0x70, // ijklmnop
         /* 0070 */ 0x71, 0x72, 0x73, 0x74, 0x75, 0x76, 0x77, 0x78, // qrstuvwx
         /* 0078 */ 0x79, 0x7A, 0x7B, 0x7C, 0x7D, 0x7E, 0x7F, 0x80, //
yz\{|\} ~..
         /* 0080 */ 0x81, 0x82, 0x83, 0x84, 0x85, 0x86, 0x87, 0x88, // ........
```

```
 /* 0088 */ 0x89, 0x8A, 0x8B, 0x8C, 0x8D, 0x8E, 0x8F, 0x90, // ........
```

```
\frac{\cancel{0.000}}{10000} */ 0x91, 0x92, 0x93, 0x94, 0x95, 0x96, 0x97, 0x98, \frac{\cancel{0.0000}}{10000} /* 0098 */ 0x99, 0x9A, 0x9B, 0x9C, 0x9D, 0x9E, 0x9F, 0xA0, // ........
          /* 00A0 */ 0xA1, 0xA2, 0xA3, 0xA4, 0xA5, 0xA6, 0xA7, 0xA8, // ........
          /* 00A8 */ 0xA9, 0xAA, 0xAB, 0xAC, 0xAD, 0xAE, 0xAF, 0xB0, // ........
          /* 00B0 */ 0xB1, 0xB2, 0xB3, 0xB4, 0xB5, 0xB6, 0xB7, 0xB8, // ........
          /* 00B8 */ 0xB9, 0xBA, 0xBB, 0xBC, 0xBD, 0xBE, 0xBF, 0xC0, // ........
          /* 00C0 */ 0xC1, 0xC2, 0xC3, 0xC4, 0xC5, 0xC6, 0xC7, 0xC8, // ........
         /* 00C8 */ 0x81, 0x82 // ..
        },
       Buffer (0xCA)
        {
          /* 0000 */ 0x91, 0x92, 0x93, 0x94,
 0x5F, 0x60, 0x61, 0x62, // ...._`ab
          /* 0008 */ 0x63, 0x0A, 0x0B, 0x0C, 0x0D, 0x0E, 0x0F, 0x10, // c.......
         \frac{\sqrt{8}}{10010} */ 0x11, 0x12, 0x13, 0x14, 0x15, 0x16, 0x17, 0x18, \frac{\sqrt{2}}{1000} .......
          /* 0018 */ 0x19, 0x1A, 0x1B, 0x1C, 0x1D, 0x1E, 0x1F, 0x20, // .......
          /* 0020 */ 0x21, 0x22, 0x23, 0x24, 0x25, 0x26, 0x27, 0x28, // !"#$%&'(
          /* 0028 */ 0x29, 0x2A, 0x2B, 0x2C, 0x2D, 0x2E, 0x2F, 0x30, // )*+,-./0
          /* 0030 */ 0x31, 0x32, 0x33, 0x34, 0x35, 0x36, 0x37, 0x38, // 12345678
          /* 0038 */ 0x39, 0x3A, 0x3B, 0x3C, 0x3D, 0x3E, 0x3F, 0x40, // 9:;<=>?@
          /* 0040 */ 0x41, 0x42, 0x43, 0x44, 0x45, 0x46, 0x47, 0x48, // ABCDEFGH
          /* 0048 */ 0x49, 0x4A, 0x4B, 0x4C, 0x4D, 0x4E, 0x4F, 0x50, // IJKLMNOP
          /* 0050 */ 0x51, 0x52, 0x53, 0x54, 0x55, 0x56, 0x57, 0x58, // QRSTUVWX
          /* 0058 */ 0x59, 0x5A, 0x5B, 0x5C, 0x5D, 0x5E, 0x5F, 0x60,
 // YZ[\]^_`
         \frac{\pi}{0060} */ 0x61, 0x62, 0x63, 0x64, 0x65, 0x66, 0x67, 0x68, \frac{\pi}{0060} abcdefgh
          /* 0068 */ 0x69, 0x6A, 0x6B, 0x6C, 0x6D, 0x6E, 0x6F, 0x70, // ijklmnop
          /* 0070 */ 0x71, 0x72, 0x73, 0x74, 0x75, 0x76, 0x77, 0x78, // qrstuvwx
         \frac{\sqrt{8}}{2} (0.078 */ 0x79, 0x7A, 0x7B, 0x7C, 0x7D, 0x7E, 0x7F, 0x80, \frac{\sqrt{2}}{1} ~..
          /* 0080 */ 0x81, 0x82, 0x83, 0x84, 0x85, 0x86, 0x87, 0x88, // ........
          /* 0088 */ 0x89, 0x8A, 0x8B, 0x8C, 0x8D, 0x8E, 0x8F, 0x90, // ........
          /* 0090 */ 0x91, 0x92, 0x93, 0x94, 0x95, 0x96, 0x97, 0x98, // ........
          /* 0098 */ 0x99, 0x9A, 0x9B, 0x9C, 0x9D, 0x9E, 0x9F, 0xA0, // ........
          /* 00A0 */ 0xA1, 0xA2, 0xA3, 0xA4, 0xA5, 0xA6, 0xA7, 0xA8, // ........
          /* 00A8 */ 0xA9, 0xAA, 0xAB, 0xAC, 0xAD, 0xAE, 0xAF, 0xB0, // ........
          /* 00B0 */ 0xB1, 0xB2, 0xB3, 0xB4, 0xB5, 0xB6, 0xB7, 0xB8, // ........
         /* 00B8 */ 0xB9, 0xBA, 0xBB, 0xBC, 0xBD, 0xBE, 0xBF, 0xC0, // ........
         \frac{\sqrt{8}}{2} 00C0 \frac{\sqrt{8}}{2} 0xC1, 0xC2, 0xC3, 0xC4, 0xC5, 0xC6, 0xC7, 0xC8, \frac{\sqrt{8}}{2} .......
         /* 00C8 */ 0x81.0x82 // ...
       },
       Buffer (0x0103)
\left\{\begin{array}{ccc} \end{array}\right\}\frac{\sqrt{8}}{10000} */ 0x01, 0x02, 0x03, 0x04, 0x05, 0x06, 0x07, 0x08, \frac{\sqrt{8}}{10000}
```

```
 /* 0008 */ 0x09, 0x0A, 0x0B, 0x0C, 0x0D, 0x0E, 0x0F, 0x10, // ........
```

```
\frac{\cancel{0}^*0010 \cancel{0}^*}{0x11}, 0x12, 0x13, 0x14, 0x15, 0x16, 0x17, 0x18, \frac{\cancel{0}^*}{0x1}
```

```
 /* 0018 */ 0x19, 0x1A, 0x1B, 0x1C, 0x1D, 0x1E, 0x1F, 0x20, // .......
         /* 0020 */ 0x21, 0x22, 0x23, 0x24, 0x25, 0x26, 0x27, 0x28, // !"#$%&'(
         /* 0028 */ 0x29, 0x2A, 0x2B, 0x2C, 0x2D, 0x2E, 0x2F, 0x30, // )*+,-./0
         /* 0030 */ 0x31, 0x32, 0x33, 0x34, 0x35, 0x36, 0x37, 0x38, // 12345678
         /* 0038 */ 0x39, 0x3A, 0x3B, 0x3C, 0x3D, 0x3E,
0x3F, 0x40, \frac{\pi}{9}; <=>?@
```

```
 /* 0040 */ 0x41, 0x42, 0x43, 0x44, 0x45, 0x46, 0x47, 0x48, // ABCDEFGH
 /* 0048 */ 0x49, 0x4A, 0x4B, 0x4C, 0x4D, 0x4E, 0x4F, 0x50, // IJKLMNOP
 /* 0050 */ 0x51, 0x52, 0x53, 0x54, 0x55, 0x56, 0x57, 0x58, // QRSTUVWX
\frac{\sqrt{2}}{2} (0.58 */ 0x59, 0x5A, 0x5B, 0x5C, 0x5D, 0x5E, 0x5F, 0x60, \frac{\sqrt{2}}{\sqrt{2}} /* 0060 */ 0x61, 0x62, 0x63, 0x64, 0x65, 0x66, 0x67, 0x68, // abcdefgh
 /* 0068 */ 0x69, 0x6A, 0x6B, 0x6C, 0x6D, 0x6E, 0x6F, 0x70, // ijklmnop
 /* 0070 */ 0x71, 0x72, 0x73, 0x74, 0x75, 0x76, 0x77, 0x78, // qrstuvwx
 /* 0078 */ 0x79, 0x7A, 0x7B, 0x7C, 0x7D, 0x7E, 0x7F, 0x80, // yz{|}~..
 /* 0080 */ 0x81, 0x82, 0x83, 0x84, 0x85, 0x86, 0x87, 0x88, // ........
 /* 0088 */ 0x89, 0x8A, 0x8B, 0x8C, 0x8D, 0x8E, 0x8F, 0x90, // ........
 /* 0090 */ 0x91, 0x92, 0x93, 0x94, 0x95, 0x96, 0x97, 0x98, // ........
 /* 0098 */ 0x99, 0x9A, 0x9B, 0x9C, 0x9D, 0x9E, 0x9F, 0xA0, // ........
 /* 00A0 */ 0xA1, 0xA2, 0xA3, 0xA4, 0xA5, 0xA6, 0xA7, 0xA8, // ........
 /* 00A8 */ 0xA9, 0xAA, 0xAB, 0xAC, 0xAD, 0xAE, 0xAF, 0xB0, // ........
 /* 00B0 */ 0xB1, 0xB2, 0xB3, 0xB4, 0xB5, 0xB6, 0xB7, 0xB8, // ........
 /* 00B8 */ 0xB9, 0xBA, 0xBB, 0xBC, 0xBD, 0xBE, 0xBF, 0xC0, // ........
 /* 00C0 */ 0xC1, 0xC2, 0xC3, 0xC4, 0xC5, 0xC6, 0xC7, 0xC8, // ........
 /* 00C8 */ 0xC9, 0xCA, 0xCB, 0xCC, 0xCD, 0xCE, 0xCF, 0xD0, // ........
 /* 00D0 */ 0xD1, 0xD2, 0xD3, 0xD4, 0xD5, 0xD6, 0xD7, 0xD8, // ........
 /* 00D8 */ 0xD9, 0xDA, 0xDB, 0xDC, 0xDD, 0xDE, 0xDF, 0xE0, // ........
 /* 00E0 */ 0xE1, 0xE2, 0xE3, 0xE4, 0xE5, 0xE6, 0xE7, 0xE8, // ........
 /* 00E8 */ 0xE9, 0xEA, 0xEB, 0xEC, 0xED, 0xEE, 0xEF, 0xF0, // ........
```
/\* 00F0 \*/ 0xF1, 0xF2, 0xF3, 0xF4, 0xF5, 0xF6, 0xF7, 0xF8, // ........

 /\* 00F8 \*/ 0xF9, 0xFA, 0xFB, 0xFC, 0xFD, 0xFE, 0xFF, 0x00, // ........  $\frac{1}{8}$  0100 \*/ 0x01, 0x81, 0x82  $\frac{1}{2}$  ...

```
 },
```
Buffer (0x0103)

```
 {
```
 $\frac{\sqrt{8}}{10000}$  \*/ 0x01, 0x02, 0x03, 0x04, 0x05, 0x06, 0x07, 0x08,  $\frac{\sqrt{8}}{10000}$  /\* 0008 \*/ 0x09, 0x0A, 0x0B, 0x0C, 0x0D, 0x0E, 0x0F, 0x10, // ........  $\frac{\cancel{0}^*0010 \cancel{0}^*}{0x11}$ , 0x12, 0x13, 0x14, 0x15, 0x16, 0x17, 0x18,  $\frac{\cancel{0}^*}{0x1}$ ....... /\* 0018 \*/ 0x19, 0x1A, 0x1B, 0x1C, 0x1D, 0x1E, 0x1F, 0x20, // ....... /\* 0020 \*/ 0x21, 0x22, 0x23, 0x24, 0x25, 0x26, 0x27, 0x28, // !"#\$%&'( /\* 0028 \*/ 0x29, 0x2A, 0x2B, 0x2C, 0x2D, 0x2E, 0x2F, 0x30, // )\*+,-./0 /\* 0030 \*/ 0x31, 0x32, 0x33, 0x34, 0x35, 0x36, 0x37, 0x38, // 12345678 /\* 0038 \*/ 0x39, 0x3A, 0x3B, 0x3C, 0x3D, 0x3E, 0x3F, 0x40,  $1/9$ : $\leq$  >? $@$ /\* 0040 \*/ 0x41, 0x42, 0x43, 0x44, 0x45, 0x46, 0x47, 0x48, // ABCDEFGH

/\* 0048 \*/ 0x49, 0x4A, 0x4B, 0x4C, 0x4D, 0x4E, 0x4F, 0x50, // IJKLMNOP

/\* 0050 \*/ 0x51, 0x52, 0x53, 0x54, 0x55, 0x56, 0x57, 0x58, // QRSTUVWX

```
 /* 0058 */ 0x59, 0x5A, 0x5B, 0x5C, 0x5D, 0x5E, 0x5F, 0x60, // YZ[\]^_`
        /* 0060 */ 0x61, 0x62, 0x63, 0x64, 0x65, 0x66, 0x67, 0x68, // abcdefgh
        /* 0068 */ 0x69, 0x6A, 0x6B, 0x6C, 0x6D, 0x6E, 0x6F, 0x70, // ijklmnop
        /* 0070 */ 0x71, 0x72, 0x73, 0x74, 0x75, 0x76, 0x77, 0x78, // qrstuvwx
        /* 0078 */ 0x79, 0x7A, 0x7B, 0x7C, 0x7D, 0x7E, 0x7F, 0x80, // yz{|}~..
        /* 0080 */ 0x81, 0x82, 0x83, 0x84, 0x85, 0x86, 0x87, 0x88, // ........
        /* 0088 */ 0x89, 0x8A, 0x8B, 0x8C, 0x8D, 0x8E, 0x8F, 0x90, // ........
        /* 0090 */ 0x91, 0x92, 0x93, 0x94, 0x95, 0x96, 0x97, 0x98, // ........
      /* 0098 */ 0x99, 0x9A, 0x9B, 0x9C, 0x9D, 0x9E, 0x9F, 0xA0, // ........
        /* 00A0 */ 0xA1, 0xA2, 0xA3, 0xA4, 0xA5, 0xA6, 0xA7, 0xA8, // ........
        /* 00A8 */ 0xA9, 0xAA, 0xAB, 0xAC, 0xAD, 0xAE, 0xAF, 0xB0, // ........
        /* 00B0 */ 0xB1, 0xB2, 0xB3, 0xB4, 0xB5, 0xB6, 0xB7, 0xB8, // ........
        /* 00B8 */ 0xB9, 0xBA, 0xBB, 0xBC, 0xBD, 0xBE, 0xBF, 0xC0, // ........
        /* 00C0 */ 0xC1, 0xC2, 0xC3, 0xC4, 0xC5, 0xC6, 0xC7, 0xC8, // ........
        /* 00C8 */ 0xC9, 0xCA, 0xCB, 0xCC, 0xCD, 0xCE, 0xCF, 0xD0, // ........
        /* 00D0 */ 0xD1, 0xD2, 0xD3, 0xD4, 0xD5, 0xD6, 0xD7, 0xD8, // ........
        /* 00D8 */ 0xD9, 0xDA, 0xDB, 0xDC, 0xDD, 0xDE, 0xDF, 0xE0, // ........
        /* 00E0 */ 0xE1, 0xE2, 0xE3, 0xE4, 0xE5, 0xE6, 0xE7, 0xE8, // ........
        /* 00E8 */ 0xE9, 0xEA, 0xEB, 0xEC, 0xED, 0xEE, 0xEF, 0xF0, // ........
        /* 00F0 */
0xF1, 0xF2, 0xF3, 0xF4, 0xF5, 0xF6, 0xF7, 0xF8, // ........
        /* 00F8 */ 0xF9, 0xFA, 0xFB, 0xFC, 0xFD, 0xFE, 0xFF, 0x00, // ........
       \frac{1}{8} 0100 \frac{*}{2} 0x01, 0x81, 0x82 \frac{1}{2} ...
      },
     /* X - Field Unit */ Buffer (0x10)
      {
        /* 0000 */ 0x7F, 0x00, 0x00, 0x00, 0x00, 0x00, 0x00, 0x00, // ........
       \frac{\sqrt{8}}{10008} */ 0x81, 0x82, 0x00, 0x00, 0x00, 0x00, 0x00, 0x00 // .......
      },
      Buffer (0x08)
       {
        0x7F, 0x00, 0x00, 0x00, 0x81, 0x82, 0x00, 0x00 // ........
      },
      Buffer (0x10)
       {
         /* 0000 */ 0x07, 0x00, 0x00, 0x00, 0x00, 0x00, 0x00, 0x00, // ........
       \frac{\sqrt{8}}{10008} */ 0x81, 0x82, 0x00, 0x00, 0x00, 0x00, 0x00, 0x00 // .......
      },
      Buffer (0x08)
       {
        0x07, 0x00, 0x00, 0x00, 0x81, 0x82, 0x00, 0x00 // .......
```

```
 },
     Buffer (0x10)
     {
        /* 0000 */ 0x8D, 0x00, 0x00, 0x00, 0x00, 0x00, 0x00, 0x00, // ........
       \frac{\sqrt{8}}{10008} */ 0x81, 0x82, 0x00, 0x00, 0x00, 0x00, 0x00, 0x00 // .......
     },
     Buffer (0x08)
     {
        0x8D, 0x00, 0x00, 0x00, 0x81, 0x82, 0x00, 0x00 // ........
     },
     Buffer (0x10)
     {
        /* 0000 */ 0x8D, 0x8C, 0x00, 0x00, 0x00, 0x00, 0x00, 0x00, // ........
        /* 0008 */ 0x81, 0x82, 0x00, 0x00, 0x00, 0x00, 0x00, 0x00 // ........
     },
     Buffer (0x08)
     {
       0x8D, 0x8C, 0x00, 0x00, 0x81, 0x82, 0x00, 0x00 // ........
     },
     Buffer (0x10)
     {
        /* 0000 */ 0x8D, 0x8C, 0x8B, 0x8A, 0x00, 0x00, 0x00, 0x00, // ........
       \frac{\sqrt{8}}{10008} */ 0x81, 0x82, 0x00, 0x00, 0x00, 0x00, 0x00, 0x00 // .......
     },
 Buffer (0x08)
     {
       0x8D, 0x8C, 0x8B, 0x8A, 0x81, 0x82, 0x00, 0x00 // ........
     },
     Buffer (0x10)
     {
        /* 0000 */ 0xFF, 0xFF, 0xFF, 0xFF, 0x01, 0x00, 0x00, 0x00, // ........
       \frac{\sqrt{8}}{10008} */ 0x81, 0x82, 0x00, 0x00, 0x00, 0x00, 0x00, 0x00 // .......
     },
     Buffer (0x07)
     {
        0xFF, 0xFF, 0xFF, 0xFF, 0x01, 0x81, 0x82 // .......
     },
     ToUUID ("88374658-fa19-5cde-8182-000000000000"),
```

```
 Buffer (0x0A)
 {
   /* 0000 */ 0x58, 0x46, 0x37, 0x88, 0x19, 0xFA, 0xDE, 0x5C, // XF7....\
  /* 0008 */ 0x81, 0x82 // ..
 },
 Buffer (0x10)
 {
   /* 0000 */ 0x58, 0x9A, 0x37, 0x88, 0x19, 0xFA, 0xDE, 0xDC, // X.7.....
  \frac{\sqrt{8}}{10008} */ 0x81, 0x82, 0x00, 0x00, 0x00, 0x00, 0x00, 0x00 // .......
 },
 Buffer (0x0A)
 {
   /* 0000 */ 0x58, 0x9A, 0x37, 0x88, 0x19, 0xFA, 0xDE, 0xDC, // X.7.....
  \frac{1}{8} 0008 */ 0x81, 0x82 // ..
 },
 Buffer (0x0B)
 {
   /* 0000 */ 0x58, 0xC7, 0x37, 0x88, 0x19, 0xFA, 0xDE, 0xDC, // X.7.....
  \frac{1}{8} 0008 */ 0x00, 0x81, 0x82 \frac{1}{1} ...
 },
 Buffer (0x0B)
 {
   /* 0000 */ 0x58, 0xC7, 0x37, 0x88, 0x19, 0xFA, 0xDE, 0xDC, // X.7.....
  \frac{1}{8} 0008 \frac{*}{2} 0x00, 0x81, 0x82 \frac{1}{2} ...
 },
 Buffer (0x12)
 {
   /* 0000 */ 0x82, 0x34, 0x56, 0x78, 0x90, 0xAB, 0xCD, 0xEF, // .4Vx....
   /* 0008 */ 0x55, 0x00, 0x00, 0x00, 0x00, 0x00, 0x00, 0x00, // U.......
  /* 0010*/ 0x81, 0x82 // ..
 },
 Buffer (0x12)
 {
   /* 0000 */ 0x82, 0x34, 0x56, 0x78, 0x90, 0xAB, 0xCD, 0xEF, // .4Vx....
   /* 0008 */ 0x55, 0x00, 0x00, 0x00, 0x00, 0x00, 0x00, 0x00, // U.......
  /* 0010 * / 0x81, 0x82 // ..
 },
 Buffer (0x23)
 {
   /* 0000 */ 0x93, 0xAB, 0xCD, 0xEF, 0x99, 0x12, 0xCD, 0x52, // .......R
  \frac{\sqrt{8}}{10008} */ 0x87, 0x00, 0x00, 0x00, 0x00, 0x00, 0x00, 0x00, \frac{\sqrt{2}}{10000}
```

```
 /* 0010 */ 0x00, 0x00, 0x00, 0x00, 0x00, 0x00, 0x00, 0x00, // ........
           /* 0018 */ 0x00, 0x00, 0x00, 0x00, 0x00, 0x00, 0x00, 0x00, // ........
          \frac{1}{8} 0020 \frac{*}{2} 0x00, 0x81, 0x82 \frac{1}{2} ...
        },
        Buffer (0x23)
        {
           /* 0000 */ 0x93, 0xAB, 0xCD, 0xEF, 0x99, 0x12, 0xCD, 0x52, // .......R
           /* 0008 */ 0x87, 0x00,
0x00, 0x00, 0x00, 0x00, 0x00, 0x00, \frac{\partial x}{\partial 0}, \frac{\partial x}{\partial 0}\frac{\sqrt{8}}{10000} */ 0x00, 0x00, 0x00, 0x00, 0x00, 0x00, 0x00, 0x00, \frac{\sqrt{8}}{10000} .......
           /* 0018 */ 0x00, 0x00, 0x00, 0x00, 0x00, 0x00, 0x00, 0x00, // ........
          \frac{1}{8} 0020 \frac{*}{2} 0x00, 0x81, 0x82 \frac{1}{2} ...
        },
        /* X - Buffer Field */
        Buffer (0x10)
        {
           /* 0000 */ 0xAB, 0x54, 0x86, 0x91, 0x00, 0x00, 0x00, 0x00, // .T......
          \frac{\sqrt{8}}{10008} */ 0x81, 0x82, 0x00, 0x00, 0x00, 0x00, 0x00, 0x00 // .......
        },
        Buffer (0x08)
        {
           0xAB, 0x54, 0x86, 0x91, 0x81, 0x82, 0x00, 0x00 // .T......
        },
        Buffer (0x10)
        {
           /* 0000 */ 0x07, 0x00, 0x00, 0x00, 0x00, 0x00, 0x00, 0x00, // ........
          \frac{\sqrt{8}}{10008} */ 0x81, 0x82, 0x00, 0x00, 0x00, 0x00, 0x00, 0x00 // .......
        },
        Buffer (0x08)
   {
           0x07, 0x00, 0x00, 0x00, 0x81, 0x82, 0x00, 0x00 // ........
        },
        Buffer (0x10)
        {
          \frac{\sqrt{8}}{10000} */ 0x8D, 0x00, 0x00, 0x00, 0x00, 0x00, 0x00, 0x00, \frac{\sqrt{2}}{10000} /* 0008 */ 0x81, 0x82, 0x00, 0x00, 0x00, 0x00, 0x00, 0x00 // ........
        },
        Buffer (0x08)
\left\{\begin{array}{ccc} \end{array}\right\}
```

```
0x8D, 0x00, 0x00, 0x00, 0x81, 0x82, 0x00, 0x00 // ........
       },
       Buffer (0x10)
       {
         /* 0000 */ 0x8D, 0x8C, 0x00, 0x00, 0x00, 0x00, 0x00, 0x00, // ........
        \frac{\sqrt{8}}{10008} */ 0x81, 0x82, 0x00, 0x00, 0x00, 0x00, 0x00, 0x00 // .......
       },
       Buffer (0x08)
       {
         0x8D, 0x8C, 0x00, 0x00, 0x81, 0x82, 0x00, 0x00 // ........
       },
       Buffer (0x10)
       {
         /* 0000 */ 0x8D, 0x8C, 0x8B, 0x8A, 0x00, 0x00, 0x00, 0x00, // ........
         /* 0008 */ 0x81, 0x82,
0x00, 0x00, 0x00, 0x00, 0x00, 0x00 // ........
       },
       Buffer (0x08)
       {
         0x8D, 0x8C, 0x8B, 0x8A, 0x81, 0x82, 0x00, 0x00 // ........
       },
       Buffer (0x10)
       {
         /* 0000 */ 0xFF, 0xFF, 0xFF, 0xFF, 0x01, 0x00, 0x00, 0x00, // ........
        \frac{\sqrt{8}}{10008} */ 0x81, 0x82, 0x00, 0x00, 0x00, 0x00, 0x00, 0x00 // .......
       },
       Buffer (0x07)
       {
         0xFF, 0xFF, 0xFF, 0xFF, 0x01, 0x81, 0x82 // .......
       },
       ToUUID ("88374658-fa19-5cde-8182-000000000000"),
       Buffer (0x0A)
       {
         /* 0000 */ 0x58, 0x46, 0x37, 0x88, 0x19, 0xFA, 0xDE, 0x5C, // XF7....\
        /* 0008 * / 0x81.0x82 // ..
       },
       Buffer (0x10)
       {
         /* 0000 */ 0x58, 0x9A, 0x37, 0x88, 0x19, 0xFA, 0xDE, 0xDC, // X.7.....
```

```
 /* 0008 */ 0x81, 0x82, 0x00, 0x00, 0x00, 0x00, 0x00, 0x00 // ........
     },
    Buffer (0x0A)
     {
       /* 0000 */ 0x58, 0x9A, 0x37, 0x88, 0x19, 0xFA, 0xDE, 0xDC, // X.7.....
      /* 0008*/ 0x81, 0x82 // ..
    },
    Buffer (0x0B)
     {
       /* 0000 */ 0x58, 0xC7, 0x37, 0x88, 0x19, 0xFA, 0xDE, 0xDC, // X.7.....
      \frac{1}{8} 0008 \frac{*}{2} 0x00, 0x81, 0x82 \frac{1}{2} ...
     },
    Buffer (0x0B)
     {
       /* 0000 */ 0x58, 0xC7, 0x37, 0x88, 0x19, 0xFA, 0xDE, 0xDC, // X.7.....
      \frac{1}{8} 0008 */ 0x00, 0x81, 0x82 \frac{1}{2} ...
     },
    Buffer (0x12)
     {
       /* 0000 */ 0x82, 0x34, 0x56, 0x78, 0x90, 0xAB, 0xCD, 0xEF, // .4Vx....
       /* 0008 */ 0x55, 0x00, 0x00, 0x00, 0x00, 0x00, 0x00, 0x00, // U.......
     \frac{1}{8} 0010 \frac{*}{2} 0x81, 0x82 \frac{1}{2} ...
    },
    Buffer (0x12)
     {
       /* 0000 */ 0x82, 0x34, 0x56, 0x78, 0x90, 0xAB, 0xCD, 0xEF, // .4Vx....
       /* 0008 */ 0x55, 0x00, 0x00, 0x00, 0x00, 0x00, 0x00, 0x00, // U.......
      /* 0010*/ 0x81, 0x82 // ..
     },
    Buffer (0x23)
     {
       /* 0000 */ 0x93, 0xAB, 0xCD, 0xEF, 0x99, 0x12, 0xCD, 0x52, // .......R
      \frac{\sqrt{8}}{10008} */ 0x87, 0x00, 0x00, 0x00, 0x00, 0x00, 0x00, 0x00, \frac{\sqrt{2}}{10000}\frac{\sqrt{8}}{10000} */ 0x00, 0x00, 0x00, 0x00, 0x00, 0x00, 0x00, 0x00, \frac{\sqrt{2}}{10000}\frac{\sqrt{8}}{10018} */ 0x00, 0x00, 0x00, 0x00, 0x00, 0x00, 0x00, 0x00, \frac{\sqrt{2}}{1000} .......
      \frac{1}{8} 0020 \frac{*}{2} 0x00, 0x81, 0x82 \frac{1}{2} ...
     },
    Buffer (0x23)
     {
       /* 0000 */ 0x93, 0xAB, 0xCD, 0xEF,
```

```
0x99, 0x12, 0xCD, 0x52, // .......R
        \frac{\sqrt{8}}{10008} */ 0x87, 0x00, 0x00, 0x00, 0x00, 0x00, 0x00, 0x00, \frac{\sqrt{2}}{10000} /* 0010 */ 0x00, 0x00, 0x00, 0x00, 0x00, 0x00, 0x00, 0x00, // ........
         /* 0018 */ 0x00, 0x00, 0x00, 0x00, 0x00, 0x00, 0x00, 0x00, // ........
        \frac{1}{8} 0020 \frac{*}{2} 0x00, 0x81, 0x82 \frac{1}{2} ...
       }
    })
    If (Arg0)
    {
       M486 ()
      DF00 = 0x0100DF01 = 0x0100 Local7 = M488 (OP, 0x1ED1, 0x1ED1, 0x00, 0x00, 0x00)
        /* Store(0x200, df00) */\frac{\text{# Store}(m488(op, 0, 0x1ed1, 0, 0, 0), Local7) \cdot \text{*}}{/* Store(0x300, df00) *//* Store(m488(op, 0, 0x1ed1, 0, 0, 0), Local7) */
     }
    Else
    {
      FLG1 = 0x01/* (Integer = \ge All other types) *//* (All other types = > Integer) */
      COM2 = 0x02 /*		Store(p000, PKG1) */
      /* Store(p001,
 PKG2) */
       M48B (OP, 0x0103)
      /* (String = \ge All other types) */
      /* (All other types = \gg String) */COM2 = 0x02 /*		Store(p002, PKG1) */
      /* Store(p003, PKG2) */ M48B (OP, 0x0204)
      /* (Buffer = \ge All other types) */
      /* (All other types = \geq Buffer) */
      COM2 = 0x02/* Store(p004, PKG1) */ /*		Store(p005, PKG2) */
       M48B (OP, 0x0302)
      /* Store(PKG0, PKG1) *//* Store(PKG0, PKG2) */COM2 = 0x00FLG1 = 0x00 }
  }
```

```
/* ConcatenateResTemplate (rtb, rtb, Result) => Buffer */
```

```
 /* */
 /* Total scale of unacceptable types: */
 /* Source1: 0x5ef7 */
 /* Source2: 0x5ef7 */
 /* Total scale of acceptable types: */
 /* Source1: 0x0008 */
 /* Source2: 0x0008 */
 Method (M404, 1, Serialized)
 {
   Name (OP, 0x04)
   TS00 ("m404")
   If (Arg0)
   {
      M486 ()
     DF00 = 0x030B DF01 = 0x030B
     Local7 = M488 (OP, 0x5FFF, 0x5FFF, 0x00, 0x00, 0x00)
    }
   Else
   {
    }
 }
 /* CondRefOf (any, Result) => Boolean */
 /* */
 /* Total scale of unacceptable types: */
 /* Source: 0x0000 */
 /* Total scale of acceptable types: */
 /* Source: 0x5eff */
 Method (M405, 1, Serialized)
 {
   Name (OP, 0x05)
   TS00 ("m405")
   If (Arg0)
   {
      M486 ()
      /* Error: CondRefOf fails with the Uninitialized type */
     Local7 = M488 (OP, 0x01, 0x00, 0x00, 0x00, 0x00)
    }
   Else
    {
    }
 }
 /* CopyObject (any, Destination) => DataRefObject */
 /* */
```

```
 /* Total scale of unacceptable types: */
  /* Source: 0x0000 */
  /* Total scale of acceptable types: */
  /* Source: 0x5eff */
  Method (M406, 1, Serialized)
  {
    Name (OP, 0x06)
    TS00 ("m406")
    If (Arg0)
    {
      M486 ()
      /* Error: CopyObject fails with the Uninitialized type */
     Local7 = M488 (OP, 0x01, 0x00, 0x00, 0x00, 0x00) }
    Else
    {
    }
  }
 /* Decrement (int) \Rightarrow Integer */
  /* */
  /* Total scale of unacceptable types: */
  /* Minuend: 0x1ed1 */
  /* Total scale of acceptable types: */
 /* Minuend: 0x402e */
  Method (M407, 1, Serialized)
  {
    Name (OP, 0x07)
    Name (TS, "m407")
    TS00 (TS)
    If (Arg0)
    {
      M486 ()
     Local7 = M488 (OP, 0x1ED1, 0x00, 0x00, 0x00, 0x00)
    }
    Else
    {
     Local7 = M48D (OP, 0x0102, 0x00, 0x00, 0x00, 0x12345677, 0x12345677)
      Local7 = M48D (OP, 0x0204, 0x00, 0x00, 0x00, 0x9875, 0x9875)
      Local7 = M48D (OP, 0x0209, 0x00, 0x00, 0x00, 0xFDEACB0132547697, 0x32547697)
     Local7 = M48D (OP, 0x0302, 0x00, 0x00, 0x00, 0x8280,
 0x8280)
      Local7 = M48D (OP, 0x0308, 0x00, 0x00, 0x00, 0x0807060504030200, 0x04030200)
      Local7 = M48D (OP, 0x0506, 0x00, 0x00, 0x00, 0x5CDEFA1988374657, 0x88374657)
     Local7 = M48D (OP, 0x0E06, 0x00, 0x00, 0x00, 0x5CDEFA1988374657, 0x88374657)
      /* Exceptions */
```
```
 Local7 = M48D (OP, 0x0202, 0x00, 0x00, 0x00, "Exc", "Exc")
      Local7 = M48D (OP, 0x020A, 0x00, 0x00, 0x00, "Exc", "Exc")
      Local7 = M48D (OP, 0x0210, 0x00, 0x00, 0x00, "Exc", "Exc")
    }
  }
 \frac{1}{8} DerefOf ({ref|str}) => Object */
  /* */
  /* Total scale of unacceptable types: */
  /* Source: 0x5fff */
  /* Total scale of acceptable types: */
  /* Source: 0x0000 */
  Method (M408, 1, Serialized)
  {
    Name (OP, 0x08)
    TS00 ("m408")
    If (Arg0)
    {
      M486 ()
      Local7 = M488 (OP, 0x5FFF, 0x00, 0x00, 0x00, 0x00)
    }
    Else
    {
    }
  }
  /* Divide (int, int,
 Remainder, Result) => Integer */
  /* */
  /* Total scale of unacceptable types: */
  /* Dividend: 0x1ed1 */
 /* Divisor: 0x1ed1 */
  /* Total scale of acceptable types: */
  /* Dividend: 0x402e */
  /* Divisor: 0x402e */
  Method (M409, 1, Serialized)
  {
    Name (OP, 0x09)
    TS00 ("m409")
    If (Arg0)
    {
      M486 ()
     DF00 = 0x0100DF01 = 0x0100Local7 = M488 (OP, 0x1ED1, 0x1ED1, 0x00, 0x00, 0x00)
    }
    Else
    {
```

```
Local7 = M48D (OP, 0x0102, 0x0102, 0x00, 0x00, 0x01, 0x01)
     Local7 = M48D (OP, 0x0103, 0x0102, 0x00, 0x00, 0x0000000971C214EA, 0x03)
      Local7 = M48D (OP, 0x0204, 0x0102, 0x00, 0x00, 0x00, 0x00)
      Local7 = M48D (OP, 0x0209, 0x0102, 0x00, 0x00, 0x0000000DF2B5C737, 0x02)
      Local7 = M48D (OP, 0x0302, 0x0102, 0x00, 0x00, 0x00, 0x00)
      Local7 = M48D (OP, 0x0308, 0x0102, 0x00, 0x00, 0x70E2C4AA, 0x00)
    Local7 = M48D (OP, 0x0506, 0x0102, 0x00, 0x00, 0x0000000519FF9D32, 0x07)
      Local7 = M48D (OP, 0x0E06, 0x0102, 0x00, 0x00, 0x0000000519FF9D32, 0x07)
      Local7 = M48D (OP, 0x0103, 0x0204, 0x00, 0x00, 0x000120B0A1E2C2D5, 0x6F2A)
      /* Exceptions */
      Local7 = M48D (OP, 0x0202, 0x0102, 0x00, 0x00, "Exc", "Exc")
      Local7 = M48D (OP, 0x020A, 0x0102, 0x00, 0x00, "Exc", "Exc")
      Local7 = M48D (OP, 0x0210, 0x0102, 0x00, 0x00, "Exc", "Exc")
      Local7 = M48D (OP, 0x0102, 0x0202, 0x00, 0x00, "Exc", "Exc")
      Local7 = M48D (OP, 0x0102, 0x020A, 0x00, 0x00, "Exc", "Exc")
      Local7 = M48D (OP, 0x0102, 0x0210, 0x00, 0x00, "Exc", "Exc")
    }
  }
 /* Fatal (byt, dwd, int) */ /* */
  /* iasl: "Fatal operator requires [Integer|String|Buffer]" */
  /* Total scale of unacceptable types: */
  /* Arg: 0x1ed1 */
  /* Total scale of acceptable types: */
  /* Arg: 0x402e */
  Method (M410,
 1, Serialized)
  {
    Name (OP, 0x0A)
    TS00 ("m410")
    If (Arg0)
    {
      M486 ()
     Local7 = M488 (OP, 0x1ED1, 0x00, 0x00, 0x00, 0x00)
    }
    Else
    {
    }
  }
 \frac{\text{#} \text{FindSetLeftBit}}{\text{int, Result}} => Integer \frac{\text{#}}{\text{SetLeftBit}} /* */
  /* Total scale of unacceptable types: */
  /* Source: 0x1ed1 */
  /* Total scale of acceptable types: */
```

```
 /* Source: 0x402e */
  Method (M411, 1, Serialized)
  {
    Name (OP, 0x0B)
    TS00 ("m411")
    If (Arg0)
    {
      M486 ()
     Local7 = M488 (OP, 0x1ED1, 0x00, 0x00, 0x00, 0x00) }
    Else
    {
      Local7 = M48D (OP, 0x0102, 0x00, 0x00, 0x00, 0x1D, 0x1D)
     Local7 = M48D (OP, 0x0204, 0x00, 0x00, 0x00, 0x10, 0x10)
      Local7 = M48D (OP, 0x0206, 0x00, 0x00, 0x00, 0x3D, 0x20)
      /* Exceptions */
      Local7 = M48D (OP, 0x0202, 0x00, 0x00, 0x00, "Exc", "Exc")
     Local7 = M48D (OP,
 0x020A, 0x00, 0x00, 0x00, "Exc", "Exc")
      Local7 = M48D (OP, 0x0210, 0x00, 0x00, 0x00, "Exc", "Exc")
    }
  }
 \frac{1}{*} FindSetRightBit (int, Result) => Integer \frac{1}{*} /* */
  /* Total scale of unacceptable types: */
 /* Source: 0x1ed1 */
  /* Total scale of acceptable types: */
  /* Source: 0x402e */
  Method (M412, 1, Serialized)
  {
    Name (OP, 0x0C)
    TS00 ("m412")
    If (Arg0)
    {
      M486 ()
     Local7 = M488 (OP, 0x1ED1, 0x00, 0x00, 0x00, 0x00) }
    Else
    {
     Local7 = M48D (OP, 0x0102, 0x00, 0x00, 0x00, 0x04, 0x04)
     Local7 = M48D (OP, 0x0204, 0x00, 0x00, 0x00, 0x02, 0x02)
     Local7 = M48D (OP, 0x0206, 0x00, 0x00, 0x00, 0x03, 0x03)
      /* Exceptions */
      Local7 = M48D (OP, 0x0202, 0x00, 0x00, 0x00, "Exc", "Exc")
      Local7 = M48D (OP, 0x020A, 0x00, 0x00, 0x00, "Exc", "Exc")
```

```
Local7 = M48D (OP, 0x0210, 0x00, 0x00, 0x00,
 "Exc", "Exc")
    }
  }
 \frac{\text{#} \times \text{From BCD}}{\text{in} \times \text{H}} (int, Result) => Integer \frac{\text{#} \times \text{H}}{\text{H}} /* */
  /* Total scale of unacceptable types: */
  /* BCDValue: 0x1ed1 */
  /* Total scale of acceptable types: */
  /* BCDValue: 0x402e */
  Method (M413, 1, Serialized)
  {
    Name (OP, 0x0D)
    TS00 ("m413")
    If (Arg0)
    {
       M486 ()
       Local7 = M488 (OP, 0x1ED1, 0x00, 0x00, 0x00, 0x00)
     }
    Else
     {
     }
  }
 /* Increment (int) => Integer */ /* */
  /* Total scale of unacceptable types: */
  /* Addend: 0x1ed1 */
 /* Total scale of acceptable types: */
  /* Addend: 0x402e */
  Method (M414, 1, Serialized)
  {
    Name (OP, 0x0E)
    TS00 ("m414")
    If (Arg0)
    {
       M486 ()
       Local7 = M488 (OP, 0x1ED1, 0x00, 0x00, 0x00, 0x00)
     }
    Else
     {
      Local7 = M48D (OP, 0x0102, 0x00, 0x00, 0x00, 0x12345679, 0x12345679)
      Local7 =M48D (OP, 0x0204, 0x00, 0x00, 0x00, 0x9877, 0x9877)
       Local7 = M48D (OP, 0x0209, 0x00, 0x00, 0x00, 0xFDEACB0132547699, 0x32547699)
       Local7 = M48D (OP, 0x0302, 0x00, 0x00, 0x00, 0x8282, 0x8282)
       Local7 = M48D (OP, 0x0308, 0x00, 0x00, 0x00, 0x0807060504030202, 0x04030202)
```

```
 Local7 = M48D (OP, 0x0506, 0x00, 0x00, 0x00, 0x5CDEFA1988374659, 0x88374659)
      Local7 = M48D (OP, 0x0E06, 0x00, 0x00, 0x00, 0x5CDEFA1988374659, 0x88374659)
      /* Exceptions */
      Local7 = M48D (OP, 0x0202, 0x00, 0x00, 0x00, "Exc", "Exc")
      Local7 = M48D (OP, 0x020A, 0x00, 0x00, 0x00, "Exc", "Exc")
      Local7 = M48D (OP, 0x0210, 0x00, 0x00, 0x00, "Exc", "Exc")
    }
 }
 /* Index ({str|buf|pkg}, int, Destination) => ObjectReference */
 /* */
 /* Total scale of unacceptable types: */
 /* Source: 0x5fe3 */
 /* Index: 0x1ed1 */
 /* Total scale of acceptable types: */
 /* Source: 0x001c */
 /* 
 Index: 0x402e */
 Method (M415, 1, Serialized)
 {
   Name (OP, 0x0F)
   TS00 ("m415")
   If (Arg0)
    {
      M486 ()
     DF00 = 0x0200DF01 = 0x0104 /* Zero */
     Local7 = M488 (OP, 0x5FE3, 0x1ED1, 0x00, 0x00, 0x00)
        /*
    // The action above together with those below generates exception
    Store(0x300, df00)
    Store(m488(op, 0, 0x1ed1, 0, 0, 0), Local7)
    Store(0x400, df00)
    Store(m488(op, 0, 0x1ed1, 0, 0, 0), Local7)
    */
    }
   Else
    {
    }
 }
/* LAnd (int, int) => Boolean */ /* */
 /* Total scale of unacceptable types: */
/* Source1: 0x1ed1 */ /* Source2: 0x1ed1 */
 /* Total scale of acceptable types: */
```

```
 /* Source1: 0x402e */
  /* Source2: 0x402e */
  Method (M416, 1, Serialized)
  {
    Name (OP, 0x10)
    TS00 ("m416")
    If (Arg0)
    {
      M486 ()
     DF00 = 0x0100
     DF01 = 0x0100 Local7 = M488 (OP, 0x1ED1, 0x1ED1, 0x00, 0x00, 0x00)
    }
    Else
    {
    }
  }
/* LEqual ({int|str|buf}, {int|str|buf}) => Boolean */
  /* */
 /* Total scale of unacceptable types: */
  /* Source1: 0x1ed1 */
  /* Source2: 0x1ed1 */
  /* Total scale of acceptable types: */
  /* Source1: 0x402e */
  /* Source2: 0x402e */
  Method (M417, 1, Serialized)
  {
    Name (OP, 0x11)
    TS00 ("m417")
    /* Expected results: 64-bit, 32-bit */
    Name (P000, Package (0x62)
    {
     /* X - Integer */ Zero,
      Zero,
      /* X - String */
       "Exc",
       "Exc",
       "Exc",
       "Exc",
       "Exc",
       "Exc",
       "Exc",
```
 "Exc", Zero, Zero, Zero, Zero, Zero, Zero, Zero,

Zero,

 Zero, Zero, Zero, Zero, "Exc", "Exc", "Exc", "Exc", "Exc", "Exc", "Exc", "Exc", "Exc", "Exc", "Exc", "Exc", "Exc", "Exc", /\* X - Buffer \*/ Zero, Zero, Zero, Zero, Zero, Zero, Zero, Zero, Zero, Zero, Zero, Zero, Zero, Zero, Zero, Zero, Zero, Zero,

/\* X - Field Unit \*/

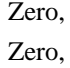

Zero,

Zero,

Zero,

Zero,

 Zero, Zero,

Zero,

 Zero, Zero,

Zero,

Zero,

Zero,

Zero,

## Zero,

 Zero, Zero, Zero, Zero, Zero, Zero, /\* X - Buffer Field \*/

Zero,

Zero,

Zero,

Zero,

 Zero, Zero,

Zero,

Zero,

Zero,

Zero,

Zero,

 Zero, Zero,

Zero,

Zero,

Zero,

Zero,

Zero,

Zero,

 Zero, Zero,

```
 Zero
 })
 /* Expected results: 64-bit, 32-bit */
 Name (P001, Package (0x62)
 {
  /* X - Integer */ Zero,
   Zero,
   /* X - String */
   Zero,
   Zero,
   Zero,
   Zero,
   Zero,
   Zero,
   Zero,
   Zero,
   Zero,
   Zero,
   Zero,
   Zero,
   Zero,
   Zero,
    Zero,
   Zero,
   Zero,
   Zero,
   Zero,
   Zero,
   Zero,
   Zero,
   Zero,
   Zero,
   Zero,
   Zero,
   Zero,
   Zero,
   Zero,
   Zero,
   Zero,
   Zero,
   Zero,
   Zero,
   /* X - Buffer */
```
 Zero, Zero, Zero, Zero, Zero, Zero, Zero, Zero, Zero, Zero, Zero, Zero, Zero, Zero, Zero, Zero, Zero, Zero, /\* X - Field Unit \*/ Zero, Zero, Zero, Zero, Zero, Zero, Zero, Zero, Zero, Zero, Zero, Zero, Zero, Zero, Zero, Zero, Zero, Zero, Zero, Zero, Zero, Zero, /\* X - Buffer Field \*/ Zero, Zero, Zero, Zero,

```
 Zero,
     Zero,
     Zero,
     Zero,
     Zero,
     Zero,
     Zero,
     Zero,
     Zero,
     Zero,
     Zero,
     Zero,
     Zero,
     Zero,
     Zero,
     Zero,
     Zero,
     Zero
   })
  /* Expected results: 64-bit, 32-bit */
  Name (P002, Package (0x62)
   {
    /* X - Integer */ Zero,
     Zero,
     /* X - String */
     Zero,
     Zero,
     Zero,
     Zero,
     Zero,
     Zero,
     Zero,
     Zero,
     Ones,
     Ones,
     Zero,
     Zero,
 Zero,
     Zero,
     Zero,
     Zero,
     Zero,
     Zero,
```
 Zero, Zero, Zero, Zero, Zero, Zero, Zero, Zero, Zero, Zero, Zero, Zero, Zero, Zero, Zero, Zero,  $/\mathrm{*}$  X - Buffer  $\mathrm{*}/$  Zero, Zero, Zero, Zero, Zero, Zero, Zero, Zero, Zero, Zero, Zero, Zero, Zero, Zero, "Exc", "Exc", "Exc", "Exc", /\* X - Field Unit \*/ Zero, Zero, Zero, Zero, Zero, Zero, Zero, Zero, Zero, Zero,

 Zero, Zero, Zero, Zero, Zero, Zero, Zero, Zero, Zero, Zero, Zero, Zero, /\* X - Buffer Field \*/ Zero, Zero, Zero, Zero, Zero, Zero, Zero, Zero, Zero, Zero, Zero, Zero, Zero, Zero, Zero, Zero, Zero, Zero, Zero, Zero, Zero, Zero }) /\* Expected results: 64-bit, 32-bit \*/ Name (P003, Package (0x62) {  $/* X - Integer */$  Zero, Zero, /\* X - String \*/

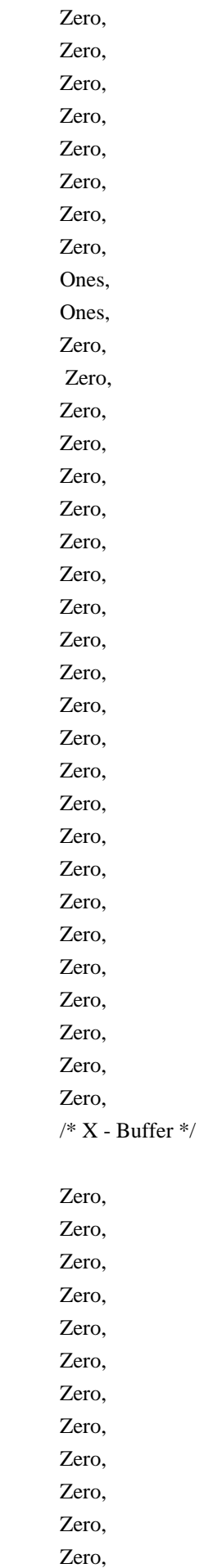

 Zero, Zero, Zero, Zero, Zero, Zero, /\* X - Field Unit \*/ Zero, Zero, Zero, Zero, Zero, Zero, Zero, Zero, Zero, Zero, Zero, Zero, Zero, Zero, Zero, Zero, Zero, Zero, Zero, Zero, Zero, Zero, /\* X - Buffer Field \*/ Zero, Zero, Zero, Zero, Zero, Zero, Zero, Zero, Zero, Zero, Zero, Zero, Zero, Zero, Zero,

Zero,

 Zero, Zero, Zero, Zero, Zero, Zero }) /\* Expected results: 64-bit, 32-bit \*/

Name (P004, Package (0x62)

{

 $/* X - Integer */$ 

Zero,

Zero,

 $/\mathrm{*}$  X - String  $\mathrm{*}/$ 

Zero,

Zero,

Zero,

 Zero, Zero,

Zero,

Zero,

Zero,

Zero,

Zero,

Zero,

 Zero, Zero,

Zero,

Zero,

Zero,

Zero,

 Zero, Zero,

Zero,

Zero,

Zero,

Zero,

Zero,

Zero,

Zero,

Zero,

Zero,

Zero,

Zero,

 Zero, Zero, Zero, Zero, /\* X - Buffer \*/ Zero, Zero, Zero, Zero, Ones, Ones, Zero, Zero, Zero, Zero, Zero, Zero, Zero, Zero, Zero, Zero, Zero, Zero, /\* X - Field Unit \*/ Zero, Zero, Zero, Zero, Zero, Zero, Zero, Zero, Zero, Zero, Zero, Zero, Zero, Zero, Zero, Zero, Zero, Zero, Zero, Zero,

Zero,

 Zero, /\* X - Buffer Field \*/

 Zero, Zero,

 Zero, Zero,

Zero,

Zero,

 Zero, Zero,

Zero,

 Zero, Zero,

Zero,

 Zero, Zero,

Zero,

Zero,

 Zero, Zero,

Zero,

Zero,

 Zero, Zero

})

/\* Expected results: 64-bit, 32-bit \*/

Name (P005, Package (0x62)

# {

 $/* X - Integer */$ 

Zero,

Zero,

/\* X - String \*/

Zero,

 Zero, Zero, Zero, Zero, Zero,

Zero,

Zero,

 Zero, Zero, Zero,  Zero, Zero, Zero, Zero, Zero, Zero, Zero, Zero, Zero, Zero, Zero, Zero, Zero, Zero, Zero, Zero, Zero, Zero, Zero, Zero, Zero, Zero, Zero, /\* X - Buffer \*/ Zero, Zero, Zero, Zero, Ones, Ones, Zero, Zero, Zero, Zero, Zero, Zero, Zero, Zero, Zero, Zero, Zero, Zero, /\* X - Field Unit \*/ Zero, Zero, Zero,

 Zero, Zero, Zero, Zero,

Zero,

 Zero, Zero, Zero, Zero, Zero, Zero, Zero, Zero, Zero, Zero, Zero, Zero, Zero, Zero, /\* X - Buffer Field \*/ Zero, Zero, Zero, Zero, Zero, Zero, Zero, Zero, Zero, Zero, Zero, Zero, Zero, Zero, Zero, Zero, Zero, Zero, Zero, Zero, Zero, Zero }) If (Arg0) M486 ()

{

```
DF00 = 0x0100DF01 = 0x0100 Local7 = M488 (OP, 0x1ED1, 0x1ED1, 0x00, 0x00, 0x00)
     }
    Else
    {
     FLG1 = 0x01/* (Integer = \ge All other types) */ /* (All other types
\implies Integer) 2556 \frac{*}{ }COM2 = 0x02 /*		Store(p000, PKG1) */
       /*		Store(p001, PKG2) */
       M48B (OP, 0x0103)
      /* (String = \ge All other types) *//* (All other types = \gg String) */COM2 = 0x02/* Store(p002, PKG1) */
      /* Store(p003, PKG2) */
       M48B (OP, 0x0204)
      /* (Buffer = \ge All other types) */
      /* (All other types = \geq Buffer) */
      COM2 = 0x02/* Store(p004, PKG1) */
      /* Store(p005, PKG2) */
       M48B (OP, 0x0302)
      /* Store(PKG0, PKG1) */ /*		Store(PKG0, PKG2) */
      COM2 = 0x00FLG1 = 0x00 }
  }
 \frac{\text{#} \text{LGreater} (\text{int}|\text{str}| \text{buf}}, \text{int}|\text{str}| \text{buf}}) => Boolean */
  /* */
  /* Total scale of unacceptable types: */
 /* Source1: 0x1ed1 */
  /* Source2: 0x1ed1 */
  /* Total scale of acceptable types: */
  /* Source1: 0x402e */
 /* Source2: 0x402e
 */
  Method (M418, 1, Serialized)
  {
    Name (OP, 0x12)
    TS00 ("m418")
    /* Expected results: 64-bit, 32-bit */
```
 Name (P000, Package (0x62)  $/* X - Integer, (0) */$  Ones, Zero,  $/* X - String, (1) */$  "Exc", "Exc", "Exc", "Exc", "Exc", "Exc", "Exc", "Exc", Ones, Ones, Ones, Ones, Ones, Zero, Zero, Zero, Ones, Zero, Zero, Ones, "Exc", "Exc", "Exc", "Exc", "Exc", "Exc", "Exc", "Exc", "Exc", "Exc", "Exc", "Exc", "Exc", "Exc", /\* X - Buffer, (18) \*/ Ones, Ones, Ones, Ones,

{

 Ones, Ones, Ones, Zero, Ones, Zero, Ones, Zero, Zero, Zero, Ones, Zero, Ones, Ones,  $/* X - Field Unit, (27)$  \*/ Ones, Ones, Ones, Ones, Ones, Ones, Ones, Ones, Ones, Zero, Ones, Zero, Ones, Zero, Zero, Zero, Zero, Zero, Zero, Zero, Ones, Zero, /\* X - Buffer Field, (38) \*/ Ones, Zero, Ones, Ones, Ones, Ones,

Ones,

 Ones, Zero, Ones, Zero, Ones, Zero, Zero, Zero, Zero, Zero, Zero, Zero, Ones, Zero }) /\* Expected results: 64-bit, 32-bit \*/ Name (P001, Package (0x62) {  $/* X - Integer, (0) */$  Zero, Ones, /\* X - String, (1) \*/ Ones, Ones, Ones, Ones, Zero, Zero, Ones, Ones, Zero, Ones, Ones, Ones, Zero, Zero, Ones, Ones, Zero, Zero, Ones, Ones, Zero, Zero, Ones,

 Ones, Zero, Zero, Ones, Ones, Zero, Zero, Ones, Ones, Zero, Zero, /\*  $\mathbf{X}$ 

- Buffer, (18) \*/

 Ones, Ones, Ones, Ones, Ones, Ones, Ones, Ones, Ones, Ones, Ones, Ones, Ones, Ones, Ones, Ones, Zero, Zero, /\* X - Field Unit, (27) \*/ Zero, Zero, Zero, Zero, Zero, Zero, Zero, Zero, Zero, Ones, Zero, Ones, Zero, Zero,

 Zero, Zero, Zero, Ones, Ones, Ones, Ones, /\* X - Buffer Field, (38) \*/ Zero, Ones,

 Zero, Zero,

Ones,

Zero,

Zero,

 Zero, Zero,

Zero,

Ones,

Zero,

 Ones, Zero,

Zero,

Ones,

Zero,

Zero,

 Zero, Ones,

Ones,

Ones,

Ones

})

/\* Expected results: 64-bit, 32-bit \*/

```
 Name (P002, Package (0x62)
```

```
 {
```
 $/* X - Integer, (0) */$ 

Ones,

Ones,

 $/* X - String, (1) */$ 

Zero,

 Zero, Zero,

Zero,

 Ones, Zero, Zero, Zero, Zero, Zero, Zero, Ones, Ones, Zero, Zero, Ones, Ones, Zero, Zero, Ones, Ones, Zero, Zero, Ones, Ones, Zero, Zero, Ones, Ones, Zero, Zero, Ones, Ones, /\* X - Buffer, (18) \*/ Ones, Ones, Ones, Ones, Ones, Ones, Ones, Ones, Ones, Ones, Zero, Zero, Zero, Zero, "Exc", "Exc", "Exc",

 "Exc", /\* X - Field Unit, (27) \*/

 Ones, Ones, Ones,

Ones,

Ones,

 Ones, Ones,

Ones,

Ones,

 Ones, Ones,

Zero,

Ones,

Ones,

Zero,

 Ones, Ones,

Ones,

Ones,

 Ones, Ones,

Ones,

/\* X - Buffer Field, (38) \*/

Ones,

 Ones, Ones,

Ones,

Ones,

Ones,

Ones,

 Ones, Ones, Ones, Ones, Zero, Ones, Ones, Zero, Ones, Ones, Ones,

Ones,

```
 Ones,
    Ones
  })
  /* Expected results: 64-bit, 32-bit */
  Name (P003, Package (0x62)
  {
   /* X - Integer, (0) */ Ones,
    Ones,
    /* X - String, (1) */
    Ones,
    Ones,
    Ones,
    Ones,
    Zero,
    Zero,
    Ones,
    Ones,
    Zero,
    Zero,
    Ones,
    Ones,
    Zero,
    Zero,
    Ones,
    Ones,
    Zero,
    Zero,
    Ones,
    Ones,
    Zero,
    Zero,
    Ones,
    Ones,
    Zero,
    Zero,
    Ones,
    Ones,
 Zero,
    Zero,
    Ones,
    Ones,
    Zero,
    Zero,
```
/\* X - Buffer, (18) \*/

 Ones, Ones, Ones, Ones, Ones, Ones, Ones, Ones, Ones, Ones, Ones, Ones, Ones, Ones, Ones, Ones, Zero, Zero,  $/* X - Field Unit, (27)$  \*/ Zero, Zero, Zero, Zero, Zero, Zero, Zero, Zero, Ones, Ones, Ones, Ones, Ones, Ones, Ones, Ones, Ones, Ones, Ones, Ones, Ones, Ones, /\* X - Buffer Field, (38) \*/ Ones, Ones,

Zero,

### Zero,

 Zero, Zero, Zero, Zero, Ones, Ones, Ones, Ones, Ones, Ones, Ones, Ones, Ones, Ones, Ones, Ones, Ones, Ones }) /\* Expected results: 64-bit, 32-bit \*/ Name (P004, Package (0x62) { /\* X - Integer, (0) \*/ Ones, Ones,  $/* X - String, (1) */$  Ones, Ones, Ones, Ones, Ones, Ones, Ones, Ones, Ones, Ones, Ones, Ones, Ones, Ones, Ones,

 Ones, Ones, Ones, Ones, Ones, Ones, Ones, Ones, Ones, Ones, Ones, Ones, Ones, Ones, Ones, Ones, Ones, Ones, /\* X - Buffer, (18) \*/ Zero, Zero, Ones, Ones, Zero, Zero, Zero, Zero, Zero, Zero, Zero, Zero, Zero, Zero, Zero, Zero, Ones, Ones, /\* X - Field Unit, (27) \*/ Ones, Ones, Ones, Ones, Zero,

 Zero, Zero,  Zero, Zero, Zero, Zero, Zero, Ones, Ones, Ones, Ones, Ones, Ones, Zero, Zero, Zero, Zero,  $/\ast$  X - Buffer Field, (38)  $\ast/$ 

#### Zero,

 Zero, Ones, Ones, Zero, Zero, Zero, Zero, Zero, Zero, Zero, Zero, Ones, Ones, Ones, Ones, Ones, Ones, Zero, Zero, Zero, Zero }) /\* Expected results: 64-bit, 32-bit \*/ Name (P005, Package (0x62) {  $/* X - Integer, (0) */$ 

 Ones, /\* X - String, (1) \*/

 Ones, Ones,

Ones,

 Ones, Zero,

Zero,

Ones,

Ones,

 Ones, Ones,

Ones,

Ones,

Zero,

 Zero, Ones,

Ones,

Zero,

 Zero, Ones,

Ones,

 Zero, Zero,

Ones,

 Ones, Zero,

Zero,

 Ones, Ones,

Zero,

Zero,

 Ones, Ones,

Zero,

Zero,

/\* X - Buffer, (18) \*/

Ones,

Ones,

 Zero, Zero,

Zero,

Zero,

Ones,

 Ones, Ones, Ones, Ones, Ones, Ones, Ones, Ones, Zero, Zero, /\* X - Field Unit, (27) \*/ Zero, Zero, Zero, Zero, Zero, Zero, Ones, Ones, Ones, Ones, Ones, Ones, Ones, Zero, Ones, Zero, Zero, Zero, Ones, Ones, Ones,

#### Ones,

/\* X - Buffer Field, (38) \*/

 Ones, Ones, Zero, Zero, Zero, Zero, Ones, Ones, Ones, Ones, Ones,

```
 Ones,
   Ones,
   Zero,
   Ones,
   Zero,
   Zero,
   Zero,
   Ones,
   Ones,
   Ones,
   Ones
 })
 If (Arg0)
 {
   M486 ()
  DF00 = 0x0100 DF01 = 0x0100
  Local7 = M488 (OP, 0x1ED1, 0x1ED1, 0x00, 0x00, 0x00)
 }
 Else
 {
  FLG1 = 0x01/* (Integer = \ge All other types) */
  /* (All other types = > Integer) */COM2 = 0x02 /*		Store(p000, PKG1) */
  * Store(p001, PKG2) */
   M48B (OP, 0x0103)
  \frac{\text{# (String == > All other types)} \cdot \text{#}}{ \text{# (String == > All other types)}}/* (All other types = >> String) */COM2 = 0x02/* Store(p002, PKG1) */ /*		Store(p003, PKG2) */
   M48B (OP, 0x0204)
  /* (Buffer = \ge All other types) *//* (All other types = \geq Buffer) */
  COM2 = 0x02 /*		Store(p004, PKG1) */
  /* Store(p005, PKG2) */ M48B (OP, 0x0302)
  /* Store(PKG0, PKG1) *//* Store(PKG0, PKG2) */COM2 = 0x00F<sub>L</sub>G1 = 0x00 }
```
}
```
 /* LGreaterEqual ({int|str|buf}, {int|str|buf}) => Boolean */
 /* */
 /* Total scale of unacceptable types: */
 /* Source1: 0x1ed1 */
 /* Source2: 0x1ed1 */
 /* Total scale of acceptable types: */
 /* Source1: 0x402e */
 /* Source2: 0x402e */
 Method (M419, 1, Serialized)
 {
   Name (OP, 0x13)
   TS00 ("m419")
   /* Expected results: 64-bit, 32-bit */
   Name (P000, Package (0x62)
   {
     /* X - Integer, (0) */ Ones,
     Zero,
      /* X - String, (1) */
      "Exc",
      "Exc",
      "Exc",
      "Exc",
      "Exc",
      "Exc",
      "Exc",
      "Exc",
      Ones,
      Ones,
      Ones,
      Ones,
      Ones,
      Zero,
      Zero,
      Zero,
      Ones,
      Zero,
      Zero,
      Ones,
      "Exc",
      "Exc",
```
"Exc",

"Exc",

"Exc",

 "Exc", "Exc", "Exc", "Exc", "Exc", "Exc", "Exc", "Exc", "Exc", /\* X - Buffer, (18) \*/

 Ones, Ones,

 Ones, Ones,

Ones,

Ones,

Ones,

Zero,

 Ones, Zero,

Ones,

Zero,

Zero,

Zero,

Ones,

#### Zero,

 Ones, Ones, /\* X - Field Unit, (27) \*/

Ones,

Ones,

Ones,

 Ones, Ones,

Ones,

Ones,

Ones,

Ones,

Zero,

 Ones, Zero,

Ones,

Zero,

Zero,

 Zero, Zero, Zero, Zero, Ones, Zero, /\* X - Buffer Field, (38) \*/

 Ones, Zero, Ones, Ones, Ones, Ones, Ones, Ones, Ones, Zero, Ones, Zero, Ones, Zero, Zero, Zero, Zero, Zero, Zero, Zero, Ones, Zero }) /\* Expected results: 64-bit, 32-bit \*/ Name (P001, Package (0x62) {  $/* X - Integer, (0) */$  Zero, Ones, /\* X - String, (1) \*/ Ones,

 Ones, Ones, Ones, Zero, Zero,

 Ones, Ones, Zero, Ones, Ones, Ones, Zero, Zero, Ones, Ones, Zero, Zero, Ones, Ones, Zero, Zero, Ones, Ones, Zero, Zero, Ones, Ones, Zero, Zero, Ones, Ones, Zero, Zero, /\* X - Buffer, (18) \*/ Ones, Ones, Ones, Ones, Ones, Ones, Ones, Ones, Ones, Ones, Ones, Ones, Ones, Ones, Ones,

Ones,

 Zero, /\* X - Field Unit, (27) \*/

 Zero, Zero, Zero, Zero, Zero, Zero, Zero, Zero, Zero, Ones, Zero, Ones, Zero, Zero, Ones, Zero, Zero, Zero, Ones, Ones, Ones, Ones, /\* X - Buffer Field, (38) \*/ Zero, Ones, Zero, Zero, Zero, Zero, Zero, Zero, Zero, Ones, Zero, Ones, Zero, Zero, Ones, Zero, Zero, Zero, Ones, Ones,

```
 Ones
     })
    /* Expected
 results: 64-bit, 32-bit */
    Name (P002, Package (0x62)
     {
      /* X - Integer, (0) */ Ones,
       Ones,
       /* X - String, (1) */
       Zero,
       Zero,
       Zero,
       Zero,
       Ones,
       Ones,
       Zero,
       Zero,
       Ones,
       Ones,
       Zero,
       Zero,
       Ones,
       Ones,
       Zero,
       Zero,
       Ones,
       Ones,
       Zero,
       Zero,
       Ones,
       Ones,
       Zero,
       Zero,
       Ones,
       Ones,
       Zero,
       Zero,
       Ones,
       Ones,
       Zero,
       Zero,
       Ones,
       Ones,
       /* X - Buffer, (18) */
```
 Ones, Ones, Ones,

Ones,

Ones,

 Ones, Ones,

Ones,

Ones,

# Ones,

 Zero, Zero, Zero, Zero, "Exc", "Exc", "Exc", "Exc",  $/* X - Field Unit, (27)$  \*/

Ones,

Ones,

Ones,

 Ones, Ones,

Ones,

Ones,

Ones,

Ones,

Ones,

Ones,

 Zero, Ones,

Ones,

Zero,

Ones,

Ones,

Ones,

 Ones, Ones,

Ones,

Ones,

 $/* X - Buffer Field, (38) */$ 

Ones,

```
 Ones,
   Ones,
   Ones,
   Ones,
   Ones,
   Ones,
   Ones,
   Ones,
   Ones,
   Zero,
   Ones,
   Ones,
   Zero,
   Ones,
   Ones,
   Ones,
   Ones,
   Ones,
   Ones,
   Ones
 })
 /* Expected results: 64-bit, 32-bit */
 Name (P003, Package (0x62)
 {
  /* X - Integer, (0) */ Ones,
   Ones,
   /* X - String, (1) */
   Ones,
   Ones,
   Ones,
   Ones,
   Zero,
   Zero,
   Ones,
   Ones,
   Ones,
   Ones,
   Ones,
   Ones,
   Zero,
   Zero,
   Ones,
   Ones,
```
 Zero, Zero, Ones, Ones, Zero, Zero, Ones, Ones, Zero, Zero, Ones, Ones, Zero, Zero, Ones, Ones, Zero, Zero, /\* X - Buffer, (18) \*/ Ones, Ones, Ones, Ones, Ones, Ones, Ones, Ones, Ones, Ones, Ones, Ones, Ones, Ones, Ones, Ones, Zero, Zero, /\* X - Field Unit, (27) \*/ Zero, Zero, Zero, Zero, Zero, Zero, Zero,

 Ones, Ones, Ones, Ones, Ones, Ones, Ones, Ones, Ones, Ones, Ones, Ones, Ones, Ones, /\* X - Buffer Field, (38) \*/ Ones, Ones, Zero, Zero, Zero, Zero, Zero, Zero, Ones, Ones, Ones, Ones, Ones, Ones, Ones, Ones, Ones, Ones, Ones, Ones, Ones, Ones }) /\* Expected results: 64-bit, 32-bit \*/ Name (P004, Package (0x62) {  $/* X - Integer, (0) */$  Ones, Ones,

/\* X - String, (1) \*/

 Ones, Ones, Ones, Ones, Ones, Ones, Ones, Ones, Ones, Ones, Ones, Ones, Ones, Ones, Ones, Ones, Ones, Ones, Ones, Ones, Ones, Ones, Ones, Ones, Ones, Ones, Ones, Ones, Ones, Ones, Ones, Ones, Ones, Ones, /\* X - Buffer, (18) \*/ Zero, Zero, Ones, Ones, Ones, Ones, Zero, Zero, Zero, Zero,

 Zero, Zero, Zero, Zero, Zero, Ones, Ones, /\* X - Field Unit, (27) \*/

 Ones, Ones, Ones, Ones, Zero, Zero, Zero, Zero, Zero, Zero, Zero, Zero, Ones, Ones, Ones, Ones, Ones, Ones, Zero, Zero, Zero, Zero, /\* X - Buffer Field, (38) \*/ Zero, Zero, Ones, Ones, Zero, Zero, Zero, Zero, Zero, Zero, Zero, Zero,

Ones,

 Ones, Ones, Ones, Ones, Zero, Zero, Zero, Zero }) /\* Expected results: 64-bit, 32-bit \*/

Name (P005, Package (0x62)

{

 $/* X - Integer, (0) */$ 

Ones,

 Ones,  $/* X - String, (1) */$ 

Ones,

 Ones, Ones,

Ones,

Zero,

Zero,

Ones,

Ones,

 Ones, Ones,

Ones,

Ones,

Zero,

Zero,

Ones,

Ones,

 Zero, Zero,

Ones,

Ones,

Zero,

Zero,

Ones,

Ones,

 Zero, Zero,

Ones,

Ones,

 Zero, Ones, Ones, Zero, Zero, /\* X - Buffer, (18)

\*/

 Ones, Ones, Zero, Zero, Ones, Ones, Ones, Ones, Ones, Ones, Ones, Ones, Ones, Ones, Ones, Ones, Zero, Zero,  $/* X - Field Unit, (27)$  \*/ Zero, Zero, Zero, Zero, Zero, Zero, Ones, Ones, Ones, Ones, Ones, Ones, Ones, Zero, Ones, Zero, Zero, Zero, Ones, Ones,

```
 Ones,
   Ones,
   /* X - Buffer Field, (38) */
   Ones,
   Ones,
   Zero,
   Zero,
   Zero,
   Zero,
   Ones,
   Ones,
   Ones,
   Ones,
   Ones,
    Ones,
   Ones,
   Zero,
   Ones,
   Zero,
   Zero,
   Zero,
   Ones,
   Ones,
   Ones,
   Ones
 })
 If (Arg0)
 {
   M486 ()
  DF00 = 0x0100DF01 = 0x0100 Local7 = M488 (OP, 0x1ED1, 0x1ED1, 0x00, 0x00, 0x00)
 }
 Else
 {
  FLG1 = 0x01/* (Integer = \ge All other types) *//* (All other types = \Rightarrow Integer) */COM2 = 0x02 /*		Store(p000, PKG1) */
  /* Store(p001, PKG2) */ M48B (OP, 0x0103)
  \frac{\text{# (String == > All other types)} \cdot \text{#}}{ \text{# (String = new image) }}/* (All other types = \ge String) */COM2 = 0x02 /*		Store(p002, PKG1) */
   /*		Store(p003, PKG2) */
```

```
 M48B (OP, 0x0204)
     /* (Buffer = \ge All other types) */
     /* (All other types = \geq Buffer) */COM2 = 0x02/* Store(p004, PKG1) *//* Store(p005, PKG2) */ M48B (OP, 0x0302)
      /*		Store(PKG0, PKG1) */
      /*		Store(PKG0, PKG2) */
     COM2 = 0x00FLG1 = 0x00 }
 }
 /* LLess ({int|str|buf}, {int|str|buf}) => Boolean */
 /* */
 /* Total scale of unacceptable types: */
 /* Source1: 0x1ed1 */
 /* Source2: 0x1ed1 */
 /* Total scale of acceptable types: */
 /* Source1: 0x402e */
 /* Source2: 0x402e */
 Method (M420, 1, Serialized)
 {
   Name (OP, 0x14)
   TS00 ("m420")
   /* Expected results: 64-bit, 32-bit */
   Name (P000, Package (0x62)
   {
    /* X - Integer, (0) */ Zero,
      Ones,
      /* X - String, (1) */
      "Exc",
      "Exc",
      "Exc",
      "Exc",
      "Exc",
      "Exc",
      "Exc",
      "Exc",
      Zero,
      Zero,
      Zero,
```
 Zero, Zero, Ones, Ones, Ones, Zero, Ones, Ones, Zero, "Exc", "Exc", "Exc", "Exc", "Exc", "Exc", "Exc", "Exc", "Exc", "Exc", "Exc", "Exc", "Exc", "Exc", /\* X - Buffer, (18) \*/ Zero, Zero, Zero, Zero, Zero, Zero, Zero, Ones, Zero, Ones, Zero, Ones, Ones, Ones, Zero, Ones, Zero, Zero, /\* X - Field Unit, (27) \*/ Zero, Zero, Zero,

 Zero, Zero, Zero, Zero, Zero, Zero,

### Ones,

 Zero, Ones, Zero, Ones, Ones, Ones, Ones, Ones, Ones, Ones, Zero, Ones, /\* X - Buffer Field, (38) \*/ Zero, Ones, Zero, Zero, Zero, Zero, Zero, Zero, Zero, Ones, Zero, Ones, Zero, Ones, Ones, Ones, Ones, Ones, Ones, Ones, Zero, Ones }) /\* Expected results: 64-bit, 32-bit \*/

```
 Name (P001, Package (0x62)
```
 $/* X - Integer, (0) */$ 

 Ones, Zero,

{

/\* X - String, (1) \*/

 Zero, Zero, Zero, Zero, Ones, Ones, Zero, Zero, Ones, Zero, Zero, Zero, Ones, Ones, Zero, Zero, Ones, Ones, Zero, Zero, Ones, Ones, Zero, Zero, Ones, Ones, Zero, Zero, Ones, Ones, Zero, Zero, Ones, Ones, /\* X - Buffer, (18) \*/ Zero, Zero, Zero, Zero,

 Zero, Zero, Zero, Zero, Zero, Zero, Zero, Zero, Zero, Zero, Zero, Ones, Ones, /\* X - Field Unit, (27) \*/

Ones,

 Ones, Ones,

Ones,

Ones,

Ones,

#### Ones,

Ones,

Ones,

 Zero, Ones,

Zero,

Ones,

Ones,

Zero,

Ones,

 Ones, Ones,

Zero,

Zero,

Zero,

Zero,

/\* X - Buffer Field, (38) \*/

Ones,

Zero,

 Ones, Ones,

Ones,

Ones,

Ones,

 Ones, Zero, Ones, Zero, Ones, Ones, Zero, Ones, Ones, Ones, Zero, Zero, Zero, Zero }) /\* Expected results: 64-bit, 32-bit \*/ Name (P002, Package (0x62) {  $/* X - Integer, (0) */$  Zero, Zero, /\* X - String, (1) \*/ Ones, Ones, Ones, Ones, Zero, Zero, Ones, Ones, Zero, Zero, Ones, Ones, Zero, Zero, Ones, Ones, Zero, Zero, Ones, Ones, Zero, Zero, Ones,

 Ones, Zero, Zero, Ones, Ones, Zero, Zero, Ones, Ones, Zero, Zero, /\* X - Buffer, (18) \*/ Zero, Zero, Zero, Zero, Zero, Zero, Zero, Zero, Zero, Zero, Ones, Ones, Ones, Ones, "Exc", "Exc", "Exc", "Exc",  $/* X - Field Unit, (27)$  \*/ Zero, Zero, Zero, Zero, Zero, Zero, Zero, Zero, Zero, Zero, Zero, Ones,

Zero,

Zero,

 Zero, Zero, Zero, Zero, Zero, Zero, Zero, /\* X - Buffer Field, (38) \*/ Zero, Zero, Zero, Zero, Zero, Zero, Zero, Zero, Zero, Zero, Zero, Ones, Zero, Zero, Ones, Zero, Zero, Zero, Zero, Zero, Zero, Zero }) /\* Expected results: 64-bit, 32-bit \*/ Name (P003, Package (0x62)  $/* X - Integer, (0) */$  Zero, Zero, /\* X - String, (1) \*/

## Zero,

{

 Zero, Zero, Zero, Ones,

 Ones, Zero, Zero, Zero, Zero, Zero, Zero, Ones, Ones, Zero, Zero, Ones, Ones, Zero, Zero, Ones, Ones, Zero, Zero, Ones, Ones, Zero, Zero, Ones, Ones, Zero, Zero, Ones, Ones, /\* X - Buffer, (18) \*/ Zero, Zero, Zero, Zero, Zero, Zero, Zero, Zero, Zero, Zero, Zero, Zero, Zero, Zero, Zero, Zero, Ones,

Ones,

/\* X - Field Unit, (27)

\*/

 Ones, Ones, Ones, Ones, Ones, Ones, Ones, Ones, Zero, Zero, Zero, Zero, Zero, Zero, Zero, Zero, Zero, Zero, Zero, Zero, Zero, Zero, /\* X - Buffer Field, (38) \*/ Zero, Zero, Ones, Ones, Ones, Ones, Ones, Ones, Zero, Zero, Zero, Zero, Zero, Zero, Zero, Zero, Zero, Zero, Zero, Zero,

```
 Zero,
   Zero
 })
 /* Expected results: 64-bit, 32-bit */
```

```
 Name (P004, Package (0x62)
```
{

 $/* X - Integer, (0) */$ 

Zero,

Zero,

/\* X - String, (1) \*/

 Zero, Zero, Zero, Zero, Zero, Zero, Zero, Zero, Zero, Zero, Zero, Zero, Zero, Zero, Zero, Zero, Zero, Zero, Zero, Zero, Zero, Zero, Zero, Zero, Zero, Zero, Zero, Zero, Zero, Zero, Zero, Zero, Zero, Zero,

/\* X - Buffer, (18) \*/

 Ones, Ones, Zero, Zero, Zero, Zero, Ones, Ones, Ones, Ones, Ones, Ones, Ones, Ones, Ones, Ones, Zero, Zero,  $/* X - Field Unit, (27)$  \*/ Zero, Zero, Zero, Zero, Ones, Ones, Ones, Ones, Ones, Ones, Ones, Ones, Zero, Zero, Zero, Zero, Zero, Zero, Ones, Ones, Ones, Ones, /\* X - Buffer Field, (38) \*/ Ones, Ones,

 Zero, Zero, Ones, Ones, Ones, Ones, Ones, Ones, Ones, Ones, Zero, Zero, Zero, Zero, Zero, Zero, Ones, Ones, Ones, Ones }) /\* Expected results: 64-bit, 32-bit \*/ Name (P005, Package (0x62) {  $/* X - Integer, (0) */$  Zero, Zero, /\* X - String, (1) \*/ Zero, Zero, Zero, Zero, Ones, Ones, Zero, Zero, Zero, Zero, Zero, Zero, Ones, Ones, Zero, Zero,

 Ones, Ones, Zero, Zero, Ones, Ones, Zero, Zero, Ones, Ones, Zero, Zero, Ones, Ones, Zero, Zero, Ones, Ones, /\* X - Buffer, (18) \*/ Zero, Zero, Ones, Ones, Zero, Zero, Zero, Zero, Zero, Zero, Zero, Zero, Zero, Zero, Zero, Zero, Ones, Ones, /\* X - Field Unit, (27) \*/ Ones, Ones, Ones, Ones, Ones, Ones, Zero, Zero,

 Zero, Zero, Zero, Zero, Zero, Ones, Zero, Ones, Ones, Ones, Zero, Zero, Zero, Zero,  $/\ast$  X - Buffer Field, (38)  $\ast/$  Zero, Zero, Ones, Ones, Ones, Ones, Zero, Zero, Zero, Zero, Zero, Zero, Zero, Ones, Zero, Ones, Ones, Ones, Zero, Zero, Zero, Zero }) If (Arg0) { M486 ()  $DF00 = 0x0100$  $DF01 = 0x0100$ Local7 = M488 (OP, 0x1ED1, 0x1ED1, 0x00, 0x00, 0x00) } Else

```
 {
      FLG1 = 0x01/* (Integer = \ge All other types) *//* (All other types = > Integer) */COM2 = 0x02/* Store(p000, PKG1) */* Store(p001, PKG2) */
       M48B (OP, 0x0103)
      \frac{\text{(*)}}{\text{''}} (String = \frac{\text{(*)}}{\text{''}} All other types) \frac{\text{(*)}}{\text{''}}/* (All other types = \gg String) */COM2 = 0x02 /*		Store(p002, PKG1) */
       /*		Store(p003, PKG2) */
       M48B (OP, 0x0204)
      /* (Buffer = \ge All other types) *//* (All other types = \geq Buffer) */
      COM2 = 0x02/* Store(p004, PKG1) */
      /* Store(p005, PKG2) */
       M48B (OP, 0x0302)
      /* Store(PKG0, PKG1) */ /*		Store(PKG0, PKG2) */
      COM2 = 0x00FLG1 = 0x00 }
  /* LLessEqual
(\{\text{int}|str|buf\}, \{\text{int}|str|buf\}) \Longrightarrow \text{Boolean}^* /* */
  /* Total scale of unacceptable types: */
  /* Source1: 0x1ed1 */
  /* Source2: 0x1ed1 */
  /* Total scale of acceptable types: */
  /* Source1: 0x402e */
  /* Source2: 0x402e */
  Method (M421, 1, Serialized)
    Name (OP, 0x15)
    TS00 ("m421")
    /* Expected results: 64-bit, 32-bit */
    Name (P000, Package (0x62)
     {
      /* X - Integer, (0) */ Zero,
       Ones,
```
}

{

/\* X - String, (1) \*/

"Exc",

"Exc",

"Exc",

"Exc",

 "Exc", "Exc",

"Exc",

"Exc",

Zero,

Zero,

 Zero, Zero,

Zero,

Ones,

Ones,

Ones,

Zero,

Ones,

 Ones, Zero,

"Exc",

"Exc",

"Exc",

"Exc",

"Exc",

"Exc",

"Exc",

"Exc",

 "Exc", "Exc",

"Exc",

"Exc",

"Exc",

"Exc",

/\* X - Buffer, (18) \*/

Zero,

Zero,

Zero,

 Zero, Zero,

Zero,

Zero,

Ones,

 Ones, Zero, Ones, Ones, Ones, Zero, Ones, Zero, Zero, /\* X - Field Unit, (27) \*/ Zero, Zero, Zero, Zero, Zero, Zero, Zero, Zero, Zero, Ones, Zero, Ones, Zero, Ones, Ones, Ones, Ones, Ones, Ones, Ones, Zero, Ones,  $/* X -$  Buffer Field, (38) \*/ Zero, Ones, Zero, Zero, Zero, Zero, Zero, Zero, Zero,

Ones,

Zero,

 Zero, Ones, Ones, Ones, Ones, Ones, Ones, Ones, Zero, Ones }) /\* Expected results: 64-bit, 32-bit \*/ Name (P001, Package (0x62) {  $/* X - Integer, (0) */$  Ones, Zero, /\* X - String, (1) \*/ Zero, Zero, Zero, Zero, Ones, Ones, Zero, Zero, Ones, Zero, Zero, Zero, Ones, Ones, Zero, Zero, Ones, Ones, Zero, Zero, Ones, Ones, Zero, Zero, Ones,

 Zero, Zero, Ones, Ones, Zero, Zero, Ones, Ones, /\* X - Buffer, (18) \*/ Zero, Zero, Zero, Zero, Zero, Zero, Zero, Zero, Zero, Zero, Zero, Zero, Zero, Zero, Zero, Zero, Ones, Ones,  $/* X - Field Unit, (27)$  \*/ Ones, Ones, Ones, Ones, Ones, Ones, Ones, Ones, Ones, Zero, Ones, Zero, Ones,

 Ones, Zero,

Ones,

Ones,

 Zero, Zero, Zero, Zero, /\* X - Buffer Field, (38) \*/ Ones, Zero, Ones, Ones, Ones, Ones, Ones, Ones, Ones, Zero, Ones, Zero, Ones, Ones, Zero, Ones, Ones, Ones, Zero, Zero, Zero, Zero }) /\* Expected results: 64-bit, 32-bit \*/ Name (P002, Package (0x62) {  $/* X - Integer, (0) */$  Zero, Zero, /\* X - String, (1) \*/ Ones, Ones, Ones, Ones, Zero, Zero, Ones, Ones, Ones,
Ones, Ones, Ones, Zero, Zero, Ones, Ones, Zero,

#### Zero,

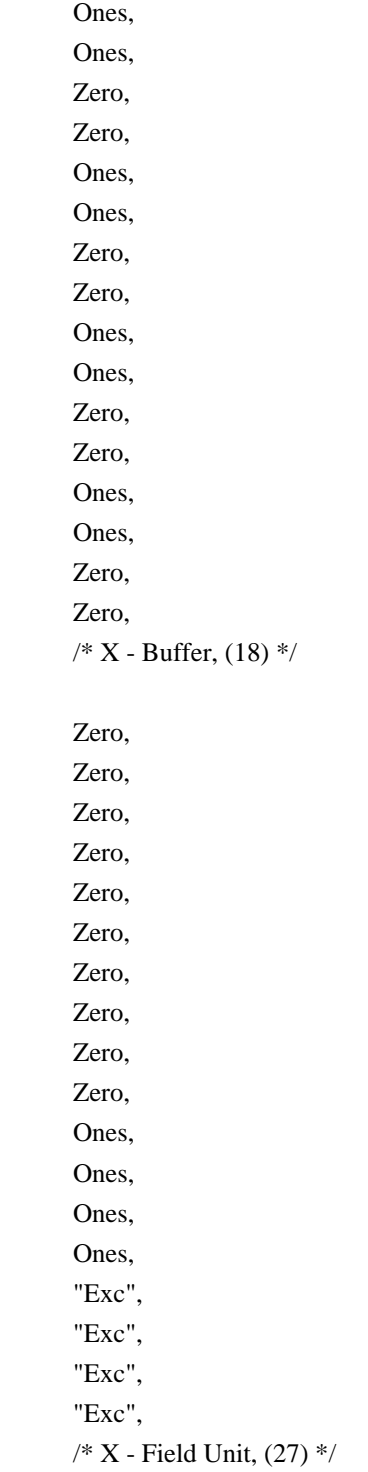

# Zero, Zero, Zero, Zero, Zero, Zero, Zero, Zero, Zero, Zero, Zero, Ones, Zero, Zero, Ones, Zero,

### Zero,

 Zero, Zero, Zero, Zero, Zero,  $/\ast$  X - Buffer Field, (38)  $\ast/$ 

Zero,

Zero,

Zero,

Zero,

 Zero, Zero,

Zero,

Zero,

Zero,

Zero,

 Zero, Ones,

Zero,

Zero,

Ones,

Zero,

Zero,

Zero,

Zero,

Zero,

 Zero, Zero

})

/\* Expected results: 64-bit, 32-bit \*/

```
 Name (P003, Package (0x62)
 {
  /* X - Integer, (0) */ Zero,
   Zero,
   /* X - String, (1) */
   Zero,
   Zero,
   Zero,
   Zero,
   Ones,
   Ones,
   Zero,
   Zero,
   Ones,
   Ones,
   Zero,
   Zero,
   Ones,
   Ones,
   Zero,
   Zero,
   Ones,
   Ones,
   Zero,
   Zero,
   Ones,
   Ones,
   Zero,
   Zero,
   Ones,
   Ones,
   Zero,
   Zero,
   Ones,
   Ones,
   Zero,
   Zero,
   Ones,
   Ones,
   /* X - Buffer, (18) */
   Zero,
```
 Zero, Zero, Zero, Zero, Zero, Zero, Zero, Zero, Zero, Zero, Zero, Zero, Zero, Zero, Zero, Ones, Ones,  $/* X - Field Unit, (27)$  \*/

 Ones, Ones, Ones, Ones, Ones, Ones, Ones, Ones, Zero, Zero, Zero, Zero, Zero,

## Zero,

 Zero, Zero, Zero, Zero, Zero, Zero, Zero, Zero, /\* X - Buffer Field, (38) \*/ Zero, Zero, Ones, Ones,

```
 Ones,
   Ones,
   Ones,
   Ones,
   Zero,
   Zero,
   Zero,
   Zero,
   Zero,
   Zero,
   Zero,
   Zero,
   Zero,
   Zero,
   Zero,
   Zero,
   Zero,
   Zero
 })
 /* Expected results: 64-bit, 32-bit */
 Name (P004, Package (0x62)
 {
  /* X - Integer, (0) */ Zero,
   Zero,
   /* X - String, (1) */
   Zero,
   Zero,
   Zero,
   Zero,
   Zero,
   Zero,
   Zero,
   Zero,
   Zero,
   Zero,
   Zero,
    Zero,
   Zero,
   Zero,
   Zero,
   Zero,
   Zero,
   Zero,
   Zero,
```
 Zero, Zero, Zero, Zero, Zero, Zero, Zero, Zero, Zero, Zero, Zero, Zero, Zero, Zero, Zero, /\* X - Buffer, (18) \*/ Ones, Ones, Zero, Zero, Ones, Ones, Ones, Ones, Ones, Ones, Ones, Ones, Ones, Ones, Ones, Ones, Zero, Zero, /\* X - Field Unit, (27) \*/ Zero, Zero, Zero, Zero, Ones, Ones, Ones, Ones, Ones, Ones,

 Ones, Ones, Zero, Zero, Zero, Zero, Zero, Zero, Ones, Ones, Ones, Ones, /\* X - Buffer Field, (38) \*/ Ones, Ones, Zero,

 Zero, Ones, Ones, Ones, Ones, Ones, Ones, Ones, Ones, Zero, Zero, Zero, Zero, Zero, Zero, Ones, Ones, Ones, Ones }) /\* Expected results: 64-bit, 32-bit \*/

 Name (P005, Package (0x62) {  $/* X - Integer, (0) */$  Zero, Zero, /\* X - String, (1) \*/

Zero,

 Zero, Zero, Zero, Ones, Ones, Zero, Zero, Zero, Zero, Zero, Zero, Ones, Ones, Zero, Zero, Ones, Ones, Zero, Zero, Ones, Ones, Zero, Zero, Ones, Ones, Zero, Zero, Ones, Ones, Zero, Zero, Ones, Ones, /\* X - Buffer, (18) \*/ Zero, Zero, Ones, Ones, Ones, Ones, Zero, Zero, Zero, Zero, Zero, Zero, Zero,

 Zero, Zero, Zero, Ones, Ones, /\* X - Field Unit, (27) \*/

 Ones, Ones, Ones,

 Ones, Ones,

 Ones, Zero,

 Zero, Zero, Zero, Zero, Zero, Zero, Ones, Zero, Ones, Ones, Ones, Zero, Zero, Zero, Zero, /\* X - Buffer Field, (38) \*/ Zero, Zero, Ones, Ones, Ones, Ones, Zero, Zero, Zero, Zero, Zero,

Zero,

 Zero, Ones,

Zero,

```
 Ones,
       Ones,
       Zero,
       Zero,
       Zero,
       Zero
     })
    If (Arg0)
    {
       M486 ()
      DF00 = 0x0100 DF01 = 0x0100
       Local7 = M488 (OP, 0x1ED1, 0x1ED1, 0x00, 0x00, 0x00)
     }
    Else
     {
      FLG1 = 0x01/* (Integer = \ge All other types) */ /* (All
 other types ==> Integer) */
      COM2 = 0x02/* Store(p000, PKG1) */
      /* Store(p001, PKG2) */ M48B (OP, 0x0103)
       /* (String ==> All other types) */
      /* (All other types = \gg String) */COM2 = 0x02/* Store(p002, PKG1) */
       /*		Store(p003, PKG2) */
       M48B (OP, 0x0204)
      /* (Buffer = \ge All other types) *//* (All other types = \geq Buffer) */
      COM2 = 0x02 /*		Store(p004, PKG1) */
       /*		Store(p005, PKG2) */
       M48B (OP, 0x0302)
       /*		Store(PKG0, PKG1) */
       /*		Store(PKG0, PKG2) */
      COM2 = 0x00F<sub>L</sub>G1 = 0x00 }
  }
\frac{\text{#} \text{LNot (int)}}{ \text{#} \text{D} \cdot \text{C} \cdot \text{C}} /* */
  /* Total scale of unacceptable types: */
  /* Source: 0x1ed1 */
  /* Total scale of acceptable types: */
```

```
 /* Source: 0x402e */
  Method (M422, 1, Serialized)
  {
    Name (OP, 0x16)
    TS00
 ("m422")
    If (Arg0)
    {
       M486 ()
     Local7 = M488 (OP, 0x1ED1, 0x00, 0x00, 0x00, 0x00)
     }
    Else
    {
     }
  }
 /* LNotEqual ({int|str|buf}, {int|str|buf}) => Boolean */
  /* */
 /* Total scale of unacceptable types: */
  /* Source1: 0x1ed1 */
  /* Source2: 0x1ed1 */
 /* Total scale of acceptable types: */
  /* Source1: 0x402e */
  /* Source2: 0x402e */
  Method (M423, 1, Serialized)
  {
    Name (OP, 0x17)
    TS00 ("m423")
    /* Expected results: 64-bit, 32-bit */
    Name (P000, Package (0x62)
    {
      /* X - Integer */ Ones,
       Ones,
       /* X - String */
       "Exc",
       "Exc",
       "Exc",
       "Exc",
       "Exc",
       "Exc",
       "Exc",
       "Exc",
       Ones,
       Ones,
```
 Ones, Ones, Ones, Ones, Ones, Ones, Ones, Ones, Ones, Ones, "Exc", "Exc", "Exc", "Exc", "Exc", "Exc", "Exc", "Exc", "Exc", "Exc", "Exc", "Exc", "Exc", "Exc", /\* X - Buffer \*/ Ones, Ones, Ones, Ones, Ones, Ones, Ones, Ones, Ones, Ones, Ones, Ones, Ones, Ones, Ones, Ones, Ones, Ones, /\* X - Field Unit \*/ Ones,

 Ones, Ones, Ones, Ones, Ones, Ones, Ones, Ones, Ones, Ones, Ones, Ones, Ones, Ones, Ones, Ones, Ones, Ones, Ones, Ones, /\* X - Buffer Field \*/ Ones, Ones, Ones, Ones, Ones, Ones, Ones, Ones, Ones, Ones, Ones, Ones, Ones, Ones, Ones, Ones, Ones, Ones, Ones, Ones, Ones, Ones }) /\* Expected results: 64-bit, 32-bit \*/

```
 Name (P001, Package (0x62)
```

```
/* X - Integer */
```
Ones,

{

Ones,

 $/\mathrm{*}$  X - String  $\mathrm{*}/$ 

Ones,

Ones,

Ones,

Ones,

 Ones, Ones,

Ones,

Ones,

Ones,

Ones,

Ones,

Ones,

#### Ones,

 Ones, Ones, Ones, Ones, Ones, Ones, Ones, Ones, Ones, Ones, Ones, Ones, Ones, Ones, Ones, Ones, Ones, Ones, Ones, Ones, Ones, /\* X - Buffer \*/ Ones, Ones, Ones,

 Ones, Ones,

Ones,

 Ones, Ones,

Ones,

Ones,

Ones,

 Ones, Ones,

Ones,

Ones,

Ones,

Ones,

/\* X - Field Unit \*/

Ones,

Ones,

Ones,

Ones,

 Ones, Ones,

Ones,

Ones,

Ones,

Ones,

Ones,

Ones,

### Ones,

 Ones, Ones, Ones, Ones, Ones, Ones, Ones, Ones, Ones,

/\* X - Buffer Field \*/

Ones,

Ones,

Ones,

Ones,

Ones,

Ones,

 Ones, Ones, Ones, Ones, Ones, Ones, Ones, Ones, Ones, Ones, Ones, Ones, Ones, Ones, Ones }) /\* Expected results: 64-bit, 32-bit \*/

Name (P002, Package (0x62)

```
 {
```
 $/* X - Integer */$ 

Ones,

Ones,

 $/\mathrm{*}$  X - String  $\mathrm{*}/$ 

 Ones, Ones,

 Ones, Ones,

Ones,

Ones,

Ones,

Ones,

Zero,

 Zero, Ones,

Ones,

Ones,

Ones,

Ones,

Ones,

 Ones, Ones,

Ones,

Ones,

Ones,

 Ones, Ones, Ones, Ones, Ones, Ones, Ones, Ones, Ones, Ones, Ones, Ones, /\* X - Buffer \*/

 Ones, Ones,

Ones,

 Ones, Ones,

Ones,

Ones,

 Ones, Ones,

Ones,

Ones,

Ones,

Ones,

 Ones, "Exc",

"Exc",

"Exc",

"Exc",

/\* X - Field Unit \*/

Ones,

Ones,

Ones,

Ones,

 Ones, Ones,

Ones,

Ones,

Ones,

Ones,

 Ones, Ones,

Ones,

 Ones, Ones, Ones, Ones, Ones, Ones, Ones, /\* X - Buffer Field \*/ Ones, Ones, Ones, Ones, Ones,

Ones,

Ones,

Ones,

Ones,

Ones,

Ones,

 Ones, Ones,

Ones,

Ones,

Ones,

Ones,

Ones,

 Ones, Ones,

Ones,

Ones,

Ones

})

/\* Expected results: 64-bit, 32-bit \*/

```
 Name (P003, Package (0x62)
```
#### {

 $/* X - Integer */$ 

# Ones,

 Ones, /\* X - String \*/

Ones,

Ones,

Ones,

Ones,

 Ones, Ones, Ones, Zero, Zero, Ones, Ones, Ones, Ones, Ones, Ones, Ones, Ones, Ones, Ones, Ones, Ones, Ones, Ones, Ones, Ones, Ones, Ones, Ones, Ones, Ones, Ones, Ones, Ones, /\* X - Buffer \*/ Ones, Ones, Ones, Ones, Ones, Ones, Ones, Ones, Ones, Ones, Ones, Ones, Ones, Ones, Ones, Ones,

 **Open Source Used In UCS\_COMPONENT-rack\_huu\_base\_image\_m5 240227-220037-547ebbb8-240015D 13447**

 Ones, Ones, /\* X - Field Unit \*/ Ones, Ones, Ones, Ones, Ones, Ones, Ones, Ones, Ones, Ones, Ones, Ones, Ones, Ones, Ones, Ones, Ones, Ones, Ones, Ones, Ones, Ones, /\* X - Buffer Field \*/ Ones, Ones, Ones, Ones, Ones, Ones, Ones, Ones, Ones, Ones, Ones, Ones, Ones, Ones, Ones, Ones, Ones,

Ones,

```
 Ones,
   Ones,
   Ones
 })
 /* Expected results: 64-bit, 32-bit */
 Name (P004, Package (0x62)
```
{

 $/* X - Integer */$ 

Ones,

Ones,

 $/\mathrm{*}$  X - String  $\mathrm{*}/$ 

Ones,

Ones,

Ones,

 Ones, Ones,

Ones,

Ones,

Ones,

 Ones, Ones,

Ones,

 Ones, Ones,

Ones,

Ones,

Ones,

Ones,

Ones,

Ones,

 Ones, Ones,

Ones,

Ones,

Ones,

Ones,

Ones,

Ones,

Ones,

 Ones, Ones,

Ones,

Ones,

 Ones, /\* X - Buffer \*/ Ones, Ones, Ones, Ones, Zero, Zero,

 Ones, Ones,

Ones,

Ones,

 Ones, Ones,

Ones,

Ones,

Ones,

Ones,

Ones,

Ones,

/\* X - Field Unit \*/

Ones,

Ones,

Ones,

Ones,

Ones,

 Ones, Ones,

# Ones,

 Ones, Ones,

Ones,

Ones,

Ones,

Ones,

Ones,

Ones,

 Ones, Ones,

Ones,

Ones,

Ones,

Ones,

/\* X - Buffer Field \*/

```
 Ones,
   Ones,
   Ones,
   Ones,
   Ones,
   Ones,
   Ones,
   Ones,
   Ones,
   Ones,
   Ones,
   Ones,
   Ones,
   Ones,
   Ones,
   Ones,
   Ones,
   Ones,
   Ones,
   Ones,
   Ones,
   Ones
 })
 /* Expected results: 64-bit, 32-bit */
 Name (P005, Package (0x62)
 {
  /* X - Integer */ Ones,
   Ones,
   /* X - String */
   Ones,
   Ones,
   Ones,
   Ones,
   Ones,
   Ones,
    Ones,
   Ones,
   Ones,
   Ones,
   Ones,
   Ones,
   Ones,
   Ones,
   Ones,
```
 Ones, Ones, Ones, Ones, Ones, Ones, Ones, Ones, Ones, Ones, Ones, Ones, Ones, Ones, Ones, Ones, Ones, Ones, Ones,  $/\mathrm{*}$  X - Buffer  $\mathrm{*}/$  Ones, Ones, Ones, Ones, Zero, Zero, Ones, Ones, Ones, Ones, Ones, Ones, Ones, Ones, Ones, Ones, Ones, Ones,  $/* X - Field Unit */$  Ones, Ones, Ones, Ones, Ones,

 Ones, Ones, Ones, Ones, Ones, Ones, Ones, Ones, Ones, Ones, Ones, Ones, Ones, Ones, Ones, Ones,  $/\ast$  X - Buffer Field  $\ast/$  Ones, Ones, Ones, Ones, Ones, Ones, Ones, Ones, Ones, Ones, Ones, Ones, Ones, Ones, Ones, Ones, Ones, Ones, Ones, Ones, Ones, Ones }) If (Arg0) { M486 ()  $DF00 = 0x0100$  $DF01 = 0x0100$  Local7 = M488 (OP, 0x1ED1, 0x1ED1, 0x00, 0x00, 0x00) }

```
 Else
    {
     FLG1 = 0x01 /* (Integer ==> All other types) */
      /* (All other types = > Integer) */COM2 = 0x02 /*		Store(p000, PKG1) */
     * Store(p001, PKG2) */
      M48B (OP, 0x0103)
     /* (String = \ge All other types) */
     /* (All other types = \ge String) */COM2 = 0x02 /*		Store(p002, PKG1) */
      /*		Store(p003, PKG2) */
      M48B (OP, 0x0204)
      /* (Buffer ==> All other types) */
     /* (All other types = \geq Buffer) */COM2 = 0x02/* Store(p004, PKG1) */
     /* Store(p005, PKG2) */
      M48B (OP, 0x0302)
      /*		Store(PKG0, PKG1) */
      /*		Store(PKG0, PKG2) */
     COM2 = 0x00FLG1 = 0x00 }
  }
 \frac{\partial^*}{\partial t} LOr (int, int) => Boolean */
  /* */
  /* Total scale of unacceptable types: */
  /* Source1: 0x1ed1 */
  /* Source2: 0x1ed1 */
  /* Total scale of acceptable types: */
  /* Source1: 0x402e */
  /* Source2: 0x402e
 */
  Method (M424, 1, Serialized)
  {
    Name (OP, 0x18)
    TS00 ("m424")
    If (Arg0)
    {
      M486 ()
     DF00 = 0x0100DF01 = 0x0100 Local7 = M488 (OP, 0x1ED1, 0x1ED1, 0x00, 0x00, 0x00)
    }
```

```
 Else
   {
   }
 }
/* Match (pkg, byt, int, byt, int, int) \Rightarrow Ones | Integer */
 /* */
 /* Total scale of unacceptable types: */
 /* */
 /* Total Currently excluded from it */
 /* SearchPackage: 0x5eef */
 /* MatchObject1: 0x1ed1 */
 /* MatchObject2: 0x1ed1 0x1ed1 (causes error) */
 /* StartIndex: 0x1ed1 0x1ed1 (causes error) */
 /* Total scale of acceptable types: */
 /* SearchPackage: 0x0010 */
 /* MatchObject1: 0x402e */
 /* MatchObject2: 0x402e */
 /* StartIndex: 0x402e */
 Method (M425, 1, Serialized)
 {
   Name (OP, 0x19)
   TS00 ("m425")
   If (Arg0)
   {
     M486 ()
     DF00 = 0x0400DF01 = 0x0100DF02 = 0x0100DF03 = 0x0100DF04 = 0x0100Local7 = M488 (OP, 0x5EEF, 0x00, 0x1ED1, 0x00, 0x00)
   }
   Else
   {
   }
 }
\frac{1}{*} Mid ({str|buf}, int, int, Result) => Buffer or String \frac{*}{*} /* */
 /* Total scale of unacceptable types: */
 /* */
 /* Total Currently excluded from it */
 /* Source: 0x1ed1 */
/* Index: 0x1ed10x0400 Op. Region (causes error) */ /* Length: 0x1ed1 0x0400 Op.Region (causes error) */
 /* Total scale of acceptable types: */
 /* Source: 0x402e */
```

```
 /* Index: 0x402e */
  /* Length: 0x402e */
  Method (M426, 1, Serialized)
  {
    Name (OP, 0x1A)
    TS00 ("m426")
    If (Arg0)
    {
       M486 ()
      DF00 = 0x0200DF01 = 0x0100 DF02 = 0x0100
       Local7 = M488 (OP, 0x1ED1, 0x1AD1, 0x1AD1, 0x00, 0x00)
     }
 Else
    {
     }
  }
 \frac{\text{#} \text{Mod} (int, int, Result) => Integer \frac{\text{#} \text{Mod}}{\text{Mod}} /* */
 /* Total scale of unacceptable types: */
  /* Dividend: 0x1ed1 */
  /* Divisor: 0x1ed1 */
  /* Total scale of acceptable types: */
  /* Dividend: 0x402e */
  /* Divisor: 0x402e */
  Method (M427, 1, Serialized)
  {
    Name (OP, 0x1B)
    TS00 ("m427")
    If (Arg0)
    {
       M486 ()
      DF00 = 0x0100DF01 = 0x0100 Local7 = M488 (OP, 0x1ED1, 0x1ED1, 0x00, 0x00, 0x00)
     }
    Else
    {
     }
  }
 /* Multiply (int, int, Result) \Rightarrow Integer */
  /* */
  /* Total scale of unacceptable types: */
  /* Multiplicand: 0x1ed1 */
```

```
 /* Multiplier: 0x1ed1 */
 /* Total scale of acceptable types: */
 /* Multiplicand: 0x402e */
 /* Multiplier: 0x402e */
 Method (M428, 1, Serialized)
 {
   Name (OP, 0x1C)
   TS00 ("m428")
   If (Arg0)
   {
 M486 ()
     DF00 = 0x0100DF01 = 0x0100Local7 = M488 (OP, 0x1ED1, 0x1ED1, 0x00, 0x00, 0x00)
   }
   Else
   {
    }
 }
/* NAnd (int, int, Result) => Integer */ /* */
 /* Total scale of unacceptable types: */
 /* Source1: 0x1ed1 */
 /* Source2: 0x1ed1 */
 /* Total scale of acceptable types: */
 /* Source1: 0x402e */
 /* Source2: 0x402e */
 Method (M429, 1, Serialized)
 {
   Name (OP, 0x1D)
   TS00 ("m429")
   If (Arg0)
   {
      M486 ()
    DF00 = 0x0100DF01 = 0x0100 Local7 = M488 (OP, 0x1ED1, 0x1ED1, 0x00, 0x00, 0x00)
    }
   Else
   {
    }
 }
\frac{\text{N}}{\text{N}} NOr (int, int, Result) => Integer */
 /* */
 /* Total scale of unacceptable types: */
```

```
 /* Source1: 0x1ed1 */
 /* Source2: 0x1ed1 */
  /* Total scale of acceptable types: */
 /* Source1: 0x402e */
  /* Source2: 0x402e */
  Method
 (M430, 1, Serialized)
  {
    Name (OP, 0x1E)
    TS00 ("m430")
    If (Arg0)
    {
      M486 ()
      DF00 = 0x0100DF01 = 0x0100 Local7 = M488 (OP, 0x1ED1, 0x1ED1, 0x00, 0x00, 0x00)
     }
    Else
    {
     }
  }
 \frac{\text{# Not (int, Result)}}{ \text{# Next}} /* */
  /* Total scale of unacceptable types: */
 /* Source: 0x1ed1 */
  /* Total scale of acceptable types: */
  /* Source: 0x402e */
  Method (M431, 1, Serialized)
  {
    Name (OP, 0x1F)
    TS00 ("m431")
    If (Arg0)
    {
      M486 ()
       Local7 = M488 (OP, 0x1ED1, 0x00, 0x00, 0x00, 0x00)
     }
    Else
    {
     }
  }
 /* ObjectType (any) \Rightarrow Integer */
  /* */
  /* Total scale of unacceptable types: */
 /* Object: 0x0000 */
  /* Total scale of acceptable types: */
  /* Object: 0x5eff */
```

```
 Method (M432, 1, Serialized)
  {
    Name (OP, 0x20)
    TS00
 ("m432")
    If (Arg0)
    {
       M486 ()
       /* Error: ObjectType fails with the Uninitialized type */
      Local7 = M488 (OP, 0x01, 0x00, 0x00, 0x00, 0x00)
     }
    Else
    {
     }
  }
 /* Or (int, int, Result) \Rightarrow Integer */
  /* */
 /* Total scale of unacceptable types: */
  /* Source1: 0x1ed1 */
  /* Source2: 0x1ed1 */
  /* Total scale of acceptable types: */
  /* Source1: 0x402e */
  /* Source2: 0x402e */
  Method (M433, 1, Serialized)
  {
    Name (OP, 0x21)
    TS00 ("m433")
    If (Arg0)
    {
      M486 ()
      DF00 = 0x0100DF01 = 0x0100Local7 = M488 (OP, 0x1ED1, 0x1ED1, 0x00, 0x00, 0x00)
     }
    Else
    {
     }
  }
 /* RefOf (any) \Rightarrow ObjectReference */
  /* */
 /* Total scale of unacceptable types: */
  /* Object: 0x0000 */
  /* Total scale of acceptable types: */
  /* Object: 0x5eff */
  Method
```

```
 (M434, 1, Serialized)
  {
    Name (OP, 0x22)
    TS00 ("m434")
    If (Arg0)
    {
       M486 ()
       /* Error: RefOf fails with the Uninitialized type */
      Local7 = M488 (OP, 0x01, 0x00, 0x00, 0x00, 0x00) }
    Else
    {
     }
  }
 /* Release (mux) */
  /* */
  /* Total scale of unacceptable types: */
  /* SyncObject: 0x5cff */
  /* Total scale of acceptable types: */
  /* SyncObject: 0x0200 */
  Method (M435, 1, Serialized)
  {
    Name (OP, 0x23)
    TS00 ("m435")
    If (Arg0)
    {
      M486 ()
       Local7 = M488 (OP, 0x5CFF, 0x00, 0x00, 0x00, 0x00)
     }
    Else
    {
     }
  }
 /* Reset (evt) */ /* */
  /* Total scale of unacceptable types: */
  /* SyncObject: 0x5e7f */
 /* Total scale of acceptable types: */
  /* SyncObject: 0x0080 */
  Method (M436, 1, Serialized)
  {
    Name (OP, 0x24)
    TS00 ("m436")
     If (Arg0)
     {
```

```
 M486 ()
      Local7 = M488 (OP, 0x5E7F, 0x00, 0x00, 0x00, 0x00)
    }
    Else
    {
    }
  }
  /* Return ({any|ref}) */
  /* */
 /* Total scale of unacceptable types: */
 /* Arg: 0x0000 */
  /* Total scale of acceptable types: */
  /* Arg: 0x5eff */
  Method (M437, 1, Serialized)
  {
    Name (OP, 0x25)
    TS00 ("m437")
    If (Arg0)
    {
       M486 ()
      /* Error: Return fails with the Uninitialized type */
     Local7 = M488 (OP, 0x01, 0x00, 0x00, 0x00, 0x00)
    }
    Else
    {
    }
  }
 /* ShiftLeft (int, int, Result) => Integer */ /* */
  /* Total scale of unacceptable types: */
 /* Source: 0x1ed1 */
  /* ShiftCount: 0x1ed1 */
  /* Total scale of acceptable types: */
  /* Source: 0x402e */
  /* ShiftCount: 0x402e */
  Method (M438, 1, Serialized)
  {
    Name (OP, 0x26)
    TS00
 ("m438")
    If (Arg0)
    {
       M486 ()
      DF00 = 0x0100DF01 = 0x0100
```

```
Local7 = M488 (OP, 0x1ED1, 0x1ED1, 0x00, 0x00, 0x00)
    }
    Else
    {
    }
  }
 /* ShiftRight (int, int, Result) => Integer */ /* */
  /* Total scale of unacceptable types: */
  /* Source: 0x1ed1 */
  /* ShiftCount: 0x1ed1 */
  /* Total scale of acceptable types: */
 /* Source: 0x402e */
  /* ShiftCount: 0x402e */
  Method (M439, 1, Serialized)
  {
    Name (OP, 0x27)
    TS00 ("m439")
    If (Arg0)
    {
      M486 ()
     DF00 = 0x0100DF01 = 0x0100 Local7 = M488 (OP, 0x1ED1, 0x1ED1, 0x00, 0x00, 0x00)
    }
    Else
    {
    }
  }
/* Signal (evt) */ /* */
  /* Total scale of unacceptable types: */
 /* SyncObject: 0x5e7f */
  /* Total scale of acceptable types: */
  /* SyncObject: 0x0080 */
  Method
 (M440, 1, Serialized)
  {
    Name (OP, 0x28)
    TS00 ("m440")
    If (Arg0)
    {
      M486 ()
      Local7 = M488 (OP, 0x5E7F, 0x00, 0x00, 0x00, 0x00)
    }
    Else
```

```
 {
    }
 }
\frac{*}{*} SizeOf ({int|str|buf|pkg}) => Integer \frac{*}{*} /* */
 /* Total scale of unacceptable types: */
 /* ObjectName: 0x5ee3 */
 /* Total scale of acceptable types: */
 /* ObjectName: 0x004c */
 Method (M441, 1, Serialized)
 {
   Name (OP, 0x29)
   TS00 ("m441")
   If (Arg0)
   {
      M486 ()
     Local7 = M488 (OP, 0x5EE3, 0x00, 0x00, 0x00, 0x00)
    }
   Else
   {
    }
 }
 /* Sleep (int) */
 /* */
 /* Total scale of unacceptable types: */
 /* MilliSeconds: 0x1ed1 */
 /* Total scale of acceptable types: */
 /* MilliSeconds: 0x402e */
 Method (M442, 1, Serialized)
 {
   Name (OP, 0x2A)
   TS00 ("m442")
   If (Arg0)
   {
  M486 ()
      Local7 = M488 (OP, 0x1ED1, 0x00, 0x00, 0x00, 0x00)
   }
   Else
   {
    }
 }
/* Stall (int) */ /* */
 /* Total scale of unacceptable types: */
```

```
 /* MicroSeconds: 0x1ed1 */
  /* Total scale of acceptable types: */
  /* MicroSeconds: 0x402e */
  Method (M443, 1, Serialized)
  {
    Name (OP, 0x2B)
    TS00 ("m443")
    If (Arg0)
    {
      M486 ()
       Local7 = M488 (OP, 0x1ED1, 0x00, 0x00, 0x00, 0x00)
    }
    Else
    {
    }
  }
  /* Store (any, Destination) => DataRefObject */
  /* */
  /* Total scale of unacceptable types: */
  /* Source: 0x0000 */
  /* Total scale of acceptable types: */
  /* Source: 0x5eff */
  Method (M444, 1, Serialized)
  {
    Name (OP, 0x2C)
    TS00 ("m444")
    If (Arg0)
    {
       M486 ()
       /* Error: Store fails with the Uninitialized type */
      Local7 = M488 (OP, 0x01, 0x00, 0x00, 0x00, 0x00)
    }
    Else
    {
    }
  }
/* Subtract (int, int, Result) => Integer */ /* */
  /* Total scale of unacceptable types: */
  /* Minuend: 0x1ed1 */
  /* Subtrahend: 0x1ed1 */
  /* Total scale of acceptable types: */
 /* Minuend: 0x402e */
  /* Subtrahend: 0x402e */
```
```
 Method (M445, 1, Serialized)
  {
    Name (OP, 0x2D)
    TS00 ("m445")
    If (Arg0)
    {
       M486 ()
      DF00 = 0x0100DF01 = 0x0100Local7 = M488 (OP, 0x1ED1, 0x1ED1, 0x00, 0x00, 0x00)
     }
    Else
     {
     }
  }
 \frac{\text{#} \times \text{Fb}}{\text{Fb}} (int, Result) => Integer \frac{\text{#}}{\text{Fb}} /* */
  /* Total scale of unacceptable types: */
  /* Value: 0x1ed1 */
  /* Total scale of acceptable types: */
  /* Value: 0x402e */
  Method (M446, 1, Serialized)
  {
    Name (OP, 0x2E)
    TS00 ("m446")
    If (Arg0)
    {
       M486 ()
      Local7 = M488 (OP, 0x1ED1, 0x00, 0x00, 0x00, 0x00)
     }
    Else
     {
     }
  }
 \frac{\pi}{2} ToBuffer ({int|str|buf}, Result) => Buffer */
  /* */
  /* Total scale of unacceptable types: */
  /* Data: 0x1ed1 */
  /* Total scale of acceptable types: */
  /* Data: 0x402e */
  Method (M447, 1, Serialized)
  {
    Name (OP, 0x2F)
    TS00 ("m447")
    If (Arg0)
```

```
 {
       M486 ()
       Local7 = M488 (OP, 0x1ED1, 0x00, 0x00, 0x00, 0x00)
     }
    Else
    {
     }
  }
 /* ToDecimalString ({int|str|buf}, Result) => String */ /* */
  /* Total scale of unacceptable types: */
  /* Data: 0x1ed1 */
  /* Total scale of acceptable types: */
  /* Data: 0x402e */
  Method (M448, 1, Serialized)
  {
    Name (OP, 0x30)
    TS00 ("m448")
    If (Arg0)
    {
       M486 ()
      Local7 = M488 (OP, 0x1ED1, 0x00, 0x00, 0x00, 0x00)
     }
    Else
     {
      Local7 = M48D (OP, 0x0102, 0x00, 0x00, 0x00, "305419896", "305419896")
       Local7 = M48D (OP, 0x0204, 0x00, 0x00, 0x00, "9876", "9876")
       Local7 = M48D (OP, 0x0209, 0x00, 0x00, 0x00, "FdeAcb0132547698", "FdeAcb0132547698")
       Local7 = M48D (OP, 0x0302, 0x00, 0x00, 0x00, "129,130", "129,130")
       Local7 = M48D (OP, 0x0303, 0x00, 0x00, 0x00, "131,132,133,134", "131,132,133,134")
       Local7 = M48D (OP, 0x0506, 0x00, 0x00, 0x00, "6692061083885586008", "88,70,55,136,25,250,198,82")
       Local7 = M48D (OP, 0x0E06, 0x00, 0x00, 0x00, "6692061083885586008", "88,70,55,136,25,250,198,82")
     }
  }
 \frac{\text{#} \times \text{F} \times \text{F}}{\text{F} \times \text{F} \times \text{F}} ({int|str|buf}, Result) => String */
  /* */
  /* Total scale of unacceptable types: */
  /* Data: 0x1ed1 */
  /* Total scale of acceptable types: */
  /* Data: 0x402e */
  Method (M449, 1, Serialized)
  {
    Name (OP, 0x31)
    TS00 ("m449")
    If (Arg0)
```

```
 {
      M486 ()
      Local7
 = M488 (OP, 0x1ED1, 0x00, 0x00, 0x00, 0x00)
    }
    Else
    {
      Local7 = M48D (OP, 0x0102, 0x00, 0x00, 0x00, "0000000012345678", "12345678")
      Local7 = M48D (OP, 0x0204, 0x00, 0x00, 0x00, "9876", "9876")
      Local7 = M48D (OP, 0x0209, 0x00, 0x00, 0x00, "FdeAcb0132547698", "FdeAcb0132547698")
      Local7 = M48D (OP, 0x0302, 0x00, 0x00, 0x00, "81,82", "81,82")
      Local7 = M48D (OP, 0x0303, 0x00, 0x00, 0x00, "83,84,85,86", "83,84,85,86")
      Local7 = M48D (OP, 0x0506, 0x00, 0x00, 0x00, "6692061083885586008", "58,46,37,88,19,FA,C6,52")
      Local7 = M48D (OP, 0x0E06, 0x00, 0x00, 0x00, "6692061083885586008", "58,46,37,88,19,FA,C6,52")
    }
  }
 /* ToInteger ({int|str|buf}, Result) \Rightarrow Integer */
  /* */
  /* Total scale of unacceptable types: */
  /* Data: 0x1ed1 */
  /* Total scale of acceptable types: */
  /* Data: 0x402e */
  Method (M450, 1, Serialized)
  {
    Name (OP, 0x32)
   TS00 ("m450")
    If (Arg0)
    {
      M486 ()
     Local7 = M488 (OP, 0x1ED1, 0x00, 0x00, 0x00, 0x00) }
    Else
    {
      Local7 = M48D (OP, 0x0102, 0x00, 0x00, 0x00, 0x12345678, 0x12345678)
     Local7 = M48D (OP, 0x0204, 0x00, 0x00, 0x00, 0x9876, 0x9876)
      Local7 = M48D (OP, 0x0211, 0x00, 0x00, 0x00, 0xF1DAB98E0D794BC5, 0x0D794BC5)
      Local7 = M48D (OP, 0x0302, 0x00, 0x00, 0x00, 0x8281, 0x8281)
     Local7 = M48D (OP, 0x0303, 0x00, 0x00, 0x00, 0x86858483, 0x86858483)
      Local7 = M48D (OP, 0x0506, 0x00, 0x00, 0x00, 0x52C6FA1988374658, 0x88374658)
      Local7 = M48D (OP, 0x0E06, 0x00, 0x00, 0x00, 0x52C6FA1988374658, 0x88374658)
    }
  }
 \frac{\text{# ToString (buf, int, Result)}}{ \text{# or } \text{#}} /* */
  /* Total scale of unacceptable types: */
```

```
 /* Source: 0x1ed1 */
 /* Length: 0x1ed1 */ /* Total scale of acceptable types: */
  /* Source: 0x402e */
 /* Length:
 0x402e */
 Method (M451, 1, Serialized)
  {
    Name (OP, 0x33)
    TS00 ("m451")
    If (Arg0)
    {
       M486 ()
      DF00 = 0x0300DF01 = 0x0100 Local7 = M488 (OP, 0x1ED1, 0x1ED1, 0x00, 0x00, 0x00)
     }
    Else
    {
     }
  }
 /* Wait (evt, int) \Rightarrow Boolean */
  /* */
  /* Total scale of unacceptable types: */
  /* SyncObject: 0x5e7f */
  /* SyncObject: 0x1ed1 */
  /* Total scale of acceptable types: */
  /* SyncObject: 0x0080 */
  /* SyncObject: 0x402e */
  Method (M452, 1, Serialized)
  {
    Name (OP, 0x34)
    TS00 ("m452")
    If (Arg0)
    {
       M486 ()
      DF00 = 0x0700DF01 = 0x0100 Local7 = M488 (OP, 0x5E7F, 0x1ED1, 0x00, 0x00, 0x00)
     }
    Else
    {
     }
  }
\frac{\text{#} \times \text{For (int, int, Result)}}{ \text{#} \times \text{[left]}} /* */
```

```
 /* Total scale of unacceptable types: */
 /* Source1: 0x1ed1
 */
 /* Source2: 0x1ed1 */
 /* Total scale of acceptable types: */
  /* Source1: 0x402e */
  /* Source2: 0x402e */
  Method (M453, 1, Serialized)
  {
    Name (OP, 0x35)
    TS00 ("m453")
    If (Arg0)
    {
      M486 ()
     DF00 = 0x0100DF01 = 0x0100 Local7 = M488 (OP, 0x1ED1, 0x1ED1, 0x00, 0x00, 0x00)
    }
    Else
    {
    }
  }
  Method (M460, 1, Serialized)
  {
    If (0x01)
    {
      M400 (Arg0)
      M401 (Arg0)
      M402 (Arg0)
      M403 (Arg0)
      M404 (Arg0)
      M405 (Arg0)
      M406 (Arg0)
      M407 (Arg0)
      M408 (Arg0)
      M409 (Arg0)
      M410 (Arg0)
      M411 (Arg0)
      M412 (Arg0)
      M413 (Arg0)
      M414 (Arg0)
      M415 (Arg0)
      M416 (Arg0)
      M417 (Arg0)
      M418 (Arg0)
      M419 (Arg0)
      M420 (Arg0)
```
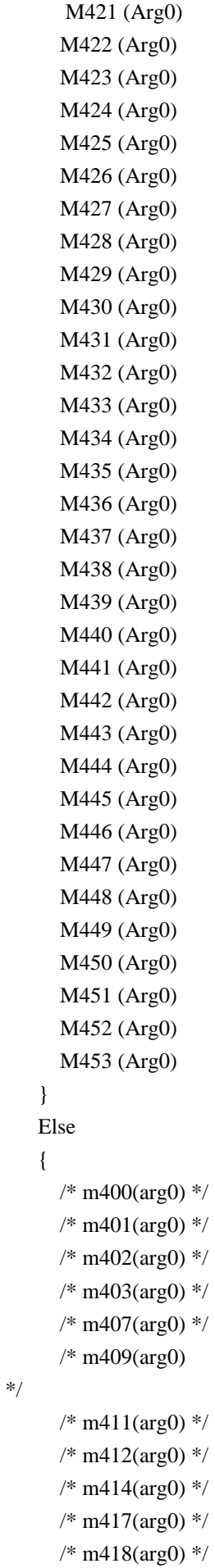

\*/

```
/* m448(arg0) */ /*	m449(arg0) */
     /* m450(arg0) */ /*	m400(arg0) */
      M401 (Arg0)
    }
    If (0x00)
    {
      Name (XXXX, 0x00)
      Name (B000, Buffer (0x0A){})
      Name (S000, "000000000000000000000000000000")
     Debug = "-------------Local0 = (0x0A > 0x05)Debug = Local0Local0 = (0x05 > 0x0A)Debug = Local0Local0 = ("11" > 0x11)Debug = Local0Local0 = ("11" == 0x11)Debuq = Local0XXXX = "11"Debug = XXXX /* \MA60.XXXX */
     Local0 = ("11" > 0x0FFFFFFFFF
     Debug = Local0Local0 = (0x12 > "11")Debug = Local0 XXXX = "1234567890abCdeF"
      Debug
= XXXX /* \M460.XXXX */
     XXXX = "FdeAcb0132547698"Debug = XXXX /* \MA60.XXXX */
     XXXX = "FdeAcb0132547698"Debug = XXXX /* \text{M460.XXXX} */
      /* [ACPI Debug] Integer: 0x90ABCDEF */
      /* [ACPI Debug] Integer: 0x32547698 */
     B000 = "qwrt" Debug = B000 /* \M460.B000 */
      /* 71 77 72 74 00 00 00 00 00 00 */
      S000 = 0xABEDF18942345678
     Debug = \text{S}000 /* \M460.S000 */
      /* "ABEDF18942345678" */
      B000 = "ABEDF18942345678"
     Debug = B000 \frac{*}{M460.B000 *} /* 41 42 45 44 46 31 38 39 34 32 */
    }
```
}

#### Found in path(s):

\* /opt/cola/permits/1868535361\_1702636685.4725525/0/acpica-master-2-zip/acpicamaster/tests/aslts/src/runtime/common/conversion/otest.asl No license file was found, but licenses were detected in source scan.

/\*

\* Some or all of this work - Copyright (c) 2006 - 2021, Intel Corp.

\* All rights reserved.

\*

\* Redistribution and use in source and binary forms, with or without modification,

\* are permitted provided that the following conditions are met:

\*

\* Redistributions of source code must retain the above copyright notice,

\* this list of conditions and the following disclaimer.

\* Redistributions in binary form must reproduce the above copyright notice,

\* this list of conditions and the following disclaimer in the documentation

\* and/or other materials provided with the distribution.

\* Neither the name of Intel Corporation nor the names of its contributors

\* may be used to endorse or promote products derived from this software

\* without specific prior written permission.

\*

\* THIS SOFTWARE IS PROVIDED BY THE COPYRIGHT HOLDERS AND CONTRIBUTORS "AS IS" \* AND ANY EXPRESS OR IMPLIED WARRANTIES, INCLUDING, BUT NOT

LIMITED TO, THE

\* IMPLIED WARRANTIES OF MERCHANTABILITY AND FITNESS FOR A PARTICULAR PURPOSE

\* ARE DISCLAIMED. IN NO EVENT SHALL THE COPYRIGHT OWNER OR CONTRIBUTORS BE

\* LIABLE FOR ANY DIRECT, INDIRECT, INCIDENTAL, SPECIAL, EXEMPLARY, OR CONSEQUENTIAL

\* DAMAGES (INCLUDING, BUT NOT LIMITED TO, PROCUREMENT OF SUBSTITUTE GOODS OR SERVICES;

\* LOSS OF USE, DATA, OR PROFITS; OR BUSINESS INTERRUPTION) HOWEVER CAUSED AND ON ANY

\* THEORY OF LIABILITY, WHETHER IN CONTRACT, STRICT LIABILITY, OR TORT (INCLUDING \* NEGLIGENCE OR OTHERWISE) ARISING IN ANY WAY OUT OF THE USE OF THIS SOFTWARE, \* EVEN IF ADVISED OF THE POSSIBILITY OF SUCH DAMAGE.

\*/

if (STTT("Demo of bug 232", TCLD, 232, W017)) { m160() }

FTTT()

Found in path(s):

\* /opt/cola/permits/1868535361\_1702636685.4725525/0/acpica-master-2-zip/acpicamaster/tests/aslts/src/runtime/collections/bdemo/ACPICA/0232\_F\_OPTION/RUN.asl No license file was found, but licenses were detected in source scan.

/\*

\* Some or all of this work - Copyright (c) 2006 - 2021, Intel Corp.

\* All rights reserved.

\*

\* Redistribution and use in source and binary forms, with or without modification,

\* are permitted provided that the following conditions are met:

\*

\* Redistributions of source code must retain the above copyright notice,

\* this list of conditions and the following disclaimer.

\* Redistributions in binary form must reproduce the above copyright notice,

\* this list of conditions and the following disclaimer in the documentation

\* and/or other materials provided with the distribution.

\* Neither the name of Intel Corporation nor the names of its contributors

\* may be used to endorse or promote products derived from this software

\* without specific prior written permission.

\*

\* THIS SOFTWARE IS PROVIDED BY THE COPYRIGHT HOLDERS AND CONTRIBUTORS "AS IS"

\* AND ANY EXPRESS OR IMPLIED WARRANTIES, INCLUDING, BUT NOT

LIMITED TO, THE

\* IMPLIED WARRANTIES OF MERCHANTABILITY AND FITNESS FOR A PARTICULAR PURPOSE

\* ARE DISCLAIMED. IN NO EVENT SHALL THE COPYRIGHT OWNER OR CONTRIBUTORS BE

\* LIABLE FOR ANY DIRECT, INDIRECT, INCIDENTAL, SPECIAL, EXEMPLARY, OR CONSEQUENTIAL \* DAMAGES (INCLUDING, BUT NOT LIMITED TO, PROCUREMENT OF SUBSTITUTE GOODS OR SERVICES;

\* LOSS OF USE, DATA, OR PROFITS; OR BUSINESS INTERRUPTION) HOWEVER CAUSED AND ON ANY

\* THEORY OF LIABILITY, WHETHER IN CONTRACT, STRICT LIABILITY, OR TORT (INCLUDING \* NEGLIGENCE OR OTHERWISE) ARISING IN ANY WAY OUT OF THE USE OF THIS SOFTWARE,

\* EVEN IF ADVISED OF THE POSSIBILITY OF SUCH DAMAGE.

\*/

/\* \* Store Integer/String/Buffer/Package to Processor \*/

// Integer

Method(md3b,, Serialized) { Name(i000, 0xe0385bcd) Processor(OOO2, 0, 0xFFFFFFFF, 0) {}

 Store(i000, OOO2) Store (0x61, OOO2)

 Store(DeRefof(Refof(OOO2)), Local1)

```
	if (LNotEqual(Local1, 0x61)) {
 		err("", zFFF, __LINE__, 0, 0, Local1, 0x61)
	}
	if (LNotEqual(i000, 0xe0385bcd))
\left\{ \right.		err("", zFFF, __LINE__, 0, 0, i000, 0xe0385bcd)
	}
}
// String
Method(md3c,, Serialized)
{
	Name(s000, "String")
	Processor(OOO2, 0, 0xFFFFFFFF, 0) {}
	Store(s000, OOO2)
	Store(Refof(OOO2), Local0)
	Store (0x61, Index(DeRefof(Local0), 3))
	Store(Refof(OOO2), Local0)
	Store(DeRefof(Local0), Local1)
	if (LNotEqual(Local1, "Strang")) {
 		err("", zFFF, __LINE__, 0, 0, Local1, "Strang")
	}
	if (LNotEqual(s000, "String")) {
 		err("", zFFF, __LINE__, 0, 0, s000, "String")
	}
}
// Buffer
Method(md3d,, Serialized)
{
	Name(b000, Buffer() {1,2,3,4})
	Processor(OOO2, 0, 0xFFFFFFFF, 0) {}
	Store(b000, OOO2)
	Store(Refof(OOO2), Local0)
	Store (0x61, Index(DeRefof(Local0), 3))
	Store(DeRefof(Local0), Local1)
if (LNotEqual(Local1, Buffer() \{1,2,3,0x61\})) {
 err("", zFFF, __LINE__, 0, 0, Local1, Buffer() {1,2,3,0x61})
	}
	if (LNotEqual(b000, Buffer() {1,2,3,4})) {
```

```
err("", zFFF, LINE, 0, 0, b000, Buffer() {1,2,3,4})
	}
}
```

```
// Package
```
Method(md3e,, Serialized) { Name(pppp, Package(1){Buffer() {1,2,3,4}}) Processor(OOO2, 0, 0xFFFFFFFF, 0) {}

 Store(pppp, OOO2) Store(Refof(OOO2), Local0) Store (0x61, Index(DerefOf(Index(DeRefof(Local0), 0)), 3))

 // OOO2

```
	Store(DeRefof(Index(DerefOf(Index(DeRefof(Local0), 0)), 0)), Local1)
	if (LNotEqual(Local1, 1)) {
		err("", zFFF, __LINE__, 0, 0, Local1, 1)
	}
	Store(DeRefof(Index(DerefOf(Index(DeRefof(Local0), 0)), 1)), Local1)
	if (LNotEqual(Local1, 2)) {
		err("", zFFF, __LINE__, 0, 0, Local1, 2)
	}
	Store(DeRefof(Index(DerefOf(Index(DeRefof(Local0), 0)), 2)), Local1)
	if (LNotEqual(Local1, 3)) {
		err("", zFFF, __LINE__, 0, 0, Local1, 3)
	}
	Store(DeRefof(Index(DerefOf(Index(DeRefof(Local0), 0)), 3)), Local1)
	if (LNotEqual(Local1, 0x61)) {
		err("", zFFF, __LINE__, 0, 0, Local1, 0x61)
	}
```
 // pppp

```
	Store(DeRefof(Index(DerefOf(Index(pppp, 0)), 0)), Local0)
	if (LNotEqual(Local0, 1)) {
		err("", zFFF, __LINE__, 0, 0, Local0, 1)
	}
	Store(DeRefof(Index(DerefOf(Index(pppp, 0)), 1)), Local0)
	if (LNotEqual(Local0,
 2)) {
		err("", zFFF, __LINE__, 0, 0, Local0, 2)
	}
	Store(DeRefof(Index(DerefOf(Index(pppp, 0)), 2)), Local0)
	if (LNotEqual(Local0, 3)) {
```

```
		err("", zFFF, __LINE__, 0, 0, Local0, 3)
	}
	Store(DeRefof(Index(DerefOf(Index(pppp, 0)), 3)), Local0)
	if (LNotEqual(Local0, 4)) {
 		err("", zFFF, __LINE__, 0, 0, Local0, 4)
	}
}
/* Constant */
// Integer
Method(md3f,, Serialized)
{
	Processor(OOO2, 0, 0xFFFFFFFF, 0) {}
	Store(0xe0385bcd, OOO2)
	Store (0x61, OOO2)
	Store(DeRefof(Refof(OOO2)), Local1)
	if (LNotEqual(Local1, 0x61)) {
 		err("", zFFF, __LINE__, 0, 0, Local1, 0x61)
	}
}
// String
Method(md40,, Serialized)
{
	Processor(OOO2, 0, 0xFFFFFFFF, 0) {}
	Store("String", OOO2)
	Store(Refof(OOO2), Local0)
	Store (0x61, Index(DeRefof(Local0), 3))
	Store(Refof(OOO2), Local0)
	Store(DeRefof(Local0), Local1)
	if (LNotEqual(Local1, "Strang")) {
 err("", zFFF, LINE, 0, 0, Local1, "Strang")
	}
}
// Buffer
Method(md41,, Serialized)
{
```
#### Processor(OOO2, 0, 0xFFFFFFFF, 0) {}

 Store(Buffer() {1,2,3,4}, OOO2)

```
	Store(Refof(OOO2), Local0)
	Store (0x61, Index(DeRefof(Local0), 3))
	Store(DeRefof(Local0), Local1)
```

```
	if (LNotEqual(Local1, Buffer() {1,2,3,0x61})) {
err("", zFFF, __LINE__, 0, 0, Local1, Buffer() {1,2,3,0x61})
	}
}
```
// Package

```
Method(md42,, Serialized)
{
	Processor(OOO2, 0, 0xFFFFFFFF, 0) {}
```
 Store(Package(1){Buffer() {1,2,3,4}}, OOO2) Store(Refof(OOO2), Local0) Store (0x61, Index(DerefOf(Index(DeRefof(Local0), 0)), 3))

 // OOO2

```
	Store(DeRefof(Index(DerefOf(Index(DeRefof(Local0), 0)), 0)), Local1)
	if (LNotEqual(Local1, 1)) {
 		err("", zFFF, __LINE__, 0, 0, Local1, 1)
	}
	Store(DeRefof(Index(DerefOf(Index(DeRefof(Local0), 0)), 1)), Local1)
	if (LNotEqual(Local1, 2)) {
 		err("", zFFF, __LINE__, 0, 0, Local1, 2)
	}
	Store(DeRefof(Index(DerefOf(Index(DeRefof(Local0), 0)), 2)), Local1)
	if (LNotEqual(Local1, 3)) {
 		err("", zFFF, __LINE__, 0, 0, Local1, 3)
	}
	Store(DeRefof(Index(DerefOf(Index(DeRefof(Local0), 0)), 3)), Local1)
	if (LNotEqual(Local1, 0x61))
 {
 err("", zFFF, LINE , 0, 0, Local1, 0x61)
	}
}
Method(md43)
{
	CH03("", 0, 0xf14, __LINE__, 0)
```

```
	md3b()
	md3c()
	md3d()
	md3e()
	md3f()
	md40()
	md41()
	md42()
	CH03("", 0, 0xf15, __LINE__, 0)
}
```
Found in path(s):

\* /opt/cola/permits/1868535361\_1702636685.4725525/0/acpica-master-2-zip/acpicamaster/tests/aslts/src/runtime/collections/bdemo/ACPICA/0153/ToProcessor.asl No license file was found, but licenses were detected in source scan.

/\*

\* Some or all of this work - Copyright (c) 2006 - 2021, Intel Corp.

\* All rights reserved.

\*

\* Redistribution and use in source and binary forms, with or without modification,

\* are permitted provided that the following conditions are met:

\*

\* Redistributions of source code must retain the above copyright notice,

\* this list of conditions and the following disclaimer.

\* Redistributions in binary form must reproduce the above copyright notice,

\* this list of conditions and the following disclaimer in the documentation

\* and/or other materials provided with the distribution.

\* Neither the name of Intel Corporation nor the names of its contributors

\* may be used to endorse or promote products derived from this software

\* without specific prior written permission.

\*

 \* THIS SOFTWARE IS PROVIDED BY THE COPYRIGHT HOLDERS AND CONTRIBUTORS "AS IS"

\* AND ANY EXPRESS OR IMPLIED WARRANTIES, INCLUDING, BUT NOT LIMITED TO, THE

\* IMPLIED WARRANTIES OF MERCHANTABILITY AND FITNESS FOR A PARTICULAR PURPOSE

\* ARE DISCLAIMED. IN NO EVENT SHALL THE COPYRIGHT OWNER OR CONTRIBUTORS BE

 \* LIABLE FOR ANY DIRECT, INDIRECT, INCIDENTAL, SPECIAL, EXEMPLARY, OR **CONSEQUENTIAL** 

 \* DAMAGES (INCLUDING, BUT NOT LIMITED TO, PROCUREMENT OF SUBSTITUTE GOODS OR SERVICES;

 \* LOSS OF USE, DATA, OR PROFITS; OR BUSINESS INTERRUPTION) HOWEVER CAUSED AND ON ANY

\* THEORY OF LIABILITY, WHETHER IN CONTRACT, STRICT LIABILITY, OR TORT (INCLUDING

\* NEGLIGENCE OR OTHERWISE) ARISING IN ANY WAY OUT OF THE USE OF THIS SOFTWARE,

\* EVEN IF ADVISED OF THE POSSIBILITY OF SUCH DAMAGE.

\*/

Include ("../../../../runtime/collections/functional/bfield/crbuffield.asl")

Found in path(s):

\* /opt/cola/permits/1868535361\_1702636685.4725525/0/acpica-master-2-zip/acpicamaster/tests/aslts/src/runtime/collections/functional/bfield/DECL.asl No license file was found, but licenses were detected in source scan.

/\*

\* Some or all of this work - Copyright (c) 2006 - 2021, Intel Corp.

\* All rights reserved.

\*

\* Redistribution and use in source and binary forms, with or without modification,

\* are permitted provided that the following conditions are met:

\*

\* Redistributions of source code must retain the above copyright notice,

\* this list of conditions and the following disclaimer.

\* Redistributions in binary form must reproduce the above copyright notice,

\* this list of conditions and the following disclaimer in the documentation

\* and/or other materials provided with the distribution.

\* Neither the name of Intel Corporation nor the names of its contributors

\* may be used to endorse or promote products derived from this software

\* without specific prior written permission.

\*

\* THIS SOFTWARE IS PROVIDED BY THE COPYRIGHT HOLDERS AND CONTRIBUTORS "AS IS" \* AND ANY EXPRESS OR IMPLIED WARRANTIES, INCLUDING, BUT NOT LIMITED TO, THE

\* IMPLIED WARRANTIES OF MERCHANTABILITY AND FITNESS FOR A PARTICULAR PURPOSE

\* ARE DISCLAIMED. IN NO EVENT SHALL THE COPYRIGHT OWNER OR CONTRIBUTORS BE

\* LIABLE FOR ANY DIRECT, INDIRECT, INCIDENTAL, SPECIAL, EXEMPLARY, OR CONSEQUENTIAL

\* DAMAGES (INCLUDING, BUT NOT LIMITED TO, PROCUREMENT OF SUBSTITUTE GOODS OR SERVICES;

\* LOSS OF USE, DATA, OR PROFITS; OR BUSINESS INTERRUPTION) HOWEVER CAUSED AND ON ANY

\* THEORY OF LIABILITY, WHETHER IN CONTRACT, STRICT LIABILITY, OR TORT (INCLUDING \* NEGLIGENCE OR OTHERWISE) ARISING IN ANY WAY OUT OF THE USE OF THIS SOFTWARE, \* EVEN IF ADVISED OF THE POSSIBILITY OF SUCH DAMAGE.

\*/

/\*

\* Bug 234:

\*

\* SUMMARY: The UNIX OSL synchronization interfaces should be developed to support testing

\* \* Do the run\_time demo when bug will be fixed. \*/

Found in path(s):

\* /opt/cola/permits/1868535361\_1702636685.4725525/0/acpica-master-2-zip/acpica-

master/tests/aslts/src/runtime/collections/bdemo/ACPICA/0234\_ASL\_RUNTIME/DECL.asl

No license file was found, but licenses were detected in source scan.

/\*

\* Some or all of this work - Copyright (c) 2006 - 2021, Intel Corp.

\* All rights reserved.

\*

\* Redistribution and use in source and binary forms, with or without modification,

\* are permitted provided that the following conditions are met:

\*

\* Redistributions of source code must retain the above copyright notice,

\* this list of conditions and the following disclaimer.

\* Redistributions in binary form must reproduce the above copyright notice,

\* this list of conditions and the following disclaimer in the documentation

\* and/or other materials provided with the distribution.

\* Neither the name of Intel Corporation nor the names of its contributors

\* may be used to endorse or promote products derived from this software

\* without specific prior written permission.

\*

\* THIS SOFTWARE IS PROVIDED BY THE COPYRIGHT HOLDERS AND CONTRIBUTORS "AS IS" \* AND ANY EXPRESS OR IMPLIED WARRANTIES, INCLUDING, BUT NOT

LIMITED TO, THE

\* IMPLIED WARRANTIES OF MERCHANTABILITY AND FITNESS FOR A PARTICULAR PURPOSE

\* ARE DISCLAIMED. IN NO EVENT SHALL THE COPYRIGHT OWNER OR CONTRIBUTORS BE

\* LIABLE FOR ANY DIRECT, INDIRECT, INCIDENTAL, SPECIAL, EXEMPLARY, OR CONSEQUENTIAL \* DAMAGES (INCLUDING, BUT NOT LIMITED TO, PROCUREMENT OF SUBSTITUTE GOODS OR SERVICES;

\* LOSS OF USE, DATA, OR PROFITS; OR BUSINESS INTERRUPTION) HOWEVER CAUSED AND ON ANY

\* THEORY OF LIABILITY, WHETHER IN CONTRACT, STRICT LIABILITY, OR TORT (INCLUDING \* NEGLIGENCE OR OTHERWISE) ARISING IN ANY WAY OUT OF THE USE OF THIS SOFTWARE, \* EVEN IF ADVISED OF THE POSSIBILITY OF SUCH DAMAGE. \*/

#### DefinitionBlock(

 "B280.aml", // Output filename "DSDT", // Signature 0x02. // DSDT Revision "Intel", // OEMID "Many", // TABLE ID 0x00000001 // OEM Revision  $\left( \begin{array}{c} 1 \end{array} \right)$ 

 // All declarations

 Include("../../../../../runtime/cntl/DECL\_5UP.asl") Include("../../../../../runtime/collections/bdemo/ACPICA/common/DECL.asl") Include("../../../../../runtime/collections/bdemo/ACPICA/0280\_ASL\_RUNTIME/DECL.asl")

 Method(MAIN)

{

```
		// Initialization
		STRT(0)
```
 // Run verification methods Include("../../../../../runtime/collections/bdemo/ACPICA/0280\_ASL\_RUNTIME/RUN.asl")

```
		// Final actions
		Store(FNSH(), Local7)
```

```
		return (Local7)
	}
}
```

```
Found in path(s):
```
\* /opt/cola/permits/1868535361\_1702636685.4725525/0/acpica-master-2-zip/acpicamaster/tests/aslts/src/runtime/collections/bdemo/ACPICA/0280\_ASL\_RUNTIME/MAIN.asl No license file was found, but licenses were detected in source scan.

/\*

```
* Some or all of this work - Copyright (c) 2006 - 2021, Intel Corp.
```
\* All rights reserved.

\*

\* Redistribution and use in source and binary forms, with or without modification,

\* are permitted provided that the following conditions are met:

\*

\* Redistributions of source code must retain the above copyright notice,

\* this list of conditions and the following disclaimer.

\* Redistributions in binary form must reproduce the above copyright notice,

\* this list of conditions and the following disclaimer in the documentation

\* and/or other materials provided with the distribution.

\* Neither the name of Intel Corporation nor the names of its contributors

\* may be used to endorse or promote products derived from this software

\* without specific prior written permission.

\*

\* THIS SOFTWARE IS PROVIDED BY THE COPYRIGHT HOLDERS AND CONTRIBUTORS "AS IS" \* AND ANY EXPRESS OR IMPLIED WARRANTIES, INCLUDING, BUT NOT

LIMITED TO, THE

\* IMPLIED WARRANTIES OF MERCHANTABILITY AND FITNESS FOR A PARTICULAR PURPOSE

\* ARE DISCLAIMED. IN NO EVENT SHALL THE COPYRIGHT OWNER OR CONTRIBUTORS BE

\* LIABLE FOR ANY DIRECT, INDIRECT, INCIDENTAL, SPECIAL, EXEMPLARY, OR CONSEQUENTIAL

\* DAMAGES (INCLUDING, BUT NOT LIMITED TO, PROCUREMENT OF SUBSTITUTE GOODS OR SERVICES;

\* LOSS OF USE, DATA, OR PROFITS; OR BUSINESS INTERRUPTION) HOWEVER CAUSED AND ON ANY

\* THEORY OF LIABILITY, WHETHER IN CONTRACT, STRICT LIABILITY, OR TORT (INCLUDING \* NEGLIGENCE OR OTHERWISE) ARISING IN ANY WAY OUT OF THE USE OF THIS SOFTWARE,

\*/

Store("COLLECTION: all bug-demo tests, which require -f option on the ASL compilation stage", Debug)

Include("../../../../../runtime/collections/bdemo/ACPICA/0232\_F\_OPTION/RUN.asl")

Found in path(s):

\* /opt/cola/permits/1868535361\_1702636685.4725525/0/acpica-master-2-zip/acpicamaster/tests/aslts/src/runtime/collections/bdemo/ACPICA/bdemof/RUN.asl No license file was found, but licenses were detected in source scan.

/\*

\* Some or all of this work - Copyright (c) 2006 - 2021, Intel Corp.

\* All rights reserved.

\*

\* Redistribution and use in source and binary forms, with or without modification,

\* are permitted provided that the following conditions are met:

\*

\* Redistributions of source code must retain the above copyright notice,

\* this list of conditions and the following disclaimer.

\* Redistributions in binary form must reproduce the above copyright notice,

\* this list of conditions and the following disclaimer in the documentation

\* and/or other materials provided with the distribution.

\* Neither the name of Intel Corporation nor the names of its contributors

\* may be used to endorse or promote products derived from this software

\* without specific prior written permission.

\*

 \* THIS SOFTWARE IS PROVIDED BY THE COPYRIGHT HOLDERS AND CONTRIBUTORS "AS IS"

\* AND ANY EXPRESS OR IMPLIED WARRANTIES, INCLUDING, BUT NOT LIMITED TO, THE

\* IMPLIED WARRANTIES OF MERCHANTABILITY AND FITNESS FOR A PARTICULAR PURPOSE

\* ARE DISCLAIMED. IN NO EVENT SHALL THE COPYRIGHT OWNER OR CONTRIBUTORS BE

 \* LIABLE FOR ANY DIRECT, INDIRECT, INCIDENTAL, SPECIAL, EXEMPLARY, OR CONSEQUENTIAL

 \* DAMAGES (INCLUDING, BUT NOT LIMITED TO, PROCUREMENT OF SUBSTITUTE GOODS OR SERVICES;

 \* LOSS OF USE, DATA, OR PROFITS; OR BUSINESS INTERRUPTION) HOWEVER CAUSED AND ON ANY

\* THEORY OF LIABILITY, WHETHER IN CONTRACT, STRICT LIABILITY, OR TORT (INCLUDING

\* NEGLIGENCE OR OTHERWISE) ARISING IN ANY WAY OUT OF THE USE OF THIS SOFTWARE,

\* EVEN IF ADVISED OF THE POSSIBILITY OF SUCH DAMAGE.

 \*/ /\*

\* Resource Descriptor macros

```
 *
```
\* QWord IO Resource Descriptor Macro

\*/

```
 Name (P416, Package (0x25)
 {
```

```
 ResourceTemplate ()
```
{

QWordIO (ResourceProducer, MinNotFixed, MaxNotFixed, PosDecode,

EntireRange,

```
 0xD8D9DADBDCDDDEDF, // Granularity
 0xE0E1E2E3E4E5E6E7, // Range Minimum
 0xE8E9EAEBECEDEEEF, // Range Maximum
 0xF0F1F2F3F4F5F6F7, // Translation Offset
 0xF8F9FAFBFCFDFEFF, // Length
 ,, , TypeStatic, DenseTranslation)
```
},

```
 ResourceTemplate ()
```
{

```
 QWordIO (ResourceProducer, MinNotFixed, MaxNotFixed, SubDecode, EntireRange,
   0xD8D9DADBDCDDDEDF, // Granularity
   0xE0E1E2E3E4E5E6E7, // Range Minimum
   0xE8E9EAEBECEDEEEF, // Range Maximum
   0xF0F1F2F3F4F5F6F7, // Translation Offset
   0xF8F9FAFBFCFDFEFF, // Length
   ,, , TypeStatic, DenseTranslation)
```

```
 },
```

```
 ResourceTemplate ()
```
## {

```
 QWordIO (ResourceProducer, MinNotFixed, MaxFixed, PosDecode, EntireRange,
   0xD8D9DADBDCDDDEDF, // Granularity
   0xE0E1E2E3E4E5E6E7,
```
# // Range Minimum

```
 0xE8E9EAEBECEDEEEF, // Range Maximum
 0xF0F1F2F3F4F5F6F7, // Translation Offset
 0xF8F9FAFBFCFDFEFF, // Length
```
,, , TypeStatic, DenseTranslation)

},

```
 ResourceTemplate ()
```
{

```
 QWordIO (ResourceProducer, MinNotFixed, MaxFixed, SubDecode, EntireRange,
   0xD8D9DADBDCDDDEDF, // Granularity
   0xE0E1E2E3E4E5E6E7, // Range Minimum
   0xE8E9EAEBECEDEEEF, // Range Maximum
   0xF0F1F2F3F4F5F6F7, // Translation Offset
   0xF8F9FAFBFCFDFEFF, // Length
   ,, , TypeStatic, DenseTranslation)
```
},

```
 ResourceTemplate ()
```

```
 {
```

```
 QWordIO (ResourceProducer, MinFixed, MaxNotFixed, PosDecode, EntireRange,
   0xD8D9DADBDCDDDEDF, // Granularity
   0xE0E1E2E3E4E5E6E7, // Range Minimum
   0xE8E9EAEBECEDEEEF, // Range Maximum
   0xF0F1F2F3F4F5F6F7,
```

```
 // Translation Offset
```
0xF8F9FAFBFCFDFEFF, // Length

,, , TypeStatic, DenseTranslation)

```
 },
```
ResourceTemplate ()

{

```
 QWordIO (ResourceProducer, MinFixed, MaxNotFixed, SubDecode, EntireRange,
   0xD8D9DADBDCDDDEDF, // Granularity
   0xE0E1E2E3E4E5E6E7, // Range Minimum
   0xE8E9EAEBECEDEEEF, // Range Maximum
   0xF0F1F2F3F4F5F6F7, // Translation Offset
  0xF8F9FAFBFCFDFEFF, // Length
   ,, , TypeStatic, DenseTranslation)
```

```
 },
```

```
 ResourceTemplate ()
```

```
 {
```

```
 QWordIO (ResourceProducer, MinFixed, MaxFixed, PosDecode, EntireRange,
   0xD8D9DADBDCDDDEDF, // Granularity
   0xE0E1E2E3E4E5E6E7, // Range Minimum
   0xE8E9EAEBECEDEEEF, // Range Maximum
   0xF0F1F2F3F4F5F6F7, // Translation Offset
   0xF8F9FAFBFCFDFEFF, // Length
   ,, , TypeStatic, DenseTranslation)
```

```
 },
```

```
 ResourceTemplate ()
```
{

```
 QWordIO (ResourceProducer, MinFixed, MaxFixed, SubDecode, EntireRange,
   0xD8D9DADBDCDDDEDF, // Granularity
   0xE0E1E2E3E4E5E6E7, // Range Minimum
   0xE8E9EAEBECEDEEEF, // Range Maximum
   0xF0F1F2F3F4F5F6F7, // Translation Offset
   0xF8F9FAFBFCFDFEFF, // Length
   ,, , TypeStatic, DenseTranslation)
```

```
 },
```

```
 ResourceTemplate ()
```

```
 {
```
QWordIO (ResourceConsumer, MinNotFixed, MaxNotFixed, PosDecode, EntireRange,

 0xD8D9DADBDCDDDEDF, // Granularity 0xE0E1E2E3E4E5E6E7, // Range Minimum 0xE8E9EAEBECEDEEEF, // Range Maximum 0xF0F1F2F3F4F5F6F7, // Translation Offset 0xF8F9FAFBFCFDFEFF, // Length ,, , TypeStatic, DenseTranslation)

},

```
 ResourceTemplate ()
```
{

QWordIO (ResourceConsumer,

 MinNotFixed, MaxNotFixed, SubDecode, EntireRange, 0xD8D9DADBDCDDDEDF, // Granularity 0xE0E1E2E3E4E5E6E7, // Range Minimum 0xE8E9EAEBECEDEEEF, // Range Maximum 0xF0F1F2F3F4F5F6F7, // Translation Offset 0xF8F9FAFBFCFDFEFF, // Length ,, , TypeStatic, DenseTranslation)

},

ResourceTemplate ()

{

 QWordIO (ResourceConsumer, MinNotFixed, MaxFixed, PosDecode, EntireRange, 0xD8D9DADBDCDDDEDF, // Granularity 0xE0E1E2E3E4E5E6E7, // Range Minimum 0xE8E9EAEBECEDEEEF, // Range Maximum 0xF0F1F2F3F4F5F6F7, // Translation Offset 0xF8F9FAFBFCFDFEFF, // Length ,, , TypeStatic, DenseTranslation)

## },

ResourceTemplate ()

 $\overline{\phantom{a}}$ 

 QWordIO (ResourceConsumer, MinNotFixed, MaxFixed, SubDecode, EntireRange, 0xD8D9DADBDCDDDEDF, // Granularity

 0xE0E1E2E3E4E5E6E7, // Range Minimum 0xE8E9EAEBECEDEEEF, // Range Maximum 0xF0F1F2F3F4F5F6F7, // Translation Offset 0xF8F9FAFBFCFDFEFF, // Length ,, , TypeStatic, DenseTranslation)

},

ResourceTemplate ()

{

 QWordIO (ResourceConsumer, MinFixed, MaxNotFixed, PosDecode, EntireRange, 0xD8D9DADBDCDDDEDF, // Granularity 0xE0E1E2E3E4E5E6E7, // Range Minimum

```
 0xE8E9EAEBECEDEEEF, // Range Maximum
     0xF0F1F2F3F4F5F6F7, // Translation Offset
     0xF8F9FAFBFCFDFEFF, // Length
     ,, , TypeStatic, DenseTranslation)
 },
 ResourceTemplate ()
 {
   QWordIO (ResourceConsumer, MinFixed, MaxNotFixed, SubDecode, EntireRange,
     0xD8D9DADBDCDDDEDF, // Granularity
     0xE0E1E2E3E4E5E6E7, // Range Minimum
     0xE8E9EAEBECEDEEEF, // Range Maximum
     0xF0F1F2F3F4F5F6F7, // Translation Offset
     0xF8F9FAFBFCFDFEFF, // Length
     ,, , TypeStatic, DenseTranslation)
 },
 ResourceTemplate ()
```

```
 QWordIO (ResourceConsumer, MinFixed, MaxFixed, PosDecode, EntireRange,
   0xD8D9DADBDCDDDEDF, // Granularity
   0xE0E1E2E3E4E5E6E7, // Range Minimum
   0xE8E9EAEBECEDEEEF, // Range Maximum
   0xF0F1F2F3F4F5F6F7, // Translation Offset
   0xF8F9FAFBFCFDFEFF, // Length
   ,, , TypeStatic, DenseTranslation)
```

```
 },
```
{

ResourceTemplate ()

```
 {
```
 QWordIO (ResourceConsumer, MinFixed, MaxFixed, SubDecode, EntireRange, 0xD8D9DADBDCDDDEDF, // Granularity 0xE0E1E2E3E4E5E6E7, // Range Minimum 0xE8E9EAEBECEDEEEF, // Range Maximum 0xF0F1F2F3F4F5F6F7, // Translation Offset 0xF8F9FAFBFCFDFEFF, // Length

,, , TypeStatic, DenseTranslation)

```
 },
```
ResourceTemplate ()

{

 QWordIO (ResourceConsumer, MinNotFixed, MaxNotFixed, PosDecode, NonISAOnlyRanges, 0xD8D9DADBDCDDDEDF, // Granularity 0xE0E1E2E3E4E5E6E7, // Range Minimum 0xE8E9EAEBECEDEEEF, // Range Maximum 0xF0F1F2F3F4F5F6F7, // Translation Offset 0xF8F9FAFBFCFDFEFF, // Length

```
 ,, , TypeStatic, DenseTranslation)
```
},

```
 ResourceTemplate ()
```
{

```
 QWordIO (ResourceConsumer, MinNotFixed, MaxNotFixed, PosDecode, NonISAOnlyRanges,
   0xD8D9DADBDCDDDEDF, // Granularity
   0xE0E1E2E3E4E5E6E7, // Range Minimum
   0xE8E9EAEBECEDEEEF, // Range Maximum
   0xF0F1F2F3F4F5F6F7, // Translation Offset
  0xF8F9FAFBFCFDFEFF, // Length
   ,, , TypeStatic, SparseTranslation)
```
},

ResourceTemplate ()

{

```
 QWordIO (ResourceConsumer, MinNotFixed, MaxNotFixed, PosDecode, NonISAOnlyRanges,
   0xD8D9DADBDCDDDEDF, // Granularity
   0xE0E1E2E3E4E5E6E7, // Range Minimum
   0xE8E9EAEBECEDEEEF, // Range Maximum
   0xF0F1F2F3F4F5F6F7, // Translation Offset
  0xF8F9FAFBFCFDFEFF, // Length
   ,, , TypeTranslation, DenseTranslation)
```
},

```
 ResourceTemplate ()
```
{

```
 QWordIO (ResourceConsumer, MinNotFixed, MaxNotFixed, PosDecode, NonISAOnlyRanges,
   0xD8D9DADBDCDDDEDF, // Granularity
   0xE0E1E2E3E4E5E6E7, // Range Minimum
   0xE8E9EAEBECEDEEEF, // Range Maximum
   0xF0F1F2F3F4F5F6F7, // Translation Offset
   0xF8F9FAFBFCFDFEFF, // Length
   ,, , TypeTranslation, SparseTranslation)
```

```
 },
```
ResourceTemplate ()

{

QWordIO (ResourceConsumer, MinNotFixed, MaxNotFixed, PosDecode,

ISAOnlyRanges,

```
 0xD8D9DADBDCDDDEDF, // Granularity
 0xE0E1E2E3E4E5E6E7, // Range Minimum
 0xE8E9EAEBECEDEEEF, // Range Maximum
 0xF0F1F2F3F4F5F6F7, // Translation Offset
 0xF8F9FAFBFCFDFEFF, // Length
 ,, , TypeStatic, DenseTranslation)
```
},

ResourceTemplate ()

{

```
 QWordIO (ResourceConsumer, MinNotFixed, MaxNotFixed, PosDecode, ISAOnlyRanges,
   0xD8D9DADBDCDDDEDF, // Granularity
   0xE0E1E2E3E4E5E6E7, // Range Minimum
   0xE8E9EAEBECEDEEEF, // Range Maximum
   0xF0F1F2F3F4F5F6F7, // Translation Offset
   0xF8F9FAFBFCFDFEFF, // Length
   ,, , TypeStatic, SparseTranslation)
```
},

ResourceTemplate ()

{

 QWordIO (ResourceConsumer, MinNotFixed, MaxNotFixed, PosDecode, ISAOnlyRanges, 0xD8D9DADBDCDDDEDF, // Granularity 0xE0E1E2E3E4E5E6E7,

// Range Minimum

 0xE8E9EAEBECEDEEEF, // Range Maximum 0xF0F1F2F3F4F5F6F7, // Translation Offset 0xF8F9FAFBFCFDFEFF, // Length ,, , TypeTranslation, DenseTranslation)

},

```
 ResourceTemplate ()
```
{

```
 QWordIO (ResourceConsumer, MinNotFixed, MaxNotFixed, PosDecode, ISAOnlyRanges,
   0xD8D9DADBDCDDDEDF, // Granularity
   0xE0E1E2E3E4E5E6E7, // Range Minimum
   0xE8E9EAEBECEDEEEF, // Range Maximum
   0xF0F1F2F3F4F5F6F7, // Translation Offset
  0xF8F9FAFBFCFDFEFF, // Length
   ,, , TypeTranslation, SparseTranslation)
```
},

```
 ResourceTemplate ()
```
{

```
 QWordIO (ResourceConsumer, MinNotFixed, MaxNotFixed, PosDecode, EntireRange,
   0xD8D9DADBDCDDDEDF, // Granularity
   0xE0E1E2E3E4E5E6E7, // Range Minimum
   0xE8E9EAEBECEDEEEF, // Range Maximum
```
 0xF0F1F2F3F4F5F6F7, // Translation Offset 0xF8F9FAFBFCFDFEFF, // Length

,, , TypeStatic, DenseTranslation)

},

```
 ResourceTemplate ()
```
{

```
 QWordIO (ResourceConsumer, MinNotFixed, MaxNotFixed, PosDecode, EntireRange,
     0xD8D9DADBDCDDDEDF, // Granularity
     0xE0E1E2E3E4E5E6E7, // Range Minimum
     0xE8E9EAEBECEDEEEF, // Range Maximum
     0xF0F1F2F3F4F5F6F7, // Translation Offset
     0xF8F9FAFBFCFDFEFF, // Length
     ,, , TypeStatic, SparseTranslation)
 },
 ResourceTemplate ()
```

```
 {
```

```
 QWordIO (ResourceConsumer, MinNotFixed, MaxNotFixed, PosDecode, EntireRange,
   0xD8D9DADBDCDDDEDF, // Granularity
   0xE0E1E2E3E4E5E6E7, // Range Minimum
   0xE8E9EAEBECEDEEEF, // Range Maximum
   0xF0F1F2F3F4F5F6F7, // Translation Offset
   0xF8F9FAFBFCFDFEFF, //
```
#### Length

,, , TypeTranslation, DenseTranslation)

},

ResourceTemplate ()

{

```
 QWordIO (ResourceConsumer, MinNotFixed, MaxNotFixed, PosDecode, EntireRange,
   0xD8D9DADBDCDDDEDF, // Granularity
   0xE0E1E2E3E4E5E6E7, // Range Minimum
   0xE8E9EAEBECEDEEEF, // Range Maximum
   0xF0F1F2F3F4F5F6F7, // Translation Offset
  0xF8F9FAFBFCFDFEFF, // Length
```

```
 ,, , TypeTranslation, SparseTranslation)
```
},

```
 ResourceTemplate ()
```
#### {

```
 QWordIO (ResourceConsumer, MinNotFixed, MaxNotFixed, PosDecode, EntireRange,
   0xD8D9DADBDCDDDEDF, // Granularity
   0xE0E1E2E3E4E5E6E7, // Range Minimum
   0xE8E9EAEBECEDEEEF, // Range Maximum
   0xF0F1F2F3F4F5F6F7, // Translation Offset
   0xF8F9FAFBFCFDFEFF, // Length
   ,, , TypeStatic, DenseTranslation)
```

```
 },
```
{

ResourceTemplate

 $\bigcap$ 

 QWordIO (ResourceConsumer, MinNotFixed, MaxNotFixed, PosDecode, EntireRange, 0xD8D9DADBDCDDDEDF, // Granularity

```
 0xE0E1E2E3E4E5E6E7, // Range Minimum
 0xE8E9EAEBECEDEEEF, // Range Maximum
 0xF0F1F2F3F4F5F6F7, // Translation Offset
 0xF8F9FAFBFCFDFEFF, // Length
 ,, , TypeStatic, DenseTranslation)
```
},

```
 ResourceTemplate ()
```

```
 {
```

```
 QWordIO (ResourceConsumer, MinNotFixed, MaxNotFixed, PosDecode, EntireRange,
   0xD8D9DADBDCDDDEDF, // Granularity
   0xE0E1E2E3E4E5E6E7, // Range Minimum
   0xE8E9EAEBECEDEEEF, // Range Maximum
   0xF0F1F2F3F4F5F6F7, // Translation Offset
   0xF8F9FAFBFCFDFEFF, // Length
   0x01, "", , TypeStatic, DenseTranslation)
```
},

ResourceTemplate ()

{

QWordIO (ResourceConsumer, MinNotFixed, MaxNotFixed, PosDecode,

EntireRange,

```
 0xD8D9DADBDCDDDEDF, // Granularity
 0xE0E1E2E3E4E5E6E7, // Range Minimum
 0xE8E9EAEBECEDEEEF, // Range Maximum
 0xF0F1F2F3F4F5F6F7, // Translation Offset
 0xF8F9FAFBFCFDFEFF, // Length
 0x0F, "P", , TypeStatic, DenseTranslation)
```
},

ResourceTemplate ()

{

```
 QWordIO (ResourceConsumer, MinNotFixed, MaxNotFixed, PosDecode, EntireRange,
   0xD8D9DADBDCDDDEDF, // Granularity
   0xE0E1E2E3E4E5E6E7, // Range Minimum
   0xE8E9EAEBECEDEEEF, // Range Maximum
   0xF0F1F2F3F4F5F6F7, // Translation Offset
   0xF8F9FAFBFCFDFEFF, // Length
   0xF0, "PATH", , TypeStatic, DenseTranslation)
```
},

ResourceTemplate ()

{

 QWordIO (ResourceConsumer, MinNotFixed, MaxNotFixed, PosDecode, EntireRange, 0xD8D9DADBDCDDDEDF, // Granularity

```
 0xE0E1E2E3E4E5E6E7, // Range Minimum
   0xE8E9EAEBECEDEEEF, // Range Maximum
```

```
 0xF0F1F2F3F4F5F6F7, // Translation Offset
        0xF8F9FAFBFCFDFEFF, // Length
       0xFF, "!\"#$%&\'()*+,-
./0123456789:;<=>?@ABCDEFGHIJKLMNOPQRSTUVWXYZ[\\]^_`abcdefghijklmnopqrstuvwxyz{|}~
!\"#$%&\'()*+,-
./0123456789:;<=>?@ABCDEFGHIJKLMNOPQRSTUVWXYZ[\\]^_`abcdefghijklmnopqrstuvwxyz{|}~
!\"#$%&\'()*", , TypeStatic, DenseTranslation)
    },
    ResourceTemplate ()
    {
      QWordIO (ResourceConsumer, MinFixed, MaxFixed, SubDecode, EntireRange,
         0xD8D9DADBDCDDDEDF, // Granularity
        0xE0E1E2E3E4E5E6E7, // Range Minimum
        0xE8E9EAEBECEDEEEF, // Range Maximum
        0xF0F1F2F3F4F5F6F7, // Translation Offset
        0xF8F9FAFBFCFDFEFF, // Length
        0xFF, "PATHPATHPATH", , TypeTranslation, SparseTranslation)
    },
    ResourceTemplate ()
    {
 QWordIO (ResourceConsumer, MinFixed, MaxFixed, SubDecode, EntireRange,
         0x0000000000000000, // Granularity
        0x0000000000000000, // Range Minimum
        0x0000000000000000, // Range Maximum
        0x0000000000000000, // Translation Offset
        0x0000000000000000, // Length
        0xFF, "PATHPATHPATH", , TypeTranslation, SparseTranslation)
    },
    ResourceTemplate ()
    {
      QWordIO (ResourceConsumer, MinNotFixed, MaxNotFixed, PosDecode, EntireRange,
        0xD8D9DADBDCDDDEDF, // Granularity
        0xE0E1E2E3E4E5E6E7, // Range Minimum
        0xE8E9EAEBECEDEEEF, // Range Maximum
        0xF0F1F2F3F4F5F6F7, // Translation Offset
        0xF8F9FAFBFCFDFEFF, // Length
        0x0F,, , TypeStatic, DenseTranslation)
    }
  })
  /*
  ACPI Specification, Revision 3.0, September 2, 2004
  6.4.3.5.1 QWord Address Space Descriptor
  I/O
```
 QWord Address Space Descriptor layout: Byte 0 (Tag Bits): Value=10001010B (0x8a) (Type = 1, Large item name = 0xA) Byte 1 (Length, bits[7:0]): Variable: Value = 43 (minimum) Byte 2 (Length, bits[15:8]): Variable: Value = 0 (minimum) Byte 3 (Resource Type): 1 I/O range Byte 4 (General Flags): Bits[7:4] Reserved (must be 0) Bit[3] Min Address Fixed, \_MAF: 1 The specified maximum address is fixed 0 The specified maximum address is not fixed and can be changed Bit[2] Max Address Fixed, MIF: 1 The specified minimum address is fixed 0 The specified minimum address is not fixed and can be changed Bit[1] Decode Type, \_DEC: 1 This bridge subtractively decodes this address (top level bridges only) 0 This bridge positively decodes this address Bit[0] Consumer/Producer: 1-This device consumes this resource 0-This device produces and consumes this resource Byte 5 (Type Specific Flags): Flags that are specific to each resource type. The meaning of the flags in this field depends on the value of the Resource Type field (see above) Bits[7:6] Reserved (must be 0) Bit[5] Sparse Translation, TRS. This bit is only meaningful if Bit[4] is set. 1 SparseTranslation: The primary-side memory address of any specific I/O port within the secondary-side range can be found using the following function. address =  $((($ port & 0xFFFc $)$  << 10)  $||$  (port & 0xFFF $)$  + \_TRA In the address used to access the I/O port, bits[11:2] must be identical to bits[21:12], this gives four bytes of I/O ports on each 4 KB page. 0 DenseTranslation: The primary-side memory address of any specific I/O port within the secondary-side range can be found using the following function.  $address = port + _TRA$ Bit[4] I/O to Memory Translation, \_TTP 1 TypeTranslation: This resource, which is I/O on the secondary side of the bridge, is memory on the primary side of the bridge. 0 TypeStatic: This resource, which is I/O on the secondary side of the bridge, is also I/O on the primary side of the bridge. Bit<sup>[3:2]</sup> Reserved (must be 0)  $Bit[1:0]$  RNG 3 Memory window covers the entire range 2 ISARangesOnly. This flag is for bridges on systems with multiple bridges.

 Setting this bit means the memory window specified in this descriptor is limited to the ISA I/O addresses that fall within the specified window. The ISA I/O ranges are: n000-n0FF, n400-n4FF, n800-n8FF, nC00-nCFF. This bit can only be set for bridges entirely configured through ACPI namespace. 1 NonISARangesOnly. This flag is for bridges on systems with multiple bridges. Setting this bit means the memory window specified in this descriptor is limited to the non-ISA I/O addresses that fall within the specified window. The non-ISA I/O ranges are: n100-n3FF, n500-n7FF, n900-nBFF, nD00-nFFF. This bit can only be set for bridges entirely configured through ACPI namespace. 0 Reserved Byte 6 (Address space granularity, \_GRA bits[7:0]): A set bit in this mask means that this bit is decoded. All bits less significant than the most significant set bit must be set. (in other words, the value of the full Address Space Granularity field (all 32 bits) must be a number (2\*\*n-1). Byte 7 (Address space granularity, \_GRA bits[15:8]) Byte 8 (Address space granularity, \_GRA bits[23:16]) Byte 9 (Address space granularity, GRA bits[31:24]) Byte 10 (Address space granularity, \_GRA bits[39:32]) Byte 11 (Address space granularity, \_GRA bits[47:40]) Byte 12 (Address space granularity, GRA bits[55:48]) Byte 13 (Address space granularity, \_GRA bits[63:56]) Byte 14 (Address range minimum, \_MIN bits [7:0]): For bridges that translate addresses, this is the address space on the secondary side of the bridge Byte 15 (Address range minimum, \_MIN bits[15:8]) Byte 16 (Address range minimum, \_MIN bits[23:16]) Byte 17 (Address range minimum, \_MIN bits[31:24]) Byte 18 (Address range minimum, MIN bits[39:32]) Byte 19 (Address range minimum, \_MIN bits[47:40]) Byte 20 (Address range minimum, \_MIN bits[55:48]) Byte 21 (Address range minimum, \_MIN bits[63:56]) Byte 22 (Address range maximum, \_MAX bits [7:0]): See comment for \_MIN Byte 23 (Address range maximum, \_MAX bits[15:8]) Byte 24 (Address range maximum, \_MAX bits[23:16]) Byte 25 (Address range maximum, \_MAX bits[31:24]) Byte 26 (Address range maximum, \_MAX bits[39:32]) Byte 27 (Address range maximum, \_MAX bits[47:40]) Byte 28 (Address range maximum, MAX bits[55:48]) Byte 29 (Address range maximum,  $MAX \; bits[63:56]$ ) Byte 30 (Address Translation offset. TRA bits [7:0]): For bridges that translate addresses across the bridge, this is the offset that must be added to the address on the secondary side to obtain the address on the primary side. Non-bridge devices must list 0 for all Address Translation offset bits Byte 31 (Address Translation offset. TRA bits[15:8])

Byte 32 (Address Translation offset, \_TRA bits[23:16])

Byte 33 (Address Translation offset, \_TRA bits[31:24])

Byte 34 (Address Translation offset, \_TRA bits[39:32])

 Byte 35 (Address Translation offset, \_TRA bits[47:40]) Byte 36 (Address Translation offset, \_TRA bits[55:48])

Byte 37 (Address Translation offset, \_TRA bits[63:56])

Byte 38 (Address Length, LEN bits [7:0])

Byte 39 (Address Length, \_LEN bits[15:8])

Byte 40 (Address Length, \_LEN bits[23:16])

Byte 41 (Address Length, \_LEN bits[31:24])

Byte 42 (Address Length, \_LEN bits[39:32])

Byte 43 (Address Length, \_LEN bits[47:40])

Byte 44 (Address Length, \_LEN bits[55:48])

Byte 45 (Address Length, \_LEN bits[63:56])

Byte 46 (Resource Source Index):

 (Optional) Only present if Resource Source (below) is present. This field gives an index to the specific resource descriptor that this

device consumes from in the current resource template for the device

object pointed to in Resource Source

String (Resource Source):

 (Optional) If present, the device that uses this descriptor consumes its resources from the resources produced by the named device object. If not present, the device consumes its resources out of a global pool. If not present, the device consumes this resource from its hierarchical parent.

\*/

Name (P417, Package (0x25)

#### {

/\* Byte 4 (General Flags) of QWord Address Space Descriptor \*/

ResourceTemplate ()

#### {

 QWordIO (ResourceProducer, MinNotFixed, MaxNotFixed, PosDecode, EntireRange, 0xD8D9DADBDCDDDEDF, // Granularity 0xE0E1E2E3E4E5E6E7, // Range Minimum 0xE8E9EAEBECEDEEEF, // Range

#### Maximum

 0xF0F1F2F3F4F5F6F7, // Translation Offset 0xF8F9FAFBFCFDFEFF, // Length ,, , TypeStatic, DenseTranslation)

},

```
 ResourceTemplate ()
```
{

 QWordIO (ResourceProducer, MinNotFixed, MaxNotFixed, SubDecode, EntireRange, 0xD8D9DADBDCDDDEDF, // Granularity 0xE0E1E2E3E4E5E6E7, // Range Minimum 0xE8E9EAEBECEDEEEF, // Range Maximum

```
 0xF0F1F2F3F4F5F6F7, // Translation Offset
 0xF8F9FAFBFCFDFEFF, // Length
 ,, , TypeStatic, DenseTranslation)
```
},

```
 ResourceTemplate ()
```
{

```
 QWordIO (ResourceProducer, MinNotFixed, MaxFixed, PosDecode, EntireRange,
   0xD8D9DADBDCDDDEDF, // Granularity
   0xE0E1E2E3E4E5E6E7, // Range Minimum
   0xE8E9EAEBECEDEEEF, // Range Maximum
   0xF0F1F2F3F4F5F6F7, // Translation Offset
   0xF8F9FAFBFCFDFEFF,
```
// Length

```
 ,, , TypeStatic, DenseTranslation)
```
},

```
 ResourceTemplate ()
```
{

```
 QWordIO (ResourceProducer, MinNotFixed, MaxFixed, SubDecode, EntireRange,
   0xD8D9DADBDCDDDEDF, // Granularity
   0xE0E1E2E3E4E5E6E7, // Range Minimum
   0xE8E9EAEBECEDEEEF, // Range Maximum
   0xF0F1F2F3F4F5F6F7, // Translation Offset
   0xF8F9FAFBFCFDFEFF, // Length
   ,, , TypeStatic, DenseTranslation)
```
},

ResourceTemplate ()

## {

```
 QWordIO (ResourceProducer, MinFixed, MaxNotFixed, PosDecode, EntireRange,
   0xD8D9DADBDCDDDEDF, // Granularity
   0xE0E1E2E3E4E5E6E7, // Range Minimum
   0xE8E9EAEBECEDEEEF, // Range Maximum
   0xF0F1F2F3F4F5F6F7, // Translation Offset
   0xF8F9FAFBFCFDFEFF, // Length
   ,, , TypeStatic, DenseTranslation)
```
},

ResourceTemplate ()

{

```
 QWordIO (ResourceProducer, MinFixed, MaxNotFixed, SubDecode, EntireRange,
   0xD8D9DADBDCDDDEDF, // Granularity
   0xE0E1E2E3E4E5E6E7, // Range Minimum
   0xE8E9EAEBECEDEEEF, // Range Maximum
   0xF0F1F2F3F4F5F6F7, // Translation Offset
   0xF8F9FAFBFCFDFEFF, // Length
   ,, , TypeStatic, DenseTranslation)
```

```
 },
```

```
 ResourceTemplate ()
```
## {

 QWordIO (ResourceProducer, MinFixed, MaxFixed, PosDecode, EntireRange, 0xD8D9DADBDCDDDEDF, // Granularity 0xE0E1E2E3E4E5E6E7, // Range Minimum 0xE8E9EAEBECEDEEEF, // Range Maximum 0xF0F1F2F3F4F5F6F7, // Translation Offset 0xF8F9FAFBFCFDFEFF, // Length ,, , TypeStatic, DenseTranslation)

```
 },
```
ResourceTemplate ()

### {

QWordIO (ResourceProducer, MinFixed, MaxFixed, SubDecode, EntireRange,

## 0xD8D9DADBDCDDDEDF, // Granularity

```
 0xE0E1E2E3E4E5E6E7, // Range Minimum
 0xE8E9EAEBECEDEEEF, // Range Maximum
 0xF0F1F2F3F4F5F6F7, // Translation Offset
 0xF8F9FAFBFCFDFEFF, // Length
 ,, , TypeStatic, DenseTranslation)
```
},

```
 ResourceTemplate ()
```
### {

```
 QWordIO (ResourceConsumer, MinNotFixed, MaxNotFixed, PosDecode, EntireRange,
   0xD8D9DADBDCDDDEDF, // Granularity
   0xE0E1E2E3E4E5E6E7, // Range Minimum
   0xE8E9EAEBECEDEEEF, // Range Maximum
   0xF0F1F2F3F4F5F6F7, // Translation Offset
  0xF8F9FAFBFCFDFEFF, // Length
   ,, , TypeStatic, DenseTranslation)
```
},

### ResourceTemplate ()

{

```
 QWordIO (ResourceConsumer, MinNotFixed, MaxNotFixed, SubDecode, EntireRange,
   0xD8D9DADBDCDDDEDF, // Granularity
   0xE0E1E2E3E4E5E6E7, // Range Minimum
```

```
 0xE8E9EAEBECEDEEEF, // Range Maximum
    0xF0F1F2F3F4F5F6F7, // Translation Offset
    0xF8F9FAFBFCFDFEFF, // Length
     ,, , TypeStatic, DenseTranslation)
```

```
 },
```

```
 ResourceTemplate ()
 {
   QWordIO (ResourceConsumer, MinNotFixed, MaxFixed, PosDecode, EntireRange,
     0xD8D9DADBDCDDDEDF, // Granularity
     0xE0E1E2E3E4E5E6E7, // Range Minimum
     0xE8E9EAEBECEDEEEF, // Range Maximum
     0xF0F1F2F3F4F5F6F7, // Translation Offset
     0xF8F9FAFBFCFDFEFF, // Length
     ,, , TypeStatic, DenseTranslation)
 },
 ResourceTemplate ()
 {
   QWordIO (ResourceConsumer, MinNotFixed, MaxFixed, SubDecode, EntireRange,
     0xD8D9DADBDCDDDEDF, // Granularity
     0xE0E1E2E3E4E5E6E7, // Range Minimum
     0xE8E9EAEBECEDEEEF, // Range Maximum
     0xF0F1F2F3F4F5F6F7, // Translation Offset
     0xF8F9FAFBFCFDFEFF, // Length
     ,, , TypeStatic, DenseTranslation)
 },
 ResourceTemplate ()
 {
   QWordIO (ResourceConsumer, MinFixed, MaxNotFixed, PosDecode, EntireRange,
     0xD8D9DADBDCDDDEDF, // Granularity
     0xE0E1E2E3E4E5E6E7, // Range Minimum
     0xE8E9EAEBECEDEEEF, // Range Maximum
     0xF0F1F2F3F4F5F6F7, // Translation Offset
     0xF8F9FAFBFCFDFEFF, // Length
     ,, , TypeStatic, DenseTranslation)
 },
 ResourceTemplate ()
 {
   QWordIO (ResourceConsumer, MinFixed, MaxNotFixed, SubDecode, EntireRange,
     0xD8D9DADBDCDDDEDF, // Granularity
     0xE0E1E2E3E4E5E6E7, // Range Minimum
     0xE8E9EAEBECEDEEEF, // Range Maximum
     0xF0F1F2F3F4F5F6F7, // Translation Offset
     0xF8F9FAFBFCFDFEFF, // Length
     ,, , TypeStatic, DenseTranslation)
 },
 ResourceTemplate ()
 {
```
QWordIO (ResourceConsumer, MinFixed, MaxFixed, PosDecode, EntireRange,

```
 0xD8D9DADBDCDDDEDF, // Granularity
 0xE0E1E2E3E4E5E6E7, // Range Minimum
 0xE8E9EAEBECEDEEEF, // Range Maximum
 0xF0F1F2F3F4F5F6F7, // Translation Offset
 0xF8F9FAFBFCFDFEFF, // Length
 ,, , TypeStatic, DenseTranslation)
```
},

```
 ResourceTemplate ()
```
{

```
 QWordIO (ResourceConsumer, MinFixed, MaxFixed, SubDecode, EntireRange,
   0xD8D9DADBDCDDDEDF, // Granularity
   0xE0E1E2E3E4E5E6E7, // Range Minimum
   0xE8E9EAEBECEDEEEF, // Range Maximum
   0xF0F1F2F3F4F5F6F7, // Translation Offset
   0xF8F9FAFBFCFDFEFF, // Length
   ,, , TypeStatic, DenseTranslation)
```
},

/\* Byte 5 (Type Specific Flags) of QWord Address Space Descriptor \*/

ResourceTemplate ()

{

```
 QWordIO (ResourceConsumer, MinNotFixed, MaxNotFixed, PosDecode, NonISAOnlyRanges,
   0xD8D9DADBDCDDDEDF, // Granularity
   0xE0E1E2E3E4E5E6E7, // Range Minimum
   0xE8E9EAEBECEDEEEF, // Range Maximum
   0xF0F1F2F3F4F5F6F7, // Translation Offset
  0xF8F9FAFBFCFDFEFF, // Length
   ,, , TypeStatic, DenseTranslation)
```
},

```
 ResourceTemplate ()
```
{

```
 QWordIO (ResourceConsumer, MinNotFixed, MaxNotFixed, PosDecode, NonISAOnlyRanges,
   0xD8D9DADBDCDDDEDF, // Granularity
   0xE0E1E2E3E4E5E6E7, // Range Minimum
   0xE8E9EAEBECEDEEEF, // Range Maximum
   0xF0F1F2F3F4F5F6F7, // Translation Offset
  0xF8F9FAFBFCFDFEFF, // Length
   ,, , TypeStatic, SparseTranslation)
```

```
 },
```
ResourceTemplate ()

{

```
 QWordIO (ResourceConsumer, MinNotFixed, MaxNotFixed, PosDecode, NonISAOnlyRanges,
   0xD8D9DADBDCDDDEDF, // Granularity
   0xE0E1E2E3E4E5E6E7, // Range Minimum
```

```
 0xE8E9EAEBECEDEEEF, // Range Maximum
      0xF0F1F2F3F4F5F6F7, // Translation Offset
      0xF8F9FAFBFCFDFEFF, // Length
      ,, , TypeTranslation, DenseTranslation)
  },
  ResourceTemplate ()
  {
    QWordIO (ResourceConsumer, MinNotFixed, MaxNotFixed, PosDecode, NonISAOnlyRanges,
      0xD8D9DADBDCDDDEDF, // Granularity
      0xE0E1E2E3E4E5E6E7, // Range Minimum
      0xE8E9EAEBECEDEEEF, // Range Maximum
      0xF0F1F2F3F4F5F6F7, // Translation Offset
      0xF8F9FAFBFCFDFEFF, // Length
      ,, , TypeTranslation, SparseTranslation)
  },
  ResourceTemplate ()
  {
    QWordIO (ResourceConsumer, MinNotFixed, MaxNotFixed, PosDecode, ISAOnlyRanges,
      0xD8D9DADBDCDDDEDF, // Granularity
 0xE0E1E2E3E4E5E6E7, // Range Minimum
      0xE8E9EAEBECEDEEEF, // Range Maximum
      0xF0F1F2F3F4F5F6F7, // Translation Offset
      0xF8F9FAFBFCFDFEFF, // Length
      ,, , TypeStatic, DenseTranslation)
```

```
 },
```
ResourceTemplate ()

{

 QWordIO (ResourceConsumer, MinNotFixed, MaxNotFixed, PosDecode, ISAOnlyRanges, 0xD8D9DADBDCDDDEDF, // Granularity 0xE0E1E2E3E4E5E6E7, // Range Minimum 0xE8E9EAEBECEDEEEF, // Range Maximum 0xF0F1F2F3F4F5F6F7, // Translation Offset 0xF8F9FAFBFCFDFEFF, // Length

,, , TypeStatic, SparseTranslation)

```
 },
```
ResourceTemplate ()

{

 QWordIO (ResourceConsumer, MinNotFixed, MaxNotFixed, PosDecode, ISAOnlyRanges, 0xD8D9DADBDCDDDEDF, // Granularity 0xE0E1E2E3E4E5E6E7, // Range Minimum 0xE8E9EAEBECEDEEEF, // Range Maximum 0xF0F1F2F3F4F5F6F7, // Translation Offset 0xF8F9FAFBFCFDFEFF, // Length

```
 ,, , TypeTranslation, DenseTranslation)
 },
 ResourceTemplate ()
 {
   QWordIO (ResourceConsumer, MinNotFixed, MaxNotFixed, PosDecode, ISAOnlyRanges,
     0xD8D9DADBDCDDDEDF, // Granularity
     0xE0E1E2E3E4E5E6E7, // Range Minimum
     0xE8E9EAEBECEDEEEF, // Range Maximum
     0xF0F1F2F3F4F5F6F7, // Translation Offset
     0xF8F9FAFBFCFDFEFF, // Length
     ,, , TypeTranslation, SparseTranslation)
 },
```
ResourceTemplate ()

{

```
 QWordIO (ResourceConsumer, MinNotFixed, MaxNotFixed, PosDecode, EntireRange,
   0xD8D9DADBDCDDDEDF, // Granularity
   0xE0E1E2E3E4E5E6E7, // Range Minimum
   0xE8E9EAEBECEDEEEF, // Range Maximum
   0xF0F1F2F3F4F5F6F7, // Translation Offset
   0xF8F9FAFBFCFDFEFF,
```
### // Length

,, , TypeStatic, DenseTranslation)

},

```
 ResourceTemplate ()
```
{

```
 QWordIO (ResourceConsumer, MinNotFixed, MaxNotFixed, PosDecode, EntireRange,
   0xD8D9DADBDCDDDEDF, // Granularity
   0xE0E1E2E3E4E5E6E7, // Range Minimum
   0xE8E9EAEBECEDEEEF, // Range Maximum
   0xF0F1F2F3F4F5F6F7, // Translation Offset
   0xF8F9FAFBFCFDFEFF, // Length
```
,, , TypeStatic, SparseTranslation)

},

ResourceTemplate ()

{

```
 QWordIO (ResourceConsumer, MinNotFixed, MaxNotFixed, PosDecode, EntireRange,
   0xD8D9DADBDCDDDEDF, // Granularity
   0xE0E1E2E3E4E5E6E7, // Range Minimum
   0xE8E9EAEBECEDEEEF, // Range Maximum
   0xF0F1F2F3F4F5F6F7, // Translation Offset
   0xF8F9FAFBFCFDFEFF, // Length
   ,, , TypeTranslation, DenseTranslation)
```
},
```
 ResourceTemplate
```

```
\bigcirc
```
{

```
 QWordIO (ResourceConsumer, MinNotFixed, MaxNotFixed, PosDecode, EntireRange,
   0xD8D9DADBDCDDDEDF, // Granularity
   0xE0E1E2E3E4E5E6E7, // Range Minimum
   0xE8E9EAEBECEDEEEF, // Range Maximum
   0xF0F1F2F3F4F5F6F7, // Translation Offset
   0xF8F9FAFBFCFDFEFF, // Length
   ,, , TypeTranslation, SparseTranslation)
```

```
 /* Particular cases */
```

```
 ResourceTemplate ()
```

```
 {
```
},

```
 QWordIO (ResourceConsumer, MinNotFixed, MaxNotFixed, PosDecode, EntireRange,
   0xD8D9DADBDCDDDEDF, // Granularity
   0xE0E1E2E3E4E5E6E7, // Range Minimum
   0xE8E9EAEBECEDEEEF, // Range Maximum
   0xF0F1F2F3F4F5F6F7, // Translation Offset
   0xF8F9FAFBFCFDFEFF, // Length
   ,, , TypeStatic, DenseTranslation)
```

```
 },
```

```
 ResourceTemplate ()
```

```
 {
```
QWordIO (ResourceConsumer,

```
 MinNotFixed, MaxNotFixed, PosDecode, EntireRange,
        0xD8D9DADBDCDDDEDF, // Granularity
        0xE0E1E2E3E4E5E6E7, // Range Minimum
        0xE8E9EAEBECEDEEEF, // Range Maximum
        0xF0F1F2F3F4F5F6F7, // Translation Offset
        0xF8F9FAFBFCFDFEFF, // Length
        ,, , TypeStatic, DenseTranslation)
```

```
 },
```
/\* Resource Source \*/

```
 ResourceTemplate ()
```
{

```
 QWordIO (ResourceConsumer, MinNotFixed, MaxNotFixed, PosDecode, EntireRange,
   0xD8D9DADBDCDDDEDF, // Granularity
   0xE0E1E2E3E4E5E6E7, // Range Minimum
   0xE8E9EAEBECEDEEEF, // Range Maximum
   0xF0F1F2F3F4F5F6F7, // Translation Offset
   0xF8F9FAFBFCFDFEFF, // Length
   0x01, "", , TypeStatic, DenseTranslation)
```

```
 ResourceTemplate ()
   QWordIO (ResourceConsumer, MinNotFixed, MaxNotFixed, PosDecode, EntireRange,
```

```
 0xD8D9DADBDCDDDEDF, // Granularity
 0xE0E1E2E3E4E5E6E7, // Range Minimum
 0xE8E9EAEBECEDEEEF, // Range Maximum
 0xF0F1F2F3F4F5F6F7, // Translation Offset
 0xF8F9FAFBFCFDFEFF, // Length
 0x0F, "P", , TypeStatic, DenseTranslation)
```

```
 },
```
},

{

```
 ResourceTemplate ()
```

```
 {
```

```
 QWordIO (ResourceConsumer, MinNotFixed, MaxNotFixed, PosDecode, EntireRange,
   0xD8D9DADBDCDDDEDF, // Granularity
   0xE0E1E2E3E4E5E6E7, // Range Minimum
   0xE8E9EAEBECEDEEEF, // Range Maximum
   0xF0F1F2F3F4F5F6F7, // Translation Offset
   0xF8F9FAFBFCFDFEFF, // Length
   0xF0, "PATH", , TypeStatic, DenseTranslation)
```

```
 },
```

```
 ResourceTemplate ()
```

```
 {
```

```
 QWordIO (ResourceConsumer, MinNotFixed, MaxNotFixed, PosDecode, EntireRange,
   0xD8D9DADBDCDDDEDF, // Granularity
   0xE0E1E2E3E4E5E6E7,
```
// Range Minimum

 0xE8E9EAEBECEDEEEF, // Range Maximum 0xF0F1F2F3F4F5F6F7, // Translation Offset

0xF8F9FAFBFCFDFEFF, // Length

```
0xFF, "!\"#$%&\'()*+,-
```

```
./0123456789:;<=>?@ABCDEFGHIJKLMNOPQRSTUVWXYZ[\\]^_`abcdefghijklmnopqrstuvwxyz{|}~
!\"#$%&\'()*+,-
```

```
./0123456789:;<=>?@ABCDEFGHIJKLMNOPQRSTUVWXYZ[\\]^_`abcdefghijklmnopqrstuvwxyz{|}~
!\"#$%&\'()*", , TypeStatic, DenseTranslation)
```
},

```
 /* Particular cases */
```

```
 ResourceTemplate ()
```
{

```
 QWordIO (ResourceConsumer, MinFixed, MaxFixed, SubDecode, EntireRange,
   0xD8D9DADBDCDDDEDF, // Granularity
   0xE0E1E2E3E4E5E6E7, // Range Minimum
```

```
 0xE8E9EAEBECEDEEEF, // Range Maximum
         0xF0F1F2F3F4F5F6F7, // Translation Offset
         0xF8F9FAFBFCFDFEFF, // Length
         0xFF, "PATHPATHPATH", , TypeTranslation, SparseTranslation)
    },
    ResourceTemplate ()
    {
      QWordIO (ResourceConsumer, MinFixed, MaxFixed, SubDecode, EntireRange,
         0x0000000000000000, // Granularity
         0x0000000000000000, // Range Minimum
         0x0000000000000000, // Range Maximum
         0x0000000000000000, // Translation Offset
         0x0000000000000000, // Length
         0xFF, "PATHPATHPATH", , TypeTranslation, SparseTranslation)
    },
    /* 20051021, relaxation for omitted ResourceSource (bug-fix 70 rejection) */
    ResourceTemplate ()
    {
      QWordIO (ResourceConsumer, MinNotFixed, MaxNotFixed, PosDecode, EntireRange,
         0xD8D9DADBDCDDDEDF, // Granularity
         0xE0E1E2E3E4E5E6E7, // Range Minimum
         0xE8E9EAEBECEDEEEF, // Range Maximum
         0xF0F1F2F3F4F5F6F7, // Translation Offset
         0xF8F9FAFBFCFDFEFF, // Length
         0x0F,, , TypeStatic, DenseTranslation)
    }
  })
  Method (RT0C, 0, Serialized)
 {
    /* Emit test header, set the filename */
    THDR (__METHOD__, "QWordIO Resource Descriptor Macro", "qwordio.asl")
    /* Main test case for packages above */
    M330 (__METHOD__, 0x25, "p416", P416, P417)
    /* Check resource descriptor tag offsets */
   Local0 = ResourceTemplate() {
         QWordIO (ResourceProducer, MinNotFixed, MaxNotFixed, PosDecode, EntireRange,
           0xD8D9DADBDCDDDEDF, // Granularity
           0xE0E1E2E3E4E5E6E7, // Range Minimum
           0xE8E9EAEBECEDEEEF, // Range Maximum
           0xF0F1F2F3F4F5F6F7, // Translation Offset
```

```
 0xF8F9FAFBFCFDFEFF, // Length
          ,, , TypeStatic, DenseTranslation)
        QWordIO (ResourceConsumer, MinNotFixed, MaxNotFixed, PosDecode, EntireRange,
          0xD8D9DADBDCDDDEDF, // Granularity
          0xE0E1E2E3E4E5E6E7, // Range Minimum
 0xE8E9EAEBECEDEEEF, // Range Maximum
          0xF0F1F2F3F4F5F6F7, // Translation Offset
          0xF8F9FAFBFCFDFEFF, // Length
          ,, , TypeStatic, DenseTranslation)
     }
   M331 (__METHOD__, 0x01, 0x21, 0x21, 0x0191, 0x0191, "_DEC")
  M331 ( METHOD , 0x02, 0x22, 0x22, 0x0192, 0x0192, " MIF")
   M331 (__METHOD__, 0x03, 0x23, 0x23, 0x0193, 0x0193, "_MAF")
   M331 (__METHOD__, 0x04, 0x28, 0x28, 0x0198, 0x0198, "_RNG")
  M331 ( METHOD , 0x05, 0x2C, 0x2C, 0x019C, 0x019C, " TTP")
   M331 (__METHOD__, 0x06, 0x2D, 0x2D, 0x019D, 0x019D, "_TRS")
  M331 ( METHOD , 0x07, 0x30, 0x30, 0x01A0, 0x01A0, " GRA")
   M331 (__METHOD__, 0x08, 0x70, 0x70, 0x01E0, 0x01E0, "_MIN")
   M331 (__METHOD__, 0x09, 0xB0, 0xB0, 0x0220, 0x0220, "_MAX")
  M331 ( METHOD , 0x0A, 0xF0, 0xF0, 0x0260, 0x0260, " TRA")
   M331 (__METHOD__, 0x0B, 0x0130, 0x0130, 0x02A0, 0x02A0, "_LEN")
```

```
 }
```
\* /opt/cola/permits/1868535361\_1702636685.4725525/0/acpica-master-2-zip/acpicamaster/tests/aslts/src/runtime/collections/functional/descriptor/qwordio.asl No license file was found, but licenses were detected in source scan.

/\*

\* Some or all of this work - Copyright (c) 2006 - 2021, Intel Corp.

\* All rights reserved.

\*

\* Redistribution and use in source and binary forms, with or without modification,

\* are permitted provided that the following conditions are met:

\*

\*

\* Redistributions of source code must retain the above copyright notice,

\* this list of conditions and the following disclaimer.

\* Redistributions in binary form must reproduce the above copyright notice,

\* this list of conditions and the following disclaimer in the documentation

\* and/or other materials provided with the distribution.

\* Neither the name of Intel Corporation nor the names of its contributors

\* may be used to endorse or promote products derived from this software

\* without specific prior written permission.

 \* THIS SOFTWARE IS PROVIDED BY THE COPYRIGHT HOLDERS AND CONTRIBUTORS "AS IS"

\* AND ANY EXPRESS OR IMPLIED WARRANTIES, INCLUDING, BUT NOT LIMITED TO, THE

\* IMPLIED WARRANTIES OF MERCHANTABILITY AND FITNESS FOR A PARTICULAR PURPOSE

\* ARE DISCLAIMED. IN NO EVENT SHALL THE COPYRIGHT OWNER OR CONTRIBUTORS BE

 \* LIABLE FOR ANY DIRECT, INDIRECT, INCIDENTAL, SPECIAL, EXEMPLARY, OR CONSEQUENTIAL

 \* DAMAGES (INCLUDING, BUT NOT LIMITED TO, PROCUREMENT OF SUBSTITUTE GOODS OR SERVICES;

 \* LOSS OF USE, DATA, OR PROFITS; OR BUSINESS INTERRUPTION) HOWEVER CAUSED AND ON ANY

\* THEORY OF LIABILITY, WHETHER IN CONTRACT, STRICT LIABILITY, OR TORT (INCLUDING

```
 * NEGLIGENCE OR OTHERWISE) ARISING IN ANY WAY OUT OF THE USE OF THIS SOFTWARE,
```

```
 * EVEN IF ADVISED OF THE POSSIBILITY OF SUCH DAMAGE.
```

```
 */
```
/\*

\* Bug 208 (local-bugzilla-343):

```
 *
```
\* SUMMARY: Store-to-Debug operation falls into infinite loop for ring of Index references

```
 *
   * Note: add verifications while sorting out and fixing the bug (CH03/CH04/..)
```
\*/

{

```
 Method (M818, 0, NotSerialized)
```

```
 Method (M000, 0, Serialized)
 {
   Name (P000, Package (0x04)
   {
     0x10,
     0x11,
     0x12,
     0x13
   })
   Store (P000 [0x00], P000 [0x01])
   Store (P000 [0x01], P000 [0x02])
   Store (P000 [0x02], P000 [0x00])
   Store (P000 [0x00], Local0)
  Debug = Local0 /* RING_OF_REFS_EXCEPTION? */
 }
```

```
 Method (M001, 0, Serialized)
```

```
\overline{\phantom{a}}
```

```
 Name (P000, Package (0x04)
 {
   0x10,
```

```
0x11.
   0x12,
   0x13
 })
```

```
 Open Source Used In UCS_COMPONENT-rack_huu_base_image_m5 240227-220037-547ebbb8-240015D 13505
```

```
 Name (P001, Package (0x04)
       {
         0x20,
         0x21,
         0x22,
         0x23
       })
      Store (P000 [0x00], P001 [0x01])
      Store (P001 [0x00], P000 [0x01])
      Store (P000 [0x00], Local0)
Debug = Local0 /* RING_OF_REFS_EXCEPTION? */
    }
    Method (M002, 0, Serialized)
    {
      Name (P000, Package (0x04)
       {
         0x10,
         0x11,
         0x12,
         0x13
       })
      Store (P000 [0x00], P000 [0x01])
      Store (P000 [0x03], Local0)
     Debug = Local0 /* RING_OF_REFS_EXCEPTION? */
    }
    M000 ()
    M001 ()
    M002 ()
  }
```
\* /opt/cola/permits/1868535361\_1702636685.4725525/0/acpica-master-2-zip/acpicamaster/tests/aslts/src/runtime/collections/bdemo/ACPICA/0208/DECL.asl No license file was found, but licenses were detected in source scan.

/\*

\* Some or all of this work - Copyright (c) 2006 - 2021, Intel Corp.

\* All rights reserved.

\*

\* Redistribution and use in source and binary forms, with or without modification,

\* are permitted provided that the following conditions are met:

\*

\* Redistributions of source code must retain the above copyright notice,

\* this list of conditions and the following disclaimer.

\* Redistributions in binary form must reproduce the above copyright notice,

\* this list of conditions and the following disclaimer in the documentation

\* and/or other materials provided with the distribution.

\* Neither the name of Intel Corporation nor the names of its contributors

\* may be used to endorse or promote products derived from this software

\* without specific prior written permission.

\*

 \* THIS SOFTWARE IS PROVIDED BY THE COPYRIGHT HOLDERS AND CONTRIBUTORS "AS IS"

\* AND ANY EXPRESS OR IMPLIED WARRANTIES, INCLUDING, BUT NOT LIMITED TO, THE

\* IMPLIED WARRANTIES OF MERCHANTABILITY AND FITNESS FOR A PARTICULAR PURPOSE

\* ARE DISCLAIMED. IN NO EVENT SHALL THE COPYRIGHT OWNER OR CONTRIBUTORS BE

 \* LIABLE FOR ANY DIRECT, INDIRECT, INCIDENTAL, SPECIAL, EXEMPLARY, OR CONSEQUENTIAL

 \* DAMAGES (INCLUDING, BUT NOT LIMITED TO, PROCUREMENT OF SUBSTITUTE GOODS OR SERVICES;

 \* LOSS OF USE, DATA, OR PROFITS; OR BUSINESS INTERRUPTION) HOWEVER CAUSED AND ON ANY

 \* THEORY OF LIABILITY, WHETHER IN CONTRACT, STRICT LIABILITY, OR TORT (INCLUDING \* NEGLIGENCE OR OTHERWISE) ARISING IN ANY WAY OUT OF THE USE OF THIS SOFTWARE, \* EVEN IF ADVISED OF THE POSSIBILITY OF SUCH DAMAGE.

\*/

```
 /*
 * Bug 0013:
```
\*

 \* SUMMARY: The type returned by ObjectType for Object created by Create\*Field operator is not BufferField \*/

Method (MDAD, 0, NotSerialized)

{

```
Local0 =Buffer (0x64)\}
```
CreateBitField

```
 (Local0, 0x00, BF00)
```

```
 CreateByteField (Local0, 0x00, BF01)
 CreateDWordField (Local0, 0x00, BF02)
```

```
 CreateField (Local0, 0x00, 0x20, BF03)
```

```
 CreateField (Local0, 0x00, 0x40, BF04)
```

```
 CreateField (Local0, 0x00, 0x41, BF05)
```

```
 CreateQWordField (Local0, 0x00, BF06)
```

```
 CreateWordField (Local0, 0x00, BF07)
```

```
Local7 = ObjectType (BF00)
```

```
If ((Local7 != CO16))
```

```
 {
```

```
 ERR (__METHOD__, ZFFF, __LINE__, 0x00, 0x00, Local7, C016)
```
}

```
Local7 = ObjectType (BF01)If ((Local7 != CO16))
```

```
 {
      ERR (__METHOD__, ZFFF, __LINE__, 0x00, 0x00, Local7, C016)
    }
   Local7 = ObjectType (BF02)If ((Local7 != C016)) {
      ERR (__METHOD__, ZFFF, __LINE__, 0x00, 0x00, Local7, C016)
    }
   Local7 = ObjectType (BF03)If ((Local7 != C016)) {
      ERR (__METHOD__, ZFFF, __LINE__, 0x00, 0x00, Local7, C016)
    }
    Local7 = ObjectType
 (BF04)
   If ((Local7 != C016)) {
      ERR (__METHOD__, ZFFF, __LINE__, 0x00, 0x00, Local7, C016)
    }
   Local7 = ObjectType (BF05)If ((Local7 != C016)) {
      ERR (__METHOD__, ZFFF, __LINE__, 0x00, 0x00, Local7, C016)
    }
   Local7 = ObjectType (BF06)If ((Local7 != CO16)) {
      ERR (__METHOD__, ZFFF, __LINE__, 0x00, 0x00, Local7, C016)
    }
    Local7 = ObjectType (BF07)
   If ((Local7 != CO16)) {
      ERR (__METHOD__, ZFFF, __LINE__, 0x00, 0x00, Local7, C016)
    }
  }
```

```
Found in path(s):
```
\* /opt/cola/permits/1868535361\_1702636685.4725525/0/acpica-master-2-zip/acpicamaster/tests/aslts/src/runtime/collections/bdemo/ACPICA/0013/DECL.asl No license file was found, but licenses were detected in source scan.

/\*

\* Some or all of this work - Copyright (c) 2006 - 2021, Intel Corp.

\* All rights reserved.

\*

\* Redistribution and use in source and binary forms, with or without modification,

\* are permitted provided that the following conditions are met:

\*

\* Redistributions of source code must retain the above copyright notice,

\* this list of conditions and the following disclaimer.

\* Redistributions in binary form must reproduce the above copyright notice,

\* this list of conditions and the following disclaimer in the documentation

\* and/or other materials provided with the distribution.

\* Neither the name of Intel Corporation nor the names of its contributors

\* may be used to endorse or promote products derived from this software

\* without specific prior written permission.

\*

 \* THIS SOFTWARE IS PROVIDED BY THE COPYRIGHT HOLDERS AND CONTRIBUTORS "AS IS"

\* AND ANY EXPRESS OR IMPLIED WARRANTIES, INCLUDING, BUT NOT LIMITED TO, THE

\* IMPLIED WARRANTIES OF MERCHANTABILITY AND FITNESS FOR A PARTICULAR PURPOSE

\* ARE DISCLAIMED. IN NO EVENT SHALL THE COPYRIGHT OWNER OR CONTRIBUTORS BE

\* LIABLE FOR ANY DIRECT, INDIRECT, INCIDENTAL, SPECIAL, EXEMPLARY, OR

CONSEQUENTIAL

 \* DAMAGES (INCLUDING, BUT NOT LIMITED TO, PROCUREMENT OF SUBSTITUTE GOODS OR SERVICES;

 \* LOSS OF USE, DATA, OR PROFITS; OR BUSINESS INTERRUPTION) HOWEVER CAUSED AND ON ANY

\* THEORY OF LIABILITY, WHETHER IN CONTRACT, STRICT LIABILITY, OR TORT (INCLUDING

\* NEGLIGENCE OR OTHERWISE) ARISING IN ANY WAY OUT OF THE USE OF THIS SOFTWARE,

\* EVEN IF ADVISED OF THE POSSIBILITY OF SUCH DAMAGE.

\*/

Include ("../../../../runtime/collections/functional/region/opregions.asl")

Include ("../../../../runtime/collections/functional/region/dtregions.asl")

Include ("../../../../runtime/collections/functional/region/regionfield.asl")

 Include ("../../../../runtime/collections/functional/region/indexfield.asl") Include ("../../../../runtime/collections/functional/region/bankfield.asl")

Found in path(s):

\* /opt/cola/permits/1868535361\_1702636685.4725525/0/acpica-master-2-zip/acpicamaster/tests/aslts/src/runtime/collections/functional/region/DECL.asl No license file was found, but licenses were detected in source scan.

/\*

\* Some or all of this work - Copyright (c) 2006 - 2021, Intel Corp.

\* All rights reserved.

\*

\* Redistribution and use in source and binary forms, with or without modification,

\* are permitted provided that the following conditions are met:

\*

\* Redistributions of source code must retain the above copyright notice,

\* this list of conditions and the following disclaimer.

\* Redistributions in binary form must reproduce the above copyright notice,

\* this list of conditions and the following disclaimer in the documentation

\* and/or other materials provided with the distribution.

\* Neither the name of Intel Corporation nor the names of its contributors

\* may be used to endorse or promote products derived from this software

\* without specific prior written permission.

 $*$ 

\* THIS SOFTWARE

IS PROVIDED BY THE COPYRIGHT HOLDERS AND CONTRIBUTORS "AS IS"

\* AND ANY EXPRESS OR IMPLIED WARRANTIES, INCLUDING, BUT NOT LIMITED TO, THE

\* IMPLIED WARRANTIES OF MERCHANTABILITY AND FITNESS FOR A PARTICULAR PURPOSE

\* ARE DISCLAIMED. IN NO EVENT SHALL THE COPYRIGHT OWNER OR CONTRIBUTORS BE

\* LIABLE FOR ANY DIRECT, INDIRECT, INCIDENTAL, SPECIAL, EXEMPLARY, OR

CONSEQUENTIAL

 \* DAMAGES (INCLUDING, BUT NOT LIMITED TO, PROCUREMENT OF SUBSTITUTE GOODS OR SERVICES;

 \* LOSS OF USE, DATA, OR PROFITS; OR BUSINESS INTERRUPTION) HOWEVER CAUSED AND ON ANY

\* THEORY OF LIABILITY, WHETHER IN CONTRACT, STRICT LIABILITY, OR TORT (INCLUDING

\* NEGLIGENCE OR OTHERWISE) ARISING IN ANY WAY OUT OF THE USE OF THIS SOFTWARE,

```
 * EVEN IF ADVISED OF THE POSSIBILITY OF SUCH DAMAGE.
```

```
 */
```

```
 If (STTT ("Demo of bug 260", TCLD, 0x0104, W017))
\overline{\phantom{a}} SRMT ("m029")
       M029 ()
     }
```

```
FTTT()
```
## Found

in path(s):

\* /opt/cola/permits/1868535361\_1702636685.4725525/0/acpica-master-2-zip/acpicamaster/tests/aslts/src/runtime/collections/bdemo/ACPICA/0260/RUN.asl No license file was found, but licenses were detected in source scan.

/\*

```
* Some or all of this work - Copyright (c) 2006 - 2021, Intel Corp.
```
\* All rights reserved.

\*

\* Redistribution and use in source and binary forms, with or without modification,

\* are permitted provided that the following conditions are met:

\*

\* Redistributions of source code must retain the above copyright notice,

\* this list of conditions and the following disclaimer.

- \* Redistributions in binary form must reproduce the above copyright notice,
- \* this list of conditions and the following disclaimer in the documentation

\* and/or other materials provided with the distribution.

\* Neither the name of Intel Corporation nor the names of its contributors

\* may be used to endorse or promote products derived from this software

\* without specific prior written permission.

\*

\* THIS SOFTWARE IS PROVIDED BY THE COPYRIGHT HOLDERS AND CONTRIBUTORS "AS IS"

\* AND ANY EXPRESS OR IMPLIED WARRANTIES, INCLUDING, BUT NOT

LIMITED TO, THE

\* IMPLIED WARRANTIES OF MERCHANTABILITY AND FITNESS FOR A PARTICULAR PURPOSE

\* ARE DISCLAIMED. IN NO EVENT SHALL THE COPYRIGHT OWNER OR CONTRIBUTORS BE

\* LIABLE FOR ANY DIRECT, INDIRECT, INCIDENTAL, SPECIAL, EXEMPLARY, OR CONSEQUENTIAL

\* DAMAGES (INCLUDING, BUT NOT LIMITED TO, PROCUREMENT OF SUBSTITUTE GOODS OR SERVICES;

\* LOSS OF USE, DATA, OR PROFITS; OR BUSINESS INTERRUPTION) HOWEVER CAUSED AND ON ANY

\* THEORY OF LIABILITY, WHETHER IN CONTRACT, STRICT LIABILITY, OR TORT (INCLUDING \* NEGLIGENCE OR OTHERWISE) ARISING IN ANY WAY OUT OF THE USE OF THIS SOFTWARE, \* EVEN IF ADVISED OF THE POSSIBILITY OF SUCH DAMAGE.

\*/

#### /\*

\* Module level execution under Device/Processor/ThermalZone/PowerResource \*/

/\*

\* Verify if Type1Opcode (ex., If) and Type2Opcode (ex., Store) is allowed

- \* under Device, PowerResource, Processor, or ThermalZone
- \*

\* ASL spec state:

\* 1. DeviceTerm supports ObjectList for ACPI 1.0 ~ ACPI 6.1.

\* 2. PwerResTerm supports ObjectList for ACPI

 $1.0 \sim$  ACPI 6.1.

\* 3. ProcessorTerm supports ObjectList for ACPI 1.0 ~ ACPI 6.1.

\* 4. ThermalZoneTerm supports ObjectList for ACPI 1.0 ~ ACPI 6.1.

\*

\* AML spec state:

\* 1. DefDevice supports ObjectList for ACPI 1.0 ~ ACPI 6.0.

\* 2. DefPowerRes supports ObjectList for ACPI 1.0 ~ ACPI 6.0.

\* 3. DefProcessor supports ObjectList for ACPI 1.0 ~ ACPI 6.0.

\* 4. DefThermalZone supports ObjectList for ACPI 1.0 ~ ACPI 6.0.

\*

\* It appears the AML interpreter shouldn't support TermList for these

- \* objects as both the ASL grammar and AML grammar doesn't allow it. But
- \* the real world appears not.

\*/

```
Name(z181, 181)
/* Tests for Type1Opcode */
Name(ml10, 0)
Name(m11, 0)Name(ml12, 0)
Name(ml13, 0)
Scope(\_SB)
{
	Device(dev0)
	{
 		if (LEqual(ml10, 0)) {
 Store(2, m110)		}
 		PowerResource(pr00, 1, 0)
 		{
 			if (LEqual(ml13, 0)) {
  				Store(2, ml13)
  			}
 		}
	}
}
Scope(\_PR)
{
Processor(cpu0, 0, 0xFFFFFFFF, 0)
	{
 		if (LEqual(ml11, 0)) {
 			Store(2, ml11)
 		}
	}
}
Scope(\_TZ)
{
	ThermalZone(thz0)
	{
 		if
 (LEqual(ml12, 0)) {
 			Store(2, ml12)
 		}
	}
}
Method(MLO0,, Serialized)
{
	Name(ts, "MLO0")
```

```
	if (LNotEqual(ml10, 2)) {
 		err(ts, z181, __LINE__, z181, 0, ml10, 2)
	}
if (LNotEqual(m111, 2)) {
 		err(ts, z181, __LINE__, z181, 1, ml11, 2)
	}
	if (LNotEqual(ml12, 2)) {
 		err(ts, z181, __LINE__, z181, 2, ml12, 2)
	}
	if (LNotEqual(ml13, 2)) {
 		err(ts, z181, __LINE__, z181, 3, ml13, 2)
	}
}
/* Tests for Type2Opcode */
Name(ml14, 0)
Name(ml15, 0)
Name(ml16, 0)
Name(ml17, 0)
Scope(\_SB)
{
	Device(dev1)
	{
 		Store (1, ml14)
 		if (LEqual(ml14, 1)) {
 Store(2, m114)		}
 		PowerResource(pr01, 1, 0)
 		{
  			Store (1, ml15)
  			if (LEqual(ml15, 1)) {
  				Store(2, ml15)
  			}
 		}
	}
}
Scope(\_PR)
{
Processor(cpu1, 0, 0xFFFFFFFF, 0)
	{
 		Store (1, ml16)
 		if (LEqual(ml16, 1)) {
  			Store(2, ml16)
 		}
```

```
	}
}
Scope(\_TZ)
{
	ThermalZone(thz1)
	{
 		Store (1, ml17)
 		if (LEqual(ml17, 1)) {
  			Store(2, ml17)
 		}
	}
}
```

```
Method(MLO1,,
 Serialized)
{
	Name(ts, "MLO1")
```
 Store("TEST: MLO1 Type2Opcode is executable under objects", Debug)

```
if (LNotEqual(m114, 2)) {
		err(ts, z181, __LINE__, z181, 4, ml14, 2)
	}
	if (LNotEqual(ml15, 2)) {
		err(ts, z181, __LINE__, z181, 5, ml15, 2)
	}
if (LNotEqual(m116, 2)) {
		err(ts, z181, __LINE__, z181, 6, ml16, 2)
	}
if (LNotEqual(m117, 2)) {
		err(ts, z181, __LINE__, z181, 7, ml17, 2)
	}
}
```
Found in path(s):

\* /opt/cola/permits/1868535361\_1702636685.4725525/0/acpica-master-2-zip/acpicamaster/tests/aslts/src/runtime/collections/functional/module/object.asl No license file was found, but licenses were detected in source scan.

/\*

```
* Some or all of this work - Copyright (c) 2006 - 2021, Intel Corp.
```
\* All rights reserved.

\*

\* Redistribution and use in source and binary forms, with or without modification,

\* are permitted provided that the following conditions are met:

 $\ddot{\phantom{a}}$ 

\* Redistributions of source code must retain the above copyright notice,

\* this list of conditions and the following disclaimer.

- \* Redistributions in binary form must reproduce the above copyright notice,
- \* this list of conditions and the following disclaimer in the documentation
- \* and/or other materials provided with the distribution.
- \* Neither the name of Intel Corporation nor the names of its contributors
- \* may be used to endorse or promote products derived from this software
- \* without specific prior written permission.

\*

```
* THIS SOFTWARE IS PROVIDED BY THE COPYRIGHT HOLDERS AND CONTRIBUTORS "AS IS"
```
\* AND ANY EXPRESS OR IMPLIED WARRANTIES, INCLUDING, BUT NOT

## LIMITED TO, THE

\* IMPLIED WARRANTIES OF MERCHANTABILITY AND FITNESS FOR A PARTICULAR PURPOSE

- \* ARE DISCLAIMED. IN NO EVENT SHALL THE COPYRIGHT OWNER OR CONTRIBUTORS BE
- \* LIABLE FOR ANY DIRECT, INDIRECT, INCIDENTAL, SPECIAL, EXEMPLARY, OR CONSEQUENTIAL
- \* DAMAGES (INCLUDING, BUT NOT LIMITED TO, PROCUREMENT OF SUBSTITUTE GOODS OR SERVICES;
- \* LOSS OF USE, DATA, OR PROFITS; OR BUSINESS INTERRUPTION) HOWEVER CAUSED AND ON ANY
- \* THEORY OF LIABILITY, WHETHER IN CONTRACT, STRICT LIABILITY, OR TORT (INCLUDING \* NEGLIGENCE OR OTHERWISE) ARISING IN ANY WAY OUT OF THE USE OF THIS SOFTWARE, \* EVEN IF ADVISED OF THE POSSIBILITY OF SUCH DAMAGE.

```
*/
```

```
/*
* Store Integer/String/Buffer/Package to Package
*/
```

```
// Integer
```

```
Method(md2d,, Serialized)
```

```
{
```

```
	Name(i000, 0xe0385bcd)
Name(OOO2, Package(1){"Package"})
```

```
	Store(i000, OOO2)
	Store (0x61, OOO2)
```
 Store(DeRefof(Refof(OOO2)), Local1)

```
if (LNotEqual(Local1, 0x61)) {
err("", zFFF, LINE , 0, 0, Local1, 0x61)
	}
	if (LNotEqual(i000, 0xe0385bcd))
 {
		err("", zFFF, __LINE__, 0, 0, i000, 0xe0385bcd)
	}
}
```

```
// String
```

```
Method(md2e,, Serialized)
{
	Name(s000, "String")
Name(OOO2, Package(1){"Package"})
	Store(s000, OOO2)
	Store (0x61, Index(OOO2, 3))
	Store(Refof(OOO2), Local0)
	Store(DeRefof(Local0), Local1)
	if (LNotEqual(Local1, "Strang")) {
 		err("", zFFF, __LINE__, 0, 0, Local1, "Strang")
	}
	if (LNotEqual(s000, "String")) {
 		err("", zFFF, __LINE__, 0, 0, s000, "String")
	}
}
// Buffer
Method(md2f,, Serialized)
{
	Name(b000, Buffer() {1,2,3,4})
	Name(OOO2, Package(1){Buffer() {5,6,7,8}})
	Store(b000, OOO2)
	Store (0x61, Index(OOO2, 3))
	Store(Refof(OOO2), Local0)
	Store(DeRefof(Local0), Local1)
	if (LNotEqual(Local1, Buffer() {1,2,3,0x61})) {
 		err("", zFFF, __LINE__, 0, 0, Local1, Buffer() {1,2,3,0x61})
	}
	if (LNotEqual(b000, Buffer() {1,2,3,4})) {
 		err("", zFFF, __LINE__, 0, 0, b000, Buffer() {1,2,3,4})
	}
}
// Package
Method(md30,, Serialized)
{
	Name(pppp, Package(1){Buffer() {1,2,3,4}})
```
 Name(OOO2, Package(1){Buffer()

 $\{5,6,7,8\}\}$ 

```
	Store(pppp, OOO2)
	Store (0x61, Index(DerefOf(Index(OOO2, 0)), 3))
```
 // OOO2

```
	Store(DeRefof(Index(DerefOf(Index(OOO2, 0)), 0)), Local0)
	if (LNotEqual(Local0, 1)) {
 		err("", zFFF, __LINE__, 0, 0, Local0, 1)
	}
	Store(DeRefof(Index(DerefOf(Index(OOO2, 0)), 1)), Local0)
	if (LNotEqual(Local0, 2)) {
 		err("", zFFF, __LINE__, 0, 0, Local0, 2)
	}
	Store(DeRefof(Index(DerefOf(Index(OOO2, 0)), 2)), Local0)
	if (LNotEqual(Local0, 3)) {
 		err("", zFFF, __LINE__, 0, 0, Local0, 3)
	}
	Store(DeRefof(Index(DerefOf(Index(OOO2, 0)), 3)), Local0)
	if (LNotEqual(Local0, 0x61)) {
 		err("", zFFF, __LINE__, 0, 0, Local0, 0x61)
	}
	// pppp
	Store(DeRefof(Index(DerefOf(Index(pppp, 0)), 0)), Local0)
	if (LNotEqual(Local0, 1)) {
 		err("", zFFF, __LINE__, 0, 0, Local0, 1)
	}
	Store(DeRefof(Index(DerefOf(Index(pppp, 0)), 1)), Local0)
	if (LNotEqual(Local0, 2)) {
 		err("", zFFF, __LINE__, 0, 0, Local0, 2)
	}
	Store(DeRefof(Index(DerefOf(Index(pppp, 0)), 2)), Local0)
	if (LNotEqual(Local0,
 3)) {
 		err("", zFFF, __LINE__, 0, 0, Local0, 3)
	}
	Store(DeRefof(Index(DerefOf(Index(pppp, 0)), 3)), Local0)
	if (LNotEqual(Local0, 4)) {
 err("", zFFF", LINE", 0, 0, Local0, 4)	}
}
Method(md31)
{
```

```
	md2d()
	md2e()
	md2f()
	md30()
	CH03("", 0, 0xf11, __LINE__, 0)
}
```
\* /opt/cola/permits/1868535361\_1702636685.4725525/0/acpica-master-2-zip/acpicamaster/tests/aslts/src/runtime/collections/bdemo/ACPICA/0153/ToPackage.asl No license file was found, but licenses were detected in source scan.

/\*

\* Some or all of this work - Copyright (c) 2006 - 2021, Intel Corp.

\* All rights reserved.

\*

\* Redistribution and use in source and binary forms, with or without modification,

\* are permitted provided that the following conditions are met:

\*

\* Redistributions of source code must retain the above copyright notice,

\* this list of conditions and the following disclaimer.

\* Redistributions in binary form must reproduce the above copyright notice,

\* this list of conditions and the following disclaimer in the documentation

\* and/or other materials provided with the distribution.

\* Neither the name of Intel Corporation nor the names of its contributors

\* may be used to endorse or promote products derived from this software

\* without specific prior written permission.

\*

\* THIS SOFTWARE IS PROVIDED BY THE COPYRIGHT HOLDERS AND CONTRIBUTORS "AS IS"

\* AND ANY EXPRESS OR IMPLIED WARRANTIES, INCLUDING, BUT NOT

LIMITED TO, THE

\* IMPLIED WARRANTIES OF MERCHANTABILITY AND FITNESS FOR A PARTICULAR PURPOSE \* ARE DISCLAIMED. IN NO EVENT SHALL THE COPYRIGHT OWNER OR CONTRIBUTORS BE

\* LIABLE FOR ANY DIRECT, INDIRECT, INCIDENTAL, SPECIAL, EXEMPLARY, OR CONSEQUENTIAL

\* DAMAGES (INCLUDING, BUT NOT LIMITED TO, PROCUREMENT OF SUBSTITUTE GOODS OR SERVICES;

\* LOSS OF USE, DATA, OR PROFITS; OR BUSINESS INTERRUPTION) HOWEVER CAUSED AND ON ANY

\* THEORY OF LIABILITY, WHETHER IN CONTRACT, STRICT LIABILITY, OR TORT (INCLUDING \* NEGLIGENCE OR OTHERWISE) ARISING IN ANY WAY OUT OF THE USE OF THIS SOFTWARE, \* EVEN IF ADVISED OF THE POSSIBILITY OF SUCH DAMAGE.

\*/

DefinitionBlock( "B172.aml", // Output filename "DSDT", // Signature 0x02. // DSDT Revision "Intel", // OEMID

"Many", // TABLE ID 0x00000001 // OEM Revision  $\left( \right)$ 

 // All declarations Include("../../../../../runtime/cntl/DECL\_5UP.asl") Include("../../../../../runtime/collections/bdemo/ACPICA/common/DECL.asl") Include("../../../../../runtime/collections/bdemo/ACPICA/0172\_OUTSTAND\_ALLOC/DECL.asl")

 Method(MAIN) {

 // Initialization STRT(0)

 // Run verification methods Include("../../../../../runtime/collections/bdemo/ACPICA/0172\_OUTSTAND\_ALLOC/RUN.asl")

```
		// Final actions
		Store(FNSH(), Local7)
```

```
		return (Local7)
	}
}
```
Found in path(s):

\* /opt/cola/permits/1868535361\_1702636685.4725525/0/acpica-master-2-zip/acpicamaster/tests/aslts/src/runtime/collections/bdemo/ACPICA/0172\_OUTSTAND\_ALLOC/MAIN.asl No license file was found, but licenses were detected in source scan.

/\*

\* Some or all of this work - Copyright (c) 2006 - 2021, Intel Corp.

\* All rights reserved.

\*

\* Redistribution and use in source and binary forms, with or without modification,

\* are permitted provided that the following conditions are met:

\*

\* Redistributions of source code must retain the above copyright notice,

\* this list of conditions and the following disclaimer.

- \* Redistributions in binary form must reproduce the above copyright notice,
- \* this list of conditions and the following disclaimer in the documentation
- \* and/or other materials provided with the distribution.
- \* Neither the name of Intel Corporation nor the names of its contributors
- \* may be used to endorse or promote products derived from this software
- \* without specific prior written permission.

\*

\* THIS SOFTWARE IS PROVIDED BY THE COPYRIGHT HOLDERS AND CONTRIBUTORS "AS

IS"

\* AND ANY EXPRESS OR IMPLIED WARRANTIES, INCLUDING, BUT NOT LIMITED TO, THE

\* IMPLIED WARRANTIES OF MERCHANTABILITY AND FITNESS FOR A PARTICULAR PURPOSE

\* ARE DISCLAIMED. IN NO EVENT SHALL THE COPYRIGHT OWNER OR CONTRIBUTORS BE

 \* LIABLE FOR ANY DIRECT, INDIRECT, INCIDENTAL, SPECIAL, EXEMPLARY, OR CONSEQUENTIAL

 \* DAMAGES (INCLUDING, BUT NOT LIMITED TO, PROCUREMENT OF SUBSTITUTE GOODS OR SERVICES;

 \* LOSS OF USE, DATA, OR PROFITS; OR BUSINESS INTERRUPTION) HOWEVER CAUSED AND ON ANY

 \* THEORY OF LIABILITY, WHETHER IN CONTRACT, STRICT LIABILITY, OR TORT (INCLUDING \* NEGLIGENCE OR OTHERWISE) ARISING IN ANY WAY OUT OF THE USE OF THIS SOFTWARE, \* EVEN IF ADVISED OF THE POSSIBILITY OF SUCH DAMAGE.

```
 */
 /*
 * Check exceptions on storing
 */
 /* Run-method */
 Method (RES5, 0, NotSerialized)
 {
   Debug = "TEST: RES5, Exceptions on Result Object processing"
   /* Store */
   M689 ("RES5-m689", 0x00, 0x01)
  /*CopyObject */
   M689 ("RES5-m689", 0x01, 0x01)
   /* Increment */
   M692 (0x00, 0x01)
   /* Decrement */
   M692 (0x01, 0x01)
   /* Store the result of the explicit conversion operators */
   M693 (0x00, 0x01, B676, B677, 0x00)
   M693 (0x00, 0x01, B67D, B677, 0x01)
   /* CopyObject the result of the explicit conversion operators */
   M693 (0x01, 0x01, B676, B677, 0x00)
   M693 (0x01, 0x01, B67D, B677, 0x01)
   /* Optional storing of the result of the explicit conversion operators */
   M693 (0x02, 0x01, B676, B677, 0x00)
   M693 (0x02, 0x01, B67D, B677, 0x01)
   /* Store the result of the normal operators */
```
 M694 (0x00, 0x01, B676, B677, 0x00) M694 (0x00, 0x01, B67D, B677, 0x01) /\* CopyObject the result of the normal operators \*/

```
 M694 (0x01, 0x01, B676, B677, 0x00)
    M694 (0x01, 0x01, B67D, B677, 0x01)
    /* Optional storing of the result of the normal
 operators */
```
 M694 (0x02, 0x01, B676, B677, 0x00) M694 (0x02, 0x01, B67D, B677, 0x01)

# }

Found in path(s):

\* /opt/cola/permits/1868535361\_1702636685.4725525/0/acpica-master-2-zip/acpicamaster/tests/aslts/src/runtime/collections/exceptions/exc\_result/exc\_result2/exc\_result2.asl No license file was found, but licenses were detected in source scan.

/\*

\* Some or all of this work - Copyright (c) 2006 - 2021, Intel Corp.

\* All rights reserved.

 $*$ 

\* Redistribution and use in source and binary forms, with or without modification,

\* are permitted provided that the following conditions are met:

 $*$ 

\* Redistributions of source code must retain the above copyright notice,

\* this list of conditions and the following disclaimer.

- \* Redistributions in binary form must reproduce the above copyright notice,
- \* this list of conditions and the following disclaimer in the documentation

\* and/or other materials provided with the distribution.

\* Neither the name of Intel Corporation nor the names of its contributors

\* may be used to endorse or promote products derived from this software

\* without specific prior written permission.

 $*$ 

\* THIS SOFTWARE

IS PROVIDED BY THE COPYRIGHT HOLDERS AND CONTRIBUTORS "AS IS"

\* AND ANY EXPRESS OR IMPLIED WARRANTIES, INCLUDING, BUT NOT LIMITED TO, THE

\* IMPLIED WARRANTIES OF MERCHANTABILITY AND FITNESS FOR A PARTICULAR PURPOSE

\* ARE DISCLAIMED. IN NO EVENT SHALL THE COPYRIGHT OWNER OR CONTRIBUTORS BE

 \* LIABLE FOR ANY DIRECT, INDIRECT, INCIDENTAL, SPECIAL, EXEMPLARY, OR **CONSEQUENTIAL** 

 \* DAMAGES (INCLUDING, BUT NOT LIMITED TO, PROCUREMENT OF SUBSTITUTE GOODS OR SERVICES;

 \* LOSS OF USE, DATA, OR PROFITS; OR BUSINESS INTERRUPTION) HOWEVER CAUSED AND ON ANY

\* THEORY OF LIABILITY, WHETHER IN CONTRACT, STRICT LIABILITY, OR TORT (INCLUDING

\* NEGLIGENCE OR OTHERWISE) ARISING IN ANY WAY OUT OF THE USE OF THIS SOFTWARE,

\* EVEN IF ADVISED OF THE POSSIBILITY OF SUCH DAMAGE.

```
 */
    /*
     * Note: many tests of Identity2MS test case verifies
     * behaviour of the name space component of ACPICA too.
      */
    /*
     * The NameSpace tests
* * Name of methods below:
     * nxyy
     * yy - name of test
     * x - modification of yy test
    * 0 - initial test
     * 1 - the test contains root names
     */
    If (STTT ("The tests of Name Space component", TCLC, 0x13, W012))
     {
       N000 ()
       N001 ()
       N002 ()
       N003 ()
       N004 ()
      /* n005() */
       N006 ()
       N100 ()
       N102 ()
       SCP0 ()
       FPD0 ()
```

```
 }
```

```
FTTT()
```
\* /opt/cola/permits/1868535361\_1702636685.4725525/0/acpica-master-2-zip/acpicamaster/tests/aslts/src/runtime/collections/complex/namespace/RUN.asl No license file was found, but licenses were detected in source scan.

/\*

```
* Some or all of this work - Copyright (c) 2006 - 2021, Intel Corp.
```
\* All rights reserved.

\*

```
* Redistribution and use in source and binary forms, with or without modification,
```

```
* are permitted provided that the following conditions are met:
```
\*

- \* Redistributions of source code must retain the above copyright notice,
- \* this list of conditions and the following disclaimer.
- \* Redistributions in binary form must reproduce the above copyright notice,
- \* this list of conditions and the following disclaimer in the documentation
- \* and/or other materials provided with the distribution.
- \* Neither the name of Intel Corporation nor the names of its contributors
- \* may be used to endorse or promote products derived from this software

\* without specific prior written permission.

\*

\* THIS SOFTWARE IS PROVIDED BY THE COPYRIGHT HOLDERS AND CONTRIBUTORS "AS IS"

\* AND ANY EXPRESS OR IMPLIED WARRANTIES, INCLUDING, BUT NOT

LIMITED TO, THE

\* IMPLIED WARRANTIES OF MERCHANTABILITY AND FITNESS FOR A PARTICULAR PURPOSE

\* ARE DISCLAIMED. IN NO EVENT SHALL THE COPYRIGHT OWNER OR CONTRIBUTORS BE

\* LIABLE FOR ANY DIRECT, INDIRECT, INCIDENTAL, SPECIAL, EXEMPLARY, OR CONSEQUENTIAL \* DAMAGES (INCLUDING, BUT NOT LIMITED TO, PROCUREMENT OF SUBSTITUTE GOODS OR SERVICES;

\* LOSS OF USE, DATA, OR PROFITS; OR BUSINESS INTERRUPTION) HOWEVER CAUSED AND ON ANY

\* THEORY OF LIABILITY, WHETHER IN CONTRACT, STRICT LIABILITY, OR TORT (INCLUDING \* NEGLIGENCE OR OTHERWISE) ARISING IN ANY WAY OUT OF THE USE OF THIS SOFTWARE, \* EVEN IF ADVISED OF THE POSSIBILITY OF SUCH DAMAGE.

\*/

#### DefinitionBlock(

 "B49.aml", // Output filename "DSDT", // Signature 0x01, // DSDT Revision "Intel", // OEMID "Many", // TABLE ID 0x00000001 // OEM Revision  $\left( \right)$ 

 // All declarations Include("../../../../../runtime/cntl/DECL\_5UP.asl") Include("../../../../../runtime/collections/bdemo/ACPICA/0049/DECL.asl")

 Method(MAIN)

{

 // Initialization STRT(0)

```
		// Run verification methods
		Include("../../../../../runtime/collections/bdemo/ACPICA/0049/RUN.asl")
```

```
		// Final actions
		Store(FNSH(), Local7)
```

```
		return (Local7)
	}
```
}

Found in path(s):

\* /opt/cola/permits/1868535361\_1702636685.4725525/0/acpica-master-2-zip/acpicamaster/tests/aslts/src/runtime/collections/bdemo/ACPICA/0049/MAIN.asl No license file was found, but licenses were detected in source scan.

/\*

- \* Some or all of this work Copyright (c) 2006 2021, Intel Corp.
- \* All rights reserved.

 $*$ 

- \* Redistribution and use in source and binary forms, with or without modification,
- \* are permitted provided that the following conditions are met:

 $*$ 

- \* Redistributions of source code must retain the above copyright notice,
- \* this list of conditions and the following disclaimer.
- \* Redistributions in binary form must reproduce the above copyright notice,
- \* this list of conditions and the following disclaimer in the documentation
- \* and/or other materials provided with the distribution.
- \* Neither the name of Intel Corporation nor the names of its contributors
- \* may be used to endorse or promote products derived from this software
- \* without specific prior written permission.

 $*$ 

\* THIS SOFTWARE

IS PROVIDED BY THE COPYRIGHT HOLDERS AND CONTRIBUTORS "AS IS"

\* AND ANY EXPRESS OR IMPLIED WARRANTIES, INCLUDING, BUT NOT LIMITED TO, THE

\* IMPLIED WARRANTIES OF MERCHANTABILITY AND FITNESS FOR A PARTICULAR PURPOSE

- \* ARE DISCLAIMED. IN NO EVENT SHALL THE COPYRIGHT OWNER OR CONTRIBUTORS BE
- \* LIABLE FOR ANY DIRECT, INDIRECT, INCIDENTAL, SPECIAL, EXEMPLARY, OR CONSEQUENTIAL

 \* DAMAGES (INCLUDING, BUT NOT LIMITED TO, PROCUREMENT OF SUBSTITUTE GOODS OR SERVICES;

 \* LOSS OF USE, DATA, OR PROFITS; OR BUSINESS INTERRUPTION) HOWEVER CAUSED AND ON ANY

\* THEORY OF LIABILITY, WHETHER IN CONTRACT, STRICT LIABILITY, OR TORT (INCLUDING

- \* NEGLIGENCE OR OTHERWISE) ARISING IN ANY WAY OUT OF THE USE OF THIS SOFTWARE,
- \* EVEN IF ADVISED OF THE POSSIBILITY OF SUCH DAMAGE.

```
 */
```

```
 If (STTT ("Demo of bug 299", TCLD, 0x012B, W017))
```

```
 {
  SRMT ("m1e8")
  M1E8 ()
```

```
 }
```
FTTT $\Omega$ 

Found

in path(s):

\* /opt/cola/permits/1868535361\_1702636685.4725525/0/acpica-master-2-zip/acpicamaster/tests/aslts/src/runtime/collections/bdemo/ACPICA/0299\_ACTIONS\_REQUIRED/RUN.asl No license file was found, but licenses were detected in source scan.

/\*

\* Some or all of this work - Copyright (c) 2006 - 2021, Intel Corp.

\* All rights reserved.

\*

\* Redistribution and use in source and binary forms, with or without modification,

\* are permitted provided that the following conditions are met:

\*

\* Redistributions of source code must retain the above copyright notice,

\* this list of conditions and the following disclaimer.

\* Redistributions in binary form must reproduce the above copyright notice,

\* this list of conditions and the following disclaimer in the documentation

\* and/or other materials provided with the distribution.

\* Neither the name of Intel Corporation nor the names of its contributors

\* may be used to endorse or promote products derived from this software

\* without specific prior written permission.

\*

\* THIS SOFTWARE IS PROVIDED BY THE COPYRIGHT HOLDERS AND CONTRIBUTORS "AS IS" \* AND ANY EXPRESS OR IMPLIED WARRANTIES, INCLUDING, BUT NOT

LIMITED TO, THE

\* IMPLIED WARRANTIES OF MERCHANTABILITY AND FITNESS FOR A PARTICULAR PURPOSE

\* ARE DISCLAIMED. IN NO EVENT SHALL THE COPYRIGHT OWNER OR CONTRIBUTORS BE

\* LIABLE FOR ANY DIRECT, INDIRECT, INCIDENTAL, SPECIAL, EXEMPLARY, OR CONSEQUENTIAL

\* DAMAGES (INCLUDING, BUT NOT LIMITED TO, PROCUREMENT OF SUBSTITUTE GOODS OR SERVICES;

\* LOSS OF USE, DATA, OR PROFITS; OR BUSINESS INTERRUPTION) HOWEVER CAUSED AND ON ANY

\* THEORY OF LIABILITY, WHETHER IN CONTRACT, STRICT LIABILITY, OR TORT (INCLUDING \* NEGLIGENCE OR OTHERWISE) ARISING IN ANY WAY OUT OF THE USE OF THIS SOFTWARE, \* EVEN IF ADVISED OF THE POSSIBILITY OF SUCH DAMAGE.

\*/

/\*

\* Bug 233:

\*

\* SUMMARY: An invalid non-ASCII letter in declaration passed to ASL Compiler by Include operator causes hang of it

\*/

/\*

\* The Method below contains an invalid non-ASCII letters

\* and it causes hang of ASL Compiler in case this definition

\* is passed to ASL Compiler by Include operator.

\*/

```
Method(m161)
{
// Device\text{(d00)} {
Name(i900, 0xabcd0017) }
// ThermalZone(tz0) \{ \}// Name(i00, 0)
// Name(i00, 0)
//	
	Store(, Debug)
}
```
\* /opt/cola/permits/1868535361\_1702636685.4725525/0/acpica-master-2-zip/acpicamaster/tests/aslts/src/runtime/collections/bdemo/ACPICA/0233\_ASL/DECL.asl No license file was found, but licenses were detected in source scan.

/\*

\* Some or all of this work - Copyright (c) 2006 - 2021, Intel Corp.

\* All rights reserved.

 $*$ 

\* Redistribution and use in source and binary forms, with or without modification,

\* are permitted provided that the following conditions are met:

 $*$ 

\* Redistributions of source code must retain the above copyright notice,

\* this list of conditions and the following disclaimer.

\* Redistributions in binary form must reproduce the above copyright notice,

\* this list of conditions and the following disclaimer in the documentation

\* and/or other materials provided with the distribution.

\* Neither the name of Intel Corporation nor the names of its contributors

\* may be used to endorse or promote products derived from this software

\* without specific prior written permission.

 $*$ 

\* THIS SOFTWARE

IS PROVIDED BY THE COPYRIGHT HOLDERS AND CONTRIBUTORS "AS IS"

\* AND ANY EXPRESS OR IMPLIED WARRANTIES, INCLUDING, BUT NOT LIMITED TO, THE

\* IMPLIED WARRANTIES OF MERCHANTABILITY AND FITNESS FOR A PARTICULAR PURPOSE

\* ARE DISCLAIMED. IN NO EVENT SHALL THE COPYRIGHT OWNER OR CONTRIBUTORS BE

 \* LIABLE FOR ANY DIRECT, INDIRECT, INCIDENTAL, SPECIAL, EXEMPLARY, OR **CONSEQUENTIAL** 

 \* DAMAGES (INCLUDING, BUT NOT LIMITED TO, PROCUREMENT OF SUBSTITUTE GOODS OR SERVICES;

 \* LOSS OF USE, DATA, OR PROFITS; OR BUSINESS INTERRUPTION) HOWEVER CAUSED AND ON ANY

\* THEORY OF LIABILITY, WHETHER IN CONTRACT, STRICT LIABILITY, OR TORT (INCLUDING

\* NEGLIGENCE OR OTHERWISE) ARISING IN ANY WAY OUT OF THE USE OF THIS SOFTWARE,

\* EVEN IF ADVISED OF THE POSSIBILITY OF SUCH DAMAGE.

\*/

If (STTT ("Demo of bug 269", TCLD, 0x010D, W017))

```
 {
   SRMT ("m022")
   M022 ()
 }
```
 $FTTT()$ 

Found

in path(s):

\* /opt/cola/permits/1868535361\_1702636685.4725525/0/acpica-master-2-zip/acpicamaster/tests/aslts/src/runtime/collections/bdemo/ACPICA/0269/RUN.asl No license file was found, but licenses were detected in source scan.

/\*

\* Some or all of this work - Copyright (c) 2006 - 2021, Intel Corp.

\* All rights reserved.

\*

\* Redistribution and use in source and binary forms, with or without modification,

\* are permitted provided that the following conditions are met:

\*

\* Redistributions of source code must retain the above copyright notice,

\* this list of conditions and the following disclaimer.

\* Redistributions in binary form must reproduce the above copyright notice,

\* this list of conditions and the following disclaimer in the documentation

\* and/or other materials provided with the distribution.

\* Neither the name of Intel Corporation nor the names of its contributors

\* may be used to endorse or promote products derived from this software

\* without specific prior written permission.

\*

 \* THIS SOFTWARE IS PROVIDED BY THE COPYRIGHT HOLDERS AND CONTRIBUTORS "AS IS"

\* AND ANY EXPRESS OR IMPLIED WARRANTIES, INCLUDING, BUT NOT LIMITED TO, THE

\* IMPLIED WARRANTIES OF MERCHANTABILITY AND FITNESS FOR A PARTICULAR PURPOSE

\* ARE DISCLAIMED. IN NO EVENT SHALL THE COPYRIGHT OWNER OR CONTRIBUTORS BE

 \* LIABLE FOR ANY DIRECT, INDIRECT, INCIDENTAL, SPECIAL, EXEMPLARY, OR CONSEQUENTIAL

 \* DAMAGES (INCLUDING, BUT NOT LIMITED TO, PROCUREMENT OF SUBSTITUTE GOODS OR SERVICES;

 \* LOSS OF USE, DATA, OR PROFITS; OR BUSINESS INTERRUPTION) HOWEVER CAUSED AND ON ANY

\* THEORY OF LIABILITY, WHETHER IN CONTRACT, STRICT LIABILITY, OR TORT (INCLUDING

\* NEGLIGENCE OR OTHERWISE) ARISING IN ANY WAY OUT OF THE USE OF THIS SOFTWARE,

\* EVEN IF ADVISED OF THE POSSIBILITY OF SUCH DAMAGE.

```
 */
```
/\*

\* Bug 248:

\*

\* SUMMARY: Incorrect ReferenceCount on Switch operation

```
 */
 Method (M02D, 0, NotSerialized)
 {
   /*
    * NoOp -
    * all them are for tracking only - to simplify debugging
    */
    Method (M003, 1, Serialized)
   {
     Noop
     Switch (ToInteger (Arg0))
      {
        Case (0x00)
        {
         Debug = "m003"
        }
      }
     Noop
   }
   Method (M004, 1, NotSerialized)
   {
     Noop
     If (Arg0)
      {
       Debug = "m004"
      }
     Noop
   }
   Method (M1A8, 2, NotSerialized)
   {
     If (Arg1)
      {
        M003 (Arg0)
      }
     Else
      {
        M004 (Arg0)
      }
   }
   Method (M1A9, 0, Serialized)
   {
     Name (SW00, 0x01)
```

```
Name (HG00, 0x00) /* if non-zero - the test hangs */
 Name (P91E, Package (0x01)
 {
   0xABCD0000
 })
 If (0x01)
 {
  Local0 = Local1 = P91E [0x00] }
 Else
 {
  Local0 = 0xABCD0000Local1 = 0xABCD0001 }
If ((DerefOf (Local0) != 0xABCD0000))
 {
  ERR (__METHOD__, ZFFF, __LINE__, 0x00, 0x00, DerefOf (Local0), 0xABCD0000)
 }
Debug = "=============== sit 0 (Local0):"
 M1A8 (Local0, SW00)
 /*
 * At this point, after returning from m1a8
 * for the non-zero sw00, the object attached
 * to Local0 has been deleted. It is the essence
 * of the bug.
 */
 If (HG00)
 {
   /*
    * To show visually the consequences of the anomaly
    * run this code. It causes hang.
    */
  Debug = "=============== sit 1 (Local1):"
   M1A8 (Local1, SW00)
  Debug = "=============== sit 2:"
  Local7 = ObjectType (Local0) Debug = Local7
  Local7 = ObjectType (Local1)Debug = Local7Debug = Local0 Debug = Local1
 }
 Debug = "============== before checking:"
If ((DerefOf (Local0) != 0xABCD0000))
 {
```

```
 ERR (__METHOD__, ZFFF, __LINE__, 0x00, 0x00, DerefOf (Local0), 0xABCD0000)
      }
      Debug = "============== end of test"
    }
    Method (MM00, 0, NotSerialized)
    {
      M1A9 ()
    }
    CH03 (__METHOD__, 0x00, __LINE__, 0x00, 0x00)
    MM00 ()
    /* Check opcode of the last exception */
    CH04 (__METHOD__, 0x02, 0x2F, 0x00, __LINE__, 0x00, 0x00) /* AE_AML_OPERAND_TYPE */
  }
  /*
  * It is Functional:Reference:ref07.asl:Method(m1d5)
  */
  Method (M03D, 0, Serialized)
  {
    Name (I001, 0x00)
    Name (P000, Package (0x02)
    {
      0x77,
      0x88
    })
    Name (SW00, 0x01)
    Name
(HG00, 0x01) /* if non-zero - the test hangs */
   Name (HG01, 0x01) /* if non-zero - the test hangs */
   Name (HG02, 0x01) /* if non-zero - the test hangs */
    CH03 (__METHOD__, 0x00, __LINE__, 0x00, 0x00)
   CopyObject (Local0 = P000 [0x01], I001) /* \M03D.I001 */
    CH03 (__METHOD__, 0x00, __LINE__, 0x00, 0x00)
    /* Type of i001 should be already IRef here, */
    /* so, don't expect exception. */
   IO01 = Local0 = PO00 [0x00]CH03 ( METHOD , 0x00, LINE , 0x00, 0x00)
   Local7 = (Local0 + 0x01) If (Y248)
    {
     HG00 = 0x01HG01 = 0x01HG02 = 0x01 }
```

```
 /*
     * To show visually the consequences of the anomaly
     * run one of code below. They cause hang.
     */
    If (HG00)
     {
       /* Infinite loop of printing */
      Local1 = 0x00Debug = Local0 }
    If (HG01)
    {
       /* Infinite
 loop of printing */
      Debug = Local0 Debug = Local0
     }
    If (HG02)
    {
      Local1 = 0x00Debug = "================ sit 2:"
      Local7 = ObjectType (Local0) Debug = Local7
     }
    CH04 (__METHOD__, 0x00, 0xFF, 0x00, __LINE__, 0x00, 0x00)
   Local7 = (I001 + 0x01) CH04 (__METHOD__, 0x00, 0xFF, 0x00, __LINE__, 0x00, 0x00)
    /*
     * Looks identical to b248: "Incorrect ReferenceCount on Switch operation"
     * (though there is no Switch operation)
     *
     * Reference count of Local0 is mistakenly zeroed there too.
* * [ACPI Debug] String: [0x0F] "<-------- 0000>"
     * [ACPI Debug] Reference: [Debug]
     * [ACPI Debug] String: [0x0F] "<-------- 1111>"
     *
     * [ACPI Debug] String: [0x0F] "<-------- 0000>"
     * [ACPI Debug] [ACPI Debug] String: [0x0F] "<-------- 1111>"
     */
    Debug = "<--------
```

```
0000<sup>-"</sup>
    Debuq = Local0Debug = "<-------- 1111>"
  }
```
\* /opt/cola/permits/1868535361\_1702636685.4725525/0/acpica-master-2-zip/acpicamaster/tests/aslts/src/runtime/collections/bdemo/ACPICA/0248/DECL.asl No license file was found, but licenses were detected in source scan.

/\*

\* Some or all of this work - Copyright (c) 2006 - 2021, Intel Corp.

\* All rights reserved.

\*

\* Redistribution and use in source and binary forms, with or without modification,

\* are permitted provided that the following conditions are met:

\*

\* Redistributions of source code must retain the above copyright notice,

\* this list of conditions and the following disclaimer.

\* Redistributions in binary form must reproduce the above copyright notice,

\* this list of conditions and the following disclaimer in the documentation

\* and/or other materials provided with the distribution.

\* Neither the name of Intel Corporation nor the names of its contributors

\* may be used to endorse or promote products derived from this software

\* without specific prior written permission.

\*

 \* THIS SOFTWARE IS PROVIDED BY THE COPYRIGHT HOLDERS AND CONTRIBUTORS "AS IS"

\* AND ANY EXPRESS OR IMPLIED WARRANTIES, INCLUDING, BUT NOT LIMITED TO, THE

\* IMPLIED WARRANTIES OF MERCHANTABILITY AND FITNESS FOR A PARTICULAR PURPOSE

\* ARE DISCLAIMED. IN NO EVENT SHALL THE COPYRIGHT OWNER OR CONTRIBUTORS BE

 \* LIABLE FOR ANY DIRECT, INDIRECT, INCIDENTAL, SPECIAL, EXEMPLARY, OR CONSEQUENTIAL

 \* DAMAGES (INCLUDING, BUT NOT LIMITED TO, PROCUREMENT OF SUBSTITUTE GOODS OR SERVICES;

 \* LOSS OF USE, DATA, OR PROFITS; OR BUSINESS INTERRUPTION) HOWEVER CAUSED AND ON ANY

 \* THEORY OF LIABILITY, WHETHER IN CONTRACT, STRICT LIABILITY, OR TORT (INCLUDING \* NEGLIGENCE OR OTHERWISE) ARISING IN ANY WAY OUT OF THE USE OF THIS SOFTWARE, \* EVEN IF ADVISED OF THE POSSIBILITY OF SUCH DAMAGE.

```
 */
 /*
```
\* Bug 134:

\*

\* SUMMARY: Writing RefOf reference from inside Method breaks effectively local Arg

\*/

```
 Method (MF23, 7, NotSerialized)
```
{

```
 Debug = "LocalX case of Method started:"
  Local0 = RefOf (ID14) Local1 = Local0
  Local2 = Local1Local3 = Local2Local4 = Local3Local5 = Local4Local6 = Local5 Local6 = DerefOf (Local0)
  Debug = Local6If ((Local6 != 0x11)) {
     ERR (__METHOD__, ZFFF, __LINE__, 0x00, 0x00, Local6, 0x11)
    }
   Debug = "LocalX case of Method finished"
 }
 Method (MF24, 7, NotSerialized)
 {
  Debug = "ArgX case (1) of Method started:"
  Arg0 = RefOf(ID14)Arg1 = Arg0Arg2 = Arg1Arg3 = Arg2Arg4 = Arg3Arg5 = Arg4Arg6 = Arg5Arg6 = DerefOf (Arg0) Debug = Arg6
  If ((Arg6 != 0x11)) {
     ERR (__METHOD__, ZFFF, __LINE__, 0x00, 0x00, Arg6, 0x11)
    }
  Debug = "ArgX case (1) of Method finished"
 }
 Method (MF25, 7, NotSerialized)
 {
  Debug = "ArgX case (2) of Method started:"
  Local0 = RefOf (ID14)Arg1 = Local0Arg2 = Local0Arg3 = Local0Arg4 = Local0Arg5 = Local0
```

```
Arg6 = Local0Arg6 = DerefOf(Arg0)Debug = Arg6
  If ((Arg6 != 0x11)) {
     ERR (__METHOD__, ZFFF, __LINE__, 0x00, 0x00, Arg6, 0x11)
   }
  Debug = "ArgX case (2) of Method finished"
 }
 Method (MF26, 0, NotSerialized)
 {
   SRMT ("mf23")
   MF23 (ID14, ID15, ID16, ID17, ID18, ID19, ID1A)
   SRMT ("mf24")
   If (Y134)
   {
     MF24 (ID14, ID15, ID16, ID17, ID18, ID19, ID1A)
   }
   Else
   {
     BLCK ()
   }
   SRMT ("mf25")
   If (Y134)
   {
     MF25 (ID14, ID15, ID16, ID17, ID18, ID19, ID1A)
   }
   Else
   {
     BLCK ()
   }
 }
```
\* /opt/cola/permits/1868535361\_1702636685.4725525/0/acpica-master-2-zip/acpicamaster/tests/aslts/src/runtime/collections/bdemo/ACPICA/0134/DECL.asl No license file was found, but licenses were detected in source scan.

/\*

\* Some or all of this work - Copyright (c) 2006 - 2021, Intel Corp.

\* All rights reserved.

\*

\* Redistribution and use in source and binary forms, with or without modification,

\* are permitted provided that the following conditions are met:

\*

\* Redistributions of source code must retain the above copyright notice,

\* this list of conditions and the following disclaimer.

\* Redistributions in binary form must reproduce the above copyright notice,

\* this list of conditions and the following disclaimer in the documentation

\* and/or other materials provided with the distribution.

\* Neither the name of Intel Corporation nor the names of its contributors

\* may be used to endorse or promote products derived from this software

\* without specific prior written permission.

\*

 \* THIS SOFTWARE IS PROVIDED BY THE COPYRIGHT HOLDERS AND CONTRIBUTORS "AS IS"

\* AND ANY EXPRESS OR IMPLIED WARRANTIES, INCLUDING, BUT NOT LIMITED TO, THE

\* IMPLIED WARRANTIES OF MERCHANTABILITY AND FITNESS FOR A PARTICULAR PURPOSE

\* ARE DISCLAIMED. IN NO EVENT SHALL THE COPYRIGHT OWNER OR CONTRIBUTORS BE

 \* LIABLE FOR ANY DIRECT, INDIRECT, INCIDENTAL, SPECIAL, EXEMPLARY, OR CONSEQUENTIAL

 \* DAMAGES (INCLUDING, BUT NOT LIMITED TO, PROCUREMENT OF SUBSTITUTE GOODS OR SERVICES;

 \* LOSS OF USE, DATA, OR PROFITS; OR BUSINESS INTERRUPTION) HOWEVER CAUSED AND ON ANY

 \* THEORY OF LIABILITY, WHETHER IN CONTRACT, STRICT LIABILITY, OR TORT (INCLUDING \* NEGLIGENCE OR OTHERWISE) ARISING IN ANY WAY OUT OF THE USE OF THIS SOFTWARE, \* EVEN IF ADVISED OF THE POSSIBILITY OF SUCH DAMAGE.

```
 */
 /*
```

```
 * Resource Descriptor macros
```

```
 *
```
\* Extended Memory Resource Descriptor Macro

```
 */
```
Name (P42A, Package (0x56)

```
 {
```
ResourceTemplate ()

 $\overline{\phantom{a}}$ 

ExtendedMemory (ResourceProducer, PosDecode, MinNotFixed,

MaxNotFixed, NonCacheable, ReadWrite,

 0xD0D1D2D3D4D5D6D7, // Granularity 0xD8D9DADBDCDDDEDF, // Range Minimum 0xE0E1E2E3E4E5E6E7, // Range Maximum 0xE8E9EAEBECEDEEEF, // Translation Offset 0xF0F1F2F3F4F5F6F7, // Length 0xF8F9FAFBFCFDFEFF, // Type-Specific Attributes , AddressRangeMemory, TypeStatic)

},

ResourceTemplate ()

```
 {
```
 ExtendedMemory (ResourceProducer, PosDecode, MinNotFixed, MaxFixed, NonCacheable, ReadWrite, 0xD0D1D2D3D4D5D6D7, // Granularity

```
 0xD8D9DADBDCDDDEDF, // Range Minimum
     0xE0E1E2E3E4E5E6E7, // Range Maximum
     0xE8E9EAEBECEDEEEF, // Translation Offset
     0xF0F1F2F3F4F5F6F7, // Length
     0xF8F9FAFBFCFDFEFF, // Type-Specific Attributes
     , AddressRangeMemory, TypeStatic)
 },
 ResourceTemplate ()
 {
  ExtendedMemory (ResourceProducer, PosDecode, MinFixed, MaxNotFixed, NonCacheable, ReadWrite,
     0xD0D1D2D3D4D5D6D7, // Granularity
     0xD8D9DADBDCDDDEDF, // Range Minimum
     0xE0E1E2E3E4E5E6E7, // Range Maximum
     0xE8E9EAEBECEDEEEF, // Translation Offset
     0xF0F1F2F3F4F5F6F7, // Length
     0xF8F9FAFBFCFDFEFF, // Type-Specific Attributes
     , AddressRangeMemory, TypeStatic)
 },
 ResourceTemplate ()
 {
```
ExtendedMemory (ResourceProducer, PosDecode, MinFixed, MaxFixed, NonCacheable, ReadWrite,

ResourceTemplate ()

{

},

```
 ExtendedMemory (ResourceProducer, SubDecode, MinNotFixed, MaxNotFixed, NonCacheable, ReadWrite,
   0xD0D1D2D3D4D5D6D7, // Granularity
```
0xD8D9DADBDCDDDEDF, // Range Minimum

```
 0xE0E1E2E3E4E5E6E7, // Range Maximum
```
0xD0D1D2D3D4D5D6D7, // Granularity

0xF0F1F2F3F4F5F6F7, // Length

, AddressRangeMemory, TypeStatic)

 0xD8D9DADBDCDDDEDF, // Range Minimum 0xE0E1E2E3E4E5E6E7, // Range Maximum 0xE8E9EAEBECEDEEEF, // Translation Offset

0xF8F9FAFBFCFDFEFF, // Type-Specific Attributes

0xE8E9EAEBECEDEEEF, // Translation Offset

0xF0F1F2F3F4F5F6F7, // Length

0xF8F9FAFBFCFDFEFF, // Type-Specific Attributes

```
 , AddressRangeMemory, TypeStatic)
```

```
 },
```

```
 ResourceTemplate ()
```
{

ExtendedMemory (ResourceProducer, SubDecode, MinNotFixed, MaxFixed, NonCacheable, ReadWrite,
0xD0D1D2D3D4D5D6D7, // Granularity 0xD8D9DADBDCDDDEDF, // Range Minimum 0xE0E1E2E3E4E5E6E7, // Range Maximum 0xE8E9EAEBECEDEEEF, // Translation Offset 0xF0F1F2F3F4F5F6F7, // Length 0xF8F9FAFBFCFDFEFF, // Type-Specific

### Attributes

, AddressRangeMemory, TypeStatic)

},

ResourceTemplate ()

{

 ExtendedMemory (ResourceProducer, SubDecode, MinFixed, MaxNotFixed, NonCacheable, ReadWrite, 0xD0D1D2D3D4D5D6D7, // Granularity 0xD8D9DADBDCDDDEDF, // Range Minimum 0xE0E1E2E3E4E5E6E7, // Range Maximum 0xE8E9EAEBECEDEEEF, // Translation Offset 0xF0F1F2F3F4F5F6F7, // Length

0xF8F9FAFBFCFDFEFF, // Type-Specific Attributes

, AddressRangeMemory, TypeStatic)

},

ResourceTemplate ()

{

 ExtendedMemory (ResourceProducer, SubDecode, MinFixed, MaxFixed, NonCacheable, ReadWrite, 0xD0D1D2D3D4D5D6D7, // Granularity 0xD8D9DADBDCDDDEDF, // Range Minimum 0xE0E1E2E3E4E5E6E7, // Range Maximum 0xE8E9EAEBECEDEEEF, // Translation Offset 0xF0F1F2F3F4F5F6F7,

## // Length

 0xF8F9FAFBFCFDFEFF, // Type-Specific Attributes , AddressRangeMemory, TypeStatic)

},

```
 ResourceTemplate ()
```
{

 ExtendedMemory (ResourceConsumer, PosDecode, MinNotFixed, MaxNotFixed, NonCacheable, ReadWrite,

 0xD0D1D2D3D4D5D6D7, // Granularity 0xD8D9DADBDCDDDEDF, // Range Minimum 0xE0E1E2E3E4E5E6E7, // Range Maximum 0xE8E9EAEBECEDEEEF, // Translation Offset 0xF0F1F2F3F4F5F6F7, // Length 0xF8F9FAFBFCFDFEFF, // Type-Specific Attributes , AddressRangeMemory, TypeStatic)

### ResourceTemplate ()

#### {

 ExtendedMemory (ResourceConsumer, PosDecode, MinNotFixed, MaxFixed, NonCacheable, ReadWrite, 0xD0D1D2D3D4D5D6D7, // Granularity 0xD8D9DADBDCDDDEDF, // Range Minimum 0xE0E1E2E3E4E5E6E7, // Range Maximum 0xE8E9EAEBECEDEEEF,

### // Translation Offset

 0xF0F1F2F3F4F5F6F7, // Length 0xF8F9FAFBFCFDFEFF, // Type-Specific Attributes , AddressRangeMemory, TypeStatic)

},

ResourceTemplate ()

### {

 ExtendedMemory (ResourceConsumer, PosDecode, MinFixed, MaxNotFixed, NonCacheable, ReadWrite, 0xD0D1D2D3D4D5D6D7, // Granularity 0xD8D9DADBDCDDDEDF, // Range Minimum 0xE0E1E2E3E4E5E6E7, // Range Maximum

0xE8E9EAEBECEDEEEF, // Translation Offset

```
 0xF0F1F2F3F4F5F6F7, // Length
```
0xF8F9FAFBFCFDFEFF, // Type-Specific Attributes

```
 , AddressRangeMemory, TypeStatic)
```

```
 },
```
ResourceTemplate ()

# {

 ExtendedMemory (ResourceConsumer, PosDecode, MinFixed, MaxFixed, NonCacheable, ReadWrite, 0xD0D1D2D3D4D5D6D7, // Granularity 0xD8D9DADBDCDDDEDF, // Range Minimum

0xE0E1E2E3E4E5E6E7,

# // Range Maximum

 0xE8E9EAEBECEDEEEF, // Translation Offset 0xF0F1F2F3F4F5F6F7, // Length 0xF8F9FAFBFCFDFEFF, // Type-Specific Attributes , AddressRangeMemory, TypeStatic)

## },

ResourceTemplate ()

{

 ExtendedMemory (ResourceConsumer, SubDecode, MinNotFixed, MaxNotFixed, NonCacheable, ReadWrite,

 0xD0D1D2D3D4D5D6D7, // Granularity 0xD8D9DADBDCDDDEDF, // Range Minimum 0xE0E1E2E3E4E5E6E7, // Range Maximum 0xE8E9EAEBECEDEEEF, // Translation Offset 0xF0F1F2F3F4F5F6F7, // Length 0xF8F9FAFBFCFDFEFF, // Type-Specific Attributes , AddressRangeMemory, TypeStatic)

},

```
 ResourceTemplate ()
```
{

```
 ExtendedMemory (ResourceConsumer, SubDecode, MinNotFixed, MaxFixed, NonCacheable, ReadWrite,
  0xD0D1D2D3D4D5D6D7, // Granularity
```
0xD8D9DADBDCDDDEDF,

# // Range Minimum

```
 0xE0E1E2E3E4E5E6E7, // Range Maximum
0xE8E9EAEBECEDEEEF, // Translation Offset
0xF0F1F2F3F4F5F6F7, // Length
0xF8F9FAFBFCFDFEFF, // Type-Specific Attributes
, AddressRangeMemory, TypeStatic)
```
},

## ResourceTemplate ()

{

```
 ExtendedMemory (ResourceConsumer, SubDecode, MinFixed, MaxNotFixed, NonCacheable, ReadWrite,
  0xD0D1D2D3D4D5D6D7, // Granularity
  0xD8D9DADBDCDDDEDF, // Range Minimum
  0xE0E1E2E3E4E5E6E7, // Range Maximum
  0xE8E9EAEBECEDEEEF, // Translation Offset
  0xF0F1F2F3F4F5F6F7, // Length
  0xF8F9FAFBFCFDFEFF, // Type-Specific Attributes
  , AddressRangeMemory, TypeStatic)
```
},

ResourceTemplate ()

 $\overline{\phantom{a}}$ 

ExtendedMemory (ResourceConsumer, SubDecode, MinFixed, MaxFixed, NonCacheable, ReadWrite,

0xD0D1D2D3D4D5D6D7, // Granularity

```
 0xD8D9DADBDCDDDEDF, // Range Minimum
0xE0E1E2E3E4E5E6E7, // Range Maximum
0xE8E9EAEBECEDEEEF, // Translation Offset
0xF0F1F2F3F4F5F6F7, // Length
0xF8F9FAFBFCFDFEFF, // Type-Specific Attributes
, AddressRangeMemory, TypeStatic)
```

```
 },
```
ResourceTemplate ()

{

```
 ExtendedMemory (ResourceConsumer, PosDecode, MinNotFixed, MaxNotFixed, NonCacheable, ReadOnly,
  0xD0D1D2D3D4D5D6D7, // Granularity
  0xD8D9DADBDCDDDEDF, // Range Minimum
  0xE0E1E2E3E4E5E6E7, // Range Maximum
  0xE8E9EAEBECEDEEEF, // Translation Offset
```
 0xF0F1F2F3F4F5F6F7, // Length 0xF8F9FAFBFCFDFEFF, // Type-Specific Attributes , AddressRangeMemory, TypeStatic)

},

```
 ResourceTemplate ()
```
{

 ExtendedMemory (ResourceConsumer, PosDecode, MinNotFixed, MaxNotFixed, NonCacheable, ReadOnly, 0xD0D1D2D3D4D5D6D7, // Granularity 0xD8D9DADBDCDDDEDF, // Range Minimum 0xE0E1E2E3E4E5E6E7, // Range Maximum 0xE8E9EAEBECEDEEEF, // Translation Offset 0xF0F1F2F3F4F5F6F7, // Length 0xF8F9FAFBFCFDFEFF, // Type-Specific Attributes , AddressRangeMemory, TypeTranslation)

},

ResourceTemplate ()

{

```
 ExtendedMemory (ResourceConsumer, PosDecode, MinNotFixed, MaxNotFixed, NonCacheable, ReadOnly,
  0xD0D1D2D3D4D5D6D7, // Granularity
  0xD8D9DADBDCDDDEDF, // Range Minimum
  0xE0E1E2E3E4E5E6E7, // Range Maximum
  0xE8E9EAEBECEDEEEF, // Translation Offset
  0xF0F1F2F3F4F5F6F7, // Length
  0xF8F9FAFBFCFDFEFF, // Type-Specific Attributes
  , AddressRangeReserved, TypeStatic)
```
},

ResourceTemplate

 $\bigcirc$ 

 $\overline{\phantom{a}}$ 

 ExtendedMemory (ResourceConsumer, PosDecode, MinNotFixed, MaxNotFixed, NonCacheable, ReadOnly, 0xD0D1D2D3D4D5D6D7, // Granularity 0xD8D9DADBDCDDDEDF, // Range Minimum 0xE0E1E2E3E4E5E6E7, // Range Maximum 0xE8E9EAEBECEDEEEF, // Translation Offset

0xF0F1F2F3F4F5F6F7, // Length

0xF8F9FAFBFCFDFEFF, // Type-Specific Attributes

, AddressRangeReserved, TypeTranslation)

},

ResourceTemplate ()

{

 ExtendedMemory (ResourceConsumer, PosDecode, MinNotFixed, MaxNotFixed, NonCacheable, ReadOnly, 0xD0D1D2D3D4D5D6D7, // Granularity 0xD8D9DADBDCDDDEDF, // Range Minimum

```
 0xE0E1E2E3E4E5E6E7, // Range Maximum
0xE8E9EAEBECEDEEEF, // Translation Offset
0xF0F1F2F3F4F5F6F7, // Length
0xF8F9FAFBFCFDFEFF, // Type-Specific Attributes
```

```
 , AddressRangeACPI, TypeStatic)
```
},

ResourceTemplate ()

{

```
 ExtendedMemory (ResourceConsumer, PosDecode, MinNotFixed, MaxNotFixed, NonCacheable, ReadOnly,
  0xD0D1D2D3D4D5D6D7, // Granularity
  0xD8D9DADBDCDDDEDF, // Range Minimum
  0xE0E1E2E3E4E5E6E7, // Range Maximum
  0xE8E9EAEBECEDEEEF, // Translation Offset
  0xF0F1F2F3F4F5F6F7, // Length
  0xF8F9FAFBFCFDFEFF, // Type-Specific Attributes
  , AddressRangeACPI, TypeTranslation)
```
},

### ResourceTemplate ()

{

```
 ExtendedMemory (ResourceConsumer, PosDecode, MinNotFixed, MaxNotFixed, NonCacheable, ReadOnly,
  0xD0D1D2D3D4D5D6D7, // Granularity
  0xD8D9DADBDCDDDEDF, // Range Minimum
  0xE0E1E2E3E4E5E6E7, // Range Maximum
  0xE8E9EAEBECEDEEEF, // Translation Offset
  0xF0F1F2F3F4F5F6F7, // Length
```

```
 0xF8F9FAFBFCFDFEFF, // Type-Specific Attributes
```

```
 , AddressRangeNVS, TypeStatic)
```
},

```
 ResourceTemplate ()
```
{

```
 ExtendedMemory (ResourceConsumer, PosDecode, MinNotFixed, MaxNotFixed, NonCacheable, ReadOnly,
  0xD0D1D2D3D4D5D6D7, // Granularity
```
0xD8D9DADBDCDDDEDF, // Range Minimum

```
 0xE0E1E2E3E4E5E6E7, // Range Maximum
```
0xE8E9EAEBECEDEEEF, // Translation Offset

0xF0F1F2F3F4F5F6F7, // Length

0xF8F9FAFBFCFDFEFF, // Type-Specific Attributes

```
 , AddressRangeNVS, TypeTranslation)
```

```
 },
```

```
 ResourceTemplate ()
```
{

ExtendedMemory (ResourceConsumer, PosDecode, MinNotFixed, MaxNotFixed, NonCacheable,

### ReadWrite,

```
 0xD0D1D2D3D4D5D6D7, // Granularity
0xD8D9DADBDCDDDEDF, // Range Minimum
0xE0E1E2E3E4E5E6E7, // Range Maximum
0xE8E9EAEBECEDEEEF, // Translation
```
### **Offset**

 0xF0F1F2F3F4F5F6F7, // Length 0xF8F9FAFBFCFDFEFF, // Type-Specific Attributes , AddressRangeMemory, TypeStatic)

},

ResourceTemplate ()

{

 ExtendedMemory (ResourceConsumer, PosDecode, MinNotFixed, MaxNotFixed, NonCacheable, ReadWrite,

 0xD0D1D2D3D4D5D6D7, // Granularity 0xD8D9DADBDCDDDEDF, // Range Minimum 0xE0E1E2E3E4E5E6E7, // Range Maximum 0xE8E9EAEBECEDEEEF, // Translation Offset 0xF0F1F2F3F4F5F6F7, // Length 0xF8F9FAFBFCFDFEFF, // Type-Specific Attributes , AddressRangeMemory, TypeTranslation)

},

ResourceTemplate ()

#### {

 ExtendedMemory (ResourceConsumer, PosDecode, MinNotFixed, MaxNotFixed, NonCacheable, ReadWrite,

 0xD0D1D2D3D4D5D6D7, // Granularity 0xD8D9DADBDCDDDEDF, // Range Minimum 0xE0E1E2E3E4E5E6E7,

#### // Range Maximum

 0xE8E9EAEBECEDEEEF, // Translation Offset 0xF0F1F2F3F4F5F6F7, // Length 0xF8F9FAFBFCFDFEFF, // Type-Specific Attributes , AddressRangeReserved, TypeStatic)

},

ResourceTemplate ()

{

 ExtendedMemory (ResourceConsumer, PosDecode, MinNotFixed, MaxNotFixed, NonCacheable, ReadWrite,

 0xD0D1D2D3D4D5D6D7, // Granularity 0xD8D9DADBDCDDDEDF, // Range Minimum 0xE0E1E2E3E4E5E6E7, // Range Maximum 0xE8E9EAEBECEDEEEF, // Translation Offset 0xF0F1F2F3F4F5F6F7, // Length 0xF8F9FAFBFCFDFEFF, // Type-Specific Attributes , AddressRangeReserved, TypeTranslation)

},

```
 ResourceTemplate ()
```
{

 ExtendedMemory (ResourceConsumer, PosDecode, MinNotFixed, MaxNotFixed, NonCacheable, ReadWrite,

0xD0D1D2D3D4D5D6D7, // Granularity

```
 0xD8D9DADBDCDDDEDF, // Range Minimum
    0xE0E1E2E3E4E5E6E7, // Range Maximum
    0xE8E9EAEBECEDEEEF, // Translation Offset
```

```
 0xF0F1F2F3F4F5F6F7, // Length
```
0xF8F9FAFBFCFDFEFF, // Type-Specific Attributes

```
 , AddressRangeACPI, TypeStatic)
```
},

ResourceTemplate ()

{

 ExtendedMemory (ResourceConsumer, PosDecode, MinNotFixed, MaxNotFixed, NonCacheable, ReadWrite,

0xD0D1D2D3D4D5D6D7, // Granularity

```
 0xD8D9DADBDCDDDEDF, // Range Minimum
0xE0E1E2E3E4E5E6E7, // Range Maximum
0xE8E9EAEBECEDEEEF, // Translation Offset
0xF0F1F2F3F4F5F6F7, // Length
0xF8F9FAFBFCFDFEFF, // Type-Specific Attributes
, AddressRangeACPI, TypeTranslation)
```
},

ResourceTemplate ()

{

 ExtendedMemory (ResourceConsumer, PosDecode, MinNotFixed, MaxNotFixed, NonCacheable, ReadWrite,

```
 0xD0D1D2D3D4D5D6D7, // Granularity
0xD8D9DADBDCDDDEDF, // Range Minimum
0xE0E1E2E3E4E5E6E7, // Range Maximum
0xE8E9EAEBECEDEEEF, // Translation Offset
0xF0F1F2F3F4F5F6F7, // Length
0xF8F9FAFBFCFDFEFF, // Type-Specific Attributes
, AddressRangeNVS, TypeStatic)
```
},

ResourceTemplate ()

 $\overline{\phantom{a}}$ 

 ExtendedMemory (ResourceConsumer, PosDecode, MinNotFixed, MaxNotFixed, NonCacheable, ReadWrite,

0xD0D1D2D3D4D5D6D7, // Granularity

```
 0xD8D9DADBDCDDDEDF, // Range Minimum
0xE0E1E2E3E4E5E6E7, // Range Maximum
0xE8E9EAEBECEDEEEF, // Translation Offset
0xF0F1F2F3F4F5F6F7, // Length
0xF8F9FAFBFCFDFEFF, // Type-Specific Attributes
, AddressRangeNVS, TypeTranslation)
```
},

```
 ResourceTemplate ()
```

```
 {
```
ExtendedMemory (ResourceConsumer,

PosDecode, MinNotFixed, MaxNotFixed, Cacheable, ReadOnly,

0xD0D1D2D3D4D5D6D7, // Granularity

 0xD8D9DADBDCDDDEDF, // Range Minimum 0xE0E1E2E3E4E5E6E7, // Range Maximum

0xE8E9EAEBECEDEEEF, // Translation Offset

0xF0F1F2F3F4F5F6F7, // Length

```
 0xF8F9FAFBFCFDFEFF, // Type-Specific Attributes
```
, AddressRangeMemory, TypeStatic)

},

ResourceTemplate ()

```
 {
```
 ExtendedMemory (ResourceConsumer, PosDecode, MinNotFixed, MaxNotFixed, Cacheable, ReadOnly, 0xD0D1D2D3D4D5D6D7, // Granularity 0xD8D9DADBDCDDDEDF, // Range Minimum 0xE0E1E2E3E4E5E6E7, // Range Maximum 0xE8E9EAEBECEDEEEF, // Translation Offset 0xF0F1F2F3F4F5F6F7, // Length 0xF8F9FAFBFCFDFEFF, // Type-Specific Attributes , AddressRangeMemory, TypeTranslation)

},

ResourceTemplate

()

 $\overline{\phantom{a}}$ 

```
 ExtendedMemory (ResourceConsumer, PosDecode, MinNotFixed, MaxNotFixed, Cacheable, ReadOnly,
  0xD0D1D2D3D4D5D6D7, // Granularity
  0xD8D9DADBDCDDDEDF, // Range Minimum
  0xE0E1E2E3E4E5E6E7, // Range Maximum
  0xE8E9EAEBECEDEEEF, // Translation Offset
  0xF0F1F2F3F4F5F6F7, // Length
  0xF8F9FAFBFCFDFEFF, // Type-Specific Attributes
  , AddressRangeReserved, TypeStatic)
```
ResourceTemplate ()

```
 {
```
 ExtendedMemory (ResourceConsumer, PosDecode, MinNotFixed, MaxNotFixed, Cacheable, ReadOnly, 0xD0D1D2D3D4D5D6D7, // Granularity 0xD8D9DADBDCDDDEDF, // Range Minimum 0xE0E1E2E3E4E5E6E7, // Range Maximum 0xE8E9EAEBECEDEEEF, // Translation Offset 0xF0F1F2F3F4F5F6F7, // Length 0xF8F9FAFBFCFDFEFF, // Type-Specific Attributes

, AddressRangeReserved, TypeTranslation)

```
 },
```
ResourceTemplate ()

{

 ExtendedMemory (ResourceConsumer, PosDecode, MinNotFixed, MaxNotFixed, Cacheable, ReadOnly, 0xD0D1D2D3D4D5D6D7, // Granularity 0xD8D9DADBDCDDDEDF, // Range Minimum 0xE0E1E2E3E4E5E6E7, // Range Maximum 0xE8E9EAEBECEDEEEF, // Translation Offset 0xF0F1F2F3F4F5F6F7, // Length 0xF8F9FAFBFCFDFEFF, // Type-Specific Attributes , AddressRangeACPI, TypeStatic)

```
 },
```
ResourceTemplate ()

{

 ExtendedMemory (ResourceConsumer, PosDecode, MinNotFixed, MaxNotFixed, Cacheable, ReadOnly, 0xD0D1D2D3D4D5D6D7, // Granularity 0xD8D9DADBDCDDDEDF, // Range Minimum 0xE0E1E2E3E4E5E6E7, // Range Maximum 0xE8E9EAEBECEDEEEF, // Translation Offset 0xF0F1F2F3F4F5F6F7, // Length

0xF8F9FAFBFCFDFEFF, // Type-Specific Attributes

, AddressRangeACPI, TypeTranslation)

},

ResourceTemplate ()

{

```
 ExtendedMemory (ResourceConsumer, PosDecode, MinNotFixed, MaxNotFixed, Cacheable, ReadOnly,
  0xD0D1D2D3D4D5D6D7, // Granularity
  0xD8D9DADBDCDDDEDF, // Range Minimum
  0xE0E1E2E3E4E5E6E7, // Range Maximum
  0xE8E9EAEBECEDEEEF, // Translation Offset
  0xF0F1F2F3F4F5F6F7, // Length
  0xF8F9FAFBFCFDFEFF, // Type-Specific Attributes
  , AddressRangeNVS, TypeStatic)
```
### ResourceTemplate ()

#### {

```
 ExtendedMemory (ResourceConsumer, PosDecode, MinNotFixed, MaxNotFixed, Cacheable, ReadOnly,
  0xD0D1D2D3D4D5D6D7, // Granularity
  0xD8D9DADBDCDDDEDF, // Range Minimum
  0xE0E1E2E3E4E5E6E7, // Range Maximum
  0xE8E9EAEBECEDEEEF, // Translation Offset
```

```
 0xF0F1F2F3F4F5F6F7, // Length
 0xF8F9FAFBFCFDFEFF, // Type-Specific Attributes
 , AddressRangeNVS, TypeTranslation)
```
},

ResourceTemplate ()

### {

```
 ExtendedMemory (ResourceConsumer, PosDecode, MinNotFixed, MaxNotFixed, Cacheable, ReadWrite,
  0xD0D1D2D3D4D5D6D7, // Granularity
  0xD8D9DADBDCDDDEDF, // Range Minimum
  0xE0E1E2E3E4E5E6E7, // Range Maximum
  0xE8E9EAEBECEDEEEF, // Translation Offset
  0xF0F1F2F3F4F5F6F7, // Length
  0xF8F9FAFBFCFDFEFF, // Type-Specific Attributes
  , AddressRangeMemory, TypeStatic)
```
},

```
 ResourceTemplate ()
```
{

```
 ExtendedMemory (ResourceConsumer, PosDecode, MinNotFixed, MaxNotFixed, Cacheable, ReadWrite,
  0xD0D1D2D3D4D5D6D7, // Granularity
  0xD8D9DADBDCDDDEDF, // Range Minimum
  0xE0E1E2E3E4E5E6E7, // Range Maximum
  0xE8E9EAEBECEDEEEF, // Translation Offset
  0xF0F1F2F3F4F5F6F7, // Length
  0xF8F9FAFBFCFDFEFF, // Type-Specific Attributes
  , AddressRangeMemory, TypeTranslation)
```
},

ResourceTemplate ()

```
 {
```

```
 ExtendedMemory (ResourceConsumer, PosDecode, MinNotFixed, MaxNotFixed, Cacheable, ReadWrite,
  0xD0D1D2D3D4D5D6D7, // Granularity
  0xD8D9DADBDCDDDEDF, // Range Minimum
  0xE0E1E2E3E4E5E6E7, // Range Maximum
  0xE8E9EAEBECEDEEEF, // Translation Offset
  0xF0F1F2F3F4F5F6F7, // Length
  0xF8F9FAFBFCFDFEFF, // Type-Specific Attributes
  , AddressRangeReserved, TypeStatic)
```
ResourceTemplate ()

#### {

 ExtendedMemory (ResourceConsumer, PosDecode, MinNotFixed, MaxNotFixed, Cacheable, ReadWrite, 0xD0D1D2D3D4D5D6D7, // Granularity

0xD8D9DADBDCDDDEDF, //

# Range Minimum

 0xE0E1E2E3E4E5E6E7, // Range Maximum 0xE8E9EAEBECEDEEEF, // Translation Offset 0xF0F1F2F3F4F5F6F7, // Length 0xF8F9FAFBFCFDFEFF, // Type-Specific Attributes , AddressRangeReserved, TypeTranslation)

},

ResourceTemplate ()

#### {

 ExtendedMemory (ResourceConsumer, PosDecode, MinNotFixed, MaxNotFixed, Cacheable, ReadWrite, 0xD0D1D2D3D4D5D6D7, // Granularity 0xD8D9DADBDCDDDEDF, // Range Minimum 0xE0E1E2E3E4E5E6E7, // Range Maximum 0xE8E9EAEBECEDEEEF, // Translation Offset 0xF0F1F2F3F4F5F6F7, // Length 0xF8F9FAFBFCFDFEFF, // Type-Specific Attributes , AddressRangeACPI, TypeStatic)

#### },

ResourceTemplate ()

### {

 ExtendedMemory (ResourceConsumer, PosDecode, MinNotFixed, MaxNotFixed, Cacheable, ReadWrite, 0xD0D1D2D3D4D5D6D7,

# // Granularity

 0xD8D9DADBDCDDDEDF, // Range Minimum 0xE0E1E2E3E4E5E6E7, // Range Maximum 0xE8E9EAEBECEDEEEF, // Translation Offset 0xF0F1F2F3F4F5F6F7, // Length 0xF8F9FAFBFCFDFEFF, // Type-Specific Attributes , AddressRangeACPI, TypeTranslation)

#### },

ResourceTemplate ()

{

 ExtendedMemory (ResourceConsumer, PosDecode, MinNotFixed, MaxNotFixed, Cacheable, ReadWrite, 0xD0D1D2D3D4D5D6D7, // Granularity 0xD8D9DADBDCDDDEDF, // Range Minimum 0xE0E1E2E3E4E5E6E7, // Range Maximum 0xE8E9EAEBECEDEEEF, // Translation Offset 0xF0F1F2F3F4F5F6F7, // Length 0xF8F9FAFBFCFDFEFF, // Type-Specific Attributes

, AddressRangeNVS, TypeStatic)

},

```
 ResourceTemplate ()
```
{

ExtendedMemory (ResourceConsumer, PosDecode, MinNotFixed,

MaxNotFixed, Cacheable, ReadWrite,

```
 0xD0D1D2D3D4D5D6D7, // Granularity
0xD8D9DADBDCDDDEDF, // Range Minimum
0xE0E1E2E3E4E5E6E7, // Range Maximum
0xE8E9EAEBECEDEEEF, // Translation Offset
0xF0F1F2F3F4F5F6F7, // Length
0xF8F9FAFBFCFDFEFF, // Type-Specific Attributes
, AddressRangeNVS, TypeTranslation)
```
},

ResourceTemplate ()

 $\overline{\phantom{a}}$ 

 ExtendedMemory (ResourceConsumer, PosDecode, MinNotFixed, MaxNotFixed, WriteCombining, ReadOnly,

```
 0xD0D1D2D3D4D5D6D7, // Granularity
0xD8D9DADBDCDDDEDF, // Range Minimum
0xE0E1E2E3E4E5E6E7, // Range Maximum
0xE8E9EAEBECEDEEEF, // Translation Offset
0xF0F1F2F3F4F5F6F7, // Length
0xF8F9FAFBFCFDFEFF, // Type-Specific Attributes
, AddressRangeMemory, TypeStatic)
```
},

 ResourceTemplate () {

 ExtendedMemory (ResourceConsumer, PosDecode, MinNotFixed, MaxNotFixed, WriteCombining, ReadOnly,

```
 0xD0D1D2D3D4D5D6D7, // Granularity
0xD8D9DADBDCDDDEDF, // Range Minimum
0xE0E1E2E3E4E5E6E7, // Range Maximum
0xE8E9EAEBECEDEEEF, // Translation Offset
0xF0F1F2F3F4F5F6F7, // Length
0xF8F9FAFBFCFDFEFF, // Type-Specific Attributes
, AddressRangeMemory, TypeTranslation)
```
},

ResourceTemplate ()

 $\overline{\phantom{a}}$ 

 ExtendedMemory (ResourceConsumer, PosDecode, MinNotFixed, MaxNotFixed, WriteCombining, ReadOnly,

0xD0D1D2D3D4D5D6D7, // Granularity

```
 0xD8D9DADBDCDDDEDF, // Range Minimum
0xE0E1E2E3E4E5E6E7, // Range Maximum
0xE8E9EAEBECEDEEEF, // Translation Offset
0xF0F1F2F3F4F5F6F7, // Length
0xF8F9FAFBFCFDFEFF, // Type-Specific Attributes
, AddressRangeReserved,
```
TypeStatic)

},

ResourceTemplate ()

{

 ExtendedMemory (ResourceConsumer, PosDecode, MinNotFixed, MaxNotFixed, WriteCombining, ReadOnly,

```
 0xD0D1D2D3D4D5D6D7, // Granularity
0xD8D9DADBDCDDDEDF, // Range Minimum
0xE0E1E2E3E4E5E6E7, // Range Maximum
0xE8E9EAEBECEDEEEF, // Translation Offset
0xF0F1F2F3F4F5F6F7, // Length
0xF8F9FAFBFCFDFEFF, // Type-Specific Attributes
, AddressRangeReserved, TypeTranslation)
```
},

ResourceTemplate ()

 $\overline{\phantom{a}}$ 

 ExtendedMemory (ResourceConsumer, PosDecode, MinNotFixed, MaxNotFixed, WriteCombining, ReadOnly,

```
 0xD0D1D2D3D4D5D6D7, // Granularity
0xD8D9DADBDCDDDEDF, // Range Minimum
0xE0E1E2E3E4E5E6E7, // Range Maximum
0xE8E9EAEBECEDEEEF, // Translation Offset
0xF0F1F2F3F4F5F6F7, // Length
0xF8F9FAFBFCFDFEFF,
```
// Type-Specific Attributes

, AddressRangeACPI, TypeStatic)

},

ResourceTemplate ()

{

ExtendedMemory (ResourceConsumer, PosDecode, MinNotFixed, MaxNotFixed, WriteCombining,

ReadOnly,

```
 0xD0D1D2D3D4D5D6D7, // Granularity
0xD8D9DADBDCDDDEDF, // Range Minimum
0xE0E1E2E3E4E5E6E7, // Range Maximum
0xE8E9EAEBECEDEEEF, // Translation Offset
0xF0F1F2F3F4F5F6F7, // Length
0xF8F9FAFBFCFDFEFF, // Type-Specific Attributes
, AddressRangeACPI, TypeTranslation)
```

```
 ResourceTemplate ()
```
{

 ExtendedMemory (ResourceConsumer, PosDecode, MinNotFixed, MaxNotFixed, WriteCombining, ReadOnly,

 0xD0D1D2D3D4D5D6D7, // Granularity 0xD8D9DADBDCDDDEDF, // Range Minimum 0xE0E1E2E3E4E5E6E7, // Range Maximum 0xE8E9EAEBECEDEEEF, // Translation Offset 0xF0F1F2F3F4F5F6F7, // Length 0xF8F9FAFBFCFDFEFF, // Type-Specific Attributes , AddressRangeNVS, TypeStatic)

},

ResourceTemplate ()

# {

 ExtendedMemory (ResourceConsumer, PosDecode, MinNotFixed, MaxNotFixed, WriteCombining, ReadOnly,

 0xD0D1D2D3D4D5D6D7, // Granularity 0xD8D9DADBDCDDDEDF, // Range Minimum 0xE0E1E2E3E4E5E6E7, // Range Maximum 0xE8E9EAEBECEDEEEF, // Translation Offset 0xF0F1F2F3F4F5F6F7, // Length 0xF8F9FAFBFCFDFEFF, // Type-Specific Attributes , AddressRangeNVS, TypeTranslation)

},

ResourceTemplate ()

# {

ExtendedMemory (ResourceConsumer, PosDecode, MinNotFixed, MaxNotFixed, WriteCombining,

# ReadWrite,

 0xD0D1D2D3D4D5D6D7, // Granularity 0xD8D9DADBDCDDDEDF, // Range Minimum 0xE0E1E2E3E4E5E6E7, //

Range Maximum

 0xE8E9EAEBECEDEEEF, // Translation Offset 0xF0F1F2F3F4F5F6F7, // Length 0xF8F9FAFBFCFDFEFF, // Type-Specific Attributes , AddressRangeMemory, TypeStatic)

},

ResourceTemplate ()

{

 ExtendedMemory (ResourceConsumer, PosDecode, MinNotFixed, MaxNotFixed, WriteCombining, ReadWrite,

 0xD0D1D2D3D4D5D6D7, // Granularity 0xD8D9DADBDCDDDEDF, // Range Minimum 0xE0E1E2E3E4E5E6E7, // Range Maximum

 0xE8E9EAEBECEDEEEF, // Translation Offset 0xF0F1F2F3F4F5F6F7, // Length 0xF8F9FAFBFCFDFEFF, // Type-Specific Attributes , AddressRangeMemory, TypeTranslation)

},

ResourceTemplate ()

{

 ExtendedMemory (ResourceConsumer, PosDecode, MinNotFixed, MaxNotFixed, WriteCombining, ReadWrite,

0xD0D1D2D3D4D5D6D7, // Granularity

0xD8D9DADBDCDDDEDF, // Range Minimum

 0xE0E1E2E3E4E5E6E7, // Range Maximum 0xE8E9EAEBECEDEEEF, // Translation Offset 0xF0F1F2F3F4F5F6F7, // Length 0xF8F9FAFBFCFDFEFF, // Type-Specific Attributes , AddressRangeReserved, TypeStatic)

},

ResourceTemplate ()

{

ExtendedMemory (ResourceConsumer, PosDecode, MinNotFixed, MaxNotFixed, WriteCombining,

ReadWrite,

```
 0xD0D1D2D3D4D5D6D7, // Granularity
0xD8D9DADBDCDDDEDF, // Range Minimum
0xE0E1E2E3E4E5E6E7, // Range Maximum
0xE8E9EAEBECEDEEEF, // Translation Offset
0xF0F1F2F3F4F5F6F7, // Length
0xF8F9FAFBFCFDFEFF, // Type-Specific Attributes
, AddressRangeReserved, TypeTranslation)
```
},

ResourceTemplate ()

{

 ExtendedMemory (ResourceConsumer, PosDecode, MinNotFixed, MaxNotFixed, WriteCombining, ReadWrite,

 0xD0D1D2D3D4D5D6D7, // Granularity 0xD8D9DADBDCDDDEDF, // Range Minimum 0xE0E1E2E3E4E5E6E7, // Range Maximum 0xE8E9EAEBECEDEEEF, // Translation Offset 0xF0F1F2F3F4F5F6F7, // Length 0xF8F9FAFBFCFDFEFF, // Type-Specific Attributes , AddressRangeACPI, TypeStatic)

},

ResourceTemplate ()

{

 ExtendedMemory (ResourceConsumer, PosDecode, MinNotFixed, MaxNotFixed, WriteCombining, ReadWrite,

```
 0xD0D1D2D3D4D5D6D7, // Granularity
0xD8D9DADBDCDDDEDF, // Range Minimum
0xE0E1E2E3E4E5E6E7, // Range Maximum
0xE8E9EAEBECEDEEEF, // Translation Offset
0xF0F1F2F3F4F5F6F7, // Length
0xF8F9FAFBFCFDFEFF, // Type-Specific Attributes
, AddressRangeACPI, TypeTranslation)
```
},

ResourceTemplate ()

{

```
 ExtendedMemory
```
(ResourceConsumer, PosDecode, MinNotFixed, MaxNotFixed, WriteCombining, ReadWrite,

```
 0xD0D1D2D3D4D5D6D7, // Granularity
```
0xD8D9DADBDCDDDEDF, // Range Minimum

0xE0E1E2E3E4E5E6E7, // Range Maximum

0xE8E9EAEBECEDEEEF, // Translation Offset

```
 0xF0F1F2F3F4F5F6F7, // Length
```
0xF8F9FAFBFCFDFEFF, // Type-Specific Attributes

, AddressRangeNVS, TypeStatic)

},

ResourceTemplate ()

{

 ExtendedMemory (ResourceConsumer, PosDecode, MinNotFixed, MaxNotFixed, WriteCombining, ReadWrite,

 0xD0D1D2D3D4D5D6D7, // Granularity 0xD8D9DADBDCDDDEDF, // Range Minimum 0xE0E1E2E3E4E5E6E7, // Range Maximum 0xE8E9EAEBECEDEEEF, // Translation Offset 0xF0F1F2F3F4F5F6F7, // Length 0xF8F9FAFBFCFDFEFF, // Type-Specific Attributes , AddressRangeNVS, TypeTranslation)

},

ResourceTemplate ()

{

 ExtendedMemory (ResourceConsumer, PosDecode, MinNotFixed, MaxNotFixed, Prefetchable, ReadOnly, 0xD0D1D2D3D4D5D6D7, // Granularity 0xD8D9DADBDCDDDEDF, // Range Minimum 0xE0E1E2E3E4E5E6E7, // Range Maximum 0xE8E9EAEBECEDEEEF, // Translation Offset 0xF0F1F2F3F4F5F6F7, // Length 0xF8F9FAFBFCFDFEFF, // Type-Specific Attributes , AddressRangeMemory, TypeStatic)

```
 },
```

```
 ResourceTemplate ()
```
## {

 ExtendedMemory (ResourceConsumer, PosDecode, MinNotFixed, MaxNotFixed, Prefetchable, ReadOnly, 0xD0D1D2D3D4D5D6D7, // Granularity 0xD8D9DADBDCDDDEDF, // Range Minimum 0xE0E1E2E3E4E5E6E7, // Range Maximum 0xE8E9EAEBECEDEEEF, // Translation Offset 0xF0F1F2F3F4F5F6F7, // Length 0xF8F9FAFBFCFDFEFF, // Type-Specific Attributes , AddressRangeMemory, TypeTranslation)

},

ResourceTemplate ()

{

```
 ExtendedMemory (ResourceConsumer, PosDecode, MinNotFixed, MaxNotFixed, Prefetchable, ReadOnly,
  0xD0D1D2D3D4D5D6D7, // Granularity
  0xD8D9DADBDCDDDEDF, // Range Minimum
  0xE0E1E2E3E4E5E6E7, // Range Maximum
  0xE8E9EAEBECEDEEEF, // Translation Offset
  0xF0F1F2F3F4F5F6F7, // Length
  0xF8F9FAFBFCFDFEFF, // Type-Specific Attributes
  , AddressRangeReserved, TypeStatic)
```
},

ResourceTemplate ()

{

```
 ExtendedMemory (ResourceConsumer, PosDecode, MinNotFixed, MaxNotFixed, Prefetchable, ReadOnly,
  0xD0D1D2D3D4D5D6D7, // Granularity
  0xD8D9DADBDCDDDEDF, // Range Minimum
  0xE0E1E2E3E4E5E6E7, // Range Maximum
  0xE8E9EAEBECEDEEEF, // Translation Offset
```
0xF0F1F2F3F4F5F6F7,

// Length

 0xF8F9FAFBFCFDFEFF, // Type-Specific Attributes , AddressRangeReserved, TypeTranslation)

},

ResourceTemplate ()

{

```
 ExtendedMemory (ResourceConsumer, PosDecode, MinNotFixed, MaxNotFixed, Prefetchable, ReadOnly,
  0xD0D1D2D3D4D5D6D7, // Granularity
  0xD8D9DADBDCDDDEDF, // Range Minimum
  0xE0E1E2E3E4E5E6E7, // Range Maximum
  0xE8E9EAEBECEDEEEF, // Translation Offset
  0xF0F1F2F3F4F5F6F7, // Length
  0xF8F9FAFBFCFDFEFF, // Type-Specific Attributes
```
, AddressRangeACPI, TypeStatic)

},

```
 ResourceTemplate ()
```
{

```
 ExtendedMemory (ResourceConsumer, PosDecode, MinNotFixed, MaxNotFixed, Prefetchable, ReadOnly,
  0xD0D1D2D3D4D5D6D7, // Granularity
```

```
 0xD8D9DADBDCDDDEDF, // Range Minimum
```

```
 0xE0E1E2E3E4E5E6E7, // Range Maximum
```
0xE8E9EAEBECEDEEEF,

# // Translation Offset

```
 0xF0F1F2F3F4F5F6F7, // Length
0xF8F9FAFBFCFDFEFF, // Type-Specific Attributes
, AddressRangeACPI, TypeTranslation)
```
},

# ResourceTemplate ()

{

 ExtendedMemory (ResourceConsumer, PosDecode, MinNotFixed, MaxNotFixed, Prefetchable, ReadOnly, 0xD0D1D2D3D4D5D6D7, // Granularity 0xD8D9DADBDCDDDEDF, // Range Minimum 0xE0E1E2E3E4E5E6E7, // Range Maximum 0xE8E9EAEBECEDEEEF, // Translation Offset 0xF0F1F2F3F4F5F6F7, // Length 0xF8F9FAFBFCFDFEFF, // Type-Specific Attributes , AddressRangeNVS, TypeStatic)

},

ResourceTemplate ()

# {

 ExtendedMemory (ResourceConsumer, PosDecode, MinNotFixed, MaxNotFixed, Prefetchable, ReadOnly, 0xD0D1D2D3D4D5D6D7, // Granularity 0xD8D9DADBDCDDDEDF, // Range Minimum

0xE0E1E2E3E4E5E6E7, // Range Maximum

 0xE8E9EAEBECEDEEEF, // Translation Offset 0xF0F1F2F3F4F5F6F7, // Length 0xF8F9FAFBFCFDFEFF, // Type-Specific Attributes , AddressRangeNVS, TypeTranslation)

```
 },
```
ResourceTemplate ()

{

 ExtendedMemory (ResourceConsumer, PosDecode, MinNotFixed, MaxNotFixed, Prefetchable, ReadWrite, 0xD0D1D2D3D4D5D6D7, // Granularity 0xD8D9DADBDCDDDEDF, // Range Minimum 0xE0E1E2E3E4E5E6E7, // Range Maximum 0xE8E9EAEBECEDEEEF, // Translation Offset

```
 0xF0F1F2F3F4F5F6F7, // Length
0xF8F9FAFBFCFDFEFF, // Type-Specific Attributes
, AddressRangeMemory, TypeStatic)
```
},

```
 ResourceTemplate ()
```
{

```
 ExtendedMemory (ResourceConsumer, PosDecode, MinNotFixed, MaxNotFixed, Prefetchable, ReadWrite,
  0xD0D1D2D3D4D5D6D7, // Granularity
  0xD8D9DADBDCDDDEDF, // Range Minimum
  0xE0E1E2E3E4E5E6E7, // Range Maximum
  0xE8E9EAEBECEDEEEF, // Translation Offset
  0xF0F1F2F3F4F5F6F7, // Length
  0xF8F9FAFBFCFDFEFF, // Type-Specific Attributes
  , AddressRangeMemory, TypeTranslation)
```
},

### ResourceTemplate ()

{

```
 ExtendedMemory (ResourceConsumer, PosDecode, MinNotFixed, MaxNotFixed, Prefetchable, ReadWrite,
  0xD0D1D2D3D4D5D6D7, // Granularity
  0xD8D9DADBDCDDDEDF, // Range Minimum
  0xE0E1E2E3E4E5E6E7, // Range Maximum
  0xE8E9EAEBECEDEEEF, // Translation Offset
  0xF0F1F2F3F4F5F6F7, // Length
  0xF8F9FAFBFCFDFEFF, // Type-Specific Attributes
  , AddressRangeReserved, TypeStatic)
```
},

ResourceTemplate ()

{

ExtendedMemory (ResourceConsumer, PosDecode, MinNotFixed, MaxNotFixed,

Prefetchable, ReadWrite,

```
 0xD0D1D2D3D4D5D6D7, // Granularity
0xD8D9DADBDCDDDEDF, // Range Minimum
0xE0E1E2E3E4E5E6E7, // Range Maximum
0xE8E9EAEBECEDEEEF, // Translation Offset
0xF0F1F2F3F4F5F6F7, // Length
0xF8F9FAFBFCFDFEFF, // Type-Specific Attributes
, AddressRangeReserved, TypeTranslation)
```
},

ResourceTemplate ()

{

 ExtendedMemory (ResourceConsumer, PosDecode, MinNotFixed, MaxNotFixed, Prefetchable, ReadWrite, 0xD0D1D2D3D4D5D6D7, // Granularity 0xD8D9DADBDCDDDEDF, // Range Minimum 0xE0E1E2E3E4E5E6E7, // Range Maximum

```
 0xE8E9EAEBECEDEEEF, // Translation Offset
    0xF0F1F2F3F4F5F6F7, // Length
    0xF8F9FAFBFCFDFEFF, // Type-Specific Attributes
    , AddressRangeACPI, TypeStatic)
},
ResourceTemplate ()
{
```
 ExtendedMemory (ResourceConsumer, PosDecode, MinNotFixed, MaxNotFixed, Prefetchable, ReadWrite, 0xD0D1D2D3D4D5D6D7, // Granularity 0xD8D9DADBDCDDDEDF, // Range Minimum 0xE0E1E2E3E4E5E6E7, // Range Maximum 0xE8E9EAEBECEDEEEF, // Translation Offset 0xF0F1F2F3F4F5F6F7, // Length 0xF8F9FAFBFCFDFEFF, // Type-Specific Attributes , AddressRangeACPI, TypeTranslation)

},

ResourceTemplate ()

{

```
 ExtendedMemory (ResourceConsumer, PosDecode, MinNotFixed, MaxNotFixed, Prefetchable, ReadWrite,
  0xD0D1D2D3D4D5D6D7, // Granularity
  0xD8D9DADBDCDDDEDF, // Range Minimum
  0xE0E1E2E3E4E5E6E7, // Range Maximum
  0xE8E9EAEBECEDEEEF, // Translation Offset
  0xF0F1F2F3F4F5F6F7, // Length
  0xF8F9FAFBFCFDFEFF, // Type-Specific Attributes
  , AddressRangeNVS, TypeStatic)
```
## },

ResourceTemplate ()

{

 ExtendedMemory (ResourceConsumer, PosDecode, MinNotFixed, MaxNotFixed, Prefetchable, ReadWrite, 0xD0D1D2D3D4D5D6D7, // Granularity 0xD8D9DADBDCDDDEDF, // Range Minimum

0xE0E1E2E3E4E5E6E7, // Range Maximum

0xE8E9EAEBECEDEEEF, // Translation Offset

0xF0F1F2F3F4F5F6F7, // Length

0xF8F9FAFBFCFDFEFF, // Type-Specific Attributes

, AddressRangeNVS, TypeTranslation)

},

ResourceTemplate ()

 $\overline{\phantom{a}}$ 

 ExtendedMemory (ResourceConsumer, PosDecode, MinNotFixed, MaxNotFixed, NonCacheable, ReadWrite,

0xD0D1D2D3D4D5D6D7, // Granularity

```
 0xD8D9DADBDCDDDEDF, // Range Minimum
0xE0E1E2E3E4E5E6E7, // Range Maximum
0xE8E9EAEBECEDEEEF, // Translation Offset
0xF0F1F2F3F4F5F6F7, // Length
0xF8F9FAFBFCFDFEFF, // Type-Specific
```
### Attributes

, AddressRangeMemory, TypeStatic)

},

ResourceTemplate ()

```
 {
```
 ExtendedMemory (ResourceConsumer, PosDecode, MinNotFixed, MaxNotFixed, NonCacheable, ReadWrite,

```
 0xD0D1D2D3D4D5D6D7, // Granularity
0xD8D9DADBDCDDDEDF, // Range Minimum
0xE0E1E2E3E4E5E6E7, // Range Maximum
0xE8E9EAEBECEDEEEF, // Translation Offset
0xF0F1F2F3F4F5F6F7, // Length
0x0000000000000000, // Type-Specific Attributes
, AddressRangeMemory, TypeStatic)
```
},

ResourceTemplate ()

 $\overline{\phantom{a}}$ 

 ExtendedMemory (ResourceConsumer, PosDecode, MinNotFixed, MaxNotFixed, NonCacheable, ReadWrite,

 0xD0D1D2D3D4D5D6D7, // Granularity 0xD8D9DADBDCDDDEDF, // Range Minimum 0xE0E1E2E3E4E5E6E7, // Range Maximum 0xE8E9EAEBECEDEEEF, // Translation Offset 0xF0F1F2F3F4F5F6F7,

# // Length

0xF8F9FAFBFCFDFEFF, // Type-Specific Attributes

, AddressRangeMemory, TypeStatic)

},

ResourceTemplate ()

{

ExtendedMemory (ResourceConsumer, PosDecode, MinNotFixed, MaxNotFixed, NonCacheable,

ReadWrite,

```
 0xD0D1D2D3D4D5D6D7, // Granularity
0xD8D9DADBDCDDDEDF, // Range Minimum
0xE0E1E2E3E4E5E6E7, // Range Maximum
0xE8E9EAEBECEDEEEF, // Translation Offset
0xF0F1F2F3F4F5F6F7, // Length
0x0000000000000000, // Type-Specific Attributes
, AddressRangeMemory, TypeStatic)
```
ResourceTemplate ()

{

```
 ExtendedMemory (ResourceConsumer, SubDecode, MinFixed, MaxFixed, NonCacheable, ReadOnly,
  0xD0D1D2D3D4D5D6D7, // Granularity
  0xD8D9DADBDCDDDEDF, // Range Minimum
  0xE0E1E2E3E4E5E6E7, // Range Maximum
  0xE8E9EAEBECEDEEEF,
```
// Translation Offset

 0xF0F1F2F3F4F5F6F7, // Length 0xF8F9FAFBFCFDFEFF, // Type-Specific Attributes , AddressRangeACPI, TypeTranslation)

},

```
 ResourceTemplate ()
```
{

```
 ExtendedMemory (ResourceConsumer, SubDecode, MinFixed, MaxFixed, NonCacheable, ReadOnly,
  0x0000000000000000, // Granularity
  0x0000000000000000, // Range Minimum
  0x0000000000000000, // Range Maximum
  0x0000000000000000, // Translation Offset
  0x0000000000000000, // Length
  0x0000000000000000, // Type-Specific Attributes
  , AddressRangeACPI, TypeTranslation)
```
 }) /\*

}

ACPI Specification, Revision 3.0, September 2, 2004

6.4.3.5.4 Extended Address Space Descriptor

Memory Extended Address Space Descriptor layout:

Byte 0 (Tag Bits): Value=10001011B (0x8b) (Type = 1, Large item name = 0xB)

- Byte 1 (Length, bits[7:0]): Variable: Value = 53 (minimum)
- Byte 2 (Length, bits[15:8]): Variable: Value = 0 (minimum)

Byte 3 (Resource Type):

0 Memory range

Byte 4 (General Flags):

Bits[7:4] Reserved (must be 0)

Bit[3] Min Address Fixed, \_MAF:

1 The specified maximum address is fixed

0 The specified maximum address is not fixed

and can be changed

Bit[2] Max Address Fixed, MIF:

1 The specified minimum address is fixed

0 The specified minimum address is not fixed

and can be changed

Bit[1] Decode Type, DEC:

1 This bridge subtractively decodes this address

 (top level bridges only) 0 This bridge positively decodes this address Bit[0] Consumer/Producer: 1-This device consumes this resource 0-This device produces and consumes this resource Byte 5 (Type Specific Flags): Flags that are specific to each resource type. The meaning of the flags in this field depends on the value of the Resource Type field (see above) Bits[7:6] Reserved (must be 0) Bit[5] Memory to I/O Translation, \_TTP 1 TypeTranslation: This resource, which is memory on the secondary side of the bridge, is I/O on the primary side of the bridge. 0 TypeStatic: This resource, which is memory on the secondary side of the bridge, is also memory on the primary side of the bridge. Bits[4:3] Memory attributes, \_MTP. These bits are only defined if this memory resource describes system RAM. For a definition of the labels described here, see section 15, "System Address Map Interfaces." 0 AddressRangeMemory 1 AddressRangeReserved 2 AddressRangeACPI 3 AddressRangeNVS Bits[2:1] Memory attributes, \_MEM 0 The memory is non-cacheable. 1 The memory is cacheable. 2 The memory is cacheable and supports write combining. 3 The memory is cacheable and prefetchable. (Notice: OSPM ignores this field in the Extended address space descriptor. Instead it uses the Type Specific Attributes field to determine memory attributes) Bit[0] Write status, \_RW 1 This memory range is read-write. 0 This memory range is read-only. Byte 6 (Revision ID): Indicates the revision of the Extended Address Space descriptor. For ACPI 3.0, this value is 1. Byte 7 (Reserved): 0 Byte 8 (Address space granularity, \_GRA bits[7:0]): A set bit in this mask means that this bit is decoded. All bits less significant than the most significant set bit must be set. (in other words, the value of the full Address Space Granularity field (all 32 bits) must be a number (2\*\*n-1). Byte 9 (Address space granularity, GRA bits[15:8]) Byte 10 (Address space granularity, \_GRA bits[23:16]) Byte 11 (Address space granularity, GRA bits[31:24]) Byte 12 (Address space granularity, GRA bits[39:32]) Byte 13 (Address space granularity, GRA bits[47:40])

 Byte 14 (Address space granularity, \_GRA bits[55:48]) Byte 15 (Address space granularity, \_GRA bits[63:56]) Byte 16 (Address range minimum, \_MIN bits [7:0]): For bridges that translate addresses, this is the address space on the secondary side of the bridge Byte 17 (Address range minimum, \_MIN bits[15:8]) Byte 18 (Address range minimum, MIN bits $[23:16]$ ) Byte 19 (Address range minimum, \_MIN bits[31:24]) Byte 20 (Address range minimum, \_MIN bits[39:32]) Byte 21 (Address range minimum,  $\text{MIN bits}[47:40]$ ) Byte 22 (Address range minimum, \_MIN bits[55:48]) Byte 23 (Address range minimum, \_MIN bits[63:56]) Byte 24 (Address range maximum, MAX bits [7:0]): See comment for MIN Byte 25 (Address range maximum, \_MAX bits[15:8]) Byte 26 (Address range maximum, \_MAX bits[23:16]) Byte 27 (Address range maximum, \_MAX bits[31:24]) Byte 28 (Address range maximum, \_MAX bits[39:32]) Byte 29 (Address range maximum, MAX bits[47:40]) Byte 30 (Address range maximum, \_MAX bits[55:48]) Byte 31 (Address range maximum, MAX bits[63:56]) Byte 32 (Address Translation offset, \_TRA bits [7:0]): For bridges that translate addresses across the bridge, this is the offset that must be added to the address on the secondary side to obtain the address on the primary side. Non-bridge devices must list 0 for all Address Translation offset bits Byte 33 (Address Translation offset, \_TRA bits[15:8]) Byte 34 (Address Translation offset, \_TRA bits[23:16]) Byte 35 (Address Translation offset, \_TRA bits[31:24]) Byte 36 (Address Translation offset, \_TRA bits[39:32]) Byte 37 (Address Translation offset, \_TRA bits[47:40]) Byte 38 (Address Translation offset, \_TRA bits[55:48]) Byte 39 (Address Translation offset, \_TRA bits[63:56]) Byte 40 (Address Length, \_LEN bits [7:0]) Byte 41 (Address Length, \_LEN bits[15:8]) Byte 42 (Address Length, \_LEN bits[23:16]) Byte 43 (Address Length, \_LEN bits[31:24]) Byte 44 (Address Length, \_LEN bits[39:32]) Byte 45 (Address Length, \_LEN bits[47:40]) Byte 46 (Address Length, LEN bits[55:48]) Byte 47 (Address Length, LEN bits[63:56]) Byte 48 (Type Specific Attribute, ATT bits [7:0]): Attributes that are specific to each resource type. The meaning of the attributes in this field depends on the value of the Resource Type field (see above). For the Memory Resource Type, the definition is defined section 6.4.3.5.4.1. For other Resource Types, this field is reserved to 0 Byte 49 (Type Specific Attribute, ATT bits[15:8])

```
 Byte 50 (Type Specific Attribute, _ATT bits[23:16])
 Byte 51 (Type Specific Attribute, _ATT bits[31:24])
  Byte 52 (Type Specific Attribute, _ATT bits[39:32])
 Byte 53 (Type Specific Attribute, _ATT bits[47:40])
 Byte 54 (Type Specific Attribute, _ATT bits[55:48])
 Byte 55 (Type Specific Attribute, _ATT
bits[63:56])
 */
 Name (P42B, Package (0x56)
{
   /* Byte 4 (General Flags) of Extended Address Space Descriptor */
   ResourceTemplate ()
   {
     ExtendedMemory (ResourceProducer, PosDecode, MinNotFixed, MaxNotFixed, NonCacheable, ReadWrite,
        0xD0D1D2D3D4D5D6D7, // Granularity
        0xD8D9DADBDCDDDEDF, // Range Minimum
        0xE0E1E2E3E4E5E6E7, // Range Maximum
        0xE8E9EAEBECEDEEEF, // Translation Offset
        0xF0F1F2F3F4F5F6F7, // Length
        0xF8F9FAFBFCFDFEFF, // Type-Specific Attributes
        , AddressRangeMemory, TypeStatic)
   },
   ResourceTemplate ()
   {
     ExtendedMemory (ResourceProducer, PosDecode, MinNotFixed, MaxFixed, NonCacheable, ReadWrite,
        0xD0D1D2D3D4D5D6D7, // Granularity
        0xD8D9DADBDCDDDEDF, // Range Minimum
        0xE0E1E2E3E4E5E6E7, // Range Maximum
        0xE8E9EAEBECEDEEEF,
// Translation Offset
       0xF0F1F2F3F4F5F6F7, // Length
        0xF8F9FAFBFCFDFEFF, // Type-Specific Attributes
        , AddressRangeMemory, TypeStatic)
   },
```

```
 ResourceTemplate ()
```

```
 {
```

```
 ExtendedMemory (ResourceProducer, PosDecode, MinFixed, MaxNotFixed, NonCacheable, ReadWrite,
  0xD0D1D2D3D4D5D6D7, // Granularity
  0xD8D9DADBDCDDDEDF, // Range Minimum
  0xE0E1E2E3E4E5E6E7, // Range Maximum
  0xE8E9EAEBECEDEEEF, // Translation Offset
  0xF0F1F2F3F4F5F6F7, // Length
  0xF8F9FAFBFCFDFEFF, // Type-Specific Attributes
  , AddressRangeMemory, TypeStatic)
```
ResourceTemplate ()

#### {

 ExtendedMemory (ResourceProducer, PosDecode, MinFixed, MaxFixed, NonCacheable, ReadWrite, 0xD0D1D2D3D4D5D6D7, // Granularity 0xD8D9DADBDCDDDEDF, // Range Minimum

0xE0E1E2E3E4E5E6E7,

### // Range Maximum

 0xE8E9EAEBECEDEEEF, // Translation Offset 0xF0F1F2F3F4F5F6F7, // Length 0xF8F9FAFBFCFDFEFF, // Type-Specific Attributes , AddressRangeMemory, TypeStatic)

},

```
 ResourceTemplate ()
```

```
 {
```

```
 ExtendedMemory (ResourceProducer, SubDecode, MinNotFixed, MaxNotFixed, NonCacheable, ReadWrite,
  0xD0D1D2D3D4D5D6D7, // Granularity
  0xD8D9DADBDCDDDEDF, // Range Minimum
  0xE0E1E2E3E4E5E6E7, // Range Maximum
  0xE8E9EAEBECEDEEEF, // Translation Offset
  0xF0F1F2F3F4F5F6F7, // Length
  0xF8F9FAFBFCFDFEFF, // Type-Specific Attributes
```

```
 , AddressRangeMemory, TypeStatic)
```

```
 },
```
ResourceTemplate ()

{

```
 ExtendedMemory (ResourceProducer, SubDecode, MinNotFixed, MaxFixed, NonCacheable, ReadWrite,
  0xD0D1D2D3D4D5D6D7, // Granularity
```

```
 0xD8D9DADBDCDDDEDF, // Range Minimum
```

```
 0xE0E1E2E3E4E5E6E7, // Range Maximum
0xE8E9EAEBECEDEEEF, // Translation Offset
0xF0F1F2F3F4F5F6F7, // Length
0xF8F9FAFBFCFDFEFF, // Type-Specific Attributes
, AddressRangeMemory, TypeStatic)
```
},

```
 ResourceTemplate ()
```
{

```
 ExtendedMemory (ResourceProducer, SubDecode, MinFixed, MaxNotFixed, NonCacheable, ReadWrite,
  0xD0D1D2D3D4D5D6D7, // Granularity
  0xD8D9DADBDCDDDEDF, // Range Minimum
  0xE0E1E2E3E4E5E6E7, // Range Maximum
  0xE8E9EAEBECEDEEEF, // Translation Offset
  0xF0F1F2F3F4F5F6F7, // Length
  0xF8F9FAFBFCFDFEFF, // Type-Specific Attributes
```
, AddressRangeMemory, TypeStatic)

},

```
 ResourceTemplate ()
```
{

ExtendedMemory (ResourceProducer, SubDecode, MinFixed, MaxFixed, NonCacheable, ReadWrite,

```
 0xD0D1D2D3D4D5D6D7, // Granularity
```
 0xD8D9DADBDCDDDEDF, // Range Minimum 0xE0E1E2E3E4E5E6E7, // Range Maximum 0xE8E9EAEBECEDEEEF, // Translation Offset 0xF0F1F2F3F4F5F6F7, // Length 0xF8F9FAFBFCFDFEFF, // Type-Specific Attributes , AddressRangeMemory, TypeStatic)

},

ResourceTemplate ()

 $\overline{\phantom{a}}$ 

 ExtendedMemory (ResourceConsumer, PosDecode, MinNotFixed, MaxNotFixed, NonCacheable, ReadWrite,

```
 0xD0D1D2D3D4D5D6D7, // Granularity
0xD8D9DADBDCDDDEDF, // Range Minimum
0xE0E1E2E3E4E5E6E7, // Range Maximum
0xE8E9EAEBECEDEEEF, // Translation Offset
0xF0F1F2F3F4F5F6F7, // Length
0xF8F9FAFBFCFDFEFF, // Type-Specific Attributes
, AddressRangeMemory, TypeStatic)
```
},

ResourceTemplate ()

{

ExtendedMemory (ResourceConsumer, PosDecode,

MinNotFixed, MaxFixed, NonCacheable, ReadWrite,

 0xD0D1D2D3D4D5D6D7, // Granularity 0xD8D9DADBDCDDDEDF, // Range Minimum

0xE0E1E2E3E4E5E6E7, // Range Maximum

0xE8E9EAEBECEDEEEF, // Translation Offset

0xF0F1F2F3F4F5F6F7, // Length

0xF8F9FAFBFCFDFEFF, // Type-Specific Attributes

```
 , AddressRangeMemory, TypeStatic)
```

```
 },
```
ResourceTemplate ()

{

 ExtendedMemory (ResourceConsumer, PosDecode, MinFixed, MaxNotFixed, NonCacheable, ReadWrite, 0xD0D1D2D3D4D5D6D7, // Granularity 0xD8D9DADBDCDDDEDF, // Range Minimum 0xE0E1E2E3E4E5E6E7, // Range Maximum

```
 0xE8E9EAEBECEDEEEF, // Translation Offset
0xF0F1F2F3F4F5F6F7, // Length
0xF8F9FAFBFCFDFEFF, // Type-Specific Attributes
, AddressRangeMemory, TypeStatic)
```
},

```
 ResourceTemplate ()
```
{

```
 ExtendedMemory (ResourceConsumer, PosDecode, MinFixed, MaxFixed, NonCacheable, ReadWrite,
  0xD0D1D2D3D4D5D6D7, // Granularity
  0xD8D9DADBDCDDDEDF, // Range Minimum
  0xE0E1E2E3E4E5E6E7, // Range Maximum
  0xE8E9EAEBECEDEEEF, // Translation Offset
  0xF0F1F2F3F4F5F6F7, // Length
  0xF8F9FAFBFCFDFEFF, // Type-Specific Attributes
  , AddressRangeMemory, TypeStatic)
```
},

ResourceTemplate ()

 $\overline{\phantom{a}}$ 

ExtendedMemory (ResourceConsumer, SubDecode, MinNotFixed, MaxNotFixed, NonCacheable,

ReadWrite,

```
 0xD0D1D2D3D4D5D6D7, // Granularity
0xD8D9DADBDCDDDEDF, // Range Minimum
0xE0E1E2E3E4E5E6E7, // Range Maximum
0xE8E9EAEBECEDEEEF, // Translation Offset
0xF0F1F2F3F4F5F6F7, // Length
0xF8F9FAFBFCFDFEFF, // Type-Specific Attributes
, AddressRangeMemory,
```
TypeStatic)

},

```
 ResourceTemplate ()
```
{

```
 ExtendedMemory (ResourceConsumer, SubDecode, MinNotFixed, MaxFixed, NonCacheable, ReadWrite,
  0xD0D1D2D3D4D5D6D7, // Granularity
```

```
 0xD8D9DADBDCDDDEDF, // Range Minimum
```
0xE0E1E2E3E4E5E6E7, // Range Maximum

```
 0xE8E9EAEBECEDEEEF, // Translation Offset
```

```
 0xF0F1F2F3F4F5F6F7, // Length
```
0xF8F9FAFBFCFDFEFF, // Type-Specific Attributes

```
 , AddressRangeMemory, TypeStatic)
```

```
 },
```

```
 ResourceTemplate ()
```
{

ExtendedMemory (ResourceConsumer, SubDecode, MinFixed, MaxNotFixed, NonCacheable, ReadWrite,

 0xD0D1D2D3D4D5D6D7, // Granularity 0xD8D9DADBDCDDDEDF, // Range Minimum 0xE0E1E2E3E4E5E6E7, // Range Maximum 0xE8E9EAEBECEDEEEF, // Translation Offset 0xF0F1F2F3F4F5F6F7, // Length 0xF8F9FAFBFCFDFEFF,

```
 // Type-Specific Attributes
```
, AddressRangeMemory, TypeStatic)

```
 },
```
ResourceTemplate ()

{

 ExtendedMemory (ResourceConsumer, SubDecode, MinFixed, MaxFixed, NonCacheable, ReadWrite, 0xD0D1D2D3D4D5D6D7, // Granularity 0xD8D9DADBDCDDDEDF, // Range Minimum 0xE0E1E2E3E4E5E6E7, // Range Maximum 0xE8E9EAEBECEDEEEF, // Translation Offset 0xF0F1F2F3F4F5F6F7, // Length 0xF8F9FAFBFCFDFEFF, // Type-Specific Attributes

, AddressRangeMemory, TypeStatic)

```
 },
```
/\* Byte 5 (Type Specific Flags) of Extended Address Space Descriptor \*/

```
 /* NonCacheable */
```

```
 ResourceTemplate ()
```
{

 ExtendedMemory (ResourceConsumer, PosDecode, MinNotFixed, MaxNotFixed, NonCacheable, ReadOnly, 0xD0D1D2D3D4D5D6D7, // Granularity

0xD8D9DADBDCDDDEDF, // Range Minimum

0xE0E1E2E3E4E5E6E7,

# // Range Maximum

 0xE8E9EAEBECEDEEEF, // Translation Offset 0xF0F1F2F3F4F5F6F7, // Length 0xF8F9FAFBFCFDFEFF, // Type-Specific Attributes

```
 , AddressRangeMemory, TypeStatic)
```

```
 },
```

```
 ResourceTemplate ()
```
{

```
 ExtendedMemory (ResourceConsumer, PosDecode, MinNotFixed, MaxNotFixed, NonCacheable, ReadOnly,
  0xD0D1D2D3D4D5D6D7, // Granularity
  0xD8D9DADBDCDDDEDF, // Range Minimum
  0xE0E1E2E3E4E5E6E7, // Range Maximum
  0xE8E9EAEBECEDEEEF, // Translation Offset
  0xF0F1F2F3F4F5F6F7, // Length
  0xF8F9FAFBFCFDFEFF, // Type-Specific Attributes
  , AddressRangeMemory, TypeTranslation)
```
ResourceTemplate ()

{

```
 ExtendedMemory (ResourceConsumer, PosDecode, MinNotFixed, MaxNotFixed, NonCacheable, ReadOnly,
  0xD0D1D2D3D4D5D6D7, // Granularity
```

```
 0xD8D9DADBDCDDDEDF, // Range Minimum
     0xE0E1E2E3E4E5E6E7, // Range Maximum
     0xE8E9EAEBECEDEEEF, // Translation Offset
    0xF0F1F2F3F4F5F6F7, // Length
    0xF8F9FAFBFCFDFEFF, // Type-Specific Attributes
     , AddressRangeReserved, TypeStatic)
```
},

ResourceTemplate ()

{

```
 ExtendedMemory (ResourceConsumer, PosDecode, MinNotFixed, MaxNotFixed, NonCacheable, ReadOnly,
  0xD0D1D2D3D4D5D6D7, // Granularity
  0xD8D9DADBDCDDDEDF, // Range Minimum
  0xE0E1E2E3E4E5E6E7, // Range Maximum
  0xE8E9EAEBECEDEEEF, // Translation Offset
  0xF0F1F2F3F4F5F6F7, // Length
  0xF8F9FAFBFCFDFEFF, // Type-Specific Attributes
  , AddressRangeReserved, TypeTranslation)
```
},

ResourceTemplate ()

### $\overline{\phantom{a}}$

 ExtendedMemory (ResourceConsumer, PosDecode, MinNotFixed, MaxNotFixed, NonCacheable, ReadOnly,

 0xD0D1D2D3D4D5D6D7, // Granularity 0xD8D9DADBDCDDDEDF, // Range Minimum 0xE0E1E2E3E4E5E6E7, // Range Maximum 0xE8E9EAEBECEDEEEF, // Translation Offset 0xF0F1F2F3F4F5F6F7, // Length 0xF8F9FAFBFCFDFEFF, // Type-Specific Attributes , AddressRangeACPI, TypeStatic)

},

ResourceTemplate ()

{

 ExtendedMemory (ResourceConsumer, PosDecode, MinNotFixed, MaxNotFixed, NonCacheable, ReadOnly, 0xD0D1D2D3D4D5D6D7, // Granularity 0xD8D9DADBDCDDDEDF, // Range Minimum 0xE0E1E2E3E4E5E6E7, // Range Maximum 0xE8E9EAEBECEDEEEF, // Translation Offset 0xF0F1F2F3F4F5F6F7, // Length 0xF8F9FAFBFCFDFEFF, // Type-Specific Attributes

 , AddressRangeACPI, TypeTranslation) }, ResourceTemplate () { ExtendedMemory (ResourceConsumer, PosDecode, MinNotFixed, MaxNotFixed, NonCacheable, ReadOnly, 0xD0D1D2D3D4D5D6D7, // Granularity 0xD8D9DADBDCDDDEDF, // Range Minimum 0xE0E1E2E3E4E5E6E7, // Range Maximum 0xE8E9EAEBECEDEEEF, // Translation Offset 0xF0F1F2F3F4F5F6F7, // Length 0xF8F9FAFBFCFDFEFF, // Type-Specific Attributes , AddressRangeNVS, TypeStatic)

},

### ResourceTemplate ()

{

 ExtendedMemory (ResourceConsumer, PosDecode, MinNotFixed, MaxNotFixed, NonCacheable, ReadOnly, 0xD0D1D2D3D4D5D6D7, // Granularity 0xD8D9DADBDCDDDEDF, // Range Minimum 0xE0E1E2E3E4E5E6E7, // Range Maximum 0xE8E9EAEBECEDEEEF, // Translation Offset 0xF0F1F2F3F4F5F6F7, // Length 0xF8F9FAFBFCFDFEFF, // Type-Specific Attributes , AddressRangeNVS, TypeTranslation)

},

ResourceTemplate ()

{

 ExtendedMemory (ResourceConsumer, PosDecode, MinNotFixed, MaxNotFixed, NonCacheable, ReadWrite,

 0xD0D1D2D3D4D5D6D7, // Granularity 0xD8D9DADBDCDDDEDF, // Range Minimum 0xE0E1E2E3E4E5E6E7, // Range Maximum

0xE8E9EAEBECEDEEEF, // Translation Offset

0xF0F1F2F3F4F5F6F7, // Length

0xF8F9FAFBFCFDFEFF, // Type-Specific Attributes

```
 , AddressRangeMemory, TypeStatic)
```
},

ResourceTemplate ()

{

 ExtendedMemory (ResourceConsumer, PosDecode, MinNotFixed, MaxNotFixed, NonCacheable, ReadWrite,

 0xD0D1D2D3D4D5D6D7, // Granularity 0xD8D9DADBDCDDDEDF, // Range Minimum

```
 0xE0E1E2E3E4E5E6E7, // Range Maximum
0xE8E9EAEBECEDEEEF, // Translation Offset
0xF0F1F2F3F4F5F6F7, // Length
0xF8F9FAFBFCFDFEFF, // Type-Specific Attributes
```
, AddressRangeMemory, TypeTranslation)

},

ResourceTemplate ()

{

ExtendedMemory (ResourceConsumer, PosDecode, MinNotFixed, MaxNotFixed, NonCacheable,

ReadWrite,

```
 0xD0D1D2D3D4D5D6D7, // Granularity
0xD8D9DADBDCDDDEDF, // Range Minimum
0xE0E1E2E3E4E5E6E7, // Range Maximum
0xE8E9EAEBECEDEEEF, // Translation Offset
0xF0F1F2F3F4F5F6F7, // Length
0xF8F9FAFBFCFDFEFF, // Type-Specific Attributes
, AddressRangeReserved, TypeStatic)
```
},

ResourceTemplate ()

{

ExtendedMemory (ResourceConsumer, PosDecode, MinNotFixed, MaxNotFixed, NonCacheable,

ReadWrite,

```
 0xD0D1D2D3D4D5D6D7, // Granularity
0xD8D9DADBDCDDDEDF, // Range Minimum
0xE0E1E2E3E4E5E6E7, // Range Maximum
0xE8E9EAEBECEDEEEF, // Translation Offset
0xF0F1F2F3F4F5F6F7, //
```
## Length

 0xF8F9FAFBFCFDFEFF, // Type-Specific Attributes , AddressRangeReserved, TypeTranslation)

},

```
 ResourceTemplate ()
```
{

 ExtendedMemory (ResourceConsumer, PosDecode, MinNotFixed, MaxNotFixed, NonCacheable, ReadWrite,

```
 0xD0D1D2D3D4D5D6D7, // Granularity
0xD8D9DADBDCDDDEDF, // Range Minimum
0xE0E1E2E3E4E5E6E7, // Range Maximum
0xE8E9EAEBECEDEEEF, // Translation Offset
0xF0F1F2F3F4F5F6F7, // Length
0xF8F9FAFBFCFDFEFF, // Type-Specific Attributes
, AddressRangeACPI, TypeStatic)
```
ResourceTemplate ()

{

ExtendedMemory (ResourceConsumer, PosDecode, MinNotFixed, MaxNotFixed, NonCacheable,

ReadWrite,

```
 0xD0D1D2D3D4D5D6D7, // Granularity
0xD8D9DADBDCDDDEDF, // Range Minimum
0xE0E1E2E3E4E5E6E7, // Range Maximum
0xE8E9EAEBECEDEEEF,
```
// Translation Offset

 0xF0F1F2F3F4F5F6F7, // Length 0xF8F9FAFBFCFDFEFF, // Type-Specific Attributes , AddressRangeACPI, TypeTranslation)

},

ResourceTemplate ()

## {

ExtendedMemory (ResourceConsumer, PosDecode, MinNotFixed, MaxNotFixed, NonCacheable,

ReadWrite,

 0xD0D1D2D3D4D5D6D7, // Granularity 0xD8D9DADBDCDDDEDF, // Range Minimum 0xE0E1E2E3E4E5E6E7, // Range Maximum 0xE8E9EAEBECEDEEEF, // Translation Offset 0xF0F1F2F3F4F5F6F7, // Length 0xF8F9FAFBFCFDFEFF, // Type-Specific Attributes , AddressRangeNVS, TypeStatic)

},

ResourceTemplate ()

# {

ExtendedMemory (ResourceConsumer, PosDecode, MinNotFixed, MaxNotFixed, NonCacheable,

# ReadWrite,

 0xD0D1D2D3D4D5D6D7, // Granularity 0xD8D9DADBDCDDDEDF, // Range Minimum

0xE0E1E2E3E4E5E6E7, // Range Maximum

 0xE8E9EAEBECEDEEEF, // Translation Offset 0xF0F1F2F3F4F5F6F7, // Length 0xF8F9FAFBFCFDFEFF, // Type-Specific Attributes , AddressRangeNVS, TypeTranslation)

},

```
 /* Cacheable */
```
ResourceTemplate ()

{

 ExtendedMemory (ResourceConsumer, PosDecode, MinNotFixed, MaxNotFixed, Cacheable, ReadOnly, 0xD0D1D2D3D4D5D6D7, // Granularity 0xD8D9DADBDCDDDEDF, // Range Minimum

```
 0xE0E1E2E3E4E5E6E7, // Range Maximum
0xE8E9EAEBECEDEEEF, // Translation Offset
0xF0F1F2F3F4F5F6F7, // Length
0xF8F9FAFBFCFDFEFF, // Type-Specific Attributes
, AddressRangeMemory, TypeStatic)
```
},

```
 ResourceTemplate ()
```
{

 ExtendedMemory (ResourceConsumer, PosDecode, MinNotFixed, MaxNotFixed, Cacheable, ReadOnly, 0xD0D1D2D3D4D5D6D7,

### // Granularity

 0xD8D9DADBDCDDDEDF, // Range Minimum 0xE0E1E2E3E4E5E6E7, // Range Maximum 0xE8E9EAEBECEDEEEF, // Translation Offset 0xF0F1F2F3F4F5F6F7, // Length 0xF8F9FAFBFCFDFEFF, // Type-Specific Attributes , AddressRangeMemory, TypeTranslation)

},

### ResourceTemplate ()

{

```
 ExtendedMemory (ResourceConsumer, PosDecode, MinNotFixed, MaxNotFixed, Cacheable, ReadOnly,
  0xD0D1D2D3D4D5D6D7, // Granularity
  0xD8D9DADBDCDDDEDF, // Range Minimum
  0xE0E1E2E3E4E5E6E7, // Range Maximum
  0xE8E9EAEBECEDEEEF, // Translation Offset
  0xF0F1F2F3F4F5F6F7, // Length
  0xF8F9FAFBFCFDFEFF, // Type-Specific Attributes
  , AddressRangeReserved, TypeStatic)
```
### },

ResourceTemplate ()

{

ExtendedMemory (ResourceConsumer, PosDecode, MinNotFixed, MaxNotFixed,

Cacheable, ReadOnly,

```
 0xD0D1D2D3D4D5D6D7, // Granularity
0xD8D9DADBDCDDDEDF, // Range Minimum
0xE0E1E2E3E4E5E6E7, // Range Maximum
0xE8E9EAEBECEDEEEF, // Translation Offset
0xF0F1F2F3F4F5F6F7, // Length
0xF8F9FAFBFCFDFEFF, // Type-Specific Attributes
, AddressRangeReserved, TypeTranslation)
```
},

```
 ResourceTemplate ()
```
{

ExtendedMemory (ResourceConsumer, PosDecode, MinNotFixed, MaxNotFixed, Cacheable, ReadOnly,

```
 0xD0D1D2D3D4D5D6D7, // Granularity
0xD8D9DADBDCDDDEDF, // Range Minimum
0xE0E1E2E3E4E5E6E7, // Range Maximum
0xE8E9EAEBECEDEEEF, // Translation Offset
0xF0F1F2F3F4F5F6F7, // Length
0xF8F9FAFBFCFDFEFF, // Type-Specific Attributes
, AddressRangeACPI, TypeStatic)
```

```
 },
```

```
 ResourceTemplate ()
```

```
 {
```
 ExtendedMemory (ResourceConsumer, PosDecode, MinNotFixed, MaxNotFixed, Cacheable, ReadOnly, 0xD0D1D2D3D4D5D6D7, // Granularity 0xD8D9DADBDCDDDEDF, // Range Minimum

 0xE0E1E2E3E4E5E6E7, // Range Maximum 0xE8E9EAEBECEDEEEF, // Translation Offset 0xF0F1F2F3F4F5F6F7, // Length 0xF8F9FAFBFCFDFEFF, // Type-Specific Attributes , AddressRangeACPI, TypeTranslation)

},

ResourceTemplate ()

{

 ExtendedMemory (ResourceConsumer, PosDecode, MinNotFixed, MaxNotFixed, Cacheable, ReadOnly, 0xD0D1D2D3D4D5D6D7, // Granularity 0xD8D9DADBDCDDDEDF, // Range Minimum 0xE0E1E2E3E4E5E6E7, // Range Maximum 0xE8E9EAEBECEDEEEF, // Translation Offset 0xF0F1F2F3F4F5F6F7, // Length 0xF8F9FAFBFCFDFEFF, // Type-Specific Attributes , AddressRangeNVS, TypeStatic)

},

ResourceTemplate ()

{

```
 ExtendedMemory (ResourceConsumer, PosDecode, MinNotFixed, MaxNotFixed, Cacheable, ReadOnly,
  0xD0D1D2D3D4D5D6D7, // Granularity
  0xD8D9DADBDCDDDEDF, // Range Minimum
  0xE0E1E2E3E4E5E6E7, // Range Maximum
  0xE8E9EAEBECEDEEEF, // Translation Offset
  0xF0F1F2F3F4F5F6F7, // Length
  0xF8F9FAFBFCFDFEFF, // Type-Specific Attributes
  , AddressRangeNVS, TypeTranslation)
```

```
 },
```
ResourceTemplate ()

```
 {
```
 ExtendedMemory (ResourceConsumer, PosDecode, MinNotFixed, MaxNotFixed, Cacheable, ReadWrite, 0xD0D1D2D3D4D5D6D7, // Granularity 0xD8D9DADBDCDDDEDF, // Range Minimum 0xE0E1E2E3E4E5E6E7, // Range Maximum 0xE8E9EAEBECEDEEEF, // Translation Offset

0xF0F1F2F3F4F5F6F7, // Length

0xF8F9FAFBFCFDFEFF, // Type-Specific

### Attributes

, AddressRangeMemory, TypeStatic)

},

ResourceTemplate ()

{

 ExtendedMemory (ResourceConsumer, PosDecode, MinNotFixed, MaxNotFixed, Cacheable, ReadWrite, 0xD0D1D2D3D4D5D6D7, // Granularity 0xD8D9DADBDCDDDEDF, // Range Minimum 0xE0E1E2E3E4E5E6E7, // Range Maximum 0xE8E9EAEBECEDEEEF, // Translation Offset 0xF0F1F2F3F4F5F6F7, // Length 0xF8F9FAFBFCFDFEFF, // Type-Specific Attributes

```
 , AddressRangeMemory, TypeTranslation)
```

```
 },
```
ResourceTemplate ()

{

 ExtendedMemory (ResourceConsumer, PosDecode, MinNotFixed, MaxNotFixed, Cacheable, ReadWrite, 0xD0D1D2D3D4D5D6D7, // Granularity 0xD8D9DADBDCDDDEDF, // Range Minimum

0xE0E1E2E3E4E5E6E7, // Range Maximum

0xE8E9EAEBECEDEEEF, // Translation Offset

0xF0F1F2F3F4F5F6F7,

### // Length

0xF8F9FAFBFCFDFEFF, // Type-Specific Attributes

, AddressRangeReserved, TypeStatic)

},

ResourceTemplate ()

{

```
 ExtendedMemory (ResourceConsumer, PosDecode, MinNotFixed, MaxNotFixed, Cacheable, ReadWrite,
  0xD0D1D2D3D4D5D6D7, // Granularity
  0xD8D9DADBDCDDDEDF, // Range Minimum
  0xE0E1E2E3E4E5E6E7, // Range Maximum
  0xE8E9EAEBECEDEEEF, // Translation Offset
  0xF0F1F2F3F4F5F6F7, // Length
  0xF8F9FAFBFCFDFEFF, // Type-Specific Attributes
  , AddressRangeReserved, TypeTranslation)
```
## ResourceTemplate ()

#### {

```
 ExtendedMemory (ResourceConsumer, PosDecode, MinNotFixed, MaxNotFixed, Cacheable, ReadWrite,
   0xD0D1D2D3D4D5D6D7, // Granularity
   0xD8D9DADBDCDDDEDF, // Range Minimum
   0xE0E1E2E3E4E5E6E7, // Range Maximum
   0xE8E9EAEBECEDEEEF,
```
## // Translation Offset

 0xF0F1F2F3F4F5F6F7, // Length 0xF8F9FAFBFCFDFEFF, // Type-Specific Attributes , AddressRangeACPI, TypeStatic)

},

ResourceTemplate ()

#### {

```
 ExtendedMemory (ResourceConsumer, PosDecode, MinNotFixed, MaxNotFixed, Cacheable, ReadWrite,
   0xD0D1D2D3D4D5D6D7, // Granularity
   0xD8D9DADBDCDDDEDF, // Range Minimum
   0xE0E1E2E3E4E5E6E7, // Range Maximum
   0xE8E9EAEBECEDEEEF, // Translation Offset
   0xF0F1F2F3F4F5F6F7, // Length
   0xF8F9FAFBFCFDFEFF, // Type-Specific Attributes
   , AddressRangeACPI, TypeTranslation)
```

```
 },
```
ResourceTemplate ()

## {

 ExtendedMemory (ResourceConsumer, PosDecode, MinNotFixed, MaxNotFixed, Cacheable, ReadWrite, 0xD0D1D2D3D4D5D6D7, // Granularity 0xD8D9DADBDCDDDEDF, // Range Minimum

```
 0xE0E1E2E3E4E5E6E7, // Range Maximum
        0xE8E9EAEBECEDEEEF, // Translation Offset
        0xF0F1F2F3F4F5F6F7, // Length
        0xF8F9FAFBFCFDFEFF, // Type-Specific Attributes
```

```
 , AddressRangeNVS, TypeStatic)
```

```
 },
```

```
 ResourceTemplate ()
```
{

```
 ExtendedMemory (ResourceConsumer, PosDecode, MinNotFixed, MaxNotFixed, Cacheable, ReadWrite,
   0xD0D1D2D3D4D5D6D7, // Granularity
   0xD8D9DADBDCDDDEDF, // Range Minimum
   0xE0E1E2E3E4E5E6E7, // Range Maximum
   0xE8E9EAEBECEDEEEF, // Translation Offset
   0xF0F1F2F3F4F5F6F7, // Length
   0xF8F9FAFBFCFDFEFF, // Type-Specific Attributes
   , AddressRangeNVS, TypeTranslation)
```

```
 },
```
/\* WriteCombining \*/

ResourceTemplate ()

{

 ExtendedMemory (ResourceConsumer, PosDecode, MinNotFixed, MaxNotFixed, WriteCombining, ReadOnly,

0xD0D1D2D3D4D5D6D7,

## // Granularity

 0xD8D9DADBDCDDDEDF, // Range Minimum 0xE0E1E2E3E4E5E6E7, // Range Maximum 0xE8E9EAEBECEDEEEF, // Translation Offset 0xF0F1F2F3F4F5F6F7, // Length 0xF8F9FAFBFCFDFEFF, // Type-Specific Attributes , AddressRangeMemory, TypeStatic)

},

ResourceTemplate ()

{

 ExtendedMemory (ResourceConsumer, PosDecode, MinNotFixed, MaxNotFixed, WriteCombining, ReadOnly,

```
 0xD0D1D2D3D4D5D6D7, // Granularity
 0xD8D9DADBDCDDDEDF, // Range Minimum
 0xE0E1E2E3E4E5E6E7, // Range Maximum
 0xE8E9EAEBECEDEEEF, // Translation Offset
 0xF0F1F2F3F4F5F6F7, // Length
 0xF8F9FAFBFCFDFEFF, // Type-Specific Attributes
 , AddressRangeMemory, TypeTranslation)
```
},

ResourceTemplate ()

 $\overline{\phantom{a}}$ 

ExtendedMemory (ResourceConsumer, PosDecode, MinNotFixed,

MaxNotFixed, WriteCombining, ReadOnly,

 0xD0D1D2D3D4D5D6D7, // Granularity 0xD8D9DADBDCDDDEDF, // Range Minimum 0xE0E1E2E3E4E5E6E7, // Range Maximum 0xE8E9EAEBECEDEEEF, // Translation Offset 0xF0F1F2F3F4F5F6F7, // Length 0xF8F9FAFBFCFDFEFF, // Type-Specific Attributes , AddressRangeReserved, TypeStatic)

},

ResourceTemplate ()

{

 ExtendedMemory (ResourceConsumer, PosDecode, MinNotFixed, MaxNotFixed, WriteCombining, ReadOnly,

 0xD0D1D2D3D4D5D6D7, // Granularity 0xD8D9DADBDCDDDEDF, // Range Minimum 0xE0E1E2E3E4E5E6E7, // Range Maximum 0xE8E9EAEBECEDEEEF, // Translation Offset 0xF0F1F2F3F4F5F6F7, // Length 0xF8F9FAFBFCFDFEFF, // Type-Specific Attributes , AddressRangeReserved, TypeTranslation)

},

ResourceTemplate

()

 $\overline{\phantom{a}}$ 

 ExtendedMemory (ResourceConsumer, PosDecode, MinNotFixed, MaxNotFixed, WriteCombining, ReadOnly,

 0xD0D1D2D3D4D5D6D7, // Granularity 0xD8D9DADBDCDDDEDF, // Range Minimum 0xE0E1E2E3E4E5E6E7, // Range Maximum 0xE8E9EAEBECEDEEEF, // Translation Offset 0xF0F1F2F3F4F5F6F7, // Length 0xF8F9FAFBFCFDFEFF, // Type-Specific Attributes , AddressRangeACPI, TypeStatic)

},

ResourceTemplate ()

{

 ExtendedMemory (ResourceConsumer, PosDecode, MinNotFixed, MaxNotFixed, WriteCombining, ReadOnly,

```
 0xD0D1D2D3D4D5D6D7, // Granularity
 0xD8D9DADBDCDDDEDF, // Range Minimum
 0xE0E1E2E3E4E5E6E7, // Range Maximum
 0xE8E9EAEBECEDEEEF, // Translation Offset
 0xF0F1F2F3F4F5F6F7, // Length
 0xF8F9FAFBFCFDFEFF, // Type-Specific Attributes
 , AddressRangeACPI,
```
TypeTranslation)

},

ResourceTemplate ()

 $\overline{\phantom{a}}$ 

 ExtendedMemory (ResourceConsumer, PosDecode, MinNotFixed, MaxNotFixed, WriteCombining, ReadOnly,

```
 0xD0D1D2D3D4D5D6D7, // Granularity
 0xD8D9DADBDCDDDEDF, // Range Minimum
 0xE0E1E2E3E4E5E6E7, // Range Maximum
 0xE8E9EAEBECEDEEEF, // Translation Offset
 0xF0F1F2F3F4F5F6F7, // Length
 0xF8F9FAFBFCFDFEFF, // Type-Specific Attributes
 , AddressRangeNVS, TypeStatic)
```

```
 },
```
ResourceTemplate ()

 $\{$  \cdot \cdot \cdot \cdot \cdot \cdot \cdot \cdot \cdot \cdot \cdot \cdot \cdot \cdot \cdot \cdot \cdot \cdot \cdot \cdot \cdot \cdot \cdot \cdot \cdot \cdot \cdot \cdot \cdot \cdot \cdot \cdot \cdot \cdot \cdot \cdot

 ExtendedMemory (ResourceConsumer, PosDecode, MinNotFixed, MaxNotFixed, WriteCombining, ReadOnly,

 0xD0D1D2D3D4D5D6D7, // Granularity 0xD8D9DADBDCDDDEDF, // Range Minimum 0xE0E1E2E3E4E5E6E7, // Range Maximum 0xE8E9EAEBECEDEEEF, // Translation Offset 0xF0F1F2F3F4F5F6F7, // Length

# 0xF8F9FAFBFCFDFEFF, // Type-Specific Attributes

```
 , AddressRangeNVS, TypeTranslation)
```
},

```
 ResourceTemplate ()
```
{

 ExtendedMemory (ResourceConsumer, PosDecode, MinNotFixed, MaxNotFixed, WriteCombining, ReadWrite,

```
 0xD0D1D2D3D4D5D6D7, // Granularity
 0xD8D9DADBDCDDDEDF, // Range Minimum
 0xE0E1E2E3E4E5E6E7, // Range Maximum
 0xE8E9EAEBECEDEEEF, // Translation Offset
 0xF0F1F2F3F4F5F6F7, // Length
 0xF8F9FAFBFCFDFEFF, // Type-Specific Attributes
 , AddressRangeMemory, TypeStatic)
```
},

ResourceTemplate ()

{

 ExtendedMemory (ResourceConsumer, PosDecode, MinNotFixed, MaxNotFixed, WriteCombining, ReadWrite,

0xD0D1D2D3D4D5D6D7, // Granularity

 0xD8D9DADBDCDDDEDF, // Range Minimum 0xE0E1E2E3E4E5E6E7, // Range Maximum 0xE8E9EAEBECEDEEEF, // Translation

**Offset** 

```
 0xF0F1F2F3F4F5F6F7, // Length
 0xF8F9FAFBFCFDFEFF, // Type-Specific Attributes
 , AddressRangeMemory, TypeTranslation)
```
},

ResourceTemplate ()

 $\overline{\phantom{a}}$ 

 ExtendedMemory (ResourceConsumer, PosDecode, MinNotFixed, MaxNotFixed, WriteCombining, ReadWrite,

0xD0D1D2D3D4D5D6D7, // Granularity

```
 0xD8D9DADBDCDDDEDF, // Range Minimum
 0xE0E1E2E3E4E5E6E7, // Range Maximum
 0xE8E9EAEBECEDEEEF, // Translation Offset
 0xF0F1F2F3F4F5F6F7, // Length
 0xF8F9FAFBFCFDFEFF, // Type-Specific Attributes
 , AddressRangeReserved, TypeStatic)
```
ResourceTemplate ()

{

 ExtendedMemory (ResourceConsumer, PosDecode, MinNotFixed, MaxNotFixed, WriteCombining, ReadWrite,

 0xD0D1D2D3D4D5D6D7, // Granularity 0xD8D9DADBDCDDDEDF, // Range Minimum 0xE0E1E2E3E4E5E6E7,

// Range Maximum

 0xE8E9EAEBECEDEEEF, // Translation Offset 0xF0F1F2F3F4F5F6F7, // Length 0xF8F9FAFBFCFDFEFF, // Type-Specific Attributes , AddressRangeReserved, TypeTranslation)

},

ResourceTemplate ()

 $\overline{\phantom{a}}$ 

ExtendedMemory (ResourceConsumer, PosDecode, MinNotFixed, MaxNotFixed, WriteCombining,

ReadWrite,

 0xD0D1D2D3D4D5D6D7, // Granularity 0xD8D9DADBDCDDDEDF, // Range Minimum 0xE0E1E2E3E4E5E6E7, // Range Maximum 0xE8E9EAEBECEDEEEF, // Translation Offset 0xF0F1F2F3F4F5F6F7, // Length 0xF8F9FAFBFCFDFEFF, // Type-Specific Attributes , AddressRangeACPI, TypeStatic)

},

ResourceTemplate ()

{

 ExtendedMemory (ResourceConsumer, PosDecode, MinNotFixed, MaxNotFixed, WriteCombining, ReadWrite,

```
 0xD0D1D2D3D4D5D6D7, // Granularity
 0xD8D9DADBDCDDDEDF, // Range Minimum
 0xE0E1E2E3E4E5E6E7, // Range Maximum
 0xE8E9EAEBECEDEEEF, // Translation Offset
 0xF0F1F2F3F4F5F6F7, // Length
 0xF8F9FAFBFCFDFEFF, // Type-Specific Attributes
 , AddressRangeACPI, TypeTranslation)
```
},

ResourceTemplate ()

{

 ExtendedMemory (ResourceConsumer, PosDecode, MinNotFixed, MaxNotFixed, WriteCombining, ReadWrite,

 0xD0D1D2D3D4D5D6D7, // Granularity 0xD8D9DADBDCDDDEDF, // Range Minimum 0xE0E1E2E3E4E5E6E7, // Range Maximum 0xE8E9EAEBECEDEEEF, // Translation Offset 0xF0F1F2F3F4F5F6F7, // Length 0xF8F9FAFBFCFDFEFF, // Type-Specific Attributes , AddressRangeNVS, TypeStatic)

},

ResourceTemplate ()

 $\overline{\phantom{a}}$ 

 ExtendedMemory (ResourceConsumer, PosDecode, MinNotFixed, MaxNotFixed, WriteCombining, ReadWrite,

 0xD0D1D2D3D4D5D6D7, // Granularity 0xD8D9DADBDCDDDEDF, // Range Minimum 0xE0E1E2E3E4E5E6E7, // Range Maximum 0xE8E9EAEBECEDEEEF, // Translation Offset 0xF0F1F2F3F4F5F6F7, // Length 0xF8F9FAFBFCFDFEFF, // Type-Specific Attributes , AddressRangeNVS, TypeTranslation)

},

/\* Prefetchable \*/

ResourceTemplate ()

{

 ExtendedMemory (ResourceConsumer, PosDecode, MinNotFixed, MaxNotFixed, Prefetchable, ReadOnly, 0xD0D1D2D3D4D5D6D7, // Granularity 0xD8D9DADBDCDDDEDF, // Range Minimum 0xE0E1E2E3E4E5E6E7, // Range Maximum 0xE8E9EAEBECEDEEEF, // Translation Offset 0xF0F1F2F3F4F5F6F7, // Length 0xF8F9FAFBFCFDFEFF, // Type-Specific Attributes , AddressRangeMemory, TypeStatic)

},

ResourceTemplate ()

{

 ExtendedMemory (ResourceConsumer, PosDecode, MinNotFixed, MaxNotFixed, Prefetchable, ReadOnly, 0xD0D1D2D3D4D5D6D7, // Granularity 0xD8D9DADBDCDDDEDF, // Range Minimum 0xE0E1E2E3E4E5E6E7, // Range Maximum 0xE8E9EAEBECEDEEEF, // Translation Offset

```
 0xF0F1F2F3F4F5F6F7, // Length
 0xF8F9FAFBFCFDFEFF, // Type-Specific Attributes
 , AddressRangeMemory, TypeTranslation)
```

```
 ResourceTemplate ()
```
{

```
 ExtendedMemory (ResourceConsumer, PosDecode, MinNotFixed, MaxNotFixed, Prefetchable, ReadOnly,
   0xD0D1D2D3D4D5D6D7, // Granularity
   0xD8D9DADBDCDDDEDF, // Range Minimum
   0xE0E1E2E3E4E5E6E7, // Range Maximum
   0xE8E9EAEBECEDEEEF, // Translation Offset
   0xF0F1F2F3F4F5F6F7, // Length
   0xF8F9FAFBFCFDFEFF, // Type-Specific Attributes
   , AddressRangeReserved,
```
TypeStatic)

},

ResourceTemplate ()

{

```
 ExtendedMemory (ResourceConsumer, PosDecode, MinNotFixed, MaxNotFixed, Prefetchable, ReadOnly,
   0xD0D1D2D3D4D5D6D7, // Granularity
   0xD8D9DADBDCDDDEDF, // Range Minimum
   0xE0E1E2E3E4E5E6E7, // Range Maximum
   0xE8E9EAEBECEDEEEF, // Translation Offset
   0xF0F1F2F3F4F5F6F7, // Length
  0xF8F9FAFBFCFDFEFF, // Type-Specific Attributes
   , AddressRangeReserved, TypeTranslation)
```
},

ResourceTemplate ()

{

```
 ExtendedMemory (ResourceConsumer, PosDecode, MinNotFixed, MaxNotFixed, Prefetchable, ReadOnly,
   0xD0D1D2D3D4D5D6D7, // Granularity
   0xD8D9DADBDCDDDEDF, // Range Minimum
   0xE0E1E2E3E4E5E6E7, // Range Maximum
```
0xE8E9EAEBECEDEEEF, // Translation Offset

0xF0F1F2F3F4F5F6F7, // Length

0xF8F9FAFBFCFDFEFF,

```
 // Type-Specific Attributes
```
, AddressRangeACPI, TypeStatic)

},

ResourceTemplate ()

{

 ExtendedMemory (ResourceConsumer, PosDecode, MinNotFixed, MaxNotFixed, Prefetchable, ReadOnly, 0xD0D1D2D3D4D5D6D7, // Granularity 0xD8D9DADBDCDDDEDF, // Range Minimum

```
 0xE0E1E2E3E4E5E6E7, // Range Maximum
 0xE8E9EAEBECEDEEEF, // Translation Offset
 0xF0F1F2F3F4F5F6F7, // Length
 0xF8F9FAFBFCFDFEFF, // Type-Specific Attributes
 , AddressRangeACPI, TypeTranslation)
```
#### ResourceTemplate ()

 $\overline{\phantom{a}}$ 

 ExtendedMemory (ResourceConsumer, PosDecode, MinNotFixed, MaxNotFixed, Prefetchable, ReadOnly, 0xD0D1D2D3D4D5D6D7, // Granularity 0xD8D9DADBDCDDDEDF, // Range Minimum 0xE0E1E2E3E4E5E6E7, // Range Maximum 0xE8E9EAEBECEDEEEF, // Translation Offset 0xF0F1F2F3F4F5F6F7, // Length 0xF8F9FAFBFCFDFEFF, // Type-Specific Attributes , AddressRangeNVS, TypeStatic)

},

# ResourceTemplate ()

{

 ExtendedMemory (ResourceConsumer, PosDecode, MinNotFixed, MaxNotFixed, Prefetchable, ReadOnly, 0xD0D1D2D3D4D5D6D7, // Granularity 0xD8D9DADBDCDDDEDF, // Range Minimum 0xE0E1E2E3E4E5E6E7, // Range Maximum 0xE8E9EAEBECEDEEEF, // Translation Offset 0xF0F1F2F3F4F5F6F7, // Length 0xF8F9FAFBFCFDFEFF, // Type-Specific Attributes , AddressRangeNVS, TypeTranslation)

#### },

ResourceTemplate ()

{

 ExtendedMemory (ResourceConsumer, PosDecode, MinNotFixed, MaxNotFixed, Prefetchable, ReadWrite, 0xD0D1D2D3D4D5D6D7, // Granularity 0xD8D9DADBDCDDDEDF, // Range Minimum

0xE0E1E2E3E4E5E6E7, // Range

#### Maximum

 0xE8E9EAEBECEDEEEF, // Translation Offset 0xF0F1F2F3F4F5F6F7, // Length 0xF8F9FAFBFCFDFEFF, // Type-Specific Attributes , AddressRangeMemory, TypeStatic)

},

ResourceTemplate ()

{

 ExtendedMemory (ResourceConsumer, PosDecode, MinNotFixed, MaxNotFixed, Prefetchable, ReadWrite, 0xD0D1D2D3D4D5D6D7, // Granularity

```
 0xD8D9DADBDCDDDEDF, // Range Minimum
 0xE0E1E2E3E4E5E6E7, // Range Maximum
 0xE8E9EAEBECEDEEEF, // Translation Offset
 0xF0F1F2F3F4F5F6F7, // Length
 0xF8F9FAFBFCFDFEFF, // Type-Specific Attributes
 , AddressRangeMemory, TypeTranslation)
```

```
 ResourceTemplate ()
```
{

```
 ExtendedMemory (ResourceConsumer, PosDecode, MinNotFixed, MaxNotFixed, Prefetchable, ReadWrite,
   0xD0D1D2D3D4D5D6D7, // Granularity
   0xD8D9DADBDCDDDEDF,
```

```
 // Range Minimum
```

```
 0xE0E1E2E3E4E5E6E7, // Range Maximum
 0xE8E9EAEBECEDEEEF, // Translation Offset
 0xF0F1F2F3F4F5F6F7, // Length
 0xF8F9FAFBFCFDFEFF, // Type-Specific Attributes
 , AddressRangeReserved, TypeStatic)
```
},

ResourceTemplate ()

{

```
 ExtendedMemory (ResourceConsumer, PosDecode, MinNotFixed, MaxNotFixed, Prefetchable, ReadWrite,
   0xD0D1D2D3D4D5D6D7, // Granularity
   0xD8D9DADBDCDDDEDF, // Range Minimum
   0xE0E1E2E3E4E5E6E7, // Range Maximum
   0xE8E9EAEBECEDEEEF, // Translation Offset
   0xF0F1F2F3F4F5F6F7, // Length
  0xF8F9FAFBFCFDFEFF, // Type-Specific Attributes
```

```
 , AddressRangeReserved, TypeTranslation)
```
},

ResourceTemplate ()

{

ExtendedMemory (ResourceConsumer, PosDecode, MinNotFixed, MaxNotFixed, Prefetchable, ReadWrite,

```
 0xD0D1D2D3D4D5D6D7, // Granularity
 0xD8D9DADBDCDDDEDF, // Range Minimum
 0xE0E1E2E3E4E5E6E7, // Range Maximum
 0xE8E9EAEBECEDEEEF, // Translation Offset
 0xF0F1F2F3F4F5F6F7, // Length
 0xF8F9FAFBFCFDFEFF, // Type-Specific Attributes
 , AddressRangeACPI, TypeStatic)
```

```
 },
```

```
 ResourceTemplate ()
```

```
 {
```
 ExtendedMemory (ResourceConsumer, PosDecode, MinNotFixed, MaxNotFixed, Prefetchable, ReadWrite, 0xD0D1D2D3D4D5D6D7, // Granularity 0xD8D9DADBDCDDDEDF, // Range Minimum 0xE0E1E2E3E4E5E6E7, // Range Maximum 0xE8E9EAEBECEDEEEF, // Translation Offset 0xF0F1F2F3F4F5F6F7, // Length 0xF8F9FAFBFCFDFEFF, // Type-Specific Attributes , AddressRangeACPI, TypeTranslation)

},

ResourceTemplate ()

 $\overline{\phantom{a}}$ 

ExtendedMemory (ResourceConsumer,

PosDecode, MinNotFixed, MaxNotFixed, Prefetchable, ReadWrite,

0xD0D1D2D3D4D5D6D7, // Granularity

0xD8D9DADBDCDDDEDF, // Range Minimum

0xE0E1E2E3E4E5E6E7, // Range Maximum

0xE8E9EAEBECEDEEEF, // Translation Offset

0xF0F1F2F3F4F5F6F7, // Length

0xF8F9FAFBFCFDFEFF, // Type-Specific Attributes

, AddressRangeNVS, TypeStatic)

```
 },
```
ResourceTemplate ()

{

 ExtendedMemory (ResourceConsumer, PosDecode, MinNotFixed, MaxNotFixed, Prefetchable, ReadWrite, 0xD0D1D2D3D4D5D6D7, // Granularity 0xD8D9DADBDCDDDEDF, // Range Minimum 0xE0E1E2E3E4E5E6E7, // Range Maximum 0xE8E9EAEBECEDEEEF, // Translation Offset 0xF0F1F2F3F4F5F6F7, // Length 0xF8F9FAFBFCFDFEFF, // Type-Specific Attributes , AddressRangeNVS, TypeTranslation)

},

/\* Particular

# cases \*/

ResourceTemplate ()

{

 ExtendedMemory (ResourceConsumer, PosDecode, MinNotFixed, MaxNotFixed, NonCacheable, ReadWrite,

 0xD0D1D2D3D4D5D6D7, // Granularity 0xD8D9DADBDCDDDEDF, // Range Minimum 0xE0E1E2E3E4E5E6E7, // Range Maximum 0xE8E9EAEBECEDEEEF, // Translation Offset 0xF0F1F2F3F4F5F6F7, // Length 0xF8F9FAFBFCFDFEFF, // Type-Specific Attributes , AddressRangeMemory, TypeStatic)

},

```
 ResourceTemplate ()
```
{

 ExtendedMemory (ResourceConsumer, PosDecode, MinNotFixed, MaxNotFixed, NonCacheable, ReadWrite,

 0xD0D1D2D3D4D5D6D7, // Granularity 0xD8D9DADBDCDDDEDF, // Range Minimum 0xE0E1E2E3E4E5E6E7, // Range Maximum 0xE8E9EAEBECEDEEEF, // Translation Offset 0xF0F1F2F3F4F5F6F7, // Length 0x0000000000000000, // Type-Specific

# Attributes

, AddressRangeMemory, TypeStatic)

},

ResourceTemplate ()

{

 ExtendedMemory (ResourceConsumer, PosDecode, MinNotFixed, MaxNotFixed, NonCacheable, ReadWrite,

```
 0xD0D1D2D3D4D5D6D7, // Granularity
 0xD8D9DADBDCDDDEDF, // Range Minimum
 0xE0E1E2E3E4E5E6E7, // Range Maximum
 0xE8E9EAEBECEDEEEF, // Translation Offset
 0xF0F1F2F3F4F5F6F7, // Length
 0xF8F9FAFBFCFDFEFF, // Type-Specific Attributes
 , AddressRangeMemory, TypeStatic)
```
},

ResourceTemplate ()

{

ExtendedMemory (ResourceConsumer, PosDecode, MinNotFixed, MaxNotFixed, NonCacheable,

# ReadWrite,

 0xD0D1D2D3D4D5D6D7, // Granularity 0xD8D9DADBDCDDDEDF, // Range Minimum 0xE0E1E2E3E4E5E6E7, // Range Maximum 0xE8E9EAEBECEDEEEF, // Translation Offset 0xF0F1F2F3F4F5F6F7,

# // Length

0x0000000000000000, // Type-Specific Attributes

, AddressRangeMemory, TypeStatic)

```
 },
```

```
 ResourceTemplate ()
```
{

```
 ExtendedMemory (ResourceConsumer, SubDecode, MinFixed, MaxFixed, NonCacheable, ReadOnly,
   0xD0D1D2D3D4D5D6D7, // Granularity
```

```
 0xD8D9DADBDCDDDEDF, // Range Minimum
         0xE0E1E2E3E4E5E6E7, // Range Maximum
         0xE8E9EAEBECEDEEEF, // Translation Offset
         0xF0F1F2F3F4F5F6F7, // Length
         0xF8F9FAFBFCFDFEFF, // Type-Specific Attributes
         , AddressRangeACPI, TypeTranslation)
     },
    ResourceTemplate ()
     {
      ExtendedMemory (ResourceConsumer, SubDecode, MinFixed, MaxFixed, NonCacheable, ReadOnly,
         0x0000000000000000, // Granularity
         0x0000000000000000, // Range Minimum
         0x0000000000000000, // Range Maximum
         0x0000000000000000,
 // Translation Offset
         0x0000000000000000, // Length
         0x0000000000000000, // Type-Specific Attributes
         , AddressRangeACPI, TypeTranslation)
     }
  })
  Method (RT13, 0, Serialized)
  {
    /* Emit test header, set the filename */
    THDR (__METHOD__, "ExtendedMemory Resource Descriptor Macro", "extendedmemory.asl")
    /* Main test case for packages above */
    M330 (__METHOD__, 0x56, "p42a", P42A, P42B)
    /* Check resource descriptor tag offsets */
    Local0 = ResourceTemplate ()
       {
         ExtendedMemory (ResourceProducer, PosDecode, MinNotFixed, MaxNotFixed, NonCacheable,
ReadOnly,
           0xD0D1D2D3D4D5D6D7, // Granularity
           0xD8D9DADBDCDDDEDF, // Range Minimum
           0xE0E1E2E3E4E5E6E7, // Range Maximum
           0xE8E9EAEBECEDEEEF, // Translation Offset
           0xF0F1F2F3F4F5F6F7, // Length
      0xF8F9FAFBFCFDFEFF, // Type-Specific Attributes
           , AddressRangeMemory, TypeStatic)
         ExtendedMemory (ResourceConsumer, PosDecode, MinNotFixed, MaxNotFixed, NonCacheable,
ReadOnly,
           0xD0D1D2D3D4D5D6D7, // Granularity
           0xD8D9DADBDCDDDEDF, // Range Minimum
           0xE0E1E2E3E4E5E6E7, // Range Maximum
```

```
 0xE8E9EAEBECEDEEEF, // Translation Offset
          0xF0F1F2F3F4F5F6F7, // Length
          0xF8F9FAFBFCFDFEFF, // Type-Specific Attributes
          , AddressRangeMemory, TypeStatic)
      }
    M331 (__METHOD__, 0x01, 0x21, 0x21, 0x01E1, 0x01E1, "_DEC")
   M331 ( METHOD , 0x02, 0x22, 0x22, 0x01E2, 0x01E2, " MIF")
    M331 (__METHOD__, 0x03, 0x23, 0x23, 0x01E3, 0x01E3, "_MAF")
    M331 (__METHOD__, 0x04, 0x28, 0x28, 0x01E8, 0x01E8, "_RW")
   M331 ( METHOD , 0x05, 0x29, 0x29, 0x01E9, 0x01E9, " MEM")
    M331 (__METHOD__,
 0x06, 0x2B, 0x2B, 0x01EB, 0x01EB, "_MTP")
   M331 ( METHOD , 0x06, 0x2D, 0x2D, 0x01ED, 0x01ED, " TTP")
    M331 (__METHOD__, 0x07, 0x40, 0x40, 0x0200, 0x0200, "_GRA")
    M331 (__METHOD__, 0x08, 0x80, 0x80, 0x0240, 0x0240, "_MIN")
    M331 (__METHOD__, 0x09, 0xC0, 0xC0, 0x0280, 0x0280, "_MAX")
    M331 (__METHOD__, 0x0A, 0x0100, 0x0100, 0x02C0, 0x02C0, "_TRA")
   M331 ( METHOD , 0x0B, 0x0140, 0x0140, 0x0300, 0x0300, "LEN")
    M331 (__METHOD__, 0x0C, 0x0180, 0x0180, 0x0340, 0x0340, "_ATT")
  }
```
Found in path(s):

\* /opt/cola/permits/1868535361\_1702636685.4725525/0/acpica-master-2-zip/acpicamaster/tests/aslts/src/runtime/collections/functional/descriptor/extendedmemory.asl No license file was found, but licenses were detected in source scan.

/\*

\* Some or all of this work - Copyright (c) 2006 - 2021, Intel Corp.

\* All rights reserved.

 $*$ 

\* Redistribution and use in source and binary forms, with or without modification,

\* are permitted provided that the following conditions are met:

 $*$ 

- \* Redistributions of source code must retain the above copyright notice,
- \* this list of conditions and the following disclaimer.
- \* Redistributions in binary form must reproduce the above copyright notice,
- \* this list of conditions and the following disclaimer in the documentation
- \* and/or other materials provided with the distribution.
- \* Neither the name of Intel Corporation nor the names of its contributors
- \* may be used to endorse or promote products derived from this software
- \* without specific prior written permission.

\*

\* THIS SOFTWARE

IS PROVIDED BY THE COPYRIGHT HOLDERS AND CONTRIBUTORS "AS IS"

\* AND ANY EXPRESS OR IMPLIED WARRANTIES, INCLUDING, BUT NOT LIMITED TO, THE

\* IMPLIED WARRANTIES OF MERCHANTABILITY AND FITNESS FOR A PARTICULAR PURPOSE

- \* ARE DISCLAIMED. IN NO EVENT SHALL THE COPYRIGHT OWNER OR CONTRIBUTORS BE
- \* LIABLE FOR ANY DIRECT, INDIRECT, INCIDENTAL, SPECIAL, EXEMPLARY, OR

**CONSEQUENTIAL** 

 \* DAMAGES (INCLUDING, BUT NOT LIMITED TO, PROCUREMENT OF SUBSTITUTE GOODS OR SERVICES;

 \* LOSS OF USE, DATA, OR PROFITS; OR BUSINESS INTERRUPTION) HOWEVER CAUSED AND ON ANY

\* THEORY OF LIABILITY, WHETHER IN CONTRACT, STRICT LIABILITY, OR TORT (INCLUDING

- \* NEGLIGENCE OR OTHERWISE) ARISING IN ANY WAY OUT OF THE USE OF THIS SOFTWARE,
- \* EVEN IF ADVISED OF THE POSSIBILITY OF SUCH DAMAGE.

```
 */
```

```
 If (STTT ("Demo of bug 177", TCLD, 0xB1, W017))
 {
```

```
 SRMT ("mf07")
 MF07 ()
```
}

FTTT()

Found

in path(s):

\* /opt/cola/permits/1868535361\_1702636685.4725525/0/acpica-master-2-zip/acpicamaster/tests/aslts/src/runtime/collections/bdemo/ACPICA/0177/RUN.asl No license file was found, but licenses were detected in source scan.

/\*

\* Some or all of this work - Copyright (c) 2006 - 2021, Intel Corp.

\* All rights reserved.

\*

\* Redistribution and use in source and binary forms, with or without modification,

\* are permitted provided that the following conditions are met:

\*

\* Redistributions of source code must retain the above copyright notice,

\* this list of conditions and the following disclaimer.

\* Redistributions in binary form must reproduce the above copyright notice,

\* this list of conditions and the following disclaimer in the documentation

\* and/or other materials provided with the distribution.

\* Neither the name of Intel Corporation nor the names of its contributors

\* may be used to endorse or promote products derived from this software

\* without specific prior written permission.

\*

\* THIS SOFTWARE IS PROVIDED BY THE COPYRIGHT HOLDERS AND CONTRIBUTORS "AS IS"

\* AND ANY EXPRESS OR IMPLIED WARRANTIES, INCLUDING, BUT NOT LIMITED TO, THE

\* IMPLIED WARRANTIES OF MERCHANTABILITY AND FITNESS FOR A PARTICULAR PURPOSE

\* ARE DISCLAIMED. IN NO EVENT SHALL THE COPYRIGHT OWNER OR CONTRIBUTORS BE

\* LIABLE FOR ANY DIRECT, INDIRECT, INCIDENTAL, SPECIAL, EXEMPLARY, OR CONSEQUENTIAL \* DAMAGES (INCLUDING, BUT NOT LIMITED TO, PROCUREMENT OF SUBSTITUTE GOODS OR SERVICES;

\* LOSS OF USE, DATA, OR PROFITS; OR BUSINESS INTERRUPTION) HOWEVER CAUSED AND ON

ANY

\* THEORY OF LIABILITY, WHETHER IN CONTRACT, STRICT LIABILITY, OR TORT (INCLUDING \* NEGLIGENCE OR OTHERWISE) ARISING IN ANY WAY OUT OF THE USE OF THIS SOFTWARE, \* EVEN IF ADVISED OF THE POSSIBILITY OF SUCH DAMAGE. \*/

// Full test, all the collections together

DefinitionBlock( "full.aml", // Output filename "DSDT", // Signature 0x02, // DSDT Revision "Intel", // OEMID "Many", // TABLE ID 0x00000001 // OEM Revision ) {

 // All declarations

 Include("../../../../runtime/cntl/DECL.asl") Include("../../../../runtime/common/data.asl") Include("../../../../runtime/common/dataproc.asl") Include("../../../../runtime/common/datastproc.asl")

 //

 Functional tests collection Include("../../../../runtime/collections/functional/FULL/DECL.asl")

 Include("../../../../runtime/common/conversion/oDECL.asl") Include("../../../../runtime/common/conversion/rDECL.asl")

 // Complex tests collection Include("../../../../runtime/collections/complex/operand/common/ocommon.asl") Include("../../../../runtime/collections/complex/FULL/DECL.asl")

 // Exceptional conditions tests collection Include("../../../../runtime/collections/exceptions/FULL/DECL.asl")

 Method(MAIN) {

 // Initialization  $STRT(1)$ 

 // Run verification methods

 // Run functional tests collection Include("../../../../runtime/collections/functional/FULL/RUN.asl")  // Run complex tests collection Include("../../../../runtime/collections/complex/FULL/RUN.asl")

 // Run exceptional conditions tests collection Include("../../../../runtime/collections/exceptions/FULL/RUN.asl")

```
		//
 Final actions
		Store(FNSH(), Local7)
```

```
		return (Local7)
	}
}
```

```
Found in path(s):
```
\* /opt/cola/permits/1868535361\_1702636685.4725525/0/acpica-master-2-zip/acpicamaster/tests/aslts/src/runtime/collections/FULL/FULL/MAIN.asl No license file was found, but licenses were detected in source scan.

/\*

\* Some or all of this work - Copyright (c) 2006 - 2021, Intel Corp.

\* All rights reserved.

 $*$ 

\* Redistribution and use in source and binary forms, with or without modification,

\* are permitted provided that the following conditions are met:

 $*$ 

\* Redistributions of source code must retain the above copyright notice,

\* this list of conditions and the following disclaimer.

\* Redistributions in binary form must reproduce the above copyright notice,

\* this list of conditions and the following disclaimer in the documentation

\* and/or other materials provided with the distribution.

\* Neither the name of Intel Corporation nor the names of its contributors

\* may be used to endorse or promote products derived from this software

\* without specific prior written permission.

 $*$ 

\* THIS SOFTWARE

IS PROVIDED BY THE COPYRIGHT HOLDERS AND CONTRIBUTORS "AS IS"

\* AND ANY EXPRESS OR IMPLIED WARRANTIES, INCLUDING, BUT NOT LIMITED TO, THE

\* IMPLIED WARRANTIES OF MERCHANTABILITY AND FITNESS FOR A PARTICULAR PURPOSE

\* ARE DISCLAIMED. IN NO EVENT SHALL THE COPYRIGHT OWNER OR CONTRIBUTORS BE

\* LIABLE FOR ANY DIRECT, INDIRECT, INCIDENTAL, SPECIAL, EXEMPLARY, OR

**CONSEQUENTIAL** 

 \* DAMAGES (INCLUDING, BUT NOT LIMITED TO, PROCUREMENT OF SUBSTITUTE GOODS OR SERVICES;

 \* LOSS OF USE, DATA, OR PROFITS; OR BUSINESS INTERRUPTION) HOWEVER CAUSED AND ON ANY

\* THEORY OF LIABILITY, WHETHER IN CONTRACT, STRICT LIABILITY, OR TORT (INCLUDING

\* NEGLIGENCE OR OTHERWISE) ARISING IN ANY WAY OUT OF THE USE OF THIS SOFTWARE,

```
 * EVEN IF ADVISED OF THE POSSIBILITY OF SUCH DAMAGE.
 */
 If (STTT ("Demo of bug 175", TCLD, 0xAF, W017))
 {
   SRMT ("mf5d")
  MF5D() }
FTTT()
```
Found

in path(s):

\* /opt/cola/permits/1868535361\_1702636685.4725525/0/acpica-master-2-zip/acpicamaster/tests/aslts/src/runtime/collections/bdemo/ACPICA/0175/RUN.asl No license file was found, but licenses were detected in source scan.

/\*

\* Some or all of this work - Copyright (c) 2006 - 2021, Intel Corp.

\* All rights reserved.

\*

\* Redistribution and use in source and binary forms, with or without modification,

\* are permitted provided that the following conditions are met:

\*

\* Redistributions of source code must retain the above copyright notice,

\* this list of conditions and the following disclaimer.

\* Redistributions in binary form must reproduce the above copyright notice,

\* this list of conditions and the following disclaimer in the documentation

\* and/or other materials provided with the distribution.

\* Neither the name of Intel Corporation nor the names of its contributors

\* may be used to endorse or promote products derived from this software

\* without specific prior written permission.

\*

 \* THIS SOFTWARE IS PROVIDED BY THE COPYRIGHT HOLDERS AND CONTRIBUTORS "AS IS"

\* AND ANY EXPRESS OR IMPLIED WARRANTIES, INCLUDING, BUT NOT LIMITED TO, THE

\* IMPLIED WARRANTIES OF MERCHANTABILITY AND FITNESS FOR A PARTICULAR PURPOSE

\* ARE DISCLAIMED. IN NO EVENT SHALL THE COPYRIGHT OWNER OR CONTRIBUTORS BE

 \* LIABLE FOR ANY DIRECT, INDIRECT, INCIDENTAL, SPECIAL, EXEMPLARY, OR **CONSEQUENTIAL** 

 \* DAMAGES (INCLUDING, BUT NOT LIMITED TO, PROCUREMENT OF SUBSTITUTE GOODS OR SERVICES;

 \* LOSS OF USE, DATA, OR PROFITS; OR BUSINESS INTERRUPTION) HOWEVER CAUSED AND ON ANY

\* THEORY OF LIABILITY, WHETHER IN CONTRACT, STRICT LIABILITY, OR TORT (INCLUDING

\* NEGLIGENCE OR OTHERWISE) ARISING IN ANY WAY OUT OF THE USE OF THIS SOFTWARE,

\* EVEN IF ADVISED OF THE POSSIBILITY OF SUCH DAMAGE.

\*/

/\*

```
 * Data type conversion and manipulation
  */
  /*
  !!!!!!!!!!!!!!!!!!!!!!!!!!!!!!!!!!!
  SEE: to be a few updated, see below
  !!!!!!!!!!!!!!!!!!!!!!!!!!!!!!!!!!!
  */
  /* ObjectType, Type of object */
  /* Check
 ObjectType operator for: */
 /* - all the Types of objects, */ /* - all the ways Obtaining those objects, */
  /* - all the ways Passing objects to ObjectType. */
  /* */
 /* Types - {0-16}, see specs. */
  /* Obtaining - different creating operators,... */
  /* Passing - immediately local, immediately global, */
 /* by ArgX, by LocalX,... */ Name (Z040, 0x28)
  /* Global objects */
  Name (N002, 0x90801020)
  Name (N003, 0x9189192989396949)
  Name (N005, "9876")
  Name (B003, Buffer (0x04)
  {
    0x0C, 0x0D, 0x0E, 0x0F // ....
  })
  /* Exercise all the ways creating the source objects of different types */
  /* */
 /* 0 - Uninitialized */ /* */
  /* Integers */
  /* */
 /* One, Ones, Zero, Revision, Timer (compile error) */
  /* immediate 32-bit Integer constant imagine (compile error) */
  /* immediate 64-bit Integer constant imagine (compile error)
 */
  /* */
 /* 1 - 32-bit Integers */ /* */
  /* 32-bit Integer passed by LocalX */
 /* 32-bit Integer passed by ArgX */ /* 32-bit Integer passed by local Name */
  /* 32-bit Integer passed by global Name */
  /* */
 /* 2 - 64-bit Integers */ /* */
```

```
/* 64-bit Integer passed by LocalX */\frac{1}{8} 64-bit Integer passed by ArgX \frac{1}{8} /* 64-bit Integer passed by local Name */
 /* 64-bit Integer passed by global Name */
 /* */
 /* String */
 /* */
 /* 3 - String */
 /* */
 /* Field Units */
 /* */
 /* 4 - Field Unit created by Field */
 /* 5 - Field Unit created by BankField */
 /* 6 - Field Unit created by IndexField */
 /* */
 /* Buffers */
 /* */
 /* - buffer passed immediately (compile error) */
 /* 7 - buffer passed by LocalX */
 /* 8 - buffer passed by ArgX */
 /* 9 - buffer passed by local Name */
 /* 10 - buffer passed by global Name */
 /* */
 /* Buffer Fields */
 /* */
/* 11 - CreateBitField (bit field) */ /* 12 - CreateByteField (byte field) */
 /* 13 - CreateDWordField (DWord field) */
 /* 14 - CreateField 32-bit (arbitrary length bit field) */
/* 15 - CreateField 64-bit (arbitrary length bit field) *//* 16 - CreateField 65-bit (arbitrary length bit field) */ /* 17 - CreateQWordField (QWord field) */
 /* 18 - CreateWordField (Word field) */
 /* */
 /* 19 - Index, Index with String (reference to Buffer Fields) */
 /* 20 - Index, Index with Buffer (reference to Buffer Fields) */
 /* 21 - Index, Index with Package (reference to object in Package) */
 /* */
 /* 22 - Data Table Operation Region */
 /* 23 - Debug Object */
 /* 24 - Device */
 /* 25 - Event */
 /* 26 - Method */
 /* 27 - Function */
 /* 28 - Mutex */
 /* 29 - Operation Region */
 /* 30 - Package */
```

```
 /* 31 - Power Resource
 */
 /* 32 - Processor */
  /* 33 - Thermal Zone */
  /* 34 - DDB Handle */
  /* */
  /* */
  /* Name - add all other objects by the name and so on ... !!!!!!!!!!!!!!!!! */
  /* */
  /* */
  /* Local7 - returned result */
  /* */
  Method (M0F1, 7, Serialized)
  {
    OperationRegion (R000, SystemMemory, 0x0100, 0x0100)
    OperationRegion (R001, SystemMemory, 0x0100, 0x0100)
    If (Arg1)
    {
      Local7 = 0x00 }
    Switch (ToInteger (Arg1))
     {
       Case (0x00)
       {
         /* Uninitialized */
         /*
          * Bug 9 fixed.
         * if (arg1) {
          *	Store(0, Local0)
          *	Store(0, Local1)
          *	Store(0, Local2)
         * Store(0, Local3) *	Store(0, Local4)
         * Store(0, Local5) *	Store(0, Local6)
          *	Store(0, Local7)
          * }
      */
         Local7 = ObjectType (Local0)
        If ((Local7 != CO08)) {
            ERR (Arg0, Z040, __LINE__, 0x00, 0x00, Local7, C008)
         }
         Local7 = ObjectType (Local1)
        If ((Local7 != CO08))
```

```
 {
           ERR (Arg0, Z040, __LINE__, 0x00, 0x00, Local7, C008)
         }
         Local7 = ObjectType (Local2)
        If ((Local7 != CO08)) {
           ERR (Arg0, Z040, __LINE__, 0x00, 0x00, Local7, C008)
         }
         Local7 = ObjectType (Local3)
        If ((Local7 != CO08)) {
           ERR (Arg0, Z040, __LINE__, 0x00, 0x00, Local7, C008)
         }
         Local7 = ObjectType (Local4)
        If ((Local7 != CO08)) {
           ERR (Arg0, Z040, __LINE__, 0x00, 0x00, Local7, C008)
         }
        Local7 = ObjectType (Local5)
        If ((Local7 != CO08)) {
           ERR (Arg0, Z040, __LINE__, 0x00, 0x00, Local7, C008)
         }
         Local7 = ObjectType (Local6)
        If ((Local7 != CO08)) {
           ERR (Arg0, Z040, __LINE__, 0x00, 0x00, Local7, C008)
         }
       }
     Case (0x01) {
         /* 32-bit Integers */
         /* By LocalX */
        Local0 = 0x12345678Local7 = ObjectType (Local0)If ((Local7 != CO09)) {
           ERR (Arg0, Z040, __LINE__, 0x00, 0x00, Local7, C009)
         }
        If ((Local0 != 0x12345678)) {
```

```
 ERR (Arg0, Z040, __LINE__, 0x00, 0x00, Local0, 0x12345678)
         }
       /\ast By ArgX \ast/ Local7 = ObjectType (Arg2)
       If ((Local7 != CO09)) ERR (Arg0, Z040, __LINE__, 0x00, 0x00, Local7, C009)
         }
       If ((Arg2 != 0x81223344)) {
           ERR (Arg0, Z040, __LINE__, 0x00, 0x00, Arg2, 0x81223344)
         }
        /* By Name locally */
        Name (N000, 0x98127364)
       Local7 = ObjectType (N000)If ((Local7 != CO09)) {
           ERR (Arg0, Z040, __LINE__, 0x00, 0x00, Local7, C009)
         }
       If ((N000 != 0x98127364)) {
           ERR (Arg0, Z040, __LINE__, 0x00, 0x00, N000, 0x98127364)
         }
        /* By Name globally */
       Local7 = ObjectType (N002)If ((Local7 != CO09)) {
           ERR (Arg0, Z040, __LINE__, 0x00, 0x00, Local7, C009)
         }
       If ((N002 = 0x90801020)) {
           ERR (Arg0, Z040,
 __LINE__, 0x00, 0x00, N002, 0x90801020)
         }
        /* Not a Buffer in 32-bit mode */
       Local0 = 0 \times A1B2C3D4E5C6E7F8
```
{

```
 Local7 = ObjectType (Local0)
  If ((Local7 != CO09)) {
     ERR (Arg0, Z040, __LINE__, 0x00, 0x00, Local7, C009)
   }
 }
 Case (0x02)
 {
   /* 64-bit Integers */
  If ((F64 == 0x01)) {
     /* By LocalX */
     Local0 = 0xA1B2C3D4E5C6E7F8
     Local7 = ObjectType (Local0)
    If ((Local7 != CO09)) {
        ERR (Arg0, Z040, __LINE__, 0x00, 0x00, Local7, C009)
     }
    If ((Local0 != 0xA1B2C3D4E5C6E7F8)) {
        ERR (Arg0, Z040, __LINE__, 0x00, 0x00, Local0, 0xA1B2C3D4E5C6E7F8)
     }
```

```
 /* By ArgX */
```

```
 Local7 = ObjectType (Arg2)
If ((Local7 != CO09)) {
   ERR (Arg0, Z040, __LINE__, 0x00, 0x00, Local7, C009)
 }
 If ((Arg2 != 0xFABEFAC489501248))
 {
   ERR (Arg0, Z040, __LINE__, 0x00, 0x00, Arg2, 0xFABEFAC489501248)
 }
 /* By Name locally */
 Name (N001, 0x9081122384356647)
Local7 = ObjectType (N001)If ((Local7 != CO09)) {
   ERR (Arg0, Z040, __LINE__, 0x00, 0x00, Local7, C009)
 }
```

```
If ((N001 != 0x9081122384356647)) {
             ERR (Arg0, Z040, __LINE__, 0x00, 0x00, N001, 0x9081122384356647)
           }
          /* By Name globally */
         Local7 = ObjectType (N003)If ((Local7 != CO09)) {
             ERR (Arg0, Z040, __LINE__, 0x00, 0x00, Local7, C009)
 }
         If ((N003 = 0x9189192989396949)) {
             ERR (Arg0, Z040, __LINE__, 0x00, 0x00, N003, 0x9189192989396949)
 }
         }
      }
     Case (0x03) {
        /* String */
        /* By LocalX */
       Local0 =""
        Local7 = ObjectType (Local0)
       If ((Local7 != CO0A)) {
          ERR (Arg0, Z040, __LINE__, 0x00, 0x00, Local7, C00A)
         }
       Local0 = "1"Local7 = ObjectType (Local0)If ((Local7 != CO0A)) {
          ERR (Arg0, Z040, __LINE__, 0x00, 0x00, Local7, C00A)
         }
       Local0 = "abcd"Local7 = ObjectType (Local0)If ((Local7 != CO0A)) {
          ERR (Arg0, Z040, __LINE__, 0x00, 0x00, Local7, C00A)
         }
       Local0 = "qwrt" Local7 = ObjectType (Local0)
       If ((Local7 != CO0A))
```

```
 {
           ERR (Arg0, Z040, __LINE__, 0x00, 0x00, Local7, C00A)
         }
        /* By ArgX */
       Local7 = ObjectType (Arg2)If ((Local7 != CO0A)) {
           ERR (Arg0, Z040, __LINE__, 0x00, 0x00, Local7, C00A)
         }
        If ((Arg2 != "zxcvbnm0912345678ok"))
         {
           ERR (Arg0, Z040, __LINE__, 0x00, 0x00, Arg2, "zxcvbnm0912345678ok")
         }
        /* By Name locally */
        Name (N004, "")
       Local7 = ObjectType (N004)If ((Local7 != CO0A)) {
           ERR (Arg0, Z040, __LINE__, 0x00,
 0x00, Local7, C00A)
         }
       If ((N004 != "")) {
           ERR (Arg0, Z040, __LINE__, 0x00, 0x00, N004, "")
         }
        /* By Name globally */
       Local7 = ObjectType (N005)If ((Local7 != CO0A)) {
           ERR (Arg0, Z040, __LINE__, 0x00, 0x00, Local7, C00A)
         }
       If ((N005 != "9876")) {
           ERR (Arg0, Z040, __LINE__, 0x00, 0x00, N005, "9876")
         }
       }
     Case (0x04) {
        /* Field Unit */
```

```
 /* OperationRegion(r000, SystemMemory, 0x100, 0x100) */
   Field (R000, ByteAcc, NoLock, Preserve)
   {
     F000, 8,
     F222, 32,
     F223, 57,
     F224, 64,
     F225, 71
   }
  F000 = 0x8D Local7 = ObjectType (F000)
  If ((Local7 != COD)) {
     ERR (Arg0, Z040, __LINE__, 0x00, 0x00, Local7, C00D)
   }
  If ((F000 != 0x8D)) {
     ERR (Arg0, Z040, __LINE__, 0x00, 0x00, F000, 0x8D)
   }
  Local7 = ObjectType (F222)If ((Local7 != COOD)) {
     ERR (Arg0, Z040, __LINE__, 0x00, 0x00, Local7, C00D)
   }
  Local7 = ObjectType (F223)If ((Local7 != COOD)) {
     ERR (Arg0, Z040, __LINE__, 0x00, 0x00, Local7, C00D)
   }
   Local7 = ObjectType (F224)
  If ((Local7 != COOD)) {
     ERR (Arg0, Z040, __LINE__, 0x00, 0x00, Local7, C00D)
   }
  Local7 = ObjectType (F225)If ((Local7 != COOD)) {
      ERR (Arg0, Z040, __LINE__, 0x00, 0x00, Local7, C00D)
   }
 }
Case (0x05)
```

```
 {
   /* BankField */
   /* OperationRegion(r001, SystemMemory, 0x100, 0x100) */
   Field (R001, ByteAcc, NoLock, Preserve)
    {
      BNK0, 8
    }
   BankField (R001, BNK0, 0x00, ByteAcc, NoLock, Preserve)
    {
      Offset (0x10),
      BKF0, 8
    }
  BKF0 = 0x95 Local7 = ObjectType (BKF0)
  If ((Local7 != COOD)) {
      ERR (Arg0, Z040, __LINE__, 0x00, 0x00, Local7, C00D)
    }
  If ((BKF0 != 0x95)) {
      ERR (Arg0, Z040, __LINE__, 0x00, 0x00, BKF0, 0x95)
    }
 }
Case (0x06) {
   /* IndexField */
 OperationRegion (R002, SystemMemory, 0x0100, 0x0100)
   Field (R002, ByteAcc, NoLock, Preserve)
    {
      F00A, 16,
      F00B, 16
    }
   IndexField (F00A, F00B, ByteAcc, NoLock, Preserve)
    {
      IF00, 8,
      IF01, 8
    }
  F00A = 0xA0F00B = 0xA1IF00 = 0 \times A2IF01 = 0xA3
```

```
 Local7 = ObjectType (F00A)
           If ((Local7 != COOD)) {
               ERR (Arg0, Z040, __LINE__, 0x00, 0x00, Local7, C00D)
            }
           Local7 = ObjectType (FOOB)If ((Local7 != COOD)) {
               ERR (Arg0, Z040, __LINE__, 0x00, 0x00, Local7, C00D)
            }
            Local7 = ObjectType (IF00)
           If ((Local7 != COOD)) {
               ERR
 (Arg0, Z040, __LINE__, 0x00, 0x00, Local7, C00D)
            }
            Local7 = ObjectType (IF01)
           If ((Local7 != COOD)) {
               ERR (Arg0, Z040, __LINE__, 0x00, 0x00, Local7, C00D)
            }
         }
        Case (0x07) {
            /* Buffer */
           Local0 =Buffer (0x04)
               {
                  0x00, 0x01, 0x02, 0x03 // ....
               }
            Local7 = ObjectType (Local0)
           If ((Local7 != COOB)) {
               ERR (Arg0, Z040, __LINE__, 0x00, 0x00, Local7, C00B)
            }
           If ((Local0 :=Buffer (0x04)
\left\{ \begin{array}{ccc} 1 & 0 & 0 \\ 0 & 0 & 0 \\ 0 & 0 & 0 \\ 0 & 0 & 0 \\ 0 & 0 & 0 \\ 0 & 0 & 0 \\ 0 & 0 & 0 \\ 0 & 0 & 0 \\ 0 & 0 & 0 \\ 0 & 0 & 0 \\ 0 & 0 & 0 \\ 0 & 0 & 0 \\ 0 & 0 & 0 \\ 0 & 0 & 0 & 0 \\ 0 & 0 & 0 & 0 \\ 0 & 0 & 0 & 0 \\ 0 & 0 & 0 & 0 & 0 \\ 0 & 0 & 0 & 0 & 0 \\ 0 & 0 & 0 & 0 & 0 \\ 0 & 0 & 0 & 00x00, 0x01, 0x02, 0x03 // ....
                      }))
            {
               ERR (Arg0, Z040, __LINE__, 0x00, 0x00, 0x00, 0x00)
         }
```
}

```
Case (0x08) {
        /* Buffer */
        Local7 = ObjectType (Arg2)
       If ((Local7 != COOB)) {
          ERR (Arg0, Z040, __LINE__, 0x00, 0x00, Local7, C00B)
        }
       If ((Arg2 != Buffer (0x04))\{0x04, 0x05, 0x06, 0x07 // ....
               }))
        {
          ERR (Arg0, Z040, __LINE__, 0x00, 0x00, 0x00, 0x00)
        }
      }
      Case (0x09)
      {
        /* Buffer */
        Name (B000, Buffer (0x04)
        {
          0x08, 0x09, 0x0A, 0x0B // ....
        })
        Local7 = ObjectType (B000)
       If ((Local7 != COOB)) {
          ERR (Arg0, Z040, __LINE__, 0x00, 0x00, Local7, C00B)
       If ((B000 != Butfer (0x04))\{0x08, 0x09, 0x0A, 0x0B \# ....
               }))
        {
          ERR (Arg0, Z040, __LINE__, 0x00, 0x00, 0x00, 0x00)
        }
      }
      Case (0x0A)
      {
        /* Buffer */
       Local7 = ObjectType (B003)If ((Local7 != COOB)) {
```
}

```
 ERR (Arg0, Z040, __LINE__, 0x00, 0x00, Local7, C00B)
        }
       If ((B003 != Butter (0x04))\{0x0C, 0x0D, 0x0E, 0x0F // ....
               }))
        {
          ERR (Arg0, Z040, __LINE__, 0x00, 0x00, 0x00, 0x00)
        }
      }
      Case (0x0B)
      {
        /* Buffer Field */
       Local0 = Buffer (0x04)
          {
            0x10, 0x11, 0x12, 0x13 // ....
          }
        CreateBitField (Local0, 0x03, F001)
        Local7 = ObjectType (F001)
       If ((Local7 != CO16)) {
          ERR (Arg0, Z040, __LINE__, 0x00, 0x00, Local7, C016)
        }
       If ((Local0 != Buffer (0x04))\{0x10, 0x11, 0x12, 0x13 // ....
               }))
        {
          ERR (Arg0, Z040, __LINE__, 0x00, 0x00, 0x00, 0x00)
        }
      }
      Case (0x0C)
      {
        /* Buffer Field */
       Local0 =Buffer (0x04)
          {
            0x14, 0x15, 0x16, 0x17 // ....
 }
        CreateByteField (Local0, 0x03, F002)
    Local7 = ObjectType (F002)
       If ((Local7 != CO16)) {
```

```
 ERR (Arg0, Z040, __LINE__, 0x00, 0x00, Local7, C016)
        }
       If ((Local0 != Buffer (0x04))\{0x14, 0x15, 0x16, 0x17 // ....
               }))
        {
          ERR (Arg0, Z040, __LINE__, 0x00, 0x00, 0x00, 0x00)
        }
      }
      Case (0x0D)
      {
        /* Buffer Field */
       Local0 =Buffer (0x04)
          {
            0x18, 0x19, 0x1A, 0x1B // ....
 }
        CreateDWordField (Local0, 0x00, F003)
       Local7 = ObjectType (F003)If ((Local7 != CO16)) {
          ERR (Arg0, Z040, __LINE__, 0x00, 0x00, Local7, C016)
        }
        If
((Local0 != Buffer (0x04))\{0x18, 0x19, 0x1A, 0x1B // ....
               }))
        {
          ERR (Arg0, Z040, __LINE__, 0x00, 0x00, 0x00, 0x00)
        }
      }
      Case (0x0E)
      {
        /* Buffer Field */
       Local0 =Buffer (0x04)
          {
            0x1C, 0x1D, 0x1E, 0x1F // ....
 }
        CreateField (Local0, 0x00, 0x20, F004)
       Local7 = ObjectType (F004)If ((Local7 != CO16)) {
          ERR (Arg0, Z040, __LINE__, 0x00, 0x00, Local7, C016)
```

```
 }
       If ((Local0 :=Buffer (0x04)
\{0x1C, 0x1D, 0x1E, 0x1F // ....
              }))
        {
          ERR (Arg0, Z040, __LINE__, 0x00, 0x00, 0x00, 0x00)
        }
      }
      Case (0x0F)
      {
        /* Buffer Field */
       Local0 =Buffer (0x09)
          {
            /* 0000 */ 0x21, 0x22, 0x23, 0x24, 0x25, 0x26, 0x27, 0x28, // !"#$%&'(
           /* 0008*/ 0x29 // )
 }
        CreateField (Local0, 0x00, 0x40, F005)
       Local7 = ObjectType (F005)If ((Local7 != CO16)) {
          ERR (Arg0, Z040, __LINE__, 0x00, 0x00, Local7, C016)
        }
       If ((Local0 != Buffer (0x09))\{ /* 0000 */ 0x21, 0x22, 0x23, 0x24, 0x25, 0x26, 0x27, 0x28, // !"#$%&'(
               /* 0008*/ 0x29 // )
        {
          ERR (Arg0, Z040, __LINE__, 0x00, 0x00, 0x00, 0x00)
        }
      }
     Case (0x10) {
        /* Buffer Field */
       Local0 =Buffer (0x09)
\{ /* 0000 */ 0x2A, 0x2B, 0x2C, 0x2D, 0x2E, 0x2F, 0x30, 0x31, // *+,-./01
           /* 0008*/ 0x32 // 2
 }
        CreateField (Local0, 0x00, 0x41, F006)
       Local7 = ObjectType (F006)If ((Local7 != CO16))
```
}))

```
 {
              ERR (Arg0, Z040, __LINE__, 0x00, 0x00, Local7, C016)
           }
          If ((Local0 != Butter (0x09))\{ /* 0000 */ 0x2A, 0x2B, 0x2C, 0x2D, 0x2E, 0x2F, 0x30, 0x31, // *+,-./01
                     /* 0008*/0x32 // 2
                }))
           {
              ERR (Arg0, Z040, __LINE__, 0x00, 0x00, 0x00, 0x00)
           }
           CreateField (Local0, 0x00, 0x11, F111)
          Local7 = ObjectType (F111)If ((Local7 != CO16)) {
              ERR (Arg0, Z040, __LINE__, 0x00, 0x00, Local7, C016)
           }
           CreateField (Local0, 0x00, 0x39, F112)
          Local7 = ObjectType (F112)If ((Local7 != CO16)) {
              ERR (Arg0, Z040, __LINE__, 0x00, 0x00, Local7, C016)
           }
        }
       Case (0x11) {
           /* Buffer Field */
          Local0 =Buffer (0x09)
              {
                /* 0000 */ 0x2A, 0x2B, 0x2C, 0x2D, 0x2E, 0x2F, 0x30, 0x31, // *+,-./01
                /* 0008 */ 0x32 // 2
 }
           CreateQWordField
 (Local0, 0x00, F007)
          Local7 = ObjectType (F007)If ((Local7 != CO16)) {
              ERR (Arg0, Z040, __LINE__, 0x00, 0x00, Local7, C016)
           }
          If ((Local0 != Buffer (0x09))\left\{ \begin{array}{ccc} 1 & 0 & 0 \\ 0 & 0 & 0 \\ 0 & 0 & 0 \\ 0 & 0 & 0 \\ 0 & 0 & 0 \\ 0 & 0 & 0 \\ 0 & 0 & 0 \\ 0 & 0 & 0 \\ 0 & 0 & 0 \\ 0 & 0 & 0 \\ 0 & 0 & 0 \\ 0 & 0 & 0 \\ 0 & 0 & 0 \\ 0 & 0 & 0 & 0 \\ 0 & 0 & 0 & 0 \\ 0 & 0 & 0 & 0 \\ 0 & 0 & 0 & 0 & 0 \\ 0 & 0 & 0 & 0 & 0 \\ 0 & 0 & 0 & 0 & 0 \\ 0 & 0 & 0 & 0 /* 0000 */ 0x2A, 0x2B, 0x2C, 0x2D, 0x2E, 0x2F, 0x30, 0x31, // *+,-./01
```

```
/* 0008*/0x32 // 2
               }))
        {
          ERR (Arg0, Z040, __LINE__, 0x00, 0x00, 0x00, 0x00)
         }
      }
     Case (0x12) {
        /* Buffer Field */
       Local0 =Buffer (0x04)
          {
            0x33, 0x34, 0x35, 0x36 // 3456
           }
        CreateWordField (Local0, 0x00, F008)
        Local7 = ObjectType (F008)
     If ((Local7 != C016)) {
          ERR (Arg0, Z040, __LINE__, 0x00, 0x00, Local7, C016)
         }
       If ((Local0 != Buffer (0x04))\{0x33, 0x34, 0x35, 0x36 // 3456
               }))
        {
          ERR (Arg0, Z040, __LINE__, 0x00, 0x00, 0x00, 0x00)
         }
      }
     Case (0x13) {
        /* Buffer Field */
       Local0 = "q" Store (Local0 [0x00], Local1)
        Local7 = ObjectType (Local1)
       If ((Local7 != CO16)) {
          ERR (Arg0, Z040, __LINE__, 0x00, 0x00, Local7, C016)
         }
       If ((Local0 != "q")) {
          ERR (Arg0, Z040, __LINE__, 0x00, 0x00, 0x00, 0x00)
         }
       Local0 = "qw"
```

```
 Store (Local0
[0x00], Local1)
         Local7 = ObjectType (Local1)
        If ((Local7 != CO16)) {
           ERR (Arg0, Z040, __LINE__, 0x00, 0x00, Local7, C016)
         }
        If ((Local0 != "qw")) {
           ERR (Arg0, Z040, __LINE__, 0x00, 0x00, 0x00, 0x00)
         }
        Local0 = "qwertyu" Store (Local0 [0x00], Local1)
         Local7 = ObjectType (Local1)
        If ((Local7 != CO16)) {
           ERR (Arg0, Z040, __LINE__, 0x00, 0x00, Local7, C016)
         }
        If ((Local0 != "qwertyu")) {
           ERR (Arg0, Z040, __LINE__, 0x00, 0x00, 0x00, 0x00)
         }
        Local0 = "qwertyuiop" Store (Local0 [0x00], Local1)
        Local7 = ObjectType (Local1)If ((Local7 != CO16)) {
           ERR (Arg0,
 Z040, __LINE__, 0x00, 0x00, Local7, C016)
         }
        If ((Local0 != "qwertyuiop")) {
           ERR (Arg0, Z040, __LINE__, 0x00, 0x00, 0x00, 0x00)
         }
       }
     Case (0x14) {
         /* Buffer Field */
        Local0 = Buffer (0x04) {
             0x2A, 0x2B, 0x2C, 0x2D // *+,- }
```

```
 Store (Local0 [0x00], Local1)
       Local7 = ObjectType (Local1)If ((Local7 != CO16)) {
          ERR (Arg0, Z040, __LINE__, 0x00, 0x00, Local7, C016)
         }
       If ((Local0 != Buffer (0x04))\{0x2A, 0x2B, 0x2C, 0x2D //*+,-
               }))
        {
          ERR (Arg0, Z040, __LINE__, 0x00, 0x00, 0x00, 0x00)
      }
       Local0 = Buffer (0x08) {
             0x2A, 0x2B, 0x2C, 0x2D, 0x2E, 0x2F, 0x30, 0x31 // *+,-./01
           }
        Store (Local0 [0x00], Local1)
        Local7 = ObjectType (Local1)
       If ((Local7 != CO16)) {
          ERR (Arg0, Z040, __LINE__, 0x00, 0x00, Local7, C016)
         }
       If ((Local0 != Buffer (0x08))\{ 0x2A, 0x2B, 0x2C, 0x2D, 0x2E, 0x2F, 0x30, 0x31 // *+,-./01
               }))
         {
          ERR (Arg0, Z040, __LINE__, 0x00, 0x00, 0x00, 0x00)
         }
       Local0 =Buffer (0x09)
           {
             /* 0000 */ 0x2A, 0x2B, 0x2C, 0x2D, 0x2E, 0x2F, 0x30, 0x31, // *+,-./01
            /* 0008 */ 0x32 // 2
          }
         Store (Local0 [0x00], Local1)
       Local7 = ObjectType (Local1)If ((Local7 != CO16)) {
         ERR (Arg0, Z040, LINE, 0x00, 0x00, Local7, C016)
         }
       If ((Local0 != Buffer (0x09))
```
```
\{ /* 0000 */ 0x2A, 0x2B, 0x2C, 0x2D, 0x2E, 0x2F, 0x30, 0x31, // *+,-./01
             /* 0008 */ 0x32 // 2
             }))
       {
         ERR (Arg0, Z040, __LINE__, 0x00, 0x00, 0x00, 0x00)
       }
     }
    Case (0x15) {
       /* Index with ... */
      Local0 = Package (0x04) {
           Package (0x04)
 {
             0x98765432,
             Buffer (0x01)
\{0x12 //.
             },
             Package (0x01)
\{ 0x12345678
             },
             "qwertyui"
           },
           Buffer (0x01)
 {
0x12 //.
           },
           "q",
           0x98765432
         }
       /* Package */
       Store (Local0 [0x00], Local1)
       Local7 = ObjectType (Local1)
      If ((Local7 != CO0C)) {
         ERR (Arg0, Z040, __LINE__, 0x00, 0x00, Local7, C00C)
       }
```

```
 /* Buffer */
         Store (Local0 [0x01], Local1)
         Local7 = ObjectType (Local1)
        If ((Local7!) C00B))
         {
           ERR (Arg0, Z040, __LINE__, 0x00, 0x00, Local7, C00B)
         }
         /* String */
         Store (Local0 [0x02], Local1)
         Local7 = ObjectType (Local1)
        If ((Local7 != CO0A)) {
           ERR (Arg0, Z040, __LINE__, 0x00, 0x00, Local7, C00A)
         }
         /* Integer */
         Store (Local0 [0x03], Local1)
        Local7 = ObjectType (Local1)If ((Local7 != CO09)) {
           ERR (Arg0, Z040, __LINE__, 0x00, 0x00, Local7, C009)
         }
       }
     Case (0x16) {
         /* Operation Region */
         DataTableRegion (HDR0, "DSDT", "", "")
        Local7 = ObjectType (HDR0)If ((Local7 != CO12)) {
           ERR (Arg0, Z040, __LINE__, 0x00, 0x00, Local7, C012)
         }
    }
     Case (0x17) {
         /* Debug Object */
         Local7 = ObjectType (Debug)
        If ((Local7 != CO18)) {
           ERR (Arg0, Z040, __LINE__, 0x00, 0x00, Local7, C018)
```

```
 }
       }
      Case (0x18) {
         /* Device */
         Device (DV00)
         {
         }
         Local7 = ObjectType (DV00)
        If ((Local7 != CO0E)) {
           ERR (Arg0, Z040, __LINE__, 0x00, 0x00, Local7, C00E)
         }
       }
       Case (0x19)
       {
         /* Event */
         Event (EVT0)
         Local7 = ObjectType (EVT0)
        If ((Local7 != CO0F)) {
           ERR (Arg0, Z040, __LINE__, 0x00, 0x00, Local7, C00F)
         }
       }
       Case (0x1A)
       {
         /* Method */
       Method (M0F2, 0, NotSerialized)
         {
           Return (0x1234)
         }
         Local7 = ObjectType (M0F2)
        If ((Local7 != CO10)) {
           ERR (Arg0, Z040, __LINE__, 0x00, 0x00, Local7, C010)
         }
       }
       Case (0x1B)
       {
              /*
        *			// Function
 *
```

```
* Function(mof3) { return (0) }
      *			Store(ObjectType(m0f3), Local7)
     * if (LNotEqual(Local7, c010)) {
     * err(arg0, z040, __LINE__, 0, 0, Local7, c010)
     * \} */
     }
     Case (0x1C)
     {
       /* Mutex */
       Mutex (MT00, 0x00)
       Local7 = ObjectType (MT00)
      If ((Local7 != CO11)) {
          ERR (Arg0, Z040, __LINE__, 0x00, 0x00, Local7, C011)
        }
     }
 Case (0x1D)
     {
       /* Operation Region */
      Local7 = ObjectType (R000)If ((Local7 != CO12)) {
          ERR (Arg0, Z040, __LINE__, 0x00, 0x00, Local7, C012)
        }
       Local7 = ObjectType (R001)
      If ((Local7 != CO12)) {
          ERR (Arg0, Z040, __LINE__, 0x00, 0x00, Local7, C012)
        }
     }
     Case (0x1E)
     {
       /* Package */
       Name (P000, Package (0x01)
        {
          0x12345678
        })
       Name (P001, Package (0x02)
        {
          0x12345678,
          0x9ABCDEF0
        })
```

```
 Name (P002, Package (0x03)
   {
     0x12345678,
     0x9ABCDEF0,
     0x9ABCDEF0
   })
   Name (P003, Package (0x01)
    {
     0x123456789ABCDEF0
   })
   Name (P004, Package (0x02)
   {
     0x123456789ABCDEF0,
     0x123456789ABCDEF0
   })
   Name (P005, Package (0x03)
   {
     0x123456789ABCDEF0,
     0x123456789ABCDEF0,
     0x123456789ABCDEF0
   })
   Name (P006, Package (0x01)
   {
     Buffer (0x01){}
   })
   Name (P007, Package (0x01)
   {
     Buffer (0x20){}
   })
   Name (P008, Package (0x01)
   {
     Buffer (0x40){}
   })
   Name (P009, Package (0x01)
   {
     Buffer (0x7D){}
   })
   Name (P00A, Package (0x02)
   {
     0x12,
 Buffer (0x01)
     {
       0x12 //.
     }
   })
   Name (P00B, Package (0x02)
   {
```

```
 0x12,
  Package (0x01)
   {
    0x12
   }
 })
 Name (P00C, Package (0x01)
 {
  Buffer (0x01)
   {
    0x12 //.
   }
 })
 Name (P00D, Package (0x02)
 {
  Buffer (0x01)
  {
    0x12 //.
   },
  0x12345678
 })
 Name (P00E, Package (0x02)
 {
  Buffer (0x01)
    0x12 //.
   },
  Buffer (0x01)
   {
    0x12 //.
   }
 })
 Name (P00F, Package (0x02)
 {
  Buffer (0x01)
   {
    0x12 //.
  },
  Package (0x01)
   {
    0x12
   }
 })
 Name (P010, Package (0x01)
```
{

```
 {
   Package (0x01)
   {
     0x12345678
   }
 })
 Name (P011, Package (0x02)
 {
   Package (0x01)
   {
     0x12345678
   },
   0x12345678
 })
 Name (P012, Package (0x02)
 {
  Package (0x01)
   {
     0x12345678
   },
   Buffer (0x01)
   {
     0x12 //.
   }
 })
 Name (P013, Package (0x02)
 {
   Package (0x01)
   {
     0x12345678
   },
   Package (0x01)
   {
     0x12
   }
 })
Local7 = ObjectType (P000)If ((Local7 != CO0C)) {
   ERR (Arg0, Z040, __LINE__, 0x00, 0x00, Local7, C00C)
 }
Local7 = ObjectType (P001)If ((Local7 != CO0C)) {
```

```
 ERR (Arg0, Z040, __LINE__, 0x00, 0x00, Local7, C00C)
         }
       Local7 = ObjectType (P002)If ((Local7 != COOC)) {
           ERR (Arg0, Z040, __LINE__, 0x00, 0x00, Local7, C00C)
         }
        Local7 = ObjectType (P003)
       If ((Local7 != COOC)) {
           ERR (Arg0, Z040, __LINE__, 0x00, 0x00, Local7, C00C)
         }
        Local7 = ObjectType (P004)
       If ((Local7 != CO0C)) {
           ERR (Arg0, Z040, __LINE__, 0x00, 0x00, Local7, C00C)
         }
       Local7 = ObjectType (P005)If ((Local7 != COOC)) {
           ERR (Arg0, Z040, __LINE__, 0x00, 0x00, Local7, C00C)
         }
       Local7 = ObjectType (P006)If ((Local7 != CO0C)) {
           ERR (Arg0, Z040, __LINE__,
 0x00, 0x00, Local7, C00C)
        }
        Local7 = ObjectType (P007)
       If ((Local7 != CO0C)) {
           ERR (Arg0, Z040, __LINE__, 0x00, 0x00, Local7, C00C)
         }
       Local7 = ObjectType (P008)If ((Local7 != CO0C)) {
          ERR (Arg0, Z040, LINE, 0x00, 0x00, Local7, C00C)
         }
       Local7 = ObjectType (P009)
```

```
If ((Local7 != CO0C)) {
   ERR (Arg0, Z040, __LINE__, 0x00, 0x00, Local7, C00C)
 }
 Local7 = ObjectType (P00A)
If ((Local7 != COOC)) {
   ERR (Arg0, Z040, __LINE__, 0x00, 0x00, Local7, C00C)
 }
 Local7 = ObjectType (P00B)
If ((Local7 != COOC)) {
   ERR (Arg0, Z040, __LINE__, 0x00, 0x00, Local7, C00C)
 }
Local7 = ObjectType (POOC)If ((Local7 != COOC)) {
   ERR (Arg0, Z040, __LINE__, 0x00, 0x00, Local7, C00C)
 }
 Local7 = ObjectType (P00D)
If ((Local7 != CO0C)) {
   ERR (Arg0, Z040, __LINE__, 0x00, 0x00, Local7, C00C)
 }
Local7 = ObjectType (PO0E)If ((Local7 != CO0C)) {
   ERR (Arg0, Z040, __LINE__, 0x00, 0x00, Local7, C00C)
 }
 Local7 = ObjectType (P00F)
If ((Local7 != CO0C)) {
   ERR (Arg0, Z040, __LINE__, 0x00, 0x00, Local7, C00C)
 }
Local7 = ObjectType (P010)If ((Local7 != CO0C)) {
  ERR (Arg0, Z040, LINE, 0x00, 0x00, Local7, C00C)
 }
Local7 = ObjectType (P011)
```

```
If ((Local7 != COOC)) {
           ERR (Arg0, Z040, __LINE__, 0x00, 0x00, Local7, C00C)
         }
        Local7 = ObjectType (P012)If ((Local7 != COOC)) {
           ERR (Arg0, Z040, __LINE__, 0x00, 0x00, Local7, C00C)
         }
         Local7 = ObjectType (P013)
        If ((Local7 != CO0C)) {
           ERR (Arg0, Z040, __LINE__, 0x00, 0x00, Local7, C00C)
         }
       }
      Case (0x1F)
       {
         /* Power Resource */
         PowerResource (PWR0, 0x01, 0x0000)
         {
           Method (M000, 0, NotSerialized)
           {
              Return (0x00)
           }
         }
         Local7 = ObjectType (PWR0)
        If ((Local7 != CO13)) {
           ERR (Arg0, Z040, __LINE__, 0x00, 0x00, Local7,
 C013)
         }
       }
      Case (0x20)
       {
         /* Processor */
        Processor (PR00, 0x00, 0xFFFFFFFF, 0x00){}
         Local7 = ObjectType (PR00)
        If ((Local7 != CO14)) {
           ERR (Arg0, Z040, __LINE__, 0x00, 0x00, Local7, C014)
         }
       }
```

```
 Case (0x21)
       {
         ThermalZone (TZ00)
          {
          }
        Local7 = ObjectType (TZ00)If ((Local7 != CO15)) {
           ERR (Arg0, Z040, __LINE__, 0x00, 0x00, Local7, C015)
          }
       }
       Case (0x22)
       {
              /*
       // Reserved for DDB Handle
        Store("==================================== zzzzzzzzzzzzzzzzzzzzzzzzzzzzzzzzzzzzzzzzzzzz",
Debug)
      // Store (LoadTable ("OEM1", "MYOEM", "TABLE1", "\\_SB.PCI0", "MYD",
  // Package () \{0, \sqrt{\S}B.PCl0''\}\), Local0)
        Store (LoadTable("OEM1", "MYOEM", "TABLE1"), Local0)
        Store(ObjectType(Local0), Local7)
       if (LNotEqual(Local7, c017)) {
        err(arg0, z040, __LINE__, 0, 0, Local7, c017)
        }
        Store("==================================== uuuuuuuuuuuuuuuuuuuuuuuuuuuuuuuuuuu",
Debug)
        */
       }
       Default
       {
         ERR (Arg0, Z040, __LINE__, 0x00, 0x00, 0x00, 0x00)
       }
     }
     Return (Local7)
   }
  Method (M0F0, 0, Serialized)
   {
     Debug = "TEST: m0f0, ObjectType"
    Local5 = 0x00Local4 = 0x23 While (Local4)
     {
      Local2 = 0x00
```

```
 Switch (ToInteger (Local5))
       {
        Case (0x01) {
          Local2 = 0x81223344 }
        Case (0x02) {
           Local2 = 0xFABEFAC489501248
          }
        Case (0x03) {
          Local2 = "zxcvbnm0912345678ok"
 }
        Case (0x08) {
          Local2 =Buffer (0x04)
 {
               0x04, 0x05, 0x06, 0x07 // ....
 }
         }
       }
       M0F1 (__METHOD__, Local5, Local2, 0x00, 0x00, 0x00, 0x00)
       Local5++
       Local4--
     }
   }
  /* Run-method */
  Method (OBT0, 0, NotSerialized)
  {
    Debug = "TEST: OBT0, Type of object"
    M0F0 ()
  }
Found in path(s):
* /opt/cola/permits/1868535361_1702636685.4725525/0/acpica-master-2-zip/acpica-
master/tests/aslts/src/runtime/collections/functional/manipulation/objecttype.asl
No license file was found, but licenses were detected in source scan.
```

```
/*
```
\* Some or all of this work - Copyright (c) 2006 - 2021, Intel Corp.

\* All rights reserved.

\*

\* Redistribution and use in source and binary forms, with or without modification,

\* are permitted provided that the following conditions are met:

\*

\* Redistributions of source code must retain the above copyright notice,

\* this list of conditions and the following disclaimer.

\* Redistributions in binary form must reproduce the above copyright notice,

\* this list of conditions and the following disclaimer in the documentation

\* and/or other materials provided with the distribution.

\* Neither the name of Intel Corporation nor the names of its contributors

\* may be used to endorse or promote products derived from this software

\* without specific prior written permission.

\*

\* THIS SOFTWARE IS PROVIDED BY THE COPYRIGHT HOLDERS AND CONTRIBUTORS "AS IS" \* AND ANY EXPRESS OR IMPLIED WARRANTIES, INCLUDING, BUT NOT

LIMITED TO, THE

\* IMPLIED WARRANTIES OF MERCHANTABILITY AND FITNESS FOR A PARTICULAR PURPOSE

\* ARE DISCLAIMED. IN NO EVENT SHALL THE COPYRIGHT OWNER OR CONTRIBUTORS BE

\* LIABLE FOR ANY DIRECT, INDIRECT, INCIDENTAL, SPECIAL, EXEMPLARY, OR CONSEQUENTIAL \* DAMAGES (INCLUDING, BUT NOT LIMITED TO, PROCUREMENT OF SUBSTITUTE GOODS OR SERVICES;

\* LOSS OF USE, DATA, OR PROFITS; OR BUSINESS INTERRUPTION) HOWEVER CAUSED AND ON ANY

\* THEORY OF LIABILITY, WHETHER IN CONTRACT, STRICT LIABILITY, OR TORT (INCLUDING \* NEGLIGENCE OR OTHERWISE) ARISING IN ANY WAY OUT OF THE USE OF THIS SOFTWARE, \* EVEN IF ADVISED OF THE POSSIBILITY OF SUCH DAMAGE. \*/

## DefinitionBlock(

 "B138.aml", // Output filename "DSDT", // Signature 0x02, // DSDT Revision "Intel", // OEMID "Many", // TABLE ID 0x00000001 // OEM Revision  $\left( \right)$ 

 // All declarations Include("../../../../../runtime/cntl/DECL\_5UP.asl") Include("../../../../../runtime/collections/bdemo/ACPICA/0138/DECL.asl")

 Method(MAIN) {

 // Initialization STRT(0)

 // Run verification methods Include("../../../../../runtime/collections/bdemo/ACPICA/0138/RUN.asl")

```
		// Final actions
		Store(FNSH(), Local7)
```

```
		return (Local7)
	}
}
```
Found in path(s):

\* /opt/cola/permits/1868535361\_1702636685.4725525/0/acpica-master-2-zip/acpicamaster/tests/aslts/src/runtime/collections/bdemo/ACPICA/0138/MAIN.asl No license file was found, but licenses were detected in source scan.

/\*

\* Some or all of this work - Copyright (c) 2006 - 2021, Intel Corp.

\* All rights reserved.

\*

\* Redistribution and use in source and binary forms, with or without modification,

\* are permitted provided that the following conditions are met:

\*

\* Redistributions of source code must retain the above copyright notice,

\* this list of conditions and the following disclaimer.

\* Redistributions in binary form must reproduce the above copyright notice,

\* this list of conditions and the following disclaimer in the documentation

\* and/or other materials provided with the distribution.

\* Neither the name of Intel Corporation nor the names of its contributors

\* may be used to endorse or promote products derived from this software

\* without specific prior written permission.

\*

 \* THIS SOFTWARE IS PROVIDED BY THE COPYRIGHT HOLDERS AND CONTRIBUTORS "AS IS"

\* AND ANY EXPRESS OR IMPLIED WARRANTIES, INCLUDING, BUT NOT LIMITED TO, THE

\* IMPLIED WARRANTIES OF MERCHANTABILITY AND FITNESS FOR A PARTICULAR PURPOSE

\* ARE DISCLAIMED. IN NO EVENT SHALL THE COPYRIGHT OWNER OR CONTRIBUTORS BE

 \* LIABLE FOR ANY DIRECT, INDIRECT, INCIDENTAL, SPECIAL, EXEMPLARY, OR CONSEQUENTIAL

 \* DAMAGES (INCLUDING, BUT NOT LIMITED TO, PROCUREMENT OF SUBSTITUTE GOODS OR SERVICES;

 \* LOSS OF USE, DATA, OR PROFITS; OR BUSINESS INTERRUPTION) HOWEVER CAUSED AND ON ANY

\* THEORY OF LIABILITY, WHETHER IN CONTRACT, STRICT LIABILITY, OR TORT (INCLUDING

\* NEGLIGENCE OR OTHERWISE) ARISING IN ANY WAY OUT OF THE USE OF THIS SOFTWARE,

\* EVEN IF ADVISED OF THE POSSIBILITY OF SUCH DAMAGE.

 \*/ /\*

\* Bug 274:

\*

 \* SUMMARY: Named object as element of Package is handled by ACPICA differently than by MS \*/

```
 Method (MC74, 0, Serialized)
  {
    Name (I000, 0xABCD0000)
    Name (I001, 0xABCD0001)
    Name
 (I002, 0xABCD0002)
    Name (I003, 0xABCD0003)
    Name (II00, 0x11112222)
    Name (P000, Package (0x06)
    {
      I000,
      I001,
      I002,
      "i000",
      \MC74.I003,
      0xABCD0004
    })
    Method (CHCK, 4, NotSerialized)
    {
      Local0 = DerefOf (Arg1 [Arg2])
     If ((Local0 != Arg0)) {
        ERR (__METHOD__, ZFFF, __LINE__, 0x00, 0x00, Arg0, Local0)
       }
    }
    /* Choose benchmark package */
    If (SLCK)
    {
     Local2 =Package (0x06)
         {
           "I000",
           "I001",
           "I002",
           "i000",
           "I003",
           0xABCD0004
         }
    }
    Else
    {
     Local2 =Package (0x06)
         {
           0xABCD0000,
           0xABCD0001,
           0xABCD0002,
```

```
 "i000",
        0xABCD0003,
       0xABCD0004
     }
 }
Local0 = DerefOf (P000 [0x00]) CHCK (Local0, Local2, 0x00, 0x01)
Local0 = DerefOf (P000 [0x01]) CHCK (Local0, Local2, 0x01, 0x02)
Local0 = DerefOf (P000 [0x02]) CHCK (Local0, Local2, 0x02, 0x03)
Local0 = DerefOf (P000 [0x03]) CHCK (Local0, Local2, 0x03, 0x04)
Local0 = DerefOf (P000 [0x04]) CHCK (Local0, Local2, 0x04, 0x05)
Local0 = DerefOf (P000 [0x05]) CHCK (Local0, Local2, 0x05, 0x06)
```
}

Found in path(s):

\* /opt/cola/permits/1868535361\_1702636685.4725525/0/acpica-master-2-zip/acpicamaster/tests/aslts/src/runtime/collections/bdemo/ACPICA/0274/DECL.asl No license file was found, but licenses were detected in source scan.

/\*

- \* Some or all of this work Copyright (c) 2006 2021, Intel Corp.
- \* All rights reserved.

 $*$ 

- \* Redistribution and use in source and binary forms, with or without modification,
- \* are permitted provided that the following conditions are met:

 $*$ 

- \* Redistributions of source code must retain the above copyright notice,
- \* this list of conditions and the following disclaimer.
- \* Redistributions in binary form must reproduce the above copyright notice,
- \* this list of conditions and the following disclaimer in the documentation
- \* and/or other materials provided with the distribution.
- \* Neither the name of Intel Corporation nor the names of its contributors
- \* may be used to endorse or promote products derived from this software
- \* without specific prior written permission.
- \*

\* THIS SOFTWARE

IS PROVIDED BY THE COPYRIGHT HOLDERS AND CONTRIBUTORS "AS IS"

\* AND ANY EXPRESS OR IMPLIED WARRANTIES, INCLUDING, BUT NOT LIMITED TO, THE

\* IMPLIED WARRANTIES OF MERCHANTABILITY AND FITNESS FOR A PARTICULAR PURPOSE

\* ARE DISCLAIMED. IN NO EVENT SHALL THE COPYRIGHT OWNER OR CONTRIBUTORS BE

 \* LIABLE FOR ANY DIRECT, INDIRECT, INCIDENTAL, SPECIAL, EXEMPLARY, OR **CONSEQUENTIAL** 

 \* DAMAGES (INCLUDING, BUT NOT LIMITED TO, PROCUREMENT OF SUBSTITUTE GOODS OR SERVICES;

 \* LOSS OF USE, DATA, OR PROFITS; OR BUSINESS INTERRUPTION) HOWEVER CAUSED AND ON ANY

 \* THEORY OF LIABILITY, WHETHER IN CONTRACT, STRICT LIABILITY, OR TORT (INCLUDING \* NEGLIGENCE OR OTHERWISE) ARISING IN ANY WAY OUT OF THE USE OF THIS SOFTWARE, \* EVEN IF ADVISED OF THE POSSIBILITY OF SUCH DAMAGE. \*/ If (STTT ("Demo of bug 134", TCLD, 0x86, W017)) { /\* SRMT("mf26") \*/ MF26 () } **FTTT** 

()

Found in path(s):

\* /opt/cola/permits/1868535361\_1702636685.4725525/0/acpica-master-2-zip/acpicamaster/tests/aslts/src/runtime/collections/bdemo/ACPICA/0134/RUN.asl No license file was found, but licenses were detected in source scan.

/\*

\* Some or all of this work - Copyright (c) 2006 - 2021, Intel Corp.

\* All rights reserved.

\*

\* Redistribution and use in source and binary forms, with or without modification,

\* are permitted provided that the following conditions are met:

\*

\* Redistributions of source code must retain the above copyright notice,

\* this list of conditions and the following disclaimer.

\* Redistributions in binary form must reproduce the above copyright notice,

\* this list of conditions and the following disclaimer in the documentation

\* and/or other materials provided with the distribution.

\* Neither the name of Intel Corporation nor the names of its contributors

\* may be used to endorse or promote products derived from this software

\* without specific prior written permission.

\*

\* THIS SOFTWARE IS PROVIDED BY THE COPYRIGHT HOLDERS AND CONTRIBUTORS "AS IS"

\* AND ANY EXPRESS OR IMPLIED WARRANTIES, INCLUDING, BUT NOT LIMITED TO, THE

\* IMPLIED WARRANTIES OF MERCHANTABILITY AND FITNESS FOR A PARTICULAR PURPOSE

\* ARE DISCLAIMED. IN NO EVENT SHALL THE COPYRIGHT OWNER OR CONTRIBUTORS BE

\* LIABLE FOR ANY DIRECT, INDIRECT, INCIDENTAL, SPECIAL, EXEMPLARY, OR CONSEQUENTIAL \* DAMAGES (INCLUDING, BUT NOT LIMITED TO, PROCUREMENT OF SUBSTITUTE GOODS OR SERVICES;

\* LOSS OF USE, DATA, OR PROFITS; OR BUSINESS INTERRUPTION) HOWEVER CAUSED AND ON

ANY

\* THEORY OF LIABILITY, WHETHER IN CONTRACT, STRICT LIABILITY, OR TORT (INCLUDING \* NEGLIGENCE OR OTHERWISE) ARISING IN ANY WAY OUT OF THE USE OF THIS SOFTWARE, \* EVEN IF ADVISED OF THE POSSIBILITY OF SUCH DAMAGE.

```
*/
```
DefinitionBlock( "B117.aml", // Output filename "DSDT", // Signature 0x02. // DSDT Revision "Intel", // OEMID "Many", // TABLE ID 0x00000001 // OEM Revision ) {

 // All declarations Include("../../../../../runtime/cntl/DECL\_5UP.asl") Include("../../../../../runtime/collections/bdemo/ACPICA/0117/DECL.asl")

 Method(MAIN) {

 // Initialization STRT(0)

 // Run verification methods Include("../../../../../runtime/collections/bdemo/ACPICA/0117/RUN.asl")

 // Final actions Store(FNSH(), Local7)

 return (Local7) } }

Found in path(s):

\* /opt/cola/permits/1868535361\_1702636685.4725525/0/acpica-master-2-zip/acpicamaster/tests/aslts/src/runtime/collections/bdemo/ACPICA/0117/MAIN.asl No license file was found, but licenses were detected in source scan.

/\*

\* Some or all of this work - Copyright (c) 2006 - 2021, Intel Corp.

\* All rights reserved.

\*

\* Redistribution and use in source and binary forms, with or without modification,

\* are permitted provided that the following conditions are met:

\*

\* Redistributions of source code must retain the above copyright notice,

\* this list of conditions and the following disclaimer.

\* Redistributions in binary form must reproduce the above copyright notice,

\* this list of conditions and the following disclaimer in the documentation

\* and/or other materials provided with the distribution.

\* Neither the name of Intel Corporation nor the names of its contributors

\* may be used to endorse or promote products derived from this software

\* without specific prior written permission.

\*

 \* THIS SOFTWARE IS PROVIDED BY THE COPYRIGHT HOLDERS AND CONTRIBUTORS "AS IS"

\* AND ANY EXPRESS OR IMPLIED WARRANTIES, INCLUDING, BUT NOT LIMITED TO, THE

\* IMPLIED WARRANTIES OF MERCHANTABILITY AND FITNESS FOR A PARTICULAR PURPOSE

\* ARE DISCLAIMED. IN NO EVENT SHALL THE COPYRIGHT OWNER OR CONTRIBUTORS BE

 \* LIABLE FOR ANY DIRECT, INDIRECT, INCIDENTAL, SPECIAL, EXEMPLARY, OR CONSEQUENTIAL

\* DAMAGES (INCLUDING, BUT NOT LIMITED TO, PROCUREMENT OF SUBSTITUTE GOODS OR

SERVICES;

 \* LOSS OF USE, DATA, OR PROFITS; OR BUSINESS INTERRUPTION) HOWEVER CAUSED AND ON ANY

 \* THEORY OF LIABILITY, WHETHER IN CONTRACT, STRICT LIABILITY, OR TORT (INCLUDING \* NEGLIGENCE OR OTHERWISE) ARISING IN ANY WAY OUT OF THE USE OF THIS SOFTWARE, \* EVEN IF ADVISED OF THE POSSIBILITY OF SUCH DAMAGE.

```
 */
  /*
  * Bug 0094:
 *
   * SUMMARY: Invalid result of Index operator passed with the immediate image of String
  */
  Method (ME44, 1, Serialized)
 {
    Name (S000, "qwrtyuiop")
   If ((Arg0 == 0x00)) {
    Debug = "String as a named object:"
      CH03 (__METHOD__, 0x00, __LINE__, 0x00, 0x00)
     Local0 = DerefOf(S000 [0x05])If ((Local0 != 0x75)) {
        ERR (METHOD, ZFFF, LINE, 0x00, 0x00, Local0, 0x75)
       }
```
CH03 ( METHOD , 0x00, LINE , 0x00, 0x00) }

```
ElseIf ((Arg0 == 0x01)) {
```

```
 Debug = "The same String but substituted immediately:"
CH03 ( METHOD , 0x00, LINE , 0x00, 0x00)
```

```
 Store (Index ("qwrtyuiop", 0x05), Local1)
       If (Y900)
       {
         Local0 = DerefOf (Local1)
        If ((Local0 != 0x75)) {
           ERR (__METHOD__, ZFFF, __LINE__, 0x00, 0x00, Local0, 0x75)
         }
         CH03 (__METHOD__, 0x00, __LINE__, 0x00, 0x00)
       }
       Else
       {
         CH04 (__METHOD__, 0x00, 0xFF, 0x00, __LINE__, 0x00, 0x00) /*
AE_INDEX_TO_NOT_ATTACHED
 */
       }
     }
    Else
     {
       CH03 (__METHOD__, 0x00, __LINE__, 0x00, 0x00)
       Local0 = DerefOf (Index ("qwrtyuiop", 0x05))
       If (Y900)
       {
        If ((Local0 != 0x75)) {
           ERR (__METHOD__, ZFFF, __LINE__, 0x00, 0x00, Local0, 0x75)
         }
         CH03 (__METHOD__, 0x00, __LINE__, 0x00, 0x00)
       }
       Else
       {
         CH04 (__METHOD__, 0x00, 0xFF, 0x00, __LINE__, 0x00, 0x00) /*
AE_INDEX_TO_NOT_ATTACHED */
       }
    }
   }
  Method (ME45, 0, NotSerialized)
   {
   /* 0 - success, 1.2 - exception */ ME44 (0x00)
    ME44 (0x01)
    ME44 (0x02)
    Return (0x00)
   }
```
Found in path(s):

\* /opt/cola/permits/1868535361\_1702636685.4725525/0/acpica-master-2-zip/acpicamaster/tests/aslts/src/runtime/collections/bdemo/ACPICA/0094/DECL.asl No license file was found, but licenses were detected in source scan.

/\*

\* Some or all of this work - Copyright (c) 2006 - 2021, Intel Corp.

\* All rights reserved.

\*

\* Redistribution and use in source and binary forms, with or without modification,

\* are permitted provided that the following conditions are met:

\*

\* Redistributions of source code must retain the above copyright notice,

\* this list of conditions and the following disclaimer.

\* Redistributions in binary form must reproduce the above copyright notice,

\* this list of conditions and the following disclaimer in the documentation

\* and/or other materials provided with the distribution.

\* Neither the name of Intel Corporation nor the names of its contributors

\* may be used to endorse or promote products derived from this software

\* without specific prior written permission.

\*

 \* THIS SOFTWARE IS PROVIDED BY THE COPYRIGHT HOLDERS AND CONTRIBUTORS "AS IS"

\* AND ANY EXPRESS OR IMPLIED WARRANTIES, INCLUDING, BUT NOT LIMITED TO, THE

\* IMPLIED WARRANTIES OF MERCHANTABILITY AND FITNESS FOR A PARTICULAR PURPOSE

\* ARE DISCLAIMED. IN NO EVENT SHALL THE COPYRIGHT OWNER OR CONTRIBUTORS BE

\* LIABLE FOR ANY DIRECT, INDIRECT, INCIDENTAL, SPECIAL, EXEMPLARY, OR

**CONSEQUENTIAL** 

 \* DAMAGES (INCLUDING, BUT NOT LIMITED TO, PROCUREMENT OF SUBSTITUTE GOODS OR SERVICES;

 \* LOSS OF USE, DATA, OR PROFITS; OR BUSINESS INTERRUPTION) HOWEVER CAUSED AND ON ANY

\* THEORY OF LIABILITY, WHETHER IN CONTRACT, STRICT LIABILITY, OR TORT (INCLUDING

\* NEGLIGENCE OR OTHERWISE) ARISING IN ANY WAY OUT OF THE USE OF THIS SOFTWARE,

\* EVEN IF ADVISED OF THE POSSIBILITY OF SUCH DAMAGE.

```
 */
  /*
   * Resource Descriptor macros
 *
   * DMA Resource Descriptor Macro
   */
  Name (P404, Package (0x1B)
  {
     ResourceTemplate ()
\overline{\phantom{a}} DMA (Compatibility, NotBusMaster, Transfer8, )
          {0}
```

```
 },
 ResourceTemplate ()
 {
   DMA (Compatibility, NotBusMaster, Transfer8_16, )
      {1}
 },
 ResourceTemplate ()
 {
   DMA (Compatibility, NotBusMaster, Transfer16, )
      {2}
 },
 ResourceTemplate ()
 {
   DMA (Compatibility, BusMaster, Transfer8, )
      {3}
 },
 ResourceTemplate ()
 {
   DMA (Compatibility, BusMaster, Transfer8_16, )
      {4}
 },
 ResourceTemplate ()
 {
   DMA (Compatibility, BusMaster, Transfer16, )
      {5}
 },
 ResourceTemplate ()
 {
   DMA (TypeA, NotBusMaster, Transfer8, )
      {6}
 },
 ResourceTemplate ()
 {
   DMA (TypeA, NotBusMaster, Transfer8_16, )
      {7}
 },
 ResourceTemplate ()
 {
   DMA (TypeA, NotBusMaster, Transfer16, )
```

```
 {0}
 },
 ResourceTemplate ()
 {
   DMA (TypeA, BusMaster, Transfer8, )
      {1}
 },
 ResourceTemplate ()
 {
   DMA (TypeA, BusMaster, Transfer8_16, )
      {2}
 },
 ResourceTemplate ()
 {
   DMA (TypeA, BusMaster, Transfer16, )
      {3}
 },
 ResourceTemplate ()
 {
   DMA (TypeB, NotBusMaster, Transfer8, )
     {4}
 },
 ResourceTemplate ()
 {
   DMA (TypeB, NotBusMaster, Transfer8_16, )
      {5}
 },
 ResourceTemplate ()
 {
   DMA (TypeB, NotBusMaster, Transfer16, )
      {6}
 },
 ResourceTemplate ()
 {
   DMA (TypeB, BusMaster, Transfer8, )
      {7}
 },
 ResourceTemplate ()
 {
   DMA (TypeB, BusMaster, Transfer8_16, )
```

```
 {0}
    },
    ResourceTemplate
 ()
    {
       DMA (TypeB, BusMaster, Transfer16, )
         {1}
    },
    ResourceTemplate ()
    {
       DMA (TypeF, NotBusMaster, Transfer8, )
         {2}
    },
    ResourceTemplate ()
    {
       DMA (TypeF, NotBusMaster, Transfer8_16, )
         {3}
    },
    ResourceTemplate ()
    {
       DMA (TypeF, NotBusMaster, Transfer16, )
         {4}
    },
    ResourceTemplate ()
    {
      DMA (TypeF, BusMaster, Transfer8, )
         {5}
    },
    ResourceTemplate ()
    {
      DMA (TypeF, BusMaster, Transfer8_16, )
         {6}
    },
    ResourceTemplate ()
    {
       DMA (TypeF, BusMaster, Transfer16, )
         {7}
    },
    ResourceTemplate ()
    {
```

```
 DMA (TypeF, BusMaster, Transfer16, )
         {}
    },
    ResourceTemplate ()
    {
 DMA (TypeF, BusMaster, Transfer16, )
        {0,1,2,3,4,5,6,7} },
    ResourceTemplate ()
    {
      DMA (TypeF, BusMaster, Transfer8, )
         {5}
    }
  })
  /*
  ACPI Specification, Revision 3.0, September 2, 2004
  6.4.2.2 DMA Descriptor
  DMA Descriptor layout:
 Byte 0 (Tag Bits): Value = 00101010B (0x2a) (Type = 0, small item name = 0x5, length = 2)
 Byte 1 (DMA channel mask bits[7:0]): DMA0 \le > bit[0]
  Byte 2 (DMA Information):
 Bits[6:5] DMA channel speed supported, _TYP
  00	Indicates compatibility mode
  01	Indicates Type A DMA as described in the EISA
   10	Indicates Type B DMA
 11 Indicates Type F
 Bit<sup>[2]</sup> Logical device bus master status, _BM
  0	Logical device is not a bus master
  1	Logical device is a bus master
 Bits[1:0] DMA transfer type preference, _SIZ
  00	8-bit only
  01	8- and 16-bit
   10	16-bit only
  11	Reserved
  */
  Name (P405, Package (0x1B)
  {
    ResourceTemplate ()
    {
      DMA (Compatibility, NotBusMaster, Transfer8, )
         {0}
    },
    ResourceTemplate ()
    {
```

```
 DMA (Compatibility, NotBusMaster, Transfer8_16, )
      {1}
 },
 ResourceTemplate ()
 {
   DMA (Compatibility, NotBusMaster, Transfer16, )
      {2}
 },
 ResourceTemplate ()
 {
   DMA (Compatibility, BusMaster, Transfer8, )
      {3}
 },
 ResourceTemplate ()
 {
   DMA (Compatibility, BusMaster, Transfer8_16, )
      {4}
 },
 ResourceTemplate ()
 {
   DMA (Compatibility, BusMaster, Transfer16, )
      {5}
 },
 ResourceTemplate ()
 {
   DMA (TypeA, NotBusMaster, Transfer8, )
      {6}
 },
 ResourceTemplate ()
 {
   DMA (TypeA, NotBusMaster, Transfer8_16, )
     {7}
 },
 ResourceTemplate ()
 {
   DMA (TypeA, NotBusMaster, Transfer16, )
      {0}
 },
 ResourceTemplate ()
```

```
 {
     DMA (TypeA, BusMaster, Transfer8, )
        {1}
   },
   ResourceTemplate ()
   {
     DMA (TypeA, BusMaster, Transfer8_16, )
        {2}
   },
   ResourceTemplate ()
   {
     DMA (TypeA, BusMaster, Transfer16, )
        {3}
   },
   ResourceTemplate ()
   {
     DMA (TypeB, NotBusMaster, Transfer8, )
        {4}
   },
   ResourceTemplate ()
   {
     DMA (TypeB, NotBusMaster, Transfer8_16, )
        {5}
   },
   ResourceTemplate ()
   {
     DMA (TypeB, NotBusMaster, Transfer16, )
        {6}
   },
   ResourceTemplate ()
   {
     DMA (TypeB, BusMaster, Transfer8, )
        {7}
   },
 ResourceTemplate ()
   {
     DMA (TypeB, BusMaster, Transfer8_16, )
        {0}
   },
```

```
 ResourceTemplate ()
 {
   DMA (TypeB, BusMaster, Transfer16, )
      {1}
 },
 ResourceTemplate ()
 {
   DMA (TypeF, NotBusMaster, Transfer8, )
      {2}
 },
 ResourceTemplate ()
 {
   DMA (TypeF, NotBusMaster, Transfer8_16, )
      {3}
 },
 ResourceTemplate ()
 {
   DMA (TypeF, NotBusMaster, Transfer16, )
      {4}
 },
 ResourceTemplate ()
 {
   DMA (TypeF, BusMaster, Transfer8, )
      {5}
 },
 ResourceTemplate ()
 {
   DMA (TypeF, BusMaster, Transfer8_16, )
      {6}
 },
 ResourceTemplate ()
 {
   DMA (TypeF, BusMaster, Transfer16, )
      {7}
 },
 ResourceTemplate ()
 {
  DMA (TypeF, BusMaster, Transfer16, )
      {}
 },
```

```
 ResourceTemplate ()
    {
      DMA (TypeF, BusMaster, Transfer16, )
        {0,1,2,3,4,5,6,7} },
    ResourceTemplate ()
    {
      DMA (TypeF, BusMaster, Transfer8, )
         {5}
    }
  })
  Method (RT03, 0, Serialized)
  {
    /* Emit test header, set the filename */
   THDR ( METHOD , "DMA Resource Descriptor Macro", "dma.asl")
    /* Main test case for packages above */
   M330 ( METHOD , 0x1B, "p404", P404, P405)
    Local0 = ResourceTemplate ()
       {
         DMA (Compatibility, NotBusMaster, Transfer8, )
           {}
        DMA (Compatibility, NotBusMaster, Transfer8, )
           {}
       }
    M331 (__METHOD__, 0x01, 0x15, 0x15, 0x2D, 0x2D, "_TYP")
    M331 (__METHOD__, 0x02, 0x12, 0x12, 0x2A, 0x2A, "_BM")
    M331 (__METHOD__, 0x03, 0x10, 0x10,
 0x28, 0x28, "_SIZ")
  }
```
Found in path(s):

\* /opt/cola/permits/1868535361\_1702636685.4725525/0/acpica-master-2-zip/acpicamaster/tests/aslts/src/runtime/collections/functional/descriptor/dma.asl No license file was found, but licenses were detected in source scan.

/\*

\* Some or all of this work - Copyright (c) 2006 - 2021, Intel Corp.

\* All rights reserved.

\*

\* Redistribution and use in source and binary forms, with or without modification,

\* are permitted provided that the following conditions are met:

\*

\* Redistributions of source code must retain the above copyright notice,

\* this list of conditions and the following disclaimer.

\* Redistributions in binary form must reproduce the above copyright notice,

\* this list of conditions and the following disclaimer in the documentation

\* and/or other materials provided with the distribution.

\* Neither the name of Intel Corporation nor the names of its contributors

\* may be used to endorse or promote products derived from this software

\* without specific prior written permission.

 $*$ 

\* THIS SOFTWARE

IS PROVIDED BY THE COPYRIGHT HOLDERS AND CONTRIBUTORS "AS IS"

\* AND ANY EXPRESS OR IMPLIED WARRANTIES, INCLUDING, BUT NOT LIMITED TO, THE

\* IMPLIED WARRANTIES OF MERCHANTABILITY AND FITNESS FOR A PARTICULAR PURPOSE

\* ARE DISCLAIMED. IN NO EVENT SHALL THE COPYRIGHT OWNER OR CONTRIBUTORS BE

 \* LIABLE FOR ANY DIRECT, INDIRECT, INCIDENTAL, SPECIAL, EXEMPLARY, OR CONSEQUENTIAL

 \* DAMAGES (INCLUDING, BUT NOT LIMITED TO, PROCUREMENT OF SUBSTITUTE GOODS OR SERVICES;

 \* LOSS OF USE, DATA, OR PROFITS; OR BUSINESS INTERRUPTION) HOWEVER CAUSED AND ON ANY

\* THEORY OF LIABILITY, WHETHER IN CONTRACT, STRICT LIABILITY, OR TORT (INCLUDING

\* NEGLIGENCE OR OTHERWISE) ARISING IN ANY WAY OUT OF THE USE OF THIS SOFTWARE,

```
 * EVEN IF ADVISED OF THE POSSIBILITY OF SUCH DAMAGE.
```

```
 */
```
 $\overline{\phantom{a}}$ 

If (STTT ("Demo of bug 223", TCLD, 0xDF, W017))

```
 SRMT ("m10b")
 If (Y223)
 {
```
## M10B ()

```
 }
   Else
   {
     BLCK() }
 }
```
 $FTTT()$ 

Found in path(s):

\* /opt/cola/permits/1868535361\_1702636685.4725525/0/acpica-master-2-zip/acpicamaster/tests/aslts/src/runtime/collections/bdemo/ACPICA/0223/RUN.asl No license file was found, but licenses were detected in source scan.

## /\*

\* Some or all of this work - Copyright (c) 2006 - 2021, Intel Corp.

\* All rights reserved.

\*

\* Redistribution and use in source and binary forms, with or without modification,

\* are permitted provided that the following conditions are met:

\*

\* Redistributions of source code must retain the above copyright notice,

\* this list of conditions and the following disclaimer.

\* Redistributions in binary form must reproduce the above copyright notice,

\* this list of conditions and the following disclaimer in the documentation

\* and/or other materials provided with the distribution.

\* Neither the name of Intel Corporation nor the names of its contributors

\* may be used to endorse or promote products derived from this software

\* without specific prior written permission.

\*

```
* THIS SOFTWARE IS PROVIDED BY THE COPYRIGHT HOLDERS AND CONTRIBUTORS "AS IS"
* AND ANY EXPRESS OR IMPLIED WARRANTIES, INCLUDING, BUT NOT
```
LIMITED TO, THE

\* IMPLIED WARRANTIES OF MERCHANTABILITY AND FITNESS FOR A PARTICULAR PURPOSE

\* ARE DISCLAIMED. IN NO EVENT SHALL THE COPYRIGHT OWNER OR CONTRIBUTORS BE

\* LIABLE FOR ANY DIRECT, INDIRECT, INCIDENTAL, SPECIAL, EXEMPLARY, OR CONSEQUENTIAL \* DAMAGES (INCLUDING, BUT NOT LIMITED TO, PROCUREMENT OF SUBSTITUTE GOODS OR SERVICES;

\* LOSS OF USE, DATA, OR PROFITS; OR BUSINESS INTERRUPTION) HOWEVER CAUSED AND ON ANY

\* THEORY OF LIABILITY, WHETHER IN CONTRACT, STRICT LIABILITY, OR TORT (INCLUDING \* NEGLIGENCE OR OTHERWISE) ARISING IN ANY WAY OUT OF THE USE OF THIS SOFTWARE, \* EVEN IF ADVISED OF THE POSSIBILITY OF SUCH DAMAGE. \*/

```
/*
```
\* Bug 165:

\*

\* SUMMARY: Unnecessary memory allocation for CreateField should be eliminated

\*

\* Only, to run some CreateField-s (it is

```
* checked completely by the bfield.asl test)
```
\*/

 Method(mf4d) {

```
		CreateField(bd0a, 0, 8, bfd2)
```

```
	}
```

```
	Method(mf4e)
```
 {

Name(b001, Buffer(9){0x20,0x21,0x22,0x23})

 CreateField(bd0a, 8, 8, bf01)

 CreateField(b001,

```
 0, 8, bf02)
```
 Store(bfd2, Debug) if (LNotEqual(bfd2, 0x10)) { Store("Error 0", Debug) } else { Store("Ok 0", Debug) }

 Store(bf01, Debug) if (LNotEqual(bf01, 0x11)) { Store("Error 1", Debug) } else { Store("Ok 1", Debug) }

 Store(bf02, Debug) if (LNotEqual(bf02, 0x20)) { Store("Error 2", Debug) } else { Store("Ok 2", Debug) } }

```
Found in path(s):
```
\* /opt/cola/permits/1868535361\_1702636685.4725525/0/acpica-master-2-zip/acpicamaster/tests/aslts/src/runtime/collections/bdemo/ACPICA/0165\_ML/DECL.asl No license file was found, but licenses were detected in source scan.

/\*

\* Some or all of this work - Copyright (c) 2006 - 2021, Intel Corp.

\* All rights reserved.

\*

\* Redistribution and use in source and binary forms, with or without modification,

\* are permitted provided that the following conditions are met:

\*

\* Redistributions of source code must retain the above copyright notice,

\* this list of conditions and the following disclaimer.

\* Redistributions in binary form must reproduce the above copyright notice,

\* this list of conditions and the following disclaimer in the documentation

\* and/or other materials provided with the distribution.

\* Neither the name of Intel Corporation nor the names of its contributors

\* may be used to endorse or promote products derived from this software

\* without specific prior written permission.

\*

\* THIS SOFTWARE IS PROVIDED BY THE COPYRIGHT HOLDERS AND CONTRIBUTORS "AS IS" \* AND ANY EXPRESS OR IMPLIED WARRANTIES, INCLUDING, BUT NOT

LIMITED TO, THE

\*/

\* IMPLIED WARRANTIES OF MERCHANTABILITY AND FITNESS FOR A PARTICULAR PURPOSE

\* ARE DISCLAIMED. IN NO EVENT SHALL THE COPYRIGHT OWNER OR CONTRIBUTORS BE

\* LIABLE FOR ANY DIRECT, INDIRECT, INCIDENTAL, SPECIAL, EXEMPLARY, OR CONSEQUENTIAL \* DAMAGES (INCLUDING, BUT NOT LIMITED TO, PROCUREMENT OF SUBSTITUTE GOODS OR SERVICES;

\* LOSS OF USE, DATA, OR PROFITS; OR BUSINESS INTERRUPTION) HOWEVER CAUSED AND ON ANY

\* THEORY OF LIABILITY, WHETHER IN CONTRACT, STRICT LIABILITY, OR TORT (INCLUDING \* NEGLIGENCE OR OTHERWISE) ARISING IN ANY WAY OUT OF THE USE OF THIS SOFTWARE, \* EVEN IF ADVISED OF THE POSSIBILITY OF SUCH DAMAGE.

```
/*
* Method execution control
*
* Simple checkings for {if,elseif,else} operators
* One level {if,elseif,else}
*/
Name(z003, 3)
Method(m070, 1)
{
	Store(0x12345678, Local0)
if (LEqual(arg0, 0)) {
 		Store(0, Local0)
	}
	return (Local0)
}
Method(m071, 1)
{
	Store(0x12345678, Local0)
if (LEqual(arg(0, 0)) {
 		Store(0, Local0)
	} else {
 Store(1,
 Local0)
	}
	return (Local0)
}
Method(m072, 1)
```

```
{
	Store(0x12345678, Local0)
	if (LEqual(arg0, 0)) {
 		Store(0, Local0)
	} elseif (LEqual(arg0, 1)) {
 		Store(1, Local0)
	}
	return (Local0)
}
Method(m073, 1)
{
	Store(0x12345678, Local0)
	if (LEqual(arg0, 0)) {
 		Store(0, Local0)
	} elseif (LEqual(arg0, 1)) {
 		Store(1, Local0)
	} else {
 		Store(2, Local0)
	}
	return (Local0)
}
// Run verify methods
// NOTE: use here as few control operators as possible
Method(m074,, Serialized)
{
	Name(ts, "m074")
	Store("TEST: m074, One level {if, elseif, else}", Debug)
	// m070
	Store(0, Local7)
	Store(m070(Local7), Local0)
	if (LNotEqual(Local0, Local7)){
 err(ts, z003, LINE , 0, 0, Local7, 0)
	}
	Store(0x12345678, Local7)
	Store(m070(Local7), Local0)
	if (LNotEqual(Local0, Local7)){
 		err(ts, z003, __LINE__, 0, 0, Local7, 0)
	}
```
 // m071

```
	Store(0, Local7)
	While(LLess(Local7, 2)) {
		Store(m071(Local7), Local0)
		if (LNotEqual(Local0, Local7)){
			err(ts, z003, __LINE__, 0, 0,
Local7, 0)
		}
		Increment(Local7)
	}
```

```
	Store(0x12345678, Local7)
	Store(m071(Local7), Local0)
	if (LNotEqual(Local0, 1)){
		err(ts, z003, __LINE__, 0, 0, Local7, 0)
	}
```
 // m072

```
	Store(0, Local7)
	While(LLess(Local7, 2)) {
		Store(m072(Local7), Local0)
		if (LNotEqual(Local0, Local7)){
			err(ts, z003, __LINE__, 0, 0, Local7, 0)
		}
		Increment(Local7)
	}
```

```
	Store(0x12345678, Local7)
	Store(m072(Local7), Local0)
	if (LNotEqual(Local0, Local7)){
		err(ts, z003, __LINE__, 0, 0, Local7, 0)
	}
```
 // m073

```
	Store(0, Local7)
	While(LLess(Local7, 3)) {
		Store(m073(Local7), Local0)
		if (LNotEqual(Local0, Local7)){
			err(ts, z003, __LINE__, 0, 0, Local7, 0)
		}
		Increment(Local7)
	}
```

```
	Store(0x12345678, Local7)
```

```
	Store(m073(Local7), Local0)
	if (LNotEqual(Local0, 2)){
 		err(ts, z003, __LINE__, 0, 0, Local7, 0)
	}
}
// Run-method
Method(CTL0)
{
	Store("TEST: CTL0, Conditional execution", Debug)
	m074()
```
}

Found in path(s):

\* /opt/cola/permits/1868535361\_1702636685.4725525/0/acpica-master-2-zip/acpicamaster/tests/aslts/src/runtime/collections/functional/control/ctl0.asl No license file was found, but licenses were detected in source scan.

/\*

\* Some or all of this work - Copyright (c) 2006 - 2021, Intel Corp.

\* All rights reserved.

\*

\* Redistribution and use in source and binary forms, with or without modification,

\* are permitted provided that the following conditions are met:

\*

\* Redistributions of source code must retain the above copyright notice,

\* this list of conditions and the following disclaimer.

\* Redistributions in binary form must reproduce the above copyright notice,

\* this list of conditions and the following disclaimer in the documentation

\* and/or other materials provided with the distribution.

\* Neither the name of Intel Corporation nor the names of its contributors

\* may be used to endorse or promote products derived from this software

\* without specific prior written permission.

 \* \* THIS SOFTWARE IS PROVIDED BY THE COPYRIGHT HOLDERS AND CONTRIBUTORS "AS IS"

\* AND ANY EXPRESS OR IMPLIED WARRANTIES, INCLUDING, BUT NOT LIMITED TO, THE

\* IMPLIED WARRANTIES OF MERCHANTABILITY AND FITNESS FOR A PARTICULAR PURPOSE

\* ARE DISCLAIMED. IN NO EVENT SHALL THE COPYRIGHT OWNER OR CONTRIBUTORS BE

 \* LIABLE FOR ANY DIRECT, INDIRECT, INCIDENTAL, SPECIAL, EXEMPLARY, OR **CONSEQUENTIAL** 

 \* DAMAGES (INCLUDING, BUT NOT LIMITED TO, PROCUREMENT OF SUBSTITUTE GOODS OR SERVICES;

 \* LOSS OF USE, DATA, OR PROFITS; OR BUSINESS INTERRUPTION) HOWEVER CAUSED AND ON ANY

\* THEORY OF LIABILITY, WHETHER IN CONTRACT, STRICT LIABILITY, OR TORT (INCLUDING

\* NEGLIGENCE OR OTHERWISE) ARISING IN ANY WAY OUT OF THE USE OF THIS SOFTWARE,
```
 * EVEN IF ADVISED OF THE POSSIBILITY OF SUCH DAMAGE.
   */
  /*
   * Bug 187:
 *
   * SUMMARY: No exception in non-slack mode on attempt to obtain value from Method terminated by the
standalone Return
   */
  Method (MF70, 0, Serialized)
  {
    Name (I000, 0xABCD0000)
    Method
 (M000, 0, NotSerialized)
    {
       Return (0x00)
     }
   /* m000 */IO00 = 0xDDDD9000 CH03 (__METHOD__, 0x00, __LINE__, 0x00, 0x00)
   IO00 = M000() If (SLCK)
    {
       CH03 (__METHOD__, 0x00, __LINE__, 0x00, 0x00)
      If ((1000 != 0x00)) {
         ERR (__METHOD__, ZFFF, __LINE__, 0x00, 0x00, I000, 0x00)
       }
     }
    Else
    {
       CH07 ("", 0x00, 0xFF, 0x00, 0x03, 0x00, 0x00)
     }
  }
```
\* /opt/cola/permits/1868535361\_1702636685.4725525/0/acpica-master-2-zip/acpicamaster/tests/aslts/src/runtime/collections/bdemo/ACPICA/0187/DECL.asl No license file was found, but licenses were detected in source scan.

/\*

\* Some or all of this work - Copyright (c) 2006 - 2021, Intel Corp.

\* All rights reserved.

\*

\* Redistribution and use in source and binary forms, with or without modification,

\* are permitted provided that the following conditions are met:

\*

\* Redistributions of source code must retain the above copyright notice,

\* this list of conditions and the following disclaimer.

\* Redistributions in binary form must reproduce the above copyright notice,

\* this list of conditions and the following disclaimer in the documentation

\* and/or other materials provided with the distribution.

\* Neither the name of Intel Corporation nor the names of its contributors

\* may be used to endorse or promote products derived from this software

\* without specific prior written permission.

\*

 \* THIS SOFTWARE IS PROVIDED BY THE COPYRIGHT HOLDERS AND CONTRIBUTORS "AS IS"

\* AND ANY EXPRESS OR IMPLIED WARRANTIES, INCLUDING, BUT NOT LIMITED TO, THE

\* IMPLIED WARRANTIES OF MERCHANTABILITY AND FITNESS FOR A PARTICULAR PURPOSE

\* ARE DISCLAIMED. IN NO EVENT SHALL THE COPYRIGHT OWNER OR CONTRIBUTORS BE

 \* LIABLE FOR ANY DIRECT, INDIRECT, INCIDENTAL, SPECIAL, EXEMPLARY, OR CONSEQUENTIAL

 \* DAMAGES (INCLUDING, BUT NOT LIMITED TO, PROCUREMENT OF SUBSTITUTE GOODS OR SERVICES;

 \* LOSS OF USE, DATA, OR PROFITS; OR BUSINESS INTERRUPTION) HOWEVER CAUSED AND ON ANY

 \* THEORY OF LIABILITY, WHETHER IN CONTRACT, STRICT LIABILITY, OR TORT (INCLUDING \* NEGLIGENCE OR OTHERWISE) ARISING IN ANY WAY OUT OF THE USE OF THIS SOFTWARE, \* EVEN IF ADVISED OF THE POSSIBILITY OF SUCH DAMAGE.

```
 */
  /*
   * Bug 221:
 *
   * SUMMARY: AcpiExec improper emulates alternating access to OpRegions
   * covering different ranges
  */
  Method (M109, 0, Serialized)
  {
    Method (CHCK, 3, NotSerialized)
    {
     If ((Arg0 != Arg1)) {
         ERR (__METHOD__, ZFFF, __LINE__, 0x00, 0x00, Arg0, Arg1)
       }
    }
    OperationRegion (OPR0, SystemMemory, 0x00, 0x02)
    OperationRegion (OPR1, SystemMemory, 0x00, 0x01)
    OperationRegion (OPR2, SystemMemory, 0x01, 0x01)
    Field (OPR0, ByteAcc, NoLock, Preserve)
    {
     F000, /* Byte 0 */ 8,
      F001, /* Byte 1 */ 8
```

```
 }
 Field (OPR1, ByteAcc, NoLock, Preserve)
 {
   F002, /* Byte 0 */ 8
 }
 Field (OPR2, ByteAcc, NoLock, Preserve)
 {
   F003, /* Byte 1 */ 8
 }
F001 = 0x5A /* Byte 1 */
 CHCK (F001, 0x5A, 0x00)
F002 = 0xC3 /* Byte 0 */
 CHCK (F002, 0xC3, 0x01)
 CHCK (F000, 0xC3, 0x02) /* Byte 0 */
 CHCK (F001, 0x5A, 0x03) /* Byte 1 */
 CHCK (F003, 0x5A, 0x04) /* Byte 1 */
```
\* /opt/cola/permits/1868535361\_1702636685.4725525/0/acpica-master-2-zip/acpicamaster/tests/aslts/src/runtime/collections/bdemo/ACPICA/0221/DECL.asl No license file was found, but licenses were detected in source scan.

/\*

}

\* Some or all of this work - Copyright (c) 2006 - 2021, Intel Corp.

\* All rights reserved.

\*

\* Redistribution and use in source and binary forms, with or without modification,

\* are permitted provided that the following conditions are met:

\*

\* Redistributions of source code must retain the above copyright notice,

\* this list of conditions and the following disclaimer.

\* Redistributions in binary form must reproduce the above copyright notice,

\* this list of conditions and the following disclaimer in the documentation

\* and/or other materials provided with the distribution.

\* Neither the name of Intel Corporation nor the names of its contributors

\* may be used to endorse or promote products derived from this software

\* without specific prior written permission.

\*

\* THIS SOFTWARE IS PROVIDED BY THE COPYRIGHT HOLDERS AND CONTRIBUTORS "AS IS" \* AND ANY EXPRESS OR IMPLIED WARRANTIES, INCLUDING, BUT NOT LIMITED TO, THE

\* IMPLIED WARRANTIES OF MERCHANTABILITY AND FITNESS FOR A PARTICULAR PURPOSE

\* ARE DISCLAIMED. IN NO EVENT SHALL THE COPYRIGHT OWNER OR CONTRIBUTORS BE

\* LIABLE FOR ANY DIRECT, INDIRECT, INCIDENTAL, SPECIAL, EXEMPLARY, OR CONSEQUENTIAL

\* DAMAGES (INCLUDING, BUT NOT LIMITED TO, PROCUREMENT OF SUBSTITUTE GOODS OR SERVICES; \* LOSS OF USE, DATA, OR PROFITS; OR BUSINESS INTERRUPTION) HOWEVER CAUSED AND ON ANY \* THEORY OF LIABILITY, WHETHER IN CONTRACT, STRICT LIABILITY, OR TORT (INCLUDING \* NEGLIGENCE OR OTHERWISE) ARISING IN ANY WAY OUT OF THE USE OF THIS SOFTWARE, \* EVEN IF ADVISED OF THE POSSIBILITY OF SUCH DAMAGE. \*/ if (STTT("Demo of bug 280", TCLD, 280, W017)) { SRMT("m280")

 m280() }

FTTT()

Found in path(s):

\* /opt/cola/permits/1868535361\_1702636685.4725525/0/acpica-master-2-zip/acpicamaster/tests/aslts/src/runtime/collections/bdemo/ACPICA/0280\_ASL\_RUNTIME/RUN.asl No license file was found, but licenses were detected in source scan.

/\*

\* Some or all of this work - Copyright (c) 2006 - 2021, Intel Corp.

\* All rights reserved.

\*

\* Redistribution and use in source and binary forms, with or without modification,

\* are permitted provided that the following conditions are met:

\*

\* Redistributions of source code must retain the above copyright notice,

\* this list of conditions and the following disclaimer.

\* Redistributions in binary form must reproduce the above copyright notice,

\* this list of conditions and the following disclaimer in the documentation

\* and/or other materials provided with the distribution.

\* Neither the name of Intel Corporation nor the names of its contributors

\* may be used to endorse or promote products derived from this software

\* without specific prior written permission.

\*

\* THIS SOFTWARE IS PROVIDED BY THE COPYRIGHT HOLDERS AND CONTRIBUTORS "AS IS" \* AND ANY EXPRESS OR IMPLIED WARRANTIES, INCLUDING, BUT NOT

LIMITED TO, THE

\* IMPLIED WARRANTIES OF MERCHANTABILITY AND FITNESS FOR A PARTICULAR PURPOSE

\* ARE DISCLAIMED. IN NO EVENT SHALL THE COPYRIGHT OWNER OR CONTRIBUTORS BE

\* LIABLE FOR ANY DIRECT, INDIRECT, INCIDENTAL, SPECIAL, EXEMPLARY, OR CONSEQUENTIAL

\* DAMAGES (INCLUDING, BUT NOT LIMITED TO, PROCUREMENT OF SUBSTITUTE GOODS OR SERVICES;

\* LOSS OF USE, DATA, OR PROFITS; OR BUSINESS INTERRUPTION) HOWEVER CAUSED AND ON ANY

\* THEORY OF LIABILITY, WHETHER IN CONTRACT, STRICT LIABILITY, OR TORT (INCLUDING \* NEGLIGENCE OR OTHERWISE) ARISING IN ANY WAY OUT OF THE USE OF THIS SOFTWARE,

\* EVEN IF ADVISED OF THE POSSIBILITY OF SUCH DAMAGE.

\*/

DefinitionBlock( "B231.aml", // Output filename "DSDT", // Signature 0x02, // DSDT Revision "Intel", // OEMID "Many", // TABLE ID 0x00000001 // OEM Revision ) {

 // All declarations Include("../../../../../runtime/cntl/DECL\_5UP.asl") Include("../../../../../runtime/collections/bdemo/ACPICA/0231/DECL.asl")

 Method(MAIN) {

 // Initialization STRT(0)

 // Run verification methods Include("../../../../../runtime/collections/bdemo/ACPICA/0231/RUN.asl")

```
		// Final actions
		Store(FNSH(), Local7)
		return (Local7)
```
 } }

Found in path(s):

\* /opt/cola/permits/1868535361\_1702636685.4725525/0/acpica-master-2-zip/acpicamaster/tests/aslts/src/runtime/collections/bdemo/ACPICA/0231/MAIN.asl No license file was found, but licenses were detected in source scan.

/\*

\* Some or all of this work - Copyright (c) 2006 - 2021, Intel Corp.

```
 * All rights reserved.
```
\*

- \* Redistribution and use in source and binary forms, with or without modification,
- \* are permitted provided that the following conditions are met:
- \*
	- \* Redistributions of source code must retain the above copyright notice,
	- \* this list of conditions and the following disclaimer.
	- \* Redistributions in binary form must reproduce the above copyright notice,
	- \* this list of conditions and the following disclaimer in the documentation

\* and/or other materials provided with the distribution.

\* Neither the name of Intel Corporation nor the names of its contributors

\* may be used to endorse or promote products derived from this software

\* without specific prior written permission.

\*

 \* THIS SOFTWARE IS PROVIDED BY THE COPYRIGHT HOLDERS AND CONTRIBUTORS "AS IS"

\* AND ANY EXPRESS OR IMPLIED WARRANTIES, INCLUDING, BUT NOT LIMITED TO, THE

\* IMPLIED WARRANTIES OF MERCHANTABILITY AND FITNESS FOR A PARTICULAR PURPOSE

\* ARE DISCLAIMED. IN NO EVENT SHALL THE COPYRIGHT OWNER OR CONTRIBUTORS BE

 \* LIABLE FOR ANY DIRECT, INDIRECT, INCIDENTAL, SPECIAL, EXEMPLARY, OR CONSEQUENTIAL

 \* DAMAGES (INCLUDING, BUT NOT LIMITED TO, PROCUREMENT OF SUBSTITUTE GOODS OR SERVICES;

 \* LOSS OF USE, DATA, OR PROFITS; OR BUSINESS INTERRUPTION) HOWEVER CAUSED AND ON ANY

```
 * THEORY OF LIABILITY, WHETHER IN CONTRACT, STRICT LIABILITY, OR TORT (INCLUDING
 * NEGLIGENCE OR OTHERWISE) ARISING IN ANY WAY OUT OF THE USE OF THIS SOFTWARE,
 * EVEN IF ADVISED OF THE POSSIBILITY OF SUCH DAMAGE.
```

```
 * Bug 305:
```
 \*/ /\*

```
 *
```

```
 * SUMMARY: Not owner recursive method call releases global object created by method
 */
```

```
 Method (MFF2, 0, NotSerialized)
```

```
 {
```
{

{

```
 Method (M000, 1, Serialized, 3)
```

```
 If (!Arg0)
```

```
Scope (\setminusSB)
```

```
 {
```

```
 Name (I2Z6, 0xABCD0000)
```

```
 }
 }
```
If (!Arg0)

```
 {
   M000 (0x01)
```
}

```
Debug = "-----1Debug = Arg0Local0 = (\sqrt{SB.12Z6 + 0x03}) Debug = "==================== 1"
If ((Local0 != 0xABCD0003))
```

```
 {
     ERR ( METHOD , ZFFF, LINE , 0x00, 0x00, Local0, 0xABCD0003)
     }
   }
  CH03 (__METHOD__, 0x00, __LINE__, 0x00, 0x00)
  M000 (0x00)
  CH03 (__METHOD__, 0x00, __LINE__, 0x00, 0x00)
 }
```
\* /opt/cola/permits/1868535361\_1702636685.4725525/0/acpica-master-2-zip/acpicamaster/tests/aslts/src/runtime/collections/bdemo/ACPICA/0305/DECL.asl No license file was found, but licenses were detected in source scan.

## <html><head><style>td{font-family:Arial;font-size:10pt}</style></head><table cellpadding=0 cellspacing=0><tr><td

background=http://intel.speedera.net/xcache.intel.com/Remediation/Images/Email/Block/toptile.gif><IMG SRC=http://intel.speedera.net/xcache.intel.com/Remediation/Images/Email/Block/SI-alert-header.gif></td><td background=http://intel.speedera.net/xcache.intel.com/Remediation/Images/Email/Block/toptile.gif><IMG SRC=http://intel.speedera.net/xcache.intel.com/Remediation/Images/Email/Block/infosec-header.gif align=right></td></tr><tr><td colspan=2><table><tr><td><img

src=http://intel.speedera.net/xcache.intel.com/Remediation/Images/Email/Block/globe-blocked.gif></td><td><font color=red size=4><b><br>BLOCKED FILE ALERT!</b></font><p>The attachment 'ACPIDUMP.EXE' has been blocked because it is a disallowed file type. The attachment has been replaced by this message. $\langle p \rangle$  tyou feel you have received this message

 in error and are an Intel employee, then please contact the <a href=http://servicedesk.intel.com>Global Service Desk $\langle x \rangle \langle p \rangle$  = Desk $\langle p \rangle$  = Desk $\langle p \rangle$  = Desktopedia internal to the Intel network, visit  $\langle a \rangle$ href=http://secure.intel.com/infosec/response\_services/pc+and+network+protection/email+security/email+security.h tm>Secure Intel</a> to learn more about E-mail attachment options.</p><p>If you are not an Intel employee, please contact your Intel sponsor for additional information.<br/>  $\exp(-\frac{t}{\pi})$ <br>  $\exp(-\frac{t}{\pi})$ <br>  $\exp(-\frac{t}{\pi})$ <br>  $\exp(-\frac{t}{\pi})$ <br>  $\exp(-\frac{t}{\pi})$ bgcolor=0860a8><a href=http://it.intel.com><img

src=http://intel.speedera.net/xcache.intel.com/Remediation/Images/Email/Block/istg-footer.gif border=0></a></td><td bgcolor=0860a8 align=right><font color=white>Copyright & copy; Intel Corporation, 2002-2006. All rights reserved.</font></td></tr><tr><td colspan=2 align=right><font color=#666666>\*Other names and brands may be claimed as the property of others.<br/>br>\*\*Intel is not responsible for content of sites outside our intranet.</font></td></td></table></html>

Found in path(s):

\* /opt/cola/permits/1868535361\_1702636685.4725525/0/acpica-master-2-zip/acpicamaster/tests/aslts/src/runtime/collections/Identity2MS/abbu/UTILITY/3\_WARNING.HTM No license file was found, but licenses were detected in source scan.

/\*

\* Some or all of this work - Copyright (c) 2006 - 2021, Intel Corp.

\* All rights reserved.

\*

\* Redistribution and use in source and binary forms, with or without modification,

\* are permitted provided that the following conditions are met:

\*

\* Redistributions of source code must retain the above copyright notice,

\* this list of conditions and the following disclaimer.

\* Redistributions in binary form must reproduce the above copyright notice,

\* this list of conditions and the following disclaimer in the documentation

\* and/or other materials provided with the distribution.

\* Neither the name of Intel Corporation nor the names of its contributors

\* may be used to endorse or promote products derived from this software

\* without specific prior written permission.

\*

 \* THIS SOFTWARE IS PROVIDED BY THE COPYRIGHT HOLDERS AND CONTRIBUTORS "AS IS"

\* AND ANY EXPRESS OR IMPLIED WARRANTIES, INCLUDING, BUT NOT LIMITED TO, THE

\* IMPLIED WARRANTIES OF MERCHANTABILITY AND FITNESS FOR A PARTICULAR PURPOSE

\* ARE DISCLAIMED. IN NO EVENT SHALL THE COPYRIGHT OWNER OR CONTRIBUTORS BE

 \* LIABLE FOR ANY DIRECT, INDIRECT, INCIDENTAL, SPECIAL, EXEMPLARY, OR **CONSEQUENTIAL** 

 \* DAMAGES (INCLUDING, BUT NOT LIMITED TO, PROCUREMENT OF SUBSTITUTE GOODS OR SERVICES;

 \* LOSS OF USE, DATA, OR PROFITS; OR BUSINESS INTERRUPTION) HOWEVER CAUSED AND ON ANY

 \* THEORY OF LIABILITY, WHETHER IN CONTRACT, STRICT LIABILITY, OR TORT (INCLUDING \* NEGLIGENCE OR OTHERWISE) ARISING IN ANY WAY OUT OF THE USE OF THIS SOFTWARE, \* EVEN IF ADVISED OF THE POSSIBILITY OF SUCH DAMAGE. \*/ /\* \* Bug 243: \* \* SUMMARY: The normal work with mutexes is broken after the mutex Release order violation \*/ Method (M02F, 0, Serialized) { Mutex (T500, 0x05) Mutex (T600, 0x06) Mutex (T700, 0x07) Method (M000, 0, NotSerialized)  $\overline{\phantom{a}}$ Debug  $=$  "\*\*\*\*\*\*\*\*\* Test started"  $/* (1) */$  Debug = "Acquiring mutex of level 5:"  $Local0 = Acquire (T500, 0xFFF)$  If (Local0) { Debug = "!!!!!!!! ERROR 0: Acquire T500 (Level 5, index 0)" ERR ( METHOD , ZFFF, LINE , 0x00, 0x00, 0x00, 0x00)

```
 }
      Else
      {
        Debug = "Ok: Acquired T500 (Level 5, index 0)"
      }
     /* (2) */ Debug = "Acquiring mutex of level 6:"
     Local0 = Acquire (T600, 0xFFF) If (Local0)
      {
        Debug = "!!!!!!!! ERROR 1: Acquire T600 (Level 6, index 0)"
        ERR (__METHOD__, ZFFF, __LINE__, 0x00, 0x00, 0x00, 0x00)
      }
      Else
      {
        Debug = "Ok: Acquired T600 (Level 6, index 0)"
      }
     /* (3) */ Debug = "Run
 Release of mutex of level 5 - exception AE_AML_MUTEX_ORDER is expected on it!"
      Debug = "Release T500 (Level 5, index 0)"
      Release (T500)
      /*
       * If no exception there:
       * ERROR: NO exception though expected! (it is the contents of bug 238)
       */
      CH04 (__METHOD__, 0x00, 0x40, 0x00, __LINE__, 0x00, 0x00) /* AE_AML_MUTEX_ORDER */
     /* (4) */ Debug = "Acquiring mutex of level 7:"
     Local0 = Acquire (T700, 0xFFF) If (Local0)
      {
        Debug = "!!!!!!!! ERROR 3: Acquire T700 (Level 7, index 0)"
        ERR (__METHOD__, ZFFF, __LINE__, 0x00, 0x00, 0x00, 0x00)
      }
      Else
      {
       Debug = "Ok: Acquired T700 (Level 7, index 0)"
       Debug = "Current level is equal to 7!"
      }
     CH03 ( METHOD , 0x00, LINE , 0x00, 0x00)
     /* (5) * /
```

```
Debug = "Releasing the mutex of the current level: T700 (Level 7, index 0)"
       Release (T700)
       CH03 (__METHOD__, 0x00, __LINE__, 0x00, 0x00)
       /*
       * (6)
 *
       * AE_AML_MUTEX_ORDER exception here which takes place
       * is an essence of this bug 243.
       */
       Debug = "Releasing mutex of level 6: T600 (Level 6, index 0)"
       Release (T600)
      CH03 (__METHOD__, 0x00, __LINE__, 0x00, 0x00)
      /* (7) * / Debug = "Releasing mutex of level 5: T500 (Level 5, index 0)"
       Release (T500)
       CH03 (__METHOD__, 0x00, __LINE__, 0x00, 0x00)
    }
    Method (MM00, 0, NotSerialized)
    {
       M000 ()
    }
    MM00 ()
  }
```
\* /opt/cola/permits/1868535361\_1702636685.4725525/0/acpica-master-2-zip/acpicamaster/tests/aslts/src/runtime/collections/bdemo/ACPICA/0243/DECL.asl No license file was found, but licenses were detected in source scan.

/\*

```
 * Some or all of this work - Copyright (c) 2006 - 2021, Intel Corp.
```
\* All rights reserved.

\*

\* Redistribution and use in source and binary forms, with or without modification,

\* are permitted provided that the following conditions are met:

\*

\* Redistributions of source code must retain the above copyright notice,

\* this list of conditions and the following disclaimer.

- \* Redistributions in binary form must reproduce the above copyright notice,
- \* this list of conditions and the following disclaimer in the documentation
- \* and/or other materials provided with the distribution.
- \* Neither the name of Intel Corporation nor the names of its contributors
- \* may be used to endorse or promote products derived from this software

\* without specific prior written permission.

\*

```
 * THIS SOFTWARE IS PROVIDED BY THE COPYRIGHT HOLDERS AND CONTRIBUTORS "AS
 IS"
```
\* AND ANY EXPRESS OR IMPLIED WARRANTIES, INCLUDING, BUT NOT LIMITED TO, THE

```
 * IMPLIED WARRANTIES OF MERCHANTABILITY AND FITNESS FOR A PARTICULAR PURPOSE
```

```
 * ARE DISCLAIMED. IN NO EVENT SHALL THE COPYRIGHT OWNER OR CONTRIBUTORS BE
```

```
 * LIABLE FOR ANY DIRECT, INDIRECT, INCIDENTAL, SPECIAL, EXEMPLARY, OR
CONSEQUENTIAL
```

```
 * DAMAGES (INCLUDING, BUT NOT LIMITED TO, PROCUREMENT OF SUBSTITUTE GOODS OR
SERVICES;
```
 \* LOSS OF USE, DATA, OR PROFITS; OR BUSINESS INTERRUPTION) HOWEVER CAUSED AND ON ANY

```
 * THEORY OF LIABILITY, WHETHER IN CONTRACT, STRICT LIABILITY, OR TORT (INCLUDING
  * NEGLIGENCE OR OTHERWISE) ARISING IN ANY WAY OUT OF THE USE OF THIS SOFTWARE,
  * EVEN IF ADVISED OF THE POSSIBILITY OF SUCH DAMAGE.
  */
  /*
   * Bug 302:
 *
  * SUMMARY: Scope operation doesn't work for the root node Location
  */
  Method (M1EB, 0, NotSerialized)
 {
    Method (M100, 0, NotSerialized)
    {
      Method (M200, 0, Serialized)
      {
        Debug = "------------------ Before \langleScope(\\ SB)\rangle"
        Scope (\angleSB)
         {
           Name (I2Z7, 0xABCD0007)
         }
         Debug = "---------------- After Scope(\\_SB)"
        M201 ()
         Debug = "---------------- Completed."
       }
      Method (M201, 0, NotSerialized)
```

```
 {
```

```
If ((\Delta SB.I2Z7 != 0xABCD0007))
        {
        ERR (METHOD, ZFFF, LINE, 0x00, 0x00, \S B.I2Z7, 0xABCD0007)
 }
      }
```

```
 M200 ()
     }
     Method (M101, 0, NotSerialized)
     {
       Method (M202, 0, Serialized)
       {
        Debug = "------------------ Before <Scope(\\)>"
        Scope (\rangle) {
            Name (I2Z4, 0xABCD0004)
          }
         Debug = "---------------- After Scope(\\)"
         M203 ()
         Debug = "----------------
 Completed."
       }
       Method (M203, 0, NotSerialized)
       {
        If ((\12Z4 != 0xABCD0004)) {
            ERR (__METHOD__, ZFFF, __LINE__, 0x00, 0x00, \I2Z4, 0xABCD0004)
          }
       }
       M202 ()
     }
     CH03 (__METHOD__, 0x00, __LINE__, 0x00, 0x00)
     SRMT ("m1eb-m100")
     M100 ()
     SRMT ("m1eb-m101")
     If (Y302)
     {
       M101 ()
     }
     Else
     {
       BLCK ()
     }
     CH03 (__METHOD__, 0x00, __LINE__, 0x00, 0x00)
   }
Found in path(s):
```

```
* /opt/cola/permits/1868535361_1702636685.4725525/0/acpica-master-2-zip/acpica-
```
master/tests/aslts/src/runtime/collections/bdemo/ACPICA/0302/DECL.asl No license file was found, but licenses were detected in source scan.

/\*

\* Some or all of this work - Copyright (c) 2006 - 2021, Intel Corp.

\* All rights reserved.

\*

\* Redistribution and use in source and binary forms, with or without modification,

\* are permitted provided that the following conditions are met:

\*

\* Redistributions of source code must retain the above copyright notice,

\* this list of conditions and the following disclaimer.

\* Redistributions in binary form must reproduce the above copyright notice,

\* this list of conditions and the following disclaimer in the documentation

\* and/or other materials provided with the distribution.

\* Neither the name of Intel Corporation nor the names of its contributors

\* may be used to endorse or promote products derived from this software

\* without specific prior written permission.

\*

\* THIS SOFTWARE IS PROVIDED BY THE COPYRIGHT HOLDERS AND CONTRIBUTORS "AS IS" \* AND ANY EXPRESS OR IMPLIED WARRANTIES, INCLUDING, BUT NOT

LIMITED TO, THE

\* IMPLIED WARRANTIES OF MERCHANTABILITY AND FITNESS FOR A PARTICULAR PURPOSE

\* ARE DISCLAIMED. IN NO EVENT SHALL THE COPYRIGHT OWNER OR CONTRIBUTORS BE

\* LIABLE FOR ANY DIRECT, INDIRECT, INCIDENTAL, SPECIAL, EXEMPLARY, OR CONSEQUENTIAL \* DAMAGES (INCLUDING, BUT NOT LIMITED TO, PROCUREMENT OF SUBSTITUTE GOODS OR SERVICES;

\* LOSS OF USE, DATA, OR PROFITS; OR BUSINESS INTERRUPTION) HOWEVER CAUSED AND ON ANY

\* THEORY OF LIABILITY, WHETHER IN CONTRACT, STRICT LIABILITY, OR TORT (INCLUDING \* NEGLIGENCE OR OTHERWISE) ARISING IN ANY WAY OUT OF THE USE OF THIS SOFTWARE, \* EVEN IF ADVISED OF THE POSSIBILITY OF SUCH DAMAGE.

\*/

DefinitionBlock( "B272.aml", // Output filename "DSDT", // Signature 0x02, // DSDT Revision "Intel", // OEMID "Many", // TABLE ID 0x00000001 // OEM Revision ) {

 // All declarations Include("../../../../../runtime/cntl/DECL\_5UP.asl") Include("../../../../../runtime/collections/bdemo/ACPICA/common/DECL.asl") Include("../../../../../runtime/collections/bdemo/ACPICA/0272/DECL.asl")

 Method(MAIN) {

 // Initialization STRT(0)

 // Run verification methods Include("../../../../../runtime/collections/bdemo/ACPICA/0272/RUN.asl")

 // Final actions Store(FNSH(), Local7)

 return (Local7) } }

Found in path(s):

\* /opt/cola/permits/1868535361\_1702636685.4725525/0/acpica-master-2-zip/acpicamaster/tests/aslts/src/runtime/collections/bdemo/ACPICA/0272/MAIN.asl No license file was found, but licenses were detected in source scan.

/\*

\* Some or all of this work - Copyright (c) 2006 - 2021, Intel Corp.

\* All rights reserved.

\*

\* Redistribution and use in source and binary forms, with or without modification,

\* are permitted provided that the following conditions are met:

\*

\* Redistributions of source code must retain the above copyright notice,

\* this list of conditions and the following disclaimer.

\* Redistributions in binary form must reproduce the above copyright notice,

\* this list of conditions and the following disclaimer in the documentation

\* and/or other materials provided with the distribution.

\* Neither the name of Intel Corporation nor the names of its contributors

\* may be used to endorse or promote products derived from this software

\* without specific prior written permission.

 \* \* THIS SOFTWARE IS PROVIDED BY THE COPYRIGHT HOLDERS AND CONTRIBUTORS "AS

IS"

\* AND ANY EXPRESS OR IMPLIED WARRANTIES, INCLUDING, BUT NOT LIMITED TO, THE

\* IMPLIED WARRANTIES OF MERCHANTABILITY AND FITNESS FOR A PARTICULAR PURPOSE

\* ARE DISCLAIMED. IN NO EVENT SHALL THE COPYRIGHT OWNER OR CONTRIBUTORS BE

 \* LIABLE FOR ANY DIRECT, INDIRECT, INCIDENTAL, SPECIAL, EXEMPLARY, OR **CONSEQUENTIAL** 

 \* DAMAGES (INCLUDING, BUT NOT LIMITED TO, PROCUREMENT OF SUBSTITUTE GOODS OR SERVICES;

 \* LOSS OF USE, DATA, OR PROFITS; OR BUSINESS INTERRUPTION) HOWEVER CAUSED AND ON ANY

```
 * THEORY OF LIABILITY, WHETHER IN CONTRACT, STRICT LIABILITY, OR TORT (INCLUDING
 * NEGLIGENCE OR OTHERWISE) ARISING IN ANY WAY OUT OF THE USE OF THIS SOFTWARE,
```

```
 * EVEN IF ADVISED OF THE POSSIBILITY OF SUCH DAMAGE.
```

```
 */
 /*
```

```
 * References
```
\*

```
 * (named objects, if present, are the local objects of Method)
```
\*

```
 * TABLE 1: all the legal ways to generate references to the
```
immediate images (constants)

```
 * TABLE 2: all
```

```
 the legal ways to generate references to the
```

```
 * named objects
```
- \* TABLE 3: all the legal ways to generate references to the
- \* immediate images (constants) being elements of Package
- \* TABLE 4: all the legal ways to generate references to the
- \* named objects being elements of Package
- \*
- \* Producing Reference operators:
- \*

```
 * Index, RefOf, CondRefOf
```

```
 */
```

```
 /*
```
## ???????????????????????????????????????

```
 SEE: after fixing bug 118 of ACPICA change all the local data
 so that they differ the relevant global ones.
```
!!!!!!!!!!!!!!!!!!!!!!!!!!!!!!!!!!!!!!!

```
 */
```

```
 Name (Z077, 0x4D)
```

```
 /* /////////////////////////////////////////////////////////////////////////// */
 /* */
```

```
 /* TABLE 1: all the legal ways to generate references */
```

```
/* to the immediate images (constants) */
```

```
 /* */
```
{

```
 /* /////////////////////////////////////////////////////////////////////////// */
```

```
 Method (M168, 0,
```

```
 NotSerialized)
```

```
 If (Y100)
 {
```

```
 TS00 ("m168")
 }
 Else
```

```
 {
  Debug = "m168"
```

```
 }
```

```
 If (!Y900)
    {
      Debug = "Test m168 skipped!"
       Return (Zero)
     }
    /* T1:I2-I4 */
    Store (Index ("123456789", 0x05), Local0)
   M1A2 (Local0, C016, 0x00, 0x00, C009, 0x36, LINE)
    Store (Index ("qwrtyuiop", 0x05), Local0)
    M1A2 (Local0, C016, 0x00, 0x00, C009, 0x75, __LINE__)
    Store (Index (Buffer (0x08)
         {
           0x01, 0x02, 0x03, 0x04, 0x05, 0x06, 0x07, 0x08 // ........
         }, 0x05), Local0)
    M1A2 (Local0, C016, 0x00, 0x00, C009, 0x06, __LINE__)
    Store (Index (Package (0x01)
         {
           0x00ABCDEF
         }, 0x00), Local0)
    M1A2 (Local0, C009, 0x00, 0x00, C009, 0x00ABCDEF, __LINE__)
    Store (Index (Package (0x01)
         {
           "123456789"
          }, 0x00), Local0)
    M1A2 (Local0, C00A, 0x00, 0x00, C00A, "123456789", __LINE__)
    Store (Index (Package (0x01)
         {
            "qwrtyuiop"
         }, 0x00), Local0)
    M1A2 (Local0, C00A, 0x00, 0x00, C00A, "qwrtyuiop", __LINE__)
    Store (Index (Package (0x01)
         {
           Buffer (0x09)
 {
              /* 0000 */ 0x01, 0x02, 0x03, 0x04, 0x05, 0x06, 0x07, 0x08, // ........
             \frac{1}{8} 0008 \frac{*}{2} 0x09 //.
 }
         }, 0x00), Local0)
    M1A2 (Local0, C00B, 0x00, 0x00, C00B, Buffer (0x09)
       {
        \frac{\sqrt{8}}{10000} */ 0x01, 0x02, 0x03, 0x04, 0x05, 0x06, 0x07, 0x08, \frac{\sqrt{8}}{10000} .......
        /* 0008*/ 0x09 //.
       }, 0x04F2)
    Store (Index (Package (0x01)
         {
           Package
```

```
 (0x01)
            {
              0x00ABCDEF
            }
         }, 0x00), Local0)
    M1A2 (Local0, C00C, 0x01, 0x00, C009, 0x00ABCDEF, __LINE__)
    Store (Index (Package (0x01)
         {
           Package (0x01)
            {
              "123456789"
            }
         }, 0x00), Local0)
    M1A2 (Local0, C00C, 0x01, 0x00, C00A, "123456789", __LINE__)
    Store (Index (Package (0x01)
         {
           Package (0x01)
 {
              "qwrtyuiop"
            }
         }, 0x00), Local0)
    M1A2 (Local0, C00C, 0x01, 0x00, C00A, "qwrtyuiop", __LINE__)
    Store (Index (Package (0x01)
         {
           Package (0x01)
            {
              Buffer (0x09)
 {
                /* 0000 */ 0x01, 0x02, 0x03, 0x04, 0x05, 0x06, 0x07, 0x08,
 // ........
               /* 0008 */ 0x09 \frac{1}{2} //.
 }
            }
         }, 0x00), Local0)
    M1A2 (Local0, C00C, 0x01, 0x00, C00B, Buffer (0x09)
       {
        \frac{\sqrt{8}}{10000} */ 0x01, 0x02, 0x03, 0x04, 0x05, 0x06, 0x07, 0x08, \frac{\sqrt{8}}{10000} .......
        /* 0008 */ 0x09 \frac{1}{2} .
       }, 0x04F6)
    Store (Index (Package (0x01)
         {
           Package (0x01)
            {
             Package (0x01)
\left\{ \begin{array}{c} 1 & 1 \\ 1 & 1 \end{array} \right\} 0x00ABCDEF
 }
            }
```

```
 }, 0x00), Local0)
    M1A2 (Local0, C00C, 0x02, 0x00, C009, 0x00ABCDEF, __LINE__)
    Store (Index (Package (0x01)
         {
         Package (0x01)
           {
            Package (0x01)
  {
               "123456789"
 }
           }
         }, 0x00), Local0)
    M1A2 (Local0, C00C, 0x02, 0x00, C00A, "123456789", __LINE__)
    Store (Index (Package (0x01)
         {
          Package (0x01)
 {
             Package (0x01)
 {
               "qwrtyuiop"
 }
           }
         }, 0x00), Local0)
    M1A2 (Local0, C00C, 0x02, 0x00, C00A, "qwrtyuiop", __LINE__)
    Store (Index (Package (0x01)
        {
          Package (0x01)
           {
            Package (0x01)
 {
               Buffer (0x09)
\{ /* 0000 */ 0x01, 0x02, 0x03, 0x04, 0x05, 0x06, 0x07, 0x08, // ........
                 /* 0008 */ 0x09 
     /\!/ .
 }
 }
 }
         }, 0x00), Local0)
    M1A2 (Local0, C00C, 0x02, 0x00, C00B, Buffer (0x09)
      {
       \frac{\sqrt{8}}{10000} */ 0x01, 0x02, 0x03, 0x04, 0x05, 0x06, 0x07, 0x08, \frac{\sqrt{8}}{10000} .......
       /* 0008 */ 0x09 \frac{1}{2} .
      }, 0x04FA)
    /* T1:IR2-IR4 */
    If (Y098)
```
 {  $Local0 = Index("qwrtyuiop", 0x05, Local1)$  M1A2 (Local0, C016, 0x00, 0x00, C009, 0x75, \_\_LINE\_\_) M1A2 (Local1, C016, 0x00, 0x00, C009, 0x75, \_\_LINE\_\_)  $Local0 = Index (Buffer (0x08))$  { 0x01, 0x02, 0x03, 0x04, 0x05, 0x06, 0x07, 0x08 // ........ }, 0x05, Local1) M1A2 (Local0, C016, 0x00, 0x00, C009, 0x06, \_\_LINE\_\_) M1A2 (Local1, C016, 0x00, 0x00, C009, 0x06, \_\_LINE\_\_)  $Local0 = Index (Package (0x08))$  { 0x01, 0x02, 0x03, 0x04, 0x05, 0x06, 0x07, 0x08 }, 0x05, Local1) M1A2 (Local0, C009, 0x00, 0x00, C009, 0x06, \_\_LINE\_\_) M1A2 (Local1, C009, 0x00, 0x00, C009, 0x06, \_\_LINE\_\_) } /\* /////////////////////////////////////////////////////////////////////////// \*/ /\* \*/ /\* TABLE 2: all the legal ways to generate references to the named objects \*/ /\* \*/ /\* /////////////////////////////////////////////////////////////////////////// \*/ Method (M169, 0, Serialized) If (Y100) { TS00 ("m169") } Else {  $Debug = "m169"$  } /\* Not Computational Data \*/ Event (E900) Event (E9Z0) Mutex (MX90, 0x00)

}

{

```
Mutex
 (MX91, 0x00)
    Device (D900)
    {
      Name (I900, 0xABCD1017)
    }
    Device (D9Z0)
    {
      Name (I900, 0xABCD1017)
    }
    ThermalZone (TZ90)
    {
    }
    ThermalZone (TZ91)
    {
    }
   Processor (PR90, 0x00, 0xFFFFFFFF, 0x00) { }
    Processor (PR91, 0x00, 0xFFFFFFFF, 0x00){}
    OperationRegion (R900, SystemMemory, 0x0100, 0x0100)
    OperationRegion (R9Z0, SystemMemory, 0x0100, 0x0100)
    PowerResource (PW90, 0x01, 0x0000)
    {
      Method (MMMM, 0, NotSerialized)
      {
        Return (0x00)
      }
    }
    PowerResource (PW91, 0x01, 0x0000)
    {
      Method (MMMM, 0, NotSerialized)
      {
        Return (0x00)
      }
    }
    /* Computational Data */
    Name (I900, 0xFE7CB391D65A1000)
    Name (I9Z0, 0xFE7CB391D65A1000)
    Name (I901, 0xC1791001)
    Name (I9Z1, 0xC1791001)
    Name (I902, 0x00)
```

```
 Name (I903, 0xFFFFFFFFFFFFFFFF)
```

```
 Name (I904, 0xFFFFFFFF)
    Name (S900, "12341002")
    Name (S9Z0, "12341002")
    Name (S901, "qwrtyu1003")
    Name (S9Z1, "qwrtyu1003")
    Name (B900, Buffer (0x05)
    {
      0x10, 0x11, 0x12, 0x13, 0x14 // .....
    })
    Name (B9Z0, Buffer (0x05)
    {
      0x10, 0x11, 0x12, 0x13, 0x14 // .....
    })
    CreateField (B9Z0, 0x00, 0x08, BF90)
    Field (R9Z0, ByteAcc, NoLock, Preserve)
    {
      F900, 8,
      F901, 8,
      F902, 8,
      F903, 8
    }
    BankField (R9Z0, F901, 0x00, ByteAcc, NoLock, Preserve)
    {
      BN90, 4
    }
    IndexField (F902, F903, ByteAcc, NoLock, Preserve)
    {
      IF90, 8,
      IF91, 8
    }
    /* Elements of Package are Uninitialized */
    Name (P900, Package
(0x01){}) /* Elements of Package are Computational Data */
    Name (P901, Package (0x02)
    {
      0xABCD1004,
      0x1122334455661005
    })
    Name (P902, Package (0x02)
    {
      "12341006",
      "q1w2e3r4t5y6u7i81007"
```

```
 })
 Name (P903, Package (0x02)
 {
   "qwrtyuiop1008",
   "1234567890abdef0251009"
 })
 Name (P904, Package (0x02)
 {
   Buffer (0x03)
   {
     0xA0, 0xA1, 0xA2 // ...
   },
   Buffer (0x02)
   {
     0xA3, 0xA4 // ..
   }
 })
 Name (P905, Package (0x01)
 {
  Package (0x03)
   {
     0x0ABC100A,
     "0xabc100b",
     "abc100c"
   }
 })
 Name (P906, Package (0x01)
 {
   Package (0x01)
   {
     "abc100d"
   }
 })
 Name (P907, Package (0x01)
 {
   Package (0x01)
   {
     "aqwevbgnm100e"
   }
 })
 Name (P908, Package (0x01)
 {
   Package (0x01)
   {
     Buffer (0x05)
     {
```

```
0xA5, 0xA6, 0xA7, 0xA8, 0xA9 // .....
      }
   }
 })
 Name (P909, Package (0x01)
 {
   Package (0x01)
   {
     Package (0x01)
      {
        0x0ABC100F
      }
   }
 })
 Name (P90A, Package (0x01)
 {
   Package (0x01)
   {
     Package (0x01)
      {
        "12341010"
      }
   }
 })
 Name (P90B, Package (0x01)
 {
   Package (0x01)
   {
     Package (0x01)
     {
        "zxswefas1011"
      }
   }
 })
 Name (P90C, Package (0x01)
 {
   Package (0x01)
   {
     Package (0x01)
      {
        Buffer (0x03)
        {
          0xAA, 0xAB, 0xAC // ...
        }
      }
   }
 })
```

```
 Name (P90D, Package (0x01)
 {
   I900
 })
 Name (P90E, Package (0x01)
 {
   I901
 })
 Name (P90F, Package (0x01)
 {
   S900
 })
 Name (P910, Package (0x01)
 {
   S901
 })
 Name (P911, Package (0x01)
 {
   B9Z0
 })
 Name (P912, Package (0x01)
 {
   F900
 })
 Name (P913, Package (0x01)
 {
   BN90
 })
 Name (P914, Package (0x01)
 {
   IF90
 })
 Name (P915, Package (0x01)
 {
   BF90
 })
 /* Elements of Package are NOT Computational Data */
 Name (P916, Package (0x01)
 {
   D900
 })
 Name (P917, Package (0x01)
 {
   E900
 })
 Name (P918, Package (0x01)
 {
```

```
 MX90
    })
    Name (P919, Package (0x01)
    {
      R9Z0
    })
    Name (P91A, Package (0x01)
    {
      PW90
    })
    Name (P91B, Package (0x01)
    {
      PR90
    })
    Name (P91C, Package (0x01)
    {
      TZ90
    })
    /* Methods */
    Method (M900, 0, NotSerialized)
    {
    }
    Method (M901, 0, NotSerialized)
    {
       Return (0x0ABC1012)
    }
    Method (M902, 0, NotSerialized)
    {
       Return ("zxvgswquiy1013")
    }
    Method (M903, 0, NotSerialized)
    {
       Return
 (Buffer (0x01)
      {
         \mathbf{0} \mathbf{x} \mathbf{A} \mathbf{D} // .
       })
    }
    Method (M904, 0, NotSerialized)
    {
       Return (Package (0x01)
       {
         0x0ABC1014
```

```
 })
    }
    Method (M905, 0, NotSerialized)
    {
       Return (Package (0x01)
       {
         "lkjhgtre1015"
       })
    }
    Method (M906, 0, NotSerialized)
    {
      Return (Package (0x01)
       {
         Buffer (0x01)
         {
           0xAE //.
         }
       })
    }
    Method (M907, 0, NotSerialized)
    {
      Return (Package (0x01)
       {
         Package (0x01)
         {
           0x0ABC1016
         }
       })
    }
    Method (M908, 0, NotSerialized)
    {
      Return (I900)
 /* \M169.I900 */
    }
    Method (M909, 0, NotSerialized)
    {
      Return (I901) /* \M169.I901 */
    }
    Method (M90A, 0, NotSerialized)
    {
      Return (S900) /* \M169.S900 */
    }
```

```
 Method (M90B, 0, NotSerialized)
 {
   Return (S901) /* \M169.S901 */
 }
 Method (M90C, 0, NotSerialized)
 {
   Return (B9Z0) /* \M169.B9Z0 */
 }
 Method (M90D, 0, NotSerialized)
 {
   Return (F900) /* \M169.F900 */
 }
 Method (M90E, 0, NotSerialized)
 {
   Return (BN90) /* \M169.BN90 */
 }
 Method (M90F, 0, NotSerialized)
 {
   Return (IF90) /* \M169.IF90 */
 }
 Method (M910, 0, NotSerialized)
 {
   Return (BF90) /* \M169.BF90 */
 }
 Method (M911, 0, NotSerialized)
 {
   Return (D900) /* \M169.D900 */
 }
 Method (M912, 0, NotSerialized)
 {
   Return (E900) /* \M169.E900 */
 }
 Method (M913, 0, NotSerialized)
 {
   Return (M901 ())
 }
 Method (M914, 0, NotSerialized)
 {
```

```
 Return (MX90) /* \M169.MX90 */
   }
   Method (M915, 0, NotSerialized)
   {
     Return (R9Z0) /* \M169.R9Z0 */
   }
   Method (M916, 0, NotSerialized)
   {
     Return (PW90) /* \M169.PW90 */
   }
   Method (M917, 0, NotSerialized)
   {
     Return (PR90) /* \M169.PR90 */
   }
   Method (M918, 0, NotSerialized)
   {
     Return (TZ90) /* \M169.TZ90 */
   }
   Method (M919, 0, NotSerialized)
   {
     Return (P900) /* \M169.P900 */
   }
   Method (M91A, 0, NotSerialized)
   {
     Return (P901) /* \M169.P901 */
   }
   Method (M91B, 0, NotSerialized)
   {
     Return (P902) /* \M169.P902 */
   }
 Method (M91C, 0, NotSerialized)
   {
     Return (P903) /* \M169.P903 */
```

```
 }
 Method (M91D, 0, NotSerialized)
 {
   Return (P904) /* \M169.P904 */
 }
```

```
 Method (M91E, 0, NotSerialized)
    {
      Return (P905) /* \M169.P905 */
    }
    Method (M91F, 0, NotSerialized)
    {
      Return (P906) /* \M169.P906 */
    }
    Method (M920, 0, NotSerialized)
    {
      Return (P907) /* \M169.P907 */
    }
    Method (M921, 0, NotSerialized)
    {
       Return (P908) /* \M169.P908 */
    }
    Method (M922, 0, NotSerialized)
    {
      Return (P909) /* \M169.P909 */
    }
    Method (M923, 0, NotSerialized)
    {
       Return (P90A) /* \M169.P90A */
    }
    Method (M924, 0, NotSerialized)
    {
      Return (P90B) /* \M169.P90B */
    }
    Method (M925, 0, NotSerialized)
    {
       Return (P90C)
 /* \M169.P90C */
    }
    Method (M926, 0, NotSerialized)
    {
      Return (P90D) /* \M169.P90D */
    }
```

```
 Method (M927, 0, NotSerialized)
```

```
 {
   Return (P90E) /* \M169.P90E */
 }
 Method (M928, 0, NotSerialized)
 {
   Return (P90F) /* \M169.P90F */
 }
 Method (M929, 0, NotSerialized)
 {
   Return (P910) /* \M169.P910 */
 }
 Method (M92A, 0, NotSerialized)
 {
   Return (P911) /* \M169.P911 */
 }
 Method (M92B, 0, NotSerialized)
 {
   Return (P912) /* \M169.P912 */
 }
 Method (M92C, 0, NotSerialized)
 {
   Return (P913) /* \M169.P913 */
 }
 Method (M92D, 0, NotSerialized)
 {
   Return (P914) /* \M169.P914 */
 }
 Method (M92E, 0, NotSerialized)
 {
   Return (P915) /* \M169.P915 */
 }
 Method (M92F, 0, NotSerialized)
 {
   Return (P916) /* \M169.P916 */
 }
 Method (M930, 0, NotSerialized)
 {
   Return (P917) /* \M169.P917 */
 }
```

```
 Method (M931, 0, NotSerialized)
 {
   Return (P918) /* \M169.P918 */
 }
 Method (M932, 0, NotSerialized)
 {
   Return (P919) /* \M169.P919 */
 }
 Method (M933, 0, NotSerialized)
 {
   Return (P91A) /* \M169.P91A */
 }
 Method (M934, 0, NotSerialized)
 {
   Return (P91B) /* \M169.P91B */
 }
 Method (M935, 0, NotSerialized)
 {
   Return (P91C) /* \M169.P91C */
 }
 /* Elements of Package are Methods */
 Name (P91D, Package (0x01)
 {
   M900
 })
 Name (P91E, Package (0x01)
 {
   M901
 })
 Name (P91F, Package (0x01)
 {
   M902
 })
 Name (P920, Package (0x01)
 {
   M903
 })
 Name (P921, Package (0x01)
 {
   M904
 })
```

```
 Name (P922, Package (0x01)
 {
   M905
 })
 Name (P923, Package (0x01)
 {
   M906
 })
 Name (P924, Package (0x01)
 {
   M907
 })
 Name (P925, Package (0x01)
 {
   M908
 })
 Name (P926, Package (0x01)
 {
   M909
 })
 Name (P927, Package (0x01)
 {
   M90A
 })
 Name (P928, Package (0x01)
 {
   M90B
 })
 Name (P929, Package (0x01)
 {
   M90C
 })
 Name (P92A, Package (0x01)
 {
   M90D
 })
 Name (P92B, Package (0x01)
 {
   M90E
 })
 Name (P92C, Package (0x01)
 {
   M90F
 })
 Name (P92D, Package (0x01)
 {
   M910
 })
```

```
 Name (P92E,
 Package (0x01)
    {
      M911
    })
    Name (P92F, Package (0x01)
    {
      M912
    })
    Name (P930, Package (0x01)
    {
      M913
    })
    Name (P931, Package (0x01)
    {
      M914
    })
    Name (P932, Package (0x01)
    {
      M915
    })
    Name (P933, Package (0x01)
    {
      M916
    })
    Name (P934, Package (0x01)
    {
      M917
    })
    If (Y103)
    {
      Name (P935, Package (0x01)
       {
         M918
       })
    }
    Name (P936, Package (0x01)
    {
      M919
    })
    Name (P937, Package (0x01)
    {
      M91A
    })
    Name (P938, Package (0x01)
    {
      M91B
```

```
 })
    Name (P939, Package (0x01)
    {
      M91C
    })
    Name (P93A, Package (0x01)
    {
      M91D
    })
    Name
 (P93B, Package (0x01)
    {
      M91E
    })
    Name (P93C, Package (0x01)
    {
      M91F
    })
    Name (P93D, Package (0x01)
    {
      M920
    })
    Name (P93E, Package (0x01)
    {
      M921
    })
    Name (P93F, Package (0x01)
    {
      M922
    })
    Name (P940, Package (0x01)
    {
      M923
    })
    Name (P941, Package (0x01)
    {
      M924
    })
    Name (P942, Package (0x01)
    {
      M925
    })
    Name (P943, Package (0x01)
    {
      M926
    })
    Name (P944, Package (0x01)
    {
```

```
 M927
 })
 Name (P945, Package (0x01)
 {
   M928
 })
 Name (P946, Package (0x01)
 {
   M929
 })
 Name (P947, Package (0x01)
 {
   M92A
 })
 Name (P948, Package (0x01)
 {
   M92B
 })
 Name (P949, Package (0x01)
 {
   M92C
 })
 Name (P94A, Package (0x01)
 {
   M92D
 })
 Name (P94B, Package (0x01)
 {
   M92E
 })
 Name (P94C, Package (0x01)
 {
   M92F
 })
 Name (P94D, Package (0x01)
 {
   M930
 })
 Name (P94E, Package (0x01)
 {
   M931
 })
 Name (P94F, Package (0x01)
 {
   M932
 })
 Name (P950, Package (0x01)
 {
```

```
 M933
    })
    Name (P951, Package (0x01)
    {
      M934
    })
    Name (P952, Package (0x01)
    {
      M935
    })
    Name (P953, Package (0x02)
    {
      0xABCD1018,
      0xABCD1019
    })
    Name (P954, Package (0x02)
    {
      0xABCD1018,
      0xABCD1019
    })
    /* Check that all the data (local) are not corrupted
 */
    Method (M000, 0, NotSerialized)
    {
      /* Computational Data */
      /* Integer */
     Local0 = ObjectType (I900)If ((Local0 != CO09)) {
         ERR (C080, Z077, __LINE__, 0x00, 0x00, Local0, C009)
       }
      If ((I900 != 0xFE7CB391D65A1000))
       {
         ERR (C080, Z077, __LINE__, 0x00, 0x00, I900, 0xFE7CB391D65A1000)
       }
      Local0 = ObjectType (I901)
     If ((Local0 != CO09)) {
        ERR (C080, Z077, LINE, 0x00, 0x00, Local0, C009)
       }
     If ((1901 = 0 \times C1791001)) {
         ERR (C080, Z077, __LINE__, 0x00, 0x00, I901, 0xC1791001)
       }
```
```
Local0 = ObjectType (1902)If ((Local0 != CO09)) {
        ERR (C080, Z077, __LINE__, 0x00, 0x00, Local0, C009)
      }
     If ((1902 = 0x00)) {
        ERR
 (C080, Z077, __LINE__, 0x00, 0x00, I902, 0x00)
      }
     Local0 = ObjectType (I903)If ((Local0 != CO09)) {
        ERR (C080, Z077, __LINE__, 0x00, 0x00, Local0, C009)
      }
     If ((I903 != 0xFFFFFFFFFFFFFFFFFFF) {
        ERR (C080, Z077, __LINE__, 0x00, 0x00, I903, 0xFFFFFFFFFFFFFFFF)
      }
      Local0 = ObjectType (I904)
     If ((Local0 != CO09)) {
        ERR (C080, Z077, __LINE__, 0x00, 0x00, Local0, C009)
      }
     If ((I904 = 0 \times FFFFFFF) {
       ERR (C080, Z077, __LINE__, 0x00, 0x00, 1904, 0xFFFFFFFFF)
      }
      /* String */
     Local0 = ObjectType (S900)If ((Local0 != CO0A)) {
       ERR (C080, Z077, LINE, 0x00, 0x00, Local0, C00A)
      }
     If ((S900 != "12341002")) {
        ERR (C080, Z077, __LINE__, 0x00, 0x00,
 S900, "12341002")
      }
```

```
 Local0 = ObjectType (S901)
     If ((Local0 != CO0A)) {
         ERR (C080, Z077, __LINE__, 0x00, 0x00, Local0, C00A)
       }
     If ((S901 != "qwrtyu1003")) {
         ERR (C080, Z077, __LINE__, 0x00, 0x00, S901, "qwrtyu1003")
       }
      /* Buffer */
     Local0 = ObjectType (B900)If ((Local0 != CO0B)) {
         ERR (C080, Z077, __LINE__, 0x00, 0x00, Local0, C00B)
       }
     If ((B900 != Butfer (0x05)) {
               0x10, 0x11, 0x12, 0x13, 0x14 // .....
             }))
       {
         ERR (C080, Z077, __LINE__, 0x00, 0x00, B900, Buffer (0x05)
           {
             0x10, 0x11, 0x12, 0x13, 0x14 // .....
           })
       }
      /* Buffer Field */
   Local0 = ObjectType(BF90)If ((Local0 != C016)) {
         ERR (C080, Z077, __LINE__, 0x00, 0x00, Local0, C016)
       }
     If (BF90 := Butter({\{0x10\}}) {
        ERR (C080, Z077, __LINE__, 0x00, 0x00, BF90, Buffer(){0x10})
       }
      /* One level Package */
      Store (P900 [0x00], Local0)
```

```
 Local1 = ObjectType (Local0)
 If ((Local1 != CO08)) {
    ERR (C080, Z077, __LINE__, 0x00, 0x00, Local1, C008)
  }
  Store (P901 [0x00], Local0)
  Local1 = DerefOf (Local0)
  Local2 = ObjectType (Local1)
 If ((Local2 != CO09)) {
    ERR (C080, Z077, __LINE__, 0x00, 0x00, Local2, C009)
  }
 If ((Local1 != 0xABCD1004)) {
    ERR (C080, Z077, __LINE__, 0x00, 0x00, Local1, 0xABCD1004)
  }
  Store (P901 [0x01], Local0)
 Local1 = DerefOf (Local0)
Local2 = ObjectType (Local1)If ((Local2 != CO09)) {
    ERR (C080, Z077, __LINE__, 0x00, 0x00, Local2, C009)
  }
 If ((Local1 != 0x1122334455661005))
  {
    ERR (C080, Z077, __LINE__, 0x00, 0x00, Local1, 0x1122334455661005)
  }
  Store (P902 [0x00], Local0)
  Local1 = DerefOf (Local0)
  Local2 = ObjectType (Local1)
 If ((Local2 != CO0A)) {
    ERR (C080, Z077, __LINE__, 0x00, 0x00, Local2, C00A)
  }
 If ((Local1 != "12341006")) {
    ERR (C080, Z077, __LINE__, 0x00, 0x00, Local1, "12341006")
  }
  Store (P902 [0x01], Local0)
 Local1 = DerefOf (Local0)
```

```
 Local2 = ObjectType (Local1)
If ((Local2 != CO0A)) {
   ERR (C080, Z077, __LINE__, 0x00, 0x00, Local2, C00A)
 }
If ((Local1 != "q1w2e3r4t5y6u7i81007")) {
   ERR (C080, Z077, __LINE__, 0x00, 0x00, Local1, "q1w2e3r4t5y6u7i81007")
 }
 Store (P903 [0x00], Local0)
 Local1 = DerefOf (Local0)
Local2 = ObjectType (Local1)If ((Local2 != CO0A)) {
   ERR (C080, Z077, __LINE__, 0x00, 0x00, Local2, C00A)
 }
If ((Local1 != "qwrtyuiop1008")) {
   ERR (C080, Z077, __LINE__, 0x00, 0x00, Local1, "qwrtyuiop1008")
 }
 Store (P903 [0x01], Local0)
 Local1 = DerefOf (Local0)
 Local2 = ObjectType (Local1)
If ((Local2 != CO0A)) {
   ERR (C080, Z077, __LINE__, 0x00, 0x00, Local2, C00A)
 }
 If ((Local1 != "1234567890abdef0251009"))
 {
   ERR (C080, Z077, __LINE__, 0x00, 0x00, Local1, "1234567890abdef0251009")
 Store (P904 [0x00], Local0)
Local1 = DerefOf (Local0)Local2 = ObjectType (Local1)If ((Local2 != COOB)) {
  ERR (C080, Z077, LINE, 0x00, 0x00, Local2, C00B)
 }
If ((Local1 != Buffer (0x03)
```
}

```
\{0xA0, 0xA1, 0xA2 // ...
             }))
      {
        ERR (C080, Z077, __LINE__, 0x00, 0x00, Local1, Buffer (0x03)
          {
            0xA0, 0xA1, 0xA2 // ...
          })
      }
      Store (P904 [0x01], Local0)
      Local1 = DerefOf (Local0)
      Local2 = ObjectType (Local1)
     If ((Local2 != COOB)) {
        ERR (C080, Z077, __LINE__, 0x00, 0x00, Local2, C00B)
      }
     If ((Local1 != Buffer (0x02)
             {
          0xA3, 0xA4 // ..
             }))
      {
        ERR (C080, Z077, __LINE__, 0x00, 0x00, Local1, Buffer (0x02)
          {
            0xA3, 0xA4 // ..
          })
      }
      /* Two level Package */
      Store (P905 [0x00], Local0)
      Local1 = DerefOf (Local0)
      Store (Local1 [0x00], Local2)
      Local3 = DerefOf (Local2)
      Local4 = ObjectType (Local3)
     If ((Local4 != CO09)) {
        ERR (C080, Z077, __LINE__, 0x00, 0x00, Local4, C009)
      }
     If ((Local3 != 0x0ABC100A)) {
       ERR (C080, Z077, LINE, 0x00, 0x00, Local3, 0x0ABC100A)
      }
      Store (P905 [0x00], Local0)
```

```
 Local1 = DerefOf (Local0)
   Store (Local1 [0x01], Local2)
   Local3 = DerefOf (Local2)
   Local4 = ObjectType (Local3)
  If ((Local4 != CO0A)) {
     ERR (C080, Z077, __LINE__, 0x00, 0x00, Local4, C00A)
   }
  If ((Local3 != "Oxabc100b")) {
     ERR (C080, Z077, __LINE__, 0x00, 0x00, Local3, "0xabc100b")
   }
   Store (P905 [0x00], Local0)
   Local1 = DerefOf (Local0)
   Store (Local1 [0x02], Local2)
  Local3 = DerefOf (Local2) Local4 = ObjectType (Local3)
  If ((Local4 != CO0A)) {
     ERR (C080, Z077, __LINE__, 0x00, 0x00, Local4, C00A)
   }
   If ((Local3 != "abc100c"))
   {
     ERR (C080, Z077, __LINE__, 0x00, 0x00, Local3, "abc100c")
   }
   Store (P906 [0x00], Local0)
   Local1 = DerefOf (Local0)
   Store (Local1 [0x00], Local2)
   Local3 = DerefOf (Local2)
   Local4 = ObjectType (Local3)
If ((Local4 != CO0A)) {
     ERR (C080, Z077, __LINE__, 0x00, 0x00, Local4, C00A)
   }
  If ((Local3 != "abc100d")) {
     ERR (C080, Z077, __LINE__, 0x00, 0x00, Local3, "abc100d")
   }
   Store (P907 [0x00], Local0)
  Local1 = DerefOf (Local0)Store (Local1 [0x00], Local2)
```

```
 Local3 = DerefOf (Local2)
     Local4 = ObjectType (Local3)If ((Local4 != CO0A)) {
         ERR (C080, Z077, __LINE__, 0x00, 0x00, Local4, C00A)
       }
     If ((Local3 != "aqwevbgnm100e")) {
         ERR (C080, Z077, __LINE__, 0x00, 0x00, Local3, "aqwevbgnm100e")
       }
      Store (P908 [0x00], Local0)
      Local1 = DerefOf (Local0)
      Store (Local1 [0x00], Local2)
      Local3 = DerefOf (Local2)
      Local4 = ObjectType (Local3)
     If ((Local4 != COOB)) {
         ERR (C080, Z077, __LINE__, 0x00, 0x00, Local4, C00B)
       }
     If ((Local3 != Buffer (0x05)
 {
               0xA5, 0xA6, 0xA7, 0xA8, 0xA9 // .....
              }))
       {
         ERR (C080, Z077, __LINE__, 0x00, 0x00, Local3, Buffer (0x05)
           {
             0xA5, 0xA6, 0xA7, 0xA8, 0xA9 // .....
           })
       }
      /* Three level Package */
      Store (P909 [0x00], Local0)
      Local1 = DerefOf (Local0)
      Store (Local1 [0x00], Local2)
      Local3 = DerefOf (Local2)
      Store (Local3 [0x00], Local4)
     Local5 = DerefOf (Local4)Local6 = ObjectType (Local5)If ((Local6 != CO09)) {
        ERR (C080, Z077, LINE, 0x00, 0x00, Local6, C009)
       }
     If ((Local5 != 0x0ABC100F))
```

```
 {
         ERR (C080, Z077, __LINE__, 0x00, 0x00, Local5, 0x0ABC100F)
       }
      Store (P90A [0x00], Local0)
     Local1 = DerefOf (Local0) Store (Local1 [0x00], Local2)
      Local3 = DerefOf (Local2)
      Store (Local3 [0x00], Local4)
      Local5 = DerefOf (Local4)
      Local6 = ObjectType (Local5)
     If ((Local6 != CO0A)) {
         ERR (C080, Z077, __LINE__, 0x00, 0x00, Local6, C00A)
       }
     If ((Local5 != "12341010")) {
         ERR (C080, Z077, __LINE__, 0x00, 0x00, Local5, "12341010")
       }
      Store (P90B [0x00], Local0)
     Local1 = DerefOf (Local0) Store (Local1 [0x00], Local2)
     Local3 = DerefOf (Local2) Store (Local3 [0x00], Local4)
      Local5 = DerefOf (Local4)
     Local6 = ObjectType (Local5)If ((Local6 != CO0A)) {
         ERR (C080,
 Z077, __LINE__, 0x00, 0x00, Local6, C00A)
      }
     If ((Local5 != "zxswefas1011")) {
         ERR (C080, Z077, __LINE__, 0x00, 0x00, Local5, "zxswefas1011")
       }
      Store (P90C [0x00], Local0)
     Local1 = DerefOf (Local0) Store (Local1 [0x00], Local2)
      Local3 = DerefOf (Local2)
      Store (Local3 [0x00], Local4)
     Local5 = DerefOf (Local4)Local6 = ObjectType (Local5)If ((Local6 != COOB))
```

```
 {
        ERR (C080, Z077, __LINE__, 0x00, 0x00, Local6, C00B)
      }
     If ((Local5 != Buffer (0x03)
\{0xAA, 0xAB, 0xAC // ...
             }))
      {
        ERR (C080, Z077, __LINE__, 0x00, 0x00, Local5, Buffer (0x03)
          {
            0xAA, 0xAB, 0xAC // ...
          })
      }
      Store (P953 [0x00], Local0)
     Local1 = DerefOf (Local0) Local2 = ObjectType (Local1)
     If ((Local2 != CO09)) {
        ERR (C080, Z077, __LINE__, 0x00, 0x00, Local2, C009)
      }
     If ((Local1 != 0xABCD1018)) {
        ERR (C080, Z077, __LINE__, 0x00, 0x00, Local1, 0xABCD1018)
      }
      Store (P953 [0x01], Local0)
      Local1 = DerefOf (Local0)
     Local2 = ObjectType (Local1)If ((Local2 != CO09)) {
        ERR (C080, Z077, __LINE__, 0x00, 0x00, Local2, C009)
      }
     If ((Local1 != 0xABCD1019)) {
       ERR (C080, Z077, LINE, 0x00, 0x00, Local1, 0xABCD1019)
      }
      /* Not Computational Data */
      M1AA (C080, E900, C00F, 0x00, 0x013B)
      M1AA (C080, MX90, C011, 0x00, 0x013C)
      M1AA (C080, D900, C00E,
```

```
 0x00, 0x013D)
      If (Y508)
       {
         M1AA (C080, TZ90, C015, 0x00, 0x013E)
       }
      M1AA (C080, PR90, C014, 0x00, 0x013F)
      M1AA (C080, R900, C012, 0x00, 0x0140)
      M1AA (C080, PW90, C013, 0x00, 0x0141)
         /*
     *	// Field Unit (Field)
     *
    * if (LNotEqual(f900, 0xd7)) {
    * err(c080, z077, __LINE__, 0, 0, f900, 0xd7)
     *	}
* *	// Field Unit (IndexField)
** if (LNotEqual(if90, 0xd7)) {
    * err(c080, z077, __LINE__, 0, 0, if90, 0xd7)
     *	}
     */
     }
    /* m000 */
    /* T2:I2-I4 */
    If (Y114)
    {
      Store (M902 () [0x00], Local0)
      M1A0 (Local0, C010, Ones, 0x00)
     }
    /* Computational Data */
    Store (S900 [0x00], Local0)
    M1A2 (Local0, C016, 0x00, 0x00, C009, 0x31, __LINE__)
    Store (S901 [0x02], Local0)
    M1A2 (Local0, C016,
 0x00, 0x00, C009, 0x72, __LINE__)
    Store (B900 [0x03], Local0)
   M1A2 (Local0, C016, 0x00, 0x00, C009, 0x13, LINE)
    /* Package */
    Store (P953 [0x00], Local0)
   M1A2 (Local0, C009, 0x00, 0x00, C009, 0xABCD1018, LINE)
    /* Elements of Package are Uninitialized */
```

```
 If (Y104)
```

```
 {
      Store (P900 [0x00], Local0)
      M1A0 (Local0, C008, Ones, 0x04)
    }
    /* Elements of Package are Computational Data */
    Store (P901 [0x00], Local0)
    M1A2 (Local0, C009, 0x00, 0x00, C009, 0xABCD1004, __LINE__)
    Store (P901 [0x01], Local0)
    M1A2 (Local0, C009, 0x00, 0x00, C009, 0x1122334455661005, __LINE__)
    Store (P902 [0x00], Local0)
   M1A2 (Local0, C00A, 0x00, 0x00, C00A, "12341006", LINE
    Store (P902 [0x01], Local0)
    M1A2 (Local0, C00A, 0x00, 0x00, C00A, "q1w2e3r4t5y6u7i81007", __LINE__)
    Store (P903 [0x00], Local0)
    M1A2 (Local0, C00A, 0x00, 0x00,
C00A, "qwrtyuiop1008", LINE
    Store (P903 [0x01], Local0)
    M1A2 (Local0, C00A, 0x00, 0x00, C00A, "1234567890abdef0251009", __LINE__)
    Store (P904 [0x00], Local0)
    M1A2 (Local0, C00B, 0x00, 0x00, C00B, Buffer (0x03)
      {
        0xA0, 0xA1, 0xA2 // ...
      }, 0x0B)
    Store (P905 [0x00], Local0)
   M1A2 (Local0, C00C, 0x01, 0x00, C009, 0x0ABC100A, LINE)
    Store (P905 [0x00], Local0)
    M1A2 (Local0, C00C, 0x01, 0x01, C00A, "0xabc100b", __LINE__)
    Store (P906 [0x00], Local0)
    M1A2 (Local0, C00C, 0x01, 0x00, C00A, "abc100d", __LINE__)
    Store (P907 [0x00], Local0)
    M1A2 (Local0, C00C, 0x01, 0x00, C00A, "aqwevbgnm100e", __LINE__)
    Store (P908 [0x00], Local0)
    M1A2 (Local0, C00C, 0x01, 0x00, C00B, Buffer (0x05)
      {
        0xA5, 0xA6, 0xA7, 0xA8, 0xA9 // .....
      }, 0x10)
    Store
 (P909 [0x00], Local0)
   M1A2 (Local0, C00C, 0x02, 0x00, C009, 0x0ABC100F, LINE)
    Store (P90A [0x00], Local0)
   M1A2 (Local0, C00C, 0x02, 0x00, C00A, "12341010", LINE
    Store (P90B [0x00], Local0)
   M1A2 (Local0, C00C, 0x02, 0x00, C00A, "zxswefas1011", LINE
    Store (P90C [0x00], Local0)
    M1A2 (Local0, C00C, 0x02, 0x00, C00B, Buffer (0x03)
      {
```

```
0xAA, 0xAB, 0xAC // ...
      }, 0x14)
    Store (P90D [0x00], Local0)
    M1A2 (Local0, C009, 0x00, 0x00, C009, 0xFE7CB391D65A1000, __LINE__)
    Store (P90E [0x00], Local0)
    M1A2 (Local0, C009, 0x00, 0x00, C009, 0xC1791001, __LINE__)
    Store (P90F [0x00], Local0)
    M1A2 (Local0, C00A, 0x00, 0x00, C00A, "12341002", __LINE__)
    Store (P910 [0x00], Local0)
    M1A2 (Local0, C00A, 0x00, 0x00, C00A, "qwrtyu1003", __LINE__)
    Store (P911 [0x00], Local0)
    M1A2 (Local0, C00B, 0x00,
 0x00, C00B, Buffer (0x05)
      {
        0x10, 0x11, 0x12, 0x13, 0x14 // .....
      }, 0x19)
    If (Y118)
    {
      Store (P912 [0x00], Local0)
      M1A2 (Local0, C00D, 0x00, 0x00, C00D, 0x00, __LINE__)
      Store (P913 [0x00], Local0)
      M1A2 (Local0, C00D, 0x00, 0x00, C00D, 0x00, __LINE__)
      Store (P914 [0x00], Local0)
      M1A2 (Local0, C00D, 0x00, 0x00, C00D, 0x00, __LINE__)
      Store (P915 [0x00], Local0)
      M1A2 (Local0, C016, 0x00, 0x00, C016, 0x10, __LINE__)
    }
```
/\* Elements of Package are NOT Computational Data \*/

```
 Store (P916 [0x00], Local0)
 M1A0 (Local0, C00E, Ones, 0x1E)
 Store (P917 [0x00], Local0)
 M1A0 (Local0, C00F, Ones, 0x1F)
 Store (P918 [0x00], Local0)
 M1A0 (Local0, C011, Ones, 0x20)
 Store (P919 [0x00], Local0)
 M1A0 (Local0, C012, Ones, 0x21)
 Store (P91A [0x00], Local0)
 M1A0 (Local0, C013, Ones, 0x22)
 Store (P91B [0x00], Local0)
 M1A0 (Local0, C014, Ones, 0x23)
 Store (P91C [0x00], Local0)
 M1A0 (Local0, C015, Ones, 0x24)
 /* Elements of Package are Methods */
```
 If (Y105) {

 Store (P91D [0x00], Local0) M1A0 (Local0, C010, Ones, 0x25) Store (P91E [0x00], Local0) M1A0 (Local0, C010, Ones, 0x26) Store (P91F [0x00], Local0) M1A0 (Local0, C010, Ones, 0x27) Store (P920 [0x00], Local0) M1A0 (Local0, C010, Ones, 0x28) Store (P921 [0x00], Local0) M1A0 (Local0, C010, Ones, 0x29) Store (P922 [0x00], Local0) M1A0 (Local0, C010, Ones, 0x2A) Store (P923 [0x00], Local0) M1A0 (Local0, C010, Ones, 0x2B) Store (P924 [0x00], Local0) M1A0 (Local0, C010, Ones, 0x2C) Store (P925 [0x00], Local0) M<sub>1</sub>A<sub>0</sub> (Local0, C010, Ones, 0x2D) Store (P926 [0x00], Local0) M1A0 (Local0, C010, Ones, 0x2E) Store (P927 [0x00], Local0) M1A0 (Local0, C010, Ones, 0x2F) Store (P928 [0x00], Local0) M1A0 (Local0, C010, Ones, 0x30) Store (P929 [0x00], Local0) M1A0 (Local0, C010, Ones, 0x31) Store (P92A [0x00], Local0) M1A0 (Local0, C010, Ones, 0x32) Store (P92B [0x00], Local0) M1A0 (Local0, C010, Ones, 0x33) Store (P92C [0x00], Local0) M1A0 (Local0, C010, Ones, 0x34) Store (P92D [0x00], Local0) M1A0 (Local0, C010, Ones, 0x35) Store (P92E [0x00], Local0) M1A0 (Local0, C010, Ones, 0x36) Store (P92F [0x00], Local0) M1A0 (Local0, C010, Ones, 0x37) Store (P930 [0x00], Local0) M1A0 (Local0, C010, Ones, 0x38) Store (P931 [0x00], Local0) M1A0 (Local0, C010, Ones, 0x39)

 Store (P932 [0x00], Local0) M1A0 (Local0, C010, Ones, 0x3A) Store (P933 [0x00], Local0) M1A0 (Local0, C010, Ones, 0x3B)

```
 Store (P934 [0x00], Local0)
 M1A0 (Local0, C010, Ones, 0x3C)
 If (Y103)
 {
   Store (P935 [0x00], Local0)
   M1A0 (Local0, C010, Ones, 0x3D)
 }
```
 Store (P936 [0x00], Local0) M1A0 (Local0, C010, Ones, 0x3E) Store (P937 [0x00], Local0) M1A0 (Local0, C010, Ones, 0x3F) Store (P938 [0x00], Local0) M1A0 (Local0, C010, Ones, 0x40) Store (P939 [0x00], Local0) M1A0 (Local0, C010, Ones, 0x41) Store (P93A [0x00], Local0) M1A0 (Local0, C010, Ones, 0x42) Store (P93B [0x00], Local0) M1A0 (Local0, C010, Ones, 0x43) Store (P93C [0x00], Local0) M1A0 (Local0, C010, Ones, 0x44) Store (P93D [0x00], Local0) M1A0 (Local0, C010, Ones, 0x45) Store (P93E [0x00], Local0) M1A0 (Local0, C010, Ones, 0x46) Store (P93F [0x00], Local0) M1A0 (Local0, C010, Ones, 0x47) Store (P940 [0x00], Local0) M1A0 (Local0, C010, Ones, 0x48) Store (P941 [0x00], Local0) M1A0 (Local0, C010, Ones, 0x49) Store (P942 [0x00], Local0) M1A0 (Local0, C010, Ones, 0x4A) Store (P943 [0x00], Local0) M1A0 (Local0, C010, Ones, 0x4B) Store (P944 [0x00], Local0) M1A0 (Local0, C010, Ones, 0x4C) Store (P945 [0x00], Local0) M1A0 (Local0, C010, Ones, 0x4D) Store (P946 [0x00], Local0) M1A0 (Local0, C010, Ones, 0x4E) Store (P947 [0x00], Local0) M1A0 (Local0, C010, Ones, 0x4F)

> Store (P948 [0x00], Local0) M1A0 (Local0,

C010, Ones, 0x50)

}

```
 Store (P949 [0x00], Local0)
 M1A0 (Local0, C010, Ones, 0x51)
 Store (P94A [0x00], Local0)
 M1A0 (Local0, C010, Ones, 0x52)
 Store (P94B [0x00], Local0)
 M1A0 (Local0, C010, Ones, 0x53)
 Store (P94C [0x00], Local0)
 M1A0 (Local0, C010, Ones, 0x54)
 Store (P94D [0x00], Local0)
 M1A0 (Local0, C010, Ones, 0x55)
 Store (P94E [0x00], Local0)
 M1A0 (Local0, C010, Ones, 0x56)
 Store (P94F [0x00], Local0)
 M1A0 (Local0, C010, Ones, 0x57)
 Store (P950 [0x00], Local0)
 M1A0 (Local0, C010, Ones, 0x58)
 Store (P951 [0x00], Local0)
 M1A0 (Local0, C010, Ones, 0x59)
 Store (P952 [0x00], Local0)
 M1A0 (Local0, C010, Ones, 0x5A)
```

```
 /* T2:IR2-IR4 */
    /* Computational Data */
   Local0 = Local1 = S900 [0x00] M1A2 (Local0, C016,
 0x00, 0x00, C009, 0x31, __LINE__)
    M1A2 (Local1, C016, 0x00, 0x00, C009, 0x31, __LINE__)
   Local0 = Local1 = S901 [0x02] M1A2 (Local0, C016, 0x00, 0x00, C009, 0x72, __LINE__)
    M1A2 (Local1, C016, 0x00, 0x00, C009, 0x72, __LINE__)
   Local0 = Local1 = B900 [0x04] M1A2 (Local0, C016, 0x00, 0x00, C009, 0x14, __LINE__)
    M1A2 (Local1, C016, 0x00, 0x00, C009, 0x14, __LINE__)
    /* Elements of Package are Uninitialized */
```

```
 If (Y104)
 {
  Local0 = Local1 = P900 [0x00] M1A0 (Local0, C008, Ones, 0x61)
   M1A0 (Local1, C008, Ones, 0x62)
 }
```
/\* Elements of Package are Computational Data \*/

```
Local0 = Local1 = P901 [0x00]M1A2 (Local0, C009, 0x00, 0x00, C009, 0xABCD1004, LINE)
```

```
 M1A2 (Local1, C009, 0x00, 0x00, C009, 0xABCD1004, __LINE__)
   Local0 = Local1 = P901 [0x01] M1A2 (Local0, C009, 0x00, 0x00, C009, 0x1122334455661005, __LINE__)
    M1A2
 (Local1, C009, 0x00, 0x00, C009, 0x1122334455661005, __LINE__)
   Local0 = Local1 = P902 [0x00]M1A2 (Local0, C00A, 0x00, 0x00, C00A, "12341006", LINE
    M1A2 (Local1, C00A, 0x00, 0x00, C00A, "12341006", __LINE__)
   Local0 = Local1 = P902 [0x01]M1A2 (Local0, C00A, 0x00, 0x00, C00A, "q1w2e3r4t5y6u7i81007", LINE
    M1A2 (Local1, C00A, 0x00, 0x00, C00A, "q1w2e3r4t5y6u7i81007", __LINE__)
   Local0 = Local1 = P903 [0x00]M1A2 (Local0, C00A, 0x00, 0x00, C00A, "qwrtyuiop1008", LINE
    M1A2 (Local1, C00A, 0x00, 0x00, C00A, "qwrtyuiop1008", __LINE__)
   Local0 = Local1 = P903 [0x01] M1A2 (Local0, C00A, 0x00, 0x00, C00A, "1234567890abdef0251009", __LINE__)
    M1A2 (Local1, C00A, 0x00, 0x00, C00A, "1234567890abdef0251009", __LINE__)
   Local0 = Local1 = P904 [0x00] M1A2 (Local0, C00B, 0x00, 0x00, C00B, Buffer (0x03)
      {
         0xA0, 0xA1, 0xA2 
 // ...
      }, 0x6F)
    M1A2 (Local1, C00B, 0x00, 0x00, C00B, Buffer (0x03)
      {
        0xA0, 0xA1, 0xA2 // ...
      }, 0x70)
   Local0 = Local1 = P905 [0x00]M1A2 (Local0, C00C, 0x01, 0x00, C009, 0x0ABC100A, LINE)
    M1A2 (Local1, C00C, 0x01, 0x00, C009, 0x0ABC100A, __LINE__)
   Local0 = Local1 = P905 [0x00] M1A2 (Local0, C00C, 0x01, 0x01, C00A, "0xabc100b", __LINE__)
    M1A2 (Local1, C00C, 0x01, 0x01, C00A, "0xabc100b", __LINE__)
   Local0 = Local1 = P906 [0x00] M1A2 (Local0, C00C, 0x01, 0x00, C00A, "abc100d", __LINE__)
    M1A2 (Local1, C00C, 0x01, 0x00, C00A, "abc100d", __LINE__)
   Local0 = Local1 = P907 [0x00] M1A2 (Local0, C00C, 0x01, 0x00, C00A, "aqwevbgnm100e", __LINE__)
    M1A2 (Local1, C00C, 0x01, 0x00, C00A, "aqwevbgnm100e", __LINE__)
   Local0 = Local1 = P908 [0x00] M1A2 (Local0, C00C, 0x01, 0x00, C00B, Buffer (0x05)
       {
        0xA5, 0xA6, 0xA7, 0xA8, 0xA9 // .....
      }, 0x79)
    M1A2 (Local1, C00C, 0x01, 0x00, C00B, Buffer (0x05)
      {
        0xA5, 0xA6, 0xA7, 0xA8, 0xA9 // .....
      }, 0x7A)
```

```
Local0 = Local1 = P909 [0x00] M1A2 (Local0, C00C, 0x02, 0x00, C009, 0x0ABC100F, __LINE__)
 M1A2 (Local1, C00C, 0x02, 0x00, C009, 0x0ABC100F, __LINE__)
Local0 = Local1 = P90A [0x00] M1A2 (Local0, C00C, 0x02, 0x00, C00A, "12341010", __LINE__)
 M1A2 (Local1, C00C, 0x02, 0x00, C00A, "12341010", __LINE__)
Local0 = Local1 = P90B [0x00] M1A2 (Local0, C00C, 0x02, 0x00, C00A, "zxswefas1011", __LINE__)
 M1A2 (Local1, C00C, 0x02, 0x00, C00A, "zxswefas1011", __LINE__)
Local0 = Local1 = P90C [0x00] M1A2 (Local0, C00C, 0x02, 0x00, C00B, Buffer (0x03)
   {
     0xAA, 0xAB, 0xAC // ...
  }, 0x81)
 M1A2 (Local1, C00C, 0x02, 0x00, C00B, Buffer (0x03)
   {
     0xAA, 0xAB, 0xAC // ...
   }, 0x82)
Local0 = Local1 = P90D [0x00]M1A2 (Local0, C009, 0x00, 0x00, C009, 0xFE7CB391D65A1000, LINE)
 M1A2 (Local1, C009, 0x00, 0x00, C009, 0xFE7CB391D65A1000, __LINE__)
Local0 = Local1 = P90E [0x00]M1A2 (Local0, C009, 0x00, 0x00, C009, 0xC1791001, LINE)
 M1A2 (Local1, C009, 0x00, 0x00, C009, 0xC1791001, __LINE__)
Local0 = Local1 = P90F [0x00] M1A2 (Local0, C00A, 0x00, 0x00, C00A, "12341002", __LINE__)
 M1A2 (Local1, C00A, 0x00, 0x00, C00A, "12341002", __LINE__)
Local0 = Local1 = P910 [0x00] M1A2 (Local0, C00A, 0x00, 0x00, C00A, "qwrtyu1003", __LINE__)
 M1A2 (Local1, C00A, 0x00, 0x00, C00A, "qwrtyu1003", __LINE__)
Local0 = Local1 = P911 [0x00] M1A2 (Local0, C00B, 0x00, 0x00, C00B, Buffer (0x05)
   {
     0x10, 0x11, 0x12, 0x13, 0x14 // .....
   }, 0x8B)
 M1A2 (Local1, C00B, 0x00, 0x00, C00B, Buffer (0x05)
   {
     0x10, 0x11, 0x12, 0x13, 0x14 // .....
   }, 0x8C)
 If (Y118)
 {
  Local0 = Local1 = P912 [0x00] M1A2 (Local0, C00D, 0x00, 0x00, C00D, 0x00, __LINE__)
  M1A2 (Local1, C00D, 0x00, 0x00, C00D, 0x00, LINE
  Local0 = Local1 = P913 [0x00]M1A2 (Local0, C00D, 0x00, 0x00, C00D, 0x00, LINE)
  M1A2 (Local1, C00D, 0x00, 0x00, C00D, 0x00, LINE)
```

```
Local0 = Local1 = P914 [0x00] M1A2 (Local0, C00D, 0x00, 0x00, C00D, 0x00, __LINE__)
  M1A2 (Local1, C00D, 0x00, 0x00, C00D, 0x00, __LINE__)
 Local0 = Local1 = P915 [0x00] M1A2 (Local0, C016, 0x00, 0x00, C016, 0x10, __LINE__)
  M1A2 (Local1, C016, 0x00, 0x00, C016, 0x10, __LINE__)
 }
```
/\* Elements of Package are NOT Computational Data \*/

 $Local0 = Local1 = P916 [0x00]$  M1A0 (Local0, C00E, Ones, 0x95) M1A0 (Local1, C00E, Ones, 0x96)  $Local0 = Local1 = P917 [0x00]$  M1A0 (Local0, C00F, Ones, 0x97) M1A0 (Local1, C00F, Ones, 0x98)  $Local0 = Local1 = P918 [0x00]$  M1A0 (Local0, C011, Ones, 0x99) M1A0 (Local1, C011, Ones, 0x9A)  $Local0 = Local1 = P919 [0x00]$  M1A0 (Local0, C012, Ones, 0x9B) M1A0 (Local1, C012, Ones, 0x9C)  $Local0 = Local1 = P91A [0x00]$  M1A0 (Local0, C013, Ones, 0x9D) M1A0 (Local1, C013, Ones, 0x9E)  $Local0 = Local1 = P91B [0x00]$  M1A0 (Local0, C014, Ones, 0x9F) M1A0 (Local1, C014, Ones, 0xA0)  $Local0 = Local1 = P91C [0x00]$  M1A0 (Local0, C015, Ones, 0xA1) M1A0 (Local1, C015, Ones, 0xA2) /\* Elements of Package are Methods \*/

```
 If (Y105)
```

```
 {
     Local0 = Local1= P91D [0x00] M1A0 (Local0, C010, Ones, 0xA3)
      M1A0 (Local1, C010, Ones, 0xA4)
     Local0 = Local1 = P91E [0x00] M1A0 (Local0, C010, Ones, 0xA5)
      M1A0 (Local1, C010, Ones, 0xA6)
     Local0 = Local1 = P91F [0x00] M1A0 (Local0, C010, Ones, 0xA7)
      M1A0 (Local1, C010, Ones, 0xA8)
     Local0 = Local1 = P920 [0x00] M1A0 (Local0, C010, Ones, 0xA9)
      M1A0 (Local1, C010, Ones, 0xAA)
```
 $Local0 = Local1 = P921 [0x00]$  M1A0 (Local0, C010, Ones, 0xAB) M1A0 (Local1, C010, Ones, 0xAC)  $Local0 = Local1 = P922 [0x00]$  M1A0 (Local0, C010, Ones, 0xAD) M1A0 (Local1, C010, Ones, 0xAE)  $Local0 = Local1 = P923 [0x00]$  M1A0 (Local0, C010, Ones, 0xAF) M1A0 (Local1, C010, Ones, 0xB0)  $Local0 = Local1 = P924 [0x00]$  M1A0 (Local0, C010, Ones, 0xB1) M1A0 (Local1, C010, Ones, 0xB2)  $Local0 = Local1 = P925 [0x00]$  M1A0 (Local0, C010, Ones, 0xB3) M1A0 (Local1, C010, Ones, 0xB4)  $Local0 = Local1 = P926 [0x00]$  M1A0 (Local0, C010, Ones, 0xB5) M1A0 (Local1, C010, Ones, 0xB6)  $Local0 = Local1 = P927 [0x00]$  M1A0 (Local0, C010, Ones, 0xB7) M1A0 (Local1, C010, Ones, 0xB8)  $Local0 = Local1 = P928 [0x00]$  M1A0 (Local0, C010, Ones, 0xB9) M1A0 (Local1, C010, Ones, 0xBA)  $Local0 = Local1 = P929 [0x00]$  M1A0 (Local0, C010, Ones, 0xBB) M1A0 (Local1, C010, Ones, 0xBC)  $Local0 = Local1 = P92A [0x00]$  M1A0 (Local0, C010, Ones, 0xBD) M1A0 (Local1, C010, Ones, 0xBE)  $Local0 = Local1 = P92B [0x00]$  M1A0 (Local0, C010, Ones, 0xBF) M1A0 (Local1, C010, Ones, 0xC0)  $Local0 = Local1 = P92C [0x00]$  M1A0 (Local0, C010, Ones, 0xC1) M1A0 (Local1, C010, Ones, 0xC2)  $Local0 = Local1 = P92D [0x00]$  M1A0 (Local0, C010, Ones, 0xC3) M1A0 (Local1, C010, Ones, 0xC4)  $Local0 = Local1 = P92E [0x00]$  M1A0 (Local0, C010, Ones, 0xC5) M1A0 (Local1, C010, Ones, 0xC6)  $Local0 = Local1 = P92F [0x00]$  M1A0 (Local0, C010, Ones, 0xC7) M1A0 (Local1, C010, Ones, 0xC8)  $Local0 = Local1 = P930 [0x00]$ 

```
 M1A0 (Local0, C010, Ones, 0xC9)
      M1A0 (Local1, C010, Ones, 0xCA)
     Local0 = Local1 = P931 [0x00] M1A0 (Local0, C010, Ones, 0xCB)
      M1A0 (Local1, C010, Ones, 0xCC)
     Local0 = Local1 = P932 [0x00] M1A0 (Local0, C010, Ones, 0xCD)
      M1A0 (Local1, C010, Ones, 0xCE)
     Local0 = Local1 = P933 [0x00] M1A0 (Local0, C010, Ones, 0xCF)
      M1A0 (Local1, C010, Ones, 0xD0)
     Local0 = Local1 = P934 [0x00]
      M1A0 (Local0, C010, Ones, 0xD1)
      M1A0 (Local1, C010, Ones, 0xD2)
      If (Y103)
      {
       Local0 = Local1 = P935 [0x00] M1A0 (Local0, C010, Ones, 0xD3)
        M1A0 (Local1, C010, Ones, 0xD4)
      }
```

```
Local0 = Local1 = P936 [0x00] M1A0 (Local0, C010, Ones, 0xD5)
      M1A0 (Local1, C010, Ones, 0xD6)
     Local0 = Local1 = P937 [0x00] M1A0 (Local0, C010, Ones, 0xD7)
      M1A0 (Local1, C010, Ones, 0xD8)
     Local0 = Local1 = P938 [0x00] M1A0 (Local0, C010, Ones, 0xD9)
      M1A0 (Local1, C010, Ones, 0xDA)
     Local0 = Local1 = P939 [0x00] M1A0 (Local0, C010, Ones, 0xDB)
      M1A0 (Local1, C010, Ones, 0xDC)
     Local0 = Local1 = P93A [0x00] M1A0 (Local0, C010, Ones, 0xDD)
      M1A0 (Local1, C010, Ones, 0xDE)
     Local0 = Local1 = P93B [0x00] M1A0 (Local0,
 C010, Ones, 0xDF)
      M1A0 (Local1, C010, Ones, 0xE0)
     Local0 = Local1 = P93C [0x00] M1A0 (Local0, C010, Ones, 0xE1)
      M1A0 (Local1, C010, Ones, 0xE2)
     Local0 = Local1 = P93D [0x00] M1A0 (Local0, C010, Ones, 0xE3)
      M1A0 (Local1, C010, Ones, 0xE4)
     Local0 = Local1 = P93E [0x00]
```

```
 M1A0 (Local0, C010, Ones, 0xE5)
      M1A0 (Local1, C010, Ones, 0xE6)
     Local0 = Local1 = P93F [0x00] M1A0 (Local0, C010, Ones, 0xE7)
      M1A0 (Local1, C010, Ones, 0xE8)
     Local0 = Local1 = P940 [0x00] M1A0 (Local0, C010, Ones, 0xE9)
      M1A0 (Local1, C010, Ones, 0xEA)
     Local0 = Local1 = P941 [0x00] M1A0 (Local0, C010, Ones, 0xEB)
      M1A0 (Local1, C010, Ones, 0xEC)
     Local0 = Local1 = P942 [0x00] M1A0 (Local0, C010, Ones, 0xED)
      M1A0 (Local1, C010, Ones, 0xEE)
     Local0 =Local1 = P943 [0x00] M1A0 (Local0, C010, Ones, 0xEF)
      M1A0 (Local1, C010, Ones, 0xF0)
     Local0 = Local1 = P944 [0x00] M1A0 (Local0, C010, Ones, 0xF1)
      M1A0 (Local1, C010, Ones, 0xF2)
     Local0 = Local1 = P945 [0x00] M1A0 (Local0, C010, Ones, 0xF3)
      M1A0 (Local1, C010, Ones, 0xF4)
     Local0 = Local1 = P946 [0x00] M1A0 (Local0, C010, Ones, 0xF5)
      M1A0 (Local1, C010, Ones, 0xF6)
     Local0 = Local1 = P947 [0x00] M1A0 (Local0, C010, Ones, 0xF7)
      M1A0 (Local1, C010, Ones, 0xF8)
     Local0 = Local1 = P948 [0x00] M1A0 (Local0, C010, Ones, 0xF9)
      M1A0 (Local1, C010, Ones, 0xFA)
     Local0 = Local1 = P949 [0x00] M1A0 (Local0, C010, Ones, 0xFB)
      M1A0 (Local1, C010, Ones, 0xFC)
     Local0 = Local1 = P94A [0x00] M1A0 (Local0, C010, Ones, 0xFD)
      M1A0 (Local1,
 C010, Ones, 0xFE)
     Local0 = Local1 = P94B [0x00] M1A0 (Local0, C010, Ones, 0xFF)
      M1A0 (Local1, C010, Ones, 0x0100)
     Local0 = Local1 = P94C [0x00] M1A0 (Local0, C010, Ones, 0x0101)
      M1A0 (Local1, C010, Ones, 0x0102)
     Local0 = Local1 = P94D [0x00] M1A0 (Local0, C010, Ones, 0x0103)
```

```
 M1A0 (Local1, C010, Ones, 0x0104)
    Local0 = Local1 = P94E [0x00] M1A0 (Local0, C010, Ones, 0x0105)
     M1A0 (Local1, C010, Ones, 0x0106)
    Local0 = Local1 = P94F [0x00] M1A0 (Local0, C010, Ones, 0x0107)
     M1A0 (Local1, C010, Ones, 0x0108)
    Local0 = Local1 = P950 [0x00] M1A0 (Local0, C010, Ones, 0x0109)
     M1A0 (Local1, C010, Ones, 0x010A)
    Local0 = Local1 = P951 [0x00] M1A0 (Local0, C010, Ones, 0x010B)
     M1A0 (Local1, C010, Ones, 0x010C)
    Local0 = Local1 = P952 [0x00] M1A0 (Local0, C010, Ones, 0x010D)
     M1A0 (Local1, C010, Ones, 0x010E)
   }
   M000 ()
   M1A6 ()
 }
 /* arg0 - writing mode */
 Method (M16A, 1, Serialized)
   If (Y100)
   {
     TS00 ("m16a")
   }
   Else
   {
    Debug = "m16a"
   }
   /* Not Computational Data */
   Event (E900)
   Event (E9Z0)
   Mutex (MX90, 0x00)
   Mutex (MX91, 0x00)
   Device (D900)
   {
     Name (I900, 0xABCD2017)
   }
   Device (D9Z0)
```
{

```
 {
   Name (I900, 0xABCD2017)
 }
 ThermalZone (TZ90)
 {
 }
 ThermalZone (TZ91)
 {
 }
Processor (PR90, 0x00, 0xFFFFFFFF, 0x00) { }
 Processor (PR91, 0x00, 0xFFFFFFFF, 0x00){}
 OperationRegion (R900, SystemMemory, 0x0100, 0x0100)
 OperationRegion (R9Z0, SystemMemory, 0x0100, 0x0100)
 PowerResource (PW90, 0x01, 0x0000)
 {
   Method (MMMM, 0, NotSerialized)
   {
     Return (0x00)
   }
 }
 PowerResource (PW91, 0x01, 0x0000)
 {
   Method (MMMM, 0, NotSerialized)
   {
     Return (0x00)
   }
 }
 /* Computational Data */
 Name (I900, 0xFE7CB391D65A2000)
 Name (I9Z0, 0xFE7CB391D65A2000)
 Name (I901, 0xC1792001)
 Name (I9Z1, 0xC1792001)
 Name (I902, 0x00)
 Name (I903, 0xFFFFFFFFFFFFFFFF)
 Name (I904, 0xFFFFFFFF)
 Name (S900, "12342002")
 Name (S9Z0, "12342002")
 Name (S901, "qwrtyu2003")
 Name (S9Z1, "qwrtyu2003")
 Name (B900, Buffer (0x05)
 {
  0xC0, 0xC1, 0xC2, 0xC3, 0xC4 // .....
```

```
 })
    Name (B9Z0, Buffer (0x05)
    {
      0xC0, 0xC1, 0xC2, 0xC3, 0xC4 // .....
    })
    CreateField (B9Z0, 0x00, 0x08, BF90)
    Field (R9Z0,
 ByteAcc, NoLock, Preserve)
    {
      F900, 8,
      F901, 8,
      F902, 8,
      F903, 8
    }
    BankField (R9Z0, F901, 0x00, ByteAcc, NoLock, Preserve)
    {
      BN90, 4
    }
    IndexField (F902, F903, ByteAcc, NoLock, Preserve)
    {
      IF90, 8,
      IF91, 8
    }
    /* Elements of Package are Uninitialized */
    Name (P900, Package (0x01){})
    /* Elements of Package are Computational Data */
    Name (P901, Package (0x02)
    {
      0xABCD2004,
      0x1122334455662005
    })
    Name (P902, Package (0x02)
    {
      "12342006",
      "q1w2e3r4t5y6u7i82007"
    })
    Name (P903, Package (0x02)
    {
      "qwrtyuiop2008",
      "1234567890abdef0252009"
    })
    Name (P904, Package (0x02)
    {
```

```
 Buffer (0x03)
   {
      0xC5, 0xC6, 0xC7 
          /\!/ \ldots },
   Buffer (0x02)
   {
     0xC8, 0xC9 // ..
   }
 })
 Name (P905, Package (0x01)
 {
   Package (0x03)
   {
     0x0ABC200A,
     "0xabc200b",
     "abc200c"
   }
 })
 Name (P906, Package (0x01)
 {
   Package (0x01)
   {
     "abc200d"
   }
 })
 Name (P907, Package (0x01)
 {
   Package (0x01)
   {
     "aqwevbgnm200e"
   }
 })
 Name (P908, Package (0x01)
 {
   Package (0x01)
   {
     Buffer (0x05)
      {
       0xCA, 0xCB, 0xCC, 0xCD, 0xCE // .....
      }
   }
 })
 Name (P909, Package (0x01)
 {
   Package (0x01)
   {
```

```
 Package (0x01)
      {
        0x0ABC200F
      }
   }
 })
 Name (P90A, Package (0x01)
 {
   Package (0x01)
   {
     Package (0x01)
      {
        "12342010"
      }
   }
 })
 Name (P90B, Package (0x01)
 {
   Package (0x01)
   {
     Package (0x01)
      {
        "zxswefas2011"
      }
   }
 })
 Name (P90C, Package (0x01)
 {
   Package (0x01)
   {
     Package (0x01)
      {
        Buffer (0x03)
        {
          0xCF, 0xD0, 0xD1 // ...
        }
      }
   }
 })
 Name (P90D, Package (0x01)
 {
   I900
 })
 Name (P90E, Package (0x01)
 {
    I901
 })
 Name (P90F, Package (0x01)
```

```
 {
   S900
 })
 Name (P910, Package (0x01)
 {
   S901
 })
 Name (P911, Package (0x01)
 {
   B9Z0
 })
 Name (P912, Package (0x01)
 {
   F900
 })
 Name (P913, Package (0x01)
 {
   BN90
 })
 Name (P914, Package (0x01)
 {
   IF90
 })
 Name (P915, Package (0x01)
 {
   BF90
 })
 /* Elements of Package are NOT Computational Data */
 Name (P916, Package (0x01)
 {
   D900
 })
 Name (P917, Package (0x01)
 {
   E900
 })
 Name (P918, Package (0x01)
 {
   MX90
 })
 Name (P919, Package (0x01)
 {
   R9Z0
 })
 Name (P91A, Package (0x01)
 {
   PW90
```

```
 })
 Name (P91B, Package (0x01)
 {
   PR90
 })
 Name (P91C, Package (0x01)
 {
   TZ90
 })
 /* Methods */
 Method (M900, 0, NotSerialized)
 {
 }
 Method (M901, 0, NotSerialized)
 {
   Return (0x0ABC2012)
 }
 Method (M902, 0, NotSerialized)
 {
   Return ("zxvgswquiy2013")
 }
 Method (M903, 0, NotSerialized)
 {
   Return (Buffer (0x01)
   {
     0xD2 //.
   })
 }
 Method (M904, 0, NotSerialized)
 {
   Return (Package (0x01)
   {
     0x0ABC2014
   })
 }
 Method (M905, 0, NotSerialized)
 {
   Return (Package (0x01)
   {
      "lkjhgtre2015"
   })
 }
```

```
 Method (M906, 0, NotSerialized)
 {
   Return (Package (0x01)
   {
 Buffer (0x01)
     {
       0xD3 //.
      }
   })
 }
 Method (M907, 0, NotSerialized)
 {
   Return (Package (0x01)
   {
    Package (0x01)
      {
       0x0ABC2016
      }
   })
 }
 Method (M908, 0, NotSerialized)
 {
   Return (I900) /* \M16A.I900 */
 }
 Method (M909, 0, NotSerialized)
 {
   Return (I901) /* \M16A.I901 */
 }
 Method (M90A, 0, NotSerialized)
 {
   Return (S900) /* \M16A.S900 */
 }
 Method (M90B, 0, NotSerialized)
 {
   Return (S901) /* \M16A.S901 */
 }
 Method (M90C, 0, NotSerialized)
 {
   Return (B9Z0) /* \M16A.B9Z0 */
```
}

```
 Method (M90D, 0, NotSerialized)
 {
   Return (F900) /* \M16A.F900 */
```
}

```
 Method (M90E, 0, NotSerialized)
 {
   Return (BN90) /* \M16A.BN90 */
 }
 Method (M90F, 0, NotSerialized)
 {
   Return (IF90) /* \M16A.IF90 */
 }
 Method (M910, 0, NotSerialized)
 {
   Return (BF90) /* \M16A.BF90 */
 }
 Method (M911, 0, NotSerialized)
 {
   Return (D900) /* \M16A.D900 */
 }
 Method (M912, 0, NotSerialized)
 {
   Return (E900) /* \M16A.E900 */
 }
 Method (M913, 0, NotSerialized)
 {
   Return (M901 ())
 }
 Method (M914, 0, NotSerialized)
 {
   Return (MX90) /* \M16A.MX90 */
 }
 Method (M915, 0, NotSerialized)
 {
   Return (R9Z0) /* \M16A.R9Z0 */
 }
```

```
 Method (M916, 0, NotSerialized)
```

```
 {
      Return (PW90) /* \M16A.PW90 */
    }
    Method (M917, 0, NotSerialized)
    {
      Return (PR90)
 /* \M16A.PR90 */
    }
    Method (M918, 0, NotSerialized)
    {
      Return (TZ90) /* \M16A.TZ90 */
    }
    Method (M919, 0, NotSerialized)
    {
      Return (P900) /* \M16A.P900 */
    }
    Method (M91A, 0, NotSerialized)
    {
      Return (P901) /* \M16A.P901 */
    }
    Method (M91B, 0, NotSerialized)
    {
      Return (P902) /* \M16A.P902 */
    }
    Method (M91C, 0, NotSerialized)
    {
      Return (P903) /* \M16A.P903 */
    }
    Method (M91D, 0, NotSerialized)
    {
       Return (P904) /* \M16A.P904 */
    }
    Method (M91E, 0, NotSerialized)
    {
       Return (P905) /* \M16A.P905 */
    }
    Method (M91F, 0, NotSerialized)
    {
       Return (P906) /* \M16A.P906 */
```

```
 }
 Method (M920, 0, NotSerialized)
 {
   Return (P907) /* \M16A.P907 */
 }
 Method (M921, 0, NotSerialized)
 {
   Return (P908) /* \M16A.P908 */
 }
 Method (M922, 0, NotSerialized)
 {
   Return (P909) /* \M16A.P909 */
 }
 Method (M923, 0, NotSerialized)
 {
   Return (P90A) /* \M16A.P90A */
 }
 Method (M924, 0, NotSerialized)
 {
   Return (P90B) /* \M16A.P90B */
 }
 Method (M925, 0, NotSerialized)
 {
   Return (P90C) /* \M16A.P90C */
 }
 Method (M926, 0, NotSerialized)
 {
   Return (P90D) /* \M16A.P90D */
 }
 Method (M927, 0, NotSerialized)
 {
   Return (P90E) /* \M16A.P90E */
 }
 Method (M928, 0, NotSerialized)
 {
   Return (P90F) /* \M16A.P90F */
 }
```

```
 Method (M929, 0, NotSerialized)
```

```
 {
     Return (P910) /* \M16A.P910 */
   }
  Method (M92A, 0, NotSerialized)
  {
     Return (P911) /* \M16A.P911 */
 }
  Method (M92B, 0, NotSerialized)
  {
     Return (P912) /* \M16A.P912 */
   }
  Method (M92C, 0, NotSerialized)
   {
     Return (P913) /* \M16A.P913 */
   }
  Method (M92D, 0, NotSerialized)
   {
     Return (P914) /* \M16A.P914 */
   }
  Method (M92E, 0, NotSerialized)
   {
     Return (P915) /* \M16A.P915 */
   }
  Method (M92F, 0, NotSerialized)
   {
     Return (P916) /* \M16A.P916 */
   }
  Method (M930, 0, NotSerialized)
   {
     Return (P917) /* \M16A.P917 */
   }
  Method (M931, 0, NotSerialized)
   {
     Return (P918) /* \M16A.P918 */
   }
  Method (M932, 0, NotSerialized)
   {
     Return (P919) /* \M16A.P919 */
```

```
 }
  Method (M933, 0, NotSerialized)
  {
    Return (P91A) /* \M16A.P91A */
  }
  Method (M934, 0, NotSerialized)
  {
 Return (P91B) /* \M16A.P91B */
  }
  Method (M935, 0, NotSerialized)
  {
    Return (P91C) /* \M16A.P91C */
  }
 /* Elements of Package are Methods */
  Name (P91D, Package (0x01)
  {
    M900
  })
  Name (P91E, Package (0x01)
  {
    M901
  })
  Name (P91F, Package (0x01)
  {
    M902
  })
  Name (P920, Package (0x01)
  {
    M903
  })
  Name (P921, Package (0x01)
  {
    M904
  })
  Name (P922, Package (0x01)
  {
    M905
  })
  Name (P923, Package (0x01)
  {
    M906
  })
```

```
 Name (P924, Package (0x01)
 {
   M907
 })
 Name (P925, Package (0x01)
 {
   M908
 })
 Name (P926, Package (0x01)
 {
   M909
 })
 Name (P927, Package (0x01)
 {
   M90A
 })
 Name (P928, Package (0x01)
 {
   M90B
 })
 Name (P929, Package (0x01)
 {
   M90C
 })
 Name (P92A, Package (0x01)
 {
   M90D
 })
 Name (P92B, Package (0x01)
 {
   M90E
 })
 Name (P92C, Package (0x01)
 {
   M90F
 })
 Name (P92D, Package (0x01)
 {
   M910
 })
 Name (P92E, Package (0x01)
 {
   M911
 })
 Name (P92F, Package (0x01)
 {
   M912
 })
```

```
 Name (P930, Package (0x01)
    {
      M913
    })
    Name (P931, Package (0x01)
    {
      M914
    })
    Name (P932, Package (0x01)
    {
      M915
    })
    Name (P933, Package (0x01)
    {
      M916
    })
    Name (P934, Package (0x01)
    {
      M917
    })
    If (Y103)
    {
      Name (P935,
 Package (0x01)
      {
         M918
      })
    }
    Name (P936, Package (0x01)
    {
      M919
    })
    Name (P937, Package (0x01)
    {
      M91A
    })
    Name (P938, Package (0x01)
    {
      M91B
    })
    Name (P939, Package (0x01)
    {
      M91C
    })
    Name (P93A, Package (0x01)
    {
      M91D
```
```
 })
 Name (P93B, Package (0x01)
 {
   M91E
 })
 Name (P93C, Package (0x01)
 {
   M91F
 })
 Name (P93D, Package (0x01)
 {
   M920
 })
 Name (P93E, Package (0x01)
 {
   M921
 })
 Name (P93F, Package (0x01)
 {
   M922
 })
 Name (P940, Package (0x01)
 {
   M923
 })
 Name (P941, Package (0x01)
 {
   M924
 })
 Name (P942, Package (0x01)
 {
   M925
 })
 Name (P943, Package (0x01)
 {
   M926
 })
 Name (P944, Package (0x01)
 {
   M927
 })
 Name (P945, Package (0x01)
 {
   M928
 })
 Name (P946, Package (0x01)
 {
```

```
 M929
    })
    Name (P947, Package (0x01)
    {
      M92A
    })
    Name (P948, Package (0x01)
    {
      M92B
    })
    Name (P949, Package (0x01)
    {
      M92C
    })
    Name (P94A, Package (0x01)
    {
      M92D
    })
    Name (P94B, Package (0x01)
    {
      M92E
    })
    Name (P94C, Package (0x01)
    {
      M92F
    })
    Name (P94D, Package (0x01)
    {
      M930
    })
    Name (P94E, Package (0x01)
    {
      M931
    })
    Name (P94F, Package (0x01)
    {
      M932
    })
    Name (P950, Package
 (0x01)
    {
      M933
    })
    Name (P951, Package (0x01)
    {
      M934
    })
    Name (P952, Package (0x01)
```

```
 {
   M935
 })
 Name (P953, Package (0x02)
 {
   0xABCD2018,
   0xABCD2019
 })
 Name (P954, Package (0x02)
 {
   0xABCD2018,
   0xABCD2019
 })
 /* Check that all the data (local) are not corrupted */
 Method (M000, 0, NotSerialized)
 {
   /* Computational Data */
   /* Integer */
  Local0 = ObjectType (I900)If ((Local0 != CO09)) {
     ERR (C080, Z077, __LINE__, 0x00, 0x00, Local0, C009)
   }
   If ((I900 != 0xFE7CB391D65A2000))
   {
     ERR (C080, Z077, __LINE__, 0x00, 0x00, I900, 0xFE7CB391D65A2000)
   }
  Local0 = ObjectType (I901)If ((Local0 != CO09)) {
  ERR (C080, Z077, __LINE__, 0x00, 0x00, Local0, C009)
   }
  If ((1901 = 0 \times C1792001)) {
     ERR (C080, Z077, __LINE__, 0x00, 0x00, I901, 0xC1792001)
   }
  Local0 = ObjectType (I902)If ((Local0 != CO09)) {
     ERR (C080, Z077, __LINE__, 0x00, 0x00, Local0, C009)
   }
```

```
If ((1902 := 0x00)) {
   ERR (C080, Z077, __LINE__, 0x00, 0x00, I902, 0x00)
 }
 Local0 = ObjectType (I903)
If ((Local0 != CO09)) {
   ERR (C080, Z077, __LINE__, 0x00, 0x00, Local0, C009)
 }
If ((I903 != 0xFFFFFFFFFFFFFFFFFFF) {
   ERR (C080, Z077, __LINE__, 0x00, 0x00, I903, 0xFFFFFFFFFFFFFFFF)
 }
Local0 = ObjectType (I904)If ((Local0 != CO09)) {
   ERR (C080, Z077, __LINE__, 0x00, 0x00, Local0, C009)
 }
If ((I904 != 0xFFFFFFF) {
  ERR (C080, Z077, __LINE__, 0x00, 0x00, 1904, 0xFFFFFFFF)
 }
 /* String */
Local0 = ObjectType (S900)If ((Local0 != CO0A)) {
   ERR (C080, Z077, __LINE__, 0x00, 0x00, Local0, C00A)
 }
If ((S900 != "12342002")) {
   ERR (C080, Z077, __LINE__, 0x00, 0x00, S900, "12342002")
 }
Local0 = ObjectType (S901)If ((Local0 != CO0A)) {
  ERR (C080, Z077, LINE, 0x00, 0x00, Local0, C00A)
 }
If ((S901 != "qwrtyu2003"))
```

```
 {
         ERR (C080, Z077, __LINE__, 0x00, 0x00, S901, "qwrtyu2003")
       }
      /* Buffer */
     Local0 = ObjectType(B900)If ((Local0 != CO0B)) {
         ERR (C080, Z077, __LINE__, 0x00, 0x00, Local0, C00B)
       }
      If ((B900 != Butfer (0x05)) {
               0xC0, 0xC1, 0xC2, 0xC3, 0xC4 // .....
             }))
       {
         ERR (C080, Z077, __LINE__, 0x00, 0x00, B900, Buffer (0x05)
           {
             0xC0, 0xC1, 0xC2, 0xC3, 0xC4 // .....
           })
       }
      /* Buffer Field */
     Local0 = ObjectType (BF90)If ((Local0 != C016)) {
         ERR (C080, Z077, __LINE__, 0x00, 0x00, Local0, C016)
       }
     If ((BF90 != Buffer() {0xC0}) ) {
        ERR (C080, Z077, __LINE__, 0x00, 0x00, BF90, Buffer() {0xC0})
       }
      /* One level Package */
      Store (P900 [0x00], Local0)
      Local1 = ObjectType (Local0)
     If ((Local1 != CO08)) {
         ERR (C080, Z077, __LINE__, 0x00, 0x00, Local1, C008)
       }
      Store (P901 [0x00], Local0)
     Local1 = DerefOf (Local0) Local2 = ObjectType (Local1)
```

```
If ((Local2 != CO09)) {
      ERR (C080, Z077, __LINE__, 0x00, 0x00, Local2, C009)
    }
  If ((Local1 != 0xABCD2004)) {
      ERR (C080, Z077, __LINE__, 0x00, 0x00, Local1, 0xABCD2004)
    }
   Store (P901 [0x01], Local0)
   Local1 = DerefOf (Local0)
   Local2 = ObjectType (Local1)
  If ((Local2 != CO09)) {
      ERR (C080, Z077, __LINE__, 0x00, 0x00, Local2, C009)
    }
  If ((Local1 != 0x1122334455662005))
    {
      ERR (C080, Z077, __LINE__, 0x00, 0x00, Local1, 0x1122334455662005)
    }
   Store (P902 [0x00], Local0)
   Local1 = DerefOf (Local0)
   Local2 = ObjectType (Local1)
  If ((Local2 != CO0A)) {
 ERR (C080, Z077, __LINE__, 0x00, 0x00, Local2, C00A)
    }
  If ((Local1 != "12342006")) {
      ERR (C080, Z077, __LINE__, 0x00, 0x00, Local1, "12342006")
    }
   Store (P902 [0x01], Local0)
   Local1 = DerefOf (Local0)
  Local2 = ObjectType (Local1)If ((Local2 != CO0A)) {
      ERR (C080, Z077, __LINE__, 0x00, 0x00, Local2, C00A)
    }
   If ((Local1 != "q1w2e3r4t5y6u7i82007"))
    {
     ERR (C080, Z077, LINE, 0x00, 0x00, Local1, "q1w2e3r4t5y6u7i82007")
```

```
 }
      Store (P903 [0x00], Local0)
      Local1 = DerefOf (Local0)
     Local2 = ObjectType (Local1)If ((Local2 != CO0A)) {
        ERR (C080, Z077, __LINE__, 0x00, 0x00, Local2, C00A)
       }
     If ((Local1 != "qwrtyuiop2008")) {
        ERR (C080, Z077, __LINE__, 0x00, 0x00,
 Local1, "qwrtyuiop2008")
      }
      Store (P903 [0x01], Local0)
     Local1 = DerefOf (Local0) Local2 = ObjectType (Local1)
     If ((Local2 != CO0A)) {
        ERR (C080, Z077, __LINE__, 0x00, 0x00, Local2, C00A)
       }
      If ((Local1 != "1234567890abdef0252009"))
       {
        ERR (C080, Z077, __LINE__, 0x00, 0x00, Local1, "1234567890abdef0252009")
       }
      Store (P904 [0x00], Local0)
      Local1 = DerefOf (Local0)
     Local2 = ObjectType (Local1)If ((Local2 != COOB)) {
        ERR (C080, Z077, __LINE__, 0x00, 0x00, Local2, C00B)
       }
     If ((Local1 != Buffer (0x03)
 {
               0xC5, 0xC6, 0xC7 // ...
             }))
      {
        ERR (C080, Z077, __LINE__, 0x00, 0x00, Local1, Buffer (0x03)
    {
            0xC5, 0xC6, 0xC7 // ...
           })
       }
```

```
 Store (P904 [0x01], Local0)
      Local1 = DerefOf (Local0)
      Local2 = ObjectType (Local1)
     If ((Local2 != COOB)) {
        ERR (C080, Z077, __LINE__, 0x00, 0x00, Local2, C00B)
       }
     If ((Local1 != Buffer (0x02)
 {
               0xC8, 0xC9 // ..
             }))
       {
        ERR (C080, Z077, __LINE__, 0x00, 0x00, Local1, Buffer (0x02)
           {
            0xC8, 0xC9 // ..
           })
       }
      /* Two level Package */
      Store (P905 [0x00], Local0)
      Local1 = DerefOf (Local0)
      Store (Local1 [0x00], Local2)
      Local3 = DerefOf (Local2)
      Local4
 = ObjectType (Local3)
     If ((Local4 != CO09)) {
        ERR (C080, Z077, __LINE__, 0x00, 0x00, Local4, C009)
       }
     If ((Local3 != 0x0ABC200A)) {
        ERR (C080, Z077, __LINE__, 0x00, 0x00, Local3, 0x0ABC200A)
       }
      Store (P905 [0x00], Local0)
     Local1 = DerefOf (Local0)Store (Local1 [0x01], Local2)
      Local3 = DerefOf (Local2)
      Local4 = ObjectType (Local3)
     If ((Local4 != CO0A)) {
        ERR (C080, Z077, __LINE__, 0x00, 0x00, Local4, C00A)
       }
```

```
If ((Local3 != "Oxabc200b")) {
         ERR (C080, Z077, __LINE__, 0x00, 0x00, Local3, "0xabc200b")
       }
      Store (P905 [0x00], Local0)
     Local1 = DerefOf (Local0) Store (Local1 [0x02], Local2)
      Local3 = DerefOf (Local2)
     Local4 = ObjectType (Local3) If ((Local4
!= C00A))
      {
         ERR (C080, Z077, __LINE__, 0x00, 0x00, Local4, C00A)
       }
     If ((Local3 != "abc200c")) {
         ERR (C080, Z077, __LINE__, 0x00, 0x00, Local3, "abc200c")
       }
      Store (P906 [0x00], Local0)
      Local1 = DerefOf (Local0)
      Store (Local1 [0x00], Local2)
      Local3 = DerefOf (Local2)
      Local4 = ObjectType (Local3)
     If ((Local4 != CO0A)) {
         ERR (C080, Z077, __LINE__, 0x00, 0x00, Local4, C00A)
       }
     If ((Local3 != "abc200d")) {
         ERR (C080, Z077, __LINE__, 0x00, 0x00, Local3, "abc200d")
       }
      Store (P907 [0x00], Local0)
     Local1 = DerefOf (Local0) Store (Local1 [0x00], Local2)
      Local3 = DerefOf (Local2)
     Local4 = ObjectType (Local3)If ((Local4 != CO0A)) {
        ERR (C080, Z077,
LINE<sub>1</sub>, 0x00, 0x00, Local<sub>4</sub>, C00A)
      }
     If ((Local3 != "aqwevbgnm200e"))
```

```
 {
         ERR (C080, Z077, __LINE__, 0x00, 0x00, Local3, "aqwevbgnm200e")
       }
      Store (P908 [0x00], Local0)
     Local1 = DerefOf (Local0) Store (Local1 [0x00], Local2)
      Local3 = DerefOf (Local2)
      Local4 = ObjectType (Local3)
     If ((Local4 != COOB)) {
         ERR (C080, Z077, __LINE__, 0x00, 0x00, Local4, C00B)
       }
     If ((Local3 != Buffer (0x05)) {
               0xCA, 0xCB, 0xCC, 0xCD, 0xCE // .....
              }))
       {
         ERR (C080, Z077, __LINE__, 0x00, 0x00, Local3, Buffer (0x05)
           {
             0xCA, 0xCB, 0xCC, 0xCD, 0xCE // .....
           })
       }
      /* Three level Package */
    Store (P909 [0x00], Local0)
      Local1 = DerefOf (Local0)
      Store (Local1 [0x00], Local2)
      Local3 = DerefOf (Local2)
      Store (Local3 [0x00], Local4)
      Local5 = DerefOf (Local4)
     Local6 = ObjectType (Local5)If ((Local6 != CO09)) {
         ERR (C080, Z077, __LINE__, 0x00, 0x00, Local6, C009)
       }
     If ((Local5 != 0x0ABC200F)) {
         ERR (C080, Z077, __LINE__, 0x00, 0x00, Local5, 0x0ABC200F)
       }
      Store (P90A [0x00], Local0)
     Local1 = DerefOf (Local0) Store (Local1 [0x00], Local2)
```

```
 Local3 = DerefOf (Local2)
       Store (Local3 [0x00], Local4)
       Local5 = DerefOf (Local4)
       Local6 = ObjectType (Local5)
      If ((Local6 != CO0A)) {
         ERR (C080, Z077, __LINE__, 0x00, 0x00, Local6, C00A)
       }
      If ((Local5 != "12342010")) {
         ERR (C080, Z077, __LINE__, 0x00, 0x00, Local5, "12342010")
       }
       Store (P90B [0x00], Local0)
       Local1 = DerefOf (Local0)
       Store (Local1 [0x00], Local2)
       Local3 = DerefOf (Local2)
       Store (Local3 [0x00], Local4)
       Local5 = DerefOf (Local4)
      Local6 = ObjectType (Local5)If ((Local6 != CO0A)) {
         ERR (C080, Z077, __LINE__, 0x00, 0x00, Local6, C00A)
       }
      If ((Local5 != "zxswefas2011")) {
         ERR (C080, Z077, __LINE__, 0x00, 0x00, Local5, "zxswefas2011")
       }
       Store (P90C [0x00], Local0)
      Local1 = DerefOf (Local0) Store (Local1 [0x00], Local2)
       Local3 = DerefOf (Local2)
       Store (Local3 [0x00], Local4)
       Local5 = DerefOf (Local4)
      Local6 = ObjectType (Local5)If ((Local6 != COOB)) {
      ERR (C080, Z077, LINE, 0x00, 0x00, Local6, C00B)
       }
      If ((Local5 != Buffer (0x03)
\left\{ \begin{array}{c} 1 & 1 \\ 1 & 1 \end{array} \right\}0xCF, 0xD0, 0xD1 // ...
              }))
```

```
 {
    ERR (C080, Z077, __LINE__, 0x00, 0x00, Local5, Buffer (0x03)
       {
        0xCF, 0xD0, 0xD1 // ...
       })
  }
  Store (P953 [0x00], Local0)
  Local1 = DerefOf (Local0)
 Local2 = ObjectType (Local1)If ((Local2 != CO09)) {
    ERR (C080, Z077, __LINE__, 0x00, 0x00, Local2, C009)
  }
 If ((Local1 != 0xABCD2018)) {
    ERR (C080, Z077, __LINE__, 0x00, 0x00, Local1, 0xABCD2018)
  }
  Store (P953 [0x01], Local0)
  Local1 = DerefOf (Local0)
 Local2 = ObjectType (Local1)If ((Local2 != CO09)) {
    ERR (C080, Z077, __LINE__, 0x00, 0x00, Local2, C009)
  }
 If ((Local1 != 0xABCD2019)) {
    ERR (C080, Z077, __LINE__, 0x00, 0x00, Local1, 0xABCD2019)
  }
  /* Not Computational Data */
  M1AA (C080, E900, C00F, 0x00, 0x013B)
  M1AA (C080, MX90, C011, 0x00, 0x013C)
  M1AA (C080, D900, C00E, 0x00, 0x013D)
  If (Y508)
  {
    M1AA (C080, TZ90, C015, 0x00, 0x013E)
  }
  M1AA (C080, PR90, C014, 0x00, 0x013F)
  M1AA (C080, R900, C012, 0x00, 0x0140)
  M1AA (C080, PW90, C013, 0x00, 0x0141)
    /*
 *	// Field Unit (Field)
```

```
 *
    * if (LNotEqual(f900, 0xd7)) {
    * err(c080, z077, __LINE__, 0, 0, f900, 0xd7)
     *	}
 *
     *	// Field Unit (IndexField)
     *
    * if (LNotEqual(if90, 0xd7)) {
    * err(c080, z077, __LINE__, 0, 0, if90, 0xd7)
     *	}
     */
    }
    /* m000 */
    /* Check and restore the global data after writing into them */
    Method (M001, 0, NotSerialized)
    {
      /* Computational Data */
      M1AA (C080, I900, C009, C08A, 0x0144)
      CopyObject (I9Z0, I900) /* \M16A.I900 */
      M1AA (C080, I901, C009, C08A, 0x0145)
      CopyObject (I9Z1, I901) /* \M16A.I901 */
      M1AA (C080, S900, C009, C08A, 0x0146)
      CopyObject (S9Z0, S900) /* \M16A.S900 */
      M1AA (C080, S901, C009, C08A, 0x0147)
      CopyObject (S9Z1, S901) /* \M16A.S901 */
      M1AA (C080, B900, C009, C08A, 0x0148)
      CopyObject (B9Z0, B900) /* \M16A.B900 */
      /* Package */
      M1AA (C080, P953, C009, C08A, 0x0149)
      CopyObject (P954, P953) /* \M16A.P953 */
      /* Not Computational Data */
      M1AA (C080, E900, C009, C08A, 0x014A)
       CopyObject (E9Z0, E900) /* \M16A.E900 */
      M1AA (C080, MX90, C009, C08A, 0x014B)
      CopyObject (MX91, MX90) /* \M16A.MX90 */
      M1AA (C080, D900, C009, C08A, 0x014C)
      CopyObject (D9Z0, D900) /* \M16A.D900 */
      If (Y508)
       {
         M1AA (C080, TZ90, C009, C08A, 0x014D)
         CopyObject (TZ91, TZ90) /* \M16A.TZ90 */
       }
```
M1AA (C080, PR90, C009, C08A, 0x014E)

```
 CopyObject (PR91, PR90) /* \M16A.PR90 */
   If (Y510)
   {
     M1AA (C080, R900, C009, C08A, 0x014F)
     CopyObject (R9Z0, R900) /* \M16A.R900 */
   }
   M1AA (C080, PW90, C009, C08A, 0x0150)
   CopyObject (PW91, PW90) /* \M16A.PW90 */
   M000 ()
 }
/* m001 */ /* T2:R1-R14 */
 /* Computational Data */
Local0 = RefOf (I900) M1A2 (Local0, C009, 0x00, 0x00, C009, 0xFE7CB391D65A2000, __LINE__)
Local0 = RefOf (I901) M1A2 (Local0, C009, 0x00, 0x00, C009, 0xC1792001, __LINE__)
Local0 = RefOf(S900) M1A2 (Local0, C00A, 0x00, 0x00, C00A, "12342002", __LINE__)
Local0 = RefOf(S901) M1A2 (Local0, C00A, 0x00, 0x00, C00A, "qwrtyu2003", __LINE__)
Local0 = RefOf(B900) M1A2 (Local0, C00B, 0x00, 0x00, C00B, Buffer (0x05)
   {
     0xC0, 0xC1, 0xC2, 0xC3, 0xC4 // .....
   }, 0x0113)
 /* Not Computational Data */
Local0 = RefOf (E900) M1A0 (Local0, C00F, Ones, 0x0118)
Local0 = RefOf(MX90) M1A0 (Local0, C011, Ones, 0x0119)
Local0 = RefOf (D900) M1A0 (Local0, C00E, Ones, 0x011A)
 If (Arg0)
 {
   If (Y508)
   {
    Local0 = RefOf(TZ90) M1A0 (Local0, C015, Ones, 0x011B)
   }
 }
 Else
 {
  Local0 = RefOf(TZ90)
```

```
 M1A0 (Local0, C015, Ones, 0x011B)
    }
   Local0 = RefOf (PR90) M1A0 (Local0, C014, Ones, 0x011C)
    If (Arg0)
    {
      If (Y510)
      {
       Local0 = RefOf (R900) M1A0 (Local0, C012, Ones, 0x011D)
      }
    }
    Else
    {
     Local0 = RefOf (R900) M1A0 (Local0, C012, Ones, 0x03EA)
    }
   Local0 = RefOf (PW90) M1A0 (Local0, C013, Ones, 0x011E)
    /* Package */
   Local0 = RefOf (P953) M1A2 (Local0, C00C, 0x01, 0x00, C009, 0xABCD2018, __LINE__)
    If (Arg0)
    {
      M001 ()
      Return (Zero)
    }
    /* Computational Data (Field Unit and Buffer Field) */
   Local0 = RefOf(F900) M1A2 (Local0, C00D, 0x00, 0x00, C009, 0x00, __LINE__)
   Local0 = RefOf(BN90) M1A2 (Local0, C00D, 0x00, 0x00, C009, 0x00, __LINE__)
   Local0 = RefOf (IF90) M1A2 (Local0, C00D, 0x00,
0x00, C009, 0x00, LINELocal0 = RefOf(BF90)M1A2 (Local0, C016, 0x00, 0x00, C00B, Buffer(){0xC0}, LINE
    /* Elements of Package are Uninitialized */
   Local0 = RefOf (P900) M1A0 (Local0, C00C, Ones, 0x011F)
    /* Elements of Package are Computational Data */
```

```
Local0 = RefOf (P901) M1A2 (Local0, C00C, 0x01, 0x00, C009, 0xABCD2004, __LINE__)
    M1A2 (Local0, C00C, 0x01, 0x01, C009, 0x1122334455662005, __LINE__)
   Local0 = RefOf (P902) M1A2 (Local0, C00C, 0x01, 0x00, C00A, "12342006", __LINE__)
    M1A2 (Local0, C00C, 0x01, 0x01, C00A, "q1w2e3r4t5y6u7i82007", __LINE__)
   Local0 = RefOf (P903) M1A2 (Local0, C00C, 0x01, 0x00, C00A, "qwrtyuiop2008", __LINE__)
    M1A2 (Local0, C00C, 0x01, 0x01, C00A, "1234567890abdef0252009", __LINE__)
   Local0 = RefOf (P904) M1A2 (Local0, C00C, 0x01, 0x00, C00B, Buffer (0x03)
      {
         0xC5, 0xC6, 0xC7 
             // ...
      }, 0x0126)
   Local0 = RefOf (P905) M1A2 (Local0, C00C, 0x02, 0x00, C009, 0x0ABC200A, __LINE__)
    M1A2 (Local0, C00C, 0x02, 0x01, C00A, "0xabc200b", __LINE__)
   Local0 = RefOf (P906) M1A2 (Local0, C00C, 0x02, 0x00, C00A, "abc200d", __LINE__)
   Local0 = RefOf (P907) M1A2 (Local0, C00C, 0x02, 0x00, C00A, "aqwevbgnm200e", __LINE__)
   Local0 = RefOf (P908) M1A2 (Local0, C00C, 0x02, 0x00, C00B, Buffer (0x05)
      {
        0xCA, 0xCB, 0xCC, 0xCD, 0xCE // .....
      }, 0x012B)
   Local0 = RefOf (P909) M1A2 (Local0, C00C, 0x03, 0x00, C009, 0x0ABC200F, __LINE__)
   Local0 = RefOf (P90A) M1A2 (Local0, C00C, 0x03, 0x00, C00A, "12342010", __LINE__)
   Local0 = RefOf (P90B) M1A2 (Local0, C00C, 0x03, 0x00, C00A, "zxswefas2011", __LINE__)
   Local0 = RefOf (P90C) M1A2 (Local0, C00C, 0x03, 0x00, C00B, Buffer
 (0x03)
      {
        0xCF, 0xD0, 0xD1 // ...
      }, 0x012F)
   Local0 = RefOf (P90D)M1A2 (Local0, C00C, 0x01, 0x00, C009, 0xFE7CB391D65A2000, LINE)
   Local0 = RefOf (P90E)M1A2 (Local0, C00C, 0x01, 0x00, C009, 0xC1792001, LINE)
   Local0 = RefOf (P90F) M1A2 (Local0, C00C, 0x01, 0x00, C00A, "12342002", __LINE__)
   Local0 = RefOf (P910)M1A2 (Local0, C00C, 0x01, 0x00, C00A, "qwrtyu2003", LINE
   Local0 = RefOf (P911)
```

```
 M1A2 (Local0, C00C, 0x01, 0x00, C00B, Buffer (0x05)
      {
        0xC0, 0xC1, 0xC2, 0xC3, 0xC4 // .....
      }, 0x0134)
    If (Y118)
    {
     Local0 = RefOf (P912) M1A2 (Local0, C00C, 0x01, 0x00, C00D, 0x00, __LINE__)
     Local0 = RefOf (P913)M1A2 (Local0, C00C, 0x01, 0x00, C00D, 0x00, LINE)
     Local0 = RefOf (P914) M1A2
 (Local0, C00C, 0x01, 0x00, C00D, 0x00, __LINE__)
     Local0 = RefOf (P915) M1A2 (Local0, C00C, 0x01, 0x00, C016, 0xC0, __LINE__)
    }
```
/\* Elements of Package are NOT Computational Data \*/

 $Local0 = RefOf (P916)$  M1A0 (Local0, C00C, Ones, 0x0139)  $Local0 = RefOf (P917)$  M1A0 (Local0, C00C, Ones, 0x013A)  $Local0 = RefOf (P918)$  M1A0 (Local0, C00C, Ones, 0x013B)  $Local0 = RefOf (P919)$  M1A0 (Local0, C00C, Ones, 0x013C)  $Local0 = RefOf (P91A)$  M1A0 (Local0, C00C, Ones, 0x013D)  $Local0 = RefOf (P91B)$  M1A0 (Local0, C00C, Ones, 0x013E)  $Local0 = RefOf (P91C)$  M1A0 (Local0, C00C, Ones, 0x013F) /\* Elements of Package are Methods \*/

 $Local0 = RefOf (P91D)$  M1A0 (Local0, C00C, Ones, 0x0140)  $Local0 = RefOf (P91E)$  M1A0 (Local0, C00C, Ones, 0x0141)  $Local0 = RefOf (P91F)$ M1A0 (Local0, C00C, Ones, 0x0142)

```
Local0 = RefOf (P920) M1A0 (Local0, C00C, Ones, 0x0143)
   Local0 = RefOf (P921) M1A0 (Local0, C00C, Ones, 0x0144)
   Local0 = RefOf (P922) M1A0 (Local0, C00C, Ones, 0x0145)
```
 $Local0 = RefOf (P923)$  M1A0 (Local0, C00C, Ones, 0x0146)  $Local0 = RefOf (P924)$  M1A0 (Local0, C00C, Ones, 0x0147)  $Local0 = RefOf (P925)$  M1A0 (Local0, C00C, Ones, 0x0148)  $Local0 = RefOf (P926)$  M1A0 (Local0, C00C, Ones, 0x0149)  $Local0 = RefOf (P927)$  M1A0 (Local0, C00C, Ones, 0x014A)  $Local0 = RefOf (P928)$  M1A0 (Local0, C00C, Ones, 0x014B)  $Local0 = RefOf (P929)$  M1A0 (Local0, C00C, Ones, 0x014C)  $Local0 = RefOf (P92A)$  M1A0 (Local0, C00C, Ones, 0x014D)  $Local0 = RefOf (P92B)$  M1A0 (Local0, C00C, Ones, 0x014E)  $Local0 = RefOf (P92C)$  M1A0 (Local0, C00C, Ones, 0x014F)  $Local0 = RefOf (P92D)$  M1A0 (Local0, C00C, Ones, 0x0150)  $Local0 = RefOf (P92E)$  M1A0 (Local0, C00C, Ones, 0x0151)  $Local0 = RefOf (P92F)$  M1A0 (Local0, C00C, Ones, 0x0152)  $Local0 = RefOf (P930)$  M1A0 (Local0, C00C, Ones, 0x0153)  $Local0 = RefOf (P931)$  M1A0 (Local0, C00C, Ones, 0x0154)  $Local0 = RefOf (P932)$  M1A0 (Local0, C00C, Ones, 0x0155)  $Local0 = RefOf (P933)$  M1A0 (Local0, C00C, Ones, 0x0156)  $Local0 = RefOf (P934)$  M1A0 (Local0, C00C, Ones, 0x0157)  $Local0 = RefOf (P935)$  M1A0 (Local0, C00C, Ones, 0x0158)  $Local0 = RefOf (P936)$  M1A0 (Local0, C00C, Ones, 0x0159)  $Local0 = RefOf (P937)$  M1A0 (Local0, C00C, Ones, 0x015A)  $Local0 = RefOf (P938)$  M1A0 (Local0, C00C, Ones, 0x015B)  $Local0 = RefOf (P939)$  M1A0 (Local0, C00C, Ones, 0x015C)  $Local0 = RefOf (P93A)$ M1A0 (Local0, C00C, Ones, 0x015D)

```
Local0 = RefOf (P93B) M1A0 (Local0, C00C, Ones,
 0x015E)
   Local0 = RefOf (P93C) M1A0 (Local0, C00C, Ones, 0x015F)
   Local0 = RefOf (P93D) M1A0 (Local0, C00C, Ones, 0x0160)
   Local0 = RefOf (P93E) M1A0 (Local0, C00C, Ones, 0x0161)
   Local0 = RefOf (P93F) M1A0 (Local0, C00C, Ones, 0x0162)
   Local0 = RefOf (P940) M1A0 (Local0, C00C, Ones, 0x0163)
   Local0 = RefOf (P941) M1A0 (Local0, C00C, Ones, 0x0164)
   Local0 = RefOf (P942) M1A0 (Local0, C00C, Ones, 0x0165)
   Local0 = RefOf (P943) M1A0 (Local0, C00C, Ones, 0x0166)
   Local0 = RefOf (P944) M1A0 (Local0, C00C, Ones, 0x0167)
   Local0 = RefOf (P945) M1A0 (Local0, C00C, Ones, 0x0168)
   Local0 = RefOf (P946) M1A0 (Local0, C00C, Ones, 0x0169)
   Local0 = RefOf (P947) M1A0 (Local0, C00C, Ones, 0x016A)
   Local0 = RefOf (P948) M1A0 (Local0, C00C, Ones, 0x016B)
   Local0 = RefOf (P949) M1A0 (Local0, C00C,
 Ones, 0x016C)
   Local0 = RefOf (P94A) M1A0 (Local0, C00C, Ones, 0x016D)
   Local0 = RefOf (P94B) M1A0 (Local0, C00C, Ones, 0x016E)
   Local0 = RefOf (P94C) M1A0 (Local0, C00C, Ones, 0x016F)
   Local0 = RefOf (P94D) M1A0 (Local0, C00C, Ones, 0x0170)
   Local0 = RefOf (P94E) M1A0 (Local0, C00C, Ones, 0x0171)
   Local0 = RefOf (P94F) M1A0 (Local0, C00C, Ones, 0x0172)
   Local0 = RefOf (P950) M1A0 (Local0, C00C, Ones, 0x0173)
   Local0 = RefOf (P951) M1A0 (Local0, C00C, Ones, 0x0174)
```
 $Local0 = RefOf (P952)$  M1A0 (Local0, C00C, Ones, 0x0175) /\* Methods \*/

 $Local0 = RefOf (M900)$  M1A0 (Local0, C010, Ones, 0x0176)  $Local0 = RefOf(M901)$  M1A0 (Local0, C010, Ones, 0x0177)  $Local0 = RefOf(M902)$  M1A0 (Local0, C010, Ones, 0x0178)  $Local0 = RefOf(M903)$  M1A0 (Local0, C010, Ones, 0x0179)  $Local0 = RefOf(M904)$  M1A0 (Local0, C010, Ones, 0x017A)  $Local0 = RefOf(M905)$  M1A0 (Local0, C010, Ones, 0x017B)  $Local0 = RefOf(M906)$  M1A0 (Local0, C010, Ones, 0x017C)  $Local0 = RefOf (M907)$  M1A0 (Local0, C010, Ones, 0x017D)  $Local0 = RefOf (M908)$  M1A0 (Local0, C010, Ones, 0x017E)  $Local0 = RefOf(M909)$  M1A0 (Local0, C010, Ones, 0x017F)  $Local0 = RefOf (M90A)$  M1A0 (Local0, C010, Ones, 0x0180)  $Local0 = RefOf(M90B)$  M1A0 (Local0, C010, Ones, 0x0181)  $Local0 = RefOf(M90C)$  M1A0 (Local0, C010, Ones, 0x0182)  $Local0 = RefOf (M90D)$  M1A0 (Local0, C010, Ones, 0x0183)  $Local0 = RefOf(M90E)$  M1A0 (Local0, C010, Ones, 0x0184)  $Local0 = RefOf(M90F)$  M1A0 (Local0, C010, Ones, 0x0185)  $Local0 = RefOf (M910)$  M1A0 (Local0, C010, Ones, 0x0186)  $Local0 = RefOf(M911)$  M1A0 (Local0, C010, Ones, 0x0187)  $Local0 =$  RefOf (M912) M1A0 (Local0, C010, Ones, 0x0188)  $Local0 = RefOf(M913)$  M1A0 (Local0, C010, Ones, 0x0189)  $Local0 = RefOf(M914)$  M1A0 (Local0, C010, Ones, 0x018A)  $Local0 = RefOf (M915)$ 

```
 M1A0 (Local0, C010, Ones, 0x018B)
   Local0 = RefOf(M916) M1A0 (Local0, C010, Ones, 0x018C)
   Local0 = RefOf(M917) M1A0 (Local0, C010, Ones, 0x018D)
   Local0 = RefOf(M918) M1A0 (Local0, C010, Ones, 0x018E)
   Local0 = RefOf (M919) M1A0 (Local0, C010, Ones, 0x018F)
   Local0 = RefOf (M91A) M1A0 (Local0, C010, Ones, 0x0190)
   Local0 = RefOf(M91B) M1A0 (Local0, C010, Ones, 0x0191)
   Local0 = RefOf(M91C) M1A0 (Local0, C010, Ones, 0x0192)
   Local0 = RefOf (M91D) M1A0 (Local0, C010, Ones, 0x0193)
   Local0 = RefOf(M91E) M1A0 (Local0, C010, Ones, 0x0194)
   Local0 = RefOf(M91F) M1A0 (Local0, C010, Ones, 0x0195)
    Local0
= RefOf (M920)
    M1A0 (Local0, C010, Ones, 0x0196)
   Local0 = RefOf(M921) M1A0 (Local0, C010, Ones, 0x0197)
   Local0 = RefOf (M922) M1A0 (Local0, C010, Ones, 0x0198)
   Local0 = RefOf (M923) M1A0 (Local0, C010, Ones, 0x0199)
   Local0 = RefOf(M924) M1A0 (Local0, C010, Ones, 0x019A)
   Local0 = RefOf (M925) M1A0 (Local0, C010, Ones, 0x019B)
   Local0 = RefOf(M926) M1A0 (Local0, C010, Ones, 0x019C)
   Local0 = RefOf (M927) M1A0 (Local0, C010, Ones, 0x019D)
   Local0 = RefOf(M928) M1A0 (Local0, C010, Ones, 0x019E)
   Local0 = RefOf (M929) M1A0 (Local0, C010, Ones, 0x019F)
   Local0 = RefOf (M92A) M1A0 (Local0, C010, Ones, 0x01A0)
   Local0 = RefOf (M92B) M1A0 (Local0, C010, Ones, 0x01A1)
   Local0 = RefOf (M92C) M1A0 (Local0, C010, Ones, 0x01A2)
```

```
Local0 = RefOf (M92D) M1A0 (Local0, C010, Ones, 0x01A3)
  Local0 = RefOf(M92E) M1A0 (Local0, C010, Ones, 0x01A4)
  Local0 = RefOf(M92F) M1A0 (Local0, C010, Ones, 0x01A5)
  Local0 = RefOf(M930) M1A0 (Local0, C010, Ones, 0x01A6)
  Local0 = RefOf(M931) M1A0 (Local0, C010, Ones, 0x01A7)
  Local0 = RefOf(M932) M1A0 (Local0, C010, Ones, 0x01A8)
  Local0 = RefOf(M933) M1A0 (Local0, C010, Ones, 0x01A9)
  Local0 = RefOf(M934) M1A0 (Local0, C010, Ones, 0x01AA)
  Local0 = RefOf(M935) M1A0 (Local0, C010, Ones, 0x01AB)
   M000 ()
   M1A6 ()
   Return (Zero)
 Method (M16B, 0, Serialized)
```

```
 {
   If (Y100)
   {
     TS00 ("m16b")
   }
   Else
   {
    Debug = "m16b" }
```
}

/\* Not Computational Data \*/

```
 Event (E900)
 Mutex (MX90, 0x00)
 Device (D900)
 {
 }
 ThermalZone (TZ90)
 {
 }
```
Processor (PR90,

```
 0x00, 0xFFFFFFFF, 0x00){}
    OperationRegion (R900, SystemMemory, 0x0100, 0x0100)
    OperationRegion (R9Z0, SystemMemory, 0x0100, 0x0100)
    PowerResource (PW90, 0x01, 0x0000)
    {
      Method (MMMM, 0, NotSerialized)
      {
        Return (0x00)
      }
    }
    /* Computational Data */
    Name (I900, 0xFE7CB391D65A3000)
    Name (I901, 0x21793001)
    Name (I902, 0x00)
    Name (I903, 0xFFFFFFFFFFFFFFFF)
    Name (I904, 0xFFFFFFFF)
    Name (S900, "12343002")
    Name (S901, "qwrtyu3003")
    Name (B900, Buffer (0x05)
    {
      0xD0, 0xD1, 0xD2, 0xD3, 0xD4 \# .....
    })
    Name (B9Z0, Buffer (0x05)
    {
      0xD0, 0xD1, 0xD2, 0xD3, 0xD4 // .....
    })
    CreateField (B900, 0x00, 0x08, BF90)
    Field (R900, ByteAcc, NoLock, Preserve)
    {
      F900, 8,
      F901, 8,
      F902,
  8,
      F903, 8
    }
    BankField (R900, F901, 0x00, ByteAcc, NoLock, Preserve)
    {
      BN90, 4
    }
    IndexField (F902, F903, ByteAcc, NoLock, Preserve)
    {
      IF90, 8,
      IF91, 8
    }
```
/\* Elements of Package are Uninitialized \*/

```
 Name (P900, Package (0x01){})
  /* Elements of Package are Computational Data */
  Name (P901, Package (0x02)
  {
    0xABCD3004,
    0x1122334455663005
   })
  Name (P902, Package (0x02)
   {
     "12343006",
     "q1w2e3r4t5y6u7i83007"
   })
  Name (P903, Package (0x02)
  {
     "qwrtyuiop3008",
     "1234567890abdef0253009"
   })
  Name (P904, Package (0x02)
   {
    Buffer (0x03)
     {
      0xD5, 0xD6, 0xD7 // ...
     },
    Buffer (0x02)
     {
0xD8, 0xD9 // ..
     }
   })
  Name (P905, Package (0x01)
   {
    Package (0x03)
     {
       0x0ABC300A,
       "0xabc300b",
       "abc300c"
     }
   })
  Name (P906, Package (0x01)
   {
    Package (0x01)
     {
       "abc300d"
```

```
 }
 })
 Name (P907, Package (0x01)
 {
   Package (0x01)
   {
      "aqwevbgnm300e"
   }
 })
 Name (P908, Package (0x01)
 {
   Package (0x01)
   {
     Buffer (0x05)
      {
       0xDA, 0xDB, 0xDC, 0xDD, 0xDE // .....
      }
   }
 })
 Name (P909, Package (0x01)
 {
   Package (0x01)
   {
     Package (0x01)
      {
        0x0ABC300F
      }
  }
 })
 Name (P90A, Package (0x01)
 {
   Package (0x01)
   {
     Package (0x01)
      {
        "12343010"
      }
   }
 })
 Name (P90B, Package (0x01)
 {
   Package (0x01)
   {
     Package (0x01)
      {
        "zxswefas3011"
      }
```

```
 }
 })
 Name (P90C, Package (0x01)
 {
   Package (0x01)
   {
     Package (0x01)
      {
        Buffer (0x03)
        {
          0xDF, 0x20, 0x21 //.!
        }
      }
   }
 })
 Name (P90D, Package (0x01)
 {
   I900
 })
 Name (P90E, Package (0x01)
 {
   I901
 })
 Name (P90F, Package (0x01)
 {
   S900
 })
 Name (P910, Package (0x01)
 {
   S901
 })
 Name (P911, Package (0x01)
 {
   B9Z0
 })
 Name (P912, Package (0x01)
 {
   F900
 })
 Name (P913, Package (0x01)
 {
   BN90
 })
 Name (P914, Package (0x01)
 {
   IF90
 })
 Name (P915, Package (0x01)
```

```
 Open Source Used In UCS_COMPONENT-rack_huu_base_image_m5 240227-220037-547ebbb8-240015D 13742
```

```
 {
   BF90
 })
 /* Elements of Package are NOT Computational Data */
 Name (P916, Package (0x01)
 {
   D900
 })
 Name (P917, Package (0x01)
 {
   E900
 })
 Name (P918, Package (0x01)
 {
   MX90
 })
 Name (P919, Package (0x01)
 {
   R900
 })
 Name (P91A, Package (0x01)
 {
   PW90
 })
 Name (P91B, Package (0x01)
 {
   PR90
 })
 Name (P91C, Package (0x01)
 {
   TZ90
 })
 /* Methods */
 Method (M900, 0, NotSerialized)
 {
 }
 Method (M901, 0, NotSerialized)
 {
   Return (0x0ABC3012)
 }
 Method (M902, 0, NotSerialized)
 {
   Return ("zxvgswquiy3013")
 }
```

```
 Method (M903, 0, NotSerialized)
 {
   Return (Buffer (0x01)
   {
     0x22 // "
   })
 }
 Method (M904, 0, NotSerialized)
 {
   Return (Package (0x01)
   {
     0x0ABC3014
   })
 }
 Method (M905, 0, NotSerialized)
 {
   Return (Package (0x01)
   {
     "lkjhgtre3015"
   })
 }
 Method (M906, 0, NotSerialized)
 {
   Return (Package (0x01)
   {
     Buffer (0x01)
      {
        0x23 
 // #
      }
   })
 }
 Method (M907, 0, NotSerialized)
 {
   Return (Package (0x01)
   {
     Package (0x01)
      {
        0x0ABC3016
      }
   })
 }
```

```
 Method (M908, 0, NotSerialized)
  {
    Return (I900) /* \M16B.I900 */
  }
  Method (M909, 0, NotSerialized)
  {
    Return (I901) /* \M16B.I901 */
  }
  Method (M90A, 0, NotSerialized)
  {
    Return (S900) /* \M16B.S900 */
  }
  Method (M90B, 0, NotSerialized)
  {
    Return (S901) /* \M16B.S901 */
  }
  Method (M90C, 0, NotSerialized)
  {
    Return (B9Z0) /* \M16B.B9Z0 */
  }
  Method (M90D, 0, NotSerialized)
  {
    Return (F900) /* \M16B.F900 */
  }
  Method (M90E, 0, NotSerialized)
  {
    Return (BN90) /* \M16B.BN90 */
 }
  Method (M90F, 0, NotSerialized)
  {
    Return (IF90) /* \M16B.IF90 */
  }
  Method (M910, 0, NotSerialized)
  {
    Return (BF90) /* \M16B.BF90 */
  }
  Method (M911, 0, NotSerialized)
  {
```

```
 Return (D900) /* \M16B.D900 */
    }
    Method (M912, 0, NotSerialized)
    {
      Return (E900) /* \M16B.E900 */
    }
    Method (M913, 0, NotSerialized)
    {
      Return (M901 ())
    }
    Method (M914, 0, NotSerialized)
    {
      Return (MX90) /* \M16B.MX90 */
    }
    Method (M915, 0, NotSerialized)
    {
      Return (R900) /* \M16B.R900 */
    }
    Method (M916, 0, NotSerialized)
    {
      Return (PW90) /* \M16B.PW90 */
    }
    Method (M917, 0, NotSerialized)
    {
      Return (PR90) /* \M16B.PR90 */
    }
    Method (M918, 0, NotSerialized)
    {
       Return (TZ90)
 /* \M16B.TZ90 */
    }
    Method (M919, 0, NotSerialized)
    {
      Return (P900) /* \M16B.P900 */
    }
    Method (M91A, 0, NotSerialized)
    {
       Return (P901) /* \M16B.P901 */
    }
```

```
 Method (M91B, 0, NotSerialized)
 {
   Return (P902) /* \M16B.P902 */
 }
 Method (M91C, 0, NotSerialized)
 {
   Return (P903) /* \M16B.P903 */
 }
 Method (M91D, 0, NotSerialized)
 {
   Return (P904) /* \M16B.P904 */
 }
 Method (M91E, 0, NotSerialized)
 {
   Return (P905) /* \M16B.P905 */
 }
 Method (M91F, 0, NotSerialized)
 {
   Return (P906) /* \M16B.P906 */
 }
 Method (M920, 0, NotSerialized)
 {
   Return (P907) /* \M16B.P907 */
 }
 Method (M921, 0, NotSerialized)
 {
   Return (P908) /* \M16B.P908 */
 }
 Method (M922, 0, NotSerialized)
 {
   Return (P909) /* \M16B.P909 */
 }
 Method (M923, 0, NotSerialized)
 {
   Return (P90A) /* \M16B.P90A */
 }
 Method (M924, 0, NotSerialized)
 {
```

```
 Return (P90B) /* \M16B.P90B */
 }
 Method (M925, 0, NotSerialized)
 {
   Return (P90C) /* \M16B.P90C */
 }
 Method (M926, 0, NotSerialized)
 {
   Return (P90D) /* \M16B.P90D */
 }
 Method (M927, 0, NotSerialized)
 {
   Return (P90E) /* \M16B.P90E */
 }
 Method (M928, 0, NotSerialized)
 {
   Return (P90F) /* \M16B.P90F */
 }
 Method (M929, 0, NotSerialized)
 {
   Return (P910) /* \M16B.P910 */
 }
 Method (M92A, 0, NotSerialized)
 {
   Return (P911) /* \M16B.P911 */
 }
 Method (M92B, 0, NotSerialized)
 {
   Return (P912) /* \M16B.P912 */
 }
 Method (M92C, 0, NotSerialized)
 {
   Return (P913) /* \M16B.P913 */
 }
 Method (M92D, 0, NotSerialized)
 {
   Return (P914) /* \M16B.P914 */
 }
```

```
 Method (M92E, 0, NotSerialized)
 {
   Return (P915) /* \M16B.P915 */
 }
 Method (M92F, 0, NotSerialized)
 {
   Return (P916) /* \M16B.P916 */
 }
 Method (M930, 0, NotSerialized)
 {
   Return (P917) /* \M16B.P917 */
 }
 Method (M931, 0, NotSerialized)
 {
   Return (P918) /* \M16B.P918 */
 }
 Method (M932, 0, NotSerialized)
 {
   Return (P919) /* \M16B.P919 */
 }
 Method (M933, 0, NotSerialized)
 {
   Return (P91A) /* \M16B.P91A */
 }
 Method (M934, 0, NotSerialized)
 {
   Return (P91B) /* \M16B.P91B */
 }
 Method (M935, 0, NotSerialized)
 {
 Return (P91C) /* \M16B.P91C */
 }
 /* Elements of Package are Methods */
 Name (P91D, Package (0x01)
 {
   M900
 })
```

```
 Name (P91E, Package (0x01)
    {
      M901
    })
    Name (P91F, Package (0x01)
    {
      M902
    })
    Name (P920, Package (0x01)
    {
      M903
    })
    Name (P921, Package (0x01)
    {
      M904
    })
    Name (P922, Package (0x01)
    {
      M905
    })
    Name (P923, Package (0x01)
    {
      M906
    })
    Name (P924, Package (0x01)
    {
      M907
    })
    Name (P925, Package (0x01)
    {
      M908
    })
    Name (P926, Package (0x01)
    {
      M909
    })
    Name (P927, Package (0x01)
    {
      M90A
    })
    Name (P928, Package (0x01)
    {
      M90B
    })
    Name (P929, Package
 (0x01)
    {
      M90C
```

```
 })
 Name (P92A, Package (0x01)
 {
   M90D
 })
 Name (P92B, Package (0x01)
 {
   M90E
 })
 Name (P92C, Package (0x01)
 {
   M90F
 })
 Name (P92D, Package (0x01)
 {
   M910
 })
 Name (P92E, Package (0x01)
 {
   M911
 })
 Name (P92F, Package (0x01)
 {
   M912
 })
 Name (P930, Package (0x01)
 {
   M913
 })
 Name (P931, Package (0x01)
 {
   M914
 })
 Name (P932, Package (0x01)
 {
   M915
 })
 Name (P933, Package (0x01)
 {
   M916
 })
 Name (P934, Package (0x01)
 {
   M917
 })
 If (Y103)
 {
   Name (P935, Package (0x01)
```

```
 {
         M918
      })
    }
    Name (P936, Package
 (0x01)
    {
      M919
    })
    Name (P937, Package (0x01)
    {
      M91A
    })
    Name (P938, Package (0x01)
    {
      M91B
    })
    Name (P939, Package (0x01)
    {
      M91C
    })
    Name (P93A, Package (0x01)
    {
      M91D
    })
    Name (P93B, Package (0x01)
    {
      M91E
    })
    Name (P93C, Package (0x01)
    {
      M91F
    })
    Name (P93D, Package (0x01)
    {
      M920
    })
    Name (P93E, Package (0x01)
    {
      M921
    })
    Name (P93F, Package (0x01)
    {
      M922
    })
    Name (P940, Package (0x01)
    {
```
```
 M923
 })
 Name (P941, Package (0x01)
 {
   M924
 })
 Name (P942, Package (0x01)
 {
   M925
 })
 Name (P943, Package (0x01)
 {
   M926
 })
 Name (P944, Package (0x01)
 {
   M927
 })
 Name (P945, Package (0x01)
 {
   M928
 })
 Name (P946, Package (0x01)
 {
   M929
 })
 Name (P947, Package (0x01)
 {
   M92A
 })
 Name (P948, Package (0x01)
 {
   M92B
 })
 Name (P949, Package (0x01)
 {
   M92C
 })
 Name (P94A, Package (0x01)
 {
   M92D
 })
 Name (P94B, Package (0x01)
 {
   M92E
 })
 Name (P94C, Package (0x01)
```

```
 {
    M92F
  })
  Name (P94D, Package (0x01)
  {
    M930
  })
  Name (P94E, Package (0x01)
  {
    M931
  })
  Name (P94F, Package (0x01)
  {
    M932
  })
  Name (P950, Package (0x01)
  {
    M933
  })
  Name (P951, Package (0x01)
  {
 M934
  })
  Name (P952, Package (0x01)
  {
    M935
  })
  Name (P953, Package (0x02)
  {
    0xABCD3018,
    0xABCD3019
  })
  Name (P954, Package (0x02)
  {
    0xABCD3018,
    0xABCD3019
  })
  /* Check that all the data (local) are not corrupted */
  Method (M000, 0, NotSerialized)
  {
    /* Computational Data */
    /* Integer */
    Local0 = ObjectType (I900)
   If ((Local0 != CO09)) {
      ERR (C080, Z077, __LINE__, 0x00, 0x00, Local0, C009)
```

```
 }
      If ((I900 != 0xFE7CB391D65A3000))
       {
         ERR (C080, Z077, __LINE__, 0x00, 0x00, I900, 0xFE7CB391D65A3000)
       }
      Local0 = ObjectType (I901)
     If ((Local0 != CO09)) {
         ERR (C080, Z077, __LINE__, 0x00, 0x00, Local0, C009)
       }
     If ((1901) !=
 0x21793001))
      {
         ERR (C080, Z077, __LINE__, 0x00, 0x00, I901, 0x21793001)
       }
      Local0 = ObjectType (I902)
     If ((Local0 != CO09)) {
         ERR (C080, Z077, __LINE__, 0x00, 0x00, Local0, C009)
       }
     If ((1902 := 0x00)) {
         ERR (C080, Z077, __LINE__, 0x00, 0x00, I902, 0x00)
       }
     Local0 = ObjectType (1903)If ((Local0 != CO09)) {
         ERR (C080, Z077, __LINE__, 0x00, 0x00, Local0, C009)
       }
     If ((I903 != 0xFFFFFFFFFFFFFFFFFF) {
         ERR (C080, Z077, __LINE__, 0x00, 0x00, I903, 0xFFFFFFFFFFFFFFFF)
       }
     Local0 = ObjectType (I904)If ((Local0 != CO09)) {
        ERR (C080, Z077, LINE, 0x00, 0x00, Local0, C009)
       }
     If ((I904 := 0 \times FFFFFFF)
```

```
 {
        ERR (C080, Z077, __LINE__,
0x00, 0x00, 1904, 0xFFFFFFFFF
      }
      /* String */
      Local0 = ObjectType (S900)
     If ((Local0 != CO0A)) {
        ERR (C080, Z077, __LINE__, 0x00, 0x00, Local0, C00A)
       }
      If ((S900 != "12343002"))
       {
        ERR (C080, Z077, __LINE__, 0x00, 0x00, S900, "12343002")
       }
      Local0 = ObjectType (S901)
     If ((Local0 != CO0A)) {
        ERR (C080, Z077, __LINE__, 0x00, 0x00, Local0, C00A)
       }
      If ((S901 != "qwrtyu3003"))
       {
        ERR (C080, Z077, __LINE__, 0x00, 0x00, S901, "qwrtyu3003")
       }
      /* Buffer */
     Local0 = ObjectType(B900)If ((Local0 != CO0B)) {
        ERR (C080, Z077, __LINE__, 0x00, 0x00, Local0, C00B)
       }
     If ((B900 != Butter (0x05)) {
                0xD0,
0xD1, 0xD2, 0xD3, 0xD4 // .....
             }))
      {
        ERR (C080, Z077, __LINE__, 0x00, 0x00, B900, Buffer (0x05)
           {
             0xD0, 0xD1, 0xD2, 0xD3, 0xD4 \# .....
           })
       }
```

```
 /* Buffer Field */
     Local0 = ObjectType (BF90)
    If ((Local0 != C016)) {
       ERR (C080, Z077, __LINE__, 0x00, 0x00, Local0, C016)
     }
    If (BF90 := Butter({\alpha}D) {
       ERR (C080, Z077, __LINE__, 0x00, 0x00, BF90, Buffer(){0xD0})
     }
     /* One level Package */
     Store (P900 [0x00], Local0)
    Local1 = ObjectType (Local0)If ((Local1 != CO08)) {
       ERR (C080, Z077, __LINE__, 0x00, 0x00, Local1, C008)
     }
     Store (P901 [0x00], Local0)
     Local1 = DerefOf (Local0)
Local2 = ObjectType (Local1)If ((Local2 != CO09)) {
       ERR (C080, Z077, __LINE__, 0x00, 0x00, Local2, C009)
     }
    If ((Local1 != 0xABCD3004)) {
       ERR (C080, Z077, __LINE__, 0x00, 0x00, Local1, 0xABCD3004)
     }
     Store (P901 [0x01], Local0)
     Local1 = DerefOf (Local0)
    Local2 = ObjectType (Local1)If ((Local2 != CO09)) {
       ERR (C080, Z077, __LINE__, 0x00, 0x00, Local2, C009)
     }
    If ((Local1 != 0x1122334455663005))
     {
      ERR (C080, Z077, LINE, 0x00, 0x00, Local1, 0x1122334455663005)
```

```
 }
      Store (P902 [0x00], Local0)
      Local1 = DerefOf (Local0)
     Local2 = ObjectType (Local1)If ((Local2 != CO0A)) {
        ERR (C080, Z077, __LINE__, 0x00, 0x00, Local2, C00A)
       }
     If ((Local1 != "12343006")) {
        ERR (C080, Z077, __LINE__, 0x00, 0x00, Local1, "12343006")
       }
      Store (P902 [0x01], Local0)
      Local1 = DerefOf (Local0)
     Local2 = ObjectType (Local1)If ((Local2 != CO0A)) {
        ERR (C080, Z077, __LINE__, 0x00, 0x00, Local2, C00A)
       }
      If ((Local1 != "q1w2e3r4t5y6u7i83007"))
       {
        ERR (C080, Z077, __LINE__, 0x00, 0x00, Local1, "q1w2e3r4t5y6u7i83007")
       }
      Store (P903 [0x00], Local0)
      Local1 = DerefOf (Local0)
      Local2 = ObjectType (Local1)
     If ((Local2 != CO0A)) {
        ERR (C080, Z077, __LINE__, 0x00, 0x00, Local2, C00A)
       }
     If ((Local1 != "qwrtyuiop3008")) {
        ERR (C080, Z077, __LINE__, 0x00, 0x00, Local1, "qwrtyuiop3008")
       }
      Store (P903 [0x01], Local0)
      Local1 = DerefOf
 (Local0)
     Local2 = ObjectType (Local1)If ((Local2 != CO0A)) {
        ERR (C080, Z077, LINE, 0x00, 0x00, Local2, C00A)
```

```
 }
      If ((Local1 != "1234567890abdef0253009"))
      {
        ERR (C080, Z077, __LINE__, 0x00, 0x00, Local1, "1234567890abdef0253009")
      }
      Store (P904 [0x00], Local0)
      Local1 = DerefOf (Local0)
     Local2 = ObjectType (Local1)If ((Local2 != COOB)) {
        ERR (C080, Z077, __LINE__, 0x00, 0x00, Local2, C00B)
      }
     If ((Local1 != Buffer (0x03)) {
              0xD5, 0xD6, 0xD7 // ...
            }))
      {
        ERR (C080, Z077, __LINE__, 0x00, 0x00, Local1, Buffer (0x03)
          {
            0xD5, 0xD6, 0xD7 // ...
   })
      }
      Store (P904 [0x01], Local0)
      Local1 = DerefOf (Local0)
     Local2 = ObjectType (Local1)If ((Local2 != COOB)) {
        ERR (C080, Z077, __LINE__, 0x00, 0x00, Local2, C00B)
      }
     If ((Local1 != Buffer (0x02)
 {
              0xD8, 0xD9 // ..
            }))
      {
       ERR (C080, Z077, LINE, 0x00, 0x00, Local1, Buffer (0x02)
          {
            0xD8, 0xD9 // ..
          })
      }
      /* Two level Package */
```

```
 Store (P905 [0x00], Local0)
      Local1 = DerefOf (Local0)
      Store (Local1 [0x00], Local2)
      Local3 = DerefOf (Local2)
     Local4 = ObjectType (Local3)If ((Local4 != CO09)) {
        ERR (C080, Z077,
 __LINE__, 0x00, 0x00, Local4, C009)
      }
     If ((Local3 != 0x0ABC300A)) {
        ERR (C080, Z077, __LINE__, 0x00, 0x00, Local3, 0x0ABC300A)
       }
      Store (P905 [0x00], Local0)
     Local1 = DerefOf (Local0) Store (Local1 [0x01], Local2)
      Local3 = DerefOf (Local2)
     Local4 = ObjectType (Local3)If ((Local4 != CO0A)) {
        ERR (C080, Z077, __LINE__, 0x00, 0x00, Local4, C00A)
       }
     If ((Local3 != "Oxabc300b")) {
        ERR (C080, Z077, __LINE__, 0x00, 0x00, Local3, "0xabc300b")
       }
      Store (P905 [0x00], Local0)
     Local1 = DerefOf (Local0) Store (Local1 [0x02], Local2)
      Local3 = DerefOf (Local2)
      Local4 = ObjectType (Local3)
     If ((Local4 != CO0A)) {
        ERR (C080, Z077, __LINE__, 0x00, 0x00, Local4, C00A)
 }
     If ((Local3 != "abc300c")) {
       ERR (C080, Z077, LINE, 0x00, 0x00, Local3, "abc300c")
       }
      Store (P906 [0x00], Local0)
```

```
 Local1 = DerefOf (Local0)
       Store (Local1 [0x00], Local2)
       Local3 = DerefOf (Local2)
       Local4 = ObjectType (Local3)
      If ((Local4 != CO0A)) {
         ERR (C080, Z077, __LINE__, 0x00, 0x00, Local4, C00A)
       }
      If ((Local3 != "abc300d")) {
         ERR (C080, Z077, __LINE__, 0x00, 0x00, Local3, "abc300d")
       }
       Store (P907 [0x00], Local0)
       Local1 = DerefOf (Local0)
       Store (Local1 [0x00], Local2)
      Local3 = DerefOf (Local2) Local4 = ObjectType (Local3)
      If ((Local4 != CO0A)) {
         ERR (C080, Z077, __LINE__, 0x00, 0x00, Local4, C00A)
       }
      If ((Local3 != "aqwevbgnm300e")) ERR (C080, Z077, __LINE__, 0x00, 0x00, Local3, "aqwevbgnm300e")
       }
       Store (P908 [0x00], Local0)
       Local1 = DerefOf (Local0)
       Store (Local1 [0x00], Local2)
       Local3 = DerefOf (Local2)
      Local4 = ObjectType (Local3)If ((Local4 != CO0B)) {
         ERR (C080, Z077, __LINE__, 0x00, 0x00, Local4, C00B)
       }
      If ((Local3 != Buffer (0x05)
\left\{ \begin{array}{c} 1 & 1 \\ 1 & 1 \end{array} \right\}0xDA, 0xDB, 0xDC, 0xDD, 0xDE // .....
              }))
       {
         ERR (C080, Z077, __LINE__, 0x00, 0x00, Local3, Buffer (0x05)
            {
              0xDA, 0xDB, 0xDC, 0xDD, 0xDE // .....
```
{

```
 })
       }
      /* Three level Package */
      Store (P909 [0x00], Local0)
     Local1 = DerefOf (Local0) Store (Local1 [0x00],
 Local2)
      Local3 = DerefOf (Local2)
      Store (Local3 [0x00], Local4)
      Local5 = DerefOf (Local4)
      Local6 = ObjectType (Local5)
     If ((Local6 != CO09)) {
         ERR (C080, Z077, __LINE__, 0x00, 0x00, Local6, C009)
       }
     If ((Local5 != 0x0ABC300F)) {
         ERR (C080, Z077, __LINE__, 0x00, 0x00, Local5, 0x0ABC300F)
       }
      Store (P90A [0x00], Local0)
      Local1 = DerefOf (Local0)
      Store (Local1 [0x00], Local2)
      Local3 = DerefOf (Local2)
      Store (Local3 [0x00], Local4)
      Local5 = DerefOf (Local4)
     Local6 = ObjectType (Local5)If ((Local6 != CO0A)) {
         ERR (C080, Z077, __LINE__, 0x00, 0x00, Local6, C00A)
       }
     If ((Local5 != "12343010")) {
         ERR (C080, Z077, __LINE__, 0x00, 0x00, Local5, "12343010")
       }
       Store (P90B [0x00], Local0)
     Local1 = DerefOf (Local0) Store (Local1 [0x00], Local2)
      Local3 = DerefOf (Local2)
      Store (Local3 [0x00], Local4)
     Local5 = DerefOf (Local4) Local6 = ObjectType (Local5)
     If ((Local6 != CO0A))
```

```
 {
        ERR (C080, Z077, __LINE__, 0x00, 0x00, Local6, C00A)
       }
     If ((Local5 != "zxswefas3011")) {
        ERR (C080, Z077, __LINE__, 0x00, 0x00, Local5, "zxswefas3011")
       }
      Store (P90C [0x00], Local0)
      Local1 = DerefOf (Local0)
      Store (Local1 [0x00], Local2)
      Local3 = DerefOf (Local2)
      Store (Local3 [0x00], Local4)
      Local5 = DerefOf (Local4)
      Local6 = ObjectType (Local5)
     If ((Local6 != COOB)) {
        ERR (C080, Z077, __LINE__, 0x00, 0x00, Local6, C00B)
       }
     If ((Local5!) Buffer (0x03)
 {
               0xDF, 0x20, 0x21 // .!
             }))
      {
        ERR (C080, Z077, __LINE__, 0x00, 0x00, Local5, Buffer (0x03)
           {
             0xDF, 0x20, 0x21 // .!
           })
       }
      Store (P953 [0x00], Local0)
      Local1 = DerefOf (Local0)
      Local2 = ObjectType (Local1)
     If ((Local2 != CO09)) {
        ERR (C080, Z077, __LINE__, 0x00, 0x00, Local2, C009)
       }
     If ((Local1 != 0xABCD3018)) {
        ERR (C080, Z077, __LINE__, 0x00, 0x00, Local1, 0xABCD3018)
       }
      Store (P953 [0x01], Local0)
      Local1 = DerefOf (Local0)
```

```
 Local2 = ObjectType (Local1)
     If ((Local2 != CO09)) {
         ERR (C080, Z077, __LINE__, 0x00, 0x00,
 Local2, C009)
       }
     If ((Local1 != 0xABCD3019)) {
         ERR (C080, Z077, __LINE__, 0x00, 0x00, Local1, 0xABCD3019)
       }
      /* Not Computational Data */
      M1AA (C080, E900, C00F, 0x00, 0x013B)
      M1AA (C080, MX90, C011, 0x00, 0x013C)
      M1AA (C080, D900, C00E, 0x00, 0x013D)
      If (Y508)
       {
         M1AA (C080, TZ90, C015, 0x00, 0x013E)
       }
      M1AA (C080, PR90, C014, 0x00, 0x013F)
      M1AA (C080, R900, C012, 0x00, 0x0140)
      M1AA (C080, PW90, C013, 0x00, 0x0141)
         /*
     *	// Field Unit (Field)
     *
    * if (LNotEqual(f900, 0xd7)) {
    * err(c080, z077, __LINE__, 0, 0, f900, 0xd7)
     *	}
* *	// Field Unit (IndexField)
     *
     *	if (LNotEqual(if90, 0xd7)) {
    * err(c080, z077, __LINE__, 0, 0, if90, 0xd7)
     *	}
     */
    }
    /* m000
 */
    /* T2:C1-C14 */
    /* Computational Data */
   Local0 = CondRefOf (I900) M1A4 (Local0, 0x01AC)
   Local0 = CondRefOf (I901) M1A4 (Local0, 0x01AD)
```
 $Local0 = CondRefOf(S900)$  M1A4 (Local0, 0x01AE)  $Local0 = CondRefOf(S901)$  M1A4 (Local0, 0x01AF)  $Local0 = CondRefOf(B900)$  M1A4 (Local0, 0x01B0)  $Local0 = CondRefOf (F900)$  M1A4 (Local0, 0x01B1)  $Local0 = CondRefOf(BN90)$  M1A4 (Local0, 0x01B2)  $Local0 = CondRefOf (IF90)$  M1A4 (Local0, 0x01B3)  $Local0 = CondRefOf(BF90)$  M1A4 (Local0, 0x01B4) /\* Not Computational Data \*/

 $Local0 = CondRefOf (E900)$  M1A4 (Local0, 0x01B5)  $Local0 = CondRefOf (MX90)$  M1A4 (Local0, 0x01B6)  $Local0 = CondRefOf (D900)$  M1A4 (Local0, 0x01B7)  $Local0 = CondRefOf(TZ90)$  M1A4 (Local0, 0x01C2)  $Local0 = CondRefOf (PR90)$ M1A4 (Local0, 0x01C3)

```
Local0 = CondRefOf (R900) M1A4 (Local0, 0x01C4)
Local0 = CondRefOf (PW90) M1A4 (Local0, 0x01C5)
 /* Elements of Package are Uninitialized */
```
 $Local0 = CondRefOf (P900)$  M1A4 (Local0, 0x01C6) /\* Elements of Package are Computational Data \*/

```
Local0 = CondRefOf (P901) M1A4 (Local0, 0x01C7)
Local0 = CondRefOf (P902) M1A4 (Local0, 0x01C8)
Local0 = CondRefOf (P903) M1A4 (Local0, 0x01C9)
Local0 = CondRefOf (P904) M1A4 (Local0, 0x01CA)
Local0 = CondRefOf (P905) M1A4 (Local0, 0x01CB)
Local0 = CondRefOf (P906)
```
 M1A4 (Local0, 0x01CC)  $Local0 = CondRefOf (P907)$  M1A4 (Local0, 0x01CD)  $Local0 = CondRefOf (P908)$  M1A4 (Local0, 0x01CE)  $Local0 = CondRefOf (P909)$  M1A4 (Local0, 0x01CF) Local0 = CondRefOf (P90A) M1A4 (Local0, 0x01D0)  $Local0 = CondRefOf (P90B)$  M1A4 (Local0, 0x01D1) Local0 = CondRefOf (P90C) M1A4 (Local0, 0x01D2)  $Local0 = CondRefOf (P90D)$  M1A4 (Local0, 0x01D3)  $Local0 = CondRefOf (P90E)$  M1A4 (Local0, 0x01D4)  $Local0 = CondRefOf (P90F)$  M1A4 (Local0, 0x01D5)  $Local0 = CondRefOf (P910)$  M1A4 (Local0, 0x01D6)  $Local0 = CondRefOf (P911)$  M1A4 (Local0, 0x01D7)  $Local0 = CondRefOf (P912)$  M1A4 (Local0, 0x01D8)  $Local0 = CondRefOf (P913)$  M1A4 (Local0, 0x01D9)  $Local0 = CondRefOf (P914)$  M1A4 (Local0, 0x01DA)  $Local0 = CondRefOf (P915)$  M1A4 (Local0, 0x01DB) /\* Elements of Package are NOT Computational Data \*/

 $Local0 = CondRefOf (P916)$  M1A4 (Local0, 0x01DC)  $Local0 = CondRefOf (P917)$  M1A4 (Local0, 0x01DD)  $Local0 = CondRefOf (P918)$  M1A4 (Local0, 0x01DE)  $Local0 = CondRefOf (P919)$  M1A4 (Local0, 0x01DF)  $Local0 = CondRefOf (P91A)$ 

```
 M1A4 (Local0, 0x01E0)
Local0 = CondRefOf (P91B) M1A4 (Local0, 0x01E1)
Local0 = CondRefOf (P91C) M1A4 (Local0, 0x01E2)
```
/\* Elements of Package are Methods \*/

 $Local0 = CondRefOf (P91D)$  M1A4 (Local0, 0x01E3)  $Local0 = CondRefOf (P91E)$  M1A4 (Local0, 0x01E4)  $Local0 = CondRefOf (P91F)$  M1A4 (Local0, 0x01E5)  $Local0 = CondRefOf (P920)$  M1A4 (Local0, 0x01E6)  $Local0 = CondRefOf (P921)$  M1A4 (Local0, 0x01E7)  $Local0 = CondRefOf (P922)$  M1A4 (Local0, 0x01E8)  $Local0 = CondRefOf (P923)$  M1A4 (Local0, 0x01E9)  $Local0 = CondRefOf (P924)$  M1A4 (Local0, 0x01EA)  $Local0 = CondRefOf (P925)$  M1A4 (Local0, 0x01EB)  $Local0 = CondRefOf (P926)$  M1A4 (Local0, 0x01EC)  $Local0 = CondRefOf (P927)$  M1A4 (Local0, 0x01ED)  $Local0 = CondRefOf (P928)$  M1A4 (Local0, 0x01EE)  $Local0 = CondRefOf (P929)$  M1A4 (Local0, 0x01EF)  $Local0 = CondRefOf (P92A)$  M1A4 (Local0, 0x01F0)  $Local0 = CondRefOf (P92B)$  M1A4 (Local0, 0x01F1)  $Local0 = CondRefOf (P92C)$  M1A4 (Local0, 0x01F2)  $Local0 = CondRefOf (P92D)$  M1A4 (Local0, 0x01F3)  $Local0 = CondRefOf (P92E)$  M1A4 (Local0, 0x01F4)  $Local0 = CondRefOf (P92F)$  M1A4 (Local0, 0x01F5)  $Local0 = CondRefOf (P930)$  M1A4 (Local0, 0x01F6)  $Local0 = CondRefOf (P931)$  M1A4 (Local0, 0x01F7)  $Local0 = CondRefOf (P932)$  M1A4 (Local0, 0x01F8)  $Local0 = CondRefOf (P933)$ M1A4 (Local0, 0x01F9)

```
Local0 = CondRefOf (P934) M1A4 (Local0, 0x01FA)
   Local0 = CondRefOf (P935) M1A4 (Local0, 0x01FB)
   Local0 = CondRefOf (P936) M1A4 (Local0, 0x01FC)
   Local0 = CondRefOf (P937) M1A4 (Local0, 0x01FD)
   Local0 = CondRefOf (P938) M1A4 (Local0, 0x01FE)
Local0 = CondRefOf (P939) M1A4 (Local0, 0x01FF)
   Local0 = CondRefOf (P93A) M1A4 (Local0, 0x0200)
   Local0 = CondRefOf (P93B) M1A4 (Local0, 0x0201)
   Local0 = CondRefOf (P93C) M1A4 (Local0, 0x0202)
    Local0 = CondRefOf (P93D)
    M1A4 (Local0, 0x0203)
   Local0 = CondRefOf (P93E) M1A4 (Local0, 0x0204)
   Local0 = CondRefOf (P93F) M1A4 (Local0, 0x0205)
   Local0 = CondRefOf (P940) M1A4 (Local0, 0x0206)
   Local0 = CondRefOf (P941) M1A4 (Local0, 0x0207)
   Local0 = CondRefOf (P942) M1A4 (Local0, 0x0208)
   Local0 = CondRefOf (P943) M1A4 (Local0, 0x0209)
   Local0 = CondRefOf (P944) M1A4 (Local0, 0x020A)
   Local0 = CondRefOf (P945) M1A4 (Local0, 0x020B)
   Local0 = CondRefOf (P946) M1A4 (Local0, 0x020C)
   Local0 = CondRefOf (P947) M1A4 (Local0, 0x020D)
   Local0 = CondRefOf (P948) M1A4
 (Local0, 0x020E)
   Local0 = CondRefOf (P949) M1A4 (Local0, 0x020F)
   Local0 = CondRefOf (P94A) M1A4 (Local0, 0x0210)
```

```
Local0 = CondRefOf (P94B) M1A4 (Local0, 0x0211)
Local0 = CondRefOf (P94C) M1A4 (Local0, 0x0212)
Local0 = CondRefOf (P94D) M1A4 (Local0, 0x0213)
Local0 = CondRefOf (P94E) M1A4 (Local0, 0x0214)
Local0 = CondRefOf (P94F) M1A4 (Local0, 0x0215)
Local0 = CondRefOf (P950) M1A4 (Local0, 0x0216)
Local0 = CondRefOf (P951) M1A4 (Local0, 0x0217)
Local0 = CondRefOf (P952) M1A4 (Local0, 0x0218)
 /* Methods */
```
 $Local0 = CondRefOf (M900)$  M1A4 (Local0, 0x0219)  $Local0 = CondRefOf (M901)$  M1A4 (Local0, 0x021A)  $Local0 = CondRefOf (M902)$  M1A4 (Local0, 0x021B)  $Local0 = CondRefOf (M903)$  M1A4 (Local0, 0x021C)  $Local0 = CondRefOf (M904)$  M1A4 (Local0, 0x021D)  $Local0 = CondRefOf (M905)$  M1A4 (Local0, 0x021E)  $Local0 = CondRefOf (M906)$  M1A4 (Local0, 0x021F)  $Local0 = CondRefOf (M907)$  M1A4 (Local0, 0x0220)  $Local0 = CondRefOf (M908)$  M1A4 (Local0, 0x0221)  $Local0 = CondRefOf (M909)$  M1A4 (Local0, 0x0222)  $Local0 = CondRefOf (M90A)$  M1A4 (Local0, 0x0223)  $Local0 = CondRefOf (M90B)$  M1A4 (Local0, 0x0224)  $Local0 = CondRefOf (M90C)$  M1A4 (Local0, 0x0225)  $Local0 = CondRefOf (M90D)$  M1A4 (Local0, 0x0226)  $Local0 = CondRefOf (M90E)$ M1A4 (Local0, 0x0227)

```
Local0 = CondRefOf (M90F) M1A4 (Local0, 0x0228)
   Local0 = CondRefOf (M910) M1A4 (Local0, 0x0229)
   Local0 = CondRefOf (M911) M1A4 (Local0, 0x022A)
   Local0 = CondRefOf (M912) M1A4 (Local0, 0x022B)
   Local0 = CondRefOf (M913) M1A4 (Local0, 0x022C)
   Local0 = CondRefOf (M914) M1A4 (Local0, 0x022D)
   Local0 = CondRefOf (M915) M1A4 (Local0, 0x022E)
   Local0 = CondRefOf (M916) M1A4 (Local0, 0x022F)
   Local0 = CondRefOf (M917) M1A4 (Local0, 0x0230)
   Local0 = CondRefOf (M918) M1A4 (Local0, 0x0231)
   Local0 = CondRefOf (M919) M1A4 (Local0, 0x0232)
   Local0 = CondRefOf (M91A) M1A4 (Local0, 0x0233)
   Local0 = CondRefOf (M91B) M1A4 (Local0, 0x0234)
   Local0 = CondRefOf (M91C) M1A4 (Local0, 0x0235)
   Local0 = CondRefOf (M91D) M1A4 (Local0, 0x0236)
   Local0 = CondRefOf (M91E) M1A4 (Local0, 0x0237)
   Local0 = CondRefOf (M91F) M1A4 (Local0, 0x0238)
   Local0 = CondRefOf (M920) M1A4 (Local0, 0x0239)
   Local0 = CondRefOf (M921) M1A4 (Local0, 0x023A)
   Local0 = CondRefOf (M922) M1A4 (Local0, 0x023B)
   Local0 = CondRefOf (M923) M1A4 (Local0, 0x023C)
   Local0 = CondRefOf (M924)
    M1A4 (Local0, 0x023D)
   Local0 = CondRefOf (M925) M1A4 (Local0, 0x023E)
```

```
Local0 = CondRefOf (M926) M1A4 (Local0, 0x023F)
   Local0 = CondRefOf (M927) M1A4 (Local0, 0x0240)
   Local0 = CondRefOf (M928) M1A4 (Local0, 0x0241)
   Local0 = CondRefOf (M929) M1A4 (Local0, 0x0242)
   Local0 = CondRefOf (M92A) M1A4 (Local0, 0x0243)
   Local0 = CondRefOf (M92B) M1A4 (Local0, 0x0244)
   Local0 = CondRefOf (M92C) M1A4 (Local0, 0x0245)
    Local0 = CondRefOf (M92D)
    M1A4 (Local0, 0x0246)
   Local0 = CondRefOf (M92E) M1A4 (Local0, 0x0247)
   Local0 = CondRefOf (M92F) M1A4 (Local0, 0x0248)
   Local0 = CondRefOf (M930) M1A4 (Local0, 0x0249)
   Local0 = CondRefOf (M931) M1A4 (Local0, 0x024A)
   Local0 = CondRefOf (M932) M1A4 (Local0, 0x024B)
   Local0 = CondRefOf (M933) M1A4 (Local0,
 0x024C)
   Local0 = CondRefOf (M934) M1A4 (Local0, 0x024D)
   Local0 = CondRefOf (M935) M1A4 (Local0, 0x024E)
    M000 ()
    M1A6 ()
  }
/* arg0 - writing mode */ Method (M16C, 1, Serialized)
  {
    If (Y100)
    {
      TS00 ("m16c")
    }
    Else
    {
     Debug = "m16c"
```

```
 }
    /* Not Computational Data */
    Event (E900)
    Event (E9Z0)
    Mutex (MX90, 0x00)
    Mutex (MX91, 0x00)
    Device (D900)
    {
      Name (I900, 0xABCD4017)
    }
    Device (D9Z0)
    {
      Name (I900, 0xABCD4017)
    }
    ThermalZone (TZ90)
    {
    }
    ThermalZone (TZ91)
    {
    }
   Processor (PR90, 0x00, 0xFFFFFFFF, 0x00){}
    Processor (PR91, 0x00, 0xFFFFFFFF, 0x00){}
    OperationRegion (R900, SystemMemory, 0x0100, 0x0100)
    OperationRegion (R9Z0, SystemMemory, 0x0100, 0x0100)
    PowerResource
 (PW90, 0x01, 0x0000)
    {
      Method (MMMM, 0, NotSerialized)
       {
         Return (0x00)
       }
    }
    PowerResource (PW91, 0x01, 0x0000)
    {
      Method (MMMM, 0, NotSerialized)
       {
         Return (0x00)
       }
    }
    /* Computational Data */
```

```
 Name (I900, 0xFE7CB391D65A4000)
    Name (I9Z0, 0xFE7CB391D65A4000)
    Name (I901, 0xC1794001)
    Name (I9Z1, 0xC1794001)
    Name (I902, 0x00)
    Name (I903, 0xFFFFFFFFFFFFFFFF)
    Name (I904, 0xFFFFFFFF)
    Name (S900, "12344002")
    Name (S9Z0, "12344002")
    Name (S901, "qwrtyu4003")
    Name (S9Z1, "qwrtyu4003")
    Name (B900, Buffer (0x05)
    {
      0xE0, 0xE1, 0xE2, 0xE3, 0xE4 // .....
    })
    Name (B9Z0, Buffer (0x05)
    {
      0xE0, 0xE1, 0xE2, 0xE3, 0xE4 // .....
    })
    CreateField (B9Z0,
 0x00, 0x08, BF90)
    Field (R9Z0, ByteAcc, NoLock, Preserve)
    {
      F900, 8,
      F901, 8,
      F902, 8,
      F903, 8
    }
    BankField (R9Z0, F901, 0x00, ByteAcc, NoLock, Preserve)
    {
      BN90, 4
    }
    IndexField (F902, F903, ByteAcc, NoLock, Preserve)
    {
      IF90, 8,
      IF91, 8
    }
    /* Elements of Package are Uninitialized */
    Name (P900, Package (0x01){})
    /* Elements of Package are Computational Data */
    Name (P901, Package (0x02)
    {
```

```
 0xABCD4004,
   0x1122334455664005
 })
 Name (P902, Package (0x02)
 {
   "12344006",
   "q1w2e3r4t5y6u7i84007"
 })
 Name (P903, Package (0x02)
 {
   "qwrtyuiop4008",
   "1234567890abdef0254009"
 })
 Name (P904, Package (0x02)
 {
   Buffer (0x03)
   {
  0xE5, 0xE6, 0xE7 // ...
   },
   Buffer (0x02)
   {
     0xE8, 0xE9 // ..
   }
 })
 Name (P905, Package (0x01)
 {
   Package (0x03)
   {
     0x0ABC400A,
     "0xabc400b",
     "abc400c"
   }
 })
 Name (P906, Package (0x01)
 {
   Package (0x01)
   {
     "abc400d"
   }
 })
 Name (P907, Package (0x01)
 {
   Package (0x01)
   {
     "aqwevbgnm400e"
   }
```

```
 })
    Name (P908, Package (0x01)
    {
      Package (0x01)
       {
         Buffer (0x05)
         {
           0xEA, 0xEB, 0xEC, 0xED, 0xEE // .....
         }
       }
     })
    Name (P909, Package (0x01)
    {
   Package (0x01)
       {
         Package (0x01)
         {
           0x0ABC400F
         }
       }
    })
    Name (P90A, Package (0x01)
     {
       Package (0x01)
       {
         Package (0x01)
         {
           "12344010"
         }
       }
     })
    Name (P90B, Package (0x01)
     {
       Package (0x01)
       {
         Package (0x01)
         {
            "zxswefas4011"
 }
       }
     })
    Name (P90C, Package (0x01)
     {
       Package (0x01)
       {
         Package (0x01)
         {
```

```
 Buffer (0x03)
           {
             0xEF, 0x30, 0x31 // .01
           }
         }
       }
    })
    Name (P90D, Package (0x01)
    {
      I900
    })
    Name
 (P90E, Package (0x01)
    {
      I901
    })
    Name (P90F, Package (0x01)
    {
      S900
    })
    Name (P910, Package (0x01)
    {
      S901
    })
    Name (P911, Package (0x01)
    {
      B9Z0
    })
    Name (P912, Package (0x01)
    {
      F900
    })
    Name (P913, Package (0x01)
    {
      BN90
    })
    Name (P914, Package (0x01)
    {
      IF90
    })
    Name (P915, Package (0x01)
    {
      BF90
    })
    /* Elements of Package are NOT Computational Data */
    Name (P916, Package (0x01)
    {
```

```
 D900
 })
 Name (P917, Package (0x01)
 {
   E900
 })
 Name (P918, Package (0x01)
 {
   MX90
 })
 Name (P919, Package (0x01)
 {
   R9Z0
 })
 Name (P91A, Package (0x01)
 {
   PW90
 })
 Name (P91B, Package (0x01)
 {
   PR90
 })
 Name (P91C, Package (0x01)
 {
   TZ90
 })
 /* Methods */
 Method (M900, 0, NotSerialized)
 {
 }
 Method (M901, 0, NotSerialized)
 {
   Return (0x0ABC4012)
 }
 Method (M902, 0, NotSerialized)
 {
   Return ("zxvgswquiy4013")
 }
 Method (M903, 0, NotSerialized)
 {
   Return (Buffer (0x01)
   {
     0x32 // 2
   })
```

```
 }
    Method (M904, 0, NotSerialized)
    {
      Return (Package (0x01)
       {
         0x0ABC4014
       })
    }
    Method (M905, 0, NotSerialized)
    {
      Return (Package (0x01)
       {
         "lkjhgtre4015"
       })
    }
    Method (M906, 0, NotSerialized)
    {
      Return (Package
 (0x01)
       {
         Buffer (0x01)
         {
           0x33 // 3
         }
       })
    }
    Method (M907, 0, NotSerialized)
    {
      Return (Package (0x01)
       {
         Package (0x01)
         {
           0x0ABC4016
         }
       })
    }
    Method (M908, 0, NotSerialized)
    {
      Return (I900) /* \M16C.I900 */
    }
    Method (M909, 0, NotSerialized)
    {
```

```
 Return (I901) /* \M16C.I901 */
    }
    Method (M90A, 0, NotSerialized)
    {
      Return (S900) /* \M16C.S900 */
    }
    Method (M90B, 0, NotSerialized)
    {
      Return (S901) /* \M16C.S901 */
    }
    Method (M90C, 0, NotSerialized)
    {
       Return (B9Z0) /* \M16C.B9Z0 */
    }
    Method (M90D, 0, NotSerialized)
    {
       Return
 (F900) /* \M16C.F900 */
    }
    Method (M90E, 0, NotSerialized)
    {
      Return (BN90) /* \M16C.BN90 */
    }
    Method (M90F, 0, NotSerialized)
    {
       Return (IF90) /* \M16C.IF90 */
    }
    Method (M910, 0, NotSerialized)
    {
      Return (BF90) /* \M16C.BF90 */
    }
    Method (M911, 0, NotSerialized)
    {
      Return (D900) /* \M16C.D900 */
    }
    Method (M912, 0, NotSerialized)
    {
      Return (E900) /* \M16C.E900 */
    }
```

```
 Method (M913, 0, NotSerialized)
 {
   Return (M901 ())
 }
 Method (M914, 0, NotSerialized)
 {
   Return (MX90) /* \M16C.MX90 */
 }
 Method (M915, 0, NotSerialized)
 {
   Return (R9Z0) /* \M16C.R9Z0 */
 }
 Method (M916, 0, NotSerialized)
 {
   Return (PW90) /* \M16C.PW90 */
 }
 Method (M917, 0, NotSerialized)
 {
   Return (PR90) /* \M16C.PR90 */
 }
 Method (M918, 0, NotSerialized)
 {
   Return (TZ90) /* \M16C.TZ90 */
 }
 Method (M919, 0, NotSerialized)
 {
   Return (P900) /* \M16C.P900 */
 }
 Method (M91A, 0, NotSerialized)
 {
   Return (P901) /* \M16C.P901 */
 }
 Method (M91B, 0, NotSerialized)
 {
   Return (P902) /* \M16C.P902 */
 }
 Method (M91C, 0, NotSerialized)
 {
```

```
 Return (P903) /* \M16C.P903 */
 }
 Method (M91D, 0, NotSerialized)
 {
   Return (P904) /* \M16C.P904 */
 }
 Method (M91E, 0, NotSerialized)
 {
   Return (P905) /* \M16C.P905 */
 }
 Method (M91F, 0, NotSerialized)
 {
   Return (P906) /* \M16C.P906 */
 }
 Method (M920, 0, NotSerialized)
 {
   Return (P907) /* \M16C.P907 */
 }
 Method (M921, 0, NotSerialized)
 {
   Return (P908) /* \M16C.P908 */
 }
 Method (M922, 0, NotSerialized)
 {
   Return (P909) /* \M16C.P909 */
 }
 Method (M923, 0, NotSerialized)
 {
   Return (P90A) /* \M16C.P90A */
 }
 Method (M924, 0, NotSerialized)
 {
   Return (P90B) /* \M16C.P90B */
 }
 Method (M925, 0, NotSerialized)
 {
   Return (P90C) /* \M16C.P90C */
 }
```

```
 Method (M926, 0, NotSerialized)
    {
      Return (P90D) /* \M16C.P90D */
    }
    Method (M927, 0, NotSerialized)
    {
      Return (P90E) /* \M16C.P90E */
    }
    Method (M928, 0, NotSerialized)
    {
      Return (P90F) /* \M16C.P90F */
    }
    Method (M929, 0, NotSerialized)
    {
      Return (P910) /* \M16C.P910 */
    }
    Method (M92A, 0, NotSerialized)
    {
      Return
 (P911) /* \M16C.P911 */
    }
    Method (M92B, 0, NotSerialized)
    {
      Return (P912) /* \M16C.P912 */
    }
    Method (M92C, 0, NotSerialized)
    {
      Return (P913) /* \M16C.P913 */
    }
    Method (M92D, 0, NotSerialized)
    {
      Return (P914) /* \M16C.P914 */
    }
    Method (M92E, 0, NotSerialized)
    {
      Return (P915) /* \M16C.P915 */
    }
    Method (M92F, 0, NotSerialized)
    {
```

```
 Return (P916) /* \M16C.P916 */
    }
    Method (M930, 0, NotSerialized)
    {
      Return (P917) /* \M16C.P917 */
    }
    Method (M931, 0, NotSerialized)
    {
      Return (P918) /* \M16C.P918 */
    }
    Method (M932, 0, NotSerialized)
    {
      Return (P919) /* \M16C.P919 */
    }
    Method (M933, 0, NotSerialized)
    {
      Return (P91A) /* \M16C.P91A */
    }
    Method (M934, 0,
 NotSerialized)
    {
      Return (P91B) /* \M16C.P91B */
    }
    Method (M935, 0, NotSerialized)
    {
      Return (P91C) /* \M16C.P91C */
    }
    /* Elements of Package are Methods */
    Name (P91D, Package (0x01)
    {
      M900
    })
    Name (P91E, Package (0x01)
    {
      M901
    })
    Name (P91F, Package (0x01)
    {
      M902
    })
```

```
 Name (P920, Package (0x01)
 {
   M903
 })
 Name (P921, Package (0x01)
 {
   M904
 })
 Name (P922, Package (0x01)
 {
   M905
 })
 Name (P923, Package (0x01)
 {
   M906
 })
 Name (P924, Package (0x01)
 {
   M907
 })
 Name (P925, Package (0x01)
 {
   M908
 })
 Name (P926, Package (0x01)
 {
   M909
 })
 Name (P927, Package (0x01)
 {
   M90A
 })
 Name (P928, Package (0x01)
 {
   M90B
 })
 Name (P929, Package (0x01)
 {
   M90C
 })
 Name (P92A, Package (0x01)
 {
   M90D
 })
 Name (P92B, Package (0x01)
 {
   M90E
```

```
 })
 Name (P92C, Package (0x01)
 {
   M90F
 })
 Name (P92D, Package (0x01)
 {
   M910
 })
 Name (P92E, Package (0x01)
 {
   M911
 })
 Name (P92F, Package (0x01)
 {
   M912
 })
 Name (P930, Package (0x01)
 {
   M913
 })
 Name (P931, Package (0x01)
 {
   M914
 })
 Name (P932, Package (0x01)
 {
   M915
 })
 Name (P933, Package (0x01)
 {
   M916
 })
 Name (P934, Package (0x01)
 {
   M917
 })
 If (Y103)
 {
   Name (P935, Package (0x01)
   {
     M918
   })
 }
 Name (P936, Package (0x01)
 {
   M919
```

```
 })
    Name (P937, Package (0x01)
    {
      M91A
    })
    Name (P938, Package (0x01)
    {
      M91B
    })
    Name (P939, Package (0x01)
    {
      M91C
    })
    Name (P93A, Package (0x01)
    {
      M91D
    })
    Name (P93B, Package (0x01)
    {
      M91E
    })
    Name (P93C, Package (0x01)
    {
      M91F
    })
    Name (P93D, Package (0x01)
    {
      M920
    })
    Name (P93E, Package (0x01)
    {
      M921
    })
    Name (P93F, Package (0x01)
    {
      M922
    })
    Name (P940, Package (0x01)
    {
      M923
    })
    Name (P941, Package (0x01)
    {
      M924
    })
    Name
 (P942, Package (0x01)
    {
```

```
 M925
 })
 Name (P943, Package (0x01)
 {
   M926
 })
 Name (P944, Package (0x01)
 {
   M927
 })
 Name (P945, Package (0x01)
 {
   M928
 })
 Name (P946, Package (0x01)
 {
   M929
 })
 Name (P947, Package (0x01)
 {
   M92A
 })
 Name (P948, Package (0x01)
 {
   M92B
 })
 Name (P949, Package (0x01)
 {
   M92C
 })
 Name (P94A, Package (0x01)
 {
   M92D
 })
 Name (P94B, Package (0x01)
 {
   M92E
 })
 Name (P94C, Package (0x01)
 {
   M92F
 })
 Name (P94D, Package (0x01)
 {
   M930
 })
 Name (P94E, Package (0x01)
 {
```

```
 M931
 })
 Name (P94F, Package (0x01)
 {
   M932
 })
 Name (P950, Package (0x01)
 {
   M933
 })
 Name (P951, Package (0x01)
 {
   M934
 })
 Name (P952, Package (0x01)
 {
   M935
 })
 Name (P953, Package (0x02)
 {
   0xABCD4018,
   0xABCD4019
 })
 Name (P954, Package (0x02)
 {
   0xABCD4018,
   0xABCD4019
 })
 /* Check that all the data (local) are not corrupted */
 Method (M000, 0, NotSerialized)
 {
   /* Computational Data */
   /* Integer */
  Local0 = ObjectType (I900)If ((Local0 != CO09)) {
     ERR (C080, Z077, __LINE__, 0x00, 0x00, Local0, C009)
   }
  If ((1900 != 0xFE7CB391D65A4000)) {
     ERR (C080, Z077, __LINE__, 0x00, 0x00, I900, 0xFE7CB391D65A4000)
   }
  Local0 = ObjectType (I901) If ((Local0
```
```
!= C009)) {
        ERR (C080, Z077, __LINE__, 0x00, 0x00, Local0, C009)
       }
     If ((I901 = 0 \times C1794001)) {
        ERR (C080, Z077, __LINE__, 0x00, 0x00, I901, 0xC1794001)
       }
     Local0 = ObjectType (I902)If ((Local0 != CO09)) {
        ERR (C080, Z077, __LINE__, 0x00, 0x00, Local0, C009)
       }
     If ((1902 := 0x00)) {
        ERR (C080, Z077, __LINE__, 0x00, 0x00, I902, 0x00)
       }
     Local0 = ObjectType (I903)If ((Local0 != CO09)) {
        ERR (C080, Z077, __LINE__, 0x00, 0x00, Local0, C009)
       }
     If ((I903 != 0xFFFFFFFFFFFFFFFFFF) {
        ERR (C080, Z077, __LINE__, 0x00, 0x00, I903, 0xFFFFFFFFFFFFFFFF)
       }
      Local0 = ObjectType (I904)
     If ((Local0 != CO09)) {
        ERR (C080, Z077, __LINE__,
 0x00, 0x00, Local0, C009)
       }
     If ((I904 = 0 \times FFFFFFF) {
       ERR (C080, Z077, LINE, 0x00, 0x00, 1904, 0xFFFFFFFFF)
       }
      /* String */
     Local0 = ObjectType (S900)If ((Local0 != CO0A))
```

```
 {
        ERR (C080, Z077, __LINE__, 0x00, 0x00, Local0, C00A)
       }
     If ((S900 != "12344002")) {
        ERR (C080, Z077, __LINE__, 0x00, 0x00, S900, "12344002")
       }
     Local0 = ObjectType (S901)If ((Local0 != CO0A)) {
        ERR (C080, Z077, __LINE__, 0x00, 0x00, Local0, C00A)
       }
      If ((S901 != "qwrtyu4003"))
       {
        ERR (C080, Z077, __LINE__, 0x00, 0x00, S901, "qwrtyu4003")
       }
      /* Buffer */
     Local0 = ObjectType (B900)If ((Local0 != CO0B)) {
        ERR (C080, Z077, __LINE__, 0x00,
 0x00, Local0, C00B)
      }
     If ((B900 != Butter (0x05)) {
               0xE0, 0xE1, 0xE2, 0xE3, 0xE4 // .....
             }))
       {
        ERR (C080, Z077, __LINE__, 0x00, 0x00, B900, Buffer (0x05)
           {
             0xE0, 0xE1, 0xE2, 0xE3, 0xE4 // .....
           })
       }
      /* Buffer Field */
     Local0 = ObjectType (BF90)If ((Local0 != C016)) {
        ERR (C080, Z077, __LINE__, 0x00, 0x00, Local0, C016)
       }
```

```
If (BF90 != Buffer() \{0xE0\})
       {
        ERR (C080, Z077, __LINE__, 0x00, 0x00, BF90, Buffer(){0xE0})
       }
      /* One level Package */
      Store (P900 [0x00], Local0)
      Local1 = ObjectType (Local0)
     If ((Local1 != CO08)) {
        ERR (C080, Z077, __LINE__,
 0x00, 0x00, Local1, C008)
       }
      Store (P901 [0x00], Local0)
      Local1 = DerefOf (Local0)
     Local2 = ObjectType (Local1)If ((Local2 != CO09)) {
        ERR (C080, Z077, __LINE__, 0x00, 0x00, Local2, C009)
       }
     If ((Local1 != 0xABCD4004)) {
        ERR (C080, Z077, __LINE__, 0x00, 0x00, Local1, 0xABCD4004)
       }
      Store (P901 [0x01], Local0)
      Local1 = DerefOf (Local0)
      Local2 = ObjectType (Local1)
     If ((Local2 != CO09)) {
        ERR (C080, Z077, __LINE__, 0x00, 0x00, Local2, C009)
       }
     If ((Local1 != 0x1122334455664005))
       {
        ERR (C080, Z077, __LINE__, 0x00, 0x00, Local1, 0x1122334455664005)
       }
      Store (P902 [0x00], Local0)
     Local1 = DerefOf (Local0) Local2 = ObjectType (Local1)
     If ((Local2!) C00A))
       {
       ERR (C080, Z077, LINE, 0x00, 0x00, Local2, C00A)
```

```
 }
     If ((Local1 != "12344006")) {
        ERR (C080, Z077, __LINE__, 0x00, 0x00, Local1, "12344006")
      }
      Store (P902 [0x01], Local0)
      Local1 = DerefOf (Local0)
     Local2 = ObjectType (Local1)If ((Local2 != CO0A)) {
        ERR (C080, Z077, __LINE__, 0x00, 0x00, Local2, C00A)
      }
     If ((Local1 != "q1w2e3r4t5y6u7i84007")) {
        ERR (C080, Z077, __LINE__, 0x00, 0x00, Local1, "q1w2e3r4t5y6u7i84007")
      }
      Store (P903 [0x00], Local0)
      Local1 = DerefOf (Local0)
     Local2 = ObjectType (Local1)If ((Local2 != CO0A)) {
        ERR (C080, Z077, __LINE__, 0x00, 0x00, Local2, C00A)
      }
     If ((Local1 != "qwrtyuiop4008")) {
        ERR (C080,
 Z077, __LINE__, 0x00, 0x00, Local1, "qwrtyuiop4008")
      }
      Store (P903 [0x01], Local0)
      Local1 = DerefOf (Local0)
     Local2 = ObjectType (Local1)If ((Local2 != CO0A)) {
        ERR (C080, Z077, __LINE__, 0x00, 0x00, Local2, C00A)
      }
      If ((Local1 != "1234567890abdef0254009"))
      {
       ERR (C080, Z077, LINE, 0x00, 0x00, Local1, "1234567890abdef0254009")
      }
      Store (P904 [0x00], Local0)
```

```
 Local1 = DerefOf (Local0)
     Local2 = ObjectType (Local1)If ((Local2 != COOB)) {
        ERR (C080, Z077, __LINE__, 0x00, 0x00, Local2, C00B)
      }
     If ((Local1 != Buffer (0x03)
            {
              0xE5, 0xE6, 0xE7 // ...
             }))
      {
        ERR (C080, Z077, __LINE__, 0x00, 0x00, Local1,
 Buffer (0x03)
          {
            0xE5, 0xE6, 0xE7 // ...
           })
      }
      Store (P904 [0x01], Local0)
      Local1 = DerefOf (Local0)
      Local2 = ObjectType (Local1)
     If ((Local2 != COOB)) {
        ERR (C080, Z077, __LINE__, 0x00, 0x00, Local2, C00B)
      }
     If ((Local1 != Buffer (0x02)) {
              0xE8, 0xE9 // ..
             }))
      {
        ERR (C080, Z077, __LINE__, 0x00, 0x00, Local1, Buffer (0x02)
           {
            0xE8, 0xE9 // ..
          })
      }
      /* Two level Package */
      Store (P905 [0x00], Local0)
     Local1 = DerefOf (Local0) Store (Local1 [0x00], Local2)
     Local3 = DerefOf (Local2)
      Local4 = ObjectType (Local3)
     If ((Local4 != CO09)) {
```

```
 ERR (C080, Z077, __LINE__, 0x00, 0x00, Local4, C009)
       }
     If ((Local3 != 0x0ABC400A)) {
        ERR (C080, Z077, __LINE__, 0x00, 0x00, Local3, 0x0ABC400A)
       }
      Store (P905 [0x00], Local0)
     Local1 = DerefOf (Local0) Store (Local1 [0x01], Local2)
      Local3 = DerefOf (Local2)
      Local4 = ObjectType (Local3)
     If ((Local4 != CO0A)) {
        ERR (C080, Z077, __LINE__, 0x00, 0x00, Local4, C00A)
       }
     If ((Local3 != "Oxabc400b")) {
        ERR (C080, Z077, __LINE__, 0x00, 0x00, Local3, "0xabc400b")
       }
      Store (P905 [0x00], Local0)
      Local1 = DerefOf (Local0)
      Store (Local1 [0x02], Local2)
      Local3 = DerefOf (Local2)
      Local4 = ObjectType
 (Local3)
     If ((Local4 != CO0A)) {
        ERR (C080, Z077, __LINE__, 0x00, 0x00, Local4, C00A)
       }
     If ((Local3 != "abc400c")) {
        ERR (C080, Z077, __LINE__, 0x00, 0x00, Local3, "abc400c")
       }
      Store (P906 [0x00], Local0)
     Local1 = DerefOf (Local0) Store (Local1 [0x00], Local2)
      Local3 = DerefOf (Local2)
     Local4 = ObjectType (Local3)If ((Local4 != CO0A)) {
       ERR (C080, Z077, LINE, 0x00, 0x00, Local4, C00A)
       }
```

```
If ((Local3 != "abc400d")) {
         ERR (C080, Z077, __LINE__, 0x00, 0x00, Local3, "abc400d")
       }
      Store (P907 [0x00], Local0)
      Local1 = DerefOf (Local0)
      Store (Local1 [0x00], Local2)
      Local3 = DerefOf (Local2)
      Local4 = ObjectType (Local3)
     If ((Local4 != CO0A)) ERR (C080, Z077, __LINE__, 0x00, 0x00, Local4, C00A)
       }
     If ((Local3 != "aqwevbgnm400e")) {
         ERR (C080, Z077, __LINE__, 0x00, 0x00, Local3, "aqwevbgnm400e")
       }
      Store (P908 [0x00], Local0)
      Local1 = DerefOf (Local0)
      Store (Local1 [0x00], Local2)
      Local3 = DerefOf (Local2)
     Local4 = ObjectType (Local3)If ((Local4 != COOB)) {
         ERR (C080, Z077, __LINE__, 0x00, 0x00, Local4, C00B)
       }
     If ((Local3 != Buffer (0x05)
 {
               0xEA, 0xEB, 0xEC, 0xED, 0xEE // .....
             }))
       {
         ERR (C080, Z077, __LINE__, 0x00, 0x00, Local3, Buffer (0x05)
           {
             0xEA, 0xEB, 0xEC, 0xED, 0xEE // .....
           })
       }
```
/\* Three level Package \*/

{

 Store (P909 [0x00], Local0)  $Local1 = DerefOf (Local0)$ 

```
 Store (Local1 [0x00], Local2)
   Local3 = DerefOf (Local2)
   Store (Local3 [0x00], Local4)
   Local5 = DerefOf (Local4)
  Local6 = ObjectType (Local5)If ((Local6 != CO09)) {
      ERR (C080, Z077, __LINE__, 0x00, 0x00, Local6, C009)
    }
  If ((Local5 != 0x0ABC400F)) {
      ERR (C080, Z077, __LINE__, 0x00, 0x00, Local5, 0x0ABC400F)
    }
   Store (P90A [0x00], Local0)
   Local1 = DerefOf (Local0)
  Store (Local1 [0x00], Local2)
   Local3 = DerefOf (Local2)
   Store (Local3 [0x00], Local4)
   Local5 = DerefOf (Local4)
   Local6 = ObjectType (Local5)
  If ((Local6 != CO0A)) {
      ERR (C080, Z077, __LINE__, 0x00, 0x00, Local6, C00A)
    }
If ((Local5 != "12344010")) {
      ERR (C080, Z077, __LINE__, 0x00, 0x00, Local5, "12344010")
    }
   Store (P90B [0x00], Local0)
   Local1 = DerefOf (Local0)
   Store (Local1 [0x00], Local2)
   Local3 = DerefOf (Local2)
   Store (Local3 [0x00], Local4)
   Local5 = DerefOf (Local4)
  Local6 = ObjectType (Local5)If ((Local6 != CO0A)) {
      ERR (C080, Z077, __LINE__, 0x00, 0x00, Local6, C00A)
    }
  If ((Local5 != "zxswefas4011")) {
     ERR (C080, Z077, LINE, 0x00, 0x00, Local5, "zxswefas4011")
```

```
 }
      Store (P90C [0x00], Local0)
      Local1 = DerefOf (Local0)
      Store (Local1 [0x00], Local2)
      Local3 = DerefOf (Local2)
      Store (Local3 [0x00], Local4)
      Local5 = DerefOf (Local4)
      Local6 = ObjectType (Local5)
      If ((Local6
!= C00B))
      {
         ERR (C080, Z077, __LINE__, 0x00, 0x00, Local6, C00B)
       }
     If ((Local5 != Buffer (0x03)) {
               0xEF, 0x30, 0x31 // .01
             }))
       {
         ERR (C080, Z077, __LINE__, 0x00, 0x00, Local5, Buffer (0x03)
           {
             0xEF, 0x30, 0x31 \frac{1}{10} .01
           })
       }
      Store (P953 [0x00], Local0)
      Local1 = DerefOf (Local0)
     Local2 = ObjectType (Local1)If ((Local2 != CO09)) {
         ERR (C080, Z077, __LINE__, 0x00, 0x00, Local2, C009)
       }
     If ((Local1 != 0xABCD4018)) {
         ERR (C080, Z077, __LINE__, 0x00, 0x00, Local1, 0xABCD4018)
       }
      Store (P953 [0x01], Local0)
     Local1 = DerefOf (Local0) Local2 = ObjectType (Local1)
     If ((Local2 != CO09)) {
         ERR (C080, Z077, __LINE__, 0x00, 0x00, Local2, C009)
       }
```

```
If ((Local1 != 0xABCD4019)) {
         ERR (C080, Z077, __LINE__, 0x00, 0x00, Local1, 0xABCD4019)
       }
      /* Not Computational Data */
      M1AA (C080, E900, C00F, 0x00, 0x013B)
      M1AA (C080, MX90, C011, 0x00, 0x013C)
      M1AA (C080, D900, C00E, 0x00, 0x013D)
      If (Y508)
       {
         M1AA (C080, TZ90, C015, 0x00, 0x013E)
       }
      M1AA (C080, PR90, C014, 0x00, 0x013F)
      M1AA (C080, R900, C012, 0x00, 0x0140)
      M1AA (C080, PW90, C013, 0x00, 0x0141)
         /*
     *	// Field Unit (Field)
     *
    * if (LNotEqual(f900, 0xd7)) {
    * err(c080, z077, __LINE__, 0, 0, f900, 0xd7)
     *	}
* *	// Field Unit (IndexField)
** if (LNotEqual(if90, 0xd7)) {
    * err(c080, z077, __LINE__, 0, 0, if90, 0xd7)
     *	}
     */
    }
    /* m000 */
    /* Check and restore the global data after writing into them */
    Method (M001, 0, NotSerialized)
    {
      /* Computational Data */
      M1AA (C080, I900, C009, C08A, 0x0144)
      CopyObject (I9Z0, I900) /* \M16C.I900 */
      M1AA (C080, I901, C009, C08A, 0x0145)
      CopyObject (I9Z1, I901) /* \M16C.I901 */
       M1AA (C080, S900, C009, C08A, 0x0146)
      CopyObject (S9Z0, S900) /* \M16C.S900 */
       M1AA (C080, S901, C009, C08A, 0x0147)
      CopyObject (S9Z1, S901) /* \M16C.S901 */
```

```
 M1AA (C080, B900, C009, C08A, 0x0148)
 CopyObject (B9Z0, B900) /* \M16C.B900 */
 /* Package */
```

```
 M1AA (C080, P953, C009, C08A, 0x0149)
 CopyObject (P954, P953) /* \M16C.P953 */
 /* Not Computational Data */
```

```
 M1AA (C080, E900, C009, C08A, 0x014A)
     CopyObject (RefOf (E9Z0), E900) /* \M16C.E900 */
     M1AA (C080, MX90, C009, C08A, 0x014B)
     CopyObject (RefOf (MX91), MX90) /* \M16C.MX90 */
     M1AA (C080, D900, C009, C08A, 0x014C)
     CopyObject (RefOf (D9Z0), D900) /* \M16C.D900 */
     If (Y508)
     {
       M1AA (C080, TZ90, C009, C08A, 0x014D)
       CopyObject (RefOf (TZ91), TZ90) /* \M16C.TZ90 */
     }
     M1AA (C080, PR90, C009, C08A, 0x014E)
     CopyObject (RefOf (PR91), PR90) /* \M16C.PR90 */
     If (Y510)
     {
       M1AA (C080, R900, C009, C08A, 0x014F)
       CopyObject (RefOf (R9Z0), R900) /* \M16C.R900 */
     }
     M1AA (C080, PW90, C009, C08A, 0x0150)
     CopyObject (RefOf (PW91), PW90) /* \M16C.PW90 */
     M000 ()
   }
   /* m001 */
   /* T2:CR1-CR14 */
   /* Computational Data */
 Local1 = CondRefOf (I900, Local0)
   If (M1A4 (Local1, 0x024F))
   {
    M1A2 (Local0, C009, 0x00, 0x00, C009, 0xFE7CB391D65A4000, LINE
   }
  Local1 = CondRefOf (I901, Local0) If (M1A4 (Local1, 0x0251))
   {
    M1A2 (Local0, C009, 0x00, 0x00, C009, 0xC1794001, LINE)
```

```
 }
   Local1 = CondRefOf(S900, Local0) If (M1A4 (Local1, 0x0253))
    {
      M1A2 (Local0, C00A, 0x00, 0x00, C00A, "12344002", __LINE__)
    }
   Local1 = CondRefOf(S901, Local0) If (M1A4 (Local1, 0x0255))
    {
      M1A2 (Local0, C00A, 0x00, 0x00, C00A, "qwrtyu4003", __LINE__)
    }
   Local1 = CondRefOf(B900, Local0) If (M1A4 (Local1, 0x0257))
    {
      M1A2 (Local0, C00B, 0x00, 0x00, C00B, Buffer (0x05)
         {
          0xE0, 0xE1, 0xE2, 0xE3, 0xE4 // .....
         }, 0x0258)
    }
    /* Not Computational Data
 */
   Local1 = CondRefOf (E900, Local0) M1A0 (Local0, C00F, Local1, 0x0261)
    Local1 = CondRefOf (MX90, Local0)
    M1A0 (Local0, C011, Local1, 0x0262)
    Local1 = CondRefOf (D900, Local0)
    M1A0 (Local0, C00E, Local1, 0x0263)
    If (Arg0)
    {
      If (Y508)
      {
       Local1 = CondRefOf(TZ90, Local0) M1A0 (Local0, C015, Local1, 0x0264)
      }
    }
    Else
    {
      Local1 = CondRefOf (TZ90, Local0)
      M1A0 (Local0, C015, Local1, 0x03EC)
    }
    Local1 = CondRefOf (PR90, Local0)
    M1A0 (Local0, C014, Local1, 0x0265)
```

```
 If (Arg0)
    {
      If (Y510)
       {
        Local1 = CondRefOf (R900, Local0) M1A0 (Local0, C012, Local1, 0x0266)
       }
    }
    Else
    {
     Local1 = CondRefOf (R900, Local0) M1A0 (Local0, C012, Local1, 0x0266)
    }
    Local1
 = CondRefOf (PW90, Local0)
    M1A0 (Local0, C013, Local1, 0x0267)
    /* Package */
    Local1 = CondRefOf (P953, Local0)
    If (M1A4 (Local1, 0x03ED))
    {
      M1A2 (Local0, C00C, 0x01, 0x00, C009, 0xABCD4018, __LINE__)
    }
    If (Arg0)
    {
      M001 ()
      Return (Zero)
    }
    /* Computational Data (Field Unit and Buffer Field) */
    Local1 = CondRefOf (F900, Local0)
    If (M1A4 (Local1, 0x0259))
    {
      M1A2 (Local0, C00D, 0x00, 0x00, C009, 0x00, __LINE__)
    }
   Local1 = CondRefOf(BN90, Local0) If (M1A4 (Local1, 0x025B))
    {
      M1A2 (Local0, C00D, 0x00, 0x00, C009, 0x00, __LINE__)
    }
    Local1 = CondRefOf (IF90, Local0)
    If (M1A4 (Local1, 0x025D))
    {
```

```
 M1A2 (Local0, C00D, 0x00, 0x00, C009, 0x00, __LINE__)
    }
    Local1 = CondRefOf (BF90, Local0)
    If (M1A4 (Local1, 0x025F))
    {
    M1A2 (Local0, C016, 0x00, 0x00, C00B, Buffer(){0xE0}, __LINE__)
    }
    /* Elements of Package are Uninitialized */
   Local1 = CondRefOf (P900, Local0) M1A0 (Local0, C00C, Local1, 0x0268)
    /* Elements of Package are Computational Data */
    Local1 = CondRefOf (P901, Local0)
    If (M1A4 (Local1, 0x0269))
    {
      M1A2 (Local0, C00C, 0x01, 0x00, C009, 0xABCD4004, __LINE__)
      M1A2 (Local0, C00C, 0x01, 0x01, C009, 0x1122334455664005, __LINE__)
    }
   Local1 = CondRefOf (P902, Local0) If (M1A4 (Local1, 0x026C))
    {
      M1A2 (Local0, C00C, 0x01, 0x00, C00A, "12344006", __LINE__)
      M1A2 (Local0, C00C, 0x01, 0x01, C00A, "q1w2e3r4t5y6u7i84007", __LINE__)
    }
    Local1 = CondRefOf (P903, Local0)
    If (M1A4 (Local1, 0x026F))
    {
      M1A2 (Local0, C00C, 0x01, 0x00, C00A, "qwrtyuiop4008", __LINE__)
      M1A2 (Local0, C00C, 0x01, 0x01, C00A, "1234567890abdef0254009",
LINE_)
    }
    Local1 = CondRefOf (P904, Local0)
    If (M1A4 (Local1, 0x0272))
    {
      M1A2 (Local0, C00C, 0x01, 0x00, C00B, Buffer (0x03)
        {
          0xE5, 0xE6, 0xE7 // ...
        }, 0x0273)
    }
```

```
Local1 = CondRefOf (P905, Local0)
```

```
 If (M1A4 (Local1, 0x0274))
 {
   M1A2 (Local0, C00C, 0x02, 0x00, C009, 0x0ABC400A, __LINE__)
   M1A2 (Local0, C00C, 0x02, 0x01, C00A, "0xabc400b", __LINE__)
 }
Local1 = CondRefOf (P906, Local0) If (M1A4 (Local1, 0x0277))
 {
   M1A2 (Local0, C00C, 0x02, 0x00, C00A, "abc400d", __LINE__)
 }
 Local1 = CondRefOf (P907, Local0)
 If (M1A4 (Local1, 0x0279))
 {
   M1A2 (Local0, C00C, 0x02, 0x00, C00A, "aqwevbgnm400e", __LINE__)
 }
 Local1 = CondRefOf (P908, Local0)
 If (M1A4 (Local1, 0x027B))
   M1A2 (Local0, C00C, 0x02, 0x00, C00B, Buffer (0x05)
     {
       0xEA, 0xEB, 0xEC, 0xED, 0xEE // .....
     }, 0x027C)
 }
 Local1 = CondRefOf (P909, Local0)
 If (M1A4 (Local1, 0x027D))
 {
   M1A2 (Local0, C00C, 0x03, 0x00, C009, 0x0ABC400F, __LINE__)
 }
 Local1 = CondRefOf (P90A, Local0)
 If (M1A4 (Local1, 0x027F))
 {
   M1A2 (Local0, C00C, 0x03, 0x00, C00A, "12344010", __LINE__)
 }
 Local1 = CondRefOf (P90B, Local0)
 If (M1A4 (Local1, 0x0281))
 {
   M1A2 (Local0, C00C, 0x03, 0x00, C00A, "zxswefas4011", __LINE__)
 }
 Local1 = CondRefOf (P90C, Local0)
 If (M1A4 (Local1, 0x0283))
```
{

```
 {
   M1A2 (Local0, C00C, 0x03, 0x00, C00B, Buffer (0x03)
     {
       0xEF, 0x30, 0x31 \frac{1}{10} .01
     }, 0x0284)
 }
 Local1 = CondRefOf (P90D, Local0)
 If (M1A4 (Local1, 0x0285))
 {
   M1A2 (Local0, C00C, 0x01, 0x00, C009, 0xFE7CB391D65A4000, __LINE__)
 }
 Local1 = CondRefOf (P90E, Local0)
 If (M1A4 (Local1, 0x0287))
 {
   M1A2 (Local0, C00C, 0x01, 0x00, C009, 0xC1794001, __LINE__)
 }
 Local1 = CondRefOf (P90F, Local0)
 If (M1A4 (Local1, 0x0289))
 {
   M1A2 (Local0, C00C, 0x01, 0x00, C00A, "12344002", __LINE__)
 }
 Local1 = CondRefOf (P910, Local0)
 If (M1A4 (Local1, 0x028B))
 {
   M1A2 (Local0, C00C, 0x01, 0x00, C00A, "qwrtyu4003", __LINE__)
 }
 Local1 = CondRefOf (P911, Local0)
 If (M1A4 (Local1, 0x028D))
 {
   M1A2 (Local0, C00C, 0x01, 0x00, C00B, Buffer (0x05)
     {
       0xE0, 0xE1, 0xE2, 0xE3, 0xE4 // .....
     }, 0x028E)
 }
 If (Y118)
  Local1 = CondRefOf (P912, Local0) If (M1A4 (Local1, 0x028F))
   {
    M1A2 (Local0, C00C, 0x01, 0x00, C00D, 0x00, LINE)
   }
```
{

```
Local1 = CondRefOf (P913, Local0) If (M1A4 (Local1, 0x0291))
      {
        M1A2 (Local0, C00C, 0x01, 0x00, C00D, 0x00, __LINE__)
      }
      Local1 = CondRefOf (P914, Local0)
      If (M1A4 (Local1, 0x0293))
      {
        M1A2 (Local0, C00C, 0x01, 0x00, C00D, 0x00, __LINE__)
      }
     Local1 = CondRefOf (P915, Local0) If (M1A4 (Local1, 0x0295))
      {
        M1A2 (Local0, C00C, 0x01, 0x00, C016, 0xE0, __LINE__)
      }
    }
    /* Elements of Package are NOT Computational Data */
   Local1 = CondRefOf (P916, Local0) M1A0 (Local0, C00C, Local1, 0x0297)
   Local1 = CondRefOf (P917, Local0) M1A0 (Local0, C00C, Local1, 0x0298)
   Local1 = CondRefOf (P918, Local0)
    M1A0 (Local0, C00C, Local1, 0x19FF)
   Local1 = CondRefOf (P919, Local0) M1A0 (Local0, C00C, Local1, 0x029A)
    Local1 = CondRefOf (P91A, Local0)
    M1A0 (Local0, C00C, Local1, 0x029B)
   Local1 = CondRefOf (P91B, Local0) M1A0 (Local0, C00C, Local1, 0x029C)
    Local1 = CondRefOf (P91C, Local0)
    M1A0 (Local0, C00C, Local1, 0x029D)
    /* Elements of Package are Methods */
    Local1 = CondRefOf (P91D, Local0)
    M1A0 (Local0, C00C, Local1, 0x029E)
   Local1 = CondRefOf (P91E, Local0) M1A0 (Local0, C00C, Local1, 0x029F)
    Local1 = CondRefOf (P91F, Local0)
    M1A0 (Local0, C00C, Local1, 0x02A0)
   Local1 = CondRefOf (P920, Local0)
```
 M1A0 (Local0, C00C, Local1, 0x02A1)  $Local1 = CondRefOf (P921, Local0)$ 

```
 M1A0 (Local0, C00C, Local1, 0x02A2)
   Local1 = CondRefOf (P922, Local0) M1A0 (Local0, C00C, Local1, 0x02A3)
    Local1 = CondRefOf
 (P923, Local0)
    M1A0 (Local0, C00C, Local1, 0x02A4)
   Local1 = CondRefOf (P924, Local0) M1A0 (Local0, C00C, Local1, 0x02A5)
   Local1 = CondRefOf (P925, Local0) M1A0 (Local0, C00C, Local1, 0x02A6)
   Local1 = CondRefOf (P926, Local0) M1A0 (Local0, C00C, Local1, 0x02A7)
   Local1 = CondRefOf (P927, Local0) M1A0 (Local0, C00C, Local1, 0x02A8)
   Local1 = CondRefOf (P928, Local0) M1A0 (Local0, C00C, Local1, 0x02A9)
    Local1 = CondRefOf (P929, Local0)
    M1A0 (Local0, C00C, Local1, 0x02AA)
   Local1 = CondRefOf (P92A, Local0) M1A0 (Local0, C00C, Local1, 0x02AB)
   Local1 = CondRefOf (P92B, Local0) M1A0 (Local0, C00C, Local1, 0x02AC)
    Local1 = CondRefOf (P92C, Local0)
    M1A0 (Local0, C00C, Local1, 0x02AD)
    Local1 = CondRefOf (P92D, Local0)
    M1A0 (Local0, C00C, Local1, 0x02AE)
   Local1 = CondRefOf (P92E, Local0) M1A0 (Local0, C00C, Local1,
 0x02AF)
   Local1 = CondRefOf (P92F, Local0) M1A0 (Local0, C00C, Local1, 0x02B0)
   Local1 = CondRefOf (P930, Local0) M1A0 (Local0, C00C, Local1, 0x02B1)
   Local1 = CondRefOf (P931, Local0) M1A0 (Local0, C00C, Local1, 0x02B2)
   Local1 = CondRefOf (P932, Local0) M1A0 (Local0, C00C, Local1, 0x02B3)
   Local1 = CondRefOf (P933, Local0) M1A0 (Local0, C00C, Local1, 0x02B4)
    Local1 = CondRefOf (P934, Local0)
    M1A0 (Local0, C00C, Local1, 0x02B5)
   Local1 = CondRefOf (P935, Local0) M1A0 (Local0, C00C, Local1, 0x02B6)
   Local1 = CondRefOf (P936, Local0) M1A0 (Local0, C00C, Local1, 0x02B7)
   Local1 = CondRefOf (P937, Local0) M1A0 (Local0, C00C, Local1, 0x02B8)
   Local1 = CondRefOf (P938, Local0)
```
 M1A0 (Local0, C00C, Local1, 0x02B9)  $Local1 = CondRefOf (P939, Local0)$  M1A0 (Local0, C00C, Local1, 0x02BA) Local1 = CondRefOf (P93A, Local0)

 M1A0 (Local0, C00C, Local1, 0x02BB) Local1 = CondRefOf (P93B, Local0) M1A0 (Local0, C00C, Local1, 0x02BC) Local1 = CondRefOf (P93C, Local0) M1A0 (Local0, C00C, Local1, 0x02BD) Local1 = CondRefOf (P93D, Local0) M1A0 (Local0, C00C, Local1, 0x02BE) Local1 = CondRefOf (P93E, Local0) M1A0 (Local0, C00C, Local1, 0x02BF) Local1 = CondRefOf (P93F, Local0) M1A0 (Local0, C00C, Local1, 0x02C0)  $Local1 = CondRefOf (P940, Local0)$  M1A0 (Local0, C00C, Local1, 0x02C1)  $Local1 = CondRefOf (P941, Local0)$  M1A0 (Local0, C00C, Local1, 0x02C2)  $Local1 = CondRefOf (P942, Local0)$  M1A0 (Local0, C00C, Local1, 0x02C3)  $Local1 = CondRefOf (P943, Local0)$  M1A0 (Local0, C00C, Local1, 0x02C4)  $Local1 = CondRefOf (P944, Local0)$  M1A0 (Local0, C00C, Local1, 0x02C5)  $Local1 = CondRefOf (P945, Local0)$  M1A0 (Local0, C00C, Local1, 0x02C6) Local1  $=$  CondRefOf (P946, Local0) M1A0 (Local0, C00C, Local1, 0x02C7)

```
Local1 = CondRefOf (P947, Local0) M1A0 (Local0, C00C, Local1, 0x02C8)
Local1 = CondRefOf (P948, Local0) M1A0 (Local0, C00C, Local1, 0x02C9)
Local1 = CondRefOf (P949, Local0) M1A0 (Local0, C00C, Local1, 0x02CA)
 Local1 = CondRefOf (P94A, Local0)
 M1A0 (Local0, C00C, Local1, 0x02CB)
Local1 = CondRefOf (P94B, Local0) M1A0 (Local0, C00C, Local1, 0x02CC)
Local1 = CondRefOf (P94C, Local0) M1A0 (Local0, C00C, Local1, 0x02CD)
 Local1 = CondRefOf (P94D, Local0)
 M1A0 (Local0, C00C, Local1, 0x02CE)
 Local1 = CondRefOf (P94E, Local0)
 M1A0 (Local0, C00C, Local1, 0x02CF)
Local1 = CondRefOf (P94F, Local0)
```

```
 M1A0 (Local0, C00C, Local1, 0x02D0)
   Local1 = CondRefOf (P950, Local0) M1A0 (Local0, C00C, Local1, 0x02D1)
    Local1 = CondRefOf (P951, Local0)
    M1A0 (Local0, C00C,
 Local1, 0x02D2)
   Local1 = CondRefOf (P952, Local0) M1A0 (Local0, C00C, Local1, 0x02D3)
    /* Methods */
```
 $Local1 = CondRefOf (M900, Local0)$  M1A0 (Local0, C010, Local1, 0x02D4)  $Local1 = CondRefOf (M901, Local0)$  M1A0 (Local0, C010, Local1, 0x02D5) Local1 = CondRefOf (M902, Local0) M1A0 (Local0, C010, Local1, 0x02D6) Local1 = CondRefOf (M903, Local0) M1A0 (Local0, C010, Local1, 0x02D7)  $Local1 = CondRefOf (M904, Local0)$  M1A0 (Local0, C010, Local1, 0x02D8)  $Local1 = CondRefOf (M905, Local0)$  M1A0 (Local0, C010, Local1, 0x02D9)  $Local1 = CondRefOf (M906, Local0)$  M1A0 (Local0, C010, Local1, 0x02DA) Local1 = CondRefOf (M907, Local0) M1A0 (Local0, C010, Local1, 0x02DB)  $Local1 = CondRefOf (M908, Local0)$  M1A0 (Local0, C010, Local1, 0x02DC)  $Local1 = CondRefOf (M909, Local0)$  M1A0 (Local0, C010, Local1, 0x02DD) Local1

```
= CondRefOf (M90A, Local0)
    M1A0 (Local0, C010, Local1, 0x02DE)
    Local1 = CondRefOf (M90B, Local0)
    M1A0 (Local0, C010, Local1, 0x02DF)
    Local1 = CondRefOf (M90C, Local0)
    M1A0 (Local0, C010, Local1, 0x02E0)
    Local1 = CondRefOf (M90D, Local0)
    M1A0 (Local0, C010, Local1, 0x02E1)
    Local1 = CondRefOf (M90E, Local0)
    M1A0 (Local0, C010, Local1, 0x02E2)
   Local1 = CondRefOf (M90F, Local0) M1A0 (Local0, C010, Local1, 0x02E3)
    Local1 = CondRefOf (M910, Local0)
    M1A0 (Local0, C010, Local1, 0x02E4)
    Local1 = CondRefOf (M911, Local0)
    M1A0 (Local0, C010, Local1, 0x02E5)
   Local1 = CondRefOf (M912, Local0)
```

```
 M1A0 (Local0, C010, Local1, 0x02E6)
   Local1 = CondRefOf (M913, Local0) M1A0 (Local0, C010, Local1, 0x02E7)
    Local1 = CondRefOf (M914, Local0)
    M1A0 (Local0, C010, Local1, 0x02E8)
   Local1 = CondRefOf (M915, Local0) M1A0 (Local0, C010,
 Local1, 0x02E9)
    Local1 = CondRefOf (M916, Local0)
    M1A0 (Local0, C010, Local1, 0x02EA)
    Local1 = CondRefOf (M917, Local0)
    M1A0 (Local0, C010, Local1, 0x02EB)
   Local1 = CondRefOf (M918, Local0) M1A0 (Local0, C010, Local1, 0x02EC)
    Local1 = CondRefOf (M919, Local0)
    M1A0 (Local0, C010, Local1, 0x02ED)
    Local1 = CondRefOf (M91A, Local0)
    M1A0 (Local0, C010, Local1, 0x02EE)
   Local1 = CondRefOf (M91B, Local0) M1A0 (Local0, C010, Local1, 0x02EF)
   Local1 = CondRefOf (M91C, Local0) M1A0 (Local0, C010, Local1, 0x02F0)
    Local1 = CondRefOf (M91D, Local0)
    M1A0 (Local0, C010, Local1, 0x02F1)
    Local1 = CondRefOf (M91E, Local0)
    M1A0 (Local0, C010, Local1, 0x02F2)
   Local1 = CondRefOf (M91F, Local0) M1A0 (Local0, C010, Local1, 0x02F3)
   Local1 = CondRefOf (M920, Local0) M1A0 (Local0, C010, Local1, 0x02F4)
    Local1 = CondRefOf (M921, Local0)
    M1A0 (Local0, C010, Local1, 0x02F5)
   Local1 = CondRefOf (M922, Local0) M1A0 (Local0, C010, Local1, 0x02F6)
   Local1 = CondRefOf (M923, Local0) M1A0 (Local0, C010, Local1, 0x02F7)
   Local1 = CondRefOf (M924, Local0) M1A0 (Local0, C010, Local1, 0x02F8)
    Local1 = CondRefOf (M925, Local0)
    M1A0 (Local0, C010, Local1, 0x02F9)
   Local1 = CondRefOf (M926, Local0) M1A0 (Local0, C010, Local1, 0x02FA)
   Local1 = CondRefOf (M927, Local0) M1A0 (Local0, C010, Local1, 0x02FB)
   Local1 = CondRefOf (M928, Local0) M1A0 (Local0, C010, Local1, 0x02FC)
    Local1 = CondRefOf (M929, Local0)
    M1A0 (Local0, C010, Local1, 0x02FD)
```

```
Local1 = CondRefOf (M92A, Local0) M1A0 (Local0, C010, Local1, 0x02FE)
 Local1 = CondRefOf (M92B, Local0)
 M1A0 (Local0, C010, Local1, 0x02FF)
 Local1 = CondRefOf (M92C, Local0)
 M1A0 (Local0, C010, Local1, 0x0300)
```

```
 Local1 = CondRefOf (M92D, Local0)
 M1A0 (Local0, C010, Local1, 0x0301)
Local1 = CondRefOf (M92E, Local0) M1A0 (Local0, C010, Local1, 0x030C)
 Local1 = CondRefOf (M92F, Local0)
 M1A0 (Local0, C010, Local1, 0x030D)
 Local1 = CondRefOf (M930, Local0)
 M1A0 (Local0, C010, Local1, 0x030E)
 Local1 = CondRefOf (M931, Local0)
 M1A0 (Local0, C010, Local1, 0x030F)
Local1 = CondRefOf (M932, Local0) M1A0 (Local0, C010, Local1, 0x0310)
 Local1 = CondRefOf (M933, Local0)
 M1A0 (Local0, C010, Local1, 0x0311)
 Local1 = CondRefOf (M934, Local0)
 M1A0 (Local0, C010, Local1, 0x0312)
Local1 = CondRefOf (M935, Local0) M1A0 (Local0, C010, Local1, 0x0313)
 M000 ()
 M1A6 ()
 Return (Zero)
```

```
 /* /////////////////////////////////////////////////////////////////////////// */
 /* */
```
/\* TABLE 3: all the legal ways to generate references to the \*/

```
 /* immediate images (constants) being elements of Package */
```

```
 /* */
```
}

```
 /* /////////////////////////////////////////////////////////////////////////// */
```

```
 Method (M16D, 0, NotSerialized)
 {
   If (Y100)
   {
     TS00 ("m16d")
   }
   Else
   {
    Debug = "m16d" }
```

```
 If (!Y900)
    {
       Debug = "Test m16d skipped!"
       Return (Zero)
     }
    /* T3:I0-I4 */
    If (Y104)
     {
       Store (Index (Package (0x01){}, 0x00), Local0)
       M1A0 (Local0, C008, Ones, 0x0501)
     }
    Store (Index (Package (0x01)
         {
           0x00ABCDEF
         }, 0x00), Local0)
    M1A2 (Local0, C009, 0x00, 0x00, C009, 0x00ABCDEF, __LINE__)
    Store (Index (Package (0x01)
         {
           "123456789"
         }, 0x00), Local0)
    M1A2 (Local0, C00A, 0x00, 0x00, C00A, "123456789", __LINE__)
    Store
 (Index (Package (0x01)
         {
            "qwrtyuiop"
         }, 0x00), Local0)
    M1A2 (Local0, C00A, 0x00, 0x00, C00A, "qwrtyuiop", __LINE__)
    Store (Index (Package (0x01)
         {
           Buffer (0x08)
            {
             0x01, 0x02, 0x03, 0x04, 0x05, 0x06, 0x07, 0x08 // ........
 }
         }, 0x00), Local0)
    M1A2 (Local0, C00B, 0x00, 0x00, C00B, Buffer (0x08)
       {
         0x01, 0x02, 0x03, 0x04, 0x05, 0x06, 0x07, 0x08 // ........
       }, 0x0505)
    Store (Index (Package (0x01)
         {
          Package (0x01)
\{ 0x00ABCDEF
            }
         }, 0x00), Local0)
```

```
 M1A2 (Local0, C00C, 0x01, 0x00, C009, 0x00ABCDEF, __LINE__)
    Store (Index (Package (0x01)
        {
           Package (0x01)
           {
       "123456789"
           }
         }, 0x00), Local0)
    M1A2 (Local0, C00C, 0x01, 0x00, C00A, "123456789", __LINE__)
    Store (Index (Package (0x01)
        {
           Package (0x01)
 {
             "qwrtyuiop"
 }
         }, 0x00), Local0)
    M1A2 (Local0, C00C, 0x01, 0x00, C00A, "qwrtyuiop", __LINE__)
    Store (Index (Package (0x01)
         {
          Package (0x01)
           {
             Buffer (0x09)
 {
               /* 0000 */ 0x01, 0x02, 0x03, 0x04, 0x05, 0x06, 0x07, 0x08, // ........
              /* 0008*/ 0x09 //.
 }
           }
         }, 0x00), Local0)
    M1A2 (Local0, C00C, 0x01, 0x00, C00B, Buffer (0x09)
      {
        /* 0000 */ 0x01, 0x02, 0x03, 0x04,
0x05, 0x06, 0x07, 0x08, // ........
       /* 0008 */ 0x09 //.
       }, 0x0509)
    Store (Index (Package (0x01)
         {
          Package (0x01)
           {
            Package (0x01)
\left\{ \begin{array}{c} 1 & 1 \\ 1 & 1 \end{array} \right\} 0x00ABCDEF
 }
           }
         }, 0x00), Local0)
    M1A2 (Local0, C00C, 0x02, 0x00, C009, 0x00ABCDEF, __LINE__)
    Store (Index (Package (0x01)
         {
```

```
Package (0x01)
           {
            Package (0x01)
\{ "123456789"
 }
           }
         }, 0x00), Local0)
    M1A2 (Local0, C00C, 0x02, 0x00, C00A, "123456789", __LINE__)
    Store (Index (Package (0x01)
        {
           Package (0x01)
           {
      Package (0x01)
 {
               "qwrtyuiop"
 }
           }
         }, 0x00), Local0)
    M1A2 (Local0, C00C, 0x02, 0x00, C00A, "qwrtyuiop", __LINE__)
    Store (Index (Package (0x01)
        {
           Package (0x01)
           {
             Package (0x01)
 {
               Buffer (0x09)
\{ /* 0000 */ 0x01, 0x02, 0x03, 0x04, 0x05, 0x06, 0x07, 0x08, // ........
                /* 0008 */ 0x09 \frac{1}{2} //.
 }
 }
 }
         }, 0x00), Local0)
    M1A2 (Local0, C00C, 0x02, 0x00, C00B, Buffer (0x09)
      {
        /* 0000 */ 0x01, 0x02, 0x03, 0x04, 0x05, 0x06, 0x07, 0x08, // ........
        /* 0008 */ 0x09
\sqrt{2} . The set of \sqrt{2} .
      }, 0x050D)
    Store (Index (Package (0x01)
        {
         Package (0x01)
\{ Package (0x01)
\left\{ \begin{array}{c} 1 & 1 \\ 1 & 1 \end{array} \right\} Package (0x01)
```

```
\{ 0x00ABCDEF
 }
 }
              }
           }, 0x00), Local0)
     M1A2 (Local0, C00C, 0x03, 0x00, C009, 0x00ABCDEF, __LINE__)
     Store (Index (Package (0x01)
           {
             Package (0x01)
              {
                Package (0x01)
 {
                   Package (0x01)
\{ "123456789"
 }
 }
              }
           }, 0x00), Local0)
     M1A2 (Local0, C00C, 0x03, 0x00, C00A,
 "123456789", __LINE__)
     Store (Index (Package (0x01)
           {
             Package (0x01)
              {
               Package (0x01)
 {
                  Package (0x01)
\{ "qwrtyuiop"
 }
 }
 }
           }, 0x00), Local0)
     M1A2 (Local0, C00C, 0x03, 0x00, C00A, "qwrtyuiop", __LINE__)
     Store (Index (Package (0x01)
           {
              Package (0x01)
              {
               Package (0x01)
\left\{ \begin{array}{c} 1 & 1 \\ 1 & 1 \end{array} \right\} Package (0x01)
\left\{ \begin{array}{ccc} 1 & 0 & 0 \\ 0 & 0 & 0 \\ 0 & 0 & 0 \\ 0 & 0 & 0 \\ 0 & 0 & 0 \\ 0 & 0 & 0 \\ 0 & 0 & 0 \\ 0 & 0 & 0 \\ 0 & 0 & 0 \\ 0 & 0 & 0 \\ 0 & 0 & 0 \\ 0 & 0 & 0 \\ 0 & 0 & 0 \\ 0 & 0 & 0 & 0 \\ 0 & 0 & 0 & 0 \\ 0 & 0 & 0 & 0 \\ 0 & 0 & 0 & 0 & 0 \\ 0 & 0 & 0 & 0 & 0 \\ 0 & 0 & 0 & 0 & 0 \\ 0 & 0 & 0 & 0 Buffer (0x09)
\{ /* 0000 */ 0x01, 0x02, 0x03, 0x04, 0x05, 0x06, 0x07, 0x08, // ........
                         /* 0008 */ 0x09
```

```
\mathcal{U}.
 }
 }
 }
           }
         }, 0x00), Local0)
    M1A2 (Local0, C00C, 0x03, 0x00, C00B, Buffer (0x09)
      {
        /* 0000 */ 0x01, 0x02, 0x03, 0x04, 0x05, 0x06, 0x07, 0x08, // ........
       /* 0008*/ 0x09 //
      }, 0x0511)
    /* T3:IR0-IR4 */
    If (Y104)
    {
     Local0 = Index (Package (0x01){}, 0x00, Local1)
      M1A0 (Local0, C008, Ones, 0x0512)
      M1A0 (Local1, C008, Ones, 0x0513)
    }
   Local0 = Index (Package (0x01)) {
          0x00ABCDEF
         }, 0x00, Local1)
    M1A2 (Local0, C009, 0x00, 0x00, C009, 0x00ABCDEF, __LINE__)
    M1A2 (Local1, C009, 0x00, 0x00, C009, 0x00ABCDEF, __LINE__)
   Local0 = Index (Package (0x01)) {
   "123456789"
         }, 0x00, Local1)
    M1A2 (Local0, C00A, 0x00, 0x00, C00A, "123456789", __LINE__)
    M1A2 (Local1, C00A, 0x00, 0x00, C00A, "123456789", __LINE__)
   Local0 = Index (Package (0x01)) {
           "qwrtyuiop"
         }, 0x00, Local1)
    M1A2 (Local0, C00A, 0x00, 0x00, C00A, "qwrtyuiop", __LINE__)
    M1A2 (Local1, C00A, 0x00, 0x00, C00A, "qwrtyuiop", __LINE__)
   Local0 = Index (Package (0x01)) {
           Buffer (0x08)
           {
            0x01, 0x02, 0x03, 0x04, 0x05, 0x06, 0x07, 0x08 // ........
 }
         }, 0x00, Local1)
    M1A2 (Local0, C00B, 0x00, 0x00, C00B, Buffer (0x08)
      {
```

```
0x01, 0x02, 0x03, 0x04, 0x05, 0x06, 0x07, 0x08 // ........
       }, 0x051A)
    M1A2 (Local1, C00B, 0x00, 0x00, C00B, Buffer (0x08)
       {
          0x01, 0x02, 0x03, 0x04, 0x05, 0x06,
0x07, 0x08 // .......
       }, 0x051B)
   Local0 = Index (Package (0x01)) {
          Package (0x01)
 {
              0x00ABCDEF
 }
         }, 0x00, Local1)
    M1A2 (Local0, C00C, 0x01, 0x00, C009, 0x00ABCDEF, __LINE__)
    M1A2 (Local1, C00C, 0x01, 0x00, C009, 0x00ABCDEF, __LINE__)
   Local0 = Index (Package (0x01)) {
          Package (0x01)
            {
              "123456789"
 }
         }, 0x00, Local1)
    M1A2 (Local0, C00C, 0x01, 0x00, C00A, "123456789", __LINE__)
    M1A2 (Local1, C00C, 0x01, 0x00, C00A, "123456789", __LINE__)
   Local0 = Index (Package (0x01)) {
           Package (0x01)
 {
              "qwrtyuiop"
 }
         }, 0x00, Local1)
    M1A2 (Local0, C00C, 0x01, 0x00, C00A, "qwrtyuiop", __LINE__)
     M1A2 (Local1, C00C, 0x01, 0x00, C00A, "qwrtyuiop", __LINE__)
   Local0 = Index (Package (0x01)) {
          Package (0x01)
 {
              Buffer (0x09)
\left\{ \begin{array}{c} 1 & 1 \\ 1 & 1 \end{array} \right\}\frac{\sqrt{8}}{10000} */ 0x01, 0x02, 0x03, 0x04, 0x05, 0x06, 0x07, 0x08, \frac{\sqrt{8}}{10000}/* 0008*/ 0x09 //.
 }
            }
         }, 0x00, Local1)
    M1A2 (Local0, C00C, 0x01, 0x00, C00B, Buffer (0x09)
       {
        \frac{\cancel{0.0000}}{10000} */ 0x01, 0x02, 0x03, 0x04, 0x05, 0x06, 0x07, 0x08, \frac{\cancel{0.00000}}{100000}
```

```
/* 0008*/ 0x09 //.
      }, 0x0522)
    M1A2 (Local1, C00C, 0x01, 0x00, C00B, Buffer (0x09)
      {
        /* 0000 */ 0x01, 0x02, 0x03, 0x04, 0x05, 0x06, 0x07, 0x08, // ........
        /* 0008 */ 0x09 
\sqrt{2} . The set of \sqrt{2} , \sqrt{2} , \sqrt{2} , \sqrt{2} , \sqrt{2} }, 0x0523)
   Local0 = Index (Package (0x01)) {
           Package (0x01)
           {
            Package (0x01)
 {
               0x00ABCDEF
 }
           }
         }, 0x00, Local1)
    M1A2 (Local0, C00C, 0x02, 0x00, C009, 0x00ABCDEF, __LINE__)
    M1A2 (Local1, C00C, 0x02, 0x00, C009, 0x00ABCDEF, __LINE__)
   Local0 = Index (Package (0x01)) {
         Package (0x01)
 {
             Package (0x01)
 {
               "123456789"
 }
           }
         }, 0x00, Local1)
    M1A2 (Local0, C00C, 0x02, 0x00, C00A, "123456789", __LINE__)
    M1A2 (Local1, C00C, 0x02, 0x00, C00A, "123456789", __LINE__)
   Local0 = Index (Package (0x01)) {
         Package (0x01)
           {
            Package (0x01)
 {
               "qwrtyuiop"
 }
 }
         }, 0x00, Local1)
    M1A2 (Local0, C00C, 0x02, 0x00, C00A, "qwrtyuiop", __LINE__)
    M1A2 (Local1, C00C, 0x02, 0x00, C00A, "qwrtyuiop", __LINE__)
   Local0 = Index (Package (0x01)) {
           Package (0x01)
```

```
 {
               Package (0x01)
\{ Buffer (0x09)
\{\frac{\sqrt{8}}{10000} */ 0x01, 0x02, 0x03, 0x04, 0x05, 0x06, 0x07, 0x08, \frac{\sqrt{8}}{10000}/* 0008*/ 0x09 //.
 }
 }
             }
           }, 0x00, Local1)
     M1A2 (Local0, C00C, 0x02, 0x00, C00B, Buffer (0x09)
        {
          /* 0000 */ 0x01, 0x02, 0x03, 0x04, 0x05, 0x06, 0x07, 0x08, // ........
         /* 0008 */ 0x09 \frac{1}{2} .
        }, 0x052A)
     M1A2 (Local1, C00C, 0x02, 0x00, C00B, Buffer (0x09)
        {
          /* 0000 */ 0x01, 0x02, 0x03, 0x04, 0x05, 0x06, 0x07, 0x08, // ........
         /* 0008*/ 0x09 //.
        }, 0x052B)
    Local0 = Index (Package (0x01)) {
             Package (0x01)
             {
               Package (0x01)
 {
                  Package (0x01)
\{ 0x00ABCDEF
 }
 }
             }
           }, 0x00, Local1)
     M1A2 (Local0, C00C, 0x03, 0x00, C009, 0x00ABCDEF, __LINE__)
     M1A2 (Local1, C00C, 0x03, 0x00, C009,
 0x00ABCDEF, __LINE__)
    Local0 = Index (Package (0x01)) {
            Package (0x01)
\{Package (0x01)
\left\{ \begin{array}{c} 1 & 1 \\ 1 & 1 \end{array} \right\}Package (0x01)
\left\{ \begin{array}{ccc} 1 & 0 & 0 \\ 0 & 0 & 0 \\ 0 & 0 & 0 \\ 0 & 0 & 0 \\ 0 & 0 & 0 \\ 0 & 0 & 0 \\ 0 & 0 & 0 \\ 0 & 0 & 0 \\ 0 & 0 & 0 \\ 0 & 0 & 0 \\ 0 & 0 & 0 \\ 0 & 0 & 0 \\ 0 & 0 & 0 \\ 0 & 0 & 0 & 0 \\ 0 & 0 & 0 & 0 \\ 0 & 0 & 0 & 0 \\ 0 & 0 & 0 & 0 & 0 \\ 0 & 0 & 0 & 0 & 0 \\ 0 & 0 & 0 & 0 & 0 \\ 0 & 0 & 0 & 0 "123456789"
 }
 }
```

```
 }
        }, 0x00, Local1)
    M1A2 (Local0, C00C, 0x03, 0x00, C00A, "123456789", __LINE__)
    M1A2 (Local1, C00C, 0x03, 0x00, C00A, "123456789", __LINE__)
   Local0 = Index (Package (0x01)) {
          Package (0x01)
 {
           Package (0x01)
 {
             Package (0x01)
\{ "qwrtyuiop"
 }
 }
 }
        }, 0x00, Local1)
    M1A2 (Local0, C00C,
 0x03, 0x00, C00A, "qwrtyuiop", __LINE__)
    M1A2 (Local1, C00C, 0x03, 0x00, C00A, "qwrtyuiop", __LINE__)
   Local0 = Index (Package (0x01)) {
         Package (0x01)
 {
            Package (0x01)
 {
              Package (0x01)
\{ Buffer (0x09)
 {
                  /* 0000 */ 0x01, 0x02, 0x03, 0x04, 0x05, 0x06, 0x07, 0x08, // ........
                 /* 0008*/ 0x09 //.
 }
 }
 }
          }
        }, 0x00, Local1)
    M1A2 (Local0, C00C, 0x03, 0x00, C00B, Buffer (0x09)
      {
       \frac{\sqrt{8}}{10000} */ 0x01, 0x02, 0x03, 0x04, 0x05, 0x06, 0x07, 0x08, \frac{\sqrt{8}}{10000} .......
        /* 0008 */ 0x09 
                    \mathcal{U}.
      }, 0x0532)
    M1A2 (Local1, C00C, 0x03, 0x00, C00B, Buffer (0x09)
      {
       \frac{\sqrt{8}}{10000} */ 0x01, 0x02, 0x03, 0x04, 0x05, 0x06, 0x07, 0x08, \frac{\sqrt{8}}{10000} .......
       /* 0008*/ 0x09 //.
      }, 0x0533)
```

```
 }
```

```
 /* /////////////////////////////////////////////////////////////////////////// */
  /* */
  /* TABLE 4: all the legal ways to generate references to the named objects */
  /* being elements of Package */
  /* */
  /* /////////////////////////////////////////////////////////////////////////// */
  Method (M16E, 0, Serialized)
  {
    If (Y100)
    {
       TS00 ("m16e")
     }
    Else
     {
      Debug = "m16e" }
    If (!Y900)
    {
       Debug = "Test m16e skipped!"
       Return (Zero)
     }
    /* Not Computational Data */
    Event (E900)
 Mutex (MX90, 0x00)
    Device (D900)
    {
     }
    ThermalZone (TZ90)
     {
     }
   Processor (PR90, 0x00, 0xFFFFFFFF, 0x00){}
    OperationRegion (R900, SystemMemory, 0x0100, 0x0100)
    OperationRegion (R9Z0, SystemMemory, 0x0100, 0x0100)
    PowerResource (PW90, 0x01, 0x0000)
     {
       Method (MMMM, 0, NotSerialized)
       {
         Return (0x00)
       }
     }
```

```
 /* Computational Data */
```

```
 Name (I900, 0xFE7CB391D65A5000)
    Name (I901, 0x41795001)
    Name (I902, 0x00)
    Name (I903, 0xFFFFFFFFFFFFFFFF)
    Name (I904, 0xFFFFFFFF)
    Name (S900, "12345002")
    Name (S901, "qwrtyu5003")
    Name (B900, Buffer (0x05)
    {
      0xF0, 0xF1, 0xF2, 0xF3, 0xF4 // .....
    })
    Name (B9Z0, Buffer (0x05)
    {
      0xF0, 0xF1, 0xF2, 0xF3, 0xF4 // .....
    })
    CreateField (B900, 0x00,
 0x08, BF90)
    Field (R900, ByteAcc, NoLock, Preserve)
    {
      F900, 8,
      F901, 8,
      F902, 8,
      F903, 8
    }
    BankField (R900, F901, 0x00, ByteAcc, NoLock, Preserve)
    {
      BN90, 4
    }
    IndexField (F902, F903, ByteAcc, NoLock, Preserve)
    {
      IF90, 8,
      IF91, 8
    }
    /* Elements of Package are Uninitialized */
    Name (P900, Package (0x01){})
    /* Elements of Package are Computational Data */
    Name (P901, Package (0x02)
    {
      0xABCD5004,
      0x1122334455665005
```

```
 })
 Name (P902, Package (0x02)
 {
   "12345006",
   "q1w2e3r4t5y6u7i85007"
 })
 Name (P903, Package (0x02)
 {
   "qwrtyuiop5008",
   "1234567890abdef0255009"
 })
 Name (P904, Package (0x02)
 {
   Buffer (0x03)
   {
0xF5, 0xF6, 0xF7 // ...
   },
   Buffer (0x02)
   {
     0xF8, 0xF9 // ..
   }
 })
 Name (P905, Package (0x01)
 {
   Package (0x03)
   {
     0x0ABC500A,
     "0xabc500b",
     "abc500c"
   }
 })
 Name (P906, Package (0x01)
 {
   Package (0x01)
   {
     "abc500d"
   }
 })
 Name (P907, Package (0x01)
 {
   Package (0x01)
   {
     "aqwevbgnm500e"
   }
 })
 Name (P908, Package (0x01)
```

```
 {
     Package (0x01)
     {
       Buffer (0x05)
       {
         0xFA, 0xFB, 0xFC, 0xFD, 0xFE // .....
       }
     }
   })
  Name (P909, Package (0x01)
  {
 Package (0x01)
     {
      Package (0x01)
       {
          0x0ABC500F
       }
     }
   })
  Name (P90A, Package (0x01)
   {
     Package (0x01)
     {
       Package (0x01)
       {
          "12345010"
       }
     }
   })
  Name (P90B, Package (0x01)
   {
     Package (0x01)
     {
       Package (0x01)
       {
          "zxswefas5011"
       }
     }
   })
  Name (P90C, Package (0x01)
   {
     Package (0x01)
     {
       Package (0x01)
       {
          Buffer (0x03)
          {
```

```
0xFF, 0x40, 0x41 // .@A
           }
         }
      }
    })
    Name (P90D, Package (0x01)
    {
      I900
    })
    Name
 (P90E, Package (0x01)
    {
      I901
    })
    Name (P90F, Package (0x01)
    {
      S900
    })
    Name (P910, Package (0x01)
    {
      S901
    })
    Name (P911, Package (0x01)
    {
      B9Z0
    })
    Name (P912, Package (0x01)
    {
      F900
    })
    Name (P913, Package (0x01)
    {
      BN90
    })
    Name (P914, Package (0x01)
    {
      IF90
    })
    Name (P915, Package (0x01)
    {
      BF90
    })
    /* Elements of Package are NOT Computational Data */
    Name (P916, Package (0x01)
    {
      D900
    })
```
```
 Name (P917, Package (0x01)
 {
   E900
 })
 Name (P918, Package (0x01)
 {
   MX90
 })
 Name (P919, Package (0x01)
 {
   R900
 })
 Name (P91A, Package (0x01)
 {
   PW90
 })
 Name (P91B, Package (0x01)
 {
   PR90
 })
 Name (P91C, Package (0x01)
 {
   TZ90
 })
 /* Methods */
 Method (M900, 0, NotSerialized)
 {
 }
 Method (M901, 0, NotSerialized)
 {
   Return (0x0ABC5012)
 }
 Method (M902, 0, NotSerialized)
 {
   Return ("zxvgswquiy5013")
 }
 Method (M903, 0, NotSerialized)
 {
   Return (Buffer (0x01)
   {
     0x42 // B
   })
 }
```

```
 Method (M904, 0, NotSerialized)
    {
      Return (Package (0x01)
       {
         0x0ABC5014
       })
    }
    Method (M905, 0, NotSerialized)
    {
      Return (Package (0x01)
       {
         "lkjhgtre5015"
       })
    }
    Method (M906, 0, NotSerialized)
    {
      Return (Package
 (0x01)
       {
         Buffer (0x01)
         {
           0x43 // C
         }
       })
    }
    Method (M907, 0, NotSerialized)
    {
      Return (Package (0x01)
       {
         Package (0x01)
         {
           0x0ABC5016
         }
       })
    }
    Method (M908, 0, NotSerialized)
    {
      Return (I900) /* \M16E.I900 */
    }
    Method (M909, 0, NotSerialized)
    {
       Return (I901) /* \M16E.I901 */
```

```
 }
    Method (M90A, 0, NotSerialized)
    {
      Return (S900) /* \M16E.S900 */
    }
    Method (M90B, 0, NotSerialized)
    {
      Return (S901) /* \M16E.S901 */
    }
    Method (M90C, 0, NotSerialized)
    {
      Return (B9Z0) /* \M16E.B9Z0 */
    }
    Method (M90D, 0, NotSerialized)
    {
      Return
 (F900) /* \M16E.F900 */
    }
    Method (M90E, 0, NotSerialized)
    {
      Return (BN90) /* \M16E.BN90 */
    }
    Method (M90F, 0, NotSerialized)
    {
      Return (IF90) /* \M16E.IF90 */
    }
    Method (M910, 0, NotSerialized)
    {
      Return (BF90) /* \M16E.BF90 */
    }
    Method (M911, 0, NotSerialized)
    {
       Return (D900) /* \M16E.D900 */
    }
    Method (M912, 0, NotSerialized)
    {
      Return (E900) /* \M16E.E900 */
    }
```

```
 Method (M913, 0, NotSerialized)
 {
   Return (M901 ())
 }
 Method (M914, 0, NotSerialized)
 {
   Return (MX90) /* \M16E.MX90 */
 }
 Method (M915, 0, NotSerialized)
 {
   Return (R900) /* \M16E.R900 */
 }
 Method (M916, 0, NotSerialized)
 {
   Return (PW90) /* \M16E.PW90 */
 }
 Method (M917, 0, NotSerialized)
 {
   Return (PR90) /* \M16E.PR90 */
 }
 Method (M918, 0, NotSerialized)
 {
   Return (TZ90) /* \M16E.TZ90 */
 }
 Method (M919, 0, NotSerialized)
 {
   Return (P900) /* \M16E.P900 */
 }
 Method (M91A, 0, NotSerialized)
 {
   Return (P901) /* \M16E.P901 */
 }
 Method (M91B, 0, NotSerialized)
 {
   Return (P902) /* \M16E.P902 */
 }
 Method (M91C, 0, NotSerialized)
 {
```

```
 Return (P903) /* \M16E.P903 */
 }
 Method (M91D, 0, NotSerialized)
 {
   Return (P904) /* \M16E.P904 */
 }
 Method (M91E, 0, NotSerialized)
 {
   Return (P905) /* \M16E.P905 */
 }
 Method (M91F, 0, NotSerialized)
 {
   Return (P906) /* \M16E.P906 */
 }
 Method (M920, 0, NotSerialized)
 {
   Return (P907) /* \M16E.P907 */
 }
 Method (M921, 0, NotSerialized)
 {
   Return (P908) /* \M16E.P908 */
 }
 Method (M922, 0, NotSerialized)
 {
   Return (P909) /* \M16E.P909 */
 }
 Method (M923, 0, NotSerialized)
 {
   Return (P90A) /* \M16E.P90A */
 }
 Method (M924, 0, NotSerialized)
 {
   Return (P90B) /* \M16E.P90B */
 }
 Method (M925, 0, NotSerialized)
 {
   Return (P90C) /* \M16E.P90C */
 }
```

```
 Method (M926, 0, NotSerialized)
    {
      Return (P90D) /* \M16E.P90D */
    }
    Method (M927, 0, NotSerialized)
    {
      Return (P90E) /* \M16E.P90E */
    }
    Method (M928, 0, NotSerialized)
    {
      Return (P90F) /* \M16E.P90F */
    }
    Method (M929, 0, NotSerialized)
    {
       Return (P910) /* \M16E.P910 */
    }
    Method (M92A, 0, NotSerialized)
    {
       Return
 (P911) /* \M16E.P911 */
    }
    Method (M92B, 0, NotSerialized)
    {
      Return (P912) /* \M16E.P912 */
    }
    Method (M92C, 0, NotSerialized)
    {
       Return (P913) /* \M16E.P913 */
    }
    Method (M92D, 0, NotSerialized)
    {
      Return (P914) /* \M16E.P914 */
    }
    Method (M92E, 0, NotSerialized)
    {
      Return (P915) /* \M16E.P915 */
    }
```

```
 Method (M92F, 0, NotSerialized)
```

```
 {
   Return (P916) /* \M16E.P916 */
 }
 Method (M930, 0, NotSerialized)
 {
   Return (P917) /* \M16E.P917 */
 }
 Method (M931, 0, NotSerialized)
 {
   Return (P918) /* \M16E.P918 */
 }
 Method (M932, 0, NotSerialized)
 {
   Return (P919) /* \M16E.P919 */
 }
 Method (M933, 0, NotSerialized)
 {
   Return (P91A) /* \M16E.P91A */
 }
 Method (M934, 0, NotSerialized)
 {
   Return (P91B) /* \M16E.P91B */
 }
 Method (M935, 0, NotSerialized)
 {
   Return (P91C) /* \M16E.P91C */
 }
 /* Elements of Package are Methods */
 Name (P91D, Package (0x01)
 {
   M900
 })
 Name (P91E, Package (0x01)
 {
   M901
 })
 Name (P91F, Package (0x01)
 {
   M902
 })
```

```
 Name (P920, Package (0x01)
 {
   M903
 })
 Name (P921, Package (0x01)
 {
   M904
 })
 Name (P922, Package (0x01)
 {
   M905
 })
 Name (P923, Package (0x01)
 {
   M906
 })
 Name (P924, Package (0x01)
 {
   M907
 })
 Name (P925, Package (0x01)
 {
   M908
 })
 Name (P926, Package (0x01)
 {
   M909
 })
 Name (P927, Package (0x01)
   M90A
 })
 Name (P928, Package (0x01)
 {
   M90B
 })
 Name (P929, Package (0x01)
 {
   M90C
 })
 Name (P92A, Package (0x01)
 {
   M90D
 })
 Name (P92B, Package (0x01)
 {
   M90E
```
{

```
 })
 Name (P92C, Package (0x01)
 {
   M90F
 })
 Name (P92D, Package (0x01)
 {
   M910
 })
 Name (P92E, Package (0x01)
 {
   M911
 })
 Name (P92F, Package (0x01)
 {
   M912
 })
 Name (P930, Package (0x01)
 {
   M913
 })
 Name (P931, Package (0x01)
 {
   M914
 })
 Name (P932, Package (0x01)
 {
   M915
 })
 Name (P933, Package (0x01)
 {
   M916
 })
 Name (P934, Package (0x01)
 {
   M917
 })
 If (Y103)
 {
   Name (P935, Package (0x01)
   {
     M918
   })
 }
 Name (P936, Package (0x01)
 {
   M919
```

```
 })
    Name (P937, Package (0x01)
    {
      M91A
    })
    Name (P938, Package (0x01)
    {
      M91B
    })
    Name (P939, Package (0x01)
    {
      M91C
    })
    Name (P93A, Package (0x01)
    {
      M91D
    })
    Name (P93B, Package (0x01)
    {
      M91E
    })
    Name (P93C, Package (0x01)
    {
      M91F
    })
    Name (P93D, Package (0x01)
    {
      M920
    })
    Name (P93E, Package (0x01)
    {
      M921
    })
    Name (P93F, Package (0x01)
    {
      M922
    })
    Name (P940, Package (0x01)
    {
      M923
    })
    Name (P941, Package (0x01)
    {
      M924
    })
    Name (P942,
 Package (0x01)
    {
```

```
 M925
 })
 Name (P943, Package (0x01)
 {
   M926
 })
 Name (P944, Package (0x01)
 {
   M927
 })
 Name (P945, Package (0x01)
 {
   M928
 })
 Name (P946, Package (0x01)
 {
   M929
 })
 Name (P947, Package (0x01)
 {
   M92A
 })
 Name (P948, Package (0x01)
 {
   M92B
 })
 Name (P949, Package (0x01)
 {
   M92C
 })
 Name (P94A, Package (0x01)
 {
   M92D
 })
 Name (P94B, Package (0x01)
 {
   M92E
 })
 Name (P94C, Package (0x01)
 {
   M92F
 })
 Name (P94D, Package (0x01)
 {
   M930
 })
 Name (P94E, Package (0x01)
 {
```

```
 M931
  })
  Name (P94F, Package (0x01)
  {
    M932
 })
 Name (P950, Package (0x01)
  {
    M933
  })
  Name (P951, Package (0x01)
  {
    M934
  })
  Name (P952, Package (0x01)
  {
    M935
  })
  Name (P953, Package (0x02)
  {
    0xABCD5018,
    0xABCD5019
  })
  Name (P954, Package (0x02)
  {
    0xABCD5018,
    0xABCD5019
  })
  /* Check that all the data (local) are not corrupted */
  Method (M000, 0, NotSerialized)
  {
    /* Computational Data */
    /* Integer */
   Local0 = ObjectType (I900)If ((Local0 != CO09)) {
      ERR (C080, Z077, __LINE__, 0x00, 0x00, Local0, C009)
    }
   If ((1900 != 0xFE7CB391D65A5000)) {
      ERR (C080, Z077, __LINE__, 0x00, 0x00, I900, 0xFE7CB391D65A5000)
    }
   Local0 = ObjectType (1901) If ((Local0
```

```
!= C009)) {
        ERR (C080, Z077, __LINE__, 0x00, 0x00, Local0, C009)
      }
     If ((1901 = 0x41795001)) {
        ERR (C080, Z077, __LINE__, 0x00, 0x00, I901, 0x41795001)
      }
     Local0 = ObjectType (I902)If ((Local0 != CO09)) {
        ERR (C080, Z077, __LINE__, 0x00, 0x00, Local0, C009)
      }
     If ((1902 := 0x00)) {
        ERR (C080, Z077, __LINE__, 0x00, 0x00, I902, 0x00)
      }
     Local0 = ObjectType (I903)If ((Local0 != CO09)) {
        ERR (C080, Z077, __LINE__, 0x00, 0x00, Local0, C009)
      }
     If ((I903 != 0xFFFFFFFFFFFFFFFFFF) {
        ERR (C080, Z077, __LINE__, 0x00, 0x00, I903, 0xFFFFFFFFFFFFFFFF)
      }
      Local0 = ObjectType (I904)
     If ((Local0 != CO09)) {
        ERR (C080, Z077, __LINE__,
 0x00, 0x00, Local0, C009)
      }
     If ((I904 = 0 \times FFFFFFFF) {
       ERR (C080, Z077, LINE, 0x00, 0x00, 1904, 0xFFFFFFFFF)
      }
      /* String */
     Local0 = ObjectType (S900)If ((Local0 != CO0A))
```

```
 {
        ERR (C080, Z077, __LINE__, 0x00, 0x00, Local0, C00A)
       }
      If ((S900 != "12345002"))
       {
        ERR (C080, Z077, __LINE__, 0x00, 0x00, S900, "12345002")
       }
     Local0 = ObjectType (S901)If ((Local0 != CO0A)) {
        ERR (C080, Z077, __LINE__, 0x00, 0x00, Local0, C00A)
       }
     If ((S901 != "qwrtyu5003")) {
        ERR (C080, Z077, __LINE__, 0x00, 0x00, S901, "qwrtyu5003")
       }
      /* Buffer */
     Local0 = ObjectType (B900)If ((Local0 != CO0B)) {
        ERR (C080, Z077, __LINE__, 0x00, 0x00,
 Local0, C00B)
      }
     If ((B900 != Butter (0x05)) {
               0xF0, 0xF1, 0xF2, 0xF3, 0xF4 // .....
             }))
       {
        ERR (C080, Z077, __LINE__, 0x00, 0x00, B900, Buffer (0x05)
           {
             0xF0, 0xF1, 0xF2, 0xF3, 0xF4 // .....
           })
       }
      /* Buffer Field */
     Local0 = ObjectType (BF90)If ((Local0 != C016)) {
        ERR (C080, Z077, __LINE__, 0x00, 0x00, Local0, C016)
       }
```

```
If (BF90 := Butter({\{0xF0\}}) {
        ERR (C080, Z077, __LINE__, 0x00, 0x00, BF90, Buffer(){0xF0})
       }
      /* One level Package */
      Store (P900 [0x00], Local0)
      Local1 = ObjectType (Local0)
     If ((Local1 != CO08)) {
        ERR (C080, Z077, __LINE__,
 0x00, 0x00, Local1, C008)
       }
      Store (P901 [0x00], Local0)
      Local1 = DerefOf (Local0)
     Local2 = ObjectType (Local1)If ((Local2 != CO09)) {
        ERR (C080, Z077, __LINE__, 0x00, 0x00, Local2, C009)
       }
     If ((Local1 != 0xABCD5004)) {
        ERR (C080, Z077, __LINE__, 0x00, 0x00, Local1, 0xABCD5004)
       }
      Store (P901 [0x01], Local0)
      Local1 = DerefOf (Local0)
      Local2 = ObjectType (Local1)
     If ((Local2 != CO09)) {
        ERR (C080, Z077, __LINE__, 0x00, 0x00, Local2, C009)
       }
     If ((Local1 != 0x1122334455665005))
       {
        ERR (C080, Z077, __LINE__, 0x00, 0x00, Local1, 0x1122334455665005)
       }
      Store (P902 [0x00], Local0)
      Local1 = DerefOf (Local0)
     Local2 = ObjectType (Local1)If ((Local2 != CO0A)) {
       ERR (C080, Z077, LINE, 0x00, 0x00, Local2, C00A)
       }
```

```
If ((Local1 != "12345006")) {
         ERR (C080, Z077, __LINE__, 0x00, 0x00, Local1, "12345006")
       }
      Store (P902 [0x01], Local0)
      Local1 = DerefOf (Local0)
     Local2 = ObjectType (Local1)If ((Local2 != CO0A)) {
         ERR (C080, Z077, __LINE__, 0x00, 0x00, Local2, C00A)
       }
     If ((Local1 != "q1w2e3r4t5y6u7i85007")) {
         ERR (C080, Z077, __LINE__, 0x00, 0x00, Local1, "q1w2e3r4t5y6u7i85007")
       }
      Store (P903 [0x00], Local0)
     Local1 = DerefOf (Local0) Local2 = ObjectType (Local1)
     If ((Local2 != CO0A)) {
         ERR (C080, Z077, __LINE__, 0x00, 0x00, Local2, C00A)
       }
     If ((Local1 != "qwrtyuiop5008")) {
         ERR (C080,
 Z077, __LINE__, 0x00, 0x00, Local1, "qwrtyuiop5008")
       }
      Store (P903 [0x01], Local0)
      Local1 = DerefOf (Local0)
     Local2 = ObjectType (Local1)If ((Local2 != CO0A)) {
         ERR (C080, Z077, __LINE__, 0x00, 0x00, Local2, C00A)
       }
      If ((Local1 != "1234567890abdef0255009"))
       {
         ERR (C080, Z077, __LINE__, 0x00, 0x00, Local1, "1234567890abdef0255009")
       }
      Store (P904 [0x00], Local0)
      Local1 = DerefOf (Local0)
```

```
 Local2 = ObjectType (Local1)
     If ((Local2 != COOB)) {
        ERR (C080, Z077, __LINE__, 0x00, 0x00, Local2, C00B)
      }
     If ((Local1 != Buffer (0x03)
 {
              0xF5, 0xF6, 0xF7 // ...
            }))
      {
        ERR (C080, Z077, __LINE__, 0x00, 0x00, Local1,
 Buffer (0x03)
          {
            0xF5, 0xF6, 0xF7 // ...
          })
      }
      Store (P904 [0x01], Local0)
      Local1 = DerefOf (Local0)
     Local2 = ObjectType (Local1)If ((Local2 != COOB)) {
        ERR (C080, Z077, __LINE__, 0x00, 0x00, Local2, C00B)
      }
     If ((Local1 != Buffer (0x02)
 {
              0xF8, 0xF9 // ..
             }))
      {
        ERR (C080, Z077, __LINE__, 0x00, 0x00, Local1, Buffer (0x02)
          {
            0xF8, 0xF9 // ..
          })
      }
      /* Two level Package */
      Store (P905 [0x00], Local0)
      Local1 = DerefOf (Local0)
      Store (Local1 [0x00], Local2)
      Local3 = DerefOf
 (Local2)
      Local4 = ObjectType (Local3)
     If ((Local4 != CO09)) {
        ERR (C080, Z077, __LINE__, 0x00, 0x00, Local4, C009)
```

```
 }
If ((Local3 != 0x0ABC500A)) {
   ERR (C080, Z077, __LINE__, 0x00, 0x00, Local3, 0x0ABC500A)
 }
 Store (P905 [0x00], Local0)
 Local1 = DerefOf (Local0)
 Store (Local1 [0x01], Local2)
 Local3 = DerefOf (Local2)
 Local4 = ObjectType (Local3)
If ((Local4 != CO0A)) {
   ERR (C080, Z077, __LINE__, 0x00, 0x00, Local4, C00A)
 }
If ((Local3 != "Oxabc500b")) {
   ERR (C080, Z077, __LINE__, 0x00, 0x00, Local3, "0xabc500b")
 }
 Store (P905 [0x00], Local0)
Local1 = DerefOf (Local0) Store (Local1 [0x02], Local2)
 Local3 = DerefOf (Local2)
Local4 = ObjectType (Local3)If ((Local4 != CO0A)) {
   ERR (C080, Z077, __LINE__, 0x00, 0x00, Local4, C00A)
 }
If ((Local3 != "abc500c")) {
   ERR (C080, Z077, __LINE__, 0x00, 0x00, Local3, "abc500c")
 }
 Store (P906 [0x00], Local0)
 Local1 = DerefOf (Local0)
 Store (Local1 [0x00], Local2)
 Local3 = DerefOf (Local2)
Local4 = ObjectType (Local3)If ((Local4 != CO0A)) {
  ERR (C080, Z077, LINE, 0x00, 0x00, Local4, C00A)
 }
If ((Local3 != "abc500d"))
```

```
 {
         ERR (C080, Z077, __LINE__, 0x00, 0x00, Local3, "abc500d")
       }
      Store (P907 [0x00], Local0)
     Local1 = DerefOf (Local0) Store (Local1 [0x00], Local2)
      Local3 = DerefOf (Local2)
     Local4 = ObjectType (Local3)If ((Local4 != CO0A)) {
         ERR (C080, Z077, __LINE__, 0x00, 0x00, Local4, C00A)
       }
     If ((Local3 != "aqwevbgnm500e")) {
         ERR (C080, Z077, __LINE__, 0x00, 0x00, Local3, "aqwevbgnm500e")
       }
      Store (P908 [0x00], Local0)
     Local1 = DerefOf (Local0) Store (Local1 [0x00], Local2)
      Local3 = DerefOf (Local2)
      Local4 = ObjectType (Local3)
     If ((Local4 != COOB)) {
         ERR (C080, Z077, __LINE__, 0x00, 0x00, Local4, C00B)
       }
     If ((Local3 != Buffer (0x05)
 {
               0xFA, 0xFB, 0xFC, 0xFD, 0xFE // .....
             }))
       {
         ERR (C080, Z077, __LINE__, 0x00, 0x00, Local3, Buffer (0x05)
           {
             0xFA, 0xFB, 0xFC, 0xFD, 0xFE // .....
           })
       }
      /* Three
 level Package */
      Store (P909 [0x00], Local0)
      Local1 = DerefOf (Local0)
      Store (Local1 [0x00], Local2)
      Local3 = DerefOf (Local2)
       Store (Local3 [0x00], Local4)
```

```
 Local5 = DerefOf (Local4)
     Local6 = ObjectType (Local5)If ((Local6 != CO09)) {
        ERR (C080, Z077, __LINE__, 0x00, 0x00, Local6, C009)
      }
     If ((Local5 != 0x0ABC500F)) {
        ERR (C080, Z077, __LINE__, 0x00, 0x00, Local5, 0x0ABC500F)
      }
      Store (P90A [0x00], Local0)
      Local1 = DerefOf (Local0)
      Store (Local1 [0x00], Local2)
      Local3 = DerefOf (Local2)
      Store (Local3 [0x00], Local4)
     Local5 = DerefOf (Local4) Local6 = ObjectType (Local5)
     If ((Local6 != CO0A)) {
        ERR (C080, Z077, __LINE__, 0x00, 0x00, Local6, C00A)
      }
If ((Local5 != "12345010")) {
        ERR (C080, Z077, __LINE__, 0x00, 0x00, Local5, "12345010")
      }
      Store (P90B [0x00], Local0)
      Local1 = DerefOf (Local0)
      Store (Local1 [0x00], Local2)
      Local3 = DerefOf (Local2)
      Store (Local3 [0x00], Local4)
      Local5 = DerefOf (Local4)
     Local6 = ObjectType (Local5)If ((Local6 != CO0A)) {
        ERR (C080, Z077, __LINE__, 0x00, 0x00, Local6, C00A)
      }
     If ((Local5 != "zxswefas5011")) {
       ERR (C080, Z077, LINE, 0x00, 0x00, Local5, "zxswefas5011")
      }
      Store (P90C [0x00], Local0)
```

```
 Local1 = DerefOf (Local0)
      Store (Local1 [0x00], Local2)
      Local3 = DerefOf (Local2)
      Store (Local3 [0x00], Local4)
      Local5 = DerefOf (Local4)
     Local6 = ObjectType (Local5)If ((Local6!) C00B))
      {
        ERR (C080, Z077, __LINE__, 0x00, 0x00, Local6, C00B)
       }
     If ((Local5 != Buffer (0x03)) {
               0xFF, 0x40, 0x41 \angle // .@A
             }))
       {
        ERR (C080, Z077, __LINE__, 0x00, 0x00, Local5, Buffer (0x03)
           {
             0xFF, 0x40, 0x41 \angle // .@A
           })
       }
      Store (P953 [0x00], Local0)
      Local1 = DerefOf (Local0)
      Local2 = ObjectType (Local1)
     If ((Local2 != CO09)) {
        ERR (C080, Z077, __LINE__, 0x00, 0x00, Local2, C009)
       }
     If ((Local1 != 0xABCD5018)) {
        ERR (C080, Z077, __LINE__, 0x00, 0x00, Local1, 0xABCD5018)
       }
      Store (P953 [0x01], Local0)
     Local1 = DerefOf (Local0) Local2 = ObjectType (Local1)
     If ((Local2 != CO09)) {
        ERR (C080, Z077, __LINE__, 0x00, 0x00, Local2, C009)
       }
     If ((Local1 != 0xABCD5019)) {
       ERR (C080, Z077, LINE, 0x00, 0x00, Local1, 0xABCD5019)
```

```
 }
       /* Not Computational Data */
       M1AA (C080, E900, C00F, 0x00, 0x013B)
       M1AA (C080, MX90, C011, 0x00, 0x013C)
       M1AA (C080, D900, C00E, 0x00, 0x013D)
       If (Y508)
       {
         M1AA (C080, TZ90, C015, 0x00, 0x013E)
       }
       M1AA (C080, PR90, C014, 0x00, 0x013F)
       M1AA (C080, R900, C012, 0x00, 0x0140)
       M1AA (C080, PW90, C013, 0x00, 0x0141)
         /*
     *	// Field Unit (Field)
     *
    * if (LNotEqual(f900, 0xd7)) {
    * err(c080, z077, __LINE__, 0, 0, f900, 0xd7)
     *	}
* *	// Field Unit (IndexField)
     *
    * if
 (LNotEqual(if90, 0xd7)) {
    * err(c080, z077, _LINE_, 0, 0, if90, 0xd7)
     *	}
     */
     }
    /* m000 */
   /* T4:x, I1-I14, x, x */ /* Computational Data */
    Store (Index (Package (0x01)
         {
           I900
         }, 0x00), Local0)
    M1A2 (Local0, C009, 0x00, 0x00, C009, 0xFE7CB391D65A5000, __LINE__)
    Store (Index (Package (0x01)
         {
           I901
         }, 0x00), Local0)
    M1A2 (Local0, C009, 0x00, 0x00, C009, 0x41795001, __LINE__)
    Store (Index (Package (0x01)
         {
           S900
         }, 0x00), Local0)
```

```
 M1A2 (Local0, C00A, 0x00, 0x00, C00A, "12345002", __LINE__)
    Store (Index (Package (0x01)
         {
           S901
         }, 0x00), Local0)
    M1A2 (Local0, C00A, 0x00, 0x00, C00A, "qwrtyu5003", __LINE__)
    Store (Index (Package (0x01)
         {
         B900
         }, 0x00), Local0)
    M1A2 (Local0, C00B, 0x00, 0x00, C00B, Buffer (0x05)
      {
        0xF0, 0xF1, 0xF2, 0xF3, 0xF4 \frac{1}{2} .....
       }, 0x0318)
    If (Y118)
    {
      Store (Index (Package (0x01)
           {
             F900
           }, 0x00), Local0)
      M1A2 (Local0, C00D, 0x00, 0x00, C00D, 0x00, __LINE__)
      Store (Index (Package (0x01)
           {
             BN90
           }, 0x00), Local0)
      M1A2 (Local0, C00D, 0x00, 0x00, C00D, 0x00, __LINE__)
      Store (Index (Package (0x01)
           {
             IF90
           }, 0x00), Local0)
      M1A2 (Local0, C00D, 0x00, 0x00, C00D, 0x00, __LINE__)
      Store (Index (Package (0x01)
           {
             BF90
           }, 0x00), Local0)
      M1A2 (Local0, C016,
0x00, 0x00, C016, 0xF0, LINE
    }
    /* Not Computational Data */
    Store (Index (Package (0x01)
         {
           E900
         }, 0x00), Local0)
    M1A0 (Local0, C00F, Ones, 0x031D)
    Store (Index (Package (0x01)
```
 { MX90 }, 0x00), Local0) M1A0 (Local0, C011, Ones, 0x031E) Store (Index (Package (0x01) { D900 }, 0x00), Local0) M1A0 (Local0, C00E, Ones, 0x031F) Store (Index (Package (0x01) { TZ90 }, 0x00), Local0) M1A0 (Local0, C015, Ones, 0x0320) Store (Index (Package (0x01) { PR90 }, 0x00), Local0) M1A0 (Local0, C014, Ones, 0x0321) Store (Index (Package (0x01) { R900 }, 0x00), Local0) M1A0 (Local0, C012, Ones, 0x0322) Store (Index (Package (0x01) { PW90 }, 0x00), Local0) M1A0 (Local0, C013, Ones, 0x0323) /\* Elements of Package are Uninitialized \*/ Store (Index (Package (0x01) { P900 }, 0x00), Local0) M1A0 (Local0, C00C, Ones, 0x0324) /\* Elements of Package are Computational Data \*/ Store (Index (Package (0x01) { P901 }, 0x00), Local0) M1A2 (Local0, C00C, 0x01, 0x00, C009, 0xABCD5004, \_\_LINE\_\_) M1A2 (Local0, C00C, 0x01, 0x01, C009, 0x1122334455665005, LINE) Store (Index (Package (0x01) { P902

 }, 0x00), Local0) M1A2 (Local0, C00C, 0x01, 0x00, C00A, "12345006", \_\_LINE\_\_) M1A2 (Local0, C00C, 0x01, 0x01, C00A, "q1w2e3r4t5y6u7i85007", \_\_LINE\_\_) Store (Index (Package (0x01) { P903 }, 0x00), Local0) M1A2 (Local0, C00C, 0x01, 0x00, C00A, "qwrtyuiop5008", \_\_LINE\_\_) M1A2 (Local0, C00C, 0x01, 0x01, C00A, "1234567890abdef0255009", \_\_LINE\_\_) Store (Index (Package (0x01) { P904 }, 0x00), Local0) M1A2 (Local0, C00C, 0x01, 0x00, C00B, Buffer (0x03) {  $0xF5, 0xF6, 0xF7$  // ... }, 0x032B) Store (Index (Package (0x01) { P905 }, 0x00), Local0) M1A2 (Local0, C00C, 0x02, 0x00, C009, 0x0ABC500A, \_\_LINE\_\_) M1A2 (Local0, C00C, 0x02, 0x01, C00A, "0xabc500b", \_\_LINE\_\_) Store (Index (Package (0x01) { P906 }, 0x00), Local0) M1A2 (Local0, C00C, 0x02, 0x00, C00A, "abc500d", \_\_LINE\_\_) Store (Index (Package (0x01) { P907 }, 0x00), Local0) M1A2 (Local0, C00C, 0x02, 0x00, C00A, "aqwevbgnm500e", \_\_LINE\_\_) Store (Index (Package (0x01) { P908 }, 0x00), Local0) M1A2 (Local0, C00C, 0x02, 0x00, C00B, Buffer (0x05) {  $0xFA, 0xFB, 0xFC, 0xFD, 0xFE$  // ..... }, 0x0330) Store (Index (Package (0x01) { P909 }, 0x00), Local0) M1A2 (Local0, C00C, 0x03, 0x00, C009, 0x0ABC500F, LINE) Store (Index (Package (0x01)

 { P90A }, 0x00), Local0) M1A2 (Local0, C00C, 0x03, 0x00, C00A, "12345010", \_\_LINE\_\_) Store (Index (Package (0x01) { P90B }, 0x00), Local0) M1A2 (Local0, C00C, 0x03, 0x00, C00A, "zxswefas5011", \_\_LINE\_\_) Store (Index (Package (0x01) { P90C }, 0x00), Local0) M1A2 (Local0, C00C, 0x03, 0x00, C00B, Buffer (0x03) {  $0xFF, 0x40, 0x41$  // .@A }, 0x0334) Store (Index (Package (0x01) { P90D }, 0x00), Local0) M1A2 (Local0, C00C, 0x01, 0x00, C009, 0xFE7CB391D65A5000, \_\_LINE\_\_) Store (Index (Package (0x01) { P90E }, 0x00), Local0) M1A2 (Local0, C00C, 0x01, 0x00, C009, 0x41795001, \_\_LINE\_\_) Store (Index (Package (0x01) { P90F }, 0x00), Local0) M1A2 (Local0, C00C, 0x01, 0x00, C00A, "12345002", \_\_LINE\_\_) Store (Index (Package (0x01) { P910 }, 0x00), Local0) M1A2 (Local0, C00C, 0x01, 0x00, C00A, "qwrtyu5003", \_\_LINE\_\_) Store (Index (Package (0x01) { P911 }, 0x00), Local0) M1A2 (Local0, C00C, 0x01, 0x00, C00B, Buffer (0x05) {  $0xF0, 0xF1, 0xF2, 0xF3, 0xF4$  // ..... }, 0x0339) If (Y118)

```
 {
       Store (Index (Package (0x01)
           {
              P912
            }, 0x00), Local0)
       M1A2 (Local0, C00C, 0x01, 0x00, C00D, 0x00, __LINE__)
       Store (Index (Package (0x01)
            {
              P913
            }, 0x00), Local0)
       M1A2 (Local0, C00C, 0x01, 0x00, C00D, 0x00, __LINE__)
       Store (Index (Package (0x01)
 {
              P914
            }, 0x00), Local0)
       M1A2 (Local0, C00C, 0x01, 0x00, C00D, 0x00, __LINE__)
       Store (Index (Package (0x01)
           {
              P915
       }, 0x00), Local0)
       M1A2 (Local0, C00C, 0x01, 0x00, C016, 0xF0, __LINE__)
     }
    /* Elements of Package are NOT Computational Data */
    Store (Index (Package (0x01)
         {
           P916
         }, 0x00), Local0)
    M1A0 (Local0, C00C, Ones, 0x033E)
    Store (Index (Package (0x01)
         {
           P917
         }, 0x00), Local0)
    M1A0 (Local0, C00C, Ones, 0x033F)
    Store (Index (Package (0x01)
         {
           P918
         }, 0x00), Local0)
    M1A0 (Local0, C00C, Ones, 0x0340)
    Store (Index (Package (0x01)
         {
           P919
         }, 0x00), Local0)
    M1A0 (Local0, C00C, Ones, 0x0341)
    Store (Index (Package (0x01)
         {
```
 P91A }, 0x00), Local0) M1A0 (Local0, C00C, Ones, 0x0342) Store (Index (Package (0x01)

{

 P91B }, 0x00), Local0) M1A0 (Local0, C00C, Ones, 0x0343) Store (Index (Package (0x01) { P91C }, 0x00), Local0) M1A0 (Local0, C00C, Ones, 0x0344) /\* Elements of Package are Methods \*/ Store (Index (Package (0x01) { P91D }, 0x00), Local0) M1A0 (Local0, C00C, Ones, 0x0345) Store (Index (Package (0x01) { P91E }, 0x00), Local0) M1A0 (Local0, C00C, Ones, 0x0346) Store (Index (Package (0x01) { P91F }, 0x00), Local0) M1A0 (Local0, C00C, Ones, 0x0347) Store (Index (Package (0x01) { P920 }, 0x00), Local0) M1A0 (Local0, C00C, Ones, 0x0348) Store (Index (Package (0x01) { P921 }, 0x00), Local0) M1A0 (Local0, C00C, Ones, 0x0349) Store (Index (Package (0x01) { P922 }, 0x00), Local0) M1A0 (Local0, C00C, Ones, 0x034A) Store (Index (Package (0x01)

 { P923 }, 0x00), Local0) M1A0 (Local0, C00C, Ones, 0x034B) Store (Index (Package (0x01) { P924 }, 0x00), Local0) M1A0 (Local0, C00C, Ones, 0x034C) Store (Index (Package (0x01) { P925 }, 0x00), Local0) M1A0 (Local0, C00C, Ones, 0x034D) Store (Index (Package (0x01) { P926 }, 0x00), Local0) M1A0 (Local0, C00C, Ones, 0x034E) Store (Index (Package (0x01) { P927 }, 0x00), Local0) M1A0 (Local0, C00C, Ones, 0x034F) Store (Index (Package (0x01) { P928 }, 0x00), Local0) M1A0 (Local0, C00C, Ones, 0x0350) Store (Index (Package (0x01) { P929 }, 0x00), Local0) M1A0 (Local0, C00C, Ones, 0x0351) Store (Index (Package (0x01) { P92A }, 0x00), Local0) M1A0 (Local0, C00C, Ones, 0x0352) Store (Index (Package (0x01) { P92B }, 0x00), Local0) M1A0 (Local0, C00C, Ones, 0x0353) Store (Index (Package (0x01) { P92C

 }, 0x00), Local0) M1A0 (Local0, C00C, Ones, 0x0354) Store (Index (Package (0x01) { P92D }, 0x00), Local0) M1A0 (Local0, C00C, Ones, 0x0355) Store (Index (Package (0x01)

 { P92E }, 0x00), Local0) M1A0 (Local0, C00C, Ones, 0x0356) Store (Index (Package (0x01) { P92F }, 0x00), Local0) M1A0 (Local0, C00C, Ones, 0x0357) Store (Index (Package (0x01) { P930 }, 0x00), Local0) M1A0 (Local0, C00C, Ones, 0x0358) Store (Index (Package (0x01) { P931 }, 0x00), Local0) M1A0 (Local0, C00C, Ones, 0x0359) Store (Index (Package (0x01) { P932 }, 0x00), Local0) M1A0 (Local0, C00C, Ones, 0x035A) Store (Index (Package (0x01) { P933 }, 0x00), Local0) M1A0 (Local0, C00C, Ones, 0x035B) Store (Index (Package (0x01) { P934 }, 0x00), Local0) M1A0 (Local0, C00C, Ones, 0x035C) Store (Index (Package (0x01) { P935 }, 0x00), Local0)

 M1A0 (Local0, C00C, Ones, 0x035D) Store (Index (Package (0x01) { P936 }, 0x00), Local0) M1A0 (Local0, C00C, Ones, 0x035E) Store (Index (Package (0x01) { P937 }, 0x00), Local0) M1A0 (Local0, C00C, Ones, 0x035F) Store (Index (Package (0x01) { P938 }, 0x00), Local0) M1A0 (Local0, C00C, Ones, 0x0360) Store (Index (Package (0x01) { P939 }, 0x00), Local0) M1A0 (Local0, C00C, Ones, 0x0361) Store (Index (Package (0x01) { P93A }, 0x00), Local0) M1A0 (Local0, C00C, Ones, 0x0362) Store (Index (Package (0x01) { P93B }, 0x00), Local0) M1A0 (Local0, C00C, Ones, 0x0363) Store (Index (Package (0x01) { P93C }, 0x00), Local0) M1A0 (Local0, C00C, Ones, 0x0364) Store (Index (Package (0x01) { P93D }, 0x00), Local0) M1A0 (Local0, C00C, Ones, 0x0365) Store (Index (Package (0x01) { P93E }, 0x00), Local0) M1A0 (Local0, C00C, Ones, 0x0366) Store (Index (Package (0x01)

 { P93F }, 0x00), Local0) M1A0 (Local0, C00C, Ones, 0x0367) Store (Index (Package (0x01) { P940 }, 0x00), Local0) M1A0 (Local0, C00C, Ones, 0x0368) Store (Index (Package (0x01) { P941 }, 0x00), Local0) M1A0 (Local0, C00C, Ones, 0x0369) Store (Index (Package (0x01) { P942 }, 0x00), Local0) M1A0 (Local0, C00C, Ones, 0x036A) Store (Index (Package (0x01) { P943 }, 0x00), Local0) M1A0 (Local0, C00C, Ones, 0x036B) Store (Index (Package (0x01) { P944 }, 0x00), Local0) M1A0 (Local0, C00C, Ones, 0x036C) Store (Index (Package (0x01) { P945 }, 0x00), Local0) M1A0 (Local0, C00C, Ones, 0x036D) Store (Index (Package (0x01) { P946 }, 0x00), Local0) M1A0 (Local0, C00C, Ones, 0x036E) Store (Index (Package (0x01) { P947 }, 0x00), Local0) M1A0 (Local0, C00C, Ones, 0x036F) Store (Index (Package (0x01) { P948

 }, 0x00), Local0) M1A0 (Local0, C00C, Ones, 0x0370) Store (Index (Package (0x01) { P949 }, 0x00), Local0) M1A0 (Local0, C00C, Ones, 0x0371) Store (Index (Package (0x01) { P94A }, 0x00), Local0) M1A0 (Local0, C00C, Ones, 0x0372) Store (Index (Package (0x01) { P94B }, 0x00), Local0) M1A0 (Local0, C00C, Ones, 0x0373) Store (Index (Package (0x01) { P94C }, 0x00), Local0) M1A0 (Local0, C00C, Ones, 0x0374) Store (Index (Package (0x01) { P94D }, 0x00), Local0) M1A0 (Local0, C00C, Ones, 0x0375) Store (Index (Package (0x01)

## {

 P94E }, 0x00), Local0) M1A0 (Local0, C00C, Ones, 0x0376) Store (Index (Package (0x01) { P94F }, 0x00), Local0) M1A0 (Local0, C00C, Ones, 0x0377) Store (Index (Package (0x01) { P950 }, 0x00), Local0) M1A0 (Local0, C00C, Ones, 0x0378) Store (Index (Package (0x01) { P951 }, 0x00), Local0) M1A0 (Local0, C00C, Ones, 0x0379)

 Store (Index (Package (0x01) { P952 }, 0x00), Local0) M1A0 (Local0, C00C, Ones, 0x037A) /\* Methods \*/ Store (Index (Package (0x01) { M900 }, 0x00), Local0) M1A0 (Local0, C010, Ones, 0x037B) Store (Index (Package (0x01) { M901 }, 0x00), Local0) M1A0 (Local0, C010, Ones, 0x037C) Store (Index (Package (0x01) { M902 }, 0x00), Local0) M1A0 (Local0, C010, Ones, 0x037D) Store (Index (Package (0x01) { M903 }, 0x00), Local0) M1A0 (Local0, C010, Ones, 0x037E) Store (Index (Package (0x01) { M904 }, 0x00), Local0) M1A0 (Local0, C010, Ones, 0x037F) Store (Index (Package (0x01) { M905 }, 0x00), Local0) M1A0 (Local0, C010, Ones, 0x0380) Store (Index (Package (0x01) { M906 }, 0x00), Local0) M1A0 (Local0, C010, Ones, 0x0381) Store (Index (Package (0x01) { M907 }, 0x00), Local0) M1A0 (Local0, C010, Ones, 0x0382)

 Store (Index (Package (0x01) { M908 }, 0x00), Local0) M1A0 (Local0, C010, Ones, 0x0383) Store (Index (Package (0x01) { M909 }, 0x00), Local0) M1A0 (Local0, C010, Ones, 0x0384) Store (Index (Package (0x01) { M90A }, 0x00), Local0) M1A0 (Local0, C010, Ones, 0x0385) Store (Index (Package (0x01) { M90B }, 0x00), Local0) M1A0 (Local0, C010, Ones, 0x0386) Store (Index (Package (0x01) { M90C }, 0x00), Local0) M1A0 (Local0, C010, Ones, 0x0387) Store (Index (Package (0x01) { M90D }, 0x00), Local0) M1A0 (Local0, C010, Ones, 0x0388) Store (Index (Package (0x01) { M90E }, 0x00), Local0) M1A0 (Local0, C010, Ones, 0x0389) Store (Index (Package (0x01) { M90F }, 0x00), Local0) M1A0 (Local0, C010, Ones, 0x038A) Store (Index (Package (0x01) { M910 }, 0x00), Local0) M1A0 (Local0, C010, Ones, 0x038B) Store (Index (Package (0x01) {

 M911 }, 0x00), Local0) M1A0 (Local0, C010, Ones, 0x038C) Store (Index (Package (0x01) { M912 }, 0x00), Local0) M1A0 (Local0, C010, Ones, 0x038D) Store (Index (Package (0x01) { M913 }, 0x00), Local0) M1A0 (Local0, C010, Ones, 0x038E) Store (Index (Package (0x01) { M914 }, 0x00), Local0) M1A0 (Local0, C010, Ones, 0x038F) Store (Index (Package (0x01) { M915 }, 0x00), Local0) M1A0 (Local0, C010, Ones, 0x0390) Store (Index (Package (0x01) { M916 }, 0x00), Local0) M1A0 (Local0, C010, Ones, 0x0391) Store (Index (Package (0x01) { M917 }, 0x00), Local0) M1A0 (Local0, C010, Ones, 0x0392) Store (Index (Package (0x01) { M918 }, 0x00), Local0) M1A0 (Local0, C010, Ones, 0x0393) Store (Index (Package (0x01) { M919 }, 0x00), Local0) M1A0 (Local0, C010, Ones, 0x0394) Store (Index (Package (0x01) { M91A }, 0x00), Local0)
M1A0 (Local0, C010, Ones, 0x0395) Store (Index (Package (0x01) { M91B }, 0x00), Local0) M1A0 (Local0, C010, Ones, 0x0396) Store (Index (Package (0x01) { M91C }, 0x00), Local0) M1A0 (Local0, C010, Ones, 0x0397) Store (Index (Package (0x01) { M91D }, 0x00), Local0) M1A0 (Local0, C010, Ones, 0x0398) Store (Index (Package (0x01) { M91E }, 0x00), Local0) M1A0 (Local0, C010, Ones, 0x0399) Store (Index (Package (0x01) { M91F }, 0x00), Local0) M1A0 (Local0, C010, Ones, 0x039A) Store (Index (Package (0x01) { M920 }, 0x00), Local0) M1A0 (Local0, C010, Ones, 0x039B) Store (Index (Package (0x01) { M921 }, 0x00), Local0) M1A0 (Local0, C010, Ones, 0x039C) Store (Index (Package (0x01) { M922 }, 0x00), Local0) M1A0 (Local0, C010, Ones, 0x039D) Store (Index (Package (0x01) { M923 }, 0x00), Local0) M1A0 (Local0, C010, Ones, 0x039E) Store (Index (Package (0x01)

 { M924 }, 0x00), Local0) M1A0 (Local0, C010, Ones, 0x039F) Store (Index (Package (0x01) { M925 }, 0x00), Local0) M1A0 (Local0, C010, Ones, 0x03A0) Store (Index (Package (0x01) { M926 }, 0x00), Local0) M1A0 (Local0, C010, Ones, 0x03A1) Store (Index (Package (0x01) { M927 }, 0x00), Local0) M1A0 (Local0, C010, Ones, 0x03A2) Store (Index (Package (0x01) { M928 }, 0x00), Local0) M1A0 (Local0, C010, Ones, 0x03A3) Store (Index (Package (0x01) { M929 }, 0x00), Local0) M1A0 (Local0, C010, Ones, 0x03A4) Store (Index (Package (0x01) { M92A }, 0x00), Local0) M1A0 (Local0, C010, Ones, 0x03A5) Store (Index (Package (0x01) { M92B }, 0x00), Local0) M1A0 (Local0, C010, Ones, 0x03A6) Store (Index (Package (0x01) { M92C }, 0x00), Local0) M1A0 (Local0, C010, Ones, 0x03A7) Store (Index (Package (0x01) { M92D

 }, 0x00), Local0) M1A0 (Local0, C010, Ones, 0x03A8) Store (Index (Package (0x01) { M92E }, 0x00), Local0) M1A0 (Local0, C010, Ones, 0x03A9) Store (Index (Package (0x01) { M92F }, 0x00), Local0) M1A0 (Local0, C010, Ones, 0x03AA) Store (Index (Package (0x01) { M930 }, 0x00), Local0) M1A0 (Local0, C010, Ones, 0x03AB) Store (Index (Package (0x01) { M931 }, 0x00), Local0) M1A0 (Local0, C010, Ones, 0x03AC) Store (Index (Package (0x01) { M932 }, 0x00), Local0) M1A0 (Local0, C010, Ones, 0x03AD) Store (Index (Package (0x01) { M933 }, 0x00), Local0) M1A0 (Local0, C010, Ones, 0x03AE) Store (Index (Package (0x01) { M934 }, 0x00), Local0) M1A0 (Local0, C010, Ones, 0x03AF) Store (Index (Package (0x01) { M935 }, 0x00), Local0) M1A0 (Local0, C010, Ones, 0x03B0)  $/* T4:x, IR1-IR14,x,x*/$  /\* Computational Data \*/  $Local0 = Index (Package (0x01))$ {

```
 I900
         }, 0x00, Local1)
    M1A2 (Local0, C009, 0x00, 0x00, C009, 0xFE7CB391D65A5000, __LINE__)
    M1A2 (Local1, C009, 0x00, 0x00, C009, 0xFE7CB391D65A5000, __LINE__)
   Local0 = Index (Package (0x01)) {
          I901
         }, 0x00, Local1)
    M1A2 (Local0, C009, 0x00, 0x00, C009, 0x41795001, __LINE__)
   M1A2 (Local1, C009, 0x00, 0x00, C009, 0x41795001, LINE)
   Local0 = Index (Package (0x01)) {
           S900
         }, 0x00, Local1)
    M1A2 (Local0, C00A, 0x00, 0x00, C00A, "12345002", __LINE__)
    M1A2 (Local1, C00A, 0x00, 0x00, C00A, "12345002",
_LINELocal0 = Index (Package (0x01)) {
          S901
         }, 0x00, Local1)
    M1A2 (Local0, C00A, 0x00, 0x00, C00A, "qwrtyu5003", __LINE__)
    M1A2 (Local1, C00A, 0x00, 0x00, C00A, "qwrtyu5003", __LINE__)
   Local0 = Index (Package (0x01)) {
          B900
         }, 0x00, Local1)
    M1A2 (Local0, C00B, 0x00, 0x00, C00B, Buffer (0x05)
      {
        0xF0, 0xF1, 0xF2, 0xF3, 0xF4 // .....
      }, 0x03B9)
    M1A2 (Local1, C00B, 0x00, 0x00, C00B, Buffer (0x05)
      {
        0xF0, 0xF1, 0xF2, 0xF3, 0xF4 // .....
      }, 0x03BA)
    If (Y118)
    {
     Local0 = Index (Package (0x01)) {
             F900
           }, 0x00, Local1)
     M1A2 (Local0, C00D, 0x00, 0x00, C009, 0x00, LINE)
      M1A2 (Local1, C00D, 0x00, 0x00, C009,
0x00, \_ LINE\_)
     Local0 = Index (Package (0x01)) {
             BN90
           }, 0x00, Local1)
```

```
 M1A2 (Local0, C00D, 0x00, 0x00, C009, 0x00, __LINE__)
      M1A2 (Local1, C00D, 0x00, 0x00, C009, 0x00, __LINE__)
     Local0 = Index (Package (0x01)) {
             IF90
           }, 0x00, Local1)
     M1A2 (Local0, C00D, 0x00, 0x00, C009, 0x00, LINE)
      M1A2 (Local1, C00D, 0x00, 0x00, C009, 0x00, __LINE__)
     Local0 = Index (Package (0x01)) {
             BF90
           }, 0x00, Local1)
      M1A2 (Local0, C016, 0x00, 0x00, C009, 0xF0, __LINE__)
      M1A2 (Local1, C016, 0x00, 0x00, C009, 0xF0, __LINE__)
    }
    /* Not Computational Data */
   Local0 = Index (Package (0x01)) {
           E900
         }, 0x00, Local1)
    M1A0 (Local0, C00F, Ones,
 0x03C3)
    M1A0 (Local1, C00F, Ones, 0x03C4)
   Local0 = Index (Package (0x01)) {
           MX90
         }, 0x00, Local1)
    M1A0 (Local0, C011, Ones, 0x03C5)
    M1A0 (Local1, C011, Ones, 0x03C6)
   Local0 = Index (Package (0x01)) {
           D900
         }, 0x00, Local1)
    M1A0 (Local0, C00E, Ones, 0x03C7)
    M1A0 (Local1, C00E, Ones, 0x03C8)
   Local0 = Index (Package (0x01)) {
           TZ90
         }, 0x00, Local1)
    M1A0 (Local0, C015, Ones, 0x03C9)
    M1A0 (Local1, C015, Ones, 0x03CA)
   Local0 = Index (Package (0x01)) {
           PR90
         }, 0x00, Local1)
    M1A0 (Local0, C014, Ones, 0x03CB)
```

```
 M1A0 (Local1, C014, Ones, 0x03CC)
   Local0 = Index (Package (0x01)) {
           R900
         }, 0x00, Local1)
    M1A0 (Local0, C012, Ones, 0x03CD)
    M1A0 (Local1, C012, Ones, 0x03CE)
   Local0 = Index (Package (0x01)) {
           PW90
         }, 0x00, Local1)
    M1A0 (Local0, C013, Ones, 0x03CF)
    M1A0 (Local1, C013, Ones, 0x03D0)
    /* Elements of Package are Uninitialized */
   Local0 = Index (Package (0x01)) {
           P900
         }, 0x00, Local1)
    M1A0 (Local0, C00C, Ones, 0x03D1)
    M1A0 (Local1, C00C, Ones, 0x03D2)
    /* Elements of Package are Computational Data */
   Local0 = Index (Package (0x01)) {
           P901
         }, 0x00, Local1)
    M1A2 (Local0, C00C, 0x01, 0x00, C009, 0xABCD5004, __LINE__)
    M1A2 (Local0, C00C, 0x01, 0x01, C009, 0x1122334455665005, __LINE__)
    M1A2 (Local1, C00C, 0x01, 0x00, C009, 0xABCD5004, __LINE__)
    M1A2 (Local1, C00C, 0x01, 0x01, C009, 0x1122334455665005, __LINE__)
   Local0 = Index (Package (0x01))\{ P902
         }, 0x00, Local1)
    M1A2 (Local0, C00C, 0x01, 0x00, C00A, "12345006", __LINE__)
    M1A2 (Local0, C00C, 0x01, 0x01, C00A, "q1w2e3r4t5y6u7i85007", __LINE__)
    M1A2 (Local1, C00C, 0x01, 0x00, C00A, "12345006", __LINE__)
    M1A2 (Local1, C00C, 0x01, 0x01, C00A, "q1w2e3r4t5y6u7i85007", __LINE__)
   Local0 = Index (Package (0x01)) {
           P903
         }, 0x00, Local1)
    M1A2 (Local0, C00C, 0x01, 0x00, C00A, "qwrtyuiop5008", __LINE__)
   M1A2 (Local0, C00C, 0x01, 0x01, C00A, "1234567890abdef0255009", LINE
    M1A2 (Local1, C00C, 0x01, 0x00, C00A, "qwrtyuiop5008", __LINE__)
   M1A2 (Local1, C00C, 0x01, 0x01, C00A, "1234567890abdef0255009", LINE
   Local0 = Index (Package (0x01))
```

```
 {
         P904
       }, 0x00, Local1)
   M1A2 (Local0, C00C, 0x01, 0x00, C00B, Buffer (0x03)
     {
0xF5, 0xF6, 0xF7 // ...
     }, 0x03DF)
   M1A2 (Local1, C00C, 0x01, 0x00, C00B, Buffer (0x03)
     {
       0xF5, 0xF6, 0xF7 // ...
     }, 0x03E0)
  Local0 = Index (Package (0x01)) {
         P905
       }, 0x00, Local1)
   M1A2 (Local0, C00C, 0x02, 0x00, C009, 0x0ABC500A, __LINE__)
  M1A2 (Local0, C00C, 0x02, 0x01, C00A, "0xabc500b", LINE
   M1A2 (Local1, C00C, 0x02, 0x00, C009, 0x0ABC500A, __LINE__)
   M1A2 (Local1, C00C, 0x02, 0x01, C00A, "0xabc500b", __LINE__)
  Local0 = Index (Package (0x01)) {
         P906
       }, 0x00, Local1)
   M1A2 (Local0, C00C, 0x02, 0x00, C00A, "abc500d", __LINE__)
   M1A2 (Local1, C00C, 0x02, 0x00, C00A, "abc500d", __LINE__)
  Local0 = Index (Package (0x01)) {
         P907
       }, 0x00, Local1)
   M1A2 (Local0, C00C, 0x02, 0x00, C00A, "aqwevbgnm500e", __LINE__)
   M1A2 (Local1, C00C, 0x02, 0x00, C00A, "aqwevbgnm500e", __LINE__)
  Local0 = Index (Package (0x01)) {
         P908
       }, 0x00, Local1)
   M1A2 (Local0, C00C, 0x02, 0x00, C00B, Buffer (0x05)
     {
       0xFA, 0xFB, 0xFC, 0xFD, 0xFE // .....
     }, 0x03E9)
   M1A2 (Local1, C00C, 0x02, 0x00, C00B, Buffer (0x05)
     {
       0xFA, 0xFB, 0xFC, 0xFD, 0xFE // .....
     }, 0x03EA)
  Local0 = Index (Package (0x01)) {
         P909
       }, 0x00, Local1)
```

```
 M1A2 (Local0, C00C, 0x03, 0x00, C009, 0x0ABC500F, __LINE__)
    M1A2 (Local1, C00C, 0x03, 0x00, C009, 0x0ABC500F, __LINE__)
   Local0 = Index (Package (0x01)) {
          P90A
        }, 0x00, Local1)
    M1A2 (Local0, C00C,
 0x03, 0x00, C00A, "12345010", __LINE__)
    M1A2 (Local1, C00C, 0x03, 0x00, C00A, "12345010", __LINE__)
   Local0 = Index (Package (0x01)) {
          P90B
        }, 0x00, Local1)
    M1A2 (Local0, C00C, 0x03, 0x00, C00A, "zxswefas5011", __LINE__)
    M1A2 (Local1, C00C, 0x03, 0x00, C00A, "zxswefas5011", __LINE__)
   Local0 = Index (Package (0x01)) {
          P90C
        }, 0x00, Local1)
    M1A2 (Local0, C00C, 0x03, 0x00, C00B, Buffer (0x03)
      {
        0xFF, 0x40, 0x41 // .@A
      }, 0x03F1)
    M1A2 (Local1, C00C, 0x03, 0x00, C00B, Buffer (0x03)
      {
        0xFF, 0x40, 0x41 // .@A
      }, 0x03F2)
   Local0 = Index (Package (0x01)) {
          P90D
        }, 0x00, Local1)
    M1A2 (Local0, C00C, 0x01, 0x00, C009, 0xFE7CB391D65A5000,
LINE)
    M1A2 (Local1, C00C, 0x01, 0x00, C009, 0xFE7CB391D65A5000, __LINE__)
   Local0 = Index (Package (0x01)) {
          P90E
        }, 0x00, Local1)
    M1A2 (Local0, C00C, 0x01, 0x00, C009, 0x41795001, __LINE__)
   M1A2 (Local1, C00C, 0x01, 0x00, C009, 0x41795001, LINE)
   Local0 = Index (Package (0x01)) {
          P90F
        }, 0x00, Local1)
   M1A2 (Local0, C00C, 0x01, 0x00, C00A, "12345002", LINE
   M1A2 (Local1, C00C, 0x01, 0x00, C00A, "12345002", LINE
   Local0 = Index (Package (0x01)) {
```

```
 P910
         }, 0x00, Local1)
    M1A2 (Local0, C00C, 0x01, 0x00, C00A, "qwrtyu5003", __LINE__)
    M1A2 (Local1, C00C, 0x01, 0x00, C00A, "qwrtyu5003", __LINE__)
   Local0 = Index (Package (0x01)) {
           P911
         }, 0x00, Local1)
    M1A2 (Local0, C00C, 0x01, 0x00,
 C00B, Buffer (0x05)
      {
        0xF0, 0xF1, 0xF2, 0xF3, 0xF4 // .....
       }, 0x03FB)
    M1A2 (Local1, C00C, 0x01, 0x00, C00B, Buffer (0x05)
      {
        0xF0, 0xF1, 0xF2, 0xF3, 0xF4 // .....
       }, 0x03FC)
    If (Y118)
    {
     Local0 = Index (Package (0x01)) {
             P912
           }, 0x00, Local1)
      M1A2 (Local0, C00C, 0x01, 0x00, C00D, 0x00, __LINE__)
      M1A2 (Local1, C00C, 0x01, 0x00, C00D, 0x00, __LINE__)
     Local0 = Index (Package (0x01)) {
             P913
           }, 0x00, Local1)
      M1A2 (Local0, C00C, 0x01, 0x00, C00D, 0x00, __LINE__)
      M1A2 (Local1, C00C, 0x01, 0x00, C00D, 0x00, __LINE__)
     Local0 = Index (Package (0x01)) {
             P914
           }, 0x00, Local1)
   M1A2 (Local0, C00C, 0x01, 0x00, C00D, 0x00, __LINE__)
      M1A2 (Local1, C00C, 0x01, 0x00, C00D, 0x00, __LINE__)
     Local0 = Index (Package (0x01)) {
             P915
           }, 0x00, Local1)
     M1A2 (Local0, C00C, 0x01, 0x00, C016, 0xF0, LINE)
      M1A2 (Local1, C00C, 0x01, 0x00, C016, 0xF0, __LINE__)
    }
```
/\* Elements of Package are NOT Computational Data \*/

 $Local0 = Index (Package (0x01))$  { P916 }, 0x00, Local1) M1A0 (Local0, C00C, Ones, 0x0405) M1A0 (Local1, C00C, Ones, 0x0406)  $Local0 = Index (Package (0x01))$  { P917 }, 0x00, Local1) M1A0 (Local0, C00C, Ones, 0x0407) M1A0 (Local1, C00C, Ones, 0x0408)  $Local0 = Index (Package (0x01))$  { P918 }, 0x00, Local1) M1A0 (Local0, C00C, Ones, 0x0409) M1A0 (Local1, C00C, Ones, 0x040A)  $Local0 = Index (Package (0x01))$  { P919 }, 0x00, Local1) M1A0 (Local0, C00C, Ones, 0x040B) M1A0 (Local1, C00C, Ones, 0x040C)  $Local0 = Index (Package (0x01))$  { P91A }, 0x00, Local1) M1A0 (Local0, C00C, Ones, 0x040D) M1A0 (Local1, C00C, Ones, 0x040E)  $Local0 = Index (Package (0x01))$  { P91B }, 0x00, Local1) M1A0 (Local0, C00C, Ones, 0x040F) M1A0 (Local1, C00C, Ones, 0x0410)  $Local0 = Index (Package (0x01))$  { P91C }, 0x00, Local1) M1A0 (Local0, C00C, Ones, 0x0411) M1A0 (Local1, C00C, Ones, 0x0412) /\* Elements of Package are Methods \*/  $Local0 = Index (Package (0x01))$  { P91D

 }, 0x00, Local1) M1A0 (Local0, C00C, Ones, 0x0413) M1A0 (Local1, C00C, Ones, 0x0414)  $Local0 = Index (Package (0x01))$  { P91E }, 0x00, Local1) M1A0 (Local0, C00C, Ones, 0x0415) M1A0 (Local1, C00C, Ones, 0x0416)  $Local0 = Index (Package (0x01))$  { P91F }, 0x00, Local1) M1A0 (Local0, C00C, Ones, 0x0417) M1A0 (Local1, C00C, Ones, 0x0418)  $Local0 = Index (Package (0x01))$  { P920 }, 0x00, Local1) M1A0 (Local0, C00C, Ones, 0x0419) M1A0 (Local1, C00C, Ones, 0x041A)  $Local0 = Index (Package (0x01))$  { P921 }, 0x00, Local1) M1A0 (Local0, C00C, Ones, 0x041B) M1A0 (Local1, C00C, Ones, 0x041C)  $Local0 = Index (Package (0x01))$  { P922 }, 0x00, Local1) M1A0 (Local0, C00C, Ones, 0x041D) M1A0 (Local1, C00C, Ones, 0x041E)  $Local0 = Index (Package (0x01))$  { P923 }, 0x00, Local1) M1A0 (Local0, C00C, Ones, 0x041F) M1A0 (Local1, C00C, Ones, 0x0420)  $Local0 = Index (Package (0x01))$  { P924 }, 0x00, Local1) M1A0 (Local0, C00C, Ones, 0x0421) M1A0 (Local1, C00C, Ones, 0x0422)  $Local0 = Index (Package (0x01))$ 

 { P925 }, 0x00, Local1) M1A0 (Local0, C00C, Ones, 0x0423) M1A0 (Local1, C00C, Ones, 0x0424)  $Local0 = Index (Package (0x01))$  { P926 }, 0x00, Local1) M1A0 (Local0, C00C, Ones, 0x0425) M1A0 (Local1, C00C, Ones, 0x0426)  $Local0 = Index (Package (0x01))$  { P927 }, 0x00, Local1) M1A0 (Local0, C00C, Ones, 0x0427) M1A0 (Local1, C00C, Ones, 0x0428)  $Local0 = Index (Package (0x01))$  { P928 }, 0x00, Local1) M1A0 (Local0, C00C, Ones, 0x0429) M1A0 (Local1, C00C, Ones, 0x042A)  $Local0 = Index (Package (0x01))$  { P929 }, 0x00, Local1) M1A0 (Local0, C00C, Ones, 0x042B) M1A0 (Local1, C00C, Ones, 0x042C)  $Local0 = Index (Package (0x01))$  { P92A }, 0x00, Local1) M1A0 (Local0, C00C, Ones, 0x042D) M1A0 (Local1, C00C, Ones, 0x042E)  $Local0 = Index (Package (0x01))$  { P92B }, 0x00, Local1) M1A0 (Local0, C00C, Ones, 0x042F) M1A0 (Local1, C00C, Ones, 0x0430)  $Local0 = Index (Package (0x01))$  { P92C }, 0x00, Local1) M1A0 (Local0, C00C, Ones, 0x0431) M1A0 (Local1, C00C, Ones, 0x0432)  $Local0 = Index (Package (0x01))$ 

 { P92D }, 0x00, Local1) M1A0 (Local0, C00C, Ones, 0x0433) M1A0 (Local1, C00C, Ones, 0x0434)  $Local0 = Index (Package (0x01))$  { P92E }, 0x00, Local1) M1A0 (Local0, C00C, Ones, 0x0435) M1A0 (Local1, C00C, Ones, 0x0436)  $Local0 = Index (Package (0x01))$  { P92F }, 0x00, Local1) M1A0 (Local0, C00C, Ones, 0x0437) M1A0 (Local1, C00C, Ones, 0x0438)  $Local0 = Index (Package (0x01))$  { P930 }, 0x00, Local1) M1A0 (Local0, C00C, Ones, 0x0439) M1A0 (Local1, C00C, Ones, 0x043A)  $Local0 = Index (Package (0x01))$  { P931 }, 0x00, Local1) M1A0 (Local0, C00C, Ones, 0x043B) M1A0 (Local1, C00C, Ones, 0x043C)  $Local0 = Index (Package (0x01))$  { P932 }, 0x00, Local1) M1A0 (Local0, C00C, Ones, 0x043D) M1A0 (Local1, C00C, Ones, 0x043E)  $Local0 = Index (Package (0x01))$  { P933 }, 0x00, Local1) M1A0 (Local0, C00C, Ones, 0x043F) M1A0 (Local1, C00C, Ones, 0x0440)  $Local0 = Index (Package (0x01))$  { P934 }, 0x00, Local1) M1A0 (Local0, C00C, Ones, 0x0441) M1A0 (Local1, C00C, Ones, 0x0442)

```
Local0 = Index (Package (0x01)) {
           P935
         }, 0x00, Local1)
    M1A0 (Local0, C00C, Ones, 0x0443)
    M1A0 (Local1, C00C, Ones, 0x0444)
   Local0 = Index (Package (0x01)) {
           P936
         }, 0x00, Local1)
    M1A0
 (Local0, C00C, Ones, 0x0445)
    M1A0 (Local1, C00C, Ones, 0x0446)
   Local0 = Index (Package (0x01)) {
           P937
         }, 0x00, Local1)
    M1A0 (Local0, C00C, Ones, 0x0447)
    M1A0 (Local1, C00C, Ones, 0x0448)
   Local0 = Index (Package (0x01)) {
           P938
         }, 0x00, Local1)
    M1A0 (Local0, C00C, Ones, 0x0449)
    M1A0 (Local1, C00C, Ones, 0x044A)
   Local0 = Index (Package (0x01)) {
           P939
         }, 0x00, Local1)
    M1A0 (Local0, C00C, Ones, 0x044B)
    M1A0 (Local1, C00C, Ones, 0x044C)
   Local0 = Index (Package (0x01)) {
           P93A
         }, 0x00, Local1)
    M1A0 (Local0, C00C, Ones, 0x044D)
    M1A0 (Local1, C00C, Ones, 0x044E)
   Local0 = Index (Package (0x01)) {
           P93B
         }, 0x00, Local1)
    M1A0 (Local0,
 C00C, Ones, 0x044F)
    M1A0 (Local1, C00C, Ones, 0x0450)
   Local0 = Index (Package (0x01)) {
           P93C
         }, 0x00, Local1)
```
 M1A0 (Local0, C00C, Ones, 0x0451) M1A0 (Local1, C00C, Ones, 0x0452)  $Local0 = Index (Package (0x01))$  { P93D }, 0x00, Local1) M1A0 (Local0, C00C, Ones, 0x0453) M1A0 (Local1, C00C, Ones, 0x0454)  $Local0 = Index (Package (0x01))$  { P93E }, 0x00, Local1) M1A0 (Local0, C00C, Ones, 0x0455) M1A0 (Local1, C00C, Ones, 0x0456)  $Local0 = Index (Package (0x01))$  { P93F }, 0x00, Local1) M1A0 (Local0, C00C, Ones, 0x0457) M1A0 (Local1, C00C, Ones, 0x0458)  $Local0 = Index (Package (0x01))$  { P940 }, 0x00, Local1) M1A0 (Local0, C00C, Ones, 0x0459) M1A0 (Local1, C00C, Ones, 0x045A)  $Local0 = Index (Package (0x01))$  { P941 }, 0x00, Local1) M1A0 (Local0, C00C, Ones, 0x045B) M1A0 (Local1, C00C, Ones, 0x045C)  $Local0 = Index (Package (0x01))$  { P942 }, 0x00, Local1) M1A0 (Local0, C00C, Ones, 0x045D) M1A0 (Local1, C00C, Ones, 0x045E)  $Local0 = Index (Package (0x01))$  { P943 }, 0x00, Local1) M1A0 (Local0, C00C, Ones, 0x045F) M1A0 (Local1, C00C, Ones, 0x0460)  $Local0 = Index (Package (0x01))$  { P944

 }, 0x00, Local1) M1A0 (Local0, C00C, Ones, 0x0461) M1A0 (Local1, C00C, Ones, 0x0462)  $Local0 = Index (Package (0x01))$  { P945 }, 0x00, Local1) M1A0 (Local0, C00C, Ones, 0x0463) M1A0 (Local1, C00C, Ones, 0x0464)  $Local0 = Index (Package (0x01))$  { P946 }, 0x00, Local1) M1A0 (Local0, C00C, Ones, 0x0465) M1A0 (Local1, C00C, Ones, 0x0466)  $Local0 = Index (Package (0x01))$  { P947 }, 0x00, Local1) M1A0 (Local0, C00C, Ones, 0x0467) M1A0 (Local1, C00C, Ones, 0x0468)  $Local0 = Index (Package (0x01))$  { P948 }, 0x00, Local1) M1A0 (Local0, C00C, Ones, 0x0469) M1A0 (Local1, C00C, Ones, 0x046A)  $Local0 = Index (Package (0x01))$  { P949 }, 0x00, Local1) M1A0 (Local0, C00C, Ones, 0x046B) M1A0 (Local1, C00C, Ones, 0x046C)  $Local0 = Index (Package (0x01))$  { P94A }, 0x00, Local1) M1A0 (Local0, C00C, Ones, 0x046D) M1A0 (Local1, C00C, Ones, 0x046E)  $Local0 = Index (Package (0x01))$  { P94B }, 0x00, Local1) M1A0 (Local0, C00C, Ones, 0x046F) M1A0 (Local1, C00C, Ones, 0x0470)  $Local0 = Index (Package (0x01))$ 

 { P94C }, 0x00, Local1) M1A0 (Local0, C00C, Ones, 0x0471) M1A0 (Local1, C00C, Ones, 0x0472)  $Local0 = Index (Package (0x01))$  { P94D }, 0x00, Local1) M1A0 (Local0, C00C, Ones, 0x0473) M1A0 (Local1, C00C, Ones, 0x0474)  $Local0 = Index (Package (0x01))$  { P94E }, 0x00, Local1) M1A0 (Local0, C00C, Ones, 0x0475) M1A0 (Local1, C00C, Ones, 0x0476)  $Local0 = Index (Package (0x01))$  { P94F }, 0x00, Local1) M1A0 (Local0, C00C, Ones, 0x0477) M1A0 (Local1, C00C, Ones, 0x0478)  $Local0 = Index (Package (0x01))$  { P950 }, 0x00, Local1) M1A0 (Local0, C00C, Ones, 0x0479) M1A0 (Local1, C00C, Ones, 0x047A)  $Local0 = Index (Package (0x01))$  { P951 }, 0x00, Local1) M1A0 (Local0, C00C, Ones, 0x047B) M1A0 (Local1, C00C, Ones, 0x047C)  $Local0 = Index (Package (0x01))$  { P952 }, 0x00, Local1) M1A0 (Local0, C00C, Ones, 0x047D) M1A0 (Local1, C00C, Ones, 0x047E) /\* Methods \*/  $Local0 = Index (Package (0x01))$  { M900 }, 0x00, Local1)

 M1A0 (Local0, C010, Ones, 0x047F) M1A0 (Local1, C010, Ones, 0x0480)  $Local0 = Index (Package (0x01))$  { M901 }, 0x00, Local1) M1A0 (Local0, C010, Ones, 0x0481) M1A0 (Local1, C010, Ones, 0x0482)  $Local0 = Index (Package (0x01))$  { M902 }, 0x00, Local1) M1A0 (Local0, C010, Ones, 0x0483) M1A0 (Local1, C010, Ones, 0x0484)  $Local0 = Index (Package (0x01))$  { M903 }, 0x00, Local1) M1A0 (Local0, C010, Ones, 0x0485) M1A0 (Local1, C010, Ones, 0x0486)  $Local0 = Index (Package (0x01))$  { M904 }, 0x00, Local1) M1A0 (Local0, C010, Ones, 0x0487) M1A0 (Local1, C010, Ones, 0x0488)  $Local0 = Index (Package (0x01))$  { M905 }, 0x00, Local1) M1A0 (Local0, C010, Ones, 0x0489) M1A0 (Local1, C010, Ones, 0x048A)  $Local0 = Index (Package (0x01))$  { M906 }, 0x00, Local1) M1A0 (Local0, C010, Ones, 0x048B) M1A0 (Local1, C010, Ones, 0x048C)  $Local0 = Index (Package (0x01))$  { M907 }, 0x00, Local1) M1A0 (Local0, C010, Ones, 0x048D) M1A0 (Local1, C010, Ones, 0x048E)  $Local0 = Index (Package (0x01))$ {

 M908 }, 0x00, Local1) M1A0 (Local0, C010, Ones, 0x048F) M1A0 (Local1, C010, Ones, 0x0490)  $Local0 = Index (Package (0x01))$  { M909 }, 0x00, Local1) M1A0 (Local0, C010, Ones, 0x0491) M1A0 (Local1, C010, Ones, 0x0492)  $Local0 = Index (Package (0x01))$  { M90A }, 0x00, Local1) M1A0 (Local0, C010, Ones, 0x0493) M1A0 (Local1, C010, Ones, 0x0494)  $Local0 = Index (Package (0x01))$  { M90B }, 0x00, Local1) M1A0 (Local0, C010, Ones, 0x0495) M1A0 (Local1, C010, Ones, 0x0496)  $Local0 = Index (Package (0x01))$  { M90C }, 0x00, Local1) M1A0 (Local0, C010, Ones, 0x0497) M1A0 (Local1, C010, Ones, 0x0498)  $Local0 = Index (Package (0x01))$  { M90D }, 0x00, Local1) M1A0 (Local0, C010, Ones, 0x0499) M1A0 (Local1, C010, Ones, 0x049A)  $Local0 = Index (Package (0x01))$  { M90E }, 0x00, Local1) M1A0 (Local0, C010, Ones, 0x049B) M1A0 (Local1, C010, Ones, 0x049C)  $Local0 = Index (Package (0x01))$  { M90F }, 0x00, Local1) M1A0 (Local0, C010, Ones, 0x049D) M1A0 (Local1, C010, Ones, 0x049E)  $Local0 = Index (Package (0x01))$ 

 { M910 }, 0x00, Local1) M1A0 (Local0, C010, Ones, 0x049F) M1A0 (Local1, C010, Ones, 0x04A0)  $Local0 = Index (Package (0x01))$  { M911 }, 0x00, Local1) M1A0 (Local0, C010, Ones, 0x04A1) M1A0 (Local1, C010, Ones, 0x04A2)  $Local0 = Index (Package (0x01))$  { M912 }, 0x00, Local1) M1A0 (Local0, C010, Ones, 0x04A3) M1A0 (Local1, C010, Ones, 0x04A4)  $Local0 = Index (Package (0x01))$  { M913 }, 0x00, Local1) M1A0 (Local0, C010, Ones, 0x04A5) M1A0 (Local1, C010, Ones, 0x04A6)  $Local0 = Index (Package (0x01))$  { M914 }, 0x00, Local1) M1A0 (Local0, C010, Ones, 0x04A7) M1A0 (Local1, C010, Ones, 0x04A8)  $Local0 = Index (Package (0x01))$  { M915 }, 0x00, Local1) M1A0 (Local0, C010, Ones, 0x04A9) M1A0 (Local1, C010, Ones, 0x04AA)  $Local0 = Index (Package (0x01))$  { M916 }, 0x00, Local1) M1A0 (Local0, C010, Ones, 0x04AB) M1A0 (Local1, C010, Ones, 0x04AC)  $Local0 = Index (Package (0x01))$  { M917 }, 0x00, Local1) M1A0 (Local0, C010, Ones, 0x04AD) M1A0 (Local1, C010, Ones, 0x04AE)

 $Local0 = Index (Package (0x01))$  { M918 }, 0x00, Local1) M1A0 (Local0, C010, Ones, 0x04AF) M1A0 (Local1, C010, Ones, 0x04B0)  $Local0 = Index (Package (0x01))$  { M919 }, 0x00, Local1) M1A0 (Local0, C010, Ones, 0x04B1) M1A0 (Local1, C010, Ones, 0x04B2)  $Local0 = Index (Package (0x01))$  { M91A }, 0x00, Local1) M1A0 (Local0, C010, Ones, 0x04B3) M1A0 (Local1, C010, Ones, 0x04B4)  $Local0 = Index (Package (0x01))$  { M91B }, 0x00, Local1) M1A0 (Local0, C010, Ones, 0x04B5) M1A0 (Local1, C010, Ones, 0x04B6)  $Local0 = Index (Package (0x01))$  { M91C }, 0x00, Local1) M1A0 (Local0, C010, Ones, 0x04B7) M1A0 (Local1, C010, Ones, 0x04B8)  $Local0 = Index (Package (0x01))$  { M91D }, 0x00, Local1) M1A0 (Local0, C010, Ones, 0x04B9) M1A0 (Local1, C010, Ones, 0x04BA)  $Local0 = Index (Package (0x01))$  { M91E }, 0x00, Local1) M1A0 (Local0, C010, Ones, 0x04BB) M1A0 (Local1, C010, Ones, 0x04BC)  $Local0 = Index (Package (0x01))$  { M91F }, 0x00, Local1) M1A0 (Local0, C010, Ones, 0x04BD)

 M1A0 (Local1, C010, Ones, 0x04BE)  $Local0 = Index (Package (0x01))$  { M920 }, 0x00, Local1) M1A0 (Local0, C010, Ones, 0x04BF) M1A0 (Local1, C010, Ones, 0x04C0)  $Local0 = Index (Package (0x01))$  { M921 }, 0x00, Local1) M1A0 (Local0, C010, Ones, 0x04C1) M1A0 (Local1, C010, Ones, 0x04C2)  $Local0 = Index (Package (0x01))$  { M922 }, 0x00, Local1) M1A0 (Local0, C010, Ones, 0x04C3) M1A0 (Local1, C010, Ones, 0x04C4)  $Local0 = Index (Package (0x01))$  { M923 }, 0x00, Local1) M1A0 (Local0, C010, Ones, 0x04C5) M1A0 (Local1, C010, Ones, 0x04C6)  $Local0 = Index (Package (0x01))$  { M924 }, 0x00, Local1) M1A0 (Local0, C010, Ones, 0x04C7) M1A0 (Local1, C010, Ones, 0x04C8)  $Local0 = Index (Package (0x01))$  { M925 }, 0x00, Local1) M1A0 (Local0, C010, Ones, 0x04C9) M1A0 (Local1, C010, Ones, 0x04CA)  $Local0 = Index (Package (0x01))$  { M926 }, 0x00, Local1) M1A0 (Local0, C010, Ones, 0x04CB) M1A0 (Local1, C010, Ones, 0x04CC)  $Local0 = Index (Package (0x01))$  { M927 }, 0x00, Local1)

 M1A0 (Local0, C010, Ones, 0x04CD) M1A0 (Local1, C010, Ones, 0x04CE)  $Local0 = Index (Package (0x01))$  { M928 }, 0x00, Local1) M1A0 (Local0, C010, Ones, 0x04CF) M1A0 (Local1, C010, Ones, 0x04D0)  $Local0 = Index (Package (0x01))$  { M929 }, 0x00, Local1) M1A0 (Local0, C010, Ones, 0x04D1) M1A0 (Local1, C010, Ones, 0x04D2)  $Local0 = Index (Package (0x01))$  { M92A }, 0x00, Local1) M1A0 (Local0, C010, Ones, 0x04D3) M1A0 (Local1, C010, Ones, 0x04D4)  $Local0 = Index (Package (0x01))$  { M92B }, 0x00, Local1) M1A0 (Local0, C010, Ones, 0x04D5) M1A0 (Local1, C010, Ones, 0x04D6)  $Local0 = Index (Package (0x01))$  { M92C }, 0x00, Local1) M1A0 (Local0, C010, Ones, 0x04D7) M1A0 (Local1, C010, Ones, 0x04D8)  $Local0 = Index (Package (0x01))$  { M92D }, 0x00, Local1) M1A0 (Local0, C010, Ones, 0x04D9) M1A0 (Local1, C010, Ones, 0x04DA)  $Local0 = Index (Package (0x01))$  { M92E }, 0x00, Local1) M1A0 (Local0, C010, Ones, 0x04DB) M1A0 (Local1, C010, Ones, 0x04DC)  $Local0 = Index (Package (0x01))$ {

 M92F }, 0x00, Local1) M1A0 (Local0, C010, Ones, 0x04DD) M1A0 (Local1, C010, Ones, 0x04DE)  $Local0 = Index (Package (0x01))$  { M930 }, 0x00, Local1) M1A0 (Local0, C010, Ones, 0x04DF) M1A0 (Local1, C010, Ones, 0x04E0)  $Local0 = Index (Package (0x01))$  { M931 }, 0x00, Local1) M1A0 (Local0, C010, Ones, 0x04E1) M1A0 (Local1, C010, Ones, 0x04E2)  $Local0 = Index (Package (0x01))$  { M932 }, 0x00, Local1) M1A0 (Local0, C010, Ones, 0x04E3) M1A0 (Local1, C010, Ones, 0x04E4)  $Local0 = Index (Package (0x01))$  { M933 }, 0x00, Local1) M1A0 (Local0, C010, Ones, 0x04E5) M1A0 (Local1, C010, Ones, 0x04E6)  $Local0 = Index (Package (0x01))$  { M934 }, 0x00, Local1) M1A0 (Local0, C010, Ones, 0x04E7) M1A0 (Local1, C010, Ones, 0x04E8)  $Local0 = Index (Package (0x01))$  { M935 }, 0x00, Local1) M1A0 (Local0, C010, Ones, 0x04E9) M1A0 (Local1, C010, Ones, 0x04EA) M000 () M1A6 () } Method (M16F, 7, NotSerialized) {  $C081 = Z077$  /\* absolute index of file initiating the checking \*//\* \Z077 \*/

```
C089 = 0x01 /* flag of Reference, object otherwise */
    If (Arg0)
    {
       M168 ()
     }
    If (Arg1)
    {
       M169 ()
     }
    If (Arg2)
     {
       M16A (C083)
     }
    If (Arg3)
    {
       M16B ()
     }
    If (Arg4)
    {
       M16C (C083)
     }
    If (Arg5)
     {
       M16D
 ()
    }
    If (Arg6)
     {
       M16E ()
    }
  }
 /\ast Usual mode \ast/ Method (M178, 0, NotSerialized)
  {
   C084 = 0x01 /* run verification of references (reading) */
   C085 = 0x00 /* create the chain of references to LocalX, then dereference them */
    Debug = "Usual mode:"
    M16F (0x01, 0x01, 0x01, 0x01, 0x01, 0x01, 0x01)
```

```
 }
```

```
/* The mode with the chain of references to LocalX */
```

```
 Method (M179, 0, NotSerialized)
  {
   C084 = 0x01 /* run verification of references (reading) */
   C085 = 0x01 /* create the chain of references to LocalX, then dereference them */
    Debug = "The mode with the chain of references to LocalX:"
    M16F (0x01, 0x01, 0x01, 0x01, 0x01, 0x01, 0x01)
  }
  /* Run-method */
  Method (REF1, 0, NotSerialized)
  {
    Debug = "TEST: REF1, References"
   C080 = "REF1" /* name of test */C082 = 0x00 /* flag of test of exceptions */
C083 = 0x00 /* run verification of references (write/read) */
   C086 = 0x00 /* flag, run test till the first error */
   C087 = 0x01 /* apply DeRefOf to ArgX-ObjectReference */
    M178 ()
    M179 ()
  }
```

```
Found in path(s):
```
\* /opt/cola/permits/1868535361\_1702636685.4725525/0/acpica-master-2-zip/acpicamaster/tests/aslts/src/runtime/collections/functional/reference/ref01.asl No license file was found, but licenses were detected in source scan.

/\*

\* Some or all of this work - Copyright (c) 2006 - 2021, Intel Corp.

\* All rights reserved.

 $*$ 

\* Redistribution and use in source and binary forms, with or without modification,

\* are permitted provided that the following conditions are met:

\*

\* Redistributions of source code must retain the above copyright notice,

\* this list of conditions and the following disclaimer.

\* Redistributions in binary form must reproduce the above copyright notice,

\* this list of conditions and the following disclaimer in the documentation

\* and/or other materials provided with the distribution.

\* Neither the name of Intel Corporation nor the names of its contributors

\* may be used to endorse or promote products derived from this software

\* without specific prior written permission.

\*

\* THIS SOFTWARE

IS PROVIDED BY THE COPYRIGHT HOLDERS AND CONTRIBUTORS "AS IS"

\* AND ANY EXPRESS OR IMPLIED WARRANTIES, INCLUDING, BUT NOT LIMITED TO, THE

\* IMPLIED WARRANTIES OF MERCHANTABILITY AND FITNESS FOR A PARTICULAR PURPOSE

\* ARE DISCLAIMED. IN NO EVENT SHALL THE COPYRIGHT OWNER OR CONTRIBUTORS BE

 \* LIABLE FOR ANY DIRECT, INDIRECT, INCIDENTAL, SPECIAL, EXEMPLARY, OR CONSEQUENTIAL

 \* DAMAGES (INCLUDING, BUT NOT LIMITED TO, PROCUREMENT OF SUBSTITUTE GOODS OR SERVICES;

 \* LOSS OF USE, DATA, OR PROFITS; OR BUSINESS INTERRUPTION) HOWEVER CAUSED AND ON ANY

 \* THEORY OF LIABILITY, WHETHER IN CONTRACT, STRICT LIABILITY, OR TORT (INCLUDING \* NEGLIGENCE OR OTHERWISE) ARISING IN ANY WAY OUT OF THE USE OF THIS SOFTWARE, \* EVEN IF ADVISED OF THE POSSIBILITY OF SUCH DAMAGE. \*/ If (STTT ("Demo of bug 157", TCLD, 0x9D, W017))

```
 {
```
 SRMT ("md00") MD00 () }

 $FTTT()$ 

Found

in path(s):

\* /opt/cola/permits/1868535361\_1702636685.4725525/0/acpica-master-2-zip/acpicamaster/tests/aslts/src/runtime/collections/bdemo/ACPICA/0157/RUN.asl No license file was found, but licenses were detected in source scan.

/\*

\* Some or all of this work - Copyright (c) 2006 - 2021, Intel Corp.

\* All rights reserved.

\*

\* Redistribution and use in source and binary forms, with or without modification,

\* are permitted provided that the following conditions are met:

\*

\* Redistributions of source code must retain the above copyright notice,

\* this list of conditions and the following disclaimer.

\* Redistributions in binary form must reproduce the above copyright notice,

\* this list of conditions and the following disclaimer in the documentation

\* and/or other materials provided with the distribution.

\* Neither the name of Intel Corporation nor the names of its contributors

\* may be used to endorse or promote products derived from this software

\* without specific prior written permission.

\*

\* THIS SOFTWARE IS PROVIDED BY THE COPYRIGHT HOLDERS AND CONTRIBUTORS "AS IS"

\* AND ANY EXPRESS OR IMPLIED WARRANTIES, INCLUDING, BUT NOT LIMITED TO, THE

\* IMPLIED WARRANTIES OF MERCHANTABILITY AND FITNESS FOR A PARTICULAR PURPOSE

\* ARE DISCLAIMED. IN NO EVENT SHALL THE COPYRIGHT OWNER OR CONTRIBUTORS BE

\* LIABLE FOR ANY DIRECT, INDIRECT, INCIDENTAL, SPECIAL, EXEMPLARY, OR CONSEQUENTIAL

\* DAMAGES (INCLUDING, BUT NOT LIMITED TO, PROCUREMENT OF SUBSTITUTE GOODS OR SERVICES;

\* LOSS OF USE, DATA, OR PROFITS; OR BUSINESS INTERRUPTION) HOWEVER CAUSED AND ON ANY

\* THEORY OF LIABILITY, WHETHER IN CONTRACT, STRICT LIABILITY, OR TORT (INCLUDING \* NEGLIGENCE OR OTHERWISE) ARISING IN ANY WAY OUT OF THE USE OF THIS SOFTWARE, \* EVEN IF ADVISED OF THE POSSIBILITY OF SUCH DAMAGE. \*/

DefinitionBlock(

 "B59.aml", // Output filename "DSDT", // Signature 0x02, // DSDT Revision "Intel", // OEMID "Many", // TABLE ID 0x00000001 // OEM Revision  $\left( \begin{array}{c} 1 \end{array} \right)$ 

 // All declarations Include("../../../../../runtime/cntl/DECL\_5UP.asl") Include("../../../../../runtime/collections/bdemo/ACPICA/0059/DECL.asl")

 Method(MAIN) {

 // Initialization STRT(0)

```
		// Run verification methods
		Include("../../../../../runtime/collections/bdemo/ACPICA/0059/RUN.asl")
```

```
		// Final actions
		Store(FNSH(), Local7)
```

```
		return (Local7)
	}
}
```
Found in path(s):

\* /opt/cola/permits/1868535361\_1702636685.4725525/0/acpica-master-2-zip/acpicamaster/tests/aslts/src/runtime/collections/bdemo/ACPICA/0059/MAIN.asl No license file was found, but licenses were detected in source scan.

/\*

- \* Some or all of this work Copyright (c) 2006 2021, Intel Corp.
- \* All rights reserved.

 $*$ 

\* Redistribution and use in source and binary forms, with or without modification,

\* are permitted provided that the following conditions are met:

 $*$ 

\* Redistributions of source code must retain the above copyright notice,

\* this list of conditions and the following disclaimer.

\* Redistributions in binary form must reproduce the above copyright notice,

```
 * this list of conditions and the following disclaimer in the documentation
```
\* and/or other materials provided with the distribution.

\* Neither the name of Intel Corporation nor the names of its contributors

\* may be used to endorse or promote products derived from this software

\* without specific prior written permission.

 $*$ 

\* THIS SOFTWARE

IS PROVIDED BY THE COPYRIGHT HOLDERS AND CONTRIBUTORS "AS IS"

\* AND ANY EXPRESS OR IMPLIED WARRANTIES, INCLUDING, BUT NOT LIMITED TO, THE

\* IMPLIED WARRANTIES OF MERCHANTABILITY AND FITNESS FOR A PARTICULAR PURPOSE

\* ARE DISCLAIMED. IN NO EVENT SHALL THE COPYRIGHT OWNER OR CONTRIBUTORS BE

 \* LIABLE FOR ANY DIRECT, INDIRECT, INCIDENTAL, SPECIAL, EXEMPLARY, OR CONSEQUENTIAL

 \* DAMAGES (INCLUDING, BUT NOT LIMITED TO, PROCUREMENT OF SUBSTITUTE GOODS OR SERVICES;

 \* LOSS OF USE, DATA, OR PROFITS; OR BUSINESS INTERRUPTION) HOWEVER CAUSED AND ON ANY

\* THEORY OF LIABILITY, WHETHER IN CONTRACT, STRICT LIABILITY, OR TORT (INCLUDING

\* NEGLIGENCE OR OTHERWISE) ARISING IN ANY WAY OUT OF THE USE OF THIS SOFTWARE,

\* EVEN IF ADVISED OF THE POSSIBILITY OF SUCH DAMAGE.

\*/

If (STTT ("Exceptions caused by inappropriate type of destination", TCLE, 0x03, W015))

 $\overline{\phantom{a}}$ 

SRMT ("OCV3")

 $OCV3()$ 

}

 $FTTT()$ 

Found in path(s):

\* /opt/cola/permits/1868535361\_1702636685.4725525/0/acpica-master-2-zip/acpicamaster/tests/aslts/src/runtime/collections/exceptions/exc\_result/exc\_result1/RUN.asl No license file was found, but licenses were detected in source scan.

/\*

\* Some or all of this work - Copyright (c) 2006 - 2021, Intel Corp.

\* All rights reserved.

\*

\* Redistribution and use in source and binary forms, with or without modification,

\* are permitted provided that the following conditions are met:

\*

\* Redistributions of source code must retain the above copyright notice,

\* this list of conditions and the following disclaimer.

- \* Redistributions in binary form must reproduce the above copyright notice,
- \* this list of conditions and the following disclaimer in the documentation

\* and/or other materials provided with the distribution.

- \* Neither the name of Intel Corporation nor the names of its contributors
- \* may be used to endorse or promote products derived from this software
- \* without specific prior written permission.

\*

 \* THIS SOFTWARE IS PROVIDED BY THE COPYRIGHT HOLDERS AND CONTRIBUTORS "AS IS"

\* AND ANY EXPRESS OR IMPLIED WARRANTIES, INCLUDING, BUT NOT LIMITED TO, THE

```
 * IMPLIED WARRANTIES OF MERCHANTABILITY AND FITNESS FOR A PARTICULAR PURPOSE
```
\* ARE DISCLAIMED. IN NO EVENT SHALL THE COPYRIGHT OWNER OR CONTRIBUTORS BE

 \* LIABLE FOR ANY DIRECT, INDIRECT, INCIDENTAL, SPECIAL, EXEMPLARY, OR CONSEQUENTIAL

 \* DAMAGES (INCLUDING, BUT NOT LIMITED TO, PROCUREMENT OF SUBSTITUTE GOODS OR SERVICES;

```
 * LOSS OF USE, DATA, OR PROFITS; OR BUSINESS INTERRUPTION) HOWEVER CAUSED AND ON
ANY
```

```
 * THEORY OF LIABILITY, WHETHER IN CONTRACT, STRICT LIABILITY, OR TORT (INCLUDING
```

```
 * NEGLIGENCE OR OTHERWISE) ARISING IN ANY WAY OUT OF THE USE OF THIS SOFTWARE,
```
\* EVEN IF ADVISED OF THE POSSIBILITY OF SUCH DAMAGE.

```
 */
  Name (Z179, 0xB3)
  /*
  !!!!!!!!!!!!!!!! It is in progress, just started !!!!!!!!!!!!!!!!
  */
  /*
  * Check full path Name declarations performed from inside Methods
  */
  Method (FP00, 0, Serialized)
  {
    Method
 (M000, 0, Serialized)
    {
      Name (\I4Z0, 0xABCD0000)
     If ((I4Z0 = 0xABCD0000)) {
        ERR ( METHOD , Z179, LINE , 0x00, 0x00, I4Z0, 0xABCD0000)
       }
     If ((\Delta 14Z0 := 0 \times ABCDO0000)) {
        ERR ( METHOD , Z179, LINE , 0x00, 0x00, \I4Z0, 0xABCD0000)
       }
```

```
 M001 ()
   }
   Method (M001, 0, NotSerialized)
   {
    If ((I4Z0 != 0xABCD0000)) {
       ERR (__METHOD__, Z179, __LINE__, 0x00, 0x00, I4Z0, 0xABCD0000)
     }
    If ((\Delta 14Z0 := 0 \times ABCDO0000)) {
       ERR (__METHOD__, Z179, __LINE__, 0x00, 0x00, \I4Z0, 0xABCD0000)
     }
   }
   CH03 (__METHOD__, Z179, __LINE__, 0x00, 0x00)
   M000 ()
   CH03 (__METHOD__, Z179, __LINE__, 0x00, 0x00)
 }
 Method (FP01, 0, Serialized)
   Method (M000, 1, Serialized)
   {
     If (!Arg0)
  {
       Name (\I4Z1, 0xABCD0000)
     }
    If ((I4Z1 != 0xABCD0000)) {
       ERR (__METHOD__, Z179, __LINE__, 0x00, 0x00, I4Z1, 0xABCD0000)
     }
    If ((\Delta 1 = 0 \times ABCDO0000)) {
       ERR (__METHOD__, Z179, __LINE__, 0x00, 0x00, \I4Z1, 0xABCD0000)
     }
     M001 ()
   }
   Method (M001, 0, NotSerialized)
   {
    If ((I4Z1 != 0xABCD0000)) {
```
{

```
 ERR (__METHOD__, Z179, __LINE__, 0x00, 0x00, I4Z1, 0xABCD0000)
   }
  If ((\Delta 1 = 0 \times ABCDO000)) {
     ERR (__METHOD__, Z179, __LINE__, 0x00, 0x00, \I4Z1, 0xABCD0000)
   }
 }
CH03 ( METHOD , Z179, LINE , 0x00, 0x00)
 M000 (0x00)
 CH03 (__METHOD__, Z179, __LINE__, 0x00, 0x00)
```

```
 Method (FPD0, 0, NotSerialized)
```

```
 {
   SRMT ("fp00")
   FP00 ()
   SRMT ("fp01")
   FP01 ()
 }
```
## Found

}

in path(s):

```
* /opt/cola/permits/1868535361_1702636685.4725525/0/acpica-master-2-zip/acpica-
master/tests/aslts/src/runtime/collections/complex/namespace/fullpath.asl
No license file was found, but licenses were detected in source scan.
```
/\*

\* Some or all of this work - Copyright (c) 2006 - 2021, Intel Corp.

```
 * All rights reserved.
```
\*

```
 * Redistribution and use in source and binary forms, with or without modification,
```
\* are permitted provided that the following conditions are met:

\*

```
 * Redistributions of source code must retain the above copyright notice,
```

```
 * this list of conditions and the following disclaimer.
```

```
 * Redistributions in binary form must reproduce the above copyright notice,
```

```
 * this list of conditions and the following disclaimer in the documentation
```

```
 * and/or other materials provided with the distribution.
```
- \* Neither the name of Intel Corporation nor the names of its contributors
- \* may be used to endorse or promote products derived from this software
- \* without specific prior written permission.

\*

```
 * THIS SOFTWARE IS PROVIDED BY THE COPYRIGHT HOLDERS AND CONTRIBUTORS "AS
 IS"
```

```
 * AND ANY EXPRESS OR IMPLIED WARRANTIES, INCLUDING, BUT NOT LIMITED TO, THE
```

```
 * IMPLIED WARRANTIES OF MERCHANTABILITY AND FITNESS FOR A PARTICULAR PURPOSE
```
\* ARE DISCLAIMED. IN NO EVENT SHALL THE COPYRIGHT OWNER OR CONTRIBUTORS BE

 \* LIABLE FOR ANY DIRECT, INDIRECT, INCIDENTAL, SPECIAL, EXEMPLARY, OR CONSEQUENTIAL

 \* DAMAGES (INCLUDING, BUT NOT LIMITED TO, PROCUREMENT OF SUBSTITUTE GOODS OR SERVICES;

 \* LOSS OF USE, DATA, OR PROFITS; OR BUSINESS INTERRUPTION) HOWEVER CAUSED AND ON ANY

```
 * THEORY OF LIABILITY, WHETHER IN CONTRACT, STRICT LIABILITY, OR TORT (INCLUDING
```
 \* NEGLIGENCE OR OTHERWISE) ARISING IN ANY WAY OUT OF THE USE OF THIS SOFTWARE, \* EVEN IF ADVISED OF THE POSSIBILITY OF SUCH DAMAGE.

\*/

```
 Name (Z114, 0x72)
```

```
 /* Check the type of Object */
```

```
 /* arg0 - Object */
```

```
 /* arg1 - expected type */
```

```
/* arg2 - absolute index of file initiating the checking */
```

```
 /* arg3 - the name of Method initiating the checking */
```

```
/* arg4
```

```
 - index of checking (inside the file) */
```

```
 Method (M1A3, 5, NotSerialized)
```

```
 {
 Local7 = 0x01Local0 = ObjectType (Arg0)If ((Local0 != Arg1)) {
     ERR ("m1a3", Z114, __LINE__, Arg2, Arg4, Local0, Arg1)
    Local7 = 0x00 }
```

```
 Return (Local7)
```
}

/\* Check that all the data (global) are not corrupted \*/

```
 Method (M1A6, 0, Serialized)
 {
   Name (TS, "m1a6")
   /* Computational Data */
   /* Integer */
  Local0 = ObjectType (I900)If ((Local0 != CO09)) {
    ERR (TS, Z114, LINE, 0x00, 0x00, Local0, C009)
   }
  If ((I900 != 0xFE7CB391D65A0000)) {
    ERR (TS, Z114, LINE, 0x00, 0x00, 1900, 0xFE7CB391D65A0000)
```

```
 }
   Local0 = ObjectType (I901)If ((Local0 != CO09)) {
       ERR (TS, Z114, __LINE__, 0x00, 0x00, Local0, C009)
     }
   If ((I901 = 0 \times C1790001)) {
      ERR (TS,
 Z114, __LINE__, 0x00, 0x00, I901, 0xC1790001)
    }
   Local0 = ObjectType (I902)If ((Local0 != CO09)) {
       ERR (TS, Z114, __LINE__, 0x00, 0x00, Local0, C009)
    }
   If ((1902 = 0x00)) {
      ERR (TS, Z114, __LINE__, 0x00, 0x00, I902, 0x00)
     }
   Local0 = ObjectType (I903)If ((Local0 != CO09)) {
      ERR (TS, Z114, __LINE__, 0x00, 0x00, Local0, C009)
     }
   If ((I903 != 0xFFFFFFFFFFFFFFFFFFF) {
      ERR (TS, Z114, __LINE__, 0x00, 0x00, I903, 0xFFFFFFFFFFFFFFFF)
     }
   Local0 = ObjectType (I904)If ((Local0 != CO09)) {
      ERR (TS, Z114, __LINE__, 0x00, 0x00, Local0, C009)
     }
   If ((1904 \div 0 \times \text{FFFFFFFF}) {
      ERR (TS, Z114, LINE, 0x00, 0x00, 1904, 0xFFFFFFFFF)
     }
    /* String */
```

```
Local0 = ObjectType (S900)If ((Local0 != CO0A)) {
      ERR (TS, Z114, __LINE__,
 0x00, 0x00, Local0, C00A)
    }
   If ((S900 != "12340002")) {
      ERR (TS, Z114, __LINE__, 0x00, 0x00, S900, "12340002")
    }
    Local0 = ObjectType (S901)
   If ((Local0 != CO0A)) {
      ERR (TS, Z114, __LINE__, 0x00, 0x00, Local0, C00A)
    }
   If ((S901 != "qwrtyu0003")) {
      ERR (TS, Z114, __LINE__, 0x00, 0x00, S901, "qwrtyu0003")
    }
    /* Buffer */
   Local0 = ObjectType(B900)If ((Local0 != CO0B)) {
      ERR (TS, Z114, __LINE__, 0x00, 0x00, Local0, C00B)
    }
   If ((B900 != Butter (0x05)) {
             0xB0, 0xB1, 0xB2, 0xB3, 0xB4 // .....
           }))
    {
      ERR (TS, Z114, __LINE__, 0x00, 0x00, B900, Buffer (0x05)
         {
          0xB0, 0xB1, 0xB2, 0xB3, 0xB4 // .....
         })
    }
    /* Buffer
 Field */
   Local0 = ObjectType (BF90)If ((Local0 != C016))
```

```
 {
      ERR (TS, Z114, __LINE__, 0x00, 0x00, Local0, C016)
    }
   Local1 = Buffer (0x1) { 0xB0 }
   If (BF90 != Local1) {
      ERR (TS, Z114, __LINE__, 0x00, 0x00, BF90, Local1)
    }
    /* One level Package */
    Store (P900 [0x00], Local0)
    Local1 = ObjectType (Local0)
   If ((Local1 != CO08)) {
      ERR (TS, Z114, __LINE__, 0x00, 0x00, Local1, C008)
    }
    Store (P901 [0x00], Local0)
    Local1 = DerefOf (Local0)
    Local2 = ObjectType (Local1)
   If ((Local2 != CO09)) {
      ERR (TS, Z114, __LINE__, 0x00, 0x00, Local2, C009)
    }
   If ((Local1 != 0xABCD0004)) {
      ERR (TS, Z114, __LINE__, 0x00, 0x00, Local1, 0xABCD0004)
    }
    Store (P901 [0x01], Local0)
    Local1 = DerefOf (Local0)
   Local2 = ObjectType (Local1) If ((Local2
!= C009))
    {
      ERR (TS, Z114, __LINE__, 0x00, 0x00, Local2, C009)
    }
   If ((Local1 != 0x1122334455660005))
    {
     ERR (TS, Z114, LINE, 0x00, 0x00, Local1, 0x1122334455660005)
    }
    Store (P902 [0x00], Local0)
    Local1 = DerefOf (Local0)
```
```
 Local2 = ObjectType (Local1)
  If ((Local2 != CO0A)) {
     ERR (TS, Z114, __LINE__, 0x00, 0x00, Local2, C00A)
   }
  If ((Local1 != "12340006")) {
     ERR (TS, Z114, __LINE__, 0x00, 0x00, Local1, "12340006")
   }
   Store (P902 [0x01], Local0)
   Local1 = DerefOf (Local0)
   Local2 = ObjectType (Local1)
  If ((Local2 != CO0A)) {
     ERR (TS, Z114, __LINE__, 0x00, 0x00, Local2, C00A)
   }
   If ((Local1 != "q1w2e3r4t5y6u7i80007"))
   {
     ERR (TS, Z114, __LINE__, 0x00, 0x00, Local1, "q1w2e3r4t5y6u7i80007")
   }
   Store (P903 [0x00], Local0)
Local1 = DerefOf (Local0) Local2 = ObjectType (Local1)
  If ((Local2 != CO0A)) {
     ERR (TS, Z114, __LINE__, 0x00, 0x00, Local2, C00A)
   }
  If ((Local1 != "qwrtyuiop0008")) {
     ERR (TS, Z114, __LINE__, 0x00, 0x00, Local1, "qwrtyuiop0008")
   }
   Store (P903 [0x01], Local0)
   Local1 = DerefOf (Local0)
  Local2 = ObjectType (Local1)If ((Local2 != CO0A)) {
     ERR (TS, Z114, __LINE__, 0x00, 0x00, Local2, C00A)
   }
   If ((Local1 != "1234567890abdef0250009"))
   {
```

```
 ERR (TS, Z114, __LINE__, 0x00, 0x00, Local1, "1234567890abdef0250009")
    }
    Store (P904 [0x00], Local0)
    Local1 = DerefOf (Local0)
   Local2 = ObjectType (Local1)If ((Local2 != COOB)) {
      ERR (TS, Z114, __LINE__, 0x00, 0x00, Local2, C00B)
    }
   If ((Local1 != Buffer (0x03)) {
             0xB5,
0xB6, 0xB7 // ...
          }))
    {
     ERR (TS, Z114, LINE _, 0x00, 0x00, Local1, Buffer (0x03)
        {
          0xB5, 0xB6, 0xB7 // ...
        })
    }
    Store (P904 [0x01], Local0)
    Local1 = DerefOf (Local0)
    Local2 = ObjectType (Local1)
   If ((Local2 != COOB)) {
      ERR (TS, Z114, __LINE__, 0x00, 0x00, Local2, C00B)
    }
   If ((Local1 != Buffer (0x02)
          {
            0xB8, 0xB9 // ..
          }))
    {
      ERR (TS, Z114, __LINE__, 0x00, 0x00, Local1, Buffer (0x02)
        {
          0xB8, 0xB9 // ..
        })
    }
   /* Two level Package */
    Store (P905 [0x00], Local0)
    Local1 = DerefOf (Local0)
    Store (Local1 [0x00],
```

```
 Local2)
    Local3 = DerefOf (Local2)
   Local4 = ObjectType (Local3)If ((Local4 != CO09)) {
      ERR (TS, Z114, __LINE__, 0x00, 0x00, Local4, C009)
    }
   If ((Local3 != 0x0ABCO00A)) {
      ERR (TS, Z114, __LINE__, 0x00, 0x00, Local3, 0x0ABC000A)
    }
    Store (P905 [0x00], Local0)
    Local1 = DerefOf (Local0)
    Store (Local1 [0x01], Local2)
    Local3 = DerefOf (Local2)
   Local4 = ObjectType (Local3)If ((Local4 != CO0A)) {
      ERR (TS, Z114, __LINE__, 0x00, 0x00, Local4, C00A)
    }
   If ((Local3 != "Oxabc000b")) {
      ERR (TS, Z114, __LINE__, 0x00, 0x00, Local3, "0xabc000b")
    }
    Store (P905 [0x00], Local0)
    Local1 = DerefOf (Local0)
    Store (Local1 [0x02], Local2)
    Local3 = DerefOf (Local2)
   Local4 = ObjectType (Local3)If ((Local4 != CO0A)) {
      ERR (TS, Z114, __LINE__, 0x00,
 0x00, Local4, C00A)
    }
   If ((Local3 != "abc000c")) {
     ERR (TS, Z114, LINE, 0x00, 0x00, Local3, "abc000c")
    }
    Store (P906 [0x00], Local0)
    Local1 = DerefOf (Local0)
    Store (Local1 [0x00], Local2)
   Local3 = DerefOf (Local2)
```

```
 Local4 = ObjectType (Local3)
 If ((Local4 != CO0A)) {
    ERR (TS, Z114, __LINE__, 0x00, 0x00, Local4, C00A)
  }
 If ((Local3 != "abc000d")) {
    ERR (TS, Z114, __LINE__, 0x00, 0x00, Local3, "abc000d")
  }
  Store (P907 [0x00], Local0)
  Local1 = DerefOf (Local0)
  Store (Local1 [0x00], Local2)
  Local3 = DerefOf (Local2)
  Local4 = ObjectType (Local3)
 If ((Local4 != CO0A)) {
    ERR (TS, Z114, __LINE__, 0x00, 0x00, Local4, C00A)
  }
 If ((Local3 != "aqwevbgnm000e")) {
    ERR (TS, Z114, __LINE__, 0x00, 0x00, Local3, "aqwevbgnm000e")
 }
  Store (P908 [0x00], Local0)
  Local1 = DerefOf (Local0)
  Store (Local1 [0x00], Local2)
  Local3 = DerefOf (Local2)
 Local4 = ObjectType (Local3)If ((Local4 != CO0B)) {
    ERR (TS, Z114, __LINE__, 0x00, 0x00, Local4, C00B)
  }
 If ((Local3 != Buffer (0x05)) {
           0xBA, 0xBB, 0xBC, 0xBD, 0xBE // .....
         }))
  {
    ERR (TS, Z114, __LINE__, 0x00, 0x00, Local3, Buffer (0x05)
       {
         0xBA, 0xBB, 0xBC, 0xBD, 0xBE // .....
       })
  }
```

```
 /* Three level Package */
    Store (P909 [0x00], Local0)
    Local1 = DerefOf (Local0)
    Store (Local1 [0x00], Local2)
    Local3 = DerefOf (Local2)
    Store (Local3 [0x00], Local4)
    Local5 = DerefOf (Local4)
   Local6 = ObjectType (Local5)If ((Local6 != CO09))\{ ERR (TS, Z114, __LINE__, 0x00, 0x00, Local6, C009)
    }
   If ((Local5 != 0x0ABC000F)) {
      ERR (TS, Z114, __LINE__, 0x00, 0x00, Local5, 0x0ABC000F)
    }
    Store (P90A [0x00], Local0)
   Local1 = DerefOf (Local0) Store (Local1 [0x00], Local2)
    Local3 = DerefOf (Local2)
    Store (Local3 [0x00], Local4)
    Local5 = DerefOf (Local4)
   Local6 = ObjectType (Local5)If ((Local6 != CO0A)) {
      ERR (TS, Z114, __LINE__, 0x00, 0x00, Local6, C00A)
    }
   If ((Local5 != "12340010")) {
      ERR (TS, Z114, __LINE__, 0x00, 0x00, Local5, "12340010")
    }
    Store (P90B [0x00], Local0)
    Local1 = DerefOf (Local0)
    Store (Local1 [0x00], Local2)
    Local3 = DerefOf (Local2)
    Store (Local3 [0x00], Local4)
   Local5 = DerefOf (Local4)Local6 = ObjectType (Local5)If ((Local6 != CO0A)) {
      ERR (TS,
Z114, LINE , 0x00, 0x00, Local6, C00A)
    }
```

```
If ((Local5 != "zxswefas0011")) {
      ERR (TS, Z114, __LINE__, 0x00, 0x00, Local5, "zxswefas0011")
    }
    Store (P90C [0x00], Local0)
    Local1 = DerefOf (Local0)
    Store (Local1 [0x00], Local2)
    Local3 = DerefOf (Local2)
    Store (Local3 [0x00], Local4)
    Local5 = DerefOf (Local4)
   Local6 = ObjectType (Local5)If ((Local6 != CO0B)) {
      ERR (TS, Z114, __LINE__, 0x00, 0x00, Local6, C00B)
    }
   If ((Local5 != Buffer (0x03)) {
            0xBF, 0xC0, 0xC1 // ...
           }))
    {
      ERR (TS, Z114, __LINE__, 0x00, 0x00, Local5, Buffer (0x03)
        {
          0xBF, 0xC0, 0xC1 // ...
        })
    }
    /* Additional Packages */
    /* p953 */
    Store (P953 [0x00],
 Local0)
    Local1 = DerefOf (Local0)
   Local2 = ObjectType (Local1)If ((Local2 != CO09)) {
      ERR (TS, Z114, __LINE__, 0x00, 0x00, Local2, C009)
    }
   If ((Local1 != 0xABCD0018)) {
      ERR (TS, Z114, __LINE__, 0x00, 0x00, Local1, 0xABCD0018)
    }
    Store (P953 [0x01], Local0)
    Local1 = DerefOf (Local0)
    Local2 = ObjectType (Local1)
```

```
If ((Local2 != CO09)) {
      ERR (TS, Z114, __LINE__, 0x00, 0x00, Local2, C009)
    }
   If ((Local1 != 0xABCD0019)) {
      ERR (TS, Z114, __LINE__, 0x00, 0x00, Local1, 0xABCD0019)
    }
    /* p955 */
    M1AF (P955, 0x01, 0x01, 0x00)
    /* Not Computational Data */
    M1AA (TS, E900, C00F, 0x00, 0x013B)
    M1AA (TS, MX90, C011, 0x00, 0x013C)
    M1AA (TS, D900, C00E, 0x00, 0x013D)
    If (Y508)
    {
      M1AA (TS, TZ90, C015, 0x00, 0x013E)
    }
    M1AA (TS,
 PR90, C014, 0x00, 0x013F)
    M1AA (TS, R900, C012, 0x00, 0x0140)
    M1AA (TS, PW90, C013, 0x00, 0x0141)
    /* Field Unit (Field) */
   Local0 = ObjectType (F900)If ((Local0 != COD)) {
      ERR (TS, Z114, __LINE__, 0x00, 0x00, Local0, C00D)
    }
    Local0 = ObjectType (F901)
   If ((Local0 != CO0D)) {
      ERR (TS, Z114, __LINE__, 0x00, 0x00, Local0, C00D)
    }
   Local0 = ObjectType (F902)If ((Local0 != CO0D)) {
      ERR (TS, Z114, __LINE__, 0x00, 0x00, Local0, C00D)
    }
```
 $Local0 = ObjectType (F903)$ 

```
If ((Local0 != COD)) {
     ERR (TS, Z114, __LINE__, 0x00, 0x00, Local0, C00D)
   }
   /* Field Unit (IndexField) */
   Local0 = ObjectType (IF90)
  If ((Local0 != COOD)) {
     ERR (TS, Z114, __LINE__, 0x00, 0x00, Local0, C00D)
   }
  Local0 = ObjectType (IF91)If ((Local0 != CO0D)) {
     ERR (TS, Z114, __LINE__, 0x00, 0x00, Local0, C00D)
   }
   /* Field Unit (BankField) */
   Local0 = ObjectType (BN90)
  If ((Local0 != CO0D)) {
     ERR (TS, Z114, __LINE__, 0x00, 0x00, Local0, C00D)
   }
   /*
* if (LNotEqual(f900, 0xd7)) {
* err(ts, z114, LINE, 0, 0, f900, 0xd7)
 *	}
 *
* if (LNotEqual(if90, 0xd7)) {
* err(ts, z114, _LINE_, 0, 0, if90, 0xd7)
 *	}
 */
 }
 /* Verifying result */
 /* arg0 - test name */
/* arg1 - object */ /* arg2 - expected type of object */
 /* arg3 - expected value of object */
/* arg4 - index of checking (inside the file) */ Method (M1AA, 5, NotSerialized)
  Local7 = 0x00Local0 = ObjectType (Arg1)If ((Local0 != Arg2))
```
{

```
 {
      ERR (Arg0, Z114, __LINE__, 0x00, Arg4, Local0, Arg2)
     Local7 = 0x01 }
    ElseIf ((Arg2 < C00C))
    {
If ((Arg1 != Arg3)) {
        ERR (Arg0, Z114, __LINE__, 0x00, Arg4, Arg1, Arg3)
       Local7 = 0x01 }
    }
    Return (Local7)
  }
  /* Check and restore the global data after writing into them */
  Method (M1AB, 0, Serialized)
  {
    Name (TS, "m1ab")
    /* Computational Data */
    M1AA (TS, I900, C009, C08A, 0x0144)
    M1AA (TS, I901, C009, C08A, 0x0145)
    M1AA (TS, S900, C009, C08A, 0x0146)
    M1AA (TS, S901, C009, C08A, 0x0147)
    M1AA (TS, B900, C009, C08A, 0x0148)
    /* Package */
    M1AA (TS, P953, C009, C08A, 0x0149)
    /* Not Computational Data */
    M1AA (TS, E900, C009, C08A, 0x014A)
    M1AA (TS, MX90, C009, C08A, 0x014B)
    M1AA (TS, D900, C009, C08A, 0x014C)
    If (Y508)
    {
      M1AA (TS, TZ90, C009, C08A, 0x014D)
    }
    M1AA (TS, PR90, C009, C08A, 0x014E)
    If (Y510)
    {
      M1AA (TS, R900,
 C009, C08A, 0x014F)
    }
```

```
 M1AA (TS, PW90, C009, C08A, 0x0150)
 M1AC ()
 M1A6 ()
```
}

```
 /* Restore the global data after writing into them */
```

```
 Method (M1AC, 0, NotSerialized)
  {
    /* Computational Data */
    CopyObject (I9Z0, I900) /* \I900 */
    CopyObject (I9Z1, I901) /* \I901 */
    CopyObject (S9Z0, S900) /* \S900 */
    CopyObject (S9Z1, S901) /* \S901 */
    CopyObject (B9Z0, B900) /* \B900 */
    /* Package */
    CopyObject (P954, P953) /* \P953 */
    /* Restore p955 Package */
    M1C6 ()
    /* Not Computational Data */
    CopyObject (E9Z0, E900) /* \E900 */
    CopyObject (MX91, MX90) /* \MX90 */
    CopyObject (D9Z0, D900) /* \D900 */
    If (Y508)
    {
      CopyObject (TZ91, TZ90) /* \TZ90 */
    }
    CopyObject (PR91, PR90) /* \PR90 */
    If (Y510)
    {
      CopyObject (R9Z0, R900) /* \R900 */
    }
    CopyObject (PW91,
 PW90) /* \PW90 */
  }
  /* Verify p955-like Package */
  /* arg0 - Package */
 /* arg1 - check for non-computational data */ /* arg2 - check Field Unit and Buffer Field */
  /* arg3 - elements of Package are RefOf_References */
```

```
 Method (M1AF, 4, Serialized)
  {
    Name (TS, "m1af")
    Store (Arg0 [0x00], Local0)
    Local1 = ObjectType (Local0)
   If ((Local1 != CO09)) {
      ERR (TS, Z114, __LINE__, 0x00, 0x00, Local1, C009)
    }
    Else
    {
      Local1 = DerefOf (Local0)
     If ((Local1 != 0x00)) {
         ERR (TS, Z113, __LINE__, 0x00, 0x00, Local1, 0x00)
       }
    }
    Store (Arg0 [0x01], Local0)
    Local1 = ObjectType (Local0)
   If ((Local1 != CO09)) {
      ERR (TS, Z114, __LINE__, 0x00, 0x00, Local1, C009)
    }
    Else
    {
      Local1 = DerefOf (Local0)
      If (Arg3)
       {
         Local2
 = DerefOf (Local1)
        Local1 = Local2 }
     If ((Local1 != 0xFE7CB391D65A0000)) {
         ERR (TS, Z114, __LINE__, 0x00, 0x00, Local1, 0xFE7CB391D65A0000)
       }
    }
    Store (Arg0 [0x02], Local0)
   Local1 = ObjectType (Local0)If ((Local1 != CO0A)) {
      ERR (TS, Z114, __LINE__, 0x00, 0x00, Local1, C00A)
    }
    Else
    {
```

```
 Local1 = DerefOf (Local0)
      If (Arg3)
       {
         Local2 = DerefOf (Local1)
        Local1 = Local2 }
     If ((Local1 != "12340002")) {
         ERR (TS, Z114, __LINE__, 0x00, 0x00, Local1, "12340002")
       }
    }
    Store (Arg0 [0x03], Local0)
   Local1 = ObjectType (Local0)If ((Local1 != COOB)) {
      ERR (TS, Z114, __LINE__, 0x00, 0x00, Local1, C00A)
    }
    Else
    {
      Local1 = DerefOf
 (Local0)
      If (Arg3)
       {
         Local2 = DerefOf (Local1)
        Local1 = Local2 }
     If ((Local1 != Buffer (0x05)
 {
                0xB0, 0xB1, 0xB2, 0xB3, 0xB4 // .....
              }))
       {
        ERR (TS, Z114, LINE _, 0x00, 0x00, Local1, Buffer (0x05)
           {
             0xB0, 0xB1, 0xB2, 0xB3, 0xB4 // .....
           })
       }
    }
    Store (Arg0 [0x04], Local0)
    M1AA (TS, Local0, C00C, 0x00, 0x013F)
    /* 5th element is a region field, which will be resolved to an integer */
    If (Arg2)
    {
      Store (Arg0 [0x05], Local0)
```

```
 Local1 = ObjectType (Local0)
      Local7 = DerefOf (Local0)
      If (Arg3)
       {
        If ((Local1 := COD)) {
           ERR (TS, Z114, __LINE__,
 0x00, 0x00, Local1, C00D)
         }
         Else
         {
          Local6 = DerefOf (Local7)Local7 = Local6 }
       }
      Local5 = ObjectType (Local7)
     If ((Local5 != CO09)) {
         ERR (TS, Z114, __LINE__, 0x00, 0x00, Local5, C009)
       }
     ElseIf ((Local7 != 0x00))
       {
         ERR (TS, Z114, __LINE__, 0x00, 0x00, Local7, 0x00)
       }
    }
    If (Arg1)
    {
      Store (Arg0 [0x06], Local0)
      M1AA (TS, Local0, C00E, 0x00, 0x013F)
      Store (Arg0 [0x07], Local0)
      M1AA (TS, Local0, C00F, 0x00, 0x013F)
      Store (Arg0 [0x08], Local0)
      M1AA (TS, Local0, C010, 0x00, 0x013F)
      Store (Arg0 [0x09], Local0)
      M1AA (TS, Local0, C011, 0x00, 0x013F)
      Store (Arg0 [0x0A], Local0)
      M1AA (TS, Local0, C012, 0x00, 0x013F)
      Store (Arg0 [0x0B], Local0)
      M1AA (TS, Local0, C013, 0x00, 0x013F)
      Store (Arg0 [0x0C], Local0)
      M1AA (TS, Local0, C014, 0x00, 0x013F)
      Store (Arg0 [0x0D], Local0)
      M1AA (TS, Local0, C015, 0x00, 0x013F)
    }
```
/\* 14th element is a buffer field created by CreateField, which will be resolved to a buffer \*/

```
 If (Arg2)
    {
      Store (Arg0 [0x0E], Local0)
      Local1 = ObjectType (Local0)
     Local7 = DerefOf (Local0) If (Arg3)
      {
        If ((Local1 |= C016))\{ ERR (TS, Z114, __LINE__, 0x00, 0x00, Local1, C016)
         }
         Else
         {
           Local6 = DerefOf (Local7)
          Local7 = Local6 }
       }
     Local5 = ObjectType (Local7)If ((Local5 != COOB)) {
         ERR (TS, Z114, __LINE__, 0x00,
 0x00, Local5, C00B)
       }
     ElseIf ((Local7 != Buffer()\{0xB0\}))
       {
        ERR (TS, Z114, LINE, 0x00, 0x00, Local7, Buffer(){0xB0})
       }
    }
    Store (Arg0 [0x0F], Local0)
   Local1 = ObjectType (Local0)If ((Local1 != CO09)) {
      ERR (TS, Z114, __LINE__, 0x00, 0x00, Local1, C009)
    }
    Else
    {
     Local1 = DerefOf (Local0)If ((Local1 != 0x0F)) {
         ERR (TS, Z114, __LINE__, 0x00, 0x00, Local1, 0x0F)
       }
    }
```

```
 Store (Arg0 [0x10], Local0)
```

```
Local1 = ObjectType (Local0)If ((Local1 != CO09)) {
       ERR (TS, Z114, __LINE__, 0x00, 0x00, Local1, C009)
     }
     Else
     {
       Local1 = DerefOf (Local0)
      If ((Local1 != 0x10)) {
         ERR (TS, Z114, __LINE__, 0x00, 0x00, Local1, 0x10)
       }
     }
     Store (Arg0 [0x11],
 Local0)
     Local1 = ObjectType (Local0)
    If ((Local1 != CO08)) {
       ERR (TS, Z114, __LINE__, 0x00, 0x00, Local1, C008)
     }
     /* Evaluation of Method m936 takes place */
    If ((I905 != 0xABCD001A)) {
       ERR (TS, Z114, __LINE__, 0x00, 0x00, I905, 0xABCD001A)
     }
   }
  /* Restore p955 Package */
  Method (M1C6, 0, NotSerialized)
  {
     CopyObject (P956, P955) /* \P955 */
    I905 = I9Z5 /* I9Z5 */
  }
Found in path(s):
```

```
* /opt/cola/permits/1868535361_1702636685.4725525/0/acpica-master-2-zip/acpica-
master/tests/aslts/src/runtime/common/dataproc.asl
No license file was found, but licenses were detected in source scan.
```

```
/*
```

```
* Some or all of this work - Copyright (c) 2006 - 2021, Intel Corp.
```

```
* All rights reserved.
```

```
*
```
\* Redistribution and use in source and binary forms, with or without modification,

\* are permitted provided that the following conditions are met:

\*

\* Redistributions of source code must retain the above copyright notice,

\* this list of conditions and the following disclaimer.

\* Redistributions in binary form must reproduce the above copyright notice,

\* this list of conditions and the following disclaimer in the documentation

\* and/or other materials provided with the distribution.

\* Neither the name of Intel Corporation nor the names of its contributors

\* may be used to endorse or promote products derived from this software

\* without specific prior written permission.

\*

\* THIS SOFTWARE IS PROVIDED BY THE COPYRIGHT HOLDERS AND CONTRIBUTORS "AS IS" \* AND ANY EXPRESS OR IMPLIED WARRANTIES, INCLUDING, BUT NOT

LIMITED TO, THE

\* IMPLIED WARRANTIES OF MERCHANTABILITY AND FITNESS FOR A PARTICULAR PURPOSE

\* ARE DISCLAIMED. IN NO EVENT SHALL THE COPYRIGHT OWNER OR CONTRIBUTORS BE

\* LIABLE FOR ANY DIRECT, INDIRECT, INCIDENTAL, SPECIAL, EXEMPLARY, OR CONSEQUENTIAL \* DAMAGES (INCLUDING, BUT NOT LIMITED TO, PROCUREMENT OF SUBSTITUTE GOODS OR SERVICES;

\* LOSS OF USE, DATA, OR PROFITS; OR BUSINESS INTERRUPTION) HOWEVER CAUSED AND ON ANY

\* THEORY OF LIABILITY, WHETHER IN CONTRACT, STRICT LIABILITY, OR TORT (INCLUDING \* NEGLIGENCE OR OTHERWISE) ARISING IN ANY WAY OUT OF THE USE OF THIS SOFTWARE, \* EVEN IF ADVISED OF THE POSSIBILITY OF SUCH DAMAGE. \*/

## DefinitionBlock(

 "B265.aml", // Output filename "DSDT", // Signature 0x02, // DSDT Revision "Intel", // OEMID "Many", // TABLE ID 0x00000001 // OEM Revision

 $\left( \right)$ 

 // All declarations Include("../../../../../runtime/cntl/DECL\_5UP.asl") Include("../../../../../runtime/collections/bdemo/ACPICA/0265/DECL.asl")

 Method(MAIN) {

 // Initialization STRT(0)

 // Run verification methods Include("../../../../../runtime/collections/bdemo/ACPICA/0265/RUN.asl")

```
		// Final actions
		Store(FNSH(), Local7)
```

```
		return (Local7)
	}
}
```
## Found in path(s):

\* /opt/cola/permits/1868535361\_1702636685.4725525/0/acpica-master-2-zip/acpicamaster/tests/aslts/src/runtime/collections/bdemo/ACPICA/0265/MAIN.asl No license file was found, but licenses were detected in source scan.

/\*

- \* Some or all of this work Copyright (c) 2006 2021, Intel Corp.
- \* All rights reserved.

 $*$ 

- \* Redistribution and use in source and binary forms, with or without modification,
- \* are permitted provided that the following conditions are met:

 $*$ 

- \* Redistributions of source code must retain the above copyright notice,
- \* this list of conditions and the following disclaimer.
- \* Redistributions in binary form must reproduce the above copyright notice,
- \* this list of conditions and the following disclaimer in the documentation
- \* and/or other materials provided with the distribution.
- \* Neither the name of Intel Corporation nor the names of its contributors
- \* may be used to endorse or promote products derived from this software
- \* without specific prior written permission.

 $*$ 

## \* THIS SOFTWARE

IS PROVIDED BY THE COPYRIGHT HOLDERS AND CONTRIBUTORS "AS IS"

- \* AND ANY EXPRESS OR IMPLIED WARRANTIES, INCLUDING, BUT NOT LIMITED TO, THE
- \* IMPLIED WARRANTIES OF MERCHANTABILITY AND FITNESS FOR A PARTICULAR PURPOSE
- \* ARE DISCLAIMED. IN NO EVENT SHALL THE COPYRIGHT OWNER OR CONTRIBUTORS BE

 \* LIABLE FOR ANY DIRECT, INDIRECT, INCIDENTAL, SPECIAL, EXEMPLARY, OR CONSEQUENTIAL

 \* DAMAGES (INCLUDING, BUT NOT LIMITED TO, PROCUREMENT OF SUBSTITUTE GOODS OR SERVICES;

 \* LOSS OF USE, DATA, OR PROFITS; OR BUSINESS INTERRUPTION) HOWEVER CAUSED AND ON ANY

\* THEORY OF LIABILITY, WHETHER IN CONTRACT, STRICT LIABILITY, OR TORT (INCLUDING

\* NEGLIGENCE OR OTHERWISE) ARISING IN ANY WAY OUT OF THE USE OF THIS SOFTWARE,

```
 * EVEN IF ADVISED OF THE POSSIBILITY OF SUCH DAMAGE.
```
\*/

If (STTT ("Demo of bug 189", TCLD, 0xBD, W017))

```
\overline{\phantom{a}} SRMT ("mf7d")
          MF7D ()
```

```
 }
```
## FTTT $\Omega$

Found

in path(s):

\* /opt/cola/permits/1868535361\_1702636685.4725525/0/acpica-master-2-zip/acpicamaster/tests/aslts/src/runtime/collections/bdemo/ACPICA/0189/RUN.asl No license file was found, but licenses were detected in source scan.

/\*

\* Some or all of this work - Copyright (c) 2006 - 2021, Intel Corp.

\* All rights reserved.

\*

\* Redistribution and use in source and binary forms, with or without modification,

\* are permitted provided that the following conditions are met:

\*

\* Redistributions of source code must retain the above copyright notice,

\* this list of conditions and the following disclaimer.

\* Redistributions in binary form must reproduce the above copyright notice,

\* this list of conditions and the following disclaimer in the documentation

\* and/or other materials provided with the distribution.

\* Neither the name of Intel Corporation nor the names of its contributors

\* may be used to endorse or promote products derived from this software

\* without specific prior written permission.

\*

\* THIS SOFTWARE IS PROVIDED BY THE COPYRIGHT HOLDERS AND CONTRIBUTORS "AS IS"

\* AND ANY EXPRESS OR IMPLIED WARRANTIES, INCLUDING, BUT NOT

LIMITED TO, THE

\* IMPLIED WARRANTIES OF MERCHANTABILITY AND FITNESS FOR A PARTICULAR PURPOSE

\* ARE DISCLAIMED. IN NO EVENT SHALL THE COPYRIGHT OWNER OR CONTRIBUTORS BE

\* LIABLE FOR ANY DIRECT, INDIRECT, INCIDENTAL, SPECIAL, EXEMPLARY, OR CONSEQUENTIAL \* DAMAGES (INCLUDING, BUT NOT LIMITED TO, PROCUREMENT OF SUBSTITUTE GOODS OR

SERVICES;

\* LOSS OF USE, DATA, OR PROFITS; OR BUSINESS INTERRUPTION) HOWEVER CAUSED AND ON ANY

\* THEORY OF LIABILITY, WHETHER IN CONTRACT, STRICT LIABILITY, OR TORT (INCLUDING \* NEGLIGENCE OR OTHERWISE) ARISING IN ANY WAY OUT OF THE USE OF THIS SOFTWARE, \* EVEN IF ADVISED OF THE POSSIBILITY OF SUCH DAMAGE. \*/

/\*

\* Bug 172:

\*

\* SUMMARY: Outstanding allocations to be investigated

\*

\* COMMENT:

\*

\* The message Outstanding: 0xFFFFFFFE allocations after execution

\* is caused by the Store(id1e, ) operations (see demo).

\* There is no any visible reason to get it.

\* The cause should be investigated (and eliminated).

\*/

 Method(mf5f) { Store(id1e, ed04) Store(id1e, pd10)

// Store("Outstanding allocations to be investigated!", Debug) //  $err("", zFFF", LINE", 0, 0, 0, 0)$  }

Found in path(s):

\* /opt/cola/permits/1868535361\_1702636685.4725525/0/acpica-master-2-zip/acpicamaster/tests/aslts/src/runtime/collections/bdemo/ACPICA/0172\_OUTSTAND\_ALLOC/DECL.asl No license file was found, but licenses were detected in source scan.

/\*

\* Some or all of this work - Copyright (c) 2006 - 2021, Intel Corp.

\* All rights reserved.

\*

\* Redistribution and use in source and binary forms, with or without modification,

\* are permitted provided that the following conditions are met:

\*

\*

\* Redistributions of source code must retain the above copyright notice,

\* this list of conditions and the following disclaimer.

\* Redistributions in binary form must reproduce the above copyright notice,

\* this list of conditions and the following disclaimer in the documentation

\* and/or other materials provided with the distribution.

\* Neither the name of Intel Corporation nor the names of its contributors

\* may be used to endorse or promote products derived from this software

\* without specific prior written permission.

 \* THIS SOFTWARE IS PROVIDED BY THE COPYRIGHT HOLDERS AND CONTRIBUTORS "AS IS"

\* AND ANY EXPRESS OR IMPLIED WARRANTIES, INCLUDING, BUT NOT LIMITED TO, THE

\* IMPLIED WARRANTIES OF MERCHANTABILITY AND FITNESS FOR A PARTICULAR PURPOSE

\* ARE DISCLAIMED. IN NO EVENT SHALL THE COPYRIGHT OWNER OR CONTRIBUTORS BE

 \* LIABLE FOR ANY DIRECT, INDIRECT, INCIDENTAL, SPECIAL, EXEMPLARY, OR **CONSEQUENTIAL** 

 \* DAMAGES (INCLUDING, BUT NOT LIMITED TO, PROCUREMENT OF SUBSTITUTE GOODS OR SERVICES;

 \* LOSS OF USE, DATA, OR PROFITS; OR BUSINESS INTERRUPTION) HOWEVER CAUSED AND ON ANY

\* THEORY OF LIABILITY, WHETHER IN CONTRACT, STRICT LIABILITY, OR TORT (INCLUDING

```
 * NEGLIGENCE OR OTHERWISE) ARISING IN ANY WAY OUT OF THE USE OF THIS SOFTWARE,
  * EVEN IF ADVISED OF THE POSSIBILITY OF SUCH DAMAGE.
  */
  /*
  * Buffer
  *
  * (verify exceptions caused by the imprope use of Buffer type objects)
  */
 Name (Z095, 0x5F)
 Name (B100, Buffer (0x01)
  {
   0x61 // a
  })
 /*
 Expected exceptions: */
 /* */
 /* 47 - AE_AML_OPERAND_TYPE */
 /* Note: Buffer can be used with Index */
 Method (M4B3, 1, Serialized)
  {
    Name (B000, Buffer (0x01)
    {
     0x62 // b
    })
    /* Local Named Object */
    Method (M000, 1, Serialized)
    {
      Name (B000, Buffer (0x01)
      {
       0x63 // c
      })
      If (Y083)
      {
       Local1 = DerefOf (B000) CH06 (Arg0, 0x00, 0x2F)
      }
      Store (B000 [0x00], Local1)
      CH03 (__METHOD__, Z095, __LINE__, 0x00, 0x00)
    }
    /* Global Named Object */
    Method (M001, 1, NotSerialized)
    {
      If (Y083)
      {
```

```
Local1 = DerefOf(B100) CH06 (Arg0, 0x01, 0x2F)
      }
      Store (B100 [0x00], Local1)
   CH03 (__METHOD__, Z095, __LINE__, 0x00, 0x00)
    }
    /* Argument */
    Method (M002, 2, NotSerialized)
    {
      Local1 = DerefOf (Arg1)
      CH06 (Arg0, 0x02, 0x2F)
      Release (Arg1)
      CH06 (Arg0, 0x03, 0x2F)
      Reset (Arg1)
      CH06 (Arg0, 0x04, 0x2F)
      Signal (Arg1)
      CH06 (Arg0, 0x05, 0x2F)
     Local1 = Acquire (Arg1, 0x0000) CH06 (Arg0, 0x06, 0x2F)
      Store (Arg1 [0x00], Local1)
      CH03 (__METHOD__, Z095, __LINE__, 0x00, 0x00)
     Local1 = Wait (Arg1, 0x00) CH06 (Arg0, 0x07, 0x2F)
      Local1 = Match (Arg1, MTR, 0x00, MTR, 0x00, 0x00)
      CH06 (Arg0, 0x08, 0x2F)
    }
    /* Local */
    Method (M003, 1, NotSerialized)
    {
     Local0 = Buffer (0x01) {
          0x63 // c
         }
      Local1 = DerefOf
 (Local0)
      CH06 (Arg0, 0x09, 0x2F)
      Release (Local0)
      CH06 (Arg0, 0x0A, 0x2F)
      Reset (Local0)
      CH06 (Arg0, 0x0B, 0x2F)
      Signal (Local0)
      CH06 (Arg0, 0x0C, 0x2F)
```

```
Local1 = Acquire (Local0, 0x0000) CH06 (Arg0, 0x0D, 0x2F)
      Store (Local0 [0x00], Local1)
      CH03 (__METHOD__, Z095, __LINE__, 0x00, 0x00)
     Local1 = Wait (Local0, 0x00) CH06 (Arg0, 0x0E, 0x2F)
     Local1 = Match (Local0, MTR, 0x00, MTR, 0x00, 0x00) CH06 (Arg0, 0x0F, 0x2F)
    }
    /* An element of Package */
    Method (M004, 1, Serialized)
    {
      Name (P000, Package (0x01)
      {
        Buffer (0x01)
         {
0x63 // c
         }
      })
      /* DeRefOf(Index(Package, Ind, Dest)) */
      Local1 = DerefOf (DerefOf (Local0
 = P000 [0x00]))
      CH06 (Arg0, 0x12, 0x2F)
     Store (DerefOf (Local0 = P000 [0x00]) [0x00], Local1)
      CH03 (__METHOD__, Z095, __LINE__, 0x00, 0x00)
     Local1 = Match (DerefOf (Local0 = P000 [0x00]), MTR, 0x00, MTR, 0x00,
         0x00)
      CH06 (Arg0, 0x13, 0x2F)
    }
    /* Reference to Object */
    Method (M005, 2, NotSerialized)
    {
     Debug = Arg0Debug = Arg1Local0 = ObjectType (Arg1)If ((Local0 != 0x03)) {
        ERR (Arg0, Z095, __LINE__, 0x00, 0x00, Local0, 0x03)
         Return (0x01)
      }
     Local1 = DerefOf (Arg1) CH03 (__METHOD__, Z095, __LINE__, 0x00, 0x00)
```

```
 Local1 = DerefOf (DerefOf (Arg1))
      CH06 (Arg0, 0x15, 0x2F)
      Store (DerefOf (Arg1) [0x00], Local1)
      CH03 (__METHOD__, Z095, __LINE__, 0x00, 0x00)
     Local1 = Match (DerefOf (Arg1), MTR, 0x00,
 MTR, 0x00, 0x00)
      CH06 (Arg0, 0x16, 0x2F)
      Return (0x00)
    }
    /* Result of Method invocation */
    Method (M006, 1, Serialized)
    {
     Name (I000, 0x00) /* Label to check m000 invocations */ Method (M000, 1, NotSerialized)
      {
       I000 = Arg0Local0 =Buffer (0x01)
           {
0x63 // c
 }
        Return (Local0)
      }
      Method (CH00, 2, NotSerialized)
      {
       If ((1000 != Arg1)) {
           ERR (Arg0, Z095, __LINE__, 0x00, 0x00, I000, Arg1)
         }
      }
     Local1 = DerefOf (M000 (0x01)) CH06 (Arg0, 0x18, 0x2F)
      CH00 (Arg0, 0x01)
      Release (M000 (0x02))
      CH06 (Arg0, 0x19, 0x2F)
      If (Y600)
      {
        CH00 (Arg0,
 0x02)
      }
      Reset (M000 (0x03))
      CH06 (Arg0, 0x1A, 0x2F)
      If (Y600)
      {
```

```
 CH00 (Arg0, 0x03)
       }
       Signal (M000 (0x04))
       CH06 (Arg0, 0x1B, 0x2F)
       If (Y600)
       {
         CH00 (Arg0, 0x04)
       }
      Local1 = Acquire (M000 (0x05), 0x0000)
       CH06 (Arg0, 0x1C, 0x2F)
       If (Y600)
       {
         CH00 (Arg0, 0x05)
       }
       CH03 (__METHOD__, Z095, __LINE__, 0x00, 0x00)
       Store (M000 (0x06) [0x00], Local1)
       If (Y900)
       {
         CH03 (__METHOD__, Z095, __LINE__, 0x00, 0x00)
         CH00 (Arg0, 0x06)
       }
       Else
       {
         CH04 (__METHOD__, 0x00, 0x55, Z095, __LINE__, 0x00, 0x00) /*
AE_INDEX_TO_NOT_ATTACHED */
       }
      Local1 = Wait (M000 (0x07), 0x00)
       CH06 (Arg0, 0x1D, 0x2F)
  If (Y600)
       {
         CH00 (Arg0, 0x07)
       }
       Local1 = Match (M000 (0x08), MTR, 0x00, MTR, 0x00, 0x00)
       CH06 (Arg0, 0x1E, 0x2F)
       CH00 (Arg0, 0x08)
     }
     /* Reference to Object as Result of Method invocation */
     Method (M007, 1, Serialized)
     {
       Name (B000, Buffer (0x01)
```

```
 {
   0x63 // c
 })
Name (I000, 0x00) /* Label to check m000 invocations */
 Method (M000, 2, NotSerialized)
 {
  I000 = Arg0If ((Arg1 == 0x00)) {
    Local0 = RefOf(B100) }
  ElseIf ((Arg1 == 0x01)) {
    Local0 = RefOf(B000) }
   Return (Local0)
 }
 Method (CH00, 2, NotSerialized)
 {
  If ((1000 != Arg1)) {
     ERR (Arg0, Z095, __LINE__, 0x00, 0x00, I000, Arg1)
   }
 }
 Name (LPN0, 0x02)
 Name (LPC0, 0x00)
 While (LPN0)
 {
  Local0 = (0x03 * LPC0) /* \M4B3.M007.LPC0 */
  I000 = 0x00Local1 = DerefOf (M000 (0x01, LPC0)) CH03 (__METHOD__, Z095, __LINE__, 0x00, 0x00)
   CH00 (Arg0, 0x01)
  Local1 = DerefOf (DerefOf (M000 (0x02, LPCO)))
  CH06 (Arg0, (0x20 + Local0), 0x2F)
   CH00 (Arg0, 0x02)
   Store (DerefOf (M000 (0x03, LPC0)) [0x00], Local1)
  CH06 (Arg0, (0x21 + Local0), 0x2F)
   CH00 (Arg0, 0x03)
  Local1 = Match (DerefOf (M000 (0x04, LPC0)), MTR, 0x00, MTR, 0x00, 0x00)
  CH06 (Arg0, (0x22 + Local0), 0x2F)
   CH00 (Arg0, 0x04)
   LPN0--
   LPC0++
 }
```

```
 CH03 (__METHOD__, Z095, __LINE__, 0x00, 0x00)
    /* Local Named Object */
   M000 ( METHOD )
    /* Global Named Object */
   M001 ( METHOD )
    /* Argument */
    M002 (__METHOD__, Buffer (0x01)
      {
       0x62 // b
      })
   /\ast Local \ast/ M003 (__METHOD__)
    /* An element of Package */
    M004 (__METHOD__)
    /* Reference to Local Named Object */
    M005 (Concatenate (__METHOD__, "-m005-RefLocName"), RefOf (B000))
   Local0 = RefOf(B000) M005 (Concatenate (__METHOD__, "-m005-RefLocName2"), Local0)
    CondRefOf (B000, Local0)
    M005 (Concatenate (__METHOD__, "-m005-CondRefLocName"), Local0)
    M005 (Concatenate (__METHOD__, "-m005-RefGlobName"), RefOf (B100))
   Local0 = RefOf(B100) M005 (Concatenate (__METHOD__, "-m005-RefGlobName2"), Local0)
    CondRefOf (B100, Local0)
    M005 (Concatenate
 (__METHOD__, "-m005-CondRefGlobName"), Local0)
    /* Reference to Local */
   Local0 =Buffer (0x01)
      {
       0x62 // b
      }
   M005 (Concatenate ( _METHOD __, "-m005-RefLocal"), RefOf (Local0))
   Local1 = RefOf (Local0) M005 (Concatenate (__METHOD__, "-m005-RefLocal2"), Local1)
    CondRefOf (Local0, Local1)
    M005 (Concatenate (__METHOD__, "-m005-CondRefLocal"), Local1)
    /* Reference to Arg */
```
}

```
 M005 (Concatenate (__METHOD__, "-m005-RefArg"), RefOf (Arg0))
   Local0 = RefOf (Arg0) M005 (Concatenate (__METHOD__, "-m005-RefArg2"), Local0)
    CondRefOf (Arg0, Local0)
    M005 (Concatenate (__METHOD__, "-m005-CondRefArg"), Local0)
    /* Index to Package */
    Name (P000, Package (0x01)
     {
       Buffer (0x01)
      \{0x62 // b
       }
     })
    If (Y113)
     {
       M005 (Concatenate (__METHOD__, "-m005-Index"), P000 [0x00])
     }
    Store (P000 [0x00], Local0)
    M005 (Concatenate (__METHOD__, "-m005-Index2"), Local0)
    If (Y113)
    {
       M005 (Concatenate (__METHOD__, "-m005-Index3"), Local0 = P000 [0x00])
     }
   Local0 = PO00 [0x00] M005 (Concatenate (__METHOD__, "-m005-Index4"), Local0)
   Local1 = Local0 = PO00 [0x00] M005 (Concatenate (__METHOD__, "-m005-Index5"), Local1)
    /* Result of Method invocation */
    M006 (__METHOD__)
    /* Reference to Object as Result of Method invocation */
    If (Y500)
     {
       M007 (__METHOD__)
     }
   }
Found in path(s):
* /opt/cola/permits/1868535361_1702636685.4725525/0/acpica-master-2-zip/acpica-
master/tests/aslts/src/runtime/collections/exceptions/exc_operand/exc_operand2/exc_03_buf.asl
```
No license file was found, but licenses were detected in source scan.

/\*

\* Some or all of this work - Copyright (c) 2006 - 2021, Intel Corp.

\* All rights reserved.

\*

\* Redistribution and use in source and binary forms, with or without modification,

\* are permitted provided that the following conditions are met:

\*

\* Redistributions of source code must retain the above copyright notice,

\* this list of conditions and the following disclaimer.

\* Redistributions in binary form must reproduce the above copyright notice,

\* this list of conditions and the following disclaimer in the documentation

\* and/or other materials provided with the distribution.

\* Neither the name of Intel Corporation nor the names of its contributors

\* may be used to endorse or promote products derived from this software

\* without specific prior written permission.

\*

\* THIS SOFTWARE IS PROVIDED BY THE COPYRIGHT HOLDERS AND CONTRIBUTORS "AS IS" \* AND ANY EXPRESS OR IMPLIED WARRANTIES, INCLUDING, BUT NOT

LIMITED TO, THE

\* IMPLIED WARRANTIES OF MERCHANTABILITY AND FITNESS FOR A PARTICULAR PURPOSE

\* ARE DISCLAIMED. IN NO EVENT SHALL THE COPYRIGHT OWNER OR CONTRIBUTORS BE

\* LIABLE FOR ANY DIRECT, INDIRECT, INCIDENTAL, SPECIAL, EXEMPLARY, OR CONSEQUENTIAL

\* DAMAGES (INCLUDING, BUT NOT LIMITED TO, PROCUREMENT OF SUBSTITUTE GOODS OR SERVICES;

\* LOSS OF USE, DATA, OR PROFITS; OR BUSINESS INTERRUPTION) HOWEVER CAUSED AND ON ANY

\* THEORY OF LIABILITY, WHETHER IN CONTRACT, STRICT LIABILITY, OR TORT (INCLUDING \* NEGLIGENCE OR OTHERWISE) ARISING IN ANY WAY OUT OF THE USE OF THIS SOFTWARE, \* EVEN IF ADVISED OF THE POSSIBILITY OF SUCH DAMAGE.

\*/

DefinitionBlock(

"B180.aml", // Output filename "DSDT", // Signature 0x02, // DSDT Revision "Intel", // OEMID "Many", // TABLE ID 0x00000001 // OEM Revision  $\left( \right)$ 

 // All declarations

 Include("../../../../../runtime/cntl/DECL\_5UP.asl")

 Include("../../../../../runtime/collections/bdemo/ACPICA/common/DECL.asl")

 Include("../../../../../runtime/collections/bdemo/ACPICA/0180\_ASL\_RUNTIME/DECL.asl")

```
	Method(MAIN)
 {
```
 // Initialization STRT(0)

 // Run verification methods Include("../../../../../runtime/collections/bdemo/ACPICA/0180\_ASL\_RUNTIME/RUN.asl")

 // Final actions Store(FNSH(), Local7)

```
		return (Local7)
	}
}
```
Found in path(s):

\* /opt/cola/permits/1868535361\_1702636685.4725525/0/acpica-master-2-zip/acpicamaster/tests/aslts/src/runtime/collections/bdemo/ACPICA/0180\_ASL\_RUNTIME/MAIN.asl No license file was found, but licenses were detected in source scan.

/\*

\* Some or all of this work - Copyright (c) 2006 - 2021, Intel Corp.

\* All rights reserved.

\*

\* Redistribution and use in source and binary forms, with or without modification,

\* are permitted provided that the following conditions are met:

\*

\* Redistributions of source code must retain the above copyright notice,

\* this list of conditions and the following disclaimer.

\* Redistributions in binary form must reproduce the above copyright notice,

\* this list of conditions and the following disclaimer in the documentation

\* and/or other materials provided with the distribution.

\* Neither the name of Intel Corporation nor the names of its contributors

\* may be used to endorse or promote products derived from this software

\* without specific prior written permission.

\*

\* THIS SOFTWARE IS PROVIDED BY THE COPYRIGHT HOLDERS AND CONTRIBUTORS "AS IS" \* AND ANY EXPRESS OR IMPLIED WARRANTIES, INCLUDING, BUT NOT

LIMITED TO, THE

\* IMPLIED WARRANTIES OF MERCHANTABILITY AND FITNESS FOR A PARTICULAR PURPOSE

\* ARE DISCLAIMED. IN NO EVENT SHALL THE COPYRIGHT OWNER OR CONTRIBUTORS BE

\* LIABLE FOR ANY DIRECT, INDIRECT, INCIDENTAL, SPECIAL, EXEMPLARY, OR CONSEQUENTIAL \* DAMAGES (INCLUDING, BUT NOT LIMITED TO, PROCUREMENT OF SUBSTITUTE GOODS OR SERVICES;

\* LOSS OF USE, DATA, OR PROFITS; OR BUSINESS INTERRUPTION) HOWEVER CAUSED AND ON ANY

\* THEORY OF LIABILITY, WHETHER IN CONTRACT, STRICT LIABILITY, OR TORT (INCLUDING

\* NEGLIGENCE OR OTHERWISE) ARISING IN ANY WAY OUT OF THE USE OF THIS SOFTWARE,

\* EVEN IF ADVISED OF THE POSSIBILITY OF SUCH DAMAGE.

\*/

DefinitionBlock(

"B181.aml", // Output filename "DSDT", // Signature 0x02, // DSDT Revision "Intel", // OEMID "Many", // TABLE ID 0x00000001 // OEM Revision  $\left( \right)$ 

 // All declarations Include("../../../../../runtime/cntl/DECL\_5UP.asl") Include("../../../../../runtime/collections/bdemo/ACPICA/common/DECL.asl") Include("../../../../../runtime/collections/bdemo/ACPICA/0181\_ASL\_RUNTIME/DECL.asl")

 Method(MAIN)

{

 // Initialization STRT(0)

 // Run verification methods Include("../../../../../runtime/collections/bdemo/ACPICA/0181\_ASL\_RUNTIME/RUN.asl")

 // Final actions Store(FNSH(), Local7)

```
		return (Local7)
	}
}
```
Found in path(s):

\* /opt/cola/permits/1868535361\_1702636685.4725525/0/acpica-master-2-zip/acpicamaster/tests/aslts/src/runtime/collections/bdemo/ACPICA/0181\_ASL\_RUNTIME/MAIN.asl No license file was found, but licenses were detected in source scan.

/\*

```
* Some or all of this work - Copyright (c) 2006 - 2021, Intel Corp.
```
\* All rights reserved.

\*

\* Redistribution and use in source and binary forms, with or without modification,

\* are permitted provided that the following conditions are met:

\*

\* Redistributions of source code must retain the above copyright notice,

\* this list of conditions and the following disclaimer.

\* Redistributions in binary form must reproduce the above copyright notice,

\* this list of conditions and the following disclaimer in the documentation

\* and/or other materials provided with the distribution.

\* Neither the name of Intel Corporation nor the names of its contributors

\* may be used to endorse or promote products derived from this software

\* without specific prior written permission.

\*

\* THIS SOFTWARE IS PROVIDED BY THE COPYRIGHT HOLDERS AND CONTRIBUTORS "AS IS"

\* AND ANY EXPRESS OR IMPLIED WARRANTIES, INCLUDING, BUT NOT

LIMITED TO, THE

\* IMPLIED WARRANTIES OF MERCHANTABILITY AND FITNESS FOR A PARTICULAR PURPOSE

\* ARE DISCLAIMED. IN NO EVENT SHALL THE COPYRIGHT OWNER OR CONTRIBUTORS BE

\* LIABLE FOR ANY DIRECT, INDIRECT, INCIDENTAL, SPECIAL, EXEMPLARY, OR CONSEQUENTIAL \* DAMAGES (INCLUDING, BUT NOT LIMITED TO, PROCUREMENT OF SUBSTITUTE GOODS OR

SERVICES;

\* LOSS OF USE, DATA, OR PROFITS; OR BUSINESS INTERRUPTION) HOWEVER CAUSED AND ON ANY

\* THEORY OF LIABILITY, WHETHER IN CONTRACT, STRICT LIABILITY, OR TORT (INCLUDING \* NEGLIGENCE OR OTHERWISE) ARISING IN ANY WAY OUT OF THE USE OF THIS SOFTWARE, \* EVEN IF ADVISED OF THE POSSIBILITY OF SUCH DAMAGE.

```
*/
```
DefinitionBlock(

"gr.aml", // Output filename "DSDT", // Signature 0x02, // DSDT Revision "Intel", // OEMID "Many", // TABLE ID 0x00000001 // OEM Revision ) {

```
	Method(m000)
	{
		Store(0, Local0)
While (1) {
 			if (LEqual(Local0, 0) {
 				Store("Case 0", Debug)
 			} elseif (LEqual(Local0, 1) {
 				Store("Case 1", Debug)
 			}
 elseif (LEqual(Local0, 2) {
 Switch (Local0) {
  Case (0) {
   						Store("Case 2", Debug)
  					}
  				}
 			}
		}
	}
	Method(MAIN) {
		m000()
	}
```
}

Found in path(s):

\* /opt/cola/permits/1868535361\_1702636685.4725525/0/acpica-master-2-zip/acpicamaster/tests/aslts/src/runtime/collections/bdemo/ACPICA/0252\_ASL/MAIN.asl No license file was found, but licenses were detected in source scan.

/\*

- \* Some or all of this work Copyright (c) 2006 2021, Intel Corp.
- \* All rights reserved.

 $*$ 

- \* Redistribution and use in source and binary forms, with or without modification,
- \* are permitted provided that the following conditions are met:

 $*$ 

- \* Redistributions of source code must retain the above copyright notice,
- \* this list of conditions and the following disclaimer.
- \* Redistributions in binary form must reproduce the above copyright notice,
- \* this list of conditions and the following disclaimer in the documentation
- \* and/or other materials provided with the distribution.
- \* Neither the name of Intel Corporation nor the names of its contributors
- \* may be used to endorse or promote products derived from this software
- \* without specific prior written permission.

 $*$ 

\* THIS SOFTWARE

IS PROVIDED BY THE COPYRIGHT HOLDERS AND CONTRIBUTORS "AS IS"

\* AND ANY EXPRESS OR IMPLIED WARRANTIES, INCLUDING, BUT NOT LIMITED TO, THE

\* IMPLIED WARRANTIES OF MERCHANTABILITY AND FITNESS FOR A PARTICULAR PURPOSE

\* ARE DISCLAIMED. IN NO EVENT SHALL THE COPYRIGHT OWNER OR CONTRIBUTORS BE

```
 * LIABLE FOR ANY DIRECT, INDIRECT, INCIDENTAL, SPECIAL, EXEMPLARY, OR
CONSEQUENTIAL
```
 \* DAMAGES (INCLUDING, BUT NOT LIMITED TO, PROCUREMENT OF SUBSTITUTE GOODS OR SERVICES;

 \* LOSS OF USE, DATA, OR PROFITS; OR BUSINESS INTERRUPTION) HOWEVER CAUSED AND ON ANY

\* THEORY OF LIABILITY, WHETHER IN CONTRACT, STRICT LIABILITY, OR TORT (INCLUDING

\* NEGLIGENCE OR OTHERWISE) ARISING IN ANY WAY OUT OF THE USE OF THIS SOFTWARE,

```
 * EVEN IF ADVISED OF THE POSSIBILITY OF SUCH DAMAGE.
```
\*/

If (STTT ("Exceptions caused by inappropriate type of operands", TCLE, 0x01, W014))

```
 {
```

```
 SRMT ("EOP1")
 EOP1
```

```
 ()
```
}

FTTT ()

Found in path(s):

\* /opt/cola/permits/1868535361\_1702636685.4725525/0/acpica-master-2-zip/acpicamaster/tests/aslts/src/runtime/collections/exceptions/exc\_operand/exc\_operand1/RUN.asl No license file was found, but licenses were detected in source scan.

/\*

\* Some or all of this work - Copyright (c) 2006 - 2021, Intel Corp.

\* All rights reserved.

 $*$ 

- \* Redistribution and use in source and binary forms, with or without modification,
- \* are permitted provided that the following conditions are met:

 $*$ 

- \* Redistributions of source code must retain the above copyright notice,
- \* this list of conditions and the following disclaimer.
- \* Redistributions in binary form must reproduce the above copyright notice,
- \* this list of conditions and the following disclaimer in the documentation
- \* and/or other materials provided with the distribution.
- \* Neither the name of Intel Corporation nor the names of its contributors
- \* may be used to endorse or promote products derived from this software
- \* without specific prior written permission.

 $*$ 

\* THIS SOFTWARE

IS PROVIDED BY THE COPYRIGHT HOLDERS AND CONTRIBUTORS "AS IS"

\* AND ANY EXPRESS OR IMPLIED WARRANTIES, INCLUDING, BUT NOT LIMITED TO, THE

- \* IMPLIED WARRANTIES OF MERCHANTABILITY AND FITNESS FOR A PARTICULAR PURPOSE
- \* ARE DISCLAIMED. IN NO EVENT SHALL THE COPYRIGHT OWNER OR CONTRIBUTORS BE
- \* LIABLE FOR ANY DIRECT, INDIRECT, INCIDENTAL, SPECIAL, EXEMPLARY, OR CONSEQUENTIAL

 \* DAMAGES (INCLUDING, BUT NOT LIMITED TO, PROCUREMENT OF SUBSTITUTE GOODS OR SERVICES;

 \* LOSS OF USE, DATA, OR PROFITS; OR BUSINESS INTERRUPTION) HOWEVER CAUSED AND ON ANY

\* THEORY OF LIABILITY, WHETHER IN CONTRACT, STRICT LIABILITY, OR TORT (INCLUDING

- \* NEGLIGENCE OR OTHERWISE) ARISING IN ANY WAY OUT OF THE USE OF THIS SOFTWARE,
- \* EVEN IF ADVISED OF THE POSSIBILITY OF SUCH DAMAGE.

```
 */
```

```
 If (STTT ("Demo of bug 226", TCLD, 0xE2, W017))
```

```
 {
```

```
 SRMT ("m10e")
 M10E ()
 SRMT ("m17a")
```

```
M17A()
```
}

```
FTTT\Omega
```
Found in path(s):

```
* /opt/cola/permits/1868535361_1702636685.4725525/0/acpica-master-2-zip/acpica-
```
master/tests/aslts/src/runtime/collections/bdemo/ACPICA/0226/RUN.asl No license file was found, but licenses were detected in source scan.

/\*

\* Some or all of this work - Copyright (c) 2006 - 2021, Intel Corp.

\* All rights reserved.

\*

\* Redistribution and use in source and binary forms, with or without modification,

\* are permitted provided that the following conditions are met:

\*

\* Redistributions of source code must retain the above copyright notice,

\* this list of conditions and the following disclaimer.

\* Redistributions in binary form must reproduce the above copyright notice,

\* this list of conditions and the following disclaimer in the documentation

\* and/or other materials provided with the distribution.

\* Neither the name of Intel Corporation nor the names of its contributors

\* may be used to endorse or promote products derived from this software

\* without specific prior written permission.

\*

 \* THIS SOFTWARE IS PROVIDED BY THE COPYRIGHT HOLDERS AND CONTRIBUTORS "AS IS"

\* AND ANY EXPRESS OR IMPLIED WARRANTIES, INCLUDING, BUT NOT LIMITED TO, THE

\* IMPLIED WARRANTIES OF MERCHANTABILITY AND FITNESS FOR A PARTICULAR PURPOSE

\* ARE DISCLAIMED. IN NO EVENT SHALL THE COPYRIGHT OWNER OR CONTRIBUTORS BE

 \* LIABLE FOR ANY DIRECT, INDIRECT, INCIDENTAL, SPECIAL, EXEMPLARY, OR **CONSEQUENTIAL** 

 \* DAMAGES (INCLUDING, BUT NOT LIMITED TO, PROCUREMENT OF SUBSTITUTE GOODS OR SERVICES;

 \* LOSS OF USE, DATA, OR PROFITS; OR BUSINESS INTERRUPTION) HOWEVER CAUSED AND ON ANY

\* THEORY OF LIABILITY, WHETHER IN CONTRACT, STRICT LIABILITY, OR TORT (INCLUDING

\* NEGLIGENCE OR OTHERWISE) ARISING IN ANY WAY OUT OF THE USE OF THIS SOFTWARE,

\* EVEN IF ADVISED OF THE POSSIBILITY OF SUCH DAMAGE.

 \*/ /\*

\* Bug 0052:

\*

\*/

 \* SUMMARY: The EdgeLevel offset of Interrupt macro (\_HE) is specified as 25-th bit but actually it is implemented as 24-th bit

Method (MDDD, 0, Serialized)

{

Name (RT00, ResourceTemplate

 $\bigcap$ 

 $\overline{\phantom{a}}$  Interrupt (ResourceProducer, Edge, ActiveLow, Shared, ,, ) { 0x00000000.

```
 }
 })
Local0 = 0x19If ((Local0 != 0x19)) {
   ERR (__METHOD__, ZFFF, __LINE__, 0x00, 0x00, Local0, 0x19)
 }
Local0 = 0x1AIf ((Local0 != 0x1A)) {
   ERR (__METHOD__, ZFFF, __LINE__, 0x00, 0x00, Local0, 0x1A)
 }
Local0 = 0x1BIf ((Local0 != 0x1B)) {
  ERR (METHOD, ZFFF, LINE, 0x00, 0x00, Local0, 0x1B)
 }
```
Found in path(s):

\* /opt/cola/permits/1868535361\_1702636685.4725525/0/acpica-master-2-zip/acpicamaster/tests/aslts/src/runtime/collections/bdemo/ACPICA/0052/DECL.asl No license file was found, but licenses were detected in source scan.

/\*

}

```
 * Some or all of this work - Copyright (c) 2006 - 2021, Intel Corp.
```
- \* All rights reserved.
- \*

\* Redistribution and use in source and binary forms, with or without modification,

\* are permitted provided that the following conditions are met:

\*

\* Redistributions of source code must retain the above copyright notice,

- \* this list of conditions and the following disclaimer.
- \* Redistributions in binary form must reproduce the above copyright notice,
- \* this list of conditions and the following disclaimer in the documentation
- \* and/or other materials provided with the distribution.
- \* Neither the name of Intel Corporation nor the names of its contributors
- \* may be used to endorse or promote products derived from this software
- \* without specific prior written permission.

\*

 \* THIS SOFTWARE IS PROVIDED BY THE COPYRIGHT HOLDERS AND CONTRIBUTORS "AS IS"

\* AND ANY EXPRESS OR IMPLIED WARRANTIES, INCLUDING, BUT NOT LIMITED TO, THE

\* IMPLIED WARRANTIES OF MERCHANTABILITY AND FITNESS FOR A PARTICULAR PURPOSE

\* ARE DISCLAIMED. IN NO EVENT SHALL THE COPYRIGHT OWNER OR CONTRIBUTORS BE

\* LIABLE FOR ANY DIRECT, INDIRECT, INCIDENTAL, SPECIAL, EXEMPLARY, OR

CONSEQUENTIAL

 \* DAMAGES (INCLUDING, BUT NOT LIMITED TO, PROCUREMENT OF SUBSTITUTE GOODS OR SERVICES;

 \* LOSS OF USE, DATA, OR PROFITS; OR BUSINESS INTERRUPTION) HOWEVER CAUSED AND ON ANY

```
 * THEORY OF LIABILITY, WHETHER IN CONTRACT, STRICT LIABILITY, OR TORT (INCLUDING
   * NEGLIGENCE OR OTHERWISE) ARISING IN ANY WAY OUT OF THE USE OF THIS SOFTWARE,
  * EVEN IF ADVISED OF THE POSSIBILITY OF SUCH DAMAGE.
  */
  /*
  * Bug 0008:
 *
   * SUMMARY: The type returned by ObjectType for Object created by Field operator is not Field
  */
  Method (MDA5, 0, Serialized)
  {
    OperationRegion (R000, SystemMemory, 0x0125, 0x0100)
    Field
 (R000, ByteAcc, NoLock, Preserve)
    {
      F000, 32
    }
   Local0 = ObjectType (F000)If ((Local0 != COD)) {
      ERR (__METHOD__, ZFFF, __LINE__, 0x00, 0x00, Local0, C00D)
    }
  }
```
Found in path(s):

\* /opt/cola/permits/1868535361\_1702636685.4725525/0/acpica-master-2-zip/acpicamaster/tests/aslts/src/runtime/collections/bdemo/ACPICA/0008/DECL.asl No license file was found, but licenses were detected in source scan.

/\*

```
 * Some or all of this work - Copyright (c) 2006 - 2021, Intel Corp.
```
\* All rights reserved.

 $*$ 

\* Redistribution and use in source and binary forms, with or without modification,

\* are permitted provided that the following conditions are met:

\*

\* Redistributions of source code must retain the above copyright notice,

\* this list of conditions and the following disclaimer.

\* Redistributions in binary form must reproduce the above copyright notice,

\* this list of conditions and the following disclaimer in the documentation

\* and/or other materials provided with the distribution.

\* Neither the name of Intel Corporation nor the names of its contributors
\* may be used to endorse or promote products derived from this software

\* without specific prior written permission.

\*

\* THIS SOFTWARE

IS PROVIDED BY THE COPYRIGHT HOLDERS AND CONTRIBUTORS "AS IS"

\* AND ANY EXPRESS OR IMPLIED WARRANTIES, INCLUDING, BUT NOT LIMITED TO, THE

\* IMPLIED WARRANTIES OF MERCHANTABILITY AND FITNESS FOR A PARTICULAR PURPOSE

\* ARE DISCLAIMED. IN NO EVENT SHALL THE COPYRIGHT OWNER OR CONTRIBUTORS BE

 \* LIABLE FOR ANY DIRECT, INDIRECT, INCIDENTAL, SPECIAL, EXEMPLARY, OR **CONSEQUENTIAL** 

 \* DAMAGES (INCLUDING, BUT NOT LIMITED TO, PROCUREMENT OF SUBSTITUTE GOODS OR SERVICES;

 \* LOSS OF USE, DATA, OR PROFITS; OR BUSINESS INTERRUPTION) HOWEVER CAUSED AND ON ANY

\* THEORY OF LIABILITY, WHETHER IN CONTRACT, STRICT LIABILITY, OR TORT (INCLUDING

\* NEGLIGENCE OR OTHERWISE) ARISING IN ANY WAY OUT OF THE USE OF THIS SOFTWARE,

```
 * EVEN IF ADVISED OF THE POSSIBILITY OF SUCH DAMAGE.
```
\*/

If (STTT ("Demo of bug 129", TCLD, 0x81, W017))

```
 {
```

```
/* TRC8() */
```
 SRMT ("StaticLocal") MD6D

()

```
 SRMT ("StaticGlobal")
 MD6C ()
 SRMT ("Dynamic")
 MD73 ()
   /*	TRC9() */
```

```
 }
```
FTTT()

Found in path(s):

\* /opt/cola/permits/1868535361\_1702636685.4725525/0/acpica-master-2-zip/acpicamaster/tests/aslts/src/runtime/collections/bdemo/ACPICA/0129/RUN.asl No license file was found, but licenses were detected in source scan.

/\*

```
* Some or all of this work - Copyright (c) 2006 - 2021, Intel Corp.
```
\* All rights reserved.

\*

\* Redistribution and use in source and binary forms, with or without modification,

\* are permitted provided that the following conditions are met:

\*

\* Redistributions of source code must retain the above copyright notice,

\* this list of conditions and the following disclaimer.

- \* Redistributions in binary form must reproduce the above copyright notice,
- \* this list of conditions and the following disclaimer in the documentation
- \* and/or other materials provided with the distribution.
- \* Neither the name of Intel Corporation nor the names of its contributors

\* may be used to endorse or promote products derived from this software

\* without specific prior written permission.

\*

```
* THIS SOFTWARE IS PROVIDED BY THE COPYRIGHT HOLDERS AND CONTRIBUTORS "AS IS"
```
\* AND ANY EXPRESS OR IMPLIED WARRANTIES, INCLUDING, BUT NOT

LIMITED TO, THE

\* IMPLIED WARRANTIES OF MERCHANTABILITY AND FITNESS FOR A PARTICULAR PURPOSE

\* ARE DISCLAIMED. IN NO EVENT SHALL THE COPYRIGHT OWNER OR CONTRIBUTORS BE

\* LIABLE FOR ANY DIRECT, INDIRECT, INCIDENTAL, SPECIAL, EXEMPLARY, OR CONSEQUENTIAL

\* DAMAGES (INCLUDING, BUT NOT LIMITED TO, PROCUREMENT OF SUBSTITUTE GOODS OR SERVICES;

\* LOSS OF USE, DATA, OR PROFITS; OR BUSINESS INTERRUPTION) HOWEVER CAUSED AND ON ANY

\* THEORY OF LIABILITY, WHETHER IN CONTRACT, STRICT LIABILITY, OR TORT (INCLUDING \* NEGLIGENCE OR OTHERWISE) ARISING IN ANY WAY OUT OF THE USE OF THIS SOFTWARE, \* EVEN IF ADVISED OF THE POSSIBILITY OF SUCH DAMAGE.

\*/

```
/*
```

```
* Method execution control
```
\*

```
* While, Break, Continue operators
```

```
*
```
\* DESCRIPTION:

\*

\* The main test method consists of 50 enclosed While operators

\* of identical structure. Each While should perform prescribed

\* number of Continue and Break operators and also execute the

\* child operator While so many times which are necessary to

\* fulfill

the tasks of that child.

```
*
```
\* The number of levels to be traveled may be

```
* restricted by tvl0 variable in the range \{1,50\}.
```
\*

\* After completion of the test method the verification is performed

\* which checks that each level While actually produced the specified

\* number of Continue and Break operators (specified by p001) and

```
* handled its child.
```
\*

\*

\* Set up the pr00 variable to turn on the debug information.

```
* Calculation depends on the values of the following variables:
```
\*

- \* tvl0 the number of While operators to be traveled
- \* nnXX repetition on WhileXX on each iteration
- \* iiXX first element in sequence of works
- \* {0 Run Child, 1 Do Continue, 2 Do Break}

\*

```
* See also comment to nn00 below.
```
\*/

```
Name(z074, 74)
```
// Debug information Name(pr00, 0)

/\*

```
* The number of While operators to be traveled.
* Maximal possible is equal to 50 (restricted by
* the test (not ACPI) - implemented for 50 only).
*/
Name(tvl0, 50)
```
// Relative indexes of Buffers of counters of works Name(CHL0, 0) // children (my children have done all) Name(CNT0, 1) // Continue (I have done running continue) Name(BRK0, 2) // Break (I have done running break)

```
// Increment the counter of work
// arg0 - trace of repetition Package
// arg1 - index of Buffer in Package
// arg2 - (level) index of element in Buffer
Method(m0f2, 3)
{
 	if (pr00) {
 		Store("???", Local0)
 Switch (arg1) {
  case (0) {
  				Store("Child ", Local0)
  			}
  			case (1) {
  				Store("Continue ", Local0)
  			}
  			case (2) {
  				Store("Break ", Local0)
  			}
  			Default {
  				Store("??? ", Local0)
  			}
 		}
```

```
		Store(Concatenate(Local0, arg2), Debug)
	}
	Store(DerefOf(Index(DerefOf(Index(arg0, arg1)), arg2)), Local0)
	Increment(Local0)
	Store(Local0, Index(DerefOf(Index(arg0, arg1)), arg2))
}
// Set given value to counter of work
// arg0 - trace of repetition Package
// arg1 - index of Buffer in Package
// arg2 - (level) index of element in Buffer
Method(m0f3, 4)
{
	Store(arg3,
 Index(DerefOf(Index(arg0, arg1)), arg2))
}
// Return the counter of work
// arg0 - trace of repetition Package
// arg1 - index of Buffer in Package
// arg2 - (level) index of element in Buffer
Method(m0f4, 3)
{
	Store(DerefOf(Index(DerefOf(Index(arg0, arg1)), arg2)), Local0)
	return (Local0)
}
// Return status of level
// arg0 - trace of repetition Package
// arg1 - task of repetition Package
// arg2 - (level) index of element in Buffer
Method(m0f5, 3)
{
	Store(0, Local0)
	if (m0f4(arg0, CHL0, arg2)) {
 		Or(Local0, 0x01, Local0)
	}
	Store(m0f4(arg0, CNT0, arg2), Local1)
	Store(m0f4(arg1, CNT0, arg2), Local2)
	if (LGreaterEqual(Local1, Local2)) {
 		Or(Local0, 0x02, Local0)
	}
```
 Store(m0f4(arg0, BRK0, arg2), Local1) Store(m0f4(arg1, BRK0, arg2), Local2)

```
	if (LGreaterEqual(Local1, Local2)) {
 		Or(Local0, 0x04, Local0)
	}
	return (Local0)
}
// Print all Buffers of Package
Method(m0f6, 1)
{
	Store(DerefOf(Index(arg0, CHL0)), Debug)
	Store(DerefOf(Index(arg0, CNT0)), Debug)
	Store(DerefOf(Index(arg0,
 BRK0)), Debug)
}
// Conditional printing
Method(m0f7, 1)
{
	if (pr00) {
 		Store(Arg0, Debug)
	}
}
// Verification of run
// arg0 - name of test
// arg1 - trace of repetition Package
// arg2 - task of repetition Package
// arg3 - number of levels
Method(m0f8, 4, Serialized)
{
	Name(lpN0, 0)
	Name(lpC0, 0)
	// Children
	Store(arg3, lpN0)
	Store(0, lpC0)
	While (lpN0) {
 		Store(m0f4(arg1, CHL0, lpC0), Local0)
 		if (LEqual(Local0, 0)) {
 			err(arg0, z074, __LINE__, 0, 0, 0, lpC0)
 		}
 		Decrement(lpN0)
```

```
		Increment(lpC0)
	}
	// Continue
	Store(arg3, lpN0)
	Store(0, lpC0)
	While (lpN0) {
 		Store(m0f4(arg1, CNT0, lpC0), Local0)
 		Store(m0f4(arg2, CNT0, lpC0), Local1)
 		if (LNotEqual(Local0, Local1)) {
  			err(arg0, z074, __LINE__, 0, 0, Local0, Local1)
 		}
 		Decrement(lpN0)
 		Increment(lpC0)
	}
	// Break
	Store(arg3, lpN0)
	Store(0, lpC0)
	While (lpN0) {
 		Store(m0f4(arg1, BRK0, lpC0), Local0)
 		Store(m0f4(arg2, BRK0, lpC0), Local1)
 		if (LNotEqual(Local0,
Local1)) {
 			err(arg0, z074, __LINE__, 0, 0, Local0, Local1)
 		}
 		Decrement(lpN0)
 		Increment(lpC0)
	}
}
// Mix consecution of works
// arg0 - current flag of Run
// arg1 - current flag of Continue
// arg2 - current flag of Break
// arg3 - current index
Method(m0f9, 4)
{
```

```
	Store(0, Local0)
	if (arg0) {
 		Or(Local0, 0x01, Local0)
	}
	if (arg1) {
 		Or(Local0, 0x02, Local0)
	}
	if (arg2) {
 		Or(Local0, 0x04, Local0)
	}
	Mod(arg3, 3, Local1)
	Store(0, Local7)
	if (LEqual(Local1, 0)) {
 		And(Local0, 0x01, Local7)
	} elseif (LEqual(Local1, 0)) {
 		And(Local0, 0x02, Local7)
	} else {
 		And(Local0, 0x04, Local7)
	}
	// Some iterations may be empty
	// even for non-empty Arg-s.
	return (Local0)
}
// The test
// arg0 - name of test
// arg1 - the number of While operators to be traveled
Method(m0fa, 2, Serialized)
{
	Concatenate("The number of While operators to be traveled: ", arg1, Local0)
	Store(Local0, Debug)
	if (LEqual(arg1, 0)) {
 		err(arg0, z074, __LINE__, 0, 0, 0, 0)
	}
	Add(arg1,
 1, Local0)
	// Trace of repetition Package
	Name(p000, Package() {
 		Buffer(Local0) {}, // 0 - Children (my children have done all)
```
Buffer(Local0)  $\{ \}$ ,  $\|$  1 - Continue (I have done running continue) Buffer(Local0)  $\{\}, \frac{\pi}{2}$  - Break (I have done running break) })

```
	// Task of repetition Package
	Name(p001, Package() {
0, // 0 - Children (my children have done all)
Buffer(Local0) \{ // 1 - Continue (I have done running continue)
 			1,2,3,4,5,6,7,8,9,10,
 			11,12,13,14,15,16,17,18,19,20,
 			19,18,17,16,15,14,13,12,11,10,
 			9,8,7,6,5,4,3,2,1,2,
 			1,
 			},
Buffer(Local0) {\frac{1}{2} - Break (I have done running break)
 			1,2,3,4,5,6,7,8,9,8,
 			7,6,5,4,3,2,1,2,3,4,
 			5,6,7,8,9,8,7,6,5,4,
 			3,2,1,2,3,4,5,6,7,8,
 			1,
 			}
	})
```
 // The last While has no children, so mark him // "no works of his children remained".

 m0f3(p000, CHL0, arg1, 1)

 Store(m0f4(p001, CNT0, arg1), Local0) m0f3(p000, CNT0, arg1, Local0)

 Store(m0f4(p001, BRK0, arg1), Local0) m0f3(p000, BRK0, arg1, Local0)

#### // ////////////////

 // Enclosed Whiles // // Code of one While differs others // by the following variables: //  $//$  lc0x - this level  $// ln0x - next level$  $\frac{1}{\cos \theta}$  - flag of Continue  $//$  b00x - flag of Break  $//$  i00x - current index of iteration  $//$  n00x - number of iterations // ////////////////

```
	 * Calculation depends on all these nnXX below.
	 *
	 * nn00 is not a constant just in case only to prevent
	 * infinitive loop in testing due to any mistake in
 	 * implementation.
	 *
	 * For the proposed in test contents of p001 and tvl0
	 * equal t0 50 the strict needed value of nn00 is 18449.
	 */
	Name(nn00, 18449)
	Name(nn01, 1)
	Name(nn02, 1)
	Name(nn03, 1)
	Name(nn04, 1)
	Name(nn05, 1)
	Name(nn06, 1)
	Name(nn07, 1)
	Name(nn08, 1)
	Name(nn09, 1)
	Name(nn10, 1)
	Name(nn11, 1)
	Name(nn12, 1)
	Name(nn13, 1)
	Name(nn14, 1)
	Name(nn15, 1)
	Name(nn16, 1)
	Name(nn17, 1)
	Name(nn18, 1)
	Name(nn19, 1)
	Name(nn20, 1)
	Name(nn21, 1)
	Name(nn22, 1)
	Name(nn23,
 1)
	Name(nn24, 1)
	Name(nn25, 1)
	Name(nn26, 1)
	Name(nn27, 1)
	Name(nn28, 1)
	Name(nn29, 1)
	Name(nn30, 1)
	Name(nn31, 1)
	Name(nn32, 1)
```
 /\*

```
	Name(nn33, 1)
	Name(nn34, 1)
	Name(nn35, 1)
```
 Name(nn36, 1) Name(nn37, 1) Name(nn38, 1) Name(nn39, 1) Name(nn40, 1) Name(nn41, 1) Name(nn42, 1) Name(nn43, 1) Name(nn44, 1) Name(nn45, 1) Name(nn46, 1) Name(nn47, 1) Name(nn48, 1) Name(nn49, 1)

 // Calculation depends on these iiXX: Name(ii01, 1) Name(ii02, 2) Name(ii03, 0) Name(ii04, 1) Name(ii05, 2) Name(ii06, 0) Name(ii07, 1) Name(ii08, 2) Name(ii09, 0) Name(ii10, 1) Name(ii11, 2) Name(ii12, 0) Name(ii13, 1) Name(ii14, 2) Name(ii15, 0) Name(ii16, 1) Name(ii17, 2) Name(ii18, 0) Name(ii19, 1) Name(ii20, 2) Name(ii21, 0) Name(ii22, 1) Name(ii23, 2) Name(ii24, 0) Name(ii25, 1) Name(ii26, 2) Name(ii27, 0) Name(ii28, 1) Name(ii29, 2) Name(ii30, 0) Name(ii31, 1) Name(ii32, 2)

 Name(ii33, 0) Name(ii34, 1) Name(ii35, 2) Name(ii36, 0) Name(ii37, 1) Name(ii38, 2) Name(ii39, 0) Name(ii40, 1) Name(ii41, 2) Name(ii42, 0) Name(ii43, 1) Name(ii44, 2) Name(ii45, 0) Name(ii46, 1) Name(ii47, 2) Name(ii48, 0) Name(ii49, 1) // Variables Name(lc00, 0) Name(ln00, 1) Name(c000, 0) Name(b000, 0) Name(r000, 0) Name(i000, 0) Name(n000, 0) Name(lc01, 1) Name(ln01, 2) Name(c001, 0) Name(b001, 0) Name(r001, 0) Name(i001, 0) Name(n001, 0) Name(lc02, 2) Name(ln02, 3) Name(c002, 0) Name(b002, 0) Name(r002, 0) Name(i002, 0) Name(n002, 0) Name(lc03, 3) Name(ln03, 4) Name(c003, 0)

 Name(b003, 0) Name(r003, 0) Name(i003, 0) Name(n003, 0) Name(lc04, 4) Name(ln04, 5) Name(c004, 0) Name(b004, 0) Name(r004, 0) Name(i004, 0) Name(n004, 0) Name(lc05, 5) Name(ln05, 6) Name(c005, 0) Name(b005, 0) Name(r005, 0) Name(i005, 0) Name(n005, 0) Name(lc06, 6) Name(ln06, 7) Name(c006, 0) Name(b006, 0) Name(r006, 0) Name(i006, 0) Name(n006, 0) Name(lc07, 7) Name(ln07, 8) Name(c007, 0) Name(b007, 0) Name(r007, 0) Name(i007, 0) Name(n007, 0) Name(lc08, 8) Name(ln08, 9) Name(c008, 0) Name(b008, 0) Name(r008, 0) Name(i008, 0) Name(n008, 0) Name(lc09, 9) Name(ln09, 10)

 Name(c009, 0) Name(b009, 0) Name(r009, 0) Name(i009, 0) Name(n009, 0) Name(lc10, 10) Name(ln10, 11) Name(c010, 0) Name(b010, 0) Name(r010, 0) Name(i010, 0) Name(n010, 0) Name(lc11, 11) Name(ln11, 12) Name(c011, 0) Name(b011, 0) Name(r011, 0) Name(i011, 0) Name(n011, 0) Name(lc12, 12) Name(ln12, 13) Name(c012, 0) Name(b012, 0) Name(r012, 0) Name(i012, 0) Name(n012, 0) Name(lc13, 13) Name(ln13, 14) Name(c013, 0) Name(b013, 0) Name(r013, 0) Name(i013, 0) Name(n013, 0) Name(lc14, 14) Name(ln14, 15) Name(c014, 0) Name(b014, 0) Name(r014, 0) Name(i014, 0) Name(n014, 0) Name(lc15, 15) Name(ln15, 16)  Name(c015, 0) Name(b015, 0) Name(r015, 0) Name(i015, 0) Name(n015, 0) Name(lc16, 16) Name(ln16, 17) Name(c016, 0) Name(b016, 0) Name(r016, 0) Name(i016, 0) Name(n016, 0) Name(lc17, 17) Name(ln17, 18) Name(c017, 0) Name(b017, 0) Name(r017, 0) Name(i017, 0) Name(n017, 0) Name(lc18, 18) Name(ln18, 19) Name(c018, 0) Name(b018, 0) Name(r018, 0) Name(i018, 0) Name(n018, 0) Name(lc19, 19) Name(ln19, 20) Name(c019, 0) Name(b019, 0) Name(r019, 0) Name(i019, 0) Name(n019, 0) Name(lc20, 20) Name(ln20, 21) Name(c020, 0) Name(b020, 0) Name(r020, 0) Name(i020, 0) Name(n020, 0) Name(lc21, 21)

 Name(ln21, 22) Name(c021, 0) Name(b021, 0) Name(r021, 0) Name(i021, 0) Name(n021, 0) Name(lc22, 22) Name(ln22, 23) Name(c022, 0) Name(b022, 0) Name(r022, 0) Name(i022, 0) Name(n022, 0) Name(lc23, 23) Name(ln23, 24) Name(c023, 0) Name(b023, 0) Name(r023, 0) Name(i023, 0) Name(n023, 0) Name(lc24, 24) Name(ln24, 25) Name(c024, 0) Name(b024, 0) Name(r024, 0) Name(i024, 0) Name(n024, 0) Name(lc25, 25) Name(ln25, 26) Name(c025, 0) Name(b025, 0) Name(r025, 0) Name(i025, 0) Name(n025, 0) Name(lc26, 26) Name(ln26, 27) Name(c026, 0) Name(b026, 0) Name(r026, 0) Name(i026, 0) Name(n026, 0)

 Name(lc27, 27) Name(ln27, 28) Name(c027, 0) Name(b027, 0) Name(r027, 0) Name(i027, 0) Name(n027, 0) Name(lc28, 28) Name(ln28, 29) Name(c028, 0) Name(b028, 0) Name(r028, 0) Name(i028, 0) Name(n028, 0) Name(lc29, 29) Name(ln29, 30) Name(c029, 0) Name(b029, 0) Name(r029, 0) Name(i029, 0) Name(n029, 0) Name(lc30, 30) Name(ln30, 31) Name(c030, 0) Name(b030, 0) Name(r030, 0) Name(i030, 0) Name(n030, 0) Name(lc31, 31) Name(ln31, 32) Name(c031, 0) Name(b031, 0) Name(r031, 0) Name(i031, 0) Name(n031, 0) Name(lc32, 32) Name(ln32, 33) Name(c032, 0) Name(b032, 0) Name(r032, 0) Name(i032, 0) Name(n032, 0)

 Name(lc33, 33) Name(ln33, 34) Name(c033, 0) Name(b033, 0) Name(r033, 0) Name(i033, 0) Name(n033, 0) Name(lc34, 34) Name(ln34, 35) Name(c034, 0) Name(b034, 0) Name(r034, 0) Name(i034, 0) Name(n034, 0) Name(lc35, 35) Name(ln35, 36) Name(c035, 0) Name(b035, 0) Name(r035, 0) Name(i035, 0) Name(n035, 0) Name(lc36, 36) Name(ln36, 37) Name(c036, 0) Name(b036, 0) Name(r036, 0) Name(i036, 0) Name(n036, 0) Name(lc37, 37) Name(ln37, 38) Name(c037, 0) Name(b037, 0) Name(r037, 0) Name(i037, 0) Name(n037, 0) Name(lc38, 38) Name(ln38, 39) Name(c038, 0) Name(b038, 0) Name(r038, 0) Name(i038, 0) Name(n038, 0)

 Name(lc39, 39) Name(ln39, 40) Name(c039, 0) Name(b039, 0) Name(r039, 0) Name(i039, 0) Name(n039, 0) Name(lc40, 40) Name(ln40, 41) Name(c040, 0) Name(b040, 0) Name(r040, 0) Name(i040, 0) Name(n040, 0) Name(lc41, 41) Name(ln41, 42) Name(c041, 0) Name(b041, 0) Name(r041, 0) Name(i041, 0) Name(n041, 0) Name(lc42, 42) Name(ln42, 43) Name(c042, 0) Name(b042, 0) Name(r042, 0) Name(i042, 0) Name(n042, 0) Name(lc43, 43) Name(ln43, 44) Name(c043, 0) Name(b043, 0) Name(r043, 0) Name(i043, 0) Name(n043, 0) Name(lc44, 44) Name(ln44, 45) Name(c044, 0) Name(b044, 0) Name(r044, 0) Name(i044, 0)

 Name(n044, 0) Name(lc45, 45) Name(ln45, 46) Name(c045, 0) Name(b045, 0) Name(r045, 0) Name(i045, 0) Name(n045, 0) Name(lc46, 46) Name(ln46, 47) Name(c046, 0) Name(b046, 0) Name(r046, 0) Name(i046, 0) Name(n046, 0) Name(lc47, 47) Name(ln47, 48) Name(c047, 0) Name(b047, 0) Name(r047, 0) Name(i047, 0) Name(n047, 0) Name(lc48, 48) Name(ln48, 49) Name(c048, 0) Name(b048, 0) Name(r048, 0) Name(i048, 0) Name(n048, 0) Name(lc49, 49) Name(ln49, 50) Name(c049, 0) Name(b049, 0) Name(r049, 0) Name(i049, 0) Name(n049, 0)

### ////////////////////////////////////////////////////////////// START, 00

 Store(0, c000) Store(0, b000) Store(0, r000) Store(0, i000)

```
	Store(nn00, n000)
	While (n000) {
		m0f7("n000")
		Store(m0f5(p000, p001, ln00), Local0)
		if (LEqual(Local0, 0x07)) {
 			// Set up - my children complited
 			m0f2(p000, CHL0, lc00)
 			Store(0, r000)
		} else {
 			Store(1, r000)
		}
		Store(m0f5(p000, p001, lc00), Local0)
		if
 (And(Local0, 0x02)) {
 			Store(0, c000)
		} else {
 			Store(1, c000)
		}
		if (And(Local0, 0x04)) {
 			Store(0, b000)
		} else {
 			// Don't break there from 0-th While
 			Store(0, b000)
 			m0f2(p000, BRK0, lc00)
		}
		// Don't use these variables below
		Decrement(n000)
		Increment(i000)
		////////////////////////// Actions
```

```
		if (r000) {
			m0f7("r000")
```
 ////////////////////////////////////////////////////////////// START, 01

 Store(0, c001) Store(0, b001) Store(0, r001) Store(0, i001) Store(nn01, n001)

```
	While (n001) {
		m0f7("n001")
		Store(m0f5(p000, p001, ln01), Local0)
if (LEqual(Local0, 0x07)) {
 			// Set up - my children complited
 			m0f2(p000, CHL0, lc01)
 			Store(0, r001)
		} else {
 			Store(1, r001)
		}
		Store(m0f5(p000, p001, lc01), Local0)
if (And(Local0, 0x02)) {
 			Store(0, c001)
		} else {
 			Store(1, c001)
		}
if (And(Local0, 0x04)) {
 			Store(0, b001)
		} else {
 			Store(1, b001)
		}
		// Mix consecution of works (may nullify all)
		Store(m0f9(r001,
 c001, b001, ii01), Local0)
		Increment(ii01)
		Store(0, r001)
		Store(0, c001)
		Store(0, b001)
		if (And(Local0, 0x01)) {
 			Store(1, r001)
		} elseif (And(Local0, 0x02)) {
 			Store(1, c001)
		} elseif (And(Local0, 0x04)) {
 			Store(1, b001)
		}
		// Don't use these variables below
Decrement(n001)
```

```
		////////////////////////// Actions
```
 if (r001) {

 Increment(i001)

## m0f7("r001")

```
	////////////////////////////////////////////////////////////// START, 02
```

```
	Store(0, c002)
	Store(0, b002)
	Store(0, r002)
	Store(0, i002)
	Store(nn02, n002)
	While (n002) {
		m0f7("n002")
		Store(m0f5(p000, p001, ln02), Local0)
		if (LEqual(Local0, 0x07)) {
 			// Set up - my children complited
 			m0f2(p000, CHL0, lc02)
 			Store(0, r002)
		} else {
 			Store(1, r002)
		}
		Store(m0f5(p000, p001, lc02), Local0)
		if (And(Local0, 0x02)) {
 			Store(0, c002)
		} else {
 			Store(1, c002)
		}
		if (And(Local0, 0x04)) {
 			Store(0, b002)
		} else {
 			Store(1, b002)
		}
		// Mix consecution of works
 (may nullify all)
		Store(m0f9(r002, c002, b002, ii02), Local0)
		Increment(ii02)
		Store(0, r002)
		Store(0, c002)
		Store(0, b002)
		if (And(Local0, 0x01)) {
 			Store(1, r002)
		} elseif (And(Local0, 0x02)) {
 			Store(1, c002)
		} elseif (And(Local0, 0x04)) {
```
 Store(1, b002) }

 // Don't use these variables below Decrement(n002) Increment(i002)

 ////////////////////////// Actions

 if (r002) { m0f7("r002")

 ////////////////////////////////////////////////////////////// START, 03

 Store(0, c003) Store(0, b003) Store(0, r003) Store(0, i003) Store(nn03, n003) While (n003) { m0f7("n003") Store(m0f5(p000, p001, ln03), Local0) if (LEqual(Local0,  $0x07$ )) { // Set up - my children complited m0f2(p000, CHL0, lc03) Store(0, r003) } else { Store(1, r003) } Store(m0f5(p000, p001, lc03), Local0) if (And(Local0, 0x02)) { Store(0, c003) } else { Store(1, c003) } if  $(And(Local0, 0x04))$  { Store(0, b003) } else { Store(1, b003) } //

 Mix consecution of works (may nullify all) Store(m0f9(r003, c003, b003, ii03), Local0) Increment(ii03) Store(0, r003) Store(0, c003) Store(0, b003) if (And(Local0, 0x01)) { Store(1, r003) } elseif (And(Local0, 0x02)) { Store(1, c003) } elseif (And(Local0, 0x04)) { Store(1, b003) }

 // Don't use these variables below Decrement(n003) Increment(i003)

 ////////////////////////// Actions

 if (r003) { m0f7("r003")

```
	////////////////////////////////////////////////////////////// START, 04
```
 Store(0, c004) Store(0, b004) Store(0, r004) Store(0, i004) Store(nn04, n004)

```
	While (n004) {
```
 m0f7("n004")

```
		Store(m0f5(p000, p001, ln04), Local0)
if (LEqual(Local(0, 0x07)) {
			// Set up - my children complited
			m0f2(p000, CHL0, lc04)
			Store(0, r004)
		} else {
			Store(1, r004)
		}
```

```
		Store(m0f5(p000, p001, lc04), Local0)
```

```
		if (And(Local0, 0x02)) {
			Store(0, c004)
```

```
		} else {
 			Store(1, c004)
		}
		if (And(Local0, 0x04)) {
 			Store(0, b004)
		}
 else {
 			Store(1, b004)
		}
```

```
		// Mix consecution of works (may nullify all)
		Store(m0f9(r004, c004, b004, ii04), Local0)
		Increment(ii04)
		Store(0, r004)
		Store(0, c004)
		Store(0, b004)
		if (And(Local0, 0x01)) {
			Store(1, r004)
		} elseif (And(Local0, 0x02)) {
			Store(1, c004)
		} elseif (And(Local0, 0x04)) {
			Store(1, b004)
		}
```

```
		// Don't use these variables below
		Decrement(n004)
		Increment(i004)
```
 ////////////////////////// Actions

 if (r004) { m0f7("r004")

# ////////////////////////////////////////////////////////////// START, 05

 Store(0, c005) Store(0, b005) Store(0, r005) Store(0, i005) Store(nn05, n005)

 While (n005) {

 m0f7("n005")

 Store(m0f5(p000, p001, ln05), Local0) if (LEqual(Local0,  $0x07$ )) { // Set up - my children complited

```
			m0f2(p000, CHL0, lc05)
 			Store(0, r005)
		} else {
 			Store(1, r005)
		}
		Store(m0f5(p000, p001, lc05), Local0)
		if (And(Local0, 0x02)) {
 			Store(0, c005)
		} else {
 			Store(1, c005)
		}
		if (And(Local0,
0x04) {
 			Store(0, b005)
		} else {
 			Store(1, b005)
		}
		// Mix consecution of works (may nullify all)
		Store(m0f9(r005, c005, b005, ii05), Local0)
		Increment(ii05)
		Store(0, r005)
		Store(0, c005)
		Store(0, b005)
		if (And(Local0, 0x01)) {
 			Store(1, r005)
		} elseif (And(Local0, 0x02)) {
 			Store(1, c005)
		} elseif (And(Local0, 0x04)) {
 			Store(1, b005)
		}
		// Don't use these variables below
		Decrement(n005)
		Increment(i005)
		////////////////////////// Actions
```

```
		if (r005) {
			m0f7("r005")
```
 ////////////////////////////////////////////////////////////// START, 06

 Store(0, c006) Store(0, b006) Store(0, r006)

```
	Store(0, i006)
	Store(nn06, n006)
	While (n006) {
		m0f7("n006")
		Store(m0f5(p000, p001, ln06), Local0)
		if (LEqual(Local0, 0x07)) {
 			// Set up - my children complited
 			m0f2(p000, CHL0, lc06)
 			Store(0, r006)
		} else {
 			Store(1, r006)
		}
		Store(m0f5(p000, p001, lc06), Local0)
		if (And(Local0, 0x02)) {
 			Store(0, c006)
		} else {
 Store(1,
 c006)
		}
		if (And(Local0, 0x04)) {
 			Store(0, b006)
		} else {
 			Store(1, b006)
		}
		// Mix consecution of works (may nullify all)
		Store(m0f9(r006, c006, b006, ii06), Local0)
		Increment(ii06)
		Store(0, r006)
		Store(0, c006)
		Store(0, b006)
if (And(Local0, 0x01)) {
 			Store(1, r006)
		} elseif (And(Local0, 0x02)) {
 			Store(1, c006)
		} elseif (And(Local0, 0x04)) {
 			Store(1, b006)
		}
		// Don't use these variables below
```
Decrement(n006) Increment(i006)

 ////////////////////////// Actions

 if (r006) { m0f7("r006")

```
	////////////////////////////////////////////////////////////// START, 07
```

```
	Store(0, c007)
	Store(0, b007)
	Store(0, r007)
	Store(0, i007)
	Store(nn07, n007)
	While (n007) {
		m0f7("n007")
		Store(m0f5(p000, p001, ln07), Local0)
		if (LEqual(Local0, 0x07)) {
 			// Set up - my children complited
 			m0f2(p000, CHL0, lc07)
 			Store(0, r007)
		} else {
 			Store(1, r007)
		}
		Store(m0f5(p000, p001, lc07), Local0)
if (And(Local0, 0x02)) {
 			Store(0, c007)
		} else {
 			Store(1, c007)
		}
if (And(Local0, 0x04)) {
 			Store(0, b007)
		} else {
 			Store(1, b007)
		}
		// Mix consecution of works (may nullify all)
Store(m0f9(r007, c007, b007, ii07), Local0)
		Increment(ii07)
		Store(0, r007)
		Store(0, c007)
		Store(0, b007)
		if (And(Local0, 0x01)) {
 			Store(1, r007)
```
 } elseif (And(Local0, 0x02)) { Store(1, c007) } elseif (And(Local0, 0x04)) { Store(1, b007) }

 // Don't use these variables below Decrement(n007) Increment(i007)

 ////////////////////////// Actions

 if (r007) { m0f7("r007")

 ////////////////////////////////////////////////////////////// START, 08

 Store(0, c008) Store(0, b008) Store(0, r008) Store(0, i008) Store(nn08, n008)

 While (n008) {

 m0f7("n008")

 Store(m0f5(p000, p001, ln08), Local0) if (LEqual(Local0,  $0x07$ )) { // Set up - my children complited m0f2(p000, CHL0, lc08) Store(0, r008) } else { Store(1, r008) }

 Store(m0f5(p000, p001, lc08), Local0)

```
if (And(Local0, 0x02)) {
			Store(0, c008)
		} else {
			Store(1, c008)
		}
		if (And(Local0, 0x04)) {
			Store(0, b008)
		} else {
```
 Store(1, b008) }

```
		// Mix consecution of works (may nullify all)
		Store(m0f9(r008, c008, b008, ii08), Local0)
		Increment(ii08)
		Store(0, r008)
		Store(0, c008)
		Store(0, b008)
if (And(Local0, 0x01)) {
			Store(1, r008)
		} elseif (And(Local0, 0x02)) {
			Store(1, c008)
		} elseif (And(Local0, 0x04)) {
			Store(1, b008)
		}
```
 // Don't use these variables below Decrement(n008) Increment(i008)

### ////////////////////////// Actions

 if (r008) { m0f7("r008")

#### ////////////////////////////////////////////////////////////// START, 09

 Store(0, c009) Store(0, b009) Store(0, r009) Store(0, i009) Store(nn09, n009)

 While (n009) {

 m0f7("n009")

 Store(m0f5(p000, p001, ln09), Local0) if (LEqual(Local0,  $0x07$ )) { // Set up - my children complited m0f2(p000, CHL0, lc09) Store(0, r009) } else { Store(1, r009) }

 Store(m0f5(p000,

```
 p001, lc09), Local0)
```

```
		if (And(Local0, 0x02)) {
			Store(0, c009)
		} else {
			Store(1, c009)
		}
if (And(Local0, 0x04)) {
			Store(0, b009)
		} else {
			Store(1, b009)
		}
```
 // Mix consecution of works (may nullify all) Store(m0f9(r009, c009, b009, ii09), Local0) Increment(ii09) Store(0, r009) Store(0, c009) Store(0, b009) if (And(Local0, 0x01)) { Store(1, r009) } elseif (And(Local0, 0x02)) { Store(1, c009) } elseif (And(Local0, 0x04)) { Store(1, b009) }

 // Don't use these variables below Decrement(n009) Increment(i009)

 ////////////////////////// Actions

 if (r009) { m0f7("r009")

 ////////////////////////////////////////////////////////////// START, 10

 Store(0, c010) Store(0, b010) Store(0, r010) Store(0, i010) Store(nn10, n010)

 While (n010) {

 m0f7("n010")

```
		Store(m0f5(p000, p001, ln10), Local0)
if (LEqual(Local0, 0x07)) {
 			// Set up - my children complited
 			m0f2(p000, CHL0, lc10)
 			Store(0, r010)
		}
 else {
 			Store(1, r010)
		}
		Store(m0f5(p000, p001, lc10), Local0)
		if (And(Local0, 0x02)) {
 			Store(0, c010)
		} else {
 			Store(1, c010)
		}
if (And(Local0, 0x04)) {
 			Store(0, b010)
		} else {
 			Store(1, b010)
		}
		// Mix consecution of works (may nullify all)
		Store(m0f9(r010, c010, b010, ii10), Local0)
		Increment(ii10)
		Store(0, r010)
		Store(0, c010)
		Store(0, b010)
		if (And(Local0, 0x01)) {
 			Store(1, r010)
		} elseif (And(Local0, 0x02)) {
 			Store(1, c010)
		} elseif (And(Local0, 0x04)) {
 			Store(1, b010)
		}
```
 // Don't use these variables below Decrement(n010) Increment(i010)

 ////////////////////////// Actions

 if (r010) { m0f7("r010")

 ////////////////////////////////////////////////////////////// START, 11

```
	Store(0, c011)
	Store(0, b011)
	Store(0, r011)
	Store(0, i011)
	Store(nn11, n011)
	While (n011) {
		m0f7("n011")
		Store(m0f5(p000, p001, ln11), Local0)
		if (LEqual(Local0, 0x07)) {
 			// Set up - my children complited
 			m0f2(p000,
 CHL0, lc11)
 			Store(0, r011)
		} else {
 			Store(1, r011)
		}
		Store(m0f5(p000, p001, lc11), Local0)
if (And(Local0, 0x02)) {
 			Store(0, c011)
		} else {
 			Store(1, c011)
		}
		if (And(Local0, 0x04)) {
 			Store(0, b011)
		} else {
 			Store(1, b011)
		}
		// Mix consecution of works (may nullify all)
		Store(m0f9(r011, c011, b011, ii11), Local0)
		Increment(ii11)
		Store(0, r011)
		Store(0, c011)
		Store(0, b011)
		if (And(Local0, 0x01)) {
 			Store(1, r011)
		} elseif (And(Local0, 0x02)) {
 			Store(1, c011)
		} elseif (And(Local0, 0x04)) {
 			Store(1, b011)
		}
```
 // Don't use these variables below

Decrement(n011) Increment(i011)

 ////////////////////////// Actions

 if (r011) { m0f7("r011")

```
	////////////////////////////////////////////////////////////// START, 12
```
 Store(0, c012) Store(0, b012) Store(0, r012) Store(0, i012) Store(nn12, n012) While (n012) { m0f7("n012") Store(m0f5(p000, p001, ln12), Local0) if (LEqual(Local0, 0x07)) { // Set up - my children complited m0f2(p000, CHL0, lc12) Store(0, r012) } else { Store(1, r012) } Store(m0f5(p000, p001, lc12), Local0) if (And(Local0, 0x02)) { Store(0, c012) } else { Store(1, c012) } if  $(And(Local0, 0x04))$  { Store(0, b012) } else { Store(1, b012) } // Mix consecution of works (may nullify all) Store(m0f9(r012, c012, b012, ii12), Local0) Increment(ii12)

 Store(0, r012) Store(0, c012)

 **Open Source Used In UCS\_COMPONENT-rack\_huu\_base\_image\_m5 240227-220037-547ebbb8-240015D 13966**

 Store(0, b012) if (And(Local0, 0x01)) { Store(1, r012) } elseif (And(Local0, 0x02)) { Store(1, c012) } elseif (And(Local0, 0x04)) { Store(1, b012) }

 // Don't use these variables below Decrement(n012) Increment(i012)

 ////////////////////////// Actions

 if (r012) { m0f7("r012")

 ////////////////////////////////////////////////////////////// START, 13

 Store(0, c013) Store(0, b013) Store(0, r013) Store(0, i013) Store(nn13, n013)

 While (n013) {

 m0f7("n013")

```
		Store(m0f5(p000, p001, ln13), Local0)
		if (LEqual(Local0,
0x07)} {
 			// Set up - my children complited
 			m0f2(p000, CHL0, lc13)
 			Store(0, r013)
		} else {
 			Store(1, r013)
		}
```
 Store(m0f5(p000, p001, lc13), Local0)

```
		if (And(Local0, 0x02)) {
			Store(0, c013)
		} else {
			Store(1, c013)
		}
		if (And(Local0, 0x04)) {
```

```
			Store(0, b013)
		} else {
			Store(1, b013)
		}
```

```
		// Mix consecution of works (may nullify all)
Store(m0f9(r013, c013, b013, ii13), Local0)
		Increment(ii13)
		Store(0, r013)
		Store(0, c013)
		Store(0, b013)
		if (And(Local0, 0x01)) {
			Store(1, r013)
		} elseif (And(Local0, 0x02)) {
			Store(1, c013)
		} elseif (And(Local0, 0x04)) {
			Store(1, b013)
		}
```
 // Don't use these variables below Decrement(n013) Increment(i013)

 ////////////////////////// Actions

 if (r013) { m0f7("r013")

 ////////////////////////////////////////////////////////////// START, 14

 Store(0, c014) Store(0, b014) Store(0, r014) Store(0, i014) Store(nn14, n014)

 While (n014) {

 m0f7("n014")

 Store(m0f5(p000, p001, ln14), Local0) if (LEqual(Local0,  $0x07$ )) { // Set up - my children complited m0f2(p000, CHL0, lc14) Store(0, r014) } else { Store(1, r014)
```
		}
		Store(m0f5(p000, p001, lc14), Local0)
if (And(Local0, 0x02)) {
			Store(0, c014)
		} else {
			Store(1, c014)
		}
if (And(Local0, 0x04)) {
			Store(0, b014)
		} else {
			Store(1, b014)
		}
```

```
		// Mix consecution of works (may nullify all)
		Store(m0f9(r014, c014, b014, ii14), Local0)
		Increment(ii14)
		Store(0, r014)
		Store(0, c014)
		Store(0, b014)
		if (And(Local0, 0x01)) {
			Store(1, r014)
		} elseif (And(Local0, 0x02)) {
			Store(1, c014)
		} elseif (And(Local0, 0x04)) {
			Store(1, b014)
		}
```
 // Don't use these variables below Decrement(n014) Increment(i014)

```
		////////////////////////// Actions
```
# if (r014) { m0f7("r014")

 ////////////////////////////////////////////////////////////// START, 15

 Store(0, c015) Store(0, b015) Store(0, r015) Store(0, i015) Store(nn15, n015)

 While (n015) {

 m0f7("n015")

```
		Store(m0f5(p000,
 p001, ln15), Local0)
if (LEqual(Local0, 0x07)) {
 			// Set up - my children complited
 			m0f2(p000, CHL0, lc15)
 			Store(0, r015)
		} else {
 			Store(1, r015)
		}
```
 Store(m0f5(p000, p001, lc15), Local0)

```
if (And(Local0, 0x02)) {
			Store(0, c015)
		} else {
			Store(1, c015)
		}
		if (And(Local0, 0x04)) {
			Store(0, b015)
		} else {
			Store(1, b015)
		}
```

```
		// Mix consecution of works (may nullify all)
Store(m0f9(r015, c015, b015, ii15), Local0)
		Increment(ii15)
		Store(0, r015)
		Store(0, c015)
		Store(0, b015)
if (And(Local0, 0x01)) {
			Store(1, r015)
		} elseif (And(Local0, 0x02)) {
			Store(1, c015)
		} elseif (And(Local0, 0x04)) {
			Store(1, b015)
		}
```
 // Don't use these variables below Decrement(n015) Increment(i015)

```
		////////////////////////// Actions
```
 if (r015) { m0f7("r015")

```
	Store(0, c016)
	Store(0, b016)
	Store(0, r016)
	Store(0, i016)
	Store(nn16,
 n016)
	While (n016) {
		m0f7("n016")
		Store(m0f5(p000, p001, ln16), Local0)
if (LEqual(Local0, 0x07)) {
 			// Set up - my children complited
 			m0f2(p000, CHL0, lc16)
 			Store(0, r016)
		} else {
 			Store(1, r016)
		}
		Store(m0f5(p000, p001, lc16), Local0)
		if (And(Local0, 0x02)) {
 			Store(0, c016)
		} else {
 			Store(1, c016)
		}
if (And(Local0, 0x04)) {
 			Store(0, b016)
		} else {
 			Store(1, b016)
		}
		// Mix consecution of works (may nullify all)
		Store(m0f9(r016, c016, b016, ii16), Local0)
		Increment(ii16)
		Store(0, r016)
		Store(0, c016)
		Store(0, b016)
if (And(Local0, 0x01)) {
 			Store(1, r016)
		} elseif (And(Local0, 0x02)) {
 			Store(1, c016)
		} elseif (And(Local0, 0x04)) {
 			Store(1, b016)
```

```
		}
```
 // Don't use these variables below Decrement(n016) Increment(i016)

 ////////////////////////// Actions

 if (r016) { m0f7("r016")

 ////////////////////////////////////////////////////////////// START, 17

 Store(0, c017) Store(0, b017) Store(0, r017) Store(0, i017) Store(nn17, n017)

 While (n017) {

 m0f7("n017")

```
		Store(m0f5(p000, p001, ln17), Local0)
		if (LEqual(Local0, 0x07)) {
			// Set up - my children complited
			m0f2(p000, CHL0, lc17)
			Store(0, r017)
		} else {
			Store(1, r017)
		}
```
 Store(m0f5(p000, p001, lc17), Local0)

```
if (And(Local0, 0x02)) {
			Store(0, c017)
		} else {
			Store(1, c017)
		}
if (And(Local0, 0x04)) {
			Store(0, b017)
		} else {
			Store(1, b017)
		}
```
 // Mix consecution of works (may nullify all) Store(m0f9(r017, c017, b017, ii17), Local0) Increment(ii17)

```
		Store(0, r017)
		Store(0, c017)
		Store(0, b017)
		if (And(Local0, 0x01)) {
			Store(1, r017)
		} elseif (And(Local0, 0x02)) {
			Store(1, c017)
		} elseif (And(Local0, 0x04)) {
			Store(1, b017)
		}
```
 // Don't use these variables below Decrement(n017) Increment(i017)

 ////////////////////////// Actions

 if (r017) { m0f7("r017")

 ////////////////////////////////////////////////////////////// START, 18

 Store(0, c018) Store(0, b018) Store(0, r018) Store(0, i018) Store(nn18, n018)

 While (n018) {

```
		m0f7("n018")
```

```
		Store(m0f5(p000, p001, ln18), Local0)
if (LEqual(Local0, 0x07)) {
			// Set up - my children complited
			m0f2(p000, CHL0, lc18)
			Store(0, r018)
		} else {
			Store(1, r018)
		}
```
 Store(m0f5(p000, p001, lc18), Local0)

```
if (And(Local0, 0x02)) {
			Store(0, c018)
		} else {
			Store(1, c018)
```

```
		}
if (And(Local0, 0x04)) {
			Store(0, b018)
		} else {
			Store(1, b018)
		}
```

```
		// Mix consecution of works (may nullify all)
		Store(m0f9(r018, c018, b018, ii18), Local0)
		Increment(ii18)
		Store(0, r018)
		Store(0, c018)
		Store(0, b018)
		if (And(Local0, 0x01)) {
			Store(1, r018)
		} elseif (And(Local0, 0x02)) {
			Store(1, c018)
		} elseif (And(Local0, 0x04)) {
			Store(1, b018)
		}
```
 // Don't use these variables below Decrement(n018) Increment(i018)

 ////////////////////////// Actions

 if (r018) { m0f7("r018")

# //////////////////////////////////////////////////////////////

START, 19

 Store(0, c019) Store(0, b019) Store(0, r019) Store(0, i019) Store(nn19, n019)

 While (n019) {

 m0f7("n019")

 Store(m0f5(p000, p001, ln19), Local0) if (LEqual(Local $(0, 0x07)$ ) { // Set up - my children complited m0f2(p000, CHL0, lc19) Store(0, r019)

```
		} else {
			Store(1, r019)
		}
		Store(m0f5(p000, p001, lc19), Local0)
if (And(Local0, 0x02)) {
			Store(0, c019)
		} else {
			Store(1, c019)
		}
		if (And(Local0, 0x04)) {
			Store(0, b019)
		} else {
			Store(1, b019)
		}
```

```
		// Mix consecution of works (may nullify all)
		Store(m0f9(r019, c019, b019, ii19), Local0)
		Increment(ii19)
		Store(0, r019)
		Store(0, c019)
		Store(0, b019)
		if (And(Local0, 0x01)) {
			Store(1, r019)
		} elseif (And(Local0, 0x02)) {
			Store(1, c019)
		} elseif (And(Local0, 0x04)) {
			Store(1, b019)
		}
```
 // Don't use these variables below Decrement(n019) Increment(i019)

 ////////////////////////// Actions

# if (r019) { m0f7("r019")

 ////////////////////////////////////////////////////////////// START, 20

 Store(0, c020) Store(0, b020) Store(0, r020) Store(0, i020) Store(nn20, n020)

```
	While (n020) {
		m0f7("n020")
		Store(m0f5(p000, p001, ln20), Local0)
if (LEqual(Local0, 0x07)) {
 			// Set up - my children complited
 			m0f2(p000, CHL0, lc20)
 			Store(0, r020)
		} else {
 			Store(1, r020)
		}
		Store(m0f5(p000, p001, lc20), Local0)
		if (And(Local0, 0x02)) {
 			Store(0, c020)
		} else {
 			Store(1, c020)
		}
		if (And(Local0, 0x04)) {
 			Store(0, b020)
		} else {
 			Store(1, b020)
		}
		// Mix consecution of works (may nullify all)
		Store(m0f9(r020, c020, b020, ii20), Local0)
		Increment(ii20)
		Store(0, r020)
		Store(0, c020)
		Store(0, b020)
		if (And(Local0, 0x01)) {
 			Store(1, r020)
		} elseif (And(Local0, 0x02)) {
 			Store(1, c020)
		} elseif (And(Local0, 0x04)) {
 			Store(1, b020)
		}
```
 // Don't use these variables below Decrement(n020) Increment(i020)

```
		////////////////////////// Actions
```
 if (r020)

 { m0f7("r020")

```
	////////////////////////////////////////////////////////////// START, 21
```

```
	Store(0, c021)
	Store(0, b021)
	Store(0, r021)
	Store(0, i021)
	Store(nn21, n021)
	While (n021) {
		m0f7("n021")
		Store(m0f5(p000, p001, ln21), Local0)
		if (LEqual(Local0, 0x07)) {
 			// Set up - my children complited
 			m0f2(p000, CHL0, lc21)
 			Store(0, r021)
		} else {
 			Store(1, r021)
		}
		Store(m0f5(p000, p001, lc21), Local0)
if (And(Local0, 0x02)) {
 			Store(0, c021)
		} else {
 			Store(1, c021)
		}
if (And(Local0, 0x04)) {
 			Store(0, b021)
		} else {
 			Store(1, b021)
		}
		// Mix consecution of works (may nullify all)
		Store(m0f9(r021, c021, b021, ii21), Local0)
		Increment(ii21)
		Store(0, r021)
		Store(0, c021)
		Store(0, b021)
		if (And(Local0, 0x01)) {
 			Store(1, r021)
		} elseif (And(Local0, 0x02)) {
 			Store(1, c021)
		} elseif (And(Local0, 0x04)) {
```
 Store(1, b021) }

 // Don't use these variables below Decrement(n021) Increment(i021)

 //////////////////////////

Actions

 if (r021) { m0f7("r021")

 ////////////////////////////////////////////////////////////// START, 22

 Store(0, c022) Store(0, b022) Store(0, r022) Store(0, i022) Store(nn22, n022) While (n022) { m0f7("n022") Store(m0f5(p000, p001, ln22), Local0) if (LEqual(Local0,  $0x07$ )) { // Set up - my children complited m0f2(p000, CHL0, lc22) Store(0, r022) } else { Store(1, r022) } Store(m0f5(p000, p001, lc22), Local0) if  $(And(Local0, 0x02))$  { Store(0, c022) } else { Store(1, c022) } if  $(And(Local0, 0x04))$  { Store(0, b022) } else { Store(1, b022) }

 // Mix consecution of works (may nullify all)

 Store(m0f9(r022, c022, b022, ii22), Local0) Increment(ii22) Store(0, r022) Store(0, c022) Store(0, b022) if (And(Local0, 0x01)) { Store(1, r022) } elseif (And(Local0, 0x02)) { Store(1, c022) } elseif (And(Local0, 0x04)) { Store(1, b022) }

 // Don't use these variables below Decrement(n022) Increment(i022)

 //////////////////////////

Actions

 if (r022) { m0f7("r022")

```
	////////////////////////////////////////////////////////////// START, 23
```
 Store(0, c023) Store(0, b023) Store(0, r023) Store(0, i023) Store(nn23, n023)

 While (n023) {

 m0f7("n023")

```
		Store(m0f5(p000, p001, ln23), Local0)
if (LEqual(Local0, 0x07)) {
			// Set up - my children complited
			m0f2(p000, CHL0, lc23)
			Store(0, r023)
		} else {
			Store(1, r023)
```
 }

```
		Store(m0f5(p000, p001, lc23), Local0)
```

```
		if (And(Local0, 0x02)) {
			Store(0, c023)
```

```
		} else {
			Store(1, c023)
		}
		if (And(Local0, 0x04)) {
			Store(0, b023)
		} else {
			Store(1, b023)
		}
```

```
		// Mix consecution of works (may nullify all)
		Store(m0f9(r023, c023, b023, ii23), Local0)
		Increment(ii23)
		Store(0, r023)
		Store(0, c023)
		Store(0, b023)
		if (And(Local0, 0x01)) {
			Store(1, r023)
		} elseif (And(Local0, 0x02)) {
			Store(1, c023)
		} elseif (And(Local0, 0x04)) {
			Store(1, b023)
		}
```

```
		// Don't use these
 variables below
		Decrement(n023)
		Increment(i023)
```
 ////////////////////////// Actions

 if (r023) { m0f7("r023")

```
	////////////////////////////////////////////////////////////// START, 24
```
 Store(0, c024) Store(0, b024) Store(0, r024) Store(0, i024) Store(nn24, n024)

 While (n024) {

 m0f7("n024")

 Store(m0f5(p000, p001, ln24), Local0) if (LEqual(Local0,  $0x07$ )) { // Set up - my children complited

```
			m0f2(p000, CHL0, lc24)
 			Store(0, r024)
		} else {
 			Store(1, r024)
		}
		Store(m0f5(p000, p001, lc24), Local0)
		if (And(Local0, 0x02)) {
 			Store(0, c024)
		} else {
 			Store(1, c024)
		}
		if (And(Local0, 0x04)) {
 			Store(0, b024)
		} else {
 			Store(1, b024)
		}
		// Mix consecution of works (may nullify all)
		Store(m0f9(r024, c024, b024, ii24), Local0)
		Increment(ii24)
		Store(0, r024)
		Store(0, c024)
		Store(0, b024)
		if (And(Local0, 0x01)) {
 			Store(1, r024)
		} elseif (And(Local0, 0x02)) {
 			Store(1, c024)
		} elseif (And(Local0, 0x04)) {
 Store(1,
 b024)
		}
		// Don't use these variables below
```
Decrement(n024) Increment(i024)

 ////////////////////////// Actions

```
		if (r024) {
			m0f7("r024")
```
 ////////////////////////////////////////////////////////////// START, 25

 Store(0, c025) Store(0, b025) Store(0, r025)

```
	Store(0, i025)
	Store(nn25, n025)
	While (n025) {
		m0f7("n025")
		Store(m0f5(p000, p001, ln25), Local0)
		if (LEqual(Local0, 0x07)) {
 			// Set up - my children complited
 			m0f2(p000, CHL0, lc25)
 			Store(0, r025)
		} else {
 			Store(1, r025)
		}
		Store(m0f5(p000, p001, lc25), Local0)
		if (And(Local0, 0x02)) {
 			Store(0, c025)
		} else {
 			Store(1, c025)
		}
		if (And(Local0, 0x04)) {
 			Store(0, b025)
		} else {
 			Store(1, b025)
		}
		// Mix consecution of works (may nullify all)
		Store(m0f9(r025, c025, b025, ii25), Local0)
		Increment(ii25)
		Store(0, r025)
		Store(0, c025)
		Store(0, b025)
		if (And(Local0, 0x01)) {
 			Store(1, r025)
		} elseif (And(Local0, 0x02)) {
 			Store(1, c025)
		} elseif
 (And(Local0, 0x04)) {
 			Store(1, b025)
		}
		// Don't use these variables below
Decrement(n025)
		Increment(i025)
```
 ////////////////////////// Actions

 if (r025) { m0f7("r025")

```
	////////////////////////////////////////////////////////////// START, 26
```
 Store(0, c026) Store(0, b026) Store(0, r026) Store(0, i026) Store(nn26, n026) While (n026) { m0f7("n026") Store(m0f5(p000, p001, ln26), Local0) if (LEqual(Local0, 0x07)) { // Set up - my children complited m0f2(p000, CHL0, lc26) Store(0, r026) } else { Store(1, r026) } Store(m0f5(p000, p001, lc26), Local0) if  $(And(Local0, 0x02))$  { Store(0, c026) } else { Store(1, c026) } if (And(Local0, 0x04)) { Store(0, b026) } else { Store(1, b026) } // Mix consecution of works (may nullify all) Store(m0f9(r026, c026, b026, ii26), Local0) Increment(ii26) Store(0, r026) Store(0, c026) Store(0, b026) if (And(Local0, 0x01)) { Store(1, r026) } elseif (And(Local0, 0x02))

```
 {
 			Store(1, c026)
		} elseif (And(Local0, 0x04)) {
 			Store(1, b026)
		}
```
 // Don't use these variables below Decrement(n026) Increment(i026)

 ////////////////////////// Actions

 if (r026) { m0f7("r026")

```
	////////////////////////////////////////////////////////////// START, 27
```
 Store(0, c027) Store(0, b027) Store(0, r027) Store(0, i027) Store(nn27, n027)

 While (n027) {

 m0f7("n027")

```
		Store(m0f5(p000, p001, ln27), Local0)
if (LEqual(Local0, 0x07)) {
			// Set up - my children complited
			m0f2(p000, CHL0, lc27)
			Store(0, r027)
		} else {
			Store(1, r027)
		}
```
 Store(m0f5(p000, p001, lc27), Local0)

```
		if (And(Local0, 0x02)) {
			Store(0, c027)
		} else {
			Store(1, c027)
		}
		if (And(Local0, 0x04)) {
			Store(0, b027)
		} else {
			Store(1, b027)
		}
```

```
		// Mix consecution of works (may nullify all)
		Store(m0f9(r027, c027, b027, ii27), Local0)
		Increment(ii27)
		Store(0, r027)
		Store(0, c027)
		Store(0, b027)
if (And(Local0, 0x01)) {
 			Store(1, r027)
		}
 elseif (And(Local0, 0x02)) {
 			Store(1, c027)
		} elseif (And(Local0, 0x04)) {
 			Store(1, b027)
		}
```
 // Don't use these variables below Decrement(n027) Increment(i027)

 ////////////////////////// Actions

 if (r027) { m0f7("r027")

 ////////////////////////////////////////////////////////////// START, 28

 Store(0, c028) Store(0, b028) Store(0, r028) Store(0, i028) Store(nn28, n028)

 While (n028) {

 m0f7("n028")

 Store(m0f5(p000, p001, ln28), Local0) if (LEqual(Local0, 0x07)) { // Set up - my children complited m0f2(p000, CHL0, lc28) Store(0, r028) } else { Store(1, r028) }

 Store(m0f5(p000, p001, lc28), Local0)

```
		if (And(Local0, 0x02)) {
			Store(0, c028)
		} else {
			Store(1, c028)
		}
		if (And(Local0, 0x04)) {
			Store(0, b028)
		} else {
			Store(1, b028)
		}
```

```
		// Mix consecution of works (may nullify all)
		Store(m0f9(r028, c028, b028, ii28), Local0)
		Increment(ii28)
		Store(0, r028)
		Store(0, c028)
		Store(0, b028)
		if (And(Local0,
 0x01)) {
 			Store(1, r028)
		} elseif (And(Local0, 0x02)) {
 			Store(1, c028)
		} elseif (And(Local0, 0x04)) {
 			Store(1, b028)
		}
```
 // Don't use these variables below Decrement(n028) Increment(i028)

### ////////////////////////// Actions

### if (r028) { m0f7("r028")

 ////////////////////////////////////////////////////////////// START, 29

 Store(0, c029) Store(0, b029) Store(0, r029) Store(0, i029) Store(nn29, n029)

 While (n029) {

 m0f7("n029")

 Store(m0f5(p000, p001, ln29), Local0)

```
if (LEqual(Local0, 0x07)) {
 			// Set up - my children complited
 			m0f2(p000, CHL0, lc29)
 			Store(0, r029)
		} else {
 			Store(1, r029)
		}
		Store(m0f5(p000, p001, lc29), Local0)
		if (And(Local0, 0x02)) {
 			Store(0, c029)
		} else {
 			Store(1, c029)
		}
		if (And(Local0, 0x04)) {
 			Store(0, b029)
		} else {
 			Store(1, b029)
		}
		// Mix consecution of works (may nullify all)
Store(m0f9(r029, c029, b029, ii29), Local0)
		Increment(ii29)
		Store(0, r029)
Store(0,
 c029)
		Store(0, b029)
if (And(Local0, 0x01)) {
 			Store(1, r029)
		} elseif (And(Local0, 0x02)) {
 			Store(1, c029)
		} elseif (And(Local0, 0x04)) {
 			Store(1, b029)
		}
		// Don't use these variables below
		Decrement(n029)
		Increment(i029)
		////////////////////////// Actions
```

```
		if (r029) {
```
 m0f7("r029")

 ////////////////////////////////////////////////////////////// START, 30

 Store(0, c030)

```
	Store(0, b030)
	Store(0, r030)
	Store(0, i030)
	Store(nn30, n030)
	While (n030) {
		m0f7("n030")
		Store(m0f5(p000, p001, ln30), Local0)
		if (LEqual(Local0, 0x07)) {
 			// Set up - my children complited
 			m0f2(p000, CHL0, lc30)
 			Store(0, r030)
		} else {
 			Store(1, r030)
		}
		Store(m0f5(p000, p001, lc30), Local0)
if (And(Local0, 0x02)) {
 			Store(0, c030)
		} else {
 			Store(1, c030)
		}
		if (And(Local0, 0x04)) {
 			Store(0, b030)
		} else {
 			Store(1, b030)
		}
		// Mix consecution of works (may nullify all)
		Store(m0f9(r030, c030, b030, ii30), Local0)
		Increment(ii30)
		Store(0,
 r030)
		Store(0, c030)
		Store(0, b030)
		if (And(Local0, 0x01)) {
 			Store(1, r030)
		} elseif (And(Local0, 0x02)) {
 			Store(1, c030)
		} elseif (And(Local0, 0x04)) {
 			Store(1, b030)
		}
```
 // Don't use these variables below Decrement(n030)

#### Increment(i030)

 ////////////////////////// Actions

 if (r030) { m0f7("r030")

```
	////////////////////////////////////////////////////////////// START, 31
```

```
	Store(0, c031)
	Store(0, b031)
	Store(0, r031)
	Store(0, i031)
	Store(nn31, n031)
	While (n031) {
		m0f7("n031")
		Store(m0f5(p000, p001, ln31), Local0)
```

```
if (LEqual(Local0, 0x07)) {
			// Set up - my children complited
			m0f2(p000, CHL0, lc31)
			Store(0, r031)
		} else {
			Store(1, r031)
```

```
		}
```
 Store(m0f5(p000, p001, lc31), Local0)

```
		if (And(Local0, 0x02)) {
			Store(0, c031)
		} else {
			Store(1, c031)
		}
		if (And(Local0, 0x04)) {
			Store(0, b031)
		} else {
			Store(1, b031)
		}
```

```
		// Mix consecution of works (may nullify all)
		Store(m0f9(r031, c031,
 b031, ii31), Local0)
		Increment(ii31)
		Store(0, r031)
		Store(0, c031)
		Store(0, b031)
```
 if (And(Local0, 0x01)) { Store(1, r031) } elseif (And(Local0, 0x02)) { Store(1, c031) } elseif (And(Local0, 0x04)) { Store(1, b031) }

 // Don't use these variables below Decrement(n031) Increment(i031)

 ////////////////////////// Actions

 if (r031) { m0f7("r031")

 ////////////////////////////////////////////////////////////// START, 32

 Store(0, c032) Store(0, b032) Store(0, r032) Store(0, i032) Store(nn32, n032)

 While (n032) {

 m0f7("n032")

 Store(m0f5(p000, p001, ln32), Local0) if (LEqual(Local0, 0x07)) { // Set up - my children complited m0f2(p000, CHL0, lc32) Store(0, r032) } else { Store(1, r032) }

 Store(m0f5(p000, p001, lc32), Local0)

```
if (And(Local0, 0x02)) {
			Store(0, c032)
		} else {
			Store(1, c032)
		}
		if (And(Local0, 0x04)) {
			Store(0, b032)
		} else {
```
 Store(1, b032) }

 // Mix consecution of works (may nullify all) Store(m0f9(r032, c032, b032, ii32), Local0) Increment(ii32) Store(0, r032) Store(0, c032) Store(0, b032) if (And(Local0, 0x01)) { Store(1, r032) } elseif (And(Local0, 0x02)) { Store(1, c032) } elseif (And(Local0, 0x04)) { Store(1, b032) }

 // Don't use these variables below Decrement(n032) Increment(i032)

 ////////////////////////// Actions

 if (r032) { m0f7("r032")

 ////////////////////////////////////////////////////////////// START, 33

 Store(0, c033) Store(0, b033) Store(0, r033) Store(0, i033) Store(nn33, n033)

 While (n033) {

 m0f7("n033")

 Store(m0f5(p000, p001, ln33), Local0) if (LEqual(Local0,  $0x07$ )) { // Set up - my children complited m0f2(p000, CHL0, lc33) Store(0, r033) } else { Store(1, r033) }

```
		Store(m0f5(p000, p001, lc33), Local0)
		if (And(Local0, 0x02)) {
			Store(0, c033)
		} else {
			Store(1, c033)
		}
if (And(Local0, 0x04)) {
			Store(0, b033)
		} else {
			Store(1, b033)
		}
```

```
\frac{1}{x} Mix
 consecution of works (may nullify all)
Store(m0f9(r033, c033, b033, ii33), Local0)
		Increment(ii33)
		Store(0, r033)
		Store(0, c033)
		Store(0, b033)
if (And(Local0, 0x01)) {
 			Store(1, r033)
		} elseif (And(Local0, 0x02)) {
 			Store(1, c033)
		} elseif (And(Local0, 0x04)) {
 			Store(1, b033)
		}
```
 // Don't use these variables below Decrement(n033) Increment(i033)

 ////////////////////////// Actions

 if (r033) { m0f7("r033")

 ////////////////////////////////////////////////////////////// START, 34

 Store(0, c034) Store(0, b034) Store(0, r034) Store(0, i034) Store(nn34, n034)

 While (n034) {

 m0f7("n034")

```
		Store(m0f5(p000, p001, ln34), Local0)
		if (LEqual(Local0, 0x07)) {
 			// Set up - my children complited
 			m0f2(p000, CHL0, lc34)
 			Store(0, r034)
		} else {
 			Store(1, r034)
		}
		Store(m0f5(p000, p001, lc34), Local0)
		if (And(Local0, 0x02)) {
 			Store(0, c034)
		} else {
 			Store(1, c034)
		}
if (And(Local0, 0x04)) {
 			Store(0, b034)
		} else
 {
 			Store(1, b034)
		}
		// Mix consecution of works (may nullify all)
		Store(m0f9(r034, c034, b034, ii34), Local0)
		Increment(ii34)
		Store(0, r034)
		Store(0, c034)
		Store(0, b034)
		if (And(Local0, 0x01)) {
 			Store(1, r034)
		} elseif (And(Local0, 0x02)) {
 			Store(1, c034)
		} elseif (And(Local0, 0x04)) {
 			Store(1, b034)
		}
```
 // Don't use these variables below Decrement(n034) Increment(i034)

 ////////////////////////// Actions

 if (r034) { m0f7("r034")

 ////////////////////////////////////////////////////////////// START, 35

```
	Store(0, c035)
	Store(0, b035)
	Store(0, r035)
	Store(0, i035)
	Store(nn35, n035)
	While (n035) {
		m0f7("n035")
		Store(m0f5(p000, p001, ln35), Local0)
if (LEqual(Local0, 0x07)) {
 			// Set up - my children complited
 			m0f2(p000, CHL0, lc35)
 			Store(0, r035)
		} else {
 			Store(1, r035)
		}
		Store(m0f5(p000, p001, lc35), Local0)
if (And(Local0, 0x02)) {
 			Store(0, c035)
		} else {
 			Store(1, c035)
		}
		if (And(Local0, 0x04))
 {
 			Store(0, b035)
		} else {
 			Store(1, b035)
		}
		// Mix consecution of works (may nullify all)
		Store(m0f9(r035, c035, b035, ii35), Local0)
		Increment(ii35)
		Store(0, r035)
		Store(0, c035)
		Store(0, b035)
if (And(Local0, 0x01)) {
 			Store(1, r035)
		} elseif (And(Local0, 0x02)) {
 			Store(1, c035)
		} elseif (And(Local0, 0x04)) {
 			Store(1, b035)
		}
```
 // Don't use these variables below Decrement(n035) Increment(i035)

 ////////////////////////// Actions

 if (r035) { m0f7("r035")

 ////////////////////////////////////////////////////////////// START, 36

 Store(0, c036) Store(0, b036) Store(0, r036) Store(0, i036) Store(nn36, n036)

 While (n036) {

 m0f7("n036")

 Store(m0f5(p000, p001, ln36), Local0) if (LEqual(Local0,  $0x07$ )) { // Set up - my children complited m0f2(p000, CHL0, lc36) Store(0, r036) } else { Store(1, r036) }

 Store(m0f5(p000, p001, lc36), Local0)

```
		if (And(Local0, 0x02)) {
 			Store(0, c036)
		} else {
 Store(1,
 c036)
		}
		if (And(Local0, 0x04)) {
 			Store(0, b036)
		} else {
 			Store(1, b036)
		}
```
 // Mix consecution of works (may nullify all) Store(m0f9(r036, c036, b036, ii36), Local0) Increment(ii36) Store(0, r036)

 Store(0, c036) Store(0, b036) if (And(Local0, 0x01)) { Store(1, r036) } elseif (And(Local0, 0x02)) { Store(1, c036) } elseif (And(Local0, 0x04)) { Store(1, b036) }

 // Don't use these variables below Decrement(n036) Increment(i036)

 ////////////////////////// Actions

 if (r036) { m0f7("r036")

 ////////////////////////////////////////////////////////////// START, 37

 Store(0, c037) Store(0, b037) Store(0, r037) Store(0, i037) Store(nn37, n037)

 While (n037) {

 m0f7("n037")

```
		Store(m0f5(p000, p001, ln37), Local0)
		if (LEqual(Local0, 0x07)) {
			// Set up - my children complited
			m0f2(p000, CHL0, lc37)
			Store(0, r037)
		} else {
			Store(1, r037)
		}
```
 Store(m0f5(p000, p001, lc37), Local0)

```
if (And(Local0, 0x02)) {
 			Store(0,
 c037)
		} else {
 			Store(1, c037)
		}
```

```
		if (And(Local0, 0x04)) {
			Store(0, b037)
		} else {
			Store(1, b037)
		}
```

```
		// Mix consecution of works (may nullify all)
		Store(m0f9(r037, c037, b037, ii37), Local0)
		Increment(ii37)
		Store(0, r037)
		Store(0, c037)
		Store(0, b037)
		if (And(Local0, 0x01)) {
			Store(1, r037)
		} elseif (And(Local0, 0x02)) {
			Store(1, c037)
		} elseif (And(Local0, 0x04)) {
			Store(1, b037)
		}
```
 // Don't use these variables below Decrement(n037) Increment(i037)

 ////////////////////////// Actions

# if (r037) { m0f7("r037")

#### ////////////////////////////////////////////////////////////// START, 38

 Store(0, c038) Store(0, b038) Store(0, r038) Store(0, i038) Store(nn38, n038)

 While (n038) {

 m0f7("n038")

 Store(m0f5(p000, p001, ln38), Local0) if (LEqual(Local0,  $0x07$ )) { // Set up - my children complited m0f2(p000, CHL0, lc38) Store(0, r038) } else { Store(1, r038)

```
		}
		Store(m0f5(p000, p001, lc38), Local0)
		if
 (And(Local0, 0x02)) {
 			Store(0, c038)
		} else {
 			Store(1, c038)
		}
		if (And(Local0, 0x04)) {
 			Store(0, b038)
		} else {
```
 Store(1, b038)

 }

```
		// Mix consecution of works (may nullify all)
Store(m0f9(r038, c038, b038, ii38), Local0)
		Increment(ii38)
		Store(0, r038)
		Store(0, c038)
		Store(0, b038)
		if (And(Local0, 0x01)) {
			Store(1, r038)
		} elseif (And(Local0, 0x02)) {
			Store(1, c038)
		} elseif (And(Local0, 0x04)) {
			Store(1, b038)
		}
```
 // Don't use these variables below Decrement(n038) Increment(i038)

 ////////////////////////// Actions

# if (r038) { m0f7("r038")

 ////////////////////////////////////////////////////////////// START, 39

 Store(0, c039) Store(0, b039) Store(0, r039) Store(0, i039) Store(nn39, n039)

 While (n039) {

```
		m0f7("n039")
```

```
		Store(m0f5(p000, p001, ln39), Local0)
if (LEqual(Local0, 0x07)) {
			// Set up - my children complited
			m0f2(p000, CHL0, lc39)
			Store(0, r039)
		} else {
			Store(1, r039)
		}
```
 Store(m0f5(p000, p001, lc39), Local0)

```
if (And(Local0, 0x02)) {
			Store(0, c039)
		} else {
			Store(1, c039)
		}
if (And(Local0, 0x04)) {
			Store(0, b039)
		} else {
			Store(1, b039)
		}
```

```
		// Mix consecution of works (may nullify all)
		Store(m0f9(r039, c039, b039, ii39), Local0)
		Increment(ii39)
		Store(0, r039)
		Store(0, c039)
		Store(0, b039)
		if (And(Local0, 0x01)) {
			Store(1, r039)
		} elseif (And(Local0, 0x02)) {
			Store(1, c039)
		} elseif (And(Local0, 0x04)) {
			Store(1, b039)
		}
```
 // Don't use these variables below Decrement(n039) Increment(i039)

 ////////////////////////// Actions

 if (r039) { m0f7("r039")

```
	////////////////////////////////////////////////////////////// START, 40
```

```
	Store(0, c040)
	Store(0, b040)
	Store(0, r040)
	Store(0, i040)
	Store(nn40, n040)
	While (n040) {
		m0f7("n040")
		Store(m0f5(p000, p001, ln40), Local0)
if (LEqual(Local0, 0x07)) {
 			// Set up - my children complited
 			m0f2(p000, CHL0, lc40)
 			Store(0, r040)
		} else
 {
 			Store(1, r040)
		}
		Store(m0f5(p000, p001, lc40), Local0)
		if (And(Local0, 0x02)) {
 			Store(0, c040)
		} else {
 			Store(1, c040)
		}
		if (And(Local0, 0x04)) {
 			Store(0, b040)
		} else {
 			Store(1, b040)
		}
		// Mix consecution of works (may nullify all)
		Store(m0f9(r040, c040, b040, ii40), Local0)
		Increment(ii40)
		Store(0, r040)
		Store(0, c040)
		Store(0, b040)
		if (And(Local0, 0x01)) {
 			Store(1, r040)
		} elseif (And(Local0, 0x02)) {
 			Store(1, c040)
		} elseif (And(Local0, 0x04)) {
 			Store(1, b040)
```
 }

 // Don't use these variables below Decrement(n040) Increment(i040)

 ////////////////////////// Actions

 if (r040) { m0f7("r040")

#### ////////////////////////////////////////////////////////////// START, 41

```
	Store(0, c041)
	Store(0, b041)
	Store(0, r041)
	Store(0, i041)
	Store(nn41, n041)
	While (n041) {
		m0f7("n041")
		Store(m0f5(p000, p001, ln41), Local0)
if (LEqual(Local0, 0x07)) {
 			// Set up - my children complited
 			m0f2(p000, CHL0,
 lc41)
 			Store(0, r041)
		} else {
 			Store(1, r041)
		}
		Store(m0f5(p000, p001, lc41), Local0)
if (And(Local0, 0x02)) {
 			Store(0, c041)
		} else {
 			Store(1, c041)
		}
if (And(Local0, 0x04)) {
 			Store(0, b041)
		} else {
 			Store(1, b041)
		}
```
 // Mix consecution of works (may nullify all)

Store(m0f9(r041, c041, b041, ii41), Local0) Increment(ii41) Store(0, r041) Store(0, c041) Store(0, b041) if (And(Local0, 0x01)) { Store(1, r041) } elseif (And(Local0, 0x02)) { Store(1, c041) } elseif (And(Local0, 0x04)) { Store(1, b041) }

 // Don't use these variables below Decrement(n041) Increment(i041)

 ////////////////////////// Actions

 if (r041) { m0f7("r041")

 ////////////////////////////////////////////////////////////// START, 42

 Store(0, c042) Store(0, b042) Store(0, r042) Store(0, i042) Store(nn42, n042) While (n042) { m0f7("n042") Store(m0f5(p000, p001, ln42), Local0) if (LEqual(Local0, 0x07)) { // Set up - my children complited m0f2(p000, CHL0, lc42) Store(0, r042) } else { Store(1, r042) }

 Store(m0f5(p000, p001, lc42), Local0)

 if (And(Local0, 0x02)) { Store(0, c042)

```
		} else {
			Store(1, c042)
		}
		if (And(Local0, 0x04)) {
			Store(0, b042)
		} else {
			Store(1, b042)
		}
```

```
		// Mix consecution of works (may nullify all)
		Store(m0f9(r042, c042, b042, ii42), Local0)
		Increment(ii42)
		Store(0, r042)
		Store(0, c042)
		Store(0, b042)
		if (And(Local0, 0x01)) {
			Store(1, r042)
		} elseif (And(Local0, 0x02)) {
			Store(1, c042)
		} elseif (And(Local0, 0x04)) {
			Store(1, b042)
		}
```

```
		// Don't use these variables below
Decrement(n042)
		Increment(i042)
```
 ////////////////////////// Actions

 if (r042) { m0f7("r042")

```
	////////////////////////////////////////////////////////////// START, 43
```
 Store(0, c043) Store(0, b043) Store(0, r043) Store(0, i043) Store(nn43, n043)

 While (n043) {

 m0f7("n043")

 Store(m0f5(p000, p001, ln43), Local0) if (LEqual(Local0,  $0x07)$ } { // Set up - my children complited

```
			m0f2(p000, CHL0, lc43)
			Store(0, r043)
		} else {
			Store(1, r043)
		}
		Store(m0f5(p000, p001, lc43), Local0)
		if (And(Local0, 0x02)) {
			Store(0, c043)
		} else {
			Store(1, c043)
		}
		if (And(Local0, 0x04)) {
			Store(0, b043)
		} else {
			Store(1, b043)
		}
		// Mix consecution of works (may nullify all)
		Store(m0f9(r043, c043, b043, ii43), Local0)
		Increment(ii43)
		Store(0, r043)
		Store(0, c043)
		Store(0, b043)
		if (And(Local0, 0x01)) {
			Store(1, r043)
		} elseif (And(Local0, 0x02)) {
			Store(1, c043)
		} elseif (And(Local0, 0x04)) {
			Store(1, b043)
```

```
		}
```
 // Don't use these variables below Decrement(n043) Increment(i043)

 ////////////////////////// Actions

 if (r043) { m0f7("r043")

 ////////////////////////////////////////////////////////////// START, 44

 Store(0, c044) Store(0, b044) Store(0, r044) Store(0, i044)
```
	Store(nn44, n044)
	While (n044) {
		m0f7("n044")
		Store(m0f5(p000, p001,
 ln44), Local0)
if (LEqual(Local0, 0x07)) {
 			// Set up - my children complited
 			m0f2(p000, CHL0, lc44)
 			Store(0, r044)
		} else {
 			Store(1, r044)
		}
		Store(m0f5(p000, p001, lc44), Local0)
		if (And(Local0, 0x02)) {
 			Store(0, c044)
		} else {
 			Store(1, c044)
		}
		if (And(Local0, 0x04)) {
 			Store(0, b044)
		} else {
 			Store(1, b044)
		}
		// Mix consecution of works (may nullify all)
		Store(m0f9(r044, c044, b044, ii44), Local0)
		Increment(ii44)
		Store(0, r044)
		Store(0, c044)
		Store(0, b044)
		if (And(Local0, 0x01)) {
 			Store(1, r044)
		} elseif (And(Local0, 0x02)) {
 			Store(1, c044)
		} elseif (And(Local0, 0x04)) {
 			Store(1, b044)
		}
		// Don't use these variables below
```
Decrement(n044) Increment(i044)

 ////////////////////////// Actions

 if (r044) { m0f7("r044")

```
	////////////////////////////////////////////////////////////// START, 45
```

```
	Store(0, c045)
	Store(0, b045)
	Store(0, r045)
	Store(0, i045)
	Store(nn45, n045)
	While (n045) {
		m0f7("n045")
		Store(m0f5(p000,
 p001, ln45), Local0)
		if (LEqual(Local0, 0x07)) {
 			// Set up - my children complited
 			m0f2(p000, CHL0, lc45)
 			Store(0, r045)
		} else {
 			Store(1, r045)
		}
		Store(m0f5(p000, p001, lc45), Local0)
if (And(Local0, 0x02)) {
 			Store(0, c045)
		} else {
 			Store(1, c045)
		}
		if (And(Local0, 0x04)) {
 			Store(0, b045)
		} else {
 			Store(1, b045)
		}
		// Mix consecution of works (may nullify all)
		Store(m0f9(r045, c045, b045, ii45), Local0)
		Increment(ii45)
		Store(0, r045)
		Store(0, c045)
		Store(0, b045)
		if (And(Local0, 0x01)) {
 			Store(1, r045)
		} elseif (And(Local0, 0x02)) {
```

```
			Store(1, c045)
		} elseif (And(Local0, 0x04)) {
			Store(1, b045)
		}
```
 // Don't use these variables below Decrement(n045) Increment(i045)

 ////////////////////////// Actions

 if (r045) { m0f7("r045")

 ////////////////////////////////////////////////////////////// START, 46

 Store(0, c046) Store(0, b046) Store(0, r046) Store(0, i046) Store(nn46, n046) While (n046) { m0f7("n046") Store(m0f5(p000, p001, ln46), Local0) if (LEqual(Local0,  $0x07$ )) { // Set up - my children complited m0f2(p000, CHL0, lc46) Store(0, r046) } else { Store(1, r046) } Store(m0f5(p000, p001, lc46), Local0) if (And(Local0, 0x02)) { Store(0, c046) } else { Store(1, c046) } if (And(Local0, 0x04)) { Store(0, b046) } else { Store(1, b046) }

 // Mix consecution of works (may nullify all) Store(m0f9(r046, c046, b046, ii46), Local0) Increment(ii46) Store(0, r046) Store(0, c046) Store(0, b046) if  $(And(Local0, 0x01))$  { Store(1, r046) } elseif (And(Local0, 0x02)) { Store(1, c046) } elseif (And(Local0, 0x04)) { Store(1, b046) }

 // Don't use these variables below Decrement(n046) Increment(i046)

 ////////////////////////// Actions

 if (r046) { m0f7("r046")

## ////////////////////////////////////////////////////////////// START, 47

 Store(0, c047) Store(0, b047) Store(0, r047) Store(0, i047) Store(nn47, n047)

 While (n047) {

 m0f7("n047")

 Store(m0f5(p000, p001, ln47), Local0) if (LEqual(Local0, 0x07)) { // Set up - my children complited m0f2(p000, CHL0, lc47) Store(0, r047) } else { Store(1, r047) }

 Store(m0f5(p000, p001, lc47), Local0)

```
		if (And(Local0, 0x02)) {
			Store(0, c047)
		} else {
			Store(1, c047)
		}
if (And(Local0, 0x04)) {
			Store(0, b047)
		} else {
			Store(1, b047)
		}
```

```
		// Mix consecution of works (may nullify all)
		Store(m0f9(r047, c047, b047, ii47), Local0)
		Increment(ii47)
		Store(0, r047)
		Store(0, c047)
		Store(0, b047)
if (And(Local0, 0x01)) {
			Store(1, r047)
		} elseif (And(Local0, 0x02)) {
			Store(1, c047)
		} elseif (And(Local0, 0x04)) {
			Store(1, b047)
		}
```

```
		// Don't use these variables below
Decrement(n047)
		Increment(i047)
```
 ////////////////////////// Actions

 if (r047) { m0f7("r047")

 ////////////////////////////////////////////////////////////// START, 48

 Store(0, c048) Store(0, b048) Store(0, r048) Store(0, i048) Store(nn48, n048)

 While (n048) {

 m0f7("n048")

 Store(m0f5(p000, p001, ln48), Local0)

```
if (LEqual(Local0, 0x07)) {
			// Set up - my children complited
			m0f2(p000, CHL0, lc48)
			Store(0, r048)
		} else {
			Store(1, r048)
		}
		Store(m0f5(p000, p001, lc48), Local0)
if (And(Local0, 0x02)) {
			Store(0, c048)
		} else {
			Store(1, c048)
		}
if (And(Local0, 0x04)) {
			Store(0, b048)
		} else {
			Store(1, b048)
		}
		// Mix consecution of works (may nullify all)
Store(m0f9(r048, c048, b048, ii48), Local0)
		Increment(ii48)
		Store(0, r048)
		Store(0, c048)
		Store(0, b048)
		if (And(Local0, 0x01)) {
			Store(1, r048)
		} elseif (And(Local0, 0x02)) {
			Store(1, c048)
		} elseif (And(Local0, 0x04)) {
			Store(1, b048)
```

```
		}
```
 // Don't use these variables below Decrement(n048) Increment(i048)

 ////////////////////////// Actions

 if (r048) { m0f7("r048")

 ////////////////////////////////////////////////////////////// START, 49

 Store(0, c049)

```
	Store(0, b049)
	Store(0, r049)
	Store(0, i049)
	Store(nn49, n049)
	While (n049) {
		m0f7("n049")
		Store(m0f5(p000, p001, ln49), Local0)
		if (LEqual(Local0, 0x07)) {
 			// Set up - my children complited
 			m0f2(p000, CHL0, lc49)
 			Store(0, r049)
		} else {
 			Store(1, r049)
		}
		Store(m0f5(p000, p001, lc49), Local0)
if (And(Local0, 0x02)) {
 			Store(0, c049)
		} else {
 			Store(1, c049)
		}
		if (And(Local0, 0x04)) {
 			Store(0, b049)
		} else {
 			Store(1, b049)
		}
		// Mix consecution of works (may nullify all)
		Store(m0f9(r049, c049, b049, ii49), Local0)
		Increment(ii49)
		Store(0, r049)
		Store(0, c049)
		Store(0, b049)
if (And(Local0, 0x01)) {
 			Store(1, r049)
		} elseif (And(Local0, 0x02)) {
 			Store(1, c049)
		} elseif (And(Local0, 0x04)) {
 			Store(1, b049)
		}
```
 // Don't use these variables below Decrement(n049) Increment(i049)

```
		////////////////////////// Actions
		if (r049) {
 			m0f7("r049")
		}
		// CAUTION: don't
 use below any common variables
		// being set up before this poin.
		if (b049) {
 			m0f2(p000, BRK0, lc49)
 			break
		}
		if (c049) {
 			m0f2(p000, CNT0, lc49)
 			continue
		}
		if (c049) {
 			// We should not be there
 			err(arg0, z074, __LINE__, 0, 0, 0, 0)
		}
		if (b049) {
 			// We should not be there
 			err(arg0, z074, __LINE__, 0, 0, 0, 0)
		}
		Store(m0f5(p000, p001, ln49), Local0)
if (LEqual(Local0, 0x07)) {
 			m0f2(p000, CHL0, lc49)
 			Store(m0f5(p000, p001, lc49), Local0)
 if (LEqual(Local0, 0x07)) {
 				Store(1, b049)
 				m0f7("b049, completed")
 				break
 			}
		}
		if (b049) {
 			// We should not be there
 			err(arg0, z074, __LINE__, 0, 0, 0, 0)
		}
	}
```
 ////////////////////////////////////////////////////////////// FINISH, 49

```
		// CAUTION: don't use below any common variables
		// being set up before this poin.
		if (b048) {
 			m0f2(p000, BRK0, lc48)
 			break
 		}
		if (c048) {
 			m0f2(p000, CNT0, lc48)
 			continue
		}
		if (c048) {
 			//
 We should not be there
 			err(arg0, z074, __LINE__, 0, 0, 0, 0)
		}
		if (b048) {
 			// We should not be there
 			err(arg0, z074, __LINE__, 0, 0, 0, 0)
		}
		Store(m0f5(p000, p001, ln48), Local0)
if (LEqual(Local0, 0x07)) {
 			m0f2(p000, CHL0, lc48)
 			Store(m0f5(p000, p001, lc48), Local0)
 			if (LEqual(Local0, 0x07)) {
 				Store(1, b048)
 				m0f7("b048, completed")
 				break
 			}
 		}
		if (b048) {
 			// We should not be there
 			err(arg0, z074, __LINE__, 0, 0, 0, 0)
		}
	}
	////////////////////////////////////////////////////////////// FINISH, 48
		}
		// CAUTION: don't use below any common variables
```
 // being set up before this poin.

 }

```
		if (b047) {
 			m0f2(p000, BRK0, lc47)
 			break
		}
		if (c047) {
 			m0f2(p000, CNT0, lc47)
 			continue
		}
		if (c047) {
 			// We should not be there
 			err(arg0, z074, __LINE__, 0, 0, 0, 0)
		}
		if (b047) {
 			// We should not be there
 			err(arg0, z074, __LINE__, 0, 0, 0, 0)
		}
		Store(m0f5(p000, p001, ln47), Local0)
		if (LEqual(Local0,
 0x07)) {
 			m0f2(p000, CHL0, lc47)
 			Store(m0f5(p000, p001, lc47), Local0)
 			if (LEqual(Local0, 0x07)) {
 				Store(1, b047)
  				m0f7("b047, completed")
 				break
 			}
 		}
		if (b047) {
 			// We should not be there
 			err(arg0, z074, __LINE__, 0, 0, 0, 0)
		}
	}
	////////////////////////////////////////////////////////////// FINISH, 47
		}
		// CAUTION: don't use below any common variables
		// being set up before this poin.
		if (b046) {
 			m0f2(p000, BRK0, lc46)
 			break
		}
		if (c046) {
```

```
			m0f2(p000, CNT0, lc46)
 			continue
 		}
		if (c046) {
 			// We should not be there
 			err(arg0, z074, __LINE__, 0, 0, 0, 0)
		}
		if (b046) {
 			// We should not be there
 			err(arg0, z074, __LINE__, 0, 0, 0, 0)
		}
		Store(m0f5(p000, p001, ln46), Local0)
		if (LEqual(Local0, 0x07)) {
 			m0f2(p000, CHL0, lc46)
 			Store(m0f5(p000, p001, lc46), Local0)
 			if (LEqual(Local0, 0x07)) {
 				Store(1, b046)
  				m0f7("b046, completed")
 				break
 			}
 		}
		if (b046) {
 			//
 We should not be there
 			err(arg0, z074, __LINE__, 0, 0, 0, 0)
		}
	}
	////////////////////////////////////////////////////////////// FINISH, 46
		}
		// CAUTION: don't use below any common variables
		// being set up before this poin.
		if (b045) {
 			m0f2(p000, BRK0, lc45)
 			break
 		}
		if (c045) {
 			m0f2(p000, CNT0, lc45)
 			continue
		}
		if (c045) {
```

```
			// We should not be there
 			err(arg0, z074, __LINE__, 0, 0, 0, 0)
 		}
		if (b045) {
 			// We should not be there
 			err(arg0, z074, __LINE__, 0, 0, 0, 0)
 		}
 		Store(m0f5(p000, p001, ln45), Local0)
 		if (LEqual(Local0, 0x07)) {
 			m0f2(p000, CHL0, lc45)
 			Store(m0f5(p000, p001, lc45), Local0)
 			if (LEqual(Local0, 0x07)) {
  				Store(1, b045)
  				m0f7("b045, completed")
  				break
  			}
 		}
		if (b045) {
 			// We should not be there
 			err(arg0, z074, __LINE__, 0, 0, 0, 0)
 		}
	}
	////////////////////////////////////////////////////////////// FINISH, 45
		}
		// CAUTION: don't use below any common variables
		//
       being set up before this poin.
		if (b044) {
 			m0f2(p000, BRK0, lc44)
 			break
 		}
		if (c044) {
 			m0f2(p000, CNT0, lc44)
 			continue
 		}
		if (c044) {
 			// We should not be there
 			err(arg0, z074, __LINE__, 0, 0, 0, 0)
 		}
		if (b044) {
 			// We should not be there
```

```
			err(arg0, z074, __LINE__, 0, 0, 0, 0)
		}
		Store(m0f5(p000, p001, ln44), Local0)
if (LEqual(Local0, 0x07)) {
 			m0f2(p000, CHL0, lc44)
 			Store(m0f5(p000, p001, lc44), Local0)
 			if (LEqual(Local0, 0x07)) {
 				Store(1, b044)
 				m0f7("b044, completed")
 				break
 			}
 		}
		if (b044) {
 			// We should not be there
 			err(arg0, z074, __LINE__, 0, 0, 0, 0)
		}
	}
	////////////////////////////////////////////////////////////// FINISH, 44
		}
		// CAUTION: don't use below any common variables
		// being set up before this poin.
		if (b043) {
 			m0f2(p000, BRK0, lc43)
 			break
		}
		if (c043) {
 			m0f2(p000, CNT0, lc43)
 			continue
		}
		if (c043) {
 			// We should not be there
 			err(arg0,
 z074, __LINE__, 0, 0, 0, 0)
		}
		if (b043) {
 			// We should not be there
 			err(arg0, z074, __LINE__, 0, 0, 0, 0)
		}
```

```
		Store(m0f5(p000, p001, ln43), Local0)
```

```
if (LEqual(Local(0, 0x07)) {
 			m0f2(p000, CHL0, lc43)
 			Store(m0f5(p000, p001, lc43), Local0)
 			if (LEqual(Local0, 0x07)) {
 				Store(1, b043)
 				m0f7("b043, completed")
 				break
 			}
		}
		if (b043) {
 			// We should not be there
 			err(arg0, z074, __LINE__, 0, 0, 0, 0)
		}
	}
	////////////////////////////////////////////////////////////// FINISH, 43
		}
		// CAUTION: don't use below any common variables
		// being set up before this poin.
		if (b042) {
 			m0f2(p000, BRK0, lc42)
 			break
		}
		if (c042) {
 			m0f2(p000, CNT0, lc42)
 			continue
		}
		if (c042) {
 			// We should not be there
 			err(arg0, z074, __LINE__, 0, 0, 0, 0)
		}
		if (b042) {
 			// We should not be there
 			err(arg0, z074, __LINE__, 0, 0, 0, 0)
		}
		Store(m0f5(p000, p001, ln42), Local0)
if (LEqual(Local0, 0x07)) {
 			m0f2(p000, CHL0,
 lc42)
 			Store(m0f5(p000, p001, lc42), Local0)
 			if (LEqual(Local0, 0x07)) {
 				Store(1, b042)
```

```
				m0f7("b042, completed")
  				break
  			}
 		}
		if (b042) {
 			// We should not be there
 			err(arg0, z074, __LINE__, 0, 0, 0, 0)
 		}
	}
	////////////////////////////////////////////////////////////// FINISH, 42
		}
		// CAUTION: don't use below any common variables
		// being set up before this poin.
		if (b041) {
 			m0f2(p000, BRK0, lc41)
 			break
 		}
		if (c041) {
 			m0f2(p000, CNT0, lc41)
 			continue
 		}
		if (c041) {
 			// We should not be there
 			err(arg0, z074, __LINE__, 0, 0, 0, 0)
 		}
		if (b041) {
 			// We should not be there
 			err(arg0, z074, __LINE__, 0, 0, 0, 0)
 		}
		Store(m0f5(p000, p001, ln41), Local0)
if (LEqual(Local0, 0x07)) {
 			m0f2(p000, CHL0, lc41)
 			Store(m0f5(p000, p001, lc41), Local0)
 			if (LEqual(Local0, 0x07)) {
  				Store(1, b041)
  				m0f7("b041, completed")
  				break
  			}
 		}
		if (b041) {
```

```
			// We should not be there
 			err(arg0, z074,
_LINE_0, 0, 0, 0, 0)		}
	}
	////////////////////////////////////////////////////////////// FINISH, 41
		}
		// CAUTION: don't use below any common variables
		// being set up before this poin.
		if (b040) {
 			m0f2(p000, BRK0, lc40)
 			break
		}
		if (c040) {
 			m0f2(p000, CNT0, lc40)
 			continue
		}
		if (c040) {
 			// We should not be there
 			err(arg0, z074, __LINE__, 0, 0, 0, 0)
		}
		if (b040) {
 			// We should not be there
 			err(arg0, z074, __LINE__, 0, 0, 0, 0)
		}
		Store(m0f5(p000, p001, ln40), Local0)
if (LEqual(Local0, 0x07)) {
 			m0f2(p000, CHL0, lc40)
 			Store(m0f5(p000, p001, lc40), Local0)
 			if (LEqual(Local0, 0x07)) {
 				Store(1, b040)
 				m0f7("b040, completed")
 				break
 			}
 		}
		if (b040) {
 			// We should not be there
 			err(arg0, z074, __LINE__, 0, 0, 0, 0)
		}
	}
```

```
	////////////////////////////////////////////////////////////// FINISH, 40
		}
```

```
		// CAUTION: don't use below any common variables
		// being set up before this poin.
		if
 (b039) {
 			m0f2(p000, BRK0, lc39)
 			break
		}
		if (c039) {
 			m0f2(p000, CNT0, lc39)
 			continue
		}
		if (c039) {
 			// We should not be there
 			err(arg0, z074, __LINE__, 0, 0, 0, 0)
		}
		if (b039) {
 			// We should not be there
 			err(arg0, z074, __LINE__, 0, 0, 0, 0)
		}
```

```
		Store(m0f5(p000, p001, ln39), Local0)
```

```
		if (LEqual(Local0, 0x07)) {
			m0f2(p000, CHL0, lc39)
			Store(m0f5(p000, p001, lc39), Local0)
			if (LEqual(Local0, 0x07)) {
 				Store(1, b039)
 				m0f7("b039, completed")
 				break
 			}
```

```
		}
```
 if (b039) { // We should not be there err(arg0, z074, \_\_LINE\_\_, 0, 0, 0, 0) } }

 ////////////////////////////////////////////////////////////// FINISH, 39 }

 // CAUTION: don't use below any common variables

 // being set up before this poin.

```
		if (b038) {
 			m0f2(p000, BRK0, lc38)
 			break
		}
		if (c038) {
 			m0f2(p000, CNT0, lc38)
 			continue
		}
		if (c038) {
 			// We should not be there
 			err(arg0, z074, __LINE__, 0, 0, 0, 0)
		}
		if (b038)
 {
 			// We should not be there
 			err(arg0, z074, __LINE__, 0, 0, 0, 0)
		}
		Store(m0f5(p000, p001, ln38), Local0)
if (LEqual(Local0, 0x07)) {
 			m0f2(p000, CHL0, lc38)
 			Store(m0f5(p000, p001, lc38), Local0)
 			if (LEqual(Local0, 0x07)) {
 				Store(1, b038)
 				m0f7("b038, completed")
 				break
 			}
 		}
		if (b038) {
 			// We should not be there
 			err(arg0, z074, __LINE__, 0, 0, 0, 0)
		}
	}
	////////////////////////////////////////////////////////////// FINISH, 38
		}
		// CAUTION: don't use below any common variables
		// being set up before this poin.
		if (b037) {
 			m0f2(p000, BRK0, lc37)
 			break
 		}
```

```
 Open Source Used In UCS_COMPONENT-rack_huu_base_image_m5 240227-220037-547ebbb8-240015D 14022
```

```
		if (c037) {
 			m0f2(p000, CNT0, lc37)
 			continue
		}
		if (c037) {
 			// We should not be there
 			err(arg0, z074, __LINE__, 0, 0, 0, 0)
		}
		if (b037) {
 			// We should not be there
 			err(arg0, z074, __LINE__, 0, 0, 0, 0)
		}
		Store(m0f5(p000, p001, ln37), Local0)
		if (LEqual(Local0, 0x07)) {
 			m0f2(p000, CHL0, lc37)
 			Store(m0f5(p000, p001, lc37),
 Local0)
 if (LEqual(Local0, 0x07)) {
 				Store(1, b037)
 				m0f7("b037, completed")
 				break
 			}
 		}
		if (b037) {
 			// We should not be there
 			err(arg0, z074, __LINE__, 0, 0, 0, 0)
		}
	}
	////////////////////////////////////////////////////////////// FINISH, 37
		}
		// CAUTION: don't use below any common variables
		// being set up before this poin.
		if (b036) {
 			m0f2(p000, BRK0, lc36)
 			break
		}
		if (c036) {
 			m0f2(p000, CNT0, lc36)
 			continue
 		}
```

```
		if (c036) {
			// We should not be there
			err(arg0, z074, __LINE__, 0, 0, 0, 0)
		}
		if (b036) {
			// We should not be there
			err(arg0, z074, __LINE__, 0, 0, 0, 0)
		}
		Store(m0f5(p000, p001, ln36), Local0)
		if (LEqual(Local0, 0x07)) {
			m0f2(p000, CHL0, lc36)
			Store(m0f5(p000, p001, lc36), Local0)
if (LEqual(Local(0, 0x07)) {
 				Store(1, b036)
 				m0f7("b036, completed")
 				break
 			}
		}
		if (b036) {
```

```
			// We should not be there
 			err(arg0, z074, __LINE__, 0, 0, 0, 0)
		}
	}
```

```
	//////////////////////////////////////////////////////////////
 FINISH, 36
		}
```
 // CAUTION: don't use below any common variables // being set up before this poin.

```
		if (b035) {
			m0f2(p000, BRK0, lc35)
			break
		}
		if (c035) {
			m0f2(p000, CNT0, lc35)
			continue
		}
		if (c035) {
			// We should not be there
			err(arg0, z074, __LINE__, 0, 0, 0, 0)
		}
		if (b035) {
```

```
			// We should not be there
 			err(arg0, z074, __LINE__, 0, 0, 0, 0)
		}
		Store(m0f5(p000, p001, ln35), Local0)
if (LEqual(Local0, 0x07)) {
 			m0f2(p000, CHL0, lc35)
 			Store(m0f5(p000, p001, lc35), Local0)
 if (LEqual(Local0, 0x07)) {
 				Store(1, b035)
 				m0f7("b035, completed")
 				break
 			}
		}
		if (b035) {
 			// We should not be there
 			err(arg0, z074, __LINE__, 0, 0, 0, 0)
		}
	}
	////////////////////////////////////////////////////////////// FINISH, 35
		}
		// CAUTION: don't use below any common variables
		// being set up before this poin.
		if (b034) {
 			m0f2(p000, BRK0, lc34)
 			break
		}
		if
 (c034) {
 			m0f2(p000, CNT0, lc34)
 			continue
		}
		if (c034) {
 			// We should not be there
 			err(arg0, z074, __LINE__, 0, 0, 0, 0)
		}
		if (b034) {
 			// We should not be there
 			err(arg0, z074, __LINE__, 0, 0, 0, 0)
		}
		Store(m0f5(p000, p001, ln34), Local0)
```

```
if (LEqual(Local0, 0x07)) {
 			m0f2(p000, CHL0, lc34)
 			Store(m0f5(p000, p001, lc34), Local0)
 if (LEqual(Local0, 0x07)) {
  				Store(1, b034)
 				m0f7("b034, completed")
 				break
 			}
 		}
		if (b034) {
 			// We should not be there
 			err(arg0, z074, __LINE__, 0, 0, 0, 0)
		}
	}
	////////////////////////////////////////////////////////////// FINISH, 34
		}
		// CAUTION: don't use below any common variables
		// being set up before this poin.
		if (b033) {
 			m0f2(p000, BRK0, lc33)
 			break
 		}
		if (c033) {
 			m0f2(p000, CNT0, lc33)
 			continue
		}
		if (c033) {
 			// We should not be there
 			err(arg0, z074, __LINE__, 0, 0, 0, 0)
		}
		if (b033) {
 			// We should not be there
 			err(arg0,
 z074, __LINE__, 0, 0, 0, 0)
		}
		Store(m0f5(p000, p001, ln33), Local0)
if (LEqual(Local0, 0x07)) {
```

```
			m0f2(p000, CHL0, lc33)
```
 Store(m0f5(p000, p001, lc33), Local0)

 if (LEqual(Local0, 0x07)) {

```
				Store(1, b033)
  				m0f7("b033, completed")
 				break
 			}
		}
		if (b033) {
 			// We should not be there
 			err(arg0, z074, __LINE__, 0, 0, 0, 0)
		}
	}
```

```
	////////////////////////////////////////////////////////////// FINISH, 33
		}
```

```
		// CAUTION: don't use below any common variables
		// being set up before this poin.
		if (b032) {
 			m0f2(p000, BRK0, lc32)
 			break
		}
		if (c032) {
 			m0f2(p000, CNT0, lc32)
 			continue
		}
		if (c032) {
 			// We should not be there
 			err(arg0, z074, __LINE__, 0, 0, 0, 0)
		}
		if (b032) {
 			// We should not be there
 			err(arg0, z074, __LINE__, 0, 0, 0, 0)
		}
		Store(m0f5(p000, p001, ln32), Local0)
		if (LEqual(Local0, 0x07)) {
 			m0f2(p000, CHL0, lc32)
 			Store(m0f5(p000, p001, lc32), Local0)
 			if (LEqual(Local0, 0x07))
 {
 				Store(1, b032)
 				m0f7("b032, completed")
 				break
 			}
```

```
		}
```

```
		if (b032) {
 			// We should not be there
 			err(arg0, z074, __LINE__, 0, 0, 0, 0)
		}
	}
```

```
	////////////////////////////////////////////////////////////// FINISH, 32
 		}
```
 // CAUTION: don't use below any common variables // being set up before this poin.

 if (b031) { m0f2(p000, BRK0, lc31) break } if (c031) { m0f2(p000, CNT0, lc31) continue

```
		}
```

```
		if (c031) {
			// We should not be there
			err(arg0, z074, __LINE__, 0, 0, 0, 0)
		}
		if (b031) {
			// We should not be there
			err(arg0, z074, __LINE__, 0, 0, 0, 0)
		}
```
 Store(m0f5(p000, p001, ln31), Local0)

```
		if (LEqual(Local0, 0x07)) {
			m0f2(p000, CHL0, lc31)
			Store(m0f5(p000, p001, lc31), Local0)
if (LEqual(Local(0, 0x07)) {
 				Store(1, b031)
 				m0f7("b031, completed")
 				break
 			}
		}
		if (b031) {
			// We should not be there
			err(arg0, z074, __LINE__, 0, 0, 0, 0)
```

```
		}
	}
```

```
	//////////////////////////////////////////////////////////////
 FINISH, 31
		}
		// CAUTION: don't use below any common variables
		// being set up before this poin.
		if (b030) {
 			m0f2(p000, BRK0, lc30)
 			break
 		}
		if (c030) {
 			m0f2(p000, CNT0, lc30)
 			continue
		}
		if (c030) {
 			// We should not be there
 			err(arg0, z074, __LINE__, 0, 0, 0, 0)
		}
		if (b030) {
 			// We should not be there
 			err(arg0, z074, __LINE__, 0, 0, 0, 0)
		}
		Store(m0f5(p000, p001, ln30), Local0)
if (LEqual(Local0, 0x07)) {
 			m0f2(p000, CHL0, lc30)
 			Store(m0f5(p000, p001, lc30), Local0)
 if (LEqual(Local0, 0x07)) {
 				Store(1, b030)
 				m0f7("b030, completed")
 				break
 			}
 		}
		if (b030) {
 			// We should not be there
 			err(arg0, z074, __LINE__, 0, 0, 0, 0)
		}
	}
	////////////////////////////////////////////////////////////// FINISH, 30
		}
```
 // CAUTION: don't use below any common variables

 // being set up before this poin.

```
		if (b029) {
 			m0f2(p000, BRK0, lc29)
 			break
 		}
		if (c029) {
 			m0f2(p000,
 CNT0, lc29)
 			continue
		}
		if (c029) {
 			// We should not be there
 			err(arg0, z074, __LINE__, 0, 0, 0, 0)
		}
		if (b029) {
 			// We should not be there
 			err(arg0, z074, __LINE__, 0, 0, 0, 0)
		}
		Store(m0f5(p000, p001, ln29), Local0)
		if (LEqual(Local0, 0x07)) {
 			m0f2(p000, CHL0, lc29)
 			Store(m0f5(p000, p001, lc29), Local0)
 			if (LEqual(Local0, 0x07)) {
 				Store(1, b029)
 				m0f7("b029, completed")
 				break
 			}
 		}
		if (b029) {
 			// We should not be there
 			err(arg0, z074, __LINE__, 0, 0, 0, 0)
		}
	}
	////////////////////////////////////////////////////////////// FINISH, 29
		}
		// CAUTION: don't use below any common variables
		// being set up before this poin.
		if (b028) {
```
 m0f2(p000, BRK0, lc28) break

```
		}
		if (c028) {
 			m0f2(p000, CNT0, lc28)
 			continue
		}
		if (c028) {
 			// We should not be there
 			err(arg0, z074, __LINE__, 0, 0, 0, 0)
		}
		if (b028) {
 			// We should not be there
 			err(arg0, z074, __LINE__, 0, 0, 0, 0)
		}
		Store(m0f5(p000,
 p001, ln28), Local0)
		if (LEqual(Local0, 0x07)) {
 			m0f2(p000, CHL0, lc28)
 			Store(m0f5(p000, p001, lc28), Local0)
 			if (LEqual(Local0, 0x07)) {
 				Store(1, b028)
  				m0f7("b028, completed")
 				break
 			}
 		}
		if (b028) {
 			// We should not be there
 			err(arg0, z074, __LINE__, 0, 0, 0, 0)
		}
	}
	////////////////////////////////////////////////////////////// FINISH, 28
		}
		// CAUTION: don't use below any common variables
		// being set up before this poin.
		if (b027) {
 			m0f2(p000, BRK0, lc27)
 			break
		}
		if (c027) {
 			m0f2(p000, CNT0, lc27)
 			continue
 		}
```

```
		if (c027) {
 			// We should not be there
 			err(arg0, z074, __LINE__, 0, 0, 0, 0)
		}
		if (b027) {
 			// We should not be there
 			err(arg0, z074, __LINE__, 0, 0, 0, 0)
		}
		Store(m0f5(p000, p001, ln27), Local0)
if (LEqual(Local0, 0x07)) {
 			m0f2(p000, CHL0, lc27)
 			Store(m0f5(p000, p001, lc27), Local0)
 			if (LEqual(Local0, 0x07)) {
 				Store(1, b027)
  				m0f7("b027, completed")
 				break
 			}
 		}
		if
 (b027) {
 			// We should not be there
 			err(arg0, z074, __LINE__, 0, 0, 0, 0)
		}
	}
	////////////////////////////////////////////////////////////// FINISH, 27
		}
		// CAUTION: don't use below any common variables
		// being set up before this poin.
		if (b026) {
 			m0f2(p000, BRK0, lc26)
 			break
 		}
		if (c026) {
 			m0f2(p000, CNT0, lc26)
 			continue
		}
		if (c026) {
 			// We should not be there
 			err(arg0, z074, __LINE__, 0, 0, 0, 0)
 		}
```

```
		if (b026) {
 			// We should not be there
 			err(arg0, z074, __LINE__, 0, 0, 0, 0)
		}
		Store(m0f5(p000, p001, ln26), Local0)
if (LEqual(Local0, 0x07)) {
 			m0f2(p000, CHL0, lc26)
 			Store(m0f5(p000, p001, lc26), Local0)
 			if (LEqual(Local0, 0x07)) {
  				Store(1, b026)
 				m0f7("b026, completed")
 				break
 			}
		}
		if (b026) {
 			// We should not be there
 			err(arg0, z074, __LINE__, 0, 0, 0, 0)
		}
	}
	////////////////////////////////////////////////////////////// FINISH, 26
		}
		// CAUTION:
 don't use below any common variables
		// being set up before this poin.
		if (b025) {
 			m0f2(p000, BRK0, lc25)
 			break
		}
		if (c025) {
 			m0f2(p000, CNT0, lc25)
 			continue
		}
		if (c025) {
 			// We should not be there
 			err(arg0, z074, __LINE__, 0, 0, 0, 0)
		}
		if (b025) {
 			// We should not be there
 			err(arg0, z074, __LINE__, 0, 0, 0, 0)
 		}
```
 Store(m0f5(p000, p001, ln25), Local0)

```
		if (LEqual(Local0, 0x07)) {
			m0f2(p000, CHL0, lc25)
			Store(m0f5(p000, p001, lc25), Local0)
if (LEqual(Local(0, 0x07)) {
 				Store(1, b025)
 				m0f7("b025, completed")
 				break
 			}
		}
		if (b025) {
```
 // We should not be there err(arg0, z074, \_\_LINE\_\_, 0, 0, 0, 0) } }

```
	////////////////////////////////////////////////////////////// FINISH, 25
		}
```
 // CAUTION: don't use below any common variables // being set up before this poin.

```
		if (b024) {
 			m0f2(p000, BRK0, lc24)
 			break
		}
		if (c024) {
 			m0f2(p000, CNT0, lc24)
 			continue
		}
		if (c024)
 {
 			// We should not be there
 			err(arg0, z074, __LINE__, 0, 0, 0, 0)
		}
		if (b024) {
 			// We should not be there
 err(arg0, z074, \quad LINE, 0, 0, 0, 0)		}
		Store(m0f5(p000, p001, ln24), Local0)
```

```
if (LEqual(Local0, 0x07)) {
			m0f2(p000, CHL0, lc24)
			Store(m0f5(p000, p001, lc24), Local0)
```

```
			if (LEqual(Local0, 0x07)) {
 				Store(1, b024)
 				m0f7("b024, completed")
 				break
 			}
		}
		if (b024) {
 			// We should not be there
 			err(arg0, z074, __LINE__, 0, 0, 0, 0)
		}
	}
	////////////////////////////////////////////////////////////// FINISH, 24
		}
		// CAUTION: don't use below any common variables
		// being set up before this poin.
		if (b023) {
 			m0f2(p000, BRK0, lc23)
 			break
		}
		if (c023) {
 			m0f2(p000, CNT0, lc23)
 			continue
		}
		if (c023) {
 			// We should not be there
 			err(arg0, z074, __LINE__, 0, 0, 0, 0)
		}
		if (b023) {
 			// We should not be there
 			err(arg0, z074, __LINE__, 0, 0, 0, 0)
		}
		Store(m0f5(p000, p001, ln23), Local0)
		if
(LEqual(Local0, 0x07)) {
 			m0f2(p000, CHL0, lc23)
 			Store(m0f5(p000, p001, lc23), Local0)
 			if (LEqual(Local0, 0x07)) {
 				Store(1, b023)
 				m0f7("b023, completed")
 				break
 			}
```

```
		}
```

```
		if (b023) {
 			// We should not be there
 			err(arg0, z074, __LINE__, 0, 0, 0, 0)
		}
	}
```

```
	////////////////////////////////////////////////////////////// FINISH, 23
 		}
```

```
		// CAUTION: don't use below any common variables
		// being set up before this poin.
```

```
		if (b022) {
			m0f2(p000, BRK0, lc22)
			break
		}
		if (c022) {
			m0f2(p000, CNT0, lc22)
			continue
		}
```

```
		if (c022) {
			// We should not be there
			err(arg0, z074, __LINE__, 0, 0, 0, 0)
		}
		if (b022) {
			// We should not be there
			err(arg0, z074, __LINE__, 0, 0, 0, 0)
		}
```

```
		Store(m0f5(p000, p001, ln22), Local0)
```

```
if (LEqual(Local0, 0x07)) {
 			m0f2(p000, CHL0, lc22)
 			Store(m0f5(p000, p001, lc22), Local0)
 if (LEqual(Local0, 0x07)) {
 				Store(1, b022)
 				m0f7("b022, completed")
 				break
 			}
		}
		if (b022)
 {
 			// We should not be there
```

```
			err(arg0, z074, __LINE__, 0, 0, 0, 0)
```

```
		}
	}
	////////////////////////////////////////////////////////////// FINISH, 22
		}
		// CAUTION: don't use below any common variables
		// being set up before this poin.
		if (b021) {
 			m0f2(p000, BRK0, lc21)
 			break
		}
		if (c021) {
 			m0f2(p000, CNT0, lc21)
 			continue
		}
		if (c021) {
 			// We should not be there
 			err(arg0, z074, __LINE__, 0, 0, 0, 0)
		}
		if (b021) {
 			// We should not be there
 			err(arg0, z074, __LINE__, 0, 0, 0, 0)
		}
		Store(m0f5(p000, p001, ln21), Local0)
if (LEqual(Local0, 0x07)) {
 			m0f2(p000, CHL0, lc21)
 			Store(m0f5(p000, p001, lc21), Local0)
 			if (LEqual(Local0, 0x07)) {
 				Store(1, b021)
 				m0f7("b021, completed")
 				break
 			}
 		}
		if (b021) {
 			// We should not be there
 err(arg0, z074, \quad LINE, 0, 0, 0, 0)		}
	}
	////////////////////////////////////////////////////////////// FINISH, 21
		}
```

```
		// CAUTION: don't use below any common variables
		//
       being set up before this poin.
		if (b020) {
 			m0f2(p000, BRK0, lc20)
 			break
		}
		if (c020) {
 			m0f2(p000, CNT0, lc20)
 			continue
		}
		if (c020) {
 			// We should not be there
 			err(arg0, z074, __LINE__, 0, 0, 0, 0)
		}
		if (b020) {
 			// We should not be there
 			err(arg0, z074, __LINE__, 0, 0, 0, 0)
		}
		Store(m0f5(p000, p001, ln20), Local0)
		if (LEqual(Local0, 0x07)) {
 			m0f2(p000, CHL0, lc20)
 			Store(m0f5(p000, p001, lc20), Local0)
 			if (LEqual(Local0, 0x07)) {
 				Store(1, b020)
 				m0f7("b020, completed")
 				break
 			}
		}
		if (b020) {
 			// We should not be there
 			err(arg0, z074, __LINE__, 0, 0, 0, 0)
		}
	}
	////////////////////////////////////////////////////////////// FINISH, 20
		}
```
 // CAUTION: don't use below any common variables // being set up before this poin.

 if (b019) { m0f2(p000, BRK0, lc19)

```
			break
 		}
		if (c019) {
 			m0f2(p000, CNT0, lc19)
 			continue
 		}
		if (c019) {
 			// We should not be there
 			err(arg0,
 z074, __LINE__, 0, 0, 0, 0)
		}
		if (b019) {
 			// We should not be there
 			err(arg0, z074, __LINE__, 0, 0, 0, 0)
		}
		Store(m0f5(p000, p001, ln19), Local0)
		if (LEqual(Local0, 0x07)) {
 			m0f2(p000, CHL0, lc19)
 			Store(m0f5(p000, p001, lc19), Local0)
 if (LEqual(Local0, 0x07)) {
 				Store(1, b019)
 				m0f7("b019, completed")
 				break
 			}
 		}
		if (b019) {
 			// We should not be there
 			err(arg0, z074, __LINE__, 0, 0, 0, 0)
		}
	}
	////////////////////////////////////////////////////////////// FINISH, 19
		}
		// CAUTION: don't use below any common variables
		// being set up before this poin.
		if (b018) {
 			m0f2(p000, BRK0, lc18)
 			break
 		}
		if (c018) {
 			m0f2(p000, CNT0, lc18)
```

```
			continue
```

```
		}
```

```
		if (c018) {
 			// We should not be there
 			err(arg0, z074, __LINE__, 0, 0, 0, 0)
		}
		if (b018) {
 			// We should not be there
 			err(arg0, z074, __LINE__, 0, 0, 0, 0)
		}
		Store(m0f5(p000, p001, ln18), Local0)
		if (LEqual(Local0, 0x07)) {
 			m0f2(p000,
 CHL0, lc18)
 			Store(m0f5(p000, p001, lc18), Local0)
 if (LEqual(Local0, 0x07)) {
 				Store(1, b018)
 				m0f7("b018, completed")
 				break
 			}
 		}
		if (b018) {
 			// We should not be there
 			err(arg0, z074, __LINE__, 0, 0, 0, 0)
		}
	}
	////////////////////////////////////////////////////////////// FINISH, 18
		}
		// CAUTION: don't use below any common variables
		// being set up before this poin.
		if (b017) {
 			m0f2(p000, BRK0, lc17)
 			break
		}
		if (c017) {
 			m0f2(p000, CNT0, lc17)
 			continue
		}
		if (c017) {
 			// We should not be there
 			err(arg0, z074, __LINE__, 0, 0, 0, 0)
```
```
		}
		if (b017) {
 			// We should not be there
 			err(arg0, z074, __LINE__, 0, 0, 0, 0)
		}
		Store(m0f5(p000, p001, ln17), Local0)
if (LEqual(Local0, 0x07)) {
 			m0f2(p000, CHL0, lc17)
 			Store(m0f5(p000, p001, lc17), Local0)
 			if (LEqual(Local0, 0x07)) {
 				Store(1, b017)
 				m0f7("b017, completed")
 				break
 			}
		}
		if (b017) {
 			// We should not be there
 			err(arg0,
 z074, __LINE__, 0, 0, 0, 0)
		}
	}
	////////////////////////////////////////////////////////////// FINISH, 17
		}
		// CAUTION: don't use below any common variables
		// being set up before this poin.
		if (b016) {
 			m0f2(p000, BRK0, lc16)
 			break
		}
		if (c016) {
 			m0f2(p000, CNT0, lc16)
 			continue
		}
		if (c016) {
 			// We should not be there
 			err(arg0, z074, __LINE__, 0, 0, 0, 0)
		}
		if (b016) {
 			// We should not be there
 			err(arg0, z074, __LINE__, 0, 0, 0, 0)
 		}
```

```
		Store(m0f5(p000, p001, ln16), Local0)
		if (LEqual(Local0, 0x07)) {
 			m0f2(p000, CHL0, lc16)
 			Store(m0f5(p000, p001, lc16), Local0)
 if (LEqual(Local0, 0x07)) {
 				Store(1, b016)
 				m0f7("b016, completed")
 				break
 			}
		}
		if (b016) {
 			// We should not be there
 			err(arg0, z074, __LINE__, 0, 0, 0, 0)
		}
	}
	////////////////////////////////////////////////////////////// FINISH, 16
		}
		// CAUTION: don't use below any common variables
		// being set up before this
 poin.
		if (b015) {
 			m0f2(p000, BRK0, lc15)
 			break
		}
		if (c015) {
 			m0f2(p000, CNT0, lc15)
 			continue
		}
		if (c015) {
 			// We should not be there
 			err(arg0, z074, __LINE__, 0, 0, 0, 0)
		}
		if (b015) {
 			// We should not be there
 err(arg0, z074, \quad LINE, 0, 0, 0, 0)		}
		Store(m0f5(p000, p001, ln15), Local0)
		if (LEqual(Local0, 0x07)) {
 			m0f2(p000, CHL0, lc15)
```

```
			Store(m0f5(p000, p001, lc15), Local0)
 if (LEqual(Local0, 0x07)) {
  				Store(1, b015)
  				m0f7("b015, completed")
 				break
 			}
		}
		if (b015) {
 			// We should not be there
 			err(arg0, z074, __LINE__, 0, 0, 0, 0)
		}
	}
	////////////////////////////////////////////////////////////// FINISH, 15
		}
		// CAUTION: don't use below any common variables
		// being set up before this poin.
		if (b014) {
 			m0f2(p000, BRK0, lc14)
 			break
 		}
		if (c014) {
 			m0f2(p000, CNT0, lc14)
 			continue
		}
		if (c014) {
 			// We should not be there
 			err(arg0, z074, __LINE__, 0, 0, 0, 0)
		}
		if
 (b014) {
 			// We should not be there
 			err(arg0, z074, __LINE__, 0, 0, 0, 0)
		}
		Store(m0f5(p000, p001, ln14), Local0)
if (LEqual(Local(0, 0x07)) {
 			m0f2(p000, CHL0, lc14)
 			Store(m0f5(p000, p001, lc14), Local0)
 			if (LEqual(Local0, 0x07)) {
 				Store(1, b014)
  				m0f7("b014, completed")
  				break
```

```
			}
		}
```

```
		if (b014) {
 			// We should not be there
 			err(arg0, z074, __LINE__, 0, 0, 0, 0)
		}
	}
```

```
	////////////////////////////////////////////////////////////// FINISH, 14
		}
```

```
		// CAUTION: don't use below any common variables
		// being set up before this poin.
```

```
		if (b013) {
			m0f2(p000, BRK0, lc13)
			break
		}
		if (c013) {
			m0f2(p000, CNT0, lc13)
			continue
		}
		if (c013) {
			// We should not be there
			err(arg0, z074, __LINE__, 0, 0, 0, 0)
		}
		if (b013) {
			// We should not be there
			err(arg0, z074, __LINE__, 0, 0, 0, 0)
		}
```

```
		Store(m0f5(p000, p001, ln13), Local0)
```

```
		if (LEqual(Local0, 0x07)) {
 			m0f2(p000, CHL0, lc13)
 			Store(m0f5(p000, p001,
 lc13), Local0)
 			if (LEqual(Local0, 0x07)) {
 				Store(1, b013)
 				m0f7("b013, completed")
 				break
 			}
		}
		if (b013) {
 			// We should not be there
```

```
			err(arg0, z074, __LINE__, 0, 0, 0, 0)
		}
	}
	////////////////////////////////////////////////////////////// FINISH, 13
		}
		// CAUTION: don't use below any common variables
		// being set up before this poin.
		if (b012) {
 			m0f2(p000, BRK0, lc12)
 			break
		}
		if (c012) {
 			m0f2(p000, CNT0, lc12)
 			continue
		}
		if (c012) {
 			// We should not be there
 			err(arg0, z074, __LINE__, 0, 0, 0, 0)
		}
		if (b012) {
 			// We should not be there
 			err(arg0, z074, __LINE__, 0, 0, 0, 0)
		}
		Store(m0f5(p000, p001, ln12), Local0)
		if (LEqual(Local0, 0x07)) {
 			m0f2(p000, CHL0, lc12)
 			Store(m0f5(p000, p001, lc12), Local0)
 			if (LEqual(Local0, 0x07)) {
 				Store(1, b012)
 				m0f7("b012, completed")
 				break
 			}
		}
		if (b012) {
 			// We should not be there
 			err(arg0, z074, __LINE__, 0, 0, 0, 0)
		}
	}
```
 //////////////////////////////////////////////////////////////

```
 FINISH, 12
		}
		// CAUTION: don't use below any common variables
		// being set up before this poin.
		if (b011) {
 			m0f2(p000, BRK0, lc11)
 			break
		}
		if (c011) {
 			m0f2(p000, CNT0, lc11)
 			continue
		}
		if (c011) {
 			// We should not be there
 			err(arg0, z074, __LINE__, 0, 0, 0, 0)
		}
		if (b011) {
 			// We should not be there
 			err(arg0, z074, __LINE__, 0, 0, 0, 0)
		}
		Store(m0f5(p000, p001, ln11), Local0)
if (LEqual(Local0, 0x07)) {
 			m0f2(p000, CHL0, lc11)
 			Store(m0f5(p000, p001, lc11), Local0)
 			if (LEqual(Local0, 0x07)) {
 				Store(1, b011)
 				m0f7("b011, completed")
 				break
 			}
 		}
		if (b011) {
 			// We should not be there
 			err(arg0, z074, __LINE__, 0, 0, 0, 0)
		}
	}
	////////////////////////////////////////////////////////////// FINISH, 11
		}
		// CAUTION: don't use below any common variables
```
 // being set up before this poin.

```
		if (b010) {
 			m0f2(p000, BRK0,
 lc10)
 			break
		}
		if (c010) {
 			m0f2(p000, CNT0, lc10)
 			continue
		}
		if (c010) {
 			// We should not be there
 			err(arg0, z074, __LINE__, 0, 0, 0, 0)
		}
		if (b010) {
 			// We should not be there
 			err(arg0, z074, __LINE__, 0, 0, 0, 0)
		}
		Store(m0f5(p000, p001, ln10), Local0)
		if (LEqual(Local0, 0x07)) {
 			m0f2(p000, CHL0, lc10)
 			Store(m0f5(p000, p001, lc10), Local0)
 			if (LEqual(Local0, 0x07)) {
 				Store(1, b010)
  				m0f7("b010, completed")
 				break
 			}
 		}
		if (b010) {
 			// We should not be there
 			err(arg0, z074, __LINE__, 0, 0, 0, 0)
		}
	}
	////////////////////////////////////////////////////////////// FINISH, 10
		}
		// CAUTION: don't use below any common variables
		// being set up before this poin.
		if (b009) {
 			m0f2(p000, BRK0, lc09)
 			break
		}
		if (c009) {
```

```
			m0f2(p000, CNT0, lc09)
 			continue
 		}
		if (c009) {
 			// We should not be there
 			err(arg0, z074, __LINE__, 0, 0, 0, 0)
		}
		if (b009) {
 			// We should not be there
 			err(arg0,
 z074, __LINE__, 0, 0, 0, 0)
		}
		Store(m0f5(p000, p001, ln09), Local0)
		if (LEqual(Local0, 0x07)) {
 			m0f2(p000, CHL0, lc09)
 			Store(m0f5(p000, p001, lc09), Local0)
 			if (LEqual(Local0, 0x07)) {
 				Store(1, b009)
 				m0f7("b009, completed")
 				break
 			}
 		}
		if (b009) {
 			// We should not be there
 			err(arg0, z074, __LINE__, 0, 0, 0, 0)
		}
	}
	////////////////////////////////////////////////////////////// FINISH, 09
		}
		// CAUTION: don't use below any common variables
		// being set up before this poin.
		if (b008) {
 			m0f2(p000, BRK0, lc08)
 			break
 		}
		if (c008) {
 			m0f2(p000, CNT0, lc08)
 			continue
		}
		if (c008) {
```

```
			// We should not be there
 			err(arg0, z074, __LINE__, 0, 0, 0, 0)
 		}
		if (b008) {
 			// We should not be there
 			err(arg0, z074, __LINE__, 0, 0, 0, 0)
		}
		Store(m0f5(p000, p001, ln08), Local0)
		if (LEqual(Local0, 0x07)) {
 			m0f2(p000, CHL0, lc08)
 			Store(m0f5(p000, p001, lc08), Local0)
 			if (LEqual(Local0,
0x07)} {
  				Store(1, b008)
 				m0f7("b008, completed")
 				break
 			}
 		}
		if (b008) {
 			// We should not be there
 			err(arg0, z074, __LINE__, 0, 0, 0, 0)
		}
	}
	////////////////////////////////////////////////////////////// FINISH, 08
		}
		// CAUTION: don't use below any common variables
		// being set up before this poin.
		if (b007) {
 			m0f2(p000, BRK0, lc07)
 			break
		}
		if (c007) {
 			m0f2(p000, CNT0, lc07)
 			continue
		}
		if (c007) {
 			// We should not be there
 			err(arg0, z074, __LINE__, 0, 0, 0, 0)
		}
		if (b007) {
 			// We should not be there
```

```
			err(arg0, z074, __LINE__, 0, 0, 0, 0)
		}
		Store(m0f5(p000, p001, ln07), Local0)
if (LEqual(Local0, 0x07)) {
 			m0f2(p000, CHL0, lc07)
 			Store(m0f5(p000, p001, lc07), Local0)
 			if (LEqual(Local0, 0x07)) {
 				Store(1, b007)
 				m0f7("b007, completed")
 				break
 			}
		}
		if (b007) {
 			// We should not be there
 			err(arg0, z074, __LINE__, 0, 0, 0, 0)
		}
	}
	//////////////////////////////////////////////////////////////
 FINISH, 07
		}
		// CAUTION: don't use below any common variables
		// being set up before this poin.
		if (b006) {
 			m0f2(p000, BRK0, lc06)
 			break
		}
		if (c006) {
 			m0f2(p000, CNT0, lc06)
 			continue
		}
		if (c006) {
 			// We should not be there
 			err(arg0, z074, __LINE__, 0, 0, 0, 0)
		}
		if (b006) {
 			// We should not be there
 			err(arg0, z074, __LINE__, 0, 0, 0, 0)
		}
```
 Store(m0f5(p000, p001, ln06), Local0)

```
if (LEqual(Local(0, 0x07)) {
 			m0f2(p000, CHL0, lc06)
 			Store(m0f5(p000, p001, lc06), Local0)
 			if (LEqual(Local0, 0x07)) {
 				Store(1, b006)
 				m0f7("b006, completed")
 				break
 			}
		}
		if (b006) {
 			// We should not be there
 			err(arg0, z074, __LINE__, 0, 0, 0, 0)
		}
	}
	////////////////////////////////////////////////////////////// FINISH, 06
		}
		// CAUTION: don't use below any common variables
		// being set up before this poin.
		if (b005) {
 			m0f2(p000, BRK0, lc05)
 			break
		}
		if (c005) {
 			m0f2(p000,
 CNT0, lc05)
 			continue
		}
		if (c005) {
 			// We should not be there
 			err(arg0, z074, __LINE__, 0, 0, 0, 0)
		}
		if (b005) {
 			// We should not be there
 			err(arg0, z074, __LINE__, 0, 0, 0, 0)
		}
		Store(m0f5(p000, p001, ln05), Local0)
if (LEqual(Local(0, 0x07)) {
 			m0f2(p000, CHL0, lc05)
 			Store(m0f5(p000, p001, lc05), Local0)
 			if (LEqual(Local0, 0x07)) {
 				Store(1, b005)
```

```
				m0f7("b005, completed")
  				break
  			}
 		}
		if (b005) {
 			// We should not be there
 			err(arg0, z074, __LINE__, 0, 0, 0, 0)
 		}
	}
	////////////////////////////////////////////////////////////// FINISH, 05
		}
		// CAUTION: don't use below any common variables
		// being set up before this poin.
		if (b004) {
 			m0f2(p000, BRK0, lc04)
 			break
 		}
		if (c004) {
 			m0f2(p000, CNT0, lc04)
 			continue
 		}
		if (c004) {
 			// We should not be there
 			err(arg0, z074, __LINE__, 0, 0, 0, 0)
 		}
		if (b004) {
 			// We should not be there
 			err(arg0, z074, __LINE__, 0, 0, 0,
 0)
 		}
		Store(m0f5(p000, p001, ln04), Local0)
		if (LEqual(Local0, 0x07)) {
 			m0f2(p000, CHL0, lc04)
 			Store(m0f5(p000, p001, lc04), Local0)
 if (LEqual(Local0, 0x07)) {
  				Store(1, b004)
  				m0f7("b004, completed")
  				break
  			}
 		}
```

```
		if (b004) {
 			// We should not be there
 			err(arg0, z074, __LINE__, 0, 0, 0, 0)
		}
	}
	////////////////////////////////////////////////////////////// FINISH, 04
		}
		// CAUTION: don't use below any common variables
		// being set up before this poin.
		if (b003) {
 			m0f2(p000, BRK0, lc03)
 			break
		}
		if (c003) {
 			m0f2(p000, CNT0, lc03)
 			continue
		}
		if (c003) {
 \frac{1}{2} We should not be there
 			err(arg0, z074, __LINE__, 0, 0, 0, 0)
		}
		if (b003) {
 			// We should not be there
 			err(arg0, z074, __LINE__, 0, 0, 0, 0)
		}
		Store(m0f5(p000, p001, ln03), Local0)
if (LEqual(Local0, 0x07)) {
 			m0f2(p000, CHL0, lc03)
 			Store(m0f5(p000, p001, lc03), Local0)
 			if (LEqual(Local0, 0x07)) {
 				Store(1, b003)
  				m0f7("b003,
 completed")
 				break
 			}
		}
		if (b003) {
 			// We should not be there
 			err(arg0, z074, __LINE__, 0, 0, 0, 0)
		}
	}
```
 ////////////////////////////////////////////////////////////// FINISH, 03

```
		}
		// CAUTION: don't use below any common variables
		// being set up before this poin.
		if (b002) {
 			m0f2(p000, BRK0, lc02)
 			break
		}
		if (c002) {
 			m0f2(p000, CNT0, lc02)
 			continue
		}
		if (c002) {
 			// We should not be there
 			err(arg0, z074, __LINE__, 0, 0, 0, 0)
		}
		if (b002) {
 			// We should not be there
 			err(arg0, z074, __LINE__, 0, 0, 0, 0)
		}
		Store(m0f5(p000, p001, ln02), Local0)
		if (LEqual(Local0, 0x07)) {
 			m0f2(p000, CHL0, lc02)
 			Store(m0f5(p000, p001, lc02), Local0)
 			if (LEqual(Local0, 0x07)) {
 				Store(1, b002)
  				m0f7("b002, completed")
 				break
 			}
		}
		if (b002) {
 			// We should not be there
 			err(arg0, z074, __LINE__, 0, 0, 0, 0)
		}
	}
	////////////////////////////////////////////////////////////// FINISH, 02
		}
		//
```
CAUTION: don't use below any common variables

```
		// being set up before this poin.
```

```
		if (c001) {
			m0f2(p000, CNT0, lc01)
			continue
		}
		if (b001) {
			m0f2(p000, BRK0, lc01)
			break
```

```
		}
```
 }

```
		if (c001) {
			// We should not be there
			err(arg0, z074, __LINE__, 0, 0, 0, 0)
		}
		if (b001) {
```

```
			// We should not be there
			err(arg0, z074, __LINE__, 0, 0, 0, 0)
		}
```

```
		Store(m0f5(p000, p001, ln01), Local0)
```

```
		if (LEqual(Local0, 0x07)) {
			m0f2(p000, CHL0, lc01)
			Store(m0f5(p000, p001, lc01), Local0)
if (LEqual(Local(0, 0x07)) {
 				Store(1, b001)
 				m0f7("b001, completed")
 				break
 			}
```

```
		if (b001) {
 			// We should not be there
 			err(arg0, z074, __LINE__, 0, 0, 0, 0)
		}
	}
```

```
	////////////////////////////////////////////////////////////// FINISH, 01
		}
```

```
		// CAUTION: don't use below any common variables
		// being set up before this poin.
```
 if (c000) { m0f2(p000, CNT0, lc00) continue

```
		}
		if (c000) {
 			// We should not be there
 			err(arg0,
 z074, __LINE__, 0, 0, 0, 0)
		}
		if (b000) {
 			// We should not be there
 			err(arg0, z074, __LINE__, 0, 0, 0, 0)
		}
```

```
		Store(m0f5(p000, p001, ln00), Local0)
if (LEqual(Local0, 0x07)) {
			m0f2(p000, CHL0, lc00)
			Store(m0f5(p000, p001, lc00), Local0)
			if (LEqual(Local0, 0x07)) {
 				Store(1, b000)
 				m0f7("b000, completed")
 				break
 			}
```

```
		}
```

```
		if (b000) {
 			// We should not be there
 			err(arg0, z074, __LINE__, 0, 0, 0, 0)
		}
	}
```

```
	////////////////////////////////////////////////////////////// FINISH, 00
```

```
	m0f8(arg0, p000, p001, tvl0)
```
 m0f6(p000)

}

```
// Run-method
Method(WHL0,, Serialized)
{
	Store("TEST: WHL0, While, Break, Continue operators", Debug)
	Name(ts, "WHL0")
	m0fa(ts, tvl0)
	return (0)
}
Found in path(s):
```
\* /opt/cola/permits/1868535361\_1702636685.4725525/0/acpica-master-2-zip/acpicamaster/tests/aslts/src/runtime/collections/functional/control/while.asl No license file was found, but licenses were detected in source scan.

/\*

\* Some or all of this work - Copyright (c) 2006 - 2021, Intel Corp.

\* All rights reserved.

\*

\* Redistribution and use in source and binary forms, with or without modification,

\* are permitted provided that the following conditions are met:

\*

\* Redistributions of source code must retain the above copyright notice,

\* this list of conditions and the following disclaimer.

\* Redistributions in binary form must reproduce the above copyright notice,

\* this list of conditions and the following disclaimer in the documentation

\* and/or other materials provided with the distribution.

\* Neither the name of Intel Corporation nor the names of its contributors

\* may be used to endorse or promote products derived from this software

\* without specific prior written permission.

\*

\* THIS SOFTWARE IS PROVIDED BY THE COPYRIGHT HOLDERS AND CONTRIBUTORS "AS IS"

\* AND ANY EXPRESS OR IMPLIED WARRANTIES, INCLUDING, BUT NOT

LIMITED TO, THE

\* IMPLIED WARRANTIES OF MERCHANTABILITY AND FITNESS FOR A PARTICULAR PURPOSE

\* ARE DISCLAIMED. IN NO EVENT SHALL THE COPYRIGHT OWNER OR CONTRIBUTORS BE

\* LIABLE FOR ANY DIRECT, INDIRECT, INCIDENTAL, SPECIAL, EXEMPLARY, OR CONSEQUENTIAL \* DAMAGES (INCLUDING, BUT NOT LIMITED TO, PROCUREMENT OF SUBSTITUTE GOODS OR SERVICES;

\* LOSS OF USE, DATA, OR PROFITS; OR BUSINESS INTERRUPTION) HOWEVER CAUSED AND ON ANY

\* THEORY OF LIABILITY, WHETHER IN CONTRACT, STRICT LIABILITY, OR TORT (INCLUDING \* NEGLIGENCE OR OTHERWISE) ARISING IN ANY WAY OUT OF THE USE OF THIS SOFTWARE, \* EVEN IF ADVISED OF THE POSSIBILITY OF SUCH DAMAGE.

\*/

```
/*
* Aplicable for AcpiExec only
*/
Name(z173, 173)
```
Method(dvf2,, Serialized) { Name(ts, "dvf2") Device(d000) { Name(i000, 0x00000001) }

```
	Method(m001)
	{
 		Method(m002)
 		{
 			Method(m003)
  			{
  				Return (0xabcd0000)
  			}
 			Return (Add(\dvf2.d000.i000, m003()))
 		}
 		Return (Add(\dvf2.d000.i000, m002()))
	}
	Store(Add(\dvf2.d000.i000,
 m001()), Local0)
	if (LNotEqual(Local0, 0xabcd0003)) {
 		err(ts, z173, __LINE__, 0, 0, Local0, 0xabcd0003)
	}
}
/*
* Named object as element of Package
*
* Named element of Package, perhaps, is not implemented by MS,
* i000 in Package(){i000} is, on MS, the same as Package(){"i000"}.
*/
Method(mf26,, Serialized)
{
	Name(ts, "mf26")
	Name(i000, 0xabcd0000)
	Name(i001, 0xabcd0001)
	Name(i002, 0xabcd0002)
	Name(i003, 0xabcd0003)
	Name(ii00, 0x11112222)
	Name(p000, Package() {
 		i000,
 		i001,
 		i002,
 		"i000",
 \mf26.i003.
 		0xabcd0004
 		})
	Method(m001, 2)
	{
 		Store(DerefOf(Index(arg0, 0)), Local0)
```

```
		if (LNotEqual(Local0, 0xabcd0000)) {
 			err(ts, z164, __LINE__, 0, 0, Local0, 0xabcd0000)
		}
		Store(DerefOf(Index(arg0, 1)), Local0)
		if (LNotEqual(Local0, 0xabcd0001)) {
 			err(ts, z164, __LINE__, 0, 0, Local0, 0xabcd0001)
		}
		Store(DerefOf(Index(arg0, 2)), Local0)
		if (LNotEqual(Local0, 0xabcd0002)) {
 			err(ts, z164, __LINE__, 0, 0, Local0, 0xabcd0002)
		}
		Store(DerefOf(Index(arg0,
 3)), Local0)
		if (LNotEqual(Local0, "i000")) {
			err(ts, z164, __LINE__, 0, 0, Local0, "i000")
		}
		Store(DerefOf(Index(arg0, 4)), Local0)
		if (LNotEqual(Local0, 0xabcd0003)) {
			err(ts, z164, __LINE__, 0, 0, Local0, 0xabcd0003)
		}
		Store(DerefOf(Index(arg0, 5)), Local0)
		if (LNotEqual(Local0, 0xabcd0004)) {
 			err(ts, z164, __LINE__, 0, 0, Local0, 0xabcd0004)
		}
		Store(ii00, Index(arg0, 0))
		Store(DerefOf(Index(arg0, 0)), Local0)
		if (LNotEqual(Local0, 0x11112222)) {
 			err(ts, z164, __LINE__, 0, 0, Local0, 0x11112222)
		}
	}
	m001(p000, RefOf(p000))
	Store(DerefOf(Index(p000, 0)), Local0)
	if (LNotEqual(Local0, 0x11112222)) {
		err(ts, z164, __LINE__, 0, 0, Local0, 0x11112222)
	}
	Store(DerefOf(Index(p000, 1)), Local0)
	if (LNotEqual(Local0, 0xabcd0001)) {
err(ts, z164, LINE , 0, 0, Local0, 0xabcd0001)
```

```
	Store(DerefOf(Index(p000, 2)), Local0)
	if (LNotEqual(Local0, 0xabcd0002)) {
		err(ts, z164, __LINE__, 0, 0, Local0, 0xabcd0002)
```
 }

 }

 Store(DerefOf(Index(p000, 3)), Local0) if (LNotEqual(Local0, "i000")) { err(ts, z164, \_\_LINE\_\_, 0, 0, Local0, "i000") }

 Store(DerefOf(Index(p000, 4)), Local0) if (LNotEqual(Local0, 0xabcd0003)) { err(ts, z164, \_\_LINE\_\_, 0, 0, Local0, 0xabcd0003) }

```
	Store(DerefOf(Index(p000, 5)), Local0)
	if (LNotEqual(Local0, 0xabcd0004)) {
		err(ts, z164, __LINE__, 0, 0, Local0, 0xabcd0004)
	}
}
```
Found in path(s):

\* /opt/cola/permits/1868535361\_1702636685.4725525/0/acpica-master-2-zip/acpicamaster/tests/aslts/src/runtime/collections/Identity2MS/abbu/device/device\_aslts.asl No license file was found, but licenses were detected in source scan.

/\*

```
 * Some or all of this work - Copyright (c) 2006 - 2021, Intel Corp.
```
\* All rights reserved.

\*

\* Redistribution and use in source and binary forms, with or without modification,

\* are permitted provided that the following conditions are met:

\*

\* Redistributions of source code must retain the above copyright notice,

\* this list of conditions and the following disclaimer.

\* Redistributions in binary form must reproduce the above copyright notice,

\* this list of conditions and the following disclaimer in the documentation

\* and/or other materials provided with the distribution.

\* Neither the name of Intel Corporation nor the names of its contributors

\* may be used to endorse or promote products derived from this software

\* without specific prior written permission.

\*

 \* THIS SOFTWARE IS PROVIDED BY THE COPYRIGHT HOLDERS AND CONTRIBUTORS "AS IS"

\* AND ANY EXPRESS OR IMPLIED WARRANTIES, INCLUDING, BUT NOT LIMITED TO, THE

\* IMPLIED WARRANTIES OF MERCHANTABILITY AND FITNESS FOR A PARTICULAR PURPOSE

\* ARE DISCLAIMED. IN NO EVENT SHALL THE COPYRIGHT OWNER OR CONTRIBUTORS BE

 \* LIABLE FOR ANY DIRECT, INDIRECT, INCIDENTAL, SPECIAL, EXEMPLARY, OR **CONSEQUENTIAL** 

\* DAMAGES (INCLUDING, BUT NOT LIMITED TO, PROCUREMENT OF SUBSTITUTE GOODS OR

SERVICES;

```
 * LOSS OF USE, DATA, OR PROFITS; OR BUSINESS INTERRUPTION) HOWEVER CAUSED AND ON
ANY
   * THEORY OF LIABILITY, WHETHER IN CONTRACT, STRICT LIABILITY, OR TORT (INCLUDING
   * NEGLIGENCE OR OTHERWISE) ARISING IN ANY WAY OUT OF THE USE OF THIS SOFTWARE,
   * EVEN IF ADVISED OF THE POSSIBILITY OF SUCH DAMAGE.
   */
  /*
   * Processor
 *
   * (verify exceptions caused by the imprope use of Processor type objects)
   */
  Name (Z104, 0x68)
 Processor (PR10, 0x00, 0xFFFFFFFF, 0x00) { }
  /* Expected exceptions: */
  /* */
  /* 47 - AE_AML_OPERAND_TYPE
 */
  /* */
  Method (M4BC, 0, Serialized)
   {
    Processor (PRC1, 0x00, 0xFFFFFFFF, 0x00){}
    Event (E000)
    Name (I000, 0x00)
    /* Local Named Object */
    Method (M000, 1, Serialized)
     {
         /* These are now caught by the compiler - Aug 2015
    Processor(prc2, 0, 0xFFFFFFFF, 0) \{ \} if (y083) {
     Store (DerefOf(prc2), Local1)
     CH06(arg0, 0, 47)
     }
     */
     }
    /* Global Named Object */
    Method (M001, 1, NotSerialized)
     {
         /* These are now caught by the compiler - Aug 2015
     if (y083) {
     Store (DerefOf(pr10), Local1)
     CH06(arg0, 1, 47)
     }
     */
     }
```

```
/* Local */
```
{

 Method (M002, 1, Serialized) Processor (PRC2, 0x00, 0xFFFFFFFF, 0x00){} Event (E000) CopyObject (PRC2, Local0) /\* CondRefOf \*/

 CondRefOf (Local0, Local1) CH03 (\_\_METHOD\_\_, Z104, \_\_LINE\_\_, 0x00, 0x00) /\* CopyObject \*/

 CopyObject (Local0, Local1) CH03 (\_\_METHOD\_\_, Z104, \_\_LINE\_\_, 0x00, 0x00) /\* Decrement \*/

 Local0-- CH06 (Arg0, 0x01, 0x2F) /\* DerefOf \*/

 Local1 = DerefOf (Local0) CH06 (Arg0, 0x02, 0x2F) /\* FindSetLeftBit \*/

 FindSetLeftBit (Local0, Local1) CH06 (Arg0, 0x04, 0x2F) /\* FindSetRightBit \*/

 FindSetRightBit (Local0, Local1) CH06 (Arg0, 0x06, 0x2F) /\* FromBCD \*/

FromBCD (Local0, Local1) CH06 (Arg0, 0x08, 0x2F) /\* Increment \*/

 Local0++ CH06 (Arg0, 0x09, 0x2F) /\* LNot \*/

 $Local1 = !Local0$  CH06 (Arg0, 0x0A, 0x2F) /\* Not \*/

 $Local1 = -Local0$ CH06 (Arg0, 0x0C, 0x2F) /\* ObjectType \*/

 Local1 = ObjectType (Local0) CH03 (\_\_METHOD\_\_, Z104, \_\_LINE\_\_, 0x00, 0x00) /\* RefOf \*/

 $Local1 = RefOf (Local0)$  CH03 (\_\_METHOD\_\_, Z104, \_\_LINE\_\_, 0x00, 0x00) /\* Release \*/

 Release (Local0) CH06 (Arg0, 0x0D, 0x2F) /\* Reset \*/

 Reset (Local0) CH06 (Arg0, 0x0E, 0x2F) /\* Signal \*/

 Signal (Local0) CH06 (Arg0, 0x0F, 0x2F) /\* SizeOf \*/

 $Local1 = SizeOf (Local0)$  CH06 (Arg0, 0x10, 0x2F) /\* Sleep \*/

 Sleep (Local0) CH06 (Arg0, 0x11, 0x2F)  $/*$  Stall  $*/$ 

 Stall (Local0) CH06 (Arg0, 0x12, 0x2F) /\* Store \*/

 $Local1 = Local0$  CH06 (Arg0, 0x13, 0x2F) /\* ToBCD \*/

 ToBCD (Local0, Local1) CH06 (Arg0, 0x15, 0x2F) /\* ToBuffer \*/

 ToBuffer (Local0, Local1) CH06 (Arg0, 0x17, 0x2F) /\* ToDecimalString \*/

ToDecimalString (Local0, Local1)

```
 CH06 (Arg0, 0x19, 0x2F)
      /* ToHexString */
      ToHexString (Local0, Local1)
      CH06 (Arg0, 0x1B, 0x2F)
      /* ToInteger */
      ToInteger (Local0, Local1)
      CH06 (Arg0, 0x1D, 0x2F)
      /* Acquire */
     Local1 = Acquire (Local0, 0x0064) CH06 (Arg0, 0x1E, 0x2F)
      /* Add */
     Local1 = (Local0 + 1000) /* \MABC.1000 */
      CH06 (Arg0, 0x21, 0x2F)
     Local1 = (I000 + Local0) CH06 (Arg0, 0x22, 0x2F)
      /* And */
     Local1 = (Local0 & I000) /* \M4BC.I000 */
      CH06 (Arg0, 0x25, 0x2F)
     Local1 = (I000 & Local0) CH06 (Arg0, 0x26, 0x2F)
      /* Concatenate */
      Concatenate (Local0, I000, Local1)
      CH06 (Arg0, 0x29, 0x2F)
      Concatenate
 (I000, Local0, Local1)
      CH06 (Arg0, 0x2A, 0x2F)
      /* ConcatenateResTemplate */
      ConcatenateResTemplate (Local0, Buffer (0x02)
         {
          0x79, 0x00 // y.
         }, Local1)
      CH06 (Arg0, 0x2D, 0x2F)
      ConcatenateResTemplate (Buffer (0x02)
         {
          0x79, 0x00 // y.
         }, Local0, Local1)
      CH06 (Arg0, 0x2E, 0x2F)
      /* Divide */
```
 Divide (Local0, I000, Local2) CH06 (Arg0, 0x31, 0x2F)

 Divide (I000, Local0, Local2) CH06 (Arg0, 0x32, 0x2F) Divide (Local0, I000, Local2, Local1) CH06 (Arg0, 0x33, 0x2F) Divide (I000, Local0, Local2, Local1) CH06 (Arg0, 0x34, 0x2F)  $/*$  Fatal  $*/$ 

 Fatal (0xFF, 0xFFFFFFFF, Local0) CH06 (Arg0, 0x35, 0x2F)

/\* Index \*/

Local $1 =$ Local $0$  [0x00] CH06 (Arg0, 0x38, 0x2F) Index ("0", Local0, Local1) CH06 (Arg0, 0x39, 0x2F)  $/*$  LEqual  $*/$ 

 $Local1 = (Local0 == 1000)$  CH06 (Arg0, 0x3A, 0x2F)  $Local1 = (I000 == Local0)$  CH06 (Arg0, 0x3B, 0x2F) /\* LGreater \*/

 $Local1 = (Local0 > 1000)$  CH06 (Arg0, 0x3C, 0x2F)  $Local1 = (I000 > Local0)$  CH06 (Arg0, 0x3D, 0x2F) /\* LGreaterEqual \*/

 $Local1 = (Local0 \ge 1000)$  CH06 (Arg0, 0x3E, 0xFF)  $Local1 = (I000 >= Local0)$  CH06 (Arg0, 0x3F, 0xFF) /\* LLess \*/

 $Local1 = (Local0 < 1000)$  CH06 (Arg0, 0x40, 0x2F)  $Local1 = (I000 < Local10)$  CH06 (Arg0, 0x41, 0x2F) /\* LLessEqual \*/

 $Local1 = (Local0 \le 1000)$  CH06 (Arg0, 0x42, 0xFF)  $Local1 = (I000 \leq Local0)$  CH06 (Arg0, 0x43, 0xFF) /\* LNotEqual \*/

```
Local1 = (Local0 != 1000) CH06 (Arg0, 0x44, 0xFF)
Local1 = (1000 != Local0) CH06 (Arg0, 0x45, 0xFF)
 /* LOr */
```

```
Local1 = (Local0 || 1000) CH06 (Arg0, 0x46, 0x2F)
Local1 = (I000 || Local0) CH06 (Arg0, 0x47, 0x2F)
 /* Mod */
```

```
Local1 = (Local0 % I000) /* \M4BC.I000 */
 CH06 (Arg0, 0x4A, 0x2F)
Local1 = (1000 % Local0) CH06 (Arg0, 0x4B, 0x2F)
 /* Multiply */
```

```
Local1 = (Local0 * 1000) / * \M4BC.1000 */ CH06 (Arg0, 0x4E, 0x2F)
Local1 = (I000 * Local0) CH06 (Arg0, 0x4F, 0x2F)
 /* NAnd */
```

```
 NAnd (Local0, I000, Local1)
 CH06 (Arg0, 0x52, 0x2F)
 NAnd (I000, Local0, Local1)
 CH06 (Arg0, 0x53, 0x2F)
 /* NOr */
```

```
 NOr (Local0, I000, Local1)
 CH06 (Arg0, 0x56, 0x2F)
NOr (I000, Local0, Local1)
 CH06 (Arg0, 0x57, 0x2F)
 /* Or */
```

```
Local1 = (Local0 | 1000) /* \MABC.1000 */
 CH06 (Arg0, 0x5A, 0x2F)
Local1 = (I000 | Local0) CH06 (Arg0, 0x5B, 0x2F)
 /* ShiftLeft */
```

```
Local1 = (Local0 << I000) /* \MABC.I000 */
 CH06 (Arg0, 0x5E, 0x2F)
Local1 = (I000 \ll Local0) CH06 (Arg0, 0x5F, 0x2F)
 /* ShiftRight */
```

```
Local1 = (Local0 >> 1000) /* \MABC.1000 */
      CH06 (Arg0, 0x62, 0x2F)
     Local1 = (I000 \gg Local0) CH06 (Arg0, 0x63, 0x2F)
      /* Subtract */
      Local1 = (Local0 - I000) /* \M4BC.I000 */
      CH06 (Arg0, 0x66, 0x2F)
     Local1 = (I000 - Local0) CH06 (Arg0, 0x67, 0x2F)
      /* ToString */
      ToString (Local0, 0x01, Local1)
      CH06 (Arg0, 0x6A, 0x2F)
 ToString (I000, Local0, Local1)
      CH06 (Arg0, 0x6B, 0x2F)
      /* Wait */
     Local1 = Wait (Local0, 1000) CH06 (Arg0, 0x6C, 0x2F)
     Local1 = Wait (E000, Local0) CH06 (Arg0, 0x6D, 0x2F)
      /* XOr */
     Local1 = (Local0 ^ \wedge 1000) /* \MABC.1000 */
      CH06 (Arg0, 0x70, 0x2F)
     Local1 = (1000 \land Local0) CH06 (Arg0, 0x71, 0x2F)
      /* Mid */
      Mid (Local0, 0x01, 0x01, Local1)
      CH06 (Arg0, 0x75, 0x2F)
      Mid ("123", Local0, 0x01, Local1)
      CH06 (Arg0, 0x76, 0x2F)
      Mid ("123", 0x01, Local0, Local1)
      CH06 (Arg0, 0x77, 0x2F)
       /* Match */
     Local1 = Match (Local0, MTR, 0x00, MTR, 0x00, 0x00) CH06 (Arg0, 0x78, 0x2F)
     Local1 = Match (Package (0x01))
           {
              0x01
           }, MTR, Local0, MTR, 0x00, 0x00)
      CH06 (Arg0, 0x79,
```

```
 0x2F)
     Local1 = Match (Package (0x01))
           {
             0x01
           }, MTR, 0x00, MTR, Local0, 0x00)
      CH06 (Arg0, 0x7A, 0x2F)
     Local1 = Match (Package (0x01))
           {
             0x01
           }, MTR, 0x00, MTR, 0x00, Local0)
      CH06 (Arg0, 0x7B, 0x2F)
    }
    /* Reference to Object */
    Method (M003, 2, NotSerialized)
    {
     Local0 = ObjectType (Arg1)If ((Local0 != 0x0C)) {
        ERR (Arg0, Z104, __LINE__, 0x00, 0x00, Local0, 0x0C)
        Return (0x01)
       }
      Local1 = DerefOf (Arg1)
      If (!SLCK)
       {
        CH04 (__METHOD__, 0x00, 0x2F, Z104, __LINE__, 0x00, 0x00)
       }
      /* CondRefOf */
      CondRefOf (DerefOf (Arg1), Local1)
      CH06 (Arg0, 0x01, 0x2F)
      /* CopyObject */
      CopyObject (DerefOf
 (Arg1), Local1)
      CH03 (__METHOD__, Z104, __LINE__, 0x00, 0x00)
      /* Decrement */
      DerefOf (Arg1)--
      CH06 (Arg0, 0x03, 0x2F)
      /* DerefOf */
      Local1 = DerefOf (DerefOf (Arg1))
      CH06 (Arg0, 0x04, 0x2F)
      /* FindSetLeftBit */
```

```
 FindSetLeftBit (DerefOf (Arg1), Local1)
 CH06 (Arg0, 0x06, 0x2F)
 /* FindSetRightBit */
```
 FindSetRightBit (DerefOf (Arg1), Local1) CH06 (Arg0, 0x08, 0x2F) /\* FromBCD \*/

```
 FromBCD (DerefOf (Arg1), Local1)
 CH06 (Arg0, 0x0A, 0x2F)
 /* Increment */
```

```
 DerefOf (Arg1)++
 CH06 (Arg0, 0x0B, 0x2F)
 /* LNot */
```

```
Local1 = !DerefOf(Arg1) CH06 (Arg0, 0x0C, 0x2F)
 /* Not */
```
Local1 =  $\sim$ DerefOf (Arg1) CH06 (Arg0, 0x0E, 0x2F) /\* ObjectType \*/

 Local1 = ObjectType (DerefOf (Arg1)) CH03 (\_\_METHOD\_\_, Z104, \_\_LINE\_\_, 0x00, 0x00) /\* RefOf \*/

```
Local1 = RefOf (DerefOf (Arg1)) CH06 (Arg0, 0x0F, 0x2F)
 /* Release */
 /* Reset */
/* Signal */ /* SizeOf */
 Local1 = SizeOf (DerefOf (Arg1))
 CH06 (Arg0, 0x10, 0x2F)
 /* Sleep */
```

```
 Sleep (DerefOf (Arg1))
 CH06 (Arg0, 0x11, 0x2F)
/* Stall */
```

```
 Stall (DerefOf (Arg1))
 CH06 (Arg0, 0x12, 0x2F)
 /* Store */
```

```
Local1 = DerefOf(Arg1)
```

```
 CH06 (Arg0, 0x13, 0x2F)
 /* ToBCD */
 ToBCD (DerefOf (Arg1), Local1)
 CH06 (Arg0, 0x15, 0x2F)
 /* ToBuffer */
 ToBuffer (DerefOf (Arg1), Local1)
 CH06 (Arg0, 0x17, 0x2F)
 /* ToDecimalString */
 ToDecimalString (DerefOf (Arg1), Local1)
 CH06 (Arg0, 0x19, 0x2F)
 /* ToHexString
 ToHexString (DerefOf (Arg1), Local1)
 CH06 (Arg0, 0x1B, 0x2F)
 /* ToInteger */
 ToInteger (DerefOf (Arg1), Local1)
 CH06 (Arg0, 0x1D, 0x2F)
 /* Acquire */
 /* Add */
 Local1 = (DerefOf (Arg1) + I000) /* \M4BC.I000 */
 CH06 (Arg0, 0x21, 0x2F)
Local1 = (I000 + DerefOf (Arg1)) CH06 (Arg0, 0x22, 0x2F)
 /* And */
Local1 = (DerefOf (Arg1) & 1000) /* \M4BC.I000 */
 CH06 (Arg0, 0x25, 0x2F)
Local1 = (1000 \& DerefOf (Arg1)) CH06 (Arg0, 0x26, 0x2F)
 /* Concatenate */
 Concatenate (DerefOf (Arg1), I000, Local1)
 CH06 (Arg0, 0x29, 0x2F)
 Concatenate (I000, DerefOf (Arg1), Local1)
 CH06 (Arg0, 0x2A, 0x2F)
 /* ConcatenateResTemplate */
 ConcatenateResTemplate (DerefOf (Arg1), Buffer (0x02)
   {
      0x79, 0x00
                //y. }, Local1)
 CH06 (Arg0, 0x2D, 0x2F)
```
\*/

 ConcatenateResTemplate (Buffer (0x02) {  $0x79, 0x00$  // y. }, DerefOf (Arg1), Local1) CH06 (Arg0, 0x2E, 0x2F) /\* Divide \*/

 Divide (DerefOf (Arg1), I000, Local2) CH06 (Arg0, 0x31, 0x2F) Divide (I000, DerefOf (Arg1), Local2) CH06 (Arg0, 0x32, 0x2F) Divide (DerefOf (Arg1), I000, Local2, Local1) CH06 (Arg0, 0x33, 0x2F) Divide (I000, DerefOf (Arg1), Local2, Local1) CH06 (Arg0, 0x34, 0x2F)  $/*$  Fatal  $*/$ 

 Fatal (0xFF, 0xFFFFFFFF, DerefOf (Arg1)) CH06 (Arg0, 0x35, 0x2F) /\* Index \*/

```
Local1 = DerefOf (Arg1) [0x00] CH06 (Arg0, 0x38, 0x2F)
      Index ("0", DerefOf (Arg1), Local1)
      CH06
 (Arg0, 0x39, 0x2F)
      /* LEqual */
```

```
Local1 = (DerefOf (Arg1) == 1000) CH06 (Arg0, 0x3A, 0x2F)
Local1 = (I000 == DerefOf(Arg1)) CH06 (Arg0, 0x3B, 0x2F)
 /* LGreater */
```
 $Local1 = (DerefOf (Arg1) > I000)$  CH06 (Arg0, 0x3C, 0x2F)  $Local1 = (I000 > DerefOf (Arg1))$  CH06 (Arg0, 0x3D, 0x2F) /\* LGreaterEqual \*/

 $Local1 = (DerefOf (Arg1) >= 1000)$  CH06 (Arg0, 0x3E, 0xFF)  $Local1 = (I000) = DerefOf(Arg1))$  CH06 (Arg0, 0x3F, 0xFF)  $/*$  LLess  $*/$ 

 $Local1 = (DerefOf (Arg1) < I000)$ CH06 (Arg0, 0x40, 0x2F)

```
Local1 = (I000 < DerffOf (Arg1)) CH06 (Arg0, 0x41, 0x2F)
      /* LLessEqual */
     Local1 = (DerefOf (Arg1) \le 1000)
      CH06 (Arg0, 0x42, 0xFF)
     Local1 = (I000 \leq DerefOf(Arg1)) CH06 (Arg0, 0x43, 0xFF)
      /* LNotEqual
 */
     Local1 = (DerefOf (Arg1) != 1000) CH06 (Arg0, 0x44, 0xFF)
     Local1 = (I000 != DerfOf(Arg1)) CH06 (Arg0, 0x45, 0xFF)
      /* LOr */
     Local1 = (DerefOf (Arg1) || 1000) CH06 (Arg0, 0x46, 0x2F)
     Local1 = (I000 || DerfOf (Arg1)) CH06 (Arg0, 0x47, 0x2F)
      /* Mod */
     Local1 = (DerefOf (Arg1) % 1000) /* \M4BC.I000 */
      CH06 (Arg0, 0x4A, 0x2F)
     Local1 = (I000 % DerefOf (Arg1)) CH06 (Arg0, 0x4B, 0x2F)
      /* Multiply */
     Local1 = (DerefOf (Arg1) * 1000) /* \M4BC.I000 */
      CH06 (Arg0, 0x4E, 0x2F)
     Local1 = (I000 * DerefOf (Arg1)) CH06 (Arg0, 0x4F, 0x2F)
      /* NAnd */
      NAnd (DerefOf (Arg1), I000, Local1)
      CH06 (Arg0, 0x52, 0x2F)
      NAnd (I000, DerefOf (Arg1), Local1)
      CH06 (Arg0, 0x53, 0x2F)
      /* NOr */
      NOr (DerefOf
 (Arg1), I000, Local1)
      CH06 (Arg0, 0x56, 0x2F)
      NOr (I000, DerefOf (Arg1), Local1)
      CH06 (Arg0, 0x57, 0x2F)
      /* Or */
```

```
Local1 = (DerefOf (Arg1) | 1000) /* \M4BC.I000 */
 CH06 (Arg0, 0x5A, 0x2F)
Local1 = (I000 | DerfOf(Arg1)) CH06 (Arg0, 0x5B, 0x2F)
 /* ShiftLeft */
```

```
Local1 = (DerefOf (Arg1) << I000) /* \M4BC.I000 */
 CH06 (Arg0, 0x5E, 0x2F)
Local1 = (I000 \ll DereffOf(Arg1)) CH06 (Arg0, 0x5F, 0x2F)
 /* ShiftRight */
```

```
Local1 = (DerefOf (Arg1) >> 1000) /* \mathrm{M4BC.}1000 */
 CH06 (Arg0, 0x62, 0x2F)
Local1 = (I000 \gg DerefOf(Arg1)) CH06 (Arg0, 0x63, 0x2F)
 /* Subtract */
```

```
Local1 = (DerefOf (Arg1) - 1000) /* \M4BC.I000 */
 CH06 (Arg0, 0x66, 0x2F)
Local1 = (I000 - DerefOf(Arg1)) CH06 (Arg0, 0x67, 0x2F)
 /* ToString
```
\*/

```
 ToString (DerefOf (Arg1), 0x01, Local1)
 CH06 (Arg0, 0x6A, 0x2F)
 ToString (I000, DerefOf (Arg1), Local1)
 CH06 (Arg0, 0x6B, 0x2F)
 /* Wait */
```

```
Local1 = Wait (E000, DerefOf (Arg1)) CH06 (Arg0, 0x6D, 0x2F)
 /* XOr */
```

```
Local1 = (DerefOf (Arg1) ^ I000) /* \M4BC.I000 */
 CH06 (Arg0, 0x70, 0x2F)
Local1 = (1000 \land DerefOf (Arg1)) CH06 (Arg0, 0x71, 0x2F)
 /* Mid */
```

```
 Mid (DerefOf (Arg1), 0x01, 0x01, Local1)
 CH06 (Arg0, 0x75, 0x2F)
 Mid ("123", DerefOf (Arg1), 0x01, Local1)
 CH06 (Arg0, 0x76, 0x2F)
 Mid ("123", 0x01, DerefOf (Arg1), Local1)
 CH06 (Arg0, 0x77, 0x2F)
 /* Match */
```

```
Local1 = Match (DerefOf (Arg1), MTR, 0x00, MTR, 0x00, 0x00)
      CH06 (Arg0, 0x78, 0x2F)
     Local1 = Match (Package (0x01))
           {
     0x01
           }, MTR, DerefOf (Arg1), MTR, 0x00, 0x00)
      CH06 (Arg0, 0x79, 0x2F)
     Local1 = Match (Package (0x01))
           {
             0x01
           }, MTR, 0x00, MTR, DerefOf (Arg1), 0x00)
      CH06 (Arg0, 0x7A, 0x2F)
     Local1 = Match (Package (0x01))
 {
             0x01
           }, MTR, 0x00, MTR, 0x00, DerefOf (Arg1))
      CH06 (Arg0, 0x7B, 0x2F)
      Return (0x00)
    }
    /* Result of Method invocation */
    Method (M004, 1, Serialized)
    {
     Name (I000, 0x00) /* Label to check m000 invocations */ Method (M000, 0, NotSerialized)
       {
         CopyObject (PR10, Local0)
         Return (Local0)
       }
      /* CondRefOf */
     /* *** 10/2016 changed method invocation to just a namestring */ /* CondRefOf no longer invokes the method */
     If (Y601)
       {
        Local1 = CondRefOf (M000) CH06 (Arg0, 0x00, 0x2F)
         Local1 = CondRefOf (M000, Local1)
         CH06 (Arg0, 0x01, 0x2F)
       }
      /* CopyObject */
      CopyObject (M000 (), Local1)
```

```
 CH03 (__METHOD__, Z104, __LINE__, 0x00, 0x00)
 /* Decrement */
```

```
 M000 ()--
 CH06 (Arg0, 0x02, 0x2F)
 /* DerefOf */
```

```
Local1 = DerefOf (M000()) CH06 (Arg0, 0x03, 0x2F)
 /* FindSetLeftBit */
```

```
 FindSetLeftBit (M000 (), Local1)
 CH06 (Arg0, 0x05, 0x2F)
 /* FindSetRightBit */
```

```
 FindSetRightBit (M000 (), Local1)
 CH06 (Arg0, 0x07, 0x2F)
 /* FromBCD */
```

```
 FromBCD (M000 (), Local1)
 CH06 (Arg0, 0x09, 0x2F)
 /* Increment */
```

```
M000()++ CH06 (Arg0, 0x0A, 0x2F)
 /* LNot */
```

```
 Local1
```

```
= !M000 ()
```

```
 CH06 (Arg0, 0x0B, 0x2F)
 /* Not */
```

```
Local1 = ~M000 ()
 CH06 (Arg0, 0x0D, 0x2F)
 /* ObjectType */
 /* **** Nov. 2016: Method invocation as arg to ObjectType is now illegal */
Local0 = ObjectType (M000) CH03 (__METHOD__, Z104, __LINE__, 0x00, 0x00)
 /* RefOf */
 /* **** Oct. 2016: Method invocation as arg to RefOf is now illegal */
/* if (y601) { *//* Store (RefOf(m000()), Local1) */
/* CH06(arg0, 14, 47) *//* } */
 /* Release */
 Release (M000 ())
 CH06 (Arg0, 0x0D, 0x2F)
 /* Reset */
```
 Reset (M000 ()) CH06 (Arg0, 0x0E, 0x2F)  $/\mathrm{*}$  Signal  $\mathrm{*}/$ 

 Signal (M000 ()) CH06 (Arg0, 0x0F, 0x2F) /\* SizeOf \*/

 $Local1 = SizeOf (M000())$  CH06 (Arg0, 0x10, 0x2F) /\* Sleep \*/

 Sleep (M000 ()) CH06 (Arg0, 0x11, 0x2F)  $/*$  Stall  $*/$ 

 Stall (M000 ()) CH06 (Arg0, 0x12, 0x2F) /\* Store \*/

 $Local1 = M000()$  CH06 (Arg0, 0x13, 0x2F) /\* ToBCD \*/

 ToBCD (M000 (), Local1) CH06 (Arg0, 0x15, 0x2F) /\* ToBuffer \*/

 ToBuffer (M000 (), Local1) CH06 (Arg0, 0x17, 0x2F) /\* ToDecimalString \*/

 ToDecimalString (M000 (), Local1) CH06 (Arg0, 0x19, 0x2F) /\* ToHexString \*/

 ToHexString (M000 (), Local1) CH06 (Arg0, 0x1B, 0x2F) /\* ToInteger \*/

 ToInteger (M000 (), Local1) CH06 (Arg0, 0x1D, 0x2F) /\* Acquire \*/

 $Local1 = Acquire (M000 (), 0x0064)$ CH06 (Arg0, 0x1E, 0x2F)
```
 /* Add */
Local1 = (M000 () + I000) /* \MABC.M004.I000 */
 CH06 (Arg0, 0x21, 0x2F)
Local1 = (I000 + M000()) CH06 (Arg0, 0x22, 0x2F)
 /* And */
Local1 = (M000() & 1000) /* \MABC.M004.I000 */
 CH06 (Arg0, 0x25, 0x2F)
Local1 = (1000 \& M000 () CH06 (Arg0, 0x26, 0x2F)
 /* Concatenate */
 Concatenate (M000 (), I000, Local1)
 CH06 (Arg0, 0x29, 0x2F)
 Concatenate (I000, M000 (), Local1)
 CH06 (Arg0, 0x2A, 0x2F)
 /* ConcatenateResTemplate */
 ConcatenateResTemplate (M000 (), Buffer (0x02)
   {
     0x79, 0x00 // y.
   }, Local1)
 CH06 (Arg0, 0x2D, 0x2F)
 ConcatenateResTemplate (Buffer (0x02)
   {
     0x79, 0x00 // y.
   }, M000 (), Local1)
 CH06 (Arg0, 0x2E, 0x2F)
 /* Divide */
 Divide (M000 (), I000, Local2)
 CH06 (Arg0, 0x31, 0x2F)
 Divide (I000, M000 (), Local2)
 CH06 (Arg0, 0x32, 0x2F)
 Divide (M000 (), I000, Local2, Local1)
 CH06 (Arg0, 0x33, 0x2F)
 Divide (I000, M000 (), Local2, Local1)
 CH06 (Arg0, 0x34, 0x2F)
/* Fatal */Fatal (0xFF, 0xFFFFFFFF, M000 ())
 CH06 (Arg0, 0x35, 0x2F)
/* Index */
```
 $Local1 = M000() [0x00]$ 

```
 CH06 (Arg0, 0x38, 0x2F)
 Index ("0", M000 (), Local1)
 CH06 (Arg0, 0x39, 0x2F)
 /* LEqual */
```

```
Local1 = (M000() == 1000) CH06 (Arg0, 0x3A, 0x2F)
Local1 = (I000 == M000()) CH06 (Arg0, 0x3B, 0x2F)
 /* LGreater */
```
 $Local1 = (M000() > 1000)$  CH06 (Arg0, 0x3C, 0x2F)  $Local1 = (I000 > M000())$  CH06 (Arg0, 0x3D, 0x2F) /\* LGreaterEqual \*/

```
Local1 = (M000() >= 1000) CH06 (Arg0, 0x3E, 0xFF)
Local1 = (I000 >= MO00()) CH06 (Arg0, 0x3F, 0xFF)
 /* LLess */
```

```
Local1 = (M000() < 1000) CH06 (Arg0, 0x40, 0x2F)
Local1 = (1000 < M000() ) CH06 (Arg0, 0x41, 0x2F)
 /* LLessEqual */
```

```
Local1 = (M000() \leq 1000) CH06 (Arg0, 0x42, 0xFF)
Local1 = (1000 \leq M000) CH06 (Arg0, 0x43, 0xFF)
 /* LNotEqual */
```

```
Local1 = (M000() != 1000) CH06 (Arg0, 0x44, 0xFF)
Local1 = (I000 != M000()) CH06 (Arg0, 0x45, 0xFF)
/* LOr */
```

```
Local1 = (M000() || I000) CH06 (Arg0, 0x46, 0x2F)
Local1 = (1000 || MO00()) CH06 (Arg0, 0x47, 0x2F)
 /* Mod */
```
 $Local1 = (M000() % 1000) /* \M4BC.M004.I000 */$ 

```
 CH06 (Arg0, 0x4A, 0x2F)
     Local1 = (1000 % MO00) CH06 (Arg0, 0x4B,
 0x2F)
      /* Multiply */
     Local1 = (M000() * I000) / * \M4BC.M004.I000 */ CH06 (Arg0, 0x4E, 0x2F)
     Local1 = (I000 * M000()) CH06 (Arg0, 0x4F, 0x2F)
      /* NAnd */
      NAnd (M000 (), I000, Local1)
      CH06 (Arg0, 0x52, 0x2F)
      NAnd (I000, M000 (), Local1)
      CH06 (Arg0, 0x53, 0x2F)
      /* NOr */
      NOr (M000 (), I000, Local1)
      CH06 (Arg0, 0x56, 0x2F)
      NOr (I000, M000 (), Local1)
      CH06 (Arg0, 0x57, 0x2F)
      /* Or */
      Local1 = (M000 () | I000) /* \M4BC.M004.I000 */
      CH06 (Arg0, 0x5A, 0x2F)
     Local1 = (I000 | M000()) CH06 (Arg0, 0x5B, 0x2F)
      /* ShiftLeft */
      Local1 = (M000 () << I000) /* \M4BC.M004.I000 */
      CH06 (Arg0, 0x5E, 0x2F)
     Local1 = (I000 \ll M000()) CH06 (Arg0, 0x5F, 0x2F)
      /* ShiftRight */
      Local1
= (M000 () \gg I000) /* \M4BC.M004.I000 */
      CH06 (Arg0, 0x62, 0x2F)
     Local1 = (1000 \gg M000() CH06 (Arg0, 0x63, 0x2F)
      /* Subtract */
     Local1 = (M000 () - I000) /* \M4BC.M004.I000 */
      CH06 (Arg0, 0x66, 0x2F)
     Local1 = (1000 - M000()) CH06 (Arg0, 0x67, 0x2F)
      /* ToString */
```

```
 ToString (M000 (), 0x01, Local1)
      CH06 (Arg0, 0x6A, 0x2F)
      ToString (I000, M000 (), Local1)
      CH06 (Arg0, 0x6B, 0x2F)
      /* Wait */
     Local1 = Wait (M000 (), I000) CH06 (Arg0, 0x6C, 0x2F)
     Local1 = Wait (E000, M000()) CH06 (Arg0, 0x6D, 0x2F)
      /* XOr */
     Local1 = (M000 () ^ I000) /* \M4BC.M004.I000 */
      CH06 (Arg0, 0x70, 0x2F)
     Local1 = (1000 \land M000 ())
      CH06 (Arg0, 0x71, 0x2F)
      /* Mid */
      Mid (M000 (), 0x01, 0x01, Local1)
      CH06
 (Arg0, 0x75, 0x2F)
      Mid ("123", M000 (), 0x01, Local1)
      CH06 (Arg0, 0x76, 0x2F)
      Mid ("123", 0x01, M000 (), Local1)
      CH06 (Arg0, 0x77, 0x2F)
      /* Match */
     Local1 = Match (M000 (), MTR, 0x00, MTR, 0x00, 0x00)
      CH06 (Arg0, 0x78, 0x2F)
     Local1 = Match (Package (0x01))
           {
             0x01
           }, MTR, M000 (), MTR, 0x00, 0x00)
      CH06 (Arg0, 0x79, 0x2F)
     Local1 = Match (Package (0x01))
 {
             0x01
           }, MTR, 0x00, MTR, M000 (), 0x00)
      CH06 (Arg0, 0x7A, 0x2F)
     Local1 = Match (Package (0x01))\{ 0x01
           }, MTR, 0x00, MTR, 0x00, M000 ())
      CH06 (Arg0, 0x7B, 0x2F)
    }
```
/\* Reference to Object as Result of Method invocation \*/

```
 Method (M005, 1, Serialized)
   {
Processor (PRC2, 0x00, 0xFFFFFFFF, 0x00){}
     Name (I000, 0x00) /* Label to check m000 invocations */ Method (M000, 2, NotSerialized)
      {
       I000 = Arg0If ((Arg1 == 0x00)) {
         Local0 = RefOf (PR10) }
       ElseIf ((Arg1 == 0x01)) {
         Local0 = RefOf (PRC2) }
        Return (Local0)
      }
      Method (CH00, 2, NotSerialized)
      {
       If ((1000! = Arg1)) {
          ERR (Arg0, Z104, __LINE__, 0x00, 0x00, I000, Arg1)
        }
      }
      Name (LPN0, 0x02)
      Name (LPC0, 0x00)
      While (LPN0)
      {
       Local0 = (0x03 * LPC0) /* \MABC.M005.LPC0 */I000 = 0x00Local1 = DerefOf (M000 (0x01, LPC0)) If (!SLCK)
        {
 CH04 (__METHOD__, 0x00, 0x2F, Z104, __LINE__, 0x00, 0x00)
        }
        CH00 (Arg0, 0x01)
       Local1 = DerefOf (DerefOf (M000 (0x02, LPC0))) If (!SLCK)
        {
          CH06 (Arg0, (0x01 + Local0), 0x2F)
        }
```

```
 CH00 (Arg0, 0x02)
     Store (DerefOf (M000 (0x03, LPC0)) [0x00], Local1)
    CH06 (Arg0, (0x02 + Local0), 0x2F) CH00 (Arg0, 0x03)
     Local1 = Match (DerefOf (M000 (0x04, LPC0)), MTR, 0x00, MTR, 0x00, 0x00)
    CH06 (Arg0, (0x03 + Local0), 0x2F)
     CH00 (Arg0, 0x04)
     LPN0--
    LPC0++ }
 }
 SET0 (Z104, __METHOD__, 0x00)
 CH03 (__METHOD__, Z104, __LINE__, 0x00, 0x00)
 /* Local Named Object */
M000 ( METHOD )
 /* Global Named Object */
M001 ( METHOD )
/* Local */M002 (Concatenate (METHOD, "-m002"))
 /* Reference to Local Named Object */
 M003 (Concatenate (__METHOD__, "-m003-RefLocName"), RefOf (PRC1))
Local0 = RefOf (PRC1) M003 (Concatenate (__METHOD__, "-m003-RefLocName2"), Local0)
 CondRefOf (PRC1, Local0)
 M003 (Concatenate (__METHOD__, "-m003-CondRefLocName"), Local0)
 M003 (Concatenate (__METHOD__, "-m003-RefGlobName"), RefOf (PR10))
Local0 = RefOf (PR10) M003 (Concatenate (__METHOD__, "-m003-RefGlobName2"), Local0)
 CondRefOf (PR10, Local0)
 M003 (Concatenate (__METHOD__, "-m003-CondRefGlobName"), Local0)
 /* Reference to Object as element of Package */
 Name (PP00, Package (0x01)
 {
   PR10
 })
 If (Y113)
 {
   M003 (Concatenate (__METHOD__, "-m003-Index"), PP00 [0x00])
 }
```

```
 Store (PP00 [0x00], Local1)
```

```
 M003 (Concatenate (__METHOD__, "-m003-Index2"), Local1)
    If (Y113)
    {
       M003
(Concatenate (\_METHOD \_ , "-m003-Index3"), Local2 = PP00 [0x00]) }
   Local3 = PP00 [0x00] M003 (Concatenate (__METHOD__, "-m003-Index4"), Local3)
   Local5 = Local4 = PP00 [0x00]M003 (Concatenate (__METHOD__, "-m003-Index5"), Local5)
    /* Result of Method invocation */
    M004 (Concatenate (__METHOD__, "-m004"))
    /* Reference to Object as Result of Method invocation */
    M005 (Concatenate (__METHOD__, "-m005"))
    RST0 ()
   }
Found in path(s):
```
\* /opt/cola/permits/1868535361\_1702636685.4725525/0/acpica-master-2-zip/acpicamaster/tests/aslts/src/runtime/collections/exceptions/exc\_operand/exc\_operand2/exc\_12\_proc.asl No license file was found, but licenses were detected in source scan.

/\*

```
* Some or all of this work - Copyright (c) 2006 - 2021, Intel Corp.
```
\* All rights reserved.

\*

\* Redistribution and use in source and binary forms, with or without modification,

- \* are permitted provided that the following conditions are met:
- \*

\* Redistributions of source code must retain the above copyright notice,

\* this list of conditions and the following disclaimer.

\* Redistributions in binary form must reproduce the above copyright notice,

\* this list of conditions and the following disclaimer in the documentation

\* and/or other materials provided with the distribution.

\* Neither the name of Intel Corporation nor the names of its contributors

\* may be used to endorse or promote products derived from this software

\* without specific prior written permission.

\*

\* THIS SOFTWARE IS PROVIDED BY THE COPYRIGHT HOLDERS AND CONTRIBUTORS "AS IS" \* AND ANY EXPRESS OR IMPLIED WARRANTIES, INCLUDING, BUT NOT LIMITED TO, THE

\* IMPLIED WARRANTIES OF MERCHANTABILITY AND FITNESS FOR A PARTICULAR PURPOSE

\* ARE DISCLAIMED. IN NO EVENT SHALL THE COPYRIGHT OWNER OR CONTRIBUTORS BE

\* LIABLE FOR ANY DIRECT, INDIRECT, INCIDENTAL, SPECIAL, EXEMPLARY, OR CONSEQUENTIAL

\* DAMAGES (INCLUDING, BUT NOT LIMITED TO, PROCUREMENT OF SUBSTITUTE GOODS OR

SERVICES;

\* LOSS OF USE, DATA, OR PROFITS; OR BUSINESS INTERRUPTION) HOWEVER CAUSED AND ON ANY \* THEORY OF LIABILITY, WHETHER IN CONTRACT, STRICT LIABILITY, OR TORT (INCLUDING

\* NEGLIGENCE OR OTHERWISE) ARISING IN ANY WAY OUT OF THE USE OF THIS SOFTWARE, \* EVEN IF ADVISED OF THE POSSIBILITY OF SUCH DAMAGE.

\*/

DefinitionBlock( "B176.aml", // Output filename "DSDT", // Signature 0x01, // DSDT Revision "Intel", // OEMID "Many", // TABLE ID 0x00000001 // OEM Revision ) {

 // All declarations Include("../../../../../runtime/cntl/DECL\_5UP.asl") Include("../../../../../runtime/collections/bdemo/ACPICA/0176/DECL.asl")

 Method(MAIN)

{

 // Initialization STRT(0)

 // Run verification methods Include("../../../../../runtime/collections/bdemo/ACPICA/0176/RUN.asl")

 // Final actions Store(FNSH(), Local7)

 return (Local7) } }

Found in path(s):

\* /opt/cola/permits/1868535361\_1702636685.4725525/0/acpica-master-2-zip/acpicamaster/tests/aslts/src/runtime/collections/bdemo/ACPICA/0176/MAIN.asl No license file was found, but licenses were detected in source scan.

/\*

\* Some or all of this work - Copyright (c) 2006 - 2021, Intel Corp.

\* All rights reserved.

 $\ddot{\phantom{a}}$ 

\* Redistribution and use in source and binary forms, with or without modification,

\* are permitted provided that the following conditions are met:

- \*
- \* Redistributions of source code must retain the above copyright notice,

\* this list of conditions and the following disclaimer.

- \* Redistributions in binary form must reproduce the above copyright notice,
- \* this list of conditions and the following disclaimer in the documentation

\* and/or other materials provided with the distribution.

- \* Neither the name of Intel Corporation nor the names of its contributors
- \* may be used to endorse or promote products derived from this software
- \* without specific prior written permission.

\*

\* THIS SOFTWARE IS PROVIDED BY THE COPYRIGHT HOLDERS AND CONTRIBUTORS "AS IS"

\* AND ANY EXPRESS OR IMPLIED WARRANTIES, INCLUDING, BUT NOT LIMITED TO, THE

\* IMPLIED WARRANTIES OF MERCHANTABILITY AND FITNESS FOR A PARTICULAR PURPOSE

\* ARE DISCLAIMED. IN NO EVENT SHALL THE COPYRIGHT OWNER OR CONTRIBUTORS BE

\* LIABLE FOR ANY DIRECT, INDIRECT, INCIDENTAL, SPECIAL, EXEMPLARY, OR CONSEQUENTIAL

\* DAMAGES (INCLUDING, BUT NOT LIMITED TO, PROCUREMENT OF SUBSTITUTE GOODS OR SERVICES;

\* LOSS OF USE, DATA, OR PROFITS; OR BUSINESS INTERRUPTION) HOWEVER CAUSED AND ON ANY

\* THEORY OF LIABILITY, WHETHER IN CONTRACT, STRICT LIABILITY, OR TORT (INCLUDING \* NEGLIGENCE OR OTHERWISE) ARISING IN ANY WAY OUT OF THE USE OF THIS SOFTWARE, \* EVEN IF ADVISED OF THE POSSIBILITY OF SUCH DAMAGE.

\*/

```
DefinitionBlock(
	"B146.aml", // Output filename
	"DSDT", // Signature
0x02, // DSDT Revision
"Intel", // OEMID
"Many", // TABLE ID
	0x00000001 // OEM Revision
\left( \begin{array}{c} 1 \end{array} \right)
```
 // All declarations Include("../../../../../runtime/cntl/DECL\_5UP.asl") Include("../../../../../runtime/collections/bdemo/ACPICA/0146/DECL.asl")

 Method(MAIN) {

 // Initialization STRT(0)

 // Run verification methods Include("../../../../../runtime/collections/bdemo/ACPICA/0146/RUN.asl")

 // Final actions

```
		Store(FNSH(), Local7)
```

```
		return (Local7)
	}
}
```
### Found in path(s):

\* /opt/cola/permits/1868535361\_1702636685.4725525/0/acpica-master-2-zip/acpicamaster/tests/aslts/src/runtime/collections/bdemo/ACPICA/0146/MAIN.asl No license file was found, but licenses were detected in source scan.

/\*

\* Some or all of this work - Copyright (c) 2006 - 2021, Intel Corp.

\* All rights reserved.

- $*$ 
	- \* Redistribution and use in source and binary forms, with or without modification,
	- \* are permitted provided that the following conditions are met:

 $*$ 

- \* Redistributions of source code must retain the above copyright notice,
- \* this list of conditions and the following disclaimer.
- \* Redistributions in binary form must reproduce the above copyright notice,
- \* this list of conditions and the following disclaimer in the documentation
- \* and/or other materials provided with the distribution.
- \* Neither the name of Intel Corporation nor the names of its contributors
- \* may be used to endorse or promote products derived from this software
- \* without specific prior written permission.

 $*$ 

## \* THIS SOFTWARE

IS PROVIDED BY THE COPYRIGHT HOLDERS AND CONTRIBUTORS "AS IS"

```
 * AND ANY EXPRESS OR IMPLIED WARRANTIES, INCLUDING, BUT NOT LIMITED TO, THE
```
- \* IMPLIED WARRANTIES OF MERCHANTABILITY AND FITNESS FOR A PARTICULAR PURPOSE
- \* ARE DISCLAIMED. IN NO EVENT SHALL THE COPYRIGHT OWNER OR CONTRIBUTORS BE

 \* LIABLE FOR ANY DIRECT, INDIRECT, INCIDENTAL, SPECIAL, EXEMPLARY, OR **CONSEQUENTIAL** 

 \* DAMAGES (INCLUDING, BUT NOT LIMITED TO, PROCUREMENT OF SUBSTITUTE GOODS OR SERVICES;

 \* LOSS OF USE, DATA, OR PROFITS; OR BUSINESS INTERRUPTION) HOWEVER CAUSED AND ON ANY

\* THEORY OF LIABILITY, WHETHER IN CONTRACT, STRICT LIABILITY, OR TORT (INCLUDING

```
 * NEGLIGENCE OR OTHERWISE) ARISING IN ANY WAY OUT OF THE USE OF THIS SOFTWARE,
```
\* EVEN IF ADVISED OF THE POSSIBILITY OF SUCH DAMAGE.

```
 */
```
If (STTT ("Demo of bug 130", TCLD, 0x82, W017))

```
 {
  SRMT ("mf1b")
  MF1B ()
```

```
 }
```
## FTTT()

### Found

in path(s):

\* /opt/cola/permits/1868535361\_1702636685.4725525/0/acpica-master-2-zip/acpicamaster/tests/aslts/src/runtime/collections/bdemo/ACPICA/0130/RUN.asl No license file was found, but licenses were detected in source scan.

#### /\*

\* Some or all of this work - Copyright (c) 2006 - 2021, Intel Corp.

\* All rights reserved.

\*

\* Redistribution and use in source and binary forms, with or without modification,

\* are permitted provided that the following conditions are met:

\*

\* Redistributions of source code must retain the above copyright notice,

\* this list of conditions and the following disclaimer.

\* Redistributions in binary form must reproduce the above copyright notice,

\* this list of conditions and the following disclaimer in the documentation

\* and/or other materials provided with the distribution.

\* Neither the name of Intel Corporation nor the names of its contributors

\* may be used to endorse or promote products derived from this software

\* without specific prior written permission.

\*

\* THIS SOFTWARE IS PROVIDED BY THE COPYRIGHT HOLDERS AND CONTRIBUTORS "AS IS" \* AND ANY EXPRESS OR IMPLIED WARRANTIES, INCLUDING, BUT NOT

LIMITED TO, THE

\* IMPLIED WARRANTIES OF MERCHANTABILITY AND FITNESS FOR A PARTICULAR PURPOSE

\* ARE DISCLAIMED. IN NO EVENT SHALL THE COPYRIGHT OWNER OR CONTRIBUTORS BE

\* LIABLE FOR ANY DIRECT, INDIRECT, INCIDENTAL, SPECIAL, EXEMPLARY, OR CONSEQUENTIAL

\* DAMAGES (INCLUDING, BUT NOT LIMITED TO, PROCUREMENT OF SUBSTITUTE GOODS OR SERVICES;

\* LOSS OF USE, DATA, OR PROFITS; OR BUSINESS INTERRUPTION) HOWEVER CAUSED AND ON ANY

\* THEORY OF LIABILITY, WHETHER IN CONTRACT, STRICT LIABILITY, OR TORT (INCLUDING \* NEGLIGENCE OR OTHERWISE) ARISING IN ANY WAY OUT OF THE USE OF THIS SOFTWARE,

\* EVEN IF ADVISED OF THE POSSIBILITY OF SUCH DAMAGE.

\*/

/\*

\* Run printing only on the Control Thread (non-zero Local0). \*/

if (Local0) { STTT("Demo of bug 240", TCLD, 240, W017) }

// Run one of these sub-tests at a time:

```
if (1) {
	if (Local0) {
 		SRMT("m032")
	}
	m032(arg2)
} else {
	if (Local0) {
		SRMT("m033")
	}
	m033(arg2)
}
```

```
if (Local0) {
	FTTT()
}
```
Found in path(s):

\* /opt/cola/permits/1868535361\_1702636685.4725525/0/acpica-master-2-zip/acpicamaster/tests/aslts/src/runtime/collections/bdemo/ACPICA/0240\_ACTION\_REQUIRED/RUN.asl No license file was found, but licenses were detected in source scan.

/\*

\* Some or all of this work - Copyright (c) 2006 - 2021, Intel Corp.

\* All rights reserved.

\*

\* Redistribution and use in source and binary forms, with or without modification,

\* are permitted provided that the following conditions are met:

\*

\* Redistributions of source code must retain the above copyright notice,

\* this list of conditions and the following disclaimer.

\* Redistributions in binary form must reproduce the above copyright notice,

\* this list of conditions and the following disclaimer in the documentation

\* and/or other materials provided with the distribution.

\* Neither the name of Intel Corporation nor the names of its contributors

\* may be used to endorse or promote products derived from this software

\* without specific prior written permission.

\*

\* THIS SOFTWARE IS PROVIDED BY THE COPYRIGHT HOLDERS AND CONTRIBUTORS "AS IS" \* AND ANY EXPRESS OR IMPLIED WARRANTIES, INCLUDING, BUT NOT

LIMITED TO, THE

\* IMPLIED WARRANTIES OF MERCHANTABILITY AND FITNESS FOR A PARTICULAR PURPOSE

\* ARE DISCLAIMED. IN NO EVENT SHALL THE COPYRIGHT OWNER OR CONTRIBUTORS BE

\* LIABLE FOR ANY DIRECT, INDIRECT, INCIDENTAL, SPECIAL, EXEMPLARY, OR CONSEQUENTIAL \* DAMAGES (INCLUDING, BUT NOT LIMITED TO, PROCUREMENT OF SUBSTITUTE GOODS OR SERVICES;

\* LOSS OF USE, DATA, OR PROFITS; OR BUSINESS INTERRUPTION) HOWEVER CAUSED AND ON ANY

\* THEORY OF LIABILITY, WHETHER IN CONTRACT, STRICT LIABILITY, OR TORT (INCLUDING

\* NEGLIGENCE OR OTHERWISE) ARISING IN ANY WAY OUT OF THE USE OF THIS SOFTWARE, \* EVEN IF ADVISED OF THE POSSIBILITY OF SUCH DAMAGE.

\*/

DefinitionBlock( "B156.aml", // Output filename "DSDT", // Signature 0x02, // DSDT Revision "Intel", // OEMID "Many", // TABLE ID 0x00000001 // OEM Revision ) {

 // All declarations Include("../../../../../runtime/cntl/DECL\_5UP.asl") Include("../../../../../runtime/collections/bdemo/ACPICA/0156\_ML/DECL.asl")

 Method(MAIN) {

 // Initialization STRT(0)

 // Run verification methods Include("../../../../../runtime/collections/bdemo/ACPICA/0156\_ML/RUN.asl")

```
		// Final actions
		Store(FNSH(), Local7)
		return (Local7)
```

```
	}
}
```
Found in path(s):

\* /opt/cola/permits/1868535361\_1702636685.4725525/0/acpica-master-2-zip/acpicamaster/tests/aslts/src/runtime/collections/bdemo/ACPICA/0156\_ML/MAIN.asl No license file was found, but licenses were detected in source scan.

/\*

\* Some or all of this work - Copyright (c) 2006 - 2021, Intel Corp.

\* All rights reserved.

\*

\* Redistribution and use in source and binary forms, with or without modification,

\* are permitted provided that the following conditions are met:

\*

- \* Redistributions of source code must retain the above copyright notice,
- \* this list of conditions and the following disclaimer.
- \* Redistributions in binary form must reproduce the above copyright notice,

\* this list of conditions and the following disclaimer in the documentation

\* and/or other materials provided with the distribution.

\* Neither the name of Intel Corporation nor the names of its contributors

\* may be used to endorse or promote products derived from this software

\* without specific prior written permission.

\*

\* THIS SOFTWARE

IS PROVIDED BY THE COPYRIGHT HOLDERS AND CONTRIBUTORS "AS IS"

\* AND ANY EXPRESS OR IMPLIED WARRANTIES, INCLUDING, BUT NOT LIMITED TO, THE

\* IMPLIED WARRANTIES OF MERCHANTABILITY AND FITNESS FOR A PARTICULAR PURPOSE

\* ARE DISCLAIMED. IN NO EVENT SHALL THE COPYRIGHT OWNER OR CONTRIBUTORS BE

\* LIABLE FOR ANY DIRECT, INDIRECT, INCIDENTAL, SPECIAL, EXEMPLARY, OR

CONSEQUENTIAL

 \* DAMAGES (INCLUDING, BUT NOT LIMITED TO, PROCUREMENT OF SUBSTITUTE GOODS OR SERVICES;

 \* LOSS OF USE, DATA, OR PROFITS; OR BUSINESS INTERRUPTION) HOWEVER CAUSED AND ON ANY

 \* THEORY OF LIABILITY, WHETHER IN CONTRACT, STRICT LIABILITY, OR TORT (INCLUDING \* NEGLIGENCE OR OTHERWISE) ARISING IN ANY WAY OUT OF THE USE OF THIS SOFTWARE, \* EVEN IF ADVISED OF THE POSSIBILITY OF SUCH DAMAGE. \*/

```
 If (STTT ("Demo of bug 264", TCLD, 0x0108, W017))
```

```
 {
    SRMT ("m025")
    If (Y264)
     {
 M025 ()
     }
```

```
 Else
   {
    BLCK() }
 }
```

```
FTTT()
```
Found in path(s):

\* /opt/cola/permits/1868535361\_1702636685.4725525/0/acpica-master-2-zip/acpicamaster/tests/aslts/src/runtime/collections/bdemo/ACPICA/0264/RUN.asl No license file was found, but licenses were detected in source scan.

/\*

\* Some or all of this work - Copyright (c) 2006 - 2021, Intel Corp.

\* All rights reserved.

\*

\* Redistribution and use in source and binary forms, with or without modification,

\* are permitted provided that the following conditions are met:

- \*
- \* Redistributions of source code must retain the above copyright notice,
- \* this list of conditions and the following disclaimer.
- \* Redistributions in binary form must reproduce the above copyright notice,
- \* this list of conditions and the following disclaimer in the documentation

\* and/or other materials provided with the distribution.

- \* Neither the name of Intel Corporation nor the names of its contributors
- \* may be used to endorse or promote products derived from this software
- \* without specific prior written permission.
- \*

```
* THIS SOFTWARE IS PROVIDED BY THE COPYRIGHT HOLDERS AND CONTRIBUTORS "AS IS"
```

```
* AND ANY EXPRESS OR IMPLIED WARRANTIES, INCLUDING, BUT NOT
 LIMITED TO, THE
```
\* IMPLIED WARRANTIES OF MERCHANTABILITY AND FITNESS FOR A PARTICULAR PURPOSE

\* ARE DISCLAIMED. IN NO EVENT SHALL THE COPYRIGHT OWNER OR CONTRIBUTORS BE

```
* LIABLE FOR ANY DIRECT, INDIRECT, INCIDENTAL, SPECIAL, EXEMPLARY, OR CONSEQUENTIAL
```

```
* DAMAGES (INCLUDING, BUT NOT LIMITED TO, PROCUREMENT OF SUBSTITUTE GOODS OR
SERVICES;
```

```
* LOSS OF USE, DATA, OR PROFITS; OR BUSINESS INTERRUPTION) HOWEVER CAUSED AND ON
ANY
```

```
* THEORY OF LIABILITY, WHETHER IN CONTRACT, STRICT LIABILITY, OR TORT (INCLUDING
* NEGLIGENCE OR OTHERWISE) ARISING IN ANY WAY OUT OF THE USE OF THIS SOFTWARE,
* EVEN IF ADVISED OF THE POSSIBILITY OF SUCH DAMAGE.
```

```
*/
```

```
/*
```

```
* Tests originated from bdemo/0262
*/
```

```
Name(z162, 162)
```
/\*

\* Bug 262 (Fiodor Suietov):

```
*
```
\* SUMMARY: Unexpected AE\_STACK\_OVERFLOW for a method call expression with nested calls

```
*/
```
Method(ms00,, Serialized) {

```
	Name(ts, "ms00")
```
 Name(iad1, 0x1) Name(iad2, 0x10) Name(iad3, 0x100) Name(iad4, 0x1000) Name(iad5, 0x10000) Name(iad6, 0x100000) Name(iad7,

#### 0x1000000)

```
	Method(mad1, 1) {Return(Arg0)}
	Method(mad7, 7) {Return(Add(Add(Add(Add(Add(Add(Arg0, Arg1), Arg2), Arg3), Arg4), Arg5), Arg6))}
```
### Method(m000)

```
	{
 		Store(mad7(mad1(iad1), mad1(iad2), mad1(iad3), mad1(iad4), mad1(iad5), mad1(iad6),
 			mad7(mad1(iad1), mad1(iad2), mad1(iad3), mad1(iad4), mad1(iad5), mad1(iad6),
 			mad7(mad1(iad1), mad1(iad2), mad1(iad3), mad1(iad4), mad1(iad5), mad1(iad6),
 			mad7(mad1(iad1), mad1(iad2), mad1(iad3), mad1(iad4), mad1(iad5), mad1(iad6),
 			mad7(mad1(iad1), mad1(iad2), mad1(iad3), mad1(iad4), mad1(iad5), mad1(iad6),
 			mad7(mad1(iad1), mad1(iad2), mad1(iad3), mad1(iad4), mad1(iad5), mad1(iad6),
 			mad7(mad1(iad1), mad1(iad2), mad1(iad3), mad1(iad4), mad1(iad5), mad1(iad6),
 			mad1(iad7)))))))), Local0)
 		Store (Local0, Debug)
 		if (LNotEqual(Local0, 0x1777777)) {
 			err(ts, z162, __LINE__, 0, 0, Local0, 0x1777777)
 		}
	}
	CH03(ts, z162, 0x001, __LINE__, 0)
	m000()
	CH03(ts, z162, 0x002, __LINE__, 0)
}
/*
* This is how MS actually
 works
*/
Method(ms01, 1, Serialized)
{
	Name(ts, "ms01")
	Name(i000, 0)
	Name(b000, Buffer(9) {0x10, 0x11, 0x12, 0x13, 0x14, 0x15, 0x16, 0x17, 0x18})
	CreateField(b000, 0, 8, bf00)
	Name(tp00, 0)
Method(m000, 1)
	{
 		Store(ObjectType(arg0), Local0)
 		if (LNotEqual(Local0, tp00)) {
 			err(ts, z162, __LINE__, 0, 0, Local0, tp00)
 		}
	}
```
 // This is how it should be: Store(c009, tp00)

 // This is how MS actually works: Store(c00b, tp00)

```
	Store(ObjectType(bf00), Local0)
	if (LNotEqual(Local0, c016)) {
		err(ts, z162, __LINE__, 0, 0, Local0, c016)
	}
```
 m000(bf00)

```
	Store(bf00, i000)
	Store(ObjectType(i000), Local0)
	if (LNotEqual(Local0, c009)) {
		err(ts, z162, __LINE__, 0, 0, Local0, c009)
	}
```

```
	Store(bf00, Local1)
	Store(ObjectType(Local1), Local0)
	if (LNotEqual(Local0, tp00)) {
		err(ts, z162, __LINE__, 0, 0, Local0, tp00)
	}
```

```
	Store(bf00, arg0)
	Store(ObjectType(arg0), Local0)
	if (LNotEqual(Local0, tp00)) {
		err(ts, z162, __LINE__, 0, 0, Local0, tp00)
	}
}
```

```
/*
* This
 is how MS actually works
*/
Method(ms02, 1, Serialized)
{
	Name(ts, "ms02")
	Name(i000, 0)
	OperationRegion(r000, SystemMemory, 0x100, 0x100)
Field(r000, ByteAcc, NoLock, Preserve) { f000, 8 }
```
 Name(tp00, 0)

Method(m000, 1)

```
	{
		Store(ObjectType(arg0), Local0)
		if (LNotEqual(Local0, tp00)) {
 			err(ts, z162, __LINE__, 0, 0, Local0, tp00)
		}
	}
```

```
	Store(c009, tp00)
```

```
	Store(ObjectType(f000), Local0)
	if (LNotEqual(Local0, c00d)) {
		err(ts, z162, __LINE__, 0, 0, Local0, c00d)
	}
```
 m000(f000)

```
	Store(f000, i000)
	Store(ObjectType(i000), Local0)
	if (LNotEqual(Local0, c009)) {
		err(ts, z162, __LINE__, 0, 0, Local0, c009)
	}
```

```
	Store(f000, Local1)
	Store(ObjectType(Local1), Local0)
	if (LNotEqual(Local0, tp00)) {
		err(ts, z162, __LINE__, 0, 0, Local0, tp00)
	}
```

```
	Store(f000, arg0)
	Store(ObjectType(arg0), Local0)
	if (LNotEqual(Local0, tp00)) {
 err(ts, z162, \_ LINE _0, 0, 0, Local(0, tp00)	}
}
/*
* Bug 275:
*
* SUMMARY: Pop result from bottom principle doesn't work
*/
Method(ms03,,
 Serialized)
{
	Name(i000, 0x11000000)
	Name(i001, 0x00220000)
	Name(p000, Package () {0xabcd0000, 0xabcd0001, 0xabcd0002})
```

```
	Method(m000)
```

```
	{
 		Return (p000)
	}
Method(m001, 1)
	{
 		Return (0xabcd0003)
	}
	Method(m002, 2)
	{
 		Index(arg0, 1, Local0)
 		Store(DerefOf(Local0), Local1)
 		if (LNotEqual(Local1, 0xabcd0001)) {
 			err("ms03", z162, __LINE__, 0, 0, Local0, c00d)
 		}
	}
	// Works correctly:
	m002(p000, 0xabcd0004)
	m002(m000(), 0xabcd0004)
	m002(p000, m001(Add(i000, i001)))
	// Works incorrectly (bug 275):
	m002(m000(), m001(Add(i000, i001)))
}
Method(msff)
{
	SRMT("ms00")
	if (y262) {
 		ms00()
	} else {
 		BLCK()
	}
	SRMT("ms01")
	ms01(0)
	SRMT("ms02")
	ms02(0)
	SRMT("ms03")
	if (y275) {
 		ms03()
	} else {
		BLCK()
	}
}
```
Found in path(s):

\* /opt/cola/permits/1868535361\_1702636685.4725525/0/acpica-master-2-zip/acpicamaster/tests/aslts/src/runtime/collections/Identity2MS/abbu/misc/ms0.asl No license file was found, but licenses were detected in source scan.

/\*

\* Some or all of this work - Copyright (c) 2006 - 2021, Intel Corp.

\* All rights reserved.

\*

\* Redistribution and use in source and binary forms, with or without modification,

\* are permitted provided that the following conditions are met:

\*

\* Redistributions of source code must retain the above copyright notice,

\* this list of conditions and the following disclaimer.

\* Redistributions in binary form must reproduce the above copyright notice,

\* this list of conditions and the following disclaimer in the documentation

\* and/or other materials provided with the distribution.

\* Neither the name of Intel Corporation nor the names of its contributors

\* may be used to endorse or promote products derived from this software

\* without specific prior written permission.

\*

 \* THIS SOFTWARE IS PROVIDED BY THE COPYRIGHT HOLDERS AND CONTRIBUTORS "AS IS"

\* AND ANY EXPRESS OR IMPLIED WARRANTIES, INCLUDING, BUT NOT LIMITED TO, THE

\* IMPLIED WARRANTIES OF MERCHANTABILITY AND FITNESS FOR A PARTICULAR PURPOSE

\* ARE DISCLAIMED. IN NO EVENT SHALL THE COPYRIGHT OWNER OR CONTRIBUTORS BE

\* LIABLE FOR ANY DIRECT, INDIRECT, INCIDENTAL, SPECIAL, EXEMPLARY, OR

**CONSEQUENTIAL** 

 \* DAMAGES (INCLUDING, BUT NOT LIMITED TO, PROCUREMENT OF SUBSTITUTE GOODS OR SERVICES;

 \* LOSS OF USE, DATA, OR PROFITS; OR BUSINESS INTERRUPTION) HOWEVER CAUSED AND ON ANY

\* THEORY OF LIABILITY, WHETHER IN CONTRACT, STRICT LIABILITY, OR TORT (INCLUDING

\* NEGLIGENCE OR OTHERWISE) ARISING IN ANY WAY OUT OF THE USE OF THIS SOFTWARE,

\* EVEN IF ADVISED OF THE POSSIBILITY OF SUCH DAMAGE.

\*/

/\*

```
 * Bug 0105:
```
\*

 \* SUMMARY: The ObjectType operator being passed with the IRef obtained by the specific way causes crash \*/

Method (ME6A, 0, NotSerialized)

 { Debug  $=$  "Start of test"

Store (PD03 [0x00],

Local0)

 $Debu$ g =  $Local0$ 

```
Debug = "ObjectType(Local0):"Local1 = ObjectType (Local0)Debug = Local1If ((Local1 != CO10)) {
   ERR (__METHOD__, ZFFF, __LINE__, 0x00, 0x00, Local1, C010)
 }
Debug = "Finish of test"
```
Found in path(s):

}

\* /opt/cola/permits/1868535361\_1702636685.4725525/0/acpica-master-2-zip/acpicamaster/tests/aslts/src/runtime/collections/bdemo/ACPICA/0105/DECL.asl No license file was found, but licenses were detected in source scan.

/\*

\* Some or all of this work - Copyright (c) 2006 - 2021, Intel Corp.

\* All rights reserved.

\*

\* Redistribution and use in source and binary forms, with or without modification,

\* are permitted provided that the following conditions are met:

\*

\* Redistributions of source code must retain the above copyright notice,

\* this list of conditions and the following disclaimer.

\* Redistributions in binary form must reproduce the above copyright notice,

\* this list of conditions and the following disclaimer in the documentation

\* and/or other materials provided with the distribution.

\* Neither the name of Intel Corporation nor the names of its contributors

\* may be used to endorse or promote products derived from this software

\* without specific prior written permission.

\*

\* THIS SOFTWARE IS PROVIDED BY THE COPYRIGHT HOLDERS AND CONTRIBUTORS "AS IS" \* AND ANY EXPRESS OR IMPLIED WARRANTIES, INCLUDING, BUT NOT

LIMITED TO, THE

\* IMPLIED WARRANTIES OF MERCHANTABILITY AND FITNESS FOR A PARTICULAR PURPOSE

\* ARE DISCLAIMED. IN NO EVENT SHALL THE COPYRIGHT OWNER OR CONTRIBUTORS BE

\* LIABLE FOR ANY DIRECT, INDIRECT, INCIDENTAL, SPECIAL, EXEMPLARY, OR CONSEQUENTIAL \* DAMAGES (INCLUDING, BUT NOT LIMITED TO, PROCUREMENT OF SUBSTITUTE GOODS OR SERVICES;

\* LOSS OF USE, DATA, OR PROFITS; OR BUSINESS INTERRUPTION) HOWEVER CAUSED AND ON ANY

\* THEORY OF LIABILITY, WHETHER IN CONTRACT, STRICT LIABILITY, OR TORT (INCLUDING

\* NEGLIGENCE OR OTHERWISE) ARISING IN ANY WAY OUT OF THE USE OF THIS SOFTWARE,

\* EVEN IF ADVISED OF THE POSSIBILITY OF SUCH DAMAGE.

\*/

DefinitionBlock(

 "B282.aml", // Output filename "DSDT", // Signature 0x02, // DSDT Revision "Intel", // OEMID "Many", // TABLE ID 0x00000001 // OEM Revision ) {

 // All declarations Include("../../../../../runtime/cntl/DECL\_5UP.asl") Include("../../../../../runtime/collections/bdemo/ACPICA/0282/DECL.asl")

 Method(MAIN)

{

 // Initialization STRT(0)

 // Run verification methods Include("../../../../../runtime/collections/bdemo/ACPICA/0282/RUN.asl")

 // Final actions Store(FNSH(), Local7)

```
		return (Local7)
	}
}
```
Found in path(s):

\* /opt/cola/permits/1868535361\_1702636685.4725525/0/acpica-master-2-zip/acpicamaster/tests/aslts/src/runtime/collections/bdemo/ACPICA/0282/MAIN.asl No license file was found, but licenses were detected in source scan.

/\*

\* Some or all of this work - Copyright (c) 2006 - 2021, Intel Corp.

\* All rights reserved.

\*

\* Redistribution and use in source and binary forms, with or without modification,

\* are permitted provided that the following conditions are met:

\*

\* Redistributions of source code must retain the above copyright notice,

\* this list of conditions and the following disclaimer.

\* Redistributions in binary form must reproduce the above copyright notice,

\* this list of conditions and the following disclaimer in the documentation

\* and/or other materials provided with the distribution.

\* Neither the name of Intel Corporation nor the names of its contributors

\* may be used to endorse or promote products derived from this software

\* without specific prior written permission.

```
*
```
\* THIS SOFTWARE IS PROVIDED BY THE COPYRIGHT HOLDERS AND CONTRIBUTORS "AS IS"

\* AND ANY EXPRESS OR IMPLIED WARRANTIES, INCLUDING, BUT NOT LIMITED TO, THE

\* IMPLIED WARRANTIES OF MERCHANTABILITY AND FITNESS FOR A PARTICULAR PURPOSE \* ARE DISCLAIMED. IN NO EVENT SHALL THE COPYRIGHT OWNER OR CONTRIBUTORS BE

\* LIABLE FOR ANY DIRECT, INDIRECT, INCIDENTAL, SPECIAL, EXEMPLARY, OR CONSEQUENTIAL

```
* DAMAGES (INCLUDING, BUT NOT LIMITED TO, PROCUREMENT OF SUBSTITUTE GOODS OR
SERVICES;
```
\* LOSS OF USE, DATA, OR PROFITS; OR BUSINESS INTERRUPTION) HOWEVER CAUSED AND ON ANY

```
* THEORY OF LIABILITY, WHETHER IN CONTRACT, STRICT LIABILITY, OR TORT (INCLUDING
```
\* NEGLIGENCE OR OTHERWISE) ARISING IN ANY WAY OUT OF THE USE OF THIS SOFTWARE,

```
* EVEN IF ADVISED OF THE POSSIBILITY OF SUCH DAMAGE.
```

```
*/
```
DefinitionBlock ("condbranches", "DSDT", 2, "Intel", "Many", 0x00000001)

{

```
 /* All declarations */
```
Include ("../../../../runtime/cntl/DECL.asl")

Include ("../../../../runtime/collections/service/condbranches/DECL.asl")

Method (MAIN, 0, NotSerialized)

### {

/\* Initialization \*/

```
 STRT (0x00)
```
/\* Run verification

## methods \*/

```
 Include ("../../../../runtime/collections/service/condbranches/RUN.asl")
 /* Final actions */
```
 Store (FNSH (), Local7) Return (Local7)

 } }

## Found in path(s):

\* /opt/cola/permits/1868535361\_1702636685.4725525/0/acpica-master-2-zip/acpicamaster/tests/aslts/src/runtime/collections/service/condbranches/MAIN.asl No license file was found, but licenses were detected in source scan.

/\*

\* Some or all of this work - Copyright (c) 2006 - 2021, Intel Corp.

\* All rights reserved.

\*

\* Redistribution and use in source and binary forms, with or without modification,

\* are permitted provided that the following conditions are met:

\*

\* Redistributions of source code must retain the above copyright notice,

- \* this list of conditions and the following disclaimer.
- \* Redistributions in binary form must reproduce the above copyright notice,
- \* this list of conditions and the following disclaimer in the documentation
- \* and/or other materials provided with the distribution.
- \* Neither the name of Intel Corporation nor the names of its contributors
- \* may be used to endorse or promote products derived from this software
- \* without specific prior written permission.
- $*$

\* THIS SOFTWARE

IS PROVIDED BY THE COPYRIGHT HOLDERS AND CONTRIBUTORS "AS IS"

```
 * AND ANY EXPRESS OR IMPLIED WARRANTIES, INCLUDING, BUT NOT LIMITED TO, THE
```
\* IMPLIED WARRANTIES OF MERCHANTABILITY AND FITNESS FOR A PARTICULAR PURPOSE

\* ARE DISCLAIMED. IN NO EVENT SHALL THE COPYRIGHT OWNER OR CONTRIBUTORS BE

\* LIABLE FOR ANY DIRECT, INDIRECT, INCIDENTAL, SPECIAL, EXEMPLARY, OR

**CONSEQUENTIAL** 

 \* DAMAGES (INCLUDING, BUT NOT LIMITED TO, PROCUREMENT OF SUBSTITUTE GOODS OR SERVICES;

 \* LOSS OF USE, DATA, OR PROFITS; OR BUSINESS INTERRUPTION) HOWEVER CAUSED AND ON ANY

\* THEORY OF LIABILITY, WHETHER IN CONTRACT, STRICT LIABILITY, OR TORT (INCLUDING

- \* NEGLIGENCE OR OTHERWISE) ARISING IN ANY WAY OUT OF THE USE OF THIS SOFTWARE,
- \* EVEN IF ADVISED OF THE POSSIBILITY OF SUCH DAMAGE.

```
 */
```

```
 If (STTT ("Demo of bug 292", TCLD, 0x0124, W017))
 {
   SRMT ("m292")
```

```
 M292 ()
 }
```

```
FTTT()
```
Found

in path(s):

\* /opt/cola/permits/1868535361\_1702636685.4725525/0/acpica-master-2-zip/acpicamaster/tests/aslts/src/runtime/collections/bdemo/ACPICA/0292/RUN.asl No license file was found, but licenses were detected in source scan.

/\*

\* Some or all of this work - Copyright (c) 2006 - 2021, Intel Corp.

```
 * All rights reserved.
```

```
 *
```
\* Redistribution and use in source and binary forms, with or without modification,

- \* are permitted provided that the following conditions are met:
- \*
	- \* Redistributions of source code must retain the above copyright notice,
	- \* this list of conditions and the following disclaimer.
	- \* Redistributions in binary form must reproduce the above copyright notice,
	- \* this list of conditions and the following disclaimer in the documentation

\* and/or other materials provided with the distribution.

\* Neither the name of Intel Corporation nor the names of its contributors

\* may be used to endorse or promote products derived from this software

\* without specific prior written permission.

\*

 \* THIS SOFTWARE IS PROVIDED BY THE COPYRIGHT HOLDERS AND CONTRIBUTORS "AS IS"

\* AND ANY EXPRESS OR IMPLIED WARRANTIES, INCLUDING, BUT NOT LIMITED TO, THE

\* IMPLIED WARRANTIES OF MERCHANTABILITY AND FITNESS FOR A PARTICULAR PURPOSE

\* ARE DISCLAIMED. IN NO EVENT SHALL THE COPYRIGHT OWNER OR CONTRIBUTORS BE

 \* LIABLE FOR ANY DIRECT, INDIRECT, INCIDENTAL, SPECIAL, EXEMPLARY, OR CONSEQUENTIAL

 \* DAMAGES (INCLUDING, BUT NOT LIMITED TO, PROCUREMENT OF SUBSTITUTE GOODS OR SERVICES;

 \* LOSS OF USE, DATA, OR PROFITS; OR BUSINESS INTERRUPTION) HOWEVER CAUSED AND ON ANY

 \* THEORY OF LIABILITY, WHETHER IN CONTRACT, STRICT LIABILITY, OR TORT (INCLUDING \* NEGLIGENCE OR OTHERWISE) ARISING IN ANY WAY OUT OF THE USE OF THIS SOFTWARE, \* EVEN IF ADVISED OF THE POSSIBILITY OF SUCH DAMAGE.

 \*/ /\* \* Data type conversion and manipulation \* \* Find Object Match (check for Integer values) \*/ Name (Z038, 0x26)

```
/* The depth of testing flag */
```

```
 Name (C099, 0x00)
```

```
 /* Match operator wrapper */
```

```
 Method (M306,
 6, Serialized)
  {
    Switch (ToInteger (Arg1))
    {
     Case (0x00)\left\{\begin{array}{c} \end{array}\right\} Switch (ToInteger (Arg3))
         {
          Case (0x00)\{Local0 = Match (Arg0, MTR, Arg2, MTR, Arg4, Arg5) }
          Case (0x01)\{Local0 = Match (Arg0, MTR, Arg2, MEO, Arg4, Arg5) }
```

```
Case (0x02) {
            Local0 = Match (Arg0, MTR, Arg2, MLE, Arg4, Arg5) }
         Case (0x03) {
            Local0 = Match (Arg0, MTR, Arg2, MLT, Arg4, Arg5) }
         Case (0x04) {
             Local0 = Match (Arg0, MTR, Arg2, MGE, Arg4, Arg5)
           }
         Case (0x05) {
             Local0
 = Match (Arg0, MTR, Arg2, MGT, Arg4, Arg5)
           }
        }
      }
     Case (0x01) {
        Switch (ToInteger (Arg3))
        {
         Case (0x00) {
            Local0 = Match (Arg0, MEQ, Arg2, MTR, Arg4, Arg5) }
         Case (0x01) {
            Local0 = Match (Arg0, MEQ, Arg2, MEQ, Arg4, Arg5) }
         Case (0x02) {
            Local0 = Match (Arg0, MEQ, Arg2, MLE, Arg4, Arg5) }
         Case (0x03) {
             Local0 = Match (Arg0, MEQ, Arg2, MLT, Arg4, Arg5)
 }
         Case (0x04)\{Local0 = Match (Arg0, MEQ, Arg2, MGE, Arg4, Arg5) }
         Case (0x05)
```

```
Local0 = Match (Arg0, MEQ, Arg2, MGT, Arg4, Arg5)
```
{

 **Open Source Used In UCS\_COMPONENT-rack\_huu\_base\_image\_m5 240227-220037-547ebbb8-240015D 14102**

```
 }
        }
      }
     Case (0x02) {
        Switch (ToInteger (Arg3))
        {
         Case (0x00) {
            Local0 = Match (Arg0, MLE, Arg2, MTR, Arg4, Arg5)
          }
         Case (0x01) {
           Local0 = Match (Arg0, MLE, Arg2, MEQ, Arg4, Arg5) }
          Case (0x02)
 {
            Local0 = Match (Arg0, MLE, Arg2, MLE, Arg4, Arg5)
          }
         Case (0x03) {
           Local0 = Match (Arg0, MLE, Arg2, MLT, Arg4, Arg5) }
          Case (0x04)
          {
           Local0 = Match (Arg0, MLE, Arg2, MGE, Arg4, Arg5) }
Case (0x05) {
           Local0 = Match (Arg0, MLE, Arg2, MGT, Arg4, Arg5) }
        }
      }
     Case (0x03) {
        Switch (ToInteger (Arg3))
        {
         Case (0x00)\{Local0 = Match (Arg0, MLT, Arg2, MTR, Arg4, Arg5) }
         Case (0x01) {
           Local0 = Match (Arg0, MLT, Arg2, MEQ, Arg4, Arg5) }
```

```
 Case (0x02)
           {
           Local0 = Match (Arg0, MLT, Arg2, MLE, Arg4, Arg5) }
         Case (0x03) {
            Local0 = Match (Arg0, MLT, Arg2, MLT, Arg4, Arg5)
           }
         Case (0x04) {
            Local0 = Match (Arg0, MLT, Arg2, MGE, Arg4, Arg5)
      }
         Case (0x05) {
            Local0 = Match (Arg0, MLT, Arg2, MGT, Arg4, Arg5)
           }
        }
      }
     Case (0x04) {
        Switch (ToInteger (Arg3))
        {
         Case (0x00) {
           Local0 = Match (Arg0, MGE, Arg2, MTR, Arg4, Arg5) }
         Case (0x01) {
           Local0 = Match (Arg0, MGE, Arg2, MEQ, Arg4, Arg5) }
         Case (0x02) {
           Local0 = Match (Arg0, MGE, Arg2, MLE, Arg4, Arg5) }
         Case (0x03) {
            Local0 = Match (Arg0, MGE, Arg2, MLT, Arg4, Arg5)
 }
         Case (0x04)\{Local0 = Match (Arg0, MGE, Arg2, MGE, Arg4, Arg5)
 }
         Case (0x05) {
           Local0 = Match (Arg0, MGE, Arg2, MGT, Arg4, Arg5)
```

```
 }
         }
       }
     Case (0x05) {
        Switch (ToInteger (Arg3))
         {
          Case (0x00) {
             Local0 = Match (Arg0, MGT, Arg2, MTR, Arg4, Arg5)
           }
          Case (0x01) {
            Local0 = Match (Arg0, MGT, Arg2, MEQ, Arg4, Arg5) }
           Case (0x02)
 {
             Local0 = Match (Arg0, MGT, Arg2, MLE, Arg4, Arg5)
           }
          Case (0x03) {
            Local0 = Match (Arg0, MGT, Arg2, MLT, Arg4, Arg5) }
           Case (0x04)
 {
 Local0 = Match (Arg0, MGT, Arg2, MGE, Arg4, Arg5) }
          Case (0x05) {
            Local0 = Match (Arg0, MGT, Arg2, MGT, Arg4, Arg5) }
         }
       }
    }
    Return (Local0)
  /* Test engine */
 /* arg0 - test name */ /* arg1 - number of the test cases in the test parameters package */
  /* arg2 - search package name */
  /* arg3 - test parameters package */
  /* arg4 - benchmark package */
```
}

```
 /* arg5 - search package */
/* arg6 - to do transposition of match objects flag */ Method (M308, 7, Serialized)
   Name (LPN0, 0x00)
  Name (LPC0, 0x00)
   Name (LPN1, 0x00)
   Name (LPC1, 0x00)
   Name (LPC2, 0x00)
  LPN0 = Arg1LPC0 = 0x00 While (LPN0)
   {
     /* Operands */
    Local6 = (LPC0 * 0x03) Local1 = DerefOf (Arg3 [Local6])
     Local6++
    Local3 = DerefOf (Arg3 [Local6])
     Local6++
     Local4 = DerefOf (Arg3 [Local6])
     /* Expected result package */
     Local5 = DerefOf (Arg4 [LPC0])
    LPN1 = 0x24LPC1 = 0x00 While (LPN1)
     {
        Divide (LPC1, 0x06, Local2, Local0)
       /* Expected result */
      Local7 = DerefOf (Local5 [LPC1]) Local6 = M306 (Arg5, Local0, Local1, Local2, Local3, Local4)
      If ((Local7 != Local6)) {
          ERR ("err 1", Z038, __LINE__, 0x00, 0x00, LPC1, Arg2)
        }
      If ((Arg 6 &\& (Local1 != Local3))) {
          /* Transpose match objects */
          /* Expected result */
         LPC2 = ((Local2 * 0x06) + Local0)Local7 = DerefOf (Local5 [LPC2]) Local6 = M306 (Arg5, Local0, Local3, Local2, Local1, Local4)
```
{

```
If ((Local7 != Local6)) {
             ERR ("err 2", Z038, __LINE__, 0x00, 0x00, LPC2, Arg2)
           }
        }
        LPN1--
        LPC1++
      }
     LPN0--
     LPC0++
   }
 }
 /* Search package */
 Name (P370, Package (0x0C)
 {
   0x1A,
   0x0B,
   0x13,
   0x0E,
   0x0C,
   0x23,
   0x26,
   0x1D,
   0x1F,
   0x17,
   0x12,
   0x20
 })
 /* Test parameters package, */
 /* array of triples: MO1, MO2, SInd */
 Name (P371, Package (0x66)
 {
   0x00,
   0x00,
   0x00,
   0x00,
   0x28,
   0x00,
   0x28,
   0x28,
   0x00,
   0x0D,
   0x0D,
   0x00,
```
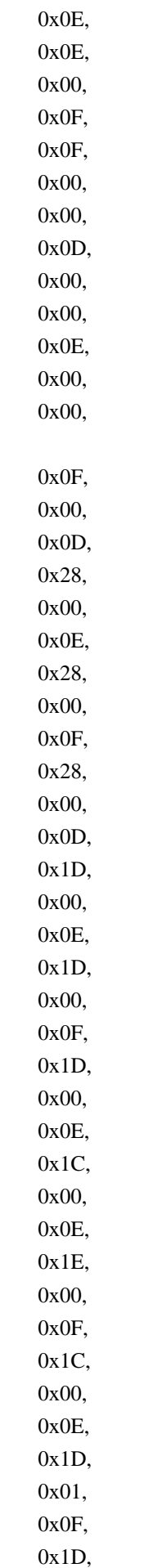

 0x01, 0x0E, 0x1E, 0x01, 0x0F, 0x1C, 0x01, 0x0E, 0x1D, 0x06, 0x0F, 0x1D, 0x06, 0x0E, 0x1E, 0x06, 0x0F, 0x1C, 0x06, 0x0E, 0x1D, 0x09, 0x0F, 0x1D, 0x09, 0x0E, 0x1E, 0x09, 0x0F, 0x1C, 0x09, 0x0E, 0x1D, 0x0B, 0x0F, 0x1D, 0x0B,

# 0x0E,

 0x1E, 0x0B,

0x0F,

0x1C,

0x0B

})

/\* Benchmark package, each package in it \*/

/\* corresponds to the relevant test parameters \*/

/\* case and enumerates the results of Match for \*/

```
/* all combinations of the match operators (36). */ Name (P372, Package (0x22)
 {
   Package (0x24)
   {
      0x00,
      Ones,
      Ones,
      Ones,
      0x00,
      0x00,
      Ones,
      Ones,
      Ones,
      Ones,
      Ones,
      Ones,
      Ones,
      Ones,
      Ones,
      Ones,
      Ones,
      Ones,
      Ones,
      Ones,
      Ones,
      Ones,
      Ones,
      Ones,
      0x00,
      Ones,
      Ones,
      Ones,
      0x00,
      0x00,
      0x00,
      Ones,
      Ones,
      Ones,
      0x00,
    0x00
    },
   Package (0x24)
    {
      0x00,
      Ones,
```
 0x00, 0x00, Ones, Ones, Ones, Ones, Ones, Ones, Ones, Ones, Ones, Ones, Ones, Ones, Ones, Ones, Ones, Ones, Ones, Ones, Ones, Ones, 0x00, Ones, 0x00, 0x00, Ones, Ones, 0x00, Ones, 0x00, 0x00, Ones, Ones }, Package (0x24)

 { 0x00,

Ones,

0x00,

0x00,

Ones,

 Ones, Ones,

Ones,

Ones,

Ones,

 Ones, Ones, 0x00, Ones, 0x00, 0x00, Ones, Ones, 0x00, Ones, 0x00, 0x00, Ones, Ones, Ones, Ones, Ones, Ones, Ones, Ones, Ones, Ones, Ones, Ones, Ones, Ones

},

Package (0x24)

 { 0x00,

Ones,

0x01,

0x01,

 0x00, 0x00,

Ones,

Ones,

Ones,

Ones,

 Ones, Ones,

0x01,

Ones,

0x01,

0x01,

Ones,

Ones,
## 0x01, Ones, 0x01, 0x01, Ones, Ones, 0x00, Ones, Ones, Ones, 0x00, 0x00, 0x00, Ones, Ones, Ones, 0x00, 0x00

},

Package (0x24)

{

 0x00, 0x03,

0x01,

0x01,

0x00,

0x00,

 0x03, 0x03,

0x03,

Ones,

0x03,

Ones,

 0x01, 0x03,

0x01,

0x01,

0x03,

Ones,

 0x01, Ones,

0x01,

0x01,

Ones,

Ones,

0x00,

0x03,

 0x03, Ones, 0x00, 0x00, 0x00, Ones, Ones, Ones, 0x00, 0x00

},

Package (0x24)

{

 0x00, Ones, 0x01, 0x01, 0x00, 0x00, Ones, Ones, Ones, Ones, Ones, Ones, 0x01, Ones, 0x01, 0x01, Ones, Ones, 0x01, Ones, 0x01, 0x01, Ones, Ones, 0x00, Ones, Ones, Ones, 0x00, 0x00, 0x00, Ones, Ones, Ones,

```
 0x00,
   0x00
 },
Package (0x24)
 {
   0x00,
   Ones,
   0x01,
   0x01,
   0x00,
   0x00,
   Ones,
   Ones,
   Ones,
   Ones,
   Ones,
   Ones,
   Ones,
   Ones,
   Ones,
   Ones,
   Ones,
   Ones,
   Ones,
   Ones,
   Ones,
   Ones,
   Ones,
   Ones,
   0x00,
   Ones,
   0x01,
    0x01,
   0x00,
   0x00,
   0x00,
   Ones,
   0x01,
   0x01,
   0x00,
   0x00
 },
Package (0x24)
 {
   0x00,
   0x03,
```

```
 0x01,
   0x01,
   0x00,
   0x00,
   Ones,
   Ones,
   Ones,
   Ones,
   Ones,
   Ones,
   Ones,
   Ones,
   Ones,
   Ones,
   Ones,
   Ones,
   Ones,
   Ones,
   Ones,
   Ones,
   Ones,
   Ones,
   0x00,
   0x03,
   0x01,
   0x01,
   0x00,
   0x00,
   0x00,
   0x03,
   0x01,
   0x01,
   0x00,
   0x00
 },
 Package (0x24)
 {
   0x00,
   Ones,
   0x01,
   0x01,
   0x00,
```
0x00,

 Ones, Ones,

 Ones, Ones, Ones, Ones, Ones, Ones, Ones, Ones, Ones, Ones, Ones, Ones, Ones, Ones, Ones, 0x00, Ones, 0x01, 0x01, 0x00, 0x00, 0x00, Ones, 0x01, 0x01, 0x00, 0x00

},

Package (0x24)

{

 0x00, Ones, 0x00,

0x00,

Ones,

Ones,

Ones,

Ones,

Ones,

Ones,

Ones,

 Ones, 0x01,

Ones,

0x01,

0x01,

 Ones, 0x01, Ones, 0x01, 0x01,

Ones,

 Ones, 0x00, Ones, 0x00, 0x00, Ones, Ones, 0x00, Ones, 0x00, 0x00, Ones, Ones

},

Package (0x24)

{

 0x00, Ones, 0x00, 0x00, Ones, Ones, 0x03, Ones, 0x03, 0x03, Ones, Ones, 0x01, Ones, 0x01, 0x01, Ones, Ones, 0x01, Ones, 0x01, 0x01, Ones, Ones,

 0x00, Ones, 0x00, 0x00, Ones, Ones, 0x00, Ones, 0x00, 0x00, Ones, Ones

},

Package (0x24)

{

0x00,

Ones,

 0x00, 0x00, Ones, Ones, Ones, Ones, Ones, Ones, Ones, Ones, 0x01, Ones, 0x01, 0x01, Ones, Ones, 0x01, Ones, 0x01, 0x01, Ones, Ones, 0x00, Ones, 0x00, 0x00, Ones, Ones, 0x00,

 Ones, 0x00, 0x00, Ones, Ones

},

Package (0x24)

 { 0x00, 0x07,

0x00,

0x00,

0x05,

0x05,

 Ones, Ones,

Ones,

Ones,

Ones,

 Ones, 0x01,

Ones,

0x01,

0x01,

Ones,

Ones,

## 0x01,

 Ones, 0x01, 0x01, Ones, Ones, 0x00, 0x07, 0x00, 0x00, 0x05, 0x05, 0x00, 0x07, 0x00, 0x00, 0x05, 0x05

},

 Package (0x24) 0x00, 0x07, 0x00, 0x00, 0x05, 0x05, 0x03, Ones, 0x03, 0x03, Ones, Ones, 0x01, Ones, 0x01, 0x01, Ones, Ones, 0x01, Ones, 0x01, 0x01, Ones, Ones, 0x00, 0x07, 0x00, 0x00, 0x05, 0x05, 0x00, 0x07, 0x00, 0x00, 0x05,

{

## 0x05

},

Package (0x24) {

0x00,

0x07,

0x00,

0x00,

0x05,

 0x05, Ones, Ones, Ones, Ones, Ones, Ones, 0x01, Ones, 0x01, 0x01, Ones, Ones, 0x01, Ones, 0x01, 0x01, Ones, Ones, 0x00, 0x07, 0x00, 0x00, 0x05, 0x05, 0x00, 0x07, 0x00, 0x00, 0x05, 0x05

},

Package (0x24)

{

 0x00, Ones, 0x00, 0x00, 0x05, 0x05, 0x03, Ones, 0x03, 0x03, Ones, Ones,

0x01,

 0x01, 0x01, Ones, Ones, 0x01, Ones, 0x01, 0x01, Ones, Ones, 0x00, Ones, 0x00, 0x00, 0x05, 0x05, 0x00, Ones, 0x00, 0x00, 0x05, 0x05

Ones,

},

Package (0x24)

{

 0x00, Ones, 0x00, 0x00, 0x05, 0x05, 0x03, Ones, 0x03, 0x03, Ones, Ones, 0x01, Ones, 0x01, 0x01, Ones, Ones, 0x01,

# 0x01, 0x01,

Ones,

 Ones, 0x00,

Ones,

0x00,

0x00,

 0x05, 0x05,

0x00,

Ones,

0x00,

 0x00, 0x05,

0x05

},

Package (0x24)

{

 0x00, Ones,

0x00,

0x00,

 0x05, 0x05,

Ones,

Ones,

Ones,

Ones,

 Ones, Ones,

0x01,

Ones,

0x01,

 0x01, Ones,

Ones,

0x01,

Ones,

 0x01, 0x01,

Ones,

Ones,

0x00,

Ones,

0x00,

```
 0x00,
 0x05,
 0x05,
 0x00,
 Ones,
 0x00,
 0x00,
 0x05,
 0x05
```
},

Package (0x24)

{

 0x01, 0x07, 0x01, 0x01, 0x05, 0x05, 0x03, Ones, 0x03, 0x03, Ones, Ones, 0x01, Ones, 0x01, 0x01, Ones, Ones, 0x01, Ones, 0x01, 0x01, Ones, Ones, 0x02, 0x07, 0x02, 0x02, 0x05, 0x05, 0x02, 0x07, 0x02, 0x02, 0x05,

```
 0x05
 },
 Package (0x24)
 {
   0x01,
   0x07,
   0x01,
   0x01,
   0x05,
   0x05,
   Ones,
   Ones,
   Ones,
   Ones,
   Ones,
   Ones,
   0x01,
   Ones,
   0x01,
   0x01,
   Ones,
   Ones,
   0x01,
   Ones,
   0x01,
   0x01,
   Ones,
   Ones,
   0x02,
   0x07,
   0x02,
    0x02,
   0x05,
   0x05,
   0x02,
   0x07,
   0x02,
   0x02,
   0x05,
   0x05
 },
Package (0x24)
 {
   0x01,
   Ones,
   0x01,
```
 0x01, 0x05, 0x05, 0x03, Ones, 0x03, 0x03, Ones, Ones, 0x01, Ones, 0x01, 0x01, Ones, Ones, 0x01, Ones, 0x01, 0x01, Ones, Ones, 0x02, Ones, 0x02, 0x02, 0x05, 0x05, 0x02, Ones, 0x02, 0x02, 0x05, 0x05 },

Package (0x24)

 0x01, Ones, 0x01, 0x01, 0x05, 0x05, Ones, Ones, Ones, Ones,

{

 Ones, 0x01, Ones, 0x01, 0x01, Ones, Ones, 0x01, Ones, 0x01, 0x01, Ones, Ones, 0x02, Ones, 0x02, 0x02, 0x05, 0x05, 0x02, Ones, 0x02, 0x02, 0x05, 0x05

},

Package (0x24)

{

0x06,

0x07,

0x07,

 0x09, 0x06,

0x06,

Ones,

Ones,

Ones,

Ones,

Ones,

 Ones, Ones,

Ones,

Ones,

Ones,

Ones,

Ones,

## Ones, Ones, Ones, Ones, Ones, 0x06, 0x07, 0x07, 0x09, 0x06, 0x06, 0x06, 0x07, 0x07, 0x09, 0x06, 0x06

},

Package (0x24)

{

 0x06, 0x07,

0x07,

0x09,

 0x06, 0x06,

Ones,

Ones,

Ones,

Ones,

Ones,

 Ones, Ones,

Ones,

Ones,

Ones,

Ones,

Ones,

Ones,

 Ones, Ones,

Ones,

Ones,

Ones,

0x06,

 0x07, 0x07,

```
 0x09,
   0x06,
   0x06,
   0x06,
   0x07,
   0x07,
   0x09,
   0x06,
   0x06
 },
```
Package (0x24)

{

0x06,

### Ones,

 0x07, 0x07, 0x06, 0x06, Ones, Ones, Ones, Ones, Ones, Ones, Ones, Ones, Ones, Ones, Ones, Ones, Ones, Ones, Ones, Ones, Ones, Ones, 0x06, Ones, 0x07, 0x07, 0x06, 0x06, 0x06, Ones, 0x07, 0x07,

```
 0x06,
   0x06
 },
 Package (0x24)
 {
   0x06,
   Ones,
   0x09,
   0x09,
   0x06,
   0x06,
   Ones,
   Ones,
   Ones,
   Ones,
   Ones,
   Ones,
   Ones,
   Ones,
   Ones,
   Ones,
   Ones,
   Ones,
   Ones,
```
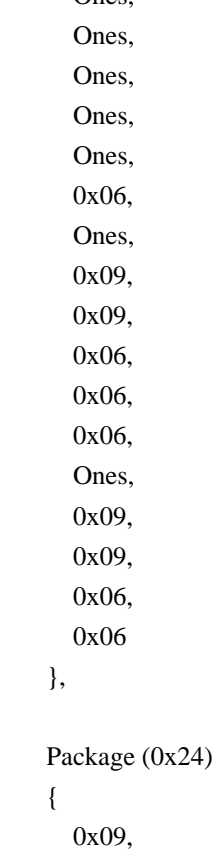

```
 Ones,
   0x09,
   0x09,
   0x0B,
   0x0B,
   Ones,
   Ones,
   Ones,
   Ones,
   Ones,
   Ones,
   Ones,
   Ones,
   Ones,
   Ones,
   Ones,
   Ones,
   Ones,
   Ones,
   Ones,
   Ones,
   Ones,
   Ones,
   0x09,
   Ones,
   0x09,
   0x09,
   0x0B,
   0x0B,
   0x09,
   Ones,
   0x09,
   0x09,
   0x0B,
   0x0B
 },
Package (0x24)
 {
   0x09,
   Ones,
   0x09,
   0x09,
   0x0B,
   0x0B,
   Ones,
```
Ones,

 Ones, Ones, Ones, Ones, Ones, Ones, Ones, Ones, Ones, Ones, Ones, Ones, Ones, Ones, Ones, 0x09, Ones, 0x09, 0x09, 0x0B, 0x0B, 0x09, Ones, 0x09, 0x09, 0x0B, 0x0B

},

Package (0x24)

{

0x09,

Ones,

 0x09, 0x09,

0x0B,

0x0B,

Ones,

Ones,

Ones,

 Ones, Ones,

Ones,

Ones,

Ones,

Ones,

 Ones, Ones, Ones, Ones, Ones, Ones, Ones, Ones, 0x09, Ones, 0x09, 0x09, 0x0B, 0x0B, 0x09, Ones, 0x09, 0x09, 0x0B, 0x0B

},

Package (0x24)

{

 0x09, Ones, 0x09, 0x09, 0x0B, 0x0B, Ones, Ones, Ones, Ones, Ones, Ones, Ones, Ones, Ones, Ones, Ones, Ones, Ones, Ones, Ones, Ones, Ones, Ones,

 0x09, Ones, 0x09, 0x09, 0x0B, 0x0B, 0x09,

#### Ones,

 0x09, 0x09, 0x0B, 0x0B

},

Package (0x24)

{

0x0B,

Ones,

Ones,

Ones,

 0x0B, 0x0B,

Ones,

Ones,

Ones,

Ones,

Ones,

 Ones, Ones,

Ones,

Ones,

Ones,

Ones,

 Ones, Ones,

Ones,

Ones,

Ones,

Ones,

 Ones, 0x0B,

Ones,

Ones,

Ones,

0x0B,

0x0B,

0x0B,

```
 Ones,
 Ones,
 Ones,
 0x0B,
 0x0B
```
},

Package (0x24)

{

0x0B,

 Ones, Ones,

Ones,

0x0B,

0x0B,

 Ones, Ones,

Ones,

Ones,

Ones,

 Ones, Ones,

Ones,

Ones,

Ones,

Ones,

 Ones, Ones,

Ones,

Ones,

Ones,

 Ones, Ones,

0x0B,

Ones,

Ones,

Ones,

0x0B,

 0x0B, 0x0B,

Ones,

Ones,

Ones,

 0x0B, 0x0B

},

 Package (0x24) { 0x0B, Ones, Ones, Ones, 0x0B, 0x0B, Ones, Ones, Ones, Ones, Ones, Ones, Ones, Ones, Ones, Ones, Ones, Ones, Ones, Ones, Ones, Ones, Ones, Ones, 0x0B, Ones, Ones, Ones, 0x0B, 0x0B, 0x0B, Ones, Ones, Ones, 0x0B, 0x0B }, Package (0x24) {

 0x0B, Ones, Ones,

Ones,

0x0B,

```
 0x0B,
      Ones,
      Ones,
      Ones,
      Ones,
      Ones,
      Ones,
      Ones,
      Ones,
      Ones,
      Ones,
      Ones,
      Ones,
      Ones,
      Ones,
      Ones,
      Ones,
      Ones,
      Ones,
      0x0B,
      Ones,
      Ones,
      Ones,
      0x0B,
      0x0B,
      0x0B,
      Ones,
      Ones,
      Ones,
      0x0B,
      0x0B
    }
 })
 Name (P373, Package (0x0C)
   0x1A,
   0x0B,
   0x13,
   0x0E,
   0x0E,
   0x23,
   0x26,
    0x1D,
   0x1F,
   0x17,
   0x12,
   0x20
 })
```
{

```
 Name (P374, Package (0x0C)
 {
   0x1A,
   0x0B,
   0x13,
   0x0E,
   0x0C,
   0x23,
   0x26,
   0x1D,
   0x1D,
   0x17,
   0x12,
   0x20
 })
 Name (P375, Package (0x0C)
 {
   0x1A,
   0x0B,
   0x13,
   0x0E,
   0x0E,
   0x23,
   0x26,
   0x1D,
   0x1D,
   0x17,
   0x12,
   0x20
 })
 Name (P376, Package (0x0C)
 {
   0x1A,
   0x0B,
   0x13,
   0x0E,
   Package (0x01)
   {
     0x1D
   },
   0x23,
   0x26,
   0x1D,
   Package (0x01)
   {
     0x28
   },
```

```
 0x17,
   Package (0x01)
   {
     0x00
   },
   0x20
 })
 Name (P389, Package (0x0C)
 {
   0x80000026,
   0x0B,
   0x13,
   0x0E,
   0x0C,
   0x80000035,
   0x80000038,
   0x80000029,
   0x80000031,
   0x17,
   0x12,
   0x80000032
 })
 Name (P38A, Package (0x66)
 {
   0x00,
   0x00,
   0x00,
   0x00,
   0x80000040,
   0x00,
   0x80000040,
   0x80000040,
   0x00,
   0x0D,
   0x0D,
   0x00,
   0x0E,
   0x0E,
   0x00,
   0x0F,
   0x0F,
   0x00,
   0x00,
   0x0D,
   0x00,
   0x00,
```
 0x0E, 0x00, 0x00, 0x0F, 0x00, 0x0D, 0x80000040, 0x00, 0x0E, 0x80000040, 0x00, 0x0F, 0x80000040, 0x00, 0x0D, 0x80000029, 0x00, 0x0E, 0x80000029, 0x00, 0x0F, 0x80000029, 0x00, 0x0E, 0x80000028, 0x00, 0x0E, 0x80000030, 0x00, 0x0F, 0x80000028, 0x00, 0x0E, 0x80000029, 0x01, 0x0F, 0x80000029, 0x01, 0x0E, 0x80000030, 0x01, 0x0F, 0x80000028, 0x01, 0x0E, 0x80000029, 0x06, 0x0F,

 0x80000029, 0x06, 0x0E, 0x80000030, 0x06, 0x0F, 0x80000028, 0x06, 0x0E, 0x80000029, 0x09, 0x0F, 0x80000029, 0x09, 0x0E, 0x80000030, 0x09, 0x0F, 0x80000028, 0x09, 0x0E, 0x80000029, 0x0B, 0x0F, 0x80000029, 0x0B, 0x0E, 0x80000030, 0x0B, 0x0F, 0x80000028, 0x0B }) Name (P38B, Package (0x0C) { 0x0000000100000026, 0x0B, 0x13, 0x0E, 0x0C, 0x00000001000000035, 0x0000000100000038, 0x00000001000000029, 0x00000001000000031, 0x17, 0x12, 0x0000000100000032

})

 Name (P38C, Package (0x66) 0x00, 0x00, 0x00, 0x00, 0x0000000100000040, 0x00, 0x0000000100000040, 0x0000000100000040, 0x00, 0x0D, 0x0D, 0x00, 0x0E, 0x0E, 0x00, 0x0F, 0x0F, 0x00, 0x00, 0x0D, 0x00, 0x00, 0x0E, 0x00, 0x00, 0x0F, 0x00, 0x0D, 0x00000001000000040, 0x00, 0x0E, 0x0000000100000040, 0x00, 0x0F, 0x00000001000000040, 0x00, 0x0D, 0x00000001000000029, 0x00, 0x0E, 0x00000001000000029, 0x00,  $0x0F$ . 0x00000001000000029, 0x00, 0x0E,

{

 0x0000000100000028, 0x00, 0x0E, 0x00000001000000030, 0x00, 0x0F, 0x0000000100000028, 0x00, 0x0E, 0x00000001000000029, 0x01, 0x0F, 0x00000001000000029, 0x01, 0x0E, 0x00000001000000030, 0x01, 0x0F, 0x0000000100000028, 0x01, 0x0E, 0x00000001000000029, 0x06, 0x0F, 0x00000001000000029, 0x06, 0x0E, 0x00000001000000030, 0x06, 0x0F, 0x00000001000000028, 0x06, 0x0E, 0x00000001000000029, 0x09, 0x0F, 0x00000001000000029, 0x09, 0x0E, 0x0000000100000030, 0x09, 0x0F, 0x00000001000000028, 0x09, 0x0E, 0x0000000100000029, 0x0B,

```
 0x0F,
  0x00000001000000029,
   0x0B,
   0x0E,
   0x0000000100000030,
   0x0B,
   0x0F,
   0x0000000100000028,
   0x0B
 })
 Name (P38D, Package (0x0C)
 {
   0x8000000000000026,
   0x0000000100000011,
   0x0000000100000019,
  0x00000001000000014,
  0x00000001000000012,
   0x8000000000000035,
   0x8000000000000038,
   0x8000000000000029,
   0x8000000000000031,
   0x0000000100000023,
  0x00000001000000018,
  0x8000000000000032
 })
 Name (P38E, Package (0x66)
 {
  0x00000001000000000.
  0x00000001000000000,
   0x00,
  0x00000001000000000,
   0x8000000000000040,
   0x00,
   0x8000000000000040,
   0x8000000000000040,
   0x00,
   0x0000000100000013,
  0x00000001000000013,
   0x00,
  0x00000001000000014,
   0x0000000100000014,
   0x00,
  0x00000001000000015,
  0x00000001000000015,
  0x00.
  0x00000001000000000,
   0x0000000100000013,
   0x00,
```
0x00000001000000000. 0x0000000100000014, 0x00, 0x00000001000000000. 0x00000001000000015, 0x00, 0x00000001000000013, 0x8000000000000040, 0x00, 0x0000000100000014, 0x8000000000000040, 0x00, 0x00000001000000015, 0x8000000000000040, 0x00, 0x00000001000000013, 0x8000000000000029, 0x00, 0x0000000100000014, 0x8000000000000029, 0x00, 0x00000001000000015, 0x80000000000000029, 0x00, 0x0000000100000014, 0x8000000000000028, 0x00, 0x0000000100000014, 0x8000000000000030, 0x00, 0x00000001000000015, 0x8000000000000028, 0x00, 0x0000000100000014, 0x8000000000000029, 0x01, 0x00000001000000015, 0x8000000000000029, 0x01, 0x0000000100000014, 0x8000000000000030, 0x01, 0x00000001000000015, 0x8000000000000028, 0x01. 0x00000001000000014, 0x8000000000000029, 0x06,

0x00000001000000015, 0x8000000000000029, 0x06,

 0x0000000100000014, 0x8000000000000030, 0x06, 0x00000001000000015, 0x8000000000000028, 0x06, 0x0000000100000014, 0x8000000000000029, 0x09, 0x00000001000000015, 0x80000000000000029, 0x09, 0x00000001000000014, 0x8000000000000030, 0x09, 0x00000001000000015, 0x8000000000000028, 0x09, 0x00000001000000014, 0x8000000000000029, 0x0B, 0x00000001000000015, 0x8000000000000029, 0x0B, 0x0000000100000014, 0x8000000000000030, 0x0B, 0x00000001000000015, 0x8000000000000028, 0x0B }) Name (P377, Package (0x0C) { 0xFFFFFFFFFFFFFF26, 0xFFFFFFFFFFFFFF11, 0xFFFFFFFFFFFFFF19, 0xFFFFFFFFFFFFFF14, 0xFFFFFFFFFFFFFF14, 0xFFFFFFFFFFFFFF35, 0xFFFFFFFFFFFFFF38, 0xFFFFFFFFFFFFFF29, 0xFFFFFFFFFFFFFF29, 0xFFFFFFFFFFFFFF23,

 0xFFFFFFFFFFFFFF18, 0xFFFFFFFFFFFFFF32 }) Name (P378, Package (0x66) { 0xFFFFFFFFFFFFFF00, 0xFFFFFFFFFFFFFF00, 0x00. 0xFFFFFFFFFFFFFF00, 0xFFFFFFFFFFFFFFFF, 0x00, 0xFFFFFFFFFFFFFFFF, 0xFFFFFFFFFFFFFFFF, 0x00, 0xFFFFFFFFFFFFFF13, 0xFFFFFFFFFFFFFF13, 0x00, 0xFFFFFFFFFFFFFF14, 0xFFFFFFFFFFFFFF14, 0x00, 0xFFFFFFFFFFFFFF15, 0xFFFFFFFFFFFFFF15, 0x00, 0xFFFFFFFFFFFFFF00, 0xFFFFFFFFFFFFFF13, 0x00, 0xFFFFFFFFFFFFFF00, 0xFFFFFFFFFFFFFF14, 0x00, 0xFFFFFFFFFFFFFF00, 0xFFFFFFFFFFFFFF15, 0x00, 0xFFFFFFFFFFFFFF13, 0xFFFFFFFFFFFFFFFF, 0x00, 0xFFFFFFFFFFFFFF14, 0xFFFFFFFFFFFFFFFF, 0x00, 0xFFFFFFFFFFFFFF15, 0xFFFFFFFFFFFFFFFF, 0x00, 0xFFFFFFFFFFFFFF13, 0xFFFFFFFFFFFFFF29, 0x00, 0xFFFFFFFFFFFFFF14, 0xFFFFFFFFFFFFFF29, 0x00, 0xFFFFFFFFFFFFFF15,
0xFFFFFFFFFFFFFF29, 0x00. 0xFFFFFFFFFFFFFF14, 0xFFFFFFFFFFFFFF28, 0x00. 0xFFFFFFFFFFFFFF14, 0xFFFFFFFFFFFFFF2A, 0x00. 0xFFFFFFFFFFFFFF15, 0xFFFFFFFFFFFFFF28, 0x00. 0xFFFFFFFFFFFFFF14, 0xFFFFFFFFFFFFFF29, 0x01, 0xFFFFFFFFFFFFFF15, 0xFFFFFFFFFFFFFF29, 0x01, 0xFFFFFFFFFFFFFF14, 0xFFFFFFFFFFFFFF2A, 0x01, 0xFFFFFFFFFFFFFF15, 0xFFFFFFFFFFFFFF28, 0x01, 0xFFFFFFFFFFFFFF14, 0xFFFFFFFFFFFFFF29, 0x06, 0xFFFFFFFFFFFFFF15, 0xFFFFFFFFFFFFFF29, 0x06, 0xFFFFFFFFFFFFFF14, 0xFFFFFFFFFFFFFF2A, 0x06, 0xFFFFFFFFFFFFFF15, 0xFFFFFFFFFFFFFF28, 0x06, 0xFFFFFFFFFFFFFF14, 0xFFFFFFFFFFFFFF29, 0x09, 0xFFFFFFFFFFFFFF15, 0xFFFFFFFFFFFFFF29, 0x09, 0xFFFFFFFFFFFFFF14, 0xFFFFFFFFFFFFFF2A, 0x09, 0xFFFFFFFFFFFFFF15, 0xFFFFFFFFFFFFFF28, 0x09, 0xFFFFFFFFFFFFFF14,

```
 0xFFFFFFFFFFFFFF29,
   0x0B,
   0xFFFFFFFFFFFFFF15,
   0xFFFFFFFFFFFFFF29,
   0x0B,
   0xFFFFFFFFFFFFFF14,
   0xFFFFFFFFFFFFFF2A,
   0x0B,
   0xFFFFFFFFFFFFFF15,
   0xFFFFFFFFFFFFFF28,
   0x0B
 })
 /* One-element length package special case */
 Name (P380, Package (0x01)
 {
   0x01
 })
 Name (P381, Package (0x12)
 {
   0x00,
   0x00,
   0x00,
   0x00,
   0x01,
   0x00,
   0x00,
   0x02,
   0x00,
   0x01,
   0x01,
   0x00,
   0x01,
   0x02,
   0x00,
   0x02,
   0x02,
  0x00
 })
 Name (P382, Package (0x06)
 {
   Package (0x24)
   {
     0x00,
  Ones,
     Ones,
     Ones,
```
 0x00, 0x00, Ones, Ones, Ones, Ones, Ones, Ones, Ones, Ones, Ones, Ones, Ones, Ones, Ones, Ones, Ones, Ones, Ones, Ones, 0x00, Ones, Ones, Ones, 0x00, 0x00, 0x00, Ones, Ones, Ones, 0x00, 0x00 },

Package (0x24)

{

 0x00, 0x00, 0x00, Ones, 0x00, Ones, Ones, Ones, Ones, Ones, Ones,

 Ones, Ones,

 Ones, Ones,

Ones,

Ones,

Ones,

 Ones, Ones, Ones, Ones, Ones, 0x00, 0x00, 0x00, Ones, 0x00, Ones, 0x00, 0x00, 0x00, Ones, 0x00, Ones

},

Package (0x24)

{

0x00,

 Ones, 0x00,

0x00,

Ones,

Ones,

Ones,

 Ones, Ones,

Ones,

Ones,

Ones,

Ones,

 Ones, Ones,

Ones,

Ones,

Ones,

# Ones, Ones, Ones, Ones, Ones, 0x00, Ones, 0x00, 0x00, Ones, Ones, 0x00, Ones, 0x00, 0x00,

#### Ones

},

Package (0x24)

Ones,

{

 0x00, 0x00,

0x00,

Ones,

0x00,

Ones,

 0x00, 0x00,

0x00,

Ones,

0x00,

Ones,

0x00,

 0x00, 0x00,

Ones,

0x00,

Ones,

Ones,

Ones,

Ones,

Ones,

Ones,

 Ones, 0x00,

0x00,

 0x00, Ones, 0x00, Ones, Ones, Ones, Ones, Ones, Ones, Ones

},

Package (0x24)

{

0x00,

 Ones, 0x00,

0x00,

Ones,

Ones,

 0x00, Ones,

0x00,

0x00,

Ones,

Ones,

 0x00, Ones,

0x00,

 0x00, Ones,

Ones,

Ones,

Ones,

Ones,

 Ones, Ones,

Ones,

0x00,

Ones,

0x00,

0x00,

Ones,

Ones,

Ones,

Ones,

 Ones, Ones, Ones }, Package (0x24) { 0x00, Ones, 0x00, 0x00, Ones, Ones, Ones, Ones, Ones, Ones, Ones, Ones, 0x00, Ones, 0x00, 0x00, Ones, Ones, 0x00, Ones, 0x00, 0x00, Ones, Ones, Ones, Ones, Ones, Ones, Ones, Ones, Ones, Ones,

 Ones, Ones, Ones, Ones } })

/\* 255-element length package special case \*/

 Name (P383, Package (0xFF) 0x01, 0x02, 0x03, 0x04, 0x05, 0x06, 0x07, 0x08, 0x09, 0x0A, 0x0B, 0x0C, 0x0D, 0x0E, 0x0F, 0x10, 0x11, 0x12, 0x13, 0x14, 0x15, 0x16, 0x17, 0x18, 0x19, 0x1A, 0x1B, 0x1C, 0x1D, 0x1E, 0x1F, 0x20, 0x21, 0x22, 0x23, 0x24, 0x25, 0x26, 0x27, 0x28, 0x29, 0x2A, 0x2B, 0x2C, 0x2D, 0x2E,

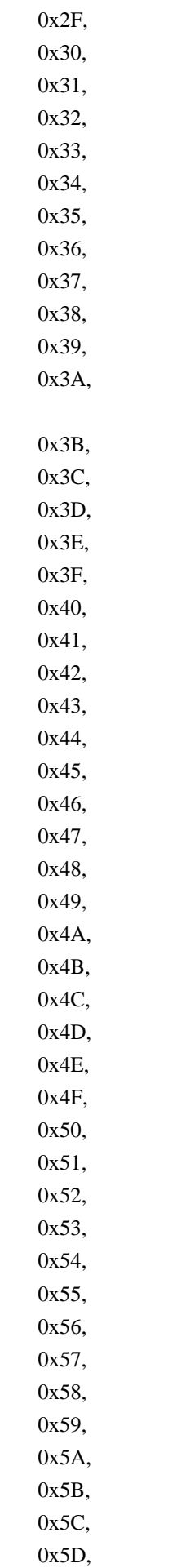

 0x5E, 0x5F, 0x60, 0x61, 0x62, 0x63, 0x64, 0x65, 0x66, 0x67, 0x68, 0x69, 0x6A, 0x6B, 0x6C, 0x6D, 0x6E, 0x6F, 0x70, 0x71, 0x72, 0x73, 0x74, 0x75, 0x76, 0x77, 0x78, 0x79, 0x7A, 0x7B, 0x7C, 0x7D, 0x7E, 0x7F, 0x80, 0x81, 0x82, 0x83, 0x84, 0x85, 0x86, 0x87, 0x88,

 0x89, 0x8A,

0x8B,

0x8C,

 0x8D, 0x8E, 0x8F, 0x90, 0x91, 0x92, 0x93, 0x94, 0x95, 0x96, 0x97, 0x98, 0x99, 0x9A, 0x9B, 0x9C, 0x9D, 0x9E, 0x9F, 0xA0, 0xA1, 0xA2, 0xA3, 0xA4, 0xA5, 0xA6, 0xA7, 0xA8, 0xA9, 0xAA, 0xAB, 0xAC, 0xAD, 0xAE, 0xAF, 0xB0, 0xB1, 0xB2, 0xB3, 0xB4, 0xB5, 0xB6, 0xB7, 0xB8, 0xB9, 0xBA, 0xBB, 0xBC,

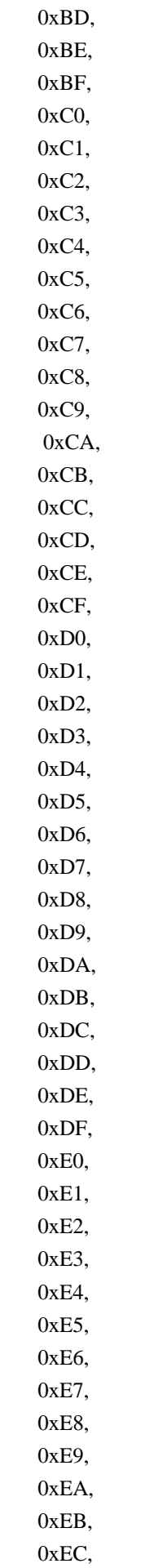

 0xED, 0xEE, 0xEF, 0xF0, 0xF1, 0xF2, 0xF3, 0xF4, 0xF5, 0xF6, 0xF7, 0xF8, 0xF9, 0xFA, 0xFB, 0xFC, 0xFD, 0xFE, 0xFF }) Name (P384, Package (0x12) { 0x00, 0x00, 0x00, 0x00, 0x80, 0x00, 0x00, 0x0100, 0x00, 0x80, 0x80, 0x00, 0x80, 0x0100, 0x00, 0x0100, 0x0100, 0x00 }) Name (P385, Package (0x06) { Package (0x24) { 0x00, Ones, Ones,

 Ones, 0x00, 0x00, Ones, Ones, Ones, Ones, Ones, Ones, Ones, Ones, Ones, Ones, Ones, Ones, Ones, Ones, Ones, Ones, Ones, Ones, 0x00, Ones, Ones, Ones, 0x00, 0x00, 0x00, Ones, Ones, Ones, 0x00, 0x00 },

Package (0x24)

 { 0x00, 0x7F, 0x00, 0x00, 0x7F, 0x80,

Ones,

Ones,

#### Ones,

 Ones, Ones, Ones, Ones, Ones, Ones, Ones, Ones, Ones, Ones, Ones, Ones, Ones, Ones, 0x00, 0x7F, 0x00, 0x00, 0x7F, 0x80, 0x00, 0x7F, 0x00, 0x00, 0x7F, 0x80

},

Package (0x24)

{

0x00,

Ones,

 0x00, 0x00,

Ones,

Ones,

Ones,

Ones,

Ones,

Ones,

 Ones, Ones,

Ones,

Ones,

Ones,

Ones,

 Ones, Ones, Ones, Ones, Ones, Ones, Ones, 0x00, Ones, 0x00, 0x00, Ones, Ones, 0x00, Ones, 0x00, 0x00, Ones, Ones },

Package (0x24)

{

 0x00, 0x7F, 0x00, 0x00, 0x7F, 0x80, 0x7F, 0x7F, 0x7F, Ones, 0x7F, Ones, 0x00, 0x7F, 0x00, 0x00, 0x7F, Ones, 0x00, Ones, 0x00, 0x00, Ones, Ones,

0x7F,

 0x7F, 0x7F, Ones, 0x7F, 0x80, 0x80, Ones, Ones, Ones, 0x80,

0x80

},

Package (0x24)

{

 0x00, Ones,

0x00,

0x00,

Ones,

## Ones,

 0x7F, Ones, 0x7F, 0x7F, Ones, Ones, 0x00, Ones, 0x00, 0x00, Ones, Ones, 0x00, Ones, 0x00, 0x00, Ones, Ones, 0x7F, Ones, 0x7F, 0x7F, Ones, Ones, 0x80, Ones,

 0x80, 0x80, Ones, Ones }, Package (0x24) { 0x00, Ones,

> 0x00, 0x00,

Ones,

Ones,

Ones,

Ones,

 Ones, Ones,

Ones,

Ones,

 0x00, Ones,

0x00,

0x00,

Ones,

Ones,

 0x00, Ones,

0x00,

0x00,

## Ones,

 Ones, Ones, Ones, Ones, Ones, Ones, Ones, Ones, Ones, Ones, Ones, Ones, Ones }

})

/\* Run-method \*/

```
 Method (MAT0, 0, Serialized)
  {
    Debug = "TEST: MAT0, Find Object Match"
   /* to do transposition of match objects flag */Name (TRNS, 0x00)
    If (C099)
    {
     TRNS = 0x01 }
    M308 (__METHOD__, 0x22, "p370", P371, P372, P370, TRNS)
    If (C099)
    {
      M308 (__METHOD__, 0x22, "p373", P371, P372, P373, TRNS)
      M308 (__METHOD__, 0x22, "p374", P371, P372, P374, TRNS)
    }
    M308 (__METHOD__, 0x22, "p375", P371, P372, P375, TRNS)
   If ((F64 == 0x01)) {
      M308 (__METHOD__, 0x22, "p377", P378, P372, P377, TRNS)
      If (C099)
      {
        M308 (__METHOD__, 0x22, "p389",
 P38A, P372, P389, TRNS)
        M308 (__METHOD__, 0x22, "p38b", P38C, P372, P38B, TRNS)
        M308 (__METHOD__, 0x22, "p38d", P38E, P372, P38D, TRNS)
      }
    }
    Else
    {
      M308 (__METHOD__, 0x22, "p389", P38A, P372, P389, TRNS)
    }
    /* One-element length package special case */
    M308 (__METHOD__, 0x06, "p380", P381, P382, P380, TRNS)
    /* 255-element length package special case */
    If (C099)
    {
      M308 (__METHOD__, 0x06, "p383", P384, P385, P383, TRNS)
    }
  }
```

```
Found in path(s):
```
\* /opt/cola/permits/1868535361\_1702636685.4725525/0/acpica-master-2-zip/acpicamaster/tests/aslts/src/runtime/collections/functional/manipulation/match1.asl No license file was found, but licenses were detected in source scan.

/\*

\* Some or all of this work - Copyright (c) 2006 - 2021, Intel Corp.

\* All rights reserved.

\*

\* Redistribution and use in source and binary forms, with or without modification,

\* are permitted provided that the following conditions are met:

\*

\* Redistributions of source code must retain the above copyright notice,

\* this list of conditions and the following disclaimer.

\* Redistributions in binary form must reproduce the above copyright notice,

\* this list of conditions and the following disclaimer in the documentation

\* and/or other materials provided with the distribution.

\* Neither the name of Intel Corporation nor the names of its contributors

\* may be used to endorse or promote products derived from this software

\* without specific prior written permission.

\*

\* THIS SOFTWARE IS PROVIDED BY THE COPYRIGHT HOLDERS AND CONTRIBUTORS "AS IS"

\* AND ANY EXPRESS OR IMPLIED WARRANTIES, INCLUDING, BUT NOT

LIMITED TO, THE

\* IMPLIED WARRANTIES OF MERCHANTABILITY AND FITNESS FOR A PARTICULAR PURPOSE

\* ARE DISCLAIMED. IN NO EVENT SHALL THE COPYRIGHT OWNER OR CONTRIBUTORS BE

\* LIABLE FOR ANY DIRECT, INDIRECT, INCIDENTAL, SPECIAL, EXEMPLARY, OR CONSEQUENTIAL \* DAMAGES (INCLUDING, BUT NOT LIMITED TO, PROCUREMENT OF SUBSTITUTE GOODS OR SERVICES;

\* LOSS OF USE, DATA, OR PROFITS; OR BUSINESS INTERRUPTION) HOWEVER CAUSED AND ON ANY

\* THEORY OF LIABILITY, WHETHER IN CONTRACT, STRICT LIABILITY, OR TORT (INCLUDING \* NEGLIGENCE OR OTHERWISE) ARISING IN ANY WAY OUT OF THE USE OF THIS SOFTWARE, \* EVEN IF ADVISED OF THE POSSIBILITY OF SUCH DAMAGE.

\*/

## DefinitionBlock(

 "B30.aml", // Output filename "DSDT", // Signature 0x02, // DSDT Revision "Intel", // OEMID "Many", // TABLE ID 0x00000001 // OEM Revision  $\left( \right)$ 

 // All declarations Include("../../../../../runtime/cntl/DECL\_5UP.asl") Include("../../../../../runtime/collections/bdemo/ACPICA/0030/DECL.asl")  Method(MAIN) {

 // Initialization STRT(0)

```
		// Run verification methods
		Include("../../../../../runtime/collections/bdemo/ACPICA/0030/RUN.asl")
```
 // Final actions Store(FNSH(), Local7)

 return (Local7) } }

Found in path(s):

\* /opt/cola/permits/1868535361\_1702636685.4725525/0/acpica-master-2-zip/acpicamaster/tests/aslts/src/runtime/collections/bdemo/ACPICA/0030/MAIN.asl No license file was found, but licenses were detected in source scan.

/\*

\* Some or all of this work - Copyright (c) 2006 - 2021, Intel Corp.

\* All rights reserved.

\*

\* Redistribution and use in source and binary forms, with or without modification,

\* are permitted provided that the following conditions are met:

\*

\* Redistributions of source code must retain the above copyright notice,

\* this list of conditions and the following disclaimer.

\* Redistributions in binary form must reproduce the above copyright notice,

\* this list of conditions and the following disclaimer in the documentation

\* and/or other materials provided with the distribution.

\* Neither the name of Intel Corporation nor the names of its contributors

\* may be used to endorse or promote products derived from this software

\* without specific prior written permission.

 \* \* THIS SOFTWARE IS PROVIDED BY THE COPYRIGHT HOLDERS AND CONTRIBUTORS "AS

IS"

\* AND ANY EXPRESS OR IMPLIED WARRANTIES, INCLUDING, BUT NOT LIMITED TO, THE

\* IMPLIED WARRANTIES OF MERCHANTABILITY AND FITNESS FOR A PARTICULAR PURPOSE

\* ARE DISCLAIMED. IN NO EVENT SHALL THE COPYRIGHT OWNER OR CONTRIBUTORS BE

 \* LIABLE FOR ANY DIRECT, INDIRECT, INCIDENTAL, SPECIAL, EXEMPLARY, OR **CONSEQUENTIAL** 

 \* DAMAGES (INCLUDING, BUT NOT LIMITED TO, PROCUREMENT OF SUBSTITUTE GOODS OR SERVICES;

 \* LOSS OF USE, DATA, OR PROFITS; OR BUSINESS INTERRUPTION) HOWEVER CAUSED AND ON ANY

```
 * THEORY OF LIABILITY, WHETHER IN CONTRACT, STRICT LIABILITY, OR TORT (INCLUDING
 * NEGLIGENCE OR OTHERWISE) ARISING IN ANY WAY OUT OF THE USE OF THIS SOFTWARE,
```

```
 * EVEN IF ADVISED OF THE POSSIBILITY OF SUCH DAMAGE.
```

```
 */
  /*
   * The test strategies to be managed and controlled by the
   * Control Thread and fulfilled by the Worker Threads (Workers).
   */
  Name (Z152, 0x98)
  /*
   * Acquire/Sleep/Release
 *
   * All workers:
   * - Acquire
 the same mutex
   * - increment global counter
   * - set up another global to its Index
   * - sleep for the specified period
   * - check that the global contains just its Index
   * - Release mutex
   * Control thread:
   * - check after all threads complete that counter is correct
 *
   * arg0 - number of threads
   * arg1 - Level of mutex
   * arg2 - Index of mutex
   * arg3 - Number of mutexes of the same level
   */
  Method (M801, 4, Serialized)
    Name (LPN0, 0x00)
    Name (LPC0, 0x00)
    Name (NUMW, 0x00) /* number of threads in work */
    /* Number of threads to be actually in work */
    NUMW = M213 (Arg0, 0x05, 0x04)
    /* Set up per-thread set of mutexes */
    M334 (NUMW, C300, Arg1, 0x00, Arg2, Arg3)
   \frac{1}{8} c103 for all first num threads \frac{1}{8} M210 (BS00, Arg0, C103, 0x00, NUMW, 0x01, C102) /* cmd: Acquire/Sleep/Release */
    M114 (Arg0) /* run */
```

```
 /* Wait for all Worker threads
```

```
 */
```
{

```
 M103 (Arg0)
 /* Check up the values of counters of all Mutexes */
```

```
 /* lpC0 - Index of mutex */
   Local0 = (NUMW - 0x01) /* exclude the Control thread */
   LPN0 = Arg3LPC0 = Arg2 While (LPN0)
    {
      M333 (Arg1, LPC0, Local0)
      LPN0--
      LPC0++
    }
  }
  /*
  * <Acquire/Sleep>(0-15 levels)/Release(15-0 levels)
  *
  * arg0 - number of threads
  * arg1 - Index of mutex
  * arg2 - Number of mutexes of the same level
  */
  Method (M802, 3, Serialized)
  {
   Name (NUMW, 0x00) /* number of threads in work */Name (LPN0, 0x00)
    Name (LPC0, 0x00)
    Name (LPN1, 0x00)
    Name (LPC1, 0x00)
    /* Number of threads to be actually in work */
    NUMW = M213 (Arg0, 0x05, 0x05)
    /* Set up per-thread set of mutexes */
    M334 (NUMW, C300, 0x00, 0x00, Arg1, Arg2)
    /* c104 for all first num threads */
    M210 (BS00,
 Arg0, C104, 0x00, NUMW, 0x01, C102) /* cmd: <Acquire/Sleep>(0-15 levels)/Release(15-0 levels) */
    M114 (Arg0) /* run */
    /* Wait for all Worker threads */
    M103 (Arg0)
    /* Check up the values of counters of all Mutexes */
   Local0 = (NUMW - 0x01)LPN0 = MAX0 /* \MAX0 */
   LPC0 = 0x00 While (LPN0)
    {
      /* lpC0 - Level */
```

```
LPN1 = Arg2LPC1 = Arg1 While (LPN1)
       {
         /* lpC1 - Index of mutex */
         M333 (LPC0, LPC1, Local0)
         LPN1--
        LPC1++ }
      LPN0--
      LPC0++
    }
  }
  /*
   * Example 0
 *
   * arg0 - number of threads
   * arg1 - Index of mutex
   * arg2 - Number of mutexes of the same level
   */
  Method (M803, 1, Serialized)
  {
   Name (NUMW, 0x00) /* number of threads in work */ Name (LPN0, 0x00)
    Name (LPC0, 0x00)
    /*
 Number of threads to be actually in work */
   NUMW = M213 (Arg0, 0x06, 0x06)/* c105 for all first num threads */ M210 (BS00, Arg0, C105, 0x00, NUMW, 0x01, C102) /* cmd: Example 0 */
    M114 (Arg0) /* run */
    /* Wait for all Worker threads */
    M103 (Arg0)
  }
  /*
   * Manage the test m804
 *
   * arg0 - number of threads
  * arg1 - 0 - thread 2 Releases than thread 1 Releases
   * non-zero - thread_1 Releases than thread_2 Releases
```

```
 * Thread_1:
  * arg2 - Level of mutex (initial)
  * arg3 - Number of levels of mutexes
   * Thread_2:
  * arg4 - Level of mutex (initial)
   * arg5 - Number of levels of mutexes
  */
  Method (M8FF, 6, Serialized)
  {
   Name (LPN0, 0x00)
    Name (LPC0, 0x00)
    Name (THR, 0x00)
    /* ACQUIRING */
   /* == Thread 1 = */
   THR = 0x01 /* Set up per-thread set of mutexes */
    M334 (Arg0, C300, Arg2, Arg3, 0x00,
 0x01)
    M200 (BS00, Arg0, C102) /* cmd: Sleep */
    M208 (BS00, THR, C106) /* cmd: Acquire specified set of mutexes */
   M215 (Arg0) \frac{\text{#} \text{Reset TimeOutValue}}{\text{#}} and exceptional condition flags \frac{\text{*}}{\text{#}} M114 (Arg0)
    /* Wait for all Worker threads */
    M103 (Arg0)
    /* Check up the values of counters of all Mutexes */
   LPN0 = Arg3LPC0 = Arg2 While (LPN0)
     {
       M333 (LPC0, 0x00, 0x01)
       LPN0--
       LPC0++
     }
   /* == Thread 2 === */
   THR = 0x02 /* Set up per-thread set of mutexes */
    M334 (Arg0, C300, Arg4, Arg5, 0x01, 0x01)
    M200 (BS00, Arg0, C102) /* cmd: Sleep */
    M208 (BS00, THR, C106) /* cmd: Acquire specified set of mutexes */
   M215 (Arg0) \frac{\text{#} \text{Reset TimeOutValue}}{\text{#}} and exceptional condition flags \frac{\text{#}}{\text{#}} M114 (Arg0)
    /* Wait for all Worker threads */
```

```
 M103 (Arg0)
    /* Check up the values of
 counters of all Mutexes */
   LPN0 = Arg5LPC0 = Arg4 While (LPN0)
    {
      M333 (LPC0, 0x01, 0x01)
      LPN0--
      LPC0++
    }
    /* RELEASING */
    If (!Arg1)
    {
     /* == Thread 2 === */
     THR = 0x02 /* Set up per-thread set of mutexes */
      M334 (Arg0, C300, Arg4, Arg5, 0x01, 0x01)
      M200 (BS00, Arg0, C102) /* cmd: Sleep */
      M208 (BS00, THR, C107) /* cmd: Release specified set of mutexes */
      M114 (Arg0)
      /* Wait for all Worker threads */
      M103 (Arg0)
    }
   /* == Thread 1 === */
   THR = 0x01 /* Set up per-thread set of mutexes */
    M334 (Arg0, C300, Arg2, Arg3, 0x00, 0x01)
    M200 (BS00, Arg0, C102) /* cmd: Sleep */
    M208 (BS00, THR, C107) /* cmd: Release specified set of mutexes */
    M114 (Arg0)
    /* Wait for all Worker threads */
    M103 (Arg0)
    If (Arg1)
    {
     /* == Thread 2 === */
```

```
THR = 0x02 /* Set up per-thread set of mutexes */
      M334 (Arg0, C300, Arg4, Arg5, 0x01, 0x01)
      M200 (BS00, Arg0, C102) /* cmd: Sleep */
      M208 (BS00, THR, C107) /* cmd: Release specified set of mutexes */
      M114 (Arg0)
      /* Wait for all Worker threads */
      M103 (Arg0)
    }
  }
  /*
  * arg0 - number of threads
  */
  Method (M804, 1, NotSerialized)
  {
    /* I */
    M8FF (Arg0, 0x00, 0x00, MAX0, 0x00, MAX0)
    /* Reset all counters (cnt0) and flags (fl00) corresponding to all Mutexes */
    M330 ()
    /* II */
    M8FF (Arg0, 0x01, 0x00, MAX0, 0x00, MAX0)
    /* Reset all counters (cnt0) and flags (fl00) corresponding to all Mutexes */
    M330 ()
   /* III */
    M8FF (Arg0, 0x01, 0x07, 0x01, 0x00, MAX0)
  }
  /*
  * arg0 - number of threads
  */
  Method
 (M805, 1, Serialized)
  {
    Name (LPN0, 0x00)
    Name (LPC0, 0x00)
    Name (THR, 0x00)
    Name (EE01, Buffer (Arg0)
    {
      0x00, 0x3F, 0x00 \frac{\pi}{3}.
    }) /* AE_AML_NOT_OWNER */
```
 Name (EE02, Buffer (Arg0) { 0x00, 0x00, 0x3F  $\frac{1}{2}$  ...? }) /\* AE\_AML\_NOT\_OWNER \*/ /\* 1. Thread\_1 owns its set of all-level mutexes and falls into sleeping \*/

 $THR = 0x01$ /\* Set up per-thread set of mutexes \*/

 M334 (Arg0, C300, 0x00, MAX0, 0x00, 0x01) M200 (BS00, Arg0, C102) /\* cmd: Sleep \*/ M208 (BS00, THR, C106) /\* cmd: Acquire specified set of mutexes \*/ M215 (Arg0)  $\frac{\text{#} \text{Reset TimeOutValue}}{\text{#}}$  and exceptional condition flags  $\frac{\text{#}}{\text{#}}$  M114 (Arg0) /\* Wait for all Worker threads \*/

M103 (Arg0)

/\* Check up the values of counters of all Mutexes \*/

```
LPN0 = MAX0 /* \MAX0 */
```

```
LPC0 = 0x00
```

```
 While (LPN0)
 {
```

```
 M333 (LPC0, 0x00, 0x01)
 LPN0--
 LPC0++
```

```
 }
```
/\* 2,3. Thread\_2 tries to Release all those mutexes owned by Thread\_1 \*/

```
THR = 0x02 /* Set up exception expectation on Release operation */
```

```
M215 (Arg0) \frac{\text{#} \text{Reset TimeOutValue}}{\text{#}} and exceptional condition flags \frac{\text{#}}{\text{#}}M20F (Arg0, EE02, 0x00) \frac{1}{8} Init the exceptional conditions flags (AE_AML_NOT_OWNER) \frac{1}{8} /* Set up per-thread set of mutexes */
```

```
 M334 (Arg0, C300, 0x00, MAX0, 0x00, 0x01)
 M200 (BS00, Arg0, C102) /* cmd: Sleep */
 M208 (BS00, THR, C107) /* cmd: Release specified set of mutexes */
 M114 (Arg0)
 /* Wait for all Worker threads */
```
 M103 (Arg0) /\* Reset exception expectation \*/

```
 M336 (Arg0, 0x01)
```
 $/* 4. Thread_2$  owns its set of all-level mutexes (not intersecting with Thread<sub>1</sub>) \*/

```
THR = 0x02 /* Set up per-thread
 set of mutexes */
```

```
 M334 (Arg0, C300, 0x00, MAX0, 0x01, 0x01)
 M200 (BS00, Arg0, C102) /* cmd: Sleep */
 M208 (BS00, THR, C106) /* cmd: Acquire specified set of mutexes */
M215 (Arg0) \frac{\text{#} \text{Reset TimeOutValue}}{\text{#}} and exceptional condition flags \frac{\text{#}}{\text{#}} M114 (Arg0)
 /* Wait for all Worker threads */
```

```
 M103 (Arg0)
 /* Check up the values of counters of all Mutexes */
```

```
LPNO = MAX0 /* \MAX0 */
LPC0 = 0x00 While (LPN0)
 {
   M333 (LPC0, 0x00, 0x01)
   LPN0--
  LPC0++
 }
```
/\* 5,6. Thread\_2 tries again to Release mutexes owned by Thread\_1 \*/

 $THR = 0x02$ /\* Set up exception expectation on Release operation \*/

```
M215 (Arg0) \frac{*}{} Reset TimeOutValue and exceptional condition flags */M20F (Arg0, EE02, 0x00) \frac{*}{} Init the exceptional conditions flags (AE_AML_NOT_OWNER) */ /* Set up per-thread set of mutexes */
```

```
 M334 (Arg0, C300, 0x00, MAX0, 0x00, 0x01)
   M200 (BS00, Arg0, C102) /* cmd: Sleep */
   M208 (BS00, THR, C107) /* cmd: Release specified set of mutexes */
   M114 (Arg0)
   /* Wait for all Worker threads */
```
 M103 (Arg0) /\* Reset exception expectation \*/

 M336 (Arg0, 0x01)  $/* 7,8.$  Thread 1 tries to Release mutexes owned by Thread  $2 */$ 

 $THR = 0x01$ 

/\* Set up exception expectation on Release operation \*/

```
M215 (Arg0) \frac{\text{#} \text{Reset TimeOutValue}}{\text{#}} and exceptional condition flags \frac{\text{#}}{\text{#}}M20F (Arg0, EE01, 0x00) /* Init the exceptional conditions flags (AE_AML_NOT_OWNER) */
    /* Set up per-thread set of mutexes */
    M334 (Arg0, C300, 0x00, MAX0, 0x01, 0x01)
    M200 (BS00, Arg0, C102) /* cmd: Sleep */
    M208 (BS00, THR, C107) /* cmd: Release specified set of mutexes */
    M114 (Arg0)
    /* Wait for all Worker threads */
    M103 (Arg0)
    /* Reset exception expectation
 */
    M336 (Arg0, 0x01)
    /* 9. Thread_1 Releases its mutexes */
   THR = 0x01 /* Set up per-thread set of mutexes */
    M334 (Arg0, C300, 0x00, MAX0, 0x00, 0x01)
    M200 (BS00, Arg0, C102) /* cmd: Sleep */
    M208 (BS00, THR, C107) /* cmd: Release specified set of mutexes */
   M215 (Arg0) \frac{\text{#} \text{Reset TimeOutValue}}{\text{#}} and exceptional condition flags \frac{\text{#}}{\text{#}} M114 (Arg0)
    /* Wait for all Worker threads */
    M103 (Arg0)
    /* 10. Thread_2 Releases its mutexes */
   THR = 0x02 /* Set up per-thread set of mutexes */
    M334 (Arg0, C300, 0x00, MAX0, 0x01, 0x01)
    M200 (BS00, Arg0, C102) /* cmd: Sleep */
    M208 (BS00, THR, C107) /* cmd: Release specified set of mutexes */
    M114 (Arg0)
    /* Wait for all Worker threads */
    M103 (Arg0)
  }
  /*
  * arg0 - number of threads (total)
  */
  Method (M806, 1, Serialized)
```

```
 {
    Name (NUMW, 0x00)
 /* number of threads in work */
    Name (LPN0, 0x00)
    Name (LPC0, 0x00)
   Name (NTH0, Buffer (0x02){}))
    Name (IX00, Buffer ((MIN1 * 0x02))
    {
       /* 0000 */ 0x00, 0x00, 0x00, 0x01, 0x01, 0x01, 0x02, 0x01, // ........
     \frac{1}{8} 0008 */ 0x03, 0x01 // ..
    })
    /*
     * arg0-arg5 - same as m33f
     * arg6 - index of thread according to the test scenario
     */
    Method (M000, 7, Serialized)
    {
     Name (NTH1, 0x00) /* actually in work */NTH1 = DerefOf (Arg0 [0x01]) If ((Arg6 < NTH1))
       {
         M33F (Arg0, Arg1, Arg2, Arg3, Arg4, Arg5, 0x00)
       }
    }
    /* Number of threads to be actually in work */
    NUMW = M213 (Arg0, MIN1, 0x04)
    /* Pack numbers of threads */
   NTH0 = M20D (Arg0, NUMW)
   /* Data */ Name (B001, Buffer ((MIN1 * 0x02))
    {
\frac{\sqrt{8}}{10000} */ 0x00, 0x00, 0x00, 0x00, 0x00, 0x01, 0x00, 0x01, \frac{\sqrt{2}}{10000}\frac{1}{8} 0008 */ 0x00, 0x01 // ..
    })
    Name (B002, Buffer ((MIN1 * 0x02))
    {
     \frac{\sqrt{8}}{10000} */ 0x00, 0x00, 0x01, 0x01, 0x00, 0x00, 0x01, 0x01, \frac{\sqrt{2}}{10000} .......
     \frac{1}{8} 0008 */ 0x01, 0x01 // ...
    })
    Name (B003, Buffer ((MIN1 * 0x02))
    {
     \frac{\sqrt{8}}{10000} */ 0x00, 0x00, 0x02, 0x01, 0x02, 0x01, 0x00, 0x00, \frac{\sqrt{8}}{10000}/* 0008*/ 0x02, 0x01 // ..
```

```
 })
    Name (B004, Buffer ((MIN1 * 0x02))
    {
      /* 0000 */ 0x00, 0x00, 0x03, 0x01, 0x03, 0x01, 0x03, 0x01, // ........
     \frac{1}{8} 0008 \frac{*}{2} 0x00, 0x00 \frac{1}{2} ...
    })
    Name (CM01, Package (MIN1)
    {
      0x00,
      C107,
      0x00,
      0x00,
      0x00
    })
 Name (EE01, Buffer (MIN1)
    {
      0x00, 0x3F, 0x00, 0x00, 0x00 \frac{\pi}{2}...
    }) /* AE_AML_NOT_OWNER */
    Name (CM02, Package (MIN1)
    {
      0x00,
      0x00,
      C107,
      0x00,
      0x00
    })
    Name (EE02, Buffer (MIN1)
    {
      0x00, 0x00, 0x3F, 0x00, 0x00 \frac{\pi}{2}...?..
    }) /* AE_AML_NOT_OWNER */
    Name (CM03, Package (MIN1)
    {
      0x00,
      0x00,
      0x00,
      C107,
     0x00
    })
    Name (EE03, Buffer (MIN1)
    {
      0x00, 0x00, 0x00, 0x3F, 0x00 \frac{1}{2} ...?.
    }) /* AE_AML_NOT_OWNER */
    Name (CM04, Package (MIN1)
    {
      0x00,
      0x00,
      0x00,
```

```
 0x00,
      C107
    })
    Name (EE04, Buffer (MIN1)
    {
      0x00, 0x00, 0x00, 0x00, 0x3F // ....?
    })
 /* AE_AML_NOT_OWNER */
    /* Acquire */
   LPNO = MAX0 /* \MAX0 */
   LPC0 = 0x00 While (LPN0)
    {
      /* All threads Acquire their mutexes */
     M33F (NTH0, C106, 0x00, LPC0, IX00, C106, 0x00) /* Expected hang statuses (buffer/Integer) */
     /* 2. Threads thr-2, thr-3, thr-4 attempt to Release mutex of thr-1 */If ((NUMW > 0x01)) {
        M000 (NTH0, CM02, EE02, LPC0, B001, CM02, 0x02)
        M000 (NTH0, CM03, EE03, LPC0, B001, CM03, 0x03)
        M000 (NTH0, CM04, EE04, LPC0, B001, CM04, 0x04)
      }
     /* 3. Threads thr-1, thr-3, thr-4 attempt to Release mutex of thr-2 */If ((NUMW > 0x02)) {
        M000 (NTH0, CM01, EE01, LPC0, B002, CM01, 0x01)
        M000 (NTH0, CM03, EE03, LPC0, B002, CM03, 0x03)
        M000 (NTH0, CM04, EE04, LPC0, B002, CM04, 0x04)
      }
     /* 4. Threads thr-1,
 thr-2, thr-4 attempt to Release mutex of thr-3 */
     If ((NUMW > 0x03)) {
        M000 (NTH0, CM01, EE01, LPC0, B003, CM01, 0x01)
        M000 (NTH0, CM02, EE02, LPC0, B003, CM02, 0x02)
        M000 (NTH0, CM04, EE04, LPC0, B003, CM04, 0x04)
      }
     \frac{1}{8} 5. Threads thr-1, thr-2, thr-3 attempt to Release mutex of thr-4 \frac{1}{8}
```

```
 Open Source Used In UCS_COMPONENT-rack_huu_base_image_m5 240227-220037-547ebbb8-240015D 14181
```
If  $((NUMW > 0x04))$ 

```
 {
         M000 (NTH0, CM01, EE01, LPC0, B004, CM01, 0x01)
         M000 (NTH0, CM02, EE02, LPC0, B004, CM02, 0x02)
         M000 (NTH0, CM03, EE03, LPC0, B004, CM03, 0x03)
       }
      /* All threads Release their mutexes */
     M33F (NTH0, C107, 0x00, LPC0, IX00, C107, 0x00) * Expected hang statuses (buffer/Integer) */ LPN0--
      LPC0++
    }
  }
  /*
   * arg0 - number of threads
   */
  Method (M807, 1, Serialized)
  {
    Name (LPN0, 0x00)
    Name (LPC0, 0x00)
    Name (LPN1, 0x00)
    Name (LPC1, 0x00)
    Name (IX00, 0x00)
   Name (NUMW, 0x00) /* number of threads in work */ /* Number of threads to be actually in work */
    NUMW = M213 (Arg0, MIN1, 0x03)
   /* From 15 to 0 */LPN0 = MAX0 /* \text{MAX0} */
   IX00 = MAX0 /* MAX0 */
    IX00--
   LPC0 = IX00/* \M807.IX00 */
    While (LPN0)
    {
     If ((LPC0 != 0x00)) {
 /*
          * 3. Acquire mutexes from 0 to (N-1) levels:
          *	- Set up per-thread set of mutexes
          *	- Acquire specified set of mutexes
          *	- Wait for all Worker threads
          *	- Check up the values of counters of all Mutexes
          */
         M337 (Arg0, NUMW, 0x00, LPC0, 0x01, 0x00)
         /*
          * 4. Release mutexes from 0 to (N-1) levels:
```

```
 *	- Set up per-thread set of mutexes
          *	- Release
 specified set of mutexes
          *	- Wait for all Worker threads
          */
          M338 (Arg0, NUMW, 0x00, LPC0)
         /* Reset all counters (cnt0) and flags (fl00) corresponding to all Mutexes */
         M330 ()
       }
       /* 5. Acquire mutex of level N */
       M337 (Arg0, NUMW, LPC0, 0x01, 0x01, 0x00)
      If ((LPC0 != 0x00)) {
         /*
          * 6. Attempt to Acquire mutexes from 0 to (N-1) levels
          * 7. Exception is expected
          */
         M337 (Arg0, NUMW, 0x00, LPC0, 0x00, 0x40) /* With exceptional conditions flags
(AE_AML_MUTEX_ORDER) */
         /* Reset exception expectation */
         M336 (Arg0, 0x01)
       }
      If ((LPC0 != IX00)) {
 /*
          * 8. Acquire mutexes from (N+1) to 15 levels
          *	- Set up per-thread set of mutexes
         * Acquire specified set of mutexes
          *	- Wait for all Worker threads
          *	- Check up the values of counters of all Mutexes
          */
        Local0 = (LPC0 + 0x01) Local1 = (IX00 - LPC0) /* \M807.LPC0 */
         M337 (Arg0, NUMW, Local0, Local1, 0x01, 0x00)
       }
       /*
        * 9. Release all mutexes (starting with lpC0 up to 15 level):
        *	- Set up per-thread set of mutexes
        *	- Release specified set of mutexes
        *	- Wait for all Worker threads
        */
```

```
 Local1 = (MAX0 - LPC0) /* \M807.LPC0 */
 M338 (Arg0, NUMW, LPC0, Local1)
 /* Reset all counters (cnt0) and flags (fl00) corresponding to all Mutexes */
```
M330 ()

If  $((LPC0 != 0x00))$  { /\* \* 10. Acquire mutexes from 0 to (N-1) levels: \* - Set up per-thread set of mutexes  $*$   $\overline{\phantom{a}}$  Acquire specified set of mutexes \* - Wait for all Worker threads \* - Check up the values of counters of all Mutexes \*/ M337 (Arg0, NUMW, 0x00, LPC0, 0x01, 0x00) /\* \* 11. Release mutexes (from 0 to (N-1) levels): \* - Set up per-thread set of mutexes \* - Release specified set of mutexes \* - Wait for all Worker threads \*/ M338 (Arg0, NUMW, 0x00, LPC0) /\* Reset all counters (cnt0) and flags (fl00) corresponding to all Mutexes \*/ M330 () } LPN0-- LPC0-- } } /\* \* arg0 - number of threads (total) \*/ Method (M808, 1, Serialized) { Name (PR, 0x00) Name (L000, 0x00) Name (NTH0, Buffer  $(0x02){})$ ) /\* \* Per-thread indexes of mutexes \*  $*$  Ctl-thr, thr-1, thr-2, thr-3, thr-4 \*/

```
 Name (B000, Buffer ((MIN1 * 0x02))
```
```
 {
      /* 0000 */ 0x00, 0x00, 0x00, 0x01, 0x01, 0x01, 0x02, 0x01, // ........
     \frac{1}{8} 0008 */ 0x03, 0x01 // ..
    })
    Name (B001, Buffer ((MIN1 * 0x02))
    {
     \frac{\sqrt{8}}{10000} */ 0x00, 0x00, 0x01, 0x01, 0x02, 0x01, 0x03, 0x01, \frac{\sqrt{8}}{10000} .......
     \frac{1}{8} 0008 */ 0x00, 0x01 // ..
    })
    Name (B002, Buffer ((MIN1 * 0x02))
    {
      /* 0000 */ 0x00, 0x00, 0x02, 0x01, 0x03, 0x01, 0x00, 0x01, // ........
     \frac{1}{8} 0008 */ 0x01, 0x01 // ...
    })
    Name (B003, Buffer ((MIN1 * 0x02))
    {
      /* 0000 */ 0x00, 0x00, 0x03, 0x01, 0x00, 0x01, 0x01, 0x01, // ........
     /* 0008 */ 0x02, 0x01 // ..
    })
    /* Pack numbers of threads */
    NTH0 = M20D
 (Arg0, MIN1)
    /* x-0-123 */
    /*
     * Acquire all x-0-123 and check owning
     *
     * Threads thr-1, thr-2, thr-3, thr-4
     * acquire respectively all x-0-123 mutexes
     * and check owning of all those mutexes.
     */
    M33F (NTH0, C106, 0x00, L000, B000, C106, 0x00) /* Expected hang statuses (buffer/Integer) */
    If (PR)
    {
      M20B (0x00, "Acquire all x-0-123")
    }
    /* At this point threads have Acquired: x-0-123 */
    M8FE (NTH0, L000, B000, B001, PR)
    M8FE (NTH0, L000, B001, B002, PR)
    M8FE (NTH0, L000, B002, B003, PR)
    M8FE (NTH0, L000, B003, B000, PR)
   /* At this point threads have Acquired: x-0-123 */ /* Release mutexes on all threads */
    Name (CM00, Package (MIN1)
    {
     0x00.
```

```
 C107,
       C107,
       C107,
       C107
     })
    Name (CP00, Package (MIN1)
     {
       0x00,
        C107,
      C<sub>107</sub>.
       C107,
       C107
     })
   M33F (NTH0, CM00, 0x00, L000, B000, CP00, 0x00) /* Expected hang statuses (buffer/Integer) */
    If (PR)
     {
       M20B (0x00, "Release all")
     }
  }
  /*
   * Manage the test m808
 *
   * agr0 - numbers of threads (buffer/Integer)
   * arg1 - levels of mutexes (buffer/Integer)
   * arg2 - indexes of mutexes (buffer/Integer) - start point
   * arg3 - indexes of mutexes (buffer/Integer) - target point
   * arg4 - printing flag
   */
  Method (M8FE, 5, Serialized)
  {
    /*
     * Comments are for one particular transfer step from
     * x-0-123 to x-1-230, other steps are identical.
     */
    /* At this point threads have Acquired: x-0-123 */
    /* x-1-230 */
    /* Acquire x-x-230 and check that all -230- hang */
    Name (CM00, Package (MIN1)
     {
       0x00,
       0x00,
 C106,
      C<sub>106</sub>
       C106
     })
   M33F (Arg0, CM00, 0x00, Arg1, Arg3, 0x00, CM00) /* Expected hang statuses (buffer/Integer) */
```

```
 If (Arg4)
    {
      M20B (0x00, "Acquire x-x-230")
    }
    /* Release x-0-xxx, this frees mux for thr-4 */
    Name (CM01, Package (MIN1)
    {
      0x00,
      C107,
      0x00,
      0x00,
      0x00
    })
    Name (CP01, Package (MIN1)
    {
      0x00,
      C107,
      0x00,
      0x00,
      C106
    })
    Name (HG01, Package (MIN1)
    {
      0x00,
      0x00,
      C106,
      C106,
      0x00
    })
   M33F (Arg0, CM01, 0x00, Arg1, Arg2, CP01, HG01) /* Expected hang statuses (buffer/Integer) */
    If (Arg4)
    {
      M20B (0x00, "Release x-0-xxx")
    }
    /* Acquire x-1-xxx and check that it hangs too */
    Name (CM02,
 Package (MIN1)
    {
      0x00,
      C106,
      0x00,
      0x00,
      0x00
    })
```

```
 Name (HG02, Package (MIN1)
    {
      0x00,
      C106,
      C106,
      C106,
      0x00
    })
   M33F (Arg0, CM02, 0x00, Arg1, Arg3, 0x00, HG02) /* Expected hang statuses (buffer/Integer) */
    If (Arg4)
    {
      M20B (0x00, "Acquire x-1-xxx")
    }
    /* Release x-x-xx3, this frees mux for thr-3 */
    Name (CM03, Package (MIN1)
    {
      0x00,
      0x00,
      0x00,
      0x00,
      C107
    })
    Name (CP03, Package (MIN1)
    {
      0x00,
      0x00,
      0x00,
      C106,
      C107
    })
    Name (HG03, Package (MIN1)
    {
      0x00,
      C106,
      C106,
      0x00,
      0x00
    })
    M33F (Arg0, CM03, 0x00, Arg1, Arg2,
 CP03, HG03) /* Expected hang statuses (buffer/Integer) */
    If (Arg4)
    {
      M20B (0x00, "Release x-x-xx3")
    }
```

```
/* Release x-x-x2x, this frees mux for thr-2 */
```

```
 Name (CM04, Package (MIN1)
 {
   0x00,
   0x00,
   0x00,
   C107,
   0x00
 })
 Name (CP04, Package (MIN1)
 {
   0x00,
   0x00,
   C106,
   C107,
   0x00
 })
 Name (HG04, Package (MIN1)
 {
   0x00,
   C106,
   0x00,
   0x00,
   0x00
 })
M33F (Arg0, CM04, 0x00, Arg1, Arg2, CP04, HG04) /* Expected hang statuses (buffer/Integer) */
 If (Arg4)
 {
   M20B (0x00, "Release x-x-x2x")
 }
/* Release x-x-1xx, this frees mux for thr-1 */ Name (CM05, Package (MIN1)
 {
   0x00,
   0x00,
   C107,
   0x00,
    0x00
 })
 Name (CP05, Package (MIN1)
 {
   0x00,
   C106,
   C107,
   0x00,
   0x00
```

```
 })
   M33F (Arg0, CM05, 0x00, Arg1, Arg2, CP05, 0x00) /* Expected hang statuses (buffer/Integer) */
    If (Arg4)
     {
       M20B (0x00, "Release x-x-1xx")
     }
    /* At this point threads have Acquired: x-1-230 */
  }
  /*
   * arg0 - number of threads (total)
   */
  Method (M809, 1, NotSerialized)
  {
    M80C (Arg0, 0x01)
  }
  /*
   * arg0 - number of threads (total)
   * arg1 - variant (of parameters passed to m8fd):
   * 0:
   * arg1 - indexes of mutexes (buffer/Integer)
          arg2 - levels of mutexes (buffer/Integer) - start point
   * arg3 - levels of mutexes (buffer/Integer) - target point
  * 1:
   * arg1 - levels of mutexes (buffer/Integer)
   * arg2 - indexes of
 mutexes (buffer/Integer) - start point
   * arg3 - indexes of mutexes (buffer/Integer) - target point
   */
  Method (M80C, 2, Serialized)
  {
    Name (PR, 0x00)
    Name (IXLL, 0x00)
    Name (NTH0, Buffer (0x02){})
    /*
     * Per-thread indexes/levels (depending on arg1) of mutexes
** Ctl-thr, thr-1, thr-2, thr-3, thr-4
     */
    Name (B000, Buffer ((MIN1 * 0x02))
     {
      \frac{\sqrt{8}}{10000} */ 0x00, 0x00, 0x00, 0x01, 0x01, 0x01, 0x02, 0x01, \frac{\sqrt{2}}{10000} .......
      \frac{1}{8} 0008 */ 0x03, 0x01 // ..
     })
    Name (B001, Buffer ((MIN1 * 0x02))
     {
      \frac{\cancel{0}^*}{0000} */ 0x00, 0x00, 0x01, 0x01, 0x02, 0x01, 0x03, 0x01, \frac{\cancel{0}^*}{10000}
```

```
\frac{1}{8} 0008 \frac{*}{2} 0x04, 0x01 // ..
  })
 Name (B002, Buffer ((MIN1 * 0x02))
 {
   \frac{\sqrt{8}}{10000} */ 0x00, 0x00, 0x02, 0x01, 0x03, 0x01, 0x04, 0x01, \frac{\sqrt{10000}}{10000}\frac{1}{8} 0008 */ 0x05, 0x01 // ..
  })
 Name (B003, Buffer ((MIN1 * 0x02))
 {
   \frac{\sqrt{8}}{10000} */ 0x00, 0x00, 0x03, 0x01, 0x04, 0x01, 0x05, 0x01, \frac{\sqrt{10000}}{10000}\frac{1}{8} 0008 \frac{*}{2} 0x06, 0x01 // ..
 })
 Name (B004, Buffer ((MIN1 * 0x02))
 {
   \frac{\sqrt{8}}{10000} */ 0x00, 0x00, 0x04, 0x01, 0x05, 0x01, 0x06, 0x01, \frac{\sqrt{10000}}{10000}\frac{1}{8} 0008 */ 0x07, 0x01 // ..
  })
 Name (B005, Buffer ((MIN1 * 0x02))
 {
   \frac{\sqrt{8}}{10000} */ 0x00, 0x00, 0x05, 0x01, 0x06, 0x01, 0x07, 0x01, \frac{\sqrt{2}}{10000} .......
   \frac{1}{8} 0008 */ 0x08, 0x01 // ..
  })
 Name (B006, Buffer ((MIN1 * 0x02))
 {
   \frac{\sqrt{8}}{10000} */ 0x00, 0x00, 0x06, 0x01, 0x07, 0x01, 0x08, 0x01, \frac{\sqrt{8}}{10000} .......
   \frac{1}{8} 0008 \frac{*}{2} 0x09, 0x01 // ..
 })
 Name (B007, Buffer ((MIN1 * 0x02))
 {
   \frac{\sqrt{8}}{10000} */ 0x00, 0x00, 0x07, 0x01, 0x08, 0x01, 0x09, 0x01, \frac{\sqrt{2}}{10000} .......
   \frac{1}{8} 0008 */ 0x0A, 0x01 // ..
 })
 Name (B008, Buffer ((MIN1 * 0x02))
 {
    /* 0000 */ 0x00, 0x00, 0x08, 0x01, 0x09, 0x01, 0x0A, 0x01, // ........
   \frac{1}{8} 0008 \frac{*}{2} 0x0B, 0x01 // ..
  })
 Name (B009, Buffer ((MIN1 * 0x02))
 {
    /* 0000 */ 0x00, 0x00, 0x09, 0x01, 0x0A, 0x01, 0x0B, 0x01, // ........
   \frac{1}{8} 0008 */ 0x0C, 0x01 // ..
  })
 Name (B00A, Buffer ((MIN1 * 0x02))
  {
   \frac{\sqrt{8}}{10000} */ 0x00, 0x00, 0x0A, 0x01, 0x0B, 0x01, 0x0C, 0x01, \frac{\sqrt{2}}{10000} .......
   /* 0008 */ 0x0D, 0x01 // ..
```

```
 })
    Name (B00B, Buffer ((MIN1 * 0x02))
    {
      /* 0000 */ 0x00, 0x00, 0x0B,
0x01, 0x0C, 0x01, 0x0D, 0x01, // ........
     \frac{1}{8} 0008 */ 0x0E, 0x01 // ..
    })
    Name (B00C, Buffer ((MIN1 * 0x02))
    {
      /* 0000 */ 0x00, 0x00, 0x0C, 0x01, 0x0D, 0x01, 0x0E, 0x01, // ........
     \frac{1}{8} 0008 */ 0x0F, 0x01 // ..
    })
    If (Arg1)
    {
       /* The same level of mutexes */
     IXLL = 0x00 }
    Else
    {
       /* The same index of mutexes */
     IXLL = 0x00 }
    /* Pack numbers of threads */
    NTH0 = M20D (Arg0, MIN1)
    /* x-0123 */
    /*
    * x-0-1-2-3 * Acquire all x-0123 and check owning
     *
     * Threads thr-1, thr-2, thr-3, thr-4
     * acquire respectively all x-0123 mutexes
     * and check owning of all those mutexes.
     */
    If (Arg1)
    {
     Local6 = IXLL /* \text{M80C.}IXLL */
Local7 = B000 /* \M80C.B000 */
    }
    Else
    {
     Local6 = B000 /* \M80C.B000 */
     Local7 = IXLL /* MSOC.IXLL */
    }
```

```
M33F (NTH0, C106, 0x00, Local6, Local7, C106, 0x00) /* Expected hang statuses (buffer/Integer) */
    If (PR)
    {
      M20B (0x00, "Acquire all x-0123")
    }
    M8FD (NTH0, IXLL, B000, B001, PR, Arg1)
    M8FD (NTH0, IXLL, B001, B002, PR, Arg1)
    M8FD (NTH0, IXLL, B002, B003, PR, Arg1)
    M8FD (NTH0, IXLL, B003, B004, PR, Arg1)
    M8FD (NTH0, IXLL, B004, B005, PR, Arg1)
    M8FD (NTH0, IXLL, B005, B006, PR, Arg1)
    M8FD (NTH0, IXLL, B006, B007, PR, Arg1)
    M8FD (NTH0, IXLL, B007, B008, PR, Arg1)
    M8FD (NTH0, IXLL, B008, B009, PR, Arg1)
    M8FD (NTH0, IXLL, B009, B00A, PR, Arg1)
    M8FD (NTH0, IXLL, B00A, B00B, PR, Arg1)
    M8FD (NTH0, IXLL, B00B, B00C, PR, Arg1)
    /* x-(12)-(13)-(14)-(15), Release=x-(12)(13)(14)(15), hang=x-xxxx,
success=x-(12)(13)(14)(15) */
    If (Arg1)
    {
      Local6 = IXLL /* \M80C.IXLL */
     Local7 = B00C /* \M80C.B00C */
    }
    Else
    {
      Local6 = B00C /* \M80C.B00C */
      Local7 = IXLL /* \M80C.IXLL */
    }
   M33F (NTH0, C107, 0x00, Local6, Local7, C107, 0x00) /* Expected hang statuses (buffer/Integer) */
    If (PR)
    {
      M20B (0x00, "Release x-(12)(13)(14)(15)")
    }
  }
  /*
  * arg0 - numbers of threads (buffer/Integer)
  * arg1 - indexes/levels of mutexes (buffer/Integer)
  * arg2 - levels/indexes of mutexes (buffer/Integer) - start point
  * arg3 - levels/indexes of mutexes (buffer/Integer) - target point
  * arg4 - printing flag
  * arg5 - variant (see m80c)
  */
```

```
 Method (M8FD, 6, Serialized)
 {
   /* At this point threads have Acquired: x-0123 */
   /*
    * Comments are given for one particular transfer step
  * from x-0-123 to x-1-230, other steps are identical.
    */
   /* x-01-12-23-34, Acquire=x-1234, hang=x-123x, success=x-xxx4 */
   Name (CM00, Package (MIN1)
   {
     0x00,
     C106,
     C106,
     C106,
     C106
   })
   Name (CP00, Package (MIN1)
   {
     0x00,
     0x00,
     0x00,
     0x00,
     C106
   })
   Name (HG00, Package (MIN1)
   {
     0x00,
     C106,
     C106,
     C106,
     0x00
   })
   If (Arg5)
   {
    Local6 = Arg1Local7 = \text{Arg}3 }
   Else
   {
    Local6 = Arg3Local7 = Arg1 }
  M33F (Arg0, CM00, 0x00, Local6, Local7, CP00, HG00) /* Expected hang statuses (buffer/Integer) */
   If (Arg4)
   {
     M20B (0x00, "Acquire x-1234")
```

```
 }
    /* x-01-12-23-3, Release=x-xxx4, hang=x-123x,
success=x-xxx4 */
    Name (CM01, Package (MIN1)
    {
      0x00,
      0x00,
      0x00,
      0x00,
      C107
    })
    Name (CP01, Package (MIN1)
    {
      0x00,
      0x00,
      0x00,
      0x00,
      C107
    })
    Name (HG01, Package (MIN1)
    {
      0x00,
      C106,
      C106,
      C106,
      0x00
    })
    If (Arg5)
    {
     Local6 = Arg1Local7 = Arg3 }
    Else
    {
     Local6 = Arg3Local7 = Arg1 }
   M33F (Arg0, CM01, 0x00, Local6, Local7, CP01, HG01) /* Expected hang statuses (buffer/Integer) */
    If (Arg4)
    {
      M20B (0x00, "Release x-xxx4")
    }
    /* x-01-12-23-x, Release=x-xxx3, hang=x-12xx, success=x-xx33 */
```

```
 Name (CM02, Package (MIN1)
 {
   0x00,
   0x00,
   0x00,
    0x00,
   C107
 })
 Name (CP02, Package (MIN1)
 {
   0x00,
   0x00,
   0x00,
   C106,
   C107
 })
 Name (HG02, Package (MIN1)
 {
   0x00,
   C106,
   C106,
   0x00,
   0x00
 })
 If (Arg5)
 {
  Local6 = Arg1Local7 = Arg2 }
 Else
 {
  Local6 = Arg2Local7 = Arg1 }
M33F (Arg0, CM02, 0x00, Local6, Local7, CP02, HG02) /* Expected hang statuses (buffer/Integer) */
 If (Arg4)
 {
   M20B (0x00, "Release x-xxx3")
 }
/* x-01-12-23-4, Acquire=x-xxx4, hang=x-12xx, success=x-xxx4 */ Name (CM03, Package (MIN1)
 {
   0x00,
   0x00,
   0x00,
```

```
 0x00,
      C106
    })
    Name (CP03, Package (MIN1)
    {
      0x00,
 0x00,
      0x00,
      0x00,
      C106
    })
    Name (HG03, Package (MIN1)
    {
      0x00,
      C106,
      C106,
      0x00,
      0x00
    })
    If (Arg5)
    {
     Local6 = Arg1Local7 = Arg3 }
    Else
    {
     Local6 = Arg3Local7 = Arg1 }
   M33F (Arg0, CM03, 0x00, Local6, Local7, CP03, HG03) /* Expected hang statuses (buffer/Integer) */
    If (Arg4)
    {
      M20B (0x00, "Acquire x-xxx4")
    }
   /* x-01-12-2-4, Release=x-xx3x, hang=x-12xx, success=x-xx3x */
    Name (CM05, Package (MIN1)
    {
      0x00,
      0x00,
      0x00,
     C<sub>107</sub>.
      0x00
    })
    Name (CP05, Package (MIN1)
```

```
 {
   0x00,
   0x00,
   0x00,
   C107,
   0x00
 })
 Name (HG05, Package (MIN1)
 {
 0x00,
   C106,
   C106,
   0x00,
   0x00
 })
 If (Arg5)
 {
  Local6 = Arg1Local7 = Arg3 }
 Else
 {
  Local6 = Arg3Local7 = Arg1 }
M33F (Arg0, CM05, 0x00, Local6, Local7, CP05, HG05) /* Expected hang statuses (buffer/Integer) */
 If (Arg4)
 {
   M20B (0x00, "Release x-xx3x")
 }
/* x-01-12-x-4, Release=x-xx2x, hang=x-1xxx, success=x-x22x */ Name (CM06, Package (MIN1)
 {
   0x00,
   0x00,
   0x00,
   C107,
   0x00
 })
 Name (CP06, Package (MIN1)
 {
   0x00,
   0x00,
   C106,
```

```
 C107,
   0x00
 })
 Name (HG06, Package (MIN1)
 {
   0x00,
   C106,
   0x00,
   0x00,
   0x00
 })
 If (Arg5)
 {
  Local6 = Arg1Local7 = Arg2 }
 Else
 {
  Local6 = Arg2Local7 = Arg1 }
M33F (Arg0, CM06, 0x00, Local6, Local7, CP06, HG06) /* Expected hang statuses (buffer/Integer) */
 If (Arg4)
 {
   M20B (0x00, "Release x-xx2x")
 }
/* x-01-12-3-4, Acquire=x-xx3x, hang=x-1xxx, success=x-xx3x */ Name (CM07, Package (MIN1)
 {
   0x00,
   0x00,
   0x00,
   C106,
   0x00
 })
 Name (CP07, Package (MIN1)
 {
   0x00,
   0x00,
   0x00,
   C106,
   0x00
 })
 Name (HG07, Package (MIN1)
 {
```

```
 0x00,
      C106,
      0x00,
      0x00,
      0x00
    })
    If (Arg5)
    {
     Local6 = Arg1Local7 = \text{Arg}3 }
   Else
    {
     Local6 = Arg3Local7 = Arg1 }
   M33F (Arg0, CM07, 0x00, Local6, Local7, CP07, HG07) /* Expected hang statuses (buffer/Integer) */
   If (Arg4)
    {
      M20B (0x00, "Acquire x-xx3x")
    }
   /* x-01-1-3-4, Release=x-x2xx, hang=x-1xxx, success=x-x2xx */
    Name (CM08, Package (MIN1)
    {
      0x00,
      0x00,
      C107,
      0x00,
      0x00
    })
    Name (CP08, Package (MIN1)
    {
      0x00,
      0x00,
      C107,
      0x00,
      0x00
    })
    Name (HG08, Package (MIN1)
    {
      0x00,
      C106,
      0x00,
      0x00,
```

```
 0x00
    })
    If (Arg5)
    {
     Local6 = Arg1Local7 = Arg3 }
    Else
    {
     Local6 = Arg3Local7 = Arg1 }
   M33F (Arg0, CM08, 0x00, Local6, Local7, CP08, HG08) /* Expected hang statuses (buffer/Integer)
 */
    If (Arg4)
    {
      M20B (0x00, "Release x-x2xx")
    }
   /* x-01-x-3-4, Release=x-x1xx, hang=x-xxxx, success=x-11xx Name (CM09, Package (MIN1)
    {
      0x00,
      0x00,
      C107,
      0x00,
      0x00
    })
    Name (CP09, Package (MIN1)
    {
      0x00,
      C106,
      C107,
      0x00,
      0x00
    })
    If (Arg5)
    {
     Local6 = Arg1Local7 = Arg2 }
    Else
    {
     Local6 = Arg2Local7 = Arg1
```

```
 }
```

```
M33F (Arg0, CM09, 0x00, Local6, Local7, CP09, 0x00) \quad Expected hang statuses (buffer/Integer) */
 If (Arg4)
 {
   M20B (0x00, "Release x-x1xx")
 }
/* x-01-2-3-4, Acquire=x-x2xx, hang=x-xxxx, success=x-x2xx */
 Name (CM0A, Package (MIN1)
 {
   0x00,
   0x00,
   C106,
    0x00,
  0x00
 })
 Name (CP0A, Package (MIN1)
 {
   0x00,
   0x00,
   C106,
   0x00,
   0x00
 })
 If (Arg5)
 {
  Local6 = Arg1Local7 = \text{Arg}3 }
 Else
 {
  Local6 = Arg3Local7 = Arg1 }
M33F (Arg0, CM0A, 0x00, Local6, Local7, CP0A, 0x00) /* Expected hang statuses (buffer/Integer) */
 If (Arg4)
 {
   M20B (0x00, "Acquire x-x2xx")
 }
/* x-0-2-3-4, Release=x-1xxx, hang=x-xxxx, success=x-1xxx */ Name (CM0B, Package (MIN1)
 {
   0x00,
  C<sub>107</sub>.
```

```
 0x00,
      0x00,
      0x00
    })
    Name (CP0B, Package (MIN1)
    {
      0x00,
      C107,
      0x00,
      0x00,
      0x00
    })
    If (Arg5)
    {
     Local6 = Arg1 Local7
= Arg3 }
    Else
    {
     Local6 = Arg3Local7 = Arg1 }
   M33F (Arg0, CM0B, 0x00, Local6, Local7, CP0B, 0x00) /* Expected hang statuses (buffer/Integer) */
    If (Arg4)
    {
      M20B (0x00, "Release x-1xxx")
    }
   /* x-x-2-3-4, Release=x-0xxx, hang=x-xxxx, success=x-0xxx */ Name (CM0C, Package (MIN1)
    {
      0x00,
      C107,
      0x00,
      0x00,
      0x00
    })
    Name (CP0C, Package (MIN1)
    {
      0x00,
      C107,
      0x00,
      0x00,
      0x00
    })
```

```
 If (Arg5)
    {
     Local6 = Arg1Local7 = Arg2 }
    Else
    {
     Local6 = Arg2Local7 = Arg1 }
   M33F (Arg0, CM0C, 0x00, Local6, Local7, CP0C, 0x00) /* Expected hang statuses (buffer/Integer) */
    If (Arg4)
    {
      M20B
 (0x00, "Release x-0xxx")
    }
   /* x-1-2-3-4, Acquire=x-1xxx, hang=x-xxxx, success=x-1xxx */
    Name (CM0D, Package (MIN1)
    {
      0x00,
      C106,
      0x00,
      0x00,
      0x00
    })
    Name (CP0D, Package (MIN1)
    {
      0x00,
      C106,
      0x00,
      0x00,
      0x00
    })
    If (Arg5)
    {
     Local6 = Arg1Local7 = \text{Arg}3 }
    Else
    {
     Local6 = Arg3Local7 = Arg1 }
```
M33F (Arg0, CM0D, 0x00, Local6, Local7, CP0D, 0x00) /\* Expected hang statuses (buffer/Integer) \*/

```
 If (Arg4)
    {
      M20B (0x00, "Acquire x-1xxx")
    }
    /* At this point threads have Acquired: x-1234 */
  }
  /*
  * arg0 - number of threads (total)
  */
  Method (M810, 1, NotSerialized)
  {
    M80C (Arg0, 0x00)
  }
  /*
  * arg0 - number of threads
 (total)
  */
  Method (M811, 1, Serialized)
  {
    Name (RPT, 0x04)
    Name (LPN0, 0x00)
    Name (LPC0, 0x00)
    Name (LPN1, 0x00)
    Name (LPC1, 0x00)
    Name (NTH0, Buffer (0x02){})
    Name (IX00, Buffer ((MIN1 * 0x02))
    {
     \frac{\sqrt{8}}{0000} */ 0x00, 0x00, 0x00, 0x01, 0x01, 0x01, 0x02, 0x01, \frac{\sqrt{2}}{10000} .......
     \frac{1}{8} 0008 */ 0x03, 0x01 // ..
    })
   Name (NUMW, 0x00) /* number of threads in work */ /* Number of threads to be actually in work */
    NUMW = M213 (Arg0, MIN1, 0x04)
    /* Pack numbers of threads */
   NTH0 = M20D (Arg0, NUMW)
    /* Each thread Acquires successfully its mutex N times */
   LPNO = MAX0 /* \MAX0 */
   LPC0 = 0x00 While (LPN0)
    {
     LPN1 = RPT /* MS11.RPT */
     LPC1 = 0x00 /* Repetition */
```

```
 While (LPN1)
      {
        M33F (NTH0, C106, 0x00,
LPC0, IX00, C106, 0x00) /* Expected hang statuses (buffer/Integer) */
        LPN1--
       LPC1++ }
      LPN0--
      LPC0++
    }
    /* Each thread Releases successfully its mutex N times */
   LPNO = MAX0 /* \MAX0 */
   LPC0 = (MAX0 - 0x01) While (LPN0)
    {
     LPN1 = RPT /* MS11.RPT */
     LPC1 = 0x00 /* Repetition */
      While (LPN1)
      {
       M33F (NTH0, C107, 0x00, LPC0, IX00, C107, 0x00) /* Expected hang statuses (buffer/Integer) */
        LPN1--
       LPC1++ }
      LPN0--
      LPC0--
    }
    /*
    * Each thread gets exception AE_AML_MUTEX_NOT_ACQUIRED (65)
    * on additional Release.
    */
   LPNO = MAX0 /* \MAX0 */
   LPC0 = (MAX0 - 0x01) While (LPN0)
    {
      M33F (NTH0, C107, 0x41, LPC0, IX00, C107, 0x00) /* Expected
hang statuses (buffer/Integer) */
      LPN0--
      LPC0--
    }
  }
```

```
 /*
 * arg0 - number of threads (total)
 */
 Method (M812, 1, Serialized)
  Name (RPT, 0x03) /* number of repetition */
   Name (LPN0, 0x00) /* level */
   Name (LPC0, 0x00)
  Name (LPN1, 0x00) /* index-thread */
   Name (LPC1, 0x00)
  Name (INDT, 0x00) /* index of thread */
  Name (LPN2, 0x00) /* repetition */
   Name (LPC2, 0x00)
   Name (LLS0, 0x00)
   Name (NUM2, 0x00)
   Name (IXSZ, 0x00)
  Name (NUMW, 0x00) /* number of threads in work \frac{k}{4} Store ((MIN1 * 0x02), IXSZ) /* \M812.IXSZ */
   Name (NTH0, Buffer (0x02){})
   /* Buffers of indexes of mutexes */
   Name (PIXS, Package (MIN1)
   {
      0x00,
      Buffer (IXSZ)
      {
       \frac{\sqrt{8}}{10000} */ 0x00, 0x00, 0x00, 0x01, 0x00, 0x01, 0x00, 0x01, \frac{\sqrt{2}}{10000} .......
        /* 0008 */ 0x00, 0x01 
                       \mathcal{U}..
      },
      Buffer (IXSZ)
      {
       \frac{\sqrt{8}}{10000} */ 0x00, 0x00, 0x01, 0x01, 0x01, 0x01, 0x01, 0x01, \frac{\sqrt{2}}{10000} .......
       \frac{1}{8} 0008 \frac{*}{2} 0x01, 0x01 // ...
      },
      Buffer (IXSZ)
      {
       \frac{\sqrt{8}}{10000} */ 0x00, 0x00, 0x02, 0x01, 0x02, 0x01, 0x02, 0x01, \frac{\sqrt{2}}{10000} .......
       \frac{1}{8} 0008 \frac{*}{2} 0x02, 0x01 // ...
      },
      Buffer (IXSZ)
      {
       \frac{\sqrt{8}}{10000} */ 0x00, 0x00, 0x03, 0x01, 0x03, 0x01, 0x03, 0x01, \frac{\sqrt{2}}{10000} .......
       /* 0008*/ 0x03, 0x01 // ..
```
{

```
 }
    })
   Name (BIXS, Buffer (IXSZ){})
    Name (CM00, Buffer (MIN1){})
   Name (CP00, Buffer (MIN1)\{\})Name (HG00, Buffer (MIN1)\{\}\ /*
     * Determine num - number of threads actually in work
     *
     * Note:
 maximum for num is min1 here but it can be diminished
     * to reduce the time of execution.
     */
    NUMW = M213 (Arg0, MIN1, 0x03)
   NUM2 = (NUMW - 0x01) /* except the control thread */
    /* Pack numbers of threads */
   NTH0 = M20D (Arg0, NUMW)
    /*
     * Determine lls0 - number of levels to be in work
     *
     * Note: maximum for lls0 is max0 here but it can be diminished
     * to reduce the time of execution.
     */
    If (REDM)
    {
     LLS0 = 0x03 }
    Else
    {
     LLS0 = MAX0 /* \MAX0 */
    }
    /* 9. Do 1-8 for all Levels of mutex one by one */
    LPN0 = LLS0 /* \M812.LLS0 */
   LPC0 = 0x00 While (LPN0)
    {
      /*
       * 8. Do 1-7 for all threads one by one (so, for 0-3 Indexes of mutex as well)
       */
     LPN1 = NUM2 /* \M812.NUM2 */
     LPC1 = 0x00 While (LPN1)
       {
```

```
INDT = (LPC1 + 0x01)BIXS = DerefOf (PIXS [INDT]) /* 1. Thread thr-i Acquires successfully mutex M0 of (i-1)-th index for N times */
        /* c106 for indt-th thread */
        M210 (CM00, NUMW, C106, INDT, 0x01, 0x01, 0x00)
        /* Repetition */
       LPN2 = RPT /* MS12.RPT */
       LPC2 = 0x00 While (LPN2)
         {
           M33F (NTH0, CM00, 0x00, LPC0, BIXS, CM00, 0x00) /* Expected hang statuses (buffer/Integer)
           LPN2--
           LPC2++
         }
       \frac{1}{2}. Other threads Acquire M0 too and hang \frac{1}{2} /*
         * c103 for all except indt-th thread
         * (and except 0-th thread naturally,
         * not mentioned more below)
         */
         M200 (CM00, NUMW, C103)
        M208 (CM00, INDT, 0x00)
        M33F (NTH0,
 CM00, 0x00, LPC0, BIXS, 0x00, CM00)
        /* 3. Thread thr-i Acquires successfully mutex M0 for N times again */
        /* c106 for indt-th thread */
        M210 (CM00, NUMW, C106, INDT, 0x01, 0x01, 0x00)
        /* c103 for all except indt-th thread */
        M200 (HG00, NUMW, C103)
        M208 (HG00, INDT, 0x00)
        /* Repetition */
       LPN2 = RPT /* MS12.RPT */
       LPC2 = 0x00 While (LPN2)
         {
           M33F (NTH0, CM00, 0x00, LPC0, BIXS, CM00, HG00)
           LPN2--
          LPC2++ }
       /* 4. Thread thr-i Releases mutex M0 for 2*N times */ /* c107 for indt-th thread */
         M210 (CM00, NUMW, C107, INDT, 0x01, 0x01, 0x00)
```
\*/

```
 /* c103 for all except indt-th thread */
```

```
 M200 (HG00, NUMW, C103)
         M208 (HG00, INDT, 0x00)
 /* Repetition */
        LPN2 = (RPT * 0x02) LPN2--
        LPC2 = 0x00 While (LPN2)
         {
           M33F (NTH0, CM00, 0x00, LPC0, BIXS, CM00, HG00)
           LPN2--
           LPC2++
         }
         /*
          * 5. One of other threads (thr-j) owns M0
          * 6. Thread thr-j Release M0
          * 7. Do 5-6 items for all 'other' threads
          */
         /* c107 for indt-th thread */
         M210 (CM00, NUMW, C107, INDT, 0x01, 0x01, 0x00)
         /* c103 for all except indt-th thread, and c107 for indt-th thread */
         M200 (CP00, NUMW, C103)
         M208 (CP00, INDT, C107)
         M33F (NTH0, CM00, 0x00, LPC0, BIXS, CP00, 0x00)
         LPN1--
        LPC1++ }
      LPN0--
      LPC0++
    }
  }
  /*
  * arg0 - number of threads (total)
   */
  Method (M813, 1, Serialized)
   Name (RPT, 0x0100) /* number of repetition */
    Name (LPN0, 0x00) /* level */
    Name (LPC0, 0x00)
    Name (LPN1, 0x00) /* index-thread */
    Name (LPC1, 0x00)
```
{

```
Name (INDT, 0x00) /* index of thread */
Name (LPN2, 0x00) /* repetition */
 Name (LPC2, 0x00)
 Name (LLS0, 0x00) /* number of levels */
 Name (NUM2, 0x00)
 Name (IXSZ, 0x00)
Name (NUMW, 0x00) /* number of threads in work \frac{k}{4} Store ((MIN1 * 0x02), IXSZ) /* \M813.IXSZ */
Name (NTH0, Buffer (0x02){})
 /* Buffer of per-thread indexes of mutexes */
```

```
 Name (IX00, Buffer (IXSZ)
     {
      \frac{\sqrt{8}}{0000} */ 0x00, 0x00, 0x00, 0x01, 0x01, 0x01, 0x02, 0x01, \frac{\sqrt{2}}{10000} .......
      \frac{1}{8} 0008 */ 0x03, 0x01 // ..
     })
   Name (CM00, Buffer (MIN1)\{\}) /*
     * Determine num - number of threads actually in work
     * See
 input control on arg0 (before m813)
* * Note: maximum for num is min1 here but it can be diminished
     * to reduce the time of execution.
     */
    NUMW = M213 (Arg0, 0x03, 0x02)
   NUM2 = (NUMW - 0x01) /* except the control thread */
    /* Pack numbers of threads */
   NTH0 = M20D (Arg0, NUMW)
    /*
     * Determine lls0 - number of levels to be in work
* * Note: maximum for lls0 is max0 here but it can be diminished
     * to reduce the time of execution.
     */
    If (REDM)
     {
      LLS0 = 0x01 }
    Else
    {
      LLS0 = MAX0 /* \MAX0 */
     }
    /* For all Levels of mutex one by one */
```

```
LPN0 = LLS0 /* \M813.LLS0 */
```

```
LPC0 = 0x00 While (LPN0)
    {
      /* For different indexes-threads one by one */
      LPN1 = NUM2 /* \M813.NUM2 */
     LPC1 = 0x00 While (LPN1)
       {
   INDT = (LPC1 + 0x01) /* Thread thr-i Acquires successfully mutex M0 of (i-1)-th index for N times */
        /* c106 for indt-th thread */ M210 (CM00, NUMW, C106, INDT, 0x01, 0x01, 0x00)
         /* Repetition */
        LPN2 = RPT /* MS13.RPT */
        LPC2 = 0x00 While (LPN2)
         {
           M33F (NTH0, CM00, 0x00, LPC0, IX00, CM00, 0x00) /* Expected hang statuses (buffer/Integer)
*/
           LPN2--
           LPC2++
         }
         /* Thread thr-i Releases mutex M0 for N times */
         /* c107 for indt-th thread */
         M210 (CM00, NUMW, C107, INDT, 0x01, 0x01, 0x00)
         /* Repetition */
        LPN2 = RPT /* MS13.RPT */
        LPC2 = 0x00 While (LPN2)
         {
           M33F (NTH0, CM00, 0x00, LPC0, IX00, CM00, 0x00)
           LPN2--
            LPC2++
         }
         LPN1--
        LPC1++ }
      LPN0--
      LPC0++
     }
  }
```

```
 /*
   * arg0 - number of threads (total)
   */
  Method (M814, 1, Serialized)
 {
    Name (LPN0, 0x00) /* level */
    Name (LPC0, 0x00)
    Name (LPN1, 0x00) /* index */
    Name (LPC1, 0x00)
    Name (THR1, 0x00)
    Name (THR2, 0x00)
   THR1 = 0x01THR2 = M115 (Arg0) /* thread with the greatest index */If ((THR2 \geq Arg0)) {
       Debug = "No alive threads for Test!"
      Debug = "Test mf14 skipped!"
       SKIP ()
       Return (Zero)
     }
   If ((THR2 \leq THR1)) {
       Debug = "Insufficient number of threads for Test!"
       Debug = "Test mf14 skipped!"
       SKIP ()
       Return (Zero)
     }
    /* 1. Thread thr-N Acquires all the mutexes on all levels */
    /* Set up per-thread
 set of mutexes */
    M334 (Arg0, C300, 0x00, MAX0, 0x00, MIN0)
    M200 (BS00, Arg0, C102) /* cmd: Sleep */
    M208 (BS00, THR2, C106) /* cmd: Acquire specified set of mutexes */
   M215 (Arg0) \frac{\text{#} \text{Reset TimeOutValue}}{\text{#}} and exceptional condition flags \frac{\text{#}}{\text{#}} M114 (Arg0) /* run */
    /* Wait for all Worker threads */
    M103 (Arg0)
    /* Check up the values of counters of all Mutexes */
   LPN0 = MAX0 /* \MAX0 */
   LPC0 = 0x00 While (LPN0)
     {
```

```
LPN1 = MIN0 /* \MIN0 */
```

```
LPC1 = 0x00 While (LPN1)
       {
         M333 (LPC0, LPC1, 0x01)
         LPN1--
        LPC1++ }
       LPN0--
      LPC0++ }
    /*
     * 2. Thread thr-1 tries to Acquire all the same mutexes
     * and gets FAIL (TimeOutValue is not 0xFFFF).
     */
    M200 (BS00, Arg0, C102) /* cmd: Sleep */
    M208 (BS00, THR1, C106)
 /* cmd: Acquire specified set of mutexes */
   M215 (Arg0) \frac{\text{#} \text{Reset TimeOutValue}}{\text{#}} and exceptional condition flags \frac{\text{#}}{\text{#}} M214 (Arg0, Arg0, TOV1) /* TimeOutValue equal to 1 msec */
   M20F (Arg0, EX0D, 0x00) /* Init the exceptional conditions flags (FAIL) */
    M114 (Arg0) /* run */
    /* Wait for all Worker threads */
    M103 (Arg0)
    /* 3. Thread thr-N terminates */
    M200 (BS00, Arg0, C102) /* cmd: Sleep */
    M208 (BS00, THR2, C108) /* cmd: Terminate thread */
   M215 (Arg0) \frac{\text{#} \text{Reset TimeOutValue}}{\text{#}} and exceptional condition flags \frac{\text{#}}{\text{#}} M114 (Arg0) /* run */
    /* Wait for all Worker threads */
    M103 (Arg0)
    /*
     * 4. Thread thr-1 Acquire all those mutexes again
     * and gets success (TimeOutValue is 0xFFFF)
     */
   /* Sleep, to ensure the thread thr-N terminates */ M206 (0x00, 0xC8)
    /*
     * Reset all counters (cnt0) and flags (fl00)
 corresponding
     * to all Mutexes which were set up by thread thr-N.
     */
    M330 ()
    M200 (BS00, Arg0, C102) /* cmd: Sleep */
```

```
 M208 (BS00, THR1, C106) /* cmd: Acquire specified set of mutexes */
  M215 (Arg0) \frac{\text{#} \text{Reset TimeOutValue}}{\text{#}} and exceptional condition flags \frac{\text{#}}{\text{#}} M114 (Arg0) /* run */
   /* Wait for all Worker threads */
   M103 (Arg0)
   /* 5. Thread thr-1 Releases all mutexes */
   M200 (BS00, Arg0, C102) /* cmd: Sleep */
   M208 (BS00, THR1, C107) /* cmd: Release specified set of mutexes */
  M215 (Arg0) \frac{\text{#} \text{Reset TimeOutValue}}{\text{#}} and exceptional condition flags \frac{\text{#}}{\text{#}} M114 (Arg0) /* run */
   /* Wait for all Worker threads */
   M103 (Arg0)
 }
 /*
 * arg0 - number of threads (total)
 */
 Method (M815, 1, Serialized)
 {
   Name (LPN0, 0x00) /* level */
   Name (LPC0, 0x00)
   Name (LPN1, 0x00) /* index */
   Name (LPC1, 0x00)
    Name (THR1, 0x00)
   Name (THR2, 0x00)
  THR1 = 0x01THR2 = M115 (Arg0) /* thread with the greatest index */If ((THR2 \gt= Arg0)) {
      Debug = "No alive threads for Test!"
      Debug = "Test mf14 skipped!"
      SKIP ()
      Return (Zero)
   }
  If ((THR2 \leq THR1)) {
      Debug = "Insufficient number of threads for Test!"
     Debug = "Test mf15 skipped!"
      SKIP ()
      Return (Zero)
   }
  /* 1. Thread thr-N Acquires all the mutexes on all levels */ /* Set up per-thread set of mutexes */
```

```
 M334 (Arg0, C300, 0x00, MAX0, 0x00, MIN0)
 M200 (BS00, Arg0, C102) /* cmd: Sleep */
 M208 (BS00, THR2, C106) /* cmd: Acquire specified set of mutexes */
M215 (Arg0) \frac{\text{#} \text{Reset TimeOutValue}}{\text{#}} and exceptional condition flags \frac{\text{#}}{\text{#}} M114 (Arg0) /* run */
 /* Wait for all Worker threads */
```

```
 M103 (Arg0)
```
/\* Check up the values of counters of all Mutexes \*/

```
LPNO = MAX0 /* \MAX0 */
LPC0 = 0x00 While (LPN0)
 {
  LPN1 = MIN0 /* \MIN0 */
  LPC1 = 0x00 While (LPN1)
   {
     M333 (LPC0, LPC1, 0x01)
     LPN1--
    LPC1++ }
   LPN0--
   LPC0++
 }
 /*
 * 2. Thread thr-1 tries to Acquire all the same mutexes
 * and gets FAIL (TimeOutValue is not 0xFFFF).
 */
 M200 (BS00, Arg0, C102) /* cmd: Sleep */
 M208 (BS00, THR1, C106) /* cmd: Acquire specified set of mutexes */
M215 (Arg0) \frac{\text{#} \text{Reset TimeOutValue}}{\text{#}} and exceptional condition flags \frac{\text{#}}{\text{#}} M214 (Arg0, Arg0, TOV1) /* TimeOutValue equal to 1 msec */
M20F (Arg0, EX0D, 0x00) \frac{*}{*} Init the exceptional conditions flags (FAIL) */ M114 (Arg0) /* run */
 /* Wait for all Worker threads */
 M103 (Arg0)
 * 3. Thread thr-1 tries to Acquire all the same mutexes
 * and hang (TimeOutValue is 0xFFFF).
```
 \*/ /\*

/\*

\* Reset all counters (cnt0) and flags (fl00) corresponding

```
 * to all Mutexes which were set up by thread thr-N.
      */
     M330 ()
     M200 (BS00, Arg0, C102) /* cmd: Sleep */
     M208 (BS00, THR1, C106) /* cmd: Acquire specified set of mutexes */
    M215 (Arg0) \frac{\text{#} \text{Reset TimeOutValue}}{\text{#} \text{Reset TimeOutValue}} and exceptional condition flags \frac{\text{#}}{\text{Reset TimeOutValue}} M114 (Arg0) /* run */
     /* Wait for all Worker threads */
    Name (CP00, Buffer (Arg0){})
    Name (HG00, Buffer (Arg0){})
    Name (ID00, Buffer (Arg0){})
     CopyObject (BS00, CP00) /* \M815.CP00 */
    CP00 [THR1] = 0x00
    HG00 [THR1] = C106 /* \C106 */
     M110 (Arg0, CP00, HG00, ID00)
     /*
      * 4. Thread thr-N terminates
      * 5. Thread thr-1 owns all those mutexes
      */
     M200 (BS00, Arg0, C102) /* cmd: Sleep
 */
     M208 (BS00, THR2, C108) /* cmd: Terminate thread */
    M215 (Arg0) \frac{\text{#} \text{Reset TimeOutValue}}{\text{#}} and exceptional condition flags \frac{\text{#}}{\text{#}} M114 (Arg0) /* run */
     /* Wait for all Worker threads */
    Name (CP01, Buffer (Arg0){})
    Name (HG01, Buffer (Arg0){})
    Name (ID01, Buffer (Arg0){})
    BS00 [THR1] = C106 /* thr-1 hangs on c106 */ /* \C106 */
     CopyObject (BS00, CP01) /* \M815.CP01 */
     M110 (Arg0, CP01, HG01, ID01)
     /* 6. Thread thr-1 Releases all mutexes */
     M200 (BS00, Arg0, C102) /* cmd: Sleep */
     M208 (BS00, THR1, C107) /* cmd: Release specified set of mutexes */
    M215 (Arg0) \frac{\text{#} \text{Reset TimeOutValue}}{\text{#} \text{Reset TimeOutValue}} and exceptional condition flags \frac{\text{#}}{\text{Reset TimeOutValue}} M114 (Arg0) /* run */
     /* Wait for all Worker threads */
     M103 (Arg0)
  }
  /*
   * Serialized method to be executed by Worker thread
 *
   * arg0 - number of threads
```

```
 * arg1 - ID of current thread
 * arg2 - Index of current thread
   */
  Method (M8FC, 3, Serialized)
  {
    If (FLG2)
    {
       SE00 (Arg2, ER10, "Error er10")
     }
   FLG2 = Arg1 M201 (Arg2, VB03, "Execution of Serialized method started")
    M206 (Arg2, SL01) /* Sleep */
    /*
     * NOTE: it is a recurcive second call to m101:
* * MAIN
     * mf00
     * mf16
     * m101
     * m8fc
     * m101
     *
     * So, additional command c101 is needed for it to exit that second call to m101.
     */
    M201 (Arg2, VB03, "Call recursively m101")
    M101 (Arg0, Arg1, Arg2, 0x01)
    M206 (Arg2, SL01) /* Sleep */
    M201 (Arg2, VB03, "Execution of Serialized method completed")
   If ((FLG2 != Arg1)) {
       SE00 (Arg2, ER11, "Error er11")
     }
   FLG2 = 0x00 }
  /*
   * Non-serialized method to be
 executed by Worker thread,
   * use mutex for exclusive access to critical section.
   *
  * arg0 - number of threads
   * arg1 - ID of current thread
   * arg2 - Index of current thread
   */
  Method (M8FA, 3, NotSerialized)
```

```
 {
   Local0 = MA00 (0x00, 0x00, 0xFFFF)
    If (Local0)
    {
      SE00 (Arg2, ER00, "Error er00")
    }
    If (FLG2)
    {
      SE00 (Arg2, ER10, "Error er10")
    }
   FLG2 = Arg1 M201 (Arg2, VB03, "Execution of critical section started")
    M206 (Arg2, SL01) /* Sleep */
    /*
     * NOTE: it is a recurcive second call to m101:
     *
     * MAIN
     * mf00
     * mf16
     * m101
     * m8fc
     * m101
* * So, additional command c101 is needed for it to exit that second call to m101.
     */
    M201 (Arg2, VB03, "Call recursively m101")
    M101
 (Arg0, Arg1, Arg2, 0x01)
    M206 (Arg2, SL01) /* Sleep */
    M201 (Arg2, VB03, "Execution of critical section completed")
   If ((FLG2 != Arg1)) {
      SE00 (Arg2, ER11, "Error er11")
    }
   FLG2 = 0x00 If (!Local0)
    {
      MA10 (0x00)
    }
  }
  /*
   * Non-serialized method to be executed by Worker thread
   *
   * non-serialized method is grabbed simultaneously by several threads
```

```
 *
   * arg0 - number of threads
   * arg1 - ID of current thread
   * arg2 - Index of current thread
   */
  Method (M8F9, 3, NotSerialized)
  {
    /*
     * Index of one of two threads participating in test is 1
     */
   If ((Arg2 == 0x01)) {
      If (FLG2)
       {
         SE00 (Arg2, ER12, "Error er12")
       }
       Else
       {
        FLG2 = Arg2 }
     }
    ElseIf (FLG3)
    {
       SE00 (Arg2, ER12,
 "Error er12")
     }
    Else
    {
      FLG3 = Arg2 }
    M201 (Arg2, VB03, "Execution of non-serialized method started")
    M206 (Arg2, SL01) /* Sleep */
    /*
     * NOTE: it is a recurcive second call to m101:
     *
     * MAIN
     * mf00
     * mf16
     * m101
     * m8fc
     * m101
     *
     * So, additional command c101 is needed for it to exit that second call to m101.
     */
    M201 (Arg2, VB03, "Call recursively m101")
    M101 (Arg0, Arg1, Arg2, 0x01)
    M206 (Arg2, SL01) /* Sleep */
```
```
 M201 (Arg2, VB03, "Execution of non-serialized method completed")
    If (!FLG2)
    {
      SE00 (Arg2, ER12, "Error er12")
    }
    If (!FLG3)
    {
      SE00 (Arg2, ER13, "Error er13")
    }
  }
  /*
  * arg0 - number of threads (total)
  * arg1 - main command for worker
 thread
  */
  Method (M8FB, 2, Serialized)
  {
    Name (LPN0, 0x00) /* level */
    Name (LPC0, 0x00)
    Name (LPN1, 0x00) /* index */
    Name (LPC1, 0x00)
    Name (THR1, 0x00)
    Name (THR2, 0x00)
   THR1 = 0x01THR2 = M115 (Arg0) /* thread with the greatest index */If ((THR2 \gt= Arg0)) {
      Debug = "No alive threads for Test!"
      Debug = "Test mf14 skipped!"
      SKIP ()
      Return (Zero)
    }
   If ((THR2 \leq THR1)) {
      Debug = "Insufficient number of threads for Test!"
      Debug = "Test mf15 skipped!"
      SKIP ()
       Return (Zero)
    }
    /*
     * 1. Thread thr-1 invokes method MXXX (by c109/c10a) which allows
     * exclusive access to the critical section.
     * Then it calls recursively m101 (infinite loop of worker threads)
```

```
 * so becomes identical to other threads for managing it.
```

```
 */
    M200 (BS00, Arg0, C102) /* cmd: Sleep */
    M208 (BS00, THR1, Arg1) /* cmd: c109/c10a */
   M20F (Arg0, 0x00, 0x00) \frac{\text{#} \text{Init}}{\text{Test}} (Reset) the exceptional conditions flags (SUCCESS) \frac{\text{*}}{\text{Test}} M114 (Arg0) /* run */
    /* Wait for all Worker threads */
    M103 (Arg0)
    /*
     * 2. Thread thr-2 invokes the same method MXXX (by c109/c10a) and hangs
     * because method MXXX provides exclusive access and is already grabbed by thr-1.
     */
    M200 (BS00, Arg0, C102) /* cmd: Sleep */
    M208 (BS00, THR2, Arg1) /* cmd: c109/c10a */
   M20F (Arg0, 0x00, 0x00) \frac{\text{#Init}}{\text{Reset}} the exceptional conditions flags (SUCCESS) \frac{\text{*}}{\text{Reset}} M114 (Arg0) /* run */
    /* Wait for all Worker threads */
   Name (CP00, Buffer (Arg0){})
   Name (HG00, Buffer (Arg0){})
   Name (ID00, Buffer (Arg0){})
    CopyObject (BS00, CP00) /* \M8FB.CP00 */
   CP00 [THR2] = 0x00HGOO [THR2] = Arg1
    M110
 (Arg0, CP00, HG00, ID00)
    /*
     * 3. Sleep for all
     */
    M200 (BS00, Arg0, C102) /* cmd: Sleep */
    M114 (Arg0) /* run */
    /* Wait for all Worker threads */
   Name (CP01, Buffer (Arg0){})
   Name (HG01, Buffer (Arg0){})
   Name (ID01, Buffer (Arg0){})
    CopyObject (BS00, CP01) /* \M8FB.CP01 */
   CP01 [THR2] = 0x00
   HG01 [THR2] = Arg1
    M110 (Arg0, CP01, HG01, ID01)
    /*
     * 4. Thread thr-1 is directed to exit recursive (second) call to m101
     * (infinite loop of worker threads).
     */
    M200 (BS00, Arg0, C102) /* cmd: Sleep */
    M208 (BS00, THR1, C101) /* cmd: Exit the infinite loop */
    M114 (Arg0) /* run */
```

```
 /* Wait for all Worker threads */
```

```
Name (CP02, Buffer (Arg0){})
    Name (HG02, Buffer (Arg0){})
   Name (ID02, Buffer (Arg0){})
    CopyObject (BS00, CP02) /* \M8FB.CP02 */
   CP02 [THR2] = 0x00 HG02 [THR2]
= Arg1 M110 (Arg0, CP02, HG02, ID02)
    /*
     * 5. Thread thr-2 is directed to exit recursive (second) call to m101
     * (infinite loop of worker threads).
     */
    M200 (BS00, Arg0, C102) /* cmd: Sleep */
    M208 (BS00, THR2, C101) /* cmd: Exit the infinite loop */
    M114 (Arg0) /* run */
    /* Wait for all Worker threads */
    M103 (Arg0)
  }
  /*
   * Use Serialized method for exclusive access to critical section
   *
   * arg0 - number of threads (total)
   */
  Method (M816, 1, NotSerialized)
  {
    M8FB (Arg0, C109)
  }
  /*
   * Use Mutex for exclusive access to critical section, invoke non-Serialized method
 *
   * arg0 - number of threads (total)
   */
  Method (M817, 1, NotSerialized)
  {
    M8FB (Arg0, C10A)
  }
  /*
   * Non-serialized method is grabbed simultaneously
   *
   * arg0 - number of threads (total)
   */
  Method (M818, 1, Serialized)
```

```
 {
     Name (LPN0, 0x00) /* level */
    Name (LPC0, 0x00)
    Name (LPN1, 0x00) /* index */
    Name (LPC1, 0x00)
    Name (THR1, 0x00)
    Name (THR2, 0x00)
   FLG2 = 0x00FLG3 = 0x00THR1 = 0x01THR2 = M115 (Arg0) /* thread with the greatest index */If ((THR2 \gt= Arg0)) {
       Debug = "No alive threads for Test!"
       Debug = "Test mf14 skipped!"
       SKIP ()
       Return (Zero)
     }
   If ((THR2 \leq THR1)) {
       Debug = "Insufficient number of threads for Test!"
      Debug = "Test mf15 skipped!"
       SKIP ()
       Return (Zero)
     }
    /*
     * 1. Thread thr-1 invokes non-Serialized method MXXX.
     * Then it calls recursively m101 (infinite loop of worker threads)
     * so becomes identical to other threads for managing it.
     */
    M200 (BS00, Arg0, C102) /* cmd: Sleep */
    M208 (BS00, THR1, C10B)
 /* cmd: Invoke non-Serialized method */
   M20F (Arg0, 0x00, 0x00) \frac{\times}{\times} Init (Reset) the exceptional conditions flags (SUCCESS) \frac{\times}{\times} M114 (Arg0) /* run */
    /* Wait for all Worker threads */
    M103 (Arg0)
    /*
     * 2. Sleep for all
     */
    M200 (BS00, Arg0, C102) /* cmd: Sleep */
   M20F (Arg0, 0x00, 0x00) \frac{\text{#} \text{Init}}{\text{Test}} (Reset) the exceptional conditions flags (SUCCESS) \frac{\text{*}}{\text{Test}} M114 (Arg0) /* run */
```

```
 /* Wait for all Worker threads */
```

```
 M103 (Arg0)
    /*
     * 3. Thread thr-N invokes non-Serialized method MXXX.
     * Then it calls recursively m101 (infinite loop of worker threads)
     * so becomes identical to other threads for managing it.
     */
    M200 (BS00, Arg0, C102) /* cmd: Sleep */
    M208 (BS00, THR2, C10B) /* cmd: Invoke non-Serialized method */
   M20F (Arg0, 0x00, 0x00) \frac{\text{#} \text{Init}}{\text{Test}} (Reset) the exceptional conditions flags (SUCCESS) \frac{\text{*}}{\text{Test}} M114 (Arg0)
 /* run */
    /* Wait for all Worker threads */
    M103 (Arg0)
    /*
     * 4. Sleep for all
     */
    M200 (BS00, Arg0, C102) /* cmd: Sleep */
   M20F (Arg0, 0x00, 0x00) \frac{\text{#} \text{Init}}{\text{Test}} (Reset) the exceptional conditions flags (SUCCESS) \frac{\text{*}}{\text{Test}} M114 (Arg0) /* run */
    /* Wait for all Worker threads */
    M103 (Arg0)
    /*
     * 5. Both threads thr-1 and thr-N are directed to exit recursive (second) calls to m101
     * (infinite loops of worker threads).
     */
    M200 (BS00, Arg0, C102) /* cmd: Sleep */
    M208 (BS00, THR1, C101) /* cmd: Exit the infinite loop */
    M208 (BS00, THR2, C101) /* cmd: Exit the infinite loop */
   M20F (Arg0, 0x00, 0x00) \frac{\text{#Init}}{\text{Reset}} the exceptional conditions flags (SUCCESS) \frac{\text{*}}{\text{Reset}} M114 (Arg0) /* run */
    /* Wait for all Worker threads */
    M103 (Arg0)
   If ((\text{FLG2} != \text{THR1})) {
       ERR (Arg0, Z152, __LINE__, 0x00, 0x00,
 FLG2, THR1)
    }
   If ((FLG3 := THR2)) {
       ERR (Arg0, Z152, __LINE__, 0x00, 0x00, FLG3, THR2)
     }
  }
```

```
Found in path(s):
```
\* /opt/cola/permits/1868535361\_1702636685.4725525/0/acpica-master-2-zip/acpicamaster/tests/aslts/src/runtime/collections/mt/mutex/tests.asl No license file was found, but licenses were detected in source scan.

/\*

\* Some or all of this work - Copyright (c) 2006 - 2021, Intel Corp.

\* All rights reserved.

\*

\* Redistribution and use in source and binary forms, with or without modification,

\* are permitted provided that the following conditions are met:

\*

\* Redistributions of source code must retain the above copyright notice,

\* this list of conditions and the following disclaimer.

\* Redistributions in binary form must reproduce the above copyright notice,

\* this list of conditions and the following disclaimer in the documentation

\* and/or other materials provided with the distribution.

\* Neither the name of Intel Corporation nor the names of its contributors

\* may be used to endorse or promote products derived from this software

\* without specific prior written permission.

\*

\* THIS SOFTWARE IS PROVIDED BY THE COPYRIGHT HOLDERS AND CONTRIBUTORS "AS IS"

\* AND ANY EXPRESS OR IMPLIED WARRANTIES, INCLUDING, BUT NOT

LIMITED TO, THE

\* IMPLIED WARRANTIES OF MERCHANTABILITY AND FITNESS FOR A PARTICULAR PURPOSE

\* ARE DISCLAIMED. IN NO EVENT SHALL THE COPYRIGHT OWNER OR CONTRIBUTORS BE

\* LIABLE FOR ANY DIRECT, INDIRECT, INCIDENTAL, SPECIAL, EXEMPLARY, OR CONSEQUENTIAL \* DAMAGES (INCLUDING, BUT NOT LIMITED TO, PROCUREMENT OF SUBSTITUTE GOODS OR SERVICES;

\* LOSS OF USE, DATA, OR PROFITS; OR BUSINESS INTERRUPTION) HOWEVER CAUSED AND ON ANY

\* THEORY OF LIABILITY, WHETHER IN CONTRACT, STRICT LIABILITY, OR TORT (INCLUDING \* NEGLIGENCE OR OTHERWISE) ARISING IN ANY WAY OUT OF THE USE OF THIS SOFTWARE, \* EVEN IF ADVISED OF THE POSSIBILITY OF SUCH DAMAGE.

\*/

# DefinitionBlock(

 "B64.aml", // Output filename "DSDT", // Signature 0x02, // DSDT Revision "Intel", // OEMID "Many", // TABLE ID 0x00000001 // OEM Revision  $\left( \right)$ 

 // All declarations Include("../../../../../runtime/cntl/DECL\_5UP.asl") Include("../../../../../runtime/collections/bdemo/ACPICA/0064/DECL.asl")  Method(MAIN) {

 // Initialization STRT(0)

 // Run verification methods Include("../../../../../runtime/collections/bdemo/ACPICA/0064/RUN.asl")

 // Final actions Store(FNSH(), Local7)

 return (Local7) } }

Found in path(s):

\* /opt/cola/permits/1868535361\_1702636685.4725525/0/acpica-master-2-zip/acpicamaster/tests/aslts/src/runtime/collections/bdemo/ACPICA/0064/MAIN.asl No license file was found, but licenses were detected in source scan.

/\*

\* Some or all of this work - Copyright (c) 2006 - 2021, Intel Corp.

\* All rights reserved.

\*

\* Redistribution and use in source and binary forms, with or without modification,

\* are permitted provided that the following conditions are met:

\*

\* Redistributions of source code must retain the above copyright notice,

\* this list of conditions and the following disclaimer.

\* Redistributions in binary form must reproduce the above copyright notice,

\* this list of conditions and the following disclaimer in the documentation

\* and/or other materials provided with the distribution.

\* Neither the name of Intel Corporation nor the names of its contributors

\* may be used to endorse or promote products derived from this software

\* without specific prior written permission.

\*

\* THIS SOFTWARE IS PROVIDED BY THE COPYRIGHT HOLDERS AND CONTRIBUTORS "AS IS" \* AND ANY EXPRESS OR IMPLIED WARRANTIES, INCLUDING, BUT NOT

LIMITED TO, THE

\* IMPLIED WARRANTIES OF MERCHANTABILITY AND FITNESS FOR A PARTICULAR PURPOSE

\* ARE DISCLAIMED. IN NO EVENT SHALL THE COPYRIGHT OWNER OR CONTRIBUTORS BE

\* LIABLE FOR ANY DIRECT, INDIRECT, INCIDENTAL, SPECIAL, EXEMPLARY, OR CONSEQUENTIAL \* DAMAGES (INCLUDING, BUT NOT LIMITED TO, PROCUREMENT OF SUBSTITUTE GOODS OR SERVICES;

\* LOSS OF USE, DATA, OR PROFITS; OR BUSINESS INTERRUPTION) HOWEVER CAUSED AND ON ANY

\* THEORY OF LIABILITY, WHETHER IN CONTRACT, STRICT LIABILITY, OR TORT (INCLUDING

### \* NEGLIGENCE OR OTHERWISE) ARISING IN ANY WAY OUT OF THE USE OF THIS SOFTWARE, \* EVEN IF ADVISED OF THE POSSIBILITY OF SUCH DAMAGE.

\*/

/\*

\* Bug 62: \*

\* SUMMARY: Crash of ASL Compiler on incorrect string with '"' and '\' in it \*/

Found in path(s):

\* /opt/cola/permits/1868535361\_1702636685.4725525/0/acpica-master-2-zip/acpicamaster/tests/aslts/src/runtime/collections/bdemo/ACPICA/0062\_ASL\_RUNTIME/old\_test/DECL.asl No license file was found, but licenses were detected in source scan.

/\*

\* Some or all of this work - Copyright (c) 2006 - 2021, Intel Corp.

\* All rights reserved.

\*

\* Redistribution and use in source and binary forms, with or without modification,

\* are permitted provided that the following conditions are met:

\*

\* Redistributions of source code must retain the above copyright notice,

\* this list of conditions and the following disclaimer.

\* Redistributions in binary form must reproduce the above copyright notice,

\* this list of conditions and the following disclaimer in the documentation

\* and/or other materials provided with the distribution.

\* Neither the name of Intel Corporation nor the names of its contributors

\* may be used to endorse or promote products derived from this software

\* without specific prior written permission.

\*

 \* THIS SOFTWARE IS PROVIDED BY THE COPYRIGHT HOLDERS AND CONTRIBUTORS "AS IS"

\* AND ANY EXPRESS OR IMPLIED WARRANTIES, INCLUDING, BUT NOT LIMITED TO, THE

\* IMPLIED WARRANTIES OF MERCHANTABILITY AND FITNESS FOR A PARTICULAR PURPOSE

\* ARE DISCLAIMED. IN NO EVENT SHALL THE COPYRIGHT OWNER OR CONTRIBUTORS BE

 \* LIABLE FOR ANY DIRECT, INDIRECT, INCIDENTAL, SPECIAL, EXEMPLARY, OR CONSEQUENTIAL

 \* DAMAGES (INCLUDING, BUT NOT LIMITED TO, PROCUREMENT OF SUBSTITUTE GOODS OR SERVICES;

 \* LOSS OF USE, DATA, OR PROFITS; OR BUSINESS INTERRUPTION) HOWEVER CAUSED AND ON ANY

\* THEORY OF LIABILITY, WHETHER IN CONTRACT, STRICT LIABILITY, OR TORT (INCLUDING

\* NEGLIGENCE OR OTHERWISE) ARISING IN ANY WAY OUT OF THE USE OF THIS SOFTWARE,

\* EVEN IF ADVISED OF THE POSSIBILITY OF SUCH DAMAGE.

\*/

/\*

\* Common use Methods

```
 */
  /*
  * Verification of Package
  *
  * arg0 - Package
  * arg1 - size of Package
  * arg2 - size of pre-initialized area
  * arg3 - index of area to be written
  * arg4 - size of area
 to be written
  * arg5 - maximal number of pre-initialized elements to be verified
  * arg6 - maximal number of written elements to be verified
  */
  Method (MD6A, 7, Serialized)
  {
    Name (LPN0, 0x00)
    Name (LPC0, 0x00)
    /* Writing */
    If (Arg4)
    {
     LPN0 = Arg4LPC0 = Arg3 While (LPN0)
       {
         TRC0 (Arg0, LPC0, LPC0)
        Arg0 [LPCO] = LPC0 /* MD6A.LPC0 */
         LPN0--
         LPC0++
       }
    }
    /* Verifying pre-initialized area */
    If ((Arg2 && Arg5))
    {
     If ((Arg2 < Arg5)) {
        Arg5 = Arg2 }
     LPN0 = Arg5LPC0 = 0x00 While (LPN0)
       {
        Local0 = DerefOf (Arg0 [LPC0]) TRC1 (Arg0, LPC0, Local0)
        If ((Local0 != LPC0))
```

```
 {
           ERR (__METHOD__, ZFFF,
 __LINE__, 0x00, 0x00, Local0, LPC0)
         }
         LPN0--
         LPC0++
      }
    }
    If (Arg2)
    {
      /* First pre-initialized element */
     Local0 = DerefOf (Arg0 [0x00]) TRC1 (Arg0, 0x00, Local0)
     If ((Local0 != 0x00)) {
         ERR (__METHOD__, ZFFF, __LINE__, 0x00, 0x00, Local0, 0x00)
       }
      /* Last pre-initialized element */
     Local0 = (Arg2 - 0x01) Local1 = DerefOf (Arg0 [Local0])
      TRC1 (Arg0, Local0, Local1)
     If ((Local1 != Local0)) {
         ERR (__METHOD__, ZFFF, __LINE__, 0x00, 0x00, Local1, Local0)
       }
      /* Middle pre-initialized element */
      Divide (Arg2, 0x02, Local1, Local0)
      Local1 = DerefOf (Arg0 [Local0])
      TRC1 (Arg0, Local0, Local1)
     If ((Local1 != Local0)) {
         ERR (__METHOD__, ZFFF,
LINE<sub>1</sub>, 0x00, 0x00, Local1, Local0)
       }
    }
    /* Verifying written area */
    If ((Arg4 && Arg6))
    {
     If ((Arg4 < Arg6))
```

```
 {
    Arg6 = Arg4 }
  LPN0 = Arg6LPC0 = Arg3 While (LPN0)
   {
    Local0 = DerefOf (Arg0 [LPC0]) TRC1 (Arg0, LPC0, Local0)
    If ((Local0 != LPC0)) {
       ERR (__METHOD__, ZFFF, __LINE__, 0x00, 0x00, Local0, LPC0)
     }
     LPN0--
     LPC0++
   }
 }
 If (Arg4)
 {
   /* First written element */
   Local0 = DerefOf (Arg0 [Arg3])
   TRC1 (Arg0, Arg3, Local0)
  If ((Local0 != Arg3)) {
     ERR (__METHOD__, ZFFF, __LINE__, 0x00, 0x00, Local0, Arg3)
   }
   /* Last written element */
  Local0 = (Arg3 + Arg4) Local0--
   Local1 = DerefOf (Arg0 [Local0])
   TRC1 (Arg0, Local0, Local1)
  If ((Local1 != Local0)) {
     ERR (__METHOD__, ZFFF, __LINE__, 0x00, 0x00, Local1, Local0)
   }
   /* Middle written element */
   Divide (Arg4, 0x02, Local0, Local1)
  Local0 = (Arg3 + Local1) Local1 = DerefOf (Arg0 [Local0])
```

```
 TRC1 (Arg0, Local0, Local1)
      If ((Local1 != Local0)) {
         ERR (__METHOD__, ZFFF, __LINE__, 0x00, 0x00, Local1, Local0)
       }
     }
    /* Check exception on access to the uninitialized element */
   If ((Arg2 < Arg1)) {
       If (Arg4)
       {
        If ((Arg3 > Arg2)) {
           /* Just after pre-initialized area */
           TRC1 (Arg0, Arg2, 0xF0F0F0F0)
           Store (Arg0 [Arg2], Local0)
           CH03 (__METHOD__, 0x00,
 __LINE__, 0x00, 0x00)
           Local1 = DerefOf (Local0)
           CH04 (__METHOD__, 0x01, 0x33, 0x00, __LINE__, 0x00, 0x00) /*
AE_AML_UNINITIALIZED_ELEMENT */
           /* Just before written area */
          Local1 = (Arg3 - 0x01) TRC1 (Arg0, Local1, 0xF0F0F0F0)
           Store (Arg0 [Local1], Local0)
           CH03 (__METHOD__, 0x00, __LINE__, 0x00, 0x00)
           Local1 = DerefOf (Local0)
           CH04 (__METHOD__, 0x01, 0x33, 0x00, __LINE__, 0x00, 0x00) /*
AE_AML_UNINITIALIZED_ELEMENT */
         }
         /* Just after pre-initialized and written areas */
        Local7 = (Arg3 + Arg4)If ((Arg2 > Local7)) {
          Local7 = Arg2 }
        If ((Local7 < Arg1))
```

```
 Store (Arg0 [Local7], Local0)
```
TRC1 (Arg0, Local7, 0xF0F0F0F0)

 $\left\{ \begin{array}{c} \end{array} \right.$ 

```
 CH03 (__METHOD__, 0x00, __LINE__, 0x00, 0x00)
          Local1 = DerefOf (Local0) CH04 (__METHOD__, 0x01, 0x33, 0x00, __LINE__, 0x00, 0x00) /*
AE_AML_UNINITIALIZED_ELEMENT */
          /* Last element of Package */
         Local1 = (Arg1 - 0x01) TRC1 (Arg0, Local1, 0xF0F0F0F0)
           Store (Arg0 [Local1], Local0)
          CH03 ( METHOD , 0x00, LINE , 0x00, 0x00)
          Local1 = DerefOf (Local0)
           CH04 (__METHOD__, 0x01, 0x33, 0x00, __LINE__, 0x00, 0x00) /*
AE_AML_UNINITIALIZED_ELEMENT */
         }
      }
      Else
      {
        /* Just after pre-initialized area */
        TRC1 (Arg0, Arg2, 0xF0F0F0F0)
        Store (Arg0 [Arg2], Local0)
        CH03 (__METHOD__, 0x00, __LINE__, 0x00, 0x00)
        Local1 = DerefOf (Local0)
       CH04 ( METHOD , 0x01, 0x33,
 0x00, __LINE__, 0x00, 0x00) /* AE_AML_UNINITIALIZED_ELEMENT */
        /* Last element of Package */
       Local1 = (Arg1 - 0x01) TRC1 (Arg0, Local1, 0xF0F0F0F0)
       Store (Arg0 [Local1], Local0)
        CH03 (__METHOD__, 0x00, __LINE__, 0x00, 0x00)
       Local1 = DerefOf (Local0)CH04 (__METHOD__, 0x01, 0x33, 0x00, __LINE__, 0x00, 0x00) /*
AE_AML_UNINITIALIZED_ELEMENT */
      }
    }
    /* Check exception on out of Package access */
    TRC1 (Arg0, Arg1, 0xF0F0F0F0)
   CH03 ( METHOD , 0x00, LINE , 0x00, 0x00)
   Local0 = Arg0 [Arg1]
   CH04 (METHOD, 0x00, 0x37, 0x00, LINE, 0x00, 0x00) /* AE AML PACKAGE LIMIT */
   Local7 = (Arg1 + 0x01)If ((Local7) \geq Arg1) {
      TRC1 (Arg0, Local7, 0xF0F0F0F0)
     CH03 ( METHOD , 0x00, LINE , 0x00, 0x00)
```

```
Local0 = Arg0 [Local7]
      CH04 (__METHOD__, 0x00, 0x37,
 0x00, __LINE__, 0x00, 0x00) /* AE_AML_PACKAGE_LIMIT */
    }
   If ((0xFFFFFFFFFFFFFFFFFFFFF\geq Arg1))
    {
      TRC1 (Arg0, 0xFFFFFFFFFFFFFFFF, 0xF0F0F0F0)
      CH03 (__METHOD__, 0x00, __LINE__, 0x00, 0x00)
      Local0 = Arg0 [0xFFFFFFFFFFFFFFFF]
      CH04 (__METHOD__, 0x00, 0x37, 0x00, __LINE__, 0x00, 0x00) /* AE_AML_PACKAGE_LIMIT */
    }
    /* Check near the maximal bound of a simple Package */
    /* (not VarPackage) - 254, 255, 256, 257 elements: */
    MD6B (Arg0, Arg1, Arg2, Arg3, Arg4, 0xFE)
    MD6B (Arg0, Arg1, Arg2, Arg3, Arg4, 0xFF)
    MD6B (Arg0, Arg1, Arg2, Arg3, Arg4, 0x0100)
    MD6B (Arg0, Arg1, Arg2, Arg3, Arg4, 0x0101)
    TRC2 ("The test run up to the end")
  }
  /*
   * Verification of Package
   *
   * arg0 - Package
   * arg1 - size of Package
   * arg2 - size of pre-initialized area
   * arg3 - index of area to be written
   * arg4 - size of area to be written
 *
 arg5 - index of element of Package to be verified
   */
  Method (MD6B, 6, NotSerialized)
  {
   Local7 = 0x00If ((Arg5 < Arg2)) {
     Local7 = 0x01 }
   ElseIf ((Arg5 \geq Arg3)) {
     Local0 = (Arg3 + Arg4)If ((Arg5 < Local0)) {
        Local7 = 0x01 }
```

```
 }
```

```
 If (Local7)
    {
       /* Was initialized */
       CH03 (__METHOD__, 0x00, __LINE__, 0x00, 0x00)
      Local0 = DerefOf (Arg0 [Arg5]) TRC1 (Arg0, Arg5, Local0)
      If ((Local0 != Arg5)) {
         ERR (__METHOD__, ZFFF, __LINE__, 0x00, 0x00, Local0, Arg5)
       }
       CH03 (__METHOD__, 0x00, __LINE__, 0x00, 0x00)
     }
    ElseIf ((Arg5 < Arg1))
    {
       /* Check exception on access to the uninitialized element */
       TRC1 (Arg0, Arg5, 0xF0F0F0F0)
       Store (Arg0 [Arg5], Local0)
       CH03 (__METHOD__,
 0x00, __LINE__, 0x00, 0x00)
       Local1 = DerefOf (Local0)
       CH04 (__METHOD__, 0x01, 0x33, 0x00, __LINE__, 0x00, 0x00) /*
AE_AML_UNINITIALIZED_ELEMENT */
     }
    Else
     {
       /* Check exception on out of Package access */
       TRC1 (Arg0, Arg5, 0xF0F0F0F0)
       CH03 (__METHOD__, 0x00, __LINE__, 0x00, 0x00)
      Local0 = Arg0 [Arg5] CH04 (__METHOD__, 0x00, 0x37, 0x00, __LINE__, 0x00, 0x00) /* AE_AML_PACKAGE_LIMIT */
    }
  }
  /*
   * Check, register errors and reset the global level
   * execution exception AE_AML_DIVIDE_BY_ZERO caused in
   * demo-test of bug 162.
   */
  Method (MD7D, 0, NotSerialized)
  {
   ID01 = 0x00Local0 = ERRS \frac{*}{ /*
```

```
 * Slacken expectations:
* * - check opcode of the FIRST exception
     * - number of exceptions NOT GREATER than two
     */
    /* Check opcode of the first exception */
     CH04 (__METHOD__, 0x01, 0x38, 0x00, __LINE__, 0x00, 0x00) /* AE_AML_DIVIDE_BY_ZERO */
    /* Number of exceptions not greater than two */
   If ((EXC1 > 0x02)) {
     ID01 = 0x01 }
    /* Reset the number of exceptions */
   EXC1 = 0x00If ((ERRS != Local0)) {
     ID01 = 0x01 }
    CH03 (__METHOD__, 0x00, __LINE__, 0x00, 0x00)
    Return (0x01)
  }
  /*
  * Check result
  * arg0 - result
   * arg1 - expected type of result
   * arg2 - expected result
   * arg3 - index of checking
   * arg4 - index of checking
   * arg5 - tag, to check the value of object
   */
  Method (MF88, 6, NotSerialized)
  {
   Local0 = ObjectType (Arg0)If ((Local0 != Arg1)) {
     ERR (METHOD, ZFFF, LINE, 0x00, 0x00, Local0, Arg1)
    }
    If (Arg5)
    {
     If ((Arg0 := Arg2)) {
        ERR ( METHOD , ZFFF, LINE ,
```

```
 0x00, 0x00, Arg0, Arg2)
       }
    }
  }
  Method (M02A, 0, NotSerialized)
  {
   Debug = "Check the error manually and remove call to m02a() when the bug is fixed."
    ERR (__METHOD__, ZFFF, __LINE__, 0x00, 0x00, 0x00, 0x00)
  }
```
Found in path(s):

```
* /opt/cola/permits/1868535361_1702636685.4725525/0/acpica-master-2-zip/acpica-
master/tests/aslts/src/runtime/collections/bdemo/ACPICA/common/proc.asl
No license file was found, but licenses were detected in source scan.
```
/\*

\* Some or all of this work - Copyright (c) 2006 - 2021, Intel Corp.

\* All rights reserved.

\*

\* Redistribution and use in source and binary forms, with or without modification,

- \* are permitted provided that the following conditions are met:
- \*

\* Redistributions of source code must retain the above copyright notice,

\* this list of conditions and the following disclaimer.

\* Redistributions in binary form must reproduce the above copyright notice,

\* this list of conditions and the following disclaimer in the documentation

\* and/or other materials provided with the distribution.

\* Neither the name of Intel Corporation nor the names of its contributors

\* may be used to endorse or promote products derived from this software

\* without specific prior written permission.

\*

\* THIS SOFTWARE IS PROVIDED BY THE COPYRIGHT HOLDERS AND CONTRIBUTORS "AS IS" \* AND ANY EXPRESS OR IMPLIED WARRANTIES, INCLUDING, BUT NOT

LIMITED TO, THE

\* IMPLIED WARRANTIES OF MERCHANTABILITY AND FITNESS FOR A PARTICULAR PURPOSE

\* ARE DISCLAIMED. IN NO EVENT SHALL THE COPYRIGHT OWNER OR CONTRIBUTORS BE

\* LIABLE FOR ANY DIRECT, INDIRECT, INCIDENTAL, SPECIAL, EXEMPLARY, OR CONSEQUENTIAL \* DAMAGES (INCLUDING, BUT NOT LIMITED TO, PROCUREMENT OF SUBSTITUTE GOODS OR SERVICES;

\* LOSS OF USE, DATA, OR PROFITS; OR BUSINESS INTERRUPTION) HOWEVER CAUSED AND ON ANY

\* THEORY OF LIABILITY, WHETHER IN CONTRACT, STRICT LIABILITY, OR TORT (INCLUDING

\* NEGLIGENCE OR OTHERWISE) ARISING IN ANY WAY OUT OF THE USE OF THIS SOFTWARE,

\* EVEN IF ADVISED OF THE POSSIBILITY OF SUCH DAMAGE.

\*/

DefinitionBlock(

 "B66.aml", // Output filename "DSDT", // Signature 0x02, // DSDT Revision "Intel", // OEMID "Many", // TABLE ID 0x00000001 // OEM Revision ) {

 // All declarations Include("../../../../../runtime/cntl/DECL\_5UP.asl") Include("../../../../../runtime/collections/bdemo/ACPICA/common/DECL.asl") Include("../../../../../runtime/collections/bdemo/ACPICA/0066/DECL.asl")

```
	Method(MAIN)
```
{

```
		// Initialization
		STRT(0)
```
 // Run verification methods Include("../../../../../runtime/collections/bdemo/ACPICA/0066/RUN.asl")

```
		// Final actions
		Store(FNSH(), Local7)
```

```
		return (Local7)
	}
}
```
Found in path(s):

\* /opt/cola/permits/1868535361\_1702636685.4725525/0/acpica-master-2-zip/acpicamaster/tests/aslts/src/runtime/collections/bdemo/ACPICA/0066/MAIN.asl No license file was found, but licenses were detected in source scan.

/\*

```
 * Some or all of this work - Copyright (c) 2006 - 2021, Intel Corp.
```
\* All rights reserved.

 $*$ 

\* Redistribution and use in source and binary forms, with or without modification,

\* are permitted provided that the following conditions are met:

\*

\* Redistributions of source code must retain the above copyright notice,

- \* this list of conditions and the following disclaimer.
- \* Redistributions in binary form must reproduce the above copyright notice,
- \* this list of conditions and the following disclaimer in the documentation
- \* and/or other materials provided with the distribution.
- \* Neither the name of Intel Corporation nor the names of its contributors
- \* may be used to endorse or promote products derived from this software

\* without specific prior written permission.

 $*$ 

\* THIS SOFTWARE

IS PROVIDED BY THE COPYRIGHT HOLDERS AND CONTRIBUTORS "AS IS"

\* AND ANY EXPRESS OR IMPLIED WARRANTIES, INCLUDING, BUT NOT LIMITED TO, THE

\* IMPLIED WARRANTIES OF MERCHANTABILITY AND FITNESS FOR A PARTICULAR PURPOSE

```
 * ARE DISCLAIMED. IN NO EVENT SHALL THE COPYRIGHT OWNER OR CONTRIBUTORS BE
```

```
 * LIABLE FOR ANY DIRECT, INDIRECT, INCIDENTAL, SPECIAL, EXEMPLARY, OR
```
CONSEQUENTIAL

 \* DAMAGES (INCLUDING, BUT NOT LIMITED TO, PROCUREMENT OF SUBSTITUTE GOODS OR SERVICES;

 \* LOSS OF USE, DATA, OR PROFITS; OR BUSINESS INTERRUPTION) HOWEVER CAUSED AND ON ANY

\* THEORY OF LIABILITY, WHETHER IN CONTRACT, STRICT LIABILITY, OR TORT (INCLUDING

\* NEGLIGENCE OR OTHERWISE) ARISING IN ANY WAY OUT OF THE USE OF THIS SOFTWARE,

```
 * EVEN IF ADVISED OF THE POSSIBILITY OF SUCH DAMAGE.
```

```
 */
```
If (STTT ("Demo of bug 294", TCLD, 0x0126, W017))

```
 {
```

```
 SRMT ("m294")
 If (Y294)
 {
```

```
 M294 ()
     }
     Else
     {
      BLCK() }
  }
```

```
FTTT()
```
Found in path(s):

\* /opt/cola/permits/1868535361\_1702636685.4725525/0/acpica-master-2-zip/acpicamaster/tests/aslts/src/runtime/collections/bdemo/ACPICA/0294/RUN.asl No license file was found, but licenses were detected in source scan.

/\*

\* Some or all of this work - Copyright (c) 2006 - 2021, Intel Corp.

\* All rights reserved.

\*

\* Redistribution and use in source and binary forms, with or without modification,

\* are permitted provided that the following conditions are met:

\*

\* Redistributions of source code must retain the above copyright notice,

```
 * this list of conditions and the following disclaimer.
```
\* Redistributions in binary form must reproduce the above copyright notice,

\* this list of conditions and the following disclaimer in the documentation

\* and/or other materials provided with the distribution.

\* Neither the name of Intel Corporation nor the names of its contributors

\* may be used to endorse or promote products derived from this software

\* without specific prior written permission.

 $*$ 

\* THIS SOFTWARE

IS PROVIDED BY THE COPYRIGHT HOLDERS AND CONTRIBUTORS "AS IS"

\* AND ANY EXPRESS OR IMPLIED WARRANTIES, INCLUDING, BUT NOT LIMITED TO, THE

\* IMPLIED WARRANTIES OF MERCHANTABILITY AND FITNESS FOR A PARTICULAR PURPOSE

\* ARE DISCLAIMED. IN NO EVENT SHALL THE COPYRIGHT OWNER OR CONTRIBUTORS BE

 \* LIABLE FOR ANY DIRECT, INDIRECT, INCIDENTAL, SPECIAL, EXEMPLARY, OR CONSEQUENTIAL

 \* DAMAGES (INCLUDING, BUT NOT LIMITED TO, PROCUREMENT OF SUBSTITUTE GOODS OR SERVICES;

 \* LOSS OF USE, DATA, OR PROFITS; OR BUSINESS INTERRUPTION) HOWEVER CAUSED AND ON ANY

 \* THEORY OF LIABILITY, WHETHER IN CONTRACT, STRICT LIABILITY, OR TORT (INCLUDING \* NEGLIGENCE OR OTHERWISE) ARISING IN ANY WAY OUT OF THE USE OF THIS SOFTWARE, \* EVEN IF ADVISED OF THE POSSIBILITY OF SUCH DAMAGE.

```
 */
```
If (STTT ("Demo of bug 65", TCLD, 0x41, W017))

{

```
 SRMT ("md80")
 MD80 ()
```
}

```
FTTT()
```
#### Found

in path(s):

\* /opt/cola/permits/1868535361\_1702636685.4725525/0/acpica-master-2-zip/acpicamaster/tests/aslts/src/runtime/collections/bdemo/ACPICA/0065/RUN.asl No license file was found, but licenses were detected in source scan.

/\*

```
* Some or all of this work - Copyright (c) 2006 - 2021, Intel Corp.
```
\* All rights reserved.

\*

```
* Redistribution and use in source and binary forms, with or without modification,
```
\* are permitted provided that the following conditions are met:

```
*
```
\* Redistributions of source code must retain the above copyright notice,

\* this list of conditions and the following disclaimer.

- \* Redistributions in binary form must reproduce the above copyright notice,
- \* this list of conditions and the following disclaimer in the documentation
- \* and/or other materials provided with the distribution.
- \* Neither the name of Intel Corporation nor the names of its contributors

\* may be used to endorse or promote products derived from this software

\* without specific prior written permission.

\*

\* THIS SOFTWARE IS PROVIDED BY THE COPYRIGHT HOLDERS AND CONTRIBUTORS "AS IS"

\* AND ANY EXPRESS OR IMPLIED WARRANTIES, INCLUDING, BUT NOT LIMITED TO, THE

\* IMPLIED WARRANTIES OF MERCHANTABILITY AND FITNESS FOR A PARTICULAR PURPOSE

\* ARE DISCLAIMED. IN NO EVENT SHALL THE COPYRIGHT OWNER OR CONTRIBUTORS BE

\* LIABLE FOR ANY DIRECT, INDIRECT, INCIDENTAL, SPECIAL, EXEMPLARY, OR CONSEQUENTIAL

\* DAMAGES (INCLUDING, BUT NOT LIMITED TO, PROCUREMENT OF SUBSTITUTE GOODS OR SERVICES;

\* LOSS OF USE, DATA, OR PROFITS; OR BUSINESS INTERRUPTION) HOWEVER CAUSED AND ON ANY

\* THEORY OF LIABILITY, WHETHER IN CONTRACT, STRICT LIABILITY, OR TORT (INCLUDING \* NEGLIGENCE OR OTHERWISE) ARISING IN ANY WAY OUT OF THE USE OF THIS SOFTWARE, \* EVEN IF ADVISED OF THE POSSIBILITY OF SUCH DAMAGE.

\*/

/\*

\* Expressions

\*/

Name(z168, 168)

/\*

\* Table 1: operations applied in this file tests

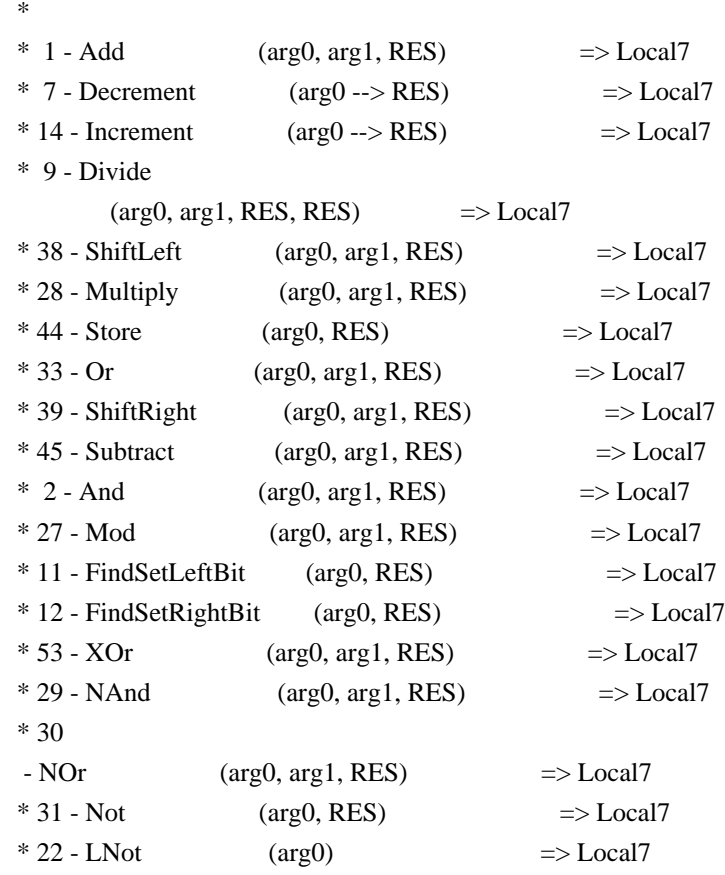

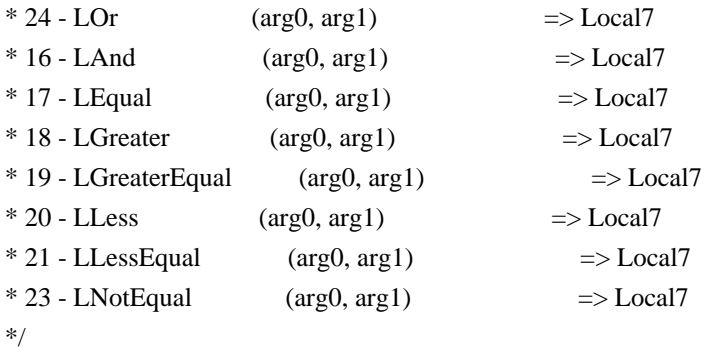

/\*

\* This method doesn't contain verification and is \* only used to determine opcodes not implemented on MS. \* For verification is intended the method in51. \* \* The ASL Mod operation is not implemented on MS \*/ Method(in50,, Serialized) {

Name(ts, "in50")

 Store(0xabcd0000, Local0) Store(2, Local1)

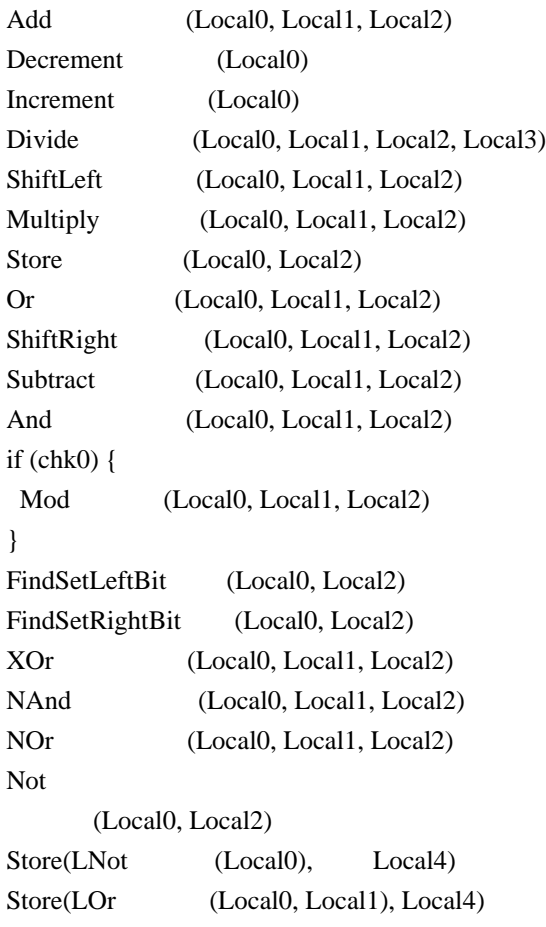

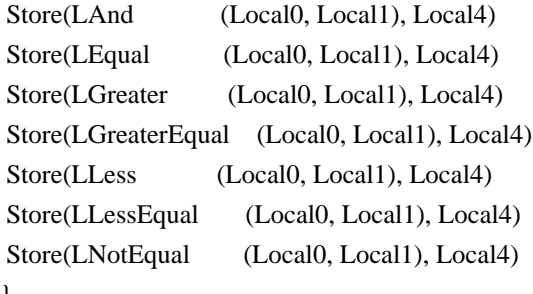

}

/\*

\* Internal objects of methods on MS consume some internal

\* resources of ACPI MS interpreter. We are forced to pull

\* some of internal objects of in51 out to prevent breakage

\* of MS interpreter.

\*/

Name(ii31, 0xabcd0031) Name(ii32, 0xabcd0032) Name(ii33, 0xabcd0033) Name(ii34, 0xabcd0034) Name(ii35, 0xabcd0035)

Name(ii36, 0xabcd0036)

Name(ii37, 0xabcd0037)

Name(ii38, 0xabcd0038)

Name(ii39, 0xabcd0039)

Name(ii3a, 0xabcd003a)

Name(ii3b, 0xabcd003b)

Name(ii3c, 0xabcd003c)

Name(ii3d, 0xabcd003d)

Name(ii3e,

 0xabcd003e) Name(ii3f, 0xabcd003f)

Name(ii40, 0xabcd0040)

Name(ii41, 0xabcd0041)

Name(ii42, 0xabcd0042)

Name(ii43, 0xabcd0043)

Name(ii44, 0xabcd0044)

Name(ii45, 0xabcd0045)

Name(ii46, 0xabcd0046)

Name(ii47, 0xabcd0047)

/\*

\* All opcodes of Table 1 above are applied in a single expression

\* and their results are then verified.

\*

\* The ASL Mod operation is not implemented on MS thus

\* it is not applied here. All other opcodes enumerated

\* in the table above are applied and verified in this test.

\*/

Method(in51, 7, Serialized) { Name(ts, "in51")

 Name(i000, 0x00010000) Name(i001, 0x0a510010) Name(i002, 0x15210800) Name(i003, 0xfeabc8d9) Name(i004, 0x1234bcde) Name(i005, 0xfe04bcde) Name(i006, 0x12345678) Name(i007, 0x01000000) Name(i008, 0x60f5c7a2)

 Name(ii00, 0xabcd0000) Name(ii01, 0xabcd0001) Name(ii02, 0xabcd0002) Name(ii03, 0xabcd0003) Name(ii04, 0xabcd0004) Name(ii05, 0xabcd0005) Name(ii06, 0xabcd0006) Name(ii07, 0xabcd0007) Name(ii08, 0xabcd0008) Name(ii09, 0xabcd0009) Name(ii0a, 0xabcd000a) Name(ii0b, 0xabcd000b) Name(ii0c, 0xabcd000c) Name(ii0d, 0xabcd000d) Name(ii0e, 0xabcd000e) Name(ii0f, 0xabcd000f) Name(ii10, 0xabcd0010) Name(ii11, 0xabcd0011) Name(ii12, 0xabcd0012) Name(ii13, 0xabcd0013) Name(ii14, 0xabcd0014) Name(ii15, 0xabcd0015) Name(ii16, 0xabcd0016) Name(ii17, 0xabcd0017) Name(ii18, 0xabcd0018) Name(ii19, 0xabcd0019) Name(ii1a, 0xabcd001a) Name(ii1b, 0xabcd001b) Name(ii1c, 0xabcd001c) Name(ii1d, 0xabcd001d) Name(ii1e, 0xabcd001e) Name(ii1f, 0xabcd001f) Name(ii20, 0xabcd0020)

 Name(ii21, 0xabcd0021) Name(ii22, 0xabcd0022) Name(ii23, 0xabcd0023) Name(ii24, 0xabcd0024) Name(ii25, 0xabcd0025) Name(ii26, 0xabcd0026) Name(ii27, 0xabcd0027) Name(ii28, 0xabcd0028) Name(ii29, 0xabcd0029) Name(ii2a, 0xabcd002a) Name(ii2b, 0xabcd002b) Name(ii2c, 0xabcd002c) Name(ii2d, 0xabcd002d) Name(ii2e, 0xabcd002e) Name(ii2f, 0xabcd002f) Name(ii30, 0xabcd0030) /\* Name(ii31, 0xabcd0031) Name(ii32, 0xabcd0032) Name(ii33, 0xabcd0033) Name(ii34, 0xabcd0034) Name(ii35, 0xabcd0035) Name(ii36, 0xabcd0036) Name(ii37, 0xabcd0037) Name(ii38, 0xabcd0038) Name(ii39, 0xabcd0039) Name(ii3a, 0xabcd003a) Name(ii3b, 0xabcd003b) Name(ii3c, 0xabcd003c) Name(ii3d, 0xabcd003d) Name(ii3e, 0xabcd003e) Name(ii3f, 0xabcd003f) Name(ii40, 0xabcd0040) Name(ii41, 0xabcd0041) Name(ii42, 0xabcd0042) Name(ii43, 0xabcd0043) Name(ii44, 0xabcd0044) Name(ii45, 0xabcd0045) Name(ii46, 0xabcd0046) Name(ii47, 0xabcd0047) \*/

 Add( Add( Add( Add(  Add( Add( Add( Add( Add( Subtract( Or( And( //Store( Multiply( ShiftLeft( Divide(

### Add(

 Add( Add( Add( Increment(i000), Increment(i000), i000), Add( Increment(i000), Increment(i000), i000), Local0), Add( Add( Decrement(i000), Decrement(i000), i000), Add( Decrement(i000), Decrement(i000), i000), Local1), arg0), Add( Add( Increment(i000), Decrement(i000), i000), Add( Increment(i000), Decrement(i000), i000), Local2), arg1),

17,  $// Divide$  ii00, Local3), // Divide 3, // ShiftLeft ii01), // ShiftLeft 2, // Multiply i000),  $\frac{1}{2}$  Multiply  $\frac{1}{\arg 2}$ , // Store 0xffffffff, // And ii0c),  $\frac{1}{2}$  And 0x20000000, // Or ii0d),  $//$  Or Multiply( And( Add( Add( Add( XOr( Add( Add( Add( //Store( And( ShiftRight( Or( i001, 0x15210800, Local5), 3, // ShiftRight ii02), // ShiftRight 0x035E2102, // And Localó),  $//$  And  $//Local6$ ,  $// Store$  $//Add(0, 7, ii03), // OLD$  Add(ii0d, 7, ii03), // NEW ii04),  $\frac{1}{2}$  Add FindSetLeftBit(0x7bcd0000, ii05), arg3),  $\frac{1}{4}$  Add FindSetRightBit(0x7bcd0000, ii06), arg4),  $\frac{1}{4}$  Add 0x11b4937f, // XOr arg5),  $// XOr$  NAnd(i003, 0xffffffff, ii07), arg6),  $\frac{1}{4}$  Add

```
 NOr(i004, 0xf8f0f0f0, ii08),
                 Local7), // Add
                 Not(i005, ii09),
               ii0a), \frac{1}{2} // Add
             0xffffffff, // And
             ii0b), // And
            And(Store(LNot(Store(LNot(ii0b), ii0e)), ii0f), 0x01)), // Multiply
           Local4), // Subtract
          Store(LNot(Store(LNot(i006), ii11)), ii12),
          ii10), \frac{1}{2} // Add
         Store(LOr(LNot(And(Store(LOr(i007, 0), ii14), 0x01)), 0), ii15),
        ii13), // Add
        Store(LAnd(LNot(And(Store(LAnd(i007, 1), ii16), 0x01)), 0), ii17),
       ii18), // Add
       Add(
        Store(LEqual(i008, 0x60f5c7a2), ii19),
        Store(LEqual(i008, 0x60f5c7a0), ii1a), ii1b),
      ii1c), // Add
      Add(
       Add(
       Store(LGreater(i008, 0x60f5c7a2), ii1d),
        Store(LGreater(i008, 0x60f5c7a3), ii1e),
 ii1f),
       Add(
        Store(LGreater(i008, 0x60f5c7a1), ii20),
        Store(LGreater(i008, 0x60f5c7a0), ii21), ii22),
       ii23),
     ii24), // Add
    Add(
      Add(
       Store(LGreaterEqual(i008, 0x60f5c7a2), ii25),
       Store(LGreaterEqual(i008, 0x60f5c7a3), ii26), ii27),
      Add(
       Store(LGreaterEqual(i008, 0x60f5c7a1), ii28),
       Store(LGreaterEqual(i008, 0x60f5c7a0), ii29), ii2a),
      ii2b),
   ii2c), // Add
   Add(
    Add(
      Store(LLess(i008, 0x60f5c7a2), ii2d),
      Store(LLess(i008, 0x60f5c7a3), ii2e), ii2f),
     Add(
      Store(LLess(i008, 0x60f5c7a1), ii30),
      Store(LLess(i008, 0x60f5c7a0), ii31), ii32),
    ii33),
  ii34), // Add
  Add(
   Add(
```

```
 Store(LLessEqual(i008, 0x60f5c7a2), ii35),
    Store(LLessEqual(i008, 0x60f5c7a3), ii36), ii37),
   Add(
    Store(LLessEqual(i008, 0x60f5c7a1), ii38),
    Store(LLessEqual(i008,
 0x60f5c7a0), ii39), ii3a),
   ii3b),
 ii3c), // Add
 Add(
  Add(
   Store(LNotEqual(i008, 0x60f5c7a2), ii3d),
   Store(LNotEqual(i008, 0x60f5c7a3), ii3e), ii3f),
  Add(
   Store(LNotEqual(i008, 0x60f5c7a1), ii40),
   Store(LNotEqual(i008, 0x60f5c7a0), ii41), ii42),
  ii43),
ii44) // Add if (LNotEqual(Local0, 0x0006000C)) {
  err(ts, z168, __LINE__, 0, 0, Local0, 0x0006000C)
 }
 if (LNotEqual(Local1, 0x0018002A)) {
  err(ts, z168, __LINE__, 0, 0, Local1, 0x0018002A)
 }
 if (LNotEqual(Local2, 0x006000A6)) {
  err(ts, z168, __LINE__, 0, 0, Local2, 0x006000A6)
 }
 if (LNotEqual(arg0, 0x001E0036)) {
  err(ts, z168, __LINE__, 0, 0, arg0, 0x001E0036)
 }
 if (LNotEqual(arg1, 0x007E00DC)) {
  err(ts, z168, __LINE__, 0, 0, arg1, 0x007E00DC)
 }
 if (LNotEqual(ii00, 0x00000006)) {
  err(ts, z168, __LINE__, 0, 0, ii00, 0x00000006)
 }
 if (LNotEqual(Local3, 0x00076976)) {
  err(ts, z168, __LINE__, 0, 0, Local3, 0x00076976)
 }
 if (LNotEqual(ii01, 0x003B4BB0)) {
 err(ts, z168, LINE, 0, 0, ii01, 0x003B4BB0)
 }
 if (LNotEqual(arg2, 0x00769760)) {
 err(ts, z168, __LINE__, 0, 0, arg2, 0x00769760)
 }
 if (LNotEqual(Local5, 0x1F710810)) {
  err(ts, z168, __LINE__, 0, 0, Local5, 0x1F710810)
```
 } if (LNotEqual(ii02, 0x03EE2102)) { err(ts, z168, \_\_LINE\_\_, 0, 0, ii02, 0x03EE2102) } if (LNotEqual(Local6, 0x034E2102)) { err(ts, z168, \_\_LINE\_\_, 0, 0, Local6, 0x034E2102) } if (LNotEqual(ii03, 0x00000007)) { err(ts, z168, \_\_LINE\_\_, 0, 0, ii03, 0x00000007) } if (LNotEqual(ii04, 0x034E2109)) { err(ts, z168, \_\_LINE\_\_, 0, 0, ii04, 0x034E2109) } if (LNotEqual(ii05, 0x0000001F)) { err(ts, z168, \_\_LINE\_\_, 0, 0, ii05, 0x0000001F) } if (LNotEqual(arg3, 0x034E2128)) { err(ts, z168, \_\_LINE\_\_, 0, 0, arg3, 0x034E2128) } if (LNotEqual(ii06, 0x00000011)) { err(ts, z168, \_\_LINE\_\_, 0, 0, ii06, 0x00000011) } if (LNotEqual(arg4, 0x034E2139)) { err(ts, z168, \_\_LINE\_\_, 0, 0, arg4, 0x034E2139) } if (LNotEqual(arg5, 0x12FAB246)) { err(ts, z168, \_\_LINE\_\_, 0, 0, arg5, 0x12FAB246) } if (LNotEqual(ii07, 0xFFFFFFFF01543726)) { err(ts, z168, \_\_LINE\_\_, 0, 0, ii07, 0xFFFFFFFF01543726) } if (LNotEqual(arg6, 0xFFFFFFFF144EE96C)) { err(ts, z168, \_\_LINE\_\_, 0, 0, arg6, 0xFFFFFFFF144EE96C) } if (LNotEqual(ii08, 0xFFFFFFFF050B0301)) { err(ts, z168, \_\_LINE\_\_, 0, 0, ii08, 0xFFFFFFFFF050B0301) } if (LNotEqual(Local7, 0xFFFFFFFE1959EC6D)) { err(ts, z168, LINE  $, 0, 0$ , Local7, 0xFFFFFFFE1959EC6D) } if (LNotEqual(ii09, 0xFFFFFFFF01FB4321)) { err(ts, z168, \_\_LINE\_\_, 0, 0, ii09, 0xFFFFFFFF01FB4321) } if (LNotEqual(ii0a, 0xFFFFFFFD1B552F8E)) { err(ts, z168, \_\_LINE\_\_, 0, 0, ii0a, 0xFFFFFFFD1B552F8E) } if (LNotEqual(ii0b, 0x1B552F8E)) {

```
 err(ts, z168, __LINE__, 0, 0, ii0b, 0x1B552F8E)
 }
 if (LNotEqual(ii0c, 0x00769760)) {
  err(ts, z168, __LINE__, 0, 0, ii0c, 0x00769760)
 }
 if (LNotEqual(ii0d, 0x20769760))
 {
  err(ts, z168, __LINE__, 0, 0, ii0d, 0x20769760)
 }
 if (LNotEqual(ii0e, 0)) {
  err(ts, z168, __LINE__, 0, 0, ii0e, 0)
 }
 if (LNotEqual(ii0f, 0xFFFFFFFFFFFFFFFF)) {
  err(ts, z168, __LINE__, 0, 0, ii0f, 0xFFFFFFFFFFFFFFFF)
 }
 if (LNotEqual(Local4, 0x052167D2)) {
  err(ts, z168, __LINE__, 0, 0, Local4, 0x052167D2)
 }
 if (LNotEqual(ii10, 0x052167D1)) {
  err(ts, z168, __LINE__, 0, 0, ii10, 0x052167D1)
 }
if (LNotEqual(ii11, 0)) {
  err(ts, z168, __LINE__, 0, 0, ii11, 0)
 }
 if (LNotEqual(ii12, 0xFFFFFFFFFFFFFFFF)) {
  err(ts, z168, __LINE__, 0, 0, ii12, 0xFFFFFFFFFFFFFFFF)
 }
 if (LNotEqual(ii13, 0x00000000052167D1)) {
 err(ts, z168, __LINE__, 0, 0, ii13, 0x000000000052167D1)
 }
 if (LNotEqual(ii14, 0xFFFFFFFFFFFFFFFF)) {
  err(ts, z168, __LINE__, 0, 0, ii14, 0xFFFFFFFFFFFFFFFF)
 }
if (LNotEqual(ii15, 0)) {
  err(ts, z168, __LINE__, 0, 0, ii15, 0)
 }
 if (LNotEqual(ii16, 0xFFFFFFFFFFFFFFFF)) {
 err(ts, z168, __LINE__, 0, 0, ii16,
 0xFFFFFFFFFFFFFFFF)
 }
if (LNotEqual(ii17, 0)) {
 err(ts, z168, LINE , 0, 0, ii17, 0)
 }
 if (LNotEqual(ii18, 0x052167D1)) {
 err(ts, z168, LINE , 0, 0, ii18, 0x052167D1)
 }
 if (LNotEqual(ii19, 0xFFFFFFFFFFFFFFFF)) {
  err(ts, z168, __LINE__, 0, 0, ii19, 0xFFFFFFFFFFFFFFFF)
```

```
 }
if (LNotEqual(iila, 0)) {
  err(ts, z168, __LINE__, 0, 0, ii1a, 0)
 }
 if (LNotEqual(ii1b, 0xFFFFFFFFFFFFFFFF)) {
  err(ts, z168, __LINE__, 0, 0, ii1c, 0xFFFFFFFFFFFFFFFF)
 }
 if (LNotEqual(ii1c, 0x052167D0)) {
  err(ts, z168, __LINE__, 0, 0, ii1d, 0x052167D0)
 }
if (LNotEqual(iid, 0)) {
  err(ts, z168, __LINE__, 0, 0, ii1d, 0)
 }
 if (LNotEqual(ii1e, 0)) {
  err(ts, z168, __LINE__, 0, 0, ii1e, 0)
 }
 if (LNotEqual(ii1f, 0)) {
  err(ts, z168, __LINE__, 0, 0, ii1f, 0)
 }
 if (LNotEqual(ii20, 0xFFFFFFFFFFFFFFFF)) {
  err(ts, z168, __LINE__, 0, 0, ii20, 0xFFFFFFFFFFFFFFFF)
 }
 if (LNotEqual(ii21, 0xFFFFFFFFFFFFFFFF)) {
  err(ts, z168, __LINE__, 0, 0, ii21,
 0xFFFFFFFFFFFFFFFF)
 }
 if (LNotEqual(ii22, 0xFFFFFFFFFFFFFFFE)) {
 err(ts, z168, __LINE__, 0, 0, ii22, 0xFFFFFFFFFFFFFFFE)
 }
 if (LNotEqual(ii23, 0xFFFFFFFFFFFFFFFE)) {
 err(ts, z168, __LINE__, 0, 0, ii23, 0xFFFFFFFFFFFFFFFE)
 }
 if (LNotEqual(ii24, 0x052167CE)) {
 err(ts, z168, __LINE__, 0, 0, ii24, 0x052167CE)
 }
 if (LNotEqual(ii25, 0xFFFFFFFFFFFFFFFF)) {
 err(ts, z168, __LINE__, 0, 0, ii25, 0xFFFFFFFFFFFFFFFF)
 }
if (LNotEqual(ii26, 0)) {
 err(ts, z168, __LINE__, 0, 0, ii26, 0)
 }
if (LNotEqual(ii27, 0xFFFFFFFFFFFFFFFFFF)) {
 err(ts, z168, __LINE__, 0, 0, ii27, 0xFFFFFFFFFFFFFFFF)
 }
if (LNotEqual(ii28, 0xFFFFFFFFFFFFFFFFFF)) {
 err(ts, z168, __LINE__, 0, 0, ii28, 0xFFFFFFFFFFFFFFFF)
 }
if (LNotEqual(ii29, 0xFFFFFFFFFFFFFFFFFF)) {
```

```
 err(ts, z168, __LINE__, 0, 0, ii29, 0xFFFFFFFFFFFFFFFF)
 }
 if (LNotEqual(ii2a, 0xFFFFFFFFFFFFFFFE)) {
  err(ts, z168, __LINE__, 0, 0, ii2a, 0xFFFFFFFFFFFFFFFE)
 }
 if (LNotEqual(ii2b, 0xFFFFFFFFFFFFFFFD))
 {
 err(ts, z168, \_ LINE<sub>, 0</sub>, 0, ii2b, 0xFFFFFFFFFFFFFFFFFFD)
 }
 if (LNotEqual(ii2c, 0x052167CB)) {
  err(ts, z168, __LINE__, 0, 0, ii2c, 0x052167CB)
 }
 if (LNotEqual(ii2d, 0)) {
  err(ts, z168, __LINE__, 0, 0, ii2d, 0)
 }
 if (LNotEqual(ii2e, 0xFFFFFFFFFFFFFFFF)) {
  err(ts, z168, __LINE__, 0, 0, ii2e, 0xFFFFFFFFFFFFFFFF)
 }
 if (LNotEqual(ii2f, 0xFFFFFFFFFFFFFFFF)) {
  err(ts, z168, __LINE__, 0, 0, ii2f, 0xFFFFFFFFFFFFFFFF)
 }
 if (LNotEqual(ii30, 0)) {
  err(ts, z168, __LINE__, 0, 0, ii30, 0)
 }
 if (LNotEqual(ii31, 0)) {
  err(ts, z168, __LINE__, 0, 0, ii31, 0)
 }
 if (LNotEqual(ii32, 0)) {
  err(ts, z168, __LINE__, 0, 0, ii32, 0)
 }
 if (LNotEqual(ii33, 0xFFFFFFFFFFFFFFFF)) {
  err(ts, z168, __LINE__, 0, 0, ii33, 0xFFFFFFFFFFFFFFFF)
 }
 if (LNotEqual(ii34, 0x052167CA)) {
  err(ts, z168, __LINE__, 0, 0, ii34, 0x052167CA)
 }
 if (LNotEqual(ii35, 0xFFFFFFFFFFFFFFFF)) {
  err(ts, z168, __LINE__, 0, 0, ii35, 0xFFFFFFFFFFFFFFFF)
 }
 if (LNotEqual(ii36,
 0xFFFFFFFFFFFFFFFF)) {
  err(ts, z168, __LINE__, 0, 0, ii36, 0xFFFFFFFFFFFFFFFF)
 }
 if (LNotEqual(ii37, 0xFFFFFFFFFFFFFFFE)) {
  err(ts, z168, __LINE__, 0, 0, ii37, 0xFFFFFFFFFFFFFFFE)
 }
if (LNotEqual(ii38, 0)) {
 err(ts, z168, LINE , 0, 0, ii38, 0)
```

```
 }
 if (LNotEqual(ii39, 0)) {
  err(ts, z168, __LINE__, 0, 0, ii39, 0)
 }
if (LNotEqual(ii3a, 0)) {
  err(ts, z168, __LINE__, 0, 0, ii3a, 0)
 }
 if (LNotEqual(ii3b, 0xFFFFFFFFFFFFFFFE)) {
  err(ts, z168, __LINE__, 0, 0, ii3b, 0xFFFFFFFFFFFFFFFE)
 }
 if (LNotEqual(ii3c, 0x052167C8)) {
  err(ts, z168, __LINE__, 0, 0, ii3c, 0x052167C8)
 }
if (LNotEqual(ii3d, 0)) {
  err(ts, z168, __LINE__, 0, 0, ii3d, 0)
 }
 if (LNotEqual(ii3e, 0xFFFFFFFFFFFFFFFF)) {
  err(ts, z168, __LINE__, 0, 0, ii3e, 0xFFFFFFFFFFFFFFFF)
 }
 if (LNotEqual(ii3f, 0xFFFFFFFFFFFFFFFF)) {
  err(ts, z168, __LINE__, 0, 0, ii3f, 0xFFFFFFFFFFFFFFFF)
 }
 if (LNotEqual(ii40, 0xFFFFFFFFFFFFFFFF)) {
  err(ts, z168, __LINE__, 0,
 0, ii40, 0xFFFFFFFFFFFFFFFF)
 }
 if (LNotEqual(ii41, 0xFFFFFFFFFFFFFFFF)) {
  err(ts, z168, __LINE__, 0, 0, ii41, 0xFFFFFFFFFFFFFFFF)
 }
 if (LNotEqual(ii42, 0xFFFFFFFFFFFFFFFE)) {
  err(ts, z168, __LINE__, 0, 0, ii42, 0xFFFFFFFFFFFFFFFE)
 }
 if (LNotEqual(ii43, 0xFFFFFFFFFFFFFFFD)) {
  err(ts, z168, __LINE__, 0, 0, ii43, 0xFFFFFFFFFFFFFFFD)
 }
 if (LNotEqual(ii44, 0x052167C5)) {
  err(ts, z168, __LINE__, 0, 0, ii44, 0x052167C5)
 }
}
Method(ini5)
{
 SRMT("in50")
 in50()
 SRMT("in51")
 in51(0,0,0,0,0,0,0)
```
}

Found in path(s):

\* /opt/cola/permits/1868535361\_1702636685.4725525/0/acpica-master-2-zip/acpicamaster/tests/aslts/src/runtime/collections/Identity2MS/abbu/initial/ns\_in50.asl No license file was found, but licenses were detected in source scan.

/\*

- \* Some or all of this work Copyright (c) 2006 2021, Intel Corp.
- \* All rights reserved.

 $*$ 

- \* Redistribution and use in source and binary forms, with or without modification,
- \* are permitted provided that the following conditions are met:

 $*$ 

- \* Redistributions of source code must retain the above copyright notice,
- \* this list of conditions and the following disclaimer.
- \* Redistributions in binary form must reproduce the above copyright notice,
- \* this list of conditions and the following disclaimer in the documentation
- \* and/or other materials provided with the distribution.
- \* Neither the name of Intel Corporation nor the names of its contributors
- \* may be used to endorse or promote products derived from this software
- \* without specific prior written permission.

 $*$ 

\* THIS SOFTWARE

IS PROVIDED BY THE COPYRIGHT HOLDERS AND CONTRIBUTORS "AS IS"

\* AND ANY EXPRESS OR IMPLIED WARRANTIES, INCLUDING, BUT NOT LIMITED TO, THE

\* IMPLIED WARRANTIES OF MERCHANTABILITY AND FITNESS FOR A PARTICULAR PURPOSE

\* ARE DISCLAIMED. IN NO EVENT SHALL THE COPYRIGHT OWNER OR CONTRIBUTORS BE

 \* LIABLE FOR ANY DIRECT, INDIRECT, INCIDENTAL, SPECIAL, EXEMPLARY, OR **CONSEQUENTIAL** 

 \* DAMAGES (INCLUDING, BUT NOT LIMITED TO, PROCUREMENT OF SUBSTITUTE GOODS OR SERVICES;

 \* LOSS OF USE, DATA, OR PROFITS; OR BUSINESS INTERRUPTION) HOWEVER CAUSED AND ON ANY

\* THEORY OF LIABILITY, WHETHER IN CONTRACT, STRICT LIABILITY, OR TORT (INCLUDING

\* NEGLIGENCE OR OTHERWISE) ARISING IN ANY WAY OUT OF THE USE OF THIS SOFTWARE,

```
 * EVEN IF ADVISED OF THE POSSIBILITY OF SUCH DAMAGE.
```

```
 */
```

```
 If (STTT ("Demo of bug 9", TCLD, 0x09, W017))
```

```
 {
```

```
 SRMT ("mda8")
```

```
 MDA8 ()
```

```
 }
```
FTTT ()

Found

in path(s):

\* /opt/cola/permits/1868535361\_1702636685.4725525/0/acpica-master-2-zip/acpicamaster/tests/aslts/src/runtime/collections/bdemo/ACPICA/0009/RUN.asl No license file was found, but licenses were detected in source scan.

/\*

\* Some or all of this work - Copyright (c) 2006 - 2021, Intel Corp.

\* All rights reserved.

\*

\* Redistribution and use in source and binary forms, with or without modification,

\* are permitted provided that the following conditions are met:

\*

\* Redistributions of source code must retain the above copyright notice,

\* this list of conditions and the following disclaimer.

\* Redistributions in binary form must reproduce the above copyright notice,

\* this list of conditions and the following disclaimer in the documentation

\* and/or other materials provided with the distribution.

\* Neither the name of Intel Corporation nor the names of its contributors

\* may be used to endorse or promote products derived from this software

\* without specific prior written permission.

\*

\* THIS SOFTWARE IS PROVIDED BY THE COPYRIGHT HOLDERS AND CONTRIBUTORS "AS IS" \* AND ANY EXPRESS OR IMPLIED WARRANTIES, INCLUDING, BUT NOT

LIMITED TO, THE

\* IMPLIED WARRANTIES OF MERCHANTABILITY AND FITNESS FOR A PARTICULAR PURPOSE

\* ARE DISCLAIMED. IN NO EVENT SHALL THE COPYRIGHT OWNER OR CONTRIBUTORS BE

\* LIABLE FOR ANY DIRECT, INDIRECT, INCIDENTAL, SPECIAL, EXEMPLARY, OR CONSEQUENTIAL

\* DAMAGES (INCLUDING, BUT NOT LIMITED TO, PROCUREMENT OF SUBSTITUTE GOODS OR SERVICES;

\* LOSS OF USE, DATA, OR PROFITS; OR BUSINESS INTERRUPTION) HOWEVER CAUSED AND ON ANY

\* THEORY OF LIABILITY, WHETHER IN CONTRACT, STRICT LIABILITY, OR TORT (INCLUDING \* NEGLIGENCE OR OTHERWISE) ARISING IN ANY WAY OUT OF THE USE OF THIS SOFTWARE, \* EVEN IF ADVISED OF THE POSSIBILITY OF SUCH DAMAGE.

\*/

# DefinitionBlock(

 "B56.aml", // Output filename "DSDT", // Signature 0x02. // DSDT Revision "Intel", // OEMID "Many", // TABLE ID 0x00000001 // OEM Revision ) {

 // All declarations Include("../../../../../runtime/cntl/DECL\_5UP.asl") Include("../../../../../runtime/collections/bdemo/ACPICA/0056\_ASL/DECL.asl")
```
	Method(MAIN)
 {
```
 // Initialization STRT(0)

 // Run verification methods

```
		// Final actions
		Store(FNSH(), Local7)
```

```
		return (Local7)
	}
}
```

```
Found in path(s):
```
\* /opt/cola/permits/1868535361\_1702636685.4725525/0/acpica-master-2-zip/acpicamaster/tests/aslts/src/runtime/collections/bdemo/ACPICA/0056\_ASL/MAIN.asl No license file was found, but licenses were detected in source scan.

/\*

```
 * Some or all of this work - Copyright (c) 2006 - 2021, Intel Corp.
```
\* All rights reserved.

\*

\* Redistribution and use in source and binary forms, with or without modification,

\* are permitted provided that the following conditions are met:

\*

\* Redistributions of source code must retain the above copyright notice,

\* this list of conditions and the following disclaimer.

\* Redistributions in binary form must reproduce the above copyright notice,

- \* this list of conditions and the following disclaimer in the documentation
- \* and/or other materials provided with the distribution.
- \* Neither the name of Intel Corporation nor the names of its contributors

\* may be used to endorse or promote products derived from this software

\* without specific prior written permission.

 \* \* THIS SOFTWARE IS PROVIDED BY THE COPYRIGHT HOLDERS AND CONTRIBUTORS "AS

IS"

\* AND ANY EXPRESS OR IMPLIED WARRANTIES, INCLUDING, BUT NOT LIMITED TO, THE

\* IMPLIED WARRANTIES OF MERCHANTABILITY AND FITNESS FOR A PARTICULAR PURPOSE

\* ARE DISCLAIMED. IN NO EVENT SHALL THE COPYRIGHT OWNER OR CONTRIBUTORS BE

 \* LIABLE FOR ANY DIRECT, INDIRECT, INCIDENTAL, SPECIAL, EXEMPLARY, OR **CONSEQUENTIAL** 

 \* DAMAGES (INCLUDING, BUT NOT LIMITED TO, PROCUREMENT OF SUBSTITUTE GOODS OR SERVICES;

 \* LOSS OF USE, DATA, OR PROFITS; OR BUSINESS INTERRUPTION) HOWEVER CAUSED AND ON ANY

```
 * THEORY OF LIABILITY, WHETHER IN CONTRACT, STRICT LIABILITY, OR TORT (INCLUDING
 * NEGLIGENCE OR OTHERWISE) ARISING IN ANY WAY OUT OF THE USE OF THIS SOFTWARE,
 * EVEN IF ADVISED OF THE POSSIBILITY OF SUCH DAMAGE.
 */
 Name (Z156, 0x9C)
 /*
 * Check access to elements Package/Buffer/String and Buffer Field
 * where the parent is an element of some complex object (Device).
 */
 Method (M200, 0, Serialized)
 {
   Device (D000)
 {
     Name (P000, Package (0x03)
     {
       0xABCD0000,
       0xABCD0001,
       0xABCD0002
     })
   }
   Method (M001, 2, NotSerialized)
   {
     Arg0 [0x00] = 0x11112222
   }
   M001 (D000.P000, RefOf (D000.P000))
  Local0 = DerefOf (D000.P000 [0x00])If ((Local0 != 0x11112222)) {
     ERR (__METHOD__, Z156, __LINE__, 0x00, 0x00, Local0, 0x11112222)
   }
   CH03 (__METHOD__, Z156, __LINE__, 0x00, 0x00)
 }
 Method (M201, 0, Serialized)
 {
   Device (D000)
   {
     Name (B000, Buffer (0x03)
     {
       0x10, 0x11, 0x12 // ...
     })
   }
```

```
 Method (M001, 2, NotSerialized)
```

```
 {
     Arg0 [0x00] = 0x67
    }
   M001 (D000.B000, RefOf (D000.B000))
  Local0 = DerefOf (D000.B000 [0x00])If ((Local0 != 0x67)) {
 ERR (__METHOD__, Z156, __LINE__, 0x00, 0x00, Local0, 0x67)
    }
   CH03 (__METHOD__, Z156, __LINE__, 0x00, 0x00)
 }
 Method (M202, 0, Serialized)
 {
   Device (D000)
   {
      Name (S000, "qqqqqqqqqqqqqq")
    }
   Method (M001, 2, NotSerialized)
   {
     Arg0 [0x00] = 0x38
    }
   M001 (D000.S000, RefOf (D000.S000))
  Local0 = DerefOf (D000.S000 [0x00])If ((Local0 != 0x38)) {
     ERR (__METHOD__, Z156, __LINE__, 0x00, 0x00, Local0, 0x38)
    }
   CH03 (__METHOD__, Z156, __LINE__, 0x00, 0x00)
 }
 /*
  * Element of Package instead of i000 (in m002)
  */
 Method (M204, 0, Serialized)
 {
   Name (I001, 0x00)
   Device (D000)
    {
      Name (PP00, Package (0x03)
      {
       0x11111111.
```

```
0x00100000,
       0x22223333
     })
   }
   Method (M001, 0, NotSerialized)
   {
  If ((1001 < 0x64)) {
      Local0 =DerefOf (\triangleD000.PP00 [0x01])
       Local0++
      ^{\circ}D000.PP00 [0x01] = Local0
      I001++Local0 = (DerefOf (\triangleD000.PP00 [0x01]) + M001 ())
       Return (Local0)
     }
     Return (0x00)
   }
   Store ((DerefOf (D000.PP00 [0x01]) + M001 ()), Local0)
  If ((Local0 != 0x065013BA)) {
     ERR (__METHOD__, Z156, __LINE__, 0x00, 0x00, Local0, 0x065013BA)
   }
   Local0 = DerefOf (D000.PP00 [0x01])
  If ((Local0 != 0x00100064)) {
     ERR (__METHOD__, Z156, __LINE__, 0x00, 0x00, Local0, 0x00100064)
   }
   CH03 (__METHOD__, Z156, __LINE__, 0x00, 0x00)
 Method (N002, 0, NotSerialized)
   If (0x01)
   {
     SRMT ("m200")
     M200 ()
     SRMT ("m201")
     M201 ()
     SRMT ("m202")
     M202 ()
     SRMT ("m204")
```
}

{

```
 M204 ()
 }
 Else
 {
   SRMT ("m200")
   M200 ()
 }
```
# Found in path(s):

\* /opt/cola/permits/1868535361\_1702636685.4725525/0/acpica-master-2-zip/acpicamaster/tests/aslts/src/runtime/collections/complex/namespace/ns2.asl No license file was found, but licenses were detected in source scan.

/\*

}

- \* Some or all of this work Copyright (c) 2006 2021, Intel Corp.
- \* All rights reserved.

 $*$ 

- \* Redistribution and use in source and binary forms, with or without modification,
- \* are permitted provided that the following conditions are met:

 $*$ 

- \* Redistributions of source code must retain the above copyright notice,
- \* this list of conditions and the following disclaimer.
- \* Redistributions in binary form must reproduce the above copyright notice,
- \* this list of conditions and the following disclaimer in the documentation
- \* and/or other materials provided with the distribution.
- \* Neither the name of Intel Corporation nor the names of its contributors
- \* may be used to endorse or promote products derived from this software
- \* without specific prior written permission.
- $*$ 
	- \* THIS SOFTWARE

IS PROVIDED BY THE COPYRIGHT HOLDERS AND CONTRIBUTORS "AS IS"

- \* AND ANY EXPRESS OR IMPLIED WARRANTIES, INCLUDING, BUT NOT LIMITED TO, THE
- \* IMPLIED WARRANTIES OF MERCHANTABILITY AND FITNESS FOR A PARTICULAR PURPOSE
- \* ARE DISCLAIMED. IN NO EVENT SHALL THE COPYRIGHT OWNER OR CONTRIBUTORS BE

 \* LIABLE FOR ANY DIRECT, INDIRECT, INCIDENTAL, SPECIAL, EXEMPLARY, OR CONSEQUENTIAL

 \* DAMAGES (INCLUDING, BUT NOT LIMITED TO, PROCUREMENT OF SUBSTITUTE GOODS OR SERVICES;

 \* LOSS OF USE, DATA, OR PROFITS; OR BUSINESS INTERRUPTION) HOWEVER CAUSED AND ON ANY

- \* THEORY OF LIABILITY, WHETHER IN CONTRACT, STRICT LIABILITY, OR TORT (INCLUDING
- \* NEGLIGENCE OR OTHERWISE) ARISING IN ANY WAY OUT OF THE USE OF THIS SOFTWARE,
- \* EVEN IF ADVISED OF THE POSSIBILITY OF SUCH DAMAGE.

\*/

 If (STTT ("Demo of bug 297", TCLD, 0x0129, W017)) {

```
M1E6O
```
### $FTTT()$

Found in path(s):

\* /opt/cola/permits/1868535361\_1702636685.4725525/0/acpica-master-2-zip/acpicamaster/tests/aslts/src/runtime/collections/bdemo/ACPICA/0297\_ACTIONS\_REQUIRED/RUN.asl No license file was found, but licenses were detected in source scan.

/\*

\* Some or all of this work - Copyright (c) 2006 - 2021, Intel Corp.

\* All rights reserved.

\*

\* Redistribution and use in source and binary forms, with or without modification,

\* are permitted provided that the following conditions are met:

\*

\* Redistributions of source code must retain the above copyright notice,

\* this list of conditions and the following disclaimer.

\* Redistributions in binary form must reproduce the above copyright notice,

\* this list of conditions and the following disclaimer in the documentation

\* and/or other materials provided with the distribution.

\* Neither the name of Intel Corporation nor the names of its contributors

\* may be used to endorse or promote products derived from this software

\* without specific prior written permission.

\*

\* THIS SOFTWARE IS PROVIDED BY THE COPYRIGHT HOLDERS AND CONTRIBUTORS "AS IS"

\* AND ANY EXPRESS OR IMPLIED WARRANTIES, INCLUDING, BUT NOT

LIMITED TO, THE

\* IMPLIED WARRANTIES OF MERCHANTABILITY AND FITNESS FOR A PARTICULAR PURPOSE

\* ARE DISCLAIMED. IN NO EVENT SHALL THE COPYRIGHT OWNER OR CONTRIBUTORS BE

\* LIABLE FOR ANY DIRECT, INDIRECT, INCIDENTAL, SPECIAL, EXEMPLARY, OR CONSEQUENTIAL \* DAMAGES (INCLUDING, BUT NOT LIMITED TO, PROCUREMENT OF SUBSTITUTE GOODS OR SERVICES;

\* LOSS OF USE, DATA, OR PROFITS; OR BUSINESS INTERRUPTION) HOWEVER CAUSED AND ON ANY

\* THEORY OF LIABILITY, WHETHER IN CONTRACT, STRICT LIABILITY, OR TORT (INCLUDING \* NEGLIGENCE OR OTHERWISE) ARISING IN ANY WAY OUT OF THE USE OF THIS SOFTWARE, \* EVEN IF ADVISED OF THE POSSIBILITY OF SUCH DAMAGE. \*/

/\*

\* Bug 91:

\*

\* SUMMARY: The result of String-to-Buffer conversion should include the string null terminator \*/

Found in path(s):

\* /opt/cola/permits/1868535361\_1702636685.4725525/0/acpica-master-2-zip/acpica-

master/tests/aslts/src/runtime/collections/bdemo/ACPICA/0091\_SPEC/DECL.asl No license file was found, but licenses were detected in source scan.

/\*

\* Some or all of this work - Copyright (c) 2006 - 2021, Intel Corp.

\* All rights reserved.

\*

\* Redistribution and use in source and binary forms, with or without modification,

\* are permitted provided that the following conditions are met:

\*

\* Redistributions of source code must retain the above copyright notice,

\* this list of conditions and the following disclaimer.

\* Redistributions in binary form must reproduce the above copyright notice,

\* this list of conditions and the following disclaimer in the documentation

\* and/or other materials provided with the distribution.

\* Neither the name of Intel Corporation nor the names of its contributors

\* may be used to endorse or promote products derived from this software

\* without specific prior written permission.

\*

\* THIS SOFTWARE IS PROVIDED BY THE COPYRIGHT HOLDERS AND CONTRIBUTORS "AS IS" \* AND ANY EXPRESS OR IMPLIED WARRANTIES, INCLUDING, BUT NOT

LIMITED TO, THE

\* IMPLIED WARRANTIES OF MERCHANTABILITY AND FITNESS FOR A PARTICULAR PURPOSE

\* ARE DISCLAIMED. IN NO EVENT SHALL THE COPYRIGHT OWNER OR CONTRIBUTORS BE

\* LIABLE FOR ANY DIRECT, INDIRECT, INCIDENTAL, SPECIAL, EXEMPLARY, OR CONSEQUENTIAL \* DAMAGES (INCLUDING, BUT NOT LIMITED TO, PROCUREMENT OF SUBSTITUTE GOODS OR SERVICES;

\* LOSS OF USE, DATA, OR PROFITS; OR BUSINESS INTERRUPTION) HOWEVER CAUSED AND ON ANY

\* THEORY OF LIABILITY, WHETHER IN CONTRACT, STRICT LIABILITY, OR TORT (INCLUDING \* NEGLIGENCE OR OTHERWISE) ARISING IN ANY WAY OUT OF THE USE OF THIS SOFTWARE, \* EVEN IF ADVISED OF THE POSSIBILITY OF SUCH DAMAGE.

/\*

\*/

\* Bug 122:

\*

\* SUMMARY: The ASL Compiler doesn't report Error/Warning for zero NumBits parameter of CreateField operator

\*

\* Compiler should return error...

\*/

 Method(mf04)

 { Name(b000, Buffer(2){0xff, 0xff})

 CreateField(b000, 3, 0, bf00)

Found in path(s):

\* /opt/cola/permits/1868535361\_1702636685.4725525/0/acpica-master-2-zip/acpicamaster/tests/aslts/src/runtime/collections/bdemo/ACPICA/0122\_ASL/DECL.asl No license file was found, but licenses were detected in source scan.

/\*

- \* Some or all of this work Copyright (c) 2006 2021, Intel Corp.
- \* All rights reserved.

 $*$ 

- \* Redistribution and use in source and binary forms, with or without modification,
- \* are permitted provided that the following conditions are met:

 $*$ 

- \* Redistributions of source code must retain the above copyright notice,
- \* this list of conditions and the following disclaimer.
- \* Redistributions in binary form must reproduce the above copyright notice,
- \* this list of conditions and the following disclaimer in the documentation
- \* and/or other materials provided with the distribution.
- \* Neither the name of Intel Corporation nor the names of its contributors
- \* may be used to endorse or promote products derived from this software
- \* without specific prior written permission.

 $*$ 

\* THIS SOFTWARE

```
 IS PROVIDED BY THE COPYRIGHT HOLDERS AND CONTRIBUTORS "AS IS"
```
- \* AND ANY EXPRESS OR IMPLIED WARRANTIES, INCLUDING, BUT NOT LIMITED TO, THE
- \* IMPLIED WARRANTIES OF MERCHANTABILITY AND FITNESS FOR A PARTICULAR PURPOSE
- \* ARE DISCLAIMED. IN NO EVENT SHALL THE COPYRIGHT OWNER OR CONTRIBUTORS BE
- \* LIABLE FOR ANY DIRECT, INDIRECT, INCIDENTAL, SPECIAL, EXEMPLARY, OR CONSEQUENTIAL

 \* DAMAGES (INCLUDING, BUT NOT LIMITED TO, PROCUREMENT OF SUBSTITUTE GOODS OR SERVICES;

 \* LOSS OF USE, DATA, OR PROFITS; OR BUSINESS INTERRUPTION) HOWEVER CAUSED AND ON ANY

\* THEORY OF LIABILITY, WHETHER IN CONTRACT, STRICT LIABILITY, OR TORT (INCLUDING

\* NEGLIGENCE OR OTHERWISE) ARISING IN ANY WAY OUT OF THE USE OF THIS SOFTWARE,

```
 * EVEN IF ADVISED OF THE POSSIBILITY OF SUCH DAMAGE.
```

```
 */
```

```
 If (STTT ("Demo of bug 179", TCLD, 0xB3, W017))
```

```
 {
  SRMT ("mf58")
  MF58 ()
```

```
 }
```
FTTT $\Omega$ 

```
Found
```
in path(s):

\* /opt/cola/permits/1868535361\_1702636685.4725525/0/acpica-master-2-zip/acpicamaster/tests/aslts/src/runtime/collections/bdemo/ACPICA/0179/RUN.asl No license file was found, but licenses were detected in source scan.

/\*

\* Some or all of this work - Copyright (c) 2006 - 2021, Intel Corp.

\* All rights reserved.

\*

\* Redistribution and use in source and binary forms, with or without modification,

\* are permitted provided that the following conditions are met:

\*

\* Redistributions of source code must retain the above copyright notice,

\* this list of conditions and the following disclaimer.

\* Redistributions in binary form must reproduce the above copyright notice,

\* this list of conditions and the following disclaimer in the documentation

\* and/or other materials provided with the distribution.

\* Neither the name of Intel Corporation nor the names of its contributors

\* may be used to endorse or promote products derived from this software

\* without specific prior written permission.

\*

\* THIS SOFTWARE IS PROVIDED BY THE COPYRIGHT HOLDERS AND CONTRIBUTORS "AS IS" \* AND ANY EXPRESS OR IMPLIED WARRANTIES, INCLUDING, BUT NOT

LIMITED TO, THE

\* IMPLIED WARRANTIES OF MERCHANTABILITY AND FITNESS FOR A PARTICULAR PURPOSE

\* ARE DISCLAIMED. IN NO EVENT SHALL THE COPYRIGHT OWNER OR CONTRIBUTORS BE

\* LIABLE FOR ANY DIRECT, INDIRECT, INCIDENTAL, SPECIAL, EXEMPLARY, OR CONSEQUENTIAL

\* DAMAGES (INCLUDING, BUT NOT LIMITED TO, PROCUREMENT OF SUBSTITUTE GOODS OR SERVICES;

\* LOSS OF USE, DATA, OR PROFITS; OR BUSINESS INTERRUPTION) HOWEVER CAUSED AND ON ANY

\* THEORY OF LIABILITY, WHETHER IN CONTRACT, STRICT LIABILITY, OR TORT (INCLUDING \* NEGLIGENCE OR OTHERWISE) ARISING IN ANY WAY OUT OF THE USE OF THIS SOFTWARE, \* EVEN IF ADVISED OF THE POSSIBILITY OF SUCH DAMAGE.

\*/

## DefinitionBlock(

 "B185.aml", // Output filename "DSDT", // Signature 0x02. // DSDT Revision "Intel", // OEMID "Many", // TABLE ID 0x00000001 // OEM Revision ) {

 // All declarations Include("../../../../../runtime/cntl/DECL\_5UP.asl") Include("../../../../../runtime/collections/bdemo/ACPICA/0185/DECL.asl")

```
	Method(MAIN)
 {
```
 // Initialization STRT(0)

 // Run verification methods Include("../../../../../runtime/collections/bdemo/ACPICA/0185/RUN.asl")

 // Final actions Store(FNSH(), Local7)

 return (Local7) } }

Found in path(s):

\* /opt/cola/permits/1868535361\_1702636685.4725525/0/acpica-master-2-zip/acpicamaster/tests/aslts/src/runtime/collections/bdemo/ACPICA/0185/MAIN.asl No license file was found, but licenses were detected in source scan.

/\*

\* Some or all of this work - Copyright (c) 2006 - 2021, Intel Corp.

\* All rights reserved.

 $*$ 

\* Redistribution and use in source and binary forms, with or without modification,

\* are permitted provided that the following conditions are met:

 $*$ 

\* Redistributions of source code must retain the above copyright notice,

\* this list of conditions and the following disclaimer.

\* Redistributions in binary form must reproduce the above copyright notice,

\* this list of conditions and the following disclaimer in the documentation

\* and/or other materials provided with the distribution.

\* Neither the name of Intel Corporation nor the names of its contributors

\* may be used to endorse or promote products derived from this software

\* without specific prior written permission.

 $*$ 

\* THIS SOFTWARE

IS PROVIDED BY THE COPYRIGHT HOLDERS AND CONTRIBUTORS "AS IS"

\* AND ANY EXPRESS OR IMPLIED WARRANTIES, INCLUDING, BUT NOT LIMITED TO, THE

\* IMPLIED WARRANTIES OF MERCHANTABILITY AND FITNESS FOR A PARTICULAR PURPOSE

\* ARE DISCLAIMED. IN NO EVENT SHALL THE COPYRIGHT OWNER OR CONTRIBUTORS BE

 \* LIABLE FOR ANY DIRECT, INDIRECT, INCIDENTAL, SPECIAL, EXEMPLARY, OR CONSEQUENTIAL

 \* DAMAGES (INCLUDING, BUT NOT LIMITED TO, PROCUREMENT OF SUBSTITUTE GOODS OR SERVICES;

\* LOSS OF USE, DATA, OR PROFITS; OR BUSINESS INTERRUPTION) HOWEVER CAUSED AND ON

```
ANY
    * THEORY OF LIABILITY, WHETHER IN CONTRACT, STRICT LIABILITY, OR TORT (INCLUDING
    * NEGLIGENCE OR OTHERWISE) ARISING IN ANY WAY OUT OF THE USE OF THIS SOFTWARE,
    * EVEN IF ADVISED OF THE POSSIBILITY OF SUCH DAMAGE.
    */
    If (STTT ("Demo of bug 213", TCLD, 0xD5, W017))
    {
      SRMT ("m81b")
      If (Y213)
      {
  M81B ()
      }
      Else
      {
        BLCK ()
      }
    }
   FTTT()
```
Found in path(s):

\* /opt/cola/permits/1868535361\_1702636685.4725525/0/acpica-master-2-zip/acpicamaster/tests/aslts/src/runtime/collections/bdemo/ACPICA/0213/RUN.asl No license file was found, but licenses were detected in source scan.

/\*

\* Some or all of this work - Copyright (c) 2006 - 2021, Intel Corp.

\* All rights reserved.

\*

\* Redistribution and use in source and binary forms, with or without modification,

\* are permitted provided that the following conditions are met:

\*

\* Redistributions of source code must retain the above copyright notice,

\* this list of conditions and the following disclaimer.

\* Redistributions in binary form must reproduce the above copyright notice,

\* this list of conditions and the following disclaimer in the documentation

\* and/or other materials provided with the distribution.

\* Neither the name of Intel Corporation nor the names of its contributors

\* may be used to endorse or promote products derived from this software

\* without specific prior written permission.

\*

\* THIS SOFTWARE IS PROVIDED BY THE COPYRIGHT HOLDERS AND CONTRIBUTORS "AS IS" \* AND ANY EXPRESS OR IMPLIED WARRANTIES, INCLUDING, BUT NOT LIMITED TO, THE

\* IMPLIED WARRANTIES OF MERCHANTABILITY AND FITNESS FOR A PARTICULAR PURPOSE

\* ARE DISCLAIMED. IN NO EVENT SHALL THE COPYRIGHT OWNER OR CONTRIBUTORS BE

\* LIABLE FOR ANY DIRECT, INDIRECT, INCIDENTAL, SPECIAL, EXEMPLARY, OR CONSEQUENTIAL

\* DAMAGES (INCLUDING, BUT NOT LIMITED TO, PROCUREMENT OF SUBSTITUTE GOODS OR SERVICES;

\* LOSS OF USE, DATA, OR PROFITS; OR BUSINESS INTERRUPTION) HOWEVER CAUSED AND ON ANY

\* THEORY OF LIABILITY, WHETHER IN CONTRACT, STRICT LIABILITY, OR TORT (INCLUDING \* NEGLIGENCE OR OTHERWISE) ARISING IN ANY WAY OUT OF THE USE OF THIS SOFTWARE, \* EVEN IF ADVISED OF THE POSSIBILITY OF SUCH DAMAGE.

\*/

DefinitionBlock(

 "B17.aml", // Output filename "DSDT", // Signature 0x02. // DSDT Revision "Intel", // OEMID "Many", // TABLE ID 0x00000001 // OEM Revision

 ) {

 // All declarations Include("../../../../../runtime/cntl/DECL\_5UP.asl") Include("../../../../../runtime/collections/bdemo/ACPICA/0017/DECL.asl")

 Method(MAIN)

{

 // Initialization STRT(0)

 // Run verification methods Include("../../../../../runtime/collections/bdemo/ACPICA/0017/RUN.asl")

```
		// Final actions
		Store(FNSH(), Local7)
```
 return (Local7) } }

Found in path(s):

\* /opt/cola/permits/1868535361\_1702636685.4725525/0/acpica-master-2-zip/acpicamaster/tests/aslts/src/runtime/collections/bdemo/ACPICA/0017/MAIN.asl No license file was found, but licenses were detected in source scan.

/\*

\* Some or all of this work - Copyright (c) 2006 - 2021, Intel Corp.

\* All rights reserved.

\*

\* Redistribution and use in source and binary forms, with or without modification,

\* are permitted provided that the following conditions are met:

 $*$ 

\* Redistributions of source code must retain the above copyright notice,

\* this list of conditions and the following disclaimer.

\* Redistributions in binary form must reproduce the above copyright notice,

\* this list of conditions and the following disclaimer in the documentation

\* and/or other materials provided with the distribution.

\* Neither the name of Intel Corporation nor the names of its contributors

\* may be used to endorse or promote products derived from this software

\* without specific prior written permission.

 $*$ 

```
 * THIS SOFTWARE
```
IS PROVIDED BY THE COPYRIGHT HOLDERS AND CONTRIBUTORS "AS IS"

\* AND ANY EXPRESS OR IMPLIED WARRANTIES, INCLUDING, BUT NOT LIMITED TO, THE

\* IMPLIED WARRANTIES OF MERCHANTABILITY AND FITNESS FOR A PARTICULAR PURPOSE

\* ARE DISCLAIMED. IN NO EVENT SHALL THE COPYRIGHT OWNER OR CONTRIBUTORS BE

 \* LIABLE FOR ANY DIRECT, INDIRECT, INCIDENTAL, SPECIAL, EXEMPLARY, OR CONSEQUENTIAL

 \* DAMAGES (INCLUDING, BUT NOT LIMITED TO, PROCUREMENT OF SUBSTITUTE GOODS OR SERVICES;

 \* LOSS OF USE, DATA, OR PROFITS; OR BUSINESS INTERRUPTION) HOWEVER CAUSED AND ON ANY

\* THEORY OF LIABILITY, WHETHER IN CONTRACT, STRICT LIABILITY, OR TORT (INCLUDING

\* NEGLIGENCE OR OTHERWISE) ARISING IN ANY WAY OUT OF THE USE OF THIS SOFTWARE,

```
 * EVEN IF ADVISED OF THE POSSIBILITY OF SUCH DAMAGE.
```

```
 */
```
If (STTT ("Demo of bug 259", TCLD, 0x0103, W017))

```
 {
   SRMT ("m17f")
   M17F ()
 }
```
FTTT()

Found

in path(s):

\* /opt/cola/permits/1868535361\_1702636685.4725525/0/acpica-master-2-zip/acpicamaster/tests/aslts/src/runtime/collections/bdemo/ACPICA/0259/RUN.asl No license file was found, but licenses were detected in source scan.

/\*

\* Some or all of this work - Copyright (c) 2006 - 2021, Intel Corp.

\* All rights reserved.

\*

\* Redistribution and use in source and binary forms, with or without modification,

\* are permitted provided that the following conditions are met:

\*

\* Redistributions of source code must retain the above copyright notice,

- \* this list of conditions and the following disclaimer.
- \* Redistributions in binary form must reproduce the above copyright notice,
- \* this list of conditions and the following disclaimer in the documentation
- \* and/or other materials provided with the distribution.
- \* Neither the name of Intel Corporation nor the names of its contributors
- \* may be used to endorse or promote products derived from this software
- \* without specific prior written permission.
- \*

\* THIS SOFTWARE IS PROVIDED BY THE COPYRIGHT HOLDERS AND CONTRIBUTORS "AS IS"

\* AND ANY EXPRESS OR IMPLIED WARRANTIES, INCLUDING, BUT NOT

LIMITED TO, THE

\* IMPLIED WARRANTIES OF MERCHANTABILITY AND FITNESS FOR A PARTICULAR PURPOSE

\* ARE DISCLAIMED. IN NO EVENT SHALL THE COPYRIGHT OWNER OR CONTRIBUTORS BE

\* LIABLE FOR ANY DIRECT, INDIRECT, INCIDENTAL, SPECIAL, EXEMPLARY, OR CONSEQUENTIAL \* DAMAGES (INCLUDING, BUT NOT LIMITED TO, PROCUREMENT OF SUBSTITUTE GOODS OR SERVICES;

\* LOSS OF USE, DATA, OR PROFITS; OR BUSINESS INTERRUPTION) HOWEVER CAUSED AND ON ANY

\* THEORY OF LIABILITY, WHETHER IN CONTRACT, STRICT LIABILITY, OR TORT (INCLUDING \* NEGLIGENCE OR OTHERWISE) ARISING IN ANY WAY OUT OF THE USE OF THIS SOFTWARE, \* EVEN IF ADVISED OF THE POSSIBILITY OF SUCH DAMAGE.

\*/

#### DefinitionBlock(

 "full.aml", // Output filename "DSDT", // Signature 0x02, // DSDT Revision "Intel", // OEMID "Many", // TABLE ID 0x00000001 // OEM Revision ) {

 Include("../../../../../runtime/cntl/DECL\_5UP.asl")

 Include("../../../../../runtime/collections/functional/arithmetic/arithmetic.asl")

 Include("../../../../../runtime/collections/functional/bfield/crbuffield.asl")

 Include("../../../../../runtime/collections/functional/control/ctl0.asl") Include("../../../../../runtime/collections/functional/control/ctl1.asl") Include("../../../../../runtime/collections/functional/control/ctl2.asl") Include("../../../../../runtime/collections/functional/control/timing.asl") Include("../../../../../runtime/collections/functional/control/switch1.asl") Include("../../../../../runtime/collections/functional/control/switch2.asl") Include("../../../../../runtime/collections/functional/control/switch3.asl") Include("../../../../../runtime/collections/functional/control/switch4.asl") Include("../../../../../runtime/collections/functional/control/switch5.asl") Include("../../../../../runtime/collections/functional/control/switch6.asl")

 Include("../../../../../runtime/collections/functional/control/while.asl") Include("../../../../../runtime/collections/functional/control/Return/return.asl") Include("../../../../../runtime/collections/functional/control/ImplicitReturn/add.asl") Include("../../../../../runtime/collections/functional/control/ImplicitReturn/store.asl") Include("../../../../../runtime/collections/functional/control/ImplicitReturn/standaloneret.asl")

 Include("../../../../../runtime/collections/functional/manipulation/mid.asl") Include("../../../../../runtime/collections/functional/manipulation/concatenate.asl") Include("../../../../../runtime/collections/functional/manipulation/tointeger.asl") Include("../../../../../runtime/collections/functional/manipulation/tostring.asl") Include("../../../../../runtime/collections/functional/manipulation/tobuffer.asl") Include("../../../../../runtime/collections/functional/manipulation/todecimalstring.asl") Include("../../../../../runtime/collections/functional/manipulation/tohexstring.asl") Include("../../../../../runtime/collections/functional/manipulation/tofrombcd.asl") Include("../../../../../runtime/collections/functional/manipulation/eisaid.asl") Include("../../../../../runtime/collections/functional/manipulation/touuid.asl") Include("../../../../../runtime/collections/functional/manipulation/unicode.asl") Include("../../../../../runtime/collections/functional/manipulation/objecttype.asl") Include("../../../../../runtime/collections/functional/manipulation/store.asl") Include("../../../../../runtime/collections/functional/manipulation/match1.asl") Include("../../../../../runtime/collections/functional/manipulation/match2.asl") Include("../../../../../runtime/collections/functional/manipulation/sizeof.asl")

 Include("../../../../../runtime/collections/functional/logic/logical.asl")

 Include("../../../../../runtime/common/operations.asl") Include("../../../../../runtime/common/conversion/oproc.asl") Include("../../../../../runtime/common/conversion/otest.asl")

```
	Include("./misc.asl")
```

```
	Method(MAIN)
```

```
 {
 		return (0)
	}
}
```
Found in path(s):

\* /opt/cola/permits/1868535361\_1702636685.4725525/0/acpica-master-2-zip/acpicamaster/tests/aslts/src/runtime/collections/bdemo/ACPICA/0073\_ASL/MAIN.asl No license file was found, but licenses were detected in source scan.

/\*

- \* Some or all of this work Copyright (c) 2006 2021, Intel Corp.
- \* All rights reserved.
- \*
	- \* Redistribution and use in source and binary forms, with or without modification,
	- \* are permitted provided that the following conditions are met:

\*

\* Redistributions of source code must retain the above copyright notice,

\* this list of conditions and the following disclaimer.

\* Redistributions in binary form must reproduce the above copyright notice,

\* this list of conditions and the following disclaimer in the documentation

\* and/or other materials provided with the distribution.

\* Neither the name of Intel Corporation nor the names of its contributors

\* may be used to endorse or promote products derived from this software

\* without specific prior written permission.

\*

 \* THIS SOFTWARE IS PROVIDED BY THE COPYRIGHT HOLDERS AND CONTRIBUTORS "AS IS"

\* AND ANY EXPRESS OR IMPLIED WARRANTIES, INCLUDING, BUT NOT LIMITED TO, THE

\* IMPLIED WARRANTIES OF MERCHANTABILITY AND FITNESS FOR A PARTICULAR PURPOSE

\* ARE DISCLAIMED. IN NO EVENT SHALL THE COPYRIGHT OWNER OR CONTRIBUTORS BE

 \* LIABLE FOR ANY DIRECT, INDIRECT, INCIDENTAL, SPECIAL, EXEMPLARY, OR CONSEQUENTIAL

 \* DAMAGES (INCLUDING, BUT NOT LIMITED TO, PROCUREMENT OF SUBSTITUTE GOODS OR SERVICES;

 \* LOSS OF USE, DATA, OR PROFITS; OR BUSINESS INTERRUPTION) HOWEVER CAUSED AND ON ANY

 \* THEORY OF LIABILITY, WHETHER IN CONTRACT, STRICT LIABILITY, OR TORT (INCLUDING \* NEGLIGENCE OR OTHERWISE) ARISING IN ANY WAY OUT OF THE USE OF THIS SOFTWARE, \* EVEN IF ADVISED OF THE POSSIBILITY OF SUCH DAMAGE.

\*/

 Include ("../../../../runtime/collections/functional/manipulation/mid.asl") Include ("../../../../runtime/collections/functional/manipulation/concatenate.asl") Include ("../../../../runtime/collections/functional/manipulation/tointeger.asl") Include ("../../../../runtime/collections/functional/manipulation/tostring.asl") Include ("../../../../runtime/collections/functional/manipulation/tobuffer.asl") Include ("../../../../runtime/collections/functional/manipulation/todecimalstring.asl") Include ("../../../../runtime/collections/functional/manipulation/tohexstring.asl") Include ("../../../../runtime/collections/functional/manipulation/tofrombcd.asl") Include ("../../../../runtime/collections/functional/manipulation/eisaid.asl") Include ("../../../../runtime/collections/functional/manipulation/touuid.asl") Include ("../../../../runtime/collections/functional/manipulation/unicode.asl") Include ("../../../../runtime/collections/functional/manipulation/objecttype.asl") Include ("../../../../runtime/collections/functional/manipulation/store.asl") Include ("../../../../runtime/collections/functional/manipulation/match1.asl") Include ("../../../../runtime/collections/functional/manipulation/match2.asl") Include ("../../../../runtime/collections/functional/manipulation/sizeof.asl")

Found in path(s):

\* /opt/cola/permits/1868535361\_1702636685.4725525/0/acpica-master-2-zip/acpicamaster/tests/aslts/src/runtime/collections/functional/manipulation/DECL.asl No license file was found, but licenses were detected in source scan.

/\*

- \* Some or all of this work Copyright (c) 2006 2021, Intel Corp.
- \* All rights reserved.

\*

- \* Redistribution and use in source and binary forms, with or without modification,
- \* are permitted provided that the following conditions are met:

\*

- \* Redistributions of source code must retain the above copyright notice,
- \* this list of conditions and the following disclaimer.
- \* Redistributions in binary form must reproduce the above copyright notice,
- \* this list of conditions and the following disclaimer in the documentation
- \* and/or other materials provided with the distribution.
- \* Neither the name of Intel Corporation nor the names of its contributors
- \* may be used to endorse or promote products derived from this software
- \* without specific prior written permission.

\*

\* THIS SOFTWARE IS PROVIDED BY THE COPYRIGHT HOLDERS AND CONTRIBUTORS "AS IS"

```
* AND ANY EXPRESS OR IMPLIED WARRANTIES, INCLUDING, BUT NOT
 LIMITED TO, THE
```
\* IMPLIED WARRANTIES OF MERCHANTABILITY AND FITNESS FOR A PARTICULAR PURPOSE

\* ARE DISCLAIMED. IN NO EVENT SHALL THE COPYRIGHT OWNER OR CONTRIBUTORS BE

\* LIABLE FOR ANY DIRECT, INDIRECT, INCIDENTAL, SPECIAL, EXEMPLARY, OR CONSEQUENTIAL

\* DAMAGES (INCLUDING, BUT NOT LIMITED TO, PROCUREMENT OF SUBSTITUTE GOODS OR SERVICES;

\* LOSS OF USE, DATA, OR PROFITS; OR BUSINESS INTERRUPTION) HOWEVER CAUSED AND ON ANY

\* THEORY OF LIABILITY, WHETHER IN CONTRACT, STRICT LIABILITY, OR TORT (INCLUDING \* NEGLIGENCE OR OTHERWISE) ARISING IN ANY WAY OUT OF THE USE OF THIS SOFTWARE,

\* EVEN IF ADVISED OF THE POSSIBILITY OF SUCH DAMAGE.

\*/

/\*

\* Module level execution under DefinitionBlock/Scope

\*/ /\*

\* Verify if Type1Opcode (ex., If) and Type2Opcode (ex., Store) is allowed

\* under DefinitionBlock or Scope

\*

```
* ASL spec state:
```
- $*$  1. DefinitionBlockTerm supports TermList for ACPI 1.0  $\sim$  6.0.
- \* 2. ScopeTerm supports TermList for ACPI 1.0 and ObjectList for
- \* ACPI  $2.0 \sim 6.0$ .

 $\ddot{\phantom{0}}$ 

- \* AML spec state:
- $*$  1. AMLCode supports TermList for ACPI 2.0  $\sim$  6.0.
- \* 2. DefScope supports ObjectList for ACPI 1.0 and TermList for

\* ACPI 2.0  $\sim$  6.0.

\*

```
* It appears the AML interpreter should support TermList for both
* DefinitionBlock and Scope, but the ASL grammar is not compliant to the
* AML grammar and the real world.
*/
Name(z180, 180)
/* Tests for Type1Opcode */
Name(ml00, 0)
Name(ml01, 0)
Name(ml02, 0)
if (LEqual(ml00, 0)) {
	Store(2, ml00)
}
Scope(\)
{
	if (LEqual(ml01, 0)) {
 		Store(2, ml01)
	}
}
Scope(\_SB)
{
	if (LEqual(ml02, 0)) {
 		Store(2, ml02)
	}
}
Method(MLS0,, Serialized)
{
	Name(ts, "MLS0")
	Store("TEST: MLS0, Type1Opcode is executable under scopes", Debug)
	if (LNotEqual(ml00, 2)) {
 		err(ts, z180, __LINE__, z180, 0, ml00, 2)
	}
	if (LNotEqual(ml01, 2)) {
 		err(ts, z180, __LINE__, z180, 1, ml01, 2)
	}
if (LNotEqual(m102, 2)) {
 		err(ts, z180, __LINE__, z180, 2, ml02, 2)
	}
}
```

```
/* Tests for Type2Opcode */
```

```
Name(ml03, 0)
Name(ml04, 0)
Name(ml05,
 0)
Store (1, ml03)
if (LEqual(ml03, 1)) {
	Store(2, ml03)
}
Scope(\)
{
	Store (1, ml04)
	if (LEqual(ml04, 1)) {
 		Store(2, ml04)
	}
}
Scope(\_SB)
{
	Store (1, ml05)
	if (LEqual(ml05, 1)) {
 		Store(2, ml05)
	}
}
Method(MLS1,, Serialized)
{
	Name(ts, "MLS1")
	Store("TEST: MLS1, Type2Opcode is executable under scopes", Debug)
	if (LNotEqual(ml03, 2)) {
 		err(ts, z180, __LINE__, z180, 3, ml03, 2)
	}
	if (LNotEqual(ml04, 2)) {
 		err(ts, z180, __LINE__, z180, 4, ml04, 2)
	}
if (LNotEqual(m105, 2)) {
 		err(ts, z180, __LINE__, z180, 5, ml05, 2)
	}
}
Found in path(s):
* /opt/cola/permits/1868535361_1702636685.4725525/0/acpica-master-2-zip/acpica-
master/tests/aslts/src/runtime/collections/functional/module/scope.asl
```
No license file was found, but licenses were detected in source scan.

/\*

\* Some or all of this work - Copyright (c) 2006 - 2021, Intel Corp.

\* All rights reserved.

\*

\* Redistribution and use in source and binary forms, with or without modification,

\* are permitted provided that the following conditions are met:

\*

\* Redistributions of source code must retain the above copyright notice,

\* this list of conditions and the following disclaimer.

\* Redistributions in binary form must reproduce the above copyright notice,

\* this list of conditions and the following disclaimer in the documentation

\* and/or other materials provided with the distribution.

\* Neither the name of Intel Corporation nor the names of its contributors

\* may be used to endorse or promote products derived from this software

\* without specific prior written permission.

\*

\* THIS SOFTWARE IS PROVIDED BY THE COPYRIGHT HOLDERS AND CONTRIBUTORS "AS IS" \* AND ANY EXPRESS OR IMPLIED WARRANTIES, INCLUDING, BUT NOT

LIMITED TO, THE

\* IMPLIED WARRANTIES OF MERCHANTABILITY AND FITNESS FOR A PARTICULAR PURPOSE

\* ARE DISCLAIMED. IN NO EVENT SHALL THE COPYRIGHT OWNER OR CONTRIBUTORS BE

\* LIABLE FOR ANY DIRECT, INDIRECT, INCIDENTAL, SPECIAL, EXEMPLARY, OR CONSEQUENTIAL

\* DAMAGES (INCLUDING, BUT NOT LIMITED TO, PROCUREMENT OF SUBSTITUTE GOODS OR SERVICES;

\* LOSS OF USE, DATA, OR PROFITS; OR BUSINESS INTERRUPTION) HOWEVER CAUSED AND ON ANY

\* THEORY OF LIABILITY, WHETHER IN CONTRACT, STRICT LIABILITY, OR TORT (INCLUDING \* NEGLIGENCE OR OTHERWISE) ARISING IN ANY WAY OUT OF THE USE OF THIS SOFTWARE, \* EVEN IF ADVISED OF THE POSSIBILITY OF SUCH DAMAGE.

\*/

DefinitionBlock(

 "B192.aml", // Output filename "DSDT", // Signature 0x02, // DSDT Revision "Intel", // OEMID "Many", // TABLE ID 0x00000001 // OEM Revision ) {

 // All declarations Include("../../../../../runtime/cntl/DECL\_5UP.asl") Include("../../../../../runtime/collections/bdemo/ACPICA/0192/DECL.asl")

 Method(MAIN) {

 // Initialization STRT(0)

 // Run verification methods Include("../../../../../runtime/collections/bdemo/ACPICA/0192/RUN.asl")

 // Final actions Store(FNSH(), Local7)

 return (Local7)

 } }

Found in path(s):

\* /opt/cola/permits/1868535361\_1702636685.4725525/0/acpica-master-2-zip/acpicamaster/tests/aslts/src/runtime/collections/bdemo/ACPICA/0192/MAIN.asl No license file was found, but licenses were detected in source scan.

/\*

\* Some or all of this work - Copyright (c) 2006 - 2021, Intel Corp.

\* All rights reserved.

\*

\* Redistribution and use in source and binary forms, with or without modification,

\* are permitted provided that the following conditions are met:

\*

\* Redistributions of source code must retain the above copyright notice,

\* this list of conditions and the following disclaimer.

\* Redistributions in binary form must reproduce the above copyright notice,

\* this list of conditions and the following disclaimer in the documentation

\* and/or other materials provided with the distribution.

\* Neither the name of Intel Corporation nor the names of its contributors

\* may be used to endorse or promote products derived from this software

\* without specific prior written permission.

\*

\* THIS SOFTWARE IS PROVIDED BY THE COPYRIGHT HOLDERS AND CONTRIBUTORS "AS IS" \* AND ANY EXPRESS OR IMPLIED WARRANTIES, INCLUDING, BUT NOT

LIMITED TO, THE

\* IMPLIED WARRANTIES OF MERCHANTABILITY AND FITNESS FOR A PARTICULAR PURPOSE

\* ARE DISCLAIMED. IN NO EVENT SHALL THE COPYRIGHT OWNER OR CONTRIBUTORS BE

\* LIABLE FOR ANY DIRECT, INDIRECT, INCIDENTAL, SPECIAL, EXEMPLARY, OR CONSEQUENTIAL

\* DAMAGES (INCLUDING, BUT NOT LIMITED TO, PROCUREMENT OF SUBSTITUTE GOODS OR SERVICES;

\* LOSS OF USE, DATA, OR PROFITS; OR BUSINESS INTERRUPTION) HOWEVER CAUSED AND ON ANY

\* THEORY OF LIABILITY, WHETHER IN CONTRACT, STRICT LIABILITY, OR TORT (INCLUDING

\* NEGLIGENCE OR OTHERWISE) ARISING IN ANY WAY OUT OF THE USE OF THIS SOFTWARE,

\* EVEN IF ADVISED OF THE POSSIBILITY OF SUCH DAMAGE.

\*/

// Exceptional conditions tests collection

Include("../../../../runtime/collections/exceptions/exc/exc.asl") Include("../../../../runtime/collections/exceptions/exc\_result/exc\_result1/exc\_result1.asl") Include("../../../../runtime/collections/complex/result/common/rcommon.asl") Include("../../../../runtime/collections/complex/result/tests/rindecrement/rindecrement.asl") Include("../../../../runtime/collections/complex/result/tests/rexplicitconv/rexplicitconv.asl") Include("../../../../runtime/collections/complex/result/tests/roptional/roptional.asl") Include("../../../../runtime/collections/exceptions/exc\_result/exc\_result2/exc\_result2.asl") Include("../../../../runtime/collections/functional/reference/ref70.asl") Include("../../../../runtime/collections/functional/reference/ref71.asl")

Include("../../../../runtime/collections/exceptions/exc\_operand/exc\_operand1/exc\_operand1.asl") Include("../../../../runtime/collections/exceptions/exc\_operand/exc\_operand2/exc\_operand2.asl") Include("../../../../runtime/collections/exceptions/exc\_operand/exc\_operand2/exc\_00\_undef.asl") Include("../../../../runtime/collections/exceptions/exc\_operand/exc\_operand2/exc\_01\_int.asl") Include("../../../../runtime/collections/exceptions/exc\_operand/exc\_operand2/exc\_02\_str.asl") Include("../../../../runtime/collections/exceptions/exc\_operand/exc\_operand2/exc\_03\_buf.asl") Include("../../../../runtime/collections/exceptions/exc\_operand/exc\_operand2/exc\_04\_pckg.asl") Include("../../../../runtime/collections/exceptions/exc\_operand/exc\_operand2/exc\_05\_funit.asl") Include("../../../../runtime/collections/exceptions/exc\_operand/exc\_operand2/exc\_06\_dev.asl") Include("../../../../runtime/collections/exceptions/exc\_operand/exc\_operand2/exc\_07\_event.asl") Include("../../../../runtime/collections/exceptions/exc\_operand/exc\_operand2/exc\_08\_method.asl") Include("../../../../runtime/collections/exceptions/exc\_operand/exc\_operand2/exc\_09\_mux.asl") Include("../../../../runtime/collections/exceptions/exc\_operand/exc\_operand2/exc\_10\_oreg.asl") Include("../../../../runtime/collections/exceptions/exc\_operand/exc\_operand2/exc\_11\_pwr.asl") Include("../../../../runtime/collections/exceptions/exc\_operand/exc\_operand2/exc\_12\_proc.asl") Include("../../../../runtime/collections/exceptions/exc\_operand/exc\_operand2/exc\_13\_tzone.asl") Include("../../../../runtime/collections/exceptions/exc\_operand/exc\_operand2/exc\_14\_bfield.asl")

### Found

in path(s):

\* /opt/cola/permits/1868535361\_1702636685.4725525/0/acpica-master-2-zip/acpicamaster/tests/aslts/src/runtime/collections/exceptions/FULL/DECL.asl No license file was found, but licenses were detected in source scan.

/\*

- \* Some or all of this work Copyright (c) 2006 2021, Intel Corp.
- \* All rights reserved.

\*

\* Redistribution and use in source and binary forms, with or without modification,

\* are permitted provided that the following conditions are met:

\*

- \* Redistributions of source code must retain the above copyright notice,
- \* this list of conditions and the following disclaimer.
- \* Redistributions in binary form must reproduce the above copyright notice,
- \* this list of conditions and the following disclaimer in the documentation
- \* and/or other materials provided with the distribution.
- \* Neither the name of Intel Corporation nor the names of its contributors
- \* may be used to endorse or promote products derived from this software

\* without specific prior written permission.

\*

 \* THIS SOFTWARE IS PROVIDED BY THE COPYRIGHT HOLDERS AND CONTRIBUTORS "AS IS"

\* AND ANY EXPRESS OR IMPLIED WARRANTIES, INCLUDING, BUT NOT LIMITED TO, THE

\* IMPLIED WARRANTIES OF MERCHANTABILITY AND FITNESS FOR A PARTICULAR PURPOSE

\* ARE DISCLAIMED. IN NO EVENT SHALL THE COPYRIGHT OWNER OR CONTRIBUTORS BE

 \* LIABLE FOR ANY DIRECT, INDIRECT, INCIDENTAL, SPECIAL, EXEMPLARY, OR CONSEQUENTIAL

 \* DAMAGES (INCLUDING, BUT NOT LIMITED TO, PROCUREMENT OF SUBSTITUTE GOODS OR SERVICES;

 \* LOSS OF USE, DATA, OR PROFITS; OR BUSINESS INTERRUPTION) HOWEVER CAUSED AND ON ANY

\* THEORY OF LIABILITY, WHETHER IN CONTRACT, STRICT LIABILITY, OR TORT (INCLUDING

\* NEGLIGENCE OR OTHERWISE) ARISING IN ANY WAY OUT OF THE USE OF THIS SOFTWARE,

\* EVEN IF ADVISED OF THE POSSIBILITY OF SUCH DAMAGE.

 \*/ /\*

\* Note: many tests of Identity2MS test case verifies

\* behaviour of the name space component of ACPICA too.

\*/

 Include ("../../../../runtime/collections/complex/namespace/ns0.asl") Include ("../../../../runtime/collections/complex/namespace/ns1.asl") Include ("../../../../runtime/collections/complex/namespace/ns2.asl") Include ("../../../../runtime/collections/complex/namespace/ns3.asl") Include ("../../../../runtime/collections/complex/namespace/ns4.asl") /\* Include("../../../../runtime/collections/complex/namespace/ns5.asl") \*/ Include ("../../../../runtime/collections/complex/namespace/ns6.asl") Include ("../../../../runtime/collections/complex/namespace/ns0\_root.asl") Include ("../../../../runtime/collections/complex/namespace/ns2\_root.asl") Include ("../../../../runtime/collections/complex/namespace/scope.asl") Include ("../../../../runtime/collections/complex/namespace/fullpath.asl")

Found in path(s):

\* /opt/cola/permits/1868535361\_1702636685.4725525/0/acpica-master-2-zip/acpicamaster/tests/aslts/src/runtime/collections/complex/namespace/DECL.asl No license file was found, but licenses were detected in source scan.

/\*

\* Some or all of this work - Copyright (c) 2006 - 2021, Intel Corp.

\* All rights reserved.

\*

\* Redistribution and use in source and binary forms, with or without modification,

\* are permitted provided that the following conditions are met:

\*

\* Redistributions of source code must retain the above copyright notice,

\* this list of conditions and the following disclaimer.

\* Redistributions in binary form must reproduce the above copyright notice,

- \* this list of conditions and the following disclaimer in the documentation
- \* and/or other materials provided with the distribution.
- \* Neither the name of Intel Corporation nor the names of its contributors
- \* may be used to endorse or promote products derived from this software

\* without specific prior written permission.

\*

\* THIS SOFTWARE IS PROVIDED BY THE COPYRIGHT HOLDERS AND CONTRIBUTORS "AS IS"

\* AND ANY EXPRESS OR IMPLIED WARRANTIES, INCLUDING, BUT NOT

LIMITED TO, THE

\* IMPLIED WARRANTIES OF MERCHANTABILITY AND FITNESS FOR A PARTICULAR PURPOSE

\* ARE DISCLAIMED. IN NO EVENT SHALL THE COPYRIGHT OWNER OR CONTRIBUTORS BE

\* LIABLE FOR ANY DIRECT, INDIRECT, INCIDENTAL, SPECIAL, EXEMPLARY, OR CONSEQUENTIAL \* DAMAGES (INCLUDING, BUT NOT LIMITED TO, PROCUREMENT OF SUBSTITUTE GOODS OR SERVICES;

\* LOSS OF USE, DATA, OR PROFITS; OR BUSINESS INTERRUPTION) HOWEVER CAUSED AND ON ANY

\* THEORY OF LIABILITY, WHETHER IN CONTRACT, STRICT LIABILITY, OR TORT (INCLUDING \* NEGLIGENCE OR OTHERWISE) ARISING IN ANY WAY OUT OF THE USE OF THIS SOFTWARE, \* EVEN IF ADVISED OF THE POSSIBILITY OF SUCH DAMAGE.

DefinitionBlock(

\*/

 "B299.aml", // Output filename "DSDT", // Signature 0x02, // DSDT Revision "Intel", // OEMID "Many", // TABLE ID 0x00000001 // OEM Revision  $\left( \right)$ 

 // All declarations Include("../../../../../runtime/cntl/DECL\_5UP.asl") Include("../../../../../runtime/collections/bdemo/ACPICA/0299\_ACTIONS\_REQUIRED/DECL.asl")

 Method(MAIN) {

 // Initialization STRT(0)

 // Run verification methods Include("../../../../../runtime/collections/bdemo/ACPICA/0299\_ACTIONS\_REQUIRED/RUN.asl")

```
		// Final actions
		Store(FNSH(), Local7)
```
 return (Local7) }

}

Found in path(s):

\* /opt/cola/permits/1868535361\_1702636685.4725525/0/acpica-master-2-zip/acpicamaster/tests/aslts/src/runtime/collections/bdemo/ACPICA/0299\_ACTIONS\_REQUIRED/MAIN.asl No license file was found, but licenses were detected in source scan.

/\*

- \* Some or all of this work Copyright (c) 2006 2021, Intel Corp.
- \* All rights reserved.

 $*$ 

- \* Redistribution and use in source and binary forms, with or without modification,
- \* are permitted provided that the following conditions are met:

 $*$ 

- \* Redistributions of source code must retain the above copyright notice,
- \* this list of conditions and the following disclaimer.
- \* Redistributions in binary form must reproduce the above copyright notice,
- \* this list of conditions and the following disclaimer in the documentation
- \* and/or other materials provided with the distribution.
- \* Neither the name of Intel Corporation nor the names of its contributors
- \* may be used to endorse or promote products derived from this software
- \* without specific prior written permission.

 $*$ 

\* THIS SOFTWARE

IS PROVIDED BY THE COPYRIGHT HOLDERS AND CONTRIBUTORS "AS IS"

\* AND ANY EXPRESS OR IMPLIED WARRANTIES, INCLUDING, BUT NOT LIMITED TO, THE

\* IMPLIED WARRANTIES OF MERCHANTABILITY AND FITNESS FOR A PARTICULAR PURPOSE

- \* ARE DISCLAIMED. IN NO EVENT SHALL THE COPYRIGHT OWNER OR CONTRIBUTORS BE
- \* LIABLE FOR ANY DIRECT, INDIRECT, INCIDENTAL, SPECIAL, EXEMPLARY, OR CONSEQUENTIAL

 \* DAMAGES (INCLUDING, BUT NOT LIMITED TO, PROCUREMENT OF SUBSTITUTE GOODS OR SERVICES;

 \* LOSS OF USE, DATA, OR PROFITS; OR BUSINESS INTERRUPTION) HOWEVER CAUSED AND ON ANY

\* THEORY OF LIABILITY, WHETHER IN CONTRACT, STRICT LIABILITY, OR TORT (INCLUDING

\* NEGLIGENCE OR OTHERWISE) ARISING IN ANY WAY OUT OF THE USE OF THIS SOFTWARE,

```
 * EVEN IF ADVISED OF THE POSSIBILITY OF SUCH DAMAGE.
```

```
 */
```

```
 If (STTT ("Demo of bug 28", TCLD, 0x1C, W017))
```

```
 {
  SRMT ("mdbe")
  MDBE ()
```
}

```
FTTT\Omega
```
Found

in path(s):

\* /opt/cola/permits/1868535361\_1702636685.4725525/0/acpica-master-2-zip/acpicamaster/tests/aslts/src/runtime/collections/bdemo/ACPICA/0028/RUN.asl No license file was found, but licenses were detected in source scan.

/\*

\* Some or all of this work - Copyright (c) 2006 - 2021, Intel Corp.

\* All rights reserved.

 $*$ 

- \* Redistribution and use in source and binary forms, with or without modification,
- \* are permitted provided that the following conditions are met:

 $*$ 

- \* Redistributions of source code must retain the above copyright notice,
- \* this list of conditions and the following disclaimer.
- \* Redistributions in binary form must reproduce the above copyright notice,
- \* this list of conditions and the following disclaimer in the documentation
- \* and/or other materials provided with the distribution.
- \* Neither the name of Intel Corporation nor the names of its contributors
- \* may be used to endorse or promote products derived from this software
- \* without specific prior written permission.

 $*$ 

## \* THIS SOFTWARE

IS PROVIDED BY THE COPYRIGHT HOLDERS AND CONTRIBUTORS "AS IS"

\* AND ANY EXPRESS OR IMPLIED WARRANTIES, INCLUDING, BUT NOT LIMITED TO, THE

\* IMPLIED WARRANTIES OF MERCHANTABILITY AND FITNESS FOR A PARTICULAR PURPOSE

\* ARE DISCLAIMED. IN NO EVENT SHALL THE COPYRIGHT OWNER OR CONTRIBUTORS BE

 \* LIABLE FOR ANY DIRECT, INDIRECT, INCIDENTAL, SPECIAL, EXEMPLARY, OR CONSEQUENTIAL

 \* DAMAGES (INCLUDING, BUT NOT LIMITED TO, PROCUREMENT OF SUBSTITUTE GOODS OR SERVICES;

 \* LOSS OF USE, DATA, OR PROFITS; OR BUSINESS INTERRUPTION) HOWEVER CAUSED AND ON ANY

\* THEORY OF LIABILITY, WHETHER IN CONTRACT, STRICT LIABILITY, OR TORT (INCLUDING

\* NEGLIGENCE OR OTHERWISE) ARISING IN ANY WAY OUT OF THE USE OF THIS SOFTWARE,

```
 * EVEN IF ADVISED OF THE POSSIBILITY OF SUCH DAMAGE.
```

```
 */
```

```
 If (STTT ("Demo of bug 231", TCLD, 0xE7, W017))
```

```
 {
```

```
 SRMT ("m128")
 M128 ()
```

```
 }
```

```
FTTT ()
```
Found

in path(s):

\* /opt/cola/permits/1868535361\_1702636685.4725525/0/acpica-master-2-zip/acpicamaster/tests/aslts/src/runtime/collections/bdemo/ACPICA/0231/RUN.asl

No license file was found, but licenses were detected in source scan.

/\*

\* Some or all of this work - Copyright (c) 2006 - 2021, Intel Corp.

\* All rights reserved.

\*

\* Redistribution and use in source and binary forms, with or without modification,

\* are permitted provided that the following conditions are met:

\*

\* Redistributions of source code must retain the above copyright notice,

\* this list of conditions and the following disclaimer.

\* Redistributions in binary form must reproduce the above copyright notice,

\* this list of conditions and the following disclaimer in the documentation

\* and/or other materials provided with the distribution.

\* Neither the name of Intel Corporation nor the names of its contributors

\* may be used to endorse or promote products derived from this software

\* without specific prior written permission.

\*

 \* THIS SOFTWARE IS PROVIDED BY THE COPYRIGHT HOLDERS AND CONTRIBUTORS "AS IS"

\* AND ANY EXPRESS OR IMPLIED WARRANTIES, INCLUDING, BUT NOT LIMITED TO, THE

\* IMPLIED WARRANTIES OF MERCHANTABILITY AND FITNESS FOR A PARTICULAR PURPOSE

\* ARE DISCLAIMED. IN NO EVENT SHALL THE COPYRIGHT OWNER OR CONTRIBUTORS BE

 \* LIABLE FOR ANY DIRECT, INDIRECT, INCIDENTAL, SPECIAL, EXEMPLARY, OR CONSEQUENTIAL

 \* DAMAGES (INCLUDING, BUT NOT LIMITED TO, PROCUREMENT OF SUBSTITUTE GOODS OR SERVICES;

 \* LOSS OF USE, DATA, OR PROFITS; OR BUSINESS INTERRUPTION) HOWEVER CAUSED AND ON ANY

\* THEORY OF LIABILITY, WHETHER IN CONTRACT, STRICT LIABILITY, OR TORT (INCLUDING

\* NEGLIGENCE OR OTHERWISE) ARISING IN ANY WAY OUT OF THE USE OF THIS SOFTWARE,

\* EVEN IF ADVISED OF THE POSSIBILITY OF SUCH DAMAGE.

\*/

Include ("../../../../runtime/collections/functional/name/name.asl")

Include ("../../../../runtime/collections/functional/name/package.asl")

/\* Excluded until the bug 182 is fixed \*/

Include ("../../../../runtime/collections/functional/name/method.asl")

Include ("../../../../runtime/collections/functional/name/function.asl")

Found in path(s):

\* /opt/cola/permits/1868535361\_1702636685.4725525/0/acpica-master-2-zip/acpicamaster/tests/aslts/src/runtime/collections/functional/name/DECL.asl No license file was found, but licenses were detected in source scan.

/\*

\* Some or all of this work - Copyright (c) 2006 - 2021, Intel Corp.

\* All rights reserved.

\*

\* Redistribution and use in source and binary forms, with or without modification,

\* are permitted provided that the following conditions are met:

 $*$ 

\* Redistributions of source code must retain the above copyright notice,

\* this list of conditions and the following disclaimer.

- \* Redistributions in binary form must reproduce the above copyright notice,
- \* this list of conditions and the following disclaimer in the documentation
- \* and/or other materials provided with the distribution.
- \* Neither the name of Intel Corporation nor the names of its contributors
- \* may be used to endorse or promote products derived from this software
- \* without specific prior written permission.

```
*
```
\* THIS SOFTWARE

IS PROVIDED BY THE COPYRIGHT HOLDERS AND CONTRIBUTORS "AS IS"

\* AND ANY EXPRESS OR IMPLIED WARRANTIES, INCLUDING, BUT NOT LIMITED TO, THE

\* IMPLIED WARRANTIES OF MERCHANTABILITY AND FITNESS FOR A PARTICULAR PURPOSE

\* ARE DISCLAIMED. IN NO EVENT SHALL THE COPYRIGHT OWNER OR CONTRIBUTORS BE

 \* LIABLE FOR ANY DIRECT, INDIRECT, INCIDENTAL, SPECIAL, EXEMPLARY, OR **CONSEQUENTIAL** 

 \* DAMAGES (INCLUDING, BUT NOT LIMITED TO, PROCUREMENT OF SUBSTITUTE GOODS OR SERVICES;

 \* LOSS OF USE, DATA, OR PROFITS; OR BUSINESS INTERRUPTION) HOWEVER CAUSED AND ON ANY

\* THEORY OF LIABILITY, WHETHER IN CONTRACT, STRICT LIABILITY, OR TORT (INCLUDING

```
 * NEGLIGENCE OR OTHERWISE) ARISING IN ANY WAY OUT OF THE USE OF THIS SOFTWARE,
```
\* EVEN IF ADVISED OF THE POSSIBILITY OF SUCH DAMAGE.

```
 */
```
If (STTT ("Demo of bug 123", TCLD, 0x7B, W017))

```
 {
```
 SRMT ("mf05") If (F64) {

```
 MF05 ()
```
 } Else { SKIP () } }

```
FTTT()
```
Found in path(s):

\* /opt/cola/permits/1868535361\_1702636685.4725525/0/acpica-master-2-zip/acpicamaster/tests/aslts/src/runtime/collections/bdemo/ACPICA/0123/RUN.asl No license file was found, but licenses were detected in source scan.

/\*

\* Some or all of this work - Copyright (c) 2006 - 2021, Intel Corp.

\* All rights reserved.

\*

- \* Redistribution and use in source and binary forms, with or without modification,
- \* are permitted provided that the following conditions are met:

\*

- \* Redistributions of source code must retain the above copyright notice,
- \* this list of conditions and the following disclaimer.
- \* Redistributions in binary form must reproduce the above copyright notice,
- \* this list of conditions and the following disclaimer in the documentation
- \* and/or other materials provided with the distribution.
- \* Neither the name of Intel Corporation nor the names of its contributors
- \* may be used to endorse or promote products derived from this software
- \* without specific prior written permission.

\*

 \* THIS SOFTWARE IS PROVIDED BY THE COPYRIGHT HOLDERS AND CONTRIBUTORS "AS IS"

\* AND ANY EXPRESS OR IMPLIED WARRANTIES, INCLUDING, BUT NOT LIMITED TO, THE

- \* IMPLIED WARRANTIES OF MERCHANTABILITY AND FITNESS FOR A PARTICULAR PURPOSE
- \* ARE DISCLAIMED. IN NO EVENT SHALL THE COPYRIGHT OWNER OR CONTRIBUTORS BE
- \* LIABLE FOR ANY DIRECT, INDIRECT, INCIDENTAL, SPECIAL, EXEMPLARY, OR **CONSEQUENTIAL**

 \* DAMAGES (INCLUDING, BUT NOT LIMITED TO, PROCUREMENT OF SUBSTITUTE GOODS OR SERVICES;

 \* LOSS OF USE, DATA, OR PROFITS; OR BUSINESS INTERRUPTION) HOWEVER CAUSED AND ON ANY

 \* THEORY OF LIABILITY, WHETHER IN CONTRACT, STRICT LIABILITY, OR TORT (INCLUDING \* NEGLIGENCE OR OTHERWISE) ARISING IN ANY WAY OUT OF THE USE OF THIS SOFTWARE, \* EVEN IF ADVISED OF THE POSSIBILITY OF SUCH DAMAGE.

 \*/ /\*

\* Check Result Object processing (simultaneously verifying

\* the Implicit Result Object Conversion Rules) in the Store operator

\*/

```
 Name (Z123, 0x7B)
```

```
 /* Store to Global Named Objects, Constant and LocalX */
```
# Method

(M690, 0, Serialized)

```
 {
```

```
 Name (TERR, "test error")
```
Name (I000, 0x00)

```
 /* Common testing control */
```
 Method (M100, 3, Serialized)  $\overline{\phantom{a}}$ 

```
 Name (LPN0, 0x00)
```

```
 Name (LPC0, 0x00)
        Name (LPN1, 0x00)
        Name (LPC1, 0x00)
        SRMT (Arg0)
       LPN0 = 0x09LPC0 = 0x00 /* Enumerate ways to obtain some result object */
        While (LPN0)
        {
          LPN1 = 0x03LPC1 = 0x01 /* Enumerate types of the result Object */
           While (LPN1)
           {
             /* Choose a type and a value of the Object to store into */
             Switch (ToInteger (Arg1))
              {
               Case (0x00) {
                                  /* Uninitialized */
                /* Store(Src0, Local0) */
 }
        Case (0x01) {
                   /* Integer */
                   /* Choose kind of the Object to store into: */
                  If ((Arg2 == 0x00))\{ /* Constant (like Store(Src0, Zero)) */
                      M010 (Concatenate (__METHOD__, "-m010"), LPC0, LPC1)
 }
                  ElseIf ((Arg2 == 0x01))\{ /* Named Object */
                     M011 (Concatenate (METHOD, "-m011"), LPC0, LPC1)
 }
                  ElseIf ((Arg2 == 0x02))\left\{ \begin{array}{ccc} 1 & 0 & 0 \\ 0 & 0 & 0 \\ 0 & 0 & 0 \\ 0 & 0 & 0 \\ 0 & 0 & 0 \\ 0 & 0 & 0 \\ 0 & 0 & 0 \\ 0 & 0 & 0 \\ 0 & 0 & 0 \\ 0 & 0 & 0 \\ 0 & 0 & 0 \\ 0 & 0 & 0 \\ 0 & 0 & 0 \\ 0 & 0 & 0 & 0 \\ 0 & 0 & 0 & 0 \\ 0 & 0 & 0 & 0 \\ 0 & 0 & 0 & 0 & 0 \\ 0 & 0 & 0 & 0 & 0 \\ 0 & 0 & 0 & 0 & 0 \\ 0 & 0 & 0 & 0 /* ArgX Object */
                     /* Store(Src0, arg3) */ Debug = "Not implemented"
                      ERR (TERR, Z123, __LINE__, 0x00, 0x00, Arg1,
```

```
 Arg2)
```

```
 Return (0x01)
 }
                 ElseIf ((Arg2 == 0x03))\{ /* LocalX Object */
                    M013 (Concatenate (__METHOD__, "-m013"), LPC0, LPC1)
 }
                 ElseIf ((Arg2 == 0x04))\{ /* Reference in ArgX Object */
                    /* Store(Src0, arg4) */
                    Debug = "Not implemented"
                    ERR (TERR, Z123, __LINE__, 0x00, 0x00, Arg1, Arg2)
                    Return (0x01)
 }
                 ElseIf ((Arg2 == 0x05))\{ /* Elemenf of a Package */
                    /* Store(Src0, Index(p680, 0)) */
                   Debug = "Not implemented"
                    ERR (TERR, Z123, __LINE__, 0x00, 0x00, Arg1, Arg2)
                     Return (0x01)
 }
                  Else
\{ Debug = "Unexpected Kind of the Object to store into"
                    ERR (TERR, Z123, __LINE__, 0x00, 0x00, Arg1, Arg2)
                    Return (0x01)
 }
 }
              Case (0x02) {
                  /* String */
                  /* choose kind of the Object to store into: */
                 If ((Arg2 == 0x00))\{ /* Constant */
                    /* Store(Src0, "") */
                    Debug = "Not implemented"
                    ERR (TERR, Z123, __LINE__, 0x00, 0x00, Arg1,
 Arg2)
                    Return (0x01)
 }
                 ElseIf ((Arg2 == 0x01))\left\{ \begin{array}{ccc} 1 & 0 & 0 \\ 0 & 0 & 0 \\ 0 & 0 & 0 \\ 0 & 0 & 0 \\ 0 & 0 & 0 \\ 0 & 0 & 0 \\ 0 & 0 & 0 \\ 0 & 0 & 0 \\ 0 & 0 & 0 \\ 0 & 0 & 0 \\ 0 & 0 & 0 \\ 0 & 0 & 0 \\ 0 & 0 & 0 \\ 0 & 0 & 0 & 0 \\ 0 & 0 & 0 & 0 \\ 0 & 0 & 0 & 0 \\ 0 & 0 & 0 & 0 & 0 \\ 0 & 0 & 0 & 0 & 0 \\ 0 & 0 & 0 & 0 & 0 \\ 0 & 0 & 0 & 0
```

```
 /* Named Object */
                M021 (Concatenate (__METHOD__, "-m021"), LPC0, LPC1)
 }
             ElseIf ((Arg2 == 0x02))\{ /* ArgX Object */
               /* Store(Src0, arg3) */ Debug = "Not implemented"
                ERR (TERR, Z123, __LINE__, 0x00, 0x00, Arg1, Arg2)
                Return (0x01)
 }
             ElseIf ((Arg2 == 0x03))\{ /* LocalX Object */
                M023 (Concatenate (__METHOD__, "-m023"), LPC0, LPC1)
 }
         ElseIf ((Arg2 == 0x04))\{ /* Reference in ArgX Object */
               /* Store(Src0, arg4) */ Debug = "Not implemented"
                ERR (TERR, Z123, __LINE__, 0x00, 0x00, Arg1, Arg2)
                Return (0x01)
 }
             ElseIf ((Arg2 == 0x05))\{ /* Elemenf of a Package */
                /* Store(Src0, Index(p680, 0)) */
                Debug = "Not implemented"
                ERR (TERR, Z123, __LINE__, 0x00, 0x00, Arg1, Arg2)
                Return (0x01)
 }
              Else
\{ Debug = "Unexpected Kind of the Object to store into"
       ERR (TERR, Z123, __LINE__, 0x00, 0x00, Arg1, Arg2)
                Return (0x01)
 }
 }
           Case (0x03)\left\{ \begin{array}{c} 1 & 1 \\ 1 & 1 \end{array} \right\} /* Buffer */
              /* choose kind of the Object to store into: */
             If ((Arg2 == 0x00))
```

```
\{ /* Constant */
                    /* Store(Src0, Buffer(1){}) */
                     Debug = "Not implemented"
                    ERR (TERR, Z123, __LINE__, 0x00, 0x00, Arg1, Arg2)
                     Return (0x01)
 }
                 ElseIf ((Arg2 == 0x01))\{ /* Named Object */
                    M031 (Concatenate (__METHOD__, "-m031"), LPC0, LPC1)
 }
                 ElseIf ((Arg2 == 0x02))\{ /* ArgX Object */
                   /* Store(Src0, arg3) */ Debug = "Not implemented"
                    ERR (TERR, Z123, __LINE__, 0x00, 0x00, Arg1, Arg2)
                     Return (0x01)
 }
                 ElseIf ((Arg2 == 0x03))\{ /* LocalX Object */
                    /* Store(Src0, Local2) */
                     Debug = "Not implemented"
                     ERR (TERR, Z123, __LINE__, 0x00, 0x00, Arg1, Arg2)
                     Return (0x01)
 }
                 ElseIf ((Arg2 == 0x04))\{ /* Reference in ArgX Object */
                    /* Store(Src0,
                     Debug = "Not implemented"
                    ERR (TERR, Z123, __LINE__, 0x00, 0x00, Arg1, Arg2)
                     Return (0x01)
 }
                 ElseIf ((Arg2 == 0x05))\left\{ \begin{array}{ccc} 1 & 0 & 0 \\ 0 & 0 & 0 \\ 0 & 0 & 0 \\ 0 & 0 & 0 \\ 0 & 0 & 0 \\ 0 & 0 & 0 \\ 0 & 0 & 0 \\ 0 & 0 & 0 \\ 0 & 0 & 0 \\ 0 & 0 & 0 \\ 0 & 0 & 0 \\ 0 & 0 & 0 \\ 0 & 0 & 0 \\ 0 & 0 & 0 & 0 \\ 0 & 0 & 0 & 0 \\ 0 & 0 & 0 & 0 \\ 0 & 0 & 0 & 0 & 0 \\ 0 & 0 & 0 & 0 & 0 \\ 0 & 0 & 0 & 0 & 0 \\ 0 & 0 & 0 & 0 /* Elemenf of a Package */
                   /* Store(Src0, Index(p680, 0)) */
                     Debug = "Not implemented"
                     ERR (TERR, Z123, __LINE__, 0x00, 0x00, Arg1, Arg2)
                     Return (0x01)
 }
                  Else
```
arg4) \*/

```
\{ Debug = "Unexpected Kind of the Object to store into"
                ERR (TERR, Z123, __LINE__, 0x00, 0x00, Arg1, Arg2)
                Return (0x01)
 }
 }
      Case (0x04) {
              /* Package */
              /* Store(Src0, p680) */
              Debug = "Not implemented"
              ERR (TERR, Z123, __LINE__, 0x00, 0x00, Arg1, Arg2)
              Return (0x01)
 }
            Case (0x0E)
 {
              /* Buffer field */
              /* Choose kind of the Object to store into: */
             If ((Arg2 == 0x00))\{ /* Constant (like Store(Src0, Zero)) */
                Debug = "Not implemented"
                ERR (TERR, Z123, __LINE__, 0x00, 0x00, Arg1, Arg2)
                Return (0x01)
 }
             ElseIf ((Arg2 == 0x01))\{ /* Named Object */
                M0E0 (Concatenate (__METHOD__, "-m0e0"), LPC0, LPC1)
                M0E1 (Concatenate (__METHOD__, "-m0e1"), LPC0, LPC1)
                M0E2 (Concatenate (__METHOD__, "-m0e2"), LPC0, LPC1)
 }
             ElseIf ((Arg2 == 0x02))\{ /* ArgX Object */
               /* Store(Src0, arg3) */ Debug = "Not implemented"
```
ERR (TERR, Z123, \_\_LINE\_\_, 0x00, 0x00, Arg1, Arg2)

Return (0x01)

ElseIf  $((Arg2 == 0x03))$ 

 /\* LocalX Object \*/ /\* Store(Src0, Local2) \*/

}

 $\left\{ \begin{array}{ccc} 1 & 0 & 0 \\ 0 & 0 & 0 \\ 0 & 0 & 0 \\ 0 & 0 & 0 \\ 0 & 0 & 0 \\ 0 & 0 & 0 \\ 0 & 0 & 0 \\ 0 & 0 & 0 \\ 0 & 0 & 0 \\ 0 & 0 & 0 \\ 0 & 0 & 0 \\ 0 & 0 & 0 \\ 0 & 0 & 0 \\ 0 & 0 & 0 & 0 \\ 0 & 0 & 0 & 0 \\ 0 & 0 & 0 & 0 \\ 0 & 0 & 0 & 0 & 0 \\ 0 & 0 & 0 & 0 & 0 \\ 0 & 0 & 0 & 0 & 0 \\ 0 & 0 & 0 & 0$ 

```
 Open Source Used In UCS_COMPONENT-rack_huu_base_image_m5 240227-220037-547ebbb8-240015D 14290
```

```
 Debug = "Not implemented"
```

```
 ERR (TERR, Z123, __LINE__, 0x00, 0x00, Arg1, Arg2)
                Return (0x01)
 }
             ElseIf ((Arg2 == 0x04))\{ /* Reference in ArgX Object */
              /* Store(Src0, arg4) */ Debug = "Not implemented"
               ERR (TERR, Z123, __LINE__, 0x00, 0x00, Arg1, Arg2)
                Return (0x01)
 }
             ElseIf ((Arg2 == 0x05))\{ /* Elemenf of a Package */
               /* Store(Src0, Index(p680, 0)) */
                Debug = "Not implemented"
                ERR (TERR, Z123, __LINE__, 0x00, 0x00, Arg1, Arg2)
                Return (0x01)
 }
 Else
\{ Debug = "Unexpected Kind of the Object to store into"
               ERR (TERR, Z123, __LINE__, 0x00, 0x00, Arg1, Arg2)
                Return (0x01)
 }
 }
            Default
 {
              Debug = "Unexpected type of the Object to store into"
              ERR (TERR, Z123, __LINE__, 0x00, 0x00, Arg1, Arg2)
              Return (0x01)
 }
          }
         LPN1--
        LPC1++ }
        LPN0--
        LPC0++
      }
      Return (0x00)
    }
```

```
 /* Store() Result Object to Integer Constant */
```

```
 Method (M010, 3, Serialized)
  {
    Name (P000, Package (0x04)
     {
       Zero,
       One,
 Ones,
```

```
 0xFE7CB391D650A284
 /* Return Indexed reference to ASL constant specified */
 /* by Name as an element of the Package for next applying */
 /* through Derefof operator as Destination in Store operator */
 Method (M200, 1, NotSerialized)
   If (Y900)
   {
      Return (Index (Package (0x04)
        {
          Zero,
          One,
          Ones,
          0xFE7CB391D650A284
        }, Arg0))
   }
```

```
 Return (P000 [Arg0])
```

```
 }
```
})

{

/\* ArgX as a way to obtain some result object \*/

```
 Method (M000, 5, Serialized)
 {
   Switch (ToInteger (Arg1))
   {
      Case (0x01)
      {
        /* Integer */
```

```
DerefOf (M200 (0x01)) = Arg2 M680 (Arg0, 0x18, 0x00, DerefOf (M200 (0x01)), 0x01)
           M680 (Arg0, 0x19, 0x00, Arg2, 0xFE7CB391D650A284)
         }
        Case (0x02)
```
```
 {
             /* String */
            DerefOf (M200 (0x01)) = Arg3 M680 (Arg0, 0x1A, 0x00, DerefOf (M200 (0x01)), 0x01)
             M680 (Arg0, 0x1B, 0x00, Arg3, "FE7CB391D650A284")
 }
          Case (0x03) {
             /* Buffer */
            DerefOf (M200 (0x01)) = Arg4 M680 (Arg0, 0x1C, 0x00, DerefOf (M200 (0x01)), 0x01)
             M680 (Arg0, 0x1D, 0x00, Arg4, Buffer (0x08)
\{ 0x84, 0xA2, 0x50, 0xD6, 0x91, 0xB3, 0x7C, 0xFE // ..P...|.
                })
           }
     Case (0x05) {
             /* Field Unit */
             Debug = "Not implemented"
             ERR (TERR, Z123, __LINE__, 0x00, 0x00, Arg1, Arg2)
             Return (0x01)
           }
           Case (0x0E)
 {
             /* Buffer Field */
             Debug = "Not implemented"
             ERR (TERR, Z123, __LINE__, 0x00, 0x00, Arg1, Arg2)
             Return (0x01)
           }
         }
        Return (0x00)
     /* Reference in ArgX as a way to obtain some result object */ Method (M001, 5, Serialized)
        Switch (ToInteger (Arg1))
         {
          Case (0x01)
```

```
 {
             /* Integer */
            DerefOf (M200 (0x01)) = DerefOf (Arg2) M680 (Arg0,
 0x20, 0x00, DerefOf (M200 (0x01)), 0x01)
             M680 (Arg0, 0x21, 0x00, DerefOf (Arg2), 0xFE7CB391D650A284)
           }
          Case (0x02) {
             /* String */
            DerefOf (M200 (0x01)) = DerefOf (Arg3) M680 (Arg0, 0x22, 0x00, DerefOf (M200 (0x01)), 0x01)
             M680 (Arg0, 0x23, 0x00, DerefOf (Arg3), "FE7CB391D650A284")
 }
         Case (0x03) {
             /* Buffer */
            DerefOf (M200 (0x01)) = DerefOf (Arg4) M680 (Arg0, 0x24, 0x00, DerefOf (M200 (0x01)), 0x01)
             M680 (Arg0, 0x25, 0x00, DerefOf (Arg4), Buffer (0x08)
\{ 0x84, 0xA2, 0x50, 0xD6, 0x91, 0xB3, 0x7C, 0xFE // ..P...|.
               })
           }
          Case (0x05) {
             /* Field Unit */
             Debug = "Not implemented"
             ERR (TERR, Z123, __LINE__, 0x00, 0x00, Arg1, Arg2)
             Return (0x01)
           }
           Case (0x0E)
           {
             /* Buffer Field */
             Debug = "Not implemented"
            ERR (TERR, Z123, LINE, 0x00, 0x00, Arg1, Arg2)
             Return (0x01)
           }
         }
        Return (0x00)
      }
```

```
 M680 (Arg0, 0x28, 0x00, DerefOf (M200 (0x01)), 0x01)
      /* Choose a way to obtain some result object */
      Switch (ToInteger (Arg1))
       {
        Case (0x00) {
           /* Data Image */
           /* Choose a type of the result Object and specific source */
           /* objects to obtain the result Object
 of the specified type. */
           /* Check that the destination Object is properly initialized. */
           /* Perform storing expression and check result. */
           Switch (ToInteger (Arg2))
           {
             Case (0x01)
 {
               /* Integer */
              DerefOf (M200 (0x01)) = 0xFE7CB391D650A284 M680 (Arg0, 0x29, 0x00, DerefOf (M200 (0x01)), 0x01)
 }
             Case (0x02)
 {
               /* String */
              DerefOf (M200 (0x01)) = "FE7CB391D650A284"
                M680 (Arg0, 0x2A, 0x00, DerefOf (M200 (0x01)), 0x01)
 }
            Case (0x03) {
                /* Buffer */
              DerefOf (M200 (0x01)) = Buffer (0x08)\{ 0x84, 0xA2, 0x50, 0xD6, 0x91, 0xB3, 0x7C, 0xFE // ..P...|.
 }
                M680 (Arg0, 0x2B, 0x00, DerefOf (M200 (0x01)), 0x01)
 }
            Case (0x05)\left\{ \begin{array}{c} 1 & 1 \\ 1 & 1 \end{array} \right\} /* Field Unit */
               Debug = "Not implemented"
               ERR (TERR, Z123, LINE, 0x00, 0x00, Arg1, Arg2)
                Return (0x01)
```

```
 }
            Case (0x0E)
\{ /* Buffer Field */
              Debug = "Not implemented"
              ERR (TERR, Z123, __LINE__, 0x00, 0x00, Arg1, Arg2)
              Return (0x01)
 }
          }
        }
        Case (0x01)
        {
          /* Named Object
 */
          Switch (ToInteger (Arg2))
          {
            Case (0x01)
 {
              /* Integer */
             DerefOf (M200 (0x01)) = I6E0 /* I6E0 */
              M680 (Arg0, 0x2E, 0x00, DerefOf (M200 (0x01)), 0x01)
              M680 (Arg0, 0x2F, 0x00, I6E0, 0xFE7CB391D650A284)
 }
            Case (0x02)
 {
              /* String */
             DerefOf (M200 (0x01)) = S6E0 /* S6E0 */
              M680 (Arg0, 0x30, 0x00, DerefOf (M200 (0x01)), 0x01)
              M680 (Arg0, 0x31, 0x00, S6E0, "FE7CB391D650A284")
 }
           Case (0x03) {
              /* Buffer */
             DerefOf (M200 (0x01)) = B6E0 /* \frac{1}{86E0} */
              M680 (Arg0,
 0x32, 0x00, DerefOf (M200 (0x01)), 0x01)
              M680 (Arg0, 0x33, 0x00, B6E0, Buffer (0x08)
\{ 0x84, 0xA2, 0x50, 0xD6, 0x91, 0xB3, 0x7C, 0xFE // ..P...|.
                })
 }
           Case (0x05)
```

```
\{ /* Field Unit */
                Debug = "Not implemented"
                ERR (TERR, Z123, __LINE__, 0x00, 0x00, Arg1, Arg2)
                Return (0x01)
 }
              Case (0x0E)
 {
                /* Buffer Field */
                Debug = "Not implemented"
                ERR (TERR, Z123, __LINE__, 0x00, 0x00, Arg1, Arg2)
                Return (0x01)
 }
            }
         }
         Case (0x02)
          {
           /* Method ArgX Object */
           M000 (Concatenate (Arg0, "-m000"), Arg2, 0xFE7CB391D650A284, "FE7CB391D650A284", Buffer
(0x08)
 {
                 0x84, 0xA2, 0x50, 0xD6, 0x91, 0xB3, 0x7C, 0xFE // ..P...|.
              })
         }
        Case (0x03) {
           /* Method LocalX Object */
           Switch (ToInteger (Arg2))
            {
             Case (0x01) {
                /* Integer */
                Local0 = 0xFE7CB391D650A284
 }
             Case (0x02)\left\{ \begin{array}{c} 1 & 1 \\ 1 & 1 \end{array} \right\} /* String */
                Local0 = "FE7CB391D650A284"
 }
             Case (0x03)\left\{ \begin{array}{c} 1 & 1 \\ 1 & 1 \end{array} \right\}
```

```
Local0 = Buffer (0x08) {
                    0x84, 0xA2, 0x50, 0xD6, 0x91, 0xB3, 0x7C, 0xFE // ..P...|.
 }
 }
            Case (0x05) {
               /* Field Unit */
               Debug = "Not implemented"
               ERR (TERR, Z123, __LINE__, 0x00, 0x00, Arg1, Arg2)
               Return (0x01)
 }
             Case (0x0E)
 {
               /* Buffer Field */
               Debug = "Not implemented"
               ERR (TERR, Z123, __LINE__, 0x00, 0x00, Arg1, Arg2)
               Return (0x01)
 }
           }
          Switch (ToInteger (Arg2))
 {
            Case (0x01) {
              /* Integer */
              DerefOf (M200 (0x01)) = Local0 M680 (Arg0, 0x38, 0x00, DerefOf (M200 (0x01)), 0x01)
               M680 (Arg0, 0x39, 0x00, Local0, 0xFE7CB391D650A284)
 }
             Case (0x02)
\left\{ \begin{array}{c} 1 & 1 \\ 1 & 1 \end{array} \right\} /* String */
              DerefOf (M200 (0x01)) = Local0 M680 (Arg0, 0x3A, 0x00, DerefOf (M200 (0x01)), 0x01)
               M680 (Arg0, 0x3B, 0x00, Local0, "FE7CB391D650A284")
 }
            Case (0x03)\left\{ \begin{array}{c} 1 & 1 \\ 1 & 1 \end{array} \right\}
```

```
 /* Buffer */
              DerefOf (M200 (0x01)) = Local0 M680 (Arg0, 0x3C, 0x00, DerefOf (M200 (0x01)), 0x01)
               M680 (Arg0, 0x3D, 0x00, Local0, Buffer (0x08)
 {
               0x84, 0xA2, 0x50, 0xD6, 0x91, 0xB3, 0x7C, 0xFE // ..P...|.
                  })
 }
            Case (0x05) {
               /* Field Unit */
               Debug = "Not implemented"
               ERR (TERR, Z123, __LINE__, 0x00, 0x00, Arg1, Arg2)
               Return (0x01)
 }
             Case (0x0E)
 {
               /* Buffer Field */
               Debug = "Not implemented"
               ERR (TERR, Z123, __LINE__, 0x00, 0x00, Arg1, Arg2)
               Return (0x01)
 }
           }
         }
       Case (0x04) {
           /* Derefof of intermediate Object (Method ArgX Object) */
           M001 (Concatenate (Arg0, "-m001"), Arg2, RefOf
 (I6E1), RefOf (S6E1), RefOf (B6E1))
         }
       Case (0x05) {
           /* Derefof of immediate Index(...) */
           Switch (ToInteger (Arg2))
\{Case (0x01)\left\{ \begin{array}{c} 1 & 1 \\ 1 & 1 \end{array} \right\} /* Integer */
              DerefOf (M200 (0x01)) = DerefOf (P690 [0x00]) M680 (Arg0, 0x40, 0x00, DerefOf (M200 (0x01)), 0x01)
```

```
 M680 (Arg0, 0x41, 0x00, DerefOf (P690 [0x00]), 0xFE7CB391D650A284)
 }
            Case (0x02)
\{ /* String */
             DerefOf (M200 (0x01)) = DerefOf (P690 [0x01]) M680 (Arg0, 0x42, 0x00, DerefOf (M200 (0x01)), 0x01)
              M680 (Arg0, 0x43, 0x00, DerefOf (P690 [0x01]), "FE7CB391D650A284")
 }
      Case (0x03) {
              /* Buffer */
             DerefOf (M200 (0x01)) = DerefOf (P690 [0x02]) M680 (Arg0, 0x44, 0x00, DerefOf (M200 (0x01)), 0x01)
              M680 (Arg0, 0x45, 0x00, DerefOf (P690 [0x02]), Buffer (0x08)
 {
                   0x84, 0xA2, 0x50, 0xD6, 0x91, 0xB3, 0x7C, 0xFE // ..P...|.
                })
 }
           Case (0x05) {
              /* Field Unit */
              Debug = "Not implemented"
              ERR (TERR, Z123, __LINE__, 0x00, 0x00, Arg1, Arg2)
              Return (0x01)
 }
            Case (0x0E)
 {
              /* Buffer Field */
              Debug = "Not implemented"
              ERR (TERR, Z123, __LINE__, 0x00, 0x00, Arg1, Arg2)
              Return (0x01)
 }
          }
        }
       Case (0x06) {
          /* Derefof of Indexed Reference returned by called Method */
          Switch (ToInteger (Arg2))
          {
           Case (0x01)
```

```
\{ /* Integer */
              DerefOf (M200 (0x01)) = DerefOf (M681 (P690, 0x03))
              M680 (Arg0, 0x48, 0x00, DerefOf (M200 (0x01)), 0x01)
              M680 (Arg0, 0x49, 0x00, DerefOf (P690 [0x03]), 0xFE7CB391D650A284)
 }
            Case (0x02)
 {
              /* String */
             DerefOf (M200 (0x01)) = DerefOf (M681 (P690, 0x04)) M680 (Arg0, 0x4A,
 0x00, DerefOf (M200 (0x01)), 0x01)
              M680 (Arg0, 0x4B, 0x00, DerefOf (P690 [0x04]), "FE7CB391D650A284")
 }
           Case (0x03) {
              /* Buffer */
             DerefOf (M200 (0x01)) = DerefOf (M681 (P690, 0x05)) M680 (Arg0, 0x4C, 0x00, DerefOf (M200 (0x01)), 0x01)
              M680 (Arg0, 0x4D, 0x00, DerefOf (P690 [0x05]), Buffer (0x08)
 {
                   0x84, 0xA2, 0x50, 0xD6, 0x91, 0xB3, 0x7C, 0xFE // ..P...|.
                })
 }
           Case (0x05) {
              /* Field Unit */
              Debug = "Not implemented"
              ERR (TERR, Z123, __LINE__, 0x00, 0x00, Arg1, Arg2)
              Return (0x01)
       }
            Case (0x0E)
 {
              /* Buffer Field */
              Debug = "Not implemented"
             ERR (TERR, Z123, LINE, 0x00, 0x00, Arg1, Arg2)
              Return (0x01)
 }
          }
        }
       Case (0x07)
```

```
 {
          /* Result Object returned by called Method */
          Switch (ToInteger (Arg2))
\{Case (0x01) {
              /* Integer */
             DerefOf (M200 (0x01)) = M682 (Arg2, 0x02) M680 (Arg0, 0x50, 0x00, DerefOf (M200 (0x01)), 0x01)
               M680 (Arg0, 0x51, 0x00, I6E2, 0xFE7CB391D650A284)
 }
            Case (0x02)
 {
 /*
 String */
              DerefOf (M200 (0x01)) = M682 (Arg2, 0x02)
               M680 (Arg0, 0x52, 0x00, DerefOf (M200 (0x01)), 0x01)
               M680 (Arg0, 0x53, 0x00, S6E2, "FE7CB391D650A284")
 }
            Case (0x03)
 {
              /* Buffer */
              DerefOf (M200 (0x01)) = M682 (Arg2, 0x02) M680 (Arg0, 0x54, 0x00, DerefOf (M200 (0x01)), 0x01)
               M680 (Arg0, 0x55, 0x00, B6E2, Buffer (0x08)
 {
                   0x84, 0xA2, 0x50, 0xD6, 0x91, 0xB3, 0x7C, 0xFE // ..P...|.
                 })
 }
           Case (0x05) {
               /* Field Unit */
              Debug = "Not implemented"
               ERR (TERR, Z123, __LINE__,
 0x00, 0x00, Arg1, Arg2)
               Return (0x01)
 }
            Case (0x0E)
\left\{ \begin{array}{c} 1 & 1 \\ 1 & 1 \end{array} \right\} /* Buffer Field */
               Debug = "Not implemented"
               ERR (TERR, Z123, __LINE__, 0x00, 0x00, Arg1, Arg2)
```

```
 Return (0x01)
 }
           }
        }
       Case (0x08) {
          /* Result Object returned by any Operator (Op) */
          Switch (ToInteger (Arg2))
 {
            Case (0x01) {
               /* Integer */
               Store ((I6E3 + 0x00), DerefOf (M200 (0x01)))
               M680 (Arg0, 0x58, 0x00, DerefOf (M200 (0x01)), 0x01)
               M680 (Arg0, 0x59, 0x00, I6E3, 0xFE7CB391D650A284)
 }
           Case (0x02) {
              /\ast String \ast/ DerefOf (M200 (0x01)) = Mid (S6E3, 0x02, 0x0E)
               M680 (Arg0, 0x5A, 0x00, DerefOf (M200 (0x01)), 0x01)
               M680 (Arg0, 0x5B, 0x00, S6E3, "FE7CB391D650A284")
 }
            Case (0x03) {
               /* Buffer */
              DerefOf (M200 (0x01)) = Mid (B6E3, 0x01, 0x07) M680 (Arg0, 0x5C, 0x00, DerefOf (M200 (0x01)), 0x01)
               M680 (Arg0, 0x5D, 0x00, B6E3, Buffer (0x08)
 {
                    0x84, 0xA2, 0x50, 0xD6, 0x91, 0xB3, 0x7C, 0xFE // ..P...|.
                 })
 }
            Case (0x05)\left\{ \begin{array}{c} 1 & 1 \\ 1 & 1 \end{array} \right\} /* Field Unit */
            Debug = "Not implemented"
               ERR (TERR, Z123, __LINE__, 0x00, 0x00, Arg1, Arg2)
               Return (0x01)
 }
```

```
 Case (0x0E)
\{ /* Buffer Field */
               Debug = "Not implemented"
                ERR (TERR, Z123, __LINE__, 0x00, 0x00, Arg1, Arg2)
                Return (0x01)
 }
           }
         }
         /* Additionally can be implemented cases: */
         /* Derefof of immediate Refof */
         /* Derefof of intermediate Object */
         /* Derefof of Reference returned by called Method */
         Default
         {
           Debug = "Unexpected way to obtain some result Object"
           ERR (TERR, Z123, __LINE__, 0x00, 0x00, Arg1, Arg2)
           Return (0x01)
         }
       }
      Return (0x00)
    /* Store() Result Object to Integer Named Object */
    Method (M011, 3, Serialized)
     /* ArgX as a way to obtain some result object */ Method (M000, 5, Serialized)
       {
         Switch (ToInteger (Arg1))
         {
          Case (0x01) {
             /* Integer */
             M680 (Arg0, 0x61, 0x00, I680, 0xA0A1A2A35F5E5D80)
            I680 = Arg2 M680 (Arg0, 0x62, 0x00, I680, 0xFE7CB391D650A284)
            I680 = 0xC179B3FE M680 (Arg0, 0x63, 0x00, I680, 0xC179B3FE)
             M680 (Arg0, 0x64, 0x00, Arg2, 0xFE7CB391D650A284)
           }
```

```
Case (0x02) {
               /* String */
               M680 (Arg0, 0x65, 0x00, I681, 0xA0A1A2A35F5E5D81)
               I681 = Arg3 If (Y602)
 {
                  If (F64)
\{ I000 = 0xFE7CB391D650A284
 }
                  Else
\{IO00 = 0xFE7CB391 }
 }
               Else
 {
                  I000 = 0xFE7CB391D650A284
 }
               M680 (Arg0, 0x66, 0x00, I681, I000)
               I681 = "C179B3FE"
               M680 (Arg0, 0x67, 0x00, I681, 0xC179B3FE)
               M680 (Arg0, 0x68, 0x00, Arg3, "FE7CB391D650A284")
             }
             Case (0x03)
             {
               /* Buffer */
               M680 (Arg0, 0x69, 0x00, I682, 0xA0A1A2A35F5E5D82)
        I682 = Arg4 M680 (Arg0, 0x6A, 0x00, I682, 0xFE7CB391D650A284)
              I682 = Buffer (0x04)
\{0xFE, 0xB3, 0x79, 0xC1 //..y. }
               M680 (Arg0, 0x6B, 0x00, I682, 0xC179B3FE)
               M680 (Arg0, 0x6C, 0x00, Arg4, Buffer (0x08)
\left\{ \begin{array}{ccc} 1 & 0 & 0 \\ 0 & 0 & 0 \\ 0 & 0 & 0 \\ 0 & 0 & 0 \\ 0 & 0 & 0 \\ 0 & 0 & 0 \\ 0 & 0 & 0 \\ 0 & 0 & 0 \\ 0 & 0 & 0 \\ 0 & 0 & 0 \\ 0 & 0 & 0 \\ 0 & 0 & 0 \\ 0 & 0 & 0 \\ 0 & 0 & 0 & 0 \\ 0 & 0 & 0 & 0 \\ 0 & 0 & 0 & 0 \\ 0 & 0 & 0 & 0 & 0 \\ 0 & 0 & 0 & 0 & 0 \\ 0 & 0 & 0 & 0 & 0 \\ 0 & 0 & 0 & 0 0x84, 0xA2, 0x50, 0xD6, 0x91, 0xB3, 0x7C, 0xFE // ..P...|.
                  })
             }
            Case (0x05) {
               /* Field Unit */
```

```
 Debug = "Not implemented"
                   ERR (TERR, Z123, __LINE__, 0x00, 0x00, Arg1, Arg2)
                   Return (0x01)
                }
                Case (0x0E)
 {
                   /* Buffer Field */
      Debug = "Not implemented"
                   ERR (TERR, Z123, __LINE__, 0x00, 0x00, Arg1, Arg2)
                   Return (0x01)
                }
             }
            Return (0x00)
         }
        /* Reference in ArgX as a way to obtain some result object */ Method (M001, 5, Serialized)
         {
            Switch (ToInteger (Arg1))
             {
               Case (0x01) {
                   /* Integer */
                   M680 (Arg0, 0x6F, 0x00, I683, 0xA0A1A2A35F5E5D83)
                  I683 = DerefOf(Arg2) M680 (Arg0, 0x70, 0x00, I683, 0xFE7CB391D650A284)
                  I683 = 0xC179B3FE M680 (Arg0, 0x71, 0x00, I683, 0xC179B3FE)
                   M680 (Arg0, 0x72, 0x00, DerefOf (Arg2), 0xFE7CB391D650A284)
                }
               Case (0x02) {
  /* String */
                   M680 (Arg0, 0x73, 0x00, I684, 0xA0A1A2A35F5E5D84)
                  I684 = DerefOf (Arg3) If (Y602)
\left\{ \begin{array}{c} 1 & 1 \\ 1 & 1 \end{array} \right\} If (F64)
\left\{ \begin{array}{ccc} 1 & 0 & 0 \\ 0 & 0 & 0 \\ 0 & 0 & 0 \\ 0 & 0 & 0 \\ 0 & 0 & 0 \\ 0 & 0 & 0 \\ 0 & 0 & 0 \\ 0 & 0 & 0 \\ 0 & 0 & 0 \\ 0 & 0 & 0 \\ 0 & 0 & 0 \\ 0 & 0 & 0 \\ 0 & 0 & 0 \\ 0 & 0 & 0 & 0 \\ 0 & 0 & 0 & 0 \\ 0 & 0 & 0 & 0 \\ 0 & 0 & 0 & 0 & 0 \\ 0 & 0 & 0 & 0 & 0 \\ 0 & 0 & 0 & 0 & 0 \\ 0 & 0 & 0 & 0
```

```
 I000 = 0xFE7CB391D650A284
 }
            Else
\{IO00 = 0xFE7CB391 }
 }
          Else
 {
           IO00 = 0xFE7CB391D650A284 }
          M680 (Arg0, 0x74, 0x00, I684, I000)
          I684 = "C179B3FE"
          M680 (Arg0, 0x75, 0x00, I684, 0xC179B3FE)
          M680 (Arg0, 0x76, 0x00, DerefOf (Arg3), "FE7CB391D650A284")
         }
       Case (0x03) {
```

```
 /* Buffer */
```

```
 M680 (Arg0, 0x77, 0x00, I685, 0xA0A1A2A35F5E5D85)
           I685 = DerefOf(Arg4) M680 (Arg0, 0x78, 0x00, I685, 0xFE7CB391D650A284)
           I685 = Buffer (0x04)
\{0xFE, 0xB3, 0x79, 0xC1 //..y. }
            M680 (Arg0, 0x79, 0x00, I685, 0xC179B3FE)
            M680 (Arg0, 0x7A, 0x00, DerefOf (Arg4), Buffer (0x08)
\{ 0x84, 0xA2, 0x50, 0xD6, 0x91, 0xB3, 0x7C, 0xFE // ..P...|.
              })
          }
         Case (0x05) {
            /* Field Unit */
            Debug = "Not implemented"
            ERR (TERR, Z123, __LINE__, 0x00, 0x00, Arg1, Arg2)
            Return (0x01)
          Case (0x0E)
          {
            /* Buffer Field */
```

```
 Debug = "Not implemented"
                 ERR (TERR, Z123, __LINE__, 0x00, 0x00, Arg1, Arg2)
                 Return (0x01)
              }
           }
           Return (0x00)
        }
        /* Choose a way to obtain some result object */
        Switch (ToInteger (Arg1))
        {
          Case (0x00) {
              /* Data Image */
              /* Choose a type of the result Object and specific source */
              /* objects to obtain the result Object of the specified type. */
              /* Check that the destination Object is properly initialized. */
              /* Perform storing expression and check result. */
              Switch (ToInteger (Arg2))
              {
                Case (0x01) /* Integer */
                    M680 (Arg0, 0x7D, 0x00, I686, 0xA0A1A2A35F5E5D86)
                    I686 = 0xFE7CB391D650A284
                    M680 (Arg0, 0x7E, 0x00, I686, 0xFE7CB391D650A284)
 }
                Case (0x02) {
                   /* String */
                    M680 (Arg0, 0x7F, 0x00, I687, 0xA0A1A2A35F5E5D87)
                    I687 = "FE7CB391D650A284"
                    If (Y602)
\left\{ \begin{array}{ccc} 1 & 0 & 0 \\ 0 & 0 & 0 \\ 0 & 0 & 0 \\ 0 & 0 & 0 \\ 0 & 0 & 0 \\ 0 & 0 & 0 \\ 0 & 0 & 0 \\ 0 & 0 & 0 \\ 0 & 0 & 0 \\ 0 & 0 & 0 \\ 0 & 0 & 0 \\ 0 & 0 & 0 \\ 0 & 0 & 0 \\ 0 & 0 & 0 & 0 \\ 0 & 0 & 0 & 0 \\ 0 & 0 & 0 & 0 \\ 0 & 0 & 0 & 0 & 0 \\ 0 & 0 & 0 & 0 & 0 \\ 0 & 0 & 0 & 0 & 0 \\ 0 & 0 & 0 & 0 If (F64)
\{ I000 = 0xFE7CB391D650A284
 }
                       Else
\{IO00 = 0xFE7CB391 }
```

```
 }
               Else
        {
                 I000 = 0xFE7CB391D650A284
 }
               M680 (Arg0, 0x80, 0x00, I687, I000)
 }
            Case (0x03) {
              /\ast Buffer \ast/ M680 (Arg0, 0x81, 0x00, I688, 0xA0A1A2A35F5E5D88)
              I688 = Buffer (0x08)
 {
                    0x84, 0xA2, 0x50, 0xD6, 0x91, 0xB3, 0x7C, 0xFE // ..P...|.
 }
               M680 (Arg0, 0x82, 0x00, I688, 0xFE7CB391D650A284)
 }
            Case (0x05) {
               /* Field Unit */
               Debug = "Not implemented"
               ERR (TERR, Z123, __LINE__, 0x00, 0x00, Arg1, Arg2)
               Return (0x01)
             Case (0x0E)
 {
               /* Buffer Field */
               Debug = "Not implemented"
               ERR (TERR, Z123, __LINE__, 0x00, 0x00, Arg1, Arg2)
               Return (0x01)
 }
           }
         }
       Case (0x01)\left\{ \begin{array}{c} \end{array} \right. /* Named Object */
          Switch (ToInteger (Arg2))
           {
             Case (0x01)
\left\{ \begin{array}{c} 1 & 1 \\ 1 & 1 \end{array} \right\}
```

```
 /* Integer */
            M680 (Arg0, 0x85, 0x00, I689, 0xA0A1A2A35F5E5D89)
           I689 = I6E0 /* I6E0 */
            M680 (Arg0, 0x86, 0x00, I689, 0xFE7CB391D650A284)
            I689 = 0xC179B3FE
            M680 (Arg0, 0x87, 0x00, I689, 0xC179B3FE)
            M680 (Arg0, 0x88, 0x00, I6E0, 0xFE7CB391D650A284)
 }
          Case (0x02)
 {
            /* String */
            M680 (Arg0, 0x89, 0x00, I68A, 0xA0A1A2A35F5E5D8A)
           I68A = S6E0 /* S6E0 */
            If (Y602)
\{ If (F64)
 {
                I000 = 0xFE7CB391D650A284
 }
              Else
 {
               IO00 = 0xFE7CB391 }
 }
            Else
\{ I000 = 0xFE7CB391D650A284
 }
            M680 (Arg0, 0x8A, 0x00, I68A, I000)
            I68A = "C179B3FE"
            M680
 (Arg0, 0x8B, 0x00, I68A, 0xC179B3FE)
            M680 (Arg0, 0x8C, 0x00, S6E0, "FE7CB391D650A284")
 }
         Case (0x03) {
            /* Buffer */
            M680 (Arg0, 0x8D, 0x00, I68B, 0xA0A1A2A35F5E5D8B)
           I68B = B6E0 /* B6E0 */
            M680 (Arg0, 0x8E, 0x00, I68B, 0xFE7CB391D650A284)
           I68B = Buffer (0x04)\{0xFE, 0xB3, 0x79, 0xC1 // ..y.
 }
```

```
 M680 (Arg0, 0x8F, 0x00, I68B, 0xC179B3FE)
               M680 (Arg0, 0x90, 0x00, B6E0, Buffer (0x08)
 {
                    0x84, 0xA2, 0x50, 0xD6, 0x91, 0xB3, 0x7C, 0xFE // ..P...|.
                  })
 }
              Case /*
              // Removed 09/2015: iASL now disallows store of package to integer
             Case(4) { // Package
              Store(Package(){0xfe7cb391d650a284}, i684)
              }
              */
(0x05)
 {
               /* Field Unit */
               Debug = "Not implemented"
               ERR (TERR, Z123, __LINE__, 0x00, 0x00, Arg1, Arg2)
               Return (0x01)
 }
             Case (0x0E)
 {
               /* Buffer Field */
               Debug = "Not implemented"
               ERR (TERR, Z123, __LINE__, 0x00, 0x00, Arg1, Arg2)
               Return (0x01)
 }
           }
         }
         Case (0x02)
         {
        /* Method ArgX Object */
           M000 (Concatenate (Arg0, "-m000"), Arg2, 0xFE7CB391D650A284, "FE7CB391D650A284", Buffer
(0x08)
 {
                0x84, 0xA2, 0x50, 0xD6, 0x91, 0xB3, 0x7C, 0xFE // ..P...|.
             })
         }
       Case (0x03)\left\{ \begin{array}{c} \end{array} \right. /* Method LocalX Object */
           Switch (ToInteger (Arg2))
           {
```

```
Case (0x01)\{ /* Integer */
             Local0 = 0xFE7CB391D650A284
 }
          Case (0x02) {
             /* String */
             Local0 = "FE7CB391D650A284"
 }
           Case (0x03)
 {
              /* Buffer */
            Local0 = Buffer (0x08) {
                  0x84, 0xA2, 0x50, 0xD6, 0x91, 0xB3, 0x7C, 0xFE // ..P...|.
 }
 }
          Case (0x05) {
              /* Field Unit */
             Debug = "Not implemented"
             ERR (TERR, Z123, __LINE__, 0x00, 0x00, Arg1, Arg2)
              Return (0x01)
 }
           Case (0x0E)
 {
             /* Buffer Field */
             Debug = "Not implemented"
             ERR (TERR, Z123, __LINE__, 0x00, 0x00, Arg1, Arg2)
              Return (0x01)
 }
          }
          Switch (ToInteger (Arg2))
\{ Case (0x01)
\left\{ \begin{array}{c} 1 & 1 \\ 1 & 1 \end{array} \right\} /* Integer */
```
M680 (Arg0, 0x95, 0x00, I68C, 0xA0A1A2A35F5E5D8C)

```
I68C = Local0 M680 (Arg0, 0x96, 0x00, I68C, 0xFE7CB391D650A284)
            I68C = 0xC179B3FE
            M680 (Arg0, 0x97, 0x00, I68C, 0xC179B3FE)
            M680 (Arg0, 0x98, 0x00, Local0, 0xFE7CB391D650A284)
 }
          Case (0x02)
 {
            /* String */
            M680 (Arg0, 0x99, 0x00, I68D, 0xA0A1A2A35F5E5D8D)
           I68D = Local0 If (Y602)
\{ If (F64)
 {
               I000 = 0xFE7CB391D650A284
 }
              Else
 {
  IO00 = 0xFE7CB391 }
 }
            Else
\{ I000 = 0xFE7CB391D650A284
 }
            M680 (Arg0, 0x9A, 0x00, I68D, I000)
            I68D = "C179B3FE"
            M680 (Arg0, 0x9B, 0x00, I68D, 0xC179B3FE)
            M680 (Arg0, 0x9C, 0x00, Local0, "FE7CB391D650A284")
 }
         Case (0x03) {
            /* Buffer */
            M680 (Arg0, 0x9D, 0x00, I68E, 0xA0A1A2A35F5E5D8E)
           I68E = Local0 M680 (Arg0, 0x9E, 0x00, I68E, 0xFE7CB391D650A284)
           I68E =Buffer (0x04)
\{0xFE, 0xB3, 0x79, 0xC1 //..y. }
            M680 (Arg0, 0x9F, 0x00, I68E, 0xC179B3FE)
            M680 (Arg0, 0xA0, 0x00, Local0, Buffer (0x08)
\{
```

```
 0x84, 0xA2, 0x50, 0xD6, 0x91, 0xB3, 0x7C, 0xFE // ..P...|.
               })
 }
          }
        }
      Case (0x04) {
         /* Derefof of intermediate Object (Method ArgX Object) */
         M001 (Concatenate (Arg0, "-m001"), Arg2, RefOf (I6E1), RefOf (S6E1), RefOf (B6E1))
        }
      Case (0x05) {
         /* Derefof of immediate Index(...) */
         Switch (ToInteger (Arg2))
 {
          Case (0x01) {
             /* Integer */
             M680 (Arg0, 0xA1, 0x00, I68F, 0xA0A1A2A35F5E5D8F)
             I68F = DerefOf (P690 [0x00]) M680 (Arg0, 0xA2, 0x00, I68F, 0xFE7CB391D650A284)
            I68F = 0xC179B3FE M680 (Arg0, 0xA3, 0x00, I68F, 0xC179B3FE)
             M680 (Arg0, 0xA4, 0x00, DerefOf (P690 [0x00]), 0xFE7CB391D650A284)
 }
           Case (0x02)
 {
             /* String */
             M680 (Arg0, 0xA5, 0x00, I690, 0xA0A1A2A35F5E5D90)
            I690 = DerefOf (P690 [0x01]) If (Y602)
\{ If (F64)
 {
                IO00 = 0xFE7CB391D650A284 }
               Else
\{IO00 = 0xFE7CB391 }
 }
             Else
```

```
\{IO00 = 0xFE7CB391D650A284 }
             M680 (Arg0, 0xA6, 0x00, I690, I000)
             I690 = "C179B3FE"
             M680 (Arg0, 0xA7, 0x00, I690, 0xC179B3FE)
             M680 (Arg0, 0xA8, 0x00, DerefOf (P690 [0x01]), "FE7CB391D650A284")
 }
          Case (0x03) {
            /\ast Buffer \ast/ M680 (Arg0, 0xA9, 0x00, I691, 0xA0A1A2A35F5E5D91)
            I691 = DereffOf (P690 [0x02]) M680 (Arg0, 0xAA, 0x00, I691, 0xFE7CB391D650A284)
            I691 = Buffer (0x04)
 {
                 0xFE, 0xB3, 0x79, 0xC1 //..y. }
             M680 (Arg0, 0xAB, 0x00, I691, 0xC179B3FE)
             M680 (Arg0, 0xAC, 0x00, DerefOf (P690 [0x02]), Buffer (0x08)
 {
                  0x84, 0xA2, 0x50, 0xD6, 0x91, 0xB3, 0x7C, 0xFE // ..P...|.
               })
 }
          Case (0x05) {
             /* Field Unit */
             Debug = "Not implemented"
             ERR (TERR, Z123, __LINE__, 0x00, 0x00, Arg1, Arg2)
             Return (0x01)
 }
           Case (0x0E)
 {
             /* Buffer Field */
             Debug = "Not implemented"
             ERR (TERR, Z123, __LINE__, 0x00, 0x00, Arg1, Arg2)
             Return (0x01)
         }
      Case (0x06)
```
}

```
 /* Derefof of Indexed Reference returned by called Method */
```

```
 Switch (ToInteger (Arg2))
          {
          Case (0x01)\{ /* Integer */
             M680 (Arg0, 0xAF, 0x00, I692, 0xA0A1A2A35F5E5D92)
            I692 = Dereff (M681 (P690, 0x03))
             M680 (Arg0, 0xB0, 0x00, I692, 0xFE7CB391D650A284)
             I692 = 0xC179B3FE
             M680 (Arg0, 0xB1, 0x00, I692, 0xC179B3FE)
             M680 (Arg0, 0xB2, 0x00, DerefOf (P690 [0x03]), 0xFE7CB391D650A284)
 }
           Case (0x02)
 {
             /* String */
             M680 (Arg0, 0xB3, 0x00, I693, 0xA0A1A2A35F5E5D93)
         I693 = DerefOf (M681 (P690, 0x04))
             If (Y602)
\{ If (F64)
 {
                 I000 = 0xFE7CB391D650A284
 }
               Else
 {
                IO00 = 0xFE7CB391 }
 }
             Else
\{ I000 = 0xFE7CB391D650A284
 }
             M680 (Arg0, 0xB4, 0x00, I693, I000)
             I693 = "C179B3FE"
             M680 (Arg0, 0xB5, 0x00, I693, 0xC179B3FE)
             M680 (Arg0, 0xB6, 0x00, DerefOf (P690 [0x04]), "FE7CB391D650A284")
 }
          Case (0x03)\left\{ \begin{array}{c} 1 & 1 \\ 1 & 1 \end{array} \right\} /* Buffer */
```

```
 M680 (Arg0, 0xB7, 0x00, I694, 0xA0A1A2A35F5E5D94)
               I694 = DerefOf (M681 (P690, 0x05))
               M680 (Arg0, 0xB8, 0x00, I694, 0xFE7CB391D650A284)
              I694 = Buffer (0x04) {
                   0xFE, 0xB3, 0x79, 0xC1 // ..y.
 }
               M680 (Arg0, 0xB9, 0x00, I694, 0xC179B3FE)
               M680 (Arg0, 0xBA, 0x00, DerefOf (P690 [0x05]), Buffer (0x08)
 {
                    0x84, 0xA2, 0x50, 0xD6, 0x91, 0xB3, 0x7C, 0xFE // ..P...|.
                 })
 }
           Case (0x05) {
              /* Field Unit */
              Debug = "Not implemented"
      ERR (TERR, Z123, __LINE__, 0x00, 0x00, Arg1, Arg2)
              Return (0x01)
 }
            Case (0x0E)
 {
              /* Buffer Field */
              Debug = "Not implemented"
              ERR (TERR, Z123, __LINE__, 0x00, 0x00, Arg1, Arg2)
               Return (0x01)
 }
          }
        }
        Case (0x07)
        {
          /* Result Object returned by called Method */
          Switch (ToInteger (Arg2))
          {
           Case (0x01)\left\{ \begin{array}{c} 1 & 1 \\ 1 & 1 \end{array} \right\} /* Integer */
               M680 (Arg0, 0xBD, 0x00, I695, 0xA0A1A2A35F5E5D95)
              I695 = M682 (Arg2, 0x02)
               M680 (Arg0, 0xBE, 0x00, I695, 0xFE7CB391D650A284)
```

```
I695 = 0xC179B3FE M680 (Arg0, 0xBF, 0x00, I695, 0xC179B3FE)
            M680 (Arg0, 0xC0, 0x00, I6E2, 0xFE7CB391D650A284)
 }
          Case (0x02)
\{ /* String */
            M680 (Arg0, 0xC1, 0x00, I696, 0xA0A1A2A35F5E5D96)
           I696 = M682 (Arg2, 0x02)
            If (Y602)
\{ If (F64)
 {
                I000 = 0xFE7CB391D650A284
 }
              Else
 {
              IO00 = 0xFE7CB391 }
 }
            Else
\{ I000 = 0xFE7CB391D650A284
    }
            M680 (Arg0, 0xC2, 0x00, I696, I000)
            I696 = "C179B3FE"
            M680 (Arg0, 0xC3, 0x00, I696, 0xC179B3FE)
            M680 (Arg0, 0xC4, 0x00, S6E2, "FE7CB391D650A284")
 }
         Case (0x03) {
            /* Buffer */
            M680 (Arg0, 0xC5, 0x00, I697, 0xA0A1A2A35F5E5D97)
           I697 = M682 (Arg2, 0x02)
            M680 (Arg0, 0xC6, 0x00, I697, 0xFE7CB391D650A284)
           I697 = Buffer (0x04)
\{0xFE, 0xB3, 0x79, 0xC1 //..y. }
            M680 (Arg0, 0xC7, 0x00, I697, 0xC179B3FE)
            M680 (Arg0, 0xC8, 0x00, B6E2, Buffer (0x08)
\{
```

```
 0x84, 0xA2, 0x50, 0xD6, 0x91, 0xB3, 0x7C, 0xFE // ..P...|.
                       })
 }
                Case (0x05)\{ /* Field Unit */
                    Debug = "Not implemented"
                    ERR (TERR, Z123, __LINE__, 0x00, 0x00, Arg1, Arg2)
                    Return (0x01)
 }
                 Case (0x0E)
 {
                    /* Buffer Field */
                    Debug = "Not implemented"
                    ERR (TERR, Z123, __LINE__, 0x00, 0x00, Arg1, Arg2)
                    Return (0x01)
 }
              }
          Case (0x08) /* Result Object returned by any Operator (Op) */
              Switch (ToInteger (Arg2))
              {
                 Case (0x01) {
                    /* Integer */
                    M680 (Arg0, 0xCB, 0x00, I698, 0xA0A1A2A35F5E5D98)
                   Store ((I6E3 + 0x00), I698) /* 1698 */
                    M680 (Arg0, 0xCC, 0x00, I698, 0xFE7CB391D650A284)
                    I698 = 0xC179B3FE
                    M680 (Arg0, 0xCD, 0x00, I698, 0xC179B3FE)
                    M680 (Arg0, 0xCE, 0x00, I6E3, 0xFE7CB391D650A284)
 }
                Case (0x02)\left\{ \begin{array}{c} 1 & 1 \\ 1 & 1 \end{array} \right\} /* String */
                    M680 (Arg0, 0xCF, 0x00, I699, 0xA0A1A2A35F5E5D99)
                   I699 = Mid (S6E3, 0x02, 0x0E) If (Y602)
\left\{ \begin{array}{ccc} 1 & 0 & 0 \\ 0 & 0 & 0 \\ 0 & 0 & 0 \\ 0 & 0 & 0 \\ 0 & 0 & 0 \\ 0 & 0 & 0 \\ 0 & 0 & 0 \\ 0 & 0 & 0 \\ 0 & 0 & 0 \\ 0 & 0 & 0 \\ 0 & 0 & 0 \\ 0 & 0 & 0 \\ 0 & 0 & 0 \\ 0 & 0 & 0 & 0 \\ 0 & 0 & 0 & 0 \\ 0 & 0 & 0 & 0 \\ 0 & 0 & 0 & 0 & 0 \\ 0 & 0 & 0 & 0 & 0 \\ 0 & 0 & 0 & 0 & 0 \\ 0 & 0 & 0 & 0 If (F64)
```

```
 {
                IO00 = 0x007CB391D650A284 }
               Else
 {
               IO00 = 0x7CB391D6 }
 }
             Else
\{ I000 = 0x007CB391D650A284
 }
             M680 (Arg0, 0xD0, 0x00, I699, I000)
             I699 = "C179B3FE"
             M680 (Arg0, 0xD1, 0x00, I699, 0xC179B3FE)
             M680 (Arg0, 0xD2, 0x00, S6E3, "FE7CB391D650A284")
 }
           Case (0x03)
 {
             /* Buffer */
             M680 (Arg0, 0xD3, 0x00, I69A, 0xA0A1A2A35F5E5D9A)
            I69A = Mid (B6E3, 0x01, 0x07) M680 (Arg0, 0xD4, 0x00, I69A, 0x00FE7CB391D650A2)
             I69A
= Buffer (0x04)
 {
                0xFE, 0xB3, 0x79, 0xC1 // ..y.
 }
             M680 (Arg0, 0xD5, 0x00, I69A, 0xC179B3FE)
             M680 (Arg0, 0xD6, 0x00, B6E3, Buffer (0x08)
 {
                 0x84, 0xA2, 0x50, 0xD6, 0x91, 0xB3, 0x7C, 0xFE // ..P...|.
               })
 }
          Case (0x05) {
             /* Field Unit */
             Debug = "Not implemented"
             ERR (TERR, Z123, __LINE__, 0x00, 0x00, Arg1, Arg2)
             Return (0x01)
 }
           Case (0x0E)
\left\{ \begin{array}{c} 1 & 1 \\ 1 & 1 \end{array} \right\} /* Buffer Field */
```

```
 Debug = "Not implemented"
            ERR (TERR, Z123, __LINE__, 0x00, 0x00, Arg1, Arg2)
                Return (0x01)
 }
            }
         }
         /* Additionally can be implemented cases: */
         /* Derefof of immediate Refof */
         /* Derefof of intermediate Object */
         /* Derefof of Reference returned by called Method */
         Default
         {
            Debug = "Unexpected way to obtain some result Object"
           ERR (TERR, Z123, __LINE__, 0x00, 0x00, Arg1, Arg2)
            Return (0x01)
         }
       }
       Return (0x00)
     }
    /* Store() Result Object to Integer Method LocalX Object */
    Method (M013, 3, Serialized)
     {
      /* ArgX as a way to obtain some result object */ Method (M000, 5, Serialized)
       {
        Local1 = 0xAOA1A2A35F5E5D5C Switch
 (ToInteger (Arg1))
         {
           Case (0x01) {
              /* Integer */
              M680 (Arg0, 0xDA, 0x00, Local1, 0xA0A1A2A35F5E5D5C)
             Local1 = Arg2 If (F64)
\left\{ \begin{array}{c} 1 & 1 \\ 1 & 1 \end{array} \right\} M680 (Arg0, 0xDB, 0x00, Local1, 0xFE7CB391D650A284)
 }
              Else
```

```
\{ M680 (Arg0, 0xDC, 0x00, Local1, 0xD650A284)
 }
           Local1 = 0xC179B3FE M680 (Arg0, 0xDD, 0x00, Local1, 0xC179B3FE)
            M680 (Arg0, 0xDE, 0x00, Arg2, 0xFE7CB391D650A284)
          }
         Case (0x02) {
            /* String */
            M680 (Arg0, 0xDF, 0x00, Local1, 0xA0A1A2A35F5E5D5C)
           Local1 = Arg3 M680 (Arg0, 0xE0, 0x00, Local1, "FE7CB391D650A284")
           Local1 [0x03] = 0x0B M680 (Arg0, 0xE1, 0x00, Local1, "FE7\vB391D650A284")
            M680 (Arg0, 0xE2, 0x00, Arg3, "FE7CB391D650A284")
          }
         Case (0x03) {
            /* Buffer */
            M680 (Arg0, 0xE3, 0x00, Local1, 0xA0A1A2A35F5E5D5C)
           Local1 = Arg4 M680 (Arg0, 0xE4, 0x00, Local1, Buffer (0x08)
\{0x84, 0xA2, 0x50, 0xD6, 0x91, 0xB3, 0x7C, 0xFE // ..P...
               })
           Local1 [0x03] = 0x0B M680 (Arg0, 0xE5, 0x00, Local1, Buffer (0x08)
\{ 0x84, 0xA2, 0x50, 0x0B, 0x91, 0xB3, 0x7C, 0xFE // ..P...|.
               })
            M680
 (Arg0, 0xE6, 0x00, Arg4, Buffer (0x08)
\{ 0x84, 0xA2, 0x50, 0xD6, 0x91, 0xB3, 0x7C, 0xFE // ..P...|.
               })
          }
         Case (0x05) {
            /* Field Unit */
            Debug = "Not implemented"
            ERR (TERR, Z123, __LINE__, 0x00, 0x00, Arg1, Arg2)
            Return (0x01)
```

```
 }
          Case (0x0E)
          {
            /* Buffer Field */
            Debug = "Not implemented"
            ERR (TERR, Z123, __LINE__, 0x00, 0x00, Arg1, Arg2)
            Return (0x01)
          }
        }
        Return (0x00)
      }
      /* Reference in ArgX as a way to obtain some result object */
      Method (M001, 5, Serialized)
      {
        Local1
= 0xA0A1A2A35F5E5D5C Switch (ToInteger (Arg1))
        {
          Case (0x01)
          {
            /* Integer */
            M680 (Arg0, 0xE9, 0x00, Local1, 0xA0A1A2A35F5E5D5C)
           Local1 = DerefOf (Arg2) If (F64)
 {
               M680 (Arg0, 0xEA, 0x00, Local1, 0xFE7CB391D650A284)
 }
            Else
 {
               M680 (Arg0, 0xEB, 0x00, Local1, 0xD650A284)
 }
           Local1 = 0xC179B3FE M680 (Arg0, 0xEC, 0x00, Local1, 0xC179B3FE)
            M680 (Arg0, 0xED, 0x00, DerefOf (Arg2), 0xFE7CB391D650A284)
 }
         Case (0x02) {
            /* String */
            M680 (Arg0, 0xEE, 0x00, Local1, 0xA0A1A2A35F5E5D5C)
```

```
Local1 = DerefOf (Arg3) M680 (Arg0, 0xEF, 0x00, Local1, "FE7CB391D650A284")
            Local1 [0x03] = 0x0B M680 (Arg0, 0xF0, 0x00, Local1, "FE7\vB391D650A284")
             M680 (Arg0, 0xF1, 0x00, DerefOf (Arg3), "FE7CB391D650A284")
           }
         Case (0x03) {
            /\ast Buffer \ast/ M680 (Arg0, 0xF2, 0x00, Local1, 0xA0A1A2A35F5E5D5C)
            Local1 = DerefOf(Arg4) M680 (Arg0, 0xF3, 0x00, Local1, Buffer (0x08)
\{ 0x84, 0xA2, 0x50, 0xD6, 0x91, 0xB3, 0x7C, 0xFE // ..P...|.
               })
            Local1 [0x03] = 0x0B M680 (Arg0, 0xF4, 0x00, Local1, Buffer (0x08)
\{ 0x84, 0xA2, 0x50, 0x0B, 0x91,
 0xB3, 0x7C, 0xFE // ..P...|.
               })
             M680 (Arg0, 0xF5, 0x00, DerefOf (Arg4), Buffer (0x08)
\{ 0x84, 0xA2, 0x50, 0xD6, 0x91, 0xB3, 0x7C, 0xFE // ..P...|.
               })
           }
         Case (0x05) {
             /* Field Unit */
             Debug = "Not implemented"
             ERR (TERR, Z123, __LINE__, 0x00, 0x00, Arg1, Arg2)
             Return (0x01)
           }
          Case (0x0E)
           {
             /* Buffer Field */
             Debug = "Not implemented"
            ERR (TERR, Z123, LINE, 0x00, 0x00, Arg1, Arg2)
             Return (0x01)
           }
         }
        Return (0x00)
      }
```

```
Local1 = 0xA0A1A2A35F5E5D5C
```
{

```
 /* Choose a way to obtain some result object */
```

```
 Switch (ToInteger (Arg1))
       Case (0x00) /* Data Image */
          /* Choose a type of the result Object and specific source */
          /* objects to obtain the result Object of the specified type. */
          /* Check that the destination Object is properly initialized. */
          /* Perform storing expression and check result. */
          Switch (ToInteger (Arg2))
 {
            Case (0x01)
 {
              /* Integer */
              M680 (Arg0, 0xF8, 0x00, Local1, 0xA0A1A2A35F5E5D5C)
              Local1 = 0xFE7CB391D650A284
              If (F64)
\{ M680 (Arg0, 0xF9, 0x00, Local1, 0xFE7CB391D650A284)
 }
               Else
\{ M680 (Arg0, 0xFA, 0x00, Local1, 0xD650A284)
 }
 }
            Case (0x02)
 {
              /* String */
              M680 (Arg0, 0xFB, 0x00, Local1, 0xA0A1A2A35F5E5D5C)
              Local1 = "FE7CB391D650A284"
              M680 (Arg0, 0xFC, 0x00, Local1, "FE7CB391D650A284")
 }
           Case (0x03)\left\{ \begin{array}{c} 1 & 1 \\ 1 & 1 \end{array} \right\} /* Buffer */
              M680 (Arg0, 0xFD, 0x00, Local1, 0xA0A1A2A35F5E5D5C)
             Local1 = Buffer (0x08)\{ 0x84, 0xA2, 0x50, 0xD6, 0x91, 0xB3, 0x7C, 0xFE // ..P...|.
 }
```

```
 M680 (Arg0, 0xFE, 0x00, Local1,
 Buffer (0x08)
 {
                          0x84, 0xA2, 0x50, 0xD6, 0x91, 0xB3, 0x7C, 0xFE // ..P...|.
                      })
 }
               Case (0x05) {
                   /* Field Unit */
                   Debug = "Not implemented"
                   ERR (TERR, Z123, __LINE__, 0x00, 0x00, Arg1, Arg2)
                   Return (0x01)
 }
                Case (0x0E)
 {
                   /* Buffer Field */
                   Debug = "Not implemented"
                   ERR (TERR, Z123, __LINE__, 0x00, 0x00, Arg1, Arg2)
                   Return (0x01)
 }
              }
           }
          Case (0x01)
           {
             /* Named Object */
             Switch (ToInteger (Arg2))
              {
               Case (0x01) {
                   /* Integer */
                   M680 (Arg0, 0x0101, 0x00, Local1, 0xA0A1A2A35F5E5D5C)
                  Local1 = I6E4 /* \setminusI6E4 */
                   If (F64)
\{ M680 (Arg0, 0x0102, 0x00, Local1, 0xFE7CB391D650A284)
 }
                   Else
\left\{ \begin{array}{ccc} 1 & 0 & 0 \\ 0 & 0 & 0 \\ 0 & 0 & 0 \\ 0 & 0 & 0 \\ 0 & 0 & 0 \\ 0 & 0 & 0 \\ 0 & 0 & 0 \\ 0 & 0 & 0 \\ 0 & 0 & 0 \\ 0 & 0 & 0 \\ 0 & 0 & 0 \\ 0 & 0 & 0 \\ 0 & 0 & 0 \\ 0 & 0 & 0 & 0 \\ 0 & 0 & 0 & 0 \\ 0 & 0 & 0 & 0 \\ 0 & 0 & 0 & 0 & 0 \\ 0 & 0 & 0 & 0 & 0 \\ 0 & 0 & 0 & 0 & 0 \\ 0 & 0 & 0 & 0 M680 (Arg0, 0x0103, 0x00, Local1, 0xD650A284)
 }
                  Local1 = 0xC179B3FE
```

```
 M680 (Arg0, 0x0104, 0x00, Local1, 0xC179B3FE)
```

```
 M680 (Arg0, 0x0105, 0x00, I6E4, 0xFE7CB391D650A284)
 }
            Case (0x02)
\{ /* String */
              M680 (Arg0, 0x0106, 0x00,
 Local1, 0xA0A1A2A35F5E5D5C)
             Local1 = S6E4 /* S6E4 */
              M680 (Arg0, 0x0107, 0x00, Local1, "FE7CB391D650A284")
             Local1 [0x03] = 0x0B M680 (Arg0, 0x0108, 0x00, Local1, "FE7\vB391D650A284")
              M680 (Arg0, 0x0109, 0x00, S6E4, "FE7CB391D650A284")
 }
           Case (0x03) {
              /* Buffer */
              M680 (Arg0, 0x010A, 0x00, Local1, 0xA0A1A2A35F5E5D5C)
             Local1 = B6E4 /* \B6E4 */
              M680 (Arg0, 0x010B, 0x00, Local1, Buffer (0x08)
 {
                  0x84, 0xA2, 0x50, 0xD6, 0x91, 0xB3, 0x7C, 0xFE // ..P...|.
 })
             Local1 [0x03] = 0x0B M680 (Arg0, 0x010C, 0x00, Local1,
 Buffer (0x08)
 {
                  0x84, 0xA2, 0x50, 0x0B, 0x91, 0xB3, 0x7C, 0xFE // ..P...|.
                })
              M680 (Arg0, 0x010D, 0x00, B6E4, Buffer (0x08)
 {
                  0x84, 0xA2, 0x50, 0xD6, 0x91, 0xB3, 0x7C, 0xFE // ..P...|.
                })
 }
            Default
 {
              Debug = "Unexpected type of the result Object to be stored"
              ERR (TERR, Z123, __LINE__, 0x00, 0x00, Arg1, Arg2)
              Return (0x01)
 }
          }
        }
       Case (0x02) {
          /* Method ArgX Object */
```

```
(0x08)
```

```
 {
               0x84, 0xA2, 0x50, 0xD6, 0x91, 0xB3, 0x7C, 0xFE // ..P...|.
             })
        }
       Case (0x03) {
          /* Method LocalX Object */
          Switch (ToInteger (Arg2))
          {
            Case (0x00)
 {
              /* Stuff */
              Return (0x00)
 }
            Case (0x01)
 {
              /* Integer */
              Local0 = 0xFE7CB391D650A284
 }
            Case (0x02)
 {
              /* String */
              Local0 = "FE7CB391D650A284"
 }
           Case (0x03) {
              /* Buffer */
             Local0 = Buffer (0x08)
 {
                   0x84, 0xA2, 0x50, 0xD6, 0x91, 0xB3, 0x7C, 0xFE // ..P...|.
 }
 }
           Case (0x05)\left\{ \begin{array}{c} 1 & 1 \\ 1 & 1 \end{array} \right\} /* Field Unit */
              Debug = "Not implemented"
              ERR (TERR, Z123, __LINE__, 0x00, 0x00, Arg1, Arg2)
              Return (0x01)
```
```
 }
            Case (0x0E)
\{ /* Buffer Field */
              Debug = "Not implemented"
              ERR (TERR, Z123, __LINE__, 0x00, 0x00, Arg1, Arg2)
              Return (0x01)
 }
          }
          Switch (ToInteger (Arg2))
 {
           Case (0x01) {
    /* Integer */
              M680 (Arg0, 0x0111, 0x00, Local1, 0xA0A1A2A35F5E5D5C)
             Local1 = Local0 If (F64)
\{ M680 (Arg0, 0x0112, 0x00, Local1, 0xFE7CB391D650A284)
 }
              Else
\{ M680 (Arg0, 0x0113, 0x00, Local1, 0xD650A284)
 }
             Local1 = 0xC179B3FE M680 (Arg0, 0x0114, 0x00, Local1, 0xC179B3FE)
              M680 (Arg0, 0x0115, 0x00, Local0, 0xFE7CB391D650A284)
 }
            Case (0x02)
 {
              /* String */
              M680 (Arg0, 0x0116, 0x00, Local1, 0xA0A1A2A35F5E5D5C)
             Local1 = Local0 M680 (Arg0,
 0x0117, 0x00, Local1, "FE7CB391D650A284")
             Local1 [0x03] = 0x0B M680 (Arg0, 0x0118, 0x00, Local1, "FE7\vB391D650A284")
              M680 (Arg0, 0x0119, 0x00, Local0, "FE7CB391D650A284")
 }
           Case (0x03)\left\{ \begin{array}{c} 1 & 1 \\ 1 & 1 \end{array} \right\}
```

```
 /* Buffer */
                        M680 (Arg0, 0x011A, 0x00, Local1, 0xA0A1A2A35F5E5D5C)
                       Local1 = Local0 M680 (Arg0, 0x011B, 0x00, Local1, Buffer (0x08)
 {
                                0x84, 0xA2, 0x50, 0xD6, 0x91, 0xB3, 0x7C, 0xFE // ..P...|.
                           })
                       Local1 [0x03] = 0x0B M680 (Arg0, 0x011C, 0x00, Local1, Buffer (0x08)
 {
                                0x84, 0xA2, 0x50, 0x0B, 0x91, 0xB3, 0x7C, 0xFE
  // ..P....
                           })
                        M680 (Arg0, 0x011D, 0x00, Local0, Buffer (0x08)
 {
                                0x84, 0xA2, 0x50, 0xD6, 0x91, 0xB3, 0x7C, 0xFE // ..P...|.
                           })
 }
                 }
             }
            Case (0x04) {
                /* Derefof of intermediate Object (Method ArgX Object) */
                M001 (Concatenate (Arg0, "-m001"), Arg2, RefOf (I6E5), RefOf (S6E5), RefOf (B6E5))
             }
            Case (0x05) {
                /* Derefof of immediate Index(...) */
                 Switch (ToInteger (Arg2))
                 {
                   Case (0x01) {
                       /* Integer */
                        M680 (Arg0, 0x011E, 0x00, Local1, 0xA0A1A2A35F5E5D5C)
                       Local1
= DerefOf (P690 [0x06])
                       If (F64)
\left\{ \begin{array}{ccc} 1 & 0 & 0 \\ 0 & 0 & 0 \\ 0 & 0 & 0 \\ 0 & 0 & 0 \\ 0 & 0 & 0 \\ 0 & 0 & 0 \\ 0 & 0 & 0 \\ 0 & 0 & 0 \\ 0 & 0 & 0 \\ 0 & 0 & 0 \\ 0 & 0 & 0 \\ 0 & 0 & 0 \\ 0 & 0 & 0 \\ 0 & 0 & 0 & 0 \\ 0 & 0 & 0 & 0 \\ 0 & 0 & 0 & 0 \\ 0 & 0 & 0 & 0 & 0 \\ 0 & 0 & 0 & 0 & 0 \\ 0 & 0 & 0 & 0 & 0 \\ 0 & 0 & 0 & 0 M680 (Arg0, 0x011F, 0x00, Local1, 0xFE7CB391D650A284)
 }
                       Else
\left\{ \begin{array}{ccc} 1 & 0 & 0 \\ 0 & 0 & 0 \\ 0 & 0 & 0 \\ 0 & 0 & 0 \\ 0 & 0 & 0 \\ 0 & 0 & 0 \\ 0 & 0 & 0 \\ 0 & 0 & 0 \\ 0 & 0 & 0 \\ 0 & 0 & 0 \\ 0 & 0 & 0 \\ 0 & 0 & 0 \\ 0 & 0 & 0 \\ 0 & 0 & 0 & 0 \\ 0 & 0 & 0 & 0 \\ 0 & 0 & 0 & 0 \\ 0 & 0 & 0 & 0 & 0 \\ 0 & 0 & 0 & 0 & 0 \\ 0 & 0 & 0 & 0 & 0 \\ 0 & 0 & 0 & 0 M680 (Arg0, 0x0120, 0x00, Local1, 0xD650A284)
```

```
 }
              Local1 = 0xC179B3FE M680 (Arg0, 0x0121, 0x00, Local1, 0xC179B3FE)
               M680 (Arg0, 0x0122, 0x00, DerefOf (P690 [0x06]), 0xFE7CB391D650A284)
 }
             Case (0x02)
 {
               /* String */
               M680 (Arg0, 0x0123, 0x00, Local1, 0xA0A1A2A35F5E5D5C)
              Local1 = DerefOf (P690 [0x07])
               M680 (Arg0, 0x0124, 0x00, Local1, "FE7CB391D650A284")
              Local1 [0x03] = 0x0B M680 (Arg0, 0x0125, 0x00, Local1, "FE7\vB391D650A284")
               M680 (Arg0, 0x0126, 0x00, DerefOf (P690 [0x07]), "FE7CB391D650A284")
 }
            Case (0x03) {
               /* Buffer */
               M680 (Arg0, 0x0127, 0x00, Local1, 0xA0A1A2A35F5E5D5C)
              Local1 = DerefOf (P690 [0x08])
               M680 (Arg0, 0x0128, 0x00, Local1, Buffer (0x08)
 {
                    0x84, 0xA2, 0x50, 0xD6, 0x91, 0xB3, 0x7C, 0xFE // ..P...|.
 })
              Local1 [0x03] = 0x0B M680 (Arg0, 0x0129, 0x00, Local1, Buffer (0x08)
 {
                    0x84, 0xA2, 0x50, 0x0B, 0x91, 0xB3, 0x7C, 0xFE // ..P...|.
                 })
        M680 (Arg0, 0x012A, 0x00, DerefOf (P690 [0x08]), Buffer (0x08)
 {
                    0x84, 0xA2, 0x50, 0xD6, 0x91, 0xB3, 0x7C, 0xFE // ..P...|.
                 })
 }
            Case (0x05)\left\{ \begin{array}{c} 1 & 1 \\ 1 & 1 \end{array} \right\} /* Field Unit */
               Debug = "Not implemented"
               ERR (TERR, Z123, __LINE__, 0x00, 0x00, Arg1, Arg2)
               Return (0x01)
 }
             Case (0x0E)
\left\{ \begin{array}{c} 1 & 1 \\ 1 & 1 \end{array} \right\}
```

```
 /* Buffer Field */
              Debug = "Not implemented"
              ERR (TERR, Z123, __LINE__, 0x00, 0x00, Arg1, Arg2)
              Return (0x01)
 }
          }
        }
       Case (0x06) {
 /*
```
Derefof of Indexed Reference returned by called Method \*/

```
 Switch (ToInteger (Arg2))
 {
           Case (0x01)
 {
             /* Integer */
             M680 (Arg0, 0x012D, 0x00, Local1, 0xA0A1A2A35F5E5D5C)
            Local1 = DerefOf (M681 (P690, 0x09))
             If (F64)
\{ M680 (Arg0, 0x012E, 0x00, Local1, 0xFE7CB391D650A284)
 }
             Else
\{ M680 (Arg0, 0x012F, 0x00, Local1, 0xD650A284)
 }
            Local1 = 0xC179B3FE M680 (Arg0, 0x0130, 0x00, Local1, 0xC179B3FE)
             M680 (Arg0, 0x0131, 0x00, DerefOf (P690 [0x09]), 0xFE7CB391D650A284)
 }
 Case (0x02) {
             /* String */
             M680 (Arg0, 0x0132, 0x00, Local1, 0xA0A1A2A35F5E5D5C)
            Local1 = DerefOf(M681 (P690, 0x0A)) M680 (Arg0, 0x0133, 0x00, Local1, "FE7CB391D650A284")
            Local1 [0x03] = 0x0B M680 (Arg0, 0x0134, 0x00, Local1, "FE7\vB391D650A284")
             M680 (Arg0, 0x0135, 0x00, DerefOf (P690 [0x0A]), "FE7CB391D650A284")
 }
           Case (0x03)
```

```
\{ /* Buffer */
                  M680 (Arg0, 0x0136, 0x00, Local1, 0xA0A1A2A35F5E5D5C)
                 Local1 = DerefOf (M681 (P690, 0x0B))
                  M680 (Arg0, 0x0137, 0x00, Local1, Buffer (0x08)
 {
                        0x84, 0xA2, 0x50, 0xD6, 0x91, 0xB3,
 0x7C, 0xFE // ..P...|.
                     })
                 Local1 [0x03] = 0x0B M680 (Arg0, 0x0138, 0x00, Local1, Buffer (0x08)
 {
                        0x84, 0xA2, 0x50, 0x0B, 0x91, 0xB3, 0x7C, 0xFE // ..P...|.
                     })
                  M680 (Arg0, 0x0139, 0x00, DerefOf (P690 [0x0B]), Buffer (0x08)
 {
                        0x84, 0xA2, 0x50, 0xD6, 0x91, 0xB3, 0x7C, 0xFE // ..P...|.
                     })
 }
             }
          }
          Case (0x07)
\overline{\mathcal{L}} /* Result Object returned by called Method */
             Switch (ToInteger (Arg2))
 {
               Case (0x01) {
                  /* Integer */
                  M680 (Arg0,
 0x013A, 0x00, Local1, 0xA0A1A2A35F5E5D5C)
                 Local1 = M682 (Arg2, 0x06) If (F64)
\{ M680 (Arg0, 0x013B, 0x00, Local1, 0xFE7CB391D650A284)
 }
                  Else
\left\{ \begin{array}{ccc} 1 & 0 & 0 \\ 0 & 0 & 0 \\ 0 & 0 & 0 \\ 0 & 0 & 0 \\ 0 & 0 & 0 \\ 0 & 0 & 0 \\ 0 & 0 & 0 \\ 0 & 0 & 0 \\ 0 & 0 & 0 \\ 0 & 0 & 0 \\ 0 & 0 & 0 \\ 0 & 0 & 0 \\ 0 & 0 & 0 \\ 0 & 0 & 0 & 0 \\ 0 & 0 & 0 & 0 \\ 0 & 0 & 0 & 0 \\ 0 & 0 & 0 & 0 & 0 \\ 0 & 0 & 0 & 0 & 0 \\ 0 & 0 & 0 & 0 & 0 \\ 0 & 0 & 0 & 0 M680 (Arg0, 0x013C, 0x00, Local1, 0xD650A284)
 }
                 Local1 = 0xC179B3FE M680 (Arg0, 0x013D, 0x00, Local1, 0xC179B3FE)
                  M680 (Arg0, 0x013E, 0x00, I6E6, 0xFE7CB391D650A284)
```

```
 }
           Case (0x02)\{ /* String */
               M680 (Arg0, 0x013F, 0x00, Local1, 0xA0A1A2A35F5E5D5C)
             Local1 = M682 (Arg2, 0x06) M680 (Arg0, 0x0140, 0x00, Local1, "FE7CB391D650A284")
              Local1 [0x03] = 0x0B M680 (Arg0, 0x0141, 0x00, Local1, "FE7\vB391D650A284")
               M680 (Arg0, 0x0142, 0x00, S6E6, "FE7CB391D650A284")
 }
           Case (0x03) {
               /* Buffer */
               M680 (Arg0, 0x0143, 0x00, Local1, 0xA0A1A2A35F5E5D5C)
             Local1 = M682 (Arg2, 0x06) M680 (Arg0, 0x0144, 0x00, Local1, Buffer (0x08)
 {
                    0x84, 0xA2, 0x50, 0xD6, 0x91, 0xB3, 0x7C, 0xFE // ..P...|.
                 })
             Local1 [0x03] = 0x0B M680 (Arg0, 0x0145, 0x00, Local1, Buffer (0x08)
 {
                   0x84, 0xA2, 0x50, 0x0B, 0x91, 0xB3, 0x7C, 0xFE // ..P...|.
          })
               M680 (Arg0, 0x0146, 0x00, B6E6, Buffer (0x08)
 {
                   0x84, 0xA2, 0x50, 0xD6, 0x91, 0xB3, 0x7C, 0xFE // ..P...|.
                 })
 }
           Case (0x05) {
               /* Field Unit */
               Debug = "Not implemented"
              ERR (TERR, Z123, __LINE__, 0x00, 0x00, Arg1, Arg2)
               Return (0x01)
 }
            Case (0x0E)
\left\{ \begin{array}{c} 1 & 1 \\ 1 & 1 \end{array} \right\} /* Buffer Field */
              Debug = "Not implemented"
               ERR (TERR, Z123, __LINE__, 0x00, 0x00, Arg1, Arg2)
               Return (0x01)
```

```
 }
          }
        }
       Case (0x08) {
        /* Result Object returned by any Operator (Op): */
          /* Add, Mid */
          Switch (ToInteger (Arg2))
 {
           Case (0x01) {
              /* Integer */
              M680 (Arg0, 0x0149, 0x00, Local1, 0xA0A1A2A35F5E5D5C)
             Store ((I6E7 + 0x00), Local1)
              If (F64)
\{ M680 (Arg0, 0x014A, 0x00, Local1, 0xFE7CB391D650A284)
 }
              Else
\{ M680 (Arg0, 0x014B, 0x00, Local1, 0xD650A284)
 }
             Local1 = 0xC179B3FE M680 (Arg0, 0x014C, 0x00, Local1, 0xC179B3FE)
              M680 (Arg0, 0x014D, 0x00, I6E7, 0xFE7CB391D650A284)
 }
            Case (0x02)
 {
              /* String */
              M680 (Arg0, 0x014E, 0x00, Local1, 0xA0A1A2A35F5E5D5C)
             Local1 = Mid (S6E7, 0x02, 0x0E) M680 (Arg0, 0x014F, 0x00, Local1, "7CB391D650A284")
             Local1 [0x03] = 0x0B M680 (Arg0, 0x0150, 0x00, Local1, "7CB\v91D650A284")
              M680 (Arg0, 0x0151, 0x00, S6E7, "FE7CB391D650A284")
 }
           Case (0x03)\left\{ \begin{array}{c} 1 & 1 \\ 1 & 1 \end{array} \right\} /* Buffer */
              M680 (Arg0, 0x0152, 0x00, Local1, 0xA0A1A2A35F5E5D5C)
             Local1 = Mid (B6E7, 0x01, 0x07)
```

```
 M680 (Arg0, 0x0153, 0x00, Local1, Buffer (0x07)
 {
                   0xA2, 0x50, 0xD6, 0x91, 0xB3, 0x7C, 0xFE 
 // .P...|.
                 })
             Local1 [0x03] = 0x0B M680 (Arg0, 0x0154, 0x00, Local1, Buffer (0x07)
 {
                  0xA2, 0x50, 0xD6, 0x0B, 0xB3, 0x7C, 0xFE // .P...
 })
              M680 (Arg0, 0x0155, 0x00, B6E7, Buffer (0x08)
 {
                   0x84, 0xA2, 0x50, 0xD6, 0x91, 0xB3, 0x7C, 0xFE // ..P...|.
                 })
 }
           Case (0x05) {
              /* Field Unit */
              Debug = "Not implemented"
              ERR (TERR, Z123, __LINE__, 0x00, 0x00, Arg1, Arg2)
              Return (0x01)
 }
            Case (0x0E)
 {
   /* Buffer Field */
              Debug = "Not implemented"
              ERR (TERR, Z123, __LINE__, 0x00, 0x00, Arg1, Arg2)
              Return (0x01)
 }
          }
        }
        /* Additionally can be implemented cases: */
        /* Derefof of immediate Refof */
        /* Derefof of intermediate Object */
        /* Derefof of Reference returned by called Method */
        Default
        {
          Debug = "Unexpected way to obtain some result Object"
         ERR (TERR, Z123, LINE, 0x00, 0x00, Arg1, Arg2)
          Return (0x01)
        }
      }
```

```
 Return (0x00)
    }
    /* Store() Result Object to String Named Object */
    Method (M021, 3, Serialized)
    {
     /* ArgX as a way to obtain some result object */ Method (M000, 5, Serialized)
       {
        Switch (ToInteger (Arg1))
        {
         Case (0x01) {
            /* Integer */
            M680 (Arg0, 0x0159, 0x00, S680, "initial named string80")
           S680 = Arg2 If (F64)
 {
              M680 (Arg0, 0x015A, 0x00, S680, "FE7CB391D650A284")
 }
            Else
 {
              M680 (Arg0, 0x015B, 0x00, S680, "D650A284")
 }
           S680 [0x03] = 0x0B If (F64)
 {
              M680 (Arg0, 0x015C, 0x00, S680, "FE7\vB391D650A284")
 }
            Else
 {
              M680 (Arg0, 0x015D, 0x00, S680, "D65\vA284")
 }
            M680 (Arg0,
 0x015E, 0x00, Arg2, 0xFE7CB391D650A284)
          }
          Case (0x02)
          {
            /* String */
            M680 (Arg0, 0x015F, 0x00, S681, "initial named string81")
           S681 = Arg3 M680 (Arg0, 0x0160, 0x00, S681, "FE7CB391D650A284")
```

```
S681 [0x03] = 0x0B M680 (Arg0, 0x0161, 0x00, S681, "FE7\vB391D650A284")
             M680 (Arg0, 0x0162, 0x00, Arg3, "FE7CB391D650A284")
           }
          Case (0x03) {
             /* Buffer */
             M680 (Arg0, 0x0163, 0x00, S682, "initial named string82")
            S682 = Arg4 M680 (Arg0, 0x0164, 0x00, S682, "84 A2 50 D6 91 B3 7C FE")
            S682 [0x03] = 0x0B M680 (Arg0, 0x0165, 0x00, S682, "84 \v2 50 D6 91 B3 7C FE")
         M680 (Arg0, 0x0166, 0x00, Arg4, Buffer (0x08)
\{ 0x84, 0xA2, 0x50, 0xD6, 0x91, 0xB3, 0x7C, 0xFE // ..P...|.
                })
           }
           Case (0x05)
 {
             /* Field Unit */
             Debug = "Not implemented"
             ERR (TERR, Z123, __LINE__, 0x00, 0x00, Arg1, Arg2)
             Return (0x01)
           }
           Case (0x0E)
 {
             /* Buffer Field */
             Debug = "Not implemented"
             ERR (TERR, Z123, __LINE__, 0x00, 0x00, Arg1, Arg2)
             Return (0x01)
           }
         }
        Return (0x00)
     /* Reference in ArgX as a way to obtain some result object */ Method (M001, 5, Serialized)
       Switch (ToInteger (Arg1))
         {
```

```
Case (0x01)\{ /* Integer */
           M680 (Arg0, 0x0169, 0x00, S683, "initial named string83")
          S683 = DerefOf (Arg2) If (F64)
 {
             M680 (Arg0, 0x016A, 0x00, S683, "FE7CB391D650A284")
 }
           Else
 {
             M680 (Arg0, 0x016B, 0x00, S683, "D650A284")
 }
          S683 [0x03] = 0x0B If (F64)
 {
             M680 (Arg0, 0x016C, 0x00, S683, "FE7\vB391D650A284")
 }
           Else
 {
             M680 (Arg0, 0x016D, 0x00, S683, "D65\vA284")
 }
           M680 (Arg0, 0x016E,
 0x00, DerefOf (Arg2), 0xFE7CB391D650A284)
         }
        Case (0x02) {
           /* String */
           M680 (Arg0, 0x016F, 0x00, S684, "initial named string84")
```

```
S684 = Dereff(Arg3) M680 (Arg0, 0x0170, 0x00, S684, "FE7CB391D650A284")
            S684 [0x03] = 0x0B M680 (Arg0, 0x0171, 0x00, S684, "FE7\vB391D650A284")
             M680 (Arg0, 0x0172, 0x00, DerefOf (Arg3), "FE7CB391D650A284")
           }
         Case (0x03)\{ /* Buffer */
             M680 (Arg0, 0x0173, 0x00, S685, "initial named string85")
            S685 = DerefOf(Arg4) M680 (Arg0, 0x0174, 0x00, S685, "84 A2 50 D6 91 B3 7C FE")
            S685 [0x03] = 0x0B M680 (Arg0, 0x0175, 0x00, S685, "84 \v2
```

```
 50 D6 91 B3 7C FE")
              M680 (Arg0, 0x0176, 0x00, DerefOf (Arg4), Buffer (0x08)
\{ 0x84, 0xA2, 0x50, 0xD6, 0x91, 0xB3, 0x7C, 0xFE // ..P...|.
                 })
            }
           Case (0x05) {
              /* Field Unit */
              Debug = "Not implemented"
              ERR (TERR, Z123, __LINE__, 0x00, 0x00, Arg1, Arg2)
              Return (0x01)
 }
            Case (0x0E)
 {
              /* Buffer Field */
              Debug = "Not implemented"
              ERR (TERR, Z123, __LINE__, 0x00, 0x00, Arg1, Arg2)
              Return (0x01)
            }
          }
         Return (0x00)
       }
       /* Choose a way to obtain some result object */
       Switch (ToInteger (Arg1))
        {
        Case (0x00) {
            /* Data Image */
            /* Choose a type of the result Object and specific source */
            /* objects to obtain the result Object of the specified type. */
            /* Check that the destination Object is properly initialized. */
            /* Perform storing expression and check result. */
            Switch (ToInteger (Arg2))
            {
             Case (0x01)\left\{ \begin{array}{c} 1 & 1 \\ 1 & 1 \end{array} \right\} /* Integer */
                 M680 (Arg0, 0x0179, 0x00, S686, "initial named string86")
                 S686 = 0xFE7CB391D650A284
                 If (F64)
```

```
\{ M680 (Arg0, 0x017A, 0x00, S686, "FE7CB391D650A284")
 }
             Else
\{ M680 (Arg0, 0x017B, 0x00, S686, "D650A284")
 }
 }
           Case (0x02)
 {
             /* String */
             M680 (Arg0, 0x017C, 0x00, S687, "initial named string87")
             S687 = "FE7CB391D650A284"
             M680 (Arg0, 0x017D, 0x00, S687, "FE7CB391D650A284")
 }
          Case (0x03) {
             /* Buffer */
             M680 (Arg0, 0x017E, 0x00, S688, "initial named string88")
            S688 = Butter (0x08) {
                 0x84, 0xA2, 0x50, 0xD6, 0x91, 0xB3, 0x7C, 0xFE // ..P...|.
 }
             M680 (Arg0, 0x017F, 0x00, S688, "84 A2 50 D6 91 B3 7C FE")
 }
   Case (0x05) {
             /* Field Unit */
             Debug = "Not implemented"
             ERR (TERR, Z123, __LINE__, 0x00, 0x00, Arg1, Arg2)
             Return (0x01)
 }
           Case (0x0E)
 {
             /* Buffer Field */
             Debug = "Not implemented"
             ERR (TERR, Z123, __LINE__, 0x00, 0x00, Arg1, Arg2)
             Return (0x01)
 }
         }
       }
```

```
Case (0x01) /* Named Object */
          Switch (ToInteger (Arg2))
          {
           Case (0x01) {
              /* Integer */
              M680 (Arg0, 0x0182, 0x00, S689, "initial named string89")
        S689 = I6E4 /* I6E4 */
              If (F64)
\{ M680 (Arg0, 0x0183, 0x00, S689, "FE7CB391D650A284")
 }
              Else
\{ M680 (Arg0, 0x0184, 0x00, S689, "D650A284")
 }
             S689 [0x03] = 0x0B If (F64)
\{ M680 (Arg0, 0x0185, 0x00, S689, "FE7\vB391D650A284")
 }
              Else
\{ M680 (Arg0, 0x0186, 0x00, S689, "D65\vA284")
 }
              M680 (Arg0, 0x0187, 0x00, I6E4, 0xFE7CB391D650A284)
 }
            Case (0x02)
 {
              /* String */
              M680 (Arg0, 0x0188, 0x00, S68A, "initial named string8a")
             S68A = S6E4 /* S6E4 */
              M680 (Arg0, 0x0189, 0x00, S68A, "FE7CB391D650A284")
             S68A [0x03] = 0x0B M680 (Arg0, 0x018A, 0x00, S68A, "FE7\vB391D650A284")
              M680 (Arg0, 0x018B, 0x00, S6E4, "FE7CB391D650A284")
 }
           Case (0x03)\left\{ \begin{array}{c} 1 & 1 \\ 1 & 1 \end{array} \right\} /* Buffer */
```

```
 M680 (Arg0, 0x018C, 0x00, S68B, "initial named string8b")
              S68B = B6E4 /* B6E4 */
               M680 (Arg0, 0x018D, 0x00, S68B, "84 A2 50 D6 91 B3 7C FE")
              S68B [0x03] = 0x0B M680 (Arg0, 0x018E, 0x00, S68B, "84 \v2 50 D6 91 B3 7C FE")
               M680 (Arg0, 0x018F, 0x00, B6E4, Buffer (0x08)
 {
                    0x84, 0xA2, 0x50, 0xD6, 0x91, 0xB3, 0x7C, 0xFE // ..P...|.
                 })
 }
            Case (0x05) {
               /* Field Unit */
               Debug = "Not implemented"
               ERR (TERR, Z123, __LINE__, 0x00, 0x00, Arg1, Arg2)
               Return (0x01)
 }
             Case (0x0E)
 {
               /* Buffer Field */
               Debug = "Not implemented"
               ERR (TERR, Z123, __LINE__, 0x00, 0x00, Arg1, Arg2)
               Return (0x01)
 }
           }
        }
        Case (0x02)
\overline{\mathcal{L}} /* Method ArgX Object */
          M000 (Concatenate (Arg0, "-m000"), Arg2, 0xFE7CB391D650A284,
 "FE7CB391D650A284", Buffer (0x08)
 {
               0x84, 0xA2, 0x50, 0xD6, 0x91, 0xB3, 0x7C, 0xFE // ..P...|.
             })
        }
       Case (0x03) {
          /* Method LocalX Object */
          Switch (ToInteger (Arg2))
           {
            Case (0x01)
```

```
\{ /* Integer */
              Local0 = 0xFE7CB391D650A284
 }
            Case (0x02)
 {
              /* String */
              Local0 = "FE7CB391D650A284"
 }
            Case (0x03)
 {
              /* Buffer */
             Local0 = Buffer (0x08) {
                  0x84, 0xA2, 0x50, 0xD6, 0x91,
 0xB3, 0x7C, 0xFE // ..P...|.
 }
 }
            Case (0x05)
 {
              /* Field Unit */
              Debug = "Not implemented"
              ERR (TERR, Z123, __LINE__, 0x00, 0x00, Arg1, Arg2)
              Return (0x01)
 }
            Case (0x0E)
 {
              /* Buffer Field */
              Debug = "Not implemented"
              ERR (TERR, Z123, __LINE__, 0x00, 0x00, Arg1, Arg2)
              Return (0x01)
 }
          }
          Switch (ToInteger (Arg2))
\{ Case (0x01)
\left\{ \begin{array}{c} 1 & 1 \\ 1 & 1 \end{array} \right\} /* Integer */
              M680 (Arg0, 0x0194, 0x00, S68C, "initial named string8c")
```

```
S68C = Local0 If (F64)
\{ M680 (Arg0, 0x0195, 0x00, S68C, "FE7CB391D650A284")
 }
             Else
\{ M680 (Arg0, 0x0196, 0x00, S68C, "D650A284")
 }
            S68C [0x03] = 0x0B If (F64)
\{ M680 (Arg0, 0x0197, 0x00, S68C, "FE7\vB391D650A284")
 }
             Else
\{ M680 (Arg0, 0x0198, 0x00, S68C, "D65\vA284")
 }
             M680 (Arg0, 0x0199, 0x00, Local0, 0xFE7CB391D650A284)
 }
           Case (0x02)
 {
             /* String
             M680 (Arg0, 0x019A, 0x00, S68D, "initial named string8d")
            S68D = Local0 M680 (Arg0, 0x019B, 0x00, S68D, "FE7CB391D650A284")
            S68D [0x03] = 0x0B M680 (Arg0, 0x019C, 0x00, S68D, "FE7\vB391D650A284")
             M680 (Arg0, 0x019D, 0x00, Local0, "FE7CB391D650A284")
 }
          Case (0x03) {
             /* Buffer */
             M680 (Arg0, 0x019E, 0x00, S68E, "initial named string8e")
            S68E = Local0 M680 (Arg0, 0x019F, 0x00, S68E, "84 A2 50 D6 91 B3 7C FE")
            S68E [0x03] = 0x0B M680 (Arg0, 0x01A0, 0x00, S68E, "84 \v2 50 D6 91 B3 7C FE")
             M680 (Arg0, 0x01A1, 0x00, Local0, Buffer (0x08)
                  0x84, 0xA2, 0x50, 0xD6, 0x91, 0xB3, 0x7C, 0xFE // ..P...|.
               })
```
\*/

```
 }
          }
        }
       Case (0x04) {
          /* Derefof of intermediate Object (Method ArgX Object) */
          M001 (Concatenate (Arg0, "-m001"), Arg2, RefOf (I6E5), RefOf (S6E5), RefOf (B6E5))
        }
       Case (0x05) {
          /* Derefof of immediate Index(...) */
          Switch (ToInteger (Arg2))
 {
            Case (0x01)
 {
              /* Integer */
              M680 (Arg0, 0x01A2, 0x00, S68F, "initial named string8f")
             S68F = DerefOf (P690 [0x06]) If (F64)
\{ M680 (Arg0, 0x01A3, 0x00,
 S68F, "FE7CB391D650A284")
 }
              Else
\{ M680 (Arg0, 0x01A4, 0x00, S68F, "D650A284")
 }
             S68F [0x03] = 0x0B If (F64)
\{ M680 (Arg0, 0x01A5, 0x00, S68F, "FE7\vB391D650A284")
 }
              Else
\{ M680 (Arg0, 0x01A6, 0x00, S68F, "D65\vA284")
 }
              M680 (Arg0, 0x01A7, 0x00, DerefOf (P690 [0x06]), 0xFE7CB391D650A284)
 }
            Case (0x02)
\left\{ \begin{array}{c} 1 & 1 \\ 1 & 1 \end{array} \right\} /* String */
```

```
 M680 (Arg0, 0x01A8, 0x00, S690, "initial named string90")
             S690 = DerefOf (P690 [0x07]) M680 (Arg0, 0x01A9, 0x00, S690, "FE7CB391D650A284")
             S690 [0x03] = 0x0B M680 (Arg0, 0x01AA, 0x00, S690, "FE7\vB391D650A284")
              M680 (Arg0, 0x01AB, 0x00, DerefOf (P690 [0x07]), "FE7CB391D650A284")
 }
           Case (0x03) {
              /* Buffer */
              M680 (Arg0, 0x01AC, 0x00, S691, "initial named string91")
              S691 = DerefOf (P690 [0x08])
              M680 (Arg0, 0x01AD, 0x00, S691, "84 A2 50 D6 91 B3 7C FE")
             S691 [0x03] = 0x0B M680 (Arg0, 0x01AE, 0x00, S691, "84 \v2 50 D6 91 B3 7C FE")
              M680 (Arg0, 0x01AF, 0x00, DerefOf (P690 [0x08]), Buffer (0x08)
 {
                   0x84, 0xA2, 0x50, 0xD6, 0x91, 0xB3, 0x7C,
 0xFE // ..P...|.
 })
 }
           Case (0x05) {
              /* Field Unit */
              Debug = "Not implemented"
              ERR (TERR, Z123, __LINE__, 0x00, 0x00, Arg1, Arg2)
              Return (0x01)
 }
            Case (0x0E)
 {
              /* Buffer Field */
              Debug = "Not implemented"
              ERR (TERR, Z123, __LINE__, 0x00, 0x00, Arg1, Arg2)
              Return (0x01)
 }
          }
        }
       Case (0x06) {
          /* Derefof of Indexed Reference returned by called Method */
          Switch (ToInteger (Arg2))
          {
           Case (0x01)
```

```
 /* Integer */
             M680 (Arg0, 0x01B2, 0x00, S692, "initial named string92")
             S692 = DerefOf (M681 (P690, 0x09))
             If (F64)
\{ M680 (Arg0, 0x01B3, 0x00, S692, "FE7CB391D650A284")
 }
             Else
\{ M680 (Arg0, 0x01B4, 0x00, S692, "D650A284")
 }
            S692 [0x03] = 0x0B If (F64)
\{ M680 (Arg0, 0x01B5, 0x00, S692, "FE7\vB391D650A284")
 }
             Else
\{ M680 (Arg0, 0x01B6, 0x00, S692, "D65\vA284")
 }
             M680 (Arg0, 0x01B7, 0x00,
 DerefOf (P690 [0x09]), 0xFE7CB391D650A284)
 }
           Case (0x02)
 {
             /* String */
             M680 (Arg0, 0x01B8, 0x00, S693, "initial named string93")
             S693 = DerefOf (M681 (P690, 0x0A))
             M680 (Arg0, 0x01B9, 0x00, S693, "FE7CB391D650A284")
            S693 [0x03] = 0x0B M680 (Arg0, 0x01BA, 0x00, S693, "FE7\vB391D650A284")
             M680 (Arg0, 0x01BB, 0x00, DerefOf (P690 [0x0A]), "FE7CB391D650A284")
```
{

Case  $(0x03)$  $\left\{ \begin{array}{c} 1 & 1 \\ 1 & 1 \end{array} \right\}$ 

/\* Buffer \*/

```
 M680 (Arg0, 0x01BC, 0x00, S694, "initial named string94")
S694 = DerefOf (M681 (P690, 0x0B)) M680 (Arg0, 0x01BD, 0x00, S694, "84 A2 50 D6 91 B3 7C FE")
```

```
S694 [0x03] = 0x0B M680 (Arg0, 0x01BE, 0x00, S694, "84 \v2 50 D6 91 B3 7C FE")
                        M680 (Arg0, 0x01BF, 0x00, DerefOf (P690 [0x0B]), Buffer (0x08)
 {
                                0x84, 0xA2, 0x50, 0xD6, 0x91, 0xB3, 0x7C, 0xFE // ..P...|.
                            })
 }
                   Case (0x05) {
                        /* Field Unit */
                        Debug = "Not implemented"
                        ERR (TERR, Z123, __LINE__, 0x00, 0x00, Arg1, Arg2)
                        Return (0x01)
 }
                    Case (0x0E)
 {
                        /* Buffer Field */
                        Debug = "Not implemented"
                        ERR (TERR, Z123, __LINE__, 0x00, 0x00, Arg1, Arg2)
                        Return (0x01)
 }
                 }
            Case (0x07) /* Result Object returned by called Method */
                Switch (ToInteger (Arg2))
                 {
                   Case (0x01) {
                        /* Integer */
                        M680 (Arg0, 0x01C2, 0x00, S695, "initial named string95")
                       S695 = M682 (Arg2, 0x06)
                        If (F64)
\left\{ \begin{array}{ccc} 1 & 0 & 0 \\ 0 & 0 & 0 \\ 0 & 0 & 0 \\ 0 & 0 & 0 \\ 0 & 0 & 0 \\ 0 & 0 & 0 \\ 0 & 0 & 0 \\ 0 & 0 & 0 \\ 0 & 0 & 0 \\ 0 & 0 & 0 \\ 0 & 0 & 0 \\ 0 & 0 & 0 \\ 0 & 0 & 0 \\ 0 & 0 & 0 & 0 \\ 0 & 0 & 0 & 0 \\ 0 & 0 & 0 & 0 \\ 0 & 0 & 0 & 0 & 0 \\ 0 & 0 & 0 & 0 & 0 \\ 0 & 0 & 0 & 0 & 0 \\ 0 & 0 & 0 & 0 M680 (Arg0, 0x01C3, 0x00, S695, "FE7CB391D650A284")
 }
                        Else
\left\{ \begin{array}{ccc} 1 & 0 & 0 \\ 0 & 0 & 0 \\ 0 & 0 & 0 \\ 0 & 0 & 0 \\ 0 & 0 & 0 \\ 0 & 0 & 0 \\ 0 & 0 & 0 \\ 0 & 0 & 0 \\ 0 & 0 & 0 \\ 0 & 0 & 0 \\ 0 & 0 & 0 \\ 0 & 0 & 0 \\ 0 & 0 & 0 \\ 0 & 0 & 0 & 0 \\ 0 & 0 & 0 & 0 \\ 0 & 0 & 0 & 0 \\ 0 & 0 & 0 & 0 & 0 \\ 0 & 0 & 0 & 0 & 0 \\ 0 & 0 & 0 & 0 & 0 \\ 0 & 0 & 0 & 0 M680 (Arg0, 0x01C4, 0x00, S695, "D650A284")
 }
                       S695 [0x03] = 0x0B
```

```
 If (F64)
\{ M680
 (Arg0, 0x01C5, 0x00, S695, "FE7\vB391D650A284")
 }
              Else
\{ M680 (Arg0, 0x01C6, 0x00, S695, "D65\vA284")
 }
              M680 (Arg0, 0x01C7, 0x00, I6E6, 0xFE7CB391D650A284)
 }
           Case (0x02) {
              /* String */
              M680 (Arg0, 0x01C8, 0x00, S696, "initial named string96")
             S696 = M682 (Arg2, 0x06)
              M680 (Arg0, 0x01C9, 0x00, S696, "FE7CB391D650A284")
             S696 [0x03] = 0x0B M680 (Arg0, 0x01CA, 0x00, S696, "FE7\vB391D650A284")
              M680 (Arg0, 0x01CB, 0x00, S6E6, "FE7CB391D650A284")
 }
           Case (0x03) {
  /* Buffer */
              M680 (Arg0, 0x01CC, 0x00, S697, "initial named string97")
             S697 = M682 (Arg2, 0x06)
              M680 (Arg0, 0x01CD, 0x00, S697, "84 A2 50 D6 91 B3 7C FE")
             S697 [0x03] = 0x0B M680 (Arg0, 0x01CE, 0x00, S697, "84 \v2 50 D6 91 B3 7C FE")
              M680 (Arg0, 0x01CF, 0x00, B6E6, Buffer (0x08)
 {
                   0x84, 0xA2, 0x50, 0xD6, 0x91, 0xB3, 0x7C, 0xFE // ..P...|.
                })
 }
           Case (0x05)\left\{ \begin{array}{c} 1 & 1 \\ 1 & 1 \end{array} \right\} /* Field Unit */
              Debug = "Not implemented"
              ERR (TERR, Z123, __LINE__, 0x00, 0x00, Arg1, Arg2)
              Return (0x01)
 }
            Case (0x0E)
```

```
 /* Buffer Field */
              Debug = "Not implemented"
              ERR (TERR, Z123, __LINE__, 0x00, 0x00, Arg1, Arg2)
              Return (0x01)
 }
          }
        }
        Case (0x08)
        {
          /* Result Object returned by any Operator (Op): */
          /* Add, Mid */
          Switch (ToInteger (Arg2))
          {
            Case (0x01)
 {
              /* Integer */
              M680 (Arg0, 0x01D2, 0x00, S698, "initial named string98")
             Store ((I6E7 + 0x00), S698) /* \S698 */
              If (F64)
\{ M680 (Arg0, 0x01D3, 0x00, S698, "FE7CB391D650A284")
 }
              Else
\{ M680 (Arg0, 0x01D4, 0x00, S698, "D650A284")
 }
             S698 [0x03] = 0x0B If (F64)
\{ M680 (Arg0, 0x01D5, 0x00, S698, "FE7\vB391D650A284")
 }
              Else
\{ M680 (Arg0, 0x01D6, 0x00, S698, "D65\vA284")
 }
              M680 (Arg0, 0x01D7, 0x00, I6E7, 0xFE7CB391D650A284)
 }
           Case (0x02)\left\{ \begin{array}{c} 1 & 1 \\ 1 & 1 \end{array} \right\} /* String */
```

```
 M680 (Arg0, 0x01D8, 0x00, S699, "initial named string99")
              S699 = Mid (S6E7, 0x02, 0x0E) M680 (Arg0, 0x01D9, 0x00, S699, "7CB391D650A284")
               S699
[0x03] = 0x0B M680 (Arg0, 0x01DA, 0x00, S699, "7CB\v91D650A284")
               M680 (Arg0, 0x01DB, 0x00, S6E7, "FE7CB391D650A284")
 }
           Case (0x03) {
              /* Buffer */
               M680 (Arg0, 0x01DC, 0x00, S69A, "initial named string9a")
              S69A = Mid (B6E7, 0x01, 0x07) M680 (Arg0, 0x01DD, 0x00, S69A, "A2 50 D6 91 B3 7C FE")
              S69A [0x03] = 0x0B M680 (Arg0, 0x01DE, 0x00, S69A, "A2 \v0 D6 91 B3 7C FE")
               M680 (Arg0, 0x01DF, 0x00, B6E7, Buffer (0x08)
 {
                   0x84, 0xA2, 0x50, 0xD6, 0x91, 0xB3, 0x7C, 0xFE // ..P...|.
                 })
 }
           Case (0x05) {
           /* Field Unit */
               Debug = "Not implemented"
               ERR (TERR, Z123, __LINE__, 0x00, 0x00, Arg1, Arg2)
               Return (0x01)
 }
            Case (0x0E)
 {
              /* Buffer Field */
               Debug = "Not implemented"
              ERR (TERR, Z123, __LINE__, 0x00, 0x00, Arg1, Arg2)
               Return (0x01)
 }
          }
        }
        /* Additionally can be implemented cases: */
        /* Derefof of immediate Refof */
        /* Derefof of intermediate Object */
        /* Derefof of Reference returned by called Method */
        Default
        {
```

```
 Debug = "Unexpected way to obtain some result Object"
           ERR (TERR, Z123, __LINE__, 0x00, 0x00, Arg1,
 Arg2)
          Return (0x01)
         }
      }
      Return (0x00)
    }
    /* Store() Result Object to Buffer Named Object */
    Method (M031, 3, Serialized)
    {
     /* ArgX as a way to obtain some result object */ Method (M000, 5, Serialized)
      {
        Switch (ToInteger (Arg1))
         {
          Case (0x01) {
             /* Integer */
             M680 (Arg0, 0x01E3, 0x00, B680, Buffer (0x09)
\{ /* 0000 */ 0xF8, 0xF7, 0xF6, 0xF5, 0xF4, 0xF3, 0xF2, 0xF1, // ........
                /* 0008 */ 0x80 //.
               })
            B680 = Arg2 If (F64)
 {
               M680 (Arg0, 0x01E4, 0x00, B680, Buffer (0x09)
\{ /* 0000 */ 0x84, 0xA2, 0x50, 0xD6, 0x91, 0xB3, 0x7C, 0xFE, // ..P...|.
                  /* 0008 */ 0x00 \# 0008 */ 0x00
                 })
 }
             Else
\left\{ \begin{array}{c} 1 & 1 \\ 1 & 1 \end{array} \right\} M680 (Arg0, 0x01E5, 0x00, B680, Buffer (0x09)
\{ /* 0000 */ 0x84, 0xA2, 0x50, 0xD6, 0x00, 0x00, 0x00, 0x00, // ..P.....
                  /* 0008 */ 0x00 \frac{1}{2} //.
                 })
 }
```

```
B680 [0x03] = 0x0B If (F64)
\{ M680 (Arg0, 0x01E6, 0x00, B680, Buffer (0x09)
 {
                      /* 0000 */ 0x84,
 0xA2, 0x50, 0x0B, 0x91, 0xB3, 0x7C, 0xFE, // ..P...|.
                     \frac{1}{2} 0008 \frac{*}{2} 0x00 //.
 })
 }
              Else
 {
                 M680 (Arg0, 0x01E7, 0x00, B680, Buffer (0x09)
 {
                      /* 0000 */ 0x84, 0xA2, 0x50, 0x0B, 0x00, 0x00, 0x00, 0x00, // ..P.....
                     /* 0008 */ 0x00 \frac{1}{2} .
                    })
 }
              M680 (Arg0, 0x01E8, 0x00, Arg2, 0xFE7CB391D650A284)
            }
           Case (0x02) {
              /* String */
              M680 (Arg0, 0x01E9, 0x00, B681, Buffer (0x09)
\{ /* 0000 */ 0xF8, 0xF7,
0xF6, 0xF5, 0xF4, 0xF3, 0xF2, 0xF1, // ........
                  /* 0008 */ 0x81 //.
                 })
             B681 = Arg3 M680 (Arg0, 0x01EA, 0x00, B681, Buffer (0x09)
\{ /* 0000 */ 0x46, 0x45, 0x37, 0x43, 0x42, 0x33, 0x39, 0x31, // FE7CB391
                  \frac{*0008 *}{5000} 0x44 // D
                 })
             B681 [0x03] = 0x0B M680 (Arg0, 0x01EB, 0x00, B681, Buffer (0x09)
\left\{ \begin{array}{ccc} 1 & 0 & 0 \\ 0 & 0 & 0 \\ 0 & 0 & 0 \\ 0 & 0 & 0 \\ 0 & 0 & 0 \\ 0 & 0 & 0 \\ 0 & 0 & 0 \\ 0 & 0 & 0 \\ 0 & 0 & 0 \\ 0 & 0 & 0 \\ 0 & 0 & 0 \\ 0 & 0 & 0 \\ 0 & 0 & 0 \\ 0 & 0 & 0 & 0 \\ 0 & 0 & 0 & 0 \\ 0 & 0 & 0 & 0 \\ 0 & 0 & 0 & 0 & 0 \\ 0 & 0 & 0 & 0 & 0 \\ 0 & 0 & 0 & 0 & 0 \\ 0 & 0 & 0 & 0 /* 0000 */ 0x46, 0x45, 0x37, 0x0B, 0x42, 0x33, 0x39, 0x31, // FE7.B391
                  \frac{*0008 *}{50008 *} 0x44 // D
                 })
              M680 (Arg0, 0x01EC, 0x00, Arg3, "FE7CB391D650A284")
             }
           Case (0x03)\{
```

```
 /* Buffer */
            M680 (Arg0, 0x01ED, 0x00, B682, Buffer (0x09)
\{ /* 0000 */ 0xF8, 0xF7, 0xF6, 0xF5, 0xF4, 0xF3, 0xF2, 0xF1, // ........
               /* 0008*/ 0x82 //.
              })
           B682 = Arg4 M680 (Arg0, 0x01EE, 0x00, B682, Buffer (0x09)
\{ /* 0000 */ 0x84, 0xA2, 0x50, 0xD6, 0x91, 0xB3, 0x7C, 0xFE, // ..P...|.
               /* 0008 */ 0x00 \frac{1}{2} })
           B682 [0x03] = 0x0B M680 (Arg0, 0x01EF, 0x00, B682, Buffer (0x09)
\{ /* 0000
 */ 0x84, 0xA2, 0x50, 0x0B, 0x91, 0xB3, 0x7C, 0xFE, // ..P...|.
               \frac{1}{8} 0008 */ 0x00 // .
              })
            M680 (Arg0, 0x01F0, 0x00, Arg4, Buffer (0x08)
\{0x84, 0xA2, 0x50, 0xD6, 0x91, 0xB3, 0x7C, 0xFE // ..P...
              })
          }
         Case (0x05) {
            /* Field Unit */
            Debug = "Not implemented"
            ERR (TERR, Z123, __LINE__, 0x00, 0x00, Arg1, Arg2)
            Return (0x01)
          }
          Case (0x0E)
 {
            /* Buffer Field */
            Debug = "Not implemented"
            ERR (TERR, Z123, __LINE__, 0x00, 0x00, Arg1, Arg2)
            Return (0x01)
    }
        }
        Return (0x00)
      }
```

```
/* Reference in ArgX as a way to obtain some result object */
```

```
 Method (M001, 5, Serialized)
      {
        Switch (ToInteger (Arg1))
        {
         Case (0x01) {
            /* Integer */
            M680 (Arg0, 0x01F3, 0x00, B683, Buffer (0x09)
\{ /* 0000 */ 0xF8, 0xF7, 0xF6, 0xF5, 0xF4, 0xF3, 0xF2, 0xF1, // ........
               /* 0008 */ 0x83 // .
              })
           B683 = DerefOf(Arg2) If (F64)
 {
              M680 (Arg0, 0x01F4, 0x00, B683, Buffer (0x09)
 {
                  /* 0000 */ 0x84, 0xA2, 0x50, 0xD6, 0x91, 0xB3, 0x7C, 0xFE, 
 // ..P...|.
                 /* 0008 */ 0x00 \frac{1}{2} //.
                })
 }
            Else
 {
              M680 (Arg0, 0x01F5, 0x00, B683, Buffer (0x09)
 {
                  /* 0000 */ 0x84, 0xA2, 0x50, 0xD6, 0x00, 0x00, 0x00, 0x00, // ..P.....
                 /* 0008 */ 0x00 \sqrt{ } .
                })
 }
           B683 [0x03] = 0x0B If (F64)
 {
              M680 (Arg0, 0x01F6, 0x00, B683, Buffer (0x09)
 {
                  /* 0000 */ 0x84, 0xA2, 0x50, 0x0B, 0x91, 0xB3, 0x7C, 0xFE, // ..P...|.
                  /* 0008 */ 0x00 
              \mathcal{U}.
                })
 }
            Else
\left\{ \begin{array}{c} 1 & 1 \\ 1 & 1 \end{array} \right\} M680 (Arg0, 0x01F7, 0x00, B683, Buffer (0x09)
\{
```

```
 /* 0000 */ 0x84, 0xA2, 0x50, 0x0B, 0x00, 0x00, 0x00, 0x00, // ..P.....
                     \frac{1}{2} 0008 \frac{*}{2} 0x00 //.
                    })
 }
               M680 (Arg0, 0x01F8, 0x00, DerefOf (Arg2), 0xFE7CB391D650A284)
 }
           Case (0x02) {
               /* String */
               M680 (Arg0, 0x01F9, 0x00, B684, Buffer (0x09)
\{ /* 0000 */ 0xF8, 0xF7, 0xF6, 0xF5, 0xF4, 0xF3, 0xF2, 0xF1, // ........
                    /* 0008 */ 0x84 
                 \mathcal{U}.
                  })
              B684 = Dereff(Arg3) M680 (Arg0, 0x01FA, 0x00, B684, Buffer (0x09)
\{ /* 0000 */ 0x46, 0x45, 0x37, 0x43, 0x42, 0x33, 0x39, 0x31, // FE7CB391
                   \frac{*}{0008} \frac{*}{0x44} // D
                  })
              B684 [0x03] = 0x0B M680 (Arg0, 0x01FB, 0x00, B684, Buffer (0x09)
\{ /* 0000 */ 0x46, 0x45, 0x37, 0x0B, 0x42, 0x33, 0x39, 0x31, // FE7.B391
                   /* 0008*/0x44 // D
                  })
               M680 (Arg0, 0x01FC, 0x00, DerefOf (Arg3), "FE7CB391D650A284")
            }
           Case (0x03) {
     /* Buffer */
               M680 (Arg0, 0x01FD, 0x00, B685, Buffer (0x09)
\{ /* 0000 */ 0xF8, 0xF7, 0xF6, 0xF5, 0xF4, 0xF3, 0xF2, 0xF1, // ........
                   /* 0008 */ 0x85 //.
                  })
              B685 = DerefOf(Arg4) M680 (Arg0, 0x01FE, 0x00, B685, Buffer (0x09)
\left\{ \begin{array}{ccc} 1 & 0 & 0 \\ 0 & 0 & 0 \\ 0 & 0 & 0 \\ 0 & 0 & 0 \\ 0 & 0 & 0 \\ 0 & 0 & 0 \\ 0 & 0 & 0 \\ 0 & 0 & 0 \\ 0 & 0 & 0 \\ 0 & 0 & 0 \\ 0 & 0 & 0 \\ 0 & 0 & 0 \\ 0 & 0 & 0 \\ 0 & 0 & 0 & 0 \\ 0 & 0 & 0 & 0 \\ 0 & 0 & 0 & 0 \\ 0 & 0 & 0 & 0 & 0 \\ 0 & 0 & 0 & 0 & 0 \\ 0 & 0 & 0 & 0 & 0 \\ 0 & 0 & 0 & 0 /* 0000 */ 0x84, 0xA2, 0x50, 0xD6, 0x91, 0xB3, 0x7C, 0xFE, // ..P...|.
                   /* 0008 * / 0x00 //.
                  })
              B685 [0x03] = 0x0B
```

```
 M680 (Arg0, 0x01FF, 0x00, B685, Buffer (0x09)
\{ /* 0000 */ 0x84, 0xA2, 0x50, 0x0B, 0x91, 0xB3, 0x7C, 0xFE, // ..P...|.
       /* 0008*/ 0x00 //.
               })
             M680 (Arg0, 0x0200, 0x00, DerefOf (Arg4), Buffer (0x08)
\{ 0x84, 0xA2, 0x50, 0xD6, 0x91, 0xB3, 0x7C, 0xFE // ..P...|.
               })
 }
          Case (0x05) {
             /* Field Unit */
             Debug = "Not implemented"
             ERR (TERR, Z123, __LINE__, 0x00, 0x00, Arg1, Arg2)
             Return (0x01)
 }
           Case (0x0E)
 {
             /* Buffer Field */
             Debug = "Not implemented"
             ERR (TERR, Z123, __LINE__, 0x00, 0x00, Arg1, Arg2)
             Return (0x01)
           }
         }
         Return (0x00)
      /* Store(Concatenate(Concatenate(arg0, arg1), arg2), Debug) */
      /* Choose a way to obtain some result object */
      Switch (ToInteger (Arg1))
         Case (0x00)
         {
           /* Data Image */
           /* Choose a type of the result Object and specific source */
           /* objects to obtain the result Object of the specified type. */
           /* Check that the destination Object is properly initialized. */
           /* Perform storing expression and check result. */
           Switch (ToInteger (Arg2))
           {
            Case (0x01)
```

```
\{ /* Integer */
             M680 (Arg0, 0x0203, 0x00, B686, Buffer (0x09)
 {
                 /* 0000 */ 0xF8, 0xF7, 0xF6, 0xF5, 0xF4, 0xF3, 0xF2, 0xF1, // ........
       /* 0008 */ 0x86 //.
               })
             B686 = 0xFE7CB391D650A284
             If (F64)
\{ M680 (Arg0, 0x0204, 0x00, B686, Buffer (0x09)
 {
                   /* 0000 */ 0x84, 0xA2, 0x50, 0xD6, 0x91, 0xB3, 0x7C, 0xFE, // ..P...|.
                  /* 0008 */ 0x00 \# .
                 })
 }
             Else
\{ M680 (Arg0, 0x0205, 0x00, B686, Buffer (0x09)
 {
                   /* 0000 */ 0x84, 0xA2, 0x50, 0xD6, 0x00, 0x00, 0x00, 0x00, // ..P.....
                   /* 0008 */ 0x00 
                \mathcal U.
 })
 }
 }
          Case (0x02) {
             /* String */
             M680 (Arg0, 0x0206, 0x00, B687, Buffer (0x09)
 {
                 /* 0000 */ 0xF8, 0xF7, 0xF6, 0xF5, 0xF4, 0xF3, 0xF2, 0xF1, // ........
                \frac{1}{8} 0008 */ 0x87 // .
               })
             B687 = "FE7CB391D650A284"
             M680 (Arg0, 0x0207, 0x00, B687, Buffer (0x09)
\{ /* 0000 */ 0x46, 0x45, 0x37, 0x43, 0x42, 0x33, 0x39, 0x31, // FE7CB391
                \frac{*}{0008} \frac{*}{0x44} // D
               })
 }
          Case (0x03)\left\{ \begin{array}{c} 1 & 1 \\ 1 & 1 \end{array} \right\} /* Buffer */
```

```
 M680 (Arg0, 0x0208, 0x00, B688, Buffer (0x09)
 {
                   /* 0000 */ 0xF8, 0xF7, 0xF6, 0xF5, 0xF4, 0xF3, 0xF2, 0xF1, // ........
                  /* 0008 */ 0x88 \frac{1}{2} .
                 })
              B688 = Buffer (0x08) {
                    0x84, 0xA2, 0x50, 0xD6, 0x91, 0xB3, 0x7C, 0xFE // ..P...|.
 }
               M680 (Arg0, 0x0209, 0x00, B688, Buffer (0x09)
 {
                   /* 0000 */ 0x84, 0xA2, 0x50, 0xD6, 0x91, 0xB3, 0x7C, 0xFE, // ..P...|.
                   /* 0008 */ 0x00 
       \mathcal{U}.
                 })
 }
            Case (0x05) {
               /* Field Unit */
               Debug = "Not implemented"
               ERR (TERR, Z123, __LINE__, 0x00, 0x00, Arg1, Arg2)
               Return (0x01)
 }
             Case (0x0E)
 {
               /* Buffer Field */
               Debug = "Not implemented"
               ERR (TERR, Z123, __LINE__, 0x00, 0x00, Arg1, Arg2)
               Return (0x01)
 }
           }
         }
        Case (0x01)
\overline{\mathcal{L}} /* Named Object */
          Switch (ToInteger (Arg2))
           {
            Case (0x01)\left\{ \begin{array}{c} 1 & 1 \\ 1 & 1 \end{array} \right\} /* Integer */
               M680 (Arg0, 0x020C, 0x00, B689, Buffer (0x09)
\{ /* 0000 */ 0xF8, 0xF7, 0xF6, 0xF5, 0xF4, 0xF3, 0xF2, 0xF1, // ........
```

```
/* 0008*/ 0x89 //.
              })
           B689 = I6E4 /* I6E4 */
            If (F64)
\{ M680 (Arg0, 0x020D, 0x00, B689, Buffer (0x09)
 {
                 /* 0000 */ 0x84, 0xA2, 0x50, 0xD6, 0x91, 0xB3, 0x7C, 0xFE, // ..P...|.
                /* 0008 */ 0x00 \frac{1}{2} })
 }
            Else
\{ M680 (Arg0, 0x020E, 0x00, B689,
 Buffer (0x09)
 {
                 /* 0000 */ 0x84, 0xA2, 0x50, 0xD6, 0x00, 0x00, 0x00, 0x00, // ..P.....
                /* 0008 */ 0x00 //.
                })
 }
           B689 [0x03] = 0x0B If (F64)
\{ M680 (Arg0, 0x020F, 0x00, B689, Buffer (0x09)
 {
                 /* 0000 */ 0x84, 0xA2, 0x50, 0x0B, 0x91, 0xB3, 0x7C, 0xFE, // ..P...|.
                /* 0008*/ 0x00 //.
 })
 }
            Else
\{ M680 (Arg0, 0x0210, 0x00, B689, Buffer (0x09)
 {
                 /* 0000 */ 0x84, 0xA2, 0x50, 0x0B, 0x00, 0x00, 0x00, 0x00, // ..P.....
                /* 0008 * / 0x00 //.
 })
 }
            M680 (Arg0, 0x0211, 0x00, I6E4, 0xFE7CB391D650A284)
 }
          Case (0x02)
\left\{ \begin{array}{c} 1 & 1 \\ 1 & 1 \end{array} \right\} /* String */
            M680 (Arg0, 0x0212, 0x00, B68A, Buffer (0x09)
\{ /* 0000 */ 0xF8, 0xF7, 0xF6, 0xF5, 0xF4, 0xF3, 0xF2, 0xF1, // ........
```

```
/* 0008*/ 0x8A //.
                })
             B68A = S6E4 /* S6E4 */
              M680 (Arg0, 0x0213, 0x00,
 B68A, Buffer (0x09)
 {
                  /* 0000 */ 0x46, 0x45, 0x37, 0x43, 0x42, 0x33, 0x39, 0x31, // FE7CB391
                 \frac{*}{0008} \frac{*}{0x44} // D
                })
             B68A [0x03] = 0x0B M680 (Arg0, 0x0214, 0x00, B68A, Buffer (0x09)
 {
                  /* 0000 */ 0x46, 0x45, 0x37, 0x0B, 0x42, 0x33, 0x39, 0x31, // FE7.B391
                 \frac{*}{0008} \frac{*}{0x44} // D
                })
              M680 (Arg0, 0x0215, 0x00, S6E4, "FE7CB391D650A284")
 }
           Case (0x03) {
              /* Buffer */
              M680 (Arg0, 0x0216, 0x00, B68B, Buffer (0x09)
         {
                  /* 0000 */ 0xF8, 0xF7, 0xF6, 0xF5, 0xF4, 0xF3, 0xF2, 0xF1, // ........
                 /* 0008 */ 0x8B //.
                })
             B68B = B6E4 /* B6E4 */
              M680 (Arg0, 0x0217, 0x00, B68B, Buffer (0x09)
 {
                  /* 0000 */ 0x84, 0xA2, 0x50, 0xD6, 0x91, 0xB3, 0x7C, 0xFE, // ..P...|.
                 /* 0008*/ 0x00 //.
                })
             B68B [0x03] = 0x0B M680 (Arg0, 0x0218, 0x00, B68B, Buffer (0x09)
 {
                  /* 0000 */ 0x84, 0xA2, 0x50, 0x0B, 0x91, 0xB3, 0x7C, 0xFE, // ..P...|.
                  /* 0008 */ 0x00 
                \mathcal{U}.
                })
              M680 (Arg0, 0x0219, 0x00, B6E4, Buffer (0x08)
\{ 0x84, 0xA2, 0x50, 0xD6, 0x91, 0xB3, 0x7C, 0xFE // ..P...|.
                })
 }
           Case (0x05)\left\{ \begin{array}{c} 1 & 1 \\ 1 & 1 \end{array} \right\} /* Field Unit */
```

```
 Debug = "Not implemented"
                ERR (TERR, Z123, __LINE__, 0x00, 0x00, Arg1, Arg2)
                Return (0x01)
 }
              Case (0x0E)
 {
                /* Buffer Field */
                Debug = "Not implemented"
                ERR (TERR, Z123, __LINE__, 0x00, 0x00, Arg1, Arg2)
                Return (0x01)
 }
            }
         }
          Case (0x02)
         {
           /* Method ArgX Object */
            M000 (Concatenate (Arg0, "-m000"), Arg2, 0xFE7CB391D650A284, "FE7CB391D650A284", Buffer
(0x08)
 {
                 0x84, 0xA2, 0x50, 0xD6, 0x91, 0xB3, 0x7C, 0xFE // ..P...|.
              })
         }
        Case (0x03) {
           /* Method LocalX Object */
           Switch (ToInteger (Arg2))
            {
             Case (0x01) {
                /* Integer */
                Local0 = 0xFE7CB391D650A284
 }
              Case (0x02)
\left\{ \begin{array}{c} 1 & 1 \\ 1 & 1 \end{array} \right\} /* String */
                Local0 = "FE7CB391D650A284"
 }
             Case (0x03)\left\{ \begin{array}{c} 1 & 1 \\ 1 & 1 \end{array} \right\} /* Buffer
```

```
Local0 =Buffer (0x08)
 {
                       0x84, 0xA2, 0x50, 0xD6, 0x91, 0xB3, 0x7C, 0xFE // ..P...
 }
 }
              Case (0x05) {
                  /* Field Unit */
                  Debug = "Not implemented"
                  ERR (TERR, Z123, __LINE__, 0x00, 0x00, Arg1, Arg2)
                  Return (0x01)
 }
               Case (0x0E)
 {
                  /* Buffer Field */
                  Debug = "Not implemented"
                  ERR (TERR, Z123, __LINE__, 0x00, 0x00, Arg1, Arg2)
                  Return (0x01)
 }
             }
            Switch (ToInteger (Arg2))
             {
              Case (0x01) {
                  /* Integer */
                  M680 (Arg0, 0x021E, 0x00, B68C, Buffer (0x09)
 {
                       /* 0000 */ 0xF8, 0xF7, 0xF6, 0xF5, 0xF4, 0xF3, 0xF2, 0xF1, // ........
                      /* 0008 */ 0x8C \# .
                    })
                 B68C = Local0 If (F64)
\left\{ \begin{array}{ccc} 1 & 0 & 0 \\ 0 & 0 & 0 \\ 0 & 0 & 0 \\ 0 & 0 & 0 \\ 0 & 0 & 0 \\ 0 & 0 & 0 \\ 0 & 0 & 0 \\ 0 & 0 & 0 \\ 0 & 0 & 0 \\ 0 & 0 & 0 \\ 0 & 0 & 0 \\ 0 & 0 & 0 \\ 0 & 0 & 0 \\ 0 & 0 & 0 & 0 \\ 0 & 0 & 0 & 0 \\ 0 & 0 & 0 & 0 \\ 0 & 0 & 0 & 0 & 0 \\ 0 & 0 & 0 & 0 & 0 \\ 0 & 0 & 0 & 0 & 0 \\ 0 & 0 & 0 & 0 M680 (Arg0, 0x021F, 0x00, B68C, Buffer (0x09)
{
                         /* 0000 */ 0x84, 0xA2, 0x50, 0xD6, 0x91, 0xB3, 0x7C, 0xFE, // ..P...|.
                         /* 0008 * / 0x00 //.
                       })
 }
                  Else
```

```
 */
```
```
\{ M680 (Arg0, 0x0220, 0x00, B68C, Buffer (0x09)
\{ /* 0000 */ 0x84, 0xA2, 0x50, 0xD6, 0x00, 0x00, 0x00, 0x00, // ..P.....
                 /* 0008 */ 0x00 \frac{1}{2} .
 })
 }
           B68C [0x03] = 0x0B If (F64)
\{ M680 (Arg0, 0x0221, 0x00, B68C, Buffer (0x09)
 {
                  /* 0000 */ 0x84, 0xA2, 0x50, 0x0B, 0x91, 0xB3, 0x7C, 0xFE, // ..P...|.
                 \frac{1}{8} 0008 \frac{*}{2} 0x00 //.
 })
 }
            Else
\{ M680 (Arg0, 0x0222, 0x00, B68C, Buffer (0x09)
 {
                 \frac{\sqrt{8}}{10000} */ 0x84, 0xA2, 0x50, 0x0B, 0x00, 0x00, 0x00, 0x00, \frac{\sqrt{2}}{10000}/* 0008 */ 0x00 \# .
 })
 }
            M680 (Arg0, 0x0223, 0x00, Local0, 0xFE7CB391D650A284)
 }
          Case (0x02) {
            /* String */
            M680 (Arg0, 0x0224, 0x00, B68D, Buffer (0x09)
 {
                /* 0000 */ 0xF8, 0xF7, 0xF6, 0xF5, 0xF4, 0xF3, 0xF2, 0xF1, // ........
               /* 0008 */ 0x8D \frac{1}{2} // .
              })
           B68D = Local0 M680 (Arg0, 0x0225, 0x00, B68D, Buffer (0x09)
\{ /* 0000 */ 0x46, 0x45, 0x37, 0x43, 0x42, 0x33, 0x39, 0x31, // FE7CB391
               \frac{*}{0008} \frac{*}{0x44} // D
              })
           B68D [0x03] = 0x0B M680 (Arg0, 0x0226, 0x00, B68D, Buffer (0x09)
```

```
 {
                  /* 0000 */ 0x46, 0x45, 0x37, 0x0B, 0x42, 0x33, 0x39, 0x31, // FE7.B391
                 /* 0008 */ 0x44 // D
                })
              M680 (Arg0, 0x0227, 0x00, Local0, "FE7CB391D650A284")
 }
           Case (0x03) {
              /* Buffer */
              M680 (Arg0,
 0x0228, 0x00, B68E, Buffer (0x09)
 {
                  /* 0000 */ 0xF8, 0xF7, 0xF6, 0xF5, 0xF4, 0xF3, 0xF2, 0xF1, // ........
                 /* 0008 */ 0x8E // .
                })
             B68E = Local0 M680 (Arg0, 0x0229, 0x00, B68E, Buffer (0x09)
 {
                  /* 0000 */ 0x84, 0xA2, 0x50, 0xD6, 0x91, 0xB3, 0x7C, 0xFE, // ..P...|.
                 \frac{1}{2} 0008 \frac{*}{2} 0x00 //.
                })
             B68E [0x03] = 0x0B M680 (Arg0, 0x022A, 0x00, B68E, Buffer (0x09)
 {
                  /* 0000 */ 0x84, 0xA2, 0x50, 0x0B, 0x91, 0xB3, 0x7C, 0xFE, // ..P...|.
      /* 0008 */ 0x00 //.
                })
              M680 (Arg0, 0x022B, 0x00, Local0, Buffer (0x08)
 {
                  0x84, 0xA2, 0x50, 0xD6, 0x91, 0xB3, 0x7C, 0xFE // ..P...|.
                })
 }
          }
        }
       Case (0x04) {
          /* Derefof of intermediate Object (Method ArgX Object) */
          M001 (Concatenate (Arg0, "-m001"), Arg2, RefOf (I6E5), RefOf (S6E5), RefOf (B6E5))
        }
       Case (0x05)\overline{\mathcal{L}} /* Derefof of immediate Index(...) */
          Switch (ToInteger (Arg2))
```

```
 {
             Case (0x01)\{ /* Integer */
                M680 (Arg0, 0x022C, 0x00,
 B68F, Buffer (0x09)
 {
                     /* 0000 */ 0xF8, 0xF7, 0xF6, 0xF5, 0xF4, 0xF3, 0xF2, 0xF1, // ........
                    /* 0008*/ 0x8F //.
                   })
               B68F = DerefOf (P690 [0x06]) If (F64)
\{ M680 (Arg0, 0x022D, 0x00, B68F, Buffer (0x09)
 {
                       /* 0000 */ 0x84, 0xA2, 0x50, 0xD6, 0x91, 0xB3, 0x7C, 0xFE, // ..P...|.
                      /* 0008 */ 0x00 //.
                     })
 }
                Else
\{ M680 (Arg0, 0x022E, 0x00, B68F, Buffer (0x09)
                       /* 0000 */ 0x84, 0xA2, 0x50, 0xD6, 0x00, 0x00, 0x00, 0x00, // ..P.....
                      /* 0008*/ 0x00 //.
                     })
 }
               B68F [0x03] = 0x0B If (F64)
\{ M680 (Arg0, 0x022F, 0x00, B68F, Buffer (0x09)
 {
                       /* 0000 */ 0x84, 0xA2, 0x50, 0x0B, 0x91, 0xB3, 0x7C, 0xFE, // ..P...|.
                      /* 0008 */ 0x00 //.
 })
 }
                Else
\left\{ \begin{array}{ccc} 1 & 0 & 0 \\ 0 & 0 & 0 \\ 0 & 0 & 0 \\ 0 & 0 & 0 \\ 0 & 0 & 0 \\ 0 & 0 & 0 \\ 0 & 0 & 0 \\ 0 & 0 & 0 \\ 0 & 0 & 0 \\ 0 & 0 & 0 \\ 0 & 0 & 0 \\ 0 & 0 & 0 \\ 0 & 0 & 0 \\ 0 & 0 & 0 & 0 \\ 0 & 0 & 0 & 0 \\ 0 & 0 & 0 & 0 \\ 0 & 0 & 0 & 0 & 0 \\ 0 & 0 & 0 & 0 & 0 \\ 0 & 0 & 0 & 0 & 0 \\ 0 & 0 & 0 & 0 M680 (Arg0, 0x0230, 0x00, B68F, Buffer (0x09)
 {
                     \frac{\sqrt{8}}{10000} */ 0x84, 0xA2, 0x50, 0x0B, 0x00, 0x00, 0x00, 0x00, \frac{\sqrt{9}}{10000}/* 0008 */ 0x00 \frac{1}{2} // .
                     })
 }
```

```
 M680 (Arg0, 0x0231, 0x00, DerefOf (P690 [0x06]), 0xFE7CB391D650A284)
 }
           Case (0x02)
\{ /* String */
             M680 (Arg0, 0x0232, 0x00, B690, Buffer (0x09)
 {
                 /* 0000 */ 0xF8, 0xF7, 0xF6, 0xF5, 0xF4, 0xF3, 0xF2, 0xF1, // ........
                /* 0008 */ 0x90 \frac{1}{2} .
               })
            B690 = DerffOf (P690 [0x07]) M680 (Arg0, 0x0233, 0x00, B690, Buffer (0x09)
\{ /* 0000 */ 0x46, 0x45, 0x37, 0x43, 0x42, 0x33, 0x39, 0x31, // FE7CB391
                /* 0008*/ 0x44 // D
 })
            B690 [0x03] = 0x0B M680 (Arg0, 0x0234, 0x00, B690, Buffer (0x09)
 {
                 /* 0000 */ 0x46, 0x45, 0x37, 0x0B, 0x42, 0x33, 0x39, 0x31, // FE7.B391
                /* 0008*/0x44 // D
               })
             M680 (Arg0, 0x0235, 0x00, DerefOf (P690 [0x07]), "FE7CB391D650A284")
 }
          Case (0x03) {
             /* Buffer */
             M680 (Arg0, 0x0236, 0x00, B691, Buffer (0x09)
                 /* 0000 */ 0xF8, 0xF7, 0xF6, 0xF5, 0xF4, 0xF3, 0xF2, 0xF1, // ........
                \frac{1}{8} 0008 */ 0x91 // .
 })
             B691 = DerefOf (P690 [0x08])
             M680 (Arg0, 0x0237, 0x00, B691, Buffer (0x09)
\{ /* 0000 */ 0x84, 0xA2, 0x50, 0xD6, 0x91, 0xB3, 0x7C, 0xFE, // ..P...|.
                \frac{1}{8} 0008 */ 0x00 // .
               })
            B691 [0x03] = 0x0B M680 (Arg0, 0x0238, 0x00, B691, Buffer (0x09)
\{ /* 0000 */ 0x84, 0xA2, 0x50, 0x0B, 0x91, 0xB3, 0x7C, 0xFE, // ..P...|.
                /* 0008 */ 0x00
```

```
\mathcal{U}.
                      })
                   M680 (Arg0, 0x0239, 0x00, DerefOf (P690 [0x08]), Buffer (0x08)
 {
                        0x84, 0xA2, 0x50, 0xD6, 0x91, 0xB3, 0x7C, 0xFE // ..P...
                      })
 }
               Case (0x05) {
                   /* Field Unit */
                   Debug = "Not implemented"
                   ERR (TERR, Z123, __LINE__, 0x00, 0x00, Arg1, Arg2)
                   Return (0x01)
 }
                Case (0x0E)
 {
                   /* Buffer Field */
                   Debug = "Not implemented"
                   ERR (TERR, Z123, __LINE__, 0x00, 0x00, Arg1, Arg2)
                   Return (0x01)
 }
             }
         Case (0x06) /* Derefof of Indexed Reference returned by called Method */
             Switch (ToInteger (Arg2))
             {
               Case (0x01) {
                   /* Integer */
                   M680 (Arg0, 0x023C, 0x00, B692, Buffer (0x09)
 {
                        /* 0000 */ 0xF8, 0xF7, 0xF6, 0xF5, 0xF4, 0xF3, 0xF2, 0xF1, // ........
                       /* 0008 */ 0x92 // .
                      })
                   B692 = DerefOf (M681 (P690, 0x09))
                   If (F64)
\left\{ \begin{array}{ccc} 1 & 0 & 0 \\ 0 & 0 & 0 \\ 0 & 0 & 0 \\ 0 & 0 & 0 \\ 0 & 0 & 0 \\ 0 & 0 & 0 \\ 0 & 0 & 0 \\ 0 & 0 & 0 \\ 0 & 0 & 0 \\ 0 & 0 & 0 \\ 0 & 0 & 0 \\ 0 & 0 & 0 \\ 0 & 0 & 0 \\ 0 & 0 & 0 & 0 \\ 0 & 0 & 0 & 0 \\ 0 & 0 & 0 & 0 \\ 0 & 0 & 0 & 0 & 0 \\ 0 & 0 & 0 & 0 & 0 \\ 0 & 0 & 0 & 0 & 0 \\ 0 & 0 & 0 & 0 M680 (Arg0, 0x023D, 0x00, B692, Buffer (0x09)
 {
                           /* 0000 */ 0x84, 0xA2, 0x50, 0xD6, 0x91, 0xB3,
```

```
 0x7C, 0xFE, // ..P...|.
                /* 0008*/ 0x00 //.
               })
 }
            Else
\{ M680 (Arg0, 0x023E, 0x00, B692, Buffer (0x09)
 {
                 /* 0000 */ 0x84, 0xA2, 0x50, 0xD6, 0x00, 0x00, 0x00, 0x00, // ..P.....
                /* 0008 * / 0x00 //
 })
 }
           B692 [0x03] = 0x0B If (F64)
\{ M680 (Arg0, 0x023F, 0x00, B692, Buffer (0x09)
 {
                 /* 0000 */ 0x84, 0xA2, 0x50, 0x0B, 0x91, 0xB3, 0x7C, 0xFE,
 // ..P...|.
                \frac{1}{8} 0008 \frac{*}{2} 0x00 //.
 })
 }
            Else
\{ M680 (Arg0, 0x0240, 0x00, B692, Buffer (0x09)
 {
                 /* 0000 */ 0x84, 0xA2, 0x50, 0x0B, 0x00, 0x00, 0x00, 0x00, // ..P.....
                /* 0008*/ 0x00 //.
               })
 }
            M680 (Arg0, 0x0241, 0x00, DerefOf (P690 [0x09]), 0xFE7CB391D650A284)
 }
          Case (0x02)
 {
            /* String */
            M680 (Arg0, 0x0242, 0x00, B693, Buffer (0x09)
\{ /* 0000 */ 0xF8, 0xF7, 0xF6, 0xF5, 0xF4, 0xF3, 0xF2, 0xF1, // ........
              /* 0008*/ 0x93 //.
              })
           B693 = DerefOf (M681 (P690, 0x0A)) M680 (Arg0, 0x0243, 0x00, B693, Buffer (0x09)
\{ /* 0000 */ 0x46, 0x45, 0x37, 0x43, 0x42, 0x33, 0x39, 0x31, // FE7CB391
```

```
/* 0008*/0x44 // D
                })
             B693 [0x03] = 0x0B M680 (Arg0, 0x0244, 0x00, B693, Buffer (0x09)
 {
                   /* 0000 */ 0x46, 0x45, 0x37, 0x0B, 0x42, 0x33, 0x39, 0x31, // FE7.B391
                  /* 0008 */ 0x44 
         // D
                })
              M680 (Arg0, 0x0245, 0x00, DerefOf (P690 [0x0A]), "FE7CB391D650A284")
 }
           Case (0x03) {
              /* Buffer */
              M680 (Arg0, 0x0246, 0x00, B694, Buffer (0x09)
 {
                   /* 0000 */ 0xF8, 0xF7, 0xF6, 0xF5, 0xF4, 0xF3, 0xF2, 0xF1, // ........
                 /* 0008*/ 0x94 //.
                })
              B694 = DerefOf (M681 (P690, 0x0B))
              M680 (Arg0, 0x0247, 0x00, B694, Buffer (0x09)
 {
                   /* 0000 */ 0x84, 0xA2, 0x50, 0xD6, 0x91, 0xB3, 0x7C, 0xFE, // ..P...|.
                  /* 0008 */ 0x00 
       \mathcal{U}.
                })
             B694 [0x03] = 0x0B M680 (Arg0, 0x0248, 0x00, B694, Buffer (0x09)
 {
                  /* 0000 */ 0x84, 0xA2, 0x50, 0x0B, 0x91, 0xB3, 0x7C, 0xFE, // ..P...|.
                 /* 0008 */ 0x00 //.
                })
              M680 (Arg0, 0x0249, 0x00, DerefOf (P690 [0x0B]), Buffer (0x08)
 {
                   0x84, 0xA2, 0x50, 0xD6, 0x91, 0xB3, 0x7C, 0xFE // ..P...|.
                })
 }
           Case (0x05)\left\{ \begin{array}{c} 1 & 1 \\ 1 & 1 \end{array} \right\} /* Field Unit */
              Debug = "Not implemented"
              ERR (TERR, Z123, __LINE__, 0x00, 0x00, Arg1, Arg2)
     Return (0x01)
 }
            Case (0x0E)
```

```
\{ /* Buffer Field */
                  Debug = "Not implemented"
                  ERR (TERR, Z123, __LINE__, 0x00, 0x00, Arg1, Arg2)
                  Return (0x01)
 }
             }
          }
          Case (0x07)
          {
             /* Result Object returned by called Method */
             Switch (ToInteger (Arg2))
             {
               Case (0x01)
 {
                  /* Integer */
                  M680 (Arg0, 0x024C, 0x00, B695, Buffer (0x09)
 {
                       /* 0000 */ 0xF8, 0xF7, 0xF6, 0xF5, 0xF4, 0xF3, 0xF2, 0xF1, // ........
                       /* 0008 */ 0x95 
                     })
                 B695 = M682 (Arg2, 0x06)
                  If (F64)
\{ M680 (Arg0, 0x024D, 0x00, B695, Buffer (0x09)
 {
                          /* 0000 */ 0x84, 0xA2, 0x50, 0xD6, 0x91, 0xB3, 0x7C, 0xFE, // ..P...|.
                         \frac{1}{8} 0008 \frac{*}{2} 0x00 //.
 })
 }
                  Else
\{ M680 (Arg0, 0x024E, 0x00, B695, Buffer (0x09)
 {
                          /* 0000 */ 0x84, 0xA2, 0x50, 0xD6, 0x00, 0x00, 0x00, 0x00, // ..P.....
                         /* 0008 */ 0x00 \# 0008 */ 0x00 \# .
                        })
 }
                 B695 [0x03] = 0x0B If (F64)
\left\{ \begin{array}{ccc} 1 & 0 & 0 \\ 0 & 0 & 0 \\ 0 & 0 & 0 \\ 0 & 0 & 0 \\ 0 & 0 & 0 \\ 0 & 0 & 0 \\ 0 & 0 & 0 \\ 0 & 0 & 0 \\ 0 & 0 & 0 \\ 0 & 0 & 0 \\ 0 & 0 & 0 \\ 0 & 0 & 0 \\ 0 & 0 & 0 \\ 0 & 0 & 0 & 0 \\ 0 & 0 & 0 & 0 \\ 0 & 0 & 0 & 0 \\ 0 & 0 & 0 & 0 & 0 \\ 0 & 0 & 0 & 0 & 0 \\ 0 & 0 & 0 & 0 & 0 \\ 0 & 0 & 0 & 0 M680 (Arg0, 0x024F, 0x00, B695, Buffer (0x09)
```
 $\mathcal{U}$ .

```
\{ /* 0000 */ 0x84, 0xA2, 0x50, 0x0B, 0x91, 0xB3, 0x7C, 0xFE, // ..P...|.
                  /* 0008*/ 0x00 //.
                  })
 }
             Else
\{ M680 (Arg0, 0x0250, 0x00, B695, Buffer (0x09)
 {
                  \frac{\sqrt{8}}{10000} */ 0x84, 0xA2, 0x50, 0x0B, 0x00, 0x00, 0x00, 0x00, \frac{\sqrt{2}}{10000}/* 0008 */ 0x00 \# .
 })
         }
              M680 (Arg0, 0x0251, 0x00, I6E6, 0xFE7CB391D650A284)
 }
           Case (0x02)
 {
             /* String */
              M680 (Arg0, 0x0252, 0x00, B696, Buffer (0x09)
 {
                  /* 0000 */ 0xF8, 0xF7, 0xF6, 0xF5, 0xF4, 0xF3, 0xF2, 0xF1, // ........
                /* 0008*/ 0x96 //.
                })
             B696 = M682 (Arg2, 0x06)
              M680 (Arg0, 0x0253, 0x00, B696, Buffer (0x09)
 {
                  /* 0000 */ 0x46, 0x45, 0x37, 0x43, 0x42, 0x33, 0x39, 0x31, // FE7CB391
                \frac{*0008 *}{5000} 0x44 // D
                })
         B696 [0x03] = 0x0B M680 (Arg0, 0x0254, 0x00, B696, Buffer (0x09)
 {
                 /* 0000 */ 0x46, 0x45, 0x37, 0x0B, 0x42, 0x33, 0x39, 0x31, // FE7.B391
                \frac{1}{8} 0008 */ 0x44 // D
                })
              M680 (Arg0, 0x0255, 0x00, S6E6, "FE7CB391D650A284")
 }
          Case (0x03)\left\{ \begin{array}{c} 1 & 1 \\ 1 & 1 \end{array} \right\} /* Buffer */
              M680 (Arg0, 0x0256, 0x00, B697, Buffer (0x09)
\{ /* 0000 */ 0xF8, 0xF7, 0xF6, 0xF5, 0xF4, 0xF3, 0xF2, 0xF1, // ........
```

```
/* 0008*/ 0x97 //.
                 })
             B697 = M682 (Arg2,
 0x06)
              M680 (Arg0, 0x0257, 0x00, B697, Buffer (0x09)
 {
                  /* 0000 */ 0x84, 0xA2, 0x50, 0xD6, 0x91, 0xB3, 0x7C, 0xFE, // ..P...|.
                 \frac{1}{2} 0008 \frac{*}{2} 0x00 //.
                 })
             B697 [0x03] = 0x0B M680 (Arg0, 0x0258, 0x00, B697, Buffer (0x09)
 {
                  /* 0000 */ 0x84, 0xA2, 0x50, 0x0B, 0x91, 0xB3, 0x7C, 0xFE, // ..P...|.
                 /* 0008 */ 0x00 \# .
                 })
              M680 (Arg0, 0x0259, 0x00, B6E6, Buffer (0x08)
 {
                   0x84, 0xA2, 0x50, 0xD6, 0x91, 0xB3, 0x7C, 0xFE // ..P...|.
 })
 }
           Case (0x05) {
              /* Field Unit */
              Debug = "Not implemented"
              ERR (TERR, Z123, __LINE__, 0x00, 0x00, Arg1, Arg2)
              Return (0x01)
 }
            Case (0x0E)
 {
              /* Buffer Field */
              Debug = "Not implemented"
              ERR (TERR, Z123, __LINE__, 0x00, 0x00, Arg1, Arg2)
              Return (0x01)
 }
          }
        }
       Case (0x08) {
          /* Result Object returned by any Operator (Op): */
          /* Add, Mid */
          Switch (ToInteger (Arg2))
          {
           Case (0x01)\left\{ \begin{array}{c} 1 & 1 \\ 1 & 1 \end{array} \right\}
```

```
 /* Integer */
```

```
 M680 (Arg0, 0x025C, 0x00, B698, Buffer (0x09)
 {
                /* 0000 */ 0xF8, 0xF7, 0xF6, 0xF5, 0xF4, 0xF3, 0xF2, 0xF1, // ........
               /* 0008*/ 0x98 //.
              })
           Store ((I6E7 + 0x00), B698) /* \B698 */
            If (F64)
\{ M680 (Arg0, 0x025D, 0x00, B698, Buffer (0x09)
 {
                 /* 0000 */ 0x84, 0xA2, 0x50, 0xD6, 0x91, 0xB3, 0x7C, 0xFE, // ..P...|.
                /* 0008 */ 0x00 \frac{1}{2} .
                })
 }
            Else
\{ M680 (Arg0, 0x025E, 0x00, B698, Buffer (0x09)
 {
                 /* 0000 */ 0x84, 0xA2, 0x50, 0xD6, 0x00, 0x00, 0x00, 0x00, // ..P.....
                \frac{1}{2} 0008 */ 0x00 // .
                })
 }
           B698 [0x03] = 0x0B If (F64)
\{ M680 (Arg0, 0x025F, 0x00, B698, Buffer (0x09)
 {
                 /* 0000 */ 0x84, 0xA2, 0x50, 0x0B, 0x91, 0xB3, 0x7C, 0xFE, // ..P...|.
                /* 0008 */ 0x00 //.
 })
 }
            Else
\{ M680 (Arg0,
 0x0260, 0x00, B698, Buffer (0x09)
 {
                \frac{\sqrt{8}}{10000} */ 0x84, 0xA2, 0x50, 0x0B, 0x00, 0x00, 0x00, 0x00, \frac{\sqrt{2}}{10000}/* 0008*/ 0x00 //.
                })
 }
            M680 (Arg0, 0x0261, 0x00, I6E7, 0xFE7CB391D650A284)
 }
```

```
 Case (0x02)
\{ /* String */
             M680 (Arg0, 0x0262, 0x00, B699, Buffer (0x09)
 {
                 /* 0000 */ 0xF8, 0xF7, 0xF6, 0xF5, 0xF4, 0xF3, 0xF2, 0xF1, // ........
                /* 0008 */ 0x99 //.
               })
            B699 = Mid (S6E7, 0x02, 0x0E) M680 (Arg0, 0x0263, 0x00, B699, Buffer (0x09)
 {
                 /* 0000 */ 0x37, 0x43, 0x42, 0x33, 0x39, 0x31, 0x44, 0x36, // 7CB391D6
                /* 0008*/0x35 // 5
               })
            B699 [0x03] = 0x0B M680 (Arg0, 0x0264, 0x00, B699, Buffer (0x09)
 {
                 /* 0000 */ 0x37, 0x43, 0x42, 0x0B, 0x39, 0x31, 0x44, 0x36, // 7CB.91D6
                /* 0008*/0x35 // 5
               })
             M680 (Arg0, 0x0265, 0x00, S6E7, "FE7CB391D650A284")
 }
          Case (0x03) {
             /* Buffer */
             M680 (Arg0, 0x0266, 0x00,
 B69A, Buffer (0x09)
 {
                 /* 0000 */ 0xF8, 0xF7, 0xF6, 0xF5, 0xF4, 0xF3, 0xF2, 0xF1, // ........
                \frac{1}{8} 0008 */ 0x9A // .
               })
            B69A = Mid (B6E7, 0x01, 0x07) M680 (Arg0, 0x0267, 0x00, B69A, Buffer (0x09)
 {
                 /* 0000 */ 0xA2, 0x50, 0xD6, 0x91, 0xB3, 0x7C, 0xFE, 0x00, // .P...|..
                \frac{1}{2} 0008 \frac{*}{2} 0x00 //.
               })
            B69A [0x03] = 0x0B M680 (Arg0, 0x0268, 0x00, B69A, Buffer (0x09)
\{ /* 0000 */ 0xA2, 0x50, 0xD6, 0x0B, 0xB3, 0x7C, 0xFE, 0x00, // .P...|..
       /* 0008*/ 0x00 //.
               })
             M680 (Arg0, 0x0269, 0x00, B6E7, Buffer (0x08)
```

```
 {
                    0x84, 0xA2, 0x50, 0xD6, 0x91, 0xB3, 0x7C, 0xFE // ..P...
                  })
 }
            Case (0x05)\{ /* Field Unit */
                Debug = "Not implemented"
               ERR (TERR, Z123, __LINE__, 0x00, 0x00, Arg1, Arg2)
                Return (0x01)
 }
             Case (0x0E)
 {
                /* Buffer Field */
               Debug = "Not implemented"
                ERR (TERR, Z123, __LINE__, 0x00, 0x00, Arg1, Arg2)
                Return (0x01)
           }
         }
         /* Additionally can be implemented cases: */
         /* Derefof of immediate Refof */
         /* Derefof of intermediate Object */
         /* Derefof of Reference returned by called Method */
         Default
         {
           Debug = "Unexpected way to obtain some result Object"
           ERR (TERR, Z123, __LINE__, 0x00, 0x00, Arg1, Arg2)
           Return (0x01)
         }
       }
      Return (0x00)
    /* Store() Result Object to Buffer Field Named Object, */
   /* case of the field, which is 31-bit long (bf80) \frac{*}{ } Method (M0E0, 3, Serialized)
     /* ArgX as a way to obtain some result object */ Method (M000, 5, Serialized)
       {
```
}

```
 Switch (ToInteger (Arg1))
         {
          Case (0x01) {
             /*
 Integer */
            BF80 = Arg2 M010 (Arg0, 0x82, 0x01)
             M680 (Arg0, 0x026D, 0x00, Arg2, 0xFE7CB391D650A284)
           }
           Case (0x02)
 {
             /* String */
            BF80 = Arg3 M020 (Arg0, 0x89, 0x01)
             M680 (Arg0, 0x026E, 0x00, Arg3, "FE7CB391D650A284")
           }
           Case (0x03)
 {
             /* Buffer */
            BF80 = Arg4 M030 (Arg0, 0x90, 0x01)
             M680 (Arg0, 0x026F, 0x00, Arg4, Buffer (0x08)
\{ 0x84, 0xA2, 0x50, 0xD6, 0x91, 0xB3, 0x7C, 0xFE // ..P...|.
                })
           }
          Case (0x05) {
             /* Field Unit */
       Debug = "Not implemented"
             ERR (TERR, Z123, __LINE__, 0x00, 0x00, Arg1, Arg2)
             Return (0x01)
           }
           Case (0x0E)
           {
             /* Buffer Field */
             Debug = "Not implemented"
             ERR (TERR, Z123, __LINE__, 0x00, 0x00, Arg1, Arg2)
             Return (0x01)
           }
```

```
 }
         Return (0x00)
       }
      /* Reference in ArgX as a way to obtain some result object */
      Method (M001, 5, Serialized)
       {
         Switch (ToInteger (Arg1))
         {
           Case (0x01)
 {
             /* Integer */
             BF80 = DerefOf (Arg2)
             M010 (Arg0, 0x99, 0x01)
             M680 (Arg0, 0x0272, 0x00, DerefOf (Arg2), 0xFE7CB391D650A284)
           Case (0x02)
           {
             /* String */
             BF80 = DerefOf (Arg3)
             M020 (Arg0, 0xA0, 0x01)
             M680 (Arg0, 0x0273, 0x00, DerefOf (Arg3), "FE7CB391D650A284")
           }
          Case (0x03) {
             /* Buffer */
             BF80 = DerefOf (Arg4)
             M030 (Arg0, 0xA7, 0x01)
             M680 (Arg0, 0x0274, 0x00, DerefOf (Arg4), Buffer (0x08)
\{ 0x84, 0xA2, 0x50, 0xD6, 0x91, 0xB3, 0x7C, 0xFE // ..P...|.
                })
           }
          Case (0x05) {
             /* Field Unit */
             Debug = "Not implemented"
             ERR (TERR, Z123, __LINE__, 0x00, 0x00, Arg1, Arg2)
             Return (0x01)
            }
           Case (0x0E)
```

```
\{ /* Buffer Field */
              Debug = "Not implemented"
              ERR (TERR, Z123, __LINE__, 0x00, 0x00, Arg1, Arg2)
              Return (0x01)
 }
         }
         Return (0x00)
       }
       /* Check storing of 0xfe7cb391d650a284 to bf80, */
       /* optionally perform an additional update and check */
      \frac{\text{m010}}{(<errmsg>, <errnum>, <flag>) */
       Method (M010, 3, NotSerialized)
       {
         M680 (Arg0, Arg1, 0x00, ObjectType (BF80), 0x0E)
         M680 (Arg0, Arg1, 0x01, BF80, Buffer(){0x84, 0xA2, 0x50, 0x56})
         BF80 = 0xC179B3FE
         M680 (Arg0, Arg1, 0x02, ObjectType (BF80), 0x0E)
         M680 (Arg0, Arg1, 0x03, BF80, Buffer(){0xFE, 0xB3, 0x79, 0x41})
       }
       /* Check storing of "FE7CB391D650A284"
 to bf80, */
       /* optionally perform an additional update and check */
      \frac{\text{m020}}{(<errmsg>, <errnum>, <flag>) */
       Method (M020, 3, NotSerialized)
       {
         M680 (Arg0, Arg1, 0x00, ObjectType (BF80), 0x0E)
         M680 (Arg0, Arg1, 0x01, BF80, Buffer(){0x46, 0x45, 0x37, 0x43})
         BF80 = "C179B3FE"
         M680 (Arg0, Arg1, 0x02, ObjectType (BF80), 0x0E)
         M680 (Arg0, Arg1, 0x03, BF80, Buffer(){0x43, 0x31, 0x37, 0x39})
       }
       /* Check storing of Buffer(){0x84, 0xA2, 0x50, 0xD6, 0x91, 0xB3, 0x7C, 0xFE} */
      \frac{1}{2} to bf80, optionally perform an additional update and check \frac{1}{2}\frac{\text{m030}}{(<errmsg>, <errnum>, <flag>) */
       Method (M030, 3, NotSerialized)
       {
         M680 (Arg0, Arg1, 0x00, ObjectType (BF80), 0x0E)
         M680 (Arg0, Arg1, 0x01, BF80, Buffer(){0x84, 0xA2, 0x50, 0x56})
        BF80 = Buffer (0x04)
```

```
 {
             0xFE, 0xB3, 0x79, 0xC1 //..y. }
         M680 (Arg0, Arg1, 0x02, ObjectType (BF80), 0x0E)
         M680 (Arg0, Arg1, 0x03, BF80, Buffer(){0xFE, 0xB3, 0x79, 0x41})
       }
      /* Fill the bytes range of the Buffer Field in the SourceBuffer */
      M683 (B675, 0x23, 0x3F, 0xA5)
      /* Choose a way to obtain some result object */
      Switch (ToInteger (Arg1))
       {
         Case (0x00)
         {
           /* Data Image */
           /* Choose a type of the result Object and specific source */
           /* objects to obtain the result Object of the specified type. */
           /* Check that the destination Object is properly initialized. */
           /* Perform storing expression and check result. */
           Switch (ToInteger (Arg2))
           {
    Case (0x01) {
                /* Integer */
               BF80 = 0xFE7CB391D650A284
                M010 (Arg0, 0xB0, 0x00)
 }
             Case (0x02)
 {
               /* String */
                BF80 = "FE7CB391D650A284"
                M020 (Arg0, 0xB6, 0x00)
 }
            Case (0x03)\left\{ \begin{array}{c} 1 & 1 \\ 1 & 1 \end{array} \right\} /* Buffer */
               BF80 = Buffer (0x08)\{ 0x84, 0xA2, 0x50, 0xD6, 0x91, 0xB3, 0x7C, 0xFE // ..P...|.
 }
                M030 (Arg0, 0xBC, 0x00)
 }
```

```
Case (0x05)\{ /* Field Unit */
               Debug = "Not
 implemented"
               ERR (TERR, Z123, __LINE__, 0x00, 0x00, Arg1, Arg2)
               Return (0x01)
 }
            Case (0x0E)
 {
               /* Buffer Field */
               Debug = "Not implemented"
               ERR (TERR, Z123, __LINE__, 0x00, 0x00, Arg1, Arg2)
               Return (0x01)
 }
           }
        }
       Case (0x01) {
          /* Named Object */
          Switch (ToInteger (Arg2))
           {
           Case (0x01) {
               /* Integer */
              BF80 = I6E4 /* I6E4 */
               M010 (Arg0, 0xC4, 0x01)
               M680 (Arg0, 0x0279, 0x00, I6E4, 0xFE7CB391D650A284)
 }
    Case (0x02) {
               /* String */
              BF80 = S6E4 /* S6E4 */
               M020 (Arg0, 0xCB, 0x01)
               M680 (Arg0, 0x027A, 0x00, S6E4, "FE7CB391D650A284")
 }
           Case (0x03)\left\{ \begin{array}{c} 1 & 1 \\ 1 & 1 \end{array} \right\} /* Buffer */
              BF80 = B6E4 /* B6E4 */
```

```
 M030 (Arg0, 0xD2, 0x01)
              M680 (Arg0, 0x027B, 0x00, B6E4, Buffer (0x08)
 {
                   0x84, 0xA2, 0x50, 0xD6, 0x91, 0xB3, 0x7C, 0xFE // ..P...|.
                })
 }
           Case (0x05) {
              /* Field Unit */
              Debug = "Not implemented"
              ERR (TERR, Z123, __LINE__, 0x00, 0x00,
 Arg1, Arg2)
              Return (0x01)
 }
            Case (0x0E)
 {
              /* Buffer Field */
              Debug = "Not implemented"
              ERR (TERR, Z123, __LINE__, 0x00, 0x00, Arg1, Arg2)
              Return (0x01)
 }
          }
        }
        Case (0x02)
        {
          /* Method ArgX Object */
          M000 (Concatenate (Arg0, "-m000"), Arg2, 0xFE7CB391D650A284, "FE7CB391D650A284", Buffer
(0x08)
 {
               0x84, 0xA2, 0x50, 0xD6, 0x91, 0xB3, 0x7C, 0xFE // ..P...|.
            })
        }
       Case (0x03) {
          /* Method LocalX Object */
          Switch (ToInteger (Arg2))
\{Case (0x01)\{ /* Integer */
              Local0 = 0xFE7CB391D650A284
 }
```

```
 Case (0x02)
\{ /* String */
              Local0 = "FE7CB391D650A284"
 }
           Case (0x03) {
              /* Buffer */
             Local0 = Buffer (0x08) {
                  0x84, 0xA2, 0x50, 0xD6, 0x91, 0xB3, 0x7C, 0xFE // ..P...|.
 }
 }
            Case (0x05)
 {
              /* Field Unit */
              Debug = "Not implemented"
              ERR (TERR, Z123, __LINE__, 0x00, 0x00, Arg1, Arg2)
              Return (0x01)
 }
         Case (0x0E)
 {
              /* Buffer Field */
              Debug = "Not implemented"
              ERR (TERR, Z123, __LINE__, 0x00, 0x00, Arg1, Arg2)
              Return (0x01)
 }
          }
          Switch (ToInteger (Arg2))
          {
           Case (0x01) {
              /* Integer */
             BF80 = Local0 M010 (Arg0, 0xDD, 0x01)
              M680 (Arg0, 0x0280, 0x00, Local0, 0xFE7CB391D650A284)
 }
            Case (0x02)
\left\{ \begin{array}{c} 1 & 1 \\ 1 & 1 \end{array} \right\} /* String */
```

```
BF80 = Local0 M020 (Arg0, 0xE4, 0x01)
               M680 (Arg0, 0x0281, 0x00, Local0, "FE7CB391D650A284")
            Case (0x03) {
               /* Buffer */
              BF80 = Local0 M030 (Arg0, 0xEB, 0x01)
               M680 (Arg0, 0x0282, 0x00, Local0, Buffer (0x08)
 {
                     0x84, 0xA2, 0x50, 0xD6, 0x91, 0xB3, 0x7C, 0xFE // ..P...|.
                  })
 }
           }
         }
       Case (0x04) {
           /* Derefof of intermediate Object (Method ArgX Object) */
           M001 (Concatenate (Arg0, "-m001"), Arg2, RefOf (I6E5), RefOf (S6E5), RefOf (B6E5))
         }
        Case (0x05) {
           /* Derefof of immediate Index(...) */
           Switch (ToInteger (Arg2))
 {
            Case (0x01) {
               /* Integer */
               BF80 = DerefOf (P690 [0x06])
               M010 (Arg0, 0xF2, 0x01)
               M680 (Arg0, 0x0283, 0x00, DerefOf (P690 [0x06]), 0xFE7CB391D650A284)
 }
             Case (0x02)
\left\{ \begin{array}{c} 1 & 1 \\ 1 & 1 \end{array} \right\} /* String */
              BF80 = DereffOf (P690 [0x07]) M020 (Arg0, 0xF9, 0x01)
               M680 (Arg0, 0x0284, 0x00, DerefOf (P690 [0x07]), "FE7CB391D650A284")
```

```
 }
           Case (0x03)\{ /* Buffer */
               BF80 = DerefOf (P690 [0x08])
               M030 (Arg0, 0x0100, 0x01)
               M680 (Arg0, 0x0285, 0x00, DerefOf (P690 [0x08]), Buffer (0x08)
 {
                    0x84, 0xA2, 0x50,
 0xD6, 0x91, 0xB3, 0x7C, 0xFE // ..P...|.
                 })
 }
           Case (0x05) {
               /* Field Unit */
               Debug = "Not implemented"
               ERR (TERR, Z123, __LINE__, 0x00, 0x00, Arg1, Arg2)
               Return (0x01)
 }
            Case (0x0E)
 {
               /* Buffer Field */
               Debug = "Not implemented"
               ERR (TERR, Z123, __LINE__, 0x00, 0x00, Arg1, Arg2)
               Return (0x01)
 }
          }
        }
       Case (0x06) {
          /* Derefof of Indexed Reference returned by called Method */
          Switch (ToInteger (Arg2))
          {
           Case (0x01)\{ /* Integer */
               BF80 = DerefOf (M681 (P690, 0x09))
               M010 (Arg0, 0x0109, 0x01)
               M680 (Arg0, 0x0288, 0x00, DerefOf (P690 [0x09]), 0xFE7CB391D650A284)
 }
           Case (0x02)\left\{ \begin{array}{c} 1 & 1 \\ 1 & 1 \end{array} \right\}
```

```
 /* String */
               BF80 = DerefOf (M681 (P690, 0x0A))
               M020 (Arg0, 0x0110, 0x01)
               M680 (Arg0, 0x0289, 0x00, DerefOf (P690 [0x0A]), "FE7CB391D650A284")
 }
            Case (0x03) {
               /* Buffer */
               BF80 = DerefOf (M681 (P690, 0x0B))
               M030 (Arg0, 0x011C, 0x01)
               M680 (Arg0, 0x028A, 0x00, DerefOf (P690 [0x0B]), Buffer (0x08)
 {
                    0x84, 0xA2, 0x50, 0xD6, 0x91, 0xB3, 0x7C, 0xFE // ..P...|.
                 })
 }
            Case (0x05) {
               /* Field Unit */
               Debug = "Not implemented"
               ERR (TERR, Z123, __LINE__, 0x00, 0x00, Arg1, Arg2)
               Return (0x01)
 }
             Case (0x0E)
 {
               /* Buffer Field */
               Debug = "Not implemented"
               ERR (TERR, Z123, __LINE__, 0x00, 0x00, Arg1, Arg2)
               Return (0x01)
 }
           }
       Case (0x07) /* Result Object returned by called Method */
          Switch (ToInteger (Arg2))
\{Case (0x01)\left\{ \begin{array}{c} 1 & 1 \\ 1 & 1 \end{array} \right\} /* Integer */
              BF80 = M682 (Arg2, 0x06)
               M010 (Arg0, 0x0125, 0x01)
```

```
 M680 (Arg0, 0x028D, 0x00, I6E6, 0xFE7CB391D650A284)
 }
            Case (0x02)
\{ /* String */
             BF80 = M682 (Arg2, 0x06)
              M020 (Arg0, 0x0131, 0x01)
              M680 (Arg0, 0x028E, 0x00, S6E6, "FE7CB391D650A284")
 }
           Case (0x03) {
              /* Buffer */
             BF80 = M682 (Arg2, 0x06)
              M030 (Arg0, 0x0138, 0x01)
              M680 (Arg0, 0x028F, 0x00, B6E6, Buffer (0x08)
 {
                  0x84, 0xA2,
 0x50, 0xD6, 0x91, 0xB3, 0x7C, 0xFE // ..P...|.
                })
 }
           Case (0x05) {
              /* Field Unit */
              Debug = "Not implemented"
              ERR (TERR, Z123, __LINE__, 0x00, 0x00, Arg1, Arg2)
              Return (0x01)
 }
            Case (0x0E)
 {
              /* Buffer Field */
              Debug = "Not implemented"
              ERR (TERR, Z123, __LINE__, 0x00, 0x00, Arg1, Arg2)
              Return (0x01)
 }
          }
        }
       Case (0x08) {
          /* Result Object returned by any Operator (Op): */
          /* Add, Mid */
          Switch (ToInteger (Arg2))
          {
```

```
Case (0x01)\{ /* Integer */
              Store ((I6E7 + 0x00), BF80) /* \BF80 */
               M010 (Arg0, 0x013C, 0x01)
               M680 (Arg0, 0x0292, 0x00, I6E7, 0xFE7CB391D650A284)
 }
           Case (0x02) {
              /* String */
              BF80 = Mid (S6E7, 0x02, 0x0E) M680 (Arg0, 0x0293, 0x00, ObjectType (BF80), 0x0E)
               M680 (Arg0, 0x0294, 0x00, BF80, Buffer() {0x37, 0x43, 0x42, 0x33})
               BF80 = "C179B3FE"
               M680 (Arg0, 0x0295, 0x00, ObjectType (BF80), 0x0E)
               M680 (Arg0, 0x0296, 0x00, BF80, Buffer() {0x43, 0x31, 0x37, 0x39})
               M680 (Arg0, 0x0297, 0x00, S6E7, "FE7CB391D650A284")
 }
       Case (0x03) {
               /* Buffer */
               BF80 = Mid (B6E7, 0x01, 0x07)
               M680 (Arg0, 0x0298, 0x00, ObjectType (BF80), 0x0E)
               M680 (Arg0, 0x0299, 0x00, BF80, Buffer() {0xA2, 0x50, 0xD6, 0x11})
              BF80 = Buffer (0x04) {
                  0xFE, 0xB3, 0x79, 0xC1 //..y. }
               M680 (Arg0, 0x029A, 0x00, ObjectType (BF80), 0x0E)
               M680 (Arg0, 0x029B, 0x00, BF80, Buffer() {0xFE, 0xB3, 0x79, 0x41})
               M680 (Arg0, 0x029C, 0x00, B6E7, Buffer (0x08)
 {
                   0x84, 0xA2, 0x50, 0xD6, 0x91, 0xB3, 0x7C, 0xFE // ..P...|.
                 })
 }
 Case (0x05)\left\{ \begin{array}{c} 1 & 1 \\ 1 & 1 \end{array} \right\} /* Field Unit */
               Debug = "Not implemented"
              ERR (TERR, Z123, __LINE__, 0x00, 0x00, Arg1, Arg2)
               Return (0x01)
 }
```

```
 Case (0x0E)
\{ /* Buffer Field */
                Debug = "Not implemented"
                ERR (TERR, Z123, __LINE__, 0x00, 0x00, Arg1, Arg2)
                Return (0x01)
 }
           }
         }
         /* Additionally can be implemented cases: */
         /* Derefof of immediate Refof */
         /* Derefof of intermediate Object */
         /* Derefof of Reference returned by called Method */
         Default
         {
           Debug = "Unexpected way to obtain some result Object"
     ERR (TERR, Z123, __LINE__, 0x00, 0x00, Arg1, Arg2)
           Return (0x01)
         }
       }
      Return (0x00)
    }
    /* Store() Result Object to Buffer Field Named Object */
   /* case of the field, which is 63-bit long (bf81) */ Method (M0E1, 3, Serialized)
     /* ArgX as a way to obtain some result object */ Method (M000, 5, Serialized)
       {
         Switch (ToInteger (Arg1))
         {
           Case (0x01)
           {
             /* Integer */
            BF81 = Arg2 M010 (Arg0, 0x82, 0x01)
             M680 (Arg0, 0x02A0, 0x00, Arg2, 0xFE7CB391D650A284)
           }
          Case (0x02)\{
```

```
 /* String */
            BF81 = Arg3 M020 (Arg0, 0x89, 0x01)
             M680 (Arg0,
 0x02A1, 0x00, Arg3, "FE7CB391D650A284")
 }
          Case (0x03) {
             /* Buffer */
            BF81 = Arg4 M030 (Arg0, 0x90, 0x01)
             M680 (Arg0, 0x02A2, 0x00, Arg4, Buffer (0x08)
\{ 0x84, 0xA2, 0x50, 0xD6, 0x91, 0xB3, 0x7C, 0xFE // ..P...|.
                })
           }
          Case (0x05) {
             /* Field Unit */
             Debug = "Not implemented"
             ERR (TERR, Z123, __LINE__, 0x00, 0x00, Arg1, Arg2)
             Return (0x01)
           }
           Case (0x0E)
           {
             /* Buffer Field */
             Debug = "Not implemented"
             ERR (TERR, Z123, __LINE__, 0x00, 0x00, Arg1, Arg2)
        Return (0x01)
           }
         }
         Return (0x00)
       }
     /* Reference in ArgX as a way to obtain some result object */ Method (M001, 5, Serialized)
       {
         Switch (ToInteger (Arg1))
         {
          Case (0x01)
```

```
 {
             /* Integer */
             BF81 = DerefOf (Arg2)
             M010 (Arg0, 0x99, 0x01)
             M680 (Arg0, 0x02A5, 0x00, DerefOf (Arg2), 0xFE7CB391D650A284)
           }
          Case (0x02) {
             /* String */
            BF81 = Dereff(Arg3) M020 (Arg0, 0xA0, 0x01)
             M680 (Arg0, 0x02A6, 0x00, DerefOf (Arg3), "FE7CB391D650A284")
           }
          Case (0x03) {
             /* Buffer */
     BF81 = DerefOf(Arg4) M030 (Arg0, 0xA7, 0x01)
             M680 (Arg0, 0x02A7, 0x00, DerefOf (Arg4), Buffer (0x08)
\{ 0x84, 0xA2, 0x50, 0xD6, 0x91, 0xB3, 0x7C, 0xFE // ..P...|.
                })
           }
          Case (0x05) {
             /* Field Unit */
             Debug = "Not implemented"
             ERR (TERR, Z123, __LINE__, 0x00, 0x00, Arg1, Arg2)
             Return (0x01)
           }
           Case (0x0E)
           {
             /* Buffer Field */
             Debug = "Not implemented"
             ERR (TERR, Z123, __LINE__, 0x00, 0x00, Arg1, Arg2)
             Return (0x01)
           }
         }
         Return (0x00)
```

```
 /* Check storing of 0xfe7cb391d650a284
 to bf81, */
       /* optionally perform an additional update and check */
      \frac{\text{m010}}{(<errmsg>, <errnum>, <flag>) */
       Method (M010, 3, NotSerialized)
       {
         M680 (Arg0, Arg1, 0x00, ObjectType (BF81), 0x0E)
         If (F64)
         {
           M680 (Arg0, Arg1, 0x02, BF81, Buffer (0x08)
 {
               0x84, 0xA2, 0x50, 0xD6, 0x91, 0xB3, 0x7C, 0x7E // ..P.....
              })
         }
         else
         {
           M680 (Arg0, Arg1, 0x02, BF81, Buffer (0x08)
 {
               0x84, 0xA2, 0x50, 0xD6, 0x00, 0x00, 0x00, 0x00 // ..P.....
              })
         }
         If (Arg2)
         {
           BF81 = 0xC179B3FE
           M680 (Arg0, Arg1, 0x03, ObjectType (BF81), 0x0E)
           M680 (Arg0, Arg1, 0x05, BF81,
 Buffer (0x08)
 {
               0xFE, 0xB3, 0x79, 0xC1, 0x00, 0x00, 0x00, 0x00 // ..y.....
              })
         }
       }
       /* Check storing of "FE7CB391D650A284" to bf81, */
       /* optionally perform an additional update and check */
      \frac{\text{m020}}{(<errmsg>, <errnum>, <flag>) */
       Method (M020, 3, NotSerialized)
       {
         M680 (Arg0, Arg1, 0x00, ObjectType (BF81), 0x0E)
         M680 (Arg0, Arg1, 0x02, BF81, Buffer (0x08)
            {
             0x46, 0x45, 0x37, 0x43, 0x42, 0x33, 0x39, 0x31 // FE7CB391
            })
         If (Arg2)
         {
```

```
 BF81 = "C179B3FE"
            M680 (Arg0, Arg1, 0x03, ObjectType (BF81), 0x0E)
            M680 (Arg0, Arg1, 0x05, BF81, Buffer (0x08)
\{ 0x43, 0x31, 0x37, 0x39, 0x42, 0x33, 0x46, 0x45
  // C179B3FE
              })
         }
       }
       /* Check storing of Buffer(){0x84, 0xA2, 0x50, 0xD6, 0x91, 0xB3, 0x7C, 0xFE} */
       /* to bf81, optionally perform an additional update and check */
      \frac{\text{m030}}{ (<errmsg>, <errnum>, <flag>) */
       Method (M030, 3, NotSerialized)
       {
         M680 (Arg0, Arg1, 0x00, ObjectType (BF81), 0x0E)
         M680 (Arg0, Arg1, 0x02, BF81, Buffer (0x08)
            {
             0x84, 0xA2, 0x50, 0xD6, 0x91, 0xB3, 0x7C, 0x7E // ..P...|~
            })
         If (Arg2)
         {
           BF81 = Buffer (0x04) {
                0xFE, 0xB3, 0x79, 0xC1 //..y. }
            M680 (Arg0, Arg1, 0x03, ObjectType (BF81), 0x0E)
            M680 (Arg0, Arg1, 0x05, BF81, Buffer (0x08)
 {
            0xFE, 0xB3, 0x79, 0xC1, 0x00, 0x00, 0x00, 0x00 // ..y.....
              })
         }
       }
       /* Fill the bytes range of the Buffer Field in the SourceBuffer */
       M683 (B675, 0x23, 0x3F, 0xA5)
       /* Choose a way to obtain some result object */
       Switch (ToInteger (Arg1))
       {
        Case (0x00)\left\{ \begin{array}{c} \end{array} \right. /* Data Image */
           /* Choose a type of the result Object and specific source */
           /* objects to obtain the result Object of the specified type. */
```

```
 /* Check that the destination Object is properly initialized. */
         /* Perform storing expression and check result. */
         Switch (ToInteger (Arg2))
          {
          Case (0x01)\{ /* Integer */
             BF81 = 0xFE7CB391D650A284
              M010 (Arg0, 0xB0, 0x00)
 }
           Case (0x02)
 {
             /* String */
             BF81 = "FE7CB391D650A284"
             M020 (Arg0, 0xB6, 0x00)
 }
          Case (0x03) {
             /* Buffer */
            BF81 = Buffer (0x08) {
                  0x84, 0xA2, 0x50, 0xD6, 0x91, 0xB3, 0x7C, 0xFE // ..P...|.
 }
             M030 (Arg0, 0xBC, 0x00)
 }
          Case (0x05) {
             /* Field Unit */
             Debug = "Not implemented"
             ERR (TERR, Z123, __LINE__, 0x00, 0x00, Arg1, Arg2)
             Return (0x01)
 }
            Case (0x0E)
 {
             /* Buffer Field */
             Debug = "Not implemented"
             ERR (TERR, Z123, __LINE__, 0x00, 0x00, Arg1, Arg2)
             Return (0x01)
 }
          }
       Case (0x01)
```

```
 {
          /* Named Object */
          Switch (ToInteger (Arg2))
          {
           Case (0x01) {
              /* Integer */
             BF81 = I6E4 /* \I6E4 */
              M010 (Arg0, 0xC4, 0x01)
              M680 (Arg0, 0x02AC, 0x00, I6E4, 0xFE7CB391D650A284)
 }
            Case (0x02)
 {
              /* String */
             BF81 = S6E4 /* S6E4 M020 (Arg0, 0xCB, 0x01)
              M680 (Arg0, 0x02AD, 0x00, S6E4, "FE7CB391D650A284")
 }
           Case (0x03) {
              /* Buffer */
             BF81 = B6E4 /* \B6E4 */
              M030 (Arg0, 0xD2, 0x01)
              M680 (Arg0, 0x02AE, 0x00, B6E4, Buffer (0x08)
 {
                  0x84, 0xA2, 0x50, 0xD6, 0x91, 0xB3, 0x7C, 0xFE // ..P...|.
                })
 }
           Case (0x05) {
              /* Field Unit */
              Debug = "Not implemented"
              ERR (TERR, Z123, __LINE__, 0x00, 0x00, Arg1, Arg2)
              Return (0x01)
 }
            Case (0x0E)
              /* Buffer Field */
              Debug = "Not implemented"
              ERR (TERR, Z123, __LINE__, 0x00, 0x00, Arg1, Arg2)
```
\*/

```
 Return (0x01)
 }
           }
         }
        Case (0x02)
         {
          /* Method ArgX Object */
          M000 (Concatenate (Arg0, "-m000"), Arg2, 0xFE7CB391D650A284, "FE7CB391D650A284", Buffer
(0x08)
 {
               0x84, 0xA2, 0x50, 0xD6, 0x91, 0xB3, 0x7C, 0xFE // ..P...|.
             })
         }
        Case (0x03)
         {
          /* Method LocalX Object */
          Switch (ToInteger (Arg2))
 {
             Case (0x01)
 {
               /* Integer */
               Local0 = 0xFE7CB391D650A284
         }
            Case (0x02) {
               /* String */
               Local0 = "FE7CB391D650A284"
 }
            Case (0x03) {
               /* Buffer */
              Local0 = Buffer (0x08)\{ 0x84, 0xA2, 0x50, 0xD6, 0x91, 0xB3, 0x7C, 0xFE // ..P...|.
 }
 }
            Case (0x05)\left\{ \begin{array}{c} 1 & 1 \\ 1 & 1 \end{array} \right\} /* Field Unit */
               Debug = "Not implemented"
```

```
 ERR (TERR, Z123, __LINE__, 0x00, 0x00, Arg1, Arg2)
              Return (0x01)
 }
           Case (0x0E)
\{ /* Buffer Field */
             Debug
 = "Not implemented"
             ERR (TERR, Z123, __LINE__, 0x00, 0x00, Arg1, Arg2)
             Return (0x01)
 }
          }
         Switch (ToInteger (Arg2))
          {
          Case (0x01) {
             /* Integer */
            BF81 = Local0 M010 (Arg0, 0xDD, 0x01)
             M680 (Arg0, 0x02B3, 0x00, Local0, 0xFE7CB391D650A284)
 }
           Case (0x02)
 {
             /* String */
             BF81 = Local0 M020 (Arg0, 0xE4, 0x01)
             M680 (Arg0, 0x02B4, 0x00, Local0, "FE7CB391D650A284")
 }
          Case (0x03) {
              /* Buffer */
   BF81 = Local0 M030 (Arg0, 0xEB, 0x01)
              M680 (Arg0, 0x02B5, 0x00, Local0, Buffer (0x08)
\{ 0x84, 0xA2, 0x50, 0xD6, 0x91, 0xB3, 0x7C, 0xFE // ..P...|.
                })
 }
          }
        }
```

```
Case (0x04) {
           /* Derefof of intermediate Object (Method ArgX Object) */
           M001 (Concatenate (Arg0, "-m001"), Arg2, RefOf (I6E5), RefOf (S6E5), RefOf (B6E5))
         }
        Case (0x05) {
           /* Derefof of immediate Index(...) */
           Switch (ToInteger (Arg2))
           {
            Case (0x01) {
               /* Integer */
               BF81 = DerefOf (P690 [0x06])
               M010 (Arg0,
 0xF2, 0x01)
               M680 (Arg0, 0x02B6, 0x00, DerefOf (P690 [0x06]), 0xFE7CB391D650A284)
 }
             Case (0x02)
 {
               /* String */
               BF81 = DerefOf (P690 [0x07])
               M020 (Arg0, 0xF9, 0x01)
               M680 (Arg0, 0x02B7, 0x00, DerefOf (P690 [0x07]), "FE7CB391D650A284")
 }
            Case (0x03) {
               /* Buffer */
               BF81 = DerefOf (P690 [0x08])
               M030 (Arg0, 0x0100, 0x01)
               M680 (Arg0, 0x02B8, 0x00, DerefOf (P690 [0x08]), Buffer (0x08)
 {
                    0x84, 0xA2, 0x50, 0xD6, 0x91, 0xB3, 0x7C, 0xFE // ..P...|.
                  })
 }
             Case
 (0x05)
\left\{ \begin{array}{c} 1 & 1 \\ 1 & 1 \end{array} \right\} /* Field Unit */
               Debug = "Not implemented"
              ERR (TERR, Z123, LINE, 0x00, 0x00, Arg1, Arg2)
               Return (0x01)
```

```
 }
            Case (0x0E)
\{ /* Buffer Field */
              Debug = "Not implemented"
              ERR (TERR, Z123, __LINE__, 0x00, 0x00, Arg1, Arg2)
               Return (0x01)
 }
          }
        }
       Case (0x06) {
          /* Derefof of Indexed Reference returned by called Method */
          Switch (ToInteger (Arg2))
 {
           Case (0x01) {
               /* Integer */
              BF81 = DerefOf (M681 (P690, 0x09))
               M010 (Arg0, 0x0109, 0x01)
               M680 (Arg0, 0x02BB, 0x00, DerefOf (P690 [0x09]), 0xFE7CB391D650A284)
 }
            Case (0x02)
 {
              /* String */
              BF81 = DerefOf (M681 (P690, 0x0A))
              M020 (Arg0, 0x0110, 0x01)
               M680 (Arg0, 0x02BC, 0x00, DerefOf (P690 [0x0A]), "FE7CB391D650A284")
 }
           Case (0x03) {
              /* Buffer */
               BF81 = DerefOf (M681 (P690, 0x0B))
               M030 (Arg0, 0x011C, 0x01)
               M680 (Arg0, 0x02BD, 0x00, DerefOf (P690 [0x0B]), Buffer (0x08)
\{ 0x84, 0xA2, 0x50, 0xD6, 0x91, 0xB3, 0x7C, 0xFE // ..P...|.
                 })
 }
           Case (0x05)\left\{ \begin{array}{c} 1 & 1 \\ 1 & 1 \end{array} \right\} /* Field Unit */
```
```
 Debug = "Not implemented"
               ERR (TERR, Z123, __LINE__, 0x00, 0x00, Arg1, Arg2)
               Return (0x01)
 }
             Case (0x0E)
 {
               /* Buffer Field */
               Debug = "Not implemented"
               ERR (TERR, Z123, __LINE__, 0x00, 0x00, Arg1, Arg2)
               Return (0x01)
 }
           }
         }
        Case (0x07)
         {
          /* Result Object returned by called Method */
          Switch (ToInteger (Arg2))
           {
            Case (0x01) {
               /* Integer */
 BF81 = M682 (Arg2, 0x06)
               M010 (Arg0, 0x0125, 0x01)
               M680 (Arg0, 0x02C0, 0x00, I6E6, 0xFE7CB391D650A284)
 }
             Case (0x02)
 {
               /* String */
               BF81 = M682 (Arg2, 0x06)
               M020 (Arg0, 0x0131, 0x01)
               M680 (Arg0, 0x02C1, 0x00, S6E6, "FE7CB391D650A284")
 }
            Case (0x03)\left\{ \begin{array}{c} 1 & 1 \\ 1 & 1 \end{array} \right\} /* Buffer */
              BF81 = M682 (Arg2, 0x06) M030 (Arg0, 0x0138, 0x01)
               M680 (Arg0, 0x02C2, 0x00, B6E6, Buffer (0x08)
\{ 0x84, 0xA2, 0x50, 0xD6, 0x91, 0xB3, 0x7C, 0xFE // ..P...|.
```

```
 })
 }
  Case (0x05)\{ /* Field Unit */
              Debug = "Not implemented"
              ERR (TERR, Z123, __LINE__, 0x00, 0x00, Arg1, Arg2)
              Return (0x01)
 }
            Case (0x0E)
 {
              /* Buffer Field */
              Debug = "Not implemented"
              ERR (TERR, Z123, __LINE__, 0x00, 0x00, Arg1, Arg2)
              Return (0x01)
 }
          }
        }
       Case (0x08) {
          /* Result Object returned by any Operator (Op): */
          /* Add, Mid */
          Switch (ToInteger (Arg2))
          {
           Case (0x01) {
              /* Integer */
              Store
((I6E7 + 0x00), BF81) /* \BF81 */
              M010 (Arg0, 0x013C, 0x01)
              M680 (Arg0, 0x02C5, 0x00, I6E7, 0xFE7CB391D650A284)
 }
            Case (0x02)
 {
              /* String */
             BF81 = Mid (S6E7, 0x02, 0x0E) M680 (Arg0, 0x02C6, 0x00, ObjectType (BF81), 0x0E)
              M680 (Arg0, 0x02C8, 0x00, BF81, Buffer (0x08)
\{ 0x37, 0x43, 0x42, 0x33, 0x39, 0x31, 0x44, 0x36 // 7CB391D6
                })
```

```
 BF81 = "C179B3FE"
              M680 (Arg0, 0x02C9, 0x00, ObjectType (BF81), 0x0E)
              M680 (Arg0, 0x02CB, 0x00, BF81, Buffer (0x08)
 {
                   0x43, 0x31, 0x37, 0x39, 0x42, 0x33, 0x46, 0x45 // C179B3FE
 })
              M680 (Arg0, 0x02CC, 0x00, S6E7, "FE7CB391D650A284")
 }
           Case (0x03) {
             /\ast Buffer \ast/BF81 = Mid (B6E7, 0x01, 0x07) M680 (Arg0, 0x02CD, 0x00, ObjectType (BF81), 0x0E)
              M680 (Arg0, 0x02CF, 0x00, BF81, Buffer (0x08)
 {
                  0xA2, 0x50, 0xD6, 0x91, 0xB3, 0x7C, 0xFE, 0x00 // .P......
                })
             BF81 = Buffer (0x04) {
                  0xFE, 0xB3, 0x79, 0xC1 //..y. }
              M680 (Arg0, 0x02D0, 0x00, ObjectType (BF81), 0x0E)
              M680 (Arg0, 0x02D2, 0x00, BF81, Buffer (0x08)
\{0xFE, 0xB3, 0x79, 0xC1, 0x00, 0x00, 0x00, 0x00 //..y.....
                })
              M680 (Arg0, 0x02D3, 0x00, B6E7, Buffer (0x08)
 {
                   0x84, 0xA2, 0x50, 0xD6, 0x91, 0xB3, 0x7C, 0xFE // ..P...|.
                })
 }
           Case (0x05) {
              /* Field Unit */
              Debug = "Not implemented"
              ERR (TERR, Z123, __LINE__, 0x00, 0x00, Arg1, Arg2)
              Return (0x01)
 }
            Case (0x0E)
\left\{ \begin{array}{c} 1 & 1 \\ 1 & 1 \end{array} \right\} /* Buffer Field */
```

```
 Debug = "Not implemented"
                ERR (TERR, Z123, __LINE__, 0x00, 0x00, Arg1, Arg2)
        Return (0x01)
 }
           }
         }
         /* Additionally can be implemented cases: */
         /* Derefof of immediate Refof */
         /* Derefof of intermediate Object */
         /* Derefof of Reference returned by called Method */
         Default
         {
           Debug = "Unexpected way to obtain some result Object"
           ERR (TERR, Z123, __LINE__, 0x00, 0x00, Arg1, Arg2)
           Return (0x01)
         }
       }
      Return (0x00)
    /* Store() Result Object to Buffer Field Named Object */
   /* case of the field, which is 69-bit long (bf82) */ Method (M0E2, 3, Serialized)
     /* ArgX as a way to obtain some result object */ Method (M000, 5, Serialized)
       {
         Switch (ToInteger (Arg1))
         {
          Case (0x01) {
             /* Integer */
            BF82 = Arg2 M010 (Arg0, 0x82, 0x01)
             M680 (Arg0, 0x02D7, 0x00, Arg2, 0xFE7CB391D650A284)
 }
          Case (0x02)\{ /* String */
            BF82 = Arg3 M020 (Arg0, 0x89, 0x01)
```

```
 M680 (Arg0, 0x02D8, 0x00, Arg3, "FE7CB391D650A284")
            }
            Case (0x03)
            {
              /* Buffer */
             BF82 = Arg4 M030 (Arg0, 0x90, 0x01)
              M680 (Arg0, 0x02D9, 0x00, Arg4, Buffer (0x08)
\{ 0x84, 0xA2, 0x50, 0xD6, 0x91, 0xB3, 0x7C, 0xFE // ..P...|.
                 })
            }
          Case (0x05) {
           /* Field Unit */
              Debug = "Not implemented"
              ERR (TERR, Z123, __LINE__, 0x00, 0x00, Arg1, Arg2)
              Return (0x01)
            }
           Case (0x0E)
 {
              /* Buffer Field */
              Debug = "Not implemented"
              ERR (TERR, Z123, __LINE__, 0x00, 0x00, Arg1, Arg2)
              Return (0x01)
            }
         }
         Return (0x00)
      \text{\textit{}/}\ast Reference in ArgX as a way to obtain some result object \text{\textit{}/}\ast Method (M001, 5, Serialized)
         Switch (ToInteger (Arg1))
         {
            Case (0x01)
            {
              /* Integer */
             BF82 = DerefOf(Arg2) M010 (Arg0, 0x99, 0x01)
```

```
 M680 (Arg0, 0x02DC, 0x00, DerefOf
 (Arg2), 0xFE7CB391D650A284)
           }
           Case (0x02)
           {
             /* String */
            BF82 = DerefOf (Arg3) M020 (Arg0, 0xA0, 0x01)
             M680 (Arg0, 0x02DD, 0x00, DerefOf (Arg3), "FE7CB391D650A284")
           }
           Case (0x03)
 {
             /* Buffer */
            BF82 = DerefOf(Arg4) M030 (Arg0, 0xA7, 0x01)
             M680 (Arg0, 0x02DE, 0x00, DerefOf (Arg4), Buffer (0x08)
\{ 0x84, 0xA2, 0x50, 0xD6, 0x91, 0xB3, 0x7C, 0xFE // ..P...|.
                })
           }
          Case (0x05) {
             /* Field Unit */
             Debug = "Not implemented"
             ERR (TERR, Z123, __LINE__, 0x00, 0x00, Arg1,
 Arg2)
             Return (0x01)
           }
           Case (0x0E)
 {
             /* Buffer Field */
             Debug = "Not implemented"
             ERR (TERR, Z123, __LINE__, 0x00, 0x00, Arg1, Arg2)
             Return (0x01)
           }
         }
         Return (0x00)
       }
     /* Check storing of 0xfe7cb391d650a284 to bf82, */ /* optionally perform an additional update and check */
     \frac{\text{m010}}{(<errmsg>, <errnum>, <flag>) */
```

```
 Method (M010, 3, NotSerialized)
       {
        If (F64)
         {
           M680 (Arg0, Arg1, 0x00, ObjectType (BF82), 0x0E)
           M680 (Arg0, Arg1, 0x01, BF82, Buffer (0x09)
 {
               /* 0000 */ 0x84, 0xA2, 0x50, 0xD6, 0x91, 0xB3, 0x7C, 0xFE, // ..P...|.
               /* 0008 */
0x00 //.
             })
         }
        Else
         {
           M680 (Arg0, Arg1, 0x02, BF82, Buffer (0x09)
             {
               /* 0000 */ 0x84, 0xA2, 0x50, 0xD6, 0x00, 0x00, 0x00, 0x00, // ..P.....
              \frac{1}{2} 0008 */ 0x00 // .
             })
         }
        If (Arg2)
         {
           BF82 = 0xC179B3FE
           M680 (Arg0, Arg1, 0x03, ObjectType (BF82), 0x0E)
           M680 (Arg0, Arg1, 0x04, BF82, Buffer (0x09)
             {
               /* 0000 */ 0xFE, 0xB3, 0x79, 0xC1, 0x00, 0x00, 0x00, 0x00, // ..y.....
              \frac{1}{8} 0008 */ 0x00 // .
             })
         }
       }
      /* Check storing of
 "FE7CB391D650A284" to bf82, */
      /* optionally perform an additional update and check */
     \frac{\text{m020}}{(<errmsg>, <errnum>, <flag>) */
      Method (M020, 3, NotSerialized)
       {
        M680 (Arg0, Arg1, 0x00, ObjectType (BF82), 0x0E)
        M680 (Arg0, Arg1, 0x01, BF82, Buffer (0x09)
           {
             /* 0000 */ 0x46, 0x45, 0x37, 0x43, 0x42, 0x33, 0x39, 0x31, // FE7CB391
            /* 0008 * / 0x04 //.
           })
        If (Arg2)
         {
```

```
 BF82 = "C179B3FE"
           M680 (Arg0, Arg1, 0x02, ObjectType (BF82), 0x0E)
           M680 (Arg0, Arg1, 0x03, BF82, Buffer (0x09)
\{ "C179B3FE"
             })
         }
       }
      /* Check storing of Buffer(){0x84, 0xA2, 0x50, 0xD6, 0x91, 0xB3, 0x7C, 0xFE} */
      /* to bf82, optionally perform an additional update and check */
     \frac{\text{m030}}{ (<errmsg>, <errnum>, <flag>) */
      Method (M030, 3, NotSerialized)
       {
         M680 (Arg0, Arg1, 0x00, ObjectType (BF82), 0x0E)
         M680 (Arg0, Arg1, 0x01, BF82, Buffer (0x09)
           {
             /* 0000 */ 0x84, 0xA2, 0x50, 0xD6, 0x91, 0xB3, 0x7C, 0xFE, // ..P...|.
            /* 0008 */ 0x00 \frac{1}{2} .
           })
         If (Arg2)
         {
          BF82 = Buffer (0x04) {
               0xFE, 0xB3, 0x79, 0xC1 //..y. }
           M680 (Arg0, Arg1, 0x02, ObjectType (BF82), 0x0E)
           M680 (Arg0, Arg1, 0x03, BF82, Buffer (0x09)
 {
               /* 0000 */ 0xFE, 0xB3, 0x79, 0xC1, 0x00, 0x00, 0x00,
0x00, // .........
              \frac{1}{8} 0008 */ 0x00 // .
              })
         }
       }
      /* Fill the bytes range of the Buffer Field in the SourceBuffer */
      M683 (B675, 0x6E, 0x45, 0xA5)
      /* Choose a way to obtain some result object */
      Switch (ToInteger (Arg1))
       {
        Case (0x00) {
           /* Data Image */
           /* Choose a type of the result Object and specific source */
```

```
 /* objects to obtain the result Object of the specified type. */
          /* Check that the destination Object is properly initialized. */
          /* Perform storing expression and check result. */
          Switch (ToInteger (Arg2))
          {
           Case (0x01) {
              /* Integer */
          BF82 = 0xFE7CB391D650A284
               M010 (Arg0, 0xB0, 0x00)
 }
            Case (0x02)
 {
              /* String */
              BF82 = "FE7CB391D650A284"
              M020 (Arg0, 0xB6, 0x00)
 }
           Case (0x03) {
              /* Buffer */
             BF82 = Buffer (0x08) {
                    0x84, 0xA2, 0x50, 0xD6, 0x91, 0xB3, 0x7C, 0xFE // ..P...|.
 }
              M030 (Arg0, 0xBC, 0x00)
 }
           Case (0x05) {
               /* Field Unit */
              Debug = "Not implemented"
              ERR (TERR, Z123, __LINE__, 0x00, 0x00, Arg1, Arg2)
              Return (0x01)
 }
             Case (0x0E)
\left\{ \begin{array}{c} 1 & 1 \\ 1 & 1 \end{array} \right\} /* Buffer Field */
              Debug = "Not implemented"
              ERR (TERR, Z123, __LINE__, 0x00, 0x00, Arg1, Arg2)
              Return (0x01)
 }
```

```
 }
        }
       Case (0x01) {
          /* Named Object */
          Switch (ToInteger (Arg2))
          {
           Case (0x01) {
               /* Integer */
              BF82 = I6E4 /* \I6E4 */
               M010 (Arg0, 0xC4, 0x01)
               M680 (Arg0, 0x02E3, 0x00, I6E4, 0xFE7CB391D650A284)
 }
            Case (0x02)
 {
               /* String */
         BF82 = S6E4 /* S6E4 */
               M020 (Arg0, 0xCB, 0x01)
               M680 (Arg0, 0x02E4, 0x00, S6E4, "FE7CB391D650A284")
 }
           Case (0x03) {
               /* Buffer */
              BF82 = B6E4 /* B6E4 */
               M030 (Arg0, 0xD2, 0x01)
               M680 (Arg0, 0x02E5, 0x00, B6E4, Buffer (0x08)
 {
                    0x84, 0xA2, 0x50, 0xD6, 0x91, 0xB3, 0x7C, 0xFE // ..P...|.
                 })
 }
           Case (0x05) {
               /* Field Unit */
               Debug = "Not implemented"
               ERR (TERR, Z123, __LINE__, 0x00, 0x00, Arg1, Arg2)
               Return (0x01)
 }
    Case (0x0E)
\left\{ \begin{array}{c} 1 & 1 \\ 1 & 1 \end{array} \right\} /* Buffer Field */
```

```
 Debug = "Not implemented"
              ERR (TERR, Z123, __LINE__, 0x00, 0x00, Arg1, Arg2)
               Return (0x01)
 }
           }
        }
        Case (0x02)
        {
          /* Method ArgX Object */
          M000 (Concatenate (Arg0, "-m000"), Arg2, 0xFE7CB391D650A284, "FE7CB391D650A284", Buffer
(0x08)
 {
               0x84, 0xA2, 0x50, 0xD6, 0x91, 0xB3, 0x7C, 0xFE // ..P...|.
             })
        }
        Case (0x03)
        {
          /* Method LocalX Object */
          Switch (ToInteger (Arg2))
 {
            Case (0x01)
 {
               /* Integer */
              Local0
 = 0xFE7CB391D650A284
 }
            Case (0x02)
 {
              /* String */
              Local0 = "FE7CB391D650A284"
 }
           Case (0x03) {
              /* Buffer */
             Local0 = Buffer (0x08)\{ 0x84, 0xA2, 0x50, 0xD6, 0x91, 0xB3, 0x7C, 0xFE // ..P...|.
 }
 }
           Case (0x05)\left\{ \begin{array}{c} 1 & 1 \\ 1 & 1 \end{array} \right\}
```

```
 /* Field Unit */
              Debug = "Not implemented"
             ERR (TERR, Z123, __LINE__, 0x00, 0x00, Arg1, Arg2)
              Return (0x01)
 }
           Case (0x0E)
 {
              /* Buffer Field
             Debug = "Not implemented"
             ERR (TERR, Z123, __LINE__, 0x00, 0x00, Arg1, Arg2)
             Return (0x01)
 }
          }
          Switch (ToInteger (Arg2))
          {
          Case (0x01) {
             /* Integer */
            BF82 = Local0 M010 (Arg0, 0xDD, 0x01)
              M680 (Arg0, 0x02EA, 0x00, Local0, 0xFE7CB391D650A284)
 }
          Case (0x02) {
             /* String */
             BF82 = Local0 M020 (Arg0, 0xE4, 0x01)
              M680 (Arg0, 0x02EB, 0x00, Local0, "FE7CB391D650A284")
 }
          Case (0x03) {
 /* Buffer */
             BF82 = Local0 M030 (Arg0, 0xEB, 0x01)
              M680 (Arg0, 0x02EC, 0x00, Local0, Buffer (0x08)
\{ 0x84, 0xA2, 0x50, 0xD6, 0x91, 0xB3, 0x7C, 0xFE // ..P...|.
                })
 }
```

```
 }
         }
         Case (0x04)
         {
           /* Derefof of intermediate Object (Method ArgX Object) */
           M001 (Concatenate (Arg0, "-m001"), Arg2, RefOf (I6E5), RefOf (S6E5), RefOf (B6E5))
         }
        Case (0x05) {
           /* Derefof of immediate Index(...) */
           Switch (ToInteger (Arg2))
           {
            Case (0x01) {
                /* Integer */
               BF82 = DerefOf (P690 [0x06])
                M010 (Arg0, 0xF2, 0x01)
                M680 (Arg0, 0x02ED, 0x00, DerefOf (P690 [0x06]), 0xFE7CB391D650A284)
 }
             Case (0x02)
 {
               /* String */
               BF82 = DerefOf (P690 [0x07])
               M020 (Arg0, 0xF9, 0x01)
                M680 (Arg0, 0x02EE, 0x00, DerefOf (P690 [0x07]), "FE7CB391D650A284")
 }
            Case (0x03) {
               /* Buffer */
                BF82 = DerefOf (P690 [0x08])
                M030 (Arg0, 0x0100, 0x01)
                M680 (Arg0, 0x02EF, 0x00, DerefOf (P690 [0x08]), Buffer (0x08)
 {
                     0x84, 0xA2, 0x50, 0xD6, 0x91, 0xB3, 0x7C, 0xFE // ..P...|.
                  })
            Case (0x05)\left\{ \begin{array}{c} 1 & 1 \\ 1 & 1 \end{array} \right\} /* Field Unit */
                Debug = "Not implemented"
```

```
 ERR (TERR, Z123, __LINE__, 0x00, 0x00, Arg1, Arg2)
              Return (0x01)
 }
            Case (0x0E)
\{ /* Buffer Field */
              Debug = "Not implemented"
              ERR (TERR, Z123, __LINE__, 0x00, 0x00, Arg1, Arg2)
              Return (0x01)
 }
          }
        }
       Case (0x06) {
          /* Derefof of Indexed Reference returned by called Method */
          Switch (ToInteger (Arg2))
          {
           Case (0x01) {
              /* Integer */
              BF82
 = DerefOf (M681 (P690, 0x09))
              M010 (Arg0, 0x0109, 0x01)
              M680 (Arg0, 0x02F2, 0x00, DerefOf (P690 [0x09]), 0xFE7CB391D650A284)
 }
           Case (0x02) {
              /* String */
              BF82 = DerefOf (M681 (P690, 0x0A))
              M020 (Arg0, 0x0110, 0x01)
              M680 (Arg0, 0x02F3, 0x00, DerefOf (P690 [0x0A]), "FE7CB391D650A284")
 }
           Case (0x03) {
              /* Buffer */
              BF82 = DerefOf (M681 (P690, 0x0B))
              M030 (Arg0, 0x011C, 0x01)
              M680 (Arg0, 0x02F4, 0x00, DerefOf (P690 [0x0B]), Buffer (0x08)
\{ 0x84, 0xA2, 0x50, 0xD6, 0x91, 0xB3, 0x7C, 0xFE // ..P...|.
                 })
 }
```

```
Case (0x05)\{ /* Field Unit */
               Debug = "Not implemented"
               ERR (TERR, Z123, __LINE__, 0x00, 0x00, Arg1, Arg2)
               Return (0x01)
 }
             Case (0x0E)
 {
               /* Buffer Field */
               Debug = "Not implemented"
               ERR (TERR, Z123, __LINE__, 0x00, 0x00, Arg1, Arg2)
               Return (0x01)
 }
           }
         }
        Case (0x07)
         {
          /* Result Object returned by called Method */
          Switch (ToInteger (Arg2))
           {
             Case (0x01)
 {
               /* Integer
              BF82 = M682 (Arg2, 0x06) M010 (Arg0, 0x0125, 0x01)
               M680 (Arg0, 0x02F7, 0x00, I6E6, 0xFE7CB391D650A284)
 }
             Case (0x02)
 {
               /* String */
              BF82 = M682 (Arg2, 0x06) M020 (Arg0, 0x0131, 0x01)
               M680 (Arg0, 0x02F8, 0x00, S6E6, "FE7CB391D650A284")
 }
            Case (0x03)\left\{ \begin{array}{c} 1 & 1 \\ 1 & 1 \end{array} \right\} /* Buffer */
              BF82 = M682 (Arg2, 0x06) M030 (Arg0, 0x0138, 0x01)
```

```
 M680 (Arg0, 0x02F9, 0x00, B6E6, Buffer (0x08)
 {
                    0x84, 0xA2, 0x50, 0xD6, 0x91, 0xB3, 0x7C, 0xFE // ..P...|.
                 })
            Case (0x05) {
               /* Field Unit */
               Debug = "Not implemented"
               ERR (TERR, Z123, __LINE__, 0x00, 0x00, Arg1, Arg2)
               Return (0x01)
 }
             Case (0x0E)
 {
               /* Buffer Field */
               Debug = "Not implemented"
               ERR (TERR, Z123, __LINE__, 0x00, 0x00, Arg1, Arg2)
               Return (0x01)
 }
           }
        Case (0x08)
          /* Result Object returned by any Operator (Op): */
          /* Add, Mid */
          Switch (ToInteger (Arg2))
           {
            Case (0x01) {
               /* Integer */
               Store ((I6E7 + 0x00), BF82) /* \BF82 */
               M010 (Arg0, 0x013C, 0x01)
               M680 (Arg0, 0x02FC, 0x00, I6E7, 0xFE7CB391D650A284)
 }
            Case (0x02)\left\{ \begin{array}{c} 1 & 1 \\ 1 & 1 \end{array} \right\} /* String */
               BF82 = Mid (S6E7, 0x02, 0x0E)
               M680 (Arg0, 0x02FD, 0x00, ObjectType (BF82), 0x0E)
               M680 (Arg0, 0x02FE, 0x00, BF82, Buffer (0x09)
\{ /* 0000 */ 0x37, 0x43, 0x42, 0x33, 0x39, 0x31, 0x44, 0x36, // 7CB391D6
```
}

```
\frac{1}{8} 0008 \frac{*}{2} 0x15 //.
                })
              BF82 = "C179B3FE"
              M680 (Arg0, 0x02FF, 0x00, ObjectType (BF82), 0x0E)
              M680 (Arg0, 0x0300, 0x00,
 BF82, Buffer (0x09)
 {
                   "C179B3FE"
                })
              M680 (Arg0, 0x0301, 0x00, S6E7, "FE7CB391D650A284")
 }
           Case (0x03) {
              /* Buffer */
             BF82 = Mid (B6E7, 0x01, 0x07) M680 (Arg0, 0x0302, 0x00, ObjectType (BF82), 0x0E)
              M680 (Arg0, 0x0303, 0x00, BF82, Buffer (0x09)
 {
                  /* 0000 */ 0xA2, 0x50, 0xD6, 0x91, 0xB3, 0x7C, 0xFE, 0x00, // .P...|..
                 \frac{1}{2} 0008 \frac{*}{2} 0x00 //.
                })
             BF82 = Buffer (0x04) {
                   0xFE, 0xB3, 0x79, 0xC1 
     // ..y.
 }
              M680 (Arg0, 0x0304, 0x00, ObjectType (BF82), 0x0E)
              M680 (Arg0, 0x0305, 0x00, BF82, Buffer (0x09)
 {
                  /* 0000 */ 0xFE, 0xB3, 0x79, 0xC1, 0x00, 0x00, 0x00, 0x00, // ..y.....
                 /* 0008 */ 0x00 //.
                })
              M680 (Arg0, 0x0306, 0x00, B6E7, Buffer (0x08)
 {
                   0x84, 0xA2, 0x50, 0xD6, 0x91, 0xB3, 0x7C, 0xFE // ..P...|.
                })
 }
           Case (0x05)\left\{ \begin{array}{c} 1 & 1 \\ 1 & 1 \end{array} \right\} /* Field Unit */
              Debug = "Not implemented"
              ERR (TERR, Z123, __LINE__, 0x00, 0x00, Arg1, Arg2)
           Return (0x01)
 }
            Case (0x0E)
```

```
\{ /* Buffer Field */
                 Debug = "Not implemented"
                 ERR (TERR, Z123, __LINE__, 0x00, 0x00, Arg1, Arg2)
                 Return (0x01)
 }
            }
          }
         /* Additionally can be implemented cases: */
         /* Derefof of immediate Refof */
         /* Derefof of intermediate Object */
         /* Derefof of Reference returned by called Method */
         Default
          {
            Debug = "Unexpected way to obtain some result Object"
            ERR (TERR, Z123, __LINE__, 0x00, 0x00, Arg1, Arg2)
            Return (0x01)
          }
       }
       Return (0x00)
     }
    /* Store() Result Object to String Method LocalX Object
    Method (M023, 3, Serialized)
     {
      /* ArgX as a way to obtain some result object */ Method (M000, 5, Serialized)
       {
        Local1 = "initial named string" Switch (ToInteger (Arg1))
          {
            Case (0x01)
            {
              /* Integer */
              M680 (Arg0, 0x030A, 0x00, Local1, "initial named string")
             Local1 = Arg2 If (F64)
\left\{ \begin{array}{c} 1 & 1 \\ 1 & 1 \end{array} \right\} M680 (Arg0, 0x030B, 0x00, Local1, 0xFE7CB391D650A284)
 }
```

```
 Else
\{ M680 (Arg0, 0x030C, 0x00, Local1, 0xD650A284)
 }
           Local1 = 0xC179B3FE M680 (Arg0, 0x030D, 0x00, Local1, 0xC179B3FE)
            M680 (Arg0, 0x030E, 0x00, Arg2, 0xFE7CB391D650A284)
 }
          Case (0x02)
 {
            /* String */
            M680 (Arg0, 0x030F, 0x00, Local1, "initial named string")
           Local1 = Arg3 M680 (Arg0, 0x0310, 0x00, Local1, "FE7CB391D650A284")
           Local1 [0x03] = 0x0B M680 (Arg0, 0x0311, 0x00, Local1, "FE7\vB391D650A284")
            M680 (Arg0, 0x0312, 0x00, Arg3, "FE7CB391D650A284")
          }
         Case (0x03) {
            /* Buffer */
            M680 (Arg0, 0x0313, 0x00, Local1, "initial named string")
           Local1 = Arg4 M680 (Arg0, 0x0314, 0x00, Local1, Buffer (0x08)
\{ 0x84, 0xA2, 0x50, 0xD6, 0x91, 0xB3, 0x7C, 0xFE // ..P...|.
               })
            Local1
[0x03] = 0x0B M680 (Arg0, 0x0315, 0x00, Local1, Buffer (0x08)
\{ 0x84, 0xA2, 0x50, 0x0B, 0x91, 0xB3, 0x7C, 0xFE // ..P...|.
               })
            M680 (Arg0, 0x0316, 0x00, Arg4, Buffer (0x08)
\{ 0x84, 0xA2, 0x50, 0xD6, 0x91, 0xB3, 0x7C, 0xFE // ..P...|.
               })
          }
         Case (0x05) {
            /* Field Unit */
            Debug = "Not implemented"
            ERR (TERR, Z123, __LINE__, 0x00, 0x00, Arg1, Arg2)
            Return (0x01)
```

```
 }
          Case (0x0E)
           {
             /* Buffer Field */
             Debug = "Not implemented"
             ERR (TERR, Z123, __LINE__, 0x00, 0x00, Arg1, Arg2)
             Return (0x01)
 }
         }
        Return (0x00)
      }
      /* Reference in ArgX as a way to obtain some result object */
      Method (M001, 5, Serialized)
      {
       Local1 = "initial named string" Switch (ToInteger (Arg1))
         {
           Case (0x01)
           {
             /* Integer */
             M680 (Arg0, 0x0319, 0x00, Local1, "initial named string")
            Local1 = DerefOf (Arg2) If (F64)
 {
               M680 (Arg0, 0x031A, 0x00, Local1, 0xFE7CB391D650A284)
 }
             Else
 {
               M680 (Arg0, 0x031B, 0x00, Local1, 0xD650A284)
 }
            Local1 = 0xC179B3FE M680 (Arg0, 0x031C, 0x00,
 Local1, 0xC179B3FE)
             M680 (Arg0, 0x031D, 0x00, DerefOf (Arg2), 0xFE7CB391D650A284)
           }
         Case (0x02)\{ /* String */
             M680 (Arg0, 0x031E, 0x00, Local1, "initial named string")
```

```
Local1 = DerefOf (Arg3) M680 (Arg0, 0x031F, 0x00, Local1, "FE7CB391D650A284")
           Local1 [0x03] = 0x0B M680 (Arg0, 0x0320, 0x00, Local1, "FE7\vB391D650A284")
            M680 (Arg0, 0x0321, 0x00, DerefOf (Arg3), "FE7CB391D650A284")
 }
         Case (0x03) {
           /\ast Buffer \ast/ M680 (Arg0, 0x0322, 0x00, Local1, "initial named string")
           Local1 = DerefOf(Arg4) M680 (Arg0, 0x0323, 0x00, Local1, Buffer (0x08)
\{ 0x84, 0xA2, 0x50, 0xD6, 0x91, 0xB3, 0x7C, 0xFE // ..P...|.
               })
           Local1 [0x03] = 0x0B M680 (Arg0, 0x0324, 0x00, Local1, Buffer (0x08)
\{ 0x84, 0xA2, 0x50, 0x0B, 0x91, 0xB3, 0x7C, 0xFE // ..P...|.
               })
            M680 (Arg0, 0x0325, 0x00, DerefOf (Arg4), Buffer (0x08)
\{ 0x84, 0xA2, 0x50, 0xD6, 0x91, 0xB3, 0x7C, 0xFE // ..P...|.
               })
          }
         Case (0x05) {
            /* Field Unit */
            Debug = "Not implemented"
            ERR (TERR, Z123, __LINE__, 0x00, 0x00, Arg1, Arg2)
            Return (0x01)
          }
          Case (0x0E)
 {
 /*
 Buffer Field */
            Debug = "Not implemented"
            ERR (TERR, Z123, __LINE__, 0x00, 0x00, Arg1, Arg2)
            Return (0x01)
          }
        }
        Return (0x00)
```

```
 }
```

```
Local1 = "initial named string"
```

```
 /* Choose a way to obtain some result object */
      Switch (ToInteger (Arg1))
      {
       Case (0x00) {
          /* Data Image */
          /* Choose a type of the result Object and specific source */
          /* objects to obtain the result Object of the specified type. */
          /* Check that the destination Object is properly initialized. */
          /* Perform storing expression and check result. */
          Switch (ToInteger (Arg2))
 {
            Case (0x01)
 {
              /* Integer */
               M680 (Arg0, 0x0328, 0x00, Local1, "initial named string")
              Local1 = 0xFE7CB391D650A284
              If (F64)
\{ M680 (Arg0, 0x0329, 0x00, Local1, 0xFE7CB391D650A284)
 }
              Else
\{ M680 (Arg0, 0x032A, 0x00, Local1, 0xD650A284)
 }
 }
            Case (0x02)
 {
              /* String */
              M680 (Arg0, 0x032B, 0x00, Local1, "initial named string")
              Local1 = "FE7CB391D650A284"
              M680 (Arg0, 0x032C, 0x00, Local1, "FE7CB391D650A284")
 }
```

```
Case (0x03)\left\{ \begin{array}{c} 1 & 1 \\ 1 & 1 \end{array} \right\}
```
/\* Buffer \*/

```
 M680 (Arg0, 0x032D, 0x00, Local1, "initial named string")
             Local1 = Buffer (0x08)\{ 0x84, 0xA2, 0x50, 0xD6, 0x91, 0xB3, 0x7C, 0xFE // ..P...|.
```

```
 }
                         M680 (Arg0, 0x032E, 0x00, Local1, Buffer (0x08)
 {
                                 0x84, 0xA2, 0x50, 0xD6, 0x91, 0xB3, 0x7C, 0xFE // ..P...|.
                             })
 }
                    Case (0x05) {
                         /* Field Unit */
                         Debug = "Not implemented"
                         ERR (TERR, Z123, __LINE__, 0x00, 0x00, Arg1, Arg2)
                         Return (0x01)
 }
                     Case (0x0E)
 {
                         /* Buffer Field */
   Debug = "Not implemented"
                         ERR (TERR, Z123, __LINE__, 0x00, 0x00, Arg1, Arg2)
                         Return (0x01)
 }
                  }
              }
              Case (0x01)
              {
                 /* Named Object */
                 Switch (ToInteger (Arg2))
                  {
                    Case (0x01) {
                         /* Integer */
                         M680 (Arg0, 0x0331, 0x00, Local1, "initial named string")
                        Local1 = I6E4 /* \setminusI6E4 */
                         If (F64)
\left\{ \begin{array}{ccc} 1 & 0 & 0 \\ 0 & 0 & 0 \\ 0 & 0 & 0 \\ 0 & 0 & 0 \\ 0 & 0 & 0 \\ 0 & 0 & 0 \\ 0 & 0 & 0 \\ 0 & 0 & 0 \\ 0 & 0 & 0 \\ 0 & 0 & 0 \\ 0 & 0 & 0 \\ 0 & 0 & 0 \\ 0 & 0 & 0 \\ 0 & 0 & 0 & 0 \\ 0 & 0 & 0 & 0 \\ 0 & 0 & 0 & 0 \\ 0 & 0 & 0 & 0 & 0 \\ 0 & 0 & 0 & 0 & 0 \\ 0 & 0 & 0 & 0 & 0 \\ 0 & 0 & 0 & 0 M680 (Arg0, 0x0332, 0x00, Local1, 0xFE7CB391D650A284)
 }
                         Else
\left\{ \begin{array}{ccc} 1 & 0 & 0 \\ 0 & 0 & 0 \\ 0 & 0 & 0 \\ 0 & 0 & 0 \\ 0 & 0 & 0 \\ 0 & 0 & 0 \\ 0 & 0 & 0 \\ 0 & 0 & 0 \\ 0 & 0 & 0 \\ 0 & 0 & 0 \\ 0 & 0 & 0 \\ 0 & 0 & 0 \\ 0 & 0 & 0 \\ 0 & 0 & 0 & 0 \\ 0 & 0 & 0 & 0 \\ 0 & 0 & 0 & 0 \\ 0 & 0 & 0 & 0 & 0 \\ 0 & 0 & 0 & 0 & 0 \\ 0 & 0 & 0 & 0 & 0 \\ 0 & 0 & 0 & 0 M680 (Arg0, 0x0333, 0x00, Local1, 0xD650A284)
 }
                         Local1
```

```
 M680 (Arg0, 0x0334, 0x00, Local1, 0xC179B3FE)
              M680 (Arg0, 0x0335, 0x00, I6E4, 0xFE7CB391D650A284)
 }
            Case (0x02)
\{ /* String */
              M680 (Arg0, 0x0336, 0x00, Local1, "initial named string")
             Local1 = S6E4 /* S6E4 */
              M680 (Arg0, 0x0337, 0x00, Local1, "FE7CB391D650A284")
             Local1 [0x03] = 0x0B M680 (Arg0, 0x0338, 0x00, Local1, "FE7\vB391D650A284")
              M680 (Arg0, 0x0339, 0x00, S6E4, "FE7CB391D650A284")
 }
           Case (0x03) {
              /* Buffer */
              M680 (Arg0, 0x033A, 0x00, Local1, "initial named string")
             Local1 = B6E4 /* \B6E4
              M680 (Arg0, 0x033B, 0x00, Local1, Buffer (0x08)
 {
                   0x84, 0xA2, 0x50, 0xD6, 0x91, 0xB3, 0x7C, 0xFE // ..P...|.
 })
             Local1 [0x03] = 0x0B M680 (Arg0, 0x033C, 0x00, Local1, Buffer (0x08)
 {
                   0x84, 0xA2, 0x50, 0x0B, 0x91, 0xB3, 0x7C, 0xFE // ..P...|.
                 })
              M680 (Arg0, 0x033D, 0x00, B6E4, Buffer (0x08)
 {
                   0x84, 0xA2, 0x50, 0xD6, 0x91, 0xB3, 0x7C, 0xFE // ..P...|.
                 })
 }
            Default
 {
              Debug = "Unexpected type of the result Object to be stored"
             ERR (TERR, Z123, LINE,
 0x00, 0x00, Arg1, Arg2)
              Return (0x01)
 }
          }
 }
       Case (0x02)\left\{ \begin{array}{c} \end{array} \right.
```

```
 /* Method ArgX Object */
```

```
 M000 (Concatenate (Arg0, "-m000"), Arg2, 0xFE7CB391D650A284, "FE7CB391D650A284", Buffer
(0x08)
\{ 0x84, 0xA2, 0x50, 0xD6, 0x91, 0xB3, 0x7C, 0xFE // ..P...|.
             })
        }
       Case (0x03) {
          /* Method LocalX Object */
          Switch (ToInteger (Arg2))
 {
           Case (0x00) {
             /\mathrm{*} Stuff \mathrm{*}/ Return (0x00)
 }
           Case (0x01) {
              /* Integer */
              Local0 = 0xFE7CB391D650A284
 }
            Case (0x02)
 {
              /* String */
              Local0 = "FE7CB391D650A284"
 }
           Case (0x03) {
              /* Buffer */
             Local0 =Buffer (0x08)
 {
                   0x84, 0xA2, 0x50, 0xD6, 0x91, 0xB3, 0x7C, 0xFE // ..P...|.
 }
 }
           Case (0x05)\left\{ \begin{array}{c} 1 & 1 \\ 1 & 1 \end{array} \right\} /* Field Unit */
              Debug = "Not implemented"
              ERR (TERR, Z123, __LINE__, 0x00, 0x00, Arg1, Arg2)
              Return (0x01)
```

```
 }
            Case (0x0E)
\{ /* Buffer Field */
      Debug = "Not implemented"
              ERR (TERR, Z123, __LINE__, 0x00, 0x00, Arg1, Arg2)
              Return (0x01)
 }
          }
          Switch (ToInteger (Arg2))
 {
           Case (0x01) {
              /* Integer */
              M680 (Arg0, 0x0341, 0x00, Local1, "initial named string")
             Local1 = Local0 If (F64)
\{ M680 (Arg0, 0x0342, 0x00, Local1, 0xFE7CB391D650A284)
 }
              Else
\{ M680 (Arg0, 0x0343, 0x00, Local1, 0xD650A284)
 }
             Local1 = 0xC179B3FE M680 (Arg0, 0x0344, 0x00, Local1, 0xC179B3FE)
        M680 (Arg0, 0x0345, 0x00, Local0, 0xFE7CB391D650A284)
 }
           Case (0x02) {
             /* String */ M680 (Arg0, 0x0346, 0x00, Local1, "initial named string")
             Local1 = Local0 M680 (Arg0, 0x0347, 0x00, Local1, "FE7CB391D650A284")
             Local1 [0x03] = 0x0B M680 (Arg0, 0x0348, 0x00, Local1, "FE7\vB391D650A284")
              M680 (Arg0, 0x0349, 0x00, Local0, "FE7CB391D650A284")
 }
           Case (0x03)\left\{ \begin{array}{c} 1 & 1 \\ 1 & 1 \end{array} \right\}
```

```
 /* Buffer */
                       M680 (Arg0, 0x034A, 0x00, Local1, "initial named string")
                      Local1 = Local0 M680 (Arg0, 0x034B, 0x00, Local1, Buffer (0x08)
 {
                            0x84, 0xA2, 0x50, 0xD6, 0x91, 0xB3, 0x7C, 0xFE // ..P...|.
                           })
                      Local1 [0x03] = 0x0B M680 (Arg0, 0x034C, 0x00, Local1, Buffer (0x08)
 {
                               0x84, 0xA2, 0x50, 0x0B, 0x91, 0xB3, 0x7C, 0xFE // ..P...|.
                           })
                       M680 (Arg0, 0x034D, 0x00, Local0, Buffer (0x08)
 {
                               0x84, 0xA2, 0x50, 0xD6, 0x91, 0xB3, 0x7C, 0xFE // ..P...|.
                           })
 }
                 }
             }
            Case (0x04) {
                /* Derefof of intermediate Object (Method ArgX Object) */
                M001 (Concatenate (Arg0, "-m001"), Arg2, RefOf (I6E5), RefOf (S6E5), RefOf (B6E5))
             }
            Case (0x05)\{ /* Derefof of immediate Index(...) */
                Switch (ToInteger (Arg2))
                 {
                   Case (0x01) {
                       /* Integer */
                       M680 (Arg0, 0x034E, 0x00, Local1, "initial named string")
                      Local1 = DerefOf (P690 [0x06])
                       If (F64)
\left\{ \begin{array}{ccc} 1 & 0 & 0 \\ 0 & 0 & 0 \\ 0 & 0 & 0 \\ 0 & 0 & 0 \\ 0 & 0 & 0 \\ 0 & 0 & 0 \\ 0 & 0 & 0 \\ 0 & 0 & 0 \\ 0 & 0 & 0 \\ 0 & 0 & 0 \\ 0 & 0 & 0 \\ 0 & 0 & 0 \\ 0 & 0 & 0 \\ 0 & 0 & 0 & 0 \\ 0 & 0 & 0 & 0 \\ 0 & 0 & 0 & 0 \\ 0 & 0 & 0 & 0 & 0 \\ 0 & 0 & 0 & 0 & 0 \\ 0 & 0 & 0 & 0 & 0 \\ 0 & 0 & 0 & 0 M680 (Arg0, 0x034F, 0x00, Local1, 0xFE7CB391D650A284)
 }
                       Else
\left\{ \begin{array}{ccc} 1 & 0 & 0 \\ 0 & 0 & 0 \\ 0 & 0 & 0 \\ 0 & 0 & 0 \\ 0 & 0 & 0 \\ 0 & 0 & 0 \\ 0 & 0 & 0 \\ 0 & 0 & 0 \\ 0 & 0 & 0 \\ 0 & 0 & 0 \\ 0 & 0 & 0 \\ 0 & 0 & 0 \\ 0 & 0 & 0 \\ 0 & 0 & 0 & 0 \\ 0 & 0 & 0 & 0 \\ 0 & 0 & 0 & 0 \\ 0 & 0 & 0 & 0 & 0 \\ 0 & 0 & 0 & 0 & 0 \\ 0 & 0 & 0 & 0 & 0 \\ 0 & 0 & 0 & 0 M680 (Arg0, 0x0350, 0x00, Local1, 0xD650A284)
 }
```

```
Local1 = 0xC179B3FE M680 (Arg0, 0x0351, 0x00, Local1, 0xC179B3FE)
              M680 (Arg0, 0x0352, 0x00, DerefOf (P690 [0x06]), 0xFE7CB391D650A284)
 }
            Case (0x02) {
              /* String */
              M680 (Arg0, 0x0353, 0x00, Local1, "initial named string")
             Local1 = DerefOf (P690 [0x07])
              M680 (Arg0, 0x0354, 0x00, Local1, "FE7CB391D650A284")
             Local1 [0x03] = 0x0B M680 (Arg0, 0x0355, 0x00, Local1, "FE7\vB391D650A284")
              M680 (Arg0, 0x0356, 0x00, DerefOf (P690 [0x07]), "FE7CB391D650A284")
 }
           Case (0x03) {
              /* Buffer */
              M680 (Arg0, 0x0357, 0x00, Local1, "initial named string")
             Local1 = DerefOf (P690 [0x08])
              M680 (Arg0, 0x0358, 0x00, Local1, Buffer (0x08)
 {
                   0x84, 0xA2, 0x50, 0xD6,
 0x91, 0xB3, 0x7C, 0xFE // ..P...|.
                })
             Local1 [0x03] = 0x0B M680 (Arg0, 0x0359, 0x00, Local1, Buffer (0x08)
 {
                   0x84, 0xA2, 0x50, 0x0B, 0x91, 0xB3, 0x7C, 0xFE // ..P...|.
                })
              M680 (Arg0, 0x035A, 0x00, DerefOf (P690 [0x08]), Buffer (0x08)
 {
                   0x84, 0xA2, 0x50, 0xD6, 0x91, 0xB3, 0x7C, 0xFE // ..P...|.
                })
 }
           Case (0x05) {
              /* Field Unit */
              Debug = "Not implemented"
              ERR (TERR, Z123, __LINE__, 0x00, 0x00, Arg1, Arg2)
              Return (0x01)
 }
            Case (0x0E)
```

```
\{ /* Buffer Field */
              Debug = "Not implemented"
              ERR (TERR, Z123, __LINE__, 0x00, 0x00, Arg1, Arg2)
              Return (0x01)
 }
          }
        }
       Case (0x06) /* Derefof of Indexed Reference returned by called Method */
          Switch (ToInteger (Arg2))
 {
            Case (0x01)
 {
              /* Integer */
              M680 (Arg0, 0x035D, 0x00, Local1, "initial named string")
             Local1 = DerefOf (M681 (P690, 0x09))
              If (F64)
\{ M680 (Arg0, 0x035E, 0x00, Local1, 0xFE7CB391D650A284)
 }
              Else
                M680 (Arg0, 0x035F, 0x00, Local1, 0xD650A284)
 }
             Local1 = 0xC179B3FE M680 (Arg0, 0x0360, 0x00, Local1, 0xC179B3FE)
              M680 (Arg0, 0x0361, 0x00, DerefOf (P690 [0x09]), 0xFE7CB391D650A284)
 }
           Case (0x02) {
              /* String */
              M680 (Arg0, 0x0362, 0x00, Local1, "initial named string")
             Local1 = DerefOf(M681 (P690, 0x0A)) M680 (Arg0, 0x0363, 0x00, Local1, "FE7CB391D650A284")
             Local1 [0x03] = 0x0B M680 (Arg0, 0x0364, 0x00, Local1, "FE7\vB391D650A284")
              M680 (Arg0, 0x0365, 0x00, DerefOf (P690 [0x0A]), "FE7CB391D650A284")
 }
            Case (0x03)
```
{

```
 {
                   /* Buffer */
                   M680 (Arg0, 0x0366, 0x00, Local1, "initial named string")
                  Local1 = DerefOf (M681 (P690, 0x0B)) M680 (Arg0, 0x0367, 0x00, Local1, Buffer (0x08)
 {
                         0x84, 0xA2, 0x50, 0xD6, 0x91, 0xB3, 0x7C, 0xFE // ..P...|.
 })
                 Local1 [0x03] = 0x0B M680 (Arg0, 0x0368, 0x00, Local1, Buffer (0x08)
 {
                         0x84, 0xA2, 0x50, 0x0B, 0x91, 0xB3, 0x7C, 0xFE // ..P...|.
                     })
                   M680 (Arg0, 0x0369, 0x00, DerefOf (P690 [0x0B]), Buffer (0x08)
 {
                         0x84, 0xA2, 0x50, 0xD6, 0x91, 0xB3, 0x7C, 0xFE // ..P...|.
 }
             }
           }
          Case (0x07)
           {
             /* Result Object returned by called Method */
             Switch (ToInteger (Arg2))
 {
               Case (0x01) {
                   /* Integer */
                   M680 (Arg0, 0x036A, 0x00, Local1, "initial named string")
                 Local1 = M682 (Arg2, 0x06) If (F64)
\{ M680 (Arg0, 0x036B, 0x00, Local1, 0xFE7CB391D650A284)
 }
                   Else
\left\{ \begin{array}{ccc} 1 & 0 & 0 \\ 0 & 0 & 0 \\ 0 & 0 & 0 \\ 0 & 0 & 0 \\ 0 & 0 & 0 \\ 0 & 0 & 0 \\ 0 & 0 & 0 \\ 0 & 0 & 0 \\ 0 & 0 & 0 \\ 0 & 0 & 0 \\ 0 & 0 & 0 \\ 0 & 0 & 0 \\ 0 & 0 & 0 \\ 0 & 0 & 0 & 0 \\ 0 & 0 & 0 & 0 \\ 0 & 0 & 0 & 0 \\ 0 & 0 & 0 & 0 & 0 \\ 0 & 0 & 0 & 0 & 0 \\ 0 & 0 & 0 & 0 & 0 \\ 0 & 0 & 0 & 0 M680 (Arg0, 0x036C, 0x00, Local1, 0xD650A284)
 }
                  Local1 = 0xC179B3FE M680 (Arg0, 0x036D, 0x00, Local1, 0xC179B3FE)
```
})

```
 M680 (Arg0, 0x036E, 0x00, I6E6, 0xFE7CB391D650A284)
 }
             Case (0x02)
\{ /* String */
               M680 (Arg0, 0x036F, 0x00, Local1, "initial named string")
              Local1 = M682 (Arg2, 0x06) M680 (Arg0, 0x0370, 0x00, Local1, "FE7CB391D650A284")
              Local1 [0x03] = 0x0B M680 (Arg0, 0x0371, 0x00, Local1, "FE7\vB391D650A284")
               M680 (Arg0, 0x0372, 0x00, S6E6, "FE7CB391D650A284")
 }
            Case (0x03) {
               /* Buffer */
               M680 (Arg0, 0x0373, 0x00, Local1, "initial named string")
              Local1 = M682 (Arg2, 0x06) M680 (Arg0, 0x0374, 0x00, Local1, Buffer (0x08)
                    0x84, 0xA2, 0x50, 0xD6, 0x91, 0xB3, 0x7C, 0xFE // ..P...|.
                 })
              Local1 [0x03] = 0x0B M680 (Arg0, 0x0375, 0x00, Local1, Buffer (0x08)
 {
                    0x84, 0xA2, 0x50, 0x0B, 0x91, 0xB3, 0x7C, 0xFE // ..P...|.
                 })
               M680 (Arg0, 0x0376, 0x00, B6E6, Buffer (0x08)
 {
                    0x84, 0xA2, 0x50, 0xD6, 0x91, 0xB3, 0x7C, 0xFE // ..P...|.
                 })
 }
            Case (0x05) {
               /* Field Unit */
               Debug = "Not implemented"
               ERR (TERR, Z123, __LINE__, 0x00, 0x00, Arg1, Arg2)
               Return (0x01)
             Case (0x0E)
\left\{ \begin{array}{c} 1 & 1 \\ 1 & 1 \end{array} \right\} /* Buffer Field */
               Debug = "Not implemented"
```
{

}

```
 ERR (TERR, Z123, __LINE__, 0x00, 0x00, Arg1, Arg2)
               Return (0x01)
 }
           }
         }
       Case (0x08) {
          /* Result Object returned by any Operator (Op): */
          /* Add, Mid */
          Switch (ToInteger (Arg2))
           {
             Case (0x01)
 {
               /* Integer */
               M680 (Arg0, 0x0379, 0x00, Local1, "initial named string")
              Store ((I6E7 + 0x00), Local1)
               If (F64)
\{ M680 (Arg0, 0x037A, 0x00, Local1, 0xFE7CB391D650A284)
    }
               Else
\{ M680 (Arg0, 0x037B, 0x00, Local1, 0xD650A284)
 }
              Local1 = 0xC179B3FE M680 (Arg0, 0x037C, 0x00, Local1, 0xC179B3FE)
               M680 (Arg0, 0x037D, 0x00, I6E7, 0xFE7CB391D650A284)
 }
            Case (0x02) {
               /* String */
               M680 (Arg0, 0x037E, 0x00, Local1, "initial named string")
              Local1 = Mid (S6E7, 0x02, 0x0E) M680 (Arg0, 0x037F, 0x00, Local1, "7CB391D650A284")
              Local1 [0x03] = 0x0B M680 (Arg0, 0x0380, 0x00, Local1, "7CB\v91D650A284")
               M680 (Arg0, 0x0381, 0x00, S6E7, "FE7CB391D650A284")
 }
             Case
 (0x03)
\left\{ \begin{array}{c} 1 & 1 \\ 1 & 1 \end{array} \right\} /* Buffer */
```

```
 M680 (Arg0, 0x0382, 0x00, Local1, "initial named string")
              Local1 = Mid (B6E7, 0x01, 0x07) M680 (Arg0, 0x0383, 0x00, Local1, Buffer (0x07)
 {
                  0xA2, 0x50, 0xD6, 0x91, 0xB3, 0x7C, 0xFE // .P....
                 })
             Local1 [0x03] = 0x0B M680 (Arg0, 0x0384, 0x00, Local1, Buffer (0x07)
 {
                  0xA2, 0x50, 0xD6, 0x0B, 0xB3, 0x7C, 0xFE // .P....
                 })
               M680 (Arg0, 0x0385, 0x00, B6E7, Buffer (0x08)
 {
                   0x84, 0xA2, 0x50, 0xD6, 0x91, 0xB3, 0x7C, 0xFE // ..P...|.
                 })
 }
           Case (0x05) {
              /* Field Unit */
              Debug = "Not implemented"
              ERR (TERR, Z123, __LINE__, 0x00, 0x00, Arg1, Arg2)
               Return (0x01)
 }
            Case (0x0E)
 {
              /* Buffer Field */
               Debug = "Not implemented"
              ERR (TERR, Z123, __LINE__, 0x00, 0x00, Arg1, Arg2)
               Return (0x01)
 }
          }
        }
        /* Additionally can be implemented cases: */
        /* Derefof of immediate Refof */
        /* Derefof of intermediate Object */
        /* Derefof of Reference returned by called Method */
        Default
        {
          Debug = "Unexpected way
 to obtain some result Object"
          ERR (TERR, Z123, __LINE__, 0x00, 0x00, Arg1, Arg2)
          Return (0x01)
        }
```

```
 }
      Return (0x00)
    }
    M100 (Concatenate (__METHOD__, "-m100-S-IntC"), 0x01, 0x00)
   M100 (Concatenate (METHOD, "-m100-S-IntN"), 0x01, 0x01)
    M100 (Concatenate (__METHOD__, "-m100-S-IntL"), 0x01, 0x03)
    M100 (Concatenate (__METHOD__, "-m100-S-StrN"), 0x02, 0x01)
   M100 (Concatenate ( _METHOD __ "-m100-S-StrL"), 0x02, 0x03)
    M100 (Concatenate (__METHOD__, "-m100-S-BufN"), 0x03, 0x01)
    M100 (Concatenate (__METHOD__, "-m100-S-BFldN"), 0x0E, 0x01)
  }
 /* Run-method */
 Method (RES0, 0, NotSerialized)
  {
    Debug = "TEST: RES0, Result Object processing in Store operator"
    /* Check storing of immediate Source Objects by Store() */
    M689 ("RES0-m689", 0x00, 0x00)
    /* Store() to Global Named Objects, Constant and LocalX
 */
    M690 ()
  }
```
Found in path(s):

\* /opt/cola/permits/1868535361\_1702636685.4725525/0/acpica-master-2-zip/acpicamaster/tests/aslts/src/runtime/collections/complex/result/tests/rstore/rstore.asl No license file was found, but licenses were detected in source scan.

/\*

\* Some or all of this work - Copyright (c) 2006 - 2021, Intel Corp.

\* All rights reserved.

\*

\* Redistribution and use in source and binary forms, with or without modification,

\* are permitted provided that the following conditions are met:

\*

\* Redistributions of source code must retain the above copyright notice,

\* this list of conditions and the following disclaimer.

\* Redistributions in binary form must reproduce the above copyright notice,

\* this list of conditions and the following disclaimer in the documentation

\* and/or other materials provided with the distribution.

\* Neither the name of Intel Corporation nor the names of its contributors

\* may be used to endorse or promote products derived from this software

\* without specific prior written permission.

```
*
```
\* THIS SOFTWARE IS PROVIDED BY THE COPYRIGHT HOLDERS AND CONTRIBUTORS "AS IS"

\* AND ANY EXPRESS OR IMPLIED WARRANTIES, INCLUDING, BUT NOT LIMITED TO, THE

\* IMPLIED WARRANTIES OF MERCHANTABILITY AND FITNESS FOR A PARTICULAR PURPOSE \* ARE DISCLAIMED. IN NO EVENT SHALL THE COPYRIGHT OWNER OR CONTRIBUTORS BE

\* LIABLE FOR ANY DIRECT, INDIRECT, INCIDENTAL, SPECIAL, EXEMPLARY, OR CONSEQUENTIAL \* DAMAGES (INCLUDING, BUT NOT LIMITED TO, PROCUREMENT OF SUBSTITUTE GOODS OR

```
SERVICES;
```
\* LOSS OF USE, DATA, OR PROFITS; OR BUSINESS INTERRUPTION) HOWEVER CAUSED AND ON ANY

```
* THEORY OF LIABILITY, WHETHER IN CONTRACT, STRICT LIABILITY, OR TORT (INCLUDING
```
\* NEGLIGENCE OR OTHERWISE) ARISING IN ANY WAY OUT OF THE USE OF THIS SOFTWARE, \* EVEN IF ADVISED OF THE POSSIBILITY OF SUCH DAMAGE.

```
*/
```
DefinitionBlock ("logic", "DSDT", 2, "Intel", "Many", 0x00000001)

{

```
 /* All declarations */
```
Include ("../../../../runtime/cntl/DECL.asl")

Include ("../../../../runtime/collections/functional/logic/DECL.asl")

```
 Method (MAIN, 0, NotSerialized)
```
## {

/\* Initialization \*/

```
 STRT (0x00)
```

```
 /* Run verification methods */
 Include ("../../../../runtime/collections/functional/logic/RUN.asl")
 /* Final actions */
```

```
 Store (FNSH (), Local7)
 Return (Local7)
```
 } }

Found in path(s):

\* /opt/cola/permits/1868535361\_1702636685.4725525/0/acpica-master-2-zip/acpicamaster/tests/aslts/src/runtime/collections/functional/logic/MAIN.asl No license file was found, but licenses were detected in source scan.

/\*

```
 * Some or all of this work - Copyright (c) 2006 - 2021, Intel Corp.
```

```
 * All rights reserved.
```
\*

- \* Redistribution and use in source and binary forms, with or without modification,
- \* are permitted provided that the following conditions are met:

\*

- \* Redistributions of source code must retain the above copyright notice,
- \* this list of conditions and the following disclaimer.
- \* Redistributions in binary form must reproduce the above copyright notice,
- \* this list of conditions and the following disclaimer in the documentation
- \* and/or other materials provided with the distribution.
- \* Neither the name of Intel Corporation nor the names of its contributors
- \* may be used to endorse or promote products derived from this software
- \* without specific prior written permission.

 $*$ 

```
 * THIS SOFTWARE
```
IS PROVIDED BY THE COPYRIGHT HOLDERS AND CONTRIBUTORS "AS IS"

\* AND ANY EXPRESS OR IMPLIED WARRANTIES, INCLUDING, BUT NOT LIMITED TO, THE

\* IMPLIED WARRANTIES OF MERCHANTABILITY AND FITNESS FOR A PARTICULAR PURPOSE

\* ARE DISCLAIMED. IN NO EVENT SHALL THE COPYRIGHT OWNER OR CONTRIBUTORS BE

 \* LIABLE FOR ANY DIRECT, INDIRECT, INCIDENTAL, SPECIAL, EXEMPLARY, OR CONSEQUENTIAL

 \* DAMAGES (INCLUDING, BUT NOT LIMITED TO, PROCUREMENT OF SUBSTITUTE GOODS OR SERVICES;

 \* LOSS OF USE, DATA, OR PROFITS; OR BUSINESS INTERRUPTION) HOWEVER CAUSED AND ON ANY

\* THEORY OF LIABILITY, WHETHER IN CONTRACT, STRICT LIABILITY, OR TORT (INCLUDING

- \* NEGLIGENCE OR OTHERWISE) ARISING IN ANY WAY OUT OF THE USE OF THIS SOFTWARE,
- \* EVEN IF ADVISED OF THE POSSIBILITY OF SUCH DAMAGE.

```
 */
```

```
 If (STTT ("Demo of bug 287", TCLD, 0x011F, W017))
```

```
\overline{\phantom{a}} SRMT ("m287")
         M287 ()
```

```
 }
```

```
FTTT()
```
## Found

in path(s):

```
* /opt/cola/permits/1868535361_1702636685.4725525/0/acpica-master-2-zip/acpica-
master/tests/aslts/src/runtime/collections/bdemo/ACPICA/0287/RUN.asl
No license file was found, but licenses were detected in source scan.
```
/\*

```
 * Some or all of this work - Copyright (c) 2006 - 2021, Intel Corp.
```

```
 * All rights reserved.
```

```
 *
```
\* Redistribution and use in source and binary forms, with or without modification,

```
 * are permitted provided that the following conditions are met:
```
\*

- \* Redistributions of source code must retain the above copyright notice,
- \* this list of conditions and the following disclaimer.
- \* Redistributions in binary form must reproduce the above copyright notice,
- \* this list of conditions and the following disclaimer in the documentation
- \* and/or other materials provided with the distribution.
\* Neither the name of Intel Corporation nor the names of its contributors

\* may be used to endorse or promote products derived from this software

\* without specific prior written permission.

 \* THIS SOFTWARE IS PROVIDED BY THE COPYRIGHT HOLDERS AND CONTRIBUTORS "AS IS"

\* AND ANY EXPRESS OR IMPLIED WARRANTIES, INCLUDING, BUT NOT LIMITED TO, THE

\* IMPLIED WARRANTIES OF MERCHANTABILITY AND FITNESS FOR A PARTICULAR PURPOSE

\* ARE DISCLAIMED. IN NO EVENT SHALL THE COPYRIGHT OWNER OR CONTRIBUTORS BE

 \* LIABLE FOR ANY DIRECT, INDIRECT, INCIDENTAL, SPECIAL, EXEMPLARY, OR CONSEQUENTIAL

 \* DAMAGES (INCLUDING, BUT NOT LIMITED TO, PROCUREMENT OF SUBSTITUTE GOODS OR SERVICES;

 \* LOSS OF USE, DATA, OR PROFITS; OR BUSINESS INTERRUPTION) HOWEVER CAUSED AND ON ANY

 \* THEORY OF LIABILITY, WHETHER IN CONTRACT, STRICT LIABILITY, OR TORT (INCLUDING \* NEGLIGENCE OR OTHERWISE) ARISING IN ANY WAY OUT OF THE USE OF THIS SOFTWARE,

```
 * EVEN IF ADVISED OF THE POSSIBILITY OF SUCH DAMAGE.
```
\*/

\*

```
 /*
```
\* Bug 196:

```
 *
```
\* SUMMARY: Incorrect conversion of String to Integer for ToInteger("0x0x12345678")

\*/

Method (MFB0, 0, NotSerialized)

```
 {
```
CH03 ( METHOD , 0x00, LINE , 0x00, 0x00)

 $Local1 = "0x0x12345678"$ 

ToInteger (Local1, Local0)

CH04 (\_\_METHOD\_\_, 0x00, 0x22, 0x00, \_\_LINE\_\_, 0x00, 0x00) /\* AE\_BAD\_HEX\_CONSTANT \*/

}

Found in path(s):

```
* /opt/cola/permits/1868535361_1702636685.4725525/0/acpica-master-2-zip/acpica-
master/tests/aslts/src/runtime/collections/bdemo/ACPICA/0196/DECL.asl
No license file was found, but licenses were detected in source scan.
```
/\*

```
* Some or all of this work - Copyright (c) 2006 - 2021, Intel Corp.
```

```
* All rights reserved.
```
\*

\* Redistribution and use in source and binary forms, with or without modification,

\* are permitted provided that the following conditions are met:

\*

```
* Redistributions of source code must retain the above copyright notice,
```
\* this list of conditions and the following disclaimer.

\* Redistributions in binary form must reproduce the above copyright notice,

\* this list of conditions and the following disclaimer in the documentation

- \* and/or other materials provided with the distribution.
- \* Neither the name of Intel Corporation nor the names of its contributors
- \* may be used to endorse or promote products derived from this software
- \* without specific prior written permission.

\*

```
* THIS SOFTWARE IS PROVIDED BY THE COPYRIGHT HOLDERS AND CONTRIBUTORS "AS IS"
* AND ANY EXPRESS OR IMPLIED WARRANTIES, INCLUDING, BUT NOT
```
LIMITED TO, THE

\* IMPLIED WARRANTIES OF MERCHANTABILITY AND FITNESS FOR A PARTICULAR PURPOSE

\* ARE DISCLAIMED. IN NO EVENT SHALL THE COPYRIGHT OWNER OR CONTRIBUTORS BE

\* LIABLE FOR ANY DIRECT, INDIRECT, INCIDENTAL, SPECIAL, EXEMPLARY, OR CONSEQUENTIAL

\* DAMAGES (INCLUDING, BUT NOT LIMITED TO, PROCUREMENT OF SUBSTITUTE GOODS OR SERVICES;

\* LOSS OF USE, DATA, OR PROFITS; OR BUSINESS INTERRUPTION) HOWEVER CAUSED AND ON ANY

\* THEORY OF LIABILITY, WHETHER IN CONTRACT, STRICT LIABILITY, OR TORT (INCLUDING \* NEGLIGENCE OR OTHERWISE) ARISING IN ANY WAY OUT OF THE USE OF THIS SOFTWARE, \* EVEN IF ADVISED OF THE POSSIBILITY OF SUCH DAMAGE.

/\*

\*/

```
* Auxiliary tests used during investigating of the problem.
```
\* Without verification.

\*

```
* 0x1 Outstanding allocations because of
```
\* AcpiExec doesn't run the unload of the table have been processed.

\* All they are caused by call to SRMT Method.

\*

\* Outstanding: 0x1 allocations after execution.

\*/

Method(mfe6)

{

```
	Method(m000,, Serialized)
```
 {

```
		Name(p000,
```
Package(16) {0x40,0x41,0x42,0x43,0x45,0x46,0x47,0x48,0x49,0x4a})

```
if (1) {
```

```
			Store(Index(p000, 0), Index(p000, 8))
			Store(Index(p000, 1), Index(p000, 9))
			Store(Index(p000, 2), Index(p000, 10))
Store(Index(p000, 3), Index(p000, 11))
			Store(Index(p000, 4), Index(p000, 12))
			Store(Index(p000, 5), Index(p000, 13))
			Store(Index(p000, 6), Index(p000, 14))
			Store(Index(p000, 7), Index(p000, 15))
		}
if (1) {
```

```
			Store(Index(p000, 0), Index(p000, 8))
 			Store(Index(p000, 0), Index(p000, 9))
 			Store(Index(p000, 0), Index(p000, 10))
 			Store(Index(p000, 0), Index(p000, 11))
 			Store(Index(p000, 0), Index(p000, 12))
 			Store(Index(p000, 0), Index(p000, 13))
 			Store(Index(p000, 0), Index(p000, 14))
 			Store(Index(p000, 0), Index(p000, 15))
		}
if (1) {
 			Store(Index(p000, 0), Index(p000, 8))
 			Store(Index(p000, 1), Index(p000, 8))
 			Store(Index(p000, 2), Index(p000, 8))
 			Store(Index(p000, 3), Index(p000, 8))
 			Store(Index(p000, 4), Index(p000, 8))
 			Store(Index(p000,
 5), Index(p000, 8))
 			Store(Index(p000, 6), Index(p000, 8))
			Store(Index(p000, 7), Index(p000, 8))
		}
if (1) {
 			Store(Index(p000, 0), Index(p000, 8))
 			Store(Index(p000, 0), Index(p000, 8))
 			Store(Index(p000, 0), Index(p000, 8))
 			Store(Index(p000, 0), Index(p000, 8))
 			Store(Index(p000, 0), Index(p000, 8))
 			Store(Index(p000, 0), Index(p000, 8))
 			Store(Index(p000, 0), Index(p000, 8))
 			Store(Index(p000, 0), Index(p000, 8))
		}
	}
	Method(m001,, Serialized)
	{
		Name(p000, Package() {0x54,0x55,0x56,0x57})
		// Name(p001, Package() {1,2,3,4})
		Store("----------------------------- 0, p000:", Debug)
		Store(p000, Debug)
		Store("----------------------------- 1, Local0 == Store(Index(p000, 0), Local0)", Debug)
		Store(Index(p000, 0), Local0)
		Store(Local0, Debug)
		Store("----------------------------- 2, p000:", Debug)
```

```
		Store(p000, Debug)
		Store("----------------------------- 3, p000 == Store(Local0, Index(p000, 1)):", Debug)
		Store(Local0, Index(p000,
 1))
		Store(p000, Debug)
		Store("----------------------------- End.", Debug)
	}
	Method(m002,, Serialized)
	{
		Name(p000, Package() {0x68,0x69,0x6a,0x6b})
		Store("-----------------------------", Debug)
		Store(Index(p000, 1), Local0)
		Store("!!!!!!!!!!!!!!!!!!!!!!!!!!!!!", Debug)
		Store(Local0, Debug)
		Store("=============================", Debug)
	}
	Method(m003,, Serialized)
	{
		Name(p000, Package() {0x70,0x71,0x72,0x73,0x74,0x75,0x76,0x77})
Name(p001, Package() {0x80,0x81,0x82,0x83,0x84,0x85,0x86,0x87})
		Name(p002, Package(8) {0x90})
		Name(p003, Package() {0xa0,0xa1,0xa2,0xa3})
		Name(p004, Package() {0xb0,0xb1,0xb2,0xb3})
		Store("----------------------------- 0, p000:", Debug)
		Store(p000, Debug)
		Store("----------------------------- 1, IRef to 1-th element of p000 (into Local0):", Debug)
		Index(p000, 1, Local0)
		Store(Local0, Debug)
		Store("----------------------------- 2, p000:", Debug)
```
# Store(p000, Debug)

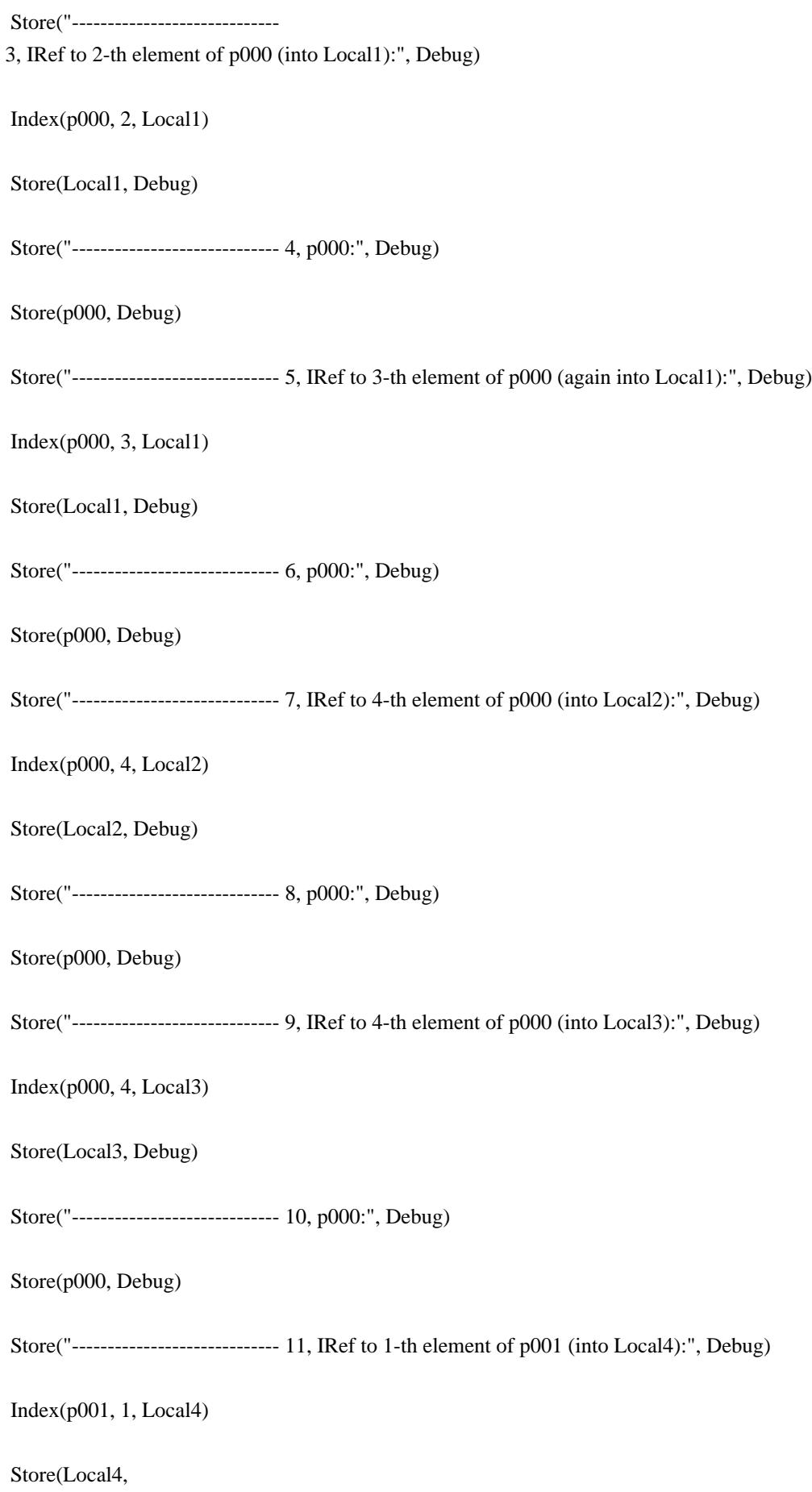

# Debug)

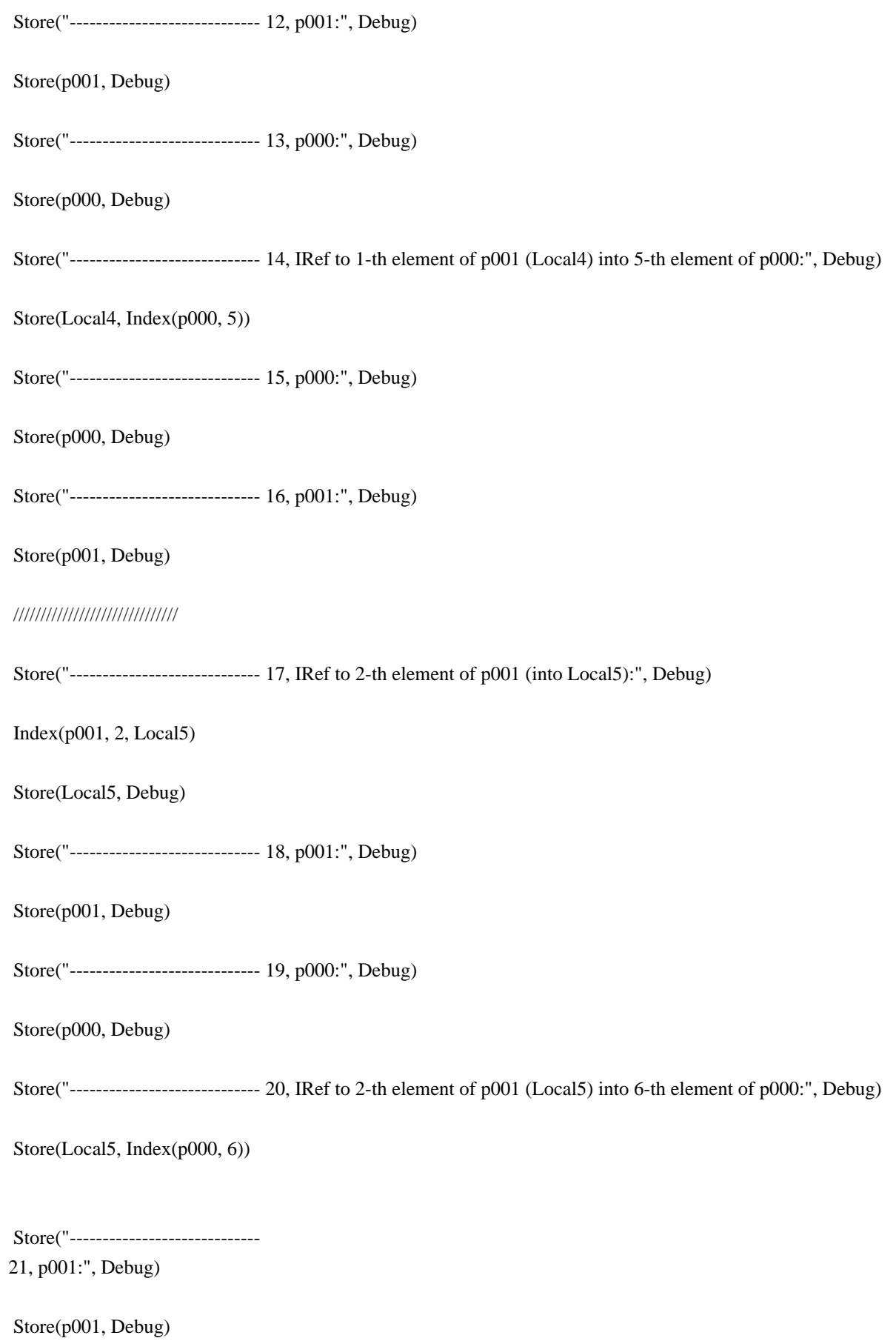

#### //////////////////////////////

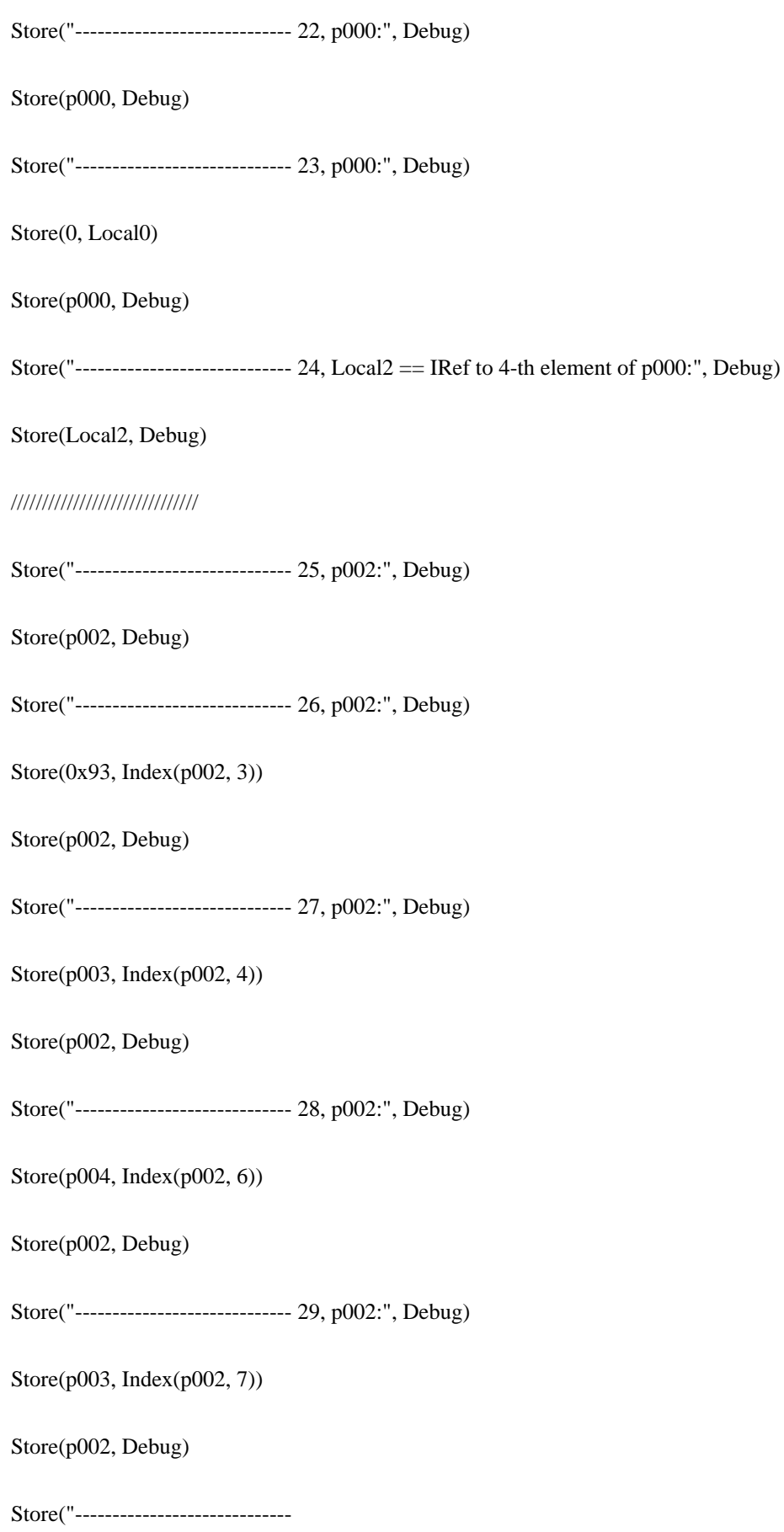

30, p003:", Debug)

 }

 {

 {

 {

 Store(p003, Debug) Store("----------------------------- End.", Debug) Method(m004,, Serialized) Name(p000, Package() {0x54,0x55,0x56,0x57}) Store("----------------------------- 0", Debug) Store(Index(p000, 0), Local0) Store("----------------------------- 1", Debug) Store(Local0, Index(p000, 1)) Store("----------------------------- 2", Debug) Store(p000, Debug) Store("----------------------------- End.", Debug) Store(0, Local0) } Method(m005,, Serialized) Name(p000, Package() {0x54,0x55,0x56,0x57}) Name(p001, Package() {0x64,0x65,0x66,0x67}) Store(Index(p000, 0), Local0) Store(Local0, Index(p001, 1)) Store(p000, Debug) Store(Local0, Debug) } Method(m006,, Serialized) Name(p000, Package() {0x54,0x55}) Name(p001, Package() {0x54,0x55,0x56,0x57}) Store(Index(p000, 0), Index(p001, 1)) Store(Index(p000, 0), Index(p000, 1)) Store(0x29, Index(p000, 1))

```
		Store(p000, Debug)
	}
	Method(m007,,
 Serialized)
	{
Name(p000, Package(16) {0x50,0x51,0x52,0x53,0x54,0x55,0x56,0x57})
		Name(p001, Package() {0x54,0x55,0x56,0x57})
		Store(Index(p000, 0), Index(p000, 4))
		Store(Index(p000, 0), Index(p000, 4))
		Store(Index(p000, 1), Index(p000, 4))
		Store(Index(p000, 2), Index(p000, 5))
		Store(Index(p000, 3), Index(p000, 6))
		Store(Index(p000, 4), Index(p000, 7))
		Store(Index(p001, 0), Index(p000, 4))
		Store(Index(p001, 0), Index(p000, 8))
		Store(Index(p001, 0), Index(p000, 8))
		Store(Index(p001, 0), Index(p000, 9))
		Store(p000, Debug)
	}
	Method(m008,, Serialized)
	{
		Name(i000, 0xabcd0001)
Name(p000, Package() {0x00,0x01,0x02,0x03,0x04,0x05,0x06,0x07,
  						0x08,0x09,0x0a,0x0b,0x0c,0x0d,0x0e,0x0f})
		Name(p001, Package() {0x10,0x11,0x12,0x13,0x14,0x15,0x16,0x17,
  						0x18,0x19,0x1a,0x1b,0x1c,0x1d,0x1e,0x1f})
		Store(RefOf(i000), Index(p000, 0))
		Store(Index(p000, 0), Index(p001, 0))
		Store(Index(p001, 0), Index(p000, 1))
	}
	Method(m009,, Serialized)
	{
		Name(p000,
 Package() {0xa0,0xa1,0xa2,0xa3,0xa4})
		Name(p001, Package() {0xb0,0xb1,0xb2,0xb3,0xb4,0xb5,0xb6,0xb7})
		Store(Index(p000, 1), Index(p001, 2))
		Store(Index(p001, 3), Index(p000, 4))
		Store(Index(p000, 0), Index(p001, 4))
```

```
	Method(m00a,, Serialized)
	{
// Name(p000, Package() \{0xa0,0xa1,0xa2,0xa3,0xa4,0xa5,0xa6,0xa7\}//		Name(p001, Package() {0xb0,0xb1,0xb2,0xb3,0xb4,0xb5,0xb6,0xb7})
 		Name(p000, Package() {0xa0,0xa1,0xa2,0xa3,0xa4,0xa5})
 Name(p001, Package() {0xb0,0xb1,0xb2,0xb3,0xb4,0xb5,0xb6,0xb7,0xb8,0xb9,0xba,0xbb})
 		Store(0x80, Index(p001, 3))
 		Store(0x90, Index(p001, 4))
 		Store(Index(p000, 1), Index(p001, 6))
 		Store(Index(p000, 2), Index(p001, 7))
 		Store(Index(p000, 3), Index(p001, 8))
 		Store(Index(p000, 4), Index(p001, 9))
 		Store(Index(p000, 5), Index(p001, 10))
 		Store(Index(p000, 2), Index(p001, 2))
 		Store(Index(p000, 3), Index(p001, 3))
 		Store(Index(p000, 4), Index(p001, 4))
 		Store(p000, Debug)
 		Store(p001, Debug)
	}
	Method(m00b,,
 Serialized)
	{
 		Name(p000, Package() {0xa0,0xa1,0xa2,0xa3,0xa4,0xa5})
 		Name(p001, Package() {0xb0,0xb1,0xb2,0xb3,0xb4,0xb5,0xb6,0xb7})
 		Store(Index(p000, 0), Index(p001, 0))
 		Store(Index(p000, 1), Index(p001, 1))
 		Store(Index(p000, 2), Index(p001, 2))
 		Store(Index(p000, 3), Index(p001, 3))
 		Store(Index(p000, 4), Index(p001, 4))
 		Store(Index(p000, 5), Index(p001, 5))
 		Store(Index(p000, 1), Index(p001, 2))
 		Store(Index(p001, 3), Index(p000, 4))
 		Store(p000, Debug)
 		Store(p001, Debug)
 	}
	Method(m00c,, Serialized)
	{
```
 }

```
\frac{\pi}{2} Name(i000, 0xabcd0000)
```

```
// Name(i001, 0xabcd0001)
```

```
// Name(i002, 0xabcd0002)
```

```
// Name(i003, 0xabcd0003)
```

```
		Name(p000, Package() {0xa0,0xa1,0xa2})
		Name(p001, Package() {0xb0,0xb1,0xb2,0xb3,0xb4})
```

```
		Name(p002, Package(16) {0xc0,0xc1,0xc2})
 		Store(Index(p001, 0), Index(p002, 0))
 		Store(Index(p001, 0), Index(p002, 1))
 		Store(Index(p001, 0), Index(p002, 2))
 		Store(Index(p001, 0), Index(p002, 3))
 		Store(Index(p001, 0), Index(p002,
 4))
 		Store(Index(p001, 0), Index(p002, 5))
 		Store(Index(p001, 0), Index(p002, 6))
 		Store(Index(p001, 0), Index(p002, 7))
 		Store(Index(p001, 0), Index(p002, 8))
 		Store(Index(p001, 0), Index(p002, 9))
 		Store(Index(p001, 0), Index(p002, 10))
 		Store(Index(p001, 0), Index(p002, 11))
 		Store(Index(p001, 0), Index(p002, 12))
 		Store(Index(p000, 1), Index(p001, 3))
 		Store(Index(p000, 2), Index(p001, 4))
// Add(Local0, Local1, Local7)
// Add(Local2, Local3, Local7)
// Add(Local4, Local5, Local7)
// Add(Local6, Local7, Local7)
// Return (Local7)
	}
	Method(m00d,, Serialized)
 	{
 		Name(p000, Package() {0xa0,0xa1,0xa2,0xa3,0xa4,0xa5,0xa6,0xa7,0xa8,0xa9,0xaa,0xab})
 Name(p001, Package() {0xb0,0xb1,0xb2,0xb3,0xb4,0xb5,0xb6,0xb7,0xb8,0xb9,0xba,0xbb,0xbc})
 		Store(Index(p001, 1), Index(p000, 2))
```
 Store(Index(p000, 3), Index(p001, 4)) Store(Index(p000, 5), Index(p000, 6)) Store(Index(p000, 7), Index(p000, 8))

 Store(Index(p001, 9), Index(p001, 10))

```
		Store(p000,
```
 Debug) Store(p001, Debug) } Method(m00e,, Serialized) {

 Name(p000, Package() {0x54,0x55,0x56,0x57}) Name(p001, Package() {0x64,0x65,0x66,0x67})

```
		Store(Index(p000, 0), Local0)
		Store(Local0, Index(p001, 1))
```
 Store(Index(p000, 0), Index(p000, 1)) }

```
	Method(m00f,, Serialized)
	{
		Name(p000, Package() {0x54,0x55,0x56,0x57})
```
 Store(Index(p000, 0), Local0) Store(Local0, Index(p000, 1))

```
		Store(Index(p000, 0), Index(p000, 1))
	}
```

```
	Method(m010,, Serialized)
	{
		Name(p000, Package() {0x54,0x55,0x56,0x57})
		Store(Index(p000, 0), Index(p000, 0))
	}
```

```
	Method(m011,, Serialized)
	{
		Name(p000, Package() {0xa0,0xa1,0xa2,0xa3,0xa4,0xa5,0xa6,0xa7})
		Name(p001, Package() {0xb0,0xb1,0xb2,0xb3,0xb4,0xb5,0xb6,0xb7})
		Store(Index(p001, 0), Index(p000, 1))
		Store(Index(p000, 2), Index(p000, 3))
		Store(Index(p000, 4), Index(p000, 5))
		Store(Index(p001, 6), Index(p001, 7))
	}
	Method(m012,, Serialized)
	{
		Name(p000, Package() {0xa0,0xa1,0xa2,0xa3,0xa4,0xa5})
		Name(p001,
```

```
		Store(Index(p000, 0), Index(p001, 0))
		Store(Index(p000, 0), Index(p001, 0))
		Store(Index(p000, 0), Index(p001, 0))
		Store(Index(p000, 0), Index(p001, 0))
		Store(Index(p000, 0), Index(p001, 0))
		Store(Index(p000, 0), Index(p001, 0))
		Store(Index(p000, 0), Index(p001, 0))
		Store(Index(p000, 0), Index(p001, 0))
		Store(Index(p000, 0), Index(p001, 0))
		Store(Index(p000, 1), Index(p001, 1))
		Store(Index(p000, 2), Index(p001, 2))
		Store(Index(p000, 3), Index(p001, 3))
		Store(Index(p000, 4), Index(p001, 4))
		Store(Index(p000, 5), Index(p001, 5))
		Store(Index(p000, 1), Index(p001, 2))
		Store(Index(p001, 3), Index(p000, 4))
		Store(Index(p000, 0), Index(p000, 1))
		Store(Index(p000, 0), Index(p000, 1))
		Store(Index(p000, 0), Index(p000, 1))
		Store(Index(p000, 0), Index(p000, 1))
		Store(Index(p000, 0), Index(p000, 1))
		Store(Index(p000, 0), Index(p000, 1))
		Store(Index(p000, 0), Index(p000,
 1))
		Store(Index(p000, 0), Index(p000, 1))
		Store(Index(p000, 0), Index(p000, 0))
		Store(Index(p000, 0), Index(p000, 0))
		Store(Index(p000, 0), Index(p000, 0))
		Store(Index(p000, 0), Index(p000, 0))
		Store(Index(p000, 0), Index(p000, 0))
		Store(Index(p000, 0), Index(p000, 0))
		Store(Index(p000, 0), Index(p000, 0))
		Store(Index(p000, 0), Index(p000, 0))
		Store(p000, Debug)
		Store(p001, Debug)
	}
	Method(m013,, Serialized)
	{
```

```
		Name(p000, Package() {0xa0,0xa1})
		Name(p001, Package() {0xb0,0xb1,0xb2,0xb3,0xb4})
```

```
		Store(Index(p000, 0), Index(p001, 0))
		Store(Index(p000, 0), Index(p001, 0))
	}
```

```
	Method(m014,, Serialized)
```
#### {

```
		Name(p000, Package() {
			0xa0,0xa1,0xa2,0xa3,0xa4,0xa5,0xa6,0xa7,
			0xa0,0xa1,0xa2,0xa3,0xa4,0xa5,0xa6,0xa7,
			0xa0,0xa1,0xa2,0xa3,0xa4,0xa5,0xa6,0xa7,
			0xa0,0xa1,0xa2,0xa3,0xa4,0xa5,0xa6,0xa7,
			})
		Name(p001, Package() {
			0xb0,0xb1,0xb2,0xb3,0xb4,0xb5,0xb6,0xb7,
			0xb0,0xb1,0xb2,0xb3,0xb4,0xb5,0xb6,0xb7,
```

```
			0xb0,0xb1,0xb2,0xb3,0xb4,0xb5,0xb6,0xb7,
			0xb0,0xb1,0xb2,0xb3,0xb4,0xb5,0xb6,0xb7,
			})
```

```
		Store(Index(p000,
```

```
 0), Index(p001, 0))
		Store(Index(p001, 1), Index(p000, 1))
		Store(Index(p000, 2), Index(p001, 2))
		Store(Index(p001, 3), Index(p000, 3))
		Store(Index(p000, 4), Index(p001, 4))
		Store(Index(p001, 5), Index(p000, 5))
		Store(Index(p000, 6), Index(p001, 6))
		Store(Index(p001, 7), Index(p000, 7))
```

```
		Store(Index(p000, 0), Index(p001, 0))
		Store(Index(p000, 0), Index(p001, 0))
		Store(Index(p001, 1), Index(p000, 1))
		Store(Index(p001, 1), Index(p000, 1))
		Store(Index(p000, 2), Index(p001, 2))
		Store(Index(p000, 2), Index(p001, 2))
		Store(Index(p001, 3), Index(p000, 3))
		Store(Index(p001, 3), Index(p000, 3))
		Store(Index(p000, 4), Index(p001, 4))
		Store(Index(p000, 4), Index(p001, 4))
		Store(Index(p001, 5), Index(p000, 5))
		Store(Index(p001, 5), Index(p000, 5))
		Store(Index(p000, 6), Index(p001, 6))
		Store(Index(p000, 6), Index(p001, 6))
Store(Index(p001, 7),
```

```
 Index(p000, 7))
		Store(Index(p001, 7), Index(p000, 7))
		Store(Index(p000, 0), Local0)
		Store(Local0, Index(p001, 0))
		Store(Index(p000, 0), Local0)
		Store(Local0, Index(p001, 0))
	}
	Method(m015,, Serialized)
	{
		Name(p000, Package() {0xa0,0xa1,0xa2})
		Name(p001, Package() {0xb0,0xb1,0xb2,0xb3})
		Store(p000, Index(p001, 0))
		Store(0xabcd0000, Index(p001, 1))
		Store(0xabcd0001, Index(p001, 0))
		Store(0xabcd0001, Local0)
		Store(Local0, Index(p001, 2))
		Store(Local0, Index(p001, 0))
		Store(Local0, Index(p001, 1))
		Store(Local0, Index(p001, 2))
		Store(p001, Debug)
	}
	Method(m016,, Serialized)
	{
		Name(p000, Package() {0xabcd0000})
		Name(p001, Package() {0xabcd0001, 0xabcd0002})
		CopyObject(p001, p000)
		Store(p001, Debug)
	}
	Method(m017,, Serialized)
	{
		Name(p000, Package() {0x20, 0x21})
		Name(p001, Package(18) {0x10,0x11,0x12,0x13,0x14,0x15,0x16,0x17})
		Method(m000, 1)
 		{
 Store(Index(p000, 0), Index(arg0, 0))
 			Store(Index(p000, 1), Index(arg0,
 1))
```

```
// + self Store(Index(p000, 0), Index(arg0, 0)) arg0 - p000
// Store(Index(arg0, 2), Index(p001, 2))
// Store(Index(arg0, 3), Index(p001, 3))
// Store(Index(arg0, 2), Index(arg1, 2))
// Store(Index(arg0, 3), Index(arg1, 3))
// Store(Index(arg1, 2), Index(arg0, 2))// Store(Index(arg1, 3), Index(arg0, 3))
// .................
 		}
 		Method(m001, 1)
 \{			m000(arg0)
 		}
 		Method(m002, 1)
 		{
  			m001(arg0)
 		}
 		m000(p001)
 		m000(Package(18) {0x10,0x11,0x12,0x13,0x14,0x15,0x16,0x17})
 		m000(p000)
 		Store(p000, Debug)
 		Store(p001, Debug)
	}
	Method(m018,, Serialized)
	{
 		Name(p000, Package() {0xa0,0xa1,0xa2,0xa3,0xa4,0xa5})
 		Name(p001, Package() {0xb0,0xb1,0xb2,0xb3,0xb4,0xb5})
 		Store(Index(p000, 0), Index(p001, 1))
 		Store(Index(p001, 2), Index(p000, 3))
 		Store(Index(p000, 0), Index(p001, 0))
 		Store(Index(p000, 1), Index(p001, 1))
 		Store(Index(p000, 2), Index(p001, 2))
 		Store(Index(p000, 3), Index(p001, 3))
 		Store(Index(p000, 4), Index(p001, 4))
 		Store(Index(p000,
  5), Index(p001, 5))
 		Store(Index(p001, 2), Index(p000, 3))
 		Store(Index(p000, 4), Index(p001, 5))
 	}
```

```
	Method(m019,, Serialized)
	{
		Name(p000, Package() {0xa0,0xa1,0xa2,0xa3,0xa4,0xa5})
		Name(p001, Package() {0xb0,0xb1,0xb2,0xb3,0xb4,0xb5})
		Name(p002, Package() {0xb0,0xb1,0xb2,0xb3,0xb4,0xb5})
		Method(m000)
		{
 			Store(Index(p000, 0), Index(p001, 0))
		}
		Store(Index(p000, 0), Index(p002, 0))
		Store(Index(p000, 1), Index(p002, 1))
		Store(Index(p000, 2), Index(p002, 2))
		Store(Index(p000, 3), Index(p002, 3))
		Store(Refof(p000), Index(p002, 4))
		Store(Index(p000, 5), Index(p002, 5))
		m000()
		Store(Index(p000, 0), Index(p001, 0))
	}
	Method(m01a,, Serialized)
	{
		Name(p000, Package() {0xa0,0xa1,0xa2,0xa3,0xa4,0xa5})
		Name(p001, Package() {0xb0,0xb1,0xb2,0xb3,0xb4,0xb5})
		Store(Index(p000, 0), Index(p001, 0))
		Store(Refof(p000), Index(p001, 1))
	}
	Method(m01b,, Serialized)
	{
		Name(p000, Package() {0x20,0x21,0x22,0x23,0x24,0x25})
		Name(p001,
 Package(18) {0x10,0x11,0x12,0x13,0x14,0x15,0x16,0x17})
		Method(m000, 1)
		{
 Store(Index(p000, 0), Index(arg0, 0))
 Store(Index(p000, 0), Index(arg0, 0))
 			Store(Index(p000, 0), Index(arg0, 0))
 			Store(Index(arg0, 0), Index(p000, 1))
 			Store(Index(arg0, 0), Index(p000, 1))
 			Store(Index(arg0, 0), Index(p000, 1))
```

```
			Store(Index(arg0, 0), Index(p000, 1))
			Store(Index(arg0, 1), Index(p000, 1))
			Store(Index(arg0, 2), Index(p000, 1))
```
 Store(Index(arg0, 0), Index(p000, 0)) Store(Index(arg0, 1), Index(p000, 1)) Store(Index(arg0, 2), Index(p000, 2)) Store(Index(arg0, 3), Index(p000, 3)) Store(Index(arg0, 4), Index(p000, 4)) Store(Index(arg0, 5), Index(p000, 5))

```
			Store(Index(arg0, 0), Index(p000, 0))
 			Store(Index(p000, 0), Index(arg0, 0))
 			Store(Index(arg0, 1), Index(p000, 1))
 			Store(Index(p000, 0), Index(arg0, 0))
 			Store(Index(arg0, 2), Index(p000, 2))
 			Store(Index(p000, 0), Index(arg0, 0))
 			Store(Index(arg0, 3), Index(p000, 3))
 			Store(Index(p000,
 0), Index(arg0, 0))
 			Store(Index(arg0, 4), Index(p000, 4))
 			Store(Index(p000, 0), Index(arg0, 0))
 			Store(Index(arg0, 5), Index(p000, 5))
 			Store(Index(p000, 0), Index(arg0, 0))
 		}
Method(m001, 1)
		{
 			Store("Start m001", Debug)
 			m000(arg0)
 			Store("Finish m001", Debug)
		}
		Method(m002, 1)
		{
 			m001(arg0)
		}
		Method(m003, 1)
		{
 			m002(arg0)
		}
Method(m004, 1)
		{
 			Store("Start m004", Debug)
 			m003(arg0)
```

```
			Store("Finish m004", Debug)
		}
		Store(Index(p000, 0), Index(p001, 0))
		Store(Index(p000, 0), Index(p001, 0))
		m004(p000)
		m000(p001)
		m001(p000)
		m002(p001)
		m003(p000)
		m004(p001)
		m000(p000)
		m001(p001)
		m002(p000)
		m003(p001)
		m004(p000)
	}
	Method(m01c,, Serialized)
	{
		Name(p000, Package() {0x20,0x21,0x22,0x23,0x24,0x25})
		Name(p001, Package(18) {0x10,0x11,0x12,0x13,0x14,0x15,0x16,0x17})
		Name(p002, Package(18) {0x10,0x11,0x12,0x13,0x14,0x15,0x16,0x17})
		Method(m000, 1)
		{
 			Store(Index(arg0, 0), Index(p000,
 1))
		}
		m000(p001)
		m000(p000)
		m000(p001)
		m000(p001)
		m000(p000)
		m000(p001)
	}
	Method(m01d,, Serialized)
	{
		Name(p000, Package() {0x20,0x21,0x22,0x23,0x24,0x25})
		Name(p001, Package(18) {0x10,0x11,0x12,0x13,0x14,0x15,0x16,0x17})
		Store(Index(p000, 0), Index(p000, 0))
		Store(Index(p000, 0), Index(p001, 0))
		Store(Index(p001, 0), Index(p000, 0))
		Store(Index(p000, 0), Index(p000, 0))
```

```
		Store(Index(p000, 0), Index(p001, 0))
		Store(Index(p001, 0), Index(p000, 0))
		Store(Index(p000, 0), Index(p000, 0))
		Store(Index(p000, 0), Index(p001, 0))
		Store(Index(p001, 0), Index(p000, 0))
		Store(Index(p000, 1), Index(p001, 1))
		Store(p000, Index(p001, 1))
	}
	Method(m01e,, Serialized)
	{
		Name(p000, Package() {0x10, 0x11})
		Name(p001, Package() {0x20, 0x21})
		Method(m000, 1)
		{
 Store(Index(p000, 0), Index(arg(0, 0))
 			Store(Index(arg0, 1), Index(p000, 1))
 			Store(Index(arg0, 1), Index(p000, 1))
 			Store(Index(arg0, 1), Index(p000, 1))
 			Store(Index(arg0,
 1), Index(p000, 0))
 			Store(Index(arg0, 1), Index(p000, 0))
 			Store(Index(arg0, 1), Index(p000, 0))
 			Store(Index(arg0, 1), Index(p000, 0))
 			Store(Index(arg0, 1), Index(p000, 1))
 			Store(Index(arg0, 1), Index(p000, 0))
 			Store(Index(arg0, 1), Index(p000, 1))
 			Store(Index(arg0, 1), Index(p000, 0))
 			Store(Index(arg0, 1), Index(p000, 1))
 			Store(Index(p000, 0), Index(arg0, 0))
 			Store(Index(p000, 0), Index(arg0, 0))
 			Store(Index(p000, 0), Index(arg0, 0))
 			Store(Index(p000, 0), Index(arg0, 1))
 			Store(Index(p000, 0), Index(arg0, 1))
 			Store(Index(p000, 0), Index(arg0, 1))
 			Store(Index(p000, 0), Index(arg0, 0))
 Store(Index(p000, 0), Index(arg0, 0))
 Store(Index(p000, 0), Index(arg0, 1))
 Store(Index(p000, 0), Index(arg(0, 1))
 Store(Index(p000, 0), Index(arg0, 0))
 			Store(Index(p000, 0), Index(arg0, 1))
 Store(Index(p000, 0), Index(arg0, 0))
 Store(Index(p000, 0), Index(arg(0, 1))
 Store(Index(p000, 0), Index(arg0, 0))
 			Store(Index(p000, 0), Index(arg0,
```
#### 1))

 Store(Index(arg0, 0), Index(p000, 0)) Store(Index(arg0, 0), Index(p000, 1)) Store(Index(arg0, 0), Index(arg0, 0)) Store(Index(arg0, 0), Index(arg0, 1)) Store(Index(arg0, 1), Index(p000, 0)) Store(Index(arg0, 1), Index( $p000, 1$ )) Store(Index(arg0, 1), Index(arg0, 1)) Store(Index(arg0, 1), Index(arg0, 1)) Store(Index(p000, 0), Index(p000, 0)) Store(Index(p000, 0), Index(p000, 1)) Store(Index(p000, 0), Index(arg0, 0)) Store(Index(p000, 0), Index(arg0, 1)) Store(Index(p000, 1), Index(p000, 0)) Store(Index(p000, 1), Index(p000, 1)) Store(Index(p000, 1), Index(arg0, 0)) Store(Index(p000, 1), Index(arg0, 1)) Store(Index(arg0, 0), Index( $p000, 0$ )) Store(Index(arg0, 0), Index(p000, 0)) Store(Index(arg0, 0), Index(p000, 0)) Store(Index(arg0, 0), Index( $p000, 1$ )) Store(Index(arg0, 0), Index(p000, 1)) Store(Index(arg0, 0), Index(p000, 1)) Store(Index(arg0, 0), Index(arg0, 0)) Store(Index(arg0, 0), Index(arg0, 0)) Store(Index(arg0, 0), Index(arg0, 0)) Store(Index(arg0, 0), Index(arg0, 1)) Store(Index(arg0, 0), Index(arg0, 1)) Store(Index(arg0, 0), Index(arg0, 1)) Store(Index(arg0, 1), Index(p000, 0)) Store(Index(arg0, 1), Index(p000, 0)) Store(Index(arg0, 1), Index(p000, 0)) Store(Index(arg0, 1), Index(p000, 1)) Store(Index(arg0, 1), Index(p000, 1)) Store(Index(arg0, 1), Index(p000, 1)) Store(Index(arg0, 1), Index(arg0, 1)) Store(Index(arg0, 1), Index(arg0, 1)) Store(Index(arg0, 1), Index(arg0, 1)) Store(Index(arg0, 1), Index(arg0, 1)) Store(Index(arg0, 1), Index(arg0, 1)) Store(Index(arg0, 1), Index(arg0, 1)) Store(Index(p000, 0), Index(p000, 0)) Store(Index(p000, 0), Index(p000, 0)) Store(Index(p000, 0), Index(p000, 0)) Store(Index(p000, 0), Index(p000, 1)) Store(Index(p000, 0), Index(p000, 1)) Store(Index(p000, 0), Index(p000, 1))

```
			Store(Index(p000, 0), Index(arg0, 0))
 			Store(Index(p000, 0), Index(arg0, 0))
 			Store(Index(p000, 0), Index(arg0,
 0))
 			Store(Index(p000, 0), Index(arg0, 1))
 			Store(Index(p000, 0), Index(arg0, 1))
 			Store(Index(p000, 0), Index(arg0, 1))
 			Store(Index(p000, 1), Index(p000, 0))
 			Store(Index(p000, 1), Index(p000, 0))
 			Store(Index(p000, 1), Index(p000, 0))
 			Store(Index(p000, 1), Index(p000, 1))
 			Store(Index(p000, 1), Index(p000, 1))
 			Store(Index(p000, 1), Index(p000, 1))
 			Store(Index(p000, 1), Index(arg0, 0))
 			Store(Index(p000, 1), Index(arg0, 0))
 			Store(Index(p000, 1), Index(arg0, 0))
 			Store(Index(p000, 1), Index(arg0, 1))
 			Store(Index(p000, 1), Index(arg0, 1))
 			Store(Index(p000, 1), Index(arg0, 1))
		}
Method(m001, 1)
		{
 			m000(arg0)
		}
		Method(m002, 1)
		{
 			m001(arg0)
		}
		m000(Package(2) {0x10,0x11})
		m000(Package(4) {0x20,0x21,0x22,0x23})
		m000(Package(4) {0x30,0x31,0x32,0x33})
		m000(Package(4) {0x40,0x41,0x42,0x43})
		m000(Package(4) {0x50,0x51,0x52,0x53})
		m000(Package(4) {0x60,0x61,0x62,0x63})
		m000(Package(4) {0x70,0x71,0x72,0x73})
		m000(Package(4)
 {0x80,0x81,0x82,0x83})
		m000(Package(4) {0x40,0x41,0x42,0x43})
		m000(Package(4) {0x40,0x41,0x42,0x43})
		m000(Package(4) {0x40,0x41,0x42,0x43})
		m000(Package(4) {0x40,0x41,0x42,0x43})
		m000(Package(4) {0x40,0x41,0x42,0x43})
		m000(Package(4) {0x40,0x41,0x42,0x43})
		m000(Package(7) {0x40,0x41,0x42,0x43})
```

```
		m000(Package(7) {0x40,0x41,0x42,0x43})
		m000(Package(9) {0x30,0x31,0x32,0x33})
		m000(Package(18) {0x30,0x31,0x32,0x33})
		m001(Package(18) {0x30,0x31,0x32,0x33})
		m001(Package(18) {0x30,0x31,0x32,0x33})
		m001(Package(18) {0x30,0x31,0x32,0x33})
		m001(Package(18) {0x30,0x31,0x32,0x33})
		m001(Package(18) {0x30,0x31,0x32,0x33})
		m002(Package(18) {0x30,0x31,0x32,0x33})
		m002(Package(18) {0x30,0x31,0x32,0x33})
		m002(Package(18) {0x30,0x31,0x32,0x33})
		m002(Package(18) {0x30,0x31,0x32,0x33})
		m002(Package(18) {0x30,0x31,0x32,0x33})
```

```
		m000(p000)
		m000(p001)
		m001(p000)
		m001(p001)
		m002(p000)
		m002(p001)
	}
	Method(m01f,, Serialized)
	{
		Name(s900, "qwertyuiop")
		Method(m000,
 1)
		{
 			Store(RefOf(arg0), Local0)
 			Store(DerefOf(Local0), Local7)
 			return (Local7)
		}
		Method(m001, 1)
		{
 			Store(RefOf(arg0), Local0)
 			Store(DerefOf(Local0), Local7)
 			Store(m000(Local7), Local0)
		}
```

```
		Store(Index(s900, 0), Local0)
		m001(Local0)
		Store(DerefOf(Local0), Local2)
```

```
		Store(Index(Package(){0xabcd0000}, 0), Local0)
		m001(Local0)
		Store(DerefOf(Local0), Local2)
	}
	Method(m020)
	{
		Method(m000,, Serialized)
		{
			Name(p953, Package() {0xabcd2018, 0xabcd2019})
 			Name(p954, Package() {0xabcd2018, 0xabcd2019})
 			CopyObject(p954, p953)
		}
		m000()
	}
	Method(m021)
	{
		Method(m000, 1)
		{
 			Store(0xabcd0000, arg0)
		}
		Method(m001,, Serialized)
		{
		Name(pp00, Package() {0xabcd0001})
		Name(p000, Package() {0xabcd0002, 0xabcd0003})
		Name(p001, Package() {0xabcd0004, 0xabcd0005})
 			Store(RefOf(p000), Local0)
 			m000(Local0)
 			CopyObject(p001, p000)
		}
		m001()
	}
	Method(m022,, Serialized)
	{
		Name(i000, 0xabcd0000)
		Name(p000,
Package() {0xabcd0001})
		CopyObject(i000, p000)
		Store(i000, p000)
	}
```

```
	Method(m023,, Serialized)
	{
		Name(p000, Package() {0xabcd0000})
		Name(p001, Package() {0xabcd0001, 0xabcd0002})
		CopyObject(p000, p001)
		CopyObject(p001, p000)
	}
	Method(m024,, Serialized)
	{
		Name(p000, Package() {0xabcd0000})
		Name(i000, 0xabcd0000)
		CopyObject(p000, i000)
		m006()
		m021()
		m022()
		m023()
if (1) {
 			m000()
 			m001()
 			m002()
 			m003()
 			m004()
 			m005()
 			m006()
 			m007()
 			m008()
 			m009()
 			m00a()
 			m00b()
 			m00c()
 			m00d()
 			m00e()
 			m00f()
 			m010()
 			m011()
 			m012()
 			m013()
 			m014()
 			m015()
 			m016()
 			m017()
 			m018()
 			m019()
```

```
m<sub>01a()</sub>			m01b()
 m01c()			m01d()
			m01e()
 			m01f()
 			m020()
 			m021()
 			m022()
 			m023()
		}
	}
```
# SRMT("mfe6") m024()

}

## Found in path(s):

\* /opt/cola/permits/1868535361\_1702636685.4725525/0/acpica-master-2-zip/acpicamaster/tests/aslts/src/runtime/collections/bdemo/ACPICA/0135/GrInvest.asl No license file was found, but licenses were detected in source scan.

/\*

\* Some or all of this work - Copyright (c) 2006 - 2021, Intel Corp.

\* All rights reserved.

\*

\* Redistribution and use in source and binary forms, with or without modification,

\* are permitted provided that the following conditions are met:

\*

\* Redistributions of source code must retain the above copyright notice,

\* this list of conditions and the following disclaimer.

\* Redistributions in binary form must reproduce the above copyright notice,

\* this list of conditions and the following disclaimer in the documentation

\* and/or other materials provided with the distribution.

\* Neither the name of Intel Corporation nor the names of its contributors

\* may be used to endorse or promote products derived from this software

\* without specific prior written permission.

\*

 \* THIS SOFTWARE IS PROVIDED BY THE COPYRIGHT HOLDERS AND CONTRIBUTORS "AS IS"

\* AND ANY EXPRESS OR IMPLIED WARRANTIES, INCLUDING, BUT NOT LIMITED TO, THE

\* IMPLIED WARRANTIES OF MERCHANTABILITY AND FITNESS FOR A PARTICULAR PURPOSE

\* ARE DISCLAIMED. IN NO EVENT SHALL THE COPYRIGHT OWNER OR CONTRIBUTORS BE

 \* LIABLE FOR ANY DIRECT, INDIRECT, INCIDENTAL, SPECIAL, EXEMPLARY, OR CONSEQUENTIAL

 \* DAMAGES (INCLUDING, BUT NOT LIMITED TO, PROCUREMENT OF SUBSTITUTE GOODS OR SERVICES;

\* LOSS OF USE, DATA, OR PROFITS; OR BUSINESS INTERRUPTION) HOWEVER CAUSED AND ON

## ANY

```
 * THEORY OF LIABILITY, WHETHER IN CONTRACT, STRICT LIABILITY, OR TORT (INCLUDING
  * NEGLIGENCE OR OTHERWISE) ARISING IN ANY WAY OUT OF THE USE OF THIS SOFTWARE,
  * EVEN IF ADVISED OF THE POSSIBILITY OF SUCH DAMAGE.
  */
  /*
  * Bug 0005:
 *
  * SUMMARY: Switch operator doesn't provide Default branch
   *
  * Default is not yet implemented at all.
  */
  Method (MDA1, 1, Serialized)
  {
   Local7 = 0x00 Switch (ToInteger (Arg0))
     {
     Case (0x05) {
       Local7 = 0x1234 }
      Default
      {
       Local7 = 0x5678 }
    }
   If ((Arg0 == 0x05)) {
     If ((Local7 != 0x1234)) {
        ERR (__METHOD__, ZFFF, __LINE__, 0x00, 0x00, Local7, 0x1234)
      }
    }
   ElseIf ((Local7 != 0x5678))
    {
      ERR (__METHOD__, ZFFF, __LINE__, 0x00, 0x00, Local7, 0x5678)
    }
  }
  Method (MDA2, 0, NotSerialized)
  {
    MDA1 (0x05)
    MDA1 (0x00)
  }
```
Found in path(s):

\* /opt/cola/permits/1868535361\_1702636685.4725525/0/acpica-master-2-zip/acpicamaster/tests/aslts/src/runtime/collections/bdemo/ACPICA/0005/DECL.asl No license file was found, but licenses were detected in source scan.

/\*

\* Some or all of this work - Copyright (c) 2006 - 2021, Intel Corp.

\* All rights reserved.

\*

\* Redistribution and use in source and binary forms, with or without modification,

\* are permitted provided that the following conditions are met:

\*

\* Redistributions of source code must retain the above copyright notice,

\* this list of conditions and the following disclaimer.

\* Redistributions in binary form must reproduce the above copyright notice,

\* this list of conditions and the following disclaimer in the documentation

\* and/or other materials provided with the distribution.

\* Neither the name of Intel Corporation nor the names of its contributors

\* may be used to endorse or promote products derived from this software

\* without specific prior written permission.

\*

\* THIS SOFTWARE IS PROVIDED BY THE COPYRIGHT HOLDERS AND CONTRIBUTORS "AS IS"

\* AND ANY EXPRESS OR IMPLIED WARRANTIES, INCLUDING, BUT NOT

LIMITED TO, THE

\* IMPLIED WARRANTIES OF MERCHANTABILITY AND FITNESS FOR A PARTICULAR PURPOSE

\* ARE DISCLAIMED. IN NO EVENT SHALL THE COPYRIGHT OWNER OR CONTRIBUTORS BE

\* LIABLE FOR ANY DIRECT, INDIRECT, INCIDENTAL, SPECIAL, EXEMPLARY, OR CONSEQUENTIAL \* DAMAGES (INCLUDING, BUT NOT LIMITED TO, PROCUREMENT OF SUBSTITUTE GOODS OR SERVICES;

\* LOSS OF USE, DATA, OR PROFITS; OR BUSINESS INTERRUPTION) HOWEVER CAUSED AND ON ANY

\* THEORY OF LIABILITY, WHETHER IN CONTRACT, STRICT LIABILITY, OR TORT (INCLUDING \* NEGLIGENCE OR OTHERWISE) ARISING IN ANY WAY OUT OF THE USE OF THIS SOFTWARE, \* EVEN IF ADVISED OF THE POSSIBILITY OF SUCH DAMAGE.

\*/

# DefinitionBlock(

 "B233.aml", // Output filename "DSDT", // Signature 0x02, // DSDT Revision "Intel", // OEMID "Many", // TABLE ID 0x00000001 // OEM Revision  $\left( \right)$ 

 // All declarations Include("../../../../../runtime/cntl/DECL\_5UP.asl") Include("../../../../../runtime/collections/bdemo/ACPICA/0233\_ASL/DECL.asl")  Method(MAIN) {

```
		// Initialization
		STRT(0)
```
 // Run verification methods

```
		// Final actions
		Store(FNSH(), Local7)
```

```
		return (Local7)
	}
}
```

```
Found in path(s):
```
\* /opt/cola/permits/1868535361\_1702636685.4725525/0/acpica-master-2-zip/acpicamaster/tests/aslts/src/runtime/collections/bdemo/ACPICA/0233\_ASL/MAIN.asl No license file was found, but licenses were detected in source scan.

/\*

```
* Some or all of this work - Copyright (c) 2006 - 2021, Intel Corp.
```
\* All rights reserved.

\*

\* Redistribution and use in source and binary forms, with or without modification,

\* are permitted provided that the following conditions are met:

\*

\* Redistributions of source code must retain the above copyright notice,

\* this list of conditions and the following disclaimer.

\* Redistributions in binary form must reproduce the above copyright notice,

\* this list of conditions and the following disclaimer in the documentation

\* and/or other materials provided with the distribution.

\* Neither the name of Intel Corporation nor the names of its contributors

\* may be used to endorse or promote products derived from this software

\* without specific prior written permission.

\*

\* THIS SOFTWARE IS PROVIDED BY THE COPYRIGHT HOLDERS AND CONTRIBUTORS "AS IS" \* AND ANY EXPRESS OR IMPLIED WARRANTIES, INCLUDING, BUT NOT

LIMITED TO, THE

\* IMPLIED WARRANTIES OF MERCHANTABILITY AND FITNESS FOR A PARTICULAR PURPOSE

\* ARE DISCLAIMED. IN NO EVENT SHALL THE COPYRIGHT OWNER OR CONTRIBUTORS BE

\* LIABLE FOR ANY DIRECT, INDIRECT, INCIDENTAL, SPECIAL, EXEMPLARY, OR CONSEQUENTIAL

\* DAMAGES (INCLUDING, BUT NOT LIMITED TO, PROCUREMENT OF SUBSTITUTE GOODS OR SERVICES;

\* LOSS OF USE, DATA, OR PROFITS; OR BUSINESS INTERRUPTION) HOWEVER CAUSED AND ON ANY

\* THEORY OF LIABILITY, WHETHER IN CONTRACT, STRICT LIABILITY, OR TORT (INCLUDING \* NEGLIGENCE OR OTHERWISE) ARISING IN ANY WAY OUT OF THE USE OF THIS SOFTWARE,

#### \* EVEN IF ADVISED OF THE POSSIBILITY OF SUCH DAMAGE.

\*/

/\*

\* Bug 89:

\*

\* SUMMARY: Clarifying what does the ASL Method as an element of Package mean \*/

Found in path(s):

\* /opt/cola/permits/1868535361\_1702636685.4725525/0/acpica-master-2-zip/acpicamaster/tests/aslts/src/runtime/collections/bdemo/ACPICA/0089\_SPEC/DECL.asl No license file was found, but licenses were detected in source scan.

/\*

\* Some or all of this work - Copyright (c) 2006 - 2021, Intel Corp.

\* All rights reserved.

 $*$ 

\* Redistribution and use in source and binary forms, with or without modification,

\* are permitted provided that the following conditions are met:

 $*$ 

- \* Redistributions of source code must retain the above copyright notice,
- \* this list of conditions and the following disclaimer.
- \* Redistributions in binary form must reproduce the above copyright notice,
- \* this list of conditions and the following disclaimer in the documentation
- \* and/or other materials provided with the distribution.
- \* Neither the name of Intel Corporation nor the names of its contributors
- \* may be used to endorse or promote products derived from this software
- \* without specific prior written permission.
- $*$ 
	- \* THIS SOFTWARE

IS PROVIDED BY THE COPYRIGHT HOLDERS AND CONTRIBUTORS "AS IS"

\* AND ANY EXPRESS OR IMPLIED WARRANTIES, INCLUDING, BUT NOT LIMITED TO, THE

\* IMPLIED WARRANTIES OF MERCHANTABILITY AND FITNESS FOR A PARTICULAR PURPOSE

\* ARE DISCLAIMED. IN NO EVENT SHALL THE COPYRIGHT OWNER OR CONTRIBUTORS BE

 \* LIABLE FOR ANY DIRECT, INDIRECT, INCIDENTAL, SPECIAL, EXEMPLARY, OR CONSEQUENTIAL

 \* DAMAGES (INCLUDING, BUT NOT LIMITED TO, PROCUREMENT OF SUBSTITUTE GOODS OR SERVICES;

 \* LOSS OF USE, DATA, OR PROFITS; OR BUSINESS INTERRUPTION) HOWEVER CAUSED AND ON ANY

\* THEORY OF LIABILITY, WHETHER IN CONTRACT, STRICT LIABILITY, OR TORT (INCLUDING

\* NEGLIGENCE OR OTHERWISE) ARISING IN ANY WAY OUT OF THE USE OF THIS SOFTWARE,

```
 * EVEN IF ADVISED OF THE POSSIBILITY OF SUCH DAMAGE.
```
\*/

```
 If (STTT ("Demo of bug 6", TCLD, 0x06, W017))
```

```
\overline{\phantom{a}}
```

```
 SRMT ("mda3")
```

```
 MDA3 ()
 }
```
FTTT()

## Found

in path(s):

\* /opt/cola/permits/1868535361\_1702636685.4725525/0/acpica-master-2-zip/acpicamaster/tests/aslts/src/runtime/collections/bdemo/ACPICA/0006/RUN.asl No license file was found, but licenses were detected in source scan.

/\*

\* Some or all of this work - Copyright (c) 2006 - 2021, Intel Corp.

\* All rights reserved.

\*

\* Redistribution and use in source and binary forms, with or without modification,

\* are permitted provided that the following conditions are met:

\*

\* Redistributions of source code must retain the above copyright notice,

\* this list of conditions and the following disclaimer.

\* Redistributions in binary form must reproduce the above copyright notice,

\* this list of conditions and the following disclaimer in the documentation

\* and/or other materials provided with the distribution.

\* Neither the name of Intel Corporation nor the names of its contributors

\* may be used to endorse or promote products derived from this software

\* without specific prior written permission.

\*

 \* THIS SOFTWARE IS PROVIDED BY THE COPYRIGHT HOLDERS AND CONTRIBUTORS "AS IS"

\* AND ANY EXPRESS OR IMPLIED WARRANTIES, INCLUDING, BUT NOT LIMITED TO, THE

\* IMPLIED WARRANTIES OF MERCHANTABILITY AND FITNESS FOR A PARTICULAR PURPOSE

\* ARE DISCLAIMED. IN NO EVENT SHALL THE COPYRIGHT OWNER OR CONTRIBUTORS BE

 \* LIABLE FOR ANY DIRECT, INDIRECT, INCIDENTAL, SPECIAL, EXEMPLARY, OR **CONSEQUENTIAL** 

 \* DAMAGES (INCLUDING, BUT NOT LIMITED TO, PROCUREMENT OF SUBSTITUTE GOODS OR SERVICES;

 \* LOSS OF USE, DATA, OR PROFITS; OR BUSINESS INTERRUPTION) HOWEVER CAUSED AND ON ANY

 \* THEORY OF LIABILITY, WHETHER IN CONTRACT, STRICT LIABILITY, OR TORT (INCLUDING \* NEGLIGENCE OR OTHERWISE) ARISING IN ANY WAY OUT OF THE USE OF THIS SOFTWARE, \* EVEN IF ADVISED OF THE POSSIBILITY OF SUCH DAMAGE.

\*/

/\*

\* Bug 186:

\*

\* SUMMARY: The predicate value of If/While operations is implicitly returned in slack mode

\*/

```
 Method (MF6D, 0, Serialized)
```

```
 {
    Name (FL00, 0x00)
    Name (I000, 0xABCD0000)
    Name (I001,
 0xABCD0001)
    Method (M000, 0, Serialized)
     {
      Switch (ToInteger (1001 = 0 \times ABCDO0000))
       {
         Case (0x00)
          {
            If (FL00)
            {
              Return (0x00)
            }
          }
       }
     }
    Method (M001, 0, NotSerialized)
     {
      If (1001 = 0 \text{xABCD0001}) {
         If (FL00)
          {
            Return (0x00)
          }
       }
     }
    Method (M002, 0, NotSerialized)
     {
      While (1001 = 0 \text{xABCD0002}) {
         If (FL00)
          {
            Return (0x00)
          }
         Break
       }
     }
    /* m000 */
   IO00 = 0xDDDD0000 CH03 (__METHOD__, 0x00, __LINE__, 0x00, 0x00)
```

```
IO00 = M000() If (SLCK)
    {
      CH03 (__METHOD__, 0x00, __LINE__, 0x00,
 0x00)
      /*y901: Predicate generates Implicit Return since ACPICA release 20080926	 */
      If (Y901)
      {
       Local0 = 0x00 }
      Else
      {
       Local0 = 0xABCD0000 }
     If ((1000 != Local0)) {
        ERR (__METHOD__, ZFFF, __LINE__, 0x00, 0x00, I000, Local0)
      }
    }
    Else
    {
      CH07 ("", 0x00, 0xFF, 0x00, 0x03, 0x00, 0x00)
    }
    /* m001 */
   IO00 = 0xDDDD0001 CH03 (__METHOD__, 0x00, __LINE__, 0x00, 0x00)
   IO00 = MO01() If (SLCK)
    {
      CH03 (__METHOD__, 0x00, __LINE__, 0x00, 0x00)
      /*y901: Predicate generates Implicit Return since ACPICA release 20080926	 */
      If (Y901)
      {
       Local0 = 0x00 }
      Else
      {
       Local0 = 0xABCD0001 }
     If ((1000 != Local0))
```

```
 {
     ERR (__METHOD__, ZFFF, __LINE__, 0x00, 0x00, I000, Local0)
   }
 }
 Else
 {
   CH07 ("", 0x00, 0xFF, 0x00, 0x07, 0x00, 0x00)
 }
/* m002 */IO00 = 0xDDDD0002 CH03 (__METHOD__, 0x00, __LINE__, 0x00, 0x00)
IO00 = MO01() If (SLCK)
 {
   CH03 (__METHOD__, 0x00, __LINE__, 0x00, 0x00)
   /*y901: Predicate generates Implicit Return since ACPICA release 20080926	 */
   If (Y901)
   {
    Local0 = 0x00 }
   Else
   {
    Local0 = 0xABCD0002 }
  If ((1000 != Local0)) {
     ERR (__METHOD__, ZFFF, __LINE__, 0x00, 0x00, I000, Local0)
   }
 }
 Else
 {
   CH07 ("", 0x00, 0xFF, 0x00, 0x0B, 0x00, 0x00)
 }
```

```
Found in path(s):
```
\* /opt/cola/permits/1868535361\_1702636685.4725525/0/acpica-master-2-zip/acpicamaster/tests/aslts/src/runtime/collections/bdemo/ACPICA/0186/DECL.asl No license file was found, but licenses were detected in source scan.

/\*

}

```
* Some or all of this work - Copyright (c) 2006 - 2021, Intel Corp.
```

```
* All rights reserved.
```

```
*
```
\* Redistribution and use in source and binary forms, with or without modification,

\* are permitted provided that the following conditions are met:

\*

\* Redistributions of source code must retain the above copyright notice,

\* this list of conditions and the following disclaimer.

\* Redistributions in binary form must reproduce the above copyright notice,

\* this list of conditions and the following disclaimer in the documentation

\* and/or other materials provided with the distribution.

\* Neither the name of Intel Corporation nor the names of its contributors

\* may be used to endorse or promote products derived from this software

\* without specific prior written permission.

\*

\* THIS SOFTWARE IS PROVIDED BY THE COPYRIGHT HOLDERS AND CONTRIBUTORS "AS IS" \* AND ANY EXPRESS OR IMPLIED WARRANTIES, INCLUDING, BUT NOT

LIMITED TO, THE

\* IMPLIED WARRANTIES OF MERCHANTABILITY AND FITNESS FOR A PARTICULAR PURPOSE

\* ARE DISCLAIMED. IN NO EVENT SHALL THE COPYRIGHT OWNER OR CONTRIBUTORS BE

\* LIABLE FOR ANY DIRECT, INDIRECT, INCIDENTAL, SPECIAL, EXEMPLARY, OR CONSEQUENTIAL \* DAMAGES (INCLUDING, BUT NOT LIMITED TO, PROCUREMENT OF SUBSTITUTE GOODS OR SERVICES;

\* LOSS OF USE, DATA, OR PROFITS; OR BUSINESS INTERRUPTION) HOWEVER CAUSED AND ON ANY

\* THEORY OF LIABILITY, WHETHER IN CONTRACT, STRICT LIABILITY, OR TORT (INCLUDING \* NEGLIGENCE OR OTHERWISE) ARISING IN ANY WAY OUT OF THE USE OF THIS SOFTWARE, \* EVEN IF ADVISED OF THE POSSIBILITY OF SUCH DAMAGE.

\*/

DefinitionBlock( "B208.aml", // Output filename "DSDT", // Signature 0x02, // DSDT Revision "Intel", // OEMID "Many", // TABLE ID 0x00000001 // OEM Revision  $\left( \right)$ 

 // All declarations Include("../../../../../runtime/cntl/DECL\_5UP.asl") Include("../../../../../runtime/collections/bdemo/ACPICA/0208/DECL.asl")

 Method(MAIN) {

 // Initialization STRT(0)

 // Run verification methods Include("../../../../../runtime/collections/bdemo/ACPICA/0208/RUN.asl")

```
		// Final actions
		Store(FNSH(), Local7)
```

```
		return (Local7)
	}
}
```
Found in path(s):

\* /opt/cola/permits/1868535361\_1702636685.4725525/0/acpica-master-2-zip/acpicamaster/tests/aslts/src/runtime/collections/bdemo/ACPICA/0208/MAIN.asl No license file was found, but licenses were detected in source scan.

/\*

\* Some or all of this work - Copyright (c) 2006 - 2021, Intel Corp.

\* All rights reserved.

\*

\* Redistribution and use in source and binary forms, with or without modification,

\* are permitted provided that the following conditions are met:

\*

\* Redistributions of source code must retain the above copyright notice,

\* this list of conditions and the following disclaimer.

\* Redistributions in binary form must reproduce the above copyright notice,

\* this list of conditions and the following disclaimer in the documentation

\* and/or other materials provided with the distribution.

\* Neither the name of Intel Corporation nor the names of its contributors

\* may be used to endorse or promote products derived from this software

\* without specific prior written permission.

\*

\* THIS SOFTWARE IS PROVIDED BY THE COPYRIGHT HOLDERS AND CONTRIBUTORS "AS IS"

\* AND ANY EXPRESS OR IMPLIED WARRANTIES, INCLUDING, BUT NOT

LIMITED TO, THE

\* IMPLIED WARRANTIES OF MERCHANTABILITY AND FITNESS FOR A PARTICULAR PURPOSE

\* ARE DISCLAIMED. IN NO EVENT SHALL THE COPYRIGHT OWNER OR CONTRIBUTORS BE

\* LIABLE FOR ANY DIRECT, INDIRECT, INCIDENTAL, SPECIAL, EXEMPLARY, OR CONSEQUENTIAL

\* DAMAGES (INCLUDING, BUT NOT LIMITED TO, PROCUREMENT OF SUBSTITUTE GOODS OR SERVICES;

\* LOSS OF USE, DATA, OR PROFITS; OR BUSINESS INTERRUPTION) HOWEVER CAUSED AND ON ANY

\* THEORY OF LIABILITY, WHETHER IN CONTRACT, STRICT LIABILITY, OR TORT (INCLUDING

\* NEGLIGENCE OR OTHERWISE) ARISING IN ANY WAY OUT OF THE USE OF THIS SOFTWARE,

\* EVEN IF ADVISED OF THE POSSIBILITY OF SUCH DAMAGE.

\*/

/\*

\* Tests to check path names with method type syllables

\*/
```
Processor(pr7d, 0, 0x000, 0x008)
{
	Name(iy07, 0xabcd0120)
}
/*
* Test shows maximal supported depth of enclosed method calls on MS
*/
Method(mt00,, Serialized)
{
  Name(ts, "mt00")
  Name(i000, 0)
  Method(mm00)
  {
   Method(mm01)
   {
    Method(mm02)
     {
     Method(mm03)
     {
      Method(mm04)
      {
       Method(mm05)
       {
        Method(mm06)
        {
         Method(mm07)
         {
          Method(mm08)
 {
           Method(mm09)
\{ Method(mm0a)
 {
             Method(mm0b)
\{ // OUTC("Number of calls to methods depends on the length of this message!")
               OUTC("Max")
               Store(0xabcd0000, i000)
 }
             mm0b()
 }
            mm0a()
```

```
 }
             mm09()
            }
            mm08()
           }
           mm07()
          }
         mm06()
   }
        mm05()
       }
       mm04()
      }
      mm03()
     }
     mm02()
    }
   mm01()
   }
  CH03(ts, z169, 0x100, __LINE__, 0)
  mm00()
  if (LNotEqual(i000, 0xabcd0000)) {
     err(ts, z169, __LINE__, 0, 0, i000, 0xabcd0000)
   }
  CH03(ts, z169, 0x101, __LINE__, 0)
}
/*
* The same as mt00, but contains more depth of enclosed method calls.
* To be run on ACPICA only.
*/
Method(mt01,, Serialized)
{
  Name(ts, "mt01")
  Name(i000, 0)
  Method(mm00)
   {
   Method(mm01)
    {
     Method(mm02)
     {
```

```
 Method(mm03)
    Method(mm04)
     Method(mm05)
     Method(mm06)
\overline{\mathcal{L}} Method(mm07)
\left\{ \begin{array}{c} \end{array} \right. Method(mm08)
       {
       Method(mm09)
\{ Method(mm0a)
 {
     Method(mm0b)
 {
         Method(mm0c)
\{ Method(mm0d)
\{ Method(mm0e)
 {
           Method(mm0f)
 {
            Method(mm10)
 {
             Method(mm11)
 {
             Method(mm12)
{
              Method(mm13)
 {
               Method(mm14)
{
               Method(mm15)
{
                Method(mm16)
 {
                Method(mm17)
 {
                 Method(mm18)
 {
                  Method(mm19)
\{ Method(mm1a)
```
{

```
{
           Method(mm1b)
\{ Method(mm1c)
{
            Method(mm1d)
 {
  Method(mm1e)
\{ Method(mm1f)
\{ OUTC("Max")
             Store(0xabcd0000, i000)
 }
            mm1f()
 }
            mm1e()
 }
            mm1d()
 }
           mm1c()
 }
           mm1b()
 }
           mm1a()
 }
          mm19()
 }
          mm18()
 }
         mm17()
 }
         mm16()
 }
         mm15()
 }
        mm14()
 }
        mm13()
 }
 mm12() }
      mm11() }
       mm10()
```

```
 }
                 mm0f()
 }
                mm0e()
 }
               mm0d()
 }
              mm0c()
 }
             mm0b()
 }
            mm0a()
           }
           mm09()
          }
          mm08()
         }
         mm07()
        }
        mm06()
       }
       mm05()
      }
      mm04()
     }
     mm03()
    }
    mm02()
   }
   mm01()
  }
  CH03(ts, z169, 0x102, __LINE__, 0)
  mm00()
  if (LNotEqual(i000, 0xabcd0000))
 {
    err(ts, z169, __LINE__, 0, 0, i000, 0xabcd0000)
  }
  CH03(ts, z169, 0x103, __LINE__, 0)
}
/*
* Test shows maximal supported depth of enclosed method calls on MS
*/
Method(mt02,, Serialized)
```

```
 Name(ts, "mt02")
 Name(i000, 0)
 Method(mm00)
 {
  mm01()
 }
 Method(mm01)
 {
  mm02()
 }
 Method(mm02)
 {
  mm03()
 }
 Method(mm03)
 {
  mm04()
 }
 Method(mm04)
 {
  mm05()
 }
 Method(mm05)
 {
  mm06()
 }
 Method(mm06)
 {
  mm07()
 }
 Method(mm07)
 {
  mm08()
 }
 Method(mm08)
 {
  mm09()
 }
 Method(mm09)
 {
  mm0a()
 }
 Method(mm0a)
 {
  mm0b()
```

```
 }
  Method(mm0b)
   {
   mm0c()
   }
  Method(mm0c)
   {
   mm0d()
   }
  Method(mm0d)
   {
   mm0e()
   }
  Method(mm0e)
   {
   mm0f()
   }
  Method(mm0f)
   {
   OUTC("Max")
   Store(0xabcd0000, i000)
   }
  CH03(ts, z169, 0x104, __LINE__,
 0)
  mm00()
  if (LNotEqual(i000, 0xabcd0000)) {
     err(ts, z169, __LINE__, 0, 0, i000, 0xabcd0000)
   }
  CH03(ts, z169, 0x105, __LINE__, 0)
}
/*
* The same as mt02, but contains more depth of enclosed method calls.
* To be run on ACPICA only.
*/
Method(mt03,, Serialized)
{
  Name(ts, "mt03")
  Name(i000, 0)
  Method(mm00)
   {
  mm01()
```

```
 }
 Method(mm01)
 {
 mm02()
 }
 Method(mm02)
 {
  mm03()
 }
 Method(mm03)
 {
  mm04()
 }
 Method(mm04)
 {
  mm05()
 }
 Method(mm05)
 {
  mm06()
 }
 Method(mm06)
 {
  mm07()
 }
 Method(mm07)
 {
  mm08()
 }
 Method(mm08)
 {
  mm09()
 }
 Method(mm09)
 {
  mm0a()
 }
 Method(mm0a)
 {
  mm0b()
 }
 Method(mm0b)
 {
 mm0c()
 }
 Method(mm0c)
 {
  mm0d()
```

```
 }
 Method(mm0d)
 {
 mm0e()
 }
 Method(mm0e)
 {
  mm0f()
 }
 Method(mm0f)
 {
 mm10()
 }
 Method(mm10)
 {
 mm11() }
 Method(mm11)
 {
  mm12()
 }
 Method(mm12)
 {
 mm13()
 }
 Method(mm13)
 {
  mm14()
 }
 Method(mm14)
 {
  mm15()
 }
 Method(mm15)
 {
  mm16()
 }
 Method(mm16)
 {
  mm17()
 }
 Method(mm17)
 {
  mm18()
 }
 Method(mm18)
 {
```

```
 mm19()
   }
  Method(mm19)
   {
   mm1a()
   }
  Method(mm1a)
   {
  mm1b() }
  Method(mm1b)
   {
   mm1c()
   }
  Method(mm1c)
   {
   mm1d()
   }
  Method(mm1d)
   {
   mm1e()
   }
  Method(mm1e)
   {
   mm1f()
   }
  Method(mm1f)
   {
   OUTC("Max")
   Store(0xabcd0000, i000)
   }
  CH03(ts, z169, 0x106, __LINE__, 0)
  mm00()
  if (LNotEqual(i000, 0xabcd0000)) {
     err(ts, z169, __LINE__, 0, 0, i000, 0xabcd0000)
   }
  CH03(ts, z169, 0x107, __LINE__, 0)
}
/*
* Increment object with the name of method in the name path
*/
Method(mt04,,
```

```
 Serialized)
  Name(ts, "mt04")
  Device(dz05)
    Name(iy07, 0xabcd0900)
  Method(mm00)
   Method(mm01)
   {
    Method(mm02)
    {
     Method(mm03)
     {
      Method(mm04)
       {
       Method(mm05)
       {
        Method(mm06)
         {
          Method(mm07)
          {
           Increment(\_SB_.ABBU.mt04.dz05.iy07)
           Store (\_SB_.ABBU.mt04.dz05.iy07, Local0)
           OUTC("mt04, \\_SB_.ABBU.mt04.dz05.iy07:")
           OUTC(Local0)
           if (LNotEqual(Local0, 0xabcd0909)) {
            err(ts, z169, __LINE__, 0, 0, Local0, 0xabcd0909)
           }
           if (LNotEqual(\_SB_.ABBU.mt04.dz05.iy07, 0xabcd0909)) {
            err(ts, z169, __LINE__, 0, 0, \_SB_.ABBU.mt04.dz05.iy07, 0xabcd0909)
           }
          }
          Increment(\_SB_.ABBU.mt04.dz05.iy07)
          mm07()
         }
         Increment(\_SB_.ABBU.mt04.dz05.iy07)
         mm06()
        }
       Increment(\_SB_.ABBU.mt04.dz05.iy07)
       mm05()
      }
      Increment(\_SB_.ABBU.mt04.dz05.iy07)
      mm04()
      }
```
{

}

```
 Increment(\_SB_.ABBU.mt04.dz05.iy07)
      mm03()
     }
     Increment(\_SB_.ABBU.mt04.dz05.iy07)
     mm02()
   }
   Increment(\_SB_.ABBU.mt04.dz05.iy07)
  mm01() }
  CH03(ts, z169, 0x006, __LINE__, 0)
  Increment(\_SB_.ABBU.mt04.dz05.iy07)
  mm00()
  if (LNotEqual(\_SB_.ABBU.mt04.dz05.iy07, 0xabcd0909)) {
  err(ts, z169, __LINE__, 0, 0, \_SB_.ABBU.mt04.dz05.iy07, 0xabcd0909)
   }
  CH03(ts, z169, 0x008, __LINE__, 0)
}
/*
* The same as mt04, but contains more depth of enclosed method calls.
* To be run on ACPICA only.
*/
Method(mt05,, Serialized)
{
  Name(ts, "mt05")
  Device(dz05)
   {
     Name(iy07,
 0xabcd0900)
   }
  Method(mm00)
   {
   Method(mm01)
   {
     Method(mm02)
     {
      Method(mm03)
      {
       Method(mm04)
       {
        Method(mm05)
        {
         Method(mm06)
```

```
 Method(mm07)
     Method(mm08)
      Method(mm09)
      Method(mm0a)
 {
       Method(mm0b)
 {
       Method(mm0c)
\{ Method(mm0d)
\{ Method(mm0e)
 {
        Method(mm0f)
 {
         Method(mm10)
 {
          Method(mm11)
 {
          Method(mm12)
{
          Method(mm13)
 {
           Method(mm14)
{
           Method(mm15)
{
            Method(mm16)
\{ Method(mm17)
 {
             Method(mm18)
 {
             Method(mm19)
{
              Method(mm1a)
{
              Method(mm1b)
\{ Method(mm1c)
\{ Method(mm1d)
\{
```
 $\{$ 

 $\{$ 

 $\{$ 

 Method(mm1e)  $\{$  Method(mm1f)  $\{$  Increment(\\_SB\_.ABBU.mt05.dz05.iy07) Store (\\_SB\_.ABBU.mt05.dz05.iy07, Local0) OUTC("mt05, \\\_SB\_.ABBU.mt05.dz05.iy07:") OUTC(Local0) if (LNotEqual(Local0, 0xabcd0921)) { err(ts, z169, \_\_LINE\_\_, 0, 0, Local0, 0xabcd0921) } if (LNotEqual(\\_SB\_.ABBU.mt05.dz05.iy07, 0xabcd0921)) { err(ts, z169, \_\_LINE\_\_, 0, 0, \\_SB\_.ABBU.mt05.dz05.iy07, 0xabcd0921) } } Increment(\\_SB\_.ABBU.mt05.dz05.iy07) mm1f() } Increment(\\_SB\_.ABBU.mt05.dz05.iy07) mm1e() } Increment(\\_SB\_.ABBU.mt05.dz05.iy07) mm1d() } Increment(\\_SB\_.ABBU.mt05.dz05.iy07) mm<sub>1c</sub>() } Increment(\\_SB\_.ABBU.mt05.dz05.iy07)  $mm1b()$  } Increment(\\_SB\_.ABBU.mt05.dz05.iy07) mm1a() } Increment(\\_SB\_.ABBU.mt05.dz05.iy07) mm19() } Increment( $\langle SB$ .ABBU.mt05.dz05.iy07)  $mm18()$  } Increment(\\_SB\_.ABBU.mt05.dz05.iy07) mm17() } Increment(\\_SB\_.ABBU.mt05.dz05.iy07)  $mm16()$ 

}

}

}

}

}

}

}

}

}

```
 Increment(\_SB_.ABBU.mt05.dz05.iy07)
                     mm15()
 }
                     Increment(\_SB_.ABBU.mt05.dz05.iy07)
                    mm14()
 }
                    Increment(\_SB_.ABBU.mt05.dz05.iy07)
                    mm13()
 }
                   Increment(\_SB_.ABBU.mt05.dz05.iy07)
                  mm12() }
                  Increment(\_SB_.ABBU.mt05.dz05.iy07)
                 mm1() }
                 Increment(\_SB_.ABBU.mt05.dz05.iy07)
                mm10() Increment(\_SB_.ABBU.mt05.dz05.iy07)
                mm0f()
 }
               Increment(\_SB_.ABBU.mt05.dz05.iy07)
               mm0e()
              Increment(\_SB_.ABBU.mt05.dz05.iy07)
              mm0d()
             Increment(\_SB_.ABBU.mt05.dz05.iy07)
             mm0c()
            Increment(\_SB_.ABBU.mt05.dz05.iy07)
            mm0b()
           Increment(\_SB_.ABBU.mt05.dz05.iy07)
           mm0a()
          Increment(\_SB_.ABBU.mt05.dz05.iy07)
          mm09()
         Increment(\_SB_.ABBU.mt05.dz05.iy07)
         mm08()
```
Increment(\\_SB\_.ABBU.mt05.dz05.iy07)

```
 }
         Increment(\_SB_.ABBU.mt05.dz05.iy07)
         mm06()
        }
        Increment(\_SB_.ABBU.mt05.dz05.iy07)
        mm05()
       }
       Increment(\_SB_.ABBU.mt05.dz05.iy07)
       mm04()
      }
      Increment(\_SB_.ABBU.mt05.dz05.iy07)
      mm03()
     }
     Increment(\_SB_.ABBU.mt05.dz05.iy07)
     mm02()
    }
    Increment(\_SB_.ABBU.mt05.dz05.iy07)
  mm01() }
  CH03(ts, z169, 0x108, __LINE__, 0)
  Increment(\_SB_.ABBU.mt05.dz05.iy07)
 mm00() if (LNotEqual(\_SB_.ABBU.mt05.dz05.iy07, 0xabcd0909)) {
     err(ts, z169, __LINE__, 0, 0, \_SB_.ABBU.mt05.dz05.iy07, 0xabcd0909)
  }
  CH03(ts, z169, 0x109, __LINE__, 0)
}
/*
* Check access to the internal object of method being executed
* from the point inside the tree of that method being executed
* but by the method statically
 declared outside that method.
*/
Method(mt06,, Serialized)
{
  Name(ts, "mt06")
  Device(dz05)
   {
     Name(iy07, 0xabcd0900)
   }
  Method(mm00)
```

```
 {
   Method(mm01)
   {
    Method(mm02)
    {
     Method(mm03)
     {
      Method(mm04)
      {
       Method(mm05)
        {
        Method(mm06)
         {
          Method(mm07)
          {
           Method(mm08)
           {
            Method(mm09)
            {
             Method(mm0a)
 {
               Store (0x11112222, \_SB_.ABBU.mt06.dz05.iy07)
 }
             mm0a()
            }
            mm09()
           }
           mm08()
          }
          mm07()
         }
         mm06()
        }
       mm05()
       Store
 (\_SB_.ABBU.mt06.dz05.iy07, Local0)
       OUTC("mt06, \\_SB_.ABBU.mt06.dz05.iy07:")
       OUTC(Local0)
       if (LNotEqual(Local0, 0x11112222)) {
          err(ts, z169, __LINE__, 0, 0, Local0, 0x11112222)
       }
      if (LNotEqual() SB. ABBU.mt06.dz05.iy07, 0x11112222) err(ts, z169, __LINE__, 0, 0, \_SB_.ABBU.mt06.dz05.iy07, 0x11112222)
       }
      }
      mm04()
     }
     mm03()
```

```
 }
     mm02()
    }
   mm01() }
  CH03(ts, z169, 0x10a, __LINE__, 0)
  mm00()
  mt07() // succeeds here
  if (LNotEqual(\_SB_.ABBU.mt06.dz05.iy07, 0x11112222)) {
     err(ts, z169, __LINE__, 0, 0, \_SB_.ABBU.mt06.dz05.iy07, 0x11112222)
   }
  CH03(ts, z169, 0x10b, __LINE__, 0)
}
/*
* Access to the internal object of method mt06
*
* Result differs depending on either mt06 is invoked or not.
* Unfortunately, we can run mt06 and mt07 simultaneously only
* on the
 same thread (invocation).
*/
Method(mt07,, Serialized)
{
  Name(ts, "mt07")
  Method(mm00)
   {
    Method(mm01)
    {
     Method(mm02)
     {
      Method(mm03)
      {
       Method(mm04)
        {
         Method(mm05)
         {
          Method(mm06)
          {
           Method(mm07)
\left\{ \begin{array}{c} \end{array} \right. Store (\_SB_.ABBU.mt06.dz05.iy07, Local0)
```

```
 OUTC("0 mt07, \\_SB_.ABBU.mt06.dz05.iy07:")
            OUTC(Local0)
            if (LNotEqual(Local0, 0x11112222)) {
              err(ts, z169, __LINE__, 0, 0, Local0, 0x11112222)
            }
           if (LNotEqual(\_SB_.ABBU.mt06.dz05.iy07, 0x11112222)) {
              err(ts, z169, __LINE__, 0, 0, \_SB_.ABBU.mt06.dz05.iy07, 0x11112222)
            }
           }
           mm07()
          }
         mm06()
        }
 mm05()
       }
       mm04()
      }
      mm03()
     }
     mm02()
    }
  mm01() }
  CH03(ts, z169, 0x10c, __LINE__, 0)
  mm00()
  Store (\_SB_.ABBU.mt06.dz05.iy07, Local0)
  OUTC("1 mt07, \\_SB_.ABBU.mt06.dz05.iy07:")
  OUTC(Local0)
  if (LNotEqual(Local0, 0x11112222)) {
     err(ts, z169, __LINE__, 0, 0, Local0, 0x11112222)
  }
  if (LNotEqual(\_SB_.ABBU.mt06.dz05.iy07, 0x11112222)) {
     err(ts, z169, __LINE__, 0, 0, \_SB_.ABBU.mt06.dz05.iy07, 0x11112222)
   }
  CH03(ts, z169, 0x10d, __LINE__, 0)
}
/*
* The same as mt06, but contains more depth of enclosed method calls.
* To be run on ACPICA only.
*/
Method(mt08,, Serialized)
{
```

```
 Name(ts, "mt08")
  Device(dz05)
   Name(iy07, 0xabcd0900)
  Method(mm00)
  Method(mm01)
  {
   Method(mm02)
    {
    Method(mm03)
    {
     Method(mm04)
     {
      Method(mm05)
      {
     Method(mm06)
       {
        Method(mm07)
\left\{ \begin{array}{c} \end{array} \right. Method(mm08)
         {
          Method(mm09)
          {
          Method(mm0a)
 {
           Method(mm0b)
 {
            Method(mm0c)
\{ Method(mm0d)
\{ Method(mm0e)
 {
               Method(mm0f)
\{ Store (0x22223333, \_SB_.ABBU.mt08.dz05.iy07)
 }
               mm0f()
 }
              mm0e()
 }
             mm0d()
 }
```
}

```
 mm0c()
 }
              mm0b()
 }
             mm0a()
 }
            mm09()
           }
           mm08()
           Store (\_SB_.ABBU.mt08.dz05.iy07, Local0)
           OUTC("mt08, \\_SB_.ABBU.mt08.dz05.iy07:")
           OUTC(Local0)
           if (LNotEqual(Local0, 0x22223333)) {
             err(ts, z169, __LINE__, 0, 0, Local0, 0x22223333)
           }
           if (LNotEqual(\_SB_.ABBU.mt08.dz05.iy07, 0x22223333)) {
            err(ts, z169, __LINE__, 0, 0, \_SB_.ABBU.mt08.dz05.iy07, 0x22223333)
           }
          }
          mm07()
         }
         mm06()
        }
        mm05()
       }
      mm04()
      }
     mm03()
     }
    mm02()
   }
  mm01() }
  CH03(ts, z169, 0x10e, __LINE__,
 0)
  mm00()
  mt09() // succeeds here
  if (LNotEqual(\_SB_.ABBU.mt08.dz05.iy07, 0x22223333)) {
    err(ts, z169, __LINE__, 0, 0, \_SB_.ABBU.mt08.dz05.iy07, 0x22223333)
  }
  CH03(ts, z169, 0x10f, __LINE__, 0)
}
```

```
/*
* Access to the internal object of method mt08
*
* see comment to mt07
*/
Method(mt09,, Serialized)
{
  Name(ts, "mt09")
  Method(mm00)
  {
   Method(mm01)
   {
    Method(mm02)
    {
     Method(mm03)
     {
      Method(mm04)
      {
       Method(mm05)
       {
        Method(mm06)
        {
         Method(mm07)
\left\{ \begin{array}{c} \end{array} \right. Method(mm08)
          {
           Method(mm09)
\{ Method(mm0a)
 {
             Method(mm0b)
 {
              Method(mm0c)
\{ Method(mm0d)
\{ Method(mm0e)
\{ Method(mm0f)
\{ Store (\_SB_.ABBU.mt08.dz05.iy07, Local0)
                   OUTC("0 mt09, \\_SB_.ABBU.mt08.dz05.iy07:")
                   OUTC(Local0)
                   if (LNotEqual(Local0, 0x22223333)) {
                     err(ts, z169, __LINE__, 0, 0, Local0, 0x22223333)
```

```
 }
                 if (LNotEqual(\_SB_.ABBU.mt08.dz05.iy07, 0x22223333)) {
                   err(ts, z169, __LINE__, 0, 0, \_SB_.ABBU.mt08.dz05.iy07, 0x22223333)
 }
 }
                mm0f()
 }
     mm0e()
 }
              mm0d()
 }
             mm0c()
 }
            mm0b()
 }
           mm0a()
          }
          mm09()
         }
         mm08()
        }
        mm07()
        }
       mm06()
      }
      mm05()
      }
     mm04()
     }
    mm03()
    }
   mm02()
   }
 mm01() }
  CH03(ts, z169, 0x110, __LINE__, 0)
 mm00()
  Store (\_SB_.ABBU.mt08.dz05.iy07, Local0)
  OUTC("1 mt09, \\_SB_.ABBU.mt08.dz05.iy07:")
  OUTC(Local0)
 if (LNotEqual(Local0, 0x22223333)) {
   err(ts, z169, __LINE__, 0, 0, Local0, 0x22223333)
  }
  if (LNotEqual(\_SB_.ABBU.mt08.dz05.iy07, 0x22223333)) {
```

```
 err(ts, z169, __LINE__, 0, 0, \_SB_.ABBU.mt08.dz05.iy07,
 0x22223333)
  }
  CH03(ts, z169, 0x111, __LINE__, 0)
}
/*
* Check simple access to the object by the name path
* without method name syllables
*/
Method(mt0a,, Serialized)
{
  Name(ts, "mt0a")
  CH03(ts, z169, 0x112, __LINE__, 0)
  Store (\_SB_.ABBU.pr7d.iy07, Local0)
  OUTC("mt0a, \\_SB_.ABBU.pr7d.iy07:")
  OUTC(Local0)
  if (LNotEqual(\_SB_.ABBU.pr7d.iy07, 0xabcd0120)) {
     err(ts, z169, __LINE__, 0, 0, \_SB_.ABBU.pr7d.iy07, 0xabcd0120)
  }
  CH03(ts, z169, 0x113, __LINE__, 0)
}
/*
* Simple increment (see comment to mt0a)
*/
Method(mt0b,, Serialized)
{
  Name(ts, "mt0b")
  CH03(ts, z169, 0x114, __LINE__, 0)
  Increment(\_SB_.ABBU.pr7d.iy07)
  Store (\_SB_.ABBU.pr7d.iy07, Local0)
  OUTC("mt0b, \\_SB_.ABBU.pr7d.iy07:")
  OUTC(Local0)
 if (LNotEqual(\ SB .ABBU.pr7d.iy07, 0xabcd0121)) {
    err(ts, z169, LINE , 0, 0, \setminus SB. ABBU.pr7d.iy07, 0xabcd0121)
   }
  CH03(ts, z169, 0x115, __LINE__, 0)
}
```

```
/*
* Check simple access
 to the object by the name path
* which contains the method name syllables
*/
Method(mt0c,, Serialized)
{
  Name(ts, "mt0c")
  Processor(pr7d, 0, 0x000, 0x008)
  {
     Name(iy07, 0xabcd0660)
   }
  CH03(ts, z169, 0x01c, __LINE__, 0)
  Increment(\_SB_.ABBU.mt0c.pr7d.iy07)
  Store (\_SB_.ABBU.mt0c.pr7d.iy07, Local0)
  OUTC("mt0c, \\_SB_.ABBU.mt0c.pr7d.iy07:")
  OUTC(Local0)
  if (LNotEqual(\_SB_.ABBU.mt0c.pr7d.iy07, 0xabcd0661)) {
    err(ts, z169, __LINE__, 0, 0, \_SB_.ABBU.mt0c.pr7d.iy07, 0xabcd0661)
   }
  CH03(ts, z169, 0x01e, __LINE__, 0)
}
/*
* Simply long cycle in While
*/
Method(mt0d,, Serialized)
{
	Name(ts, "mt0d")
	Name(i000, 0xabcd1234)
	CH03(ts, z169, 0x116, __LINE__, 0)
	Store(0, Local0)
While (1) {
 		Increment(Local0)
// if (LEqual(Local0, 0x40000)) {
 		if (LEqual(Local0, 100)) {
 			// Break -- doesn't work on MS
 			OUTC("mt0d, Local0:")
 			OUTC(Local0)
```

```
			mt0e()
 			CH03(ts, z169, 0x117, __LINE__, 0)
 			Return
 		}
	}
	CH03(ts,
 z169, 0x118, __LINE__, 0)
}
/*
* Access to the internal object of method mt0d
*/
Method(mt0e,, Serialized)
{
  Name(ts, "mt0e")
  CH03(ts, z169, 0x119, __LINE__, 0)
  Store (\_SB_.ABBU.mt0d.i000, Local0)
  OUTC("mt0e, \\_SB_.ABBU.mt0d.i000:")
  OUTC(Local0)
  if (LNotEqual(\_SB_.ABBU.mt0d.i000, 0xabcd1234)) {
    err(ts, z169, __LINE__, 0, 0, \_SB_.ABBU.mt0d.i000, 0xabcd1234)
  }
  CH03(ts, z169, 0x11a, __LINE__, 0)
}
/*
* Use Add for incrementing object with the
* name of method in the name path.
*/
Method(mt0f,, Serialized)
{
  Name(ts, "mt0f")
  Device(dz05)
   {
     Name(iy07, 0xabcd0900)
   }
  Method(mm00)
   {
   Method(mm01)
```

```
 {
    Method(mm02)
    {
     Method(mm03)
     {
      Method(mm04)
       {
       Method(mm05)
        {
        Method(mm06)
         {
          Method(mm07)
          {
           Add(\_SB_.ABBU.mt0f.dz05.iy07,
 1, \_SB_.ABBU.mt0f.dz05.iy07)
           Store (\_SB_.ABBU.mt0f.dz05.iy07, Local0)
           OUTC("mt0f, \\_SB_.ABBU.mt0f.dz05.iy07:")
           OUTC(Local0)
           if (LNotEqual(Local0, 0xabcd0909)) {
            err(ts, z169, __LINE__, 0, 0, Local0, 0xabcd0909)
 }
           if (LNotEqual(\_SB_.ABBU.mt0f.dz05.iy07, 0xabcd0909)) {
           err(ts, z169, __LINE__, 0, 0, \_SB_.ABBU.mt0f.dz05.iy07, 0xabcd0909)
           }
          }
          Add(\_SB_.ABBU.mt0f.dz05.iy07, 1, \_SB_.ABBU.mt0f.dz05.iy07)
          mm07()
         }
         Add(\_SB_.ABBU.mt0f.dz05.iy07, 1, \_SB_.ABBU.mt0f.dz05.iy07)
         mm06()
        }
        Add(\_SB_.ABBU.mt0f.dz05.iy07, 1, \_SB_.ABBU.mt0f.dz05.iy07)
       mm05()
       }
      Add(\_SB_.ABBU.mt0f.dz05.iy07, 1, \_SB_.ABBU.mt0f.dz05.iy07)
      mm04()
    }
     Add(\_SB_.ABBU.mt0f.dz05.iy07, 1, \_SB_.ABBU.mt0f.dz05.iy07)
     mm03()
    }
   Add\land SB. ABBU.mt0f.dz05.iy07, 1, \land SB. ABBU.mt0f.dz05.iy07)
    mm02()
   }
  Add(\ SB .ABBU.mt0f.dz05.iy07, 1, \ SB .ABBU.mt0f.dz05.iy07)
  mm01() }
```

```
 CH03(ts, z169, 0x022, __LINE__, 0)
```

```
 Add(\_SB_.ABBU.mt0f.dz05.iy07, 1, \_SB_.ABBU.mt0f.dz05.iy07)
  mm00()
  if (LNotEqual(\_SB_.ABBU.mt0f.dz05.iy07, 0xabcd0909)) {
  err(ts, z169, __LINE__, 0, 0, \_SB_.ABBU.mt0f.dz05.iy07, 0xabcd0909)
   }
  CH03(ts, z169, 0x024, __LINE__, 0)
}
/*
* The same as mt0f, but contains more depth of enclosed method calls.
* To be run on ACPICA only.
*/
Method(mt10,, Serialized)
{
  Name(ts, "mt10")
  Device(dz05)
   {
     Name(iy07, 0xabcd0900)
   }
  Method(mm00)
   {
    Method(mm01)
    {
     Method(mm02)
     {
      Method(mm03)
      {
       Method(mm04)
       {
        Method(mm05)
        {
          Method(mm06)
\overline{\mathcal{L}} Method(mm07)
           {
            Method(mm08)
\{ Method(mm09)
\{ Method(mm0a)
\left\{ \begin{array}{c} 1 & 1 \\ 1 & 1 \end{array} \right\} Method(mm0b)
\{
```

```
 Method(mm0c)
\{ Method(mm0d)
\{ Method(mm0e)
 {
                Method(mm0f)
 {
                 Add(\_SB_.ABBU.mt10.dz05.iy07, 1, \_SB_.ABBU.mt10.dz05.iy07)
                 Store (\_SB_.ABBU.mt10.dz05.iy07, Local0)
                 OUTC("mt10, \\_SB_.ABBU.mt10.dz05.iy07:")
                 OUTC(Local0)
                 if (LNotEqual(Local0,
 0xabcd0909)) {
                   err(ts, z169, __LINE__, 0, 0, Local0, 0xabcd0909)
 }
                 if (LNotEqual(\_SB_.ABBU.mt10.dz05.iy07, 0xabcd0909)) {
                  err(ts, z169, __LINE__, 0, 0, \_SB_.ABBU.mt10.dz05.iy07, 0xabcd0909)
 }
 }
                Add(\_SB_.ABBU.mt10.dz05.iy07, 1, \_SB_.ABBU.mt10.dz05.iy07)
               mm0f()
 }
               Add(\_SB_.ABBU.mt10.dz05.iy07, 1, \_SB_.ABBU.mt10.dz05.iy07)
               mm0e()
 }
              Add(\_SB_.ABBU.mt10.dz05.iy07, 1, \_SB_.ABBU.mt10.dz05.iy07)
              mm0d()
 }
             Add(\_SB_.ABBU.mt10.dz05.iy07, 1, \_SB_.ABBU.mt10.dz05.iy07)
             mm0c()
 }
            Add(\_SB_.ABBU.mt10.dz05.iy07, 1, \_SB_.ABBU.mt10.dz05.iy07)
            mm0b()
 }
           Add(\_SB_.ABBU.mt10.dz05.iy07, 1, \_SB_.ABBU.mt10.dz05.iy07)
           mm0a()
 }
          Add(\_SB_.ABBU.mt10.dz05.iy07, 1, \_SB_.ABBU.mt10.dz05.iy07)
          mm09()
 }
        Add(\_SB_.ABBU.mt10.dz05.iy07, 1, \_SB_.ABBU.mt10.dz05.iy07)
         mm08()
        }
       Add(\_SB_.ABBU.mt10.dz05.iy07, 1, \_SB_.ABBU.mt10.dz05.iy07)
        mm07()
 }
      Add(\_SB_.ABBU.mt10.dz05.iy07, 1, \_SB_.ABBU.mt10.dz05.iy07)
```

```
 mm06()
        }
        Add(\_SB_.ABBU.mt10.dz05.iy07, 1, \_SB_.ABBU.mt10.dz05.iy07)
        mm05()
       }
       Add(\_SB_.ABBU.mt10.dz05.iy07,
 1, \_SB_.ABBU.mt10.dz05.iy07)
       mm04()
      }
      Add(\_SB_.ABBU.mt10.dz05.iy07, 1, \_SB_.ABBU.mt10.dz05.iy07)
      mm03()
     }
    Add(\_SB_.ABBU.mt10.dz05.iy07, 1, \_SB_.ABBU.mt10.dz05.iy07)
    mm02()
   }
   Add(\_SB_.ABBU.mt10.dz05.iy07, 1, \_SB_.ABBU.mt10.dz05.iy07)
  mm01() }
  CH03(ts, z169, 0x027, __LINE__, 0)
  Add(\_SB_.ABBU.mt10.dz05.iy07, 1, \_SB_.ABBU.mt10.dz05.iy07)
  mm00()
  if (LNotEqual(\_SB_.ABBU.mt10.dz05.iy07, 0xabcd0909)) {
    err(ts, z169, __LINE__, 0, 0, \_SB_.ABBU.mt10.dz05.iy07, 0xabcd0909)
   }
  CH03(ts, z169, 0x029, __LINE__, 0)
}
/*
* Increment with the parent name paths
*/
Method(mt11,, Serialized)
{
  Name(ts, "mt11")
  Device(dz05)
  {
    Name(iy07, 0xabcd0900)
   }
  Method(mm00)
   {
   Method(mm01)
   {
    Method(mm02)
```

```
 Method(mm03)
    {
     Method(mm04)
      {
       Method(mm05)
     {
        Method(mm06)
        {
         Method(mm07)
         {
         Increment(^^^^^^^^^dz05.iy07)
         Store (^^^^^^^^dz05.iy07, Local0)
         OUTC("mt11, ^^^^^^^^^dz05.iy07:")
          OUTC(Local0)
          if (LNotEqual(Local0, 0xabcd0909)) {
           err(ts, z169, __LINE__, 0, 0, Local0, 0xabcd0909)
           }
          if (LNotEqual(^^^^^^^^dz05.iy07, 0xabcd0909)) {
           err(ts, z169, __LINE__, 0, 0, ^^^^^^^^dz05.iy07, 0xabcd0909)
           }
         }
        Increment(^^^^^^^^dz05.iy07)
         mm07()
        }
       Increment(\wedge^{\wedge\wedge\wedge\wedge\wedge\wedge}dz05.iy07)
        mm06()
       }
      Increment(^^^^^dz05.iy07)
       mm05()
      }
    Increment(^^^^dz05.iy07)
     mm04()
    }
    Increment(^^^dz05.iy07)
 mm03()
   }
   Increment(^^dz05.iy07)
   mm02()
  Increment(^dz05.iy07)
 mm01() CH03(ts, z169, 0x02c, __LINE__, 0)
```
}

}

```
 Increment(dz05.iy07)
  mm00()
  if (LNotEqual(dz05.iy07, 0xabcd0909)) {
    err(ts, z169, __LINE__, 0, 0, dz05.iy07, 0xabcd0909)
   }
  CH03(ts, z169, 0x02e, __LINE__, 0)
}
/*
* The same as mt11, but contains more depth of enclosed method calls.
* To be run on ACPICA only.
*/
Method(mt12,, Serialized)
{
  Name(ts, "mt12")
  Device(dz05)
   {
     Name(iy07, 0xabcd0900)
   }
  Method(mm00)
   {
    Method(mm01)
    {
     Method(mm02)
     {
      Method(mm03)
       {
        Method(mm04)
        {
         Method(mm05)
         {
          Method(mm06)
           {
            Method(mm07)
\left\{ \begin{array}{c} \end{array} \right. Method(mm08)
             {
              Method(mm09)
              {
  Method(mm0a)
\left\{ \begin{array}{c} 1 & 1 \\ 1 & 1 \end{array} \right\} Method(mm0b)
\{ Method(mm0c)
```

```
 Method(mm0d)
           Method(mm0e)
           Method(mm0f)
            Method(mm10)
             Method(mm11)
             Method(mm12)
              Method(mm13)
 {
               Method(mm14)
{
               Method(mm15)
{
                Method(mm16)
\{ Method(mm17)
 {
                 Method(mm18)
 {
                  Method(mm19)
{
                   Method(mm1a)
 {
                   Method(mm1b)
{
                    Method(mm1c)
 {
                     Method(mm1d)
 {
                     Method(mm1e)
\{ Method(mm1f)
\{ Increment(^^^^^^^^^^^^^^^^^^^^^^^^^^^^^^^^dz05.iy07)
                       Store (^^^^^^^^^^^^^^^^^^^^^^^^^^^^^^^^dz05.iy07, Local0)
                       OUTC("mt12, ^^^^^^^^^^^^^^^^^^^^^^^^^^^^^^^^dz05.iy07:")
                       OUTC(Local0)
                       if (LNotEqual(Local0, 0xabcd0921)) {
                        err(ts, z169, __LINE__, 0, 0, Local0, 0xabcd0921)
```
 $\{$ 

 $\{$ 

{

{

{

{

}

}

}

```
0xabcd0921)) {
```

```
 err(ts, z169, __LINE__, 0, 0,
```

```
^^^^^^^^^^^^^^^^^^^^^^^^^^^^^^^^dz05.iy07, 0xabcd0921)
```
 } } Increment(^^^^^^^^^^^^^^^^^^^^^^^^^^^^^^^dz05.iy07)  $mm1f()$  } Increment(^^^^^^^^^^^^^^^^^^^^^^^^^^^^^^dz05.iy07) mm1e()

```
 Increment(^^^^^^^^^^^^^^^^^^^^^^^^^^^^^dz05.iy07)
```

```
 mm1d()
 }
                        Increment(^^^^^^^^^^^^^^^^^^^^^^^^^^^^dz05.iy07)
                       mm<sub>1c</sub>()
 }
                        Increment(^^^^^^^^^^^^^^^^^^^^^^^^^^^dz05.iy07)
                      mm1b() }
                       Increment(^^^^^^^^^^^^^^^^^^^^^^^^^^dz05.iy07)
                       mm1a()
 }
                      Increment(^^^^^^^^^^^^^^^^^^^^^^^^^dz05.iy07)
                      mm19()
 }
                     Increment(^^^^^^^^^^^^^^^^^^^^^^^^dz05.iy07)
                     mm18()
 }
                    Increment(^^^^^^^^^^^^^^^^^^^^^^^dz05.iy07)
                    mm17()
 }
                    Increment(^^^^^^^^^^^^^^^^^^^^^^dz05.iy07)
                   mm16()
 }
                   Increment(^^^^^^^^^^^^^^^^^^^^^dz05.iy07)
                  mm15() }
                  Increment(^^^^^^^^^^^^^^^^^^^^dz05.iy07)
                  mm14()
                 Increment(^^^^^^^^^^^^^^^^^^^dz05.iy07)
                 mm13()
                Increment(^^^^^^^^^^^^^^^^^^dz05.iy07)
```

```
mm12() }
                       Increment(^^^^^^^^^^^^^^^^^dz05.iy07)
                      mm1() }
                      Increment(^^^^^^^^^^^^^^^^dz05.iy07)
                     mm10() }
                    Increment(^\Lambda^^^^^^^^^^^^^^^^^^^dz05.iy07)
                    mm0f()
 }
                   Increment(^^^^^^^^^^^^^^^^^dz05.iy07)
                    mm0e()
 }
                  Increment(^^^^^^^^^^^^^dz05.iy07)
                  mm0d()
 }
                 Increment(^^^^^^^^^^^^dz05.iy07)
                mm0c()
 }
               Increment(^{\wedge\wedge\wedge\wedge\wedge\wedge\wedge\wedge\wedge\wedge\wedge\wedge}_dz05.iy07) mm0b()
 }
              Increment(^^^^^^^^^^^dz05.iy07)
               mm0a()
 }
            Increment(^^^^^^^^^^dz05.iy07)
             mm09()
            }
           Increment(^{\wedge\wedge\wedge\wedge\wedge\wedge\wedge\wedge\wedge}_dz05.iy07) mm08()
           }
          Increment(\wedge^{\wedge\wedge\wedge\wedge\wedge\wedge\wedge}_{dz05.iy07) mm07()
        Increment(\wedge^{\wedge\wedge\wedge\wedge\wedge\wedge}_\text{dz05.iv07})
         mm06()
       Increment(^^^^^dz05.iy07)
        mm05()
      Increment(^^^^dz05.iy07)
    mm04()
      Increment(^^^dz05.iy07)
```

```
 mm03()
```
}

}

}

}

```
 }
     Increment(^^dz05.iy07)
     mm02()
    }
    Increment(^dz05.iy07)
  mm01() }
  CH03(ts, z169, 0x11b, __LINE__, 0)
  Increment(dz05.iy07)
  mm00()
  if (LNotEqual(dz05.iy07, 0xabcd0909)) {
     err(ts, z169, __LINE__, 0, 0, dz05.iy07, 0xabcd0909)
   }
  CH03(ts, z169, 0x11c, __LINE__, 0)
}
/*
* Simple Store of object with the name of method in the name path
*/
Method(mt13,, Serialized)
{
  Name(ts, "mt13")
  Device(dz05)
   {
     Name(iy07, 0xabcd0500)
   }
  Method(mm00)
   {
    Method(mm01)
    {
     Method(mm02)
     {
      Method(mm03)
      {
       Method(mm04)
       {
        Method(mm05)
        {
         Method(mm06)
          {
           Store (\_SB_.ABBU.mt13.dz05.iy07, Local0)
           OUTC("mt13, \\_SB_.ABBU.mt13.dz05.iy07:")
```
```
 OUTC(Local0)
          if (LNotEqual(Local0, 0xabcd0500)) {
            err(ts, z169, __LINE__, 0, 0, Local0, 0xabcd0500)
          }
          if (LNotEqual(\_SB_.ABBU.mt13.dz05.iy07, 0xabcd0500)) {
           err(ts, z169, __LINE__, 0, 0, \_SB_.ABBU.mt13.dz05.iy07, 0xabcd0500)
          }
         }
         Store (\_SB_.ABBU.mt13.dz05.iy07, Local0)
        mm06()
        if (LNotEqual(\_SB_.ABBU.mt13.dz05.iy07, 0xabcd0500)) {
           err(ts, z169, __LINE__, 0, 0, \_SB_.ABBU.mt13.dz05.iy07, 0xabcd0500)
         }
       }
       Store (\_SB_.ABBU.mt13.dz05.iy07, Local0)
       mm05()
       if (LNotEqual(\_SB_.ABBU.mt13.dz05.iy07, 0xabcd0500)) {
         err(ts, z169, __LINE__, 0, 0, \_SB_.ABBU.mt13.dz05.iy07, 0xabcd0500)
       }
      }
     Store (\& SB. .ABBU.mt13.dz05.iy07, Local0)
      mm04()
      if (LNotEqual(\_SB_.ABBU.mt13.dz05.iy07,
 0xabcd0500)) {
        err(ts, z169, __LINE__, 0, 0, \_SB_.ABBU.mt13.dz05.iy07, 0xabcd0500)
      }
     }
     Store (\_SB_.ABBU.mt13.dz05.iy07, Local0)
     mm03()
     if (LNotEqual(\_SB_.ABBU.mt13.dz05.iy07, 0xabcd0500)) {
       err(ts, z169, __LINE__, 0, 0, \_SB_.ABBU.mt13.dz05.iy07, 0xabcd0500)
     }
    }
    Store (\_SB_.ABBU.mt13.dz05.iy07, Local0)
    mm02()
    if (LNotEqual(\_SB_.ABBU.mt13.dz05.iy07, 0xabcd0500)) {
     err(ts, z169, __LINE__, 0, 0, \_SB_.ABBU.mt13.dz05.iy07, 0xabcd0500)
    }
   }
  Store (\& SB .ABBU.mt13.dz05.iy07, Local0)
  mm01()if (LNotEqual(\&SB.ABBU.mt13.dz05.iv07. 0xabcd0500)err(ts, z169, LINE , 0, 0, \ SB. ABBU.mt13.dz05.iy07, 0xabcd0500)
   }
 CH03(ts, z169, 0x03a, LINE , 0)
```

```
 Store (\_SB_.ABBU.mt13.dz05.iy07, Local0)
  mm00()
  if (LNotEqual(\_SB_.ABBU.mt13.dz05.iy07, 0xabcd0500)) {
    err(ts,
 z169, __LINE__, 0, 0, \_SB_.ABBU.mt13.dz05.iy07, 0xabcd0500)
  }
  CH03(ts, z169, 0x03c, __LINE__, 0)
}
/*
* The same as mt13, but contains more depth of enclosed method calls.
* To be run on ACPICA only.
*/
Method(mt14,, Serialized)
{
  Name(ts, "mt14")
  Device(dz05)
   {
     Name(iy07, 0xabcd2900)
   }
  Method(mm00)
   {
    Method(mm01)
    {
     Method(mm02)
     {
      Method(mm03)
      {
       Method(mm04)
       {
        Method(mm05)
        {
         Method(mm06)
          {
           Method(mm07)
           {
            Method(mm08)
\{ Method(mm09)
\{ Method(mm0a)
\left\{ \begin{array}{c} 1 & 1 \\ 1 & 1 \end{array} \right\} Method(mm0b)
\{ Method(mm0c)
```

```
 Method(mm0d)
          Method(mm0e)
          Method(mm0f)
           Method(mm10)
 {
           Method(mm11)
 {
            Method(mm12)
{
             Method(mm13)
 {
             Method(mm14)
{
              Method(mm15)
{
              Method(mm16)
\{ Method(mm17)
 {
           Method(mm18)
 {
                Method(mm19)
{
                 Method(mm1a)
 {
                 Method(mm1b)
{
                  Method(mm1c)
 {
                   Method(mm1d)
 {
                   Method(mm1e)
{
                    Method(mm1f)
\{ Store (\_SB_.ABBU.mt14.dz05.iy07, Local0)
                    OUTC("mt14, \\_SB_.ABBU.mt14.dz05.iy07:")
                    OUTC(Local0)
                    if (LNotEqual(Local0, 0xabcd2900)) {
                      err(ts, z169, __LINE__, 0, 0, Local0, 0xabcd2900)
```
 $\{$ 

{

{

{

## **Open Source Used In UCS\_COMPONENT-rack\_huu\_base\_image\_m5 240227-220037-547ebbb8-240015D 14511**

```
 if (LNotEqual(\_SB_.ABBU.mt14.dz05.iy07, 0xabcd2900)) {
                               err(ts, z169, __LINE__, 0, 0, \_SB_.ABBU.mt14.dz05.iy07,
0xabcd2900)
 }
 }
                            Store (\& SB .ABBU.mt14.dz05.iy07, Local0)
                             mm1f()
                             if (LNotEqual(Local0, 0xabcd2900)) {
                              err(ts, z169, __LINE__, 0, 0, Local0, 0xabcd2900)
 }
                             if (LNotEqual(\_SB_.ABBU.mt14.dz05.iy07, 0xabcd2900)) {
                              err(ts, z169, __LINE__, 0, 0, \_SB_.ABBU.mt14.dz05.iy07,
0xabcd2900)
 }
 }
                            Store (\_SB_.ABBU.mt14.dz05.iy07,
 Local0)
                            mm1e()
                            if (LNotEqual(Local0, 0xabcd2900)) {
                              err(ts, z169, __LINE__, 0, 0, Local0, 0xabcd2900)
 }
                            if (LNotEqual(\_SB_.ABBU.mt14.dz05.iy07, 0xabcd2900)) {
                              err(ts, z169, __LINE__, 0, 0, \_SB_.ABBU.mt14.dz05.iy07, 0xabcd2900)
 }
 }
                           Store (\_SB_.ABBU.mt14.dz05.iy07, Local0)
                           mm1d()
 if (LNotEqual(Local0, 0xabcd2900)) {
                             err(ts, z169, __LINE__, 0, 0, Local0, 0xabcd2900)
 }
                           if (LNotEqual(\_SB_.ABBU.mt14.dz05.iy07, 0xabcd2900)) {
                             err(ts, z169, __LINE__, 0, 0, \_SB_.ABBU.mt14.dz05.iy07, 0xabcd2900)
 }
 }
                          Store (\_SB_.ABBU.mt14.dz05.iy07, Local0)
                         mm<sub>1c</sub>()
                          if (LNotEqual(Local0, 0xabcd2900)) {
                           err(ts, z169, LINE , 0, 0, Local0, 0xabcd2900)
 }
                         if (LNotEqual(\SB.ABBU.mt14.dz05.iy07, 0xabcd2900)) {
                           err(ts, z169, __LINE__, 0, 0, \_SB_.ABBU.mt14.dz05.iy07, 0xabcd2900)
 }
 }
                        Store (\angle SB .ABBU.mt14.dz05.iy07, Local0)
                        mm1b()
```

```
 if (LNotEqual(Local0, 0xabcd2900)) {
                           err(ts, z169, __LINE__, 0, 0, Local0, 0xabcd2900)
 }
                          if (LNotEqual(\_SB_.ABBU.mt14.dz05.iy07, 0xabcd2900)) {
        err(ts, z169, __LINE__, 0, 0, \_SB_.ABBU.mt14.dz05.iy07, 0xabcd2900)
 }
 }
                         Store (\_SB_.ABBU.mt14.dz05.iy07, Local0)
                         mm1a()
                         if (LNotEqual(Local0, 0xabcd2900)) {
                           err(ts, z169, __LINE__, 0, 0, Local0, 0xabcd2900)
 }
                         if (LNotEqual(\_SB_.ABBU.mt14.dz05.iy07, 0xabcd2900)) {
                          err(ts, z169, __LINE__, 0, 0, \_SB_.ABBU.mt14.dz05.iy07, 0xabcd2900)
 }
 }
                 Store (\_SB_.ABBU.mt14.dz05.iy07, Local0)
                        mm19()
                        if (LNotEqual(Local0, 0xabcd2900)) {
                          err(ts, z169, __LINE__, 0, 0, Local0, 0xabcd2900)
 }
                       if (LNotEqual(\SB.ABBU.mt14.dz05.iy07, 0xabcd2900)) {
                          err(ts, z169, __LINE__, 0, 0, \_SB_.ABBU.mt14.dz05.iy07, 0xabcd2900)
 }
 }
                       Store (\_SB_.ABBU.mt14.dz05.iy07, Local0)
                       mm18()
                       if (LNotEqual(Local0, 0xabcd2900)) {
                  err(ts, z169, __LINE__, 0, 0, Local0, 0xabcd2900)
 }
                       if (LNotEqual(\_SB_.ABBU.mt14.dz05.iy07, 0xabcd2900)) {
                        err(ts, z169, __LINE__, 0, 0, \_SB_.ABBU.mt14.dz05.iy07, 0xabcd2900)
 }
 }
                      Store (\_SB_.ABBU.mt14.dz05.iy07, Local0)
                      mm17()
                      if (LNotEqual(Local0, 0xabcd2900)) {
                       err(ts, z169, LINE , 0, 0, Local0, 0xabcd2900)
 }
                     if (LNotEqual(\SB.ABBU.mt14.dz05.iy07, 0xabcd2900)) {
               err(ts, z169, LINE , 0, 0, \Im SB. ABBU.mt14.dz05.iy07, 0xabcd2900)
 }
 }
                    Store (\frac{\overline{S}}{B}.ABBU.mt14.dz05.iy07, Local0)
```

```
 mm16()
                      if (LNotEqual(Local0, 0xabcd2900)) {
                        err(ts, z169, __LINE__, 0, 0, Local0, 0xabcd2900)
 }
                      if (LNotEqual(\_SB_.ABBU.mt14.dz05.iy07, 0xabcd2900)) {
                       err(ts, z169, __LINE__, 0, 0, \_SB_.ABBU.mt14.dz05.iy07, 0xabcd2900)
 }
 }
                     Store (\_SB_.ABBU.mt14.dz05.iy07, Local0)
                     mm15()
                     if (LNotEqual(Local0, 0xabcd2900)) {
                       err(ts, z169, __LINE__, 0, 0, Local0, 0xabcd2900)
 }
                     if (LNotEqual(\_SB_.ABBU.mt14.dz05.iy07, 0xabcd2900)) {
                      err(ts, z169, __LINE__, 0, 0, \_SB_.ABBU.mt14.dz05.iy07, 0xabcd2900)
 }
 }
                    Store (\_SB_.ABBU.mt14.dz05.iy07, Local0)
                    mm14()
                    if (LNotEqual(Local0, 0xabcd2900)) {
                      err(ts, z169, __LINE__, 0, 0, Local0, 0xabcd2900)
 }
  if (LNotEqual(\_SB_.ABBU.mt14.dz05.iy07, 0xabcd2900)) {
                      err(ts, z169, __LINE__, 0, 0, \_SB_.ABBU.mt14.dz05.iy07, 0xabcd2900)
 }
 }
                   Store (\_SB_.ABBU.mt14.dz05.iy07, Local0)
                   mm13()
                   if (LNotEqual(Local0, 0xabcd2900)) {
                     err(ts, z169, __LINE__, 0, 0, Local0, 0xabcd2900)
 }
                   if (LNotEqual(\_SB_.ABBU.mt14.dz05.iy07, 0xabcd2900)) {
                    err(ts, z169, __LINE__, 0, 0, \_SB_.ABBU.mt14.dz05.iy07, 0xabcd2900)
 }
 }
                   Store (\_SB_.ABBU.mt14.dz05.iy07, Local0)
                  mm12() if (LNotEqual(Local0, 0xabcd2900)) {
                   err(ts, z169, LINE, 0, 0, Local0, 0xabcd2900)
 }
                 if (LNotEqual(\SB.ABBU.mt14.dz05.iy07, 0xabcd2900)) {
                   err(ts, z169, __LINE__, 0, 0, \_SB_.ABBU.mt14.dz05.iy07, 0xabcd2900)
 }
 }
                Store (\angle SB .ABBU.mt14.dz05.iy07, Local0)
                mm11()
```

```
 if (LNotEqual(Local0, 0xabcd2900)) {
                    err(ts, z169, __LINE__, 0, 0, Local0, 0xabcd2900)
 }
                  if (LNotEqual(\_SB_.ABBU.mt14.dz05.iy07, 0xabcd2900)) {
         err(ts, z169, __LINE__, 0, 0, \_SB_.ABBU.mt14.dz05.iy07, 0xabcd2900)
 }
 }
                 Store (\_SB_.ABBU.mt14.dz05.iy07, Local0)
                mm10() if (LNotEqual(Local0, 0xabcd2900)) {
                    err(ts, z169, __LINE__, 0, 0, Local0, 0xabcd2900)
 }
                 if (LNotEqual(\_SB_.ABBU.mt14.dz05.iy07, 0xabcd2900)) {
                  err(ts, z169, __LINE__, 0, 0, \_SB_.ABBU.mt14.dz05.iy07, 0xabcd2900)
 }
 }
               Store (\angle SB .ABBU.mt14.dz05.iy07, Local0)
               mm0f()
                if (LNotEqual(Local0, 0xabcd2900)) {
                  err(ts, z169,
 __LINE__, 0, 0, Local0, 0xabcd2900)
 }
               if (LNotEqual(\SB.ABBU.mt14.dz05.iy07, 0xabcd2900)) {
                  err(ts, z169, __LINE__, 0, 0, \_SB_.ABBU.mt14.dz05.iy07, 0xabcd2900)
 }
 }
               Store (\_SB_.ABBU.mt14.dz05.iy07, Local0)
               mm0e()
               if (LNotEqual(Local0, 0xabcd2900)) {
                 err(ts, z169, __LINE__, 0, 0, Local0, 0xabcd2900)
 }
               if (LNotEqual(\_SB_.ABBU.mt14.dz05.iy07, 0xabcd2900)) {
                err(ts, z169, __LINE__, 0, 0, \_SB_.ABBU.mt14.dz05.iy07, 0xabcd2900)
 }
 }
              Store (\_SB_.ABBU.mt14.dz05.iy07, Local0)
   mm0d()
              if (LNotEqual(Local0, 0xabcd2900)) {
               err(ts, z169, LINE , 0, 0, Local0, 0xabcd2900)
 }
             if (LNotEqual(\SB.ABBU.mt14.dz05.iy07, 0xabcd2900)) {
               err(ts, z169, __LINE__, 0, 0, \_SB_.ABBU.mt14.dz05.iy07, 0xabcd2900)
 }
 }
             Store (\& SB .ABBU.mt14.dz05.iy07, Local0)
             mm0c()
```

```
 if (LNotEqual(Local0, 0xabcd2900)) {
                 err(ts, z169, __LINE__, 0, 0, Local0, 0xabcd2900)
 }
              if (LNotEqual(\_SB_.ABBU.mt14.dz05.iy07, 0xabcd2900)) {
                err(ts, z169, __LINE__, 0, 0, \_SB_.ABBU.mt14.dz05.iy07, 0xabcd2900)
 }
 }
             Store
 (\_SB_.ABBU.mt14.dz05.iy07, Local0)
             mm0b()
             if (LNotEqual(Local0, 0xabcd2900)) {
                err(ts, z169, __LINE__, 0, 0, Local0, 0xabcd2900)
 }
             if (LNotEqual(\_SB_.ABBU.mt14.dz05.iy07, 0xabcd2900)) {
               err(ts, z169, __LINE__, 0, 0, \_SB_.ABBU.mt14.dz05.iy07, 0xabcd2900)
 }
 }
            Store (\_SB_.ABBU.mt14.dz05.iy07, Local0)
            mm0a()
            if (LNotEqual(Local0, 0xabcd2900)) {
              err(ts, z169, __LINE__, 0, 0, Local0, 0xabcd2900)
 }
            if (LNotEqual(\_SB_.ABBU.mt14.dz05.iy07, 0xabcd2900)) {
              err(ts, z169, __LINE__, 0, 0, \_SB_.ABBU.mt14.dz05.iy07, 0xabcd2900)
 }
 }
           Store (\_SB_.ABBU.mt14.dz05.iy07,
 Local0)
           mm09()
           if (LNotEqual(Local0, 0xabcd2900)) {
             err(ts, z169, __LINE__, 0, 0, Local0, 0xabcd2900)
 }
           if (LNotEqual(\_SB_.ABBU.mt14.dz05.iy07, 0xabcd2900)) {
             err(ts, z169, __LINE__, 0, 0, \_SB_.ABBU.mt14.dz05.iy07, 0xabcd2900)
           }
 }
          Store (\_SB_.ABBU.mt14.dz05.iy07, Local0)
          mm08()
          if (LNotEqual(Local0, 0xabcd2900)) {
           err(ts, z169, LINE , 0, 0, Local0, 0xabcd2900)
 }
         if (LNotEqual(\&SB.ABBU.mt14.dz05.iv07. 0xabcd2900)) {
           err(ts, z169, LINE , 0, 0, \SB. ABBU.mt14.dz05.iy07, 0xabcd2900)
          }
 }
        Store (\& SB .ABBU.mt14.dz05.iy07, Local0)
         mm07()
         if (LNotEqual(Local0,
```

```
 0xabcd2900)) {
             err(ts, z169, __LINE__, 0, 0, Local0, 0xabcd2900)
 }
          if (LNotEqual(\_SB_.ABBU.mt14.dz05.iy07, 0xabcd2900)) {
            err(ts, z169, __LINE__, 0, 0, \_SB_.ABBU.mt14.dz05.iy07, 0xabcd2900)
          }
         }
         Store (\_SB_.ABBU.mt14.dz05.iy07, Local0)
        mm06()
         if (LNotEqual(Local0, 0xabcd2900)) {
           err(ts, z169, __LINE__, 0, 0, Local0, 0xabcd2900)
         }
         if (LNotEqual(\_SB_.ABBU.mt14.dz05.iy07, 0xabcd2900)) {
           err(ts, z169, __LINE__, 0, 0, \_SB_.ABBU.mt14.dz05.iy07, 0xabcd2900)
         }
        }
        Store (\_SB_.ABBU.mt14.dz05.iy07, Local0)
        mm05()
        if (LNotEqual(Local0, 0xabcd2900)) {
          err(ts, z169, __LINE__, 0, 0, Local0, 0xabcd2900)
        }
        if (LNotEqual(\_SB_.ABBU.mt14.dz05.iy07,
 0xabcd2900)) {
          err(ts, z169, __LINE__, 0, 0, \_SB_.ABBU.mt14.dz05.iy07, 0xabcd2900)
        }
       }
       Store (\_SB_.ABBU.mt14.dz05.iy07, Local0)
       mm04()
       if (LNotEqual(Local0, 0xabcd2900)) {
         err(ts, z169, __LINE__, 0, 0, Local0, 0xabcd2900)
       }
       if (LNotEqual(\_SB_.ABBU.mt14.dz05.iy07, 0xabcd2900)) {
        err(ts, z169, __LINE__, 0, 0, \_SB_.ABBU.mt14.dz05.iy07, 0xabcd2900)
       }
      }
      Store (\_SB_.ABBU.mt14.dz05.iy07, Local0)
     mm03()
     if (LNotEqual(Local0, 0xabcd2900)) {
        err(ts, z169, __LINE__, 0, 0, Local0, 0xabcd2900)
      }
    if (LNotEqual(\SB.ABBU.mt14.dz05.iy07, 0xabcd2900)) {
       err(ts, z169, LINE , 0, 0, \ SB .ABBU.mt14.dz05.iy07, 0xabcd2900)
      }
 }
   Store (\frac{\text{SB}}{\text{ABBU}}.mt14.dz05.iy07, Local0)
   mm02() if (LNotEqual(Local0, 0xabcd2900)) {
```

```
 err(ts, z169, __LINE__, 0, 0, Local0, 0xabcd2900)
     }
    if (LNotEqual(\_SB_.ABBU.mt14.dz05.iy07, 0xabcd2900)) {
       err(ts, z169, __LINE__, 0, 0, \_SB_.ABBU.mt14.dz05.iy07, 0xabcd2900)
    }
   }
   Store (\_SB_.ABBU.mt14.dz05.iy07, Local0)
  mm01() if (LNotEqual(Local0, 0xabcd2900)) {
      err(ts, z169, __LINE__, 0, 0, Local0, 0xabcd2900)
   }
   if (LNotEqual(\_SB_.ABBU.mt14.dz05.iy07, 0xabcd2900)) {
      err(ts, z169, __LINE__, 0, 0, \_SB_.ABBU.mt14.dz05.iy07, 0xabcd2900)
   }
  }
  CH03(ts, z169, 0x11d, __LINE__, 0)
  Store (\_SB_.ABBU.mt14.dz05.iy07, Local0)
  mm00()
  if (LNotEqual(Local0, 0xabcd2900)) {
    err(ts, z169, __LINE__, 0, 0, Local0, 0xabcd2900)
  }
  if (LNotEqual(\_SB_.ABBU.mt14.dz05.iy07, 0xabcd2900)) {
    err(ts, z169, __LINE__, 0, 0, \_SB_.ABBU.mt14.dz05.iy07, 0xabcd2900)
  }
  CH03(ts, z169, 0x11e, __LINE__, 0)
}
/*
* The same as mt14, but contains parent name paths.
 * To be run on ACPICA only.
*/
Method(mt15,, Serialized)
{
  Name(ts, "mt15")
  Device(dz05)
  {
    Name(iy07, 0xabcd3900)
  }
  Method(mm00)
  {
   Method(mm01)
   {
    Method(mm02)
     {
```

```
 Method(mm03)
    Method(mm04)
     Method(mm05)
     Method(mm06)
      Method(mm07)
\left\{ \begin{array}{c} \end{array} \right. Method(mm08)
       {
       Method(mm09)
\{ Method(mm0a)
 {
        Method(mm0b)
 {
         Method(mm0c)
\{ Method(mm0d)
\{ Method(mm0e)
 {
           Method(mm0f)
 {
          Method(mm10)
 {
            Method(mm11)
 {
             Method(mm12)
{
              Method(mm13)
 {
              Method(mm14)
{
               Method(mm15)
{
                Method(mm16)
\{ Method(mm17)
 {
                 Method(mm18)
 {
                  Method(mm19)
```
{

{

{

 $\{$  Method(mm1a) { Method(mm1b)  $\{$  Method(mm1c) { Method(mm1d) { Method(mm1e) { Method(mm1f)  $\{$  Store (^^^^^^^^^^^^^^^^^^^^^^^^^^^^^^^^dz05.iy07, Local0) OUTC("mt15, ^^^^^^^^^^^^^^^^^^^^^^^^^^^^^^^^dz05.iy07:") OUTC(Local0) if (LNotEqual(Local0, 0xabcd3900)) { err(ts, z169, \_\_LINE\_\_, 0, 0, Local0, 0xabcd3900) } if (LNotEqual(^^^^^^^^^^^^^^^^^^^^^^^^^^^^^^^^dz05.iy07, 0xabcd3900)) {  $err(ts, z169, \_LINE\_$ , 0, 0,  $\lambda$ <sup>^</sup>^^^^^^^^^^^^^^^^^^^^^^^^^^^^^^^^^dz05.iy07, 0xabcd3900) } } Store  $(^\wedge$ ^^^^^^^^^^^^^^^^^^^^^^^^^^^^^^^^^^^dz05.iy07, Local0) mm1f() if (LNotEqual(Local0, 0xabcd3900)) { err(ts, z169, \_\_LINE\_\_, 0, 0, Local0, 0xabcd3900) } if (LNotEqual(^^^^^^^^^^^^^^^^^^^^^^^^^^^^^^^dz05.iy07, 0xabcd3900)) {  $err(ts, z169, \_LINE\_$ , 0, 0,  $\lambda$ <sup>^</sup>^^^^^^^^^^^^^^^^^^^^^^^^^^^^^^^^^dz05.iy07, 0xabcd3900) } } Store (^^^^^^^^^^^^^^^^^^^^^^^^^^^^^^dz05.iy07, Local0) mm1e() if (LNotEqual(Local0, 0xabcd3900)) { err(ts, z169, \_\_LINE\_\_, 0, 0, Local0, 0xabcd3900) } if (LNotEqual(^^^^^^^^^^^^^^^^^^^^^^^^^^^^^^dz05.iy07, 0xabcd3900)) { err(ts, z169, \_\_LINE\_\_, 0, 0,  $\lambda$ <sup>^</sup>^^^^^^^^^^^^^^^^^^^^^^^^^^^^^^^^dz05.iy07, 0xabcd3900) }

 } Store (^^^^^^^^^^^^^^^^^^^^^^^^^^^^^dz05.iy07, Local0) mm1d() if (LNotEqual(Local0, 0xabcd3900)) { err(ts, z169, \_\_LINE\_\_, 0, 0, Local0, 0xabcd3900) } if (LNotEqual(^^^^^^^^^^^^^^^^^^^^^^^^^^^^^dz05.iy07, 0xabcd3900)) { err(ts, z169, \_\_LINE\_\_, 0, 0, ^^^^^^^^^^^^^^^^^^^^^^^^^^^^^dz05.iy07, 0xabcd3900) } } Store (^^^^^^^^^^^^^^^^^^^^^^^^^^^^dz05.iy07, Local0) mm1c() if (LNotEqual(Local0, 0xabcd3900)) { err(ts, z169, \_\_LINE\_\_, 0, 0, Local0, 0xabcd3900) } if (LNotEqual(^^^^^^^^^^^^^^^^^^^^^^^^^^^^dz05.iy07, 0xabcd3900)) { err(ts, z169, \_\_LINE\_\_, 0, 0, ^^^^^^^^^^^^^^^^^^^^^^^^^^^^dz05.iy07, 0xabcd3900) } } Store (^^^^^^^^^^^^^^^^^^^^^^^^^^^dz05.iy07, Local0)  $mm1b()$  if (LNotEqual(Local0, 0xabcd3900)) { err(ts, z169, \_\_LINE\_\_, 0, 0, Local0, 0xabcd3900) } if (LNotEqual(^^^^^^^^^^^^^^^^^^^^^^^^^^^dz05.iy07, 0xabcd3900)) { err(ts, z169, \_\_LINE\_\_, 0, 0, ^^^^^^^^^^^^^^^^^^^^^^^^^^^dz05.iy07, 0xabcd3900) } } Store (^^^^^^^^^^^^^^^^^^^^^^^^^^dz05.iy07, Local0) mm1a() if (LNotEqual(Local0, 0xabcd3900)) { err(ts, z169, \_\_LINE\_\_, 0, 0, Local0, 0xabcd3900) } if (LNotEqual(^^^^^^^^^^^^^^^^^^^^^^^^^^^^^^^dz05.iy07, 0xabcd3900)) { err(ts, z169, \_\_LINE\_\_, 0, 0, ^^^^^^^^^^^^^^^^^^^^^^^^^^dz05.iy07, 0xabcd3900) } } Store (^^^^^^^^^^^^^^^^^^^^^^^^^dz05.iy07, Local0) mm19() if (LNotEqual(Local0, 0xabcd3900)) {

```
 err(ts, z169, __LINE__, 0, 0, Local0, 0xabcd3900)
 }
                             if (LNotEqual(^^^^^^^^^^^^^^^^^^^^^^^^^^^^^^^^^^^dz05.iy07, 0xabcd3900)) {
                                 err(ts, z169, __LINE__, 0, 0, ^^^^^^^^^^^^^^^^^^^^^^^^^dz05.iy07,
0xabcd3900)
 }
 }
                            Store (<sup>^^^^^^^^^^^^^^^^^^^^^^^^^^^^^^^dz05.iy07, Local0)</sub></sup>
                mm18() if (LNotEqual(Local0, 0xabcd3900)) {
                                err(ts, z169, __LINE__, 0, 0, Local0, 0xabcd3900)
 }
                             if (LNotEqual(^^^^^^^^^^^^^^^^^^^^^^^^dz05.iy07, 0xabcd3900)) {
                                err(ts, z169, __LINE__, 0, 0, ^^^^^^^^^^^^^^^^^^^^^^^^dz05.iy07, 0xabcd3900)
 }
 }
                           Store (\triangle^^^^^^^^^^^^^^^^^^^^^^^^^^^^^dz05.iy07, Local0)
                            mm17()
                            if (LNotEqual(Local0, 0xabcd3900)) {
                              err(ts, z169, __LINE__, 0, 0, Local0, 0xabcd3900)
 }
                           if (LNotEqual(\lambda_{\text{MAMA}}^{\text{MA}}\lambda_{\text{MA}}^{\text{MA}}\lambda_{\text{MA}}^{\text{MA}}\lambda_{\text{MA}}^{\text{MA}}\lambda_{\text{MA}}^{\text{MA}})err(ts, z169, LINE _{0}, 0, 0, ^^^^^^^^^^^^^^^^^^^^^^^^^^^^^dz05.iy07, 0xabcd3900)
 }
 }
                           Store (^^^^^^^^^^^^^^^^^^^^^^dz05.iy07, Local0)
                          mm16() if (LNotEqual(Local0, 0xabcd3900)) {
                             err(ts, z169, __LINE__, 0, 0, Local0, 0xabcd3900)
 }
                          if (LNotEqual(\triangle^^^^^^^^^^^^^^^^^^^^^^^^^^^^dz05.iy07, 0xabcd3900)) {
                            err(ts, z169, __LINE__, 0, 0, ^^^^^^^^^^^^^^^^^^^^^^^^^^^^dz05.iy07, 0xabcd3900)
 }
 }
                         Store (\triangle^^^^^^^^^^^^^^^^^^^^^^^^^^^^^^^^dz05.iy07, Local0)
                         mm15() if (LNotEqual(Local0, 0xabcd3900)) {
                            err(ts, z169, __LINE__, 0, 0, Local0, 0xabcd3900)
 }
                         if (LNotEqual(^{\triangle\triangle\triangle\triangle\triangle\triangle\triangle\triangle\triangle\triangle\triangle\triangle\triangle\triangle\triangle\triangle}div07, 0xabcd3900)) {
                            err(ts, z169, __LINE__, 0, 0, ^^^^^^^^^^^^^^^^^^^^^dz05.iy07, 0xabcd3900)
 }
 }
                         Store (^^^^^^^^^^^^^^^^^^^^dz05.iy07, Local0)
                         mm14()
                         if (LNotEqual(Local0,
```

```
 err(ts, z169, __LINE__, 0, 0, Local0, 0xabcd3900)
 }
                          if (LNotEqual(^^^^^^^^^^^^^^^^^^^^^^^^^^^^^dz05.iy07, 0xabcd3900)) {
                             err(ts, z169, \_LINE_, 0, 0, ^^^^^^^^^^^^^^^^^^^^^^^^^^^^^dz05.iy07, 0xabcd3900)
 }
 }
                         Store (^{\Lambda\Lambda\Lambda\Lambda\Lambda\Lambda\Lambda\Lambda\Lambda\Lambda\Lambda\Lambda\Lambda\Lambda\Lambda\Lambda\Lambda}dz05.iy07, Local0)
                          mm13()
                          if (LNotEqual(Local0, 0xabcd3900)) {
                            err(ts, z169, __LINE__, 0, 0, Local0, 0xabcd3900)
 }
                         if (LNotEqual(\triangle^^^^^^^^^^^^^^^^^^^^^^^^dz05.iy07, 0xabcd3900)) {
                           err(ts, z169,
LINE_, 0, 0, ^^^^^^^^^^^^^^^^^^^^^^^dz05.iy07, 0xabcd3900)
 }
 }
                        Store (^{\Lambda\Lambda\Lambda\Lambda\Lambda\Lambda\Lambda\Lambda\Lambda\Lambda\Lambda\Lambda\Lambda\Lambda\Lambda\Lambda}dz05.iy07, Local0)
                       mm12() if (LNotEqual(Local0, 0xabcd3900)) {
                           err(ts, z169, __LINE__, 0, 0, Local0, 0xabcd3900)
 }
                       if (LNotEqual(\triangle^^^^^^^^^^^^^^^^^^^^^^^^^^dz05.iy07, 0xabcd3900)) {
                          err(ts, z169, __LINE__, 0, 0, ^^^^^^^^^^^^^^^^^^^^^^dz05.iy07, 0xabcd3900)
 }
 }
                      Store (^{\Lambda\Lambda\Lambda\Lambda\Lambda\Lambda\Lambda\Lambda\Lambda\Lambda\Lambda\Lambda\Lambda\Lambda\Lambda}dz05.iy07, Local0)
                      mm1() if (LNotEqual(Local0, 0xabcd3900)) {
                    err(ts, z169, __LINE__, 0, 0, Local0, 0xabcd3900)
 }
                      if (LNotEqual(\triangle^^^^^^^^^^^^^^^^^^^dz05.iy07, 0xabcd3900)) {
                         err(ts, z169, \_LINE\_, 0, 0, ^^^^^^^^^^^^^^^^^^^dz05.iy07, 0xabcd3900)
 }
 }
                     Store (^^^^^^^^^^^^^^^^^^dz05.iy07, Local0)
                     mm10() if (LNotEqual(Local0, 0xabcd3900)) {
                         err(ts, z169, __LINE__, 0, 0, Local0, 0xabcd3900)
 }
                      if (LNotEqual(^^^^^^^^^^^^^^^^dz05.iy07, 0xabcd3900)) {
                        err(ts, z169, LINE, 0, 0, \lambda<sup>^^^^^^^^^^^^^^^^^^^dz05.iy07, 0xabcd3900)</sup>
 }
  }
                    Store (^\text{AAAAAAAAAAAA}^\text{AAAAAA}\text{Az}\text{05.iv}\text{07, Local}0)
                    mm0f()
```

```
 if (LNotEqual(Local0, 0xabcd3900)) {
                      err(ts, z169, __LINE__, 0, 0, Local0, 0xabcd3900)
 }
                  if (LNotEqual(\triangle^^^^^^^^^^^^^^^^dz05.iy07, 0xabcd3900)) {
                     err(ts, z169, __LINE__, 0, 0, ^^^^^^^^^^^^^^^^^dz05.iy07, 0xabcd3900)
 }
 }
                 Store (^{\Lambda\Lambda\Lambda\Lambda\Lambda\Lambda\Lambda\Lambda\Lambda\Lambda\Lambda\Lambda}dz05.iy07, Local0)
                  mm0e()
                  if (LNotEqual(Local0, 0xabcd3900)) {
                     err(ts, z169, __LINE__, 0, 0, Local0, 0xabcd3900)
 }
                 if (LNotEqual(\wedge<sup>^^^^^^^^^^^^^^^dz05.iy07, 0xabcd3900)) {</sup>
err(ts, z169, __LINE__, 0, 0, ^^^^^^^^^^^^^^^^^^dz05.iy07, 0xabcd3900)
 }
 }
                 Store (^^^^^^^^^^^^^dz05.iy07, Local0)
                 mm0d()
                 if (LNotEqual(Local0, 0xabcd3900)) {
                   err(ts, z169, __LINE__, 0, 0, Local0, 0xabcd3900)
 }
                if (LNotEqual(\triangle^^^^^^^^^^^^^dz05.iy07, 0xabcd3900)) {
                  err(ts, z169, __LINE__, 0, 0, ^^^^^^^^^^^^^^dz05.iy07, 0xabcd3900)
 }
 }
                Store (^^^^^^^^^^^^dz05.iy07, Local0)
               mm0c()
                if (LNotEqual(Local0, 0xabcd3900)) {
                  err(ts, z169, __LINE__, 0, 0, Local0, 0xabcd3900)
 }
               if (LNotEqual(^^^^^^^^^^^^^^^dz05.iy07,
 0xabcd3900)) {
                 err(ts, z169, __LINE__, 0, 0, ^^^^^^^^^^^^^^dz05.iy07, 0xabcd3900)
 }
 }
              Store (^^^^^^^^^^^^dz05.iy07, Local0)
               mm0b()
               if (LNotEqual(Local0, 0xabcd3900)) {
                 err(ts, z169, __LINE__, 0, 0, Local0, 0xabcd3900)
 }
              if (LNotEqual(^{\wedge\wedge\wedge\wedge\wedge\wedge\wedge\wedge\wedge\wedge\wedge\wedge\wedge}dz05.i\vee07, 0xabcd3900)err(ts, z169, LINE_0, 0, 0, ^^^^^^^^^^^^dz05.iy07, 0xabcd3900)
 }
 }
            Store (^^^^^^^^^^^dz05.iy07, Local0)
             mm0a()
             if (LNotEqual(Local0, 0xabcd3900)) {
```

```
 err(ts, z169, __LINE__, 0, 0, Local0, 0xabcd3900)
 }
            if (LNotEqual(\lambda<sup>^^^^^^^^</sup>^^dz05.iy07, 0xabcd3900))
               err(ts, z169, __LINE__, 0, 0, ^^^^^^^^^^^dz05.iy07, 0xabcd3900)
 }
 }
           Store (^^^^^^^^^dz05.iy07, Local0)
            mm09()
            if (LNotEqual(Local0, 0xabcd3900)) {
               err(ts, z169, __LINE__, 0, 0, Local0, 0xabcd3900)
            }
           if (LNotEqual(\triangle^^^^^^^^dz05.iy07, 0xabcd3900)) {
              err(ts, z169, __LINE__, 0, 0, ^^^^^^^^^dz05.iy07, 0xabcd3900)
            }
 }
          Store (^^^^^^^^dz05.iy07, Local0)
           mm08()
           if (LNotEqual(Local0, 0xabcd3900)) {
             err(ts, z169, __LINE__, 0, 0, Local0, 0xabcd3900)
 }
          if (LNotEqual(\wedge^^^^^^dz05.iy07, 0xabcd3900)) {
            err(ts, z169, __LINE__, 0, 0, ^^^^^^^^dz05.iy07, 0xabcd3900)
```
}

```
 }
           Store (^{\wedge\wedge\wedge\wedge\wedge\wedge\wedge}_\text{dz05.iv07}, Local0)
            mm07()
            if (LNotEqual(Local0, 0xabcd3900)) {
              err(ts, z169, __LINE__, 0, 0, Local0, 0xabcd3900)
            }
           if (LNotEqual(^^^^^^^dz05.iy07, 0xabcd3900)) {
             err(ts, z169, __LINE__, 0, 0, ^^^^^^^^dz05.iy07, 0xabcd3900)
            }
 }
         Store (^^^^^^dz05.iy07, Local0)
         mm06()
          if (LNotEqual(Local0, 0xabcd3900)) {
             err(ts, z169, __LINE__, 0, 0, Local0, 0xabcd3900)
           }
         if (LNotEqual(\land \land \land \land \land dz05.iy07, 0xabcd3900)) {
            err(ts, z169, LINE , 0, 0, ^^^^^^dz05.iy07, 0xabcd3900)
           }
        Store (^{\wedge\wedge\wedge\wedge\wedge}dz05.i\nu07, Local0)
         mm05()
         if (LNotEqual(Local0, 0xabcd3900)) {
           err(ts, z169, LINE , 0, 0, Local0, 0xabcd3900)
```

```
 }
      if (LNotEqual(\wedgeAA\wedgedz05.iy07, 0xabcd3900)) {
         err(ts, z169, __LINE__, 0, 0, ^^^^^dz05.iy07, 0xabcd3900)
       }
      }
     Store (\wedge\wedge\wedge\wedge dz05.iy07, Local0)
      mm04()
      if (LNotEqual(Local0, 0xabcd3900)) {
        err(ts, z169, __LINE__, 0, 0, Local0, 0xabcd3900)
      }
     if (LNotEqual(\wedge\wedge\wedgedz05.iy07, 0xabcd3900)) {
       err(ts, z169, __LINE__, 0, 0, ^^^^dz05.iy07, 0xabcd3900)
      }
     }
    Store (^^^dz05.iy07, Local0)
    mm03()
    if (LNotEqual(Local0, 0xabcd3900)) {
       err(ts, z169, __LINE__, 0, 0, Local0, 0xabcd3900)
    }
    if (LNotEqual(^^^dz05.iy07, 0xabcd3900)) {
      err(ts, z169, __LINE__, 0, 0, ^^^dz05.iy07, 0xabcd3900)
    }
    }
  Store (^^dz05.iy07, Local0)
   mm02()
   if (LNotEqual(Local0, 0xabcd3900)) {
      err(ts, z169, __LINE__, 0, 0, Local0, 0xabcd3900)
    }
   if (LNotEqual(^^dz05.iy07, 0xabcd3900)) {
     err(ts, z169, __LINE__, 0, 0, ^^dz05.iy07, 0xabcd3900)
   }
  }
  Store (^dz05.iy07, Local0)
 mm01() if (LNotEqual(Local0, 0xabcd3900)) {
    err(ts, z169, __LINE__, 0, 0, Local0, 0xabcd3900)
  }
  if (LNotEqual(^dz05.iy07, 0xabcd3900)) {
    err(ts, z169, __LINE__, 0, 0, ^dz05.iy07, 0xabcd3900)
CH03(ts, z169, 0x11f, \quad LINE, 0) Store (dz05.iy07, Local0)
 mm00()
 if (LNotEqual(Local0, 0xabcd3900)) {
  err(ts, z169, LINE , 0, 0, Local0, 0xabcd3900)
```
 } }

```
 }
  if (LNotEqual(dz05.iy07, 0xabcd3900)) {
     err(ts, z169, __LINE__, 0, 0, dz05.iy07, 0xabcd3900)
   }
  CH03(ts, z169, 0x120, __LINE__, 0)
}
/*
* Access to the internal object of invoked method
*/
Method(mt16, 1, Serialized)
{
  Name(ts, "mt16")
  Name(i000, 0)
  Name(i001, 0)
  Method(mm00)
   {
    Method(mm01)
    {
     Method(mm02)
    {
      Method(mm03)
      {
       Method(mm04,, Serialized)
        {
          Device(dz05)
          {
           Name(iy07, 0xabcd4900)
          }
          if (LEqual(i001, 1)) {
            Store(0xabcd4904, dz05.iy07)
            m001(1)
          } elseif (LEqual(i001, 2)) {
            Store(0xabcd4905, dz05.iy07)
            m001(2)
          } elseif (LEqual(i001, 3)) {
            m001(3)
          }
        }
       mm04()
      }
      mm03()
     }
     mm02()
```

```
 }
  mm01() }
  Method(m000)
  {
   Store (^mm00.mm01.mm02.mm03.mm04.dz05.iy07, i000)
  }
 Method(m001, 1)
  {
   Method(mmF1, 1)
   {
    Method(mmF2, 1, Serialized)
    {
      Device(dz05)
       {
        Name(iy07, 0xabcd6900)
       }
      if (LEqual(arg0, 1)) {
         Store (\_SB_.ABBU.mt16.mm00.mm01.mm02.mm03.mm04.dz05.iy07,
 i000)
       } elseif (LEqual(arg0, 2)) {
        Store (^^^mm00.mm01.mm02.mm03.mm04.dz05.iy07, i000)
       } elseif (LEqual(arg0, 3)) {
         Store (^^mmF1.mmF2.dz05.iy07, i000)
       }
    }
    mmF2(arg0)
   }
   mmF1(arg0)
  }
  CH03(ts, z169, 0x0c1, __LINE__, 0)
  if (LEqual(arg0, 0)) {
    // Access to the internal data of method (mm00...) not being invoked
    m000()
    CH04(ts, 0, 5, z169, __LINE__, 0, 0) // AE_NOT_FOUND
 \} elseif (LEqual(arg0, 1)) {
    // Access to the internal data of method (mm00...) being invoked
   // by \_\text{SB}\_\text{ABBU.mt16.mm00...} Store(1, i001)
   mm00() if (LNotEqual(i000, 0xabcd4904)) {
      err(ts, z169, __LINE__, 0, 0, i000, 0xabcd4904)
```

```
 }
   } elseif (LEqual(arg0, 2)) {
      // Access to the internal data of method (mm00...) being invoked
     \frac{1}{100} by \frac{1}{2} \frac{1}{2} \frac{1}{2} \frac{1}{2} \frac{1}{2} \frac{1}{2} \frac{1}{2} \frac{1}{2} \frac{1}{2} \frac{1}{2} \frac{1}{2} \frac{1}{2} \frac{1}{2} \frac{1}{2} \frac{1}{2} \frac{1}{2} \frac{1}{2} \frac{1}{2} \frac{1}{2} \frac{1}{2} \frac{1}{ Store(2, i001)
      mm00()
      if (LNotEqual(i000, 0xabcd4905)) {
         err(ts, z169, __LINE__, 0, 0, i000, 0xabcd4905)
       }
   } elseif (LEqual(arg0, 3)) {
      // Access to the internal data of method (m001.mmF1.mmF2.mmF3.dz05.iy07...)
      // being invoked by ^^^^^^^^^^^^mm01...
      Store(3, i001)
      mm00()
      if (LNotEqual(i000, 0xabcd6900)) {
         err(ts, z169, __LINE__, 0, 0, i000, 0xabcd6900)
       }
   }
   CH03(ts, z169, 0x0c5, __LINE__, 0)
}
/*
* The same as mt16, but contains more depth of enclosed method calls.
* To be run on ACPICA only.
*/
Method(mt17, 1, Serialized)
{
   Name(ts, "mt17")
   Name(i000, 0)
   Name(i001, 0)
   Method(mm00)
   {
     Method(mm01)
     {
      Method(mm02)
       {
        Method(mm03)
        {
```
Method(mm04)

```
 Open Source Used In UCS_COMPONENT-rack_huu_base_image_m5 240227-220037-547ebbb8-240015D 14529
```

```
 {
       Method(mm05)
       {
        Method(mm06)
        {
         Method(mm07)
         {
    Method(mm08)
          {
           Method(mm09)
\{
```

```
 Method(mm0a)
        Method(mm0b)
        Method(mm0c)
\{ Method(mm0d)
\{ Method(mm0e)
 {
          Method(mm0f)
 {
           Method(mm10)
 {
           Method(mm11)
 {
            Method(mm12)
{
             Method(mm13)
 {
             Method(mm14)
```
{

{

```
 Method(mm15)
{
           Method(mm16)
\{ Method(mm17)
 {
            Method(mm18)
 {
            Method(mm19)
\{ Method(mm1a)
{
             Method(mm1b)
```

```
\{ Method(mm1c)
\{ Method(mm1d)
\{ Method(mm1e)
{
                Method(mm1f)
\{ Method(mm20)
\{ Method(mm21,, Serialized)
 {
                 Device(dz05)
 {
                  Name(iy07, 0xabcd5900)
 }
                 Method(mm22)
 {
                  Method(mm23)
 {
                  Method(mm24)
 {
                   Method(mm25)
 {
                   if (LEqual(i001, 1)) {
                   Store(0xabcd4906, \land \land \land \land dz05.iy07)
      m001(1)
                   } elseif (LEqual(i001, 2)) {
                   Store(0xabcd4907, ^^^^dz05.iy07)
                    m001(2)
                   } elseif (LEqual(i001, 3)) {
                    m001(3)
 }
 }
                   mm25()
 }
                  mm24()
                  mm23()
 }
                 mm22()
 }
                 mm21()
```

```
 }
            mm20()
 }
            mm1f()
 }
            mm1e()
 }
           mm1d()
 }
           mm1c()
 }
           mm1b()
 }
          mm1a()
 }
          mm19()
 }
         mm18()
 }
         mm17()
 }
         mm16()
 }
        mm15()
 }
        mm14()
 }
        mm13()
 }
       mm12()
 }
      mm11() }
      mm10() }
      mm0f()
 }
      mm0e()
 }
      mm0d()
 }
     mm0c()
 }
     mm0b()
 }
    mm0a()
```

```
 }
            mm09()
           }
          mm08()
         }
         mm07()
        }
        mm06()
       }
       mm05()
      }
     mm04()
    }
    mm03()
   }
   mm02()
  }
  mm01()
 Method(m000)
```

```
 {
```

```
 Store
```
(^mm00.mm01.mm02.mm03.mm04.mm05.mm06.mm07.mm08.mm09.mm0a.mm0b.mm0c.mm0d.mm0e.mm0f.m m10.mm11.mm12.mm13.mm14.mm15.mm16.mm17.mm18.mm19.mm1a.mm1b.mm1c.mm1d.mm1e.mm1f.mm20. mm21.dz05.iy07, i000)

```
 }
```

```
 Method(m001, 1)
  {
   Method(mmF1, 1)
   {
     Method(mmF2, 1)
     {
      Method(mmF3, 1)
      {
       Method(mmF4, 1)
        {
         Method(mmF5, 1)
         {
          Method(mmF6, 1)
          {
            Method(mmF7, 1)
\left\{ \begin{array}{c} \end{array} \right. Method(mmF8, 1)
             {
              Method(mmF9, 1)
```

```
\{ Method(mmFa, 1)
\{ Method(mmFb, 1)
 {
         Method(mmFc, 1)
\{ Method(mmFd,
```

```
 1)
```
 $\{$ 

```
 Method(mmFe, 1)
 {
          Method(mmFf, 1)
 {
           Method(mm10, 1)
 {
            Method(mm11, 1, Serialized)
 {
            Device(dz05)
{
             Name(iy07, 0xabcd4908)
 }
            Method(mm12, 1)
{
             Method(mm13, 1)
 {
             Method(mm14, 1)
{
              Method(mm15, 1)
```

```
 Method(mm16, 1)
\{ Method(mm17, 1)
 {
             Method(mm18, 1)
 {
             Method(mm19, 1)
{
              Method(mm1a, 1)
{
              Method(mm1b, 1)
\{ Method(mm1c, 1)
\{ Method(mm1d, 1)
```

```
 Method(mm1e, 1)
\{ Method(mm1f, 1)
\{
```
if (LEqual(arg $(0, 1)$ ) {

 $\{$ 

Store

(\\_SB\_.ABBU.mt17.mm00.mm01.mm02.mm03.mm04.mm05.mm06.mm07.mm08.mm09.mm0a.mm0b.mm0c.mm 0d.mm0e.mm0f.mm10.mm11.mm12.mm13.mm14.mm15.mm16.mm17.mm18.mm19.mm1a.mm1b.mm1c.mm1d.m m1e.mm1f.mm20.mm21.dz05.iy07, i000)

} elseif (LEqual(arg0, 2)) {

Store

 $(^\text{AAAAAAAAAAAAAAAAAAAAAAAAAAAAAA}$ mm00.mm01.mm02.mm03.mm04.mm05.mm06.mm07.mm08.mm09.mm0a. mm0b.mm0c.mm0d.mm0e.mm0f.mm10.mm11.mm12.mm13.mm14.mm15.mm16.mm17.mm18.mm19.mm1a.mm1 b.mm1c.mm1d.mm1e.mm1f.mm20.mm21.dz05.iy07, i000)

} elseif (LEqual(arg0, 3)) {

Store

 $(^\text{AAAAAAAAAAAAAAAAAAAAAAAAAA}$ mmF6.mmF7.mmF8.mmF9.mmFa.mmFb.mmFc.mmFd.mmFe.mmFf.mm10.mm11. dz05.iy07, i000)

}

```
 }
             mm1f(arg0)
 }
             mm1e(arg0)
 }
            mm1d(arg0)
 }
            mm1c(arg0)
 }
            mm1b(arg0)
 }
           mm1a(arg0)
 }
           mm19(arg0)
 }
    mm18(arg0)
 }
          mm17(arg0)
 }
         mm16(arg0) }
         mm15(arg0)
 }
         mm14(arg0)
 }
        mm13(arg0)
```

```
 }
                  mm12(arg0)
 }
                  mm11(arg0)
 }
                 mm10(arg0)
 }
                mmFf(arg0)
 }
               mmFe(arg0)
      }
              mmFd(arg0)
 }
             mmFc(arg0)
 }
            mmFb(arg0)
 }
           mmFa(arg0)
          }
          mmF9(arg0)
         }
         mmF8(arg0)
        }
        mmF7(arg0)
       }
       mmF6(arg0)
      }
      mmF5(arg0)
      }
     mmF4(arg0)
     }
    mmF3(arg0)
    }
   mmF2(arg0)
   }
   mmF1(arg0)
  }
  CH03(ts, z169, 0x0c6, __LINE__, 0)
if (LEqual(arg0, 0)) {
   // Access to the internal data of method (mm00...) not being invoked
   m000()
   CH04(ts, 0, 5, z169, __LINE__, 0, 0) // AE_NOT_FOUND
  } elseif (LEqual(arg0, 1)) {
```
// Access to the internal data of method (mm00...) being invoked

```
 // by \_SB_.ABBU.mt16.mm00....
```

```
Store(1,
 i001)
      mm00()
      if (LNotEqual(i000, 0xabcd4906)) {
         err(ts, z169, __LINE__, 0, 0, i000, 0xabcd4906)
       }
   } elseif (LEqual(arg0, 2)) {
      // Access to the internal data of method (mm00...) being invoked
     \frac{1}{100} by \frac{1}{2} \frac{1}{2} \frac{1}{2} \frac{1}{2} \frac{1}{2} \frac{1}{2} \frac{1}{2} \frac{1}{2} \frac{1}{2} \frac{1}{2} \frac{1}{2} \frac{1}{2} \frac{1}{2} \frac{1}{2} \frac{1}{2} \frac{1}{2} \frac{1}{2} \frac{1}{2} \frac{1}{2} \frac{1}{2} \frac{1}{ Store(2, i001)
      mm00()
      if (LNotEqual(i000, 0xabcd4907)) {
         err(ts, z169, __LINE__, 0, 0, i000, 0xabcd4907)
       }
   } elseif (LEqual(arg0, 3)) {
      // Access to the internal data of method (m001.mmF1.mmF2.mmF3.dz05.iy07...)
     // being invoked by \wedge<sup>^^^^^^^^^^^^^</sup>mm01...
      Store(3, i001)
     mm00() if (LNotEqual(i000, 0xabcd4908)) {
         err(ts, z169, __LINE__, 0, 0, i000, 0xabcd4908)
       }
   }
   CH03(ts, z169, 0x0cb, __LINE__, 0)
}
Method(mt18, 1, Serialized)
{
	Name(ts, "mt18")
	Device(dz05)
	{
 		Name(iy07, 0xabcd4900)
	}
	CH03(ts, z169, 0x0cc, __LINE__, 0)
if (\text{arg}0)		Store(0xabcd9000, \_SB_.ABBU.mt18.dz05.iy07)
```

```
 if (LNotEqual(\_SB_.ABBU.mt18.dz05.iy07, 0xabcd9000)) {
         err(ts, z169, __LINE__, 0, 0, \_SB_.ABBU.mt18.dz05.iy07, 0xabcd9000)
       }
	} else {
 		Store(0xabcd9001, dz05.iy07)
       if (LNotEqual(dz05.iy07, 0xabcd9001)) {
          err(ts, z169, __LINE__, 0, 0, dz05.iy07, 0xabcd9001)
       }
	}
	CH03(ts, z169, 0x0cd, __LINE__, 0)
}
Method(mt19, 1, Serialized)
{
	Name(ts, "mt19")
	Processor(pr7d, 0, 0x000, 0x008)
	{
 		Name(iy07, 0xabcd0660)
	}
	CH03(ts, z169, 0x0ce, __LINE__, 0)
	if (arg0) {
 		Store(0xabcd9002, \_SB_.ABBU.mt19.pr7d.iy07)
       if (LNotEqual(\_SB_.ABBU.mt19.pr7d.iy07, 0xabcd9002)) {
         err(ts, z169, __LINE__, 0, 0, \_SB_.ABBU.mt19.pr7d.iy07, 0xabcd9002)
       }
	} else {
 		Store(0xabcd9003, pr7d.iy07)
       if (LNotEqual(pr7d.iy07, 0xabcd9003)) {
          err(ts, z169, __LINE__, 0, 0, pr7d.iy07, 0xabcd9003)
       }
	}
	CH03(ts, z169, 0x0cf, __LINE__, 0)
}
Method(mt1a, 1, Serialized)
{
	Name(ts,
 "mt1a")
CH03(ts, z169, 0x0d0, \quad LINE, 0)if (\text{arg}0)Store(0xabcd9004, \_SB_.ABBU.pr7d.iy07)
       if (LNotEqual(\_SB_.ABBU.pr7d.iy07, 0xabcd9004)) {
```

```
 err(ts, z169, __LINE__, 0, 0, \_SB_.ABBU.pr7d.iy07, 0xabcd9004)
       }
	} else {
 Store(0xabcd9005, ^pr7d.iy07)
       if (LNotEqual(^pr7d.iy07, 0xabcd9005)) {
          err(ts, z169, __LINE__, 0, 0, ^pr7d.iy07, 0xabcd9005)
       }
	}
	CH03(ts, z169, 0x0d1, __LINE__, 0)
}
Method(mtff,, Serialized)
{
	Name(run0, 1)
	// Works on both
	SRMT("mt00")
	mt00()
	if (chk0) {
 		// Exceeded the depth supported on MS
 		SRMT("mt01")
 		mt01()
	}
	// Works on both
	SRMT("mt02")
	mt02()
	if (chk0) {
 		// Exceeded the depth supported on MS
 		SRMT("mt03")
 		mt03()
	}
	if (run0) {
 		// Works on MS, AE_AML_OPERAND_TYPE on ACPICA
 		SRMT("mt04")
 		mt04()
	}
	if (LAnd(chk0, run0)) {
 		// Exceeded the depth supported on MS
 		SRMT("mt05")
 		mt05()
	}
```

```
	// Works on both
	SRMT("mt06")
	mt06()
	if
 (0) {
		// Fails for both here - for MS and ACPICA
		SRMT("mt07")
		mt07()
	}
	if (chk0) {
		// Exceeded the depth supported on MS
		SRMT("mt08")
		mt08()
	}
	// Works on both
	SRMT("mt0a")
	mt0a()
	SRMT("mt0b")
	mt0b()
	if (run0) {
		// Works on MS, AE_AML_OPERAND_TYPE on ACPICA
		SRMT("mt0c")
		mt0c()
	}
	// Simply long cycle in While
	SRMT("mt0d")
	mt0d()
	if (0) {
		SRMT("mt0e")
		mt0e() // Result: ACPICA - AE_NOT_FOUND, MS - Failure
	}
if (run0) {
		// Works on MS, AE_AML_OPERAND_TYPE on ACPICA
		SRMT("mt0f")
		mt0f()
	}
	if (LAnd(chk0, run0)) {
		// Exceeded the depth supported on MS
		SRMT("mt10")
```

```
		mt10()
	}
if (run0) {
		// Works on MS, AE_AML_OPERAND_TYPE on ACPICA
		SRMT("mt11")
mt11()	}
if (LAnd(chk0, run0)) {
		// Exceeded the depth supported on MS
		SRMT("mt12")
mt12()	}
	// Works on both
	SRMT("mt13")
	mt13()
	if (chk0) {
		// Exceeded the depth supported on MS
		SRMT("mt14")
		mt14()
		SRMT("mt15")
mt15()	}
	if (chk0) {
		// ACPICA
 - AE_NOT_FOUND (it is correct), MS - Failure
		SRMT("mt16-0")
		mt16(0)
	}
	if (run0) {
		// Works on MS, AE_AML_OPERAND_TYPE on ACPICA
		SRMT("mt16-1")
		mt16(1)
		SRMT("mt16-2")
		mt16(2)
		SRMT("mt16-3")
		mt16(3)
	}
	if (chk0) {
		// ACPICA - AE_NOT_FOUND (it is correct), MS - Failure
		SRMT("mt17-0")
		mt17(0)
```

```
	if (LAnd(chk0, run0)) {
		// Exceeded the depth supported on MS
		SRMT("mt17-1")
		mt17(1)
		SRMT("mt17-2")
		mt17(2)
	}
	SRMT("mt18-0")
	mt18(0)
	SRMT("mt18-1")
	mt18(1)
	SRMT("mt19-0")
	mt19(0)
	SRMT("mt19-1")
	mt19(1)
	SRMT("mt1a-0")
mt1a(0)	SRMT("mt1a-1")
mt1a(1)}
```

```
Found in path(s):
```
\* /opt/cola/permits/1868535361\_1702636685.4725525/0/acpica-master-2-zip/acpicamaster/tests/aslts/src/runtime/collections/Identity2MS/abbu/method/mt0\_abbu.asl No license file was found, but licenses were detected in source scan.

/\*

\* Some or all of this work - Copyright (c) 2006 - 2021, Intel Corp.

\* All rights reserved.

\*

\* Redistribution and use in source and binary forms, with or without modification,

\* are permitted provided that the following conditions are met:

\*

```
* Redistributions of source code must retain the above copyright notice,
```
\* this list of conditions and the following disclaimer.

\* Redistributions in binary form must reproduce the above copyright notice,

\* this list of conditions and the following disclaimer in the documentation

\* and/or other materials provided with the distribution.

\* Neither the name of Intel Corporation nor the names of its contributors

\* may be used to endorse or promote products derived from this software

\* without specific prior written permission.

\*

\* THIS SOFTWARE IS PROVIDED BY THE COPYRIGHT HOLDERS AND CONTRIBUTORS "AS IS" \* AND ANY EXPRESS OR IMPLIED WARRANTIES, INCLUDING, BUT NOT

LIMITED TO, THE

 } }

\* IMPLIED WARRANTIES OF MERCHANTABILITY AND FITNESS FOR A PARTICULAR PURPOSE

\* ARE DISCLAIMED. IN NO EVENT SHALL THE COPYRIGHT OWNER OR CONTRIBUTORS BE

\* LIABLE FOR ANY DIRECT, INDIRECT, INCIDENTAL, SPECIAL, EXEMPLARY, OR CONSEQUENTIAL \* DAMAGES (INCLUDING, BUT NOT LIMITED TO, PROCUREMENT OF SUBSTITUTE GOODS OR SERVICES;

\* LOSS OF USE, DATA, OR PROFITS; OR BUSINESS INTERRUPTION) HOWEVER CAUSED AND ON ANY

\* THEORY OF LIABILITY, WHETHER IN CONTRACT, STRICT LIABILITY, OR TORT (INCLUDING \* NEGLIGENCE OR OTHERWISE) ARISING IN ANY WAY OUT OF THE USE OF THIS SOFTWARE, \* EVEN IF ADVISED OF THE POSSIBILITY OF SUCH DAMAGE. \*/

```
/*
* Bug 0001:
*
* COMPONENT: Will not be fixed
*
* SUMMARY: The ASL Compiler doesn't allow non-constant TimeoutValue for Acquire
*/
Method(md9b)
{
	Name(TOUT, 0)
	Store(Acquire(mxd0, 0), Local0)
if (Local0) {
 		err("", zFFF, __LINE__, 0, 0, 0, Local0)
	}
	Store(Acquire(mxd0, 0x1000), Local0)
if (Local0) {
 		err("", zFFF, __LINE__, 0, 0,
 0, Local0)
	}
	Store(0x1000, Local1)
Store(Acquire(mxd0, Local1), Local0)
	if (Local0) {
 		err("", zFFF, __LINE__, 0, 0, 0, Local0)
	}
	Store(Acquire(mxd0, TOUT), Local0)
	if (Local0) {
 		err("", zFFF, __LINE__, 0, 0, 0, Local0)
```
Intel ACPI Component Architecture ASL Optimizing Compiler version 20050930 [Oct 15 2005] Copyright (C) 2000 - 2005 Intel Corporation Supports ACPI Specification Revision 3.0

/\*

../../../../runtime/cntl/common.asl 1139: switch (arg0) { Warning 2092 -  $\sim$  Switch expression is not a static Integer/Buffer/String data type, defaulting to Integer

../../../../runtime/cntl/common.asl 1353: Switch (Local0) { Warning 2092 - <br>
Notation is not a static Integer/Buffer/String data type, defaulting to Integer

../../../../runtime/collections/bdemo/0001/DECL.asl 24: Store(Acquire(mxd0, Local1), Local0) Error 1094 -

parse error ^

../../../../runtime/collections/bdemo/0001/DECL.asl 24: Store(Acquire(mxd0, Local1), Local0) Error 1043 - Invalid type  $\wedge$  ([NoReturnValue] found, Store operator requires [Integer|String|Buffer|Package|DdbHandle|Reference])

../../../../runtime/collections/bdemo/0001/DECL.asl 29: Store(Acquire(mxd0, TOUT), Local0) Error  $1094 -$ 

../../../../runtime/collections/bdemo/0001/DECL.asl 29: Store(Acquire(mxd0, TOUT), Local0) Error 1043 - Invalid type  $\wedge$  ([NoReturnValue] found, Store operator requires [Integer|String|Buffer|Package|DdbHandle|Reference])

ASL Input: main.asl - 41 lines, 154106 bytes, 3969 keywords Compilation complete. 4 Errors, 2 Warnings, 0 Remarks, 1818 Optimizations \*/

Found in path(s):

\* /opt/cola/permits/1868535361\_1702636685.4725525/0/acpica-master-2-zip/acpicamaster/tests/aslts/src/runtime/collections/bdemo/ACPICA/0001\_ASL/DECL.asl No license file was found, but licenses were detected in source scan.

/\*

\* Some or all of this work - Copyright (c) 2006 - 2021, Intel Corp.

\* All rights reserved.

\*

\* Redistribution and use in source and binary forms, with or without modification,

\* are permitted provided that the following conditions are met:

\*

- \* Redistributions of source code must retain the above copyright notice,
- \* this list of conditions and the following disclaimer.
- \* Redistributions in binary form must reproduce the above copyright notice,
- \* this list of conditions and the following disclaimer in the documentation
- \* and/or other materials provided with the distribution.
- \* Neither the name of Intel Corporation nor the names of its contributors
- \* may be used to endorse or promote products derived from this software

\* without specific prior written permission.

\*

```
* THIS SOFTWARE IS PROVIDED BY THE COPYRIGHT HOLDERS AND CONTRIBUTORS "AS IS"
* AND ANY EXPRESS OR IMPLIED WARRANTIES, INCLUDING, BUT NOT
```
LIMITED TO, THE

\* IMPLIED WARRANTIES OF MERCHANTABILITY AND FITNESS FOR A PARTICULAR PURPOSE

```
* ARE DISCLAIMED. IN NO EVENT SHALL THE COPYRIGHT OWNER OR CONTRIBUTORS BE
```
\* LIABLE FOR ANY DIRECT, INDIRECT, INCIDENTAL, SPECIAL, EXEMPLARY, OR CONSEQUENTIAL \* DAMAGES (INCLUDING, BUT NOT LIMITED TO, PROCUREMENT OF SUBSTITUTE GOODS OR SERVICES;

```
* LOSS OF USE, DATA, OR PROFITS; OR BUSINESS INTERRUPTION) HOWEVER CAUSED AND ON
ANY
```

```
* THEORY OF LIABILITY, WHETHER IN CONTRACT, STRICT LIABILITY, OR TORT (INCLUDING
* NEGLIGENCE OR OTHERWISE) ARISING IN ANY WAY OUT OF THE USE OF THIS SOFTWARE,
* EVEN IF ADVISED OF THE POSSIBILITY OF SUCH DAMAGE.
```
\*/

```
DefinitionBlock ("provoke", "DSDT", 2, "Intel", "Many", 0x00000001)
```
{

```
 /* All declarations */
```

```
 Include ("../../../../runtime/cntl/DECL.asl")
```

```
 Include ("../../../../runtime/collections/complex/provoke/provoke.asl")
```
Method (MAIN, 0, NotSerialized)

```
 {
```
/\* Initialization \*/

#### STRT (0x00)

/\* Run verification methods

\*/

```
 Include ("../../../../runtime/collections/complex/provoke/RUN.asl")
 /* Final actions */
```
 Store (FNSH (), Local7) Return (Local7)

```
 }
}
```
Found in path(s):

```
* /opt/cola/permits/1868535361_1702636685.4725525/0/acpica-master-2-zip/acpica-
master/tests/aslts/src/runtime/collections/complex/provoke/MAIN.asl
No license file was found, but licenses were detected in source scan.
```
/\*

```
 * Some or all of this work - Copyright (c) 2006 - 2021, Intel Corp.
```
\* All rights reserved.

\*

\* Redistribution and use in source and binary forms, with or without modification,

\* are permitted provided that the following conditions are met:

\*

\* Redistributions of source code must retain the above copyright notice,

\* this list of conditions and the following disclaimer.

\* Redistributions in binary form must reproduce the above copyright notice,

\* this list of conditions and the following disclaimer in the documentation

\* and/or other materials provided with the distribution.

\* Neither the name of Intel Corporation nor the names of its contributors

\* may be used to endorse or promote products derived from this software

\* without specific prior written permission.

\*

 \* THIS SOFTWARE IS PROVIDED BY THE COPYRIGHT HOLDERS AND CONTRIBUTORS "AS IS"

\* AND ANY EXPRESS OR IMPLIED WARRANTIES, INCLUDING, BUT NOT LIMITED TO, THE

\* IMPLIED WARRANTIES OF MERCHANTABILITY AND FITNESS FOR A PARTICULAR PURPOSE

\* ARE DISCLAIMED. IN NO EVENT SHALL THE COPYRIGHT OWNER OR CONTRIBUTORS BE

 \* LIABLE FOR ANY DIRECT, INDIRECT, INCIDENTAL, SPECIAL, EXEMPLARY, OR CONSEQUENTIAL

 \* DAMAGES (INCLUDING, BUT NOT LIMITED TO, PROCUREMENT OF SUBSTITUTE GOODS OR SERVICES;

 \* LOSS OF USE, DATA, OR PROFITS; OR BUSINESS INTERRUPTION) HOWEVER CAUSED AND ON ANY

 \* THEORY OF LIABILITY, WHETHER IN CONTRACT, STRICT LIABILITY, OR TORT (INCLUDING \* NEGLIGENCE OR OTHERWISE) ARISING IN ANY WAY OUT OF THE USE OF THIS SOFTWARE,

\* EVEN IF ADVISED OF THE POSSIBILITY OF SUCH DAMAGE.

\*/

/\*

\* Check implicit conversion being applied to Buffer Field Objects

\* in the root Scope of the Global ACPI namespace.

\*

\* Buffer field to Buffer implicit conversion Cases.

\* First, Buffer field is evaluated either as

Integer or as Buffer.

\* Conversion only takes place for Integer in which case

\* Integer to Buffer test constructions should be used.

\*

\* Buffer field to Integer implicit conversion Cases.

\* First, Buffer field is evaluated either as Integer or as Buffer.

\* Conversion only takes place for Buffer in which case

\* Buffer to Integer test constructions should be used.

\*

- \* Buffer field to String implicit conversion Cases.
- \* First, Buffer field is evaluated either as Integer or as Buffer

\* For Integer case Integer to String test constructions should be used.

\* For Buffer case Buffer to String test constructions should be used.

\*

```
 * Field unit implicit conversion is considered similar to
   * Buffer field one.
   */
  Name (Z087, 0x57)
  Method (M612, 0, Serialized)
  {
    /* Buffer Field to Buffer implicit conversion Cases. */
    /* Buffer Field to Buffer conversion of the Buffer Field second operand */
     /* of Logical operators when the first operand is evaluated as Buffer */
    /* (LEqual, LGreater, LGreaterEqual, LLess, LLessEqual, LNotEqual) */
    Method (M644, 1, NotSerialized)
    {
      /* LEqual */
     Local0 = (Buffer (0x08)) {
              0x84, 0xA2, 0x50, 0xD6, 0x91, 0xB3, 0x7C, 0xFE // ..P...|.
          \} = BFG5 M600 (Arg0, 0x00, Local0, Ones)
     Local0 = (Buffer (0x08)) {
              0x84, 0xA2, 0x50, 0xD6, 0x91, 0xB3, 0x7C, 0xFF // ..P...|.
          \} = BF65 M600 (Arg0, 0x01, Local0, Zero)
     Local0 = (AUB4 == BF65) M600 (Arg0, 0x02, Local0, Ones)
     Local0 = (AUB3 == BF65) M600 (Arg0, 0x03, Local0, Zero)
      If (Y078)
       {
        Local0 = (DerefOf (RefOf (AUB4)) == BF65) M600 (Arg0, 0x04, Local0, Ones)
        Local0 = (DerefOf)(RefOf (AUB3)) == BF65) M600 (Arg0, 0x05, Local0, Zero)
       }
     Local0 = (DerefOf (PAUB [0x04]) == BF65) M600 (Arg0, 0x06, Local0, Ones)
     Local0 = (DerefOf (PAUB [0x03]) == BF65) M600 (Arg0, 0x07, Local0, Zero)
       /* Method returns Buffer */
     Local0 = (M601 (0x03, 0x04) == BF65) M600 (Arg0, 0x08, Local0, Ones)
     Local0 = (M601 (0x03, 0x03) == BF65) M600 (Arg0, 0x09, Local0, Zero)
       /* Method returns Reference to Buffer */
```

```
 If (Y500)
       {
        Local0 = (DerefOf (M602 (0x03, 0x04, 0x01)) == BF65)
         M600 (Arg0, 0x0A, Local0, Ones)
        Local0 = (DerefOf (M602 (0x03, 0x03, 0x01)) == BF65)
         M600 (Arg0, 0x0B, Local0, Zero)
       }
      /* LGreater */
     Local0 = (Buffer (0x08)) {
              0x84, 0xA2, 0x50, 0xD6, 0x91, 0xB3,
 0x7C, 0xFE // ..P...|.
          \} > BF65)
      M600 (Arg0, 0x0C, Local0, Zero)
     Local0 = (Buffer (0x08)) {
              0x84, 0xA2, 0x50, 0xD6, 0x91, 0xB3, 0x7C, 0xFF // ..P...|.
          \} > BF65)
      M600 (Arg0, 0x0D, Local0, Ones)
     Local0 = (Buffer (0x08)) {
              0x84, 0xA2, 0x50, 0xD6, 0x91, 0xB3, 0x7C, 0xFD // ..P...|.
          \} > BF65)
      M600 (Arg0, 0x0E, Local0, Zero)
     Local0 = (Buffer (0x09)) {
             /* 0000 */ 0x84, 0xA2, 0x50, 0xD6, 0x91, 0xB3, 0x7C, 0xFE, // ..P...|.
            /* 0008 */ 0x01 //.
          \} > BF65)
      M600 (Arg0, 0x0F, Local0, Ones)
     Local0 = (AUB4 > BF65) M600 (Arg0, 0x10, Local0, Zero)
     Local0 = (AUB5 > BF65) M600 (Arg0, 0x11,
 Local0, Ones)
      If (Y078)
       {
        Local0 = (DerefOf (RefOf (AUB4)) > BF65) M600 (Arg0, 0x12, Local0, Zero)
        Local0 = (DerefOf (RefOf (AUB5)) > BF65) M600 (Arg0, 0x13, Local0, Ones)
       }
     Local0 = (DerefOf (PAUB [0x04]) > BF65) M600 (Arg0, 0x14, Local0, Zero)
```

```
Local0 = (DerefOf (PAUB [0x05]) > BF65) M600 (Arg0, 0x15, Local0, Ones)
      /* Method returns Buffer */
     Local0 = (M601 (0x03, 0x04) > BF65) M600 (Arg0, 0x16, Local0, Zero)
     Local0 = (M601 (0x03, 0x05) > BF65) M600 (Arg0, 0x17, Local0, Ones)
      /* Method returns Reference to Buffer */
      If (Y500)
      {
       Local0 = (DerefOf (M602 (0x03, 0x04, 0x01)) > BF65)
        M600 (Arg0, 0x18, Local0, Zero)
       Local0 = (DerefOf (M602 (0x03, 0x05, 0x01)) > BF65)
        M600 (Arg0, 0x19,
 Local0, Ones)
      }
      /* LGreaterEqual */
     Local0 = (Buffer (0x08)) {
                0x84, 0xA2, 0x50, 0xD6, 0x91, 0xB3, 0x7C, 0xFE // ..P...|.
            \ge BF65)
      M600 (Arg0, 0x1A, Local0, Ones)
     Local0 = (Buffer (0x08)) {
               0x84, 0xA2, 0x50, 0xD6, 0x91, 0xB3, 0x7C, 0xFF // ..P....
            \ge BF65)
      M600 (Arg0, 0x1B, Local0, Ones)
     Local0 = (Buffer (0x08)) {
               0x84, 0xA2, 0x50, 0xD6, 0x91, 0xB3, 0x7C, 0xFD // ..P....
            \ge BF65)
      M600 (Arg0, 0x1C, Local0, Zero)
     Local0 = (Buffer (0x09)) {
               /* 0000 */ 0x84, 0xA2, 0x50, 0xD6, 0x91, 0xB3, 0x7C, 0xFE, // ..P...|.
               /* 0008 */ 0x01 
    \mathcal{U}.
            \ge BF65)
      M600 (Arg0, 0x1D, Local0, Ones)
     Local0 = (AUB4 >= BE65) M600 (Arg0, 0x1E, Local0, Ones)
     Local0 = (AUB5 >= BE65) M600 (Arg0, 0x1F, Local0, Ones)
      If (Y078)
```

```
 {
 Local0 = (DerefOf (RefOf (AUB4)) >= BF65) M600 (Arg0, 0x20, Local0, Ones)
 Local0 = (DerefOf (RefOf (AUB5)) >= BF65) M600 (Arg0, 0x21, Local0, Ones)
```
}

```
Local0 = (DerefOf (PAUB [0x04]) \geq BF65) M600 (Arg0, 0x22, Local0, Ones)
Local0 = (DerefOf (PAUB [0x05]) \geq BF65) M600 (Arg0, 0x23, Local0, Ones)
 /* Method returns Buffer */
```

```
Local0 = (M601 (0x03, 0x04) >= BF65) M600 (Arg0, 0x24, Local0, Ones)
Local0 = (M601 (0x03, 0x05) >= BE65) M600 (Arg0, 0x25, Local0, Ones)
 /* Method returns Reference to Buffer */
```
# If (Y500)

```
 {
        Local0 = (DerefOf (M602 (0x03, 0x04, 0x01)) >= BF65)
         M600 (Arg0, 0x26, Local0, Ones)
        Local0 = (DerefOf (M602 (0x03, 0x05, 0x01)) >= BF65)
         M600 (Arg0, 0x27, Local0, Ones)
       }
     /* LLess */Local0 = (Buffer (0x08)) {
              0x84, 0xA2, 0x50, 0xD6, 0x91, 0xB3, 0x7C, 0xFE // ..P...|.
          \} < \text{BF}65 M600 (Arg0, 0x28, Local0, Zero)
     Local0 = (Buffer (0x08)) {
              0x84, 0xA2, 0x50, 0xD6, 0x91, 0xB3, 0x7C, 0xFF // ..P...|.
          \} < BF65)
      M600 (Arg0, 0x29, Local0, Zero)
     Local0 = (Buffer (0x08))\{0x84, 0xA2, 0x50, 0xD6, 0x91, 0xB3, 0x7C, 0xFD // ..P...
          \} < BF65)
      M600 (Arg0, 0x2A, Local0, Ones)
     Local0 = (Buffer (0x09))
```

```
 {
              /* 0000 */ 0x84, 0xA2, 0x50, 0xD6, 0x91, 0xB3, 0x7C, 0xFE, // ..P...|.
             /* 0008 */ 0x01 //.
           \} < BF65)
       M600 (Arg0, 0x2B, Local0, Zero)
      Local0 = (AUB4 < BFG5) M600 (Arg0, 0x2C, Local0, Zero)
      Local0 = (AUB5 < BFG5) M600 (Arg0, 0x2D, Local0, Zero)
       If (Y078)
       {
        Local0 = (DerefOf (RefOf (AUB4)) < BFG5) M600 (Arg0, 0x2E, Local0, Zero)
        Local0 = (DerefOf (RefOf (AUB5)) < BFG5) M600 (Arg0, 0x2F, Local0, Zero)
       }
      Local0 = (DerefOf (PAUB [0x04]) < BFG5) M600 (Arg0, 0x30, Local0, Zero)
      Local0 = (DerefOf (PAUB [0x05]) < BFG5) M600 (Arg0, 0x31, Local0, Zero)
       /* Method returns Buffer */
      Local0 = (M601 (0x03, 0x04) < BFG5) M600 (Arg0, 0x32,
 Local0, Zero)
      Local0 = (M601 (0x03, 0x05) < BFG5) M600 (Arg0, 0x33, Local0, Zero)
       /* Method returns Reference to Buffer */
       If (Y500)
       {
        Local0 = (DerefOf (M602 (0x03, 0x04, 0x01)) < BF65)
         M600 (Arg0, 0x34, Local0, Zero)
        Local0 = (DerefOf (M602 (0x03, 0x05, 0x01)) < BF65)
         M600 (Arg0, 0x35, Local0, Zero)
       }
       /* LLessEqual */
      Local0 = (Buffer (0x08))\left\{ \begin{array}{c} 1 & 1 \\ 1 & 1 \end{array} \right\}0x84, 0xA2, 0x50, 0xD6, 0x91, 0xB3, 0x7C, 0xFE // ..P...
             \leq BF65)
       M600 (Arg0, 0x36, Local0, Ones)
      Local0 = (Buffer (0x08))\left\{ \begin{array}{c} 1 & 1 \\ 1 & 1 \end{array} \right\}0x84, 0xA2, 0x50, 0xD6, 0x91, 0xB3, 0x7C, 0xFF // ..P...
```

```
\leq BF65)
      M600 (Arg0, 0x37, Local0, Zero)
     Local0 = (Buffer (0x08))\{0x84, 0xA2, 0x50, 0xD6, 0x91, 0xB3, 0x7C, 0xFD // ..P...
            \leq BF65)
      M600 (Arg0, 0x38, Local0, Ones)
     Local0 = (Buffer (0x09)) {
               /* 0000 */ 0x84, 0xA2, 0x50, 0xD6, 0x91, 0xB3, 0x7C, 0xFE, // ..P...|.
              /* 0008*/ 0x01 //.
            \} <= BF65)
      M600 (Arg0, 0x39, Local0, Zero)
     Local0 = (AUB4 \leq BFG5) M600 (Arg0, 0x3A, Local0, Ones)
     Local0 = (AUB5 \leq BFG5) M600 (Arg0, 0x3B, Local0, Zero)
      If (Y078)
       {
       Local0 = (DerefOf (RefOf (AUB4)) \leq BF65) M600 (Arg0, 0x3C, Local0, Ones)
       Local0 = (DerefOf (RefOf (AUB5)) \leq BF65) M600 (Arg0, 0x3D, Local0, Zero)
       }
     Local0 = (DerefOf (PAUB [0x04]) \leq BF65) M600 (Arg0,
 0x3E, Local0, Ones)
     Local0 = (DerefOf (PAUB [0x05]) \leq BF65) M600 (Arg0, 0x3F, Local0, Zero)
      /* Method returns Buffer */
     Local0 = (M601 (0x03, 0x04) \leq BFG5) M600 (Arg0, 0x40, Local0, Ones)
     Local0 = (M601 (0x03, 0x05) \leq BFG5) M600 (Arg0, 0x41, Local0, Zero)
      /* Method returns Reference to Buffer */
      If (Y500)
       {
       Local0 = (DerefOf (M602 (0x03, 0x04, 0x01)) <= BF65)
        M600 (Arg0, 0x42, Local0, Ones)
       Local0 = (DerefOf (M602 (0x03, 0x05, 0x01)) <= BF65)
        M600 (Arg0, 0x43, Local0, Zero)
       }
      /* LNotEqual */
```

```
Local0 = (Buffer (0x08))\{ 0x84, 0xA2, 0x50, 0xD6, 0x91, 0xB3, 0x7C, 0xFE // ..P...|.
            ] := BF(5) M600 (Arg0, 0x44, Local0, Zero)
     Local0 = (Buffer (0x08)) {
```

```
 0x84, 0xA2, 0x50, 0xD6, 0x91, 0xB3, 0x7C, 0xFF // ..P...|.
            {}_{1}! = BF65)
      M600 (Arg0, 0x45, Local0, Ones)
     Local0 = (Buffer (0x08)) {
                0x84, 0xA2, 0x50, 0xD6, 0x91, 0xB3, 0x7C, 0xFD // ..P...|.
            {}:= BF65)
      M600 (Arg0, 0x46, Local0, Ones)
     Local0 = (Buffer (0x09)) {
               /* 0000 */ 0x84, 0xA2, 0x50, 0xD6, 0x91, 0xB3, 0x7C, 0xFE, // ..P...|.
              /* 0008 */ 0x01 // .
            {}_{1}!= BF65)
      M600 (Arg0, 0x47, Local0, Ones)
     Local0 = (AUB4 != BF65) M600 (Arg0, 0x48, Local0, Zero)
     Local0 = (AUB5 != BF65) M600 (Arg0, 0x49, Local0, Ones)
      If (Y078)
      {
       Local0 = (DerefOf (RefOf (AUB4)) != BF65) M600 (Arg0, 0x4A, Local0, Zero)
       Local0 = (DerefOf (RefOf (AUB5)) != BF65) M600 (Arg0, 0x4B, Local0, Ones)
```

```
 }
```

```
Local0 = (DerefOf (PAUB [0x04]) != BF65) M600 (Arg0, 0x4C, Local0, Zero)
Local0 = (DerefOf (PAUB [0x05]) != BF65) M600 (Arg0, 0x4D, Local0, Ones)
 /* Method returns Buffer */
```

```
Local0 = (M601 (0x03, 0x04) != BF65) M600 (Arg0, 0x4E, Local0, Zero)
Local0 = (M601 (0x03, 0x05) != BF65) M600 (Arg0, 0x4F, Local0, Ones)
 /* Method returns Reference to Buffer */
```
 If (Y500) {

```
Local0 = (DerefOf (M602 (0x03, 0x04, 0x01)) != BF65)
        M600 (Arg0, 0x50, Local0, Zero)
       Local0 = (DerefOf (M602 (0x03, 0x05, 0x01)) != BF65)
        M600 (Arg0, 0x51, Local0, Ones)
      }
    }
    Method (M324, 1, NotSerialized)
    {
 /* LEqual */
     Local0 = (Buffer (0x04)) {
            0xFE, 0xB3, 0x79, 0xC1 //..y.\} = BF62 M600 (Arg0, 0x00, Local0, Ones)
     Local0 = (Buffer (0x04)) {
            0xFE, 0xB3, 0x79, 0xC0 // ..y.
          \} = BFG2 M600 (Arg0, 0x01, Local0, Zero)
     Local0 = (AUB3 == BF62) M600 (Arg0, 0x02, Local0, Ones)
     Local0 = (AUB2 == BF62) M600 (Arg0, 0x03, Local0, Zero)
      If (Y078)
      {
       Local0 = (DerefOf (RefOf (AUB3)) == BF62) M600 (Arg0, 0x04, Local0, Ones)
       Local0 = (DerefOf (RefOf (AUB2)) == BF62) M600 (Arg0, 0x05, Local0, Zero)
      }
     Local0 = (DerefOf (PAUB [0x03]) == BF62) M600 (Arg0, 0x06, Local0, Ones)
      Local0 = (DerefOf (PAUB
[0x02] = BF62)
      M600 (Arg0, 0x07, Local0, Zero)
      /* Method returns Buffer */
     Local0 = (M601 (0x03, 0x03) == BF62) M600 (Arg0, 0x08, Local0, Ones)
     Local0 = (M601 (0x03, 0x02) == BF62) M600 (Arg0, 0x09, Local0, Zero)
      /* Method returns Reference to Buffer */
      If (Y500)
```

```
 {
       Local0 = (DerefOf (M602 (0x03, 0x03, 0x01)) == BF62)
        M600 (Arg0, 0x0A, Local0, Ones)
       Local0 = (DerefOf (M602 (0x03, 0x02, 0x01)) == BF62)
        M600 (Arg0, 0x0B, Local0, Zero)
      }
      /* LGreater */
     Local0 = (Buffer (0x04)) {
            0xFE, 0xB3, 0x79, 0xC1 //..y.\} > BF62)
      M600 (Arg0, 0x0C, Local0, Zero)
     Local0 = (Buffer (0x04)) {
             0xFE, 0xB3, 0x79, 0xC2 
\mathcal{U}..y.
          \} > BF62)
      M600 (Arg0, 0x0D, Local0, Ones)
     Local0 = (Buffer (0x04)) {
            0xFE, 0xB3, 0x79, 0xC0 //..y.\} > BF62)
      M600 (Arg0, 0x0E, Local0, Zero)
     Local0 = (Buffer (0x05)) {
            0xFE, 0xB3, 0x79, 0xC1, 0x01 // ..y..
          \} > BF62)
      M600 (Arg0, 0x0F, Local0, Ones)
     Local0 = (AUB3 > BF62) M600 (Arg0, 0x10, Local0, Zero)
     Local0 = (AUB2 > BF62) M600 (Arg0, 0x11, Local0, Ones)
      If (Y078)
      {
       Local0 = (DerefOf (RefOf (AUB3)) > BF62) M600 (Arg0, 0x12, Local0, Zero)
       Local0 = (DerefOf (RefOf (AUB2)) > BF62) M600 (Arg0, 0x13, Local0, Ones)
      }
     Local0 = (DerefOf (PAUB [0x03]) > BF62) M600
 (Arg0, 0x14, Local0, Zero)
     Local0 = (DerefOf (PAUB [0x02]) > BF62) M600 (Arg0, 0x15, Local0, Ones)
      /* Method returns Buffer */
```

```
Local0 = (M601 (0x03, 0x03) > BF62) M600 (Arg0, 0x16, Local0, Zero)
     Local0 = (M601 (0x03, 0x02) > BF62) M600 (Arg0, 0x17, Local0, Ones)
      /* Method returns Reference to Buffer */
      If (Y500)
      {
       Local0 = (DerefOf (M602 (0x03, 0x03, 0x01)) > BF62)
        M600 (Arg0, 0x18, Local0, Zero)
       Local0 = (DerefOf (M602 (0x03, 0x02, 0x01)) > BF62)
        M600 (Arg0, 0x19, Local0, Ones)
      }
      /* LGreaterEqual */
     Local0 = (Buffer (0x04)) {
              0xFE, 0xB3, 0x79, 0xC1 // ..y.
            \ge BF62)
      M600 (Arg0, 0x1A, Local0, Ones)
     Local0 = (Buffer (0x04))0xFE, 0xB3, 0x79, 0xC2 // ..y.
            \ge BF62)
      M600 (Arg0, 0x1B, Local0, Ones)
     Local0 = (Buffer (0x04)) {
              0xFE, 0xB3, 0x79, 0xC0 // ..y.
            \ge BF62)
      M600 (Arg0, 0x1C, Local0, Zero)
     Local0 = (Buffer (0x05)) {
              0xFE, 0xB3, 0x79, 0xC1, 0x01 \frac{\text{w}}{\text{w}}..y..
            \ge = BF62)
      M600 (Arg0, 0x1D, Local0, Ones)
     Local0 = (AUB3 >= BE62) M600 (Arg0, 0x1E, Local0, Ones)
     Local0 = (AUB2 >= BE62) M600 (Arg0, 0x1F, Local0, Ones)
      If (Y078)
      {
       Local0 = (DerefOf (RefOf (AUB3)) >= BF62) M600 (Arg0, 0x20, Local0, Ones)
       Local0 = (DerefOf (RefOf (AUB2)) >= BF62)
```
{

```
 M600 (Arg0, 0x21, Local0, Ones)
```

```
 }
```

```
Local0 = (DerefOf (PAUB [0x03]) >= BF62) M600 (Arg0, 0x22, Local0, Ones)
     Local0 = (DerefOf (PAUB [0x02]) >= BF62) M600 (Arg0, 0x23, Local0, Ones)
      /* Method returns Buffer */
     Local0 = (M601 (0x03, 0x03) >= BE62) M600 (Arg0, 0x24, Local0, Ones)
     Local0 = (M601 (0x03, 0x02) >= BF62) M600 (Arg0, 0x25, Local0, Ones)
      /* Method returns Reference to Buffer */
      If (Y500)
      {
       Local0 = (DerefOf (M602 (0x03, 0x03, 0x01)) >= BF62)
        M600 (Arg0, 0x26, Local0, Ones)
       Local0 = (DerefOf (M602 (0x03, 0x02, 0x01)) >= BF62)
        M600 (Arg0, 0x27, Local0, Ones)
      }
      /* LLess */
     Local0 = (Buffer (0x04)) {
            0xFE, 0xB3, 0x79, 0xC1 // ..y.
          \} < BE62)
       M600 (Arg0, 0x28, Local0, Zero)
     Local0 = (Buffer (0x04)) {
            0xFE, 0xB3, 0x79, 0xC2 //..y.\} < BE62)
      M600 (Arg0, 0x29, Local0, Zero)
     Local0 = (Buffer (0x04)) {
            0xFE, 0xB3, 0x79, 0xC0 //..y.\} < BE62)
      M600 (Arg0, 0x2A, Local0, Ones)
     Local0 = (Buffer (0x05))\{0xFE, 0xB3, 0x79, 0xC1, 0x01 \frac{\text{w}}{\text{w}}..y..
          \} < BE62)
      M600 (Arg0, 0x2B, Local0, Zero)
     Local0 = (AUB3 < BFG2) M600 (Arg0, 0x2C, Local0, Zero)
     Local0 = (AUB2 < BFG2)
```

```
 M600 (Arg0, 0x2D, Local0, Zero)
       If (Y078)
       {
        Local0 = (DerefOf (RefOf (AUB3)) < BFG2) M600 (Arg0, 0x2E, Local0, Zero)
    Local0 = (DerefOf (RefOf (AUB2)) < BFG2) M600 (Arg0, 0x2F, Local0, Zero)
       }
      Local0 = (DerefOf (PAUB [0x03]) < BFG2) M600 (Arg0, 0x30, Local0, Zero)
      Local0 = (DerefOf (PAUB [0x02]) < BFG2) M600 (Arg0, 0x31, Local0, Zero)
       /* Method returns Buffer */
      Local0 = (M601 (0x03, 0x03) < BFG2) M600 (Arg0, 0x32, Local0, Zero)
      Local0 = (M601 (0x03, 0x02) < BFG2) M600 (Arg0, 0x33, Local0, Zero)
       /* Method returns Reference to Buffer */
       If (Y500)
       {
         Local0 = (DerefOf (M602 (0x03, 0x03, 0x01)) < BF62)
         M600 (Arg0, 0x34, Local0, Zero)
        Local0 = (DerefOf (M602 (0x03, 0x02, 0x01)) < BF62)
         M600 (Arg0, 0x35, Local0, Zero)
       }
       /* LLessEqual */
      Local0 = (Buffer (0x04)) {
                 0xFE, 0xB3, 0x79,
0xC1 // ..y.
             \leq BF62)
       M600 (Arg0, 0x36, Local0, Ones)
      Local0 = (Buffer (0x04))\left\{ \begin{array}{c} 1 & 1 \\ 1 & 1 \end{array} \right\}0xFE, 0xB3, 0x79, 0xC2 //..y.\leq BF62)
       M600 (Arg0, 0x37, Local0, Zero)
      Local0 = (Buffer (0x04))\left\{ \begin{array}{c} 1 & 1 \\ 1 & 1 \end{array} \right\}0xFE, 0xB3, 0x79, 0xC0 // . . . .\leq BF62)
       M600 (Arg0, 0x38, Local0, Ones)
```

```
Local0 = (Buffer (0x05))\{0xFE, 0xB3, 0x79, 0xC1, 0x01 \frac{\text{y}}{\text{x}}...
             \} <= BF62)
       M600 (Arg0, 0x39, Local0, Zero)
      Local0 = (AUB3 \leq BFG2) M600 (Arg0, 0x3A, Local0, Ones)
      Local0 = (AUB2 \leq BFG2) M600 (Arg0, 0x3B, Local0, Zero)
       If (Y078)
       {
         Local0 = (DerefOf (RefOf (AUB3)) \leq BFG2) M600 (Arg0, 0x3C, Local0, Ones)
        Local0 = (DerefOf (RefOf (AUB2)) \leq BFG2) M600 (Arg0, 0x3D, Local0, Zero)
       }
      Local0 = (DerefOf (PAUB [0x03]) \leq BF62) M600 (Arg0, 0x3E, Local0, Ones)
      Local0 = (DerefOf (PAUB [0x02]) \leq BFG2) M600 (Arg0, 0x3F, Local0, Zero)
       /* Method returns Buffer */
      Local0 = (M601 (0x03, 0x03) \leq BFG2) M600 (Arg0, 0x40, Local0, Ones)
      Local0 = (M601 (0x03, 0x02) \leq BFG2) M600 (Arg0, 0x41, Local0, Zero)
       /* Method returns Reference to Buffer */
       If (Y500)
       {
        Local0 = (DerefOf (M602 (0x03, 0x03, 0x01)) <= BF62)
         M600 (Arg0, 0x42, Local0, Ones)
        Local0 = (DerefOf (M602 (0x03, 0x02, 0x01)) <= BF62)
         M600 (Arg0, 0x43, Local0, Zero)
       }
       /*
 LNotEqual */
      Local0 = (Buffer (0x04))\left\{ \begin{array}{c} 1 & 1 \\ 1 & 1 \end{array} \right\}0xFE, 0xB3, 0x79, 0xC1 //..y.{}:= BF62)
       M600 (Arg0, 0x44, Local0, Zero)
      Local0 = (Buffer (0x04))\left\{ \begin{array}{c} 1 & 1 \\ 1 & 1 \end{array} \right\}0xFE, 0xB3, 0x79, 0xC2 //..y.
```

```
{}_{1}! = BF62)
      M600 (Arg0, 0x45, Local0, Ones)
     Local0 = (Buffer (0x04))\{0xFE, 0xB3, 0x79, 0xC0 //..y.{}:= BF62)
      M600 (Arg0, 0x46, Local0, Ones)
     Local0 = (Buffer (0x05)) {
               0xFE, 0xB3, 0x79, 0xC1, 0x01 //..y..{}_{1}! = BF62)
      M600 (Arg0, 0x47, Local0, Ones)
     Local0 = (AUB3 != BF62) M600 (Arg0, 0x48, Local0, Zero)
      Local0 = (AUB2 != BF62) M600 (Arg0, 0x49, Local0, Ones)
      If (Y078)
       {
       Local0 = (DerefOf (RefOf (AUB3)) != BF62) M600 (Arg0, 0x4A, Local0, Zero)
       Local0 = (DerefOf (RefOf (AUB2)) != BF62) M600 (Arg0, 0x4B, Local0, Ones)
       }
     Local0 = (DerefOf (PAUB [0x03]) != BF62) M600 (Arg0, 0x4C, Local0, Zero)
     Local0 = (DerefOf (PAUB [0x02]) != BF62) M600 (Arg0, 0x4D, Local0, Ones)
      /* Method returns Buffer */
     Local0 = (M601 (0x03, 0x03) != BF62) M600 (Arg0, 0x4E, Local0, Zero)
     Local0 = (M601 (0x03, 0x02) != BF62) M600 (Arg0, 0x4F, Local0, Ones)
      /* Method returns Reference to Buffer */
      If (Y500)
       {
       Local0 = (DerefOf (M602 (0x03, 0x03, 0x01)) != BF62)
        M600 (Arg0, 0x50, Local0, Zero)
       Local0 =(DerefOf (M602 (0x03, 0x02, 0x01)) := BF62) M600 (Arg0, 0x51, Local0, Ones)
       }
    }
    /* Buffer Field to Buffer conversion of the both Integer operands */
    /* of Concatenate operator */
```

```
 Method (M645, 1, NotSerialized)
    {
     Local0 = Concatenate (BF65, BF65) M600 (Arg0, 0x00, Local0, BB20)
     Local0 =Concatenate (0x0321, BF65)
      M600 (Arg0, 0x01, Local0, BB21)
     Local0 =Concatenate (BF65, 0x0321)
      M600 (Arg0, 0x01, Local0, BB22)
      Concatenate (BF65, BF65, Local0)
      M600 (Arg0, 0x00, Local0, BB20)
      Concatenate (0x0321, BF65, Local0)
      M600 (Arg0, 0x01, Local0, BB21)
      Concatenate (BF65, 0x0321, Local0)
      M600 (Arg0, 0x01, Local0, BB22)
    }
    Method (M325, 1, NotSerialized)
    {
      Local0 = Concatenate (BF62, BF62)
      M600 (Arg0, 0x00, Local0, BB23)
     Local0 = Concatenate (0x0321, BF62)
      M600 (Arg0, 0x01, Local0, BB24)
     Local0 =Concatenate (BF62, 0x0321)
      M600 (Arg0, 0x01, Local0, BB25)
      Concatenate (BF62, BF62, Local0)
      M600 (Arg0, 0x00, Local0, BB23)
      Concatenate (0x0321, BF62, Local0)
      M600 (Arg0, 0x01, Local0, BB24)
      Concatenate (BF62, 0x0321, Local0)
      M600 (Arg0, 0x01, Local0, BB25)
    }
    /* Buffer Field to Buffer conversion of the Buffer Field second operand */
    /* of Concatenate operator when the first operand is evaluated as Buffer */
    Method (M646, 1, NotSerialized)
    {
     Local0 =Concatenate (Buffer (0x01))
           {
0x5A // Z
           }, BF65)
      M600 (Arg0, 0x00, Local0, BB10)
     Local0 =Concatenate (Buffer (0x02)
           {
              "Z"
  }, BF65)
      M600 (Arg0, 0x01, Local0, BB11)
```

```
 Local0 = Concatenate (AUB0, BF65)
 M600 (Arg0, 0x02, Local0, BB10)
 Local0 = Concatenate (AUB1, BF65)
 M600 (Arg0, 0x03, Local0, BB11)
 If (Y078)
 {
  Local0 = Concatenate (DerefOf (RefOf (AUB0)), BF65)
   M600 (Arg0, 0x04, Local0, BB10)
   Local0 = Concatenate (DerefOf (RefOf (AUB1)), BF65)
   M600 (Arg0, 0x05, Local0, BB11)
 }
```

```
Local0 =Concatenate (DerefOf (PAUB [0x00]), BF65)
 M600 (Arg0, 0x06, Local0, BB10)
Local0 =Concatenate (DerefOf (PAUB [0x01]), BF65)
 M600 (Arg0, 0x07, Local0, BB11)
 /* Method returns Buffer */
```

```
Local0 =Concatenate (M601 (0x03, 0x00), BF65)
 M600 (Arg0, 0x08, Local0, BB10)
Local0 =Concatenate (M601 (0x03, 0x01), BF65)
 M600 (Arg0, 0x09, Local0, BB11)
 /* Method
```

```
 returns Reference to Buffer */
```

```
 If (Y500)
```

```
 {
```

```
 Local0 = Concatenate (DerefOf (M602 (0x03, 0x00, 0x01)), BF65)
  M600 (Arg0, 0x0A, Local0, BB10)
 Local0 =Concatenate (DerefOf (M602 (0x03, 0x01, 0x01)), BF65)
  M600 (Arg0, 0x0B, Local0, BB11)
 }
```

```
 Concatenate (Buffer (0x01)
```

```
 {
     0x5A // Z
   }, BF65, Local0)
 M600 (Arg0, 0x0C, Local0, BB10)
 Concatenate (Buffer (0x02)
   {
     "Z"
   }, BF65, Local0)
 M600 (Arg0, 0x0D, Local0, BB11)
 Concatenate (AUB0, BF65, Local0)
 M600 (Arg0, 0x0E, Local0, BB10)
 Concatenate (AUB1, BF65, Local0)
 M600 (Arg0, 0x0F, Local0, BB11)
 If (Y078)
```

```
 {
        Concatenate (DerefOf (RefOf (AUB0)), BF65, Local0)
 M600 (Arg0, 0x10, Local0, BB10)
        Concatenate (DerefOf (RefOf (AUB1)), BF65, Local0)
        M600 (Arg0, 0x11, Local0, BB11)
     }
     Concatenate (DerefOf (PAUB [0x00]), BF65, Local0)
     M600 (Arg0, 0x12, Local0, BB10)
     Concatenate (DerefOf (PAUB [0x01]), BF65, Local0)
     M600 (Arg0, 0x13, Local0, BB11)
     /* Method returns Buffer */
     Concatenate (M601 (0x03, 0x00), BF65, Local0)
     M600 (Arg0, 0x14, Local0, BB10)
     Concatenate (M601 (0x03, 0x01), BF65, Local0)
     M600 (Arg0, 0x15, Local0, BB11)
     /* Method returns Reference to Buffer */
```
### If (Y500)

```
 {
     Concatenate (DerefOf (M602 (0x03, 0x00, 0x01)), BF65, Local0)
     M600 (Arg0, 0x16, Local0, BB10)
     Concatenate (DerefOf (M602 (0x03, 0x01, 0x01)), BF65, Local0)
     M600 (Arg0, 0x17, Local0, BB11)
   }
 }
```
### Method

```
 (M326, 1, NotSerialized)
    {
     Local0 =Concatenate (Buffer (0x01))
           {
            0x5A // Z
           }, BF62)
      M600 (Arg0, 0x00, Local0, BB12)
     Local0 = Concatenate (Buffer (0x02) {
             "Z"
           }, BF62)
      M600 (Arg0, 0x01, Local0, BB13)
      Local0 = Concatenate (AUB0, BF62)
      M600 (Arg0, 0x02, Local0, BB12)
      Local0 = Concatenate (AUB1, BF62)
      M600 (Arg0, 0x03, Local0, BB13)
      If (Y078)
      {
```

```
 Local0 = Concatenate (DerefOf (RefOf (AUB0)), BF62)
 M600 (Arg0, 0x04, Local0, BB12)
 Local0 = Concatenate (DerefOf (RefOf (AUB1)), BF62)
 M600 (Arg0, 0x05, Local0, BB13)
```

```
 }
```

```
Local0 =Concatenate (DerefOf (PAUB [0x00]), BF62)
 M600 (Arg0, 0x06, Local0, BB12)
Local0 =Concatenate (DerefOf (PAUB [0x01]), BF62)
 M600 (Arg0, 0x07, Local0, BB13)
 /* Method returns Buffer */
```

```
Local0 =Concatenate (M601 (0x03, 0x00), BF62)
 M600 (Arg0, 0x08, Local0, BB12)
Local0 =Concatenate (M601 (0x03, 0x01), BF62)
 M600 (Arg0, 0x09, Local0, BB13)
 /* Method returns Reference to Buffer */
```

```
 If (Y500)
```
#### {

```
Local0 = Concatenate (DerefOf (M602 (0x03, 0x00, 0x01)), BF62)
 M600 (Arg0, 0x0A, Local0, BB12)
Local0 = Concatenate (DerefOf (M602 (0x03, 0x01, 0x01)), BF62)
 M600 (Arg0, 0x0B, Local0, BB13)
```

```
 }
```
Local $0 =$ Concatenate (Buffer (0x01) {

```
0x5A // Z
    }, BF65)
 M600 (Arg0, 0x0C, Local0, BB10)
Local0 =Concatenate (Buffer (0x02)
```
## {

```
 "Z"
          }, BF65)
      M600 (Arg0, 0x0D, Local0, BB11)
      Concatenate (Buffer (0x01)
        {
0x5A // Z
        }, BF62, Local0)
      M600 (Arg0, 0x0E, Local0, BB12)
      Concatenate (Buffer (0x02)
        {
          "Z"
        }, BF62, Local0)
      M600 (Arg0, 0x0F, Local0, BB13)
      Concatenate (AUB0, BF62, Local0)
```

```
 M600 (Arg0, 0x10, Local0, BB12)
   Concatenate (AUB1, BF62, Local0)
   M600 (Arg0, 0x11, Local0, BB13)
   If (Y078)
   {
     Concatenate (DerefOf (RefOf (AUB0)), BF62, Local0)
     M600 (Arg0, 0x12, Local0, BB12)
     Concatenate (DerefOf (RefOf (AUB1)), BF62, Local0)
     M600 (Arg0, 0x13, Local0, BB13)
   }
   Concatenate (DerefOf (PAUB [0x00]), BF62, Local0)
 M600 (Arg0, 0x14, Local0, BB12)
   Concatenate (DerefOf (PAUB [0x01]), BF62, Local0)
   M600 (Arg0, 0x15, Local0, BB13)
   /* Method returns Buffer */
   Concatenate (M601 (0x03, 0x00), BF62, Local0)
   M600 (Arg0, 0x16, Local0, BB12)
   Concatenate (M601 (0x03, 0x01), BF62, Local0)
   M600 (Arg0, 0x17, Local0, BB13)
   /* Method returns Reference to Buffer */
   If (Y500)
   {
     Concatenate (DerefOf (M602 (0x03, 0x00, 0x01)), BF62, Local0)
     M600 (Arg0, 0x18, Local0, BB12)
     Concatenate (DerefOf (M602 (0x03, 0x01, 0x01)), BF62, Local0)
     M600 (Arg0, 0x19, Local0, BB13)
   }
   Concatenate (Buffer (0x01)
     {
       0x5A // Z
     }, BF65, Local0)
   M600 (Arg0, 0x1A, Local0, BB10)
   Concatenate (Buffer (0x02)
    {
        "Z"
     }, BF65, Local0)
   M600 (Arg0, 0x1B, Local0, BB11)
 }
 /* Buffer Field to Buffer conversion of the Buffer Field Source operand */
 /* of ToString operator */
 Method (M647, 1, NotSerialized)
```

```
 {
     Local0 = ToString (BF71, Ones) M600 (Arg0, 0x00, Local0, BS18)
     Local0 = ToString (BF71, 0x03) M600 (Arg0, 0x01, Local0, BS19)
     Local0 = ToString (BF72, Ones) M600 (Arg0, 0x02, Local0, BS1A)
     Local0 = ToString (BF71, AUI0) M600 (Arg0, 0x03, Local0, BS18)
     Local0 = ToString (BF71, AU17) M600 (Arg0, 0x04, Local0, BS19)
     Local0 = ToString (BF72, AUI0) M600 (Arg0, 0x05, Local0, BS1A)
      If (Y078)
      {
       Local0 = ToString (BF71, DerefOf (RefOf (AUI0))) M600 (Arg0, 0x06, Local0, BS18)
       Local0 = ToString (BF71, DerefOf (RefOf (AUI7)))
        M600 (Arg0, 0x07, Local0, BS19)
        Local0 = ToString (BF72, DerefOf (RefOf (AUI0)))
        M600 (Arg0, 0x08, Local0, BS1A)
      }
```

```
Local0 = T \circ String(BF71, DerffOf(PAUI [0x00])) M600 (Arg0, 0x09, Local0, BS18)
Local0 = T \circ String(BF71, DerffOf(PAUI [0x07])) M600 (Arg0, 0x0A, Local0, BS19)
Local0 = ToString (BF72, DerefOf (PAUI [0x00])) M600 (Arg0, 0x0B, Local0, BS1A)
 /* Method returns Length parameter */
```

```
Local0 = ToString (BF71, M601 (0x01, 0x00)) M600 (Arg0, 0x0C, Local0, BS18)
Local0 = ToString (BF71, M601 (0x01, 0x07)) M600 (Arg0, 0x0D, Local0, BS19)
Local0 = ToString (BF72, M601 (0x01, 0x00)) M600 (Arg0, 0x0E, Local0, BS1A)
 /* Method returns Reference to Length parameter */
```

```
 If (Y500)
```

```
 {
       Local0 = ToString (BF71, DerefOf (M601 (0x01, 0x00)))
         M600 (Arg0, 0x0F, Local0, BS18)
       Local0 = ToString (BF71, DerefOf (M601 (0x01, 0x07)))
         M600 (Arg0, 0x10, Local0, BS19)
       Local0 = ToString (BF72, DerefOf (M601 (0x01, 0x00)))
```
 M600 (Arg0, 0x11, Local0, BS1A) } ToString (BF71, Ones, Local0) M600 (Arg0, 0x12, Local0, BS18) ToString (BF71, 0x03, Local0) M600 (Arg0, 0x13, Local0, BS19) ToString (BF72, Ones, Local0) M600 (Arg0, 0x14, Local0, BS1A) ToString (BF71, AUI0, Local0) M600 (Arg0, 0x15, Local0, BS18) ToString (BF71, AUI7, Local0) M600 (Arg0, 0x16, Local0, BS19) ToString (BF72, AUI0, Local0) M600 (Arg0, 0x17, Local0, BS1A) If (Y078) { ToString (BF71, DerefOf (RefOf (AUI0)), Local0) M600 (Arg0, 0x18, Local0, BS18) ToString (BF71, DerefOf (RefOf (AUI7)), Local0) M600 (Arg0, 0x19, Local0, BS19) ToString (BF72, DerefOf (RefOf (AUI0)), Local0) M600 (Arg0, 0x1A, Local0, BS1A) }

 ToString (BF71, DerefOf (PAUI [0x00]), Local0) M600 (Arg0, 0x1B, Local0, BS18) ToString (BF71, DerefOf (PAUI [0x07]), Local0) M600 (Arg0, 0x1C, Local0, BS19) ToString (BF72, DerefOf (PAUI [0x00]), Local0) M600 (Arg0, 0x1D, Local0, BS1A) /\* Method returns Length parameter \*/

```
 ToString (BF71, M601 (0x01, 0x00), Local0)
 M600 (Arg0, 0x1E, Local0, BS18)
 ToString (BF71, M601 (0x01, 0x07), Local0)
 M600 (Arg0, 0x1F, Local0, BS19)
 ToString (BF72, M601 (0x01, 0x00), Local0)
 M600 (Arg0, 0x20, Local0, BS1A)
 /* Method returns Reference to Length parameter */
```

```
 If (Y500)
 {
```
 ToString (BF71, DerefOf (M601 (0x01, 0x00)), Local0) M600 (Arg0, 0x21, Local0, BS18) ToString (BF71, DerefOf (M601 (0x01, 0x07)), Local0) M600 (Arg0, 0x22, Local0, BS19)

```
 ToString (BF72, DerefOf (M601 (0x01, 0x00)), Local0)
        M600 (Arg0, 0x23, Local0, BS1A)
      }
    }
    Method (M327, 1, NotSerialized)
    {
     Local0 = ToString (BF70, Ones) M600 (Arg0, 0x00, Local0, BS16)
     Local0 = ToString (BF70, 0x03) M600 (Arg0, 0x01, Local0, BS17)
     Local0 = ToString (BF73, Ones) M600 (Arg0, 0x02, Local0, BS1A)
     Local0 = ToString (BF70, AUI0) M600 (Arg0, 0x03, Local0, BS16)
     Local0 = ToString (BF70, AU17) M600 (Arg0, 0x04, Local0, BS17)
     Local0 = ToString (BF73, AUI0) M600 (Arg0, 0x05, Local0, BS1A)
      If (Y078)
      {
        Local0
 = ToString (BF70, DerefOf (RefOf (AUI0)))
         M600 (Arg0, 0x06, Local0, BS16)
        Local0 = ToString (BF70, DerefOf (RefOf (AUI7)))
        M600 (Arg0, 0x07, Local0, BS17)
        Local0 = ToString (BF73, DerefOf (RefOf (AUI0)))
        M600 (Arg0, 0x08, Local0, BS1A)
      }
     Local0 = ToString(BF70, DerefOf(PAUI [0x00])) M600 (Arg0, 0x09, Local0, BS16)
     Local0 = T \circ String(BF70, DerefOf(PAUI [0x07])) M600 (Arg0, 0x0A, Local0, BS17)
     Local0 = T \circ String(BF73, DerffOf(PAUI [0x00])) M600 (Arg0, 0x0B, Local0, BS1A)
      /* Method returns Length parameter */
     Local0 = ToString (BF70, M601 (0x01, 0x00)) M600 (Arg0, 0x0C, Local0, BS16)
     Local0 = ToString (BF70, M601 (0x01, 0x07)) M600 (Arg0, 0x0D, Local0, BS17)
     Local0 = ToString (BF73, M601 (0x01, 0x00)) M600 (Arg0, 0x0E, Local0, BS1A)
      /* Method returns Reference to Length parameter */
```
If (Y500)

```
 {
 Local0 = ToString (BF70, DerefOf (M601 (0x01, 0x00)))
   M600 (Arg0, 0x0F, Local0, BS16)
 Local0 = ToString (BF70, DerefOf (M601 (0x01, 0x07)))
  M600 (Arg0, 0x10, Local0, BS17)
 Local0 = T \circ String(BF73, DerefOf(M601 (0x01, 0x00))) M600 (Arg0, 0x11, Local0, BS1A)
```

```
 }
```

```
 ToString (BF70, Ones, Local0)
 M600 (Arg0, 0x12, Local0, BS16)
 ToString (BF70, 0x03, Local0)
 M600 (Arg0, 0x13, Local0, BS17)
 ToString (BF73, Ones, Local0)
 M600 (Arg0, 0x14, Local0, BS1A)
 ToString (BF70, AUI0, Local0)
 M600 (Arg0, 0x15, Local0, BS16)
 ToString (BF70, AUI7, Local0)
 M600 (Arg0, 0x16, Local0, BS17)
 ToString (BF73, AUI0, Local0)
 M600 (Arg0, 0x17, Local0, BS1A)
 If (Y078)
 {
   ToString (BF70, DerefOf (RefOf (AUI0)), Local0)
   M600 (Arg0, 0x18, Local0, BS16)
   ToString (BF70, DerefOf (RefOf (AUI7)), Local0)
   M600 (Arg0, 0x19, Local0, BS17)
   ToString (BF73, DerefOf (RefOf (AUI0)), Local0)
```

```
 M600 (Arg0, 0x1A, Local0, BS1A)
```

```
 }
```

```
 ToString (BF70, DerefOf (PAUI [0x00]), Local0)
 M600 (Arg0, 0x1B, Local0, BS16)
 ToString (BF70, DerefOf (PAUI [0x07]), Local0)
 M600 (Arg0, 0x1C, Local0, BS17)
 ToString (BF73, DerefOf (PAUI [0x00]), Local0)
 M600 (Arg0, 0x1D, Local0, BS1A)
 /* Method returns Length parameter */
```

```
 ToString (BF70, M601 (0x01, 0x00), Local0)
 M600 (Arg0, 0x1E, Local0, BS16)
 ToString (BF70, M601 (0x01, 0x07), Local0)
 M600 (Arg0, 0x1F, Local0, BS17)
 ToString (BF73, M601 (0x01, 0x00), Local0)
 M600
```
(Arg0, 0x20, Local0, BS1A)

/\* Method returns Reference to Length parameter \*/

```
 If (Y500)
      {
         ToString (BF70, DerefOf (M601 (0x01, 0x00)), Local0)
         M600 (Arg0, 0x21, Local0, BS16)
        ToString (BF70, DerefOf (M601 (0x01, 0x07)), Local0)
         M600 (Arg0, 0x22, Local0, BS17)
        ToString (BF73, DerefOf (M601 (0x01, 0x00)), Local0)
        M600 (Arg0, 0x23, Local0, BS1A)
      }
    }
    /* Buffer Field to Buffer conversion of the Buffer Field Source operand */
    /* of Mid operator */
    Method (M648, 1, NotSerialized)
    {
     Local0 = Mid (BFG5, 0x00, 0x09) M600 (Arg0, 0x00, Local0, BB1D)
     Local0 = Mid (BF66, 0x00, 0x09) M600 (Arg0, 0x01, Local0, BB1F)
     Local0 = Mid (BF73, 0x01, 0x08) M600 (Arg0, 0x02, Local0, BB30)
     Local0 = Mid (BF65, AUI5, AUIB) M600 (Arg0, 0x03,
 Local0, BB1D)
     Local0 = Mid (BF66, AUI5, AUIB) M600 (Arg0, 0x04, Local0, BB1F)
     Local0 = Mid (BF73, AUI6, AUIA) M600 (Arg0, 0x05, Local0, BB30)
      If (Y078)
      {
        Local0 = Mid (BF65, DerefOf (RefOf (AUI5)), DerefOf (RefOf (AUIB)))
         M600 (Arg0, 0x06, Local0, BB1D)
        Local0 = Mid (BF66, DerefOf (RefOf (AUI5)), DerefOf (RefOf (AUIB)))
        M600 (Arg0, 0x07, Local0, BB1F)
        Local0 = Mid (BF73, DerefOf (RefOf (AUI6)), DerefOf (RefOf (AUIA)))
        M600 (Arg0, 0x08, Local0, BB30)
      }
      Local0 = Mid (BF65, DerefOf (PAUI [0x05]), DerefOf (PAUI [
         0x0B]))
      M600 (Arg0, 0x09, Local0, BB1D)
      Local0 = Mid (BF66, DerefOf (PAUI [0x05]), DerefOf (PAUI [
         0x0B]))
      M600 (Arg0, 0x0A, Local0, BB1F)
      Local0 = Mid (BF73, DerefOf (PAUI [0x06]), DerefOf (PAUI [
    0x0A]))
```
M600 (Arg0, 0x0B, Local0, BB30)

/\* Method returns Index and Length parameters \*/

```
Local0 = Mid (BF65, M601 (0x01, 0x05), M601 (0x01, 0x0B))
       M600 (Arg0, 0x0C, Local0, BB1D)
     Local0 = Mid (BF66, M601 (0x01, 0x05), M601 (0x01, 0x0B))
       M600 (Arg0, 0x0D, Local0, BB1F)
     Local0 = Mid (BF73, M601 (0x01, 0x06), M601 (0x01, 0x0A))
      M600 (Arg0, 0x0E, Local0, BB30)
       /* Method returns Reference to Index and Length parameters */
      If (Y500)
       {
         Local0 = Mid (BF65, DerefOf (M601 (0x01, 0x05)), DerefOf (M601 (0x01, 0x0B))
\overline{\phantom{a}} M600 (Arg0, 0x0F, Local0, BB1D)
        Local0 = Mid (BF66, DerefOf (M601 (0x01, 0x05)), DerefOf (M601 (0x01, 0x0B))
\overline{\phantom{a}} M600 (Arg0, 0x10, Local0, BB1F)
         Local0 = Mid (BF73, DerefOf (M601 (0x01, 0x06)), DerefOf (M601 (0x01, 0x0A))
        )
         M600 (Arg0, 0x11, Local0, BB30)
       }
      Mid (BF65, 0x00, 0x09, Local0)
       M600 (Arg0, 0x12, Local0, BB1D)
       Mid (BF66, 0x00, 0x09, Local0)
       M600 (Arg0, 0x13, Local0, BB1F)
      Mid (BF73, 0x01, 0x08, Local0)
       M600 (Arg0, 0x14, Local0, BB30)
      Mid (BF65, AUI5, AUIB, Local0)
       M600 (Arg0, 0x15, Local0, BB1D)
       Mid (BF66, AUI5, AUIB, Local0)
       M600 (Arg0, 0x16, Local0, BB1F)
       Mid (BF73, AUI6, AUIA, Local0)
      M600 (Arg0, 0x17, Local0, BB30)
      If (Y078)
       {
         Mid (BF65, DerefOf (RefOf (AUI5)), DerefOf (RefOf (AUIB)), Local0)
         M600 (Arg0, 0x18, Local0, BB1D)
         Mid (BF66, DerefOf (RefOf (AUI5)), DerefOf (RefOf (AUIB)), Local0)
         M600 (Arg0, 0x19, Local0, BB1F)
         Mid (BF73, DerefOf (RefOf (AUI6)), DerefOf (RefOf (AUIA)), Local0)
         M600
 (Arg0, 0x1A, Local0, BB30)
       }
```
Mid (BF65, DerefOf (PAUI [0x05]), DerefOf (PAUI [0x0B]),

 Local0) M600 (Arg0, 0x1B, Local0, BB1D) Mid (BF66, DerefOf (PAUI [0x05]), DerefOf (PAUI [0x0B]), Local0) M600 (Arg0, 0x1C, Local0, BB1F) Mid (BF73, DerefOf (PAUI [0x06]), DerefOf (PAUI [0x0A]), Local0) M600 (Arg0, 0x1D, Local0, BB30) /\* Method returns Index and Length parameters \*/

```
 Mid (BF65, M601 (0x01, 0x05), M601 (0x01, 0x0B), Local0)
 M600 (Arg0, 0x1E, Local0, BB1D)
 Mid (BF66, M601 (0x01, 0x05), M601 (0x01, 0x0B), Local0)
 M600 (Arg0, 0x1F, Local0, BB1F)
 Mid (BF73, M601 (0x01, 0x06), M601 (0x01, 0x0A), Local0)
 M600 (Arg0, 0x20, Local0, BB30)
 /* Method returns Reference to Index and Length parameters */
```
If (Y500)

```
 {
```

```
 Mid (BF65, DerefOf
 (M601 (0x01, 0x05)), DerefOf (M601 (0x01, 0x0B)), Local0)
         M600 (Arg0, 0x21, Local0, BB1D)
         Mid (BF66, DerefOf (M601 (0x01, 0x05)), DerefOf (M601 (0x01, 0x0B)), Local0)
         M600 (Arg0, 0x22, Local0, BB1F)
        Mid (BF73, DerefOf (M601 (0x01, 0x06)), DerefOf (M601 (0x01, 0x0A)), Local0)
         M600 (Arg0, 0x23, Local0, BB30)
      }
    }
```

```
 Method (M328, 1, NotSerialized)
```

```
 {
```

```
Local0 = Mid (BF62, 0x00, 0x05) M600 (Arg0, 0x00, Local0, BB1C)
Local0 = Mid (BF63, 0x00, 0x05) M600 (Arg0, 0x01, Local0, BB1E)
Local0 = Mid (BF77, 0x01, 0x04) M600 (Arg0, 0x02, Local0, BB31)
Local0 = Mid (BFG2, AUI5, AUI9) M600 (Arg0, 0x03, Local0, BB1C)
Local0 = Mid (BFG3, AU15, AU19) M600 (Arg0, 0x04, Local0, BB1E)
Local0 = Mid (BF77, AUI6, AUI8) M600 (Arg0, 0x05, Local0, BB31)
```
# If (Y078)

{

Local0 = Mid (BF62, DerefOf (RefOf (AUI5)), DerefOf (RefOf (AUI9)))

 M600 (Arg0, 0x06, Local0, BB1C) Local0 = Mid (BF63, DerefOf (RefOf (AUI5)), DerefOf (RefOf (AUI9))) M600 (Arg0, 0x07, Local0, BB1E) Local0 = Mid (BF77, DerefOf (RefOf (AUI6)), DerefOf (RefOf (AUI8))) M600 (Arg0, 0x08, Local0, BB31)

```
 }
```

```
Local0 = Mid (BF62, DerefOf (PAUI [0x05]), DerefOf (PAUI [
   0x09]))
 M600 (Arg0, 0x09, Local0, BB1C)
 Local0 = Mid (BF63, DerefOf (PAUI [0x05]), DerefOf (PAUI [
   0x09]))
 M600 (Arg0, 0x0A, Local0, BB1E)
 Local0 = Mid (BF77, DerefOf (PAUI [0x06]), DerefOf (PAUI [
   0x08]))
 M600 (Arg0, 0x0B, Local0, BB31)
 /* Method returns Index and Length parameters */
Local0 = Mid (BF62, M601 (0x01, 0x05), M601 (0x01, 0x09))
```

```
 M600 (Arg0, 0x0C, Local0, BB1C)
```

```
Local0 = Mid (BF63, M601 (0x01, 0x05), M601 (0x01, 0x09))
 M600 (Arg0, 0x0D, Local0, BB1E)
Local0 = Mid (BF77, M601 (0x01, 0x06), M601 (0x01, 0x08))
 M600 (Arg0, 0x0E, Local0, BB31)
 /* Method returns Reference to Index and Length parameters */
```

```
 If (Y500)
```
# {

```
 Local0 = Mid (BF62, DerefOf (M601 (0x01, 0x05)), DerefOf (M601 (0x01, 0x09))
     )
  M600 (Arg0, 0x0F, Local0, BB1C)
 Local0 = Mid (BF63, DerefOf (M601 (0x01, 0x05)), DerefOf (M601 (0x01, 0x09))
     )
  M600 (Arg0, 0x10, Local0, BB1E)
  Local0 = Mid (BF77, DerefOf (M601 (0x01, 0x06)), DerefOf (M601 (0x01, 0x08))
     )
  M600 (Arg0, 0x11, Local0, BB31)
 }
```
 Mid (BF62, 0x00, 0x05, Local0) M600 (Arg0, 0x12, Local0, BB1C) Mid (BF63, 0x00, 0x05, Local0) M600 (Arg0, 0x13, Local0, BB1E) Mid (BF77, 0x01, 0x04, Local0) M600 (Arg0, 0x14, Local0, BB31) Mid (BF62, AUI5, AUI9, Local0) M600 (Arg0, 0x15, Local0, BB1C)

```
 Mid (BF63, AUI5, AUI9, Local0)
      M600 (Arg0, 0x16, Local0, BB1E)
      Mid (BF77, AUI6, AUI8, Local0)
      M600 (Arg0, 0x17, Local0, BB31)
      If (Y078)
      {
        Mid (BF62, DerefOf (RefOf (AUI5)), DerefOf (RefOf (AUI9)), Local0)
         M600 (Arg0, 0x18, Local0, BB1C)
         Mid (BF63, DerefOf (RefOf (AUI5)), DerefOf (RefOf (AUI9)), Local0)
         M600 (Arg0, 0x19, Local0, BB1E)
         Mid (BF77, DerefOf (RefOf (AUI6)), DerefOf (RefOf (AUI8)), Local0)
         M600 (Arg0, 0x1A, Local0, BB31)
      }
      Mid (BF62, DerefOf (PAUI [0x05]), DerefOf (PAUI [0x09]),
         Local0)
      M600 (Arg0, 0x1B, Local0, BB1C)
      Mid (BF63,
 DerefOf (PAUI [0x05]), DerefOf (PAUI [0x09]),
        Local0)
      M600 (Arg0, 0x1C, Local0, BB1E)
      Mid (BF77, DerefOf (PAUI [0x06]), DerefOf (PAUI [0x08]),
        Local0)
      M600 (Arg0, 0x1D, Local0, BB31)
      /* Method returns Index and Length parameters */
      Mid (BF62, M601 (0x01, 0x05), M601 (0x01, 0x09), Local0)
      M600 (Arg0, 0x1E, Local0, BB1C)
      Mid (BF63, M601 (0x01, 0x05), M601 (0x01, 0x09), Local0)
      M600 (Arg0, 0x1F, Local0, BB1E)
      Mid (BF77, M601 (0x01, 0x06), M601 (0x01, 0x08), Local0)
      M600 (Arg0, 0x20, Local0, BB31)
      /* Method returns Reference to Index and Length parameters */
      If (Y500)
      {
        Mid (BF62, DerefOf (M601 (0x01, 0x05)), DerefOf (M601 (0x01, 0x09)), Local0)
         M600 (Arg0, 0x21, Local0, BB1C)
         Mid (BF63, DerefOf (M601 (0x01, 0x05)), DerefOf (M601 (0x01, 0x09)), Local0)
         M600 (Arg0, 0x22, Local0, BB1E)
         Mid (BF77, DerefOf (M601 (0x01, 0x06)), DerefOf (M601 (0x01, 0x08)), Local0)
         M600 (Arg0, 0x23, Local0, BB31)
      }
    }
    /* Buffer Field to Integer implicit conversion Cases. */
```

```
 /* Buffer Field to Integer conversion of the Buffer Field sole operand */
```

```
 /* of the 1-parameter Integer arithmetic operators */
    /* (Decrement, Increment, FindSetLeftBit, FindSetRightBit, Not) */
    Method (M64L, 1, NotSerialized)
    {
      /* Decrement */
     Local0 = BF91- M600 (Arg0, 0x00, Local0, BI12)
     Local0 = BF95- M600 (Arg0, 0x01, Local0, BI16)
      /* Increment */
     Local0 = BFA1++ M600 (Arg0, 0x02, Local0, BI23)
     Local0 = BFA5++ M600 (Arg0, 0x03, Local0, BI27)
      /* FindSetLeftBit */
     Local0 = FindSetLeftBit (BF61) M600 (Arg0, 0x00, Local0,
 0x0A)
     Local0 = FindSetLeftBit (BF65) M600 (Arg0, 0x01, Local0, 0x40)
      /* FindSetRightBit */
     Local0 = FindSetRightBit (BF61) M600 (Arg0, 0x02, Local0, 0x01)
      Local0 = FindSetRightBit (BF65)
      M600 (Arg0, 0x03, Local0, 0x03)
      /* Not */
      Store (~BF61, Local0)
      M600 (Arg0, 0x04, Local0, 0xFFFFFFFFFFFFFCDE)
      Store (~BF65, Local0)
      M600 (Arg0, 0x05, Local0, 0x01834C6E29AF5D7B)
    }
    Method (M32L, 1, NotSerialized)
    {
      /* Decrement */
     Local0 = BF91 - M600 (Arg0, 0x00, Local0, BI12)
     Local0 = BF95- M600 (Arg0, 0x01, Local0, BI18)
      /* Increment */
```

```
Local0 = BFA1++
```

```
 M600 (Arg0, 0x02, Local0, BI23)
Local0 = BFA5++ M600 (Arg0, 0x03, Local0, BI29)
 /* FindSetLeftBit */
Local0 = FindSetLeftBit (BF61) M600 (Arg0, 0x00, Local0, 0x0A)
Local0 = FindSetLeftBit (BF65)
```

```
 M600 (Arg0, 0x01, Local0, 0x20)
 /* FindSetRightBit */
```

```
 Local0 = FindSetRightBit (BF61)
 M600 (Arg0, 0x02, Local0, 0x01)
Local0 = FindSetRightBit (BF65) M600 (Arg0, 0x03, Local0, 0x03)
 /* Not */
```

```
 Store (~BF61, Local0)
 M600 (Arg0, 0x04, Local0, 0xFFFFFCDE)
 Store (~BF65, Local0)
 M600 (Arg0, 0x05, Local0, 0x29AF5D7B)
```

```
 }
```

```
 /* Buffer Field to Integer conversion of the Buffer Field sole operand */
 /* of the LNot Logical Integer operator */
 Method (M03A, 1, NotSerialized)
 {
  Local0 = !BF76 M600 (Arg0, 0x00, Local0, Ones)
  Local0 = !BF61 M600 (Arg0, 0x01, Local0, Zero)
   If (F64)
   {
    Local0 = !BF65 M600 (Arg0, 0x02, Local0, Zero)
   }
   Else
   {
    Local0 = !BF65 M600 (Arg0, 0x03, Local0, Zero)
   }
 }
 /* Buffer Field to Integer conversion of the Buffer Field sole operand */
 /* of the FromBCD and ToBCD conversion operators */
 Method (M64M, 1, NotSerialized)
 {
   /* FromBCD */
```

```
Local0 = FromBCD (BF61) M600 (Arg0, 0x02, Local0, 0x0141)
 Local0 = FromBCD (BF6C)
 M600 (Arg0, 0x03, Local0, 0x000D76162EE9EC35)
 FromBCD (BF61, Local0)
 M600 (Arg0, 0x02, Local0, 0x0141)
 FromBCD (BF6C, Local0)
 M600 (Arg0, 0x03, Local0, 0x000D76162EE9EC35)
 /* ToBCD */
```

```
Local0 = ToBCD (BF61) M600 (Arg0, 0x04, Local0, 0x0801)
 /* ??? No error of iASL on constant folding */
```

```
Local0 = ToBCD (BF6D) M600 (Arg0, 0x05, Local0, 0x3789012345678901)
 ToBCD (BF61, Local0)
```

```
 M600 (Arg0, 0x04, Local0, 0x0801)
   ToBCD (BF6D, Local0)
   M600 (Arg0, 0x05, Local0, 0x3789012345678901)
 }
```
{

```
 Method (M32M, 1, NotSerialized)
```

```
 /* FromBCD */
```

```
Local0 = FromBCD (BF61) M600 (Arg0, 0x02, Local0, 0x0141)
 Local0 = FromBCD (BF6E)
 M600 (Arg0, 0x03, Local0, 0x055F2CC0)
 FromBCD (BF61, Local0)
 M600 (Arg0, 0x02, Local0, 0x0141)
 FromBCD (BF6E, Local0)
 M600 (Arg0, 0x03, Local0, 0x055F2CC0)
 /* ToBCD */
```

```
Local0 = ToBCD (BF61) M600 (Arg0, 0x04, Local0, 0x0801)
Local0 = ToBCD (BFGF) M600 (Arg0, 0x05, Local0, 0x90123456)
 ToBCD (BF61, Local0)
 M600 (Arg0, 0x04, Local0, 0x0801)
 ToBCD (BF6F, Local0)
 M600 (Arg0, 0x05, Local0, 0x90123456)
```
}

```
 /* Buffer Field to Integer conversion of each Buffer operand */
   /* of
 the 2-parameter Integer arithmetic operators */
    /* Add, And, Divide, Mod, Multiply, NAnd, NOr, Or, */
    /* ShiftLeft, ShiftRight, Subtract, Xor */
    /* Add, common 32-bit/64-bit test */
    Method (M03B, 1, NotSerialized)
    {
      /* Conversion of the first operand */
     Store ((BF61 + 0x00), Local0)
      M600 (Arg0, 0x00, Local0, 0x0321)
     Store ((BF61 + 0x01), Local0)
      M600 (Arg0, 0x01, Local0, 0x0322)
     Store ((BF61 + AUI5), Local0)
      M600 (Arg0, 0x02, Local0, 0x0321)
     Store ((BF61 + AU16), Local0)
      M600 (Arg0, 0x03, Local0, 0x0322)
      If (Y078)
       {
         Store ((BF61 + DerefOf (RefOf (AUI5))), Local0)
         M600 (Arg0, 0x04, Local0, 0x0321)
         Store ((BF61 + DerefOf (RefOf (AUI6))), Local0)
         M600 (Arg0, 0x05, Local0, 0x0322)
       }
     Store ((BF61 + DerffOf (PAUI [0x05])), Local0)
      M600 (Arg0, 0x06, Local0, 0x0321)
     Store ((BF61 + DerffOf (PAUI [0x06])), Local0)
      M600 (Arg0, 0x07, Local0, 0x0322)
      /* Method returns Integer */
     Store ((BF61 + M601 (0x01, 0x05)), Local0)
      M600 (Arg0, 0x08, Local0, 0x0321)
     Store ((BF61 + M601 (0x01, 0x06)), Local0)
      M600 (Arg0, 0x09, Local0, 0x0322)
      /* Method returns Reference to Integer */
      If (Y500)
       {
         Store ((BF61 + DerefOf (M602 (0x01, 0x05, 0x01))), Local0)
         M600 (Arg0, 0x0A, Local0, 0x0321)
         Store ((BF61 + DerefOf (M602 (0x01, 0x06, 0x01))), Local0)
         M600 (Arg0, 0x0B, Local0, 0x0322)
       }
     Local0 = (BF61 + 0x00)
```

```
 M600 (Arg0, 0x0C, Local0, 0x0321)
Local0 = (BF61 + 0x01) M600 (Arg0, 0x0D, Local0, 0x0322)
Local0 = (BF61 + AU15) /* \AUI5 */
 M600 (Arg0, 0x0E, Local0, 0x0321)
Local0 = (BF61 + AU16) /* \AUI6 */
 M600 (Arg0, 0x0F, Local0, 0x0322)
 If (Y078)
 {
  Local0 = (BF61 + Dereff (RefOf (AUI5))) M600 (Arg0, 0x10, Local0, 0x0321)
  Local0 = (BF61 + DerefOf (RefOf (AUI6))) M600 (Arg0, 0x11, Local0, 0x0322)
 }
Local0 = (BF61 + DerffOf (PAUI [0x05])) M600 (Arg0, 0x12, Local0, 0x0321)
Local0 = (BF61 + DereffOf (PAUI [0x06])) M600 (Arg0, 0x13, Local0, 0x0322)
 /* Method returns Integer */
Local0 = (BF61 + M601 (0x01, 0x05)) M600 (Arg0, 0x14, Local0, 0x0321)
Local0 = (BF61 + M601 (0x01, 0x06)) M600 (Arg0, 0x15, Local0, 0x0322)
 /* Method returns Reference to Integer */
 If (Y500)
 {
  Local0 = (BF61 + Der60f (M602 (0x01, 0x05, 0x01))) M600 (Arg0, 0x16, Local0, 0x0321)
 Local0 = (BF61 + Der60f (M602 (0x01, 0x06, 0x01))) M600 (Arg0, 0x17, Local0, 0x0322)
 }
 /* Conversion of the second operand */
Store ((0x00 + BF61), Local0)
 M600 (Arg0, 0x18, Local0, 0x0321)
Store ((0x01 + BF61), Local0) M600 (Arg0, 0x19, Local0, 0x0322)
Store ((AUI5 + BF61), Local0) M600 (Arg0, 0x1A, Local0, 0x0321)
Store ((AUI6 + BF61), Local0) M600 (Arg0, 0x1B, Local0, 0x0322)
 If (Y078)
```

```
 {
```

```
 Store ((DerefOf (RefOf (AUI5)) + BF61), Local0)
 M600 (Arg0, 0x1C, Local0, 0x0321)
 Store ((DerefOf (RefOf (AUI6)) + BF61), Local0)
 M600 (Arg0, 0x1D, Local0, 0x0322)
```
#### }

```
Store ((DerefOf (PAUI [0x05]) + BF61), Local0)
 M600 (Arg0, 0x1E, Local0, 0x0321)
Store ((DerefOf (PAUI [0x06]) + BF61), Local0)
 M600 (Arg0,
```
## 0x1F, Local0, 0x0322)

```
 /* Method returns Integer */
```

```
Store ((M601 (0x01, 0x05) + BF61), Local0)
 M600 (Arg0, 0x20, Local0, 0x0321)
 Store ((M601 (0x01, 0x06) + BF61), Local0)
 M600 (Arg0, 0x21, Local0, 0x0322)
 /* Method returns Reference to Integer */
```
### If (Y500)

```
 {
   Store ((DerefOf (M602 (0x01, 0x05, 0x01)) + BF61), Local0)
  M600 (Arg0, 0x22, Local0, 0x0321)
  Store ((DerefOf (M602 (0x01, 0x06, 0x01)) + BF61), Local0)
  M600 (Arg0, 0x23, Local0, 0x0322)
 }
```

```
Local0 = (0x00 + BFG1) /* \BF61 */
 M600 (Arg0, 0x24, Local0, 0x0321)
Local0 = (0x01 + BFG1) /* \BF61 */
 M600 (Arg0, 0x25, Local0, 0x0322)
Local0 = (AUI5 + BF61) /* \BF61 */
 M600 (Arg0, 0x26, Local0, 0x0321)
Local0 = (AUI6 + BF61) /* \BF61 */
 M600 (Arg0, 0x27, Local0, 0x0322)
```
## If (Y078)

```
\left\{ \begin{array}{c} \end{array} \right.Local0 = (DerefOf (RefOf (AUI5)) + BF61) /* \BF61 */
          M600 (Arg0, 0x28, Local0, 0x0321)
         Local0 = (DerefOf (RefOf (AUI6)) + BF61) /* \BF61 */
          M600 (Arg0, 0x29, Local0, 0x0322)
        }
      Local0 = (DerefOf (PAUI [0x05]) + BF61) /* \BF61 */
```

```
 M600 (Arg0, 0x2A, Local0, 0x0321)
Local0 = (DerefOf (PAUI [0x06]) + BF61) /* \BF61 */
 M600 (Arg0, 0x2B, Local0, 0x0322)
```
```
 /* Method returns Integer */
```

```
Local0 = (M601 (0x01, 0x05) + BF61) /* \BF61 */
      M600 (Arg0, 0x2C, Local0, 0x0321)
     Local0 = (M601 (0x01, 0x06) + BF61) /* \BF61 */
      M600 (Arg0, 0x2D, Local0, 0x0322)
      /* Method returns Reference to Integer */
      If (Y500)
      {
       Local0 = (DerefOf (M602 (0x01, 0x05, 0x01)) + BF61) /* \BF61 */
         M600 (Arg0, 0x2E, Local0, 0x0321)
        Local0
= (DerefOf (M602 (0x01, 0x06, 0x01)) + BF61) /* \BF61 */
        M600 (Arg0, 0x2F, Local0, 0x0322)
      }
    }
    /* Add, 64-bit */
    Method (M03C, 1, NotSerialized)
    {
      /* Conversion of the first operand */
     Store ((BF65 + 0x00), Local0)
      M600 (Arg0, 0x00, Local0, 0xFE7CB391D650A284)
     Store ((BF65 + 0x01), Local0)
      M600 (Arg0, 0x01, Local0, 0xFE7CB391D650A285)
     Store ((BF65 + AUI5), Local0)
      M600 (Arg0, 0x02, Local0, 0xFE7CB391D650A284)
     Store ((BF65 + AUI6), Local0)
      M600 (Arg0, 0x03, Local0, 0xFE7CB391D650A285)
      If (Y078)
      {
         Store ((BF65 + DerefOf (RefOf (AUI5))), Local0)
         M600 (Arg0, 0x04, Local0, 0xFE7CB391D650A284)
        Store ((BF65 + DerefOf (RefOf (AUI6))), Local0)
        M600 (Arg0, 0x05, Local0, 0xFE7CB391D650A285)
      }
      Store ((BF65 + DerefOf (PAUI
[0x05]), Local(0) M600 (Arg0, 0x06, Local0, 0xFE7CB391D650A284)
     Store ((BF65 + Der60f (PAUI [0x06])), Local0)
      M600 (Arg0, 0x07, Local0, 0xFE7CB391D650A285)
      /* Method returns Integer */
```
Store ((BF65 + M601 (0x01, 0x05)), Local0)

```
 M600 (Arg0, 0x08, Local0, 0xFE7CB391D650A284)
     Store ((BF65 + M601 (0x01, 0x06)), Local0)
      M600 (Arg0, 0x09, Local0, 0xFE7CB391D650A285)
      /* Method returns Reference to Integer */
      If (Y500)
      {
        Store ((BF65 + DerefOf (M602 (0x01, 0x05, 0x01))), Local0)
        M600 (Arg0, 0x0A, Local0, 0xFE7CB391D650A284)
        Store ((BF65 + DerefOf (M602 (0x01, 0x06, 0x01))), Local0)
        M600 (Arg0, 0x0B, Local0, 0xFE7CB391D650A285)
      }
     Local0 = (BF65 + 0x00) M600 (Arg0, 0x0C, Local0, 0xFE7CB391D650A284)
     Local0 = (BF65 + 0x01) M600 (Arg0, 0x0D,
 Local0, 0xFE7CB391D650A285)
     Local0 = (BFG5 + AUI5) /* \AUI5 */
      M600 (Arg0, 0x0E, Local0, 0xFE7CB391D650A284)
     Local0 = (BFG5 + AUI6) /* \AUI6 */
      M600 (Arg0, 0x0F, Local0, 0xFE7CB391D650A285)
      If (Y078)
      {
       Local0 = (BF65 + Dereff (RefOf (AUI5))) M600 (Arg0, 0x10, Local0, 0xFE7CB391D650A284)
       Local0 = (BF65 + DerefOf (RefOf (AUI6))) M600 (Arg0, 0x11, Local0, 0xFE7CB391D650A285)
      }
     Local0 = (BF65 + Der60f (PAUI [0x05])) M600 (Arg0, 0x12, Local0, 0xFE7CB391D650A284)
     Local0 = (BF65 + Der60f (PAUI [0x06])) M600 (Arg0, 0x13, Local0, 0xFE7CB391D650A285)
      /* Method returns Integer */
     Local0 = (BF65 + M601 (0x01, 0x05)) M600 (Arg0, 0x14, Local0, 0xFE7CB391D650A284)
     Local0 = (BF65 + M601 (0x01, 0x06)) M600 (Arg0, 0x15, Local0, 0xFE7CB391D650A285)
      /* Method returns Reference to Integer */
      If (Y500)
      {
       Local0 = (BF65 + Dereff (M602 (0x01, 0x05, 0x01))) M600 (Arg0, 0x16, Local0, 0xFE7CB391D650A284)
       Local0 = (BF65 + Dereff (M602 (0x01, 0x06, 0x01))) M600 (Arg0, 0x17, Local0, 0xFE7CB391D650A285)
```

```
 }
```

```
 /* Conversion of the second operand */
```

```
Store ((0x00 + BF65), Local0) M600 (Arg0, 0x18, Local0, 0xFE7CB391D650A284)
     Store ((0x01 + BF65), Local0) M600 (Arg0, 0x19, Local0, 0xFE7CB391D650A285)
     Store ((AUI5 + BF65), Local0)
      M600 (Arg0, 0x1A, Local0, 0xFE7CB391D650A284)
    Store ((AUI6 + BF65), Local0) M600 (Arg0, 0x1B, Local0, 0xFE7CB391D650A285)
     If (Y078)
      {
        Store ((DerefOf (RefOf (AUI5)) + BF65), Local0)
        M600 (Arg0, 0x1C, Local0, 0xFE7CB391D650A284)
 Store ((DerefOf (RefOf (AUI6)) + BF65), Local0)
        M600 (Arg0, 0x1D, Local0, 0xFE7CB391D650A285)
      }
    Store ((DerefOf (PAUI [0x05]) + BF65), Local0)
     M600 (Arg0, 0x1E, Local0, 0xFE7CB391D650A284)
     Store ((DerefOf (PAUI [0x06]) + BF65), Local0)
      M600 (Arg0, 0x1F, Local0, 0xFE7CB391D650A285)
     /* Method returns Integer */
     Store ((M601 (0x01, 0x05) + BF65), Local0)
      M600 (Arg0, 0x20, Local0, 0xFE7CB391D650A284)
      Store ((M601 (0x01, 0x06) + BF65), Local0)
      M600 (Arg0, 0x21, Local0, 0xFE7CB391D650A285)
     /* Method returns Reference to Integer */
     If (Y500)
      {
        Store ((DerefOf (M602 (0x01, 0x05, 0x01)) + BF65), Local0)
        M600 (Arg0, 0x22, Local0, 0xFE7CB391D650A284)
        Store ((DerefOf (M602 (0x01, 0x06, 0x01)) + BF65), Local0)
        M600 (Arg0, 0x23, Local0, 0xFE7CB391D650A285)
   }
    Local0 = (0x00 + BFG5) /* \BF65 */
      M600 (Arg0, 0x24, Local0, 0xFE7CB391D650A284)
    Local0 = (0x01 + BF65) /* \BF65 */
```

```
 M600 (Arg0, 0x25, Local0, 0xFE7CB391D650A285)
Local0 = (AUI5 + BF65) /* \BF65 */
```

```
 M600 (Arg0, 0x26, Local0, 0xFE7CB391D650A284)
```

```
Local0 = (AUI6 + BF65) /* \BF65 */
      M600 (Arg0, 0x27, Local0, 0xFE7CB391D650A285)
      If (Y078)
      {
       Local0 = (DerefOf (RefOf (AUI5)) + BF65) /* \BF65 */
        M600 (Arg0, 0x28, Local0, 0xFE7CB391D650A284)
       Local0 = (DerefOf (RefOf (AUI6)) + BF65) /* \BF65 */
        M600 (Arg0, 0x29, Local0, 0xFE7CB391D650A285)
      }
     Local0 = (DerefOf (PAUI [0x05]) + BF65) /* \BF65 */
      M600 (Arg0, 0x2A, Local0, 0xFE7CB391D650A284)
     Local0 = (DerefOf (PAUI [0x06]) + BF65) /* \BF65 */
      M600 (Arg0, 0x2B, Local0, 0xFE7CB391D650A285)
      /*
 Method returns Integer */
     Local0 = (M601 (0x01, 0x05) + BF65) /* \BF65 */
      M600 (Arg0, 0x2C, Local0, 0xFE7CB391D650A284)
     Local0 = (M601 (0x01, 0x06) + BF65) /* \BF65 */
      M600 (Arg0, 0x2D, Local0, 0xFE7CB391D650A285)
      /* Method returns Reference to Integer */
      If (Y500)
      {
       Local0 = (DerefOf (M602 (0x01, 0x05, 0x01)) + BF65) /* \BF65 */
        M600 (Arg0, 0x2E, Local0, 0xFE7CB391D650A284)
       Local0 = (DerefOf (M602 (0x01, 0x06, 0x01)) + BF65) /* \BF65 */
        M600 (Arg0, 0x2F, Local0, 0xFE7CB391D650A285)
      }
      /* Conversion of the both operands */
      Store ((BF61 + BF65), Local0)
      M600 (Arg0, 0x30, Local0, 0xFE7CB391D650A5A5)
     Store ((BF65 + BF61), Local0)
      M600 (Arg0, 0x31, Local0, 0xFE7CB391D650A5A5)
     Local0 = (BF61 + BF65) /* \BF65 */
      M600 (Arg0, 0x32, Local0, 0xFE7CB391D650A5A5)
     Local0 = (BF65 + BF61) /* \BF61 */
      M600 (Arg0, 0x33, Local0, 0xFE7CB391D650A5A5)
    }
    /* Add, 32-bit */
    Method (M03D, 1, NotSerialized)
    {
      /* Conversion of the first operand */
```

```
Store ((BF65 + 0x00), Local0)
      M600 (Arg0, 0x00, Local0, 0xD650A284)
     Store ((BF65 + 0x01), Local0)
      M600 (Arg0, 0x01, Local0, 0xD650A285)
     Store ((BF65 + AU15), Local0)
      M600 (Arg0, 0x02, Local0, 0xD650A284)
     Store ((BF65 + AUI6), Local0)
      M600 (Arg0, 0x03, Local0, 0xD650A285)
      If (Y078)
      {
        Store ((BF65 + DerefOf (RefOf (AUI5))), Local0)
        M600 (Arg0, 0x04, Local0, 0xD650A284)
        Store ((BF65 + DerefOf (RefOf (AUI6))), Local0)
        M600 (Arg0, 0x05, Local0, 0xD650A285)
      }
     Store ((BF65 + DerefOf (PAUI [0x05])), Local0)
      M600 (Arg0, 0x06, Local0,
 0xD650A284)
     Store ((BF65 + DerefOf (PAUI [0x06])), Local0)
      M600 (Arg0, 0x07, Local0, 0xD650A285)
      /* Method returns Integer */
     Store ((BF65 + M601 (0x01, 0x05)), Local0)
      M600 (Arg0, 0x08, Local0, 0xD650A284)
     Store ((BF65 + M601 (0x01, 0x06)), Local0)
      M600 (Arg0, 0x09, Local0, 0xD650A285)
      /* Method returns Reference to Integer */
      If (Y500)
      {
        Store ((BF65 + DerefOf (M602 (0x01, 0x05, 0x01))), Local0)
        M600 (Arg0, 0x0A, Local0, 0xD650A284)
        Store ((BF65 + DerefOf (M602 (0x01, 0x06, 0x01))), Local0)
        M600 (Arg0, 0x0B, Local0, 0xD650A285)
      }
     Local0 = (BF65 + 0x00) M600 (Arg0, 0x0C, Local0, 0xD650A284)
     Local0 = (BF65 + 0x01) M600 (Arg0, 0x0D, Local0, 0xD650A285)
     Local0 = (BF65 + AU15) /* \AUI5 */
      M600 (Arg0, 0x0E, Local0, 0xD650A284)
      Local0 = (BFG5 + AUI6) /* \AUI6 */
      M600 (Arg0, 0x0F, Local0, 0xD650A285)
      If (Y078)
       {
```

```
Local0 = (BF65 + Dereff (RefOf (AUI5))) M600 (Arg0, 0x10, Local0, 0xD650A284)
       Local0 = (BF65 + DerefOf (RefOf (AUI6))) M600 (Arg0, 0x11, Local0, 0xD650A285)
      }
     Local0 = (BF65 + Dereff (PAUI [0x05])) M600 (Arg0, 0x12, Local0, 0xD650A284)
     Local0 = (BF65 + Der60f (PAUI [0x06])) M600 (Arg0, 0x13, Local0, 0xD650A285)
      /* Method returns Integer */
     Local0 = (BF65 + M601 (0x01, 0x05)) M600 (Arg0, 0x14, Local0, 0xD650A284)
     Local0 = (BF65 + M601 (0x01, 0x06)) M600 (Arg0, 0x15, Local0, 0xD650A285)
      /* Method returns Reference to Integer */
      If (Y500)
      {
       Local0 = (BF65 + Der60f (M602 (0x01, 0x05, 0x01))) M600
 (Arg0, 0x16, Local0, 0xD650A284)
       Local0 = (BF65 + Der60f (M602 (0x01, 0x06, 0x01))) M600 (Arg0, 0x17, Local0, 0xD650A285)
      }
      /* Conversion of the second operand */
     Store ((0x00 + BF65), Local0) M600 (Arg0, 0x18, Local0, 0xD650A284)
     Store ((0x01 + BF65), Local0) M600 (Arg0, 0x19, Local0, 0xD650A285)
     Store ((AUI5 + BF65), Local0)
      M600 (Arg0, 0x1A, Local0, 0xD650A284)
     Store ((AUI6 + BF65), Local0) M600 (Arg0, 0x1B, Local0, 0xD650A285)
      If (Y078)
      {
        Store ((DerefOf (RefOf (AUI5)) + BF65), Local0)
        M600 (Arg0, 0x1C, Local0, 0xD650A284)
        Store ((DerefOf (RefOf (AUI6)) + BF65), Local0)
        M600 (Arg0, 0x1D, Local0, 0xD650A285)
      }
     Store ((DerefOf (PAUI [0x05]) + BF65), Local0)
      M600 (Arg0, 0x1E, Local0, 0xD650A284)
      Store
```

```
((\text{DerefOf (PAUI [0x06])} + BF65), \text{Local0}) M600 (Arg0, 0x1F, Local0, 0xD650A285)
       /* Method returns Integer */
       Store ((M601 (0x01, 0x05) + BF65), Local0)
       M600 (Arg0, 0x20, Local0, 0xD650A284)
      Store ((M601 (0x01, 0x06) + BF65), Local0)
       M600 (Arg0, 0x21, Local0, 0xD650A285)
       /* Method returns Reference to Integer */
       If (Y500)
       {
         Store ((DerefOf (M602 (0x01, 0x05, 0x01)) + BF65), Local0)
         M600 (Arg0, 0x22, Local0, 0xD650A284)
         Store ((DerefOf (M602 (0x01, 0x06, 0x01)) + BF65), Local0)
         M600 (Arg0, 0x23, Local0, 0xD650A285)
       }
      Local0 = (0x00 + BFG5) /* \BF65 */
       M600 (Arg0, 0x24, Local0, 0xD650A284)
      Local0 = (0x01 + BFG5) /* \BF65 */
       M600 (Arg0, 0x25, Local0, 0xD650A285)
      Local0 = (AUI5 + BF65) /* \BF65 */
       M600 (Arg0, 0x26, Local0, 0xD650A284)
      Local0 = (AUI6 + BF65) /* \BF65 */
       M600 (Arg0, 0x27, Local0, 0xD650A285)
       If (Y078)
       {
        Local0 = (DerefOf (RefOf (AUI5)) + BFG5) /* \BF65 */
         M600 (Arg0, 0x28, Local0, 0xD650A284)
        Local0 = (DerefOf (RefOf (AUI6)) + BF65) /* \BF65 */
         M600 (Arg0, 0x29, Local0, 0xD650A285)
       }
      Local0 = (DerefOf (PAUI [0x05]) + BF65) /* \BF65 */
       M600 (Arg0, 0x2A, Local0, 0xD650A284)
      Local0 = (DerefOf (PAUI [0x06]) + BF65) /* \BF65 */
       M600 (Arg0, 0x2B, Local0, 0xD650A285)
       /* Method returns Integer */
      Local0 = (M601 (0x01, 0x05) + BF65) /* \BF65 */
       M600 (Arg0, 0x2C, Local0, 0xD650A284)
      Local0 = (M601 (0x01, 0x06) + BF65) /* \BF65 */
       M600 (Arg0, 0x2D, Local0, 0xD650A285)
       /* Method returns Reference to Integer */
       If (Y500)
\left\{\begin{array}{ccc} \end{array}\right\}
```

```
 Local0
= (DerefOf (M602 (0x01, 0x05, 0x01)) + BF65) /* \BF65 */
         M600 (Arg0, 0x2E, Local0, 0xD650A284)
       Local0 = (DerefOf (M602 (0x01, 0x06, 0x01)) + BF65) /* \BF65 */
        M600 (Arg0, 0x2F, Local0, 0xD650A285)
       }
      /* Conversion of the both operands */
     Store ((BF61 + BF65), Local0)
      M600 (Arg0, 0x30, Local0, 0xD650A5A5)
      Store ((BF65 + BF61), Local0)
      M600 (Arg0, 0x31, Local0, 0xD650A5A5)
     Local0 = (BF61 + BF65) /* \BF65 */
      M600 (Arg0, 0x32, Local0, 0xD650A5A5)
     Local0 = (BF65 + BF61) /* \BF61 */
      M600 (Arg0, 0x33, Local0, 0xD650A5A5)
    }
    /* And, common 32-bit/64-bit test */
    Method (M03E, 1, NotSerialized)
    {
      /* Conversion of the first operand */
      Store ((BF61 & 0x00), Local0)
      M600 (Arg0, 0x00, Local0, 0x00)
      Store ((BF61 & 0xFFFFFFFFFFFFFFFF), Local0)
  M600 (Arg0, 0x01, Local0, 0x0321)
      Store ((BF61 & AUI5), Local0)
      M600 (Arg0, 0x02, Local0, 0x00)
      Store ((BF61 & AUIJ), Local0)
      M600 (Arg0, 0x03, Local0, 0x0321)
      If (Y078)
       {
        Store ((BF61 & DerefOf (RefOf (AUI5))), Local0)
         M600 (Arg0, 0x04, Local0, 0x00)
        Store ((BF61 & DerefOf (RefOf (AUIJ))), Local0)
        M600 (Arg0, 0x05, Local0, 0x0321)
       }
      Store ((BF61 & DerefOf (PAUI [0x05])), Local0)
      M600 (Arg0, 0x06, Local0, 0x00)
      Store ((BF61 & DerefOf (PAUI [0x13])), Local0)
      M600 (Arg0, 0x07, Local0, 0x0321)
      /* Method returns Integer */
```

```
 Store ((BF61 & M601 (0x01, 0x05)), Local0)
 M600 (Arg0, 0x08, Local0, 0x00)
 Store ((BF61 & M601 (0x01, 0x13)), Local0)
 M600 (Arg0, 0x09, Local0, 0x0321)
 /* Method returns Reference to Integer */
```

```
 If (Y500)
      {
         Store ((BF61 & DerefOf (M602 (0x01, 0x05, 0x01))), Local0)
         M600 (Arg0, 0x0A, Local0, 0x00)
         Store ((BF61 & DerefOf (M602 (0x01, 0x13, 0x01))), Local0)
         M600 (Arg0, 0x0B, Local0, 0x0321)
       }
     Local0 = (BF61 \& 0x00) M600 (Arg0, 0x0C, Local0, 0x00)
     Local0 = (BF61 \& 0xFFFFFFFFFFFFFFFFFFFFF) M600 (Arg0, 0x0D, Local0, 0x0321)
     Local0 = (BF61 \& \text{AUI5}) /* \AUI5 */
      M600 (Arg0, 0x0E, Local0, 0x00)
     Local0 = (BF61 \& \text{AUIJ}) /* \AUIJ */
      M600 (Arg0, 0x0F, Local0, 0x0321)
      If (Y078)
       {
         Local0 = (BF61 & DerefOf (RefOf (AUI5)))
         M600 (Arg0, 0x10, Local0, 0x00)
         Local0 = (BF61 & DerefOf (RefOf (AUIJ)))
         M600 (Arg0, 0x11, Local0, 0x0321)
       }
     Local0 = (BF61 \& Dereff(FAUI [0x05])) M600 (Arg0, 0x12, Local0,
 0x00)
     Local0 = (BF61 \& Dereff(FAUI [0x13])) M600 (Arg0, 0x13, Local0, 0x0321)
```

```
 /* Method returns Integer */
```

```
Local0 = (BF61 \& M601 (0x01, 0x05)) M600 (Arg0, 0x14, Local0, 0x00)
Local0 = (BF61 & M601 (0x01, 0x13)) M600 (Arg0, 0x15, Local0, 0x0321)
 /* Method returns Reference to Integer */
```

```
 If (Y500)
```

```
 {
```

```
Local0 = (BF61 & DerefOf (M602 (0x01, 0x05, 0x01)))
 M600 (Arg0, 0x16, Local0, 0x00)
```

```
Local0 = (BF61 & DerefOf (M602 (0x01, 0x13, 0x01)))
 M600 (Arg0, 0x17, Local0, 0x0321)
```

```
 /* Conversion of the second operand */
```
}

```
 Store ((0x00 & BF61), Local0)
 M600 (Arg0, 0x18, Local0, 0x00)
Store ((0xFFFFFFFFFFFFFFFFFFF, & BF61), Local0)
 M600 (Arg0, 0x19, Local0, 0x0321)
 Store ((AUI5 & BF61), Local0)
 M600 (Arg0, 0x1A, Local0, 0x00)
 Store ((AUIJ & BF61), Local0)
 M600 (Arg0, 0x1B, Local0, 0x0321)
 If (Y078)
 {
   Store ((DerefOf (RefOf (AUI5)) & BF61), Local0)
   M600 (Arg0, 0x1C, Local0, 0x00)
   Store ((DerefOf (RefOf (AUIJ)) & BF61), Local0)
   M600 (Arg0, 0x1D, Local0, 0x0321)
 }
```

```
 Store ((DerefOf (PAUI [0x05]) & BF61), Local0)
 M600 (Arg0, 0x1E, Local0, 0x00)
 Store ((DerefOf (PAUI [0x13]) & BF61), Local0)
 M600 (Arg0, 0x1F, Local0, 0x0321)
 /* Method returns Integer */
```

```
 Store ((M601 (0x01, 0x05) & BF61), Local0)
 M600 (Arg0, 0x20, Local0, 0x00)
 Store ((M601 (0x01, 0x13) & BF61), Local0)
 M600 (Arg0, 0x21, Local0, 0x0321)
 /* Method returns Reference to Integer */
```

```
 If (Y500)
```

```
 {
```

```
 Store ((DerefOf (M602 (0x01, 0x05, 0x01)) & BF61), Local0)
 M600
```

```
 (Arg0, 0x22, Local0, 0x00)
```

```
 Store ((DerefOf (M602 (0x01, 0x13, 0x01)) & BF61), Local0)
 M600 (Arg0, 0x23, Local0, 0x0321)
```

```
 }
```

```
Local0 = (0x00 \& BF61) /* \BF61 */
 M600 (Arg0, 0x24, Local0, 0x00)
 Local0 = (0xFFFFFFFFFFFFFFFF & BF61) /* \BF61 */
 M600 (Arg0, 0x25, Local0, 0x0321)
Local0 = (AUI5 & BF61) /* \BF61 */
```

```
 M600 (Arg0, 0x26, Local0, 0x00)
     Local0 = (AUIJ & BF61) /* \BF61 */
      M600 (Arg0, 0x27, Local0, 0x0321)
      If (Y078)
       {
        Local0 = (DerefOf (RefOf (AUI5)) & BF61) /* \BF61 */
         M600 (Arg0, 0x28, Local0, 0x00)
        Local0 = (DerefOf (RefOf (AUIJ)) & BF61) /* \BF61 */
         M600 (Arg0, 0x29, Local0, 0x0321)
       }
     Local0 = (DerefOf (PAUI [0x05]) & BF61) /* \BF61 */
      M600 (Arg0, 0x2A, Local0, 0x00)
     Local0 = (DerefOf (PAUI [0x13]) & BF61) /*
 \BF61 */
      M600 (Arg0, 0x2B, Local0, 0x0321)
      /* Method returns Integer */
     Local0 = (M601 (0x01, 0x05) & BF61) /* \BF61 */
      M600 (Arg0, 0x2C, Local0, 0x00)
     Local0 = (M601 (0x01, 0x13) & BF61) /* \BF61 */
      M600 (Arg0, 0x2D, Local0, 0x0321)
      /* Method returns Reference to Integer */
      If (Y500)
       {
        Local0 = (DerefOf (M602 (0x01, 0x05, 0x01)) & BF61) /* \BF61 */
         M600 (Arg0, 0x2E, Local0, 0x00)
        Local0 = (DerefOf (M602 (0x01, 0x13, 0x01)) & BF61) /* \BF61 */
         M600 (Arg0, 0x2F, Local0, 0x0321)
      }
    }
    /* And, 64-bit */
    Method (M03F, 1, NotSerialized)
    {
      /* Conversion of the first operand */
      Store ((BF65 & 0x00), Local0)
      M600 (Arg0, 0x00, Local0, 0x00)
     Store ((BF65 & 0xFFFFFFFFFFFFFFFFF, Local0)
      M600 (Arg0, 0x01, Local0, 0xFE7CB391D650A284)
       Store ((BF65 & AUI5), Local0)
      M600 (Arg0, 0x02, Local0, 0x00)
      Store ((BF65 & AUIJ), Local0)
      M600 (Arg0, 0x03, Local0, 0xFE7CB391D650A284)
      If (Y078)
```

```
 {
   Store ((BF65 & DerefOf (RefOf (AUI5))), Local0)
   M600 (Arg0, 0x04, Local0, 0x00)
  Store ((BF65 & DerefOf (RefOf (AUIJ))), Local0)
  M600 (Arg0, 0x05, Local0, 0xFE7CB391D650A284)
 }
```

```
 Store ((BF65 & DerefOf (PAUI [0x05])), Local0)
 M600 (Arg0, 0x06, Local0, 0x00)
 Store ((BF65 & DerefOf (PAUI [0x13])), Local0)
 M600 (Arg0, 0x07, Local0, 0xFE7CB391D650A284)
 /* Method returns Integer */
```

```
 Store ((BF65 & M601 (0x01, 0x05)), Local0)
 M600 (Arg0, 0x08, Local0, 0x00)
 Store ((BF65 & M601 (0x01, 0x13)), Local0)
 M600 (Arg0, 0x09, Local0, 0xFE7CB391D650A284)
 /* Method returns Reference to
```
### Integer \*/

```
 If (Y500)
```

```
 {
   Store ((BF65 & DerefOf (M602 (0x01, 0x05, 0x01))), Local0)
   M600 (Arg0, 0x0A, Local0, 0x00)
  Store ((BF65 & DerefOf (M602 (0x01, 0x13, 0x01))), Local0)
  M600 (Arg0, 0x0B, Local0, 0xFE7CB391D650A284)
```

```
 }
```

```
Local0 = (BF65 \& 0x00) M600 (Arg0, 0x0C, Local0, 0x00)
Local0 = (BF65 \& 0xFFFFFFFFFFFFFFFFFFFF) M600 (Arg0, 0x0D, Local0, 0xFE7CB391D650A284)
Local0 = (BF65 & AUI5) /* \AUI5 */
 M600 (Arg0, 0x0E, Local0, 0x00)
Local0 = (BF65 \& \text{AUIJ}) /* \AUIJ */
 M600 (Arg0, 0x0F, Local0, 0xFE7CB391D650A284)
 If (Y078)
 {
  Local0 = (BFG5 \& DerefOf (RefOf (AUI5))) M600 (Arg0, 0x10, Local0, 0x00)
  Local0 = (BF65 \& DerefOf (RefOf (AUIJ))) M600 (Arg0, 0x11, Local0, 0xFE7CB391D650A284)
 }
```

```
 Local0
= (BF65 & DerefOf (PAUI [0x05]))
      M600 (Arg0, 0x12, Local0, 0x00)
     Local0 = (BF65 \& Dereff(FAUI [0x13]))
```

```
 M600 (Arg0, 0x13, Local0, 0xFE7CB391D650A284)
      /* Method returns Integer */
     Local0 = (BF65 & M601 (0x01, 0x05))
      M600 (Arg0, 0x14, Local0, 0x00)
     Local0 = (BF65 \& M601 (0x01, 0x13)) M600 (Arg0, 0x15, Local0, 0xFE7CB391D650A284)
      /* Method returns Reference to Integer */
      If (Y500)
      {
       Local0 = (BF65 & DerefOf (M602 (0x01, 0x05, 0x01)))
        M600 (Arg0, 0x16, Local0, 0x00)
       Local0 = (BF65 & DerefOf (M602 (0x01, 0x13, 0x01)))
        M600 (Arg0, 0x17, Local0, 0xFE7CB391D650A284)
      }
      /* Conversion of the second operand */
      Store ((0x00 & BF65), Local0)
      M600 (Arg0, 0x18, Local0, 0x00)
     Store ((0xFFFFFFFFFFFFFFFFFFF65), Local0)
      M600 (Arg0, 0x19,
 Local0, 0xFE7CB391D650A284)
      Store ((AUI5 & BF65), Local0)
      M600 (Arg0, 0x1A, Local0, 0x00)
      Store ((AUIJ & BF65), Local0)
      M600 (Arg0, 0x1B, Local0, 0xFE7CB391D650A284)
      If (Y078)
      {
        Store ((DerefOf (RefOf (AUI5)) & BF65), Local0)
        M600 (Arg0, 0x1C, Local0, 0x00)
        Store ((DerefOf (RefOf (AUIJ)) & BF65), Local0)
        M600 (Arg0, 0x1D, Local0, 0xFE7CB391D650A284)
      }
      Store ((DerefOf (PAUI [0x05]) & BF65), Local0)
      M600 (Arg0, 0x1E, Local0, 0x00)
      Store ((DerefOf (PAUI [0x13]) & BF65), Local0)
      M600 (Arg0, 0x1F, Local0, 0xFE7CB391D650A284)
      /* Method returns Integer */
      Store ((M601 (0x01, 0x05) & BF65), Local0)
      M600 (Arg0, 0x20, Local0, 0x00)
      Store ((M601 (0x01, 0x13) & BF65), Local0)
      M600 (Arg0, 0x21, Local0, 0xFE7CB391D650A284)
```

```
 /* Method
```

```
 returns Reference to Integer */
```

```
 If (Y500)
      {
        Store ((DerefOf (M602 (0x01, 0x05, 0x01)) & BF65), Local0)
        M600 (Arg0, 0x22, Local0, 0x00)
        Store ((DerefOf (M602 (0x01, 0x13, 0x01)) & BF65), Local0)
        M600 (Arg0, 0x23, Local0, 0xFE7CB391D650A284)
      }
     Local0 = (0x00 \& BFG5) /* \BF65 */
      M600 (Arg0, 0x24, Local0, 0x00)
      Local0 = (0xFFFFFFFFFFFFFFFF & BF65) /* \BF65 */
      M600 (Arg0, 0x25, Local0, 0xFE7CB391D650A284)
     Local0 = (AUI5 \& BF65) /* \BF65 */
      M600 (Arg0, 0x26, Local0, 0x00)
     Local0 = (AUIJ & BF65) /* \BF65 */
      M600 (Arg0, 0x27, Local0, 0xFE7CB391D650A284)
      If (Y078)
      {
       Local0 = (DerefOf (RefOf (AUI5)) \& BF65) /* \BF65 */
        M600 (Arg0, 0x28, Local0, 0x00)
       Local0 = (DerefOf (RefOf (AUIJ)) & BF65) /* \BF65 */
        M600 (Arg0,
 0x29, Local0, 0xFE7CB391D650A284)
      }
     Local0 = (DerefOf (PAUI [0x05]) & BF65) /* \BF65 */
      M600 (Arg0, 0x2A, Local0, 0x00)
     Local0 = (DerefOf (PAUI [0x13]) & BF65) /* \BF65 */
      M600 (Arg0, 0x2B, Local0, 0xFE7CB391D650A284)
      /* Method returns Integer */
     Local0 = (M601 (0x01, 0x05) & BF65) /* \BF65 */
      M600 (Arg0, 0x2C, Local0, 0x00)
     Local0 = (M601 (0x01, 0x13) & BF65) /* \BF65 */
      M600 (Arg0, 0x2D, Local0, 0xFE7CB391D650A284)
      /* Method returns Reference to Integer */
      If (Y500)
      {
       Local0 = (DerefOf (M602 (0x01, 0x05, 0x01)) & BF65) /* \BF65 */
        M600 (Arg0, 0x2E, Local0, 0x00)
       Local0 = (DerefOf (M602 (0x01, 0x13, 0x01)) & BF65) /* \BF65 */
        M600 (Arg0, 0x2F, Local0, 0xFE7CB391D650A284)
      }
```

```
 /* Conversion of the both operands */
```

```
 Store ((BF61 &
 BF65), Local0)
      M600 (Arg0, 0x30, Local0, 0x0200)
      Store ((BF65 & BF61), Local0)
      M600 (Arg0, 0x31, Local0, 0x0200)
     Local0 = (BF61 \& BF65) /* \BF65 */
      M600 (Arg0, 0x32, Local0, 0x0200)
     Local0 = (BF65 \& BF61) /* \BF61 */
      M600 (Arg0, 0x33, Local0, 0x0200)
    }
    /* And, 32-bit */
    Method (M040, 1, NotSerialized)
    {
      /* Conversion of the first operand */
      Store ((BF65 & 0x00), Local0)
      M600 (Arg0, 0x00, Local0, 0x00)
      Store ((BF65 & 0xFFFFFFFF), Local0)
      M600 (Arg0, 0x01, Local0, 0xD650A284)
      Store ((BF65 & AUI5), Local0)
      M600 (Arg0, 0x02, Local0, 0x00)
      Store ((BF65 & AUII), Local0)
      M600 (Arg0, 0x03, Local0, 0xD650A284)
      If (Y078)
       {
         Store ((BF65 & DerefOf (RefOf (AUI5))), Local0)
         M600 (Arg0, 0x04, Local0, 0x00)
 Store ((BF65 & DerefOf (RefOf (AUII))), Local0)
         M600 (Arg0, 0x05, Local0, 0xD650A284)
       }
      Store ((BF65 & DerefOf (PAUI [0x05])), Local0)
      M600 (Arg0, 0x06, Local0, 0x00)
      Store ((BF65 & DerefOf (PAUI [0x12])), Local0)
      M600 (Arg0, 0x07, Local0, 0xD650A284)
      /* Method returns Integer */
      Store ((BF65 & M601 (0x01, 0x05)), Local0)
      M600 (Arg0, 0x08, Local0, 0x00)
      Store ((BF65 & M601 (0x01, 0x12)), Local0)
      M600 (Arg0, 0x09, Local0, 0xD650A284)
      /* Method returns Reference to Integer */
      If (Y500)
```

```
 {
         Store ((BF65 & DerefOf (M602 (0x01, 0x05, 0x01))), Local0)
         M600 (Arg0, 0x0A, Local0, 0x00)
         Store ((BF65 & DerefOf (M602 (0x01, 0x12, 0x01))), Local0)
         M600 (Arg0, 0x0B, Local0, 0xD650A284)
       }
     Local0 = (BF65 \& 0x00) M600 (Arg0, 0x0C, Local0,
 0x00)
     Local0 = (BF65 \& 0xFFFFFFF) M600 (Arg0, 0x0D, Local0, 0xD650A284)
     Local0 = (BF65 \& \text{AUI5}) /* \AUI5 */
      M600 (Arg0, 0x0E, Local0, 0x00)
     Local0 = (BF65 \& \text{AUII}) /* \AUII */
      M600 (Arg0, 0x0F, Local0, 0xD650A284)
      If (Y078)
       {
        Local0 = (BF65 \& DerefOf (RefOf (AUI5))) M600 (Arg0, 0x10, Local0, 0x00)
        Local0 = (BFG5 \& DerffOf (RefOf (AUII))) M600 (Arg0, 0x11, Local0, 0xD650A284)
       }
     Local0 = (BF65 \& Dereff(FAUI [0x05])) M600 (Arg0, 0x12, Local0, 0x00)
     Local0 = (BF65 \& Dereff(FAUI [0x12])) M600 (Arg0, 0x13, Local0, 0xD650A284)
      /* Method returns Integer */
     Local0 = (BF65 & M601 (0x01, 0x05))
      M600 (Arg0, 0x14, Local0, 0x00)
     Local0 = (BF65 \& M601 (0x01, 0x12)) M600 (Arg0, 0x15, Local0, 0xD650A284)
 /* Method returns Reference to Integer */
      If (Y500)
```

```
 {
 Local0 = (BF65 & DerefOf (M602 (0x01, 0x05, 0x01)))
  M600 (Arg0, 0x16, Local0, 0x00)
 Local0 = (BF65 \& Der6F( M602 (0x01, 0x12, 0x01))) M600 (Arg0, 0x17, Local0, 0xD650A284)
 }
```
/\* Conversion of the second operand \*/

```
 Store ((0x00 & BF65), Local0)
```

```
 M600 (Arg0, 0x18, Local0, 0x00)
     Store ((0xFFFFFFFF & BF65), Local0)
      M600 (Arg0, 0x19, Local0, 0xD650A284)
      Store ((AUI5 & BF65), Local0)
      M600 (Arg0, 0x1A, Local0, 0x00)
      Store ((AUII & BF65), Local0)
      M600 (Arg0, 0x1B, Local0, 0xD650A284)
      If (Y078)
       {
         Store ((DerefOf (RefOf (AUI5)) & BF65), Local0)
         M600 (Arg0, 0x1C, Local0, 0x00)
         Store ((DerefOf (RefOf (AUII)) & BF65), Local0)
         M600 (Arg0, 0x1D, Local0,
 0xD650A284)
      }
      Store ((DerefOf (PAUI [0x05]) & BF65), Local0)
      M600 (Arg0, 0x1E, Local0, 0x00)
      Store ((DerefOf (PAUI [0x12]) & BF65), Local0)
      M600 (Arg0, 0x1F, Local0, 0xD650A284)
      /* Method returns Integer */
      Store ((M601 (0x01, 0x05) & BF65), Local0)
      M600 (Arg0, 0x20, Local0, 0x00)
      Store ((M601 (0x01, 0x12) & BF65), Local0)
      M600 (Arg0, 0x21, Local0, 0xD650A284)
      /* Method returns Reference to Integer */
      If (Y500)
       {
         Store ((DerefOf (M602 (0x01, 0x05, 0x01)) & BF65), Local0)
         M600 (Arg0, 0x22, Local0, 0x00)
         Store ((DerefOf (M602 (0x01, 0x12, 0x01)) & BF65), Local0)
         M600 (Arg0, 0x23, Local0, 0xD650A284)
       }
     Local0 = (0x00 \& BF65) /* \BF65 */
      M600 (Arg0, 0x24, Local0, 0x00)
     Local0 = (0xFFFFFFFFFF & BF65) /* \BF65 */
      M600
 (Arg0, 0x25, Local0, 0xD650A284)
     Local0 = (AUI5 & BF65) /* \BF65 */
      M600 (Arg0, 0x26, Local0, 0x00)
     Local0 = (AUII & BF65) /* \BF65 */
      M600 (Arg0, 0x27, Local0, 0xD650A284)
      If (Y078)
       {
        Local0 = (DerefOf (RefOf (AUI5)) \& BF65) /* \BF65 */
```

```
 M600 (Arg0, 0x28, Local0, 0x00)
Local0 = (DerefOf (RefOf (AUII)) & BF65) /* \BF65 */
 M600 (Arg0, 0x29, Local0, 0xD650A284)
```

```
Local0 = (DerefOf (PAUI [0x05]) & BF65) /* \BF65 */
 M600 (Arg0, 0x2A, Local0, 0x00)
Local0 = (DerefOf (PAUI [0x12]) & BF65) /* \BF65 */
 M600 (Arg0, 0x2B, Local0, 0xD650A284)
 /* Method returns Integer */
```

```
Local0 = (M601 (0x01, 0x05) & BF65) /* \BF65 */
 M600 (Arg0, 0x2C, Local0, 0x00)
Local0 = (M601 (0x01, 0x12) & BF65) /* \BF65 */
 M600 (Arg0, 0x2D, Local0, 0xD650A284)
```

```
 /* Method returns Reference to Integer */
```

```
 If (Y500)
 {
  Local0 = (DerefOf (M602 (0x01, 0x05, 0x01)) & BF65) /* \BF65 */
   M600 (Arg0, 0x2E, Local0, 0x00)
  Local0 = (DerefOf (M602 (0x01, 0x12, 0x01)) & BF65) /* \BF65 */
   M600 (Arg0, 0x2F, Local0, 0xD650A284)
 }
```

```
 /* Conversion of the both operands */
```

```
 Store ((BF61 & BF65), Local0)
 M600 (Arg0, 0x30, Local0, 0x0200)
 Store ((BF65 & BF61), Local0)
 M600 (Arg0, 0x31, Local0, 0x0200)
Local0 = (BF61 \& BF65) /* \BF65 */
 M600 (Arg0, 0x32, Local0, 0x0200)
Local0 = (BF65 \& BF61) /* \BF61 */
 M600 (Arg0, 0x33, Local0, 0x0200)
```

```
 }
```
{

}

/\* Divide, common 32-bit/64-bit test \*/

```
 Method (M041, 1, NotSerialized)
```

```
 /* Conversion of the first operand */
```

```
 Store ((BF61 / 0x01), Local0)
       M600 (Arg0,
 0x00, Local0, 0x0321)
       Store ((BF61 / 0x0321), Local0)
```

```
 M600 (Arg0, 0x01, Local0, 0x01)
      Store ((BF61 / AUI6), Local0)
      M600 (Arg0, 0x02, Local0, 0x0321)
      Store ((BF61 / AUI1), Local0)
      M600 (Arg0, 0x03, Local0, 0x01)
      If (Y078)
       {
         Store ((BF61 / DerefOf (RefOf (AUI6))), Local0)
         M600 (Arg0, 0x04, Local0, 0x0321)
         Store ((BF61 / DerefOf (RefOf (AUI1))), Local0)
         M600 (Arg0, 0x05, Local0, 0x01)
       }
      Store ((BF61 / DerefOf (PAUI [0x06])), Local0)
      M600 (Arg0, 0x06, Local0, 0x0321)
      Store ((BF61 / DerefOf (PAUI [0x01])), Local0)
      M600 (Arg0, 0x07, Local0, 0x01)
      /* Method returns Integer */
      Store ((BF61 / M601 (0x01, 0x06)), Local0)
      M600 (Arg0, 0x08, Local0, 0x0321)
      Store ((BF61 / M601 (0x01, 0x01)), Local0)
      M600 (Arg0, 0x09, Local0,
 0x01)
      /* Method returns Reference to Integer */
      If (Y500)
       {
         Store ((BF61 / DerefOf (M602 (0x01, 0x06, 0x01))), Local0)
         M600 (Arg0, 0x0A, Local0, 0x0321)
         Store ((BF61 / DerefOf (M602 (0x01, 0x01, 0x01))), Local0)
         M600 (Arg0, 0x0B, Local0, 0x01)
       }
     Divide (BF61, 0x01, Local1, Local0)
      M600 (Arg0, 0x0C, Local0, 0x0321)
     Divide (BF61, 0x0321, Local1, Local0)
      M600 (Arg0, 0x0D, Local0, 0x01)
     Divide (BF61, AUI6, Local1, Local0)
      M600 (Arg0, 0x0E, Local0, 0x0321)
     Divide (BF61, AUI1, Local1, Local0)
      M600 (Arg0, 0x0F, Local0, 0x01)
      If (Y078)
       {
         Divide (BF61, DerefOf (RefOf (AUI6)), Local1, Local0)
         M600 (Arg0, 0x10, Local0, 0x0321)
         Divide (BF61, DerefOf (RefOf (AUI1)), Local1, Local0)
         M600 (Arg0, 0x11,
```
## Local0, 0x01)

# }

```
Divide (BF61, DerefOf (PAUI [0x06]), Local1, Local0)
      M600 (Arg0, 0x12, Local0, 0x0321)
     Divide (BF61, DerefOf (PAUI [0x01]), Local1, Local0)
      M600 (Arg0, 0x13, Local0, 0x01)
      /* Method returns Integer */
      Divide (BF61, M601 (0x01, 0x06), Local1, Local0)
      M600 (Arg0, 0x14, Local0, 0x0321)
      Divide (BF61, M601 (0x01, 0x01), Local1, Local0)
      M600 (Arg0, 0x15, Local0, 0x01)
      /* Method returns Reference to Integer */
      If (Y500)
       {
         Divide (BF61, DerefOf (M602 (0x01, 0x06, 0x01)), Local1, Local0)
         M600 (Arg0, 0x16, Local0, 0x0321)
         Divide (BF61, DerefOf (M602 (0x01, 0x01, 0x01)), Local1, Local0)
         M600 (Arg0, 0x17, Local0, 0x01)
       }
      /* Conversion of the second operand */
      Store ((0x01 / BF61), Local0)
      M600 (Arg0, 0x18, Local0,
 0x00)
      Store ((0x0321 / BF61), Local0)
      M600 (Arg0, 0x19, Local0, 0x01)
      Store ((AUI6 / BF61), Local0)
      M600 (Arg0, 0x1A, Local0, 0x00)
     Store ((AUI1 / BF61), Local0)
      M600 (Arg0, 0x1B, Local0, 0x01)
      If (Y078)
       {
         Store ((DerefOf (RefOf (AUI6)) / BF61), Local0)
         M600 (Arg0, 0x1C, Local0, 0x00)
         Store ((DerefOf (RefOf (AUI1)) / BF61), Local0)
         M600 (Arg0, 0x1D, Local0, 0x01)
       }
      Store ((DerefOf (PAUI [0x06]) / BF61), Local0)
      M600 (Arg0, 0x1E, Local0, 0x00)
      Store ((DerefOf (PAUI [0x01]) / BF61), Local0)
      M600 (Arg0, 0x1F, Local0, 0x01)
```
/\* Method returns Integer \*/

 **Open Source Used In UCS\_COMPONENT-rack\_huu\_base\_image\_m5 240227-220037-547ebbb8-240015D 14600**

```
 Store ((M601 (0x01, 0x06) / BF61), Local0)
 M600 (Arg0, 0x20, Local0, 0x00)
 Store ((M601 (0x01, 0x01) / BF61), Local0)
 M600 (Arg0, 0x21, Local0, 0x01)
```

```
 /* Method returns Reference to Integer */
```

```
 If (Y500)
 {
   Store ((DerefOf (M602 (0x01, 0x06, 0x01)) / BF61), Local0)
   M600 (Arg0, 0x22, Local0, 0x00)
   Store ((DerefOf (M602 (0x01, 0x01, 0x01)) / BF61), Local0)
   M600 (Arg0, 0x23, Local0, 0x01)
 }
Divide (0x01, BF61, Local1, Local0)
 M600 (Arg0, 0x24, Local0, 0x00)
 Divide (0x0321, BF61, Local1, Local0)
 M600 (Arg0, 0x25, Local0, 0x01)
Divide (AUI6, BF61, Local1, Local0)
 M600 (Arg0, 0x26, Local0, 0x00)
Divide (AUI1, BF61, Local1, Local0)
 M600 (Arg0, 0x27, Local0, 0x01)
 If (Y078)
 {
  Divide (DerefOf (RefOf (AUI6)), BF61, Local1, Local0)
   M600 (Arg0, 0x28, Local0, 0x00)
  Divide (DerefOf (RefOf (AUI1)), BF61, Local1, Local0)
   M600 (Arg0, 0x29, Local0, 0x01)
 }
```

```
Divide (DerefOf (PAUI [0x06]), BF61, Local1, Local0)
 M600 (Arg0, 0x2A, Local0, 0x00)
Divide (DerefOf (PAUI [0x01]), BF61, Local1, Local0)
 M600 (Arg0, 0x2B, Local0, 0x01)
 /* Method returns Integer */
```

```
Divide (M601 (0x01, 0x06), BF61, Local1, Local0)
 M600 (Arg0, 0x2C, Local0, 0x00)
Divide (M601 (0x01, 0x01), BF61, Local1, Local0)
 M600 (Arg0, 0x2D, Local0, 0x01)
 /* Method returns Reference to Integer */
```

```
 If (Y500)
```

```
 {
```

```
Divide (DerefOf (M602 (0x01, 0x06, 0x01)), BF61, Local1, Local0)
 M600 (Arg0, 0x2E, Local0, 0x00)
```

```
Divide (DerefOf (M602 (0x01, 0x01, 0x01)), BF61, Local1, Local0)
         M600 (Arg0, 0x2F, Local0, 0x01)
      }
    }
    /* Divide, 64-bit */
    Method (M042, 1, NotSerialized)
    {
      /* Conversion of the first operand */
      Store ((BF65 /
 0x01), Local0)
      M600 (Arg0, 0x00, Local0, 0xFE7CB391D650A284)
      Store ((BF65 / 0xFE7CB391D650A284), Local0)
      M600 (Arg0, 0x01, Local0, 0x01)
      Store ((BF65 / AUI6), Local0)
      M600 (Arg0, 0x02, Local0, 0xFE7CB391D650A284)
      Store ((BF65 / AUI4), Local0)
      M600 (Arg0, 0x03, Local0, 0x01)
      If (Y078)
       {
         Store ((BF65 / DerefOf (RefOf (AUI6))), Local0)
         M600 (Arg0, 0x04, Local0, 0xFE7CB391D650A284)
         Store ((BF65 / DerefOf (RefOf (AUI4))), Local0)
         M600 (Arg0, 0x05, Local0, 0x01)
       }
      Store ((BF65 / DerefOf (PAUI [0x06])), Local0)
      M600 (Arg0, 0x06, Local0, 0xFE7CB391D650A284)
      Store ((BF65 / DerefOf (PAUI [0x04])), Local0)
      M600 (Arg0, 0x07, Local0, 0x01)
      /* Method returns Integer */
      Store ((BF65 / M601 (0x01, 0x06)), Local0)
      M600 (Arg0, 0x08, Local0,
 0xFE7CB391D650A284)
      Store ((BF65 / M601 (0x01, 0x04)), Local0)
      M600 (Arg0, 0x09, Local0, 0x01)
      /* Method returns Reference to Integer */
      If (Y500)
       {
         Store ((BF65 / DerefOf (M602 (0x01, 0x06, 0x01))), Local0)
         M600 (Arg0, 0x0A, Local0, 0xFE7CB391D650A284)
         Store ((BF65 / DerefOf (M602 (0x01, 0x04, 0x01))), Local0)
         M600 (Arg0, 0x0B, Local0, 0x01)
```

```
 }
```

```
Divide (BF65, 0x01, Local1, Local0)
 M600 (Arg0, 0x0C, Local0, 0xFE7CB391D650A284)
 Divide (BF65, 0xFE7CB391D650A284, Local1, Local0)
 M600 (Arg0, 0x0D, Local0, 0x01)
 Divide (BF65, AUI6, Local1, Local0)
 M600 (Arg0, 0x0E, Local0, 0xFE7CB391D650A284)
Divide (BF65, AUI4, Local1, Local0)
 M600 (Arg0, 0x0F, Local0, 0x01)
 If (Y078)
 {
   Divide (BF65, DerefOf (RefOf (AUI6)), Local1, Local0)
   M600 (Arg0, 0x10, Local0, 0xFE7CB391D650A284)
  Divide (BF65, DerefOf (RefOf (AUI4)), Local1, Local0)
   M600 (Arg0, 0x11, Local0, 0x01)
 }
```
 Divide (BF65, DerefOf (PAUI [0x06]), Local1, Local0) M600 (Arg0, 0x12, Local0, 0xFE7CB391D650A284) Divide (BF65, DerefOf (PAUI [0x04]), Local1, Local0) M600 (Arg0, 0x13, Local0, 0x01) /\* Method returns Integer \*/

```
Divide (BF65, M601 (0x01, 0x06), Local1, Local0)
 M600 (Arg0, 0x14, Local0, 0xFE7CB391D650A284)
Divide (BF65, M601 (0x01, 0x04), Local1, Local0)
 M600 (Arg0, 0x15, Local0, 0x01)
 /* Method returns Reference to Integer */
```
### If (Y500)

## {

```
 Divide (BF65, DerefOf (M602 (0x01, 0x06, 0x01)), Local1, Local0)
 M600 (Arg0, 0x16, Local0, 0xFE7CB391D650A284)
 Divide (BF65, DerefOf (M602 (0x01, 0x04, 0x01)), Local1,
```
## Local0)

```
 M600 (Arg0, 0x17, Local0, 0x01)
```
# }

/\* Conversion of the second operand \*/

```
 Store ((0x01 / BF65), Local0)
 M600 (Arg0, 0x18, Local0, 0x00)
 Store ((0xFE7CB391D650A284 / BF65), Local0)
 M600 (Arg0, 0x19, Local0, 0x01)
Store ((AUI6 / BF65), Local0)
 M600 (Arg0, 0x1A, Local0, 0x00)
 Store ((AUI4 / BF65), Local0)
 M600 (Arg0, 0x1B, Local0, 0x01)
```

```
 If (Y078)
       {
         Store ((DerefOf (RefOf (AUI6)) / BF65), Local0)
         M600 (Arg0, 0x1C, Local0, 0x00)
         Store ((DerefOf (RefOf (AUI4)) / BF65), Local0)
         M600 (Arg0, 0x1D, Local0, 0x01)
       }
      Store ((DerefOf (PAUI [0x06]) / BF65), Local0)
      M600 (Arg0, 0x1E, Local0, 0x00)
      Store ((DerefOf (PAUI [0x04]) / BF65), Local0)
      M600 (Arg0, 0x1F, Local0, 0x01)
      /* Method returns Integer
      Store ((M601 (0x01, 0x06) / BF65), Local0)
      M600 (Arg0, 0x20, Local0, 0x00)
      Store ((M601 (0x01, 0x04) / BF65), Local0)
      M600 (Arg0, 0x21, Local0, 0x01)
      /* Method returns Reference to Integer */
      If (Y500)
       {
         Store ((DerefOf (M602 (0x01, 0x06, 0x01)) / BF65), Local0)
         M600 (Arg0, 0x22, Local0, 0x00)
         Store ((DerefOf (M602 (0x01, 0x04, 0x01)) / BF65), Local0)
         M600 (Arg0, 0x23, Local0, 0x01)
       }
     Divide (0x01, BF65, Local1, Local0)
      M600 (Arg0, 0x24, Local0, 0x00)
      Divide (0xFE7CB391D650A284, BF65, Local1, Local0)
      M600 (Arg0, 0x25, Local0, 0x01)
      Divide (AUI6, BF65, Local1, Local0)
      M600 (Arg0, 0x26, Local0, 0x00)
     Divide (AUI4, BF65, Local1, Local0)
      M600 (Arg0, 0x27, Local0, 0x01)
      If (Y078)
       {
         Divide (DerefOf
 (RefOf (AUI6)), BF65, Local1, Local0)
         M600 (Arg0, 0x28, Local0, 0x00)
         Divide (DerefOf (RefOf (AUI4)), BF65, Local1, Local0)
         M600 (Arg0, 0x29, Local0, 0x01)
       }
      Divide (DerefOf (PAUI [0x06]), BF65, Local1, Local0)
```
\*/

M600 (Arg0, 0x2A, Local0, 0x00)

Divide (DerefOf (PAUI [0x04]), BF65, Local1, Local0) M600 (Arg0, 0x2B, Local0, 0x01) /\* Method returns Integer \*/

```
 Divide (M601 (0x01, 0x06), BF65, Local1, Local0)
 M600 (Arg0, 0x2C, Local0, 0x00)
 Divide (M601 (0x01, 0x04), BF65, Local1, Local0)
 M600 (Arg0, 0x2D, Local0, 0x01)
 /* Method returns Reference to Integer */
```

```
 If (Y500)
```

```
 {
```

```
 Divide (DerefOf (M602 (0x01, 0x06, 0x01)), BF65, Local1, Local0)
 M600 (Arg0, 0x2E, Local0, 0x00)
 Divide (DerefOf (M602 (0x01, 0x04, 0x01)), BF65, Local1, Local0)
```
M600 (Arg0, 0x2F, Local0, 0x01)

```
 }
```
/\* Conversion of the both operands \*/

```
 Store ((BF61 / BF65), Local0)
 M600 (Arg0, 0x30, Local0, 0x00)
 Store ((BF65 / BF61), Local0)
 M600 (Arg0, 0x31, Local0, 0x0051558EB950F5A7)
 Divide (BF61, BF65, Local1, Local0)
 M600 (Arg0, 0x32, Local0, 0x00)
Divide (BF65, BF61, Local1, Local0)
 M600 (Arg0, 0x33, Local0, 0x0051558EB950F5A7)
```

```
 }
```

```
 /* Divide, 32-bit */
```

```
 Method (M043, 1, NotSerialized)
```

```
 {
```

```
 /* Conversion of the first operand */
```

```
 Store ((BF65 / 0x01), Local0)
 M600 (Arg0, 0x00, Local0, 0xD650A284)
 Store ((BF65 / 0xD650A284), Local0)
 M600 (Arg0, 0x01, Local0, 0x01)
 Store ((BF65 / AUI6), Local0)
 M600 (Arg0, 0x02, Local0, 0xD650A284)
 Store ((BF65 / AUIK), Local0)
 M600 (Arg0, 0x03, Local0, 0x01)
 If (Y078)
 {
   Store ((BF65 / DerefOf (RefOf (AUI6))), Local0)
```

```
 M600 (Arg0, 0x04, Local0, 0xD650A284)
 Store ((BF65 / DerefOf (RefOf (AUIK))), Local0)
 M600 (Arg0, 0x05, Local0, 0x01)
```
}

```
 Store ((BF65 / DerefOf (PAUI [0x06])), Local0)
 M600 (Arg0, 0x06, Local0, 0xD650A284)
 Store ((BF65 / DerefOf (PAUI [0x14])), Local0)
 M600 (Arg0, 0x07, Local0, 0x01)
 /* Method returns Integer */
```

```
 Store ((BF65 / M601 (0x01, 0x06)), Local0)
 M600 (Arg0, 0x08, Local0, 0xD650A284)
 Store ((BF65 / M601 (0x01, 0x14)), Local0)
 M600 (Arg0, 0x09, Local0, 0x01)
 /* Method returns Reference to Integer */
```

```
 If (Y500)
```
### {

```
 Store ((BF65 / DerefOf (M602 (0x01, 0x06, 0x01))), Local0)
         M600 (Arg0, 0x0A, Local0, 0xD650A284)
         Store ((BF65 / DerefOf (M602
 (0x01, 0x14, 0x01))), Local0)
```
M600 (Arg0, 0x0B, Local0, 0x01)

```
 }
```

```
Divide (BF65, 0x01, Local1, Local0)
 M600 (Arg0, 0x0C, Local0, 0xD650A284)
 Divide (BF65, 0xD650A284, Local1, Local0)
 M600 (Arg0, 0x0D, Local0, 0x01)
 Divide (BF65, AUI6, Local1, Local0)
 M600 (Arg0, 0x0E, Local0, 0xD650A284)
Divide (BF65, AUIK, Local1, Local0)
 M600 (Arg0, 0x0F, Local0, 0x01)
 If (Y078)
 {
   Divide (BF65, DerefOf (RefOf (AUI6)), Local1, Local0)
   M600 (Arg0, 0x10, Local0, 0xD650A284)
   Divide (BF65, DerefOf (RefOf (AUIK)), Local1, Local0)
   M600 (Arg0, 0x11, Local0, 0x01)
 }
Divide (BF65, DerefOf (PAUI [0x06]), Local1, Local0)
 M600 (Arg0, 0x12, Local0, 0xD650A284)
Divide (BF65, DerefOf (PAUI [0x14]), Local1, Local0)
```
M600 (Arg0, 0x13, Local0, 0x01)

```
 /* Method returns Integer */
```

```
 Divide (BF65, M601 (0x01, 0x06), Local1, Local0)
      M600 (Arg0, 0x14, Local0, 0xD650A284)
     Divide (BF65, M601 (0x01, 0x14), Local1, Local0)
      M600 (Arg0, 0x15, Local0, 0x01)
      /* Method returns Reference to Integer */
      If (Y500)
       {
         Divide (BF65, DerefOf (M602 (0x01, 0x06, 0x01)), Local1, Local0)
         M600 (Arg0, 0x16, Local0, 0xD650A284)
        Divide (BF65, DerefOf (M602 (0x01, 0x14, 0x01)), Local1, Local0)
         M600 (Arg0, 0x17, Local0, 0x01)
       }
      /* Conversion of the second operand */
      Store ((0x01 / BF65), Local0)
      M600 (Arg0, 0x18, Local0, 0x00)
      Store ((0xD650A284 / BF65), Local0)
      M600 (Arg0, 0x19, Local0, 0x01)
      Store ((AUI6 / BF65), Local0)
      M600 (Arg0, 0x1A, Local0, 0x00)
      Store ((AUIK / BF65), Local0)
      M600
 (Arg0, 0x1B, Local0, 0x01)
      If (Y078)
      {
         Store ((DerefOf (RefOf (AUI6)) / BF65), Local0)
         M600 (Arg0, 0x1C, Local0, 0x00)
         Store ((DerefOf (RefOf (AUIK)) / BF65), Local0)
         M600 (Arg0, 0x1D, Local0, 0x01)
       }
      Store ((DerefOf (PAUI [0x06]) / BF65), Local0)
      M600 (Arg0, 0x1E, Local0, 0x00)
      Store ((DerefOf (PAUI [0x14]) / BF65), Local0)
      M600 (Arg0, 0x1F, Local0, 0x01)
      /* Method returns Integer */
      Store ((M601 (0x01, 0x06) / BF65), Local0)
      M600 (Arg0, 0x20, Local0, 0x00)
      Store ((M601 (0x01, 0x14) / BF65), Local0)
      M600 (Arg0, 0x21, Local0, 0x01)
      /* Method returns Reference to Integer */
      If (Y500)
       {
```

```
 Store ((DerefOf (M602 (0x01, 0x06, 0x01)) / BF65), Local0)
```

```
 M600 (Arg0, 0x22, Local0, 0x00)
         Store ((DerefOf (M602
 (0x01, 0x14, 0x01)) / BF65), Local0)
         M600 (Arg0, 0x23, Local0, 0x01)
       }
     Divide (0x01, BF65, Local1, Local0)
      M600 (Arg0, 0x24, Local0, 0x00)
      Divide (0xD650A284, BF65, Local1, Local0)
      M600 (Arg0, 0x25, Local0, 0x01)
      Divide (AUI6, BF65, Local1, Local0)
      M600 (Arg0, 0x26, Local0, 0x00)
      Divide (AUIK, BF65, Local1, Local0)
      M600 (Arg0, 0x27, Local0, 0x01)
      If (Y078)
       {
         Divide (DerefOf (RefOf (AUI6)), BF65, Local1, Local0)
         M600 (Arg0, 0x28, Local0, 0x00)
         Divide (DerefOf (RefOf (AUIK)), BF65, Local1, Local0)
         M600 (Arg0, 0x29, Local0, 0x01)
       }
     Divide (DerefOf (PAUI [0x06]), BF65, Local1, Local0)
      M600 (Arg0, 0x2A, Local0, 0x00)
     Divide (DerefOf (PAUI [0x14]), BF65, Local1, Local0)
      M600 (Arg0, 0x2B, Local0, 0x01)
      /* Method
 returns Integer */
      Divide (M601 (0x01, 0x06), BF65, Local1, Local0)
      M600 (Arg0, 0x2C, Local0, 0x00)
      Divide (M601 (0x01, 0x14), BF65, Local1, Local0)
      M600 (Arg0, 0x2D, Local0, 0x01)
      /* Method returns Reference to Integer */
      If (Y500)
       {
        Divide (DerefOf (M602 (0x01, 0x06, 0x01)), BF65, Local1, Local0)
         M600 (Arg0, 0x2E, Local0, 0x00)
         Divide (DerefOf (M602 (0x01, 0x14, 0x01)), BF65, Local1, Local0)
```

```
 }
```
/\* Conversion of the both operands \*/

M600 (Arg0, 0x2F, Local0, 0x01)

 Store ((BF61 / BF65), Local0) M600 (Arg0, 0x30, Local0, 0x00) Store ((BF65 / BF61), Local0)

```
 M600 (Arg0, 0x31, Local0, 0x00447EC3)
      Divide (BF61, BF65, Local1, Local0)
      M600 (Arg0, 0x32, Local0, 0x00)
     Divide (BF65, BF61, Local1, Local0)
      M600 (Arg0, 0x33, Local0,
 0x00447EC3)
    }
    /* Mod, common 32-bit/64-bit test */
    Method (M044, 1, NotSerialized)
    {
      /* Conversion of the first operand */
      Store ((BF61 % 0x0322), Local0)
      M600 (Arg0, 0x00, Local0, 0x0321)
      Store ((BF61 % 0x0320), Local0)
      M600 (Arg0, 0x01, Local0, 0x01)
      Store ((BF61 % AUIG), Local0)
      M600 (Arg0, 0x02, Local0, 0x0321)
      Store ((BF61 % AUIH), Local0)
      M600 (Arg0, 0x03, Local0, 0x01)
      If (Y078)
       {
         Store ((BF61 % DerefOf (RefOf (AUIG))), Local0)
         M600 (Arg0, 0x04, Local0, 0x0321)
         Store ((BF61 % DerefOf (RefOf (AUIH))), Local0)
         M600 (Arg0, 0x05, Local0, 0x01)
       }
      Store ((BF61 % DerefOf (PAUI [0x10])), Local0)
      M600 (Arg0, 0x06, Local0, 0x0321)
      Store ((BF61 % DerefOf (PAUI [0x11])), Local0)
      M600 (Arg0, 0x07, Local0,
 0x01)
      /* Method returns Integer */
      Store ((BF61 % M601 (0x01, 0x10)), Local0)
      M600 (Arg0, 0x08, Local0, 0x0321)
      Store ((BF61 % M601 (0x01, 0x11)), Local0)
      M600 (Arg0, 0x09, Local0, 0x01)
      /* Method returns Reference to Integer */
      If (Y500)
       {
         Store ((BF61 % DerefOf (M602 (0x01, 0x10, 0x01))), Local0)
         M600 (Arg0, 0x0A, Local0, 0x0321)
         Store ((BF61 % DerefOf (M602 (0x01, 0x11, 0x01))), Local0)
```

```
 M600 (Arg0, 0x0B, Local0, 0x01)
      }
     Local0 = (BF61 % 0x0322) M600 (Arg0, 0x0C, Local0, 0x0321)
     Local0 = (BF61 % 0x0320) M600 (Arg0, 0x0D, Local0, 0x01)
     Local0 = (BF61 % \text{AUIG}) /* \AUIG */
      M600 (Arg0, 0x0E, Local0, 0x0321)
     Local0 = (BF61 % AUIH) /* \AUIH */
      M600 (Arg0, 0x0F, Local0, 0x01)
      If (Y078)
      {
    Local0 = (BF61 % DerfOf (RefOf (AUIG))) M600 (Arg0, 0x10, Local0, 0x0321)
        Local0 = (BF61 % DerefOf (RefOf (AUIH)))
        M600 (Arg0, 0x11, Local0, 0x01)
      }
     Local0 = (BF61 % DerefOf (PAUI [0x10])) M600 (Arg0, 0x12, Local0, 0x0321)
     Local0 = (BF61 % DerefOf (PAUI [0x11])) M600 (Arg0, 0x13, Local0, 0x01)
      /* Method returns Integer */
     Local0 = (BF61 % M601 (0x01, 0x10)) M600 (Arg0, 0x14, Local0, 0x0321)
     Local0 = (BF61 % M601 (0x01, 0x11)) M600 (Arg0, 0x15, Local0, 0x01)
      /* Method returns Reference to Integer */
      If (Y500)
      {
       Local0 = (BF61 % DerefOf (M602 (0x01, 0x10, 0x01)))
        M600 (Arg0, 0x16, Local0, 0x0321)
       Local0 = (BF61 % DerefOf (M602 (0x01, 0x11, 0x01)))
        M600 (Arg0, 0x17, Local0, 0x01)
      }
      /* Conversion
 of the second operand */
      Store ((0x0322 % BF61), Local0)
```
 M600 (Arg0, 0x18, Local0, 0x01) Store ((0x0320 % BF61), Local0) M600 (Arg0, 0x19, Local0, 0x0320) Store ((AUIG % BF61), Local0)

```
 M600 (Arg0, 0x1A, Local0, 0x01)
      Store ((AUIH % BF61), Local0)
      M600 (Arg0, 0x1B, Local0, 0x0320)
      If (Y078)
       {
         Store ((DerefOf (RefOf (AUIG)) % BF61), Local0)
        M600 (Arg0, 0x1C, Local0, 0x01)
        Store ((DerefOf (RefOf (AUIH)) % BF61), Local0)
        M600 (Arg0, 0x1D, Local0, 0x0320)
       }
      Store ((DerefOf (PAUI [0x10]) % BF61), Local0)
      M600 (Arg0, 0x1E, Local0, 0x01)
      Store ((DerefOf (PAUI [0x11]) % BF61), Local0)
      M600 (Arg0, 0x1F, Local0, 0x0320)
      /* Method returns Integer */
     Store ((M601 (0x01, 0x10) % BF61), Local0)
      M600 (Arg0, 0x20, Local0,
 0x01)
      Store ((M601 (0x01, 0x11) % BF61), Local0)
      M600 (Arg0, 0x21, Local0, 0x0320)
      /* Method returns Reference to Integer */
      If (Y500)
       {
         Store ((DerefOf (M602 (0x01, 0x10, 0x01)) % BF61), Local0)
        M600 (Arg0, 0x22, Local0, 0x01)
         Store ((DerefOf (M602 (0x01, 0x11, 0x01)) % BF61), Local0)
         M600 (Arg0, 0x23, Local0, 0x0320)
       }
     Local0 = (0x0322 % BF61) /* \BF61 */
      M600 (Arg0, 0x24, Local0, 0x01)
     Local0 = (0x0320 % BFG1) /* \BF61 */
      M600 (Arg0, 0x25, Local0, 0x0320)
     Local0 = (AUIG % BF61) /* \BF61 */
      M600 (Arg0, 0x26, Local0, 0x01)
     Local0 = (AUIH % BF61) /* \BF61 */
      M600 (Arg0, 0x27, Local0, 0x0320)
      If (Y078)
       {
       Local0 = (DerefOf (RefOf (AUIG)) % BF61) /* \BF61 */
         M600 (Arg0, 0x28, Local0, 0x01)
   Local0 = (DerefOf (RefOf (AUIH)) % BF61) /* \BF61 */
         M600 (Arg0, 0x29, Local0, 0x0320)
       }
```

```
Local0 = (DerefOf (PAUI [0x10]) % BF61) /* \BF61 */
    M600 (Arg0, 0x2A, Local0, 0x01)
   Local0 = (DerefOf (PAUI [0x11]) % BF61) /* \BF61 */
    M600 (Arg0, 0x2B, Local0, 0x0320)
    /* Method returns Integer */
   Local0 = (M601 (0x01, 0x10) % BF61) /* \BF61 */
    M600 (Arg0, 0x2C, Local0, 0x01)
   Local0 = (M601 (0x01, 0x11) % BF61) /* \BF61 */
    M600 (Arg0, 0x2D, Local0, 0x0320)
    /* Method returns Reference to Integer */
    If (Y500)
    {
     Local0 = (DerefOf (M602 (0x01, 0x10, 0x01)) % BF61) /* \BF61 */
      M600 (Arg0, 0x2E, Local0, 0x01)
     Local0 = (DerefOf (M602 (0x01, 0x11, 0x01)) % BF61) /* \BF61 */
      M600 (Arg0, 0x2F, Local0, 0x0320)
    }
  }
  /* Mod, 64-bit */
 Method (M045, 1, NotSerialized)
  {
    /* Conversion of the first operand */
    Store ((BF65 % 0xFE7CB391D650A285), Local0)
    M600 (Arg0, 0x00, Local0, 0xFE7CB391D650A284)
    Store ((BF65 % 0xFE7CB391D650A283), Local0)
    M600 (Arg0, 0x01, Local0, 0x01)
    Store ((BF65 % AUID), Local0)
    M600 (Arg0, 0x02, Local0, 0xFE7CB391D650A284)
    Store ((BF65 % AUIF), Local0)
    M600 (Arg0, 0x03, Local0, 0x01)
    If (Y078)
    {
      Store ((BF65 % DerefOf (RefOf (AUID))), Local0)
      M600 (Arg0, 0x04, Local0, 0xFE7CB391D650A284)
      Store ((BF65 % DerefOf (RefOf (AUIF))), Local0)
      M600 (Arg0, 0x05, Local0, 0x01)
    }
    Store ((BF65 % DerefOf (PAUI [0x0D])), Local0)
    M600 (Arg0, 0x0D, Local0, 0xFE7CB391D650A284)
    Store ((BF65 % DerefOf (PAUI [0x0F])), Local0)
```

```
 M600 (Arg0, 0x07, Local0,
 0x01)
      /* Method returns Integer */
      Store ((BF65 % M601 (0x01, 0x0D)), Local0)
      M600 (Arg0, 0x08, Local0, 0xFE7CB391D650A284)
      Store ((BF65 % M601 (0x01, 0x0F)), Local0)
      M600 (Arg0, 0x09, Local0, 0x01)
      /* Method returns Reference to Integer */
      If (Y500)
      {
        Store ((BF65 % DerefOf (M602 (0x01, 0x0D, 0x01))), Local0)
        M600 (Arg0, 0x0A, Local0, 0xFE7CB391D650A284)
        Store ((BF65 % DerefOf (M602 (0x01, 0x0F, 0x01))), Local0)
        M600 (Arg0, 0x0B, Local0, 0x01)
      }
      Local0 = (BF65 % 0xFE7CB391D650A285)
      M600 (Arg0, 0x0C, Local0, 0xFE7CB391D650A284)
      Local0 = (BF65 % 0xFE7CB391D650A283)
      M600 (Arg0, 0x0D, Local0, 0x01)
     Local0 = (BF65 % \text{ AUID}) /* \AUID */
      M600 (Arg0, 0x0E, Local0, 0xFE7CB391D650A284)
     Local0 = (BF65 % \text{ AUIF}) /* \AUIF */
      M600 (Arg0,
 0x0F, Local0, 0x01)
      If (Y078)
      {
        Local0 = (BF65 % DerefOf (RefOf (AUID)))
        M600 (Arg0, 0x10, Local0, 0xFE7CB391D650A284)
       Local0 = (BFG5 % DerefOf (RefOf (AUIF))) M600 (Arg0, 0x11, Local0, 0x01)
      }
     Local0 = (BFG5 % DerefOf (PAUI [0x0D])) M600 (Arg0, 0x12, Local0, 0xFE7CB391D650A284)
     Local0 = (BF65 % DerefOf (PAUI [0x0F])) M600 (Arg0, 0x13, Local0, 0x01)
      /* Method returns Integer */
     Local0 = (BF65 % M601 (0x01, 0x0D)) M600 (Arg0, 0x14, Local0, 0xFE7CB391D650A284)
     Local0 = (BFG5 % M601 (0x01, 0x0F)) M600 (Arg0, 0x15, Local0, 0x01)
      /* Method returns Reference to Integer */
```
If (Y500)

```
 {
       Local0 = (BF65 % DerefOf (M602 (0x01, 0x0D, 0x01)))
        M600 (Arg0, 0x16, Local0, 0xFE7CB391D650A284)
       Local0 = (BF65 % DerefOf) (M602 (0x01, 0x0F, 0x01)))
        M600 (Arg0, 0x17, Local0, 0x01)
      }
```
/\* Conversion of the second operand \*/

```
 Store ((0xFE7CB391D650A285 % BF65), Local0)
 M600 (Arg0, 0x18, Local0, 0x01)
 Store ((0xFE7CB391D650A283 % BF65), Local0)
 M600 (Arg0, 0x19, Local0, 0xFE7CB391D650A283)
 Store ((AUID % BF65), Local0)
 M600 (Arg0, 0x1A, Local0, 0x01)
 Store ((AUIF % BF65), Local0)
 M600 (Arg0, 0x1B, Local0, 0xFE7CB391D650A283)
 If (Y078)
 {
   Store ((DerefOf (RefOf (AUID)) % BF65), Local0)
```
 M600 (Arg0, 0x1C, Local0, 0x01) Store ((DerefOf (RefOf (AUIF)) % BF65), Local0) M600 (Arg0, 0x1D, Local0, 0xFE7CB391D650A283) }

```
 Store ((DerefOf (PAUI [0x0D]) % BF65), Local0)
 M600 (Arg0, 0x1E, Local0, 0x01)
```
Store ((DerefOf (PAUI [0x0F]) % BF65), Local0)

 M600 (Arg0, 0x1F, Local0, 0xFE7CB391D650A283) /\* Method returns Integer \*/

```
 Store ((M601 (0x01, 0x0D) % BF65), Local0)
 M600 (Arg0, 0x20, Local0, 0x01)
 Store ((M601 (0x01, 0x0F) % BF65), Local0)
 M600 (Arg0, 0x21, Local0, 0xFE7CB391D650A283)
 /* Method returns Reference to Integer */
```

```
 If (Y500)
```

```
 {
```
}

 Store ((DerefOf (M602 (0x01, 0x0D, 0x01)) % BF65), Local0) M600 (Arg0, 0x22, Local0, 0x01) Store ((DerefOf (M602 (0x01, 0x0F, 0x01)) % BF65), Local0) M600 (Arg0, 0x23, Local0, 0xFE7CB391D650A283)

Local0 =  $(0xFE7CB391D650A285 % BF65)$  /\* \BF65 \*/

```
 M600 (Arg0, 0x24, Local0, 0x01)
     Local0 = (0xFE7CB391D650A283 % BF65) /* \BF65 */
      M600 (Arg0, 0x25, Local0, 0xFE7CB391D650A283)
     Local0 = (AUID % BF65) /* \BF65 */
      M600 (Arg0, 0x26, Local0, 0x01)
 Local0 = (AUIF % BF65) /* \BF65 */
      M600 (Arg0, 0x27, Local0, 0xFE7CB391D650A283)
      If (Y078)
      {
       Local0 = (DerefOf (RefOf (AUID)) % BF65) /* \BF65 */
        M600 (Arg0, 0x28, Local0, 0x01)
       Local0 = (DerefOf (RefOf (AUIF)) % BF65) /* \BF65 */
        M600 (Arg0, 0x29, Local0, 0xFE7CB391D650A283)
      }
     Local0 = (DerefOf (PAUI [0x0D]) % BF65) /* \BF65 */
      M600 (Arg0, 0x2A, Local0, 0x01)
     Local0 = (DerefOf (PAUI [0x0F]) % BF65) /* \BF65 */
      M600 (Arg0, 0x2B, Local0, 0xFE7CB391D650A283)
      /* Method returns Integer */
     Local0 = (M601 (0x01, 0x0D) % BF65) /* \BF65 */
      M600 (Arg0, 0x2C, Local0, 0x01)
     Local0 = (M601 (0x01, 0x0F) % BF65) /* \BF65 */
      M600 (Arg0, 0x2D, Local0, 0xFE7CB391D650A283)
      /* Method returns Reference to Integer */
      If (Y500)
      {
        Local0
= (DerefOf (M602 (0x01, 0x0D, 0x01)) % BF65) /* \BF65 */
        M600 (Arg0, 0x2E, Local0, 0x01)
       Local0 = (DerefOf (M602 (0x01, 0x0F, 0x01)) % BF65) /* \BF65 */
        M600 (Arg0, 0x2F, Local0, 0xFE7CB391D650A283)
      }
      /* Conversion of the both operands */
      Store ((BF61 % BF65), Local0)
      M600 (Arg0, 0x30, Local0, 0x0321)
      Store ((BF65 % BF61), Local0)
      M600 (Arg0, 0x31, Local0, 0x02FD)
     Local0 = (BF61 %BF65) /* \BF65 */
      M600 (Arg0, 0x32, Local0, 0x0321)
     Local0 = (BF65 \% BF61) /* \BF61 */
      M600 (Arg0, 0x33, Local0, 0x02FD)
```

```
 }
```

```
 /* Mod, 32-bit */
    Method (M046, 1, NotSerialized)
    {
      /* Conversion of the first operand */
      Store ((BF65 % 0xD650A285), Local0)
      M600 (Arg0, 0x00, Local0, 0xD650A284)
      Store ((BF65 % 0xD650A283), Local0)
      M600 (Arg0, 0x01, Local0,
 0x01)
      Store ((BF65 % AUIL), Local0)
      M600 (Arg0, 0x02, Local0, 0xD650A284)
      Store ((BF65 % AUIM), Local0)
      M600 (Arg0, 0x0E, Local0, 0x01)
      If (Y078)
      {
         Store ((BF65 % DerefOf (RefOf (AUIL))), Local0)
        M600 (Arg0, 0x04, Local0, 0xD650A284)
        Store ((BF65 % DerefOf (RefOf (AUIM))), Local0)
        M600 (Arg0, 0x05, Local0, 0x01)
      }
      Store ((BF65 % DerefOf (PAUI [0x15])), Local0)
      M600 (Arg0, 0x0C, Local0, 0xD650A284)
      Store ((BF65 % DerefOf (PAUI [0x16])), Local0)
      M600 (Arg0, 0x07, Local0, 0x01)
      /* Method returns Integer */
      Store ((BF65 % M601 (0x01, 0x15)), Local0)
      M600 (Arg0, 0x08, Local0, 0xD650A284)
      Store ((BF65 % M601 (0x01, 0x16)), Local0)
      M600 (Arg0, 0x09, Local0, 0x01)
      /* Method returns Reference to Integer */
      If (Y500)
       {
         Store ((BF65 % DerefOf (M602 (0x01, 0x15, 0x01))), Local0)
        M600 (Arg0, 0x0A, Local0, 0xD650A284)
         Store ((BF65 % DerefOf (M602 (0x01, 0x16, 0x01))), Local0)
        M600 (Arg0, 0x0B, Local0, 0x01)
      }
     Local0 = (BFG5 % 0xD650A285) M600 (Arg0, 0x0C, Local0, 0xD650A284)
     Local0 = (BFG5 % 0xD650A283) M600 (Arg0, 0x0D, Local0, 0x01)
```
```
Local0 = (BF65 % \text{ AUIL}) /* \AUIL */
      M600 (Arg0, 0x0E, Local0, 0xD650A284)
     Local0 = (BF65 % \text{ AUIM}) /* \AUIM */
      M600 (Arg0, 0x0F, Local0, 0x01)
      If (Y078)
      {
       Local0 = (BFG5 % DerefOf (RefOf (AUIL))) M600 (Arg0, 0x10, Local0, 0xD650A284)
       Local0 = (BF65 % DerefOf (RefOf (AUIM))) M600 (Arg0, 0x11, Local0, 0x01)
      }
     Local0 = (BF65 % DerefOf (PAUI [0x15])) M600 (Arg0, 0x12, Local0,
 0xD650A284)
     Local0 = (BF65 % DerefOf (PAUI [0x16])) M600 (Arg0, 0x13, Local0, 0x01)
      /* Method returns Integer */
     Local0 = (BFG5 % M601 (0x01, 0x15)) M600 (Arg0, 0x14, Local0, 0xD650A284)
     Local0 = (BF65 % M601 (0x01, 0x16)) M600 (Arg0, 0x15, Local0, 0x01)
      /* Method returns Reference to Integer */
      If (Y500)
      {
       Local0 = (BF65 % DerefOf (M602 (0x01, 0x15, 0x01)))
        M600 (Arg0, 0x16, Local0, 0xD650A284)
       Local0 = (BF65 % DerefOf (M602 (0x01, 0x16, 0x01)))
        M600 (Arg0, 0x17, Local0, 0x01)
      }
      /* Conversion of the second operand */
      Store ((0xD650A285 % BF65), Local0)
      M600 (Arg0, 0x18, Local0, 0x01)
      Store ((0xD650A283 % BF65), Local0)
      M600 (Arg0, 0x19, Local0, 0xD650A283)
      Store ((AUIL % BF65), Local0)
      M600 (Arg0, 0x1A,
 Local0, 0x01)
      Store ((AUIM % BF65), Local0)
      M600 (Arg0, 0x1B, Local0, 0xD650A283)
      If (Y078)
      {
         Store ((DerefOf (RefOf (AUIL)) % BF65), Local0)
         M600 (Arg0, 0x1C, Local0, 0x01)
```

```
 Store ((DerefOf (RefOf (AUIM)) % BF65), Local0)
        M600 (Arg0, 0x1D, Local0, 0xD650A283)
      }
      Store ((DerefOf (PAUI [0x15]) % BF65), Local0)
      M600 (Arg0, 0x1E, Local0, 0x01)
      Store ((DerefOf (PAUI [0x16]) % BF65), Local0)
      M600 (Arg0, 0x1F, Local0, 0xD650A283)
      /* Method returns Integer */
      Store ((M601 (0x01, 0x15) % BF65), Local0)
      M600 (Arg0, 0x20, Local0, 0x01)
      Store ((M601 (0x01, 0x16) % BF65), Local0)
      M600 (Arg0, 0x21, Local0, 0xD650A283)
      /* Method returns Reference to Integer */
      If (Y500)
      {
         Store ((DerefOf (M602 (0x01, 0x15, 0x01)) % BF65),
 Local0)
         M600 (Arg0, 0x22, Local0, 0x01)
        Store ((DerefOf (M602 (0x01, 0x16, 0x01)) % BF65), Local0)
        M600 (Arg0, 0x23, Local0, 0xD650A283)
      }
     Local0 = (0xD650A285 % BF65) /* \BF65 */
      M600 (Arg0, 0x24, Local0, 0x01)
     Local0 = (0xD650A283 % BF65) /* \BF65 */
      M600 (Arg0, 0x25, Local0, 0xD650A283)
     Local0 = (AUIL % BF65) /* \BF65 */
      M600 (Arg0, 0x26, Local0, 0x01)
     Local0 = (AUIM \% BFG5) /* \BF65 */
      M600 (Arg0, 0x27, Local0, 0xD650A283)
      If (Y078)
      {
       Local0 = (DerefOf (RefOf (AUIL)) % BF65) /* \BF65 */
        M600 (Arg0, 0x28, Local0, 0x01)
       Local0 = (DerefOf (RefOf (AUIM)) % BF65) /* \BF65 */
        M600 (Arg0, 0x29, Local0, 0xD650A283)
      }
     Local0 = (DerefOf (PAUI [0x15]) % BF65) /* \BF65 */
      M600 (Arg0, 0x2A, Local0, 0x01)
 Local0 = (DerefOf (PAUI [0x16]) % BF65) /* \BF65 */
      M600 (Arg0, 0x2B, Local0, 0xD650A283)
      /* Method returns Integer */
```

```
Local0 = (M601 (0x01, 0x15) % BF65) /* \BF65 */
   M600 (Arg0, 0x2C, Local0, 0x01)
  Local0 = (M601 (0x01, 0x16) % BF65) /* \BF65 */
   M600 (Arg0, 0x2D, Local0, 0xD650A283)
   /* Method returns Reference to Integer */
   If (Y500)
   {
    Local0 = (DerefOf (M602 (0x01, 0x15, 0x01)) % BF65) /* \BF65 */
     M600 (Arg0, 0x2E, Local0, 0x01)
    Local0 = (DerefOf (M602 (0x01, 0x16, 0x01)) % BF65) /* \BF65 */
     M600 (Arg0, 0x2F, Local0, 0xD650A283)
   }
   /* Conversion of the both operands */
   Store ((BF61 % BF65), Local0)
   M600 (Arg0, 0x30, Local0, 0x0321)
   Store ((BF65 % BF61), Local0)
   M600 (Arg0, 0x31, Local0, 0x0261)
  Local0 = (BF61 %BF65)/* BF65 M600 (Arg0, 0x32, Local0, 0x0321)
  Local0 = (BF65 \% BF61) /* \BF61 */
   M600 (Arg0, 0x33, Local0, 0x0261)
 }
 /* Multiply, common 32-bit/64-bit test */
 Method (M047, 1, NotSerialized)
 {
   /* Conversion of the first operand */
   Store ((BF61 * 0x00), Local0)
   M600 (Arg0, 0x00, Local0, 0x00)
   Store ((BF61 * 0x01), Local0)
   M600 (Arg0, 0x01, Local0, 0x0321)
   Store ((BF61 * AUI5), Local0)
   M600 (Arg0, 0x02, Local0, 0x00)
   Store ((BF61 * AUI6), Local0)
   M600 (Arg0, 0x03, Local0, 0x0321)
   If (Y078)
   {
     Store ((BF61 * DerefOf (RefOf (AUI5))), Local0)
     M600 (Arg0, 0x04, Local0, 0x00)
     Store ((BF61 * DerefOf (RefOf (AUI6))), Local0)
     M600 (Arg0, 0x05, Local0, 0x0321)
```

```
 }
```
\*/

```
 Store ((BF61 * DerefOf (PAUI [0x05])), Local0)
 M600 (Arg0, 0x06, Local0, 0x00)
      Store ((BF61 * DerefOf (PAUI [0x06])), Local0)
      M600 (Arg0, 0x07, Local0, 0x0321)
      /* Method returns Integer */
     Store ((BF61 * M601 (0x01, 0x05)), Local0)
      M600 (Arg0, 0x08, Local0, 0x00)
     Store ((BF61 * M601 (0x01, 0x06)), Local0)
      M600 (Arg0, 0x09, Local0, 0x0321)
      /* Method returns Reference to Integer */
      If (Y500)
      {
        Store ((BF61 * DerefOf (M602 (0x01, 0x05, 0x01))), Local0)
         M600 (Arg0, 0x0A, Local0, 0x00)
        Store ((BF61 * DerefOf (M602 (0x01, 0x06, 0x01))), Local0)
        M600 (Arg0, 0x0B, Local0, 0x0321)
      }
     Local0 = (BF61 * 0x00) M600 (Arg0, 0x0C, Local0, 0x00)
     Local0 = (BF61 * 0x01) M600 (Arg0, 0x0D, Local0, 0x0321)
     Local0 = (BF61 * AU15) /* \AUI5 */
      M600 (Arg0, 0x0E, Local0, 0x00)
      Local0
= (BF61 * AUI6) /* \AUI6 */
      M600 (Arg0, 0x0F, Local0, 0x0321)
      If (Y078)
      {
       Local0 = (BF61 * DerefOf (RefOf (AUI5))) M600 (Arg0, 0x10, Local0, 0x00)
       Local0 = (BF61 * DerefOf (RefOf (AUI6))) M600 (Arg0, 0x11, Local0, 0x0321)
      }
     Local0 = (BF61 * DerefOf (PAUI [0x05])) M600 (Arg0, 0x12, Local0, 0x00)
     Local0 = (BF61 * DerefOf (PAUI [0x06])) M600 (Arg0, 0x13, Local0, 0x0321)
      /* Method returns Integer */
     Local0 = (BF61 * M601 (0x01, 0x05)) M600 (Arg0, 0x14, Local0, 0x00)
     Local0 = (BF61 * M601 (0x01, 0x06))
```

```
 M600 (Arg0, 0x15, Local0, 0x0321)
      /* Method returns Reference to Integer */
      If (Y500)
       {
        Local0 = (BF61 * DerefOf (M602 (0x01, 0x05, 0x01)))
         M600 (Arg0, 0x16, Local0, 0x00)
        Local0 = (BF61) * DerefOf (M602 (0x01, 0x06, 0x01)))
         M600 (Arg0, 0x17, Local0, 0x0321)
       }
      /* Conversion of the second operand */
      Store ((0x00 * BF61), Local0)
      M600 (Arg0, 0x18, Local0, 0x00)
      Store ((0x01 * BF61), Local0)
      M600 (Arg0, 0x19, Local0, 0x0321)
      Store ((AUI5 * BF61), Local0)
      M600 (Arg0, 0x1A, Local0, 0x00)
      Store ((AUI6 * BF61), Local0)
      M600 (Arg0, 0x1B, Local0, 0x0321)
      If (Y078)
       {
         Store ((DerefOf (RefOf (AUI5)) * BF61), Local0)
         M600 (Arg0, 0x1C, Local0, 0x00)
         Store ((DerefOf (RefOf (AUI6)) * BF61), Local0)
         M600 (Arg0, 0x1D, Local0, 0x0321)
       }
      Store ((DerefOf (PAUI [0x05]) * BF61), Local0)
      M600 (Arg0, 0x1E, Local0, 0x00)
      Store ((DerefOf (PAUI [0x06]) * BF61), Local0)
      M600 (Arg0, 0x1F, Local0, 0x0321)
 /* Method returns Integer */
      Store ((M601 (0x01, 0x05) * BF61), Local0)
      M600 (Arg0, 0x20, Local0, 0x00)
      Store ((M601 (0x01, 0x06) * BF61), Local0)
      M600 (Arg0, 0x21, Local0, 0x0321)
      /* Method returns Reference to Integer */
      If (Y500)
       {
         Store ((DerefOf (M602 (0x01, 0x05, 0x01)) * BF61), Local0)
```

```
 M600 (Arg0, 0x22, Local0, 0x00)
```

```
 Store ((DerefOf (M602 (0x01, 0x06, 0x01)) * BF61), Local0)
```

```
 M600 (Arg0, 0x23, Local0, 0x0321)
       }
     Local0 = (0x00 * BFG1) /* \BF61 */
      M600 (Arg0, 0x24, Local0, 0x00)
     Local0 = (0x01 * BFG1) /* \BF61 */
      M600 (Arg0, 0x25, Local0, 0x0321)
     Local0 = (AUI5 * BF61) / * \BFG1 * / M600 (Arg0, 0x26, Local0, 0x00)
     Local0 = (AUI6 * BF61) /* \BF61 */
      M600 (Arg0, 0x27, Local0, 0x0321)
      If (Y078)
       {
  Local0 = (DerefOf (RefOf (AUI5)) * BF61) /* \BF61 */
         M600 (Arg0, 0x28, Local0, 0x00)
        Local0 = (DerefOf (RefOf (AUI6)) * BF61) /* \BF61 */
         M600 (Arg0, 0x29, Local0, 0x0321)
       }
     Local0 = (DerefOf (PAUI [0x05]) * BF61) /* \BF61 */
      M600 (Arg0, 0x2A, Local0, 0x00)
     Local0 = (DerefOf (PAUI [0x06]) * BF61) /* \BF61 */
      M600 (Arg0, 0x2B, Local0, 0x0321)
      /* Method returns Integer */
     Local0 = (M601 (0x01, 0x05) * BF61) /* \BF61 */
      M600 (Arg0, 0x2C, Local0, 0x00)
     Local0 = (M601 (0x01, 0x06) * BF61) /* \BF61 */
      M600 (Arg0, 0x2D, Local0, 0x0321)
      /* Method returns Reference to Integer */
      If (Y500)
       {
        Local0 = (DerefOf (M602 (0x01, 0x05, 0x01)) * BF61) /* \BF61 */
         M600 (Arg0, 0x2E, Local0, 0x00)
        Local0 = (DerefOf (M602 (0x01, 0x06, 0x01)) * BF61) /* \BF61
 */
         M600 (Arg0, 0x2F, Local0, 0x0321)
      }
    }
    /* Multiply, 64-bit */
    Method (M048, 1, NotSerialized)
    {
      /* Conversion of the first operand */
```

```
 Store ((BF65 * 0x00), Local0)
 M600 (Arg0, 0x00, Local0, 0x00)
 Store ((BF65 * 0x01), Local0)
 M600 (Arg0, 0x01, Local0, 0xFE7CB391D650A284)
 Store ((BF65 * AUI5), Local0)
 M600 (Arg0, 0x02, Local0, 0x00)
 Store ((BF65 * AUI6), Local0)
 M600 (Arg0, 0x03, Local0, 0xFE7CB391D650A284)
 If (Y078)
 {
   Store ((BF65 * DerefOf (RefOf (AUI5))), Local0)
   M600 (Arg0, 0x04, Local0, 0x00)
   Store ((BF65 * DerefOf (RefOf (AUI6))), Local0)
   M600 (Arg0, 0x05, Local0, 0xFE7CB391D650A284)
 }
```

```
 Store ((BF65 * DerefOf (PAUI [0x05])), Local0)
      M600 (Arg0, 0x06, Local0, 0x00)
      Store ((BF65
 * DerefOf (PAUI [0x06])), Local0)
```

```
 M600 (Arg0, 0x07, Local0, 0xFE7CB391D650A284)
 /* Method returns Integer */
```

```
 Store ((BF65 * M601 (0x01, 0x05)), Local0)
 M600 (Arg0, 0x08, Local0, 0x00)
 Store ((BF65 * M601 (0x01, 0x06)), Local0)
 M600 (Arg0, 0x09, Local0, 0xFE7CB391D650A284)
 /* Method returns Reference to Integer */
```
## If (Y500)

```
 {
   Store ((BF65 * DerefOf (M602 (0x01, 0x05, 0x01))), Local0)
   M600 (Arg0, 0x0A, Local0, 0x00)
  Store ((BF65 * DerefOf (M602 (0x01, 0x06, 0x01))), Local0)
  M600 (Arg0, 0x0B, Local0, 0xFE7CB391D650A284)
```

```
 }
```

```
Local0 = (BF65 * 0x00) M600 (Arg0, 0x0C, Local0, 0x00)
     Local0 = (BFG5 * 0x01) M600 (Arg0, 0x0D, Local0, 0xFE7CB391D650A284)
     Local0 = (BFG5 * AUI5) /* \AUI5 */
      M600 (Arg0, 0x0E, Local0, 0x00)
     Local0 = (BF65 * AUI6) /* \AUI6 */
      M600 (Arg0, 0x0F, Local0, 0xFE7CB391D650A284)
      If (Y078)
      {
```

```
Local0 = (BF65 * DerefOf (RefOf (AUI5))) M600 (Arg0, 0x10, Local0, 0x00)
 Local0 = (BF65 * DerefOf (RefOf (AUI6))) M600 (Arg0, 0x11, Local0, 0xFE7CB391D650A284)
 }
```

```
Local0 = (BFG5 * DerefOf (PAUI [0x05])) M600 (Arg0, 0x12, Local0, 0x00)
Local0 = (BFG5 * DerefOf (PAUI [0x06])) M600 (Arg0, 0x13, Local0, 0xFE7CB391D650A284)
 /* Method returns Integer */
```

```
Local0 = (BF65 * M601 (0x01, 0x05)) M600 (Arg0, 0x14, Local0, 0x00)
Local0 = (BF65 * M601 (0x01, 0x06)) M600 (Arg0, 0x15, Local0, 0xFE7CB391D650A284)
 /* Method returns Reference to Integer */
```
If (Y500)

Store ((DerefOf

```
 {
```

```
Local0 = (BF65 * DerefOf (M602 (0x01, 0x05, 0x01)))
 M600 (Arg0, 0x16, Local0,
```
#### 0x00)

```
Local0 = (BFG5 * DerffOf (M602 (0x01, 0x06, 0x01))) M600 (Arg0, 0x17, Local0, 0xFE7CB391D650A284)
 }
```
/\* Conversion of the second operand \*/

```
 Store ((0x00 * BF65), Local0)
 M600 (Arg0, 0x18, Local0, 0x00)
 Store ((0x01 * BF65), Local0)
 M600 (Arg0, 0x19, Local0, 0xFE7CB391D650A284)
 Store ((AUI5 * BF65), Local0)
 M600 (Arg0, 0x1A, Local0, 0x00)
 Store ((AUI6 * BF65), Local0)
 M600 (Arg0, 0x1B, Local0, 0xFE7CB391D650A284)
 If (Y078)
 {
   Store ((DerefOf (RefOf (AUI5)) * BF65), Local0)
   M600 (Arg0, 0x1C, Local0, 0x00)
   Store ((DerefOf (RefOf (AUI6)) * BF65), Local0)
   M600 (Arg0, 0x1D, Local0, 0xFE7CB391D650A284)
 }
 Store ((DerefOf (PAUI [0x05]) * BF65), Local0)
 M600 (Arg0, 0x1E, Local0, 0x00)
```

```
 (PAUI [0x06]) * BF65), Local0)
      M600 (Arg0, 0x1F, Local0, 0xFE7CB391D650A284)
      /* Method returns Integer */
      Store ((M601 (0x01, 0x05) * BF65), Local0)
      M600 (Arg0, 0x20, Local0, 0x00)
     Store ((M601 (0x01, 0x06) * BF65), Local0)
      M600 (Arg0, 0x21, Local0, 0xFE7CB391D650A284)
      /* Method returns Reference to Integer */
      If (Y500)
      {
        Store ((DerefOf (M602 (0x01, 0x05, 0x01)) * BF65), Local0)
        M600 (Arg0, 0x22, Local0, 0x00)
        Store ((DerefOf (M602 (0x01, 0x06, 0x01)) * BF65), Local0)
        M600 (Arg0, 0x23, Local0, 0xFE7CB391D650A284)
      }
     Local0 = (0x00 * BFG5) /* \BF65 */
      M600 (Arg0, 0x24, Local0, 0x00)
     Local0 = (0x01 * BFG5) /* \BF65 */
      M600 (Arg0, 0x25, Local0, 0xFE7CB391D650A284)
     Local0 = (AUI5 * BF65) /* \BF65 */
      M600 (Arg0, 0x26, Local0, 0x00)
     Local0 = (AUI6 * BFG5) / * \BFG5 */ M600 (Arg0, 0x27, Local0, 0xFE7CB391D650A284)
      If (Y078)
      {
       Local0 = (DerefOf (RefOf (AUI5)) * BF65) /* \BF65 */
        M600 (Arg0, 0x28, Local0, 0x00)
       Local0 = (DerefOf (RefOf (AUI6)) * BF65) /* \BF65 */
        M600 (Arg0, 0x29, Local0, 0xFE7CB391D650A284)
      }
     Local0 = (DerefOf (PAUI [0x05]) * BF65) /* \BF65 */
      M600 (Arg0, 0x2A, Local0, 0x00)
     Local0 = (DerefOf (PAUI [0x06]) * BF65) /* \BF65 */
      M600 (Arg0, 0x2B, Local0, 0xFE7CB391D650A284)
      /* Method returns Integer */
     Local0 = (M601 (0x01, 0x05) * BF65) /* \BF65 */
      M600 (Arg0, 0x2C, Local0, 0x00)
     Local0 = (M601 (0x01, 0x06) * BF65) /* \BF65 */
      M600 (Arg0, 0x2D, Local0, 0xFE7CB391D650A284)
      /* Method returns Reference to Integer */
```

```
 If (Y500)
```

```
 {
Local0 = (DerefOf (M602 (0x01, 0x05, 0x01)) * BF65) /* \BF65 */
       M600 (Arg0, 0x2E, Local0, 0x00)
      Local0 = (DerefOf (M602 (0x01, 0x06, 0x01)) * BF65) /* \BF65 */
       M600 (Arg0, 0x2F, Local0, 0xFE7CB391D650A284)
     }
     /* Conversion of the both operands */
     Store ((BF61 * BF65), Local0)
     M600 (Arg0, 0x30, Local0, 0x442DDB4F924C7F04)
     Store ((BF65 * BF61), Local0)
     M600 (Arg0, 0x31, Local0, 0x442DDB4F924C7F04)
    Local0 = (BF61 * BF65) /* \BF65 */
     M600 (Arg0, 0x32, Local0, 0x442DDB4F924C7F04)
    Local0 = (BF65 * BF61) /* \BF61 */
     M600 (Arg0, 0x33, Local0, 0x442DDB4F924C7F04)
   }
  /* Multiply, 32-bit */
  Method (M049, 1, NotSerialized)
   {
     /* Conversion of the first operand */
     Store ((BF65 * 0x00), Local0)
     M600 (Arg0, 0x00, Local0, 0x00)
     Store ((BF65 * 0x01), Local0)
     M600 (Arg0, 0x01, Local0, 0xD650A284)
     Store ((BF65 * AUI5), Local0)
     M600 (Arg0, 0x02, Local0, 0x00)
     Store ((BF65 * AUI6), Local0)
     M600 (Arg0, 0x03, Local0, 0xD650A284)
     If (Y078)
     {
       Store ((BF65 * DerefOf (RefOf (AUI5))), Local0)
       M600 (Arg0, 0x04, Local0, 0x00)
       Store ((BF65 * DerefOf (RefOf (AUI6))), Local0)
       M600 (Arg0, 0x05, Local0, 0xD650A284)
     }
     Store ((BF65 * DerefOf (PAUI [0x05])), Local0)
     M600 (Arg0, 0x06, Local0, 0x00)
     Store ((BF65 * DerefOf (PAUI [0x06])), Local0)
     M600 (Arg0, 0x07, Local0, 0xD650A284)
     /* Method returns Integer */
```

```
 Store ((BF65 * M601 (0x01, 0x05)), Local0)
      M600 (Arg0, 0x08, Local0, 0x00)
      Store ((BF65 * M601 (0x01, 0x06)), Local0)
      M600 (Arg0, 0x09, Local0, 0xD650A284)
      /* Method returns
 Reference to Integer */
      If (Y500)
      {
         Store ((BF65 * DerefOf (M602 (0x01, 0x05, 0x01))), Local0)
         M600 (Arg0, 0x0A, Local0, 0x00)
         Store ((BF65 * DerefOf (M602 (0x01, 0x06, 0x01))), Local0)
        M600 (Arg0, 0x0B, Local0, 0xD650A284)
      }
     Local0 = (BFG5 * 0x00) M600 (Arg0, 0x0C, Local0, 0x00)
     Local0 = (BF65 * 0x01) M600 (Arg0, 0x0D, Local0, 0xD650A284)
     Local0 = (BFG5 * AUI5) / * \AAUI5 */ M600 (Arg0, 0x0E, Local0, 0x00)
     Local0 = (BF65 * AUI6) /* \AUI6 */
      M600 (Arg0, 0x0F, Local0, 0xD650A284)
      If (Y078)
      {
       Local0 = (BF65 * DerefOf (RefOf (AUI5))) M600 (Arg0, 0x10, Local0, 0x00)
       Local0 = (BF65 * DerefOf (RefOf (AUI6))) M600 (Arg0, 0x11, Local0, 0xD650A284)
      }
     Local0 = (BF65 * DerefOf (PAUI [0x05])) M600 (Arg0, 0x12, Local0, 0x00)
     Local0 = (BF65 * DerefOf (PAUI [0x06])) M600 (Arg0, 0x13, Local0, 0xD650A284)
      /* Method returns Integer */
     Local0 = (BF65 * M601 (0x01, 0x05)) M600 (Arg0, 0x14, Local0, 0x00)
     Local0 = (BF65 * M601 (0x01, 0x06)) M600 (Arg0, 0x15, Local0, 0xD650A284)
      /* Method returns Reference to Integer */
      If (Y500)
      {
       Local0 = (BF65 * DerefOf (M602 (0x01, 0x05, 0x01)))
         M600 (Arg0, 0x16, Local0, 0x00)
```
Local0 = (BF65 \* DerefOf (M602 (0x01, 0x06, 0x01)))

```
 M600 (Arg0, 0x17, Local0, 0xD650A284)
       }
      /* Conversion of the second operand */
      Store ((0x00 * BF65), Local0)
      M600 (Arg0, 0x18, Local0, 0x00)
      Store ((0x01 * BF65), Local0)
      M600 (Arg0, 0x19, Local0, 0xD650A284)
      Store ((AUI5 * BF65), Local0)
     M600 (Arg0, 0x1A, Local0, 0x00)
      Store ((AUI6 * BF65), Local0)
      M600 (Arg0, 0x1B, Local0, 0xD650A284)
      If (Y078)
       {
        Store ((DerefOf (RefOf (AUI5)) * BF65), Local0)
         M600 (Arg0, 0x1C, Local0, 0x00)
        Store ((DerefOf (RefOf (AUI6)) * BF65), Local0)
        M600 (Arg0, 0x1D, Local0, 0xD650A284)
       }
      Store ((DerefOf (PAUI [0x05]) * BF65), Local0)
      M600 (Arg0, 0x1E, Local0, 0x00)
      Store ((DerefOf (PAUI [0x06]) * BF65), Local0)
      M600 (Arg0, 0x1F, Local0, 0xD650A284)
      /* Method returns Integer */
      Store ((M601 (0x01, 0x05) * BF65), Local0)
      M600 (Arg0, 0x20, Local0, 0x00)
      Store ((M601 (0x01, 0x06) * BF65), Local0)
      M600 (Arg0, 0x21, Local0, 0xD650A284)
      /* Method returns Reference to Integer */
      If (Y500)
       {
         Store ((DerefOf (M602 (0x01,
0x05, 0x01) * BF65), Local0)
        M600 (Arg0, 0x22, Local0, 0x00)
        Store ((DerefOf (M602 (0x01, 0x06, 0x01)) * BF65), Local0)
        M600 (Arg0, 0x23, Local0, 0xD650A284)
       }
     Local0 = (0x00 * BFG5) /* \BF65 */
      M600 (Arg0, 0x24, Local0, 0x00)
     Local0 = (0x01 * BFG5) /* \BF65 */
      M600 (Arg0, 0x25, Local0, 0xD650A284)
     Local0 = (AUI5 * BF65) /* \BF65 */
```

```
 M600 (Arg0, 0x26, Local0, 0x00)
     Local0 = (AUI6 * BF65) /* \BF65 */
      M600 (Arg0, 0x27, Local0, 0xD650A284)
      If (Y078)
      {
        Local0 = (DerefOf (RefOf (AUI5)) * BF65) /* \BF65 */
        M600 (Arg0, 0x28, Local0, 0x00)
       Local0 = (DerefOf (RefOf (AUI6)) * BF65) /* \BF65 */
        M600 (Arg0, 0x29, Local0, 0xD650A284)
      }
     Local0 = (DerefOf (PAUI [0x05]) * BF65) /* \BF65 */
      M600 (Arg0, 0x2A, Local0, 0x00)
      Local0 = (DerefOf (PAUI [0x06]) * BF65) /* \BF65 */
      M600 (Arg0, 0x2B, Local0, 0xD650A284)
      /* Method returns Integer */
     Local0 = (M601 (0x01, 0x05) * BF65) /* \BF65 */
      M600 (Arg0, 0x2C, Local0, 0x00)
     Local0 = (M601 (0x01, 0x06) * BF65) /* \BF65 */
      M600 (Arg0, 0x2D, Local0, 0xD650A284)
      /* Method returns Reference to Integer */
      If (Y500)
      {
       Local0 = (DerefOf (M602 (0x01, 0x05, 0x01)) * BF65) /* \BF65 */
         M600 (Arg0, 0x2E, Local0, 0x00)
       Local0 = (DerefOf (M602 (0x01, 0x06, 0x01)) * BF65) /* \BF65 */
        M600 (Arg0, 0x2F, Local0, 0xD650A284)
      }
      /* Conversion of the both operands */
      Store ((BF61 * BF65), Local0)
      M600 (Arg0, 0x30, Local0, 0x924C7F04)
      Store ((BF65 * BF61), Local0)
      M600 (Arg0, 0x31, Local0, 0x924C7F04)
     Local0 = (BF61) * BF65) /* \BF65 */
      M600 (Arg0, 0x32, Local0, 0x924C7F04)
     Local0 = (BF65 * BF61) /* \BF61 */
      M600 (Arg0, 0x33, Local0, 0x924C7F04)
    }
    /* NAnd, common 32-bit/64-bit test */
    Method (M04A, 1, NotSerialized)
    {
```
/\* Conversion of the first operand \*/

```
Local0 = NAnd (BF61, 0x00) M600 (Arg0, 0x00, Local0, 0xFFFFFFFFFFFFFFFF)
     Local0 = NAnd (BF61, 0xFFFFFFFFFFFFFFFFFF) M600 (Arg0, 0x01, Local0, 0xFFFFFFFFFFFFFCDE)
     Local0 = NAnd (BF61, AUI5) M600 (Arg0, 0x02, Local0, 0xFFFFFFFFFFFFFFFF)
     Local0 = NAnd (BF61, AUIJ) M600 (Arg0, 0x03, Local0, 0xFFFFFFFFFFFFFCDE)
      If (Y078)
      {
        Local0 = NAnd (BF61, DerefOf (RefOf (AUI5)))
        M600 (Arg0, 0x04, Local0, 0xFFFFFFFFFFFFFFFF)
        Local0 = NAnd (BF61, DerefOf (RefOf (AUIJ)))
        M600 (Arg0, 0x05, Local0, 0xFFFFFFFFFFFFFCDE)
       }
     Local0 = NAnd (BF61, DerefOf (PAUI [0x05])) M600 (Arg0, 0x06, Local0, 0xFFFFFFFFFFFFFFFF)
     Local0 = NAnd (BF61, DerefOf (PAUI [0x13])) M600 (Arg0, 0x07, Local0, 0xFFFFFFFFFFFFFCDE)
      /* Method returns Integer */
     Local0 = NAnd (BF61, M601 (0x01, 0x05)) M600 (Arg0, 0x08, Local0, 0xFFFFFFFFFFFFFFFF)
     Local0 = NAnd (BF61, M601 (0x01, 0x13))
      M600 (Arg0, 0x09, Local0, 0xFFFFFFFFFFFFFCDE)
      /* Method returns Reference to Integer */
      If (Y500)
      {
       Local0 = NAnd (BF61, DerefOf (M602 (0x01, 0x05, 0x01)))
        M600 (Arg0, 0x0A, Local0, 0xFFFFFFFFFFFFFFFF)
       Local0 = NAnd (BF61, DerefOf (M602 (0x01, 0x13, 0x01)))
        M600 (Arg0, 0x0B, Local0, 0xFFFFFFFFFFFFFCDE)
      }
      NAnd (BF61, 0x00, Local0)
      M600 (Arg0, 0x0C, Local0, 0xFFFFFFFFFFFFFFFF)
 NAnd (BF61, 0xFFFFFFFFFFFFFFFF, Local0)
      M600 (Arg0, 0x0D, Local0, 0xFFFFFFFFFFFFFCDE)
      NAnd (BF61, AUI5, Local0)
      M600 (Arg0, 0x0E, Local0, 0xFFFFFFFFFFFFFFFF)
      NAnd (BF61, AUIJ, Local0)
```

```
 M600 (Arg0, 0x0F, Local0, 0xFFFFFFFFFFFFFCDE)
 If (Y078)
```

```
 {
   NAnd (BF61, DerefOf (RefOf (AUI5)), Local0)
   M600 (Arg0, 0x10, Local0, 0xFFFFFFFFFFFFFFFF)
  NAnd (BF61, DerefOf (RefOf (AUIJ)), Local0)
  M600 (Arg0, 0x11, Local0, 0xFFFFFFFFFFFFFCDE)
 }
```

```
 NAnd (BF61, DerefOf (PAUI [0x05]), Local0)
 M600 (Arg0, 0x12, Local0, 0xFFFFFFFFFFFFFFFF)
 NAnd (BF61, DerefOf (PAUI [0x13]), Local0)
 M600 (Arg0, 0x13, Local0, 0xFFFFFFFFFFFFFCDE)
 /* Method returns Integer */
```

```
 NAnd (BF61, M601 (0x01, 0x05), Local0)
 M600 (Arg0, 0x14, Local0, 0xFFFFFFFFFFFFFFFF)
 NAnd (BF61, M601 (0x01, 0x13),
```
#### Local0)

```
 M600 (Arg0, 0x15, Local0, 0xFFFFFFFFFFFFFCDE)
 /* Method returns Reference to Integer */
```
## If (Y500)

```
 {
  NAnd (BF61, DerefOf (M602 (0x01, 0x05, 0x01)), Local0)
   M600 (Arg0, 0x16, Local0, 0xFFFFFFFFFFFFFFFF)
  NAnd (BF61, DerefOf (M602 (0x01, 0x13, 0x01)), Local0)
  M600 (Arg0, 0x17, Local0, 0xFFFFFFFFFFFFFCDE)
```

```
 }
```
/\* Conversion of the second operand \*/

```
Local0 = NAnd (0x00, BF61) M600 (Arg0, 0x18, Local0, 0xFFFFFFFFFFFFFFFF)
Local0 = NAnd (0xFFFFFFFFFFFFFF, BF61) M600 (Arg0, 0x19, Local0, 0xFFFFFFFFFFFFFCDE)
Local0 = NAnd (AUI5, BF61) M600 (Arg0, 0x1A, Local0, 0xFFFFFFFFFFFFFFFF)
Local0 = NAnd (AUIJ, BF61) M600 (Arg0, 0x1B, Local0, 0xFFFFFFFFFFFFFCDE)
 If (Y078)
 {
   Local0 = NAnd (DerefOf (RefOf (AUI5)), BF61)
 M600 (Arg0, 0x1C, Local0, 0xFFFFFFFFFFFFFFFF)
   Local0 = NAnd (DerefOf (RefOf (AUIJ)), BF61)
   M600 (Arg0, 0x1D, Local0, 0xFFFFFFFFFFFFFCDE)
```

```
 }
```
 $Local0 = NAnd (DerefOf (PAUI [0x05]). BF61)$ 

 M600 (Arg0, 0x1E, Local0, 0xFFFFFFFFFFFFFFFF)  $Local0 = NAnd (DerefOf (PAUI [0x13]), BF61)$  M600 (Arg0, 0x1F, Local0, 0xFFFFFFFFFFFFFCDE) /\* Method returns Integer \*/

```
Local0 = NAnd (M601 (0x01, 0x05), BF61) M600 (Arg0, 0x20, Local0, 0xFFFFFFFFFFFFFFFF)
Local0 = NAnd (M601 (0x01, 0x13), BF61)
 M600 (Arg0, 0x21, Local0, 0xFFFFFFFFFFFFFCDE)
 /* Method returns Reference to Integer */
```
## If (Y500)

#### {

```
Local0 = NAnd (DerefOf (M602 (0x01, 0x05, 0x01)), BF61)
 M600 (Arg0, 0x22, Local0, 0xFFFFFFFFFFFFFFFF)
Local0 = NAnd (DerefOf (M602 (0x01, 0x13, 0x01)), BF61)
 M600
```
(Arg0, 0x23, Local0, 0xFFFFFFFFFFFFFCDE)

}

 NAnd (0x00, BF61, Local0) M600 (Arg0, 0x24, Local0, 0xFFFFFFFFFFFFFFFF) NAnd (0xFFFFFFFFFFFFFFFF, BF61, Local0) M600 (Arg0, 0x25, Local0, 0xFFFFFFFFFFFFFCDE) NAnd (AUI5, BF61, Local0) M600 (Arg0, 0x26, Local0, 0xFFFFFFFFFFFFFFFF) NAnd (AUIJ, BF61, Local0) M600 (Arg0, 0x27, Local0, 0xFFFFFFFFFFFFFCDE) If (Y078)

{

}

 NAnd (DerefOf (RefOf (AUI5)), BF61, Local0) M600 (Arg0, 0x28, Local0, 0xFFFFFFFFFFFFFFFF) NAnd (DerefOf (RefOf (AUIJ)), BF61, Local0) M600 (Arg0, 0x29, Local0, 0xFFFFFFFFFFFFFCDE)

```
 NAnd (DerefOf (PAUI [0x05]), BF61, Local0)
 M600 (Arg0, 0x2A, Local0, 0xFFFFFFFFFFFFFFFF)
 NAnd (DerefOf (PAUI [0x13]), BF61, Local0)
 M600 (Arg0, 0x2B, Local0, 0xFFFFFFFFFFFFFCDE)
 /* Method returns
```
#### Integer \*/

 NAnd (M601 (0x01, 0x05), BF61, Local0) M600 (Arg0, 0x2C, Local0, 0xFFFFFFFFFFFFFFFF) NAnd (M601 (0x01, 0x13), BF61, Local0) M600 (Arg0, 0x2D, Local0, 0xFFFFFFFFFFFFFCDE) /\* Method returns Reference to Integer \*/

```
 If (Y500)
    {
      NAnd (DerefOf (M602 (0x01, 0x05, 0x01)), BF61, Local0)
      M600 (Arg0, 0x2E, Local0, 0xFFFFFFFFFFFFFFFF)
      NAnd (DerefOf (M602 (0x01, 0x13, 0x01)), BF61, Local0)
      M600 (Arg0, 0x2F, Local0, 0xFFFFFFFFFFFFFCDE)
    }
  }
  /* NAnd, 64-bit */
  Method (M04B, 1, NotSerialized)
  {
    /* Conversion of the first operand */
   Local0 = NAnd (BF65, 0x00) M600 (Arg0, 0x00, Local0, 0xFFFFFFFFFFFFFFFF)
   Local0 = NAnd (BFG5, 0xFFFFFFFFFFFFFFFFFF) M600 (Arg0, 0x01, Local0, 0x01834C6E29AF5D7B)
   Local0 = NAnd (BFG5, AUI5) M600 (Arg0, 0x02, Local0, 0xFFFFFFFFFFFFFFFF)
   Local0 = NAnd (BFG5, AUIJ) M600 (Arg0, 0x03, Local0, 0x01834C6E29AF5D7B)
    If (Y078)
    {
      Local0 = NAnd (BF65, DerefOf (RefOf (AUI5)))
      M600 (Arg0, 0x04, Local0, 0xFFFFFFFFFFFFFFFF)
      Local0 = NAnd (BF65, DerefOf (RefOf (AUIJ)))
      M600 (Arg0, 0x05, Local0, 0x01834C6E29AF5D7B)
    }
   Local0 = NAnd (BF65, DerefOf (PAUI [0x05]))
    M600 (Arg0, 0x06, Local0, 0xFFFFFFFFFFFFFFFF)
   Local0 = NAnd (BF65, DerefOf (PAUI [0x13]))
    M600 (Arg0, 0x07, Local0, 0x01834C6E29AF5D7B)
    /* Method returns Integer */
   Local0 = NAnd (BF65, M601 (0x01, 0x05)) M600 (Arg0, 0x08, Local0, 0xFFFFFFFFFFFFFFFF)
   Local0 = NAnd (BF65, M601 (0x01, 0x13))
    M600 (Arg0, 0x09, Local0, 0x01834C6E29AF5D7B)
    /* Method returns Reference to Integer */
 If (Y500)
```

```
 {
```

```
Local0 = NAnd (BF65, DerefOf (M602 (0x01, 0x05, 0x01)))
 M600 (Arg0, 0x0A, Local0, 0xFFFFFFFFFFFFFFFF)
Local0 = NAnd (BF65, DerefOf (M602 (0x01, 0x13, 0x01)))
 M600 (Arg0, 0x0B, Local0, 0x01834C6E29AF5D7B)
```

```
 }
```

```
 NAnd (BF65, 0x00, Local0)
 M600 (Arg0, 0x0C, Local0, 0xFFFFFFFFFFFFFFFF)
 NAnd (BF65, 0xFFFFFFFFFFFFFFFF, Local0)
 M600 (Arg0, 0x0D, Local0, 0x01834C6E29AF5D7B)
 NAnd (BF65, AUI5, Local0)
 M600 (Arg0, 0x0E, Local0, 0xFFFFFFFFFFFFFFFF)
 NAnd (BF65, AUIJ, Local0)
 M600 (Arg0, 0x0F, Local0, 0x01834C6E29AF5D7B)
 If (Y078)
 {
```
 NAnd (BF65, DerefOf (RefOf (AUI5)), Local0) M600 (Arg0, 0x10, Local0, 0xFFFFFFFFFFFFFFFF) NAnd (BF65, DerefOf (RefOf (AUIJ)), Local0) M600 (Arg0, 0x11, Local0, 0x01834C6E29AF5D7B)

}

```
 NAnd (BF65, DerefOf (PAUI [0x05]), Local0)
 M600 (Arg0, 0x12, Local0, 0xFFFFFFFFFFFFFFFF)
 NAnd (BF65, DerefOf (PAUI [0x13]), Local0)
 M600 (Arg0, 0x13, Local0, 0x01834C6E29AF5D7B)
 /* Method returns Integer */
```

```
 NAnd (BF65, M601 (0x01, 0x05), Local0)
 M600 (Arg0, 0x14, Local0, 0xFFFFFFFFFFFFFFFF)
 NAnd (BF65, M601 (0x01, 0x13), Local0)
 M600 (Arg0, 0x15, Local0, 0x01834C6E29AF5D7B)
 /* Method returns Reference to Integer */
```

```
 If (Y500)
```
## {

```
 NAnd (BF65, DerefOf (M602 (0x01, 0x05, 0x01)), Local0)
 M600 (Arg0, 0x16, Local0, 0xFFFFFFFFFFFFFFFF)
 NAnd (BF65, DerefOf (M602 (0x01, 0x13, 0x01)), Local0)
 M600 (Arg0, 0x17, Local0, 0x01834C6E29AF5D7B)
```

```
 }
```

```
 /* Conversion of the second operand */
```

```
Local0 = NAnd (0x00, BF65) M600 (Arg0, 0x18, Local0, 0xFFFFFFFFFFFFFFFF)
```

```
Local0 = NAnd (0xFFFFFFFFFFFFFF, BF65) M600 (Arg0, 0x19, Local0, 0x01834C6E29AF5D7B)
  Local0 = NAnd (AUI5, BF65) M600 (Arg0, 0x1A, Local0, 0xFFFFFFFFFFFFFFFF)
  Local0 = NAnd (AUIJ, BF65) M600 (Arg0, 0x1B, Local0, 0x01834C6E29AF5D7B)
   If (Y078)
   {
     Local0 = NAnd (DerefOf (RefOf (AUI5)), BF65)
     M600 (Arg0, 0x1C, Local0, 0xFFFFFFFFFFFFFFFF)
     Local0 = NAnd (DerefOf (RefOf (AUIJ)), BF65)
     M600 (Arg0, 0x1D, Local0, 0x01834C6E29AF5D7B)
   }
  Local0 = NAnd (DerefOf (PAUI [0x05]), BF65)
   M600 (Arg0, 0x1E, Local0, 0xFFFFFFFFFFFFFFFF)
  Local0 = NAnd (DerefOf (PAUI [0x13]), BF65)
   M600 (Arg0, 0x1F, Local0, 0x01834C6E29AF5D7B)
   /* Method returns Integer */
  Local0 = NAnd (M601 (0x01, 0x05), BF65)
   M600 (Arg0, 0x20, Local0, 0xFFFFFFFFFFFFFFFF)
Local0 = NAnd (M601 (0x01, 0x13), BF65) M600 (Arg0, 0x21, Local0, 0x01834C6E29AF5D7B)
   /* Method returns Reference to Integer */
   If (Y500)
   {
    Local0 = NAnd (DerefOf (M602 (0x01, 0x05, 0x01)), BF65)
     M600 (Arg0, 0x22, Local0, 0xFFFFFFFFFFFFFFFF)
    Local0 = NAnd (DerefOf (M602 (0x01, 0x13, 0x01)), BF65)
     M600 (Arg0, 0x23, Local0, 0x01834C6E29AF5D7B)
   }
   NAnd (0x00, BF65, Local0)
   M600 (Arg0, 0x24, Local0, 0xFFFFFFFFFFFFFFFF)
   NAnd (0xFFFFFFFFFFFFFFFF, BF65, Local0)
   M600 (Arg0, 0x25, Local0, 0x01834C6E29AF5D7B)
   NAnd (AUI5, BF65, Local0)
   M600 (Arg0, 0x26, Local0, 0xFFFFFFFFFFFFFFFF)
   NAnd (AUIJ, BF65, Local0)
   M600 (Arg0, 0x27, Local0, 0x01834C6E29AF5D7B)
   If (Y078)
   {
     NAnd (DerefOf (RefOf (AUI5)), BF65, Local0)
     M600 (Arg0, 0x28,
```

```
 Local0, 0xFFFFFFFFFFFFFFFF)
        NAnd (DerefOf (RefOf (AUIJ)), BF65, Local0)
        M600 (Arg0, 0x29, Local0, 0x01834C6E29AF5D7B)
      }
      NAnd (DerefOf (PAUI [0x05]), BF65, Local0)
      M600 (Arg0, 0x2A, Local0, 0xFFFFFFFFFFFFFFFF)
      NAnd (DerefOf (PAUI [0x13]), BF65, Local0)
      M600 (Arg0, 0x2B, Local0, 0x01834C6E29AF5D7B)
      /* Method returns Integer */
      NAnd (M601 (0x01, 0x05), BF65, Local0)
      M600 (Arg0, 0x2C, Local0, 0xFFFFFFFFFFFFFFFF)
      NAnd (M601 (0x01, 0x13), BF65, Local0)
      M600 (Arg0, 0x2D, Local0, 0x01834C6E29AF5D7B)
      /* Method returns Reference to Integer */
      If (Y500)
      {
        NAnd (DerefOf (M602 (0x01, 0x05, 0x01)), BF65, Local0)
        M600 (Arg0, 0x2E, Local0, 0xFFFFFFFFFFFFFFFF)
        NAnd (DerefOf (M602 (0x01, 0x13, 0x01)), BF65, Local0)
        M600 (Arg0, 0x2F, Local0, 0x01834C6E29AF5D7B)
       }
      /* Conversion of the both operands */
     Local0 = NAnd (BF61, BF65) M600 (Arg0, 0x30, Local0, 0xFFFFFFFFFFFFFDFF)
     Local0 = NAnd (BFG5, BF61) M600 (Arg0, 0x31, Local0, 0xFFFFFFFFFFFFFDFF)
      NAnd (BF61, BF65, Local0)
      M600 (Arg0, 0x32, Local0, 0xFFFFFFFFFFFFFDFF)
      NAnd (BF65, BF61, Local0)
      M600 (Arg0, 0x33, Local0, 0xFFFFFFFFFFFFFDFF)
    }
    /* NAnd, 32-bit */
    Method (M04C, 1, NotSerialized)
    {
      /* Conversion of the first operand */
     Local0 = NAnd (BF65, 0x00) M600 (Arg0, 0x00, Local0, 0xFFFFFFFF)
     Local0 = NAnd (BFG5, 0xFFFFFF) M600 (Arg0, 0x01, Local0, 0x29AF5D7B)
```

```
Local0 = NAnd (BFG5, AUI5)
```
 M600 (Arg0, 0x02, Local0, 0xFFFFFFFF)  $Local0 = NAnd (BFG5, AUII)$  M600 (Arg0, 0x03, Local0, 0x29AF5D7B) If (Y078)

{

```
Local0 = NAnd (BF65, DerefOf (RefOf (AUI5))) M600 (Arg0, 0x04, Local0, 0xFFFFFFFF)
 Local0 = NAnd (BF65, DerefOf (RefOf (AUII)))
 M600 (Arg0, 0x05, Local0, 0x29AF5D7B)
```
}

```
Local0 = NAnd (BF65, DerefOf (PAUI [0x05]))
 M600 (Arg0, 0x06, Local0, 0xFFFFFFFF)
Local0 = NAnd (BF65, DerefOf (PAUI [0x12]))
 M600 (Arg0, 0x07, Local0, 0x29AF5D7B)
 /* Method returns Integer */
```

```
Local0 = NAnd (BF65, M601 (0x01, 0x05)) M600 (Arg0, 0x08, Local0, 0xFFFFFFFF)
Local0 = NAnd (BF65, M601 (0x01, 0x12))
 M600 (Arg0, 0x09, Local0, 0x29AF5D7B)
 /* Method returns Reference to Integer */
```

```
 If (Y500)
```

```
 {
```

```
Local0 = NAnd (BF65, DerefOf (M602 (0x01, 0x05, 0x01)))
 M600 (Arg0, 0x0A, Local0, 0xFFFFFFFF)
Local0 = NAnd (BF65, DerefOf (M602 (0x01, 0x12, 0x01)))
```

```
 M600 (Arg0, 0x0B, Local0, 0x29AF5D7B)
 }
```

```
 NAnd (BF65, 0x00, Local0)
 M600 (Arg0, 0x0C, Local0, 0xFFFFFFFF)
 NAnd (BF65, 0xFFFFFFFF, Local0)
 M600 (Arg0, 0x0D, Local0, 0x29AF5D7B)
 NAnd (BF65, AUI5, Local0)
 M600 (Arg0, 0x0E, Local0, 0xFFFFFFFF)
 NAnd (BF65, AUII, Local0)
 M600 (Arg0, 0x0F, Local0, 0x29AF5D7B)
 If (Y078)
 {
   NAnd (BF65, DerefOf (RefOf (AUI5)), Local0)
   M600 (Arg0, 0x10, Local0, 0xFFFFFFFF)
   NAnd (BF65, DerefOf (RefOf (AUII)), Local0)
   M600 (Arg0, 0x11, Local0, 0x29AF5D7B)
```
}

```
 NAnd (BF65, DerefOf (PAUI [0x05]), Local0)
 M600 (Arg0, 0x12, Local0, 0xFFFFFFFF)
 NAnd (BF65, DerefOf (PAUI [0x12]), Local0)
 M600 (Arg0, 0x13, Local0, 0x29AF5D7B)
 /* Method returns Integer */
```
 NAnd (BF65, M601 (0x01, 0x05), Local0) M600 (Arg0, 0x14, Local0, 0xFFFFFFFF) NAnd (BF65, M601 (0x01, 0x12), Local0) M600 (Arg0, 0x15, Local0, 0x29AF5D7B) /\* Method returns Reference to Integer \*/

```
 If (Y500)
```

```
 {
  NAnd (BF65, DerefOf (M602 (0x01, 0x05, 0x01)), Local0)
   M600 (Arg0, 0x16, Local0, 0xFFFFFFFF)
   NAnd (BF65, DerefOf (M602 (0x01, 0x12, 0x01)), Local0)
   M600 (Arg0, 0x17, Local0, 0x29AF5D7B)
 }
```
/\* Conversion of the second operand \*/

```
Local0 = NAnd (0x00, BF65) M600 (Arg0, 0x18, Local0, 0xFFFFFFFF)
     Local0 = NAnd (0xFFFFFF, BF65) M600 (Arg0, 0x19, Local0, 0x29AF5D7B)
     Local0 = NAnd (AUI5, BF65) M600 (Arg0, 0x1A, Local0, 0xFFFFFFFF)
     Local0 = NAnd (AUII, BF65) M600 (Arg0, 0x1B, Local0, 0x29AF5D7B)
      If (Y078)
      {
        Local0 = NAnd (DerefOf
 (RefOf (AUI5)), BF65)
        M600 (Arg0, 0x1C, Local0, 0xFFFFFFFF)
        Local0 = NAnd (DerefOf (RefOf (AUII)), BF65)
        M600 (Arg0, 0x1D, Local0, 0x29AF5D7B)
```

```
 }
```

```
Local0 = NAnd (DerefOf (PAUI [0x05]), BF65) M600 (Arg0, 0x1E, Local0, 0xFFFFFFFF)
Local0 = NAnd (DerefOf (PAUI [0x12]), BF65)
 M600 (Arg0, 0x1F, Local0, 0x29AF5D7B)
 /* Method returns Integer */
```
 $Local0 = NAnd (M601 (0x01, 0x05), BF65)$ M600 (Arg0, 0x20, Local0, 0xFFFFFFFF)

```
Local0 = NAnd (M601 (0x01, 0x12), BF65) M600 (Arg0, 0x21, Local0, 0x29AF5D7B)
      /* Method returns Reference to Integer */
      If (Y500)
      {
       Local0 = NAnd (DerefOf (M602 (0x01, 0x05, 0x01)), BF65)
        M600 (Arg0, 0x22, Local0, 0xFFFFFFFF)
       Local0 = NAnd (DerefOf (M602 (0x01, 0x12, 0x01)), BF65)
        M600 (Arg0, 0x23, Local0, 0x29AF5D7B)
       }
      NAnd (0x00, BF65, Local0)
      M600 (Arg0, 0x24, Local0, 0xFFFFFFFF)
      NAnd (0xFFFFFFFF, BF65, Local0)
      M600 (Arg0, 0x25, Local0, 0x29AF5D7B)
      NAnd (AUI5, BF65, Local0)
      M600 (Arg0, 0x26, Local0, 0xFFFFFFFF)
      NAnd (AUII, BF65, Local0)
      M600 (Arg0, 0x27, Local0, 0x29AF5D7B)
      If (Y078)
      {
        NAnd (DerefOf (RefOf (AUI5)), BF65, Local0)
        M600 (Arg0, 0x28, Local0, 0xFFFFFFFF)
        NAnd (DerefOf (RefOf (AUII)), BF65, Local0)
        M600 (Arg0, 0x29, Local0, 0x29AF5D7B)
      }
      NAnd (DerefOf (PAUI [0x05]), BF65, Local0)
      M600 (Arg0, 0x2A, Local0, 0xFFFFFFFF)
      NAnd (DerefOf (PAUI [0x12]), BF65, Local0)
      M600 (Arg0, 0x2B, Local0, 0x29AF5D7B)
      /* Method returns Integer */
      NAnd (M601 (0x01, 0x05), BF65, Local0)
      M600 (Arg0, 0x2C, Local0,
 0xFFFFFFFF)
      NAnd (M601 (0x01, 0x12), BF65, Local0)
      M600 (Arg0, 0x2D, Local0, 0x29AF5D7B)
      /* Method returns Reference to Integer */
      If (Y500)
      {
        NAnd (DerefOf (M602 (0x01, 0x05, 0x01)), BF65, Local0)
        M600 (Arg0, 0x2E, Local0, 0xFFFFFFFF)
        NAnd (DerefOf (M602 (0x01, 0x12, 0x01)), BF65, Local0)
        M600 (Arg0, 0x2F, Local0, 0x29AF5D7B)
```
}

/\* Conversion of the both operands \*/

```
Local0 = NAnd (BF61, BF65) M600 (Arg0, 0x30, Local0, 0xFFFFFDFF)
Local0 = NAnd (BF65, BF61) M600 (Arg0, 0x31, Local0, 0xFFFFFDFF)
 NAnd (BF61, BF65, Local0)
 M600 (Arg0, 0x32, Local0, 0xFFFFFDFF)
 NAnd (BF65, BF61, Local0)
 M600 (Arg0, 0x33, Local0, 0xFFFFFDFF)
```

```
 /* NOr, common 32-bit/64-bit test */
```

```
 Method (M04D, 1, NotSerialized)
 {
```

```
 /* Conversion
 of the first operand */
```
}

```
Local0 = NOT (BF61, 0x00) M600 (Arg0, 0x00, Local0, 0xFFFFFFFFFFFFFCDE)
 Local0 = NOr (BF61, 0xFFFFFFFFFFFFFFFF)
 M600 (Arg0, 0x01, Local0, 0x00)
Local0 = NOT (BF61, AU15) M600 (Arg0, 0x02, Local0, 0xFFFFFFFFFFFFFCDE)
Local0 = NOT (BFG1, AUIJ) M600 (Arg0, 0x03, Local0, 0x00)
 If (Y078)
 {
   Local0 = NOr (BF61, DerefOf (RefOf (AUI5)))
   M600 (Arg0, 0x04, Local0, 0xFFFFFFFFFFFFFCDE)
   Local0 = NOr (BF61, DerefOf (RefOf (AUIJ)))
   M600 (Arg0, 0x05, Local0, 0x00)
 }
```

```
Local0 = NOT (BF61, DerefOf (PAUI [0x05])) M600 (Arg0, 0x06, Local0, 0xFFFFFFFFFFFFFCDE)
Local0 = NOT (BF61, DerefOf (PAUI [0x13])) M600 (Arg0, 0x07, Local0, 0x00)
 /* Method returns Integer */
```
 $Local0 = NOT (BF61, M601 (0x01, 0x05))$ 

```
 M600 (Arg0, 0x08, Local0, 0xFFFFFFFFFFFFFCDE)
     Local0 = NOT (BF61, M601 (0x01, 0x13)) M600 (Arg0, 0x09, Local0, 0x00)
      /* Method returns Reference to Integer */
```

```
 If (Y500)
      {
       Local0 = NOr (BF61, DerefOf (M602 (0x01, 0x05, 0x01)))
        M600 (Arg0, 0x0A, Local0, 0xFFFFFFFFFFFFFCDE)
       Local0 = NOr (BF61, DerefOf (M602 (0x01, 0x13, 0x01)))
        M600 (Arg0, 0x0B, Local0, 0x00)
      }
      NOr (BF61, 0x00, Local0)
      M600 (Arg0, 0x0C, Local0, 0xFFFFFFFFFFFFFCDE)
      NOr (BF61, 0xFFFFFFFFFFFFFFFF, Local0)
      M600 (Arg0, 0x0D, Local0, 0x00)
      NOr (BF61, AUI5, Local0)
      M600 (Arg0, 0x0E, Local0, 0xFFFFFFFFFFFFFCDE)
      NOr (BF61, AUIJ, Local0)
      M600 (Arg0, 0x0F, Local0, 0x00)
      If (Y078)
      {
        NOr (BF61, DerefOf (RefOf (AUI5)), Local0)
        M600 (Arg0, 0x10, Local0,
 0xFFFFFFFFFFFFFCDE)
        NOr (BF61, DerefOf (RefOf (AUIJ)), Local0)
        M600 (Arg0, 0x11, Local0, 0x00)
      }
      NOr (BF61, DerefOf (PAUI [0x05]), Local0)
      M600 (Arg0, 0x12, Local0, 0xFFFFFFFFFFFFFCDE)
      NOr (BF61, DerefOf (PAUI [0x13]), Local0)
      M600 (Arg0, 0x13, Local0, 0x00)
      /* Method returns Integer */
      NOr (BF61, M601 (0x01, 0x05), Local0)
      M600 (Arg0, 0x14, Local0, 0xFFFFFFFFFFFFFCDE)
      NOr (BF61, M601 (0x01, 0x13), Local0)
      M600 (Arg0, 0x15, Local0, 0x00)
      /* Method returns Reference to Integer */
```

```
 If (Y500)
```

```
 {
```
 NOr (BF61, DerefOf (M602 (0x01, 0x05, 0x01)), Local0) M600 (Arg0, 0x16, Local0, 0xFFFFFFFFFFFFFCDE) NOr (BF61, DerefOf (M602 (0x01, 0x13, 0x01)), Local0) M600 (Arg0, 0x17, Local0, 0x00)

```
 }
```
/\* Conversion of the second operand

```
Local0 = NOT (0x00, BF61) M600 (Arg0, 0x18, Local0, 0xFFFFFFFFFFFFFCDE)
     Local0 = NOT (0xFFFFFFFFFFFFFFFFF, BF61) M600 (Arg0, 0x19, Local0, 0x00)
     Local0 = NOT (AUI5, BF61) M600 (Arg0, 0x1A, Local0, 0xFFFFFFFFFFFFFCDE)
     Local0 = NOT (AUIJ, BF61) M600 (Arg0, 0x1B, Local0, 0x00)
      If (Y078)
      {
       Local0 = NOT (DerefOf (RefOf (AUI5)), BF61) M600 (Arg0, 0x1C, Local0, 0xFFFFFFFFFFFFFCDE)
        Local0 = NOr (DerefOf (RefOf (AUIJ)), BF61)
        M600 (Arg0, 0x1D, Local0, 0x00)
      }
     Local0 = NOT (DerefOf (PAUI [0x05]), BF61) M600 (Arg0, 0x1E, Local0, 0xFFFFFFFFFFFFFCDE)
     Local0 = NOT (DerefOf (PAUI [0x13]), BF61) M600 (Arg0, 0x1F, Local0, 0x00)
      /* Method returns Integer */
     Local0 = NOT (M601 (0x01, 0x05), BF61) M600 (Arg0, 0x20, Local0,
 0xFFFFFFFFFFFFFCDE)
     Local0 = NOT (M601 (0x01, 0x13), BF61) M600 (Arg0, 0x21, Local0, 0x00)
      /* Method returns Reference to Integer */
      If (Y500)
      {
       Local0 = NOr (DerefOf (M602 (0x01, 0x05, 0x01)), BF61)
        M600 (Arg0, 0x22, Local0, 0xFFFFFFFFFFFFFCDE)
       Local0 = NOT (DerefOf (M602 (0x01, 0x13, 0x01)), BF61) M600 (Arg0, 0x23, Local0, 0x00)
      }
      NOr (0x00, BF61, Local0)
      M600 (Arg0, 0x24, Local0, 0xFFFFFFFFFFFFFCDE)
     NOr (0xFFFFFFFFFFFFFFFFFF, BF61, Local0)
      M600 (Arg0, 0x25, Local0, 0x00)
      NOr (AUI5, BF61, Local0)
      M600 (Arg0, 0x26, Local0, 0xFFFFFFFFFFFFFCDE)
      NOr (AUIJ, BF61, Local0)
      M600 (Arg0, 0x27, Local0, 0x00)
```
If (Y078)

```
 */
```

```
 {
   NOr (DerefOf (RefOf (AUI5)), BF61, Local0)
   M600 (Arg0, 0x28, Local0, 0xFFFFFFFFFFFFFCDE)
 NOr (DerefOf (RefOf (AUIJ)), BF61, Local0)
  M600 (Arg0, 0x29, Local0, 0x00)
```

```
 }
```
 NOr (DerefOf (PAUI [0x05]), BF61, Local0) M600 (Arg0, 0x2A, Local0, 0xFFFFFFFFFFFFFCDE) NOr (DerefOf (PAUI [0x13]), BF61, Local0) M600 (Arg0, 0x2B, Local0, 0x00) /\* Method returns Integer \*/

```
 NOr (M601 (0x01, 0x05), BF61, Local0)
 M600 (Arg0, 0x2C, Local0, 0xFFFFFFFFFFFFFCDE)
 NOr (M601 (0x01, 0x13), BF61, Local0)
 M600 (Arg0, 0x2D, Local0, 0x00)
 /* Method returns Reference to Integer */
```
## If (Y500)

```
 {
```

```
 NOr (DerefOf (M602 (0x01, 0x05, 0x01)), BF61, Local0)
 M600 (Arg0, 0x2E, Local0, 0xFFFFFFFFFFFFFCDE)
 NOr (DerefOf (M602 (0x01, 0x13, 0x01)), BF61, Local0)
 M600 (Arg0, 0x2F, Local0, 0x00)
```

```
 /* NOr, 64-bit */
```
 } }

{

## Method (M04E, 1, NotSerialized)

/\* Conversion of the first operand \*/

```
Local0 = NOT (BF65, 0x00) M600 (Arg0, 0x00, Local0, 0x01834C6E29AF5D7B)
Local0 = NOT (BF65, 0xFFFFFFFFFFFFFFFFFF) M600 (Arg0, 0x01, Local0, 0x00)
Local0 = NOT (BF65, AU15) M600 (Arg0, 0x02, Local0, 0x01834C6E29AF5D7B)
Local0 = NOT (BFG5, AUIJ) M600 (Arg0, 0x03, Local0, 0x00)
 If (Y078)
 {
  Local0 = NOT (BF65, DerefOf (RefOf (AUI5))) M600 (Arg0, 0x04, Local0, 0x01834C6E29AF5D7B)
  Local0 = NOT (BF65, DerefOf (RefOf (AUIJ)))
```

```
 M600 (Arg0, 0x05, Local0, 0x00)
```

```
Local0 = NOT (BF65, DerefOf (PAUI [0x05])) M600 (Arg0, 0x06, Local0, 0x01834C6E29AF5D7B)
Local0 = NOT(BF65, DerefOf(PAUI [0x13])) M600 (Arg0, 0x07, Local0, 0x00)
 /* Method returns Integer */
```
 $Local0 = NOT (BF65,$ 

```
 M601 (0x01, 0x05))
```
}

```
 M600 (Arg0, 0x08, Local0, 0x01834C6E29AF5D7B)
Local0 = NOT (BF65, M601 (0x01, 0x13)) M600 (Arg0, 0x09, Local0, 0x00)
 /* Method returns Reference to Integer */
```
If (Y500)

#### {

```
Local0 = NOr (BF65, DerefOf (M602 (0x01, 0x05, 0x01)))
 M600 (Arg0, 0x0A, Local0, 0x01834C6E29AF5D7B)
Local0 = NOT (BF65, DerefOf (M602 (0x01, 0x13, 0x01))) M600 (Arg0, 0x0B, Local0, 0x00)
```
}

```
 NOr (BF65, 0x00, Local0)
 M600 (Arg0, 0x0C, Local0, 0x01834C6E29AF5D7B)
 NOr (BF65, 0xFFFFFFFFFFFFFFFF, Local0)
 M600 (Arg0, 0x0D, Local0, 0x00)
 NOr (BF65, AUI5, Local0)
 M600 (Arg0, 0x0E, Local0, 0x01834C6E29AF5D7B)
 NOr (BF65, AUIJ, Local0)
 M600 (Arg0, 0x0F, Local0, 0x00)
 If (Y078)
 {
```
NOr (BF65, DerefOf (RefOf (AUI5)), Local0)

```
 M600 (Arg0, 0x10, Local0, 0x01834C6E29AF5D7B)
   NOr (BF65, DerefOf (RefOf (AUIJ)), Local0)
   M600 (Arg0, 0x11, Local0, 0x00)
```

```
 }
```

```
 NOr (BF65, DerefOf (PAUI [0x05]), Local0)
 M600 (Arg0, 0x12, Local0, 0x01834C6E29AF5D7B)
 NOr (BF65, DerefOf (PAUI [0x13]), Local0)
 M600 (Arg0, 0x13, Local0, 0x00)
 /* Method returns Integer */
```
NOr (BF65, M601 (0x01, 0x05), Local0)

 M600 (Arg0, 0x14, Local0, 0x01834C6E29AF5D7B) NOr (BF65, M601 (0x01, 0x13), Local0) M600 (Arg0, 0x15, Local0, 0x00) /\* Method returns Reference to Integer \*/

```
 If (Y500)
 {
   NOr (BF65, DerefOf (M602 (0x01, 0x05, 0x01)), Local0)
   M600 (Arg0, 0x16, Local0, 0x01834C6E29AF5D7B)
   NOr (BF65, DerefOf (M602 (0x01, 0x13, 0x01)), Local0)
   M600 (Arg0, 0x17, Local0, 0x00)
 }
```
/\* Conversion of the second operand \*/

```
Local0 = NOT (0x00, BF65) M600 (Arg0, 0x18, Local0, 0x01834C6E29AF5D7B)
Local0 = NOT (0xFFFFFFFFFFFFFFFFF, BF65) M600 (Arg0, 0x19, Local0, 0x00)
Local0 = NOT (AUI5, BF65) M600 (Arg0, 0x1A, Local0, 0x01834C6E29AF5D7B)
Local0 = NOT (AUIJ, BF65) M600 (Arg0, 0x1B, Local0, 0x00)
 If (Y078)
  {
   Local0 = NOT (DerefOf (RefOf (AUI5)), BF65) M600 (Arg0, 0x1C, Local0, 0x01834C6E29AF5D7B)
   Local0 = NOT (DerefOf (RefOf (AUIJ)), BF65) M600 (Arg0, 0x1D, Local0, 0x00)
  }
Local0 = NOT (DerefOf (PAUI [0x05]), BF65) M600 (Arg0, 0x1E, Local0, 0x01834C6E29AF5D7B)
Local0 = NOT (DerefOf (PAUI [0x13]), BF65) M600 (Arg0, 0x1F, Local0, 0x00)
 /* Method returns Integer */
Local0 = NOT (M601 (0x01, 0x05), BF65) M600 (Arg0, 0x20, Local0, 0x01834C6E29AF5D7B)
Local0 = NOT (M601 (0x01, 0x13), BF65) M600 (Arg0, 0x21, Local0, 0x00)
 /* Method returns Reference to Integer */
```
 If (Y500) { Local0 = NOr (DerefOf (M602 (0x01, 0x05, 0x01)), BF65)

```
 M600 (Arg0, 0x22, Local0, 0x01834C6E29AF5D7B)
Local0 = NOr (DerefOf (M602 (0x01, 0x13, 0x01)), BF65)
 M600 (Arg0, 0x23, Local0, 0x00)
```
# }

```
 NOr (0x00, BF65, Local0)
      M600 (Arg0, 0x24, Local0, 0x01834C6E29AF5D7B)
      NOr (0xFFFFFFFFFFFFFFFF, BF65, Local0)
      M600 (Arg0, 0x25, Local0, 0x00)
      NOr (AUI5, BF65, Local0)
      M600 (Arg0, 0x26, Local0, 0x01834C6E29AF5D7B)
      NOr (AUIJ, BF65, Local0)
      M600 (Arg0, 0x27, Local0, 0x00)
      If (Y078)
      {
        NOr (DerefOf (RefOf (AUI5)), BF65, Local0)
        M600 (Arg0, 0x28,
 Local0, 0x01834C6E29AF5D7B)
        NOr (DerefOf (RefOf (AUIJ)), BF65, Local0)
        M600 (Arg0, 0x29, Local0, 0x00)
      }
```

```
 NOr (DerefOf (PAUI [0x05]), BF65, Local0)
 M600 (Arg0, 0x2A, Local0, 0x01834C6E29AF5D7B)
 NOr (DerefOf (PAUI [0x13]), BF65, Local0)
 M600 (Arg0, 0x2B, Local0, 0x00)
 /* Method returns Integer */
```

```
 NOr (M601 (0x01, 0x05), BF65, Local0)
 M600 (Arg0, 0x2C, Local0, 0x01834C6E29AF5D7B)
 NOr (M601 (0x01, 0x13), BF65, Local0)
 M600 (Arg0, 0x2D, Local0, 0x00)
 /* Method returns Reference to Integer */
```

```
 If (Y500)
```

```
 {
```

```
 NOr (DerefOf (M602 (0x01, 0x05, 0x01)), BF65, Local0)
 M600 (Arg0, 0x2E, Local0, 0x01834C6E29AF5D7B)
 NOr (DerefOf (M602 (0x01, 0x13, 0x01)), BF65, Local0)
 M600 (Arg0, 0x2F, Local0, 0x00)
```
}

```
 /* Conversion of the both
```
## operands \*/

 $Local0 = NOT (BF61, BF65)$  M600 (Arg0, 0x30, Local0, 0x01834C6E29AF5C5A)  $Local0 = NOT (BF65, BF61)$ 

```
 M600 (Arg0, 0x31, Local0, 0x01834C6E29AF5C5A)
      NOr (BF61, BF65, Local0)
      M600 (Arg0, 0x32, Local0, 0x01834C6E29AF5C5A)
      NOr (BF65, BF61, Local0)
      M600 (Arg0, 0x33, Local0, 0x01834C6E29AF5C5A)
    }
    /* NOr, 32-bit */
    Method (M04F, 1, NotSerialized)
    {
      /* Conversion of the first operand */
     Local0 = NOT (BF65, 0x00) M600 (Arg0, 0x00, Local0, 0x29AF5D7B)
     Local0 = NOT (BF65, 0xFFFFFF) M600 (Arg0, 0x01, Local0, 0x00)
     Local0 = NOT (BF65, AU15) M600 (Arg0, 0x02, Local0, 0x29AF5D7B)
     Local0 = NOT (BF65, AUII) M600 (Arg0, 0x03, Local0, 0x00)
      If (Y078)
      {
        Local0 = NOr (BF65, DerefOf (RefOf (AUI5)))
        M600 (Arg0,
 0x04, Local0, 0x29AF5D7B)
        Local0 = NOr (BF65, DerefOf (RefOf (AUII)))
        M600 (Arg0, 0x05, Local0, 0x00)
      }
     Local0 = NOT (BF65, DerefOf (PAUI [0x05])) M600 (Arg0, 0x06, Local0, 0x29AF5D7B)
     Local0 = NOT(BF65, DerefOf(PAUI [0x12])) M600 (Arg0, 0x07, Local0, 0x00)
      /* Method returns Integer */
     Local0 = NOT (BF65, M601 (0x01, 0x05)) M600 (Arg0, 0x08, Local0, 0x29AF5D7B)
     Local0 = NOT (BF65, M601 (0x01, 0x12)) M600 (Arg0, 0x09, Local0, 0x00)
      /* Method returns Reference to Integer */
      If (Y500)
      {
       Local0 = NOr (BF65, DerefOf (M602 (0x01, 0x05, 0x01)))
        M600 (Arg0, 0x0A, Local0, 0x29AF5D7B)
       Local0 = NOr (BF65, DerefOf (M602 (0x01, 0x12, 0x01)))
        M600 (Arg0, 0x0B, Local0, 0x00)
```

```
 }
      NOr (BF65, 0x00, Local0)
      M600 (Arg0,
 0x0C, Local0, 0x29AF5D7B)
      NOr (BF65, 0xFFFFFFFF, Local0)
      M600 (Arg0, 0x0D, Local0, 0x00)
      NOr (BF65, AUI5, Local0)
      M600 (Arg0, 0x0E, Local0, 0x29AF5D7B)
      NOr (BF65, AUII, Local0)
      M600 (Arg0, 0x0F, Local0, 0x00)
      If (Y078)
      {
        NOr (BF65, DerefOf (RefOf (AUI5)), Local0)
         M600 (Arg0, 0x10, Local0, 0x29AF5D7B)
        NOr (BF65, DerefOf (RefOf (AUII)), Local0)
        M600 (Arg0, 0x11, Local0, 0x00)
      }
      NOr (BF65, DerefOf (PAUI [0x05]), Local0)
      M600 (Arg0, 0x12, Local0, 0x29AF5D7B)
      NOr (BF65, DerefOf (PAUI [0x12]), Local0)
      M600 (Arg0, 0x13, Local0, 0x00)
      /* Method returns Integer */
      NOr (BF65, M601 (0x01, 0x05), Local0)
      M600 (Arg0, 0x14, Local0, 0x29AF5D7B)
      NOr (BF65, M601 (0x01, 0x12), Local0)
      M600 (Arg0, 0x15, Local0, 0x00)
     /* Method returns Reference to Integer */
      If (Y500)
      {
        NOr (BF65, DerefOf (M602 (0x01, 0x05, 0x01)), Local0)
         M600 (Arg0, 0x16, Local0, 0x29AF5D7B)
        NOr (BF65, DerefOf (M602 (0x01, 0x12, 0x01)), Local0)
        M600 (Arg0, 0x17, Local0, 0x00)
      }
      /* Conversion of the second operand */
```

```
Local0 = NOT (0x00, BF65) M600 (Arg0, 0x18, Local0, 0x29AF5D7B)
Local0 = NOT (0xFFFFFF, BF65) M600 (Arg0, 0x19, Local0, 0x00)
Local0 = NOT (AUI5, BF65) M600 (Arg0, 0x1A, Local0, 0x29AF5D7B)
```

```
Local0 = NOT (AUII, BF65) M600 (Arg0, 0x1B, Local0, 0x00)
      If (Y078)
      {
       Local0 = NOT (DerefOf (RefOf (AUI5)), BF65) M600 (Arg0, 0x1C, Local0, 0x29AF5D7B)
       Local0 = NOT (DerefOf (RefOf (AUI), BF65)) M600 (Arg0, 0x1D, Local0, 0x00)
       }
     Local0 = NOT (DerefOf (PAUI [0x05]), BF65) M600 (Arg0, 0x1E, Local0, 0x29AF5D7B)
     Local0 = NOT (DerefOf (PAUI [0x12]), BF65) M600 (Arg0, 0x1F, Local0, 0x00)
      /* Method returns Integer */
     Local0 = NOT (M601 (0x01, 0x05), BF65) M600 (Arg0, 0x20, Local0, 0x29AF5D7B)
     Local0 = NOT (M601 (0x01, 0x12), BF65) M600 (Arg0, 0x21, Local0, 0x00)
      /* Method returns Reference to Integer */
      If (Y500)
      {
       Local0 = NOr (DerefOf (M602 (0x01, 0x05, 0x01)), BF65)
        M600 (Arg0, 0x22, Local0, 0x29AF5D7B)
       Local0 = NOr (DerefOf (M602 (0x01, 0x12, 0x01)), BF65)
        M600 (Arg0, 0x23, Local0, 0x00)
      }
      NOr (0x00, BF65, Local0)
      M600 (Arg0, 0x24, Local0, 0x29AF5D7B)
      NOr (0xFFFFFFFF, BF65, Local0)
      M600 (Arg0, 0x25, Local0, 0x00)
      NOr (AUI5,
 BF65, Local0)
      M600 (Arg0, 0x26, Local0, 0x29AF5D7B)
      NOr (AUII, BF65, Local0)
      M600 (Arg0, 0x27, Local0, 0x00)
      If (Y078)
      {
        NOr (DerefOf (RefOf (AUI5)), BF65, Local0)
        M600 (Arg0, 0x28, Local0, 0x29AF5D7B)
        NOr (DerefOf (RefOf (AUII)), BF65, Local0)
        M600 (Arg0, 0x29, Local0, 0x00)
      }
```
NOr (DerefOf (PAUI [0x05]), BF65, Local0)

```
 M600 (Arg0, 0x2A, Local0, 0x29AF5D7B)
      NOr (DerefOf (PAUI [0x12]), BF65, Local0)
      M600 (Arg0, 0x2B, Local0, 0x00)
      /* Method returns Integer */
      NOr (M601 (0x01, 0x05), BF65, Local0)
      M600 (Arg0, 0x2C, Local0, 0x29AF5D7B)
      NOr (M601 (0x01, 0x12), BF65, Local0)
      M600 (Arg0, 0x2D, Local0, 0x00)
      /* Method returns Reference to Integer */
      If (Y500)
      {
        NOr (DerefOf (M602 (0x01, 0x05, 0x01)),
 BF65, Local0)
        M600 (Arg0, 0x2E, Local0, 0x29AF5D7B)
        NOr (DerefOf (M602 (0x01, 0x12, 0x01)), BF65, Local0)
        M600 (Arg0, 0x2F, Local0, 0x00)
      }
      /* Conversion of the both operands */
     Local0 = NOT (BF61, BF65) M600 (Arg0, 0x30, Local0, 0x29AF5C5A)
     Local0 = NOT (BF65, BF61) M600 (Arg0, 0x31, Local0, 0x29AF5C5A)
      NOr (BF61, BF65, Local0)
      M600 (Arg0, 0x32, Local0, 0x29AF5C5A)
      NOr (BF65, BF61, Local0)
      M600 (Arg0, 0x33, Local0, 0x29AF5C5A)
    }
    /* Or, common 32-bit/64-bit test */
    Method (M050, 1, NotSerialized)
    {
      /* Conversion of the first operand */
     Store ((BF61 | 0x00), Local0)
      M600 (Arg0, 0x00, Local0, 0x0321)
     Store ((BF61 | 0xFFFFFFFFFFFFFFFFFF, Local0)
      M600 (Arg0, 0x01, Local0, 0xFFFFFFFFFFFFFFFF)
      Store ((BF61 | AUI5),
 Local0)
      M600 (Arg0, 0x02, Local0, 0x0321)
      Store ((BF61 | AUIJ), Local0)
      M600 (Arg0, 0x03, Local0, 0xFFFFFFFFFFFFFFFF)
      If (Y078)
```

```
 {
   Store ((BF61 | DerefOf (RefOf (AUI5))), Local0)
   M600 (Arg0, 0x04, Local0, 0x0321)
  Store ((BF61 | DerefOf (RefOf (AUIJ))), Local0)
  M600 (Arg0, 0x05, Local0, 0xFFFFFFFFFFFFFFFF)
 }
```

```
Store ((BF61 | DerefOf (PAUI [0x05])), Local0)
 M600 (Arg0, 0x06, Local0, 0x0321)
 Store ((BF61 | DerefOf (PAUI [0x13])), Local0)
 M600 (Arg0, 0x07, Local0, 0xFFFFFFFFFFFFFFFF)
 /* Method returns Integer */
```

```
Store ((BF61 | M601 (0x01, 0x05)), Local0)
 M600 (Arg0, 0x08, Local0, 0x0321)
Store ((BF61 | M601 (0x01, 0x13)), Local0)
 M600 (Arg0, 0x09, Local0, 0xFFFFFFFFFFFFFFFF)
 /* Method returns Reference to Integer */
```
## If (Y500)

```
 {
   Store ((BF61 | DerefOf (M602 (0x01, 0x05, 0x01))), Local0)
  M600 (Arg0, 0x0A, Local0, 0x0321)
   Store ((BF61 | DerefOf (M602 (0x01, 0x13, 0x01))), Local0)
  M600 (Arg0, 0x0B, Local0, 0xFFFFFFFFFFFFFFFF)
 }
```

```
Local0 = (BF61 | 0x00) M600 (Arg0, 0x0C, Local0, 0x0321)
Local0 = (BF61 | 0xFFFFFFFFFFFFFFFFFF) M600 (Arg0, 0x0D, Local0, 0xFFFFFFFFFFFFFFFF)
Local0 = (BF61 | AUI5) /* \AUI5 */
 M600 (Arg0, 0x0E, Local0, 0x0321)
Local0 = (BF61 | AUIJ) /* \AUIJ */
 M600 (Arg0, 0x0F, Local0, 0xFFFFFFFFFFFFFFFF)
 If (Y078)
 {
  Local0 = (BF61 | DerfOf (RefOf (AUI5))) M600 (Arg0, 0x10, Local0, 0x0321)
  Local0 = (BF61 | DerffOf (RefOf (AUIJ))) M600 (Arg0, 0x11, Local0, 0xFFFFFFFFFFFFFFFF)
 }
```

```
Local0 = (BF61 | Der60f (PAUI [0x05])) M600 (Arg0, 0x12, Local0, 0x0321)
Local0 = (BF61 | DerefOf (PAUI [0x13])) M600 (Arg0, 0x13, Local0, 0xFFFFFFFFFFFFFFFF)
 /* Method returns Integer */
```

```
Local0 = (BF61 | M601 (0x01, 0x05)) M600 (Arg0, 0x14, Local0, 0x0321)
Local0 = (BF61 | M601 (0x01, 0x13)) M600 (Arg0, 0x15, Local0, 0xFFFFFFFFFFFFFFFF)
 /* Method returns Reference to Integer */
```

```
 If (Y500)
```

```
 {
 Local0 = (BF61 | Der60f (M602 (0x01, 0x05, 0x01))) M600 (Arg0, 0x16, Local0, 0x0321)
 Local0 = (BF61 | Der60f (M602 (0x01, 0x13, 0x01))) M600 (Arg0, 0x17, Local0, 0xFFFFFFFFFFFFFFFF)
 }
```
/\* Conversion of the second operand \*/

```
 Store ((0x00 | BF61), Local0)
 M600 (Arg0, 0x18, Local0, 0x0321)
Store ((0xFFFFFFFFFFFFFFFFFFF, | BF61), Local0)
 M600 (Arg0, 0x19, Local0, 0xFFFFFFFFFFFFFFFF)
Store ((AUI5 | BF61), Local0)
 M600 (Arg0, 0x1A, Local0, 0x0321)
 Store ((AUIJ | BF61), Local0)
 M600 (Arg0, 0x1B, Local0, 0xFFFFFFFFFFFFFFFF)
 If (Y078)
 {
   Store ((DerefOf (RefOf (AUI5)) | BF61), Local0)
   M600 (Arg0, 0x1C, Local0, 0x0321)
   Store ((DerefOf (RefOf (AUIJ)) | BF61), Local0)
   M600 (Arg0, 0x1D, Local0, 0xFFFFFFFFFFFFFFFF)
 }
```

```
 Store ((DerefOf (PAUI [0x05]) | BF61), Local0)
 M600 (Arg0, 0x1E, Local0, 0x0321)
 Store ((DerefOf (PAUI [0x13]) | BF61), Local0)
 M600 (Arg0, 0x1F, Local0, 0xFFFFFFFFFFFFFFFF)
 /* Method returns Integer */
```

```
 Store ((M601 (0x01, 0x05) | BF61), Local0)
 M600 (Arg0, 0x20, Local0, 0x0321)
Store ((M601 (0x01, 0x13) | BF61), Local0)
 M600 (Arg0, 0x21, Local0, 0xFFFFFFFFFFFFFFFF)
 /* Method returns Reference
```

```
 to Integer */
```
 If (Y500) {
```
 Store ((DerefOf (M602 (0x01, 0x05, 0x01)) | BF61), Local0)
         M600 (Arg0, 0x22, Local0, 0x0321)
         Store ((DerefOf (M602 (0x01, 0x13, 0x01)) | BF61), Local0)
         M600 (Arg0, 0x23, Local0, 0xFFFFFFFFFFFFFFFF)
      }
     Local0 = (0x00 \mid BFG1) /* \BF61 */
      M600 (Arg0, 0x24, Local0, 0x0321)
      Local0 = (0xFFFFFFFFFFFFFFFF | BF61) /* \BF61 */
      M600 (Arg0, 0x25, Local0, 0xFFFFFFFFFFFFFFFF)
     Local0 = (AUI5 | BF61) /* \BF61 */
      M600 (Arg0, 0x26, Local0, 0x0321)
     Local0 = (AUIJ | BF61) /* \BF61 */
      M600 (Arg0, 0x27, Local0, 0xFFFFFFFFFFFFFFFF)
      If (Y078)
      {
       Local0 = (DerefOf (RefOf (AUI5)) | BF61) /* \BF61 */
         M600 (Arg0, 0x28, Local0, 0x0321)
       Local0 = (DerefOf (RefOf (AUIJ)) | BF61) /* \BF61 */
        M600 (Arg0, 0x29,
Local0, 0xFFFFFFFFFFFFFFFFFFF
      }
     Local0 = (DerefOf (PAUI [0x05]) | BF61) /* \BF61 */
      M600 (Arg0, 0x2A, Local0, 0x0321)
     Local0 = (DerefOf (PAUI [0x13]) | BF61) /* \BF61 */
      M600 (Arg0, 0x2B, Local0, 0xFFFFFFFFFFFFFFFF)
      /* Method returns Integer */
     Local0 = (M601 (0x01, 0x05) | BF61) /* \BF61 */
      M600 (Arg0, 0x2C, Local0, 0x0321)
     Local0 = (M601 (0x01, 0x13) | BF61) /* \BF61 */
      M600 (Arg0, 0x2D, Local0, 0xFFFFFFFFFFFFFFFF)
      /* Method returns Reference to Integer */
      If (Y500)
      {
       Local0 = (DerefOf (M602 (0x01, 0x05, 0x01)) | BF61) /* \BF61 */
        M600 (Arg0, 0x2E, Local0, 0x0321)
       Local0 = (DerefOf (M602 (0x01, 0x13, 0x01)) | BF61) /* \BF61 */
         M600 (Arg0, 0x2F, Local0, 0xFFFFFFFFFFFFFFFF)
      }
    }
    /* Or, 64-bit */
    Method (M051, 1, NotSerialized)
```

```
 /* Conversion of the first operand */
```
{

```
Store ((BF65 | 0x00), Local0)
 M600 (Arg0, 0x00, Local0, 0xFE7CB391D650A284)
Store ((BF65 | 0xFFFFFFFFFFFFFFFFFF, Local0)
 M600 (Arg0, 0x01, Local0, 0xFFFFFFFFFFFFFFFF)
 Store ((BF65 | AUI5), Local0)
 M600 (Arg0, 0x02, Local0, 0xFE7CB391D650A284)
 Store ((BF65 | AUIJ), Local0)
 M600 (Arg0, 0x03, Local0, 0xFFFFFFFFFFFFFFFF)
 If (Y078)
 {
   Store ((BF65 | DerefOf (RefOf (AUI5))), Local0)
   M600 (Arg0, 0x04, Local0, 0xFE7CB391D650A284)
   Store ((BF65 | DerefOf (RefOf (AUIJ))), Local0)
   M600 (Arg0, 0x05, Local0, 0xFFFFFFFFFFFFFFFF)
 }
```

```
 Store ((BF65 | DerefOf (PAUI [0x05])), Local0)
 M600 (Arg0, 0x06, Local0, 0xFE7CB391D650A284)
 Store ((BF65 | DerefOf (PAUI [0x13])), Local0)
 M600 (Arg0, 0x07, Local0, 0xFFFFFFFFFFFFFFFF)
 /* Method returns Integer */
```

```
Store ((BF65 | M601 (0x01, 0x05)), Local0)
 M600 (Arg0, 0x08, Local0, 0xFE7CB391D650A284)
Store ((BF65 | M601 (0x01, 0x13)), Local0)
 M600 (Arg0, 0x09, Local0, 0xFFFFFFFFFFFFFFFF)
 /* Method returns Reference to Integer */
```
### If (Y500)

```
 Store ((BF65 | DerefOf (M602 (0x01, 0x05, 0x01))), Local0)
 M600 (Arg0, 0x0A, Local0, 0xFE7CB391D650A284)
 Store ((BF65 | DerefOf (M602 (0x01, 0x13, 0x01))), Local0)
 M600 (Arg0, 0x0B, Local0, 0xFFFFFFFFFFFFFFFF)
```

```
 }
```

```
Local0 = (BF65 | 0x00) M600 (Arg0, 0x0C, Local0, 0xFE7CB391D650A284)
      Local0 = (BF65 | 0xFFFFFFFFFFFFFFFF)
      M600 (Arg0, 0x0D, Local0, 0xFFFFFFFFFFFFFFFF)
     Local0 = (BF65 | AUI5) /* \AUI5 */
      M600 (Arg0, 0x0E, Local0, 0xFE7CB391D650A284)
     Local0 = (BFG5 | AUIJ) /* \AUIJ */
```

```
 M600 (Arg0, 0x0F, Local0, 0xFFFFFFFFFFFFFFFF)
```

```
 If (Y078)
  {
   Local0 = (BFG5 | Der6Of (RefOf (AUI5))) M600 (Arg0, 0x10, Local0, 0xFE7CB391D650A284)
   Local0 = (BF65 | Der60f (Ref0f (AUI))) M600 (Arg0, 0x11, Local0, 0xFFFFFFFFFFFFFFFF)
  }
Local0 = (BFG5 | DerefOf (PAUI [0x05])) M600 (Arg0, 0x12, Local0, 0xFE7CB391D650A284)
Local0 = (BFG5 | Der60f (PAUI [0x13])) M600 (Arg0, 0x13, Local0, 0xFFFFFFFFFFFFFFFF)
 /* Method returns Integer */
Local0 = (BF65 | M601 (0x01, 0x05)) M600 (Arg0, 0x14, Local0, 0xFE7CB391D650A284)
Local0 = (BF65 | M601 (0x01, 0x13)) M600 (Arg0, 0x15, Local0, 0xFFFFFFFFFFFFFFFF)
 /* Method returns Reference to Integer */
 If (Y500)
  {
   Local0 = (BFG5 | Der60f (M602 (0x01, 0x05, 0x01))) M600 (Arg0, 0x16, Local0, 0xFE7CB391D650A284)
    Local0 = (BF65 | DerefOf (M602 (0x01, 0x13, 0x01)))
    M600 (Arg0, 0x17, Local0, 0xFFFFFFFFFFFFFFFF)
```

```
 }
```
/\* Conversion of the second operand \*/

```
 Store ((0x00 | BF65), Local0)
 M600 (Arg0, 0x18, Local0, 0xFE7CB391D650A284)
Store ((0xFFFFFFFFFFFFFFFFFF, | BF65), Local0)
 M600 (Arg0, 0x19, Local0, 0xFFFFFFFFFFFFFFFF)
 Store ((AUI5 | BF65), Local0)
 M600 (Arg0, 0x1A, Local0, 0xFE7CB391D650A284)
 Store ((AUIJ | BF65), Local0)
 M600 (Arg0, 0x1B, Local0, 0xFFFFFFFFFFFFFFFF)
 If (Y078)
 {
   Store ((DerefOf (RefOf (AUI5)) | BF65), Local0)
   M600 (Arg0, 0x1C, Local0, 0xFE7CB391D650A284)
   Store ((DerefOf (RefOf (AUIJ)) | BF65), Local0)
   M600 (Arg0, 0x1D, Local0, 0xFFFFFFFFFFFFFFFF)
```
Store ((DerefOf (PAUI

}

```
[0x05] | BF65), Local<sub>0</sub>)
      M600 (Arg0, 0x1E, Local0, 0xFE7CB391D650A284)
      Store ((DerefOf (PAUI [0x13]) | BF65), Local0)
      M600 (Arg0, 0x1F, Local0, 0xFFFFFFFFFFFFFFFF)
      /* Method returns Integer */
      Store ((M601 (0x01, 0x05) | BF65), Local0)
      M600 (Arg0, 0x20, Local0, 0xFE7CB391D650A284)
      Store ((M601 (0x01, 0x13) | BF65), Local0)
      M600 (Arg0, 0x21, Local0, 0xFFFFFFFFFFFFFFFF)
      /* Method returns Reference to Integer */
      If (Y500)
      {
        Store ((DerefOf (M602 (0x01, 0x05, 0x01)) | BF65), Local0)
        M600 (Arg0, 0x22, Local0, 0xFE7CB391D650A284)
        Store ((DerefOf (M602 (0x01, 0x13, 0x01)) | BF65), Local0)
        M600 (Arg0, 0x23, Local0, 0xFFFFFFFFFFFFFFFF)
      }
     Local0 = (0x00 \mid BFG5) /* \BF65 */
      M600 (Arg0, 0x24, Local0, 0xFE7CB391D650A284)
     Local0 = (0xFFFFFFFFFFFFFFFFFFFFFFFFFFF55) /* \BF65 */
      M600 (Arg0, 0x25, Local0, 0xFFFFFFFFFFFFFFFF)
     Local0 = (AUI5 | BFG5) /* \BF65 */
      M600 (Arg0, 0x26, Local0, 0xFE7CB391D650A284)
     Local0 = (AUIJ \ BF65) /* \BF65 */
      M600 (Arg0, 0x27, Local0, 0xFFFFFFFFFFFFFFFF)
      If (Y078)
      {
       Local0 = (DerefOf (RefOf (AUI5)) | BF65) /* \BF65 */
        M600 (Arg0, 0x28, Local0, 0xFE7CB391D650A284)
       Local0 = (DerefOf (RefOf (AUIJ)) | BF65) /* \BF65 */
        M600 (Arg0, 0x29, Local0, 0xFFFFFFFFFFFFFFFF)
      }
     Local0 = (DerefOf (PAUI [0x05]) | BF65) /* \BF65 */
      M600 (Arg0, 0x2A, Local0, 0xFE7CB391D650A284)
     Local0 = (DerefOf (PAUI [0x13]) | BF65) /* \BF65 */
      M600 (Arg0, 0x2B, Local0, 0xFFFFFFFFFFFFFFFF)
      /* Method returns Integer */
     Local0 = (M601 (0x01, 0x05) | BF65) /* \BF65 */
      M600 (Arg0, 0x2C, Local0, 0xFE7CB391D650A284)
      Local0 = (M601 (0x01, 0x13) | BF65) /* \BF65 */
      M600 (Arg0, 0x2D, Local0, 0xFFFFFFFFFFFFFFFF)
```

```
 If (Y500)
   {
    Local0 = (DerefOf (M602 (0x01, 0x05, 0x01)) | BF65) /* \BF65 */
     M600 (Arg0, 0x2E, Local0, 0xFE7CB391D650A284)
    Local0 = (DerefOf (M602 (0x01, 0x13, 0x01)) | BF65) /* \BF65 */
     M600 (Arg0, 0x2F, Local0, 0xFFFFFFFFFFFFFFFF)
   }
   /* Conversion of the both operands */
   Store ((BF61 | BF65), Local0)
   M600 (Arg0, 0x30, Local0, 0xFE7CB391D650A3A5)
   Store ((BF65 | BF61), Local0)
   M600 (Arg0, 0x31, Local0, 0xFE7CB391D650A3A5)
  Local0 = (BF61 | BF65) /* \BF65 */
   M600 (Arg0, 0x32, Local0, 0xFE7CB391D650A3A5)
  Local0 = (BFG5 | BFG1) /* \BF61 */
   M600 (Arg0, 0x33, Local0, 0xFE7CB391D650A3A5)
 }
 /* Or, 32-bit
 Method (M052, 1, NotSerialized)
 {
   /* Conversion of the first operand */
  Store ((BF65 | 0x00), Local0)
   M600 (Arg0, 0x00, Local0, 0xD650A284)
  Store ((BF65 | 0xFFFFFFFF), Local0)
  M600 (Arg0, 0x01, Local0, 0xFFFFFFFF)
   Store ((BF65 | AUI5), Local0)
   M600 (Arg0, 0x02, Local0, 0xD650A284)
   Store ((BF65 | AUII), Local0)
   M600 (Arg0, 0x03, Local0, 0xFFFFFFFF)
   If (Y078)
   {
     Store ((BF65 | DerefOf (RefOf (AUI5))), Local0)
     M600 (Arg0, 0x04, Local0, 0xD650A284)
     Store ((BF65 | DerefOf (RefOf (AUII))), Local0)
     M600 (Arg0, 0x05, Local0, 0xFFFFFFFF)
   }
   Store ((BF65 | DerefOf (PAUI [0x05])), Local0)
   M600 (Arg0, 0x06, Local0, 0xD650A284)
   Store ((BF65 | DerefOf (PAUI [0x12])), Local0)
   M600 (Arg0, 0x07, Local0, 0xFFFFFFFF)
```
\*/

```
Store ((BF65 | M601 (0x01, 0x05)), Local0)
 M600 (Arg0, 0x08, Local0, 0xD650A284)
Store ((BF65 | M601 (0x01, 0x12)), Local0)
 M600 (Arg0, 0x09, Local0, 0xFFFFFFFF)
 /* Method returns Reference to Integer */
 If (Y500)
 {
   Store ((BF65 | DerefOf (M602 (0x01, 0x05, 0x01))), Local0)
   M600 (Arg0, 0x0A, Local0, 0xD650A284)
   Store ((BF65 | DerefOf (M602 (0x01, 0x12, 0x01))), Local0)
   M600 (Arg0, 0x0B, Local0, 0xFFFFFFFF)
 }
Local0 = (BFG5 | 0x00) M600 (Arg0, 0x0C, Local0, 0xD650A284)
Local0 = (BFG5 | 0xFFFFFFF)M600 (Arg0, 0x0D, Local0, 0xFFFFFFFFF)
Local0 = (BF65 \mid \text{AUI5}) /* \AUI5 */
 M600 (Arg0, 0x0E, Local0, 0xD650A284)
Local0 = (BFG5 | AUII) /* \AUII */
 M600 (Arg0, 0x0F, Local0, 0xFFFFFFFF)
 If (Y078)
  Local0 = (BFG5 | Der6Of (RefOf (AUI5))) M600 (Arg0, 0x10, Local0, 0xD650A284)
   Local0 = (BF65 | DerefOf (RefOf (AUII)))
   M600 (Arg0, 0x11, Local0, 0xFFFFFFFF)
 }
Local0 = (BFG5 | DerefOf (PAUI [0x05]))
```
 M600 (Arg0, 0x12, Local0, 0xD650A284)  $Local0 = (BFG5 | DeredOf (PAUI [0x12]))$  M600 (Arg0, 0x13, Local0, 0xFFFFFFFF) /\* Method returns Integer \*/

```
Local0 = (BFG5 | M601 (0x01, 0x05)) M600 (Arg0, 0x14, Local0, 0xD650A284)
Local0 = (BFG5 | M601 (0x01, 0x12)) M600 (Arg0, 0x15, Local0, 0xFFFFFFFF)
 /* Method returns Reference to Integer */
```
 If (Y500)  $\left\{\begin{array}{ccc} \end{array}\right\}$ 

```
Local0 = (BFG5 | Der60f (M602 (0x01, 0x05, 0x01))) M600 (Arg0, 0x16, Local0, 0xD650A284)
       Local0 = (BFG5 | Der60f (M602 (0x01, 0x12, 0x01))) M600 (Arg0, 0x17,
 Local0, 0xFFFFFFFF)
```

```
 }
```
/\* Conversion of the second operand \*/

```
Store ((0x00 | BF65), Local0)
 M600 (Arg0, 0x18, Local0, 0xD650A284)
Store ((0xFFFFFFFF | BF65), Local0)
 M600 (Arg0, 0x19, Local0, 0xFFFFFFFF)
 Store ((AUI5 | BF65), Local0)
 M600 (Arg0, 0x1A, Local0, 0xD650A284)
Store ((AUII | BF65), Local0)
 M600 (Arg0, 0x1B, Local0, 0xFFFFFFFF)
 If (Y078)
 {
```
 Store ((DerefOf (RefOf (AUI5)) | BF65), Local0) M600 (Arg0, 0x1C, Local0, 0xD650A284) Store ((DerefOf (RefOf (AUII)) | BF65), Local0) M600 (Arg0, 0x1D, Local0, 0xFFFFFFFF)

}

 Store ((DerefOf (PAUI [0x05]) | BF65), Local0) M600 (Arg0, 0x1E, Local0, 0xD650A284) Store ((DerefOf (PAUI [0x12]) | BF65), Local0) M600 (Arg0, 0x1F, Local0, 0xFFFFFFFF) /\* Method returns Integer

\*/

```
Store ((M601 (0x01, 0x05) | BF65), Local0)
 M600 (Arg0, 0x20, Local0, 0xD650A284)
 Store ((M601 (0x01, 0x12) | BF65), Local0)
 M600 (Arg0, 0x21, Local0, 0xFFFFFFFF)
 /* Method returns Reference to Integer */
```

```
 If (Y500)
```

```
 Store ((DerefOf (M602 (0x01, 0x05, 0x01)) | BF65), Local0)
 M600 (Arg0, 0x22, Local0, 0xD650A284)
 Store ((DerefOf (M602 (0x01, 0x12, 0x01)) | BF65), Local0)
```

```
 M600 (Arg0, 0x23, Local0, 0xFFFFFFFF)
```

```
 }
```

```
Local0 = (0x00 \mid BFG5) /* \BF65 */
 M600 (Arg0, 0x24, Local0, 0xD650A284)
```

```
Local0 = (0xFFFFFFFFFF | BF65) /* \BF65 */
  M600 (Arg0, 0x25, Local0, 0xFFFFFFFF)
 Local0 = (AUI5 \mid BF65) \; / \; BF65 \; */ M600 (Arg0, 0x26, Local0, 0xD650A284)
 Local0 = (AUII \ BF65) /* \BF65 */
  M600 (Arg0, 0x27, Local0, 0xFFFFFFFF)
  If (Y078)
   {
    Local0 = (DerefOf (RefOf (AUI5)) | BF65) /* \BF65 */
     M600 (Arg0, 0x28, Local0, 0xD650A284)
    Local0 = (DerefOf (RefOf (AUII)) | BF65) /* \BF65 */
     M600 (Arg0, 0x29, Local0, 0xFFFFFFFF)
   }
 Local0 = (DerefOf (PAUI [0x05]) | BF65) /* \BF65 */
  M600 (Arg0, 0x2A, Local0, 0xD650A284)
 Local0 = (DerefOf (PAUI [0x12]) | BF65) /* \BF65 */
  M600 (Arg0, 0x2B, Local0, 0xFFFFFFFF)
  /* Method returns Integer */
 Local0 = (M601 (0x01, 0x05) | BF65) /* \BF65 */
  M600 (Arg0, 0x2C, Local0, 0xD650A284)
 Local0 = (M601 (0x01, 0x12) | BF65) /* \BF65 */
  M600 (Arg0, 0x2D, Local0, 0xFFFFFFFF)
  /* Method returns Reference to Integer */
  If (Y500)
   {
    Local0 = (DerefOf (M602 (0x01, 0x05, 0x01)) | BF65) /* \BF65 */
     M600 (Arg0, 0x2E, Local0, 0xD650A284)
Local0 = (DerefOf (M602 (0x01, 0x12, 0x01)) | BF65) /* \BF65 */
     M600 (Arg0, 0x2F, Local0, 0xFFFFFFFF)
   }
  /* Conversion of the both operands */
  Store ((BF61 | BF65), Local0)
  M600 (Arg0, 0x30, Local0, 0xD650A3A5)
  Store ((BF65 | BF61), Local0)
  M600 (Arg0, 0x31, Local0, 0xD650A3A5)
 Local0 = (BF61 | BF65) /* \BF65 */
  M600 (Arg0, 0x32, Local0, 0xD650A3A5)
 Local0 = (BF65 | BF61) /* BF61 */
  M600 (Arg0, 0x33, Local0, 0xD650A3A5)
```

```
 /* ShiftLeft, common 32-bit/64-bit test */
```

```
 Method (M053, 1, NotSerialized)
 {
   /* Conversion of the first operand */
  Store ((BF61 \ll 0x00), Local0)
   M600 (Arg0, 0x00, Local0, 0x0321)
  Store ((BF61 \ll 0x01), Local0)
   M600 (Arg0, 0x01, Local0, 0x0642)
  Store ((BF61 \ll \text{AUI5}), Local0)
   M600 (Arg0, 0x02, Local0, 0x0321)
   Store ((BF61 << AUI6), Local0)
   M600 (Arg0, 0x03, Local0, 0x0642)
   If (Y078)
   {
     Store ((BF61 << DerefOf (RefOf (AUI5))), Local0)
     M600 (Arg0, 0x04, Local0, 0x0321)
     Store ((BF61 << DerefOf (RefOf (AUI6))), Local0)
     M600 (Arg0, 0x05, Local0, 0x0642)
   }
   Store ((BF61 << DerefOf (PAUI [0x05])), Local0)
   M600 (Arg0, 0x06, Local0, 0x0321)
   Store ((BF61 << DerefOf (PAUI [0x06])), Local0)
   M600 (Arg0, 0x07, Local0, 0x0642)
   /* Method returns Integer */
   Store ((BF61 << M601 (0x01, 0x05)), Local0)
   M600 (Arg0, 0x08, Local0, 0x0321)
   Store ((BF61 << M601 (0x01, 0x06)), Local0)
   M600 (Arg0, 0x09, Local0, 0x0642)
   /* Method returns Reference to Integer */
   If (Y500)
   {
     Store ((BF61 << DerefOf (M602 (0x01, 0x05, 0x01))), Local0)
    M600 (Arg0, 0x0A, Local0, 0x0321)
     Store ((BF61 << DerefOf (M602 (0x01, 0x06, 0x01))), Local0)
     M600 (Arg0, 0x0B, Local0, 0x0642)
   }
  Local0 = (BF61 < 0x00) M600 (Arg0, 0x0C, Local0, 0x0321)
  Local0 = (BF61 \lt\lt 0x01) M600 (Arg0, 0x0D, Local0, 0x0642)
  Local0 = (BF61 \ll AU15) /* \AUI5 */
   M600 (Arg0, 0x0E, Local0, 0x0321)
```

```
Local0 = (BF61 \ll AU16) /* \AUI6 */
 M600 (Arg0, 0x0F, Local0, 0x0642)
 If (Y078)
 {
  Local0 = (BF61 \ll Der6f (Ref0f (AUI5))) M600 (Arg0, 0x10, Local0, 0x0321)
  Local0 = (BF61 \ll Der6f (Ref0f (AUI6))) M600 (Arg0, 0x11, Local0, 0x0642)
 }
```

```
Local0 = (BF61 \ll Der60f (PAUI [0x05])) M600 (Arg0, 0x12, Local0, 0x0321)
Local0 = (BF61 \ll Der6f (PAUI [0x06])) M600 (Arg0, 0x13, Local0, 0x0642)
 /* Method returns Integer */
```

```
Local0 = (BF61 \ll M601 (0x01, 0x05)) M600 (Arg0, 0x14, Local0, 0x0321)
Local0 = (BF61 \ll M601 (0x01, 0x06)) M600 (Arg0, 0x15, Local0, 0x0642)
 /* Method returns Reference to Integer */
```

```
 If (Y500)
```

```
 {
 Local0 = (BF61 << DerefOf (M602 (0x01, 0x05, 0x01)))
  M600 (Arg0, 0x16, Local0, 0x0321)
 Local0 = (BF61 << DerefOf (M602 (0x01, 0x06, 0x01)))
  M600 (Arg0, 0x17, Local0, 0x0642)
 }
```

```
 /* Conversion of the second operand */
```

```
Store ((0x00 \ll BF74), Local0)
 M600 (Arg0, 0x18, Local0, 0x00)
Store ((0x01 \ll BF74), Local0) M600 (Arg0, 0x19, Local0, 0x0800)
Store ((AUI5 \ll BF74), Local0)
 M600 (Arg0, 0x1A, Local0, 0x00)
 Store ((AUI6 << BF74), Local0)
 M600 (Arg0, 0x1B, Local0, 0x0800)
 If (Y078)
 {
   Store ((DerefOf (RefOf (AUI5)) << BF74), Local0)
   M600 (Arg0, 0x1C, Local0, 0x00)
   Store ((DerefOf (RefOf (AUI6)) << BF74), Local0)
   M600 (Arg0, 0x1D, Local0, 0x0800)
 }
```

```
Store ((DerefOf (PAUI [0x05]) << BF74), Local0)
 M600 (Arg0, 0x1E, Local0, 0x00)
Store ((DerefOf (PAUI [0x06]) << BF74), Local0)
 M600 (Arg0, 0x1F, Local0, 0x0800)
 /* Method returns Integer */
```

```
Store ((M601 (0x01, 0x05) << BF74), Local0)
 M600 (Arg0, 0x20, Local0, 0x00)
Store ((M601 (0x01, 0x06) << BF74), Local0)
 M600 (Arg0, 0x21, Local0, 0x0800)
 /* Method returns Reference to Integer */
```

```
 If (Y500)
```

```
 {
   Store ((DerefOf (M602 (0x01, 0x05, 0x01)) << BF74), Local0)
   M600 (Arg0, 0x22, Local0, 0x00)
  Store ((DerefOf (M602 (0x01, 0x06, 0x01)) << BF74), Local0)
   M600 (Arg0, 0x23, Local0, 0x0800)
 }
```

```
Local0 = (0x00 \ll BF74) /* \BF74 */
 M600 (Arg0, 0x24, Local0, 0x00)
Local0 = (0x01 \ll BF74) /* \BF74 */
 M600 (Arg0, 0x25, Local0, 0x0800)
Local0 = (AUI5 \ll BF74) /* \BF74 */
 M600 (Arg0, 0x26, Local0, 0x00)
Local0 = (AUI6 \ll BF74) /* \BF74 */
 M600 (Arg0, 0x27, Local0, 0x0800)
 If (Y078)
 {
  Local0 = (DerefOf (RefOf (AUI5)) << BF74) /* \BF74 */
   M600 (Arg0, 0x28, Local0, 0x00)
  Local0 = (DerefOf (RefOf (AUI6)) << BF74) /* \BF74 */
   M600 (Arg0, 0x29, Local0, 0x0800)
```

```
 }
```

```
Local0 = (DerefOf (PAUI [0x05]) << BF74) /* \BF74 */
 M600 (Arg0, 0x2A, Local0, 0x00)
Local0 = (DerefOf (PAUI [0x06]) << BF74) /* \BF74 */
 M600 (Arg0, 0x2B, Local0, 0x0800)
 /* Method returns Integer */
```

```
Local0 = (M601 (0x01, 0x05) << BF74) /* \BF74 */
  M600 (Arg0, 0x2C, Local0, 0x00)
 Local0 = (M601 (0x01, 0x06) << BF74) /* \BF74 */
  M600 (Arg0, 0x2D, Local0, 0x0800)
  /* Method returns Reference to Integer */
```

```
 If (Y500)
       {
       Local0 = (DerefOf (M602 (0x01, 0x05, 0x01)) << BF74) /* \BF74 */
        M600 (Arg0, 0x2E, Local0, 0x00)
       Local0 = (DerefOf (M602 (0x01, 0x06, 0x01)) << BF74) /* \BF74 */
        M600 (Arg0, 0x2F, Local0, 0x0800)
      }
    }
    /* ShiftLeft, 64-bit */
    Method (M054, 1, NotSerialized)
    {
      /* Conversion of the first operand */
     Store ((BF65 \ll 0x00), Local0)
      M600 (Arg0, 0x00, Local0, 0xFE7CB391D650A284)
     Store ((BF65 \ll 0x01), Local0)
      M600 (Arg0, 0x01, Local0, 0xFCF96723ACA14508)
     Store ((BF65 \ll \text{AU}15), Local0)
      M600 (Arg0, 0x02, Local0,
 0xFE7CB391D650A284)
     Store ((BF65 \ll \text{AUI6}), Local0)
      M600 (Arg0, 0x03, Local0, 0xFCF96723ACA14508)
      If (Y078)
       {
        Store ((BF65 << DerefOf (RefOf (AUI5))), Local0)
        M600 (Arg0, 0x04, Local0, 0xFE7CB391D650A284)
        Store ((BF65 << DerefOf (RefOf (AUI6))), Local0)
        M600 (Arg0, 0x05, Local0, 0xFCF96723ACA14508)
       }
      Store ((BF65 << DerefOf (PAUI [0x05])), Local0)
      M600 (Arg0, 0x06, Local0, 0xFE7CB391D650A284)
      Store ((BF65 << DerefOf (PAUI [0x06])), Local0)
      M600 (Arg0, 0x07, Local0, 0xFCF96723ACA14508)
      /* Method returns Integer */
      Store ((BF65 << M601 (0x01, 0x05)), Local0)
      M600 (Arg0, 0x08, Local0, 0xFE7CB391D650A284)
      Store ((BF65 << M601 (0x01, 0x06)), Local0)
      M600 (Arg0, 0x09, Local0, 0xFCF96723ACA14508)
      /* Method returns Reference to Integer */
      If
 (Y500)
       {
```

```
 Store ((BF65 << DerefOf (M602 (0x01, 0x05, 0x01))), Local0)
 M600 (Arg0, 0x0A, Local0, 0xFE7CB391D650A284)
 Store ((BF65 << DerefOf (M602 (0x01, 0x06, 0x01))), Local0)
 M600 (Arg0, 0x0B, Local0, 0xFCF96723ACA14508)
```

```
Local0 = (BFG5 \ll 0x00) M600 (Arg0, 0x0C, Local0, 0xFE7CB391D650A284)
Local0 = (BF65 \ll 0x01) M600 (Arg0, 0x0D, Local0, 0xFCF96723ACA14508)
Local0 = (BF65 \ll AU15) /* \AUI5 */
 M600 (Arg0, 0x0E, Local0, 0xFE7CB391D650A284)
Local0 = (BF65 \ll AU16) /* \AUI6 */
 M600 (Arg0, 0x0F, Local0, 0xFCF96723ACA14508)
 If (Y078)
 {
  Local0 = (BF65 \ll Der60f (Ref0f (AUI5)))
```

```
 M600 (Arg0, 0x10, Local0, 0xFE7CB391D650A284)
Local0 = (BF65 \ll Der60f (Ref0f (AUI6))) M600 (Arg0, 0x11, Local0, 0xFCF96723ACA14508)
```
}

```
Local0 = (BF65 \ll Der60f (PAUI [0x05])) M600 (Arg0, 0x12, Local0, 0xFE7CB391D650A284)
Local0 = (BF65 \ll Der60f (PAUI [0x06])) M600 (Arg0, 0x13, Local0, 0xFCF96723ACA14508)
 /* Method returns Integer */
```

```
Local0 = (BF65 \ll M601 (0x01, 0x05)) M600 (Arg0, 0x14, Local0, 0xFE7CB391D650A284)
Local0 = (BF65 \ll M601 (0x01, 0x06)) M600 (Arg0, 0x15, Local0, 0xFCF96723ACA14508)
 /* Method returns Reference to Integer */
```

```
 If (Y500)
```
# {

```
Local0 = (BF65 \ll Der60f(M602 (0x01, 0x05, 0x01))) M600 (Arg0, 0x16, Local0, 0xFE7CB391D650A284)
Local0 = (BF65 << DerefOf (M602 (0x01, 0x06, 0x01)))
 M600 (Arg0, 0x17, Local0, 0xFCF96723ACA14508)
```

```
 }
```
/\* Conversion of the second operand \*/

```
Store ((0x00 \ll BF74), Local0)
 M600 (Arg0, 0x18, Local0, 0x00)
```

```
Store ((0x01 \ll BF74), Local0) M600 (Arg0, 0x19, Local0, 0x0800)
    Store ((AUI5 << BF74), Local0)
     M600 (Arg0, 0x1A, Local0, 0x00)
    Store ((AUI6 \ll BF74), Local0)
     M600 (Arg0, 0x1B, Local0, 0x0800)
     If (Y078)
     {
        Store ((DerefOf (RefOf (AUI5)) << BF74), Local0)
       M600 (Arg0, 0x1C, Local0, 0x00)
       Store ((DerefOf (RefOf (AUI6)) << BF74), Local0)
       M600 (Arg0, 0x1D, Local0, 0x0800)
     }
```

```
Store ((DerefOf (PAUI [0x05]) << BF74), Local0)
 M600 (Arg0, 0x1E, Local0, 0x00)
Store ((DerefOf (PAUI [0x06]) << BF74), Local0)
 M600 (Arg0, 0x1F, Local0, 0x0800)
 /* Method returns Integer */
```

```
Store ((M601 (0x01, 0x05) << BF74), Local0)
 M600 (Arg0, 0x20, Local0, 0x00)
Store ((M601 (0x01, 0x06) << BF74), Local0)
 M600 (Arg0, 0x21, Local0, 0x0800)
```
/\* Method returns Reference to Integer \*/

```
 If (Y500)
 {
   Store ((DerefOf (M602 (0x01, 0x05, 0x01)) << BF74), Local0)
   M600 (Arg0, 0x22, Local0, 0x00)
   Store ((DerefOf (M602 (0x01, 0x06, 0x01)) << BF74), Local0)
   M600 (Arg0, 0x23, Local0, 0x0800)
 }
Local0 = (0x00 \ll BF74) /* \BF74 */
 M600 (Arg0, 0x24, Local0, 0x00)
Local0 = (0x01 \ll BF74) /* \BF74 */
 M600 (Arg0, 0x25, Local0, 0x0800)
Local0 = (AUI5 \ll BF74) /* \BF74 */
 M600 (Arg0, 0x26, Local0, 0x00)
Local0 = (AUI6 \ll BF74) /* \BF74 */
 M600 (Arg0, 0x27, Local0, 0x0800)
 If (Y078)
 {
  Local0 = (DerefOf (RefOf (AUI5)) << BF74) /* \BF74 */
   M600 (Arg0, 0x28, Local0, 0x00)
  Local0 = (DerefOf (RefOf (AUI6)) << BF74) /* \BF74 */
```

```
 }
```

```
Local0 = (DerefOf (PAUI [0x05]) << BF74) /* \BF74 */
      M600 (Arg0, 0x2A, Local0, 0x00)
     Local0 = (DerefOf (PAUI [0x06]) << BF74) /* \BF74 */
      M600 (Arg0, 0x2B, Local0, 0x0800)
      /* Method returns Integer */
     Local0 = (M601 (0x01, 0x05) << BF74) /* \BF74 */
      M600 (Arg0, 0x2C, Local0, 0x00)
     Local0 = (M601 (0x01, 0x06) << BF74) /* \BF74 */
      M600 (Arg0, 0x2D, Local0, 0x0800)
      /* Method returns Reference to Integer */
      If (Y500)
      {
       Local0 = (DerefOf (M602 (0x01, 0x05, 0x01)) << BF74) /* \BF74 */
        M600 (Arg0, 0x2E, Local0, 0x00)
       Local0 = (DerefOf (M602 (0x01, 0x06, 0x01)) << BF74) /* \BF74 */
        M600 (Arg0, 0x2F, Local0, 0x0800)
      }
      /* Conversion of the both operands */
     Store ((BF61 \ll BF74), Local0)
      M600 (Arg0, 0x30, Local0, 0x00190800)
Store ((BF65 \ll BF74), Local0)
      M600 (Arg0, 0x31, Local0, 0xE59C8EB285142000)
     Local0 = (BF61 \lt FBF74) /* \BF74 */
      M600 (Arg0, 0x32, Local0, 0x00190800)
     Local0 = (BF65 \ll BF74) /* BF74 */
      M600 (Arg0, 0x33, Local0, 0xE59C8EB285142000)
   /* ShiftLeft, 32-bit */
   Method (M055, 1, NotSerialized)
      /* Conversion of the first operand */
     Store ((BF65 \ll 0x00), Local0)
      M600 (Arg0, 0x00, Local0, 0xD650A284)
     Store ((BF65 \ll 0x01), Local0)
      M600 (Arg0, 0x01, Local0, 0xACA14508)
     Store ((BF65 \ll \text{AUI5}), Local0)
```

```
 M600 (Arg0, 0x02, Local0, 0xD650A284)
     Store ((BF65 \ll \text{AUI6}), Local0)
      M600 (Arg0, 0x03, Local0, 0xACA14508)
      If (Y078)
      {
         Store ((BF65 << DerefOf (RefOf (AUI5))), Local0)
         M600 (Arg0, 0x04, Local0, 0xD650A284)
        Store ((BF65 << DerefOf
 (RefOf (AUI6))), Local0)
        M600 (Arg0, 0x05, Local0, 0xACA14508)
      }
      Store ((BF65 << DerefOf (PAUI [0x05])), Local0)
      M600 (Arg0, 0x06, Local0, 0xD650A284)
      Store ((BF65 << DerefOf (PAUI [0x06])), Local0)
      M600 (Arg0, 0x07, Local0, 0xACA14508)
      /* Method returns Integer */
      Store ((BF65 << M601 (0x01, 0x05)), Local0)
      M600 (Arg0, 0x08, Local0, 0xD650A284)
      Store ((BF65 << M601 (0x01, 0x06)), Local0)
      M600 (Arg0, 0x09, Local0, 0xACA14508)
      /* Method returns Reference to Integer */
      If (Y500)
      {
         Store ((BF65 << DerefOf (M602 (0x01, 0x05, 0x01))), Local0)
        M600 (Arg0, 0x0A, Local0, 0xD650A284)
         Store ((BF65 << DerefOf (M602 (0x01, 0x06, 0x01))), Local0)
         M600 (Arg0, 0x0B, Local0, 0xACA14508)
      }
     Local0 = (BF65 \ll 0x00) M600 (Arg0,
 0x0C, Local0, 0xD650A284)
     Local0 = (BF65 \ll 0x01) M600 (Arg0, 0x0D, Local0, 0xACA14508)
     Local0 = (BF65 \ll \text{AUI5}) /* \AUI5 */
      M600 (Arg0, 0x0E, Local0, 0xD650A284)
     Local0 = (BF65 \ll AU16) /* \AUI6 */
      M600 (Arg0, 0x0F, Local0, 0xACA14508)
      If (Y078)
      {
       Local0 = (BF65 \ll Der60f (Ref0f (AUI5))) M600 (Arg0, 0x10, Local0, 0xD650A284)
       Local0 = (BF65 \ll Der60f (Ref0f (AUI6))) M600 (Arg0, 0x11, Local0, 0xACA14508)
```

```
 }
```

```
Local0 = (BF65 \ll Der60f (PAUI [0x05])) M600 (Arg0, 0x12, Local0, 0xD650A284)
     Local0 = (BFG5 \ll Deroff(PAUI [0x06])) M600 (Arg0, 0x13, Local0, 0xACA14508)
      /* Method returns Integer */
     Local0 = (BF65 \ll M601 (0x01, 0x05)) M600 (Arg0, 0x14, Local0, 0xD650A284)
     Local0 = (BF65 \ll M601 (0x01, 0x06)) M600 (Arg0,
 0x15, Local0, 0xACA14508)
      /* Method returns Reference to Integer */
      If (Y500)
      {
       Local0 = (BF65 \ll Der60f (M602 (0x01, 0x05, 0x01))) M600 (Arg0, 0x16, Local0, 0xD650A284)
       Local0 = (BF65 \ll Der60f (M602 (0x01, 0x06, 0x01))) M600 (Arg0, 0x17, Local0, 0xACA14508)
      }
      /* Conversion of the second operand */
     Store ((0x00 \ll BF74), Local0)
      M600 (Arg0, 0x18, Local0, 0x00)
     Store ((0x01 \lt BF74), Local0)
      M600 (Arg0, 0x19, Local0, 0x0800)
     Store ((AUI5 \ll BF74), Local0)
      M600 (Arg0, 0x1A, Local0, 0x00)
      Store ((AUI6 << BF74), Local0)
      M600 (Arg0, 0x1B, Local0, 0x0800)
      If (Y078)
      {
         Store ((DerefOf (RefOf (AUI5)) << BF74), Local0)
         M600 (Arg0, 0x1C, Local0, 0x00)
        Store ((DerefOf (RefOf (AUI6)) << BF74), Local0)
         M600 (Arg0, 0x1D, Local0, 0x0800)
      }
     Store ((DerefOf (PAUI [0x05]) << BF74), Local0)
      M600 (Arg0, 0x1E, Local0, 0x00)
     Store ((DerefOf (PAUI [0x06]) << BF74), Local0)
      M600 (Arg0, 0x1F, Local0, 0x0800)
      /* Method returns Integer */
     Store ((M601 (0x01, 0x05) << BF74), Local0)
```
M600 (Arg0, 0x20, Local0, 0x00)

```
Store ((M601 (0x01, 0x06) << BF74), Local0)
      M600 (Arg0, 0x21, Local0, 0x0800)
      /* Method returns Reference to Integer */
      If (Y500)
       {
        Store ((DerefOf (M602 (0x01, 0x05, 0x01)) << BF74), Local0)
         M600 (Arg0, 0x22, Local0, 0x00)
         Store ((DerefOf (M602 (0x01, 0x06, 0x01)) << BF74), Local0)
        M600 (Arg0, 0x23, Local0, 0x0800)
       }
     Local0 = (0x00 \ll BF74) /* \BF74 */
      M600 (Arg0, 0x24, Local0, 0x00)
     Local0 = (0x01 \ll BF74) /* \BF74 */
      M600 (Arg0, 0x25, Local0, 0x0800)
     Local0 = (AUI5 \ll BF74) /* \BF74 */
      M600 (Arg0, 0x26, Local0, 0x00)
     Local0 = (AUI6 \ll BF74) /* \BF74 */
      M600 (Arg0, 0x27, Local0, 0x0800)
      If (Y078)
       {
        Local0 = (DerefOf (RefOf (AUI5)) << BF74) /* \BF74 */
        M600 (Arg0, 0x28, Local0, 0x00)
       Local0 = (DerffOff (Reff (AUI6)) \ll BF74) /* \BF74 */
        M600 (Arg0, 0x29, Local0, 0x0800)
       }
     Local0 = (DerefOf (PAUI [0x05]) << BF74) /* \BF74 */
      M600 (Arg0, 0x2A, Local0, 0x00)
     Local0 = (DerefOf (PAUI [0x06]) << BF74) /* \BF74 */
      M600 (Arg0, 0x2B, Local0, 0x0800)
      /* Method returns Integer */
     Local0 = (M601 (0x01, 0x05) << BF74) /* \BF74 */
      M600 (Arg0, 0x2C, Local0, 0x00)
     Local0 = (M601 (0x01, 0x06) << BF74) /* \BF74 */
      M600 (Arg0, 0x2D, Local0,
 0x0800)
      /* Method returns Reference to Integer */
      If (Y500)
       {
       Local0 = (DerefOf (M602 (0x01, 0x05, 0x01)) << BF74) /* \BF74 */
        M600 (Arg0, 0x2E, Local0, 0x00)
       Local0 = (DerefOf (M602 (0x01, 0x06, 0x01)) << BF74) /* \BF74 */
        M600 (Arg0, 0x2F, Local0, 0x0800)
```

```
 }
 /* Conversion of the both operands */
```

```
Store ((BF61 \ll BF74), Local0)
 M600 (Arg0, 0x30, Local0, 0x00190800)
Store ((BF65 \ll BF74), Local0)
 M600 (Arg0, 0x31, Local0, 0x85142000)
Local0 = (BF61 \lt FBF74) /* \BF74 */
 M600 (Arg0, 0x32, Local0, 0x00190800)
Local0 = (BF65 \ll BF74) /* \BF74 */
 M600 (Arg0, 0x33, Local0, 0x85142000)
```
 /\* ShiftRight, common 32-bit/64-bit test \*/ Method (M056, 1, NotSerialized)

```
 {
```
}

/\* Conversion of the first operand \*/

```
Store ((BF61)
```
## 0x00), Local0)

```
 M600 (Arg0, 0x00, Local0, 0x0321)
 Store ((BF61 >> 0x01), Local0)
 M600 (Arg0, 0x01, Local0, 0x0190)
Store ((BF61 \gg \text{AUI5}), Local0)
 M600 (Arg0, 0x02, Local0, 0x0321)
Store ((BF61 \gg \text{AUI6}), Local0)
 M600 (Arg0, 0x03, Local0, 0x0190)
 If (Y078)
 {
   Store ((BF61 >> DerefOf (RefOf (AUI5))), Local0)
   M600 (Arg0, 0x04, Local0, 0x0321)
   Store ((BF61 >> DerefOf (RefOf (AUI6))), Local0)
   M600 (Arg0, 0x05, Local0, 0x0190)
```

```
 }
```

```
Store ((BF61 \gg DerefOf (PAUI [0x05])), Local0)
 M600 (Arg0, 0x06, Local0, 0x0321)
Store ((BF61 \gg DerefOf (PAUI [0x06])), Local0)
 M600 (Arg0, 0x07, Local0, 0x0190)
 /* Method returns Integer */
```

```
 Store ((BF61 >> M601 (0x01, 0x05)), Local0)
      M600 (Arg0, 0x08, Local0, 0x0321)
      Store ((BF61 >> M601 (0x01,
 0x06)), Local0)
      M600 (Arg0, 0x09, Local0, 0x0190)
```

```
 /* Method returns Reference to Integer */
      If (Y500)
      {
         Store ((BF61 >> DerefOf (M602 (0x01, 0x05, 0x01))), Local0)
         M600 (Arg0, 0x0A, Local0, 0x0321)
        Store ((BF61 >> DerefOf (M602 (0x01, 0x06, 0x01))), Local0)
        M600 (Arg0, 0x0B, Local0, 0x0190)
      }
     Local0 = (BF61 \gg 0x00) M600 (Arg0, 0x0C, Local0, 0x0321)
     Local0 = (BF61 \gg 0x01) M600 (Arg0, 0x0D, Local0, 0x0190)
     Local0 = (BF61 >> AUI5) /* \AUI5 */
      M600 (Arg0, 0x0E, Local0, 0x0321)
     Local0 = (BF61 >> AUI6) /* \AUI6 */
      M600 (Arg0, 0x0F, Local0, 0x0190)
      If (Y078)
      {
       Local0 = (BF61 \gg DerefOf (RefOf (AUI5))) M600 (Arg0, 0x10, Local0, 0x0321)
       Local0 = (BF61 \gg DerefOf (RefOf (AUI6))) M600
 (Arg0, 0x11, Local0, 0x0190)
      }
     Local0 = (BF61 \gg DerefOf (PAUI [0x05])) M600 (Arg0, 0x12, Local0, 0x0321)
     Local0 = (BF61 \gg DerefOf (PAUI [0x06])) M600 (Arg0, 0x13, Local0, 0x0190)
      /* Method returns Integer */
     Local0 = (BF61 \gg M601 (0x01, 0x05)) M600 (Arg0, 0x14, Local0, 0x0321)
     Local0 = (BF61 \gg M601 (0x01, 0x06)) M600 (Arg0, 0x15, Local0, 0x0190)
      /* Method returns Reference to Integer */
      If (Y500)
      {
       Local0 = (BF61 >> DerefOf (M602 (0x01, 0x05, 0x01)))
        M600 (Arg0, 0x16, Local0, 0x0321)
       Local0 = (BF61 >> DerefOf (M602 (0x01, 0x06, 0x01)))
        M600 (Arg0, 0x17, Local0, 0x0190)
      }
```

```
 /* Conversion of the second operand */
```

```
Store ((0x0321 \gg BF74), Local0)
      M600 (Arg0, 0x18, Local0, 0x00)
      Store ((0xD650A284 >> BF74),
 Local0)
      M600 (Arg0, 0x19, Local0, 0x001ACA14)
     Store ((AUI1 \gg BF74), Local0)
      M600 (Arg0, 0x1A, Local0, 0x00)
     Store ((AUIK \gg BF74), Local0)
      M600 (Arg0, 0x1B, Local0, 0x001ACA14)
      If (Y078)
       {
         Store ((DerefOf (RefOf (AUI1)) >> BF74), Local0)
         M600 (Arg0, 0x1C, Local0, 0x00)
         Store ((DerefOf (RefOf (AUIK)) >> BF74), Local0)
         M600 (Arg0, 0x1D, Local0, 0x001ACA14)
       }
     Store ((DerefOf (PAUI [0x01]) >> BF74), Local0)
      M600 (Arg0, 0x1E, Local0, 0x00)
     Store ((DerefOf (PAUI [0x14]) >> BF74), Local0)
      M600 (Arg0, 0x1F, Local0, 0x001ACA14)
      /* Method returns Integer */
     Store ((M601 (0x01, 0x01) >> BF74), Local0)
      M600 (Arg0, 0x20, Local0, 0x00)
     Store ((M601 (0x01, 0x14) >> BF74), Local0)
      M600 (Arg0, 0x21, Local0, 0x001ACA14)
      /* Method
 returns Reference to Integer */
      If (Y500)
       {
         Store ((DerefOf (M602 (0x01, 0x01, 0x01)) >> BF74), Local0)
         M600 (Arg0, 0x22, Local0, 0x00)
        Store ((DerefOf (M602 (0x01, 0x14, 0x01)) >> BF74), Local0)
         M600 (Arg0, 0x23, Local0, 0x001ACA14)
       }
     Local0 = (0x0321 >> BF74) /* \BF74 */
      M600 (Arg0, 0x24, Local0, 0x00)
     Local0 = (0xD650A284 >> BF74) /* \BF74 */
      M600 (Arg0, 0x25, Local0, 0x001ACA14)
     Local0 = (AUI1 >> BF74) /* \BF74 */
      M600 (Arg0, 0x26, Local0, 0x00)
     Local0 = (AUIK >> BF74) /* \BF74 */
      M600 (Arg0, 0x27, Local0, 0x001ACA14)
      If (Y078)
```

```
 {
 Local0 = (DerefOf (RefOf (AUI1)) >> BF74) /* \BF74 */
   M600 (Arg0, 0x28, Local0, 0x00)
 Local0 = (DerefOf (RefOf (AUIK)) >> BF74) /* \BF74 */
  M600 (Arg0, 0x29, Local0, 0x001ACA14)
 }
```

```
Local0 = (DerefOf (PAUI [0x01]) >> BF74) /* \BF74 */
 M600 (Arg0, 0x2A, Local0, 0x00)
Local0 = (DerefOf (PAUI [0x14]) >> BF74) /* \BF74 */
 M600 (Arg0, 0x2B, Local0, 0x001ACA14)
 /* Method returns Integer */
```

```
Local0 = (M601 (0x01, 0x01) >> BF74) /* \BF74 */
 M600 (Arg0, 0x2C, Local0, 0x00)
Local0 = (M601 (0x01, 0x14) >> BF74) /* \BF74 */
 M600 (Arg0, 0x2D, Local0, 0x001ACA14)
 /* Method returns Reference to Integer */
```
## If (Y500)

```
 {
    Local0 = (DerefOf (M602 (0x01, 0x01, 0x01)) >> BF74) /* \BF74 */
     M600 (Arg0, 0x2E, Local0, 0x00)
    Local0 = (DerefOf (M602 (0x01, 0x14, 0x01)) >> BF74) /* \BF74 */
     M600 (Arg0, 0x2F, Local0, 0x001ACA14)
   }
 }
```

```
 /* ShiftRight, 64-bit */
```

```
 Method (M057, 1, NotSerialized)
```

```
 {
```

```
 /* Conversion of
```

```
 the first operand */
```

```
Store ((BF65 \gg 0x00), Local0)
 M600 (Arg0, 0x00, Local0, 0xFE7CB391D650A284)
Store ((BF65 \gg 0x01), Local0)
 M600 (Arg0, 0x01, Local0, 0x7F3E59C8EB285142)
Store ((BF65 \gg AU15), Local0)
 M600 (Arg0, 0x02, Local0, 0xFE7CB391D650A284)
Store ((BF65 \gg AUI6), Local0)
 M600 (Arg0, 0x03, Local0, 0x7F3E59C8EB285142)
 If (Y078)
 {
   Store ((BF65 >> DerefOf (RefOf (AUI5))), Local0)
   M600 (Arg0, 0x04, Local0, 0xFE7CB391D650A284)
   Store ((BF65 >> DerefOf (RefOf (AUI6))), Local0)
```

```
 M600 (Arg0, 0x05, Local0, 0x7F3E59C8EB285142)
 }
Store ((BF65 \gg DerefOf (PAUI [0x05])), Local0)
 M600 (Arg0, 0x06, Local0, 0xFE7CB391D650A284)
Store ((BF65 \gg DerefOf (PAUI [0x06])), Local0)
 M600 (Arg0, 0x07, Local0, 0x7F3E59C8EB285142)
 /* Method returns Integer
 Store ((BF65 >> M601 (0x01, 0x05)), Local0)
 M600 (Arg0, 0x08, Local0, 0xFE7CB391D650A284)
 Store ((BF65 >> M601 (0x01, 0x06)), Local0)
 M600 (Arg0, 0x09, Local0, 0x7F3E59C8EB285142)
 /* Method returns Reference to Integer */
 If (Y500)
 {
   Store ((BF65 >> DerefOf (M602 (0x01, 0x05, 0x01))), Local0)
   M600 (Arg0, 0x0A, Local0, 0xFE7CB391D650A284)
   Store ((BF65 >> DerefOf (M602 (0x01, 0x06, 0x01))), Local0)
   M600 (Arg0, 0x0B, Local0, 0x7F3E59C8EB285142)
 }
Local0 = (BF65 \gg 0x00) M600 (Arg0, 0x0C, Local0, 0xFE7CB391D650A284)
Local0 = (BF65 \gg 0x01) M600 (Arg0, 0x0D, Local0, 0x7F3E59C8EB285142)
Local0 = (BF65 \gg AU15) /* \AUI5 */
 M600 (Arg0, 0x0E, Local0, 0xFE7CB391D650A284)
Local0 = (BF65 >> AUI6) /* \AUI6 */
 M600 (Arg0, 0x0F, Local0, 0x7F3E59C8EB285142)
 If (Y078)
 {
  Local0 = (BF65 \gg DerefOf (RefOf (AUI5))) M600 (Arg0, 0x10, Local0, 0xFE7CB391D650A284)
  Local0 = (BF65 \gg DerefOf (RefOf (AUI6))) M600 (Arg0, 0x11, Local0, 0x7F3E59C8EB285142)
 }
Local0 = (BF65 \gg DerefOf (PAUI [0x05])) M600 (Arg0, 0x12, Local0, 0xFE7CB391D650A284)
Local0 = (BF65 \gg DerefOf (PAUI [0x06])) M600 (Arg0, 0x13, Local0, 0x7F3E59C8EB285142)
 /* Method returns Integer */
```
\*/

```
Local0 = (BF65 \gg M601 (0x01, 0x05)) M600 (Arg0, 0x14, Local0, 0xFE7CB391D650A284)
```

```
Local0 = (BF65 \gg M601 (0x01, 0x06)) M600 (Arg0, 0x15, Local0, 0x7F3E59C8EB285142)
  /* Method returns Reference to Integer */
  If (Y500)
  {
   Local0 = (BF65 >> DerefOf (M602 (0x01, 0x05, 0x01)))
    M600 (Arg0, 0x16, Local0, 0xFE7CB391D650A284)
    Local0 = (BF65 >> DerefOf (M602 (0x01, 0x06, 0x01)))
    M600 (Arg0, 0x17, Local0, 0x7F3E59C8EB285142)
  }
  /* Conversion of the second operand */
 Store ((0x0321 \gg BF74), Local0)
  M600 (Arg0, 0x18, Local0, 0x00)
  Store ((0xFE7CB391D650A284 >> BF74), Local0)
  M600 (Arg0, 0x19, Local0, 0x001FCF96723ACA14)
 Store ((AUI1 \gg BF74), Local0)
  M600 (Arg0, 0x1A, Local0, 0x00)
 Store ((AUI4 \gg BF74), Local0)
  M600 (Arg0, 0x1B, Local0, 0x001FCF96723ACA14)
  If (Y078)
  {
    Store ((DerefOf (RefOf (AUI1)) >> BF74), Local0)
    M600 (Arg0, 0x1C, Local0, 0x00)
    Store ((DerefOf (RefOf (AUI4)) >> BF74), Local0)
    M600 (Arg0, 0x1D, Local0, 0x001FCF96723ACA14)
  }
 Store ((DerefOf (PAUI [0x01]) >> BF74), Local0)
  M600 (Arg0, 0x1E, Local0, 0x00)
Store ((DerefOf (PAUI [0x04]) >> BF74), Local0)
  M600 (Arg0, 0x1F, Local0, 0x001FCF96723ACA14)
  /* Method returns Integer */
  Store ((M601 (0x01, 0x01) >> BF74), Local0)
  M600 (Arg0, 0x20, Local0, 0x00)
 Store ((M601 (0x01, 0x04) >> BF74), Local0)
  M600 (Arg0, 0x21, Local0, 0x001FCF96723ACA14)
  /* Method returns Reference to Integer */
```

```
 If (Y500)
```
 $\left\{\begin{array}{ccc} \end{array}\right\}$ 

```
Store ((DerefOf (M602 (0x01, 0x01, 0x01)) >> BF74), Local0)
 M600 (Arg0, 0x22, Local0, 0x00)
 Store ((DerefOf (M602 (0x01, 0x04, 0x01)) >> BF74), Local0)
```

```
 M600 (Arg0, 0x23, Local0, 0x001FCF96723ACA14)
 }
Local0 = (0x0321 >> BF74) /* \BF74 */
 M600 (Arg0, 0x24, Local0, 0x00)
Local0 = (0xFE7CB391D650A284 >> BF74) /* \BF74 */
 M600 (Arg0, 0x25, Local0, 0x001FCF96723ACA14)
Local0 = (AUI1 >> BF74) /* \BF74 */
 M600 (Arg0, 0x26, Local0, 0x00)
Local0 = (AUI4 >> BF74) /* \BF74 */
 M600 (Arg0, 0x27, Local0, 0x001FCF96723ACA14)
 If (Y078)
 {
  Local0 = (DerefOf (RefOf (AUI1)) >> BF74) /* \BF74 */
   M600 (Arg0, 0x28, Local0, 0x00)
  Local0 = (DerefOf (RefOf (AUI4)) >> BF74) /* \langle BF74 */
   M600 (Arg0, 0x29, Local0, 0x001FCF96723ACA14)
 }
Local0 = (DerefOf (PAUI [0x01]) >> BF74) /* \BF74 */
 M600 (Arg0, 0x2A, Local0, 0x00)
Local0 = (DerefOf (PAUI [0x04]) >> BF74) /* \BF74 */
 M600 (Arg0, 0x2B, Local0, 0x001FCF96723ACA14)
 /* Method returns Integer */
Local0 = (M601 (0x01, 0x01) >> BF74) /* \BF74 */
 M600 (Arg0, 0x2C, Local0, 0x00)
Local0 = (M601 (0x01, 0x04) >> BF74) /* \BF74 */
 M600 (Arg0, 0x2D, Local0, 0x001FCF96723ACA14)
 /* Method returns Reference to Integer */
 If (Y500)
 {
  Local0 = (DerefOf (M602 (0x01, 0x01, 0x01)) >> BF74) /* \BF74 */
   M600 (Arg0, 0x2E, Local0, 0x00)
  Local0 = (DerefOf (M602 (0x01, 0x04, 0x01)) >> BF74) /* \BF74 */
   M600 (Arg0, 0x2F, Local0, 0x001FCF96723ACA14)
 }
 /* Conversion of the both operands */
Store ((BF61 \gg BF74), Local<sup>0</sup>)
```

```
 M600 (Arg0, 0x30, Local0, 0x00)
Store ((BF65 \gg BF74), Local0)
 M600 (Arg0, 0x31, Local0, 0x001FCF96723ACA14)
Local0 = (BF61 >> BF74) /* BF74 */
 M600 (Arg0, 0x32, Local0, 0x00)
Local0 = (BF65 \gg BF74) /* \BF74 */
```

```
 M600 (Arg0, 0x33, Local0, 0x001FCF96723ACA14)
 }
 /* ShiftRight, 32-bit */
 Method (M058, 1, NotSerialized)
 {
   /* Conversion of the first operand */
  Store ((BF65 \gg 0x00), Local0)
   M600 (Arg0, 0x00, Local0, 0xD650A284)
  Store ((BF65 \gg 0x01), Local0)
   M600 (Arg0, 0x01, Local0, 0x6B285142)
  Store ((BF65 \gg \text{AU15}), Local0)
   M600 (Arg0, 0x02, Local0, 0xD650A284)
  Store ((BF65 \gg \text{AUI6}), Local0)
   M600 (Arg0, 0x03, Local0, 0x6B285142)
   If (Y078)
   {
     Store ((BF65 >> DerefOf (RefOf (AUI5))), Local0)
     M600 (Arg0, 0x04, Local0, 0xD650A284)
     Store ((BF65 >> DerefOf (RefOf (AUI6))), Local0)
     M600 (Arg0, 0x05, Local0, 0x6B285142)
   }
   Store ((BF65 >> DerefOf (PAUI [0x05])), Local0)
   M600 (Arg0, 0x06, Local0, 0xD650A284)
   Store ((BF65 >> DerefOf (PAUI [0x06])), Local0)
   M600 (Arg0, 0x07, Local0, 0x6B285142)
   /* Method returns Integer */
   Store ((BF65 >> M601 (0x01, 0x05)), Local0)
   M600 (Arg0, 0x08, Local0, 0xD650A284)
   Store ((BF65 >> M601 (0x01, 0x06)), Local0)
 M600 (Arg0, 0x09, Local0, 0x6B285142)
   /* Method returns Reference to Integer */
   If (Y500)
   {
     Store ((BF65 >> DerefOf (M602 (0x01, 0x05, 0x01))), Local0)
     M600 (Arg0, 0x0A, Local0, 0xD650A284)
     Store ((BF65 >> DerefOf (M602 (0x01, 0x06, 0x01))), Local0)
     M600 (Arg0, 0x0B, Local0, 0x6B285142)
   }
  Local0 = (BF65 \gg 0x00) M600 (Arg0, 0x0C, Local0, 0xD650A284)
```

```
Local0 = (BF65 \gg 0x01) M600 (Arg0, 0x0D, Local0, 0x6B285142)
     Local0 = (BF65 >> AU15) /* \AUI5 */
      M600 (Arg0, 0x0E, Local0, 0xD650A284)
     Local0 = (BF65 >> AUI6) /* \AUI6 */
      M600 (Arg0, 0x0F, Local0, 0x6B285142)
      If (Y078)
      {
       Local0 = (BF65 \gg DerefOf (RefOf (AUI5))) M600 (Arg0, 0x10, Local0, 0xD650A284)
       Local0 = (BF65 \gg DerefOf (RefOf (AUI6))) M600 (Arg0, 0x11, Local0, 0x6B285142)
      }
     Local0 = (BF65 \gg DerefOf (PAUI [0x05])) M600 (Arg0, 0x12, Local0, 0xD650A284)
     Local0 = (BF65 \gg DerefOf (PAUI [0x06])) M600 (Arg0, 0x13, Local0, 0x6B285142)
      /* Method returns Integer */
     Local0 = (BF65 \gg M601 (0x01, 0x05)) M600 (Arg0, 0x14, Local0, 0xD650A284)
     Local0 = (BF65 \gg M601 (0x01, 0x06)) M600 (Arg0, 0x15, Local0, 0x6B285142)
      /* Method returns Reference to Integer */
      If (Y500)
      {
       Local0 = (BF65 >> DerefOf (M602 (0x01, 0x05, 0x01)))
        M600 (Arg0, 0x16, Local0, 0xD650A284)
       Local0 = (BF65 >> DerefOf (M602 (0x01, 0x06, 0x01)))
        M600 (Arg0, 0x17, Local0, 0x6B285142)
      }
      /* Conversion of the second operand */
     Store ((0x0321 \gg BF74), Local0)
      M600 (Arg0, 0x18, Local0, 0x00)
   Store ((0xD650A284 >> BF74), Local0)
      M600 (Arg0, 0x19, Local0, 0x001ACA14)
     Store ((AUI1 \gg BF74), Local0)
      M600 (Arg0, 0x1A, Local0, 0x00)
     Store ((AUIK \gg BF74), Local0)
      M600 (Arg0, 0x1B, Local0, 0x001ACA14)
      If (Y078)
       {
```

```
 Store ((DerefOf (RefOf (AUI1)) >> BF74), Local0)
 M600 (Arg0, 0x1C, Local0, 0x00)
 Store ((DerefOf (RefOf (AUIK)) >> BF74), Local0)
 M600 (Arg0, 0x1D, Local0, 0x001ACA14)
```

```
 }
```

```
Store ((DerefOf (PAUI [0x01]) >> BF74), Local0)
 M600 (Arg0, 0x1E, Local0, 0x00)
Store ((DerefOf (PAUI [0x14]) >> BF74), Local0)
 M600 (Arg0, 0x1F, Local0, 0x001ACA14)
 /* Method returns Integer */
```

```
Store ((M601 (0x01, 0x01) >> BF74), Local0)
 M600 (Arg0, 0x20, Local0, 0x00)
Store ((M601 (0x01, 0x14) >> BF74), Local0)
 M600 (Arg0, 0x21, Local0,
```
### 0x001ACA14)

```
 /* Method returns Reference to Integer */
```

```
 If (Y500)
```

```
 {
   Store ((DerefOf (M602 (0x01, 0x01, 0x01)) >> BF74), Local0)
   M600 (Arg0, 0x22, Local0, 0x00)
  Store ((DerefOf (M602 (0x01, 0x14, 0x01)) >> BF74), Local0)
   M600 (Arg0, 0x23, Local0, 0x001ACA14)
 }
```

```
Local0 = (0x0321 >> BF74) /* \BF74 */
 M600 (Arg0, 0x24, Local0, 0x00)
Local0 = (0xD650A284 >> BF74) /* \BF74 */
 M600 (Arg0, 0x25, Local0, 0x001ACA14)
Local0 = (AUI1 >> BF74) /* \BF74 */
 M600 (Arg0, 0x26, Local0, 0x00)
Local0 = (AUIK >> BF74) /* \BF74 */
 M600 (Arg0, 0x27, Local0, 0x001ACA14)
 If (Y078)
 {
  Local0 = (DerefOf (RefOf (AUI1)) >> BF74) /* \BF74 */
   M600 (Arg0, 0x28, Local0, 0x00)
```

```
Local0 = (DerefOf (RefOf (AUIK)) >> BF74) /* \BF74 */
```

```
 M600 (Arg0, 0x29, Local0, 0x001ACA14)
```

```
 }
Local0 = (DerefOf (PAUI [0x01]) >> BF74) /* \BF74 */
 M600 (Arg0, 0x2A, Local0, 0x00)
Local0 = (DerefOf (PAUI [0x14]) >> BF74) /* \BF74 */
 M600 (Arg0, 0x2B, Local0, 0x001ACA14)
```

```
 /* Method returns Integer */
```

```
Local0 = (M601 (0x01, 0x01) >> BF74) /* \BF74 */
   M600 (Arg0, 0x2C, Local0, 0x00)
  Local0 = (M601 (0x01, 0x14) >> BF74) /* \BF74 */
   M600 (Arg0, 0x2D, Local0, 0x001ACA14)
   /* Method returns Reference to Integer */
   If (Y500)
   {
    Local0 = (DerefOf (M602 (0x01, 0x01, 0x01)) >> BF74) /* \BF74 */
     M600 (Arg0, 0x2E, Local0, 0x00)
    Local0 = (DerefOf (M602 (0x01, 0x14, 0x01)) >> BF74) /* \BF74 */
     M600 (Arg0, 0x2F, Local0, 0x001ACA14)
   }
   /* Conversion of the both operands */
  Store ((BF61 \gg BF74), Local0)
   M600 (Arg0, 0x30, Local0, 0x00)
  Store ((BF65 \gg BF74), Local0)
   M600 (Arg0, 0x31, Local0, 0x001ACA14)
  Local0 = (BF61 \gg BF74) /* \BF74 */
   M600 (Arg0, 0x32, Local0, 0x00)
  Local0 = (BF65 \gg BF74) /* \BF74 */
   M600 (Arg0, 0x33, Local0, 0x001ACA14)
 /* Subtract, common 32-bit/64-bit test */
 Method (M059, 1, NotSerialized)
   /* Conversion of the first operand */
   Store ((BF61 - 0x00), Local0)
   M600 (Arg0, 0x00, Local0, 0x0321)
   Store ((BF61 - 0x01), Local0)
   M600 (Arg0, 0x01, Local0, 0x0320)
   Store ((BF61 - AUI5), Local0)
   M600 (Arg0, 0x02, Local0, 0x0321)
   Store ((BF61 - AUI6), Local0)
   M600 (Arg0, 0x03, Local0, 0x0320)
   If (Y078)
   {
     Store ((BF61 - DerefOf (RefOf (AUI5))), Local0)
     M600 (Arg0, 0x04, Local0, 0x0321)
```

```
 Store ((BF61 - DerefOf (RefOf (AUI6))), Local0)
         M600 (Arg0, 0x05, Local0, 0x0320)
       }
      Store ((BF61 - DerefOf (PAUI [0x05])), Local0)
      M600 (Arg0, 0x06, Local0, 0x0321)
      Store ((BF61 - DerefOf (PAUI [0x06])), Local0)
      M600 (Arg0, 0x07, Local0, 0x0320)
      /* Method returns Integer */
      Store ((BF61 - M601 (0x01, 0x05)), Local0)
      M600 (Arg0, 0x08, Local0, 0x0321)
      Store ((BF61 - M601 (0x01, 0x06)), Local0)
      M600 (Arg0, 0x09, Local0, 0x0320)
      /* Method returns Reference to Integer */
      If (Y500)
       {
        Store ((BF61 - DerefOf (M602 (0x01, 0x05, 0x01))), Local0)
        M600 (Arg0, 0x0A, Local0, 0x0321)
        Store ((BF61 - DerefOf (M602 (0x01, 0x06, 0x01))), Local0)
        M600 (Arg0, 0x0B, Local0, 0x0320)
       }
     Local0 = (BF61 - 0x00) M600 (Arg0, 0x0C, Local0,
 0x0321)
     Local0 = (BF61 - 0x01) M600 (Arg0, 0x0D, Local0, 0x0320)
     Local0 = (BF61 - AU15) /* \AUI5 */
      M600 (Arg0, 0x0E, Local0, 0x0321)
      Local0 = (BF61 - AUI6) /* \AUI6 */
      M600 (Arg0, 0x0F, Local0, 0x0320)
      If (Y078)
       {
       Local0 = (BF61 - Dereff(FrefOf(AUI5))) M600 (Arg0, 0x10, Local0, 0x0321)
       Local0 = (BF61 - DereffOf (RefOf (AUI6))) M600 (Arg0, 0x11, Local0, 0x0320)
       }
     Local0 = (BF61 - DereffOf (PAUI [0x05])) M600 (Arg0, 0x12, Local0, 0x0321)
     Local0 = (BF61 - DerefOf (PAUI [0x06])) M600 (Arg0, 0x13, Local0, 0x0320)
      /* Method returns Integer */
     Local0 = (BF61 - M601 (0x01, 0x05))
```

```
 M600 (Arg0, 0x14, Local0, 0x0321)
     Local0 = (BF61 - M601 (0x01, 0x06)) M600 (Arg0, 0x15, Local0, 0x0320)
      /* Method returns
 Reference to Integer */
```

```
 If (Y500)
 {
  Local0 = (BF61 - Der60f (M602 (0x01, 0x05, 0x01))) M600 (Arg0, 0x16, Local0, 0x0321)
  Local0 = (BF61 - DerffOf (M602 (0x01, 0x06, 0x01))) M600 (Arg0, 0x17, Local0, 0x0320)
 }
```
/\* Conversion of the second operand \*/

```
 Store ((0x00 - BF61), Local0)
 M600 (Arg0, 0x18, Local0, 0xFFFFFFFFFFFFFCDF)
 Store ((0x01 - BF61), Local0)
 M600 (Arg0, 0x19, Local0, 0xFFFFFFFFFFFFFCE0)
 Store ((AUI5 - BF61), Local0)
 M600 (Arg0, 0x1A, Local0, 0xFFFFFFFFFFFFFCDF)
 Store ((AUI6 - BF61), Local0)
 M600 (Arg0, 0x1B, Local0, 0xFFFFFFFFFFFFFCE0)
 If (Y078)
 {
   Store ((DerefOf (RefOf (AUI5)) - BF61), Local0)
   M600 (Arg0, 0x1C, Local0, 0xFFFFFFFFFFFFFCDF)
```

```
 Store ((DerefOf (RefOf (AUI6)) - BF61), Local0)
```
 M600 (Arg0, 0x1D, Local0, 0xFFFFFFFFFFFFFCE0) }

```
 Store ((DerefOf (PAUI [0x05]) - BF61), Local0)
 M600 (Arg0, 0x1E, Local0, 0xFFFFFFFFFFFFFCDF)
 Store ((DerefOf (PAUI [0x06]) - BF61), Local0)
 M600 (Arg0, 0x1F, Local0, 0xFFFFFFFFFFFFFCE0)
 /* Method returns Integer */
```

```
 Store ((M601 (0x01, 0x05) - BF61), Local0)
 M600 (Arg0, 0x20, Local0, 0xFFFFFFFFFFFFFCDF)
 Store ((M601 (0x01, 0x06) - BF61), Local0)
 M600 (Arg0, 0x21, Local0, 0xFFFFFFFFFFFFFCE0)
 /* Method returns Reference to Integer */
```

```
 If (Y500)
```

```
 {
```
Store ((DerefOf (M602 (0x01, 0x05, 0x01)) - BF61), Local0)

```
 M600 (Arg0, 0x22, Local0, 0xFFFFFFFFFFFFFCDF)
        Store ((DerefOf (M602 (0x01, 0x06, 0x01)) - BF61), Local0)
        M600 (Arg0, 0x23, Local0, 0xFFFFFFFFFFFFFCE0)
      }
     Local0 = (0x00 - BFG1) /* \BF61 */
      M600 (Arg0, 0x24, Local0, 0xFFFFFFFFFFFFFCDF)
     Local0 = (0x01 - BFG1) /* \BF61 */
      M600 (Arg0, 0x25, Local0, 0xFFFFFFFFFFFFFCE0)
     Local0 = (AUI5 - BF61) /* \BF61 */
      M600 (Arg0, 0x26, Local0, 0xFFFFFFFFFFFFFCDF)
     Local0 = (AUI6 - BF61) /* \BF61 */
      M600 (Arg0, 0x27, Local0, 0xFFFFFFFFFFFFFCE0)
      If (Y078)
      {
        Local0 = (DerefOf (RefOf (AUI5)) - BF61) /* \BF61 */
        M600 (Arg0, 0x28, Local0, 0xFFFFFFFFFFFFFCDF)
       Local0 = (DerefOf (RefOf (AUI6)) - BF61) /* \BF61 */
        M600 (Arg0, 0x29, Local0, 0xFFFFFFFFFFFFFCE0)
      }
     Local0 = (DerefOf (PAUI [0x05]) - BF61) /* \BF61 */
      M600 (Arg0, 0x2A, Local0, 0xFFFFFFFFFFFFFCDF)
     Local0 = (DerefOf (PAUI [0x06]) - BF61) /* \BF61 */
      M600 (Arg0, 0x2B, Local0, 0xFFFFFFFFFFFFFCE0)
      /* Method returns Integer */
     Local0 = (M601 (0x01,0x05) - BF61) /* \BF61 */
      M600 (Arg0, 0x2C, Local0, 0xFFFFFFFFFFFFFCDF)
     Local0 = (M601 (0x01, 0x06) - BF61) /* \BF61 */
      M600 (Arg0, 0x2D, Local0, 0xFFFFFFFFFFFFFCE0)
      /* Method returns Reference to Integer */
      If (Y500)
      {
       Local0 = (DerefOf (M602 (0x01, 0x05, 0x01)) - BF61) /* \BF61 */
        M600 (Arg0, 0x2E, Local0, 0xFFFFFFFFFFFFFCDF)
       Local0 = (DerefOf (M602 (0x01, 0x06, 0x01)) - BF61) /* \BF61 */
        M600 (Arg0, 0x2F, Local0, 0xFFFFFFFFFFFFFCE0)
      }
    }
    /* Subtract, 64-bit */
    Method (M05A, 1, NotSerialized)
    {
      /* Conversion of the first operand */
```

```
 Store ((BF65 - 0x00), Local0)
      M600 (Arg0, 0x00, Local0, 0xFE7CB391D650A284)
      Store ((BF65 - 0x01), Local0)
      M600 (Arg0, 0x01, Local0, 0xFE7CB391D650A283)
      Store ((BF65 - AUI5), Local0)
      M600 (Arg0,
 0x02, Local0, 0xFE7CB391D650A284)
      Store ((BF65 - AUI6), Local0)
      M600 (Arg0, 0x03, Local0, 0xFE7CB391D650A283)
      If (Y078)
      {
        Store ((BF65 - DerefOf (RefOf (AUI5))), Local0)
        M600 (Arg0, 0x04, Local0, 0xFE7CB391D650A284)
        Store ((BF65 - DerefOf (RefOf (AUI6))), Local0)
        M600 (Arg0, 0x05, Local0, 0xFE7CB391D650A283)
      }
      Store ((BF65 - DerefOf (PAUI [0x05])), Local0)
      M600 (Arg0, 0x06, Local0, 0xFE7CB391D650A284)
      Store ((BF65 - DerefOf (PAUI [0x06])), Local0)
      M600 (Arg0, 0x07, Local0, 0xFE7CB391D650A283)
      /* Method returns Integer */
      Store ((BF65 - M601 (0x01, 0x05)), Local0)
      M600 (Arg0, 0x08, Local0, 0xFE7CB391D650A284)
      Store ((BF65 - M601 (0x01, 0x06)), Local0)
      M600 (Arg0, 0x09, Local0, 0xFE7CB391D650A283)
      /* Method returns Reference to Integer */
       If (Y500)
      {
        Store ((BF65 - DerefOf (M602 (0x01, 0x05, 0x01))), Local0)
        M600 (Arg0, 0x0A, Local0, 0xFE7CB391D650A284)
        Store ((BF65 - DerefOf (M602 (0x01, 0x06, 0x01))), Local0)
        M600 (Arg0, 0x0B, Local0, 0xFE7CB391D650A283)
      }
     Local0 = (BF65 - 0x00) M600 (Arg0, 0x0C, Local0, 0xFE7CB391D650A284)
     Local0 = (BF65 - 0x01) M600 (Arg0, 0x0D, Local0, 0xFE7CB391D650A283)
     Local0 = (BF65 - AU15) /* \AUI5 */
      M600 (Arg0, 0x0E, Local0, 0xFE7CB391D650A284)
     Local0 = (BFG5 - AUI6) /* \AUI6 */
      M600 (Arg0, 0x0F, Local0, 0xFE7CB391D650A283)
      If (Y078)
       {
```
 $Local0 = (BF65 - Dereff(FrefOf(AUI5)))$  M600 (Arg0, 0x10, Local0, 0xFE7CB391D650A284)  $Local0 = (BF65 - Dereff(Ferff(ALI6)))$ M600 (Arg0, 0x11, Local0, 0xFE7CB391D650A283)

## }

 $Local0 = (BF65 - DerefOf (PAUI [0x05]))$  M600 (Arg0, 0x12, Local0, 0xFE7CB391D650A284)  $Local0 = (BF65 - DerefOf (PAUI [0x06]))$  M600 (Arg0, 0x13, Local0, 0xFE7CB391D650A283) /\* Method returns Integer \*/

```
Local0 = (BF65 - M601 (0x01, 0x05)) M600 (Arg0, 0x14, Local0, 0xFE7CB391D650A284)
Local0 = (BF65 - M601 (0x01, 0x06)) M600 (Arg0, 0x15, Local0, 0xFE7CB391D650A283)
 /* Method returns Reference to Integer */
```
### If (Y500)

```
 {
 Local0 = (BF65 - DerffGf(M602 (0x01, 0x05, 0x01))) M600 (Arg0, 0x16, Local0, 0xFE7CB391D650A284)
 Local0 = (BF65 - Dereff (M602 (0x01, 0x06, 0x01))) M600 (Arg0, 0x17, Local0, 0xFE7CB391D650A283)
 }
```
/\* Conversion of the second operand \*/

```
 Store ((0x00 - BF65), Local0)
 M600 (Arg0, 0x18, Local0, 0x01834C6E29AF5D7C)
 Store ((0x01 - BF65), Local0)
 M600 (Arg0, 0x19, Local0, 0x01834C6E29AF5D7D)
 Store ((AUI5 - BF65), Local0)
 M600 (Arg0, 0x1A, Local0, 0x01834C6E29AF5D7C)
 Store ((AUI6 - BF65), Local0)
 M600 (Arg0, 0x1B, Local0, 0x01834C6E29AF5D7D)
 If (Y078)
 {
   Store ((DerefOf (RefOf (AUI5)) - BF65), Local0)
   M600 (Arg0, 0x1C, Local0, 0x01834C6E29AF5D7C)
   Store ((DerefOf (RefOf (AUI6)) - BF65), Local0)
   M600 (Arg0, 0x1D, Local0, 0x01834C6E29AF5D7D)
```

```
 }
```

```
 Store ((DerefOf (PAUI [0x05]) - BF65), Local0)
 M600 (Arg0, 0x1E, Local0, 0x01834C6E29AF5D7C)
 Store ((DerefOf (PAUI [0x06]) - BF65), Local0)
```

```
 M600 (Arg0, 0x1F, Local0, 0x01834C6E29AF5D7D)
      /* Method returns Integer */
      Store ((M601 (0x01, 0x05) - BF65), Local0)
      M600 (Arg0, 0x20, Local0, 0x01834C6E29AF5D7C)
    Store ((M601 (0x01, 0x06) - BF65), Local0)
      M600 (Arg0, 0x21, Local0, 0x01834C6E29AF5D7D)
      /* Method returns Reference to Integer */
      If (Y500)
      {
        Store ((DerefOf (M602 (0x01, 0x05, 0x01)) - BF65), Local0)
        M600 (Arg0, 0x22, Local0, 0x01834C6E29AF5D7C)
        Store ((DerefOf (M602 (0x01, 0x06, 0x01)) - BF65), Local0)
        M600 (Arg0, 0x23, Local0, 0x01834C6E29AF5D7D)
      }
     Local0 = (0x00 - BFG5) /* \BF65 */
      M600 (Arg0, 0x24, Local0, 0x01834C6E29AF5D7C)
     Local0 = (0x01 - BFG5) /* \BF65 */
      M600 (Arg0, 0x25, Local0, 0x01834C6E29AF5D7D)
     Local0 = (AUI5 - BF65) /* \BF65 */
      M600 (Arg0, 0x26, Local0, 0x01834C6E29AF5D7C)
     Local0 = (AUI6 - BF65) /* \BF65 */
      M600 (Arg0, 0x27, Local0, 0x01834C6E29AF5D7D)
      If (Y078)
      {
       Local0 = (DerefOf (RefOf (AUI5)) - BF65) /* \BF65 */
        M600 (Arg0, 0x28, Local0, 0x01834C6E29AF5D7C)
       Local0 = (DerefOf (RefOf (AUI6)) - BF65) /* \BF65 */
        M600 (Arg0, 0x29, Local0, 0x01834C6E29AF5D7D)
      }
     Local0 = (DerefOf (PAUI [0x05]) - BF65) /* \BF65 */
      M600 (Arg0, 0x2A, Local0, 0x01834C6E29AF5D7C)
     Local0 = (DerefOf (PAUI [0x06]) - BF65) /* \BF65 */
      M600 (Arg0, 0x2B, Local0, 0x01834C6E29AF5D7D)
      /* Method returns Integer */
     Local0 = (M601 (0x01, 0x05) - BF65) /* \BF65 */
      M600 (Arg0, 0x2C, Local0, 0x01834C6E29AF5D7C)
     Local0 = (M601 (0x01, 0x06) - BF65) /* \BF65 */
      M600 (Arg0, 0x2D, Local0, 0x01834C6E29AF5D7D)
      /* Method returns Reference to Integer */
      If (Y500)
```

```
 {
       Local0 = (DerefOf (M602 (0x01, 0x05, 0x01)) - BF65) /* \BF65 */
        M600 (Arg0, 0x2E, Local0, 0x01834C6E29AF5D7C)
       Local0 =(DerefOf (M602 (0x01, 0x06, 0x01)) - BF65) /* \BF65 */
         M600 (Arg0, 0x2F, Local0, 0x01834C6E29AF5D7D)
      }
      /* Conversion of the both operands */
      Store ((BF61 - BF65), Local0)
      M600 (Arg0, 0x30, Local0, 0x01834C6E29AF609D)
      Store ((BF65 - BF61), Local0)
      M600 (Arg0, 0x31, Local0, 0xFE7CB391D6509F63)
     Local0 = (BF61 - BF65) /* \BF65 */
      M600 (Arg0, 0x32, Local0, 0x01834C6E29AF609D)
     Local0 = (BF65 - BF61) /* BF61 */
      M600 (Arg0, 0x33, Local0, 0xFE7CB391D6509F63)
    }
    /* Subtract, 32-bit */
    Method (M05B, 1, NotSerialized)
    {
      /* Conversion of the first operand */
      Store ((BF65 - 0x00), Local0)
      M600 (Arg0, 0x00, Local0, 0xD650A284)
      Store ((BF65 - 0x01), Local0)
      M600 (Arg0, 0x01, Local0, 0xD650A283)
      Store ((BF65 - AUI5), Local0)
      M600 (Arg0, 0x02, Local0,
 0xD650A284)
      Store ((BF65 - AUI6), Local0)
      M600 (Arg0, 0x03, Local0, 0xD650A283)
      If (Y078)
```

```
 {
```
 Store ((BF65 - DerefOf (RefOf (AUI5))), Local0) M600 (Arg0, 0x04, Local0, 0xD650A284) Store ((BF65 - DerefOf (RefOf (AUI6))), Local0) M600 (Arg0, 0x05, Local0, 0xD650A283)

```
 }
```

```
 Store ((BF65 - DerefOf (PAUI [0x05])), Local0)
 M600 (Arg0, 0x06, Local0, 0xD650A284)
 Store ((BF65 - DerefOf (PAUI [0x06])), Local0)
 M600 (Arg0, 0x07, Local0, 0xD650A283)
 /* Method returns Integer */
```
```
 Store ((BF65 - M601 (0x01, 0x05)), Local0)
      M600 (Arg0, 0x08, Local0, 0xD650A284)
      Store ((BF65 - M601 (0x01, 0x06)), Local0)
      M600 (Arg0, 0x09, Local0, 0xD650A283)
      /* Method returns Reference to Integer */
      If (Y500)
      {
        Store ((BF65 - DerefOf (M602 (0x01,
 0x05, 0x01))), Local0)
        M600 (Arg0, 0x0A, Local0, 0xD650A284)
        Store ((BF65 - DerefOf (M602 (0x01, 0x06, 0x01))), Local0)
        M600 (Arg0, 0x0B, Local0, 0xD650A283)
      }
     Local0 = (BF65 - 0x00) M600 (Arg0, 0x0C, Local0, 0xD650A284)
     Local0 = (BF65 - 0x01) M600 (Arg0, 0x0D, Local0, 0xD650A283)
     Local0 = (BF65 - AU15) /* \AUI5 */
      M600 (Arg0, 0x0E, Local0, 0xD650A284)
     Local0 = (BF65 - AUI6) /* \AUI6 */
      M600 (Arg0, 0x0F, Local0, 0xD650A283)
      If (Y078)
      {
       Local0 = (BF65 - Dereff(FrefOf(AUI5))) M600 (Arg0, 0x10, Local0, 0xD650A284)
       Local0 = (BF65 - DerffOf (RefOf (AUI6))) M600 (Arg0, 0x11, Local0, 0xD650A283)
      }
     Local0 = (BF65 - DerefOf (PAUI [0x05])) M600 (Arg0, 0x12, Local0, 0xD650A284)
     Local0 = (BF65 - DerefOf) (PAUI [0x06]))
      M600 (Arg0, 0x13, Local0, 0xD650A283)
      /* Method returns Integer */
     Local0 = (BF65 - M601 (0x01, 0x05)) M600 (Arg0, 0x14, Local0, 0xD650A284)
     Local0 = (BF65 - M601 (0x01, 0x06)) M600 (Arg0, 0x15, Local0, 0xD650A283)
      /* Method returns Reference to Integer */
      If (Y500)
      {
       Local0 = (BF65 - DerefOf (M602 (0x01, 0x05, 0x01)))
```

```
 M600 (Arg0, 0x16, Local0, 0xD650A284)
       Local0 = (BF65 - DerffOf (M602 (0x01, 0x06, 0x01))) M600 (Arg0, 0x17, Local0, 0xD650A283)
      }
      /* Conversion of the second operand */
      Store ((0x00 - BF65), Local0)
      M600 (Arg0, 0x18, Local0, 0x29AF5D7C)
      Store ((0x01 - BF65), Local0)
      M600 (Arg0, 0x19, Local0, 0x29AF5D7D)
      Store ((AUI5 - BF65), Local0)
      M600 (Arg0, 0x1A, Local0, 0x29AF5D7C)
      Store
 ((AUI6 - BF65), Local0)
      M600 (Arg0, 0x1B, Local0, 0x29AF5D7D)
      If (Y078)
      {
         Store ((DerefOf (RefOf (AUI5)) - BF65), Local0)
        M600 (Arg0, 0x1C, Local0, 0x29AF5D7C)
        Store ((DerefOf (RefOf (AUI6)) - BF65), Local0)
        M600 (Arg0, 0x1D, Local0, 0x29AF5D7D)
      }
      Store ((DerefOf (PAUI [0x05]) - BF65), Local0)
      M600 (Arg0, 0x1E, Local0, 0x29AF5D7C)
      Store ((DerefOf (PAUI [0x06]) - BF65), Local0)
      M600 (Arg0, 0x1F, Local0, 0x29AF5D7D)
      /* Method returns Integer */
      Store ((M601 (0x01, 0x05) - BF65), Local0)
      M600 (Arg0, 0x20, Local0, 0x29AF5D7C)
      Store ((M601 (0x01, 0x06) - BF65), Local0)
      M600 (Arg0, 0x21, Local0, 0x29AF5D7D)
      /* Method returns Reference to Integer */
      If (Y500)
      {
         Store ((DerefOf (M602 (0x01, 0x05, 0x01)) - BF65), Local0)
        M600 (Arg0, 0x22, Local0, 0x29AF5D7C)
        Store ((DerefOf (M602 (0x01, 0x06, 0x01)) - BF65), Local0)
        M600 (Arg0, 0x23, Local0, 0x29AF5D7D)
      }
     Local0 = (0x00 - BFG5) /* \BF65 */
      M600 (Arg0, 0x24, Local0, 0x29AF5D7C)
     Local0 = (0x01 - BFG5) /* \BF65 */
```

```
 M600 (Arg0, 0x25, Local0, 0x29AF5D7D)
     Local0 = (AUI5 - BF65) /* \BF65 */
      M600 (Arg0, 0x26, Local0, 0x29AF5D7C)
     Local0 = (AUI6 - BF65) /* \BF65 */
      M600 (Arg0, 0x27, Local0, 0x29AF5D7D)
      If (Y078)
      {
       Local0 = (DerefOf (RefOf (AUI5)) - BF65) /* \BF65 */
        M600 (Arg0, 0x28, Local0, 0x29AF5D7C)
       Local0 = (DerefOf (RefOf (AUI6)) - BF65) /* \BF65 */
        M600 (Arg0, 0x29, Local0, 0x29AF5D7D)
      }
     Local0 = (DerefOf (PAUI [0x05]) - BF65) /* \BF65 */
      M600 (Arg0, 0x2A, Local0, 0x29AF5D7C)
   Local0 = (DerefOf (PAUI [0x06]) - BF65) /* \BF65 */
      M600 (Arg0, 0x2B, Local0, 0x29AF5D7D)
      /* Method returns Integer */
     Local0 = (M601 (0x01, 0x05) - BF65) /* \BF65 */
      M600 (Arg0, 0x2C, Local0, 0x29AF5D7C)
     Local0 = (M601 (0x01, 0x06) - BF65) /* \BF65 */
      M600 (Arg0, 0x2D, Local0, 0x29AF5D7D)
      /* Method returns Reference to Integer */
      If (Y500)
      {
       Local0 = (DerefOf (M602 (0x01, 0x05, 0x01)) - BF65) /* \BF65 */
        M600 (Arg0, 0x2E, Local0, 0x29AF5D7C)
       Local0 = (DerefOf (M602 (0x01, 0x06, 0x01)) - BF65) /* \BF65 */
        M600 (Arg0, 0x2F, Local0, 0x29AF5D7D)
      }
      /* Conversion of the both operands */
      Store ((BF61 - BF65), Local0)
      M600 (Arg0, 0x30, Local0, 0x29AF609D)
      Store ((BF65 - BF61), Local0)
      M600 (Arg0, 0x31, Local0, 0xD6509F63)
     Local0 = (BF61 - BF65) /* \BF65 */
      M600 (Arg0, 0x32, Local0, 0x29AF609D)
     Local0 = (BF65 - BF61) /* \BF61 */
      M600 (Arg0, 0x33, Local0, 0xD6509F63)
    }
```

```
 /* XOr, common 32-bit/64-bit test */
```

```
 Method (M05C, 1, NotSerialized)
```
{

```
 /* Conversion of the first operand */
Store ((BF61 \land 0x00), Local0)
 M600 (Arg0, 0x00, Local0, 0x0321)
Store ((BF61 ^ 0xFFFFFFFFFFFFFFFFFF, Local0)
 M600 (Arg0, 0x01, Local0, 0xFFFFFFFFFFFFFCDE)
Store ((BF61 \land AUI5), Local0)
 M600 (Arg0, 0x02, Local0, 0x0321)
Store ((BF61 ^ AUIJ), Local0)
 M600 (Arg0, 0x03, Local0, 0xFFFFFFFFFFFFFCDE)
 If (Y078)
 {
   Store ((BF61 ^ DerefOf (RefOf (AUI5))), Local0)
   M600 (Arg0, 0x04, Local0, 0x0321)
   Store ((BF61 ^ DerefOf (RefOf (AUIJ))), Local0)
   M600 (Arg0, 0x05, Local0, 0xFFFFFFFFFFFFFCDE)
 }
Store ((BF61 ^ DerefOf (PAUI [0x05])), Local0)
 M600 (Arg0, 0x06, Local0, 0x0321)
Store ((BF61 ^ DerefOf (PAUI [0x13])), Local0)
 M600 (Arg0, 0x07, Local0, 0xFFFFFFFFFFFFFCDE)
 /* Method returns Integer */
```

```
Store ((BF61 \land M601 (0x01, 0x05)), Local0)
 M600 (Arg0, 0x08, Local0, 0x0321)
Store ((BF61 ^ M601 (0x01, 0x13)), Local0)
 M600 (Arg0, 0x09, Local0, 0xFFFFFFFFFFFFFCDE)
 /* Method returns Reference to Integer */
```
#### If (Y500)

```
 {
  Store ((BF61 ^ DerefOf (M602 (0x01, 0x05, 0x01))), Local0)
   M600 (Arg0, 0x0A, Local0, 0x0321)
   Store ((BF61 ^ DerefOf (M602 (0x01, 0x13, 0x01))), Local0)
  M600 (Arg0, 0x0B, Local0, 0xFFFFFFFFFFFFFCDE)
```

```
 }
```

```
Local0 = (BF61 \land 0x00) M600 (Arg0, 0x0C, Local0, 0x0321)
 Local0 = (BF61 ^ 0xFFFFFFFFFFFFFFFF)
```

```
 M600 (Arg0, 0x0D, Local0, 0xFFFFFFFFFFFFFCDE)
     Local0 = (BF61 \land AUI5) /* \AUI5 */
```

```
 M600 (Arg0, 0x0E, Local0, 0x0321)
     Local0 = (BF61 \land \text{ALU}) /* \AUIJ */
      M600 (Arg0, 0x0F, Local0, 0xFFFFFFFFFFFFFCDE)
      If (Y078)
       {
        Local0 = (BF61 <sup>^</sup> DerefOf (RefOf (AUI5))) M600 (Arg0, 0x10, Local0, 0x0321)
        Local0 = (BF61 \land Der60f (Ref0f (AUI))) M600 (Arg0, 0x11, Local0, 0xFFFFFFFFFFFFFCDE)
       }
     Local0 = (BF61 \land DerffOf (PAUI [0x05])) M600 (Arg0, 0x12, Local0, 0x0321)
     Local0 = (BF61 \land Der60f (PAUI [0x13])) M600 (Arg0, 0x13, Local0, 0xFFFFFFFFFFFFFCDE)
      /* Method returns Integer */
     Local0 = (BF61 \land M601 (0x01, 0x05)) M600 (Arg0, 0x14, Local0, 0x0321)
     Local0 = (BF61 \land M601 (0x01, 0x13)) M600 (Arg0, 0x15, Local0, 0xFFFFFFFFFFFFFCDE)
      /* Method returns
 Reference to Integer */
      If (Y500)
       {
        Local0 = (BF61 \land DerefOf (M602 (0x01, 0x05, 0x01)))
         M600 (Arg0, 0x16, Local0, 0x0321)
        Local0 = (BF61 \land DerefOf (M602 (0x01, 0x13, 0x01)))
         M600 (Arg0, 0x17, Local0, 0xFFFFFFFFFFFFFCDE)
       }
      /* Conversion of the second operand */
     Store ((0x00 \land BF61), Local0) M600 (Arg0, 0x18, Local0, 0x0321)
     Store ((0xFFFFFFFFFFFFFFFFFFF, ^ BF61), Local0)
      M600 (Arg0, 0x19, Local0, 0xFFFFFFFFFFFFFCDE)
     Store ((AUI5 ^ BF61), Local0)
      M600 (Arg0, 0x1A, Local0, 0x0321)
     Store ((AUIJ ^ BF61), Local0)
      M600 (Arg0, 0x1B, Local0, 0xFFFFFFFFFFFFFCDE)
      If (Y078)
       {
        Store ((DerefOf (RefOf (AUI5)) ^ BF61), Local0)
         M600 (Arg0, 0x1C, Local0, 0x0321)
        Store ((DerefOf (RefOf (AUIJ)) ^ BF61), Local0)
```
M600

```
 (Arg0, 0x1D, Local0, 0xFFFFFFFFFFFFFCDE)
```

```
 }
Store ((DerefOf (PAUI [0x05]) ^ BF61), Local0)
 M600 (Arg0, 0x1E, Local0, 0x0321)
Store ((DerefOf (PAUI [0x13]) \land BF61), Local0)
 M600 (Arg0, 0x1F, Local0, 0xFFFFFFFFFFFFFCDE)
 /* Method returns Integer */
Store ((M601 (0x01, 0x05) \land BF61), Local0)
 M600 (Arg0, 0x20, Local0, 0x0321)
Store ((M601 (0x01, 0x13) ^ BF61), Local0)
 M600 (Arg0, 0x21, Local0, 0xFFFFFFFFFFFFFCDE)
 /* Method returns Reference to Integer */
 If (Y500)
 {
  Store ((DerefOf (M602 (0x01, 0x05, 0x01)) ^ BF61), Local0)
   M600 (Arg0, 0x22, Local0, 0x0321)
  Store ((DerefOf (M602 (0x01, 0x13, 0x01)) ^ BF61), Local0)
   M600 (Arg0, 0x23, Local0, 0xFFFFFFFFFFFFFCDE)
 }
Local0 = (0x00 \land BFG1) /* \BF61 */
 M600 (Arg0, 0x24, Local0, 0x0321)
 Local0 = (0xFFFFFFFFFFFFFFFF ^ BF61) /* \BF61 */
 M600 (Arg0, 0x25, Local0, 0xFFFFFFFFFFFFFCDE)
Local0 = (AUI5 \land BFG1) \n~$ \BFG1 */ M600 (Arg0, 0x26, Local0, 0x0321)
Local0 = (AUIJ \land BF61) /* \BF61 */
 M600 (Arg0, 0x27, Local0, 0xFFFFFFFFFFFFFCDE)
 If (Y078)
 {
  Local0 = (DerefOf (RefOf (AUI5)) \land BF61) /* \BF61 */
   M600 (Arg0, 0x28, Local0, 0x0321)
  Local0 = (DerefOf (RefOf (AUIJ)) \land BF61) /* \BF61 */
   M600 (Arg0, 0x29, Local0, 0xFFFFFFFFFFFFFCDE)
 }
Local0 = (DerefOf (PAUI [0x05]) ^ BF61) /* \BF61 */
 M600 (Arg0, 0x2A, Local0, 0x0321)
Local0 = (DerefOf (PAUI [0x13]) \land BF61) /* \BF61 */
 M600 (Arg0, 0x2B, Local0, 0xFFFFFFFFFFFFFCDE)
 /* Method returns Integer */
Local0 = (M601 (0x01, 0x05) ^ BF61) /* \BF61 */
```

```
 M600 (Arg0, 0x2C, Local0, 0x0321)
```

```
Local0 = (M601 (0x01, 0x13) ^ BF61) /* \BF61 */
      M600 (Arg0, 0x2D, Local0, 0xFFFFFFFFFFFFFCDE)
      /* Method returns Reference to Integer */
      If (Y500)
      {
       Local0 = (DerefOf (M602 (0x01, 0x05, 0x01)) ^ BF61) /* \BF61 */
        M600 (Arg0, 0x2E, Local0, 0x0321)
       Local0 = (DerefOf (M602 (0x01, 0x13, 0x01)) ^ BF61) /* \BF61 */
        M600 (Arg0, 0x2F, Local0, 0xFFFFFFFFFFFFFCDE)
      }
    }
    /* XOr, 64-bit */
    Method (M05D, 1, NotSerialized)
    {
      /* Conversion of the first operand */
     Store ((BF65 \land 0x00), Local0)
      M600 (Arg0, 0x00, Local0, 0xFE7CB391D650A284)
     Store ((BF65 ^ 0xFFFFFFFFFFFFFFFFFF, Local0)
      M600 (Arg0, 0x01, Local0, 0x01834C6E29AF5D7B)
     Store ((BF65 ^ AUI5), Local0)
      M600 (Arg0, 0x02, Local0, 0xFE7CB391D650A284)
     Store ((BF65 \land AUIJ), Local0)
      M600
 (Arg0, 0x03, Local0, 0x01834C6E29AF5D7B)
      If (Y078)
      {
        Store ((BF65 ^ DerefOf (RefOf (AUI5))), Local0)
        M600 (Arg0, 0x04, Local0, 0xFE7CB391D650A284)
        Store ((BF65 ^ DerefOf (RefOf (AUIJ))), Local0)
        M600 (Arg0, 0x05, Local0, 0x01834C6E29AF5D7B)
      }
     Store ((BF65 ^ DerefOf (PAUI [0x05])), Local0)
      M600 (Arg0, 0x06, Local0, 0xFE7CB391D650A284)
     Store ((BF65 ^ DerefOf (PAUI [0x13])), Local0)
      M600 (Arg0, 0x07, Local0, 0x01834C6E29AF5D7B)
      /* Method returns Integer */
     Store ((BF65 ^ M601 (0x01, 0x05)), Local0)
      M600 (Arg0, 0x08, Local0, 0xFE7CB391D650A284)
     Store ((BF65 \land M601 (0x01, 0x13)), Local0)
      M600 (Arg0, 0x09, Local0, 0x01834C6E29AF5D7B)
```

```
 /* Method returns Reference to Integer */
```

```
 If (Y500)
       {
        Store ((BF65 ^ DerefOf (M602 (0x01, 0x05, 0x01))),
 Local0)
         M600 (Arg0, 0x0A, Local0, 0xFE7CB391D650A284)
         Store ((BF65 ^ DerefOf (M602 (0x01, 0x13, 0x01))), Local0)
         M600 (Arg0, 0x0B, Local0, 0x01834C6E29AF5D7B)
       }
     Local0 = (BF65 \land 0x00) M600 (Arg0, 0x0C, Local0, 0xFE7CB391D650A284)
     Local0 = (BFG5 \land 0 \times FFFFFFFFFFFFFFFFFFF) M600 (Arg0, 0x0D, Local0, 0x01834C6E29AF5D7B)
     Local0 = (BF65 \land \text{AUI5}) \, / * \, \text{AUI5} \, * / M600 (Arg0, 0x0E, Local0, 0xFE7CB391D650A284)
     Local0 = (BF65 \land \text{ALIJ}) /* \AUIJ */
      M600 (Arg0, 0x0F, Local0, 0x01834C6E29AF5D7B)
      If (Y078)
       {
        Local0 = (BFG5 \land Der60f (Ref0f (AUI5))) M600 (Arg0, 0x10, Local0, 0xFE7CB391D650A284)
        Local0 = (BF65 \land Der60f (Ref0f (AUI))) M600 (Arg0, 0x11, Local0, 0x01834C6E29AF5D7B)
       }
     Local0 = (BF65 \land Der60f (PAUI [0x05])) M600 (Arg0,
 0x12, Local0, 0xFE7CB391D650A284)
     Local0 = (BF65 \land Der60f (PAUI [0x13])) M600 (Arg0, 0x13, Local0, 0x01834C6E29AF5D7B)
      /* Method returns Integer */
     Local0 = (BF65 \land M601 (0x01, 0x05)) M600 (Arg0, 0x14, Local0, 0xFE7CB391D650A284)
     Local0 = (BF65 \land M601 (0x01, 0x13)) M600 (Arg0, 0x15, Local0, 0x01834C6E29AF5D7B)
      /* Method returns Reference to Integer */
      If (Y500)
       {
        Local0 = (BF65 \land Der60f (M602 (0x01, 0x05, 0x01))) M600 (Arg0, 0x16, Local0, 0xFE7CB391D650A284)
        Local0 = (BF65 \land DerefOf (M602 (0x01, 0x13, 0x01)))
         M600 (Arg0, 0x17, Local0, 0x01834C6E29AF5D7B)
       }
```
/\* Conversion of the second operand \*/

```
Store ((0x00 \land BF65), Local0) M600 (Arg0, 0x18, Local0, 0xFE7CB391D650A284)
     Store ((0xFFFFFFFFFFFFFFFFFF, ^ BF65), Local0)
      M600 (Arg0,
 0x19, Local0, 0x01834C6E29AF5D7B)
     Store ((AUI5 \land BF65), Local0)
      M600 (Arg0, 0x1A, Local0, 0xFE7CB391D650A284)
     Store ((AUIJ ^ BF65), Local0)
      M600 (Arg0, 0x1B, Local0, 0x01834C6E29AF5D7B)
      If (Y078)
      {
       Store ((DerefOf (RefOf (AUI5)) ^ BF65), Local0)
        M600 (Arg0, 0x1C, Local0, 0xFE7CB391D650A284)
       Store ((DerefOf (RefOf (AUIJ)) ^ BF65), Local0)
        M600 (Arg0, 0x1D, Local0, 0x01834C6E29AF5D7B)
      }
     Store ((DerefOf (PAUI [0x05]) \land BF65), Local0)
      M600 (Arg0, 0x1E, Local0, 0xFE7CB391D650A284)
     Store ((DerefOf (PAUI [0x13]) \wedge BF65), Local0)
      M600 (Arg0, 0x1F, Local0, 0x01834C6E29AF5D7B)
      /* Method returns Integer */
     Store ((M601 (0x01, 0x05) ^ BF65), Local0)
      M600 (Arg0, 0x20, Local0, 0xFE7CB391D650A284)
     Store ((M601 (0x01, 0x13) ^ BF65), Local0)
      M600 (Arg0,
 0x21, Local0, 0x01834C6E29AF5D7B)
      /* Method returns Reference to Integer */
      If (Y500)
      {
        Store ((DerefOf (M602 (0x01, 0x05, 0x01)) ^ BF65), Local0)
        M600 (Arg0, 0x22, Local0, 0xFE7CB391D650A284)
       Store ((DerefOf (M602 (0x01, 0x13, 0x01)) ^ BF65), Local0)
        M600 (Arg0, 0x23, Local0, 0x01834C6E29AF5D7B)
      }
     Local0 = (0x00 \land BFG5) /* \BF65 */
      M600 (Arg0, 0x24, Local0, 0xFE7CB391D650A284)
      Local0 = (0xFFFFFFFFFFFFFFFF ^ BF65) /* \BF65 */
      M600 (Arg0, 0x25, Local0, 0x01834C6E29AF5D7B)
     Local0 = (AUI5 \triangle BF65) /* \BF65 */
      M600 (Arg0, 0x26, Local0, 0xFE7CB391D650A284)
     Local0 = (AUIJ ^ BF65) /* \BF65 */
      M600 (Arg0, 0x27, Local0, 0x01834C6E29AF5D7B)
      If (Y078)
```

```
 {
       Local0 = (DerefOf (RefOf (AUI5)) ^ BFG5) /* \BF65 */
        M600 (Arg0, 0x28, Local0,
 0xFE7CB391D650A284)
       Local0 = (DerefOf (RefOf (AUIJ)) ^ BF65) /* \BF65 */
        M600 (Arg0, 0x29, Local0, 0x01834C6E29AF5D7B)
      }
```

```
Local0 = (DerefOf (PAUI [0x05]) ^ BF65) /* \BF65 */
 M600 (Arg0, 0x2A, Local0, 0xFE7CB391D650A284)
Local0 = (DerefOf (PAUI [0x13]) ^ BF65) /* \BF65 */
 M600 (Arg0, 0x2B, Local0, 0x01834C6E29AF5D7B)
 /* Method returns Integer */
```

```
Local0 = (M601 (0x01, 0x05) ^ BF65) /* \BF65 */
 M600 (Arg0, 0x2C, Local0, 0xFE7CB391D650A284)
Local0 = (M601 (0x01, 0x13) ^ BF65) /* \BF65 */
 M600 (Arg0, 0x2D, Local0, 0x01834C6E29AF5D7B)
 /* Method returns Reference to Integer */
```
### If (Y500)

```
 {
```

```
Local0 = (DerefOf (M602 (0x01, 0x05, 0x01)) ^ BF65) /* \BF65 */
   M600 (Arg0, 0x2E, Local0, 0xFE7CB391D650A284)
 Local0 = (DerefOf (M602 (0x01, 0x13, 0x01)) ^ BF65) /* \BF65 */
   M600 (Arg0, 0x2F, Local0, 0x01834C6E29AF5D7B)
 }
```

```
 /* Conversion of the both operands */
```

```
Store ((BF61 ^ BF65), Local0)
 M600 (Arg0, 0x30, Local0, 0xFE7CB391D650A1A5)
 Store ((BF65 ^ BF61), Local0)
 M600 (Arg0, 0x31, Local0, 0xFE7CB391D650A1A5)
Local0 = (BF61 ^ BF65) /* \BF65 */
 M600 (Arg0, 0x32, Local0, 0xFE7CB391D650A1A5)
Local0 = (BF65 \triangle BF61) /* \BF61 */
 M600 (Arg0, 0x33, Local0, 0xFE7CB391D650A1A5)
```

```
 }
```
{

```
 /* XOr, 32-bit */
```

```
 Method (M05E, 1, NotSerialized)
```
# /\* Conversion of the first operand \*/

```
Store ((BF65 \land 0x00), Local0)
 M600 (Arg0, 0x00, Local0, 0xD650A284)
```

```
Store ((BF65 ^ 0xFFFFFFFF), Local0)
      M600 (Arg0, 0x01, Local0, 0x29AF5D7B)
     Store ((BF65 ^ AUI5), Local0)
      M600 (Arg0, 0x02, Local0, 0xD650A284)
     Store ((BF65 \land AUII), Local0)
       M600 (Arg0, 0x03, Local0, 0x29AF5D7B)
      If (Y078)
       {
         Store ((BF65 ^ DerefOf (RefOf (AUI5))), Local0)
         M600 (Arg0, 0x04, Local0, 0xD650A284)
         Store ((BF65 ^ DerefOf (RefOf (AUII))), Local0)
         M600 (Arg0, 0x05, Local0, 0x29AF5D7B)
       }
     Store ((BF65 \land DerefOf (PAUI [0x05])), Local0)
      M600 (Arg0, 0x06, Local0, 0xD650A284)
      Store ((BF65 ^ DerefOf (PAUI [0x12])), Local0)
      M600 (Arg0, 0x07, Local0, 0x29AF5D7B)
      /* Method returns Integer */
     Store ((BF65 \land M601 (0x01, 0x05)), Local0)
      M600 (Arg0, 0x08, Local0, 0xD650A284)
     Store ((BF65 \land M601 (0x01, 0x12)), Local0)
      M600 (Arg0, 0x09, Local0, 0x29AF5D7B)
      /* Method returns Reference to Integer */
      If (Y500)
       {
         Store ((BF65 ^ DerefOf (M602 (0x01, 0x05, 0x01))), Local0)
         M600 (Arg0,
 0x0A, Local0, 0xD650A284)
         Store ((BF65 ^ DerefOf (M602 (0x01, 0x12, 0x01))), Local0)
         M600 (Arg0, 0x0B, Local0, 0x29AF5D7B)
       }
     Local0 = (BF65 \land 0x00) M600 (Arg0, 0x0C, Local0, 0xD650A284)
     Local0 = (BFG5 \land 0xFFFFFFF) M600 (Arg0, 0x0D, Local0, 0x29AF5D7B)
     Local0 = (BF65 \land AUI5) /* \AUI5 */
      M600 (Arg0, 0x0E, Local0, 0xD650A284)
     Local0 = (BFG5 \land \text{AUII}) \, / \times \, \text{AUII} \, \frac{N}{2} M600 (Arg0, 0x0F, Local0, 0x29AF5D7B)
      If (Y078)
       {
        Local0 = (BFG5 \land Der60f (Ref0f (AUI5))) M600 (Arg0, 0x10, Local0, 0xD650A284)
        Local0 = (BF65 \land Der60f (Ref0f (AUI)))
```

```
 M600 (Arg0, 0x11, Local0, 0x29AF5D7B)
       }
     Local0 = (BF65 \land Der60f (PAUI [0x05])) M600 (Arg0, 0x12, Local0, 0xD650A284)
     Local0 = (BF65 \land Der60f (PAUI [0x12])) M600 (Arg0, 0x13,
 Local0, 0x29AF5D7B)
      /* Method returns Integer */
     Local0 = (BF65 \land M601 (0x01, 0x05))
      M600 (Arg0, 0x14, Local0, 0xD650A284)
     Local0 = (BF65 \land M601 (0x01, 0x12)) M600 (Arg0, 0x15, Local0, 0x29AF5D7B)
      /* Method returns Reference to Integer */
      If (Y500)
       {
       Local0 = (BF65 \land DerefOf (M602 (0x01, 0x05, 0x01)))
        M600 (Arg0, 0x16, Local0, 0xD650A284)
       Local0 = (BF65 \land DerefOf (M602 (0x01, 0x12, 0x01)))
        M600 (Arg0, 0x17, Local0, 0x29AF5D7B)
       }
      /* Conversion of the second operand */
     Store ((0x00 \land BF65), Local0) M600 (Arg0, 0x18, Local0, 0xD650A284)
     Store ((0xFFFFFFFF ^ BF65), Local0)
      M600 (Arg0, 0x19, Local0, 0x29AF5D7B)
     Store ((AUI5 ^ BF65), Local0)
      M600 (Arg0, 0x1A, Local0, 0xD650A284)
     Store ((AUII ^ BF65), Local0)
      M600
 (Arg0, 0x1B, Local0, 0x29AF5D7B)
      If (Y078)
       {
        Store ((DerefOf (RefOf (AUI5)) ^ BF65), Local0)
         M600 (Arg0, 0x1C, Local0, 0xD650A284)
       Store ((DerefOf (RefOf (AUII)) ^ BF65), Local0)
        M600 (Arg0, 0x1D, Local0, 0x29AF5D7B)
       }
     Store ((DerefOf (PAUI [0x05]) ^ BF65), Local0)
      M600 (Arg0, 0x1E, Local0, 0xD650A284)
     Store ((DerefOf (PAUI [0x12]) \wedge BF65), Local0)
      M600 (Arg0, 0x1F, Local0, 0x29AF5D7B)
      /* Method returns Integer */
```

```
Store ((M601 (0x01, 0x05) \land BF65), Local0)
      M600 (Arg0, 0x20, Local0, 0xD650A284)
     Store ((M601 (0x01, 0x12) ^ BF65), Local0)
      M600 (Arg0, 0x21, Local0, 0x29AF5D7B)
      /* Method returns Reference to Integer */
      If (Y500)
       {
        Store ((DerefOf (M602 (0x01, 0x05, 0x01)) ^ BF65), Local0)
         M600 (Arg0, 0x22, Local0, 0xD650A284)
         Store ((DerefOf (M602 (0x01, 0x12, 0x01)) ^ BF65), Local0)
         M600 (Arg0, 0x23, Local0, 0x29AF5D7B)
       }
     Local0 = (0x00 \land BFG5) /* \BF65 */
      M600 (Arg0, 0x24, Local0, 0xD650A284)
     Local0 = (0xFFFFFFFFFF\land BF65) /* \BF65 */
      M600 (Arg0, 0x25, Local0, 0x29AF5D7B)
     Local0 = (AUI5 \land BF65) /* \BF65 */
      M600 (Arg0, 0x26, Local0, 0xD650A284)
     Local0 = (AUII \land BFG5) /* \BF65 */
      M600 (Arg0, 0x27, Local0, 0x29AF5D7B)
      If (Y078)
       {
        Local0 = (DerefOf (RefOf (AUI5)) \land BF65) /* \BF65 */
         M600 (Arg0, 0x28, Local0, 0xD650A284)
        Local0 = (DerefOf (RefOf (AUII)) \triangle BF65) /* \BF65 */
         M600 (Arg0, 0x29, Local0, 0x29AF5D7B)
       }
     Local0 = (DerefOf (PAUI [0x05]) ^ BF65) /* \BF65 */
      M600 (Arg0, 0x2A, Local0, 0xD650A284)
     Local0 = (DerefOf (PAUI [0x12])\wedge BF65) /* \BF65 */
      M600 (Arg0, 0x2B, Local0, 0x29AF5D7B)
      /* Method returns Integer */
     Local0 = (M601 (0x01, 0x05) ^ BF65) /* \BF65 */
      M600 (Arg0, 0x2C, Local0, 0xD650A284)
     Local0 = (M601 (0x01, 0x12) ^ BF65) /* \BF65 */
      M600 (Arg0, 0x2D, Local0, 0x29AF5D7B)
      /* Method returns Reference to Integer */
      If (Y500)
       {
        Local0 = (DerefOf (M602 (0x01, 0x05, 0x01)) ^ BF65) /* \BF65 */
         M600 (Arg0, 0x2E, Local0, 0xD650A284)
```

```
Local0 = (DerefOf (M602 (0x01, 0x12, 0x01)) ^ BF65) /* \BF65 */
         M600 (Arg0, 0x2F, Local0, 0x29AF5D7B)
       }
      /* Conversion of the both operands */
     Store ((BF61 ^ BF65), Local0)
      M600 (Arg0, 0x30, Local0, 0xD650A1A5)
      Store ((BF65 ^ BF61), Local0)
      M600 (Arg0, 0x31, Local0, 0xD650A1A5)
     Local0 = (BF61 \triangle BF65) /* \BF65 */
   M600 (Arg0, 0x32, Local0, 0xD650A1A5)
     Local0 = (BF65 \triangle BF61) /* \BF61 */
      M600 (Arg0, 0x33, Local0, 0xD650A1A5)
    }
    /* Add, And, Divide, Mod, Multiply, NAnd, NOr, Or, */
    /* ShiftLeft, ShiftRight, Subtract, Xor */
    Method (M64N, 1, NotSerialized)
    {
      /* Add */
      Concatenate (Arg0, "-m03b", Local0)
      SRMT (Local0)
      M03B (Local0)
      Concatenate (Arg0, "-m03c", Local0)
      SRMT (Local0)
      M03C (Local0)
      /* And */
      Concatenate (Arg0, "-m03e", Local0)
      SRMT (Local0)
      M03E (Local0)
      Concatenate (Arg0, "-m03f", Local0)
      SRMT (Local0)
      M03F (Local0)
      /* Divide */
      Concatenate (Arg0, "-m041", Local0)
      SRMT (Local0)
      M041 (Local0)
      Concatenate (Arg0, "-m042", Local0)
      SRMT (Local0)
      M042 (Local0)
      /*
 Mod */
```
 Concatenate (Arg0, "-m044", Local0) SRMT (Local0) M044 (Local0) Concatenate (Arg0, "-m045", Local0) SRMT (Local0) M045 (Local0) /\* Multiply \*/

 Concatenate (Arg0, "-m047", Local0) SRMT (Local0) M047 (Local0) Concatenate (Arg0, "-m048", Local0) SRMT (Local0) M048 (Local0) /\* NAnd \*/

 Concatenate (Arg0, "-m04a", Local0) SRMT (Local0) M04A (Local0) Concatenate (Arg0, "-m04b", Local0) SRMT (Local0) M04B (Local0)  $/\mathrm{*}$  NOr  $\mathrm{*}/$ 

 Concatenate (Arg0, "-m04d", Local0) SRMT (Local0) M04D (Local0) Concatenate (Arg0, "-m04e", Local0) SRMT (Local0) M04E (Local0) /\* Or \*/

 Concatenate (Arg0, "-m050", Local0) SRMT (Local0) M050 (Local0) Concatenate (Arg0, "-m051", Local0) SRMT (Local0) M051 (Local0) /\* ShiftLeft \*/

 Concatenate (Arg0, "-m053", Local0) SRMT (Local0) M053 (Local0) Concatenate (Arg0, "-m054", Local0) SRMT (Local0) M054 (Local0) /\* ShiftRight \*/

```
 Concatenate (Arg0, "-m056", Local0)
       SRMT (Local0)
       M056 (Local0)
       Concatenate (Arg0, "-m057", Local0)
       SRMT (Local0)
       M057 (Local0)
       /* Subtract */
       Concatenate (Arg0, "-m059", Local0)
       SRMT (Local0)
       M059 (Local0)
       Concatenate (Arg0, "-m05a", Local0)
       SRMT (Local0)
       M05A (Local0)
      /\mathrm{*} XOr \mathrm{*}/ Concatenate (Arg0, "-m05c", Local0)
       SRMT (Local0)
       M05C (Local0)
       Concatenate (Arg0, "-m05d", Local0)
       SRMT (Local0)
 M05D (Local0)
    }
    Method (M32N, 1, NotSerialized)
\overline{\phantom{a}} /* Add */
       Concatenate (Arg0, "-m03b", Local0)
       SRMT (Local0)
       M03B (Local0)
       Concatenate (Arg0, "-m03d", Local0)
       SRMT (Local0)
       M03D (Local0)
       /* And */
       Concatenate (Arg0, "-m03e", Local0)
       SRMT (Local0)
       M03E (Local0)
       Concatenate (Arg0, "-m040", Local0)
       SRMT (Local0)
       M040 (Local0)
       /* Divide */
       Concatenate (Arg0, "-m041", Local0)
```
 SRMT (Local0) M041 (Local0)

 Concatenate (Arg0, "-m043", Local0) SRMT (Local0) M043 (Local0) /\* Mod \*/

```
 Concatenate (Arg0, "-m044", Local0)
 SRMT (Local0)
 M044 (Local0)
 Concatenate (Arg0, "-m046", Local0)
 SRMT (Local0)
 M046 (Local0)
 /* Multiply */
```

```
 Concatenate (Arg0, "-m047", Local0)
 SRMT (Local0)
 M047 (Local0)
 Concatenate (Arg0, "-m049", Local0)
 SRMT (Local0)
 M049 (Local0)
/\ast NAnd \ast/
```

```
 Concatenate (Arg0, "-m04a", Local0)
 SRMT (Local0)
 If (Y119)
 {
   M04A (Local0)
 }
 Else
 {
   BLCK ()
 }
 Concatenate (Arg0, "-m04c", Local0)
```

```
 SRMT (Local0)
 M04C (Local0)
 /* NOr */
```

```
 Concatenate (Arg0, "-m04d", Local0)
 SRMT (Local0)
 If (Y119)
 {
   M04D (Local0)
 }
 Else
 {
   BLCK ()
```

```
 }
```

```
 Concatenate (Arg0, "-m04f", Local0)
     SRMT (Local0)
     M04F (Local0)
     /* Or */
     Concatenate (Arg0, "-m050", Local0)
     SRMT (Local0)
 If (Y119)
     {
        M050 (Local0)
      }
     Else
      {
        BLCK ()
      }
     Concatenate (Arg0, "-m052", Local0)
     SRMT (Local0)
     M052 (Local0)
     /* ShiftLeft */
     Concatenate (Arg0, "-m053", Local0)
     SRMT (Local0)
     M053 (Local0)
     Concatenate (Arg0, "-m055", Local0)
     SRMT (Local0)
     M055 (Local0)
     /* ShiftRight */
     Concatenate (Arg0, "-m056", Local0)
     SRMT (Local0)
     M056 (Local0)
     Concatenate (Arg0, "-m058", Local0)
     SRMT (Local0)
     M058 (Local0)
     /* Subtract */
     Concatenate (Arg0, "-m059", Local0)
     SRMT (Local0)
     If (Y119)
      {
        M059 (Local0)
      }
     Else
      {
        BLCK ()
      }
```

```
 Concatenate (Arg0, "-m05b", Local0)
       SRMT (Local0)
      M05B (Local0)
      /* XOr */
      Concatenate (Arg0, "-m05c", Local0)
      SRMT (Local0)
      If (Y119)
       {
         M05C (Local0)
       }
      Else
       {
         BLCK ()
       }
      Concatenate (Arg0, "-m05e", Local0)
      SRMT (Local0)
      M05E (Local0)
    }
    /* Buffer Field to Integer conversion of each Buffer operand */
    /* of the 2-parameter Logical Integer operators LAnd and LOr */
    /* LAnd, common 32-bit/64-bit test */
    Method (M05F, 1, NotSerialized)
    {
      /* Conversion of the first operand */
     Local0 = (BFG1 & & 0x00) M600 (Arg0, 0x00, Local0, Zero)
     Local0 = (BF61 & & 0x01) M600 (Arg0, 0x01, Local0, Ones)
     Local0 = (BF61 & & \text{AUI5}) M600 (Arg0, 0x02, Local0, Zero)
     Local0 = (BF61 & & AU16) M600 (Arg0,
 0x03, Local0, Ones)
      If (Y078)
       {
        Local0 = (BF61 & & DerefOf (RefOf (AUI5))) M600 (Arg0, 0x04, Local0, Zero)
        Local0 = (BF61 & & DerefOf (RefOf (AUI6))) M600 (Arg0, 0x05, Local0, Ones)
       }
     Local0 = (BF61 \&\& DerefOf (PAUI [0x05]))
      M600 (Arg0, 0x06, Local0, Zero)
```

```
Local0 = (BF61 \&\& DerefOf (PAUI [0x06]))
      M600 (Arg0, 0x07, Local0, Ones)
      /* Method returns Integer */
     Local0 = (BF61 && M601 (0x01, 0x05))
      M600 (Arg0, 0x08, Local0, Zero)
     Local0 = (BF61 \&\& M601 (0x01, 0x06)) M600 (Arg0, 0x09, Local0, Ones)
      /* Method returns Reference to Integer */
      If (Y500)
      {
       Local0 = (BF61 && DerefOf (M602 (0x01, 0x05, 0x01)))
        M600 (Arg0, 0x0A, Local0, Zero)
       Local0 = (BF61 && DerefOf (M602 (0x01, 0x06, 0x01)))
        M600
 (Arg0, 0x0B, Local0, Ones)
      }
      /* Conversion of the second operand */
     Local0 = (0x00 \&\& BFG1) M600 (Arg0, 0x0C, Local0, Zero)
     Local0 = (0x01 \&\& BFG1) M600 (Arg0, 0x0D, Local0, Ones)
     Local0 = (AUI5 & & BF61) M600 (Arg0, 0x0E, Local0, Zero)
     Local0 = (AUI6 & & BF61) M600 (Arg0, 0x0F, Local0, Ones)
      If (Y078)
      {
       Local0 = (DerefOf (RefOf (AUI5)) &&E F61) M600 (Arg0, 0x10, Local0, Zero)
       Local0 = (DerefOf (RefOf (AUI6)) & & BF61) M600 (Arg0, 0x11, Local0, Ones)
      }
     Local0 = (DerefOf (PAUI [0x05]) & & BF61) M600 (Arg0, 0x12, Local0, Zero)
     Local0 = (DerefOf (PAUI [0x06]) \&\& BFG1) M600 (Arg0, 0x13, Local0, Ones)
      /* Method returns Integer */
     Local0 = (M601 (0x01, 0x05) \&\&BFG1) M600 (Arg0, 0x14, Local0,
 Zero)
     Local0 = (M601 (0x01, 0x06) & & BF61) M600 (Arg0, 0x15, Local0, Ones)
```

```
 /* Method returns Reference to Integer */
   If (Y500)
   {
    Local0 = (DerefOf (M602 (0x01, 0x05, 0x01)) & & BF61)
     M600 (Arg0, 0x16, Local0, Zero)
    Local0 = (DerefOf (M602 (0x01, 0x06, 0x01)) & & BF61)
     M600 (Arg0, 0x17, Local0, Ones)
   }
 }
 /* LAnd, 64-bit */
 Method (M060, 1, NotSerialized)
 {
   /* Conversion of the first operand */
  Local0 = (BFG5 \&\& 0x00) M600 (Arg0, 0x00, Local0, Zero)
  Local0 = (BFG5 & 0x01) M600 (Arg0, 0x01, Local0, Ones)
  Local0 = (BF65 \&\& AUI5) M600 (Arg0, 0x02, Local0, Zero)
  Local0 = (BF65 & & AU16) M600 (Arg0, 0x03, Local0, Ones)
   If (Y078)
   {
     Local0 = (BF65 && DerefOf (RefOf (AUI5)))
    M600 (Arg0, 0x04, Local0, Zero)
    Local0 = (BFG5 & & DerefOf (RefOf (AUI6))) M600 (Arg0, 0x05, Local0, Ones)
   }
  Local0 = (BF65 \&\& DerefOf (PAUI [0x05]))
   M600 (Arg0, 0x06, Local0, Zero)
  Local0 = (BF65 \&\& DerefOf (PAUI [0x06]))
   M600 (Arg0, 0x07, Local0, Ones)
   /* Method returns Integer */
  Local0 = (BF65 \&\& M601 (0x01, 0x05)) M600 (Arg0, 0x08, Local0, Zero)
  Local0 = (BF65 && M601 (0x01, 0x06))
   M600 (Arg0, 0x09, Local0, Ones)
   /* Method returns Reference to Integer */
   If (Y500)
```

```
 {
```

```
Local0 = (BF65 && DerefOf (M602 (0x01, 0x05, 0x01)))
        M600 (Arg0, 0x0A, Local0, Zero)
       Local0 = (BF65 && DerefOf (M602 (0x01, 0x06, 0x01)))
        M600 (Arg0, 0x0B, Local0, Ones)
      }
      /* Conversion of the second operand */
     Local0 = (0x00 && BF65)
      M600 (Arg0, 0x0C, Local0, Zero)
     Local0 = (0x01 \&\& BFG5) M600 (Arg0, 0x0D, Local0, Ones)
     Local0 = (AUI5 & & BF65) M600 (Arg0, 0x0E, Local0, Zero)
     Local0 = (AUI6 & & BFG5) M600 (Arg0, 0x0F, Local0, Ones)
      If (Y078)
      {
       Local0 = (DerefOf (RefOf (AUI5)) && BF65) M600 (Arg0, 0x10, Local0, Zero)
       Local0 = (DerefOf (RefOf (AUI6)) && BF65) M600 (Arg0, 0x11, Local0, Ones)
      }
      Local0 = (DerefOf (PAUI [0x05]) && BF65)
      M600 (Arg0, 0x12, Local0, Zero)
      Local0 = (DerefOf (PAUI [0x06]) && BF65)
      M600 (Arg0, 0x13, Local0, Ones)
      /* Method returns Integer */
     Local0 = (M601 (0x01, 0x05) & & BFG5) M600 (Arg0, 0x14, Local0, Zero)
     Local0 = (M601 (0x01, 0x06) & & BFG5) M600 (Arg0, 0x15, Local0, Ones)
      /* Method
 returns Reference to Integer */
      If (Y500)
      {
       Local0 = (DerefOf (M602 (0x01, 0x05, 0x01)) & & BF65)
        M600 (Arg0, 0x16, Local0, Zero)
       Local0 = (DerefOf (M602 (0x01, 0x06, 0x01)) & & BF65)
        M600 (Arg0, 0x17, Local0, Ones)
      }
```

```
 /* Conversion of the both operands */
```

```
Local0 = (BF61 & & BF65) M600 (Arg0, 0x18, Local0, Ones)
  Local0 = (BF65 & & BF61) M600 (Arg0, 0x19, Local0, Ones)
 }
 /* LAnd, 32-bit */
 Method (M061, 1, NotSerialized)
 {
   /* Conversion of the first operand */
  Local0 = (BFG5 & 0x00) M600 (Arg0, 0x00, Local0, Zero)
  Local0 = (BFG5 & 0x01) M600 (Arg0, 0x01, Local0, Ones)
  Local0 = (BF65 & & AUI5) M600 (Arg0, 0x02, Local0, Zero)
  Local0 = (BF65 & & AU16) M600 (Arg0, 0x03, Local0, Ones)
 If (Y078)
   {
    Local0 = (BF65 & & DerefOf (RefOf (AUI5))) M600 (Arg0, 0x04, Local0, Zero)
    Local0 = (BFG5 & & DerefOf (RefOf (AUI6))) M600 (Arg0, 0x05, Local0, Ones)
   }
  Local0 = (BF65 \&\& DerefOf (PAUI [0x05]))
   M600 (Arg0, 0x06, Local0, Zero)
  Local0 = (BF65 \&\& DerefOf (PAUI [0x06]))
   M600 (Arg0, 0x07, Local0, Ones)
   /* Method returns Integer */
  Local0 = (BF65 && M601 (0x01, 0x05))
   M600 (Arg0, 0x08, Local0, Zero)
  Local0 = (BF65 && M601 (0x01, 0x06))
   M600 (Arg0, 0x09, Local0, Ones)
   /* Method returns Reference to Integer */
   If (Y500)
   {
    Local0 = (BF65 && DerefOf (M602 (0x01, 0x05, 0x01)))
     M600 (Arg0, 0x0A, Local0, Zero)
    Local0 = (BF65 && DerefOf (M602 (0x01, 0x06, 0x01)))
     M600 (Arg0, 0x0B, Local0, Ones)
```

```
 }
      /* Conversion of the second operand */
     Local0 = (0x00 \&\& BFG5) M600 (Arg0, 0x0C, Local0, Zero)
     Local0 = (0x01 \&\& BFG5) M600 (Arg0, 0x0D, Local0, Ones)
     Local0 = (AUI5 & & BF65) M600 (Arg0, 0x0E, Local0, Zero)
     Local0 = (AUI6 & & BFG5) M600 (Arg0, 0x0F, Local0, Ones)
      If (Y078)
      {
       Local0 = (DerefOf (RefOf (AUI5)) &&E F65) M600 (Arg0, 0x10, Local0, Zero)
       Local0 = (DerefOf (RefOf (AUI6)) && BF65) M600 (Arg0, 0x11, Local0, Ones)
      }
     Local0 = (DerefOf (PAUI [0x05]) \&\&BFG5) M600 (Arg0, 0x12, Local0, Zero)
     Local0 = (DerefOf (PAUI [0x06]) \&\&BFG5) M600 (Arg0, 0x13, Local0, Ones)
      /* Method returns Integer */
     Local0 = (M601 (0x01, 0x05) & & BFG5) M600 (Arg0, 0x14, Local0, Zero)
      Local0
=(M601 (0x01, 0x06) \&& BFG5) M600 (Arg0, 0x15, Local0, Ones)
      /* Method returns Reference to Integer */
      If (Y500)
      {
       Local0 = (DerefOf (M602 (0x01, 0x05, 0x01)) & & BF65)
        M600 (Arg0, 0x16, Local0, Zero)
       Local0 = (DerefOf (M602 (0x01, 0x06, 0x01)) & & BF65)
        M600 (Arg0, 0x17, Local0, Ones)
      }
      /* Conversion of the both operands */
     Local0 = (BF61 & & BF65) M600 (Arg0, 0x18, Local0, Ones)
     Local0 = (BFG5 & & BFG1) M600 (Arg0, 0x19, Local0, Ones)
```

```
 }
```

```
 /* Lor, common 32-bit/64-bit test */
    Method (M062, 1, NotSerialized)
    {
      /* Conversion of the first operand */
     Local0 = (BF76 || 0x00) M600 (Arg0, 0x00, Local0, Zero)
     Local0 = (BF76 || 0x01) M600 (Arg0, 0x01, Local0, Ones)
     Local0 = (BF76 || AUI5) M600 (Arg0,
 0x02, Local0, Zero)
     Local0 = (BF76 || AUI6) M600 (Arg0, 0x03, Local0, Ones)
      If (Y078)
      {
        Local0 = (BF76 || DerfOf (RefOf (AUI5))) M600 (Arg0, 0x04, Local0, Zero)
        Local0 = (BF76 || DerfOf (RefOf (AUI6))) M600 (Arg0, 0x05, Local0, Ones)
       }
     Local0 = (BF76 \parallel Der6f (PAUI [0x05])) M600 (Arg0, 0x06, Local0, Zero)
     Local0 = (BF76 \parallel Der6f (PAUI [0x06])) M600 (Arg0, 0x07, Local0, Ones)
      /* Method returns Integer */
     Local0 = (BF76 \parallel M601 \ (0x01, 0x05)) M600 (Arg0, 0x08, Local0, Zero)
     Local0 = (BF76 || M601 (0x01, 0x06)) M600 (Arg0, 0x09, Local0, Ones)
      /* Method returns Reference to Integer */
      If (Y500)
       {
        Local0 = (BF76 || DerefOf (M602 (0x01, 0x05, 0x01)))
         M600 (Arg0, 0x0A, Local0, Zero)
        Local0 = (BF76 || DerefOf (M602 (0x01, 0x06, 0x01)))
         M600 (Arg0, 0x0B, Local0, Ones)
       }
      /* Conversion of the second operand */
     Local0 = (0x00 || BF76)
```

```
 M600 (Arg0, 0x0C, Local0, Zero)
  Local0 = (0x01 || BF76) M600 (Arg0, 0x0D, Local0, Ones)
  Local0 = (AUI5 || BF76) M600 (Arg0, 0x0E, Local0, Zero)
  Local0 = (AUI6 || BF76) M600 (Arg0, 0x0F, Local0, Ones)
   If (Y078)
   {
    Local0 = (DerefOf (RefOf (AUI5)) || BF76) M600 (Arg0, 0x10, Local0, Zero)
    Local0 = (DerefOf (RefOf (AUI6)) || BF76) M600 (Arg0, 0x11, Local0, Ones)
   }
  Local0 = (DerefOf (PAUI [0x05]) || BF76) M600 (Arg0, 0x12, Local0, Zero)
  Local0 = (DerefOf (PAUI [0x06]) || BF76) M600 (Arg0, 0x13, Local0, Ones)
   /* Method returns Integer */
  Local0 = (M601 (0x01, 0x05) || BF76) M600 (Arg0, 0x14, Local0, Zero)
  Local0 = (M601 (0x01, 0x06) || BF76) M600 (Arg0, 0x15, Local0, Ones)
   /* Method returns Reference to Integer */
   If (Y500)
   {
    Local0 = (DerefOf (M602 (0x01, 0x05, 0x01)) || BF76)
     M600 (Arg0, 0x16, Local0, Zero)
    Local0 = (DerefOf (M602 (0x01, 0x06, 0x01)) || BF76)
     M600 (Arg0, 0x17, Local0, Ones)
   }
 /* Lor, 64-bit */
 Method (M063, 1, NotSerialized)
   /* Conversion of the first operand */
  Local0 = (BF65 || 0x00) M600 (Arg0, 0x00, Local0, Ones)
  Local0 = (BFG5 || 0x01) M600 (Arg0, 0x01, Local0, Ones)
  Local0 = (BFG5 || AUI5) M600 (Arg0, 0x02, Local0, Ones)
```
}

{

```
Local0 = (BFG5 || AUI6) M600 (Arg0, 0x03, Local0, Ones)
      If
 (Y078)
       {
        Local0 = (BFG5 || DerfOf (RefOf (AUI5))) M600 (Arg0, 0x04, Local0, Ones)
        Local0 = (BFG5 || DerfOf (RefOf (AUI6))) M600 (Arg0, 0x05, Local0, Ones)
       }
     Local0 = (BF65 \parallel Der60f (PAUI [0x05])) M600 (Arg0, 0x06, Local0, Ones)
     Local0 = (BF65 \parallel Der60f (PAUI [0x06])) M600 (Arg0, 0x07, Local0, Ones)
      /* Method returns Integer */
     Local0 = (BFG5 || M601 (0x01, 0x05)) M600 (Arg0, 0x08, Local0, Ones)
     Local0 = (BFG5 || M601 (0x01, 0x06)) M600 (Arg0, 0x09, Local0, Ones)
      /* Method returns Reference to Integer */
      If (Y500)
       {
        Local0 = (BF65 || DerefOf (M602 (0x01, 0x05, 0x01)))
         M600 (Arg0, 0x0A, Local0, Ones)
         Local0 = (BF65 || DerefOf (M602 (0x01, 0x06, 0x01)))
         M600 (Arg0, 0x0B, Local0, Ones)
     }
      /* Conversion of the second operand */
     Local0 = (0x00 || BFG5) M600 (Arg0, 0x0C, Local0, Ones)
     Local0 = (0x01 || BFG5) M600 (Arg0, 0x0D, Local0, Ones)
     Local0 = (AUI5 || BF65) M600 (Arg0, 0x0E, Local0, Ones)
     Local0 = (AUI6 || BF65) M600 (Arg0, 0x0F, Local0, Ones)
      If (Y078)
       {
        Local0 = (DerefOf (RefOf (AUI5)) || BF65) M600 (Arg0, 0x10, Local0, Ones)
        Local0 = (DerefOf (RefOf (AUI6)) || BF65) M600 (Arg0, 0x11, Local0, Ones)
```

```
Local0 = (DerefOf (PAUI [0x05]) || BF65) M600 (Arg0, 0x12, Local0, Ones)
     Local0 = (DerefOf (PAUI [0x06]) || BF65) M600 (Arg0, 0x13, Local0, Ones)
      /* Method returns Integer */
     Local0 = (M601 (0x01, 0x05) || BFG5) M600 (Arg0, 0x14, Local0, Ones)
     Local0 = (M601) (0x01, 0x06) || BF65)
      M600 (Arg0, 0x15, Local0, Ones)
      /* Method returns Reference to Integer */
      If (Y500)
       {
        Local0 = (DerefOf (M602 (0x01, 0x05, 0x01)) || BF65)
         M600 (Arg0, 0x16, Local0, Ones)
        Local0 = (DerefOf (M602 (0x01, 0x06, 0x01)) || BF65)
         M600 (Arg0, 0x17, Local0, Ones)
       }
      /* Conversion of the both operands */
     Local0 = (BF76 || BF65) M600 (Arg0, 0x18, Local0, Ones)
     Local0 = (BFG5 || BF76) M600 (Arg0, 0x19, Local0, Ones)
    }
    /* Lor, 32-bit */
    Method (M064, 1, NotSerialized)
    {
      /* Conversion of the first operand */
     Local0 = (BF65 || 0x00) M600 (Arg0, 0x00, Local0, Ones)
     Local0 = (BFG5 || 0x01) M600 (Arg0, 0x01, Local0, Ones)
     Local0 = (BF65 || AUI5) M600 (Arg0, 0x02, Local0, Ones)
     Local0 = (BFG5 || AUI6) M600 (Arg0, 0x03, Local0, Ones)
      If (Y078)
       {
```
}

```
Local0 = (BF65 || DerefOf (RefOf (AUI5))) M600 (Arg0, 0x04, Local0, Ones)
        Local0 = (BFG5 || DerfOf (RefOf (AUI6))) M600 (Arg0, 0x05, Local0, Ones)
       }
     Local0 = (BF65 \parallel Der60f (PAUI [0x05])) M600 (Arg0, 0x06, Local0, Ones)
     Local0 = (BF65 \parallel Der60f (PAUI [0x06])) M600 (Arg0, 0x07, Local0, Ones)
      /* Method returns Integer */
     Local0 = (BFG5 || M601 (0x01, 0x05)) M600 (Arg0, 0x08, Local0, Ones)
     Local0 = (BFG5 || M601 (0x01, 0x06)) M600 (Arg0, 0x09, Local0, Ones)
      /* Method returns Reference to Integer */
      If (Y500)
       {
        Local0 = (BF65 || DerefOf (M602 (0x01, 0x05, 0x01)))
         M600 (Arg0, 0x0A, Local0, Ones)
        Local0 = (BF65 || DerefOf (M602 (0x01, 0x06, 0x01)))
         M600 (Arg0, 0x0B, Local0, Ones)
       }
      /* Conversion of the second operand */
     Local0 = (0x00 || BFG5) M600 (Arg0, 0x0C, Local0, Ones)
     Local0 = (0x01 || BFG5) M600 (Arg0, 0x0D, Local0, Ones)
     Local0 = (AUI5 || BF65) M600 (Arg0, 0x0E, Local0, Ones)
     Local0 = (AUI6 || BF65) M600 (Arg0, 0x0F, Local0, Ones)
      If (Y078)
       {
        Local0 = (DerefOf (RefOf (AUI5)) || BF65) M600 (Arg0, 0x10, Local0, Ones)
        Local0 = (DerefOf (RefOf (AUI6)) || BF65)
```

```
 M600 (Arg0, 0x11, Local0, Ones)
```

```
 }
```

```
Local0 = (DerefOf (PAUI [0x05]) || BF65) M600 (Arg0, 0x12, Local0, Ones)
Local0 = (DerffOf (PAUI [0x06]) || BF65)
```

```
 M600 (Arg0, 0x13, Local0, Ones)
      /* Method returns Integer */
     Local0 = (M601)(0x01, 0x05) || BF65)
      M600 (Arg0, 0x14, Local0, Ones)
     Local0 = (M601 (0x01, 0x06) || BFG5) M600 (Arg0, 0x15, Local0, Ones)
      /* Method returns Reference to Integer */
      If (Y500)
      {
        Local0 = (DerefOf (M602 (0x01, 0x05, 0x01)) || BF65)
         M600 (Arg0, 0x16, Local0, Ones)
        Local0 = (DerefOf (M602 (0x01, 0x06, 0x01)) || BF65)
         M600 (Arg0, 0x17, Local0, Ones)
       }
      /* Conversion of the both operands */
     Local0 = (BF76 || BF65) M600 (Arg0, 0x18, Local0, Ones)
     Local0 = (BFG5 || BF76) M600 (Arg0, 0x19, Local0, Ones)
    }
    Method (M64O, 1, NotSerialized)
    {
      /* LAnd */
      Concatenate (Arg0, "-m05f", Local0)
      SRMT (Local0)
      M05F (Local0)
      Concatenate (Arg0, "-m060", Local0)
      SRMT (Local0)
      M060 (Local0)
    /* LOr */
      Concatenate (Arg0, "-m062", Local0)
      SRMT (Local0)
      M062 (Local0)
      Concatenate (Arg0, "-m063", Local0)
      SRMT (Local0)
      M063 (Local0)
    }
    Method (M32O, 1, NotSerialized)
```
{

```
 /* LAnd */
```

```
 Concatenate (Arg0, "-m05f", Local0)
 SRMT (Local0)
 M05F (Local0)
 Concatenate (Arg0, "-m061", Local0)
 SRMT (Local0)
 M061 (Local0)
 /* LOr */
```

```
 Concatenate (Arg0, "-m062", Local0)
 SRMT (Local0)
 M062 (Local0)
 Concatenate (Arg0, "-m064", Local0)
 SRMT (Local0)
 M064 (Local0)
```
}

/\* Buffer Field to Integer conversion of the Buffer Field second operand \*/

```
/* of Logical operators when the first operand is evaluated as Integer */
```

```
 /* (LEqual, LGreater, LGreaterEqual, LLess, LLessEqual, LNotEqual) */
 Method (M64P,
```
# 1, NotSerialized)

{

```
 /* LEqual */
```

```
Local0 = (0xFE7CB391D650A284 == BF65) M600 (Arg0, 0x00, Local0, Ones)
Local0 = (0xFE7CB391D650A285 == BF65) M600 (Arg0, 0x01, Local0, Zero)
Local0 = (0xFE7CB391D650A283 == BF65) M600 (Arg0, 0x02, Local0, Zero)
Local0 = (AUI4 == BF65) M600 (Arg0, 0x03, Local0, Ones)
Local0 = (AUID == BF65) M600 (Arg0, 0x04, Local0, Zero)
Local0 = (AUIF == BF65) M600 (Arg0, 0x05, Local0, Zero)
 If (Y078)
 {
  Local0 = (DerefOf (RefOf (AUI4)) == BF65) M600 (Arg0, 0x06, Local0, Ones)
  Local0 = (DerefOf (RefOf (AUID)) == BF65) M600 (Arg0, 0x07, Local0, Zero)
  Local0 = (DerefOf (RefOf (AUIF)) == BF65) M600 (Arg0, 0x08, Local0, Zero)
```
}

```
Local0 = (DerefOf (PAUI [0x04]) == BF65) M600 (Arg0, 0x09, Local0, Ones)
Local0 = (DerefOf (PAUI [0x0D]) == BF65) M600 (Arg0, 0x0A, Local0, Zero)
Local0 = (DerefOf (PAUI [0x0F]) == BF65) M600 (Arg0, 0x0B, Local0, Zero)
 /* Method returns Integer */
```

```
Local0 = (M601 (0x01, 0x04) == BF65) M600 (Arg0, 0x0C, Local0, Ones)
Local0 = (M601 (0x01, 0x0D) == BF65) M600 (Arg0, 0x0D, Local0, Zero)
Local0 = (M601 (0x01, 0x0F) == BF65) M600 (Arg0, 0x0E, Local0, Zero)
 /* Method returns Reference to Integer */
```
### If (Y500)

```
 {
```

```
Local0 = (DerefOf (M602 (0x01, 0x04, 0x01)) == BF65)
  M600 (Arg0, 0x0F, Local0, Ones)
 Local0 = (DerefOf (M602 (0x01, 0x0D, 0x01)) == BF65)
  M600 (Arg0, 0x10, Local0, Zero)
 Local0 = (DerefOf (M602 (0x01, 0x0F, 0x01)) == BF65) M600 (Arg0, 0x11, Local0, Zero)
 }
```
/\* LGreater \*/

```
Local0 = (0xFE7CB391D650A284 > BF65) M600 (Arg0, 0x12, Local0, Zero)
Local0 = (0xFE7CB391D650A285 > BF65) M600 (Arg0, 0x13, Local0, Ones)
 Local0 = (0xFE7CB391D650A283 > BF65)
 M600 (Arg0, 0x14, Local0, Zero)
Local0 = (AUI4 > BF65) M600 (Arg0, 0x15, Local0, Zero)
Local0 = (AUID > BF65) M600 (Arg0, 0x16, Local0, Ones)
Local0 = (AUIF > BF65) M600 (Arg0, 0x17, Local0, Zero)
 If (Y078)
 {
  Local0 = (DerefOf (RefOf (AUI4)) > BF65) M600 (Arg0, 0x18, Local0, Zero)
  Local0 = (DerefOf (RefOf (AUID)) > BF65) M600 (Arg0, 0x19, Local0, Ones)
  Local0 = (DerefOf (RefOf (AUIF)) > BF65)
```

```
 M600 (Arg0, 0x1A, Local0, Zero)
      }
     Local0 = (DerefOf (PAUI [0x04]) > BF65) M600 (Arg0,
 0x1B, Local0, Zero)
     Local0 = (DerefOf (PAUI [0x0D]) > BF65) M600 (Arg0, 0x1C, Local0, Ones)
     Local0 = (DerefOf (PAUI [0x0F]) > BF65) M600 (Arg0, 0x1D, Local0, Zero)
      /* Method returns Integer */
     Local0 = (M601 (0x01, 0x04) > BF65) M600 (Arg0, 0x1E, Local0, Zero)
     Local0 = (M601 (0x01, 0x0D) > BF65) M600 (Arg0, 0x1F, Local0, Ones)
     Local0 = (M601 (0x01, 0x0F) > BF65) M600 (Arg0, 0x20, Local0, Zero)
      /* Method returns Reference to Integer */
      If (Y500)
      {
       Local0 = (DerefOf (M602 (0x01, 0x04, 0x01)) > BF65)
         M600 (Arg0, 0x21, Local0, Zero)
       Local0 = (DerefOf (M602 (0x01, 0x0D, 0x01)) > BF65)
        M600 (Arg0, 0x22, Local0, Ones)
       Local0 = (DerefOf (M602 (0x01, 0x0F, 0x01)) > BF65)
        M600 (Arg0, 0x23, Local0, Zero)
```

```
 }
```
 /\* LGreaterEqual \*/

> $Local0 = (0xFE7CB391D650A284 >= BF65)$  M600 (Arg0, 0x24, Local0, Ones)  $Local0 = (0xFE7CB391D650A285 >= BF65)$  M600 (Arg0, 0x25, Local0, Ones)  $Local0 = (0xFE7CB391D650A283 >= BF65)$  M600 (Arg0, 0x26, Local0, Zero)  $Local0 = (AUI4 >= BE65)$  M600 (Arg0, 0x27, Local0, Ones)  $Local0 = (AUID) = BF65)$  M600 (Arg0, 0x28, Local0, Ones)  $Local0 = (AUIF >= BE65)$  M600 (Arg0, 0x29, Local0, Zero) If (Y078) {  $Local0 = (DerefOf (RefOf (AUI4)) >= BF65)$

```
 M600 (Arg0, 0x2A, Local0, Ones)
       Local0 = (DerefOf (RefOf (AUID)) >= BF65) M600 (Arg0, 0x2B, Local0, Ones)
       Local0 = (DerefOf (RefOf (AUIF)) >= BF65) M600 (Arg0, 0x2C, Local0, Zero)
      }
     Local0 = (DerefOf (PAUI [0x04]) >= BF65) M600 (Arg0, 0x2D, Local0,
 Ones)
     Local0 = (DerefOf (PAUI [0x0D]) >= BF65) M600 (Arg0, 0x2E, Local0, Ones)
     Local0 = (DerefOf (PAUI [0x0F]) >= BF65) M600 (Arg0, 0x2F, Local0, Zero)
      /* Method returns Integer */
     Local0 = (M601 (0x01, 0x04) >= BF65) M600 (Arg0, 0x30, Local0, Ones)
     Local0 = (M601 (0x01, 0x0D)) = BF65 M600 (Arg0, 0x31, Local0, Ones)
     Local0 = (M601 (0x01, 0x0F)) = BF65 M600 (Arg0, 0x32, Local0, Zero)
      /* Method returns Reference to Integer */
      If (Y500)
      {
       Local0 = (DerefOf (M602 (0x01, 0x04, 0x01)) >= BF65)
        M600 (Arg0, 0x33, Local0, Ones)
       Local0 = (DerefOf (M602 (0x01, 0x0D, 0x01)) >= BF65)
        M600 (Arg0, 0x34, Local0, Ones)
       Local0 = (DerefOf (M602 (0x01, 0x0F, 0x01)) >= BF65)
        M600 (Arg0, 0x35, Local0, Zero)
      }
      /* LLess
      Local0 = (0xFE7CB391D650A284 < BF65)
      M600 (Arg0, 0x36, Local0, Zero)
     Local0 = (0xFE7CB391D650A285 < BFG5) M600 (Arg0, 0x37, Local0, Zero)
     Local0 = (0xFE7CB391D650A283 < BEF65) M600 (Arg0, 0x38, Local0, Ones)
     Local0 = (AUI4 < BFG5)
```

```
 */
```

```
 M600 (Arg0, 0x39, Local0, Zero)
Local0 = (AUID < BFG5) M600 (Arg0, 0x3A, Local0, Zero)
Local0 = (AUIF < BFG5)
```

```
 M600 (Arg0, 0x3B, Local0, Ones)
      If (Y078)
      {
       Local0 = (DerefOf (RefOf (AUI4)) < BFG5) M600 (Arg0, 0x3C, Local0, Zero)
       Local0 = (DerefOf (RefOf (AUID)) < BFG5) M600 (Arg0, 0x3D, Local0, Zero)
       Local0 = (DerefOf (RefOf (AUIF)) < BFG5) M600 (Arg0, 0x3E, Local0, Ones)
      }
     Local0 = (DerefOf (PAUI [0x04]) < BFG5) M600 (Arg0, 0x3F, Local0, Zero)
      Local0
= (DerefOf (PAUI [0x0D]) < BF65)
      M600 (Arg0, 0x40, Local0, Zero)
     Local0 = (DerefOf (PAUI [0x0F]) < BFG5) M600 (Arg0, 0x41, Local0, Ones)
      /* Method returns Integer */
     Local0 = (M601 (0x01, 0x04) < BFG5) M600 (Arg0, 0x42, Local0, Zero)
     Local0 = (M601 (0x01, 0x0D) < BFG5) M600 (Arg0, 0x43, Local0, Zero)
     Local0 = (M601 (0x01, 0x0F) < BFG5) M600 (Arg0, 0x44, Local0, Ones)
      /* Method returns Reference to Integer */
      If (Y500)
      {
       Local0 = (DerefOf (M602 (0x01, 0x04, 0x01)) < BF65)
        M600 (Arg0, 0x45, Local0, Zero)
       Local0 = (DerefOf (M602 (0x01, 0x0D, 0x01)) < BF65)
        M600 (Arg0, 0x46, Local0, Zero)
       Local0 = (DerefOf (M602 (0x01, 0x0F, 0x01)) < BF65)
        M600 (Arg0, 0x47, Local0, Ones)
      }
      /* LLessEqual */
      Local0 = (0xFE7CB391D650A284
\leq= BF65)
      M600 (Arg0, 0x48, Local0, Ones)
     Local0 = (0xFE7CB391D650A285 \leq BFG5) M600 (Arg0, 0x49, Local0, Zero)
     Local0 = (0xFE7CB391D650A283 \leq BFG5) M600 (Arg0, 0x4A, Local0, Ones)
     Local0 = (AUI4 \leq BFG5)
```

```
 M600 (Arg0, 0x4B, Local0, Ones)
     Local0 = (AUID \le BE65) M600 (Arg0, 0x4C, Local0, Zero)
     Local0 = (AUIF \leq BFG5) M600 (Arg0, 0x4D, Local0, Ones)
      If (Y078)
      {
       Local0 = (DerefOf (RefOf (AUI4)) \leq BFG5) M600 (Arg0, 0x4E, Local0, Ones)
       Local0 = (DerefOf (RefOf (AUID)) \leq BFG5) M600 (Arg0, 0x4F, Local0, Zero)
       Local0 = (DerefOf (RefOf (AUIF)) < = BF65) M600 (Arg0, 0x50, Local0, Ones)
      }
     Local0 = (DerefOf (PAUI [0x04]) \leq BFG5) M600 (Arg0, 0x51, Local0, Ones)
     Local0 = (DerefOf (PAUI))[0x0D] \leq BF65)
      M600 (Arg0, 0x52, Local0, Zero)
     Local0 = (DerefOf (PAUI [0x0F]) \leq BFG5) M600 (Arg0, 0x53, Local0, Ones)
      /* Method returns Integer */
     Local0 = (M601 (0x01, 0x04) \leq BFG5) M600 (Arg0, 0x54, Local0, Ones)
     Local0 = (M601 (0x01, 0x0D) \leq BFG5) M600 (Arg0, 0x55, Local0, Zero)
     Local0 = (M601 (0x01, 0x0F) \leq BFG5) M600 (Arg0, 0x56, Local0, Ones)
      /* Method returns Reference to Integer */
      If (Y500)
      {
       Local0 = (DerefOf (M602 (0x01, 0x04, 0x01)) <= BF65)
        M600 (Arg0, 0x57, Local0, Ones)
```

```
Local0 = (DerefOf (M602 (0x01, 0x0D, 0x01)) <= BF65)
  M600 (Arg0, 0x58, Local0, Zero)
 Local0 = (DerefOf (M602 (0x01, 0x0F, 0x01)) <= BF65)
  M600 (Arg0, 0x59, Local0, Ones)
 }
```

```
 /* LNotEqual */
```

```
 Local0 = (0xFE7CB391D650A284
!= BF65)
      M600 (Arg0, 0x5A, Local0, Zero)
     Local0 = (0xFE7CB391D650A285 != BF65)
```
```
 M600 (Arg0, 0x5B, Local0, Ones)
     Local0 = (0xFE7CB391D650A283 != BF65) M600 (Arg0, 0x5C, Local0, Ones)
     Local0 = (AUI4 != BF65) M600 (Arg0, 0x5D, Local0, Zero)
     Local0 = (AUID != BF65) M600 (Arg0, 0x5E, Local0, Ones)
     Local0 = (AUIF != BF65) M600 (Arg0, 0x5F, Local0, Ones)
      If (Y078)
      {
       Local0 = (DerefOf (RefOf (AUI4)) != BF65) M600 (Arg0, 0x60, Local0, Zero)
       Local0 = (DerefOf (RefOf (AUID)) != BF65) M600 (Arg0, 0x61, Local0, Ones)
       Local0 = (DerefOf (RefOf (AUIF)) != BF65) M600 (Arg0, 0x62, Local0, Ones)
      }
     Local0 = (DerefOf (PAUI [0x04]) != BF65) M600 (Arg0, 0x63, Local0, Zero)
     Local0 = (DerefOf (PAUI [0x0D]) != BF65)
      M600 (Arg0, 0x64, Local0, Ones)
     Local0 = (DerefOf (PAUI [0x0F]) != BF65) M600 (Arg0, 0x65, Local0, Ones)
      /* Method returns Integer */
     Local0 = (M601 (0x01, 0x04) != BF65) M600 (Arg0, 0x66, Local0, Zero)
     Local0 = (M601 (0x01, 0x0D) != BF65) M600 (Arg0, 0x67, Local0, Ones)
     Local0 = (M601 (0x01, 0x0F) != BF65) M600 (Arg0, 0x68, Local0, Ones)
      /* Method returns Reference to Integer */
      If (Y500)
      {
       Local0 = (DerefOf (M602 (0x01, 0x04, 0x01)) != BF65)
        M600 (Arg0, 0x69, Local0, Zero)
       Local0 = (DerefOf (M602 (0x01, 0x0D, 0x01)) != BF65)
        M600 (Arg0, 0x6A, Local0, Ones)
       Local0 = (DerefOf (M602 (0x01, 0x0F, 0x01)) != BF65)
        M600 (Arg0, 0x6B, Local0, Ones)
      }
    }
```
Method (M32P, 1, NotSerialized)

```
 {
 /*
 LEqual */
```

```
Local0 = (0xD650A284 == BF65) M600 (Arg0, 0x00, Local0, Ones)
Local0 = (0xD650A285 == BF65) M600 (Arg0, 0x01, Local0, Zero)
Local0 = (0xD650A283 == BF65) M600 (Arg0, 0x02, Local0, Zero)
Local0 = (AUIK == BF65) M600 (Arg0, 0x03, Local0, Ones)
Local0 = (AUIL == BF65) M600 (Arg0, 0x04, Local0, Zero)
Local0 = (AUIM == BF65) M600 (Arg0, 0x05, Local0, Zero)
 If (Y078)
 {
  Local0 = (DerefOf (RefOf (AUIK)) == BF65) M600 (Arg0, 0x06, Local0, Ones)
  Local0 = (DerefOf (RefOf (AUIL)) == BF65) M600 (Arg0, 0x07, Local0, Zero)
  Local0 = (DerefOf (RefOf (AUIM)) == BF65) M600 (Arg0, 0x08, Local0, Zero)
 }
```

```
Local0 = (DerefOf (PAUI [0x14]) == BF65) M600 (Arg0, 0x09, Local0, Ones)
     Local0 = (DerefOf)(PAUI [0x15]) == BF65) M600 (Arg0, 0x0A, Local0, Zero)
     Local0 = (DerefOf (PAUI [0x16]) == BF65) M600 (Arg0, 0x0B, Local0, Zero)
      /* Method returns Integer */
```

```
Local0 = (M601 (0x01, 0x14) == BF65) M600 (Arg0, 0x0C, Local0, Ones)
Local0 = (M601 (0x01, 0x15) == BF65) M600 (Arg0, 0x0D, Local0, Zero)
Local0 = (M601 (0x01, 0x16) == BF65) M600 (Arg0, 0x0E, Local0, Zero)
 /* Method returns Reference to Integer */
```

```
 If (Y500)
 {
  Local0 = (DerefOf (M602 (0x01, 0x14, 0x01)) == BF65)
   M600 (Arg0, 0x0F, Local0, Ones)
```

```
Local0 = (DerefOf (M602 (0x01, 0x15, 0x01)) == BF65)
```

```
 M600 (Arg0, 0x10, Local0, Zero)
       Local0 = (DerefOf (M602 (0x01, 0x16, 0x01)) == BF65)
        M600 (Arg0, 0x11, Local0, Zero)
      }
      /* LGreater */
     Local0 = (0xD650A284)> BF65)
      M600 (Arg0, 0x12, Local0, Zero)
     Local0 = (0xD650A285 > BF65) M600 (Arg0, 0x13, Local0, Ones)
     Local0 = (0xD650A283 > BF65) M600 (Arg0, 0x14, Local0, Zero)
     Local0 = (AUIK > BF65) M600 (Arg0, 0x15, Local0, Zero)
     Local0 = (AUIL > BF65) M600 (Arg0, 0x16, Local0, Ones)
     Local0 = (AUIM > BF65) M600 (Arg0, 0x17, Local0, Zero)
      If (Y078)
      {
       Local0 = (DerefOf (RefOf (AUIK)) > BF65) M600 (Arg0, 0x18, Local0, Zero)
       Local0 = (DerefOf (RefOf (AUIL)) > BF65) M600 (Arg0, 0x19, Local0, Ones)
       Local0 = (DerefOf (RefOf (AUIM)) > BF65) M600 (Arg0, 0x1A, Local0, Zero)
      }
     Local0 = (DerefOf (PAUI [0x14]) > BF65) M600 (Arg0, 0x1B, Local0, Zero)
     Local0 = (DerefOf (PAUI [0x15]) > BF65) M600 (Arg0,
 0x1C, Local0, Ones)
     Local0 = (DerefOf (PAUI [0x16]) > BF65) M600 (Arg0, 0x1D, Local0, Zero)
      /* Method returns Integer */
     Local0 = (M601 (0x01, 0x14) > BF65) M600 (Arg0, 0x1E, Local0, Zero)
     Local0 = (M601 (0x01, 0x15) > BF65) M600 (Arg0, 0x1F, Local0, Ones)
     Local0 = (M601 (0x01, 0x16) > BF65) M600 (Arg0, 0x20, Local0, Zero)
      /* Method returns Reference to Integer */
      If (Y500)
```

```
 {
       Local0 = (DerefOf (M602 (0x01, 0x14, 0x01)) > BF65)
        M600 (Arg0, 0x21, Local0, Zero)
       Local0 = (DerefOf (M602 (0x01, 0x15, 0x01)) > BF65)
        M600 (Arg0, 0x22, Local0, Ones)
       Local0 = (DerefOf (M602 (0x01, 0x16, 0x01)) > BF65)
        M600 (Arg0, 0x23, Local0, Zero)
      }
      /* LGreaterEqual */
     Local0 = (0xD650A284 >= BF65) M600 (Arg0, 0x24, Local0,
 Ones)
     Local0 = (0xD650A285 >= BF65) M600 (Arg0, 0x25, Local0, Ones)
     Local0 = (0xD650A283 >= BF65) M600 (Arg0, 0x26, Local0, Zero)
     Local0 = (AUIK >= BE65) M600 (Arg0, 0x27, Local0, Ones)
     Local0 = (AUIL > = BF65) M600 (Arg0, 0x28, Local0, Ones)
     Local0 = (AUIM >= BF65) M600 (Arg0, 0x29, Local0, Zero)
      If (Y078)
      {
       Local0 = (DerefOf (RefOf (AUIK)) >= BF65) M600 (Arg0, 0x2A, Local0, Ones)
       Local0 = (DerefOf (RefOf (AUIL)) >= BF65) M600 (Arg0, 0x2B, Local0, Ones)
       Local0 = (DerefOf (RefOf (AUIM)) >= BF65) M600 (Arg0, 0x2C, Local0, Zero)
      }
     Local0 = (DerefOf (PAUI [0x14]) >= BF65) M600 (Arg0, 0x2D, Local0, Ones)
     Local0 = (DerefOf (PAUI [0x15]) >= BF65) M600 (Arg0, 0x2E, Local0, Ones)
Local0 = (DerefOf (PAUI [0x16]) >= BF65) M600 (Arg0, 0x2F, Local0, Zero)
      /* Method returns Integer */
     Local0 = (M601 (0x01, 0x14) > EFG5) M600 (Arg0, 0x30, Local0, Ones)
     Local0 = (M601 (0x01, 0x15) > BFG5) M600 (Arg0, 0x31, Local0, Ones)
     Local0 = (M601 (0x01, 0x16) >= BF65)
```

```
 M600 (Arg0, 0x32, Local0, Zero)
      /* Method returns Reference to Integer */
      If (Y500)
      {
       Local0 = (DerefOf (M602 (0x01, 0x14, 0x01)) >= BF65)
        M600 (Arg0, 0x33, Local0, Ones)
       Local0 = (DerefOf (M602 (0x01, 0x15, 0x01)) >= BF65)
        M600 (Arg0, 0x34, Local0, Ones)
       Local0 = (DerefOf (M602 (0x01, 0x16, 0x01)) >= BF65)
        M600 (Arg0, 0x35, Local0, Zero)
      }
      /* LLess */
     Local0 = (0xD650A284 < BFG5) M600 (Arg0, 0x36, Local0, Zero)
     Local0 = (0xD650A285)< BF65)
      M600 (Arg0, 0x37, Local0, Zero)
     Local0 = (0xD650A283 < BFG5) M600 (Arg0, 0x38, Local0, Ones)
     Local0 = (AUIK < BFG5) M600 (Arg0, 0x39, Local0, Zero)
     Local0 = (AUIL < BFG5) M600 (Arg0, 0x3A, Local0, Zero)
     Local0 = (AUIM < BFG5) M600 (Arg0, 0x3B, Local0, Ones)
      If (Y078)
      {
       Local0 = (DerefOf (RefOf (AUIK)) < BFG5) M600 (Arg0, 0x3C, Local0, Zero)
       Local0 = (DerefOf (RefOf (AUIL)) < BFG5) M600 (Arg0, 0x3D, Local0, Zero)
       Local0 = (DerefOf (RefOf (AUIM)) < BFG5) M600 (Arg0, 0x3E, Local0, Ones)
      }
     Local0 = (DerefOf (PAUI [0x14]) < BFG5) M600 (Arg0, 0x3F, Local0, Zero)
     Local0 = (DerefOf (PAUI [0x15]) < BFG5) M600 (Arg0, 0x40, Local0, Zero)
     Local0 = (DerefOf (PAUI [0x16]) < BFG5) M600 (Arg0, 0x41, Local0, Ones)
      /* Method returns Integer */
     Local0 = (M601 (0x01, 0x14) < BFG5)
```

```
 M600 (Arg0, 0x42, Local0, Zero)
     Local0 = (M601 (0x01, 0x15) < BFG5) M600 (Arg0, 0x43, Local0, Zero)
     Local0 = (M601 (0x01, 0x16) < BFG5) M600 (Arg0, 0x44, Local0, Ones)
      /* Method returns Reference to Integer */
      If (Y500)
      {
       Local0 = (DerefOf (M602 (0x01, 0x14, 0x01)) < BF65)
        M600 (Arg0, 0x45, Local0, Zero)
       Local0 = (DerefOf (M602 (0x01, 0x15, 0x01)) < BF65)
        M600 (Arg0, 0x46, Local0, Zero)
       Local0 = (DerefOf (M602 (0x01, 0x16, 0x01)) < BF65)
        M600 (Arg0, 0x47, Local0, Ones)
      }
      /* LLessEqual */
     Local0 = (0xD650A284 \leq BFG5) M600 (Arg0, 0x48, Local0, Ones)
     Local0 = (0xD650A285 \leq BFG5) M600 (Arg0, 0x49, Local0,
 Zero)
     Local0 = (0xD650A283 \leq BFG5) M600 (Arg0, 0x4A, Local0, Ones)
     Local0 = (AUIK \leq BFG5) M600 (Arg0, 0x4B, Local0, Ones)
     Local0 = (AUIL \le BE65) M600 (Arg0, 0x4C, Local0, Zero)
     Local0 = (AUIM \leq BF65) M600 (Arg0, 0x4D, Local0, Ones)
      If (Y078)
      {
       Local0 = (DerefOf (RefOf (AUIK)) \leq BF65) M600 (Arg0, 0x4E, Local0, Ones)
       Local0 = (DerefOf (RefOf (AUIL)) \leq BFG5) M600 (Arg0, 0x4F, Local0, Zero)
       Local0 = (DerefOf (RefOf (AUIM)) \leq BFG5) M600 (Arg0, 0x50, Local0, Ones)
      }
     Local0 = (DerefOf (PAUI [0x14]) \leq BFG5) M600 (Arg0, 0x51, Local0, Ones)
     Local0 = (DerefOf (PAUI [0x15]) \leq BFG5) M600 (Arg0, 0x52, Local0, Zero)
     Local0 = (DerefOf (PAUI [0x16]) \leq BFG5) M600 (Arg0, 0x53, Local0, Ones)
```

```
 /* Method returns Integer */
```

```
Local0 = (M601 (0x01, 0x14) \leq BFG5) M600 (Arg0, 0x54, Local0, Ones)
Local0 = (M601 (0x01, 0x15) \leq BFG5) M600 (Arg0, 0x55, Local0, Zero)
Local0 = (M601 (0x01, 0x16) \leq BFG5) M600 (Arg0, 0x56, Local0, Ones)
 /* Method returns Reference to Integer */
```

```
 If (Y500)
```

```
 {
```

```
Local0 = (DerefOf (M602 (0x01, 0x14, 0x01)) <= BF65)
 M600 (Arg0, 0x57, Local0, Ones)
Local0 = (DerefOf (M602 (0x01, 0x15, 0x01)) <= BF65)
 M600 (Arg0, 0x58, Local0, Zero)
Local0 = (DerefOf (M602 (0x01, 0x16, 0x01)) <= BF65)
 M600 (Arg0, 0x59, Local0, Ones)
```

```
 }
```

```
 /* LNotEqual */
```

```
Local0 = (0xD650A284 != BF65) M600 (Arg0, 0x5A, Local0, Zero)
     Local0 = (0xD650A285 != BF65) M600 (Arg0, 0x5B, Local0, Ones)
     Local0 = (0xD650A283)!= BF65)
      M600 (Arg0, 0x5C, Local0, Ones)
     Local0 = (AUIK != BF65) M600 (Arg0, 0x5D, Local0, Zero)
     Local0 = (AUIL != BF65) M600 (Arg0, 0x5E, Local0, Ones)
     Local0 = (AUIM != BF65) M600 (Arg0, 0x5F, Local0, Ones)
      If (Y078)
      {
       Local0 = (DerefOf (RefOf (AUIK)) != BF65) M600 (Arg0, 0x60, Local0, Zero)
       Local0 = (DerefOf (RefOf (AUIL)) != BF65) M600 (Arg0, 0x61, Local0, Ones)
       Local0 = (DerefOf (RefOf (AUIM)) != BF65) M600 (Arg0, 0x62, Local0, Ones)
      }
```
Local $0 = (DerefOf (PAUI [0x14]) != BF65)$ M600 (Arg0, 0x63, Local0, Zero)

```
Local0 = (DerefOf (PAUI [0x15]) != BF65) M600 (Arg0, 0x64, Local0, Ones)
     Local0 = (DerefOf (PAUI [0x16]) != BF65) M600 (Arg0, 0x65, Local0, Ones)
      /* Method returns Integer */
      Local0 = (M601 (0x01, 0x14) != BF65) M600 (Arg0, 0x66, Local0, Zero)
      Local0 = (M601 (0x01, 0x15) != BF65) M600 (Arg0, 0x67, Local0, Ones)
     Local0 = (M601 (0x01, 0x16) != BF65) M600 (Arg0, 0x68, Local0, Ones)
      /* Method returns Reference to Integer */
      If (Y500)
       {
        Local0 = (DerefOf (M602 (0x01, 0x14, 0x01)) != BF65)
         M600 (Arg0, 0x69, Local0, Zero)
        Local0 = (DerefOf (M602 (0x01, 0x15, 0x01)) != BF65)
         M600 (Arg0, 0x6A, Local0, Ones)
        Local0 = (DerefOf (M602 (0x01, 0x16, 0x01)) != BF65)
         M600 (Arg0, 0x6B, Local0, Ones)
       }
    }
    Method (M065, 1, NotSerialized)
\overline{\phantom{a}} /* LEqual */
     Local0 = (0x0321 == BF61) M600 (Arg0, 0x00, Local0, Ones)
     Local0 = (0x0322 == BF61) M600 (Arg0, 0x01, Local0, Zero)
      Local0
= (0x0320 == BF61) M600 (Arg0, 0x02, Local0, Zero)
     Local0 = (AUI1 == BF61) M600 (Arg0, 0x03, Local0, Ones)
     Local0 = (AUIG == BF61) M600 (Arg0, 0x04, Local0, Zero)
     Local0 = (AUIH == BF61) M600 (Arg0, 0x05, Local0, Zero)
      If (Y078)
       {
        Local0 = (DerefOf (RefOf (AUI1)) == BF61) M600 (Arg0, 0x06, Local0, Ones)
        Local0 = (DerefOf (RefOf (AUIG)) == BF61) M600 (Arg0, 0x07, Local0, Zero)
```

```
Local0 = (DerefOf (RefOf (AUIH)) == BF61) M600 (Arg0, 0x08, Local0, Zero)
```

```
Local0 = (DerefOf (PAUI [0x01]) == BF61) M600 (Arg0, 0x09, Local0, Ones)
Local0 = (DerefOf (PAUI [0x10]) == BF61) M600 (Arg0, 0x0A, Local0, Zero)
Local0 = (DerefOf (PAUI [0x11]) == BF61) M600 (Arg0, 0x0B, Local0, Zero)
 /* Method returns Integer
```
\*/

}

```
Local0 = (M601 (0x01, 0x01) == BF61) M600 (Arg0, 0x0C, Local0, Ones)
Local0 = (M601 (0x01, 0x10) == BF61) M600 (Arg0, 0x0D, Local0, Zero)
Local0 = (M601 (0x01, 0x11) == BF61) M600 (Arg0, 0x0E, Local0, Zero)
 /* Method returns Reference to Integer */
```

```
 If (Y500)
```

```
 {
```

```
Local0 = (DerefOf (M602 (0x01, 0x01, 0x01)) == BF61)
 M600 (Arg0, 0x0F, Local0, Ones)
Local0 = (DerefOf (M602 (0x01, 0x10, 0x01)) == BF61)
 M600 (Arg0, 0x10, Local0, Zero)
Local0 = (DerefOf (M602 (0x01, 0x11, 0x01)) == BF61)
 M600 (Arg0, 0x11, Local0, Zero)
```

```
 }
```

```
 /* LGreater */
```

```
Local0 = (0x0321 > BF61) M600 (Arg0, 0x12, Local0, Zero)
     Local0 = (0x0322 > BF61) M600 (Arg0, 0x13, Local0, Ones)
     Local0 = (0x0320 > BF61) M600 (Arg0, 0x14,
 Local0, Zero)
     Local0 = (AUI1 > BF61) M600 (Arg0, 0x15, Local0, Zero)
     Local0 = (AUIG > BF61) M600 (Arg0, 0x16, Local0, Ones)
     Local0 = (AUIH > BF61) M600 (Arg0, 0x17, Local0, Zero)
      If (Y078)
      {
```

```
Local0 = (DerefOf (RefOf (AUI1)) > BF61) M600 (Arg0, 0x18, Local0, Zero)
Local0 = (DerefOf (RefOf (AUIG)) > BF61) M600 (Arg0, 0x19, Local0, Ones)
Local0 = (DerefOf (RefOf (AUIH)) > BF61) M600 (Arg0, 0x1A, Local0, Zero)
```

```
Local0 = (DerefOf (PAUI [0x01]) > BF61) M600 (Arg0, 0x1B, Local0, Zero)
Local0 = (DerefOf (PAUI [0x10]) > BF61) M600 (Arg0, 0x1C, Local0, Ones)
Local0 = (DerefOf (PAUI [0x11]) > BF61) M600 (Arg0, 0x1D, Local0, Zero)
 /* Method returns Integer */
```

```
Local0 = (M601 (0x01, 0x01) > BF61) M600 (Arg0, 0x1E, Local0, Zero)
Local0 = (M601 (0x01, 0x10) > BF61) M600 (Arg0, 0x1F, Local0, Ones)
Local0 = (M601 (0x01, 0x11) > BF61) M600 (Arg0, 0x20, Local0, Zero)
 /* Method returns Reference to Integer */
```
## If (Y500)

```
 {
```
}

```
Local0 = (DerefOf (M602 (0x01, 0x01, 0x01)) > BF61)
 M600 (Arg0, 0x21, Local0, Zero)
Local0 = (DerefOf (M602 (0x01, 0x10, 0x01)) > BF61)
 M600 (Arg0, 0x22, Local0, Ones)
Local0 = (DerefOf (M602 (0x01, 0x11, 0x01)) > BF61)
 M600 (Arg0, 0x23, Local0, Zero)
```

```
 }
```
/\* LGreaterEqual \*/

```
Local0 = (0x0321 >= BF61) M600 (Arg0, 0x24, Local0, Ones)
Local0 = (0x0322 >= BE61) M600 (Arg0, 0x25, Local0, Ones)
Local0 = (0x0320 >= BE61) M600 (Arg0, 0x26, Local0, Zero)
Local0 = (AUI1 >= BE61)
```

```
 M600 (Arg0, 0x27, Local0, Ones)
Local0 = (AUIG >= BE61) M600 (Arg0, 0x28, Local0, Ones)
Local0 = (AUIH >= BE61)
```

```
 M600 (Arg0, 0x29, Local0, Zero)
  If (Y078)
  {
   Local0 = (DerefOf (RefOf (AUI1)) >= BF61) M600 (Arg0, 0x2A, Local0, Ones)
   Local0 = (DerefOf (RefOf (AUIG)) >= BF61) M600 (Arg0, 0x2B, Local0, Ones)
   Local0 = (DerefOf (RefOf (AUIH)) >= BF61) M600 (Arg0, 0x2C, Local0, Zero)
  }
 Local0 = (DerefOf (PAUI [0x01]) >= BF61) M600 (Arg0, 0x2D, Local0, Ones)
 Local0 = (DerefOf (PAUI [0x10]) >= BF61) M600 (Arg0, 0x2E, Local0, Ones)
 Local0 = (DerefOf (PAUI [0x11]) >= BF61) M600 (Arg0, 0x2F, Local0, Zero)
  /* Method returns Integer */
 Local0 = (M601 (0x01, 0x01) >= BF61) M600 (Arg0, 0x30, Local0, Ones)
Local0 = (M601 (0x01, 0x10) >= BF61) M600 (Arg0, 0x31, Local0, Ones)
 Local0 = (M601 (0x01, 0x11) >= BF61) M600 (Arg0, 0x32, Local0, Zero)
  /* Method returns Reference to Integer */
  If (Y500)
  {
   Local0 = (DerefOf (M602 (0x01, 0x01, 0x01)) >= BF61)
    M600 (Arg0, 0x33, Local0, Ones)
   Local0 = (DerefOf (M602 (0x01, 0x10, 0x01)) >= BF61)
    M600 (Arg0, 0x34, Local0, Ones)
   Local0 = (DerefOf (M602 (0x01, 0x11, 0x01)) >= BF61)
    M600 (Arg0, 0x35, Local0, Zero)
  }
  /* LLess */
 Local0 = (0x0321 < BFG1) M600 (Arg0, 0x36, Local0, Zero)
 Local0 = (0x0322 < BFG1) M600 (Arg0, 0x37, Local0, Zero)
 Local0 = (0x0320 < BFG1) M600 (Arg0, 0x38, Local0, Ones)
 Local0 = (AUI1 < BFG1) M600 (Arg0, 0x39, Local0, Zero)
```

```
 Local0
= (AUIG < BF61) M600 (Arg0, 0x3A, Local0, Zero)
     Local0 = (AUIH < BFG1) M600 (Arg0, 0x3B, Local0, Ones)
      If (Y078)
      {
       Local0 = (DerefOf (RefOf (AUI1)) < BFG1) M600 (Arg0, 0x3C, Local0, Zero)
       Local0 = (DerefOf (RefOf (AUIG)) < BFG1) M600 (Arg0, 0x3D, Local0, Zero)
       Local0 = (DerefOf (RefOf (AUIH)) < BFG1) M600 (Arg0, 0x3E, Local0, Ones)
      }
     Local0 = (DerefOf (PAUI [0x01]) < BFG1) M600 (Arg0, 0x3F, Local0, Zero)
     Local0 = (DerefOf (PAUI [0x10]) < BFG1) M600 (Arg0, 0x40, Local0, Zero)
     Local0 = (DerefOf (PAUI [0x11]) < BFG1) M600 (Arg0, 0x41, Local0, Ones)
      /* Method returns Integer */
     Local0 = (M601 (0x01, 0x01) < BFG1) M600 (Arg0, 0x42, Local0, Zero)
     Local0 = (M601 (0x01, 0x10) < BFG1) M600 (Arg0,
 0x43, Local0, Zero)
     Local0 = (M601 (0x01, 0x11) < BFG1) M600 (Arg0, 0x44, Local0, Ones)
      /* Method returns Reference to Integer */
      If (Y500)
      {
       Local0 = (DerefOf (M602 (0x01, 0x01, 0x01)) < BF61)
        M600 (Arg0, 0x45, Local0, Zero)
       Local0 = (DerefOf (M602 (0x01, 0x10, 0x01)) < BF61)
        M600 (Arg0, 0x46, Local0, Zero)
       Local0 = (DerefOf (M602 (0x01, 0x11, 0x01)) < BFG1) M600 (Arg0, 0x47, Local0, Ones)
      }
      /* LLessEqual */
     Local0 = (0x0321 \leq BFG1) M600 (Arg0, 0x48, Local0, Ones)
     Local0 = (0x0322 \leq BFG1) M600 (Arg0, 0x49, Local0, Zero)
```

```
Local0 = (0x0320 \leq BFG1) M600 (Arg0, 0x4A, Local0, Ones)
     Local0 = (AUI1 \leq BFG1) M600 (Arg0, 0x4B, Local0, Ones)
     Local0 = (AUIG \leq BFG1) M600 (Arg0, 0x4C, Local0, Zero)
      Local0 = (AUIH \leq BFG1) M600 (Arg0, 0x4D, Local0, Ones)
      If (Y078)
      {
       Local0 = (DerefOf (RefOf (AUI1)) \leq BFG1) M600 (Arg0, 0x4E, Local0, Ones)
       Local0 = (DerefOf (RefOf (AUIG)) \leq BFG1) M600 (Arg0, 0x4F, Local0, Zero)
       Local0 = (DerefOf (RefOf (AUIH)) \leq BFG1) M600 (Arg0, 0x50, Local0, Ones)
      }
     Local0 = (DerefOf (PAUI [0x01]) \leq BFG1) M600 (Arg0, 0x51, Local0, Ones)
     Local0 = (DerefOf (PAUI [0x10]) \leq BFG1) M600 (Arg0, 0x52, Local0, Zero)
     Local0 = (DerefOf (PAUI [0x11]) \leq BFG1) M600 (Arg0, 0x53, Local0, Ones)
      /* Method returns Integer */
     Local0 = (M601 (0x01, 0x01) \leq BFG1) M600 (Arg0, 0x54, Local0, Ones)
     Local0 = (M601 (0x01, 0x10) \leq BFG1) M600 (Arg0, 0x55, Local0, Zero)
     Local0 = (M601)(0x01, 0x11) \leq BFG1) M600 (Arg0, 0x56, Local0, Ones)
      /* Method returns Reference to Integer */
      If (Y500)
      {
       Local0 = (DerefOf (M602 (0x01, 0x01, 0x01)) <= BF61)
        M600 (Arg0, 0x57, Local0, Ones)
       Local0 = (DerefOf (M602 (0x01, 0x10, 0x01)) <= BF61)
        M600 (Arg0, 0x58, Local0, Zero)
       Local0 = (DerefOf (M602 (0x01, 0x11, 0x01)) \leq BF61)
        M600 (Arg0, 0x59, Local0, Ones)
      }
      /* LNotEqual */
     Local0 = (0x0321 != BF61)
```

```
 M600 (Arg0, 0x5A, Local0, Zero)
  Local0 = (0x0322 != BF61) M600 (Arg0, 0x5B, Local0, Ones)
  Local0 = (0x0320 != BF61) M600 (Arg0, 0x5C, Local0, Ones)
  Local0 = (AUI1 != BF61) M600 (Arg0, 0x5D, Local0, Zero)
  Local0 = (AUIG != BF61) M600 (Arg0, 0x5E, Local0, Ones)
  Local0 = (AUIH != BF61) M600 (Arg0, 0x5F, Local0, Ones)
```

```
 If (Y078)
 {
  Local0 = (DerefOf (RefOf (AUI1)) != BF61) M600 (Arg0, 0x60, Local0, Zero)
  Local0 = (DerefOf (RefOf (AUIG)) != BF61) M600 (Arg0, 0x61, Local0, Ones)
  Local0 = (DerefOf (RefOf (AUIH)) != BF61) M600 (Arg0, 0x62, Local0, Ones)
```

```
 }
```

```
Local0 = (DerefOf (PAUI [0x01]) != BF61) M600 (Arg0, 0x63, Local0, Zero)
Local0 = (DerefOf (PAUI [0x10]) != BF61) M600 (Arg0, 0x64, Local0, Ones)
Local0 = (DerefOf (PAUI [0x11]) != BF61) M600 (Arg0, 0x65, Local0, Ones)
 /* Method returns Integer */
```

```
Local0 = (M601 (0x01, 0x01) != BF61) M600 (Arg0, 0x66, Local0, Zero)
Local0 = (M601 (0x01, 0x10) != BF61) M600 (Arg0, 0x67, Local0, Ones)
Local0 = (M601 (0x01, 0x11) != BF61) M600 (Arg0, 0x68,
```
## Local0, Ones)

/\* Method returns Reference to Integer \*/

```
 If (Y500)
```

```
 {
```

```
Local0 = (DerefOf (M602 (0x01, 0x01, 0x01)) := BF61) M600 (Arg0, 0x69, Local0, Zero)
Local0 = (DerefOf (M602 (0x01, 0x10, 0x01)) != BF61)
 M600 (Arg0, 0x6A, Local0, Ones)
Local0 = (DerefOf (M602 (0x01, 0x11, 0x01)) != BF61)
 M600 (Arg0, 0x6B, Local0, Ones)
```

```
 }
```

```
 }
    /* Buffer Field to Integer intermediate conversion of the Buffer Field */
    /* second operand of Concatenate operator in case the first one is Integer */
    Method (M64Q, 1, NotSerialized)
    {
     Local0 =Concatenate (0x0321, BF61)
      M600 (Arg0, 0x00, Local0, BB26)
     Local0 =Concatenate (0x0321, BF65)
      M600 (Arg0, 0x01, Local0, BB21)
      Local0 = Concatenate (AUI1, BF61)
      M600 (Arg0, 0x02, Local0, BB26)
     Local0 = Concatenate (AUI1, BF65)
      M600 (Arg0, 0x03, Local0, BB21)
      If (Y078)
       {
         Local0 = Concatenate (DerefOf (RefOf (AUI1)), BF61)
        M600 (Arg0, 0x04, Local0, BB26)
        Local0 = Concatenate (DerefOf (RefOf (AUI1)), BF65)
         M600 (Arg0, 0x05, Local0, BB21)
       }
     Local0 = Concatenate (DerefOf (PAUI [0x01]), BF61)
      M600 (Arg0, 0x06, Local0, BB26)
     Local0 =Concatenate (DerefOf (PAUI [0x01]), BF65)
      M600 (Arg0, 0x07, Local0, BB21)
      /* Method returns Integer */
     Local0 =Concatenate (M601 (0x01, 0x01), BF61)
      M600 (Arg0, 0x08, Local0, BB26)
     Local0 =Concatenate (M601 (0x01, 0x01), BF65)
      M600 (Arg0, 0x09, Local0, BB21)
      /* Method returns Reference to Integer */
      If (Y500)
       {
       Local0 =Concatenate (DerefOf (M602 (0x01, 0x01, 0x01)), BF61)
         M600
 (Arg0, 0x0A, Local0, BB26)
       Local0 =Concatenate (DerefOf (M602 (0x01, 0x01, 0x01)), BF65)
         M600 (Arg0, 0x0B, Local0, BB21)
       }
      Concatenate (0x0321, BF61, Local0)
      M600 (Arg0, 0x0C, Local0, BB26)
      Concatenate (0x0321, BF65, Local0)
      M600 (Arg0, 0x0D, Local0, BB21)
```

```
 Concatenate (AUI1, BF61, Local0)
      M600 (Arg0, 0x0E, Local0, BB26)
      Concatenate (AUI1, BF65, Local0)
      M600 (Arg0, 0x0F, Local0, BB21)
      If (Y078)
       {
         Concatenate (DerefOf (RefOf (AUI1)), BF61, Local0)
         M600 (Arg0, 0x10, Local0, BB26)
         Concatenate (DerefOf (RefOf (AUI1)), BF65, Local0)
         M600 (Arg0, 0x11, Local0, BB21)
       }
      Concatenate (DerefOf (PAUI [0x01]), BF61, Local0)
      M600 (Arg0, 0x12, Local0, BB26)
      Concatenate (DerefOf (PAUI [0x01]), BF65, Local0)
      M600 (Arg0,
 0x13, Local0, BB21)
      /* Method returns Integer */
      Concatenate (M601 (0x01, 0x01), BF61, Local0)
      M600 (Arg0, 0x14, Local0, BB26)
      Concatenate (M601 (0x01, 0x01), BF65, Local0)
      M600 (Arg0, 0x15, Local0, BB21)
      /* Method returns Reference to Integer */
      If (Y500)
       {
         Concatenate (DerefOf (M602 (0x01, 0x01, 0x01)), BF61, Local0)
         M600 (Arg0, 0x16, Local0, BB26)
         Concatenate (DerefOf (M602 (0x01, 0x01, 0x01)), BF65, Local0)
         M600 (Arg0, 0x17, Local0, BB21)
      }
    }
    Method (M32Q, 1, NotSerialized)
    {
     Local0 =Concatenate (0x0321, BF61)
      M600 (Arg0, 0x00, Local0, BB27)
     Local0 =Concatenate (0x0321, BF65)
      M600 (Arg0, 0x01, Local0, BB28)
      Local0 = Concatenate (AUI1, BF61)
      M600 (Arg0, 0x02, Local0, BB27)
      Local0 = Concatenate (AUI1,
 BF65)
      M600 (Arg0, 0x03, Local0, BB28)
      If (Y078)
       {
        Local0 = Concatenate (DerefOf (RefOf (AUI1)), BF61)
```

```
 M600 (Arg0, 0x04, Local0, BB27)
 Local0 = Concatenate (DerefOf (RefOf (AUI1)), BF65)
 M600 (Arg0, 0x05, Local0, BB28)
```
}

```
Local0 =Concatenate (DerefOf (PAUI [0x01]), BF61)
 M600 (Arg0, 0x06, Local0, BB27)
Local0 =Concatenate (DerefOf (PAUI [0x01]), BF65)
 M600 (Arg0, 0x07, Local0, BB28)
 /* Method returns Integer */
```

```
Local0 =Concatenate (M601 (0x01, 0x01), BF61)
 M600 (Arg0, 0x08, Local0, BB27)
Local0 =Concatenate (M601 (0x01, 0x01), BF65)
 M600 (Arg0, 0x09, Local0, BB28)
 /* Method returns Reference to Integer */
```
If (Y500)

## {

```
Local0 =Concatenate (DerefOf (M602 (0x01, 0x01, 0x01)), BF61)
 M600 (Arg0, 0x0A,
```
Local0, BB27)

```
Local0 = Concatenate (DerefOf (M602 (0x01, 0x01, 0x01)), BF65)
 M600 (Arg0, 0x0B, Local0, BB28)
```

```
 }
```

```
 Concatenate (0x0321, BF61, Local0)
 M600 (Arg0, 0x0C, Local0, BB27)
 Concatenate (0x0321, BF65, Local0)
 M600 (Arg0, 0x0D, Local0, BB28)
 Concatenate (AUI1, BF61, Local0)
 M600 (Arg0, 0x0E, Local0, BB27)
 Concatenate (AUI1, BF65, Local0)
 M600 (Arg0, 0x0F, Local0, BB28)
 If (Y078)
 {
   Concatenate (DerefOf (RefOf (AUI1)), BF61, Local0)
   M600 (Arg0, 0x10, Local0, BB27)
   Concatenate (DerefOf (RefOf (AUI1)), BF65, Local0)
   M600 (Arg0, 0x11, Local0, BB28)
 }
```

```
 Concatenate (DerefOf (PAUI [0x01]), BF61, Local0)
 M600 (Arg0, 0x12, Local0, BB27)
 Concatenate (DerefOf (PAUI [0x01]), BF65, Local0)
 M600 (Arg0, 0x14, Local0,
```
BB28)

```
 /* Method returns Integer */
```

```
 Concatenate (M601 (0x01, 0x01), BF61, Local0)
       M600 (Arg0, 0x15, Local0, BB27)
       Concatenate (M601 (0x01, 0x01), BF65, Local0)
       M600 (Arg0, 0x16, Local0, BB28)
       /* Method returns Reference to Integer */
      If (Y500)
       {
         Concatenate (DerefOf (M602 (0x01, 0x01, 0x01)), BF61, Local0)
         M600 (Arg0, 0x17, Local0, BB27)
         Concatenate (DerefOf (M602 (0x01, 0x01, 0x01)), BF65, Local0)
         M600 (Arg0, 0x18, Local0, BB28)
       }
     }
    /* Buffer Field to Integer conversion of the Buffer Field Length */
    /* (second) operand of the ToString operator */
    /* Common 32-bit/64-bit test */
    Method (M066, 1, NotSerialized)
     {
     Local0 = ToString (Buffer (0x19))
           {
              "This is auxiliary Buffer"
           }, BF74)
     M600 (Arg0, 0x00, Local0, BS1B)
      Local0 = ToString (Buffer (0x19))
 {
              "This is auxiliary Buffer"
           }, BF61)
      M600 (Arg0, 0x01, Local0, BS1C)
     Local0 = ToString (AUB6, BF74) M600 (Arg0, 0x02, Local0, BS1B)
     Local0 = ToString (AUB6, BF61) M600 (Arg0, 0x03, Local0, BS1C)
      If (Y078)
       {
         Local0 = ToString (DerefOf (RefOf (AUB6)), BF74)
         M600 (Arg0, 0x04, Local0, BS1B)
        Local0 = ToString (DerefOf (RefOf (AUB6)), BF61) M600 (Arg0, 0x05, Local0, BS1C)
       }
     Local0 = ToString (DerefOf (PAUB [0x06]), BF74) M600 (Arg0, 0x06, Local0, BS1B)
      Local0 = ToString (DerefOf (PAUB [0x06]), BF61) M600 (Arg0, 0x07, Local0, BS1C)
```

```
 /* Method returns Buffer */
     Local0 = ToString (M601 (0x03, 0x06), BF74) M600
 (Arg0, 0x08, Local0, BS1B)
     Local0 = ToString (M601 (0x03, 0x06), BF61) M600 (Arg0, 0x09, Local0, BS1C)
      /* Method returns Reference to Buffer */
      If (Y500)
       {
        Local0 = ToString (DerefOf (M602 (0x03, 0x06, 0x01)), BF74)
         M600 (Arg0, 0x0A, Local0, BS1B)
        Local0 = ToString (DerefOf (M602 (0x03, 0x06, 0x01)), BF61)
         M600 (Arg0, 0x0B, Local0, BS1C)
       }
      ToString (Buffer (0x19)
         {
           "This is auxiliary Buffer"
         }, BF74, Local0)
      M600 (Arg0, 0x0C, Local0, BS1B)
      ToString (Buffer (0x19)
         {
           "This is auxiliary Buffer"
         }, BF61, Local0)
      M600 (Arg0, 0x0D, Local0, BS1C)
      ToString (AUB6, BF74, Local0)
      M600 (Arg0, 0x0E, Local0, BS1B)
      ToString (AUB6, BF61, Local0)
      M600 (Arg0, 0x0F, Local0,
 BS1C)
      If (Y078)
       {
         ToString (DerefOf (RefOf (AUB6)), BF74, Local0)
         M600 (Arg0, 0x10, Local0, BS1B)
         ToString (DerefOf (RefOf (AUB6)), BF61, Local0)
         M600 (Arg0, 0x11, Local0, BS1C)
       }
      ToString (DerefOf (PAUB [0x06]), BF74, Local0)
      M600 (Arg0, 0x12, Local0, BS1B)
      ToString (DerefOf (PAUB [0x06]), BF61, Local0)
      M600 (Arg0, 0x13, Local0, BS1C)
      /* Method returns Buffer */
      ToString (M601 (0x03, 0x06), BF74, Local0)
```

```
 M600 (Arg0, 0x14, Local0, BS1B)
```

```
 ToString (M601 (0x03, 0x06), BF61, Local0)
      M600 (Arg0, 0x15, Local0, BS1C)
      /* Method returns Reference to Buffer */
      If (Y500)
       {
         ToString (DerefOf (M602 (0x03, 0x06, 0x01)), BF74, Local0)
         M600 (Arg0, 0x16, Local0, BS1B)
         ToString (DerefOf (M602 (0x03, 0x06, 0x01)),
 BF61, Local0)
         M600 (Arg0, 0x17, Local0, BS1C)
      }
    }
    Method (M64R, 1, NotSerialized)
    {
     Local0 = ToString (Buffer (0x19))
           {
              "This is auxiliary Buffer"
           }, BF65)
      M600 (Arg0, 0x00, Local0, BS1C)
     Local0 = ToString (AUB6, BF65) M600 (Arg0, 0x01, Local0, BS1C)
      If (Y078)
       {
         Local0 = ToString (DerefOf (RefOf (AUB6)), BF65)
         M600 (Arg0, 0x02, Local0, BS1C)
       }
     Local0 = T \circ String (DerefOf (PAUB [0x06]), BF65)
      M600 (Arg0, 0x03, Local0, BS1C)
      /* Method returns Buffer */
     Local0 = ToString (M601 (0x03, 0x06), BF65) M600 (Arg0, 0x04, Local0, BS1C)
      /* Method returns Reference to Buffer */
      If (Y500)
       {
        Local0 = ToString (DerefOf (M602 (0x03, 0x06, 0x01)), BF65)
       M600 (Arg0, 0x05, Local0, BS1C)
       }
      ToString (Buffer (0x19)
         {
           "This is auxiliary Buffer"
         }, BF65, Local0)
```

```
 M600 (Arg0, 0x06, Local0, BS1C)
   ToString (AUB6, BF65, Local0)
   M600 (Arg0, 0x07, Local0, BS1C)
   If (Y078)
   {
     ToString (DerefOf (RefOf (AUB6)), BF65, Local0)
     M600 (Arg0, 0x08, Local0, BS1C)
   }
   ToString (DerefOf (PAUB [0x06]), BF65, Local0)
   M600 (Arg0, 0x09, Local0, BS1C)
   /* Method returns Buffer */
   ToString (M601 (0x03, 0x06), BF65, Local0)
   M600 (Arg0, 0x0A, Local0, BS1C)
   /* Method returns Reference to Buffer */
   If (Y500)
   {
     ToString (DerefOf (M602 (0x03, 0x06, 0x01)), BF65, Local0)
     M600 (Arg0, 0x0B, Local0, BS1C)
   }
 }
 Method (M32R, 1, NotSerialized)
 {
  Local0 = ToString (Buffer (0x19)) {
          "This is auxiliary Buffer"
        }, BF65)
   M600 (Arg0, 0x00, Local0, BS1C)
  Local0 = ToString (AUB6, BF65) M600 (Arg0, 0x01, Local0, BS1C)
   If (Y078)
   {
     Local0 = ToString (DerefOf (RefOf (AUB6)), BF65)
     M600 (Arg0, 0x02, Local0, BS1C)
   }
  Local0 = ToString (DerefOf (PAUB [0x06]), BF65)
   M600 (Arg0, 0x03, Local0, BS1C)
   /* Method returns Buffer */
  Local0 = ToString (M601 (0x03, 0x06), BF65) M600 (Arg0, 0x04, Local0, BS1C)
   /* Method returns Reference to Buffer */
   If (Y500)
```

```
 {
    Local0 = ToString (DerefOf (M602 (0x03, 0x06, 0x01)), BF65)
     M600 (Arg0, 0x05, Local0, BS1C)
   }
   ToString (Buffer (0x19)
      {
 "This is auxiliary Buffer"
      }, BF65, Local0)
   M600 (Arg0, 0x06, Local0, BS1C)
   ToString (AUB6, BF65, Local0)
   M600 (Arg0, 0x07, Local0, BS1C)
   If (Y078)
   {
     ToString (DerefOf (RefOf (AUB6)), BF65, Local0)
     M600 (Arg0, 0x08, Local0, BS1C)
   }
   ToString (DerefOf (PAUB [0x06]), BF65, Local0)
   M600 (Arg0, 0x09, Local0, BS1C)
   /* Method returns Buffer */
   ToString (M601 (0x03, 0x06), BF65, Local0)
   M600 (Arg0, 0x0A, Local0, BS1C)
   /* Method returns Reference to Buffer */
   If (Y500)
   {
     ToString (DerefOf (M602 (0x03, 0x06, 0x01)), BF65, Local0)
     M600 (Arg0, 0x0B, Local0, BS1C)
   }
 }
 /* Buffer Field to Integer conversion of the Buffer Field Index */
 /* (second) operand of the Index operator */
 Method (M067, 1, NotSerialized)
 {
   Store (AUS6 [BF74], Local0)
   M600 (Arg0, 0x00, DerefOf (Local0), BI10)
   Store (AUB6 [BF74], Local0)
   M600 (Arg0, 0x01, DerefOf (Local0), BI10)
   Store (AUP0 [BF74], Local0)
   M600 (Arg0, 0x02, DerefOf (Local0), BI11)
   If (Y078)
   {
     Store (DerefOf (RefOf (AUS6)) [BF74], Local0)
     M600 (Arg0, 0x03, DerefOf (Local0), BI10)
```

```
 Store (DerefOf (RefOf (AUB6)) [BF74], Local0)
         M600 (Arg0, 0x04, DerefOf (Local0), BI10)
         Store (DerefOf (RefOf (AUP0)) [BF74], Local0)
         M600 (Arg0, 0x05, DerefOf (Local0), BI11)
      }
      Store (DerefOf (PAUS [0x06]) [BF74], Local0)
      M600 (Arg0, 0x06, DerefOf (Local0), BI10)
      Store (DerefOf (PAUB [0x06]) [BF74], Local0)
      M600 (Arg0, 0x07, DerefOf (Local0), BI10)
      Store (DerefOf (PAUP [0x00]) [BF74], Local0)
  M600 (Arg0, 0x08, DerefOf (Local0), BI11)
      /* Method returns Object */
      If (Y900)
      {
         Store (M601 (0x02, 0x06) [BF74], Local0)
         M600 (Arg0, 0x09, DerefOf (Local0), BI10)
         Store (M601 (0x03, 0x06) [BF74], Local0)
         M600 (Arg0, 0x0A, DerefOf (Local0), BI10)
        Store (M601 (0x04, 0x00) [BF74], Local0)
        M600 (Arg0, 0x0B, DerefOf (Local0), BI11)
      }
      Else
      {
         CH03 (Arg0, Z087, __LINE__, 0x00, 0x00)
         Store (M601 (0x02, 0x06) [BF74], Local3)
         CH04 (Arg0, 0x00, 0x55, Z087, __LINE__, 0x00, 0x00) /* AE_INDEX_TO_NOT_ATTACHED */
         Store (M601 (0x03, 0x06) [BF74], Local3)
         CH04 (Arg0, 0x00, 0x55, Z087, __LINE__, 0x00, 0x00) /* AE_INDEX_TO_NOT_ATTACHED */
         Store (M601 (0x04, 0x00) [BF74], Local3)
         CH04 (Arg0, 0x00, 0x55, Z087, __LINE__, 0x00, 0x00)
 /* AE_INDEX_TO_NOT_ATTACHED */
      }
      /* Method returns Reference */
      If (Y500)
      {
         Store (DerefOf (M602 (0x02, 0x06, 0x01)) [BF74], Local0)
         M600 (Arg0, 0x0C, DerefOf (Local0), BI10)
         Store (DerefOf (M602 (0x03, 0x06, 0x01)) [BF74], Local0)
         M600 (Arg0, 0x0D, DerefOf (Local0), BI10)
         Store (DerefOf (M602 (0x04, 0x00, 0x01)) [BF74], Local0)
         M600 (Arg0, 0x0E, DerefOf (Local0), BI11)
       }
```

```
Local0 = AUS6 [BF74] /* BF74 */
    M600 (Arg0, 0x0F, DerefOf (Local0), BI10)
   Local0 = AUB6 [BF74] /* \BF74 */
    M600 (Arg0, 0x10, DerefOf (Local0), BI10)
   Local0 = AUP0 [BF74] /* BF74 */
    M600 (Arg0, 0x11, DerefOf (Local0), BI11)
    If (Y078)
    {
     Local0 = DerefOf (RefOf (AUS6)) [BF74] /* \BF74 */
      M600 (Arg0, 0x12, DerefOf (Local0), BI10)
    Local0 = DerefOf (RefOf (AUB6)) [BF74] /* \BF74 */
      M600 (Arg0, 0x13, DerefOf (Local0), BI10)
     Local0 = DerefOf (RefOf (AUP0)) [BF74] /* \BF74 */
      M600 (Arg0, 0x14, DerefOf (Local0), BI11)
    }
   Local0 = DerefOf (PAUS [0x06]) [BF74] /* \BF74 */
    M600 (Arg0, 0x15, DerefOf (Local0), BI10)
   Local0 = DerefOf (PAUB [0x06]) [BF74] /* \BF74 */
    M600 (Arg0, 0x16, DerefOf (Local0), BI10)
   Local0 = DerefOf (PAUP [0x00]) [BF74] /* \BF74 */
    M600 (Arg0, 0x17, DerefOf (Local0), BI11)
    /* Method returns Object */
    If (Y900)
    {
     Local0 = M601 (0x02, 0x06) [BF74] /* \BF74 */
      M600 (Arg0, 0x18, DerefOf (Local0), BI10)
     Local0 = M601 (0x03, 0x06) [BF74] /* \BF74 */
      M600 (Arg0, 0x19, DerefOf (Local0), BI10)
     Local0 = M601 (0x04, 0x00) [BF74] /* \BF74 */
 M600 (Arg0, 0x1A, DerefOf (Local0), BI11)
    }
    Else
    {
      CH03 (Arg0, Z087, __LINE__, 0x00, 0x00)
     Local0 = M601 (0x02, 0x06) [BF74] /* \BF74 */
     CH04 (Arg0, 0x00, 0x55, Z087, LINE , 0x00, 0x00) /* AE_INDEX_TO_NOT_ATTACHED */
     Local0 = M601 (0x03, 0x06) [BF74] /* \BF74 */
     CH04 (Arg0, 0x00, 0x55, Z087, LINE . 0x00, 0x00) /* AE_INDEX_TO_NOT_ATTACHED */
     Local0 = M601 (0x04, 0x00) [BF74] /* \BF74 */
      CH04 (Arg0, 0x00, 0x55, Z087, __LINE__, 0x00, 0x00) /* AE_INDEX_TO_NOT_ATTACHED */
    }
```

```
 /* Method returns Reference */
```

```
 If (Y500)
       {
        Local0 = DerefOf (M602 (0x02, 0x06, 0x01)) [BF74] /* \BF74 */
         M600 (Arg0, 0x1B, DerefOf (Local0), BI10)
        Local0 = DerefOf (M602 (0x03, 0x06, 0x01)) [BF74] /* \BF74 */
         M600 (Arg0, 0x1C, DerefOf (Local0), BI10)
        Local0 = DerefOf (M602 (0x04, 0x00, 0x01)) [BF74] /* \BF74 */
         M600 (Arg0, 0x1D, DerefOf (Local0), BI11)
       }
       If (Y098)
       {
        Local0 = Local1 = AUS6 [BF74] /* \BF74 */
         M600 (Arg0, 0x1E, DerefOf (Local0), BI10)
        Local0 = Local1 = AUB6 [BF74] /* \BF74 */
         M600 (Arg0, 0x1F, DerefOf (Local0), BI10)
        Local0 = Local1 = AUP0 [BF74]/* \Bbb{F}74 */
         M600 (Arg0, 0x20, DerefOf (Local0), BI11)
       }
       If (Y078)
       {
        Local0 = Local1 = DerefOf (RefOf (AUS6)) [BF74] /* \BF74 */
         M600 (Arg0, 0x21, DerefOf (Local0), BI10)
        Local0 = Local1 = Dereff(F(Ref) (AUB6)) [BF74] /* \BF74 */
         M600 (Arg0, 0x22, DerefOf (Local0), BI10)
        Local0 = Local1 = DerefOf (RefOf (AUP0)) [BF74] /* \langleBF74 */
         M600 (Arg0, 0x23, DerefOf (Local0), BI11)
       }
       If (Y098)
       {
        Local0 = Local1 = DerefOf (PAUS [0x06]) [BF74] /* \langleBF74 */
         M600 (Arg0, 0x24, DerefOf (Local0), BI10)
        Local0 = Local1 = DerefOf (PAUB [0x06]) [BF74] /* \BF74 */
         M600 (Arg0, 0x25, DerefOf (Local0), BI10)
        Local0 = Local1 = DerefOf (PAUP [0x00]) [BF74] /* \BF74 */
         M600 (Arg0, 0x26, DerefOf (Local0), BI11)
       }
       /* Method returns Object */
       If ((Y900 && Y098))
\left\{\begin{array}{ccc} \end{array}\right\}Local0 = Local1 = M601 (0x02, 0x06) [BF74] /* \BF74 */
         M600 (Arg0, 0x27, DerefOf (Local0), BI10)
        Local0 = Local1 = M601 (0x03, 0x06) [BF74] /* \BF74 */
```

```
 M600 (Arg0, 0x28, DerefOf (Local0), BI10)
    Local0 = Local1 = M601 (0x04, 0x00) [BF74] /* \BF74 */
     M600 (Arg0, 0x29, DerefOf (Local0), BI11)
   }
   /* Method returns Reference */
   If (Y500)
    {
    Local0 = Local1 = DerefOf (M602 (0x02, 0x06, 0x01)) [BF74] /* \BF74 */
     M600 (Arg0, 0x2A, DerefOf (Local0), BI10)
    Local0 = Local1 = DerefOf (M602 (0x03, 0x06, 0x01)) [BF74] /* \BF74 */
     M600 (Arg0, 0x2B, DerefOf (Local0), BI10)
    Local0 = Local1 = DerefOf (M602 (0x04, 0x00, 0x01)) [BF74] /* \BF74 */
     M600 (Arg0, 0x2C, DerefOf (Local0), BI11)
   }
 }
 /* Buffer Field to Integer conversion of the Buffer Field Arg (third) */
 /* operand of the Fatal operator */
 /* (it can only be checked an exception does not occur) */
 Method (M068, 1, NotSerialized)
 {
   CH03 (Arg0, Z087, __LINE__, 0x00, 0x00)
   Fatal (0xFF, 0xFFFFFFFF, BF61)
   If (F64)
   {
     Fatal (0xFF, 0xFFFFFFFF, BF65)
   }
   Else
   {
     Fatal (0xFF, 0xFFFFFFFF, BF65)
   CH03 (Arg0, Z087, __LINE__, 0x00, 0x00)
 }
 /* Buffer Field to Integer conversion of the Buffer Field Index */
 /* and Length operands of the Mid operator */
 /* Common 32-bit/64-bit test */
 Method (M069, 1, NotSerialized)
 {
   /* Buffer Field to Integer conversion of the Buffer Field Index operand */
  Local0 = Mid ("This is auxiliary String", BF74, 0x0A)
   M600 (Arg0, 0x00, Local0, BS1D)
  Local0 = Mid (Buffer (0x19))
```
}

```
 {
         "This is auxiliary Buffer"
       }, BF74, 0x0A)
  M600 (Arg0, 0x01, Local0, BB32)
 Local0 = Mid (AUS6, BF74, 0x0A) M600 (Arg0, 0x02, Local0, BS1D)
 Local0 = Mid (AUB6, BF74, 0x0A) M600 (Arg0, 0x03, Local0, BB32)
  If (Y078)
  {
   Local0 = Mid (DerefOf (RefOf (AUS6)), BF74, 0x0A) M600 (Arg0, 0x04, Local0, BS1D)
    Local0 = Mid (DerefOf (RefOf (AUB6)), BF74, 0x0A) M600 (Arg0, 0x05, Local0, BB32)
  }
 Local0 = Mid (DerefOf (PAUS [0x06]), BF74, 0x0A)
  M600 (Arg0, 0x06, Local0, BS1D)
 Local0 = Mid (DerefOf (PAUB [0x06]), BF74, 0x0A)
  M600 (Arg0, 0x07, Local0, BB32)
  /* Method returns Object */
 Local0 = Mid (M601 (0x02, 0x06), BF74, 0x0A) M600 (Arg0, 0x08, Local0, BS1D)
 Local0 = Mid (M601 (0x03, 0x06), BF74, 0x0A) M600 (Arg0, 0x09, Local0, BB32)
  /* Method returns Reference */
  If (Y500)
  {
    Local0 = Mid (DerefOf (M602 (0x02, 0x06, 0x01)), BF74, 0x0A)
    M600 (Arg0, 0x0A, Local0, BS1D)
   Local0 = Mid (DerefOf (M602 (0x03, 0x06, 0x01)), BF74, 0x0A)
    M600 (Arg0, 0x0B, Local0, BB32)
  }
  Mid ("This is auxiliary String", BF74, 0x0A, Local0)
 M600 (Arg0, 0x0C, Local0, BS1D)
  Mid (Buffer (0x19)
     {
       "This is auxiliary Buffer"
     }, BF74, 0x0A, Local0)
  M600 (Arg0, 0x0D, Local0, BB32)
  Mid (AUS6, BF74, 0x0A, Local0)
```
M600 (Arg0, 0x0E, Local0, BS1D)

```
 Mid (AUB6, BF74, 0x0A, Local0)
 M600 (Arg0, 0x0F, Local0, BB32)
```

```
 If (Y078)
      {
         Mid (DerefOf (RefOf (AUS6)), BF74, 0x0A, Local0)
        M600 (Arg0, 0x10, Local0, BS1D)
        Mid (DerefOf (RefOf (AUB6)), BF74, 0x0A, Local0)
        M600 (Arg0, 0x11, Local0, BB32)
      }
      Mid (DerefOf (PAUS [0x06]), BF74, 0x0A, Local0)
      M600 (Arg0, 0x12, Local0, BS1D)
      Mid (DerefOf (PAUB [0x06]), BF74, 0x0A, Local0)
      M600 (Arg0, 0x13, Local0, BB32)
      /* Method returns Object */
      Mid (M601 (0x02, 0x06), BF74, 0x0A, Local0)
      M600 (Arg0, 0x14,
 Local0, BS1D)
      Mid (M601 (0x03, 0x06), BF74, 0x0A, Local0)
      M600 (Arg0, 0x15, Local0, BB32)
      /* Method returns Reference */
      If (Y500)
      {
         Mid (DerefOf (M602 (0x02, 0x06, 0x01)), BF74, 0x0A, Local0)
        M600 (Arg0, 0x16, Local0, BS1D)
        Mid (DerefOf (M602 (0x03, 0x06, 0x01)), BF74, 0x0A, Local0)
         M600 (Arg0, 0x17, Local0, BB32)
      }
      /* Buffer Field to Integer conversion of the Buffer Field Length operand */
     Local0 = Mid ("This is auxiliary String", 0x00, BF74)
      M600 (Arg0, 0x18, Local0, BS1B)
     Local0 = Mid (Buffer (0x19)) {
              "This is auxiliary Buffer"
           }, 0x00, BF74)
      M600 (Arg0, 0x19, Local0, BB33)
     Local0 = Mid (AUS6, 0x00, BF74) M600 (Arg0, 0x1A, Local0, BS1B)
     Local0 = Mid (AUB6, 0x00, BF74) M600
 (Arg0, 0x1B, Local0, BB33)
      If (Y078)
      {
       Local0 = Mid (DerefOf (RefOf (AUS6)), 0x00, BF74) M600 (Arg0, 0x1C, Local0, BS1B)
       Local0 = Mid (DerefOf (RefOf (AUB6)), 0x00, BF74)
```

```
 M600 (Arg0, 0x1D, Local0, BB33)
      }
     Local0 = Mid (DerefOf (PAUS [0x06]), 0x00, BF74)
      M600 (Arg0, 0x1E, Local0, BS1B)
     Local0 = Mid (DerefOf (PAUB [0x06]), 0x00, BF74) M600 (Arg0, 0x1F, Local0, BB33)
      /* Method returns Object */
     Local0 = Mid (M601 (0x02, 0x06), 0x00, BF74) M600 (Arg0, 0x20, Local0, BS1B)
     Local0 = Mid (M601 (0x03, 0x06), 0x00, BF74) M600 (Arg0, 0x21, Local0, BB33)
      /* Method returns Reference */
      If (Y500)
      {
        Local0 = Mid (DerefOf (M602 (0x02, 0x06, 0x01)), 0x00, BF74)
        M600 (Arg0, 0x22, Local0, BS1B)
        Local0 = Mid (DerefOf
 (M602 (0x03, 0x06, 0x01)), 0x00, BF74)
        M600 (Arg0, 0x23, Local0, BB33)
      }
      Mid ("This is auxiliary String", 0x00, BF74, Local0)
      M600 (Arg0, 0x24, Local0, BS1B)
      Mid (Buffer (0x19)
         {
           "This is auxiliary Buffer"
         }, 0x00, BF74, Local0)
      M600 (Arg0, 0x25, Local0, BB33)
      Mid (AUS6, 0x00, BF74, Local0)
      M600 (Arg0, 0x25, Local0, BS1B)
      Mid (AUB6, 0x00, BF74, Local0)
      M600 (Arg0, 0x27, Local0, BB33)
      If (Y078)
      {
        Mid (DerefOf (RefOf (AUS6)), 0x00, BF74, Local0)
        M600 (Arg0, 0x28, Local0, BS1B)
        Mid (DerefOf (RefOf (AUB6)), 0x00, BF74, Local0)
         M600 (Arg0, 0x29, Local0, BB33)
      }
      Mid (DerefOf (PAUS [0x06]), 0x00, BF74, Local0)
      M600 (Arg0, 0x2A, Local0, BS1B)
      Mid (DerefOf (PAUB [0x06]), 0x00, BF74,
 Local0)
      M600 (Arg0, 0x2B, Local0, BB33)
```

```
 /* Method returns Object */
      Mid (M601 (0x02, 0x06), 0x00, BF74, Local0)
      M600 (Arg0, 0x2C, Local0, BS1B)
      Mid (M601 (0x03, 0x06), 0x00, BF74, Local0)
      M600 (Arg0, 0x2D, Local0, BB33)
      /* Method returns Reference */
      If (Y500)
       {
        Mid (DerefOf (M602 (0x02, 0x06, 0x01)), 0x00, BF74, Local0)
         M600 (Arg0, 0x2E, Local0, BS1B)
        Mid (DerefOf (M602 (0x03, 0x06, 0x01)), 0x00, BF74, Local0)
        M600 (Arg0, 0x2F, Local0, BB33)
      }
    }
    Method (M64S, 1, NotSerialized)
    {
      /* Buffer Field to Integer conversion of the Buffer Field Length operand */
     Local0 = Mid ("This is auxiliary String", 0x00, BF65)
      M600 (Arg0, 0x00, Local0, BS1E)
     Local0 = Mid (Buffer (0x19)) {
              "This is auxiliary
 Buffer"
           }, 0x00, BF65)
      M600 (Arg0, 0x01, Local0, BB34)
     Local0 = Mid (AUS6, 0x00, BF65) M600 (Arg0, 0x02, Local0, BS1E)
     Local0 = Mid (AUB6, 0x00, BF65) M600 (Arg0, 0x03, Local0, BB34)
      If (Y078)
       {
       Local0 = Mid (DerefOf (RefOf (AUS6)), 0x00, BF65) M600 (Arg0, 0x04, Local0, BS1E)
       Local0 = Mid (DerefOf (RefOf (AUB6)), 0x00, BF65) M600 (Arg0, 0x05, Local0, BB34)
       }
     Local0 = Mid (DerefOf (PAUS [0x06]), 0x00, BF65)
      M600 (Arg0, 0x06, Local0, BS1E)
     Local0 = Mid (DerefOf (PAUB [0x06]), 0x00, BF65)
      M600 (Arg0, 0x07, Local0, BB34)
      /* Method returns Object */
```
 $Local0 = Mid (M601 (0x02, 0x06), 0x00, BF65)$ 

```
 M600 (Arg0, 0x08, Local0, BS1E)
     Local0 = Mid (M601 (0x03, 0x06), 0x00, BF65) M600 (Arg0, 0x09, Local0, BB34)
     /* Method returns Reference */
      If (Y500)
       {
       Local0 = Mid (DerefOf (M602 (0x02, 0x06, 0x01)), 0x00, BF65)
        M600 (Arg0, 0x0A, Local0, BS1E)
       Local0 = Mid (DerefOf (M602 (0x03, 0x06, 0x01)), 0x00, BF65)
        M600 (Arg0, 0x0B, Local0, BB34)
       }
      Mid ("This is auxiliary String", 0x00, BF65, Local0)
      M600 (Arg0, 0x0C, Local0, BS1E)
      Mid (Buffer (0x19)
        {
           "This is auxiliary Buffer"
         }, 0x00, BF65, Local0)
      M600 (Arg0, 0x0D, Local0, BB34)
      Mid (AUS6, 0x00, BF65, Local0)
      M600 (Arg0, 0x0E, Local0, BS1E)
      Mid (AUB6, 0x00, BF65, Local0)
      M600 (Arg0, 0x0F, Local0, BB34)
      If (Y078)
       {
        Mid (DerefOf (RefOf (AUS6)), 0x00, BF65, Local0)
        M600 (Arg0, 0x10, Local0, BS1E)
        Mid (DerefOf (RefOf (AUB6)), 0x00,
 BF65, Local0)
         M600 (Arg0, 0x11, Local0, BB34)
       }
      Mid (DerefOf (PAUS [0x06]), 0x00, BF65, Local0)
      M600 (Arg0, 0x12, Local0, BS1E)
      Mid (DerefOf (PAUB [0x06]), 0x00, BF65, Local0)
      M600 (Arg0, 0x13, Local0, BB34)
      /* Method returns Object */
      Mid (M601 (0x02, 0x06), 0x00, BF65, Local0)
      M600 (Arg0, 0x14, Local0, BS1E)
      Mid (M601 (0x03, 0x06), 0x00, BF65, Local0)
      M600 (Arg0, 0x15, Local0, BB34)
      /* Method returns Reference */
      If (Y500)
       {
```

```
 Mid (DerefOf (M602 (0x02, 0x06, 0x01)), 0x00, BF65, Local0)
         M600 (Arg0, 0x16, Local0, BS1E)
         Mid (DerefOf (M602 (0x03, 0x06, 0x01)), 0x00, BF65, Local0)
         M600 (Arg0, 0x17, Local0, BB34)
       }
      /* Buffer Field to Integer conversion of the both String operands */
     Local0 = Mid ("This is auxiliary String",
 BF74, BF65)
      M600 (Arg0, 0x18, Local0, BS1F)
     Local0 = Mid (Buffer (0x19)) {
              "This is auxiliary Buffer"
           }, BF74, BF65)
      M600 (Arg0, 0x19, Local0, BB35)
     Local0 = Mid (AUS6, BF74, BF65) M600 (Arg0, 0x1A, Local0, BS1F)
     Local0 = Mid (AUB6, BF74, BF65) M600 (Arg0, 0x1B, Local0, BB35)
      If (Y078)
       {
        Local0 = Mid (DerefOf (RefOf (AUS6)), BF74, BF65) M600 (Arg0, 0x1C, Local0, BS1F)
        Local0 = Mid (DerefOf (RefOf (AUB6)), BF74, BF65) M600 (Arg0, 0x1D, Local0, BB35)
       }
     Local0 = Mid (DerefOf (PAUS [0x06]), BF74, BF65) M600 (Arg0, 0x1E, Local0, BS1F)
     Local0 = Mid (DerefOf (PAUB [0x06]), BF74, BF65) M600 (Arg0, 0x1F, Local0, BB35)
      /* Method returns Object */
     Local0 = Mid (M601 (0x02, 0x06), BF74, BF65)
      M600 (Arg0, 0x20, Local0, BS1F)
     Local0 = Mid (M601 (0x03, 0x06), BF74, BF65) M600 (Arg0, 0x21, Local0, BB35)
      /* Method returns Reference */
      If (Y500)
       {
        Local0 = Mid (DerefOf (M602 (0x02, 0x06, 0x01)), BF74, BF65)
         M600 (Arg0, 0x22, Local0, BS1F)
        Local0 = Mid (DerefOf (M602 (0x03, 0x06, 0x01)), BF74, BF65)
         M600 (Arg0, 0x23, Local0, BB35)
       }
```

```
 Mid ("This is auxiliary String", BF74, BF65, Local0)
       M600 (Arg0, 0x24, Local0, BS1F)
       Mid (Buffer (0x19)
         {
            "This is auxiliary Buffer"
         }, BF74, BF65, Local0)
       M600 (Arg0, 0x25, Local0, BB35)
       Mid (AUS6, BF74, BF65, Local0)
       M600 (Arg0, 0x26, Local0, BS1F)
       Mid (AUB6, BF74, BF65, Local0)
       M600 (Arg0, 0x27, Local0, BB35)
       If (Y078)
   {
         Mid (DerefOf (RefOf (AUS6)), BF74, BF65, Local0)
         M600 (Arg0, 0x28, Local0, BS1F)
         Mid (DerefOf (RefOf (AUB6)), BF74, BF65, Local0)
         M600 (Arg0, 0x29, Local0, BB35)
       }
       Mid (DerefOf (PAUS [0x06]), BF74, BF65, Local0)
       M600 (Arg0, 0x2A, Local0, BS1F)
       Mid (DerefOf (PAUB [0x06]), BF74, BF65, Local0)
       M600 (Arg0, 0x2B, Local0, BB35)
       /* Method returns Object */
       Mid (M601 (0x02, 0x06), BF74, BF65, Local0)
       M600 (Arg0, 0x2C, Local0, BS1F)
       Mid (M601 (0x03, 0x06), BF74, BF65, Local0)
       M600 (Arg0, 0x2D, Local0, BB35)
       /* Method returns Reference */
       If (Y500)
       {
         Mid (DerefOf (M602 (0x02, 0x06, 0x01)), BF74, BF65, Local0)
         M600 (Arg0, 0x2E, Local0, BS1F)
         Mid (DerefOf (M602 (0x03, 0x06, 0x01)), BF74, BF65, Local0)
         M600 (Arg0,
 0x2F, Local0, BB35)
       }
     }
    Method (M32S, 1, NotSerialized)
\overline{\phantom{a}} /* Buffer Field to Integer conversion of the Buffer Field Length operand */
```
Local $0 = Mid$  ("This is auxiliary String", 0x00, BF65)

```
 M600 (Arg0, 0x00, Local0, BS1E)
     Local0 = Mid (Buffer (0x19))\{ "This is auxiliary Buffer"
           }, 0x00, BF65)
       M600 (Arg0, 0x01, Local0, BB34)
     Local0 = Mid (AUS6, 0x00, BF65) M600 (Arg0, 0x02, Local0, BS1E)
     Local0 = Mid (AUB6, 0x00, BF65) M600 (Arg0, 0x03, Local0, BB34)
      If (Y078)
       {
        Local0 = Mid (DerefOf (RefOf (AUS6)), 0x00, BF65) M600 (Arg0, 0x04, Local0, BS1E)
        Local0 = Mid (DerefOf (RefOf (AUB6)), 0x00, BF65) M600 (Arg0, 0x05, Local0, BB34)
       }
     Local0 = Mid (DerefOf (PAUS [0x06]), 0x00,
 BF65)
       M600 (Arg0, 0x06, Local0, BS1E)
     Local0 = Mid (DerefOf (PAUB [0x06]), 0x00, BF65)
      M600 (Arg0, 0x07, Local0, BB34)
      /* Method returns Object */
     Local0 = Mid (M601 (0x02, 0x06), 0x00, BF65) M600 (Arg0, 0x08, Local0, BS1E)
     Local0 = Mid (M601 (0x03, 0x06), 0x00, BF65) M600 (Arg0, 0x09, Local0, BB34)
       /* Method returns Reference */
      If (Y500)
       {
         Local0 = Mid (DerefOf (M602 (0x02, 0x06, 0x01)), 0x00, BF65)
         M600 (Arg0, 0x0A, Local0, BS1E)
        Local0 = Mid (DerefOf (M602 (0x03, 0x06, 0x01)), 0x00, BF65)
         M600 (Arg0, 0x0B, Local0, BB34)
       }
       Mid ("This is auxiliary String", 0x00, BF65, Local0)
       M600 (Arg0, 0x0C, Local0, BS1E)
       Mid (Buffer (0x19)
         {
           "This is auxiliary Buffer"
         }, 0x00, BF65, Local0)
       M600
 (Arg0, 0x0D, Local0, BB34)
       Mid (AUS6, 0x00, BF65, Local0)
```

```
 M600 (Arg0, 0x0E, Local0, BS1E)
 Mid (AUB6, 0x00, BF65, Local0)
 M600 (Arg0, 0x0F, Local0, BB34)
 If (Y078)
 {
   Mid (DerefOf (RefOf (AUS6)), 0x00, BF65, Local0)
   M600 (Arg0, 0x10, Local0, BS1E)
   Mid (DerefOf (RefOf (AUB6)), 0x00, BF65, Local0)
   M600 (Arg0, 0x11, Local0, BB34)
 }
```
 Mid (DerefOf (PAUS [0x06]), 0x00, BF65, Local0) M600 (Arg0, 0x12, Local0, BS1E) Mid (DerefOf (PAUB [0x06]), 0x00, BF65, Local0) M600 (Arg0, 0x13, Local0, BB34) /\* Method returns Object \*/

 Mid (M601 (0x02, 0x06), 0x00, BF65, Local0) M600 (Arg0, 0x14, Local0, BS1E) Mid (M601 (0x03, 0x06), 0x00, BF65, Local0) M600 (Arg0, 0x15, Local0, BB34) /\* Method returns Reference \*/

If (Y500)

## {

```
 Mid (DerefOf (M602 (0x02, 0x06, 0x01)), 0x00, BF65, Local0)
 M600 (Arg0, 0x16, Local0, BS1E)
 Mid (DerefOf (M602 (0x03, 0x06, 0x01)), 0x00, BF65, Local0)
 M600 (Arg0, 0x17, Local0, BB34)
```

```
 }
```
/\* Buffer Field to Integer conversion of the both String operands \*/

```
Local0 = Mid ("This is auxiliary String", BF74, BF65)
 M600 (Arg0, 0x18, Local0, BS1F)
Local0 = Mid (Buffer (0x19)) {
        "This is auxiliary Buffer"
     }, BF74, BF65)
 M600 (Arg0, 0x19, Local0, BB35)
Local0 = Mid (AUS6, BF74, BF65) M600 (Arg0, 0x1A, Local0, BS1F)
Local0 = Mid (AUB6, BF74, BF65) M600 (Arg0, 0x1B, Local0, BB35)
 If (Y078)
 {
  Local0 = Mid (DerefOf (RefOf (AUS6)), BF74, BF65)
```

```
 M600 (Arg0, 0x1C, Local0, BS1F)
```

```
Local0 = Mid (DerefOf (RefOf (AUB6)), BF74, BF65) M600 (Arg0, 0x1D, Local0, BB35)
      }
     Local0 = Mid (DerefOf (PAUS [0x06]), BF74, BF65) M600 (Arg0, 0x1E, Local0, BS1F)
     Local0 = Mid (DerefOf (PAUB [0x06]), BF74, BF65) M600 (Arg0, 0x1F, Local0, BB35)
      /* Method returns Object */
     Local0 = Mid (M601 (0x02, 0x06), BF74, BF65) M600 (Arg0, 0x20, Local0, BS1F)
     Local0 = Mid (M601 (0x03, 0x06), BF74, BF65) M600 (Arg0, 0x21, Local0, BB35)
      /* Method returns Reference */
      If (Y500)
      {
        Local0 = Mid (DerefOf (M602 (0x02, 0x06, 0x01)), BF74, BF65)
        M600 (Arg0, 0x22, Local0, BS1F)
       Local0 = Mid (DerefOf (M602 (0x03, 0x06, 0x01)), BF74, BF65)
        M600 (Arg0, 0x23, Local0, BB35)
      }
      Mid ("This is auxiliary String", BF74, BF65, Local0)
      M600 (Arg0,
 0x24, Local0, BS1F)
      Mid (Buffer (0x19)
         {
           "This is auxiliary Buffer"
         }, BF74, BF65, Local0)
      M600 (Arg0, 0x25, Local0, BB35)
      Mid (AUS6, BF74, BF65, Local0)
      M600 (Arg0, 0x26, Local0, BS1F)
      Mid (AUB6, BF74, BF65, Local0)
      M600 (Arg0, 0x27, Local0, BB35)
      If (Y078)
      {
        Mid (DerefOf (RefOf (AUS6)), BF74, BF65, Local0)
         M600 (Arg0, 0x28, Local0, BS1F)
        Mid (DerefOf (RefOf (AUB6)), BF74, BF65, Local0)
         M600 (Arg0, 0x29, Local0, BB35)
      }
      Mid (DerefOf (PAUS [0x06]), BF74, BF65, Local0)
      M600 (Arg0, 0x2A, Local0, BS1F)
```
```
 Mid (DerefOf (PAUB [0x06]), BF74, BF65, Local0)
    M600 (Arg0, 0x2B, Local0, BB35)
    /* Method returns Object */
    Mid (M601 (0x02, 0x06), BF74, BF65, Local0)
     M600 (Arg0, 0x2C, Local0, BS1F)
     Mid (M601 (0x03, 0x06), BF74, BF65, Local0)
    M600 (Arg0, 0x2D, Local0, BB35)
    /* Method returns Reference */
    If (Y500)
     {
       Mid (DerefOf (M602 (0x02, 0x06, 0x01)), BF74, BF65, Local0)
       M600 (Arg0, 0x2E, Local0, BS1F)
       Mid (DerefOf (M602 (0x03, 0x06, 0x01)), BF74, BF65, Local0)
       M600 (Arg0, 0x2F, Local0, BB35)
     }
  }
  /* Buffer Field to Integer conversion of the Buffer Field StartIndex */
  /* operand of the Match operator */
  Method (M06A, 1, NotSerialized)
  {
   Local0 = Match (Package (0x0F)) {
           0x0A50,
           0x0A51,
           0x0A52,
           0x0A53,
           0x0A54,
           0x0A55,
           0x0A56,
           0x0A57,
           0x0A58,
 0x0A59,
           0x0A5A,
           0x0A5B,
           0x0A5C,
           0x0A5D,
           0x0A5E
         }, MEQ, 0x0A5D, MTR, 0x00, BF74)
```
M600 (Arg0, 0x00, Local0, 0x0D)

 $Local0 = Match (Package (0x0F))$ 

 $\{$ 

 0x0A50, 0x0A51,

0x0A52,

```
 0x0A53,
             0x0A54,
             0x0A55,
             0x0A56,
             0x0A57,
             0x0A58,
             0x0A59,
             0x0A5A,
             0x0A5B,
             0x0A5C,
             0x0A5D,
             0x0A5E
           }, MEQ, 0x0A5A, MTR, 0x00, BF74)
      M600 (Arg0, 0x01, Local0, Ones)
     Local0 = Match (AUP0, MED, 0x0A5D, MTR, 0x00, BF74) M600 (Arg0, 0x02,
 Local0, 0x0D)
     Local0 = Match (AUP0, MEQ, 0x0A5A, MTR, 0x00, BF74) M600 (Arg0, 0x03, Local0, Ones)
      If (Y078)
      {
        Local0 = Match (DerefOf (RefOf (AUP0)), MEQ, 0x0A5D, MTR, 0x00, BF74)
        M600 (Arg0, 0x04, Local0, 0x0D)
       Local0 = Match (DerefOf (RefOf (AUP0)), MEQ, 0x0A5A, MTR, 0x00, BF74)
        M600 (Arg0, 0x05, Local0, Ones)
      }
     Local0 = Match (DerefOf (PAUP [0x00]), MEQ, 0x0A5D, MTR, 0x00,
        BF74)
      M600 (Arg0, 0x06, Local0, 0x0D)
     Local0 = Match (DerefOf (PAUP [0x00]), MEQ, 0x0A5A, MTR, 0x00,
        BF74)
      M600 (Arg0, 0x07, Local0, Ones)
      /* Method returns Object */
      Local0 = Match (M601 (0x04, 0x00), MEQ, 0x0A5D, MTR, 0x00, BF74)
      M600 (Arg0, 0x08, Local0, 0x0D)
      Local0 = Match (M601 (0x04, 0x00), MEQ, 0x0A5A, MTR, 0x00, BF74)
      M600 (Arg0, 0x09, Local0,
 Ones)
      /* Method returns Reference */
      If (Y500)
      {
       Local0 = Match (DerefOf (M602 (0x04, 0x00, 0x01)), MEQ, 0x0A5D, MTR, 0x00,
           BF74)
        M600 (Arg0, 0x0A, Local0, 0x0D)
       Local0 = Match (DerefOf (M602 (0x04, 0x00, 0x01)), MEQ, 0x0A5A, MTR, 0x00,
```

```
 BF74)
         M600 (Arg0, 0x0B, Local0, Ones)
      }
    }
    /* Buffer Field to Integer conversion of the Buffer Field sole operand */
   /* of the Method execution control operators (Sleep, Stall) */ Method (M06B, 1, NotSerialized)
    {
      CH03 (Arg0, Z087, __LINE__, 0x00, 0x00)
      /* Sleep */
     Local0 = Timer Sleep (BF61)
      CH03 (Arg0, Z087, __LINE__, 0x00, 0x00)
     Local1 = TimerLocal2 = (Local1 - Local0)If ((Local2 < CO8C)) {
         ERR (Arg0, Z087, __LINE__, 0x00, 0x00, Local2,
 C08C)
       }
     /* Stall */Local0 = Timer Stall (BF75)
      CH03 (Arg0, Z087, __LINE__, 0x00, 0x00)
     Local1 = TimerLocal2 = (Local1 - Local0)If ((Local2 < 0x03DE)) {
         ERR (Arg0, Z087, __LINE__, 0x00, 0x00, Local2, 0x03DE)
       }
    }
    /* Buffer Field to Integer conversion of the Buffer Field TimeoutValue */
    /* (second) operand of the Acquire operator */
    Method (M06C, 1, Serialized)
    {
      Mutex (MTX0, 0x00)
      Acquire (MTX0, 0x0000)
      CH03 (Arg0, Z087, __LINE__, 0x00, 0x00)
     Local0 = Timer /* Compiler allows only Integer constant as TimeoutValue (Bug 1)
       Acquire(MTX0, bf61)
       */
      CH03 (Arg0, Z087, __LINE__, 0x00, 0x00)
```

```
Local1 = TimerLocal2 = (Local1 - Local0)If ((Local2 < CO8C)) {
 ERR (Arg0, Z087, __LINE__, 0x00, 0x00, Local2, C08C)
       }
    }
    /* Buffer Field to Integer conversion of the Buffer Field TimeoutValue */
    /* (second) operand of the Wait operator */
    Method (M06D, 1, Serialized)
    {
      Event (EVT0)
      CH03 (Arg0, Z087, __LINE__, 0x00, 0x00)
     Local0 = Timer Wait (EVT0, BF61)
      CH03 (Arg0, Z087, __LINE__, 0x00, 0x00)
     Local1 = TimerLocal2 = (Local1 - Local0)If ((Local2 < CO8C)) {
         ERR (Arg0, Z087, __LINE__, 0x00, 0x00, Local2, C08C)
       }
    }
    /* Buffer Field to Integer conversion of the Buffer Field value */
    /* of Predicate of the Method execution control statements */
    /* (If, ElseIf, While) */
    Method (M06E, 1, Serialized)
    {
      Name (IST0, 0x00)
      Method (M001, 0, NotSerialized)
       {
         If (BF76)
     {
          IST0 = 0x00 }
       }
      Method (M002, 0, NotSerialized)
       {
         If (BF61)
         {
          IST0 = 0x02 }
       }
```

```
 Method (M003, 0, NotSerialized)
 {
    If (BF65)
    {
     IST0 = 0x03 }
 }
 Method (M004, 0, NotSerialized)
 {
    If (BF65)
    {
     IST0 = 0x04 }
 }
 Method (M005, 1, NotSerialized)
 {
    If (Arg0)
    {
     IST0 = 0xFF }
    ElseIf (BF76)
    {
     IST0 = 0x00 }
 }
 Method (M006, 1, NotSerialized)
 {
    If (Arg0)
    {
     IST0 = 0xFF }
 ElseIf (BF61)
    {
     IST0 = 0x06 }
 }
 Method (M007, 1, NotSerialized)
 {
    If (Arg0)
    {
     IST0 = 0xFF }
```

```
 ElseIf (BF65)
    {
     IST0 = 0x07 }
  }
  Method (M008, 1, NotSerialized)
  {
    If (Arg0)
    {
     IST0 = 0xFF }
    ElseIf (BF65)
    {
     IST0 = 0x08 }
  }
  Method (M009, 0, NotSerialized)
  {
    While (BF76)
    {
     IST0 = 0x00 }
  }
 /* If */
IST0 = 0x01 M001 ()
 M600 (Arg0, 0x00, IST0, 0x01)
  M002 ()
  M600 (Arg0, 0x01, IST0, 0x02)
  M003 ()
 M600 (Arg0, 0x02, IST0, 0x03)
 M004 ()
 M600 (Arg0, 0x03, IST0, 0x04)
  /* ElseIf */
 IST0 = 0x05 M005 (0x00)
  M600 (Arg0, 0x04, IST0, 0x05)
  M006 (0x00)
  M600 (Arg0, 0x05, IST0, 0x06)
  M007 (0x00)
  M600 (Arg0, 0x06, IST0, 0x07)
  M008 (0x00)
```

```
 M600 (Arg0, 0x07, IST0, 0x08)
      /* While */
     IST0 = 0x09 M009 ()
      M600 (Arg0, 0x08, IST0, 0x09)
    }
    /* Initialize Buffer Fields */
    Method (M073, 0, NotSerialized)
    {
     BF61 = Buffer (0x03) {
          0x21, 0x03, 0x00 // !..
        }
     BF62 = Buffer (0x04) {
          0xFE, 0xB3, 0x79, 0xC1 // ..y.
        }
     BF63 = Buffer (0x05) {
           0xFE, 0xB3,
0x79, 0xC1, 0xA5 // ..y..
        }
     BF64 = Buffer (0x08) {
           0x84, 0xA2, 0x50, 0xD6, 0x91, 0xB3, 0x7C, 0xFE // ..P...|.
        }
     BF65 = Buffer (0x08) {
           0x84, 0xA2, 0x50, 0xD6, 0x91, 0xB3, 0x7C, 0xFE // ..P...|.
        }
     BF66 = Buffer (0x09) {
          /* 0000 */ 0x21, 0x03, 0x00, 0x00, 0x00, 0x00, 0x00, 0x00, // !.......
         /* 0008*/ 0x01 //.
        }
     BF69 = Buffer (0x43) {
          /* 0000 */ 0x21, 0x22, 0x23, 0x24, 0x25, 0x26, 0x27, 0x28, // !"#$%&'(
          /* 0008 */ 0x29, 0x2A, 0x2B, 0x2C, 0x2D, 0x2E, 0x2F, 0x30, // )*+,-./0
          /* 0010 */ 0x31, 0x32, 0x33, 0x34, 0x35, 0x36, 0x37, 0x38, // 12345678
          /* 0018 */ 0x39, 0x3A, 0x3B, 0x3C,
0x3D, 0x3E, 0x3F, 0x40, \frac{\pi}{9}; <=>?@
          /* 0020 */ 0x41, 0x42, 0x43, 0x44, 0x45, 0x46, 0x47, 0x48, // ABCDEFGH
          /* 0028 */ 0x49, 0x4A, 0x4B, 0x4C, 0x4D, 0x4E, 0x4F, 0x50, // IJKLMNOP
          /* 0030 */ 0x51, 0x52, 0x53, 0x54, 0x55, 0x56, 0x57, 0x58, // QRSTUVWX
```

```
 /* 0038 */ 0x59, 0x5A, 0x5B, 0x5C, 0x5D, 0x5E, 0x5F, 0x60, // YZ[\]^_`
      /* 0040 */ 0x61, 0x62, 0x63 // abc
    }
 BFGC = Buffer (0x08) {
      0x01, 0x89, 0x67, 0x45, 0x23, 0x01, 0x89, 0x37 // ..gE#..7
    }
 BF6D = Buffer (0x07) {
      0x35, 0xEC, 0xE9, 0x2E, 0x16, 0x76, 0x0D // 5....v.
    }
 BF6E = Buffer (0x04) {
      0x56, 0x34, 0x12, 0x90 // V4..
    }
 BF6F = Buffer (0x04) {
      0xCO, 0x2C, 0x5F, 0x05 // .,.
    }
  BF70 = 0x6179534E
 BF71 = Buffer (0x08) {
       0x14, 0x22, 0x50, 0x36, 0x41, 0x53, 0x7C, 0x6E // ."P6AS|n
    }
 BF72 = Buffer (0x08) {
       0x14, 0x22, 0x00, 0x36, 0x41, 0x53, 0x00, 0x6E // .".6AS.n
    }
 BF73 = Buffer (0x08) {
       0x14, 0x22, 0x00, 0x36, 0x41, 0x53, 0x7C, 0x6E // .".6AS|n
    }
 BF74 = 0x0BBF75 = 0x3FBF76 = 0x00BF77 = 0x36002214BF91 = Buffer (0x03) {
      0x21, 0x03, 0x00 // !..
    }
 BF95 = Buffer (0x08) {
      0x84, 0xA2, 0x50, 0xD6, 0x91, 0xB3, 0x7C, 0xFE // ..P...
    }
BFA1 = Buffer (0x03) {
      0x21, 0x03, 0x00 // !..
```

```
 }
     BFA5 = Buffer (0x08) {
            0x84, 0xA2, 0x50, 0xD6, 0x91, 0xB3, 0x7C, 0xFE // ..P...|.
         }
    }
    /* Check Buffer Fields consistency */
    Method (M074, 1, NotSerialized)
    {
      M600 (Arg0, 0x00, BF61, Buffer() {0x21, 0x03, 0x00, 0x00})//0x0321)
      M600 (Arg0, 0x01, BF62, Buffer() {0xFE, 0xB3, 0x79, 0xC1})//0xC179B3FE)
      M600 (Arg0, 0x02, BF63, Buffer (0x05)
         {
           0xFE, 0xB3, 0x79, 0xC1, 0x01 //..y.. })
      M600 (Arg0, 0x03, BF64, Buffer (0x08)
         {
            0x84, 0xA2, 0x50, 0xD6, 0x91, 0xB3, 0x7C, 0x7E // ..P...|~
         })
      M600 (Arg0, 0x04, BF65, Buffer (0x08)
         {
            0x84, 0xA2,
 0x50, 0xD6, 0x91, 0xB3, 0x7C, 0xFE // ..P...|.
         })
      M600 (Arg0, 0x05, BF66, Buffer (0x09)
         {
          \frac{\sqrt{8}}{10000} */ 0x21, 0x03, 0x00, 0x00, 0x00, 0x00, 0x00, 0x00, \frac{\sqrt{11}}{10000}\frac{1}{8} 0008 */ 0x01 // .
         })
      M600 (Arg0, 0x06, BF69, Buffer (0x43)
         {
           /* 0000 */ 0x21, 0x22, 0x23, 0x24, 0x25, 0x26, 0x27, 0x28, // !"#$%&'(
           /* 0008 */ 0x29, 0x2A, 0x2B, 0x2C, 0x2D, 0x2E, 0x2F, 0x30, // )*+,-./0
           /* 0010 */ 0x31, 0x32, 0x33, 0x34, 0x35, 0x36, 0x37, 0x38, // 12345678
           /* 0018 */ 0x39, 0x3A, 0x3B, 0x3C, 0x3D, 0x3E, 0x3F, 0x40, // 9:;<=>?@
           /* 0020 */ 0x41, 0x42, 0x43, 0x44, 0x45, 0x46, 0x47, 0x48, // ABCDEFGH
           /* 0028 */ 0x49, 0x4A, 0x4B, 0x4C, 0x4D, 0x4E, 0x4F, 0x50, // IJKLMNOP
          /* 0030 * / 0x51. 0x52, 0x53, 0x54, 0x55, 0x56, 0x57, 0x58, // QRSTUVWX
          \frac{\sqrt{2}}{2} (0038 */ 0x59, 0x5A, 0x5B, 0x5C, 0x5D, 0x5E, 0x5F, 0x60, \frac{\sqrt{2}}{1}/* 0040*/ 0x61, 0x62, 0x63 // abc
         })
      M600 (Arg0, 0x07, BF6C, Buffer (0x09)
```

```
 {
     /* 0000 */ 0x01, 0x89, 0x67, 0x45, 0x23, 0x01, 0x89, 0x37, // ..gE#..7
    /* 0008 */ 0x00 \frac{1}{2} .
   })
 M600 (Arg0, 0x08, BF6D, Buffer (0x09)
   {
    \frac{\sqrt{6}}{2} 0000 */ 0x35, 0xEC, 0xE9, 0x2E, 0x16, 0x76, 0x0D, 0x00, \frac{\sqrt{5}}{2} ..., v...
    /* 0008*/ 0x00 //.
   })
 M600 (Arg0, 0x09, BF6E, Buffer (0x05)
   {
     0x56, 0x34, 0x12, 0x90, 0x00 // V4...
   })
 M600 (Arg0, 0x0A, BF6F, Buffer (0x05)
    {
     0xC0, 0x2C, 0x5F, 0x05, 0x00 \frac{1}{1}.,...
   })
 M600 (Arg0, 0x0B, BF70, Buffer()
   {
     0x4E, 0x53, 0x79, 0x61
   })
 M600 (Arg0, 0x0C, BF71, Buffer (0x08)
   {
      0x14, 0x22, 0x50, 0x36, 0x41, 0x53, 0x7C, 0x6E // ."P6AS|n
   })
 M600 (Arg0, 0x0D, BF72, Buffer (0x08)
   {
      0x14, 0x22, 0x00, 0x36, 0x41, 0x53, 0x00, 0x6E // .".6AS.n
   })
 M600 (Arg0, 0x0E, BF73, Buffer (0x08)
   {
      0x14, 0x22, 0x00, 0x36, 0x41, 0x53, 0x7C, 0x6E // .".6AS|n
   })
 M600 (Arg0, 0x0F, BF74, Buffer (0x05)
   {
     0x0B, 0x00, 0x00, 0x00, 0x00 })
 M600 (Arg0, 0x10, BF75, Buffer (0x05)
   {
```

```
0x3F, 0x00, 0x00, 0x00, 0x00 \frac{\pi}{2}....
         })
      M600 (Arg0, 0x11, BF76, Buffer (0x05)
         {
           0x00, 0x00, 0x00, 0x00, 0x00 // .....
         })
      M600 (Arg0, 0x12, BF77, Buffer()
         {
           0x14, 0x22, 0x00, 0x36
         })
      M600 (Arg0, 0x13, BF91, Buffer()
         {
           0x20, 0x03, 0x00, 0x00
         })
      M600 (Arg0, 0x14, BFA1, Buffer()
         {
           0x22, 0x03, 0x00, 0x00
         })
      If (F64)
       {
         M600 (Arg0, 0x15, BF95, Buffer()
           {
             0x83, 0xA2, 0x50, 0xD6, 0x91, 0xB3, 0x7C, 0xFE // ..P.....
           })
       }
      Else
       {
         M600 (Arg0, 0x15, BF95, Buffer (0x08)
           {
              0x83,
0xA2, 0x50, 0xD6, 0x00, 0x00, 0x00, 0x00 // ..P.....
           })
       }
      If (F64)
       {
         M600 (Arg0, 0x16, BFA5, Buffer()
           {
             0x85, 0xA2, 0x50, 0xD6, 0x91, 0xB3, 0x7C, 0xFE // ..P.....
           })//0xFE7CB391D650A285)
       }
      Else
       {
         M600 (Arg0, 0x16, BFA5, Buffer (0x08)
           {
             0x85, 0xA2, 0x50, 0xD6, 0x00, 0x00, 0x00, 0x00 // ..P.....
```

```
 })
     }
   }
  /*
   * Begin of the test body
   */
  M073 ()
  /* Buffer Field to Buffer implicit conversion Cases. */
  /* Buffer Field to Buffer conversion of the Buffer Field second operand */
  /* of Logical operators when the first operand is evaluated as Buffer */
  /* (LEqual, LGreater, LGreaterEqual, LLess, LLessEqual, LNotEqual) */
  If (F64)
  {
 Concatenate (__METHOD__, "-m644", Local0)
     SRMT (Local0)
     M644 (Local0)
   }
  Else
   {
     Concatenate (__METHOD__, "-m324", Local0)
     SRMT (Local0)
     M324 (Local0)
   }
  /* Buffer Field to Buffer conversion of the both Integer operands */
  /* of Concatenate operator */
  If (F64)
  {
     Concatenate (__METHOD__, "-m645", Local0)
     SRMT (Local0)
     M645 (Local0)
   }
  Else
   {
     Concatenate (__METHOD__, "-m325", Local0)
     SRMT (Local0)
     M325 (Local0)
   }
  /* Buffer Field to Buffer conversion of the Buffer Field second operand */
  /* of Concatenate operator when the first operand is evaluated as Buffer */
  If (F64)
   {
     Concatenate (__METHOD__, "-m646", Local0)
     SRMT (Local0)
     M646 (Local0)
```

```
 }
    Else
    {
      Concatenate
 (__METHOD__, "-m326", Local0)
      SRMT (Local0)
      M326 (Local0)
    }
    /* Buffer Field to Buffer conversion of the Buffer Field Source operand */
    /* of ToString operator */
    If (F64)
    {
      Concatenate (__METHOD__, "-m647", Local0)
      SRMT (Local0)
      M647 (Local0)
    }
    Else
    {
      Concatenate (__METHOD__, "-m327", Local0)
      SRMT (Local0)
      M327 (Local0)
    }
    /* Buffer Field to Buffer conversion of the Buffer Field Source operand */
    /* of Mid operator */
    If (F64)
    {
      Concatenate (__METHOD__, "-m648", Local0)
      SRMT (Local0)
      M648 (Local0)
    }
    Else
    {
      Concatenate (__METHOD__, "-m328", Local0)
      SRMT (Local0)
      M328 (Local0)
    }
    /* Buffer Field to Integer implicit conversion Cases. */
    /* Buffer Field to Integer conversion
 of the Buffer Field sole operand */
    /* of the 1-parameter Integer arithmetic operators */
    /* (Decrement, Increment, FindSetLeftBit, FindSetRightBit, Not) */
    If (F64)
    {
      Concatenate (__METHOD__, "-m64l", Local0)
       SRMT (Local0)
```

```
 M64L (Local0)
 }
 Else
 {
   Concatenate (__METHOD__, "-m32l", Local0)
   SRMT (Local0)
   M32L (Local0)
 }
 /* Buffer Field to Integer conversion of the Buffer Field sole operand */
 /* of the LNot Logical Integer operator */
 Concatenate (__METHOD__, "-m03a", Local0)
 SRMT (Local0)
 M03A (Local0)
 /* Buffer Field to Integer conversion of the Buffer Field sole operand */
 /* of the FromBCD and ToBCD conversion operators */
 If (F64)
 {
   Concatenate (__METHOD__, "-m64m", Local0)
   SRMT (Local0)
   M64M (Local0)
 }
 Else
 {
 Concatenate (__METHOD__, "-m32m", Local0)
   SRMT (Local0)
   M32M (Local0)
 }
 /* Buffer Field to Integer conversion of each Buffer operand */
/* of the 2-parameter Integer arithmetic operators */ /* Add, And, Divide, Mod, Multiply, NAnd, NOr, Or, */
 /* ShiftLeft, ShiftRight, Subtract, Xor */
 If (F64)
 {
   M64N (Concatenate (__METHOD__, "-m64n"))
 }
 Else
 {
  M32N (Concatenate (METHOD, "-m32n"))
 }
 /* Buffer Field to Integer conversion of each Buffer operand */
 /* of the 2-parameter Logical Integer operators LAnd and LOr */
 If (F64)
 {
  M64O (Concatenate (METHOD, "-m64o"))
```

```
 }
    Else
    {
      M32O (Concatenate (__METHOD__, "-m32o"))
    }
    /* Buffer Field to Integer conversion of the Buffer Field second operand */
    /* of Logical operators when the first operand is evaluated
 as Integer */
    /* (LEqual, LGreater, LGreaterEqual, LLess, LLessEqual, LNotEqual) */
    Concatenate (__METHOD__, "-m065", Local0)
    SRMT (Local0)
    M065 (Local0)
    If (F64)
    {
      Concatenate (__METHOD__, "-m64p", Local0)
      SRMT (Local0)
      M64P (Local0)
    }
    Else
    {
      Concatenate (__METHOD__, "-m32p", Local0)
      SRMT (Local0)
      M32P (Local0)
    }
    /* Buffer Field to Integer intermediate conversion of the Buffer Field */
    /* second operand of Concatenate operator in case the first one is Integer */
    If (F64)
    {
      Concatenate (__METHOD__, "-m64q", Local0)
      SRMT (Local0)
      M64Q (Local0)
    }
    Else
    {
      Concatenate (__METHOD__, "-m32q", Local0)
      SRMT (Local0)
      M32Q (Local0)
    }
    /* Buffer Field to Integer conversion of the Buffer Field Length
 */
    /* (second) operand of the ToString operator */
   Concatenate (METHOD, "-m066", Local0)
    SRMT (Local0)
    M066 (Local0)
    If (F64)
```

```
 {
      Concatenate (__METHOD__, "-m64r", Local0)
      SRMT (Local0)
      M64R (Local0)
    }
    Else
    {
      Concatenate (__METHOD__, "-m32r", Local0)
      SRMT (Local0)
      M32R (Local0)
    }
    /* Buffer Field to Integer conversion of the Buffer Field Index */
    /* (second) operand of the Index operator */
    Concatenate (__METHOD__, "-m067", Local0)
    SRMT (Local0)
    M067 (Local0)
    /* Buffer Field to Integer conversion of the Buffer Field Arg (third) */
    /* operand of the Fatal operator */
    /* (it can only be checked an exception does not occur) */
    Concatenate (__METHOD__, "-m068", Local0)
    SRMT (Local0)
    M068 (Local0)
    /* Buffer Field to Integer conversion of the Buffer
 Field Index */
    /* and Length operands of the Mid operator */
    Concatenate (__METHOD__, "-m069", Local0)
    SRMT (Local0)
    M069 (Local0)
    If (F64)
    {
      Concatenate (__METHOD__, "-m64s", Local0)
      SRMT (Local0)
      M64S (Local0)
    }
    Else
    {
      Concatenate (__METHOD__, "-m32s", Local0)
      SRMT (Local0)
      M32S (Local0)
    }
    /* Buffer Field to Integer conversion of the Buffer Field StartIndex */
    /* operand of the Match operator */
   Concatenate (METHOD, "-m06a", Local0)
    SRMT (Local0)
    M06A (Local0)
    /* Buffer Field to Integer conversion of the Buffer Field sole operand */
```
 /\* of the Method execution control operators (Sleep, Stall) \*/ Concatenate (\_\_METHOD\_\_, "-m06b", Local0) SRMT (Local0) M06B (Local0) /\* Buffer Field to Integer conversion of the Buffer Field TimeoutValue \*/

```
 /* (second) operand of the Wait operator */
 Concatenate (__METHOD__, "-m06d", Local0)
 SRMT (Local0)
 M06D (Local0)
 /* Buffer Field to Integer conversion of the Buffer Field value */
 /* of Predicate of the Method execution control statements */
 /* (If, ElseIf, While) */
 Concatenate (__METHOD__, "-m06e", Local0)
 SRMT (Local0)
 M06E (Local0)
 /* Check Buffer Fields consistency */
```
 Concatenate (\_\_METHOD\_\_, "-m074", Local0) SRMT (Local0) M074 (Local0)

```
 }
```

```
 /* Run-method */
```

```
 Method (OPR1, 0, NotSerialized)
 {
   Debug = "TEST: OPR1, Source Operand"
   M611 ()
   M612 ()
 }
```
Found in path(s):

\* /opt/cola/permits/1868535361\_1702636685.4725525/0/acpica-master-2-zip/acpicamaster/tests/aslts/src/runtime/collections/complex/operand/tests/onamedglob/onamedglob2.asl No license file was found, but licenses were detected in source scan.

/\*

```
* Some or all of this work - Copyright (c) 2006 - 2021, Intel Corp.
```

```
* All rights reserved.
```
\*

\* Redistribution and use in source and binary forms, with or without modification,

- \* are permitted provided that the following conditions are met:
- \*
- \* Redistributions of source code must retain the above copyright notice,
- \* this list of conditions and the following disclaimer.
- \* Redistributions in binary form must reproduce the above copyright notice,
- \* this list of conditions and the following disclaimer in the documentation
- \* and/or other materials provided with the distribution.
- \* Neither the name of Intel Corporation nor the names of its contributors
- \* may be used to endorse or promote products derived from this software
- \* without specific prior written permission.

\*

\* THIS SOFTWARE IS PROVIDED BY THE COPYRIGHT HOLDERS AND CONTRIBUTORS "AS IS" \* AND ANY EXPRESS OR IMPLIED WARRANTIES, INCLUDING, BUT NOT

LIMITED TO, THE

\* IMPLIED WARRANTIES OF MERCHANTABILITY AND FITNESS FOR A PARTICULAR PURPOSE

\* ARE DISCLAIMED. IN NO EVENT SHALL THE COPYRIGHT OWNER OR CONTRIBUTORS BE

\* LIABLE FOR ANY DIRECT, INDIRECT, INCIDENTAL, SPECIAL, EXEMPLARY, OR CONSEQUENTIAL

\* DAMAGES (INCLUDING, BUT NOT LIMITED TO, PROCUREMENT OF SUBSTITUTE GOODS OR SERVICES;

\* LOSS OF USE, DATA, OR PROFITS; OR BUSINESS INTERRUPTION) HOWEVER CAUSED AND ON ANY

\* THEORY OF LIABILITY, WHETHER IN CONTRACT, STRICT LIABILITY, OR TORT (INCLUDING \* NEGLIGENCE OR OTHERWISE) ARISING IN ANY WAY OUT OF THE USE OF THIS SOFTWARE, \* EVEN IF ADVISED OF THE POSSIBILITY OF SUCH DAMAGE. \*/

#### DefinitionBlock(

 "B22.aml", // Output filename "DSDT", // Signature 0x02, // DSDT Revision "Intel", // OEMID "Many", // TABLE ID 0x00000001 // OEM Revision  $\left( \begin{array}{c} 1 \end{array} \right)$ 

 // All declarations Include("../../../../../runtime/cntl/DECL\_5UP.asl") Include("../../../../../runtime/collections/bdemo/ACPICA/0022/DECL.asl")

### Method(MAIN)

{

 // Initialization STRT(0)

 // Run verification methods Include("../../../../../runtime/collections/bdemo/ACPICA/0022/RUN.asl")

```
		// Final actions
		Store(FNSH(), Local7)
```
 return (Local7) }

}

Found in path(s):

\* /opt/cola/permits/1868535361\_1702636685.4725525/0/acpica-master-2-zip/acpicamaster/tests/aslts/src/runtime/collections/bdemo/ACPICA/0022/MAIN.asl No license file was found, but licenses were detected in source scan.

/\*

\* Some or all of this work - Copyright (c) 2006 - 2021, Intel Corp.

\* All rights reserved.

\*

\* Redistribution and use in source and binary forms, with or without modification,

\* are permitted provided that the following conditions are met:

\*

\* Redistributions of source code must retain the above copyright notice,

\* this list of conditions and the following disclaimer.

\* Redistributions in binary form must reproduce the above copyright notice,

\* this list of conditions and the following disclaimer in the documentation

\* and/or other materials provided with the distribution.

\* Neither the name of Intel Corporation nor the names of its contributors

\* may be used to endorse or promote products derived from this software

\* without specific prior written permission.

\*

\* THIS SOFTWARE IS PROVIDED BY THE COPYRIGHT HOLDERS AND CONTRIBUTORS "AS IS" \* AND ANY EXPRESS OR IMPLIED WARRANTIES, INCLUDING, BUT NOT LIMITED TO, THE

\* IMPLIED WARRANTIES OF MERCHANTABILITY AND FITNESS FOR A PARTICULAR PURPOSE

\* ARE DISCLAIMED. IN NO EVENT SHALL THE COPYRIGHT OWNER OR CONTRIBUTORS BE

\* LIABLE FOR ANY DIRECT, INDIRECT, INCIDENTAL, SPECIAL, EXEMPLARY, OR CONSEQUENTIAL

\* DAMAGES (INCLUDING, BUT NOT LIMITED TO, PROCUREMENT OF SUBSTITUTE GOODS OR SERVICES;

\* LOSS OF USE, DATA, OR PROFITS; OR BUSINESS INTERRUPTION) HOWEVER CAUSED AND ON ANY

\* THEORY OF LIABILITY, WHETHER IN CONTRACT, STRICT LIABILITY, OR TORT (INCLUDING \* NEGLIGENCE OR OTHERWISE) ARISING IN ANY WAY OUT OF THE USE OF THIS SOFTWARE, \* EVEN IF ADVISED OF THE POSSIBILITY OF SUCH DAMAGE.

\*/

if (STTT("Demo of bug 165", TCLD, 165, W017)) { SRMT("mf4d")  $mf4d()$  SRMT("mf4e") mf4e() }

FTTT()

Found in path(s):

\* /opt/cola/permits/1868535361\_1702636685.4725525/0/acpica-master-2-zip/acpicamaster/tests/aslts/src/runtime/collections/bdemo/ACPICA/0165\_ML/RUN.asl

No license file was found, but licenses were detected in source scan.

/\*

```
* Some or all of this work - Copyright (c) 2006 - 2021, Intel Corp.
```
\* All rights reserved.

\*

\* Redistribution and use in source and binary forms, with or without modification,

\* are permitted provided that the following conditions are met:

\*

\* Redistributions of source code must retain the above copyright notice,

\* this list of conditions and the following disclaimer.

\* Redistributions in binary form must reproduce the above copyright notice,

\* this list of conditions and the following disclaimer in the documentation

\* and/or other materials provided with the distribution.

\* Neither the name of Intel Corporation nor the names of its contributors

\* may be used to endorse or promote products derived from this software

\* without specific prior written permission.

\*

\* THIS SOFTWARE IS PROVIDED BY THE COPYRIGHT HOLDERS AND CONTRIBUTORS "AS IS" \* AND ANY EXPRESS OR IMPLIED WARRANTIES, INCLUDING, BUT NOT

LIMITED TO, THE

\* IMPLIED WARRANTIES OF MERCHANTABILITY AND FITNESS FOR A PARTICULAR PURPOSE

\* ARE DISCLAIMED. IN NO EVENT SHALL THE COPYRIGHT OWNER OR CONTRIBUTORS BE

\* LIABLE FOR ANY DIRECT, INDIRECT, INCIDENTAL, SPECIAL, EXEMPLARY, OR CONSEQUENTIAL \* DAMAGES (INCLUDING, BUT NOT LIMITED TO, PROCUREMENT OF SUBSTITUTE GOODS OR SERVICES;

\* LOSS OF USE, DATA, OR PROFITS; OR BUSINESS INTERRUPTION) HOWEVER CAUSED AND ON ANY

\* THEORY OF LIABILITY, WHETHER IN CONTRACT, STRICT LIABILITY, OR TORT (INCLUDING \* NEGLIGENCE OR OTHERWISE) ARISING IN ANY WAY OUT OF THE USE OF THIS SOFTWARE, \* EVEN IF ADVISED OF THE POSSIBILITY OF SUCH DAMAGE.

\*/

/\*

\* Run printing only on the Control Thread (non-zero Local0).

\*/

if  $(Local0)$  {

```
	STTT("Demo of bug 239", TCLD, 239, W017)
```

```
}
```

```
if (Local0) {
	SRMT("m034")
}
m034()
```
if (Local0) {

 FTTT()

}

Found in path(s):

\* /opt/cola/permits/1868535361\_1702636685.4725525/0/acpica-master-2-zip/acpicamaster/tests/aslts/src/runtime/collections/bdemo/ACPICA/0239\_ACTION\_REQUIRED/RUN.asl No license file was found, but licenses were detected in source scan.

/\*

\* Some or all of this work - Copyright (c) 2006 - 2021, Intel Corp.

\* All rights reserved.

\*

\* Redistribution and use in source and binary forms, with or without modification,

\* are permitted provided that the following conditions are met:

\*

\* Redistributions of source code must retain the above copyright notice,

\* this list of conditions and the following disclaimer.

\* Redistributions in binary form must reproduce the above copyright notice,

\* this list of conditions and the following disclaimer in the documentation

\* and/or other materials provided with the distribution.

\* Neither the name of Intel Corporation nor the names of its contributors

\* may be used to endorse or promote products derived from this software

\* without specific prior written permission.

\*

\* THIS SOFTWARE IS PROVIDED BY THE COPYRIGHT HOLDERS AND CONTRIBUTORS "AS IS" \* AND ANY EXPRESS OR IMPLIED WARRANTIES, INCLUDING, BUT NOT

LIMITED TO, THE

\* IMPLIED WARRANTIES OF MERCHANTABILITY AND FITNESS FOR A PARTICULAR PURPOSE

\* ARE DISCLAIMED. IN NO EVENT SHALL THE COPYRIGHT OWNER OR CONTRIBUTORS BE

\* LIABLE FOR ANY DIRECT, INDIRECT, INCIDENTAL, SPECIAL, EXEMPLARY, OR CONSEQUENTIAL

\* DAMAGES (INCLUDING, BUT NOT LIMITED TO, PROCUREMENT OF SUBSTITUTE GOODS OR SERVICES;

\* LOSS OF USE, DATA, OR PROFITS; OR BUSINESS INTERRUPTION) HOWEVER CAUSED AND ON ANY

\* THEORY OF LIABILITY, WHETHER IN CONTRACT, STRICT LIABILITY, OR TORT (INCLUDING \* NEGLIGENCE OR OTHERWISE) ARISING IN ANY WAY OUT OF THE USE OF THIS SOFTWARE, \* EVEN IF ADVISED OF THE POSSIBILITY OF SUCH DAMAGE.

\*/

if (STTT("Control method objects", TCLF, 6, W006)) { SRMT("CMO0") CMO0() } FTTT()

Found in path(s):

\* /opt/cola/permits/1868535361\_1702636685.4725525/0/acpica-master-2-zip/acpicamaster/tests/aslts/src/runtime/collections/functional/local/RUN.asl

No license file was found, but licenses were detected in source scan.

/\*

\* Some or all of this work - Copyright (c) 2006 - 2021, Intel Corp.

\* All rights reserved.

\*

\* Redistribution and use in source and binary forms, with or without modification,

\* are permitted provided that the following conditions are met:

\*

\* Redistributions of source code must retain the above copyright notice,

\* this list of conditions and the following disclaimer.

\* Redistributions in binary form must reproduce the above copyright notice,

\* this list of conditions and the following disclaimer in the documentation

\* and/or other materials provided with the distribution.

\* Neither the name of Intel Corporation nor the names of its contributors

\* may be used to endorse or promote products derived from this software

\* without specific prior written permission.

\*

\* THIS SOFTWARE IS PROVIDED BY THE COPYRIGHT HOLDERS AND CONTRIBUTORS "AS IS" \* AND ANY EXPRESS OR IMPLIED WARRANTIES, INCLUDING, BUT NOT

LIMITED TO, THE

\* IMPLIED WARRANTIES OF MERCHANTABILITY AND FITNESS FOR A PARTICULAR PURPOSE

\* ARE DISCLAIMED. IN NO EVENT SHALL THE COPYRIGHT OWNER OR CONTRIBUTORS BE

\* LIABLE FOR ANY DIRECT, INDIRECT, INCIDENTAL, SPECIAL, EXEMPLARY, OR CONSEQUENTIAL \* DAMAGES (INCLUDING, BUT NOT LIMITED TO, PROCUREMENT OF SUBSTITUTE GOODS OR SERVICES;

\* LOSS OF USE, DATA, OR PROFITS; OR BUSINESS INTERRUPTION) HOWEVER CAUSED AND ON ANY

\* THEORY OF LIABILITY, WHETHER IN CONTRACT, STRICT LIABILITY, OR TORT (INCLUDING \* NEGLIGENCE OR OTHERWISE) ARISING IN ANY WAY OUT OF THE USE OF THIS SOFTWARE, \* EVEN IF ADVISED OF THE POSSIBILITY OF SUCH DAMAGE.

\*/

Store("COLLECTION: all tests of Result object", Debug)

//Include("../../../../../../runtime/collections/complex/result/tests/rconversion/RUN.asl") Include("../../../../../../runtime/collections/complex/result/tests/rstore/RUN.asl") Include("../../../../../../runtime/collections/complex/result/tests/rcopyobject/RUN.asl") Include("../../../../../../runtime/collections/complex/result/tests/rindecrement/RUN.asl") Include("../../../../../../runtime/collections/complex/result/tests/rexplicitconv/RUN.asl") Include("../../../../../../runtime/collections/complex/result/tests/roptional/RUN.asl")

Found

in path(s):

\* /opt/cola/permits/1868535361\_1702636685.4725525/0/acpica-master-2-zip/acpicamaster/tests/aslts/src/runtime/collections/complex/result/tests/FULL/RUN.asl No license file was found, but licenses were detected in source scan.

/\*

\* Some or all of this work - Copyright (c) 2006 - 2021, Intel Corp.

\* All rights reserved.

\*

\* Redistribution and use in source and binary forms, with or without modification,

\* are permitted provided that the following conditions are met:

\*

\* Redistributions of source code must retain the above copyright notice,

\* this list of conditions and the following disclaimer.

\* Redistributions in binary form must reproduce the above copyright notice,

\* this list of conditions and the following disclaimer in the documentation

\* and/or other materials provided with the distribution.

\* Neither the name of Intel Corporation nor the names of its contributors

\* may be used to endorse or promote products derived from this software

\* without specific prior written permission.

\*

\* THIS SOFTWARE IS PROVIDED BY THE COPYRIGHT HOLDERS AND CONTRIBUTORS "AS IS"

\* AND ANY EXPRESS OR IMPLIED WARRANTIES, INCLUDING, BUT NOT

LIMITED TO, THE

\* IMPLIED WARRANTIES OF MERCHANTABILITY AND FITNESS FOR A PARTICULAR PURPOSE

\* ARE DISCLAIMED. IN NO EVENT SHALL THE COPYRIGHT OWNER OR CONTRIBUTORS BE

\* LIABLE FOR ANY DIRECT, INDIRECT, INCIDENTAL, SPECIAL, EXEMPLARY, OR CONSEQUENTIAL \* DAMAGES (INCLUDING, BUT NOT LIMITED TO, PROCUREMENT OF SUBSTITUTE GOODS OR SERVICES;

\* LOSS OF USE, DATA, OR PROFITS; OR BUSINESS INTERRUPTION) HOWEVER CAUSED AND ON ANY

\* THEORY OF LIABILITY, WHETHER IN CONTRACT, STRICT LIABILITY, OR TORT (INCLUDING \* NEGLIGENCE OR OTHERWISE) ARISING IN ANY WAY OUT OF THE USE OF THIS SOFTWARE, \* EVEN IF ADVISED OF THE POSSIBILITY OF SUCH DAMAGE.

\*/

DefinitionBlock( "B26.aml", // Output filename "DSDT", // Signature 0x02, // DSDT Revision "Intel", // OEMID "Many", // TABLE ID 0x00000001 // OEM Revision ) {

```
	// All declarations
	Include("../../../../../runtime/cntl/DECL_5UP.asl")
Include("../../../../../runtime/collections/bdemo/ACPICA/0026_ASL/DECL.asl")
```
 Method(MAIN)

{

 // Initialization

# STRT(0)

```
		// Run verification methods
```
 // Final actions Store(FNSH(), Local7)

 return (Local7) }

}

Found in path(s):

\* /opt/cola/permits/1868535361\_1702636685.4725525/0/acpica-master-2-zip/acpicamaster/tests/aslts/src/runtime/collections/bdemo/ACPICA/0026\_ASL\_NOT\_BUG\_NOW/MAIN.asl No license file was found, but licenses were detected in source scan.

/\*

\* Some or all of this work - Copyright (c) 2006 - 2021, Intel Corp.

\* All rights reserved.

 $*$ 

\* Redistribution and use in source and binary forms, with or without modification,

\* are permitted provided that the following conditions are met:

 $*$ 

\* Redistributions of source code must retain the above copyright notice,

\* this list of conditions and the following disclaimer.

\* Redistributions in binary form must reproduce the above copyright notice,

\* this list of conditions and the following disclaimer in the documentation

\* and/or other materials provided with the distribution.

\* Neither the name of Intel Corporation nor the names of its contributors

\* may be used to endorse or promote products derived from this software

\* without specific prior written permission.

 $*$ 

\* THIS SOFTWARE

IS PROVIDED BY THE COPYRIGHT HOLDERS AND CONTRIBUTORS "AS IS"

\* AND ANY EXPRESS OR IMPLIED WARRANTIES, INCLUDING, BUT NOT LIMITED TO, THE

\* IMPLIED WARRANTIES OF MERCHANTABILITY AND FITNESS FOR A PARTICULAR PURPOSE

\* ARE DISCLAIMED. IN NO EVENT SHALL THE COPYRIGHT OWNER OR CONTRIBUTORS BE

 \* LIABLE FOR ANY DIRECT, INDIRECT, INCIDENTAL, SPECIAL, EXEMPLARY, OR **CONSEQUENTIAL** 

 \* DAMAGES (INCLUDING, BUT NOT LIMITED TO, PROCUREMENT OF SUBSTITUTE GOODS OR SERVICES;

 \* LOSS OF USE, DATA, OR PROFITS; OR BUSINESS INTERRUPTION) HOWEVER CAUSED AND ON ANY

\* THEORY OF LIABILITY, WHETHER IN CONTRACT, STRICT LIABILITY, OR TORT (INCLUDING

\* NEGLIGENCE OR OTHERWISE) ARISING IN ANY WAY OUT OF THE USE OF THIS SOFTWARE,

\* EVEN IF ADVISED OF THE POSSIBILITY OF SUCH DAMAGE.

\*/

If (STTT ("Demo of bug 79", TCLD, 0x4F, W017))

```
\{ \cdot \cdot \cdot \cdot \cdot \cdot \cdot \cdot \cdot \cdot \cdot \cdot \cdot \cdot \cdot \cdot \cdot \cdot \cdot \cdot \cdot \cdot \cdot \cdot \cdot \cdot \cdot \cdot \cdot \cdot \cdot \cdot \cdot \cdot \cdot \cdot 
                                             SRMT ("me2c")
                                             ME2C ()
                               }
```
 $FTTT()$ 

Found

in path(s):

\* /opt/cola/permits/1868535361\_1702636685.4725525/0/acpica-master-2-zip/acpicamaster/tests/aslts/src/runtime/collections/bdemo/ACPICA/0079/RUN.asl No license file was found, but licenses were detected in source scan.

/\*

\* Some or all of this work - Copyright (c) 2006 - 2021, Intel Corp.

\* All rights reserved.

\*

\* Redistribution and use in source and binary forms, with or without modification,

\* are permitted provided that the following conditions are met:

\*

\* Redistributions of source code must retain the above copyright notice,

\* this list of conditions and the following disclaimer.

\* Redistributions in binary form must reproduce the above copyright notice,

\* this list of conditions and the following disclaimer in the documentation

\* and/or other materials provided with the distribution.

\* Neither the name of Intel Corporation nor the names of its contributors

\* may be used to endorse or promote products derived from this software

\* without specific prior written permission.

\*

\* THIS SOFTWARE IS PROVIDED BY THE COPYRIGHT HOLDERS AND CONTRIBUTORS "AS IS"

\* AND ANY EXPRESS OR IMPLIED WARRANTIES, INCLUDING, BUT NOT LIMITED TO, THE

\* IMPLIED WARRANTIES OF MERCHANTABILITY AND FITNESS FOR A PARTICULAR PURPOSE

\* ARE DISCLAIMED. IN NO EVENT SHALL THE COPYRIGHT OWNER OR CONTRIBUTORS BE

\* LIABLE FOR ANY DIRECT, INDIRECT, INCIDENTAL, SPECIAL, EXEMPLARY, OR CONSEQUENTIAL

\* DAMAGES (INCLUDING, BUT NOT LIMITED TO, PROCUREMENT OF SUBSTITUTE GOODS OR SERVICES;

\* LOSS OF USE, DATA, OR PROFITS; OR BUSINESS INTERRUPTION) HOWEVER CAUSED AND ON ANY

\* THEORY OF LIABILITY, WHETHER IN CONTRACT, STRICT LIABILITY, OR TORT (INCLUDING

\* NEGLIGENCE OR OTHERWISE) ARISING IN ANY WAY OUT OF THE USE OF THIS SOFTWARE,

\* EVEN IF ADVISED OF THE POSSIBILITY OF SUCH DAMAGE.

\*/

Store("COLLECTION: all exceptional conditions complex tests", Debug)

Include("../../../../runtime/collections/exceptions/exc/RUN.asl") Include("../../../../runtime/collections/exceptions/exc\_result/exc\_result1/RUN.asl") Include("../../../../runtime/collections/exceptions/exc\_result/exc\_result2/RUN.asl") Include("../../../../runtime/collections/exceptions/exc\_ref/RUN.asl")

Include("../../../../runtime/collections/exceptions/exc\_operand/exc\_operand1/RUN.asl") Include("../../../../runtime/collections/exceptions/exc\_operand/exc\_operand2/RUN.asl")

### Found

in path(s):

\* /opt/cola/permits/1868535361\_1702636685.4725525/0/acpica-master-2-zip/acpicamaster/tests/aslts/src/runtime/collections/exceptions/FULL/RUN.asl No license file was found, but licenses were detected in source scan.

/\*

\* Some or all of this work - Copyright (c) 2006 - 2021, Intel Corp.

\* All rights reserved.

 $*$ 

\* Redistribution and use in source and binary forms, with or without modification,

\* are permitted provided that the following conditions are met:

 $*$ 

\* Redistributions of source code must retain the above copyright notice,

\* this list of conditions and the following disclaimer.

\* Redistributions in binary form must reproduce the above copyright notice,

\* this list of conditions and the following disclaimer in the documentation

\* and/or other materials provided with the distribution.

\* Neither the name of Intel Corporation nor the names of its contributors

\* may be used to endorse or promote products derived from this software

\* without specific prior written permission.

 $*$ 

\* THIS SOFTWARE

IS PROVIDED BY THE COPYRIGHT HOLDERS AND CONTRIBUTORS "AS IS"

\* AND ANY EXPRESS OR IMPLIED WARRANTIES, INCLUDING, BUT NOT LIMITED TO, THE

\* IMPLIED WARRANTIES OF MERCHANTABILITY AND FITNESS FOR A PARTICULAR PURPOSE

\* ARE DISCLAIMED. IN NO EVENT SHALL THE COPYRIGHT OWNER OR CONTRIBUTORS BE

 \* LIABLE FOR ANY DIRECT, INDIRECT, INCIDENTAL, SPECIAL, EXEMPLARY, OR CONSEQUENTIAL

 \* DAMAGES (INCLUDING, BUT NOT LIMITED TO, PROCUREMENT OF SUBSTITUTE GOODS OR SERVICES;

 \* LOSS OF USE, DATA, OR PROFITS; OR BUSINESS INTERRUPTION) HOWEVER CAUSED AND ON ANY

\* THEORY OF LIABILITY, WHETHER IN CONTRACT, STRICT LIABILITY, OR TORT (INCLUDING

\* NEGLIGENCE OR OTHERWISE) ARISING IN ANY WAY OUT OF THE USE OF THIS SOFTWARE,

\* EVEN IF ADVISED OF THE POSSIBILITY OF SUCH DAMAGE.

\*/

 $\overline{\phantom{a}}$ 

If (STTT ("Demo of bug 182", TCLD, 0xB6, W017))

```
 SRMT ("mf78")
 MF78 ()
 SRMT ("mf85")
```

```
 MF85 ()
 }
```
 $FTTT()$ 

Found in path(s):

\* /opt/cola/permits/1868535361\_1702636685.4725525/0/acpica-master-2-zip/acpicamaster/tests/aslts/src/runtime/collections/bdemo/ACPICA/0182/RUN.asl No license file was found, but licenses were detected in source scan.

/\*

\* Some or all of this work - Copyright (c) 2006 - 2021, Intel Corp.

\* All rights reserved.

\*

\* Redistribution and use in source and binary forms, with or without modification,

\* are permitted provided that the following conditions are met:

\*

\* Redistributions of source code must retain the above copyright notice,

\* this list of conditions and the following disclaimer.

\* Redistributions in binary form must reproduce the above copyright notice,

\* this list of conditions and the following disclaimer in the documentation

\* and/or other materials provided with the distribution.

\* Neither the name of Intel Corporation nor the names of its contributors

\* may be used to endorse or promote products derived from this software

\* without specific prior written permission.

\*

 \* THIS SOFTWARE IS PROVIDED BY THE COPYRIGHT HOLDERS AND CONTRIBUTORS "AS IS"

\* AND ANY EXPRESS OR IMPLIED WARRANTIES, INCLUDING, BUT NOT LIMITED TO, THE

\* IMPLIED WARRANTIES OF MERCHANTABILITY AND FITNESS FOR A PARTICULAR PURPOSE

\* ARE DISCLAIMED. IN NO EVENT SHALL THE COPYRIGHT OWNER OR CONTRIBUTORS BE

 \* LIABLE FOR ANY DIRECT, INDIRECT, INCIDENTAL, SPECIAL, EXEMPLARY, OR **CONSEQUENTIAL** 

 \* DAMAGES (INCLUDING, BUT NOT LIMITED TO, PROCUREMENT OF SUBSTITUTE GOODS OR SERVICES;

 \* LOSS OF USE, DATA, OR PROFITS; OR BUSINESS INTERRUPTION) HOWEVER CAUSED AND ON ANY

 \* THEORY OF LIABILITY, WHETHER IN CONTRACT, STRICT LIABILITY, OR TORT (INCLUDING \* NEGLIGENCE OR OTHERWISE) ARISING IN ANY WAY OUT OF THE USE OF THIS SOFTWARE,

\* EVEN IF ADVISED OF THE POSSIBILITY OF SUCH DAMAGE.

 \*/ /\*

\* Exceptions caused by inappropriate type of operands

\*/

Name (Z107, 0x6B)

/\* Run-method \*/

```
 Method (EOP2, 0, NotSerialized)
   SRMT ("m4b0")
  M4B0 (0x00)
  SRMT ("m4b1")
   M4B1 (0x76543210)
   SRMT ("m4b2")
   M4B2 ("2")
   SRMT ("m4b3")
   M4B3 (Buffer (0x01)
     {
       0x62 // b
     })
  SRMT ("m4b4")
   M4B4 (Package (0x01)
     {
       0x62
     })
  SRMT ("m4b5")
  M4B5 ()
   SRMT ("m4b6")
   If (Y120)
   {
     M4B6 ()
   }
   Else
   {
     BLCK ()
   }
  SRMT ("m4b7")
   M4B7 ()
  SRMT ("m4b8")
  M4B8 ()
   SRMT ("m4b9")
   M4B9 ()
  SRMT ("m4ba")
   If (Y362)
   {
     M4BA ()
   }
   Else
   {
     BLCK ()
   }
   SRMT ("m4bb")
   M4BB ()
```
{

```
 SRMT ("m4bc")
 M4BC ()
 SRMT ("m4bd")
 If (Y120)
 {
   M4BD ()
 }
 Else
 {
  BLCK() }
 SRMT ("m4be")
 M4BE ()
```
## Found in path(s):

\* /opt/cola/permits/1868535361\_1702636685.4725525/0/acpica-master-2-zip/acpicamaster/tests/aslts/src/runtime/collections/exceptions/exc\_operand/exc\_operand2/exc\_operand2.asl No license file was found, but licenses were detected in source scan.

/\*

}

```
 * Some or all of this work - Copyright (c) 2006 - 2021, Intel Corp.
```
\* All rights reserved.

\*

\* Redistribution and use in source and binary forms, with or without modification,

\* are permitted provided that the following conditions are met:

\*

\* Redistributions of source code must retain the above copyright notice,

\* this list of conditions and the following disclaimer.

\* Redistributions in binary form must reproduce the above copyright notice,

- \* this list of conditions and the following disclaimer in the documentation
- \* and/or other materials provided with the distribution.
- \* Neither the name of Intel Corporation nor the names of its contributors

\* may be used to endorse or promote products derived from this software

\* without specific prior written permission.

\*

 \* THIS SOFTWARE IS PROVIDED BY THE COPYRIGHT HOLDERS AND CONTRIBUTORS "AS IS"

\* AND ANY EXPRESS OR IMPLIED WARRANTIES, INCLUDING, BUT NOT LIMITED TO, THE

\* IMPLIED WARRANTIES OF MERCHANTABILITY AND FITNESS FOR A PARTICULAR PURPOSE

\* ARE DISCLAIMED. IN NO EVENT SHALL THE COPYRIGHT OWNER OR CONTRIBUTORS BE

 \* LIABLE FOR ANY DIRECT, INDIRECT, INCIDENTAL, SPECIAL, EXEMPLARY, OR **CONSEQUENTIAL** 

 \* DAMAGES (INCLUDING, BUT NOT LIMITED TO, PROCUREMENT OF SUBSTITUTE GOODS OR SERVICES;

 \* LOSS OF USE, DATA, OR PROFITS; OR BUSINESS INTERRUPTION) HOWEVER CAUSED AND ON ANY

```
 * THEORY OF LIABILITY, WHETHER IN CONTRACT, STRICT LIABILITY, OR TORT (INCLUDING
  * NEGLIGENCE OR OTHERWISE) ARISING IN ANY WAY OUT OF THE USE OF THIS SOFTWARE,
  * EVEN IF ADVISED OF THE POSSIBILITY OF SUCH DAMAGE.
  */
  /*
  * Resource Descriptor macros
 *
  * SpiSerialBus Resource Descriptor Macro
  */
  Device (SPI)
  {
  }
  Name (P458, Package (0x81)
 {
    ResourceTemplate ()
    {
      SpiSerialBusV2 (0x6789, PolarityHigh,
 FourWireMode, 0x07,
        DeviceInitiated, 0xAABBCCDD, ClockPolarityLow,
         ClockPhaseFirst, "\\SPI",
         0xEE, ResourceConsumer, , Shared,
        RawDataBuffer (0x05) // Vendor Data
         {
           0xF0, 0xF1, 0xF2, 0xF3, 0xF4
         })
    },
    ResourceTemplate ()
    {
      SpiSerialBusV2 (0x6789, PolarityHigh, FourWireMode, 0x07,
         DeviceInitiated, 0xAABBCCDD, ClockPolarityLow,
         ClockPhaseSecond, "\\SPI",
         0xEE, ResourceConsumer, , Shared,
         RawDataBuffer (0x05) // Vendor Data
         {
           0xF0, 0xF1, 0xF2, 0xF3, 0xF4
         })
    },
    ResourceTemplate ()
    {
      SpiSerialBusV2 (0x6789, PolarityHigh, FourWireMode, 0x08,
         DeviceInitiated, 0xAABBCCDD, ClockPolarityHigh,
         ClockPhaseFirst, "\\SPI",
         0xEE, ResourceConsumer,
 , Shared,
         RawDataBuffer (0x05) // Vendor Data
```

```
 {
        0xF0, 0xF1, 0xF2, 0xF3, 0xF4
      })
 },
 ResourceTemplate ()
 {
   SpiSerialBusV2 (0x6789, PolarityHigh, FourWireMode, 0x08,
     DeviceInitiated, 0xAABBCCDD, ClockPolarityHigh,
     ClockPhaseSecond, "\\SPI",
     0xEE, ResourceConsumer, , Shared,
     RawDataBuffer (0x05) // Vendor Data
      {
        0xF0, 0xF1, 0xF2, 0xF3, 0xF4
      })
 },
 ResourceTemplate ()
 {
   SpiSerialBusV2 (0x6789, PolarityHigh, FourWireMode, 0x07,
      ControllerInitiated, 0xAABBCCDD, ClockPolarityLow,
     ClockPhaseFirst, "\\SPI",
     0xEE, ResourceConsumer, , Shared,
     RawDataBuffer (0x05) // Vendor Data
      {
        0xF0, 0xF1, 0xF2, 0xF3, 0xF4
      })
 },
 ResourceTemplate ()
 {
   SpiSerialBusV2 (0x6789, PolarityHigh, FourWireMode, 0x07,
      ControllerInitiated, 0xAABBCCDD, ClockPolarityLow,
     ClockPhaseSecond, "\\SPI",
     0xEE, ResourceConsumer, , Shared,
     RawDataBuffer (0x05) // Vendor Data
      {
        0xF0, 0xF1, 0xF2, 0xF3, 0xF4
      })
 },
 ResourceTemplate ()
 {
   SpiSerialBusV2 (0x6789, PolarityHigh, FourWireMode, 0x08,
      ControllerInitiated, 0xAABBCCDD, ClockPolarityHigh,
     ClockPhaseFirst, "\\SPI",
     0xEE, ResourceConsumer, , Shared,
     RawDataBuffer (0x05) // Vendor Data
```

```
 {
        0xF0, 0xF1, 0xF2, 0xF3, 0xF4
      })
 },
 ResourceTemplate ()
 {
   SpiSerialBusV2 (0x6789, PolarityHigh, FourWireMode, 0x08,
     ControllerInitiated, 0xAABBCCDD, ClockPolarityHigh,
      ClockPhaseSecond, "\\SPI",
     0xEE, ResourceConsumer, , Shared,
     RawDataBuffer (0x05) // Vendor Data
      {
        0xF0, 0xF1, 0xF2, 0xF3, 0xF4
      })
 },
 ResourceTemplate ()
 {
   SpiSerialBusV2 (0x6789, PolarityHigh, ThreeWireMode, 0x07,
      DeviceInitiated, 0xAABBCCDD, ClockPolarityLow,
     ClockPhaseFirst, "\\SPI",
     0xEE, ResourceConsumer, , Shared,
     RawDataBuffer (0x05) // Vendor Data
      {
        0xF0, 0xF1, 0xF2, 0xF3, 0xF4
      })
 },
 ResourceTemplate ()
 {
   SpiSerialBusV2 (0x6789, PolarityHigh, ThreeWireMode, 0x07,
     DeviceInitiated, 0xAABBCCDD, ClockPolarityLow,
     ClockPhaseSecond, "\\SPI",
     0xEE, ResourceConsumer, , Shared,
     RawDataBuffer (0x05) // Vendor Data
  {
        0xF0, 0xF1, 0xF2, 0xF3, 0xF4
      })
 },
 ResourceTemplate ()
 {
   SpiSerialBusV2 (0x6789, PolarityHigh, ThreeWireMode, 0x08,
     DeviceInitiated, 0xAABBCCDD, ClockPolarityHigh,
     ClockPhaseFirst, "\\SPI",
     0xEE, ResourceConsumer, , Shared,
```

```
 RawDataBuffer (0x05) // Vendor Data
         {
           0xF0, 0xF1, 0xF2, 0xF3, 0xF4
         })
    },
    ResourceTemplate ()
    {
      SpiSerialBusV2 (0x6789, PolarityHigh, ThreeWireMode, 0x08,
         DeviceInitiated, 0xAABBCCDD, ClockPolarityHigh,
         ClockPhaseSecond, "\\SPI",
         0xEE, ResourceConsumer, , Shared,
         RawDataBuffer (0x05) // Vendor Data
         {
           0xF0, 0xF1, 0xF2, 0xF3, 0xF4
         })
    },
    ResourceTemplate ()
    {
      SpiSerialBusV2 (0x6789, PolarityHigh,
 ThreeWireMode, 0x07,
         ControllerInitiated, 0xAABBCCDD, ClockPolarityLow,
         ClockPhaseFirst, "\\SPI",
         0xEE, ResourceConsumer, , Shared,
         RawDataBuffer (0x05) // Vendor Data
         {
           0xF0, 0xF1, 0xF2, 0xF3, 0xF4
         })
    },
    ResourceTemplate ()
    {
      SpiSerialBusV2 (0x6789, PolarityHigh, ThreeWireMode, 0x07,
         ControllerInitiated, 0xAABBCCDD, ClockPolarityLow,
         ClockPhaseSecond, "\\SPI",
         0xEE, ResourceConsumer, , Shared,
         RawDataBuffer (0x05) // Vendor Data
         {
           0xF0, 0xF1, 0xF2, 0xF3, 0xF4
         })
    },
    ResourceTemplate ()
    {
      SpiSerialBusV2 (0x6789, PolarityHigh, ThreeWireMode, 0x08,
         ControllerInitiated, 0xAABBCCDD, ClockPolarityHigh,
         ClockPhaseFirst, "\\SPI",
```

```
 0xEE,
 ResourceConsumer, , Shared,
         RawDataBuffer (0x05) // Vendor Data
         {
           0xF0, 0xF1, 0xF2, 0xF3, 0xF4
         })
    },
    ResourceTemplate ()
    {
      SpiSerialBusV2 (0x6789, PolarityHigh, ThreeWireMode, 0x08,
         ControllerInitiated, 0xAABBCCDD, ClockPolarityHigh,
         ClockPhaseSecond, "\\SPI",
         0xEE, ResourceConsumer, , Shared,
         RawDataBuffer (0x05) // Vendor Data
         {
           0xF0, 0xF1, 0xF2, 0xF3, 0xF4
         })
    },
    ResourceTemplate ()
    {
      SpiSerialBusV2 (0x6789, PolarityLow, FourWireMode, 0x07,
         DeviceInitiated, 0xAABBCCDD, ClockPolarityLow,
         ClockPhaseFirst, "\\SPI",
         0xEE, ResourceConsumer, , Shared,
         RawDataBuffer (0x05) // Vendor Data
         {
           0xF0, 0xF1, 0xF2, 0xF3, 0xF4
 })
    },
    ResourceTemplate ()
    {
      SpiSerialBusV2 (0x6789, PolarityLow, FourWireMode, 0x07,
         DeviceInitiated, 0xAABBCCDD, ClockPolarityLow,
         ClockPhaseSecond, "\\SPI",
         0xEE, ResourceConsumer, , Shared,
         RawDataBuffer (0x05) // Vendor Data
         {
           0xF0, 0xF1, 0xF2, 0xF3, 0xF4
         })
    },
    ResourceTemplate ()
    {
      SpiSerialBusV2 (0x6789, PolarityLow, FourWireMode, 0x08,
```

```
 DeviceInitiated, 0xAABBCCDD, ClockPolarityHigh,
     ClockPhaseFirst, "\\SPI",
     0xEE, ResourceConsumer, , Shared,
     RawDataBuffer (0x05) // Vendor Data
      {
        0xF0, 0xF1, 0xF2, 0xF3, 0xF4
      })
 },
 ResourceTemplate ()
 {
   SpiSerialBusV2 (0x6789, PolarityLow, FourWireMode, 0x08,
     DeviceInitiated, 0xAABBCCDD, ClockPolarityHigh,
      ClockPhaseSecond, "\\SPI",
     0xEE, ResourceConsumer, , Shared,
     RawDataBuffer (0x05) // Vendor Data
      {
        0xF0, 0xF1, 0xF2, 0xF3, 0xF4
      })
 },
 ResourceTemplate ()
 {
   SpiSerialBusV2 (0x6789, PolarityLow, FourWireMode, 0x07,
     ControllerInitiated, 0xAABBCCDD, ClockPolarityLow,
     ClockPhaseFirst, "\\SPI",
     0xEE, ResourceConsumer, , Shared,
     RawDataBuffer (0x05) // Vendor Data
      {
        0xF0, 0xF1, 0xF2, 0xF3, 0xF4
      })
 },
 ResourceTemplate ()
 {
   SpiSerialBusV2 (0x6789, PolarityLow, FourWireMode, 0x07,
     ControllerInitiated, 0xAABBCCDD, ClockPolarityLow,
     ClockPhaseSecond, "\\SPI",
     0xEE, ResourceConsumer, , Shared,
     RawDataBuffer (0x05) // Vendor Data
    {
        0xF0, 0xF1, 0xF2, 0xF3, 0xF4
      })
 },
 ResourceTemplate ()
 {
```

```
 SpiSerialBusV2 (0x6789, PolarityLow, FourWireMode, 0x08,
         ControllerInitiated, 0xAABBCCDD, ClockPolarityHigh,
         ClockPhaseFirst, "\\SPI",
         0xEE, ResourceConsumer, , Shared,
         RawDataBuffer (0x05) // Vendor Data
         {
           0xF0, 0xF1, 0xF2, 0xF3, 0xF4
         })
    },
    ResourceTemplate ()
    {
      SpiSerialBusV2 (0x6789, PolarityLow, FourWireMode, 0x08,
         ControllerInitiated, 0xAABBCCDD, ClockPolarityHigh,
         ClockPhaseSecond, "\\SPI",
         0xEE, ResourceConsumer, , Shared,
         RawDataBuffer (0x05) // Vendor Data
         {
           0xF0, 0xF1, 0xF2, 0xF3, 0xF4
         })
    },
    ResourceTemplate ()
    {
      SpiSerialBusV2 (0x6789,
 PolarityLow, ThreeWireMode, 0x07,
         DeviceInitiated, 0xAABBCCDD, ClockPolarityLow,
         ClockPhaseFirst, "\\SPI",
         0xEE, ResourceConsumer, , Shared,
         RawDataBuffer (0x05) // Vendor Data
         {
           0xF0, 0xF1, 0xF2, 0xF3, 0xF4
         })
    },
    ResourceTemplate ()
    {
      SpiSerialBusV2 (0x6789, PolarityLow, ThreeWireMode, 0x07,
         DeviceInitiated, 0xAABBCCDD, ClockPolarityLow,
         ClockPhaseSecond, "\\SPI",
         0xEE, ResourceConsumer, , Shared,
         RawDataBuffer (0x05) // Vendor Data
         {
           0xF0, 0xF1, 0xF2, 0xF3, 0xF4
         })
    },
    ResourceTemplate ()
```
```
 {
      SpiSerialBusV2 (0x6789, PolarityLow, ThreeWireMode, 0x08,
         DeviceInitiated, 0xAABBCCDD, ClockPolarityHigh,
         ClockPhaseFirst, "\\SPI",
         0xEE, ResourceConsumer,
 , Shared,
         RawDataBuffer (0x05) // Vendor Data
         {
           0xF0, 0xF1, 0xF2, 0xF3, 0xF4
         })
    },
    ResourceTemplate ()
    {
      SpiSerialBusV2 (0x6789, PolarityLow, ThreeWireMode, 0x08,
         DeviceInitiated, 0xAABBCCDD, ClockPolarityHigh,
         ClockPhaseSecond, "\\SPI",
         0xEE, ResourceConsumer, , Shared,
         RawDataBuffer (0x05) // Vendor Data
         {
           0xF0, 0xF1, 0xF2, 0xF3, 0xF4
         })
    },
    ResourceTemplate ()
    {
      SpiSerialBusV2 (0x6789, PolarityLow, ThreeWireMode, 0x07,
         ControllerInitiated, 0xAABBCCDD, ClockPolarityLow,
         ClockPhaseFirst, "\\SPI",
         0xEE, ResourceConsumer, , Shared,
         RawDataBuffer (0x05) // Vendor Data
         {
           0xF0, 0xF1, 0xF2, 0xF3, 0xF4
         })
    },
    ResourceTemplate ()
    {
```

```
 SpiSerialBusV2 (0x6789, PolarityLow, ThreeWireMode, 0x07,
          ControllerInitiated, 0xAABBCCDD, ClockPolarityLow,
          ClockPhaseSecond, "\\SPI",
          0xEE, ResourceConsumer, , Shared,
          RawDataBuffer (0x05) // Vendor Data
\left\{\begin{array}{ccc} & & \\ & & \end{array}\right\} 0xF0, 0xF1, 0xF2, 0xF3, 0xF4
           })
     },
```

```
 ResourceTemplate ()
    {
      SpiSerialBusV2 (0x6789, PolarityLow, ThreeWireMode, 0x08,
         ControllerInitiated, 0xAABBCCDD, ClockPolarityHigh,
         ClockPhaseFirst, "\\SPI",
         0xEE, ResourceConsumer, , Shared,
         RawDataBuffer (0x05) // Vendor Data
         {
           0xF0, 0xF1, 0xF2, 0xF3, 0xF4
         })
    },
    ResourceTemplate ()
    {
      SpiSerialBusV2 (0x6789, PolarityLow, ThreeWireMode, 0x08,
         ControllerInitiated, 0xAABBCCDD,
 ClockPolarityHigh,
         ClockPhaseSecond, "\\SPI",
         0xEE, ResourceConsumer, , Shared,
         RawDataBuffer (0x05) // Vendor Data
         {
           0xF0, 0xF1, 0xF2, 0xF3, 0xF4
         })
    },
    ResourceTemplate ()
    {
      SpiSerialBusV2 (0x6789, PolarityHigh, FourWireMode, 0x07,
         DeviceInitiated, 0xAABBCCDD, ClockPolarityLow,
        ClockPhaseFirst, "\\SPI",
         0xEE, ResourceProducer, , Exclusive,
         RawDataBuffer (0x05) // Vendor Data
         {
           0xF0, 0xF1, 0xF2, 0xF3, 0xF4
         })
    },
    ResourceTemplate ()
    {
      SpiSerialBusV2 (0x6789, PolarityHigh, FourWireMode, 0x07,
         DeviceInitiated, 0xAABBCCDD, ClockPolarityLow,
         ClockPhaseSecond, "\\SPI",
         0xEE, ResourceProducer, , Exclusive,
         RawDataBuffer (0x05) // Vendor Data
         {
           0xF0, 0xF1, 0xF2, 0xF3, 0xF4
         })
```

```
 },
    ResourceTemplate ()
    {
      SpiSerialBusV2 (0x6789, PolarityHigh, FourWireMode, 0x08,
         DeviceInitiated, 0xAABBCCDD, ClockPolarityHigh,
         ClockPhaseFirst, "\\SPI",
         0xEE, ResourceProducer, , Exclusive,
         RawDataBuffer (0x05) // Vendor Data
         {
           0xF0, 0xF1, 0xF2, 0xF3, 0xF4
         })
    },
    ResourceTemplate ()
    {
      SpiSerialBusV2 (0x6789, PolarityHigh, FourWireMode, 0x08,
         DeviceInitiated, 0xAABBCCDD, ClockPolarityHigh,
         ClockPhaseSecond, "\\SPI",
         0xEE, ResourceProducer, , Exclusive,
         RawDataBuffer (0x05) // Vendor Data
         {
           0xF0, 0xF1, 0xF2, 0xF3, 0xF4
         })
    },
    ResourceTemplate ()
    {
      SpiSerialBusV2
 (0x6789, PolarityHigh, FourWireMode, 0x07,
         ControllerInitiated, 0xAABBCCDD, ClockPolarityLow,
         ClockPhaseFirst, "\\SPI",
         0xEE, ResourceProducer, , Exclusive,
         RawDataBuffer (0x05) // Vendor Data
         {
           0xF0, 0xF1, 0xF2, 0xF3, 0xF4
         })
    },
    ResourceTemplate ()
    {
      SpiSerialBusV2 (0x6789, PolarityHigh, FourWireMode, 0x07,
         ControllerInitiated, 0xAABBCCDD, ClockPolarityLow,
         ClockPhaseSecond, "\\SPI",
         0xEE, ResourceProducer, , Exclusive,
         RawDataBuffer (0x05) // Vendor Data
         {
           0xF0, 0xF1, 0xF2, 0xF3, 0xF4
```

```
 })
    },
    ResourceTemplate ()
    {
      SpiSerialBusV2 (0x6789, PolarityHigh, FourWireMode, 0x08,
         ControllerInitiated, 0xAABBCCDD, ClockPolarityHigh,
         ClockPhaseFirst, "\\SPI",
         0xEE, ResourceProducer, , Exclusive,
         RawDataBuffer (0x05) // Vendor Data
         {
           0xF0, 0xF1, 0xF2, 0xF3, 0xF4
         })
    },
    ResourceTemplate ()
    {
      SpiSerialBusV2 (0x6789, PolarityHigh, FourWireMode, 0x08,
         ControllerInitiated, 0xAABBCCDD, ClockPolarityHigh,
         ClockPhaseSecond, "\\SPI",
         0xEE, ResourceProducer, , Exclusive,
         RawDataBuffer (0x05) // Vendor Data
         {
           0xF0, 0xF1, 0xF2, 0xF3, 0xF4
         })
    },
    ResourceTemplate ()
    {
      SpiSerialBusV2 (0x6789, PolarityHigh, ThreeWireMode, 0x07,
         DeviceInitiated, 0xAABBCCDD, ClockPolarityLow,
         ClockPhaseFirst, "\\SPI",
         0xEE, ResourceProducer, , Exclusive,
         RawDataBuffer (0x05) // Vendor Data
         {
           0xF0, 0xF1, 0xF2,
 0xF3, 0xF4
         })
    },
    ResourceTemplate ()
    {
      SpiSerialBusV2 (0x6789, PolarityHigh, ThreeWireMode, 0x07,
         DeviceInitiated, 0xAABBCCDD, ClockPolarityLow,
         ClockPhaseSecond, "\\SPI",
         0xEE, ResourceProducer, , Exclusive,
         RawDataBuffer (0x05) // Vendor Data
         {
```

```
 0xF0, 0xF1, 0xF2, 0xF3, 0xF4
      })
 },
 ResourceTemplate ()
 {
   SpiSerialBusV2 (0x6789, PolarityHigh, ThreeWireMode, 0x08,
     DeviceInitiated, 0xAABBCCDD, ClockPolarityHigh,
     ClockPhaseFirst, "\\SPI",
     0xEE, ResourceProducer, , Exclusive,
     RawDataBuffer (0x05) // Vendor Data
      {
        0xF0, 0xF1, 0xF2, 0xF3, 0xF4
      })
 },
 ResourceTemplate ()
 {
   SpiSerialBusV2 (0x6789, PolarityHigh, ThreeWireMode, 0x08,
  DeviceInitiated, 0xAABBCCDD, ClockPolarityHigh,
      ClockPhaseSecond, "\\SPI",
     0xEE, ResourceProducer, , Exclusive,
     RawDataBuffer (0x05) // Vendor Data
      {
        0xF0, 0xF1, 0xF2, 0xF3, 0xF4
      })
 },
 ResourceTemplate ()
 {
   SpiSerialBusV2 (0x6789, PolarityHigh, ThreeWireMode, 0x07,
      ControllerInitiated, 0xAABBCCDD, ClockPolarityLow,
     ClockPhaseFirst, "\\SPI",
     0xEE, ResourceProducer, , Exclusive,
     RawDataBuffer (0x05) // Vendor Data
      {
        0xF0, 0xF1, 0xF2, 0xF3, 0xF4
      })
 },
 ResourceTemplate ()
 {
   SpiSerialBusV2 (0x6789, PolarityHigh, ThreeWireMode, 0x07,
      ControllerInitiated, 0xAABBCCDD, ClockPolarityLow,
     ClockPhaseSecond, "\\SPI",
     0xEE, ResourceProducer, , Exclusive,
```

```
 RawDataBuffer (0x05) // Vendor Data
       {
         0xF0, 0xF1, 0xF2, 0xF3, 0xF4
       })
  },
  ResourceTemplate ()
  {
     SpiSerialBusV2 (0x6789, PolarityHigh, ThreeWireMode, 0x08,
       ControllerInitiated, 0xAABBCCDD, ClockPolarityHigh,
       ClockPhaseFirst, "\\SPI",
       0xEE, ResourceProducer, , Exclusive,
       RawDataBuffer (0x05) // Vendor Data
       {
          0xF0, 0xF1, 0xF2, 0xF3, 0xF4
       })
  },
  ResourceTemplate ()
  {
     SpiSerialBusV2 (0x6789, PolarityHigh, ThreeWireMode, 0x08,
       ControllerInitiated, 0xAABBCCDD, ClockPolarityHigh,
       ClockPhaseSecond, "\\SPI",
       0xEE, ResourceProducer, , Exclusive,
       RawDataBuffer (0x05) // Vendor Data
       {
          0xF0, 0xF1, 0xF2, 0xF3, 0xF4
       })
  },
 ResourceTemplate ()
  {
    SpiSerialBusV2 (0x6789, PolarityLow, FourWireMode, 0x07,
       DeviceInitiated, 0xAABBCCDD, ClockPolarityLow,
       ClockPhaseFirst, "\\SPI",
       0xEE, ResourceProducer, , Exclusive,
       RawDataBuffer (0x05) // Vendor Data
       {
         0xF0, 0xF1, 0xF2, 0xF3, 0xF4
       })
  },
  ResourceTemplate ()
  {
    SpiSerialBusV2 (0x6789, PolarityLow, FourWireMode, 0x07,
       DeviceInitiated, 0xAABBCCDD, ClockPolarityLow,
       ClockPhaseSecond, "\\SPI",
```

```
 0xEE, ResourceProducer, , Exclusive,
     RawDataBuffer (0x05) // Vendor Data
      {
        0xF0, 0xF1, 0xF2, 0xF3, 0xF4
      })
 },
 ResourceTemplate ()
 {
   SpiSerialBusV2 (0x6789, PolarityLow, FourWireMode, 0x08,
     DeviceInitiated, 0xAABBCCDD, ClockPolarityHigh,
      ClockPhaseFirst, "\\SPI",
     0xEE, ResourceProducer, , Exclusive,
     RawDataBuffer (0x05) // Vendor Data
      {
        0xF0, 0xF1, 0xF2, 0xF3, 0xF4
      })
 },
 ResourceTemplate ()
 {
   SpiSerialBusV2 (0x6789, PolarityLow, FourWireMode, 0x08,
     DeviceInitiated, 0xAABBCCDD, ClockPolarityHigh,
     ClockPhaseSecond, "\\SPI",
     0xEE, ResourceProducer, , Exclusive,
     RawDataBuffer (0x05) // Vendor Data
      {
        0xF0, 0xF1, 0xF2, 0xF3, 0xF4
      })
 },
 ResourceTemplate ()
 {
   SpiSerialBusV2 (0x6789, PolarityLow, FourWireMode, 0x07,
     ControllerInitiated, 0xAABBCCDD, ClockPolarityLow,
     ClockPhaseFirst, "\\SPI",
     0xEE, ResourceProducer, , Exclusive,
     RawDataBuffer (0x05) // Vendor Data
        0xF0, 0xF1, 0xF2, 0xF3, 0xF4
      })
 },
 ResourceTemplate ()
 {
   SpiSerialBusV2 (0x6789, PolarityLow, FourWireMode, 0x07,
     ControllerInitiated, 0xAABBCCDD, ClockPolarityLow,
```

```
 ClockPhaseSecond, "\\SPI",
         0xEE, ResourceProducer, , Exclusive,
         RawDataBuffer (0x05) // Vendor Data
         {
           0xF0, 0xF1, 0xF2, 0xF3, 0xF4
         })
    },
    ResourceTemplate ()
    {
      SpiSerialBusV2 (0x6789, PolarityLow, FourWireMode, 0x08,
         ControllerInitiated, 0xAABBCCDD, ClockPolarityHigh,
         ClockPhaseFirst, "\\SPI",
         0xEE, ResourceProducer, , Exclusive,
         RawDataBuffer (0x05) // Vendor Data
         {
           0xF0, 0xF1, 0xF2, 0xF3, 0xF4
         })
    },
    ResourceTemplate ()
    {
      SpiSerialBusV2 (0x6789, PolarityLow,
 FourWireMode, 0x08,
         ControllerInitiated, 0xAABBCCDD, ClockPolarityHigh,
         ClockPhaseSecond, "\\SPI",
         0xEE, ResourceProducer, , Exclusive,
         RawDataBuffer (0x05) // Vendor Data
         {
           0xF0, 0xF1, 0xF2, 0xF3, 0xF4
         })
    },
    ResourceTemplate ()
    {
      SpiSerialBusV2 (0x6789, PolarityLow, ThreeWireMode, 0x07,
         DeviceInitiated, 0xAABBCCDD, ClockPolarityLow,
         ClockPhaseFirst, "\\SPI",
         0xEE, ResourceProducer, , Exclusive,
         RawDataBuffer (0x05) // Vendor Data
         {
           0xF0, 0xF1, 0xF2, 0xF3, 0xF4
         })
    },
    ResourceTemplate ()
    {
      SpiSerialBusV2 (0x6789, PolarityLow, ThreeWireMode, 0x07,
```

```
 DeviceInitiated, 0xAABBCCDD, ClockPolarityLow,
         ClockPhaseSecond, "\\SPI",
         0xEE,
 ResourceProducer, , Exclusive,
         RawDataBuffer (0x05) // Vendor Data
         {
           0xF0, 0xF1, 0xF2, 0xF3, 0xF4
         })
    },
    ResourceTemplate ()
    {
      SpiSerialBusV2 (0x6789, PolarityLow, ThreeWireMode, 0x08,
         DeviceInitiated, 0xAABBCCDD, ClockPolarityHigh,
         ClockPhaseFirst, "\\SPI",
         0xEE, ResourceProducer, , Exclusive,
         RawDataBuffer (0x05) // Vendor Data
         {
           0xF0, 0xF1, 0xF2, 0xF3, 0xF4
         })
    },
    ResourceTemplate ()
    {
      SpiSerialBusV2 (0x6789, PolarityLow, ThreeWireMode, 0x08,
         DeviceInitiated, 0xAABBCCDD, ClockPolarityHigh,
         ClockPhaseSecond, "\\SPI",
         0xEE, ResourceProducer, , Exclusive,
         RawDataBuffer (0x05) // Vendor Data
         {
           0xF0, 0xF1, 0xF2, 0xF3, 0xF4
   })
    },
    ResourceTemplate ()
    {
      SpiSerialBusV2 (0x6789, PolarityLow, ThreeWireMode, 0x07,
         ControllerInitiated, 0xAABBCCDD, ClockPolarityLow,
         ClockPhaseFirst, "\\SPI",
         0xEE, ResourceProducer, , Exclusive,
         RawDataBuffer (0x05) // Vendor Data
         {
           0xF0, 0xF1, 0xF2, 0xF3, 0xF4
         })
    },
```
ResourceTemplate ()

```
 {
      SpiSerialBusV2 (0x6789, PolarityLow, ThreeWireMode, 0x07,
         ControllerInitiated, 0xAABBCCDD, ClockPolarityLow,
         ClockPhaseSecond, "\\SPI",
         0xEE, ResourceProducer, , Exclusive,
         RawDataBuffer (0x05) // Vendor Data
         {
           0xF0, 0xF1, 0xF2, 0xF3, 0xF4
         })
    },
    ResourceTemplate ()
    {
      SpiSerialBusV2 (0x6789, PolarityLow, ThreeWireMode, 0x08,
         ControllerInitiated,
 0xAABBCCDD, ClockPolarityHigh,
         ClockPhaseFirst, "\\SPI",
         0xEE, ResourceProducer, , Exclusive,
         RawDataBuffer (0x05) // Vendor Data
         {
           0xF0, 0xF1, 0xF2, 0xF3, 0xF4
         })
    },
    ResourceTemplate ()
    {
      SpiSerialBusV2 (0x6789, PolarityLow, ThreeWireMode, 0x08,
         ControllerInitiated, 0xAABBCCDD, ClockPolarityHigh,
         ClockPhaseSecond, "\\SPI",
         0xEE, ResourceProducer, , Exclusive,
         RawDataBuffer (0x05) // Vendor Data
         {
           0xF0, 0xF1, 0xF2, 0xF3, 0xF4
         })
    },
    ResourceTemplate ()
    {
      SpiSerialBusV2 (0x6789, PolarityHigh, FourWireMode, 0x07,
         DeviceInitiated, 0xAABBCCDD, ClockPolarityLow,
         ClockPhaseFirst, "\\SPI",
         0xEE, ResourceConsumer, , Shared,
        \lambda },
     ResourceTemplate ()
    {
      SpiSerialBusV2 (0x6789, PolarityHigh, FourWireMode, 0x07,
```

```
 DeviceInitiated, 0xAABBCCDD, ClockPolarityLow,
     ClockPhaseSecond, "\\SPI",
     0xEE, ResourceConsumer, , Shared,
     )
 },
 ResourceTemplate ()
 {
   SpiSerialBusV2 (0x6789, PolarityHigh, FourWireMode, 0x08,
     DeviceInitiated, 0xAABBCCDD, ClockPolarityHigh,
     ClockPhaseFirst, "\\SPI",
     0xEE, ResourceConsumer, , Shared,
    \lambda },
 ResourceTemplate ()
 {
   SpiSerialBusV2 (0x6789, PolarityHigh, FourWireMode, 0x08,
     DeviceInitiated, 0xAABBCCDD, ClockPolarityHigh,
     ClockPhaseSecond, "\\SPI",
     0xEE, ResourceConsumer, , Shared,
     )
 },
 ResourceTemplate ()
 {
   SpiSerialBusV2 (0x6789, PolarityHigh, FourWireMode, 0x07,
 ControllerInitiated, 0xAABBCCDD, ClockPolarityLow,
     ClockPhaseFirst, "\\SPI",
     0xEE, ResourceConsumer, , Shared,
     )
 },
 ResourceTemplate ()
 {
   SpiSerialBusV2 (0x6789, PolarityHigh, FourWireMode, 0x07,
     ControllerInitiated, 0xAABBCCDD, ClockPolarityLow,
     ClockPhaseSecond, "\\SPI",
     0xEE, ResourceConsumer, , Shared,
     )
 },
 ResourceTemplate ()
 {
   SpiSerialBusV2 (0x6789, PolarityHigh, FourWireMode, 0x08,
      ControllerInitiated, 0xAABBCCDD, ClockPolarityHigh,
     ClockPhaseFirst, "\\SPI",
```

```
 0xEE, ResourceConsumer, , Exclusive,
         )
     },
    ResourceTemplate ()
     {
       SpiSerialBusV2 (0x6789, PolarityHigh, FourWireMode, 0x08,
         ControllerInitiated, 0xAABBCCDD, ClockPolarityHigh,
         ClockPhaseSecond, "\\SPI",
         0xEE, ResourceConsumer, , Exclusive,
         )
     },
    ResourceTemplate ()
     {
       SpiSerialBusV2 (0x6789, PolarityHigh, ThreeWireMode, 0x07,
         DeviceInitiated, 0xAABBCCDD, ClockPolarityLow,
         ClockPhaseFirst, "\\SPI",
         0xEE, ResourceConsumer, , Exclusive,
\overline{\phantom{a}} },
    ResourceTemplate ()
     {
       SpiSerialBusV2 (0x6789, PolarityHigh, ThreeWireMode, 0x07,
         DeviceInitiated, 0xAABBCCDD, ClockPolarityLow,
         ClockPhaseSecond, "\\SPI",
         0xEE, ResourceConsumer, , Exclusive,
         )
     },
    ResourceTemplate ()
     {
       SpiSerialBusV2 (0x6789, PolarityHigh, ThreeWireMode, 0x08,
         DeviceInitiated, 0xAABBCCDD, ClockPolarityHigh,
         ClockPhaseFirst, "\\SPI",
         0xEE, ResourceConsumer, , Exclusive,
        \lambda },
    ResourceTemplate ()
     {
       SpiSerialBusV2 (0x6789, PolarityHigh, ThreeWireMode, 0x08,
         DeviceInitiated, 0xAABBCCDD, ClockPolarityHigh,
         ClockPhaseSecond, "\\SPI",
         0xEE, ResourceConsumer, , Exclusive,
        \lambda
```

```
 },
    ResourceTemplate ()
     {
       SpiSerialBusV2 (0x6789, PolarityHigh, ThreeWireMode, 0x07,
         ControllerInitiated, 0xAABBCCDD, ClockPolarityLow,
         ClockPhaseFirst, "\\SPI",
         0xEE, ResourceConsumer, , Exclusive,
        \lambda },
    ResourceTemplate ()
     {
       SpiSerialBusV2 (0x6789, PolarityHigh, ThreeWireMode, 0x07,
         ControllerInitiated, 0xAABBCCDD, ClockPolarityLow,
         ClockPhaseSecond, "\\SPI",
         0xEE, ResourceConsumer, , Exclusive,
\overline{\phantom{a}} },
    ResourceTemplate ()
     {
       SpiSerialBusV2 (0x6789, PolarityHigh, ThreeWireMode, 0x08,
 ControllerInitiated, 0xAABBCCDD, ClockPolarityHigh,
         ClockPhaseFirst, "\\SPI",
         0xEE, ResourceConsumer, , Exclusive,
         )
     },
    ResourceTemplate ()
     {
       SpiSerialBusV2 (0x6789, PolarityHigh, ThreeWireMode, 0x08,
         ControllerInitiated, 0xAABBCCDD, ClockPolarityHigh,
         ClockPhaseSecond, "\\SPI",
         0xEE, ResourceConsumer, , Exclusive,
         )
     },
    ResourceTemplate ()
     {
       SpiSerialBusV2 (0x6789, PolarityLow, FourWireMode, 0x07,
         DeviceInitiated, 0xAABBCCDD, ClockPolarityLow,
         ClockPhaseFirst, "\\SPI",
         0xEE, ResourceConsumer, , Exclusive,
        \lambda },
```

```
 ResourceTemplate ()
     {
       SpiSerialBusV2 (0x6789, PolarityLow, FourWireMode, 0x07,
         DeviceInitiated, 0xAABBCCDD, ClockPolarityLow,
         ClockPhaseSecond, "\\SPI",
    0xEE, ResourceConsumer, , Exclusive,
\overline{\phantom{a}} },
    ResourceTemplate ()
     {
       SpiSerialBusV2 (0x6789, PolarityLow, FourWireMode, 0x08,
         DeviceInitiated, 0xAABBCCDD, ClockPolarityHigh,
         ClockPhaseFirst, "\\SPI",
         0xEE, ResourceConsumer, , Exclusive,
         )
     },
    ResourceTemplate ()
     {
       SpiSerialBusV2 (0x6789, PolarityLow, FourWireMode, 0x08,
         DeviceInitiated, 0xAABBCCDD, ClockPolarityHigh,
         ClockPhaseSecond, "\\SPI",
         0xEE, ResourceConsumer, , Exclusive,
         )
     },
    ResourceTemplate ()
     {
       SpiSerialBusV2 (0x6789, PolarityLow, FourWireMode, 0x07,
         ControllerInitiated, 0xAABBCCDD, ClockPolarityLow,
         ClockPhaseFirst, "\\SPI",
         0xEE, ResourceConsumer, , Exclusive,
         )
     },
    ResourceTemplate ()
       SpiSerialBusV2 (0x6789, PolarityLow, FourWireMode, 0x07,
         ControllerInitiated, 0xAABBCCDD, ClockPolarityLow,
         ClockPhaseSecond, "\\SPI",
         0xEE, ResourceConsumer, , Exclusive,
        \lambda },
    ResourceTemplate ()
```

```
 {
      SpiSerialBusV2 (0x6789, PolarityLow, FourWireMode, 0x08,
         ControllerInitiated, 0xAABBCCDD, ClockPolarityHigh,
         ClockPhaseFirst, "\\SPI",
         0xEE, ResourceConsumer, , Exclusive,
         )
    },
    ResourceTemplate ()
    {
      SpiSerialBusV2 (0x6789, PolarityLow, FourWireMode, 0x08,
         ControllerInitiated, 0xAABBCCDD, ClockPolarityHigh,
         ClockPhaseSecond, "\\SPI",
         0xEE, ResourceConsumer, , Exclusive,
        \lambda },
    ResourceTemplate ()
    {
      SpiSerialBusV2 (0x6789, PolarityLow, ThreeWireMode, 0x07,
         DeviceInitiated,
 0xAABBCCDD, ClockPolarityLow,
         ClockPhaseFirst, "\\SPI",
         0xEE, ResourceConsumer, , Exclusive,
         )
    },
    ResourceTemplate ()
    {
      SpiSerialBusV2 (0x6789, PolarityLow, ThreeWireMode, 0x07,
         DeviceInitiated, 0xAABBCCDD, ClockPolarityLow,
         ClockPhaseSecond, "\\SPI",
         0xEE, ResourceConsumer, , Exclusive,
         )
    },
    ResourceTemplate ()
    {
      SpiSerialBusV2 (0x6789, PolarityLow, ThreeWireMode, 0x08,
         DeviceInitiated, 0xAABBCCDD, ClockPolarityHigh,
         ClockPhaseFirst, "\\SPI",
         0xEE, ResourceConsumer, , Exclusive,
        \lambda },
    ResourceTemplate ()
    {
      SpiSerialBusV2 (0x6789, PolarityLow, ThreeWireMode, 0x08,
```

```
 DeviceInitiated, 0xAABBCCDD, ClockPolarityHigh,
         ClockPhaseSecond, "\\SPI",
         0xEE, ResourceConsumer,
 , Exclusive,
         )
    },
    ResourceTemplate ()
    {
      SpiSerialBusV2 (0x6789, PolarityLow, ThreeWireMode, 0x07,
         ControllerInitiated, 0xAABBCCDD, ClockPolarityLow,
         ClockPhaseFirst, "\\SPI",
         0xEE, ResourceConsumer, , Exclusive,
         )
    },
    ResourceTemplate ()
    {
      SpiSerialBusV2 (0x6789, PolarityLow, ThreeWireMode, 0x07,
         ControllerInitiated, 0xAABBCCDD, ClockPolarityLow,
         ClockPhaseSecond, "\\SPI",
         0xEE, ResourceConsumer, , Exclusive,
         )
    },
    ResourceTemplate ()
    {
      SpiSerialBusV2 (0x6789, PolarityLow, ThreeWireMode, 0x08,
         ControllerInitiated, 0xAABBCCDD, ClockPolarityHigh,
         ClockPhaseFirst, "\\SPI",
         0xEE, ResourceConsumer, , Shared,
         RawDataBuffer (0x05) // Vendor Data
         {
        0xF0, 0xF1, 0xF2, 0xF3, 0xF4
         })
    },
    ResourceTemplate ()
    {
      SpiSerialBusV2 (0x6789, PolarityLow, ThreeWireMode, 0x08,
         ControllerInitiated, 0xAABBCCDD, ClockPolarityHigh,
         ClockPhaseSecond, "\\SPI",
         0xEE, ResourceConsumer, , Shared,
        \lambda },
    ResourceTemplate ()
```

```
 {
   SpiSerialBusV2 (0x6789, PolarityHigh, FourWireMode, 0x07,
     DeviceInitiated, 0xAABBCCDD, ClockPolarityLow,
     ClockPhaseFirst, "\\SPI",
     0xEE, ResourceProducer, , Exclusive,
     )
 },
 ResourceTemplate ()
 {
   SpiSerialBusV2 (0x6789, PolarityHigh, FourWireMode, 0x07,
     DeviceInitiated, 0xAABBCCDD, ClockPolarityLow,
     ClockPhaseSecond, "\\SPI",
     0xEE, ResourceProducer, , Exclusive,
    \lambda },
 ResourceTemplate ()
   SpiSerialBusV2 (0x6789, PolarityHigh, FourWireMode, 0x08,
     DeviceInitiated, 0xAABBCCDD, ClockPolarityHigh,
     ClockPhaseFirst, "\\SPI",
     0xEE, ResourceProducer, , Exclusive,
     )
 },
 ResourceTemplate ()
 {
   SpiSerialBusV2 (0x6789, PolarityHigh, FourWireMode, 0x08,
     DeviceInitiated, 0xAABBCCDD, ClockPolarityHigh,
     ClockPhaseSecond, "\\SPI",
     0xEE, ResourceProducer, , Exclusive,
     )
 },
 ResourceTemplate ()
 {
   SpiSerialBusV2 (0x6789, PolarityHigh, FourWireMode, 0x07,
     ControllerInitiated, 0xAABBCCDD, ClockPolarityLow,
     ClockPhaseFirst, "\\SPI",
     0xEE, ResourceProducer, , Exclusive,
    \lambda },
 ResourceTemplate ()
 {
   SpiSerialBusV2 (0x6789, PolarityHigh, FourWireMode, 0x07,
```

```
 ControllerInitiated,
 0xAABBCCDD, ClockPolarityLow,
         ClockPhaseSecond, "\\SPI",
         0xEE, ResourceProducer, , Exclusive,
         )
    },
    ResourceTemplate ()
    {
      SpiSerialBusV2 (0x6789, PolarityHigh, FourWireMode, 0x08,
         ControllerInitiated, 0xAABBCCDD, ClockPolarityHigh,
         ClockPhaseFirst, "\\SPI",
         0xEE, ResourceProducer, , Exclusive,
         )
    },
    ResourceTemplate ()
    {
      SpiSerialBusV2 (0x6789, PolarityHigh, FourWireMode, 0x08,
         ControllerInitiated, 0xAABBCCDD, ClockPolarityHigh,
         ClockPhaseSecond, "\\SPI",
         0xEE, ResourceProducer, , Exclusive,
         )
    },
    ResourceTemplate ()
    {
      SpiSerialBusV2 (0x6789, PolarityHigh, ThreeWireMode, 0x07,
         DeviceInitiated, 0xAABBCCDD, ClockPolarityLow,
         ClockPhaseFirst, "\\SPI",
         0xEE,
 ResourceProducer, , Exclusive,
         )
    },
    ResourceTemplate ()
    {
      SpiSerialBusV2 (0x6789, PolarityHigh, ThreeWireMode, 0x07,
         DeviceInitiated, 0xAABBCCDD, ClockPolarityLow,
         ClockPhaseSecond, "\\SPI",
         0xEE, ResourceProducer, , Exclusive,
        \lambda },
    ResourceTemplate ()
    {
      SpiSerialBusV2 (0x6789, PolarityHigh, ThreeWireMode, 0x08,
         DeviceInitiated, 0xAABBCCDD, ClockPolarityHigh,
```

```
 ClockPhaseFirst, "\\SPI",
         0xEE, ResourceProducer, , Exclusive,
         )
    },
    ResourceTemplate ()
    {
      SpiSerialBusV2 (0x6789, PolarityHigh, ThreeWireMode, 0x08,
         DeviceInitiated, 0xAABBCCDD, ClockPolarityHigh,
         ClockPhaseSecond, "\\SPI",
         0xEE, ResourceProducer, , Exclusive,
         )
    },
    ResourceTemplate ()
    {
    SpiSerialBusV2 (0x6789, PolarityHigh, ThreeWireMode, 0x07,
         ControllerInitiated, 0xAABBCCDD, ClockPolarityLow,
         ClockPhaseFirst, "\\SPI",
         0xEE, ResourceProducer, , Exclusive,
        \lambda },
    ResourceTemplate ()
    {
      SpiSerialBusV2 (0x6789, PolarityHigh, ThreeWireMode, 0x07,
         ControllerInitiated, 0xAABBCCDD, ClockPolarityLow,
         ClockPhaseSecond, "\\SPI",
         0xEE, ResourceProducer, , Exclusive,
         )
    },
    ResourceTemplate ()
    {
      SpiSerialBusV2 (0x6789, PolarityHigh, ThreeWireMode, 0x08,
         ControllerInitiated, 0xAABBCCDD, ClockPolarityHigh,
         ClockPhaseFirst, "\\SPI",
         0xEE, ResourceProducer, , Exclusive,
        \lambda },
    ResourceTemplate ()
    {
      SpiSerialBusV2 (0x6789, PolarityHigh, ThreeWireMode, 0x08,
         ControllerInitiated,
 0xAABBCCDD, ClockPolarityHigh,
         ClockPhaseSecond, "\\SPI",
```

```
 0xEE, ResourceProducer, , Exclusive,
\overline{\phantom{a}} },
    ResourceTemplate ()
     {
       SpiSerialBusV2 (0x6789, PolarityLow, FourWireMode, 0x07,
         DeviceInitiated, 0xAABBCCDD, ClockPolarityLow,
         ClockPhaseFirst, "\\SPI",
         0xEE, ResourceProducer, , Exclusive,
         )
     },
    ResourceTemplate ()
     {
       SpiSerialBusV2 (0x6789, PolarityLow, FourWireMode, 0x07,
         DeviceInitiated, 0xAABBCCDD, ClockPolarityLow,
         ClockPhaseSecond, "\\SPI",
         0xEE, ResourceProducer, , Exclusive,
         )
     },
    ResourceTemplate ()
     {
       SpiSerialBusV2 (0x6789, PolarityLow, FourWireMode, 0x08,
         DeviceInitiated, 0xAABBCCDD, ClockPolarityHigh,
         ClockPhaseFirst, "\\SPI",
         0xEE, ResourceProducer,
 , Exclusive,
         )
     },
    ResourceTemplate ()
     {
       SpiSerialBusV2 (0x6789, PolarityLow, FourWireMode, 0x08,
         DeviceInitiated, 0xAABBCCDD, ClockPolarityHigh,
         ClockPhaseSecond, "\\SPI",
         0xEE, ResourceProducer, , Exclusive,
        \lambda },
    ResourceTemplate ()
     {
       SpiSerialBusV2 (0x6789, PolarityLow, FourWireMode, 0x07,
         ControllerInitiated, 0xAABBCCDD, ClockPolarityLow,
         ClockPhaseFirst, "\\SPI",
         0xEE, ResourceProducer, , Exclusive,
        \lambda
```

```
 },
    ResourceTemplate ()
    {
      SpiSerialBusV2 (0x6789, PolarityLow, FourWireMode, 0x07,
         ControllerInitiated, 0xAABBCCDD, ClockPolarityLow,
         ClockPhaseSecond, "\\SPI",
         0xEE, ResourceProducer, , Exclusive,
        \lambda },
    ResourceTemplate ()
    {
      SpiSerialBusV2
 (0x6789, PolarityLow, FourWireMode, 0x08,
         ControllerInitiated, 0xAABBCCDD, ClockPolarityHigh,
         ClockPhaseFirst, "\\SPI",
         0xEE, ResourceProducer, , Exclusive,
        \lambda },
    ResourceTemplate ()
    {
      SpiSerialBusV2 (0x6789, PolarityLow, FourWireMode, 0x08,
         ControllerInitiated, 0xAABBCCDD, ClockPolarityHigh,
         ClockPhaseSecond, "\\SPI",
         0xEE, ResourceProducer, , Exclusive,
         )
    },
    ResourceTemplate ()
    {
      SpiSerialBusV2 (0x6789, PolarityLow, ThreeWireMode, 0x07,
         DeviceInitiated, 0xAABBCCDD, ClockPolarityLow,
         ClockPhaseFirst, "\\SPI",
         0xEE, ResourceProducer, , Exclusive,
         )
    },
    ResourceTemplate ()
    {
      SpiSerialBusV2 (0x6789, PolarityLow, ThreeWireMode, 0x07,
         DeviceInitiated, 0xAABBCCDD, ClockPolarityLow,
         ClockPhaseSecond, "\\SPI",
         0xEE, ResourceProducer, , Exclusive,
        \lambda },
```

```
 ResourceTemplate ()
 {
   SpiSerialBusV2 (0x6789, PolarityLow, ThreeWireMode, 0x08,
     DeviceInitiated, 0xAABBCCDD, ClockPolarityHigh,
     ClockPhaseFirst, "\\SPI",
     0xEE, ResourceProducer, , Exclusive,
    \lambda },
 ResourceTemplate ()
 {
   SpiSerialBusV2 (0x6789, PolarityLow, ThreeWireMode, 0x08,
     DeviceInitiated, 0xAABBCCDD, ClockPolarityHigh,
     ClockPhaseSecond, "\\SPI",
     0xEE, ResourceProducer, , Exclusive,
     )
 },
 ResourceTemplate ()
 {
   SpiSerialBusV2 (0x6789, PolarityLow, ThreeWireMode, 0x07,
      ControllerInitiated, 0xAABBCCDD, ClockPolarityLow,
     ClockPhaseFirst, "\\SPI",
     0xEE, ResourceProducer, , Exclusive,
      )
 },
 ResourceTemplate ()
 {
   SpiSerialBusV2 (0x6789, PolarityLow, ThreeWireMode, 0x07,
     ControllerInitiated, 0xAABBCCDD, ClockPolarityLow,
     ClockPhaseSecond, "\\SPI",
     0xEE, ResourceProducer, , Exclusive,
     )
 },
 ResourceTemplate ()
 {
   SpiSerialBusV2 (0x6789, PolarityLow, ThreeWireMode, 0x08,
     ControllerInitiated, 0xAABBCCDD, ClockPolarityHigh,
     ClockPhaseFirst, "\\SPI",
     0xEE, ResourceProducer, , Exclusive,
    \lambda },
 ResourceTemplate ()
 {
   SpiSerialBusV2 (0x6789, PolarityLow, ThreeWireMode, 0x08,
```

```
 ControllerInitiated, 0xAABBCCDD, ClockPolarityHigh,
         ClockPhaseSecond, "\\SPI",
         0xEE, ResourceProducer, , Exclusive,
         )
    },
    ResourceTemplate ()
     {
       SpiSerialBusV2
 (0x6789, PolarityLow, FourWireMode, 0x07,
         ControllerInitiated, 0xAABBCCDD, ClockPolarityLow,
         ClockPhaseSecond, "\\SPI",
         0x00, ResourceConsumer, , Exclusive,
         )
     }
  })
  Name (P459, Package (0x81)
 {
    ResourceTemplate ()
    {
       SpiSerialBusV2 (0x6789, PolarityHigh, FourWireMode, 0x07,
         DeviceInitiated, 0xAABBCCDD, ClockPolarityLow,
         ClockPhaseFirst, "\\SPI",
         0xEE, ResourceConsumer, , Shared,
         RawDataBuffer (0x05) // Vendor Data
         {
            0xF0, 0xF1, 0xF2, 0xF3, 0xF4
         })
     },
    ResourceTemplate ()
     {
       SpiSerialBusV2 (0x6789, PolarityHigh, FourWireMode, 0x07,
         DeviceInitiated, 0xAABBCCDD, ClockPolarityLow,
         ClockPhaseSecond, "\\SPI",
         0xEE, ResourceConsumer, , Shared,
         RawDataBuffer (0x05) //
 Vendor Data
         {
           0xF0, 0xF1, 0xF2, 0xF3, 0xF4
         })
    },
    ResourceTemplate ()
     {
       SpiSerialBusV2 (0x6789, PolarityHigh, FourWireMode, 0x08,
         DeviceInitiated, 0xAABBCCDD, ClockPolarityHigh,
         ClockPhaseFirst, "\\SPI",
```

```
 0xEE, ResourceConsumer, , Shared,
         RawDataBuffer (0x05) // Vendor Data
         {
           0xF0, 0xF1, 0xF2, 0xF3, 0xF4
         })
    },
    ResourceTemplate ()
    {
      SpiSerialBusV2 (0x6789, PolarityHigh, FourWireMode, 0x08,
         DeviceInitiated, 0xAABBCCDD, ClockPolarityHigh,
         ClockPhaseSecond, "\\SPI",
         0xEE, ResourceConsumer, , Shared,
         RawDataBuffer (0x05) // Vendor Data
         {
           0xF0, 0xF1, 0xF2, 0xF3, 0xF4
         })
    },
    ResourceTemplate ()
    {
      SpiSerialBusV2
 (0x6789, PolarityHigh, FourWireMode, 0x07,
         ControllerInitiated, 0xAABBCCDD, ClockPolarityLow,
         ClockPhaseFirst, "\\SPI",
         0xEE, ResourceConsumer, , Shared,
         RawDataBuffer (0x05) // Vendor Data
         {
           0xF0, 0xF1, 0xF2, 0xF3, 0xF4
         })
    },
    ResourceTemplate ()
    {
      SpiSerialBusV2 (0x6789, PolarityHigh, FourWireMode, 0x07,
         ControllerInitiated, 0xAABBCCDD, ClockPolarityLow,
         ClockPhaseSecond, "\\SPI",
         0xEE, ResourceConsumer, , Shared,
         RawDataBuffer (0x05) // Vendor Data
         {
           0xF0, 0xF1, 0xF2, 0xF3, 0xF4
         })
    },
    ResourceTemplate ()
    {
      SpiSerialBusV2 (0x6789, PolarityHigh, FourWireMode, 0x08,
         ControllerInitiated, 0xAABBCCDD, ClockPolarityHigh,
```

```
 ClockPhaseFirst, "\\SPI",
     0xEE, ResourceConsumer, , Shared,
     RawDataBuffer (0x05) // Vendor Data
      {
        0xF0, 0xF1, 0xF2, 0xF3, 0xF4
      })
 },
 ResourceTemplate ()
 {
   SpiSerialBusV2 (0x6789, PolarityHigh, FourWireMode, 0x08,
      ControllerInitiated, 0xAABBCCDD, ClockPolarityHigh,
     ClockPhaseSecond, "\\SPI",
     0xEE, ResourceConsumer, , Shared,
     RawDataBuffer (0x05) // Vendor Data
      {
        0xF0, 0xF1, 0xF2, 0xF3, 0xF4
      })
 },
 ResourceTemplate ()
 {
   SpiSerialBusV2 (0x6789, PolarityHigh, ThreeWireMode, 0x07,
     DeviceInitiated, 0xAABBCCDD, ClockPolarityLow,
     ClockPhaseFirst, "\\SPI",
     0xEE, ResourceConsumer, , Shared,
     RawDataBuffer (0x05) // Vendor Data
      {
        0xF0, 0xF1, 0xF2, 0xF3, 0xF4
      })
 },
 ResourceTemplate ()
 {
   SpiSerialBusV2 (0x6789, PolarityHigh, ThreeWireMode, 0x07,
     DeviceInitiated, 0xAABBCCDD, ClockPolarityLow,
     ClockPhaseSecond, "\\SPI",
     0xEE, ResourceConsumer, , Shared,
     RawDataBuffer (0x05) // Vendor Data
      {
        0xF0, 0xF1, 0xF2, 0xF3, 0xF4
      })
 },
 ResourceTemplate ()
 {
   SpiSerialBusV2 (0x6789, PolarityHigh, ThreeWireMode, 0x08,
```

```
 DeviceInitiated, 0xAABBCCDD, ClockPolarityHigh,
         ClockPhaseFirst, "\\SPI",
         0xEE, ResourceConsumer, , Shared,
         RawDataBuffer (0x05) // Vendor Data
         {
            0xF0, 0xF1, 0xF2, 0xF3, 0xF4
         })
     },
    ResourceTemplate ()
     {
       SpiSerialBusV2 (0x6789, PolarityHigh, ThreeWireMode, 0x08,
         DeviceInitiated,
 0xAABBCCDD, ClockPolarityHigh,
         ClockPhaseSecond, "\\SPI",
         0xEE, ResourceConsumer, , Shared,
         RawDataBuffer (0x05) // Vendor Data
         {
           0xF0, 0xF1, 0xF2, 0xF3, 0xF4
         })
     },
    ResourceTemplate ()
     {
       SpiSerialBusV2 (0x6789, PolarityHigh, ThreeWireMode, 0x07,
         ControllerInitiated, 0xAABBCCDD, ClockPolarityLow,
         ClockPhaseFirst, "\\SPI",
         0xEE, ResourceConsumer, , Shared,
         RawDataBuffer (0x05) // Vendor Data
\overline{\mathcal{L}} 0xF0, 0xF1, 0xF2, 0xF3, 0xF4
         })
     },
    ResourceTemplate ()
     {
       SpiSerialBusV2 (0x6789, PolarityHigh, ThreeWireMode, 0x07,
         ControllerInitiated, 0xAABBCCDD, ClockPolarityLow,
         ClockPhaseSecond, "\\SPI",
         0xEE, ResourceConsumer, , Shared,
         RawDataBuffer
 (0x05) // Vendor Data
         {
           0xF0, 0xF1, 0xF2, 0xF3, 0xF4
         })
     },
    ResourceTemplate ()
```

```
 {
   SpiSerialBusV2 (0x6789, PolarityHigh, ThreeWireMode, 0x08,
     ControllerInitiated, 0xAABBCCDD, ClockPolarityHigh,
      ClockPhaseFirst, "\\SPI",
     0xEE, ResourceConsumer, , Shared,
     RawDataBuffer (0x05) // Vendor Data
      {
        0xF0, 0xF1, 0xF2, 0xF3, 0xF4
      })
 },
 ResourceTemplate ()
 {
   SpiSerialBusV2 (0x6789, PolarityHigh, ThreeWireMode, 0x08,
      ControllerInitiated, 0xAABBCCDD, ClockPolarityHigh,
     ClockPhaseSecond, "\\SPI",
     0xEE, ResourceConsumer, , Shared,
     RawDataBuffer (0x05) // Vendor Data
      {
        0xF0, 0xF1, 0xF2, 0xF3, 0xF4
      })
 },
 ResourceTemplate ()
 {
    SpiSerialBusV2 (0x6789, PolarityLow, FourWireMode, 0x07,
     DeviceInitiated, 0xAABBCCDD, ClockPolarityLow,
     ClockPhaseFirst, "\\SPI",
     0xEE, ResourceConsumer, , Shared,
     RawDataBuffer (0x05) // Vendor Data
      {
        0xF0, 0xF1, 0xF2, 0xF3, 0xF4
      })
 },
 ResourceTemplate ()
 {
   SpiSerialBusV2 (0x6789, PolarityLow, FourWireMode, 0x07,
     DeviceInitiated, 0xAABBCCDD, ClockPolarityLow,
     ClockPhaseSecond, "\\SPI",
     0xEE, ResourceConsumer, , Shared,
     RawDataBuffer (0x05) // Vendor Data
      {
        0xF0, 0xF1, 0xF2, 0xF3, 0xF4
      })
 },
```
ResourceTemplate ()

```
 {
   SpiSerialBusV2 (0x6789, PolarityLow, FourWireMode, 0x08,
     DeviceInitiated, 0xAABBCCDD, ClockPolarityHigh,
      ClockPhaseFirst, "\\SPI",
      0xEE, ResourceConsumer, , Shared,
      RawDataBuffer (0x05) // Vendor Data
      {
        0xF0, 0xF1, 0xF2, 0xF3, 0xF4
      })
 },
 ResourceTemplate ()
 {
   SpiSerialBusV2 (0x6789, PolarityLow, FourWireMode, 0x08,
     DeviceInitiated, 0xAABBCCDD, ClockPolarityHigh,
     ClockPhaseSecond, "\\SPI",
     0xEE, ResourceConsumer, , Shared,
     RawDataBuffer (0x05) // Vendor Data
      {
        0xF0, 0xF1, 0xF2, 0xF3, 0xF4
      })
 },
 ResourceTemplate ()
 {
   SpiSerialBusV2 (0x6789, PolarityLow, FourWireMode, 0x07,
      ControllerInitiated, 0xAABBCCDD, ClockPolarityLow,
     ClockPhaseFirst, "\\SPI",
     0xEE, ResourceConsumer, , Shared,
     RawDataBuffer (0x05) // Vendor Data
      {
        0xF0, 0xF1, 0xF2, 0xF3, 0xF4
      })
 },
 ResourceTemplate ()
 {
   SpiSerialBusV2 (0x6789, PolarityLow, FourWireMode, 0x07,
      ControllerInitiated, 0xAABBCCDD, ClockPolarityLow,
     ClockPhaseSecond, "\\SPI",
     0xEE, ResourceConsumer, , Shared,
     RawDataBuffer (0x05) // Vendor Data
      {
        0xF0, 0xF1, 0xF2, 0xF3, 0xF4
      })
 },
```
ResourceTemplate ()

```
 {
       SpiSerialBusV2 (0x6789, PolarityLow, FourWireMode, 0x08,
         ControllerInitiated, 0xAABBCCDD, ClockPolarityHigh,
         ClockPhaseFirst, "\\SPI",
         0xEE, ResourceConsumer, , Shared,
         RawDataBuffer (0x05) // Vendor Data
          {
            0xF0, 0xF1, 0xF2, 0xF3, 0xF4
          })
     },
    ResourceTemplate ()
     {
       SpiSerialBusV2 (0x6789, PolarityLow, FourWireMode, 0x08,
         ControllerInitiated,
 0xAABBCCDD, ClockPolarityHigh,
         ClockPhaseSecond, "\\SPI",
         0xEE, ResourceConsumer, , Shared,
         RawDataBuffer (0x05) // Vendor Data
          {
            0xF0, 0xF1, 0xF2, 0xF3, 0xF4
          })
     },
    ResourceTemplate ()
     {
       SpiSerialBusV2 (0x6789, PolarityLow, ThreeWireMode, 0x07,
         DeviceInitiated, 0xAABBCCDD, ClockPolarityLow,
         ClockPhaseFirst, "\\SPI",
         0xEE, ResourceConsumer, , Shared,
         RawDataBuffer (0x05) // Vendor Data
          {
            0xF0, 0xF1, 0xF2, 0xF3, 0xF4
          })
     },
    ResourceTemplate ()
     {
       SpiSerialBusV2 (0x6789, PolarityLow, ThreeWireMode, 0x07,
         DeviceInitiated, 0xAABBCCDD, ClockPolarityLow,
         ClockPhaseSecond, "\\SPI",
         0xEE, ResourceConsumer, , Shared,
         RawDataBuffer (0x05)
 // Vendor Data
\left\{\begin{array}{ccc} & & \\ & & \end{array}\right\} 0xF0, 0xF1, 0xF2, 0xF3, 0xF4
          })
     },
```

```
 ResourceTemplate ()
    {
      SpiSerialBusV2 (0x6789, PolarityLow, ThreeWireMode, 0x08,
         DeviceInitiated, 0xAABBCCDD, ClockPolarityHigh,
         ClockPhaseFirst, "\\SPI",
         0xEE, ResourceConsumer, , Shared,
         RawDataBuffer (0x05) // Vendor Data
         {
           0xF0, 0xF1, 0xF2, 0xF3, 0xF4
         })
    },
    ResourceTemplate ()
    {
      SpiSerialBusV2 (0x6789, PolarityLow, ThreeWireMode, 0x08,
         DeviceInitiated, 0xAABBCCDD, ClockPolarityHigh,
         ClockPhaseSecond, "\\SPI",
         0xEE, ResourceConsumer, , Shared,
         RawDataBuffer (0x05) // Vendor Data
         {
           0xF0, 0xF1, 0xF2, 0xF3, 0xF4
         })
    },
    ResourceTemplate ()
    {
 SpiSerialBusV2 (0x6789, PolarityLow, ThreeWireMode, 0x07,
         ControllerInitiated, 0xAABBCCDD, ClockPolarityLow,
         ClockPhaseFirst, "\\SPI",
         0xEE, ResourceConsumer, , Shared,
         RawDataBuffer (0x05) // Vendor Data
         {
           0xF0, 0xF1, 0xF2, 0xF3, 0xF4
         })
    },
    ResourceTemplate ()
    {
      SpiSerialBusV2 (0x6789, PolarityLow, ThreeWireMode, 0x07,
         ControllerInitiated, 0xAABBCCDD, ClockPolarityLow,
         ClockPhaseSecond, "\\SPI",
         0xEE, ResourceConsumer, , Shared,
         RawDataBuffer (0x05) // Vendor Data
         {
           0xF0, 0xF1, 0xF2, 0xF3, 0xF4
         })
```

```
 },
    ResourceTemplate ()
    {
      SpiSerialBusV2 (0x6789, PolarityLow, ThreeWireMode, 0x08,
         ControllerInitiated, 0xAABBCCDD, ClockPolarityHigh,
         ClockPhaseFirst, "\\SPI",
         0xEE, ResourceConsumer, , Shared,
         RawDataBuffer (0x05) // Vendor Data
         {
           0xF0, 0xF1, 0xF2, 0xF3, 0xF4
         })
    },
    ResourceTemplate ()
    {
      SpiSerialBusV2 (0x6789, PolarityLow, ThreeWireMode, 0x08,
         ControllerInitiated, 0xAABBCCDD, ClockPolarityHigh,
         ClockPhaseSecond, "\\SPI",
         0xEE, ResourceConsumer, , Shared,
         RawDataBuffer (0x05) // Vendor Data
         {
           0xF0, 0xF1, 0xF2, 0xF3, 0xF4
         })
    },
    ResourceTemplate ()
    {
      SpiSerialBusV2 (0x6789, PolarityHigh, FourWireMode, 0x07,
         DeviceInitiated, 0xAABBCCDD, ClockPolarityLow,
        ClockPhaseFirst, "\\SPI",
         0xEE, ResourceProducer, , Exclusive,
         RawDataBuffer (0x05) // Vendor Data
         {
           0xF0, 0xF1, 0xF2,
 0xF3, 0xF4
         })
    },
    ResourceTemplate ()
    {
      SpiSerialBusV2 (0x6789, PolarityHigh, FourWireMode, 0x07,
         DeviceInitiated, 0xAABBCCDD, ClockPolarityLow,
         ClockPhaseSecond, "\\SPI",
         0xEE, ResourceProducer, , Exclusive,
         RawDataBuffer (0x05) // Vendor Data
         {
           0xF0, 0xF1, 0xF2, 0xF3, 0xF4
```

```
 })
  },
  ResourceTemplate ()
  {
     SpiSerialBusV2 (0x6789, PolarityHigh, FourWireMode, 0x08,
       DeviceInitiated, 0xAABBCCDD, ClockPolarityHigh,
       ClockPhaseFirst, "\\SPI",
       0xEE, ResourceProducer, , Exclusive,
       RawDataBuffer (0x05) // Vendor Data
       {
         0xF0, 0xF1, 0xF2, 0xF3, 0xF4
       })
  },
  ResourceTemplate ()
  {
     SpiSerialBusV2 (0x6789, PolarityHigh, FourWireMode, 0x08,
 DeviceInitiated, 0xAABBCCDD, ClockPolarityHigh,
       ClockPhaseSecond, "\\SPI",
       0xEE, ResourceProducer, , Exclusive,
       RawDataBuffer (0x05) // Vendor Data
       {
         0xF0, 0xF1, 0xF2, 0xF3, 0xF4
       })
  },
  ResourceTemplate ()
  {
    SpiSerialBusV2 (0x6789, PolarityHigh, FourWireMode, 0x07,
       ControllerInitiated, 0xAABBCCDD, ClockPolarityLow,
       ClockPhaseFirst, "\\SPI",
       0xEE, ResourceProducer, , Exclusive,
       RawDataBuffer (0x05) // Vendor Data
       {
         0xF0, 0xF1, 0xF2, 0xF3, 0xF4
       })
  },
  ResourceTemplate ()
  {
    SpiSerialBusV2 (0x6789, PolarityHigh, FourWireMode, 0x07,
       ControllerInitiated, 0xAABBCCDD, ClockPolarityLow,
       ClockPhaseSecond, "\\SPI",
       0xEE, ResourceProducer, , Exclusive,
```

```
 RawDataBuffer (0x05) // Vendor Data
         {
           0xF0, 0xF1, 0xF2, 0xF3, 0xF4
         })
    },
    ResourceTemplate ()
    {
       SpiSerialBusV2 (0x6789, PolarityHigh, FourWireMode, 0x08,
         ControllerInitiated, 0xAABBCCDD, ClockPolarityHigh,
         ClockPhaseFirst, "\\SPI",
         0xEE, ResourceProducer, , Exclusive,
         RawDataBuffer (0x05) // Vendor Data
         {
           0xF0, 0xF1, 0xF2, 0xF3, 0xF4
         })
    },
    ResourceTemplate ()
    {
       SpiSerialBusV2 (0x6789, PolarityHigh, FourWireMode, 0x08,
         ControllerInitiated, 0xAABBCCDD, ClockPolarityHigh,
         ClockPhaseSecond, "\\SPI",
         0xEE, ResourceProducer, , Exclusive,
         RawDataBuffer (0x05) // Vendor Data
         {
           0xF0, 0xF1, 0xF2, 0xF3, 0xF4
         })
    },
    ResourceTemplate
\bigcirc {
      SpiSerialBusV2 (0x6789, PolarityHigh, ThreeWireMode, 0x07,
         DeviceInitiated, 0xAABBCCDD, ClockPolarityLow,
         ClockPhaseFirst, "\\SPI",
         0xEE, ResourceProducer, , Exclusive,
         RawDataBuffer (0x05) // Vendor Data
         {
           0xF0, 0xF1, 0xF2, 0xF3, 0xF4
         })
    },
    ResourceTemplate ()
    {
      SpiSerialBusV2 (0x6789, PolarityHigh, ThreeWireMode, 0x07,
         DeviceInitiated, 0xAABBCCDD, ClockPolarityLow,
         ClockPhaseSecond, "\\SPI",
```

```
 0xEE, ResourceProducer, , Exclusive,
     RawDataBuffer (0x05) // Vendor Data
      {
        0xF0, 0xF1, 0xF2, 0xF3, 0xF4
      })
 },
 ResourceTemplate ()
 {
   SpiSerialBusV2 (0x6789, PolarityHigh, ThreeWireMode, 0x08,
     DeviceInitiated, 0xAABBCCDD, ClockPolarityHigh,
    ClockPhaseFirst, "\\SPI",
     0xEE, ResourceProducer, , Exclusive,
     RawDataBuffer (0x05) // Vendor Data
      {
        0xF0, 0xF1, 0xF2, 0xF3, 0xF4
      })
 },
 ResourceTemplate ()
 {
   SpiSerialBusV2 (0x6789, PolarityHigh, ThreeWireMode, 0x08,
     DeviceInitiated, 0xAABBCCDD, ClockPolarityHigh,
     ClockPhaseSecond, "\\SPI",
     0xEE, ResourceProducer, , Exclusive,
     RawDataBuffer (0x05) // Vendor Data
      {
        0xF0, 0xF1, 0xF2, 0xF3, 0xF4
      })
 },
 ResourceTemplate ()
 {
   SpiSerialBusV2 (0x6789, PolarityHigh, ThreeWireMode, 0x07,
     ControllerInitiated, 0xAABBCCDD, ClockPolarityLow,
     ClockPhaseFirst, "\\SPI",
     0xEE, ResourceProducer, , Exclusive,
     RawDataBuffer (0x05) // Vendor Data
        0xF0, 0xF1, 0xF2, 0xF3, 0xF4
      })
 },
 ResourceTemplate ()
 {
   SpiSerialBusV2 (0x6789, PolarityHigh, ThreeWireMode, 0x07,
```

```
 ControllerInitiated, 0xAABBCCDD, ClockPolarityLow,
         ClockPhaseSecond, "\\SPI",
         0xEE, ResourceProducer, , Exclusive,
         RawDataBuffer (0x05) // Vendor Data
         {
            0xF0, 0xF1, 0xF2, 0xF3, 0xF4
         })
     },
    ResourceTemplate ()
     {
       SpiSerialBusV2 (0x6789, PolarityHigh, ThreeWireMode, 0x08,
         ControllerInitiated, 0xAABBCCDD, ClockPolarityHigh,
         ClockPhaseFirst, "\\SPI",
         0xEE, ResourceProducer, , Exclusive,
         RawDataBuffer (0x05) // Vendor Data
         {
            0xF0, 0xF1, 0xF2, 0xF3, 0xF4
         })
     },
    ResourceTemplate ()
     {
       SpiSerialBusV2 (0x6789,
 PolarityHigh, ThreeWireMode, 0x08,
         ControllerInitiated, 0xAABBCCDD, ClockPolarityHigh,
         ClockPhaseSecond, "\\SPI",
         0xEE, ResourceProducer, , Exclusive,
         RawDataBuffer (0x05) // Vendor Data
\overline{\mathcal{L}} 0xF0, 0xF1, 0xF2, 0xF3, 0xF4
         })
     },
    ResourceTemplate ()
     {
       SpiSerialBusV2 (0x6789, PolarityLow, FourWireMode, 0x07,
         DeviceInitiated, 0xAABBCCDD, ClockPolarityLow,
         ClockPhaseFirst, "\\SPI",
         0xEE, ResourceProducer, , Exclusive,
         RawDataBuffer (0x05) // Vendor Data
         {
            0xF0, 0xF1, 0xF2, 0xF3, 0xF4
         })
     },
    ResourceTemplate ()
     {
```

```
 SpiSerialBusV2 (0x6789, PolarityLow, FourWireMode, 0x07,
         DeviceInitiated, 0xAABBCCDD, ClockPolarityLow,
         ClockPhaseSecond, "\\SPI",
         0xEE,
 ResourceProducer, , Exclusive,
         RawDataBuffer (0x05) // Vendor Data
         {
           0xF0, 0xF1, 0xF2, 0xF3, 0xF4
         })
    },
    ResourceTemplate ()
    {
      SpiSerialBusV2 (0x6789, PolarityLow, FourWireMode, 0x08,
         DeviceInitiated, 0xAABBCCDD, ClockPolarityHigh,
         ClockPhaseFirst, "\\SPI",
         0xEE, ResourceProducer, , Exclusive,
         RawDataBuffer (0x05) // Vendor Data
         {
           0xF0, 0xF1, 0xF2, 0xF3, 0xF4
         })
    },
    ResourceTemplate ()
    {
      SpiSerialBusV2 (0x6789, PolarityLow, FourWireMode, 0x08,
         DeviceInitiated, 0xAABBCCDD, ClockPolarityHigh,
         ClockPhaseSecond, "\\SPI",
         0xEE, ResourceProducer, , Exclusive,
         RawDataBuffer (0x05) // Vendor Data
         {
           0xF0, 0xF1, 0xF2, 0xF3, 0xF4
     })
    },
    ResourceTemplate ()
    {
      SpiSerialBusV2 (0x6789, PolarityLow, FourWireMode, 0x07,
         ControllerInitiated, 0xAABBCCDD, ClockPolarityLow,
         ClockPhaseFirst, "\\SPI",
         0xEE, ResourceProducer, , Exclusive,
         RawDataBuffer (0x05) // Vendor Data
         {
           0xF0, 0xF1, 0xF2, 0xF3, 0xF4
         })
    },
```
```
 ResourceTemplate ()
     {
       SpiSerialBusV2 (0x6789, PolarityLow, FourWireMode, 0x07,
         ControllerInitiated, 0xAABBCCDD, ClockPolarityLow,
         ClockPhaseSecond, "\\SPI",
         0xEE, ResourceProducer, , Exclusive,
         RawDataBuffer (0x05) // Vendor Data
         {
            0xF0, 0xF1, 0xF2, 0xF3, 0xF4
         })
     },
    ResourceTemplate ()
     {
       SpiSerialBusV2 (0x6789, PolarityLow, FourWireMode, 0x08,
         ControllerInitiated,
 0xAABBCCDD, ClockPolarityHigh,
         ClockPhaseFirst, "\\SPI",
         0xEE, ResourceProducer, , Exclusive,
         RawDataBuffer (0x05) // Vendor Data
         {
           0xF0, 0xF1, 0xF2, 0xF3, 0xF4
         })
     },
    ResourceTemplate ()
     {
       SpiSerialBusV2 (0x6789, PolarityLow, FourWireMode, 0x08,
         ControllerInitiated, 0xAABBCCDD, ClockPolarityHigh,
         ClockPhaseSecond, "\\SPI",
         0xEE, ResourceProducer, , Exclusive,
         RawDataBuffer (0x05) // Vendor Data
\overline{\mathcal{L}} 0xF0, 0xF1, 0xF2, 0xF3, 0xF4
         })
     },
    ResourceTemplate ()
     {
       SpiSerialBusV2 (0x6789, PolarityLow, ThreeWireMode, 0x07,
         DeviceInitiated, 0xAABBCCDD, ClockPolarityLow,
         ClockPhaseFirst, "\\SPI",
         0xEE, ResourceProducer, , Exclusive,
         RawDataBuffer
 (0x05) // Vendor Data
         {
            0xF0, 0xF1, 0xF2, 0xF3, 0xF4
         })
```

```
 },
 ResourceTemplate ()
 {
   SpiSerialBusV2 (0x6789, PolarityLow, ThreeWireMode, 0x07,
     DeviceInitiated, 0xAABBCCDD, ClockPolarityLow,
     ClockPhaseSecond, "\\SPI",
     0xEE, ResourceProducer, , Exclusive,
     RawDataBuffer (0x05) // Vendor Data
      {
        0xF0, 0xF1, 0xF2, 0xF3, 0xF4
      })
 },
 ResourceTemplate ()
 {
   SpiSerialBusV2 (0x6789, PolarityLow, ThreeWireMode, 0x08,
     DeviceInitiated, 0xAABBCCDD, ClockPolarityHigh,
     ClockPhaseFirst, "\\SPI",
     0xEE, ResourceProducer, , Exclusive,
     RawDataBuffer (0x05) // Vendor Data
      {
        0xF0, 0xF1, 0xF2, 0xF3, 0xF4
      })
 },
 ResourceTemplate ()
 {
  SpiSerialBusV2 (0x6789, PolarityLow, ThreeWireMode, 0x08,
     DeviceInitiated, 0xAABBCCDD, ClockPolarityHigh,
     ClockPhaseSecond, "\\SPI",
     0xEE, ResourceProducer, , Exclusive,
     RawDataBuffer (0x05) // Vendor Data
      {
        0xF0, 0xF1, 0xF2, 0xF3, 0xF4
      })
 },
 ResourceTemplate ()
 {
   SpiSerialBusV2 (0x6789, PolarityLow, ThreeWireMode, 0x07,
     ControllerInitiated, 0xAABBCCDD, ClockPolarityLow,
     ClockPhaseFirst, "\\SPI",
     0xEE, ResourceProducer, , Exclusive,
     RawDataBuffer (0x05) // Vendor Data
      {
        0xF0, 0xF1, 0xF2, 0xF3, 0xF4
```

```
 })
    },
    ResourceTemplate ()
    {
       SpiSerialBusV2 (0x6789, PolarityLow, ThreeWireMode, 0x07,
         ControllerInitiated, 0xAABBCCDD, ClockPolarityLow,
         ClockPhaseSecond,
 "\\SPI",
         0xEE, ResourceProducer, , Exclusive,
         RawDataBuffer (0x05) // Vendor Data
         {
           0xF0, 0xF1, 0xF2, 0xF3, 0xF4
         })
    },
    ResourceTemplate ()
    {
      SpiSerialBusV2 (0x6789, PolarityLow, ThreeWireMode, 0x08,
         ControllerInitiated, 0xAABBCCDD, ClockPolarityHigh,
         ClockPhaseFirst, "\\SPI",
         0xEE, ResourceProducer, , Exclusive,
         RawDataBuffer (0x05) // Vendor Data
         {
           0xF0, 0xF1, 0xF2, 0xF3, 0xF4
         })
    },
    ResourceTemplate ()
    {
      SpiSerialBusV2 (0x6789, PolarityLow, ThreeWireMode, 0x08,
         ControllerInitiated, 0xAABBCCDD, ClockPolarityHigh,
         ClockPhaseSecond, "\\SPI",
         0xEE, ResourceProducer, , Exclusive,
         RawDataBuffer (0x05) // Vendor Data
         {
    0xF0, 0xF1, 0xF2, 0xF3, 0xF4
         })
    },
    ResourceTemplate ()
    {
      SpiSerialBusV2 (0x6789, PolarityHigh, FourWireMode, 0x07,
         DeviceInitiated, 0xAABBCCDD, ClockPolarityLow,
         ClockPhaseFirst, "\\SPI",
         0xEE, ResourceConsumer, , Shared,
        \lambda
```

```
 },
    ResourceTemplate ()
     {
       SpiSerialBusV2 (0x6789, PolarityHigh, FourWireMode, 0x07,
         DeviceInitiated, 0xAABBCCDD, ClockPolarityLow,
         ClockPhaseSecond, "\\SPI",
         0xEE, ResourceConsumer, , Shared,
        \lambda },
    ResourceTemplate ()
     {
       SpiSerialBusV2 (0x6789, PolarityHigh, FourWireMode, 0x08,
         DeviceInitiated, 0xAABBCCDD, ClockPolarityHigh,
         ClockPhaseFirst, "\\SPI",
         0xEE, ResourceConsumer, , Shared,
\overline{\phantom{a}} },
    ResourceTemplate ()
     {
       SpiSerialBusV2
 (0x6789, PolarityHigh, FourWireMode, 0x08,
         DeviceInitiated, 0xAABBCCDD, ClockPolarityHigh,
         ClockPhaseSecond, "\\SPI",
         0xEE, ResourceConsumer, , Shared,
         )
     },
    ResourceTemplate ()
     {
       SpiSerialBusV2 (0x6789, PolarityHigh, FourWireMode, 0x07,
         ControllerInitiated, 0xAABBCCDD, ClockPolarityLow,
         ClockPhaseFirst, "\\SPI",
         0xEE, ResourceConsumer, , Shared,
         )
     },
    ResourceTemplate ()
     {
       SpiSerialBusV2 (0x6789, PolarityHigh, FourWireMode, 0x07,
         ControllerInitiated, 0xAABBCCDD, ClockPolarityLow,
         ClockPhaseSecond, "\\SPI",
         0xEE, ResourceConsumer, , Shared,
        \lambda },
```

```
 ResourceTemplate ()
 {
   SpiSerialBusV2 (0x6789, PolarityHigh, FourWireMode, 0x08,
      ControllerInitiated, 0xAABBCCDD, ClockPolarityHigh,
      ClockPhaseFirst, "\\SPI",
     0xEE, ResourceConsumer, , Exclusive,
    \lambda },
 ResourceTemplate ()
 {
   SpiSerialBusV2 (0x6789, PolarityHigh, FourWireMode, 0x08,
     ControllerInitiated, 0xAABBCCDD, ClockPolarityHigh,
     ClockPhaseSecond, "\\SPI",
     0xEE, ResourceConsumer, , Exclusive,
     )
 },
 ResourceTemplate ()
 {
   SpiSerialBusV2 (0x6789, PolarityHigh, ThreeWireMode, 0x07,
     DeviceInitiated, 0xAABBCCDD, ClockPolarityLow,
     ClockPhaseFirst, "\\SPI",
     0xEE, ResourceConsumer, , Exclusive,
     )
 },
 ResourceTemplate ()
 {
   SpiSerialBusV2 (0x6789, PolarityHigh, ThreeWireMode, 0x07,
     DeviceInitiated, 0xAABBCCDD, ClockPolarityLow,
     ClockPhaseSecond, "\\SPI",
     0xEE, ResourceConsumer, , Exclusive,
      )
 },
 ResourceTemplate ()
 {
   SpiSerialBusV2 (0x6789, PolarityHigh, ThreeWireMode, 0x08,
     DeviceInitiated, 0xAABBCCDD, ClockPolarityHigh,
     ClockPhaseFirst, "\\SPI",
     0xEE, ResourceConsumer, , Exclusive,
    \lambda },
 ResourceTemplate ()
 {
   SpiSerialBusV2 (0x6789, PolarityHigh, ThreeWireMode, 0x08,
```

```
 DeviceInitiated, 0xAABBCCDD, ClockPolarityHigh,
         ClockPhaseSecond, "\\SPI",
         0xEE, ResourceConsumer, , Exclusive,
         )
    },
    ResourceTemplate ()
    {
      SpiSerialBusV2 (0x6789, PolarityHigh, ThreeWireMode, 0x07,
         ControllerInitiated, 0xAABBCCDD, ClockPolarityLow,
         ClockPhaseFirst, "\\SPI",
         0xEE, ResourceConsumer, , Exclusive,
        \lambda },
    ResourceTemplate ()
    {
      SpiSerialBusV2 (0x6789,
 PolarityHigh, ThreeWireMode, 0x07,
         ControllerInitiated, 0xAABBCCDD, ClockPolarityLow,
         ClockPhaseSecond, "\\SPI",
         0xEE, ResourceConsumer, , Exclusive,
         )
    },
    ResourceTemplate ()
    {
      SpiSerialBusV2 (0x6789, PolarityHigh, ThreeWireMode, 0x08,
         ControllerInitiated, 0xAABBCCDD, ClockPolarityHigh,
         ClockPhaseFirst, "\\SPI",
         0xEE, ResourceConsumer, , Exclusive,
        \lambda },
    ResourceTemplate ()
    {
      SpiSerialBusV2 (0x6789, PolarityHigh, ThreeWireMode, 0x08,
         ControllerInitiated, 0xAABBCCDD, ClockPolarityHigh,
         ClockPhaseSecond, "\\SPI",
         0xEE, ResourceConsumer, , Exclusive,
         )
    },
    ResourceTemplate ()
    {
      SpiSerialBusV2 (0x6789, PolarityLow, FourWireMode, 0x07,
         DeviceInitiated, 0xAABBCCDD, ClockPolarityLow,
```

```
 ClockPhaseFirst, "\\SPI",
         0xEE, ResourceConsumer, , Exclusive,
         )
     },
    ResourceTemplate ()
     {
       SpiSerialBusV2 (0x6789, PolarityLow, FourWireMode, 0x07,
         DeviceInitiated, 0xAABBCCDD, ClockPolarityLow,
         ClockPhaseSecond, "\\SPI",
         0xEE, ResourceConsumer, , Exclusive,
         )
     },
    ResourceTemplate ()
     {
       SpiSerialBusV2 (0x6789, PolarityLow, FourWireMode, 0x08,
         DeviceInitiated, 0xAABBCCDD, ClockPolarityHigh,
         ClockPhaseFirst, "\\SPI",
         0xEE, ResourceConsumer, , Exclusive,
\overline{\phantom{a}} },
    ResourceTemplate ()
     {
       SpiSerialBusV2 (0x6789, PolarityLow, FourWireMode, 0x08,
         DeviceInitiated, 0xAABBCCDD, ClockPolarityHigh,
         ClockPhaseSecond, "\\SPI",
         0xEE, ResourceConsumer, , Exclusive,
      )
     },
    ResourceTemplate ()
     {
       SpiSerialBusV2 (0x6789, PolarityLow, FourWireMode, 0x07,
         ControllerInitiated, 0xAABBCCDD, ClockPolarityLow,
         ClockPhaseFirst, "\\SPI",
         0xEE, ResourceConsumer, , Exclusive,
        \lambda },
    ResourceTemplate ()
     {
       SpiSerialBusV2 (0x6789, PolarityLow, FourWireMode, 0x07,
         ControllerInitiated, 0xAABBCCDD, ClockPolarityLow,
         ClockPhaseSecond, "\\SPI",
         0xEE, ResourceConsumer, , Exclusive,
```

```
 )
    },
    ResourceTemplate ()
    {
       SpiSerialBusV2 (0x6789, PolarityLow, FourWireMode, 0x08,
         ControllerInitiated, 0xAABBCCDD, ClockPolarityHigh,
         ClockPhaseFirst, "\\SPI",
         0xEE, ResourceConsumer, , Exclusive,
        \lambda },
    ResourceTemplate ()
    {
       SpiSerialBusV2 (0x6789, PolarityLow,
 FourWireMode, 0x08,
         ControllerInitiated, 0xAABBCCDD, ClockPolarityHigh,
         ClockPhaseSecond, "\\SPI",
         0xEE, ResourceConsumer, , Exclusive,
         )
    },
    ResourceTemplate ()
    {
      SpiSerialBusV2 (0x6789, PolarityLow, ThreeWireMode, 0x07,
         DeviceInitiated, 0xAABBCCDD, ClockPolarityLow,
         ClockPhaseFirst, "\\SPI",
         0xEE, ResourceConsumer, , Exclusive,
        \lambda },
    ResourceTemplate ()
    {
      SpiSerialBusV2 (0x6789, PolarityLow, ThreeWireMode, 0x07,
         DeviceInitiated, 0xAABBCCDD, ClockPolarityLow,
         ClockPhaseSecond, "\\SPI",
         0xEE, ResourceConsumer, , Exclusive,
         )
    },
    ResourceTemplate ()
    {
      SpiSerialBusV2 (0x6789, PolarityLow, ThreeWireMode, 0x08,
         DeviceInitiated, 0xAABBCCDD, ClockPolarityHigh,
   ClockPhaseFirst, "\\SPI",
         0xEE, ResourceConsumer, , Exclusive,
        \lambda
```

```
 },
    ResourceTemplate ()
     {
       SpiSerialBusV2 (0x6789, PolarityLow, ThreeWireMode, 0x08,
         DeviceInitiated, 0xAABBCCDD, ClockPolarityHigh,
         ClockPhaseSecond, "\\SPI",
         0xEE, ResourceConsumer, , Exclusive,
        \lambda },
    ResourceTemplate ()
     {
       SpiSerialBusV2 (0x6789, PolarityLow, ThreeWireMode, 0x07,
         ControllerInitiated, 0xAABBCCDD, ClockPolarityLow,
         ClockPhaseFirst, "\\SPI",
         0xEE, ResourceConsumer, , Exclusive,
\overline{\phantom{a}} },
    ResourceTemplate ()
     {
       SpiSerialBusV2 (0x6789, PolarityLow, ThreeWireMode, 0x07,
         ControllerInitiated, 0xAABBCCDD, ClockPolarityLow,
         ClockPhaseSecond, "\\SPI",
         0xEE, ResourceConsumer, , Exclusive,
        \lambda },
    ResourceTemplate ()
     {
       SpiSerialBusV2 (0x6789, PolarityLow, ThreeWireMode, 0x08,
         ControllerInitiated, 0xAABBCCDD, ClockPolarityHigh,
         ClockPhaseFirst, "\\SPI",
         0xEE, ResourceConsumer, , Shared,
         RawDataBuffer (0x05) // Vendor Data
         {
           0xF0, 0xF1, 0xF2, 0xF3, 0xF4
         })
     },
    ResourceTemplate ()
     {
       SpiSerialBusV2 (0x6789, PolarityLow, ThreeWireMode, 0x08,
         ControllerInitiated, 0xAABBCCDD, ClockPolarityHigh,
         ClockPhaseSecond, "\\SPI",
         0xEE, ResourceConsumer, , Shared,
        \lambda
```

```
 },
    ResourceTemplate ()
     {
       SpiSerialBusV2 (0x6789, PolarityHigh, FourWireMode, 0x07,
         DeviceInitiated, 0xAABBCCDD, ClockPolarityLow,
         ClockPhaseFirst, "\\SPI",
         0xEE, ResourceProducer, , Exclusive,
\overline{\phantom{a}} },
    ResourceTemplate ()
     {
       SpiSerialBusV2 (0x6789, PolarityHigh, FourWireMode, 0x07,
         DeviceInitiated, 0xAABBCCDD, ClockPolarityLow,
         ClockPhaseSecond, "\\SPI",
         0xEE, ResourceProducer, , Exclusive,
        \lambda },
    ResourceTemplate ()
     {
       SpiSerialBusV2 (0x6789, PolarityHigh, FourWireMode, 0x08,
         DeviceInitiated, 0xAABBCCDD, ClockPolarityHigh,
         ClockPhaseFirst, "\\SPI",
         0xEE, ResourceProducer, , Exclusive,
         )
     },
    ResourceTemplate ()
     {
       SpiSerialBusV2 (0x6789, PolarityHigh, FourWireMode, 0x08,
         DeviceInitiated, 0xAABBCCDD, ClockPolarityHigh,
         ClockPhaseSecond, "\\SPI",
         0xEE, ResourceProducer, , Exclusive,
         )
     },
    ResourceTemplate ()
     {
       SpiSerialBusV2 (0x6789, PolarityHigh,
 FourWireMode, 0x07,
         ControllerInitiated, 0xAABBCCDD, ClockPolarityLow,
         ClockPhaseFirst, "\\SPI",
         0xEE, ResourceProducer, , Exclusive,
         )
     },
```

```
 ResourceTemplate ()
     {
       SpiSerialBusV2 (0x6789, PolarityHigh, FourWireMode, 0x07,
         ControllerInitiated, 0xAABBCCDD, ClockPolarityLow,
         ClockPhaseSecond, "\\SPI",
         0xEE, ResourceProducer, , Exclusive,
         )
     },
    ResourceTemplate ()
     {
       SpiSerialBusV2 (0x6789, PolarityHigh, FourWireMode, 0x08,
         ControllerInitiated, 0xAABBCCDD, ClockPolarityHigh,
         ClockPhaseFirst, "\\SPI",
         0xEE, ResourceProducer, , Exclusive,
         )
     },
    ResourceTemplate ()
     {
       SpiSerialBusV2 (0x6789, PolarityHigh, FourWireMode, 0x08,
         ControllerInitiated, 0xAABBCCDD, ClockPolarityHigh,
         ClockPhaseSecond, "\\SPI",
         0xEE, ResourceProducer, , Exclusive,
        \lambda },
    ResourceTemplate ()
     {
       SpiSerialBusV2 (0x6789, PolarityHigh, ThreeWireMode, 0x07,
         DeviceInitiated, 0xAABBCCDD, ClockPolarityLow,
         ClockPhaseFirst, "\\SPI",
         0xEE, ResourceProducer, , Exclusive,
        \lambda },
    ResourceTemplate ()
     {
       SpiSerialBusV2 (0x6789, PolarityHigh, ThreeWireMode, 0x07,
         DeviceInitiated, 0xAABBCCDD, ClockPolarityLow,
         ClockPhaseSecond, "\\SPI",
         0xEE, ResourceProducer, , Exclusive,
\overline{\phantom{a}} },
    ResourceTemplate ()
```

```
 {
      SpiSerialBusV2 (0x6789, PolarityHigh, ThreeWireMode, 0x08,
         DeviceInitiated, 0xAABBCCDD, ClockPolarityHigh,
         ClockPhaseFirst, "\\SPI",
         0xEE, ResourceProducer, , Exclusive,
  )
    },
    ResourceTemplate ()
    {
      SpiSerialBusV2 (0x6789, PolarityHigh, ThreeWireMode, 0x08,
         DeviceInitiated, 0xAABBCCDD, ClockPolarityHigh,
         ClockPhaseSecond, "\\SPI",
         0xEE, ResourceProducer, , Exclusive,
         )
    },
    ResourceTemplate ()
    {
      SpiSerialBusV2 (0x6789, PolarityHigh, ThreeWireMode, 0x07,
         ControllerInitiated, 0xAABBCCDD, ClockPolarityLow,
         ClockPhaseFirst, "\\SPI",
         0xEE, ResourceProducer, , Exclusive,
         )
    },
    ResourceTemplate ()
    {
      SpiSerialBusV2 (0x6789, PolarityHigh, ThreeWireMode, 0x07,
         ControllerInitiated, 0xAABBCCDD, ClockPolarityLow,
         ClockPhaseSecond, "\\SPI",
         0xEE, ResourceProducer, , Exclusive,
         )
    },
    ResourceTemplate ()
    {
      SpiSerialBusV2 (0x6789, PolarityHigh,
 ThreeWireMode, 0x08,
         ControllerInitiated, 0xAABBCCDD, ClockPolarityHigh,
         ClockPhaseFirst, "\\SPI",
         0xEE, ResourceProducer, , Exclusive,
         )
    },
    ResourceTemplate ()
    {
```

```
 SpiSerialBusV2 (0x6789, PolarityHigh, ThreeWireMode, 0x08,
       ControllerInitiated, 0xAABBCCDD, ClockPolarityHigh,
      ClockPhaseSecond, "\\SPI",
      0xEE, ResourceProducer, , Exclusive,
      )
  },
  ResourceTemplate ()
  {
    SpiSerialBusV2 (0x6789, PolarityLow, FourWireMode, 0x07,
      DeviceInitiated, 0xAABBCCDD, ClockPolarityLow,
      ClockPhaseFirst, "\\SPI",
      0xEE, ResourceProducer, , Exclusive,
      )
  },
  ResourceTemplate ()
  {
    SpiSerialBusV2 (0x6789, PolarityLow, FourWireMode, 0x07,
      DeviceInitiated, 0xAABBCCDD, ClockPolarityLow,
 ClockPhaseSecond, "\\SPI",
      0xEE, ResourceProducer, , Exclusive,
      )
  },
  ResourceTemplate ()
  {
    SpiSerialBusV2 (0x6789, PolarityLow, FourWireMode, 0x08,
      DeviceInitiated, 0xAABBCCDD, ClockPolarityHigh,
      ClockPhaseFirst, "\\SPI",
      0xEE, ResourceProducer, , Exclusive,
      )
  },
  ResourceTemplate ()
  {
    SpiSerialBusV2 (0x6789, PolarityLow, FourWireMode, 0x08,
      DeviceInitiated, 0xAABBCCDD, ClockPolarityHigh,
      ClockPhaseSecond, "\\SPI",
      0xEE, ResourceProducer, , Exclusive,
     \lambda },
  ResourceTemplate ()
  {
    SpiSerialBusV2 (0x6789, PolarityLow, FourWireMode, 0x07,
       ControllerInitiated, 0xAABBCCDD, ClockPolarityLow,
```

```
 ClockPhaseFirst, "\\SPI",
         0xEE, ResourceProducer, , Exclusive,
         )
  },
    ResourceTemplate ()
     {
       SpiSerialBusV2 (0x6789, PolarityLow, FourWireMode, 0x07,
         ControllerInitiated, 0xAABBCCDD, ClockPolarityLow,
         ClockPhaseSecond, "\\SPI",
         0xEE, ResourceProducer, , Exclusive,
\overline{\phantom{a}} },
     ResourceTemplate ()
     {
       SpiSerialBusV2 (0x6789, PolarityLow, FourWireMode, 0x08,
         ControllerInitiated, 0xAABBCCDD, ClockPolarityHigh,
         ClockPhaseFirst, "\\SPI",
         0xEE, ResourceProducer, , Exclusive,
        \lambda },
    ResourceTemplate ()
     {
       SpiSerialBusV2 (0x6789, PolarityLow, FourWireMode, 0x08,
         ControllerInitiated, 0xAABBCCDD, ClockPolarityHigh,
         ClockPhaseSecond, "\\SPI",
         0xEE, ResourceProducer, , Exclusive,
         )
     },
    ResourceTemplate ()
\overline{\phantom{a}} SpiSerialBusV2 (0x6789, PolarityLow, ThreeWireMode,
 0x07,
         DeviceInitiated, 0xAABBCCDD, ClockPolarityLow,
         ClockPhaseFirst, "\\SPI",
         0xEE, ResourceProducer, , Exclusive,
         )
     },
    ResourceTemplate ()
     {
       SpiSerialBusV2 (0x6789, PolarityLow, ThreeWireMode, 0x07,
         DeviceInitiated, 0xAABBCCDD, ClockPolarityLow,
         ClockPhaseSecond, "\\SPI",
```

```
 0xEE, ResourceProducer, , Exclusive,
\overline{\phantom{a}} },
    ResourceTemplate ()
     {
       SpiSerialBusV2 (0x6789, PolarityLow, ThreeWireMode, 0x08,
         DeviceInitiated, 0xAABBCCDD, ClockPolarityHigh,
         ClockPhaseFirst, "\\SPI",
         0xEE, ResourceProducer, , Exclusive,
         )
     },
    ResourceTemplate ()
     {
       SpiSerialBusV2 (0x6789, PolarityLow, ThreeWireMode, 0x08,
         DeviceInitiated, 0xAABBCCDD, ClockPolarityHigh,
         ClockPhaseSecond,
 "\\SPI",
         0xEE, ResourceProducer, , Exclusive,
        \lambda },
    ResourceTemplate ()
     {
       SpiSerialBusV2 (0x6789, PolarityLow, ThreeWireMode, 0x07,
          ControllerInitiated, 0xAABBCCDD, ClockPolarityLow,
         ClockPhaseFirst, "\\SPI",
         0xEE, ResourceProducer, , Exclusive,
         )
     },
    ResourceTemplate ()
     {
       SpiSerialBusV2 (0x6789, PolarityLow, ThreeWireMode, 0x07,
         ControllerInitiated, 0xAABBCCDD, ClockPolarityLow,
         ClockPhaseSecond, "\\SPI",
         0xEE, ResourceProducer, , Exclusive,
        \lambda },
    ResourceTemplate ()
     {
       SpiSerialBusV2 (0x6789, PolarityLow, ThreeWireMode, 0x08,
         ControllerInitiated, 0xAABBCCDD, ClockPolarityHigh,
         ClockPhaseFirst, "\\SPI",
         0xEE, ResourceProducer, , Exclusive,
        \lambda
```

```
 ResourceTemplate ()
    {
       SpiSerialBusV2 (0x6789, PolarityLow, ThreeWireMode, 0x08,
         ControllerInitiated, 0xAABBCCDD, ClockPolarityHigh,
         ClockPhaseSecond, "\\SPI",
         0xEE, ResourceProducer, , Exclusive,
\overline{\phantom{a}} },
    ResourceTemplate ()
     {
       SpiSerialBusV2 (0x6789, PolarityLow, FourWireMode, 0x07,
         ControllerInitiated, 0xAABBCCDD, ClockPolarityLow,
         ClockPhaseSecond, "\\SPI",
         0x00, ResourceConsumer, , Exclusive,
         )
     }
  })
  Method (RT24, 0, Serialized)
  {
    /* Emit test header, set the filename */
    THDR (__METHOD__, "SpiSerialBus Resource Descriptor Macro", "spiserialbus.asl")
    /* The main test packages must have the same number of entries */
   If ((SizeOf (P458) != SizeOf (P459))) {
      ERR (_METHOD_, 0xB5, _LINE_, 0x00, 0x00, 0x00, "Incorrect package length")
       Return (Zero)
     }
    /* Main test case for packages above */
    M330 (__METHOD__, SizeOf (P458), "p458", P458, P459)
    /* Check resource descriptor tag offsets */
   Local0 = ResourceTemplate() {
         SpiSerialBusV2 (0x6789, PolarityHigh, FourWireMode, 0x07,
            DeviceInitiated, 0xAABBCCDD, ClockPolarityLow,
           ClockPhaseSecond, "\\SPI",
           0xEE, ResourceConsumer, , Shared,
            RawDataBuffer (0x05) // Vendor Data
            {
```

```
 0xF0, 0xF1, 0xF2, 0xF3, 0xF4
```
},

```
 })
        SpiSerialBusV2 (0x6789, PolarityHigh, FourWireMode, 0x07,
          DeviceInitiated, 0xAABBCCDD, ClockPolarityLow,
          ClockPhaseSecond, "\\SPI",
          0xEE, ResourceConsumer, , Exclusive,
          RawDataBuffer (0x05) // Vendor Data
 {
           0xF0.
 0xF1, 0xF2, 0xF3, 0xF4
          })
      }
    M331 (__METHOD__, 0x01, 0x30, 0x30, 0x0128, 0x0128, "_SLV")
   M331 ( METHOD , 0x02, 0x38, 0x38, 0x0130, 0x0130, " MOD")
    M331 (__METHOD__, 0x03, 0x39, 0x39, 0x0131, 0x0131, "_DPL")
    M331 (__METHOD__, 0x04, 0x60, 0x60, 0x0158, 0x0158, "_SPE")
   M331 ( METHOD , 0x05, 0x80, 0x80, 0x0178, 0x0178, "LEN")
    M331 (__METHOD__, 0x06, 0x88, 0x88, 0x0180, 0x0180, "_PHA")
   M331 ( METHOD , 0x07, 0x90, 0x90, 0x0188, 0x0188, " POL")
    M331 (__METHOD__, 0x08, 0x98, 0x98, 0x0190, 0x0190, "_ADR")
    M331 (__METHOD__, 0x09, 0xA8, 0xA8, 0x01A0, 0x01A0, "_VEN")
```

```
 }
```
\* /opt/cola/permits/1868535361\_1702636685.4725525/0/acpica-master-2-zip/acpicamaster/tests/aslts/src/runtime/collections/functional/descriptor/spiserialbus.asl No license file was found, but licenses were detected in source scan.

/\*

\* Some or all of this work - Copyright (c) 2006 - 2021, Intel Corp.

\* All rights reserved.

\*

\* Redistribution and use in source and binary forms, with or without modification,

\* are permitted provided that the following conditions are met:

\*

\* Redistributions of source code must retain the above copyright notice,

\* this list of conditions and the following disclaimer.

- \* Redistributions in binary form must reproduce the above copyright notice,
- \* this list of conditions and the following disclaimer in the documentation

\* and/or other materials provided with the distribution.

\* Neither the name of Intel Corporation nor the names of its contributors

\* may be used to endorse or promote products derived from this software

\* without specific prior written permission.

\*

 \* THIS SOFTWARE IS PROVIDED BY THE COPYRIGHT HOLDERS AND CONTRIBUTORS "AS IS"

\* AND ANY EXPRESS OR IMPLIED WARRANTIES, INCLUDING, BUT NOT LIMITED TO, THE

\* IMPLIED WARRANTIES OF MERCHANTABILITY AND FITNESS FOR A PARTICULAR PURPOSE

\* ARE DISCLAIMED. IN NO EVENT SHALL THE COPYRIGHT OWNER OR CONTRIBUTORS BE

 \* LIABLE FOR ANY DIRECT, INDIRECT, INCIDENTAL, SPECIAL, EXEMPLARY, OR **CONSEQUENTIAL** 

 \* DAMAGES (INCLUDING, BUT NOT LIMITED TO, PROCUREMENT OF SUBSTITUTE GOODS OR SERVICES;

 \* LOSS OF USE, DATA, OR PROFITS; OR BUSINESS INTERRUPTION) HOWEVER CAUSED AND ON ANY

\* THEORY OF LIABILITY, WHETHER IN CONTRACT, STRICT LIABILITY, OR TORT (INCLUDING

- \* NEGLIGENCE OR OTHERWISE) ARISING IN ANY WAY OUT OF THE USE OF THIS SOFTWARE, \* EVEN IF ADVISED OF THE POSSIBILITY OF SUCH DAMAGE.
- \*/ /\*

```
 * Bug 111:
```

```
 *
```
 \* SUMMARY: No String to Integer and Buffer to Integer conversions of the Predicate Value in If, ElseIf and While operators

```
 */
 Method (ME73, 1, NotSerialized)
 {
   If (Arg0)
   {
```

```
Debug = "If done"
    ID0F = 0x01
```

```
 }
```
}

```
 Method (ME74, 2, NotSerialized)
 {
```

```
 If (Arg1)
 {
```

```
ID0F = 0x01 }
```

```
 ElseIf (Arg0)
 {
```

```
ID0F = 0x02
```

```
 }
```

```
 }
```

```
 Method (ME75, 1, NotSerialized)
 {
   While (Arg0)
   {
    ID0F = 0x01 Break
```

```
 }
```

```
 }
```

```
 Method (ME76, 0, NotSerialized)
```

```
 {
    /* ////////// */
   ID0F = 0x00 ME73 ("1")
    If (!ID0F)
    {
      ERR (__METHOD__, ZFFF, __LINE__, 0x00, 0x00, 0x00, 0x00)
    }
   ID0F = 0x00 ME73 (Buffer (0x01)
      {
       0x01 //.
      })
    If (!ID0F)
    {
      ERR (__METHOD__, ZFFF, __LINE__, 0x00, 0x00, 0x00, 0x00)
    }
   ID0F = 0x00 ME73 ("0")
    If (ID0F)
    {
      ERR (__METHOD__, ZFFF, __LINE__, 0x00, 0x00, 0x00, 0x00)
    }
    ID0F
= 0x00 ME73 (Buffer (0x01)
      {
        0x00 //.
      })
    If (ID0F)
    {
      ERR (__METHOD__, ZFFF, __LINE__, 0x00, 0x00, 0x00, 0x00)
    }
    /* ////////// */
   ID0F = 0x00 ME74 ("1", 0x00)
   If ((ID0F != 0x02)) {
      ERR (__METHOD__, ZFFF, __LINE__, 0x00, 0x00, 0x00, 0x00)
    }
   ID0F = 0x00
```

```
 ME74 (Buffer (0x04)
   {
    0x00, 0x00, 0x01, 0x00 // ....
   }, 0x00)
If ((ID0F != 0x02)) {
  ERR (METHOD, ZFFF, LINE, 0x00, 0x00, 0x00, 0x00)
 }
ID0F = 0x00 ME74 ("0", 0x00)
 If (ID0F)
 {
   ERR (__METHOD__, ZFFF, __LINE__, 0x00, 0x00, 0x00, 0x00)
 }
ID0F = 0x00 ME74 (Buffer (0x04)
   {
    0x00, 0x00, 0x00, 0x00 // ...
   }, 0x00)
 If (ID0F)
 {
   ERR (__METHOD__, ZFFF, __LINE__, 0x00, 0x00, 0x00, 0x00)
 }
ID0F = 0x00 ME74 ("1", 0x01)
If ((ID0F != 0x01)) {
   ERR (__METHOD__, ZFFF, __LINE__, 0x00, 0x00, 0x00, 0x00)
 }
ID0F = 0x00 ME74 (Buffer (0x04)
   {
    0x00, 0x00, 0x01, 0x00 // ....
   }, 0x01)
If ((ID0F != 0x01)) {
  ERR ( METHOD , ZFFF, LINE , 0x00, 0x00, 0x00, 0x00)
 }
ID0F = 0x00 ME75 ("0")
 If (ID0F)
 {
  ERR ( METHOD , ZFFF, LINE , 0x00, 0x00, 0x00, 0x00)
```

```
 }
  ID0F = 0x00 ME75 (Buffer (0x01)
      {
       0x00 //.
      })
   If (ID0F)
   {
      ERR (__METHOD__, ZFFF, __LINE__, 0x00, 0x00, 0x00, 0x00)
    }
  ID0F = 0x00 ME75
 ("01")
   If (!ID0F)
   {
     ERR (METHOD, ZFFF, LINE, 0x00, 0x00, 0x00, 0x00)
    }
  ID0F = 0x00 ME75 (Buffer (0x04)
      {
       0x00, 0x00, 0x01, 0x00 // ....
      })
   If (!ID0F)
   {
      ERR (__METHOD__, ZFFF, __LINE__, 0x00, 0x00, 0x00, 0x00)
    }
  }
```
\* /opt/cola/permits/1868535361\_1702636685.4725525/0/acpica-master-2-zip/acpicamaster/tests/aslts/src/runtime/collections/bdemo/ACPICA/0111/DECL.asl No license file was found, but licenses were detected in source scan.

/\*

```
* Some or all of this work - Copyright (c) 2006 - 2021, Intel Corp.
```

```
* All rights reserved.
```
\*

\* Redistribution and use in source and binary forms, with or without modification,

\* are permitted provided that the following conditions are met:

\*

\* Redistributions of source code must retain the above copyright notice,

\* this list of conditions and the following disclaimer.

\* Redistributions in binary form must reproduce the above copyright notice,

\* this list of conditions and the following disclaimer in the documentation

\* and/or other materials provided with the distribution.

\* Neither the name of Intel Corporation nor the names of its contributors

\* may be used to endorse or promote products derived from this software

\* without specific prior written permission.

\*

\* THIS SOFTWARE IS PROVIDED BY THE COPYRIGHT HOLDERS AND CONTRIBUTORS "AS IS" \* AND ANY EXPRESS OR IMPLIED WARRANTIES, INCLUDING, BUT NOT

LIMITED TO, THE

\* IMPLIED WARRANTIES OF MERCHANTABILITY AND FITNESS FOR A PARTICULAR PURPOSE \* ARE DISCLAIMED. IN NO EVENT SHALL THE COPYRIGHT OWNER OR CONTRIBUTORS BE \* LIABLE FOR ANY DIRECT, INDIRECT, INCIDENTAL, SPECIAL, EXEMPLARY, OR CONSEQUENTIAL \* DAMAGES (INCLUDING, BUT NOT LIMITED TO, PROCUREMENT OF SUBSTITUTE GOODS OR SERVICES;

\* LOSS OF USE, DATA, OR PROFITS; OR BUSINESS INTERRUPTION) HOWEVER CAUSED AND ON ANY

\* THEORY OF LIABILITY, WHETHER IN CONTRACT, STRICT LIABILITY, OR TORT (INCLUDING \* NEGLIGENCE OR OTHERWISE) ARISING IN ANY WAY OUT OF THE USE OF THIS SOFTWARE, \* EVEN IF ADVISED OF THE POSSIBILITY OF SUCH DAMAGE. \*/

DefinitionBlock(

 "B87.aml", // Output filename "DSDT", // Signature 0x02, // DSDT Revision "Intel", // OEMID "Many", // TABLE ID 0x00000001 // OEM Revision  $\left( \begin{array}{c} 1 \end{array} \right)$ 

 // All declarations Include("../../../../../runtime/cntl/DECL\_5UP.asl") Include("../../../../../runtime/collections/bdemo/ACPICA/0086/DECL.asl")

 Method(MAIN)

{

 // Initialization STRT(0)

 // Run verification methods Include("../../../../../runtime/collections/bdemo/ACPICA/0086/RUN.asl")

```
		// Final actions
		Store(FNSH(), Local7)
```

```
		return (Local7)
	}
}
```
\* /opt/cola/permits/1868535361\_1702636685.4725525/0/acpica-master-2-zip/acpicamaster/tests/aslts/src/runtime/collections/bdemo/ACPICA/0087/MAIN.asl No license file was found, but licenses were detected in source scan.

/\*

\* Some or all of this work - Copyright (c) 2006 - 2021, Intel Corp.

\* All rights reserved.

\*

- \* Redistribution and use in source and binary forms, with or without modification,
- \* are permitted provided that the following conditions are met:

\*

\* Redistributions of source code must retain the above copyright notice,

\* this list of conditions and the following disclaimer.

\* Redistributions in binary form must reproduce the above copyright notice,

\* this list of conditions and the following disclaimer in the documentation

- \* and/or other materials provided with the distribution.
- \* Neither the name of Intel Corporation nor the names of its contributors
- \* may be used to endorse or promote products derived from this software
- \* without specific prior written permission.

\*

 \* THIS SOFTWARE IS PROVIDED BY THE COPYRIGHT HOLDERS AND CONTRIBUTORS "AS IS"

```
 * AND ANY EXPRESS OR IMPLIED WARRANTIES, INCLUDING, BUT NOT LIMITED TO, THE
```
\* IMPLIED WARRANTIES OF MERCHANTABILITY AND FITNESS FOR A PARTICULAR PURPOSE

\* ARE DISCLAIMED. IN NO EVENT SHALL THE COPYRIGHT OWNER OR CONTRIBUTORS BE

 \* LIABLE FOR ANY DIRECT, INDIRECT, INCIDENTAL, SPECIAL, EXEMPLARY, OR **CONSEQUENTIAL** 

 \* DAMAGES (INCLUDING, BUT NOT LIMITED TO, PROCUREMENT OF SUBSTITUTE GOODS OR SERVICES;

 \* LOSS OF USE, DATA, OR PROFITS; OR BUSINESS INTERRUPTION) HOWEVER CAUSED AND ON ANY

\* THEORY OF LIABILITY, WHETHER IN CONTRACT, STRICT LIABILITY, OR TORT (INCLUDING

\* NEGLIGENCE OR OTHERWISE) ARISING IN ANY WAY OUT OF THE USE OF THIS SOFTWARE,

\* EVEN IF ADVISED OF THE POSSIBILITY OF SUCH DAMAGE.

```
 */
  /*
   * Resource Descriptor macros
 *
   * Fixed IO Resource Descriptor Macro
   */
  Name (P40A, Package (0x02)
  {
    ResourceTemplate ()
     {
       FixedIO (
        0x03F1, // Address
```

```
0xF2, // Length
        )
   },
   ResourceTemplate ()
   {
     FixedIO (
       0x0000, // Address
       0x00, \frac{\pi}{2} Length
        )
   }
 })
 /*
 ACPI Specification, Revision 3.0, September 2, 2004
 6.4.2.6 Fixed Location I/O Port Descriptor
 Fixed Location I/O Port Descriptor layout:
Byte 0 (Tag Bits): Value = 01001011B(0x4b)(Type = 0, Small item name = 0x9, Length = 3) Byte 1 (Range base address, _BAS bits[7:0])
 Byte 2 (Range base address, _BAS bits[9:8])
 Byte 3 (Range length, _LEN)
 */
 Name (P40B, Package (0x02)
 {
   ResourceTemplate ()
   {
     FixedIO (
       0x03F1, // Address
       0xF2, // Length
        )
   },
   ResourceTemplate ()
   {
     FixedIO (
       0x0000, // Address
        0x00,
        // Length
        )
   }
 })
 Method (RT06, 0, Serialized)
 {
   /* Emit test header, set the filename */
   THDR (__METHOD__, "FixedIO Resource Descriptor Macro", "fixedio.asl")
   /* Main test case for packages above */
```
M330 (\_\_METHOD\_\_, 0x02, "p40a", P40A, P40B)

```
 /* Check resource descriptor tag offsets */
```

```
 Local0 = ResourceTemplate ()
       {
        FixedIO (
          0x0001, // Address
          0xFF, // Length
\overline{\phantom{a}} FixedIO (
          0x0001, // Address
          0xFF, // Length
\overline{\phantom{a}} }
    M331 (__METHOD__, 0x01, 0x08, 0x08, 0x28, 0x28, "_BAS")
    M331 (__METHOD__, 0x02, 0x18, 0x18, 0x38, 0x38, "_LEN")
  }
```
\* /opt/cola/permits/1868535361\_1702636685.4725525/0/acpica-master-2-zip/acpicamaster/tests/aslts/src/runtime/collections/functional/descriptor/fixedio.asl No license file was found, but licenses were detected in source scan.

/\*

\* Some or all of this work - Copyright (c) 2006 - 2021, Intel Corp.

\* All rights reserved.

 $*$ 

\* Redistribution and use in source and binary forms, with or without modification,

\* are permitted provided that the following conditions are met:

 $*$ 

\* Redistributions of source code must retain the above copyright notice,

\* this list of conditions and the following disclaimer.

- \* Redistributions in binary form must reproduce the above copyright notice,
- \* this list of conditions and the following disclaimer in the documentation
- \* and/or other materials provided with the distribution.
- \* Neither the name of Intel Corporation nor the names of its contributors
- \* may be used to endorse or promote products derived from this software
- \* without specific prior written permission.
- $*$

## \* THIS SOFTWARE

IS PROVIDED BY THE COPYRIGHT HOLDERS AND CONTRIBUTORS "AS IS"

\* AND ANY EXPRESS OR IMPLIED WARRANTIES, INCLUDING, BUT NOT LIMITED TO, THE

- \* IMPLIED WARRANTIES OF MERCHANTABILITY AND FITNESS FOR A PARTICULAR PURPOSE
- \* ARE DISCLAIMED. IN NO EVENT SHALL THE COPYRIGHT OWNER OR CONTRIBUTORS BE

 \* LIABLE FOR ANY DIRECT, INDIRECT, INCIDENTAL, SPECIAL, EXEMPLARY, OR CONSEQUENTIAL

 \* DAMAGES (INCLUDING, BUT NOT LIMITED TO, PROCUREMENT OF SUBSTITUTE GOODS OR SERVICES;

\* LOSS OF USE, DATA, OR PROFITS; OR BUSINESS INTERRUPTION) HOWEVER CAUSED AND ON

```
ANY
    * THEORY OF LIABILITY, WHETHER IN CONTRACT, STRICT LIABILITY, OR TORT (INCLUDING
    * NEGLIGENCE OR OTHERWISE) ARISING IN ANY WAY OUT OF THE USE OF THIS SOFTWARE,
    * EVEN IF ADVISED OF THE POSSIBILITY OF SUCH DAMAGE.
    */
    If (STTT ("Demo of bug 268", TCLD, 0x010C, W017))
    {
     SRMT ("m023")
     M023 ()
    }
   FTTT()
```

```
Found
```
in path(s):

\* /opt/cola/permits/1868535361\_1702636685.4725525/0/acpica-master-2-zip/acpicamaster/tests/aslts/src/runtime/collections/bdemo/ACPICA/0268/RUN.asl No license file was found, but licenses were detected in source scan.

/\*

\* Some or all of this work - Copyright (c) 2006 - 2021, Intel Corp.

\* All rights reserved.

\*

\* Redistribution and use in source and binary forms, with or without modification,

\* are permitted provided that the following conditions are met:

\*

\* Redistributions of source code must retain the above copyright notice,

\* this list of conditions and the following disclaimer.

\* Redistributions in binary form must reproduce the above copyright notice,

\* this list of conditions and the following disclaimer in the documentation

\* and/or other materials provided with the distribution.

\* Neither the name of Intel Corporation nor the names of its contributors

\* may be used to endorse or promote products derived from this software

\* without specific prior written permission.

\*

 \* THIS SOFTWARE IS PROVIDED BY THE COPYRIGHT HOLDERS AND CONTRIBUTORS "AS IS"

\* AND ANY EXPRESS OR IMPLIED WARRANTIES, INCLUDING, BUT NOT LIMITED TO, THE

\* IMPLIED WARRANTIES OF MERCHANTABILITY AND FITNESS FOR A PARTICULAR PURPOSE

\* ARE DISCLAIMED. IN NO EVENT SHALL THE COPYRIGHT OWNER OR CONTRIBUTORS BE

 \* LIABLE FOR ANY DIRECT, INDIRECT, INCIDENTAL, SPECIAL, EXEMPLARY, OR **CONSEQUENTIAL** 

 \* DAMAGES (INCLUDING, BUT NOT LIMITED TO, PROCUREMENT OF SUBSTITUTE GOODS OR SERVICES;

 \* LOSS OF USE, DATA, OR PROFITS; OR BUSINESS INTERRUPTION) HOWEVER CAUSED AND ON ANY

\* THEORY OF LIABILITY, WHETHER IN CONTRACT, STRICT LIABILITY, OR TORT (INCLUDING

\* NEGLIGENCE OR OTHERWISE) ARISING IN ANY WAY OUT OF THE USE OF THIS SOFTWARE,

```
 * EVEN IF ADVISED OF THE POSSIBILITY OF SUCH DAMAGE.
   */
  /*
   * Bug 218:
 *
   * SUMMARY: Access to internal object of Method is lost after returning from the recursive call to that Method
   *
   * NOTE: Reaction on the situation generated by the test should be fixed according to this:
   *
   * >-----Original Message-----
   * >From: Moore, Robert
   * >Sent: Tuesday, September 12, 2006 10:56 PM
   * >To: Moore, Robert
   * >Subject: ACPICA version 20060912 released [Code Attached]
  * > * >12 September 2006. Summary of changes for version 20060912:
  * > * >1) ACPI CA Core Subsystem:
  * > * > .....................
  * \rightarrow * >Fixed a regression where an error was no longer emitted if a control method
   * >attempts to create 2 objects of the same name. This once again returns
   * >AE_ALREADY_EXISTS. When this exception occurs, it invokes the mechanism
   * >that will dynamically serialize the control method to possibly prevent
   * >future errors. (BZ 440)
   * > .....................
   */
  Method (M037, 0, Serialized)
  {
    Name (I000, 0x00)
   IO00 = ID29 /* ID29 */
   Local0 = ID29 /* ID29 */
   Debug = "=====\frac{1}{2} Start of test"
   Debug = ID29 * \ID29 */
   Debug = I000 /* \M037.I000 */
   Debug = Local0 ID29++
   If ((ID29 < 0x0A)) {
       M037 ()
     }
    ID29--
   Debug = "=====\overline{ } Finish of test"
   Debug = ID29 /* \1D29 \frac{*}{ }
```

```
 Debug = I000 /* \M037.I000 */
```

```
Debug = Local0If ((1000 := ID29)) {
     ERR (__METHOD__, ZFFF, __LINE__, 0x00, 0x00, I000, ID29)
   }
 If ((Local0 != ID29)) {
     ERR (__METHOD__, ZFFF, __LINE__, 0x00, 0x00, Local0, ID29)
   }
 }
```

```
 Method (M038, 0, NotSerialized)
```

```
 {
  CH03 (__METHOD__, 0x00, __LINE__, 0x00, 0x00)
  M037 ()
  CH03 (__METHOD__, 0x00, __LINE__, 0x00, 0x00)
 }
```
\* /opt/cola/permits/1868535361\_1702636685.4725525/0/acpica-master-2-zip/acpicamaster/tests/aslts/src/runtime/collections/bdemo/ACPICA/0218/DECL.asl No license file was found, but licenses were detected in source scan.

/\*

\* Some or all of this work - Copyright (c) 2006 - 2021, Intel Corp.

\* All rights reserved.

 $*$ 

\* Redistribution and use in source and binary forms, with or without modification,

\* are permitted provided that the following conditions are met:

\*

\* Redistributions of source code must retain the above copyright notice,

- \* this list of conditions and the following disclaimer.
- \* Redistributions in binary form must reproduce the above copyright notice,
- \* this list of conditions and the following disclaimer in the documentation
- \* and/or other materials provided with the distribution.
- \* Neither the name of Intel Corporation nor the names of its contributors
- \* may be used to endorse or promote products derived from this software
- \* without specific prior written permission.

```
 *
```
\* THIS SOFTWARE

IS PROVIDED BY THE COPYRIGHT HOLDERS AND CONTRIBUTORS "AS IS"

- \* AND ANY EXPRESS OR IMPLIED WARRANTIES, INCLUDING, BUT NOT LIMITED TO, THE
- \* IMPLIED WARRANTIES OF MERCHANTABILITY AND FITNESS FOR A PARTICULAR PURPOSE

\* ARE DISCLAIMED. IN NO EVENT SHALL THE COPYRIGHT OWNER OR CONTRIBUTORS BE

 \* LIABLE FOR ANY DIRECT, INDIRECT, INCIDENTAL, SPECIAL, EXEMPLARY, OR **CONSEQUENTIAL** 

\* DAMAGES (INCLUDING, BUT NOT LIMITED TO, PROCUREMENT OF SUBSTITUTE GOODS OR

```
SERVICES;
```

```
 * LOSS OF USE, DATA, OR PROFITS; OR BUSINESS INTERRUPTION) HOWEVER CAUSED AND ON
ANY
     * THEORY OF LIABILITY, WHETHER IN CONTRACT, STRICT LIABILITY, OR TORT (INCLUDING
     * NEGLIGENCE OR OTHERWISE) ARISING IN ANY WAY OUT OF THE USE OF THIS SOFTWARE,
     * EVEN IF ADVISED OF THE POSSIBILITY OF SUCH DAMAGE.
     */
    If (STTT ("Demo of bug 98", TCLD, 0x62, W017))
    {
      SRMT ("me52")
      ME52 ()
      If (Y176)
   {
 /*
         * Method me52 is enough to identify this bug,
         * so don't set up BLOCKED for this me58.
         * me58 will be added after bug-176 fixing.
         */
        SRMT ("me58")
        ME58 ()
      }
    }
```

```
FTTT()
```
\* /opt/cola/permits/1868535361\_1702636685.4725525/0/acpica-master-2-zip/acpicamaster/tests/aslts/src/runtime/collections/bdemo/ACPICA/0098/RUN.asl No license file was found, but licenses were detected in source scan.

/\*

```
 * Some or all of this work - Copyright (c) 2006 - 2021, Intel Corp.
```
\* All rights reserved.

 $*$ 

```
 * Redistribution and use in source and binary forms, with or without modification,
```
\* are permitted provided that the following conditions are met:

 $*$ 

```
 * Redistributions of source code must retain the above copyright notice,
```
\* this list of conditions and the following disclaimer.

- \* Redistributions in binary form must reproduce the above copyright notice,
- \* this list of conditions and the following disclaimer in the documentation
- \* and/or other materials provided with the distribution.
- \* Neither the name of Intel Corporation nor the names of its contributors
- \* may be used to endorse or promote products derived from this software
- \* without specific prior written permission.

\*

\* THIS SOFTWARE

IS PROVIDED BY THE COPYRIGHT HOLDERS AND CONTRIBUTORS "AS IS"

\* AND ANY EXPRESS OR IMPLIED WARRANTIES, INCLUDING, BUT NOT LIMITED TO, THE

\* IMPLIED WARRANTIES OF MERCHANTABILITY AND FITNESS FOR A PARTICULAR PURPOSE

\* ARE DISCLAIMED. IN NO EVENT SHALL THE COPYRIGHT OWNER OR CONTRIBUTORS BE

 \* LIABLE FOR ANY DIRECT, INDIRECT, INCIDENTAL, SPECIAL, EXEMPLARY, OR CONSEQUENTIAL

 \* DAMAGES (INCLUDING, BUT NOT LIMITED TO, PROCUREMENT OF SUBSTITUTE GOODS OR SERVICES;

 \* LOSS OF USE, DATA, OR PROFITS; OR BUSINESS INTERRUPTION) HOWEVER CAUSED AND ON ANY

 \* THEORY OF LIABILITY, WHETHER IN CONTRACT, STRICT LIABILITY, OR TORT (INCLUDING \* NEGLIGENCE OR OTHERWISE) ARISING IN ANY WAY OUT OF THE USE OF THIS SOFTWARE, \* EVEN IF ADVISED OF THE POSSIBILITY OF SUCH DAMAGE. \*/ If (STTT ("Demo of bug 258", TCLD, 0x0102, W017)) {

```
 SRMT ("m17e")
  M17E ()
 }
```
 $FTTT()$ 

## Found

in path(s):

\* /opt/cola/permits/1868535361\_1702636685.4725525/0/acpica-master-2-zip/acpicamaster/tests/aslts/src/runtime/collections/bdemo/ACPICA/0258/RUN.asl No license file was found, but licenses were detected in source scan.

/\*

\* Some or all of this work - Copyright (c) 2006 - 2021, Intel Corp.

\* All rights reserved.

 $*$ 

\* Redistribution and use in source and binary forms, with or without modification,

\* are permitted provided that the following conditions are met:

 $*$ 

\* Redistributions of source code must retain the above copyright notice,

\* this list of conditions and the following disclaimer.

\* Redistributions in binary form must reproduce the above copyright notice,

\* this list of conditions and the following disclaimer in the documentation

\* and/or other materials provided with the distribution.

\* Neither the name of Intel Corporation nor the names of its contributors

\* may be used to endorse or promote products derived from this software

\* without specific prior written permission.

\*

\* THIS SOFTWARE

IS PROVIDED BY THE COPYRIGHT HOLDERS AND CONTRIBUTORS "AS IS"

\* AND ANY EXPRESS OR IMPLIED WARRANTIES, INCLUDING, BUT NOT LIMITED TO, THE

\* IMPLIED WARRANTIES OF MERCHANTABILITY AND FITNESS FOR A PARTICULAR PURPOSE

\* ARE DISCLAIMED. IN NO EVENT SHALL THE COPYRIGHT OWNER OR CONTRIBUTORS BE

 \* LIABLE FOR ANY DIRECT, INDIRECT, INCIDENTAL, SPECIAL, EXEMPLARY, OR CONSEQUENTIAL

 \* DAMAGES (INCLUDING, BUT NOT LIMITED TO, PROCUREMENT OF SUBSTITUTE GOODS OR SERVICES;

 \* LOSS OF USE, DATA, OR PROFITS; OR BUSINESS INTERRUPTION) HOWEVER CAUSED AND ON ANY

\* THEORY OF LIABILITY, WHETHER IN CONTRACT, STRICT LIABILITY, OR TORT (INCLUDING

```
 * NEGLIGENCE OR OTHERWISE) ARISING IN ANY WAY OUT OF THE USE OF THIS SOFTWARE,
 * EVEN IF ADVISED OF THE POSSIBILITY OF SUCH DAMAGE.
 */
 If (STTT ("Demo of bug 22", TCLD, 0x16, W017))
 {
  SRMT ("mdb7")
  MDB7 ()
 }
```
 $FTTT()$ 

## Found

in path(s):

\* /opt/cola/permits/1868535361\_1702636685.4725525/0/acpica-master-2-zip/acpicamaster/tests/aslts/src/runtime/collections/bdemo/ACPICA/0022/RUN.asl No license file was found, but licenses were detected in source scan.

/\*

\* Some or all of this work - Copyright (c) 2006 - 2021, Intel Corp.

\* All rights reserved.

\*

\* Redistribution and use in source and binary forms, with or without modification,

\* are permitted provided that the following conditions are met:

\*

\* Redistributions of source code must retain the above copyright notice,

\* this list of conditions and the following disclaimer.

\* Redistributions in binary form must reproduce the above copyright notice,

\* this list of conditions and the following disclaimer in the documentation

\* and/or other materials provided with the distribution.

\* Neither the name of Intel Corporation nor the names of its contributors

\* may be used to endorse or promote products derived from this software

\* without specific prior written permission.

\*

\* THIS SOFTWARE IS PROVIDED BY THE COPYRIGHT HOLDERS AND CONTRIBUTORS "AS IS" \* AND ANY EXPRESS OR IMPLIED WARRANTIES, INCLUDING, BUT NOT LIMITED TO, THE

\* IMPLIED WARRANTIES OF MERCHANTABILITY AND FITNESS FOR A PARTICULAR PURPOSE

\* ARE DISCLAIMED. IN NO EVENT SHALL THE COPYRIGHT OWNER OR CONTRIBUTORS BE

\* LIABLE FOR ANY DIRECT, INDIRECT, INCIDENTAL, SPECIAL, EXEMPLARY, OR CONSEQUENTIAL

\* DAMAGES (INCLUDING, BUT NOT LIMITED TO, PROCUREMENT OF SUBSTITUTE GOODS OR

SERVICES;

\* LOSS OF USE, DATA, OR PROFITS; OR BUSINESS INTERRUPTION) HOWEVER CAUSED AND ON ANY

\* THEORY OF LIABILITY, WHETHER IN CONTRACT, STRICT LIABILITY, OR TORT (INCLUDING \* NEGLIGENCE OR OTHERWISE) ARISING IN ANY WAY OUT OF THE USE OF THIS SOFTWARE, \* EVEN IF ADVISED OF THE POSSIBILITY OF SUCH DAMAGE.

\*/

/\*

\* Accumulate features which don't work on MS

\*

\* This should help to adapt tests to MS

\*

\* Stuff not working under MS:

\*

- \* 1) Mod
- \* 2) Concatenate
- \* 3) CopyObject
- \* 4) POUT is restricted by abbu, apparently, by byte-size(!),
- \* not by the number of elements (!), and ABBU reports Failure in
- \* that case not distinguishable

from failures of MS being examined.

- \* 5) Return (Add(i000, m001())) -- !! but this works: Return (Add(Local7, m006()))
- $*$  6) Arg instead of i000 (in m001):
- \* Store(0x07000000, arg1)
- \* Return (Add(arg1, m007()))
- \* 7) LNotEqual(bf00, 0x80) : bf00 Buffer Field

\*

- \* 8) (?) Buffer Field by arg -- doesn't work (?) (see xxx)
- \* 9) Field passed by arg -- doesn't work (see m30c)
- \* 10) Bank Field passed by arg -- doesn't work (see m30d):
- \* 11) Index Field passed by arg -- doesn't work (see m30e):

\*

- \* 12) write access to element of String by Index/DerefOf
- \* 13) Stack overflow on about 10-12 method calls depth,
- call methods chain is restricted by  $~11$
- \* 14) Named element of Package is, perhaps, not implemented by MS,
- \* i000 in Package() $\{i000\}$  is, on MS, the same as Package() $\{i000\}$ ,
- (see ns1.asl for example).
- \* 15) Stack (resource) overflow depends very much on other
- \* reasons, not only the depth of method calls.
- \* So, trying to wrap methods
- of ns0.asl into one parent method
- \* decreases the available number of levels by more than 4 levels.
- \* 16) Internal objects of methods on MS consume some internal
- resources of ACPI MS interpreter. Pulling some internal objects
- \* of that method helps to prevent breakage of MS interpreter.
- \*/

```
Name(z161, 161)
/*
* Named Integer i000
*/
/*
* CopyObject
*
* fail
*/
Method(mf00,, Serialized)
{
	Name(ts, "mf00")
	Name(i000, 0xabcd0000)
	Name(i001, 0xabcd0001)
	/* Breaks on this command itself */
	CopyObject(i000, i001)
	if (chk0) {
 		if (LNotEqual(i001, 0xabcd0000)) {
 			err(ts, z161, __LINE__, 0, 0, i001, 0xabcd0000)
 		}
	}
	Return(POUT)
}
/*
* Concatenate
*
* success/fail
*/
Method(mf01,, Serialized)
{
	Name(ts, "mf01")
	Name(s000, "qwertyuiop")
	Name(s001, "_sdfghjkl")
	/* Doesn't break on this command itself */
	Concatenate(s000, s001, Local0)
	OUTP(Local0)
	if (chk0) {
```

```
		/* This LNotEqual breaks */
```

```
		if (LNotEqual(Local0, "qwertyuiop_sdfghjkl")) {
 			err(ts,
 z161, __LINE__, 0, 0, Local0, "qwertyuiop_sdfghjkl")
 		}
	}
	Return(POUT)
}
/*
* LEqual of Strings
*
* fail
*/
Method(mf02,, Serialized)
{
	Name(ts, "mf02")
	Name(s000, "qwertyuiop")
	Name(s001, "_sdfghjkl")
	Store(LEqual("qwerty", "sdfghj"), Local3)
if (chk0) {
 		/* This LNotEqual breaks */
 		if (LEqual("qwerty", "sdfghj")) {
 			err(ts, z161, __LINE__, 0, 0, "qwerty", "sdfghj")
 		}
	}
	Return(POUT)
}
/*
* Return (Add(i000, m001()))
*
* success
*/
Method(mf03,, Serialized)
{
	Name(ts, "mf03")
	Name(i000, 0x12340001)
	Method(m000)
	{
 		Method(m001)
 		{
 			Method(m002)
  			{
```

```
				Return (1)
  			}
 			Return (Add(i000, m002()))
 		}
 		Return (Add(i000, m001()))
	}
	m000()
	if (chk1) {
 		Store(m000(), Local0)
 		if (LNotEqual(Local0, 0x24680003)) {
 			err(ts, z161, __LINE__, 0, 0, Local0, 0x24680003)
 		}
	}
	Return(POUT)
}
/*
* Store to uninitialized ArgX (no value passed by that ArgX)
*
* Store(0x00001000, arg6)
* Return (Add(arg6, m007()))
*
* fail
*/
Method(mf04,,
 Serialized)
{
	Name(ts, "mf04")
	Name(i000, 0xabcd0000)
	Method(m000)
	{
 		Store(0x00001001, arg6)
 		Return (Add(arg6, 5))
	}
	Method(m001)
	{
 		// With this line commented works:
 		// Store(0x00001001, arg6)
 		Store(0x00001001, arg6)
 		// Doesn't work:
 		// Return (Add(arg6, 5))
```

```
// Return (0)	}
	m001()
	if (chk0) {
 		Store(m000(), Local0)
 		if (LNotEqual(Local0, 0x1006)) {
 			err(ts, z161, __LINE__, 0, 0, Local0, 0x1006)
 		}
 		CH03(ts, z161, 0x00b, __LINE__, 0)
	}
	Return(POUT)
}
/*
* Store to initialized ArgX (ArgX is passed with Constant Integer)
*
* Store(0x00001000, arg0)
* Return (Add(arg0, m007(0xabcd0000)))
*
* succeeded
*/
Method(mf05,, Serialized)
{
	Name(ts, "mf05")
	Method(m000, 1)
	{
 		Store(0x00001001, arg0)
 		Return (Add(arg0, 5))
	}
	m000(0xabcd0000)
	if (chk1) {
 		Store(m000(0xabcd0000), Local0)
 		if (LNotEqual(Local0, 0x1006)) {
 			err(ts, z161, __LINE__, 0, 0, Local0, 0x1006)
 		}
	}
	Return(POUT)
}
/*
* Store to initialized ArgX (ArgX
```
```
 is passed with Named Integer)
*
* Store(0x00001000, arg0)
* Return (Add(arg0, m007(i000)))
*
* succeeded
*/
Method(mf06,, Serialized)
{
	Name(ts, "mf06")
	Name(i000, 0xabcd0000)
	Method(m000, 1)
	{
 		Store(0x00001001, arg0)
 		Return (Add(arg0, 5))
	}
	Store(m000(i000), Local0)
	if (chk1) {
 		if (LNotEqual(Local0, 0x1006)) {
 			err(ts, z161, __LINE__, 0, 0, Local0, 0x1006)
 		}
 		if (LNotEqual(i000, 0xabcd0000)) {
 			err(ts, z161, __LINE__, 0, 0, i000, 0xabcd0000)
 		}
	}
	Return(POUT)
}
/*
* Store to initialized ArgX (ArgX is passed with Integer by LocalX)
*
* Store(0x00001000, arg0)
* Return (Add(arg0, m007(i000)))
*
* succeeded
*/
Method(mf07,, Serialized)
{
	Name(ts, "mf07")
	Method(m000, 1)
	{
 		Store(0x00001001, arg0)
 		Return (Add(arg0, 5))
```

```
	Store(0xabcd0000, Local7)
	Store(m000(Local7), Local0)
	if (chk1) {
 		if (LNotEqual(Local0, 0x1006)) {
 			err(ts, z161, __LINE__, 0, 0, Local0, 0x1006)
 		}
 		if (LNotEqual(Local7, 0xabcd0000)) {
 			err(ts, z161, __LINE__,
 0, 0, Local7, 0xabcd0000)
 		}
	}
	Return(POUT)
}
/*
* LNotEqual(bf00, 0x80)
* bf00 -- Buffer Field
*
* fail
*/
Method(mf08,, Serialized)
{
	Name(ts, "mf08")
	Name(pr, 1)
	Name(i001, 0)
	Name(b000, Buffer(9) {0x10, 0x11, 0x12, 0x13, 0x14, 0x15, 0x16, 0x17, 0x18})
	CreateField(b000, 0, 8, bf00)
	// Doesn't work
	Store(LNotEqual(bf00, 0x80), Local3)
	if (chk0) {
	// Works
	Store(bf00, Local0)
	// Doesn't work (!) too:
	Store(LNotEqual(Local0, 0x80), Local3)
	// Doesn't work (!) too:
	Store(Local0, Local1)
	Store(LNotEqual(Local1, 0x80), Local3)
	// Works
```
 }

```
	if (pr) {
 		OUTP(Local0)
 		OUTP(bf00)
	}
	// Works
	Store(0x80, bf00)
	// Works
	if (pr) {
		// There is ok:
 		OUTP(bf00)
	}
	Store(0x80, bf00)
	if (LNotEqual(bf00, Buffer(){0x80})) {
 		err(ts, z161, __LINE__, 0, 0, bf00, Buffer(){0x80})
	}
	} /* if(chk0) */
	Return(POUT)
}
/*
* Write access to element of String by Index operator
*
* fail
*/
Method(mf09,, Serialized)
{
	Name(ts, "mf09")
	Name(s000, "qqqqqqqqqqqqqq")
	Store(0x38,
Index(s000, 0))	if (chk0) {
 		Store(DerefOf(Index(s000, 0)), Local0)
 		if (LNotEqual(Local0, 0x38)) {
 			err(ts, z161, __LINE__, 0, 0, Local0, 0x38)
 		}
	}
	Return(POUT)
}
```

```
/*
* Field passed by agrX doesn't work
*
* success
*/
Method(mf0a,, Serialized)
{
	Name(ts, "mf0a")
	OperationRegion(r000, SystemMemory, 0x100, 0x100)
Field(r000, ByteAcc, NoLock, Preserve) { f000, 32 }
	Method(m000, 1)
	{
		Method(m001, 1)
 		{
 			Store(0x00000020, arg0)
 			Return (Add(arg0, 5))
 		}
 		Add(arg0, 1, Local0)
		Store(Local0, arg0)
		Store(Add(arg0, m001(arg0)), Local0)
		Return (Local0)
	}
	Method(m001, 1)
	{
Method(m001, 1)
 		{
 			Return (Add(arg0, 5))
 		}
 		Store(Add(arg0, m001(arg0)), Local0)
		Return (Local0)
	}
	Store(0x12345678, f000)
	Store(m000(f000), Local0)
	if (chk1) {
		if (LNotEqual(Local0, 0x1234569e)) {
 			err(ts, z161, __LINE__, 0, 0, Local0, 0x1234569e)
 		}
		if (LNotEqual(f000, 0x12345678)) {
 			err(ts, z161, __LINE__, 0, 0, f000, 0x12345678)
 		}
```
 }

```
	Store(0x12345675,
 f000)
	Store(m001(f000), Local0)
	if (chk1) {
 		if (LNotEqual(Local0, 0x2468acef)) {
 			err(ts, z161, __LINE__, 0, 0, Local0, 0x2468acef)
 		}
 		if (LNotEqual(f000, 0x12345675)) {
 			err(ts, z161, __LINE__, 0, 0, f000, 0x12345675)
 		}
	}
	Return(POUT)
}
/*
* Bank Field passed by agrX doesn't work
*
* succeeded
*/
Method(mf0b,, Serialized)
{
	Name(ts, "mf0b")
	OperationRegion(r000, SystemMemory, 0x100, 0x100)
	Field(r000, ByteAcc, NoLock, Preserve) { f000,32, f001,32 }
	BankField(r000, f001, 0, ByteAcc, NoLock, Preserve) { bnk0, 32 }
	Method(m000, 1)
	{
 Method(m001, 1)
 		{
 			Store(0x00000020, arg0)
 			Return (Add(arg0, 5))
 		}
 		Add(arg0, 1, Local0)
 		Store(Local0, arg0)
 		Store(Add(arg0, m001(arg0)), Local0)
 		Return (Local0)
	}
	Method(m001, 1)
	{
 		Method(m001, 1)
```

```
		{
 			Return (Add(arg0, 5))
 		}
 		Store(Add(arg0, m001(arg0)), Local0)
 		Return (Local0)
	}
	Store(0x12345678, bnk0)
	Store(m000(bnk0), Local0)
	if (chk1) {
 		if (LNotEqual(Local0,
 0x1234569e)) {
 			err(ts, z161, __LINE__, 0, 0, Local0, 0x1234569e)
 		}
 		if (LNotEqual(bnk0, 0x12345678)) {
 			err(ts, z161, __LINE__, 0, 0, bnk0, 0x12345678)
 		}
	}
	Store(0x12345675, bnk0)
	Store(m001(bnk0), Local0)
	if (chk1) {
 		if (LNotEqual(Local0, 0x2468acef)) {
 			err(ts, z161, __LINE__, 0, 0, Local0, 0x2468acef)
 		}
 		if (LNotEqual(bnk0, 0x12345675)) {
 			err(ts, z161, __LINE__, 0, 0, bnk0, 0x12345675)
 		}
	}
	Return(POUT)
}
/*
* Index Field passed by agrX doesn't work
*
* succeeded
*/
Method(mf0c,, Serialized)
{
	Name(ts, "mf0c")
	OperationRegion(r000, SystemMemory, 0x100, 0x100)
	Field(r000, ByteAcc, NoLock, Preserve) { f000,32, f001,32 }
	IndexField(f000, f001, ByteAcc, NoLock, Preserve) { if00, 32 }
```

```
	Method(m000, 1)
```

```
	{
Method(m001, 1)
 		{
 			Store(0x00000020, arg0)
 			Return (Add(arg0, 5))
 		}
		Add(arg0, 1, Local0)
		Store(Local0, arg0)
		Store(Add(arg0, m001(arg0)), Local0)
		Return (Local0)
	}
	Method(m001, 1)
	{
Method(m001, 1)
		{
 			Return (Add(arg0,
 5))
		}
		Store(Add(arg0, m001(arg0)), Local0)
		Return (Local0)
	}
	Store(0x12345678, if00)
	Store(m000(if00), Local0)
	if (chk1) {
		if (LNotEqual(Local0, 0x12121238)) {
 			err(ts, z161, __LINE__, 0, 0, Local0, 0x12121238)
		}
		if (LNotEqual(if00, 0x12121212)) {
 			err(ts, z161, __LINE__, 0, 0, if00, 0x12121212)
		}
	}
	Store(0x12345675, if00)
	Store(m001(if00), Local0)
	if (chk1) {
		if (LNotEqual(Local0, 0x24242429)) {
 			err(ts, z161, __LINE__, 0, 0, Local0, 0x24242429)
		}
		if (LNotEqual(if00, 0x12121212)) {
 			err(ts, z161, __LINE__, 0, 0, if00, 0x12121212)
		}
```

```
	}
	Return(POUT)
}
/*
* Buffer Field passed by agrX
*
* fail
*/
Method(mf0d,, Serialized)
{
	Name(ts, "mf0d")
	Name(b000, Buffer(16) {})
	CreateField(b000, 5, 32, bf00)
	Method(m000, 1)
	{
 Method(m001, 1)
 		{
 			Store(0x00000020, arg0)
 			Return (Add(arg0, 5))
 		}
 		Add(arg0, 1, Local0)
 		Store(Local0, arg0)
 		Store(Add(arg0, m001(arg0)), Local0)
 		Return (Local0)
	}
	Store(0x12345678, bf00)
	Store(m000(bf00),
 Local0)
	if (chk0) {
 		if (LNotEqual(Local0, 0x1234569e)) {
 			err(ts, z161, __LINE__, 0, 0, Local0, 0x1234569e)
 		}
 		if (LNotEqual(bf00, Buffer(){0x78, 0x56, 0x34, 0x12})) {
 			err(ts, z161, __LINE__, 0, 0, bf00, Buffer(){0x78, 0x56, 0x34, 0x12})
 		}
	}
	Return(POUT)
}
/*
```

```
* Buffer Field passed by agrX
*
* fail
*/
Method(mf0e,, Serialized)
{
	Name(ts, "mf0e")
	Name(b000, Buffer(16) {})
	CreateField(b000, 5, 32, bf00)
	Method(m001, 1)
	{
 		Method(m001, 1)
 		{
 			Return (Add(arg0, 5))
 		}
 		Store(Add(arg0, m001(arg0)), Local0)
 		Return (Local0)
	}
	Store(0x12345675, bf00)
	Store(m001(bf00), Local0)
	if (chk0) {
 		if (LNotEqual(Local0, 0x2468acef)) {
 			err(ts, z161, __LINE__, 0, 0, Local0, 0x2468acef)
 		}
 if (LNotEqual(bf00, Buffer(){0x75, 0x56, 0x34, 0x12})) {
 err(ts, z161, _LINE_, 0, 0, bf00, Buffer(){0x75, 0x56, 0x34, 0x12})
 		}
	}
	Return(POUT)
}
/*
* Buffer Field passed by agrX
*
* fail
*/
Method(mf0f,, Serialized)
{
	Name(ts, "mf0f")
	Name(b000, Buffer(16)
 {})
	CreateField(b000, 5, 32, bf00)
```

```
	Method(m000, 1)
	{
		Method(m001, 1)
		{
 			Store(0x00000020, arg0)
 			Return (Add(arg0, 5))
		}
		Add(arg0, 1, Local0)
		Store(Local0, arg0)
		Store(Add(arg0, m001(arg0)), Local0)
		Return (Local0)
	}
	Method(m001, 1)
	{
Method(m001, 1)
		{
 			Return (Add(arg0, 5))
		}
		Store(Add(arg0, m001(arg0)), Local0)
		Return (Local0)
	}
	Store(0x12345678, bf00)
	Store(m000(bf00), Local0)
	if (chk0) {
		if (LNotEqual(Local0, 0x1234569e)) {
			err(ts, z161, __LINE__, 0, 0, Local0, 0x1234569e)
		}
		if (LNotEqual(bf00, Buffer(){0x78, 0x56, 0x34, 0x12})) {
err(ts, z161, _LINE_, 0, 0, bf00, Buffer(){0x78, 0x56, 0x34, 0x12})
		}
	}
	Store(0x12345675, bf00)
	Store(m001(bf00), Local0)
	if (chk0) {
		if (LNotEqual(Local0, 0x2468acef)) {
			err(ts, z161, __LINE__, 0, 0, Local0, 0x2468acef)
		}
		if (LNotEqual(bf00, Buffer(){0x75, 0x56, 0x34, 0x12})) {
err(ts, z161, _LINE_, 0, 0, bf00, Buffer(){0x75, 0x56, 0x34, 0x12})
		}
```

```
	}
	Return(POUT)
}
/*
 * Buffer Field passed by agrX
*
* fail
*/
Method(mf10,, Serialized)
{
	Name(ts, "mf10")
	Name(b000, Buffer(16) {})
	CreateField(b000, 0, 32, bf00)
	Method(m000, 1)
	{
 		Return (arg0)
	}
	// Ok
	OUTP(b000)
	// This write works correctly:
	Store(0x12345678, bf00)
	// Succeeds:
	Store(m000(bf00), Local0)
	// Breaks:
	// LNotEqual(Local0, 0x12345678)
	// Breaks:
// Add (Local0, 0)	// Breaks:
	// Add(bf00, 0)
\frac{1}{2} Ok
	OUTP(b000)
 		if (LNotEqual(Local0, Buffer(){0x78, 0x56, 0x34, 0x12})) {
 err(ts, z161, __LINE__, 0, 0, Local0, Buffer(){0x78, 0x56, 0x34, 0x12})
 		}
 		if (LNotEqual(bf00, Buffer(){0x78, 0x56, 0x34, 0x12})) {
 err(ts, z161, __LINE__, 0, 0, bf00, Buffer(){0x78, 0x56, 0x34, 0x12})
 		}
```

```
	Return(POUT)
}
/*
* LEqual of Buffers
*
* fail
*/
Method(mf11,, Serialized)
{
	Name(ts, "mf11")
	Name(b000, Buffer(4) {0x10, 0x11, 0x12, 0x13})
	Name(b001, Buffer(4) {0x10, 0x11, 0x12, 0x13})
	Store(LEqual(b000, b001), Local3)
	Return(POUT)
}
/*
* Method calculation
 stack overflow
*
* If remove one level the test succeeds
*
* fail
*/
Method(mf12,, Serialized)
{
	Name(ts, "mf12")
	Name(i000, 0)
	Name(i001, 0)
	Name(i002, 0)
	Name(i003, 0)
	Name(i004, 0)
	Name(i005, 0)
	Name(i006, 0)
	Name(i007, 0)
	Name(i008, 0)
	Name(i009, 0)
	Name(i00a, 0)
	Name(i00b, 0)
	Name(i00c, 0)
	Method(m000)
	{
```

```
		Method(m001)
  			Method(m002)
  			{
  				Method(m003)
   				{
    					Method(m004)
    					{
     						Method(m005)
      						{
      							Method(m006)
       							{
       								Method(m007)
       								{
        									Method(m008)
         									{
         										Method(m009)
          										{
          											Method(m00a)
           											{
            												Method(m00b)
            												{
            													Method(m00c)
             													{
             														Store(0xabcd000c, i00c)
             													}
            													Store(0xabcd000b, i00b)
            													m00c()
            												}
            												Store(0xabcd000a, i00a)
           												m00b()
           											}
          											Store(0xabcd0009, i009)
          											m00a()
          										}
         										Store(0xabcd0008, i008)
         										m009()
         									}
        									Store(0xabcd0007,
 i007)
        									m008()
       								}
       								Store(0xabcd0006, i006)
       								m007()
       							}
      							Store(0xabcd0005, i005)
      							m006()
      						}
```
 {

```
						Store(0xabcd0004, i004)
   						m005()
  					}
  					Store(0xabcd0003, i003)
  					m004()
  				}
 				Store(0xabcd0002, i002)
 				m003()
 			}
 			Store(0xabcd0001, i001)
 			m002()
		}
		Store(0xabcd0000, i000)
		m001()
	}
	/*
	 * If remove one level the test succeeds
	 */
	m000()
	if (LNotEqual(i000, 0xabcd0000)) {
		err(ts, z161, __LINE__, 0, 0, i000, 0xabcd0000)
	}
	if (LNotEqual(i001, 0xabcd0001)) {
		err(ts, z161, __LINE__, 0, 0, i001, 0xabcd0001)
	}
	if (LNotEqual(i002, 0xabcd0002)) {
		err(ts, z161, __LINE__, 0, 0, i002, 0xabcd0002)
	}
	if (LNotEqual(i003, 0xabcd0003)) {
		err(ts, z161, __LINE__, 0, 0, i003, 0xabcd0003)
	}
	if (LNotEqual(i004, 0xabcd0004)) {
		err(ts, z161, __LINE__, 0, 0, i004, 0xabcd0004)
	}
	if (LNotEqual(i005, 0xabcd0005)) {
		err(ts, z161, __LINE__, 0, 0, i005, 0xabcd0005)
	}
	if
 (LNotEqual(i006, 0xabcd0006)) {
		err(ts, z161, __LINE__, 0, 0, i006, 0xabcd0006)
	}
	if (LNotEqual(i007, 0xabcd0007)) {
		err(ts, z161, __LINE__, 0, 0, i007, 0xabcd0007)
	}
	if (LNotEqual(i008, 0xabcd0008)) {
		err(ts, z161, __LINE__, 0, 0, i008, 0xabcd0008)
```

```
	}
	if (LNotEqual(i009, 0xabcd0009)) {
 		err(ts, z161, __LINE__, 0, 0, i009, 0xabcd0009)
	}
	if (LNotEqual(i00a, 0xabcd000a)) {
 		err(ts, z161, __LINE__, 0, 0, i00a, 0xabcd000a)
	}
	if (LNotEqual(i00b, 0xabcd000b)) {
 		err(ts, z161, __LINE__, 0, 0, i00b, 0xabcd000b)
	}
	if (LNotEqual(i00c, 0xabcd000c)) {
 		err(ts, z161, __LINE__, 0, 0, i00c, 0xabcd000c)
	}
	Return(POUT)
}
/*
* Method calculation stack overflow
*
* If remove one level the test succeeds
*
* fail
*/
Method(mf13,, Serialized)
{
	Name(ts, "mf13")
	Name(i000, 0)
	Name(i001, 0)
	Name(i002, 0)
	Name(i003, 0)
	Name(i004, 0)
	Name(i005, 0)
	Name(i006, 0)
	Name(i007, 0)
	Name(i008, 0)
	Name(i009, 0)
	Name(i00a, 0)
	Name(i00b, 0)
	Name(i00c, 0)
	Name(i00d, 0)
	Name(i00e,
 0)
	Name(i00f, 0)
	Name(i010, 0)
```

```
	Method(m000)
	{
		Store(0xabcd0000, i000)
	}
	Method(m001)
	{
		Store(0xabcd0001, i001)
		m000()
	}
	Method(m002)
	{
		Store(0xabcd0002, i002)
		m001()
	}
	Method(m003)
	{
		Store(0xabcd0003, i003)
		m002()
	}
	Method(m004)
	{
		Store(0xabcd0004, i004)
		m003()
	}
	Method(m005)
	{
		Store(0xabcd0005, i005)
		m004()
	}
	Method(m006)
	{
		Store(0xabcd0006, i006)
		m005()
	}
	Method(m007)
	{
		Store(0xabcd0007, i007)
		m006()
	}
	Method(m008)
	{
		Store(0xabcd0008, i008)
		m007()
	}
	Method(m009)
	{
		Store(0xabcd0009, i009)
		m008()
```

```
	}
	Method(m00a)
	{
		Store(0xabcd000a, i00a)
		m009()
	}
	Method(m00b)
	{
		Store(0xabcd000b, i00b)
		m00a()
	}
	Method(m00c)
	{
		Store(0xabcd000c, i00c)
		m00b()
	}
	Method(m00d)
	{
		Store(0xabcd000d, i00d)
		m00c()
	}
	Method(m00e)
	{
		Store(0xabcd000e, i00e)
		m00d()
	}
	Method(m00f)
	{
		Store(0xabcd000f, i00f)
		m00e()
	}
	Method(m010)
	{
		Store(0xabcd0010, i010)
		m00f()
	}
```

```
	/*
	 * If remove one level the
 test succeeds
	 */
	m010()
```

```
	if (LNotEqual(i000, 0xabcd0000)) {
		err(ts, z161, __LINE__, 0, 0, i000, 0xabcd0000)
	}
```
 if (LNotEqual(i001, 0xabcd0001)) { err(ts, z161, \_\_LINE\_\_, 0, 0, i001, 0xabcd0001) } if (LNotEqual(i002, 0xabcd0002)) { err(ts, z161, \_\_LINE\_\_, 0, 0, i002, 0xabcd0002) } if (LNotEqual(i003, 0xabcd0003)) { err(ts, z161, \_\_LINE\_\_, 0, 0, i003, 0xabcd0003) } if (LNotEqual(i004, 0xabcd0004)) { err(ts, z161, \_\_LINE\_\_, 0, 0, i004, 0xabcd0004) } if (LNotEqual(i005, 0xabcd0005)) { err(ts, z161, \_\_LINE\_\_, 0, 0, i005, 0xabcd0005) } if (LNotEqual(i006, 0xabcd0006)) { err(ts, z161, \_\_LINE\_\_, 0, 0, i006, 0xabcd0006) } if (LNotEqual(i007, 0xabcd0007)) { err(ts, z161, \_\_LINE\_\_, 0, 0, i007, 0xabcd0007) } if (LNotEqual(i008, 0xabcd0008)) { err(ts, z161, \_\_LINE\_\_, 0, 0, i008, 0xabcd0008) } if (LNotEqual(i009, 0xabcd0009)) { err(ts, z161, \_\_LINE\_\_, 0, 0, i009, 0xabcd0009) } if (LNotEqual(i00a, 0xabcd000a)) { err(ts, z161, \_\_LINE\_\_, 0, 0, i00a, 0xabcd000a) } if (LNotEqual(i00b, 0xabcd000b)) { err(ts, z161, \_\_LINE\_\_, 0, 0, i00b, 0xabcd000b) } if (LNotEqual(i00c, 0xabcd000c)) { err(ts, z161, \_\_LINE\_\_, 0, 0, i00c, 0xabcd000c) } if (LNotEqual(i00d, 0xabcd000d)) { err(ts, z161, \_\_LINE\_\_, 0, 0, i00d, 0xabcd000d) } if (LNotEqual(i00e, 0xabcd000e)) { err(ts, z161, LINE , 0, 0, i00e, 0xabcd000e) } if (LNotEqual(i00f, 0xabcd000f)) { err(ts, z161, LINE , 0, 0, i00f, 0xabcd000f) } if (LNotEqual(i010, 0xabcd0010)) { err(ts, z161, \_\_LINE\_\_, 0, 0, i010, 0xabcd0010)

```
	}
	Return(POUT)
}
/*
* Check Timer
*
* fail
*/
Method(mf14,, Serialized)
{
	Name(ts, "mf14")
	Name(i000, 0)
	Store(Timer, i000)
	OUTP(i000)
	Return(POUT)
}
/*
* Mod
*
* fail
*/
Method(mf15,, Serialized)
{
	Name(ts, "mf15")
	Store(0x1234567d, Local1)
	Store(8, Local2)
	/* This Mod breaks */
	Mod(Local1, Local2, Local0)
	OUTP(Local0)
	if (chk0) {
 		if (LNotEqual(Local0, 5)) {
 			err(ts, z161, __LINE__, 0, 0, Local0, 5)
 		}
	}
	Return(POUT)
}
/*
```

```
 * Return (Package)
*
* success
*/
Method(mf16,, Serialized)
{
	Name(ts, "mf16")
	Name(p000, Package() {0xabcd0000, 0xabcd0001, 0xabcd0003})
	Method(m000, 1)
	{
 		Return (arg0)
	}
	Store(m000(p000), Local0)
	Store(DerefOf(Index(Local0, 1)), Local0)
	if (LNotEqual(Local0, 0xabcd0001)) {
 		err(ts, z161, __LINE__, 0, 0, Local0, 0xabcd0001)
	}
	Return(POUT)
}
/*
* Return (Package)
*
* success
*/
Method(mf17,, Serialized)
{
	Name(ts, "mf17")
	Name(p000, Package() {0xabcd0000, 0xabcd0001, 0xabcd0003})
	Method(m000,, Serialized)
	{
 		Name(pp00, Package() {0xabcd0000, 0xabcd0001, 0xabcd0003})
 		Return (pp00)
	}
	Store(m000(), Local0)
	Store(DerefOf(Index(Local0, 1)), Local0)
	if (LNotEqual(Local0, 0xabcd0001)) {
 		err(ts, z161, __LINE__, 0, 0, Local0, 0xabcd0001)
	}
	Return(POUT)
```

```
}
/*
* LEqual (String, String)
*
* fail
*/
Method(mf18,, Serialized)
{
	Name(ts, "mf18")
	Name(s000, "qwertyuiop")
	Name(s001, "qwertyuiop")
	Store(LEqual(s000, s001), Local3)
	if (chk0)
 {
 		Store(LEqual(s000, s001), Local0)
 		if (LNot(Local0)) {
 			err(ts, z161, __LINE__, 0, 0, Local0, Ones)
 		}
	}
	Return(POUT)
}
/*
* LEqual (Buffer, Buffer)
*
* fail
*/
Method(mf19,, Serialized)
{
	Name(ts, "mf19")
	Name(b000, Buffer(4) {0x10, 0x11, 0x12, 0x13})
	Name(b001, Buffer(4) {0x10, 0x11, 0x12, 0x13})
	Store(LEqual(b000, b001), Local3)
	if (chk0) {
 		Store(LEqual(b000, b001), Local0)
 		if (LNot(Local0)) {
 			err(ts, z161, __LINE__, 0, 0, Local0, Ones)
 		}
	}
	Return(POUT)
}
```

```
/*
* Store (Package, Package)
*
* fail
*/
Method(mf1a,, Serialized)
{
	Name(ts, "mf1a")
	Name(p000, Package() {0xabcd0000, 0xabcd0001, 0xabcd0003})
Name(pp00, Package(3) {})
	Store(p000, pp00)
	if (chk0) {
 		Store(DerefOf(Index(pp00, 1)), Local0)
 		if (LNotEqual(Local0, 0xabcd0001)) {
 			err(ts, z161, __LINE__, 0, 0, Local0, 0xabcd0001)
 		}
	}
	Return(POUT)
}
/*
* Add (String, String)
*
* fail
*/
Method(mf1b,, Serialized)
{
	Name(ts, "mf1b")
	Name(s000, "12345678")
	Name(s001, "56789012")
	Store(Add(s000,
 s001), Local3)
	if (chk0) {
 		Store(Add(s000, s001), Local0)
 		if (LNotEqual(Local0, 0x68ACE68A)) {
 			err(ts, z161, __LINE__, 0, 0, Local0, 0x68ACE68A)
 		}
	}
	Return(POUT)
}
```

```
/*
* Add (Buffer, Buffer)
*
* fail
*/
Method(mf1c,, Serialized)
{
	Name(ts, "mf1c")
	Name(b000, Buffer(4) {0x10, 0x11, 0x12, 0x13})
	Name(b001, Buffer(4) {0x24, 0x35, 0x46, 0x57})
	Store(Add(b000, b001), Local3)
	if (chk0) {
 		Store(Add(b000, b001), Local0)
 		if (LNotEqual(Local0, 0x6A584634)) {
 			err(ts, z161, __LINE__, 0, 0, Local0, 0x6A584634)
 		}
	}
	Return(POUT)
}
/*
* LEqual (Field, ....)
*
* success
*/
Method(mf1d,, Serialized)
{
	Name(ts, "mf1d")
	OperationRegion(r000, SystemMemory, 0x100, 0x100)
	Field(r000, ByteAcc, NoLock, Preserve) {f000,32}
	Store(0xabcd0000, f000)
	Store(LEqual(f000, 0xabcd0000), Local3)
	Store(LEqual(f000, 0xabcd0000), Local0)
	if (LNot(Local0)) {
 		err(ts, z161, __LINE__, 0, 0, Local0, Ones)
	}
	Return(POUT)
}
/*
```

```
* LEqual (Field, ....)
 *
* success
*/
Method(mf1e,, Serialized)
{
	Name(ts, "mf1e")
	OperationRegion(r000, SystemMemory, 0x100, 0x100)
	Field(r000, ByteAcc, NoLock, Preserve) {f000,32}
	Store(0xabcd0000, f000)
	Method(m000, 1)
	{
 		Store(LEqual(arg0, 0xabcd0000), Local0)
 		Return (Local0)
	}
	m000(f000)
	Store(m000(f000), Local0)
	if (LNot(Local0)) {
 err(ts, z161, LINE \Box, 0, 0, Local0, Ones)
	}
	Return(POUT)
}
/*
* LNotEqual (Field, ....)
*
* success
*/
Method(mf1f,, Serialized)
{
	Name(ts, "mf1f")
	OperationRegion(r000, SystemMemory, 0x100, 0x100)
	Field(r000, ByteAcc, NoLock, Preserve) {f000,32}
	Store(0xabcd0000, f000)
	Method(m000, 1)
	{
 		if (LNotEqual(arg0, 0xabcd0000)) {
 			err(ts, z161, __LINE__, 0, 0, arg0, 0xabcd0000)
 		}
	}
```
## m000(f000)

```
	Return(POUT)
}
/*
* Add (Field, .......)
*
* success
*/
Method(mf20,, Serialized)
{
	Name(ts, "mf20")
	OperationRegion(r000, SystemMemory, 0x100, 0x100)
	Field(r000, ByteAcc, NoLock, Preserve) {f000,32}
	Store(0xabcd0000, f000)
	Store(Add(f000,
 0x12), Local3)
	Store(Add(f000, 0x12), Local0)
	if (LNotEqual(Local0, 0xabcd0012)) {
 		err(ts, z161, __LINE__, 0, 0, Local0, 0xabcd0012)
	}
	Return(POUT)
}
/*
* Add (Field, .......)
*
* success
*/
Method(mf21,, Serialized)
{
	Name(ts, "mf21")
	OperationRegion(r000, SystemMemory, 0x100, 0x100)
	Field(r000, ByteAcc, NoLock, Preserve) {f000,32}
	Store(0xabcd0000, f000)
	Method(m000, 1)
	{
 		Store(Add(arg0, 0x12), Local0)
 		Return (Local0)
	}
```
## m000(f000)

```
	Store(m000(f000), Local0)
	if (LNotEqual(Local0, 0xabcd0012)) {
 		err(ts, z161, __LINE__, 0, 0, Local0, 0xabcd0012)
	}
	Return(POUT)
}
/*
* LNotEqual (Index Field, ....)
*
* success
*/
Method(mf22,, Serialized)
{
	Name(ts, "mf22")
	OperationRegion(r003, SystemMemory, 0x180, 0x080)
	Field(r003, ByteAcc, NoLock, Preserve) {f004,32, f005,32}
	IndexField(f004, f005, ByteAcc, NoLock, Preserve) {if02,32}
	Store(0xabcd0000, if02)
	Method(m000, 1)
	{
 		if (LNotEqual(arg0, 0xabababab)) {
 			err(ts, z161, __LINE__, 0,
0, arg0, 0xabababab)
 		}
	}
	m000(if02)
	Return(POUT)
}
/*
* Two the same simultaneously (Index Field, ....)
*
* success
*/
Method(mf23,, Serialized)
{
	Name(ts, "mf23")
	OperationRegion(r003, SystemMemory, 0x180, 0x080)
	Field(r003, ByteAcc, NoLock, Preserve) {f004,32, f005,32}
	IndexField(f004, f005, ByteAcc, NoLock, Preserve) {if02,32}
```

```
	Store(0xabcd0000, if02)
	Method(m000, 2)
	{
 		if (LNotEqual(arg0, 0xabababab)) {
 			err(ts, z161, __LINE__, 0, 0, arg0, 0xabababab)
 		}
 		if (LNotEqual(arg1, 0xabababab)) {
 			err(ts, z161, __LINE__, 0, 0, arg1, 0xabababab)
 		}
	}
	m000(if02, if02)
	Return(POUT)
}
/*
* Two the same simultaneously (Index Field, ....)
*
* success
*/
Method(mf24,, Serialized)
{
	Name(ts, "mf24")
	OperationRegion(r003, SystemMemory, 0x180, 0x080)
	Field(r003, ByteAcc, NoLock, Preserve) {f004,32, f005,32}
	IndexField(f004, f005, ByteAcc, NoLock, Preserve) {if02,32}
	Store(0xabcd0000, if02)
	Method(m001, 1)
	{
 		if (LNotEqual(arg0, 0xabababab)) {
 			err(ts,
 z161, __LINE__, 0, 0, arg0, 0xabababab)
 		}
 		Return (arg0)
 	}
	Method(m002, 2)
	{
 		if (LNotEqual(arg0, 0xabababab)) {
 err(ts, z161, LINE, 0, 0, arg0, 0xabababab)
 		}
 		if (LNotEqual(arg1, 0xabababab)) {
 err(ts, z161, LINE , 0, 0, \arg 1, 0xabababab)
 		}
```

```
		Return (arg1)
	}
	Store(m001(if02), Local0)
	Store(m002(if02, if02), Local0)
	Return(POUT)
}
/*
* Store (Device, Local)
*
* succeed
*/
Method(mf25,, Serialized)
{
/*
// Removed 09/2015. iASL now disallows these stores
	Name(ts, "mf25")
	Device(d000) { Name(id00, 0xabcd0005) }
	Store(d000, Local1)
	Store(ObjectType(Local1), Local0)
	if (LNotEqual(Local0, c00e)) {
 		err(ts, z161, __LINE__, 0, 0, Local0, c00e)
	}
*/
	Return(POUT)
}
/*
* Store (Event, Local)
*
* success
*/
Method(mf27,, Serialized)
{
/*
// Removed 09/2015. iASL now disallows these stores
	Name(ts, "mf27")
	Event(e000)
	Store(e000, Local1)
	Store(ObjectType(Local1), Local0)
	if (LNotEqual(Local0, c00f)) {
 		err(ts, z161, __LINE__, 0, 0, Local0,
```

```
 c00f)
	}
*/
	Return(POUT)
}
/*
* Store (Mutex, Local)
*
* success
*/
Method(mf28,, Serialized)
{
/*
// Removed 09/2015. iASL now disallows these stores
	Name(ts, "mf28")
	Mutex(mx00, 0)
	Store(mx00, Local1)
	Store(ObjectType(Local1), Local0)
	if (LNotEqual(Local0, c011)) {
 		err(ts, z161, __LINE__, 0, 0, Local0, c011)
	}
*/
	Return(POUT)
}
/*
* Store (Event, Local)
*
* success
*/
Method(mf29, 1, Serialized)
{
/*
// Removed 09/2015. iASL now disallows these stores
	Name(ts, "mf29")
	Event(e000)
	Store(e000, arg0)
	Store(ObjectType(arg0), Local0)
	if (LNotEqual(Local0, c00f)) {
 		err(ts, z161, __LINE__, 0, 0, Local0, c00f)
	}
```

```
*/
	Return(POUT)
}
/*
* Store (Mutex, Local)
*
* success
*/
Method(mf2a, 1, Serialized)
{
/*
// Removed 09/2015. iASL now disallows these stores
	Name(ts, "mf2a")
	Mutex(mx00, 0)
	Store(mx00, arg0)
	Store(ObjectType(arg0), Local0)
	if (LNotEqual(Local0, c011)) {
 		err(ts, z161, __LINE__, 0, 0, Local0, c011)
	}
*/
	Return(POUT)
}
/*
* Store
 (Device, Local)
* Store (another type object, into the same Local)
*
* fail
*/
Method(mf2b,, Serialized)
{
/*
// Removed 09/2015. iASL now disallows these stores
	Name(ts, "mf2b")
	Device(d000) { Name(id00, 0xabcd0005) }
	Store(d000, Local1)
	Store(0, Local1)
	if (chk0) {
 		Store(d000, Local1)
 		Store(ObjectType(Local1), Local0)
```

```
		if (LNotEqual(Local0, c00e)) {
 			err(ts, z161, __LINE__, 0, 0, Local0, c00e)
 		}
	}
*/
	Return(POUT)
}
/*
* Store (Device, Arg)
* Store (another type object, into the same Arg)
*
* fail
*/
Method(mf2c, 1, Serialized)
{
/*
// Removed 09/2015. iASL now disallows these stores
	Name(ts, "mf2c")
	Device(d000) { Name(id00, 0xabcd0005) }
	Store(d000, arg0)
	Store(0, arg0)
	if (chk0) {
 		Store(d000, arg0)
 		Store(ObjectType(arg0), Local0)
 		if (LNotEqual(Local0, c00e)) {
 			err(ts, z161, __LINE__, 0, 0, Local0, c00e)
 		}
	}
*/
	Return(POUT)
}
Method(msf0)
{
	SRMT("mf00")
	if (chk0) {
 		mf00()
	} else {
 		BLCK()
	}
	SRMT("mf01")
	mf01()
	SRMT("mf02")
```

```
	if
 (chk0) {
		mf02()
	} else {
		BLCK()
	}
	SRMT("mf03")
	mf03()
	SRMT("mf04")
	if (LAnd(chk0, y275)) {
		mf04()
	} else {
		BLCK()
	}
	SRMT("mf05")
	mf05()
	SRMT("mf06")
	mf06()
	SRMT("mf07")
	mf07()
	SRMT("mf08")
	if (chk0) {
		mf08()
	} else {
		BLCK()
	}
	SRMT("mf09")
	if (chk0) {
		mf09()
	} else {
		BLCK()
	}
	SRMT("mf0a")
	mf0a()
	SRMT("mf0b")
	mf0b()
	SRMT("mf0c")
	mf0c()
	SRMT("mf0d")
	if (chk0) {
		mf0d()
	} else {
		BLCK()
	}
	SRMT("mf0e")
if (chk0) {
		mf0e()
	} else {
```
 BLCK() } SRMT("mf0f") if (chk0) { mf0f() } else { BLCK() } SRMT("mf10") if (chk0) { mf10() } else { BLCK() } SRMT("mf11") if (chk0) { mf11() } else { BLCK() } SRMT("mf12") if (chk0) { mf12() } else { BLCK() } SRMT("mf13") if (chk0) { mf13() } else { BLCK() } SRMT("mf14") if (chk0) { mf14() } else { BLCK() } SRMT("mf15") if (chk0) { mf15() } else { BLCK() } SRMT("mf16") mf16() SRMT("mf17") mf17()

 SRMT("mf18") if (chk0) { mf18() } else { BLCK() } SRMT("mf19") if (chk0) { mf19() } else { BLCK() } SRMT("mf1a") if (chk $0$ ) { mf1a() } else { BLCK() } SRMT("mf1b") if (chk $0$ ) { mf1b() } else { BLCK() } SRMT("mf1c") if (chk0) { mf1c() } else { BLCK() } SRMT("mf1d") mf1d() SRMT("mf1e") mf1e() SRMT("mf1f") mf1f() SRMT("mf20") mf20() SRMT("mf21") mf21() SRMT("mf22") mf22() SRMT("mf23") mf23() SRMT("mf24") mf24() SRMT("mf25")

```
	if (SLC0) {
		mf25()
	} else {
		BLCK()
	}
	SRMT("mf26")
	if (LAnd(SLC0, chk0)) {
		mf26()
	} else {
		BLCK()
	}
	SRMT("mf27")
	if (SLC0) {
		mf27()
	} else {
		BLCK()
	}
	SRMT("mf28")
	if (SLC0) {
		mf28()
	} else {
		BLCK()
	}
	SRMT("mf29")
	if (SLC0) {
		mf29(0)
	} else {
		BLCK()
	}
	SRMT("mf2a")
	if (SLC0) {
mf2a(0)	} else {
		BLCK()
	}
	SRMT("mf2b")
	if (LAnd(SLC0, chk0)) {
mf2b()	} else {
		BLCK()
	}
	SRMT("mf2c")
	if (LAnd(SLC0, chk0)) {
mf2c(0)	} else {
		BLCK()
	}
}
```
Found in path(s):

\* /opt/cola/permits/1868535361\_1702636685.4725525/0/acpica-master-2-zip/acpicamaster/tests/aslts/src/runtime/collections/Identity2MS/abbu/MsFail/msfail.asl No license file was found, but licenses were detected in source scan.

/\*

- \* Some or all of this work Copyright (c) 2006 2021, Intel Corp.
- \* All rights reserved.

 $*$ 

- \* Redistribution and use in source and binary forms, with or without modification,
- \* are permitted provided that the following conditions are met:

 $*$ 

- \* Redistributions of source code must retain the above copyright notice,
- \* this list of conditions and the following disclaimer.
- \* Redistributions in binary form must reproduce the above copyright notice,
- \* this list of conditions and the following disclaimer in the documentation
- \* and/or other materials provided with the distribution.
- \* Neither the name of Intel Corporation nor the names of its contributors
- \* may be used to endorse or promote products derived from this software
- \* without specific prior written permission.

 $*$ 

\* THIS SOFTWARE

```
 IS PROVIDED BY THE COPYRIGHT HOLDERS AND CONTRIBUTORS "AS IS"
```
\* AND ANY EXPRESS OR IMPLIED WARRANTIES, INCLUDING, BUT NOT LIMITED TO, THE

- \* IMPLIED WARRANTIES OF MERCHANTABILITY AND FITNESS FOR A PARTICULAR PURPOSE
- \* ARE DISCLAIMED. IN NO EVENT SHALL THE COPYRIGHT OWNER OR CONTRIBUTORS BE
- \* LIABLE FOR ANY DIRECT, INDIRECT, INCIDENTAL, SPECIAL, EXEMPLARY, OR

## CONSEQUENTIAL

 \* DAMAGES (INCLUDING, BUT NOT LIMITED TO, PROCUREMENT OF SUBSTITUTE GOODS OR SERVICES;

 \* LOSS OF USE, DATA, OR PROFITS; OR BUSINESS INTERRUPTION) HOWEVER CAUSED AND ON ANY

\* THEORY OF LIABILITY, WHETHER IN CONTRACT, STRICT LIABILITY, OR TORT (INCLUDING

\* NEGLIGENCE OR OTHERWISE) ARISING IN ANY WAY OUT OF THE USE OF THIS SOFTWARE,

```
 * EVEN IF ADVISED OF THE POSSIBILITY OF SUCH DAMAGE.
```
\*/

```
 If (STTT ("Demo of bug 41", TCLD, 0x29, W017))
```

```
\overline{\phantom{a}}
```

```
 SRMT ("mdd2")
 MDD2 ()
```
}

FTTT()

## Found

in path(s):

```
* /opt/cola/permits/1868535361_1702636685.4725525/0/acpica-master-2-zip/acpica-
```
master/tests/aslts/src/runtime/collections/bdemo/ACPICA/0041/RUN.asl No license file was found, but licenses were detected in source scan.

/\*

```
 * Some or all of this work - Copyright (c) 2006 - 2021, Intel Corp.
```
\* All rights reserved.

\*

\* Redistribution and use in source and binary forms, with or without modification,

\* are permitted provided that the following conditions are met:

\*

\* Redistributions of source code must retain the above copyright notice,

\* this list of conditions and the following disclaimer.

\* Redistributions in binary form must reproduce the above copyright notice,

\* this list of conditions and the following disclaimer in the documentation

\* and/or other materials provided with the distribution.

\* Neither the name of Intel Corporation nor the names of its contributors

\* may be used to endorse or promote products derived from this software

\* without specific prior written permission.

\*

 \* THIS SOFTWARE IS PROVIDED BY THE COPYRIGHT HOLDERS AND CONTRIBUTORS "AS IS"

\* AND ANY EXPRESS OR IMPLIED WARRANTIES, INCLUDING, BUT NOT LIMITED TO, THE

\* IMPLIED WARRANTIES OF MERCHANTABILITY AND FITNESS FOR A PARTICULAR PURPOSE

\* ARE DISCLAIMED. IN NO EVENT SHALL THE COPYRIGHT OWNER OR CONTRIBUTORS BE

 \* LIABLE FOR ANY DIRECT, INDIRECT, INCIDENTAL, SPECIAL, EXEMPLARY, OR **CONSEQUENTIAL** 

 \* DAMAGES (INCLUDING, BUT NOT LIMITED TO, PROCUREMENT OF SUBSTITUTE GOODS OR SERVICES;

 \* LOSS OF USE, DATA, OR PROFITS; OR BUSINESS INTERRUPTION) HOWEVER CAUSED AND ON ANY

\* THEORY OF LIABILITY, WHETHER IN CONTRACT, STRICT LIABILITY, OR TORT (INCLUDING

\* NEGLIGENCE OR OTHERWISE) ARISING IN ANY WAY OUT OF THE USE OF THIS SOFTWARE,

\* EVEN IF ADVISED OF THE POSSIBILITY OF SUCH DAMAGE.

\*/

```
 Name (Z066, 0x42)
```

```
 /* Verify result */
```

```
 /* */
```
 $/*$  arg0 - name of test  $*/$ 

```
 /* arg1 - results Package */
```

```
/* arg2 - index of four results */
```

```
 /* arg3 - indication of Result */
```
/\* arg4 - indication of ComputationalData \*/

```
 /* arg5 - Result */
```

```
 /* arg6 - ComputationalData */
```

```
 Method (M4C1, 7, Serialized)
```
{

```
 Name (TMP0, 0x00)
 Name (TMP1, 0x00)
```

```
 Name (LPC0, 0x00)
   LPC0 = (Arg2 * 0x04) If (Arg3)
    {
      /* Result */
      /* Benchmark of Result */
     Local0 = DerefOf (Arg1 [LPC0]) LPC0++
      Local1 = DerefOf (Arg1 [LPC0])
     TMP0 = ObjectType (Arg5) If (F64)
      {
        TMP1 = ObjectType (Local0)
       If ((TMP0 != TMP1)) {
           ERR (Arg0, Z066, __LINE__, 0x00, 0x00, TMP0, TMP1)
         }
       ElseIf ((Arg 5 != Local 0)) {
           ERR (Arg0, Z066, __LINE__, 0x00, 0x00, Arg5, Local0)
         }
       }
      Else
       {
        TMP1 = ObjectType (Local1)
       If ((TMP0 := TMP1)) {
           ERR (Arg0, Z066, __LINE__, 0x00,
 0x00, TMP0, TMP1)
         }
       ElseIf ((Arg 5 != Local 1)) {
           ERR (Arg0, Z066, __LINE__, 0x00, 0x00, Arg5, Local1)
         }
       }
    }
    Else
    {
      LPC0++
    }
    If (Arg4)
    {
      /* ComputationalData */
      /* Benchmark of ComputationalData */
      LPC0++
      Local2 = DerefOf (Arg1 [LPC0])
     LPC0++
```

```
 Local3 = DerefOf (Arg1 [LPC0])
      TMP0 = ObjectType (Arg6) If (F64)
       {
        TMP1 = ObjectType (Local2)If ((TMP0 := TMP1)) {
           ERR (Arg0, Z066, __LINE__, 0x00, 0x00, TMP0, TMP1)
         }
        ElseIf ((Arg 6 != Local 2)) {
           ERR (Arg0, Z066, __LINE__, 0x00, 0x00, Arg6, Local2)
         }
       }
      Else
       {
         TMP1 = ObjectType (Local3)
        If ((TMP0 := TMP1)) {
           ERR (Arg0, Z066, __LINE__, 0x00, 0x00, TMP0, TMP1)
         }
        ElseIf ((Arg 6 != Local 3)) {
           ERR (Arg0, Z066, __LINE__, 0x00, 0x00, Arg6, Local3)
 }
       }
    }
```
Found in path(s):

\* /opt/cola/permits/1868535361\_1702636685.4725525/0/acpica-master-2-zip/acpicamaster/tests/aslts/src/runtime/common/conversion/rproc.asl No license file was found, but licenses were detected in source scan.

/\*

}

```
* Some or all of this work - Copyright (c) 2006 - 2021, Intel Corp.
```
\* All rights reserved.

\*

\* Redistribution and use in source and binary forms, with or without modification,

\* are permitted provided that the following conditions are met:

\*

\* Redistributions of source code must retain the above copyright notice,

\* this list of conditions and the following disclaimer.

\* Redistributions in binary form must reproduce the above copyright notice,

\* this list of conditions and the following disclaimer in the documentation

```
* and/or other materials provided with the distribution.
```

```
* Neither the name of Intel Corporation nor the names of its contributors
```
\* may be used to endorse or promote products derived from this software

\* without specific prior written permission.

\*

\* THIS SOFTWARE IS PROVIDED BY THE COPYRIGHT HOLDERS AND CONTRIBUTORS "AS IS"

\* AND ANY EXPRESS OR IMPLIED WARRANTIES, INCLUDING, BUT NOT

LIMITED TO, THE

\* IMPLIED WARRANTIES OF MERCHANTABILITY AND FITNESS FOR A PARTICULAR PURPOSE

\* ARE DISCLAIMED. IN NO EVENT SHALL THE COPYRIGHT OWNER OR CONTRIBUTORS BE

\* LIABLE FOR ANY DIRECT, INDIRECT, INCIDENTAL, SPECIAL, EXEMPLARY, OR CONSEQUENTIAL

\* DAMAGES (INCLUDING, BUT NOT LIMITED TO, PROCUREMENT OF SUBSTITUTE GOODS OR SERVICES;

\* LOSS OF USE, DATA, OR PROFITS; OR BUSINESS INTERRUPTION) HOWEVER CAUSED AND ON ANY

\* THEORY OF LIABILITY, WHETHER IN CONTRACT, STRICT LIABILITY, OR TORT (INCLUDING \* NEGLIGENCE OR OTHERWISE) ARISING IN ANY WAY OUT OF THE USE OF THIS SOFTWARE, \* EVEN IF ADVISED OF THE POSSIBILITY OF SUCH DAMAGE.

\*/

## DefinitionBlock(

 "operand.aml", // Output filename "DSDT", // Signature 0x02, // DSDT Revision "Intel", // OEMID "Many", // TABLE ID 0x00000001 // OEM Revision ) {

 // All declarations

 Include("../../../../../../runtime/cntl/DECL\_6UP.asl")

 Include("../../../../../../runtime/common/operations.asl")

 Include("../../../../../../runtime/common/conversion/oproc.asl")

 Include("../../../../../../runtime/common/conversion/otest.asl")

 Include("../../../../../../runtime/collections/complex/operand/common/ocommon.asl")

 Include("../../../../../../runtime/collections/complex/operand/tests/FULL/DECL.asl")

 Method(MAIN)

{

 // Initialization STRT(0)

```
		// Run verification methods
		Include("../../../../../../runtime/collections/complex/operand/tests/FULL/RUN.asl")
```

```
		// Final actions
		Store(FNSH(), Local7)
```

```
		return (Local7)
	}
```
}

Found in path(s):

\* /opt/cola/permits/1868535361\_1702636685.4725525/0/acpica-master-2-zip/acpicamaster/tests/aslts/src/runtime/collections/complex/operand/tests/FULL/MAIN.asl No license file was found, but licenses were detected in source scan.

/\*

\* Some or all of this work - Copyright (c) 2006 - 2021, Intel Corp.

\* All rights reserved.

 $*$ 

- \* Redistribution and use in source and binary forms, with or without modification,
- \* are permitted provided that the following conditions are met:

 $*$ 

- \* Redistributions of source code must retain the above copyright notice,
- \* this list of conditions and the following disclaimer.
- \* Redistributions in binary form must reproduce the above copyright notice,
- \* this list of conditions and the following disclaimer in the documentation
- \* and/or other materials provided with the distribution.
- \* Neither the name of Intel Corporation nor the names of its contributors
- \* may be used to endorse or promote products derived from this software
- \* without specific prior written permission.

 $*$ 

\* THIS SOFTWARE

```
 IS PROVIDED BY THE COPYRIGHT HOLDERS AND CONTRIBUTORS "AS IS"
```
\* AND ANY EXPRESS OR IMPLIED WARRANTIES, INCLUDING, BUT NOT LIMITED TO, THE

\* IMPLIED WARRANTIES OF MERCHANTABILITY AND FITNESS FOR A PARTICULAR PURPOSE

- \* ARE DISCLAIMED. IN NO EVENT SHALL THE COPYRIGHT OWNER OR CONTRIBUTORS BE
- \* LIABLE FOR ANY DIRECT, INDIRECT, INCIDENTAL, SPECIAL, EXEMPLARY, OR CONSEQUENTIAL

 \* DAMAGES (INCLUDING, BUT NOT LIMITED TO, PROCUREMENT OF SUBSTITUTE GOODS OR SERVICES;

 \* LOSS OF USE, DATA, OR PROFITS; OR BUSINESS INTERRUPTION) HOWEVER CAUSED AND ON ANY

\* THEORY OF LIABILITY, WHETHER IN CONTRACT, STRICT LIABILITY, OR TORT (INCLUDING

\* NEGLIGENCE OR OTHERWISE) ARISING IN ANY WAY OUT OF THE USE OF THIS SOFTWARE,

```
 * EVEN IF ADVISED OF THE POSSIBILITY OF SUCH DAMAGE.
```
\*/

```
 If (STTT ("Demo of bug 276", TCLD, 0x0114, W017))
```

```
 {
   SRMT ("mc76")
   If ((!SLCK || Y276))
   {
      MC76 ()
   }
   Else
   {
      /*
```

```
 * Blocked because it is followed by mass of
 * 'Large Reference Count'.
 */
BLCK()
```
 $FTTT()$ 

 } }

Found in path(s):

\* /opt/cola/permits/1868535361\_1702636685.4725525/0/acpica-master-2-zip/acpicamaster/tests/aslts/src/runtime/collections/bdemo/ACPICA/0276\_LARGE\_REF\_COUNT/RUN.asl No license file was found, but licenses were detected in source scan.

/\*

\* Some or all of this work - Copyright (c) 2006 - 2021, Intel Corp.

\* All rights reserved.

\*

\* Redistribution and use in source and binary forms, with or without modification,

\* are permitted provided that the following conditions are met:

\*

\* Redistributions of source code must retain the above copyright notice,

\* this list of conditions and the following disclaimer.

\* Redistributions in binary form must reproduce the above copyright notice,

\* this list of conditions and the following disclaimer in the documentation

\* and/or other materials provided with the distribution.

\* Neither the name of Intel Corporation nor the names of its contributors

\* may be used to endorse or promote products derived from this software

\* without specific prior written permission.

\*

 \* THIS SOFTWARE IS PROVIDED BY THE COPYRIGHT HOLDERS AND CONTRIBUTORS "AS IS"

\* AND ANY EXPRESS OR IMPLIED WARRANTIES, INCLUDING, BUT NOT LIMITED TO, THE

\* IMPLIED WARRANTIES OF MERCHANTABILITY AND FITNESS FOR A PARTICULAR PURPOSE

\* ARE DISCLAIMED. IN NO EVENT SHALL THE COPYRIGHT OWNER OR CONTRIBUTORS BE

 \* LIABLE FOR ANY DIRECT, INDIRECT, INCIDENTAL, SPECIAL, EXEMPLARY, OR CONSEQUENTIAL

 \* DAMAGES (INCLUDING, BUT NOT LIMITED TO, PROCUREMENT OF SUBSTITUTE GOODS OR SERVICES;

 \* LOSS OF USE, DATA, OR PROFITS; OR BUSINESS INTERRUPTION) HOWEVER CAUSED AND ON ANY

\* THEORY OF LIABILITY, WHETHER IN CONTRACT, STRICT LIABILITY, OR TORT (INCLUDING

\* NEGLIGENCE OR OTHERWISE) ARISING IN ANY WAY OUT OF THE USE OF THIS SOFTWARE,

\* EVEN IF ADVISED OF THE POSSIBILITY OF SUCH DAMAGE.

```
 */
```
/\*

\* Bug 123:

\*

 \* SUMMARY: No exception when StartIndex in Match operator is equal to or greater than the size of SourcePackage

```
 */
 Method (MF05, 0, Serialized)
 {
   Name (P000, Package (0x02)
   {
  0x00,
     0x01
   })
  /* a) StartIndex > 0xffffffff */
  /* c) Modulo(StartIndex, 0x100000000) < Size. */ CH03 (__METHOD__, 0x00, __LINE__, 0x00, 0x00)
   Local0 = Match (P000, MEQ, 0x01, MEQ, 0x01, 0x0000000100000001)
   CH04 (__METHOD__, 0x00, 0xFF, 0x00, __LINE__, 0x00, 0x00) /* AE_AML_PACKAGE_LIMIT */
 }
```
Found in path(s):

\* /opt/cola/permits/1868535361\_1702636685.4725525/0/acpica-master-2-zip/acpicamaster/tests/aslts/src/runtime/collections/bdemo/ACPICA/0123/DECL.asl No license file was found, but licenses were detected in source scan.

/\*

```
 * Some or all of this work - Copyright (c) 2006 - 2021, Intel Corp.
```
\* All rights reserved.

\*

\* Redistribution and use in source and binary forms, with or without modification,

\* are permitted provided that the following conditions are met:

\*

\* Redistributions of source code must retain the above copyright notice,

\* this list of conditions and the following disclaimer.

\* Redistributions in binary form must reproduce the above copyright notice,

\* this list of conditions and the following disclaimer in the documentation

\* and/or other materials provided with the distribution.

\* Neither the name of Intel Corporation nor the names of its contributors

\* may be used to endorse or promote products derived from this software

\* without specific prior written permission.

\*

 \* THIS SOFTWARE IS PROVIDED BY THE COPYRIGHT HOLDERS AND CONTRIBUTORS "AS IS"

\* AND ANY EXPRESS OR IMPLIED WARRANTIES, INCLUDING, BUT NOT LIMITED TO, THE

\* IMPLIED WARRANTIES OF MERCHANTABILITY AND FITNESS FOR A PARTICULAR PURPOSE

\* ARE DISCLAIMED. IN NO EVENT SHALL THE COPYRIGHT OWNER OR CONTRIBUTORS BE

 \* LIABLE FOR ANY DIRECT, INDIRECT, INCIDENTAL, SPECIAL, EXEMPLARY, OR **CONSEQUENTIAL** 

 \* DAMAGES (INCLUDING, BUT NOT LIMITED TO, PROCUREMENT OF SUBSTITUTE GOODS OR SERVICES;

 \* LOSS OF USE, DATA, OR PROFITS; OR BUSINESS INTERRUPTION) HOWEVER CAUSED AND ON ANY \* THEORY OF LIABILITY, WHETHER IN CONTRACT, STRICT LIABILITY, OR TORT (INCLUDING \* NEGLIGENCE OR OTHERWISE) ARISING IN ANY WAY OUT OF THE USE OF THIS SOFTWARE, \* EVEN IF ADVISED OF THE POSSIBILITY OF SUCH DAMAGE. \*/ /\* \* Check implicit conversion being applied to the Objects \* addressed by immediately returned from the called Method \* indexed reference \*/ Name (Z119, 0x77) Method (M61A, 0, Serialized) { /\* Integer to String implicit conversion Cases. \*/ /\* Integer to String conversion of the Integer second operand of \*/  $/*$  Logical operators when the first operand is evaluated as String. \*/ /\* LEqual LGreater LGreaterEqual LLess LLessEqual LNotEqual \*/ Method (M640, 1, NotSerialized) { /\* LEqual \*/ Local0 = ("FE7CB391D650A284" == DerefOf (M604 (0x02, 0x01, 0x04, 0x01))) M600 (Arg0, 0x00, Local0, Ones) Local0 = ("fE7CB391D650A284" == DerefOf (M604 (0x02, 0x01, 0x04, 0x01))) M600 (Arg0, 0x01, Local0, Zero) Local0 =  $(AUS4 ==$ DerefOf  $(M604 (0x02, 0x01, 0x04, 0x01)))$  M600 (Arg0, 0x02, Local0, Ones) Local $0 = (AUS5 == DerefOf (M604 (0x02, 0x01, 0x04, 0x01)))$  M600 (Arg0, 0x03, Local0, Zero) If (Y078) { Local0 = (DerefOf (RefOf (AUS4)) == DerefOf (M604 (0x02, 0x01, 0x04, 0x01))) M600 (Arg0, 0x04, Local0, Ones) Local0 = (DerefOf (RefOf (AUS5)) == DerefOf (M604 (0x02, 0x01, 0x04, 0x01))) M600 (Arg0, 0x05, Local0, Zero) } Local0 = (DerefOf (PAUS [0x04]) == DerefOf (M604 (0x02, 0x01, 0x04, 0x01))) M600 (Arg0, 0x06, Local0, Ones)

Local0 = (DerefOf (PAUS [0x05]) == DerefOf (M604 (0x02, 0x01,

0x04, 0x01)))

M600 (Arg0, 0x07, Local0, Zero)

```
 /* Method returns String */
```

```
Local0 = (M601 (0x02, 0x04) == DerefOf (M604 (0x02, 0x01, 0x04, 0x01)))
      M600 (Arg0, 0x08, Local0, Ones)
     Local0 = (M601 (0x02, 0x05) == DerefOf (M604 (0x02, 0x01, 0x04, 0x01)))
      M600 (Arg0, 0x09, Local0, Zero)
      /* Method returns Reference to String */
      If (Y500)
      {
       Local0 = (DerefOf (M602 (0x02, 0x04, 0x01)) == DerefOf (M604 (0x02, 0x01,
           0x04, 0x01)))
        M600 (Arg0, 0x0A,
 Local0, Ones)
       Local0 = (DerefOf (M602 (0x02, 0x05, 0x01)) == DerefOf (M604 (0x02, 0x01,
           0x04, 0x01)))
        M600 (Arg0, 0x0B, Local0, Zero)
      }
      /* LGreater */
     Local0 = ("FE7CB391D650A284" > DerefOf (M604 (0x02, 0x01, 0x04, 0x01)))
      M600 (Arg0, 0x0C, Local0, Zero)
      Local0 = ("fE7CB391D650A284" > DerefOf (M604 (0x02, 0x01, 0x04, 0x01)))
      M600 (Arg0, 0x0D, Local0, Ones)
      Local0 = ("FE7CB391D650A28 " > DerefOf (M604 (0x02, 0x01, 0x04, 0x01)))
      M600 (Arg0, 0x0E, Local0, Zero)
      Local0 = ("FE7CB391D650A284q" > DerefOf (M604 (0x02, 0x01, 0x04, 0x01)))
      M600 (Arg0, 0x0F, Local0, Ones)
     Local0 = (AUS4 > DerefOf (M604 (0x02, 0x01, 0x04, 0x01))) M600 (Arg0, 0x10, Local0, Zero)
     Local0 = (AUS5 > DerefOf (M604 (0x02, 0x01, 0x04, 0x01))) M600 (Arg0, 0x11, Local0, Ones)
      If (Y078)
     {
       Local0 = (DerefOf (RefOf (AUS4)) > DerefOf (M604 (0x02, 0x01, 0x04, 0x01)))
        M600 (Arg0, 0x12, Local0, Zero)
       Local0 = (DerefOf (RefOf (AUS5)) > DerefOf (M604 (0x02, 0x01, 0x04, 0x01)))
        M600 (Arg0, 0x13, Local0, Ones)
      }
     Local0 = (DerefOf (PAUS [0x04]) > DerefOf (M604 (0x02, 0x01,
         0x04, 0x01)))
      M600 (Arg0, 0x14, Local0, Zero)
     Local0 = (DerefOf (PAUS [0x05]) > DerefOf (M604 (0x02, 0x01,
         0x04, 0x01)))
      M600 (Arg0, 0x15, Local0, Ones)
      /* Method returns String */
```

```
Local0 = (M601 (0x02, 0x04) > DerefOf (M604 (0x02, 0x01, 0x04, 0x01)))
      M600 (Arg0, 0x16, Local0, Zero)
     Local0 = (M601 (0x02, 0x05) > DerefOf (M604 (0x02, 0x01, 0x04, 0x01)))
      M600 (Arg0, 0x17, Local0, Ones)
      /* Method returns Reference to String */
      If (Y500)
      {
Local0 = (DerefOf (M602 (0x02, 0x04, 0x01)) > DerefOf (M604 (0x02, 0x01,
           0x04, 0x01)))
         M600 (Arg0, 0x18, Local0, Zero)
        Local0 = (DerefOf (M602 (0x02, 0x05, 0x01)) > DerefOf (M604 (0x02, 0x01,
           0x04, 0x01)))
        M600 (Arg0, 0x19, Local0, Ones)
      }
      /* LGreaterEqual */
     Local0 = ("FE7CB391D650A284" >= DerefOf (M604 (0x02, 0x01, 0x04, 0x01)))
      M600 (Arg0, 0x1A, Local0, Ones)
     Local0 = ("fE7CB391D650A284" >= DerefOf (M604 (0x02, 0x01, 0x04, 0x01)))
      M600 (Arg0, 0x1B, Local0, Ones)
     Local0 = ("FE7CB391D650A28" >= DerefOf (M604 (0x02, 0x01, 0x04, 0x01)))
      M600 (Arg0, 0x1C, Local0, Zero)
      Local0 = ("FE7CB391D650A284q" >= DerefOf (M604 (0x02, 0x01, 0x04, 0x01)))
      M600 (Arg0, 0x1D, Local0, Ones)
     Local0 = (AUS4 \ge DerefOf (M604 (0x02, 0x01, 0x04, 0x01))) M600 (Arg0, 0x1E, Local0,
 Ones)
     Local0 = (AUS5 >= DerefOf (M604 (0x02, 0x01, 0x04, 0x01)))
      M600 (Arg0, 0x1F, Local0, Ones)
      If (Y078)
      {
       Local0 = (DerefOf (RefOf (AUS4)) >= DerefOf (M604 (0x02, 0x01, 0x04,
           0x01)))
        M600 (Arg0, 0x20, Local0, Ones)
       Local0 = (DerefOf (RefOf (AUS5)) >= DerefOf (M604 (0x02, 0x01, 0x04,
          0x01)) M600 (Arg0, 0x21, Local0, Ones)
      }
     Local0 = (DerefOf (PAUS [0x04]) > = DerefOf (M604 (0x02,
         0x01, 0x04, 0x01)))
      M600 (Arg0, 0x22, Local0, Ones)
     Local0 = (DerefOf (PAUS [0x05]) \ge DerefOf (M604 (0x02)) 0x01, 0x04, 0x01)))
      M600 (Arg0, 0x23, Local0, Ones)
```

```
 /* Method returns String */
```

```
Local0 = (M601 (0x02, 0x04) > DerefOf (M604 (0x02, 0x01, 0x04,
       0x(01)) M600 (Arg0, 0x24, Local0, Ones)
     Local0 = (M601)(0x02, 0x05) > DerefOf (M604 (0x02, 0x01, 0x04,
       0x01)) M600 (Arg0, 0x25, Local0, Ones)
      /* Method returns Reference to String */
```

```
 If (Y500)
```
{

```
Local0 = (DerefOf (M602 (0x02, 0x04, 0x01)) >= DerefOf (M604 (0x02,
  0x01, 0x04, 0x01)))
 M600 (Arg0, 0x26, Local0, Ones)
Local0 = (DerefOf (M602 (0x02, 0x05, 0x01)) >= DerefOf (M604 (0x02,
   0x01, 0x04, 0x01)))
 M600 (Arg0, 0x27, Local0, Ones)
```

```
 }
```
 $/*$  LLess  $*/$ 

```
 Local0 = ("FE7CB391D650A284" < DerefOf (M604 (0x02, 0x01, 0x04, 0x01)))
      M600 (Arg0, 0x28, Local0, Zero)
      Local0 = ("fE7CB391D650A284" < DerefOf (M604 (0x02, 0x01, 0x04, 0x01)))
      M600 (Arg0, 0x29, Local0, Zero)
      Local0 = ("FE7CB391D650A28 " < DerefOf (M604 (0x02, 0x01, 0x04, 0x01)))
      M600 (Arg0, 0x2A, Local0, Ones)
      Local0 = ("FE7CB391D650A284q"
 < DerefOf (M604 (0x02, 0x01, 0x04, 0x01)))
      M600 (Arg0, 0x2B, Local0, Zero)
     Local0 = (AUS4 < DerefOf (M604 (0x02, 0x01, 0x04, 0x01))) M600 (Arg0, 0x2C, Local0, Zero)
     Local0 = (AUS5 < DerefOf (M604 (0x02, 0x01, 0x04, 0x01))) M600 (Arg0, 0x2D, Local0, Zero)
      If (Y078)
      {
        Local0 = (DerefOf (RefOf (AUS4)) < DerefOf (M604 (0x02, 0x01, 0x04, 0x01)))
        M600 (Arg0, 0x2E, Local0, Zero)
        Local0 = (DerefOf (RefOf (AUS5)) < DerefOf (M604 (0x02, 0x01, 0x04, 0x01)))
        M600 (Arg0, 0x2F, Local0, Zero)
      }
     Local0 = (DerefOf (PAUS [0x04]) < DerefOf (M604 (0x02, 0x01,
        0x04, 0x01)))
      M600 (Arg0, 0x30, Local0, Zero)
     Local0 = (DerefOf (PAUS [0x05]) < DerefOf (M604 (0x02, 0x01,
```

```
 0x04, 0x01)))
 M600 (Arg0, 0x31, Local0, Zero)
 /* Method returns String */
```

```
Local0 = (M601 (0x02, 0x04) < DerefOf (M604 (0x02, 0x01, 0x04, 0x01)))
 M600 (Arg0, 0x32, Local0, Zero)
Local0 = (M601 (0x02, 0x05) < DerefOf (M604 (0x02, 0x01, 0x04, 0x01)))
 M600 (Arg0, 0x33, Local0, Zero)
 /* Method returns Reference to String */
```

```
 If (Y500)
 {
  Local0 = (DerefOf (M602 (0x02, 0x04, 0x01)) < DerefOf (M604 (0x02, 0x01,
     0x04, 0x01)))
   M600 (Arg0, 0x34, Local0, Zero)
   Local0 = (DerefOf (M602 (0x02, 0x05, 0x01)) < DerefOf (M604 (0x02, 0x01,
     0x04, 0x01)))
   M600 (Arg0, 0x35, Local0, Zero)
 }
```

```
 /* LLessEqual */
```

```
Local0 = ("FE7CB391D650A284" \leq DerefOf (M604 (0x02, 0x01, 0x04, 0x01)))
 M600 (Arg0, 0x36, Local0, Ones)
Local0 = ("fE7CB391D650A284" \leq DerefOf (M604 (0x02, 0x01, 0x04, 0x01)))
 M600 (Arg0, 0x37, Local0, Zero)
```

```
Local0 = ("FE7CB391D650A28" \leq DerefOf (M604 (0x02, 0x01, 0x04, 0x01)))
      M600 (Arg0, 0x38, Local0, Ones)
     Local0 = ("FE7CB391D650A284q" <= DerefOf (M604 (0x02, 0x01, 0x04, 0x01)))
      M600 (Arg0, 0x39, Local0, Zero)
     Local0 = (AUS4 \leq Der\{Of}(M604 (0x02, 0x01, 0x04, 0x01))) M600 (Arg0, 0x3A, Local0, Ones)
     Local0 = (AUS5 \leq DerefOf (M604 (0x02, 0x01, 0x04, 0x01))) M600 (Arg0, 0x3B, Local0, Zero)
      If (Y078)
      {
       Local0 = (DerefOf (RefOf (AUS4)) <= DerefOf (M604 (0x02, 0x01, 0x04,
         0x01)) M600 (Arg0, 0x3C, Local0, Ones)
       Local0 = (DerefOf (RefOf (AUS5)) <= DerefOf (M604 (0x02, 0x01, 0x04,
         0x(01)) M600 (Arg0, 0x3D, Local0, Zero)
      }
     Local0 = (DerefOf (PAUS [0x04]) \le DerefOf (M604 (0x02)) 0x01, 0x04, 0x01)))
```

```
 M600 (Arg0, 0x3E, Local0, Ones)
```

```
Local0 = (DerefOf (PAUS [0x05]) \le DerefOf (M604 (0x02, 0x01, 0x04, 0x01)))
      M600 (Arg0, 0x3F, Local0, Zero)
      /* Method returns String */
     Local0 = (M601 (0x02, 0x04) <= DerefOf (M604 (0x02, 0x01, 0x04,
        0x(01)) M600 (Arg0, 0x40, Local0, Ones)
     Local0 = (M601 (0x02, 0x05) <= DerefOf (M604 (0x02, 0x01, 0x04,
         0x01)))
      M600 (Arg0, 0x41, Local0, Zero)
      /* Method returns Reference to String */
      If (Y500)
      {
       Local0 = (DerefOf (M602 (0x02, 0x04, 0x01)) <= DerefOf (M604 (0x02,
          0x01, 0x04, 0x01)))
         M600 (Arg0, 0x42, Local0, Ones)
       Local0 = (DerefOf (M602 (0x02, 0x05, 0x01)) <= DerefOf (M604 (0x02,
          0x01, 0x04, 0x01)))
        M600 (Arg0, 0x43, Local0, Zero)
      }
      /* LNotEqual */
      Local0 = ("FE7CB391D650A284" != DerefOf
 (M604 (0x02, 0x01, 0x04, 0x01)))
      M600 (Arg0, 0x44, Local0, Zero)
      Local0 = ("fE7CB391D650A284" != DerefOf (M604 (0x02, 0x01, 0x04, 0x01)))
      M600 (Arg0, 0x45, Local0, Ones)
     Local0 = ("FE7CB391D650A28" != DerefOf (M604 (0x02, 0x01, 0x04, 0x01)))
      M600 (Arg0, 0x46, Local0, Ones)
     Local0 = ("FE7CB391D650A284q" != DerefOf (M604 (0x02, 0x01, 0x04, 0x01)))
      M600 (Arg0, 0x47, Local0, Ones)
     Local0 = (AUS4!) = DerefOf (M604 (0x02, 0x01, 0x04, 0x01)))
      M600 (Arg0, 0x48, Local0, Zero)
     Local0 = (AUS5 != DerffOf (M604 (0x02, 0x01, 0x04, 0x01))) M600 (Arg0, 0x49, Local0, Ones)
      If (Y078)
      {
       Local0 = (DerefOf (RefOf (AUS4)) != DerefOf (M604 (0x02, 0x01, 0x04,
           0x01)))
        M600 (Arg0, 0x4A, Local0, Zero)
       Local0 = (DerefOf (RefOf (AUS5)) != DerefOf (M604 (0x02, 0x01, 0x04,
 0x01)) M600 (Arg0, 0x4B, Local0, Ones)
```

```
 }
```

```
Local0 = (DerefOf (PAUS [0x04]) != DerefOf (M604 (0x02,
         0x01, 0x04, 0x01)))
      M600 (Arg0, 0x4C, Local0, Zero)
     Local0 = (DerefOf (PAUS [0x05]) != DerefOf (M604 (0x02,
        0x01, 0x04, 0x01)))
      M600 (Arg0, 0x4D, Local0, Ones)
      /* Method returns String */
     Local0 = (M601 (0x02, 0x04) != DerefOf (M604 (0x02, 0x01, 0x04,
        0x(01)) M600 (Arg0, 0x4E, Local0, Zero)
     Local0 = (M601 (0x02, 0x05) != DerefOf (M604 (0x02, 0x01, 0x04,
        0x(01)) M600 (Arg0, 0x4F, Local0, Ones)
      /* Method returns Reference to String */
      If (Y500)
      {
       Local0 = (DerefOf (M602 (0x02, 0x04, 0x01)) != DerefOf (M604 (0x02,
           0x01, 0x04, 0x01)))
        M600 (Arg0, 0x50, Local0, Zero)
       Local0 = (DerefOf (M602))(0x02, 0x05, 0x01)) != DerefOf (M604 (0x02,
          0x01, 0x04, 0x01)))
        M600 (Arg0, 0x51, Local0, Ones)
      }
    }
    Method (M320, 1, NotSerialized)
    {
      /* LEqual */
     Local0 = ("C179B3FE" == DerefOf (M604 (0x02, 0x01, 0x03, 0x01)))
      M600 (Arg0, 0x00, Local0, Ones)
     Local0 = ("c179B3FE" == DerefOf (M604 (0x02, 0x01, 0x03, 0x01)))
      M600 (Arg0, 0x01, Local0, Zero)
     Local0 = (AUS3 ==DerefOf (M604 (0x02, 0x01, 0x03, 0x01))) M600 (Arg0, 0x02, Local0, Ones)
     Local0 = (AUS2 == DerefOf (M604 (0x02, 0x01, 0x03, 0x01))) M600 (Arg0, 0x03, Local0, Zero)
      If (Y078)
      {
       Local0 = (DerefOf (RefOf (AUS3)) == DerefOf (M604 (0x02, 0x01, 0x03, 0x01)))
        M600 (Arg0, 0x04, Local0, Ones)
       Local0 = (DerefOf (RefOf (AUS2)) == DerefOf (M604 (0x02, 0x01, 0x03, 0x01)))
         M600 (Arg0,
```

```
 0x05, Local0, Zero)
      }
     Local0 = (DerefOf (PAUS [0x03]) == DerefOf (M604 (0x02, 0x01,
         0x03, 0x01)))
      M600 (Arg0, 0x06, Local0, Ones)
     Local0 = (DerefOf (PAUS [0x02]) == DerefOf (M604 (0x02, 0x01,
         0x03, 0x01)))
      M600 (Arg0, 0x07, Local0, Zero)
      /* Method returns String */
     Local0 = (M601 (0x02, 0x03) = DerefOf (M604 (0x02, 0x01, 0x03, 0x01)))
      M600 (Arg0, 0x08, Local0, Ones)
     Local0 = (M601 (0x02, 0x02) == DerefOf (M604 (0x02, 0x01, 0x03, 0x01)))
      M600 (Arg0, 0x09, Local0, Zero)
      /* Method returns Reference to String */
      If (Y500)
      {
       Local0 = (DerefOf (M602 (0x02, 0x03, 0x01)) == DerefOf (M604 (0x02, 0x01,
           0x03, 0x01)))
        M600 (Arg0, 0x0A, Local0, Ones)
       Local0 = (DerefOf (M602 (0x02, 0x02, 0x01)) == DerefOf (M604 (0x02, 0x01,
   0x03, 0x01)))
        M600 (Arg0, 0x0B, Local0, Zero)
      }
      /* LGreater */
      Local0 = ("C179B3FE" > DerefOf (M604 (0x02, 0x01, 0x03, 0x01)))
      M600 (Arg0, 0x0C, Local0, Zero)
     Local0 = ("c179B3FE" > DerefOf (M604 (0x02, 0x01, 0x03, 0x01)))
      M600 (Arg0, 0x0D, Local0, Ones)
     Local0 = ("C179B3F" > DerefOf (M604 (0x02, 0x01, 0x03, 0x01)))
      M600 (Arg0, 0x0E, Local0, Zero)
     Local0 = ("C179B3FEq" > DerefOf (M604 (0x02, 0x01, 0x03, 0x01)))
      M600 (Arg0, 0x0F, Local0, Ones)
     Local0 = (AUS3 > DerefOf (M604 (0x02, 0x01, 0x03, 0x01))) M600 (Arg0, 0x10, Local0, Zero)
     Local0 = (AUS2 > DerefOf (M604 (0x02, 0x01, 0x03, 0x01))) M600 (Arg0, 0x11, Local0, Ones)
      If (Y078)
      {
       Local0 = (DerefOf (RefOf (AUS3)) > DerefOf (M604 (0x02, 0x01, 0x03, 0x01)))
         M600 (Arg0, 0x12, Local0, Zero)
```

```
Local0 = (DerefOf (RefOf (AUS2)) > DerefOf (M604 (0x02, 0x01, 0x03, 0x01)))
   M600 (Arg0, 0x13, Local0, Ones)
 }
```

```
Local0 = (DerefOf (PAUS [0x03]) > DerefOf (M604 (0x02, 0x01,
   0x03, 0x01)))
 M600 (Arg0, 0x14, Local0, Zero)
Local0 = (DerefOf (PAUS [0x02]) > DerefOf (M604 (0x02, 0x01,
   0x03, 0x01)))
 M600 (Arg0, 0x15, Local0, Ones)
 /* Method returns String */
```

```
Local0 = (M601 (0x02, 0x03) > DerefOf (M604 (0x02, 0x01, 0x03, 0x01)))
 M600 (Arg0, 0x16, Local0, Zero)
Local0 = (M601 (0x02, 0x02) > DerefOf (M604 (0x02, 0x01, 0x03, 0x01)))
 M600 (Arg0, 0x17, Local0, Ones)
 /* Method returns Reference to String */
```

```
 If (Y500)
```
## {

```
Local0 = (DerefOf (M602 (0x02, 0x03, 0x01)) > DerefOf (M604 (0x02, 0x01,
     0x03, 0x01)))
  M600 (Arg0, 0x18, Local0, Zero)
  Local0 = (DerefOf (M602 (0x02, 0x02, 0x01)) > DerefOf (M604 (0x02, 0x01,
     0x03, 0x01)))
  M600 (Arg0, 0x19, Local0, Ones)
 }
```

```
 /* LGreaterEqual */
```

```
Local0 = ("C179B3FE" >= DerefOf (M604 (0x02, 0x01, 0x03, 0x01)))
      M600 (Arg0, 0x1A, Local0, Ones)
     Local0 = ("c179B3FE" >= DerefOf (M604 (0x02, 0x01, 0x03, 0x01)))
      M600 (Arg0, 0x1B, Local0, Ones)
     Local0 = ("C179B3F" >= DerefOf (M604 (0x02, 0x01, 0x03, 0x01)))
      M600 (Arg0, 0x1C, Local0, Zero)
     Local0 = ("C179B3FEq" >= DerefOf (M604 (0x02, 0x01, 0x03, 0x01)))
      M600 (Arg0, 0x1D, Local0, Ones)
     Local0 = (AUS3 >= DerefOf (M604 (0x02, 0x01, 0x03, 0x01)))
      M600 (Arg0, 0x1E, Local0, Ones)
     Local0 = (AUS2 \geq DerefOf (M604 (0x02, 0x01, 0x03, 0x01))) M600 (Arg0, 0x1F, Local0, Ones)
      If (Y078)
      {
       Local0 = (DerefOf)(RefOf (AUS3)) >= DefOf (M604 (0x02, 0x01, 0x03, 0x01)))
        M600 (Arg0, 0x20, Local0, Ones)
```

```
Local0 = (DerefOf (RefOf (AUS2)) >= DerefOf (M604 (0x02, 0x01, 0x03,
           0x01)))
        M600 (Arg0, 0x21, Local0, Ones)
      }
     Local0 = (DerefOf (PAUS [0x03]) >= DerefOf (M604 (0x02,
         0x01, 0x03, 0x01)))
      M600 (Arg0, 0x22, Local0, Ones)
     Local0 = (DerefOf (PAUS [0x02]) > = DerefOf (M604 (0x02,
         0x01, 0x03, 0x01)))
      M600 (Arg0, 0x23, Local0, Ones)
      /* Method returns String */
     Local0 = (M601 (0x02, 0x03) >= DerefOf (M604 (0x02, 0x01, 0x03,
         0x01)))
      M600 (Arg0, 0x24, Local0, Ones)
     Local0 = (M601 (0x02, 0x02) > DerefOf (M604 (0x02, 0x01, 0x03,
        0x(01)) M600 (Arg0, 0x25, Local0, Ones)
      /* Method returns Reference to String */
      If
 (Y500)
      {
       Local0 = (DerefOf (M602 (0x02, 0x03, 0x01)) >= DerefOf (M604 (0x02,
           0x01, 0x03, 0x01)))
        M600 (Arg0, 0x26, Local0, Ones)
       Local0 = (DerefOf (M602 (0x02, 0x02, 0x01)) >= DerefOf (M604 (0x02,
           0x01, 0x03, 0x01)))
        M600 (Arg0, 0x27, Local0, Ones)
      }
      /* LLess */
      Local0 = ("C179B3FE" < DerefOf (M604 (0x02, 0x01, 0x03, 0x01)))
      M600 (Arg0, 0x28, Local0, Zero)
      Local0 = ("c179B3FE" < DerefOf (M604 (0x02, 0x01, 0x03, 0x01)))
      M600 (Arg0, 0x29, Local0, Zero)
      Local0 = ("C179B3F " < DerefOf (M604 (0x02, 0x01, 0x03, 0x01)))
      M600 (Arg0, 0x2A, Local0, Ones)
      Local0 = ("C179B3FEq" < DerefOf (M604 (0x02, 0x01, 0x03, 0x01)))
      M600 (Arg0, 0x2B, Local0, Zero)
     Local0 = (AUS3 <DerefOf (M604 (0x02, 0x01, 0x03, 0x01))) M600 (Arg0, 0x2C, Local0, Zero)
      Local0 = (AUS2 <DerefOf (M604 (0x02, 0x01, 0x03, 0x01))) M600 (Arg0, 0x2D, Local0, Zero)
      If (Y078)
```

```
 {
```

```
Local0 = (DerefOf (RefOf (AUS3)) < DerefOf (M604 (0x02, 0x01, 0x03, 0x01)))
       M600 (Arg0, 0x2E, Local0, Zero)
       Local0 = (DerefOf (RefOf (AUS2)) < DerefOf (M604 (0x02, 0x01, 0x03, 0x01)))
       M600 (Arg0, 0x2F, Local0, Zero)
     }
    Local0 = (DerefOf (PAUS [0x03]) < DerefOf (M604 (0x02, 0x01,
        0x03, 0x01)))
     M600 (Arg0, 0x30, Local0, Zero)
    Local0 = (DerefOf (PAUS [0x02]) < DerefOf (M604 (0x02, 0x01,
        0x03, 0x01)))
     M600 (Arg0, 0x31, Local0, Zero)
     /* Method returns String */
    Local0 = (M601 (0x02, 0x03) < DerefOf (M604 (0x02, 0x01, 0x03, 0x01)))
     M600 (Arg0, 0x32, Local0, Zero)
    Local0 = (M601 (0x02, 0x02) < DerefOf (M604 (0x02, 0x01, 0x03, 0x01)))
 M600 (Arg0, 0x33, Local0, Zero)
     /* Method returns Reference to String */
     If (Y500)
     {
        Local0 = (DerefOf (M602 (0x02, 0x03, 0x01)) < DerefOf (M604 (0x02, 0x01,
          0x03, 0x01)))
       M600 (Arg0, 0x34, Local0, Zero)
      Local0 = (DerefOf (M602 (0x02, 0x02, 0x01)) < DerefOf (M604 (0x02, 0x01,
          0x03, 0x01)))
       M600 (Arg0, 0x35, Local0, Zero)
     }
     /* LLessEqual */
     Local0 = ("C179B3FE" <= DerefOf (M604 (0x02, 0x01, 0x03, 0x01)))
     M600 (Arg0, 0x36, Local0, Ones)
    Local0 = ("c179B3FE" \leq DerefOf (M604 (0x02, 0x01, 0x03, 0x01)))
     M600 (Arg0, 0x37, Local0, Zero)
    Local0 = ("C179B3F" \leq DerefOf (M604 (0x02, 0x01, 0x03, 0x01)))
     M600 (Arg0, 0x38, Local0, Ones)
    Local0 = ("C179B3FEq" \leq DerefOf (M604 (0x02, 0x01, 0x03, 0x01)))
     M600 (Arg0, 0x39, Local0, Zero)
   Local0 = (AUS3 \leq DerffOf (M604 (0x02, 0x01, 0x03, 0x01))) M600 (Arg0, 0x3A, Local0, Ones)
    Local0 = (AUS2 \leq DerefOf (M604 (0x02, 0x01, 0x03, 0x01)))
     M600 (Arg0, 0x3B, Local0, Zero)
     If (Y078)
      {
```

```
Local0 = (DerefOf (RefOf (AUS3)) <= DerefOf (M604 (0x02, 0x01, 0x03,
           0x01)))
         M600 (Arg0, 0x3C, Local0, Ones)
       Local0 = (DerefOf (RefOf (AUS2)) <= DerefOf (M604 (0x02, 0x01, 0x03,
           0x01)))
        M600 (Arg0, 0x3D, Local0, Zero)
      }
     Local0 = (DerefOf (PAUS [0x03]) \le DerefOf (M604 (0x02)) 0x01, 0x03, 0x01)))
      M600 (Arg0, 0x3E, Local0, Ones)
     Local0 = (DerefOf (PAUS [0x02]) <= DerefOf (M604 (0x02,
        0x01, 0x03, 0x01)))
      M600 (Arg0, 0x3F, Local0, Zero)
      /* Method returns String */
     Local0 = (M601 (0x02, 0x03) <= DerefOf (M604 (0x02,
 0x01, 0x03,
       0x01)) M600 (Arg0, 0x40, Local0, Ones)
     Local0 = (M601 (0x02, 0x02) <= DerefOf (M604 (0x02, 0x01, 0x03,
        0x(01)) M600 (Arg0, 0x41, Local0, Zero)
      /* Method returns Reference to String */
      If (Y500)
      {
       Local0 = (DerefOf (M602 (0x02, 0x03, 0x01)) <= DerefOf (M604 (0x02,
           0x01, 0x03, 0x01)))
        M600 (Arg0, 0x42, Local0, Ones)
       Local0 = (DerefOf (M602 (0x02, 0x02, 0x01)) <= DerefOf (M604 (0x02,
           0x01, 0x03, 0x01)))
        M600 (Arg0, 0x43, Local0, Zero)
      }
      /* LNotEqual */
     Local0 = ("C179B3FE" != DerefOf (M604 (0x02, 0x01, 0x03, 0x01)))
      M600 (Arg0, 0x44, Local0, Zero)
     Local0 = ("c179B3FE" != DerefOf (M604 (0x02, 0x01, 0x03, 0x01)))
      M600 (Arg0, 0x45, Local0, Ones)
     Local0 = ("C179B3F" != DerefOf (M604 (0x02,
 0x01, 0x03, 0x01)))
      M600 (Arg0, 0x46, Local0, Ones)
     Local0 = ("C179B3FEq" != DerefOf (M604 (0x02, 0x01, 0x03, 0x01)))
      M600 (Arg0, 0x47, Local0, Ones)
     Local0 = (AUS3 != DerffOf (M604 (0x02, 0x01, 0x03, 0x01))) M600 (Arg0, 0x48, Local0, Zero)
```

```
Local0 = (AUS2!) = DerefOf (M604 (0x02, 0x01, 0x03, 0x01)))
      M600 (Arg0, 0x49, Local0, Ones)
      If (Y078)
       {
        Local0 = (DerefOf (RefOf (AUS3)) != DerefOf (M604 (0x02, 0x01, 0x03,
          0x(01)) M600 (Arg0, 0x4A, Local0, Zero)
        Local0 = (DerefOf (RefOf (AUS2)) != DerefOf (M604 (0x02, 0x01, 0x03,
           0x01)))
         M600 (Arg0, 0x4B, Local0, Ones)
       }
     Local0 = (DerefOf (PAUS [0x03]) != DerefOf (M604 (0x02,
        0x01, 0x03, 0x01)))
      M600 (Arg0, 0x4C, Local0, Zero)
     Local0 = (DerefOf (PAUS [0x02]) != DerefOf (M604 (0x02,
         0x01, 0x03, 0x01)))
      M600 (Arg0, 0x4D, Local0, Ones)
      /* Method returns String */
     Local0 = (M601 (0x02, 0x03) != DerefOf (M604 (0x02, 0x01, 0x03,
        0x(01)) M600 (Arg0, 0x4E, Local0, Zero)
     Local0 = (M601 (0x02, 0x02) != DerefOf (M604 (0x02, 0x01, 0x03,
         0x01)))
      M600 (Arg0, 0x4F, Local0, Ones)
      /* Method returns Reference to String */
      If (Y500)
       {
        Local0 = (DerefOf (M602 (0x02, 0x03, 0x01)) != DerefOf (M604 (0x02,
           0x01, 0x03, 0x01)))
         M600 (Arg0, 0x50, Local0, Zero)
        Local0 = (DerefOf (M602 (0x02, 0x02, 0x01)) != DerefOf (M604 (0x02,
           0x01, 0x03, 0x01)))
         M600 (Arg0, 0x51, Local0, Ones)
       }
    }
    /* Integer to String conversion of the Integer second operand of */
    /* Concatenate operator when the first operand
 is evaluated as String */
    Method (M641, 1, NotSerialized)
     Local0 = Concatenate ("", DerefOf (M604 (0x02, 0x01, 0x04, 0x01)))
      M600 (Arg0, 0x00, Local0, BS10)
      Local0 = Concatenate ("1234q", DerefOf (M604 (0x02, 0x01, 0x04, 0x01)))
      M600 (Arg0, 0x01, Local0, BS11)
```
{

```
 Local0 = Concatenate (AUS0, DerefOf (M604 (0x02, 0x01, 0x04, 0x01)))
       M600 (Arg0, 0x02, Local0, BS10)
       Local0 = Concatenate (AUS1, DerefOf (M604 (0x02, 0x01, 0x04, 0x01)))
       M600 (Arg0, 0x03, Local0, BS11)
       If (Y078)
       {
         Local0 = Concatenate (DerefOf (RefOf (AUS0)), DerefOf (M604 (0x02, 0x01, 0x04, 0x01))
\overline{\phantom{a}} M600 (Arg0, 0x04, Local0, BS10)
         Local0 = Concatenate (DerefOf (RefOf (AUS1)), DerefOf (M604 (0x02, 0x01, 0x04, 0x01))
\overline{\phantom{a}} M600 (Arg0, 0x05, Local0, BS11)
       }
       Local0 = Concatenate
 (DerefOf (PAUS [0x00]), DerefOf (M604 (0x02, 0x01,
         0x04, 0x01)))
       M600 (Arg0, 0x06, Local0, BS10)
      Local0 = Concatenate (DerefOf (PAUS [0x01]), DerefOf (M604 (0x02, 0x01,
         0x04, 0x01)))
       M600 (Arg0, 0x07, Local0, BS11)
       /* Method returns String */
       Local0 = Concatenate (M601 (0x02, 0x00), DerefOf (M604 (0x02, 0x01, 0x04, 0x01))
         )
       M600 (Arg0, 0x08, Local0, BS10)
       Local0 = Concatenate (M601 (0x02, 0x01), DerefOf (M604 (0x02, 0x01, 0x04, 0x01))
         )
       M600 (Arg0, 0x09, Local0, BS11)
       /* Method returns Reference to String */
       If (Y500)
       {
         Local0 = Concatenate (DerefOf (M602 (0x02, 0x00, 0x01)), DerefOf (M604 (0x02, 0x01,
           0x04, 0x01)))
         M600 (Arg0, 0x0A, Local0, BS10)
        Local0 = Concatenate (DerefOf (M602 (0x02, 0x01, 0x01)), DerefOf (M604
 (0x02, 0x01,
          0x04, 0x01)))
         M600 (Arg0, 0x0B, Local0, BS11)
       }
       Concatenate ("", DerefOf (M604 (0x02, 0x01, 0x04, 0x01)), Local0)
       M600 (Arg0, 0x0C, Local0, BS10)
       Concatenate ("1234q", DerefOf (M604 (0x02, 0x01, 0x04, 0x01)), Local0)
       M600 (Arg0, 0x0D, Local0, BS11)
       Concatenate (AUS0, DerefOf (M604 (0x02, 0x01, 0x04, 0x01)), Local0)
       M600 (Arg0, 0x0E, Local0, BS10)
```

```
 Concatenate (AUS1, DerefOf (M604 (0x02, 0x01, 0x04, 0x01)), Local0)
      M600 (Arg0, 0x0F, Local0, BS11)
      If (Y078)
       {
         Concatenate (DerefOf (RefOf (AUS0)), DerefOf (M604 (0x02, 0x01, 0x04, 0x01)), Local0)
         M600 (Arg0, 0x10, Local0, BS10)
         Concatenate (DerefOf (RefOf (AUS1)), DerefOf (M604 (0x02, 0x01, 0x04, 0x01)), Local0)
         M600 (Arg0, 0x11, Local0, BS11)
       }
      Concatenate (DerefOf (PAUS
[0x00]), DerefOf (M604 (0x02, 0x01, 0x04, 0x01)),
         Local0)
      M600 (Arg0, 0x12, Local0, BS10)
      Concatenate (DerefOf (PAUS [0x01]), DerefOf (M604 (0x02, 0x01, 0x04, 0x01)),
         Local0)
      M600 (Arg0, 0x13, Local0, BS11)
      /* Method returns String */
      Concatenate (M601 (0x02, 0x00), DerefOf (M604 (0x02, 0x01, 0x04, 0x01)), Local0)
      M600 (Arg0, 0x14, Local0, BS10)
      Concatenate (M601 (0x02, 0x01), DerefOf (M604 (0x02, 0x01, 0x04, 0x01)), Local0)
      M600 (Arg0, 0x15, Local0, BS11)
      /* Method returns Reference to String */
      If (Y500)
       {
         Concatenate (DerefOf (M602 (0x02, 0x00, 0x01)), DerefOf (M604 (0x02, 0x01, 0x04, 0x01)),
           Local0)
         M600 (Arg0, 0x16, Local0, BS10)
         Concatenate (DerefOf (M602 (0x02, 0x01, 0x01)), DerefOf (M604 (0x02, 0x01, 0x04, 0x01)),
           Local0)
      M600 (Arg0, 0x17, Local0, BS11)
       }
    }
    Method (M321, 1, NotSerialized)
    {
     Local0 = Concatenate ("", DerefOf (M604 (0x02, 0x01, 0x03, 0x01)))
      M600 (Arg0, 0x00, Local0, BS12)
     Local0 = Concatenate ("1234q", DerefOf (M604 (0x02, 0x01, 0x03, 0x01)))
      M600 (Arg0, 0x01, Local0, BS13)
      Local0 = Concatenate (AUS0, DerefOf (M604 (0x02, 0x01, 0x03, 0x01)))
      M600 (Arg0, 0x02, Local0, BS12)
     Local0 = Concatenate (AUS1, DerefOf (M604 (0x02, 0x01, 0x03, 0x01)))
      M600 (Arg0, 0x03, Local0, BS13)
```

```
 If (Y078)
```

```
 {
        Local0 =Concatenate (DerefOf (RefOf (AUS0)), DerefOf (M604 (0x02, 0x01, 0x03, 0x01))
\overline{\phantom{a}} M600 (Arg0, 0x04, Local0, BS12)
        Local0 =Concatenate (DerefOf (RefOf (AUS1)), DerefOf (M604 (0x02, 0x01, 0x03, 0x01))
\overline{\phantom{a}} M600 (Arg0, 0x05, Local0, BS13)
       }
      Local0 = Concatenate (DerefOf (PAUS [0x00]), DerefOf (M604 (0x02, 0x01,
         0x03, 0x01)))
       M600 (Arg0, 0x06, Local0, BS12)
      Local0 = Concatenate (DerefOf (PAUS [0x01]), DerefOf (M604 (0x02, 0x01,
         0x03, 0x01)))
       M600 (Arg0, 0x07, Local0, BS13)
       /* Method returns String */
       Local0 = Concatenate (M601 (0x02, 0x00), DerefOf (M604 (0x02, 0x01, 0x03, 0x01))
        \lambda M600 (Arg0, 0x08, Local0, BS12)
       Local0 = Concatenate (M601 (0x02, 0x01), DerefOf (M604 (0x02, 0x01, 0x03, 0x01))
\overline{\phantom{a}} M600 (Arg0, 0x09, Local0, BS13)
       /* Method returns Reference to String */
       If (Y500)
       {
         Local0 = Concatenate (DerefOf (M602 (0x02, 0x00, 0x01)), DerefOf (M604 (0x02, 0x01,
            0x03, 0x01)))
         M600 (Arg0, 0x0A, Local0, BS12)
         Local0 = Concatenate (DerefOf (M602
 (0x02, 0x01, 0x01)), DerefOf (M604 (0x02, 0x01,
           0x03, 0x01)))
         M600 (Arg0, 0x0B, Local0, BS13)
       }
      Local0 = Concatenate ("", DerefOf (M604 (0x02, 0x01, 0x04, 0x01)))
       M600 (Arg0, 0x0C, Local0, BS14)
      Local0 = Concatenate ("1234q", DerefOf (M604 (0x02, 0x01, 0x04, 0x01)))
       M600 (Arg0, 0x0D, Local0, BS15)
       Concatenate ("", DerefOf (M604 (0x02, 0x01, 0x03, 0x01)), Local0)
       M600 (Arg0, 0x0E, Local0, BS12)
       Concatenate ("1234q", DerefOf (M604 (0x02, 0x01, 0x03, 0x01)), Local0)
       M600 (Arg0, 0x0F, Local0, BS13)
       Concatenate (AUS0, DerefOf (M604 (0x02, 0x01, 0x03, 0x01)), Local0)
       M600 (Arg0, 0x10, Local0, BS12)
       Concatenate (AUS1, DerefOf (M604 (0x02, 0x01, 0x03, 0x01)), Local0)
```

```
 M600 (Arg0, 0x11, Local0, BS13)
      If (Y078)
       {
         Concatenate (DerefOf (RefOf (AUS0)), DerefOf (M604
 (0x02, 0x01, 0x03, 0x01)), Local0)
         M600 (Arg0, 0x12, Local0, BS12)
         Concatenate (DerefOf (RefOf (AUS1)), DerefOf (M604 (0x02, 0x01, 0x03, 0x01)), Local0)
         M600 (Arg0, 0x13, Local0, BS13)
       }
      Concatenate (DerefOf (PAUS [0x00]), DerefOf (M604 (0x02, 0x01, 0x03, 0x01)),
         Local0)
      M600 (Arg0, 0x14, Local0, BS12)
      Concatenate (DerefOf (PAUS [0x01]), DerefOf (M604 (0x02, 0x01, 0x03, 0x01)),
         Local0)
      M600 (Arg0, 0x15, Local0, BS13)
      /* Method returns String */
      Concatenate (M601 (0x02, 0x00), DerefOf (M604 (0x02, 0x01, 0x03, 0x01)), Local0)
      M600 (Arg0, 0x16, Local0, BS12)
      Concatenate (M601 (0x02, 0x01), DerefOf (M604 (0x02, 0x01, 0x03, 0x01)), Local0)
      M600 (Arg0, 0x17, Local0, BS13)
      /* Method returns Reference to String */
      If (Y500)
       {
         Concatenate (DerefOf
 (M602 (0x02, 0x00, 0x01)), DerefOf (M604 (0x02, 0x01, 0x03, 0x01)),
           Local0)
         M600 (Arg0, 0x18, Local0, BS12)
         Concatenate (DerefOf (M602 (0x02, 0x01, 0x01)), DerefOf (M604 (0x02, 0x01, 0x03, 0x01)),
           Local0)
         M600 (Arg0, 0x19, Local0, BS13)
       }
      Concatenate ("", DerefOf (M604 (0x02, 0x01, 0x04, 0x01)), Local0)
      M600 (Arg0, 0x1A, Local0, BS14)
      Concatenate ("1234q", DerefOf (M604 (0x02, 0x01, 0x04, 0x01)), Local0)
      M600 (Arg0, 0x1B, Local0, BS15)
    }
    /*	Method(m642, 1) */
    /*	Method(m322, 1) */
   /* Method(m643, 1) */
    /*	Method(m323, 1) */
    /* Integer to Buffer implicit conversion Cases. */
    /* Integer to Buffer conversion of the Integer second operand of */
```

```
 /* (LEqual, LGreater, LGreaterEqual, LLess, LLessEqual,
 LNotEqual) */
    Method (M644, 1, NotSerialized)
    {
      /* LEqual */
     Local0 = (Buffer (0x08)) {
              0x84, 0xA2, 0x50, 0xD6, 0x91, 0xB3, 0x7C, 0xFE // ..P...|.
          \} = DerefOf (M604 (0x02, 0x01, 0x04, 0x01)))
      M600 (Arg0, 0x00, Local0, Ones)
     Local0 = (Buffer (0x08)) {
              0x84, 0xA2, 0x50, 0xD6, 0x91, 0xB3, 0x7C, 0xFF // ..P...|.
           = DerefOf (M604 (0x02, 0x01, 0x04, 0x01)))
      M600 (Arg0, 0x01, Local0, Zero)
     Local0 = (AUB4 == DerefOf (M604 (0x02, 0x01, 0x04, 0x01)))
       M600 (Arg0, 0x02, Local0, Ones)
     Local0 = (AUB3 == DerefOf (M604 (0x02, 0x01, 0x04, 0x01)))
      M600 (Arg0, 0x03, Local0, Zero)
      If (Y078)
       {
        Local0 = (DerefOf (RefOf (AUB4)) == DerefOf (M604 (0x02, 0x01, 0x04, 0x01)))
         M600 (Arg0, 0x04, Local0,
 Ones)
        Local0 = (DerefOf (RefOf (AUB3)) == DerefOf (M604 (0x02, 0x01, 0x04, 0x01)))
         M600 (Arg0, 0x05, Local0, Zero)
       }
     Local0 = (DerefOf (PAUB [0x04]) = DerefOf (M604 (0x02, 0x01,
         0x04, 0x01)))
      M600 (Arg0, 0x06, Local0, Ones)
     Local0 = (DerefOf (PAUB [0x03]) = DerefOf (M604 (0x02, 0x01,
         0x04, 0x01)))
      M600 (Arg0, 0x07, Local0, Zero)
       /* Method returns Buffer */
     Local0 = (M601 (0x03, 0x04) == DerefOf (M604 (0x02, 0x01, 0x04, 0x01)))
      M600 (Arg0, 0x08, Local0, Ones)
     Local0 = (M601 (0x03, 0x03) = DerefOf (M604 (0x02, 0x01, 0x04, 0x01)))
      M600 (Arg0, 0x09, Local0, Zero)
       /* Method returns Reference to Buffer */
      If (Y500)
       {
        Local0 = (DerefOf (M602 (0x03, 0x04, 0x01)) == DerefOf (M604 (0x02, 0x01,
           0x04, 0x01)))
         M600 (Arg0, 0x0A,
```

```
 Local0, Ones)
        Local0 = (DerefOf (M602 (0x03, 0x03, 0x01)) == DerefOf (M604 (0x02, 0x01,
           0x04, 0x01)))
         M600 (Arg0, 0x0B, Local0, Zero)
       }
      /* LGreater */
     Local0 = (Buffer (0x08)) {
              0x84, 0xA2, 0x50, 0xD6, 0x91, 0xB3, 0x7C, 0xFE // ..P...|.
          \} > DerefOf (M604 (0x02, 0x01, 0x04, 0x01)))
      M600 (Arg0, 0x0C, Local0, Zero)
     Local0 = (Buffer (0x08)) {
             0x84, 0xA2, 0x50, 0xD6, 0x91, 0xB3, 0x7C, 0xFF // ..P...
          \} > DerefOf (M604 (0x02, 0x01, 0x04, 0x01)))
      M600 (Arg0, 0x0D, Local0, Ones)
     Local0 = (Buffer (0x08)) {
              0x84, 0xA2, 0x50, 0xD6, 0x91, 0xB3, 0x7C, 0xFD // ..P...|.
          \} > DerefOf (M604 (0x02, 0x01, 0x04, 0x01)))
      M600 (Arg0, 0x0E, Local0, Zero)
 Local0 = (Buffer (0x09)) {
             /* 0000 */ 0x84, 0xA2, 0x50, 0xD6, 0x91, 0xB3, 0x7C, 0xFE, // ..P...|.
            /* 0008*/ 0x01 //.
          \} > DerefOf (M604 (0x02, 0x01, 0x04, 0x01)))
      M600 (Arg0, 0x0F, Local0, Ones)
     Local0 = (AUB4 > DerefOf (M604 (0x02, 0x01, 0x04, 0x01))) M600 (Arg0, 0x10, Local0, Zero)
     Local0 = (AUB5 > DerefOf (M604 (0x02, 0x01, 0x04, 0x01)))
      M600 (Arg0, 0x11, Local0, Ones)
      If (Y078)
       {
        Local0 = (DerefOf (RefOf (AUB4)) > DerefOf (M604 (0x02, 0x01, 0x04, 0x01)))
         M600 (Arg0, 0x12, Local0, Zero)
        Local0 = (DerefOf (RefOf (AUB5)) > DerefOf (M604 (0x02, 0x01, 0x04, 0x01)))
         M600 (Arg0, 0x13, Local0, Ones)
       }
     Local0 = (DerefOf (PAUB [0x04]) > DerefOf (M604 (0x02, 0x01,
         0x04, 0x01)))
       M600 (Arg0, 0x14, Local0, Zero)
     Local0 = (DerefOf (PAUB [0x05]) > DerefOf (M604 (0x02, 0x01,
         0x04, 0x01)))
      M600 (Arg0, 0x15, Local0, Ones)
```

```
 /* Method returns Buffer */
```

```
Local0 = (M601 (0x03, 0x04) > DerefOf (M604 (0x02, 0x01, 0x04, 0x01)))
      M600 (Arg0, 0x16, Local0, Zero)
     Local0 = (M601 (0x03, 0x05) > DerefOf (M604 (0x02, 0x01, 0x04, 0x01)))
      M600 (Arg0, 0x17, Local0, Ones)
      /* Method returns Reference to Buffer */
      If (Y500)
       {
        Local0 = (DerefOf (M602 (0x03, 0x04, 0x01)) > DerefOf (M604 (0x02, 0x01,
          0x04, 0x01)))
         M600 (Arg0, 0x18, Local0, Zero)
        Local0 = (DerefOf (M602 (0x03, 0x05, 0x01)) > DerefOf (M604 (0x02, 0x01,
           0x04, 0x01)))
         M600 (Arg0, 0x19, Local0, Ones)
       }
      /* LGreaterEqual */
     Local0 = (Buffer (0x08)
 {
                 0x84, 0xA2, 0x50, 0xD6, 0x91, 0xB3, 0x7C, 0xFE // ..P...|.
             \geq DerefOf (M604 (0x02, 0x01, 0x04,
        0x(01)) M600 (Arg0, 0x1A, Local0, Ones)
     Local0 = (Buffer (0x08)) {
                 0x84, 0xA2, 0x50, 0xD6, 0x91, 0xB3, 0x7C, 0xFF // ..P...|.
             \} >= DerefOf (M604 (0x02, 0x01, 0x04,
        0x(01)) M600 (Arg0, 0x1B, Local0, Ones)
     Local0 = (Buffer (0x08)) {
                 0x84, 0xA2, 0x50, 0xD6, 0x91, 0xB3, 0x7C, 0xFD // ..P...|.
             \geq DerefOf (M604 (0x02, 0x01, 0x04,
        0x01)) M600 (Arg0, 0x1C, Local0, Zero)
     Local0 = (Buffer (0x09))\left\{ \begin{array}{c} 1 & 1 \\ 1 & 1 \end{array} \right\} /* 0000 */ 0x84, 0xA2, 0x50, 0xD6, 0x91, 0xB3, 0x7C, 0xFE, // ..P...|.
     /* 0008*/0x01 //.
             \geq DerefOf (M604 (0x02, 0x01, 0x04,
        0x01)) M600 (Arg0, 0x1D, Local0, Ones)
     Local0 = (AUB4 >= DerefOf (M604 (0x02, 0x01, 0x04, 0x01)))
```

```
 M600 (Arg0, 0x1E, Local0, Ones)
     Local0 = (AUB5 >= DerefOf (M604 (0x02, 0x01, 0x04, 0x01)))
      M600 (Arg0, 0x1F, Local0, Ones)
      If (Y078)
      {
       Local0 = (DerefOf (RefOf (AUB4)) >= DerefOf (M604 (0x02, 0x01, 0x04,
          0x01)) M600 (Arg0, 0x20, Local0, Ones)
       Local0 = (DerefOf (RefOf (AUB5)) >= DerefOf (M604 (0x02, 0x01, 0x04,
           0x01)))
        M600 (Arg0, 0x21, Local0, Ones)
      }
     Local0 = (DerefOf (PAUB [0x04]) > = DerefOf (M604 (0x02,
        0x01, 0x04, 0x01)))
      M600 (Arg0, 0x22, Local0, Ones)
     Local0 = (DerefOf (PAUB [0x05])>= DerefOf (M604 (0x02,
       0x01, 0x04, 0x01)))
      M600 (Arg0, 0x23, Local0, Ones)
      /* Method returns Buffer */
     Local0 = (M601 (0x03, 0x04) >= DerefOf (M604 (0x02, 0x01, 0x04,
        0x(01)) M600 (Arg0, 0x24, Local0, Ones)
     Local0 = (M601 (0x03, 0x05) >= DerefOf (M604 (0x02, 0x01, 0x04,
        0x(01)) M600 (Arg0, 0x25, Local0, Ones)
      /* Method returns Reference to Buffer */
      If (Y500)
      {
       Local0 = (DerefOf (M602 (0x03, 0x04, 0x01)) >= DerefOf (M604 (0x02,
          0x01, 0x04, 0x01)))
        M600 (Arg0, 0x26, Local0, Ones)
       Local0 = (DerefOf (M602 (0x03, 0x05, 0x01)) >= DerefOf (M604 (0x02,
          0x01, 0x04, 0x01)))
        M600 (Arg0, 0x27, Local0, Ones)
      }
     /* LLess */Local0 = (Buffer (0x08)) {
              0x84, 0xA2,
 0x50, 0xD6, 0x91, 0xB3, 0x7C, 0xFE // ..P...|.
          \} < DerefOf (M604 (0x02, 0x01, 0x04, 0x01)))
      M600 (Arg0, 0x28, Local0, Zero)
```

```
Local0 = (Buffer (0x08)) {
              0x84, 0xA2, 0x50, 0xD6, 0x91, 0xB3, 0x7C, 0xFF // ..P...|.
          \} < DerefOf (M604 (0x02, 0x01, 0x04, 0x01)))
      M600 (Arg0, 0x29, Local0, Zero)
     Local0 = (Buffer (0x08)) {
              0x84, 0xA2, 0x50, 0xD6, 0x91, 0xB3, 0x7C, 0xFD // ..P...|.
          \} < DerefOf (M604 (0x02, 0x01, 0x04, 0x01)))
      M600 (Arg0, 0x2A, Local0, Ones)
     Local0 = (Buffer (0x09)) {
             /* 0000 */ 0x84, 0xA2, 0x50, 0xD6, 0x91, 0xB3, 0x7C, 0xFE, // ..P...|.
            \frac{1}{8} 0008 */ 0x01 // .
          \} < DerefOf (M604 (0x02, 0x01, 0x04, 0x01)))
      M600 (Arg0,
 0x2B, Local0, Zero)
     Local0 = (AUB4 <DerefOf (M604 (0x02, 0x01, 0x04, 0x01)))
      M600 (Arg0, 0x2C, Local0, Zero)
     Local0 = (AUB5 < DerefOf (M604 (0x02, 0x01, 0x04, 0x01))) M600 (Arg0, 0x2D, Local0, Zero)
      If (Y078)
      {
         Local0 = (DerefOf (RefOf (AUB4)) < DerefOf (M604 (0x02, 0x01, 0x04, 0x01)))
        M600 (Arg0, 0x2E, Local0, Zero)
       Local0 = (DerefOf (RefOf (AUB5)) < DerefOf (M604 (0x02, 0x01, 0x04, 0x01)))
        M600 (Arg0, 0x2F, Local0, Zero)
      }
     Local0 = (DerefOf (PAUB [0x04]) < DerefOf (M604 (0x02, 0x01,
         0x04, 0x01)))
      M600 (Arg0, 0x30, Local0, Zero)
     Local0 = (DerefOf (PAUB [0x05]) < DerefOf (M604 (0x02, 0x01,
         0x04, 0x01)))
      M600 (Arg0, 0x31, Local0, Zero)
      /* Method returns Buffer */
     Local0 = (M601 (0x03, 0x04) < DerefOf (M604 (0x02, 0x01, 0x04, 0x01)))
      M600 (Arg0, 0x32, Local0, Zero)
     Local0 = (M601 (0x03, 0x05) < DerefOf (M604 (0x02, 0x01, 0x04, 0x01)))
      M600 (Arg0, 0x33, Local0, Zero)
      /* Method returns Reference to Buffer */
      If (Y500)
      {
       Local0 = (DerefOf (M602 (0x03, 0x04, 0x01)) < DerefOf (M604 (0x02, 0x01,
           0x04, 0x01)))
```

```
 M600 (Arg0, 0x34, Local0, Zero)
       Local0 = (DerefOf (M602 (0x03, 0x05, 0x01)) < DerefOf (M604 (0x02, 0x01,
           0x04, 0x01)))
        M600 (Arg0, 0x35, Local0, Zero)
       }
      /* LLessEqual */
     Local0 = (Buffer (0x08)) {
                0x84, 0xA2, 0x50, 0xD6, 0x91, 0xB3, 0x7C, 0xFE // ..P...|.
            \}< DerefOf (M604 (0x02, 0x01, 0x04,
         0x01)))
      M600 (Arg0, 0x36, Local0, Ones)
     Local0 = (Buffer (0x08)) {
           0x84, 0xA2, 0x50, 0xD6, 0x91, 0xB3, 0x7C, 0xFF // ..P...|.
            \}< DerefOf (M604 (0x02, 0x01, 0x04,
        0x01)))
      M600 (Arg0, 0x37, Local0, Zero)
     Local0 = (Buffer (0x08)) {
                0x84, 0xA2, 0x50, 0xD6, 0x91, 0xB3, 0x7C, 0xFD // ..P...|.
            \}< DerefOf (M604 (0x02, 0x01, 0x04,
       0x(01)) M600 (Arg0, 0x38, Local0, Ones)
     Local0 = (Buffer (0x09)) {
               /* 0000 */ 0x84, 0xA2, 0x50, 0xD6, 0x91, 0xB3, 0x7C, 0xFE, // ..P...|.
              /* 0008 */ 0x01 //.
            \}< DerefOf (M604 (0x02, 0x01, 0x04,
        0x01)) M600 (Arg0, 0x39, Local0, Zero)
     Local0 = (AUB4 \leq DerefOf (M604 (0x02, 0x01, 0x04, 0x01)))
      M600 (Arg0, 0x3A, Local0, Ones)
   Local0 = (AUB5 \leq Der\epsilon f \leq (M604 (0x02, 0x01, 0x04, 0x01))) M600 (Arg0, 0x3B, Local0, Zero)
      If (Y078)
       {
       Local0 = (DerefOf (RefOf (AUB4)) \leq DerefOf (M604 (0x02, 0x01, 0x04, 0x01)))
        M600 (Arg0, 0x3C, Local0, Ones)
       Local0 = (DerefOf (RefOf (AUB5)) <= DerefOf (M604 (0x02, 0x01, 0x04,
          0x(01)) M600 (Arg0, 0x3D, Local0, Zero)
       }
```

```
Local0 = (DerefOf (PAUB [0x04]) \le DerefOf (M604 (0x02,0x01, 0x04, 0x01)))
       M600 (Arg0, 0x3E, Local0, Ones)
      Local0 = (DerefOf (PAUB [0x05]) \le DerefOf (M604 (0x02,0x01, 0x04, 0x01)))
       M600 (Arg0, 0x3F, Local0, Zero)
       /* Method returns Buffer */
      Local0 = (M601 (0x03, 0x04) \leq DerefOf (M604 (0x02, 0x01, 0x04,
        0x(01)) M600 (Arg0, 0x40, Local0, Ones)
      Local0 = (M601 (0x03, 0x05))\epsilon DerefOf (M604 (0x02, 0x01, 0x04,
         0x01)))
       M600 (Arg0, 0x41, Local0, Zero)
       /* Method returns Reference to Buffer */
       If (Y500)
       {
        Local0 = (DerefOf (M602 (0x03, 0x04, 0x01)) <= DerefOf (M604 (0x02,
          0x01, 0x04, 0x01)))
         M600 (Arg0, 0x42, Local0, Ones)
        Local0 = (DerefOf (M602 (0x03, 0x05, 0x01)) <= DerefOf (M604 (0x02,
          0x01, 0x04, 0x01)))
         M600 (Arg0, 0x43, Local0, Zero)
       }
       /* LNotEqual */
      Local0 = (Buffer (0x08)) {
                 0x84, 0xA2, 0x50, 0xD6, 0x91, 0xB3, 0x7C, 0xFE // ..P...|.
             } != DerefOf (M604 (0x02, 0x01, 0x04,
        0x(01)) M600 (Arg0, 0x44, Local0, Zero)
      Local0 = (Buffer (0x08)) {
                 0x84, 0xA2, 0x50, 0xD6, 0x91, 0xB3, 0x7C,
0xFF // ..P...
             } := DerefOf (M604 (0x02, 0x01, 0x04,
         0x01)))
       M600 (Arg0, 0x45, Local0, Ones)
      Local0 = (Buffer (0x08))\left\{ \begin{array}{c} 1 & 1 \\ 1 & 1 \end{array} \right\} 0x84, 0xA2, 0x50, 0xD6, 0x91, 0xB3, 0x7C, 0xFD // ..P...|.
             \} != DerefOf (M604 (0x02, 0x01, 0x04,
        0x(01))
```

```
 M600 (Arg0, 0x46, Local0, Ones)
     Local0 = (Buffer (0x09))\{ /* 0000 */ 0x84, 0xA2, 0x50, 0xD6, 0x91, 0xB3, 0x7C, 0xFE, // ..P...|.
              /* 0008*/ 0x01 //.
            \} != DerefOf (M604 (0x02, 0x01, 0x04,
         0x01)))
      M600 (Arg0, 0x47, Local0, Ones)
     Local0 = (AUB4 != DerekOf (M604 (0x02, 0x01, 0x04, 0x01))) M600 (Arg0, 0x48, Local0, Zero)
     Local0 = (AUB5 != DerefOf (M604 (0x02, 0x01, 0x04, 0x01)))
       M600 (Arg0, 0x49, Local0, Ones)
      If (Y078)
       {
       Local0 = (DerefOf (RefOf (AUB4)) != DerefOf (M604 (0x02, 0x01, 0x04,
           0x01)))
        M600 (Arg0, 0x4A, Local0, Zero)
       Local0 = (DerefOf (RefOf (AUB5)) != DerefOf (M604 (0x02, 0x01, 0x04,
          0x(01)) M600 (Arg0, 0x4B, Local0, Ones)
       }
      Local0 = (DerefOf (PAUB [0x04]) != DerefOf (M604 (0x02,
         0x01, 0x04, 0x01)))
      M600 (Arg0, 0x4C, Local0, Zero)
     Local0 = (DerefOf (PAUB [0x05]) != DerefOf (M604 (0x02,
         0x01, 0x04, 0x01)))
      M600 (Arg0, 0x4D, Local0, Ones)
      /* Method returns Buffer */
     Local0 = (M601 (0x03, 0x04) != DerefOf (M604 (0x02, 0x01, 0x04,
        0x(01)) M600 (Arg0, 0x4E, Local0, Zero)
     Local0 = (M601 (0x03, 0x05) != DerefOf (M604 (0x02, 0x01, 0x04,
        0x(01)) M600 (Arg0, 0x4F, Local0, Ones)
      /* Method returns Reference to Buffer */
      If (Y500)
       {
       Local0 = (DerefOf (M602 (0x03, 0x04, 0x01)) != DerefOf (M604 (0x02,
          0x01, 0x04, 0x01)))
        M600 (Arg0, 0x50, Local0, Zero)
       Local0 = (DerefOf (M602 (0x03, 0x05, 0x01)) != DerefOf (M604 (0x02,
          0x01, 0x04, 0x01)))
        M600 (Arg0, 0x51, Local0, Ones)
       }
```
}

```
 Method (M324, 1, NotSerialized)
    {
      /* LEqual */
     Local0 = (Buffer (0x04)) {
            0xFE, 0xB3, 0x79, 0xC1 //..y.= DerefOf (M604 (0x02, 0x01, 0x03, 0x01)))
      M600 (Arg0, 0x00, Local0, Ones)
     Local0 = (Buffer (0x04)) {
             0xFE, 0xB3, 0x79, 0xC0 // ..y.
          \} = DerefOf
 (M604 (0x02, 0x01, 0x03, 0x01)))
      M600 (Arg0, 0x01, Local0, Zero)
     Local0 = (AUB3 == DerefOf (M604 (0x02, 0x01, 0x03, 0x01)))
      M600 (Arg0, 0x02, Local0, Ones)
     Local0 = (AUB2 == DerefOf (M604 (0x02, 0x01, 0x03, 0x01)))
      M600 (Arg0, 0x03, Local0, Zero)
      If (Y078)
      {
       Local0 = (DerfOf (RefOf (AUB3)) == DerfOf (M604 (0x02, 0x01, 0x03, 0x01))) M600 (Arg0, 0x04, Local0, Ones)
       Local0 = (DerefOf (RefOf (AUB2)) = DerefOf (M604 (0x02, 0x01, 0x03, 0x01)))
        M600 (Arg0, 0x05, Local0, Zero)
      }
     Local0 = (DerefOf (PAUB [0x03]) = DerefOf (M604 (0x02, 0x01,
        0x03, 0x01)))
      M600 (Arg0, 0x06, Local0, Ones)
     Local0 = (DerefOf (PAUB [0x02]) = DerefOf (M604 (0x02, 0x01,
        0x03, 0x01)))
      M600 (Arg0, 0x07, Local0, Zero)
      /* Method returns Buffer */
      Local0
= (M601 (0x03, 0x03) == DerefOf (M604 (0x02, 0x01, 0x03, 0x01)))
      M600 (Arg0, 0x08, Local0, Ones)
     Local0 = (M601 (0x03, 0x02) = DerefOf (M604 (0x02, 0x01, 0x03, 0x01)))
      M600 (Arg0, 0x09, Local0, Zero)
      /* Method returns Reference to Buffer */
      If (Y500)
      {
       Local0 = (DerefOf (M602 (0x03, 0x03, 0x01)) = DerefOf (M604 (0x02, 0x01,
           0x03, 0x01)))
        M600 (Arg0, 0x0A, Local0, Ones)
```

```
Local0 = (DerefOf (M602 (0x03, 0x02, 0x01)) == DerefOf (M604 (0x02, 0x01,
           0x03, 0x01)))
        M600 (Arg0, 0x0B, Local0, Zero)
      }
      /* LGreater */
     Local0 = (Buffer (0x04)) {
             0xFE, 0xB3, 0x79, 0xC1 //..y.\} > DerefOf (M604 (0x02, 0x01, 0x03, 0x01)))
      M600 (Arg0, 0x0C, Local0, Zero)
     Local0 = (Buffer (0x04)) {
             0xFE, 0xB3, 0x79, 0xC2 //..y.\} > DerefOf (M604 (0x02, 0x01, 0x03, 0x01)))
      M600 (Arg0, 0x0D, Local0, Ones)
     Local0 = (Buffer (0x04)) {
            0xFE, 0xB3, 0x79, 0xC0 //..y.\} > DerefOf (M604 (0x02, 0x01, 0x03, 0x01)))
      M600 (Arg0, 0x0E, Local0, Zero)
     Local0 = (Buffer (0x05)) {
             0xFE, 0xB3, 0x79, 0xC1, 0x01 // ..y..
          \} > DerefOf (M604 (0x02, 0x01, 0x03, 0x01)))
      M600 (Arg0, 0x0F, Local0, Ones)
      Local0 = (AUB3 > DerefOf (M604 (0x02, 0x01, 0x03, 0x01)))
      M600 (Arg0, 0x10, Local0, Zero)
     Local0 = (AUB2 > DerffOf (M604 (0x02, 0x01, 0x03, 0x01))) M600 (Arg0, 0x11, Local0, Ones)
      If (Y078)
      {
       Local0 = (DerefOf (RefOf (AUB3)) > DerefOf (M604 (0x02, 0x01, 0x03, 0x01)))
         M600 (Arg0, 0x12, Local0, Zero)
       Local0 = (DerefOf (RefOf (AUB2)) > DerefOf (M604 (0x02, 0x01, 0x03, 0x01)))
        M600 (Arg0, 0x13, Local0, Ones)
      }
     Local0 = (DerefOf (PAUB [0x03]) > DerefOf (M604 (0x02, 0x01,
         0x03, 0x01)))
      M600 (Arg0, 0x14, Local0, Zero)
     Local0 = (DerefOf (PAUB [0x02]) > DerefOf (M604 (0x02, 0x01,
         0x03, 0x01)))
      M600 (Arg0, 0x15, Local0, Ones)
      /* Method returns Buffer */
```

```
Local0 = (M601 (0x03, 0x03) > DerefOf (M604 (0x02, 0x01, 0x03, 0x01)))
      M600 (Arg0, 0x16, Local0, Zero)
     Local0 = (M601 (0x03, 0x02) > DerefOf (M604 (0x02, 0x01, 0x03, 0x01)))
      M600 (Arg0, 0x17, Local0, Ones)
      /* Method returns Reference to Buffer */
      If (Y500)
       {
       Local0 = (DerefOf(M602 (0x03, 0x03,0x01) > DerefOf (M604 (0x02, 0x01,
           0x03, 0x01)))
         M600 (Arg0, 0x18, Local0, Zero)
       Local0 = (DerefOf (M602 (0x03, 0x02, 0x01)) > DerefOf (M604 (0x02, 0x01,
           0x03, 0x01)))
        M600 (Arg0, 0x19, Local0, Ones)
       }
      /* LGreaterEqual */
     Local0 = (Buffer (0x04)) {
               0xFE, 0xB3, 0x79, 0xC1 // ..y.
            \geq DerefOf (M604 (0x02, 0x01, 0x03,
        0x(01)) M600 (Arg0, 0x1A, Local0, Ones)
     Local0 = (Buffer (0x04)) {
               0xFE, 0xB3, 0x79, 0xC2 // ..y.
            \geq DerefOf (M604 (0x02, 0x01, 0x03,
        0x01)) M600 (Arg0, 0x1B, Local0, Ones)
     Local0 = (Buffer (0x04)) {
                0xFE, 0xB3, 0x79,
0xC0 // ..y.
            \geq DerefOf (M604 (0x02, 0x01, 0x03,
       0x01)) M600 (Arg0, 0x1C, Local0, Zero)
     Local0 = (Buffer (0x05))\left\{ \begin{array}{c} 1 & 1 \\ 1 & 1 \end{array} \right\}0xFE, 0xB3, 0x79, 0xC1, 0x01 //..y..\geq DerefOf (M604 (0x02, 0x01, 0x03,
       0x(01)) M600 (Arg0, 0x1D, Local0, Ones)
     Local0 = (AUB3 >= DerefOf (M604 (0x02, 0x01, 0x03, 0x01)))
      M600 (Arg0, 0x1E, Local0, Ones)
     Local0 = (AUB2 >= DerefOf (M604 (0x02, 0x01, 0x03, 0x01)))
      M600 (Arg0, 0x1F, Local0, Ones)
```

```
 If (Y078)
       {
       Local0 = (DerefOf (RefOf (AUB3)) >= DerefOf (M604 (0x02, 0x01, 0x03,
           0x01)))
        M600 (Arg0, 0x20, Local0, Ones)
       Local0 = (DerefOf (RefOf (AUB2)) >= DerefOf (M604 (0x02, 0x01, 0x03,
           0x01)))
     M600 (Arg0, 0x21, Local0, Ones)
      }
     Local0 = (DerefOf (PAUB [0x03]) >= DerefOf (M604 (0x02,
        0x01, 0x03, 0x01)))
      M600 (Arg0, 0x22, Local0, Ones)
     Local0 = (DerefOf (PAUB [0x02]) >= DerefOf (M604 (0x02,
        0x01, 0x03, 0x01)))
      M600 (Arg0, 0x23, Local0, Ones)
      /* Method returns Buffer */
     Local0 = (M601 (0x03, 0x03) > = DerefOf (M604 (0x02, 0x01, 0x03,
         0x01)))
      M600 (Arg0, 0x24, Local0, Ones)
     Local0 = (M601 (0x03, 0x02) > DerefOf (M604 (0x02, 0x01, 0x03,
        0x(01)) M600 (Arg0, 0x25, Local0, Ones)
      /* Method returns Reference to Buffer */
      If (Y500)
       {
       Local0 = (DerefOf (M602 (0x03, 0x03, 0x01)) >= DerefOf (M604 (0x02,
           0x01, 0x03, 0x01)))
        M600 (Arg0, 0x26, Local0, Ones)
       Local0 = (DerefOf (M602 (0x03, 0x02, 0x01))>= DerefOf (M604 (0x02,
          0x01, 0x03, 0x01)))
        M600 (Arg0, 0x27, Local0, Ones)
       }
      /* LLess */
     Local0 = (Buffer (0x04))\{0xFE, 0xB3, 0x79, 0xC1 //..y.\} < DerefOf (M604 (0x02, 0x01, 0x03, 0x01)))
      M600 (Arg0, 0x28, Local0, Zero)
     Local0 = (Buffer (0x04)) {
             0xFE, 0xB3, 0x79, 0xC2 //..y.
```
```
\} < DerefOf (M604 (0x02, 0x01, 0x03, 0x01)))
      M600 (Arg0, 0x29, Local0, Zero)
     Local0 = (Buffer (0x04)) {
             0xFE, 0xB3, 0x79, 0xC0 //..y.\} < DerefOf (M604 (0x02, 0x01, 0x03, 0x01)))
      M600 (Arg0, 0x2A, Local0, Ones)
     Local0 = (Buffer (0x05)) {
              0xFE, 0xB3, 0x79,
0xC1, 0x01 // ..y..
          \} < DerefOf (M604 (0x02, 0x01, 0x03, 0x01)))
      M600 (Arg0, 0x2B, Local0, Zero)
     Local0 = (AUB3 < DerefOf (M604 (0x02, 0x01, 0x03, 0x01))) M600 (Arg0, 0x2C, Local0, Zero)
      Local0 = (AUB2 < DerefOf (M604 (0x02, 0x01, 0x03, 0x01)))
      M600 (Arg0, 0x2D, Local0, Zero)
      If (Y078)
      {
       Local0 = (DerefOf (RefOf (AUB3)) < DerefOf (M604 (0x02, 0x01, 0x03, 0x01)))
         M600 (Arg0, 0x2E, Local0, Zero)
       Local0 = (DerefOf (RefOf (AUB2)) < DerefOf (M604 (0x02, 0x01, 0x03, 0x01)))
        M600 (Arg0, 0x2F, Local0, Zero)
      }
      Local0 = (DerefOf (PAUB [0x03]) < DerefOf (M604 (0x02, 0x01,
         0x03, 0x01)))
      M600 (Arg0, 0x30, Local0, Zero)
     Local0 = (DerefOf (PAUB [0x02]) < DerefOf (M604 (0x02, 0x01,
         0x03, 0x01)))
      M600 (Arg0, 0x31, Local0, Zero)
       /* Method returns Buffer */
     Local0 = (M601 (0x03, 0x03) < DerefOf (M604 (0x02, 0x01, 0x03, 0x01)))
      M600 (Arg0, 0x32, Local0, Zero)
     Local0 = (M601 (0x03, 0x02) < DerefOf (M604 (0x02, 0x01, 0x03, 0x01)))
      M600 (Arg0, 0x33, Local0, Zero)
      /* Method returns Reference to Buffer */
      If (Y500)
      {
       Local0 = (DerefOf (M602 (0x03, 0x03, 0x01)) < DerefOf (M604 (0x02, 0x01,
           0x03, 0x01)))
        M600 (Arg0, 0x34, Local0, Zero)
       Local0 = (DerefOf (M602 (0x03, 0x02, 0x01)) < DerefOf (M604 (0x02, 0x01,
           0x03, 0x01)))
        M600 (Arg0, 0x35, Local0, Zero)
      }
```

```
 /* LLessEqual */
     Local0 = (Buffer (0x04))\{0xFE, 0xB3, 0x79, 0xC1 //..y.\}< = DerefOf (M604 (0x02, 0x01, 0x03,
  0x01)))
      M600 (Arg0, 0x36, Local0, Ones)
     Local0 = (Buffer (0x04)) {
               0xFE, 0xB3, 0x79, 0xC2 // ..y.
            \}< DerefOf (M604 (0x02, 0x01, 0x03,
        0x01)))
      M600 (Arg0, 0x37, Local0, Zero)
     Local0 = (Buffer (0x04)) {
               0xFE, 0xB3, 0x79, 0xC0 // . . .\} <= DerefOf (M604 (0x02, 0x01, 0x03,
       0x(01)) M600 (Arg0, 0x38, Local0, Ones)
     Local0 = (Buffer (0x05)) {
               0xFE, 0xB3, 0x79, 0xC1, 0x01 // ..y..
            \} \le DerefOf (M604 (0x02, 0x01, 0x03,
       0x(01)) M600 (Arg0, 0x39, Local0, Zero)
     Local0 = (AUB3 \leq DerefOf (M604 (0x02, 0x01, 0x03, 0x01))) M600 (Arg0, 0x3A, Local0, Ones)
      Local0 = (AUB2 \leq Der60f (M604 (0x02, 0x01, 0x03, 0x01))) M600 (Arg0, 0x3B, Local0, Zero)
      If (Y078)
      {
       Local0 = (DerefOf (RefOf (AUB3)) <= DerefOf (M604 (0x02, 0x01, 0x03,
          0x01)))
        M600 (Arg0, 0x3C, Local0, Ones)
       Local0 = (DerefOf (RefOf (AUB2)) <= DerefOf (M604 (0x02, 0x01, 0x03,
          0x01)))
        M600 (Arg0, 0x3D, Local0, Zero)
      }
     Local0 = (DerefOf (PAUB [0x03]) \leq DerefOf (M604 (0x02))0x01, 0x03, 0x01)))
      M600 (Arg0, 0x3E, Local0, Ones)
     Local0 = (DerefOf (PAUB [0x02]) \leq DerefOf (M604 (0x02)) 0x01, 0x03, 0x01)))
      M600 (Arg0, 0x3F, Local0, Zero)
```

```
 /* Method returns Buffer */
     Local0 = (M601 (0x03, 0x03) <= DerefOf (M604 (0x02, 0x01, 0x03,
         0x01)))
      M600 (Arg0, 0x40, Local0, Ones)
     Local0 = (M601)(0x03, 0x02) \le DerefOf (M604 (0x02, 0x01, 0x03,
       0x01)) M600 (Arg0, 0x41, Local0, Zero)
      /* Method returns Reference to Buffer */
      If (Y500)
       {
       Local0 = (DerefOf (M602 (0x03, 0x03, 0x01)) <= DerefOf (M604 (0x02,
           0x01, 0x03, 0x01)))
        M600 (Arg0, 0x42, Local0, Ones)
       Local0 = (DerefOf (M602 (0x03, 0x02, 0x01)) <= DerefOf (M604 (0x02,
           0x01, 0x03, 0x01)))
        M600 (Arg0, 0x43, Local0, Zero)
       }
      /* LNotEqual */
     Local0 = (Buffer (0x04)) {
               0xFE, 0xB3, 0x79, 0xC1 //..y.} != DerefOf (M604 (0x02, 0x01, 0x03,
        0x01)))
      M600 (Arg0, 0x44, Local0, Zero)
     Local0 = (Buffer (0x04)) {
                0xFE, 0xB3, 0x79, 0xC2 
       \mathcal{U} ..y.
            } != DerefOf (M604 (0x02, 0x01, 0x03,
        0x01)))
      M600 (Arg0, 0x45, Local0, Ones)
     Local0 = (Buffer (0x04)) {
```
0xFE, 0xB3, 0x79, 0xC0  $\frac{1}{2}$ .y.  $}$  != DerefOf (M604 (0x02, 0x01, 0x03,

 $Local0 = (Buffer (0x05))$  $\left\{ \begin{array}{c} 1 & 1 \\ 1 & 1 \end{array} \right\}$ 0xFE, 0xB3, 0x79, 0xC1, 0x01 // ..y..  $} :=$  DerefOf (M604 (0x02, 0x01, 0x03,

 $0x01))$ 

 $0x01))$ 

```
 M600 (Arg0, 0x47, Local0, Ones)
```
M600 (Arg0, 0x46, Local0, Ones)

```
Local0 = (AUB3 != DerekOf (M604 (0x02, 0x01, 0x03, 0x01))) M600 (Arg0, 0x48, Local0, Zero)
     Local0 = (AUB2 != DerekOf (M604 (0x02, 0x01, 0x03, 0x01))) M600 (Arg0, 0x49, Local0, Ones)
      If (Y078)
      {
       Local0 = (DerefOf) (RefOf (AUB3)) != DerefOf (M604 (0x02, 0x01, 0x03,
          0x01)) M600 (Arg0, 0x4A, Local0, Zero)
       Local0 = (DerefOf (RefOf (AUB2)) != DerefOf (M604 (0x02, 0x01, 0x03,
          0x01)) M600 (Arg0, 0x4B, Local0, Ones)
      }
     Local0 = (DerefOf (PAUB [0x03]) != DerefOf (M604 (0x02,
         0x01, 0x03, 0x01)))
      M600 (Arg0, 0x4C, Local0, Zero)
     Local0 = (DerefOf (PAUB [0x02]) != DerefOf (M604 (0x02,
        0x01, 0x03, 0x01)))
      M600 (Arg0, 0x4D, Local0, Ones)
      /* Method returns Buffer */
     Local0 = (M601 (0x03, 0x03) != DerefOf (M604 (0x02, 0x01, 0x03,
         0x01)))
      M600 (Arg0, 0x4E, Local0, Zero)
     Local0 = (M601 (0x03, 0x02) != DerefOf (M604 (0x02, 0x01, 0x03,
        0x01)))
      M600 (Arg0, 0x4F, Local0, Ones)
      /* Method returns Reference to Buffer */
```
#### If (Y500)

```
 {
    Local0 = (DerefOf (M602 (0x03, 0x03, 0x01)) != DerefOf (M604 (0x02,
        0x01, 0x03, 0x01)))
     M600 (Arg0, 0x50, Local0, Zero)
    Local0 = (DerefOf (M602 (0x03, 0x02, 0x01)) != DerefOf (M604 (0x02,
        0x01, 0x03, 0x01)))
     M600 (Arg0, 0x51, Local0, Ones)
   }
 }
 /* Integer to Buffer conversion of the both Integer operands of */
 /* Concatenate operator */
 Method (M645, 1, NotSerialized)
 {
  Local0 = Concatenate (DerefOf (M604 (0x02, 0x01, 0x04, 0x01)), DerefOf (M604 (0x02,
```
 **Open Source Used In UCS\_COMPONENT-rack\_huu\_base\_image\_m5 240227-220037-547ebbb8-240015D 14944**

```
0x01, 0x04, 0x01)))
      M600 (Arg0, 0x00, Local0, BB20)
      Local0 = Concatenate (0x0321, DerefOf (M604 (0x02, 0x01, 0x04, 0x01)))
      M600 (Arg0, 0x01, Local0, BB21)
     Local0 = Concatenate (DerefOf (M604 (0x02, 0x01, 0x04, 0x01)), 0x0321)
      M600 (Arg0, 0x01, Local0, BB22)
      Concatenate
 (DerefOf (M604 (0x02, 0x01, 0x04, 0x01)), DerefOf (M604 (0x02, 0x01, 0x04,
         0x01)), Local0)
      M600 (Arg0, 0x00, Local0, BB20)
      Concatenate (0x0321, DerefOf (M604 (0x02, 0x01, 0x04, 0x01)), Local0)
      M600 (Arg0, 0x01, Local0, BB21)
      Concatenate (DerefOf (M604 (0x02, 0x01, 0x04, 0x01)), 0x0321, Local0)
      M600 (Arg0, 0x01, Local0, BB22)
    }
```

```
 Method (M325, 1, NotSerialized)
```
#### $\overline{\phantom{a}}$

```
 Local0 = Concatenate (DerefOf (M604 (0x02, 0x01, 0x03, 0x01)), DerefOf (M604 (0x02,
    0x01, 0x03, 0x01)))
   M600 (Arg0, 0x00, Local0, BB23)
 Local0 = Concatenate (0x0321, DerefOf (M604 (0x02, 0x01, 0x03, 0x01))) M600 (Arg0, 0x01, Local0, BB24)
  Local0 = Concatenate (DerefOf (M604 (0x02, 0x01, 0x03, 0x01)), 0x0321)
   M600 (Arg0, 0x01, Local0, BB25)
  Concatenate (DerefOf (M604 (0x02, 0x01, 0x03, 0x01)), DerefOf (M604 (0x02, 0x01, 0x03,
      0x01)), Local0)
   M600 (Arg0, 0x00, Local0, BB23)
  Concatenate (0x0321, DerefOf (M604 (0x02, 0x01, 0x03, 0x01)), Local0)
   M600 (Arg0, 0x01, Local0, BB24)
  Concatenate (DerefOf (M604 (0x02, 0x01, 0x03, 0x01)), 0x0321, Local0)
   M600 (Arg0, 0x01, Local0, BB25)
 }
```

```
 /* Integer to Buffer conversion of the Integer second operand of */
    /* Concatenate operator when the first operand is evaluated as Buffer */
    Method (M646, 1, NotSerialized)
     {
      Local0 = Concatenate (Buffer (0x01))
            {
             0x5A // Z
            }, DerefOf (M604 (0x02, 0x01, 0x04, 0x01))
\overline{\phantom{a}} M600 (Arg0, 0x00, Local0, BB10)
      Local0 =Concatenate (Buffer (0x02)
            {
              "Z"
            }, DerefOf (M604 (0x02, 0x01, 0x04, 0x01))
```

```
 )
       M600 (Arg0, 0x01, Local0, BB11)
      Local0 = Concatenate (AUB0, DerefOf (M604 (0x02, 0x01, 0x04, 0x01)))
      M600 (Arg0, 0x02, Local0, BB10)
      Local0 = Concatenate (AUB1, DerefOf (M604 (0x02, 0x01, 0x04, 0x01)))
      M600 (Arg0, 0x03, Local0, BB11)
      If (Y078)
       {
         Local0 = Concatenate (DerefOf (RefOf (AUB0)), DerefOf (M604 (0x02, 0x01, 0x04, 0x01))
           )
         M600 (Arg0, 0x04, Local0, BB10)
         Local0 = Concatenate (DerefOf (RefOf (AUB1)), DerefOf (M604 (0x02, 0x01, 0x04, 0x01))
           )
         M600 (Arg0, 0x05, Local0, BB11)
       }
     Local0 =Concatenate (DerefOf (PAUB [0x00]), DerefOf (M604 (0x02, 0x01,
         0x04, 0x01)))
      M600 (Arg0, 0x06, Local0, BB10)
     Local0 =Concatenate (DerefOf (PAUB [0x01]), DerefOf (M604 (0x02, 0x01,
         0x04, 0x01)))
      M600 (Arg0, 0x07, Local0,
 BB11)
      /* Method returns Buffer */
     Local0 = Concatenate (M601 (0x03, 0x00), DerefOf (M604 (0x02, 0x01, 0x04, 0x01))
         )
      M600 (Arg0, 0x08, Local0, BB10)
     Local0 = Concatenate (M601 (0x03, 0x01), DerefOf (M604 (0x02, 0x01, 0x04, 0x01))
         )
      M600 (Arg0, 0x09, Local0, BB11)
      /* Method returns Reference to Buffer */
      If (Y500)
       {
         Local0 = Concatenate (DerefOf (M602 (0x03, 0x00, 0x01)), DerefOf (M604 (0x02, 0x01,
           0x04, 0x01)))
         M600 (Arg0, 0x0A, Local0, BB10)
         Local0 = Concatenate (DerefOf (M602 (0x03, 0x01, 0x01)), DerefOf (M604 (0x02, 0x01,
          0x04, 0x01)))
         M600 (Arg0, 0x0B, Local0, BB11)
       }
      Concatenate (Buffer (0x01)
         {
0x5A // Z
         }, DerefOf (M604 (0x02, 0x01,
```

```
 0x04, 0x01)), Local0)
      M600 (Arg0, 0x0C, Local0, BB10)
      Concatenate (Buffer (0x02)
         {
           "Z"
         }, DerefOf (M604 (0x02, 0x01, 0x04, 0x01)), Local0)
      M600 (Arg0, 0x0D, Local0, BB11)
      Concatenate (AUB0, DerefOf (M604 (0x02, 0x01, 0x04, 0x01)), Local0)
      M600 (Arg0, 0x0E, Local0, BB10)
      Concatenate (AUB1, DerefOf (M604 (0x02, 0x01, 0x04, 0x01)), Local0)
      M600 (Arg0, 0x0F, Local0, BB11)
      If (Y078)
       {
         Concatenate (DerefOf (RefOf (AUB0)), DerefOf (M604 (0x02, 0x01, 0x04, 0x01)), Local0)
         M600 (Arg0, 0x10, Local0, BB10)
         Concatenate (DerefOf (RefOf (AUB1)), DerefOf (M604 (0x02, 0x01, 0x04, 0x01)), Local0)
         M600 (Arg0, 0x11, Local0, BB11)
       }
      Concatenate (DerefOf (PAUB [0x00]), DerefOf (M604 (0x02, 0x01, 0x04, 0x01)),
         Local0)
      M600 (Arg0, 0x12,
 Local0, BB10)
      Concatenate (DerefOf (PAUB [0x01]), DerefOf (M604 (0x02, 0x01, 0x04, 0x01)),
         Local0)
      M600 (Arg0, 0x13, Local0, BB11)
      /* Method returns Buffer */
      Concatenate (M601 (0x03, 0x00), DerefOf (M604 (0x02, 0x01, 0x04, 0x01)), Local0)
      M600 (Arg0, 0x14, Local0, BB10)
      Concatenate (M601 (0x03, 0x01), DerefOf (M604 (0x02, 0x01, 0x04, 0x01)), Local0)
      M600 (Arg0, 0x15, Local0, BB11)
      /* Method returns Reference to Buffer */
      If (Y500)
       {
         Concatenate (DerefOf (M602 (0x03, 0x00, 0x01)), DerefOf (M604 (0x02, 0x01, 0x04, 0x01)),
           Local0)
         M600 (Arg0, 0x16, Local0, BB10)
         Concatenate (DerefOf (M602 (0x03, 0x01, 0x01)), DerefOf (M604 (0x02, 0x01, 0x04, 0x01)),
           Local0)
         M600 (Arg0, 0x17, Local0, BB11)
       }
    }
    Method (M326, 1, NotSerialized)
     {
     Local0 = Concatenate (Buffer (0x01))
```

```
 {
0x5A // Z
           }, DerefOf (M604 (0x02, 0x01, 0x03, 0x01))
         )
      M600 (Arg0, 0x00, Local0, BB12)
     Local0 =Concatenate (Buffer (0x02)
 {
              "Z"
           }, DerefOf (M604 (0x02, 0x01, 0x03, 0x01))
        \lambda M600 (Arg0, 0x01, Local0, BB13)
      Local0 = Concatenate (AUB0, DerefOf (M604 (0x02, 0x01, 0x03, 0x01)))
      M600 (Arg0, 0x02, Local0, BB12)
      Local0 = Concatenate (AUB1, DerefOf (M604 (0x02, 0x01, 0x03, 0x01)))
      M600 (Arg0, 0x03, Local0, BB13)
      If (Y078)
       {
         Local0 = Concatenate (DerefOf (RefOf (AUB0)), DerefOf (M604 (0x02, 0x01, 0x03, 0x01))
           )
         M600 (Arg0, 0x04, Local0, BB12)
         Local0 = Concatenate
 (DerefOf (RefOf (AUB1)), DerefOf (M604 (0x02, 0x01, 0x03, 0x01))
\overline{\phantom{a}} M600 (Arg0, 0x05, Local0, BB13)
       }
     Local0 = Concatenate (DerefOf (PAUB [0x00]), DerefOf (M604 (0x02, 0x01,
         0x03, 0x01)))
      M600 (Arg0, 0x06, Local0, BB12)
     Local0 = Concatenate (DerefOf (PAUB [0x01]), DerefOf (M604 (0x02, 0x01,
         0x03, 0x01)))
      M600 (Arg0, 0x07, Local0, BB13)
      /* Method returns Buffer */
      Local0 = Concatenate (M601 (0x03, 0x00), DerefOf (M604 (0x02, 0x01, 0x03, 0x01))
         )
      M600 (Arg0, 0x08, Local0, BB12)
      Local0 = Concatenate (M601 (0x03, 0x01), DerefOf (M604 (0x02, 0x01, 0x03, 0x01))
         )
      M600 (Arg0, 0x09, Local0, BB13)
      /* Method returns Reference to Buffer */
      If (Y500)
       {
        Local0 =Concatenate (DerefOf (M602 (0x03, 0x00, 0x01)), DerefOf (M604
 (0x02, 0x01,
           0x03, 0x01)))
         M600 (Arg0, 0x0A, Local0, BB12)
```

```
 Local0 = Concatenate (DerefOf (M602 (0x03, 0x01, 0x01)), DerefOf (M604 (0x02, 0x01,
           0x03, 0x01)))
        M600 (Arg0, 0x0B, Local0, BB13)
      }
     Local0 =Concatenate (Buffer (0x01)
 {
0x5A // Z
           }, DerefOf (M604 (0x02, 0x01, 0x04, 0x01))
       \lambda M600 (Arg0, 0x0C, Local0, BB14)
     Local0 =Concatenate (Buffer (0x02)
 {
             "Z"
           }, DerefOf (M604 (0x02, 0x01, 0x04, 0x01))
       \lambda M600 (Arg0, 0x0D, Local0, BB15)
      Concatenate (Buffer (0x01)
         {
          0x5A // Z
         }, DerefOf (M604 (0x02, 0x01, 0x03, 0x01)), Local0)
   M600 (Arg0, 0x0E, Local0, BB12)
      Concatenate (Buffer (0x02)
         {
           "Z"
         }, DerefOf (M604 (0x02, 0x01, 0x03, 0x01)), Local0)
      M600 (Arg0, 0x0F, Local0, BB13)
      Concatenate (AUB0, DerefOf (M604 (0x02, 0x01, 0x03, 0x01)), Local0)
      M600 (Arg0, 0x10, Local0, BB12)
      Concatenate (AUB1, DerefOf (M604 (0x02, 0x01, 0x03, 0x01)), Local0)
      M600 (Arg0, 0x11, Local0, BB13)
      If (Y078)
      {
         Concatenate (DerefOf (RefOf (AUB0)), DerefOf (M604 (0x02, 0x01, 0x03, 0x01)), Local0)
         M600 (Arg0, 0x12, Local0, BB12)
        Concatenate (DerefOf (RefOf (AUB1)), DerefOf (M604 (0x02, 0x01, 0x03, 0x01)), Local0)
        M600 (Arg0, 0x13, Local0, BB13)
      }
      Concatenate (DerefOf (PAUB [0x00]), DerefOf (M604 (0x02, 0x01, 0x03, 0x01)),
         Local0)
      M600 (Arg0, 0x14, Local0, BB12)
      Concatenate
 (DerefOf (PAUB [0x01]), DerefOf (M604 (0x02, 0x01, 0x03, 0x01)),
        Local0)
      M600 (Arg0, 0x15, Local0, BB13)
      /* Method returns Buffer */
```

```
 Concatenate (M601 (0x03, 0x00), DerefOf (M604 (0x02, 0x01, 0x03, 0x01)), Local0)
      M600 (Arg0, 0x16, Local0, BB12)
      Concatenate (M601 (0x03, 0x01), DerefOf (M604 (0x02, 0x01, 0x03, 0x01)), Local0)
      M600 (Arg0, 0x17, Local0, BB13)
      /* Method returns Reference to Buffer */
      If (Y500)
      {
         Concatenate (DerefOf (M602 (0x03, 0x00, 0x01)), DerefOf (M604 (0x02, 0x01, 0x03, 0x01)),
           Local0)
         M600 (Arg0, 0x18, Local0, BB12)
         Concatenate (DerefOf (M602 (0x03, 0x01, 0x01)), DerefOf (M604 (0x02, 0x01, 0x03, 0x01)),
           Local0)
         M600 (Arg0, 0x19, Local0, BB13)
      }
      Concatenate (Buffer (0x01)
         {
 0x5A // Z
         }, DerefOf (M604 (0x02, 0x01, 0x04, 0x01)), Local0)
      M600 (Arg0, 0x1A, Local0, BB14)
      Concatenate (Buffer (0x02)
         {
           "Z"
         }, DerefOf (M604 (0x02, 0x01, 0x04, 0x01)), Local0)
      M600 (Arg0, 0x1B, Local0, BB15)
    }
    /* Integer to Buffer conversion of the Integer Source operand of */
    /* ToString operator */
    Method (M647, 1, NotSerialized)
    {
     Local0 = ToString (DerefOf (M604 (0x02, 0x01, 0x0D, 0x01)), Ones)
      M600 (Arg0, 0x00, Local0, BS18)
     Local0 = ToString (DerefOf (M604 (0x02, 0x01, 0x0D, 0x01)), 0x03)
      M600 (Arg0, 0x01, Local0, BS19)
      Local0 = ToString (DerefOf (M604 (0x02, 0x01, 0x0E, 0x01)), Ones)
      M600 (Arg0, 0x02, Local0, BS1A)
     Local0 = ToString (DerefOf (M604 (0x02, 0x01, 0x0D, 0x01)), AUI0)
      M600 (Arg0, 0x03,
 Local0, BS18)
      Local0 = ToString (DerefOf (M604 (0x02, 0x01, 0x0D, 0x01)), AUI7)
      M600 (Arg0, 0x04, Local0, BS19)
     Local0 = ToString (DerefOf (M604 (0x02, 0x01, 0x0E, 0x01)), AUI0)
      M600 (Arg0, 0x05, Local0, BS1A)
      If (Y078)
```

```
 {
        Local0 = T \circ String (DerefOf (M604 (0x02, 0x01, 0x0D, 0x01)), DerefOf (RefOf (AUI0))
\overline{\phantom{a}} M600 (Arg0, 0x06, Local0, BS18)
        Local0 = T \circ String (Derff (M604 (0x02, 0x01, 0x0D, 0x01)), DerefOf (RefOf (AUI7))
\overline{\phantom{a}} M600 (Arg0, 0x07, Local0, BS19)
        Local0 = T \circ String (DerefOf (M604 (0x02, 0x01, 0x0E, 0x01)), DerefOf (RefOf (AUI0))
\overline{\phantom{a}} M600 (Arg0, 0x08, Local0, BS1A)
       }
      Local0 = ToString (DerefOf (M604 (0x02, 0x01, 0x0D, 0x01)), DerefOf (PAUI [
         0x00]))
       M600 (Arg0, 0x09, Local0, BS18)
      Local0 = ToString (DerefOf (M604 (0x02, 0x01, 0x0D, 0x01)), DerefOf (PAUI [
         0x07]))
       M600 (Arg0, 0x0A, Local0, BS19)
      Local0 = ToString (DerefOf (M604 (0x02, 0x01, 0x0E, 0x01)), DerefOf (PAUI [
         0x00]))
       M600 (Arg0, 0x0B, Local0, BS1A)
       /* Method returns Length parameter */
       Local0 = ToString (DerefOf (M604 (0x02, 0x01, 0x0D, 0x01)), M601 (0x01, 0x00)
\overline{\phantom{a}} M600 (Arg0, 0x0C, Local0, BS18)
      Local0 = ToString (DerefOf (M604 (0x02, 0x01, 0x0D, 0x01)), M601 (0x01, 0x07)
\overline{\phantom{a}} M600 (Arg0, 0x0D, Local0, BS19)
       Local0 = ToString (DerefOf (M604 (0x02, 0x01, 0x0E, 0x01)), M601 (0x01, 0x00)
         )
       M600 (Arg0, 0x0E, Local0, BS1A)
       /* Method returns Reference to Length parameter */
       If (Y500)
       {
         Local0 = ToString (DerefOf (M604 (0x02, 0x01, 0x0D, 0x01)), DerefOf (M601 (0x01,
         0x00)))
         M600 (Arg0, 0x0F, Local0, BS18)
        Local0 = ToString (DerefOf (M604 (0x02, 0x01, 0x0D, 0x01)), DerefOf (M601 (0x01,
            0x07)))
         M600 (Arg0, 0x10, Local0, BS19)
        Local0 = ToString (DerefOf (M604 (0x02, 0x01, 0x0E, 0x01)), DerefOf (M601 (0x01,
           0x00)) M600 (Arg0, 0x11, Local0, BS1A)
```

```
 }
```

```
 ToString (DerefOf (M604 (0x02, 0x01, 0x0D, 0x01)), Ones, Local0)
      M600 (Arg0, 0x12, Local0, BS18)
      ToString (DerefOf (M604 (0x02, 0x01, 0x0D, 0x01)), 0x03, Local0)
      M600 (Arg0, 0x13, Local0, BS19)
      ToString (DerefOf (M604 (0x02, 0x01, 0x0E, 0x01)), Ones, Local0)
      M600 (Arg0, 0x14, Local0, BS1A)
      ToString (DerefOf (M604 (0x02, 0x01, 0x0D, 0x01)), AUI0, Local0)
      M600 (Arg0, 0x15, Local0, BS18)
      ToString (DerefOf (M604 (0x02, 0x01, 0x0D, 0x01)), AUI7, Local0)
  M600 (Arg0, 0x16, Local0, BS19)
      ToString (DerefOf (M604 (0x02, 0x01, 0x0E, 0x01)), AUI0, Local0)
      M600 (Arg0, 0x17, Local0, BS1A)
      If (Y078)
       {
        ToString (DerefOf (M604 (0x02, 0x01, 0x0D, 0x01)), DerefOf (RefOf (AUI0)), Local0)
         M600 (Arg0, 0x18, Local0, BS18)
        ToString (DerefOf (M604 (0x02, 0x01, 0x0D, 0x01)), DerefOf (RefOf (AUI7)), Local0)
        M600 (Arg0, 0x19, Local0, BS19)
        ToString (DerefOf (M604 (0x02, 0x01, 0x0E, 0x01)), DerefOf (RefOf (AUI0)), Local0)
        M600 (Arg0, 0x1A, Local0, BS1A)
       }
      ToString (DerefOf (M604 (0x02, 0x01, 0x0D, 0x01)), DerefOf (PAUI [0x00]),
        Local0)
      M600 (Arg0, 0x1B, Local0, BS18)
      ToString (DerefOf (M604 (0x02, 0x01, 0x0D, 0x01)), DerefOf (PAUI [0x07]),
         Local0)
      M600 (Arg0, 0x1C, Local0, BS19)
      ToString (DerefOf (M604 (0x02, 0x01,
 0x0E, 0x01)), DerefOf (PAUI [0x00]),
         Local0)
      M600 (Arg0, 0x1D, Local0, BS1A)
      /* Method returns Length parameter */
      ToString (DerefOf (M604 (0x02, 0x01, 0x0D, 0x01)), M601 (0x01, 0x00), Local0)
      M600 (Arg0, 0x1E, Local0, BS18)
      ToString (DerefOf (M604 (0x02, 0x01, 0x0D, 0x01)), M601 (0x01, 0x07), Local0)
      M600 (Arg0, 0x1F, Local0, BS19)
      ToString (DerefOf (M604 (0x02, 0x01, 0x0E, 0x01)), M601 (0x01, 0x00), Local0)
      M600 (Arg0, 0x20, Local0, BS1A)
      /* Method returns Reference to Length parameter */
      If (Y500)
```
{

```
 ToString (DerefOf (M604 (0x02, 0x01, 0x0D, 0x01)), DerefOf (M601 (0x01, 0x00)), Local0)
 M600 (Arg0, 0x21, Local0, BS18)
```

```
 ToString (DerefOf (M604 (0x02, 0x01, 0x0D, 0x01)), DerefOf (M601 (0x01, 0x07)), Local0)
         M600 (Arg0, 0x22, Local0, BS19)
         ToString (DerefOf
 (M604 (0x02, 0x01, 0x0E, 0x01)), DerefOf (M601 (0x01, 0x00)), Local0)
         M600 (Arg0, 0x23, Local0, BS1A)
       }
     }
    Method (M327, 1, NotSerialized)
     {
      Local0 = ToString (DerefOf (M604 (0x02, 0x01, 0x0C, 0x01)), Ones)
       M600 (Arg0, 0x00, Local0, BS16)
      Local0 = ToString (DerefOf (M604 (0x02, 0x01, 0x0C, 0x01)), 0x03)
       M600 (Arg0, 0x01, Local0, BS17)
      Local0 = ToString (DerefOf (M604 (0x02, 0x01, 0x0F, 0x01)), Ones)
       M600 (Arg0, 0x02, Local0, BS1A)
       Local0 = ToString (DerefOf (M604 (0x02, 0x01, 0x0C, 0x01)), AUI0)
       M600 (Arg0, 0x03, Local0, BS16)
      Local0 = ToString (DerefOf (M604 (0x02, 0x01, 0x0C, 0x01)), AUI7)
       M600 (Arg0, 0x04, Local0, BS17)
      Local0 = T_0String (DerefOf (M604 (0x02, 0x01, 0x0F, 0x01)), AUI0)
       M600 (Arg0, 0x05, Local0, BS1A)
       If (Y078)
       {
         Local0 = ToString (DerefOf
 (M604 (0x02, 0x01, 0x0C, 0x01)), DerefOf (RefOf (AUI0))
\overline{\phantom{a}} M600 (Arg0, 0x06, Local0, BS16)
        Local0 = T \circ String (DerefOf (M604 (0x02, 0x01, 0x0C, 0x01)), DerefOf (RefOf (AUI7))
\overline{\phantom{a}} M600 (Arg0, 0x07, Local0, BS17)
        Local0 = ToString (DerefOf (M604 (0x02, 0x01, 0x0F, 0x01)), DerefOf (RefOf (AUI0))
\overline{\phantom{a}} M600 (Arg0, 0x08, Local0, BS1A)
       }
      Local0 = ToString (DerefOf (M604 (0x02, 0x01, 0x0C, 0x01)), DerefOf (PAUI [
         0x00]))
       M600 (Arg0, 0x09, Local0, BS16)
      Local0 = ToString (DerefOf (M604 (0x02, 0x01, 0x0C, 0x01)), DerefOf (PAUI [
         0x07]))
       M600 (Arg0, 0x0A, Local0, BS17)
      Local0 = ToString (DerefOf (M604 (0x02, 0x01, 0x0F, 0x01)), DerefOf (PAUI [
         0x00]))
       M600 (Arg0, 0x0B, Local0, BS1A)
       /* Method returns Length parameter */
```
 Local0 = ToString (DerefOf (M604 (0x02, 0x01, 0x0C, 0x01)), M601 (0x01, 0x00)  $\overline{\phantom{a}}$  M600 (Arg0, 0x0C, Local0, BS16) Local0 = ToString (DerefOf (M604 (0x02, 0x01, 0x0C, 0x01)), M601 (0x01, 0x07)  $\overline{\phantom{a}}$  M600 (Arg0, 0x0D, Local0, BS17) Local0 = ToString (DerefOf (M604 (0x02, 0x01, 0x0F, 0x01)), M601 (0x01, 0x00) ) M600 (Arg0, 0x0E, Local0, BS1A) /\* Method returns Reference to Length parameter \*/ If (Y500) { Local0 = ToString (DerefOf (M604 (0x02, 0x01, 0x0C, 0x01)), DerefOf (M601 (0x01, 0x00))) M600 (Arg0, 0x0F, Local0, BS16) Local0 = ToString (DerefOf (M604 (0x02, 0x01, 0x0C, 0x01)), DerefOf (M601 (0x01, 0x07))) M600 (Arg0, 0x10, Local0, BS17) Local0 = ToString (DerefOf (M604 (0x02, 0x01, 0x0F, 0x01)), DerefOf (M601 (0x01, 0x00))) M600 (Arg0, 0x11, Local0, BS1A) } ToString (DerefOf (M604 (0x02, 0x01, 0x0C, 0x01)), Ones, Local0) M600 (Arg0, 0x12, Local0, BS16) ToString (DerefOf (M604 (0x02, 0x01, 0x0C, 0x01)), 0x03, Local0) M600 (Arg0, 0x13, Local0, BS17) ToString (DerefOf (M604 (0x02, 0x01, 0x0F, 0x01)), Ones, Local0) M600 (Arg0, 0x14, Local0, BS1A) ToString (DerefOf (M604 (0x02, 0x01, 0x0C, 0x01)), AUI0, Local0) M600 (Arg0, 0x15, Local0, BS16) ToString (DerefOf (M604 (0x02, 0x01, 0x0C, 0x01)), AUI7, Local0) M600 (Arg0, 0x16, Local0, BS17) ToString (DerefOf (M604 (0x02, 0x01, 0x0F, 0x01)), AUI0, Local0) M600 (Arg0, 0x17, Local0, BS1A) If (Y078) { ToString (DerefOf (M604 (0x02, 0x01, 0x0C, 0x01)), DerefOf (RefOf (AUI0)), Local0) M600 (Arg0, 0x18, Local0, BS16) ToString (DerefOf (M604 (0x02, 0x01, 0x0C, 0x01)), DerefOf (RefOf (AUI7)), Local0) M600 (Arg0, 0x19, Local0, BS17) ToString (DerefOf (M604 (0x02, 0x01, 0x0F, 0x01)), DerefOf (RefOf (AUI0)), Local0) M600 (Arg0, 0x1A, Local0, BS1A) }

 ToString (DerefOf (M604 (0x02, 0x01, 0x0C, 0x01)), DerefOf (PAUI [0x00]), Local0)

```
 M600 (Arg0, 0x1B, Local0, BS16)
       ToString (DerefOf (M604 (0x02, 0x01, 0x0C, 0x01)), DerefOf (PAUI [0x07]),
         Local0)
       M600 (Arg0, 0x1C, Local0, BS17)
       ToString (DerefOf (M604 (0x02, 0x01, 0x0F, 0x01)), DerefOf (PAUI [0x00]),
         Local0)
       M600 (Arg0, 0x1D, Local0, BS1A)
      /* Method returns Length parameter */
      ToString (DerefOf (M604 (0x02, 0x01, 0x0C, 0x01)), M601 (0x01, 0x00), Local0)
       M600 (Arg0, 0x1E, Local0, BS16)
       ToString (DerefOf (M604 (0x02,
 0x01, 0x0C, 0x01)), M601 (0x01, 0x07), Local0)
       M600 (Arg0, 0x1F, Local0, BS17)
      ToString (DerefOf (M604 (0x02, 0x01, 0x0F, 0x01)), M601 (0x01, 0x00), Local0)
       M600 (Arg0, 0x20, Local0, BS1A)
      /* Method returns Reference to Length parameter */
      If (Y500)
       {
         ToString (DerefOf (M604 (0x02, 0x01, 0x0C, 0x01)), DerefOf (M601 (0x01, 0x00)), Local0)
         M600 (Arg0, 0x21, Local0, BS16)
         ToString (DerefOf (M604 (0x02, 0x01, 0x0C, 0x01)), DerefOf (M601 (0x01, 0x07)), Local0)
         M600 (Arg0, 0x22, Local0, BS17)
         ToString (DerefOf (M604 (0x02, 0x01, 0x0F, 0x01)), DerefOf (M601 (0x01, 0x00)), Local0)
         M600 (Arg0, 0x23, Local0, BS1A)
       }
     }
    /* Integer to Buffer conversion of the Integer Source operand of */
    /* Mid operator */
    Method (M648, 1, NotSerialized)
\overline{\phantom{a}}Local0 = Mid (DerefOf (M604)) (0x02, 0x01, 0x04, 0x01)), 0x00, 0x09)
       M600 (Arg0, 0x00, Local0, BB1D)
      Local0 = Mid (DerefOf (M604 (0x02, 0x01, 0x0F, 0x01)), 0x01, 0x08)
       M600 (Arg0, 0x01, Local0, BB30)
      Local0 = Mid (DerefOf (M604 (0x02, 0x01, 0x04, 0x01)), AUI5, AUIB)
       M600 (Arg0, 0x02, Local0, BB1D)
     Local0 = Mid (DerefOf (M604 (0x02, 0x01, 0x0F, 0x01)), AUI6, AUIA)
       M600 (Arg0, 0x03, Local0, BB30)
      If (Y078)
       {
        Local0 = Mid (DerefOf (M604 (0x02, 0x01, 0x04, 0x01)), DerefOf (RefOf (AUI5)),
           DerefOf (RefOf (AUIB)))
         M600 (Arg0, 0x04, Local0, BB1D)
         Local0 = Mid (DerefOf (M604 (0x02, 0x01, 0x0F, 0x01)), DerefOf (RefOf (AUI6)),
```

```
 DerefOf (RefOf (AUIA)))
 M600 (Arg0, 0x05, Local0, BB30)
```

```
 }
```

```
 Local0 = Mid (DerefOf (M604 (0x02, 0x01, 0x04, 0x01)), DerefOf (PAUI [
   0x05]), DerefOf (PAUI [0x0B]))
 M600 (Arg0, 0x06, Local0, BB1D)
 Local0 = Mid (DerefOf (M604 (0x02, 0x01, 0x0F, 0x01)), DerefOf (PAUI [
   0x06]), DerefOf (PAUI [0x0A]))
 M600 (Arg0, 0x07, Local0, BB30)
 /* Method returns Index and Length parameters */
```
Local0 = Mid (DerefOf (M604 (0x02, 0x01, 0x04, 0x01)), M601 (0x01, 0x05), M601 (0x01, 0x0B)) M600 (Arg0, 0x08, Local0, BB1D)

Local0 = Mid (DerefOf (M604 (0x02, 0x01, 0x0F, 0x01)), M601 (0x01, 0x06),

M601 (0x01, 0x0A))

M600 (Arg0, 0x09, Local0, BB30)

```
 /* Method returns Reference to Index and Length parameters */
```
# If (Y500)

{

```
 Local0 = Mid (DerefOf (M604 (0x02, 0x01, 0x04, 0x01)), DerefOf (M601 (0x01,
           0x05)), DerefOf (M601 (0x01, 0x0B)))
         M600 (Arg0, 0x0A, Local0, BB1D)
        Local0 = Mid (DerefOf (M604 (0x02, 0x01, 0x0F, 0x01)), DerefOf
 (M601 (0x01,
           0x06)), DerefOf (M601 (0x01, 0x0A)))
```

```
 M600 (Arg0, 0x0B, Local0, BB30)
```
}

```
 Mid (DerefOf (M604 (0x02, 0x01, 0x04, 0x01)), 0x00, 0x09, Local0)
 M600 (Arg0, 0x0C, Local0, BB1D)
 Mid (DerefOf (M604 (0x02, 0x01, 0x0F, 0x01)), 0x01, 0x08, Local0)
 M600 (Arg0, 0x0D, Local0, BB30)
 Mid (DerefOf (M604 (0x02, 0x01, 0x04, 0x01)), AUI5, AUIB, Local0)
 M600 (Arg0, 0x0E, Local0, BB1D)
 Mid (DerefOf (M604 (0x02, 0x01, 0x0F, 0x01)), AUI6, AUIA, Local0)
 M600 (Arg0, 0x0F, Local0, BB30)
 If (Y078)
 {
   Mid (DerefOf (M604 (0x02, 0x01, 0x04, 0x01)), DerefOf (RefOf (AUI5)), DerefOf (RefOf (
     AUIB)), Local0)
   M600 (Arg0, 0x10, Local0, BB1D)
```
 Mid (DerefOf (M604 (0x02, 0x01, 0x0F, 0x01)), DerefOf (RefOf (AUI6)), DerefOf (RefOf ( AUIA)), Local0)

```
 M600 (Arg0, 0x11, Local0, BB30)
```

```
 }
```
}

{

```
 Mid (DerefOf (M604 (0x02, 0x01, 0x04, 0x01)), DerefOf (PAUI [0x05]),
     DerefOf (PAUI [0x0B]), Local0)
   M600 (Arg0, 0x12, Local0, BB1D)
   Mid (DerefOf (M604 (0x02, 0x01, 0x0F, 0x01)), DerefOf (PAUI [0x06]),
     DerefOf (PAUI [0x0A]), Local0)
   M600 (Arg0, 0x13, Local0, BB30)
   /* Method returns Index and Length parameters */
   Mid (DerefOf (M604 (0x02, 0x01, 0x04, 0x01)), M601 (0x01, 0x05), M601 (0x01,
     0x0B), Local0)
   M600 (Arg0, 0x14, Local0, BB1D)
   Mid (DerefOf (M604 (0x02, 0x01, 0x0F, 0x01)), M601 (0x01, 0x06), M601 (0x01,
     0x0A), Local0)
   M600 (Arg0, 0x15, Local0, BB30)
   /* Method returns Reference to Index and Length parameters */
   If (Y500)
   {
     Mid (DerefOf (M604 (0x02, 0x01, 0x04, 0x01)), DerefOf (M601 (0x01, 0x05)), DerefOf (
      M601 (0x01, 0x0B)), Local0)
     M600 (Arg0, 0x16, Local0, BB1D)
     Mid (DerefOf (M604 (0x02, 0x01, 0x0F, 0x01)), DerefOf (M601 (0x01, 0x06)), DerefOf (
        M601 (0x01, 0x0A)), Local0)
     M600 (Arg0, 0x17, Local0, BB30)
   }
 Method (M328, 1, NotSerialized)
   Local0 = Mid (DerefOf (M604 (0x02, 0x01, 0x03, 0x01)), 0x00, 0x05)
   M600 (Arg0, 0x00, Local0, BB1C)
   Local0 = Mid (DerefOf (M604 (0x02, 0x01, 0x0F, 0x01)), 0x01, 0x04)
   M600 (Arg0, 0x01, Local0, BB31)
   Local0 = Mid (DerefOf (M604 (0x02, 0x01, 0x03, 0x01)), AUI5, AUI9)
   M600 (Arg0, 0x02, Local0, BB1C)
   Local0 = Mid (DerefOf (M604 (0x02, 0x01, 0x0F, 0x01)), AUI6, AUI8)
   M600 (Arg0, 0x03, Local0, BB31)
   If (Y078)
   {
     Local0 = Mid (DerefOf (M604 (0x02, 0x01, 0x03, 0x01)), DerefOf (RefOf (AUI5)),
 DerefOf (RefOf (AUI9)))
     M600 (Arg0, 0x04, Local0, BB1C)
     Local0 = Mid (DerefOf (M604 (0x02, 0x01, 0x0F, 0x01)), DerefOf (RefOf (AUI6)),
```

```
 DerefOf (RefOf (AUI8)))
        M600 (Arg0, 0x05, Local0, BB31)
      }
      Local0 = Mid (DerefOf (M604 (0x02, 0x01, 0x03, 0x01)), DerefOf (PAUI [
         0x05]), DerefOf (PAUI [0x09]))
      M600 (Arg0, 0x06, Local0, BB1C)
      Local0 = Mid (DerefOf (M604 (0x02, 0x01, 0x0F, 0x01)), DerefOf (PAUI [
         0x06]), DerefOf (PAUI [0x08]))
      M600 (Arg0, 0x07, Local0, BB31)
      /* Method returns Index and Length parameters */
     Local0 = Mid (DerefOf (M604 (0x02, 0x01, 0x03, 0x01)), M601 (0x01, 0x05),
         M601 (0x01, 0x09))
      M600 (Arg0, 0x08, Local0, BB1C)
     Local0 = Mid (DerefOf (M604 (0x02, 0x01, 0x0F, 0x01)), M601 (0x01, 0x06),
         M601 (0x01, 0x08))
      M600 (Arg0,
 0x09, Local0, BB31)
      /* Method returns Reference to Index and Length parameters */
      If (Y500)
      {
         Local0 = Mid (DerefOf (M604 (0x02, 0x01, 0x03, 0x01)), DerefOf (M601 (0x01,
          0x05)), DerefOf (M601 (0x01, 0x09)))
        M600 (Arg0, 0x0A, Local0, BB1C)
        Local0 = Mid (DerefOf (M604 (0x02, 0x01, 0x0F, 0x01)), DerefOf (M601 (0x01,
           0x06)), DerefOf (M601 (0x01, 0x08)))
        M600 (Arg0, 0x0B, Local0, BB31)
      }
      Mid (DerefOf (M604 (0x02, 0x01, 0x03, 0x01)), 0x00, 0x05, Local0)
      M600 (Arg0, 0x0C, Local0, BB1C)
      Mid (DerefOf (M604 (0x02, 0x01, 0x0F, 0x01)), 0x01, 0x04, Local0)
      M600 (Arg0, 0x0D, Local0, BB31)
      Mid (DerefOf (M604 (0x02, 0x01, 0x03, 0x01)), AUI5, AUI9, Local0)
      M600 (Arg0, 0x0E, Local0, BB1C)
      Mid (DerefOf (M604 (0x02, 0x01, 0x0F, 0x01)), AUI6, AUI8, Local0)
      M600
 (Arg0, 0x0F, Local0, BB31)
      If (Y078)
      {
        Mid (DerefOf (M604 (0x02, 0x01, 0x03, 0x01)), DerefOf (RefOf (AUI5)), DerefOf (RefOf (
           AUI9)), Local0)
         M600 (Arg0, 0x10, Local0, BB1C)
         Mid (DerefOf (M604 (0x02, 0x01, 0x0F, 0x01)), DerefOf (RefOf (AUI6)), DerefOf (RefOf (
           AUI8)), Local0)
         M600 (Arg0, 0x11, Local0, BB31)
```

```
 }
      Mid (DerefOf (M604 (0x02, 0x01, 0x03, 0x01)), DerefOf (PAUI [0x05]),
         DerefOf (PAUI [0x09]), Local0)
      M600 (Arg0, 0x12, Local0, BB1C)
      Mid (DerefOf (M604 (0x02, 0x01, 0x0F, 0x01)), DerefOf (PAUI [0x06]),
         DerefOf (PAUI [0x08]), Local0)
      M600 (Arg0, 0x13, Local0, BB31)
      /* Method returns Index and Length parameters */
      Mid (DerefOf (M604 (0x02, 0x01, 0x03, 0x01)), M601 (0x01, 0x05), M601 (0x01,
         0x09), Local0)
      M600 (Arg0,
 0x14, Local0, BB1C)
```

```
 Mid (DerefOf (M604 (0x02, 0x01, 0x0F, 0x01)), M601 (0x01, 0x06), M601 (0x01,
   0x08), Local0)
```

```
 M600 (Arg0, 0x15, Local0, BB31)
```

```
 /* Method returns Reference to Index and Length parameters */
```
### If (Y500)

```
 {
```
 Mid (DerefOf (M604 (0x02, 0x01, 0x03, 0x01)), DerefOf (M601 (0x01, 0x05)), DerefOf ( M601 (0x01, 0x09)), Local0)

M600 (Arg0, 0x16, Local0, BB1C)

```
 Mid (DerefOf (M604 (0x02, 0x01, 0x0F, 0x01)), DerefOf (M601 (0x01, 0x06)), DerefOf (
   M601 (0x01, 0x08)), Local0)
```

```
 M600 (Arg0, 0x17, Local0, BB31)
```

```
 }
 }
```

```
 /*	Method(m649, 1) */
```

```
 /*	Method(m329, 1) */
```

```
/* Method(m64a, 1) */
```

```
/* Method(m32a, 1) */
```

```
 /* String to Integer implicit conversion Cases. */
```

```
 /* String to Integer conversion of the String sole operand */
```

```
 /* of the 1-parameter Integer
```

```
 arithmetic operators */
```

```
 /* (Decrement, Increment, FindSetLeftBit, FindSetRightBit, Not) */
```

```
 Method (M64B, 1, NotSerialized)
```

```
 {
```

```
 /* Decrement */
```

```
 If (Y501)
```
{

```
Local0 = DerefOf (M604 (0x02, 0x02, 0x01, 0x01))--
 M600 (Arg0, 0x00, Local0, BI12)
Local0 = DerefOf (M604 (0x02, 0x02, 0x05, 0x01))--
```

```
 M600 (Arg0, 0x01, Local0, BI16)
       }
      /* Increment */
      If (Y501)
       {
       Local0 = DerefOf (M604 (0x02, 0x02, 0x01, 0x01))++
        M600 (Arg0, 0x02, Local0, BI13)
       Local0 = DerefOf (M604 (0x02, 0x02, 0x05, 0x01))++
        M600 (Arg0, 0x03, Local0, BI17)
       }
      /* FindSetLeftBit */
      Local0 = FindSetLeftBit (DerefOf (M604 (0x02, 0x02, 0x01, 0x01)))
      M600 (Arg0, 0x04, Local0, 0x0A)
     Local0 = FindSetLeftBit (DerefOf (M604 (0x02, 0x02, 0x05,
0x(01)) M600 (Arg0, 0x05, Local0, 0x40)
      /* FindSetRightBit */
     Local0 = FindSetRightBit (DerefOf (M604 (0x02, 0x02, 0x01, 0x01)))
      M600 (Arg0, 0x06, Local0, 0x01)
     Local0 = FindSetRightBit (DerefOf (M604 (0x02, 0x02, 0x05, 0x01)))
      M600 (Arg0, 0x07, Local0, 0x03)
      /* Not */
      Store (~DerefOf (M604 (0x02, 0x02, 0x01, 0x01)), Local0)
      M600 (Arg0, 0x08, Local0, 0xFFFFFFFFFFFFFCDE)
      Store (~DerefOf (M604 (0x02, 0x02, 0x05, 0x01)), Local0)
      M600 (Arg0, 0x09, Local0, 0x01834C6E29AF5D7B)
    }
    Method (M32B, 1, NotSerialized)
    {
      /* Decrement */
      If (Y501)
       {
       Local0 = DerefOf (M604 (0x02, 0x02, 0x01, 0x01))--
        M600 (Arg0, 0x00, Local0, BI12)
       Local0 = DerefOf (M604 (0x02, 0x02, 0x04, 0x01))--
        M600 (Arg0, 0x01, Local0, BI14)
       }
      /* Increment
```

```
 If (Y501)
    {
     Local0 = DerefOf (M604 (0x02, 0x02, 0x01, 0x01))++
      M600 (Arg0, 0x02, Local0, BI13)
     Local0 = DerefOf (M604 (0x02, 0x02, 0x04, 0x01))++
      M600 (Arg0, 0x03, Local0, BI15)
    }
    /* FindSetLeftBit */
    Local0 = FindSetLeftBit (DerefOf (M604 (0x02, 0x02, 0x01, 0x01)))
    M600 (Arg0, 0x04, Local0, 0x0A)
    Local0 = FindSetLeftBit (DerefOf (M604 (0x02, 0x02, 0x04, 0x01)))
    M600 (Arg0, 0x05, Local0, 0x20)
    /* FindSetRightBit */
   Local0 = FindSetRightBit (DerefOf (M604 (0x02, 0x02, 0x01, 0x01)))
    M600 (Arg0, 0x06, Local0, 0x01)
    Local0 = FindSetRightBit (DerefOf (M604 (0x02, 0x02, 0x04, 0x01)))
    M600 (Arg0, 0x07, Local0, 0x02)
    /* Not */
    Store (~DerefOf (M604 (0x02, 0x02, 0x01, 0x01)), Local0)
    M600 (Arg0, 0x08, Local0, 0xFFFFFCDE)
 Store (~DerefOf (M604 (0x02, 0x02, 0x04, 0x01)), Local0)
    M600 (Arg0, 0x09, Local0, 0x3E864C01)
  }
  /* String to Integer conversion of the String sole operand */
  /* of the LNot Logical Integer operator */
  Method (M000, 1, NotSerialized)
  {
   Local0 = !DerefOf (M604 (0x02, 0x02, 0x00, 0x01))
    M600 (Arg0, 0x00, Local0, Ones)
   Local0 = !DerefOf (M604 (0x02, 0x02, 0x01, 0x01))
    M600 (Arg0, 0x01, Local0, Zero)
    If (F64)
    {
     Local0 =!DerefOf (M604 (0x02, 0x02, 0x05, 0x01))
      M600 (Arg0, 0x02, Local0, Zero)
    }
    Else
    {
     Local0 = !DerefOf (M604 (0x02, 0x02, 0x04, 0x01))
      M600 (Arg0, 0x03, Local0, Zero)
```
\*/

```
 }
    }
    /* String to Integer conversion of the String sole operand */
    /* of the FromBCD and ToBCD conversion operators */
    Method (M64C, 1, NotSerialized)
     {
      /* FromBCD */
     Local0 = FromBCD (DerefOf (M604 (0x02, 0x02, 0x01, 0x01)))
      M600 (Arg0, 0x02, Local0, 0x0141)
      Local0 = FromBCD (DerefOf (M604 (0x02, 0x02, 0x15, 0x01)))
      M600 (Arg0, 0x03, Local0, 0x000D76162EE9EC35)
      FromBCD (DerefOf (M604 (0x02, 0x02, 0x01, 0x01)), Local0)
      M600 (Arg0, 0x02, Local0, 0x0141)
      FromBCD (DerefOf (M604 (0x02, 0x02, 0x15, 0x01)), Local0)
      M600 (Arg0, 0x03, Local0, 0x000D76162EE9EC35)
      /* ToBCD */
     Local0 = ToBCD (DerefOf (M604 (0x02, 0x02, 0x01, 0x01)))
      M600 (Arg0, 0x04, Local0, 0x0801)
      /* Error of iASL on constant folding
       Store(ToBCD(Derefof(m604(2, 2, 22, 1))), Local0)
       m600(arg0, 5, Local0, 0x3789012345678901)
       */
      ToBCD (DerefOf (M604 (0x02, 0x02, 0x01, 0x01)), Local0)
      M600 (Arg0, 0x04, Local0, 0x0801)
      ToBCD (DerefOf (M604
 (0x02, 0x02, 0x16, 0x01)), Local0)
      M600 (Arg0, 0x05, Local0, 0x3789012345678901)
    }
    Method (M32C, 1, NotSerialized)
    {
      /* FromBCD */
     Local0 = FromBCD (DerefOf (M604 (0x02, 0x02, 0x01, 0x01)))
      M600 (Arg0, 0x02, Local0, 0x0141)
      Local0 = FromBCD (DerefOf (M604 (0x02, 0x02, 0x17, 0x01)))
      M600 (Arg0, 0x03, Local0, 0x055F2CC0)
      FromBCD (DerefOf (M604 (0x02, 0x02, 0x01, 0x01)), Local0)
      M600 (Arg0, 0x02, Local0, 0x0141)
      FromBCD (DerefOf (M604 (0x02, 0x02, 0x17, 0x01)), Local0)
```
M600 (Arg0, 0x03, Local0, 0x055F2CC0)

/\* ToBCD \*/

Local0 = ToBCD (DerefOf (M604 (0x02, 0x02, 0x01, 0x01))) M600 (Arg0, 0x04, Local0, 0x0801)

```
Local0 = ToBCD (DerefOf (M604 (0x02, 0x02, 0x18, 0x01)))
      M600 (Arg0, 0x05, Local0, 0x90123456)
      ToBCD (DerefOf (M604 (0x02, 0x02, 0x01, 0x01)), Local0)
      M600
 (Arg0, 0x04, Local0, 0x0801)
      ToBCD (DerefOf (M604 (0x02, 0x02, 0x18, 0x01)), Local0)
      M600 (Arg0, 0x05, Local0, 0x90123456)
    }
    /* String to Integer conversion of each String operand */
   /* of the 2-parameter Integer arithmetic operators */ /* Add, And, Divide, Mod, Multiply, NAnd, NOr, Or, */
    /* ShiftLeft, ShiftRight, Subtract, Xor */
    /* Add, common 32-bit/64-bit test */
    Method (M001, 1, NotSerialized)
    {
      /* Conversion of the first operand */
      Store ((DerefOf (M604 (0x02, 0x02, 0x01, 0x01)) + 0x00), Local0)
      M600 (Arg0, 0x00, Local0, 0x0321)
     Store ((DerefOf (M604 (0x02, 0x02, 0x01, 0x01)) + 0x01), Local0)
      M600 (Arg0, 0x01, Local0, 0x0322)
      Store ((DerefOf (M604 (0x02, 0x02, 0x01, 0x01)) + AUI5), Local0)
      M600 (Arg0, 0x02, Local0, 0x0321)
      Store ((DerefOf (M604 (0x02, 0x02, 0x01, 0x01)) + AUI6), Local0)
    M600 (Arg0, 0x03, Local0, 0x0322)
      If (Y078)
       {
         Store ((DerefOf (M604 (0x02, 0x02, 0x01, 0x01)) + DerefOf (RefOf (AUI5))),
           Local0)
         M600 (Arg0, 0x04, Local0, 0x0321)
         Store ((DerefOf (M604 (0x02, 0x02, 0x01, 0x01)) + DerefOf (RefOf (AUI6))),
           Local0)
         M600 (Arg0, 0x05, Local0, 0x0322)
       }
      Store ((DerefOf (M604 (0x02, 0x02, 0x01, 0x01)) + DerefOf (PAUI [0x05]
         )), Local0)
      M600 (Arg0, 0x06, Local0, 0x0321)
      Store ((DerefOf (M604 (0x02, 0x02, 0x01, 0x01)) + DerefOf (PAUI [0x06]
         )), Local0)
      M600 (Arg0, 0x07, Local0, 0x0322)
      /* Method returns Integer */
     Store ((DerefOf (M604 (0x02, 0x02, 0x01, 0x01)) + M601 (0x01, 0x05)),
         Local0)
      M600 (Arg0, 0x08, Local0, 0x0321)
```

```
 Store ((DerefOf (M604 (0x02, 0x02, 0x01, 0x01)) + M601
 (0x01, 0x06)),
        Local0)
      M600 (Arg0, 0x09, Local0, 0x0322)
      /* Method returns Reference to Integer */
      If (Y500)
       {
         Store ((DerefOf (M604 (0x02, 0x02, 0x01, 0x01)) + DerefOf (M602 (0x01, 0x05,
           0x01))), Local0)
        M600 (Arg0, 0x0A, Local0, 0x0321)
         Store ((DerefOf (M604 (0x02, 0x02, 0x01, 0x01)) + DerefOf (M602 (0x01, 0x06,
           0x01))), Local0)
        M600 (Arg0, 0x0B, Local0, 0x0322)
       }
     Local0 = (DerefOf (M604 (0x02, 0x02, 0x01, 0x01)) + 0x00)
      M600 (Arg0, 0x0C, Local0, 0x0321)
     Local0 = (DerefOf (M604 (0x02, 0x02, 0x01, 0x01)) + 0x01)
      M600 (Arg0, 0x0D, Local0, 0x0322)
     Local0 = (DerefOf (M604 (0x02, 0x02, 0x01, 0x01)) + AUI5) /* \AUI5 */
      M600 (Arg0, 0x0E, Local0, 0x0321)
     Local0 = (DerefOf (M604 (0x02, 0x02, 0x01, 0x01)) + AUI6) /* \AUI6 */
      M600 (Arg0, 0x0F, Local0, 0x0322)
      If (Y078)
      {
       Local0 = (DerefOf (M604 (0x02, 0x02, 0x01, 0x01)) + DerefOf (RefOf (AUI5)))
        M600 (Arg0, 0x10, Local0, 0x0321)
       Local0 = (DerefOf (M604 (0x02, 0x02, 0x01, 0x01)) + DerefOf (RefOf (AUI6)))
        M600 (Arg0, 0x11, Local0, 0x0322)
       }
     Local0 = (DerefOf (M604 (0x02, 0x02, 0x01, 0x01)) + DerefOf (PAUI [0x05]
         ))
      M600 (Arg0, 0x12, Local0, 0x0321)
     Local0 = (DerefOf (M604 (0x02, 0x02, 0x01, 0x01)) + DerefOf (PAUI [0x06]
         ))
      M600 (Arg0, 0x13, Local0, 0x0322)
      /* Method returns Integer */
     Local0 = (DerefOf (M604 (0x02, 0x02, 0x01, 0x01)) + M601 (0x01, 0x05))
      M600 (Arg0, 0x14, Local0, 0x0321)
     Local0 = (DerefOf (M604 (0x02, 0x02, 0x01, 0x01)) + M601 (0x01, 0x06))
      M600 (Arg0, 0x15, Local0, 0x0322)
      /* Method
 returns Reference to Integer */
```

```
 If (Y500)
 {
  Local0 = (DerefOf (M604 (0x02, 0x02, 0x01, 0x01)) + DerefOf (M602 (0x01, 0x05,
     0x01)))
   M600 (Arg0, 0x16, Local0, 0x0321)
  Local0 = (DerefOf (M604 (0x02, 0x02, 0x01, 0x01)) + DerefOf (M602 (0x01, 0x06,
     0x01)))
   M600 (Arg0, 0x17, Local0, 0x0322)
 }
```

```
 /* Conversion of the second operand */
```

```
 Store ((0x00 + DerefOf (M604 (0x02, 0x02, 0x01, 0x01))), Local0)
 M600 (Arg0, 0x18, Local0, 0x0321)
Store ((0x01 + DerefOf (M604 (0x02, 0x02, 0x01, 0x01))), Local0)
 M600 (Arg0, 0x19, Local0, 0x0322)
 Store ((AUI5 + DerefOf (M604 (0x02, 0x02, 0x01, 0x01))), Local0)
 M600 (Arg0, 0x1A, Local0, 0x0321)
 Store ((AUI6 + DerefOf (M604 (0x02, 0x02, 0x01, 0x01))), Local0)
 M600 (Arg0, 0x1B, Local0, 0x0322)
 If (Y078)
```

```
 {
```

```
 Store ((DerefOf (RefOf (AUI5)) + DerefOf (M604 (0x02, 0x02, 0x01, 0x01))),
   Local0)
 M600 (Arg0, 0x1C, Local0, 0x0321)
 Store ((DerefOf (RefOf (AUI6)) + DerefOf (M604 (0x02, 0x02, 0x01, 0x01))),
   Local0)
 M600 (Arg0, 0x1D, Local0, 0x0322)
```
# }

```
 Store ((DerefOf (PAUI [0x05]) + DerefOf (M604 (0x02, 0x02, 0x01,
   0x01))), Local0)
 M600 (Arg0, 0x1E, Local0, 0x0321)
 Store ((DerefOf (PAUI [0x06]) + DerefOf (M604 (0x02, 0x02, 0x01,
   0x01))), Local0)
 M600 (Arg0, 0x1F, Local0, 0x0322)
 /* Method returns Integer */
Store ((M601 (0x01, 0x05) + DerefOf (M604 (0x02, 0x02, 0x01, 0x01))),
   Local0)
 M600 (Arg0, 0x20, Local0, 0x0321)
Store ((M601 (0x01, 0x06) + DerefOf (M604 (0x02, 0x02, 0x01, 0x01))),
```
Local0)

```
 M600 (Arg0, 0x21,
```

```
 Local0, 0x0322)
```

```
 /* Method returns Reference to Integer */
```

```
 If (Y500)
       {
         Store ((DerefOf (M602 (0x01, 0x05, 0x01)) + DerefOf (M604 (0x02, 0x02, 0x01,
           0x01))), Local0)
        M600 (Arg0, 0x22, Local0, 0x0321)
         Store ((DerefOf (M602 (0x01, 0x06, 0x01)) + DerefOf (M604 (0x02, 0x02, 0x01,
           0x01))), Local0)
        M600 (Arg0, 0x23, Local0, 0x0322)
       }
     Local0 = (0x00 + \text{Der}f\text{Of}(M604 (0x02, 0x02, 0x01, 0x01))) M600 (Arg0, 0x24, Local0, 0x0321)
      Local0 = (0x01 + DerefOf (M604 (0x02, 0x02, 0x01, 0x01)))
      M600 (Arg0, 0x25, Local0, 0x0322)
     Local0 = (AUI5 + Der6Of (M604 (0x02, 0x02, 0x01, 0x01))) M600 (Arg0, 0x26, Local0, 0x0321)
      Local0 = (AUI6 + DerefOf (M604 (0x02, 0x02, 0x01, 0x01)))
      M600 (Arg0, 0x27, Local0, 0x0322)
      If (Y078)
       {
 Local0 = (DerefOf (RefOf (AUI5)) + DerefOf (M604 (0x02, 0x02, 0x01, 0x01)))
         M600 (Arg0, 0x28, Local0, 0x0321)
       Local0 = (DerefOf (RefOf (AUI6)) + DerefOf (M604 (0x02, 0x02, 0x01, 0x01)))
        M600 (Arg0, 0x29, Local0, 0x0322)
       }
     Local0 = (DerefOf (PAUI [0x05]) + DerefOf (M604 (0x02, 0x02, 0x01,
        0x(01)) M600 (Arg0, 0x2A, Local0, 0x0321)
      Local0 = (DerefOf (PAUI [0x06]) + DerefOf (M604 (0x02, 0x02, 0x01,
        0x(01)) M600 (Arg0, 0x2B, Local0, 0x0322)
      /* Method returns Integer */
     Local0 = (M601 (0x01, 0x05) + DerefOf (M604 (0x02, 0x02, 0x01, 0x01)))
      M600 (Arg0, 0x2C, Local0, 0x0321)
     Local0 = (M601 (0x01, 0x06) + DerefOf (M604 (0x02, 0x02, 0x01, 0x01)))
      M600 (Arg0, 0x2D, Local0, 0x0322)
      /* Method returns Reference to Integer */
      If (Y500)
       {
       Local0 =(Der\{C\} (M602 (0x01, 0x05, 0x01)) + Der\{D\} (M604 (0x02, 0x02, 0x01))0x(01)) M600 (Arg0, 0x2E, Local0, 0x0321)
       Local0 = (DerefOf (M602 (0x01, 0x06, 0x01)) + DerefOf (M604 (0x02, 0x02, 0x01,
```

```
 0x01)))
        M600 (Arg0, 0x2F, Local0, 0x0322)
      }
    }
    /* Add, 64-bit */
    Method (M002, 1, NotSerialized)
    {
      /* Conversion of the first operand */
      Store ((DerefOf (M604 (0x02, 0x02, 0x05, 0x01)) + 0x00), Local0)
      M600 (Arg0, 0x00, Local0, 0xFE7CB391D650A284)
      Store ((DerefOf (M604 (0x02, 0x02, 0x05, 0x01)) + 0x01), Local0)
      M600 (Arg0, 0x01, Local0, 0xFE7CB391D650A285)
      Store ((DerefOf (M604 (0x02, 0x02, 0x05, 0x01)) + AUI5), Local0)
      M600 (Arg0, 0x02, Local0, 0xFE7CB391D650A284)
      Store ((DerefOf (M604 (0x02, 0x02, 0x05, 0x01)) + AUI6), Local0)
      M600 (Arg0, 0x03, Local0, 0xFE7CB391D650A285)
       If (Y078)
      {
        Store ((DerefOf (M604 (0x02, 0x02, 0x05, 0x01)) + DerefOf (RefOf (AUI5))),
           Local0)
         M600 (Arg0, 0x04, Local0, 0xFE7CB391D650A284)
        Store ((DerefOf (M604 (0x02, 0x02, 0x05, 0x01)) + DerefOf (RefOf (AUI6))),
           Local0)
         M600 (Arg0, 0x05, Local0, 0xFE7CB391D650A285)
      }
      Store ((DerefOf (M604 (0x02, 0x02, 0x05, 0x01)) + DerefOf (PAUI [0x05]
         )), Local0)
      M600 (Arg0, 0x06, Local0, 0xFE7CB391D650A284)
      Store ((DerefOf (M604 (0x02, 0x02, 0x05, 0x01)) + DerefOf (PAUI [0x06]
         )), Local0)
      M600 (Arg0, 0x07, Local0, 0xFE7CB391D650A285)
      /* Method returns Integer */
     Store ((DerefOf (M604 (0x02, 0x02, 0x05, 0x01)) + M601 (0x01, 0x05)),
         Local0)
      M600 (Arg0, 0x08, Local0, 0xFE7CB391D650A284)
      Store ((DerefOf (M604
(0x02, 0x02, 0x05, 0x01) + M601 (0x01, 0x06) Local0)
      M600 (Arg0, 0x09, Local0, 0xFE7CB391D650A285)
      /* Method returns Reference to Integer */
      If (Y500)
```

```
\left\{\begin{array}{ccc} \end{array}\right\}
```

```
 Store ((DerefOf (M604 (0x02, 0x02, 0x05, 0x01)) + DerefOf (M602 (0x01, 0x05,
           0x01))), Local0)
        M600 (Arg0, 0x0A, Local0, 0xFE7CB391D650A284)
        Store ((DerefOf (M604 (0x02, 0x02, 0x05, 0x01)) + DerefOf (M602 (0x01, 0x06,
           0x01))), Local0)
        M600 (Arg0, 0x0B, Local0, 0xFE7CB391D650A285)
      }
     Local0 = (DerefOf (M604 (0x02, 0x02, 0x05, 0x01)) + 0x00)
      M600 (Arg0, 0x0C, Local0, 0xFE7CB391D650A284)
     Local0 = (DerefOf (M604 (0x02, 0x02, 0x05, 0x01)) + 0x01)
      M600 (Arg0, 0x0D, Local0, 0xFE7CB391D650A285)
     Local0 = (DerefOf (M604 (0x02, 0x02, 0x05, 0x01)) + AUI5) /* \AUI5 */
      M600 (Arg0, 0x0E, Local0,
 0xFE7CB391D650A284)
     Local0 = (DerefOf (M604 (0x02, 0x02, 0x05, 0x01)) + AUI6) /* \AUI6 */
      M600 (Arg0, 0x0F, Local0, 0xFE7CB391D650A285)
      If (Y078)
      {
       Local0 = (DerefOf (M604 (0x02, 0x02, 0x05, 0x01)) + DerefOf (RefOf (AUI5)))
        M600 (Arg0, 0x10, Local0, 0xFE7CB391D650A284)
       Local0 = (DerefOf (M604 (0x02, 0x02, 0x05, 0x01)) + DerefOf (RefOf (AUI6)))
        M600 (Arg0, 0x11, Local0, 0xFE7CB391D650A285)
      }
     Local0 = (DerefOf (M604 (0x02, 0x02, 0x05, 0x01)) + DerefOf (PAUI [0x05]
        ))
      M600 (Arg0, 0x12, Local0, 0xFE7CB391D650A284)
     Local0 = (DerefOf (M604 (0x02, 0x02, 0x05, 0x01)) + DerefOf (PAUI [0x06]
        ))
      M600 (Arg0, 0x13, Local0, 0xFE7CB391D650A285)
      /* Method returns Integer */
     Local0 = (DerefOf (M604 (0x02, 0x02, 0x05, 0x01)) + M601 (0x01, 0x05))
      M600 (Arg0, 0x14, Local0,
 0xFE7CB391D650A284)
     Local0 = (DerefOf (M604 (0x02, 0x02, 0x05, 0x01)) + M601 (0x01, 0x06))
      M600 (Arg0, 0x15, Local0, 0xFE7CB391D650A285)
      /* Method returns Reference to Integer */
      If (Y500)
      {
       Local0 = (DerefOf (M604 (0x02, 0x02, 0x05, 0x01)) + DerefOf (M602 (0x01, 0x05,
          0x(01)) M600 (Arg0, 0x16, Local0, 0xFE7CB391D650A284)
       Local0 = (DerefOf (M604 (0x02, 0x02, 0x05, 0x01)) + DerefOf (M602 (0x01, 0x06,
          0x(01)) M600 (Arg0, 0x17, Local0, 0xFE7CB391D650A285)
```
}

/\* Conversion of the second operand \*/

```
 Store ((0x00 + DerefOf (M604 (0x02, 0x02, 0x05, 0x01))), Local0)
      M600 (Arg0, 0x18, Local0, 0xFE7CB391D650A284)
     Store ((0x01 + \text{Der} 604 (0x02, 0x02, 0x05, 0x01))), Local0)
      M600 (Arg0, 0x19, Local0, 0xFE7CB391D650A285)
      Store ((AUI5 + DerefOf
 (M604 (0x02, 0x02, 0x05, 0x01))), Local0)
      M600 (Arg0, 0x1A, Local0, 0xFE7CB391D650A284)
      Store ((AUI6 + DerefOf (M604 (0x02, 0x02, 0x05, 0x01))), Local0)
      M600 (Arg0, 0x1B, Local0, 0xFE7CB391D650A285)
      If (Y078)
       {
         Store ((DerefOf (RefOf (AUI5)) + DerefOf (M604 (0x02, 0x02, 0x05, 0x01))),
           Local0)
         M600 (Arg0, 0x1C, Local0, 0xFE7CB391D650A284)
         Store ((DerefOf (RefOf (AUI6)) + DerefOf (M604 (0x02, 0x02, 0x05, 0x01))),
           Local0)
         M600 (Arg0, 0x1D, Local0, 0xFE7CB391D650A285)
       }
      Store ((DerefOf (PAUI [0x05]) + DerefOf (M604 (0x02, 0x02, 0x05,
         0x01))), Local0)
      M600 (Arg0, 0x1E, Local0, 0xFE7CB391D650A284)
      Store ((DerefOf (PAUI [0x06]) + DerefOf (M604 (0x02, 0x02, 0x05,
         0x01))), Local0)
      M600 (Arg0, 0x1F, Local0, 0xFE7CB391D650A285)
 /*
 Method returns Integer */
     Store ((M601 (0x01, 0x05) + DerefOf (M604 (0x02, 0x02, 0x05, 0x01))),
         Local0)
```
M600 (Arg0, 0x20, Local0, 0xFE7CB391D650A284)

```
Store ((M601 (0x01, 0x06) + DerefOf (M604 (0x02, 0x02, 0x05, 0x01))),
   Local0)
```
M600 (Arg0, 0x21, Local0, 0xFE7CB391D650A285)

```
 /* Method returns Reference to Integer */
```
### If (Y500)

```
 {
```
 Store ((DerefOf (M602 (0x01, 0x05, 0x01)) + DerefOf (M604 (0x02, 0x02, 0x05, 0x01))), Local0) M600 (Arg0, 0x22, Local0, 0xFE7CB391D650A284) Store ((DerefOf (M602 (0x01, 0x06, 0x01)) + DerefOf (M604 (0x02, 0x02, 0x05, 0x01))), Local0) M600 (Arg0, 0x23, Local0, 0xFE7CB391D650A285)

```
 }
     Local0 = (0x00 + \text{Der}f\text{Of}(M604 (0x02, 0x02, 0x05, 0x01))) M600 (Arg0, 0x24, Local0, 0xFE7CB391D650A284)
     Local0 = (0x01) + DerefOf (M604 (0x02, 0x02, 0x05, 0x01)))
      M600 (Arg0, 0x25, Local0, 0xFE7CB391D650A285)
     Local0 = (AUI5 + Der6Of (M604 (0x02, 0x02, 0x05, 0x01))) M600 (Arg0, 0x26, Local0, 0xFE7CB391D650A284)
     Local0 = (AUI6 + DerekOf (M604 (0x02, 0x02, 0x05, 0x01))) M600 (Arg0, 0x27, Local0, 0xFE7CB391D650A285)
      If (Y078)
      {
       Local0 = (DerefOf (RefOf (AUI5)) + DerefOf (M604 (0x02, 0x02, 0x05, 0x01)))
        M600 (Arg0, 0x28, Local0, 0xFE7CB391D650A284)
       Local0 = (DerefOf (RefOf (AUI6)) + DerefOf (M604 (0x02, 0x02, 0x05, 0x01)))
        M600 (Arg0, 0x29, Local0, 0xFE7CB391D650A285)
      }
     Local0 = (DerefOf (PAUI [0x05]) + DerefOf (M604 (0x02, 0x02, 0x05,
       0x(01)) M600 (Arg0, 0x2A, Local0, 0xFE7CB391D650A284)
      Local0 = (DerefOf (PAUI [0x06]) + DerefOf (M604 (0x02, 0x02, 0x05,
       0x(01)) M600 (Arg0,
 0x2B, Local0, 0xFE7CB391D650A285)
      /* Method returns Integer */
     Local0 = (M601 (0x01, 0x05) + DerefOf (M604 (0x02, 0x02, 0x05, 0x01)))
      M600 (Arg0, 0x2C, Local0, 0xFE7CB391D650A284)
     Local0 = (M601 (0x01, 0x06) + DerefOf (M604 (0x02, 0x02, 0x05, 0x01)))
      M600 (Arg0, 0x2D, Local0, 0xFE7CB391D650A285)
      /* Method returns Reference to Integer */
      If (Y500)
      {
        Local0 = (DerefOf (M602 (0x01, 0x05, 0x01)) + DerefOf (M604 (0x02, 0x02, 0x05,
          0x01)) M600 (Arg0, 0x2E, Local0, 0xFE7CB391D650A284)
        Local0 = (DerefOf (M602 (0x01, 0x06, 0x01)) + DerefOf (M604 (0x02, 0x02, 0x05,
           0x01)))
        M600 (Arg0, 0x2F, Local0, 0xFE7CB391D650A285)
      }
      /* Conversion of the both operands */
      Store ((DerefOf (M604 (0x02, 0x02, 0x01, 0x01)) + DerefOf (M604 (0x02, 0x02,
       0x05.
```

```
 0x01))), Local0)
      M600 (Arg0, 0x30, Local0, 0xFE7CB391D650A5A5)
       Store ((DerefOf (M604 (0x02, 0x02, 0x05, 0x01)) + DerefOf (M604 (0x02, 0x02,
         0x01, 0x01))), Local0)
      M600 (Arg0, 0x31, Local0, 0xFE7CB391D650A5A5)
     Local0 = (DerefOf (M604 (0x02, 0x02, 0x01, 0x01)) + DerefOf (M604 (0x02, 0x02,
         0x05, 0x01)))
      M600 (Arg0, 0x32, Local0, 0xFE7CB391D650A5A5)
     Local0 = (DerefOf (M604 (0x02, 0x02, 0x05, 0x01)) + DerefOf (M604 (0x02, 0x02,
         0x01, 0x01)))
      M600 (Arg0, 0x33, Local0, 0xFE7CB391D650A5A5)
    }
    /* Add, 32-bit */
    Method (M003, 1, NotSerialized)
    {
       /* Conversion of the first operand */
      Store ((DerefOf (M604 (0x02, 0x02, 0x04, 0x01)) + 0x00), Local0)
       M600 (Arg0, 0x00, Local0, 0xC179B3FE)
      Store ((DerefOf (M604 (0x02, 0x02, 0x04, 0x01)) + 0x01), Local0)
      M600 (Arg0, 0x01, Local0,
 0xC179B3FF)
      Store ((DerefOf (M604 (0x02, 0x02, 0x04, 0x01)) + AUI5), Local0)
      M600 (Arg0, 0x02, Local0, 0xC179B3FE)
       Store ((DerefOf (M604 (0x02, 0x02, 0x04, 0x01)) + AUI6), Local0)
       M600 (Arg0, 0x03, Local0, 0xC179B3FF)
      If (Y078)
       {
         Store ((DerefOf (M604 (0x02, 0x02, 0x04, 0x01)) + DerefOf (RefOf (AUI5))),
           Local0)
         M600 (Arg0, 0x04, Local0, 0xC179B3FE)
         Store ((DerefOf (M604 (0x02, 0x02, 0x04, 0x01)) + DerefOf (RefOf (AUI6))),
           Local0)
         M600 (Arg0, 0x05, Local0, 0xC179B3FF)
       }
      Store ((DerefOf (M604 (0x02, 0x02, 0x04, 0x01)) + DerefOf (PAUI [0x05]
         )), Local0)
       M600 (Arg0, 0x06, Local0, 0xC179B3FE)
     Store ((DerefOf (M604 (0x02, 0x02, 0x04, 0x01)) + DerefOf (PAUI [0x06] )), Local0)
       M600 (Arg0, 0x07, Local0, 0xC179B3FF)
 /*
 Method returns Integer */
```
Store ((DerefOf (M604 (0x02, 0x02, 0x04, 0x01)) + M601 (0x01, 0x05)),

```
 Local0)
 M600 (Arg0, 0x08, Local0, 0xC179B3FE)
Store ((DerefOf (M604 (0x02, 0x02, 0x04, 0x01)) + M601 (0x01, 0x06)),
   Local0)
 M600 (Arg0, 0x09, Local0, 0xC179B3FF)
 /* Method returns Reference to Integer */
 If (Y500)
 {
   Store ((DerefOf (M604 (0x02, 0x02, 0x04, 0x01)) + DerefOf (M602 (0x01, 0x05,
     0x01))), Local0)
   M600 (Arg0, 0x0A, Local0, 0xC179B3FE)
   Store ((DerefOf (M604 (0x02, 0x02, 0x04, 0x01)) + DerefOf (M602 (0x01, 0x06,
     0x01))), Local0)
   M600 (Arg0, 0x0B, Local0, 0xC179B3FF)
 }
Local0 = (DerefOf (M604 (0x02, 0x02, 0x04, 0x01)) + 0x00)
 M600 (Arg0, 0x0C, Local0, 0xC179B3FE)
Local0 = (DerefOf (M604 (0x02, 0x02, 0x04, 0x01)) + 0x01)
 M600 (Arg0, 0x0D, Local0, 0xC179B3FF)
Local0 = (DerefOf (M604 (0x02, 0x02, 0x04, 0x01)) + AUI5) /* \AUI5 */
 M600 (Arg0, 0x0E, Local0, 0xC179B3FE)
Local0 = (DerefOf (M604 (0x02, 0x02, 0x04, 0x01)) + AUI6) /* \AUI6 */
 M600 (Arg0, 0x0F, Local0, 0xC179B3FF)
 If (Y078)
 {
  Local0 = (DerefOf (M604 (0x02, 0x02, 0x04, 0x01)) + DerefOf (RefOf (AUI5)))
   M600 (Arg0, 0x10, Local0, 0xC179B3FE)
  Local0 = (DerefOf (M604 (0x02, 0x02, 0x04, 0x01)) + DerefOf (RefOf (AUI6)))
   M600 (Arg0, 0x11, Local0, 0xC179B3FF)
 }
Local0 = (DerefOf (M604 (0x02, 0x02, 0x04, 0x01)) + DerefOf (PAUI [0x05]
   ))
 M600 (Arg0, 0x12, Local0, 0xC179B3FE)
Local0 = (DerefOf (M604 (0x02, 0x02, 0x04, 0x01)) + DerefOf (PAUI [0x06]
   ))
 M600 (Arg0, 0x13, Local0, 0xC179B3FF)
 /* Method returns Integer
Local0 = (DerefOf (M604 (0x02, 0x02, 0x04, 0x01)) + M601 (0x01, 0x05))
 M600 (Arg0, 0x14, Local0, 0xC179B3FE)
Local0 = (DerefOf (M604 (0x02, 0x02, 0x04, 0x01)) + M601 (0x01, 0x06))
 M600 (Arg0, 0x15, Local0, 0xC179B3FF)
 /* Method returns Reference to Integer */
```
\*/

```
 If (Y500)
       {
       Local0 = (DerefOf (M604 (0x02, 0x02, 0x04, 0x01)) + DerefOf (M602 (0x01, 0x05,
           0x01)))
        M600 (Arg0, 0x16, Local0, 0xC179B3FE)
       Local0 = (DerefOf (M604 (0x02, 0x02, 0x04, 0x01)) + DerefOf (M602 (0x01, 0x06,
           0x01)))
        M600 (Arg0, 0x17, Local0, 0xC179B3FF)
       }
      /* Conversion of the second operand */
      Store ((0x00 + DerefOf (M604 (0x02, 0x02, 0x04, 0x01))), Local0)
      M600 (Arg0, 0x18, Local0, 0xC179B3FE)
      Store ((0x01 + DerefOf (M604 (0x02, 0x02, 0x04, 0x01))), Local0)
   M600 (Arg0, 0x19, Local0, 0xC179B3FF)
      Store ((AUI5 + DerefOf (M604 (0x02, 0x02, 0x04, 0x01))), Local0)
      M600 (Arg0, 0x1A, Local0, 0xC179B3FE)
      Store ((AUI6 + DerefOf (M604 (0x02, 0x02, 0x04, 0x01))), Local0)
      M600 (Arg0, 0x1B, Local0, 0xC179B3FF)
      If (Y078)
       {
         Store ((DerefOf (RefOf (AUI5)) + DerefOf (M604 (0x02, 0x02, 0x04, 0x01))),
           Local0)
        M600 (Arg0, 0x1C, Local0, 0xC179B3FE)
        Store ((DerefOf (RefOf (AUI6)) + DerefOf (M604 (0x02, 0x02, 0x04, 0x01))),
           Local0)
        M600 (Arg0, 0x1D, Local0, 0xC179B3FF)
       }
      Store ((DerefOf (PAUI [0x05]) + DerefOf (M604 (0x02, 0x02, 0x04,
         0x01))), Local0)
      M600 (Arg0, 0x1E, Local0, 0xC179B3FE)
      Store ((DerefOf (PAUI [0x06]) + DerefOf (M604 (0x02, 0x02, 0x04,
         0x01))), Local0)
      M600 (Arg0, 0x1F, Local0,
 0xC179B3FF)
      /* Method returns Integer */
     Store ((M601 (0x01, 0x05) + DerefOf (M604 (0x02, 0x02, 0x04, 0x01))),
        Local0)
      M600 (Arg0, 0x20, Local0, 0xC179B3FE)
     Store ((M601 (0x01, 0x06) + DerefOf (M604 (0x02, 0x02, 0x04, 0x01))),
        Local0)
      M600 (Arg0, 0x21, Local0, 0xC179B3FF)
      /* Method returns Reference to Integer */
```

```
 If (Y500)
      {
         Store ((DerefOf (M602 (0x01, 0x05, 0x01)) + DerefOf (M604 (0x02, 0x02, 0x04,
           0x01))), Local0)
        M600 (Arg0, 0x22, Local0, 0xC179B3FE)
         Store ((DerefOf (M602 (0x01, 0x06, 0x01)) + DerefOf (M604 (0x02, 0x02, 0x04,
           0x01))), Local0)
        M600 (Arg0, 0x23, Local0, 0xC179B3FF)
      }
     Local0 = (0x00 + \text{Der}f\text{Of} \ (M604 \ (0x02, \ 0x02, \ 0x04, \ 0x01))) M600 (Arg0, 0x24, Local0, 0xC179B3FE)
     Local0 = (0x01 + DerefOf (M604)) (0x02, 0x02, 0x04, 0x01)))
      M600 (Arg0, 0x25, Local0, 0xC179B3FF)
     Local0 = (AUI5 + DerekOf (M604 (0x02, 0x02, 0x04, 0x01))) M600 (Arg0, 0x26, Local0, 0xC179B3FE)
     Local0 = (AUI6 + DerefOf (M604 (0x02, 0x02, 0x04, 0x01))) M600 (Arg0, 0x27, Local0, 0xC179B3FF)
      If (Y078)
      {
       Local0 = (DerefOf (RefOf (AUI5)) + DerefOf (M604 (0x02, 0x02, 0x04, 0x01)))
        M600 (Arg0, 0x28, Local0, 0xC179B3FE)
       Local0 = (DerefOf (RefOf (AUI6)) + DerefOf (M604 (0x02, 0x02, 0x04, 0x01)))
        M600 (Arg0, 0x29, Local0, 0xC179B3FF)
      }
     Local0 = (DerefOf (PAUI [0x05]) + DerefOf (M604 (0x02, 0x02, 0x04,
        0x(01)) M600 (Arg0, 0x2A, Local0, 0xC179B3FE)
      Local0 = (DerefOf (PAUI [0x06]) + DerefOf (M604 (0x02, 0x02, 0x04,
        0x(01)) M600 (Arg0, 0x2B, Local0, 0xC179B3FF)
      /* Method returns
 Integer */
     Local0 = (M601 (0x01, 0x05) + DerefOf (M604 (0x02, 0x02, 0x04, 0x01)))
      M600 (Arg0, 0x2C, Local0, 0xC179B3FE)
     Local0 = (M601 (0x01, 0x06) + DerefOf (M604 (0x02, 0x02, 0x04, 0x01)))
      M600 (Arg0, 0x2D, Local0, 0xC179B3FF)
      /* Method returns Reference to Integer */
      If (Y500)
      {
       Local0 = (DerefOf (M602 (0x01, 0x05, 0x01)) + DerefOf (M604 (0x02, 0x02, 0x04,
          0x(01)) M600 (Arg0, 0x2E, Local0, 0xC179B3FE)
       Local0 = (DerefOf (M602 (0x01, 0x06, 0x01)) + DerefOf (M604 (0x02, 0x02, 0x04,
```

```
 0x01)))
         M600 (Arg0, 0x2F, Local0, 0xC179B3FF)
       }
      /* Conversion of the both operands */
      Store ((DerefOf (M604 (0x02, 0x02, 0x01, 0x01)) + DerefOf (M604 (0x02, 0x02,
         0x04, 0x01))), Local0)
      M600 (Arg0, 0x30, Local0, 0xC179B71F)
      Store ((DerefOf (M604
(0x02, 0x02, 0x04, 0x01)) + DerefOf (M604 (0x02, 0x02,
         0x01, 0x01))), Local0)
      M600 (Arg0, 0x31, Local0, 0xC179B71F)
     Local0 = (DerefOf (M604 (0x02, 0x02, 0x01, 0x01)) + DerefOf (M604 (0x02, 0x02,
         0x04, 0x01)))
      M600 (Arg0, 0x32, Local0, 0xC179B71F)
      Local0 = (DerefOf (M604 (0x02, 0x02, 0x04, 0x01)) + DerefOf (M604 (0x02, 0x02,
         0x01, 0x01)))
      M600 (Arg0, 0x33, Local0, 0xC179B71F)
    }
    /* And, common 32-bit/64-bit test */
    Method (M004, 1, NotSerialized)
    {
      /* Conversion of the first operand */
      Store ((DerefOf (M604 (0x02, 0x02, 0x01, 0x01)) & 0x00), Local0)
      M600 (Arg0, 0x00, Local0, 0x00)
      Store ((DerefOf (M604 (0x02, 0x02, 0x01, 0x01)) & 0xFFFFFFFFFFFFFFFF), Local0)
      M600 (Arg0, 0x01, Local0, 0x0321)
      Store ((DerefOf (M604 (0x02, 0x02, 0x01, 0x01)) & AUI5), Local0)
      M600 (Arg0,
 0x02, Local0, 0x00)
      Store ((DerefOf (M604 (0x02, 0x02, 0x01, 0x01)) & AUIJ), Local0)
      M600 (Arg0, 0x03, Local0, 0x0321)
      If (Y078)
       {
         Store ((DerefOf (M604 (0x02, 0x02, 0x01, 0x01)) & DerefOf (RefOf (AUI5))),
           Local0)
         M600 (Arg0, 0x04, Local0, 0x00)
         Store ((DerefOf (M604 (0x02, 0x02, 0x01, 0x01)) & DerefOf (RefOf (AUIJ))),
           Local0)
         M600 (Arg0, 0x05, Local0, 0x0321)
       }
      Store ((DerefOf (M604 (0x02, 0x02, 0x01, 0x01)) & DerefOf (PAUI [0x05]
         )), Local0)
```

```
 M600 (Arg0, 0x06, Local0, 0x00)
      Store ((DerefOf (M604 (0x02, 0x02, 0x01, 0x01)) & DerefOf (PAUI [0x13]
         )), Local0)
      M600 (Arg0, 0x07, Local0, 0x0321)
      /* Method returns Integer */
     Store ((DerefOf (M604 (0x02, 0x02, 0x01, 0x01)) & M601 (0x01, 0x05)),
        Local0)
    M600 (Arg0, 0x08, Local0, 0x00)
      Store ((DerefOf (M604 (0x02, 0x02, 0x01, 0x01)) & M601 (0x01, 0x13)),
        Local0)
      M600 (Arg0, 0x09, Local0, 0x0321)
      /* Method returns Reference to Integer */
      If (Y500)
       {
         Store ((DerefOf (M604 (0x02, 0x02, 0x01, 0x01)) & DerefOf (M602 (0x01, 0x05,
           0x01))), Local0)
        M600 (Arg0, 0x0A, Local0, 0x00)
        Store ((DerefOf (M604 (0x02, 0x02, 0x01, 0x01)) & DerefOf (M602 (0x01, 0x13,
           0x01))), Local0)
        M600 (Arg0, 0x0B, Local0, 0x0321)
       }
     Local0 = (DerefOf (M604 (0x02, 0x02, 0x01, 0x01)) & 0x00)
      M600 (Arg0, 0x0C, Local0, 0x00)
      Local0 = (DerefOf (M604 (0x02, 0x02, 0x01, 0x01)) & 0xFFFFFFFFFFFFFFFF)
      M600 (Arg0, 0x0D, Local0, 0x0321)
     Local0 = (DerefOf (M604 (0x02, 0x02, 0x01, 0x01)) & AUI5) /* \AUI5 */
      M600 (Arg0,
 0x0E, Local0, 0x00)
     Local0 = (DerefOf (M604 (0x02, 0x02, 0x01, 0x01)) & AUIJ) /* \AUIJ */
      M600 (Arg0, 0x0F, Local0, 0x0321)
      If (Y078)
      {
        Local0 = (DerefOf (M604 (0x02, 0x02, 0x01, 0x01)) & DerefOf (RefOf (AUI5)))
        M600 (Arg0, 0x10, Local0, 0x00)
       Local0 = (DerefOf (M604 (0x02, 0x02, 0x01, 0x01)) & DerefOf (RefOf (AUIJ)))
        M600 (Arg0, 0x11, Local0, 0x0321)
       }
     Local0 = (DerefOf (M604 (0x02, 0x02, 0x01, 0x01)) & DerefOf (PAUI [0x05]
         ))
      M600 (Arg0, 0x12, Local0, 0x00)
     Local0 = (DerefOf (M604 (0x02, 0x02, 0x01, 0x01)) & DerefOf (PAUI [0x13]
         ))
      M600 (Arg0, 0x13, Local0, 0x0321)
```
```
 /* Method returns Integer */
```

```
Local0 = (DerefOf (M604 (0x02, 0x02, 0x01, 0x01)) & M601 (0x01, 0x05))
      M600 (Arg0, 0x14, Local0, 0x00)
     Local0 = (DerefOf(M604 (0x02, 0x02, 0x01, 0x01)) & M601 (0x01, 0x13))
      M600 (Arg0, 0x15, Local0, 0x0321)
      /* Method returns Reference to Integer */
      If (Y500)
       {
        Local0 = (DerefOf (M604 (0x02, 0x02, 0x01, 0x01)) & DerefOf (M602 (0x01, 0x05,
           0x01)))
        M600 (Arg0, 0x16, Local0, 0x00)
        Local0 = (DerefOf (M604 (0x02, 0x02, 0x01, 0x01)) & DerefOf (M602 (0x01, 0x13,
           0x01)))
        M600 (Arg0, 0x17, Local0, 0x0321)
       }
      /* Conversion of the second operand */
      Store ((0x00 & DerefOf (M604 (0x02, 0x02, 0x01, 0x01))), Local0)
      M600 (Arg0, 0x18, Local0, 0x00)
      Store ((0xFFFFFFFFFFFFFFFF & DerefOf (M604 (0x02, 0x02, 0x01, 0x01))), Local0)
      M600 (Arg0, 0x19, Local0, 0x0321)
      Store ((AUI5 & DerefOf (M604 (0x02, 0x02, 0x01, 0x01))), Local0)
      M600 (Arg0, 0x1A, Local0, 0x00)
      Store ((AUIJ & DerefOf (M604
 (0x02, 0x02, 0x01, 0x01))), Local0)
      M600 (Arg0, 0x1B, Local0, 0x0321)
      If (Y078)
       {
         Store ((DerefOf (RefOf (AUI5)) & DerefOf (M604 (0x02, 0x02, 0x01, 0x01))),
           Local0)
        M600 (Arg0, 0x1C, Local0, 0x00)
        Store ((DerefOf (RefOf (AUIJ)) & DerefOf (M604 (0x02, 0x02, 0x01, 0x01))),
           Local0)
        M600 (Arg0, 0x1D, Local0, 0x0321)
       }
      Store ((DerefOf (PAUI [0x05]) & DerefOf (M604 (0x02, 0x02, 0x01,
         0x01))), Local0)
      M600 (Arg0, 0x1E, Local0, 0x00)
      Store ((DerefOf (PAUI [0x13]) & DerefOf (M604 (0x02, 0x02, 0x01,
         0x01))), Local0)
      M600 (Arg0, 0x1F, Local0, 0x0321)
      /* Method returns Integer */
```

```
 Store ((M601 (0x01, 0x05) & DerefOf (M604 (0x02, 0x02, 0x01, 0x01))),
        Local0)
      M600 (Arg0, 0x20, Local0, 0x00)
      Store ((M601 (0x01,
 0x13) & DerefOf (M604 (0x02, 0x02, 0x01, 0x01))),
        Local0)
      M600 (Arg0, 0x21, Local0, 0x0321)
      /* Method returns Reference to Integer */
      If (Y500)
      {
         Store ((DerefOf (M602 (0x01, 0x05, 0x01)) & DerefOf (M604 (0x02, 0x02, 0x01,
           0x01))), Local0)
        M600 (Arg0, 0x22, Local0, 0x00)
         Store ((DerefOf (M602 (0x01, 0x13, 0x01)) & DerefOf (M604 (0x02, 0x02, 0x01,
           0x01))), Local0)
        M600 (Arg0, 0x23, Local0, 0x0321)
       }
     Local0 = (0x00 \& DerefOf (M604 (0x02, 0x02, 0x01, 0x01)))
      M600 (Arg0, 0x24, Local0, 0x00)
      Local0 = (0xFFFFFFFFFFFFFFFF & DerefOf (M604 (0x02, 0x02, 0x01, 0x01)))
      M600 (Arg0, 0x25, Local0, 0x0321)
     Local0 = (AUI5 & DerefOf (M604 (0x02, 0x02, 0x01, 0x01)))
      M600 (Arg0, 0x26, Local0, 0x00)
     Local0 = (AUIJ & DerefOf (M604 (0x02, 0x02, 0x01, 0x01)))
      M600 (Arg0, 0x27, Local0, 0x0321)
      If (Y078)
      {
        Local0 = (DerefOf (RefOf (AUI5)) & DerefOf (M604 (0x02, 0x02, 0x01, 0x01)))
        M600 (Arg0, 0x28, Local0, 0x00)
        Local0 = (DerefOf (RefOf (AUIJ)) & DerefOf (M604 (0x02, 0x02, 0x01, 0x01)))
        M600 (Arg0, 0x29, Local0, 0x0321)
      }
      Local0 = (DerefOf (PAUI [0x05]) & DerefOf (M604 (0x02, 0x02, 0x01,
        0x01)) M600 (Arg0, 0x2A, Local0, 0x00)
     Local0 = (DerefOf (PAUI [0x13]) & DerefOf (M604 (0x02, 0x02, 0x01,
         0x01)))
      M600 (Arg0, 0x2B, Local0, 0x0321)
      /* Method returns Integer */
     Local0 = (M601 (0x01, 0x05) & DerefOf (M604 (0x02, 0x02, 0x01, 0x01)))
      M600 (Arg0, 0x2C, Local0, 0x00)
     Local0 = (M601 (0x01, 0x13) & DerefOf (M604 (0x02, 0x02, 0x01, 0x01)))
      M600 (Arg0, 0x2D, Local0, 0x0321)
```
/\* Method returns Reference to Integer \*/

```
 If (Y500)
       {
        Local0 = (DerefOf (M602 (0x01, 0x05, 0x01)) & DerefOf (M604 (0x02, 0x02, 0x01,
           0x01)))
        M600 (Arg0, 0x2E, Local0, 0x00)
        Local0 = (DerefOf (M602 (0x01, 0x13, 0x01)) & DerefOf (M604 (0x02, 0x02, 0x01,
           0x01)))
        M600 (Arg0, 0x2F, Local0, 0x0321)
      }
    }
    /* And, 64-bit */
    Method (M005, 1, NotSerialized)
    {
      /* Conversion of the first operand */
      Store ((DerefOf (M604 (0x02, 0x02, 0x05, 0x01)) & 0x00), Local0)
      M600 (Arg0, 0x00, Local0, 0x00)
      Store ((DerefOf (M604 (0x02, 0x02, 0x05, 0x01)) & 0xFFFFFFFFFFFFFFFF), Local0)
      M600 (Arg0, 0x01, Local0, 0xFE7CB391D650A284)
      Store ((DerefOf (M604 (0x02, 0x02, 0x05, 0x01)) & AUI5), Local0)
      M600 (Arg0, 0x02, Local0, 0x00)
      Store ((DerefOf (M604
 (0x02, 0x02, 0x05, 0x01)) & AUIJ), Local0)
      M600 (Arg0, 0x03, Local0, 0xFE7CB391D650A284)
      If (Y078)
       {
         Store ((DerefOf (M604 (0x02, 0x02, 0x05, 0x01)) & DerefOf (RefOf (AUI5))),
           Local0)
        M600 (Arg0, 0x04, Local0, 0x00)
         Store ((DerefOf (M604 (0x02, 0x02, 0x05, 0x01)) & DerefOf (RefOf (AUIJ))),
           Local0)
        M600 (Arg0, 0x05, Local0, 0xFE7CB391D650A284)
       }
      Store ((DerefOf (M604 (0x02, 0x02, 0x05, 0x01)) & DerefOf (PAUI [0x05]
         )), Local0)
      M600 (Arg0, 0x06, Local0, 0x00)
      Store ((DerefOf (M604 (0x02, 0x02, 0x05, 0x01)) & DerefOf (PAUI [0x13]
         )), Local0)
      M600 (Arg0, 0x07, Local0, 0xFE7CB391D650A284)
      /* Method returns Integer */
```
Store ((DerefOf (M604 (0x02, 0x02, 0x05, 0x01)) & M601 (0x01, 0x05)),

```
 Local0)
      M600 (Arg0,
 0x08, Local0, 0x00)
      Store ((DerefOf (M604 (0x02, 0x02, 0x05, 0x01)) & M601 (0x01, 0x13)),
        Local0)
      M600 (Arg0, 0x09, Local0, 0xFE7CB391D650A284)
      /* Method returns Reference to Integer */
      If (Y500)
      {
        Store ((DerefOf (M604 (0x02, 0x02, 0x05, 0x01)) & DerefOf (M602 (0x01, 0x05,
           0x01))), Local0)
        M600 (Arg0, 0x0A, Local0, 0x00)
        Store ((DerefOf (M604 (0x02, 0x02, 0x05, 0x01)) & DerefOf (M602 (0x01, 0x13,
           0x01))), Local0)
        M600 (Arg0, 0x0B, Local0, 0xFE7CB391D650A284)
      }
     Local0 = (DerefOf (M604 (0x02, 0x02, 0x05, 0x01)) & 0x00)
      M600 (Arg0, 0x0C, Local0, 0x00)
      Local0 = (DerefOf (M604 (0x02, 0x02, 0x05, 0x01)) & 0xFFFFFFFFFFFFFFFF)
      M600 (Arg0, 0x0D, Local0, 0xFE7CB391D650A284)
     Local0 = (DerefOf (M604 (0x02, 0x02, 0x05, 0x01)) & AUI5) /* \AUI5 */
      M600 (Arg0, 0x0E, Local0, 0x00)
     Local0 = (DerefOf (M604 (0x02, 0x02, 0x05, 0x01)) & AUIJ) /* \AUIJ */
      M600 (Arg0, 0x0F, Local0, 0xFE7CB391D650A284)
      If (Y078)
      {
       Local0 = (DerefOf (M604 (0x02, 0x02, 0x05, 0x01)) & DerefOf (RefOf (AUI5)))
        M600 (Arg0, 0x10, Local0, 0x00)
       Local0 = (DerefOf (M604 (0x02, 0x02, 0x05, 0x01)) & DerefOf (RefOf (AUIJ)))
        M600 (Arg0, 0x11, Local0, 0xFE7CB391D650A284)
      }
      Local0 = (DerefOf (M604 (0x02, 0x02, 0x05, 0x01)) & DerefOf (PAUI [0x05]
        ))
      M600 (Arg0, 0x12, Local0, 0x00)
     Local0 = (DerefOf (M604 (0x02, 0x02, 0x05, 0x01)) & DerefOf (PAUI [0x13]
        ))
      M600 (Arg0, 0x13, Local0, 0xFE7CB391D650A284)
      /* Method returns Integer */
     Local0 = (DerefOf (M604 (0x02, 0x02, 0x05, 0x01)) & M601 (0x01, 0x05))
      M600 (Arg0, 0x14, Local0,
 0x00)
     Local0 = (DerefOf (M604 (0x02, 0x02, 0x05, 0x01)) & M601 (0x01, 0x13))
      M600 (Arg0, 0x15, Local0, 0xFE7CB391D650A284)
```

```
 /* Method returns Reference to Integer */
```

```
 If (Y500)
      {
        Local0 = (DerefOf (M604 (0x02, 0x02, 0x05, 0x01)) & DerefOf (M602 (0x01, 0x05,
          0x(01)) M600 (Arg0, 0x16, Local0, 0x00)
        Local0 = (DerefOf (M604 (0x02, 0x02, 0x05, 0x01)) & DerefOf (M602 (0x01, 0x13,
           0x01)))
        M600 (Arg0, 0x17, Local0, 0xFE7CB391D650A284)
      }
      /* Conversion of the second operand */
      Store ((0x00 & DerefOf (M604 (0x02, 0x02, 0x05, 0x01))), Local0)
      M600 (Arg0, 0x18, Local0, 0x00)
      Store ((0xFFFFFFFFFFFFFFFF & DerefOf (M604 (0x02, 0x02, 0x05, 0x01))), Local0)
      M600 (Arg0, 0x19, Local0, 0xFE7CB391D650A284)
      Store ((AUI5 & DerefOf (M604 (0x02, 0x02, 0x05, 0x01))),
 Local0)
      M600 (Arg0, 0x1A, Local0, 0x00)
      Store ((AUIJ & DerefOf (M604 (0x02, 0x02, 0x05, 0x01))), Local0)
      M600 (Arg0, 0x1B, Local0, 0xFE7CB391D650A284)
      If (Y078)
      {
        Store ((DerefOf (RefOf (AUI5)) & DerefOf (M604 (0x02, 0x02, 0x05, 0x01))),
           Local0)
        M600 (Arg0, 0x1C, Local0, 0x00)
         Store ((DerefOf (RefOf (AUIJ)) & DerefOf (M604 (0x02, 0x02, 0x05, 0x01))),
           Local0)
        M600 (Arg0, 0x1D, Local0, 0xFE7CB391D650A284)
      }
      Store ((DerefOf (PAUI [0x05]) & DerefOf (M604 (0x02, 0x02, 0x05,
         0x01))), Local0)
      M600 (Arg0, 0x1E, Local0, 0x00)
      Store ((DerefOf (PAUI [0x13]) & DerefOf (M604 (0x02, 0x02, 0x05,
         0x01))), Local0)
      M600 (Arg0, 0x1F, Local0, 0xFE7CB391D650A284)
      /* Method returns Integer */
      Store ((M601 (0x01, 0x05) & DerefOf (M604
 (0x02, 0x02, 0x05, 0x01))),
        Local0)
      M600 (Arg0, 0x20, Local0, 0x00)
      Store ((M601 (0x01, 0x13) & DerefOf (M604 (0x02, 0x02, 0x05, 0x01))),
         Local0)
```

```
 M600 (Arg0, 0x21, Local0, 0xFE7CB391D650A284)
```

```
 /* Method returns Reference to Integer */
      If (Y500)
      {
        Store ((DerefOf (M602 (0x01, 0x05, 0x01)) & DerefOf (M604 (0x02, 0x02, 0x05,
           0x01))), Local0)
         M600 (Arg0, 0x22, Local0, 0x00)
        Store ((DerefOf (M602 (0x01, 0x13, 0x01)) & DerefOf (M604 (0x02, 0x02, 0x05,
           0x01))), Local0)
        M600 (Arg0, 0x23, Local0, 0xFE7CB391D650A284)
      }
     Local0 = (0x00 \& DerefOf (M604 (0x02, 0x02, 0x05, 0x01)))
      M600 (Arg0, 0x24, Local0, 0x00)
      Local0 = (0xFFFFFFFFFFFFFFFF & DerefOf (M604 (0x02, 0x02, 0x05, 0x01)))
      M600 (Arg0, 0x25, Local0, 0xFE7CB391D650A284)
    Local0 = (AUI5 & DerefOf (M604 (0x02, 0x02, 0x05, 0x01)))
      M600 (Arg0, 0x26, Local0, 0x00)
     Local0 = (AUIJ & DerefOf (M604 (0x02, 0x02, 0x05, 0x01)))
      M600 (Arg0, 0x27, Local0, 0xFE7CB391D650A284)
      If (Y078)
      {
         Local0 = (DerefOf (RefOf (AUI5)) & DerefOf (M604 (0x02, 0x02, 0x05, 0x01)))
        M600 (Arg0, 0x28, Local0, 0x00)
       Local0 = (DerefOf (RefOf (AUIJ)) & DerefOf (M604 (0x02, 0x02, 0x05, 0x01)))
         M600 (Arg0, 0x29, Local0, 0xFE7CB391D650A284)
      }
      Local0 = (DerefOf (PAUI [0x05]) & DerefOf (M604 (0x02, 0x02, 0x05,
         0x01)))
      M600 (Arg0, 0x2A, Local0, 0x00)
      Local0 = (DerefOf (PAUI [0x13]) & DerefOf (M604 (0x02, 0x02, 0x05,
         0x01)))
      M600 (Arg0, 0x2B, Local0, 0xFE7CB391D650A284)
      /* Method returns Integer */
     Local0 = (M601 (0x01, 0x05) & DerefOf (M604 (0x02, 0x02,
 0x05, 0x01)))
      M600 (Arg0, 0x2C, Local0, 0x00)
     Local0 = (M601 (0x01, 0x13) & DerefOf (M604 (0x02, 0x02, 0x05, 0x01)))
      M600 (Arg0, 0x2D, Local0, 0xFE7CB391D650A284)
      /* Method returns Reference to Integer */
      If (Y500)
      {
       Local0 = (DerefOf (M602 (0x01, 0x05, 0x01)) & DerefOf (M604 (0x02, 0x02, 0x05,
           0x01)))
```

```
 M600 (Arg0, 0x2E, Local0, 0x00)
        Local0 = (DerefOf (M602 (0x01, 0x13, 0x01)) & DerefOf (M604 (0x02, 0x02, 0x05,
          0x01)) M600 (Arg0, 0x2F, Local0, 0xFE7CB391D650A284)
       }
      /* Conversion of the both operands */
      Store ((DerefOf (M604 (0x02, 0x02, 0x01, 0x01)) & DerefOf (M604 (0x02, 0x02,
         0x05, 0x01))), Local0)
      M600 (Arg0, 0x30, Local0, 0x0200)
      Store ((DerefOf (M604 (0x02, 0x02, 0x05, 0x01)) & DerefOf (M604 (0x02, 0x02,
         0x01, 0x01))),
 Local0)
      M600 (Arg0, 0x31, Local0, 0x0200)
      Local0 = (DerefOf (M604 (0x02, 0x02, 0x01, 0x01)) & DerefOf (M604 (0x02, 0x02,
         0x05, 0x01)))
      M600 (Arg0, 0x32, Local0, 0x0200)
      Local0 = (DerefOf (M604 (0x02, 0x02, 0x05, 0x01)) & DerefOf (M604 (0x02, 0x02,
         0x01, 0x01)))
      M600 (Arg0, 0x33, Local0, 0x0200)
    }
    /* And, 32-bit */
    Method (M006, 1, NotSerialized)
    {
      /* Conversion of the first operand */
      Store ((DerefOf (M604 (0x02, 0x02, 0x04, 0x01)) & 0x00), Local0)
      M600 (Arg0, 0x00, Local0, 0x00)
     Store ((DerefOf (M604 (0x02, 0x02, 0x04, 0x01)) & 0xFFFFFFFF), Local0)
      M600 (Arg0, 0x01, Local0, 0xC179B3FE)
      Store ((DerefOf (M604 (0x02, 0x02, 0x04, 0x01)) & AUI5), Local0)
      M600 (Arg0, 0x02, Local0, 0x00)
      Store ((DerefOf (M604 (0x02, 0x02, 0x04, 0x01)) & AUII), Local0)
      M600
 (Arg0, 0x03, Local0, 0xC179B3FE)
      If (Y078)
       {
         Store ((DerefOf (M604 (0x02, 0x02, 0x04, 0x01)) & DerefOf (RefOf (AUI5))),
           Local0)
        M600 (Arg0, 0x04, Local0, 0x00)
         Store ((DerefOf (M604 (0x02, 0x02, 0x04, 0x01)) & DerefOf (RefOf (AUII))),
           Local0)
         M600 (Arg0, 0x05, Local0, 0xC179B3FE)
       }
```
 Store ((DerefOf (M604 (0x02, 0x02, 0x04, 0x01)) & DerefOf (PAUI [0x05] )), Local0) M600 (Arg0, 0x06, Local0, 0x00) Store ((DerefOf (M604 (0x02, 0x02, 0x04, 0x01)) & DerefOf (PAUI [0x12] )), Local0) M600 (Arg0, 0x07, Local0, 0xC179B3FE) /\* Method returns Integer \*/ Store ((DerefOf (M604 (0x02, 0x02, 0x04, 0x01)) & M601 (0x01, 0x05)), Local0) M600 (Arg0, 0x08, Local0, 0x00) Store ((DerefOf (M604 (0x02, 0x02, 0x04, 0x01)) & M601 (0x01, 0x12)), Local0) M600 (Arg0, 0x09, Local0, 0xC179B3FE) /\* Method returns Reference to Integer \*/ If (Y500) { Store ((DerefOf (M604 (0x02, 0x02, 0x04, 0x01)) & DerefOf (M602 (0x01, 0x05, 0x01))), Local0) M600 (Arg0, 0x0A, Local0, 0x00) Store ((DerefOf (M604 (0x02, 0x02, 0x04, 0x01)) & DerefOf (M602 (0x01, 0x12, 0x01))), Local0) M600 (Arg0, 0x0B, Local0, 0xC179B3FE) } Local0 = (DerefOf (M604 (0x02, 0x02, 0x04, 0x01)) & 0x00) M600 (Arg0, 0x0C, Local0, 0x00) Local0 = (DerefOf (M604 (0x02, 0x02, 0x04, 0x01)) & 0xFFFFFFFF) M600 (Arg0, 0x0D, Local0, 0xC179B3FE) Local0 = (DerefOf (M604 (0x02, 0x02, 0x04, 0x01)) & AUI5) /\* \AUI5 \*/ M600 (Arg0, 0x0E, Local0, 0x00) Local0 = (DerefOf (M604 (0x02, 0x02, 0x04, 0x01)) & AUII) /\* \AUII M600 (Arg0, 0x0F, Local0, 0xC179B3FE) If (Y078) { Local0 = (DerefOf (M604 (0x02, 0x02, 0x04, 0x01)) & DerefOf (RefOf (AUI5))) M600 (Arg0, 0x10, Local0, 0x00) Local0 = (DerefOf (M604 (0x02, 0x02, 0x04, 0x01)) & DerefOf (RefOf (AUII))) M600 (Arg0, 0x11, Local0, 0xC179B3FE) } Local0 = (DerefOf (M604 (0x02, 0x02, 0x04, 0x01)) & DerefOf (PAUI  $[0x05]$  )) M600 (Arg0, 0x12, Local0, 0x00) Local0 = (DerefOf (M604 (0x02, 0x02, 0x04, 0x01)) & DerefOf (PAUI [0x12]

\*/

```
 ))
 M600 (Arg0, 0x13, Local0, 0xC179B3FE)
 /* Method returns Integer */
```

```
Local0 = (DerefOf (M604 (0x02, 0x02, 0x04, 0x01)) & M601 (0x01, 0x05))
 M600 (Arg0, 0x14, Local0, 0x00)
Local0 = (DerefOf (M604 (0x02, 0x02, 0x04, 0x01)) & M601 (0x01, 0x12))
 M600 (Arg0, 0x15, Local0, 0xC179B3FE)
 /* Method returns Reference to Integer */
```

```
 If (Y500)
```

```
 {
 Local0 = (DerefOf (M604 (0x02, 0x02, 0x04, 0x01)) & DerefOf (M602 (0x01, 0x05,
    0x(01)) M600 (Arg0, 0x16, Local0, 0x00)
  Local0 = (DerefOf (M604 (0x02, 0x02, 0x04, 0x01)) & DerefOf (M602 (0x01, 0x12,
    0x(01)) M600 (Arg0, 0x17, Local0, 0xC179B3FE)
 }
```
/\* Conversion of the second operand \*/

```
 Store ((0x00 & DerefOf (M604 (0x02, 0x02, 0x04, 0x01))), Local0)
 M600 (Arg0, 0x18, Local0, 0x00)
 Store ((0xFFFFFFFF & DerefOf (M604 (0x02, 0x02, 0x04, 0x01))), Local0)
 M600 (Arg0, 0x19, Local0, 0xC179B3FE)
 Store ((AUI5 & DerefOf (M604 (0x02, 0x02, 0x04, 0x01))), Local0)
 M600 (Arg0, 0x1A, Local0, 0x00)
 Store ((AUII & DerefOf (M604 (0x02, 0x02, 0x04, 0x01))), Local0)
 M600 (Arg0, 0x1B, Local0, 0xC179B3FE)
 If (Y078)
 {
   Store ((DerefOf (RefOf (AUI5)) & DerefOf (M604 (0x02, 0x02, 0x04, 0x01))),
     Local0)
   M600 (Arg0, 0x1C, Local0, 0x00)
   Store ((DerefOf (RefOf (AUII)) & DerefOf (M604 (0x02, 0x02, 0x04, 0x01))),
     Local0)
   M600 (Arg0, 0x1D, Local0, 0xC179B3FE)
 }
 Store ((DerefOf (PAUI [0x05]) & DerefOf (M604 (0x02, 0x02, 0x04,
   0x01))), Local0)
```

```
 M600 (Arg0, 0x1E, Local0, 0x00)
```

```
 Store ((DerefOf (PAUI [0x12]) & DerefOf (M604 (0x02, 0x02, 0x04,
```

```
 0x01))), Local0)
```

```
 M600 (Arg0, 0x1F, Local0, 0xC179B3FE)
```

```
 /* Method returns Integer */
```
 Store ((M601 (0x01, 0x05) & DerefOf (M604 (0x02, 0x02, 0x04, 0x01))), Local0) M600 (Arg0, 0x20, Local0, 0x00) Store ((M601 (0x01, 0x12) & DerefOf (M604 (0x02, 0x02, 0x04, 0x01))),

### Local0)

```
 M600 (Arg0, 0x21, Local0, 0xC179B3FE)
 /* Method returns Reference to Integer */
 If (Y500)
 {
   Store ((DerefOf (M602 (0x01, 0x05, 0x01)) & DerefOf (M604 (0x02, 0x02, 0x04,
     0x01))), Local0)
   M600 (Arg0, 0x22, Local0, 0x00)
   Store ((DerefOf (M602 (0x01, 0x12, 0x01)) & DerefOf (M604 (0x02, 0x02, 0x04,
     0x01))), Local0)
   M600 (Arg0, 0x23, Local0, 0xC179B3FE)
 }
Local0 = (0x00 \& DerefOf (M604 (0x02, 0x02, 0x04, 0x01)))
 M600 (Arg0, 0x24, Local0, 0x00)
 Local0 = (0xFFFFFFFF & DerefOf (M604 (0x02, 0x02, 0x04, 0x01)))
 M600 (Arg0, 0x25, Local0, 0xC179B3FE)
Local0 = (AUI5 & DerefOf (M604 (0x02, 0x02, 0x04, 0x01)))
 M600 (Arg0, 0x26, Local0, 0x00)
Local0 = (AUII & DerefOf (M604 (0x02, 0x02, 0x04, 0x01)))
 M600 (Arg0, 0x27, Local0, 0xC179B3FE)
 If (Y078)
 {
  Local0 = (DerefOf (RefOf (AUI5)) & DerefOf (M604 (0x02, 0x02, 0x04, 0x01)))
   M600 (Arg0, 0x28, Local0, 0x00)
   Local0 = (DerefOf (RefOf (AUII)) & DerefOf (M604 (0x02, 0x02, 0x04, 0x01)))
   M600 (Arg0, 0x29, Local0, 0xC179B3FE)
 }
 Local0 = (DerefOf (PAUI [0x05]) & DerefOf (M604 (0x02, 0x02, 0x04,
  0x(01)) M600 (Arg0, 0x2A, Local0, 0x00)
 Local0 = (DerefOf (PAUI [0x12]) & DerefOf (M604 (0x02, 0x02, 0x04,
  0x(01)) M600 (Arg0, 0x2B, Local0, 0xC179B3FE)
 /* Method returns Integer */
Local0 = (M601 (0x01, 0x05) & DerefOf (M604 (0x02, 0x02, 0x04, 0x01)))
 M600 (Arg0, 0x2C, Local0, 0x00)
Local0 = (M601 (0x01, 0x12) & DerefOf (M604 (0x02, 0x02, 0x04, 0x01)))
 M600 (Arg0, 0x2D, Local0, 0xC179B3FE)
```

```
 /* Method returns Reference to Integer */
```

```
 If (Y500)
       {
         Local0 = (DerefOf (M602 (0x01, 0x05, 0x01)) & DerefOf (M604 (0x02, 0x02, 0x04,
          0x(01)) M600 (Arg0, 0x2E, Local0, 0x00)
         Local0 = (DerefOf (M602 (0x01, 0x12, 0x01)) & DerefOf (M604 (0x02, 0x02, 0x04,
           0x01)))
         M600 (Arg0, 0x2F, Local0, 0xC179B3FE)
       }
      /* Conversion of the both operands */
      Store ((DerefOf (M604 (0x02, 0x02, 0x01, 0x01)) & DerefOf (M604 (0x02, 0x02,
         0x04, 0x01))), Local0)
      M600 (Arg0, 0x30, Local0, 0x0320)
      Store ((DerefOf (M604 (0x02, 0x02, 0x04, 0x01)) & DerefOf (M604 (0x02, 0x02,
         0x01, 0x01))), Local0)
      M600 (Arg0, 0x31, Local0, 0x0320)
      Local0 = (DerefOf (M604 (0x02, 0x02, 0x01, 0x01)) & DerefOf (M604 (0x02, 0x02,
         0x04, 0x01)))
      M600 (Arg0, 0x32, Local0, 0x0320)
     Local0 = (DerefOf(M604 (0x02, 0x02, 0x04, 0x01)) & DerefOf (M604 (0x02, 0x02,
         0x01, 0x01)))
      M600 (Arg0, 0x33, Local0, 0x0320)
    }
    /* Divide, common 32-bit/64-bit test */
    Method (M007, 1, NotSerialized)
    {
      /* Conversion of the first operand */
      Store ((DerefOf (M604 (0x02, 0x02, 0x01, 0x01)) / 0x01), Local0)
      M600 (Arg0, 0x00, Local0, 0x0321)
      Store ((DerefOf (M604 (0x02, 0x02, 0x01, 0x01)) / 0x0321), Local0)
      M600 (Arg0, 0x01, Local0, 0x01)
      Store ((DerefOf (M604 (0x02, 0x02, 0x01, 0x01)) / AUI6), Local0)
      M600 (Arg0, 0x02, Local0, 0x0321)
     Store ((DerefOf (M604 (0x02, 0x02, 0x01, 0x01)) / AUI1), Local0)
      M600 (Arg0, 0x03, Local0, 0x01)
      If (Y078)
       {
         Store ((DerefOf (M604 (0x02, 0x02, 0x01, 0x01)) / DerefOf (RefOf (AUI6))),
           Local0)
         M600 (Arg0, 0x04, Local0, 0x0321)
```

```
 Store ((DerefOf (M604 (0x02, 0x02, 0x01, 0x01)) / DerefOf (RefOf (AUI1))),
           Local0)
         M600 (Arg0, 0x05, Local0, 0x01)
       }
      Store ((DerefOf (M604 (0x02, 0x02, 0x01, 0x01)) / DerefOf (PAUI [0x06]
         )), Local0)
      M600 (Arg0, 0x06, Local0, 0x0321)
      Store ((DerefOf (M604 (0x02, 0x02, 0x01, 0x01)) / DerefOf (PAUI [0x01]
        )), Local0)
      M600 (Arg0, 0x07, Local0, 0x01)
      /* Method returns Integer */
      Store ((DerefOf (M604 (0x02, 0x02, 0x01, 0x01)) / M601 (0x01, 0x06)),
         Local0)
      M600 (Arg0, 0x08, Local0, 0x0321)
      Store ((DerefOf (M604 (0x02, 0x02, 0x01, 0x01)) / M601 (0x01, 0x01)),
         Local0)
      M600 (Arg0, 0x09, Local0, 0x01)
      /* Method returns Reference to Integer */
      If (Y500)
       {
         Store ((DerefOf (M604 (0x02, 0x02, 0x01, 0x01)) / DerefOf (M602 (0x01,
 0x06,
           0x01))), Local0)
         M600 (Arg0, 0x0A, Local0, 0x0321)
         Store ((DerefOf (M604 (0x02, 0x02, 0x01, 0x01)) / DerefOf (M602 (0x01, 0x01,
           0x01))), Local0)
         M600 (Arg0, 0x0B, Local0, 0x01)
       }
      Divide (DerefOf (M604 (0x02, 0x02, 0x01, 0x01)), 0x01, Local1, Local0)
      M600 (Arg0, 0x0C, Local0, 0x0321)
      Divide (DerefOf (M604 (0x02, 0x02, 0x01, 0x01)), 0x0321, Local1, Local0)
      M600 (Arg0, 0x0D, Local0, 0x01)
      Divide (DerefOf (M604 (0x02, 0x02, 0x01, 0x01)), AUI6, Local1, Local0)
      M600 (Arg0, 0x0E, Local0, 0x0321)
     Divide (DerefOf (M604 (0x02, 0x02, 0x01, 0x01)), AUI1, Local1, Local0)
      M600 (Arg0, 0x0F, Local0, 0x01)
      If (Y078)
       {
         Divide (DerefOf (M604 (0x02, 0x02, 0x01, 0x01)), DerefOf (RefOf (AUI6)), Local1, Local0)
         M600 (Arg0, 0x10, Local0, 0x0321)
```
 Divide (DerefOf (M604 (0x02, 0x02, 0x01, 0x01)), DerefOf (RefOf (AUI1)), Local1, Local0) M600 (Arg0, 0x11, Local0, 0x01)

```
 }
```

```
 Divide (DerefOf (M604 (0x02, 0x02, 0x01, 0x01)), DerefOf (PAUI [0x06]),
   Local1, Local0)
 M600 (Arg0, 0x12, Local0, 0x0321)
 Divide (DerefOf (M604 (0x02, 0x02, 0x01, 0x01)), DerefOf (PAUI [0x01]),
   Local1, Local0)
 M600 (Arg0, 0x13, Local0, 0x01)
 /* Method returns Integer */
```

```
 Divide (DerefOf (M604 (0x02, 0x02, 0x01, 0x01)), M601 (0x01, 0x06), Local1, Local0)
 M600 (Arg0, 0x14, Local0, 0x0321)
 Divide (DerefOf (M604 (0x02, 0x02, 0x01, 0x01)), M601 (0x01, 0x01), Local1, Local0)
 M600 (Arg0, 0x15, Local0, 0x01)
 /* Method returns Reference to Integer */
```
## If (Y500)

#### {

Divide (DerefOf (M604 (0x02, 0x02, 0x01, 0x01)), DerefOf (M602 (0x01, 0x06, 0x01)),

```
 Local1, Local0)
   M600 (Arg0, 0x16, Local0, 0x0321)
  Divide (DerefOf (M604 (0x02, 0x02, 0x01, 0x01)), DerefOf (M602 (0x01, 0x01, 0x01)),
     Local1, Local0)
  M600 (Arg0, 0x17, Local0, 0x01)
 }
```

```
 /* Conversion of the second operand */
```

```
 Store ((0x01 / DerefOf (M604 (0x02, 0x02, 0x01, 0x01))), Local0)
      M600 (Arg0, 0x18, Local0, 0x00)
      Store ((0x0321 / DerefOf (M604 (0x02, 0x02, 0x01, 0x01))), Local0)
      M600 (Arg0, 0x19, Local0, 0x01)
      Store ((AUI6 / DerefOf (M604 (0x02, 0x02, 0x01, 0x01))), Local0)
      M600 (Arg0, 0x1A, Local0, 0x00)
      Store ((AUI1 / DerefOf (M604 (0x02, 0x02, 0x01, 0x01))), Local0)
      M600 (Arg0, 0x1B, Local0, 0x01)
      If (Y078)
       {
         Store ((DerefOf (RefOf (AUI6)) / DerefOf (M604 (0x02, 0x02, 0x01, 0x01))),
           Local0)
         M600 (Arg0,
 0x1C, Local0, 0x00)
         Store ((DerefOf (RefOf (AUI1)) / DerefOf (M604 (0x02, 0x02, 0x01, 0x01))),
           Local0)
         M600 (Arg0, 0x1D, Local0, 0x01)
       }
```

```
 Store ((DerefOf (PAUI [0x06]) / DerefOf (M604 (0x02, 0x02, 0x01,
         0x01))), Local0)
       M600 (Arg0, 0x1E, Local0, 0x00)
      Store ((DerefOf (PAUI [0x01]) / DerefOf (M604 (0x02, 0x02, 0x01,
         0x01))), Local0)
       M600 (Arg0, 0x1F, Local0, 0x01)
      /* Method returns Integer */
      Store ((M601 (0x01, 0x06) / DerefOf (M604 (0x02, 0x02, 0x01, 0x01))),
         Local0)
      M600 (Arg0, 0x20, Local0, 0x00)
       Store ((M601 (0x01, 0x01) / DerefOf (M604 (0x02, 0x02, 0x01, 0x01))),
         Local0)
      M600 (Arg0, 0x21, Local0, 0x01)
      /* Method returns Reference to Integer */
      If (Y500)
       {
         Store ((DerefOf (M602 (0x01, 0x06, 0x01))
 / DerefOf (M604 (0x02, 0x02, 0x01,
           0x01))), Local0)
         M600 (Arg0, 0x22, Local0, 0x00)
         Store ((DerefOf (M602 (0x01, 0x01, 0x01)) / DerefOf (M604 (0x02, 0x02, 0x01,
           0x01))), Local0)
         M600 (Arg0, 0x23, Local0, 0x01)
       }
      Divide (0x01, DerefOf (M604 (0x02, 0x02, 0x01, 0x01)), Local1, Local0)
      M600 (Arg0, 0x24, Local0, 0x00)
       Divide (0x0321, DerefOf (M604 (0x02, 0x02, 0x01, 0x01)), Local1, Local0)
      M600 (Arg0, 0x25, Local0, 0x01)
      Divide (AUI6, DerefOf (M604 (0x02, 0x02, 0x01, 0x01)), Local1, Local0)
       M600 (Arg0, 0x26, Local0, 0x00)
      Divide (AUI1, DerefOf (M604 (0x02, 0x02, 0x01, 0x01)), Local1, Local0)
      M600 (Arg0, 0x27, Local0, 0x01)
      If (Y078)
       {
         Divide (DerefOf (RefOf (AUI6)), DerefOf (M604 (0x02, 0x02, 0x01, 0x01)), Local1, Local0)
         M600 (Arg0, 0x28,
 Local0, 0x00)
         Divide (DerefOf (RefOf (AUI1)), DerefOf (M604 (0x02, 0x02, 0x01, 0x01)), Local1, Local0)
         M600 (Arg0, 0x29, Local0, 0x01)
       }
      Divide (DerefOf (PAUI [0x06]), DerefOf (M604 (0x02, 0x02, 0x01, 0x01)),
         Local1, Local0)
       M600 (Arg0, 0x2A, Local0, 0x00)
       Divide (DerefOf (PAUI [0x01]), DerefOf (M604 (0x02, 0x02, 0x01, 0x01)),
```

```
 Local1, Local0)
 M600 (Arg0, 0x2B, Local0, 0x01)
 /* Method returns Integer */
```

```
 Divide (M601 (0x01, 0x06), DerefOf (M604 (0x02, 0x02, 0x01, 0x01)), Local1, Local0)
 M600 (Arg0, 0x2C, Local0, 0x00)
 Divide (M601 (0x01, 0x01), DerefOf (M604 (0x02, 0x02, 0x01, 0x01)), Local1, Local0)
 M600 (Arg0, 0x2D, Local0, 0x01)
 /* Method returns Reference to Integer */
```

```
 If (Y500)
```
{

```
 Divide (DerefOf (M602 (0x01, 0x06, 0x01)), DerefOf (M604 (0x02, 0x02,
```
0x01, 0x01)),

```
 Local1, Local0)
   M600 (Arg0, 0x2E, Local0, 0x00)
   Divide (DerefOf (M602 (0x01, 0x01, 0x01)), DerefOf (M604 (0x02, 0x02, 0x01, 0x01)),
     Local1, Local0)
   M600 (Arg0, 0x2F, Local0, 0x01)
 }
```

```
 }
```

```
 /* Divide, 64-bit */
```

```
 Method (M008, 1, NotSerialized)
```
{

```
 /* Conversion of the first operand */
```

```
 Store ((DerefOf (M604 (0x02, 0x02, 0x05, 0x01)) / 0x01), Local0)
 M600 (Arg0, 0x00, Local0, 0xFE7CB391D650A284)
 Store ((DerefOf (M604 (0x02, 0x02, 0x05, 0x01)) / 0xFE7CB391D650A284), Local0)
 M600 (Arg0, 0x01, Local0, 0x01)
 Store ((DerefOf (M604 (0x02, 0x02, 0x05, 0x01)) / AUI6), Local0)
 M600 (Arg0, 0x02, Local0, 0xFE7CB391D650A284)
 Store ((DerefOf (M604 (0x02, 0x02, 0x05, 0x01)) / AUI4), Local0)
 M600 (Arg0, 0x03, Local0, 0x01)
 If (Y078)
```

```
 {
```

```
 Store ((DerefOf (M604 (0x02, 0x02, 0x05, 0x01)) / DerefOf (RefOf (AUI6))),
     Local0)
   M600 (Arg0, 0x04, Local0, 0xFE7CB391D650A284)
  Store ((DerefOf (M604 (0x02, 0x02, 0x05, 0x01)) / DerefOf (RefOf (AUI4))),
     Local0)
  M600 (Arg0, 0x05, Local0, 0x01)
 }
```
Store ((DerefOf (M604 (0x02, 0x02, 0x05, 0x01)) / DerefOf (PAUI [0x06]

```
 )), Local0)
      M600 (Arg0, 0x06, Local0, 0xFE7CB391D650A284)
      Store ((DerefOf (M604 (0x02, 0x02, 0x05, 0x01)) / DerefOf (PAUI [0x04]
         )), Local0)
      M600 (Arg0, 0x07, Local0, 0x01)
      /* Method returns Integer */
      Store ((DerefOf (M604 (0x02, 0x02, 0x05, 0x01)) / M601 (0x01, 0x06)),
        Local0)
      M600 (Arg0, 0x08, Local0, 0xFE7CB391D650A284)
      Store ((DerefOf (M604 (0x02, 0x02, 0x05, 0x01)) / M601 (0x01, 0x04)),
        Local0)
       M600 (Arg0, 0x09, Local0, 0x01)
      /* Method returns Reference to Integer */
      If (Y500)
      {
         Store ((DerefOf (M604 (0x02, 0x02, 0x05, 0x01)) / DerefOf (M602 (0x01, 0x06,
           0x01))), Local0)
        M600 (Arg0, 0x0A, Local0, 0xFE7CB391D650A284)
         Store ((DerefOf (M604 (0x02, 0x02, 0x05, 0x01)) / DerefOf (M602 (0x01, 0x04,
           0x01))), Local0)
        M600 (Arg0, 0x0B, Local0, 0x01)
       }
     Divide (DerefOf (M604 (0x02, 0x02, 0x05, 0x01)), 0x01, Local1, Local0)
      M600 (Arg0, 0x0C, Local0, 0xFE7CB391D650A284)
      Divide (DerefOf (M604 (0x02, 0x02, 0x05, 0x01)), 0xFE7CB391D650A284, Local1, Local0)
      M600 (Arg0, 0x0D, Local0, 0x01)
      Divide (DerefOf (M604 (0x02, 0x02, 0x05, 0x01)), AUI6, Local1, Local0)
      M600 (Arg0, 0x0E, Local0, 0xFE7CB391D650A284)
      Divide (DerefOf (M604 (0x02, 0x02, 0x05, 0x01)),
 AUI4, Local1, Local0)
      M600 (Arg0, 0x0F, Local0, 0x01)
      If (Y078)
      {
        Divide (DerefOf (M604 (0x02, 0x02, 0x05, 0x01)), DerefOf (RefOf (AUI6)), Local1, Local0)
         M600 (Arg0, 0x10, Local0, 0xFE7CB391D650A284)
        Divide (DerefOf (M604 (0x02, 0x02, 0x05, 0x01)), DerefOf (RefOf (AUI4)), Local1, Local0)
        M600 (Arg0, 0x11, Local0, 0x01)
      }
      Divide (DerefOf (M604 (0x02, 0x02, 0x05, 0x01)), DerefOf (PAUI [0x06]),
         Local1, Local0)
      M600 (Arg0, 0x12, Local0, 0xFE7CB391D650A284)
      Divide (DerefOf (M604 (0x02, 0x02, 0x05, 0x01)), DerefOf (PAUI [0x04]),
         Local1, Local0)
      M600 (Arg0, 0x13, Local0, 0x01)
```

```
 /* Method returns Integer */
```

```
 Divide (DerefOf (M604 (0x02, 0x02, 0x05, 0x01)), M601 (0x01, 0x06), Local1, Local0)
      M600 (Arg0, 0x14, Local0, 0xFE7CB391D650A284)
      Divide (DerefOf
 (M604 (0x02, 0x02, 0x05, 0x01)), M601 (0x01, 0x04), Local1, Local0)
      M600 (Arg0, 0x15, Local0, 0x01)
      /* Method returns Reference to Integer */
      If (Y500)
       {
         Divide (DerefOf (M604 (0x02, 0x02, 0x05, 0x01)), DerefOf (M602 (0x01, 0x06, 0x01)),
           Local1, Local0)
         M600 (Arg0, 0x16, Local0, 0xFE7CB391D650A284)
         Divide (DerefOf (M604 (0x02, 0x02, 0x05, 0x01)), DerefOf (M602 (0x01, 0x04, 0x01)),
           Local1, Local0)
         M600 (Arg0, 0x17, Local0, 0x01)
       }
      /* Conversion of the second operand */
      Store ((0x01 / DerefOf (M604 (0x02, 0x02, 0x05, 0x01))), Local0)
      M600 (Arg0, 0x18, Local0, 0x00)
      Store ((0xFE7CB391D650A284 / DerefOf (M604 (0x02, 0x02, 0x05, 0x01))), Local0)
      M600 (Arg0, 0x19, Local0, 0x01)
      Store ((AUI6 / DerefOf (M604 (0x02, 0x02, 0x05, 0x01))), Local0)
      M600
 (Arg0, 0x1A, Local0, 0x00)
      Store ((AUI4 / DerefOf (M604 (0x02, 0x02, 0x05, 0x01))), Local0)
      M600 (Arg0, 0x1B, Local0, 0x01)
      If (Y078)
       {
         Store ((DerefOf (RefOf (AUI6)) / DerefOf (M604 (0x02, 0x02, 0x05, 0x01))),
           Local0)
         M600 (Arg0, 0x1C, Local0, 0x00)
         Store ((DerefOf (RefOf (AUI4)) / DerefOf (M604 (0x02, 0x02, 0x05, 0x01))),
           Local0)
         M600 (Arg0, 0x1D, Local0, 0x01)
       }
      Store ((DerefOf (PAUI [0x06]) / DerefOf (M604 (0x02, 0x02, 0x05,
         0x01))), Local0)
      M600 (Arg0, 0x1E, Local0, 0x00)
      Store ((DerefOf (PAUI [0x04]) / DerefOf (M604 (0x02, 0x02, 0x05,
         0x01))), Local0)
      M600 (Arg0, 0x1F, Local0, 0x01)
      /* Method returns Integer */
```

```
 Store ((M601 (0x01, 0x06) / DerefOf (M604 (0x02, 0x02, 0x05, 0x01))),
         Local0)
  M600 (Arg0, 0x20, Local0, 0x00)
      Store ((M601 (0x01, 0x04) / DerefOf (M604 (0x02, 0x02, 0x05, 0x01))),
         Local0)
      M600 (Arg0, 0x21, Local0, 0x01)
      /* Method returns Reference to Integer */
      If (Y500)
       {
         Store ((DerefOf (M602 (0x01, 0x06, 0x01)) / DerefOf (M604 (0x02, 0x02, 0x05,
           0x01))), Local0)
         M600 (Arg0, 0x22, Local0, 0x00)
         Store ((DerefOf (M602 (0x01, 0x04, 0x01)) / DerefOf (M604 (0x02, 0x02, 0x05,
           0x01))), Local0)
         M600 (Arg0, 0x23, Local0, 0x01)
       }
      Divide (0x01, DerefOf (M604 (0x02, 0x02, 0x05, 0x01)), Local1, Local0)
      M600 (Arg0, 0x24, Local0, 0x00)
      Divide (0xFE7CB391D650A284, DerefOf (M604 (0x02, 0x02, 0x05, 0x01)), Local1, Local0)
      M600 (Arg0, 0x25, Local0, 0x01)
      Divide (AUI6, DerefOf (M604 (0x02, 0x02, 0x05, 0x01)), Local1, Local0)
      M600 (Arg0, 0x26, Local0, 0x00)
      Divide (AUI4, DerefOf (M604 (0x02, 0x02, 0x05, 0x01)), Local1, Local0)
      M600 (Arg0, 0x27, Local0, 0x01)
      If (Y078)
      {
         Divide (DerefOf (RefOf (AUI6)), DerefOf (M604 (0x02, 0x02, 0x05, 0x01)), Local1, Local0)
         M600 (Arg0, 0x28, Local0, 0x00)
         Divide (DerefOf (RefOf (AUI4)), DerefOf (M604 (0x02, 0x02, 0x05, 0x01)), Local1, Local0)
         M600 (Arg0, 0x29, Local0, 0x01)
       }
      Divide (DerefOf (PAUI [0x06]), DerefOf (M604 (0x02, 0x02, 0x05, 0x01)),
         Local1, Local0)
      M600 (Arg0, 0x2A, Local0, 0x00)
      Divide (DerefOf (PAUI [0x04]), DerefOf (M604 (0x02, 0x02, 0x05, 0x01)),
         Local1, Local0)
      M600 (Arg0, 0x2B, Local0, 0x01)
      /* Method returns Integer */
      Divide (M601 (0x01, 0x06), DerefOf (M604 (0x02, 0x02, 0x05, 0x01)), Local1, Local0)
      M600
 (Arg0, 0x2C, Local0, 0x00)
      Divide (M601 (0x01, 0x04), DerefOf (M604 (0x02, 0x02, 0x05, 0x01)), Local1, Local0)
```

```
 M600 (Arg0, 0x2D, Local0, 0x01)
       /* Method returns Reference to Integer */
       If (Y500)
       {
         Divide (DerefOf (M602 (0x01, 0x06, 0x01)), DerefOf (M604 (0x02, 0x02, 0x05, 0x01)),
           Local1, Local0)
         M600 (Arg0, 0x2E, Local0, 0x00)
         Divide (DerefOf (M602 (0x01, 0x04, 0x01)), DerefOf (M604 (0x02, 0x02, 0x05, 0x01)),
           Local1, Local0)
         M600 (Arg0, 0x2F, Local0, 0x01)
       }
       /* Conversion of the both operands */
       Store ((DerefOf (M604 (0x02, 0x02, 0x01, 0x01)) / DerefOf (M604 (0x02, 0x02,
         0x05, 0x01))), Local0)
       M600 (Arg0, 0x30, Local0, 0x00)
       Store ((DerefOf (M604 (0x02, 0x02, 0x05, 0x01)) / DerefOf (M604 (0x02, 0x02,
         0x01, 0x01))), Local0)
    M600 (Arg0, 0x31, Local0, 0x0051558EB950F5A7)
       Divide (DerefOf (M604 (0x02, 0x02, 0x01, 0x01)), DerefOf (M604 (0x02, 0x02, 0x05,
         0x01)), Local1, Local0)
       M600 (Arg0, 0x32, Local0, 0x00)
       Divide (DerefOf (M604 (0x02, 0x02, 0x05, 0x01)), DerefOf (M604 (0x02, 0x02, 0x01,
         0x01)), Local1, Local0)
       M600 (Arg0, 0x33, Local0, 0x0051558EB950F5A7)
     }
    /* Divide, 32-bit */
    Method (M009, 1, NotSerialized)
     {
       /* Conversion of the first operand */
       Store ((DerefOf (M604 (0x02, 0x02, 0x04, 0x01)) / 0x01), Local0)
       M600 (Arg0, 0x00, Local0, 0xC179B3FE)
       Store ((DerefOf (M604 (0x02, 0x02, 0x04, 0x01)) / 0xC179B3FE), Local0)
       M600 (Arg0, 0x01, Local0, 0x01)
       Store ((DerefOf (M604 (0x02, 0x02, 0x04, 0x01)) / AUI6), Local0)
       M600 (Arg0, 0x02, Local0, 0xC179B3FE)
       Store ((DerefOf (M604 (0x02, 0x02, 0x04, 0x01))
 / AUI3), Local0)
       M600 (Arg0, 0x03, Local0, 0x01)
       If (Y078)
       {
         Store ((DerefOf (M604 (0x02, 0x02, 0x04, 0x01)) / DerefOf (RefOf (AUI6))),
```

```
 Local0)
         M600 (Arg0, 0x04, Local0, 0xC179B3FE)
         Store ((DerefOf (M604 (0x02, 0x02, 0x04, 0x01)) / DerefOf (RefOf (AUI3))),
           Local0)
         M600 (Arg0, 0x05, Local0, 0x01)
       }
      Store ((DerefOf (M604 (0x02, 0x02, 0x04, 0x01)) / DerefOf (PAUI [0x06]
         )), Local0)
      M600 (Arg0, 0x06, Local0, 0xC179B3FE)
      Store ((DerefOf (M604 (0x02, 0x02, 0x04, 0x01)) / DerefOf (PAUI [0x03]
         )), Local0)
      M600 (Arg0, 0x07, Local0, 0x01)
      /* Method returns Integer */
      Store ((DerefOf (M604 (0x02, 0x02, 0x04, 0x01)) / M601 (0x01, 0x06)),
         Local0)
      M600 (Arg0, 0x08, Local0, 0xC179B3FE)
      Store ((DerefOf (M604
 (0x02, 0x02, 0x04, 0x01)) / M601 (0x01, 0x03)),
         Local0)
      M600 (Arg0, 0x09, Local0, 0x01)
      /* Method returns Reference to Integer */
      If (Y500)
       {
         Store ((DerefOf (M604 (0x02, 0x02, 0x04, 0x01)) / DerefOf (M602 (0x01, 0x06,
           0x01))), Local0)
         M600 (Arg0, 0x0A, Local0, 0xC179B3FE)
         Store ((DerefOf (M604 (0x02, 0x02, 0x04, 0x01)) / DerefOf (M602 (0x01, 0x03,
           0x01))), Local0)
         M600 (Arg0, 0x0B, Local0, 0x01)
       }
      Divide (DerefOf (M604 (0x02, 0x02, 0x04, 0x01)), 0x01, Local1, Local0)
      M600 (Arg0, 0x0C, Local0, 0xC179B3FE)
      Divide (DerefOf (M604 (0x02, 0x02, 0x04, 0x01)), 0xC179B3FE, Local1, Local0)
      M600 (Arg0, 0x0D, Local0, 0x01)
      Divide (DerefOf (M604 (0x02, 0x02, 0x04, 0x01)), AUI6, Local1, Local0)
      M600 (Arg0, 0x0E, Local0, 0xC179B3FE)
      Divide
 (DerefOf (M604 (0x02, 0x02, 0x04, 0x01)), AUI3, Local1, Local0)
      M600 (Arg0, 0x0F, Local0, 0x01)
      If (Y078)
       {
         Divide (DerefOf (M604 (0x02, 0x02, 0x04, 0x01)), DerefOf (RefOf (AUI6)), Local1, Local0)
         M600 (Arg0, 0x10, Local0, 0xC179B3FE)
         Divide (DerefOf (M604 (0x02, 0x02, 0x04, 0x01)), DerefOf (RefOf (AUI3)), Local1, Local0)
```

```
 M600 (Arg0, 0x11, Local0, 0x01)
```

```
 }
```
Divide (DerefOf (M604 (0x02, 0x02, 0x04, 0x01)), DerefOf (PAUI [0x06]),

Local1, Local0)

M600 (Arg0, 0x12, Local0, 0xC179B3FE)

Divide (DerefOf (M604 (0x02, 0x02, 0x04, 0x01)), DerefOf (PAUI [0x03]),

Local1, Local0)

M600 (Arg0, 0x13, Local0, 0x01)

/\* Method returns Integer \*/

 Divide (DerefOf (M604 (0x02, 0x02, 0x04, 0x01)), M601 (0x01, 0x06), Local1, Local0) M600 (Arg0, 0x14, Local0, 0xC179B3FE)

 Divide (DerefOf (M604 (0x02, 0x02, 0x04, 0x01)), M601 (0x01, 0x03), Local1, Local0) M600 (Arg0, 0x15, Local0, 0x01) /\* Method returns Reference to Integer \*/

### If (Y500)

# {

```
 Divide (DerefOf (M604 (0x02, 0x02, 0x04, 0x01)), DerefOf (M602 (0x01, 0x06, 0x01)),
   Local1, Local0)
 M600 (Arg0, 0x16, Local0, 0xC179B3FE)
 Divide (DerefOf (M604 (0x02, 0x02, 0x04, 0x01)), DerefOf (M602 (0x01, 0x03, 0x01)),
   Local1, Local0)
 M600 (Arg0, 0x17, Local0, 0x01)
```

```
 }
```
/\* Conversion of the second operand \*/

```
 Store ((0x01 / DerefOf (M604 (0x02, 0x02, 0x04, 0x01))), Local0)
 M600 (Arg0, 0x18, Local0, 0x00)
 Store ((0xC179B3FE / DerefOf (M604 (0x02, 0x02, 0x04, 0x01))), Local0)
 M600 (Arg0, 0x19, Local0, 0x01)
 Store ((AUI6 / DerefOf (M604 (0x02, 0x02, 0x04, 0x01))), Local0)
```
M600 (Arg0, 0x1A, Local0, 0x00)

```
 Store ((AUI3 / DerefOf (M604 (0x02, 0x02, 0x04, 0x01))), Local0)
 M600 (Arg0, 0x1B, Local0, 0x01)
 If (Y078)
 {
   Store ((DerefOf (RefOf (AUI6)) / DerefOf (M604 (0x02, 0x02, 0x04, 0x01))),
```

```
 Local0)
 M600 (Arg0, 0x1C, Local0, 0x00)
 Store ((DerefOf (RefOf (AUI3)) / DerefOf (M604 (0x02, 0x02, 0x04, 0x01))),
   Local0)
 M600 (Arg0, 0x1D, Local0, 0x01)
```

```
 }
```

```
 Store ((DerefOf (PAUI [0x06]) / DerefOf (M604 (0x02, 0x02, 0x04,
      0x01))), Local0)
    M600 (Arg0, 0x1E, Local0, 0x00)
   Store ((DerefOf (PAUI [0x03]) / DerefOf (M604 (0x02, 0x02, 0x04,
      0x01))), Local0)
    M600 (Arg0, 0x1F, Local0, 0x01)
   /* Method returns Integer */
   Store ((M601 (0x01, 0x06) / DerefOf (M604 (0x02, 0x02, 0x04, 0x01))),
      Local0)
 M600 (Arg0, 0x20, Local0, 0x00)
   Store ((M601 (0x01, 0x03) / DerefOf (M604 (0x02, 0x02, 0x04, 0x01))),
      Local0)
    M600 (Arg0, 0x21, Local0, 0x01)
   /* Method returns Reference to Integer */
   If (Y500)
    {
      Store ((DerefOf (M602 (0x01, 0x06, 0x01)) / DerefOf (M604 (0x02, 0x02, 0x04,
        0x01))), Local0)
      M600 (Arg0, 0x22, Local0, 0x00)
      Store ((DerefOf (M602 (0x01, 0x03, 0x01)) / DerefOf (M604 (0x02, 0x02, 0x04,
        0x01))), Local0)
      M600 (Arg0, 0x23, Local0, 0x01)
    }
   Divide (0x01, DerefOf (M604 (0x02, 0x02, 0x04, 0x01)), Local1, Local0)
    M600 (Arg0, 0x24, Local0, 0x00)
   Divide (0xC179B3FE, DerefOf (M604 (0x02, 0x02, 0x04, 0x01)), Local1, Local0)
   M600 (Arg0, 0x25, Local0, 0x01)
    Divide (AUI6, DerefOf (M604 (0x02, 0x02, 0x04, 0x01)), Local1, Local0)
 M600 (Arg0, 0x26, Local0, 0x00)
    Divide (AUI3, DerefOf (M604 (0x02, 0x02, 0x04, 0x01)), Local1, Local0)
    M600 (Arg0, 0x27, Local0, 0x01)
   If (Y078)
    {
      Divide (DerefOf (RefOf (AUI6)), DerefOf (M604 (0x02, 0x02, 0x04, 0x01)), Local1, Local0)
      M600 (Arg0, 0x28, Local0, 0x00)
      Divide (DerefOf (RefOf (AUI3)), DerefOf (M604 (0x02, 0x02, 0x04, 0x01)), Local1, Local0)
      M600 (Arg0, 0x29, Local0, 0x01)
    }
   Divide (DerefOf (PAUI [0x06]), DerefOf (M604 (0x02, 0x02, 0x04, 0x01)),
      Local1, Local0)
    M600 (Arg0, 0x2A, Local0, 0x00)
```
 Divide (DerefOf (PAUI [0x03]), DerefOf (M604 (0x02, 0x02, 0x04, 0x01)), Local1, Local0) M600 (Arg0, 0x2B, Local0, 0x01) /\* Method returns Integer \*/

 Divide (M601 (0x01, 0x06), DerefOf (M604 (0x02, 0x02, 0x04, 0x01)), Local1, Local0) M600 (Arg0,

0x2C, Local0, 0x00)

 Divide (M601 (0x01, 0x03), DerefOf (M604 (0x02, 0x02, 0x04, 0x01)), Local1, Local0) M600 (Arg0, 0x2D, Local0, 0x01)

/\* Method returns Reference to Integer \*/

```
 If (Y500)
```
{

 Divide (DerefOf (M602 (0x01, 0x06, 0x01)), DerefOf (M604 (0x02, 0x02, 0x04, 0x01)), Local1, Local0) M600 (Arg0, 0x2E, Local0, 0x00) Divide (DerefOf (M602 (0x01, 0x03, 0x01)), DerefOf (M604 (0x02, 0x02, 0x04, 0x01)), Local1, Local0) M600 (Arg0, 0x2F, Local0, 0x01)

}

/\* Conversion of the both operands \*/

 Store ((DerefOf (M604 (0x02, 0x02, 0x01, 0x01)) / DerefOf (M604 (0x02, 0x02, 0x04, 0x01))), Local0)

M600 (Arg0, 0x30, Local0, 0x00)

 Store ((DerefOf (M604 (0x02, 0x02, 0x04, 0x01)) / DerefOf (M604 (0x02, 0x02, 0x01, 0x01))), Local0)

```
 M600 (Arg0, 0x31, Local0, 0x003DD5B7)
```
 Divide (DerefOf (M604 (0x02, 0x02, 0x01, 0x01)), DerefOf (M604 (0x02, 0x02, 0x04, 0x01)), Local1, Local0) M600 (Arg0, 0x32, Local0, 0x00) Divide (DerefOf (M604 (0x02, 0x02, 0x04, 0x01)), DerefOf (M604 (0x02, 0x02, 0x01, 0x01)), Local1, Local0) M600 (Arg0, 0x33, Local0, 0x003DD5B7)

```
 }
```

```
 /* Mod, common 32-bit/64-bit test */
```
Method (M00A, 1, NotSerialized)

{

/\* Conversion of the first operand \*/

```
 Store ((DerefOf (M604 (0x02, 0x02, 0x01, 0x01)) % 0x0322), Local0)
 M600 (Arg0, 0x00, Local0, 0x0321)
 Store ((DerefOf (M604 (0x02, 0x02, 0x01, 0x01)) % 0x0320), Local0)
```

```
 M600 (Arg0, 0x01, Local0, 0x01)
      Store ((DerefOf (M604 (0x02, 0x02, 0x01, 0x01)) % AUIG), Local0)
      M600 (Arg0, 0x02, Local0, 0x0321)
      Store ((DerefOf (M604 (0x02, 0x02, 0x01, 0x01)) % AUIH), Local0)
       M600 (Arg0, 0x03, Local0, 0x01)
      If (Y078)
       {
         Store ((DerefOf (M604 (0x02, 0x02, 0x01, 0x01)) % DerefOf (RefOf (AUIG))),
           Local0)
         M600 (Arg0, 0x04, Local0, 0x0321)
         Store ((DerefOf (M604 (0x02, 0x02, 0x01, 0x01)) % DerefOf (RefOf (AUIH))),
           Local0)
         M600 (Arg0, 0x05, Local0, 0x01)
       }
      Store ((DerefOf (M604 (0x02, 0x02, 0x01, 0x01)) % DerefOf (PAUI [0x10]
         )), Local0)
      M600 (Arg0, 0x06, Local0, 0x0321)
      Store ((DerefOf (M604 (0x02, 0x02, 0x01, 0x01)) % DerefOf (PAUI [0x11]
         )), Local0)
      M600 (Arg0, 0x07, Local0, 0x01)
      /* Method returns Integer */
      Store ((DerefOf (M604 (0x02, 0x02, 0x01, 0x01)) % M601 (0x01, 0x10)),
         Local0)
      M600 (Arg0, 0x08, Local0, 0x0321)
      Store ((DerefOf (M604 (0x02, 0x02, 0x01, 0x01))
 % M601 (0x01, 0x11)),
         Local0)
      M600 (Arg0, 0x09, Local0, 0x01)
      /* Method returns Reference to Integer */
      If (Y500)
       {
         Store ((DerefOf (M604 (0x02, 0x02, 0x01, 0x01)) % DerefOf (M602 (0x01, 0x10,
           0x01))), Local0)
         M600 (Arg0, 0x0A, Local0, 0x0321)
         Store ((DerefOf (M604 (0x02, 0x02, 0x01, 0x01)) % DerefOf (M602 (0x01, 0x11,
           0x01))), Local0)
         M600 (Arg0, 0x0B, Local0, 0x01)
       }
     Local0 = (DerefOf (M604 (0x02, 0x02, 0x01, 0x01)) % 0x0322)
      M600 (Arg0, 0x0C, Local0, 0x0321)
      Local0 = (DerefOf (M604 (0x02, 0x02, 0x01, 0x01)) % 0x0320)
      M600 (Arg0, 0x0D, Local0, 0x01)
     Local0 = (DerefOf (M604 (0x02, 0x02, 0x01, 0x01)) % AUIG) /* \AUIG */
      M600 (Arg0, 0x0E, Local0, 0x0321)
```

```
Local0 = (DerefOf (M604 (0x02, 0x02, 0x01, 0x01)) % AUIH) /* \AUIH */
       M600 (Arg0, 0x0F, Local0, 0x01)
      If (Y078)
       {
       Local0 = (DerefOf (M604 (0x02, 0x02, 0x01, 0x01)) % DerefOf (RefOf (AUIG)))
         M600 (Arg0, 0x10, Local0, 0x0321)
       Local0 = (DerefOf (M604 (0x02, 0x02, 0x01, 0x01)) % DerefOf (RefOf (AUIH)))
        M600 (Arg0, 0x11, Local0, 0x01)
       }
     Local0 = (DerefOf (M604 (0x02, 0x02, 0x01, 0x01)) % DerefOf (PAUI [0x10]
         ))
      M600 (Arg0, 0x12, Local0, 0x0321)
     Local0 = (DerefOf (M604 (0x02, 0x02, 0x01, 0x01)) % DerefOf (PAUI [0x11]
        ))
      M600 (Arg0, 0x13, Local0, 0x01)
      /* Method returns Integer */
     Local0 = (DerefOf (M604 (0x02, 0x02, 0x01, 0x01)) % M601 (0x01, 0x10))
      M600 (Arg0, 0x14, Local0, 0x0321)
     Local0 = (DerefOf (M604 (0x02, 0x02, 0x01, 0x01)) % M601 (0x01, 0x11))
      M600 (Arg0, 0x15, Local0, 0x01)
      /* Method returns
 Reference to Integer */
      If (Y500)
       {
        Local0 = (DerefOf (M604 (0x02, 0x02, 0x01, 0x01)) % DerefOf (M602 (0x01, 0x10,
           0x01)))
        M600 (Arg0, 0x16, Local0, 0x0321)
        Local0 = (DerefOf (M604 (0x02, 0x02, 0x01, 0x01)) % DerefOf (M602 (0x01, 0x11,
           0x01)))
        M600 (Arg0, 0x17, Local0, 0x01)
       }
      /* Conversion of the second operand */
      Store ((0x0322 % DerefOf (M604 (0x02, 0x02, 0x01, 0x01))), Local0)
      M600 (Arg0, 0x18, Local0, 0x01)
      Store ((0x0320 % DerefOf (M604 (0x02, 0x02, 0x01, 0x01))), Local0)
      M600 (Arg0, 0x19, Local0, 0x0320)
      Store ((AUIG % DerefOf (M604 (0x02, 0x02, 0x01, 0x01))), Local0)
      M600 (Arg0, 0x1A, Local0, 0x01)
```
 Store ((AUIH % DerefOf (M604 (0x02, 0x02, 0x01, 0x01))), Local0) M600 (Arg0, 0x1B, Local0, 0x0320)

```
 If (Y078)
```

```
 Store ((DerefOf (RefOf (AUIG)) % DerefOf (M604 (0x02, 0x02, 0x01, 0x01))),
     Local0)
   M600 (Arg0, 0x1C, Local0, 0x01)
   Store ((DerefOf (RefOf (AUIH)) % DerefOf (M604 (0x02, 0x02, 0x01, 0x01))),
     Local0)
  M600 (Arg0, 0x1D, Local0, 0x0320)
 }
```

```
 Store ((DerefOf (PAUI [0x10]) % DerefOf (M604 (0x02, 0x02, 0x01,
   0x01))), Local0)
 M600 (Arg0, 0x1E, Local0, 0x01)
 Store ((DerefOf (PAUI [0x11]) % DerefOf (M604 (0x02, 0x02, 0x01,
   0x01))), Local0)
 M600 (Arg0, 0x1F, Local0, 0x0320)
 /* Method returns Integer */
```

```
 Store ((M601 (0x01, 0x10) % DerefOf (M604 (0x02, 0x02, 0x01, 0x01))),
   Local0)
 M600 (Arg0, 0x20, Local0, 0x01)
 Store ((M601 (0x01, 0x11) % DerefOf (M604 (0x02, 0x02, 0x01, 0x01))),
   Local0)
 M600 (Arg0, 0x21, Local0,
```
#### 0x0320)

{

/\* Method returns Reference to Integer \*/

```
 If (Y500)
```
### {

```
 Store ((DerefOf (M602 (0x01, 0x10, 0x01)) % DerefOf (M604 (0x02, 0x02, 0x01,
   0x01))), Local0)
 M600 (Arg0, 0x22, Local0, 0x01)
 Store ((DerefOf (M602 (0x01, 0x11, 0x01)) % DerefOf (M604 (0x02, 0x02, 0x01,
   0x01))), Local0)
 M600 (Arg0, 0x23, Local0, 0x0320)
```
}

```
Local0 = (0x0322 % DerefOf (M604 (0x02, 0x02, 0x01, 0x01))) M600 (Arg0, 0x24, Local0, 0x01)
 Local0 = (0x0320 % DerefOf (M604 (0x02, 0x02, 0x01, 0x01)))
 M600 (Arg0, 0x25, Local0, 0x0320)
Local0 = (AUIG % DerefOf (M604 (0x02, 0x02, 0x01, 0x01)))
 M600 (Arg0, 0x26, Local0, 0x01)
Local0 = (AUIH % DerefOf (M604 (0x02, 0x02, 0x01, 0x01)))
 M600 (Arg0, 0x27, Local0, 0x0320)
 If (Y078)
 {
  Local0 = (DerefOf
```

```
 (RefOf (AUIG)) % DerefOf (M604 (0x02, 0x02, 0x01, 0x01)))
         M600 (Arg0, 0x28, Local0, 0x01)
        Local0 = (DerefOf (RefOf (AUIH)) % DerefOf (M604 (0x02, 0x02, 0x01, 0x01)))
        M600 (Arg0, 0x29, Local0, 0x0320)
      }
     Local0 = (DerefOf (PAUI [0x10]) % DerefOf (M604 (0x02, 0x02, 0x01,
        0x(01)) M600 (Arg0, 0x2A, Local0, 0x01)
     Local0 = (DerefOf (PAUI [0x11]) % DerefOf (M604 (0x02, 0x02, 0x01,
        0x(01)) M600 (Arg0, 0x2B, Local0, 0x0320)
      /* Method returns Integer */
     Local0 = (M601 (0x01, 0x10) % DerefOf (M604 (0x02, 0x02, 0x01, 0x01)))
      M600 (Arg0, 0x2C, Local0, 0x01)
     Local0 = (M601 (0x01, 0x11) % DerefOf (M604 (0x02, 0x02, 0x01, 0x01)))
      M600 (Arg0, 0x2D, Local0, 0x0320)
      /* Method returns Reference to Integer */
      If (Y500)
      {
       Local0 = (DerefOf(M602 (0x01, 0x10, 0x01)) % DerefOf (M604 (0x02, 0x02, 0x01,
          0x01)) M600 (Arg0, 0x2E, Local0, 0x01)
        Local0 = (DerefOf (M602 (0x01, 0x11, 0x01)) % DerefOf (M604 (0x02, 0x02, 0x01,
           0x01)))
        M600 (Arg0, 0x2F, Local0, 0x0320)
      }
    }
    /* Mod, 64-bit */
    Method (M00B, 1, NotSerialized)
    {
      /* Conversion of the first operand */
      Store ((DerefOf (M604 (0x02, 0x02, 0x05, 0x01)) % 0xFE7CB391D650A285), Local0)
      M600 (Arg0, 0x00, Local0, 0xFE7CB391D650A284)
      Store ((DerefOf (M604 (0x02, 0x02, 0x05, 0x01)) % 0xFE7CB391D650A283), Local0)
      M600 (Arg0, 0x01, Local0, 0x01)
      Store ((DerefOf (M604 (0x02, 0x02, 0x05, 0x01)) % AUID), Local0)
      M600 (Arg0, 0x02, Local0, 0xFE7CB391D650A284)
      Store ((DerefOf (M604 (0x02, 0x02, 0x05, 0x01)) % AUIF), Local0)
```

```
 M600 (Arg0, 0x03, Local0, 0x01)
```

```
 If (Y078)
      {
         Store ((DerefOf (M604 (0x02, 0x02, 0x05, 0x01)) % DerefOf (RefOf (AUID))),
           Local0)
        M600 (Arg0, 0x04, Local0, 0xFE7CB391D650A284)
         Store ((DerefOf (M604 (0x02, 0x02, 0x05, 0x01)) % DerefOf (RefOf (AUIF))),
           Local0)
        M600 (Arg0, 0x05, Local0, 0x01)
      }
      Store ((DerefOf (M604 (0x02, 0x02, 0x05, 0x01)) % DerefOf (PAUI [0x0D]
         )), Local0)
      M600 (Arg0, 0x0D, Local0, 0xFE7CB391D650A284)
      Store ((DerefOf (M604 (0x02, 0x02, 0x05, 0x01)) % DerefOf (PAUI [0x0F]
         )), Local0)
      M600 (Arg0, 0x07, Local0, 0x01)
      /* Method returns Integer */
      Store ((DerefOf (M604 (0x02, 0x02, 0x05, 0x01)) % M601 (0x01, 0x0D)),
        Local0)
      M600 (Arg0, 0x08, Local0, 0xFE7CB391D650A284)
      Store ((DerefOf (M604 (0x02, 0x02, 0x05, 0x01)) % M601 (0x01, 0x0F)),
         Local0)
      M600 (Arg0, 0x09, Local0, 0x01)
      /* Method returns Reference to Integer */
      If (Y500)
      {
         Store ((DerefOf (M604 (0x02, 0x02, 0x05, 0x01)) % DerefOf (M602 (0x01, 0x0D,
           0x01))), Local0)
        M600 (Arg0, 0x0A, Local0, 0xFE7CB391D650A284)
         Store ((DerefOf (M604 (0x02, 0x02, 0x05, 0x01)) % DerefOf (M602 (0x01, 0x0F,
           0x01))), Local0)
        M600 (Arg0, 0x0B, Local0, 0x01)
      }
      Local0 = (DerefOf (M604 (0x02, 0x02, 0x05, 0x01)) % 0xFE7CB391D650A285)
      M600 (Arg0, 0x0C, Local0, 0xFE7CB391D650A284)
      Local0 = (DerefOf (M604 (0x02, 0x02, 0x05, 0x01)) % 0xFE7CB391D650A283)
      M600 (Arg0, 0x0D, Local0, 0x01)
     Local0 = (DerefOf (M604 (0x02, 0x02, 0x05, 0x01)) % AUID) /* \AUID */
      M600 (Arg0, 0x0E, Local0, 0xFE7CB391D650A284)
     Local0 = (DerefOf (M604 (0x02, 0x02, 0x05, 0x01)) % AUIF) /* \AUIF */
      M600 (Arg0, 0x0F, Local0, 0x01)
      If (Y078)
      {
       Local0 = (DerffGf(M604 (0x02, 0x02, 0x05, 0x01))% DerefOf (RefOf (AUID)))
```

```
 M600 (Arg0, 0x10, Local0, 0xFE7CB391D650A284)
       Local0 = (DerefOf (M604 (0x02, 0x02, 0x05, 0x01)) % DerefOf (RefOf (AUIF)))
        M600 (Arg0, 0x11, Local0, 0x01)
      }
     Local0 = (DerefOf (M604 (0x02, 0x02, 0x05, 0x01)) % DerefOf (PAUI [0x0D]
        ))
      M600 (Arg0, 0x12, Local0, 0xFE7CB391D650A284)
     Local0 = (DerefOf (M604 (0x02, 0x02, 0x05, 0x01)) % DerefOf (PAUI [0x0F]
        ))
      M600 (Arg0, 0x13, Local0, 0x01)
      /* Method returns Integer */
     Local0 = (DerefOf (M604 (0x02, 0x02, 0x05, 0x01)) % M601 (0x01, 0x0D))
      M600 (Arg0, 0x14, Local0, 0xFE7CB391D650A284)
     Local0 = (DerefOf (M604 (0x02, 0x02, 0x05, 0x01)) % M601 (0x01, 0x0F))
       M600 (Arg0, 0x15, Local0, 0x01)
      /* Method returns Reference to Integer */
      If (Y500)
      {
        Local0 = (DerefOf (M604 (0x02, 0x02, 0x05, 0x01)) % DerefOf (M602 (0x01, 0x0D,
           0x01)))
        M600 (Arg0, 0x16, Local0, 0xFE7CB391D650A284)
        Local0 = (DerefOf (M604 (0x02, 0x02, 0x05, 0x01)) % DerefOf (M602 (0x01, 0x0F,
          0x(01)) M600 (Arg0, 0x17, Local0, 0x01)
      }
      /* Conversion of the second operand */
      Store ((0xFE7CB391D650A285 % DerefOf (M604 (0x02, 0x02, 0x05, 0x01))), Local0)
      M600 (Arg0, 0x18, Local0, 0x01)
      Store ((0xFE7CB391D650A283 % DerefOf (M604 (0x02, 0x02, 0x05, 0x01))), Local0)
      M600 (Arg0, 0x19, Local0, 0xFE7CB391D650A283)
      Store ((AUID % DerefOf (M604 (0x02, 0x02, 0x05, 0x01))), Local0)
      M600 (Arg0, 0x1A, Local0, 0x01)
      Store ((AUIF % DerefOf
 (M604 (0x02, 0x02, 0x05, 0x01))), Local0)
      M600 (Arg0, 0x1B, Local0, 0xFE7CB391D650A283)
      If (Y078)
      {
        Store ((DerefOf (RefOf (AUID)) % DerefOf (M604 (0x02, 0x02, 0x05, 0x01))),
           Local0)
        M600 (Arg0, 0x1C, Local0, 0x01)
        Store ((DerefOf (RefOf (AUIF)) % DerefOf (M604 (0x02, 0x02, 0x05, 0x01))),
           Local0)
```

```
 M600 (Arg0, 0x1D, Local0, 0xFE7CB391D650A283)
```

```
 }
```

```
 Store ((DerefOf (PAUI [0x0D]) % DerefOf (M604 (0x02, 0x02, 0x05,
   0x01))), Local0)
 M600 (Arg0, 0x1E, Local0, 0x01)
 Store ((DerefOf (PAUI [0x0F]) % DerefOf (M604 (0x02, 0x02, 0x05,
   0x01))), Local0)
 M600 (Arg0, 0x1F, Local0, 0xFE7CB391D650A283)
 /* Method returns Integer */
```
 Store ((M601 (0x01, 0x0D) % DerefOf (M604 (0x02, 0x02, 0x05, 0x01))), Local0)

M600 (Arg0, 0x20,

## Local0, 0x01)

Store ((M601 (0x01, 0x0F) % DerefOf (M604 (0x02, 0x02, 0x05, 0x01))),

Local0)

M600 (Arg0, 0x21, Local0, 0xFE7CB391D650A283)

```
 /* Method returns Reference to Integer */
```
# If (Y500)

#### {

 Store ((DerefOf (M602 (0x01, 0x0D, 0x01)) % DerefOf (M604 (0x02, 0x02, 0x05, 0x01))), Local0) M600 (Arg0, 0x22, Local0, 0x01) Store ((DerefOf (M602 (0x01, 0x0F, 0x01)) % DerefOf (M604 (0x02, 0x02, 0x05, 0x01))), Local0) M600 (Arg0, 0x23, Local0, 0xFE7CB391D650A283)

```
 }
```

```
Local0 = (0xFE7CB391D650A285 % DerefOf (M604 (0x02, 0x02, 0x05, 0x01)))
 M600 (Arg0, 0x24, Local0, 0x01)
 Local0 = (0xFE7CB391D650A283 % DerefOf (M604 (0x02, 0x02, 0x05, 0x01)))
 M600 (Arg0, 0x25, Local0, 0xFE7CB391D650A283)
Local0 = (AUID % DerefOf (M604 (0x02, 0x02, 0x05, 0x01)))
```
## M600 (Arg0, 0x26, Local0, 0x01)

```
Local0 = (AUIF % DerefOf (M604 (0x02, 0x02, 0x05, 0x01)))
 M600 (Arg0, 0x27, Local0, 0xFE7CB391D650A283)
 If (Y078)
 {
  Local0 = (DerefOf (RefOf (AUID)) % DerefOf (M604 (0x02, 0x02, 0x05, 0x01)))
   M600 (Arg0, 0x28, Local0, 0x01)
  Local0 = (DerefOf (RefOf (AUIF)) % DerefOf (M604 (0x02, 0x02, 0x05, 0x01)))
   M600 (Arg0, 0x29, Local0, 0xFE7CB391D650A283)
 }
Local0 = (DerefOf (PAUI [0x0D]) % DerefOf (M604 (0x02, 0x02, 0x05,
```

```
0x(01))
```

```
 M600 (Arg0, 0x2A, Local0, 0x01)
     Local0 = (DerefOf (PAUI [0x0F]) % DerefOf (M604 (0x02, 0x02, 0x05,
        0x01)))
      M600 (Arg0, 0x2B, Local0, 0xFE7CB391D650A283)
      /* Method returns Integer */
     Local0 = (M601 (0x01, 0x0D) % DerefOf (M604 (0x02, 0x02, 0x05, 0x01)))
      M600 (Arg0, 0x2C, Local0, 0x01)
Local0 = (M601 (0x01, 0x0F) % DerefOf (M604 (0x02, 0x02, 0x05, 0x01)))
      M600 (Arg0, 0x2D, Local0, 0xFE7CB391D650A283)
      /* Method returns Reference to Integer */
      If (Y500)
      {
        Local0 = (DerefOf (M602 (0x01, 0x0D, 0x01)) % DerefOf (M604 (0x02, 0x02, 0x05,
          0x01)))
        M600 (Arg0, 0x2E, Local0, 0x01)
        Local0 = (DerefOf (M602 (0x01, 0x0F, 0x01)) % DerefOf (M604 (0x02, 0x02, 0x05,
           0x01)))
        M600 (Arg0, 0x2F, Local0, 0xFE7CB391D650A283)
      }
      /* Conversion of the both operands */
      Store ((DerefOf (M604 (0x02, 0x02, 0x01, 0x01)) % DerefOf (M604 (0x02, 0x02,
        0x05, 0x01))), Local0)
      M600 (Arg0, 0x30, Local0, 0x0321)
      Store ((DerefOf (M604 (0x02, 0x02, 0x05, 0x01)) % DerefOf (M604 (0x02, 0x02,
        0x01, 0x01))), Local0)
      M600 (Arg0, 0x31, Local0, 0x02FD)
  Local0 = (DerefOf (M604 (0x02, 0x02, 0x01, 0x01)) % DerefOf (M604 (0x02, 0x02,
        0x05, 0x01)))
      M600 (Arg0, 0x32, Local0, 0x0321)
      Local0 = (DerefOf (M604 (0x02, 0x02, 0x05, 0x01)) % DerefOf (M604 (0x02, 0x02,
        0x01, 0x01)))
      M600 (Arg0, 0x33, Local0, 0x02FD)
    }
   /* Mod, 32-bit */
   Method (M00C, 1, NotSerialized)
    {
      /* Conversion of the first operand */
      Store ((DerefOf (M604 (0x02, 0x02, 0x04, 0x01)) % 0xC179B3FF), Local0)
      M600 (Arg0, 0x00, Local0, 0xC179B3FE)
```
 Store ((DerefOf (M604 (0x02, 0x02, 0x04, 0x01)) % 0xC179B3FD), Local0) M600 (Arg0, 0x01, Local0, 0x01) Store ((DerefOf (M604 (0x02, 0x02, 0x04, 0x01)) % AUIC), Local0) M600 (Arg0, 0x02, Local0, 0xC179B3FE) Store ((DerefOf (M604 (0x02, 0x02, 0x04, 0x01)) % AUIE), Local0) M600 (Arg0, 0x0E, Local0, 0x01) If (Y078)

{

```
 Store ((DerefOf (M604 (0x02, 0x02, 0x04, 0x01)) % DerefOf (RefOf (AUIC))),
   Local0)
 M600 (Arg0, 0x04, Local0, 0xC179B3FE)
 Store ((DerefOf (M604 (0x02, 0x02, 0x04, 0x01)) % DerefOf (RefOf (AUIE))),
   Local0)
 M600 (Arg0, 0x05, Local0, 0x01)
```
}

 Store ((DerefOf (M604 (0x02, 0x02, 0x04, 0x01)) % DerefOf (PAUI [0x0C] )), Local0) M600 (Arg0, 0x0C, Local0, 0xC179B3FE) Store ((DerefOf (M604 (0x02, 0x02, 0x04, 0x01)) % DerefOf (PAUI [0x0E]  $)$ ), Local $0$ ) M600 (Arg0, 0x07, Local0, 0x01)

/\* Method returns Integer \*/

```
 Store ((DerefOf (M604 (0x02, 0x02, 0x04, 0x01)) % M601 (0x01, 0x0C)),
   Local0)
 M600 (Arg0, 0x08, Local0, 0xC179B3FE)
 Store ((DerefOf (M604 (0x02, 0x02, 0x04, 0x01)) % M601 (0x01, 0x0E)),
   Local0)
```
## M600

(Arg0, 0x09, Local0, 0x01)

/\* Method returns Reference to Integer \*/

## If (Y500)

```
 {
```

```
 Store ((DerefOf (M604 (0x02, 0x02, 0x04, 0x01)) % DerefOf (M602 (0x01, 0x0C,
   0x01))), Local0)
 M600 (Arg0, 0x0A, Local0, 0xC179B3FE)
```
 Store ((DerefOf (M604 (0x02, 0x02, 0x04, 0x01)) % DerefOf (M602 (0x01, 0x0E, 0x01))), Local0)

```
 M600 (Arg0, 0x0B, Local0, 0x01)
```
}

```
Local0 = (DerefOf (M604 (0x02, 0x02, 0x04, 0x01)) % 0xC179B3FF)
 M600 (Arg0, 0x0C, Local0, 0xC179B3FE)
Local0 = (DerefOf (M604 (0x02, 0x02, 0x04, 0x01)) % 0xC179B3FD)
 M600 (Arg0, 0x0D, Local0, 0x01)
```

```
Local0 = (DerefOf (M604 (0x02, 0x02, 0x04, 0x01)) % AUIC) /* \AUIC */
  M600 (Arg0, 0x0E, Local0, 0xC179B3FE)
 Local0 = (DerefOf (M604 (0x02, 0x02, 0x04, 0x01)) % AUIE) /* \AUIE */
  M600 (Arg0, 0x0F, Local0, 0x01)
   If (Y078)
  {
   Local0 = (DerefOf (M604 (0x02, 0x02, 0x04, 0x01)) % DerefOf (RefOf (AUIC)))
    M600 (Arg0, 0x10, Local0, 0xC179B3FE)
    Local0 = (DerefOf (M604 (0x02, 0x02, 0x04, 0x01)) % DerefOf (RefOf (AUIE)))
    M600 (Arg0, 0x11, Local0, 0x01)
  }
 Local0 = (DerefOf (M604 (0x02, 0x02, 0x04, 0x01)) % DerefOf (PAUI [0x0C]
     ))
  M600 (Arg0, 0x12, Local0, 0xC179B3FE)
 Local0 = (DerefOf (M604 (0x02, 0x02, 0x04, 0x01)) % DerefOf (PAUI [0x0E]
     ))
  M600 (Arg0, 0x13, Local0, 0x01)
  /* Method returns Integer */
 Local0 = (DerefOf (M604 (0x02, 0x02, 0x04, 0x01)) % M601 (0x01, 0x0C))
  M600 (Arg0, 0x14, Local0, 0xC179B3FE)
 Local0 = (DerefOf (M604 (0x02, 0x02, 0x04, 0x01)) % M601 (0x01, 0x0E))
  M600 (Arg0, 0x15, Local0, 0x01)
  /* Method returns Reference to Integer */
 If (Y500)
   {
     Local0 = (DerefOf (M604 (0x02, 0x02, 0x04, 0x01)) % DerefOf (M602 (0x01, 0x0C,
       0x01)))
    M600 (Arg0, 0x16, Local0, 0xC179B3FE)
    Local0 = (DerefOf (M604 (0x02, 0x02, 0x04, 0x01)) % DerefOf (M602 (0x01, 0x0E,
      0x01)) M600 (Arg0, 0x17, Local0, 0x01)
   }
  /* Conversion of the second operand */
  Store ((0xC179B3FF % DerefOf (M604 (0x02, 0x02, 0x04, 0x01))), Local0)
  M600 (Arg0, 0x18, Local0, 0x01)
  Store ((0xC179B3FD % DerefOf (M604 (0x02, 0x02, 0x04, 0x01))), Local0)
  M600 (Arg0, 0x19, Local0, 0xC179B3FD)
  Store ((AUIC % DerefOf (M604 (0x02, 0x02, 0x04, 0x01))), Local0)
  M600 (Arg0, 0x1A, Local0, 0x01)
  Store ((AUIE % DerefOf (M604 (0x02, 0x02, 0x04, 0x01))), Local0)
```

```
 M600 (Arg0, 0x1B, Local0, 0xC179B3FD)
 If (Y078)
```

```
 {
 Store ((DerefOf (RefOf (AUIC)) % DerefOf (M604 (0x02, 0x02, 0x04, 0x01))),
        Local0)
     M600 (Arg0, 0x1C, Local0, 0x01)
     Store ((DerefOf (RefOf (AUIE)) % DerefOf (M604 (0x02, 0x02, 0x04, 0x01))),
       Local0)
     M600 (Arg0, 0x1D, Local0, 0xC179B3FD)
   }
   Store ((DerefOf (PAUI [0x0C]) % DerefOf (M604 (0x02, 0x02, 0x04,
     0x01))), Local0)
   M600 (Arg0, 0x1E, Local0, 0x01)
   Store ((DerefOf (PAUI [0x0E]) % DerefOf (M604 (0x02, 0x02, 0x04,
     0x01))), Local0)
   M600 (Arg0, 0x1F, Local0, 0xC179B3FD)
   /* Method returns Integer */
   Store ((M601 (0x01, 0x0C) % DerefOf (M604 (0x02, 0x02, 0x04, 0x01))),
     Local0)
   M600 (Arg0, 0x20, Local0, 0x01)
   Store ((M601 (0x01, 0x0E) % DerefOf (M604 (0x02, 0x02, 0x04, 0x01))),
     Local0)
   M600 (Arg0, 0x21, Local0, 0xC179B3FD)
   /* Method returns Reference to Integer */
   If (Y500)
   {
     Store ((DerefOf (M602 (0x01, 0x0C, 0x01)) % DerefOf (M604 (0x02, 0x02, 0x04,
        0x01))), Local0)
     M600 (Arg0, 0x22, Local0, 0x01)
     Store ((DerefOf (M602 (0x01, 0x0E, 0x01)) % DerefOf (M604 (0x02, 0x02, 0x04,
        0x01))), Local0)
     M600 (Arg0, 0x23, Local0, 0xC179B3FD)
   }
  Local0 = (0xC179B3FF % DerefOf (M604 (0x02, 0x02, 0x04, 0x01))) M600 (Arg0, 0x24, Local0, 0x01)
   Local0 = (0xC179B3FD % DerefOf (M604 (0x02, 0x02, 0x04, 0x01)))
```

```
 M600 (Arg0, 0x25, Local0, 0xC179B3FD)
Local0 = (AUIC % DerefOf (M604 (0x02, 0x02, 0x04, 0x01)))
```

```
 M600 (Arg0, 0x26, Local0, 0x01)
```

```
Local0 = (AUIE % DerefOf (M604 (0x02, 0x02, 0x04, 0x01)))
```

```
 M600 (Arg0, 0x27, Local0, 0xC179B3FD)
```

```
 If (Y078)
 {
```

```
 Local0 = (DerefOf (RefOf (AUIC)) % DerefOf (M604 (0x02, 0x02, 0x04, 0x01)))
        M600 (Arg0, 0x28, Local0, 0x01)
        Local0 = (DerefOf (RefOf (AUIE)) % DerefOf (M604 (0x02, 0x02, 0x04, 0x01)))
        M600 (Arg0, 0x29, Local0, 0xC179B3FD)
      }
     Local0 = (DerefOf (PAUI [0x0C]) % DerefOf (M604 (0x02, 0x02, 0x04,
       0x(01)) M600 (Arg0, 0x2A, Local0, 0x01)
     Local0 = (DerefOf (PAUI [0x0E]) % DerefOf (M604 (0x02, 0x02, 0x04,
       0x(01)) M600 (Arg0, 0x2B, Local0, 0xC179B3FD)
      /* Method returns Integer */
     Local0 = (M601 (0x01, 0x0C) % DerefOf (M604 (0x02, 0x02, 0x04, 0x01)))
      M600 (Arg0, 0x2C, Local0, 0x01)
      Local0 = (M601 (0x01, 0x0E) % DerefOf (M604 (0x02, 0x02, 0x04, 0x01)))
      M600 (Arg0, 0x2D, Local0, 0xC179B3FD)
      /* Method returns Reference to Integer */
      If (Y500)
      {
 Local0 = (DerefOf (M602 (0x01, 0x0C, 0x01)) % DerefOf (M604 (0x02, 0x02, 0x04,
          0x01)))
        M600 (Arg0, 0x2E, Local0, 0x01)
        Local0 = (DerefOf (M602 (0x01, 0x0E, 0x01)) % DerefOf (M604 (0x02, 0x02, 0x04,
          0x01)))
        M600 (Arg0, 0x2F, Local0, 0xC179B3FD)
      }
      /* Conversion of the both operands */
      Store ((DerefOf (M604 (0x02, 0x02, 0x01, 0x01)) % DerefOf (M604 (0x02, 0x02,
        0x04, 0x01))), Local0)
      M600 (Arg0, 0x30, Local0, 0x0321)
      Store ((DerefOf (M604 (0x02, 0x02, 0x04, 0x01)) % DerefOf (M604 (0x02, 0x02,
        0x01, 0x01))), Local0)
      M600 (Arg0, 0x31, Local0, 0x0267)
     Local0 = (DerefOf (M604 (0x02, 0x02, 0x01, 0x01)) % DerefOf (M604 (0x02, 0x02,
        0x04, 0x01)))
      M600 (Arg0, 0x32, Local0, 0x0321)
      Local0 = (DerefOf (M604 (0x02, 0x02, 0x04, 0x01)) % DerefOf (M604 (0x02, 0x02,
         0x01, 0x01)))
      M600 (Arg0, 0x33, Local0, 0x0267)
    }
```

```
 /* Multiply, common 32-bit/64-bit test */
```
Method (M00D, 1, NotSerialized)

{

```
 /* Conversion of the first operand */
```

```
 Store ((DerefOf (M604 (0x02, 0x02, 0x01, 0x01)) * 0x00), Local0)
      M600 (Arg0, 0x00, Local0, 0x00)
      Store ((DerefOf (M604 (0x02, 0x02, 0x01, 0x01)) * 0x01), Local0)
      M600 (Arg0, 0x01, Local0, 0x0321)
      Store ((DerefOf (M604 (0x02, 0x02, 0x01, 0x01)) * AUI5), Local0)
      M600 (Arg0, 0x02, Local0, 0x00)
      Store ((DerefOf (M604 (0x02, 0x02, 0x01, 0x01)) * AUI6), Local0)
      M600 (Arg0, 0x03, Local0, 0x0321)
      If (Y078)
       {
         Store ((DerefOf (M604 (0x02, 0x02, 0x01, 0x01)) * DerefOf (RefOf (AUI5))),
           Local0)
         M600 (Arg0, 0x04, Local0, 0x00)
        Store ((DerefOf (M604 (0x02, 0x02, 0x01, 0x01)) *
 DerefOf (RefOf (AUI6))),
           Local0)
         M600 (Arg0, 0x05, Local0, 0x0321)
       }
      Store ((DerefOf (M604 (0x02, 0x02, 0x01, 0x01)) * DerefOf (PAUI [0x05]
         )), Local0)
      M600 (Arg0, 0x06, Local0, 0x00)
      Store ((DerefOf (M604 (0x02, 0x02, 0x01, 0x01)) * DerefOf (PAUI [0x06]
         )), Local0)
      M600 (Arg0, 0x07, Local0, 0x0321)
      /* Method returns Integer */
     Store ((DerefOf (M604 (0x02, 0x02, 0x01, 0x01)) * M601 (0x01, 0x05)),
         Local0)
      M600 (Arg0, 0x08, Local0, 0x00)
     Store ((DerefOf (M604 (0x02, 0x02, 0x01, 0x01)) * M601 (0x01, 0x06)),
         Local0)
      M600 (Arg0, 0x09, Local0, 0x0321)
      /* Method returns Reference to Integer */
      If (Y500)
       {
         Store ((DerefOf (M604 (0x02, 0x02, 0x01, 0x01)) * DerefOf (M602 (0x01, 0x05,
           0x01))), Local0)
        M600 (Arg0, 0x0A, Local0, 0x00)
         Store ((DerefOf (M604 (0x02, 0x02, 0x01, 0x01)) * DerefOf (M602 (0x01, 0x06,
           0x01))), Local0)
```
```
 M600 (Arg0, 0x0B, Local0, 0x0321)
       }
     Local0 = (DerefOf (M604 (0x02, 0x02, 0x01, 0x01)) * 0x00)
      M600 (Arg0, 0x0C, Local0, 0x00)
     Local0 = (DerefOf (M604 (0x02, 0x02, 0x01, 0x01)) * 0x01)
      M600 (Arg0, 0x0D, Local0, 0x0321)
     Local0 = (DerefOf (M604 (0x02, 0x02, 0x01, 0x01)) * AUI5) /* \AUI5 */
      M600 (Arg0, 0x0E, Local0, 0x00)
     Local0 = (DerefOf (M604 (0x02, 0x02, 0x01, 0x01)) * AUI6) /* \AUI6 */
      M600 (Arg0, 0x0F, Local0, 0x0321)
      If (Y078)
       {
       Local0 = (DerefOf (M604 (0x02, 0x02, 0x01, 0x01)) * DerefOf (RefOf (AUI5)))
         M600 (Arg0, 0x10, Local0, 0x00)
        Local0 = (DerefOf (M604 (0x02, 0x02, 0x01, 0x01)) * DerefOf (RefOf (AUI6)))
     M600 (Arg0, 0x11, Local0, 0x0321)
       }
     Local0 = (DerefOf (M604 (0x02, 0x02, 0x01, 0x01)) * DerefOf (PAUI [0x05]
        ))
      M600 (Arg0, 0x12, Local0, 0x00)
     Local0 = (DerefOf (M604 (0x02, 0x02, 0x01, 0x01)) * DerefOf (PAUI [0x06]
        ))
      M600 (Arg0, 0x13, Local0, 0x0321)
      /* Method returns Integer */
     Local0 = (DerefOf (M604 (0x02, 0x02, 0x01, 0x01)) * M601 (0x01, 0x05))
      M600 (Arg0, 0x14, Local0, 0x00)
     Local0 = (DerefOf (M604 (0x02, 0x02, 0x01, 0x01)) * M601 (0x01, 0x06))
      M600 (Arg0, 0x15, Local0, 0x0321)
      /* Method returns Reference to Integer */
      If (Y500)
       {
       Local0 = (DerefOf (M604 (0x02, 0x02, 0x01, 0x01)) * DerefOf (M602 (0x01, 0x05,
          0x01)) M600 (Arg0, 0x16, Local0, 0x00)
       Local0 = (DerefOf (M604 (0x02, 0x02, 0x01, 0x01)) * DerefOf (M602 (0x01,
 0x06,
           0x01)))
        M600 (Arg0, 0x17, Local0, 0x0321)
       }
      /* Conversion of the second operand */
```
Store ((0x00 \* DerefOf (M604 (0x02, 0x02, 0x01, 0x01))), Local0)

```
 M600 (Arg0, 0x18, Local0, 0x00)
      Store ((0x01 * DerefOf (M604 (0x02, 0x02, 0x01, 0x01))), Local0)
      M600 (Arg0, 0x19, Local0, 0x0321)
      Store ((AUI5 * DerefOf (M604 (0x02, 0x02, 0x01, 0x01))), Local0)
      M600 (Arg0, 0x1A, Local0, 0x00)
      Store ((AUI6 * DerefOf (M604 (0x02, 0x02, 0x01, 0x01))), Local0)
      M600 (Arg0, 0x1B, Local0, 0x0321)
      If (Y078)
       {
         Store ((DerefOf (RefOf (AUI5)) * DerefOf (M604 (0x02, 0x02, 0x01, 0x01))),
           Local0)
         M600 (Arg0, 0x1C, Local0, 0x00)
         Store ((DerefOf (RefOf (AUI6)) * DerefOf (M604 (0x02, 0x02, 0x01, 0x01))),
           Local0)
         M600 (Arg0, 0x1D, Local0,
 0x0321)
       }
      Store ((DerefOf (PAUI [0x05]) * DerefOf (M604 (0x02, 0x02, 0x01,
         0x01))), Local0)
      M600 (Arg0, 0x1E, Local0, 0x00)
      Store ((DerefOf (PAUI [0x06]) * DerefOf (M604 (0x02, 0x02, 0x01,
         0x01))), Local0)
      M600 (Arg0, 0x1F, Local0, 0x0321)
      /* Method returns Integer */
      Store ((M601 (0x01, 0x05) * DerefOf (M604 (0x02, 0x02, 0x01, 0x01))),
         Local0)
      M600 (Arg0, 0x20, Local0, 0x00)
      Store ((M601 (0x01, 0x06) * DerefOf (M604 (0x02, 0x02, 0x01, 0x01))),
         Local0)
      M600 (Arg0, 0x21, Local0, 0x0321)
      /* Method returns Reference to Integer */
      If (Y500)
       {
         Store ((DerefOf (M602 (0x01, 0x05, 0x01)) * DerefOf (M604 (0x02, 0x02, 0x01,
           0x01))), Local0)
         M600 (Arg0, 0x22, Local0, 0x00)
         Store ((DerefOf (M602 (0x01, 0x06,
 0x01)) * DerefOf (M604 (0x02, 0x02, 0x01,
           0x01))), Local0)
         M600 (Arg0, 0x23, Local0, 0x0321)
       }
     Local0 = (0x00 * DerefOf (M604 (0x02, 0x02, 0x01, 0x01)))
      M600 (Arg0, 0x24, Local0, 0x00)
     Local0 = (0x01 * DerefOf (M604 (0x02, 0x02, 0x01, 0x01)))
```

```
 M600 (Arg0, 0x25, Local0, 0x0321)
     Local0 = (AUI5 * DerefOf (M604 (0x02, 0x02, 0x01, 0x01)))
      M600 (Arg0, 0x26, Local0, 0x00)
      Local0 = (AUI6 * DerefOf (M604 (0x02, 0x02, 0x01, 0x01)))
      M600 (Arg0, 0x27, Local0, 0x0321)
      If (Y078)
       {
       Local0 = (DerefOf (RefOf (AUI5)) * DerefOf (M604 (0x02, 0x02, 0x01, 0x01)))
         M600 (Arg0, 0x28, Local0, 0x00)
       Local0 = (DerefOf (RefOf (AUI6)) * DerefOf (M604 (0x02, 0x02, 0x01, 0x01)))
        M600 (Arg0, 0x29, Local0, 0x0321)
       }
     Local0 = (DerefOf (PAUI [0x05]) * DerefOf (M604 (0x02, 0x02, 0x01,
       0x01)) M600 (Arg0, 0x2A, Local0, 0x00)
     Local0 = (DerefOf (PAUI [0x06]) * DerefOf (M604 (0x02, 0x02, 0x01,
        0x(01)) M600 (Arg0, 0x2B, Local0, 0x0321)
      /* Method returns Integer */
     Local0 = (M601 (0x01, 0x05) * DerefOf (M604 (0x02, 0x02, 0x01, 0x01)))
      M600 (Arg0, 0x2C, Local0, 0x00)
     Local0 = (M601 (0x01, 0x06) * DerefOf (M604 (0x02, 0x02, 0x01, 0x01)))
      M600 (Arg0, 0x2D, Local0, 0x0321)
      /* Method returns Reference to Integer */
      If (Y500)
       {
       Local0 = (DerefOf (M602 (0x01, 0x05, 0x01)) * DerefOf (M604 (0x02, 0x02, 0x01,
           0x01)))
        M600 (Arg0, 0x2E, Local0, 0x00)
       Local0 = (DerefOf (M602 (0x01, 0x06, 0x01)) * DerefOf (M604 (0x02, 0x02, 0x01,
           0x01)))
        M600 (Arg0, 0x2F, Local0, 0x0321)
      }
    }
  /* Multiply, 64-bit */
    Method (M00E, 1, NotSerialized)
    {
      /* Conversion of the first operand */
      Store ((DerefOf (M604 (0x02, 0x02, 0x05, 0x01)) * 0x00), Local0)
      M600 (Arg0, 0x00, Local0, 0x00)
```

```
 Store ((DerefOf (M604 (0x02, 0x02, 0x05, 0x01)) * 0x01), Local0)
      M600 (Arg0, 0x01, Local0, 0xFE7CB391D650A284)
      Store ((DerefOf (M604 (0x02, 0x02, 0x05, 0x01)) * AUI5), Local0)
      M600 (Arg0, 0x02, Local0, 0x00)
      Store ((DerefOf (M604 (0x02, 0x02, 0x05, 0x01)) * AUI6), Local0)
      M600 (Arg0, 0x03, Local0, 0xFE7CB391D650A284)
      If (Y078)
      {
         Store ((DerefOf (M604 (0x02, 0x02, 0x05, 0x01)) * DerefOf (RefOf (AUI5))),
           Local0)
         M600 (Arg0, 0x04, Local0, 0x00)
         Store ((DerefOf (M604 (0x02, 0x02, 0x05, 0x01)) * DerefOf (RefOf (AUI6))),
           Local0)
        M600 (Arg0, 0x05, Local0,
 0xFE7CB391D650A284)
      }
      Store ((DerefOf (M604 (0x02, 0x02, 0x05, 0x01)) * DerefOf (PAUI [0x05]
         )), Local0)
      M600 (Arg0, 0x06, Local0, 0x00)
      Store ((DerefOf (M604 (0x02, 0x02, 0x05, 0x01)) * DerefOf (PAUI [0x06]
        )), Local0)
      M600 (Arg0, 0x07, Local0, 0xFE7CB391D650A284)
      /* Method returns Integer */
      Store ((DerefOf (M604 (0x02, 0x02, 0x05, 0x01)) * M601 (0x01, 0x05)),
         Local0)
      M600 (Arg0, 0x08, Local0, 0x00)
     Store ((DerefOf (M604 (0x02, 0x02, 0x05, 0x01)) * M601 (0x01, 0x06)),
         Local0)
      M600 (Arg0, 0x09, Local0, 0xFE7CB391D650A284)
      /* Method returns Reference to Integer */
      If (Y500)
      {
         Store ((DerefOf (M604 (0x02, 0x02, 0x05, 0x01)) * DerefOf (M602 (0x01, 0x05,
           0x01))), Local0)
         M600 (Arg0, 0x0A, Local0, 0x00)
  Store ((DerefOf (M604 (0x02, 0x02, 0x05, 0x01)) * DerefOf (M602 (0x01, 0x06,
           0x01))), Local0)
        M600 (Arg0, 0x0B, Local0, 0xFE7CB391D650A284)
      }
     Local0 = (DerefOf (M604 (0x02, 0x02, 0x05, 0x01)) * 0x00)
      M600 (Arg0, 0x0C, Local0, 0x00)
     Local0 = (DerefOf (M604 (0x02, 0x02, 0x05, 0x01)) * 0x01)
      M600 (Arg0, 0x0D, Local0, 0xFE7CB391D650A284)
```

```
Local0 = (DerefOf (M604 (0x02, 0x02, 0x05, 0x01)) * AUI5) /* \AUI5 */
      M600 (Arg0, 0x0E, Local0, 0x00)
     Local0 = (DerefOf (M604 (0x02, 0x02, 0x05, 0x01)) * AUI6) /* \AUI6 */
      M600 (Arg0, 0x0F, Local0, 0xFE7CB391D650A284)
      If (Y078)
      {
       Local0 = (DerefOf (M604 (0x02, 0x02, 0x05, 0x01)) * DerefOf (RefOf (AUI5)))
         M600 (Arg0, 0x10, Local0, 0x00)
       Local0 = (DerefOf (M604 (0x02, 0x02, 0x05, 0x01)) * DerefOf (RefOf (AUI6)))
         M600 (Arg0, 0x11,
 Local0, 0xFE7CB391D650A284)
      }
     Local0 = (DerefOf (M604 (0x02, 0x02, 0x05, 0x01)) * DerefOf (PAUI [0x05]
         ))
      M600 (Arg0, 0x12, Local0, 0x00)
     Local0 = (DerefOf (M604 (0x02, 0x02, 0x05, 0x01)) * DerefOf (PAUI [0x06]
         ))
      M600 (Arg0, 0x13, Local0, 0xFE7CB391D650A284)
      /* Method returns Integer */
     Local0 = (DerefOf (M604 (0x02, 0x02, 0x05, 0x01)) * M601 (0x01, 0x05))
      M600 (Arg0, 0x14, Local0, 0x00)
     Local0 = (DerefOf (M604 (0x02, 0x02, 0x05, 0x01)) * M601 (0x01, 0x06))
      M600 (Arg0, 0x15, Local0, 0xFE7CB391D650A284)
      /* Method returns Reference to Integer */
      If (Y500)
      {
       Local0 = (DerefOf (M604 (0x02, 0x02, 0x05, 0x01)) * DerefOf (M602 (0x01, 0x05,
           0x01)))
        M600 (Arg0, 0x16, Local0, 0x00)
       Local0 = (DerefOf (M604 (0x02, 0x02, 0x05, 0x01)) * DerefOf
 (M602 (0x01, 0x06,
          0x(01)) M600 (Arg0, 0x17, Local0, 0xFE7CB391D650A284)
      }
      /* Conversion of the second operand */
      Store ((0x00 * DerefOf (M604 (0x02, 0x02, 0x05, 0x01))), Local0)
      M600 (Arg0, 0x18, Local0, 0x00)
      Store ((0x01 * DerefOf (M604 (0x02, 0x02, 0x05, 0x01))), Local0)
      M600 (Arg0, 0x19, Local0, 0xFE7CB391D650A284)
      Store ((AUI5 * DerefOf (M604 (0x02, 0x02, 0x05, 0x01))), Local0)
      M600 (Arg0, 0x1A, Local0, 0x00)
      Store ((AUI6 * DerefOf (M604 (0x02, 0x02, 0x05, 0x01))), Local0)
      M600 (Arg0, 0x1B, Local0, 0xFE7CB391D650A284)
```

```
 If (Y078)
   {
     Store ((DerefOf (RefOf (AUI5)) * DerefOf (M604 (0x02, 0x02, 0x05, 0x01))),
       Local0)
     M600 (Arg0, 0x1C, Local0, 0x00)
     Store ((DerefOf (RefOf (AUI6)) * DerefOf (M604 (0x02, 0x02, 0x05, 0x01))),
 Local0)
     M600 (Arg0, 0x1D, Local0, 0xFE7CB391D650A284)
   }
  Store ((DerefOf (PAUI [0x05]) * DerefOf (M604 (0x02, 0x02, 0x05,
     0x01))), Local0)
  M600 (Arg0, 0x1E, Local0, 0x00)
  Store ((DerefOf (PAUI [0x06]) * DerefOf (M604 (0x02, 0x02, 0x05,
     0x01))), Local0)
  M600 (Arg0, 0x1F, Local0, 0xFE7CB391D650A284)
  /* Method returns Integer */
  Store ((M601 (0x01, 0x05) * DerefOf (M604 (0x02, 0x02, 0x05, 0x01))),
     Local0)
  M600 (Arg0, 0x20, Local0, 0x00)
  Store ((M601 (0x01, 0x06) * DerefOf (M604 (0x02, 0x02, 0x05, 0x01))),
     Local0)
  M600 (Arg0, 0x21, Local0, 0xFE7CB391D650A284)
  /* Method returns Reference to Integer */
  If (Y500)
   {
     Store ((DerefOf (M602 (0x01, 0x05, 0x01)) * DerefOf (M604 (0x02, 0x02, 0x05,
       0x01))), Local0)
 M600 (Arg0, 0x22, Local0, 0x00)
     Store ((DerefOf (M602 (0x01, 0x06, 0x01)) * DerefOf (M604 (0x02, 0x02, 0x05,
       0x01))), Local0)
     M600 (Arg0, 0x23, Local0, 0xFE7CB391D650A284)
   }
 Local0 = (0x00 * DerefOf (M604 (0x02, 0x02, 0x05, 0x01))) M600 (Arg0, 0x24, Local0, 0x00)
 Local0 = (0x01 * DerefOf (M604 (0x02, 0x02, 0x05, 0x01)))
  M600 (Arg0, 0x25, Local0, 0xFE7CB391D650A284)
 Local0 = (AUI5 * DerefOf (M604 (0x02, 0x02, 0x05, 0x01)))
  M600 (Arg0, 0x26, Local0, 0x00)
 Local0 = (AUI6 * DerefOf (M604 (0x02, 0x02, 0x05, 0x01)))
  M600 (Arg0, 0x27, Local0, 0xFE7CB391D650A284)
  If (Y078)
```

```
 {
```

```
Local0 = (DerefOf (RefOf (AUI5)) * DerefOf (M604 (0x02, 0x02, 0x05, 0x01)))
        M600 (Arg0, 0x28, Local0, 0x00)
       Local0 = (DerefOf (RefOf (AUI6)) * DerefOf (M604 (0x02, 0x02, 0x05, 0x01)))
        M600 (Arg0, 0x29, Local0, 0xFE7CB391D650A284)
      }
     Local0 = (DerefOf (PAUI [0x05]) * DerefOf (M604 (0x02, 0x02, 0x05,
       0x(01)) M600 (Arg0, 0x2A, Local0, 0x00)
      Local0 = (DerefOf (PAUI [0x06]) * DerefOf (M604 (0x02, 0x02, 0x05,
       0x01)) M600 (Arg0, 0x2B, Local0, 0xFE7CB391D650A284)
      /* Method returns Integer */
     Local0 = (M601 (0x01, 0x05) * DerefOf (M604 (0x02, 0x02, 0x05, 0x01)))
      M600 (Arg0, 0x2C, Local0, 0x00)
     Local0 = (M601 (0x01, 0x06) * DerefOf (M604 (0x02, 0x02, 0x05, 0x01)))
      M600 (Arg0, 0x2D, Local0, 0xFE7CB391D650A284)
      /* Method returns Reference to Integer */
      If (Y500)
      {
        Local0 = (DerefOf (M602 (0x01, 0x05, 0x01)) * DerefOf (M604 (0x02, 0x02, 0x05,
           0x01)))
        M600 (Arg0, 0x2E, Local0, 0x00)
       Local0 = (DerefOf(M602 (0x01, 0x06, 0x01)) * DerefOf (M604 (0x02, 0x02, 0x05,
          0x(01)) M600 (Arg0, 0x2F, Local0, 0xFE7CB391D650A284)
      }
      /* Conversion of the both operands */
      Store ((DerefOf (M604 (0x02, 0x02, 0x01, 0x01)) * DerefOf (M604 (0x02, 0x02,
        0x05, 0x01))), Local0)
      M600 (Arg0, 0x30, Local0, 0x442DDB4F924C7F04)
      Store ((DerefOf (M604 (0x02, 0x02, 0x05, 0x01)) * DerefOf (M604 (0x02, 0x02,
        0x01, 0x01))), Local0)
      M600 (Arg0, 0x31, Local0, 0x442DDB4F924C7F04)
     Local0 = (DerefOf (M604 (0x02, 0x02, 0x01, 0x01)) * DerefOf (M604 (0x02, 0x02,
        0x05, 0x01)))
      M600 (Arg0, 0x32, Local0, 0x442DDB4F924C7F04)
      Local0 = (DerefOf (M604 (0x02, 0x02, 0x05, 0x01)) * DerefOf (M604 (0x02, 0x02,
        0x01, 0x01)))
      M600 (Arg0, 0x33, Local0, 0x442DDB4F924C7F04)
```

```
 Open Source Used In UCS_COMPONENT-rack_huu_base_image_m5 240227-220037-547ebbb8-240015D 15019
```

```
 /* Multiply, 32-bit */
```

```
 Method (M00F,
```

```
 1, NotSerialized)
```
{

/\* Conversion of the first operand \*/

```
 Store ((DerefOf (M604 (0x02, 0x02, 0x04, 0x01)) * 0x00), Local0)
      M600 (Arg0, 0x00, Local0, 0x00)
      Store ((DerefOf (M604 (0x02, 0x02, 0x04, 0x01)) * 0x01), Local0)
      M600 (Arg0, 0x01, Local0, 0xC179B3FE)
      Store ((DerefOf (M604 (0x02, 0x02, 0x04, 0x01)) * AUI5), Local0)
      M600 (Arg0, 0x02, Local0, 0x00)
      Store ((DerefOf (M604 (0x02, 0x02, 0x04, 0x01)) * AUI6), Local0)
      M600 (Arg0, 0x03, Local0, 0xC179B3FE)
      If (Y078)
       {
         Store ((DerefOf (M604 (0x02, 0x02, 0x04, 0x01)) * DerefOf (RefOf (AUI5))),
           Local0)
         M600 (Arg0, 0x04, Local0, 0x00)
         Store ((DerefOf (M604 (0x02, 0x02, 0x04, 0x01)) * DerefOf (RefOf (AUI6))),
           Local0)
         M600 (Arg0, 0x05, Local0, 0xC179B3FE)
       }
      Store ((DerefOf (M604
 (0x02, 0x02, 0x04, 0x01)) * DerefOf (PAUI [0x05]
```
 )), Local0) M600 (Arg0, 0x06, Local0, 0x00)

 Store ((DerefOf (M604 (0x02, 0x02, 0x04, 0x01)) \* DerefOf (PAUI [0x06] )), Local0)

M600 (Arg0, 0x07, Local0, 0xC179B3FE)

/\* Method returns Integer \*/

```
Store ((DerefOf (M604 (0x02, 0x02, 0x04, 0x01)) * M601 (0x01, 0x05)),
   Local0)
```
M600 (Arg0, 0x08, Local0, 0x00)

Store ((DerefOf (M604 (0x02, 0x02, 0x04, 0x01)) \* M601 (0x01, 0x06)), Local0)

M600 (Arg0, 0x09, Local0, 0xC179B3FE)

/\* Method returns Reference to Integer \*/

```
 If (Y500)
```
## {

 Store ((DerefOf (M604 (0x02, 0x02, 0x04, 0x01)) \* DerefOf (M602 (0x01, 0x05, 0x01))), Local0) M600 (Arg0, 0x0A, Local0, 0x00) Store ((DerefOf (M604 (0x02, 0x02, 0x04, 0x01)) \* DerefOf (M602 (0x01, 0x06,

```
 0x01))), Local0)
        M600 (Arg0, 0x0B, Local0, 0xC179B3FE)
      }
     Local0 = (DerefOf (M604 (0x02, 0x02, 0x04, 0x01)) * 0x00)
      M600 (Arg0, 0x0C, Local0, 0x00)
     Local0 = (DerefOf (M604 (0x02, 0x02, 0x04, 0x01)) * 0x01)
      M600 (Arg0, 0x0D, Local0, 0xC179B3FE)
     Local0 = (DerefOf (M604 (0x02, 0x02, 0x04, 0x01)) * AUI5) /* \AUI5 */
      M600 (Arg0, 0x0E, Local0, 0x00)
     Local0 = (DerefOf (M604 (0x02, 0x02, 0x04, 0x01)) * AUI6) /* \AUI6 */
      M600 (Arg0, 0x0F, Local0, 0xC179B3FE)
      If (Y078)
      {
       Local0 = (DerefOf (M604 (0x02, 0x02, 0x04, 0x01)) * DerefOf (RefOf (AUI5)))
        M600 (Arg0, 0x10, Local0, 0x00)
       Local0 = (DerefOf (M604 (0x02, 0x02, 0x04, 0x01)) * DerefOf (RefOf (AUI6)))
        M600 (Arg0, 0x11, Local0, 0xC179B3FE)
      }
     Local0 = (DerefOf (M604 (0x02, 0x02, 0x04, 0x01)) * DerefOf
 (PAUI [0x05]
         ))
      M600 (Arg0, 0x12, Local0, 0x00)
     Local0 = (DerefOf (M604 (0x02, 0x02, 0x04, 0x01)) * DerefOf (PAUI [0x06]
        ))
      M600 (Arg0, 0x13, Local0, 0xC179B3FE)
      /* Method returns Integer */
     Local0 = (DerefOf (M604 (0x02, 0x02, 0x04, 0x01)) * M601 (0x01, 0x05))
      M600 (Arg0, 0x14, Local0, 0x00)
     Local0 = (DerefOf (M604 (0x02, 0x02, 0x04, 0x01)) * M601 (0x01, 0x06))
      M600 (Arg0, 0x15, Local0, 0xC179B3FE)
      /* Method returns Reference to Integer */
      If (Y500)
      {
        Local0 = (DerefOf (M604 (0x02, 0x02, 0x04, 0x01)) * DerefOf (M602 (0x01, 0x05,
           0x01)))
        M600 (Arg0, 0x16, Local0, 0x00)
       Local0 = (DerefOf (M604 (0x02, 0x02, 0x04, 0x01)) * DerefOf (M602 (0x01, 0x06,
          0x(01)) M600 (Arg0, 0x17, Local0, 0xC179B3FE)
      }
      /*
```

```
 Store ((0x00 * DerefOf (M604 (0x02, 0x02, 0x04, 0x01))), Local0)
     M600 (Arg0, 0x18, Local0, 0x00)
     Store ((0x01 * DerefOf (M604 (0x02, 0x02, 0x04, 0x01))), Local0)
     M600 (Arg0, 0x19, Local0, 0xC179B3FE)
     Store ((AUI5 * DerefOf (M604 (0x02, 0x02, 0x04, 0x01))), Local0)
     M600 (Arg0, 0x1A, Local0, 0x00)
     Store ((AUI6 * DerefOf (M604 (0x02, 0x02, 0x04, 0x01))), Local0)
     M600 (Arg0, 0x1B, Local0, 0xC179B3FE)
     If (Y078)
      {
       Store ((DerefOf (RefOf (AUI5)) * DerefOf (M604 (0x02, 0x02, 0x04, 0x01))),
          Local0)
        M600 (Arg0, 0x1C, Local0, 0x00)
        Store ((DerefOf (RefOf (AUI6)) * DerefOf (M604 (0x02, 0x02, 0x04, 0x01))),
          Local0)
        M600 (Arg0, 0x1D, Local0, 0xC179B3FE)
      }
     Store ((DerefOf (PAUI [0x05]) * DerefOf (M604 (0x02, 0x02, 0x04,
        0x01))), Local0)
     M600 (Arg0, 0x1E, Local0, 0x00)
     Store ((DerefOf (PAUI [0x06]) * DerefOf (M604 (0x02, 0x02, 0x04,
        0x01))), Local0)
     M600 (Arg0, 0x1F, Local0, 0xC179B3FE)
     /* Method returns Integer */
     Store ((M601 (0x01, 0x05) * DerefOf (M604 (0x02, 0x02, 0x04, 0x01))),
        Local0)
     M600 (Arg0, 0x20, Local0, 0x00)
     Store ((M601 (0x01, 0x06) * DerefOf (M604 (0x02, 0x02, 0x04, 0x01))),
        Local0)
     M600 (Arg0, 0x21, Local0, 0xC179B3FE)
     /* Method returns Reference to Integer */
     If (Y500)
      {
        Store ((DerefOf (M602 (0x01, 0x05, 0x01)) * DerefOf (M604 (0x02, 0x02, 0x04,
          0x01))), Local0)
        M600 (Arg0, 0x22, Local0, 0x00)
        Store ((DerefOf (M602 (0x01, 0x06, 0x01)) * DerefOf (M604 (0x02, 0x02, 0x04,
          0x01))), Local0)
 M600 (Arg0, 0x23, Local0, 0xC179B3FE)
      }
    Local0 = (0x00 * DerffOff (M604 (0x02, 0x02, 0x04, 0x01)))
```

```
 M600 (Arg0, 0x24, Local0, 0x00)
     Local0 = (0x01 * DerefOf (M604 (0x02, 0x02, 0x04, 0x01)))
      M600 (Arg0, 0x25, Local0, 0xC179B3FE)
      Local0 = (AUI5 * DerefOf (M604 (0x02, 0x02, 0x04, 0x01)))
      M600 (Arg0, 0x26, Local0, 0x00)
     Local0 = (AUI6 * DerefOf (M604 (0x02, 0x02, 0x04, 0x01)))
      M600 (Arg0, 0x27, Local0, 0xC179B3FE)
      If (Y078)
      {
       Local0 = (DerefOf (RefOf (AUI5)) * DerefOf (M604 (0x02, 0x02, 0x04, 0x01)))
        M600 (Arg0, 0x28, Local0, 0x00)
        Local0 = (DerefOf (RefOf (AUI6)) * DerefOf (M604 (0x02, 0x02, 0x04, 0x01)))
        M600 (Arg0, 0x29, Local0, 0xC179B3FE)
      }
     Local0 = (DerefOf (PAUI [0x05]) * DerefOf (M604 (0x02, 0x02, 0x04,
         0x01)))
      M600 (Arg0, 0x2A, Local0,
 0x00)
      Local0 = (DerefOf (PAUI [0x06]) * DerefOf (M604 (0x02, 0x02, 0x04,
        0x(01)) M600 (Arg0, 0x2B, Local0, 0xC179B3FE)
      /* Method returns Integer */
     Local0 = (M601 (0x01, 0x05) * DerefOf (M604 (0x02, 0x02, 0x04, 0x01)))
      M600 (Arg0, 0x2C, Local0, 0x00)
     Local0 = (M601 (0x01, 0x06) * DerefOf (M604 (0x02, 0x02, 0x04, 0x01)))
      M600 (Arg0, 0x2D, Local0, 0xC179B3FE)
      /* Method returns Reference to Integer */
      If (Y500)
      {
        Local0 = (DerefOf (M602 (0x01, 0x05, 0x01)) * DerefOf (M604 (0x02, 0x02, 0x04,
           0x01)))
        M600 (Arg0, 0x2E, Local0, 0x00)
        Local0 = (DerefOf (M602 (0x01, 0x06, 0x01)) * DerefOf (M604 (0x02, 0x02, 0x04,
           0x01)))
        M600 (Arg0, 0x2F, Local0, 0xC179B3FE)
      }
      /* Conversion of the both operands */
      Store ((DerefOf (M604
```

```
 (0x02, 0x02, 0x01, 0x01)) * DerefOf (M604 (0x02, 0x02,
         0x04, 0x01))), Local0)
      M600 (Arg0, 0x30, Local0, 0x5DCC2DBE)
      Store ((DerefOf (M604 (0x02, 0x02, 0x04, 0x01)) * DerefOf (M604 (0x02, 0x02,
         0x01, 0x01))), Local0)
```

```
 M600 (Arg0, 0x31, Local0, 0x5DCC2DBE)
     Local0 = (DerefOf (M604 (0x02, 0x02, 0x01, 0x01)) * DerefOf (M604 (0x02, 0x02,
        0x04, 0x01)))
      M600 (Arg0, 0x32, Local0, 0x5DCC2DBE)
     Local0 = (DerefOf (M604 (0x02, 0x02, 0x04, 0x01)) * DerefOf (M604 (0x02, 0x02,
        0x01, 0x01)))
      M600 (Arg0, 0x33, Local0, 0x5DCC2DBE)
    }
    /* NAnd, common 32-bit/64-bit test */
    Method (M010, 1, NotSerialized)
    {
      /* Conversion of the first operand */
     Local0 = NAnd (DerefOf (M604 (0x02, 0x02, 0x01, 0x01)), 0x00)
      M600 (Arg0, 0x00, Local0, 0xFFFFFFFFFFFFFFFF)
     Local0 = NAnd (DerefOf (M604 (0x02,
 0x02, 0x01, 0x01)), 0xFFFFFFFFFFFFFFFF)
      M600 (Arg0, 0x01, Local0, 0xFFFFFFFFFFFFFCDE)
     Local0 = NAnd (DerefOf (M604 (0x02, 0x02, 0x01, 0x01)), AUI5)
      M600 (Arg0, 0x02, Local0, 0xFFFFFFFFFFFFFFFF)
      Local0 = NAnd (DerefOf (M604 (0x02, 0x02, 0x01, 0x01)), AUIJ)
      M600 (Arg0, 0x03, Local0, 0xFFFFFFFFFFFFFCDE)
      If (Y078)
      {
       Local0 = NAnd (DerefOf (M604 (0x02, 0x02, 0x01, 0x01)), DerefOf (RefOf (AUI5))
          )
        M600 (Arg0, 0x04, Local0, 0xFFFFFFFFFFFFFFFF)
       Local0 = NAnd (DerefOf (M604 (0x02, 0x02, 0x01, 0x01)), DerefOf (RefOf (AUIJ))
          )
        M600 (Arg0, 0x05, Local0, 0xFFFFFFFFFFFFFCDE)
      }
      Local0 = NAnd (DerefOf (M604 (0x02, 0x02, 0x01, 0x01)), DerefOf (PAUI [
        0x05]))
      M600 (Arg0, 0x06, Local0, 0xFFFFFFFFFFFFFFFF)
     Local0 = NAnd (DerefOf (M604 (0x02, 0x02, 0x01,
 0x01)), DerefOf (PAUI [
        0x13]))
      M600 (Arg0, 0x07, Local0, 0xFFFFFFFFFFFFFCDE)
      /* Method returns Integer */
     Local0 = NAnd (DerefOf (M604 (0x02, 0x02, 0x01, 0x01)), M601 (0x01, 0x05)
       \lambda M600 (Arg0, 0x08, Local0, 0xFFFFFFFFFFFFFFFF)
     Local0 = NAnd (DerefOf (M604 (0x02, 0x02, 0x01, 0x01)), M601 (0x01, 0x13)
        )
```

```
 M600 (Arg0, 0x09, Local0, 0xFFFFFFFFFFFFFCDE)
      /* Method returns Reference to Integer */
      If (Y500)
      {
        Local0 = NAnd (DerefOf (M604 (0x02, 0x02, 0x01, 0x01)), DerefOf (M602 (0x01,
           0x05, 0x01)))
        M600 (Arg0, 0x0A, Local0, 0xFFFFFFFFFFFFFFFF)
        Local0 = NAnd (DerefOf (M604 (0x02, 0x02, 0x01, 0x01)), DerefOf (M602 (0x01,
          0x13, 0x01)) M600 (Arg0, 0x0B, Local0, 0xFFFFFFFFFFFFFCDE)
      }
      NAnd (DerefOf (M604 (0x02, 0x02,
 0x01, 0x01)), 0x00, Local0)
      M600 (Arg0, 0x0C, Local0, 0xFFFFFFFFFFFFFFFF)
      NAnd (DerefOf (M604 (0x02, 0x02, 0x01, 0x01)), 0xFFFFFFFFFFFFFFFF, Local0)
      M600 (Arg0, 0x0D, Local0, 0xFFFFFFFFFFFFFCDE)
      NAnd (DerefOf (M604 (0x02, 0x02, 0x01, 0x01)), AUI5, Local0)
      M600 (Arg0, 0x0E, Local0, 0xFFFFFFFFFFFFFFFF)
      NAnd (DerefOf (M604 (0x02, 0x02, 0x01, 0x01)), AUIJ, Local0)
      M600 (Arg0, 0x0F, Local0, 0xFFFFFFFFFFFFFCDE)
      If (Y078)
      {
        NAnd (DerefOf (M604 (0x02, 0x02, 0x01, 0x01)), DerefOf (RefOf (AUI5)), Local0)
        M600 (Arg0, 0x10, Local0, 0xFFFFFFFFFFFFFFFF)
        NAnd (DerefOf (M604 (0x02, 0x02, 0x01, 0x01)), DerefOf (RefOf (AUIJ)), Local0)
        M600 (Arg0, 0x11, Local0, 0xFFFFFFFFFFFFFCDE)
      }
      NAnd (DerefOf (M604 (0x02, 0x02, 0x01, 0x01)), DerefOf (PAUI [0x05]),
        Local0)
      M600 (Arg0, 0x12, Local0,
 0xFFFFFFFFFFFFFFFF)
      NAnd (DerefOf (M604 (0x02, 0x02, 0x01, 0x01)), DerefOf (PAUI [0x13]),
        Local0)
      M600 (Arg0, 0x13, Local0, 0xFFFFFFFFFFFFFCDE)
      /* Method returns Integer */
      NAnd (DerefOf (M604 (0x02, 0x02, 0x01, 0x01)), M601 (0x01, 0x05), Local0)
      M600 (Arg0, 0x14, Local0, 0xFFFFFFFFFFFFFFFF)
      NAnd (DerefOf (M604 (0x02, 0x02, 0x01, 0x01)), M601 (0x01, 0x13), Local0)
      M600 (Arg0, 0x15, Local0, 0xFFFFFFFFFFFFFCDE)
      /* Method returns Reference to Integer */
      If (Y500)
```
{

NAnd (DerefOf (M604 (0x02, 0x02, 0x01, 0x01)), DerefOf (M602 (0x01, 0x05, 0x01)),

```
 Local0)
  M600 (Arg0, 0x16, Local0, 0xFFFFFFFFFFFFFFFF)
  NAnd (DerefOf (M604 (0x02, 0x02, 0x01, 0x01)), DerefOf (M602 (0x01, 0x13, 0x01)),
     Local0)
  M600 (Arg0, 0x17, Local0, 0xFFFFFFFFFFFFFCDE)
 }
```

```
 /* Conversion of the second operand */
```

```
Local0 = NAnd (0x00, DerefOf (M604 (0x02, 0x02, 0x01, 0x01)))
      M600 (Arg0, 0x18, Local0, 0xFFFFFFFFFFFFFFFF)
      Local0 = NAnd (0xFFFFFFFFFFFFFFFF, DerefOf (M604 (0x02, 0x02, 0x01, 0x01)))
      M600 (Arg0, 0x19, Local0, 0xFFFFFFFFFFFFFCDE)
     Local0 = NAnd (AUI5, DerefOf (M604 (0x02, 0x02, 0x01, 0x01)))
      M600 (Arg0, 0x1A, Local0, 0xFFFFFFFFFFFFFFFF)
      Local0 = NAnd (AUIJ, DerefOf (M604 (0x02, 0x02, 0x01, 0x01)))
      M600 (Arg0, 0x1B, Local0, 0xFFFFFFFFFFFFFCDE)
      If (Y078)
       {
        Local0 = NAnd (DerefOf (RefOf (AUI5)), DerefOf (M604 (0x02, 0x02, 0x01, 0x01))
\overline{\phantom{a}} M600 (Arg0, 0x1C, Local0, 0xFFFFFFFFFFFFFFFF)
       Local0 = NAnd (DerefOf (RefOf (AUIJ)), DerefOf (M604 (0x02, 0x02, 0x01, 0x01))
\overline{\phantom{a}} M600 (Arg0, 0x1D, Local0, 0xFFFFFFFFFFFFFCDE)
```

```
 Local0 = NAnd (DerefOf (PAUI [0x05]), DerefOf (M604 (0x02, 0x02,
   0x01, 0x01)))
 M600 (Arg0, 0x1E, Local0, 0xFFFFFFFFFFFFFFFF)
 Local0 = NAnd (DerefOf (PAUI [0x13]), DerefOf (M604 (0x02, 0x02,
   0x01, 0x01)))
 M600 (Arg0, 0x1F, Local0, 0xFFFFFFFFFFFFFCDE)
 /* Method returns Integer */
 Local0 = NAnd (M601 (0x01, 0x05), DerefOf (M604 (0x02, 0x02, 0x01, 0x01))
   )
 M600 (Arg0, 0x20, Local0, 0xFFFFFFFFFFFFFFFF)
Local0 = NAnd (M601 (0x01, 0x13), DerefOf (M604 (0x02, 0x02, 0x01, 0x01))
   )
 M600 (Arg0, 0x21, Local0, 0xFFFFFFFFFFFFFCDE)
 /* Method returns Reference to Integer */
 If (Y500)
 {
   Local0 = NAnd (DerefOf (M602 (0x01, 0x05, 0x01)), DerefOf (M604 (0x02, 0x02,
     0x01, 0x01)))
```

```
 M600 (Arg0, 0x22, Local0, 0xFFFFFFFFFFFFFFFF)
        Local0
 = NAnd (DerefOf (M602 (0x01, 0x13, 0x01)), DerefOf (M604 (0x02, 0x02,
           0x01, 0x01)))
        M600 (Arg0, 0x23, Local0, 0xFFFFFFFFFFFFFCDE)
      }
      NAnd (0x00, DerefOf (M604 (0x02, 0x02, 0x01, 0x01)), Local0)
      M600 (Arg0, 0x24, Local0, 0xFFFFFFFFFFFFFFFF)
      NAnd (0xFFFFFFFFFFFFFFFF, DerefOf (M604 (0x02, 0x02, 0x01, 0x01)), Local0)
      M600 (Arg0, 0x25, Local0, 0xFFFFFFFFFFFFFCDE)
      NAnd (AUI5, DerefOf (M604 (0x02, 0x02, 0x01, 0x01)), Local0)
      M600 (Arg0, 0x26, Local0, 0xFFFFFFFFFFFFFFFF)
      NAnd (AUIJ, DerefOf (M604 (0x02, 0x02, 0x01, 0x01)), Local0)
      M600 (Arg0, 0x27, Local0, 0xFFFFFFFFFFFFFCDE)
      If (Y078)
      {
        NAnd (DerefOf (RefOf (AUI5)), DerefOf (M604 (0x02, 0x02, 0x01, 0x01)), Local0)
        M600 (Arg0, 0x28, Local0, 0xFFFFFFFFFFFFFFFF)
        NAnd (DerefOf (RefOf (AUIJ)), DerefOf (M604 (0x02, 0x02, 0x01, 0x01)),
 Local0)
        M600 (Arg0, 0x29, Local0, 0xFFFFFFFFFFFFFCDE)
      }
      NAnd (DerefOf (PAUI [0x05]), DerefOf (M604 (0x02, 0x02, 0x01, 0x01)),
        Local0)
      M600 (Arg0, 0x2A, Local0, 0xFFFFFFFFFFFFFFFF)
      NAnd (DerefOf (PAUI [0x13]), DerefOf (M604 (0x02, 0x02, 0x01, 0x01)),
        Local0)
      M600 (Arg0, 0x2B, Local0, 0xFFFFFFFFFFFFFCDE)
      /* Method returns Integer */
      NAnd (M601 (0x01, 0x05), DerefOf (M604 (0x02, 0x02, 0x01, 0x01)), Local0)
      M600 (Arg0, 0x2C, Local0, 0xFFFFFFFFFFFFFFFF)
      NAnd (M601 (0x01, 0x13), DerefOf (M604 (0x02, 0x02, 0x01, 0x01)), Local0)
      M600 (Arg0, 0x2D, Local0, 0xFFFFFFFFFFFFFCDE)
      /* Method returns Reference to Integer */
      If (Y500)
      {
        NAnd (DerefOf (M602 (0x01, 0x05, 0x01)), DerefOf (M604 (0x02, 0x02, 0x01, 0x01)),
           Local0)
        M600 (Arg0, 0x2E, Local0,
 0xFFFFFFFFFFFFFFFF)
        NAnd (DerefOf (M602 (0x01, 0x13, 0x01)), DerefOf (M604 (0x02, 0x02, 0x01, 0x01)),
          Local0)
        M600 (Arg0, 0x2F, Local0, 0xFFFFFFFFFFFFFCDE)
      }
```

```
 }
    /* NAnd, 64-bit */
    Method (M011, 1, NotSerialized)
    {
      /* Conversion of the first operand */
     Local0 = NAnd (DerefOf (M604 (0x02, 0x02, 0x05, 0x01)), 0x00)
      M600 (Arg0, 0x00, Local0, 0xFFFFFFFFFFFFFFFF)
      Local0 = NAnd (DerefOf (M604 (0x02, 0x02, 0x05, 0x01)), 0xFFFFFFFFFFFFFFFF)
      M600 (Arg0, 0x01, Local0, 0x01834C6E29AF5D7B)
     Local0 = NAnd (DerefOf (M604 (0x02, 0x02, 0x05, 0x01)), AUI5)
      M600 (Arg0, 0x02, Local0, 0xFFFFFFFFFFFFFFFF)
      Local0 = NAnd (DerefOf (M604 (0x02, 0x02, 0x05, 0x01)), AUIJ)
      M600 (Arg0, 0x03, Local0, 0x01834C6E29AF5D7B)
      If (Y078)
       {
        Local0 = NAnd (DerefOf (M604 (0x02, 0x02,
 0x05, 0x01)), DerefOf (RefOf (AUI5))
           )
         M600 (Arg0, 0x04, Local0, 0xFFFFFFFFFFFFFFFF)
        Local0 = NAnd (DerefOf (M604 (0x02, 0x02, 0x05, 0x01)), DerefOf (RefOf (AUIJ))
\overline{\phantom{a}} M600 (Arg0, 0x05, Local0, 0x01834C6E29AF5D7B)
       }
      Local0 = NAnd (DerefOf (M604 (0x02, 0x02, 0x05, 0x01)), DerefOf (PAUI [
         0x05]))
      M600 (Arg0, 0x06, Local0, 0xFFFFFFFFFFFFFFFF)
      Local0 = NAnd (DerefOf (M604 (0x02, 0x02, 0x05, 0x01)), DerefOf (PAUI [
         0x13]))
      M600 (Arg0, 0x07, Local0, 0x01834C6E29AF5D7B)
      /* Method returns Integer */
     Local0 = NAnd (DerefOf (M604 (0x02, 0x02, 0x05, 0x01)), M601 (0x01, 0x05)
         )
      M600 (Arg0, 0x08, Local0, 0xFFFFFFFFFFFFFFFF)
     Local0 = NAnd (DerefOf (M604 (0x02, 0x02, 0x05, 0x01)), M601 (0x01, 0x13)
        \lambda M600 (Arg0, 0x09, Local0, 0x01834C6E29AF5D7B)
       /* Method returns Reference to Integer */
      If (Y500)
       {
         Local0 = NAnd (DerefOf (M604 (0x02, 0x02, 0x05, 0x01)), DerefOf (M602 (0x01,
           0x05, 0x01)))
         M600 (Arg0, 0x0A, Local0, 0xFFFFFFFFFFFFFFFF)
```

```
 Local0 = NAnd (DerefOf (M604 (0x02, 0x02, 0x05, 0x01)), DerefOf (M602 (0x01,
           0x13, 0x01)))
        M600 (Arg0, 0x0B, Local0, 0x01834C6E29AF5D7B)
      }
      NAnd (DerefOf (M604 (0x02, 0x02, 0x05, 0x01)), 0x00, Local0)
      M600 (Arg0, 0x0C, Local0, 0xFFFFFFFFFFFFFFFF)
      NAnd (DerefOf (M604 (0x02, 0x02, 0x05, 0x01)), 0xFFFFFFFFFFFFFFFF, Local0)
      M600 (Arg0, 0x0D, Local0, 0x01834C6E29AF5D7B)
      NAnd (DerefOf (M604 (0x02, 0x02, 0x05, 0x01)), AUI5, Local0)
      M600 (Arg0, 0x0E, Local0, 0xFFFFFFFFFFFFFFFF)
      NAnd (DerefOf (M604 (0x02, 0x02, 0x05, 0x01)), AUIJ, Local0)
      M600 (Arg0,
 0x0F, Local0, 0x01834C6E29AF5D7B)
      If (Y078)
      {
        NAnd (DerefOf (M604 (0x02, 0x02, 0x05, 0x01)), DerefOf (RefOf (AUI5)), Local0)
        M600 (Arg0, 0x10, Local0, 0xFFFFFFFFFFFFFFFF)
        NAnd (DerefOf (M604 (0x02, 0x02, 0x05, 0x01)), DerefOf (RefOf (AUIJ)), Local0)
        M600 (Arg0, 0x11, Local0, 0x01834C6E29AF5D7B)
      }
      NAnd (DerefOf (M604 (0x02, 0x02, 0x05, 0x01)), DerefOf (PAUI [0x05]),
        Local0)
      M600 (Arg0, 0x12, Local0, 0xFFFFFFFFFFFFFFFF)
      NAnd (DerefOf (M604 (0x02, 0x02, 0x05, 0x01)), DerefOf (PAUI [0x13]),
        Local0)
      M600 (Arg0, 0x13, Local0, 0x01834C6E29AF5D7B)
      /* Method returns Integer */
      NAnd (DerefOf (M604 (0x02, 0x02, 0x05, 0x01)), M601 (0x01, 0x05), Local0)
      M600 (Arg0, 0x14, Local0, 0xFFFFFFFFFFFFFFFF)
      NAnd (DerefOf (M604 (0x02, 0x02, 0x05, 0x01)), M601 (0x01, 0x13), Local0)
      M600 (Arg0, 0x15, Local0, 0x01834C6E29AF5D7B)
      /* Method returns Reference to Integer */
      If (Y500)
      {
        NAnd (DerefOf (M604 (0x02, 0x02, 0x05, 0x01)), DerefOf (M602 (0x01, 0x05, 0x01)),
          Local0)
        M600 (Arg0, 0x16, Local0, 0xFFFFFFFFFFFFFFFF)
        NAnd (DerefOf (M604 (0x02, 0x02, 0x05, 0x01)), DerefOf (M602 (0x01, 0x13, 0x01)),
          Local0)
        M600 (Arg0, 0x17, Local0, 0x01834C6E29AF5D7B)
      }
```

```
 /* Conversion of the second operand */
```

```
Local0 = NAnd (0x00, DerefOf (M604 (0x02, 0x02, 0x05, 0x01)))
      M600 (Arg0, 0x18, Local0, 0xFFFFFFFFFFFFFFFF)
     Local0 = NAnd (0xFFFFFFFFFFFFFFFFFFFFFFFFFFFFFFFFF(1604 (0x02, 0x02, 0x05, 0x01))) M600 (Arg0, 0x19, Local0, 0x01834C6E29AF5D7B)
      Local0 = NAnd (AUI5, DerefOf (M604 (0x02, 0x02, 0x05, 0x01)))
      M600 (Arg0, 0x1A, Local0, 0xFFFFFFFFFFFFFFFF)
      Local0 = NAnd (AUIJ, DerefOf (M604 (0x02, 0x02, 0x05, 0x01)))
      M600 (Arg0, 0x1B, Local0, 0x01834C6E29AF5D7B)
      If (Y078)
       {
       Local0 = NAnd (DerefOf (RefOf (AUI5)), DerefOf (M604 (0x02, 0x02, 0x05, 0x01))
\overline{\phantom{a}} M600 (Arg0, 0x1C, Local0, 0xFFFFFFFFFFFFFFFF)
       Local0 = NAnd (DerefOf (RefOf (AUIJ)), DerefOf (M604 (0x02, 0x02, 0x05, 0x01))
\overline{\phantom{a}} M600 (Arg0, 0x1D, Local0, 0x01834C6E29AF5D7B)
       }
      Local0 = NAnd (DerefOf (PAUI [0x05]), DerefOf (M604 (0x02, 0x02,
         0x05, 0x01)))
      M600 (Arg0, 0x1E, Local0, 0xFFFFFFFFFFFFFFFF)
      Local0 = NAnd (DerefOf (PAUI [0x13]), DerefOf (M604 (0x02, 0x02,
         0x05, 0x01)))
      M600 (Arg0, 0x1F, Local0, 0x01834C6E29AF5D7B)
      /* Method returns Integer */
     Local0 = NAnd (M601 (0x01, 0x05), DerefOf (M604 (0x02, 0x02, 0x05, 0x01))
         )
      M600 (Arg0, 0x20, Local0, 0xFFFFFFFFFFFFFFFF)
     Local0 = NAnd (M601 (0x01, 0x13), DerefOf (M604 (0x02, 0x02, 0x05, 0x01))
        )
      M600 (Arg0, 0x21, Local0, 0x01834C6E29AF5D7B)
      /* Method returns Reference to Integer */
      If (Y500)
       {
        Local0 = NAnd (DerefOf (M602 (0x01, 0x05, 0x01)), DerefOf (M604 (0x02, 0x02,
          0x05, 0x01)) M600 (Arg0, 0x22, Local0, 0xFFFFFFFFFFFFFFFF)
        Local0 = NAnd (DerefOf (M602 (0x01, 0x13, 0x01)), DerefOf (M604 (0x02, 0x02,
           0x05, 0x01)))
        M600 (Arg0, 0x23, Local0, 0x01834C6E29AF5D7B)
       }
      NAnd (0x00, DerefOf (M604 (0x02, 0x02, 0x05, 0x01)), Local0)
      M600 (Arg0, 0x24, Local0, 0xFFFFFFFFFFFFFFFF)
      NAnd (0xFFFFFFFFFFFFFFFF, DerefOf (M604 (0x02, 0x02, 0x05, 0x01)), Local0)
      M600 (Arg0, 0x25, Local0, 0x01834C6E29AF5D7B)
```

```
 NAnd (AUI5, DerefOf (M604 (0x02, 0x02, 0x05, 0x01)), Local0)
 M600 (Arg0, 0x26, Local0, 0xFFFFFFFFFFFFFFFF)
 NAnd (AUIJ, DerefOf (M604 (0x02, 0x02, 0x05, 0x01)), Local0)
 M600 (Arg0, 0x27, Local0, 0x01834C6E29AF5D7B)
 If (Y078)
 {
   NAnd (DerefOf (RefOf (AUI5)), DerefOf (M604 (0x02, 0x02, 0x05, 0x01)), Local0)
   M600 (Arg0, 0x28, Local0, 0xFFFFFFFFFFFFFFFF)
   NAnd (DerefOf (RefOf (AUIJ)), DerefOf (M604 (0x02, 0x02, 0x05, 0x01)), Local0)
   M600 (Arg0, 0x29, Local0, 0x01834C6E29AF5D7B)
 }
 NAnd (DerefOf (PAUI [0x05]), DerefOf (M604 (0x02, 0x02, 0x05, 0x01)),
   Local0)
 M600 (Arg0, 0x2A, Local0, 0xFFFFFFFFFFFFFFFF)
```

```
 NAnd (DerefOf (PAUI [0x13]), DerefOf (M604 (0x02, 0x02, 0x05, 0x01)),
   Local0)
```
M600 (Arg0, 0x2B, Local0, 0x01834C6E29AF5D7B)

```
 /* Method returns Integer */
```

```
 NAnd (M601 (0x01, 0x05), DerefOf (M604 (0x02, 0x02, 0x05, 0x01)), Local0)
 M600 (Arg0, 0x2C, Local0, 0xFFFFFFFFFFFFFFFF)
 NAnd (M601 (0x01, 0x13), DerefOf (M604 (0x02, 0x02, 0x05, 0x01)), Local0)
 M600 (Arg0, 0x2D, Local0, 0x01834C6E29AF5D7B)
 /* Method returns Reference to Integer */
```
If (Y500)

{

```
 NAnd (DerefOf (M602 (0x01, 0x05, 0x01)), DerefOf (M604 (0x02, 0x02, 0x05, 0x01)),
   Local0)
```
M600 (Arg0, 0x2E, Local0, 0xFFFFFFFFFFFFFFFF)

```
 NAnd (DerefOf (M602 (0x01, 0x13, 0x01)), DerefOf (M604 (0x02, 0x02, 0x05, 0x01)),
   Local0)
```
M600 (Arg0, 0x2F, Local0, 0x01834C6E29AF5D7B)

}

/\* Conversion of the both operands \*/

```
 Local0 = NAnd (DerefOf (M604 (0x02, 0x02, 0x01, 0x01)), DerefOf (M604 (0x02,
  0x02, 0x05, 0x01)))
 M600 (Arg0, 0x30, Local0, 0xFFFFFFFFFFFFFDFF)
Local0 = NAnd (DerefOf (M604 (0x02, 0x02, 0x05, 0x01)), DerefOf (M604 (0x02,
  0x02, 0x01, 0x01)))
 M600 (Arg0, 0x31, Local0, 0xFFFFFFFFFFFFFDFF)
 NAnd (DerefOf (M604 (0x02, 0x02, 0x01, 0x01)), DerefOf (M604 (0x02, 0x02, 0x05,
   0x01)), Local0)
 M600 (Arg0, 0x32, Local0, 0xFFFFFFFFFFFFFDFF)
```

```
 NAnd (DerefOf (M604 (0x02, 0x02, 0x05, 0x01)), DerefOf (M604 (0x02, 0x02, 0x01,
         0x01)), Local0)
       M600 (Arg0, 0x33, Local0, 0xFFFFFFFFFFFFFDFF)
     }
    /* NAnd, 32-bit */
    Method (M012, 1, NotSerialized)
    {
       /* Conversion of the first operand */
       Local0 = NAnd (DerefOf (M604 (0x02, 0x02, 0x04, 0x01)), 0x00)
      M600 (Arg0, 0x00, Local0, 0xFFFFFFFFF)
      Local0 = NAnd (DerefOf (M604 (0x02, 0x02, 0x04, 0x01)), 0xFFFFFFFF)
       M600 (Arg0, 0x01, Local0, 0x3E864C01)
      Local0 = NAnd (DerefOf (M604 (0x02, 0x02, 0x04,
 0x01)), AUI5)
      M600 (Arg0, 0x02, Local0, 0xFFFFFFFFF)
       Local0 = NAnd (DerefOf (M604 (0x02, 0x02, 0x04, 0x01)), AUII)
       M600 (Arg0, 0x03, Local0, 0x3E864C01)
       If (Y078)
       {
         Local0 = NAnd (DerefOf (M604 (0x02, 0x02, 0x04, 0x01)), DerefOf (RefOf (AUI5))
\overline{\phantom{a}} M600 (Arg0, 0x04, Local0, 0xFFFFFFFF)
         Local0 = NAnd (DerefOf (M604 (0x02, 0x02, 0x04, 0x01)), DerefOf (RefOf (AUII))
\overline{\phantom{a}} M600 (Arg0, 0x05, Local0, 0x3E864C01)
       }
       Local0 = NAnd (DerefOf (M604 (0x02, 0x02, 0x04, 0x01)), DerefOf (PAUI [
         0x05]))
       M600 (Arg0, 0x06, Local0, 0xFFFFFFFF)
       Local0 = NAnd (DerefOf (M604 (0x02, 0x02, 0x04, 0x01)), DerefOf (PAUI [
         0x12]))
       M600 (Arg0, 0x07, Local0, 0x3E864C01)
       /* Method returns Integer */
       Local0 = NAnd (DerefOf (M604 (0x02, 0x02, 0x04,
 0x01)), M601 (0x01, 0x05)
\overline{\phantom{a}}M600 (Arg0, 0x08, Local0, 0xFFFFFFFF)
      Local0 = NAnd (DerefOf (M604 (0x02, 0x02, 0x04, 0x01)), M601 (0x01, 0x12)
        \lambda M600 (Arg0, 0x09, Local0, 0x3E864C01)
       /* Method returns Reference to Integer */
       If (Y500)
```

```
 {
        Local0 = NAnd (DerefOf (M604 (0x02, 0x02, 0x04, 0x01)), DerefOf (M602 (0x01,
           0x05, 0x01)))
         M600 (Arg0, 0x0A, Local0, 0xFFFFFFFF)
        Local0 = NAnd (DerefOf (M604 (0x02, 0x02, 0x04, 0x01)), DerefOf (M602 (0x01,
          0x12, 0x01)) M600 (Arg0, 0x0B, Local0, 0x3E864C01)
      }
      NAnd (DerefOf (M604 (0x02, 0x02, 0x04, 0x01)), 0x00, Local0)
      M600 (Arg0, 0x0C, Local0, 0xFFFFFFFF)
      NAnd (DerefOf (M604 (0x02, 0x02, 0x04, 0x01)), 0xFFFFFFFF, Local0)
      M600 (Arg0, 0x0D, Local0, 0x3E864C01)
      NAnd (DerefOf (M604
 (0x02, 0x02, 0x04, 0x01)), AUI5, Local0)
      M600 (Arg0, 0x0E, Local0, 0xFFFFFFFF)
      NAnd (DerefOf (M604 (0x02, 0x02, 0x04, 0x01)), AUII, Local0)
      M600 (Arg0, 0x0F, Local0, 0x3E864C01)
      If (Y078)
      {
         NAnd (DerefOf (M604 (0x02, 0x02, 0x04, 0x01)), DerefOf (RefOf (AUI5)), Local0)
         M600 (Arg0, 0x10, Local0, 0xFFFFFFFF)
        NAnd (DerefOf (M604 (0x02, 0x02, 0x04, 0x01)), DerefOf (RefOf (AUII)), Local0)
         M600 (Arg0, 0x11, Local0, 0x3E864C01)
      }
      NAnd (DerefOf (M604 (0x02, 0x02, 0x04, 0x01)), DerefOf (PAUI [0x05]),
        Local0)
      M600 (Arg0, 0x12, Local0, 0xFFFFFFFF)
      NAnd (DerefOf (M604 (0x02, 0x02, 0x04, 0x01)), DerefOf (PAUI [0x12]),
        Local0)
      M600 (Arg0, 0x13, Local0, 0x3E864C01)
      /* Method returns Integer */
      NAnd (DerefOf (M604 (0x02, 0x02, 0x04, 0x01)), M601 (0x01, 0x05), Local0)
       M600 (Arg0, 0x14, Local0, 0xFFFFFFFF)
      NAnd (DerefOf (M604 (0x02, 0x02, 0x04, 0x01)), M601 (0x01, 0x12), Local0)
      M600 (Arg0, 0x15, Local0, 0x3E864C01)
      /* Method returns Reference to Integer */
      If (Y500)
      {
        NAnd (DerefOf (M604 (0x02, 0x02, 0x04, 0x01)), DerefOf (M602 (0x01, 0x05, 0x01)),
           Local0)
         M600 (Arg0, 0x16, Local0, 0xFFFFFFFF)
         NAnd (DerefOf (M604 (0x02, 0x02, 0x04, 0x01)), DerefOf (M602 (0x01, 0x12, 0x01)),
           Local0)
         M600 (Arg0, 0x17, Local0, 0x3E864C01)
```
/\* Conversion of the second operand \*/

```
 Local0 = NAnd (0x00, DerefOf (M604 (0x02, 0x02, 0x04, 0x01)))
       M600 (Arg0, 0x18, Local0, 0xFFFFFFFF)
     Local0 = NAnd (0xFFFFFFFF, DerefOf (M604 (0x02, 0x02, 0x04, 0x01))) M600 (Arg0, 0x19, Local0, 0x3E864C01)
       Local0 = NAnd (AUI5, DerefOf
 (M604 (0x02, 0x02, 0x04, 0x01)))
       M600 (Arg0, 0x1A, Local0, 0xFFFFFFFF)
      Local0 = NAnd (AUII, DerefOf (M604 (0x02, 0x02, 0x04, 0x01)))
       M600 (Arg0, 0x1B, Local0, 0x3E864C01)
      If (Y078)
       {
         Local0 = NAnd (DerefOf (RefOf (AUI5)), DerefOf (M604 (0x02, 0x02, 0x04, 0x01))
\overline{\phantom{a}}M600 (Arg0, 0x1C, Local0, 0xFFFFFFFF)
         Local0 = NAnd (DerefOf (RefOf (AUII)), DerefOf (M604 (0x02, 0x02, 0x04, 0x01))
\overline{\phantom{a}} M600 (Arg0, 0x1D, Local0, 0x3E864C01)
       }
      Local0 = NAnd (DerefOf (PAUI [0x05]), DerefOf (M604 (0x02, 0x02,
         0x04, 0x01)))
      M600 (Arg0, 0x1E, Local0, 0xFFFFFFFF)
      Local0 = NAnd (DerefOf (PAUI [0x12]), DerefOf (M604 (0x02, 0x02,
         0x04, 0x01)))
       M600 (Arg0, 0x1F, Local0, 0x3E864C01)
      /* Method returns Integer */
     Local0 = NAnd (M601 (0x01, 0x05),
 DerefOf (M604 (0x02, 0x02, 0x04, 0x01))
         )
      M600 (Arg0, 0x20, Local0, 0xFFFFFFFF)
     Local0 = NAnd (M601 (0x01, 0x12), DerefOf (M604 (0x02, 0x02, 0x04, 0x01))
         )
       M600 (Arg0, 0x21, Local0, 0x3E864C01)
      /* Method returns Reference to Integer */
      If (Y500)
       {
         Local0 = NAnd (DerefOf (M602 (0x01, 0x05, 0x01)), DerefOf (M604 (0x02, 0x02,
           0x04, 0x01)))
         M600 (Arg0, 0x22, Local0, 0xFFFFFFFF)
         Local0 = NAnd (DerefOf (M602 (0x01, 0x12, 0x01)), DerefOf (M604 (0x02, 0x02,
           0x04, 0x01)))
         M600 (Arg0, 0x23, Local0, 0x3E864C01)
```

```
 NAnd (0x00, DerefOf (M604 (0x02, 0x02, 0x04, 0x01)), Local0)
      M600 (Arg0, 0x24, Local0, 0xFFFFFFFF)
      NAnd (0xFFFFFFFF, DerefOf (M604 (0x02, 0x02, 0x04, 0x01)), Local0)
      M600 (Arg0, 0x25, Local0, 0x3E864C01)
      NAnd
 (AUI5, DerefOf (M604 (0x02, 0x02, 0x04, 0x01)), Local0)
      M600 (Arg0, 0x26, Local0, 0xFFFFFFFF)
      NAnd (AUII, DerefOf (M604 (0x02, 0x02, 0x04, 0x01)), Local0)
      M600 (Arg0, 0x27, Local0, 0x3E864C01)
      If (Y078)
      {
        NAnd (DerefOf (RefOf (AUI5)), DerefOf (M604 (0x02, 0x02, 0x04, 0x01)), Local0)
         M600 (Arg0, 0x28, Local0, 0xFFFFFFFF)
        NAnd (DerefOf (RefOf (AUII)), DerefOf (M604 (0x02, 0x02, 0x04, 0x01)), Local0)
        M600 (Arg0, 0x29, Local0, 0x3E864C01)
      }
      NAnd (DerefOf (PAUI [0x05]), DerefOf (M604 (0x02, 0x02, 0x04, 0x01)),
         Local0)
      M600 (Arg0, 0x2A, Local0, 0xFFFFFFFF)
      NAnd (DerefOf (PAUI [0x12]), DerefOf (M604 (0x02, 0x02, 0x04, 0x01)),
         Local0)
      M600 (Arg0, 0x2B, Local0, 0x3E864C01)
      /* Method returns Integer */
      NAnd (M601 (0x01, 0x05), DerefOf (M604 (0x02, 0x02,
 0x04, 0x01)), Local0)
      M600 (Arg0, 0x2C, Local0, 0xFFFFFFFF)
      NAnd (M601 (0x01, 0x12), DerefOf (M604 (0x02, 0x02, 0x04, 0x01)), Local0)
      M600 (Arg0, 0x2D, Local0, 0x3E864C01)
      /* Method returns Reference to Integer */
      If (Y500)
      {
        NAnd (DerefOf (M602 (0x01, 0x05, 0x01)), DerefOf (M604 (0x02, 0x02, 0x04, 0x01)),
           Local0)
        M600 (Arg0, 0x2E, Local0, 0xFFFFFFFF)
        NAnd (DerefOf (M602 (0x01, 0x12, 0x01)), DerefOf (M604 (0x02, 0x02, 0x04, 0x01)),
           Local0)
        M600 (Arg0, 0x2F, Local0, 0x3E864C01)
      }
      /* Conversion of the both operands */
      Local0 = NAnd (DerefOf (M604 (0x02, 0x02, 0x01, 0x01)), DerefOf (M604 (0x02,
         0x02, 0x04, 0x01)))
```

```
 M600 (Arg0, 0x30, Local0, 0xFFFFFCDF)
      Local0 = NAnd (DerefOf (M604 (0x02, 0x02, 0x04, 0x01)), DerefOf (M604 (0x02,
    0x02, 0x01, 0x01)))
       M600 (Arg0, 0x31, Local0, 0xFFFFFCDF)
       NAnd (DerefOf (M604 (0x02, 0x02, 0x01, 0x01)), DerefOf (M604 (0x02, 0x02, 0x04,
         0x01)), Local0)
      M600 (Arg0, 0x32, Local0, 0xFFFFFCDF)
       NAnd (DerefOf (M604 (0x02, 0x02, 0x04, 0x01)), DerefOf (M604 (0x02, 0x02, 0x01,
         0x01)), Local0)
      M600 (Arg0, 0x33, Local0, 0xFFFFFCDF)
    }
    /* NOr, common 32-bit/64-bit test */
    Method (M013, 1, NotSerialized)
    {
       /* Conversion of the first operand */
     Local0 = NOr (DerefOf (M604 (0x02, 0x02, 0x01, 0x01)), 0x00)
       M600 (Arg0, 0x00, Local0, 0xFFFFFFFFFFFFFCDE)
      Local0 = NOr (DerefOf (M604 (0x02, 0x02, 0x01, 0x01)), 0xFFFFFFFFFFFFFFFF)
      M600 (Arg0, 0x01, Local0, 0x00)
      Local0 = NOT (DerefOf (M604 (0x02, 0x02, 0x01, 0x01)), AUI5) M600 (Arg0, 0x02, Local0, 0xFFFFFFFFFFFFFCDE)
      Local0 = NOr (DerefOf
 (M604 (0x02, 0x02, 0x01, 0x01)), AUIJ)
       M600 (Arg0, 0x03, Local0, 0x00)
      If (Y078)
       {
        Local0 = NOr (DerefOf (M604 (0x02, 0x02, 0x01, 0x01)), DerefOf (RefOf (AUI5))
\overline{\phantom{a}} M600 (Arg0, 0x04, Local0, 0xFFFFFFFFFFFFFCDE)
        Local0 = NOr (DerefOf (M604 (0x02, 0x02, 0x01, 0x01)), DerefOf (RefOf (AUIJ))
\overline{\phantom{a}} M600 (Arg0, 0x05, Local0, 0x00)
       }
      Local0 = NOr (DerefOf (M604 (0x02, 0x02, 0x01, 0x01)), DerefOf (PAUI [
         0x05]))
       M600 (Arg0, 0x06, Local0, 0xFFFFFFFFFFFFFCDE)
     Local0 = NOr (DerefOf (M604 (0x02, 0x02, 0x01, 0x01)), DerefOf (PAUI [
         0x13]))
       M600 (Arg0, 0x07, Local0, 0x00)
       /* Method returns Integer */
     Local0 = NOr (DerefOf (M604 (0x02, 0x02, 0x01, 0x01)), M601 (0x01, 0x05)
         )
```

```
 M600 (Arg0, 0x08, Local0, 0xFFFFFFFFFFFFFCDE)
      Local0 = NOr (DerefOf (M604 (0x02, 0x02, 0x01, 0x01)), M601 (0x01, 0x13)
        )
      M600 (Arg0, 0x09, Local0, 0x00)
      /* Method returns Reference to Integer */
      If (Y500)
      {
        Local0 = NOr (DerefOf (M604 (0x02, 0x02, 0x01, 0x01)), DerefOf (M602 (0x01,
           0x05, 0x01)))
        M600 (Arg0, 0x0A, Local0, 0xFFFFFFFFFFFFFCDE)
        Local0 = NOr (DerefOf (M604 (0x02, 0x02, 0x01, 0x01)), DerefOf (M602 (0x01,
           0x13, 0x01)))
        M600 (Arg0, 0x0B, Local0, 0x00)
       }
      NOr (DerefOf (M604 (0x02, 0x02, 0x01, 0x01)), 0x00, Local0)
      M600 (Arg0, 0x0C, Local0, 0xFFFFFFFFFFFFFCDE)
      NOr (DerefOf (M604 (0x02, 0x02, 0x01, 0x01)), 0xFFFFFFFFFFFFFFFF, Local0)
      M600 (Arg0, 0x0D, Local0, 0x00)
      NOr (DerefOf (M604 (0x02, 0x02, 0x01, 0x01)), AUI5, Local0)
      M600 (Arg0, 0x0E, Local0, 0xFFFFFFFFFFFFFCDE)
       NOr (DerefOf (M604 (0x02, 0x02, 0x01, 0x01)), AUIJ, Local0)
      M600 (Arg0, 0x0F, Local0, 0x00)
      If (Y078)
      {
        NOr (DerefOf (M604 (0x02, 0x02, 0x01, 0x01)), DerefOf (RefOf (AUI5)), Local0)
        M600 (Arg0, 0x10, Local0, 0xFFFFFFFFFFFFFCDE)
        NOr (DerefOf (M604 (0x02, 0x02, 0x01, 0x01)), DerefOf (RefOf (AUIJ)), Local0)
        M600 (Arg0, 0x11, Local0, 0x00)
      }
      NOr (DerefOf (M604 (0x02, 0x02, 0x01, 0x01)), DerefOf (PAUI [0x05]),
        Local0)
      M600 (Arg0, 0x12, Local0, 0xFFFFFFFFFFFFFCDE)
      NOr (DerefOf (M604 (0x02, 0x02, 0x01, 0x01)), DerefOf (PAUI [0x13]),
        Local0)
      M600 (Arg0, 0x13, Local0, 0x00)
      /* Method returns Integer */
      NOr (DerefOf (M604 (0x02, 0x02, 0x01, 0x01)), M601 (0x01, 0x05), Local0)
      M600 (Arg0, 0x14, Local0, 0xFFFFFFFFFFFFFCDE)
      NOr (DerefOf (M604
 (0x02, 0x02, 0x01, 0x01)), M601 (0x01, 0x13), Local0)
      M600 (Arg0, 0x15, Local0, 0x00)
      /* Method returns Reference to Integer */
      If (Y500)
```

```
 {
  NOr (DerefOf (M604 (0x02, 0x02, 0x01, 0x01)), DerefOf (M602 (0x01, 0x05, 0x01)),
     Local0)
   M600 (Arg0, 0x16, Local0, 0xFFFFFFFFFFFFFCDE)
  NOr (DerefOf (M604 (0x02, 0x02, 0x01, 0x01)), DerefOf (M602 (0x01, 0x13, 0x01)),
     Local0)
  M600 (Arg0, 0x17, Local0, 0x00)
 }
```

```
 /* Conversion of the second operand */
```

```
 Local0 = NOr (0x00, DerefOf (M604 (0x02, 0x02, 0x01, 0x01)))
       M600 (Arg0, 0x18, Local0, 0xFFFFFFFFFFFFFCDE)
      Local0 = NOr (0xFFFFFFFFFFFFFFFFFFFFF, DerefOf (M604 (0x02, 0x02, 0x01, 0x01)))
       M600 (Arg0, 0x19, Local0, 0x00)
       Local0 = NOr (AUI5, DerefOf (M604 (0x02, 0x02, 0x01, 0x01)))
       M600 (Arg0, 0x1A, Local0, 0xFFFFFFFFFFFFFCDE)
      Local0 = NOr (AUIJ, DerefOf (M604 (0x02, 0x02, 0x01, 0x01)))
       M600 (Arg0, 0x1B, Local0, 0x00)
       If (Y078)
       {
         Local0 = NOr (DerefOf (RefOf (AUI5)), DerefOf (M604 (0x02, 0x02, 0x01, 0x01))
\overline{\phantom{a}} M600 (Arg0, 0x1C, Local0, 0xFFFFFFFFFFFFFCDE)
         Local0 = NOr (DerefOf (RefOf (AUIJ)), DerefOf (M604 (0x02, 0x02, 0x01, 0x01))
\overline{\phantom{a}} M600 (Arg0, 0x1D, Local0, 0x00)
       }
       Local0 = NOr (DerefOf (PAUI [0x05]), DerefOf (M604 (0x02, 0x02,
         0x01, 0x01)))
       M600 (Arg0, 0x1E, Local0, 0xFFFFFFFFFFFFFCDE)
      Local0 = NOr (DerefOf (PAUI [0x13]), DerefOf (M604 (0x02, 0x02,
         0x01, 0x01)))
       M600 (Arg0, 0x1F, Local0, 0x00)
       /* Method returns Integer */
      Local0 = NOr (M601 (0x01, 0x05), DerefOf (M604 (0x02, 0x02, 0x01, 0x01))
         )
       M600 (Arg0,
 0x20, Local0, 0xFFFFFFFFFFFFFCDE)
      Local0 = NOr (M601 (0x01, 0x13), DerefOf (M604 (0x02, 0x02, 0x01, 0x01))
         )
       M600 (Arg0, 0x21, Local0, 0x00)
       /* Method returns Reference to Integer */
       If (Y500)
\left\{\begin{array}{ccc} \end{array}\right\}
```

```
 Local0 = NOr (DerefOf (M602 (0x01, 0x05, 0x01)), DerefOf (M604 (0x02, 0x02,
           0x01, 0x01)))
        M600 (Arg0, 0x22, Local0, 0xFFFFFFFFFFFFFCDE)
        Local0 = NOr (DerefOf (M602 (0x01, 0x13, 0x01)), DerefOf (M604 (0x02, 0x02,
           0x01, 0x01)))
        M600 (Arg0, 0x23, Local0, 0x00)
      }
      NOr (0x00, DerefOf (M604 (0x02, 0x02, 0x01, 0x01)), Local0)
      M600 (Arg0, 0x24, Local0, 0xFFFFFFFFFFFFFCDE)
      NOr (0xFFFFFFFFFFFFFFFF, DerefOf (M604 (0x02, 0x02, 0x01, 0x01)), Local0)
      M600 (Arg0, 0x25, Local0, 0x00)
      NOr (AUI5, DerefOf (M604 (0x02, 0x02, 0x01, 0x01)), Local0)
      M600
 (Arg0, 0x26, Local0, 0xFFFFFFFFFFFFFCDE)
      NOr (AUIJ, DerefOf (M604 (0x02, 0x02, 0x01, 0x01)), Local0)
      M600 (Arg0, 0x27, Local0, 0x00)
      If (Y078)
      {
        NOr (DerefOf (RefOf (AUI5)), DerefOf (M604 (0x02, 0x02, 0x01, 0x01)), Local0)
        M600 (Arg0, 0x28, Local0, 0xFFFFFFFFFFFFFCDE)
        NOr (DerefOf (RefOf (AUIJ)), DerefOf (M604 (0x02, 0x02, 0x01, 0x01)), Local0)
        M600 (Arg0, 0x29, Local0, 0x00)
      }
      NOr (DerefOf (PAUI [0x05]), DerefOf (M604 (0x02, 0x02, 0x01, 0x01)),
        Local0)
      M600 (Arg0, 0x2A, Local0, 0xFFFFFFFFFFFFFCDE)
      NOr (DerefOf (PAUI [0x13]), DerefOf (M604 (0x02, 0x02, 0x01, 0x01)),
        Local0)
      M600 (Arg0, 0x2B, Local0, 0x00)
      /* Method returns Integer */
      NOr (M601 (0x01, 0x05), DerefOf (M604 (0x02, 0x02, 0x01, 0x01)), Local0)
      M600 (Arg0, 0x2C, Local0, 0xFFFFFFFFFFFFFCDE)
       NOr (M601 (0x01, 0x13), DerefOf (M604 (0x02, 0x02, 0x01, 0x01)), Local0)
      M600 (Arg0, 0x2D, Local0, 0x00)
      /* Method returns Reference to Integer */
      If (Y500)
      {
        NOr (DerefOf (M602 (0x01, 0x05, 0x01)), DerefOf (M604 (0x02, 0x02, 0x01, 0x01)),
           Local0)
        M600 (Arg0, 0x2E, Local0, 0xFFFFFFFFFFFFFCDE)
        NOr (DerefOf (M602 (0x01, 0x13, 0x01)), DerefOf (M604 (0x02, 0x02, 0x01, 0x01)),
           Local0)
        M600 (Arg0, 0x2F, Local0, 0x00)
```

```
 }
```

```
 }
    /* NOr, 64-bit */
    Method (M014, 1, NotSerialized)
    {
      /* Conversion of the first operand */
     Local0 = NOr (DerefOf (M604 (0x02, 0x02, 0x05, 0x01)), 0x00)
      M600 (Arg0, 0x00, Local0, 0x01834C6E29AF5D7B)
      Local0 = NOr (DerefOf (M604 (0x02, 0x02, 0x05, 0x01)), 0xFFFFFFFFFFFFFFFF)
       M600 (Arg0, 0x01, Local0, 0x00)
       Local0 = NOr (DerefOf (M604 (0x02, 0x02, 0x05, 0x01)), AUI5)
      M600 (Arg0, 0x02, Local0, 0x01834C6E29AF5D7B)
       Local0 = NOr (DerefOf (M604 (0x02, 0x02, 0x05, 0x01)), AUIJ)
       M600 (Arg0, 0x03, Local0, 0x00)
      If (Y078)
       {
         Local0 = NOr (DerefOf (M604 (0x02, 0x02, 0x05, 0x01)), DerefOf (RefOf (AUI5))
\overline{\phantom{a}} M600 (Arg0, 0x04, Local0, 0x01834C6E29AF5D7B)
        Local0 = NOr (DerefOf (M604 (0x02, 0x02, 0x05, 0x01)), DerefOf (RefOf (AUIJ))
\overline{\phantom{a}} M600 (Arg0, 0x05, Local0, 0x00)
       }
      Local0 = NOr (DerefOf (M604 (0x02, 0x02, 0x05, 0x01)), DerefOf (PAUI [
         0x05]))
      M600 (Arg0, 0x06, Local0, 0x01834C6E29AF5D7B)
      Local0 = NOr (DerefOf (M604 (0x02, 0x02, 0x05, 0x01)), DerefOf (PAUI [
         0x13]))
       M600 (Arg0, 0x07, Local0, 0x00)
      /* Method returns Integer */
      Local0 = NOr (DerefOf (M604 (0x02, 0x02, 0x05, 0x01)), M601 (0x01, 0x05)
         )
      M600 (Arg0, 0x08, Local0, 0x01834C6E29AF5D7B)
     Local0 = NOr (DerefOf (M604 (0x02, 0x02, 0x05, 0x01)), M601 (0x01, 0x13)
        \lambda M600 (Arg0, 0x09, Local0, 0x00)
      /* Method returns Reference to Integer */
      If (Y500)
       {
         Local0 = NOr (DerefOf (M604 (0x02, 0x02, 0x05, 0x01)), DerefOf (M602 (0x01,
           0x05, 0x01)))
         M600 (Arg0, 0x0A, Local0, 0x01834C6E29AF5D7B)
```

```
 Local0 = NOr (DerefOf (M604 (0x02, 0x02, 0x05, 0x01)), DerefOf (M602 (0x01,
           0x13, 0x01)))
        M600 (Arg0, 0x0B, Local0, 0x00)
      }
      NOr (DerefOf (M604 (0x02, 0x02, 0x05, 0x01)), 0x00, Local0)
      M600 (Arg0, 0x0C, Local0, 0x01834C6E29AF5D7B)
      NOr (DerefOf (M604 (0x02, 0x02, 0x05, 0x01)), 0xFFFFFFFFFFFFFFFF, Local0)
  M600 (Arg0, 0x0D, Local0, 0x00)
      NOr (DerefOf (M604 (0x02, 0x02, 0x05, 0x01)), AUI5, Local0)
      M600 (Arg0, 0x0E, Local0, 0x01834C6E29AF5D7B)
      NOr (DerefOf (M604 (0x02, 0x02, 0x05, 0x01)), AUIJ, Local0)
      M600 (Arg0, 0x0F, Local0, 0x00)
      If (Y078)
      {
        NOr (DerefOf (M604 (0x02, 0x02, 0x05, 0x01)), DerefOf (RefOf (AUI5)), Local0)
         M600 (Arg0, 0x10, Local0, 0x01834C6E29AF5D7B)
        NOr (DerefOf (M604 (0x02, 0x02, 0x05, 0x01)), DerefOf (RefOf (AUIJ)), Local0)
        M600 (Arg0, 0x11, Local0, 0x00)
      }
      NOr (DerefOf (M604 (0x02, 0x02, 0x05, 0x01)), DerefOf (PAUI [0x05]),
         Local0)
      M600 (Arg0, 0x12, Local0, 0x01834C6E29AF5D7B)
      NOr (DerefOf (M604 (0x02, 0x02, 0x05, 0x01)), DerefOf (PAUI [0x13]),
         Local0)
      M600 (Arg0, 0x13, Local0, 0x00)
      /* Method returns Integer */
      NOr (DerefOf
 (M604 (0x02, 0x02, 0x05, 0x01)), M601 (0x01, 0x05), Local0)
      M600 (Arg0, 0x14, Local0, 0x01834C6E29AF5D7B)
      NOr (DerefOf (M604 (0x02, 0x02, 0x05, 0x01)), M601 (0x01, 0x13), Local0)
      M600 (Arg0, 0x15, Local0, 0x00)
      /* Method returns Reference to Integer */
      If (Y500)
      {
        NOr (DerefOf (M604 (0x02, 0x02, 0x05, 0x01)), DerefOf (M602 (0x01, 0x05, 0x01)),
           Local0)
        M600 (Arg0, 0x16, Local0, 0x01834C6E29AF5D7B)
        NOr (DerefOf (M604 (0x02, 0x02, 0x05, 0x01)), DerefOf (M602 (0x01, 0x13, 0x01)),
           Local0)
        M600 (Arg0, 0x17, Local0, 0x00)
      }
```
/\* Conversion of the second operand \*/

```
Local0 = NOr (0x00, DerefOf (M604 (0x02, 0x02, 0x05, 0x01)))
       M600 (Arg0, 0x18, Local0, 0x01834C6E29AF5D7B)
     Local0 = NOr (0xFFFFFFFFFFFFFFFFFFFF, DerefOf (M604 (0x02, 0x02, 0x05, 0x01)))
   M600 (Arg0, 0x19, Local0, 0x00)
     Local0 = NOr (AUI5, DerefOf (M604 (0x02, 0x02, 0x05, 0x01)))
      M600 (Arg0, 0x1A, Local0, 0x01834C6E29AF5D7B)
     Local0 = NOr (AUIJ, DerefOf (M604 (0x02, 0x02, 0x05, 0x01)))
      M600 (Arg0, 0x1B, Local0, 0x00)
      If (Y078)
       {
        Local0 = NOr (DerefOf (RefOf (AUI5)), DerefOf (M604 (0x02, 0x02, 0x05, 0x01))
\overline{\phantom{a}} M600 (Arg0, 0x1C, Local0, 0x01834C6E29AF5D7B)
         Local0 = NOr (DerefOf (RefOf (AUIJ)), DerefOf (M604 (0x02, 0x02, 0x05, 0x01))
\overline{\phantom{a}} M600 (Arg0, 0x1D, Local0, 0x00)
       }
     Local0 = NOr (DerefOf (PAUI [0x05]), DerefOf (M604 (0x02, 0x02,
         0x05, 0x01)))
      M600 (Arg0, 0x1E, Local0, 0x01834C6E29AF5D7B)
       Local0 = NOr (DerefOf (PAUI [0x13]), DerefOf (M604 (0x02, 0x02,
         0x05, 0x01)))
       M600 (Arg0, 0x1F, Local0, 0x00)
  /* Method returns Integer */
     Local0 = NOr (M601 (0x01, 0x05), DerefOf (M604 (0x02, 0x02, 0x05, 0x01))
         )
      M600 (Arg0, 0x20, Local0, 0x01834C6E29AF5D7B)
     Local0 = NOr (M601 (0x01, 0x13), DerefOf (M604 (0x02, 0x02, 0x05, 0x01))
         )
       M600 (Arg0, 0x21, Local0, 0x00)
      /* Method returns Reference to Integer */
      If (Y500)
       {
        Local0 = NOr (DerefOf (M602 (0x01, 0x05, 0x01)), DerefOf (M604 (0x02, 0x02,
           0x05, 0x01)))
         M600 (Arg0, 0x22, Local0, 0x01834C6E29AF5D7B)
         Local0 = NOr (DerefOf (M602 (0x01, 0x13, 0x01)), DerefOf (M604 (0x02, 0x02,
           0x05, 0x01)))
         M600 (Arg0, 0x23, Local0, 0x00)
       }
```
NOr (0x00, DerefOf (M604 (0x02, 0x02, 0x05, 0x01)), Local0)

```
 M600 (Arg0, 0x24, Local0, 0x01834C6E29AF5D7B)
      NOr (0xFFFFFFFFFFFFFFFF, DerefOf (M604 (0x02, 0x02,
 0x05, 0x01)), Local0)
      M600 (Arg0, 0x25, Local0, 0x00)
      NOr (AUI5, DerefOf (M604 (0x02, 0x02, 0x05, 0x01)), Local0)
      M600 (Arg0, 0x26, Local0, 0x01834C6E29AF5D7B)
      NOr (AUIJ, DerefOf (M604 (0x02, 0x02, 0x05, 0x01)), Local0)
      M600 (Arg0, 0x27, Local0, 0x00)
      If (Y078)
      {
        NOr (DerefOf (RefOf (AUI5)), DerefOf (M604 (0x02, 0x02, 0x05, 0x01)), Local0)
        M600 (Arg0, 0x28, Local0, 0x01834C6E29AF5D7B)
        NOr (DerefOf (RefOf (AUIJ)), DerefOf (M604 (0x02, 0x02, 0x05, 0x01)), Local0)
        M600 (Arg0, 0x29, Local0, 0x00)
      }
      NOr (DerefOf (PAUI [0x05]), DerefOf (M604 (0x02, 0x02, 0x05, 0x01)),
        Local0)
      M600 (Arg0, 0x2A, Local0, 0x01834C6E29AF5D7B)
      NOr (DerefOf (PAUI [0x13]), DerefOf (M604 (0x02, 0x02, 0x05, 0x01)),
        Local0)
      M600 (Arg0, 0x2B, Local0, 0x00)
      /* Method returns
 Integer */
```

```
 NOr (M601 (0x01, 0x05), DerefOf (M604 (0x02, 0x02, 0x05, 0x01)), Local0)
 M600 (Arg0, 0x2C, Local0, 0x01834C6E29AF5D7B)
 NOr (M601 (0x01, 0x13), DerefOf (M604 (0x02, 0x02, 0x05, 0x01)), Local0)
 M600 (Arg0, 0x2D, Local0, 0x00)
 /* Method returns Reference to Integer */
```

```
 If (Y500)
```
{

```
 NOr (DerefOf (M602 (0x01, 0x05, 0x01)), DerefOf (M604 (0x02, 0x02, 0x05, 0x01)),
   Local0)
 M600 (Arg0, 0x2E, Local0, 0x01834C6E29AF5D7B)
 NOr (DerefOf (M602 (0x01, 0x13, 0x01)), DerefOf (M604 (0x02, 0x02, 0x05, 0x01)),
   Local0)
 M600 (Arg0, 0x2F, Local0, 0x00)
```

```
 }
```
/\* Conversion of the both operands \*/

```
 Local0 = NOr (DerefOf (M604 (0x02, 0x02, 0x01, 0x01)), DerefOf (M604 (0x02,
  0x02, 0x05, 0x01)))
 M600 (Arg0, 0x30, Local0, 0x01834C6E29AF5C5A)
```

```
 Local0 = NOr (DerefOf (M604 (0x02, 0x02, 0x05, 0x01)), DerefOf (M604 (0x02,
         0x02, 0x01, 0x01)))
       M600 (Arg0, 0x31, Local0, 0x01834C6E29AF5C5A)
      NOr (DerefOf (M604 (0x02, 0x02, 0x01, 0x01)), DerefOf (M604 (0x02, 0x02, 0x05,
         0x01)), Local0)
       M600 (Arg0, 0x32, Local0, 0x01834C6E29AF5C5A)
      NOr (DerefOf (M604 (0x02, 0x02, 0x05, 0x01)), DerefOf (M604 (0x02, 0x02, 0x01,
         0x01)), Local0)
      M600 (Arg0, 0x33, Local0, 0x01834C6E29AF5C5A)
     }
    /* NOr, 32-bit */
    Method (M015, 1, NotSerialized)
    {
      /* Conversion of the first operand */
     Local0 = NOr (DerefOf (M604 (0x02, 0x02, 0x04, 0x01)), 0x00)
      M600 (Arg0, 0x00, Local0, 0x3E864C01)
     Local0 = NOr (DerefOf (M604 (0x02, 0x02, 0x04, 0x01)), 0xFFFFFFFF)
       M600 (Arg0, 0x01, Local0, 0x00)
     Local0 = NOr (DerefOf (M604 (0x02, 0x02, 0x04, 0x01)), AUI5)
  M600 (Arg0, 0x02, Local0, 0x3E864C01)
       Local0 = NOr (DerefOf (M604 (0x02, 0x02, 0x04, 0x01)), AUII)
      M600 (Arg0, 0x03, Local0, 0x00)
      If (Y078)
       {
         Local0 = NOr (DerefOf (M604 (0x02, 0x02, 0x04, 0x01)), DerefOf (RefOf (AUI5))
\overline{\phantom{a}} M600 (Arg0, 0x04, Local0, 0x3E864C01)
         Local0 = NOr (DerefOf (M604 (0x02, 0x02, 0x04, 0x01)), DerefOf (RefOf (AUII))
\overline{\phantom{a}} M600 (Arg0, 0x05, Local0, 0x00)
       }
      Local0 = NOr (DerefOf (M604 (0x02, 0x02, 0x04, 0x01)), DerefOf (PAUI [
         0x05]))
      M600 (Arg0, 0x06, Local0, 0x3E864C01)
     Local0 = NOr (DerefOf (M604 (0x02, 0x02, 0x04, 0x01)), DerefOf (PAUI [
         0x12]))
      M600 (Arg0, 0x07, Local0, 0x00)
      /* Method returns Integer */
     Local0 = NOr (DerefOf (M604 (0x02, 0x02, 0x04, 0x01)), M601 (0x01, 0x05)
         )
```

```
 M600 (Arg0, 0x08, Local0, 0x3E864C01)
     Local0 = NOr (DerefOf (M604 (0x02, 0x02, 0x04, 0x01)), M601 (0x01, 0x12)
        )
      M600 (Arg0, 0x09, Local0, 0x00)
      /* Method returns Reference to Integer */
      If (Y500)
      {
        Local0 = NOr (DerefOf (M604 (0x02, 0x02, 0x04, 0x01)), DerefOf (M602 (0x01,
           0x05, 0x01)))
        M600 (Arg0, 0x0A, Local0, 0x3E864C01)
        Local0 = NOr (DerefOf (M604 (0x02, 0x02, 0x04, 0x01)), DerefOf (M602 (0x01,
          0x12, 0x01)) M600 (Arg0, 0x0B, Local0, 0x00)
       }
      NOr (DerefOf (M604 (0x02, 0x02, 0x04, 0x01)), 0x00, Local0)
      M600 (Arg0, 0x0C, Local0, 0x3E864C01)
      NOr (DerefOf (M604 (0x02, 0x02, 0x04, 0x01)), 0xFFFFFFFF, Local0)
      M600 (Arg0, 0x0D, Local0, 0x00)
      NOr (DerefOf (M604 (0x02, 0x02, 0x04, 0x01)), AUI5, Local0)
      M600 (Arg0, 0x0E, Local0,
 0x3E864C01)
      NOr (DerefOf (M604 (0x02, 0x02, 0x04, 0x01)), AUII, Local0)
      M600 (Arg0, 0x0F, Local0, 0x00)
      If (Y078)
      {
        NOr (DerefOf (M604 (0x02, 0x02, 0x04, 0x01)), DerefOf (RefOf (AUI5)), Local0)
        M600 (Arg0, 0x10, Local0, 0x3E864C01)
        NOr (DerefOf (M604 (0x02, 0x02, 0x04, 0x01)), DerefOf (RefOf (AUII)), Local0)
        M600 (Arg0, 0x11, Local0, 0x00)
      }
      NOr (DerefOf (M604 (0x02, 0x02, 0x04, 0x01)), DerefOf (PAUI [0x05]),
        Local0)
      M600 (Arg0, 0x12, Local0, 0x3E864C01)
      NOr (DerefOf (M604 (0x02, 0x02, 0x04, 0x01)), DerefOf (PAUI [0x12]),
         Local0)
      M600 (Arg0, 0x13, Local0, 0x00)
      /* Method returns Integer */
      NOr (DerefOf (M604 (0x02, 0x02, 0x04, 0x01)), M601 (0x01, 0x05), Local0)
      M600 (Arg0, 0x14, Local0, 0x3E864C01)
      NOr (DerefOf (M604 (0x02, 0x02,
 0x04, 0x01)), M601 (0x01, 0x12), Local0)
      M600 (Arg0, 0x15, Local0, 0x00)
      /* Method returns Reference to Integer */
```

```
 If (Y500)
       {
         NOr (DerefOf (M604 (0x02, 0x02, 0x04, 0x01)), DerefOf (M602 (0x01, 0x05, 0x01)),
           Local0)
         M600 (Arg0, 0x16, Local0, 0x3E864C01)
         NOr (DerefOf (M604 (0x02, 0x02, 0x04, 0x01)), DerefOf (M602 (0x01, 0x12, 0x01)),
           Local0)
         M600 (Arg0, 0x17, Local0, 0x00)
       }
      /* Conversion of the second operand */
      Local0 = NOr (0x00, DerefOf (M604 (0x02, 0x02, 0x04, 0x01)))
      M600 (Arg0, 0x18, Local0, 0x3E864C01)
     Local0 = NOr (0xFFFFFFFF, DerefOf (M604 (0x02, 0x02, 0x04, 0x01)))
      M600 (Arg0, 0x19, Local0, 0x00)
      Local0 = NOr (AUI5, DerefOf (M604 (0x02, 0x02, 0x04, 0x01)))
       M600 (Arg0, 0x1A, Local0, 0x3E864C01)
       Local0 = NOr (AUII, DerefOf
 (M604 (0x02, 0x02, 0x04, 0x01)))
       M600 (Arg0, 0x1B, Local0, 0x00)
      If (Y078)
       {
         Local0 = NOr (DerefOf (RefOf (AUI5)), DerefOf (M604 (0x02, 0x02, 0x04, 0x01))
           )
         M600 (Arg0, 0x1C, Local0, 0x3E864C01)
         Local0 = NOr (DerefOf (RefOf (AUII)), DerefOf (M604 (0x02, 0x02, 0x04, 0x01))
           )
         M600 (Arg0, 0x1D, Local0, 0x00)
       }
      Local0 = NOr (DerefOf (PAUI [0x05]), DerefOf (M604 (0x02, 0x02,
         0x04, 0x01)))
      M600 (Arg0, 0x1E, Local0, 0x3E864C01)
      Local0 = NOr (DerefOf (PAUI [0x12]), DerefOf (M604 (0x02, 0x02,
         0x04, 0x01)))
       M600 (Arg0, 0x1F, Local0, 0x00)
      /* Method returns Integer */
     Local0 = NOr (M601 (0x01, 0x05), DerefOf (M604 (0x02, 0x02, 0x04, 0x01))
         )
      M600 (Arg0, 0x20, Local0, 0x3E864C01)
      Local0 = NOT (M601 (0x01, 0x12), DerefOf (M604 (0x02, 0x02, 0x04, 0x01))
\overline{\phantom{a}} M600 (Arg0, 0x21, Local0, 0x00)
      /* Method returns Reference to Integer */
```

```
 If (Y500)
       {
        Local0 = NOr (DerefOf (M602 (0x01, 0x05, 0x01)), DerefOf (M604 (0x02, 0x02,
           0x04, 0x01)))
        M600 (Arg0, 0x22, Local0, 0x3E864C01)
        Local0 = NOr (DerefOf (M602 (0x01, 0x12, 0x01)), DerefOf (M604 (0x02, 0x02,
           0x04, 0x01)))
        M600 (Arg0, 0x23, Local0, 0x00)
       }
      NOr (0x00, DerefOf (M604 (0x02, 0x02, 0x04, 0x01)), Local0)
      M600 (Arg0, 0x24, Local0, 0x3E864C01)
      NOr (0xFFFFFFFF, DerefOf (M604 (0x02, 0x02, 0x04, 0x01)), Local0)
      M600 (Arg0, 0x25, Local0, 0x00)
      NOr (AUI5, DerefOf (M604 (0x02, 0x02, 0x04, 0x01)), Local0)
      M600 (Arg0, 0x26, Local0, 0x3E864C01)
      NOr (AUII, DerefOf (M604 (0x02, 0x02, 0x04, 0x01)),
 Local0)
      M600 (Arg0, 0x27, Local0, 0x00)
      If (Y078)
      {
        NOr (DerefOf (RefOf (AUI5)), DerefOf (M604 (0x02, 0x02, 0x04, 0x01)), Local0)
        M600 (Arg0, 0x28, Local0, 0x3E864C01)
         NOr (DerefOf (RefOf (AUII)), DerefOf (M604 (0x02, 0x02, 0x04, 0x01)), Local0)
        M600 (Arg0, 0x29, Local0, 0x00)
       }
      NOr (DerefOf (PAUI [0x05]), DerefOf (M604 (0x02, 0x02, 0x04, 0x01)),
        Local0)
      M600 (Arg0, 0x2A, Local0, 0x3E864C01)
      NOr (DerefOf (PAUI [0x12]), DerefOf (M604 (0x02, 0x02, 0x04, 0x01)),
        Local0)
      M600 (Arg0, 0x2B, Local0, 0x00)
      /* Method returns Integer */
      NOr (M601 (0x01, 0x05), DerefOf (M604 (0x02, 0x02, 0x04, 0x01)), Local0)
      M600 (Arg0, 0x2C, Local0, 0x3E864C01)
      NOr (M601 (0x01, 0x12), DerefOf (M604 (0x02, 0x02, 0x04, 0x01)), Local0)
      M600 (Arg0, 0x2D, Local0,
 0x00)
      /* Method returns Reference to Integer */
      If (Y500)
       {
        NOr (DerefOf (M602 (0x01, 0x05, 0x01)), DerefOf (M604 (0x02, 0x02, 0x04, 0x01)),
           Local0)
         M600 (Arg0, 0x2E, Local0, 0x3E864C01)
         NOr (DerefOf (M602 (0x01, 0x12, 0x01)), DerefOf (M604 (0x02, 0x02, 0x04, 0x01)),
```

```
 Local0)
        M600 (Arg0, 0x2F, Local0, 0x00)
       }
      /* Conversion of the both operands */
     Local0 = NOr (DerefOf (M604 (0x02, 0x02, 0x01, 0x01)), DerefOf (M604 (0x02,
         0x02, 0x04, 0x01)))
      M600 (Arg0, 0x30, Local0, 0x3E864C00)
      Local0 = NOr (DerefOf (M604 (0x02, 0x02, 0x04, 0x01)), DerefOf (M604 (0x02,
        0x02, 0x01, 0x01)))
      M600 (Arg0, 0x31, Local0, 0x3E864C00)
      NOr (DerefOf (M604 (0x02, 0x02, 0x01, 0x01)), DerefOf (M604 (0x02, 0x02, 0x04,
         0x01)), Local0)
      M600
 (Arg0, 0x32, Local0, 0x3E864C00)
      NOr (DerefOf (M604 (0x02, 0x02, 0x04, 0x01)), DerefOf (M604 (0x02, 0x02, 0x01,
         0x01)), Local0)
      M600 (Arg0, 0x33, Local0, 0x3E864C00)
    }
    /* Or, common 32-bit/64-bit test */
    Method (M016, 1, NotSerialized)
    {
      /* Conversion of the first operand */
      Store ((DerefOf (M604 (0x02, 0x02, 0x01, 0x01)) | 0x00), Local0)
      M600 (Arg0, 0x00, Local0, 0x0321)
      Store ((DerefOf (M604 (0x02, 0x02, 0x01, 0x01)) | 0xFFFFFFFFFFFFFFFF), Local0)
      M600 (Arg0, 0x01, Local0, 0xFFFFFFFFFFFFFFFF)
      Store ((DerefOf (M604 (0x02, 0x02, 0x01, 0x01)) | AUI5), Local0)
      M600 (Arg0, 0x02, Local0, 0x0321)
      Store ((DerefOf (M604 (0x02, 0x02, 0x01, 0x01)) | AUIJ), Local0)
      M600 (Arg0, 0x03, Local0, 0xFFFFFFFFFFFFFFFF)
      If (Y078)
       {
         Store ((DerefOf (M604 (0x02, 0x02, 0x01, 0x01)) | DerefOf
 (RefOf (AUI5))),
           Local0)
        M600 (Arg0, 0x04, Local0, 0x0321)
        Store ((DerefOf (M604 (0x02, 0x02, 0x01, 0x01)) | DerefOf (RefOf (AUIJ))),
           Local0)
        M600 (Arg0, 0x05, Local0, 0xFFFFFFFFFFFFFFFF)
       }
      Store ((DerefOf (M604 (0x02, 0x02, 0x01, 0x01)) | DerefOf (PAUI [0x05]
         )), Local0)
```
M600 (Arg0, 0x06, Local0, 0x0321) Store ((DerefOf (M604 (0x02, 0x02, 0x01, 0x01)) | DerefOf (PAUI [0x13]  $)$ ), Local $0$ ) M600 (Arg0, 0x07, Local0, 0xFFFFFFFFFFFFFFFF) /\* Method returns Integer \*/

Store ((DerefOf (M604 (0x02, 0x02, 0x01, 0x01)) | M601 (0x01, 0x05)), Local0) M600 (Arg0, 0x08, Local0, 0x0321) Store ((DerefOf (M604 (0x02, 0x02, 0x01, 0x01)) | M601 (0x01, 0x13)), Local0) M600 (Arg0, 0x09, Local0, 0xFFFFFFFFFFFFFFFF) /\* Method

returns Reference to Integer \*/

```
 If (Y500)
      {
         Store ((DerefOf (M604 (0x02, 0x02, 0x01, 0x01)) | DerefOf (M602 (0x01, 0x05,
           0x01))), Local0)
        M600 (Arg0, 0x0A, Local0, 0x0321)
         Store ((DerefOf (M604 (0x02, 0x02, 0x01, 0x01)) | DerefOf (M602 (0x01, 0x13,
           0x01))), Local0)
        M600 (Arg0, 0x0B, Local0, 0xFFFFFFFFFFFFFFFF)
       }
     Local0 = (DerefOf (M604 (0x02, 0x02, 0x01, 0x01)) (0x00) M600 (Arg0, 0x0C, Local0, 0x0321)
      Local0 = (DerefOf (M604 (0x02, 0x02, 0x01, 0x01)) | 0xFFFFFFFFFFFFFFFF)
      M600 (Arg0, 0x0D, Local0, 0xFFFFFFFFFFFFFFFF)
     Local0 = (DerefOf (M604 (0x02, 0x02, 0x01, 0x01)) | AUI5) /* \AUI5 */
      M600 (Arg0, 0x0E, Local0, 0x0321)
     Local0 = (DerefOf (M604 (0x02, 0x02, 0x01, 0x01)) | AUIJ) /* \AUIJ */
      M600 (Arg0, 0x0F, Local0, 0xFFFFFFFFFFFFFFFF)
      If
 (Y078)
      {
       Local0 = (DerefOf (M604 (0x02, 0x02, 0x01, 0x01)) | DerefOf (RefOf (AUI5)))
         M600 (Arg0, 0x10, Local0, 0x0321)
        Local0 = (DerefOf (M604 (0x02, 0x02, 0x01, 0x01)) | DerefOf (RefOf (AUIJ)))
        M600 (Arg0, 0x11, Local0, 0xFFFFFFFFFFFFFFFF)
      }
```
Local0 = (DerefOf (M604 (0x02, 0x02, 0x01, 0x01)) | DerefOf (PAUI [0x05] )) M600 (Arg0, 0x12, Local0, 0x0321) Local0 = (DerefOf (M604 (0x02, 0x02, 0x01, 0x01)) | DerefOf (PAUI [0x13] )) M600 (Arg0, 0x13, Local0, 0xFFFFFFFFFFFFFFFF)

```
 /* Method returns Integer */
```

```
Local0 = (DerefOf (M604 (0x02, 0x02, 0x01, 0x01)) | M601 (0x01, 0x05))
 M600 (Arg0, 0x14, Local0, 0x0321)
Local0 = (DerefOf (M604 (0x02, 0x02, 0x01, 0x01)) | M601 (0x01, 0x13))
 M600 (Arg0, 0x15, Local0, 0xFFFFFFFFFFFFFFFF)
 /* Method returns Reference to
```
# Integer \*/

```
 If (Y500)
 {
   Local0 = (DerefOf (M604 (0x02, 0x02, 0x01, 0x01)) | DerefOf (M602 (0x01, 0x05,
     0x01)))
   M600 (Arg0, 0x16, Local0, 0x0321)
   Local0 = (DerefOf (M604 (0x02, 0x02, 0x01, 0x01)) | DerefOf (M602 (0x01, 0x13,
     0x01)))
   M600 (Arg0, 0x17, Local0, 0xFFFFFFFFFFFFFFFF)
 }
 /* Conversion of the second operand */
Store ((0x00 | DerefOf (M604 (0x02, 0x02, 0x01, 0x01))), Local0)
 M600 (Arg0, 0x18, Local0, 0x0321)
Store ((0xFFFFFFFFFFFFFFFFFFFFF | DerefOf (M604 (0x02, 0x02, 0x01, 0x01))), Local0)
 M600 (Arg0, 0x19, Local0, 0xFFFFFFFFFFFFFFFF)
 Store ((AUI5 | DerefOf (M604 (0x02, 0x02, 0x01, 0x01))), Local0)
 M600 (Arg0, 0x1A, Local0, 0x0321)
 Store ((AUIJ | DerefOf (M604 (0x02, 0x02, 0x01, 0x01))), Local0)
 M600 (Arg0, 0x1B, Local0, 0xFFFFFFFFFFFFFFFF)
 If (Y078)
 {
   Store ((DerefOf (RefOf (AUI5)) | DerefOf (M604 (0x02, 0x02, 0x01, 0x01))),
     Local0)
   M600 (Arg0, 0x1C, Local0, 0x0321)
   Store ((DerefOf (RefOf (AUIJ)) | DerefOf (M604 (0x02, 0x02, 0x01, 0x01))),
     Local0)
   M600 (Arg0, 0x1D, Local0, 0xFFFFFFFFFFFFFFFF)
 }
 Store ((DerefOf (PAUI [0x05]) | DerefOf (M604 (0x02, 0x02, 0x01,
   0x01))), Local0)
 M600 (Arg0, 0x1E, Local0, 0x0321)
 Store ((DerefOf (PAUI [0x13]) | DerefOf (M604 (0x02, 0x02, 0x01,
   0x01))), Local0)
 M600 (Arg0, 0x1F, Local0, 0xFFFFFFFFFFFFFFFF)
 /* Method returns Integer */
```
Store ((M601 (0x01, 0x05) | DerefOf (M604 (0x02, 0x02, 0x01, 0x01))),

```
 Local0)
      M600 (Arg0, 0x20, Local0, 0x0321)
      Store ((M601 (0x01, 0x13) | DerefOf (M604 (0x02, 0x02, 0x01, 0x01))),
         Local0)
      M600 (Arg0, 0x21, Local0, 0xFFFFFFFFFFFFFFFF)
      /* Method returns Reference to Integer */
      If (Y500)
       {
         Store ((DerefOf (M602 (0x01, 0x05, 0x01)) | DerefOf (M604 (0x02, 0x02, 0x01,
           0x01))), Local0)
         M600 (Arg0, 0x22, Local0, 0x0321)
         Store ((DerefOf (M602 (0x01, 0x13, 0x01)) | DerefOf (M604 (0x02, 0x02, 0x01,
           0x01))), Local0)
         M600 (Arg0, 0x23, Local0, 0xFFFFFFFFFFFFFFFF)
       }
     Local0 = (0x00 \midDerefOf (M604 (0x02, 0x02, 0x01, 0x01)))
      M600 (Arg0, 0x24, Local0, 0x0321)
      Local0 = (0xFFFFFFFFFFFFFFFF | DerefOf (M604 (0x02, 0x02, 0x01, 0x01)))
      M600 (Arg0, 0x25, Local0, 0xFFFFFFFFFFFFFFFF)
     Local0 = (AUI5 | DerefOf (M604 (0x02, 0x02, 0x01, 0x01)))
      M600 (Arg0, 0x26, Local0, 0x0321)
     Local0 = (AUIJ \mid DerefOf \ (M604 \ (0x02, 0x02, 0x01, 0x01)))
      M600 (Arg0, 0x27, Local0, 0xFFFFFFFFFFFFFFFF)
      If (Y078)
       {
         Local0 = (DerefOf (RefOf (AUI5)) | DerefOf (M604 (0x02, 0x02, 0x01, 0x01)))
         M600 (Arg0, 0x28, Local0, 0x0321)
         Local0 = (DerefOf (RefOf (AUIJ)) | DerefOf (M604 (0x02, 0x02, 0x01, 0x01)))
         M600 (Arg0, 0x29, Local0, 0xFFFFFFFFFFFFFFFF)
       }
      Local0 = (DerefOf (PAUI [0x05]) | DerefOf (M604 (0x02, 0x02, 0x01,
        0x(01)) M600 (Arg0, 0x2A, Local0, 0x0321)
     Local0 = (DerefOf (PAUI [0x13]) | DerefOf (M604 (0x02, 0x02, 0x01,
        0x(01)) M600 (Arg0, 0x2B, Local0, 0xFFFFFFFFFFFFFFFF)
      /* Method returns Integer */
     Local0 = (M601 (0x01, 0x05) | DerefOf (M604 (0x02, 0x02, 0x01, 0x01)))
      M600 (Arg0, 0x2C, Local0, 0x0321)
     Local0 = (M601 (0x01, 0x13) | DerefOf (M604 (0x02, 0x02, 0x01, 0x01)))
      M600 (Arg0,
 0x2D, Local0, 0xFFFFFFFFFFFFFFFF)
      /* Method returns Reference to Integer */
```

```
 If (Y500)
      {
        Local0 = (DerefOf (M602 (0x01, 0x05, 0x01)) | DerefOf (M604 (0x02, 0x02, 0x01,
           0x01)))
        M600 (Arg0, 0x2E, Local0, 0x0321)
       Local0 = (DerefOf (M602 (0x01, 0x13, 0x01)) | DerefOf (M604 (0x02, 0x02, 0x01,
          0x(01)) M600 (Arg0, 0x2F, Local0, 0xFFFFFFFFFFFFFFFF)
      }
    }
    /* Or, 64-bit */
    Method (M017, 1, NotSerialized)
    {
      /* Conversion of the first operand */
      Store ((DerefOf (M604 (0x02, 0x02, 0x05, 0x01)) | 0x00), Local0)
      M600 (Arg0, 0x00, Local0, 0xFE7CB391D650A284)
      Store ((DerefOf (M604 (0x02, 0x02, 0x05, 0x01)) | 0xFFFFFFFFFFFFFFFF), Local0)
      M600 (Arg0, 0x01, Local0, 0xFFFFFFFFFFFFFFFF)
      Store ((DerefOf (M604 (0x02, 0x02, 0x05, 0x01)) | AUI5), Local0)
      M600 (Arg0, 0x02, Local0, 0xFE7CB391D650A284)
      Store ((DerefOf (M604 (0x02, 0x02, 0x05, 0x01)) | AUIJ), Local0)
      M600 (Arg0, 0x03, Local0, 0xFFFFFFFFFFFFFFFF)
      If (Y078)
      {
         Store ((DerefOf (M604 (0x02, 0x02, 0x05, 0x01)) | DerefOf (RefOf (AUI5))),
           Local0)
        M600 (Arg0, 0x04, Local0, 0xFE7CB391D650A284)
        Store ((DerefOf (M604 (0x02, 0x02, 0x05, 0x01)) | DerefOf (RefOf (AUIJ))),
           Local0)
        M600 (Arg0, 0x05, Local0, 0xFFFFFFFFFFFFFFFF)
      }
      Store ((DerefOf (M604 (0x02, 0x02, 0x05, 0x01)) | DerefOf (PAUI [0x05]
         )), Local0)
      M600 (Arg0, 0x06, Local0, 0xFE7CB391D650A284)
      Store ((DerefOf (M604 (0x02, 0x02, 0x05, 0x01)) | DerefOf (PAUI [0x13]
         )), Local0)
      M600 (Arg0, 0x07, Local0, 0xFFFFFFFFFFFFFFFF)
      /* Method returns Integer */
      Store
 ((DerefOf (M604 (0x02, 0x02, 0x05, 0x01)) | M601 (0x01, 0x05)),
```

```
 Local0)
```

```
 M600 (Arg0, 0x08, Local0, 0xFE7CB391D650A284)
 Store ((DerefOf (M604 (0x02, 0x02, 0x05, 0x01)) | M601 (0x01, 0x13)),
   Local0)
 M600 (Arg0, 0x09, Local0, 0xFFFFFFFFFFFFFFFF)
 /* Method returns Reference to Integer */
 If (Y500)
```

```
 {
   Store ((DerefOf (M604 (0x02, 0x02, 0x05, 0x01)) | DerefOf (M602 (0x01, 0x05,
     0x01))), Local0)
   M600 (Arg0, 0x0A, Local0, 0xFE7CB391D650A284)
   Store ((DerefOf (M604 (0x02, 0x02, 0x05, 0x01)) | DerefOf (M602 (0x01, 0x13,
     0x01))), Local0)
  M600 (Arg0, 0x0B, Local0, 0xFFFFFFFFFFFFFFFF)
```

```
 }
```

```
Local0 = (DerefOf (M604 (0x02, 0x02, 0x05, 0x01)) (0x00) M600 (Arg0, 0x0C, Local0, 0xFE7CB391D650A284)
 Local0 = (DerefOf (M604 (0x02, 0x02, 0x05, 0x01)) | 0xFFFFFFFFFFFFFFFF)
 M600 (Arg0, 0x0D, Local0, 0xFFFFFFFFFFFFFFFF)
Local0 = (DerefOf (M604 (0x02, 0x02, 0x05, 0x01)) | AUI5) /* \AUI5 */
 M600 (Arg0, 0x0E, Local0, 0xFE7CB391D650A284)
Local0 = (DerefOf (M604 (0x02, 0x02, 0x05, 0x01)) | AUIJ) /* \AUIJ */
 M600 (Arg0, 0x0F, Local0, 0xFFFFFFFFFFFFFFFF)
 If (Y078)
 {
  Local0 = (DerefOf (M604 (0x02, 0x02, 0x05, 0x01)) | DerefOf (RefOf (AUI5)))
   M600 (Arg0, 0x10, Local0, 0xFE7CB391D650A284)
  Local0 = (DerefOf (M604 (0x02, 0x02, 0x05, 0x01)) | DerefOf (RefOf (AUIJ)))
   M600 (Arg0, 0x11, Local0, 0xFFFFFFFFFFFFFFFF)
 }
```

```
 Local0 = (DerefOf (M604 (0x02, 0x02, 0x05, 0x01)) | DerefOf (PAUI [0x05]
   ))
 M600 (Arg0, 0x12, Local0, 0xFE7CB391D650A284)
```

```
Local0 = (DerefOf (M604 (0x02, 0x02, 0x05, 0x01)) | DerefOf (PAUI [0x13]
   ))
```

```
 M600 (Arg0,
```

```
 0x13, Local0, 0xFFFFFFFFFFFFFFFF)
```

```
 /* Method returns Integer */
```

```
Local0 = (DerefOf (M604 (0x02, 0x02, 0x05, 0x01)) | M601 (0x01, 0x05))
 M600 (Arg0, 0x14, Local0, 0xFE7CB391D650A284)
Local0 = (DerefOf (M604 (0x02, 0x02, 0x05, 0x01)) | M601 (0x01, 0x13))
 M600 (Arg0, 0x15, Local0, 0xFFFFFFFFFFFFFFFF)
 /* Method returns Reference to Integer */
```
If (Y500)

```
 {
        Local0 = (DerefOf (M604 (0x02, 0x02, 0x05, 0x01)) | DerefOf (M602 (0x01, 0x05,
          0x01)) M600 (Arg0, 0x16, Local0, 0xFE7CB391D650A284)
        Local0 = (DerefOf (M604 (0x02, 0x02, 0x05, 0x01)) | DerefOf (M602 (0x01, 0x13,
          0x(01)) M600 (Arg0, 0x17, Local0, 0xFFFFFFFFFFFFFFFF)
      }
      /* Conversion of the second operand */
      Store ((0x00 | DerefOf (M604 (0x02, 0x02, 0x05, 0x01))), Local0)
      M600 (Arg0, 0x18, Local0,
 0xFE7CB391D650A284)
      Store ((0xFFFFFFFFFFFFFFFF | DerefOf (M604 (0x02, 0x02, 0x05, 0x01))), Local0)
      M600 (Arg0, 0x19, Local0, 0xFFFFFFFFFFFFFFFF)
      Store ((AUI5 | DerefOf (M604 (0x02, 0x02, 0x05, 0x01))), Local0)
      M600 (Arg0, 0x1A, Local0, 0xFE7CB391D650A284)
      Store ((AUIJ | DerefOf (M604 (0x02, 0x02, 0x05, 0x01))), Local0)
      M600 (Arg0, 0x1B, Local0, 0xFFFFFFFFFFFFFFFF)
      If (Y078)
      {
        Store ((DerefOf (RefOf (AUI5)) | DerefOf (M604 (0x02, 0x02, 0x05, 0x01))),
           Local0)
        M600 (Arg0, 0x1C, Local0, 0xFE7CB391D650A284)
         Store ((DerefOf (RefOf (AUIJ)) | DerefOf (M604 (0x02, 0x02, 0x05, 0x01))),
           Local0)
        M600 (Arg0, 0x1D, Local0, 0xFFFFFFFFFFFFFFFF)
      }
      Store ((DerefOf (PAUI [0x05]) | DerefOf (M604 (0x02, 0x02, 0x05,
         0x01))), Local0)
      M600 (Arg0, 0x1E, Local0,
 0xFE7CB391D650A284)
      Store ((DerefOf (PAUI [0x13]) | DerefOf (M604 (0x02, 0x02, 0x05,
         0x01))), Local0)
      M600 (Arg0, 0x1F, Local0, 0xFFFFFFFFFFFFFFFF)
      /* Method returns Integer */
      Store ((M601 (0x01, 0x05) | DerefOf (M604 (0x02, 0x02, 0x05, 0x01))),
         Local0)
      M600 (Arg0, 0x20, Local0, 0xFE7CB391D650A284)
     Store ((M601 (0x01, 0x13) | DerefOf (M604 (0x02, 0x02, 0x05, 0x01))),
         Local0)
      M600 (Arg0, 0x21, Local0, 0xFFFFFFFFFFFFFFFF)
      /* Method returns Reference to Integer */
      If (Y500)
```

```
 {
        Store ((DerefOf (M602 (0x01, 0x05, 0x01)) | DerefOf (M604 (0x02, 0x02, 0x05,
           0x01))), Local0)
        M600 (Arg0, 0x22, Local0, 0xFE7CB391D650A284)
        Store ((DerefOf (M602 (0x01, 0x13, 0x01)) | DerefOf (M604 (0x02, 0x02, 0x05,
           0x01))), Local0)
        M600 (Arg0,
 0x23, Local0, 0xFFFFFFFFFFFFFFFF)
      }
     Local0 = (0x00 \mid \text{Der}efOf (M604 (0x02, 0x02, 0x05, 0x01)))
      M600 (Arg0, 0x24, Local0, 0xFE7CB391D650A284)
      Local0 = (0xFFFFFFFFFFFFFFFF | DerefOf (M604 (0x02, 0x02, 0x05, 0x01)))
      M600 (Arg0, 0x25, Local0, 0xFFFFFFFFFFFFFFFF)
     Local0 = (AUI5 | DerefOf (M604 (0x02, 0x02, 0x05, 0x01)))
      M600 (Arg0, 0x26, Local0, 0xFE7CB391D650A284)
     Local0 = (AUIJ | DerefOf (M604 (0x02, 0x02, 0x05, 0x01)))
      M600 (Arg0, 0x27, Local0, 0xFFFFFFFFFFFFFFFF)
      If (Y078)
      {
       Local0 = (DerefOf (RefOf (AUI5)) | DerefOf (M604 (0x02, 0x02, 0x05, 0x01)))
        M600 (Arg0, 0x28, Local0, 0xFE7CB391D650A284)
        Local0 = (DerefOf (RefOf (AUIJ)) | DerefOf (M604 (0x02, 0x02, 0x05, 0x01)))
        M600 (Arg0, 0x29, Local0, 0xFFFFFFFFFFFFFFFF)
      }
     Local0 = (DerefOf (PAUI [0x05]) | DerefOf (M604 (0x02, 0x02, 0x05,
       0x01)) M600 (Arg0, 0x2A, Local0, 0xFE7CB391D650A284)
      Local0 = (DerefOf (PAUI [0x13]) | DerefOf (M604 (0x02, 0x02, 0x05,
       0x(01)) M600 (Arg0, 0x2B, Local0, 0xFFFFFFFFFFFFFFFF)
      /* Method returns Integer */
     Local0 = (M601 (0x01, 0x05) | DerefOf (M604 (0x02, 0x02, 0x05, 0x01)))
      M600 (Arg0, 0x2C, Local0, 0xFE7CB391D650A284)
     Local0 = (M601 (0x01, 0x13) | DerefOf (M604 (0x02, 0x02, 0x05, 0x01)))
      M600 (Arg0, 0x2D, Local0, 0xFFFFFFFFFFFFFFFF)
      /* Method returns Reference to Integer */
      If (Y500)
      {
        Local0 = (DerefOf (M602 (0x01, 0x05, 0x01)) | DerefOf (M604 (0x02, 0x02, 0x05,
          (x(01)) M600 (Arg0, 0x2E, Local0, 0xFE7CB391D650A284)
       Local0 = (DerefOf (M602 (0x01, 0x13, 0x01)) | DerefOf (M604 (0x02, 0x02, 0x05,
           0x01)))
```

```
 M600
 (Arg0, 0x2F, Local0, 0xFFFFFFFFFFFFFFFF)
       }
      /* Conversion of the both operands */
      Store ((DerefOf (M604 (0x02, 0x02, 0x01, 0x01)) | DerefOf (M604 (0x02, 0x02,
         0x05, 0x01))), Local0)
      M600 (Arg0, 0x30, Local0, 0xFE7CB391D650A3A5)
      Store ((DerefOf (M604 (0x02, 0x02, 0x05, 0x01)) | DerefOf (M604 (0x02, 0x02,
         0x01, 0x01))), Local0)
      M600 (Arg0, 0x31, Local0, 0xFE7CB391D650A3A5)
     Local0 = (DerefOf (M604 (0x02, 0x02, 0x01, 0x01)) | DerefOf (M604 (0x02, 0x02,
         0x05, 0x01)))
      M600 (Arg0, 0x32, Local0, 0xFE7CB391D650A3A5)
      Local0 = (DerefOf (M604 (0x02, 0x02, 0x05, 0x01)) | DerefOf (M604 (0x02, 0x02,
         0x01, 0x01)))
      M600 (Arg0, 0x33, Local0, 0xFE7CB391D650A3A5)
    }
    /* Or, 32-bit */
    Method (M018, 1, NotSerialized)
    {
      /* Conversion of the first operand */
      Store ((DerefOf
 (M604 (0x02, 0x02, 0x04, 0x01)) | 0x00), Local0)
      M600 (Arg0, 0x00, Local0, 0xC179B3FE)
      Store ((DerefOf (M604 (0x02, 0x02, 0x04, 0x01)) | 0xFFFFFFFF), Local0)
     M600 (Arg0, 0x01, Local0, 0xFFFFFFFFF)
      Store ((DerefOf (M604 (0x02, 0x02, 0x04, 0x01)) | AUI5), Local0)
      M600 (Arg0, 0x02, Local0, 0xC179B3FE)
      Store ((DerefOf (M604 (0x02, 0x02, 0x04, 0x01)) | AUII), Local0)
      M600 (Arg0, 0x03, Local0, 0xFFFFFFFF)
      If (Y078)
       {
         Store ((DerefOf (M604 (0x02, 0x02, 0x04, 0x01)) | DerefOf (RefOf (AUI5))),
           Local0)
        M600 (Arg0, 0x04, Local0, 0xC179B3FE)
         Store ((DerefOf (M604 (0x02, 0x02, 0x04, 0x01)) | DerefOf (RefOf (AUII))),
           Local0)
        M600 (Arg0, 0x05, Local0, 0xFFFFFFFF)
       }
      Store ((DerefOf (M604 (0x02, 0x02, 0x04, 0x01)) | DerefOf (PAUI [0x05]
         )), Local0)
```

```
 M600 (Arg0, 0x06, Local0, 0xC179B3FE)
      Store ((DerefOf (M604 (0x02, 0x02, 0x04, 0x01)) | DerefOf (PAUI [0x12]
        )), Local0)
      M600 (Arg0, 0x07, Local0, 0xFFFFFFFF)
      /* Method returns Integer */
      Store ((DerefOf (M604 (0x02, 0x02, 0x04, 0x01)) | M601 (0x01, 0x05)),
        Local0)
      M600 (Arg0, 0x08, Local0, 0xC179B3FE)
      Store ((DerefOf (M604 (0x02, 0x02, 0x04, 0x01)) | M601 (0x01, 0x12)),
         Local0)
      M600 (Arg0, 0x09, Local0, 0xFFFFFFFF)
      /* Method returns Reference to Integer */
      If (Y500)
      {
         Store ((DerefOf (M604 (0x02, 0x02, 0x04, 0x01)) | DerefOf (M602 (0x01, 0x05,
           0x01))), Local0)
         M600 (Arg0, 0x0A, Local0, 0xC179B3FE)
         Store ((DerefOf (M604 (0x02, 0x02, 0x04, 0x01)) | DerefOf (M602 (0x01, 0x12,
           0x01))), Local0)
        M600 (Arg0, 0x0B,
 Local0, 0xFFFFFFFF)
      }
     Local0 = (DerefOf (M604 (0x02, 0x02, 0x04, 0x01)) (0x00) M600 (Arg0, 0x0C, Local0, 0xC179B3FE)
     Local0 = (DerefOf (M604 (0x02, 0x02, 0x04, 0x01)) | 0xFFFFFFFF)
      M600 (Arg0, 0x0D, Local0, 0xFFFFFFFF)
     Local0 = (DerefOf (M604 (0x02, 0x02, 0x04, 0x01)) | AUI5) /* \AUI5 */
      M600 (Arg0, 0x0E, Local0, 0xC179B3FE)
     Local0 = (DerefOf (M604 (0x02, 0x02, 0x04, 0x01)) | AUII) /* \AUII */
      M600 (Arg0, 0x0F, Local0, 0xFFFFFFFF)
      If (Y078)
      {
       Local0 = (DerefOf (M604 (0x02, 0x02, 0x04, 0x01)) | DerefOf (RefOf (AUI5)))
        M600 (Arg0, 0x10, Local0, 0xC179B3FE)
        Local0 = (DerefOf (M604 (0x02, 0x02, 0x04, 0x01)) | DerefOf (RefOf (AUII)))
        M600 (Arg0, 0x11, Local0, 0xFFFFFFFF)
      }
     Local0 = (DerefOf (M604 (0x02, 0x02, 0x04, 0x01)) | DerefOf (PAUI [0x05]
        ))
   M600 (Arg0, 0x12, Local0, 0xC179B3FE)
     Local0 = (DerefOf (M604 (0x02, 0x02, 0x04, 0x01)) | DerefOf (PAUI [0x12]
         ))
      M600 (Arg0, 0x13, Local0, 0xFFFFFFFF)
```
### /\* Method returns Integer \*/

```
Local0 = (DerefOf (M604 (0x02, 0x02, 0x04, 0x01)) | M601 (0x01, 0x05))
 M600 (Arg0, 0x14, Local0, 0xC179B3FE)
Local0 = (DerefOf (M604 (0x02, 0x02, 0x04, 0x01)) | M601 (0x01, 0x12))
M600 (Arg0, 0x15, Local0, 0xFFFFFFFF)
 /* Method returns Reference to Integer */
 If (Y500)
 {
   Local0 = (DerefOf (M604 (0x02, 0x02, 0x04, 0x01)) | DerefOf (M602 (0x01, 0x05,
    0x01)) M600 (Arg0, 0x16, Local0, 0xC179B3FE)
   Local0 = (DerefOf (M604 (0x02, 0x02, 0x04, 0x01)) | DerefOf (M602 (0x01, 0x12,
     0x01)))
   M600 (Arg0, 0x17, Local0, 0xFFFFFFFF)
 }
```
/\* Conversion of the second

### operand \*/

```
Store ((0x00 | DerefOf (M604 (0x02, 0x02, 0x04, 0x01))), Local0)
 M600 (Arg0, 0x18, Local0, 0xC179B3FE)
Store ((0xFFFFFFFF | DerefOf (M604 (0x02, 0x02, 0x04, 0x01))), Local0)
 M600 (Arg0, 0x19, Local0, 0xFFFFFFFF)
 Store ((AUI5 | DerefOf (M604 (0x02, 0x02, 0x04, 0x01))), Local0)
 M600 (Arg0, 0x1A, Local0, 0xC179B3FE)
 Store ((AUII | DerefOf (M604 (0x02, 0x02, 0x04, 0x01))), Local0)
 M600 (Arg0, 0x1B, Local0, 0xFFFFFFFF)
 If (Y078)
 {
   Store ((DerefOf (RefOf (AUI5)) | DerefOf (M604 (0x02, 0x02, 0x04, 0x01))),
     Local0)
   M600 (Arg0, 0x1C, Local0, 0xC179B3FE)
   Store ((DerefOf (RefOf (AUII)) | DerefOf (M604 (0x02, 0x02, 0x04, 0x01))),
     Local0)
   M600 (Arg0, 0x1D, Local0, 0xFFFFFFFF)
 }
 Store ((DerefOf (PAUI [0x05]) | DerefOf (M604 (0x02, 0x02, 0x04,
    0x01))), Local0)
 M600 (Arg0, 0x1E, Local0, 0xC179B3FE)
 Store ((DerefOf (PAUI [0x12]) | DerefOf (M604 (0x02, 0x02, 0x04,
   0x01))), Local0)
```
M600 (Arg0, 0x1F, Local0, 0xFFFFFFFF)

```
 /* Method returns Integer */
```
Store ((M601 (0x01, 0x05) | DerefOf (M604 (0x02, 0x02, 0x04, 0x01))),

```
 Local0)
      M600 (Arg0, 0x20, Local0, 0xC179B3FE)
      Store ((M601 (0x01, 0x12) | DerefOf (M604 (0x02, 0x02, 0x04, 0x01))),
         Local0)
      M600 (Arg0, 0x21, Local0, 0xFFFFFFFF)
      /* Method returns Reference to Integer */
      If (Y500)
      {
        Store ((DerefOf (M602 (0x01, 0x05, 0x01)) | DerefOf (M604 (0x02, 0x02, 0x04,
           0x01))), Local0)
         M600 (Arg0, 0x22, Local0, 0xC179B3FE)
         Store ((DerefOf (M602 (0x01, 0x12, 0x01)) | DerefOf (M604 (0x02, 0x02, 0x04,
           0x01))), Local0)
         M600 (Arg0, 0x23, Local0, 0xFFFFFFFF)
      }
     Local0 = (0x00 \midDerefOf (M604 (0x02, 0x02, 0x04, 0x01)))
      M600 (Arg0, 0x24, Local0, 0xC179B3FE)
     Local0 = (0xFFFFFFFFFF | DerefOf (M604 (0x02, 0x02, 0x04, 0x01)))
      M600 (Arg0, 0x25, Local0, 0xFFFFFFFF)
     Local0 = (AUI5 | DerefOf (M604 (0x02, 0x02, 0x04, 0x01)))
      M600 (Arg0, 0x26, Local0, 0xC179B3FE)
     Local0 = (AUII \mid DerffOf (M604 (0x02, 0x02, 0x04, 0x01))) M600 (Arg0, 0x27, Local0, 0xFFFFFFFF)
      If (Y078)
      {
        Local0 = (DerefOf (RefOf (AUI5)) | DerefOf (M604 (0x02, 0x02, 0x04, 0x01)))
        M600 (Arg0, 0x28, Local0, 0xC179B3FE)
        Local0 = (DerefOf (RefOf (AUII)) | DerefOf (M604 (0x02, 0x02, 0x04, 0x01)))
        M600 (Arg0, 0x29, Local0, 0xFFFFFFFF)
      }
      Local0 = (DerefOf (PAUI [0x05]) | DerefOf (M604 (0x02, 0x02, 0x04,
 0x01)))
      M600 (Arg0, 0x2A, Local0, 0xC179B3FE)
      Local0 = (DerefOf (PAUI [0x12]) | DerefOf (M604 (0x02, 0x02, 0x04,
        0x(01)) M600 (Arg0, 0x2B, Local0, 0xFFFFFFFF)
      /* Method returns Integer */
     Local0 = (M601 (0x01, 0x05) | DerefOf (M604 (0x02, 0x02, 0x04, 0x01)))
      M600 (Arg0, 0x2C, Local0, 0xC179B3FE)
     Local0 = (M601 (0x01, 0x12) | DerefOf (M604 (0x02, 0x02, 0x04, 0x01)))
      M600 (Arg0, 0x2D, Local0, 0xFFFFFFFF)
```

```
 /* Method returns Reference to Integer */
```

```
 If (Y500)
 {
   Local0 = (DerefOf (M602 (0x01, 0x05, 0x01)) | DerefOf (M604 (0x02, 0x02, 0x04,
     0x01)))
   M600 (Arg0, 0x2E, Local0, 0xC179B3FE)
   Local0 = (DerefOf (M602 (0x01, 0x12, 0x01)) | DerefOf (M604 (0x02, 0x02, 0x04,
     0x01)))
   M600 (Arg0, 0x2F, Local0, 0xFFFFFFFF)
 }
```
/\* Conversion

of the both operands \*/

```
 Store ((DerefOf (M604 (0x02, 0x02, 0x01, 0x01)) | DerefOf (M604 (0x02, 0x02,
         0x04, 0x01))), Local0)
      M600 (Arg0, 0x30, Local0, 0xC179B3FF)
      Store ((DerefOf (M604 (0x02, 0x02, 0x04, 0x01)) | DerefOf (M604 (0x02, 0x02,
         0x01, 0x01))), Local0)
      M600 (Arg0, 0x31, Local0, 0xC179B3FF)
      Local0 = (DerefOf (M604 (0x02, 0x02, 0x01, 0x01)) | DerefOf (M604 (0x02, 0x02,
         0x04, 0x01)))
      M600 (Arg0, 0x32, Local0, 0xC179B3FF)
      Local0 = (DerefOf (M604 (0x02, 0x02, 0x04, 0x01)) | DerefOf (M604 (0x02, 0x02,
         0x01, 0x01)))
      M600 (Arg0, 0x33, Local0, 0xC179B3FF)
    }
    /* ShiftLeft, common 32-bit/64-bit test */
    Method (M019, 1, NotSerialized)
    {
      /* Conversion of the first operand */
      Store ((DerefOf (M604 (0x02, 0x02, 0x01, 0x01)) << 0x00), Local0)
      M600 (Arg0, 0x00,
 Local0, 0x0321)
      Store ((DerefOf (M604 (0x02, 0x02, 0x01, 0x01)) << 0x01), Local0)
      M600 (Arg0, 0x01, Local0, 0x0642)
      Store ((DerefOf (M604 (0x02, 0x02, 0x01, 0x01)) << AUI5), Local0)
      M600 (Arg0, 0x02, Local0, 0x0321)
     Store ((DerefOf (M604 (0x02, 0x02, 0x01, 0x01)) << AUI6), Local0)
      M600 (Arg0, 0x03, Local0, 0x0642)
      If (Y078)
       {
         Store ((DerefOf (M604 (0x02, 0x02, 0x01, 0x01)) << DerefOf (RefOf (AUI5))),
           Local0)
         M600 (Arg0, 0x04, Local0, 0x0321)
         Store ((DerefOf (M604 (0x02, 0x02, 0x01, 0x01)) << DerefOf (RefOf (AUI6))),
```

```
 Local0)
        M600 (Arg0, 0x05, Local0, 0x0642)
       }
      Store ((DerefOf (M604 (0x02, 0x02, 0x01, 0x01)) << DerefOf (PAUI [0x05]
         )), Local0)
      M600 (Arg0, 0x06, Local0, 0x0321)
     Store ((DerefOf (M604 (0x02, 0x02, 0x01, 0x01)) <<
 DerefOf (PAUI [0x06]
        )), Local0)
      M600 (Arg0, 0x07, Local0, 0x0642)
      /* Method returns Integer */
     Store ((DerefOf (M604 (0x02, 0x02, 0x01, 0x01)) << M601 (0x01, 0x05)),
        Local0)
      M600 (Arg0, 0x08, Local0, 0x0321)
      Store ((DerefOf (M604 (0x02, 0x02, 0x01, 0x01)) << M601 (0x01, 0x06)),
        Local0)
      M600 (Arg0, 0x09, Local0, 0x0642)
      /* Method returns Reference to Integer */
      If (Y500)
       {
         Store ((DerefOf (M604 (0x02, 0x02, 0x01, 0x01)) << DerefOf (M602 (0x01, 0x05,
           0x01))), Local0)
        M600 (Arg0, 0x0A, Local0, 0x0321)
        Store ((DerefOf (M604 (0x02, 0x02, 0x01, 0x01)) << DerefOf (M602 (0x01, 0x06,
           0x01))), Local0)
        M600 (Arg0, 0x0B, Local0, 0x0642)
       }
     Local0 = (DerefOf (M604 (0x02, 0x02, 0x01, 0x01)) << 0x00)
      M600 (Arg0,
 0x0C, Local0, 0x0321)
     Local0 = (DerefOf (M604 (0x02, 0x02, 0x01, 0x01)) << 0x01)
      M600 (Arg0, 0x0D, Local0, 0x0642)
     Local0 = (DerefOf (M604 (0x02, 0x02, 0x01, 0x01)) << AUI5) /* \AUI5 */
      M600 (Arg0, 0x0E, Local0, 0x0321)
     Local0 = (DerefOf (M604 (0x02, 0x02, 0x01, 0x01)) << AUI6) /* \AUI6 */
      M600 (Arg0, 0x0F, Local0, 0x0642)
      If (Y078)
       {
       Local0 = (DerefOf (M604 (0x02, 0x02, 0x01, 0x01)) << DerefOf (RefOf (AUI5)))
        M600 (Arg0, 0x10, Local0, 0x0321)
       Local0 = (DerefOf (M604 (0x02, 0x02, 0x01, 0x01)) << DerefOf (RefOf (AUI6)))
        M600 (Arg0, 0x11, Local0, 0x0642)
       }
```

```
Local0 = (DerefOf (M604 (0x02, 0x02, 0x01, 0x01)) << DerefOf (PAUI [0x05]
         ))
      M600 (Arg0, 0x12, Local0, 0x0321)
     Local0 = (DerefOf (M604 (0x02, 0x02, 0x01, 0x01)) << DerefOf (PAUI [0x06]
         ))
     M600 (Arg0, 0x13, Local0, 0x0642)
      /* Method returns Integer */
     Local0 = (DerefOf (M604 (0x02, 0x02, 0x01, 0x01)) << M601 (0x01, 0x05))
      M600 (Arg0, 0x14, Local0, 0x0321)
     Local0 = (DerefOf (M604 (0x02, 0x02, 0x01, 0x01)) << M601 (0x01, 0x06))
      M600 (Arg0, 0x15, Local0, 0x0642)
      /* Method returns Reference to Integer */
      If (Y500)
       {
       Local0 = (DerefOf (M604 (0x02, 0x02, 0x01, 0x01)) << DerefOf (M602 (0x01, 0x05,
          0x(01)) M600 (Arg0, 0x16, Local0, 0x0321)
       Local0 = (DerefOf (M604 (0x02, 0x02, 0x01, 0x01)) << DerefOf (M602 (0x01, 0x06,
           0x01)))
        M600 (Arg0, 0x17, Local0, 0x0642)
       }
      /* Conversion of the second operand */
      Store ((0x00 << DerefOf (M604 (0x02, 0x02, 0x14, 0x01))), Local0)
      M600 (Arg0, 0x18, Local0, 0x00)
     Store ((0x01 < DerefOf (M604 (0x02, 0x02, 0x14, 0x01))), Local0)
      M600 (Arg0, 0x19, Local0, 0x0800)
      Store ((AUI5 << DerefOf (M604 (0x02, 0x02, 0x14, 0x01))), Local0)
      M600 (Arg0, 0x1A, Local0, 0x00)
      Store ((AUI6 << DerefOf (M604 (0x02, 0x02, 0x14, 0x01))), Local0)
      M600 (Arg0, 0x1B, Local0, 0x0800)
      If (Y078)
       {
         Store ((DerefOf (RefOf (AUI5)) << DerefOf (M604 (0x02, 0x02, 0x14, 0x01))),
           Local0)
         M600 (Arg0, 0x1C, Local0, 0x00)
       Store ((DerefOf (RefOf (AUI6)) << DerefOf (M604 (0x02, 0x02, 0x14, 0x01))),
           Local0)
        M600 (Arg0, 0x1D, Local0, 0x0800)
       }
      Store ((DerefOf (PAUI [0x05]) << DerefOf (M604 (0x02, 0x02, 0x14,
         0x01))), Local0)
```

```
 M600 (Arg0, 0x1E, Local0, 0x00)
      Store ((DerefOf (PAUI [0x06]) << DerefOf (M604 (0x02, 0x02, 0x14,
         0x01))), Local0)
      M600 (Arg0, 0x1F, Local0, 0x0800)
      /* Method returns Integer */
     Store ((M601 (0x01, 0x05) << DerefOf (M604 (0x02, 0x02, 0x14, 0x01))),
         Local0)
      M600 (Arg0, 0x20, Local0, 0x00)
     Store ((M601 (0x01, 0x06) << DerefOf (M604 (0x02, 0x02, 0x14, 0x01))),
         Local0)
      M600 (Arg0, 0x21, Local0, 0x0800)
      /* Method returns Reference to Integer */
      If (Y500)
       {
         Store ((DerefOf (M602 (0x01, 0x05, 0x01)) << DerefOf (M604 (0x02, 0x02, 0x14,
           0x01))), Local0)
         M600 (Arg0, 0x22, Local0, 0x00)
         Store ((DerefOf (M602 (0x01, 0x06, 0x01)) << DerefOf (M604 (0x02, 0x02, 0x14,
           0x01))), Local0)
         M600 (Arg0, 0x23, Local0, 0x0800)
       }
     Local0 = (0x00 \ll \text{Der} 60f \ (M604 \ (0x02, 0x02, 0x14, 0x01))) M600 (Arg0, 0x24, Local0, 0x00)
     Local0 = (0x01 <DerefOf (M604 (0x02, 0x02, 0x14, 0x01)))
      M600 (Arg0, 0x25, Local0, 0x0800)
     Local0 = (AUI5 << DerefOf (M604 (0x02, 0x02, 0x14, 0x01)))
      M600 (Arg0, 0x26, Local0, 0x00)
     Local0 = (AUI6 \ll DerffOf (M604 (0x02, 0x02, 0x14, 0x01))) M600 (Arg0, 0x27, Local0, 0x0800)
      If (Y078)
       {
        Local0 = (DerefOf (RefOf (AUI5)) << DerefOf (M604 (0x02, 0x02, 0x14, 0x01)))
         M600 (Arg0, 0x28, Local0, 0x00)
        Local0 = (DerefOf (RefOf (AUI6)) << DerefOf (M604 (0x02, 0x02, 0x14, 0x01)))
         M600 (Arg0, 0x29, Local0, 0x0800)
       }
     Local0 = (DerefOf (PAUI [0x05]) << DerefOf (M604 (0x02, 0x02, 0x14,
         0x01)))
      M600 (Arg0, 0x2A, Local0, 0x00)
     Local0 = (DerefOf (PAUI [0x06]) << DerefOf (M604 (0x02, 0x02, 0x14,
         0x01)))
      M600 (Arg0, 0x2B, Local0, 0x0800)
```

```
 /* Method returns Integer */
```

```
Local0 = (M601 (0x01, 0x05) << DerefOf (M604 (0x02, 0x02, 0x14, 0x01)))
      M600 (Arg0, 0x2C, Local0, 0x00)
     Local0 = (M601 (0x01, 0x06) << DerefOf (M604 (0x02, 0x02, 0x14, 0x01)))
      M600 (Arg0, 0x2D, Local0, 0x0800)
      /* Method returns Reference to Integer */
      If (Y500)
      {
       Local0 = (DerefOf (M602 (0x01, 0x05, 0x01)) << DerefOf (M604 (0x02, 0x02, 0x14,
           0x01)))
        M600 (Arg0, 0x2E, Local0, 0x00)
       Local0 = (DerefOf (M602 (0x01, 0x06, 0x01)) << DerefOf (M604 (0x02, 0x02, 0x14,
           0x01)))
        M600 (Arg0, 0x2F, Local0, 0x0800)
      }
    }
    /* ShiftLeft, 64-bit */
    Method (M01A, 1, NotSerialized)
    {
      /* Conversion of the first operand */
      Store ((DerefOf (M604 (0x02, 0x02, 0x05, 0x01)) << 0x00), Local0)
      M600 (Arg0, 0x00, Local0, 0xFE7CB391D650A284)
      Store
((\text{DerefOf}(M604 (0x02, 0x02, 0x05, 0x01)) << 0x01), Local0) M600 (Arg0, 0x01, Local0, 0xFCF96723ACA14508)
      Store ((DerefOf (M604 (0x02, 0x02, 0x05, 0x01)) << AUI5), Local0)
      M600 (Arg0, 0x02, Local0, 0xFE7CB391D650A284)
      Store ((DerefOf (M604 (0x02, 0x02, 0x05, 0x01)) << AUI6), Local0)
      M600 (Arg0, 0x03, Local0, 0xFCF96723ACA14508)
      If (Y078)
      {
         Store ((DerefOf (M604 (0x02, 0x02, 0x05, 0x01)) << DerefOf (RefOf (AUI5))),
           Local0)
        M600 (Arg0, 0x04, Local0, 0xFE7CB391D650A284)
         Store ((DerefOf (M604 (0x02, 0x02, 0x05, 0x01)) << DerefOf (RefOf (AUI6))),
           Local0)
        M600 (Arg0, 0x05, Local0, 0xFCF96723ACA14508)
      }
      Store ((DerefOf (M604 (0x02, 0x02, 0x05, 0x01)) << DerefOf (PAUI [0x05]
         )), Local0)
      M600 (Arg0, 0x06, Local0, 0xFE7CB391D650A284)
```

```
 Store ((DerefOf
 (M604 (0x02, 0x02, 0x05, 0x01)) << DerefOf (PAUI [0x06]
        )), Local0)
      M600 (Arg0, 0x07, Local0, 0xFCF96723ACA14508)
      /* Method returns Integer */
     Store ((DerefOf (M604 (0x02, 0x02, 0x05, 0x01)) << M601 (0x01, 0x05)),
         Local0)
      M600 (Arg0, 0x08, Local0, 0xFE7CB391D650A284)
     Store ((DerefOf (M604 (0x02, 0x02, 0x05, 0x01)) << M601 (0x01, 0x06)),
         Local0)
      M600 (Arg0, 0x09, Local0, 0xFCF96723ACA14508)
      /* Method returns Reference to Integer */
      If (Y500)
       {
         Store ((DerefOf (M604 (0x02, 0x02, 0x05, 0x01)) << DerefOf (M602 (0x01, 0x05,
           0x01))), Local0)
         M600 (Arg0, 0x0A, Local0, 0xFE7CB391D650A284)
         Store ((DerefOf (M604 (0x02, 0x02, 0x05, 0x01)) << DerefOf (M602 (0x01, 0x06,
           0x01))), Local0)
```
M600 (Arg0, 0x0B, Local0, 0xFCF96723ACA14508)

```
Local0 = (DerefOf (M604 (0x02, 0x02, 0x05, 0x01)) << 0x00)
 M600 (Arg0, 0x0C, Local0, 0xFE7CB391D650A284)
Local0 = (DerefOf (M604 (0x02, 0x02, 0x05, 0x01)) << 0x01)
 M600 (Arg0, 0x0D, Local0, 0xFCF96723ACA14508)
Local0 = (DerefOf (M604 (0x02, 0x02, 0x05, 0x01)) << AUI5) /* \AUI5 */
 M600 (Arg0, 0x0E, Local0, 0xFE7CB391D650A284)
Local0 = (DerefOf (M604 (0x02, 0x02, 0x05, 0x01)) << AUI6) /* \AUI6 */
 M600 (Arg0, 0x0F, Local0, 0xFCF96723ACA14508)
 If (Y078)
 {
  Local0 = (DerefOf (M604 (0x02, 0x02, 0x05, 0x01)) << DerefOf (RefOf (AUI5)))
   M600 (Arg0, 0x10, Local0, 0xFE7CB391D650A284)
  Local0 = (DerefOf (M604 (0x02, 0x02, 0x05, 0x01)) << DerefOf (RefOf (AUI6)))
   M600 (Arg0, 0x11, Local0, 0xFCF96723ACA14508)
 }
Local0 = (DerefOf (M604 (0x02, 0x02, 0x05, 0x01)) << DerefOf (PAUI [0x05] ))
 M600 (Arg0, 0x12, Local0, 0xFE7CB391D650A284)
Local0 = (DerefOf (M604 (0x02, 0x02, 0x05, 0x01)) << DerefOf (PAUI [0x06]
   ))
 M600 (Arg0, 0x13, Local0, 0xFCF96723ACA14508)
```
### /\* Method returns Integer \*/

```
Local0 = (DerefOf (M604 (0x02, 0x02, 0x05, 0x01)) << M601 (0x01, 0x05))
      M600 (Arg0, 0x14, Local0, 0xFE7CB391D650A284)
     Local0 = (DerefOf (M604 (0x02, 0x02, 0x05, 0x01)) << M601 (0x01, 0x06))
      M600 (Arg0, 0x15, Local0, 0xFCF96723ACA14508)
      /* Method returns Reference to Integer */
      If (Y500)
      {
       Local0 = (DerefOf (M604 (0x02, 0x02, 0x05, 0x01)) << DerefOf (M602 (0x01, 0x05,
          0x01)) M600 (Arg0, 0x16, Local0, 0xFE7CB391D650A284)
       Local0 = (DerefOf (M604 (0x02, 0x02, 0x05, 0x01)) << DerefOf (M602 (0x01, 0x06,
           0x01)))
         M600 (Arg0, 0x17, Local0,
 0xFCF96723ACA14508)
      }
      /* Conversion of the second operand */
      Store ((0x00 << DerefOf (M604 (0x02, 0x02, 0x14, 0x01))), Local0)
      M600 (Arg0, 0x18, Local0, 0x00)
      Store ((0x01 << DerefOf (M604 (0x02, 0x02, 0x14, 0x01))), Local0)
      M600 (Arg0, 0x19, Local0, 0x0800)
      Store ((AUI5 << DerefOf (M604 (0x02, 0x02, 0x14, 0x01))), Local0)
      M600 (Arg0, 0x1A, Local0, 0x00)
      Store ((AUI6 << DerefOf (M604 (0x02, 0x02, 0x14, 0x01))), Local0)
      M600 (Arg0, 0x1B, Local0, 0x0800)
      If (Y078)
      {
         Store ((DerefOf (RefOf (AUI5)) << DerefOf (M604 (0x02, 0x02, 0x14, 0x01))),
           Local0)
        M600 (Arg0, 0x1C, Local0, 0x00)
         Store ((DerefOf (RefOf (AUI6)) << DerefOf (M604 (0x02, 0x02, 0x14, 0x01))),
           Local0)
        M600 (Arg0, 0x1D, Local0, 0x0800)
      }
      Store ((DerefOf
 (PAUI [0x05]) << DerefOf (M604 (0x02, 0x02, 0x14,
         0x01))), Local0)
      M600 (Arg0, 0x1E, Local0, 0x00)
      Store ((DerefOf (PAUI [0x06]) << DerefOf (M604 (0x02, 0x02, 0x14,
         0x01))), Local0)
```

```
 M600 (Arg0, 0x1F, Local0, 0x0800)
```

```
 /* Method returns Integer */
```

```
Store ((M601 (0x01, 0x05) << DerefOf (M604 (0x02, 0x02, 0x14, 0x01))),
   Local0)
 M600 (Arg0, 0x20, Local0, 0x00)
 Store ((M601 (0x01, 0x06) << DerefOf (M604 (0x02, 0x02, 0x14, 0x01))),
   Local0)
 M600 (Arg0, 0x21, Local0, 0x0800)
 /* Method returns Reference to Integer */
 If (Y500)
 {
   Store ((DerefOf (M602 (0x01, 0x05, 0x01)) << DerefOf (M604 (0x02, 0x02, 0x14,
     0x01))), Local0)
   M600 (Arg0, 0x22, Local0, 0x00)
   Store ((DerefOf (M602 (0x01, 0x06, 0x01)) << DerefOf (M604 (0x02, 0x02, 0x14,
     0x01))), Local0)
   M600 (Arg0, 0x23, Local0, 0x0800)
 }
Local0 = (0x00 \ll \text{Der} 60f \ (M604 \ (0x02, 0x02, 0x14, 0x01))) M600 (Arg0, 0x24, Local0, 0x00)
Local0 = (0x01 \ll \text{Der} 60f \ (M604 \ (0x02, 0x02, 0x14, 0x01))) M600 (Arg0, 0x25, Local0, 0x0800)
Local0 = (AUI5 \ll DerffOff (M604 (0x02, 0x02, 0x14, 0x01))) M600 (Arg0, 0x26, Local0, 0x00)
Local0 = (AUI6 \ll DerffOf (M604 (0x02, 0x02, 0x14, 0x01))) M600 (Arg0, 0x27, Local0, 0x0800)
 If (Y078)
 {
  Local0 = (DerefOf (RefOf (AUI5)) << DerefOf (M604 (0x02, 0x02, 0x14, 0x01)))
   M600 (Arg0, 0x28, Local0, 0x00)
  Local0 = (DerefOf (RefOf (AUI6)) << DerefOf (M604 (0x02, 0x02, 0x14, 0x01)))
   M600 (Arg0, 0x29, Local0, 0x0800)
 }
Local0 = (DerefOf (PAUI [0x05]) << DerefOf (M604 (0x02, 0x02, 0x14,
  0x(01)) M600 (Arg0, 0x2A, Local0, 0x00)
Local0 = (DerefOf (PAUI [0x06]) << DerefOf (M604 (0x02, 0x02, 0x14,
  0x(01)) M600 (Arg0, 0x2B, Local0, 0x0800)
 /* Method returns Integer */
Local0 = (M601 (0x01, 0x05) << DerefOf (M604 (0x02, 0x02, 0x14, 0x01)))
 M600 (Arg0, 0x2C, Local0, 0x00)
Local0 = (M601 (0x01, 0x06) << DerefOf (M604 (0x02, 0x02, 0x14, 0x01)))
 M600 (Arg0, 0x2D, Local0, 0x0800)
 /* Method returns Reference to Integer */
```

```
 If (Y500)
 {
   Local0 = (DerefOf (M602 (0x01, 0x05, 0x01)) << DerefOf (M604 (0x02, 0x02, 0x14,
     0x01)))
   M600 (Arg0, 0x2E, Local0, 0x00)
  Local0 = (DerefOf (M602 (0x01, 0x06, 0x01)) << DerefOf (M604 (0x02, 0x02, 0x14,
    0x(01)) M600 (Arg0, 0x2F, Local0, 0x0800)
 }
```

```
 /* Conversion of the both operands */
```

```
 Store ((DerefOf (M604 (0x02, 0x02, 0x01, 0x01)) << DerefOf (M604 (0x02, 0x02,
     0x14, 0x01))), Local0)
   M600 (Arg0, 0x30, Local0, 0x00190800)
   Store ((DerefOf (M604 (0x02, 0x02, 0x05, 0x01)) << DerefOf (M604 (0x02, 0x02,
     0x14, 0x01))), Local0)
   M600 (Arg0, 0x31, Local0, 0xE59C8EB285142000)
   Local0 = (DerefOf (M604 (0x02, 0x02, 0x01, 0x01)) << DerefOf (M604 (0x02, 0x02,
    0x14, 0x01)) M600 (Arg0, 0x32, Local0, 0x00190800)
   Local0 = (DerefOf (M604 (0x02, 0x02, 0x05, 0x01)) << DerefOf (M604 (0x02, 0x02,
    0x14, 0x01)) M600 (Arg0, 0x33, Local0, 0xE59C8EB285142000)
 /* ShiftLeft, 32-bit */
```

```
 Method (M01B, 1, NotSerialized)
```

```
 {
```

```
 /* Conversion of the first operand */
```

```
 Store ((DerefOf (M604 (0x02, 0x02, 0x04, 0x01)) << 0x00), Local0)
 M600 (Arg0, 0x00, Local0, 0xC179B3FE)
```

```
 Store ((DerefOf (M604 (0x02, 0x02, 0x04, 0x01)) << 0x01), Local0)
     M600 (Arg0, 0x01, Local0, 0x82F367FC)
     Store ((DerefOf (M604 (0x02, 0x02, 0x04, 0x01)) << AUI5), Local0)
     M600 (Arg0, 0x02, Local0, 0xC179B3FE)
     Store ((DerefOf (M604 (0x02, 0x02, 0x04, 0x01)) << AUI6), Local0)
     M600 (Arg0, 0x03, Local0, 0x82F367FC)
     If (Y078)
     {
        Store ((DerefOf (M604 (0x02, 0x02, 0x04, 0x01)) << DerefOf (RefOf (AUI5))),
          Local0)
        M600 (Arg0, 0x04, Local0, 0xC179B3FE)
        Store ((DerefOf (M604 (0x02, 0x02, 0x04, 0x01)) << DerefOf (RefOf (AUI6))),
```

```
 Local0)
        M600 (Arg0, 0x05, Local0, 0x82F367FC)
      }
      Store ((DerefOf (M604 (0x02, 0x02, 0x04, 0x01)) << DerefOf (PAUI [0x05]
         )), Local0)
      M600 (Arg0, 0x06, Local0, 0xC179B3FE)
      Store ((DerefOf (M604 (0x02, 0x02, 0x04, 0x01)) << DerefOf
 (PAUI [0x06]
        )), Local0)
      M600 (Arg0, 0x07, Local0, 0x82F367FC)
      /* Method returns Integer */
     Store ((DerefOf (M604 (0x02, 0x02, 0x04, 0x01)) << M601 (0x01, 0x05)),
        Local0)
      M600 (Arg0, 0x08, Local0, 0xC179B3FE)
      Store ((DerefOf (M604 (0x02, 0x02, 0x04, 0x01)) << M601 (0x01, 0x06)),
        Local0)
      M600 (Arg0, 0x09, Local0, 0x82F367FC)
      /* Method returns Reference to Integer */
      If (Y500)
      {
         Store ((DerefOf (M604 (0x02, 0x02, 0x04, 0x01)) << DerefOf (M602 (0x01, 0x05,
           0x01))), Local0)
        M600 (Arg0, 0x0A, Local0, 0xC179B3FE)
        Store ((DerefOf (M604 (0x02, 0x02, 0x04, 0x01)) << DerefOf (M602 (0x01, 0x06,
           0x01))), Local0)
        M600 (Arg0, 0x0B, Local0, 0x82F367FC)
      }
     Local0 = (DerefOf (M604 (0x02, 0x02, 0x04, 0x01)) << 0x00)
       M600 (Arg0, 0x0C, Local0, 0xC179B3FE)
     Local0 = (DerefOf (M604 (0x02, 0x02, 0x04, 0x01)) << 0x01)
      M600 (Arg0, 0x0D, Local0, 0x82F367FC)
     Local0 = (DerefOf (M604 (0x02, 0x02, 0x04, 0x01)) << AUI5) /* \AUI5 */
      M600 (Arg0, 0x0E, Local0, 0xC179B3FE)
     Local0 = (DerefOf (M604 (0x02, 0x02, 0x04, 0x01)) << AUI6) /* \AUI6 */
      M600 (Arg0, 0x0F, Local0, 0x82F367FC)
      If (Y078)
      {
       Local0 = (DerefOf (M604 (0x02, 0x02, 0x04, 0x01)) << DerefOf (RefOf (AUI5)))
        M600 (Arg0, 0x10, Local0, 0xC179B3FE)
       Local0 = (DerefOf (M604 (0x02, 0x02, 0x04, 0x01)) << DerefOf (RefOf (AUI6)))
        M600 (Arg0, 0x11, Local0, 0x82F367FC)
      }
```
Local0 = (DerefOf (M604 (0x02, 0x02, 0x04, 0x01)) << DerefOf (PAUI  $[0x05]$ 

```
 ))
      M600 (Arg0, 0x12, Local0, 0xC179B3FE)
     Local0 = (DerefOf (M604 (0x02, 0x02, 0x04, 0x01)) <<
 DerefOf (PAUI [0x06]
         ))
      M600 (Arg0, 0x13, Local0, 0x82F367FC)
      /* Method returns Integer */
     Local0 = (DerefOf (M604 (0x02, 0x02, 0x04, 0x01)) << M601 (0x01, 0x05))
      M600 (Arg0, 0x14, Local0, 0xC179B3FE)
     Local0 = (DerefOf (M604 (0x02, 0x02, 0x04, 0x01)) << M601 (0x01, 0x06))
      M600 (Arg0, 0x15, Local0, 0x82F367FC)
      /* Method returns Reference to Integer */
      If (Y500)
       {
        Local0 = (DerefOf (M604 (0x02, 0x02, 0x04, 0x01)) << DerefOf (M602 (0x01, 0x05,
           0x01)))
        M600 (Arg0, 0x16, Local0, 0xC179B3FE)
        Local0 = (DerefOf (M604 (0x02, 0x02, 0x04, 0x01)) << DerefOf (M602 (0x01, 0x06,
           0x01)))
        M600 (Arg0, 0x17, Local0, 0x82F367FC)
       }
      /* Conversion of the second operand */
      Store ((0x00 << DerefOf (M604 (0x02, 0x02, 0x14, 0x01))), Local0)
    M600 (Arg0, 0x18, Local0, 0x00)
      Store ((0x01 << DerefOf (M604 (0x02, 0x02, 0x14, 0x01))), Local0)
      M600 (Arg0, 0x19, Local0, 0x0800)
      Store ((AUI5 << DerefOf (M604 (0x02, 0x02, 0x14, 0x01))), Local0)
      M600 (Arg0, 0x1A, Local0, 0x00)
      Store ((AUI6 << DerefOf (M604 (0x02, 0x02, 0x14, 0x01))), Local0)
      M600 (Arg0, 0x1B, Local0, 0x0800)
      If (Y078)
       {
         Store ((DerefOf (RefOf (AUI5)) << DerefOf (M604 (0x02, 0x02, 0x14, 0x01))),
           Local0)
        M600 (Arg0, 0x1C, Local0, 0x00)
         Store ((DerefOf (RefOf (AUI6)) << DerefOf (M604 (0x02, 0x02, 0x14, 0x01))),
           Local0)
        M600 (Arg0, 0x1D, Local0, 0x0800)
       }
      Store ((DerefOf (PAUI [0x05]) << DerefOf (M604 (0x02, 0x02, 0x14,
         0x01))), Local0)
      M600 (Arg0, 0x1E, Local0, 0x00)
```

```
 Store ((DerefOf (PAUI [0x06]) << DerefOf
(M604 (0x02, 0x02, 0x14,
         0x01))), Local0)
      M600 (Arg0, 0x1F, Local0, 0x0800)
      /* Method returns Integer */
     Store ((M601 (0x01, 0x05) << DerefOf (M604 (0x02, 0x02, 0x14, 0x01))),
         Local0)
      M600 (Arg0, 0x20, Local0, 0x00)
     Store ((M601 (0x01, 0x06) << DerefOf (M604 (0x02, 0x02, 0x14, 0x01))),
         Local0)
      M600 (Arg0, 0x21, Local0, 0x0800)
      /* Method returns Reference to Integer */
      If (Y500)
       {
         Store ((DerefOf (M602 (0x01, 0x05, 0x01)) << DerefOf (M604 (0x02, 0x02, 0x14,
           0x01))), Local0)
         M600 (Arg0, 0x22, Local0, 0x00)
         Store ((DerefOf (M602 (0x01, 0x06, 0x01)) << DerefOf (M604 (0x02, 0x02, 0x14,
           0x01))), Local0)
         M600 (Arg0, 0x23, Local0, 0x0800)
       }
     Local0 = (0x00 \ll \text{Der} 60f \ (M604 \ (0x02, 0x02, 0x14, 0x01))) M600 (Arg0, 0x24, Local0, 0x00)
      Local0 = (0x01 << DerefOf (M604 (0x02, 0x02, 0x14, 0x01)))
      M600 (Arg0, 0x25, Local0, 0x0800)
     Local0 = (AUI5 \ll DerffOf (M604 (0x02, 0x02, 0x14, 0x01))) M600 (Arg0, 0x26, Local0, 0x00)
     Local0 = (AUI6 \ll DerffOf (M604 (0x02, 0x02, 0x14, 0x01))) M600 (Arg0, 0x27, Local0, 0x0800)
      If (Y078)
       {
        Local0 = (DerefOf (RefOf (AUI5)) << DerefOf (M604 (0x02, 0x02, 0x14, 0x01)))
         M600 (Arg0, 0x28, Local0, 0x00)
        Local0 = (DerefOf (RefOf (AUI6)) << DerefOf (M604 (0x02, 0x02, 0x14, 0x01)))
         M600 (Arg0, 0x29, Local0, 0x0800)
       }
     Local0 = (DerefOf (PAUI [0x05]) << DerefOf (M604 (0x02, 0x02, 0x14,
        0x(01)) M600 (Arg0, 0x2A, Local0, 0x00)
     Local0 = (DerefOf (PAUI [0x06]) << DerefOf (M604 (0x02, 0x02, 0x14,
         0x01)))
      M600 (Arg0, 0x2B,
```

```
 Local0, 0x0800)
```
/\* Method returns Integer \*/

```
Local0 = (M601 (0x01, 0x05) << DerefOf (M604 (0x02, 0x02, 0x14, 0x01)))
      M600 (Arg0, 0x2C, Local0, 0x00)
     Local0 = (M601 (0x01, 0x06) << DerefOf (M604 (0x02, 0x02, 0x14, 0x01)))
      M600 (Arg0, 0x2D, Local0, 0x0800)
      /* Method returns Reference to Integer */
      If (Y500)
       {
       Local0 = (DerefOf (M602 (0x01, 0x05, 0x01)) << DerefOf (M604 (0x02, 0x02, 0x14,
           0x01)))
        M600 (Arg0, 0x2E, Local0, 0x00)
       Local0 = (DerefOf (M602 (0x01, 0x06, 0x01)) << DerefOf (M604 (0x02, 0x02, 0x14,
           0x01)))
        M600 (Arg0, 0x2F, Local0, 0x0800)
       }
      /* Conversion of the both operands */
      Store ((DerefOf (M604 (0x02, 0x02, 0x01, 0x01)) << DerefOf (M604 (0x02, 0x02,
         0x14, 0x01))), Local0)
      M600 (Arg0, 0x30, Local0, 0x00190800)
       Store ((DerefOf (M604 (0x02, 0x02, 0x04, 0x01)) << DerefOf (M604 (0x02, 0x02,
         0x14, 0x01))), Local0)
      M600 (Arg0, 0x31, Local0, 0xCD9FF000)
     Local0 = (DerefOf (M604 (0x02, 0x02, 0x01, 0x01)) << DerefOf (M604 (0x02, 0x02,
        0x14, 0x01)) M600 (Arg0, 0x32, Local0, 0x00190800)
      Local0 = (DerefOf (M604 (0x02, 0x02, 0x04, 0x01)) << DerefOf (M604 (0x02, 0x02,
        0x14, 0x01)) M600 (Arg0, 0x33, Local0, 0xCD9FF000)
    }
    /* ShiftRight, common 32-bit/64-bit test */
    Method (M01C, 1, NotSerialized)
    {
      /* Conversion of the first operand */
     Store ((DerefOf (M604 (0x02, 0x02, 0x01, 0x01)) > 0x00), Local0)
      M600 (Arg0, 0x00, Local0, 0x0321)
      Store ((DerefOf (M604 (0x02, 0x02, 0x01, 0x01)) >> 0x01), Local0)
      M600 (Arg0, 0x01, Local0, 0x0190)
     Store ((DerefOf (M604 (0x02, 0x02, 0x01, 0x01)) >> AUI5),
 Local0)
      M600 (Arg0, 0x02, Local0, 0x0321)
```

```
 Store ((DerefOf (M604 (0x02, 0x02, 0x01, 0x01)) >> AUI6), Local0)
      M600 (Arg0, 0x03, Local0, 0x0190)
      If (Y078)
       {
         Store ((DerefOf (M604 (0x02, 0x02, 0x01, 0x01)) >> DerefOf (RefOf (AUI5))),
           Local0)
         M600 (Arg0, 0x04, Local0, 0x0321)
         Store ((DerefOf (M604 (0x02, 0x02, 0x01, 0x01)) >> DerefOf (RefOf (AUI6))),
           Local0)
         M600 (Arg0, 0x05, Local0, 0x0190)
       }
      Store ((DerefOf (M604 (0x02, 0x02, 0x01, 0x01)) >> DerefOf (PAUI [0x05]
         )), Local0)
      M600 (Arg0, 0x06, Local0, 0x0321)
      Store ((DerefOf (M604 (0x02, 0x02, 0x01, 0x01)) >> DerefOf (PAUI [0x06]
         )), Local0)
      M600 (Arg0, 0x07, Local0, 0x0190)
      /* Method returns Integer */
     Store ((DerefOf (M604 (0x02, 0x02, 0x01, 0x01)) >> M601 (0x01, 0x05)),
         Local0)
      M600 (Arg0, 0x08, Local0, 0x0321)
     Store ((DerefOf (M604 (0x02, 0x02, 0x01, 0x01)) >> M601 (0x01, 0x06)),
         Local0)
      M600 (Arg0, 0x09, Local0, 0x0190)
      /* Method returns Reference to Integer */
      If (Y500)
       {
         Store ((DerefOf (M604 (0x02, 0x02, 0x01, 0x01)) >> DerefOf (M602 (0x01, 0x05,
           0x01))), Local0)
         M600 (Arg0, 0x0A, Local0, 0x0321)
         Store ((DerefOf (M604 (0x02, 0x02, 0x01, 0x01)) >> DerefOf (M602 (0x01, 0x06,
           0x01))), Local0)
         M600 (Arg0, 0x0B, Local0, 0x0190)
       }
     Local0 = (DerefOf (M604 (0x02, 0x02, 0x01, 0x01)) >> 0x00)
      M600 (Arg0, 0x0C, Local0, 0x0321)
     Local0 = (DerefOf (M604 (0x02, 0x02, 0x01, 0x01)) >> 0x01)
      M600 (Arg0, 0x0D, Local0, 0x0190)
     Local0 = (DerefOf (M604 (0x02, 0x02, 0x01, 0x01))
>> AUI5) /* \AUI5 */
      M600 (Arg0, 0x0E, Local0, 0x0321)
     Local0 = (DerefOf (M604 (0x02, 0x02, 0x01, 0x01)) >> AUI6) /* \AUI6 */
      M600 (Arg0, 0x0F, Local0, 0x0190)
```

```
 If (Y078)
       {
        Local0 = (DerefOf (M604 (0x02, 0x02, 0x01, 0x01)) >> DerefOf (RefOf (AUI5)))
        M600 (Arg0, 0x10, Local0, 0x0321)
       Local0 = (DerefOf (M604 (0x02, 0x02, 0x01, 0x01)) >> DerefOf (RefOf (AUI6)))
        M600 (Arg0, 0x11, Local0, 0x0190)
       }
     Local0 = (DerefOf (M604 (0x02, 0x02, 0x01, 0x01)) >> DerefOf (PAUI [0x05]
        ))
      M600 (Arg0, 0x12, Local0, 0x0321)
     Local0 = (DerefOf (M604 (0x02, 0x02, 0x01, 0x01)) >> DerefOf (PAUI [0x06]
        ))
      M600 (Arg0, 0x13, Local0, 0x0190)
      /* Method returns Integer */
     Local0 = (DerefOf (M604 (0x02, 0x02, 0x01, 0x01)) >> M601 (0x01, 0x05))
      M600 (Arg0, 0x14, Local0,
 0x0321)
     Local0 = (DerefOf (M604 (0x02, 0x02, 0x01, 0x01)) >> M601 (0x01, 0x06))
      M600 (Arg0, 0x15, Local0, 0x0190)
      /* Method returns Reference to Integer */
      If (Y500)
       {
       Local0 = (DerefOf (M604 (0x02, 0x02, 0x01, 0x01)) >> DerefOf (M602 (0x01, 0x05,
           0x01)))
        M600 (Arg0, 0x16, Local0, 0x0321)
       Local0 = (DerefOf (M604 (0x02, 0x02, 0x01, 0x01)) >> DerefOf (M602 (0x01, 0x06,
           0x01)))
        M600 (Arg0, 0x17, Local0, 0x0190)
       }
      /* Conversion of the second operand */
     Store ((0x0321 >> DerefOf (M604 (0x02, 0x02, 0x14, 0x01))), Local0)
      M600 (Arg0, 0x18, Local0, 0x00)
      Store ((0xC179B3FE >> DerefOf (M604 (0x02, 0x02, 0x14, 0x01))), Local0)
      M600 (Arg0, 0x19, Local0, 0x00182F36)
      Store ((AUI1 >> DerefOf (M604 (0x02, 0x02, 0x14, 0x01))), Local0)
      M600 (Arg0,
 0x1A, Local0, 0x00)
     Store ((AUI3 >> DerefOf (M604 (0x02, 0x02, 0x14, 0x01))), Local0)
      M600 (Arg0, 0x1B, Local0, 0x00182F36)
      If (Y078)
       {
        Store ((DerefOf (RefOf (AUI1)) >> DerefOf (M604 (0x02, 0x02, 0x14, 0x01))),
           Local0)
```

```
 M600 (Arg0, 0x1C, Local0, 0x00)
Store ((DerefOf (RefOf (AUI3)) >> DerefOf (M604 (0x02, 0x02, 0x14, 0x01))),
   Local0)
 M600 (Arg0, 0x1D, Local0, 0x00182F36)
```

```
 }
```

```
Store ((DerefOf (PAUI [0x01]) >> DerefOf (M604 (0x02, 0x02, 0x14,
   0x01))), Local0)
 M600 (Arg0, 0x1E, Local0, 0x00)
Store ((DerefOf (PAUI [0x03]) >> DerefOf (M604 (0x02, 0x02, 0x14,
   0x01))), Local0)
 M600 (Arg0, 0x1F, Local0, 0x00182F36)
 /* Method returns Integer */
```

```
Store ((M601 (0x01, 0x01) >> DerefOf (M604 (0x02, 0x02, 0x14, 0x01))),
```
# Local0)

```
 M600 (Arg0, 0x20, Local0, 0x00)
Store ((M601 (0x01, 0x03) >> DerefOf (M604 (0x02, 0x02, 0x14, 0x01))),
   Local0)
 M600 (Arg0, 0x21, Local0, 0x00182F36)
 /* Method returns Reference to Integer */
```

```
 If (Y500)
```

```
 {
```

```
 Store ((DerefOf (M602 (0x01, 0x01, 0x01)) >> DerefOf (M604 (0x02, 0x02, 0x14,
   0x01))), Local0)
 M600 (Arg0, 0x22, Local0, 0x00)
 Store ((DerefOf (M602 (0x01, 0x03, 0x01)) >> DerefOf (M604 (0x02, 0x02, 0x14,
   0x01))), Local0)
 M600 (Arg0, 0x23, Local0, 0x00182F36)
```

```
 }
```

```
Local0 = (0x0321 \gg DerefOf (M604 (0x02, 0x02, 0x14, 0x01)))
 M600 (Arg0, 0x24, Local0, 0x00)
Local0 = (0xC179B3FE \gg DerefOf (M604 (0x02, 0x02, 0x14, 0x01))) M600 (Arg0, 0x25, Local0, 0x00182F36)
Local0 = (AUI1 >> DerefOf (M604 (0x02, 0x02, 0x14, 0x01)))
```

```
 M600 (Arg0, 0x26, Local0, 0x00)
Local0 = (AUI3 >> DerefOf (M604 (0x02, 0x02, 0x14, 0x01)))
 M600 (Arg0, 0x27, Local0, 0x00182F36)
 If (Y078)
 {
  Local0 = (DerefOf (RefOf (AUI1)) >> DerefOf (M604 (0x02, 0x02, 0x14, 0x01)))
   M600 (Arg0, 0x28, Local0, 0x00)
  Local0 = (DerefOf (RefOf (AUI3)) >> DerefOf (M604 (0x02, 0x02, 0x14, 0x01)))
```

```
 M600 (Arg0, 0x29, Local0, 0x00182F36)
```

```
Local0 = (DerefOf (PAUI [0x01]) >> DerefOf (M604 (0x02, 0x02, 0x14,
         0x01)))
      M600 (Arg0, 0x2A, Local0, 0x00)
     Local0 = (DerefOf (PAUI [0x03]) >> DerefOf (M604 (0x02, 0x02, 0x14,
        0x(01)) M600 (Arg0, 0x2B, Local0, 0x00182F36)
      /* Method returns Integer */
     Local0 = (M601 (0x01, 0x01) >> DerefOf (M604 (0x02, 0x02, 0x14, 0x01)))
      M600 (Arg0, 0x2C, Local0, 0x00)
     Local0 = (M601(0x01, 0x03) >> DerefOf (M604 (0x02, 0x02, 0x14, 0x01)))
      M600 (Arg0, 0x2D, Local0, 0x00182F36)
      /* Method returns Reference to Integer */
      If (Y500)
       {
        Local0 = (DerefOf (M602 (0x01, 0x01, 0x01)) >> DerefOf (M604 (0x02, 0x02, 0x14,
           0x01)))
        M600 (Arg0, 0x2E, Local0, 0x00)
        Local0 = (DerefOf (M602 (0x01, 0x03, 0x01)) >> DerefOf (M604 (0x02, 0x02, 0x14,
           0x01)))
        M600 (Arg0, 0x2F, Local0, 0x00182F36)
       }
    }
    /* ShiftRight, 64-bit */
    Method (M01D, 1, NotSerialized)
    {
      /* Conversion of the first operand */
      Store ((DerefOf (M604 (0x02, 0x02, 0x05, 0x01)) >> 0x00), Local0)
      M600 (Arg0, 0x00, Local0, 0xFE7CB391D650A284)
      Store ((DerefOf (M604 (0x02, 0x02, 0x05, 0x01)) >> 0x01), Local0)
      M600 (Arg0, 0x01, Local0, 0x7F3E59C8EB285142)
      Store ((DerefOf
(M604 (0x02, 0x02, 0x05, 0x01)) >> AU15, Local<sub>0</sub>)
      M600 (Arg0, 0x02, Local0, 0xFE7CB391D650A284)
     Store ((DerefOf (M604 (0x02, 0x02, 0x05, 0x01)) >> AUI6), Local0)
      M600 (Arg0, 0x03, Local0, 0x7F3E59C8EB285142)
      If (Y078)
       {
        Store ((DerefOf (M604 (0x02, 0x02, 0x05, 0x01)) >> DerefOf (RefOf (AUI5))),
           Local0)
         M600 (Arg0, 0x04, Local0, 0xFE7CB391D650A284)
```

```
 Store ((DerefOf (M604 (0x02, 0x02, 0x05, 0x01)) >> DerefOf (RefOf (AUI6))),
     Local0)
   M600 (Arg0, 0x05, Local0, 0x7F3E59C8EB285142)
 }
 Store ((DerefOf (M604 (0x02, 0x02, 0x05, 0x01)) >> DerefOf (PAUI [0x05]
   )), Local0)
 M600 (Arg0, 0x06, Local0, 0xFE7CB391D650A284)
 Store ((DerefOf (M604 (0x02, 0x02, 0x05, 0x01)) >> DerefOf (PAUI [0x06]
   )), Local0)
 M600 (Arg0, 0x07, Local0, 0x7F3E59C8EB285142)
 /* Method returns Integer */
 Store ((DerefOf (M604 (0x02, 0x02, 0x05, 0x01)) >> M601 (0x01, 0x05)),
   Local0)
 M600 (Arg0, 0x08, Local0, 0xFE7CB391D650A284)
 Store ((DerefOf (M604 (0x02, 0x02, 0x05, 0x01)) >> M601 (0x01, 0x06)),
   Local0)
 M600 (Arg0, 0x09, Local0, 0x7F3E59C8EB285142)
 /* Method returns Reference to Integer */
 If (Y500)
 {
   Store ((DerefOf (M604 (0x02, 0x02, 0x05, 0x01)) >> DerefOf (M602 (0x01, 0x05,
     0x01))), Local0)
   M600 (Arg0, 0x0A, Local0, 0xFE7CB391D650A284)
   Store ((DerefOf (M604 (0x02, 0x02, 0x05, 0x01)) >> DerefOf (M602 (0x01, 0x06,
     0x01))), Local0)
   M600 (Arg0, 0x0B, Local0, 0x7F3E59C8EB285142)
 }
Local0 = (DerefOf (M604 (0x02, 0x02, 0x05, 0x01)) >> 0x00)
 M600 (Arg0, 0x0C, Local0, 0xFE7CB391D650A284)
Local0 = (DerefOf (M604 (0x02, 0x02, 0x05, 0x01)) >> 0x01)
 M600 (Arg0, 0x0D, Local0, 0x7F3E59C8EB285142)
Local0 = (DerefOf (M604 (0x02, 0x02, 0x05, 0x01)) >> AUI5) /* \AUI5 */
 M600 (Arg0, 0x0E, Local0, 0xFE7CB391D650A284)
Local0 = (DerefOf (M604 (0x02, 0x02, 0x05, 0x01)) >> AUI6) /* \AUI6 */
 M600 (Arg0, 0x0F, Local0, 0x7F3E59C8EB285142)
 If (Y078)
 {
  Local0 = (DerefOf (M604 (0x02, 0x02, 0x05, 0x01)) >> DerefOf (RefOf (AUI5)))
   M600 (Arg0, 0x10, Local0, 0xFE7CB391D650A284)
  Local0 = (DerefOf (M604 (0x02, 0x02, 0x05, 0x01)) >> DerefOf (RefOf (AUI6)))
   M600 (Arg0, 0x11, Local0, 0x7F3E59C8EB285142)
 }
```
Local0 = (DerefOf (M604 (0x02, 0x02, 0x05, 0x01)) >> DerefOf (PAUI [0x05]

```
 ))
      M600 (Arg0, 0x12, Local0, 0xFE7CB391D650A284)
     Local0 = (DerefOf (M604 (0x02, 0x02, 0x05, 0x01)) >>
 DerefOf (PAUI [0x06]
        ))
      M600 (Arg0, 0x13, Local0, 0x7F3E59C8EB285142)
      /* Method returns Integer */
     Local0 = (DerefOf (M604 (0x02, 0x02, 0x05, 0x01)) >> M601 (0x01, 0x05))
      M600 (Arg0, 0x14, Local0, 0xFE7CB391D650A284)
     Local0 = (DerefOf (M604 (0x02, 0x02, 0x05, 0x01)) >> M601 (0x01, 0x06))
      M600 (Arg0, 0x15, Local0, 0x7F3E59C8EB285142)
      /* Method returns Reference to Integer */
      If (Y500)
      {
       Local0 = (DerefOf (M604 (0x02, 0x02, 0x05, 0x01)) >> DerefOf (M602 (0x01, 0x05,
           0x01)))
        M600 (Arg0, 0x16, Local0, 0xFE7CB391D650A284)
        Local0 = (DerefOf (M604 (0x02, 0x02, 0x05, 0x01)) >> DerefOf (M602 (0x01, 0x06,
           0x01)))
        M600 (Arg0, 0x17, Local0, 0x7F3E59C8EB285142)
      }
      /* Conversion of the second operand */
     Store ((0x0321 \gg DerefOf (M604 (0x02,
 0x02, 0x14, 0x01))), Local0)
      M600 (Arg0, 0x18, Local0, 0x00)
      Store ((0xFE7CB391D650A284 >> DerefOf (M604 (0x02, 0x02, 0x14, 0x01))), Local0)
      M600 (Arg0, 0x19, Local0, 0x001FCF96723ACA14)
     Store ((AUI1 >> DerefOf (M604 (0x02, 0x02, 0x14, 0x01))), Local0)
      M600 (Arg0, 0x1A, Local0, 0x00)
     Store ((AUI4 >> DerefOf (M604 (0x02, 0x02, 0x14, 0x01))), Local0)
      M600 (Arg0, 0x1B, Local0, 0x001FCF96723ACA14)
      If (Y078)
      {
        Store ((DerefOf (RefOf (AUI1)) >> DerefOf (M604 (0x02, 0x02, 0x14, 0x01))),
           Local0)
        M600 (Arg0, 0x1C, Local0, 0x00)
       Store ((DerefOf (RefOf (AUI4)) >> DerefOf (M604 (0x02, 0x02, 0x14, 0x01))),
           Local0)
        M600 (Arg0, 0x1D, Local0, 0x001FCF96723ACA14)
      }
      Store ((DerefOf (PAUI [0x01]) >> DerefOf (M604 (0x02, 0x02, 0x14,
        0x01))), Local0)
```

```
 M600 (Arg0, 0x1E, Local0, 0x00)
Store ((DerefOf (PAUI [0x04]) >> DerefOf (M604 (0x02, 0x02, 0x14,
   0x01))), Local0)
 M600 (Arg0, 0x1F, Local0, 0x001FCF96723ACA14)
 /* Method returns Integer */
```

```
Store ((M601 (0x01, 0x01) >> DerefOf (M604 (0x02, 0x02, 0x14, 0x01))),
   Local0)
 M600 (Arg0, 0x20, Local0, 0x00)
Store ((M601 (0x01, 0x04) >> DerefOf (M604 (0x02, 0x02, 0x14, 0x01))),
   Local0)
 M600 (Arg0, 0x21, Local0, 0x001FCF96723ACA14)
 /* Method returns Reference to Integer */
```

```
 If (Y500)
```
{

```
 Store ((DerefOf (M602 (0x01, 0x01, 0x01)) >> DerefOf (M604 (0x02, 0x02, 0x14,
           0x01))), Local0)
         M600 (Arg0, 0x22, Local0, 0x00)
         Store ((DerefOf (M602 (0x01, 0x04, 0x01)) >> DerefOf (M604 (0x02, 0x02, 0x14,
           0x01))), Local0)
         M600 (Arg0, 0x23,
 Local0, 0x001FCF96723ACA14)
```

```
Local0 = (0x0321 \gg DerefOf (M604 (0x02, 0x02, 0x14, 0x01))) M600 (Arg0, 0x24, Local0, 0x00)
Local0 = (0xFE7CB391D650A284 \gg DerefOf (M604 (0x02, 0x02, 0x14, 0x01))) M600 (Arg0, 0x25, Local0, 0x001FCF96723ACA14)
Local0 = (AUI1 >> DerefOf (M604 (0x02, 0x02, 0x14, 0x01)))
 M600 (Arg0, 0x26, Local0, 0x00)
Local0 = (AUI4 >> DerefOf (M604 (0x02, 0x02, 0x14, 0x01)))
 M600 (Arg0, 0x27, Local0, 0x001FCF96723ACA14)
 If (Y078)
 {
  Local0 = (DerefOf (RefOf (AUI1)) >> DerefOf (M604 (0x02, 0x02, 0x14, 0x01)))
   M600 (Arg0, 0x28, Local0, 0x00)
  Local0 = (DerefOf (RefOf (AUI4)) >> DerefOf (M604 (0x02, 0x02, 0x14, 0x01)))
   M600 (Arg0, 0x29, Local0, 0x001FCF96723ACA14)
 }
Local0 = (DerefOf (PAUI [0x01]) >> DerefOf (M604 (0x02, 0x02, 0x14,
  0x(01)) M600 (Arg0, 0x2A, Local0, 0x00)
Local0 = (DerefOf (PAUI [0x04]) >> DerefOf (M604 (0x02, 0x02, 0x14,
  0x(01)) M600 (Arg0, 0x2B, Local0, 0x001FCF96723ACA14)
 /* Method returns Integer */
```

```
Local0 = (M601 (0x01, 0x01) >> DerefOf (M604 (0x02, 0x02, 0x14, 0x01)))
 M600 (Arg0, 0x2C, Local0, 0x00)
Local0 = (M601 (0x01, 0x04) >> DerefOf (M604 (0x02, 0x02, 0x14, 0x01)))
 M600 (Arg0, 0x2D, Local0, 0x001FCF96723ACA14)
 /* Method returns Reference to Integer */
 If (Y500)
 {
  Local0 = (DerefOf (M602 (0x01, 0x01, 0x01)) >> DerefOf (M604 (0x02, 0x02, 0x14,
     0x01)))
   M600 (Arg0, 0x2E, Local0, 0x00)
  Local0 = (DerefOf (M602 (0x01, 0x04, 0x01)) >> DerefOf (M604 (0x02, 0x02, 0x14,
    0x(01)) M600 (Arg0, 0x2F, Local0, 0x001FCF96723ACA14)
 }
```
/\*

Conversion of the both operands \*/

```
 Store ((DerefOf (M604 (0x02, 0x02, 0x01, 0x01)) >> DerefOf (M604 (0x02, 0x02,
         0x14, 0x01))), Local0)
      M600 (Arg0, 0x30, Local0, 0x00)
      Store ((DerefOf (M604 (0x02, 0x02, 0x05, 0x01)) >> DerefOf (M604 (0x02, 0x02,
         0x14, 0x01))), Local0)
      M600 (Arg0, 0x31, Local0, 0x001FCF96723ACA14)
     Local0 = (DerefOf (M604 (0x02, 0x02, 0x01, 0x01)) >> DerefOf (M604 (0x02, 0x02,
         0x14, 0x01)))
      M600 (Arg0, 0x32, Local0, 0x00)
     Local0 = (DerefOf (M604 (0x02, 0x02, 0x05, 0x01)) >> DerefOf (M604 (0x02, 0x02,
         0x14, 0x01)))
      M600 (Arg0, 0x33, Local0, 0x001FCF96723ACA14)
    }
    /* ShiftRight, 32-bit */
    Method (M01E, 1, NotSerialized)
    {
      /* Conversion of the first operand */
      Store ((DerefOf (M604 (0x02, 0x02, 0x04, 0x01)) >> 0x00), Local0)
      M600 (Arg0, 0x00, Local0,
 0xC179B3FE)
      Store ((DerefOf (M604 (0x02, 0x02, 0x04, 0x01)) >> 0x01), Local0)
      M600 (Arg0, 0x01, Local0, 0x60BCD9FF)
      Store ((DerefOf (M604 (0x02, 0x02, 0x04, 0x01)) >> AUI5), Local0)
      M600 (Arg0, 0x02, Local0, 0xC179B3FE)
      Store ((DerefOf (M604 (0x02, 0x02, 0x04, 0x01)) >> AUI6), Local0)
```

```
 M600 (Arg0, 0x03, Local0, 0x60BCD9FF)
      If (Y078)
      {
        Store ((DerefOf (M604 (0x02, 0x02, 0x04, 0x01)) >> DerefOf (RefOf (AUI5))),
           Local0)
         M600 (Arg0, 0x04, Local0, 0xC179B3FE)
        Store ((DerefOf (M604 (0x02, 0x02, 0x04, 0x01)) >> DerefOf (RefOf (AUI6))),
           Local0)
        M600 (Arg0, 0x05, Local0, 0x60BCD9FF)
      }
      Store ((DerefOf (M604 (0x02, 0x02, 0x04, 0x01)) >> DerefOf (PAUI [0x05]
         )), Local0)
      M600 (Arg0, 0x06, Local0, 0xC179B3FE)
      Store ((DerefOf (M604 (0x02,
0x02, 0x04, 0x01) >> DerefOf (PAUI [0x06]
         )), Local0)
      M600 (Arg0, 0x07, Local0, 0x60BCD9FF)
      /* Method returns Integer */
     Store ((DerefOf (M604 (0x02, 0x02, 0x04, 0x01)) >> M601 (0x01, 0x05)),
        Local0)
      M600 (Arg0, 0x08, Local0, 0xC179B3FE)
      Store ((DerefOf (M604 (0x02, 0x02, 0x04, 0x01)) >> M601 (0x01, 0x06)),
        Local0)
      M600 (Arg0, 0x09, Local0, 0x60BCD9FF)
      /* Method returns Reference to Integer */
      If (Y500)
      {
        Store ((DerefOf (M604 (0x02, 0x02, 0x04, 0x01)) >> DerefOf (M602 (0x01, 0x05,
           0x01))), Local0)
         M600 (Arg0, 0x0A, Local0, 0xC179B3FE)
        Store ((DerefOf (M604 (0x02, 0x02, 0x04, 0x01)) >> DerefOf (M602 (0x01, 0x06,
           0x01))), Local0)
        M600 (Arg0, 0x0B, Local0, 0x60BCD9FF)
      }
     Local0 = (DerefOf(M604 (0x02, 0x02,0x04, 0x01) >> 0x00 M600 (Arg0, 0x0C, Local0, 0xC179B3FE)
     Local0 = (DerefOf (M604 (0x02, 0x02, 0x04, 0x01)) >> 0x01)
      M600 (Arg0, 0x0D, Local0, 0x60BCD9FF)
     Local0 = (DerefOf (M604 (0x02, 0x02, 0x04, 0x01)) >> AUI5) /* \AUI5 */
      M600 (Arg0, 0x0E, Local0, 0xC179B3FE)
     Local0 = (DerefOf (M604 (0x02, 0x02, 0x04, 0x01)) >> AUI6) /* \AUI6 */
      M600 (Arg0, 0x0F, Local0, 0x60BCD9FF)
      If (Y078)
```

```
 {
       Local0 = (DerefOf (M604 (0x02, 0x02, 0x04, 0x01)) >> DerefOf (RefOf (AUI5)))
         M600 (Arg0, 0x10, Local0, 0xC179B3FE)
       Local0 = (DerefOf (M604 (0x02, 0x02, 0x04, 0x01)) >> DerefOf (RefOf (AUI6)))
        M600 (Arg0, 0x11, Local0, 0x60BCD9FF)
      }
     Local0 = (DerefOf (M604 (0x02, 0x02, 0x04, 0x01)) >> DerefOf (PAUI [0x05]
         ))
      M600 (Arg0, 0x12, Local0, 0xC179B3FE)
     Local0 = (DerefOf (M604 (0x02,0x02, 0x04, 0x01) >> DerefOf (PAUI [0x06]
        ))
      M600 (Arg0, 0x13, Local0, 0x60BCD9FF)
      /* Method returns Integer */
     Local0 = (DerefOf (M604 (0x02, 0x02, 0x04, 0x01)) >> M601 (0x01, 0x05))
      M600 (Arg0, 0x14, Local0, 0xC179B3FE)
     Local0 = (DerefOf (M604 (0x02, 0x02, 0x04, 0x01)) >> M601 (0x01, 0x06))
      M600 (Arg0, 0x15, Local0, 0x60BCD9FF)
      /* Method returns Reference to Integer */
      If (Y500)
      {
       Local0 = (DerefOf (M604 (0x02, 0x02, 0x04, 0x01)) >> DerefOf (M602 (0x01, 0x05,
          0x(01)) M600 (Arg0, 0x16, Local0, 0xC179B3FE)
       Local0 = (DerefOf (M604 (0x02, 0x02, 0x04, 0x01)) >> DerefOf (M602 (0x01, 0x06,
           0x01)))
        M600 (Arg0, 0x17, Local0, 0x60BCD9FF)
      }
      /* Conversion of the second operand */
      Store ((0x0321 >> DerefOf (M604 (0x02, 0x02, 0x14,
 0x01))), Local0)
      M600 (Arg0, 0x18, Local0, 0x00)
      Store ((0xC179B3FE >> DerefOf (M604 (0x02, 0x02, 0x14, 0x01))), Local0)
      M600 (Arg0, 0x19, Local0, 0x00182F36)
      Store ((AUI1 >> DerefOf (M604 (0x02, 0x02, 0x14, 0x01))), Local0)
      M600 (Arg0, 0x1A, Local0, 0x00)
     Store ((AUI3 >> DerefOf (M604 (0x02, 0x02, 0x14, 0x01))), Local0)
      M600 (Arg0, 0x1B, Local0, 0x00182F36)
      If (Y078)
      {
       Store ((DerefOf (RefOf (AUI1)) >> DerefOf (M604 (0x02, 0x02, 0x14, 0x01))),
           Local0)
         M600 (Arg0, 0x1C, Local0, 0x00)
```

```
Store ((DerefOf (RefOf (AUI3)) >> DerefOf (M604 (0x02, 0x02, 0x14, 0x01))),
           Local0)
        M600 (Arg0, 0x1D, Local0, 0x00182F36)
      }
      Store ((DerefOf (PAUI [0x01]) >> DerefOf (M604 (0x02, 0x02, 0x14,
         0x01))), Local0)
      M600 (Arg0, 0x1E, Local0, 0x00)
     Store ((DerefOf (PAUI [0x03]) >> DerefOf (M604 (0x02, 0x02, 0x14,
         0x01))), Local0)
      M600 (Arg0, 0x1F, Local0, 0x00182F36)
      /* Method returns Integer */
     Store ((M601 (0x01, 0x01) >> DerefOf (M604 (0x02, 0x02, 0x14, 0x01))),
        Local0)
      M600 (Arg0, 0x20, Local0, 0x00)
     Store ((M601 (0x01, 0x03) >> DerefOf (M604 (0x02, 0x02, 0x14, 0x01))),
        Local0)
      M600 (Arg0, 0x21, Local0, 0x00182F36)
      /* Method returns Reference to Integer */
      If (Y500)
      {
        Store ((DerefOf (M602 (0x01, 0x01, 0x01)) >> DerefOf (M604 (0x02, 0x02, 0x14,
           0x01))), Local0)
         M600 (Arg0, 0x22, Local0, 0x00)
        Store ((DerefOf (M602 (0x01, 0x03, 0x01)) >> DerefOf (M604 (0x02, 0x02, 0x14,
           0x01))), Local0)
        M600 (Arg0, 0x23, Local0, 0x00182F36)
      }
     Local0 =(0x0321 \gg DerefOf (M604 (0x02, 0x02, 0x14, 0x01)))
      M600 (Arg0, 0x24, Local0, 0x00)
     Local0 = (0xC179B3FE \gg DerefOf (M604 (0x02, 0x02, 0x14, 0x01))) M600 (Arg0, 0x25, Local0, 0x00182F36)
     Local0 = (AUI1 >> DerefOf (M604 (0x02, 0x02, 0x14, 0x01)))
      M600 (Arg0, 0x26, Local0, 0x00)
     Local0 = (AUI3 >> DerefOf (M604 (0x02, 0x02, 0x14, 0x01)))
      M600 (Arg0, 0x27, Local0, 0x00182F36)
      If (Y078)
      {
       Local0 = (DerefOf (RefOf (AUI1)) >> DerefOf (M604 (0x02, 0x02, 0x14, 0x01)))
        M600 (Arg0, 0x28, Local0, 0x00)
       Local0 = (DerefOf (RefOf (AUI3)) >> DerefOf (M604 (0x02, 0x02, 0x14, 0x01)))
        M600 (Arg0, 0x29, Local0, 0x00182F36)
      }
```

```
Local0 = (DerefOf (PAUI [0x01]) >> DerefOf (M604 (0x02, 0x02, 0x14,
        0x01)) M600 (Arg0, 0x2A, Local0, 0x00)
     Local0 = (DerefOf (PAUI [0x03]) >> DerefOf (M604 (0x02, 0x02, 0x14,
        0x(01)) M600 (Arg0, 0x2B, Local0, 0x00182F36)
      /* Method returns Integer */
     Local0 = (M601 (0x01, 0x01) >> DerefOf (M604 (0x02, 0x02, 0x14, 0x01)))
      M600 (Arg0, 0x2C, Local0, 0x00)
     Local0 = (M601 (0x01, 0x03) >> DerefOf (M604 (0x02, 0x02, 0x14, 0x01)))
      M600 (Arg0, 0x2D, Local0, 0x00182F36)
      /* Method returns Reference to Integer */
      If (Y500)
       {
       Local0 = (DerefOf (M602 (0x01, 0x01, 0x01)) >> DerefOf (M604 (0x02, 0x02, 0x14,
           0x01)))
        M600 (Arg0, 0x2E, Local0, 0x00)
       Local0 = (DerefOf (M602 (0x01, 0x03, 0x01)) >> DerefOf (M604 (0x02, 0x02, 0x14,
           0x01)))
        M600 (Arg0, 0x2F, Local0, 0x00182F36)
       }
      /* Conversion of the both operands */
      Store ((DerefOf (M604 (0x02, 0x02, 0x01, 0x01)) >> DerefOf (M604 (0x02, 0x02,
         0x14, 0x01))), Local0)
      M600 (Arg0, 0x30, Local0, 0x00)
      Store ((DerefOf (M604 (0x02, 0x02, 0x04, 0x01)) >> DerefOf (M604 (0x02, 0x02,
         0x14, 0x01))), Local0)
      M600 (Arg0, 0x31, Local0, 0x00182F36)
     Local0 = (DerefOf (M604 (0x02, 0x02, 0x01, 0x01)) >> DerefOf (M604 (0x02, 0x02,
        0x14, 0x01)) M600 (Arg0, 0x32, Local0, 0x00)
     Local0 = (DerefOf (M604 (0x02, 0x02, 0x04, 0x01)) >> DerefOf (M604 (0x02, 0x02,
         0x14, 0x01)))
      M600 (Arg0, 0x33, Local0, 0x00182F36)
    }
    /* Subtract, common 32-bit/64-bit test */
    Method (M01F, 1, NotSerialized)
    {
      /* Conversion of the first operand */
```
```
 Store ((DerefOf (M604 (0x02, 0x02, 0x01, 0x01)) - 0x00), Local0)
      M600 (Arg0, 0x00, Local0, 0x0321)
      Store ((DerefOf (M604 (0x02, 0x02, 0x01, 0x01)) - 0x01), Local0)
      M600 (Arg0, 0x01, Local0,
 0x0320)
      Store ((DerefOf (M604 (0x02, 0x02, 0x01, 0x01)) - AUI5), Local0)
      M600 (Arg0, 0x02, Local0, 0x0321)
      Store ((DerefOf (M604 (0x02, 0x02, 0x01, 0x01)) - AUI6), Local0)
      M600 (Arg0, 0x03, Local0, 0x0320)
      If (Y078)
      {
         Store ((DerefOf (M604 (0x02, 0x02, 0x01, 0x01)) - DerefOf (RefOf (AUI5))),
           Local0)
         M600 (Arg0, 0x04, Local0, 0x0321)
         Store ((DerefOf (M604 (0x02, 0x02, 0x01, 0x01)) - DerefOf (RefOf (AUI6))),
           Local0)
         M600 (Arg0, 0x05, Local0, 0x0320)
       }
      Store ((DerefOf (M604 (0x02, 0x02, 0x01, 0x01)) - DerefOf (PAUI [0x05]
         )), Local0)
      M600 (Arg0, 0x06, Local0, 0x0321)
      Store ((DerefOf (M604 (0x02, 0x02, 0x01, 0x01)) - DerefOf (PAUI [0x06]
         )), Local0)
      M600 (Arg0, 0x07, Local0, 0x0320)
      /* Method returns Integer */
       Store ((DerefOf (M604 (0x02, 0x02, 0x01, 0x01)) - M601 (0x01, 0x05)),
         Local0)
      M600 (Arg0, 0x08, Local0, 0x0321)
      Store ((DerefOf (M604 (0x02, 0x02, 0x01, 0x01)) - M601 (0x01, 0x06)),
         Local0)
      M600 (Arg0, 0x09, Local0, 0x0320)
      /* Method returns Reference to Integer */
      If (Y500)
       {
         Store ((DerefOf (M604 (0x02, 0x02, 0x01, 0x01)) - DerefOf (M602 (0x01, 0x05,
           0x01))), Local0)
         M600 (Arg0, 0x0A, Local0, 0x0321)
         Store ((DerefOf (M604 (0x02, 0x02, 0x01, 0x01)) - DerefOf (M602 (0x01, 0x06,
           0x01))), Local0)
         M600 (Arg0, 0x0B, Local0, 0x0320)
       }
     Local0 = (DerefOf (M604 (0x02, 0x02, 0x01, 0x01)) - 0x00)
      M600 (Arg0, 0x0C, Local0, 0x0321)
     Local0 = (DerefOf (M604 (0x02, 0x02, 0x01, 0x01)) - 0x01)
```

```
 M600 (Arg0, 0x0D, Local0, 0x0320)
      Local0 = (DerefOf (M604 (0x02, 0x02, 0x01, 0x01)) - AUI5) /* \AUI5 */
      M600 (Arg0, 0x0E, Local0, 0x0321)
     Local0 = (DerefOf (M604 (0x02, 0x02, 0x01, 0x01)) - AUI6) /* \AUI6 */
      M600 (Arg0, 0x0F, Local0, 0x0320)
      If (Y078)
       {
         Local0 = (DerefOf (M604 (0x02, 0x02, 0x01, 0x01)) - DerefOf (RefOf (AUI5)))
         M600 (Arg0, 0x10, Local0, 0x0321)
        Local0 = (DerefOf (M604 (0x02, 0x02, 0x01, 0x01)) - DerefOf (RefOf (AUI6)))
         M600 (Arg0, 0x11, Local0, 0x0320)
       }
     Local0 = (DerefOf (M604 (0x02, 0x02, 0x01, 0x01)) - DerefOf (PAUI [0x05]
         ))
      M600 (Arg0, 0x12, Local0, 0x0321)
      Local0 = (DerefOf (M604 (0x02, 0x02, 0x01, 0x01)) - DerefOf (PAUI [0x06]
         ))
      M600 (Arg0, 0x13, Local0, 0x0320)
     \hspace{0.1mm}/^* Method returns Integer \hspace{0.1mm}^*Local0 = (DerefOf (M604 (0x02, 0x02, 0x01, 0x01)) -
 M601 (0x01, 0x05))
      M600 (Arg0, 0x14, Local0, 0x0321)
     Local0 = (DerefOf (M604 (0x02, 0x02, 0x01, 0x01)) - M601 (0x01, 0x06))
      M600 (Arg0, 0x15, Local0, 0x0320)
      /* Method returns Reference to Integer */
      If (Y500)
       {
         Local0 = (DerefOf (M604 (0x02, 0x02, 0x01, 0x01)) - DerefOf (M602 (0x01, 0x05,
           0x01)))
         M600 (Arg0, 0x16, Local0, 0x0321)
         Local0 = (DerefOf (M604 (0x02, 0x02, 0x01, 0x01)) - DerefOf (M602 (0x01, 0x06,
           0x01)))
         M600 (Arg0, 0x17, Local0, 0x0320)
       }
      /* Conversion of the second operand */
      Store ((0x00 - DerefOf (M604 (0x02, 0x02, 0x01, 0x01))), Local0)
      M600 (Arg0, 0x18, Local0, 0xFFFFFFFFFFFFFCDF)
      Store ((0x01 - DerefOf (M604 (0x02, 0x02, 0x01, 0x01))), Local0)
      M600 (Arg0, 0x19, Local0, 0xFFFFFFFFFFFFFCE0)
      Store ((AUI5 - DerefOf
 (M604 (0x02, 0x02, 0x01, 0x01))), Local0)
      M600 (Arg0, 0x1A, Local0, 0xFFFFFFFFFFFFFCDF)
      Store ((AUI6 - DerefOf (M604 (0x02, 0x02, 0x01, 0x01))), Local0)
```

```
 M600 (Arg0, 0x1B, Local0, 0xFFFFFFFFFFFFFCE0)
      If (Y078)
      {
        Store ((DerefOf (RefOf (AUI5)) - DerefOf (M604 (0x02, 0x02, 0x01, 0x01))),
           Local0)
         M600 (Arg0, 0x1C, Local0, 0xFFFFFFFFFFFFFCDF)
         Store ((DerefOf (RefOf (AUI6)) - DerefOf (M604 (0x02, 0x02, 0x01, 0x01))),
           Local0)
        M600 (Arg0, 0x1D, Local0, 0xFFFFFFFFFFFFFCE0)
      }
      Store ((DerefOf (PAUI [0x05]) - DerefOf (M604 (0x02, 0x02, 0x01,
         0x01))), Local0)
      M600 (Arg0, 0x1E, Local0, 0xFFFFFFFFFFFFFCDF)
      Store ((DerefOf (PAUI [0x06]) - DerefOf (M604 (0x02, 0x02, 0x01,
         0x01))), Local0)
      M600 (Arg0, 0x1F, Local0, 0xFFFFFFFFFFFFFCE0)
      /*
 Method returns Integer */
      Store ((M601 (0x01, 0x05) - DerefOf (M604 (0x02, 0x02, 0x01, 0x01))),
        Local0)
      M600 (Arg0, 0x20, Local0, 0xFFFFFFFFFFFFFCDF)
      Store ((M601 (0x01, 0x06) - DerefOf (M604 (0x02, 0x02, 0x01, 0x01))),
        Local0)
      M600 (Arg0, 0x21, Local0, 0xFFFFFFFFFFFFFCE0)
      /* Method returns Reference to Integer */
      If (Y500)
      {
        Store ((DerefOf (M602 (0x01, 0x05, 0x01)) - DerefOf (M604 (0x02, 0x02, 0x01,
           0x01))), Local0)
         M600 (Arg0, 0x22, Local0, 0xFFFFFFFFFFFFFCDF)
        Store ((DerefOf (M602 (0x01, 0x06, 0x01)) - DerefOf (M604 (0x02, 0x02, 0x01,
           0x01))), Local0)
        M600 (Arg0, 0x23, Local0, 0xFFFFFFFFFFFFFCE0)
      }
     Local0 = (0x00 - \text{Der} f \text{Of}(M604 (0x02, 0x02, 0x01, 0x01))) M600 (Arg0, 0x24, Local0, 0xFFFFFFFFFFFFFCDF)
     Local0 = (0x01) - DerefOf (M604 (0x02, 0x02, 0x01, 0x01)))
      M600 (Arg0, 0x25, Local0, 0xFFFFFFFFFFFFFCE0)
     Local0 = (AUI5 - DerffOf (M604 (0x02, 0x02, 0x01, 0x01))) M600 (Arg0, 0x26, Local0, 0xFFFFFFFFFFFFFCDF)
     Local0 = (AUI6 - DerffOf (M604 (0x02, 0x02, 0x01, 0x01))) M600 (Arg0, 0x27, Local0, 0xFFFFFFFFFFFFFCE0)
      If (Y078)
```

```
 {
       Local0 = (DerefOf (RefOf (AUI5)) - DerefOf (M604 (0x02, 0x02, 0x01, 0x01)))
        M600 (Arg0, 0x28, Local0, 0xFFFFFFFFFFFFFCDF)
        Local0 = (DerefOf (RefOf (AUI6)) - DerefOf (M604 (0x02, 0x02, 0x01, 0x01)))
        M600 (Arg0, 0x29, Local0, 0xFFFFFFFFFFFFFCE0)
      }
      Local0 = (DerefOf (PAUI [0x05]) - DerefOf (M604 (0x02, 0x02, 0x01,
       0x(01)) M600 (Arg0, 0x2A, Local0, 0xFFFFFFFFFFFFFCDF)
      Local0 = (DerefOf (PAUI [0x06]) - DerefOf (M604 (0x02, 0x02, 0x01,
       0x01)) M600 (Arg0,
 0x2B, Local0, 0xFFFFFFFFFFFFFCE0)
      /* Method returns Integer */
     Local0 = (M601 (0x01, 0x05) - DerefOf (M604 (0x02, 0x02, 0x01, 0x01)))
      M600 (Arg0, 0x2C, Local0, 0xFFFFFFFFFFFFFCDF)
     Local0 = (M601 (0x01, 0x06) - DerefOf (M604 (0x02, 0x02, 0x01, 0x01)))
      M600 (Arg0, 0x2D, Local0, 0xFFFFFFFFFFFFFCE0)
      /* Method returns Reference to Integer */
      If (Y500)
      {
        Local0 = (DerefOf (M602 (0x01, 0x05, 0x01)) - DerefOf (M604 (0x02, 0x02, 0x01,
          0x(01)) M600 (Arg0, 0x2E, Local0, 0xFFFFFFFFFFFFFCDF)
       Local0 = (DerefOf (M602 (0x01, 0x06, 0x01)) - DerefOf (M604 (0x02, 0x02, 0x01,
           0x01)))
        M600 (Arg0, 0x2F, Local0, 0xFFFFFFFFFFFFFCE0)
      }
    }
    /* Subtract, 64-bit */
    Method (M020, 1, NotSerialized)
    {
      /* Conversion of the first operand */
      Store
 ((DerefOf (M604 (0x02, 0x02, 0x05, 0x01)) - 0x00), Local0)
      M600 (Arg0, 0x00, Local0, 0xFE7CB391D650A284)
      Store ((DerefOf (M604 (0x02, 0x02, 0x05, 0x01)) - 0x01), Local0)
      M600 (Arg0, 0x01, Local0, 0xFE7CB391D650A283)
      Store ((DerefOf (M604 (0x02, 0x02, 0x05, 0x01)) - AUI5), Local0)
      M600 (Arg0, 0x02, Local0, 0xFE7CB391D650A284)
      Store ((DerefOf (M604 (0x02, 0x02, 0x05, 0x01)) - AUI6), Local0)
      M600 (Arg0, 0x03, Local0, 0xFE7CB391D650A283)
```

```
 If (Y078)
      {
         Store ((DerefOf (M604 (0x02, 0x02, 0x05, 0x01)) - DerefOf (RefOf (AUI5))),
           Local0)
        M600 (Arg0, 0x04, Local0, 0xFE7CB391D650A284)
         Store ((DerefOf (M604 (0x02, 0x02, 0x05, 0x01)) - DerefOf (RefOf (AUI6))),
           Local0)
        M600 (Arg0, 0x05, Local0, 0xFE7CB391D650A283)
      }
      Store ((DerefOf (M604 (0x02, 0x02, 0x05, 0x01)) - DerefOf
 (PAUI [0x05]
        )), Local0)
      M600 (Arg0, 0x06, Local0, 0xFE7CB391D650A284)
      Store ((DerefOf (M604 (0x02, 0x02, 0x05, 0x01)) - DerefOf (PAUI [0x06]
         )), Local0)
      M600 (Arg0, 0x07, Local0, 0xFE7CB391D650A283)
      /* Method returns Integer */
      Store ((DerefOf (M604 (0x02, 0x02, 0x05, 0x01)) - M601 (0x01, 0x05)),
        Local0)
      M600 (Arg0, 0x08, Local0, 0xFE7CB391D650A284)
      Store ((DerefOf (M604 (0x02, 0x02, 0x05, 0x01)) - M601 (0x01, 0x06)),
         Local0)
      M600 (Arg0, 0x09, Local0, 0xFE7CB391D650A283)
      /* Method returns Reference to Integer */
      If (Y500)
      {
         Store ((DerefOf (M604 (0x02, 0x02, 0x05, 0x01)) - DerefOf (M602 (0x01, 0x05,
           0x01))), Local0)
         M600 (Arg0, 0x0A, Local0, 0xFE7CB391D650A284)
         Store ((DerefOf (M604 (0x02, 0x02, 0x05, 0x01)) - DerefOf
 (M602 (0x01, 0x06,
           0x01))), Local0)
        M600 (Arg0, 0x0B, Local0, 0xFE7CB391D650A283)
      }
     Local0 = (DerefOf (M604 (0x02, 0x02, 0x05, 0x01)) - 0x00)
      M600 (Arg0, 0x0C, Local0, 0xFE7CB391D650A284)
     Local0 = (DerefOf (M604 (0x02, 0x02, 0x05, 0x01)) - 0x01)
      M600 (Arg0, 0x0D, Local0, 0xFE7CB391D650A283)
     Local0 = (DerefOf (M604 (0x02, 0x02, 0x05, 0x01)) - AUI5) /* \AUI5 */
      M600 (Arg0, 0x0E, Local0, 0xFE7CB391D650A284)
     Local0 = (DerefOf (M604 (0x02, 0x02, 0x05, 0x01)) - AUI6) /* \AUI6 */
      M600 (Arg0, 0x0F, Local0, 0xFE7CB391D650A283)
      If (Y078)
```

```
 {
```

```
 Local0 = (DerefOf (M604 (0x02, 0x02, 0x05, 0x01)) - DerefOf (RefOf (AUI5)))
        M600 (Arg0, 0x10, Local0, 0xFE7CB391D650A284)
        Local0 = (DerefOf (M604 (0x02, 0x02, 0x05, 0x01)) - DerefOf (RefOf (AUI6)))
        M600 (Arg0, 0x11, Local0, 0xFE7CB391D650A283)
       }
     Local0 = (DerefOf (M604 (0x02, 0x02, 0x05, 0x01)) - DerefOf (PAUI [0x05]
        ))
      M600 (Arg0, 0x12, Local0, 0xFE7CB391D650A284)
     Local0 = (DerefOf (M604 (0x02, 0x02, 0x05, 0x01)) - DerefOf (PAUI [0x06]
        ))
      M600 (Arg0, 0x13, Local0, 0xFE7CB391D650A283)
      /* Method returns Integer */
     Local0 = (DerefOf (M604 (0x02, 0x02, 0x05, 0x01)) - M601 (0x01, 0x05))
      M600 (Arg0, 0x14, Local0, 0xFE7CB391D650A284)
     Local0 = (DerefOf (M604 (0x02, 0x02, 0x05, 0x01)) - M601 (0x01, 0x06))
      M600 (Arg0, 0x15, Local0, 0xFE7CB391D650A283)
      /* Method returns Reference to Integer */
      If (Y500)
      {
        Local0 = (DerefOf (M604 (0x02, 0x02, 0x05, 0x01)) - DerefOf (M602 (0x01, 0x05,
           0x01)))
        M600 (Arg0, 0x16, Local0, 0xFE7CB391D650A284)
       Local0 = (DerefOf (M604 (0x02,
 0x02, 0x05, 0x01)) - DerefOf (M602 (0x01, 0x06,
          0x01)) M600 (Arg0, 0x17, Local0, 0xFE7CB391D650A283)
       }
      /* Conversion of the second operand */
      Store ((0x00 - DerefOf (M604 (0x02, 0x02, 0x05, 0x01))), Local0)
      M600 (Arg0, 0x18, Local0, 0x01834C6E29AF5D7C)
      Store ((0x01 - DerefOf (M604 (0x02, 0x02, 0x05, 0x01))), Local0)
      M600 (Arg0, 0x19, Local0, 0x01834C6E29AF5D7D)
      Store ((AUI5 - DerefOf (M604 (0x02, 0x02, 0x05, 0x01))), Local0)
      M600 (Arg0, 0x1A, Local0, 0x01834C6E29AF5D7C)
      Store ((AUI6 - DerefOf (M604 (0x02, 0x02, 0x05, 0x01))), Local0)
      M600 (Arg0, 0x1B, Local0, 0x01834C6E29AF5D7D)
      If (Y078)
      {
        Store ((DerefOf (RefOf (AUI5)) - DerefOf (M604 (0x02, 0x02, 0x05, 0x01))),
           Local0)
```

```
 M600 (Arg0, 0x1C, Local0, 0x01834C6E29AF5D7C)
 Store ((DerefOf (RefOf
```

```
 (AUI6)) - DerefOf (M604 (0x02, 0x02, 0x05, 0x01))),
           Local0)
         M600 (Arg0, 0x1D, Local0, 0x01834C6E29AF5D7D)
      }
      Store ((DerefOf (PAUI [0x05]) - DerefOf (M604 (0x02, 0x02, 0x05,
         0x01))), Local0)
      M600 (Arg0, 0x1E, Local0, 0x01834C6E29AF5D7C)
      Store ((DerefOf (PAUI [0x06]) - DerefOf (M604 (0x02, 0x02, 0x05,
         0x01))), Local0)
      M600 (Arg0, 0x1F, Local0, 0x01834C6E29AF5D7D)
      /* Method returns Integer */
      Store ((M601 (0x01, 0x05) - DerefOf (M604 (0x02, 0x02, 0x05, 0x01))),
        Local0)
      M600 (Arg0, 0x20, Local0, 0x01834C6E29AF5D7C)
      Store ((M601 (0x01, 0x06) - DerefOf (M604 (0x02, 0x02, 0x05, 0x01))),
        Local0)
      M600 (Arg0, 0x21, Local0, 0x01834C6E29AF5D7D)
      /* Method returns Reference to Integer */
      If (Y500)
      {
         Store ((DerefOf (M602 (0x01,
 0x05, 0x01)) - DerefOf (M604 (0x02, 0x02, 0x05,
           0x01))), Local0)
         M600 (Arg0, 0x22, Local0, 0x01834C6E29AF5D7C)
         Store ((DerefOf (M602 (0x01, 0x06, 0x01)) - DerefOf (M604 (0x02, 0x02, 0x05,
           0x01))), Local0)
         M600 (Arg0, 0x23, Local0, 0x01834C6E29AF5D7D)
      }
     Local0 = (0x00 - \text{Der} 60f \ (M604 \ (0x02, 0x02, 0x05, 0x01))) M600 (Arg0, 0x24, Local0, 0x01834C6E29AF5D7C)
     Local0 = (0x01 - \text{Der} 60f \ (M604 \ (0x02, 0x02, 0x05, 0x01))) M600 (Arg0, 0x25, Local0, 0x01834C6E29AF5D7D)
      Local0 = (AUI5 - DerefOf (M604 (0x02, 0x02, 0x05, 0x01)))
      M600 (Arg0, 0x26, Local0, 0x01834C6E29AF5D7C)
      Local0 = (AUI6 - DerefOf (M604 (0x02, 0x02, 0x05, 0x01)))
      M600 (Arg0, 0x27, Local0, 0x01834C6E29AF5D7D)
      If (Y078)
      {
       Local0 = (DerefOf (RefOf (AUI5)) - DerefOf (M604 (0x02, 0x02, 0x05, 0x01)))
      M600 (Arg0, 0x28, Local0, 0x01834C6E29AF5D7C)
       Local0 = (DerefOf (RefOf (AUI6)) - DerefOf (M604 (0x02, 0x02, 0x05, 0x01)))
         M600 (Arg0, 0x29, Local0, 0x01834C6E29AF5D7D)
```
}

```
 Local0 = (DerefOf (PAUI [0x05]) - DerefOf (M604 (0x02, 0x02, 0x05,
         0x01)))
      M600 (Arg0, 0x2A, Local0, 0x01834C6E29AF5D7C)
      Local0 = (DerefOf (PAUI [0x06]) - DerefOf (M604 (0x02, 0x02, 0x05,
        0x(01)) M600 (Arg0, 0x2B, Local0, 0x01834C6E29AF5D7D)
      /* Method returns Integer */
     Local0 = (M601 (0x01, 0x05) - DerefOf (M604 (0x02, 0x02, 0x05, 0x01)))
      M600 (Arg0, 0x2C, Local0, 0x01834C6E29AF5D7C)
     Local0 = (M601 (0x01, 0x06) - DerefOf (M604 (0x02, 0x02, 0x05, 0x01)))
      M600 (Arg0, 0x2D, Local0, 0x01834C6E29AF5D7D)
      /* Method returns Reference to Integer */
      If (Y500)
      {
        Local0 = (DerefOf (M602)) (0x01, 0x05, 0x01)) - DerefOf (M604 (0x02, 0x02, 0x05,
           0x01)))
         M600 (Arg0, 0x2E, Local0, 0x01834C6E29AF5D7C)
        Local0 = (DerefOf (M602 (0x01, 0x06, 0x01)) - DerefOf (M604 (0x02, 0x02, 0x05,
           0x01)))
        M600 (Arg0, 0x2F, Local0, 0x01834C6E29AF5D7D)
      }
      /* Conversion of the both operands */
      Store ((DerefOf (M604 (0x02, 0x02, 0x01, 0x01)) - DerefOf (M604 (0x02, 0x02,
         0x05, 0x01))), Local0)
      M600 (Arg0, 0x30, Local0, 0x01834C6E29AF609D)
      Store ((DerefOf (M604 (0x02, 0x02, 0x05, 0x01)) - DerefOf (M604 (0x02, 0x02,
         0x01, 0x01))), Local0)
      M600 (Arg0, 0x31, Local0, 0xFE7CB391D6509F63)
      Local0 = (DerefOf (M604 (0x02, 0x02, 0x01, 0x01)) - DerefOf (M604 (0x02, 0x02,
         0x05, 0x01)))
      M600 (Arg0, 0x32, Local0, 0x01834C6E29AF609D)
     Local0 = (DerefOf (M604 (0x02, 0x02, 0x05, 0x01)) - DerefOf (M604 (0x02, 0x02,
        0x01, 0x01)))
      M600 (Arg0, 0x33, Local0, 0xFE7CB391D6509F63)
    }
    /* Subtract, 32-bit */
    Method (M021, 1, NotSerialized)
    {
      /* Conversion of the first operand */
```

```
 Store ((DerefOf (M604 (0x02, 0x02, 0x04, 0x01)) - 0x00), Local0)
      M600 (Arg0, 0x00, Local0, 0xC179B3FE)
      Store ((DerefOf (M604 (0x02, 0x02, 0x04, 0x01)) - 0x01), Local0)
      M600 (Arg0, 0x01, Local0, 0xC179B3FD)
      Store ((DerefOf (M604 (0x02, 0x02, 0x04, 0x01)) - AUI5), Local0)
      M600 (Arg0, 0x02, Local0, 0xC179B3FE)
      Store ((DerefOf (M604 (0x02, 0x02, 0x04, 0x01)) - AUI6), Local0)
      M600 (Arg0, 0x03, Local0, 0xC179B3FD)
      If (Y078)
       {
         Store ((DerefOf (M604 (0x02, 0x02, 0x04, 0x01)) - DerefOf (RefOf (AUI5))),
           Local0)
         M600 (Arg0, 0x04, Local0, 0xC179B3FE)
   Store ((DerefOf (M604 (0x02, 0x02, 0x04, 0x01)) - DerefOf (RefOf (AUI6))),
           Local0)
         M600 (Arg0, 0x05, Local0, 0xC179B3FD)
       }
      Store ((DerefOf (M604 (0x02, 0x02, 0x04, 0x01)) - DerefOf (PAUI [0x05]
         )), Local0)
      M600 (Arg0, 0x06, Local0, 0xC179B3FE)
      Store ((DerefOf (M604 (0x02, 0x02, 0x04, 0x01)) - DerefOf (PAUI [0x06]
         )), Local0)
      M600 (Arg0, 0x07, Local0, 0xC179B3FD)
      /* Method returns Integer */
      Store ((DerefOf (M604 (0x02, 0x02, 0x04, 0x01)) - M601 (0x01, 0x05)),
         Local0)
      M600 (Arg0, 0x08, Local0, 0xC179B3FE)
      Store ((DerefOf (M604 (0x02, 0x02, 0x04, 0x01)) - M601 (0x01, 0x06)),
         Local0)
      M600 (Arg0, 0x09, Local0, 0xC179B3FD)
      /* Method returns Reference to Integer */
      If (Y500)
       {
         Store ((DerefOf (M604 (0x02, 0x02, 0x04,
 0x01)) - DerefOf (M602 (0x01, 0x05,
           0x01))), Local0)
         M600 (Arg0, 0x0A, Local0, 0xC179B3FE)
         Store ((DerefOf (M604 (0x02, 0x02, 0x04, 0x01)) - DerefOf (M602 (0x01, 0x06,
           0x01))), Local0)
         M600 (Arg0, 0x0B, Local0, 0xC179B3FD)
       }
```
Local $0 = (DerefOf (M604 (0x02, 0x02, 0x04, 0x01)) - 0x00)$ 

```
 M600 (Arg0, 0x0C, Local0, 0xC179B3FE)
     Local0 = (DerefOf (M604 (0x02, 0x02, 0x04, 0x01)) - 0x01)
      M600 (Arg0, 0x0D, Local0, 0xC179B3FD)
     Local0 = (DerefOf (M604 (0x02, 0x02, 0x04, 0x01)) - AUI5) /* \AUI5 */
      M600 (Arg0, 0x0E, Local0, 0xC179B3FE)
     Local0 = (DerefOf (M604 (0x02, 0x02, 0x04, 0x01)) - AUI6) /* \AUI6 */
      M600 (Arg0, 0x0F, Local0, 0xC179B3FD)
      If (Y078)
      {
       Local0 = (DerefOf (M604 (0x02, 0x02, 0x04, 0x01)) - DerefOf (RefOf (AUI5)))
        M600 (Arg0, 0x10, Local0,
 0xC179B3FE)
        Local0 = (DerefOf (M604 (0x02, 0x02, 0x04, 0x01)) - DerefOf (RefOf (AUI6)))
        M600 (Arg0, 0x11, Local0, 0xC179B3FD)
      }
      Local0 = (DerefOf (M604 (0x02, 0x02, 0x04, 0x01)) - DerefOf (PAUI [0x05]
         ))
      M600 (Arg0, 0x12, Local0, 0xC179B3FE)
     Local0 = (DerefOf (M604 (0x02, 0x02, 0x04, 0x01)) - DerefOf (PAUI [0x06]
         ))
      M600 (Arg0, 0x13, Local0, 0xC179B3FD)
      /* Method returns Integer */
     Local0 = (DerefOf (M604 (0x02, 0x02, 0x04, 0x01)) - M601 (0x01, 0x05))
      M600 (Arg0, 0x14, Local0, 0xC179B3FE)
     Local0 = (DerefOf (M604 (0x02, 0x02, 0x04, 0x01)) - M601 (0x01, 0x06))
      M600 (Arg0, 0x15, Local0, 0xC179B3FD)
      /* Method returns Reference to Integer */
      If (Y500)
      {
        Local0 = (DerefOf (M604 (0x02, 0x02, 0x04, 0x01)) - DerefOf (M602 (0x01, 0x05,
           0x01)))
         M600 (Arg0, 0x16, Local0, 0xC179B3FE)
        Local0 = (DerefOf (M604 (0x02, 0x02, 0x04, 0x01)) - DerefOf (M602 (0x01, 0x06,
          0x(01)) M600 (Arg0, 0x17, Local0, 0xC179B3FD)
       }
      /* Conversion of the second operand */
      Store ((0x00 - DerefOf (M604 (0x02, 0x02, 0x04, 0x01))), Local0)
      M600 (Arg0, 0x18, Local0, 0x3E864C02)
      Store ((0x01 - DerefOf (M604 (0x02, 0x02, 0x04, 0x01))), Local0)
      M600 (Arg0, 0x19, Local0, 0x3E864C03)
```

```
 Store ((AUI5 - DerefOf (M604 (0x02, 0x02, 0x04, 0x01))), Local0)
 M600 (Arg0, 0x1A, Local0, 0x3E864C02)
```

```
 Store ((AUI6 - DerefOf (M604 (0x02, 0x02, 0x04, 0x01))), Local0)
      M600 (Arg0, 0x1B, Local0, 0x3E864C03)
      If (Y078)
       {
         Store ((DerefOf (RefOf (AUI5)) - DerefOf (M604 (0x02, 0x02, 0x04, 0x01))),
           Local0)
         M600 (Arg0, 0x1C, Local0,
 0x3E864C02)
         Store ((DerefOf (RefOf (AUI6)) - DerefOf (M604 (0x02, 0x02, 0x04, 0x01))),
           Local0)
         M600 (Arg0, 0x1D, Local0, 0x3E864C03)
       }
      Store ((DerefOf (PAUI [0x05]) - DerefOf (M604 (0x02, 0x02, 0x04,
         0x01))), Local0)
      M600 (Arg0, 0x1E, Local0, 0x3E864C02)
      Store ((DerefOf (PAUI [0x06]) - DerefOf (M604 (0x02, 0x02, 0x04,
         0x01))), Local0)
      M600 (Arg0, 0x1F, Local0, 0x3E864C03)
      /* Method returns Integer */
      Store ((M601 (0x01, 0x05) - DerefOf (M604 (0x02, 0x02, 0x04, 0x01))),
         Local0)
      M600 (Arg0, 0x20, Local0, 0x3E864C02)
      Store ((M601 (0x01, 0x06) - DerefOf (M604 (0x02, 0x02, 0x04, 0x01))),
         Local0)
      M600 (Arg0, 0x21, Local0, 0x3E864C03)
      /* Method returns Reference to Integer */
      If (Y500)
       {
         Store ((DerefOf
 (M602 (0x01, 0x05, 0x01)) - DerefOf (M604 (0x02, 0x02, 0x04,
           0x01))), Local0)
         M600 (Arg0, 0x22, Local0, 0x3E864C02)
         Store ((DerefOf (M602 (0x01, 0x06, 0x01)) - DerefOf (M604 (0x02, 0x02, 0x04,
           0x01))), Local0)
         M600 (Arg0, 0x23, Local0, 0x3E864C03)
       }
     Local0 = (0x00 - \text{Der} 60f \ (M604 \ (0x02, 0x02, 0x04, 0x01))) M600 (Arg0, 0x24, Local0, 0x3E864C02)
     Local0 = (0x01 - \text{Der}fOf(M604 (0x02, 0x02, 0x04, 0x01))) M600 (Arg0, 0x25, Local0, 0x3E864C03)
     Local0 = (AUI5 - DerefOf (M604 (0x02, 0x02, 0x04, 0x01)))
      M600 (Arg0, 0x26, Local0, 0x3E864C02)
     Local0 = (AUI6 - DerffOf (M604 (0x02, 0x02, 0x04, 0x01))) M600 (Arg0, 0x27, Local0, 0x3E864C03)
```

```
 If (Y078)
      {
         Local0 = (DerefOf (RefOf (AUI5)) - DerefOf (M604 (0x02, 0x02, 0x04, 0x01)))
         M600 (Arg0, 0x28, Local0,
 0x3E864C02)
        Local0 = (DerefOf (RefOf (AUI6)) - DerefOf (M604 (0x02, 0x02, 0x04, 0x01)))
        M600 (Arg0, 0x29, Local0, 0x3E864C03)
      }
      Local0 = (DerefOf (PAUI [0x05]) - DerefOf (M604 (0x02, 0x02, 0x04,
        0x(01)) M600 (Arg0, 0x2A, Local0, 0x3E864C02)
      Local0 = (DerefOf (PAUI [0x06]) - DerefOf (M604 (0x02, 0x02, 0x04,
         0x01)))
      M600 (Arg0, 0x2B, Local0, 0x3E864C03)
      /* Method returns Integer */
     Local0 = (M601 (0x01, 0x05) -DerefOf (M604 (0x02, 0x02, 0x04, 0x01))) M600 (Arg0, 0x2C, Local0, 0x3E864C02)
     Local0 = (M601 (0x01, 0x06) - DerefOf (M604 (0x02, 0x02, 0x04, 0x01)))
      M600 (Arg0, 0x2D, Local0, 0x3E864C03)
      /* Method returns Reference to Integer */
      If (Y500)
      {
        Local0 = (DerefOf (M602 (0x01, 0x05, 0x01)) - DerefOf (M604 (0x02, 0x02, 0x04,
           0x01)))
         M600 (Arg0, 0x2E, Local0, 0x3E864C02)
        Local0 = (DerefOf (M602 (0x01, 0x06, 0x01)) - DerefOf (M604 (0x02, 0x02, 0x04,
           0x01)))
        M600 (Arg0, 0x2F, Local0, 0x3E864C03)
       }
      /* Conversion of the both operands */
      Store ((DerefOf (M604 (0x02, 0x02, 0x01, 0x01)) - DerefOf (M604 (0x02, 0x02,
         0x04, 0x01))), Local0)
      M600 (Arg0, 0x30, Local0, 0x3E864F23)
      Store ((DerefOf (M604 (0x02, 0x02, 0x04, 0x01)) - DerefOf (M604 (0x02, 0x02,
         0x01, 0x01))), Local0)
      M600 (Arg0, 0x31, Local0, 0xC179B0DD)
     Local0 = (DerefOf (M604 (0x02, 0x02, 0x01, 0x01)) - DerefOf (M604 (0x02, 0x02,
         0x04, 0x01)))
      M600 (Arg0, 0x32, Local0, 0x3E864F23)
     Local0 = (DerefOf (M604 (0x02, 0x02, 0x04, 0x01)) - DerefOf (M604 (0x02, 0x02,
         0x01, 0x01)))
      M600 (Arg0, 0x33, Local0, 0xC179B0DD)
```

```
 }
 /* XOr, common 32-bit/64-bit test */
 Method (M022, 1, NotSerialized)
 {
   /* Conversion of the first operand */
  Store ((DerefOf (M604 (0x02, 0x02, 0x01, 0x01)) ^ 0x00), Local0)
    M600 (Arg0, 0x00, Local0, 0x0321)
   Store ((DerefOf (M604 (0x02, 0x02, 0x01, 0x01)) ^ 0xFFFFFFFFFFFFFFFF), Local0)
    M600 (Arg0, 0x01, Local0, 0xFFFFFFFFFFFFFCDE)
  Store ((DerefOf (M604 (0x02, 0x02, 0x01, 0x01)) ^ AUI5), Local0)
   M600 (Arg0, 0x02, Local0, 0x0321)
   Store ((DerefOf (M604 (0x02, 0x02, 0x01, 0x01)) ^ AUIJ), Local0)
    M600 (Arg0, 0x03, Local0, 0xFFFFFFFFFFFFFCDE)
   If (Y078)
    {
      Store ((DerefOf (M604 (0x02, 0x02, 0x01, 0x01)) ^ DerefOf (RefOf (AUI5))),
        Local0)
      M600 (Arg0, 0x04, Local0, 0x0321)
      Store ((DerefOf (M604 (0x02, 0x02, 0x01, 0x01)) ^ DerefOf (RefOf (AUIJ))),
 Local0)
      M600 (Arg0, 0x05, Local0, 0xFFFFFFFFFFFFFCDE)
    }
   Store ((DerefOf (M604 (0x02, 0x02, 0x01, 0x01)) ^ DerefOf (PAUI [0x05]
      )), Local0)
    M600 (Arg0, 0x06, Local0, 0x0321)
   Store ((DerefOf (M604 (0x02, 0x02, 0x01, 0x01)) ^ DerefOf (PAUI [0x13]
      )), Local0)
    M600 (Arg0, 0x07, Local0, 0xFFFFFFFFFFFFFCDE)
   /* Method returns Integer */
  Store ((DerefOf (M604 (0x02, 0x02, 0x01, 0x01)) ^ M601 (0x01, 0x05)),
      Local0)
    M600 (Arg0, 0x08, Local0, 0x0321)
   Store ((DerefOf (M604 (0x02, 0x02, 0x01, 0x01)) ^ M601 (0x01, 0x13)),
      Local0)
    M600 (Arg0, 0x09, Local0, 0xFFFFFFFFFFFFFCDE)
   /* Method returns Reference to Integer */
   If (Y500)
    {
      Store ((DerefOf (M604 (0x02, 0x02, 0x01, 0x01)) ^ DerefOf (M602 (0x01, 0x05,
        0x01))), Local0)
```

```
 M600 (Arg0, 0x0A, Local0, 0x0321)
         Store ((DerefOf (M604 (0x02, 0x02, 0x01, 0x01)) ^ DerefOf (M602 (0x01, 0x13,
           0x01))), Local0)
         M600 (Arg0, 0x0B, Local0, 0xFFFFFFFFFFFFFCDE)
      }
     Local0 = (DerefOf (M604 (0x02, 0x02, 0x01, 0x01)) \wedge 0x00)
      M600 (Arg0, 0x0C, Local0, 0x0321)
      Local0 = (DerefOf (M604 (0x02, 0x02, 0x01, 0x01)) ^ 0xFFFFFFFFFFFFFFFF)
      M600 (Arg0, 0x0D, Local0, 0xFFFFFFFFFFFFFCDE)
     Local0 = (DerefOf (M604 (0x02, 0x02, 0x01, 0x01)) ^ AUI5) /* \AUI5 */
      M600 (Arg0, 0x0E, Local0, 0x0321)
     Local0 = (DerefOf (M604 (0x02, 0x02, 0x01, 0x01)) ^ AUIJ) /* \AUIJ */
      M600 (Arg0, 0x0F, Local0, 0xFFFFFFFFFFFFFCDE)
      If (Y078)
      {
       Local0 = (DerefOf (M604 (0x02, 0x02, 0x01, 0x01)) ^{\circ} DerefOf (RefOf (AUI5)))
         M600 (Arg0, 0x10, Local0, 0x0321)
       Local0 = (DerefOf (M604 (0x02,
 0x02, 0x01, 0x01)) ^ DerefOf (RefOf (AUIJ)))
         M600 (Arg0, 0x11, Local0, 0xFFFFFFFFFFFFFCDE)
      }
     Local0 = (DerefOf (M604 (0x02, 0x02, 0x01, 0x01)) \land DerefOf (PAUI [0x05]
        ))
      M600 (Arg0, 0x12, Local0, 0x0321)
     Local0 = (DerefOf (M604 (0x02, 0x02, 0x01, 0x01)) \land DerefOf (PAUI [0x13]
        ))
      M600 (Arg0, 0x13, Local0, 0xFFFFFFFFFFFFFCDE)
      /* Method returns Integer */
     Local0 = (DerefOf (M604 (0x02, 0x02, 0x01, 0x01)) \land M601 (0x01, 0x05))
      M600 (Arg0, 0x14, Local0, 0x0321)
     Local0 = (DerefOf (M604 (0x02, 0x02, 0x01, 0x01)) ^ M601 (0x01, 0x13))
      M600 (Arg0, 0x15, Local0, 0xFFFFFFFFFFFFFCDE)
      /* Method returns Reference to Integer */
      If (Y500)
      {
       Local0 = (DerefOf (M604 (0x02, 0x02, 0x01, 0x01)) ^{\circ} DerefOf (M602 (0x01, 0x05,
          0x01)) M600 (Arg0, 0x16, Local0,
 0x0321)
       Local0 = (DerefOf (M604 (0x02, 0x02, 0x01, 0x01)) \land DerefOf (M602 (0x01, 0x13,
           0x01)))
        M600 (Arg0, 0x17, Local0, 0xFFFFFFFFFFFFFCDE)
       }
```
/\* Conversion of the second operand \*/

```
Store ((0x00 ^ DerefOf (M604 (0x02, 0x02, 0x01, 0x01))), Local0)
      M600 (Arg0, 0x18, Local0, 0x0321)
     Store ((0xFFFFFFFFFFFFFFFFFFFFFFFFF ^ DerefOf (M604 (0x02, 0x02, 0x01, 0x01))), Local0)
      M600 (Arg0, 0x19, Local0, 0xFFFFFFFFFFFFFCDE)
     Store ((AUI5 ^ DerefOf (M604 (0x02, 0x02, 0x01, 0x01))), Local0)
      M600 (Arg0, 0x1A, Local0, 0x0321)
      Store ((AUIJ ^ DerefOf (M604 (0x02, 0x02, 0x01, 0x01))), Local0)
      M600 (Arg0, 0x1B, Local0, 0xFFFFFFFFFFFFFCDE)
      If (Y078)
      {
       Store ((DerefOf (RefOf (AUI5)) ^ DerefOf (M604 (0x02, 0x02, 0x01, 0x01))),
           Local0)
         M600 (Arg0, 0x1C, Local0, 0x0321)
        Store ((DerefOf (RefOf (AUIJ)) ^ DerefOf (M604 (0x02, 0x02, 0x01, 0x01))),
           Local0)
         M600 (Arg0, 0x1D, Local0, 0xFFFFFFFFFFFFFCDE)
      }
      Store ((DerefOf (PAUI [0x05]) ^ DerefOf (M604 (0x02, 0x02, 0x01,
         0x01))), Local0)
      M600 (Arg0, 0x1E, Local0, 0x0321)
      Store ((DerefOf (PAUI [0x13]) ^ DerefOf (M604 (0x02, 0x02, 0x01,
         0x01))), Local0)
      M600 (Arg0, 0x1F, Local0, 0xFFFFFFFFFFFFFCDE)
      /* Method returns Integer */
     Store ((M601 (0x01, 0x05) ^ DerefOf (M604 (0x02, 0x02, 0x01, 0x01))),
         Local0)
      M600 (Arg0, 0x20, Local0, 0x0321)
     Store ((M601 (0x01, 0x13) ^ DerefOf (M604 (0x02, 0x02, 0x01, 0x01))),
         Local0)
      M600 (Arg0, 0x21, Local0, 0xFFFFFFFFFFFFFCDE)
      /* Method returns Reference to Integer */
      If (Y500)
      {
         Store ((DerefOf
 (M602 (0x01, 0x05, 0x01)) ^ DerefOf (M604 (0x02, 0x02, 0x01,
           0x01))), Local0)
         M600 (Arg0, 0x22, Local0, 0x0321)
         Store ((DerefOf (M602 (0x01, 0x13, 0x01)) ^ DerefOf (M604 (0x02, 0x02, 0x01,
           0x01))), Local0)
        M600 (Arg0, 0x23, Local0, 0xFFFFFFFFFFFFFCDE)
      }
```
 **Open Source Used In UCS\_COMPONENT-rack\_huu\_base\_image\_m5 240227-220037-547ebbb8-240015D 15099**

Local $0 = (0x00 \land$  DerefOf (M604 (0x02, 0x02, 0x01, 0x01)))

```
 M600 (Arg0, 0x24, Local0, 0x0321)
      Local0 = (0xFFFFFFFFFFFFFFFF ^ DerefOf (M604 (0x02, 0x02, 0x01, 0x01)))
      M600 (Arg0, 0x25, Local0, 0xFFFFFFFFFFFFFCDE)
     Local0 = (AUI5 ^ DerefOf (M604 (0x02, 0x02, 0x01, 0x01)))
      M600 (Arg0, 0x26, Local0, 0x0321)
     Local0 = (AUIJ ^ DerefOf (M604 (0x02, 0x02, 0x01, 0x01)))
      M600 (Arg0, 0x27, Local0, 0xFFFFFFFFFFFFFCDE)
      If (Y078)
      {
       Local0 = (DerefOf (RefOf (AUI5)) \land DerefOf (M604 (0x02, 0x02, 0x01, 0x01)))
  M600 (Arg0, 0x28, Local0, 0x0321)
       Local0 = (DerefOf (RefOf (AUIJ)) \land DerefOf (M604 (0x02, 0x02, 0x01, 0x01)))
        M600 (Arg0, 0x29, Local0, 0xFFFFFFFFFFFFFCDE)
      }
     Local0 = (DerefOf (PAUI [0x05]) \land DerefOf (M604 (0x02, 0x02, 0x01,
        0x(01)) M600 (Arg0, 0x2A, Local0, 0x0321)
     Local0 = (DerefOf (PAUI [0x13]) \land DerefOf (M604 (0x02, 0x02, 0x01,
        0x(01)) M600 (Arg0, 0x2B, Local0, 0xFFFFFFFFFFFFFCDE)
      /* Method returns Integer */
     Local0 = (M601 (0x01, 0x05) \land DerefOf (M604 (0x02, 0x02, 0x01, 0x01)))
      M600 (Arg0, 0x2C, Local0, 0x0321)
     Local0 = (M601 (0x01, 0x13) \land DerefOf (M604 (0x02, 0x02, 0x01, 0x01)))
      M600 (Arg0, 0x2D, Local0, 0xFFFFFFFFFFFFFCDE)
      /* Method returns Reference to Integer */
      If (Y500)
      {
       Local0 = (DerefOf (M602 (0x01, 0x05, 0x01)) \land DerefOf (M604 (0x02,
 0x02, 0x01,
          0x(01)) M600 (Arg0, 0x2E, Local0, 0x0321)
       Local0 = (DerefOf (M602 (0x01, 0x13, 0x01)) \land DerefOf (M604 (0x02, 0x02, 0x01,
          0x01)) M600 (Arg0, 0x2F, Local0, 0xFFFFFFFFFFFFFCDE)
      }
    }
    /* XOr, 64-bit */
    Method (M023, 1, NotSerialized)
    {
      /* Conversion of the first operand */
```

```
Store ((DerefOf (M604 (0x02, 0x02, 0x05, 0x01)) ^ 0x00), Local0)
      M600 (Arg0, 0x00, Local0, 0xFE7CB391D650A284)
     Store ((DerefOf (M604 (0x02, 0x02, 0x05, 0x01)) ^ 0xFFFFFFFFFFFFFFFFFF, Local0)
      M600 (Arg0, 0x01, Local0, 0x01834C6E29AF5D7B)
     Store ((DerefOf (M604 (0x02, 0x02, 0x05, 0x01)) ^ AUI5), Local0)
      M600 (Arg0, 0x02, Local0, 0xFE7CB391D650A284)
     Store ((DerefOf (M604 (0x02, 0x02, 0x05, 0x01)) ^ AUIJ), Local0)
      M600 (Arg0, 0x03, Local0, 0x01834C6E29AF5D7B)
      If (Y078)
       {
        Store ((DerefOf (M604 (0x02, 0x02, 0x05, 0x01)) ^ DerefOf (RefOf (AUI5))),
           Local0)
         M600 (Arg0, 0x04, Local0, 0xFE7CB391D650A284)
        Store ((DerefOf (M604 (0x02, 0x02, 0x05, 0x01)) ^ DerefOf (RefOf (AUIJ))),
           Local0)
        M600 (Arg0, 0x05, Local0, 0x01834C6E29AF5D7B)
      }
      Store ((DerefOf (M604 (0x02, 0x02, 0x05, 0x01)) ^ DerefOf (PAUI [0x05]
         )), Local0)
      M600 (Arg0, 0x06, Local0, 0xFE7CB391D650A284)
     Store ((DerefOf (M604 (0x02, 0x02, 0x05, 0x01)) ^ DerefOf (PAUI [0x13]
         )), Local0)
      M600 (Arg0, 0x07, Local0, 0x01834C6E29AF5D7B)
      /* Method returns Integer */
     Store ((DerefOf (M604 (0x02, 0x02, 0x05, 0x01)) ^ M601 (0x01, 0x05)),
        Local0)
      M600 (Arg0, 0x08, Local0, 0xFE7CB391D650A284)
      Store ((DerefOf (M604 (0x02, 0x02, 0x05, 0x01))
^{\wedge} M601 (0x01, 0x13)),
        Local0)
      M600 (Arg0, 0x09, Local0, 0x01834C6E29AF5D7B)
      /* Method returns Reference to Integer */
      If (Y500)
      {
         Store ((DerefOf (M604 (0x02, 0x02, 0x05, 0x01)) ^ DerefOf (M602 (0x01, 0x05,
           0x01))), Local0)
         M600 (Arg0, 0x0A, Local0, 0xFE7CB391D650A284)
         Store ((DerefOf (M604 (0x02, 0x02, 0x05, 0x01)) ^ DerefOf (M602 (0x01, 0x13,
           0x01))), Local0)
         M600 (Arg0, 0x0B, Local0, 0x01834C6E29AF5D7B)
       }
     Local0 = (DerefOf (M604 (0x02, 0x02, 0x05, 0x01)) \land 0x00)
      M600 (Arg0, 0x0C, Local0, 0xFE7CB391D650A284)
      Local0 = (DerefOf (M604 (0x02, 0x02, 0x05, 0x01)) ^ 0xFFFFFFFFFFFFFFFF)
```

```
 M600 (Arg0, 0x0D, Local0, 0x01834C6E29AF5D7B)
     Local0 = (DerefOf (M604 (0x02, 0x02, 0x05, 0x01)) ^ AUI5) /* \AUI5 */
      M600 (Arg0, 0x0E, Local0, 0xFE7CB391D650A284)
      Local0 = (DerefOf (M604 (0x02, 0x02, 0x05, 0x01)) ^ AUIJ) /* \AUIJ */
      M600 (Arg0, 0x0F, Local0, 0x01834C6E29AF5D7B)
      If (Y078)
      {
       Local0 = (DerefOf (M604 (0x02, 0x02, 0x05, 0x01)) \land DerefOf (RefOf (AUI5)))
        M600 (Arg0, 0x10, Local0, 0xFE7CB391D650A284)
       Local0 = (Der\{CM604 (0x02, 0x02, 0x05, 0x01)\} \wedge Der\{CM60f (AULJ))\} M600 (Arg0, 0x11, Local0, 0x01834C6E29AF5D7B)
      }
     Local0 = (DerefOf (M604 (0x02, 0x02, 0x05, 0x01)) ^ DerefOf (PAUI [0x05]
        ))
      M600 (Arg0, 0x12, Local0, 0xFE7CB391D650A284)
     Local0 = (DerefOf (M604 (0x02, 0x02, 0x05, 0x01)) ^{\circ} DerefOf (PAUI [0x13]
        ))
      M600 (Arg0, 0x13, Local0, 0x01834C6E29AF5D7B)
      /* Method returns Integer */
     Local0 = (DerefOf (M604 (0x02, 0x02, 0x05, 0x01)) \land M601 (0x01, 0x05))
      M600 (Arg0, 0x14, Local0, 0xFE7CB391D650A284)
      Local0 = (DerefOf (M604 (0x02, 0x02, 0x05, 0x01)) ^ M601 (0x01, 0x13))
      M600 (Arg0, 0x15, Local0, 0x01834C6E29AF5D7B)
      /* Method returns Reference to Integer */
      If (Y500)
      {
       Local0 = (DerefOf (M604 (0x02, 0x02, 0x05, 0x01)) \land DerefOf (M602 (0x01, 0x05,
           0x01)))
        M600 (Arg0, 0x16, Local0, 0xFE7CB391D650A284)
       Local0 = (DerefOf (M604 (0x02, 0x02, 0x05, 0x01)) ^ DerefOf (M602 (0x01, 0x13,
          0x(01)) M600 (Arg0, 0x17, Local0, 0x01834C6E29AF5D7B)
       }
      /* Conversion of the second operand */
     Store ((0x00 ^ DerefOf (M604 (0x02, 0x02, 0x05, 0x01))), Local0)
      M600 (Arg0, 0x18, Local0, 0xFE7CB391D650A284)
      Store ((0xFFFFFFFFFFFFFFFF ^ DerefOf (M604 (0x02, 0x02, 0x05, 0x01))), Local0)
      M600 (Arg0, 0x19, Local0, 0x01834C6E29AF5D7B)
      Store ((AUI5 ^ DerefOf (M604
 (0x02, 0x02, 0x05, 0x01))), Local0)
      M600 (Arg0, 0x1A, Local0, 0xFE7CB391D650A284)
     Store ((AUIJ ^ DerefOf (M604 (0x02, 0x02, 0x05, 0x01))), Local0)
      M600 (Arg0, 0x1B, Local0, 0x01834C6E29AF5D7B)
```

```
 If (Y078)
      {
        Store ((DerefOf (RefOf (AUI5)) ^ DerefOf (M604 (0x02, 0x02, 0x05, 0x01))),
           Local0)
        M600 (Arg0, 0x1C, Local0, 0xFE7CB391D650A284)
        Store ((DerefOf (RefOf (AUIJ)) ^ DerefOf (M604 (0x02, 0x02, 0x05, 0x01))),
           Local0)
        M600 (Arg0, 0x1D, Local0, 0x01834C6E29AF5D7B)
       }
      Store ((DerefOf (PAUI [0x05]) ^ DerefOf (M604 (0x02, 0x02, 0x05,
         0x01))), Local0)
      M600 (Arg0, 0x1E, Local0, 0xFE7CB391D650A284)
      Store ((DerefOf (PAUI [0x13]) ^ DerefOf (M604 (0x02, 0x02, 0x05,
         0x01))), Local0)
      M600 (Arg0, 0x1F, Local0, 0x01834C6E29AF5D7B)
      /* Method
 returns Integer */
     Store ((M601 (0x01, 0x05) ^ DerefOf (M604 (0x02, 0x02, 0x05, 0x01))),
         Local0)
      M600 (Arg0, 0x20, Local0, 0xFE7CB391D650A284)
     Store ((M601 (0x01, 0x13) ^ DerefOf (M604 (0x02, 0x02, 0x05, 0x01))),
         Local0)
      M600 (Arg0, 0x21, Local0, 0x01834C6E29AF5D7B)
      /* Method returns Reference to Integer */
      If (Y500)
      {
         Store ((DerefOf (M602 (0x01, 0x05, 0x01)) ^ DerefOf (M604 (0x02, 0x02, 0x05,
           0x01))), Local0)
         M600 (Arg0, 0x22, Local0, 0xFE7CB391D650A284)
        Store ((DerefOf (M602 (0x01, 0x13, 0x01)) ^ DerefOf (M604 (0x02, 0x02, 0x05,
           0x01))), Local0)
        M600 (Arg0, 0x23, Local0, 0x01834C6E29AF5D7B)
      }
     Local0 = (0x00 \land DerefOf (M604 (0x02, 0x02, 0x05, 0x01)))
      M600 (Arg0, 0x24, Local0, 0xFE7CB391D650A284)
      Local0 = (0xFFFFFFFFFFFFFFFF
\land DerefOf (M604 (0x02, 0x02, 0x05, 0x01)))
      M600 (Arg0, 0x25, Local0, 0x01834C6E29AF5D7B)
     Local0 = (AUI5 \land DerefOf (M604 (0x02, 0x02, 0x05, 0x01)))
      M600 (Arg0, 0x26, Local0, 0xFE7CB391D650A284)
```

```
Local0 = (AUIJ ^ DerefOf (M604 (0x02, 0x02, 0x05, 0x01)))
```

```
 M600 (Arg0, 0x27, Local0, 0x01834C6E29AF5D7B)
 If (Y078)
```

```
 {
```

```
Local0 = (DerefOf (RefOf (AUI5)) \land DerefOf (M604 (0x02, 0x02, 0x05, 0x01)))
       M600 (Arg0, 0x28, Local0, 0xFE7CB391D650A284)
      Local0 = (DerefOf (RefOf (AUIJ)) \land DerefOf (M604 (0x02, 0x02, 0x05, 0x01)))
       M600 (Arg0, 0x29, Local0, 0x01834C6E29AF5D7B)
     }
    Local0 = (DerefOf (PAUI [0x05]) \land DerefOf (M604 (0x02, 0x02, 0x05,
      0x(01)) M600 (Arg0, 0x2A, Local0, 0xFE7CB391D650A284)
    Local0 = (DerefOf (PAUI [0x13]) \land DerefOf (M604 (0x02, 0x02, 0x05,
       0x01)))
 M600 (Arg0, 0x2B, Local0, 0x01834C6E29AF5D7B)
     /* Method returns Integer */
    Local0 = (M601 (0x01, 0x05) \land DerefOf (M604 (0x02, 0x02, 0x05, 0x01)))
     M600 (Arg0, 0x2C, Local0, 0xFE7CB391D650A284)
    Local0 = (M601 (0x01, 0x13) \land DerefOf (M604 (0x02, 0x02, 0x05, 0x01)))
     M600 (Arg0, 0x2D, Local0, 0x01834C6E29AF5D7B)
     /* Method returns Reference to Integer */
     If (Y500)
     {
      Local0 = (DerefOf (M602 (0x01, 0x05, 0x01)) \land DerefOf (M604 (0x02, 0x02, 0x05,
         0x01)))
       M600 (Arg0, 0x2E, Local0, 0xFE7CB391D650A284)
      Local0 = (DerefOf (M602 (0x01, 0x13, 0x01)) \land DerefOf (M604 (0x02, 0x02, 0x05,
         0x01)))
       M600 (Arg0, 0x2F, Local0, 0x01834C6E29AF5D7B)
     }
     /* Conversion of the both operands */
     Store ((DerefOf (M604 (0x02, 0x02, 0x01, 0x01)) ^ DerefOf (M604 (0x02, 0x02,
  0x05, 0x01))), Local0)
     M600 (Arg0, 0x30, Local0, 0xFE7CB391D650A1A5)
     Store ((DerefOf (M604 (0x02, 0x02, 0x05, 0x01)) ^ DerefOf (M604 (0x02, 0x02,
       0x01, 0x01))), Local0)
     M600 (Arg0, 0x31, Local0, 0xFE7CB391D650A1A5)
    Local0 = (DerefOf (M604 (0x02, 0x02, 0x01, 0x01)) \land DerefOf (M604 (0x02, 0x02,
       0x05, 0x01)))
     M600 (Arg0, 0x32, Local0, 0xFE7CB391D650A1A5)
    Local0 = (DerefOf (M604 (0x02, 0x02, 0x05, 0x01)) \land DerefOf (M604 (0x02, 0x02,
       0x01, 0x01)))
     M600 (Arg0, 0x33, Local0, 0xFE7CB391D650A1A5)
```

```
 }
```

```
 /* XOr, 32-bit */
    Method (M024, 1, NotSerialized)
    {
      /* Conversion of the first operand */
     Store ((DerefOf (M604 (0x02, 0x02, 0x04, 0x01)) ^ 0x00), Local0)
      M600 (Arg0, 0x00, Local0, 0xC179B3FE)
     Store ((DerefOf (M604 (0x02, 0x02, 0x04, 0x01)) ^ 0xFFFFFFFF), Local0)
      M600 (Arg0,
 0x01, Local0, 0x3E864C01)
      Store ((DerefOf (M604 (0x02, 0x02, 0x04, 0x01)) ^ AUI5), Local0)
      M600 (Arg0, 0x02, Local0, 0xC179B3FE)
     Store ((DerefOf (M604 (0x02, 0x02, 0x04, 0x01)) ^ AUII), Local0)
      M600 (Arg0, 0x03, Local0, 0x3E864C01)
      If (Y078)
      {
         Store ((DerefOf (M604 (0x02, 0x02, 0x04, 0x01)) ^ DerefOf (RefOf (AUI5))),
           Local0)
         M600 (Arg0, 0x04, Local0, 0xC179B3FE)
         Store ((DerefOf (M604 (0x02, 0x02, 0x04, 0x01)) ^ DerefOf (RefOf (AUII))),
           Local0)
         M600 (Arg0, 0x05, Local0, 0x3E864C01)
       }
      Store ((DerefOf (M604 (0x02, 0x02, 0x04, 0x01)) ^ DerefOf (PAUI [0x05]
         )), Local0)
      M600 (Arg0, 0x06, Local0, 0xC179B3FE)
      Store ((DerefOf (M604 (0x02, 0x02, 0x04, 0x01)) ^ DerefOf (PAUI [0x12]
         )), Local0)
      M600 (Arg0, 0x07, Local0, 0x3E864C01)
       /* Method returns Integer */
     Store ((DerefOf (M604 (0x02, 0x02, 0x04, 0x01)) ^ M601 (0x01, 0x05)),
         Local0)
      M600 (Arg0, 0x08, Local0, 0xC179B3FE)
     Store ((DerefOf (M604 (0x02, 0x02, 0x04, 0x01)) ^ M601 (0x01, 0x12)),
         Local0)
      M600 (Arg0, 0x09, Local0, 0x3E864C01)
      /* Method returns Reference to Integer */
      If (Y500)
       {
        Store ((DerefOf (M604 (0x02, 0x02, 0x04, 0x01)) ^ DerefOf (M602 (0x01, 0x05,
           0x01))), Local0)
         M600 (Arg0, 0x0A, Local0, 0xC179B3FE)
```

```
 Store ((DerefOf (M604 (0x02, 0x02, 0x04, 0x01)) ^ DerefOf (M602 (0x01, 0x12,
   0x01))), Local0)
```

```
 M600 (Arg0, 0x0B, Local0, 0x3E864C01)
       }
     Local0 = (DerefOf (M604 (0x02, 0x02, 0x04, 0x01)) ^ 0x00)
      M600 (Arg0, 0x0C, Local0, 0xC179B3FE)
     Local0 = (DerefOf (M604 (0x02, 0x02, 0x04,0x01)) ^ 0xFFFFFFFF) M600 (Arg0, 0x0D, Local0, 0x3E864C01)
     Local0 = (DerefOf (M604 (0x02, 0x02, 0x04, 0x01)) ^ AUI5) /* \AUI5 */
      M600 (Arg0, 0x0E, Local0, 0xC179B3FE)
     Local0 = (DerefOf (M604 (0x02, 0x02, 0x04, 0x01)) ^ AUII) /* \AUII */
      M600 (Arg0, 0x0F, Local0, 0x3E864C01)
      If (Y078)
      {
        Local0 = (DerefOf (M604 (0x02, 0x02, 0x04, 0x01)) \land DerefOf (RefOf (AUI5)))
        M600 (Arg0, 0x10, Local0, 0xC179B3FE)
       Local0 = (DerefOf (M604 (0x02, 0x02, 0x04, 0x01)) ^{\circ} DerefOf (RefOf (AUII)))
         M600 (Arg0, 0x11, Local0, 0x3E864C01)
       }
     Local0 = (DerefOf (M604 (0x02, 0x02, 0x04, 0x01)) \land DerefOf (PAUI [0x05]
        ))
      M600 (Arg0, 0x12, Local0, 0xC179B3FE)
     Local0 = (DerefOf (M604 (0x02, 0x02, 0x04, 0x01)) \land DerefOf (PAUI [0x12]
        ))
      M600 (Arg0, 0x13, Local0, 0x3E864C01)
  /* Method returns Integer */
     Local0 = (DerefOf (M604 (0x02, 0x02, 0x04, 0x01)) ^ M601 (0x01, 0x05))
      M600 (Arg0, 0x14, Local0, 0xC179B3FE)
     Local0 = (DerefOf (M604 (0x02, 0x02, 0x04, 0x01)) \land M601 (0x01, 0x12))
      M600 (Arg0, 0x15, Local0, 0x3E864C01)
      /* Method returns Reference to Integer */
      If (Y500)
       {
        Local0 = (DerefOf (M604 (0x02, 0x02, 0x04, 0x01)) ^ DerefOf (M602 (0x01, 0x05,
          0x01)) M600 (Arg0, 0x16, Local0, 0xC179B3FE)
       Local0 = (DerefOf (M604 (0x02, 0x02, 0x04, 0x01)) \land DerefOf (M602 (0x01, 0x12,
           0x01)))
        M600 (Arg0, 0x17, Local0, 0x3E864C01)
       }
      /* Conversion of the second operand */
```
Store ((0x00 ^ DerefOf (M604 (0x02, 0x02, 0x04, 0x01))), Local0)

```
 M600 (Arg0, 0x18, Local0, 0xC179B3FE)
      Store ((0xFFFFFFFF ^ DerefOf (M604 (0x02, 0x02, 0x04,
 0x01))), Local0)
      M600 (Arg0, 0x19, Local0, 0x3E864C01)
      Store ((AUI5 ^ DerefOf (M604 (0x02, 0x02, 0x04, 0x01))), Local0)
      M600 (Arg0, 0x1A, Local0, 0xC179B3FE)
     Store ((AUII ^ DerefOf (M604 (0x02, 0x02, 0x04, 0x01))), Local0)
      M600 (Arg0, 0x1B, Local0, 0x3E864C01)
      If (Y078)
       {
       Store ((DerefOf (RefOf (AUI5)) ^ DerefOf (M604 (0x02, 0x02, 0x04, 0x01))),
           Local0)
        M600 (Arg0, 0x1C, Local0, 0xC179B3FE)
       Store ((DerefOf (RefOf (AUII)) ^ DerefOf (M604 (0x02, 0x02, 0x04, 0x01))),
           Local0)
        M600 (Arg0, 0x1D, Local0, 0x3E864C01)
       }
      Store ((DerefOf (PAUI [0x05]) ^ DerefOf (M604 (0x02, 0x02, 0x04,
         0x01))), Local0)
      M600 (Arg0, 0x1E, Local0, 0xC179B3FE)
      Store ((DerefOf (PAUI [0x12]) ^ DerefOf (M604 (0x02, 0x02, 0x04,
         0x01))), Local0)
   M600 (Arg0, 0x1F, Local0, 0x3E864C01)
      /* Method returns Integer */
     Store ((M601 (0x01, 0x05) ^ DerefOf (M604 (0x02, 0x02, 0x04, 0x01))),
        Local0)
      M600 (Arg0, 0x20, Local0, 0xC179B3FE)
     Store ((M601 (0x01, 0x12) ^ DerefOf (M604 (0x02, 0x02, 0x04, 0x01))),
        Local0)
      M600 (Arg0, 0x21, Local0, 0x3E864C01)
      /* Method returns Reference to Integer */
      If (Y500)
       {
         Store ((DerefOf (M602 (0x01, 0x05, 0x01)) ^ DerefOf (M604 (0x02, 0x02, 0x04,
           0x01))), Local0)
        M600 (Arg0, 0x22, Local0, 0xC179B3FE)
         Store ((DerefOf (M602 (0x01, 0x12, 0x01)) ^ DerefOf (M604 (0x02, 0x02, 0x04,
           0x01))), Local0)
        M600 (Arg0, 0x23, Local0, 0x3E864C01)
       }
     Local0 = (0x00 \land DerefOf (M604 (0x02, 0x02, 0x04, 0x01)))
      M600 (Arg0, 0x24, Local0, 0xC179B3FE)
```

```
Local0 = (0xFFFFFFFFF \land DerefOf (M604 (0x02, 0x02, 0x04, 0x01)))
     M600 (Arg0, 0x25, Local0, 0x3E864C01)
    Local0 = (AUI5 \land DerefOf (M604 (0x02, 0x02, 0x04, 0x01)))
     M600 (Arg0, 0x26, Local0, 0xC179B3FE)
    Local0 = (AUII ^ DerefOf (M604 (0x02, 0x02, 0x04, 0x01)))
     M600 (Arg0, 0x27, Local0, 0x3E864C01)
     If (Y078)
     {
       Local0 = (DerefOf (RefOf (AUI5)) \land DerefOf (M604 (0x02, 0x02, 0x04, 0x01)))
       M600 (Arg0, 0x28, Local0, 0xC179B3FE)
      Local0 = (DerefOf (RefOf (AUII)) \land DerefOf (M604 (0x02, 0x02, 0x04, 0x01)))
        M600 (Arg0, 0x29, Local0, 0x3E864C01)
     }
    Local0 = (DerefOf (PAUI [0x05]) \land DerefOf (M604 (0x02, 0x02, 0x04,
        0x01)))
     M600 (Arg0, 0x2A, Local0, 0xC179B3FE)
    Local0 = (DerefOf (PAUI [0x12]) \land DerefOf (M604 (0x02, 0x02, 0x04,
       0x(01)) M600 (Arg0, 0x2B, Local0, 0x3E864C01)
      /* Method returns Integer */
    Local0 = (M601 (0x01, 0x05) \land DerefOf (M604 (0x02, 0x02, 0x04, 0x01)))
     M600 (Arg0, 0x2C, Local0, 0xC179B3FE)
    Local0 = (M601 (0x01, 0x12) \land DerefOf (M604 (0x02, 0x02, 0x04, 0x01)))
     M600 (Arg0, 0x2D, Local0, 0x3E864C01)
     /* Method returns Reference to Integer */
     If (Y500)
     {
      Local0 = (DerefOf (M602 (0x01, 0x05, 0x01)) ^ DerefOf (M604 (0x02, 0x02, 0x04,
          0x01)))
       M600 (Arg0, 0x2E, Local0, 0xC179B3FE)
      Local0 = (DerefOf (M602 (0x01, 0x12, 0x01)) ^ DerefOf (M604 (0x02, 0x02, 0x04,
          0x01)))
       M600 (Arg0, 0x2F, Local0, 0x3E864C01)
     }
     /* Conversion of the both operands */
     Store ((DerefOf (M604 (0x02, 0x02, 0x01, 0x01)) ^ DerefOf (M604 (0x02, 0x02,
        0x04, 0x01))), Local0)
     M600 (Arg0, 0x30, Local0, 0xC179B0DF)
      Store ((DerefOf (M604 (0x02, 0x02, 0x04, 0x01)) ^ DerefOf (M604 (0x02, 0x02,
        0x01, 0x01))), Local0)
     M600 (Arg0, 0x31, Local0, 0xC179B0DF)
    Local0 = (DerefOf (M604 (0x02, 0x02, 0x01, 0x01)) \land DerefOf (M604 (0x02, 0x02,
        0x04, 0x01)))
```

```
 M600 (Arg0, 0x32, Local0, 0xC179B0DF)
    Local0 = (DerefOf (M604 (0x02, 0x02, 0x04, 0x01)) \land DerefOf (M604 (0x02, 0x02,
       0x01, 0x01)))
     M600 (Arg0, 0x33, Local0, 0xC179B0DF)
   }
   /* Add, And, Divide, Mod, Multiply, NAnd, NOr, Or, */
   /* ShiftLeft, ShiftRight, Subtract, Xor */
   Method (M64D, 1, NotSerialized)
   {
     /* Add */
     Concatenate (Arg0, "-m001", Local0)
     SRMT (Local0)
     M001 (Local0)
     Concatenate (Arg0, "-m002", Local0)
     SRMT (Local0)
     M002 (Local0)
     /* And */
     Concatenate (Arg0, "-m004", Local0)
 SRMT (Local0)
     M004 (Local0)
     Concatenate (Arg0, "-m005", Local0)
     SRMT (Local0)
     M005 (Local0)
     /* Divide */
     Concatenate (Arg0, "-m007", Local0)
     SRMT (Local0)
     M007 (Local0)
     Concatenate (Arg0, "-m008", Local0)
     SRMT (Local0)
     M008 (Local0)
     /* Mod */
     Concatenate (Arg0, "-m00a", Local0)
     SRMT (Local0)
     M00A (Local0)
     Concatenate (Arg0, "-m00b", Local0)
     SRMT (Local0)
     M00B (Local0)
     /* Multiply */
     Concatenate (Arg0, "-m00d", Local0)
     SRMT (Local0)
```
M00D (Local0)

 Concatenate (Arg0, "-m00e", Local0) SRMT (Local0) M00E (Local0) /\* NAnd \*/

 Concatenate (Arg0, "-m010", Local0) SRMT (Local0) M010 (Local0) Concatenate (Arg0, "-m011", Local0)

## SRMT (Local0)

 M011 (Local0) /\* NOr \*/

 Concatenate (Arg0, "-m013", Local0) SRMT (Local0) M013 (Local0) Concatenate (Arg0, "-m014", Local0) SRMT (Local0) M014 (Local0) /\* Or \*/

 Concatenate (Arg0, "-m016", Local0) SRMT (Local0) M016 (Local0) Concatenate (Arg0, "-m017", Local0) SRMT (Local0) M017 (Local0) /\* ShiftLeft \*/

 Concatenate (Arg0, "-m019", Local0) SRMT (Local0) M019 (Local0) Concatenate (Arg0, "-m01a", Local0) SRMT (Local0) M01A (Local0) /\* ShiftRight \*/

 Concatenate (Arg0, "-m01c", Local0) SRMT (Local0) M01C (Local0) Concatenate (Arg0, "-m01d", Local0) SRMT (Local0) M01D (Local0) /\* Subtract \*/

Concatenate (Arg0,

```
 "-m01f", Local0)
      SRMT (Local0)
      M01F (Local0)
      Concatenate (Arg0, "-m020", Local0)
      SRMT (Local0)
      M020 (Local0)
      /* XOr */
      Concatenate (Arg0, "-m022", Local0)
      SRMT (Local0)
      M022 (Local0)
      Concatenate (Arg0, "-m023", Local0)
      SRMT (Local0)
      M023 (Local0)
    }
    Method (M32D, 1, NotSerialized)
    {
      /* Add */
      Concatenate (Arg0, "-m001", Local0)
      SRMT (Local0)
      M001 (Local0)
      Concatenate (Arg0, "-m003", Local0)
      SRMT (Local0)
      M003 (Local0)
      /* And */
      Concatenate (Arg0, "-m004", Local0)
      SRMT (Local0)
      M004 (Local0)
      Concatenate (Arg0, "-m006", Local0)
      SRMT (Local0)
      M006 (Local0)
      /* Divide */
      Concatenate (Arg0, "-m007", Local0)
      SRMT (Local0)
       M007 (Local0)
      Concatenate (Arg0, "-m009", Local0)
      SRMT (Local0)
      M009 (Local0)
      /* Mod */
      Concatenate (Arg0, "-m00a", Local0)
      SRMT (Local0)
      M00A (Local0)
      Concatenate (Arg0, "-m00c", Local0)
```

```
 SRMT (Local0)
 M00C (Local0)
 /* Multiply */
 Concatenate (Arg0, "-m00d", Local0)
 SRMT (Local0)
 M00D (Local0)
 Concatenate (Arg0, "-m00f", Local0)
 SRMT (Local0)
 M00F (Local0)
 /* NAnd */
 Concatenate (Arg0, "-m010", Local0)
 SRMT (Local0)
 If (Y119)
 {
   M010 (Local0)
 }
 Else
 {
   BLCK ()
 }
 Concatenate (Arg0, "-m012", Local0)
 SRMT (Local0)
 M012 (Local0)
 /* NOr */
 Concatenate (Arg0, "-m013", Local0)
 SRMT (Local0)
 If (Y119)
 {
   M013 (Local0)
 }
 Else
 {
   BLCK ()
 }
 Concatenate (Arg0, "-m015", Local0)
 SRMT (Local0)
 M015 (Local0)
 /* Or */
 Concatenate (Arg0, "-m016", Local0)
 SRMT (Local0)
 If (Y119)
 {
```

```
 M016 (Local0)
       }
      Else
       {
         BLCK ()
       }
      Concatenate (Arg0, "-m018", Local0)
      SRMT (Local0)
      M018 (Local0)
      /* ShiftLeft */
      Concatenate (Arg0, "-m019", Local0)
      SRMT (Local0)
      M019 (Local0)
      Concatenate (Arg0, "-m01b", Local0)
      SRMT (Local0)
      M01B (Local0)
      /* ShiftRight */
      Concatenate (Arg0, "-m01c", Local0)
      SRMT (Local0)
      M01C (Local0)
      Concatenate
 (Arg0, "-m01e", Local0)
      SRMT (Local0)
      M01E (Local0)
      /* Subtract */
      Concatenate (Arg0, "-m01f", Local0)
      SRMT (Local0)
      If (Y119)
       {
         M01F (Local0)
       }
      Else
       {
         BLCK ()
       }
      Concatenate (Arg0, "-m021", Local0)
      SRMT (Local0)
      M021 (Local0)
     /\mathrm{*} XOr \mathrm{*}/ Concatenate (Arg0, "-m022", Local0)
      SRMT (Local0)
      If (Y119)
```

```
 {
         M022 (Local0)
       }
      Else
       {
         BLCK ()
       }
      Concatenate (Arg0, "-m024", Local0)
      SRMT (Local0)
      M024 (Local0)
    }
    /* String to Integer conversion of each String operand */
    /* of the 2-parameter Logical Integer operators LAnd and LOr */
    /* LAnd, common 32-bit/64-bit test */
    Method (M025, 1,
 NotSerialized)
    {
      /* Conversion of the first operand */
     Local0 = (DerefOf (M604 (0x02, 0x02, 0x01, 0x01)) & & 0x00)
      M600 (Arg0, 0x00, Local0, Zero)
     Local0 = (DerefOf (M604 (0x02, 0x02, 0x01, 0x01)) & & 0x01)
      M600 (Arg0, 0x01, Local0, Ones)
      Local0 = (DerefOf (M604 (0x02, 0x02, 0x01, 0x01)) && AUI5)
      M600 (Arg0, 0x02, Local0, Zero)
      Local0 = (DerefOf (M604 (0x02, 0x02, 0x01, 0x01)) && AUI6)
      M600 (Arg0, 0x03, Local0, Ones)
      If (Y078)
       {
        Local0 = (DerefOf (M604 (0x02, 0x02, 0x01, 0x01)) && DerefOf (RefOf (AUI5)))
         M600 (Arg0, 0x04, Local0, Zero)
         Local0 = (DerefOf (M604 (0x02, 0x02, 0x01, 0x01)) && DerefOf (RefOf (AUI6)))
         M600 (Arg0, 0x05, Local0, Ones)
       }
      Local0 = (DerefOf (M604 (0x02, 0x02, 0x01, 0x01)) && DerefOf (PAUI [
         0x05]))
      M600 (Arg0, 0x06,
 Local0, Zero)
     Local0 = (DerefOf (M604 (0x02, 0x02, 0x01, 0x01)) & & DerefOf (PAUI [
         0x06]))
      M600 (Arg0, 0x07, Local0, Ones)
      /* Method returns Integer */
     Local0 = (DerefOf (M604 (0x02, 0x02, 0x01, 0x01)) && M601 (0x01, 0x05))
      M600 (Arg0, 0x08, Local0, Zero)
```

```
Local0 = (DerefOf (M604 (0x02, 0x02, 0x01, 0x01)) && M601 (0x01, 0x06))
      M600 (Arg0, 0x09, Local0, Ones)
      /* Method returns Reference to Integer */
      If (Y500)
       {
       Local0 = (DerefOf (M604 (0x02, 0x02, 0x01, 0x01)) && DerefOf (M602 (0x01,
           0x05, 0x01)))
         M600 (Arg0, 0x0A, Local0, Zero)
       Local0 = (DerefOf (M604 (0x02, 0x02, 0x01, 0x01)) && DerefOf (M602 (0x01,
           0x06, 0x01)))
        M600 (Arg0, 0x0B, Local0, Ones)
       }
      /* Conversion of the second operand */
     Local0 = (0x00 \&\& \text{DerefOf}) (M604 (0x02, 0x02, 0x01, 0x01)))
      M600 (Arg0, 0x0C, Local0, Zero)
     Local0 = (0x01 \&& DerefOf (M604 (0x02, 0x02, 0x01, 0x01))) M600 (Arg0, 0x0D, Local0, Ones)
     Local0 = (AUI5 && DerefOf (M604 (0x02, 0x02, 0x01, 0x01)))
      M600 (Arg0, 0x0E, Local0, Zero)
      Local0 = (AUI6 && DerefOf (M604 (0x02, 0x02, 0x01, 0x01)))
      M600 (Arg0, 0x0F, Local0, Ones)
      If (Y078)
      {
       Local0 = (DerefOf (RefOf (AUI5)) && DerefOf (M604 (0x02, 0x02, 0x01, 0x01)))
        M600 (Arg0, 0x10, Local0, Zero)
        Local0 = (DerefOf (RefOf (AUI6)) && DerefOf (M604 (0x02, 0x02, 0x01, 0x01)))
        M600 (Arg0, 0x11, Local0, Ones)
       }
      Local0 = (DerefOf (PAUI [0x05]) && DerefOf (M604 (0x02, 0x02,
         0x01, 0x01)))
      M600 (Arg0, 0x12, Local0, Zero)
      Local0 = (DerefOf (PAUI [0x06]) && DerefOf (M604 (0x02, 0x02,
```

```
 0x01,
```
## $0x01))$

 M600 (Arg0, 0x13, Local0, Ones) /\* Method returns Integer \*/

```
Local0 = (M601 (0x01, 0x05) && DerefOf (M604 (0x02, 0x02, 0x01, 0x01)))
 M600 (Arg0, 0x14, Local0, Zero)
Local0 = (M601 (0x01, 0x06) && DerefOf (M604 (0x02, 0x02, 0x01, 0x01)))
 M600 (Arg0, 0x15, Local0, Ones)
 /* Method returns Reference to Integer */
```

```
 If (Y500)
       {
        Local0 = (DerefOf (M602 (0x01, 0x05, 0x01)) && DerefOf (M604 (0x02, 0x02,
           0x01, 0x01)))
        M600 (Arg0, 0x16, Local0, Zero)
        Local0 = (DerefOf (M602 (0x01, 0x06, 0x01)) && DerefOf (M604 (0x02, 0x02,
           0x01, 0x01)))
        M600 (Arg0, 0x17, Local0, Ones)
      }
    }
    /* LAnd, 64-bit */
    Method (M026, 1, NotSerialized)
    {
      /* Conversion of the first operand */
     Local0 = (DerefOf (M604 (0x02, 0x02, 0x05, 0x01))
 && 0x00)
      M600 (Arg0, 0x00, Local0, Zero)
     Local0 = (DerefOf (M604 (0x02, 0x02, 0x05, 0x01)) & \& 0x01)
      M600 (Arg0, 0x01, Local0, Ones)
     Local0 = (DerefOf (M604 (0x02, 0x02, 0x05, 0x01)) && AUI5)
      M600 (Arg0, 0x02, Local0, Zero)
     Local0 = (DerefOf (M604 (0x02, 0x02, 0x05, 0x01)) & & AUI6)
      M600 (Arg0, 0x03, Local0, Ones)
      If (Y078)
       {
        Local0 = (DerefOf (M604 (0x02, 0x02, 0x05, 0x01)) && DerefOf (RefOf (AUI5)))
        M600 (Arg0, 0x04, Local0, Zero)
        Local0 = (DerefOf (M604 (0x02, 0x02, 0x05, 0x01)) && DerefOf (RefOf (AUI6)))
        M600 (Arg0, 0x05, Local0, Ones)
       }
      Local0 = (DerefOf (M604 (0x02, 0x02, 0x05, 0x01)) && DerefOf (PAUI [
         0x05]))
      M600 (Arg0, 0x06, Local0, Zero)
      Local0 = (DerefOf (M604 (0x02, 0x02, 0x05, 0x01)) && DerefOf (PAUI [
         0x06]))
  M600 (Arg0, 0x07, Local0, Ones)
      /* Method returns Integer */
     Local0 = (DerefOf (M604 (0x02, 0x02, 0x05, 0x01)) && M601 (0x01, 0x05))
      M600 (Arg0, 0x08, Local0, Zero)
     Local0 = (DerefOf (M604 (0x02, 0x02, 0x05, 0x01)) && M601 (0x01, 0x06))
      M600 (Arg0, 0x09, Local0, Ones)
      /* Method returns Reference to Integer */
```

```
 If (Y500)
       {
        Local0 = (DerefOf (M604 (0x02, 0x02, 0x05, 0x01)) && DerefOf (M602 (0x01,
           0x05, 0x01)))
         M600 (Arg0, 0x0A, Local0, Zero)
       Local0 = (DerefOf (M604 (0x02, 0x02, 0x05, 0x01)) && DerefOf (M602 (0x01,
           0x06, 0x01)))
        M600 (Arg0, 0x0B, Local0, Ones)
       }
      /* Conversion of the second operand */
     Local0 = (0x00 \&& \text{DerefOf } (M604 (0x02, 0x02, 0x05, 0x01))) M600 (Arg0, 0x0C, Local0, Zero)
     Local0 = (0x01 \&\& \text{DerefOf } (M604 (0x02,0x02, 0x05, 0x01)))
      M600 (Arg0, 0x0D, Local0, Ones)
     Local0 = (AUI5 && DerefOf (M604 (0x02, 0x02, 0x05, 0x01)))
      M600 (Arg0, 0x0E, Local0, Zero)
     Local0 = (AUI6 && DerefOf (M604 (0x02, 0x02, 0x05, 0x01)))
      M600 (Arg0, 0x0F, Local0, Ones)
      If (Y078)
      {
       Local0 = (DerefOf (RefOf (AUI5)) && DerefOf (M604 (0x02, 0x02, 0x05, 0x01)))
        M600 (Arg0, 0x10, Local0, Zero)
        Local0 = (DerefOf (RefOf (AUI6)) && DerefOf (M604 (0x02, 0x02, 0x05, 0x01)))
        M600 (Arg0, 0x11, Local0, Ones)
       }
      Local0 = (DerefOf (PAUI [0x05]) && DerefOf (M604 (0x02, 0x02,
         0x05, 0x01)))
      M600 (Arg0, 0x12, Local0, Zero)
      Local0 = (DerefOf (PAUI [0x06]) && DerefOf (M604 (0x02, 0x02,
         0x05, 0x01)))
      M600 (Arg0, 0x13, Local0, Ones)
      /* Method returns Integer */
     Local0 = (M601 (0x01, 0x05) && DerefOf (M604 (0x02, 0x02, 0x05, 0x01)))
      M600 (Arg0, 0x14, Local0, Zero)
     Local0 = (M601 (0x01, 0x06) && DerefOf (M604 (0x02, 0x02, 0x05, 0x01)))
      M600 (Arg0, 0x15, Local0, Ones)
      /* Method returns Reference to Integer */
      If (Y500)
       {
        Local0 = (DerefOf (M602 (0x01, 0x05, 0x01)) && DerefOf (M604 (0x02, 0x02,
```

```
 0x05, 0x01)))
        M600 (Arg0, 0x16, Local0, Zero)
        Local0 = (DerefOf (M602 (0x01, 0x06, 0x01)) && DerefOf (M604 (0x02, 0x02,
           0x05, 0x01)))
        M600 (Arg0, 0x17, Local0, Ones)
       }
      /* Conversion of the both operands */
     Local0 = (DerefOf (M604 (0x02, 0x02, 0x01, 0x01)) && DerefOf (M604 (0x02,
        0x02, 0x05, 0x01)))
      M600 (Arg0, 0x18, Local0, Ones)
     Local0 = (DerefOf (M604 (0x02, 0x02, 0x05, 0x01)) && DerefOf (M604 (0x02,
         0x02, 0x01,
0x01)) M600 (Arg0, 0x19, Local0, Ones)
    }
    /* LAnd, 32-bit */
    Method (M027, 1, NotSerialized)
    {
      /* Conversion of the first operand */
     Local0 = (DerefOf (M604 (0x02, 0x02, 0x04, 0x01)) & & 0x00)
      M600 (Arg0, 0x00, Local0, Zero)
     Local0 = (DerefOf (M604 (0x02, 0x02, 0x04, 0x01)) & & 0x01)
      M600 (Arg0, 0x01, Local0, Ones)
     Local0 = (DerefOf (M604 (0x02, 0x02, 0x04, 0x01)) && AUI5)
      M600 (Arg0, 0x02, Local0, Zero)
      Local0 = (DerefOf (M604 (0x02, 0x02, 0x04, 0x01)) && AUI6)
      M600 (Arg0, 0x03, Local0, Ones)
      If (Y078)
       {
        Local0 = (DerefOf (M604 (0x02, 0x02, 0x04, 0x01)) && DerefOf (RefOf (AUI5)))
        M600 (Arg0, 0x04, Local0, Zero)
        Local0 = (DerefOf (M604 (0x02, 0x02, 0x04, 0x01)) && DerefOf (RefOf (AUI6)))
        M600 (Arg0, 0x05, Local0, Ones)
       }
Local0 = (DerefOf (M604 (0x02, 0x02, 0x04, 0x01)) & & DerefOf (PAUI [
         0x05]))
      M600 (Arg0, 0x06, Local0, Zero)
      Local0 = (DerefOf (M604 (0x02, 0x02, 0x04, 0x01)) && DerefOf (PAUI [
         0x06]))
      M600 (Arg0, 0x07, Local0, Ones)
      /* Method returns Integer */
```

```
 Local0 = (DerefOf (M604 (0x02, 0x02, 0x04, 0x01)) && M601 (0x01, 0x05))
      M600 (Arg0, 0x08, Local0, Zero)
     Local0 = (DerefOf (M604 (0x02, 0x02, 0x04, 0x01)) && M601 (0x01, 0x06))
      M600 (Arg0, 0x09, Local0, Ones)
      /* Method returns Reference to Integer */
      If (Y500)
       {
       Local0 = (DerefOf (M604 (0x02, 0x02, 0x04, 0x01)) && DerefOf (M602 (0x01,
           0x05, 0x01)))
         M600 (Arg0, 0x0A, Local0, Zero)
        Local0 = (DerefOf (M604 (0x02, 0x02, 0x04, 0x01)) && DerefOf (M602 (0x01,
           0x06, 0x01)))
         M600 (Arg0, 0x0B,
 Local0, Ones)
       }
      /* Conversion of the second operand */
     Local0 = (0x00 \&& \text{DerefOf } (M604 (0x02, 0x02, 0x04, 0x01))) M600 (Arg0, 0x0C, Local0, Zero)
      Local0 = (0x01 && DerefOf (M604 (0x02, 0x02, 0x04, 0x01)))
      M600 (Arg0, 0x0D, Local0, Ones)
     Local0 = (AUI5 && DerefOf (M604 (0x02, 0x02, 0x04, 0x01)))
      M600 (Arg0, 0x0E, Local0, Zero)
      Local0 = (AUI6 && DerefOf (M604 (0x02, 0x02, 0x04, 0x01)))
      M600 (Arg0, 0x0F, Local0, Ones)
      If (Y078)
       {
        Local0 = (DerefOf (RefOf (AUI5)) && DerefOf (M604 (0x02, 0x02, 0x04, 0x01)))
        M600 (Arg0, 0x10, Local0, Zero)
        Local0 = (DerefOf (RefOf (AUI6)) && DerefOf (M604 (0x02, 0x02, 0x04, 0x01)))
        M600 (Arg0, 0x11, Local0, Ones)
       }
      Local0 = (DerefOf (PAUI [0x05]) && DerefOf (M604 (0x02, 0x02,
         0x04, 0x01)))
      M600
 (Arg0, 0x12, Local0, Zero)
     Local0 = (DerefOf (PAUI [0x06]) && DerefOf (M604 (0x02, 0x02,
         0x04, 0x01)))
      M600 (Arg0, 0x13, Local0, Ones)
      /* Method returns Integer */
     Local0 = (M601 (0x01, 0x05) && DerefOf (M604 (0x02, 0x02, 0x04, 0x01)))
      M600 (Arg0, 0x14, Local0, Zero)
     Local0 = (M601 (0x01, 0x06) && DerefOf (M604 (0x02, 0x02, 0x04, 0x01)))
```

```
 M600 (Arg0, 0x15, Local0, Ones)
      /* Method returns Reference to Integer */
      If (Y500)
       {
         Local0 = (DerefOf (M602 (0x01, 0x05, 0x01)) && DerefOf (M604 (0x02, 0x02,
           0x04, 0x01)))
         M600 (Arg0, 0x16, Local0, Zero)
         Local0 = (DerefOf (M602 (0x01, 0x06, 0x01)) && DerefOf (M604 (0x02, 0x02,
           0x04, 0x01)))
         M600 (Arg0, 0x17, Local0, Ones)
       }
      /* Conversion of the both operands */
     Local0 = (DerefOf) (M604 (0x02, 0x02, 0x01, 0x01)) && DerefOf (M604 (0x02,
         0x02, 0x04, 0x01)))
      M600 (Arg0, 0x18, Local0, Ones)
      Local0 = (DerefOf (M604 (0x02, 0x02, 0x04, 0x01)) && DerefOf (M604 (0x02,
         0x02, 0x01, 0x01)))
      M600 (Arg0, 0x19, Local0, Ones)
    }
    /* Lor, common 32-bit/64-bit test */
    Method (M028, 1, NotSerialized)
    {
      /* Conversion of the first operand */
     Local0 = (DerefOf (M604 (0x02, 0x02, 0x00, 0x01)) || 0x00)
      M600 (Arg0, 0x00, Local0, Zero)
     Local0 = (DerefOf (M604 (0x02, 0x02, 0x00, 0x01)) || 0x01)
      M600 (Arg0, 0x01, Local0, Ones)
     Local0 = (DerefOf (M604 (0x02, 0x02, 0x00, 0x01)) || AUI5)
      M600 (Arg0, 0x02, Local0, Zero)
     Local0 = (DerefOf (M604 (0x02, 0x02, 0x00, 0x01)) || AUI6)
      M600 (Arg0, 0x03, Local0, Ones)
      If (Y078)
       {
        Local0 = (DerefOf (M604)) (0x02, 0x02, 0x00, 0x01)) || DerefOf (RefOf (AUI5)))
         M600 (Arg0, 0x04, Local0, Zero)
         Local0 = (DerefOf (M604 (0x02, 0x02, 0x00, 0x01)) || DerefOf (RefOf (AUI6)))
         M600 (Arg0, 0x05, Local0, Ones)
       }
```
Local0 = (DerefOf (M604 (0x02, 0x02, 0x00, 0x01)) || DerefOf (PAUI [
```
 0x05]))
      M600 (Arg0, 0x06, Local0, Zero)
      Local0 = (DerefOf (M604 (0x02, 0x02, 0x00, 0x01)) || DerefOf (PAUI [
         0x06]))
      M600 (Arg0, 0x07, Local0, Ones)
      /* Method returns Integer */
     Local0 = (DerefOf (M604 (0x02, 0x02, 0x00, 0x01)) || M601 (0x01, 0x05))
      M600 (Arg0, 0x08, Local0, Zero)
     Local0 = (DerefOf (M604 (0x02, 0x02, 0x00, 0x01)) || M601 (0x01, 0x06))
      M600 (Arg0, 0x09, Local0, Ones)
      /* Method returns Reference to Integer */
      If (Y500)
       {
        Local0 = (DerefOf (M604 (0x02, 0x02, 0x00,0x01)) || DerefOf (M602 (0x01,
           0x05, 0x01)))
         M600 (Arg0, 0x0A, Local0, Zero)
        Local0 = (DerefOf (M604 (0x02, 0x02, 0x00, 0x01)) || DerefOf (M602 (0x01,
           0x06, 0x01)))
         M600 (Arg0, 0x0B, Local0, Ones)
       }
      /* Conversion of the second operand */
     Local0 = (0x00 \parallel DerefOf (M604 (0x02, 0x02, 0x00, 0x01)))
      M600 (Arg0, 0x0C, Local0, Zero)
     Local0 = (0x01 \parallel DerefOf (M604 (0x02, 0x02, 0x00, 0x01)))
      M600 (Arg0, 0x0D, Local0, Ones)
      Local0 = (AUI5 || DerefOf (M604 (0x02, 0x02, 0x00, 0x01)))
      M600 (Arg0, 0x0E, Local0, Zero)
     Local0 = (AUI6 || DerefOf (M604 (0x02, 0x02, 0x00, 0x01)))
      M600 (Arg0, 0x0F, Local0, Ones)
      If (Y078)
       {
        Local0 = (DerefOf (RefOf (AUI5)) || DerefOf (M604 (0x02, 0x02, 0x00, 0x01)))
         M600 (Arg0, 0x10, Local0, Zero)
    Local0 = (DerefOf (RefOf (AUI6)) || DerefOf (M604 (0x02, 0x02, 0x00, 0x01)))
         M600 (Arg0, 0x11, Local0, Ones)
       }
     Local0 = (DerefOf (PAUI [0x05]) || DerefOf (M604 (0x02, 0x02,
         0x00, 0x01)))
      M600 (Arg0, 0x12, Local0, Zero)
     Local0 = (DerefOf (PAUI [0x06]) || DerefOf (M604 (0x02, 0x02,
         0x00, 0x01)))
```

```
 M600 (Arg0, 0x13, Local0, Ones)
 /* Method returns Integer */
```

```
Local0 = (M601 (0x01, 0x05) || DerefOf (M604 (0x02, 0x02, 0x00, 0x01)))
      M600 (Arg0, 0x14, Local0, Zero)
     Local0 = (M601 (0x01, 0x06) || DerefOf (M604 (0x02, 0x02, 0x00, 0x01)))
      M600 (Arg0, 0x15, Local0, Ones)
      /* Method returns Reference to Integer */
      If (Y500)
       {
         Local0 = (DerefOf (M602 (0x01, 0x05, 0x01)) || DerefOf (M604 (0x02, 0x02,
           0x00, 0x01)))
         M600 (Arg0, 0x16, Local0, Zero)
         Local0 = (DerefOf (M602 (0x01, 0x06, 0x01)) || DerefOf (M604 (0x02, 0x02,
           0x00, 0x01)))
         M600 (Arg0, 0x17, Local0, Ones)
      }
    }
    /* Lor, 64-bit */
    Method (M029, 1, NotSerialized)
    {
      /* Conversion of the first operand */
     Local0 = (DerefOf (M604 (0x02, 0x02, 0x05, 0x01)) || 0x00)
      M600 (Arg0, 0x00, Local0, Ones)
     Local0 = (DerefOf (M604 (0x02, 0x02, 0x05, 0x01)) || 0x01)
      M600 (Arg0, 0x01, Local0, Ones)
     Local0 = (DerefOf (M604 (0x02, 0x02, 0x05, 0x01)) || AUI5)
      M600 (Arg0, 0x02, Local0, Ones)
     Local0 = (DerefOf (M604 (0x02, 0x02, 0x05, 0x01)) || AUI6)
      M600 (Arg0, 0x03, Local0, Ones)
      If (Y078)
       {
         Local0 = (DerefOf (M604 (0x02, 0x02, 0x05, 0x01)) || DerefOf (RefOf (AUI5)))
         M600 (Arg0, 0x04, Local0, Ones)
        Local0 = (DerefOf) (M604 (0x02, 0x02, 0x05, 0x01)) || DerefOf (RefOf (AUI6)))
         M600 (Arg0, 0x05, Local0, Ones)
       }
     Local0 = (DerefOf (M604 (0x02, 0x02, 0x05, 0x01)) || DerefOf (PAUI [
         0x05]))
      M600 (Arg0, 0x06, Local0, Ones)
     Local0 = (DerefOf (M604 (0x02, 0x02, 0x05, 0x01)) || DerefOf (PAUI [
         0x06]))
```

```
 M600 (Arg0, 0x07, Local0, Ones)
 /* Method returns Integer */
```

```
Local0 = (DerefOf (M604 (0x02, 0x02, 0x05, 0x01)) || M601 (0x01, 0x05))
      M600 (Arg0, 0x08, Local0, Ones)
     Local0 = (DerefOf (M604 (0x02, 0x02, 0x05, 0x01)) || M601 (0x01, 0x06))
      M600 (Arg0, 0x09, Local0, Ones)
      /* Method returns Reference to Integer */
      If (Y500)
       {
         Local0 = (DerefOf (M604 (0x02, 0x02, 0x05, 0x01)) || DerefOf (M602 (0x01,
           0x05, 0x01)))
         M600 (Arg0, 0x0A, Local0, Ones)
         Local0
= (DerefOf (M604 (0x02, 0x02, 0x05, 0x01)) || DerefOf (M602 (0x01,
           0x06, 0x01)))
         M600 (Arg0, 0x0B, Local0, Ones)
```

```
 }
```

```
 /* Conversion of the second operand */
```

```
 Local0 = (0x00 || DerefOf (M604 (0x02, 0x02, 0x05, 0x01)))
 M600 (Arg0, 0x0C, Local0, Ones)
Local0 = (0x01 \parallelDerefOf (M604 (0x02, 0x02, 0x05, 0x01)))
 M600 (Arg0, 0x0D, Local0, Ones)
Local0 = (AUI5 || DerefOf (M604 (0x02, 0x02, 0x05, 0x01)))
 M600 (Arg0, 0x0E, Local0, Ones)
Local0 = (AUI6 || DerefOf (M604 (0x02, 0x02, 0x05, 0x01)))
 M600 (Arg0, 0x0F, Local0, Ones)
 If (Y078)
 {
  Local0 = (DerefOf (RefOf (AUI5)) || DerefOf (M604 (0x02, 0x02, 0x05, 0x01)))
   M600 (Arg0, 0x10, Local0, Ones)
  Local0 = (DerefOf (RefOf (AUI6)) || DerefOf (M604 (0x02, 0x02, 0x05, 0x01)))
   M600 (Arg0, 0x11, Local0, Ones)
 }
```

```
 Local0 = (DerefOf (PAUI [0x05]) || DerefOf (M604 (0x02, 0x02,
   0x05, 0x01)))
 M600 (Arg0, 0x12, Local0, Ones)
Local0 = (DerefOf (PAUI [0x06]) || DerefOf (M604 (0x02, 0x02,
   0x05, 0x01)))
 M600 (Arg0, 0x13, Local0, Ones)
 /* Method returns Integer */
```

```
Local0 = (M601 (0x01, 0x05) || DerefOf (M604 (0x02, 0x02, 0x05, 0x01)))
 M600 (Arg0, 0x14, Local0, Ones)
```

```
Local0 = (M601 (0x01, 0x06) || DerefOf (M604 (0x02, 0x02, 0x05, 0x01)))
   M600 (Arg0, 0x15, Local0, Ones)
   /* Method returns Reference to Integer */
   If (Y500)
   {
    Local0 = (DerefOf (M602 (0x01, 0x05, 0x01)) || DerefOf (M604 (0x02, 0x02,
        0x05, 0x01)))
     M600 (Arg0, 0x16, Local0, Ones)
    Local0 = (DerefOf (M602 (0x01, 0x06, 0x01)) || DerefOf (M604 (0x02, 0x02,
        0x05, 0x01)))
   M600 (Arg0, 0x17, Local0, Ones)
   }
   /* Conversion of the both operands */
   Local0 = (DerefOf (M604 (0x02, 0x02, 0x00, 0x01)) || DerefOf (M604 (0x02,
     0x02, 0x05, 0x01)))
   M600 (Arg0, 0x18, Local0, Ones)
   Local0 = (DerefOf (M604 (0x02, 0x02, 0x05, 0x01)) || DerefOf (M604 (0x02,
    0x02, 0x00, 0x01)))
   M600 (Arg0, 0x19, Local0, Ones)
 }
 /* Lor, 32-bit */
 Method (M02A, 1, NotSerialized)
   /* Conversion of the first operand */
  Local0 = (DerefOf (M604 (0x02, 0x02, 0x04, 0x01)) || 0x00)
   M600 (Arg0, 0x00, Local0, Ones)
  Local0 = (DerefOf (M604 (0x02, 0x02, 0x04, 0x01)) || 0x01)
   M600 (Arg0, 0x01, Local0, Ones)
  Local0 = (DerefOf (M604 (0x02, 0x02, 0x04, 0x01)) || AUI5)
   M600 (Arg0, 0x02, Local0, Ones)
  Local0 = (DerefOf (M604 (0x02, 0x02, 0x04, 0x01)) || AUI6)
  M600 (Arg0, 0x03, Local0, Ones)
   If (Y078)
   {
    Local0 = (DerefOf (M604 (0x02, 0x02, 0x04, 0x01)) || DerefOf (RefOf (AUI5)))
     M600 (Arg0, 0x04, Local0, Ones)
    Local0 = (DerefOf (M604 (0x02, 0x02, 0x04, 0x01)) || DerefOf (RefOf (AUI6)))
     M600 (Arg0, 0x05, Local0, Ones)
   }
```
{

```
Local0 = (DerefOf (M604 (0x02, 0x02, 0x04, 0x01)) || DerefOf (PAUI [
   0x05]))
 M600 (Arg0, 0x06, Local0, Ones)
 Local0 = (DerefOf (M604 (0x02, 0x02, 0x04, 0x01)) || DerefOf (PAUI [
   0x06]))
 M600 (Arg0, 0x07, Local0, Ones)
 /* Method returns Integer */
Local0 = (DerefOf (M604 (0x02, 0x02, 0x04, 0x01)) || M601 (0x01, 0x05))
 M600 (Arg0, 0x08, Local0, Ones)
Local0 = (DerefOf (M604 (0x02, 0x02, 0x04, 0x01)) || M601 (0x01, 0x06))
 M600 (Arg0, 0x09, Local0, Ones)
 /* Method returns Reference
```

```
 to Integer */
```

```
 If (Y500)
```

```
 {
```

```
Local0 = (DerefOf (M604 (0x02, 0x02, 0x04, 0x01)) || DerefOf (M602 (0x01,
   0x05, 0x01)))
 M600 (Arg0, 0x0A, Local0, Ones)
Local0 = (DerefOf (M604 (0x02, 0x02, 0x04, 0x01)) || DerefOf (M602 (0x01,
   0x06, 0x01)))
 M600 (Arg0, 0x0B, Local0, Ones)
```

```
 }
```

```
 /* Conversion of the second operand */
```

```
Local0 = (0x00 \parallelDerefOf (M604 (0x02, 0x02, 0x04, 0x01)))
      M600 (Arg0, 0x0C, Local0, Ones)
     Local0 = (0x01 \parallel DerefOf (M604 (0x02, 0x02, 0x04, 0x01)))
      M600 (Arg0, 0x0D, Local0, Ones)
     Local0 = (AUI5 || DerefOf (M604 (0x02, 0x02, 0x04, 0x01)))
      M600 (Arg0, 0x0E, Local0, Ones)
      Local0 = (AUI6 || DerefOf (M604 (0x02, 0x02, 0x04, 0x01)))
      M600 (Arg0, 0x0F, Local0, Ones)
      If (Y078)
       {
        Local0 = (DerefOf) (RefOf (AUI5)) || DerefOf (M604 (0x02, 0x02, 0x04, 0x01)))
         M600 (Arg0, 0x10, Local0, Ones)
        Local0 = (DerefOf (RefOf (AUI6)) || DerefOf (M604 (0x02, 0x02, 0x04, 0x01)))
         M600 (Arg0, 0x11, Local0, Ones)
       }
     Local0 = (DerefOf (PAUI [0x05]) || DerefOf (M604 (0x02, 0x02,
```

```
 0x04, 0x01)))
 M600 (Arg0, 0x12, Local0, Ones)
Local0 = (DerefOf (PAUI [0x06]) || DerefOf (M604 (0x02, 0x02,
```

```
 0x04, 0x01)))
       M600 (Arg0, 0x13, Local0, Ones)
       /* Method returns Integer */
      Local0 = (M601 (0x01, 0x05) || DerefOf (M604 (0x02, 0x02, 0x04, 0x01)))
       M600 (Arg0, 0x14, Local0, Ones)
      Local0 = (M601 (0x01, 0x06) || DerefOf (M604 (0x02, 0x02, 0x04, 0x01)))
       M600 (Arg0, 0x15, Local0, Ones)
       /* Method returns Reference to Integer */
       If (Y500)
       {
        Local0 = (DerefOf (M602 (0x01, 0x05, 0x01)) || DerefOf (M604 (0x02, 0x02,
           0x04, 0x01)))
         M600 (Arg0, 0x16, Local0, Ones)
         Local0 = (DerefOf (M602 (0x01, 0x06, 0x01)) || DerefOf (M604 (0x02, 0x02,
            0x04, 0x01)))
         M600 (Arg0, 0x17, Local0, Ones)
       }
       /* Conversion of the both operands */
       Local0 = (DerefOf (M604 (0x02, 0x02, 0x00, 0x01)) || DerefOf (M604 (0x02,
        0x02, 0x04, 0x01)))
       M600 (Arg0, 0x18, Local0, Ones)
      Local0 = (DerefOf (M604 (0x02, 0x02, 0x04, 0x01)) || DerefOf (M604 (0x02,
        0x02, 0x00, 0x01)))
       M600 (Arg0, 0x19, Local0, Ones)
     }
    Method (M64E, 1, NotSerialized)
\overline{\phantom{a}} /* LAnd */
       Concatenate (Arg0, "-m025", Local0)
       SRMT (Local0)
       M025 (Local0)
       Concatenate (Arg0, "-m026", Local0)
       SRMT (Local0)
       M026 (Local0)
       /* LOr */
       Concatenate (Arg0, "-m028", Local0)
       SRMT (Local0)
       M028 (Local0)
       Concatenate (Arg0, "-m029", Local0)
       SRMT (Local0)
```

```
 M029 (Local0)
 }
 Method (M32E, 1, NotSerialized)
 {
   /* LAnd */
   Concatenate (Arg0, "-m025", Local0)
   SRMT (Local0)
   M025 (Local0)
   Concatenate (Arg0, "-m027", Local0)
   SRMT (Local0)
   M027 (Local0)
   /* LOr */
   Concatenate (Arg0, "-m028", Local0)
   SRMT (Local0)
   M028 (Local0)
   Concatenate (Arg0, "-m02a", Local0)
   SRMT (Local0)
   M02A (Local0)
 }
 /* String to Integer conversion of the String second operand of */
 /* Logical operators when the first operand is evaluated as Integer */
 /* (LEqual, LGreater, LGreaterEqual, LLess, LLessEqual, LNotEqual) */
 Method (M64F, 1, NotSerialized)
 {
   /* LEqual */
  Local0 = (0xFE7CB391D650A284 == DerekOf (M604 (0x02, 0x02, 0x05, 0x01))) M600 (Arg0, 0x00, Local0, Ones)
  Local0 = (0xFE7CB391D650A285 == DerekOf (M604 (0x02, 0x02, 0x05, 0x01))) M600 (Arg0, 0x01, Local0, Zero)
  Local0 = (0xFE7CB391D650A283 == DerefOf (M604 (0x02, 0x02, 0x05, 0x01))) M600 (Arg0, 0x02, Local0, Zero)
  Local0 = (AUI4 == DerefOf (M604 (0x02, 0x02, 0x05, 0x01)))
   M600 (Arg0, 0x03, Local0, Ones)
  Local0 = (AUID == DerefOf (M604 (0x02, 0x02, 0x05, 0x01)))
   M600 (Arg0, 0x04, Local0, Zero)
  Local0 = (AUIF == DerefOf (M604 (0x02, 0x02, 0x05, 0x01)))
   M600 (Arg0, 0x05, Local0, Zero)
   If (Y078)
   {
    Local0 = (DerefOf (RefOf (AUI4)) == DerefOf (M604 (0x02, 0x02, 0x05, 0x01)))
     M600 (Arg0, 0x06, Local0, Ones)
    Local0 = (DerefOf (RefOf (AUID)) == DerefOf (M604)
```

```
 (0x02, 0x02, 0x05, 0x01)))
         M600 (Arg0, 0x07, Local0, Zero)
        Local0 = (DerefOf (RefOf (AUIF)) == DerefOf (M604 (0x02, 0x02, 0x05, 0x01)))
         M600 (Arg0, 0x08, Local0, Zero)
       }
     Local0 = (DerefOf (PAUI [0x04]) == DerefOf (M604 (0x02, 0x02,
         0x05, 0x01)))
      M600 (Arg0, 0x09, Local0, Ones)
     Local0 = (DerefOf (PAUI [0x0D]) == DerefOf (M604 (0x02, 0x02,
         0x05, 0x01)))
      M600 (Arg0, 0x0A, Local0, Zero)
     Local0 = (DerefOf (PAUI [0x0F]) == DerefOf (M604 (0x02, 0x02,
         0x05, 0x01)))
      M600 (Arg0, 0x0B, Local0, Zero)
      /* Method returns Integer */
     Local0 = (M601 (0x01, 0x04) = DerefOf (M604 (0x02, 0x02, 0x05, 0x01)))
      M600 (Arg0, 0x0C, Local0, Ones)
     Local0 = (M601 (0x01, 0x0D) == DerefOf (M604 (0x02, 0x02, 0x05, 0x01)))
      M600 (Arg0, 0x0D, Local0, Zero)
     Local0 = (M601)(0x01, 0x0F) =DerefOf (M604 (0x02, 0x02, 0x05, 0x01)))
      M600 (Arg0, 0x0E, Local0, Zero)
      /* Method returns Reference to Integer */
      If (Y500)
       {
        Local0 = (DerefOf (M602 (0x01, 0x04, 0x01)) == DerefOf (M604 (0x02, 0x02,
           0x05, 0x01)))
         M600 (Arg0, 0x0F, Local0, Ones)
        Local0 = (DerefOf (M602 (0x01, 0x0D, 0x01)) == DerefOf (M604 (0x02, 0x02,
           0x05, 0x01)))
         M600 (Arg0, 0x10, Local0, Zero)
        Local0 = (DerefOf (M602 (0x01, 0x0F, 0x01)) == DerefOf (M604 (0x02, 0x02,
           0x05, 0x01)))
         M600 (Arg0, 0x11, Local0, Zero)
       }
      /* LGreater */
     Local0 = (0xFE7CB391D650A284 > DerefOf (M604 (0x02, 0x02, 0x05, 0x01))) M600 (Arg0, 0x12, Local0, Zero)
     Local0 = (0xFE7CB391D650A285 > DerekOf (M604 (0x02, 0x02, 0x05, 0x01))) M600 (Arg0, 0x13, Local0,
 Ones)
```

```
Local0 = (0xFE7CB391D650A283 > DerefOf (M604 (0x02, 0x02, 0x05, 0x01))) M600 (Arg0, 0x14, Local0, Zero)
```

```
Local0 = (AUI4 > DerefOf (M604 (0x02, 0x02, 0x05, 0x01)))
      M600 (Arg0, 0x15, Local0, Zero)
     Local0 = (AUID > DerefOf (M604 (0x02, 0x02, 0x05, 0x01)))
      M600 (Arg0, 0x16, Local0, Ones)
     Local0 = (AUIF > DerefOf (M604 (0x02, 0x02, 0x05, 0x01)))
      M600 (Arg0, 0x17, Local0, Zero)
      If (Y078)
      {
        Local0 = (DerefOf (RefOf (AUI4)) > DerefOf (M604 (0x02, 0x02, 0x05, 0x01)))
        M600 (Arg0, 0x18, Local0, Zero)
       Local0 = (DerefOf (RefOf (AUID)) > DerefOf (M604 (0x02, 0x02, 0x05, 0x01)))
         M600 (Arg0, 0x19, Local0, Ones)
       Local0 = (DerefOf (RefOf (AUIF)) > DerefOf (M604 (0x02, 0x02, 0x05, 0x01)))
        M600 (Arg0, 0x1A, Local0, Zero)
      }
     Local0 = (DerefOf (PAUI [0x04]) > DerefOf (M604 (0x02, 0x02,
       0x05, 0x01)) M600 (Arg0, 0x1B, Local0, Zero)
     Local0 = (DerefOf (PAUI [0x0D]) > DerefOf (M604 (0x02, 0x02,
         0x05, 0x01)))
      M600 (Arg0, 0x1C, Local0, Ones)
     Local0 = (DerefOf (PAUI [0x0F]) > DerefOf (M604 (0x02, 0x02,
         0x05, 0x01)))
      M600 (Arg0, 0x1D, Local0, Zero)
      /* Method returns Integer */
     Local0 = (M601 (0x01, 0x04) > DerefOf (M604 (0x02, 0x02, 0x05, 0x01)))
      M600 (Arg0, 0x1E, Local0, Zero)
     Local0 = (M601 (0x01, 0x0D) > DerefOf (M604 (0x02, 0x02, 0x05, 0x01)))
      M600 (Arg0, 0x1F, Local0, Ones)
     Local0 = (M601 (0x01, 0x0F) > DerefOf (M604 (0x02, 0x02, 0x05, 0x01)))
      M600 (Arg0, 0x20, Local0, Zero)
      /* Method returns Reference to Integer */
      If (Y500)
       {
       Local0 = (DerefOf (M602 (0x01, 0x04, 0x01)) > DerefOf (M604 (0x02, 0x02,
        0x05, 0x01)))
        M600 (Arg0, 0x21, Local0, Zero)
       Local0 = (DerefOf (M602 (0x01, 0x0D, 0x01)) > DerefOf (M604 (0x02, 0x02,
           0x05, 0x01)))
         M600 (Arg0, 0x22, Local0, Ones)
```
Local0 = (DerefOf (M602 (0x01, 0x0F, 0x01)) > DerefOf (M604 (0x02, 0x02, 0x05, 0x01)))

```
 M600 (Arg0, 0x23, Local0, Zero)
```

```
 /* LGreaterEqual */
```

```
Local0 = (0xFE7CB391D650A284 >= DerefOf (M604 (0x02, 0x02, 0x05, 0x01))) M600 (Arg0, 0x24, Local0, Ones)
     Local0 = (0xFE7CB391D650A285 \geq DerefOf (M604 (0x02, 0x02, 0x05, 0x01))) M600 (Arg0, 0x25, Local0, Ones)
     Local0 = (0xFE7CB391D650A283 >= DerefOf (M604 (0x02, 0x02, 0x05, 0x01))) M600 (Arg0, 0x26, Local0, Zero)
     Local0 = (AUI4 >= DerefOf (M604 (0x02, 0x02, 0x05, 0x01)))
      M600 (Arg0, 0x27, Local0, Ones)
     Local0 = (AUID) = DerefOf (M604 (0x02, 0x02, 0x05, 0x01)))
      M600 (Arg0, 0x28, Local0, Ones)
      Local0 = (AUIF >= DerefOf (M604 (0x02, 0x02, 0x05, 0x01)))
      M600 (Arg0, 0x29, Local0, Zero)
      If (Y078)
      {
       Local0 = (DerefOf (RefOf (AUI4)) >= DerefOf (M604 (0x02, 0x02, 0x05,
           0x01)))
        M600 (Arg0, 0x2A, Local0, Ones)
       Local0 = (DerefOf (RefOf (AUID)) >= DerefOf (M604 (0x02, 0x02, 0x05,
           0x01)))
        M600 (Arg0, 0x2B, Local0, Ones)
       Local0 = (DerefOf (RefOf (AUIF)) >= DerefOf (M604 (0x02, 0x02, 0x05,
          0x(01)) M600 (Arg0, 0x2C, Local0, Zero)
      }
     Local0 = (DerefOf (PAUI [0x04]) >= DerefOf (M604 (0x02,
        0x02, 0x05, 0x01)))
      M600 (Arg0, 0x2D, Local0, Ones)
     Local0 = (DerefOf (PAUI [0x0D]) \geq DerefOf (M604 (0x02,0x02, 0x05, 0x01)))
      M600
 (Arg0, 0x2E, Local0, Ones)
     Local0 = (DerefOf (PAUI [0x0F]) >= DerefOf (M604 (0x02,0x02, 0x05, 0x01)))
      M600 (Arg0, 0x2F, Local0, Zero)
      /* Method returns Integer */
     Local0 = (M601 (0x01, 0x04)) = DerefOf (M604 (0x02, 0x02, 0x05,
        0x01)))
      M600 (Arg0, 0x30, Local0, Ones)
     Local0 = (M601 (0x01, 0x0D) >= DerefOf (M604 (0x02, 0x02, 0x05,
        0x01)))
      M600 (Arg0, 0x31, Local0, Ones)
```

```
Local0 = (M601 (0x01, 0x0F) >= DerefOf (M604 (0x02, 0x02, 0x05,
        0x(01)) M600 (Arg0, 0x32, Local0, Zero)
      /* Method returns Reference to Integer */
      If (Y500)
      {
       Local0 = (DerefOf (M602 (0x01, 0x04, 0x01)) >= DerefOf (M604 (0x02,
          0x02, 0x05, 0x01)))
        M600 (Arg0, 0x33, Local0, Ones)
       Local0 = (DerefOf (M602 (0x01, 0x0D, 0x01)) >= DerefOf (M604 (0x02,
          0x02, 0x05, 0x01)))
         M600 (Arg0, 0x34, Local0, Ones)
       Local0 = (DerefOf (M602 (0x01, 0x0F, 0x01)) >= DerefOf (M604 (0x02,
          0x02, 0x05, 0x01)))
        M600 (Arg0, 0x35, Local0, Zero)
       }
      /* LLess */
      Local0 = (0xFE7CB391D650A284 < DerefOf (M604 (0x02, 0x02, 0x05, 0x01)))
      M600 (Arg0, 0x36, Local0, Zero)
     Local0 = (0xFE7CB391D650A285 < DerefOf (M604 (0x02, 0x02, 0x05, 0x01)))
      M600 (Arg0, 0x37, Local0, Zero)
      Local0 = (0xFE7CB391D650A283 < DerefOf (M604 (0x02, 0x02, 0x05, 0x01)))
      M600 (Arg0, 0x38, Local0, Ones)
     Local0 = (AUI4 < DerefOf (M604 (0x02, 0x02, 0x05, 0x01))) M600 (Arg0, 0x39, Local0, Zero)
     Local0 = (AUID < DerefOf (M604 (0x02, 0x02, 0x05, 0x01)))
      M600 (Arg0, 0x3A, Local0, Zero)
     Local0 = (AUIF < DerefOf (M604 (0x02, 0x02, 0x05, 0x01))) M600 (Arg0,
 0x3B, Local0, Ones)
      If (Y078)
      {
       Local0 = (DerefOf (RefOf (AUI4)) < DerefOf (M604 (0x02, 0x02, 0x05, 0x01)))
         M600 (Arg0, 0x3C, Local0, Zero)
       Local0 = (DerefOf (RefOf (AUID)) < DerefOf (M604 (0x02, 0x02, 0x05, 0x01)))
        M600 (Arg0, 0x3D, Local0, Zero)
       Local0 = (DerefOf (RefOf (AUIF)) < DerefOf (M604 (0x02, 0x02, 0x05, 0x01)))
        M600 (Arg0, 0x3E, Local0, Ones)
      }
     Local0 = (DerefOf (PAUI [0x04]) < DerefOf (M604 (0x02, 0x02,
         0x05, 0x01)))
      M600 (Arg0, 0x3F, Local0, Zero)
     Local0 = (DerefOf (PAUI [0x0D]) < DerefOf (M604 (0x02, 0x02,
```

```
 0x05, 0x01)))
      M600 (Arg0, 0x40, Local0, Zero)
      Local0 = (DerefOf (PAUI [0x0F]) < DerefOf (M604 (0x02, 0x02,
         0x05, 0x01)))
      M600 (Arg0, 0x41, Local0, Ones)
      /* Method returns Integer */
     Local0 = (M601)(0x01, 0x04) < DerefOf (M604 (0x02, 0x02, 0x05, 0x01)))
      M600 (Arg0, 0x42, Local0, Zero)
     Local0 = (M601 (0x01, 0x0D) < DerefOf (M604 (0x02, 0x02, 0x05, 0x01)))
      M600 (Arg0, 0x43, Local0, Zero)
     Local0 = (M601 (0x01, 0x0F) < DerefOf (M604 (0x02, 0x02, 0x05, 0x01)))
      M600 (Arg0, 0x44, Local0, Ones)
      /* Method returns Reference to Integer */
      If (Y500)
       {
         Local0 = (DerefOf (M602 (0x01, 0x04, 0x01)) < DerefOf (M604 (0x02, 0x02,
           0x05, 0x01)))
         M600 (Arg0, 0x45, Local0, Zero)
         Local0 = (DerefOf (M602 (0x01, 0x0D, 0x01)) < DerefOf (M604 (0x02, 0x02,
           0x05, 0x01)))
         M600 (Arg0, 0x46, Local0, Zero)
```

```
 Local0 = (DerefOf (M602 (0x01, 0x0F, 0x01)) < DerefOf (M604 (0x02, 0x02,
  0x05, 0x01))
```

```
 M600 (Arg0, 0x47, Local0, Ones)
```
}

/\* LLessEqual

\*/

```
Local0 = (0xFE7CB391D650A284 \leq DerefOf (M604 (0x02, 0x02, 0x05, 0x01))) M600 (Arg0, 0x48, Local0, Ones)
Local0 = (0xFE7CB391D650A285 \leq DerefOf (M604 (0x02, 0x02, 0x05, 0x01))) M600 (Arg0, 0x49, Local0, Zero)
Local0 = (0xFE7CB391D650A283 \leq DerefOf (M604 (0x02, 0x02, 0x05, 0x01))) M600 (Arg0, 0x4A, Local0, Ones)
Local0 = (AUI4 <= DerefOf (M604 (0x02, 0x02, 0x05, 0x01)))
 M600 (Arg0, 0x4B, Local0, Ones)
Local0 = (AUID \leq Der\{Of}(M604 (0x02, 0x02, 0x05, 0x01))) M600 (Arg0, 0x4C, Local0, Zero)
Local0 = (AUIF <= DerefOf (M604 (0x02, 0x02, 0x05, 0x01)))
 M600 (Arg0, 0x4D, Local0, Ones)
 If (Y078)
 {
  Local0 = (DerefOf (RefOf (AUI4)) <= DerefOf (M604 (0x02, 0x02, 0x05,
     0x01)))
```

```
 M600 (Arg0, 0x4E, Local0, Ones)
       Local0 = (DerefOf (RefOf (AUID)) \leq DerefOf (M604 (0x02, 0x02, 0x05,
          0x01)) M600 (Arg0, 0x4F, Local0, Zero)
       Local0 = (DerefOf (RefOf (AUIF)) <= DerefOf (M604 (0x02, 0x02, 0x05,
          0x(01)) M600 (Arg0, 0x50, Local0, Ones)
      }
     Local0 = (DerefOf (PAUI [0x04]) \le DerefOf (M604 (0x02,0x02, 0x05, 0x01)))
      M600 (Arg0, 0x51, Local0, Ones)
     Local0 = (DerefOf (PAUI [0x0D]) \le DerefOf (M604 (0x02,0x02, 0x05, 0x01)))
      M600 (Arg0, 0x52, Local0, Zero)
     Local0 = (DerefOf (PAUI [0x0F]) <= DerefOf (M604 (0x02,
         0x02, 0x05, 0x01)))
      M600 (Arg0, 0x53, Local0, Ones)
      /* Method returns Integer */
     Local0 = (M601 (0x01, 0x04) <= DerefOf (M604 (0x02, 0x02, 0x05,
         0x01)))
      M600 (Arg0, 0x54, Local0, Ones)
     Local0 = (M601 (0x01, 0x0D) <= DerefOf (M604 (0x02, 0x02, 0x05,
        0x(01)) M600 (Arg0, 0x55, Local0, Zero)
     Local0 = (M601 (0x01, 0x0F) <= DerefOf (M604 (0x02, 0x02, 0x05,
        0x(01)) M600 (Arg0, 0x56, Local0, Ones)
      /* Method returns Reference to Integer */
      If (Y500)
      {
       Local0 = (DerefOf (M602 (0x01, 0x04, 0x01)) <= DerefOf (M604 (0x02,
          0x02, 0x05, 0x01)))
        M600 (Arg0, 0x57, Local0, Ones)
       Local0 = (DerefOf (M602 (0x01, 0x0D, 0x01)) <= DerefOf (M604 (0x02,
          0x02, 0x05, 0x01)))
        M600 (Arg0, 0x58, Local0, Zero)
       Local0 = (DerefOf (M602 (0x01, 0x0F, 0x01)) <= DerefOf (M604 (0x02,
          0x02, 0x05, 0x01)))
        M600 (Arg0, 0x59, Local0, Ones)
      }
      /* LNotEqual */
```
Local0 =  $(0xFE7CB391D650A284$ ! = DerefOf (M604  $(0x02, 0x02, 0x05, 0x01))$ )

```
 M600 (Arg0, 0x5A, Local0, Zero)
      Local0 = (0xFE7CB391D650A285
!= DerefOf (M604 (0x02, 0x02, 0x05, 0x01)))
      M600 (Arg0, 0x5B, Local0, Ones)
     Local0 = (0xFE7CB391D650A283 != DerefOf (M604 (0x02, 0x02, 0x05, 0x01))) M600 (Arg0, 0x5C, Local0, Ones)
     Local0 = (AUI4 != DerefOf (M604 (0x02, 0x02, 0x05, 0x01)))
      M600 (Arg0, 0x5D, Local0, Zero)
     Local0 = (AUID != DerefOf (M604 (0x02, 0x02, 0x05, 0x01)))
      M600 (Arg0, 0x5E, Local0, Ones)
     Local0 = (AUIF != DerefOf (M604 (0x02, 0x02, 0x05, 0x01)))
      M600 (Arg0, 0x5F, Local0, Ones)
      If (Y078)
      {
        Local0 = (DerefOf (RefOf (AUI4)) != DerefOf (M604 (0x02, 0x02, 0x05,
           0x01)))
        M600 (Arg0, 0x60, Local0, Zero)
       Local0 = (DerefOf (RefOf (AUID)) != DerefOf (M604 (0x02, 0x02, 0x05,
          0x(01)) M600 (Arg0, 0x61, Local0, Ones)
       Local0 = (DerefOf (RefOf (AUIF)) != DerefOf (M604 (0x02, 0x02, 0x05,
          0x01)) M600 (Arg0, 0x62, Local0, Ones)
      }
     Local0 = (DerefOf (PAUI [0x04]) != DerefOf (M604 (0x02,
        0x02, 0x05, 0x01)))
      M600 (Arg0, 0x63, Local0, Zero)
     Local0 = (DerefOf (PAUI [0x0D]) != DerefOf (M604 (0x02,0x02, 0x05, 0x01)))
      M600 (Arg0, 0x64, Local0, Ones)
     Local0 = (DerefOf (PAUI [0x0F]) != DerefOf (M604 (0x02, 0x02, 0x05, 0x01)))
      M600 (Arg0, 0x65, Local0, Ones)
      /* Method returns Integer */
     Local0 = (M601 (0x01, 0x04) != DerefOf (M604 (0x02, 0x02, 0x05,
         0x01)))
      M600 (Arg0, 0x66, Local0, Zero)
     Local0 = (M601 (0x01, 0x0D)) != DerefOf (M604 (0x02, 0x02, 0x05,
         0x01)))
      M600 (Arg0, 0x67, Local0, Ones)
     Local0 = (M601 (0x01, 0x0F) != DerefOf (M604 (0x02, 0x02, 0x05,
        0x(01)) M600 (Arg0,
 0x68, Local0, Ones)
      /* Method returns Reference to Integer */
```

```
 If (Y500)
      {
       Local0 = (DerefOf (M602 (0x01, 0x04, 0x01)) != DerefOf (M604 (0x02,
          0x02, 0x05, 0x01)))
         M600 (Arg0, 0x69, Local0, Zero)
       Local0 = (DerefOf (M602 (0x01, 0x0D, 0x01)) != DerefOf (M604 (0x02,
          0x02, 0x05, 0x01)))
         M600 (Arg0, 0x6A, Local0, Ones)
       Local0 = (DerefOf (M602 (0x01, 0x0F, 0x01)) != DerefOf (M604 (0x02,
          0x02, 0x05, 0x01)))
        M600 (Arg0, 0x6B, Local0, Ones)
      }
    }
    Method (M32F, 1, NotSerialized)
    {
      /* LEqual */
     Local0 = (0xC179B3FE = DerefOf (M604 (0x02, 0x02, 0x04, 0x01))) M600 (Arg0, 0x00, Local0, Ones)
     Local0 = (0xC179B3FF = DerefOf (M604 (0x02, 0x02, 0x04, 0x01))) M600 (Arg0, 0x01, Local0, Zero)
     Local0 = (0xC179B3FD)== DerefOf (M604 (0x02, 0x02, 0x04, 0x01)))
      M600 (Arg0, 0x02, Local0, Zero)
     Local0 = (AUI3 == DerefOf (M604 (0x02, 0x02, 0x04, 0x01)))
      M600 (Arg0, 0x03, Local0, Ones)
     Local0 = (AUIC == DerekOf (M604 (0x02, 0x02, 0x04, 0x01))) M600 (Arg0, 0x04, Local0, Zero)
     Local0 = (AUIE == DerefOf (M604 (0x02, 0x02, 0x04, 0x01)))
      M600 (Arg0, 0x05, Local0, Zero)
      If (Y078)
      {
       Local0 = (DerefOf (RefOf (AUI3)) == DerefOf (M604 (0x02, 0x02, 0x04, 0x01)))
        M600 (Arg0, 0x06, Local0, Ones)
       Local0 = (DerefOf (RefOf (AUIC)) == DerefOf (M604 (0x02, 0x02, 0x04, 0x01)))
        M600 (Arg0, 0x07, Local0, Zero)
       Local0 = (DerefOf (RefOf (AUIE)) == DerefOf (M604 (0x02, 0x02, 0x04, 0x01)))
        M600 (Arg0, 0x08, Local0, Zero)
      }
     Local0 = (DerefOf (PAUI [0x03]) = DerefOf (M604 (0x02, 0x02,
   0x04, 0x01)))
      M600 (Arg0, 0x09, Local0, Ones)
     Local0 = (DerefOf (PAUI [0x0C]) == DerefOf (M604 (0x02, 0x02,
         0x04, 0x01)))
```

```
 M600 (Arg0, 0x0A, Local0, Zero)
Local0 = (DerefOf (PAUI [0x0E]) == DerefOf (M604 (0x02, 0x02,
   0x04, 0x01)))
 M600 (Arg0, 0x0B, Local0, Zero)
 /* Method returns Integer */
```

```
Local0 = (M601 (0x01, 0x03) = DerefOf (M604 (0x02, 0x02, 0x04, 0x01)))
 M600 (Arg0, 0x0C, Local0, Ones)
Local0 = (M601 (0x01, 0x0C) == DerefOf (M604 (0x02, 0x02, 0x04, 0x01)))
 M600 (Arg0, 0x0D, Local0, Zero)
Local0 = (M601 (0x01, 0x0E) == DerefOf (M604 (0x02, 0x02, 0x04, 0x01)))
 M600 (Arg0, 0x0E, Local0, Zero)
 /* Method returns Reference to Integer */
```

```
 If (Y500)
```

```
 {
```

```
Local0 = (DerefOf (M602 (0x01, 0x03, 0x01)) == DerefOf (M604 (0x02, 0x02,
     0x04, 0x01)))
   M600 (Arg0, 0x0F, Local0, Ones)
 Local0 = (DerefOf (M602 (0x01, 0x0C, 0x01)) == DerefOf (M604 (0x02, 0x02,
     0x04, 0x01)))
  M600 (Arg0, 0x10, Local0, Zero)
 Local0 = (DerefOf (M602 (0x01, 0x0E, 0x01)) == DerefOf (M604 (0x02, 0x02,
     0x04, 0x01)))
  M600 (Arg0, 0x11, Local0, Zero)
 }
```

```
 /* LGreater */
```

```
Local0 = (0xC179B3FE > DerefOf (M604 (0x02, 0x02, 0x04, 0x01))) M600 (Arg0, 0x12, Local0, Zero)
     Local0 = (0xC179B3FF > DerekOf (M604 (0x02, 0x02, 0x04, 0x01))) M600 (Arg0, 0x13, Local0, Ones)
     Local0 = (0xC179B3FD > DerefOf (M604 (0x02, 0x02, 0x04, 0x01))) M600 (Arg0, 0x14, Local0, Zero)
     Local0 = (AUI3 > DerefOf (M604 (0x02, 0x02, 0x04, 0x01)))
      M600 (Arg0, 0x15, Local0, Zero)
     Local0 = (AUIC > DerefOf (M604 (0x02, 0x02, 0x04, 0x01)))
      M600 (Arg0,
 0x16, Local0, Ones)
     Local0 = (AUIE > DerefOf (M604 (0x02, 0x02, 0x04, 0x01)))
      M600 (Arg0, 0x17, Local0, Zero)
      If (Y078)
      {
        Local0 = (DerefOf (RefOf (AUI3)) > DerefOf (M604 (0x02, 0x02, 0x04, 0x01)))
        M600 (Arg0, 0x18, Local0, Zero)
       Local0 = (DerefOf (RefOf (AUIC)) > DerefOf (M604 (0x02, 0x02, 0x04, 0x01)))
        M600 (Arg0, 0x19, Local0, Ones)
```

```
Local0 = (DerefOf (RefOf (AUIE)) > DerefOf (M604 (0x02, 0x02, 0x04, 0x01)))
 M600 (Arg0, 0x1A, Local0, Zero)
```

```
Local0 = (DerefOf (PAUI [0x03]) > DerefOf (M604 (0x02, 0x02,
   0x04, 0x01)))
 M600 (Arg0, 0x1B, Local0, Zero)
Local0 = (DerefOf (PAUI [0x0C]) > DerefOf (M604 (0x02, 0x02,
   0x04, 0x01)))
 M600 (Arg0, 0x1C, Local0, Ones)
Local0 = (DerefOf (PAUI [0x0E]) > DerefOf (M604 (0x02, 0x02,
   0x04, 0x01)))
 M600 (Arg0, 0x1D, Local0, Zero)
 /* Method returns Integer */
```

```
Local0 = (M601 (0x01, 0x03) > DerefOf (M604 (0x02, 0x02, 0x04, 0x01)))
 M600 (Arg0, 0x1E, Local0, Zero)
Local0 = (M601 (0x01, 0x0C) > DerefOf (M604 (0x02, 0x02, 0x04, 0x01)))
 M600 (Arg0, 0x1F, Local0, Ones)
Local0 = (M601 (0x01, 0x0E) > DerefOf (M604 (0x02, 0x02, 0x04, 0x01)))
 M600 (Arg0, 0x20, Local0, Zero)
 /* Method returns Reference to Integer */
```

```
 If (Y500)
```

```
 {
```

```
 Local0 = (DerefOf (M602 (0x01, 0x03, 0x01)) > DerefOf (M604 (0x02, 0x02,
   0x04, 0x01)))
 M600 (Arg0, 0x21, Local0, Zero)
Local0 = (DerefOf (M602 (0x01, 0x0C, 0x01)) > DerefOf (M604 (0x02, 0x02,
   0x04, 0x01)))
 M600 (Arg0, 0x22, Local0, Ones)
Local0 = (DerefOf (M602 (0x01, 0x0E, 0x01)) > DerefOf (M604 (0x02, 0x02,
 0x04, 0x01)))
```

```
 M600 (Arg0, 0x23, Local0, Zero)
```

```
 }
```

```
 /* LGreaterEqual */
```

```
Local0 = (0xC179B3FE) > DerefOf (M604 (0x02, 0x02, 0x04, 0x01)))
 M600 (Arg0, 0x24, Local0, Ones)
Local0 = (0xC179B3FF >= DerefOf (M604 (0x02, 0x02, 0x04, 0x01))) M600 (Arg0, 0x25, Local0, Ones)
Local0 = (0xC179B3FD >= DerefOf (M604 (0x02, 0x02, 0x04, 0x01))) M600 (Arg0, 0x26, Local0, Zero)
Local0 = (AUI3 >= DerefOf (M604 (0x02, 0x02, 0x04, 0x01)))
 M600 (Arg0, 0x27, Local0, Ones)
Local0 = (AUIC >= DerefOf (M604 (0x02, 0x02, 0x04, 0x01)))
```

```
 M600 (Arg0, 0x28, Local0, Ones)
     Local0 = (AUIE >= DerefOf (M604 (0x02, 0x02, 0x04, 0x01)))
      M600 (Arg0, 0x29, Local0, Zero)
      If (Y078)
      {
       Local0 = (DerefOf (RefOf (AUI3)) >= DerefOf (M604 (0x02, 0x02, 0x04,
           0x01)))
        M600
 (Arg0, 0x2A, Local0, Ones)
       Local0 = (DerefOf (RefOf (AUIC)) >= DerefOf (M604 (0x02, 0x02, 0x04,
           0x01)))
         M600 (Arg0, 0x2B, Local0, Ones)
       Local0 = (DerefOf (RefOf (AUIE)) >= DerefOf (M604 (0x02, 0x02, 0x04,
          0x(01)) M600 (Arg0, 0x2C, Local0, Zero)
      }
     Local0 = (DerefOf (PAUI [0x03]) > = DerefOf (M604 (0x02,
         0x02, 0x04, 0x01)))
      M600 (Arg0, 0x2D, Local0, Ones)
     Local0 = (DerefOf (PAUI [0x0C]) >= DerefOf (M604 (0x02,
        0x02, 0x04, 0x01)))
      M600 (Arg0, 0x2E, Local0, Ones)
     Local0 = (DerefOf (PAUI [0x0E]) >= DerefOf (M604 (0x02,0x02, 0x04, 0x01)))
      M600 (Arg0, 0x2F, Local0, Zero)
      /* Method returns Integer */
     Local0 = (M601 (0x01, 0x03) >= DerefOf (M604 (0x02, 0x02, 0x04,
         0x01)))
      M600 (Arg0, 0x30, Local0, Ones)
    Local0 = (M601 (0x01, 0x0C) >= DerefOf (M604 (0x02, 0x02, 0x04,
         0x01)))
      M600 (Arg0, 0x31, Local0, Ones)
     Local0 = (M601 (0x01, 0x0E) >= DerefOf (M604 (0x02, 0x02, 0x04,
       0x01)) M600 (Arg0, 0x32, Local0, Zero)
      /* Method returns Reference to Integer */
      If (Y500)
      {
       Local0 = (DerefOf (M602 (0x01, 0x03, 0x01)) >= DerefOf (M604 (0x02,
          0x02, 0x04, 0x01)))
        M600 (Arg0, 0x33, Local0, Ones)
       Local0 = (DerefOf (M602 (0x01, 0x0C, 0x01)) >= DerefOf (M604 (0x02,
           0x02, 0x04, 0x01)))
         M600 (Arg0, 0x34, Local0, Ones)
```

```
Local0 = (DerefOf (M602 (0x01, 0x0E, 0x01)) >= DerefOf (M604 (0x02,
    0x02, 0x04, 0x01)))
   M600 (Arg0, 0x35, Local0, Zero)
 }
/* LLess */Local0 = (0xC179B3FE < DerefOf (M604 (0x02, 0x02, 0x04, 0x01))) M600 (Arg0, 0x36, Local0, Zero)
Local0 = (0xC179B3FF < DerefOf (M604 (0x02, 0x02, 0x04, 0x01)))
 M600 (Arg0, 0x37, Local0, Zero)
 Local0 = (0xC179B3FD < DerefOf (M604 (0x02, 0x02, 0x04, 0x01)))
 M600 (Arg0, 0x38, Local0, Ones)
Local0 = (AUI3 < DerefOf (M604 (0x02, 0x02, 0x04, 0x01))) M600 (Arg0, 0x39, Local0, Zero)
 Local0 = (AUIC < DerefOf (M604 (0x02, 0x02, 0x04, 0x01)))
```

```
 M600 (Arg0, 0x3A, Local0, Zero)
```

```
Local0 = (AUIE <DerefOf (M604 (0x02, 0x02, 0x04, 0x01)))
```

```
 M600 (Arg0, 0x3B, Local0, Ones)
```

```
 If (Y078)
```
{

```
 Local0 = (DerefOf (RefOf (AUI3)) < DerefOf (M604 (0x02, 0x02, 0x04, 0x01)))
 M600 (Arg0, 0x3C, Local0, Zero)
 Local0 = (DerefOf (RefOf (AUIC)) < DerefOf (M604 (0x02, 0x02, 0x04, 0x01)))
```

```
 M600 (Arg0, 0x3D, Local0, Zero)
```

```
Local0 = (DerefOf (RefOf (AUIE)) <
```

```
 DerefOf (M604 (0x02, 0x02, 0x04, 0x01)))
```

```
 M600 (Arg0, 0x3E, Local0, Ones)
```

```
 }
```

```
 Local0 = (DerefOf (PAUI [0x03]) < DerefOf (M604 (0x02, 0x02,
   0x04, 0x01)))
 M600 (Arg0, 0x3F, Local0, Zero)
```

```
 Local0 = (DerefOf (PAUI [0x0C]) < DerefOf (M604 (0x02, 0x02,
   0x04, 0x01)))
```

```
 M600 (Arg0, 0x40, Local0, Zero)
```

```
Local0 = (DerefOf (PAUI [0x0E]) < DerefOf (M604 (0x02, 0x02,
   0x04, 0x01)))
```

```
 M600 (Arg0, 0x41, Local0, Ones)
```

```
 /* Method returns Integer */
```

```
Local0 = (M601 (0x01, 0x03) < DerefOf (M604 (0x02, 0x02, 0x04, 0x01)))
 M600 (Arg0, 0x42, Local0, Zero)
Local0 = (M601 (0x01, 0x0C) < DerefOf (M604 (0x02, 0x02, 0x04, 0x01)))
 M600 (Arg0, 0x43, Local0, Zero)
Local0 = (M601 (0x01, 0x0E) < DerefOf (M604 (0x02, 0x02, 0x04, 0x01)))
 M600 (Arg0, 0x44, Local0, Ones)
 /* Method returns Reference
```

```
 If (Y500)
      {
        Local0 = (DerefOf (M602 (0x01, 0x03, 0x01)) < DerefOf (M604 (0x02, 0x02,
           0x04, 0x01)))
        M600 (Arg0, 0x45, Local0, Zero)
        Local0 = (DerefOf (M602 (0x01, 0x0C, 0x01)) < DerefOf (M604 (0x02, 0x02,
           0x04, 0x01)))
        M600 (Arg0, 0x46, Local0, Zero)
        Local0 = (DerefOf (M602 (0x01, 0x0E, 0x01)) < DerefOf (M604 (0x02, 0x02,
           0x04, 0x01)))
        M600 (Arg0, 0x47, Local0, Ones)
      }
      /* LLessEqual */
     Local0 = (0xC179B3FE \leq DerefOf (M604 (0x02, 0x02, 0x04, 0x01)))
      M600 (Arg0, 0x48, Local0, Ones)
     Local0 = (0xC179B3FF \leq DerefOf (M604 (0x02, 0x02, 0x04, 0x01))) M600 (Arg0, 0x49, Local0, Zero)
     Local0 = (0xC179B3FD \leq DerefOf (M604 (0x02, 0x02, 0x04, 0x01))) M600 (Arg0, 0x4A, Local0, Ones)
     Local0 =(AUI3 \leq Der\{Of}(M604 (0x02, 0x02, 0x04, 0x01))) M600 (Arg0, 0x4B, Local0, Ones)
     Local0 = (AUIC <= DerefOf (M604 (0x02, 0x02, 0x04, 0x01)))
      M600 (Arg0, 0x4C, Local0, Zero)
     Local0 = (AUIE <= DerefOf (M604 (0x02, 0x02, 0x04, 0x01)))
      M600 (Arg0, 0x4D, Local0, Ones)
      If (Y078)
      {
       Local0 = (DerefOf (RefOf (AUI3)) <= DerefOf (M604 (0x02, 0x02, 0x04,
           0x01)))
        M600 (Arg0, 0x4E, Local0, Ones)
       Local0 = (DerefOf (RefOf (AUIC)) <= DerefOf (M604 (0x02, 0x02, 0x04,
           0x01)))
        M600 (Arg0, 0x4F, Local0, Zero)
       Local0 = (DerefOf (RefOf (AUIE)) <= DerefOf (M604 (0x02, 0x02, 0x04,
          0x(01)) M600 (Arg0, 0x50, Local0, Ones)
      }
     Local0 = (DerefOf (PAUI [0x03]) <= DerefOf (M604 (0x02,
        0x02, 0x04, 0x01)))
      M600 (Arg0, 0x51, Local0,
 Ones)
     Local0 = (DerefOf (PAUI [0x0C]) <= DerefOf (M604 (0x02,
```

```
 0x02, 0x04, 0x01)))
 M600 (Arg0, 0x52, Local0, Zero)
Local0 = (DerefOf (PAUI [0x0E]) \le DerefOf (M604 (0x02, 0x02, 0x04, 0x01)))
 M600 (Arg0, 0x53, Local0, Ones)
 /* Method returns Integer */
Local0 = (M601 (0x01, 0x03) <= DerefOf (M604 (0x02, 0x02, 0x04,
```

```
0x(01)) M600 (Arg0, 0x54, Local0, Ones)
Local0 = (M601 (0x01, 0x0C) <= DerefOf (M604 (0x02, 0x02, 0x04,
  0x01)) M600 (Arg0, 0x55, Local0, Zero)
Local0 = (M601 (0x01, 0x0E) <= DerefOf (M604 (0x02, 0x02, 0x04,
   0x01)))
```
M600 (Arg0, 0x56, Local0, Ones)

/\* Method returns Reference to Integer \*/

```
 If (Y500)
```

```
 {
```

```
Local0 = (DerefOf (M602 (0x01, 0x03, 0x01)) <= DerefOf (M604 (0x02,
  0x02, 0x04, 0x01)))
```

```
 M600 (Arg0, 0x57, Local0, Ones)
```

```
Local0 = (DerefOf (M602 (0x01, 0x0C, 0x01)) <= DerefOf (M604 (0x02,
   0x02, 0x04, 0x01)))
 M600 (Arg0, 0x58, Local0, Zero)
Local0 = (DerefOf (M602 (0x01, 0x0E, 0x01)) <= DerefOf (M604 (0x02,
   0x02, 0x04, 0x01)))
 M600 (Arg0, 0x59, Local0, Ones)
```

```
 /* LNotEqual */
```

```
Local0 = (0xC179B3FE != DerefOf (M604 (0x02, 0x02, 0x04, 0x01))) M600 (Arg0, 0x5A, Local0, Zero)
     Local0 = (0xC179B3FF! = DerefOf (M604 (0x02, 0x02, 0x04, 0x01))) M600 (Arg0, 0x5B, Local0, Ones)
     Local0 = (0xC179B3FD != DerefOf (M604 (0x02, 0x02, 0x04, 0x01))) M600 (Arg0, 0x5C, Local0, Ones)
     Local0 = (AUI3 != DerefOf (M604 (0x02, 0x02, 0x04, 0x01)))
      M600 (Arg0, 0x5D, Local0, Zero)
     Local0 = (AUIC != DerefOf (M604 (0x02, 0x02, 0x04, 0x01)))
      M600 (Arg0,
 0x5E, Local0, Ones)
     Local0 = (AUIE != DerefOf (M604 (0x02, 0x02, 0x04, 0x01)))
      M600 (Arg0, 0x5F, Local0, Ones)
      If (Y078)
```

```
 {
       Local0 = (DerefOf (RefOf (AUI3)) != DerefOf (M604 (0x02, 0x02, 0x04,
          0x01)) M600 (Arg0, 0x60, Local0, Zero)
       Local0 = (DerefOf (RefOf (AUIC)) != DerefOf (M604 (0x02, 0x02, 0x04,
          0x(01)) M600 (Arg0, 0x61, Local0, Ones)
       Local0 = (DerefOf (RefOf (AUIE)) != DerefOf (M604 (0x02, 0x02, 0x04,
           0x01)))
        M600 (Arg0, 0x62, Local0, Ones)
      }
     Local0 = (DerefOf (PAUI [0x03]) != DerefOf (M604 (0x02,
        0x02, 0x04, 0x01)))
      M600 (Arg0, 0x63, Local0, Zero)
     Local0 = (DerefOf (PAUI [0x0C]) != DerefOf (M604 (0x02,
         0x02, 0x04, 0x01)))
      M600 (Arg0, 0x64, Local0, Ones)
     Local0 = (DerefOf (PAUI)[0x0E]) != DerefOf (M604 (0x02,
        0x02, 0x04, 0x01)))
      M600 (Arg0, 0x65, Local0, Ones)
      /* Method returns Integer */
     Local0 = (M601 (0x01, 0x03) != DerefOf (M604 (0x02, 0x02, 0x04,
        0x(01)) M600 (Arg0, 0x66, Local0, Zero)
     Local0 = (M601 (0x01, 0x0C) != DerefOf (M604 (0x02, 0x02, 0x04,
        0x(01)) M600 (Arg0, 0x67, Local0, Ones)
     Local0 = (M601 (0x01, 0x0E) != DerefOf (M604 (0x02, 0x02, 0x04,
        0x(01)) M600 (Arg0, 0x68, Local0, Ones)
      /* Method returns Reference to Integer */
      If (Y500)
      {
       Local0 = (DerefOf (M602 (0x01, 0x03, 0x01)) != DerefOf (M604 (0x02,
           0x02, 0x04, 0x01)))
        M600 (Arg0, 0x69, Local0, Zero)
       Local0 = (DerefOf (M602 (0x01, 0x0C, 0x01)) != DerefOf (M604 (0x02,
          0x02, 0x04, 0x01)))
        M600 (Arg0,
 0x6A, Local0, Ones)
       Local0 = (DerefOf (M602 (0x01, 0x0E, 0x01)) != DerefOf (M604 (0x02,
           0x02, 0x04, 0x01)))
         M600 (Arg0, 0x6B, Local0, Ones)
```

```
 }
```

```
 }
```
{

#### Method (M02B, 1, NotSerialized)

```
 /* LEqual */
```

```
Local0 = (0x0321 == DerefOf (M604 (0x02, 0x02, 0x01, 0x01)))
 M600 (Arg0, 0x00, Local0, Ones)
Local0 = (0x0322 = DerefOf (M604 (0x02, 0x02, 0x01, 0x01)))
 M600 (Arg0, 0x01, Local0, Zero)
Local0 = (0x0320 = DerefOf (M604 (0x02, 0x02, 0x01, 0x01)))
 M600 (Arg0, 0x02, Local0, Zero)
Local0 = (AUI1 = DerefOf (M604 (0x02, 0x02, 0x01, 0x01)))
 M600 (Arg0, 0x03, Local0, Ones)
Local0 = (AUIG == DerekOf (M604 (0x02, 0x02, 0x01, 0x01))) M600 (Arg0, 0x04, Local0, Zero)
Local0 = (AUIH == DerefOf (M604 (0x02, 0x02, 0x01, 0x01)))
 M600 (Arg0, 0x05, Local0, Zero)
```
## If (Y078)

{

Local0 = (DerefOf (RefOf (AUI1)) == DerefOf (M604 (0x02, 0x02, 0x01, 0x01))) M600 (Arg0, 0x06, Local0, Ones) Local0 = (DerefOf (RefOf (AUIG)) == DerefOf (M604 (0x02, 0x02, 0x01, 0x01))) M600 (Arg0, 0x07, Local0, Zero)  $Local0 = (DerefOf (RefOf (AUIH)) == DerefOf (M604 (0x02, 0x02, 0x01, 0x01)))$ M600 (Arg0, 0x08, Local0, Zero)

```
Local0 = (DerefOf (PAUI [0x01]) == DerefOf (M604 (0x02, 0x02,
   0x01, 0x01)))
 M600 (Arg0, 0x09, Local0, Ones)
Local0 = (DerefOf (PAUI [0x10]) = DerefOf (M604 (0x02, 0x02,
   0x01, 0x01)))
 M600 (Arg0, 0x0A, Local0, Zero)
Local0 = (DerefOf (PAUI [0x11]) == DerefOf (M604 (0x02, 0x02,
   0x01, 0x01)))
 M600 (Arg0, 0x0B, Local0, Zero)
 /* Method returns Integer */
```

```
Local0 = (M601 (0x01, 0x01) == DerefOf
 (M604 (0x02, 0x02, 0x01, 0x01)))
      M600 (Arg0, 0x0C, Local0, Ones)
     Local0 = (M601 (0x01, 0x10) == DerefOf (M604 (0x02, 0x02, 0x01, 0x01)))
      M600 (Arg0, 0x0D, Local0, Zero)
     Local0 = (M601 (0x01, 0x11) == DerefOf (M604 (0x02, 0x02, 0x01, 0x01)))
      M600 (Arg0, 0x0E, Local0, Zero)
      /* Method returns Reference to Integer */
```

```
 If (Y500)
 {
  Local0 = (DerefOf (M602 (0x01, 0x01, 0x01)) == DerefOf (M604 (0x02, 0x02,
     0x01, 0x01)))
   M600 (Arg0, 0x0F, Local0, Ones)
  Local0 = (DerefOf (M602 (0x01, 0x10, 0x01)) == DerefOf (M604 (0x02, 0x02,
     0x01, 0x01)))
   M600 (Arg0, 0x10, Local0, Zero)
  Local0 = (DerefOf (M602 (0x01, 0x11, 0x01)) == DerefOf (M604 (0x02, 0x02,
     0x01, 0x01)))
   M600 (Arg0, 0x11, Local0, Zero)
 }
```

```
 /* LGreater */
```
## Local0

```
= (0x0321) DerefOf (M604 (0x02, 0x02, 0x01, 0x01)))
      M600 (Arg0, 0x12, Local0, Zero)
     Local0 = (0x0322 >DerefOf (M604 (0x02, 0x02, 0x01, 0x01)))
      M600 (Arg0, 0x13, Local0, Ones)
     Local0 = (0x0320) DerefOf (M604 (0x02, 0x02, 0x01, 0x01)))
      M600 (Arg0, 0x14, Local0, Zero)
     Local0 = (AUI1 > DerefOf (M604 (0x02, 0x02, 0x01, 0x01)))
      M600 (Arg0, 0x15, Local0, Zero)
     Local0 = (AUIG > DerefOf (M604 (0x02, 0x02, 0x01, 0x01)))
      M600 (Arg0, 0x16, Local0, Ones)
     Local0 = (AUIH > DerefOf (M604 (0x02, 0x02, 0x01, 0x01)))
      M600 (Arg0, 0x17, Local0, Zero)
      If (Y078)
      {
       Local0 = (DerefOf (RefOf (AUI1)) > DerefOf (M604 (0x02, 0x02, 0x01, 0x01)))
         M600 (Arg0, 0x18, Local0, Zero)
       Local0 = (DerefOf (RefOf (AUIG)) > DerefOf (M604 (0x02, 0x02, 0x01, 0x01)))
         M600 (Arg0, 0x19, Local0, Ones)
    Local0 = (DerefOf (RefOf (AUIH)) > DerefOf (M604 (0x02, 0x02, 0x01, 0x01)))
         M600 (Arg0, 0x1A, Local0, Zero)
      }
     Local0 = (DerefOf (PAUI [0x01]) > DerefOf (M604 (0x02, 0x02,
         0x01, 0x01)))
      M600 (Arg0, 0x1B, Local0, Zero)
     Local0 = (DerefOf (PAUI [0x10]) > DerefOf (M604 (0x02, 0x02,
         0x01, 0x01)))
      M600 (Arg0, 0x1C, Local0, Ones)
     Local0 = (DerefOf (PAUI [0x11]) > DerefOf (M604 (0x02, 0x02,
         0x01, 0x01)))
```
M600 (Arg0, 0x1D, Local0, Zero)

/\* Method returns Integer \*/

```
Local0 = (M601 (0x01, 0x01) > DerefOf (M604 (0x02, 0x02, 0x01, 0x01)))
 M600 (Arg0, 0x1E, Local0, Zero)
Local0 = (M601 (0x01, 0x10) > DerefOf (M604 (0x02, 0x02, 0x01, 0x01)))
 M600 (Arg0, 0x1F, Local0, Ones)
Local0 = (M601 (0x01, 0x11) > DerefOf (M604 (0x02, 0x02, 0x01, 0x01)))
 M600 (Arg0, 0x20, Local0,
```
### Zero)

/\* Method returns Reference to Integer \*/

```
 If (Y500)
```

```
 {
```

```
Local0 = (DerefOf (M602 (0x01, 0x01, 0x01)) > DerefOf (M604 (0x02, 0x02,
   0x01, 0x01)))
 M600 (Arg0, 0x21, Local0, Zero)
Local0 = (DerefOf (M602 (0x01, 0x10, 0x01)) > DerefOf (M604 (0x02, 0x02,
   0x01, 0x01)))
 M600 (Arg0, 0x22, Local0, Ones)
Local0 = (DerefOf (M602 (0x01, 0x11, 0x01)) > DerefOf (M604 (0x02, 0x02,
   0x01, 0x01)))
 M600 (Arg0, 0x23, Local0, Zero)
```

```
 }
```
/\* LGreaterEqual \*/

```
Local0 = (0x0321) = DerefOf (M604 (0x02, 0x02, 0x01, 0x01)))
 M600 (Arg0, 0x24, Local0, Ones)
Local0 = (0x0322 >= DerefOf (M604 (0x02, 0x02, 0x01, 0x01)))
 M600 (Arg0, 0x25, Local0, Ones)
Local0 = (0x0320) > DerefOf (M604 (0x02, 0x02, 0x01, 0x01)))
```
M600 (Arg0, 0x26,

# Local0, Zero)

```
Local0 = (AUI1 >= DerefOf (M604 (0x02, 0x02, 0x01, 0x01)))
 M600 (Arg0, 0x27, Local0, Ones)
Local0 = (AUIG >= DerefOf (M604 (0x02, 0x02, 0x01, 0x01)))
 M600 (Arg0, 0x28, Local0, Ones)
Local0 = (AUIH >= DerefOf (M604 (0x02, 0x02, 0x01, 0x01)))
 M600 (Arg0, 0x29, Local0, Zero)
 If (Y078)
 {
  Local0 = (DerefOf (RefOf (AUI1)) >= DerefOf (M604 (0x02, 0x02, 0x01,
     0x01)))
   M600 (Arg0, 0x2A, Local0, Ones)
  Local0 = (DerefOf (RefOf (AUIG)) >= DerefOf (M604 (0x02, 0x02, 0x01,
     0x01)))
   M600 (Arg0, 0x2B, Local0, Ones)
```

```
Local0 = (DerefOf (RefOf (AUIH)) >= DerefOf (M604 (0x02, 0x02, 0x01,
        0x01)))
     M600 (Arg0, 0x2C, Local0, Zero)
   }
  Local0 = (DerefOf (PAUI [0x01]) >= DerefOf (M604 (0x02,
     0x02, 0x01, 0x01)))
  M600 (Arg0, 0x2D, Local0, Ones)
  Local0 = (DerefOf (PAUI [0x10]) >= DerefOf (M604 (0x02))0x02, 0x01, 0x01)))
   M600 (Arg0, 0x2E, Local0, Ones)
  Local0 = (DerefOf (PAUI [0x11]) >= DerefOf (M604 (0x02,
    0x02, 0x01, 0x01)))
   M600 (Arg0, 0x2F, Local0, Zero)
   /* Method returns Integer */
  Local0 = (M601 (0x01, 0x01) > DerefOf (M604 (0x02, 0x02, 0x01,
    0x(01)) M600 (Arg0, 0x30, Local0, Ones)
  Local0 = (M601 (0x01, 0x10) >= DerefOf (M604 (0x02, 0x02, 0x01,
    0x(01)) M600 (Arg0, 0x31, Local0, Ones)
  Local0 = (M601 (0x01, 0x11) > = DerefOf (M604 (0x02, 0x02, 0x01,
     0x01)))
   M600 (Arg0, 0x32, Local0, Zero)
   /* Method returns Reference to Integer */
   If (Y500)
   {
    Local0 = (DerefOf (M602 (0x01, 0x01, 0x01)) >= DerefOf (M604 (0x02,
 0x02, 0x01, 0x01)))
     M600 (Arg0, 0x33, Local0, Ones)
    Local0 = (DerefOf (M602 (0x01, 0x10, 0x01)) >= DerefOf (M604 (0x02,
        0x02, 0x01, 0x01)))
     M600 (Arg0, 0x34, Local0, Ones)
    Local0 = (DerefOf (M602 (0x01, 0x11, 0x01)) >= DerefOf (M604 (0x02,
        0x02, 0x01, 0x01)))
     M600 (Arg0, 0x35, Local0, Zero)
   }
  /* LLess */Local0 = (0x0321 \leDerefOf (M604 (0x02, 0x02, 0x01, 0x01)))
   M600 (Arg0, 0x36, Local0, Zero)
  Local0 = (0x0322 <DerefOf (M604 (0x02, 0x02, 0x01, 0x01)))
   M600 (Arg0, 0x37, Local0, Zero)
```

```
Local0 = (0x0320 \leDerefOf (M604 (0x02, 0x02, 0x01, 0x01)))
     M600 (Arg0, 0x38, Local0, Ones)
     Local0 = (AUI1 < DerefOf (M604 (0x02, 0x02, 0x01, 0x01)))
     M600 (Arg0, 0x39, Local0, Zero)
    Local0 = (AUIG <DerefOf (M604 (0x02, 0x02, 0x01, 0x01))) M600 (Arg0, 0x3A, Local0, Zero)
    Local0 = (AUIH < DerefOf (M604 (0x02, 0x02, 0x01, 0x01))) M600 (Arg0, 0x3B, Local0, Ones)
     If (Y078)
     {
        Local0 = (DerefOf (RefOf (AUI1)) < DerefOf (M604 (0x02, 0x02, 0x01, 0x01)))
       M600 (Arg0, 0x3C, Local0, Zero)
       Local0 = (DerefOf (RefOf (AUIG)) < DerefOf (M604 (0x02, 0x02, 0x01, 0x01)))
        M600 (Arg0, 0x3D, Local0, Zero)
       Local0 = (DerefOf (RefOf (AUIH)) < DerefOf (M604 (0x02, 0x02, 0x01, 0x01)))
       M600 (Arg0, 0x3E, Local0, Ones)
     }
     Local0 = (DerefOf (PAUI [0x01]) < DerefOf (M604 (0x02, 0x02,
        0x01, 0x01)))
     M600 (Arg0, 0x3F, Local0, Zero)
    Local0 = (DerefOf (PAUI [0x10]) < DerefOf (M604 (0x02, 0x02,
        0x01, 0x01)))
     M600 (Arg0, 0x40, Local0, Zero)
    Local0 = (DerefOf (PAUI [0x11]) < DerefOf (M604 (0x02, 0x02,
 0x01, 0x01)))
     M600 (Arg0, 0x41, Local0, Ones)
     /* Method returns Integer */
    Local0 = (M601 (0x01, 0x01) < DerefOf (M604 (0x02, 0x02, 0x01, 0x01)))
     M600 (Arg0, 0x42, Local0, Zero)
    Local0 = (M601 (0x01, 0x10) < DerefOf (M604 (0x02, 0x02, 0x01, 0x01))) M600 (Arg0, 0x43, Local0, Zero)
    Local0 = (M601 (0x01, 0x11) < DerefOf (M604 (0x02, 0x02, 0x01, 0x01)))
     M600 (Arg0, 0x44, Local0, Ones)
     /* Method returns Reference to Integer */
     If (Y500)
     {
      Local0 = (DerefOf (M602 (0x01, 0x01, 0x01)) < DerefOf (M604 (0x02, 0x02,
          0x01, 0x01)))
        M600 (Arg0, 0x45, Local0, Zero)
      Local0 = (DerefOf (M602 (0x01, 0x10, 0x01)) < DerefOf (M604 (0x02, 0x02,
          0x01, 0x01)))
        M600 (Arg0, 0x46, Local0, Zero)
      Local0 = (DerefOf (M602 (0x01, 0x11, 0x01)) < DerefOf (M604 (0x02, 0x02,
```

```
 0x01, 0x01)))
        M600 (Arg0, 0x47, Local0, Ones)
      }
      /* LLessEqual */
     Local0 = (0x0321 \leq DerefOf (M604 (0x02, 0x02, 0x01, 0x01)))
      M600 (Arg0, 0x48, Local0, Ones)
     Local0 = (0x0322 \le DerefOf (M604 (0x02, 0x02, 0x01, 0x01)))
      M600 (Arg0, 0x49, Local0, Zero)
     Local0 = (0x0320 \le DerefOf (M604 (0x02, 0x02, 0x01, 0x01)))
      M600 (Arg0, 0x4A, Local0, Ones)
     Local0 = (AUI1 <= DerefOf (M604 (0x02, 0x02, 0x01, 0x01)))
      M600 (Arg0, 0x4B, Local0, Ones)
     Local0 = (AUIG \leq Der\{Of}(M604 (0x02, 0x02, 0x01, 0x01))) M600 (Arg0, 0x4C, Local0, Zero)
     Local0 = (AUIH <= DerefOf (M604 (0x02, 0x02, 0x01, 0x01)))
      M600 (Arg0, 0x4D, Local0, Ones)
      If (Y078)
      {
       Local0 = (DerefOf (RefOf (AUI1)) \le DerefOf (M604 (0x02, 0x02, 0x01, 0x01)))
        M600 (Arg0,
 0x4E, Local0, Ones)
       Local0 = (DerefOf (RefOf (AUIG)) <= DerefOf (M604 (0x02, 0x02, 0x01,
          0x(01)) M600 (Arg0, 0x4F, Local0, Zero)
       Local0 = (DerefOf (RefOf (AUIH)) <= DerefOf (M604 (0x02, 0x02, 0x01,
           0x01)))
        M600 (Arg0, 0x50, Local0, Ones)
      }
     Local0 = (DerefOf (PAUI [0x01]) \leq DerefOf (M604 (0x02,
         0x02, 0x01, 0x01)))
      M600 (Arg0, 0x51, Local0, Ones)
     Local0 = (DerefOf (PAUI [0x10]) \le DerefOf (M604 (0x02,0x02, 0x01, 0x01)))
      M600 (Arg0, 0x52, Local0, Zero)
     Local0 = (DerefOf (PAUI [0x11]) \le DerefOf (M604 (0x02, 0x02, 0x01, 0x01)))
      M600 (Arg0, 0x53, Local0, Ones)
      /* Method returns Integer */
     Local0 = (M601 (0x01, 0x01) <= DerefOf (M604 (0x02, 0x02, 0x01,
         0x01)))
      M600 (Arg0, 0x54, Local0, Ones)
```

```
Local0 = (M601 (0x01, 0x10) <= DerefOf (M604 (0x02, 0x02, 0x01,
     0x(01)) M600 (Arg0, 0x55, Local0, Zero)
   Local0 = (M601 (0x01, 0x11) <= DerefOf (M604 (0x02, 0x02, 0x01,
     0x(01)) M600 (Arg0, 0x56, Local0, Ones)
    /* Method returns Reference to Integer */
    If (Y500)
    {
     Local0 = (DerefOf (M602 (0x01, 0x01, 0x01)) <= DerefOf (M604 (0x02,
         0x02, 0x01, 0x01)))
      M600 (Arg0, 0x57, Local0, Ones)
     Local0 = (DerefOf (M602 (0x01, 0x10, 0x01)) <= DerefOf (M604 (0x02,
         0x02, 0x01, 0x01)))
      M600 (Arg0, 0x58, Local0, Zero)
     Local0 = (DerefOf (M602 (0x01, 0x11, 0x01)) <= DerefOf (M604 (0x02,
         0x02, 0x01, 0x01)))
      M600 (Arg0, 0x59, Local0, Ones)
    }
```

```
 /* LNotEqual */
```

```
Local0 = (0x0321!) = DerefOf (M604 (0x02, 0x02, 0x01, 0x01)))
      M600 (Arg0, 0x5A, Local0, Zero)
     Local0 = (0x0322 != DerefOf (M604 (0x02, 0x02, 0x01, 0x01)))
      M600 (Arg0, 0x5B, Local0, Ones)
     Local0 = (0x0320)! = DerefOf (M604 (0x02, 0x02, 0x01, 0x01)))
      M600 (Arg0, 0x5C, Local0, Ones)
     Local0 = (AUI1 != DerefOf (M604 (0x02, 0x02, 0x01, 0x01)))
      M600 (Arg0, 0x5D, Local0, Zero)
     Local0 = (AUIG != DerefOf (M604 (0x02, 0x02, 0x01, 0x01)))
      M600 (Arg0, 0x5E, Local0, Ones)
     Local0 = (AUIH != DerefOf (M604 (0x02, 0x02, 0x01, 0x01)))
      M600 (Arg0, 0x5F, Local0, Ones)
      If (Y078)
      {
       Local0 = (DerefOf (RefOf (AUI1)) != DerefOf (M604 (0x02, 0x02, 0x01,
         0x01)) M600 (Arg0, 0x60, Local0, Zero)
       Local0 = (DerefOf (RefOf (AUIG)) != DerefOf (M604 (0x02, 0x02, 0x01,
          0x01)))
        M600 (Arg0, 0x61, Local0, Ones)
Local0 = (DerefOf (RefOf (AUIH)) != DerefOf (M604 (0x02, 0x02, 0x01,
         0x(01)) M600 (Arg0, 0x62, Local0, Ones)
```

```
 }
```

```
Local0 = (DerefOf (PAUI [0x01]) != DerefOf (M604 (0x02,
         0x02, 0x01, 0x01)))
      M600 (Arg0, 0x63, Local0, Zero)
     Local0 = (DerefOf (PAUI [0x10]) != DerefOf (M604 (0x02,
         0x02, 0x01, 0x01)))
      M600 (Arg0, 0x64, Local0, Ones)
     Local0 = (DerefOf (PAUI [0x11]) != DerefOf (M604 (0x02,
        0x02, 0x01, 0x01)))
      M600 (Arg0, 0x65, Local0, Ones)
      /* Method returns Integer */
     Local0 = (M601 (0x01, 0x01) != DerefOf (M604 (0x02, 0x02, 0x01,
         0x01)))
      M600 (Arg0, 0x66, Local0, Zero)
     Local0 = (M601 (0x01, 0x10) != DerefOf (M604 (0x02, 0x02, 0x01,
         0x01)))
      M600 (Arg0, 0x67, Local0, Ones)
     Local0 = (M601 (0x01, 0x11) != DerefOf (M604 (0x02, 0x02,
 0x01,
        0x(01)) M600 (Arg0, 0x68, Local0, Ones)
      /* Method returns Reference to Integer */
      If (Y500)
       {
        Local0 = (DerefOf (M602 (0x01, 0x01, 0x01)) != DerefOf (M604 (0x02,
           0x02, 0x01, 0x01)))
         M600 (Arg0, 0x69, Local0, Zero)
        Local0 = (DerefOf (M602 (0x01, 0x10, 0x01)) != DerefOf (M604 (0x02,
           0x02, 0x01, 0x01)))
         M600 (Arg0, 0x6A, Local0, Ones)
        Local0 = (DerefOf (M602 (0x01, 0x11, 0x01)) != DerefOf (M604 (0x02,
           0x02, 0x01, 0x01)))
         M600 (Arg0, 0x6B, Local0, Ones)
       }
    }
    /* String to Integer intermediate conversion of the String second */
    /* operand of Concatenate operator in case the first one is Integer */
    Method (M64G, 1, NotSerialized)
    {
     Local0 = Concatenate (0x0321, DerefOf (M604 (0x02, 0x02, 0x01, 0x01))) M600 (Arg0, 0x00, Local0, BB26)
      Local0 = Concatenate (0x0321, DerefOf (M604 (0x02, 0x02, 0x05, 0x01)))
      M600 (Arg0, 0x01, Local0, BB21)
     Local0 = Concatenate (AUI1, DerefOf (M604 (0x02, 0x02, 0x01, 0x01)))
      M600 (Arg0, 0x02, Local0, BB26)
```

```
 Local0 = Concatenate (AUI1, DerefOf (M604 (0x02, 0x02, 0x05, 0x01)))
       M600 (Arg0, 0x03, Local0, BB21)
       If (Y078)
       {
        Local0 =Concatenate (DerefOf (RefOf (AUI1)), DerefOf (M604 (0x02, 0x02, 0x01, 0x01))
\overline{\phantom{a}} M600 (Arg0, 0x04, Local0, BB26)
         Local0 = Concatenate (DerefOf (RefOf (AUI1)), DerefOf (M604 (0x02, 0x02, 0x05, 0x01))
           )
         M600 (Arg0, 0x05, Local0, BB21)
       }
       Local0 = Concatenate (DerefOf (PAUI [0x01]), DerefOf (M604 (0x02, 0x02,
         0x01, 0x01)))
       M600 (Arg0, 0x06, Local0, BB26)
      Local0 = Concatenate (DerefOf (PAUI [0x01]), DerefOf (M604 (0x02, 0x02,
         0x05, 0x01)))
       M600 (Arg0, 0x07, Local0, BB21)
       /* Method returns Integer */
       Local0 = Concatenate (M601 (0x01, 0x01), DerefOf (M604 (0x02, 0x02, 0x01, 0x01))
        \lambda M600 (Arg0, 0x08, Local0, BB26)
       Local0 = Concatenate (M601 (0x01, 0x01), DerefOf (M604 (0x02, 0x02, 0x05, 0x01))
\overline{\phantom{a}} M600 (Arg0, 0x09, Local0, BB21)
       /* Method returns Reference to Integer */
       If (Y500)
       {
         Local0 = Concatenate (DerefOf (M602 (0x01, 0x01, 0x01)), DerefOf (M604 (0x02, 0x02,
            0x01, 0x01)))
         M600 (Arg0, 0x0A, Local0, BB26)
         Local0 = Concatenate (DerefOf (M602 (0x01, 0x01, 0x01)), DerefOf (M604 (0x02, 0x02,
           0x05, 0x01)))
         M600 (Arg0, 0x0B, Local0, BB21)
       }
       Concatenate (0x0321, DerefOf (M604
 (0x02, 0x02, 0x01, 0x01)), Local0)
       M600 (Arg0, 0x0C, Local0, BB26)
       Concatenate (0x0321, DerefOf (M604 (0x02, 0x02, 0x05, 0x01)), Local0)
       M600 (Arg0, 0x0D, Local0, BB21)
       Concatenate (AUI1, DerefOf (M604 (0x02, 0x02, 0x01, 0x01)), Local0)
       M600 (Arg0, 0x0E, Local0, BB26)
       Concatenate (AUI1, DerefOf (M604 (0x02, 0x02, 0x05, 0x01)), Local0)
```

```
 M600 (Arg0, 0x0F, Local0, BB21)
```

```
 If (Y078)
       {
         Concatenate (DerefOf (RefOf (AUI1)), DerefOf (M604 (0x02, 0x02, 0x01, 0x01)), Local0)
         M600 (Arg0, 0x10, Local0, BB26)
         Concatenate (DerefOf (RefOf (AUI1)), DerefOf (M604 (0x02, 0x02, 0x05, 0x01)), Local0)
         M600 (Arg0, 0x11, Local0, BB21)
       }
       Concatenate (DerefOf (PAUI [0x01]), DerefOf (M604 (0x02, 0x02, 0x01, 0x01)),
         Local0)
       M600 (Arg0, 0x12, Local0, BB26)
       Concatenate (DerefOf (PAUI
 [0x01]), DerefOf (M604 (0x02, 0x02, 0x05, 0x01)),
         Local0)
       M600 (Arg0, 0x13, Local0, BB21)
       /* Method returns Integer */
       Concatenate (M601 (0x01, 0x01), DerefOf (M604 (0x02, 0x02, 0x01, 0x01)), Local0)
       M600 (Arg0, 0x14, Local0, BB26)
       Concatenate (M601 (0x01, 0x01), DerefOf (M604 (0x02, 0x02, 0x05, 0x01)), Local0)
       M600 (Arg0, 0x15, Local0, BB21)
       /* Method returns Reference to Integer */
       If (Y500)
       {
         Concatenate (DerefOf (M602 (0x01, 0x01, 0x01)), DerefOf (M604 (0x02, 0x02, 0x01, 0x01)),
            Local0)
         M600 (Arg0, 0x16, Local0, BB26)
         Concatenate (DerefOf (M602 (0x01, 0x01, 0x01)), DerefOf (M604 (0x02, 0x02, 0x05, 0x01)),
            Local0)
         M600 (Arg0, 0x17, Local0, BB21)
       }
     }
    Method (M32G, 1, NotSerialized)
\overline{\phantom{a}}Local0 =Concatenate (0x0321,
 DerefOf (M604 (0x02, 0x02, 0x01, 0x01)))
       M600 (Arg0, 0x00, Local0, BB27)
      Local0 = Concatenate (0x0321, DerefOf (M604 (0x02, 0x02, 0x04, 0x01))) M600 (Arg0, 0x01, Local0, BB24)
       Local0 = Concatenate (AUI1, DerefOf (M604 (0x02, 0x02, 0x01, 0x01)))
       M600 (Arg0, 0x02, Local0, BB27)
      Local0 = Concatenate (AUI1, DerefOf (M604 (0x02, 0x02, 0x04, 0x01)))
       M600 (Arg0, 0x03, Local0, BB24)
       If (Y078)
       {
         Local0 = Concatenate (DerefOf (RefOf (AUI1)), DerefOf (M604 (0x02, 0x02, 0x01, 0x01))
```

```
 )
         M600 (Arg0, 0x04, Local0, BB27)
         Local0 = Concatenate (DerefOf (RefOf (AUI1)), DerefOf (M604 (0x02, 0x02, 0x04, 0x01))
           )
         M600 (Arg0, 0x05, Local0, BB24)
       }
     Local0 = Concatenate (DerefOf (PAUI [0x01]), DerefOf (M604 (0x02, 0x02,
         0x01, 0x01)))
      M600 (Arg0,
 0x06, Local0, BB27)
     Local0 = Concatenate (DerefOf (PAUI [0x01]), DerefOf (M604 (0x02, 0x02,
         0x04, 0x01)))
      M600 (Arg0, 0x07, Local0, BB24)
      /* Method returns Integer */
      Local0 = Concatenate (M601 (0x01, 0x01), DerefOf (M604 (0x02, 0x02, 0x01, 0x01))
        \lambda M600 (Arg0, 0x08, Local0, BB27)
      Local0 = Concatenate (M601 (0x01, 0x01), DerefOf (M604 (0x02, 0x02, 0x04, 0x01))
         )
      M600 (Arg0, 0x09, Local0, BB24)
      /* Method returns Reference to Integer */
      If (Y500)
       {
         Local0 = Concatenate (DerefOf (M602 (0x01, 0x01, 0x01)), DerefOf (M604 (0x02, 0x02,
           0x01, 0x01)))
         M600 (Arg0, 0x0A, Local0, BB27)
         Local0 = Concatenate (DerefOf (M602 (0x01, 0x01, 0x01)), DerefOf (M604 (0x02, 0x02,
           0x04, 0x01)))
         M600 (Arg0, 0x0B, Local0, BB24)
       }
       Concatenate (0x0321, DerefOf (M604 (0x02, 0x02, 0x01, 0x01)), Local0)
      M600 (Arg0, 0x0C, Local0, BB27)
      Concatenate (0x0321, DerefOf (M604 (0x02, 0x02, 0x04, 0x01)), Local0)
      M600 (Arg0, 0x0D, Local0, BB24)
      Concatenate (AUI1, DerefOf (M604 (0x02, 0x02, 0x01, 0x01)), Local0)
      M600 (Arg0, 0x0E, Local0, BB27)
      Concatenate (AUI1, DerefOf (M604 (0x02, 0x02, 0x04, 0x01)), Local0)
      M600 (Arg0, 0x0F, Local0, BB24)
      If (Y078)
       {
         Concatenate (DerefOf (RefOf (AUI1)), DerefOf (M604 (0x02, 0x02, 0x01, 0x01)), Local0)
         M600 (Arg0, 0x10, Local0, BB27)
         Concatenate (DerefOf (RefOf (AUI1)), DerefOf (M604 (0x02, 0x02, 0x04, 0x01)), Local0)
         M600 (Arg0, 0x11, Local0, BB24)
```

```
 }
```

```
 Concatenate (DerefOf (PAUI [0x01]), DerefOf (M604 (0x02, 0x02, 0x01, 0x01)),
         Local0)
       M600 (Arg0, 0x12, Local0,
 BB27)
       Concatenate (DerefOf (PAUI [0x01]), DerefOf (M604 (0x02, 0x02, 0x04, 0x01)),
         Local0)
       M600 (Arg0, 0x14, Local0, BB24)
       /* Method returns Integer */
       Concatenate (M601 (0x01, 0x01), DerefOf (M604 (0x02, 0x02, 0x01, 0x01)), Local0)
       M600 (Arg0, 0x15, Local0, BB27)
       Concatenate (M601 (0x01, 0x01), DerefOf (M604 (0x02, 0x02, 0x04, 0x01)), Local0)
       M600 (Arg0, 0x16, Local0, BB24)
       /* Method returns Reference to Integer */
       If (Y500)
       {
         Concatenate (DerefOf (M602 (0x01, 0x01, 0x01)), DerefOf (M604 (0x02, 0x02, 0x01, 0x01)),
            Local0)
         M600 (Arg0, 0x17, Local0, BB27)
         Concatenate (DerefOf (M602 (0x01, 0x01, 0x01)), DerefOf (M604 (0x02, 0x02, 0x04, 0x01)),
            Local0)
         M600 (Arg0, 0x18, Local0, BB24)
       }
     }
    /* String to Integer conversion of
 the String Length (second) */
    /* operand of the ToString operator */
    /* Common 32-bit/64-bit test */
    Method (M02C, 1, NotSerialized)
    {
      Local0 = ToString (Buffer (0x19)) {
              "This is auxiliary Buffer"
            }, DerefOf (M604 (0x02, 0x02, 0x14, 0x01))
         )
       M600 (Arg0, 0x00, Local0, BS1B)
      Local0 = ToString (Buffer (0x19))\{ "This is auxiliary Buffer"
            }, DerefOf (M604 (0x02, 0x02, 0x01, 0x01))
\overline{\phantom{a}} M600 (Arg0, 0x01, Local0, BS1C)
      Local0 = ToString (AUB6, DerefOf (M604 (0x02, 0x02, 0x14, 0x01)))
       M600 (Arg0, 0x02, Local0, BS1B)
```

```
 Local0 = ToString (AUB6, DerefOf (M604 (0x02, 0x02, 0x01, 0x01)))
       M600 (Arg0, 0x03, Local0, BS1C)
       If (Y078)
       {
         Local0 = ToString (DerefOf (RefOf (AUB6)), DerefOf
 (M604 (0x02, 0x02, 0x14, 0x01))
           )
         M600 (Arg0, 0x04, Local0, BS1B)
         Local0 = ToString (DerefOf (RefOf (AUB6)), DerefOf (M604 (0x02, 0x02, 0x01, 0x01))
\overline{\phantom{a}} M600 (Arg0, 0x05, Local0, BS1C)
       }
       Local0 = ToString (DerefOf (PAUB [0x06]), DerefOf (M604 (0x02, 0x02,
         0x14, 0x01)))
       M600 (Arg0, 0x06, Local0, BS1B)
       Local0 = ToString (DerefOf (PAUB [0x06]), DerefOf (M604 (0x02, 0x02,
         0x01, 0x01)))
       M600 (Arg0, 0x07, Local0, BS1C)
       /* Method returns Buffer */
      Local0 = ToString (M601 (0x03, 0x06), DerefOf (M604 (0x02, 0x02, 0x14, 0x01))
         )
       M600 (Arg0, 0x08, Local0, BS1B)
      Local0 = ToString (M601 (0x03, 0x06), DerefOf (M604 (0x02, 0x02, 0x01, 0x01))
        \lambda M600 (Arg0, 0x09, Local0, BS1C)
       /* Method returns Reference to Buffer */
      If (Y500)
       {
         Local0 = ToString (DerefOf (M602 (0x03, 0x06, 0x01)), DerefOf (M604 (0x02, 0x02,
          0x14, 0x01)) M600 (Arg0, 0x0A, Local0, BS1B)
         Local0 = ToString (DerefOf (M602 (0x03, 0x06, 0x01)), DerefOf (M604 (0x02, 0x02,
           0x01, 0x01)))
         M600 (Arg0, 0x0B, Local0, BS1C)
       }
       ToString (Buffer (0x19)
         {
            "This is auxiliary Buffer"
         }, DerefOf (M604 (0x02, 0x02, 0x14, 0x01)), Local0)
       M600 (Arg0, 0x0C, Local0, BS1B)
       ToString (Buffer (0x19)
         {
            "This is auxiliary Buffer"
```

```
 }, DerefOf (M604 (0x02, 0x02, 0x01, 0x01)), Local0)
      M600 (Arg0, 0x0D, Local0, BS1C)
      ToString (AUB6, DerefOf (M604 (0x02, 0x02, 0x14, 0x01)), Local0)
       M600 (Arg0, 0x0E, Local0, BS1B)
      ToString (AUB6, DerefOf (M604 (0x02,
 0x02, 0x01, 0x01)), Local0)
       M600 (Arg0, 0x0F, Local0, BS1C)
      If (Y078)
       {
         ToString (DerefOf (RefOf (AUB6)), DerefOf (M604 (0x02, 0x02, 0x14, 0x01)), Local0)
         M600 (Arg0, 0x10, Local0, BS1B)
         ToString (DerefOf (RefOf (AUB6)), DerefOf (M604 (0x02, 0x02, 0x01, 0x01)), Local0)
         M600 (Arg0, 0x11, Local0, BS1C)
       }
      ToString (DerefOf (PAUB [0x06]), DerefOf (M604 (0x02, 0x02, 0x14, 0x01)),
         Local0)
       M600 (Arg0, 0x12, Local0, BS1B)
      ToString (DerefOf (PAUB [0x06]), DerefOf (M604 (0x02, 0x02, 0x01, 0x01)),
         Local0)
       M600 (Arg0, 0x13, Local0, BS1C)
      /* Method returns Buffer */
      ToString (M601 (0x03, 0x06), DerefOf (M604 (0x02, 0x02, 0x14, 0x01)), Local0)
       M600 (Arg0, 0x14, Local0, BS1B)
      ToString (M601 (0x03, 0x06), DerefOf (M604 (0x02, 0x02, 0x01, 0x01)), Local0)
   M600 (Arg0, 0x15, Local0, BS1C)
      /* Method returns Reference to Buffer */
      If (Y500)
       {
         ToString (DerefOf (M602 (0x03, 0x06, 0x01)), DerefOf (M604 (0x02, 0x02, 0x14, 0x01)),
           Local0)
         M600 (Arg0, 0x16, Local0, BS1B)
         ToString (DerefOf (M602 (0x03, 0x06, 0x01)), DerefOf (M604 (0x02, 0x02, 0x01, 0x01)),
           Local0)
         M600 (Arg0, 0x17, Local0, BS1C)
       }
    }
    Method (M64H, 1, NotSerialized)
    {
     Local0 = ToString (Buffer (0x19))\{ "This is auxiliary Buffer"
            }, DerefOf (M604 (0x02, 0x02, 0x05, 0x01))
         )
```
```
 M600 (Arg0, 0x00, Local0, BS1C)
      Local0 = ToString (AUB6, DerefOf (M604 (0x02, 0x02, 0x05, 0x01)))
       M600 (Arg0, 0x01, Local0, BS1C)
       If (Y078)
       {
         Local0 = ToString (DerefOf
 (RefOf (AUB6)), DerefOf (M604 (0x02, 0x02, 0x05, 0x01))
\overline{\phantom{a}} M600 (Arg0, 0x02, Local0, BS1C)
       }
       Local0 = ToString (DerefOf (PAUB [0x06]), DerefOf (M604 (0x02, 0x02,
         0x05, 0x01)))
       M600 (Arg0, 0x03, Local0, BS1C)
       /* Method returns Buffer */
      Local0 = ToString (M601 (0x03, 0x06), DerefOf (M604 (0x02, 0x02, 0x05, 0x01))
        \lambda M600 (Arg0, 0x04, Local0, BS1C)
       /* Method returns Reference to Buffer */
       If (Y500)
       {
         Local0 = ToString (DerefOf (M602 (0x03, 0x06, 0x01)), DerefOf (M604 (0x02, 0x02,
           0x05, 0x01)))
         M600 (Arg0, 0x05, Local0, BS1C)
       }
       ToString (Buffer (0x19)
         {
            "This is auxiliary Buffer"
         }, DerefOf (M604 (0x02, 0x02, 0x05, 0x01)), Local0)
       M600 (Arg0, 0x06, Local0, BS1C)
       ToString
 (AUB6, DerefOf (M604 (0x02, 0x02, 0x05, 0x01)), Local0)
       M600 (Arg0, 0x07, Local0, BS1C)
       If (Y078)
       {
         ToString (DerefOf (RefOf (AUB6)), DerefOf (M604 (0x02, 0x02, 0x05, 0x01)), Local0)
         M600 (Arg0, 0x08, Local0, BS1C)
       }
       ToString (DerefOf (PAUB [0x06]), DerefOf (M604 (0x02, 0x02, 0x05, 0x01)),
         Local0)
       M600 (Arg0, 0x09, Local0, BS1C)
       /* Method returns Buffer */
```
ToString (M601 (0x03, 0x06), DerefOf (M604 (0x02, 0x02, 0x05, 0x01)), Local0)

```
 M600 (Arg0, 0x0A, Local0, BS1C)
       /* Method returns Reference to Buffer */
       If (Y500)
       {
         ToString (DerefOf (M602 (0x03, 0x06, 0x01)), DerefOf (M604 (0x02, 0x02, 0x05, 0x01)),
           Local0)
         M600 (Arg0, 0x0B, Local0, BS1C)
       }
     }
    Method (M32H, 1, NotSerialized)
     {
      Local0 = ToString (Buffer (0x19)
            {
              "This is auxiliary Buffer"
            }, DerefOf (M604 (0x02, 0x02, 0x04, 0x01))
        \lambda M600 (Arg0, 0x00, Local0, BS1C)
       Local0 = ToString (AUB6, DerefOf (M604 (0x02, 0x02, 0x04, 0x01)))
       M600 (Arg0, 0x01, Local0, BS1C)
       If (Y078)
       {
         Local0 = ToString (DerefOf (RefOf (AUB6)), DerefOf (M604 (0x02, 0x02, 0x04, 0x01))
\overline{\phantom{a}} M600 (Arg0, 0x02, Local0, BS1C)
       }
      Local0 = ToString (DerefOf (PAUB [0x06]), DerefOf (M604 (0x02, 0x02,
         0x04, 0x01)))
       M600 (Arg0, 0x03, Local0, BS1C)
       /* Method returns Buffer */
       Local0 = ToString (M601 (0x03, 0x06), DerefOf (M604 (0x02, 0x02, 0x04, 0x01))
         )
       M600 (Arg0, 0x04, Local0, BS1C)
       /* Method returns Reference to Buffer */
       If (Y500)
       {
         Local0 = ToString (DerefOf (M602 (0x03, 0x06, 0x01)), DerefOf (M604 (0x02, 0x02,
            0x04, 0x01)))
         M600 (Arg0, 0x05, Local0, BS1C)
       }
       ToString (Buffer (0x19)
         {
```

```
 "This is auxiliary Buffer"
         }, DerefOf (M604 (0x02, 0x02, 0x04, 0x01)), Local0)
      M600 (Arg0, 0x06, Local0, BS1C)
      ToString (AUB6, DerefOf (M604 (0x02, 0x02, 0x04, 0x01)), Local0)
      M600 (Arg0, 0x07, Local0, BS1C)
      If (Y078)
       {
         ToString (DerefOf (RefOf (AUB6)), DerefOf (M604 (0x02, 0x02, 0x04, 0x01)), Local0)
         M600 (Arg0, 0x08, Local0, BS1C)
       }
      ToString (DerefOf (PAUB [0x06]), DerefOf (M604 (0x02, 0x02, 0x04, 0x01)),
         Local0)
      M600 (Arg0, 0x09, Local0, BS1C)
      /* Method returns Buffer */
      ToString (M601 (0x03, 0x06), DerefOf (M604 (0x02, 0x02, 0x04, 0x01)),
 Local0)
      M600 (Arg0, 0x0A, Local0, BS1C)
      /* Method returns Reference to Buffer */
      If (Y500)
       {
         ToString (DerefOf (M602 (0x03, 0x06, 0x01)), DerefOf (M604 (0x02, 0x02, 0x04, 0x01)),
           Local0)
         M600 (Arg0, 0x0B, Local0, BS1C)
       }
    }
    /* String to Integer conversion of the String Index (second) */
    /* operand of the Index operator */
    Method (M02D, 1, NotSerialized)
    {
     Store (AUS6 [DerefOf (M604 (0x02, 0x02, 0x14, 0x01))], Local0)
      M600 (Arg0, 0x00, DerefOf (Local0), BI10)
     Store (AUB6 [DerefOf (M604 (0x02, 0x02, 0x14, 0x01))], Local0)
      M600 (Arg0, 0x01, DerefOf (Local0), BI10)
     Store (AUP0 [DerefOf (M604 (0x02, 0x02, 0x14, 0x01))], Local0)
      M600 (Arg0, 0x02, DerefOf (Local0), BI11)
      If (Y078)
       {
         Store (DerefOf (RefOf (AUS6)) [DerefOf (M604 (0x02,
 0x02, 0x14, 0x01))],
           Local0)
         M600 (Arg0, 0x03, DerefOf (Local0), BI10)
         Store (DerefOf (RefOf (AUB6)) [DerefOf (M604 (0x02, 0x02, 0x14, 0x01))],
           Local0)
         M600 (Arg0, 0x04, DerefOf (Local0), BI10)
```

```
 Store (DerefOf (RefOf (AUP0)) [DerefOf (M604 (0x02, 0x02, 0x14, 0x01))],
     Local0)
   M600 (Arg0, 0x05, DerefOf (Local0), BI11)
 }
 Store (DerefOf (PAUS [0x06]) [DerefOf (M604 (0x02, 0x02, 0x14,
   0x01))], Local0)
 M600 (Arg0, 0x06, DerefOf (Local0), BI10)
 Store (DerefOf (PAUB [0x06]) [DerefOf (M604 (0x02, 0x02, 0x14,
   0x01))], Local0)
 M600 (Arg0, 0x07, DerefOf (Local0), BI10)
 Store (DerefOf (PAUP [0x00]) [DerefOf (M604 (0x02, 0x02, 0x14,
   0x01))], Local0)
 M600 (Arg0, 0x08, DerefOf (Local0), BI11)
```

```
 /* Method returns Object
```
\*/

```
 If (Y900)
       {
        Store (M601 (0x02, 0x06) [DerefOf (M604 (0x02, 0x02, 0x14, 0x01))],
           Local0)
         M600 (Arg0, 0x09, DerefOf (Local0), BI10)
         Store (M601 (0x03, 0x06) [DerefOf (M604 (0x02, 0x02, 0x14, 0x01))],
            Local0)
         M600 (Arg0, 0x0A, DerefOf (Local0), BI10)
         Store (M601 (0x04, 0x00) [DerefOf (M604 (0x02, 0x02, 0x14, 0x01))],
           Local0)
         M600 (Arg0, 0x0B, DerefOf (Local0), BI11)
       }
       Else
       {
         CH03 (Arg0, Z119, __LINE__, 0x00, 0x00)
        Store (M601 (0x02, 0x06) [DerefOf (M604 (0x02, 0x02, 0x14, 0x01))],
           Local3)
         CH04 (Arg0, 0x00, 0x55, Z119, __LINE__, 0x00, 0x00) /* AE_INDEX_TO_NOT_ATTACHED */
        Store (M601 (0x03, 0x06) [DerefOf (M604 (0x02, 0x02, 0x14, 0x01))],
           Local3)
         CH04 (Arg0,
 0x00, 0x55, Z119, __LINE__, 0x00, 0x00) /* AE_INDEX_TO_NOT_ATTACHED */
        Store (M601 (0x04, 0x00) [DerefOf (M604 (0x02, 0x02, 0x14, 0x01))],
           Local3)
        CH04 (Arg0, 0x00, 0x55, Z119, LINE , 0x00, 0x00) /* AE_INDEX_TO_NOT_ATTACHED */
       }
       /* Method returns Reference */
       If (Y500)
\left\{\begin{array}{ccc} \end{array}\right\}
```

```
 Store (DerefOf (M602 (0x02, 0x06, 0x01)) [DerefOf (M604 (0x02, 0x02, 0x14,
           0x01))], Local0)
         M600 (Arg0, 0x0C, DerefOf (Local0), BI10)
         Store (DerefOf (M602 (0x03, 0x06, 0x01)) [DerefOf (M604 (0x02, 0x02, 0x14,
           0x01))], Local0)
         M600 (Arg0, 0x0D, DerefOf (Local0), BI10)
         Store (DerefOf (M602 (0x04, 0x00, 0x01)) [DerefOf (M604 (0x02, 0x02, 0x14,
           0x01))], Local0)
        M600 (Arg0, 0x0E, DerefOf (Local0), BI11)
      }
     Local0 = AUS6 [DerefOf (M604 (0x02,
0x02, 0x14, 0x01))]
      M600 (Arg0, 0x0F, DerefOf (Local0), BI10)
     Local0 = AUB6 [DerefOf (M604 (0x02, 0x02, 0x14, 0x01))]
      M600 (Arg0, 0x10, DerefOf (Local0), BI10)
     Local0 = AUP0 [DerefOf (M604 (0x02, 0x02, 0x14, 0x01))]
      M600 (Arg0, 0x11, DerefOf (Local0), BI11)
      If (Y078)
      {
        Local0 = DerefOf (RefOf (AUS6)) [DerefOf (M604 (0x02, 0x02, 0x14, 0x01))]
        M600 (Arg0, 0x12, DerefOf (Local0), BI10)
       Local0 = DerefOf (RefOf (AUB6)) [DerefOf (M604 (0x02, 0x02, 0x14, 0x01))]
         M600 (Arg0, 0x13, DerefOf (Local0), BI10)
       Local0 = DerefOf (RefOf (AUP0)) [DerefOf (M604 (0x02, 0x02, 0x14, 0x01))]
        M600 (Arg0, 0x14, DerefOf (Local0), BI11)
      }
      Local0 = DerefOf (PAUS [0x06]) [DerefOf (M604 (0x02, 0x02, 0x14,
         0x01))]
      M600 (Arg0, 0x15, DerefOf (Local0), BI10)
      Local0 = DerefOf (PAUB
[0x06]) [DerefOf (M604 (0x02, 0x02, 0x14,
        0x01))]
      M600 (Arg0, 0x16, DerefOf (Local0), BI10)
     Local0 = DerefOf (PAUP [0x00]) [DerefOf (M604 (0x02, 0x02, 0x14,
         0x01))]
      M600 (Arg0, 0x17, DerefOf (Local0), BI11)
      /* Method returns Object */
      If (Y900)
      {
       Local0 = M601 (0x02, 0x06) [DerefOf (M604 (0x02, 0x02, 0x14, 0x01))]
         M600 (Arg0, 0x18, DerefOf (Local0), BI10)
       Local0 = M601 (0x03, 0x06) [DerefOf (M604 (0x02, 0x02, 0x14, 0x01))]
         M600 (Arg0, 0x19, DerefOf (Local0), BI10)
       Local0 = M601 (0x04, 0x00) [DerefOf (M604 (0x02, 0x02, 0x14, 0x01))]
         M600 (Arg0, 0x1A, DerefOf (Local0), BI11)
```

```
 }
      Else
       {
        CH03 (Arg0, Z119, __LINE__, 0x00, 0x00)
       Local0 = M601 (0x02, 0x06) [DerefOf (M604 (0x02, 0x02, 0x14, 0x01))]
        CH04 (Arg0, 0x00,
0x55, Z119, LINE , 0x00, 0x00 /* AE_INDEX_TO_NOT_ATTACHED */
       Local0 = M601 (0x03, 0x06) [DerefOf (M604 (0x02, 0x02, 0x14, 0x01))]
        CH04 (Arg0, 0x00, 0x55, Z119, __LINE__, 0x00, 0x00) /* AE_INDEX_TO_NOT_ATTACHED */
       Local0 = M601 (0x04, 0x00) [DerefOf (M604 (0x02, 0x02, 0x14, 0x01))]
        CH04 (Arg0, 0x00, 0x55, Z119, __LINE__, 0x00, 0x00) /* AE_INDEX_TO_NOT_ATTACHED */
      }
      /* Method returns Reference */
      If (Y500)
      {
       Local0 = DerefOf (M602 (0x02, 0x06, 0x01)) [DerefOf (M604 (0x02, 0x02, 0x14,
           0x01))]
        M600 (Arg0, 0x1B, DerefOf (Local0), BI10)
       Local0 = DerefOf (M602 (0x03, 0x06, 0x01)) [DerefOf (M604 (0x02, 0x02, 0x14,
           0x01))]
        M600 (Arg0, 0x1C, DerefOf (Local0), BI10)
       Local0 = DerefOf (M602 (0x04, 0x00, 0x01)) [DerefOf (M604 (0x02, 0x02, 0x14,
   0x01))]
        M600 (Arg0, 0x1D, DerefOf (Local0), BI11)
      }
      If (Y098)
      {
       Local0 = Local1 = AUS6 [DerefOf (M604 (0x02, 0x02, 0x14, 0x01))]
        M600 (Arg0, 0x1E, DerefOf (Local0), BI10)
       Local0 = Local1 = AUB6 [DerefOf (M604 (0x02, 0x02, 0x14, 0x01))]
        M600 (Arg0, 0x1F, DerefOf (Local0), BI10)
       Local0 = Local1 = AUP0 [DerefOf (M604 (0x02, 0x02, 0x14, 0x01))]
        M600 (Arg0, 0x20, DerefOf (Local0), BI11)
      }
      If (Y078)
      {
       Local0 =Local1 = DerefOf (RefOf (AUS6)) [DerefOf (M604 (0x02, 0x02, 0x14,
           0x01))]
        M600 (Arg0, 0x21, DerefOf (Local0), BI10)
       Local0 =Local1 = DerefOf (RefOf (AUB6)) [DerefOf (M604 (0x02, 0x02, 0x14,
           0x01))]
        M600 (Arg0, 0x22, DerefOf (Local0), BI10)
       Local0 = Local1 = DerefOf (RefOf (AUP0))
```

```
 [DerefOf (M604 (0x02, 0x02, 0x14,
           0x01))]
        M600 (Arg0, 0x23, DerefOf (Local0), BI11)
      }
      If (Y098)
      {
       Local0 =Local1 =DerefOf (PAUS [0x06]) [DerefOf (M604 (0x02,
          0x02, 0x14, 0x01))]
        M600 (Arg0, 0x24, DerefOf (Local0), BI10)
       Local0 = Local1 = DerefOf (PAUB [0x06]) [DerefOf (M604 (0x02,
          0x02, 0x14, 0x01))]
        M600 (Arg0, 0x25, DerefOf (Local0), BI10)
       Local0 = Local1 = DerefOf (PAUP [0x00]) [DerefOf (M604 (0x02,
          0x02, 0x14, 0x01))]
        M600 (Arg0, 0x26, DerefOf (Local0), BI11)
      }
      /* Method returns Object */
      If ((Y900 && Y098))
      {
       Local0 = Local1 = M601 (0x02, 0x06) [DerefOf (M604 (0x02, 0x02, 0x14,
           0x01))]
        M600 (Arg0, 0x27, DerefOf (Local0), BI10)
       Local0 = Local1= M601 (0x03, 0x06) [DerefOf (M604 (0x02, 0x02, 0x14,
          0x01))]
        M600 (Arg0, 0x28, DerefOf (Local0), BI10)
       Local0 = Local1 = M601 (0x04, 0x00) [DerefOf (M604 (0x02, 0x02, 0x14,
           0x01))]
        M600 (Arg0, 0x29, DerefOf (Local0), BI11)
      }
      /* Method returns Reference */
      If (Y500)
      {
       Local0 = Local1 = DerefOf (M602 (0x02, 0x06, 0x01)) [DerefOf (M604 (0x02,
          0x02, 0x14, 0x01))]
        M600 (Arg0, 0x2A, DerefOf (Local0), BI10)
       Local0 = Local1 = DerefOf (M602 (0x03, 0x06, 0x01)) [DerefOf (M604 (0x02,
          0x02, 0x14, 0x01))]
        M600 (Arg0, 0x2B, DerefOf (Local0), BI10)
       Local0 = Local1 = DerefOf (M602 (0x04, 0x00, 0x01)) [DerefOf (M604 (0x02,
          0x02, 0x14, 0x01))]
        M600 (Arg0, 0x2C, DerefOf (Local0), BI11)
```

```
 }
```

```
 /* String to Integer conversion of the String Arg (third) */
    /* operand of the Fatal operator */
    /* (it can only be checked an exception does not occur) */
    Method (M02E, 1, NotSerialized)
     {
       CH03 (Arg0, Z119, __LINE__, 0x00, 0x00)
       Fatal (0xFF, 0xFFFFFFFF, DerefOf (M604 (0x02, 0x02, 0x01, 0x01)))
       If (F64)
       {
         Fatal (0xFF, 0xFFFFFFFF, DerefOf (M604 (0x02, 0x02, 0x05, 0x01)))
       }
       Else
       {
         Fatal (0xFF, 0xFFFFFFFF, DerefOf (M604 (0x02, 0x02, 0x04, 0x01)))
       }
       CH03 (Arg0, Z119, __LINE__, 0x00, 0x00)
     }
    /* String to Integer conversion of the String Index and Length */
    /* operands of the Mid operator */
    /* Common 32-bit/64-bit test */
    Method (M02F, 1, NotSerialized)
    {
       /* String to Integer conversion of the String Index operand */
      Local0 = Mid ("This is
 auxiliary String", DerefOf (M604 (0x02, 0x02, 0x14, 0x01)), 0x0A)
       M600 (Arg0, 0x00, Local0, BS1D)
      Local0 = Mid (Buffer (0x19)) {
              "This is auxiliary Buffer"
            }, DerefOf (M604 (0x02, 0x02, 0x14, 0x01)),
         0x0A)
       M600 (Arg0, 0x01, Local0, BB32)
      Local0 = Mid (AUS6, DerefOf (M604 (0x02, 0x02, 0x14, 0x01)), 0x0A)
       M600 (Arg0, 0x02, Local0, BS1D)
      Local0 = Mid (AUB6, DerefOf (M604 (0x02, 0x02, 0x14, 0x01)), 0x0A)
       M600 (Arg0, 0x03, Local0, BB32)
       If (Y078)
       {
        Local0 = Mid (DerefOf (RefOf (AUS6)), DerefOf (M604 (0x02, 0x02, 0x14, 0x01)),
           0x0A) M600 (Arg0, 0x04, Local0, BS1D)
        Local0 = Mid (DerefOf (RefOf (AUB6)), DerefOf (M604 (0x02, 0x02, 0x14, 0x01)),
           0x0A)
```
}

```
 M600 (Arg0, 0x05, Local0, BB32)
 }
```

```
 Local0 = Mid (DerefOf (PAUS [0x06]), DerefOf (M604 (0x02, 0x02,
        0x14, 0x01)), 0x0A)
      M600 (Arg0, 0x06, Local0, BS1D)
      Local0 = Mid (DerefOf (PAUB [0x06]), DerefOf (M604 (0x02, 0x02,
        0x14, 0x01)), 0x0A)
      M600 (Arg0, 0x07, Local0, BB32)
      /* Method returns Object */
     Local0 = Mid (M601 (0x02, 0x06), DerefOf (M604 (0x02, 0x02, 0x14, 0x01)),
        0x0A)
      M600 (Arg0, 0x08, Local0, BS1D)
      Local0 = Mid (M601 (0x03, 0x06), DerefOf (M604 (0x02, 0x02, 0x14, 0x01)),
        0x0A)
      M600 (Arg0, 0x09, Local0, BB32)
      /* Method returns Reference */
      If (Y500)
      {
        Local0 = Mid (DerefOf (M602 (0x02, 0x06, 0x01)), DerefOf (M604 (0x02, 0x02,
           0x14, 0x01)), 0x0A)
        M600 (Arg0, 0x0A, Local0, BS1D)
        Local0 = Mid (DerefOf (M602 (0x03, 0x06, 0x01)), DerefOf (M604 (0x02, 0x02,
          0x14, 0x01)), 0x0A)
        M600 (Arg0, 0x0B, Local0, BB32)
      }
      Mid ("This is auxiliary String", DerefOf (M604 (0x02, 0x02, 0x14, 0x01)), 0x0A, Local0)
      M600 (Arg0, 0x0C, Local0, BS1D)
      Mid (Buffer (0x19)
        {
           "This is auxiliary Buffer"
        }, DerefOf (M604 (0x02, 0x02, 0x14, 0x01)), 0x0A, Local0)
      M600 (Arg0, 0x0D, Local0, BB32)
      Mid (AUS6, DerefOf (M604 (0x02, 0x02, 0x14, 0x01)), 0x0A, Local0)
      M600 (Arg0, 0x0E, Local0, BS1D)
      Mid (AUB6, DerefOf (M604 (0x02, 0x02, 0x14, 0x01)), 0x0A, Local0)
      M600 (Arg0, 0x0F, Local0, BB32)
      If (Y078)
      {
        Mid (DerefOf (RefOf (AUS6)), DerefOf (M604 (0x02, 0x02, 0x14, 0x01)), 0x0A, Local0)
        M600 (Arg0, 0x10, Local0, BS1D)
        Mid (DerefOf (RefOf (AUB6)), DerefOf (M604 (0x02, 0x02, 0x14, 0x01)), 0x0A, Local0)
```

```
 M600 (Arg0, 0x11, Local0, BB32)
```
}

```
Mid (DerefOf (PAUS [0x06]), DerefOf (M604 (0x02, 0x02, 0x14, 0x01)),
         0x0A, Local0)
       M600 (Arg0, 0x12, Local0, BS1D)
      Mid (DerefOf (PAUB [0x06]), DerefOf (M604 (0x02, 0x02, 0x14, 0x01)),
         0x0A, Local0)
       M600 (Arg0, 0x13, Local0, BB32)
      /* Method returns Object */
      Mid (M601 (0x02, 0x06), DerefOf (M604 (0x02, 0x02, 0x14, 0x01)), 0x0A, Local0)
      M600 (Arg0, 0x14, Local0, BS1D)
      Mid (M601 (0x03, 0x06), DerefOf (M604 (0x02, 0x02, 0x14, 0x01)), 0x0A, Local0)
       M600 (Arg0, 0x15, Local0, BB32)
      /* Method returns Reference */
      If (Y500)
       {
        Mid (DerefOf (M602 (0x02, 0x06, 0x01)), DerefOf (M604 (0x02, 0x02, 0x14, 0x01)),
           0x0A, Local0)
         M600 (Arg0, 0x16, Local0, BS1D)
         Mid (DerefOf (M602 (0x03, 0x06, 0x01)), DerefOf (M604
 (0x02, 0x02, 0x14, 0x01)),
           0x0A, Local0)
         M600 (Arg0, 0x17, Local0, BB32)
       }
      /* String to Integer conversion of the String Length operand */
     Local0 = Mid ("This is auxiliary String", 0x00, DerefOf (M604 (0x02, 0x02, 0x14, 0x01)))
       M600 (Arg0, 0x18, Local0, BS1B)
      Local0 = Mid (Buffer (0x19)) {
              "This is auxiliary Buffer"
           }, 0x00, DerefOf (M604 (0x02, 0x02, 0x14,
        0x01)) M600 (Arg0, 0x19, Local0, BB33)
      Local0 = Mid (AUS6, 0x00, DerefOf (M604 (0x02, 0x02, 0x14, 0x01)))
       M600 (Arg0, 0x1A, Local0, BS1B)
     Local0 = Mid (AUB6, 0x00, DerefOf (M604 (0x02, 0x02, 0x14, 0x01)))
      M600 (Arg0, 0x1B, Local0, BB33)
      If (Y078)
       {
        Local0 = Mid (DerefOf (RefOf (AUS6)), 0x00, DerefOf (M604 (0x02, 0x02, 0x14,
           0x01)))
```

```
 M600 (Arg0, 0x1C, Local0, BS1B)
        Local0 = Mid (DerefOf (RefOf (AUB6)), 0x00, DerefOf (M604 (0x02, 0x02, 0x14,
          0x01)) M600 (Arg0, 0x1D, Local0, BB33)
      }
     Local0 = Mid (DerefOf (PAUS [0x06]), 0x00, DerefOf (M604 (0x02,
         0x02, 0x14, 0x01)))
      M600 (Arg0, 0x1E, Local0, BS1B)
     Local0 = Mid (DerefOf (PAUB [0x06]), 0x00, DerefOf (M604 (0x02,
        0x02, 0x14, 0x01)))
      M600 (Arg0, 0x1F, Local0, BB33)
      /* Method returns Object */
     Local0 = Mid (M601 (0x02, 0x06), 0x00, DerefOf (M604 (0x02, 0x02, 0x14,
         0x01)))
      M600 (Arg0, 0x20, Local0, BS1B)
     Local0 = Mid (M601 (0x03, 0x06), 0x00, DerefOf (M604 (0x02, 0x02, 0x14,
        0x(01)) M600 (Arg0, 0x21, Local0, BB33)
      /* Method returns Reference */
      If (Y500)
      {
       Local0 = Mid (DerefOf (M602)) (0x02, 0x06, 0x01)), 0x00, DerefOf (M604 (0x02,
           0x02, 0x14, 0x01)))
        M600 (Arg0, 0x22, Local0, BS1B)
        Local0 = Mid (DerefOf (M602 (0x03, 0x06, 0x01)), 0x00, DerefOf (M604 (0x02,
          0x02, 0x14, 0x01)))
        M600 (Arg0, 0x23, Local0, BB33)
      }
      Mid ("This is auxiliary String", 0x00, DerefOf (M604 (0x02, 0x02, 0x14, 0x01)), Local0)
      M600 (Arg0, 0x24, Local0, BS1B)
```

```
 Mid (Buffer (0x19)
   {
      "This is auxiliary Buffer"
   }, 0x00, DerefOf (M604 (0x02, 0x02, 0x14, 0x01)), Local0)
 M600 (Arg0, 0x25, Local0, BB33)
 Mid (AUS6, 0x00, DerefOf (M604 (0x02, 0x02, 0x14, 0x01)), Local0)
 M600 (Arg0, 0x25, Local0, BS1B)
 Mid (AUB6, 0x00, DerefOf (M604 (0x02, 0x02, 0x14, 0x01)), Local0)
 M600 (Arg0, 0x27, Local0, BB33)
 If (Y078)
 {
   Mid (DerefOf
```

```
 (RefOf (AUS6)), 0x00, DerefOf (M604 (0x02, 0x02, 0x14, 0x01)), Local0)
         M600 (Arg0, 0x28, Local0, BS1B)
         Mid (DerefOf (RefOf (AUB6)), 0x00, DerefOf (M604 (0x02, 0x02, 0x14, 0x01)), Local0)
         M600 (Arg0, 0x29, Local0, BB33)
       }
      Mid (DerefOf (PAUS [0x06]), 0x00, DerefOf (M604 (0x02, 0x02, 0x14,
         0x01)), Local0)
      M600 (Arg0, 0x2A, Local0, BS1B)
      Mid (DerefOf (PAUB [0x06]), 0x00, DerefOf (M604 (0x02, 0x02, 0x14,
         0x01)), Local0)
      M600 (Arg0, 0x2B, Local0, BB33)
      /* Method returns Object */
      Mid (M601 (0x02, 0x06), 0x00, DerefOf (M604 (0x02, 0x02, 0x14, 0x01)), Local0)
      M600 (Arg0, 0x2C, Local0, BS1B)
      Mid (M601 (0x03, 0x06), 0x00, DerefOf (M604 (0x02, 0x02, 0x14, 0x01)), Local0)
      M600 (Arg0, 0x2D, Local0, BB33)
      /* Method returns Reference */
      If (Y500)
       {
  Mid (DerefOf (M602 (0x02, 0x06, 0x01)), 0x00, DerefOf (M604 (0x02, 0x02, 0x14,
           0x01)), Local0)
         M600 (Arg0, 0x2E, Local0, BS1B)
         Mid (DerefOf (M602 (0x03, 0x06, 0x01)), 0x00, DerefOf (M604 (0x02, 0x02, 0x14,
           0x01)), Local0)
         M600 (Arg0, 0x2F, Local0, BB33)
      }
    }
    Method (M64I, 1, NotSerialized)
    {
      /* String to Integer conversion of the String Length operand */
     Local0 = Mid ("This is auxiliary String", 0x00, DerefOf (M604 (0x02, 0x02, 0x05, 0x01)))
      M600 (Arg0, 0x00, Local0, BS1E)
     Local0 = Mid (Buffer (0x19)) {
              "This is auxiliary Buffer"
           }, 0x00, DerefOf (M604 (0x02, 0x02, 0x05,
         0x01)))
      M600 (Arg0, 0x01, Local0, BB34)
      Local0 = Mid (AUS6, 0x00, DerefOf (M604 (0x02, 0x02, 0x05, 0x01)))
      M600 (Arg0, 0x02, Local0,
 BS1E)
```
Local0 = Mid (AUB6, 0x00, DerefOf (M604 (0x02, 0x02, 0x05, 0x01)))

```
 M600 (Arg0, 0x03, Local0, BB34)
      If (Y078)
       {
        Local0 = Mid (DerefOf (RefOf (AUS6)), 0x00, DerefOf (M604 (0x02, 0x02, 0x05,
           0x01)))
        M600 (Arg0, 0x04, Local0, BS1E)
       Local0 = Mid (DerefOf (RefOf (AUB6)), 0x00, DerefOf (M604 (0x02, 0x02, 0x05,
           0x01)))
        M600 (Arg0, 0x05, Local0, BB34)
       }
      Local0 = Mid (DerefOf (PAUS [0x06]), 0x00, DerefOf (M604 (0x02,
        0x02, 0x05, 0x01)))
      M600 (Arg0, 0x06, Local0, BS1E)
     Local0 = Mid (DerefOf (PAUB [0x06]), 0x00, DerefOf (M604 (0x02,
        0x02, 0x05, 0x01)))
      M600 (Arg0, 0x07, Local0, BB34)
      /* Method returns Object */
      Local0 = Mid (M601 (0x02, 0x06), 0x00, DerefOf (M604 (0x02, 0x02, 0x05,
        0x(01)) M600 (Arg0,
 0x08, Local0, BS1E)
     Local0 = Mid (M601 (0x03, 0x06), 0x00, DerefOf (M604 (0x02, 0x02, 0x05,
        0x01)))
      M600 (Arg0, 0x09, Local0, BB34)
      /* Method returns Reference */
      If (Y500)
       {
        Local0 = Mid (DerefOf (M602 (0x02, 0x06, 0x01)), 0x00, DerefOf (M604 (0x02,
           0x02, 0x05, 0x01)))
        M600 (Arg0, 0x0A, Local0, BS1E)
        Local0 = Mid (DerefOf (M602 (0x03, 0x06, 0x01)), 0x00, DerefOf (M604 (0x02,
          0x02, 0x05, 0x01)))
        M600 (Arg0, 0x0B, Local0, BB34)
       }
      Mid ("This is auxiliary String", 0x00, DerefOf (M604 (0x02, 0x02, 0x05, 0x01)), Local0)
      M600 (Arg0, 0x0C, Local0, BS1E)
      Mid (Buffer (0x19)
         {
           "This is auxiliary Buffer"
         }, 0x00, DerefOf (M604 (0x02, 0x02, 0x05, 0x01)), Local0)
      M600 (Arg0, 0x0D, Local0, BB34)
 Mid (AUS6, 0x00, DerefOf (M604 (0x02, 0x02, 0x05, 0x01)), Local0)
```

```
 M600 (Arg0, 0x0E, Local0, BS1E)
```

```
 Mid (AUB6, 0x00, DerefOf (M604 (0x02, 0x02, 0x05, 0x01)), Local0)
       M600 (Arg0, 0x0F, Local0, BB34)
      If (Y078)
       {
         Mid (DerefOf (RefOf (AUS6)), 0x00, DerefOf (M604 (0x02, 0x02, 0x05, 0x01)), Local0)
         M600 (Arg0, 0x10, Local0, BS1E)
         Mid (DerefOf (RefOf (AUB6)), 0x00, DerefOf (M604 (0x02, 0x02, 0x05, 0x01)), Local0)
         M600 (Arg0, 0x11, Local0, BB34)
       }
      Mid (DerefOf (PAUS [0x06]), 0x00, DerefOf (M604 (0x02, 0x02, 0x05,
         0x01)), Local0)
       M600 (Arg0, 0x12, Local0, BS1E)
      Mid (DerefOf (PAUB [0x06]), 0x00, DerefOf (M604 (0x02, 0x02, 0x05,
         0x01)), Local0)
       M600 (Arg0, 0x13, Local0, BB34)
      /* Method returns Object */
       Mid (M601 (0x02, 0x06), 0x00, DerefOf (M604 (0x02, 0x02,
 0x05, 0x01)), Local0)
       M600 (Arg0, 0x14, Local0, BS1E)
      Mid (M601 (0x03, 0x06), 0x00, DerefOf (M604 (0x02, 0x02, 0x05, 0x01)), Local0)
      M600 (Arg0, 0x15, Local0, BB34)
       /* Method returns Reference */
      If (Y500)
       {
         Mid (DerefOf (M602 (0x02, 0x06, 0x01)), 0x00, DerefOf (M604 (0x02, 0x02, 0x05,
           0x01)), Local0)
         M600 (Arg0, 0x16, Local0, BS1E)
         Mid (DerefOf (M602 (0x03, 0x06, 0x01)), 0x00, DerefOf (M604 (0x02, 0x02, 0x05,
           0x01)), Local0)
         M600 (Arg0, 0x17, Local0, BB34)
       }
      /* String to Integer conversion of the both String operands */
     Local0 = Mid ("This is auxiliary String", DerefOf (M604 (0x02, 0x02, 0x14, 0x01)), DerefOf (M604 (
        0x02, 0x02, 0x05, 0x01)))
       M600 (Arg0, 0x18, Local0, BS1F)
     Local0 = Mid (Buffer (0x19))\{ "This is auxiliary Buffer"
            }, DerefOf (M604 (0x02, 0x02, 0x14, 0x01)),
         DerefOf (M604 (0x02, 0x02, 0x05, 0x01)))
       M600 (Arg0, 0x19, Local0, BB35)
      Local0 = Mid (AUS6, DerefOf (M604 (0x02, 0x02, 0x14, 0x01)), DerefOf (M604 (
```

```
0x02, 0x02, 0x05, 0x01)))
 M600 (Arg0, 0x1A, Local0, BS1F)
 Local0 = Mid (AUB6, DerefOf (M604 (0x02, 0x02, 0x14, 0x01)), DerefOf (M604 (
  0x02, 0x02, 0x05, 0x01)))
 M600 (Arg0, 0x1B, Local0, BB35)
 If (Y078)
 {
  Local0 = Mid (DerefOf (RefOf (AUS6)), DerefOf (M604 (0x02, 0x02, 0x14, 0x01)),
     DerefOf (M604 (0x02, 0x02, 0x05, 0x01)))
   M600 (Arg0, 0x1C, Local0, BS1F)
  Local0 = Mid (DerefOf (RefOf (AUB6)), DerefOf (M604 (0x02, 0x02, 0x14, 0x01)),
     DerefOf (M604 (0x02, 0x02, 0x05, 0x01)))
   M600 (Arg0, 0x1D, Local0, BB35)
 }
 Local0 = Mid (DerefOf (PAUS [0x06]), DerefOf (M604 (0x02, 0x02,
  0x14, 0x01)), DerefOf (M604 (0x02, 0x02, 0x05, 0x01)))
 M600 (Arg0, 0x1E, Local0, BS1F)
Local0 = Mid (DerefOf (PAUB [0x06]), DerefOf (M604 (0x02, 0x02,
   0x14, 0x01)), DerefOf (M604 (0x02, 0x02, 0x05, 0x01)))
 M600 (Arg0, 0x1F, Local0, BB35)
 /* Method returns Object */
Local0 = Mid (M601 (0x02, 0x06), DerefOf (M604 (0x02, 0x02, 0x14, 0x01)),
   DerefOf (M604 (0x02, 0x02, 0x05, 0x01)))
 M600 (Arg0, 0x20, Local0, BS1F)
Local0 = Mid (M601 (0x03, 0x06), DerefOf (M604 (0x02, 0x02, 0x14, 0x01)),
```

```
 DerefOf (M604 (0x02, 0x02, 0x05, 0x01)))
```

```
 M600 (Arg0, 0x21, Local0, BB35)
```

```
 /* Method returns Reference */
```
## If (Y500)

## {

Local0 = Mid (DerefOf (M602 (0x02, 0x06, 0x01)), DerefOf (M604 (0x02, 0x02,

```
 0x14, 0x01)), DerefOf (M604 (0x02, 0x02, 0x05, 0x01)))
       M600 (Arg0, 0x22, Local0, BS1F)
       Local0 = Mid (DerefOf (M602 (0x03, 0x06, 0x01)), DerefOf (M604 (0x02, 0x02,
        0x14, 0x01)), DerefOf (M604 (0x02, 0x02, 0x05, 0x01)))
       M600 (Arg0, 0x23, Local0, BB35)
     }
```
 Mid ("This is auxiliary String", DerefOf (M604 (0x02, 0x02, 0x14, 0x01)), DerefOf (M604 (0x02, 0x02, 0x05, 0x01)), Local0) M600 (Arg0, 0x24, Local0, BS1F) Mid (Buffer (0x19) { "This is auxiliary Buffer"

```
 }, DerefOf (M604 (0x02, 0x02, 0x14, 0x01)), DerefOf (M604 (
         0x02, 0x02, 0x05, 0x01)), Local0)
      M600 (Arg0, 0x25, Local0, BB35)
      Mid (AUS6, DerefOf (M604 (0x02, 0x02, 0x14, 0x01)), DerefOf (M604 (0x02, 0x02,
         0x05, 0x01)), Local0)
      M600 (Arg0, 0x26, Local0, BS1F)
      Mid (AUB6, DerefOf
 (M604 (0x02, 0x02, 0x14, 0x01)), DerefOf (M604 (0x02, 0x02,
         0x05, 0x01)), Local0)
      M600 (Arg0, 0x27, Local0, BB35)
      If (Y078)
      {
        Mid (DerefOf (RefOf (AUS6)), DerefOf (M604 (0x02, 0x02, 0x14, 0x01)), DerefOf (M604 (
           0x02, 0x02, 0x05, 0x01)), Local0)
         M600 (Arg0, 0x28, Local0, BS1F)
        Mid (DerefOf (RefOf (AUB6)), DerefOf (M604 (0x02, 0x02, 0x14, 0x01)), DerefOf (M604 (
           0x02, 0x02, 0x05, 0x01)), Local0)
         M600 (Arg0, 0x29, Local0, BB35)
       }
      Mid (DerefOf (PAUS [0x06]), DerefOf (M604 (0x02, 0x02, 0x14, 0x01)),
         DerefOf (M604 (0x02, 0x02, 0x05, 0x01)), Local0)
      M600 (Arg0, 0x2A, Local0, BS1F)
      Mid (DerefOf (PAUB [0x06]), DerefOf (M604 (0x02, 0x02, 0x14, 0x01)),
         DerefOf (M604 (0x02, 0x02, 0x05, 0x01)), Local0)
      M600 (Arg0, 0x2B, Local0, BB35)
      /* Method
 returns Object */
      Mid (M601 (0x02, 0x06), DerefOf (M604 (0x02, 0x02, 0x14, 0x01)), DerefOf (M604 (
         0x02, 0x02, 0x05, 0x01)), Local0)
      M600 (Arg0, 0x2C, Local0, BS1F)
      Mid (M601 (0x03, 0x06), DerefOf (M604 (0x02, 0x02, 0x14, 0x01)), DerefOf (M604 (
         0x02, 0x02, 0x05, 0x01)), Local0)
      M600 (Arg0, 0x2D, Local0, BB35)
      /* Method returns Reference */
      If (Y500)
       {
        Mid (DerefOf (M602 (0x02, 0x06, 0x01)), DerefOf (M604 (0x02, 0x02, 0x14, 0x01)),
           DerefOf (M604 (0x02, 0x02, 0x05, 0x01)), Local0)
         M600 (Arg0, 0x2E, Local0, BS1F)
         Mid (DerefOf (M602 (0x03, 0x06, 0x01)), DerefOf (M604 (0x02, 0x02, 0x14, 0x01)),
           DerefOf (M604 (0x02, 0x02, 0x05, 0x01)), Local0)
        M600 (Arg0, 0x2F, Local0, BB35)
      }
    }
```

```
 Method (M32I, 1, NotSerialized)
    {
       /* String
 to Integer conversion of the String Length operand */
```

```
Local0 = Mid ("This is auxiliary String", 0x00, DerefOf (M604 (0x02, 0x02, 0x04, 0x01)))
 M600 (Arg0, 0x00, Local0, BS1E)
Local0 = Mid (Buffer (0x19)) {
        "This is auxiliary Buffer"
      }, 0x00, DerefOf (M604 (0x02, 0x02, 0x04,
    0x01)))
 M600 (Arg0, 0x01, Local0, BB34)
 Local0 = Mid (AUS6, 0x00, DerefOf (M604 (0x02, 0x02, 0x04, 0x01)))
 M600 (Arg0, 0x02, Local0, BS1E)
 Local0 = Mid (AUB6, 0x00, DerefOf (M604 (0x02, 0x02, 0x04, 0x01)))
 M600 (Arg0, 0x03, Local0, BB34)
 If (Y078)
 {
   Local0 = Mid (DerefOf (RefOf (AUS6)), 0x00, DerefOf (M604 (0x02, 0x02, 0x04,
      0x01)))
   M600 (Arg0, 0x04, Local0, BS1E)
   Local0 = Mid (DerefOf (RefOf (AUB6)), 0x00, DerefOf (M604 (0x02, 0x02, 0x04,
 0x01)))
    M600 (Arg0, 0x05, Local0, BB34)
  }
Local0 = Mid (DerefOf (PAUS [0x06]), 0x00, DerefOf (M604 (0x02,
   0x02, 0x04, 0x01)))
 M600 (Arg0, 0x06, Local0, BS1E)
Local0 = Mid (DerefOf (PAUB [0x06]), 0x00, DerefOf (M604 (0x02,
    0x02, 0x04, 0x01)))
 M600 (Arg0, 0x07, Local0, BB34)
 /* Method returns Object */
 Local0 = Mid (M601 (0x02, 0x06), 0x00, DerefOf (M604 (0x02, 0x02, 0x04,
    0x01)))
 M600 (Arg0, 0x08, Local0, BS1E)
Local0 = Mid (M601 (0x03, 0x06), 0x00, DerefOf (M604 (0x02, 0x02, 0x04,
    0x01)))
 M600 (Arg0, 0x09, Local0, BB34)
 /* Method returns Reference */
 If (Y500)
 {
  Local0 = Mid (DerefOf (M602 (0x02, 0x06, 0x01)), 0x00, DerefOf (M604 (0x02,
     0x02, 0x04, 0x01)))
```

```
 M600 (Arg0, 0x0A, Local0, BS1E)
        Local0 = Mid (DerefOf (M602 (0x03, 0x06, 0x01)), 0x00, DerefOf (M604 (0x02,
           0x02, 0x04, 0x01)))
        M600 (Arg0, 0x0B, Local0, BB34)
       }
      Mid ("This is auxiliary String", 0x00, DerefOf (M604 (0x02, 0x02, 0x04, 0x01)), Local0)
      M600 (Arg0, 0x0C, Local0, BS1E)
      Mid (Buffer (0x19)
         {
           "This is auxiliary Buffer"
         }, 0x00, DerefOf (M604 (0x02, 0x02, 0x04, 0x01)), Local0)
      M600 (Arg0, 0x0D, Local0, BB34)
      Mid (AUS6, 0x00, DerefOf (M604 (0x02, 0x02, 0x04, 0x01)), Local0)
      M600 (Arg0, 0x0E, Local0, BS1E)
      Mid (AUB6, 0x00, DerefOf (M604 (0x02, 0x02, 0x04, 0x01)), Local0)
      M600 (Arg0, 0x0F, Local0, BB34)
      If (Y078)
      {
         Mid (DerefOf (RefOf (AUS6)), 0x00, DerefOf (M604 (0x02, 0x02, 0x04, 0x01)), Local0)
         M600 (Arg0, 0x10, Local0, BS1E)
        Mid (DerefOf
 (RefOf (AUB6)), 0x00, DerefOf (M604 (0x02, 0x02, 0x04, 0x01)), Local0)
        M600 (Arg0, 0x11, Local0, BB34)
       }
      Mid (DerefOf (PAUS [0x06]), 0x00, DerefOf (M604 (0x02, 0x02, 0x04,
         0x01)), Local0)
      M600 (Arg0, 0x12, Local0, BS1E)
      Mid (DerefOf (PAUB [0x06]), 0x00, DerefOf (M604 (0x02, 0x02, 0x04,
         0x01)), Local0)
      M600 (Arg0, 0x13, Local0, BB34)
      /* Method returns Object */
      Mid (M601 (0x02, 0x06), 0x00, DerefOf (M604 (0x02, 0x02, 0x04, 0x01)), Local0)
      M600 (Arg0, 0x14, Local0, BS1E)
      Mid (M601 (0x03, 0x06), 0x00, DerefOf (M604 (0x02, 0x02, 0x04, 0x01)), Local0)
      M600 (Arg0, 0x15, Local0, BB34)
      /* Method returns Reference */
      If (Y500)
       {
         Mid (DerefOf (M602 (0x02, 0x06, 0x01)), 0x00, DerefOf (M604 (0x02, 0x02, 0x04,
           0x01)), Local0)
        M600 (Arg0,
 0x16, Local0, BS1E)
         Mid (DerefOf (M602 (0x03, 0x06, 0x01)), 0x00, DerefOf (M604 (0x02, 0x02, 0x04,
```

```
 0x01)), Local0)
         M600 (Arg0, 0x17, Local0, BB34)
       }
      /* String to Integer conversion of the both String operands */
      Local0 = Mid ("This is auxiliary String", DerefOf (M604 (0x02, 0x02, 0x14, 0x01)), DerefOf (M604 (
         0x02, 0x02, 0x04, 0x01)))
      M600 (Arg0, 0x18, Local0, BS1F)
     Local0 = Mid (Buffer (0x19)) {
              "This is auxiliary Buffer"
           }, DerefOf (M604 (0x02, 0x02, 0x14, 0x01)),
         DerefOf (M604 (0x02, 0x02, 0x04, 0x01)))
      M600 (Arg0, 0x19, Local0, BB35)
      Local0 = Mid (AUS6, DerefOf (M604 (0x02, 0x02, 0x14, 0x01)), DerefOf (M604 (
         0x02, 0x02, 0x04, 0x01)))
      M600 (Arg0, 0x1A, Local0, BS1F)
     Local0 = Mid (AUB6, DerefOf (M604 (0x02, 0x02,
 0x14, 0x01)), DerefOf (M604 (
        0x02, 0x02, 0x04, 0x01)))
      M600 (Arg0, 0x1B, Local0, BB35)
      If (Y078)
      {
       Local0 = Mid (DerefOf (RefOf (AUS6)), DerefOf (M604 (0x02, 0x02, 0x14, 0x01)),
           DerefOf (M604 (0x02, 0x02, 0x04, 0x01)))
         M600 (Arg0, 0x1C, Local0, BS1F)
       Local0 = Mid (DerefOf (RefOf (AUB6)), DerefOf (M604 (0x02, 0x02, 0x14, 0x01)),
           DerefOf (M604 (0x02, 0x02, 0x04, 0x01)))
        M600 (Arg0, 0x1D, Local0, BB35)
       }
     Local0 = Mid (DerefOf (PAUS [0x06]), DerefOf (M604 (0x02, 0x02,
        0x14, 0x01)), DerefOf (M604 (0x02, 0x02, 0x04, 0x01)))
      M600 (Arg0, 0x1E, Local0, BS1F)
      Local0 = Mid (DerefOf (PAUB [0x06]), DerefOf (M604 (0x02, 0x02,
         0x14, 0x01)), DerefOf (M604 (0x02, 0x02, 0x04, 0x01)))
      M600 (Arg0, 0x1F, Local0, BB35)
      /* Method returns Object */
     Local0 = Mid (M601 (0x02, 0x06), DerefOf (M604 (0x02, 0x02, 0x14, 0x01)),
         DerefOf (M604 (0x02, 0x02, 0x04, 0x01)))
      M600 (Arg0, 0x20, Local0, BS1F)
     Local0 = Mid (M601 (0x03, 0x06), DerefOf (M604 (0x02, 0x02, 0x14, 0x01)),
         DerefOf (M604 (0x02, 0x02, 0x04, 0x01)))
      M600 (Arg0, 0x21, Local0, BB35)
      /* Method returns Reference */
```

```
 If (Y500)
 {
   Local0 = Mid (DerefOf (M602 (0x02, 0x06, 0x01)), DerefOf (M604 (0x02, 0x02,
     0x14, 0x01)), DerefOf (M604 (0x02, 0x02, 0x04, 0x01)))
   M600 (Arg0, 0x22, Local0, BS1F)
  Local0 = Mid (DerefOf (M602 (0x03, 0x06, 0x01)), DerefOf (M604 (0x02, 0x02,
     0x14, 0x01)), DerefOf (M604 (0x02, 0x02, 0x04, 0x01)))
   M600 (Arg0, 0x23, Local0, BB35)
 }
```
 Mid ("This is auxiliary String", DerefOf (M604 (0x02, 0x02, 0x14, 0x01)), DerefOf (M604 (0x02, 0x02.

```
 0x04, 0x01)), Local0)
      M600 (Arg0, 0x24, Local0, BS1F)
      Mid (Buffer (0x19)
         {
           "This is auxiliary Buffer"
         }, DerefOf (M604 (0x02, 0x02, 0x14, 0x01)), DerefOf (M604 (
         0x02, 0x02, 0x04, 0x01)), Local0)
      M600 (Arg0, 0x25, Local0, BB35)
      Mid (AUS6, DerefOf (M604 (0x02, 0x02, 0x14, 0x01)), DerefOf (M604 (0x02, 0x02,
         0x04, 0x01)), Local0)
      M600 (Arg0, 0x26, Local0, BS1F)
      Mid (AUB6, DerefOf (M604 (0x02, 0x02, 0x14, 0x01)), DerefOf (M604 (0x02, 0x02,
         0x04, 0x01)), Local0)
      M600 (Arg0, 0x27, Local0, BB35)
      If (Y078)
       {
         Mid (DerefOf (RefOf (AUS6)), DerefOf (M604 (0x02, 0x02, 0x14, 0x01)), DerefOf (M604 (
           0x02, 0x02, 0x04, 0x01)), Local0)
         M600 (Arg0, 0x28, Local0, BS1F)
         Mid (DerefOf (RefOf (AUB6)), DerefOf (M604
 (0x02, 0x02, 0x14, 0x01)), DerefOf (M604 (
           0x02, 0x02, 0x04, 0x01)), Local0)
         M600 (Arg0, 0x29, Local0, BB35)
       }
      Mid (DerefOf (PAUS [0x06]), DerefOf (M604 (0x02, 0x02, 0x14, 0x01)),
         DerefOf (M604 (0x02, 0x02, 0x04, 0x01)), Local0)
      M600 (Arg0, 0x2A, Local0, BS1F)
      Mid (DerefOf (PAUB [0x06]), DerefOf (M604 (0x02, 0x02, 0x14, 0x01)),
         DerefOf (M604 (0x02, 0x02, 0x04, 0x01)), Local0)
      M600 (Arg0, 0x2B, Local0, BB35)
      /* Method returns Object */
```

```
 Mid (M601 (0x02, 0x06), DerefOf (M604 (0x02, 0x02, 0x14, 0x01)), DerefOf (M604 (
   0x02, 0x02, 0x04, 0x01)), Local0)
```

```
 M600 (Arg0, 0x2C, Local0, BS1F)
      Mid (M601 (0x03, 0x06), DerefOf (M604 (0x02, 0x02, 0x14, 0x01)), DerefOf (M604 (
         0x02, 0x02, 0x04, 0x01)), Local0)
      M600 (Arg0, 0x2D, Local0, BB35)
      /* Method returns Reference */
       If (Y500)
       {
        Mid (DerefOf (M602 (0x02, 0x06, 0x01)), DerefOf (M604 (0x02, 0x02, 0x14, 0x01)),
           DerefOf (M604 (0x02, 0x02, 0x04, 0x01)), Local0)
         M600 (Arg0, 0x2E, Local0, BS1F)
         Mid (DerefOf (M602 (0x03, 0x06, 0x01)), DerefOf (M604 (0x02, 0x02, 0x14, 0x01)),
           DerefOf (M604 (0x02, 0x02, 0x04, 0x01)), Local0)
         M600 (Arg0, 0x2F, Local0, BB35)
       }
    }
    /* String to Integer conversion of the String StartIndex */
    /* operand of the Match operator */
    Method (M030, 1, NotSerialized)
    {
     Local0 = Match (Package (0x0F)) {
              0x0A50,
             0x0A51,
             0x0A52,
             0x0A53,
             0x0A54,
             0x0A55,
             0x0A56,
             0x0A57,
             0x0A58,
              0x0A59,
              0x0A5A,
             0x0A5B,
             0x0A5C,
             0x0A5D,
             0x0A5E
           }, MEQ, 0x0A5D, MTR, 0x00, DerefOf (M604 (0x02, 0x02, 0x14, 0x01)))
      M600 (Arg0, 0x00, Local0, 0x0D)
     Local0 = Match (Package (0x0F))\{ 0x0A50,
             0x0A51,
            0x0A52.
             0x0A53,
              0x0A54,
             0x0A55,
```

```
 0x0A56,
        0x0A57,
        0x0A58,
       0x0A59,
       0x0A5A,
       0x0A5B,
       0x0A5C,
       0x0A5D,
       0x0A5E
     }, MEQ, 0x0A5A, MTR, 0x00, DerefOf (M604 (0x02, 0x02, 0x14, 0x01)))
 M600 (Arg0, 0x01, Local0, Ones)
 Local0 = Match (AUP0, MEQ, 0x0A5D, MTR, 0x00, DerefOf (M604 (0x02, 0x02,
  0x14, 0x01)))
 M600 (Arg0, 0x02, Local0, 0x0D)
 Local0 = Match (AUP0, MEQ, 0x0A5A, MTR, 0x00, DerefOf (M604 (0x02, 0x02,
  0x14, 0x01)))
 M600 (Arg0, 0x03, Local0, Ones)
 If (Y078)
 {
   Local0 = Match (DerefOf (RefOf (AUP0)), MEQ, 0x0A5D, MTR, 0x00, DerefOf (M604 (
     0x02, 0x02, 0x14, 0x01)))
   M600 (Arg0, 0x04, Local0, 0x0D)
   Local0 = Match (DerefOf (RefOf (AUP0)), MEQ, 0x0A5A, MTR, 0x00, DerefOf (M604 (
     0x02, 0x02, 0x14, 0x01)))
   M600 (Arg0, 0x05, Local0, Ones)
 }
 Local0 = Match (DerefOf (PAUP [0x00]), MEQ, 0x0A5D, MTR, 0x00,
  DerefOf (M604 (0x02, 0x02, 0x14, 0x01)))
 M600 (Arg0, 0x06, Local0, 0x0D)
Local0 = Match (DerefOf (PAUP [0x00]), MEQ, 0x0A5A, MTR, 0x00,
   DerefOf (M604 (0x02, 0x02, 0x14, 0x01)))
 M600 (Arg0, 0x07, Local0, Ones)
 /* Method returns Object */
 Local0 = Match (M601 (0x04, 0x00), MEQ, 0x0A5D, MTR, 0x00, DerefOf (M604 (
  0x02, 0x02, 0x14, 0x01)))
 M600 (Arg0, 0x08, Local0, 0x0D)
 Local0 = Match (M601 (0x04, 0x00), MEQ, 0x0A5A, MTR, 0x00, DerefOf (M604 (
   0x02, 0x02, 0x14, 0x01)))
 M600 (Arg0, 0x09, Local0, Ones)
 /* Method returns Reference */
 If (Y500)
 {
   Local0 = Match (DerefOf (M602 (0x04, 0x00, 0x01)), MEQ, 0x0A5D, MTR, 0x00,
     DerefOf (M604 (0x02, 0x02, 0x14, 0x01)))
```

```
 M600 (Arg0, 0x0A, Local0, 0x0D)
```

```
 Local0 = Match (DerefOf (M602 (0x04, 0x00, 0x01)), MEQ, 0x0A5A, MTR, 0x00,
          DerefOf (M604 (0x02, 0x02, 0x14, 0x01)))
         M600 (Arg0, 0x0B, Local0, Ones)
      }
    }
   /* Method(m64j, 1) */
   /* Method(m32j, 1) */
    /* String to Integer conversion of the String sole operand */
    /* of the Method execution control operators (Sleep, Stall) */
    Method (M031, 1, NotSerialized)
    {
      CH03 (Arg0, Z119, __LINE__, 0x00, 0x00)
      /* Sleep */
      Local0 = Timer
      Sleep (DerefOf (M604 (0x02, 0x02, 0x01, 0x01)))
      CH03 (Arg0, Z119, __LINE__, 0x00, 0x00)
      Local1 = Timer
     Local2 = (Local1 - Local0)If ((Local2 < CO8C)) {
         ERR (Arg0, Z119, __LINE__, 0x00, 0x00, Local2, C08C)
       }
      /* Stall */
     Local0 = Timer Stall (DerefOf (M604 (0x02, 0x02, 0x1B, 0x01)))
      CH03 (Arg0, Z119, __LINE__, 0x00, 0x00)
     Local1 = TimerLocal2 = (Local1 - Local0)If ((Local2 < 0x03DE)) {
         ERR (Arg0, Z119, __LINE__, 0x00, 0x00, Local2,
 0x03DE)
       }
    }
    /* String to Integer conversion of the String TimeoutValue */
    /* (second) operand of the Acquire operator ??? */
    Method (M032, 1, Serialized)
    {
     Mutex (MTX0, 0x00)
      Acquire (MTX0, 0x0000)
      CH03 (Arg0, Z119, __LINE__, 0x00, 0x00)
     Local0 =Timer
```

```
 /* Compiler allows only Integer constant as TimeoutValue (Bug 1)
       Acquire(MTX0, Derefof(m604(2, 2, 1, 1)))
       */
      CH03 (Arg0, Z119, __LINE__, 0x00, 0x00)
     Local1 = TimerLocal2 = (Local1 - Local0)If ((Local2 < CO8C)) {
         ERR (Arg0, Z119, __LINE__, 0x00, 0x00, Local2, C08C)
       }
    }
    /* String to Integer conversion of the String TimeoutValue */
    /* (second) operand of the Wait operator */
    Method (M033, 1, Serialized)
    {
      Event (EVT0)
      CH03 (Arg0, Z119, __LINE__, 0x00,
 0x00)
     Local0 = Timer Wait (EVT0, DerefOf (M604 (0x02, 0x02, 0x01, 0x01)))
      CH03 (Arg0, Z119, __LINE__, 0x00, 0x00)
      Local1 = Timer
      Local2 = (Local1 - Local0) If ((Local2 < C08C))
       {
         ERR (Arg0, Z119, __LINE__, 0x00, 0x00, Local2, C08C)
       }
    }
    /* String to Integer conversion of the String value */
    /* of Predicate of the Method execution control statements */
    /* (If, ElseIf, While) */
    Method (M034, 1, Serialized)
    {
      Name (IST0, 0x00)
      Method (M001, 0, NotSerialized)
       {
         If (DerefOf (M604 (0x02, 0x02, 0x00, 0x01)))
         {
          IST0 = 0x00 }
       }
      Method (M002, 0, NotSerialized)
       {
         If (DerefOf (M604 (0x02, 0x02, 0x01, 0x01)))
         {
```

```
IST0 = 0x02 }
 }
   Method (M003, 0, NotSerialized)
   {
     If (DerefOf (M604 (0x02, 0x02, 0x04, 0x01)))
     {
       IST0 = 0x03 }
   }
   Method (M004, 0, NotSerialized)
   {
     If (DerefOf (M604 (0x02, 0x02, 0x05, 0x01)))
     {
       IST0 = 0x04 }
   }
   Method (M005, 1, NotSerialized)
   {
     If (Arg0)
      {
       IST0 = 0xFF }
     ElseIf (DerefOf (M604 (0x02, 0x02, 0x00, 0x01)))
      {
       IST0 = 0x00 }
   }
   Method (M006, 1, NotSerialized)
   {
     If (Arg0)
      {
       IST0 = 0xFF }
     ElseIf (DerefOf (M604 (0x02, 0x02, 0x01, 0x01)))
      {
       IST0 = 0x06 }
   }
   Method (M007, 1, NotSerialized)
   {
```

```
 If (Arg0)
         {
           IST0 = 0xFF }
         ElseIf (DerefOf (M604 (0x02, 0x02, 0x04, 0x01)))
         {
           IST0 = 0x07 }
       }
       Method (M008, 1, NotSerialized)
       {
         If (Arg0)
         {
           IST0 = 0xFF }
         ElseIf (DerefOf (M604 (0x02, 0x02, 0x05, 0x01)))
         {
           IST0 = 0x08 }
       }
       Method (M009, 0, NotSerialized)
       {
         While (DerefOf (M604 (0x02, 0x02, 0x00, 0x01)))
         {
           IST0 = 0x00 Break
         }
       }
     /* If */
     IST0 = 0x01 M001 ()
       M600 (Arg0, 0x00, IST0, 0x01)
       M002 ()
      M600 (Arg0, 0x01,
 IST0, 0x02)
      M003 ()
       M600 (Arg0, 0x02, IST0, 0x03)
       M004 ()
       M600 (Arg0, 0x03, IST0, 0x04)
      /\mathrm{*} ElseIf \mathrm{*}/IST0 = 0x05 M005 (0x00)
       M600 (Arg0, 0x04, IST0, 0x05)
```

```
 M006 (0x00)
   M600 (Arg0, 0x05, IST0, 0x06)
   M007 (0x00)
   M600 (Arg0, 0x06, IST0, 0x07)
   M008 (0x00)
   M600 (Arg0, 0x07, IST0, 0x08)
   /* While */
  IST0 = 0x09 M009 ()
   M600 (Arg0, 0x08, IST0, 0x09)
 }
/* Method(m64k, 1) */
/* Method(m32k, 1) */
 /* String to Buffer implicit conversion Cases. */
 /* String to Buffer conversion of the String second operand of */
/* Logical operators when the first operand is evaluated as Buffer */ /* (LEqual, LGreater, LGreaterEqual, LLess, LLessEqual, LNotEqual) */
 Method (M035, 1, NotSerialized)
 {
  /* LEqual */Local0 = (Buffer (0x05)) {
          "0321"
        = DerefOf (M604 (0x02, 0x02, 0x01, 0x01)))
   M600 (Arg0, 0x00, Local0, Ones)
  Local0 = (Buffer (0x05)) {
          0x30, 0x33, 0x32, 0x31, 0x01 // 0321.
       = DerefOf (M604 (0x02, 0x02, 0x01, 0x01)))
   M600 (Arg0, 0x01, Local0, Zero)
  Local0 = (AUB7 == DerefOf (M604 (0x02, 0x02, 0x01, 0x01)))
   M600 (Arg0, 0x02, Local0, Ones)
  Local0 = (AUB3 == Dereff (M604 (0x02, 0x02, 0x01, 0x01))) M600 (Arg0, 0x03, Local0, Zero)
   If (Y078)
   {
    Local0 = (DerefOf (RefOf (AUB7)) == DerefOf (M604 (0x02, 0x02, 0x01, 0x01)))
     M600 (Arg0, 0x04, Local0, Ones)
    Local0 = (DerefOf (RefOf (AUB3)) = DerefOf (M604 (0x02, 0x02, 0x01, 0x01)))
     M600 (Arg0, 0x05, Local0, Zero)
  }
```
Local0 = (DerefOf (PAUB [0x07]) = DerefOf (M604 (0x02, 0x02,

```
 0x01, 0x01)))
      M600 (Arg0, 0x06, Local0, Ones)
     Local0 = (DerefOf (PAUB [0x03]) = DerefOf (M604 (0x02, 0x02,
        0x01, 0x01)))
      M600 (Arg0, 0x07, Local0, Zero)
      /* Method returns Buffer */
     Local0 = (M601 (0x03, 0x07) = DerefOf (M604 (0x02, 0x02, 0x01, 0x01)))
      M600 (Arg0, 0x08, Local0, Ones)
     Local0 = (M601 (0x03, 0x03) = DerefOf (M604 (0x02, 0x02, 0x01, 0x01)))
      M600 (Arg0, 0x09, Local0, Zero)
      /* Method returns Reference to Buffer */
      If (Y500)
      {
       Local0 = (DerefOf (M602 (0x03, 0x07, 0x01)) == DerefOf (M604 (0x02, 0x02,
           0x01, 0x01)))
        M600 (Arg0, 0x0A, Local0, Ones)
       Local0 = (DerefOf (M602 (0x03, 0x03, 0x01)) == DerefOf (M604 (0x02, 0x02,
           0x01, 0x01)))
    M600 (Arg0, 0x0B, Local0, Zero)
      }
      /* LGreater */
     Local0 = (Buffer (0x05)) {
             "0321"
          \} > DerefOf (M604 (0x02, 0x02, 0x01, 0x01)))
      M600 (Arg0, 0x0C, Local0, Zero)
     Local0 = (Buffer (0x05)) {
             0x30, 0x33, 0x32, 0x31, 0x01 // 0321.
          \} > DerefOf (M604 (0x02, 0x02, 0x01, 0x01)))
      M600 (Arg0, 0x0D, Local0, Ones)
     Local0 = (Buffer (0x04)) {
             0x30, 0x33, 0x32, 0x31 // 0321
          \} > DerefOf (M604 (0x02, 0x02, 0x01, 0x01)))
      M600 (Arg0, 0x0E, Local0, Zero)
     Local0 = (Buffer (0x06)) {
             0x30, 0x33, 0x32, 0x31, 0x00, 0x01 // 0321..
          \} > DerefOf (M604 (0x02, 0x02, 0x01, 0x01)))
      M600
 (Arg0, 0x0F, Local0, Ones)
     Local0 = (AUB7 > DerefOf (M604 (0x02, 0x02, 0x01, 0x01)))
```

```
 M600 (Arg0, 0x10, Local0, Zero)
      Local0 = (AUB8 > DerefOf (M604 (0x02, 0x02, 0x01, 0x01)))
       M600 (Arg0, 0x11, Local0, Ones)
       If (Y078)
       {
        Local0 = (DerefOf (RefOf (AUB7)) > DerefOf (M604 (0x02, 0x02, 0x01, 0x01)))
         M600 (Arg0, 0x12, Local0, Zero)
        Local0 = (DerefOf (RefOf (AUB8)) > DerefOf (M604 (0x02, 0x02, 0x01, 0x01)))
         M600 (Arg0, 0x13, Local0, Ones)
       }
      Local0 = (DerefOf (PAUB [0x07]) > DerefOf (M604 (0x02, 0x02,
         0x01, 0x01)))
       M600 (Arg0, 0x14, Local0, Zero)
      Local0 = (DerefOf (PAUB [0x08]) > DerefOf (M604 (0x02, 0x02,
         0x01, 0x01)))
       M600 (Arg0, 0x15, Local0, Ones)
       /* Method returns Buffer */
      Local0 = (M601 (0x03, 0x07) > DerefOf (M604 (0x02, 0x02, 0x01, 0x01)))
       M600 (Arg0, 0x16, Local0, Zero)
      Local0 = (M601 (0x03, 0x08) > DerefOf (M604 (0x02, 0x02, 0x01, 0x01)))
       M600 (Arg0, 0x17, Local0, Ones)
       /* Method returns Reference to Buffer */
       If (Y500)
       {
        Local0 = (DerefOf (M602 (0x03, 0x07, 0x01)) > DerefOf (M604 (0x02, 0x02,
           0x01, 0x01)))
         M600 (Arg0, 0x18, Local0, Zero)
        Local0 = (DerefOf (M602 (0x03, 0x08, 0x01)) > DerefOf (M604 (0x02, 0x02,
           0x01, 0x01)))
         M600 (Arg0, 0x19, Local0, Ones)
       }
       /* LGreaterEqual */
      Local0 = (Buffer (0x05)) {
                 "0321"
             \geq DerefOf (M604 (0x02, 0x02, 0x01,
        0x(01)) M600 (Arg0, 0x1A, Local0, Ones)
      Local0 = (Buffer (0x05))\left\{ \begin{array}{c} 1 & 1 \\ 1 & 1 \end{array} \right\} 0x30, 0x33, 0x32, 0x31, 0x01
             // 0321.
             \geq DerefOf (M604 (0x02, 0x02, 0x01,
```

```
 0x01)))
      M600 (Arg0, 0x1B, Local0, Ones)
     Local0 = (Buffer (0x04))\{0x30, 0x33, 0x32, 0x31 // 0321
            \geq DerefOf (M604 (0x02, 0x02, 0x01,
         0x01)))
      M600 (Arg0, 0x1C, Local0, Zero)
     Local0 = (Buffer (0x06)) {
               0x30, 0x33, 0x32, 0x31, 0x00, 0x01 // 0321..
            \} >= DerefOf (M604 (0x02, 0x02, 0x01,
       0x01)) M600 (Arg0, 0x1D, Local0, Ones)
     Local0 = (AUB7 >= DerefOf (M604 (0x02, 0x02, 0x01, 0x01)))
      M600 (Arg0, 0x1E, Local0, Ones)
     Local0 = (AUB8 >= DerefOf (M604 (0x02, 0x02, 0x01, 0x01)))
      M600 (Arg0, 0x1F, Local0, Ones)
      If (Y078)
       {
 Local0 = (DerefOf (RefOf (AUB7)) >= DerefOf (M604 (0x02, 0x02, 0x01,
           0x01)))
         M600 (Arg0, 0x20, Local0, Ones)
       Local0 = (DerefOf (RefOf (AUB8)) >= DerefOf (M604 (0x02, 0x02, 0x01,
          0x(01)) M600 (Arg0, 0x21, Local0, Ones)
       }
     Local0 = (DerefOf (PAUB [0x07]) >= DerefOf (M604 (0x02,
         0x02, 0x01, 0x01)))
      M600 (Arg0, 0x22, Local0, Ones)
     Local0 = (DerefOf (PAUB [0x08]) >= DerefOf (M604 (0x02,
         0x02, 0x01, 0x01)))
      M600 (Arg0, 0x23, Local0, Ones)
      /* Method returns Buffer */
     Local0 = (M601 (0x03, 0x07) >= DerefOf (M604 (0x02, 0x02, 0x01,
         0x01)))
      M600 (Arg0, 0x24, Local0, Ones)
     Local0 = (M601 (0x03, 0x08)) = DerefOf (M604 (0x02, 0x02, 0x01,
         0x01)))
      M600 (Arg0, 0x25, Local0, Ones)
      /* Method returns Reference to Buffer */
       If (Y500)
       {
       Local0 = (DerefOf (M602 (0x03, 0x07, 0x01)) > = DerefOf (M604 (0x02,
```

```
 0x02, 0x01, 0x01)))
       M600 (Arg0, 0x26, Local0, Ones)
      Local0 = (DerefOf (M602 (0x03, 0x08, 0x01)) >= DerefOf (M604 (0x02,
         0x02, 0x01, 0x01)))
       M600 (Arg0, 0x27, Local0, Ones)
     }
    /* LLess */Local0 = (Buffer (0x05)) {
            "0321"
        \} < DerefOf (M604 (0x02, 0x02, 0x01, 0x01)))
     M600 (Arg0, 0x28, Local0, Zero)
    Local0 = (Buffer (0x05)) {
           0x30, 0x33, 0x32, 0x31, 0x01 // 0321.
        \}< DerefOf (M604 (0x02, 0x02, 0x01, 0x01)))
     M600 (Arg0, 0x29, Local0, Zero)
    Local0 = (Buffer (0x04)) {
            0x30, 0x33, 0x32, 0x31 
 // 0321
         \} < DerefOf (M604 (0x02, 0x02, 0x01, 0x01)))
     M600 (Arg0, 0x2A, Local0, Ones)
    Local0 = (Buffer (0x06)) {
           0x30, 0x33, 0x32, 0x31, 0x00, 0x01 // 0321..
        \} < DerefOf (M604 (0x02, 0x02, 0x01, 0x01)))
     M600 (Arg0, 0x2B, Local0, Zero)
     Local0 = (AUB7 < DerefOf (M604 (0x02, 0x02, 0x01, 0x01)))
     M600 (Arg0, 0x2C, Local0, Zero)
    Local0 = (AUB8 < DerefOf (M604 (0x02, 0x02, 0x01, 0x01))) M600 (Arg0, 0x2D, Local0, Zero)
     If (Y078)
     {
      Local0 = (DerefOf (RefOf (AUB7)) < DerefOf (M604 (0x02, 0x02, 0x01, 0x01)))
       M600 (Arg0, 0x2E, Local0, Zero)
       Local0 = (DerefOf (RefOf (AUB8)) < DerefOf (M604 (0x02, 0x02, 0x01, 0x01)))
       M600 (Arg0, 0x2F, Local0, Zero)
     }
    Local0 = (DerefOf (PAUB [0x07]) < DerefOf (M604 (0x02, 0x02,
        0x01, 0x01)))
     M600 (Arg0, 0x30, Local0, Zero)
    Local0 = (DerefOf (PAUB [0x08]) < DerefOf (M604 (0x02, 0x02,
       0x01, 0x01)))
     M600 (Arg0, 0x31, Local0, Zero)
```

```
 /* Method returns Buffer */
```

```
Local0 = (M601 (0x03, 0x07) < DerefOf (M604 (0x02, 0x02, 0x01, 0x01)))
      M600 (Arg0, 0x32, Local0, Zero)
     Local0 = (M601 (0x03, 0x08) < DerefOf (M604 (0x02, 0x02, 0x01, 0x01)))
      M600 (Arg0, 0x33, Local0, Zero)
      /* Method returns Reference to Buffer */
      If (Y500)
       {
         Local0 = (DerefOf (M602 (0x03, 0x07, 0x01)) < DerefOf (M604 (0x02, 0x02,
           0x01, 0x01)))
         M600 (Arg0, 0x34, Local0, Zero)
         Local0 = (DerefOf (M602 (0x03, 0x08, 0x01)) < DerefOf (M604 (0x02, 0x02,
           0x01, 0x01)))
         M600 (Arg0, 0x35, Local0, Zero)
       }
      /* LLessEqual */
    Local0 = (Buffer (0x05)) {
                "0321"
             \} <= DerefOf (M604 (0x02, 0x02, 0x01,
        0x(01)) M600 (Arg0, 0x36, Local0, Ones)
     Local0 = (Buffer (0x05)) {
               0x30, 0x33, 0x32, 0x31, 0x01 // 0321.
             \}< DerefOf (M604 (0x02, 0x02, 0x01,
        0x(01)) M600 (Arg0, 0x37, Local0, Zero)
     Local0 = (Buffer (0x04)) {
               0x30, 0x33, 0x32, 0x31 // 0321
             \}< DerefOf (M604 (0x02, 0x02, 0x01,
        0x(01)) M600 (Arg0, 0x38, Local0, Ones)
     Local0 = (Buffer (0x06))\left\{ \begin{array}{c} 1 & 1 \\ 1 & 1 \end{array} \right\}0x30, 0x33, 0x32, 0x31, 0x00, 0x01 // 0321..
             \}< DerefOf (M604 (0x02, 0x02, 0x01,
    0x01)) M600 (Arg0, 0x39, Local0, Zero)
     Local0 = (AUB7 \leq Derff\ (M604 \ (0x02, 0x02, 0x01, 0x01))) M600 (Arg0, 0x3A, Local0, Ones)
```

```
Local0 = (AUB8 <= DerefOf (M604 (0x02, 0x02, 0x01, 0x01)))
       M600 (Arg0, 0x3B, Local0, Zero)
       If (Y078)
       {
        Local0 = (DerefOf (RefOf (AUB7)) <= DerefOf (M604 (0x02, 0x02, 0x01,
           0x(01)) M600 (Arg0, 0x3C, Local0, Ones)
        Local0 = (DerefOf (RefOf (AUB8)) <= DerefOf (M604 (0x02, 0x02, 0x01,
            0x01)))
         M600 (Arg0, 0x3D, Local0, Zero)
       }
      Local0 = (DerefOf (PAUB [0x07]) <= DerefOf (M604 (0x02,
        0x02, 0x01, 0x01)))
       M600 (Arg0, 0x3E, Local0, Ones)
      Local0 = (DerefOf (PAUB [0x08]) \le DerefOf (M604 (0x02, 0x02, 0x01, 0x01)))
       M600 (Arg0, 0x3F, Local0, Zero)
       /* Method returns Buffer */
      Local0 = (M601 (0x03, 0x07) <= DerefOf (M604 (0x02, 0x02, 0x01,
        0x(01)) M600 (Arg0, 0x40, Local0, Ones)
      Local0 = (M601 (0x03, 0x08) <= DerefOf (M604 (0x02, 0x02, 0x01,
         0x01)))
       M600 (Arg0, 0x41, Local0, Zero)
       /* Method returns Reference to Buffer */
       If (Y500)
       {
        Local0 = (DerefOf (M602 (0x03, 0x07, 0x01)) <= DerefOf (M604 (0x02,
            0x02, 0x01, 0x01)))
         M600 (Arg0, 0x42, Local0, Ones)
        Local0 = (DerefOf (M602 (0x03, 0x08, 0x01)) <= DerefOf (M604 (0x02,
            0x02, 0x01, 0x01)))
         M600 (Arg0, 0x43, Local0, Zero)
       }
       /* LNotEqual */
      Local0 = (Buffer (0x05))\left\{ \begin{array}{c} 1 & 1 \\ 1 & 1 \end{array} \right\} "0321"
             } != DerefOf (M604 (0x02, 0x02, 0x01,
        0x(01)) M600 (Arg0, 0x44, Local0, Zero)
```

```
Local0 = (Buffer (0x05))\{0x30, 0x33, 0x32, 0x31, 0x01 // 0321.
            } != DerefOf (M604 (0x02, 0x02, 0x01,
       0x(01)) M600 (Arg0, 0x45, Local0, Ones)
     Local0 = (Buffer (0x04)) {
               0x30, 0x33, 0x32, 0x31 // 0321
            \} != DerefOf (M604 (0x02, 0x02, 0x01,
       0x01)) M600 (Arg0, 0x46, Local0, Ones)
     Local0 = (Buffer (0x06)) {
               0x30, 0x33, 0x32, 0x31, 0x00, 0x01 // 0321..
            } != DerefOf (M604 (0x02, 0x02, 0x01,
        0x01)))
      M600 (Arg0, 0x47, Local0, Ones)
     Local0 = (AUB7 != DerefOf (M604 (0x02, 0x02, 0x01, 0x01)))
      M600 (Arg0, 0x48, Local0, Zero)
     Local0 = (AUB8!) = DerefOf (M604 (0x02, 0x02,
 0x01, 0x01)))
      M600 (Arg0, 0x49, Local0, Ones)
      If (Y078)
      {
       Local0 = (DerefOf (RefOf (AUB7)) != DerefOf (M604 (0x02, 0x02, 0x01,
           0x01)))
        M600 (Arg0, 0x4A, Local0, Zero)
       Local0 = (DerefOf (RefOf (AUB8)) != DerefOf (M604 (0x02, 0x02, 0x01,
           0x01)))
        M600 (Arg0, 0x4B, Local0, Ones)
      }
     Local0 = (DerefOf (PAUB [0x07]) != DerefOf (M604 (0x02,
       0x02, 0x01, 0x01)))
      M600 (Arg0, 0x4C, Local0, Zero)
     Local0 = (DerefOf (PAUB [0x08]) != DerefOf (M604 (0x02,
        0x02, 0x01, 0x01)))
      M600 (Arg0, 0x4D, Local0, Ones)
      /* Method returns Buffer */
     Local0 = (M601 (0x03, 0x07) != DerefOf (M604 (0x02, 0x02, 0x01,
       0x(01)) M600 (Arg0, 0x4E, Local0, Zero)
     Local0 = (M601 (0x03, 0x08) != DerefOf (M604 (0x02, 0x02, 0x01,
    0x01)))
```

```
 M600 (Arg0, 0x4F, Local0, Ones)
```

```
 /* Method returns Reference to Buffer */
     If (Y500)
      {
      Local0 = (DerefOf (M602 (0x03, 0x07, 0x01)) != DerefOf (M604 (0x02,
        0x02, 0x01, 0x01)))
       M600 (Arg0, 0x50, Local0, Zero)
      Local0 = (DerefOf (M602 (0x03, 0x08, 0x01)) != DerefOf (M604 (0x02,
         0x02, 0x01, 0x01)))
       M600 (Arg0, 0x51, Local0, Ones)
      }
     /* Boundary Cases */
    Local0 = (Buffer (0x01)) {
0x00 //.
         = DerefOf (M604 (0x02, 0x02, 0x0C, 0x01)))
     M600 (Arg0, 0x52, Local0, Ones)
    Local0 = (Buffer (0x01)) {
0x01 //.
         = DerefOf (M604 (0x02, 0x02, 0x0C, 0x01)))
  M600 (Arg0, 0x53, Local0, Zero)
    Local0 = (Buffer (0x01)) {
0x00 //.
        \} > DerefOf (M604 (0x02, 0x02, 0x0C, 0x01)))
     M600 (Arg0, 0x54, Local0, Zero)
    Local0 = (Buffer (0x01)) {
0x01 //.
        \} > DerefOf (M604 (0x02, 0x02, 0x0C, 0x01)))
     M600 (Arg0, 0x55, Local0, Ones)
    Local0 = (Buffer (0x01)) {
0x00 //.
          \} >= DerefOf (M604 (0x02, 0x02, 0x0C,
      0x(01)) M600 (Arg0, 0x56, Local0, Ones)
    Local0 = (Buffer (0x01)) {
0x01 //.
        \} > DerefOf (M604 (0x02, 0x02, 0x0C, 0x01)))
      M600 (Arg0, 0x57, Local0, Ones)
    Local0 = (Buffer (0x01)) {
```

```
0x00 //.
        \} < DerefOf (M604 (0x02, 0x02, 0x0C, 0x01)))
     M600 (Arg0, 0x58, Local0, Zero)
    Local0 = (Buffer (0x01)) {
0x01 //.
        \} < DerefOf (M604 (0x02, 0x02, 0x0C, 0x01)))
     M600 (Arg0, 0x59, Local0, Zero)
    Local0 = (Buffer (0x01)) {
0x00 //.
          \}< DerefOf (M604 (0x02, 0x02, 0x0C,
       0x01)))
     M600 (Arg0, 0x5A, Local0, Ones)
    Local0 = (Buffer (0x01)) {
0x01 //.
          \} <= DerefOf (M604
 (0x02, 0x02, 0x0C,
       0x01)))
      M600 (Arg0, 0x5B, Local0, Zero)
    Local0 = (Buffer (0x01)) {
0x00 //.
          } != DerefOf (M604 (0x02, 0x02, 0x0C,
      0x(01)) M600 (Arg0, 0x5C, Local0, Zero)
    Local0 = (Buffer (0x01)) {
0x01 //.
          } != DerefOf (M604 (0x02, 0x02, 0x0C,
      0x(01)) M600 (Arg0, 0x5D, Local0, Ones)
    Local0 = (Buffer (0xC9)) {
          "!\"#$%&\'()*+,-
./0123456789:;<=>?@ABCDEFGHIJKLMNOPQRSTUVWXYZ[\\]^_`abcdefghijklmnopqrstuvwxyz{|}~
!\"#$%&\'()*+,-
./0123456789:;<=>?@ABCDEFGHIJKLMNOPQRSTUVWXYZ[\\]^_`abcdefghijklmnopqrstuvwxyz{|}~
!\"#$%&\'()*"
        = DerefOf (M604 (0x02, 0x02, 0x0E, 0x01)))
      M600 (Arg0, 0x5E, Local0, Ones)
     Local0 = (Buffer (0xC9)) {
           /* 0000 */ 0x21, 0x22, 0x23, 0x24, 0x25, 0x26, 0x27, 0x28, // !"#$%&'(
           /* 0008 */ 0x29, 0x2A, 0x2B, 0x2C, 0x2D, 0x2E, 0x2F, 0x30, // )*+,-./0
           /* 0010 */ 0x31, 0x32, 0x33, 0x34, 0x35, 0x36, 0x37, 0x38, // 12345678
           /* 0018 */ 0x39, 0x3A, 0x3B, 0x3C, 0x3D, 0x3E, 0x3F, 0x40, // 9:;<=>?@
```
/\* 0020 \*/ 0x41, 0x42, 0x43, 0x44, 0x45, 0x46, 0x47, 0x48, // ABCDEFGH /\* 0028 \*/ 0x49, 0x4A, 0x4B, 0x4C, 0x4D, 0x4E, 0x4F, 0x50, // IJKLMNOP /\* 0030 \*/ 0x51, 0x52, 0x53, 0x54, 0x55, 0x56, 0x57, 0x58, // QRSTUVWX /\* 0038 \*/ 0x59, 0x5A, 0x5B, 0x5C, 0x5D, 0x5E, 0x5F, 0x60, // YZ[\]^\_`  $\frac{\pi}{9040}$  \*/ 0x61, 0x62, 0x63, 0x64, 0x65, 0x66, 0x67, 0x68,  $\frac{\pi}{9040}$  abcdefgh /\*

0048 \*/ 0x69, 0x6A, 0x6B, 0x6C, 0x6D, 0x6E, 0x6F, 0x70, // ijklmnop

 /\* 0050 \*/ 0x71, 0x72, 0x73, 0x74, 0x75, 0x76, 0x77, 0x78, // qrstuvwx /\* 0058 \*/ 0x79, 0x7A, 0x7B, 0x7C, 0x7D, 0x7E, 0x20, 0x21, // yz{|}~ !  $\frac{\cancel{0}^*}{0060}$  \*/ 0x22, 0x23, 0x24, 0x25, 0x26, 0x27, 0x28, 0x29,  $\frac{\cancel{0}^*}{10000}$  // "#\$%&'() /\* 0068 \*/ 0x2A, 0x2B, 0x2C, 0x2D, 0x2E, 0x2F, 0x30, 0x31, // \*+,-./01 /\* 0070 \*/ 0x32, 0x33, 0x34, 0x35, 0x36, 0x37, 0x38, 0x39, // 23456789 /\* 0078 \*/ 0x3A, 0x3B, 0x3C, 0x3D, 0x3E, 0x3F, 0x40, 0x41, // :;<=>?@A /\* 0080 \*/ 0x42, 0x43, 0x44, 0x45, 0x46, 0x47, 0x48, 0x49, // BCDEFGHI /\* 0088 \*/ 0x4A, 0x4B, 0x4C, 0x4D, 0x4E, 0x4F, 0x50, 0x51, // JKLMNOPQ /\* 0090 \*/ 0x52, 0x53, 0x54, 0x55, 0x56, 0x57, 0x58, 0x59, // RSTUVWXY

/\* 0098 \*/ 0x5A, 0x5B, 0x5C, 0x5D,

0x5E, 0x5F, 0x60, 0x61,  $// Z[\]^\wedge$  `a

 $\frac{\pi}{90A0}$  \*/ 0x62, 0x63, 0x64, 0x65, 0x66, 0x67, 0x68, 0x69,  $\frac{\pi}{9}$  bcdefghi

/\* 00A8 \*/ 0x6A, 0x6B, 0x6C, 0x6D, 0x6E, 0x6F, 0x70, 0x71, // jklmnopq

/\* 00B0 \*/ 0x72, 0x73, 0x74, 0x75, 0x76, 0x77, 0x78, 0x79, // rstuvwxy

/\* 00B8 \*/ 0x7A, 0x7B, 0x7C, 0x7D, 0x7E, 0x20, 0x21, 0x22, // z{|}~ !"

/\* 00C0 \*/ 0x23, 0x24, 0x25, 0x26, 0x27, 0x28, 0x29, 0x2A, // #\$%&'()\*

 $\frac{1}{8}$  00C8 \*/ 0x01 // .

 $=$  DerefOf (M604 (0x02, 0x02, 0x0E, 0x01)))

M600 (Arg0, 0x5F, Local0, Zero)

 $Local0 = (Buffer (0xC9))$ 

"!\"#\$%&\'()\*+,-

./0123456789:;<=>?@ABCDEFGHIJKLMNOPQRSTUVWXYZ[\\]^\_`abcdefghijklmnopqrstuvwxyz{|}~ !\"#\$%&\'()\*+,-

./0123456789:;<=>?@ABCDEFGHIJKLMNOPQRSTUVWXYZ[\\]^\_`abcdefghijklmnopqrstuvwxyz{|}~ !\"#\$%&\'()\*"

 $\}$  > DerefOf (M604 (0x02, 0x02, 0x0E, 0x01)))

M600 (Arg0, 0x60, Local0, Zero)

 $Local0 = (Buffer (0xC9))$ 

{

{

/\* 0000 \*/ 0x21, 0x22, 0x23, 0x24, 0x25, 0x26, 0x27, 0x28, // !"#\$%&'(

/\* 0008 \*/ 0x29, 0x2A, 0x2B, 0x2C, 0x2D, 0x2E, 0x2F, 0x30, // )\*+,-./0

```
 /* 0010 */ 0x31, 0x32, 0x33, 0x34, 0x35, 0x36, 0x37, 0x38, // 12345678
```

```
 /* 0018 */ 0x39, 0x3A, 0x3B, 0x3C, 0x3D, 0x3E, 0x3F, 0x40, // 9:;<=>?@
```
/\* 0020 \*/ 0x41, 0x42, 0x43, 0x44, 0x45, 0x46, 0x47, 0x48, // ABCDEFGH

```
 /* 0028 */ 0x49, 0x4A, 0x4B, 0x4C, 0x4D, 0x4E, 0x4F, 0x50, // IJKLMNOP
```

```
 /* 0030 */ 0x51, 0x52, 0x53, 0x54, 0x55, 0x56, 0x57, 0x58, // QRSTUVWX
```
 $\frac{\sqrt{8}}{2}$  0038 \*/ 0x59, 0x5A, 0x5B, 0x5C, 0x5D, 0x5E, 0x5F, 0x60,  $\frac{\sqrt{7}}{2}$ |

```
/* 0040 * / 0x61.
```
0x62, 0x63, 0x64, 0x65, 0x66, 0x67, 0x68, // abcdefgh

/\* 0048 \*/ 0x69, 0x6A, 0x6B, 0x6C, 0x6D, 0x6E, 0x6F, 0x70, // ijklmnop

 $\frac{\pi}{60050}$  \*/ 0x71, 0x72, 0x73, 0x74, 0x75, 0x76, 0x77, 0x78,  $\frac{\pi}{30000}$  qrstuvwx /\* 0058 \*/ 0x79, 0x7A, 0x7B, 0x7C, 0x7D, 0x7E, 0x20, 0x21, // yz{|}~ ! /\* 0060 \*/ 0x22, 0x23, 0x24, 0x25, 0x26, 0x27, 0x28, 0x29, // "#\$%&'() /\* 0068 \*/ 0x2A, 0x2B, 0x2C, 0x2D, 0x2E, 0x2F, 0x30, 0x31, // \*+,-./01 /\* 0070 \*/ 0x32, 0x33, 0x34, 0x35, 0x36, 0x37, 0x38, 0x39, // 23456789 /\* 0078 \*/ 0x3A, 0x3B, 0x3C, 0x3D, 0x3E, 0x3F, 0x40, 0x41, // :;<=>?@A /\* 0080 \*/ 0x42, 0x43, 0x44, 0x45, 0x46, 0x47, 0x48, 0x49, // BCDEFGHI /\* 0088 \*/ 0x4A, 0x4B, 0x4C, 0x4D, 0x4E, 0x4F, 0x50, 0x51, // JKLMNOPQ

/\* 0090 \*/ 0x52, 0x53, 0x54, 0x55, 0x56, 0x57,

### 0x58, 0x59, // RSTUVWXY

 $\frac{\sqrt{6}}{2}$  (9098 \*/ 0x5A, 0x5B, 0x5C, 0x5D, 0x5E, 0x5F, 0x60, 0x61,  $\frac{\sqrt{2}}{\sqrt{2}}$ a

/\* 00A0 \*/ 0x62, 0x63, 0x64, 0x65, 0x66, 0x67, 0x68, 0x69, // bcdefghi

/\* 00A8 \*/ 0x6A, 0x6B, 0x6C, 0x6D, 0x6E, 0x6F, 0x70, 0x71, // jklmnopq

/\* 00B0 \*/ 0x72, 0x73, 0x74, 0x75, 0x76, 0x77, 0x78, 0x79, // rstuvwxy

/\* 00B8 \*/ 0x7A, 0x7B, 0x7C, 0x7D, 0x7E, 0x20, 0x21, 0x22, // z{|}~ !"

/\* 00C0 \*/ 0x23, 0x24, 0x25, 0x26, 0x27, 0x28, 0x29, 0x2A, // #\$%&'()\*

 $/* 00C8 */ 0x01$  //.

 $\}$  > DerefOf (M604 (0x02, 0x02, 0x0E, 0x01)))

M600 (Arg0, 0x61, Local0, Ones)

 $Local0 = (Buffer (0xC9))$ 

{

```
"!\"#$%&\'()*+,-
```
./0123456789:;<=>?@ABCDEFGHIJKLMNOPQRSTUVWXYZ[\\]^\_`abcdefghijklmnopqrstuvwxyz{|}~ !\"#\$%&\'()\*+,-

./0123456789:;<=>?@ABCDEFGHIJKLMNOPQRSTUVWXYZ[\\]^\_`abcdefghijklmnopqrstuvwxyz{|}~ !\"#\$%&\'()\*"

 $\geq$  DerefOf (M604 (0x02, 0x02, 0x0E,

 $0x(01))$ 

M600 (Arg0, 0x62, Local0, Ones)

 $Local0 = (Buffer (0xC9))$ 

{

 /\* 0000 \*/ 0x21, 0x22, 0x23, 0x24, 0x25, 0x26, 0x27, 0x28, // !"#\$%&'( /\* 0008 \*/ 0x29, 0x2A, 0x2B, 0x2C, 0x2D, 0x2E, 0x2F, 0x30, // )\*+,-./0 /\* 0010 \*/ 0x31, 0x32, 0x33, 0x34, 0x35, 0x36, 0x37, 0x38, // 12345678 /\* 0018 \*/ 0x39, 0x3A, 0x3B, 0x3C, 0x3D, 0x3E, 0x3F, 0x40, // 9:;<=>?@ /\* 0020 \*/ 0x41, 0x42, 0x43, 0x44, 0x45, 0x46, 0x47, 0x48, // ABCDEFGH /\* 0028 \*/ 0x49, 0x4A, 0x4B, 0x4C, 0x4D, 0x4E, 0x4F, 0x50, // IJKLMNOP

```
 /* 0030 */ 0x51, 0x52, 0x53, 0x54, 0x55, 0x56, 0x57, 0x58, // QRSTUVWX
```
/\* 0038 \*/ 0x59, 0x5A, 0x5B, 0x5C, 0x5D, 0x5E, 0x5F, 0x60, // YZ[\]^\_`

/\* 0040 \*/ 0x61, 0x62, 0x63, 0x64, 0x65, 0x66, 0x67, 0x68, // abcdefgh

/\* 0048 \*/ 0x69, 0x6A, 0x6B, 0x6C, 0x6D, 0x6E, 0x6F, 0x70, // ijklmnop

/\* 0050 \*/ 0x71, 0x72, 0x73, 0x74, 0x75, 0x76, 0x77, 0x78, // qrstuvwx

/\* 0058 \*/ 0x79, 0x7A, 0x7B, 0x7C, 0x7D, 0x7E, 0x20, 0x21, // yz{|}~ !

/\* 0060 \*/ 0x22, 0x23, 0x24, 0x25, 0x26, 0x27, 0x28, 0x29, // "#\$%&'()

/\* 0068 \*/ 0x2A, 0x2B, 0x2C, 0x2D, 0x2E, 0x2F, 0x30, 0x31, // \*+,-./01

/\* 0070 \*/ 0x32, 0x33, 0x34, 0x35, 0x36, 0x37, 0x38, 0x39, // 23456789

/\* 0078 \*/ 0x3A, 0x3B, 0x3C, 0x3D, 0x3E, 0x3F, 0x40, 0x41, // :;<=>?@A

 /\* 0080 \*/ 0x42, 0x43, 0x44, 0x45, 0x46, 0x47, 0x48, 0x49, // BCDEFGHI /\* 0088 \*/ 0x4A, 0x4B, 0x4C,

```
 0x4D, 0x4E, 0x4F, 0x50, 0x51, // JKLMNOPQ
```
 /\* 0090 \*/ 0x52, 0x53, 0x54, 0x55, 0x56, 0x57, 0x58, 0x59, // RSTUVWXY  $\frac{\sqrt{2}}{2}$  (9098 \*/ 0x5A, 0x5B, 0x5C, 0x5D, 0x5E, 0x5F, 0x60, 0x61,  $\frac{\sqrt{2}}{1}$  a /\* 00A0 \*/ 0x62, 0x63, 0x64, 0x65, 0x66, 0x67, 0x68, 0x69, // bcdefghi /\* 00A8 \*/ 0x6A, 0x6B, 0x6C, 0x6D, 0x6E, 0x6F, 0x70, 0x71, // jklmnopq /\* 00B0 \*/ 0x72, 0x73, 0x74, 0x75, 0x76, 0x77, 0x78, 0x79, // rstuvwxy /\* 00B8 \*/ 0x7A, 0x7B, 0x7C, 0x7D, 0x7E, 0x20, 0x21, 0x22, // z{|}~ !"  $\frac{\cancel{0}^*}{0000}$  \*/ 0x23, 0x24, 0x25, 0x26, 0x27, 0x28, 0x29, 0x2A,  $\frac{\cancel{0}^*}{0.0000}$  \*  $/* 00C8 */ 0x01$  //.

 $\}$  > DerefOf (M604 (0x02, 0x02, 0x0E, 0x01)))

#### M600 (Arg0, 0x63, Local0, Ones)

```
Local0 = (Buffer (0xC9))
```
{

```
"!\"#$%&\'()*+,-
```

```
./0123456789:;<=>?@ABCDEFGHIJKLMNOPQRSTUVWXYZ[\\]^_`abcdefghijklmnopqrstuvwxyz{|}~
!\"#$%&\'()*+,-
```

```
./0123456789:;<=>?@ABCDEFGHIJKLMNOPQRSTUVWXYZ[\\]^_`abcdefghijklmnopqrstuvwxyz{|}~
!\"#$%&\'()*"
```
 $\}<$  DerefOf (M604 (0x02, 0x02, 0x0E, 0x01)))

M600 (Arg0, 0x64, Local0, Zero)

 $Local0 = (Buffer (0xC9))$ 

```
 {
               /* 0000 */ 0x21, 0x22, 0x23, 0x24, 0x25, 0x26, 0x27, 0x28, // !"#$%&'(
               /* 0008 */ 0x29, 0x2A, 0x2B, 0x2C, 0x2D, 0x2E, 0x2F, 0x30, // )*+,-./0
               /* 0010 */ 0x31, 0x32, 0x33, 0x34, 0x35, 0x36, 0x37, 0x38, // 12345678
               /* 0018 */ 0x39, 0x3A, 0x3B, 0x3C, 0x3D, 0x3E, 0x3F, 0x40, // 9:;<=>?@
               /* 0020 */ 0x41, 0x42, 0x43, 0x44, 0x45, 0x46, 0x47, 0x48, // ABCDEFGH
               /* 0028 */ 0x49, 0x4A, 0x4B, 0x4C, 0x4D, 0x4E, 0x4F, 0x50, // IJKLMNOP
               /* 0030 */
 0x51, 0x52, 0x53, 0x54, 0x55, 0x56, 0x57, 0x58, // QRSTUVWX
              \frac{\sqrt{2}}{2} (0038 */ 0x59, 0x5A, 0x5B, 0x5C, 0x5D, 0x5E, 0x5F, 0x60, \frac{\sqrt{2}}{1} YZ[\]<sup>^</sup>
              \frac{\pi}{9040} */ 0x61, 0x62, 0x63, 0x64, 0x65, 0x66, 0x67, 0x68, \frac{\pi}{9040} abcdefgh
               /* 0048 */ 0x69, 0x6A, 0x6B, 0x6C, 0x6D, 0x6E, 0x6F, 0x70, // ijklmnop
              \frac{\text{N}}{8} 0050 \text{*}/ 0x71, 0x72, 0x73, 0x74, 0x75, 0x76, 0x77, 0x78, \frac{\text{N}}{4} qrstuvwx
               /* 0058 */ 0x79, 0x7A, 0x7B, 0x7C, 0x7D, 0x7E, 0x20, 0x21, // yz{|}~ !
              \frac{\cancel{0}^*}{0060} */ 0x22, 0x23, 0x24, 0x25, 0x26, 0x27, 0x28, 0x29, \frac{\cancel{0}^*}{10000} // "#$%&'()
               /* 0068 */ 0x2A, 0x2B, 0x2C, 0x2D, 0x2E, 0x2F, 0x30, 0x31, // *+,-./01
               /* 0070 */ 0x32, 0x33, 0x34, 0x35, 0x36, 0x37, 0x38, 0x39, // 23456789
               /* 0078 */ 0x3A, 0x3B, 0x3C, 0x3D, 0x3E, 0x3F, 0x40, 0x41, // :;<=>?@A
               /* 0080 */ 0x42, 0x43, 0x44, 0x45, 0x46,
 0x47, 0x48, 0x49, // BCDEFGHI
               /* 0088 */ 0x4A, 0x4B, 0x4C, 0x4D, 0x4E, 0x4F, 0x50, 0x51, // JKLMNOPQ
               /* 0090 */ 0x52, 0x53, 0x54, 0x55, 0x56, 0x57, 0x58, 0x59, // RSTUVWXY
              \frac{\sqrt{6}}{2} (9098 */ 0x5A, 0x5B, 0x5C, 0x5D, 0x5E, 0x5F, 0x60, 0x61, \frac{\sqrt{2}}{\sqrt{2}} a
```
/\* 00A0 \*/ 0x62, 0x63, 0x64, 0x65, 0x66, 0x67, 0x68, 0x69, // bcdefghi

 /\* 00A8 \*/ 0x6A, 0x6B, 0x6C, 0x6D, 0x6E, 0x6F, 0x70, 0x71, // jklmnopq /\* 00B0 \*/ 0x72, 0x73, 0x74, 0x75, 0x76, 0x77, 0x78, 0x79, // rstuvwxy /\* 00B8 \*/ 0x7A, 0x7B, 0x7C, 0x7D, 0x7E, 0x20, 0x21, 0x22, // z{|}~ !" /\* 00C0 \*/ 0x23, 0x24, 0x25, 0x26, 0x27, 0x28, 0x29, 0x2A, // #\$%&'()\*  $/* 00C8 */ 0x01$  //. } < DerefOf (M604 (0x02, 0x02, 0x0E, 0x01))) M600 (Arg0, 0x65, Local0,

Zero)

 $Local0 = (Buffer (0xC9))$ 

{

 $"$ !\"#\$%&\'()\*+,-

```
./0123456789:;<=>?@ABCDEFGHIJKLMNOPQRSTUVWXYZ[\\]^_`abcdefghijklmnopqrstuvwxyz{|}~
!\"#$%&\'()*+,-
```
./0123456789:;<=>?@ABCDEFGHIJKLMNOPQRSTUVWXYZ[\\]^\_`abcdefghijklmnopqrstuvwxyz{|}~ !\"#\$%&\'()\*"

 $\}<$  = DerefOf (M604 (0x02, 0x02, 0x0E,

 $0x(01))$ 

M600 (Arg0, 0x66, Local0, Ones)

 $Local0 = (Buffer (0xC9))$ 

{

 /\* 0000 \*/ 0x21, 0x22, 0x23, 0x24, 0x25, 0x26, 0x27, 0x28, // !"#\$%&'( /\* 0008 \*/ 0x29, 0x2A, 0x2B, 0x2C, 0x2D, 0x2E, 0x2F, 0x30, // )\*+,-./0 /\* 0010 \*/ 0x31, 0x32, 0x33, 0x34, 0x35, 0x36, 0x37, 0x38, // 12345678 /\* 0018 \*/ 0x39, 0x3A, 0x3B, 0x3C, 0x3D, 0x3E, 0x3F, 0x40, // 9:;<=>?@ /\* 0020 \*/ 0x41, 0x42, 0x43, 0x44, 0x45, 0x46, 0x47, 0x48, // ABCDEFGH /\* 0028 \*/ 0x49, 0x4A, 0x4B, 0x4C, 0x4D, 0x4E, 0x4F, 0x50, // IJKLMNOP /\* 0030 \*/ 0x51, 0x52, 0x53, 0x54, 0x55, 0x56, 0x57, 0x58, // QRSTUVWX /\* 0038 \*/ 0x59, 0x5A, 0x5B, 0x5C, 0x5D, 0x5E, 0x5F, 0x60, // YZ[\]^\_` /\* 0040 \*/ 0x61, 0x62, 0x63, 0x64, 0x65, 0x66, 0x67, 0x68, // abcdefgh /\* 0048 \*/ 0x69, 0x6A, 0x6B, 0x6C, 0x6D, 0x6E, 0x6F, 0x70, // ijklmnop /\* 0050 \*/ 0x71, 0x72, 0x73, 0x74, 0x75, 0x76, 0x77, 0x78, // qrstuvwx  $\frac{\sqrt{8}}{2}$  (0058 \*/ 0x79, 0x7A, 0x7B, 0x7C, 0x7D, 0x7E, 0x20, 0x21,  $\frac{\sqrt{2}}{1}$  vz{|}~ ! /\* 0060 \*/ 0x22, 0x23, 0x24, 0x25, 0x26, 0x27, 0x28, 0x29, // "#\$%&'() /\* 0068 \*/ 0x2A, 0x2B, 0x2C, 0x2D, 0x2E, 0x2F, 0x30, 0x31, // \*+,-./01 /\* 0070 \*/ 0x32, 0x33, 0x34, 0x35, 0x36, 0x37, 0x38, 0x39,

// 23456789

 /\* 0078 \*/ 0x3A, 0x3B, 0x3C, 0x3D, 0x3E, 0x3F, 0x40, 0x41, // :;<=>?@A /\* 0080 \*/ 0x42, 0x43, 0x44, 0x45, 0x46, 0x47, 0x48, 0x49, // BCDEFGHI /\* 0088 \*/ 0x4A, 0x4B, 0x4C, 0x4D, 0x4E, 0x4F, 0x50, 0x51, // JKLMNOPQ /\* 0090 \*/ 0x52, 0x53, 0x54, 0x55, 0x56, 0x57, 0x58, 0x59, // RSTUVWXY  $\frac{\sqrt{8}}{2}$  0098 \*/ 0x5A, 0x5B, 0x5C, 0x5D, 0x5E, 0x5F, 0x60, 0x61,  $\frac{\sqrt{2}}{1}$  a /\* 00A0 \*/ 0x62, 0x63, 0x64, 0x65, 0x66, 0x67, 0x68, 0x69, // bcdefghi /\* 00A8 \*/ 0x6A, 0x6B, 0x6C, 0x6D, 0x6E, 0x6F, 0x70, 0x71, // jklmnopq /\* 00B0 \*/ 0x72, 0x73, 0x74, 0x75, 0x76, 0x77, 0x78, 0x79, // rstuvwxy /\* 00B8 \*/ 0x7A, 0x7B, 0x7C, 0x7D, 0x7E, 0x20, 0x21, 0x22, // z{|}~ !" /\* 00C0 \*/ 0x23, 0x24, 0x25, 0x26, 0x27, 0x28, 0x29, 0x2A,  $//$ #\$%&'()\*  $/* 00C8 */ 0x01$  //

```
\}< = DerefOf (M604 (0x02, 0x02, 0x0E,
        0x(01)) M600 (Arg0, 0x67, Local0, Zero)
      Local0 = (Buffer (0xC9))\{ "!\"#$%&\'()*+,-
./0123456789:;<=>?@ABCDEFGHIJKLMNOPQRSTUVWXYZ[\\]^_`abcdefghijklmnopqrstuvwxyz{|}~
!\"#$%&\'()*+,-
./0123456789:;<=>?@ABCDEFGHIJKLMNOPQRSTUVWXYZ[\\]^_`abcdefghijklmnopqrstuvwxyz{|}~
!\"#$%&\'()*"
             } != DerefOf (M604 (0x02, 0x02, 0x0E,
        0x01)) M600 (Arg0, 0x68, Local0, Zero)
      Local0 = (Buffer (0xC9)) {
                /* 0000 */ 0x21, 0x22, 0x23, 0x24, 0x25, 0x26, 0x27, 0x28, // !"#$%&'(
                /* 0008 */ 0x29, 0x2A, 0x2B, 0x2C, 0x2D, 0x2E, 0x2F, 0x30, // )*+,-./0
                /* 0010 */ 0x31, 0x32, 0x33,
 0x34, 0x35, 0x36, 0x37, 0x38, // 12345678
                /* 0018 */ 0x39, 0x3A, 0x3B, 0x3C, 0x3D, 0x3E, 0x3F, 0x40, // 9:;<=>?@
                /* 0020 */ 0x41, 0x42, 0x43, 0x44, 0x45, 0x46, 0x47, 0x48, // ABCDEFGH
                /* 0028 */ 0x49, 0x4A, 0x4B, 0x4C, 0x4D, 0x4E, 0x4F, 0x50, // IJKLMNOP
                /* 0030 */ 0x51, 0x52, 0x53, 0x54, 0x55, 0x56, 0x57, 0x58, // QRSTUVWX
               \frac{\partial f}{\partial x} /* 0038 */ 0x59, 0x5A, 0x5B, 0x5C, 0x5D, 0x5E, 0x5F, 0x60, \frac{\partial f}{\partial x} \frac{\partial f}{\partial x} /* 0040 */ 0x61, 0x62, 0x63, 0x64, 0x65, 0x66, 0x67, 0x68, // abcdefgh
                /* 0048 */ 0x69, 0x6A, 0x6B, 0x6C, 0x6D, 0x6E, 0x6F, 0x70, // ijklmnop
                /* 0050 */ 0x71, 0x72, 0x73, 0x74, 0x75, 0x76, 0x77, 0x78, // qrstuvwx
                /* 0058 */ 0x79, 0x7A, 0x7B, 0x7C, 0x7D, 0x7E, 0x20, 0x21, // yz{|}~ !
               /* 0060 */ 0x22,
 0x23, 0x24, 0x25, 0x26, 0x27, 0x28, 0x29, // "#$%&'()
                /* 0068 */ 0x2A, 0x2B, 0x2C, 0x2D, 0x2E, 0x2F, 0x30, 0x31, // *+,-./01
                /* 0070 */ 0x32, 0x33, 0x34, 0x35, 0x36, 0x37, 0x38, 0x39, // 23456789
                /* 0078 */ 0x3A, 0x3B, 0x3C, 0x3D, 0x3E, 0x3F, 0x40, 0x41, // :;<=>?@A
                /* 0080 */ 0x42, 0x43, 0x44, 0x45, 0x46, 0x47, 0x48, 0x49, // BCDEFGHI
                /* 0088 */ 0x4A, 0x4B, 0x4C, 0x4D, 0x4E, 0x4F, 0x50, 0x51, // JKLMNOPQ
                /* 0090 */ 0x52, 0x53, 0x54, 0x55, 0x56, 0x57, 0x58, 0x59, // RSTUVWXY
               \frac{\sqrt{2}}{2} (9098 */ 0x5A, 0x5B, 0x5C, 0x5D, 0x5E, 0x5F, 0x60, 0x61, \frac{\sqrt{2}}{\sqrt{2}} a
                /* 00A0 */ 0x62, 0x63, 0x64, 0x65, 0x66, 0x67, 0x68, 0x69, // bcdefghi
                /* 00A8 */ 0x6A, 0x6B, 0x6C, 0x6D, 0x6E, 0x6F, 0x70, 0x71, // jklmnopq
                /* 00B0
*/ 0x72, 0x73, 0x74, 0x75, 0x76, 0x77, 0x78, 0x79, // rstuvwxy
                /* 00B8 */ 0x7A, 0x7B, 0x7C, 0x7D, 0x7E, 0x20, 0x21, 0x22, // z{|}~ !"
                /* 00C0 */ 0x23, 0x24, 0x25, 0x26, 0x27, 0x28, 0x29, 0x2A, // #$%&'()*
               /* 00C8 */ 0x01 //.
             \} != DerefOf (M604 (0x02, 0x02, 0x0E,
        0x(01)) M600 (Arg0, 0x69, Local0, Ones)
     }
```

```
 /* String to Buffer conversion of the String second operand of */
    /* Concatenate operator when the first operand is evaluated as Buffer */
    Method (M036, 1, NotSerialized)
    {
      Local0 =Concatenate (Buffer (0x01)
 {
0x5A // Z
           }, DerefOf (M604 (0x02, 0x02, 0x01, 0x01))
        \lambda M600 (Arg0, 0x00, Local0, BB29)
       Local0
= Concatenate (Buffer (0x02)
 {
              "Z"
           }, DerefOf (M604 (0x02, 0x02, 0x01, 0x01))
         )
       M600 (Arg0, 0x01, Local0, BB2A)
     Local0 = Concatenate (AUB0, DerefOf (M604 (0x02, 0x02, 0x01, 0x01)))
      M600 (Arg0, 0x02, Local0, BB29)
     Local0 =Concatenate (AUB1, DerefOf (M604 (0x02, 0x02, 0x01, 0x01)))
       M600 (Arg0, 0x03, Local0, BB2A)
      If (Y078)
       {
         Local0 = Concatenate (DerefOf (RefOf (AUB0)), DerefOf (M604 (0x02, 0x02, 0x01, 0x01))
\overline{\phantom{a}} M600 (Arg0, 0x04, Local0, BB29)
        Local0 = Concatenate (DerefOf (RefOf (AUB1)), DerefOf (M604 (0x02, 0x02, 0x01, 0x01))
\overline{\phantom{a}} M600 (Arg0, 0x05, Local0, BB2A)
       }
     Local0 = Concatenate (DerefOf (PAUB [0x00]), DerefOf (M604 (0x02, 0x02,
         0x01, 0x01)))
       M600 (Arg0, 0x06, Local0,
 BB29)
     Local0 =Concatenate (DerefOf (PAUB [0x01]), DerefOf (M604 (0x02, 0x02,
         0x01, 0x01)))
      M600 (Arg0, 0x07, Local0, BB2A)
      /* Method returns Buffer */
      Local0 = Concatenate (M601 (0x03, 0x00), DerefOf (M604 (0x02, 0x02, 0x01, 0x01))
        \lambda M600 (Arg0, 0x08, Local0, BB29)
      Local0 = Concatenate (M601 (0x03, 0x01), DerefOf (M604 (0x02, 0x02, 0x01, 0x01))
         )
       M600 (Arg0, 0x09, Local0, BB2A)
       /* Method returns Reference to Buffer */
```

```
 If (Y500)
       {
         Local0 = Concatenate (DerefOf (M602 (0x03, 0x00, 0x01)), DerefOf (M604 (0x02, 0x02,
           0x01, 0x01)))
         M600 (Arg0, 0x0A, Local0, BB29)
         Local0 = Concatenate (DerefOf (M602 (0x03, 0x01, 0x01)), DerefOf (M604 (0x02, 0x02,
           0x01, 0x01)))
         M600 (Arg0, 0x0B, Local0, BB2A)
       }
      Concatenate
 (Buffer (0x01)
```
{

 $0x5A$  // Z }, DerefOf (M604 (0x02, 0x02, 0x01, 0x01)), Local0) M600 (Arg0, 0x0C, Local0, BB29)

Concatenate (Buffer (0x02)

{

 "Z" }, DerefOf (M604 (0x02, 0x02, 0x01, 0x01)), Local0) M600 (Arg0, 0x0D, Local0, BB2A) Concatenate (AUB0, DerefOf (M604 (0x02, 0x02, 0x01, 0x01)), Local0) M600 (Arg0, 0x0E, Local0, BB29) Concatenate (AUB1, DerefOf (M604 (0x02, 0x02, 0x01, 0x01)), Local0) M600 (Arg0, 0x0F, Local0, BB2A) If (Y078)

{

 Concatenate (DerefOf (RefOf (AUB0)), DerefOf (M604 (0x02, 0x02, 0x01, 0x01)), Local0) M600 (Arg0, 0x10, Local0, BB29) Concatenate (DerefOf (RefOf (AUB1)), DerefOf (M604 (0x02, 0x02, 0x01, 0x01)), Local0)

M600 (Arg0, 0x11, Local0,

# BB2A)

}

 Concatenate (DerefOf (PAUB [0x00]), DerefOf (M604 (0x02, 0x02, 0x01, 0x01)), Local0) M600 (Arg0, 0x12, Local0, BB29) Concatenate (DerefOf (PAUB [0x01]), DerefOf (M604 (0x02, 0x02, 0x01, 0x01)), Local0) M600 (Arg0, 0x13, Local0, BB2A) /\* Method returns Buffer \*/ Concatenate (M601 (0x03, 0x00), DerefOf (M604 (0x02, 0x02, 0x01, 0x01)), Local0)

M600 (Arg0, 0x14, Local0, BB29)

Concatenate (M601 (0x03, 0x01), DerefOf (M604 (0x02, 0x02, 0x01, 0x01)), Local0)

M600 (Arg0, 0x15, Local0, BB2A)

/\* Method returns Reference to Buffer \*/

```
 If (Y500)
       {
         Concatenate (DerefOf (M602 (0x03, 0x00, 0x01)), DerefOf (M604 (0x02, 0x02, 0x01, 0x01)),
           Local0)
         M600 (Arg0, 0x16, Local0, BB29)
         Concatenate (DerefOf (M602 (0x03, 0x01, 0x01)), DerefOf (M604 (0x02,
0x02, 0x01, 0x01)),
           Local0)
         M600 (Arg0, 0x17, Local0, BB2A)
       }
      /* Boundary Cases */
     Local0 =Concatenate (Buffer (0x01)
 {
             0x5A // Z
           }, DerefOf (M604 (0x02, 0x02, 0x0C, 0x01))
         )
       M600 (Arg0, 0x18, Local0, BB2B)
      Local0 =Concatenate (Buffer (0x02)
           {
              "Z"
           }, DerefOf (M604 (0x02, 0x02, 0x0C, 0x01))
        \lambda M600 (Arg0, 0x19, Local0, BB2C)
     Local1 = 0x00 Local0 = Concatenate (Buffer (Local1){}, DerefOf (M604 (0x02, 0x02, 0x0E, 0x01)))
      M600 (Arg0, 0x1A, Local0, BB2D)
    }
    /* String to Buffer conversion of the String Source operand of */
    /* ToString operator (has a visual effect in shortening of the */
    /* String taken the null
 character, that is impossible to show */
    /* with an immediate String constant). */
    Method (M037, 1, NotSerialized)
    {
      Local0 = ToString (DerefOf (M604 (0x02, 0x02, 0x01, 0x01)), Ones)
       M600 (Arg0, 0x00, Local0, BS20)
     Local0 = ToString (DerefOf (M604 (0x02, 0x02, 0x01, 0x01)), 0x03)
      M600 (Arg0, 0x01, Local0, BS21)
     Local0 = ToString (DerefOf (M604 (0x02, 0x02, 0x01, 0x01)), AUI0)
       M600 (Arg0, 0x02, Local0, BS20)
     Local0 = ToString (DerefOf (M604 (0x02, 0x02, 0x01, 0x01)), AUI7)
       M600 (Arg0, 0x03, Local0, BS21)
       If (Y078)
       {
```

```
 Local0 = ToString (DerefOf (M604 (0x02, 0x02, 0x01, 0x01)), DerefOf (RefOf (AUI0))
\overline{\phantom{a}} M600 (Arg0, 0x04, Local0, BS20)
         Local0 = ToString (DerefOf (M604 (0x02, 0x02, 0x01, 0x01)), DerefOf (RefOf (AUI7))
\overline{\phantom{a}} M600 (Arg0, 0x05, Local0,
 BS21)
       }
      Local0 = T_0String (DerefOf (M604 (0x02, 0x02, 0x01, 0x01)), DerefOf (PAUI [
         0x00]))
       M600 (Arg0, 0x06, Local0, BS20)
      Local0 = ToString (DerefOf (M604 (0x02, 0x02, 0x01, 0x01)), DerefOf (PAUI [
         0x07]))
       M600 (Arg0, 0x07, Local0, BS21)
       /* Method returns Length parameter */
       Local0 = ToString (DerefOf (M604 (0x02, 0x02, 0x01, 0x01)), M601 (0x01, 0x00)
         )
       M600 (Arg0, 0x08, Local0, BS20)
      Local0 = ToString (DerefOf (M604 (0x02, 0x02, 0x01, 0x01)), M601 (0x01, 0x07)
         )
       M600 (Arg0, 0x09, Local0, BS21)
       /* Method returns Reference to Length parameter */
       If (Y500)
       {
        Local0 = ToString (DerefOf (M604 (0x02, 0x02, 0x01, 0x01)), DerefOf (M601 (0x01,
           0x00)))
         M600 (Arg0, 0x0A, Local0, BS20)
         Local0 = ToString (DerefOf
 (M604 (0x02, 0x02, 0x01, 0x01)), DerefOf (M601 (0x01,
          0x07)) M600 (Arg0, 0x0B, Local0, BS21)
       }
       ToString (DerefOf (M604 (0x02, 0x02, 0x01, 0x01)), Ones, Local0)
       M600 (Arg0, 0x0C, Local0, BS20)
       ToString (DerefOf (M604 (0x02, 0x02, 0x01, 0x01)), 0x03, Local0)
       M600 (Arg0, 0x0D, Local0, BS21)
       ToString (DerefOf (M604 (0x02, 0x02, 0x01, 0x01)), AUI0, Local0)
       M600 (Arg0, 0x0E, Local0, BS20)
       ToString (DerefOf (M604 (0x02, 0x02, 0x01, 0x01)), AUI7, Local0)
       M600 (Arg0, 0x0F, Local0, BS21)
       If (Y078)
       {
         ToString (DerefOf (M604 (0x02, 0x02, 0x01, 0x01)), DerefOf (RefOf (AUI0)), Local0)
         M600 (Arg0, 0x10, Local0, BS20)
```

```
 ToString (DerefOf (M604 (0x02, 0x02, 0x01, 0x01)), DerefOf (RefOf (AUI7)), Local0)
 M600 (Arg0, 0x11, Local0, BS21)
```

```
 }
```

```
 ToString
 (DerefOf (M604 (0x02, 0x02, 0x01, 0x01)), DerefOf (PAUI [0x00]),
         Local0)
      M600 (Arg0, 0x12, Local0, BS20)
      ToString (DerefOf (M604 (0x02, 0x02, 0x01, 0x01)), DerefOf (PAUI [0x07]),
         Local0)
      M600 (Arg0, 0x13, Local0, BS21)
      /* Method returns Length parameter */
```
 ToString (DerefOf (M604 (0x02, 0x02, 0x01, 0x01)), M601 (0x01, 0x00), Local0) M600 (Arg0, 0x14, Local0, BS20) ToString (DerefOf (M604 (0x02, 0x02, 0x01, 0x01)), M601 (0x01, 0x07), Local0) M600 (Arg0, 0x15, Local0, BS21) /\* Method returns Reference to Length parameter \*/

## If (Y500)

{

 ToString (DerefOf (M604 (0x02, 0x02, 0x01, 0x01)), DerefOf (M601 (0x01, 0x00)), Local0) M600 (Arg0, 0x16, Local0, BS20)

 ToString (DerefOf (M604 (0x02, 0x02, 0x01, 0x01)), DerefOf (M601 (0x01, 0x07)), Local0) M600 (Arg0, 0x17, Local0,

# BS21)

#### }

```
 /* Boundary Cases */
```

```
 Local0 = ToString (DerefOf (M604 (0x02, 0x02, 0x0C, 0x01)), Ones)
 M600 (Arg0, 0x18, Local0, BS22)
Local0 = ToString (DerefOf (M604 (0x02, 0x02, 0x0C, 0x01)), 0x03)
 M600 (Arg0, 0x19, Local0, BS22)
Local0 = ToString (DerefOf (M604 (0x02, 0x02, 0x0E, 0x01)), Ones)
 M600 (Arg0, 0x1A, Local0, BS23)
 Local0 = ToString (DerefOf (M604 (0x02, 0x02, 0x0E, 0x01)), 0x03)
 M600 (Arg0, 0x1B, Local0, BS24)
```

```
 }
```

```
/* Method(m038, 1) */
```

```
 /*	Method(m039, 1) */
```
/\* Buffer to Integer implicit conversion Cases. \*/

```
 /* Buffer to Integer conversion of the Buffer sole operand */
```

```
 /* of the 1-parameter Integer arithmetic operators */
```

```
 /* (Decrement, Increment, FindSetLeftBit, FindSetRightBit, Not) */
```

```
 Method (M64L, 1, NotSerialized)
```

```
 {
```

```
 /* Decrement */
     If (Y501)
     {
       Local0 = DerefOf (M604 (0x02, 0x03, 0x06, 0x01))--
        M600 (Arg0, 0x00, Local0, BI12)
      Local0 = DerefOf (M604 (0x02, 0x03, 0x0A, 0x01))--
       M600 (Arg0, 0x01, Local0, BI16)
     }
     /* Increment */
     If (Y501)
     {
      Local0 = DerefOf (M604 (0x02, 0x03, 0x06, 0x01))++
       M600 (Arg0, 0x02, Local0, BI13)
      Local0 = DerefOf (M604 (0x02, 0x03, 0x0A, 0x01))++
       M600 (Arg0, 0x03, Local0, BI17)
     }
     /* FindSetLeftBit */
     Local0 = FindSetLeftBit (DerefOf (M604 (0x02, 0x03, 0x06, 0x01)))
     M600 (Arg0, 0x04, Local0, 0x0A)
     Local0 = FindSetLeftBit (DerefOf (M604 (0x02, 0x03, 0x0A, 0x01)))
     M600 (Arg0, 0x05, Local0, 0x40)
     /* FindSetRightBit */
     Local0 = FindSetRightBit (DerefOf (M604 (0x02, 0x03, 0x06, 0x01)))
     M600 (Arg0, 0x06, Local0, 0x01)
Local0 = FindSetRightBit (DerefOf (M604 (0x02, 0x03, 0x0A, 0x01)))
     M600 (Arg0, 0x07, Local0, 0x03)
     /* Not */
     Store (~DerefOf (M604 (0x02, 0x03, 0x06, 0x01)), Local0)
     M600 (Arg0, 0x08, Local0, 0xFFFFFFFFFFFFFCDE)
     Store (~DerefOf (M604 (0x02, 0x03, 0x0A, 0x01)), Local0)
     M600 (Arg0, 0x09, Local0, 0x01834C6E29AF5D7B)
   }
   Method (M32L, 1, NotSerialized)
   {
     /* Decrement */
     If (Y501)
     {
      Local0 = DerefOf (M604 (0x02, 0x03, 0x06, 0x01))--
```

```
 M600 (Arg0, 0x00, Local0, BI12)
        Local0 = DerefOf (M604 (0x02, 0x03, 0x0A, 0x01))--
         M600 (Arg0, 0x01, Local0, BI18)
       }
      /* Increment */
      If (Y501)
       {
        Local0 = DerefOf (M604 (0x02, 0x03, 0x06, 0x01))++
         M600 (Arg0, 0x02, Local0, BI13)
        Local0 = DerefOf (M604 (0x02, 0x03, 0x0A, 0x01))++
         M600 (Arg0, 0x03, Local0, BI19)
       }
      /* FindSetLeftBit */
      Local0 = FindSetLeftBit (DerefOf (M604 (0x02, 0x03, 0x06, 0x01)))
      M600 (Arg0, 0x04, Local0, 0x0A)
      Local0 = FindSetLeftBit (DerefOf (M604 (0x02, 0x03, 0x0A, 0x01)))
      M600 (Arg0, 0x05, Local0, 0x20)
      /* FindSetRightBit */
      Local0 = FindSetRightBit (DerefOf (M604 (0x02, 0x03, 0x06, 0x01)))
      M600 (Arg0, 0x06, Local0, 0x01)
      Local0 = FindSetRightBit (DerefOf (M604 (0x02, 0x03, 0x0A, 0x01)))
      M600 (Arg0, 0x07, Local0, 0x03)
      /* Not */
      Store (~DerefOf (M604 (0x02, 0x03, 0x06, 0x01)), Local0)
      M600 (Arg0, 0x08, Local0, 0xFFFFFCDE)
      Store (~DerefOf (M604 (0x02, 0x03, 0x0A, 0x01)), Local0)
      M600 (Arg0, 0x09, Local0, 0x29AF5D7B)
    }
    /* Buffer to Integer conversion of the Buffer sole operand */
    /* of the LNot Logical
 Integer operator */
    Method (M03A, 1, NotSerialized)
    {
     Local0 = !DerefOf (M604 (0x02, 0x03, 0x00, 0x01))
      M600 (Arg0, 0x00, Local0, Ones)
     Local0 = !DerefOf (M604 (0x02, 0x03, 0x06, 0x01))
      M600 (Arg0, 0x01, Local0, Zero)
      If (F64)
       {
        Local0 =!DerefOf (M604 (0x02, 0x03, 0x0A, 0x01))
         M600 (Arg0, 0x02, Local0, Zero)
```

```
 }
      Else
      {
       Local0 = !DerefOf (M604 (0x02, 0x03, 0x0A, 0x01))
        M600 (Arg0, 0x03, Local0, Zero)
      }
    }
    /* Buffer to Integer conversion of the Buffer sole operand */
    /* of the FromBCD and ToBCD conversion operators */
    Method (M64M, 1, NotSerialized)
    {
      /* FromBCD */
     Local0 = FromBCD (DerefOf (M604 (0x02, 0x03, 0x06, 0x01)))
      M600 (Arg0, 0x02, Local0, 0x0141)
     Local0 = FromBCD (DerefOf (M604 (0x02, 0x03, 0x0F,
0x(01)) M600 (Arg0, 0x03, Local0, 0x000D76162EE9EC35)
      FromBCD (DerefOf (M604 (0x02, 0x03, 0x06, 0x01)), Local0)
      M600 (Arg0, 0x02, Local0, 0x0141)
      FromBCD (DerefOf (M604 (0x02, 0x03, 0x0F, 0x01)), Local0)
      M600 (Arg0, 0x03, Local0, 0x000D76162EE9EC35)
      /* ToBCD */
      Local0 = ToBCD (DerefOf (M604 (0x02, 0x03, 0x06, 0x01)))
      M600 (Arg0, 0x04, Local0, 0x0801)
      /* ??? No error of iASL on constant folding */
     Local0 = ToBCD (DerefOf (M604 (0x02, 0x03, 0x10, 0x01)))
      M600 (Arg0, 0x05, Local0, 0x3789012345678901)
      ToBCD (DerefOf (M604 (0x02, 0x03, 0x06, 0x01)), Local0)
      M600 (Arg0, 0x04, Local0, 0x0801)
      ToBCD (DerefOf (M604 (0x02, 0x03, 0x10, 0x01)), Local0)
      M600 (Arg0, 0x05, Local0, 0x3789012345678901)
    }
    Method (M32M, 1, NotSerialized)
    {
      /* FromBCD */
      Local0 = FromBCD (DerefOf
 (M604 (0x02, 0x03, 0x06, 0x01)))
      M600 (Arg0, 0x02, Local0, 0x0141)
     Local0 = FromBCD (DerefOf (M604 (0x02, 0x03, 0x11, 0x01)))
      M600 (Arg0, 0x03, Local0, 0x055F2CC0)
      FromBCD (DerefOf (M604 (0x02, 0x03, 0x06, 0x01)), Local0)
      M600 (Arg0, 0x02, Local0, 0x0141)
```
 FromBCD (DerefOf (M604 (0x02, 0x03, 0x11, 0x01)), Local0) M600 (Arg0, 0x03, Local0, 0x055F2CC0) /\* ToBCD \*/

```
Local0 = ToBCD (DerefOf (M604 (0x02, 0x03, 0x06, 0x01)))
 M600 (Arg0, 0x04, Local0, 0x0801)
Local0 = ToBCD (DerefOf (M604 (0x02, 0x03, 0x12, 0x01)))
 M600 (Arg0, 0x05, Local0, 0x90123456)
 ToBCD (DerefOf (M604 (0x02, 0x03, 0x06, 0x01)), Local0)
 M600 (Arg0, 0x04, Local0, 0x0801)
 ToBCD (DerefOf (M604 (0x02, 0x03, 0x12, 0x01)), Local0)
 M600 (Arg0, 0x05, Local0, 0x90123456)
```
}

 /\* Buffer to Integer conversion of each Buffer operand \*/

/\* of the 2-parameter Integer arithmetic operators \*/

```
 /* Add, And, Divide, Mod, Multiply, NAnd, NOr, Or, */
```

```
 /* ShiftLeft, ShiftRight, Subtract, Xor */
```

```
 /* Add, common 32-bit/64-bit test */
```

```
 Method (M03B, 1, NotSerialized)
```

```
 {
```

```
 /* Conversion of the first operand */
```

```
 Store ((DerefOf (M604 (0x02, 0x03, 0x06, 0x01)) + 0x00), Local0)
 M600 (Arg0, 0x00, Local0, 0x0321)
 Store ((DerefOf (M604 (0x02, 0x03, 0x06, 0x01)) + 0x01), Local0)
 M600 (Arg0, 0x01, Local0, 0x0322)
 Store ((DerefOf (M604 (0x02, 0x03, 0x06, 0x01)) + AUI5), Local0)
 M600 (Arg0, 0x02, Local0, 0x0321)
 Store ((DerefOf (M604 (0x02, 0x03, 0x06, 0x01)) + AUI6), Local0)
 M600 (Arg0, 0x03, Local0, 0x0322)
```
If (Y078)

```
 {
```
 Store ((DerefOf (M604 (0x02, 0x03, 0x06, 0x01)) + DerefOf (RefOf (AUI5))), Local0)

M600

```
 (Arg0, 0x04, Local0, 0x0321)
```

```
 Store ((DerefOf (M604 (0x02, 0x03, 0x06, 0x01)) + DerefOf (RefOf (AUI6))),
   Local0)
 M600 (Arg0, 0x05, Local0, 0x0322)
```
}

 Store ((DerefOf (M604 (0x02, 0x03, 0x06, 0x01)) + DerefOf (PAUI [0x05] )), Local0) M600 (Arg0, 0x06, Local0, 0x0321) Store ((DerefOf (M604 (0x02, 0x03, 0x06, 0x01)) + DerefOf (PAUI [0x06] )), Local0)

```
 M600 (Arg0, 0x07, Local0, 0x0322)
      /* Method returns Integer */
     Store ((DerefOf (M604 (0x02, 0x03, 0x06, 0x01)) + M601 (0x01, 0x05)),
        Local0)
      M600 (Arg0, 0x08, Local0, 0x0321)
     Store ((DerefOf (M604 (0x02, 0x03, 0x06, 0x01)) + M601 (0x01, 0x06)),
        Local0)
      M600 (Arg0, 0x09, Local0, 0x0322)
      /* Method returns Reference to Integer */
      If (Y500)
       {
        Store ((DerefOf (M604
(0x02, 0x03, 0x06, 0x01)) + DerefOf (M602 (0x01, 0x05,
           0x01))), Local0)
        M600 (Arg0, 0x0A, Local0, 0x0321)
         Store ((DerefOf (M604 (0x02, 0x03, 0x06, 0x01)) + DerefOf (M602 (0x01, 0x06,
           0x01))), Local0)
        M600 (Arg0, 0x0B, Local0, 0x0322)
       }
     Local0 = (DerefOf (M604 (0x02, 0x03, 0x06, 0x01)) + 0x00)
      M600 (Arg0, 0x0C, Local0, 0x0321)
     Local0 = (DerefOf (M604 (0x02, 0x03, 0x06, 0x01)) + 0x01)
      M600 (Arg0, 0x0D, Local0, 0x0322)
     Local0 = (DerefOf (M604 (0x02, 0x03, 0x06, 0x01)) + AUI5) /* \AUI5 */
      M600 (Arg0, 0x0E, Local0, 0x0321)
     Local0 = (DerefOf (M604 (0x02, 0x03, 0x06, 0x01)) + AUI6) /* \AUI6 */
      M600 (Arg0, 0x0F, Local0, 0x0322)
      If (Y078)
       {
        Local0 = (DerefOf (M604 (0x02, 0x03, 0x06, 0x01)) + DerefOf (RefOf (AUI5)))
        M600 (Arg0, 0x10, Local0, 0x0321)
        Local0 = (DerefOf (M604 (0x02, 0x03, 0x06, 0x01)) + DerefOf (RefOf (AUI6)))
        M600 (Arg0, 0x11, Local0, 0x0322)
       }
     Local0 = (DerefOf (M604 (0x02, 0x03, 0x06, 0x01)) + DerefOf (PAUI [0x05]
        ))
      M600 (Arg0, 0x12, Local0, 0x0321)
     Local0 = (DerefOf (M604 (0x02, 0x03, 0x06, 0x01)) + DerefOf (PAUI [0x06] ))
      M600 (Arg0, 0x13, Local0, 0x0322)
      /* Method returns Integer */
     Local0 = (DerefOf (M604 (0x02, 0x03, 0x06, 0x01)) + M601 (0x01, 0x05))
      M600 (Arg0, 0x14, Local0, 0x0321)
```

```
Local0 = (DerefOf (M604 (0x02, 0x03, 0x06, 0x01)) + M601 (0x01, 0x06))
      M600 (Arg0, 0x15, Local0, 0x0322)
      /* Method returns Reference to Integer */
      If (Y500)
       {
        Local0 = (DerefOf (M604 (0x02, 0x03, 0x06, 0x01)) + DerefOf (M602 (0x01, 0x05,
          0x(01)) M600 (Arg0,
 0x16, Local0, 0x0321)
        Local0 = (DerefOf (M604 (0x02, 0x03, 0x06, 0x01)) + DerefOf (M602 (0x01, 0x06,
          0x01)) M600 (Arg0, 0x17, Local0, 0x0322)
       }
      /* Conversion of the second operand */
     Store ((0x00 + Der10f (M604 (0x02, 0x03, 0x06, 0x01))), Local0)
      M600 (Arg0, 0x18, Local0, 0x0321)
      Store ((0x01 + DerefOf (M604 (0x02, 0x03, 0x06, 0x01))), Local0)
      M600 (Arg0, 0x19, Local0, 0x0322)
      Store ((AUI5 + DerefOf (M604 (0x02, 0x03, 0x06, 0x01))), Local0)
      M600 (Arg0, 0x1A, Local0, 0x0321)
      Store ((AUI6 + DerefOf (M604 (0x02, 0x03, 0x06, 0x01))), Local0)
      M600 (Arg0, 0x1B, Local0, 0x0322)
      If (Y078)
       {
         Store ((DerefOf (RefOf (AUI5)) + DerefOf (M604 (0x02, 0x03, 0x06, 0x01))),
           Local0)
         M600 (Arg0, 0x1C, Local0, 0x0321)
         Store ((DerefOf (RefOf
(AUI6) + DerefOf (M604 (0x02, 0x03, 0x06, 0x01))),
           Local0)
         M600 (Arg0, 0x1D, Local0, 0x0322)
       }
      Store ((DerefOf (PAUI [0x05]) + DerefOf (M604 (0x02, 0x03, 0x06,
         0x01))), Local0)
      M600 (Arg0, 0x1E, Local0, 0x0321)
      Store ((DerefOf (PAUI [0x06]) + DerefOf (M604 (0x02, 0x03, 0x06,
         0x01))), Local0)
      M600 (Arg0, 0x1F, Local0, 0x0322)
      /* Method returns Integer */
     Store ((M601 (0x01, 0x05) + DerefOf (M604 (0x02, 0x03, 0x06, 0x01))),
         Local0)
      M600 (Arg0, 0x20, Local0, 0x0321)
     Store ((M601 (0x01, 0x06) + DerefOf (M604 (0x02, 0x03, 0x06, 0x01))),
```

```
 Local0)
 M600 (Arg0, 0x21, Local0, 0x0322)
 /* Method returns Reference to Integer */
 If (Y500)
 {
   Store ((DerefOf (M602 (0x01, 0x05, 0x01)) + DerefOf (M604 (0x02, 0x03, 0x06,
 0x01))), Local0)
   M600 (Arg0, 0x22, Local0, 0x0321)
   Store ((DerefOf (M602 (0x01, 0x06, 0x01)) + DerefOf (M604 (0x02, 0x03, 0x06,
     0x01))), Local0)
   M600 (Arg0, 0x23, Local0, 0x0322)
 }
Local0 = (0x00 + \text{Der}f\text{Of} \cdot (\text{M}604 \cdot (0x02, 0x03, 0x06, 0x01))) M600 (Arg0, 0x24, Local0, 0x0321)
Local0 = (0x01 + \text{Der}f\text{Of} \cdot (\text{M}604 \cdot (0x02, 0x03, 0x06, 0x01))) M600 (Arg0, 0x25, Local0, 0x0322)
Local0 = (AUI5 + DerekOf (M604 (0x02, 0x03, 0x06, 0x01))) M600 (Arg0, 0x26, Local0, 0x0321)
Local0 = (AUI6 + DerekOf (M604 (0x02, 0x03, 0x06, 0x01))) M600 (Arg0, 0x27, Local0, 0x0322)
 If (Y078)
 {
  Local0 = (DerefOf (RefOf (AUI5)) + DerefOf (M604 (0x02, 0x03, 0x06, 0x01)))
   M600 (Arg0, 0x28, Local0, 0x0321)
  Local0 = (DerefOf (RefOf (AUI6)) + DerefOf (M604 (0x02, 0x03, 0x06, 0x01)))
    M600 (Arg0, 0x29, Local0, 0x0322)
 }
Local0 = (DerefOf (PAUI [0x05]) + DerefOf (M604 (0x02, 0x03, 0x06,
  0x01)) M600 (Arg0, 0x2A, Local0, 0x0321)
Local0 = (DerefOf (PAUI [0x06]) + DerefOf (M604 (0x02, 0x03, 0x06,
  0x(01)) M600 (Arg0, 0x2B, Local0, 0x0322)
 /* Method returns Integer */
Local0 = (M601 (0x01, 0x05) + DerefOf (M604 (0x02, 0x03, 0x06, 0x01)))
 M600 (Arg0, 0x2C, Local0, 0x0321)
Local0 = (M601 (0x01, 0x06) + DerefOf (M604 (0x02, 0x03, 0x06, 0x01)))
 M600 (Arg0, 0x2D, Local0, 0x0322)
 /* Method returns Reference to Integer */
 If (Y500)
 {
  Local0 = (DerefOf (M602 (0x01, 0x05, 0x01)) + DerefOf (M604 (0x02, 0x03, 0x06,
```

```
 0x01)))
        M600 (Arg0, 0x2E, Local0, 0x0321)
       Local0 = (DerefOf (M602 (0x01, 0x06, 0x01)) + DerefOf
 (M604 (0x02, 0x03, 0x06,
          0x(01)) M600 (Arg0, 0x2F, Local0, 0x0322)
      }
    }
    /* Add, 64-bit */
    Method (M03C, 1, NotSerialized)
    {
      /* Conversion of the first operand */
      Store ((DerefOf (M604 (0x02, 0x03, 0x0A, 0x01)) + 0x00), Local0)
      M600 (Arg0, 0x00, Local0, 0xFE7CB391D650A284)
     Store ((DerefOf (M604 (0x02, 0x03, 0x0A, 0x01)) + 0x01), Local0)
      M600 (Arg0, 0x01, Local0, 0xFE7CB391D650A285)
      Store ((DerefOf (M604 (0x02, 0x03, 0x0A, 0x01)) + AUI5), Local0)
      M600 (Arg0, 0x02, Local0, 0xFE7CB391D650A284)
      Store ((DerefOf (M604 (0x02, 0x03, 0x0A, 0x01)) + AUI6), Local0)
      M600 (Arg0, 0x03, Local0, 0xFE7CB391D650A285)
      If (Y078)
      {
         Store ((DerefOf (M604 (0x02, 0x03, 0x0A, 0x01)) + DerefOf (RefOf (AUI5))),
           Local0)
         M600 (Arg0, 0x04, Local0, 0xFE7CB391D650A284)
         Store ((DerefOf (M604 (0x02, 0x03, 0x0A, 0x01)) + DerefOf (RefOf (AUI6))),
           Local0)
        M600 (Arg0, 0x05, Local0, 0xFE7CB391D650A285)
      }
      Store ((DerefOf (M604 (0x02, 0x03, 0x0A, 0x01)) + DerefOf (PAUI [0x05]
        )), Local0)
      M600 (Arg0, 0x06, Local0, 0xFE7CB391D650A284)
      Store ((DerefOf (M604 (0x02, 0x03, 0x0A, 0x01)) + DerefOf (PAUI [0x06]
         )), Local0)
      M600 (Arg0, 0x07, Local0, 0xFE7CB391D650A285)
      /* Method returns Integer */
     Store ((DerefOf (M604 (0x02, 0x03, 0x0A, 0x01)) + M601 (0x01, 0x05)),
        Local0)
      M600 (Arg0, 0x08, Local0, 0xFE7CB391D650A284)
     Store ((DerefOf (M604 (0x02, 0x03, 0x0A, 0x01)) + M601 (0x01, 0x06)),
        Local0)
      M600 (Arg0, 0x09, Local0, 0xFE7CB391D650A285)
      /* Method returns Reference to Integer */
```

```
 If (Y500)
```

```
 {
        Store ((DerefOf (M604 (0x02, 0x03, 0x0A, 0x01)) + DerefOf (M602 (0x01, 0x05,
           0x01))), Local0)
        M600 (Arg0, 0x0A, Local0, 0xFE7CB391D650A284)
        Store ((DerefOf (M604 (0x02, 0x03, 0x0A, 0x01)) + DerefOf (M602 (0x01, 0x06,
           0x01))), Local0)
        M600 (Arg0, 0x0B, Local0, 0xFE7CB391D650A285)
      }
     Local0 = (DerefOf (M604 (0x02, 0x03, 0x0A, 0x01)) + 0x00)
      M600 (Arg0, 0x0C, Local0, 0xFE7CB391D650A284)
     Local0 = (DerefOf (M604 (0x02, 0x03, 0x0A, 0x01)) + 0x01)
      M600 (Arg0, 0x0D, Local0, 0xFE7CB391D650A285)
     Local0 = (DerefOf (M604 (0x02, 0x03, 0x0A, 0x01)) + AUI5) /* \AUI5 */
      M600 (Arg0, 0x0E, Local0, 0xFE7CB391D650A284)
     Local0 = (DerefOf (M604 (0x02, 0x03, 0x0A, 0x01)) + AUI6) /* \AUI6 */
      M600 (Arg0, 0x0F, Local0, 0xFE7CB391D650A285)
      If (Y078)
      {
        Local0
= (DerefOf (M604 (0x02, 0x03, 0x0A, 0x01)) + DerefOf (RefOf (AUI5))) M600 (Arg0, 0x10, Local0, 0xFE7CB391D650A284)
       Local0 = (DerefOf (M604 (0x02, 0x03, 0x0A, 0x01)) + DerefOf (RefOf (AUI6)))
        M600 (Arg0, 0x11, Local0, 0xFE7CB391D650A285)
      }
     Local0 = (DerefOf (M604 (0x02, 0x03, 0x0A, 0x01)) + DerefOf (PAUI [0x05]
        ))
      M600 (Arg0, 0x12, Local0, 0xFE7CB391D650A284)
     Local0 = (DerefOf (M604 (0x02, 0x03, 0x0A, 0x01)) + DerefOf (PAUI [0x06]
        ))
      M600 (Arg0, 0x13, Local0, 0xFE7CB391D650A285)
```
/\* Method returns Integer \*/

```
Local0 = (DerefOf (M604 (0x02, 0x03, 0x0A, 0x01)) + M601 (0x01, 0x05))
 M600 (Arg0, 0x14, Local0, 0xFE7CB391D650A284)
Local0 = (DerefOf (M604 (0x02, 0x03, 0x0A, 0x01)) + M601 (0x01, 0x06))
 M600 (Arg0, 0x15, Local0, 0xFE7CB391D650A285)
 /* Method returns Reference to Integer
```

```
 */
```

```
 If (Y500)
```

```
 {
```

```
Local0 = (DerefOf (M604 (0x02, 0x03, 0x0A, 0x01)) + DerefOf (M602 (0x01, 0x05,
   0x01)))
```

```
 M600 (Arg0, 0x16, Local0, 0xFE7CB391D650A284)
       Local0 = (DerefOf (M604 (0x02, 0x03, 0x0A, 0x01)) + DerefOf (M602 (0x01, 0x06,
          0x01)) M600 (Arg0, 0x17, Local0, 0xFE7CB391D650A285)
       }
      /* Conversion of the second operand */
      Store ((0x00 + DerefOf (M604 (0x02, 0x03, 0x0A, 0x01))), Local0)
      M600 (Arg0, 0x18, Local0, 0xFE7CB391D650A284)
      Store ((0x01 + DerefOf (M604 (0x02, 0x03, 0x0A, 0x01))), Local0)
      M600 (Arg0, 0x19, Local0, 0xFE7CB391D650A285)
      Store ((AUI5 + DerefOf (M604 (0x02, 0x03, 0x0A, 0x01))), Local0)
      M600 (Arg0, 0x1A, Local0, 0xFE7CB391D650A284)
      Store ((AUI6 + DerefOf (M604 (0x02, 0x03, 0x0A, 0x01))), Local0)
      M600 (Arg0, 0x1B, Local0,
 0xFE7CB391D650A285)
      If (Y078)
      {
        Store ((DerefOf (RefOf (AUI5)) + DerefOf (M604 (0x02, 0x03, 0x0A, 0x01))),
           Local0)
        M600 (Arg0, 0x1C, Local0, 0xFE7CB391D650A284)
        Store ((DerefOf (RefOf (AUI6)) + DerefOf (M604 (0x02, 0x03, 0x0A, 0x01))),
           Local0)
        M600 (Arg0, 0x1D, Local0, 0xFE7CB391D650A285)
      }
      Store ((DerefOf (PAUI [0x05]) + DerefOf (M604 (0x02, 0x03, 0x0A,
        0x01))), Local0)
      M600 (Arg0, 0x1E, Local0, 0xFE7CB391D650A284)
      Store ((DerefOf (PAUI [0x06]) + DerefOf (M604 (0x02, 0x03, 0x0A,
        0x01))), Local0)
      M600 (Arg0, 0x1F, Local0, 0xFE7CB391D650A285)
      /* Method returns Integer */
     Store ((M601 (0x01, 0x05) + DerefOf (M604 (0x02, 0x03, 0x0A, 0x01))),
        Local0)
      M600 (Arg0, 0x20, Local0, 0xFE7CB391D650A284)
      Store ((M601
(0x01, 0x06) + DerefOf (M604 (0x02, 0x03, 0x0A, 0x01))),
        Local0)
      M600 (Arg0, 0x21, Local0, 0xFE7CB391D650A285)
      /* Method returns Reference to Integer */
      If (Y500)
      {
        Store ((DerefOf (M602 (0x01, 0x05, 0x01)) + DerefOf (M604 (0x02, 0x03, 0x0A,
           0x01))), Local0)
```

```
 M600 (Arg0, 0x22, Local0, 0xFE7CB391D650A284)
   Store ((DerefOf (M602 (0x01, 0x06, 0x01)) + DerefOf (M604 (0x02, 0x03, 0x0A,
     0x01))), Local0)
   M600 (Arg0, 0x23, Local0, 0xFE7CB391D650A285)
 }
Local0 = (0x00 + \text{Der}f\text{Of} \cdot (\text{M}604 \cdot (0x02, 0x03, 0x0A, 0x01))) M600 (Arg0, 0x24, Local0, 0xFE7CB391D650A284)
Local0 = (0x01 + \text{Der}f\text{Of}((M604)(0x02, 0x03, 0x0A, 0x01))) M600 (Arg0, 0x25, Local0, 0xFE7CB391D650A285)
Local0 = (AUI5 + DerefOf (M604 (0x02, 0x03, 0x0A, 0x01))) M600 (Arg0, 0x26, Local0, 0xFE7CB391D650A284)
Local0 = (AUI6 + DerekOf (M604 (0x02, 0x03, 0x0A, 0x01))) M600 (Arg0, 0x27, Local0, 0xFE7CB391D650A285)
 If (Y078)
 {
  Local0 = (DerefOf (RefOf (AUI5)) + DerefOf (M604 (0x02, 0x03, 0x0A, 0x01)))
   M600 (Arg0, 0x28, Local0, 0xFE7CB391D650A284)
  Local0 = (DerefOf (RefOf (AUI6)) + DerefOf (M604 (0x02, 0x03, 0x0A, 0x01)))
   M600 (Arg0, 0x29, Local0, 0xFE7CB391D650A285)
 }
Local0 = (DerefOf (PAUI [0x05]) + DerefOf (M604 (0x02, 0x03, 0x0A,
  0x(01)) M600 (Arg0, 0x2A, Local0, 0xFE7CB391D650A284)
Local0 = (DerefOf (PAUI [0x06]) + DerefOf (M604 (0x02, 0x03, 0x0A,
  0x(01)) M600 (Arg0, 0x2B, Local0, 0xFE7CB391D650A285)
 /* Method returns Integer */
Local0 = (M601 (0x01, 0x05) + DerefOf (M604 (0x02, 0x03, 0x0A, 0x01)))
 M600 (Arg0, 0x2C, Local0, 0xFE7CB391D650A284)
Local0 = (M601 (0x01, 0x06) + DerefOf (M604 (0x02, 0x03, 0x0A, 0x01)))
 M600 (Arg0, 0x2D, Local0, 0xFE7CB391D650A285)
 /* Method returns Reference to Integer */
 If (Y500)
 {
  Local0 = (DerefOf (M602 (0x01, 0x05, 0x01)) + DerefOf (M604 (0x02, 0x03, 0x0A,
    0x(01)) M600 (Arg0, 0x2E, Local0, 0xFE7CB391D650A284)
  Local0 = (DerefOf (M602 (0x01, 0x06, 0x01)) + DerefOf (M604 (0x02, 0x03, 0x0A,
    0x(01)) M600 (Arg0, 0x2F, Local0, 0xFE7CB391D650A285)
 }
```

```
 /* Conversion of the both operands */
```

```
 Store ((DerefOf (M604 (0x02, 0x03, 0x06, 0x01)) + DerefOf (M604 (0x02, 0x03,
         0x0A, 0x01))), Local0)
      M600 (Arg0, 0x30, Local0, 0xFE7CB391D650A5A5)
      Store ((DerefOf (M604 (0x02, 0x03, 0x0A, 0x01)) + DerefOf (M604 (0x02, 0x03,
         0x06, 0x01))), Local0)
 M600 (Arg0, 0x31, Local0, 0xFE7CB391D650A5A5)
      Local0 = (DerefOf (M604 (0x02, 0x03, 0x06, 0x01)) + DerefOf (M604 (0x02, 0x03,
         0x0A, 0x01)))
      M600 (Arg0, 0x32, Local0, 0xFE7CB391D650A5A5)
     Local0 = (DerefOf (M604 (0x02, 0x03, 0x0A, 0x01)) + DerefOf (M604 (0x02, 0x03,
         0x06, 0x01)))
      M600 (Arg0, 0x33, Local0, 0xFE7CB391D650A5A5)
    }
    /* Add, 32-bit */
    Method (M03D, 1, NotSerialized)
    {
      /* Conversion of the first operand */
      Store ((DerefOf (M604 (0x02, 0x03, 0x0A, 0x01)) + 0x00), Local0)
      M600 (Arg0, 0x00, Local0, 0xD650A284)
      Store ((DerefOf (M604 (0x02, 0x03, 0x0A, 0x01)) + 0x01), Local0)
      M600 (Arg0, 0x01, Local0, 0xD650A285)
      Store ((DerefOf (M604 (0x02, 0x03, 0x0A, 0x01)) + AUI5), Local0)
      M600 (Arg0, 0x02, Local0, 0xD650A284)
      Store ((DerefOf (M604 (0x02, 0x03, 0x0A, 0x01)) + AUI6), Local0)
       M600 (Arg0, 0x03, Local0, 0xD650A285)
      If (Y078)
      {
         Store ((DerefOf (M604 (0x02, 0x03, 0x0A, 0x01)) + DerefOf (RefOf (AUI5))),
           Local0)
        M600 (Arg0, 0x04, Local0, 0xD650A284)
         Store ((DerefOf (M604 (0x02, 0x03, 0x0A, 0x01)) + DerefOf (RefOf (AUI6))),
           Local0)
        M600 (Arg0, 0x05, Local0, 0xD650A285)
       }
      Store ((DerefOf (M604 (0x02, 0x03, 0x0A, 0x01)) + DerefOf (PAUI [0x05]
         )), Local0)
      M600 (Arg0, 0x06, Local0, 0xD650A284)
      Store ((DerefOf (M604 (0x02, 0x03, 0x0A, 0x01)) + DerefOf (PAUI [0x06]
         )), Local0)
      M600 (Arg0, 0x07, Local0, 0xD650A285)
      /* Method returns Integer */
```

```
Store ((DerefOf (M604 (0x02, 0x03, 0x0A, 0x01)) + M601 (0x01, 0x05)),
```

```
 Local0)
      M600 (Arg0, 0x08, Local0, 0xD650A284)
      Store ((DerefOf (M604
(0x02, 0x03, 0x0A, 0x01)) + M601 (0x01, 0x06)), Local0)
      M600 (Arg0, 0x09, Local0, 0xD650A285)
      /* Method returns Reference to Integer */
      If (Y500)
      {
        Store ((DerefOf (M604 (0x02, 0x03, 0x0A, 0x01)) + DerefOf (M602 (0x01, 0x05,
           0x01))), Local0)
        M600 (Arg0, 0x0A, Local0, 0xD650A284)
        Store ((DerefOf (M604 (0x02, 0x03, 0x0A, 0x01)) + DerefOf (M602 (0x01, 0x06,
           0x01))), Local0)
        M600 (Arg0, 0x0B, Local0, 0xD650A285)
      }
     Local0 = (DerefOf (M604 (0x02, 0x03, 0x0A, 0x01)) + 0x00)
      M600 (Arg0, 0x0C, Local0, 0xD650A284)
     Local0 = (DerefOf (M604 (0x02, 0x03, 0x0A, 0x01)) + 0x01)
      M600 (Arg0, 0x0D, Local0, 0xD650A285)
     Local0 = (DerefOf (M604 (0x02, 0x03, 0x0A, 0x01)) + AUI5) /* \AUI5 */
      M600 (Arg0, 0x0E, Local0, 0xD650A284)
     Local0 = (DerefOf)(M604 (0x02, 0x03, 0x0A, 0x01)) + AUI6 /* \AUI6 */
      M600 (Arg0, 0x0F, Local0, 0xD650A285)
      If (Y078)
      {
       Local0 = (DerefOf (M604 (0x02, 0x03, 0x0A, 0x01)) + DerefOf (RefOf (AUI5)))
        M600 (Arg0, 0x10, Local0, 0xD650A284)
       Local0 = (DerefOf (M604 (0x02, 0x03, 0x0A, 0x01)) + DerefOf (RefOf (AUI6)))
        M600 (Arg0, 0x11, Local0, 0xD650A285)
      }
     Local0 = (DerefOf (M604 (0x02, 0x03, 0x0A, 0x01)) + DerefOf (PAUI [0x05]
        ))
      M600 (Arg0, 0x12, Local0, 0xD650A284)
     Local0 = (DerefOf (M604 (0x02, 0x03, 0x0A, 0x01)) + DerefOf (PAUI [0x06]
        ))
      M600 (Arg0, 0x13, Local0, 0xD650A285)
      /* Method returns Integer */
     Local0 = (DerefOf (M604 (0x02, 0x03, 0x0A, 0x01)) + M601 (0x01, 0x05))
      M600 (Arg0, 0x14, Local0, 0xD650A284)
     Local0 = (DerefOf (M604 (0x02, 0x03, 0x0A, 0x01)) + M601 (0x01,
 0x06))
      M600 (Arg0, 0x15, Local0, 0xD650A285)
```

```
 /* Method returns Reference to Integer */
```

```
 If (Y500)
      {
       Local0 = (DerefOf (M604 (0x02, 0x03, 0x0A, 0x01)) + DerefOf (M602 (0x01, 0x05,
          0x(01)) M600 (Arg0, 0x16, Local0, 0xD650A284)
       Local0 = (DerefOf (M604 (0x02, 0x03, 0x0A, 0x01)) + DerefOf (M602 (0x01, 0x06,
           0x01)))
        M600 (Arg0, 0x17, Local0, 0xD650A285)
      }
      /* Conversion of the second operand */
      Store ((0x00 + DerefOf (M604 (0x02, 0x03, 0x0A, 0x01))), Local0)
      M600 (Arg0, 0x18, Local0, 0xD650A284)
      Store ((0x01 + DerefOf (M604 (0x02, 0x03, 0x0A, 0x01))), Local0)
      M600 (Arg0, 0x19, Local0, 0xD650A285)
      Store ((AUI5 + DerefOf (M604 (0x02, 0x03, 0x0A, 0x01))), Local0)
      M600 (Arg0, 0x1A, Local0, 0xD650A284)
      Store ((AUI6 + DerefOf (M604 (0x02,
 0x03, 0x0A, 0x01))), Local0)
      M600 (Arg0, 0x1B, Local0, 0xD650A285)
      If (Y078)
      {
        Store ((DerefOf (RefOf (AUI5)) + DerefOf (M604 (0x02, 0x03, 0x0A, 0x01))),
           Local0)
        M600 (Arg0, 0x1C, Local0, 0xD650A284)
         Store ((DerefOf (RefOf (AUI6)) + DerefOf (M604 (0x02, 0x03, 0x0A, 0x01))),
           Local0)
        M600 (Arg0, 0x1D, Local0, 0xD650A285)
      }
      Store ((DerefOf (PAUI [0x05]) + DerefOf (M604 (0x02, 0x03, 0x0A,
         0x01))), Local0)
      M600 (Arg0, 0x1E, Local0, 0xD650A284)
      Store ((DerefOf (PAUI [0x06]) + DerefOf (M604 (0x02, 0x03, 0x0A,
         0x01))), Local0)
      M600 (Arg0, 0x1F, Local0, 0xD650A285)
      /* Method returns Integer */
     Store ((M601 (0x01, 0x05) + DerefOf (M604 (0x02, 0x03, 0x0A, 0x01))),
        Local0)
      M600 (Arg0, 0x20, Local0, 0xD650A284)
    Store ((M601 (0x01, 0x06) + DerefOf (M604 (0x02, 0x03, 0x0A, 0x01))),
         Local0)
      M600 (Arg0, 0x21, Local0, 0xD650A285)
```

```
 /* Method returns Reference to Integer */
      If (Y500)
      {
        Store ((DerefOf (M602 (0x01, 0x05, 0x01)) + DerefOf (M604 (0x02, 0x03, 0x0A,
           0x01))), Local0)
         M600 (Arg0, 0x22, Local0, 0xD650A284)
        Store ((DerefOf (M602 (0x01, 0x06, 0x01)) + DerefOf (M604 (0x02, 0x03, 0x0A,
           0x01))), Local0)
        M600 (Arg0, 0x23, Local0, 0xD650A285)
      }
      Local0 = (0x00 + DerefOf (M604 (0x02, 0x03, 0x0A, 0x01)))
      M600 (Arg0, 0x24, Local0, 0xD650A284)
     Local0 = (0x01 + \text{Der} 60f \ (M604 \ (0x02, 0x03, 0x0A, 0x01))) M600 (Arg0, 0x25, Local0, 0xD650A285)
     Local0 = (AUI5 + DerefOf (M604 (0x02, 0x03, 0x0A, 0x01))) M600 (Arg0, 0x26, Local0, 0xD650A284)
      Local0
= (AUI6 + DerefOf (M604 (0x02, 0x03, 0x0A, 0x01))) M600 (Arg0, 0x27, Local0, 0xD650A285)
      If (Y078)
      {
        Local0 = (DerefOf (RefOf (AUI5)) + DerefOf (M604 (0x02, 0x03, 0x0A, 0x01)))
        M600 (Arg0, 0x28, Local0, 0xD650A284)
       Local0 = (DerefOf (RefOf (AUI6)) + DerefOf (M604 (0x02, 0x03, 0x0A, 0x01)))
        M600 (Arg0, 0x29, Local0, 0xD650A285)
      }
     Local0 = (DerefOf (PAUI [0x05]) + DerefOf (M604 (0x02, 0x03, 0x0A,
         0x01)))
      M600 (Arg0, 0x2A, Local0, 0xD650A284)
     Local0 = (DerefOf (PAUI [0x06]) + DerefOf (M604 (0x02, 0x03, 0x0A,
         0x01)))
      M600 (Arg0, 0x2B, Local0, 0xD650A285)
      /* Method returns Integer */
     Local0 = (M601 (0x01, 0x05) + DerefOf (M604 (0x02, 0x03, 0x0A, 0x01)))
      M600 (Arg0, 0x2C, Local0, 0xD650A284)
     Local0 = (M601 (0x01, 0x06) + DerefOf (M604 (0x02, 0x03, 0x0A,
 0x01)))
      M600 (Arg0, 0x2D, Local0, 0xD650A285)
      /* Method returns Reference to Integer */
      If (Y500)
      {
       Local0 = (DerefOf (M602 (0x01, 0x05, 0x01)) + DerefOf (M604 (0x02, 0x03, 0x0A,
           0x01)))
```

```
 M600 (Arg0, 0x2E, Local0, 0xD650A284)
       Local0 = (DerefOf (M602 (0x01, 0x06, 0x01)) + DerefOf (M604 (0x02, 0x03, 0x0A,
          0x01)) M600 (Arg0, 0x2F, Local0, 0xD650A285)
       }
      /* Conversion of the both operands */
      Store ((DerefOf (M604 (0x02, 0x03, 0x06, 0x01)) + DerefOf (M604 (0x02, 0x03,
         0x0A, 0x01))), Local0)
      M600 (Arg0, 0x30, Local0, 0xD650A5A5)
      Store ((DerefOf (M604 (0x02, 0x03, 0x0A, 0x01)) + DerefOf (M604 (0x02, 0x03,
         0x06, 0x01))), Local0)
      M600 (Arg0, 0x31, Local0, 0xD650A5A5)
     Local0 = (DerefOf (M604 (0x02, 0x03, 0x06, 0x01)) + DerefOf
 (M604 (0x02, 0x03,
        0x0A, 0x01)))
      M600 (Arg0, 0x32, Local0, 0xD650A5A5)
     Local0 = (DerefOf (M604 (0x02, 0x03, 0x0A, 0x01)) + DerefOf (M604 (0x02, 0x03,
         0x06, 0x01)))
      M600 (Arg0, 0x33, Local0, 0xD650A5A5)
    }
    /* And, common 32-bit/64-bit test */
    Method (M03E, 1, NotSerialized)
    {
      /* Conversion of the first operand */
      Store ((DerefOf (M604 (0x02, 0x03, 0x06, 0x01)) & 0x00), Local0)
      M600 (Arg0, 0x00, Local0, 0x00)
      Store ((DerefOf (M604 (0x02, 0x03, 0x06, 0x01)) & 0xFFFFFFFFFFFFFFFF), Local0)
      M600 (Arg0, 0x01, Local0, 0x0321)
      Store ((DerefOf (M604 (0x02, 0x03, 0x06, 0x01)) & AUI5), Local0)
      M600 (Arg0, 0x02, Local0, 0x00)
      Store ((DerefOf (M604 (0x02, 0x03, 0x06, 0x01)) & AUIJ), Local0)
      M600 (Arg0, 0x03, Local0, 0x0321)
      If (Y078)
       {
         Store ((DerefOf
 (M604 (0x02, 0x03, 0x06, 0x01)) & DerefOf (RefOf (AUI5))),
           Local0)
         M600 (Arg0, 0x04, Local0, 0x00)
         Store ((DerefOf (M604 (0x02, 0x03, 0x06, 0x01)) & DerefOf (RefOf (AUIJ))),
           Local0)
         M600 (Arg0, 0x05, Local0, 0x0321)
       }
```
 Store ((DerefOf (M604 (0x02, 0x03, 0x06, 0x01)) & DerefOf (PAUI [0x05] )), Local0) M600 (Arg0, 0x06, Local0, 0x00) Store ((DerefOf (M604 (0x02, 0x03, 0x06, 0x01)) & DerefOf (PAUI [0x13] )), Local0) M600 (Arg0, 0x07, Local0, 0x0321) /\* Method returns Integer \*/

 Store ((DerefOf (M604 (0x02, 0x03, 0x06, 0x01)) & M601 (0x01, 0x05)), Local0) M600 (Arg0, 0x08, Local0, 0x00) Store ((DerefOf (M604 (0x02, 0x03, 0x06, 0x01)) & M601 (0x01, 0x13)), Local0) M600 (Arg0, 0x09, Local0, 0x0321) /\* Method returns Reference to Integer \*/

### If (Y500)

#### {

 Store ((DerefOf (M604 (0x02, 0x03, 0x06, 0x01)) & DerefOf (M602 (0x01, 0x05, 0x01))), Local0) M600 (Arg0, 0x0A, Local0, 0x00) Store ((DerefOf (M604 (0x02, 0x03, 0x06, 0x01)) & DerefOf (M602 (0x01, 0x13, 0x01))), Local0) M600 (Arg0, 0x0B, Local0, 0x0321)

```
 }
```

```
Local0 = (DerefOf (M604 (0x02, 0x03, 0x06, 0x01)) & 0x00)
      M600 (Arg0, 0x0C, Local0, 0x00)
      Local0 = (DerefOf (M604 (0x02, 0x03, 0x06, 0x01)) & 0xFFFFFFFFFFFFFFFF)
      M600 (Arg0, 0x0D, Local0, 0x0321)
     Local0 = (DerefOf (M604 (0x02, 0x03, 0x06, 0x01)) & AUI5) /* \AUI5 */
      M600 (Arg0, 0x0E, Local0, 0x00)
     Local0 = (DerefOf (M604 (0x02, 0x03, 0x06, 0x01)) & AUIJ) /* \AUIJ */
      M600 (Arg0, 0x0F, Local0, 0x0321)
      If (Y078)
      {
       Local0 = (DerefOf) (M604 (0x02, 0x03, 0x06, 0x01)) & DerefOf (RefOf (AUI5)))
        M600 (Arg0, 0x10, Local0, 0x00)
       Local0 = (DerefOf (M604 (0x02, 0x03, 0x06, 0x01)) & DerefOf (RefOf (AUIJ)))
        M600 (Arg0, 0x11, Local0, 0x0321)
      }
     Local0 = (DerefOf (M604 (0x02, 0x03, 0x06, 0x01)) & DerefOf (PAUI [0x05] ))
      M600 (Arg0, 0x12, Local0, 0x00)
     Local0 = (DerefOf (M604 (0x02, 0x03, 0x06, 0x01)) & DerefOf (PAUI [0x13]
```

```
 ))
      M600 (Arg0, 0x13, Local0, 0x0321)
      /* Method returns Integer */
     Local0 = (DerefOf (M604 (0x02, 0x03, 0x06, 0x01)) & M601 (0x01, 0x05))
      M600 (Arg0, 0x14, Local0, 0x00)
     Local0 = (DerefOf (M604 (0x02, 0x03, 0x06, 0x01)) & M601 (0x01, 0x13))
      M600 (Arg0, 0x15, Local0, 0x0321)
      /* Method returns Reference to Integer */
      If (Y500)
       {
       Local0 = (DerefOf(M604 (0x02, 0x03, 0x06, 0x01)) & DerefOf (M602 (0x01, 0x05,
           0x01)))
        M600 (Arg0, 0x16, Local0, 0x00)
        Local0 = (DerefOf (M604 (0x02, 0x03, 0x06, 0x01)) & DerefOf (M602 (0x01, 0x13,
           0x01)))
        M600 (Arg0, 0x17, Local0, 0x0321)
       }
      /* Conversion of the second operand */
      Store ((0x00 & DerefOf (M604 (0x02, 0x03, 0x06, 0x01))), Local0)
      M600 (Arg0, 0x18, Local0, 0x00)
      Store ((0xFFFFFFFFFFFFFFFF & DerefOf (M604 (0x02, 0x03, 0x06, 0x01))), Local0)
      M600 (Arg0, 0x19, Local0, 0x0321)
      Store ((AUI5 & DerefOf (M604 (0x02, 0x03, 0x06, 0x01))), Local0)
      M600 (Arg0, 0x1A, Local0, 0x00)
      Store ((AUIJ & DerefOf (M604 (0x02, 0x03, 0x06, 0x01))), Local0)
```

```
 If (Y078)
```
M600 (Arg0, 0x1B, Local0, 0x0321)

{

Store ((DerefOf (RefOf (AUI5)) & DerefOf (M604 (0x02, 0x03, 0x06, 0x01))),

```
 Local0)
 M600 (Arg0, 0x1C, Local0, 0x00)
 Store ((DerefOf (RefOf (AUIJ)) & DerefOf (M604 (0x02, 0x03, 0x06, 0x01))),
   Local0)
 M600 (Arg0, 0x1D, Local0, 0x0321)
```

```
 }
```

```
 Store ((DerefOf (PAUI [0x05]) & DerefOf (M604 (0x02, 0x03, 0x06,
   0x01))), Local0)
 M600 (Arg0, 0x1E, Local0, 0x00)
 Store ((DerefOf (PAUI [0x13]) & DerefOf (M604 (0x02, 0x03, 0x06,
   0x01))), Local0)
 M600 (Arg0, 0x1F, Local0, 0x0321)
```
#### /\* Method returns Integer \*/

```
 Store ((M601 (0x01, 0x05) & DerefOf (M604 (0x02, 0x03, 0x06, 0x01))),
   Local0)
 M600 (Arg0, 0x20, Local0, 0x00)
 Store ((M601 (0x01, 0x13) & DerefOf (M604 (0x02, 0x03, 0x06, 0x01))),
   Local0)
 M600 (Arg0, 0x21, Local0, 0x0321)
```
/\* Method returns Reference to Integer \*/

If (Y500)

{

```
 Store ((DerefOf (M602 (0x01, 0x05, 0x01)) & DerefOf (M604 (0x02, 0x03, 0x06,
   0x01))), Local0)
 M600 (Arg0, 0x22, Local0, 0x00)
 Store ((DerefOf (M602 (0x01, 0x13, 0x01)) & DerefOf (M604 (0x02, 0x03, 0x06,
   0x01))), Local0)
 M600 (Arg0, 0x23, Local0, 0x0321)
```
}

```
Local0 = (0x00 \& DerefOf (M604 (0x02, 0x03, 0x06, 0x01)))
 M600 (Arg0, 0x24, Local0, 0x00)
 Local0 = (0xFFFFFFFFFFFFFFFF & DerefOf (M604 (0x02, 0x03, 0x06, 0x01)))
 M600 (Arg0, 0x25, Local0, 0x0321)
Local0 = (AUI5 & DerefOf (M604 (0x02, 0x03, 0x06, 0x01)))
 M600 (Arg0, 0x26, Local0, 0x00)
Local0 = (AUIJ & DerefOf (M604 (0x02, 0x03, 0x06, 0x01)))
 M600 (Arg0, 0x27, Local0, 0x0321)
 If (Y078)
 {
```

```
Local0 = (DerefOf (RefOf (AUI5)) & DerefOf (M604 (0x02, 0x03, 0x06, 0x01)))
 M600 (Arg0,
```
#### 0x28, Local0, 0x00)

```
Local0 = (DerefOf (RefOf (AUIJ)) & DerefOf (M604 (0x02, 0x03, 0x06, 0x01)))
 M600 (Arg0, 0x29, Local0, 0x0321)
```

```
 }
```

```
 Local0 = (DerefOf (PAUI [0x05]) & DerefOf (M604 (0x02, 0x03, 0x06,
   0x01)))
 M600 (Arg0, 0x2A, Local0, 0x00)
Local0 = (DerefOf (PAUI [0x13]) & DerefOf (M604 (0x02, 0x03, 0x06,
   0x01)))
```

```
 M600 (Arg0, 0x2B, Local0, 0x0321)
 /* Method returns Integer */
```

```
Local0 = (M601 (0x01, 0x05) & DerefOf (M604 (0x02, 0x03, 0x06, 0x01)))
 M600 (Arg0, 0x2C, Local0, 0x00)
```

```
Local0 = (M601 (0x01, 0x13) & DerefOf (M604 (0x02, 0x03, 0x06, 0x01)))
      M600 (Arg0, 0x2D, Local0, 0x0321)
      /* Method returns Reference to Integer */
      If (Y500)
      {
       Local0 = (DerefOf (M602 (0x01, 0x05, 0x01)) & DerefOf (M604 (0x02, 0x03, 0x06,
          0x(01)) M600 (Arg0, 0x2E, Local0, 0x00)
        Local0 = (DerefOf (M602 (0x01, 0x13, 0x01)) & DerefOf (M604 (0x02, 0x03, 0x06,
          0x01)) M600 (Arg0, 0x2F, Local0, 0x0321)
      }
    }
    /* And, 64-bit */
    Method (M03F, 1, NotSerialized)
    {
      /* Conversion of the first operand */
      Store ((DerefOf (M604 (0x02, 0x03, 0x0A, 0x01)) & 0x00), Local0)
      M600 (Arg0, 0x00, Local0, 0x00)
      Store ((DerefOf (M604 (0x02, 0x03, 0x0A, 0x01)) & 0xFFFFFFFFFFFFFFFF), Local0)
      M600 (Arg0, 0x01, Local0, 0xFE7CB391D650A284)
      Store ((DerefOf (M604 (0x02, 0x03, 0x0A, 0x01)) & AUI5), Local0)
      M600 (Arg0, 0x02, Local0, 0x00)
      Store ((DerefOf (M604 (0x02, 0x03, 0x0A, 0x01)) & AUIJ), Local0)
      M600 (Arg0, 0x03, Local0, 0xFE7CB391D650A284)
      If (Y078)
      {
         Store ((DerefOf (M604 (0x02, 0x03, 0x0A, 0x01)) & DerefOf
 (RefOf (AUI5))),
           Local0)
         M600 (Arg0, 0x04, Local0, 0x00)
        Store ((DerefOf (M604 (0x02, 0x03, 0x0A, 0x01)) & DerefOf (RefOf (AUIJ))),
           Local0)
        M600 (Arg0, 0x05, Local0, 0xFE7CB391D650A284)
      }
      Store ((DerefOf (M604 (0x02, 0x03, 0x0A, 0x01)) & DerefOf (PAUI [0x05]
         )), Local0)
      M600 (Arg0, 0x06, Local0, 0x00)
      Store ((DerefOf (M604 (0x02, 0x03, 0x0A, 0x01)) & DerefOf (PAUI [0x13]
         )), Local0)
      M600 (Arg0, 0x07, Local0, 0xFE7CB391D650A284)
      /* Method returns Integer */
```
 Store ((DerefOf (M604 (0x02, 0x03, 0x0A, 0x01)) & M601 (0x01, 0x05)), Local0) M600 (Arg0, 0x08, Local0, 0x00) Store ((DerefOf (M604 (0x02, 0x03, 0x0A, 0x01)) & M601 (0x01, 0x13)), Local0) M600 (Arg0, 0x09, Local0, 0xFE7CB391D650A284) /\* Method returns Reference

```
 to Integer */
```

```
 If (Y500)
 {
   Store ((DerefOf (M604 (0x02, 0x03, 0x0A, 0x01)) & DerefOf (M602 (0x01, 0x05,
     0x01))), Local0)
   M600 (Arg0, 0x0A, Local0, 0x00)
   Store ((DerefOf (M604 (0x02, 0x03, 0x0A, 0x01)) & DerefOf (M602 (0x01, 0x13,
     0x01))), Local0)
   M600 (Arg0, 0x0B, Local0, 0xFE7CB391D650A284)
 }
```

```
Local0 = (DerefOf (M604 (0x02, 0x03, 0x0A, 0x01)) & 0x00)
 M600 (Arg0, 0x0C, Local0, 0x00)
 Local0 = (DerefOf (M604 (0x02, 0x03, 0x0A, 0x01)) & 0xFFFFFFFFFFFFFFFF)
 M600 (Arg0, 0x0D, Local0, 0xFE7CB391D650A284)
Local0 = (DerefOf (M604 (0x02, 0x03, 0x0A, 0x01)) & AUI5) /* \AUI5 */
 M600 (Arg0, 0x0E, Local0, 0x00)
Local0 = (DerefOf (M604 (0x02, 0x03, 0x0A, 0x01)) & AUIJ) /* \AUIJ */
 M600 (Arg0, 0x0F, Local0, 0xFE7CB391D650A284)
 If (Y078)
```
{

```
 Local0 = (DerefOf (M604 (0x02, 0x03, 0x0A, 0x01)) & DerefOf (RefOf (AUI5)))
  M600 (Arg0, 0x10, Local0, 0x00)
 Local0 = (DerefOf (M604 (0x02, 0x03, 0x0A, 0x01)) & DerefOf (RefOf (AUIJ)))
  M600 (Arg0, 0x11, Local0, 0xFE7CB391D650A284)
 }
```

```
Local0 = (DerefOf (M604 (0x02, 0x03, 0x0A, 0x01)) & DerefOf (PAUI [0x05]
   ))
 M600 (Arg0, 0x12, Local0, 0x00)
Local0 = (DerefOf (M604 (0x02, 0x03, 0x0A, 0x01)) & DerefOf (PAUI [0x13]
   ))
 M600 (Arg0, 0x13, Local0, 0xFE7CB391D650A284)
 /* Method returns Integer */
```

```
Local0 = (DerefOf (M604 (0x02, 0x03, 0x0A, 0x01)) & M601 (0x01, 0x05))
 M600 (Arg0, 0x14, Local0, 0x00)
Local0 = (DerefOf (M604 (0x02, 0x03, 0x0A, 0x01)) & M601 (0x01, 0x13))
```

```
 M600 (Arg0, 0x15, Local0, 0xFE7CB391D650A284)
      /* Method returns Reference to Integer */
      If
 (Y500)
      {
       Local0 = (DerefOf (M604 (0x02, 0x03, 0x0A, 0x01)) & DerefOf (M602 (0x01, 0x05,
          0x(01)) M600 (Arg0, 0x16, Local0, 0x00)
       Local0 = (DerefOf (M604 (0x02, 0x03, 0x0A, 0x01)) & DerefOf (M602 (0x01, 0x13,
           0x01)))
        M600 (Arg0, 0x17, Local0, 0xFE7CB391D650A284)
      }
```
/\* Conversion of the second operand \*/

```
 Store ((0x00 & DerefOf (M604 (0x02, 0x03, 0x0A, 0x01))), Local0)
 M600 (Arg0, 0x18, Local0, 0x00)
 Store ((0xFFFFFFFFFFFFFFFF & DerefOf (M604 (0x02, 0x03, 0x0A, 0x01))), Local0)
 M600 (Arg0, 0x19, Local0, 0xFE7CB391D650A284)
 Store ((AUI5 & DerefOf (M604 (0x02, 0x03, 0x0A, 0x01))), Local0)
 M600 (Arg0, 0x1A, Local0, 0x00)
 Store ((AUIJ & DerefOf (M604 (0x02, 0x03, 0x0A, 0x01))), Local0)
 M600 (Arg0, 0x1B, Local0, 0xFE7CB391D650A284)
 If (Y078)
```

```
 {
```

```
 Store ((DerefOf (RefOf (AUI5)) & DerefOf (M604 (0x02, 0x03, 0x0A, 0x01))),
   Local0)
 M600 (Arg0, 0x1C, Local0, 0x00)
 Store ((DerefOf (RefOf (AUIJ)) & DerefOf (M604 (0x02, 0x03, 0x0A, 0x01))),
   Local0)
 M600 (Arg0, 0x1D, Local0, 0xFE7CB391D650A284)
```
}

```
 Store ((DerefOf (PAUI [0x05]) & DerefOf (M604 (0x02, 0x03, 0x0A,
   0x01))), Local0)
 M600 (Arg0, 0x1E, Local0, 0x00)
 Store ((DerefOf (PAUI [0x13]) & DerefOf (M604 (0x02, 0x03, 0x0A,
   0x01))), Local0)
 M600 (Arg0, 0x1F, Local0, 0xFE7CB391D650A284)
 /* Method returns Integer */
 Store ((M601 (0x01, 0x05) & DerefOf (M604 (0x02, 0x03, 0x0A, 0x01))),
   Local0)
```
M600 (Arg0, 0x20, Local0, 0x00)

```
 Store ((M601 (0x01, 0x13) & DerefOf (M604 (0x02, 0x03, 0x0A, 0x01))),
   Local0)
```

```
 M600 (Arg0, 0x21, Local0, 0xFE7CB391D650A284)
      /* Method returns Reference to Integer */
      If (Y500)
      {
        Store ((DerefOf (M602 (0x01, 0x05, 0x01)) & DerefOf (M604 (0x02, 0x03, 0x0A,
           0x01))), Local0)
        M600 (Arg0, 0x22, Local0, 0x00)
        Store ((DerefOf (M602 (0x01, 0x13, 0x01)) & DerefOf (M604 (0x02, 0x03, 0x0A,
           0x01))), Local0)
        M600 (Arg0, 0x23, Local0, 0xFE7CB391D650A284)
      }
     Local0 = (0x00 \& DerefOf (M604 (0x02, 0x03, 0x0A, 0x01)))
      M600 (Arg0, 0x24, Local0, 0x00)
      Local0 = (0xFFFFFFFFFFFFFFFF & DerefOf (M604 (0x02, 0x03, 0x0A, 0x01)))
      M600 (Arg0, 0x25, Local0, 0xFE7CB391D650A284)
     Local0 = (AUI5 & DerefOf (M604 (0x02, 0x03, 0x0A, 0x01)))
      M600 (Arg0, 0x26, Local0, 0x00)
     Local0 = (AUIJ & DerefOf (M604 (0x02, 0x03, 0x0A, 0x01))) M600 (Arg0, 0x27, Local0,
 0xFE7CB391D650A284)
      If (Y078)
      {
        Local0 = (DerefOf (RefOf (AUI5)) & DerefOf (M604 (0x02, 0x03, 0x0A, 0x01)))
        M600 (Arg0, 0x28, Local0, 0x00)
       Local0 = (DerefOf (RefOf (AUIJ)) & DerefOf (M604 (0x02, 0x03, 0x0A, 0x01)))
        M600 (Arg0, 0x29, Local0, 0xFE7CB391D650A284)
      }
      Local0 = (DerefOf (PAUI [0x05]) & DerefOf (M604 (0x02, 0x03, 0x0A,
       0x01)) M600 (Arg0, 0x2A, Local0, 0x00)
      Local0 = (DerefOf (PAUI [0x13]) & DerefOf (M604 (0x02, 0x03, 0x0A,
       0x(01)) M600 (Arg0, 0x2B, Local0, 0xFE7CB391D650A284)
      /* Method returns Integer */
     Local0 = (M601 (0x01, 0x05) & DerefOf (M604 (0x02, 0x03, 0x0A, 0x01)))
      M600 (Arg0, 0x2C, Local0, 0x00)
     Local0 = (M601 (0x01, 0x13) & DerefOf (M604 (0x02, 0x03, 0x0A, 0x01)))
      M600 (Arg0, 0x2D, Local0, 0xFE7CB391D650A284)
      /*
 Method returns Reference to Integer */
      If (Y500)
```

```
\left\{\begin{array}{ccc} \end{array}\right\}
```

```
 Local0 = (DerefOf (M602 (0x01, 0x05, 0x01)) & DerefOf (M604 (0x02, 0x03, 0x0A,
           0x01)))
         M600 (Arg0, 0x2E, Local0, 0x00)
        Local0 = (DerefOf (M602 (0x01, 0x13, 0x01)) & DerefOf (M604 (0x02, 0x03, 0x0A,
           0x01)))
        M600 (Arg0, 0x2F, Local0, 0xFE7CB391D650A284)
       }
      /* Conversion of the both operands */
      Store ((DerefOf (M604 (0x02, 0x03, 0x06, 0x01)) & DerefOf (M604 (0x02, 0x03,
         0x0A, 0x01))), Local0)
      M600 (Arg0, 0x30, Local0, 0x0200)
      Store ((DerefOf (M604 (0x02, 0x03, 0x0A, 0x01)) & DerefOf (M604 (0x02, 0x03,
         0x06, 0x01))), Local0)
      M600 (Arg0, 0x31, Local0, 0x0200)
      Local0 = (DerefOf (M604 (0x02, 0x03, 0x06, 0x01)) & DerefOf (M604 (0x02, 0x03,
         0x0A, 0x01)))
      M600 (Arg0, 0x32, Local0,
 0x0200)
      Local0 = (DerefOf (M604 (0x02, 0x03, 0x0A, 0x01)) & DerefOf (M604 (0x02, 0x03,
         0x06, 0x01)))
      M600 (Arg0, 0x33, Local0, 0x0200)
    }
    /* And, 32-bit */
    Method (M040, 1, NotSerialized)
    {
      /* Conversion of the first operand */
      Store ((DerefOf (M604 (0x02, 0x03, 0x0A, 0x01)) & 0x00), Local0)
      M600 (Arg0, 0x00, Local0, 0x00)
      Store ((DerefOf (M604 (0x02, 0x03, 0x0A, 0x01)) & 0xFFFFFFFF), Local0)
      M600 (Arg0, 0x01, Local0, 0xD650A284)
      Store ((DerefOf (M604 (0x02, 0x03, 0x0A, 0x01)) & AUI5), Local0)
      M600 (Arg0, 0x02, Local0, 0x00)
      Store ((DerefOf (M604 (0x02, 0x03, 0x0A, 0x01)) & AUII), Local0)
      M600 (Arg0, 0x03, Local0, 0xD650A284)
      If (Y078)
       {
         Store ((DerefOf (M604 (0x02, 0x03, 0x0A, 0x01)) & DerefOf (RefOf (AUI5))),
           Local0)
         M600 (Arg0,
 0x04, Local0, 0x00)
        Store ((DerefOf (M604 (0x02, 0x03, 0x0A, 0x01)) & DerefOf (RefOf (AUII))),
           Local0)
         M600 (Arg0, 0x05, Local0, 0xD650A284)
```

```
 Store ((DerefOf (M604 (0x02, 0x03, 0x0A, 0x01)) & DerefOf (PAUI [0x05]
   )), Local0)
 M600 (Arg0, 0x06, Local0, 0x00)
 Store ((DerefOf (M604 (0x02, 0x03, 0x0A, 0x01)) & DerefOf (PAUI [0x12]
   )), Local0)
 M600 (Arg0, 0x07, Local0, 0xD650A284)
 /* Method returns Integer */
```

```
 Store ((DerefOf (M604 (0x02, 0x03, 0x0A, 0x01)) & M601 (0x01, 0x05)),
   Local0)
 M600 (Arg0, 0x08, Local0, 0x00)
 Store ((DerefOf (M604 (0x02, 0x03, 0x0A, 0x01)) & M601 (0x01, 0x12)),
   Local0)
 M600 (Arg0, 0x09, Local0, 0xD650A284)
 /* Method returns Reference to Integer */
```
If (Y500)

{

}

Store ((DerefOf

(M604 (0x02, 0x03, 0x0A, 0x01)) & DerefOf (M602 (0x01, 0x05,

0x01))), Local0)

M600 (Arg0, 0x0A, Local0, 0x00)

Store ((DerefOf (M604 (0x02, 0x03, 0x0A, 0x01)) & DerefOf (M602 (0x01, 0x12,

0x01))), Local0)

```
 M600 (Arg0, 0x0B, Local0, 0xD650A284)
```
}

```
Local0 = (DerefOf (M604 (0x02, 0x03, 0x0A, 0x01)) & 0x00)
      M600 (Arg0, 0x0C, Local0, 0x00)
     Local0 = (DerefOf (M604 (0x02, 0x03, 0x0A, 0x01)) & 0xFFFFFFFF)
      M600 (Arg0, 0x0D, Local0, 0xD650A284)
     Local0 = (DerefOf (M604 (0x02, 0x03, 0x0A, 0x01)) & AUI5) /* \AUI5 */
      M600 (Arg0, 0x0E, Local0, 0x00)
     Local0 = (DerefOf (M604 (0x02, 0x03, 0x0A, 0x01)) & AUII) /* \AUII */
      M600 (Arg0, 0x0F, Local0, 0xD650A284)
      If (Y078)
      {
       Local0 = (DerefOf (M604 (0x02, 0x03, 0x0A, 0x01)) & DerefOf (RefOf (AUI5)))
        M600 (Arg0, 0x10,
 Local0, 0x00)
       Local0 = (DerefOf (M604 (0x02, 0x03, 0x0A, 0x01)) & DerefOf (RefOf (AUII)))
        M600 (Arg0, 0x11, Local0, 0xD650A284)
      }
     Local0 = (DerefOf (M604 (0x02, 0x03, 0x0A, 0x01)) & DerefOf (PAUI [0x05]
```
))

```
 M600 (Arg0, 0x12, Local0, 0x00)
Local0 = (DerefOf (M604 (0x02, 0x03, 0x0A, 0x01)) & DerefOf (PAUI [0x12]
   ))
 M600 (Arg0, 0x13, Local0, 0xD650A284)
 /* Method returns Integer */
Local0 = (DerefOf (M604 (0x02, 0x03, 0x0A, 0x01)) & M601 (0x01, 0x05))
 M600 (Arg0, 0x14, Local0, 0x00)
Local0 = (DerefOf (M604 (0x02, 0x03, 0x0A, 0x01)) & M601 (0x01, 0x12))
 M600 (Arg0, 0x15, Local0, 0xD650A284)
 /* Method returns Reference to Integer */
 If (Y500)
 {
   Local0 = (DerefOf (M604 (0x02, 0x03, 0x0A, 0x01)) & DerefOf (M602 (0x01, 0x05,
     0x01)))
   M600 (Arg0, 0x16, Local0, 0x00)
   Local0 = (DerefOf (M604 (0x02, 0x03, 0x0A, 0x01)) & DerefOf (M602 (0x01, 0x12,
     0x01)))
   M600 (Arg0, 0x17, Local0, 0xD650A284)
 }
 /* Conversion of the second operand */
 Store ((0x00 & DerefOf (M604 (0x02, 0x03, 0x0A, 0x01))), Local0)
 M600 (Arg0, 0x18, Local0, 0x00)
 Store ((0xFFFFFFFF & DerefOf (M604 (0x02, 0x03, 0x0A, 0x01))), Local0)
 M600 (Arg0, 0x19, Local0, 0xD650A284)
 Store ((AUI5 & DerefOf (M604 (0x02, 0x03, 0x0A, 0x01))), Local0)
 M600 (Arg0, 0x1A, Local0, 0x00)
 Store ((AUII & DerefOf (M604 (0x02, 0x03, 0x0A, 0x01))), Local0)
 M600 (Arg0, 0x1B, Local0, 0xD650A284)
 If (Y078)
 {
   Store ((DerefOf (RefOf (AUI5)) & DerefOf (M604 (0x02, 0x03, 0x0A, 0x01))),
     Local0)
   M600 (Arg0, 0x1C, Local0, 0x00)
 Store ((DerefOf (RefOf (AUII)) & DerefOf (M604 (0x02, 0x03, 0x0A, 0x01))),
     Local0)
   M600 (Arg0, 0x1D, Local0, 0xD650A284)
 }
 Store ((DerefOf (PAUI [0x05]) & DerefOf (M604 (0x02, 0x03, 0x0A,
   0x01))), Local0)
 M600 (Arg0, 0x1E, Local0, 0x00)
 Store ((DerefOf (PAUI [0x12]) & DerefOf (M604 (0x02, 0x03, 0x0A,
```
```
 0x01))), Local0)
      M600 (Arg0, 0x1F, Local0, 0xD650A284)
      /* Method returns Integer */
      Store ((M601 (0x01, 0x05) & DerefOf (M604 (0x02, 0x03, 0x0A, 0x01))),
        Local0)
      M600 (Arg0, 0x20, Local0, 0x00)
      Store ((M601 (0x01, 0x12) & DerefOf (M604 (0x02, 0x03, 0x0A, 0x01))),
        Local0)
      M600 (Arg0, 0x21, Local0, 0xD650A284)
      /* Method returns Reference to Integer */
      If (Y500)
      {
         Store ((DerefOf (M602 (0x01, 0x05, 0x01)) & DerefOf
 (M604 (0x02, 0x03, 0x0A,
           0x01))), Local0)
         M600 (Arg0, 0x22, Local0, 0x00)
        Store ((DerefOf (M602 (0x01, 0x12, 0x01)) & DerefOf (M604 (0x02, 0x03, 0x0A,
           0x01))), Local0)
         M600 (Arg0, 0x23, Local0, 0xD650A284)
      }
     Local0 = (0x00 \& DerefOf (M604 (0x02, 0x03, 0x0A, 0x01)))
      M600 (Arg0, 0x24, Local0, 0x00)
     Local0 = (0xFFFFFFFFF & DerefOf (M604 (0x02, 0x03, 0x0A, 0x01)))
      M600 (Arg0, 0x25, Local0, 0xD650A284)
     Local0 = (AUI5 & DerefOf (M604 (0x02, 0x03, 0x0A, 0x01)))
      M600 (Arg0, 0x26, Local0, 0x00)
     Local0 = (AUII & DerefOf (M604 (0x02, 0x03, 0x0A, 0x01)))
      M600 (Arg0, 0x27, Local0, 0xD650A284)
      If (Y078)
      {
        Local0 = (DerefOf (RefOf (AUI5)) & DerefOf (M604 (0x02, 0x03, 0x0A, 0x01)))
        M600 (Arg0, 0x28, Local0, 0x00)
       Local0 = (DerefOf (RefOf) (AUII)) & DerefOf (M604 (0x02, 0x03, 0x0A, 0x01)))
         M600 (Arg0, 0x29, Local0, 0xD650A284)
      }
     Local0 = (DerefOf (PAUI [0x05]) & DerefOf (M604 (0x02, 0x03, 0x0A,
         0x01)))
      M600 (Arg0, 0x2A, Local0, 0x00)
      Local0 = (DerefOf (PAUI [0x12]) & DerefOf (M604 (0x02, 0x03, 0x0A,
        0x(01)) M600 (Arg0, 0x2B, Local0, 0xD650A284)
      /* Method returns Integer */
```

```
Local0 = (M601 (0x01, 0x05) & DerefOf (M604 (0x02, 0x03, 0x0A, 0x01)))
    M600 (Arg0, 0x2C, Local0, 0x00)
   Local0 = (M601 (0x01, 0x12) & DerefOf (M604 (0x02, 0x03, 0x0A, 0x01)))
    M600 (Arg0, 0x2D, Local0, 0xD650A284)
    /* Method returns Reference to Integer */
    If (Y500)
    {
      Local0 = (DerefOf (M602 (0x01, 0x05, 0x01)) & DerefOf (M604 (0x02, 0x03, 0x0A,
         0x01)))
      M600 (Arg0, 0x2E, Local0, 0x00)
Local0 = (DerefOf (M602 (0x01, 0x12, 0x01)) & DerefOf (M604 (0x02, 0x03, 0x0A,
         0x01)))
      M600 (Arg0, 0x2F, Local0, 0xD650A284)
    }
    /* Conversion of the both operands */
    Store ((DerefOf (M604 (0x02, 0x03, 0x06, 0x01)) & DerefOf (M604 (0x02, 0x03,
      0x0A, 0x01))), Local0)
    M600 (Arg0, 0x30, Local0, 0x0200)
    Store ((DerefOf (M604 (0x02, 0x03, 0x0A, 0x01)) & DerefOf (M604 (0x02, 0x03,
      0x06, 0x01))), Local0)
    M600 (Arg0, 0x31, Local0, 0x0200)
    Local0 = (DerefOf (M604 (0x02, 0x03, 0x06, 0x01)) & DerefOf (M604 (0x02, 0x03,
      0x0A, 0x01)))
    M600 (Arg0, 0x32, Local0, 0x0200)
    Local0 = (DerefOf (M604 (0x02, 0x03, 0x0A, 0x01)) & DerefOf (M604 (0x02, 0x03,
      0x06, 0x01)))
    M600 (Arg0, 0x33, Local0, 0x0200)
  }
  /* Divide, common 32-bit/64-bit test */
  Method (M041, 1, NotSerialized)
  {
    /* Conversion of the first operand */
    Store ((DerefOf (M604 (0x02, 0x03, 0x06, 0x01)) / 0x01), Local0)
    M600 (Arg0, 0x00, Local0, 0x0321)
    Store ((DerefOf (M604 (0x02, 0x03, 0x06, 0x01)) / 0x0321), Local0)
    M600 (Arg0, 0x01, Local0, 0x01)
    Store ((DerefOf (M604 (0x02, 0x03, 0x06, 0x01)) / AUI6), Local0)
    M600 (Arg0, 0x02, Local0, 0x0321)
    Store ((DerefOf (M604 (0x02, 0x03, 0x06, 0x01)) / AUI1), Local0)
    M600 (Arg0, 0x03, Local0, 0x01)
    If (Y078)
```

```
 {
   Store ((DerefOf (M604 (0x02, 0x03, 0x06, 0x01)) / DerefOf (RefOf (AUI6))),
     Local0)
   M600 (Arg0, 0x04, Local0, 0x0321)
   Store ((DerefOf (M604 (0x02, 0x03, 0x06, 0x01)) / DerefOf (RefOf (AUI1))),
     Local0)
   M600 (Arg0, 0x05, Local0, 0x01)
 }
```

```
 Store ((DerefOf (M604 (0x02, 0x03, 0x06,
 0x01)) / DerefOf (PAUI [0x06]
         )), Local0)
       M600 (Arg0, 0x06, Local0, 0x0321)
      Store ((DerefOf (M604 (0x02, 0x03, 0x06, 0x01)) / DerefOf (PAUI [0x01]
         )), Local0)
       M600 (Arg0, 0x07, Local0, 0x01)
      /* Method returns Integer */
      Store ((DerefOf (M604 (0x02, 0x03, 0x06, 0x01)) / M601 (0x01, 0x06)),
         Local0)
       M600 (Arg0, 0x08, Local0, 0x0321)
```
 Store ((DerefOf (M604 (0x02, 0x03, 0x06, 0x01)) / M601 (0x01, 0x01)), Local0)

M600 (Arg0, 0x09, Local0, 0x01)

/\* Method returns Reference to Integer \*/

```
 If (Y500)
```
# {

```
 Store ((DerefOf (M604 (0x02, 0x03, 0x06, 0x01)) / DerefOf (M602 (0x01, 0x06,
   0x01))), Local0)
 M600 (Arg0, 0x0A, Local0, 0x0321)
 Store ((DerefOf (M604 (0x02, 0x03, 0x06, 0x01)) / DerefOf (M602 (0x01, 0x01,
```
 $0x01$ ))),

# Local0)

M600 (Arg0, 0x0B, Local0, 0x01)

```
 }
```

```
 Divide (DerefOf (M604 (0x02, 0x03, 0x06, 0x01)), 0x01, Local1, Local0)
 M600 (Arg0, 0x0C, Local0, 0x0321)
 Divide (DerefOf (M604 (0x02, 0x03, 0x06, 0x01)), 0x0321, Local1, Local0)
 M600 (Arg0, 0x0D, Local0, 0x01)
 Divide (DerefOf (M604 (0x02, 0x03, 0x06, 0x01)), AUI6, Local1, Local0)
 M600 (Arg0, 0x0E, Local0, 0x0321)
Divide (DerefOf (M604 (0x02, 0x03, 0x06, 0x01)), AUI1, Local1, Local0)
 M600 (Arg0, 0x0F, Local0, 0x01)
 If (Y078)
 {
```
Divide (DerefOf (M604 (0x02, 0x03, 0x06, 0x01)), DerefOf (RefOf (AUI6)), Local1, Local0)

```
 M600 (Arg0, 0x10, Local0, 0x0321)
 Divide (DerefOf (M604 (0x02, 0x03, 0x06, 0x01)), DerefOf (RefOf (AUI1)), Local1, Local0)
 M600 (Arg0, 0x11, Local0, 0x01)
```

```
 Divide (DerefOf (M604 (0x02, 0x03, 0x06, 0x01)),
 DerefOf (PAUI [0x06]),
         Local1, Local0)
      M600 (Arg0, 0x12, Local0, 0x0321)
      Divide (DerefOf (M604 (0x02, 0x03, 0x06, 0x01)), DerefOf (PAUI [0x01]),
         Local1, Local0)
      M600 (Arg0, 0x13, Local0, 0x01)
      /* Method returns Integer */
```

```
 Divide (DerefOf (M604 (0x02, 0x03, 0x06, 0x01)), M601 (0x01, 0x06), Local1, Local0)
 M600 (Arg0, 0x14, Local0, 0x0321)
 Divide (DerefOf (M604 (0x02, 0x03, 0x06, 0x01)), M601 (0x01, 0x01), Local1, Local0)
 M600 (Arg0, 0x15, Local0, 0x01)
 /* Method returns Reference to Integer */
```
### If (Y500)

```
 {
```
}

```
 Divide (DerefOf (M604 (0x02, 0x03, 0x06, 0x01)), DerefOf (M602 (0x01, 0x06, 0x01)),
   Local1, Local0)
 M600 (Arg0, 0x16, Local0, 0x0321)
 Divide (DerefOf (M604 (0x02, 0x03, 0x06, 0x01)), DerefOf (M602 (0x01, 0x01, 0x01)),
   Local1, Local0)
 M600 (Arg0, 0x17, Local0, 0x01)
```

```
 }
```
/\* Conversion of the second operand \*/

```
 Store ((0x01 / DerefOf (M604 (0x02, 0x03, 0x06, 0x01))), Local0)
 M600 (Arg0, 0x18, Local0, 0x00)
 Store ((0x0321 / DerefOf (M604 (0x02, 0x03, 0x06, 0x01))), Local0)
 M600 (Arg0, 0x19, Local0, 0x01)
 Store ((AUI6 / DerefOf (M604 (0x02, 0x03, 0x06, 0x01))), Local0)
 M600 (Arg0, 0x1A, Local0, 0x00)
 Store ((AUI1 / DerefOf (M604 (0x02, 0x03, 0x06, 0x01))), Local0)
 M600 (Arg0, 0x1B, Local0, 0x01)
 If (Y078)
 {
   Store ((DerefOf (RefOf (AUI6)) / DerefOf (M604 (0x02, 0x03, 0x06, 0x01))),
     Local0)
   M600 (Arg0, 0x1C, Local0, 0x00)
   Store ((DerefOf (RefOf (AUI1)) / DerefOf (M604 (0x02, 0x03, 0x06, 0x01))),
     Local0)
   M600 (Arg0, 0x1D, Local0, 0x01)
```
 Store ((DerefOf (PAUI [0x06]) / DerefOf (M604 (0x02, 0x03, 0x06, 0x01))), Local0) M600 (Arg0, 0x1E, Local0, 0x00) Store ((DerefOf (PAUI [0x01]) / DerefOf (M604 (0x02, 0x03, 0x06, 0x01))), Local0) M600 (Arg0, 0x1F, Local0, 0x01) /\* Method returns Integer \*/

 Store ((M601 (0x01, 0x06) / DerefOf (M604 (0x02, 0x03, 0x06, 0x01))), Local0) M600 (Arg0, 0x20, Local0, 0x00) Store ((M601 (0x01, 0x01) / DerefOf (M604 (0x02, 0x03, 0x06, 0x01))), Local0) M600 (Arg0, 0x21, Local0, 0x01) /\* Method returns Reference to Integer \*/

#### If (Y500)

#### {

 Store ((DerefOf (M602 (0x01, 0x06, 0x01)) / DerefOf (M604 (0x02, 0x03, 0x06, 0x01))), Local0) M600 (Arg0, 0x22, Local0, 0x00) Store ((DerefOf (M602 (0x01, 0x01, 0x01)) / DerefOf (M604 (0x02, 0x03, 0x06, 0x01))), Local0) M600 (Arg0, 0x23, Local0, 0x01)

```
 }
```

```
 Divide (0x01, DerefOf (M604 (0x02, 0x03, 0x06, 0x01)), Local1, Local0)
 M600 (Arg0, 0x24, Local0, 0x00)
 Divide (0x0321, DerefOf (M604 (0x02, 0x03, 0x06, 0x01)), Local1, Local0)
 M600 (Arg0, 0x25, Local0, 0x01)
 Divide (AUI6, DerefOf (M604 (0x02, 0x03, 0x06, 0x01)), Local1, Local0)
 M600 (Arg0, 0x26, Local0, 0x00)
 Divide (AUI1, DerefOf (M604 (0x02, 0x03, 0x06, 0x01)), Local1, Local0)
 M600 (Arg0, 0x27, Local0, 0x01)
 If (Y078)
 {
   Divide (DerefOf (RefOf (AUI6)), DerefOf (M604 (0x02, 0x03, 0x06, 0x01)), Local1, Local0)
   M600 (Arg0, 0x28, Local0, 0x00)
   Divide (DerefOf (RefOf (AUI1)), DerefOf (M604 (0x02, 0x03, 0x06, 0x01)), Local1, Local0)
   M600 (Arg0, 0x29, Local0, 0x01)
```
}

Divide (DerefOf (PAUI

[0x06]), DerefOf (M604 (0x02, 0x03, 0x06, 0x01)),

Local1, Local0)

 M600 (Arg0, 0x2A, Local0, 0x00) Divide (DerefOf (PAUI [0x01]), DerefOf (M604 (0x02, 0x03, 0x06, 0x01)), Local1, Local0) M600 (Arg0, 0x2B, Local0, 0x01) /\* Method returns Integer \*/

```
 Divide (M601 (0x01, 0x06), DerefOf (M604 (0x02, 0x03, 0x06, 0x01)), Local1, Local0)
 M600 (Arg0, 0x2C, Local0, 0x00)
 Divide (M601 (0x01, 0x01), DerefOf (M604 (0x02, 0x03, 0x06, 0x01)), Local1, Local0)
 M600 (Arg0, 0x2D, Local0, 0x01)
 /* Method returns Reference to Integer */
```

```
 If (Y500)
```
{

 Divide (DerefOf (M602 (0x01, 0x06, 0x01)), DerefOf (M604 (0x02, 0x03, 0x06, 0x01)), Local1, Local0) M600 (Arg0, 0x2E, Local0, 0x00) Divide (DerefOf (M602 (0x01, 0x01, 0x01)), DerefOf (M604 (0x02, 0x03, 0x06, 0x01)),

```
 Local1, Local0)
```

```
 M600 (Arg0, 0x2F, Local0, 0x01)
```

```
 }
 }
```

```
 /* Divide, 64-bit */
```

```
 Method (M042, 1, NotSerialized)
```

```
 {
```
/\* Conversion of the first operand \*/

```
 Store ((DerefOf (M604 (0x02, 0x03, 0x0A, 0x01)) / 0x01), Local0)
      M600 (Arg0, 0x00, Local0, 0xFE7CB391D650A284)
      Store ((DerefOf (M604 (0x02, 0x03, 0x0A, 0x01)) / 0xFE7CB391D650A284), Local0)
      M600 (Arg0, 0x01, Local0, 0x01)
      Store ((DerefOf (M604 (0x02, 0x03, 0x0A, 0x01)) / AUI6), Local0)
      M600 (Arg0, 0x02, Local0, 0xFE7CB391D650A284)
      Store ((DerefOf (M604 (0x02, 0x03, 0x0A, 0x01)) / AUI4), Local0)
      M600 (Arg0, 0x03, Local0, 0x01)
      If (Y078)
      {
         Store ((DerefOf (M604 (0x02, 0x03, 0x0A, 0x01)) / DerefOf (RefOf (AUI6))),
           Local0)
         M600 (Arg0, 0x04, Local0, 0xFE7CB391D650A284)
         Store ((DerefOf
 (M604 (0x02, 0x03, 0x0A, 0x01)) / DerefOf (RefOf (AUI4))),
           Local0)
         M600 (Arg0, 0x05, Local0, 0x01)
      }
```

```
 Store ((DerefOf (M604 (0x02, 0x03, 0x0A, 0x01)) / DerefOf (PAUI [0x06]
         )), Local0)
      M600 (Arg0, 0x06, Local0, 0xFE7CB391D650A284)
      Store ((DerefOf (M604 (0x02, 0x03, 0x0A, 0x01)) / DerefOf (PAUI [0x04]
        )), Local0)
      M600 (Arg0, 0x07, Local0, 0x01)
      /* Method returns Integer */
      Store ((DerefOf (M604 (0x02, 0x03, 0x0A, 0x01)) / M601 (0x01, 0x06)),
         Local0)
      M600 (Arg0, 0x08, Local0, 0xFE7CB391D650A284)
      Store ((DerefOf (M604 (0x02, 0x03, 0x0A, 0x01)) / M601 (0x01, 0x04)),
         Local0)
      M600 (Arg0, 0x09, Local0, 0x01)
      /* Method returns Reference to Integer */
      If (Y500)
       {
         Store ((DerefOf (M604 (0x02, 0x03, 0x0A, 0x01)) / DerefOf (M602
 (0x01, 0x06,
           0x01))), Local0)
        M600 (Arg0, 0x0A, Local0, 0xFE7CB391D650A284)
         Store ((DerefOf (M604 (0x02, 0x03, 0x0A, 0x01)) / DerefOf (M602 (0x01, 0x04,
           0x01))), Local0)
        M600 (Arg0, 0x0B, Local0, 0x01)
      }
      Divide (DerefOf (M604 (0x02, 0x03, 0x0A, 0x01)), 0x01, Local1, Local0)
      M600 (Arg0, 0x0C, Local0, 0xFE7CB391D650A284)
      Divide (DerefOf (M604 (0x02, 0x03, 0x0A, 0x01)), 0xFE7CB391D650A284, Local1, Local0)
      M600 (Arg0, 0x0D, Local0, 0x01)
      Divide (DerefOf (M604 (0x02, 0x03, 0x0A, 0x01)), AUI6, Local1, Local0)
      M600 (Arg0, 0x0E, Local0, 0xFE7CB391D650A284)
      Divide (DerefOf (M604 (0x02, 0x03, 0x0A, 0x01)), AUI4, Local1, Local0)
      M600 (Arg0, 0x0F, Local0, 0x01)
      If (Y078)
      {
         Divide (DerefOf (M604 (0x02, 0x03, 0x0A, 0x01)), DerefOf (RefOf (AUI6)), Local1, Local0)
        M600 (Arg0, 0x10, Local0, 0xFE7CB391D650A284)
        Divide (DerefOf (M604 (0x02, 0x03, 0x0A, 0x01)), DerefOf (RefOf (AUI4)), Local1, Local0)
        M600 (Arg0, 0x11, Local0, 0x01)
      }
      Divide (DerefOf (M604 (0x02, 0x03, 0x0A, 0x01)), DerefOf (PAUI [0x06]),
         Local1, Local0)
      M600 (Arg0, 0x12, Local0, 0xFE7CB391D650A284)
```

```
 Divide (DerefOf (M604 (0x02, 0x03, 0x0A, 0x01)), DerefOf (PAUI [0x04]),
         Local1, Local0)
      M600 (Arg0, 0x13, Local0, 0x01)
      /* Method returns Integer */
      Divide (DerefOf (M604 (0x02, 0x03, 0x0A, 0x01)), M601 (0x01, 0x06), Local1, Local0)
      M600 (Arg0, 0x14, Local0, 0xFE7CB391D650A284)
      Divide (DerefOf (M604 (0x02, 0x03, 0x0A, 0x01)), M601 (0x01, 0x04), Local1, Local0)
      M600 (Arg0, 0x15, Local0, 0x01)
      /* Method returns Reference to Integer */
      If (Y500)
       {
   Divide (DerefOf (M604 (0x02, 0x03, 0x0A, 0x01)), DerefOf (M602 (0x01, 0x06, 0x01)),
           Local1, Local0)
         M600 (Arg0, 0x16, Local0, 0xFE7CB391D650A284)
         Divide (DerefOf (M604 (0x02, 0x03, 0x0A, 0x01)), DerefOf (M602 (0x01, 0x04, 0x01)),
           Local1, Local0)
         M600 (Arg0, 0x17, Local0, 0x01)
       }
      /* Conversion of the second operand */
      Store ((0x01 / DerefOf (M604 (0x02, 0x03, 0x0A, 0x01))), Local0)
      M600 (Arg0, 0x18, Local0, 0x00)
      Store ((0xFE7CB391D650A284 / DerefOf (M604 (0x02, 0x03, 0x0A, 0x01))), Local0)
      M600 (Arg0, 0x19, Local0, 0x01)
      Store ((AUI6 / DerefOf (M604 (0x02, 0x03, 0x0A, 0x01))), Local0)
      M600 (Arg0, 0x1A, Local0, 0x00)
      Store ((AUI4 / DerefOf (M604 (0x02, 0x03, 0x0A, 0x01))), Local0)
      M600 (Arg0, 0x1B, Local0, 0x01)
      If (Y078)
       {
         Store ((DerefOf
 (RefOf (AUI6)) / DerefOf (M604 (0x02, 0x03, 0x0A, 0x01))),
           Local0)
         M600 (Arg0, 0x1C, Local0, 0x00)
         Store ((DerefOf (RefOf (AUI4)) / DerefOf (M604 (0x02, 0x03, 0x0A, 0x01))),
           Local0)
         M600 (Arg0, 0x1D, Local0, 0x01)
       }
```

```
 Store ((DerefOf (PAUI [0x06]) / DerefOf (M604 (0x02, 0x03, 0x0A,
   0x01))), Local0)
 M600 (Arg0, 0x1E, Local0, 0x00)
 Store ((DerefOf (PAUI [0x04]) / DerefOf (M604 (0x02, 0x03, 0x0A,
   0x01))), Local0)
```

```
 M600 (Arg0, 0x1F, Local0, 0x01)
 /* Method returns Integer */
```

```
 Store ((M601 (0x01, 0x06) / DerefOf (M604 (0x02, 0x03, 0x0A, 0x01))),
         Local0)
       M600 (Arg0, 0x20, Local0, 0x00)
       Store ((M601 (0x01, 0x04) / DerefOf (M604 (0x02, 0x03, 0x0A, 0x01))),
         Local0)
       M600 (Arg0, 0x21, Local0, 0x01)
       /* Method returns
 Reference to Integer */
```

```
 If (Y500)
```

```
 {
```

```
 Store ((DerefOf (M602 (0x01, 0x06, 0x01)) / DerefOf (M604 (0x02, 0x03, 0x0A,
   0x01))), Local0)
 M600 (Arg0, 0x22, Local0, 0x00)
 Store ((DerefOf (M602 (0x01, 0x04, 0x01)) / DerefOf (M604 (0x02, 0x03, 0x0A,
   0x01))), Local0)
 M600 (Arg0, 0x23, Local0, 0x01)
```
}

```
 Divide (0x01, DerefOf (M604 (0x02, 0x03, 0x0A, 0x01)), Local1, Local0)
 M600 (Arg0, 0x24, Local0, 0x00)
 Divide (0xFE7CB391D650A284, DerefOf (M604 (0x02, 0x03, 0x0A, 0x01)), Local1, Local0)
 M600 (Arg0, 0x25, Local0, 0x01)
 Divide (AUI6, DerefOf (M604 (0x02, 0x03, 0x0A, 0x01)), Local1, Local0)
 M600 (Arg0, 0x26, Local0, 0x00)
 Divide (AUI4, DerefOf (M604 (0x02, 0x03, 0x0A, 0x01)), Local1, Local0)
 M600 (Arg0, 0x27, Local0, 0x01)
 If (Y078)
 {
```

```
 Divide (DerefOf (RefOf (AUI6)), DerefOf (M604 (0x02, 0x03, 0x0A, 0x01)), Local1, Local0)
     M600 (Arg0, 0x28, Local0, 0x00)
     Divide (DerefOf (RefOf (AUI4)), DerefOf (M604 (0x02, 0x03, 0x0A, 0x01)), Local1, Local0)
     M600 (Arg0, 0x29, Local0, 0x01)
   }
```

```
 Divide (DerefOf (PAUI [0x06]), DerefOf (M604 (0x02, 0x03, 0x0A, 0x01)),
   Local1, Local0)
 M600 (Arg0, 0x2A, Local0, 0x00)
 Divide (DerefOf (PAUI [0x04]), DerefOf (M604 (0x02, 0x03, 0x0A, 0x01)),
   Local1, Local0)
 M600 (Arg0, 0x2B, Local0, 0x01)
 /* Method returns Integer */
```
Divide (M601 (0x01, 0x06), DerefOf (M604 (0x02, 0x03, 0x0A, 0x01)), Local1, Local0)

 M600 (Arg0, 0x2C, Local0, 0x00) Divide (M601 (0x01, 0x04), DerefOf (M604 (0x02, 0x03, 0x0A, 0x01)), Local1, Local0) M600 (Arg0, 0x2D, Local0, 0x01) /\* Method returns Reference to Integer

```
 */
```

```
 If (Y500)
 {
   Divide (DerefOf (M602 (0x01, 0x06, 0x01)), DerefOf (M604 (0x02, 0x03, 0x0A, 0x01)),
     Local1, Local0)
   M600 (Arg0, 0x2E, Local0, 0x00)
   Divide (DerefOf (M602 (0x01, 0x04, 0x01)), DerefOf (M604 (0x02, 0x03, 0x0A, 0x01)),
     Local1, Local0)
   M600 (Arg0, 0x2F, Local0, 0x01)
 }
```
/\* Conversion of the both operands \*/

```
 Store ((DerefOf (M604 (0x02, 0x03, 0x06, 0x01)) / DerefOf (M604 (0x02, 0x03,
   0x0A, 0x01))), Local0)
 M600 (Arg0, 0x30, Local0, 0x00)
 Store ((DerefOf (M604 (0x02, 0x03, 0x0A, 0x01)) / DerefOf (M604 (0x02, 0x03,
   0x06, 0x01))), Local0)
 M600 (Arg0, 0x31, Local0, 0x0051558EB950F5A7)
 Divide (DerefOf (M604 (0x02, 0x03, 0x06, 0x01)), DerefOf (M604 (0x02, 0x03, 0x0A,
   0x01)), Local1, Local0)
 M600 (Arg0, 0x32,
```
# Local0, 0x00)

 Divide (DerefOf (M604 (0x02, 0x03, 0x0A, 0x01)), DerefOf (M604 (0x02, 0x03, 0x06, 0x01)), Local1, Local0) M600 (Arg0, 0x33, Local0, 0x0051558EB950F5A7)

```
 }
```

```
 /* Divide, 32-bit */
```
Method (M043, 1, NotSerialized)

```
 {
```
/\* Conversion of the first operand \*/

```
 Store ((DerefOf (M604 (0x02, 0x03, 0x0A, 0x01)) / 0x01), Local0)
 M600 (Arg0, 0x00, Local0, 0xD650A284)
 Store ((DerefOf (M604 (0x02, 0x03, 0x0A, 0x01)) / 0xD650A284), Local0)
 M600 (Arg0, 0x01, Local0, 0x01)
 Store ((DerefOf (M604 (0x02, 0x03, 0x0A, 0x01)) / AUI6), Local0)
 M600 (Arg0, 0x02, Local0, 0xD650A284)
 Store ((DerefOf (M604 (0x02, 0x03, 0x0A, 0x01)) / AUIK), Local0)
 M600 (Arg0, 0x03, Local0, 0x01)
 If (Y078)
```

```
 {
   Store ((DerefOf (M604 (0x02, 0x03, 0x0A, 0x01)) / DerefOf (RefOf (AUI6))),
     Local0)
    M600 (Arg0, 0x04, Local0, 0xD650A284)
   Store ((DerefOf (M604 (0x02, 0x03, 0x0A, 0x01)) / DerefOf (RefOf (AUIK))),
     Local0)
   M600 (Arg0, 0x05, Local0, 0x01)
 }
 Store ((DerefOf (M604 (0x02, 0x03, 0x0A, 0x01)) / DerefOf (PAUI [0x06]
  )), Local0)
 M600 (Arg0, 0x06, Local0, 0xD650A284)
 Store ((DerefOf (M604 (0x02, 0x03, 0x0A, 0x01)) / DerefOf (PAUI [0x14]
   )), Local0)
 M600 (Arg0, 0x07, Local0, 0x01)
 /* Method returns Integer */
 Store ((DerefOf (M604 (0x02, 0x03, 0x0A, 0x01)) / M601 (0x01, 0x06)),
   Local0)
 M600 (Arg0, 0x08, Local0, 0xD650A284)
 Store ((DerefOf (M604 (0x02, 0x03, 0x0A, 0x01)) / M601 (0x01, 0x14)),
   Local0)
 M600 (Arg0, 0x09, Local0, 0x01)
 /* Method returns Reference to Integer */
 If (Y500)
 {
  Store ((DerefOf (M604 (0x02, 0x03, 0x0A, 0x01)) / DerefOf (M602 (0x01, 0x06,
     0x01))), Local0)
   M600 (Arg0, 0x0A, Local0, 0xD650A284)
   Store ((DerefOf (M604 (0x02, 0x03, 0x0A, 0x01)) / DerefOf (M602 (0x01, 0x14,
     0x01))), Local0)
   M600 (Arg0, 0x0B, Local0, 0x01)
 }
 Divide (DerefOf (M604 (0x02, 0x03, 0x0A, 0x01)), 0x01, Local1, Local0)
 M600 (Arg0, 0x0C, Local0, 0xD650A284)
 Divide (DerefOf (M604 (0x02, 0x03, 0x0A, 0x01)), 0xD650A284, Local1, Local0)
 M600 (Arg0, 0x0D, Local0, 0x01)
 Divide (DerefOf (M604 (0x02, 0x03, 0x0A, 0x01)), AUI6, Local1, Local0)
 M600 (Arg0, 0x0E, Local0, 0xD650A284)
 Divide (DerefOf (M604 (0x02, 0x03, 0x0A, 0x01)), AUIK, Local1, Local0)
 M600 (Arg0, 0x0F, Local0, 0x01)
 If (Y078)
```
{

```
 Divide (DerefOf (M604 (0x02, 0x03, 0x0A, 0x01)),
```

```
 DerefOf (RefOf (AUI6)), Local1, Local0)
```

```
 M600 (Arg0, 0x10, Local0, 0xD650A284)
   Divide (DerefOf (M604 (0x02, 0x03, 0x0A, 0x01)), DerefOf (RefOf (AUIK)), Local1, Local0)
   M600 (Arg0, 0x11, Local0, 0x01)
 }
```

```
 Divide (DerefOf (M604 (0x02, 0x03, 0x0A, 0x01)), DerefOf (PAUI [0x06]),
   Local1, Local0)
 M600 (Arg0, 0x12, Local0, 0xD650A284)
 Divide (DerefOf (M604 (0x02, 0x03, 0x0A, 0x01)), DerefOf (PAUI [0x14]),
   Local1, Local0)
 M600 (Arg0, 0x13, Local0, 0x01)
 /* Method returns Integer */
```

```
 Divide (DerefOf (M604 (0x02, 0x03, 0x0A, 0x01)), M601 (0x01, 0x06), Local1, Local0)
 M600 (Arg0, 0x14, Local0, 0xD650A284)
 Divide (DerefOf (M604 (0x02, 0x03, 0x0A, 0x01)), M601 (0x01, 0x14), Local1, Local0)
 M600 (Arg0, 0x15, Local0, 0x01)
 /* Method returns Reference to Integer */
```
If (Y500)

{

}

```
 Divide (DerefOf (M604 (0x02, 0x03, 0x0A, 0x01)), DerefOf (M602 (0x01, 0x06, 0x01)),
   Local1, Local0)
 M600 (Arg0, 0x16, Local0, 0xD650A284)
 Divide (DerefOf (M604 (0x02, 0x03, 0x0A, 0x01)), DerefOf (M602 (0x01, 0x14, 0x01)),
   Local1, Local0)
 M600 (Arg0, 0x17, Local0, 0x01)
```
/\* Conversion of the second operand \*/

```
 Store ((0x01 / DerefOf (M604 (0x02, 0x03, 0x0A, 0x01))), Local0)
      M600 (Arg0, 0x18, Local0, 0x00)
      Store ((0xD650A284 / DerefOf (M604 (0x02, 0x03, 0x0A, 0x01))), Local0)
      M600 (Arg0, 0x19, Local0, 0x01)
      Store ((AUI6 / DerefOf (M604 (0x02, 0x03, 0x0A, 0x01))), Local0)
      M600 (Arg0, 0x1A, Local0, 0x00)
      Store ((AUIK / DerefOf (M604 (0x02, 0x03, 0x0A, 0x01))), Local0)
      M600 (Arg0, 0x1B, Local0, 0x01)
      If (Y078)
       {
         Store ((DerefOf
 (RefOf (AUI6)) / DerefOf (M604 (0x02, 0x03, 0x0A, 0x01))),
           Local0)
         M600 (Arg0, 0x1C, Local0, 0x00)
         Store ((DerefOf (RefOf (AUIK)) / DerefOf (M604 (0x02, 0x03, 0x0A, 0x01))),
```

```
 Local0)
         M600 (Arg0, 0x1D, Local0, 0x01)
       }
      Store ((DerefOf (PAUI [0x06]) / DerefOf (M604 (0x02, 0x03, 0x0A,
         0x01))), Local0)
      M600 (Arg0, 0x1E, Local0, 0x00)
      Store ((DerefOf (PAUI [0x14]) / DerefOf (M604 (0x02, 0x03, 0x0A,
         0x01))), Local0)
      M600 (Arg0, 0x1F, Local0, 0x01)
      /* Method returns Integer */
      Store ((M601 (0x01, 0x06) / DerefOf (M604 (0x02, 0x03, 0x0A, 0x01))),
         Local0)
      M600 (Arg0, 0x20, Local0, 0x00)
      Store ((M601 (0x01, 0x14) / DerefOf (M604 (0x02, 0x03, 0x0A, 0x01))),
         Local0)
      M600 (Arg0, 0x21, Local0, 0x01)
      /* Method returns
 Reference to Integer */
      If (Y500)
       {
         Store ((DerefOf (M602 (0x01, 0x06, 0x01)) / DerefOf (M604 (0x02, 0x03, 0x0A,
           0x01))), Local0)
         M600 (Arg0, 0x22, Local0, 0x00)
         Store ((DerefOf (M602 (0x01, 0x14, 0x01)) / DerefOf (M604 (0x02, 0x03, 0x0A,
           0x01))), Local0)
         M600 (Arg0, 0x23, Local0, 0x01)
       }
      Divide (0x01, DerefOf (M604 (0x02, 0x03, 0x0A, 0x01)), Local1, Local0)
      M600 (Arg0, 0x24, Local0, 0x00)
      Divide (0xD650A284, DerefOf (M604 (0x02, 0x03, 0x0A, 0x01)), Local1, Local0)
      M600 (Arg0, 0x25, Local0, 0x01)
      Divide (AUI6, DerefOf (M604 (0x02, 0x03, 0x0A, 0x01)), Local1, Local0)
      M600 (Arg0, 0x26, Local0, 0x00)
      Divide (AUIK, DerefOf (M604 (0x02, 0x03, 0x0A, 0x01)), Local1, Local0)
      M600 (Arg0, 0x27, Local0, 0x01)
```

```
 If (Y078)
 {
```
 Divide (DerefOf (RefOf (AUI6)), DerefOf (M604 (0x02, 0x03, 0x0A, 0x01)), Local1, Local0) M600 (Arg0, 0x28, Local0, 0x00) Divide (DerefOf (RefOf (AUIK)), DerefOf (M604 (0x02, 0x03, 0x0A, 0x01)), Local1, Local0) M600 (Arg0, 0x29, Local0, 0x01) }

```
 Divide (DerefOf (PAUI [0x06]), DerefOf (M604 (0x02, 0x03, 0x0A, 0x01)),
   Local1, Local0)
 M600 (Arg0, 0x2A, Local0, 0x00)
 Divide (DerefOf (PAUI [0x14]), DerefOf (M604 (0x02, 0x03, 0x0A, 0x01)),
   Local1, Local0)
 M600 (Arg0, 0x2B, Local0, 0x01)
 /* Method returns Integer */
```

```
 Divide (M601 (0x01, 0x06), DerefOf (M604 (0x02, 0x03, 0x0A, 0x01)), Local1, Local0)
 M600 (Arg0, 0x2C, Local0, 0x00)
 Divide (M601 (0x01, 0x14), DerefOf (M604 (0x02, 0x03, 0x0A, 0x01)), Local1, Local0)
 M600 (Arg0, 0x2D, Local0, 0x01)
 /* Method returns Reference to Integer */
```

```
 If (Y500)
```

```
 {
```

```
 Divide (DerefOf (M602 (0x01, 0x06, 0x01)), DerefOf (M604 (0x02, 0x03, 0x0A, 0x01)),
   Local1, Local0)
 M600 (Arg0, 0x2E, Local0, 0x00)
 Divide (DerefOf (M602 (0x01, 0x14, 0x01)), DerefOf (M604 (0x02, 0x03, 0x0A, 0x01)),
   Local1, Local0)
 M600 (Arg0, 0x2F, Local0, 0x01)
```

```
 }
```

```
 /* Conversion of the both operands */
```

```
 Store ((DerefOf (M604 (0x02, 0x03, 0x06, 0x01)) / DerefOf (M604 (0x02, 0x03,
   0x0A, 0x01))), Local0)
 M600 (Arg0, 0x30, Local0, 0x00)
 Store ((DerefOf (M604 (0x02, 0x03, 0x0A, 0x01)) / DerefOf (M604 (0x02, 0x03,
   0x06, 0x01))), Local0)
 M600 (Arg0, 0x31, Local0, 0x00447EC3)
 Divide (DerefOf (M604 (0x02, 0x03, 0x06, 0x01)), DerefOf (M604 (0x02, 0x03, 0x0A,
   0x01)), Local1, Local0)
 M600 (Arg0, 0x32, Local0, 0x00)
 Divide (DerefOf (M604 (0x02, 0x03, 0x0A, 0x01)), DerefOf (M604 (0x02, 0x03, 0x06,
   0x01)), Local1, Local0)
 M600 (Arg0, 0x33, Local0, 0x00447EC3)
```

```
 }
```

```
 /* Mod, common 32-bit/64-bit test */
```

```
 Method (M044, 1, NotSerialized)
```
### {

```
 /* Conversion of the first operand */
```

```
 Store ((DerefOf (M604 (0x02, 0x03, 0x06, 0x01)) % 0x0322), Local0)
 M600 (Arg0, 0x00, Local0, 0x0321)
```

```
 Store ((DerefOf (M604 (0x02, 0x03, 0x06, 0x01)) % 0x0320), Local0)
      M600 (Arg0, 0x01, Local0, 0x01)
      Store ((DerefOf (M604 (0x02, 0x03, 0x06, 0x01)) % AUIG), Local0)
      M600 (Arg0, 0x02, Local0, 0x0321)
      Store ((DerefOf (M604 (0x02, 0x03, 0x06, 0x01)) % AUIH), Local0)
      M600 (Arg0, 0x03, Local0, 0x01)
      If (Y078)
       {
         Store ((DerefOf (M604 (0x02, 0x03, 0x06, 0x01)) % DerefOf (RefOf (AUIG))),
           Local0)
    M600 (Arg0, 0x04, Local0, 0x0321)
         Store ((DerefOf (M604 (0x02, 0x03, 0x06, 0x01)) % DerefOf (RefOf (AUIH))),
           Local0)
         M600 (Arg0, 0x05, Local0, 0x01)
       }
      Store ((DerefOf (M604 (0x02, 0x03, 0x06, 0x01)) % DerefOf (PAUI [0x10]
         )), Local0)
      M600 (Arg0, 0x06, Local0, 0x0321)
      Store ((DerefOf (M604 (0x02, 0x03, 0x06, 0x01)) % DerefOf (PAUI [0x11]
        )), Local0)
      M600 (Arg0, 0x07, Local0, 0x01)
      /* Method returns Integer */
      Store ((DerefOf (M604 (0x02, 0x03, 0x06, 0x01)) % M601 (0x01, 0x10)),
         Local0)
      M600 (Arg0, 0x08, Local0, 0x0321)
      Store ((DerefOf (M604 (0x02, 0x03, 0x06, 0x01)) % M601 (0x01, 0x11)),
         Local0)
      M600 (Arg0, 0x09, Local0, 0x01)
      /* Method returns Reference to Integer */
      If (Y500)
       {
         Store ((DerefOf
 (M604 (0x02, 0x03, 0x06, 0x01)) % DerefOf (M602 (0x01, 0x10,
           0x01))), Local0)
         M600 (Arg0, 0x0A, Local0, 0x0321)
         Store ((DerefOf (M604 (0x02, 0x03, 0x06, 0x01)) % DerefOf (M602 (0x01, 0x11,
           0x01))), Local0)
         M600 (Arg0, 0x0B, Local0, 0x01)
       }
     Local0 = (DerefOf (M604 (0x02, 0x03, 0x06, 0x01)) % 0x0322)
      M600 (Arg0, 0x0C, Local0, 0x0321)
     Local0 = (DerefOf (M604 (0x02, 0x03, 0x06, 0x01)) % 0x0320)
      M600 (Arg0, 0x0D, Local0, 0x01)
```

```
Local0 = (DerefOf (M604 (0x02, 0x03, 0x06, 0x01)) % AUIG) /* \AUIG */
      M600 (Arg0, 0x0E, Local0, 0x0321)
     Local0 = (DerefOf (M604 (0x02, 0x03, 0x06, 0x01)) % AUIH) /* \AUIH */
      M600 (Arg0, 0x0F, Local0, 0x01)
      If (Y078)
      {
       Local0 = (DerefOf (M604 (0x02, 0x03, 0x06, 0x01)) % DerefOf (RefOf (AUIG)))
         M600 (Arg0, 0x10, Local0,
 0x0321)
       Local0 = (DerefOf (M604 (0x02, 0x03, 0x06, 0x01)) % DerefOf (RefOf (AUIH)))
        M600 (Arg0, 0x11, Local0, 0x01)
      }
     Local0 = (DerefOf (M604 (0x02, 0x03, 0x06, 0x01)) % DerefOf (PAUI [0x10]
         ))
      M600 (Arg0, 0x12, Local0, 0x0321)
     Local0 = (DerefOf (M604 (0x02, 0x03, 0x06, 0x01)) % DerefOf (PAUI [0x11]
        ))
      M600 (Arg0, 0x13, Local0, 0x01)
      /* Method returns Integer */
     Local0 = (DerefOf (M604 (0x02, 0x03, 0x06, 0x01)) % M601 (0x01, 0x10))
      M600 (Arg0, 0x14, Local0, 0x0321)
     Local0 = (DerefOf (M604 (0x02, 0x03, 0x06, 0x01)) % M601 (0x01, 0x11))
      M600 (Arg0, 0x15, Local0, 0x01)
      /* Method returns Reference to Integer */
      If (Y500)
      {
        Local0 = (DerefOf (M604 (0x02, 0x03, 0x06, 0x01)) % DerefOf (M602 (0x01, 0x10,
           0x01)))
        M600 (Arg0,
 0x16, Local0, 0x0321)
       Local0 = (DerefOf (M604 (0x02, 0x03, 0x06, 0x01)) % DerefOf (M602 (0x01, 0x11,
           0x01)))
        M600 (Arg0, 0x17, Local0, 0x01)
      }
      /* Conversion of the second operand */
      Store ((0x0322 % DerefOf (M604 (0x02, 0x03, 0x06, 0x01))), Local0)
      M600 (Arg0, 0x18, Local0, 0x01)
      Store ((0x0320 % DerefOf (M604 (0x02, 0x03, 0x06, 0x01))), Local0)
      M600 (Arg0, 0x19, Local0, 0x0320)
      Store ((AUIG % DerefOf (M604 (0x02, 0x03, 0x06, 0x01))), Local0)
      M600 (Arg0, 0x1A, Local0, 0x01)
      Store ((AUIH % DerefOf (M604 (0x02, 0x03, 0x06, 0x01))), Local0)
      M600 (Arg0, 0x1B, Local0, 0x0320)
```

```
 If (Y078)
       {
         Store ((DerefOf (RefOf (AUIG)) % DerefOf (M604 (0x02, 0x03, 0x06, 0x01))),
           Local0)
         M600 (Arg0, 0x1C, Local0, 0x01)
         Store ((DerefOf (RefOf (AUIH))
 % DerefOf (M604 (0x02, 0x03, 0x06, 0x01))),
           Local0)
         M600 (Arg0, 0x1D, Local0, 0x0320)
       }
      Store ((DerefOf (PAUI [0x10]) % DerefOf (M604 (0x02, 0x03, 0x06,
         0x01))), Local0)
      M600 (Arg0, 0x1E, Local0, 0x01)
      Store ((DerefOf (PAUI [0x11]) % DerefOf (M604 (0x02, 0x03, 0x06,
         0x01))), Local0)
      M600 (Arg0, 0x1F, Local0, 0x0320)
      /* Method returns Integer */
      Store ((M601 (0x01, 0x10) % DerefOf (M604 (0x02, 0x03, 0x06, 0x01))),
         Local0)
      M600 (Arg0, 0x20, Local0, 0x01)
      Store ((M601 (0x01, 0x11) % DerefOf (M604 (0x02, 0x03, 0x06, 0x01))),
         Local0)
      M600 (Arg0, 0x21, Local0, 0x0320)
      /* Method returns Reference to Integer */
      If (Y500)
       {
         Store ((DerefOf (M602 (0x01, 0x10, 0x01)) % DerefOf (M604 (0x02, 0x03, 0x06,
          0x01))),
 Local0)
         M600 (Arg0, 0x22, Local0, 0x01)
         Store ((DerefOf (M602 (0x01, 0x11, 0x01)) % DerefOf (M604 (0x02, 0x03, 0x06,
           0x01))), Local0)
```

```
 M600 (Arg0, 0x23, Local0, 0x0320)
```

```
 }
```

```
 Local0 = (0x0322 % DerefOf (M604 (0x02, 0x03, 0x06, 0x01)))
 M600 (Arg0, 0x24, Local0, 0x01)
Local0 = (0x0320 % DerefOf (M604 (0x02, 0x03, 0x06, 0x01))) M600 (Arg0, 0x25, Local0, 0x0320)
Local0 = (AUIG % DerefOf (M604 (0x02, 0x03, 0x06, 0x01)))
 M600 (Arg0, 0x26, Local0, 0x01)
Local0 = (AUIH % DerefOf (M604 (0x02, 0x03, 0x06, 0x01)))
 M600 (Arg0, 0x27, Local0, 0x0320)
 If (Y078)
 {
```

```
Local0 = (DerefOf (RefOf (AUIG)) % DerefOf (M604 (0x02, 0x03, 0x06, 0x01)))
        M600 (Arg0, 0x28, Local0, 0x01)
        Local0 = (DerefOf (RefOf (AUIH)) % DerefOf (M604 (0x02, 0x03, 0x06, 0x01)))
    M600 (Arg0, 0x29, Local0, 0x0320)
      }
     Local0 = (DerefOf (PAUI [0x10]) % DerefOf (M604 (0x02, 0x03, 0x06,
        0x(01)) M600 (Arg0, 0x2A, Local0, 0x01)
     Local0 = (DerefOf (PAUI [0x11]) % DerefOf (M604 (0x02, 0x03, 0x06,
        0x01)) M600 (Arg0, 0x2B, Local0, 0x0320)
      /* Method returns Integer */
     Local0 = (M601 (0x01, 0x10) % DerefOf (M604 (0x02, 0x03, 0x06, 0x01)))
      M600 (Arg0, 0x2C, Local0, 0x01)
     Local0 = (M601 (0x01, 0x11) % DerefOf (M604 (0x02, 0x03, 0x06, 0x01)))
      M600 (Arg0, 0x2D, Local0, 0x0320)
      /* Method returns Reference to Integer */
      If (Y500)
      {
       Local0 = (DerefOf (M602 (0x01, 0x10, 0x01)) % DerefOf (M604 (0x02, 0x03, 0x06,
           0x01)))
        M600 (Arg0, 0x2E, Local0, 0x01)
       Local0 = (DerefOf (M602 (0x01, 0x11, 0x01)) % DerefOf (M604 (0x02, 0x03,
 0x06,
           0x01)))
        M600 (Arg0, 0x2F, Local0, 0x0320)
      }
    }
    /* Mod, 64-bit */
    Method (M045, 1, NotSerialized)
    {
      /* Conversion of the first operand */
      Store ((DerefOf (M604 (0x02, 0x03, 0x0A, 0x01)) % 0xFE7CB391D650A285), Local0)
      M600 (Arg0, 0x00, Local0, 0xFE7CB391D650A284)
      Store ((DerefOf (M604 (0x02, 0x03, 0x0A, 0x01)) % 0xFE7CB391D650A283), Local0)
      M600 (Arg0, 0x01, Local0, 0x01)
      Store ((DerefOf (M604 (0x02, 0x03, 0x0A, 0x01)) % AUID), Local0)
      M600 (Arg0, 0x02, Local0, 0xFE7CB391D650A284)
      Store ((DerefOf (M604 (0x02, 0x03, 0x0A, 0x01)) % AUIF), Local0)
      M600 (Arg0, 0x03, Local0, 0x01)
      If (Y078)
```

```
 {
        Store ((DerefOf (M604 (0x02, 0x03, 0x0A, 0x01)) % DerefOf (RefOf (AUID))),
           Local0)
        M600 (Arg0, 0x04, Local0, 0xFE7CB391D650A284)
      Store ((DerefOf (M604 (0x02, 0x03, 0x0A, 0x01)) % DerefOf (RefOf (AUIF))),
           Local0)
        M600 (Arg0, 0x05, Local0, 0x01)
       }
      Store ((DerefOf (M604 (0x02, 0x03, 0x0A, 0x01)) % DerefOf (PAUI [0x0D]
         )), Local0)
      M600 (Arg0, 0x0D, Local0, 0xFE7CB391D650A284)
      Store ((DerefOf (M604 (0x02, 0x03, 0x0A, 0x01)) % DerefOf (PAUI [0x0F]
         )), Local0)
      M600 (Arg0, 0x07, Local0, 0x01)
      /* Method returns Integer */
      Store ((DerefOf (M604 (0x02, 0x03, 0x0A, 0x01)) % M601 (0x01, 0x0D)),
        Local0)
      M600 (Arg0, 0x08, Local0, 0xFE7CB391D650A284)
      Store ((DerefOf (M604 (0x02, 0x03, 0x0A, 0x01)) % M601 (0x01, 0x0F)),
        Local0)
      M600 (Arg0, 0x09, Local0, 0x01)
      /* Method returns Reference to Integer */
      If (Y500)
      {
        Store ((DerefOf (M604 (0x02, 0x03, 0x0A,
 0x01)) % DerefOf (M602 (0x01, 0x0D,
           0x01))), Local0)
        M600 (Arg0, 0x0A, Local0, 0xFE7CB391D650A284)
        Store ((DerefOf (M604 (0x02, 0x03, 0x0A, 0x01)) % DerefOf (M602 (0x01, 0x0F,
           0x01))), Local0)
        M600 (Arg0, 0x0B, Local0, 0x01)
      }
      Local0 = (DerefOf (M604 (0x02, 0x03, 0x0A, 0x01)) % 0xFE7CB391D650A285)
      M600 (Arg0, 0x0C, Local0, 0xFE7CB391D650A284)
     Local0 = (DerefOf (M604 (0x02, 0x03, 0x0A, 0x01)) % 0xFE7CB391D650A283)
      M600 (Arg0, 0x0D, Local0, 0x01)
     Local0 = (DerefOf (M604 (0x02, 0x03, 0x0A, 0x01)) % AUID) /* \AUID */
      M600 (Arg0, 0x0E, Local0, 0xFE7CB391D650A284)
     Local0 = (DerefOf (M604 (0x02, 0x03, 0x0A, 0x01)) % AUIF) /* \AUIF */
      M600 (Arg0, 0x0F, Local0, 0x01)
      If (Y078)
      {
       Local0 = (DerffGf(M604 (0x02, 0x03, 0x0A, 0x01)) % DerefOf (RefOf (AUID)))
```

```
 M600 (Arg0, 0x10, Local0, 0xFE7CB391D650A284)
        Local0 = (DerefOf (M604 (0x02, 0x03, 0x0A, 0x01)) % DerefOf (RefOf (AUIF)))
        M600 (Arg0, 0x11, Local0, 0x01)
      }
     Local0 = (DerefOf (M604 (0x02, 0x03, 0x0A, 0x01)) % DerefOf (PAUI [0x0D]
        ))
      M600 (Arg0, 0x12, Local0, 0xFE7CB391D650A284)
     Local0 = (DerefOf (M604 (0x02, 0x03, 0x0A, 0x01)) % DerefOf (PAUI [0x0F]
        ))
      M600 (Arg0, 0x13, Local0, 0x01)
      /* Method returns Integer */
     Local0 = (DerefOf (M604 (0x02, 0x03, 0x0A, 0x01)) % M601 (0x01, 0x0D))
      M600 (Arg0, 0x14, Local0, 0xFE7CB391D650A284)
     Local0 = (DerefOf (M604 (0x02, 0x03, 0x0A, 0x01)) % M601 (0x01, 0x0F))
      M600 (Arg0, 0x15, Local0, 0x01)
      /* Method returns Reference to Integer */
      If (Y500)
      {
       Local0 = (DerefOf (M604 (0x02, 0x03, 0x0A, 0x01)) % DerefOf
 (M602 (0x01, 0x0D,
          0x01)) M600 (Arg0, 0x16, Local0, 0xFE7CB391D650A284)
        Local0 = (DerefOf (M604 (0x02, 0x03, 0x0A, 0x01)) % DerefOf (M602 (0x01, 0x0F,
           0x01)))
        M600 (Arg0, 0x17, Local0, 0x01)
       }
      /* Conversion of the second operand */
      Store ((0xFE7CB391D650A285 % DerefOf (M604 (0x02, 0x03, 0x0A, 0x01))), Local0)
      M600 (Arg0, 0x18, Local0, 0x01)
      Store ((0xFE7CB391D650A283 % DerefOf (M604 (0x02, 0x03, 0x0A, 0x01))), Local0)
      M600 (Arg0, 0x19, Local0, 0xFE7CB391D650A283)
      Store ((AUID % DerefOf (M604 (0x02, 0x03, 0x0A, 0x01))), Local0)
      M600 (Arg0, 0x1A, Local0, 0x01)
      Store ((AUIF % DerefOf (M604 (0x02, 0x03, 0x0A, 0x01))), Local0)
      M600 (Arg0, 0x1B, Local0, 0xFE7CB391D650A283)
      If (Y078)
      {
        Store ((DerefOf (RefOf (AUID)) % DerefOf (M604 (0x02, 0x03, 0x0A,
0x(01))),
           Local0)
        M600 (Arg0, 0x1C, Local0, 0x01)
        Store ((DerefOf (RefOf (AUIF)) % DerefOf (M604 (0x02, 0x03, 0x0A, 0x01))),
```

```
 Local0)
        M600 (Arg0, 0x1D, Local0, 0xFE7CB391D650A283)
      }
      Store ((DerefOf (PAUI [0x0D]) % DerefOf (M604 (0x02, 0x03, 0x0A,
        0x01))), Local0)
      M600 (Arg0, 0x1E, Local0, 0x01)
      Store ((DerefOf (PAUI [0x0F]) % DerefOf (M604 (0x02, 0x03, 0x0A,
        0x01))), Local0)
      M600 (Arg0, 0x1F, Local0, 0xFE7CB391D650A283)
      /* Method returns Integer */
      Store ((M601 (0x01, 0x0D) % DerefOf (M604 (0x02, 0x03, 0x0A, 0x01))),
        Local0)
      M600 (Arg0, 0x20, Local0, 0x01)
      Store ((M601 (0x01, 0x0F) % DerefOf (M604 (0x02, 0x03, 0x0A, 0x01))),
        Local0)
      M600 (Arg0, 0x21, Local0, 0xFE7CB391D650A283)
      /* Method returns Reference
 to Integer */
      If (Y500)
      {
        Store ((DerefOf (M602 (0x01, 0x0D, 0x01)) % DerefOf (M604 (0x02, 0x03, 0x0A,
           0x01))), Local0)
        M600 (Arg0, 0x22, Local0, 0x01)
        Store ((DerefOf (M602 (0x01, 0x0F, 0x01)) % DerefOf (M604 (0x02, 0x03, 0x0A,
           0x01))), Local0)
        M600 (Arg0, 0x23, Local0, 0xFE7CB391D650A283)
      }
      Local0 = (0xFE7CB391D650A285 % DerefOf (M604 (0x02, 0x03, 0x0A, 0x01)))
      M600 (Arg0, 0x24, Local0, 0x01)
      Local0 = (0xFE7CB391D650A283 % DerefOf (M604 (0x02, 0x03, 0x0A, 0x01)))
      M600 (Arg0, 0x25, Local0, 0xFE7CB391D650A283)
     Local0 = (AUID % DerefOf (M604 (0x02, 0x03, 0x0A, 0x01)))
      M600 (Arg0, 0x26, Local0, 0x01)
     Local0 = (AUIF % DerefOf (M604 (0x02, 0x03, 0x0A, 0x01)))
      M600 (Arg0, 0x27, Local0, 0xFE7CB391D650A283)
      If (Y078)
      {
  Local0 = (DerefOf (RefOf (AUID)) % DerefOf (M604 (0x02, 0x03, 0x0A, 0x01)))
        M600 (Arg0, 0x28, Local0, 0x01)
       Local0 = (DerefOf (RefOf (AUIF)) % DerefOf (M604 (0x02, 0x03, 0x0A, 0x01)))
        M600 (Arg0, 0x29, Local0, 0xFE7CB391D650A283)
      }
```

```
Local0 = (DerefOf (PAUI [0x0D]) % DerefOf (M604 (0x02, 0x03, 0x0A,
        0x(01)) M600 (Arg0, 0x2A, Local0, 0x01)
      Local0 = (DerefOf (PAUI [0x0F]) % DerefOf (M604 (0x02, 0x03, 0x0A,
        0x(01)) M600 (Arg0, 0x2B, Local0, 0xFE7CB391D650A283)
      /* Method returns Integer */
     Local0 = (M601 (0x01, 0x0D) % DerefOf (M604 (0x02, 0x03, 0x0A, 0x01)))
      M600 (Arg0, 0x2C, Local0, 0x01)
     Local0 = (M601 (0x01, 0x0F) % DerefOf (M604 (0x02, 0x03, 0x0A, 0x01)))
      M600 (Arg0, 0x2D, Local0, 0xFE7CB391D650A283)
      /* Method returns Reference to Integer */
      If (Y500)
        Local0 = (DerefOf (M602 (0x01, 0x0D, 0x01)) % DerefOf (M604 (0x02, 0x03, 0x0A,
          0x(01)) M600 (Arg0, 0x2E, Local0, 0x01)
        Local0 = (DerefOf (M602 (0x01, 0x0F, 0x01)) % DerefOf (M604 (0x02, 0x03, 0x0A,
           0x01)))
        M600 (Arg0, 0x2F, Local0, 0xFE7CB391D650A283)
       }
      /* Conversion of the both operands */
      Store ((DerefOf (M604 (0x02, 0x03, 0x06, 0x01)) % DerefOf (M604 (0x02, 0x03,
         0x0A, 0x01))), Local0)
      M600 (Arg0, 0x30, Local0, 0x0321)
      Store ((DerefOf (M604 (0x02, 0x03, 0x0A, 0x01)) % DerefOf (M604 (0x02, 0x03,
         0x06, 0x01))), Local0)
      M600 (Arg0, 0x31, Local0, 0x02FD)
      Local0 = (DerefOf (M604 (0x02, 0x03, 0x06, 0x01)) % DerefOf (M604 (0x02, 0x03,
         0x0A, 0x01)))
      M600 (Arg0, 0x32, Local0, 0x0321)
     Local0 = (DerefOf (M604 (0x02, 0x03, 0x0A, 0x01))
 % DerefOf (M604 (0x02, 0x03,
        0x06, 0x01)))
      M600 (Arg0, 0x33, Local0, 0x02FD)
    }
    /* Mod, 32-bit */
    Method (M046, 1, NotSerialized)
    {
      /* Conversion of the first operand */
```
{

```
 Store ((DerefOf (M604 (0x02, 0x03, 0x0A, 0x01)) % 0xD650A285), Local0)
      M600 (Arg0, 0x00, Local0, 0xD650A284)
      Store ((DerefOf (M604 (0x02, 0x03, 0x0A, 0x01)) % 0xD650A283), Local0)
      M600 (Arg0, 0x01, Local0, 0x01)
      Store ((DerefOf (M604 (0x02, 0x03, 0x0A, 0x01)) % AUIL), Local0)
      M600 (Arg0, 0x02, Local0, 0xD650A284)
      Store ((DerefOf (M604 (0x02, 0x03, 0x0A, 0x01)) % AUIM), Local0)
      M600 (Arg0, 0x0E, Local0, 0x01)
      If (Y078)
       {
        Store ((DerefOf (M604 (0x02, 0x03, 0x0A, 0x01)) % DerefOf (RefOf (AUIL))),
           Local0)
        M600 (Arg0, 0x04, Local0, 0xD650A284)
         Store ((DerefOf (M604
 (0x02, 0x03, 0x0A, 0x01)) % DerefOf (RefOf (AUIM))),
           Local0)
        M600 (Arg0, 0x05, Local0, 0x01)
       }
      Store ((DerefOf (M604 (0x02, 0x03, 0x0A, 0x01)) % DerefOf (PAUI [0x15]
         )), Local0)
      M600 (Arg0, 0x0C, Local0, 0xD650A284)
      Store ((DerefOf (M604 (0x02, 0x03, 0x0A, 0x01)) % DerefOf (PAUI [0x16]
         )), Local0)
      M600 (Arg0, 0x07, Local0, 0x01)
      /* Method returns Integer */
      Store ((DerefOf (M604 (0x02, 0x03, 0x0A, 0x01)) % M601 (0x01, 0x15)),
        Local0)
      M600 (Arg0, 0x08, Local0, 0xD650A284)
      Store ((DerefOf (M604 (0x02, 0x03, 0x0A, 0x01)) % M601 (0x01, 0x16)),
        Local0)
      M600 (Arg0, 0x09, Local0, 0x01)
      /* Method returns Reference to Integer */
      If (Y500)
       {
         Store ((DerefOf (M604 (0x02, 0x03, 0x0A, 0x01)) % DerefOf (M602 (0x01, 0x15,
          0x01))), Local0)
         M600 (Arg0, 0x0A, Local0, 0xD650A284)
         Store ((DerefOf (M604 (0x02, 0x03, 0x0A, 0x01)) % DerefOf (M602 (0x01, 0x16,
           0x01))), Local0)
         M600 (Arg0, 0x0B, Local0, 0x01)
       }
```

```
Local0 = (DerefOf (M604 (0x02, 0x03, 0x0A, 0x01)) % 0xD650A285)
 M600 (Arg0, 0x0C, Local0, 0xD650A284)
```

```
 Local0 = (DerefOf (M604 (0x02, 0x03, 0x0A, 0x01)) % 0xD650A283)
      M600 (Arg0, 0x0D, Local0, 0x01)
     Local0 = (DerefOf (M604 (0x02, 0x03, 0x0A, 0x01)) % AUIL) /* \AUIL */
      M600 (Arg0, 0x0E, Local0, 0xD650A284)
     Local0 = (DerefOf (M604 (0x02, 0x03, 0x0A, 0x01)) % AUIM) /* \AUIM */
      M600 (Arg0, 0x0F, Local0, 0x01)
      If (Y078)
      {
       Local0 = (DerefOf (M604 (0x02, 0x03, 0x0A, 0x01)) % DerefOf (RefOf (AUIL)))
        M600 (Arg0, 0x10, Local0, 0xD650A284)
       Local0 = (DerefOf) (M604 (0x02, 0x03, 0x0A, 0x01)) % DerefOf (RefOf (AUIM)))
        M600 (Arg0, 0x11, Local0, 0x01)
      }
     Local0 = (DerefOf (M604 (0x02, 0x03, 0x0A, 0x01)) % DerefOf (PAUI [0x15] ))
      M600 (Arg0, 0x12, Local0, 0xD650A284)
     Local0 = (DerefOf (M604 (0x02, 0x03, 0x0A, 0x01)) % DerefOf (PAUI [0x16]
        ))
      M600 (Arg0, 0x13, Local0, 0x01)
      /* Method returns Integer */
     Local0 = (DerefOf (M604 (0x02, 0x03, 0x0A, 0x01)) % M601 (0x01, 0x15))
      M600 (Arg0, 0x14, Local0, 0xD650A284)
     Local0 = (DerefOf (M604 (0x02, 0x03, 0x0A, 0x01)) % M601 (0x01, 0x16))
      M600 (Arg0, 0x15, Local0, 0x01)
      /* Method returns Reference to Integer */
      If (Y500)
      {
       Local0 = (DerefOf (M604 (0x02, 0x03, 0x0A, 0x01)) % DerefOf (M602 (0x01, 0x15,
           0x01)))
        M600 (Arg0, 0x16, Local0, 0xD650A284)
      Local0 = (DerefOf (M604 (0x02, 0x03, 0x0A, 0x01)) % DerefOf (M602 (0x01, 0x16,
           0x01)))
        M600 (Arg0, 0x17, Local0, 0x01)
       }
      /* Conversion of the second operand */
      Store ((0xD650A285 % DerefOf (M604 (0x02, 0x03, 0x0A, 0x01))), Local0)
      M600 (Arg0, 0x18, Local0, 0x01)
      Store ((0xD650A283 % DerefOf (M604 (0x02, 0x03, 0x0A, 0x01))), Local0)
      M600 (Arg0, 0x19, Local0, 0xD650A283)
```
 Store ((AUIL % DerefOf (M604 (0x02, 0x03, 0x0A, 0x01))), Local0) M600 (Arg0, 0x1A, Local0, 0x01)

```
 Store ((AUIM % DerefOf (M604 (0x02, 0x03, 0x0A, 0x01))), Local0)
      M600 (Arg0, 0x1B, Local0, 0xD650A283)
      If (Y078)
      {
        Store ((DerefOf (RefOf (AUIL)) % DerefOf (M604 (0x02, 0x03, 0x0A, 0x01))),
           Local0)
        M600 (Arg0, 0x1C, Local0, 0x01)
        Store ((DerefOf (RefOf (AUIM)) % DerefOf (M604
 (0x02, 0x03, 0x0A, 0x01))),
           Local0)
        M600 (Arg0, 0x1D, Local0, 0xD650A283)
      }
      Store ((DerefOf (PAUI [0x15]) % DerefOf (M604 (0x02, 0x03, 0x0A,
         0x01))), Local0)
      M600 (Arg0, 0x1E, Local0, 0x01)
      Store ((DerefOf (PAUI [0x16]) % DerefOf (M604 (0x02, 0x03, 0x0A,
         0x01))), Local0)
      M600 (Arg0, 0x1F, Local0, 0xD650A283)
      /* Method returns Integer */
      Store ((M601 (0x01, 0x15) % DerefOf (M604 (0x02, 0x03, 0x0A, 0x01))),
        Local0)
      M600 (Arg0, 0x20, Local0, 0x01)
      Store ((M601 (0x01, 0x16) % DerefOf (M604 (0x02, 0x03, 0x0A, 0x01))),
        Local0)
      M600 (Arg0, 0x21, Local0, 0xD650A283)
      /* Method returns Reference to Integer */
      If (Y500)
      {
         Store ((DerefOf (M602 (0x01, 0x15, 0x01)) % DerefOf (M604 (0x02, 0x03, 0x0A,
          0x01))),
 Local0)
         M600 (Arg0, 0x22, Local0, 0x01)
        Store ((DerefOf (M602 (0x01, 0x16, 0x01)) % DerefOf (M604 (0x02, 0x03, 0x0A,
           0x01))), Local0)
        M600 (Arg0, 0x23, Local0, 0xD650A283)
      }
     Local0 = (0xD650A285 % DerefOf (M604 (0x02, 0x03, 0x0A, 0x01)))
      M600 (Arg0, 0x24, Local0, 0x01)
     Local0 = (0xD650A283 % DerefOf (M604 (0x02, 0x03, 0x0A, 0x01))) M600 (Arg0, 0x25, Local0, 0xD650A283)
     Local0 = (AUIL % DerefOf (M604 (0x02, 0x03, 0x0A, 0x01)))
      M600 (Arg0, 0x26, Local0, 0x01)
     Local0 = (AUIM % DerefOf (M604 (0x02, 0x03, 0x0A, 0x01)))
      M600 (Arg0, 0x27, Local0, 0xD650A283)
```

```
 If (Y078)
      {
         Local0 = (DerefOf (RefOf (AUIL)) % DerefOf (M604 (0x02, 0x03, 0x0A, 0x01)))
        M600 (Arg0, 0x28, Local0, 0x01)
       Local0 = (DerefOf (RefOf (AUIM)) % DerefOf (M604 (0x02, 0x03, 0x0A,
0x(01)) M600 (Arg0, 0x29, Local0, 0xD650A283)
      }
     Local0 = (DerefOf (PAUI [0x15]) % DerefOf (M604 (0x02, 0x03, 0x0A,
        0x(01)) M600 (Arg0, 0x2A, Local0, 0x01)
     Local0 = (DerefOf (PAUI [0x16]) % DerefOf (M604 (0x02, 0x03, 0x0A,
         0x01)))
      M600 (Arg0, 0x2B, Local0, 0xD650A283)
      /* Method returns Integer */
     Local0 = (M601 (0x01, 0x15) % DerefOf (M604 (0x02, 0x03, 0x0A, 0x01)))
      M600 (Arg0, 0x2C, Local0, 0x01)
     Local0 = (M601 (0x01, 0x16) % DerefOf (M604 (0x02, 0x03, 0x0A, 0x01)))
      M600 (Arg0, 0x2D, Local0, 0xD650A283)
      /* Method returns Reference to Integer */
      If (Y500)
      {
        Local0 = (DerefOf (M602 (0x01, 0x15, 0x01)) % DerefOf (M604 (0x02, 0x03, 0x0A,
           0x01)))
        M600 (Arg0, 0x2E, Local0, 0x01)
       Local0 = (DerefOf (M602 (0x01, 0x16, 0x01)) % DerefOf (M604 (0x02, 0x03, 0x0A,
           0x01)))
        M600 (Arg0, 0x2F, Local0, 0xD650A283)
      }
      /* Conversion of the both operands */
      Store ((DerefOf (M604 (0x02, 0x03, 0x06, 0x01)) % DerefOf (M604 (0x02, 0x03,
         0x0A, 0x01))), Local0)
      M600 (Arg0, 0x30, Local0, 0x0321)
      Store ((DerefOf (M604 (0x02, 0x03, 0x0A, 0x01)) % DerefOf (M604 (0x02, 0x03,
         0x06, 0x01))), Local0)
      M600 (Arg0, 0x31, Local0, 0x0261)
     Local0 = (DerefOf (M604 (0x02, 0x03, 0x06, 0x01)) % DerefOf (M604 (0x02, 0x03,
         0x0A, 0x01)))
      M600 (Arg0, 0x32, Local0, 0x0321)
     Local0 = (DerefOf (M604 (0x02, 0x03, 0x0A, 0x01)) % DerefOf (M604 (0x02, 0x03,
         0x06, 0x01)))
      M600 (Arg0, 0x33, Local0, 0x0261)
```

```
 }
    /* Multiply, common 32-bit/64-bit test */
    Method (M047, 1, NotSerialized)
    {
      /* Conversion
 of the first operand */
      Store ((DerefOf (M604 (0x02, 0x03, 0x06, 0x01)) * 0x00), Local0)
      M600 (Arg0, 0x00, Local0, 0x00)
      Store ((DerefOf (M604 (0x02, 0x03, 0x06, 0x01)) * 0x01), Local0)
      M600 (Arg0, 0x01, Local0, 0x0321)
      Store ((DerefOf (M604 (0x02, 0x03, 0x06, 0x01)) * AUI5), Local0)
      M600 (Arg0, 0x02, Local0, 0x00)
      Store ((DerefOf (M604 (0x02, 0x03, 0x06, 0x01)) * AUI6), Local0)
      M600 (Arg0, 0x03, Local0, 0x0321)
      If (Y078)
       {
         Store ((DerefOf (M604 (0x02, 0x03, 0x06, 0x01)) * DerefOf (RefOf (AUI5))),
           Local0)
         M600 (Arg0, 0x04, Local0, 0x00)
         Store ((DerefOf (M604 (0x02, 0x03, 0x06, 0x01)) * DerefOf (RefOf (AUI6))),
           Local0)
         M600 (Arg0, 0x05, Local0, 0x0321)
       }
      Store ((DerefOf (M604 (0x02, 0x03, 0x06, 0x01)) * DerefOf (PAUI [0x05]
  )), Local0)
      M600 (Arg0, 0x06, Local0, 0x00)
      Store ((DerefOf (M604 (0x02, 0x03, 0x06, 0x01)) * DerefOf (PAUI [0x06]
         )), Local0)
      M600 (Arg0, 0x07, Local0, 0x0321)
      /* Method returns Integer */
     Store ((DerefOf (M604 (0x02, 0x03, 0x06, 0x01)) * M601 (0x01, 0x05)),
         Local0)
      M600 (Arg0, 0x08, Local0, 0x00)
     Store ((DerefOf (M604 (0x02, 0x03, 0x06, 0x01)) * M601 (0x01, 0x06)),
         Local0)
      M600 (Arg0, 0x09, Local0, 0x0321)
      /* Method returns Reference to Integer */
      If (Y500)
       {
         Store ((DerefOf (M604 (0x02, 0x03, 0x06, 0x01)) * DerefOf (M602 (0x01, 0x05,
           0x01))), Local0)
```

```
 M600 (Arg0, 0x0A, Local0, 0x00)
         Store ((DerefOf (M604 (0x02, 0x03, 0x06, 0x01)) * DerefOf (M602 (0x01, 0x06,
           0x01))), Local0)
         M600 (Arg0, 0x0B, Local0,
 0x0321)
       }
     Local0 = (DerefOf (M604 (0x02, 0x03, 0x06, 0x01)) * 0x00)
      M600 (Arg0, 0x0C, Local0, 0x00)
     Local0 = (DerefOf (M604 (0x02, 0x03, 0x06, 0x01)) * 0x01)
      M600 (Arg0, 0x0D, Local0, 0x0321)
     Local0 = (DerefOf (M604 (0x02, 0x03, 0x06, 0x01)) * AUI5) /* \AUI5 */
      M600 (Arg0, 0x0E, Local0, 0x00)
     Local0 = (DerefOf (M604 (0x02, 0x03, 0x06, 0x01)) * AUI6) /* \AUI6 */
      M600 (Arg0, 0x0F, Local0, 0x0321)
      If (Y078)
      {
        Local0 = (DerefOf (M604 (0x02, 0x03, 0x06, 0x01)) * DerefOf (RefOf (AUI5)))
        M600 (Arg0, 0x10, Local0, 0x00)
       Local0 = (DerefOf (M604 (0x02, 0x03, 0x06, 0x01)) * DerefOf (RefOf (AUI6)))
         M600 (Arg0, 0x11, Local0, 0x0321)
       }
     Local0 = (DerefOf (M604 (0x02, 0x03, 0x06, 0x01)) * DerefOf (PAUI [0x05]
        ))
      M600 (Arg0, 0x12, Local0, 0x00)
Local0 = (DerefOf (M604 (0x02, 0x03, 0x06, 0x01)) * DerefOf (PAUI [0x06]
         ))
      M600 (Arg0, 0x13, Local0, 0x0321)
      /* Method returns Integer */
     Local0 = (DerefOf (M604 (0x02, 0x03, 0x06, 0x01)) * M601 (0x01, 0x05))
      M600 (Arg0, 0x14, Local0, 0x00)
     Local0 = (DerefOf (M604 (0x02, 0x03, 0x06, 0x01)) * M601 (0x01, 0x06))
      M600 (Arg0, 0x15, Local0, 0x0321)
      /* Method returns Reference to Integer */
      If (Y500)
       {
       Local0 = (DerefOf (M604 (0x02, 0x03, 0x06, 0x01)) * DerefOf (M602 (0x01, 0x05,
           0x01)))
        M600 (Arg0, 0x16, Local0, 0x00)
       Local0 = (DerefOf (M604 (0x02, 0x03, 0x06, 0x01)) * DerefOf (M602 (0x01, 0x06,
           0x01)))
        M600 (Arg0, 0x17, Local0, 0x0321)
       }
```
/\* Conversion of the second operand \*/

```
 Store ((0x00 * DerefOf (M604 (0x02, 0x03, 0x06, 0x01))),
 Local0)
      M600 (Arg0, 0x18, Local0, 0x00)
      Store ((0x01 * DerefOf (M604 (0x02, 0x03, 0x06, 0x01))), Local0)
      M600 (Arg0, 0x19, Local0, 0x0321)
      Store ((AUI5 * DerefOf (M604 (0x02, 0x03, 0x06, 0x01))), Local0)
      M600 (Arg0, 0x1A, Local0, 0x00)
      Store ((AUI6 * DerefOf (M604 (0x02, 0x03, 0x06, 0x01))), Local0)
      M600 (Arg0, 0x1B, Local0, 0x0321)
      If (Y078)
       {
         Store ((DerefOf (RefOf (AUI5)) * DerefOf (M604 (0x02, 0x03, 0x06, 0x01))),
           Local0)
         M600 (Arg0, 0x1C, Local0, 0x00)
         Store ((DerefOf (RefOf (AUI6)) * DerefOf (M604 (0x02, 0x03, 0x06, 0x01))),
           Local0)
         M600 (Arg0, 0x1D, Local0, 0x0321)
       }
      Store ((DerefOf (PAUI [0x05]) * DerefOf (M604 (0x02, 0x03, 0x06,
         0x01))), Local0)
      M600 (Arg0, 0x1E, Local0, 0x00)
      Store ((DerefOf (PAUI
 [0x06]) * DerefOf (M604 (0x02, 0x03, 0x06,
         0x01))), Local0)
      M600 (Arg0, 0x1F, Local0, 0x0321)
      /* Method returns Integer */
      Store ((M601 (0x01, 0x05) * DerefOf (M604 (0x02, 0x03, 0x06, 0x01))),
         Local0)
      M600 (Arg0, 0x20, Local0, 0x00)
      Store ((M601 (0x01, 0x06) * DerefOf (M604 (0x02, 0x03, 0x06, 0x01))),
         Local0)
      M600 (Arg0, 0x21, Local0, 0x0321)
      /* Method returns Reference to Integer */
      If (Y500)
       {
         Store ((DerefOf (M602 (0x01, 0x05, 0x01)) * DerefOf (M604 (0x02, 0x03, 0x06,
           0x01))), Local0)
         M600 (Arg0, 0x22, Local0, 0x00)
         Store ((DerefOf (M602 (0x01, 0x06, 0x01)) * DerefOf (M604 (0x02, 0x03, 0x06,
           0x01))), Local0)
         M600 (Arg0, 0x23, Local0, 0x0321)
       }
```

```
Local0 = (0x00 * DerefOf (M604 (0x02, 0x03, 0x06, 0x01)))
       M600 (Arg0, 0x24, Local0, 0x00)
     Local0 = (0x01 * DerefOf (M604 (0x02, 0x03, 0x06, 0x01)))
      M600 (Arg0, 0x25, Local0, 0x0321)
     Local0 = (AUI5 * DerefOf (M604 (0x02, 0x03, 0x06, 0x01)))
      M600 (Arg0, 0x26, Local0, 0x00)
     Local0 = (AUI6 * DerefOf (M604 (0x02, 0x03, 0x06, 0x01)))
      M600 (Arg0, 0x27, Local0, 0x0321)
      If (Y078)
       {
       Local0 = (DerefOf (RefOf (AUI5)) * DerefOf (M604 (0x02, 0x03, 0x06, 0x01)))
         M600 (Arg0, 0x28, Local0, 0x00)
       Local0 = (DerefOf (RefOf (AUI6)) * DerefOf (M604 (0x02, 0x03, 0x06, 0x01)))
        M600 (Arg0, 0x29, Local0, 0x0321)
       }
      Local0 = (DerefOf (PAUI [0x05]) * DerefOf (M604 (0x02, 0x03, 0x06,
         0x01)))
      M600 (Arg0, 0x2A, Local0, 0x00)
      Local0 = (DerefOf (PAUI [0x06]) * DerefOf (M604 (0x02, 0x03, 0x06,
        0x(01)) M600 (Arg0, 0x2B,
 Local0, 0x0321)
      /* Method returns Integer */
     Local0 = (M601 (0x01, 0x05) * DerefOf (M604 (0x02, 0x03, 0x06, 0x01)))
      M600 (Arg0, 0x2C, Local0, 0x00)
     Local0 = (M601 (0x01, 0x06) * DerefOf (M604 (0x02, 0x03, 0x06, 0x01)))
      M600 (Arg0, 0x2D, Local0, 0x0321)
      /* Method returns Reference to Integer */
      If (Y500)
       {
       Local0 = (DerefOf (M602 (0x01, 0x05, 0x01)) * DerefOf (M604 (0x02, 0x03, 0x06,
           0x01)))
        M600 (Arg0, 0x2E, Local0, 0x00)
        Local0 = (DerefOf (M602 (0x01, 0x06, 0x01)) * DerefOf (M604 (0x02, 0x03, 0x06,
          0x01)) M600 (Arg0, 0x2F, Local0, 0x0321)
       }
    }
    /* Multiply, 64-bit */
    Method (M048, 1, NotSerialized)
    {
      /* Conversion of the first operand */
```

```
 Store ((DerefOf (M604 (0x02, 0x03, 0x0A, 0x01)) * 0x00), Local0)
```

```
 M600 (Arg0, 0x00, Local0, 0x00)
      Store ((DerefOf (M604 (0x02, 0x03, 0x0A, 0x01)) * 0x01), Local0)
      M600 (Arg0, 0x01, Local0, 0xFE7CB391D650A284)
      Store ((DerefOf (M604 (0x02, 0x03, 0x0A, 0x01)) * AUI5), Local0)
      M600 (Arg0, 0x02, Local0, 0x00)
      Store ((DerefOf (M604 (0x02, 0x03, 0x0A, 0x01)) * AUI6), Local0)
      M600 (Arg0, 0x03, Local0, 0xFE7CB391D650A284)
      If (Y078)
      {
         Store ((DerefOf (M604 (0x02, 0x03, 0x0A, 0x01)) * DerefOf (RefOf (AUI5))),
           Local0)
        M600 (Arg0, 0x04, Local0, 0x00)
         Store ((DerefOf (M604 (0x02, 0x03, 0x0A, 0x01)) * DerefOf (RefOf (AUI6))),
           Local0)
        M600 (Arg0, 0x05, Local0, 0xFE7CB391D650A284)
       }
      Store ((DerefOf (M604 (0x02, 0x03, 0x0A, 0x01)) * DerefOf (PAUI [0x05]
         )), Local0)
      M600 (Arg0, 0x06, Local0, 0x00)
      Store ((DerefOf
 (M604 (0x02, 0x03, 0x0A, 0x01)) * DerefOf (PAUI [0x06]
         )), Local0)
      M600 (Arg0, 0x07, Local0, 0xFE7CB391D650A284)
      /* Method returns Integer */
     Store ((DerefOf (M604 (0x02, 0x03, 0x0A, 0x01)) * M601 (0x01, 0x05)),
         Local0)
      M600 (Arg0, 0x08, Local0, 0x00)
      Store ((DerefOf (M604 (0x02, 0x03, 0x0A, 0x01)) * M601 (0x01, 0x06)),
         Local0)
      M600 (Arg0, 0x09, Local0, 0xFE7CB391D650A284)
      /* Method returns Reference to Integer */
      If (Y500)
      {
         Store ((DerefOf (M604 (0x02, 0x03, 0x0A, 0x01)) * DerefOf (M602 (0x01, 0x05,
           0x01))), Local0)
         M600 (Arg0, 0x0A, Local0, 0x00)
        Store ((DerefOf (M604 (0x02, 0x03, 0x0A, 0x01)) * DerefOf (M602 (0x01, 0x06,
           0x01))), Local0)
        M600 (Arg0, 0x0B, Local0, 0xFE7CB391D650A284)
      }
     Local0 =
```

```
 (DerefOf (M604 (0x02, 0x03, 0x0A, 0x01)) * 0x00)
      M600 (Arg0, 0x0C, Local0, 0x00)
     Local0 = (DerefOf (M604 (0x02, 0x03, 0x0A, 0x01)) * 0x01)
      M600 (Arg0, 0x0D, Local0, 0xFE7CB391D650A284)
     Local0 = (DerefOf (M604 (0x02, 0x03, 0x0A, 0x01)) * AUI5) /* \AUI5 */
      M600 (Arg0, 0x0E, Local0, 0x00)
     Local0 = (DerefOf (M604 (0x02, 0x03, 0x0A, 0x01)) * AUI6) /* \AUI6 */
      M600 (Arg0, 0x0F, Local0, 0xFE7CB391D650A284)
      If (Y078)
      {
       Local0 = (DerefOf (M604 (0x02, 0x03, 0x0A, 0x01)) * DerefOf (RefOf (AUI5)))
         M600 (Arg0, 0x10, Local0, 0x00)
       Local0 = (DerefOf (M604 (0x02, 0x03, 0x0A, 0x01)) * DerefOf (RefOf (AUI6)))
        M600 (Arg0, 0x11, Local0, 0xFE7CB391D650A284)
      }
     Local0 = (DerefOf (M604 (0x02, 0x03, 0x0A, 0x01)) * DerefOf (PAUI [0x05]
         ))
      M600 (Arg0, 0x12, Local0, 0x00)
     Local0 = (DerefOf (M604 (0x02, 0x03, 0x0A, 0x01)) * DerefOf (PAUI [0x06]
        ))
      M600 (Arg0, 0x13, Local0, 0xFE7CB391D650A284)
      /* Method returns Integer */
     Local0 = (DerefOf (M604 (0x02, 0x03, 0x0A, 0x01)) * M601 (0x01, 0x05))
      M600 (Arg0, 0x14, Local0, 0x00)
     Local0 = (DerefOf (M604 (0x02, 0x03, 0x0A, 0x01)) * M601 (0x01, 0x06))
      M600 (Arg0, 0x15, Local0, 0xFE7CB391D650A284)
      /* Method returns Reference to Integer */
      If (Y500)
      {
       Local0 = (DerefOf (M604 (0x02, 0x03, 0x0A, 0x01)) * DerefOf (M602 (0x01, 0x05,
           0x01)))
        M600 (Arg0, 0x16, Local0, 0x00)
        Local0 = (DerefOf (M604 (0x02, 0x03, 0x0A, 0x01)) * DerefOf (M602 (0x01, 0x06,
          0x01)) M600 (Arg0, 0x17, Local0, 0xFE7CB391D650A284)
      }
      /* Conversion of the second operand */
      Store ((0x00 * DerefOf
 (M604 (0x02, 0x03, 0x0A, 0x01))), Local0)
      M600 (Arg0, 0x18, Local0, 0x00)
      Store ((0x01 * DerefOf (M604 (0x02, 0x03, 0x0A, 0x01))), Local0)
```
M600 (Arg0, 0x19, Local0, 0xFE7CB391D650A284)

```
 Store ((AUI5 * DerefOf (M604 (0x02, 0x03, 0x0A, 0x01))), Local0)
      M600 (Arg0, 0x1A, Local0, 0x00)
      Store ((AUI6 * DerefOf (M604 (0x02, 0x03, 0x0A, 0x01))), Local0)
      M600 (Arg0, 0x1B, Local0, 0xFE7CB391D650A284)
      If (Y078)
      {
        Store ((DerefOf (RefOf (AUI5)) * DerefOf (M604 (0x02, 0x03, 0x0A, 0x01))),
           Local0)
         M600 (Arg0, 0x1C, Local0, 0x00)
         Store ((DerefOf (RefOf (AUI6)) * DerefOf (M604 (0x02, 0x03, 0x0A, 0x01))),
           Local0)
         M600 (Arg0, 0x1D, Local0, 0xFE7CB391D650A284)
      }
      Store ((DerefOf (PAUI [0x05]) * DerefOf (M604 (0x02, 0x03, 0x0A,
         0x01))), Local0)
      M600
 (Arg0, 0x1E, Local0, 0x00)
      Store ((DerefOf (PAUI [0x06]) * DerefOf (M604 (0x02, 0x03, 0x0A,
         0x01))), Local0)
      M600 (Arg0, 0x1F, Local0, 0xFE7CB391D650A284)
      /* Method returns Integer */
      Store ((M601 (0x01, 0x05) * DerefOf (M604 (0x02, 0x03, 0x0A, 0x01))),
        Local0)
      M600 (Arg0, 0x20, Local0, 0x00)
      Store ((M601 (0x01, 0x06) * DerefOf (M604 (0x02, 0x03, 0x0A, 0x01))),
        Local0)
      M600 (Arg0, 0x21, Local0, 0xFE7CB391D650A284)
      /* Method returns Reference to Integer */
      If (Y500)
      {
        Store ((DerefOf (M602 (0x01, 0x05, 0x01)) * DerefOf (M604 (0x02, 0x03, 0x0A,
           0x01))), Local0)
         M600 (Arg0, 0x22, Local0, 0x00)
        Store ((DerefOf (M602 (0x01, 0x06, 0x01)) * DerefOf (M604 (0x02, 0x03, 0x0A,
           0x01))), Local0)
        M600 (Arg0, 0x23, Local0, 0xFE7CB391D650A284)
       }
     Local0 = (0x00 * DerefOf (M604 (0x02, 0x03, 0x0A, 0x01)))
      M600 (Arg0, 0x24, Local0, 0x00)
     Local0 = (0x01 * DerefOf (M604 (0x02, 0x03, 0x0A, 0x01)))
      M600 (Arg0, 0x25, Local0, 0xFE7CB391D650A284)
     Local0 = (AUI5 * DerefOf (M604 (0x02, 0x03, 0x0A, 0x01)))
      M600 (Arg0, 0x26, Local0, 0x00)
     Local0 = (AUI6 * DerefOf (M604 (0x02, 0x03, 0x0A, 0x01)))
```

```
 M600 (Arg0, 0x27, Local0, 0xFE7CB391D650A284)
      If (Y078)
      {
       Local0 = (DerefOf (RefOf (AUI5)) * DerefOf (M604 (0x02, 0x03, 0x0A, 0x01)))
        M600 (Arg0, 0x28, Local0, 0x00)
       Local0 = (DerefOf (RefOf (AUI6)) * DerefOf (M604 (0x02, 0x03, 0x0A, 0x01)))
        M600 (Arg0, 0x29, Local0, 0xFE7CB391D650A284)
      }
     Local0 = (DerefOf (PAUI [0x05]) * DerefOf (M604 (0x02, 0x03, 0x0A,
        0x01)))
      M600 (Arg0, 0x2A, Local0,
 0x00)
     Local0 = (DerefOf (PAUI [0x06]) * DerefOf (M604 (0x02, 0x03, 0x0A,
        0x01)))
      M600 (Arg0, 0x2B, Local0, 0xFE7CB391D650A284)
      /* Method returns Integer */
     Local0 = (M601 (0x01, 0x05) * DerefOf (M604 (0x02, 0x03, 0x0A, 0x01)))
      M600 (Arg0, 0x2C, Local0, 0x00)
     Local0 = (M601 (0x01, 0x06) * DerefOf (M604 (0x02, 0x03, 0x0A, 0x01)))
      M600 (Arg0, 0x2D, Local0, 0xFE7CB391D650A284)
      /* Method returns Reference to Integer */
      If (Y500)
      {
        Local0 = (DerefOf (M602 (0x01, 0x05, 0x01)) * DerefOf (M604 (0x02, 0x03, 0x0A,
           0x01)))
        M600 (Arg0, 0x2E, Local0, 0x00)
        Local0 = (DerefOf (M602 (0x01, 0x06, 0x01)) * DerefOf (M604 (0x02, 0x03, 0x0A,
          0x01)) M600 (Arg0, 0x2F, Local0, 0xFE7CB391D650A284)
      }
      /* Conversion of the both operands */
  Store ((DerefOf (M604 (0x02, 0x03, 0x06, 0x01)) * DerefOf (M604 (0x02, 0x03,
        0x0A, 0x01))), Local0)
      M600 (Arg0, 0x30, Local0, 0x442DDB4F924C7F04)
      Store ((DerefOf (M604 (0x02, 0x03, 0x0A, 0x01)) * DerefOf (M604 (0x02, 0x03,
        0x06, 0x01))), Local0)
      M600 (Arg0, 0x31, Local0, 0x442DDB4F924C7F04)
     Local0 = (DerefOf (M604 (0x02, 0x03, 0x06, 0x01)) * DerefOf (M604 (0x02, 0x03,
        0x0A, 0x01)))
      M600 (Arg0, 0x32, Local0, 0x442DDB4F924C7F04)
     Local0 = (DerefOf (M604 (0x02, 0x03, 0x0A, 0x01)) * DerefOf (M604 (0x02, 0x03,
        0x06, 0x01)))
```

```
 M600 (Arg0, 0x33, Local0, 0x442DDB4F924C7F04)
    }
    /* Multiply, 32-bit */
    Method (M049, 1, NotSerialized)
    {
      /* Conversion of the first operand */
      Store ((DerefOf (M604 (0x02, 0x03, 0x0A, 0x01)) * 0x00), Local0)
      M600 (Arg0, 0x00, Local0, 0x00)
      Store
 ((DerefOf (M604 (0x02, 0x03, 0x0A, 0x01)) * 0x01), Local0)
      M600 (Arg0, 0x01, Local0, 0xD650A284)
      Store ((DerefOf (M604 (0x02, 0x03, 0x0A, 0x01)) * AUI5), Local0)
      M600 (Arg0, 0x02, Local0, 0x00)
      Store ((DerefOf (M604 (0x02, 0x03, 0x0A, 0x01)) * AUI6), Local0)
      M600 (Arg0, 0x03, Local0, 0xD650A284)
      If (Y078)
       {
         Store ((DerefOf (M604 (0x02, 0x03, 0x0A, 0x01)) * DerefOf (RefOf (AUI5))),
           Local0)
         M600 (Arg0, 0x04, Local0, 0x00)
         Store ((DerefOf (M604 (0x02, 0x03, 0x0A, 0x01)) * DerefOf (RefOf (AUI6))),
           Local0)
         M600 (Arg0, 0x05, Local0, 0xD650A284)
       }
      Store ((DerefOf (M604 (0x02, 0x03, 0x0A, 0x01)) * DerefOf (PAUI [0x05]
         )), Local0)
      M600 (Arg0, 0x06, Local0, 0x00)
      Store ((DerefOf (M604 (0x02, 0x03, 0x0A, 0x01)) * DerefOf (PAUI [0x06]
    )), Local0)
      M600 (Arg0, 0x07, Local0, 0xD650A284)
      /* Method returns Integer */
      Store ((DerefOf (M604 (0x02, 0x03, 0x0A, 0x01)) * M601 (0x01, 0x05)),
         Local0)
      M600 (Arg0, 0x08, Local0, 0x00)
     Store ((DerefOf (M604 (0x02, 0x03, 0x0A, 0x01)) * M601 (0x01, 0x06)),
         Local0)
      M600 (Arg0, 0x09, Local0, 0xD650A284)
      /* Method returns Reference to Integer */
      If (Y500)
       {
```

```
 Store ((DerefOf (M604 (0x02, 0x03, 0x0A, 0x01)) * DerefOf (M602 (0x01, 0x05,
```

```
 0x01))), Local0)
         M600 (Arg0, 0x0A, Local0, 0x00)
         Store ((DerefOf (M604 (0x02, 0x03, 0x0A, 0x01)) * DerefOf (M602 (0x01, 0x06,
           0x01))), Local0)
        M600 (Arg0, 0x0B, Local0, 0xD650A284)
      }
     Local0 = (DerefOf (M604 (0x02, 0x03, 0x0A, 0x01)) * 0x00)
      M600 (Arg0, 0x0C, Local0, 0x00)
     Local0 = (DerefOf (M604 (0x02, 0x03, 0x0A, 0x01)) * 0x01)
      M600 (Arg0, 0x0D, Local0, 0xD650A284)
     Local0 = (DerefOf (M604 (0x02, 0x03, 0x0A, 0x01)) * AUI5) /* \AUI5 */
      M600 (Arg0, 0x0E, Local0, 0x00)
     Local0 = (DerefOf (M604 (0x02, 0x03, 0x0A, 0x01)) * AUI6) /* \AUI6 */
      M600 (Arg0, 0x0F, Local0, 0xD650A284)
      If (Y078)
      {
       Local0 = (DerefOf (M604 (0x02, 0x03, 0x0A, 0x01)) * DerefOf (RefOf (AUI5)))
        M600 (Arg0, 0x10, Local0, 0x00)
       Local0 = (DerefOf (M604 (0x02, 0x03, 0x0A, 0x01)) * DerefOf (RefOf (AUI6)))
        M600 (Arg0, 0x11, Local0, 0xD650A284)
      }
     Local0 = (DerefOf (M604 (0x02, 0x03, 0x0A, 0x01)) * DerefOf (PAUI [0x05]
         ))
      M600 (Arg0, 0x12, Local0, 0x00)
     Local0 = (DerefOf (M604 (0x02, 0x03, 0x0A, 0x01)) * DerefOf (PAUI [0x06]
         ))
      M600 (Arg0, 0x13, Local0,
 0xD650A284)
      /* Method returns Integer */
     Local0 = (DerefOf (M604 (0x02, 0x03, 0x0A, 0x01)) * M601 (0x01, 0x05))
      M600 (Arg0, 0x14, Local0, 0x00)
     Local0 = (DerefOf (M604 (0x02, 0x03, 0x0A, 0x01)) * M601 (0x01, 0x06))
      M600 (Arg0, 0x15, Local0, 0xD650A284)
      /* Method returns Reference to Integer */
      If (Y500)
      {
       Local0 = (DerefOf (M604 (0x02, 0x03, 0x0A, 0x01)) * DerefOf (M602 (0x01, 0x05,
           0x01)))
         M600 (Arg0, 0x16, Local0, 0x00)
       Local0 = (DerefOf (M604 (0x02, 0x03, 0x0A, 0x01)) * DerefOf (M602 (0x01, 0x06,
          0x(01)) M600 (Arg0, 0x17, Local0, 0xD650A284)
      }
```
/\* Conversion of the second operand \*/

```
 Store ((0x00 * DerefOf (M604 (0x02, 0x03, 0x0A, 0x01))), Local0)
      M600 (Arg0, 0x18, Local0, 0x00)
      Store ((0x01 * DerefOf (M604 (0x02, 0x03, 0x0A,
 0x01))), Local0)
      M600 (Arg0, 0x19, Local0, 0xD650A284)
      Store ((AUI5 * DerefOf (M604 (0x02, 0x03, 0x0A, 0x01))), Local0)
      M600 (Arg0, 0x1A, Local0, 0x00)
      Store ((AUI6 * DerefOf (M604 (0x02, 0x03, 0x0A, 0x01))), Local0)
      M600 (Arg0, 0x1B, Local0, 0xD650A284)
      If (Y078)
      {
         Store ((DerefOf (RefOf (AUI5)) * DerefOf (M604 (0x02, 0x03, 0x0A, 0x01))),
           Local0)
         M600 (Arg0, 0x1C, Local0, 0x00)
         Store ((DerefOf (RefOf (AUI6)) * DerefOf (M604 (0x02, 0x03, 0x0A, 0x01))),
           Local0)
         M600 (Arg0, 0x1D, Local0, 0xD650A284)
       }
      Store ((DerefOf (PAUI [0x05]) * DerefOf (M604 (0x02, 0x03, 0x0A,
         0x01))), Local0)
      M600 (Arg0, 0x1E, Local0, 0x00)
      Store ((DerefOf (PAUI [0x06]) * DerefOf (M604 (0x02, 0x03, 0x0A,
         0x01))), Local0)
      M600 (Arg0, 0x1F,
 Local0, 0xD650A284)
      /* Method returns Integer */
      Store ((M601 (0x01, 0x05) * DerefOf (M604 (0x02, 0x03, 0x0A, 0x01))),
         Local0)
      M600 (Arg0, 0x20, Local0, 0x00)
      Store ((M601 (0x01, 0x06) * DerefOf (M604 (0x02, 0x03, 0x0A, 0x01))),
         Local0)
      M600 (Arg0, 0x21, Local0, 0xD650A284)
      /* Method returns Reference to Integer */
      If (Y500)
       {
         Store ((DerefOf (M602 (0x01, 0x05, 0x01)) * DerefOf (M604 (0x02, 0x03, 0x0A,
           0x01))), Local0)
         M600 (Arg0, 0x22, Local0, 0x00)
         Store ((DerefOf (M602 (0x01, 0x06, 0x01)) * DerefOf (M604 (0x02, 0x03, 0x0A,
           0x01))), Local0)
         M600 (Arg0, 0x23, Local0, 0xD650A284)
```

```
 }
```

```
Local0 = (0x00 * DerefOf (M604 (0x02, 0x03, 0x0A, 0x01)))
      M600 (Arg0, 0x24, Local0, 0x00)
     Local0 = (0x01 *DerefOf (M604 (0x02,
 0x03, 0x0A, 0x01)))
      M600 (Arg0, 0x25, Local0, 0xD650A284)
     Local0 = (AUI5 * DerefOf (M604 (0x02, 0x03, 0x0A, 0x01)))
      M600 (Arg0, 0x26, Local0, 0x00)
     Local0 = (AUI6 * DerefOf (M604 (0x02, 0x03, 0x0A, 0x01)))
      M600 (Arg0, 0x27, Local0, 0xD650A284)
      If (Y078)
      {
       Local0 = (DerefOf (RefOf (AUI5)) * DerefOf (M604 (0x02, 0x03, 0x0A, 0x01)))
        M600 (Arg0, 0x28, Local0, 0x00)
       Local0 = (DerefOf (RefOf (AUI6)) * DerefOf (M604 (0x02, 0x03, 0x0A, 0x01)))
        M600 (Arg0, 0x29, Local0, 0xD650A284)
      }
     Local0 = (DerefOf (PAUI [0x05]) * DerefOf (M604 (0x02, 0x03, 0x0A,
         0x01)))
      M600 (Arg0, 0x2A, Local0, 0x00)
     Local0 = (DerefOf (PAUI [0x06]) * DerefOf (M604 (0x02, 0x03, 0x0A,
         0x01)))
      M600 (Arg0, 0x2B, Local0, 0xD650A284)
      /* Method returns Integer */
      Local0
= (M601 (0x01, 0x05) * DerefOf (M604 (0x02, 0x03, 0x0A, 0x01))) M600 (Arg0, 0x2C, Local0, 0x00)
     Local0 = (M601 (0x01, 0x06) * DerefOf (M604 (0x02, 0x03, 0x0A, 0x01)))
      M600 (Arg0, 0x2D, Local0, 0xD650A284)
      /* Method returns Reference to Integer */
      If (Y500)
      {
        Local0 = (DerefOf (M602 (0x01, 0x05, 0x01)) * DerefOf (M604 (0x02, 0x03, 0x0A,
           0x01)))
        M600 (Arg0, 0x2E, Local0, 0x00)
        Local0 = (DerefOf (M602 (0x01, 0x06, 0x01)) * DerefOf (M604 (0x02, 0x03, 0x0A,
          0x(01)) M600 (Arg0, 0x2F, Local0, 0xD650A284)
      }
      /* Conversion of the both operands */
      Store ((DerefOf (M604 (0x02, 0x03, 0x06, 0x01)) * DerefOf (M604 (0x02, 0x03,
         0x0A, 0x01))), Local0)
      M600 (Arg0, 0x30, Local0, 0x924C7F04)
```

```
 Store ((DerefOf (M604 (0x02, 0x03, 0x0A, 0x01)) * DerefOf
 (M604 (0x02, 0x03,
         0x06, 0x01))), Local0)
       M600 (Arg0, 0x31, Local0, 0x924C7F04)
     Local0 = (DerefOf (M604 (0x02, 0x03, 0x06, 0x01)) * DerefOf (M604 (0x02, 0x03,
         0x0A, 0x01)))
       M600 (Arg0, 0x32, Local0, 0x924C7F04)
      Local0 = (DerefOf (M604 (0x02, 0x03, 0x0A, 0x01)) * DerefOf (M604 (0x02, 0x03,
         0x06, 0x01)))
       M600 (Arg0, 0x33, Local0, 0x924C7F04)
    }
    /* NAnd, common 32-bit/64-bit test */
    Method (M04A, 1, NotSerialized)
    {
      /* Conversion of the first operand */
     Local0 = NAnd (DerefOf (M604 (0x02, 0x03, 0x06, 0x01)), 0x00)
      M600 (Arg0, 0x00, Local0, 0xFFFFFFFFFFFFFFFF)
     Local0 = NAnd (DerefOf (M604 (0x02, 0x03, 0x06, 0x01)), 0xFFFFFFFFFFFFFFFFFFFF
      M600 (Arg0, 0x01, Local0, 0xFFFFFFFFFFFFFCDE)
     Local0 = NAnd (DerefOf (M604 (0x02, 0x03, 0x06, 0x01)), AUI5)
       M600 (Arg0, 0x02, Local0, 0xFFFFFFFFFFFFFFFF)
      Local0 = NAnd (DerefOf (M604 (0x02, 0x03, 0x06, 0x01)), AUIJ)
       M600 (Arg0, 0x03, Local0, 0xFFFFFFFFFFFFFCDE)
       If (Y078)
       {
         Local0 = NAnd (DerefOf (M604 (0x02, 0x03, 0x06, 0x01)), DerefOf (RefOf (AUI5))
\overline{\phantom{a}} M600 (Arg0, 0x04, Local0, 0xFFFFFFFFFFFFFFFF)
        Local0 = NAnd (DerefOf (M604 (0x02, 0x03, 0x06, 0x01)), DerefOf (RefOf (AUIJ))
\overline{\phantom{a}} M600 (Arg0, 0x05, Local0, 0xFFFFFFFFFFFFFCDE)
       }
      Local0 = NAnd (DerefOf (M604 (0x02, 0x03, 0x06, 0x01)), DerefOf (PAUI [
         0x05]))
      M600 (Arg0, 0x06, Local0, 0xFFFFFFFFFFFFFFFF)
     Local0 = NAnd (DerefOf (M604 (0x02, 0x03, 0x06, 0x01)), DerefOf (PAUI [
         0x13]))
     M600 (Arg0, 0x07, Local0, 0xFFFFFFFFFFFFFCDE)
      /* Method returns Integer */
     Local0 = NAnd (DerefOf (M604 (0x02, 0x03, 0x06, 0x01)),
 M601 (0x01, 0x05)
\overline{\phantom{a}} M600 (Arg0, 0x08, Local0, 0xFFFFFFFFFFFFFFFF)
```

```
Local0 = NAnd (DerefOf (M604 (0x02, 0x03, 0x06, 0x01)), M601 (0x01, 0x13)
\overline{\phantom{a}} M600 (Arg0, 0x09, Local0, 0xFFFFFFFFFFFFFCDE)
      /* Method returns Reference to Integer */
      If (Y500)
       {
       Local0 = NAnd (DerefOf (M604 (0x02, 0x03, 0x06, 0x01)), DerefOf (M602 (0x01,
           0x05, 0x01)))
        M600 (Arg0, 0x0A, Local0, 0xFFFFFFFFFFFFFFFF)
        Local0 = NAnd (DerefOf (M604 (0x02, 0x03, 0x06, 0x01)), DerefOf (M602 (0x01,
           0x13, 0x01)))
        M600 (Arg0, 0x0B, Local0, 0xFFFFFFFFFFFFFCDE)
       }
      NAnd (DerefOf (M604 (0x02, 0x03, 0x06, 0x01)), 0x00, Local0)
      M600 (Arg0, 0x0C, Local0, 0xFFFFFFFFFFFFFFFF)
      NAnd (DerefOf (M604 (0x02, 0x03, 0x06, 0x01)), 0xFFFFFFFFFFFFFFFF, Local0)
      M600 (Arg0, 0x0D, Local0, 0xFFFFFFFFFFFFFCDE)
       NAnd (DerefOf (M604 (0x02, 0x03, 0x06, 0x01)), AUI5, Local0)
      M600 (Arg0, 0x0E, Local0, 0xFFFFFFFFFFFFFFFF)
      NAnd (DerefOf (M604 (0x02, 0x03, 0x06, 0x01)), AUIJ, Local0)
      M600 (Arg0, 0x0F, Local0, 0xFFFFFFFFFFFFFCDE)
      If (Y078)
       {
        NAnd (DerefOf (M604 (0x02, 0x03, 0x06, 0x01)), DerefOf (RefOf (AUI5)), Local0)
         M600 (Arg0, 0x10, Local0, 0xFFFFFFFFFFFFFFFF)
        NAnd (DerefOf (M604 (0x02, 0x03, 0x06, 0x01)), DerefOf (RefOf (AUIJ)), Local0)
        M600 (Arg0, 0x11, Local0, 0xFFFFFFFFFFFFFCDE)
       }
      NAnd (DerefOf (M604 (0x02, 0x03, 0x06, 0x01)), DerefOf (PAUI [0x05]),
         Local0)
      M600 (Arg0, 0x12, Local0, 0xFFFFFFFFFFFFFFFF)
      NAnd (DerefOf (M604 (0x02, 0x03, 0x06, 0x01)), DerefOf (PAUI [0x13]),
         Local0)
      M600 (Arg0, 0x13, Local0, 0xFFFFFFFFFFFFFCDE)
      /* Method returns
 Integer */
      NAnd (DerefOf (M604 (0x02, 0x03, 0x06, 0x01)), M601 (0x01, 0x05), Local0)
      M600 (Arg0, 0x14, Local0, 0xFFFFFFFFFFFFFFFF)
      NAnd (DerefOf (M604 (0x02, 0x03, 0x06, 0x01)), M601 (0x01, 0x13), Local0)
      M600 (Arg0, 0x15, Local0, 0xFFFFFFFFFFFFFCDE)
      /* Method returns Reference to Integer */
      If (Y500)
```
 $\left\{\begin{array}{ccc} \end{array}\right\}$ 

```
 NAnd (DerefOf (M604 (0x02, 0x03, 0x06, 0x01)), DerefOf (M602 (0x01, 0x05, 0x01)),
           Local0)
         M600 (Arg0, 0x16, Local0, 0xFFFFFFFFFFFFFFFF)
         NAnd (DerefOf (M604 (0x02, 0x03, 0x06, 0x01)), DerefOf (M602 (0x01, 0x13, 0x01)),
           Local0)
         M600 (Arg0, 0x17, Local0, 0xFFFFFFFFFFFFFCDE)
       }
      /* Conversion of the second operand */
     Local0 = NAnd (0x00, DerefOf (M604 (0x02, 0x03, 0x06, 0x01)))
       M600 (Arg0, 0x18, Local0, 0xFFFFFFFFFFFFFFFF)
      Local0 = NAnd (0xFFFFFFFFFFFFFFFF, DerefOf (M604 (0x02, 0x03, 0x06, 0x01)))
       M600 (Arg0, 0x19, Local0, 0xFFFFFFFFFFFFFCDE)
     Local0 = NAnd (AUI5, DerefOf (M604 (0x02, 0x03, 0x06, 0x01)))
      M600 (Arg0, 0x1A, Local0, 0xFFFFFFFFFFFFFFFF)
      Local0 = NAnd (AUIJ, DerefOf (M604 (0x02, 0x03, 0x06, 0x01)))
       M600 (Arg0, 0x1B, Local0, 0xFFFFFFFFFFFFFCDE)
      If (Y078)
       {
        Local0 = NAnd (DerefOf (RefOf (AUI5)), DerefOf (M604 (0x02, 0x03, 0x06, 0x01))
\overline{\phantom{a}} M600 (Arg0, 0x1C, Local0, 0xFFFFFFFFFFFFFFFF)
        Local0 = NAnd (DerefOf (RefOf (AUIJ)), DerefOf (M604 (0x02, 0x03, 0x06, 0x01))
\overline{\phantom{a}} M600 (Arg0, 0x1D, Local0, 0xFFFFFFFFFFFFFCDE)
       }
      Local0 = NAnd (DerefOf (PAUI [0x05]), DerefOf (M604 (0x02, 0x03,
         0x06, 0x01)))
       M600 (Arg0, 0x1E, Local0, 0xFFFFFFFFFFFFFFFF)
      Local0 = NAnd (DerefOf (PAUI [0x13]),
 DerefOf (M604 (0x02, 0x03,
         0x06, 0x01)))
      M600 (Arg0, 0x1F, Local0, 0xFFFFFFFFFFFFFCDE)
      /* Method returns Integer */
     Local0 = NAnd (M601 (0x01, 0x05), DerefOf (M604 (0x02, 0x03, 0x06, 0x01))
        \lambda M600 (Arg0, 0x20, Local0, 0xFFFFFFFFFFFFFFFF)
     Local0 = NAnd (M601 (0x01, 0x13), DerefOf (M604 (0x02, 0x03, 0x06, 0x01))
        \lambda M600 (Arg0, 0x21, Local0, 0xFFFFFFFFFFFFFCDE)
      /* Method returns Reference to Integer */
      If (Y500)
\left\{\begin{array}{ccc} \end{array}\right\}
```

```
 Local0 = NAnd (DerefOf (M602 (0x01, 0x05, 0x01)), DerefOf (M604 (0x02, 0x03,
     0x06, 0x01)))
   M600 (Arg0, 0x22, Local0, 0xFFFFFFFFFFFFFFFF)
  Local0 = NAnd (DerefOf (M602 (0x01, 0x13, 0x01)), DerefOf (M604 (0x02, 0x03,
     0x06, 0x01)))
  M600 (Arg0, 0x23, Local0, 0xFFFFFFFFFFFFFCDE)
 }
```
NAnd (0x00, DerefOf

(M604 (0x02, 0x03, 0x06, 0x01)), Local0)

```
 M600 (Arg0, 0x24, Local0, 0xFFFFFFFFFFFFFFFF)
 NAnd (0xFFFFFFFFFFFFFFFF, DerefOf (M604 (0x02, 0x03, 0x06, 0x01)), Local0)
 M600 (Arg0, 0x25, Local0, 0xFFFFFFFFFFFFFCDE)
 NAnd (AUI5, DerefOf (M604 (0x02, 0x03, 0x06, 0x01)), Local0)
 M600 (Arg0, 0x26, Local0, 0xFFFFFFFFFFFFFFFF)
 NAnd (AUIJ, DerefOf (M604 (0x02, 0x03, 0x06, 0x01)), Local0)
 M600 (Arg0, 0x27, Local0, 0xFFFFFFFFFFFFFCDE)
 If (Y078)
 {
```
 NAnd (DerefOf (RefOf (AUI5)), DerefOf (M604 (0x02, 0x03, 0x06, 0x01)), Local0) M600 (Arg0, 0x28, Local0, 0xFFFFFFFFFFFFFFFF) NAnd (DerefOf (RefOf (AUIJ)), DerefOf (M604 (0x02, 0x03, 0x06, 0x01)), Local0) M600 (Arg0, 0x29, Local0, 0xFFFFFFFFFFFFFCDE)

}

 NAnd (DerefOf (PAUI [0x05]), DerefOf (M604 (0x02, 0x03, 0x06, 0x01)), Local0)

M600 (Arg0,

## 0x2A, Local0, 0xFFFFFFFFFFFFFFFF)

 NAnd (DerefOf (PAUI [0x13]), DerefOf (M604 (0x02, 0x03, 0x06, 0x01)), Local0) M600 (Arg0, 0x2B, Local0, 0xFFFFFFFFFFFFFCDE)

/\* Method returns Integer \*/

```
 NAnd (M601 (0x01, 0x05), DerefOf (M604 (0x02, 0x03, 0x06, 0x01)), Local0)
 M600 (Arg0, 0x2C, Local0, 0xFFFFFFFFFFFFFFFF)
 NAnd (M601 (0x01, 0x13), DerefOf (M604 (0x02, 0x03, 0x06, 0x01)), Local0)
 M600 (Arg0, 0x2D, Local0, 0xFFFFFFFFFFFFFCDE)
 /* Method returns Reference to Integer */
```
## If (Y500)

{

 NAnd (DerefOf (M602 (0x01, 0x05, 0x01)), DerefOf (M604 (0x02, 0x03, 0x06, 0x01)), Local0)

M600 (Arg0, 0x2E, Local0, 0xFFFFFFFFFFFFFFFF)

 NAnd (DerefOf (M602 (0x01, 0x13, 0x01)), DerefOf (M604 (0x02, 0x03, 0x06, 0x01)), Local0)

M600 (Arg0, 0x2F, Local0, 0xFFFFFFFFFFFFFCDE)

```
 }
    /* NAnd, 64-bit */
    Method (M04B, 1, NotSerialized)
      /* Conversion of the first operand */
     Local0 = NAnd (DerefOf (M604 (0x02, 0x03, 0x0A, 0x01)), 0x00)
      M600 (Arg0, 0x00, Local0, 0xFFFFFFFFFFFFFFFF)
      Local0 = NAnd (DerefOf (M604 (0x02, 0x03, 0x0A, 0x01)), 0xFFFFFFFFFFFFFFFF)
      M600 (Arg0, 0x01, Local0, 0x01834C6E29AF5D7B)
     Local0 = NAnd (DerefOf (M604 (0x02, 0x03, 0x0A, 0x01)), AUI5)
      M600 (Arg0, 0x02, Local0, 0xFFFFFFFFFFFFFFFF)
      Local0 = NAnd (DerefOf (M604 (0x02, 0x03, 0x0A, 0x01)), AUIJ)
      M600 (Arg0, 0x03, Local0, 0x01834C6E29AF5D7B)
      If (Y078)
       {
         Local0 = NAnd (DerefOf (M604 (0x02, 0x03, 0x0A, 0x01)), DerefOf (RefOf (AUI5))
           )
         M600 (Arg0, 0x04, Local0, 0xFFFFFFFFFFFFFFFF)
         Local0 = NAnd (DerefOf (M604 (0x02, 0x03, 0x0A, 0x01)), DerefOf (RefOf (AUIJ))
\overline{\phantom{a}} M600 (Arg0, 0x05, Local0, 0x01834C6E29AF5D7B)
       }
      Local0 = NAnd (DerefOf (M604 (0x02, 0x03, 0x0A, 0x01)), DerefOf (PAUI [
         0x05]))
      M600 (Arg0, 0x06, Local0, 0xFFFFFFFFFFFFFFFF)
      Local0 = NAnd (DerefOf (M604 (0x02, 0x03, 0x0A, 0x01)), DerefOf (PAUI [
         0x13]))
      M600 (Arg0, 0x07, Local0, 0x01834C6E29AF5D7B)
      /* Method returns Integer */
      Local0 = NAnd (DerefOf (M604 (0x02, 0x03, 0x0A, 0x01)), M601 (0x01, 0x05)
         )
      M600 (Arg0, 0x08, Local0, 0xFFFFFFFFFFFFFFFF)
     Local0 = NAnd (DerefOf (M604 (0x02, 0x03, 0x0A, 0x01)), M601 (0x01, 0x13)
         )
      M600 (Arg0, 0x09, Local0, 0x01834C6E29AF5D7B)
      /* Method returns Reference to Integer */
      If (Y500)
       {
         Local0 = NAnd (DerefOf (M604 (0x02, 0x03, 0x0A, 0x01)), DerefOf (M602 (0x01,
```
}

{

```
 0x05, 0x01)))
        M600 (Arg0, 0x0A, Local0, 0xFFFFFFFFFFFFFFFF)
        Local0 = NAnd (DerefOf (M604 (0x02, 0x03, 0x0A, 0x01)), DerefOf (M602 (0x01,
          0x13, 0x01)) M600 (Arg0, 0x0B, Local0, 0x01834C6E29AF5D7B)
      }
      NAnd (DerefOf (M604 (0x02, 0x03, 0x0A, 0x01)), 0x00, Local0)
      M600 (Arg0, 0x0C, Local0, 0xFFFFFFFFFFFFFFFF)
     NAnd (DerefOf (M604 (0x02, 0x03, 0x0A, 0x01)), 0xFFFFFFFFFFFFFFFFF, Local0)
      M600 (Arg0, 0x0D, Local0, 0x01834C6E29AF5D7B)
      NAnd (DerefOf (M604 (0x02, 0x03, 0x0A, 0x01)), AUI5, Local0)
      M600 (Arg0, 0x0E, Local0, 0xFFFFFFFFFFFFFFFF)
      NAnd (DerefOf (M604 (0x02, 0x03, 0x0A, 0x01)), AUIJ, Local0)
      M600 (Arg0, 0x0F, Local0, 0x01834C6E29AF5D7B)
      If (Y078)
      {
        NAnd (DerefOf (M604 (0x02, 0x03, 0x0A, 0x01)), DerefOf (RefOf (AUI5)), Local0)
        M600 (Arg0, 0x10, Local0, 0xFFFFFFFFFFFFFFFF)
         NAnd (DerefOf (M604 (0x02, 0x03, 0x0A, 0x01)), DerefOf (RefOf (AUIJ)), Local0)
        M600 (Arg0, 0x11, Local0, 0x01834C6E29AF5D7B)
      }
      NAnd (DerefOf (M604 (0x02, 0x03, 0x0A, 0x01)), DerefOf (PAUI [0x05]),
        Local0)
      M600 (Arg0, 0x12, Local0, 0xFFFFFFFFFFFFFFFF)
      NAnd (DerefOf (M604 (0x02, 0x03, 0x0A, 0x01)), DerefOf (PAUI [0x13]),
        Local0)
      M600 (Arg0, 0x13, Local0, 0x01834C6E29AF5D7B)
      /* Method returns Integer */
      NAnd (DerefOf (M604 (0x02, 0x03, 0x0A, 0x01)), M601 (0x01, 0x05), Local0)
      M600 (Arg0, 0x14, Local0, 0xFFFFFFFFFFFFFFFF)
      NAnd (DerefOf (M604 (0x02, 0x03, 0x0A, 0x01)), M601 (0x01, 0x13), Local0)
      M600 (Arg0, 0x15, Local0, 0x01834C6E29AF5D7B)
      /* Method returns Reference to Integer */
      If (Y500)
      {
        NAnd (DerefOf (M604 (0x02, 0x03, 0x0A, 0x01)), DerefOf
 (M602 (0x01, 0x05, 0x01)),
          Local0)
        M600 (Arg0, 0x16, Local0, 0xFFFFFFFFFFFFFFFF)
        NAnd (DerefOf (M604 (0x02, 0x03, 0x0A, 0x01)), DerefOf (M602 (0x01, 0x13, 0x01)),
           Local0)
        M600 (Arg0, 0x17, Local0, 0x01834C6E29AF5D7B)
      }
```
/\* Conversion of the second operand \*/

```
 Local0 = NAnd (0x00, DerefOf (M604 (0x02, 0x03, 0x0A, 0x01)))
      M600 (Arg0, 0x18, Local0, 0xFFFFFFFFFFFFFFFF)
     Local0 = NAnd (0xFFFFFFFFFFFFFFFFFFFF, DerefOf (M604 (0x02, 0x03, 0x0A, 0x01)))
      M600 (Arg0, 0x19, Local0, 0x01834C6E29AF5D7B)
     Local0 = NAnd (AUI5, DerefOf (M604 (0x02, 0x03, 0x0A, 0x01)))
      M600 (Arg0, 0x1A, Local0, 0xFFFFFFFFFFFFFFFF)
      Local0 = NAnd (AUIJ, DerefOf (M604 (0x02, 0x03, 0x0A, 0x01)))
      M600 (Arg0, 0x1B, Local0, 0x01834C6E29AF5D7B)
      If (Y078)
       {
         Local0 = NAnd (DerefOf (RefOf
 (AUI5)), DerefOf (M604 (0x02, 0x03, 0x0A, 0x01))
\overline{\phantom{a}} M600 (Arg0, 0x1C, Local0, 0xFFFFFFFFFFFFFFFF)
        Local0 = NAnd (DerefOf (RefOf (AUIJ)), DerefOf (M604 (0x02, 0x03, 0x0A, 0x01))
\overline{\phantom{a}} M600 (Arg0, 0x1D, Local0, 0x01834C6E29AF5D7B)
       }
      Local0 = NAnd (DerefOf (PAUI [0x05]), DerefOf (M604 (0x02, 0x03,
         0x0A, 0x01)))
      M600 (Arg0, 0x1E, Local0, 0xFFFFFFFFFFFFFFFF)
      Local0 = NAnd (DerefOf (PAUI [0x13]), DerefOf (M604 (0x02, 0x03,
         0x0A, 0x01)))
      M600 (Arg0, 0x1F, Local0, 0x01834C6E29AF5D7B)
      /* Method returns Integer */
     Local0 = NAnd (M601 (0x01, 0x05), DerefOf (M604 (0x02, 0x03, 0x0A, 0x01))
         )
      M600 (Arg0, 0x20, Local0, 0xFFFFFFFFFFFFFFFF)
      Local0 = NAnd (M601 (0x01, 0x13), DerefOf (M604 (0x02, 0x03, 0x0A, 0x01))
         )
      M600 (Arg0, 0x21, Local0,
 0x01834C6E29AF5D7B)
      /* Method returns Reference to Integer */
      If (Y500)
       {
         Local0 = NAnd (DerefOf (M602 (0x01, 0x05, 0x01)), DerefOf (M604 (0x02, 0x03,
           0x0A, 0x01)))
         M600 (Arg0, 0x22, Local0, 0xFFFFFFFFFFFFFFFF)
         Local0 = NAnd (DerefOf (M602 (0x01, 0x13, 0x01)), DerefOf (M604 (0x02, 0x03,
           0x0A, 0x01)))
         M600 (Arg0, 0x23, Local0, 0x01834C6E29AF5D7B)
       }
```

```
 NAnd (0x00, DerefOf (M604 (0x02, 0x03, 0x0A, 0x01)), Local0)
      M600 (Arg0, 0x24, Local0, 0xFFFFFFFFFFFFFFFF)
      NAnd (0xFFFFFFFFFFFFFFFF, DerefOf (M604 (0x02, 0x03, 0x0A, 0x01)), Local0)
      M600 (Arg0, 0x25, Local0, 0x01834C6E29AF5D7B)
      NAnd (AUI5, DerefOf (M604 (0x02, 0x03, 0x0A, 0x01)), Local0)
      M600 (Arg0, 0x26, Local0, 0xFFFFFFFFFFFFFFFF)
      NAnd (AUIJ, DerefOf (M604 (0x02, 0x03, 0x0A, 0x01)), Local0)
 M600 (Arg0, 0x27, Local0, 0x01834C6E29AF5D7B)
      If (Y078)
      {
        NAnd (DerefOf (RefOf (AUI5)), DerefOf (M604 (0x02, 0x03, 0x0A, 0x01)), Local0)
        M600 (Arg0, 0x28, Local0, 0xFFFFFFFFFFFFFFFF)
        NAnd (DerefOf (RefOf (AUIJ)), DerefOf (M604 (0x02, 0x03, 0x0A, 0x01)), Local0)
        M600 (Arg0, 0x29, Local0, 0x01834C6E29AF5D7B)
      }
      NAnd (DerefOf (PAUI [0x05]), DerefOf (M604 (0x02, 0x03, 0x0A, 0x01)),
        Local0)
      M600 (Arg0, 0x2A, Local0, 0xFFFFFFFFFFFFFFFF)
      NAnd (DerefOf (PAUI [0x13]), DerefOf (M604 (0x02, 0x03, 0x0A, 0x01)),
        Local0)
      M600 (Arg0, 0x2B, Local0, 0x01834C6E29AF5D7B)
      /* Method returns Integer */
      NAnd (M601 (0x01, 0x05), DerefOf (M604 (0x02, 0x03, 0x0A, 0x01)), Local0)
      M600 (Arg0, 0x2C, Local0, 0xFFFFFFFFFFFFFFFF)
      NAnd (M601 (0x01, 0x13), DerefOf (M604 (0x02, 0x03, 0x0A, 0x01)),
 Local0)
      M600 (Arg0, 0x2D, Local0, 0x01834C6E29AF5D7B)
      /* Method returns Reference to Integer */
      If (Y500)
      {
        NAnd (DerefOf (M602 (0x01, 0x05, 0x01)), DerefOf (M604 (0x02, 0x03, 0x0A, 0x01)),
           Local0)
        M600 (Arg0, 0x2E, Local0, 0xFFFFFFFFFFFFFFFF)
        NAnd (DerefOf (M602 (0x01, 0x13, 0x01)), DerefOf (M604 (0x02, 0x03, 0x0A, 0x01)),
           Local0)
        M600 (Arg0, 0x2F, Local0, 0x01834C6E29AF5D7B)
      }
      /* Conversion of the both operands */
      Local0 = NAnd (DerefOf (M604 (0x02, 0x03, 0x06, 0x01)), DerefOf (M604 (0x02,
        0x03, 0x0A, 0x01)))
```

```
 M600 (Arg0, 0x30, Local0, 0xFFFFFFFFFFFFFDFF)
```
Local0 = NAnd (DerefOf (M604 (0x02, 0x03, 0x0A, 0x01)), DerefOf (M604 (0x02,

```
0x03, 0x06, 0x01)))
       M600 (Arg0, 0x31, Local0, 0xFFFFFFFFFFFFFDFF)
       NAnd (DerefOf (M604
 (0x02, 0x03, 0x06, 0x01)), DerefOf (M604 (0x02, 0x03, 0x0A,
         0x01)), Local0)
       M600 (Arg0, 0x32, Local0, 0xFFFFFFFFFFFFFDFF)
      NAnd (DerefOf (M604 (0x02, 0x03, 0x0A, 0x01)), DerefOf (M604 (0x02, 0x03, 0x06,
         0x01)), Local0)
      M600 (Arg0, 0x33, Local0, 0xFFFFFFFFFFFFFDFF)
    }
    /* NAnd, 32-bit */
    Method (M04C, 1, NotSerialized)
    {
      /* Conversion of the first operand */
     Local0 = NAnd (DerefOf (M604 (0x02, 0x03, 0x0A, 0x01)), 0x00)
      M600 (Arg0, 0x00, Local0, 0xFFFFFFFF)
     Local0 = NAnd (DerefOf (M604 (0x02, 0x03, 0x0A, 0x01)), 0xFFFFFFFFF)
       M600 (Arg0, 0x01, Local0, 0x29AF5D7B)
     Local0 = NAnd (DerefOf (M604 (0x02, 0x03, 0x0A, 0x01)), AUI5)
      M600 (Arg0, 0x02, Local0, 0xFFFFFFFF)
      Local0 = NAnd (DerefOf (M604 (0x02, 0x03, 0x0A, 0x01)), AUII)
       M600 (Arg0, 0x03, Local0, 0x29AF5D7B)
      If (Y078)
      {
         Local0 = NAnd (DerefOf (M604 (0x02, 0x03, 0x0A, 0x01)), DerefOf (RefOf (AUI5))
\overline{\phantom{a}} M600 (Arg0, 0x04, Local0, 0xFFFFFFFF)
         Local0 = NAnd (DerefOf (M604 (0x02, 0x03, 0x0A, 0x01)), DerefOf (RefOf (AUII))
\overline{\phantom{a}} M600 (Arg0, 0x05, Local0, 0x29AF5D7B)
       }
      Local0 = NAnd (DerefOf (M604 (0x02, 0x03, 0x0A, 0x01)), DerefOf (PAUI [
         0x05]))
     M600 (Arg0, 0x06, Local0, 0xFFFFFFFFF)
     Local0 = NAnd (DerefOf (M604 (0x02, 0x03, 0x0A, 0x01)), DerefOf (PAUI [
         0x12]))
      M600 (Arg0, 0x07, Local0, 0x29AF5D7B)
      /* Method returns Integer */
     Local0 = NAnd (DerefOf (M604 (0x02, 0x03, 0x0A, 0x01)), M601 (0x01, 0x05)
        \lambda M600 (Arg0, 0x08, Local0, 0xFFFFFFFF)
      Local0 = NAnd (DerefOf (M604 (0x02, 0x03, 0x0A, 0x01)), M601 (0x01, 0x12)
```

```
 )
 M600
```

```
 (Arg0, 0x09, Local0, 0x29AF5D7B)
```
/\* Method returns Reference to Integer \*/

```
 If (Y500)
```

```
 {
```

```
 Local0 = NAnd (DerefOf (M604 (0x02, 0x03, 0x0A, 0x01)), DerefOf (M602 (0x01,
   0x05, 0x01)))
 M600 (Arg0, 0x0A, Local0, 0xFFFFFFFF)
 Local0 = NAnd (DerefOf (M604 (0x02, 0x03, 0x0A, 0x01)), DerefOf (M602 (0x01,
   0x12, 0x01)))
 M600 (Arg0, 0x0B, Local0, 0x29AF5D7B)
```
}

```
 NAnd (DerefOf (M604 (0x02, 0x03, 0x0A, 0x01)), 0x00, Local0)
M600 (Arg0, 0x0C, Local0, 0xFFFFFFFF)
 NAnd (DerefOf (M604 (0x02, 0x03, 0x0A, 0x01)), 0xFFFFFFFF, Local0)
 M600 (Arg0, 0x0D, Local0, 0x29AF5D7B)
 NAnd (DerefOf (M604 (0x02, 0x03, 0x0A, 0x01)), AUI5, Local0)
 M600 (Arg0, 0x0E, Local0, 0xFFFFFFFF)
 NAnd (DerefOf (M604 (0x02, 0x03, 0x0A, 0x01)), AUII, Local0)
 M600 (Arg0, 0x0F, Local0, 0x29AF5D7B)
 If (Y078)
 {
   NAnd (DerefOf (M604 (0x02, 0x03, 0x0A, 0x01)), DerefOf (RefOf (AUI5)), Local0)
   M600 (Arg0, 0x10, Local0, 0xFFFFFFFF)
   NAnd (DerefOf (M604 (0x02, 0x03, 0x0A, 0x01)), DerefOf (RefOf (AUII)), Local0)
   M600 (Arg0, 0x11, Local0, 0x29AF5D7B)
 }
 NAnd (DerefOf (M604 (0x02, 0x03, 0x0A, 0x01)), DerefOf (PAUI [0x05]),
```
Local0)

M600 (Arg0, 0x12, Local0, 0xFFFFFFFF)

NAnd (DerefOf (M604 (0x02, 0x03, 0x0A, 0x01)), DerefOf (PAUI [0x12]),

 Local0) M600 (Arg0, 0x13, Local0, 0x29AF5D7B)

```
 /* Method returns Integer */
```

```
 NAnd (DerefOf (M604 (0x02, 0x03, 0x0A, 0x01)), M601 (0x01, 0x05), Local0)
      M600 (Arg0, 0x14, Local0, 0xFFFFFFFF)
      NAnd (DerefOf (M604 (0x02, 0x03, 0x0A, 0x01)), M601 (0x01, 0x12), Local0)
      M600 (Arg0, 0x15, Local0, 0x29AF5D7B)
      /* Method returns
 Reference to Integer */
```
If (Y500)

 $\left\{\begin{array}{ccc} \end{array}\right\}$ 

```
 NAnd (DerefOf (M604 (0x02, 0x03, 0x0A, 0x01)), DerefOf (M602 (0x01, 0x05, 0x01)),
     Local0)
   M600 (Arg0, 0x16, Local0, 0xFFFFFFFF)
  NAnd (DerefOf (M604 (0x02, 0x03, 0x0A, 0x01)), DerefOf (M602 (0x01, 0x12, 0x01)),
     Local0)
  M600 (Arg0, 0x17, Local0, 0x29AF5D7B)
 }
```
/\* Conversion of the second operand \*/

```
Local0 = NAnd (0x00, DerefOf (M604 (0x02, 0x03, 0x0A, 0x01)))
 M600 (Arg0, 0x18, Local0, 0xFFFFFFFF)
Local0 = NAnd (0xFFFFFFFF, DerefOf (M604 (0x02, 0x03, 0x0A, 0x01)))
 M600 (Arg0, 0x19, Local0, 0x29AF5D7B)
 Local0 = NAnd (AUI5, DerefOf (M604 (0x02, 0x03, 0x0A, 0x01)))
 M600 (Arg0, 0x1A, Local0, 0xFFFFFFFF)
 Local0 = NAnd (AUII, DerefOf (M604 (0x02, 0x03, 0x0A, 0x01)))
 M600 (Arg0, 0x1B, Local0, 0x29AF5D7B)
```
### If (Y078)

```
 {
        Local0 = NAnd (DerefOf (RefOf (AUI5)), DerefOf (M604 (0x02, 0x03, 0x0A, 0x01))
\overline{\phantom{a}}M600 (Arg0, 0x1C, Local0, 0xFFFFFFFFF)
        Local0 = NAnd (DerefOf (RefOf (AUII)), DerefOf (M604 (0x02, 0x03, 0x0A, 0x01))
\overline{\phantom{a}} M600 (Arg0, 0x1D, Local0, 0x29AF5D7B)
       }
```

```
 Local0 = NAnd (DerefOf (PAUI [0x05]), DerefOf (M604 (0x02, 0x03,
   0x0A, 0x01)))
 M600 (Arg0, 0x1E, Local0, 0xFFFFFFFF)
Local0 = NAnd (DerefOf (PAUI [0x12]), DerefOf (M604 (0x02, 0x03,
   0x0A, 0x01)))
 M600 (Arg0, 0x1F, Local0, 0x29AF5D7B)
```

```
 /* Method returns Integer */
```

```
 Local0 = NAnd (M601 (0x01, 0x05), DerefOf (M604 (0x02, 0x03, 0x0A, 0x01))
   )
 M600 (Arg0, 0x20, Local0, 0xFFFFFFFF)
```
## Local0 = NAnd (M601 (0x01, 0x12), DerefOf (M604 (0x02, 0x03, 0x0A, 0x01))

## )

```
 M600 (Arg0, 0x21, Local0, 0x29AF5D7B)
 /* Method returns Reference to Integer */
```
 If (Y500)  $\left\{\begin{array}{ccc} \end{array}\right\}$ 

```
 Local0 = NAnd (DerefOf (M602 (0x01, 0x05, 0x01)), DerefOf (M604 (0x02, 0x03,
   0x0A, 0x01)))
 M600 (Arg0, 0x22, Local0, 0xFFFFFFFF)
 Local0 = NAnd (DerefOf (M602 (0x01, 0x12, 0x01)), DerefOf (M604 (0x02, 0x03,
   0x0A, 0x01)))
 M600 (Arg0, 0x23, Local0, 0x29AF5D7B)
```
}

```
 NAnd (0x00, DerefOf (M604 (0x02, 0x03, 0x0A, 0x01)), Local0)
 M600 (Arg0, 0x24, Local0, 0xFFFFFFFF)
 NAnd (0xFFFFFFFF, DerefOf (M604 (0x02, 0x03, 0x0A, 0x01)), Local0)
 M600 (Arg0, 0x25, Local0, 0x29AF5D7B)
 NAnd (AUI5, DerefOf (M604 (0x02, 0x03, 0x0A, 0x01)), Local0)
 M600 (Arg0, 0x26, Local0, 0xFFFFFFFF)
 NAnd (AUII, DerefOf (M604 (0x02, 0x03, 0x0A, 0x01)), Local0)
 M600 (Arg0, 0x27, Local0,
```
#### 0x29AF5D7B)

```
 If (Y078)
```
#### {

```
 NAnd (DerefOf (RefOf (AUI5)), DerefOf (M604 (0x02, 0x03, 0x0A, 0x01)), Local0)
 M600 (Arg0, 0x28, Local0, 0xFFFFFFFF)
 NAnd (DerefOf (RefOf (AUII)), DerefOf (M604 (0x02, 0x03, 0x0A, 0x01)), Local0)
 M600 (Arg0, 0x29, Local0, 0x29AF5D7B)
```

```
 }
```

```
 NAnd (DerefOf (PAUI [0x05]), DerefOf (M604 (0x02, 0x03, 0x0A, 0x01)),
   Local0)
 M600 (Arg0, 0x2A, Local0, 0xFFFFFFFF)
 NAnd (DerefOf (PAUI [0x12]), DerefOf (M604 (0x02, 0x03, 0x0A, 0x01)),
   Local0)
 M600 (Arg0, 0x2B, Local0, 0x29AF5D7B)
 /* Method returns Integer */
```

```
 NAnd (M601 (0x01, 0x05), DerefOf (M604 (0x02, 0x03, 0x0A, 0x01)), Local0)
 M600 (Arg0, 0x2C, Local0, 0xFFFFFFFF)
 NAnd (M601 (0x01, 0x12), DerefOf (M604 (0x02, 0x03, 0x0A, 0x01)), Local0)
 M600 (Arg0, 0x2D, Local0, 0x29AF5D7B)
```
# /\* Method returns Reference to Integer \*/

## If (Y500)

{

 NAnd (DerefOf (M602 (0x01, 0x05, 0x01)), DerefOf (M604 (0x02, 0x03, 0x0A, 0x01)), Local0) M600 (Arg0, 0x2E, Local0, 0xFFFFFFFF) NAnd (DerefOf (M602 (0x01, 0x12, 0x01)), DerefOf (M604 (0x02, 0x03, 0x0A, 0x01)), Local0)

```
 M600 (Arg0, 0x2F, Local0, 0x29AF5D7B)
```

```
 /* Conversion of the both operands */
```
}

```
 Local0 = NAnd (DerefOf (M604 (0x02, 0x03, 0x06, 0x01)), DerefOf (M604 (0x02,
         0x03, 0x0A, 0x01)))
      M600 (Arg0, 0x30, Local0, 0xFFFFFDFF)
      Local0 = NAnd (DerefOf (M604 (0x02, 0x03, 0x0A, 0x01)), DerefOf (M604 (0x02,
        0x03, 0x06, 0x01)))
      M600 (Arg0, 0x31, Local0, 0xFFFFFDFF)
      NAnd (DerefOf (M604 (0x02, 0x03, 0x06, 0x01)), DerefOf (M604 (0x02, 0x03, 0x0A,
         0x01)), Local0)
       M600
 (Arg0, 0x32, Local0, 0xFFFFFDFF)
       NAnd (DerefOf (M604 (0x02, 0x03, 0x0A, 0x01)), DerefOf (M604 (0x02, 0x03, 0x06,
         0x01)), Local0)
      M600 (Arg0, 0x33, Local0, 0xFFFFFDFF)
    }
    /* NOr, common 32-bit/64-bit test */
    Method (M04D, 1, NotSerialized)
    {
       /* Conversion of the first operand */
     Local0 = NOr (DerefOf (M604 (0x02, 0x03, 0x06, 0x01)), 0x00)
      M600 (Arg0, 0x00, Local0, 0xFFFFFFFFFFFFFCDE)
      Local0 = NOr (DerefOf (M604 (0x02, 0x03, 0x06, 0x01)), 0xFFFFFFFFFFFFFFFF)
      M600 (Arg0, 0x01, Local0, 0x00)
     Local0 = NOr (DerefOf (M604 (0x02, 0x03, 0x06, 0x01)), AUI5)
      M600 (Arg0, 0x02, Local0, 0xFFFFFFFFFFFFFCDE)
     Local0 = NOr (DerefOf (M604 (0x02, 0x03, 0x06, 0x01)), AUIJ)
      M600 (Arg0, 0x03, Local0, 0x00)
      If (Y078)
       {
         Local0 = NOr (DerefOf (M604 (0x02, 0x03, 0x06, 0x01)), DerefOf (RefOf (AUI5))
\overline{\phantom{a}} M600 (Arg0, 0x04, Local0, 0xFFFFFFFFFFFFFCDE)
        Local0 = NOr (DerefOf (M604 (0x02, 0x03, 0x06, 0x01)), DerefOf (RefOf (AUIJ))
          \lambda M600 (Arg0, 0x05, Local0, 0x00)
       }
      Local0 = NOr (DerefOf (M604 (0x02, 0x03, 0x06, 0x01)), DerefOf (PAUI [
         0x05]))
       M600 (Arg0, 0x06, Local0, 0xFFFFFFFFFFFFFCDE)
      Local0 = NOr (DerefOf (M604 (0x02, 0x03, 0x06, 0x01)), DerefOf (PAUI [
         0x13]))
```
M600 (Arg0, 0x07, Local0, 0x00)

/\* Method returns Integer \*/

 Local0 = NOr (DerefOf (M604 (0x02, 0x03, 0x06, 0x01)), M601 (0x01, 0x05)  $\overline{\phantom{a}}$  M600 (Arg0, 0x08, Local0, 0xFFFFFFFFFFFFFCDE) Local0 = NOr (DerefOf (M604 (0x02, 0x03, 0x06, 0x01)), M601 (0x01, 0x13)  $\lambda$  M600 (Arg0, 0x09, Local0, 0x00) /\* Method returns Reference to Integer \*/

## If (Y500)

{

 Local0 = NOr (DerefOf (M604 (0x02, 0x03, 0x06, 0x01)), DerefOf (M602 (0x01, 0x05, 0x01))) M600 (Arg0, 0x0A, Local0, 0xFFFFFFFFFFFFFCDE) Local0 = NOr (DerefOf (M604 (0x02, 0x03, 0x06, 0x01)), DerefOf (M602 (0x01,  $0x13, 0x01))$ M600 (Arg0, 0x0B, Local0, 0x00)

}

```
 NOr (DerefOf (M604 (0x02, 0x03, 0x06, 0x01)), 0x00, Local0)
      M600 (Arg0, 0x0C, Local0, 0xFFFFFFFFFFFFFCDE)
      NOr (DerefOf (M604 (0x02, 0x03, 0x06, 0x01)), 0xFFFFFFFFFFFFFFFF, Local0)
      M600 (Arg0, 0x0D, Local0, 0x00)
      NOr (DerefOf (M604 (0x02, 0x03, 0x06, 0x01)), AUI5, Local0)
      M600 (Arg0, 0x0E, Local0, 0xFFFFFFFFFFFFFCDE)
      NOr (DerefOf (M604 (0x02, 0x03, 0x06, 0x01)), AUIJ, Local0)
      M600 (Arg0, 0x0F, Local0, 0x00)
      If (Y078)
      {
        NOr (DerefOf (M604 (0x02, 0x03, 0x06, 0x01)),
 DerefOf (RefOf (AUI5)), Local0)
        M600 (Arg0, 0x10, Local0, 0xFFFFFFFFFFFFFCDE)
        NOr (DerefOf (M604 (0x02, 0x03, 0x06, 0x01)), DerefOf (RefOf (AUIJ)), Local0)
        M600 (Arg0, 0x11, Local0, 0x00)
      }
      NOr (DerefOf (M604 (0x02, 0x03, 0x06, 0x01)), DerefOf (PAUI [0x05]),
        Local0)
      M600 (Arg0, 0x12, Local0, 0xFFFFFFFFFFFFFCDE)
      NOr (DerefOf (M604 (0x02, 0x03, 0x06, 0x01)), DerefOf (PAUI [0x13]),
```
Local0)

M600 (Arg0, 0x13, Local0, 0x00)

```
 /* Method returns Integer */
```
NOr (DerefOf (M604 (0x02, 0x03, 0x06, 0x01)), M601 (0x01, 0x05), Local0)

```
 M600 (Arg0, 0x14, Local0, 0xFFFFFFFFFFFFFCDE)
      NOr (DerefOf (M604 (0x02, 0x03, 0x06, 0x01)), M601 (0x01, 0x13), Local0)
      M600 (Arg0, 0x15, Local0, 0x00)
      /* Method returns Reference to Integer */
      If (Y500)
      {
        NOr (DerefOf
 (M604 (0x02, 0x03, 0x06, 0x01)), DerefOf (M602 (0x01, 0x05, 0x01)),
           Local0)
        M600 (Arg0, 0x16, Local0, 0xFFFFFFFFFFFFFCDE)
        NOr (DerefOf (M604 (0x02, 0x03, 0x06, 0x01)), DerefOf (M602 (0x01, 0x13, 0x01)),
           Local0)
        M600 (Arg0, 0x17, Local0, 0x00)
       }
      /* Conversion of the second operand */
     Local0 = NOr (0x00, DerefOf (M604 (0x02, 0x03, 0x06, 0x01)))
      M600 (Arg0, 0x18, Local0, 0xFFFFFFFFFFFFFCDE)
     Local0 = NOr (0xFFFFFFFFFFFFFFFFFFFFFF, DerefOf (M604 (0x02, 0x03, 0x06, 0x01)))
      M600 (Arg0, 0x19, Local0, 0x00)
     Local0 = NOr (AUI5, DerefOf (M604 (0x02, 0x03, 0x06, 0x01)))
      M600 (Arg0, 0x1A, Local0, 0xFFFFFFFFFFFFFCDE)
     Local0 = NOr (AUIJ, DerefOf (M604 (0x02, 0x03, 0x06, 0x01)))
      M600 (Arg0, 0x1B, Local0, 0x00)
      If (Y078)
      {
       Local0 = NOT (DerefOf (RefOf (AUI5)),) DerefOf (M604 (0x02, 0x03, 0x06, 0x01))
           )
        M600 (Arg0, 0x1C, Local0, 0xFFFFFFFFFFFFFCDE)
        Local0 = NOr (DerefOf (RefOf (AUIJ)), DerefOf (M604 (0x02, 0x03, 0x06, 0x01))
           )
        M600 (Arg0, 0x1D, Local0, 0x00)
      }
     Local0 = NOr (DerefOf (PAUI [0x05]), DerefOf (M604 (0x02, 0x03,
        0x06, 0x01)))
      M600 (Arg0, 0x1E, Local0, 0xFFFFFFFFFFFFFCDE)
     Local0 = NOT (DerefOf (PAUI [0x13]), DerefOf (M604 (0x02, 0x03, 0x06, 0x01)))
      M600 (Arg0, 0x1F, Local0, 0x00)
      /* Method returns Integer */
     Local0 = NOr (M601 (0x01, 0x05), DerefOf (M604 (0x02, 0x03, 0x06, 0x01))
       \lambda M600 (Arg0, 0x20, Local0, 0xFFFFFFFFFFFFFCDE)
```

```
Local0 = NOr (M601 (0x01, 0x13), DerefOf (M604 (0x02, 0x03, 0x06, 0x01))
\overline{\phantom{a}} M600 (Arg0, 0x21, Local0, 0x00)
       /* Method returns Reference
 to Integer */
      If (Y500)
       {
         Local0 = NOr (DerefOf (M602 (0x01, 0x05, 0x01)), DerefOf (M604 (0x02, 0x03,
           0x06, 0x01)))
         M600 (Arg0, 0x22, Local0, 0xFFFFFFFFFFFFFCDE)
        Local0 = NOr (DerefOf (M602 (0x01, 0x13, 0x01)), DerefOf (M604 (0x02, 0x03,
           0x06, 0x01)))
         M600 (Arg0, 0x23, Local0, 0x00)
       }
      NOr (0x00, DerefOf (M604 (0x02, 0x03, 0x06, 0x01)), Local0)
       M600 (Arg0, 0x24, Local0, 0xFFFFFFFFFFFFFCDE)
      NOr (0xFFFFFFFFFFFFFFFF, DerefOf (M604 (0x02, 0x03, 0x06, 0x01)), Local0)
      M600 (Arg0, 0x25, Local0, 0x00)
       NOr (AUI5, DerefOf (M604 (0x02, 0x03, 0x06, 0x01)), Local0)
      M600 (Arg0, 0x26, Local0, 0xFFFFFFFFFFFFFCDE)
      NOr (AUIJ, DerefOf (M604 (0x02, 0x03, 0x06, 0x01)), Local0)
       M600 (Arg0, 0x27, Local0, 0x00)
      If (Y078)
       {
         NOr (DerefOf
 (RefOf (AUI5)), DerefOf (M604 (0x02, 0x03, 0x06, 0x01)), Local0)
         M600 (Arg0, 0x28, Local0, 0xFFFFFFFFFFFFFCDE)
         NOr (DerefOf (RefOf (AUIJ)), DerefOf (M604 (0x02, 0x03, 0x06, 0x01)), Local0)
         M600 (Arg0, 0x29, Local0, 0x00)
       }
      NOr (DerefOf (PAUI [0x05]), DerefOf (M604 (0x02, 0x03, 0x06, 0x01)),
         Local0)
       M600 (Arg0, 0x2A, Local0, 0xFFFFFFFFFFFFFCDE)
      NOr (DerefOf (PAUI [0x13]), DerefOf (M604 (0x02, 0x03, 0x06, 0x01)),
         Local0)
      M600 (Arg0, 0x2B, Local0, 0x00)
      /* Method returns Integer */
      NOr (M601 (0x01, 0x05), DerefOf (M604 (0x02, 0x03, 0x06, 0x01)), Local0)
       M600 (Arg0, 0x2C, Local0, 0xFFFFFFFFFFFFFCDE)
      NOr (M601 (0x01, 0x13), DerefOf (M604 (0x02, 0x03, 0x06, 0x01)), Local0)
      M600 (Arg0, 0x2D, Local0, 0x00)
      /* Method returns Reference to Integer */
```
If (Y500)

```
 {
         NOr (DerefOf (M602 (0x01, 0x05, 0x01)), DerefOf (M604 (0x02, 0x03, 0x06, 0x01)),
           Local0)
         M600 (Arg0, 0x2E, Local0, 0xFFFFFFFFFFFFFCDE)
         NOr (DerefOf (M602 (0x01, 0x13, 0x01)), DerefOf (M604 (0x02, 0x03, 0x06, 0x01)),
           Local0)
         M600 (Arg0, 0x2F, Local0, 0x00)
       }
    }
    /* NOr, 64-bit */
    Method (M04E, 1, NotSerialized)
    {
      /* Conversion of the first operand */
     Local0 = NOr (DerefOf (M604 (0x02, 0x03, 0x0A, 0x01)), 0x00)
      M600 (Arg0, 0x00, Local0, 0x01834C6E29AF5D7B)
      Local0 = NOr (DerefOf (M604 (0x02, 0x03, 0x0A, 0x01)), 0xFFFFFFFFFFFFFFFF)
       M600 (Arg0, 0x01, Local0, 0x00)
      Local0 = NOr (DerefOf (M604 (0x02, 0x03, 0x0A, 0x01)), AUI5)
       M600 (Arg0, 0x02, Local0, 0x01834C6E29AF5D7B)
       Local0 = NOr (DerefOf (M604 (0x02, 0x03, 0x0A, 0x01)), AUIJ)
 M600 (Arg0, 0x03, Local0, 0x00)
      If (Y078)
       {
         Local0 = NOr (DerefOf (M604 (0x02, 0x03, 0x0A, 0x01)), DerefOf (RefOf (AUI5))
\overline{\phantom{a}} M600 (Arg0, 0x04, Local0, 0x01834C6E29AF5D7B)
        Local0 = NOr (DerefOf (M604 (0x02, 0x03, 0x0A, 0x01)), DerefOf (RefOf (AUIJ))
\overline{\phantom{a}} M600 (Arg0, 0x05, Local0, 0x00)
       }
      Local0 = NOr (DerefOf (M604 (0x02, 0x03, 0x0A, 0x01)), DerefOf (PAUI [
         0x05]))
      M600 (Arg0, 0x06, Local0, 0x01834C6E29AF5D7B)
     Local0 = NOr (DerefOf (M604 (0x02, 0x03, 0x0A, 0x01)), DerefOf (PAUI [
         0x13]))
      M600 (Arg0, 0x07, Local0, 0x00)
      /* Method returns Integer */
     Local0 = NOr (DerefOf (M604 (0x02, 0x03, 0x0A, 0x01)), M601 (0x01, 0x05)
        \lambda M600 (Arg0, 0x08, Local0, 0x01834C6E29AF5D7B)
      Local0 = NOT (DerefOf (M604 (0x02, 0x03, 0x0A,
```

```
 0x01)), M601 (0x01, 0x13)
\overline{\phantom{a}} M600 (Arg0, 0x09, Local0, 0x00)
      /* Method returns Reference to Integer */
      If (Y500)
       {
         Local0 = NOr (DerefOf (M604 (0x02, 0x03, 0x0A, 0x01)), DerefOf (M602 (0x01,
           0x05, 0x01)))
         M600 (Arg0, 0x0A, Local0, 0x01834C6E29AF5D7B)
        Local0 = NOr (DerefOf (M604 (0x02, 0x03, 0x0A, 0x01)), DerefOf (M602 (0x01,
           0x13, 0x01)))
         M600 (Arg0, 0x0B, Local0, 0x00)
       }
      NOr (DerefOf (M604 (0x02, 0x03, 0x0A, 0x01)), 0x00, Local0)
      M600 (Arg0, 0x0C, Local0, 0x01834C6E29AF5D7B)
       NOr (DerefOf (M604 (0x02, 0x03, 0x0A, 0x01)), 0xFFFFFFFFFFFFFFFF, Local0)
      M600 (Arg0, 0x0D, Local0, 0x00)
      NOr (DerefOf (M604 (0x02, 0x03, 0x0A, 0x01)), AUI5, Local0)
       M600 (Arg0, 0x0E, Local0, 0x01834C6E29AF5D7B)
       NOr (DerefOf (M604 (0x02, 0x03, 0x0A, 0x01)),
 AUIJ, Local0)
      M600 (Arg0, 0x0F, Local0, 0x00)
      If (Y078)
       {
         NOr (DerefOf (M604 (0x02, 0x03, 0x0A, 0x01)), DerefOf (RefOf (AUI5)), Local0)
         M600 (Arg0, 0x10, Local0, 0x01834C6E29AF5D7B)
         NOr (DerefOf (M604 (0x02, 0x03, 0x0A, 0x01)), DerefOf (RefOf (AUIJ)), Local0)
         M600 (Arg0, 0x11, Local0, 0x00)
       }
      NOr (DerefOf (M604 (0x02, 0x03, 0x0A, 0x01)), DerefOf (PAUI [0x05]),
         Local0)
      M600 (Arg0, 0x12, Local0, 0x01834C6E29AF5D7B)
      NOr (DerefOf (M604 (0x02, 0x03, 0x0A, 0x01)), DerefOf (PAUI [0x13]),
         Local0)
       M600 (Arg0, 0x13, Local0, 0x00)
      /* Method returns Integer */
      NOr (DerefOf (M604 (0x02, 0x03, 0x0A, 0x01)), M601 (0x01, 0x05), Local0)
      M600 (Arg0, 0x14, Local0, 0x01834C6E29AF5D7B)
      NOr (DerefOf (M604 (0x02, 0x03, 0x0A, 0x01)), M601 (0x01, 0x13), Local0)
      M600 (Arg0, 0x15, Local0, 0x00)
      /* Method returns Reference to Integer */
      If (Y500)
```

```
 {
         NOr (DerefOf (M604 (0x02, 0x03, 0x0A, 0x01)), DerefOf (M602 (0x01, 0x05, 0x01)),
           Local0)
         M600 (Arg0, 0x16, Local0, 0x01834C6E29AF5D7B)
         NOr (DerefOf (M604 (0x02, 0x03, 0x0A, 0x01)), DerefOf (M602 (0x01, 0x13, 0x01)),
           Local0)
         M600 (Arg0, 0x17, Local0, 0x00)
       }
      /* Conversion of the second operand */
      Local0 = NOr (0x00, DerefOf (M604 (0x02, 0x03, 0x0A, 0x01)))
       M600 (Arg0, 0x18, Local0, 0x01834C6E29AF5D7B)
     Local0 = NOr (0xFFFFFFFFFFFFFFFFFFFF, DerefOf (M604 (0x02, 0x03, 0x0A, 0x01)))
       M600 (Arg0, 0x19, Local0, 0x00)
      Local0 = NOr (AUI5, DerefOf (M604 (0x02, 0x03, 0x0A, 0x01)))
      M600 (Arg0, 0x1A, Local0, 0x01834C6E29AF5D7B)
      Local0 = NOT (AUIJ, DerefOf (M604 (0x02, 0x03, 0x0A, 0x01)))
      M600 (Arg0, 0x1B, Local0, 0x00)
      If (Y078)
       {
         Local0 = NOr (DerefOf (RefOf (AUI5)), DerefOf (M604 (0x02, 0x03, 0x0A, 0x01))
\overline{\phantom{a}} M600 (Arg0, 0x1C, Local0, 0x01834C6E29AF5D7B)
         Local0 = NOr (DerefOf (RefOf (AUIJ)), DerefOf (M604 (0x02, 0x03, 0x0A, 0x01))
\overline{\phantom{a}} M600 (Arg0, 0x1D, Local0, 0x00)
       }
      Local0 = NOr (DerefOf (PAUI [0x05]), DerefOf (M604 (0x02, 0x03,
         0x0A, 0x01)))
       M600 (Arg0, 0x1E, Local0, 0x01834C6E29AF5D7B)
      Local0 = NOr (DerefOf (PAUI [0x13]), DerefOf (M604 (0x02, 0x03,
         0x0A, 0x01)))
      M600 (Arg0, 0x1F, Local0, 0x00)
      /* Method returns Integer */
      Local0 = NOr (M601 (0x01, 0x05), DerefOf (M604 (0x02, 0x03, 0x0A, 0x01))
        \lambda M600 (Arg0, 0x20, Local0, 0x01834C6E29AF5D7B)
      Local0 = NOT (M601 (0x01, 0x13), DerefOf (M604 (0x02, 0x03, 0x0A, 0x01))
\overline{\phantom{a}} M600 (Arg0, 0x21, Local0, 0x00)
      /* Method returns Reference to Integer */
       If (Y500)
```

```
 {
       Local0 = NOr (DerefOf (M602 (0x01, 0x05, 0x01)), DerefOf (M604 (0x02, 0x03,
           0x0A, 0x01)))
        M600 (Arg0, 0x22, Local0, 0x01834C6E29AF5D7B)
       Local0 = NOr (DerefOf (M602 (0x01, 0x13, 0x01)), DerefOf (M604 (0x02, 0x03,
           0x0A, 0x01)))
        M600 (Arg0, 0x23, Local0, 0x00)
      }
      NOr (0x00, DerefOf (M604 (0x02, 0x03, 0x0A, 0x01)), Local0)
      M600 (Arg0, 0x24, Local0, 0x01834C6E29AF5D7B)
      NOr (0xFFFFFFFFFFFFFFFF, DerefOf (M604 (0x02, 0x03, 0x0A, 0x01)), Local0)
      M600 (Arg0, 0x25, Local0, 0x00)
      NOr (AUI5, DerefOf (M604 (0x02, 0x03, 0x0A, 0x01)), Local0)
      M600 (Arg0, 0x26, Local0, 0x01834C6E29AF5D7B)
      NOr (AUIJ,
 DerefOf (M604 (0x02, 0x03, 0x0A, 0x01)), Local0)
      M600 (Arg0, 0x27, Local0, 0x00)
      If (Y078)
      {
        NOr (DerefOf (RefOf (AUI5)), DerefOf (M604 (0x02, 0x03, 0x0A, 0x01)), Local0)
        M600 (Arg0, 0x28, Local0, 0x01834C6E29AF5D7B)
        NOr (DerefOf (RefOf (AUIJ)), DerefOf (M604 (0x02, 0x03, 0x0A, 0x01)), Local0)
        M600 (Arg0, 0x29, Local0, 0x00)
      }
      NOr (DerefOf (PAUI [0x05]), DerefOf (M604 (0x02, 0x03, 0x0A, 0x01)),
        Local0)
      M600 (Arg0, 0x2A, Local0, 0x01834C6E29AF5D7B)
      NOr (DerefOf (PAUI [0x13]), DerefOf (M604 (0x02, 0x03, 0x0A, 0x01)),
        Local0)
      M600 (Arg0, 0x2B, Local0, 0x00)
      /* Method returns Integer */
      NOr (M601 (0x01, 0x05), DerefOf (M604 (0x02, 0x03, 0x0A, 0x01)), Local0)
      M600 (Arg0, 0x2C, Local0, 0x01834C6E29AF5D7B)
      NOr (M601 (0x01, 0x13), DerefOf (M604 (0x02,
 0x03, 0x0A, 0x01)), Local0)
      M600 (Arg0, 0x2D, Local0, 0x00)
      /* Method returns Reference to Integer */
      If (Y500)
      {
        NOr (DerefOf (M602 (0x01, 0x05, 0x01)), DerefOf (M604 (0x02, 0x03, 0x0A, 0x01)),
           Local0)
        M600 (Arg0, 0x2E, Local0, 0x01834C6E29AF5D7B)
        NOr (DerefOf (M602 (0x01, 0x13, 0x01)), DerefOf (M604 (0x02, 0x03, 0x0A, 0x01)),
           Local0)
```

```
 M600 (Arg0, 0x2F, Local0, 0x00)
       }
      /* Conversion of the both operands */
      Local0 = NOr (DerefOf (M604 (0x02, 0x03, 0x06, 0x01)), DerefOf (M604 (0x02,
         0x03, 0x0A, 0x01)))
      M600 (Arg0, 0x30, Local0, 0x01834C6E29AF5C5A)
      Local0 = NOr (DerefOf (M604 (0x02, 0x03, 0x0A, 0x01)), DerefOf (M604 (0x02,
        0x03, 0x06, 0x01)))
      M600 (Arg0, 0x31, Local0, 0x01834C6E29AF5C5A)
       NOr (DerefOf (M604 (0x02, 0x03, 0x06,
 0x01)), DerefOf (M604 (0x02, 0x03, 0x0A,
         0x01)), Local0)
       M600 (Arg0, 0x32, Local0, 0x01834C6E29AF5C5A)
      NOr (DerefOf (M604 (0x02, 0x03, 0x0A, 0x01)), DerefOf (M604 (0x02, 0x03, 0x06,
         0x01)), Local0)
      M600 (Arg0, 0x33, Local0, 0x01834C6E29AF5C5A)
    }
    /* NOr, 32-bit */
    Method (M04F, 1, NotSerialized)
    {
      /* Conversion of the first operand */
     Local0 = NOr (DerefOf (M604 (0x02, 0x03, 0x0A, 0x01)), 0x00)
      M600 (Arg0, 0x00, Local0, 0x29AF5D7B)
     Local0 = NOr (DerefOf (M604 (0x02, 0x03, 0x0A, 0x01)), 0xFFFFFFFFF)
      M600 (Arg0, 0x01, Local0, 0x00)
      Local0 = NOr (DerefOf (M604 (0x02, 0x03, 0x0A, 0x01)), AUI5)
      M600 (Arg0, 0x02, Local0, 0x29AF5D7B)
      Local0 = NOr (DerefOf (M604 (0x02, 0x03, 0x0A, 0x01)), AUII)
      M600 (Arg0, 0x03, Local0, 0x00)
      If (Y078)
       {
         Local0
= NOr (DerefOf (M604 (0x02, 0x03, 0x0A, 0x01)), DerefOf (RefOf (AUI5))
\overline{\phantom{a}} M600 (Arg0, 0x04, Local0, 0x29AF5D7B)
        Local0 = NOr (DerefOf (M604 (0x02, 0x03, 0x0A, 0x01)), DerefOf (RefOf (AUII))
\overline{\phantom{a}} M600 (Arg0, 0x05, Local0, 0x00)
       }
      Local0 = NOr (DerefOf (M604 (0x02, 0x03, 0x0A, 0x01)), DerefOf (PAUI [
         0x05]))
       M600 (Arg0, 0x06, Local0, 0x29AF5D7B)
```

```
 Local0 = NOr (DerefOf (M604 (0x02, 0x03, 0x0A, 0x01)), DerefOf (PAUI [
         0x12]))
      M600 (Arg0, 0x07, Local0, 0x00)
      /* Method returns Integer */
      Local0 = NOr (DerefOf (M604 (0x02, 0x03, 0x0A, 0x01)), M601 (0x01, 0x05)
         )
      M600 (Arg0, 0x08, Local0, 0x29AF5D7B)
      Local0 = NOr (DerefOf (M604 (0x02, 0x03, 0x0A, 0x01)), M601 (0x01, 0x12)
        \lambda M600 (Arg0, 0x09, Local0, 0x00)
      /* Method returns
 Reference to Integer */
      If (Y500)
```
{

```
 Local0 = NOr (DerefOf (M604 (0x02, 0x03, 0x0A, 0x01)), DerefOf (M602 (0x01,
   0x05, 0x01)))
 M600 (Arg0, 0x0A, Local0, 0x29AF5D7B)
 Local0 = NOr (DerefOf (M604 (0x02, 0x03, 0x0A, 0x01)), DerefOf (M602 (0x01,
  0x12, 0x01)) M600 (Arg0, 0x0B, Local0, 0x00)
```
}

```
 NOr (DerefOf (M604 (0x02, 0x03, 0x0A, 0x01)), 0x00, Local0)
      M600 (Arg0, 0x0C, Local0, 0x29AF5D7B)
      NOr (DerefOf (M604 (0x02, 0x03, 0x0A, 0x01)), 0xFFFFFFFF, Local0)
      M600 (Arg0, 0x0D, Local0, 0x00)
      NOr (DerefOf (M604 (0x02, 0x03, 0x0A, 0x01)), AUI5, Local0)
      M600 (Arg0, 0x0E, Local0, 0x29AF5D7B)
      NOr (DerefOf (M604 (0x02, 0x03, 0x0A, 0x01)), AUII, Local0)
      M600 (Arg0, 0x0F, Local0, 0x00)
      If (Y078)
      {
        NOr (DerefOf (M604 (0x02, 0x03,
 0x0A, 0x01)), DerefOf (RefOf (AUI5)), Local0)
        M600 (Arg0, 0x10, Local0, 0x29AF5D7B)
        NOr (DerefOf (M604 (0x02, 0x03, 0x0A, 0x01)), DerefOf (RefOf (AUII)), Local0)
        M600 (Arg0, 0x11, Local0, 0x00)
      }
      NOr (DerefOf (M604 (0x02, 0x03, 0x0A, 0x01)), DerefOf (PAUI [0x05]),
        Local0)
      M600 (Arg0, 0x12, Local0, 0x29AF5D7B)
      NOr (DerefOf (M604 (0x02, 0x03, 0x0A, 0x01)), DerefOf (PAUI [0x12]),
        Local0)
```

```
 M600 (Arg0, 0x13, Local0, 0x00)
```

```
 /* Method returns Integer */
```

```
 NOr (DerefOf (M604 (0x02, 0x03, 0x0A, 0x01)), M601 (0x01, 0x05), Local0)
       M600 (Arg0, 0x14, Local0, 0x29AF5D7B)
      NOr (DerefOf (M604 (0x02, 0x03, 0x0A, 0x01)), M601 (0x01, 0x12), Local0)
      M600 (Arg0, 0x15, Local0, 0x00)
       /* Method returns Reference to Integer */
      If (Y500)
       {
         NOr (DerefOf (M604 (0x02,
 0x03, 0x0A, 0x01)), DerefOf (M602 (0x01, 0x05, 0x01)),
           Local0)
         M600 (Arg0, 0x16, Local0, 0x29AF5D7B)
         NOr (DerefOf (M604 (0x02, 0x03, 0x0A, 0x01)), DerefOf (M602 (0x01, 0x12, 0x01)),
           Local0)
         M600 (Arg0, 0x17, Local0, 0x00)
       }
      /* Conversion of the second operand */
     Local0 = NOr (0x00, DerefOf (M604 (0x02, 0x03, 0x0A, 0x01)))
      M600 (Arg0, 0x18, Local0, 0x29AF5D7B)
     Local0 = NOr (0xFFFFFFFF, DerefOf (M604 (0x02, 0x03, 0x0A, 0x01)))
      M600 (Arg0, 0x19, Local0, 0x00)
     Local0 = NOr (AUI5, DerefOf (M604 (0x02, 0x03, 0x0A, 0x01)))
      M600 (Arg0, 0x1A, Local0, 0x29AF5D7B)
     Local0 = NOr (AUII, DerefOf (M604 (0x02, 0x03, 0x0A, 0x01)))
      M600 (Arg0, 0x1B, Local0, 0x00)
      If (Y078)
       {
         Local0 = NOr (DerefOf (RefOf (AUI5)), DerefOf (M604 (0x02, 0x03, 0x0A, 0x01))
\overline{\phantom{a}} M600 (Arg0, 0x1C, Local0, 0x29AF5D7B)
         Local0 = NOr (DerefOf (RefOf (AUII)), DerefOf (M604 (0x02, 0x03, 0x0A, 0x01))
\overline{\phantom{a}} M600 (Arg0, 0x1D, Local0, 0x00)
       }
     Local0 = NOT (DerefOf (PAUI [0x05]), DerefOf (M604 (0x02, 0x03, 0x0A, 0x01)))
      M600 (Arg0, 0x1E, Local0, 0x29AF5D7B)
     Local0 = NOr (DerefOf (PAUI [0x12]), DerefOf (M604 (0x02, 0x03,
         0x0A, 0x01)))
      M600 (Arg0, 0x1F, Local0, 0x00)
      /* Method returns Integer */
```

```
Local0 = NOr (M601 (0x01, 0x05), DerefOf (M604 (0x02, 0x03, 0x0A, 0x01))
```

```
 )
      M600 (Arg0, 0x20, Local0, 0x29AF5D7B)
      Local0 = NOr (M601 (0x01, 0x12), DerefOf (M604 (0x02, 0x03, 0x0A, 0x01))
        )
      M600 (Arg0, 0x21, Local0, 0x00)
      /* Method returns Reference to Integer */
      If (Y500)
      {
    Local0 = NOr (DerefOf (M602 (0x01, 0x05, 0x01)), DerefOf (M604 (0x02, 0x03,
           0x0A, 0x01)))
         M600 (Arg0, 0x22, Local0, 0x29AF5D7B)
        Local0 = NOr (DerefOf (M602 (0x01, 0x12, 0x01)), DerefOf (M604 (0x02, 0x03,
           0x0A, 0x01)))
        M600 (Arg0, 0x23, Local0, 0x00)
      }
      NOr (0x00, DerefOf (M604 (0x02, 0x03, 0x0A, 0x01)), Local0)
      M600 (Arg0, 0x24, Local0, 0x29AF5D7B)
      NOr (0xFFFFFFFF, DerefOf (M604 (0x02, 0x03, 0x0A, 0x01)), Local0)
      M600 (Arg0, 0x25, Local0, 0x00)
      NOr (AUI5, DerefOf (M604 (0x02, 0x03, 0x0A, 0x01)), Local0)
      M600 (Arg0, 0x26, Local0, 0x29AF5D7B)
      NOr (AUII, DerefOf (M604 (0x02, 0x03, 0x0A, 0x01)), Local0)
      M600 (Arg0, 0x27, Local0, 0x00)
      If (Y078)
      {
        NOr (DerefOf (RefOf (AUI5)), DerefOf (M604 (0x02, 0x03, 0x0A, 0x01)), Local0)
         M600 (Arg0, 0x28,
 Local0, 0x29AF5D7B)
        NOr (DerefOf (RefOf (AUII)), DerefOf (M604 (0x02, 0x03, 0x0A, 0x01)), Local0)
         M600 (Arg0, 0x29, Local0, 0x00)
      }
      NOr (DerefOf (PAUI [0x05]), DerefOf (M604 (0x02, 0x03, 0x0A, 0x01)),
        Local0)
      M600 (Arg0, 0x2A, Local0, 0x29AF5D7B)
      NOr (DerefOf (PAUI [0x12]), DerefOf (M604 (0x02, 0x03, 0x0A, 0x01)),
        Local0)
      M600 (Arg0, 0x2B, Local0, 0x00)
      /* Method returns Integer */
      NOr (M601 (0x01, 0x05), DerefOf (M604 (0x02, 0x03, 0x0A, 0x01)), Local0)
      M600 (Arg0, 0x2C, Local0, 0x29AF5D7B)
      NOr (M601 (0x01, 0x12), DerefOf (M604 (0x02, 0x03, 0x0A, 0x01)), Local0)
      M600 (Arg0, 0x2D, Local0, 0x00)
```

```
 /* Method returns Reference to Integer */
```

```
 If (Y500)
```
{

NOr (DerefOf (M602 (0x01, 0x05, 0x01)), DerefOf (M604 (0x02, 0x03, 0x0A, 0x01)),

#### Local0)

```
 M600 (Arg0, 0x2E, Local0, 0x29AF5D7B)
  NOr (DerefOf (M602 (0x01, 0x12, 0x01)), DerefOf (M604 (0x02, 0x03, 0x0A, 0x01)),
     Local0)
  M600 (Arg0, 0x2F, Local0, 0x00)
 }
```
/\* Conversion of the both operands \*/

```
 Local0 = NOr (DerefOf (M604 (0x02, 0x03, 0x06, 0x01)), DerefOf (M604 (0x02,
   0x03, 0x0A, 0x01)))
 M600 (Arg0, 0x30, Local0, 0x29AF5C5A)
Local0 = NOr (DerefOf (M604 (0x02, 0x03, 0x0A, 0x01)), DerefOf (M604 (0x02,
   0x03, 0x06, 0x01)))
 M600 (Arg0, 0x31, Local0, 0x29AF5C5A)
 NOr (DerefOf (M604 (0x02, 0x03, 0x06, 0x01)), DerefOf (M604 (0x02, 0x03, 0x0A,
   0x01)), Local0)
 M600 (Arg0, 0x32, Local0, 0x29AF5C5A)
 NOr (DerefOf (M604 (0x02, 0x03, 0x0A, 0x01)), DerefOf (M604 (0x02, 0x03, 0x06,
   0x01)), Local0)
 M600 (Arg0, 0x33, Local0, 0x29AF5C5A)
```

```
 }
```
/\* Or, common 32-bit/64-bit test \*/

Method (M050, 1, NotSerialized)

{

/\* Conversion of the first operand \*/

```
 Store ((DerefOf (M604 (0x02, 0x03, 0x06, 0x01)) | 0x00), Local0)
 M600 (Arg0, 0x00, Local0, 0x0321)
 Store ((DerefOf (M604 (0x02, 0x03, 0x06, 0x01)) | 0xFFFFFFFFFFFFFFFF), Local0)
 M600 (Arg0, 0x01, Local0, 0xFFFFFFFFFFFFFFFF)
 Store ((DerefOf (M604 (0x02, 0x03, 0x06, 0x01)) | AUI5), Local0)
 M600 (Arg0, 0x02, Local0, 0x0321)
 Store ((DerefOf (M604 (0x02, 0x03, 0x06, 0x01)) | AUIJ), Local0)
 M600 (Arg0, 0x03, Local0, 0xFFFFFFFFFFFFFFFF)
 If (Y078)
 {
   Store ((DerefOf (M604 (0x02, 0x03, 0x06, 0x01)) | DerefOf (RefOf (AUI5))),
     Local0)
   M600 (Arg0, 0x04, Local0, 0x0321)
```

```
 Store ((DerefOf (M604 (0x02, 0x03, 0x06, 0x01)) | DerefOf (RefOf (AUIJ))),
           Local0)
         M600 (Arg0, 0x05, Local0, 0xFFFFFFFFFFFFFFFF)
      }
      Store ((DerefOf (M604 (0x02, 0x03, 0x06, 0x01)) | DerefOf (PAUI [0x05]
         )), Local0)
      M600 (Arg0, 0x06, Local0, 0x0321)
      Store ((DerefOf (M604 (0x02, 0x03, 0x06, 0x01)) | DerefOf (PAUI [0x13]
         )), Local0)
      M600 (Arg0, 0x07, Local0, 0xFFFFFFFFFFFFFFFF)
      /* Method returns Integer */
      Store ((DerefOf (M604 (0x02, 0x03, 0x06, 0x01)) | M601 (0x01, 0x05)),
        Local0)
      M600 (Arg0, 0x08, Local0, 0x0321)
      Store ((DerefOf (M604 (0x02, 0x03, 0x06, 0x01)) | M601 (0x01, 0x13)),
        Local0)
      M600 (Arg0, 0x09, Local0, 0xFFFFFFFFFFFFFFFF)
      /* Method returns Reference to Integer */
      If (Y500)
      {
         Store ((DerefOf (M604 (0x02, 0x03, 0x06, 0x01)) | DerefOf (M602 (0x01, 0x05,
           0x01))), Local0)
   M600 (Arg0, 0x0A, Local0, 0x0321)
         Store ((DerefOf (M604 (0x02, 0x03, 0x06, 0x01)) | DerefOf (M602 (0x01, 0x13,
           0x01))), Local0)
        M600 (Arg0, 0x0B, Local0, 0xFFFFFFFFFFFFFFFF)
      }
     Local0 = (DerefOf (M604 (0x02, 0x03, 0x06, 0x01)) (x00) M600 (Arg0, 0x0C, Local0, 0x0321)
      Local0 = (DerefOf (M604 (0x02, 0x03, 0x06, 0x01)) | 0xFFFFFFFFFFFFFFFF)
      M600 (Arg0, 0x0D, Local0, 0xFFFFFFFFFFFFFFFF)
     Local0 = (DerefOf (M604 (0x02, 0x03, 0x06, 0x01)) | AUI5) /* \AUI5 */
      M600 (Arg0, 0x0E, Local0, 0x0321)
     Local0 = (DerefOf (M604 (0x02, 0x03, 0x06, 0x01)) | AUIJ) /* \AUIJ */
      M600 (Arg0, 0x0F, Local0, 0xFFFFFFFFFFFFFFFF)
      If (Y078)
      {
       Local0 = (DerefOf (M604 (0x02, 0x03, 0x06, 0x01)) | DerefOf (RefOf (AUI5)))
         M600 (Arg0, 0x10, Local0, 0x0321)
       Local0 = (DerefOf (M604 (0x02, 0x03, 0x06, 0x01)) | DerefOf (RefOf (AUIJ)))
         M600 (Arg0, 0x11, Local0, 0xFFFFFFFFFFFFFFFF)
```

```
 }
```

```
Local0 = (DerefOf (M604 (0x02, 0x03, 0x06, 0x01)) | DerefOf (PAUI [0x05]
   ))
 M600 (Arg0, 0x12, Local0, 0x0321)
Local0 = (DerefOf (M604 (0x02, 0x03, 0x06, 0x01)) | DerefOf (PAUI [0x13]
   ))
 M600 (Arg0, 0x13, Local0, 0xFFFFFFFFFFFFFFFF)
 /* Method returns Integer */
Local0 = (DerefOf (M604 (0x02, 0x03, 0x06, 0x01)) | M601 (0x01, 0x05))
 M600 (Arg0, 0x14, Local0, 0x0321)
Local0 = (DerefOf (M604 (0x02, 0x03, 0x06, 0x01)) | M601 (0x01, 0x13))
 M600 (Arg0, 0x15, Local0, 0xFFFFFFFFFFFFFFFF)
 /* Method returns Reference to Integer */
 If (Y500)
 {
  Local0 = (DerefOf (M604 (0x02, 0x03, 0x06, 0x01)) | DerefOf (M602 (0x01, 0x05,
     0x(01)) M600 (Arg0, 0x16, Local0, 0x0321)
   Local0 = (DerefOf (M604 (0x02, 0x03, 0x06, 0x01)) | DerefOf (M602 (0x01, 0x13,
      0x01)))
   M600 (Arg0, 0x17, Local0, 0xFFFFFFFFFFFFFFFF)
  }
 /* Conversion of the second operand */
Store ((0x00 | DerefOf (M604 (0x02, 0x03, 0x06, 0x01))), Local0)
 M600 (Arg0, 0x18, Local0, 0x0321)
Store ((0xFFFFFFFFFFFFFFFFFFFFF | DerefOf (M604 (0x02, 0x03, 0x06, 0x01))), Local0)
 M600 (Arg0, 0x19, Local0, 0xFFFFFFFFFFFFFFFF)
 Store ((AUI5 | DerefOf (M604 (0x02, 0x03, 0x06, 0x01))), Local0)
 M600 (Arg0, 0x1A, Local0, 0x0321)
 Store ((AUIJ | DerefOf (M604 (0x02, 0x03, 0x06, 0x01))), Local0)
 M600 (Arg0, 0x1B, Local0, 0xFFFFFFFFFFFFFFFF)
 If (Y078)
 {
   Store ((DerefOf (RefOf (AUI5)) | DerefOf (M604 (0x02, 0x03, 0x06, 0x01))),
      Local0)
   M600 (Arg0, 0x1C, Local0, 0x0321)
 Store ((DerefOf (RefOf (AUIJ)) | DerefOf (M604 (0x02, 0x03, 0x06, 0x01))),
      Local0)
   M600 (Arg0, 0x1D, Local0, 0xFFFFFFFFFFFFFFFF)
  }
 Store ((DerefOf (PAUI [0x05]) | DerefOf (M604 (0x02, 0x03, 0x06,
   0x01))), Local0)
```

```
 M600 (Arg0, 0x1E, Local0, 0x0321)
      Store ((DerefOf (PAUI [0x13]) | DerefOf (M604 (0x02, 0x03, 0x06,
         0x01))), Local0)
      M600 (Arg0, 0x1F, Local0, 0xFFFFFFFFFFFFFFFF)
      /* Method returns Integer */
     Store ((M601 (0x01, 0x05) | DerefOf (M604 (0x02, 0x03, 0x06, 0x01))),
        Local0)
      M600 (Arg0, 0x20, Local0, 0x0321)
     Store ((M601 (0x01, 0x13) | DerefOf (M604 (0x02, 0x03, 0x06, 0x01))),
         Local0)
      M600 (Arg0, 0x21, Local0, 0xFFFFFFFFFFFFFFFF)
      /* Method returns Reference to Integer */
      If (Y500)
      {
         Store ((DerefOf (M602
 (0x01, 0x05, 0x01)) | DerefOf (M604 (0x02, 0x03, 0x06,
           0x01))), Local0)
        M600 (Arg0, 0x22, Local0, 0x0321)
         Store ((DerefOf (M602 (0x01, 0x13, 0x01)) | DerefOf (M604 (0x02, 0x03, 0x06,
           0x01))), Local0)
        M600 (Arg0, 0x23, Local0, 0xFFFFFFFFFFFFFFFF)
       }
     Local0 = (0x00 \midDerefOf (M604 (0x02, 0x03, 0x06, 0x01)))
      M600 (Arg0, 0x24, Local0, 0x0321)
      Local0 = (0xFFFFFFFFFFFFFFFF | DerefOf (M604 (0x02, 0x03, 0x06, 0x01)))
      M600 (Arg0, 0x25, Local0, 0xFFFFFFFFFFFFFFFF)
     Local0 = (AUI5 | DerefOf (M604 (0x02, 0x03, 0x06, 0x01)))
      M600 (Arg0, 0x26, Local0, 0x0321)
     Local0 = (AUIJ | DerefOf (M604 (0x02, 0x03, 0x06, 0x01)))
      M600 (Arg0, 0x27, Local0, 0xFFFFFFFFFFFFFFFF)
      If (Y078)
      {
       Local0 = (DerefOf (RefOf (AUI5)) | DerefOf (M604 (0x02, 0x03, 0x06, 0x01)))
        M600
 (Arg0, 0x28, Local0, 0x0321)
       Local0 = (DerefOf (RefOf (AUIJ)) | DerefOf (M604 (0x02, 0x03, 0x06, 0x01)))
        M600 (Arg0, 0x29, Local0, 0xFFFFFFFFFFFFFFFF)
      }
     Local0 = (DerefOf (PAUI [0x05]) | DerefOf (M604 (0x02, 0x03, 0x06,
         0x01)))
      M600 (Arg0, 0x2A, Local0, 0x0321)
     Local0 = (DerefOf (PAUI [0x13]) | DerefOf (M604 (0x02, 0x03, 0x06,
         0x01)))
      M600 (Arg0, 0x2B, Local0, 0xFFFFFFFFFFFFFFFF)
```

```
 /* Method returns Integer */
```

```
Local0 = (M601 (0x01, 0x05) | DerefOf (M604 (0x02, 0x03, 0x06, 0x01)))
      M600 (Arg0, 0x2C, Local0, 0x0321)
     Local0 = (M601 (0x01, 0x13) | DerefOf (M604 (0x02, 0x03, 0x06, 0x01)))
      M600 (Arg0, 0x2D, Local0, 0xFFFFFFFFFFFFFFFF)
      /* Method returns Reference to Integer */
      If (Y500)
      {
        Local0 = (DerefOf (M602 (0x01, 0x05, 0x01)) | DerefOf (M604 (0x02, 0x03,
 0x06,
           0x01)))
        M600 (Arg0, 0x2E, Local0, 0x0321)
        Local0 = (DerefOf (M602 (0x01, 0x13, 0x01)) | DerefOf (M604 (0x02, 0x03, 0x06,
           0x01)))
        M600 (Arg0, 0x2F, Local0, 0xFFFFFFFFFFFFFFFF)
      }
    }
    /* Or, 64-bit */
    Method (M051, 1, NotSerialized)
    {
      /* Conversion of the first operand */
      Store ((DerefOf (M604 (0x02, 0x03, 0x0A, 0x01)) | 0x00), Local0)
      M600 (Arg0, 0x00, Local0, 0xFE7CB391D650A284)
      Store ((DerefOf (M604 (0x02, 0x03, 0x0A, 0x01)) | 0xFFFFFFFFFFFFFFFF), Local0)
      M600 (Arg0, 0x01, Local0, 0xFFFFFFFFFFFFFFFF)
      Store ((DerefOf (M604 (0x02, 0x03, 0x0A, 0x01)) | AUI5), Local0)
      M600 (Arg0, 0x02, Local0, 0xFE7CB391D650A284)
      Store ((DerefOf (M604 (0x02, 0x03, 0x0A, 0x01)) | AUIJ), Local0)
      M600 (Arg0, 0x03, Local0, 0xFFFFFFFFFFFFFFFF)
      If (Y078)
      {
         Store ((DerefOf (M604 (0x02, 0x03, 0x0A, 0x01)) | DerefOf (RefOf (AUI5))),
           Local0)
         M600 (Arg0, 0x04, Local0, 0xFE7CB391D650A284)
         Store ((DerefOf (M604 (0x02, 0x03, 0x0A, 0x01)) | DerefOf (RefOf (AUIJ))),
           Local0)
        M600 (Arg0, 0x05, Local0, 0xFFFFFFFFFFFFFFFF)
      }
      Store ((DerefOf (M604 (0x02, 0x03, 0x0A, 0x01)) | DerefOf (PAUI [0x05]
         )), Local0)
      M600 (Arg0, 0x06, Local0, 0xFE7CB391D650A284)
```

```
 Store ((DerefOf (M604 (0x02, 0x03, 0x0A, 0x01)) | DerefOf (PAUI [0x13]
         )), Local0)
      M600 (Arg0, 0x07, Local0, 0xFFFFFFFFFFFFFFFF)
      /* Method returns Integer */
      Store ((DerefOf (M604 (0x02, 0x03, 0x0A, 0x01)) | M601 (0x01, 0x05)),
        Local0)
      M600 (Arg0, 0x08, Local0, 0xFE7CB391D650A284)
      Store ((DerefOf (M604 (0x02, 0x03, 0x0A, 0x01)) | M601 (0x01,
(x13)).
        Local0)
      M600 (Arg0, 0x09, Local0, 0xFFFFFFFFFFFFFFFF)
      /* Method returns Reference to Integer */
      If (Y500)
      {
        Store ((DerefOf (M604 (0x02, 0x03, 0x0A, 0x01)) | DerefOf (M602 (0x01, 0x05,
           0x01))), Local0)
        M600 (Arg0, 0x0A, Local0, 0xFE7CB391D650A284)
        Store ((DerefOf (M604 (0x02, 0x03, 0x0A, 0x01)) | DerefOf (M602 (0x01, 0x13,
           0x01))), Local0)
        M600 (Arg0, 0x0B, Local0, 0xFFFFFFFFFFFFFFFF)
      }
     Local0 = (DerefOf (M604 (0x02, 0x03, 0x0A, 0x01)) |0x00\rangle M600 (Arg0, 0x0C, Local0, 0xFE7CB391D650A284)
      Local0 = (DerefOf (M604 (0x02, 0x03, 0x0A, 0x01)) | 0xFFFFFFFFFFFFFFFF)
      M600 (Arg0, 0x0D, Local0, 0xFFFFFFFFFFFFFFFF)
     Local0 = (DerefOf (M604 (0x02, 0x03, 0x0A, 0x01)) | AUI5) /* \AUI5 */
      M600 (Arg0, 0x0E, Local0, 0xFE7CB391D650A284)
    Local0 = (DerefOf (M604 (0x02, 0x03, 0x0A, 0x01)) | AUIJ) /* \AUIJ */
      M600 (Arg0, 0x0F, Local0, 0xFFFFFFFFFFFFFFFF)
      If (Y078)
      {
        Local0 = (DerefOf (M604 (0x02, 0x03, 0x0A, 0x01)) | DerefOf (RefOf (AUI5)))
        M600 (Arg0, 0x10, Local0, 0xFE7CB391D650A284)
        Local0 = (DerefOf (M604 (0x02, 0x03, 0x0A, 0x01)) | DerefOf (RefOf (AUIJ)))
        M600 (Arg0, 0x11, Local0, 0xFFFFFFFFFFFFFFFF)
      }
     Local0 = (DerefOf (M604 (0x02, 0x03, 0x0A, 0x01)) | DerefOf (PAUI [0x05] ))
      M600 (Arg0, 0x12, Local0, 0xFE7CB391D650A284)
      Local0 = (DerefOf (M604 (0x02, 0x03, 0x0A, 0x01)) | DerefOf (PAUI [0x13]
        ))
      M600 (Arg0, 0x13, Local0, 0xFFFFFFFFFFFFFFFF)
      /* Method returns Integer */
```

```
 Local0 = (DerefOf (M604 (0x02, 0x03, 0x0A, 0x01)) | M601 (0x01, 0x05))
      M600 (Arg0, 0x14, Local0, 0xFE7CB391D650A284)
      Local0 = (DerefOf (M604 (0x02, 0x03, 0x0A, 0x01)) | M601 (0x01, 0x13))
      M600 (Arg0, 0x15, Local0, 0xFFFFFFFFFFFFFFFF)
      /* Method returns Reference to Integer */
      If (Y500)
      {
       Local0 = (DerefOf (M604 (0x02, 0x03, 0x0A, 0x01)) | DerefOf (M602 (0x01, 0x05,
          0x(01)) M600 (Arg0, 0x16, Local0, 0xFE7CB391D650A284)
        Local0 = (DerefOf (M604 (0x02, 0x03, 0x0A, 0x01)) | DerefOf (M602 (0x01, 0x13,
          0x(01)) M600 (Arg0, 0x17, Local0, 0xFFFFFFFFFFFFFFFF)
      }
      /* Conversion of the second operand */
      Store ((0x00 | DerefOf (M604 (0x02, 0x03, 0x0A, 0x01))), Local0)
      M600 (Arg0, 0x18, Local0, 0xFE7CB391D650A284)
     Store ((0xFFFFFFFFFFFFFFFFFFFF | DerefOf (M604 (0x02, 0x03, 0x0A, 0x01))), Local0)
      M600 (Arg0, 0x19, Local0, 0xFFFFFFFFFFFFFFFF)
      Store ((AUI5 | DerefOf (M604 (0x02,
 0x03, 0x0A, 0x01))), Local0)
      M600 (Arg0, 0x1A, Local0, 0xFE7CB391D650A284)
      Store ((AUIJ | DerefOf (M604 (0x02, 0x03, 0x0A, 0x01))), Local0)
      M600 (Arg0, 0x1B, Local0, 0xFFFFFFFFFFFFFFFF)
      If (Y078)
      {
        Store ((DerefOf (RefOf (AUI5)) | DerefOf (M604 (0x02, 0x03, 0x0A, 0x01))),
           Local0)
        M600 (Arg0, 0x1C, Local0, 0xFE7CB391D650A284)
        Store ((DerefOf (RefOf (AUIJ)) | DerefOf (M604 (0x02, 0x03, 0x0A, 0x01))),
           Local0)
        M600 (Arg0, 0x1D, Local0, 0xFFFFFFFFFFFFFFFF)
      }
      Store ((DerefOf (PAUI [0x05]) | DerefOf (M604 (0x02, 0x03, 0x0A,
        0x01))), Local0)
      M600 (Arg0, 0x1E, Local0, 0xFE7CB391D650A284)
      Store ((DerefOf (PAUI [0x13]) | DerefOf (M604 (0x02, 0x03, 0x0A,
        0x01))), Local0)
      M600 (Arg0, 0x1F, Local0, 0xFFFFFFFFFFFFFFFF)
      /* Method returns
 Integer */
```

```
Store ((M601 (0x01, 0x05) | DerefOf (M604 (0x02, 0x03, 0x0A, 0x01))),
```

```
 Local0)
      M600 (Arg0, 0x20, Local0, 0xFE7CB391D650A284)
      Store ((M601 (0x01, 0x13) | DerefOf (M604 (0x02, 0x03, 0x0A, 0x01))),
        Local0)
      M600 (Arg0, 0x21, Local0, 0xFFFFFFFFFFFFFFFF)
      /* Method returns Reference to Integer */
      If (Y500)
      {
        Store ((DerefOf (M602 (0x01, 0x05, 0x01)) | DerefOf (M604 (0x02, 0x03, 0x0A,
           0x01))), Local0)
        M600 (Arg0, 0x22, Local0, 0xFE7CB391D650A284)
        Store ((DerefOf (M602 (0x01, 0x13, 0x01)) | DerefOf (M604 (0x02, 0x03, 0x0A,
           0x01))), Local0)
        M600 (Arg0, 0x23, Local0, 0xFFFFFFFFFFFFFFFF)
      }
     Local0 = (0x00 \mid \text{Der}f\text{Of}(M604 \mid 0x02, 0x03, 0x0A, 0x01))) M600 (Arg0, 0x24, Local0, 0xFE7CB391D650A284)
      Local0 = (0xFFFFFFFFFFFFFFFF
 | DerefOf (M604 (0x02, 0x03, 0x0A, 0x01)))
      M600 (Arg0, 0x25, Local0, 0xFFFFFFFFFFFFFFFF)
     Local0 = (AUI5 | DerefOf (M604 (0x02, 0x03, 0x0A, 0x01)))
      M600 (Arg0, 0x26, Local0, 0xFE7CB391D650A284)
     Local0 = (AUIJ \mid DerefOf \ (M604 \ (0x02, 0x03, 0x0A, 0x01))) M600 (Arg0, 0x27, Local0, 0xFFFFFFFFFFFFFFFF)
      If (Y078)
      {
       Local0 = (DerefOf (RefOf (AUI5)) | DerefOf (M604 (0x02, 0x03, 0x0A, 0x01)))
        M600 (Arg0, 0x28, Local0, 0xFE7CB391D650A284)
        Local0 = (DerefOf (RefOf (AUIJ)) | DerefOf (M604 (0x02, 0x03, 0x0A, 0x01)))
        M600 (Arg0, 0x29, Local0, 0xFFFFFFFFFFFFFFFF)
      }
      Local0 = (DerefOf (PAUI [0x05]) | DerefOf (M604 (0x02, 0x03, 0x0A,
       0x(01)) M600 (Arg0, 0x2A, Local0, 0xFE7CB391D650A284)
     Local0 = (DerefOf (PAUI [0x13]) | DerefOf (M604 (0x02, 0x03, 0x0A,
       0x(01)) M600
 (Arg0, 0x2B, Local0, 0xFFFFFFFFFFFFFFFF)
      /* Method returns Integer */
     Local0 = (M601 (0x01, 0x05) | DerefOf (M604 (0x02, 0x03, 0x0A, 0x01)))
      M600 (Arg0, 0x2C, Local0, 0xFE7CB391D650A284)
     Local0 = (M601 (0x01, 0x13) | DerefOf (M604 (0x02, 0x03, 0x0A, 0x01)))
      M600 (Arg0, 0x2D, Local0, 0xFFFFFFFFFFFFFFFF)
      /* Method returns Reference to Integer */
```

```
 If (Y500)
      {
        Local0 = (DerefOf (M602 (0x01, 0x05, 0x01)) | DerefOf (M604 (0x02, 0x03, 0x0A,
           0x01)))
         M600 (Arg0, 0x2E, Local0, 0xFE7CB391D650A284)
       Local0 = (DerefOf (M602 (0x01, 0x13, 0x01)) | DerefOf (M604 (0x02, 0x03, 0x0A,
          0x(01)) M600 (Arg0, 0x2F, Local0, 0xFFFFFFFFFFFFFFFF)
      }
      /* Conversion of the both operands */
      Store ((DerefOf (M604 (0x02, 0x03, 0x06, 0x01)) | DerefOf (M604 (0x02, 0x03,
        0x0A,
 0x01))), Local0)
      M600 (Arg0, 0x30, Local0, 0xFE7CB391D650A3A5)
      Store ((DerefOf (M604 (0x02, 0x03, 0x0A, 0x01)) | DerefOf (M604 (0x02, 0x03,
         0x06, 0x01))), Local0)
      M600 (Arg0, 0x31, Local0, 0xFE7CB391D650A3A5)
      Local0 = (DerefOf (M604 (0x02, 0x03, 0x06, 0x01)) | DerefOf (M604 (0x02, 0x03,
         0x0A, 0x01)))
      M600 (Arg0, 0x32, Local0, 0xFE7CB391D650A3A5)
      Local0 = (DerefOf (M604 (0x02, 0x03, 0x0A, 0x01)) | DerefOf (M604 (0x02, 0x03,
         0x06, 0x01)))
      M600 (Arg0, 0x33, Local0, 0xFE7CB391D650A3A5)
    }
    /* Or, 32-bit */
    Method (M052, 1, NotSerialized)
    {
      /* Conversion of the first operand */
      Store ((DerefOf (M604 (0x02, 0x03, 0x0A, 0x01)) | 0x00), Local0)
      M600 (Arg0, 0x00, Local0, 0xD650A284)
      Store ((DerefOf (M604 (0x02, 0x03, 0x0A, 0x01)) | 0xFFFFFFFF), Local0)
      M600 (Arg0, 0x01,
 Local0, 0xFFFFFFFF)
      Store ((DerefOf (M604 (0x02, 0x03, 0x0A, 0x01)) | AUI5), Local0)
      M600 (Arg0, 0x02, Local0, 0xD650A284)
      Store ((DerefOf (M604 (0x02, 0x03, 0x0A, 0x01)) | AUII), Local0)
      M600 (Arg0, 0x03, Local0, 0xFFFFFFFF)
      If (Y078)
      {
        Store ((DerefOf (M604 (0x02, 0x03, 0x0A, 0x01)) | DerefOf (RefOf (AUI5))),
           Local0)
         M600 (Arg0, 0x04, Local0, 0xD650A284)
```

```
 Store ((DerefOf (M604 (0x02, 0x03, 0x0A, 0x01)) | DerefOf (RefOf (AUII))),
   Local0)
 M600 (Arg0, 0x05, Local0, 0xFFFFFFFF)
```
 Store ((DerefOf (M604 (0x02, 0x03, 0x0A, 0x01)) | DerefOf (PAUI [0x05] )), Local0) M600 (Arg0, 0x06, Local0, 0xD650A284) Store ((DerefOf (M604 (0x02, 0x03, 0x0A, 0x01)) | DerefOf (PAUI [0x12] )), Local0) M600 (Arg0, 0x07, Local0, 0xFFFFFFFF)

/\* Method returns Integer \*/

 Store ((DerefOf (M604 (0x02, 0x03, 0x0A, 0x01)) | M601 (0x01, 0x05)), Local0) M600 (Arg0, 0x08, Local0, 0xD650A284) Store ((DerefOf (M604 (0x02, 0x03, 0x0A, 0x01)) | M601 (0x01, 0x12)), Local0) M600 (Arg0, 0x09, Local0, 0xFFFFFFFF) /\* Method returns Reference to Integer \*/

## If (Y500)

{

}

```
 Store ((DerefOf (M604 (0x02, 0x03, 0x0A, 0x01)) | DerefOf (M602 (0x01, 0x05,
   0x01))), Local0)
 M600 (Arg0, 0x0A, Local0, 0xD650A284)
 Store ((DerefOf (M604 (0x02, 0x03, 0x0A, 0x01)) | DerefOf (M602 (0x01, 0x12,
   0x01))), Local0)
M600 (Arg0, 0x0B, Local0, 0xFFFFFFFFF)
```

```
 }
```

```
Local0 = (DerefOf (M604 (0x02, 0x03, 0x0A, 0x01)) |0x00\rangle M600 (Arg0, 0x0C, Local0, 0xD650A284)
     Local0 = (DerefOf (M604 (0x02, 0x03, 0x0A, 0x01))
 | 0xFFFFFFFF)
      M600 (Arg0, 0x0D, Local0, 0xFFFFFFFF)
```

```
Local0 = (DerefOf (M604 (0x02, 0x03, 0x0A, 0x01)) | AUI5) /* \AUI5 */
 M600 (Arg0, 0x0E, Local0, 0xD650A284)
```

```
Local0 = (DerefOf (M604 (0x02, 0x03, 0x0A, 0x01)) | AUII) /* \AUII */
```
M600 (Arg0, 0x0F, Local0, 0xFFFFFFFF)

 If (Y078) {

```
 Local0 = (DerefOf (M604 (0x02, 0x03, 0x0A, 0x01)) | DerefOf (RefOf (AUI5)))
 M600 (Arg0, 0x10, Local0, 0xD650A284)
Local0 = (DerefOf (M604 (0x02, 0x03, 0x0A, 0x01)) | DerefOf (RefOf (AUII)))
M600 (Arg0, 0x11, Local0, 0xFFFFFFFFF)
```
}
```
Local0 = (DerefOf (M604 (0x02, 0x03, 0x0A, 0x01)) | DerefOf (PAUI [0x05]
         ))
      M600 (Arg0, 0x12, Local0, 0xD650A284)
     Local0 = (DerefOf (M604 (0x02, 0x03, 0x0A, 0x01)) | DerefOf (PAUI [0x12]
         ))
      M600 (Arg0, 0x13, Local0, 0xFFFFFFFF)
      /* Method
 returns Integer */
     Local0 = (DerefOf (M604 (0x02, 0x03, 0x0A, 0x01)) | M601 (0x01, 0x05))
      M600 (Arg0, 0x14, Local0, 0xD650A284)
     Local0 = (DerefOf (M604 (0x02, 0x03, 0x0A, 0x01)) | M601 (0x01, 0x12))
      M600 (Arg0, 0x15, Local0, 0xFFFFFFFF)
      /* Method returns Reference to Integer */
      If (Y500)
       {
        Local0 = (DerefOf (M604 (0x02, 0x03, 0x0A, 0x01)) | DerefOf (M602 (0x01, 0x05,
           0x01)))
        M600 (Arg0, 0x16, Local0, 0xD650A284)
        Local0 = (DerefOf (M604 (0x02, 0x03, 0x0A, 0x01)) | DerefOf (M602 (0x01, 0x12,
           0x01)))
       M600 (Arg0, 0x17, Local0, 0xFFFFFFFFF)
       }
      /* Conversion of the second operand */
      Store ((0x00 | DerefOf (M604 (0x02, 0x03, 0x0A, 0x01))), Local0)
      M600 (Arg0, 0x18, Local0, 0xD650A284)
     Store ((0xFFFFFFFFF | DerefOf (M604 (0x02, 0x03, 0x0A, 0x01))),
 Local0)
      M600 (Arg0, 0x19, Local0, 0xFFFFFFFF)
      Store ((AUI5 | DerefOf (M604 (0x02, 0x03, 0x0A, 0x01))), Local0)
      M600 (Arg0, 0x1A, Local0, 0xD650A284)
      Store ((AUII | DerefOf (M604 (0x02, 0x03, 0x0A, 0x01))), Local0)
      M600 (Arg0, 0x1B, Local0, 0xFFFFFFFF)
      If (Y078)
       {
        Store ((DerefOf (RefOf (AUI5)) | DerefOf (M604 (0x02, 0x03, 0x0A, 0x01))),
           Local0)
         M600 (Arg0, 0x1C, Local0, 0xD650A284)
         Store ((DerefOf (RefOf (AUII)) | DerefOf (M604 (0x02, 0x03, 0x0A, 0x01))),
           Local0)
        M600 (Arg0, 0x1D, Local0, 0xFFFFFFFF)
       }
```
Store ((DerefOf (PAUI [0x05]) | DerefOf (M604 (0x02, 0x03, 0x0A,

```
 0x01))), Local0)
      M600 (Arg0, 0x1E, Local0, 0xD650A284)
      Store ((DerefOf (PAUI [0x12]) | DerefOf (M604 (0x02, 0x03, 0x0A,
         0x01))), Local0)
      M600
 (Arg0, 0x1F, Local0, 0xFFFFFFFF)
      /* Method returns Integer */
      Store ((M601 (0x01, 0x05) | DerefOf (M604 (0x02, 0x03, 0x0A, 0x01))),
         Local0)
      M600 (Arg0, 0x20, Local0, 0xD650A284)
      Store ((M601 (0x01, 0x12) | DerefOf (M604 (0x02, 0x03, 0x0A, 0x01))),
         Local0)
      M600 (Arg0, 0x21, Local0, 0xFFFFFFFF)
      /* Method returns Reference to Integer */
      If (Y500)
       {
         Store ((DerefOf (M602 (0x01, 0x05, 0x01)) | DerefOf (M604 (0x02, 0x03, 0x0A,
           0x01))), Local0)
         M600 (Arg0, 0x22, Local0, 0xD650A284)
         Store ((DerefOf (M602 (0x01, 0x12, 0x01)) | DerefOf (M604 (0x02, 0x03, 0x0A,
           0x01))), Local0)
         M600 (Arg0, 0x23, Local0, 0xFFFFFFFF)
       }
     Local0 = (0x00 \mid \text{Der}f\text{Of}(M604 \mid 0x02, 0x03, 0x0A, 0x01))) M600 (Arg0, 0x24, Local0, 0xD650A284)
      Local0
= (0xFFFFFFFFF | DerefOf (M604 (0x02, 0x03, 0x0A, 0x01)))
      M600 (Arg0, 0x25, Local0, 0xFFFFFFFF)
     Local0 = (AUI5 | DerefOf (M604 (0x02, 0x03, 0x0A, 0x01)))
      M600 (Arg0, 0x26, Local0, 0xD650A284)
      Local0 = (AUII | DerefOf (M604 (0x02, 0x03, 0x0A, 0x01)))
      M600 (Arg0, 0x27, Local0, 0xFFFFFFFF)
      If (Y078)
       {
         Local0 = (DerefOf (RefOf (AUI5)) | DerefOf (M604 (0x02, 0x03, 0x0A, 0x01)))
         M600 (Arg0, 0x28, Local0, 0xD650A284)
        Local0 = (DerefOf (RefOf (AUII)) | DerefOf (M604 (0x02, 0x03, 0x0A, 0x01)))
         M600 (Arg0, 0x29, Local0, 0xFFFFFFFF)
       }
      Local0 = (DerefOf (PAUI [0x05]) | DerefOf (M604 (0x02, 0x03, 0x0A,
         0x01)))
      M600 (Arg0, 0x2A, Local0, 0xD650A284)
     Local0 = (DerefOf (PAUI [0x12]) | DerefOf (M604 (0x02, 0x03, 0x0A,
        0x(01))
```
## M600 (Arg0, 0x2B, Local0, 0xFFFFFFFF)

/\* Method returns Integer \*/

```
Local0 = (M601 (0x01, 0x05) | DerefOf (M604 (0x02, 0x03, 0x0A, 0x01)))
    M600 (Arg0, 0x2C, Local0, 0xD650A284)
  Local0 = (M601 (0x01, 0x12) | DerefOf (M604 (0x02, 0x03, 0x0A, 0x01)))
   M600 (Arg0, 0x2D, Local0, 0xFFFFFFFF)
    /* Method returns Reference to Integer */
   If (Y500)
    {
     Local0 = (DerefOf (M602 (0x01, 0x05, 0x01)) | DerefOf (M604 (0x02, 0x03, 0x0A,
        0x01)))
      M600 (Arg0, 0x2E, Local0, 0xD650A284)
     Local0 = (DerefOf (M602 (0x01, 0x12, 0x01)) | DerefOf (M604 (0x02, 0x03, 0x0A,
        0x01)))
      M600 (Arg0, 0x2F, Local0, 0xFFFFFFFF)
    }
   /* Conversion of the both operands */
   Store ((DerefOf (M604 (0x02, 0x03, 0x06, 0x01)) | DerefOf (M604 (0x02, 0x03,
      0x0A, 0x01))), Local0)
    M600 (Arg0, 0x30, Local0, 0xD650A3A5)
 Store ((DerefOf (M604 (0x02, 0x03, 0x0A, 0x01)) | DerefOf (M604 (0x02, 0x03,
      0x06, 0x01))), Local0)
    M600 (Arg0, 0x31, Local0, 0xD650A3A5)
   Local0 = (DerefOf (M604 (0x02, 0x03, 0x06, 0x01)) | DerefOf (M604 (0x02, 0x03,
      0x0A, 0x01)))
   M600 (Arg0, 0x32, Local0, 0xD650A3A5)
   Local0 = (DerefOf (M604 (0x02, 0x03, 0x0A, 0x01)) | DerefOf (M604 (0x02, 0x03,
      0x06, 0x01)))
    M600 (Arg0, 0x33, Local0, 0xD650A3A5)
 }
 /* ShiftLeft, common 32-bit/64-bit test */
 Method (M053, 1, NotSerialized)
   /* Conversion of the first operand */
   Store ((DerefOf (M604 (0x02, 0x03, 0x06, 0x01)) << 0x00), Local0)
    M600 (Arg0, 0x00, Local0, 0x0321)
   Store ((DerefOf (M604 (0x02, 0x03, 0x06, 0x01)) << 0x01), Local0)
    M600 (Arg0, 0x01, Local0, 0x0642)
   Store ((DerefOf (M604 (0x02, 0x03, 0x06, 0x01)) << AUI5), Local0)
```

```
 M600 (Arg0, 0x02, Local0, 0x0321)
      Store ((DerefOf (M604 (0x02, 0x03, 0x06, 0x01)) << AUI6), Local0)
      M600 (Arg0, 0x03, Local0, 0x0642)
      If (Y078)
       {
         Store ((DerefOf (M604 (0x02, 0x03, 0x06, 0x01)) << DerefOf (RefOf (AUI5))),
           Local0)
         M600 (Arg0, 0x04, Local0, 0x0321)
         Store ((DerefOf (M604 (0x02, 0x03, 0x06, 0x01)) << DerefOf (RefOf (AUI6))),
           Local0)
         M600 (Arg0, 0x05, Local0, 0x0642)
       }
      Store ((DerefOf (M604 (0x02, 0x03, 0x06, 0x01)) << DerefOf (PAUI [0x05]
         )), Local0)
      M600 (Arg0, 0x06, Local0, 0x0321)
      Store ((DerefOf (M604 (0x02, 0x03, 0x06, 0x01)) << DerefOf (PAUI [0x06]
         )), Local0)
      M600 (Arg0, 0x07, Local0, 0x0642)
      /* Method returns Integer */
      Store ((DerefOf (M604 (0x02, 0x03, 0x06, 0x01)) << M601 (0x01, 0x05)),
         Local0)
      M600 (Arg0, 0x08, Local0, 0x0321)
      Store ((DerefOf (M604 (0x02, 0x03, 0x06, 0x01)) << M601 (0x01, 0x06)),
         Local0)
      M600 (Arg0, 0x09, Local0, 0x0642)
      /* Method returns Reference to Integer */
      If (Y500)
       {
         Store ((DerefOf (M604 (0x02, 0x03, 0x06, 0x01)) << DerefOf (M602 (0x01, 0x05,
           0x01))), Local0)
         M600 (Arg0, 0x0A, Local0, 0x0321)
         Store ((DerefOf (M604 (0x02, 0x03, 0x06, 0x01)) << DerefOf (M602 (0x01, 0x06,
           0x01))), Local0)
         M600 (Arg0, 0x0B, Local0, 0x0642)
       }
     Local0 = (DerefOf (M604 (0x02, 0x03, 0x06, 0x01)) << 0x00)
      M600 (Arg0, 0x0C, Local0, 0x0321)
     Local0 = (DerefOf (M604 (0x02, 0x03, 0x06, 0x01)) << 0x01)
      M600 (Arg0, 0x0D, Local0, 0x0642)
     Local0 = (DerefOf (M604 (0x02, 0x03, 0x06, 0x01)) << AUI5)
 /* \AUI5 */
      M600 (Arg0, 0x0E, Local0, 0x0321)
     Local0 = (DerefOf (M604 (0x02, 0x03, 0x06, 0x01)) << AUI6) /* \AUI6 */
      M600 (Arg0, 0x0F, Local0, 0x0642)
```

```
 If (Y078)
 {
   Local0 = (DerefOf (M604 (0x02, 0x03, 0x06, 0x01)) << DerefOf (RefOf (AUI5)))
   M600 (Arg0, 0x10, Local0, 0x0321)
  Local0 = (DerefOf (M604 (0x02, 0x03, 0x06, 0x01)) << DerefOf (RefOf (AUI6)))
   M600 (Arg0, 0x11, Local0, 0x0642)
 }
Local0 = (DerefOf (M604 (0x02, 0x03, 0x06, 0x01)) << DerefOf (PAUI [0x05]
   ))
 M600 (Arg0, 0x12, Local0, 0x0321)
Local0 = (DerefOf (M604 (0x02, 0x03, 0x06, 0x01)) << DerefOf (PAUI [0x06]
   ))
 M600 (Arg0, 0x13, Local0, 0x0642)
 /* Method returns Integer */
Local0 = (DerefOf (M604 (0x02, 0x03, 0x06, 0x01)) << M601 (0x01, 0x05))
 M600 (Arg0, 0x14, Local0, 0x0321)
Local0 = (DerefOf (M604 (0x02, 0x03, 0x06, 0x01)) << M601 (0x01, 0x06))
 M600 (Arg0, 0x15, Local0, 0x0642)
 /* Method returns Reference to Integer */
 If (Y500)
 {
  Local0 = (DerefOf (M604 (0x02, 0x03, 0x06, 0x01)) << DerefOf (M602 (0x01, 0x05,
    0x(01)) M600 (Arg0, 0x16, Local0, 0x0321)
  Local0 = (DerefOf (M604 (0x02, 0x03, 0x06, 0x01)) << DerefOf (M602 (0x01, 0x06,
     0x01)))
   M600 (Arg0, 0x17, Local0, 0x0642)
 }
 /* Conversion of the second operand */
 Store ((0x00 << DerefOf (M604 (0x02, 0x03, 0x0E, 0x01))), Local0)
 M600 (Arg0, 0x18, Local0, 0x00)
 Store ((0x01 << DerefOf (M604 (0x02, 0x03, 0x0E, 0x01))), Local0)
 M600 (Arg0, 0x19, Local0, 0x0800)
 Store ((AUI5 << DerefOf (M604 (0x02, 0x03, 0x0E, 0x01))), Local0)
 M600 (Arg0, 0x1A, Local0, 0x00)
 Store ((AUI6 << DerefOf (M604 (0x02, 0x03, 0x0E, 0x01))), Local0)
 M600 (Arg0, 0x1B, Local0, 0x0800)
 If (Y078)
 {
   Store ((DerefOf (RefOf (AUI5)) << DerefOf (M604 (0x02, 0x03, 0x0E, 0x01))),
     Local0)
   M600 (Arg0, 0x1C, Local0, 0x00)
   Store ((DerefOf (RefOf (AUI6)) << DerefOf (M604 (0x02, 0x03, 0x0E, 0x01))),
```

```
 Local0)
         M600 (Arg0, 0x1D, Local0, 0x0800)
       }
      Store ((DerefOf (PAUI [0x05]) << DerefOf (M604 (0x02, 0x03, 0x0E,
         0x01))), Local0)
      M600 (Arg0, 0x1E, Local0, 0x00)
      Store ((DerefOf (PAUI [0x06]) << DerefOf (M604 (0x02, 0x03, 0x0E,
         0x01))), Local0)
      M600 (Arg0, 0x1F, Local0, 0x0800)
      /* Method returns Integer */
     Store ((M601 (0x01, 0x05) << DerefOf (M604 (0x02, 0x03, 0x0E, 0x01))),
         Local0)
      M600 (Arg0,
 0x20, Local0, 0x00)
      Store ((M601 (0x01, 0x06) << DerefOf (M604 (0x02, 0x03, 0x0E, 0x01))),
         Local0)
      M600 (Arg0, 0x21, Local0, 0x0800)
      /* Method returns Reference to Integer */
      If (Y500)
       {
         Store ((DerefOf (M602 (0x01, 0x05, 0x01)) << DerefOf (M604 (0x02, 0x03, 0x0E,
           0x01))), Local0)
         M600 (Arg0, 0x22, Local0, 0x00)
         Store ((DerefOf (M602 (0x01, 0x06, 0x01)) << DerefOf (M604 (0x02, 0x03, 0x0E,
           0x01))), Local0)
         M600 (Arg0, 0x23, Local0, 0x0800)
       }
     Local0 = (0x00 \ll \text{Der}fOf(M604 (0x02, 0x03, 0x0E, 0x01))) M600 (Arg0, 0x24, Local0, 0x00)
     Local0 = (0x01 \ll \text{Der} 60f (M604 (0x02, 0x03, 0x0E, 0x01))) M600 (Arg0, 0x25, Local0, 0x0800)
     Local0 = (AUI5 \ll DerffOf (M604 (0x02, 0x03, 0x0E, 0x01))) M600 (Arg0, 0x26, Local0, 0x00)
      Local0
= (AUI6 \ll DereffOf (M604 (0x02, 0x03, 0x0E, 0x01))) M600 (Arg0, 0x27, Local0, 0x0800)
      If (Y078)
       {
        Local0 = (DerefOf (RefOf (AUI5)) << DerefOf (M604 (0x02, 0x03, 0x0E, 0x01)))
         M600 (Arg0, 0x28, Local0, 0x00)
        Local0 = (DerefOf (RefOf (AUI6)) << DerefOf (M604 (0x02, 0x03, 0x0E, 0x01)))
         M600 (Arg0, 0x29, Local0, 0x0800)
       }
```

```
Local0 = (DerefOf (PAUI [0x05]) << DerefOf (M604 (0x02, 0x03, 0x0E,
        0x(01)) M600 (Arg0, 0x2A, Local0, 0x00)
     Local0 = (DerefOf (PAUI [0x06]) << DerefOf (M604 (0x02, 0x03, 0x0E,
        0x(01)) M600 (Arg0, 0x2B, Local0, 0x0800)
      /* Method returns Integer */
     Local0 = (M601 (0x01, 0x05) << DerefOf (M604 (0x02, 0x03, 0x0E, 0x01)))
      M600 (Arg0, 0x2C, Local0, 0x00)
     Local0 = (M601 (0x01, 0x06) << DerefOf (M604 (0x02, 0x03, 0x0E, 0x01)))
  M600 (Arg0, 0x2D, Local0, 0x0800)
      /* Method returns Reference to Integer */
      If (Y500)
      {
       Local0 = (DerefOf (M602 (0x01, 0x05, 0x01)) << DerefOf (M604 (0x02, 0x03, 0x0E,
          0x(01)) M600 (Arg0, 0x2E, Local0, 0x00)
       Local0 = (DerefOf (M602 (0x01, 0x06, 0x01)) << DerefOf (M604 (0x02, 0x03, 0x0E,
           0x01)))
        M600 (Arg0, 0x2F, Local0, 0x0800)
      }
    }
    /* ShiftLeft, 64-bit */
    Method (M054, 1, NotSerialized)
    {
      /* Conversion of the first operand */
      Store ((DerefOf (M604 (0x02, 0x03, 0x0A, 0x01)) << 0x00), Local0)
      M600 (Arg0, 0x00, Local0, 0xFE7CB391D650A284)
      Store ((DerefOf (M604 (0x02, 0x03, 0x0A, 0x01)) << 0x01), Local0)
      M600 (Arg0, 0x01, Local0, 0xFCF96723ACA14508)
      Store ((DerefOf (M604 (0x02, 0x03, 0x0A, 0x01)) << AUI5), Local0)
      M600
 (Arg0, 0x02, Local0, 0xFE7CB391D650A284)
     Store ((DerefOf (M604 (0x02, 0x03, 0x0A, 0x01)) << AUI6), Local0)
      M600 (Arg0, 0x03, Local0, 0xFCF96723ACA14508)
      If (Y078)
      {
         Store ((DerefOf (M604 (0x02, 0x03, 0x0A, 0x01)) << DerefOf (RefOf (AUI5))),
           Local0)
         M600 (Arg0, 0x04, Local0, 0xFE7CB391D650A284)
         Store ((DerefOf (M604 (0x02, 0x03, 0x0A, 0x01)) << DerefOf (RefOf (AUI6))),
           Local0)
```

```
 M600 (Arg0, 0x05, Local0, 0xFCF96723ACA14508)
 }
```

```
 Store ((DerefOf (M604 (0x02, 0x03, 0x0A, 0x01)) << DerefOf (PAUI [0x05]
  )), Local0)
 M600 (Arg0, 0x06, Local0, 0xFE7CB391D650A284)
 Store ((DerefOf (M604 (0x02, 0x03, 0x0A, 0x01)) << DerefOf (PAUI [0x06]
  )), Local0)
 M600 (Arg0, 0x07, Local0, 0xFCF96723ACA14508)
 /* Method returns Integer */
```
Store ((DerefOf

 $(M604 (0x02, 0x03, 0x0A, 0x01)) \ll M601 (0x01, 0x05)),$ 

Local0)

M600 (Arg0, 0x08, Local0, 0xFE7CB391D650A284)

Store ((DerefOf (M604 (0x02, 0x03, 0x0A, 0x01)) << M601 (0x01, 0x06)),

Local0)

M600 (Arg0, 0x09, Local0, 0xFCF96723ACA14508)

```
 /* Method returns Reference to Integer */
```
#### If (Y500)

```
 Store ((DerefOf (M604 (0x02, 0x03, 0x0A, 0x01)) << DerefOf (M602 (0x01, 0x05,
   0x01))), Local0)
 M600 (Arg0, 0x0A, Local0, 0xFE7CB391D650A284)
 Store ((DerefOf (M604 (0x02, 0x03, 0x0A, 0x01)) << DerefOf (M602 (0x01, 0x06,
```

```
 0x01))), Local0)
```

```
 M600 (Arg0, 0x0B, Local0, 0xFCF96723ACA14508)
```

```
 }
```

```
Local0 = (DerefOf (M604 (0x02, 0x03, 0x0A, 0x01)) << 0x00)
 M600 (Arg0, 0x0C, Local0, 0xFE7CB391D650A284)
Local0 = (DerefOf (M604 (0x02, 0x03, 0x0A, 0x01)) << 0x01)
```

```
 M600 (Arg0, 0x0D, Local0, 0xFCF96723ACA14508)
Local0 = (DerefOf (M604 (0x02, 0x03, 0x0A, 0x01)) << AUI5) /* \AUI5 */
 M600 (Arg0, 0x0E, Local0, 0xFE7CB391D650A284)
Local0 = (DerefOf (M604 (0x02, 0x03, 0x0A, 0x01)) << AUI6) /* \AUI6 */
 M600 (Arg0, 0x0F, Local0, 0xFCF96723ACA14508)
 If (Y078)
  {
   Local0 = (DerefOf (M604 (0x02, 0x03, 0x0A, 0x01)) << DerefOf (RefOf (AUI5)))
    M600 (Arg0, 0x10, Local0, 0xFE7CB391D650A284)
   Local0 = (DerefOf (M604 (0x02, 0x03, 0x0A, 0x01)) << DerefOf (RefOf (AUI6)))
    M600 (Arg0, 0x11, Local0, 0xFCF96723ACA14508)
  }
```

```
Local0 = (DerefOf (M604 (0x02, 0x03, 0x0A, 0x01)) << DerefOf (PAUI [0x05]
```

```
 ))
      M600 (Arg0, 0x12, Local0, 0xFE7CB391D650A284)
     Local0 = (DerefOf (M604 (0x02, 0x03, 0x0A, 0x01)) << DerefOf (PAUI [0x06]
         ))
      M600 (Arg0, 0x13, Local0,
 0xFCF96723ACA14508)
      /* Method returns Integer */
     Local0 = (DerefOf (M604 (0x02, 0x03, 0x0A, 0x01)) << M601 (0x01, 0x05))
      M600 (Arg0, 0x14, Local0, 0xFE7CB391D650A284)
     Local0 = (DerefOf (M604 (0x02, 0x03, 0x0A, 0x01)) << M601 (0x01, 0x06))
      M600 (Arg0, 0x15, Local0, 0xFCF96723ACA14508)
      /* Method returns Reference to Integer */
      If (Y500)
      {
        Local0 = (DerefOf (M604 (0x02, 0x03, 0x0A, 0x01)) << DerefOf (M602 (0x01, 0x05,
           0x01)))
        M600 (Arg0, 0x16, Local0, 0xFE7CB391D650A284)
        Local0 = (DerefOf (M604 (0x02, 0x03, 0x0A, 0x01)) << DerefOf (M602 (0x01, 0x06,
           0x01)))
        M600 (Arg0, 0x17, Local0, 0xFCF96723ACA14508)
       }
      /* Conversion of the second operand */
      Store ((0x00 << DerefOf (M604 (0x02, 0x03, 0x0E, 0x01))), Local0)
      M600 (Arg0, 0x18, Local0, 0x00)
       Store ((0x01 << DerefOf (M604 (0x02, 0x03, 0x0E, 0x01))), Local0)
      M600 (Arg0, 0x19, Local0, 0x0800)
      Store ((AUI5 << DerefOf (M604 (0x02, 0x03, 0x0E, 0x01))), Local0)
      M600 (Arg0, 0x1A, Local0, 0x00)
      Store ((AUI6 << DerefOf (M604 (0x02, 0x03, 0x0E, 0x01))), Local0)
      M600 (Arg0, 0x1B, Local0, 0x0800)
      If (Y078)
      {
        Store ((DerefOf (RefOf (AUI5)) << DerefOf (M604 (0x02, 0x03, 0x0E, 0x01))),
           Local0)
         M600 (Arg0, 0x1C, Local0, 0x00)
        Store ((DerefOf (RefOf (AUI6)) << DerefOf (M604 (0x02, 0x03, 0x0E, 0x01))),
           Local0)
        M600 (Arg0, 0x1D, Local0, 0x0800)
      }
     Store ((DerefOf (PAUI (0x05)) << DerefOf (M604 (0x02, 0x03, 0x0E, 0x01))), Local0)
      M600 (Arg0, 0x1E, Local0, 0x00)
      Store ((DerefOf (PAUI [0x06]) << DerefOf (M604 (0x02, 0x03, 0x0E,
```

```
 0x01))), Local0)
      M600 (Arg0, 0x1F, Local0, 0x0800)
      /* Method returns Integer */
      Store ((M601 (0x01, 0x05) << DerefOf (M604 (0x02, 0x03, 0x0E, 0x01))),
         Local0)
      M600 (Arg0, 0x20, Local0, 0x00)
      Store ((M601 (0x01, 0x06) << DerefOf (M604 (0x02, 0x03, 0x0E, 0x01))),
         Local0)
      M600 (Arg0, 0x21, Local0, 0x0800)
      /* Method returns Reference to Integer */
      If (Y500)
       {
         Store ((DerefOf (M602 (0x01, 0x05, 0x01)) << DerefOf (M604 (0x02, 0x03, 0x0E,
           0x01))), Local0)
         M600 (Arg0, 0x22, Local0, 0x00)
         Store ((DerefOf (M602 (0x01, 0x06, 0x01)) << DerefOf (M604 (0x02, 0x03, 0x0E,
           0x01))), Local0)
         M600 (Arg0, 0x23, Local0, 0x0800)
       }
     Local0 = (0x00 \ll \text{Der} 60f \ (M604 \ (0x02, 0x03, 0x0E, 0x01))) M600 (Arg0, 0x24, Local0, 0x00)
      Local0 = (0x01 \leq \text{DeepOf } (M604 (0x02, 0x03, 0x0E, 0x01))) M600 (Arg0, 0x25, Local0, 0x0800)
     Local0 = (AUI5 \ll DerffOf (M604 (0x02, 0x03, 0x0E, 0x01))) M600 (Arg0, 0x26, Local0, 0x00)
     Local0 = (AUI6 \ll DerffOf (M604 (0x02, 0x03, 0x0E, 0x01))) M600 (Arg0, 0x27, Local0, 0x0800)
      If (Y078)
       {
        Local0 = (DerefOf (RefOf (AUI5)) << DerefOf (M604 (0x02, 0x03, 0x0E, 0x01)))
         M600 (Arg0, 0x28, Local0, 0x00)
        Local0 = (DerefOf (RefOf (AUI6)) << DerefOf (M604 (0x02, 0x03, 0x0E, 0x01)))
         M600 (Arg0, 0x29, Local0, 0x0800)
       }
     Local0 = (DerefOf (PAUI [0x05]) << DerefOf (M604 (0x02, 0x03, 0x0E,
        0x01)) M600 (Arg0, 0x2A, Local0, 0x00)
     Local0 = (DerefOf (PAUI [0x06]) << DerefOf (M604 (0x02, 0x03, 0x0E,
         0x01)))
      M600 (Arg0, 0x2B, Local0, 0x0800)
      /* Method
 returns Integer */
```

```
Local0 = (M601 (0x01, 0x05) << DerefOf (M604 (0x02, 0x03, 0x0E, 0x01)))
      M600 (Arg0, 0x2C, Local0, 0x00)
     Local0 = (M601 (0x01, 0x06) << DerefOf (M604 (0x02, 0x03, 0x0E, 0x01)))
      M600 (Arg0, 0x2D, Local0, 0x0800)
      /* Method returns Reference to Integer */
      If (Y500)
      {
       Local0 = (DerefOf (M602 (0x01, 0x05, 0x01)) << DerefOf (M604 (0x02, 0x03, 0x0E,
           0x01)))
        M600 (Arg0, 0x2E, Local0, 0x00)
       Local0 = (DerefOf (M602 (0x01, 0x06, 0x01)) << DerefOf (M604 (0x02, 0x03, 0x0E,
           0x01)))
        M600 (Arg0, 0x2F, Local0, 0x0800)
       }
      /* Conversion of the both operands */
      Store ((DerefOf (M604 (0x02, 0x03, 0x06, 0x01)) << DerefOf (M604 (0x02, 0x03,
         0x0E, 0x01))), Local0)
      M600 (Arg0, 0x30, Local0, 0x00190800)
      Store ((DerefOf (M604 (0x02,
0x03, 0x0A, 0x01)) << DerefOf (M604 (0x02, 0x03,
         0x0E, 0x01))), Local0)
      M600 (Arg0, 0x31, Local0, 0xE59C8EB285142000)
     Local0 = (DerefOf (M604 (0x02, 0x03, 0x06, 0x01)) << DerefOf (M604 (0x02, 0x03,
         0x0E, 0x01)))
      M600 (Arg0, 0x32, Local0, 0x00190800)
     Local0 = (DerefOf (M604 (0x02, 0x03, 0x0A, 0x01)) << DerefOf (M604 (0x02, 0x03,
         0x0E, 0x01)))
      M600 (Arg0, 0x33, Local0, 0xE59C8EB285142000)
    }
    /* ShiftLeft, 32-bit */
    Method (M055, 1, NotSerialized)
    {
      /* Conversion of the first operand */
     Store ((DerefOf (M604 (0x02, 0x03, 0x0A, 0x01)) << 0x00), Local0)
      M600 (Arg0, 0x00, Local0, 0xD650A284)
     Store ((DerefOf (M604 (0x02, 0x03, 0x0A, 0x01)) << 0x01), Local0)
      M600 (Arg0, 0x01, Local0, 0xACA14508)
      Store ((DerefOf (M604 (0x02, 0x03, 0x0A, 0x01)) << AUI5), Local0)
      M600 (Arg0,
 0x02, Local0, 0xD650A284)
     Store ((DerefOf (M604 (0x02, 0x03, 0x0A, 0x01)) << AUI6), Local0)
      M600 (Arg0, 0x03, Local0, 0xACA14508)
```

```
 If (Y078)
      {
         Store ((DerefOf (M604 (0x02, 0x03, 0x0A, 0x01)) << DerefOf (RefOf (AUI5))),
           Local0)
        M600 (Arg0, 0x04, Local0, 0xD650A284)
         Store ((DerefOf (M604 (0x02, 0x03, 0x0A, 0x01)) << DerefOf (RefOf (AUI6))),
           Local0)
        M600 (Arg0, 0x05, Local0, 0xACA14508)
      }
      Store ((DerefOf (M604 (0x02, 0x03, 0x0A, 0x01)) << DerefOf (PAUI [0x05]
         )), Local0)
      M600 (Arg0, 0x06, Local0, 0xD650A284)
      Store ((DerefOf (M604 (0x02, 0x03, 0x0A, 0x01)) << DerefOf (PAUI [0x06]
         )), Local0)
      M600 (Arg0, 0x07, Local0, 0xACA14508)
      /* Method returns Integer */
      Store ((DerefOf (M604 (0x02, 0x03, 0x0A, 0x01)) << M601 (0x01, 0x05)),
         Local0)
      M600 (Arg0, 0x08, Local0, 0xD650A284)
      Store ((DerefOf (M604 (0x02, 0x03, 0x0A, 0x01)) << M601 (0x01, 0x06)),
        Local0)
      M600 (Arg0, 0x09, Local0, 0xACA14508)
      /* Method returns Reference to Integer */
      If (Y500)
      {
         Store ((DerefOf (M604 (0x02, 0x03, 0x0A, 0x01)) << DerefOf (M602 (0x01, 0x05,
           0x01))), Local0)
        M600 (Arg0, 0x0A, Local0, 0xD650A284)
         Store ((DerefOf (M604 (0x02, 0x03, 0x0A, 0x01)) << DerefOf (M602 (0x01, 0x06,
           0x01))), Local0)
        M600 (Arg0, 0x0B, Local0, 0xACA14508)
      }
     Local0 = (DerefOf (M604 (0x02, 0x03, 0x0A, 0x01)) << 0x00)
      M600 (Arg0, 0x0C, Local0, 0xD650A284)
     Local0 = (DerefOf (M604 (0x02, 0x03, 0x0A, 0x01)) << 0x01)
      M600 (Arg0, 0x0D, Local0, 0xACA14508)
     Local0 = (DerefOf (M604 (0x02, 0x03,0x0A, 0x01) << AUI5) /* \AUI5 */
      M600 (Arg0, 0x0E, Local0, 0xD650A284)
     Local0 = (DerefOf (M604 (0x02, 0x03, 0x0A, 0x01)) << AUI6) /* \AUI6 */
      M600 (Arg0, 0x0F, Local0, 0xACA14508)
      If (Y078)
      {
       Local0 = (DerffOff(M604 (0x02, 0x03, 0x0A, 0x01)) \ll DerffOff(RefOff(AUI5)))
```

```
 M600 (Arg0, 0x10, Local0, 0xD650A284)
       Local0 = (DerefOf (M604 (0x02, 0x03, 0x0A, 0x01)) << DerefOf (RefOf (AUI6)))
        M600 (Arg0, 0x11, Local0, 0xACA14508)
      }
     Local0 = (DerefOf (M604 (0x02, 0x03, 0x0A, 0x01)) << DerefOf (PAUI [0x05]
        ))
      M600 (Arg0, 0x12, Local0, 0xD650A284)
     Local0 = (DerefOf (M604 (0x02, 0x03, 0x0A, 0x01)) << DerefOf (PAUI [0x06]
        ))
      M600 (Arg0, 0x13, Local0, 0xACA14508)
      /* Method returns Integer */
     Local0 = (DerefOf (M604 (0x02, 0x03, 0x0A, 0x01)) << M601 (0x01, 0x05))
       M600 (Arg0, 0x14, Local0, 0xD650A284)
     Local0 = (DerefOf (M604 (0x02, 0x03, 0x0A, 0x01)) << M601 (0x01, 0x06))
      M600 (Arg0, 0x15, Local0, 0xACA14508)
      /* Method returns Reference to Integer */
      If (Y500)
      {
       Local0 = (DerefOf (M604 (0x02, 0x03, 0x0A, 0x01)) << DerefOf (M602 (0x01, 0x05,
           0x01)))
        M600 (Arg0, 0x16, Local0, 0xD650A284)
        Local0 = (DerefOf (M604 (0x02, 0x03, 0x0A, 0x01)) << DerefOf (M602 (0x01, 0x06,
          0x(01)) M600 (Arg0, 0x17, Local0, 0xACA14508)
      }
      /* Conversion of the second operand */
      Store ((0x00 << DerefOf (M604 (0x02, 0x03, 0x0E, 0x01))), Local0)
      M600 (Arg0, 0x18, Local0, 0x00)
      Store ((0x01 << DerefOf (M604 (0x02, 0x03, 0x0E, 0x01))), Local0)
      M600 (Arg0, 0x19, Local0, 0x0800)
      Store ((AUI5 << DerefOf (M604 (0x02, 0x03,
 0x0E, 0x01))), Local0)
      M600 (Arg0, 0x1A, Local0, 0x00)
      Store ((AUI6 << DerefOf (M604 (0x02, 0x03, 0x0E, 0x01))), Local0)
      M600 (Arg0, 0x1B, Local0, 0x0800)
      If (Y078)
      {
        Store ((DerefOf (RefOf (AUI5)) << DerefOf (M604 (0x02, 0x03, 0x0E, 0x01))),
           Local0)
         M600 (Arg0, 0x1C, Local0, 0x00)
         Store ((DerefOf (RefOf (AUI6)) << DerefOf (M604 (0x02, 0x03, 0x0E, 0x01))),
           Local0)
         M600 (Arg0, 0x1D, Local0, 0x0800)
```

```
 }
```

```
 Store ((DerefOf (PAUI [0x05]) << DerefOf (M604 (0x02, 0x03, 0x0E,
   0x01))), Local0)
 M600 (Arg0, 0x1E, Local0, 0x00)
 Store ((DerefOf (PAUI [0x06]) << DerefOf (M604 (0x02, 0x03, 0x0E,
   0x01))), Local0)
 M600 (Arg0, 0x1F, Local0, 0x0800)
 /* Method returns Integer */
```

```
 Store ((M601 (0x01, 0x05) << DerefOf (M604 (0x02, 0x03,
```
## 0x0E, 0x01))),

```
 Local0)
 M600 (Arg0, 0x20, Local0, 0x00)
 Store ((M601 (0x01, 0x06) << DerefOf (M604 (0x02, 0x03, 0x0E, 0x01))),
   Local0)
 M600 (Arg0, 0x21, Local0, 0x0800)
 /* Method returns Reference to Integer */
```
## If (Y500)

#### {

```
 Store ((DerefOf (M602 (0x01, 0x05, 0x01)) << DerefOf (M604 (0x02, 0x03, 0x0E,
   0x01))), Local0)
 M600 (Arg0, 0x22, Local0, 0x00)
 Store ((DerefOf (M602 (0x01, 0x06, 0x01)) << DerefOf (M604 (0x02, 0x03, 0x0E,
   0x01))), Local0)
 M600 (Arg0, 0x23, Local0, 0x0800)
```
# }

```
Local0 = (0x00 \ll \text{Der}fOf(M604 (0x02, 0x03, 0x0E, 0x01))) M600 (Arg0, 0x24, Local0, 0x00)
Local0 = (0x01 \ll \text{Der} 60f \ (M604 \ (0x02, 0x03, 0x0E, 0x01))) M600 (Arg0, 0x25, Local0, 0x0800)
```

```
Local0 = (AUI5 << DerefOf (M604 (0x02, 0x03, 0x0E,
```
## $0x(01))$

```
 M600 (Arg0, 0x26, Local0, 0x00)
Local0 = (AUI6 << DerefOf (M604 (0x02, 0x03, 0x0E, 0x01)))
 M600 (Arg0, 0x27, Local0, 0x0800)
```
If (Y078)

```
Local0 = (DerefOf (RefOf (AUI5)) << DerefOf (M604 (0x02, 0x03, 0x0E, 0x01)))
 M600 (Arg0, 0x28, Local0, 0x00)
Local0 = (DerefOf (RefOf (AUI6)) << DerefOf (M604 (0x02, 0x03, 0x0E, 0x01)))
 M600 (Arg0, 0x29, Local0, 0x0800)
```

```
 }
```

```
Local0 = (DerefOf (PAUI [0x05]) << DerefOf (M604 (0x02, 0x03, 0x0E,
  0x(01))
```

```
 M600 (Arg0, 0x2A, Local0, 0x00)
     Local0 = (DerefOf (PAUI [0x06]) << DerefOf (M604 (0x02, 0x03, 0x0E,
        0x01)) M600 (Arg0, 0x2B, Local0, 0x0800)
      /* Method returns Integer */
     Local0 = (M601 (0x01, 0x05) << DerefOf (M604 (0x02, 0x03, 0x0E, 0x01)))
      M600 (Arg0, 0x2C, Local0, 0x00)
     Local0 = (M601)(0x01, 0x06) \llDerefOf (M604 (0x02, 0x03, 0x0E, 0x01)))
      M600 (Arg0, 0x2D, Local0, 0x0800)
      /* Method returns Reference to Integer */
      If (Y500)
       {
        Local0 = (DerefOf (M602 (0x01, 0x05, 0x01)) << DerefOf (M604 (0x02, 0x03, 0x0E,
           0x01)))
        M600 (Arg0, 0x2E, Local0, 0x00)
       Local0 = (DerefOf (M602 (0x01, 0x06, 0x01)) << DerefOf (M604 (0x02, 0x03, 0x0E,
           0x01)))
        M600 (Arg0, 0x2F, Local0, 0x0800)
       }
      /* Conversion of the both operands */
      Store ((DerefOf (M604 (0x02, 0x03, 0x06, 0x01)) << DerefOf (M604 (0x02, 0x03,
         0x0E, 0x01))), Local0)
      M600 (Arg0, 0x30, Local0, 0x00190800)
      Store ((DerefOf (M604 (0x02, 0x03, 0x0A, 0x01)) << DerefOf (M604 (0x02, 0x03,
         0x0E, 0x01))), Local0)
      M600 (Arg0, 0x31, Local0, 0x85142000)
     Local0 = (DerefOf (M604))(0x02, 0x03, 0x06, 0x01)) << DerefOf (M604 (0x02, 0x03,
       0x0E, 0x01)) M600 (Arg0, 0x32, Local0, 0x00190800)
     Local0 = (DerefOf (M604 (0x02, 0x03, 0x0A, 0x01)) << DerefOf (M604 (0x02, 0x03,
         0x0E, 0x01)))
      M600 (Arg0, 0x33, Local0, 0x85142000)
    }
    /* ShiftRight, common 32-bit/64-bit test */
    Method (M056, 1, NotSerialized)
    {
      /* Conversion of the first operand */
      Store ((DerefOf (M604 (0x02, 0x03, 0x06, 0x01)) >> 0x00), Local0)
      M600 (Arg0, 0x00, Local0, 0x0321)
```
 Store ((DerefOf (M604 (0x02, 0x03, 0x06, 0x01)) >> 0x01), Local0) M600 (Arg0, 0x01, Local0, 0x0190) Store ((DerefOf (M604 (0x02, 0x03, 0x06, 0x01)) >> AUI5), Local0) M600 (Arg0, 0x02, Local0, 0x0321) Store ((DerefOf (M604 (0x02, 0x03, 0x06, 0x01)) >> AUI6), Local0) M600 (Arg0, 0x03, Local0, 0x0190) If (Y078)

#### {

```
 Store ((DerefOf (M604 (0x02, 0x03, 0x06, 0x01)) >> DerefOf (RefOf (AUI5))),
   Local0)
 M600 (Arg0, 0x04, Local0, 0x0321)
 Store ((DerefOf (M604 (0x02, 0x03, 0x06, 0x01)) >> DerefOf (RefOf (AUI6))),
   Local0)
 M600 (Arg0, 0x05, Local0, 0x0190)
```

```
 }
```
 Store ((DerefOf (M604 (0x02, 0x03, 0x06, 0x01)) >> DerefOf (PAUI [0x05] )), Local0) M600 (Arg0, 0x06, Local0, 0x0321) Store ((DerefOf (M604 (0x02, 0x03, 0x06, 0x01)) >> DerefOf (PAUI [0x06]  $)$ ), Local $0$ ) M600 (Arg0, 0x07, Local0, 0x0190)

```
 /* Method returns Integer */
```

```
 Store ((DerefOf (M604 (0x02, 0x03, 0x06, 0x01)) >> M601 (0x01, 0x05)),
   Local0)
 M600 (Arg0, 0x08, Local0, 0x0321)
 Store ((DerefOf (M604 (0x02, 0x03, 0x06, 0x01)) >> M601 (0x01, 0x06)),
```
Local0)

 M600 (Arg0, 0x09, Local0, 0x0190)

/\* Method returns Reference to Integer \*/

## If (Y500)

```
 {
```

```
 Store ((DerefOf (M604 (0x02, 0x03, 0x06, 0x01)) >> DerefOf (M602 (0x01, 0x05,
     0x01))), Local0)
   M600 (Arg0, 0x0A, Local0, 0x0321)
  Store ((DerefOf (M604 (0x02, 0x03, 0x06, 0x01)) >> DerefOf (M602 (0x01, 0x06,
     0x01))), Local0)
  M600 (Arg0, 0x0B, Local0, 0x0190)
 }
```

```
Local0 = (DerefOf (M604 (0x02, 0x03, 0x06, 0x01)) >> 0x00)
 M600 (Arg0, 0x0C, Local0, 0x0321)
Local0 = (DerefOf (M604 (0x02, 0x03, 0x06, 0x01)) >> 0x01)
 M600 (Arg0, 0x0D, Local0, 0x0190)
```

```
Local0 = (DerefOf (M604 (0x02, 0x03, 0x06, 0x01)) >> AUI5) /* \AUI5 */
 M600 (Arg0, 0x0E, Local0, 0x0321)
Local0 = (DerefOf (M604 (0x02, 0x03, 0x06, 0x01)) >> AUI6) /* \AUI6 */
 M600 (Arg0, 0x0F, Local0, 0x0190)
 If (Y078)
 {
  Local0 = (DerefOf (M604 (0x02, 0x03, 0x06, 0x01)) >> DerefOf (RefOf (AUI5)))
   M600 (Arg0, 0x10, Local0, 0x0321)
  Local0 = (DerefOf (M604 (0x02, 0x03, 0x06, 0x01)) >> DerefOf (RefOf (AUI6)))
   M600 (Arg0, 0x11, Local0, 0x0190)
 }
Local0 = (DerefOf (M604 (0x02, 0x03, 0x06, 0x01)) >> DerefOf (PAUI [0x05]
   ))
 M600 (Arg0, 0x12, Local0, 0x0321)
Local0 = (DerefOf (M604 (0x02, 0x03, 0x06, 0x01)) >> DerefOf (PAUI [0x06]
   ))
 M600 (Arg0, 0x13, Local0, 0x0190)
 /* Method returns Integer */
Local0 = (DerefOf (M604 (0x02, 0x03, 0x06, 0x01)) >> M601 (0x01, 0x05))
 M600 (Arg0, 0x14, Local0, 0x0321)
Local0 = (DerefOf (M604 (0x02, 0x03, 0x06, 0x01)) >> M601 (0x01, 0x06))
 M600 (Arg0, 0x15, Local0, 0x0190)
 /* Method returns Reference to Integer */
 If (Y500)
 {
  Local0 = (DerefOf (M604 (0x02, 0x03, 0x06, 0x01)) >> DerefOf (M602 (0x01, 0x05,
     0x01)))
   M600 (Arg0, 0x16, Local0, 0x0321)
  Local0 = (DerefOf (M604 (0x02, 0x03, 0x06, 0x01)) >> DerefOf (M602 (0x01, 0x06,
    0x01)) M600 (Arg0, 0x17, Local0, 0x0190)
 }
 /* Conversion of the second operand */
 Store ((0x0321 >> DerefOf (M604 (0x02, 0x03, 0x0E, 0x01))), Local0)
 M600 (Arg0, 0x18, Local0, 0x00)
 Store ((0xD650A284 >> DerefOf (M604 (0x02, 0x03, 0x0E, 0x01))), Local0)
 M600 (Arg0, 0x19, Local0, 0x001ACA14)
 Store ((AUI1 >> DerefOf (M604 (0x02, 0x03, 0x0E, 0x01))), Local0)
 M600 (Arg0, 0x1A, Local0, 0x00)
 Store ((AUIK >> DerefOf (M604 (0x02, 0x03, 0x0E, 0x01))), Local0)
 M600 (Arg0, 0x1B, Local0, 0x001ACA14)
 If (Y078)
 {
```

```
 Store ((DerefOf
 (RefOf (AUI1)) >> DerefOf (M604 (0x02, 0x03, 0x0E, 0x01))),
           Local0)
         M600 (Arg0, 0x1C, Local0, 0x00)
        Store ((DerefOf (RefOf (AUIK)) >> DerefOf (M604 (0x02, 0x03, 0x0E, 0x01))),
           Local0)
        M600 (Arg0, 0x1D, Local0, 0x001ACA14)
      }
     Store ((DerefOf (PAUI [0x01]) >> DerefOf (M604 (0x02, 0x03, 0x0E,
         0x01))), Local0)
      M600 (Arg0, 0x1E, Local0, 0x00)
      Store ((DerefOf (PAUI [0x14]) >> DerefOf (M604 (0x02, 0x03, 0x0E,
         0x01))), Local0)
      M600 (Arg0, 0x1F, Local0, 0x001ACA14)
      /* Method returns Integer */
     Store ((M601 (0x01, 0x01) >> DerefOf (M604 (0x02, 0x03, 0x0E, 0x01))),
        Local0)
      M600 (Arg0, 0x20, Local0, 0x00)
     Store ((M601 (0x01, 0x14) >> DerefOf (M604 (0x02, 0x03, 0x0E, 0x01))),
        Local0)
      M600 (Arg0, 0x21, Local0, 0x001ACA14)
      /* Method returns Reference to Integer */
      If (Y500)
      {
         Store ((DerefOf (M602 (0x01, 0x01, 0x01)) >> DerefOf (M604 (0x02, 0x03, 0x0E,
           0x01))), Local0)
        M600 (Arg0, 0x22, Local0, 0x00)
         Store ((DerefOf (M602 (0x01, 0x14, 0x01)) >> DerefOf (M604 (0x02, 0x03, 0x0E,
           0x01))), Local0)
        M600 (Arg0, 0x23, Local0, 0x001ACA14)
      }
     Local0 = (0x0321 \gg DerefOf (M604 (0x02, 0x03, 0x0E, 0x01))) M600 (Arg0, 0x24, Local0, 0x00)
      Local0 = (0xD650A284 >> DerefOf (M604 (0x02, 0x03, 0x0E, 0x01)))
      M600 (Arg0, 0x25, Local0, 0x001ACA14)
     Local0 = (AUI1 >> DerefOf (M604 (0x02, 0x03, 0x0E, 0x01)))
      M600 (Arg0, 0x26, Local0, 0x00)
     Local0 = (AUIK >> DerefOf (M604 (0x02, 0x03, 0x0E, 0x01)))
      M600 (Arg0, 0x27, Local0, 0x001ACA14)
      If (Y078)
```

```
 {
```

```
Local0 = (DerefOf (RefOf (AUI1)) >> DerefOf (M604 (0x02, 0x03, 0x0E, 0x01)))
        M600 (Arg0, 0x28, Local0, 0x00)
       Local0 = (DerefOf (RefOf (AUIK)) >> DerefOf (M604 (0x02, 0x03, 0x0E, 0x01)))
        M600 (Arg0, 0x29, Local0, 0x001ACA14)
      }
     Local0 = (DerefOf (PAUI [0x01]) >> DerefOf (M604 (0x02, 0x03, 0x0E,
       0x(01)) M600 (Arg0, 0x2A, Local0, 0x00)
     Local0 = (DerefOf (PAUI [0x14]) >> DerefOf (M604 (0x02, 0x03, 0x0E,
       0x(01)) M600 (Arg0, 0x2B, Local0, 0x001ACA14)
      /* Method returns Integer */
     Local0 = (M601 (0x01, 0x01) >> DerefOf (M604 (0x02, 0x03, 0x0E, 0x01)))
      M600 (Arg0, 0x2C, Local0, 0x00)
     Local0 = (M601 (0x01, 0x14) >> DerefOf (M604 (0x02, 0x03, 0x0E, 0x01)))
      M600 (Arg0, 0x2D, Local0, 0x001ACA14)
      /* Method returns Reference to Integer */
      If (Y500)
      {
Local0 = (DerefOf (M602 (0x01, 0x01, 0x01)) >> DerefOf (M604 (0x02, 0x03, 0x0E,
           0x01)))
        M600 (Arg0, 0x2E, Local0, 0x00)
       Local0 = (DerefOf (M602 (0x01, 0x14, 0x01)) >> DerefOf (M604 (0x02, 0x03, 0x0E,
          0x01)) M600 (Arg0, 0x2F, Local0, 0x001ACA14)
      }
    }
    /* ShiftRight, 64-bit */
    Method (M057, 1, NotSerialized)
    {
      /* Conversion of the first operand */
      Store ((DerefOf (M604 (0x02, 0x03, 0x0A, 0x01)) >> 0x00), Local0)
      M600 (Arg0, 0x00, Local0, 0xFE7CB391D650A284)
      Store ((DerefOf (M604 (0x02, 0x03, 0x0A, 0x01)) >> 0x01), Local0)
      M600 (Arg0, 0x01, Local0, 0x7F3E59C8EB285142)
     Store ((DerefOf (M604 (0x02, 0x03, 0x0A, 0x01)) >> AUI5), Local0)
      M600 (Arg0, 0x02, Local0, 0xFE7CB391D650A284)
     Store ((DerefOf (M604 (0x02, 0x03, 0x0A, 0x01)) >> AUI6), Local0)
      M600 (Arg0,
 0x03, Local0, 0x7F3E59C8EB285142)
      If (Y078)
```

```
 {
   Store ((DerefOf (M604 (0x02, 0x03, 0x0A, 0x01)) >> DerefOf (RefOf (AUI5))),
     Local0)
   M600 (Arg0, 0x04, Local0, 0xFE7CB391D650A284)
   Store ((DerefOf (M604 (0x02, 0x03, 0x0A, 0x01)) >> DerefOf (RefOf (AUI6))),
     Local0)
   M600 (Arg0, 0x05, Local0, 0x7F3E59C8EB285142)
 }
 Store ((DerefOf (M604 (0x02, 0x03, 0x0A, 0x01)) >> DerefOf (PAUI [0x05]
  )), Local0)
 M600 (Arg0, 0x06, Local0, 0xFE7CB391D650A284)
 Store ((DerefOf (M604 (0x02, 0x03, 0x0A, 0x01)) >> DerefOf (PAUI [0x06]
  )), Local0)
 M600 (Arg0, 0x07, Local0, 0x7F3E59C8EB285142)
 /* Method returns Integer */
Store ((DerefOf (M604 (0x02, 0x03, 0x0A, 0x01)) >> M601 (0x01, 0x05)),
   Local0)
 M600 (Arg0, 0x08, Local0, 0xFE7CB391D650A284)
Store ((DerefOf (M604 (0x02, 0x03, 0x0A, 0x01)) >> M601 (0x01, 0x06)),
   Local0)
 M600 (Arg0, 0x09, Local0, 0x7F3E59C8EB285142)
 /* Method returns Reference to Integer */
 If (Y500)
 {
   Store ((DerefOf (M604 (0x02, 0x03, 0x0A, 0x01)) >> DerefOf (M602 (0x01, 0x05,
     0x01))), Local0)
   M600 (Arg0, 0x0A, Local0, 0xFE7CB391D650A284)
   Store ((DerefOf (M604 (0x02, 0x03, 0x0A, 0x01)) >> DerefOf (M602 (0x01, 0x06,
     0x01))), Local0)
   M600 (Arg0, 0x0B, Local0, 0x7F3E59C8EB285142)
 }
Local0 = (DerefOf (M604 (0x02, 0x03, 0x0A, 0x01)) >> 0x00)
 M600 (Arg0, 0x0C, Local0, 0xFE7CB391D650A284)
Local0 = (DerefOf (M604 (0x02, 0x03, 0x0A, 0x01)) >> 0x01)
 M600 (Arg0, 0x0D, Local0, 0x7F3E59C8EB285142)
Local0 = (DerefOf (M604 (0x02, 0x03, 0x0A, 0x01)) >> AUI5) /* \AUI5 */
 M600 (Arg0, 0x0E, Local0, 0xFE7CB391D650A284)
Local0 = (DerefOf (M604 (0x02, 0x03, 0x0A, 0x01)) >> AUI6) /* \AUI6 */
 M600 (Arg0, 0x0F, Local0, 0x7F3E59C8EB285142)
 If (Y078)
 {
  Local0 = (DerefOf (M604 (0x02, 0x03, 0x0A, 0x01)) >> DerefOf (RefOf (AUI5)))
   M600 (Arg0, 0x10, Local0, 0xFE7CB391D650A284)
```

```
Local0 = (DerefOf (M604 (0x02, 0x03, 0x0A, 0x01)) >> DerefOf (RefOf (AUI6)))
        M600 (Arg0, 0x11, Local0, 0x7F3E59C8EB285142)
      }
     Local0 = (DerefOf (M604 (0x02, 0x03, 0x0A, 0x01)) >> DerefOf (PAUI [0x05]
        ))
      M600 (Arg0, 0x12, Local0, 0xFE7CB391D650A284)
     Local0 = (DerefOf (M604 (0x02, 0x03, 0x0A, 0x01)) >> DerefOf (PAUI [0x06]
        ))
      M600 (Arg0, 0x13, Local0, 0x7F3E59C8EB285142)
      /* Method returns Integer */
     Local0 = (DerefOf (M604 (0x02, 0x03, 0x0A, 0x01)) >> M601 (0x01,
 0x05))
      M600 (Arg0, 0x14, Local0, 0xFE7CB391D650A284)
     Local0 = (DerefOf (M604 (0x02, 0x03, 0x0A, 0x01)) >> M601 (0x01, 0x06))
      M600 (Arg0, 0x15, Local0, 0x7F3E59C8EB285142)
      /* Method returns Reference to Integer */
      If (Y500)
      {
       Local0 = (DerefOf (M604 (0x02, 0x03, 0x0A, 0x01)) >> DerefOf (M602 (0x01, 0x05,
           0x01)))
        M600 (Arg0, 0x16, Local0, 0xFE7CB391D650A284)
       Local0 = (DerefOf (M604 (0x02, 0x03, 0x0A, 0x01)) >> DerefOf (M602 (0x01, 0x06,
           0x01)))
        M600 (Arg0, 0x17, Local0, 0x7F3E59C8EB285142)
      }
      /* Conversion of the second operand */
      Store ((0x0321 >> DerefOf (M604 (0x02, 0x03, 0x0E, 0x01))), Local0)
      M600 (Arg0, 0x18, Local0, 0x00)
      Store ((0xFE7CB391D650A284 >> DerefOf (M604 (0x02, 0x03, 0x0E, 0x01))), Local0)
      M600 (Arg0, 0x19, Local0, 0x001FCF96723ACA14)
       Store ((AUI1 >> DerefOf (M604 (0x02, 0x03, 0x0E, 0x01))), Local0)
      M600 (Arg0, 0x1A, Local0, 0x00)
      Store ((AUI4 >> DerefOf (M604 (0x02, 0x03, 0x0E, 0x01))), Local0)
      M600 (Arg0, 0x1B, Local0, 0x001FCF96723ACA14)
      If (Y078)
      {
       Store ((DerefOf (RefOf (AUI1)) >> DerefOf (M604 (0x02, 0x03, 0x0E, 0x01))),
           Local0)
        M600 (Arg0, 0x1C, Local0, 0x00)
        Store ((DerefOf (RefOf (AUI4)) >> DerefOf (M604 (0x02, 0x03, 0x0E, 0x01))),
```

```
 }
```
Local0)

M600 (Arg0, 0x1D, Local0, 0x001FCF96723ACA14)

```
 Store ((DerefOf (PAUI [0x01]) >> DerefOf (M604 (0x02, 0x03, 0x0E,
    0x01))), Local0)
 M600 (Arg0, 0x1E, Local0, 0x00)
 Store ((DerefOf (PAUI [0x04]) >> DerefOf (M604 (0x02, 0x03, 0x0E,
    0x01))), Local0)
 M600 (Arg0, 0x1F, Local0, 0x001FCF96723ACA14)
 /* Method returns Integer */
 Store ((M601 (0x01, 0x01) >> DerefOf (M604 (0x02, 0x03, 0x0E, 0x01))),
   Local0)
 M600 (Arg0, 0x20, Local0, 0x00)
 Store ((M601 (0x01, 0x04) >> DerefOf (M604 (0x02, 0x03, 0x0E, 0x01))),
   Local0)
 M600 (Arg0, 0x21, Local0, 0x001FCF96723ACA14)
 /* Method returns Reference to Integer */
 If (Y500)
 {
    Store ((DerefOf (M602 (0x01, 0x01, 0x01)) >> DerefOf (M604 (0x02, 0x03, 0x0E,
      0x01))), Local0)
   M600 (Arg0, 0x22, Local0, 0x00)
   Store ((DerefOf (M602 (0x01, 0x04, 0x01)) >> DerefOf (M604 (0x02, 0x03, 0x0E,
```

```
 0x01))), Local0)
```

```
 M600 (Arg0, 0x23, Local0, 0x001FCF96723ACA14)
```

```
 }
```

```
Local0 = (0x0321 \gg DerefOf (M604 (0x02, 0x03, 0x0E, 0x01)))
      M600 (Arg0, 0x24, Local0, 0x00)
      Local0 = (0xFE7CB391D650A284 >> DerefOf
 (M604 (0x02, 0x03, 0x0E, 0x01)))
      M600 (Arg0, 0x25, Local0, 0x001FCF96723ACA14)
     Local0 = (AUI1 >> DerefOf (M604 (0x02, 0x03, 0x0E, 0x01)))
      M600 (Arg0, 0x26, Local0, 0x00)
     Local0 = (AUI4 >> DerefOf (M604 (0x02, 0x03, 0x0E, 0x01)))
      M600 (Arg0, 0x27, Local0, 0x001FCF96723ACA14)
      If (Y078)
      {
       Local0 = (DerefOf (RefOf (AUI1)) >> DerefOf (M604 (0x02, 0x03, 0x0E, 0x01)))
        M600 (Arg0, 0x28, Local0, 0x00)
       Local0 = (DerefOf (RefOf (AUI4)) >> DerefOf (M604 (0x02, 0x03, 0x0E, 0x01)))
        M600 (Arg0, 0x29, Local0, 0x001FCF96723ACA14)
      }
     Local0 = (DerefOf (PAUI [0x01]) >> DerefOf (M604 (0x02, 0x03, 0x0E,
        0x01)))
```

```
 M600 (Arg0, 0x2A, Local0, 0x00)
```

```
Local0 = (DerefOf (PAUI [0x04]) >> DerefOf (M604 (0x02, 0x03, 0x0E,
   0x01)))
 M600 (Arg0, 0x2B, Local0, 0x001FCF96723ACA14)
```
/\* Method returns Integer \*/

```
Local0 = (M601 (0x01, 0x01) >> DerefOf (M604 (0x02, 0x03, 0x0E, 0x01)))
 M600 (Arg0, 0x2C, Local0, 0x00)
Local0 = (M601 (0x01, 0x04) >> DerefOf (M604 (0x02, 0x03, 0x0E, 0x01)))
 M600 (Arg0, 0x2D, Local0, 0x001FCF96723ACA14)
 /* Method returns Reference to Integer */
```

```
 If (Y500)
```

```
Local0 = (DerefOf (M602 (0x01, 0x01, 0x01)) >> DerefOf (M604 (0x02, 0x03, 0x0E,
   0x01)))
 M600 (Arg0, 0x2E, Local0, 0x00)
Local0 = (DerefOf (M602 (0x01, 0x04, 0x01)) >> DerefOf (M604 (0x02, 0x03, 0x0E,
  0x(01))
```

```
 M600 (Arg0, 0x2F, Local0, 0x001FCF96723ACA14)
```

```
 }
```

```
 /* Conversion of the both operands */
```

```
 Store ((DerefOf (M604 (0x02, 0x03, 0x06, 0x01)) >> DerefOf (M604 (0x02, 0x03,
   0x0E, 0x01))), Local0)
 M600 (Arg0, 0x30, Local0, 0x00)
```

```
 Store ((DerefOf (M604 (0x02, 0x03, 0x0A, 0x01)) >> DerefOf (M604 (0x02, 0x03,
     0x0E, 0x01))), Local0)
   M600 (Arg0, 0x31, Local0, 0x001FCF96723ACA14)
  Local0 = (DerefOf (M604 (0x02, 0x03, 0x06, 0x01)) >> DerefOf (M604 (0x02, 0x03,
     0x0E, 0x01)))
   M600 (Arg0, 0x32, Local0, 0x00)
  Local0 = (DerefOf (M604 (0x02, 0x03, 0x0A, 0x01)) >> DerefOf (M604 (0x02, 0x03,
     0x0E, 0x01)))
   M600 (Arg0, 0x33, Local0, 0x001FCF96723ACA14)
```

```
 }
```

```
 /* ShiftRight, 32-bit */
```

```
 Method (M058, 1, NotSerialized)
 {
```

```
 /* Conversion of the first operand */
```

```
 Store ((DerefOf (M604 (0x02, 0x03, 0x0A, 0x01)) >> 0x00), Local0)
 M600 (Arg0, 0x00, Local0, 0xD650A284)
 Store ((DerefOf (M604 (0x02, 0x03, 0x0A, 0x01)) >> 0x01), Local0)
```

```
 M600 (Arg0, 0x01, Local0, 0x6B285142)
      Store ((DerefOf (M604 (0x02, 0x03, 0x0A, 0x01)) >> AUI5), Local0)
       M600 (Arg0, 0x02, Local0, 0xD650A284)
      Store ((DerefOf (M604 (0x02, 0x03, 0x0A, 0x01)) >> AUI6), Local0)
      M600 (Arg0, 0x03, Local0, 0x6B285142)
      If (Y078)
      {
        Store ((DerefOf (M604 (0x02, 0x03, 0x0A, 0x01)) >> DerefOf (RefOf (AUI5))),
           Local0)
        M600 (Arg0, 0x04, Local0, 0xD650A284)
        Store ((DerefOf (M604 (0x02, 0x03, 0x0A, 0x01)) >> DerefOf (RefOf (AUI6))),
           Local0)
        M600 (Arg0, 0x05, Local0, 0x6B285142)
      }
      Store ((DerefOf (M604 (0x02, 0x03, 0x0A, 0x01)) >> DerefOf (PAUI [0x05]
         )), Local0)
      M600 (Arg0, 0x06, Local0, 0xD650A284)
      Store ((DerefOf (M604 (0x02, 0x03, 0x0A, 0x01)) >> DerefOf (PAUI [0x06]
         )), Local0)
      M600 (Arg0, 0x07, Local0, 0x6B285142)
      /* Method returns Integer */
      Store ((DerefOf (M604 (0x02, 0x03, 0x0A,
0x01) >> M601 (0x01, 0x05)),
        Local0)
      M600 (Arg0, 0x08, Local0, 0xD650A284)
      Store ((DerefOf (M604 (0x02, 0x03, 0x0A, 0x01)) >> M601 (0x01, 0x06)),
        Local0)
      M600 (Arg0, 0x09, Local0, 0x6B285142)
      /* Method returns Reference to Integer */
      If (Y500)
      {
         Store ((DerefOf (M604 (0x02, 0x03, 0x0A, 0x01)) >> DerefOf (M602 (0x01, 0x05,
           0x01))), Local0)
        M600 (Arg0, 0x0A, Local0, 0xD650A284)
         Store ((DerefOf (M604 (0x02, 0x03, 0x0A, 0x01)) >> DerefOf (M602 (0x01, 0x06,
           0x01))), Local0)
        M600 (Arg0, 0x0B, Local0, 0x6B285142)
      }
     Local0 = (DerefOf (M604 (0x02, 0x03, 0x0A, 0x01)) >> 0x00)
      M600 (Arg0, 0x0C, Local0, 0xD650A284)
     Local0 = (DerefOf (M604 (0x02, 0x03, 0x0A, 0x01)) >> 0x01)
      M600 (Arg0, 0x0D, Local0, 0x6B285142)
      Local0
```

```
= (DerefOf (M604 (0x02, 0x03, 0x0A, 0x01)) >> AUI5) /* \AUI5 */
      M600 (Arg0, 0x0E, Local0, 0xD650A284)
     Local0 = (DerefOf (M604 (0x02, 0x03, 0x0A, 0x01)) >> AUI6) /* \AUI6 */
      M600 (Arg0, 0x0F, Local0, 0x6B285142)
      If (Y078)
      {
       Local0 = (DerefOf (M604 (0x02, 0x03, 0x0A, 0x01)) >> DerefOf (RefOf (AUI5)))
        M600 (Arg0, 0x10, Local0, 0xD650A284)
       Local0 = (DerefOf (M604 (0x02, 0x03, 0x0A, 0x01)) >> DerefOf (RefOf (AUI6)))
        M600 (Arg0, 0x11, Local0, 0x6B285142)
      }
     Local0 = (DerefOf (M604 (0x02, 0x03, 0x0A, 0x01)) >> DerefOf (PAUI [0x05]
        ))
      M600 (Arg0, 0x12, Local0, 0xD650A284)
     Local0 = (DerefOf (M604 (0x02, 0x03, 0x0A, 0x01)) >> DerefOf (PAUI [0x06]
        ))
      M600 (Arg0, 0x13, Local0, 0x6B285142)
      /* Method returns Integer */
     Local0 = (DerefOf (M604 (0x02, 0x03, 0x0A,0x01) >> M601 (0x01, 0x05))
      M600 (Arg0, 0x14, Local0, 0xD650A284)
     Local0 = (DerefOf (M604 (0x02, 0x03, 0x0A, 0x01)) >> M601 (0x01, 0x06))
      M600 (Arg0, 0x15, Local0, 0x6B285142)
      /* Method returns Reference to Integer */
      If (Y500)
      {
       Local0 = (DerefOf (M604 (0x02, 0x03, 0x0A, 0x01)) >> DerefOf (M602 (0x01, 0x05,
           0x01)))
        M600 (Arg0, 0x16, Local0, 0xD650A284)
       Local0 = (DerefOf (M604 (0x02, 0x03, 0x0A, 0x01)) >> DerefOf (M602 (0x01, 0x06,
          0x(01)) M600 (Arg0, 0x17, Local0, 0x6B285142)
       }
      /* Conversion of the second operand */
     Store ((0x0321 >> DerefOf (M604 (0x02, 0x03, 0x0E, 0x01))), Local0)
      M600 (Arg0, 0x18, Local0, 0x00)
      Store ((0xD650A284 >> DerefOf (M604 (0x02, 0x03, 0x0E, 0x01))), Local0)
      M600 (Arg0, 0x19, Local0, 0x001ACA14)
      Store
((AUI1 \gg DerefOf (M604 (0x02, 0x03, 0x0E, 0x01))). Local0)
      M600 (Arg0, 0x1A, Local0, 0x00)
      Store ((AUIK >> DerefOf (M604 (0x02, 0x03, 0x0E, 0x01))), Local0)
      M600 (Arg0, 0x1B, Local0, 0x001ACA14)
```

```
 If (Y078)
 {
   Store ((DerefOf (RefOf (AUI1)) >> DerefOf (M604 (0x02, 0x03, 0x0E, 0x01))),
     Local0)
   M600 (Arg0, 0x1C, Local0, 0x00)
   Store ((DerefOf (RefOf (AUIK)) >> DerefOf (M604 (0x02, 0x03, 0x0E, 0x01))),
     Local0)
   M600 (Arg0, 0x1D, Local0, 0x001ACA14)
 }
 Store ((DerefOf (PAUI [0x01]) >> DerefOf (M604 (0x02, 0x03, 0x0E,
   0x01))), Local0)
 M600 (Arg0, 0x1E, Local0, 0x00)
 Store ((DerefOf (PAUI [0x14]) >> DerefOf (M604 (0x02, 0x03, 0x0E,
   0x01))), Local0)
```
### Store

```
((M601 (0x01, 0x01) >> DerefOf (M604 (0x02, 0x03, 0x0E, 0x01))), Local0)
      M600 (Arg0, 0x20, Local0, 0x00)
     Store ((M601 (0x01, 0x14) >> DerefOf (M604 (0x02, 0x03, 0x0E, 0x01))),
         Local0)
      M600 (Arg0, 0x21, Local0, 0x001ACA14)
      /* Method returns Reference to Integer */
```
M600 (Arg0, 0x1F, Local0, 0x001ACA14)

/\* Method returns Integer \*/

```
 If (Y500)
```

```
 Store ((DerefOf (M602 (0x01, 0x01, 0x01)) >> DerefOf (M604 (0x02, 0x03, 0x0E,
   0x01))), Local0)
 M600 (Arg0, 0x22, Local0, 0x00)
 Store ((DerefOf (M602 (0x01, 0x14, 0x01)) >> DerefOf (M604 (0x02, 0x03, 0x0E,
   0x01))), Local0)
 M600 (Arg0, 0x23, Local0, 0x001ACA14)
```

```
 }
```

```
Local0 = (0x0321 \gg DerefOf (M604 (0x02, 0x03, 0x0E, 0x01)))
 M600 (Arg0, 0x24, Local0, 0x00)
Local0 = (0xD650A284 \gg DerefOf (M604 (0x02, 0x03, 0x0E, 0x01)))
 M600 (Arg0, 0x25, Local0, 0x001ACA14)
Local0 = (AUI1 >> DerefOf (M604 (0x02, 0x03, 0x0E, 0x01)))
 M600 (Arg0, 0x26, Local0, 0x00)
Local0 = (AUIK >> DerefOf (M604 (0x02, 0x03, 0x0E, 0x01)))
 M600 (Arg0, 0x27, Local0, 0x001ACA14)
 If (Y078)
 {
  Local0 = (DerefOf (RefOf (AUI1)) >> DerefOf (M604 (0x02, 0x03, 0x0E, 0x01)))
```

```
 M600 (Arg0, 0x28, Local0, 0x00)
Local0 = (DerefOf (RefOf (AUIK)) >> DerefOf (M604 (0x02, 0x03, 0x0E, 0x01)))
 M600 (Arg0, 0x29, Local0, 0x001ACA14)
```

```
Local0 = (DerefOf (PAUI [0x01]) >> DerefOf (M604 (0x02, 0x03, 0x0E,
  0x(01)) M600 (Arg0, 0x2A, Local0, 0x00)
Local0 = (DerefOf (PAUI [0x14]) >> DerefOf (M604 (0x02, 0x03, 0x0E,
  0x(01)) M600 (Arg0, 0x2B, Local0, 0x001ACA14)
 /* Method returns Integer */
```
Local0 = (M601 (0x01, 0x01) >> DerefOf (M604 (0x02, 0x03, 0x0E,

### 0x01)))

}

```
 M600 (Arg0, 0x2C, Local0, 0x00)
Local0 = (M601 (0x01, 0x14) >> DerefOf (M604 (0x02, 0x03, 0x0E, 0x01)))
 M600 (Arg0, 0x2D, Local0, 0x001ACA14)
 /* Method returns Reference to Integer */
```
## If (Y500)

```
 {
```

```
 Local0 = (DerefOf (M602 (0x01, 0x01, 0x01)) >> DerefOf (M604 (0x02, 0x03, 0x0E,
   0x01)))
```

```
 M600 (Arg0, 0x2E, Local0, 0x00)
```

```
 Local0 = (DerefOf (M602 (0x01, 0x14, 0x01)) >> DerefOf (M604 (0x02, 0x03, 0x0E,
   0x01)))
```

```
 M600 (Arg0, 0x2F, Local0, 0x001ACA14)
```

```
 }
```
}

/\* Conversion of the both operands \*/

```
 Store ((DerefOf (M604 (0x02, 0x03, 0x06, 0x01)) >> DerefOf (M604 (0x02, 0x03,
   0x0E, 0x01))), Local0)
 M600 (Arg0, 0x30, Local0, 0x00)
 Store ((DerefOf (M604 (0x02, 0x03, 0x0A, 0x01)) >> DerefOf (M604 (0x02, 0x03,
   0x0E, 0x01))), Local0)
 M600 (Arg0, 0x31, Local0, 0x001ACA14)
Local0 = (DerefOf (M604 (0x02, 0x03, 0x06, 0x01)) >> DerefOf (M604 (0x02, 0x03,
   0x0E, 0x01)))
 M600 (Arg0, 0x32, Local0, 0x00)
Local0 = (DerefOf (M604 (0x02, 0x03, 0x0A, 0x01)) >> DerefOf (M604 (0x02, 0x03,
   0x0E, 0x01)))
 M600 (Arg0, 0x33, Local0, 0x001ACA14)
```

```
 /* Subtract, common 32-bit/64-bit test */
```

```
 Method (M059, 1, NotSerialized)
```

```
 {
      /* Conversion of the first operand */
      Store ((DerefOf (M604 (0x02, 0x03, 0x06, 0x01)) - 0x00), Local0)
      M600 (Arg0, 0x00, Local0, 0x0321)
      Store ((DerefOf (M604 (0x02, 0x03, 0x06, 0x01)) - 0x01), Local0)
      M600 (Arg0, 0x01, Local0, 0x0320)
      Store ((DerefOf (M604 (0x02, 0x03, 0x06, 0x01)) - AUI5), Local0)
      M600 (Arg0, 0x02, Local0, 0x0321)
      Store ((DerefOf (M604 (0x02, 0x03, 0x06, 0x01)) - AUI6), Local0)
     M600 (Arg0, 0x03, Local0, 0x0320)
      If (Y078)
       {
         Store ((DerefOf (M604 (0x02, 0x03, 0x06, 0x01)) - DerefOf (RefOf (AUI5))),
           Local0)
         M600 (Arg0, 0x04, Local0, 0x0321)
         Store ((DerefOf (M604 (0x02, 0x03, 0x06, 0x01)) - DerefOf (RefOf (AUI6))),
           Local0)
         M600 (Arg0, 0x05, Local0, 0x0320)
       }
      Store ((DerefOf (M604 (0x02, 0x03, 0x06, 0x01)) - DerefOf (PAUI [0x05]
         )), Local0)
      M600 (Arg0, 0x06, Local0, 0x0321)
      Store ((DerefOf (M604 (0x02, 0x03, 0x06, 0x01)) - DerefOf (PAUI [0x06]
         )), Local0)
      M600 (Arg0, 0x07, Local0, 0x0320)
      /* Method returns Integer */
      Store ((DerefOf (M604 (0x02, 0x03, 0x06, 0x01)) - M601 (0x01, 0x05)),
         Local0)
      M600 (Arg0, 0x08, Local0, 0x0321)
      Store ((DerefOf (M604 (0x02, 0x03, 0x06, 0x01)) -
 M601 (0x01, 0x06)),
         Local0)
      M600 (Arg0, 0x09, Local0, 0x0320)
      /* Method returns Reference to Integer */
      If (Y500)
       {
         Store ((DerefOf (M604 (0x02, 0x03, 0x06, 0x01)) - DerefOf (M602 (0x01, 0x05,
           0x01))), Local0)
         M600 (Arg0, 0x0A, Local0, 0x0321)
         Store ((DerefOf (M604 (0x02, 0x03, 0x06, 0x01)) - DerefOf (M602 (0x01, 0x06,
           0x01))), Local0)
```

```
 M600 (Arg0, 0x0B, Local0, 0x0320)
       }
     Local0 = (DerefOf (M604 (0x02, 0x03, 0x06, 0x01)) - 0x00)
      M600 (Arg0, 0x0C, Local0, 0x0321)
     Local0 = (DerefOf (M604 (0x02, 0x03, 0x06, 0x01)) - 0x01)
      M600 (Arg0, 0x0D, Local0, 0x0320)
     Local0 = (DerefOf (M604 (0x02, 0x03, 0x06, 0x01)) - AUI5) /* \AUI5 */
      M600 (Arg0, 0x0E, Local0, 0x0321)
     Local0 = (DerefOf (M604 (0x02, 0x03, 0x06, 0x01)) - AUI6) /* \AUI6 */
      M600 (Arg0, 0x0F, Local0, 0x0320)
      If (Y078)
       {
         Local0 = (DerefOf (M604 (0x02, 0x03, 0x06, 0x01)) - DerefOf (RefOf (AUI5)))
        M600 (Arg0, 0x10, Local0, 0x0321)
        Local0 = (DerefOf (M604 (0x02, 0x03, 0x06, 0x01)) - DerefOf (RefOf (AUI6)))
         M600 (Arg0, 0x11, Local0, 0x0320)
       }
     Local0 = (DerefOf (M604 (0x02, 0x03, 0x06, 0x01)) - DerefOf (PAUI [0x05]
        ))
      M600 (Arg0, 0x12, Local0, 0x0321)
     Local0 = (DerefOf (M604 (0x02, 0x03, 0x06, 0x01)) - DerefOf (PAUI [0x06]
        ))
      M600 (Arg0, 0x13, Local0, 0x0320)
      /* Method returns Integer */
     Local0 = (DerefOf (M604 (0x02, 0x03, 0x06, 0x01)) - M601 (0x01, 0x05))
      M600 (Arg0, 0x14, Local0, 0x0321)
     Local0 = (DerefOf (M604 (0x02, 0x03, 0x06, 0x01)) - M601 (0x01, 0x06))
      M600 (Arg0, 0x15, Local0, 0x0320)
      /* Method
 returns Reference to Integer */
      If (Y500)
       {
        Local0 = (DerefOf (M604 (0x02, 0x03, 0x06, 0x01)) - DerefOf (M602 (0x01, 0x05,
          0x01)) M600 (Arg0, 0x16, Local0, 0x0321)
        Local0 = (DerefOf (M604 (0x02, 0x03, 0x06, 0x01)) - DerefOf (M602 (0x01, 0x06,
          0x(01)) M600 (Arg0, 0x17, Local0, 0x0320)
       }
      /* Conversion of the second operand */
```
Store ((0x00 - DerefOf (M604 (0x02, 0x03, 0x06, 0x01))), Local0)

```
 M600 (Arg0, 0x18, Local0, 0xFFFFFFFFFFFFFCDF)
      Store ((0x01 - DerefOf (M604 (0x02, 0x03, 0x06, 0x01))), Local0)
      M600 (Arg0, 0x19, Local0, 0xFFFFFFFFFFFFFCE0)
      Store ((AUI5 - DerefOf (M604 (0x02, 0x03, 0x06, 0x01))), Local0)
      M600 (Arg0, 0x1A, Local0, 0xFFFFFFFFFFFFFCDF)
      Store ((AUI6 - DerefOf (M604 (0x02, 0x03, 0x06, 0x01))), Local0)
      M600 (Arg0, 0x1B, Local0,
 0xFFFFFFFFFFFFFCE0)
      If (Y078)
      {
         Store ((DerefOf (RefOf (AUI5)) - DerefOf (M604 (0x02, 0x03, 0x06, 0x01))),
           Local0)
         M600 (Arg0, 0x1C, Local0, 0xFFFFFFFFFFFFFCDF)
        Store ((DerefOf (RefOf (AUI6)) - DerefOf (M604 (0x02, 0x03, 0x06, 0x01))),
           Local0)
        M600 (Arg0, 0x1D, Local0, 0xFFFFFFFFFFFFFCE0)
      }
      Store ((DerefOf (PAUI [0x05]) - DerefOf (M604 (0x02, 0x03, 0x06,
         0x01))), Local0)
      M600 (Arg0, 0x1E, Local0, 0xFFFFFFFFFFFFFCDF)
      Store ((DerefOf (PAUI [0x06]) - DerefOf (M604 (0x02, 0x03, 0x06,
         0x01))), Local0)
      M600 (Arg0, 0x1F, Local0, 0xFFFFFFFFFFFFFCE0)
      /* Method returns Integer */
      Store ((M601 (0x01, 0x05) - DerefOf (M604 (0x02, 0x03, 0x06, 0x01))),
        Local0)
      M600 (Arg0, 0x20, Local0, 0xFFFFFFFFFFFFFCDF)
      Store ((M601
 (0x01, 0x06) - DerefOf (M604 (0x02, 0x03, 0x06, 0x01))),
        Local0)
      M600 (Arg0, 0x21, Local0, 0xFFFFFFFFFFFFFCE0)
      /* Method returns Reference to Integer */
      If (Y500)
      {
         Store ((DerefOf (M602 (0x01, 0x05, 0x01)) - DerefOf (M604 (0x02, 0x03, 0x06,
           0x01))), Local0)
        M600 (Arg0, 0x22, Local0, 0xFFFFFFFFFFFFFCDF)
         Store ((DerefOf (M602 (0x01, 0x06, 0x01)) - DerefOf (M604 (0x02, 0x03, 0x06,
           0x01))), Local0)
         M600 (Arg0, 0x23, Local0, 0xFFFFFFFFFFFFFCE0)
      }
     Local0 = (0x00 - \text{Der}f\text{Of} \ (M604 \ (0x02, 0x03, 0x06, 0x01))) M600 (Arg0, 0x24, Local0, 0xFFFFFFFFFFFFFCDF)
     Local0 = (0x01 - \text{Der}fOf(M604 (0x02, 0x03, 0x06, 0x01)))
```

```
 M600 (Arg0, 0x25, Local0, 0xFFFFFFFFFFFFFCE0)
  Local0 = (AUI5 - DerefOf (M604 (0x02, 0x03, 0x06, 0x01)))
   M600 (Arg0, 0x26, Local0, 0xFFFFFFFFFFFFFCDF)
   Local0 = (AUI6 - DerefOf (M604 (0x02, 0x03, 0x06, 0x01)))
   M600 (Arg0, 0x27, Local0, 0xFFFFFFFFFFFFFCE0)
   If (Y078)
   {
     Local0 = (DerefOf (RefOf (AUI5)) - DerefOf (M604 (0x02, 0x03, 0x06, 0x01)))
     M600 (Arg0, 0x28, Local0, 0xFFFFFFFFFFFFFCDF)
    Local0 = (DerefOf (RefOf (AUI6)) - DerefOf (M604 (0x02, 0x03, 0x06, 0x01)))
     M600 (Arg0, 0x29, Local0, 0xFFFFFFFFFFFFFCE0)
   }
   Local0 = (DerefOf (PAUI [0x05]) - DerefOf (M604 (0x02, 0x03, 0x06,
    0x01)) M600 (Arg0, 0x2A, Local0, 0xFFFFFFFFFFFFFCDF)
   Local0 = (DerefOf (PAUI [0x06]) - DerefOf (M604 (0x02, 0x03, 0x06,
    0x(01)) M600 (Arg0, 0x2B, Local0, 0xFFFFFFFFFFFFFCE0)
   /* Method returns Integer */
  Local0 = (M601 (0x01, 0x05) - DerefOf (M604 (0x02, 0x03, 0x06, 0x01)))
   M600 (Arg0, 0x2C, Local0, 0xFFFFFFFFFFFFFCDF)
  Local0 = (M601 (0x01, 0x06) -DerefOf (M604 (0x02, 0x03, 0x06, 0x01))) M600 (Arg0, 0x2D, Local0, 0xFFFFFFFFFFFFFCE0)
   /* Method returns Reference to Integer */
   If (Y500)
   {
     Local0 = (DerefOf (M602 (0x01, 0x05, 0x01)) - DerefOf (M604 (0x02, 0x03, 0x06,
       0x01)))
     M600 (Arg0, 0x2E, Local0, 0xFFFFFFFFFFFFFCDF)
     Local0 = (DerefOf (M602 (0x01, 0x06, 0x01)) - DerefOf (M604 (0x02, 0x03, 0x06,
      0x(01)) M600 (Arg0, 0x2F, Local0, 0xFFFFFFFFFFFFFCE0)
   }
 /* Subtract, 64-bit */
 Method (M05A, 1, NotSerialized)
   /* Conversion of the first operand */
   Store ((DerefOf (M604 (0x02, 0x03, 0x0A, 0x01)) - 0x00), Local0)
   M600 (Arg0, 0x00, Local0, 0xFE7CB391D650A284)
   Store ((DerefOf (M604 (0x02, 0x03, 0x0A, 0x01)) - 0x01), Local0)
   M600 (Arg0,
```
}

0x01, Local0, 0xFE7CB391D650A283)

```
 Store ((DerefOf (M604 (0x02, 0x03, 0x0A, 0x01)) - AUI5), Local0)
      M600 (Arg0, 0x02, Local0, 0xFE7CB391D650A284)
      Store ((DerefOf (M604 (0x02, 0x03, 0x0A, 0x01)) - AUI6), Local0)
      M600 (Arg0, 0x03, Local0, 0xFE7CB391D650A283)
      If (Y078)
      {
        Store ((DerefOf (M604 (0x02, 0x03, 0x0A, 0x01)) - DerefOf (RefOf (AUI5))),
          Local0)
        M600 (Arg0, 0x04, Local0, 0xFE7CB391D650A284)
        Store ((DerefOf (M604 (0x02, 0x03, 0x0A, 0x01)) - DerefOf (RefOf (AUI6))),
          Local0)
        M600 (Arg0, 0x05, Local0, 0xFE7CB391D650A283)
      }
      Store ((DerefOf (M604 (0x02, 0x03, 0x0A, 0x01)) - DerefOf (PAUI [0x05]
        )), Local0)
      M600 (Arg0, 0x06, Local0, 0xFE7CB391D650A284)
      Store ((DerefOf (M604 (0x02, 0x03, 0x0A, 0x01)) - DerefOf (PAUI [0x06]
        )), Local0)
      M600 (Arg0, 0x07, Local0, 0xFE7CB391D650A283)
      /* Method returns Integer */
      Store ((DerefOf (M604 (0x02, 0x03, 0x0A, 0x01)) - M601 (0x01, 0x05)),
        Local0)
      M600 (Arg0, 0x08, Local0, 0xFE7CB391D650A284)
      Store ((DerefOf (M604 (0x02, 0x03, 0x0A, 0x01)) - M601 (0x01, 0x06)),
        Local0)
      M600 (Arg0, 0x09, Local0, 0xFE7CB391D650A283)
      /* Method returns Reference to Integer */
      If (Y500)
      {
        Store ((DerefOf (M604 (0x02, 0x03, 0x0A, 0x01)) - DerefOf (M602 (0x01, 0x05,
         (x(0,1))), Local<sub>(0</sub>)
        M600 (Arg0, 0x0A, Local0, 0xFE7CB391D650A284)
        Store ((DerefOf (M604 (0x02, 0x03, 0x0A, 0x01)) - DerefOf (M602 (0x01, 0x06,
          0x01))), Local0)
        M600 (Arg0, 0x0B, Local0, 0xFE7CB391D650A283)
      }
     Local0 = (DerefOf (M604 (0x02, 0x03, 0x0A, 0x01)) - 0x00)
 M600 (Arg0, 0x0C, Local0, 0xFE7CB391D650A284)
     Local0 = (DerefOf (M604 (0x02, 0x03, 0x0A, 0x01)) - 0x01)
      M600 (Arg0, 0x0D, Local0, 0xFE7CB391D650A283)
     Local0 = (DerefOf (M604 (0x02, 0x03, 0x0A, 0x01)) - AUI5) /* \AUI5 */
```

```
 M600 (Arg0, 0x0E, Local0, 0xFE7CB391D650A284)
```

```
Local0 = (DerefOf (M604 (0x02, 0x03, 0x0A, 0x01)) - AUI6) /* \AUI6 */
      M600 (Arg0, 0x0F, Local0, 0xFE7CB391D650A283)
      If (Y078)
      {
        Local0 = (DerefOf (M604 (0x02, 0x03, 0x0A, 0x01)) - DerefOf (RefOf (AUI5)))
        M600 (Arg0, 0x10, Local0, 0xFE7CB391D650A284)
       Local0 = (DerefOf (M604 (0x02, 0x03, 0x0A, 0x01)) - DerefOf (RefOf (AUI6)))
        M600 (Arg0, 0x11, Local0, 0xFE7CB391D650A283)
      }
      Local0 = (DerefOf (M604 (0x02, 0x03, 0x0A, 0x01)) - DerefOf (PAUI [0x05]
        ))
      M600 (Arg0, 0x12, Local0, 0xFE7CB391D650A284)
     Local0 = (DerefOf (M604 (0x02, 0x03, 0x0A, 0x01)) - DerefOf (PAUI [0x06]
        ))
      M600 (Arg0, 0x13, Local0, 0xFE7CB391D650A283)
      /* Method returns Integer */
     Local0 = (DerefOf (M604 (0x02, 0x03, 0x0A, 0x01)) - M601 (0x01, 0x05))
      M600 (Arg0, 0x14, Local0, 0xFE7CB391D650A284)
     Local0 = (DerefOf (M604 (0x02, 0x03, 0x0A, 0x01)) - M601 (0x01, 0x06))
      M600 (Arg0, 0x15, Local0, 0xFE7CB391D650A283)
      /* Method returns Reference to Integer */
      If (Y500)
      {
        Local0 = (DerefOf (M604 (0x02, 0x03, 0x0A, 0x01)) - DerefOf (M602 (0x01, 0x05,
           0x01)))
        M600 (Arg0, 0x16, Local0, 0xFE7CB391D650A284)
        Local0 = (DerefOf (M604 (0x02, 0x03, 0x0A, 0x01)) - DerefOf (M602 (0x01, 0x06,
           0x01)))
        M600 (Arg0, 0x17, Local0, 0xFE7CB391D650A283)
      }
      /* Conversion of the second operand */
  Store ((0x00 - DerefOf (M604 (0x02, 0x03, 0x0A, 0x01))), Local0)
      M600 (Arg0, 0x18, Local0, 0x01834C6E29AF5D7C)
      Store ((0x01 - DerefOf (M604 (0x02, 0x03, 0x0A, 0x01))), Local0)
      M600 (Arg0, 0x19, Local0, 0x01834C6E29AF5D7D)
      Store ((AUI5 - DerefOf (M604 (0x02, 0x03, 0x0A, 0x01))), Local0)
      M600 (Arg0, 0x1A, Local0, 0x01834C6E29AF5D7C)
      Store ((AUI6 - DerefOf (M604 (0x02, 0x03, 0x0A, 0x01))), Local0)
      M600 (Arg0, 0x1B, Local0, 0x01834C6E29AF5D7D)
```

```
 {
```
If (Y078)

```
 Store ((DerefOf (RefOf (AUI5)) - DerefOf (M604 (0x02, 0x03, 0x0A, 0x01))),
     Local0)
   M600 (Arg0, 0x1C, Local0, 0x01834C6E29AF5D7C)
   Store ((DerefOf (RefOf (AUI6)) - DerefOf (M604 (0x02, 0x03, 0x0A, 0x01))),
     Local0)
   M600 (Arg0, 0x1D, Local0, 0x01834C6E29AF5D7D)
 }
```

```
 Store ((DerefOf (PAUI [0x05]) - DerefOf (M604
 (0x02, 0x03, 0x0A,
        0x01))), Local0)
      M600 (Arg0, 0x1E, Local0, 0x01834C6E29AF5D7C)
      Store ((DerefOf (PAUI [0x06]) - DerefOf (M604 (0x02, 0x03, 0x0A,
         0x01))), Local0)
      M600 (Arg0, 0x1F, Local0, 0x01834C6E29AF5D7D)
      /* Method returns Integer */
      Store ((M601 (0x01, 0x05) - DerefOf (M604 (0x02, 0x03, 0x0A, 0x01))),
        Local0)
      M600 (Arg0, 0x20, Local0, 0x01834C6E29AF5D7C)
      Store ((M601 (0x01, 0x06) - DerefOf (M604 (0x02, 0x03, 0x0A, 0x01))),
        Local0)
      M600 (Arg0, 0x21, Local0, 0x01834C6E29AF5D7D)
      /* Method returns Reference to Integer */
```

```
 If (Y500)
```

```
 {
```

```
 Store ((DerefOf (M602 (0x01, 0x05, 0x01)) - DerefOf (M604 (0x02, 0x03, 0x0A,
           0x01))), Local0)
        M600 (Arg0, 0x22, Local0, 0x01834C6E29AF5D7C)
        Store ((DerefOf (M602 (0x01, 0x06, 0x01)) - DerefOf
 (M604 (0x02, 0x03, 0x0A,
           0x01))), Local0)
        M600 (Arg0, 0x23, Local0, 0x01834C6E29AF5D7D)
```

```
 }
```

```
Local0 = (0x00 - \text{Der} 60f \ (M604 \ (0x02, 0x03, 0x0A, 0x01))) M600 (Arg0, 0x24, Local0, 0x01834C6E29AF5D7C)
 Local0 = (0x01 - DerefOf (M604 (0x02, 0x03, 0x0A, 0x01)))
 M600 (Arg0, 0x25, Local0, 0x01834C6E29AF5D7D)
Local0 = (AUI5 - DerfOf (M604 (0x02, 0x03, 0x0A, 0x01))) M600 (Arg0, 0x26, Local0, 0x01834C6E29AF5D7C)
Local0 = (AUI6 - Der10f (M604 (0x02, 0x03, 0x0A, 0x01))) M600 (Arg0, 0x27, Local0, 0x01834C6E29AF5D7D)
 If (Y078)
 {
  Local0 = (DerefOf (RefOf (AUI5)) - DerefOf (M604 (0x02, 0x03, 0x0A, 0x01)))
   M600 (Arg0, 0x28, Local0, 0x01834C6E29AF5D7C)
```

```
 Local0 = (DerefOf (RefOf (AUI6)) - DerefOf (M604 (0x02, 0x03, 0x0A, 0x01)))
 M600 (Arg0, 0x29, Local0, 0x01834C6E29AF5D7D)
```

```
 }
```

```
 Local0 = (DerefOf (PAUI [0x05]) - DerefOf (M604 (0x02, 0x03, 0x0A,
  0x(01)) M600 (Arg0, 0x2A, Local0, 0x01834C6E29AF5D7C)
 Local0 = (DerefOf (PAUI [0x06]) - DerefOf (M604 (0x02, 0x03, 0x0A,
   0x01)))
 M600 (Arg0, 0x2B, Local0, 0x01834C6E29AF5D7D)
 /* Method returns Integer */
Local0 = (M601 (0x01, 0x05) - DerefOf (M604 (0x02, 0x03, 0x0A, 0x01)))
 M600 (Arg0, 0x2C, Local0, 0x01834C6E29AF5D7C)
Local0 = (M601 (0x01, 0x06) - DerefOf (M604 (0x02, 0x03, 0x0A, 0x01)))
 M600 (Arg0, 0x2D, Local0, 0x01834C6E29AF5D7D)
 /* Method returns Reference to Integer */
 If (Y500)
 {
```

```
 Local0 = (DerefOf (M602 (0x01, 0x05, 0x01)) - DerefOf (M604 (0x02, 0x03, 0x0A,
          0x01)))
        M600 (Arg0, 0x2E, Local0, 0x01834C6E29AF5D7C)
       Local0 = (DerefOf(M602 (0x01, 0x06, 0x01)) - DerefOf
 (M604 (0x02, 0x03, 0x0A,
         0x01)) M600 (Arg0, 0x2F, Local0, 0x01834C6E29AF5D7D)
```

```
 }
```

```
 /* Conversion of the both operands */
```

```
 Store ((DerefOf (M604 (0x02, 0x03, 0x06, 0x01)) - DerefOf (M604 (0x02, 0x03,
   0x0A, 0x01))), Local0)
 M600 (Arg0, 0x30, Local0, 0x01834C6E29AF609D)
 Store ((DerefOf (M604 (0x02, 0x03, 0x0A, 0x01)) - DerefOf (M604 (0x02, 0x03,
   0x06, 0x01))), Local0)
 M600 (Arg0, 0x31, Local0, 0xFE7CB391D6509F63)
 Local0 = (DerefOf (M604 (0x02, 0x03, 0x06, 0x01)) - DerefOf (M604 (0x02, 0x03,
   0x0A, 0x01)))
 M600 (Arg0, 0x32, Local0, 0x01834C6E29AF609D)
 Local0 = (DerefOf (M604 (0x02, 0x03, 0x0A, 0x01)) - DerefOf (M604 (0x02, 0x03,
   0x06, 0x01)))
 M600 (Arg0, 0x33, Local0, 0xFE7CB391D6509F63)
```

```
 /* Subtract, 32-bit */
```
}

```
 Method (M05B, 1, NotSerialized)
```
{

/\* Conversion of the first operand \*/

```
 Store ((DerefOf (M604 (0x02, 0x03, 0x0A, 0x01)) - 0x00), Local0)
      M600 (Arg0, 0x00, Local0, 0xD650A284)
      Store ((DerefOf (M604 (0x02, 0x03, 0x0A, 0x01)) - 0x01), Local0)
      M600 (Arg0, 0x01, Local0, 0xD650A283)
      Store ((DerefOf (M604 (0x02, 0x03, 0x0A, 0x01)) - AUI5), Local0)
      M600 (Arg0, 0x02, Local0, 0xD650A284)
      Store ((DerefOf (M604 (0x02, 0x03, 0x0A, 0x01)) - AUI6), Local0)
      M600 (Arg0, 0x03, Local0, 0xD650A283)
      If (Y078)
       {
         Store ((DerefOf (M604 (0x02, 0x03, 0x0A, 0x01)) - DerefOf (RefOf (AUI5))),
           Local0)
         M600 (Arg0, 0x04, Local0, 0xD650A284)
         Store ((DerefOf (M604 (0x02, 0x03, 0x0A, 0x01)) - DerefOf (RefOf (AUI6))),
           Local0)
         M600 (Arg0, 0x05, Local0, 0xD650A283)
       }
      Store ((DerefOf (M604 (0x02,
 0x03, 0x0A, 0x01)) - DerefOf (PAUI [0x05]
         )), Local0)
      M600 (Arg0, 0x06, Local0, 0xD650A284)
      Store ((DerefOf (M604 (0x02, 0x03, 0x0A, 0x01)) - DerefOf (PAUI [0x06]
         )), Local0)
      M600 (Arg0, 0x07, Local0, 0xD650A283)
      /* Method returns Integer */
      Store ((DerefOf (M604 (0x02, 0x03, 0x0A, 0x01)) - M601 (0x01, 0x05)),
         Local0)
      M600 (Arg0, 0x08, Local0, 0xD650A284)
      Store ((DerefOf (M604 (0x02, 0x03, 0x0A, 0x01)) - M601 (0x01, 0x06)),
         Local0)
      M600 (Arg0, 0x09, Local0, 0xD650A283)
      /* Method returns Reference to Integer */
      If (Y500)
       {
         Store ((DerefOf (M604 (0x02, 0x03, 0x0A, 0x01)) - DerefOf (M602 (0x01, 0x05,
           0x01))), Local0)
         M600 (Arg0, 0x0A, Local0, 0xD650A284)
         Store ((DerefOf (M604 (0x02, 0x03, 0x0A, 0x01)) - DerefOf (M602 (0x01,
 0x06,
```
0x01))), Local0)
```
 M600 (Arg0, 0x0B, Local0, 0xD650A283)
      }
      Local0 = (DerefOf (M604 (0x02, 0x03, 0x0A, 0x01)) - 0x00)
      M600 (Arg0, 0x0C, Local0, 0xD650A284)
     Local0 = (DerefOf (M604 (0x02, 0x03, 0x0A, 0x01)) - 0x01)
      M600 (Arg0, 0x0D, Local0, 0xD650A283)
     Local0 = (DerefOf (M604 (0x02, 0x03, 0x0A, 0x01)) - AUI5) /* \AUI5 */
      M600 (Arg0, 0x0E, Local0, 0xD650A284)
     Local0 = (DerefOf (M604 (0x02, 0x03, 0x0A, 0x01)) - AUI6) /* \AUI6 */
      M600 (Arg0, 0x0F, Local0, 0xD650A283)
      If (Y078)
      {
        Local0 = (DerefOf (M604 (0x02, 0x03, 0x0A, 0x01)) - DerefOf (RefOf (AUI5)))
         M600 (Arg0, 0x10, Local0, 0xD650A284)
        Local0 = (DerefOf (M604 (0x02, 0x03, 0x0A, 0x01)) - DerefOf (RefOf (AUI6)))
        M600 (Arg0, 0x11, Local0, 0xD650A283)
      }
     Local0 = (DerefOf(M604 (0x02, 0x03, 0x0A, 0x01)) - DerefOf (PAUI [0x05]
        ))
      M600 (Arg0, 0x12, Local0, 0xD650A284)
     Local0 = (DerefOf (M604 (0x02, 0x03, 0x0A, 0x01)) - DerefOf (PAUI [0x06]
        ))
      M600 (Arg0, 0x13, Local0, 0xD650A283)
      /* Method returns Integer */
     Local0 = (DerefOf (M604 (0x02, 0x03, 0x0A, 0x01)) - M601 (0x01, 0x05))
      M600 (Arg0, 0x14, Local0, 0xD650A284)
     Local0 = (DerefOf (M604 (0x02, 0x03, 0x0A, 0x01)) - M601 (0x01, 0x06))
      M600 (Arg0, 0x15, Local0, 0xD650A283)
      /* Method returns Reference to Integer */
      If (Y500)
      {
        Local0 = (DerefOf (M604 (0x02, 0x03, 0x0A, 0x01)) - DerefOf (M602 (0x01, 0x05,
          0x01)) M600 (Arg0, 0x16, Local0, 0xD650A284)
       Local0 = (DerefOf (M604 (0x02, 0x03, 0x0A, 0x01)) - DerefOf (M602 (0x01, 0x06,
          0x01)) M600 (Arg0, 0x17,
 Local0, 0xD650A283)
      }
      /* Conversion of the second operand */
```
Store ((0x00 - DerefOf (M604 (0x02, 0x03, 0x0A, 0x01))), Local0)

```
 M600 (Arg0, 0x18, Local0, 0x29AF5D7C)
 Store ((0x01 - DerefOf (M604 (0x02, 0x03, 0x0A, 0x01))), Local0)
 M600 (Arg0, 0x19, Local0, 0x29AF5D7D)
 Store ((AUI5 - DerefOf (M604 (0x02, 0x03, 0x0A, 0x01))), Local0)
 M600 (Arg0, 0x1A, Local0, 0x29AF5D7C)
 Store ((AUI6 - DerefOf (M604 (0x02, 0x03, 0x0A, 0x01))), Local0)
 M600 (Arg0, 0x1B, Local0, 0x29AF5D7D)
 If (Y078)
 {
   Store ((DerefOf (RefOf (AUI5)) - DerefOf (M604 (0x02, 0x03, 0x0A, 0x01))),
     Local0)
   M600 (Arg0, 0x1C, Local0, 0x29AF5D7C)
   Store ((DerefOf (RefOf (AUI6)) - DerefOf (M604 (0x02, 0x03, 0x0A, 0x01))),
     Local0)
   M600 (Arg0, 0x1D, Local0, 0x29AF5D7D)
 }
```

```
 Store ((DerefOf (PAUI [0x05]) - DerefOf (M604 (0x02, 0x03, 0x0A,
      0x01))), Local0)
    M600 (Arg0, 0x1E, Local0, 0x29AF5D7C)
    Store ((DerefOf (PAUI [0x06]) - DerefOf (M604 (0x02, 0x03, 0x0A,
      0x01))), Local0)
    M600 (Arg0, 0x1F, Local0, 0x29AF5D7D)
    /* Method returns Integer */
```

```
 Store ((M601 (0x01, 0x05) - DerefOf (M604 (0x02, 0x03, 0x0A, 0x01))),
   Local0)
 M600 (Arg0, 0x20, Local0, 0x29AF5D7C)
 Store ((M601 (0x01, 0x06) - DerefOf (M604 (0x02, 0x03, 0x0A, 0x01))),
   Local0)
 M600 (Arg0, 0x21, Local0, 0x29AF5D7D)
```

```
 /* Method returns Reference to Integer */
```

```
 If (Y500)
```
{

```
 Store ((DerefOf (M602 (0x01, 0x05, 0x01)) - DerefOf (M604 (0x02, 0x03, 0x0A,
   0x01))), Local0)
 M600 (Arg0, 0x22, Local0, 0x29AF5D7C)
```

```
 Store ((DerefOf (M602 (0x01, 0x06, 0x01)) -
```

```
 DerefOf (M604 (0x02, 0x03, 0x0A,
```

```
 0x01))), Local0)
```

```
 M600 (Arg0, 0x23, Local0, 0x29AF5D7D)
```

```
 }
```

```
Local0 = (0x00 - \text{Der} 60f \ (M604 \ (0x02, 0x03, 0x0A, 0x01))) M600 (Arg0, 0x24, Local0, 0x29AF5D7C)
Local0 = (0x01 - \text{Der}fOf(M604 (0x02, 0x03, 0x0A, 0x01)))
```

```
 M600 (Arg0, 0x25, Local0, 0x29AF5D7D)
      Local0 = (AUI5 - DerefOf (M604 (0x02, 0x03, 0x0A, 0x01)))
      M600 (Arg0, 0x26, Local0, 0x29AF5D7C)
      Local0 = (AUI6 - DerefOf (M604 (0x02, 0x03, 0x0A, 0x01)))
      M600 (Arg0, 0x27, Local0, 0x29AF5D7D)
      If (Y078)
      {
       Local0 = (DerefOf (RefOf (AUI5)) - DerefOf (M604 (0x02, 0x03, 0x0A, 0x01)))
         M600 (Arg0, 0x28, Local0, 0x29AF5D7C)
       Local0 = (DerefOf (RefOf (AUI6)) - DerefOf (M604 (0x02, 0x03, 0x0A, 0x01)))
        M600 (Arg0, 0x29, Local0, 0x29AF5D7D)
      }
     Local0 = (DerefOf (PAUI [0x05])) - DerefOf (M604 (0x02, 0x03, 0x0A,
         0x01)))
      M600 (Arg0, 0x2A, Local0, 0x29AF5D7C)
      Local0 = (DerefOf (PAUI [0x06]) - DerefOf (M604 (0x02, 0x03, 0x0A,
        0x(01)) M600 (Arg0, 0x2B, Local0, 0x29AF5D7D)
      /* Method returns Integer */
     Local0 = (M601 (0x01, 0x05) - DerefOf (M604 (0x02, 0x03, 0x0A, 0x01)))
      M600 (Arg0, 0x2C, Local0, 0x29AF5D7C)
     Local0 = (M601 (0x01, 0x06) - DerefOf (M604 (0x02, 0x03, 0x0A, 0x01)))
      M600 (Arg0, 0x2D, Local0, 0x29AF5D7D)
      /* Method returns Reference to Integer */
      If (Y500)
      {
        Local0 = (DerefOf (M602 (0x01, 0x05, 0x01)) - DerefOf (M604 (0x02, 0x03, 0x0A,
           0x01)))
        M600 (Arg0, 0x2E, Local0, 0x29AF5D7C)
        Local0 = (DerefOf (M602 (0x01, 0x06, 0x01)) - DerefOf (M604 (0x02, 0x03, 0x0A,
           0x01)))
        M600 (Arg0, 0x2F,
 Local0, 0x29AF5D7D)
      }
      /* Conversion of the both operands */
      Store ((DerefOf (M604 (0x02, 0x03, 0x06, 0x01)) - DerefOf (M604 (0x02, 0x03,
         0x0A, 0x01))), Local0)
      M600 (Arg0, 0x30, Local0, 0x29AF609D)
      Store ((DerefOf (M604 (0x02, 0x03, 0x0A, 0x01)) - DerefOf (M604 (0x02, 0x03,
         0x06, 0x01))), Local0)
      M600 (Arg0, 0x31, Local0, 0xD6509F63)
     Local0 = (DerefOf (M604 (0x02, 0x03, 0x06, 0x01)) - DerefOf (M604 (0x02, 0x03,
```

```
 0x0A, 0x01)))
      M600 (Arg0, 0x32, Local0, 0x29AF609D)
      Local0 = (DerefOf (M604 (0x02, 0x03, 0x0A, 0x01)) - DerefOf (M604 (0x02, 0x03,
         0x06, 0x01)))
      M600 (Arg0, 0x33, Local0, 0xD6509F63)
    }
    /* XOr, common 32-bit/64-bit test */
    Method (M05C, 1, NotSerialized)
    {
      /* Conversion of the first operand */
      Store ((DerefOf (M604 (0x02, 0x03, 0x06, 0x01))
( 0x00), Local0)
      M600 (Arg0, 0x00, Local0, 0x0321)
      Store ((DerefOf (M604 (0x02, 0x03, 0x06, 0x01)) ^ 0xFFFFFFFFFFFFFFFF), Local0)
      M600 (Arg0, 0x01, Local0, 0xFFFFFFFFFFFFFCDE)
     Store ((DerefOf (M604 (0x02, 0x03, 0x06, 0x01)) ^ AUI5), Local0)
      M600 (Arg0, 0x02, Local0, 0x0321)
      Store ((DerefOf (M604 (0x02, 0x03, 0x06, 0x01)) ^ AUIJ), Local0)
      M600 (Arg0, 0x03, Local0, 0xFFFFFFFFFFFFFCDE)
      If (Y078)
      {
        Store ((DerefOf (M604 (0x02, 0x03, 0x06, 0x01)) ^ DerefOf (RefOf (AUI5))),
           Local0)
         M600 (Arg0, 0x04, Local0, 0x0321)
        Store ((DerefOf (M604 (0x02, 0x03, 0x06, 0x01)) ^ DerefOf (RefOf (AUIJ))),
           Local0)
        M600 (Arg0, 0x05, Local0, 0xFFFFFFFFFFFFFCDE)
      }
      Store ((DerefOf (M604 (0x02, 0x03, 0x06, 0x01)) ^ DerefOf (PAUI [0x05]
         )), Local0)
      M600
 (Arg0, 0x06, Local0, 0x0321)
     Store ((DerefOf (M604 (0x02, 0x03, 0x06, 0x01)) ^ DerefOf (PAUI [0x13]
         )), Local0)
      M600 (Arg0, 0x07, Local0, 0xFFFFFFFFFFFFFCDE)
      /* Method returns Integer */
     Store ((DerefOf (M604 (0x02, 0x03, 0x06, 0x01)) ^ M601 (0x01, 0x05)),
        Local0)
      M600 (Arg0, 0x08, Local0, 0x0321)
     Store ((DerefOf (M604 (0x02, 0x03, 0x06, 0x01)) ^ M601 (0x01, 0x13)),
        Local0)
      M600 (Arg0, 0x09, Local0, 0xFFFFFFFFFFFFFCDE)
      /* Method returns Reference to Integer */
```

```
 If (Y500)
```

```
 {
```

```
 Store ((DerefOf (M604 (0x02, 0x03, 0x06, 0x01)) ^ DerefOf (M602 (0x01, 0x05,
           0x01))), Local0)
         M600 (Arg0, 0x0A, Local0, 0x0321)
         Store ((DerefOf (M604 (0x02, 0x03, 0x06, 0x01)) ^ DerefOf (M602 (0x01, 0x13,
           0x01))), Local0)
         M600 (Arg0, 0x0B, Local0,
 0xFFFFFFFFFFFFFCDE)
       }
```

```
Local0 = (DerefOf (M604 (0x02, 0x03, 0x06, 0x01)) \land 0x00)
 M600 (Arg0, 0x0C, Local0, 0x0321)
 Local0 = (DerefOf (M604 (0x02, 0x03, 0x06, 0x01)) ^ 0xFFFFFFFFFFFFFFFF)
 M600 (Arg0, 0x0D, Local0, 0xFFFFFFFFFFFFFCDE)
Local0 = (DerefOf (M604 (0x02, 0x03, 0x06, 0x01)) ^ AUI5) /* \AUI5 */
 M600 (Arg0, 0x0E, Local0, 0x0321)
Local0 = (DerefOf (M604 (0x02, 0x03, 0x06, 0x01)) ^ AUIJ) /* \AUIJ */
 M600 (Arg0, 0x0F, Local0, 0xFFFFFFFFFFFFFCDE)
 If (Y078)
 {
  Local0 = (DerefOf (M604 (0x02, 0x03, 0x06, 0x01)) ^ DerefOf (RefOf (AUI5)))
   M600 (Arg0, 0x10, Local0, 0x0321)
  Local0 = (DerefOf (M604 (0x02, 0x03, 0x06, 0x01)) ^{\circ} DerefOf (RefOf (AUIJ)))
   M600 (Arg0, 0x11, Local0, 0xFFFFFFFFFFFFFCDE)
 }
```
Local0 = (DerefOf (M604 (0x02, 0x03, 0x06, 0x01))  $\land$  DerefOf (PAUI [0x05]

### ))

```
 M600 (Arg0, 0x12, Local0, 0x0321)
Local0 = (DerefOf (M604 (0x02, 0x03, 0x06, 0x01)) \land DerefOf (PAUI [0x13]
   ))
 M600 (Arg0, 0x13, Local0, 0xFFFFFFFFFFFFFCDE)
 /* Method returns Integer */
```

```
Local0 = (DerefOf (M604 (0x02, 0x03, 0x06, 0x01)) \land M601 (0x01, 0x05))
 M600 (Arg0, 0x14, Local0, 0x0321)
Local0 = (DerefOf (M604 (0x02, 0x03, 0x06, 0x01)) \land M601 (0x01, 0x13))
 M600 (Arg0, 0x15, Local0, 0xFFFFFFFFFFFFFCDE)
 /* Method returns Reference to Integer */
```

```
 If (Y500)
 {
  Local0 = (DerefOf (M604 (0x02, 0x03, 0x06, 0x01)) ^{\circ} DerefOf (M602 (0x01, 0x05,
      0x01)))
   M600 (Arg0, 0x16, Local0, 0x0321)
```

```
Local0 = (DerefOf (M604 (0x02, 0x03, 0x06, 0x01)) \land DerefOf (M602 (0x01, 0x13,
   0x01)))
 M600 (Arg0, 0x17, Local0, 0xFFFFFFFFFFFFFCDE)
```
/\* Conversion of the second operand \*/

}

```
Store ((0x00 ^ DerefOf (M604 (0x02, 0x03, 0x06, 0x01))), Local0)
 M600 (Arg0, 0x18, Local0, 0x0321)
Store ((0xFFFFFFFFFFFFFFFFFFFFFFFFF ^ DerefOf (M604 (0x02, 0x03, 0x06, 0x01))), Local0)
 M600 (Arg0, 0x19, Local0, 0xFFFFFFFFFFFFFCDE)
Store ((AUI5 ^ DerefOf (M604 (0x02, 0x03, 0x06, 0x01))), Local0)
 M600 (Arg0, 0x1A, Local0, 0x0321)
 Store ((AUIJ ^ DerefOf (M604 (0x02, 0x03, 0x06, 0x01))), Local0)
 M600 (Arg0, 0x1B, Local0, 0xFFFFFFFFFFFFFCDE)
 If (Y078)
 {
  Store ((DerefOf (RefOf (AUI5)) ^ DerefOf (M604 (0x02, 0x03, 0x06, 0x01))),
     Local0)
   M600 (Arg0, 0x1C, Local0, 0x0321)
  Store ((DerefOf (RefOf (AUIJ)) ^ DerefOf (M604 (0x02, 0x03, 0x06, 0x01))),
     Local0)
   M600 (Arg0, 0x1D, Local0, 0xFFFFFFFFFFFFFCDE)
 }
```

```
 Store ((DerefOf
```

```
 (PAUI [0x05]) ^ DerefOf (M604 (0x02, 0x03, 0x06,
         0x01))), Local0)
      M600 (Arg0, 0x1E, Local0, 0x0321)
      Store ((DerefOf (PAUI [0x13]) ^ DerefOf (M604 (0x02, 0x03, 0x06,
         0x01))), Local0)
      M600 (Arg0, 0x1F, Local0, 0xFFFFFFFFFFFFFCDE)
      /* Method returns Integer */
```

```
Store ((M601 (0x01, 0x05) ^ DerefOf (M604 (0x02, 0x03, 0x06, 0x01))),
   Local0)
 M600 (Arg0, 0x20, Local0, 0x0321)
Store ((M601 (0x01, 0x13) ^ DerefOf (M604 (0x02, 0x03, 0x06, 0x01))),
```
Local0)

```
 M600 (Arg0, 0x21, Local0, 0xFFFFFFFFFFFFFCDE)
 /* Method returns Reference to Integer */
```

```
 If (Y500)
 {
   Store ((DerefOf (M602 (0x01, 0x05, 0x01)) ^ DerefOf (M604 (0x02, 0x03, 0x06,
     0x01))), Local0)
   M600 (Arg0, 0x22, Local0, 0x0321)
```

```
 Store ((DerefOf (M602 (0x01, 0x13, 0x01)) ^ DerefOf
 (M604 (0x02, 0x03, 0x06,
           0x01))), Local0)
        M600 (Arg0, 0x23, Local0, 0xFFFFFFFFFFFFFCDE)
       }
     Local0 = (0x00 \land DerefOf (M604 (0x02, 0x03, 0x06, 0x01)))
      M600 (Arg0, 0x24, Local0, 0x0321)
      Local0 = (0xFFFFFFFFFFFFFFFF ^ DerefOf (M604 (0x02, 0x03, 0x06, 0x01)))
      M600 (Arg0, 0x25, Local0, 0xFFFFFFFFFFFFFCDE)
     Local0 = (AUI5 \land DerefOf (M604 (0x02, 0x03, 0x06, 0x01)))
      M600 (Arg0, 0x26, Local0, 0x0321)
     Local0 = (AUIJ ^ DerefOf (M604 (0x02, 0x03, 0x06, 0x01)))
      M600 (Arg0, 0x27, Local0, 0xFFFFFFFFFFFFFCDE)
      If (Y078)
       {
       Local0 = (DerefOf (RefOf (AUI5)) \land DerefOf (M604 (0x02, 0x03, 0x06, 0x01)))
         M600 (Arg0, 0x28, Local0, 0x0321)
       Local0 = (DerefOf (RefOf (AUIJ)) \land DerefOf (M604 (0x02, 0x03, 0x06, 0x01)))
        M600 (Arg0, 0x29, Local0, 0xFFFFFFFFFFFFFCDE)
       }
 Local0 = (DerefOf (PAUI [0x05]) \triangle DerefOf (M604 (0x02, 0x03, 0x06,
         0x01)))
      M600 (Arg0, 0x2A, Local0, 0x0321)
     Local0 = (DerefOf (PAUI [0x13]) \land DerefOf (M604 (0x02, 0x03, 0x06,
         0x01)))
      M600 (Arg0, 0x2B, Local0, 0xFFFFFFFFFFFFFCDE)
      /* Method returns Integer */
     Local0 = (M601 (0x01, 0x05) \land DerefOf (M604 (0x02, 0x03, 0x06, 0x01)))
      M600 (Arg0, 0x2C, Local0, 0x0321)
     Local0 = (M601 (0x01, 0x13) \triangle DerefOf (M604 (0x02, 0x03, 0x06, 0x01)))
      M600 (Arg0, 0x2D, Local0, 0xFFFFFFFFFFFFFCDE)
      /* Method returns Reference to Integer */
      If (Y500)
       {
       Local0 = (DerefOf (M602 (0x01, 0x05, 0x01)) \land DerefOf (M604 (0x02, 0x03, 0x06,
          0x(01)) M600 (Arg0, 0x2E, Local0, 0x0321)
       Local0 = (DerefOf (M602 (0x01, 0x13, 0x01)) \land DerefOf (M604 (0x02, 0x03, 0x06,
          0x(01)) M600 (Arg0, 0x2F, Local0, 0xFFFFFFFFFFFFFCDE)
       }
```

```
 Open Source Used In UCS_COMPONENT-rack_huu_base_image_m5 240227-220037-547ebbb8-240015D 15343
```
}

```
 /* XOr, 64-bit */
    Method (M05D, 1, NotSerialized)
    {
      /* Conversion of the first operand */
     Store ((DerefOf (M604 (0x02, 0x03, 0x0A, 0x01)) ^ 0x00), Local0)
      M600 (Arg0, 0x00, Local0, 0xFE7CB391D650A284)
     Store ((DerefOf (M604 (0x02, 0x03, 0x0A, 0x01)) ^ 0xFFFFFFFFFFFFFFFFFF, Local0)
      M600 (Arg0, 0x01, Local0, 0x01834C6E29AF5D7B)
     Store ((DerefOf (M604 (0x02, 0x03, 0x0A, 0x01)) ^ AUI5), Local0)
      M600 (Arg0, 0x02, Local0, 0xFE7CB391D650A284)
     Store ((DerefOf (M604 (0x02, 0x03, 0x0A, 0x01)) ^ AUIJ), Local0)
      M600 (Arg0, 0x03, Local0, 0x01834C6E29AF5D7B)
      If (Y078)
      {
        Store ((DerefOf (M604 (0x02, 0x03, 0x0A, 0x01)) ^ DerefOf (RefOf (AUI5))),
           Local0)
         M600 (Arg0, 0x04, Local0, 0xFE7CB391D650A284)
 Store ((DerefOf (M604 (0x02, 0x03, 0x0A, 0x01)) ^ DerefOf (RefOf (AUIJ))),
           Local0)
        M600 (Arg0, 0x05, Local0, 0x01834C6E29AF5D7B)
       }
      Store ((DerefOf (M604 (0x02, 0x03, 0x0A, 0x01)) ^ DerefOf (PAUI [0x05]
         )), Local0)
      M600 (Arg0, 0x06, Local0, 0xFE7CB391D650A284)
      Store ((DerefOf (M604 (0x02, 0x03, 0x0A, 0x01)) ^ DerefOf (PAUI [0x13]
         )), Local0)
      M600 (Arg0, 0x07, Local0, 0x01834C6E29AF5D7B)
      /* Method returns Integer */
     Store ((DerefOf (M604 (0x02, 0x03, 0x0A, 0x01)) ^ M601 (0x01, 0x05)),
         Local0)
      M600 (Arg0, 0x08, Local0, 0xFE7CB391D650A284)
     Store ((DerefOf (M604 (0x02, 0x03, 0x0A, 0x01)) ^ M601 (0x01, 0x13)),
         Local0)
      M600 (Arg0, 0x09, Local0, 0x01834C6E29AF5D7B)
      /* Method returns Reference to Integer */
      If (Y500)
      {
         Store
 ((DerefOf (M604 (0x02, 0x03, 0x0A, 0x01)) ^ DerefOf (M602 (0x01, 0x05,
           0x01))), Local0)
         M600 (Arg0, 0x0A, Local0, 0xFE7CB391D650A284)
        Store ((DerefOf (M604 (0x02, 0x03, 0x0A, 0x01)) ^ DerefOf (M602 (0x01, 0x13,
```

```
 0x01))), Local0)
        M600 (Arg0, 0x0B, Local0, 0x01834C6E29AF5D7B)
       }
     Local0 = (DerefOf (M604 (0x02, 0x03, 0x0A, 0x01)) \land 0x00)
      M600 (Arg0, 0x0C, Local0, 0xFE7CB391D650A284)
      Local0 = (DerefOf (M604 (0x02, 0x03, 0x0A, 0x01)) ^ 0xFFFFFFFFFFFFFFFF)
      M600 (Arg0, 0x0D, Local0, 0x01834C6E29AF5D7B)
     Local0 = (DerefOf (M604 (0x02, 0x03, 0x0A, 0x01)) ^ AUI5) /* \AUI5 */
      M600 (Arg0, 0x0E, Local0, 0xFE7CB391D650A284)
     Local0 = (DerefOf (M604 (0x02, 0x03, 0x0A, 0x01)) ^ AUIJ) /* \AUIJ */
      M600 (Arg0, 0x0F, Local0, 0x01834C6E29AF5D7B)
      If (Y078)
      {
       Local0 = (DerefOf (M604)) (0x02, 0x03, 0x0A, 0x01)) ^ DerefOf (RefOf (AUI5)))
        M600 (Arg0, 0x10, Local0, 0xFE7CB391D650A284)
       Local0 = (DerefOf (M604 (0x02, 0x03, 0x0A, 0x01)) ^{\circ} DerefOf (RefOf (AUIJ)))
        M600 (Arg0, 0x11, Local0, 0x01834C6E29AF5D7B)
      }
     Local0 = (DerefOf (M604 (0x02, 0x03, 0x0A, 0x01)) ^ DerefOf (PAUI [0x05]
        ))
      M600 (Arg0, 0x12, Local0, 0xFE7CB391D650A284)
     Local0 = (DerefOf (M604 (0x02, 0x03, 0x0A, 0x01)) ^ DerefOf (PAUI [0x13]
        ))
      M600 (Arg0, 0x13, Local0, 0x01834C6E29AF5D7B)
      /* Method returns Integer */
     Local0 = (DerefOf (M604 (0x02, 0x03, 0x0A, 0x01)) \land M601 (0x01, 0x05))
      M600 (Arg0, 0x14, Local0, 0xFE7CB391D650A284)
     Local0 = (DerefOf (M604 (0x02, 0x03, 0x0A, 0x01)) \land M601 (0x01, 0x13))
      M600 (Arg0, 0x15, Local0, 0x01834C6E29AF5D7B)
      /* Method returns Reference to Integer */
  If (Y500)
      {
       Local0 = (DerefOf (M604 (0x02, 0x03, 0x0A, 0x01)) ^ DerefOf (M602 (0x01, 0x05,
           0x01)))
        M600 (Arg0, 0x16, Local0, 0xFE7CB391D650A284)
       Local0 = (DerefOf (M604 (0x02, 0x03, 0x0A, 0x01)) ^{\circ} DerefOf (M602 (0x01, 0x13,
```
 $0x(01))$ 

M600 (Arg0, 0x17, Local0, 0x01834C6E29AF5D7B)

```
 }
```
/\* Conversion of the second operand \*/

```
 Store ((0x00 ^ DerefOf (M604 (0x02, 0x03, 0x0A, 0x01))), Local0)
      M600 (Arg0, 0x18, Local0, 0xFE7CB391D650A284)
      Store ((0xFFFFFFFFFFFFFFFF ^ DerefOf (M604 (0x02, 0x03, 0x0A, 0x01))), Local0)
      M600 (Arg0, 0x19, Local0, 0x01834C6E29AF5D7B)
      Store ((AUI5 ^ DerefOf (M604 (0x02, 0x03, 0x0A, 0x01))), Local0)
      M600 (Arg0, 0x1A, Local0, 0xFE7CB391D650A284)
     Store ((AUIJ ^ DerefOf (M604 (0x02, 0x03, 0x0A, 0x01))), Local0)
      M600 (Arg0, 0x1B, Local0, 0x01834C6E29AF5D7B)
       If (Y078)
      {
       Store ((DerefOf (RefOf (AUI5)) ^ DerefOf (M604 (0x02, 0x03, 0x0A, 0x01))),
           Local0)
        M600 (Arg0, 0x1C, Local0, 0xFE7CB391D650A284)
        Store ((DerefOf (RefOf (AUIJ)) ^ DerefOf (M604 (0x02, 0x03, 0x0A, 0x01))),
           Local0)
        M600 (Arg0, 0x1D, Local0, 0x01834C6E29AF5D7B)
      }
      Store ((DerefOf (PAUI [0x05]) ^ DerefOf (M604 (0x02, 0x03, 0x0A,
        0x01))), Local0)
      M600 (Arg0, 0x1E, Local0, 0xFE7CB391D650A284)
      Store ((DerefOf (PAUI [0x13]) ^ DerefOf (M604 (0x02, 0x03, 0x0A,
        0x01))), Local0)
      M600 (Arg0, 0x1F, Local0, 0x01834C6E29AF5D7B)
      /* Method returns Integer */
     Store ((M601 (0x01, 0x05) ^ DerefOf (M604 (0x02, 0x03, 0x0A, 0x01))),
        Local0)
      M600 (Arg0, 0x20, Local0, 0xFE7CB391D650A284)
      Store ((M601 (0x01,
0x13) ^ DerefOf (M604 (0x02, 0x03, 0x0A, 0x01))),
        Local0)
      M600 (Arg0, 0x21, Local0, 0x01834C6E29AF5D7B)
      /* Method returns Reference to Integer */
      If (Y500)
      {
        Store ((DerefOf (M602 (0x01, 0x05, 0x01)) ^ DerefOf (M604 (0x02, 0x03, 0x0A,
           0x01))), Local0)
        M600 (Arg0, 0x22, Local0, 0xFE7CB391D650A284)
        Store ((DerefOf (M602 (0x01, 0x13, 0x01)) ^ DerefOf (M604 (0x02, 0x03, 0x0A,
           0x01))), Local0)
        M600 (Arg0, 0x23, Local0, 0x01834C6E29AF5D7B)
       }
     Local0 = (0x00 \land DerefOf (M604 (0x02, 0x03, 0x0A, 0x01)))
      M600 (Arg0, 0x24, Local0, 0xFE7CB391D650A284)
      Local0 = (0xFFFFFFFFFFFFFFFF ^ DerefOf (M604 (0x02, 0x03, 0x0A, 0x01)))
```

```
 M600 (Arg0, 0x25, Local0, 0x01834C6E29AF5D7B)
     Local0 = (AUI5 \land DerefOf (M604 (0x02, 0x03, 0x0A, 0x01)))
      M600 (Arg0, 0x26, Local0,
 0xFE7CB391D650A284)
      Local0 = (AUIJ ^ DerefOf (M604 (0x02, 0x03, 0x0A, 0x01)))
      M600 (Arg0, 0x27, Local0, 0x01834C6E29AF5D7B)
      If (Y078)
      {
       Local0 = (DerefOf (RefOf (AUI5)) \land DerefOf (M604 (0x02, 0x03, 0x0A, 0x01)))
        M600 (Arg0, 0x28, Local0, 0xFE7CB391D650A284)
       Local0 = (DerefOf (RefOf (AUIJ)) \land DerefOf (M604 (0x02, 0x03, 0x0A, 0x01)))
        M600 (Arg0, 0x29, Local0, 0x01834C6E29AF5D7B)
      }
     Local0 = (DerefOf (PAUI [0x05]) \land DerefOf (M604 (0x02, 0x03, 0x0A,
        0x01)))
      M600 (Arg0, 0x2A, Local0, 0xFE7CB391D650A284)
     Local0 = (DerefOf (PAUI [0x13]) \land DerefOf (M604 (0x02, 0x03, 0x0A,
       0x(01)) M600 (Arg0, 0x2B, Local0, 0x01834C6E29AF5D7B)
      /* Method returns Integer */
     Local0 = (M601 (0x01, 0x05) \land DerefOf (M604 (0x02, 0x03, 0x0A, 0x01)))
      M600 (Arg0, 0x2C, Local0, 0xFE7CB391D650A284)
      Local0 = (M601 (0x01, 0x13) \land DerefOf (M604 (0x02, 0x03, 0x0A, 0x01)))
      M600 (Arg0, 0x2D, Local0, 0x01834C6E29AF5D7B)
      /* Method returns Reference to Integer */
      If (Y500)
      {
        Local0 = (DerefOf (M602 (0x01, 0x05, 0x01)) ^ DerefOf (M604 (0x02, 0x03, 0x0A,
          0x(01)) M600 (Arg0, 0x2E, Local0, 0xFE7CB391D650A284)
        Local0 = (DerefOf (M602 (0x01, 0x13, 0x01)) ^ DerefOf (M604 (0x02, 0x03, 0x0A,
          0x01)) M600 (Arg0, 0x2F, Local0, 0x01834C6E29AF5D7B)
      }
      /* Conversion of the both operands */
      Store ((DerefOf (M604 (0x02, 0x03, 0x06, 0x01)) ^ DerefOf (M604 (0x02, 0x03,
        0x0A, 0x01))), Local0)
      M600 (Arg0, 0x30, Local0, 0xFE7CB391D650A1A5)
      Store ((DerefOf (M604 (0x02, 0x03, 0x0A, 0x01)) ^ DerefOf (M604 (0x02, 0x03,
        0x06, 0x01))), Local0)
       M600 (Arg0, 0x31, Local0, 0xFE7CB391D650A1A5)
     Local0 = (DerefOf (M604 (0x02, 0x03, 0x06, 0x01)) \land DerefOf (M604 (0x02, 0x03,
        0x0A, 0x01)))
```

```
 M600 (Arg0, 0x32, Local0, 0xFE7CB391D650A1A5)
     Local0 = (DerefOf (M604 (0x02, 0x03, 0x0A, 0x01)) ^{\circ} DerefOf (M604 (0x02, 0x03,
         0x06, 0x01)))
      M600 (Arg0, 0x33, Local0, 0xFE7CB391D650A1A5)
    }
    /* XOr, 32-bit */
    Method (M05E, 1, NotSerialized)
    {
      /* Conversion of the first operand */
     Store ((DerefOf (M604 (0x02, 0x03, 0x0A, 0x01)) ^ 0x00), Local0)
      M600 (Arg0, 0x00, Local0, 0xD650A284)
     Store ((DerefOf (M604 (0x02, 0x03, 0x0A, 0x01)) ^ 0xFFFFFFFFF), Local0)
      M600 (Arg0, 0x01, Local0, 0x29AF5D7B)
      Store ((DerefOf (M604 (0x02, 0x03, 0x0A, 0x01)) ^ AUI5), Local0)
      M600 (Arg0, 0x02, Local0, 0xD650A284)
      Store ((DerefOf (M604 (0x02, 0x03, 0x0A, 0x01))
 ^ AUII), Local0)
      M600 (Arg0, 0x03, Local0, 0x29AF5D7B)
      If (Y078)
       {
         Store ((DerefOf (M604 (0x02, 0x03, 0x0A, 0x01)) ^ DerefOf (RefOf (AUI5))),
           Local0)
        M600 (Arg0, 0x04, Local0, 0xD650A284)
        Store ((DerefOf (M604 (0x02, 0x03, 0x0A, 0x01)) ^ DerefOf (RefOf (AUII))),
           Local0)
        M600 (Arg0, 0x05, Local0, 0x29AF5D7B)
       }
      Store ((DerefOf (M604 (0x02, 0x03, 0x0A, 0x01)) ^ DerefOf (PAUI [0x05]
         )), Local0)
      M600 (Arg0, 0x06, Local0, 0xD650A284)
      Store ((DerefOf (M604 (0x02, 0x03, 0x0A, 0x01)) ^ DerefOf (PAUI [0x12]
         )), Local0)
      M600 (Arg0, 0x07, Local0, 0x29AF5D7B)
      /* Method returns Integer */
     Store ((DerefOf (M604 (0x02, 0x03, 0x0A, 0x01)) ^ M601 (0x01, 0x05)),
         Local0)
      M600 (Arg0, 0x08, Local0, 0xD650A284)
      Store
 ((DerefOf (M604 (0x02, 0x03, 0x0A, 0x01)) ^ M601 (0x01, 0x12)),
        Local0)
      M600 (Arg0, 0x09, Local0, 0x29AF5D7B)
      /* Method returns Reference to Integer */
```

```
 If (Y500)
      {
         Store ((DerefOf (M604 (0x02, 0x03, 0x0A, 0x01)) ^ DerefOf (M602 (0x01, 0x05,
           0x01))), Local0)
         M600 (Arg0, 0x0A, Local0, 0xD650A284)
         Store ((DerefOf (M604 (0x02, 0x03, 0x0A, 0x01)) ^ DerefOf (M602 (0x01, 0x12,
           0x01))), Local0)
        M600 (Arg0, 0x0B, Local0, 0x29AF5D7B)
      }
     Local0 = (DerefOf (M604 (0x02, 0x03, 0x0A, 0x01)) \land 0x00)
      M600 (Arg0, 0x0C, Local0, 0xD650A284)
     Local0 = (DerefOf (M604 (0x02, 0x03, 0x0A, 0x01)) \land 0xFFFFFFFF)
      M600 (Arg0, 0x0D, Local0, 0x29AF5D7B)
     Local0 = (DerefOf (M604 (0x02, 0x03, 0x0A, 0x01)) ^ AUI5) /* \AUI5 */
      M600 (Arg0, 0x0E, Local0, 0xD650A284)
  Local0 = (DerefOf (M604 (0x02, 0x03, 0x0A, 0x01)) ^ AUII) /* \AUII */
      M600 (Arg0, 0x0F, Local0, 0x29AF5D7B)
      If (Y078)
      {
       Local0 = (DerefOf (M604 (0x02, 0x03, 0x0A, 0x01)) \land DerefOf (RefOf (AUI5)))
        M600 (Arg0, 0x10, Local0, 0xD650A284)
       Local0 = (DerffGf(M604 (0x02, 0x03, 0x0A, 0x01)) \wedge DerefOf (RefOf (AUII)))
        M600 (Arg0, 0x11, Local0, 0x29AF5D7B)
      }
     Local0 = (DerefOf (M604 (0x02, 0x03, 0x0A, 0x01)) \land DerefOf (PAUI [0x05]
         ))
      M600 (Arg0, 0x12, Local0, 0xD650A284)
     Local0 = (DerefOf (M604 (0x02, 0x03, 0x0A, 0x01)) ^ DerefOf (PAUI [0x12]
         ))
      M600 (Arg0, 0x13, Local0, 0x29AF5D7B)
      /* Method returns Integer */
     Local0 = (DerefOf (M604 (0x02, 0x03, 0x0A, 0x01)) \land M601 (0x01, 0x05))
      M600 (Arg0, 0x14, Local0, 0xD650A284)
     Local0 = (DerefOf (M604 (0x02, 0x03,0x0A, 0x01)) ^ M601 (0x01, 0x12))
      M600 (Arg0, 0x15, Local0, 0x29AF5D7B)
      /* Method returns Reference to Integer */
      If (Y500)
      {
       Local0 = (DerefOf (M604 (0x02, 0x03, 0x0A, 0x01)) ^ DerefOf (M602 (0x01, 0x05,
           0x01)))
         M600 (Arg0, 0x16, Local0, 0xD650A284)
       Local0 = (DerefOf (M604 (0x02, 0x03, 0x0A, 0x01)) ^ DerefOf (M602 (0x01, 0x12,
```

```
 0x01)))
        M600 (Arg0, 0x17, Local0, 0x29AF5D7B)
       }
      /* Conversion of the second operand */
     Store ((0x00 ^ DerefOf (M604 (0x02, 0x03, 0x0A, 0x01))), Local0)
      M600 (Arg0, 0x18, Local0, 0xD650A284)
      Store ((0xFFFFFFFF ^ DerefOf (M604 (0x02, 0x03, 0x0A, 0x01))), Local0)
      M600 (Arg0, 0x19, Local0, 0x29AF5D7B)
      Store ((AUI5 ^ DerefOf (M604 (0x02, 0x03, 0x0A, 0x01))), Local0)
      M600 (Arg0, 0x1A, Local0, 0xD650A284)
      Store
 ((AUII ^ DerefOf (M604 (0x02, 0x03, 0x0A, 0x01))), Local0)
      M600 (Arg0, 0x1B, Local0, 0x29AF5D7B)
      If (Y078)
      {
        Store ((DerefOf (RefOf (AUI5)) ^ DerefOf (M604 (0x02, 0x03, 0x0A, 0x01))),
           Local0)
        M600 (Arg0, 0x1C, Local0, 0xD650A284)
        Store ((DerefOf (RefOf (AUII)) ^ DerefOf (M604 (0x02, 0x03, 0x0A, 0x01))),
           Local0)
        M600 (Arg0, 0x1D, Local0, 0x29AF5D7B)
       }
      Store ((DerefOf (PAUI [0x05]) ^ DerefOf (M604 (0x02, 0x03, 0x0A,
         0x01))), Local0)
      M600 (Arg0, 0x1E, Local0, 0xD650A284)
      Store ((DerefOf (PAUI [0x12]) ^ DerefOf (M604 (0x02, 0x03, 0x0A,
         0x01))), Local0)
      M600 (Arg0, 0x1F, Local0, 0x29AF5D7B)
      /* Method returns Integer */
     Store ((M601 (0x01, 0x05) ^ DerefOf (M604 (0x02, 0x03, 0x0A, 0x01))),
        Local0)
      M600 (Arg0, 0x20,
 Local0, 0xD650A284)
     Store ((M601 (0x01, 0x12) ^ DerefOf (M604 (0x02, 0x03, 0x0A, 0x01))),
         Local0)
      M600 (Arg0, 0x21, Local0, 0x29AF5D7B)
      /* Method returns Reference to Integer */
      If (Y500)
      {
         Store ((DerefOf (M602 (0x01, 0x05, 0x01)) ^ DerefOf (M604 (0x02, 0x03, 0x0A,
           0x01))), Local0)
         M600 (Arg0, 0x22, Local0, 0xD650A284)
         Store ((DerefOf (M602 (0x01, 0x12, 0x01)) ^ DerefOf (M604 (0x02, 0x03, 0x0A,
```

```
 0x01))), Local0)
        M600 (Arg0, 0x23, Local0, 0x29AF5D7B)
       }
      Local0 = (0x00 ^ DerefOf (M604 (0x02, 0x03, 0x0A, 0x01)))
      M600 (Arg0, 0x24, Local0, 0xD650A284)
     Local0 = (0xFFFFFFFFF \land DerefOf (M604 (0x02, 0x03, 0x0A, 0x01)))
      M600 (Arg0, 0x25, Local0, 0x29AF5D7B)
     Local0 = (AUI5 \land DerefOf (M604 (0x02, 0x03, 0x0A, 0x01)))
      M600 (Arg0, 0x26,
 Local0, 0xD650A284)
     Local0 = (AUII ^ DerefOf (M604 (0x02, 0x03, 0x0A, 0x01)))
      M600 (Arg0, 0x27, Local0, 0x29AF5D7B)
      If (Y078)
      {
       Local0 = (DerefOf (RefOf (AUI5)) \land DerefOf (M604 (0x02, 0x03, 0x0A, 0x01)))
        M600 (Arg0, 0x28, Local0, 0xD650A284)
       Local0 = (Der\{RefOf (RefOf (AUII)) \wedge Der\{Of (M604 (0x02, 0x03, 0x0A, 0x01))\}) M600 (Arg0, 0x29, Local0, 0x29AF5D7B)
       }
     Local0 = (DerefOf (PAUI [0x05]) \land DerefOf (M604 (0x02, 0x03, 0x0A,
         0x01)))
      M600 (Arg0, 0x2A, Local0, 0xD650A284)
     Local0 = (DerefOf (PAUI [0x12]) \land DerefOf (M604 (0x02, 0x03, 0x0A,
        0x(01)) M600 (Arg0, 0x2B, Local0, 0x29AF5D7B)
      /* Method returns Integer */
     Local0 = (M601 (0x01, 0x05) \land DerefOf (M604 (0x02, 0x03, 0x0A, 0x01)))
      M600 (Arg0, 0x2C, Local0, 0xD650A284)
     Local0 = (M601 (0x01, 0x12) ^ DerefOf (M604 (0x02, 0x03, 0x0A, 0x01)))
      M600 (Arg0, 0x2D, Local0, 0x29AF5D7B)
      /* Method returns Reference to Integer */
      If (Y500)
       {
        Local0 = (DerefOf (M602 (0x01, 0x05, 0x01)) ^ DerefOf (M604 (0x02, 0x03, 0x0A,
           0x01)))
         M600 (Arg0, 0x2E, Local0, 0xD650A284)
       Local0 = (DerefOf (M602 (0x01, 0x12, 0x01)) \land DerefOf (M604 (0x02, 0x03, 0x0A,
          0x(01)) M600 (Arg0, 0x2F, Local0, 0x29AF5D7B)
       }
      /* Conversion of the both operands */
```

```
 Store ((DerefOf (M604 (0x02, 0x03, 0x06, 0x01)) ^ DerefOf (M604 (0x02, 0x03,
         0x0A, 0x01))), Local0)
      M600 (Arg0, 0x30, Local0, 0xD650A1A5)
      Store ((DerefOf (M604 (0x02, 0x03, 0x0A, 0x01)) ^ DerefOf (M604 (0x02, 0x03,
         0x06, 0x01))), Local0)
      M600 (Arg0, 0x31, Local0, 0xD650A1A5)
     Local0 = (DerefOf (M604)) (0x02, 0x03, 0x06, 0x01)) ^ DerefOf (M604 (0x02, 0x03,
         0x0A, 0x01)))
      M600 (Arg0, 0x32, Local0, 0xD650A1A5)
     Local0 = (DerefOf (M604 (0x02, 0x03, 0x0A, 0x01)) ^{\circ} DerefOf (M604 (0x02, 0x03,
         0x06, 0x01)))
      M600 (Arg0, 0x33, Local0, 0xD650A1A5)
    }
    /* Add, And, Divide, Mod, Multiply, NAnd, NOr, Or, */
    /* ShiftLeft, ShiftRight, Subtract, Xor */
    Method (M64N, 1, NotSerialized)
    {
      /* Add */
      Concatenate (Arg0, "-m03b", Local0)
      SRMT (Local0)
      M03B (Local0)
      Concatenate (Arg0, "-m03c", Local0)
      SRMT (Local0)
      M03C (Local0)
      /* And */
      Concatenate (Arg0, "-m03e", Local0)
      SRMT (Local0)
      M03E (Local0)
      Concatenate (Arg0, "-m03f", Local0)
      SRMT (Local0)
      M03F (Local0)
      /* Divide */
      Concatenate (Arg0, "-m041", Local0)
       SRMT (Local0)
      M041 (Local0)
      Concatenate (Arg0, "-m042", Local0)
      SRMT (Local0)
      M042 (Local0)
      /* Mod */
      Concatenate (Arg0, "-m044", Local0)
      SRMT (Local0)
```
M044 (Local0)

 Concatenate (Arg0, "-m045", Local0) SRMT (Local0) M045 (Local0) /\* Multiply \*/

 Concatenate (Arg0, "-m047", Local0) SRMT (Local0) M047 (Local0) Concatenate (Arg0, "-m048", Local0) SRMT (Local0) M048 (Local0) /\* NAnd \*/

 Concatenate (Arg0, "-m04a", Local0) SRMT (Local0) M04A (Local0) Concatenate (Arg0, "-m04b", Local0) SRMT (Local0) M04B (Local0) /\* NOr \*/

 Concatenate (Arg0, "-m04d", Local0) SRMT (Local0) M04D (Local0) Concatenate (Arg0, "-m04e", Local0) SRMT (Local0) M04E (Local0) /\* Or \*/

 Concatenate (Arg0, "-m050", Local0) SRMT (Local0) M050 (Local0) Concatenate (Arg0, "-m051", Local0) SRMT (Local0) M051 (Local0) /\* ShiftLeft \*/

 Concatenate (Arg0, "-m053", Local0) SRMT (Local0) M053 (Local0) Concatenate (Arg0, "-m054", Local0) SRMT (Local0) M054 (Local0) /\* ShiftRight \*/

 Concatenate (Arg0, "-m056", Local0) SRMT (Local0) M056 (Local0)

 Concatenate (Arg0, "-m057", Local0) SRMT (Local0) M057 (Local0) /\* Subtract \*/

 Concatenate (Arg0, "-m059", Local0) SRMT (Local0) M059 (Local0) Concatenate (Arg0, "-m05a", Local0) SRMT (Local0) M05A (Local0)  $/\mathrm{*}$  XOr  $\mathrm{*}/$ 

 Concatenate (Arg0, "-m05c", Local0) SRMT (Local0) M05C (Local0) Concatenate (Arg0, "-m05d", Local0) SRMT (Local0) M05D (Local0)

}

 Method (M32N, 1, NotSerialized) {

/\* Add \*/

 Concatenate (Arg0, "-m03b", Local0) SRMT (Local0) M03B (Local0) Concatenate (Arg0, "-m03d", Local0) SRMT (Local0) M03D (Local0) /\* And \*/

 Concatenate (Arg0, "-m03e", Local0) SRMT (Local0) M03E (Local0) Concatenate (Arg0, "-m040", Local0) SRMT (Local0) M040 (Local0) /\* Divide \*/

 Concatenate (Arg0, "-m041", Local0) SRMT (Local0) M041 (Local0) Concatenate (Arg0, "-m043", Local0) SRMT (Local0) M043 (Local0)

```
 /* Mod */
      Concatenate (Arg0, "-m044", Local0)
      SRMT
 (Local0)
      M044 (Local0)
      Concatenate (Arg0, "-m046", Local0)
      SRMT (Local0)
      M046 (Local0)
      /* Multiply */
      Concatenate (Arg0, "-m047", Local0)
      SRMT (Local0)
      M047 (Local0)
      Concatenate (Arg0, "-m049", Local0)
      SRMT (Local0)
      M049 (Local0)
      /* NAnd */
      Concatenate (Arg0, "-m04a", Local0)
      SRMT (Local0)
      If (Y119)
       {
         M04A (Local0)
       }
      Else
       {
         BLCK ()
       }
      Concatenate (Arg0, "-m04c", Local0)
      SRMT (Local0)
      M04C (Local0)
      /* NOr */
      Concatenate (Arg0, "-m04d", Local0)
      SRMT (Local0)
      If (Y119)
       {
         M04D (Local0)
       }
      Else
       {
         BLCK ()
       }
      Concatenate (Arg0, "-m04f",
```

```
 Local0)
      SRMT (Local0)
      M04F (Local0)
      /* Or */
      Concatenate (Arg0, "-m050", Local0)
      SRMT (Local0)
      If (Y119)
      {
         M050 (Local0)
       }
      Else
       {
         BLCK ()
       }
      Concatenate (Arg0, "-m052", Local0)
      SRMT (Local0)
      M052 (Local0)
      /* ShiftLeft */
      Concatenate (Arg0, "-m053", Local0)
      SRMT (Local0)
      M053 (Local0)
      Concatenate (Arg0, "-m055", Local0)
      SRMT (Local0)
      M055 (Local0)
      /* ShiftRight */
      Concatenate (Arg0, "-m056", Local0)
      SRMT (Local0)
      M056 (Local0)
      Concatenate (Arg0, "-m058", Local0)
      SRMT (Local0)
      M058 (Local0)
      /* Subtract */
      Concatenate (Arg0, "-m059", Local0)
      SRMT (Local0)
      If (Y119)
         M059 (Local0)
       }
      Else
       {
         BLCK ()
       }
```
{

```
 Concatenate (Arg0, "-m05b", Local0)
      SRMT (Local0)
      M05B (Local0)
      /* XOr */
      Concatenate (Arg0, "-m05c", Local0)
      SRMT (Local0)
      If (Y119)
       {
         M05C (Local0)
       }
      Else
       {
         BLCK ()
       }
      Concatenate (Arg0, "-m05e", Local0)
      SRMT (Local0)
      M05E (Local0)
    }
    /* Buffer to Integer conversion of each Buffer operand */
    /* of the 2-parameter Logical Integer operators LAnd and LOr */
    /* LAnd, common 32-bit/64-bit test */
    Method (M05F, 1, NotSerialized)
    {
      /* Conversion of the first operand */
     Local0 = (DerefOf (M604 (0x02, 0x03, 0x06, 0x01)) & \& 0x00)
      M600 (Arg0, 0x00, Local0, Zero)
     Local0 = (DerefOf) (M604 (0x02, 0x03, 0x06, 0x01)) && 0x01)
      M600 (Arg0, 0x01, Local0, Ones)
     Local0 = (DerefOf (M604 (0x02, 0x03, 0x06, 0x01)) && AUI5)
      M600 (Arg0, 0x02, Local0, Zero)
     Local0 = (DerefOf (M604 (0x02, 0x03, 0x06, 0x01)) & & AUI6)
      M600 (Arg0, 0x03, Local0, Ones)
      If (Y078)
       {
         Local0 = (DerefOf (M604 (0x02, 0x03, 0x06, 0x01)) && DerefOf (RefOf (AUI5)))
         M600 (Arg0, 0x04, Local0, Zero)
        Local0 = (DerefOf (M604 (0x02, 0x03, 0x06, 0x01)) & & DerefOf (RefOf (AUI6)))
         M600 (Arg0, 0x05, Local0, Ones)
       }
      Local0 = (DerefOf (M604 (0x02, 0x03, 0x06, 0x01)) && DerefOf (PAUI [
         0x05]))
```

```
 M600 (Arg0, 0x06, Local0, Zero)
 Local0 = (DerefOf (M604 (0x02, 0x03, 0x06, 0x01)) && DerefOf (PAUI [
   0x06]))
 M600 (Arg0, 0x07, Local0, Ones)
 /* Method returns Integer */
```

```
Local0 = (DerefOf (M604 (0x02, 0x03, 0x06, 0x01)) && M601 (0x01, 0x05))
  M600 (Arg0, 0x08, Local0, Zero)
 Local0 = (DerefOf (M604 (0x02, 0x03, 0x06, 0x01)) & & M601 (0x01, 0x06))
  M600 (Arg0, 0x09, Local0, Ones)
  /* Method returns Reference to Integer */
  If (Y500)
  {
```
}

```
 Local0 = (DerefOf (M604 (0x02, 0x03, 0x06, 0x01)) && DerefOf (M602 (0x01,
   0x05, 0x01)))
 M600 (Arg0, 0x0A, Local0, Zero)
 Local0 = (DerefOf (M604 (0x02, 0x03, 0x06, 0x01)) && DerefOf (M602 (0x01,
   0x06, 0x01)))
 M600 (Arg0, 0x0B, Local0, Ones)
```

```
 /* Conversion of the second operand */
```

```
 Local0 = (0x00 && DerefOf (M604 (0x02, 0x03, 0x06, 0x01)))
      M600 (Arg0, 0x0C, Local0, Zero)
     Local0 = (0x01 \&& \text{DerefOf } (M604 (0x02, 0x03, 0x06, 0x01))) M600 (Arg0, 0x0D, Local0, Ones)
      Local0
= (AUI5 & & Der6Of (M604 (0x02, 0x03, 0x06, 0x01))) M600 (Arg0, 0x0E, Local0, Zero)
     Local0 = (AUI6 && DerefOf (M604 (0x02, 0x03, 0x06, 0x01)))
      M600 (Arg0, 0x0F, Local0, Ones)
      If (Y078)
      {
       Local0 = (DerefOf (RefOf (AUI5)) && DerefOf (M604 (0x02, 0x03, 0x06, 0x01)))
        M600 (Arg0, 0x10, Local0, Zero)
        Local0 = (DerefOf (RefOf (AUI6)) && DerefOf (M604 (0x02, 0x03, 0x06, 0x01)))
        M600 (Arg0, 0x11, Local0, Ones)
      }
      Local0 = (DerefOf (PAUI [0x05]) && DerefOf (M604 (0x02, 0x03,
         0x06, 0x01)))
      M600 (Arg0, 0x12, Local0, Zero)
```

```
Local0 = (DerefOf (PAUI [0x06]) & & DerefOf (M604 (0x02, 0x03,
```

```
 0x06, 0x01)))
```

```
 M600 (Arg0, 0x13, Local0, Ones)
```

```
 /* Method returns Integer */
```

```
Local0 = (M601 (0x01, 0x05) && DerefOf (M604 (0x02, 0x03, 0x06, 0x01)))
      M600 (Arg0, 0x14, Local0,
 Zero)
     Local0 = (M601 (0x01, 0x06) && DerefOf (M604 (0x02, 0x03, 0x06, 0x01)))
      M600 (Arg0, 0x15, Local0, Ones)
      /* Method returns Reference to Integer */
      If (Y500)
      {
        Local0 = (DerefOf (M602 (0x01, 0x05, 0x01)) && DerefOf (M604 (0x02, 0x03,
           0x06, 0x01)))
        M600 (Arg0, 0x16, Local0, Zero)
        Local0 = (DerefOf (M602 (0x01, 0x06, 0x01)) && DerefOf (M604 (0x02, 0x03,
           0x06, 0x01)))
        M600 (Arg0, 0x17, Local0, Ones)
      }
    }
    /* LAnd, 64-bit */
    Method (M060, 1, NotSerialized)
    {
      /* Conversion of the first operand */
     Local0 = (DerefOf (M604 (0x02, 0x03, 0x0A, 0x01)) & & 0x00)
      M600 (Arg0, 0x00, Local0, Zero)
     Local0 = (DerefOf (M604 (0x02, 0x03, 0x0A, 0x01)) & & 0x01)
      M600 (Arg0, 0x01, Local0, Ones)
     Local0 = (DerefOf(M604 (0x02, 0x03, 0x0A, 0x01)) && AUI5)
      M600 (Arg0, 0x02, Local0, Zero)
      Local0 = (DerefOf (M604 (0x02, 0x03, 0x0A, 0x01)) && AUI6)
      M600 (Arg0, 0x03, Local0, Ones)
      If (Y078)
      {
        Local0 = (DerefOf (M604 (0x02, 0x03, 0x0A, 0x01)) && DerefOf (RefOf (AUI5)))
        M600 (Arg0, 0x04, Local0, Zero)
       Local0 = (DerefOf (M604 (0x02, 0x03, 0x0A, 0x01)) & & DerefOf (RefOf (AUI6)))
        M600 (Arg0, 0x05, Local0, Ones)
      }
      Local0 = (DerefOf (M604 (0x02, 0x03, 0x0A, 0x01)) && DerefOf (PAUI [
         0x05]))
      M600 (Arg0, 0x06, Local0, Zero)
      Local0 = (DerefOf (M604 (0x02, 0x03, 0x0A, 0x01)) && DerefOf (PAUI [
         0x06]))
```

```
 M600 (Arg0, 0x07, Local0, Ones)
      /* Method returns Integer */
      Local0 = (DerefOf (M604 (0x02, 0x03, 0x0A, 0x01)) && M601 (0x01, 0x05))
      M600 (Arg0, 0x08, Local0, Zero)
 Local0 = (DerefOf (M604 (0x02, 0x03, 0x0A, 0x01)) & & M601 (0x01, 0x06))
      M600 (Arg0, 0x09, Local0, Ones)
      /* Method returns Reference to Integer */
      If (Y500)
       {
       Local0 = (DerefOf (M604 (0x02, 0x03, 0x0A, 0x01)) & & DerefOf (M602 (0x01,
           0x05, 0x01)))
         M600 (Arg0, 0x0A, Local0, Zero)
        Local0 = (DerefOf (M604 (0x02, 0x03, 0x0A, 0x01)) && DerefOf (M602 (0x01,
           0x06, 0x01)))
        M600 (Arg0, 0x0B, Local0, Ones)
       }
      /* Conversion of the second operand */
     Local0 = (0x00 \&& \text{DerefOf } (M604 (0x02, 0x03, 0x0A, 0x01))) M600 (Arg0, 0x0C, Local0, Zero)
     Local0 = (0x01 \&& DerefOf (M604 (0x02, 0x03, 0x0A, 0x01)))
      M600 (Arg0, 0x0D, Local0, Ones)
     Local0 = (AUI5 & & DerefOf (M604 (0x02, 0x03, 0x0A, 0x01)))
      M600 (Arg0, 0x0E, Local0, Zero)
     Local0 = (AUI6 &\&& DerefOf (M604 (0x02, 0x03, 0x0A, 0x01)))
      M600 (Arg0, 0x0F, Local0, Ones)
      If (Y078)
      {
        Local0 = (DerefOf (RefOf (AUI5)) && DerefOf (M604 (0x02, 0x03, 0x0A, 0x01)))
        M600 (Arg0, 0x10, Local0, Zero)
        Local0 = (DerefOf (RefOf (AUI6)) && DerefOf (M604 (0x02, 0x03, 0x0A, 0x01)))
        M600 (Arg0, 0x11, Local0, Ones)
       }
     Local0 = (DerefOf (PAUI [0x05]) & & DerefOf (M604 (0x02, 0x03,
         0x0A, 0x01)))
      M600 (Arg0, 0x12, Local0, Zero)
```

```
 Local0 = (DerefOf (PAUI [0x06]) && DerefOf (M604 (0x02, 0x03,
```

```
 0x0A, 0x01)))
```

```
 M600 (Arg0, 0x13, Local0, Ones)
```

```
 /* Method returns Integer */
```
Local0 = (M601 (0x01, 0x05) && DerefOf (M604 (0x02, 0x03, 0x0A, 0x01)))

```
 M600 (Arg0, 0x14, Local0, Zero)
     Local0 = (M601 (0x01, 0x06) && DerefOf (M604 (0x02, 0x03, 0x0A, 0x01)))
      M600 (Arg0, 0x15, Local0,
 Ones)
      /* Method returns Reference to Integer */
      If (Y500)
       {
        Local0 = (DerefOf (M602 (0x01, 0x05, 0x01)) && DerefOf (M604 (0x02, 0x03,
           0x0A, 0x01)))
        M600 (Arg0, 0x16, Local0, Zero)
        Local0 = (DerefOf (M602 (0x01, 0x06, 0x01)) && DerefOf (M604 (0x02, 0x03,
           0x0A, 0x01)))
        M600 (Arg0, 0x17, Local0, Ones)
       }
      /* Conversion of the both operands */
      Local0 = (DerefOf (M604 (0x02, 0x03, 0x06, 0x01)) && DerefOf (M604 (0x02,
         0x03, 0x0A, 0x01)))
      M600 (Arg0, 0x18, Local0, Ones)
      Local0 = (DerefOf (M604 (0x02, 0x03, 0x0A, 0x01)) && DerefOf (M604 (0x02,
        0x03, 0x06, 0x01)))
      M600 (Arg0, 0x19, Local0, Ones)
    }
    /* LAnd, 32-bit */
    Method (M061, 1, NotSerialized)
    {
      /* Conversion of the first operand */
     Local0 = (DerefOf (M604 (0x02, 0x03, 0x0A, 0x01)) && 0x00)
      M600 (Arg0, 0x00, Local0, Zero)
     Local0 = (DerefOf (M604 (0x02, 0x03, 0x0A, 0x01)) & & 0x01)
      M600 (Arg0, 0x01, Local0, Ones)
     Local0 = (DerefOf (M604 (0x02, 0x03, 0x0A, 0x01)) & & AUI5)
      M600 (Arg0, 0x02, Local0, Zero)
     Local0 = (DerefOf (M604 (0x02, 0x03, 0x0A, 0x01)) & & AUI6)
      M600 (Arg0, 0x03, Local0, Ones)
      If (Y078)
       {
        Local0 = (DerefOf (M604 (0x02, 0x03, 0x0A, 0x01)) && DerefOf (RefOf (AUI5)))
        M600 (Arg0, 0x04, Local0, Zero)
       Local0 = (DerefOf (M604 (0x02, 0x03, 0x0A, 0x01)) & & DerefOf (RefOf (AUI6)))
        M600 (Arg0, 0x05, Local0, Ones)
```

```
 }
```

```
 Local0 = (DerefOf (M604 (0x02, 0x03, 0x0A, 0x01)) && DerefOf (PAUI [
         0x05]))
      M600 (Arg0, 0x06, Local0, Zero)
      Local0 = (DerefOf (M604 (0x02, 0x03, 0x0A, 0x01)) && DerefOf (PAUI
         0x06]))
      M600 (Arg0, 0x07, Local0, Ones)
      /* Method returns Integer */
     Local0 = (DerefOf (M604 (0x02, 0x03, 0x0A, 0x01)) && M601 (0x01, 0x05))
      M600 (Arg0, 0x08, Local0, Zero)
     Local0 = (DerefOf (M604 (0x02, 0x03, 0x0A, 0x01)) && M601 (0x01, 0x06))
      M600 (Arg0, 0x09, Local0, Ones)
      /* Method returns Reference to Integer */
      If (Y500)
       {
        Local0 = (DerefOf (M604 (0x02, 0x03, 0x0A, 0x01)) && DerefOf (M602 (0x01,
           0x05, 0x01)))
        M600 (Arg0, 0x0A, Local0, Zero)
        Local0 = (DerefOf (M604 (0x02, 0x03, 0x0A, 0x01)) && DerefOf (M602 (0x01,
           0x06, 0x01)))
        M600 (Arg0, 0x0B, Local0, Ones)
       }
      /* Conversion of the second operand */
     Local0 = (0x00 \&& \text{DerefOf } (M604 (0x02, 0x03, 0x0A, 0x01))) M600 (Arg0, 0x0C, Local0, Zero)
      Local0
= (0x01 \&& \text{DerefOf } (M604 (0x02, 0x03, 0x0A, 0x01))) M600 (Arg0, 0x0D, Local0, Ones)
      Local0 = (AUI5 && DerefOf (M604 (0x02, 0x03, 0x0A, 0x01)))
      M600 (Arg0, 0x0E, Local0, Zero)
     Local0 = (AUI6 && DerefOf (M604 (0x02, 0x03, 0x0A, 0x01)))
      M600 (Arg0, 0x0F, Local0, Ones)
      If (Y078)
       {
       Local0 = (DerefOf (RefOf (AUI5)) && DerefOf (M604 (0x02, 0x03, 0x0A, 0x01)))
        M600 (Arg0, 0x10, Local0, Zero)
        Local0 = (DerefOf (RefOf (AUI6)) && DerefOf (M604 (0x02, 0x03, 0x0A, 0x01)))
        M600 (Arg0, 0x11, Local0, Ones)
       }
     Local0 = (DerefOf (PAUI [0x05]) & & DerefOf (M604 (0x02, 0x03,
         0x0A, 0x01)))
```

```
 M600 (Arg0, 0x12, Local0, Zero)
```
 $\sqrt{2}$ 

```
 Local0 = (DerefOf (PAUI [0x06]) && DerefOf (M604 (0x02, 0x03,
         0x0A, 0x01)))
      M600 (Arg0, 0x13, Local0, Ones)
      /* Method returns Integer */
      Local0 = (M601 (0x01, 0x05) && DerefOf (M604 (0x02, 0x03, 0x0A, 0x01)))
      M600 (Arg0, 0x14, Local0, Zero)
     Local0 = (M601 (0x01, 0x06) && DerefOf (M604 (0x02, 0x03, 0x0A, 0x01)))
      M600 (Arg0, 0x15, Local0, Ones)
      /* Method returns Reference to Integer */
      If (Y500)
       {
         Local0 = (DerefOf (M602 (0x01, 0x05, 0x01)) && DerefOf (M604 (0x02, 0x03,
           0x0A, 0x01)))
         M600 (Arg0, 0x16, Local0, Zero)
         Local0 = (DerefOf (M602 (0x01, 0x06, 0x01)) && DerefOf (M604 (0x02, 0x03,
           0x0A, 0x01)))
         M600 (Arg0, 0x17, Local0, Ones)
       }
      /* Conversion of the both operands */
      Local0 = (DerefOf (M604 (0x02, 0x03, 0x06, 0x01)) && DerefOf (M604 (0x02,
         0x03, 0x0A, 0x01)))
      M600 (Arg0, 0x18, Local0, Ones)
      Local0 = (DerefOf (M604 (0x02, 0x03, 0x0A, 0x01)) && DerefOf (M604
 (0x02,
        0x03, 0x06, 0x01)))
      M600 (Arg0, 0x19, Local0, Ones)
    }
    /* Lor, common 32-bit/64-bit test */
    Method (M062, 1, NotSerialized)
    {
      /* Conversion of the first operand */
     Local0 = (DerefOf (M604 (0x02, 0x03, 0x00, 0x01)) || 0x00)
      M600 (Arg0, 0x00, Local0, Zero)
     Local0 = (DerefOf (M604 (0x02, 0x03, 0x00, 0x01)) || 0x01)
      M600 (Arg0, 0x01, Local0, Ones)
     Local0 = (DerefOf (M604 (0x02, 0x03, 0x00, 0x01)) || AUI5)
      M600 (Arg0, 0x02, Local0, Zero)
     Local0 = (DerefOf (M604 (0x02, 0x03, 0x00, 0x01)) || AUI6)
      M600 (Arg0, 0x03, Local0, Ones)
      If (Y078)
```

```
 {
```

```
 Local0 = (DerefOf (M604 (0x02, 0x03, 0x00, 0x01)) || DerefOf (RefOf (AUI5)))
         M600 (Arg0, 0x04, Local0, Zero)
         Local0 = (DerefOf (M604 (0x02, 0x03, 0x00, 0x01)) || DerefOf (RefOf (AUI6)))
         M600
 (Arg0, 0x05, Local0, Ones)
       }
     Local0 = (DerefOf (M604 (0x02, 0x03, 0x00, 0x01)) || DerefOf (PAUI [
         0x05]))
      M600 (Arg0, 0x06, Local0, Zero)
      Local0 = (DerefOf (M604 (0x02, 0x03, 0x00, 0x01)) || DerefOf (PAUI [
         0x06]))
      M600 (Arg0, 0x07, Local0, Ones)
      /* Method returns Integer */
     Local0 = (DerefOf (M604 (0x02, 0x03, 0x00, 0x01)) || M601 (0x01, 0x05))
      M600 (Arg0, 0x08, Local0, Zero)
     Local0 = (DerefOf (M604 (0x02, 0x03, 0x00, 0x01)) || M601 (0x01, 0x06))
      M600 (Arg0, 0x09, Local0, Ones)
      /* Method returns Reference to Integer */
      If (Y500)
       {
        Local0 = (DerefOf (M604 (0x02, 0x03, 0x00, 0x01)) || DerefOf (M602 (0x01,
           0x05, 0x01)))
         M600 (Arg0, 0x0A, Local0, Zero)
         Local0 = (DerefOf (M604 (0x02, 0x03, 0x00, 0x01)) || DerefOf (M602 (0x01,
       0x06, 0x01)))
         M600 (Arg0, 0x0B, Local0, Ones)
       }
      /* Conversion of the second operand */
     Local0 = (0x00 \parallel DerefOf (M604 (0x02, 0x03, 0x00, 0x01)))
      M600 (Arg0, 0x0C, Local0, Zero)
     Local0 = (0x01 \parallelDerefOf (M604 (0x02, 0x03, 0x00, 0x01)))
      M600 (Arg0, 0x0D, Local0, Ones)
      Local0 = (AUI5 || DerefOf (M604 (0x02, 0x03, 0x00, 0x01)))
      M600 (Arg0, 0x0E, Local0, Zero)
     Local0 = (AUI6 || DerefOf (M604 (0x02, 0x03, 0x00, 0x01)))
      M600 (Arg0, 0x0F, Local0, Ones)
      If (Y078)
       {
         Local0 = (DerefOf (RefOf (AUI5)) || DerefOf (M604 (0x02, 0x03, 0x00, 0x01)))
         M600 (Arg0, 0x10, Local0, Zero)
        Local0 = (DerefOf (RefOf (AUI6)) || DerefOf (M604 (0x02, 0x03, 0x00, 0x01)))
         M600 (Arg0, 0x11, Local0, Ones)
```

```
 }
     Local0 = (DerefOf (PAUI [0x05]) || DerefOf (M604 (0x02,
 0x03,
         0x00, 0x01)))
      M600 (Arg0, 0x12, Local0, Zero)
     Local0 = (DerefOf (PAUI [0x06]) || DerefOf (M604 (0x02, 0x03,
         0x00, 0x01)))
      M600 (Arg0, 0x13, Local0, Ones)
      /* Method returns Integer */
     Local0 = (M601 (0x01, 0x05) || DerefOf (M604 (0x02, 0x03, 0x00, 0x01)))
      M600 (Arg0, 0x14, Local0, Zero)
     Local0 = (M601 (0x01, 0x06) || DerefOf (M604 (0x02, 0x03, 0x00, 0x01)))
      M600 (Arg0, 0x15, Local0, Ones)
      /* Method returns Reference to Integer */
      If (Y500)
       {
         Local0 = (DerefOf (M602 (0x01, 0x05, 0x01)) || DerefOf (M604 (0x02, 0x03,
           0x00, 0x01)))
         M600 (Arg0, 0x16, Local0, Zero)
         Local0 = (DerefOf (M602 (0x01, 0x06, 0x01)) || DerefOf (M604 (0x02, 0x03,
           0x00, 0x01)))
         M600 (Arg0, 0x17, Local0, Ones)
       }
    }
   /* Lor.
 64-bit */
    Method (M063, 1, NotSerialized)
    {
      /* Conversion of the first operand */
     Local0 = (DerefOf (M604 (0x02, 0x03, 0x0A, 0x01)) || 0x00)
      M600 (Arg0, 0x00, Local0, Ones)
     Local0 = (DerefOf (M604 (0x02, 0x03, 0x0A, 0x01)) || 0x01)
      M600 (Arg0, 0x01, Local0, Ones)
     Local0 = (DerefOf (M604 (0x02, 0x03, 0x0A, 0x01)) || AUI5)
      M600 (Arg0, 0x02, Local0, Ones)
     Local0 = (DerefOf (M604 (0x02, 0x03, 0x0A, 0x01)) || AUI6)
      M600 (Arg0, 0x03, Local0, Ones)
      If (Y078)
       {
        Local0 = (DerefOf (M604 (0x02, 0x03, 0x0A, 0x01)) || DerefOf (RefOf (AUI5)))
         M600 (Arg0, 0x04, Local0, Ones)
        Local0 = (DerefOf (M604 (0x02, 0x03, 0x0A, 0x01)) || DerefOf (RefOf (AUI6)))
```

```
 M600 (Arg0, 0x05, Local0, Ones)
```

```
 }
```

```
 Local0 = (DerefOf (M604 (0x02, 0x03, 0x0A, 0x01)) || DerefOf (PAUI [
```
#### 0x05]))

```
 M600 (Arg0, 0x06, Local0, Ones)
Local0 = (DerefOf (M604 (0x02, 0x03, 0x0A, 0x01)) || DerefOf (PAUI [
   0x06]))
 M600 (Arg0, 0x07, Local0, Ones)
 /* Method returns Integer */
```

```
Local0 = (DerefOf (M604 (0x02, 0x03, 0x0A, 0x01)) || M601 (0x01, 0x05))
 M600 (Arg0, 0x08, Local0, Ones)
Local0 = (DerefOf (M604 (0x02, 0x03, 0x0A, 0x01)) || M601 (0x01, 0x06))
 M600 (Arg0, 0x09, Local0, Ones)
 /* Method returns Reference to Integer */
```
#### If (Y500)

#### {

}

```
Local0 = (DerefOf (M604 (0x02, 0x03, 0x0A, 0x01)) || DerefOf (M602 (0x01,
   0x05, 0x01)))
 M600 (Arg0, 0x0A, Local0, Ones)
Local0 = (DerefOf (M604 (0x02, 0x03, 0x0A, 0x01)) || DerefOf (M602 (0x01,
   0x06, 0x01)))
 M600 (Arg0, 0x0B, Local0, Ones)
```
/\* Conversion of the second operand

#### \*/

```
Local0 = (0x00 \parallelDerefOf (M604 (0x02, 0x03, 0x0A, 0x01)))
 M600 (Arg0, 0x0C, Local0, Ones)
Local0 = (0x01 \parallelDerefOf (M604 (0x02, 0x03, 0x0A, 0x01)))
 M600 (Arg0, 0x0D, Local0, Ones)
Local0 = (AUI5 || DerefOf (M604 (0x02, 0x03, 0x0A, 0x01)))
 M600 (Arg0, 0x0E, Local0, Ones)
Local0 = (AUI6 || DerefOf (M604 (0x02, 0x03, 0x0A, 0x01)))
 M600 (Arg0, 0x0F, Local0, Ones)
 If (Y078)
 {
  Local0 = (DerefOf (RefOf (AUI5)) || DerefOf (M604 (0x02, 0x03, 0x0A, 0x01)))
   M600 (Arg0, 0x10, Local0, Ones)
  Local0 = (DerefOf (RefOf (AUI6)) || DerefOf (M604 (0x02, 0x03, 0x0A, 0x01)))
   M600 (Arg0, 0x11, Local0, Ones)
 }
```
Local0 = (DerefOf (PAUI [0x05]) || DerefOf (M604 (0x02, 0x03,

```
 0x0A, 0x01)))
      M600 (Arg0, 0x12, Local0, Ones)
     Local0 = (DerefOf (PAUI [0x06]) || DerefOf (M604 (0x02, 0x03,
         0x0A, 0x01)))
      M600 (Arg0, 0x13, Local0, Ones)
      /* Method returns Integer */
     Local0 = (M601 (0x01, 0x05) || DerefOf (M604 (0x02, 0x03, 0x0A, 0x01)))
      M600 (Arg0, 0x14, Local0, Ones)
     Local0 = (M601 (0x01, 0x06) || DerefOf (M604 (0x02, 0x03, 0x0A, 0x01)))
      M600 (Arg0, 0x15, Local0, Ones)
      /* Method returns Reference to Integer */
      If (Y500)
       {
         Local0 = (DerefOf (M602 (0x01, 0x05, 0x01)) || DerefOf (M604 (0x02, 0x03,
           0x0A, 0x01)))
         M600 (Arg0, 0x16, Local0, Ones)
         Local0 = (DerefOf (M602 (0x01, 0x06, 0x01)) || DerefOf (M604 (0x02, 0x03,
           0x0A, 0x01)))
         M600 (Arg0, 0x17, Local0, Ones)
       }
      /* Conversion of the both operands */
      Local0 = (DerefOf (M604 (0x02, 0x03, 0x00, 0x01)) || DerefOf (M604 (0x02,
         0x03,
 0x0A, 0x01)))
      M600 (Arg0, 0x18, Local0, Ones)
      Local0 = (DerefOf (M604 (0x02, 0x03, 0x0A, 0x01)) || DerefOf (M604 (0x02,
        0x03, 0x00, 0x01)))
      M600 (Arg0, 0x19, Local0, Ones)
    }
    /* Lor, 32-bit */
    Method (M064, 1, NotSerialized)
    {
      /* Conversion of the first operand */
     Local0 = (DerefOf (M604 (0x02, 0x03, 0x0A, 0x01)) || 0x00)
      M600 (Arg0, 0x00, Local0, Ones)
     Local0 = (DerefOf (M604 (0x02, 0x03, 0x0A, 0x01)) || 0x01)
      M600 (Arg0, 0x01, Local0, Ones)
     Local0 = (DerefOf (M604 (0x02, 0x03, 0x0A, 0x01)) || AUI5)
      M600 (Arg0, 0x02, Local0, Ones)
     Local0 = (DerefOf (M604 (0x02, 0x03, 0x0A, 0x01)) || AUI6)
```

```
 M600 (Arg0, 0x03, Local0, Ones)
      If (Y078)
       {
         Local0 = (DerefOf (M604 (0x02, 0x03, 0x0A, 0x01)) || DerefOf (RefOf (AUI5)))
         M600 (Arg0, 0x04, Local0, Ones)
         Local0 = (DerefOf (M604 (0x02, 0x03, 0x0A, 0x01)) || DerefOf (RefOf (AUI6)))
         M600 (Arg0, 0x05, Local0, Ones)
       }
     Local0 = (DerefOf (M604 (0x02, 0x03, 0x0A, 0x01)) || DerefOf (PAUI [
         0x05]))
      M600 (Arg0, 0x06, Local0, Ones)
     Local0 = (DerefOf (M604 (0x02, 0x03, 0x0A, 0x01)) || DerefOf (PAUI [
         0x06]))
      M600 (Arg0, 0x07, Local0, Ones)
      /* Method returns Integer */
     Local0 = (DerefOf (M604 (0x02, 0x03, 0x0A, 0x01)) || M601 (0x01, 0x05))
      M600 (Arg0, 0x08, Local0, Ones)
     Local0 = (DerefOf (M604 (0x02, 0x03, 0x0A, 0x01)) || M601 (0x01, 0x06))
      M600 (Arg0, 0x09, Local0, Ones)
      /* Method returns Reference to Integer */
      If (Y500)
       {
         Local0 = (DerefOf (M604 (0x02, 0x03, 0x0A, 0x01)) || DerefOf (M602 (0x01,
           0x05, 0x01)))
         M600 (Arg0, 0x0A,
 Local0, Ones)
         Local0 = (DerefOf (M604 (0x02, 0x03, 0x0A, 0x01)) || DerefOf (M602 (0x01,
           0x06, 0x01)))
         M600 (Arg0, 0x0B, Local0, Ones)
       }
      /* Conversion of the second operand */
     Local0 = (0x00 \parallelDerefOf (M604 (0x02, 0x03, 0x0A, 0x01)))
      M600 (Arg0, 0x0C, Local0, Ones)
      Local0 = (0x01 || DerefOf (M604 (0x02, 0x03, 0x0A, 0x01)))
      M600 (Arg0, 0x0D, Local0, Ones)
     Local0 = (AUI5 || DerefOf (M604 (0x02, 0x03, 0x0A, 0x01)))
      M600 (Arg0, 0x0E, Local0, Ones)
     Local0 = (AUI6 || DerefOf (M604 (0x02, 0x03, 0x0A, 0x01)))
      M600 (Arg0, 0x0F, Local0, Ones)
      If (Y078)
       {
        Local0 = (DerefOf (RefOf (AUI5)) || DerefOf (M604 (0x02, 0x03, 0x0A, 0x01)))
         M600 (Arg0, 0x10, Local0, Ones)
```
#### M600 (Arg0, 0x11, Local0, Ones)

#### }

```
Local0 = (DerefOf (PAUI [0x05]) || DerefOf (M604 (0x02, 0x03,
   0x0A, 0x01)))
 M600 (Arg0, 0x12, Local0, Ones)
Local0 = (DerefOf (PAUI [0x06]) || DerefOf (M604 (0x02, 0x03,
   0x0A, 0x01)))
 M600 (Arg0, 0x13, Local0, Ones)
 /* Method returns Integer */
```

```
Local0 = (M601 (0x01, 0x05) || DerefOf (M604 (0x02, 0x03, 0x0A, 0x01)))
 M600 (Arg0, 0x14, Local0, Ones)
Local0 = (M601 (0x01, 0x06) || DerefOf (M604 (0x02, 0x03, 0x0A, 0x01)))
 M600 (Arg0, 0x15, Local0, Ones)
 /* Method returns Reference to Integer */
```
#### If (Y500)

#### {

}

```
 Local0 = (DerefOf (M602 (0x01, 0x05, 0x01)) || DerefOf (M604 (0x02, 0x03,
   0x0A, 0x01)))
 M600 (Arg0, 0x16, Local0, Ones)
 Local0 = (DerefOf (M602 (0x01, 0x06, 0x01)) || DerefOf (M604 (0x02, 0x03,
```
 0x0A, 0x01))) M600 (Arg0, 0x17, Local0, Ones)

```
 /* Conversion of the both operands */
```

```
 Local0 = (DerefOf (M604 (0x02, 0x03, 0x00, 0x01)) || DerefOf (M604 (0x02,
   0x03, 0x0A, 0x01)))
 M600 (Arg0, 0x18, Local0, Ones)
 Local0 = (DerefOf (M604 (0x02, 0x03, 0x0A, 0x01)) || DerefOf (M604 (0x02,
  0x03, 0x00, 0x01)))
 M600 (Arg0, 0x19, Local0, Ones)
```
## Method (M64O, 1, NotSerialized)

# $/*$  LAnd  $*/$

}

 $\overline{\phantom{a}}$ 

```
 Concatenate (Arg0, "-m05f", Local0)
 SRMT (Local0)
 M05F (Local0)
 Concatenate (Arg0, "-m060", Local0)
```

```
 SRMT (Local0)
      M060 (Local0)
     /\mathrm{*} LOr \mathrm{*}/ Concatenate (Arg0, "-m062", Local0)
      SRMT (Local0)
      M062 (Local0)
      Concatenate (Arg0, "-m063", Local0)
      SRMT (Local0)
      M063 (Local0)
    }
  Method (M32O, 1, NotSerialized)
    {
      /* LAnd */
      Concatenate (Arg0, "-m05f", Local0)
      SRMT (Local0)
      M05F (Local0)
      Concatenate (Arg0, "-m061", Local0)
      SRMT (Local0)
      M061 (Local0)
      /* LOr */
      Concatenate (Arg0, "-m062", Local0)
      SRMT (Local0)
      M062 (Local0)
      Concatenate (Arg0, "-m064", Local0)
      SRMT (Local0)
      M064 (Local0)
    }
    /* Buffer to Integer conversion of the Buffer second operand of */
   /* Logical operators when the first operand is evaluated as Integer */ /* (LEqual, LGreater, LGreaterEqual, LLess, LLessEqual, LNotEqual) */
    Method (M64P, 1, NotSerialized)
    {
      /* LEqual */
     Local0 = (0xFE7CB391D650A284 == DerekOf (M604 (0x02, 0x03, 0x0A, 0x01))) M600 (Arg0, 0x00, Local0, Ones)
     Local0 = (0xFE7CB391D650A285 == DerefOf (M604 (0x02, 0x03, 0x0A, 0x01)))
      M600 (Arg0, 0x01, Local0, Zero)
     Local0 = (0xFE7CB391D650A283 = DerefOf (M604 (0x02, 0x03, 0x0A, 0x01))) M600 (Arg0, 0x02, Local0, Zero)
     Local0 = (AUI4 = DerefOf (M604 (0x02, 0x03, 0x0A, 0x01)))
```
 **Open Source Used In UCS\_COMPONENT-rack\_huu\_base\_image\_m5 240227-220037-547ebbb8-240015D 15370**

```
 M600 (Arg0, 0x03, Local0, Ones)
     Local0 = (AUID == DerefOf (M604 (0x02, 0x03, 0x0A, 0x01)))
      M600 (Arg0, 0x04, Local0, Zero)
     Local0 = (AUIF == DerefOf (M604 (0x02, 0x03, 0x0A, 0x01)))
      M600 (Arg0, 0x05, Local0, Zero)
      If (Y078)
      {
       Local0 = (DerefOf (RefOf (AUI4)) == DerefOf (M604 (0x02, 0x03, 0x0A, 0x01)))
         M600 (Arg0, 0x06, Local0, Ones)
       Local0 = (DerefOf (RefOf (AUID)) == DerefOf (M604 (0x02, 0x03, 0x0A, 0x01)))
        M600 (Arg0, 0x07, Local0, Zero)
       Local0 = (DerefOf (RefOf (AUIF)) == DerefOf (M604 (0x02, 0x03, 0x0A, 0x01)))
        M600 (Arg0, 0x08, Local0, Zero)
       }
     Local0 = (DerefOf (PAUI [0x04]) == DerefOf (M604 (0x02, 0x03,
         0x0A, 0x01)))
      M600 (Arg0, 0x09, Local0, Ones)
     Local0 = (DerefOf (PAUI [0x0D]) == DerefOf (M604 (0x02, 0x03,
         0x0A, 0x01)))
      M600 (Arg0, 0x0A, Local0, Zero)
     Local0 = (DerefOf (PAUI [0x0F]) == DerefOf (M604 (0x02, 0x03,
         0x0A, 0x01)))
      M600 (Arg0, 0x0B, Local0, Zero)
      /* Method returns Integer */
     Local0 = (M601 (0x01, 0x04) == DerefOf (M604 (0x02, 0x03, 0x0A, 0x01)))
      M600 (Arg0, 0x0C, Local0, Ones)
     Local0 = (M601 (0x01, 0x0D) == DerefOf (M604 (0x02, 0x03, 0x0A, 0x01)))
      M600 (Arg0, 0x0D, Local0, Zero)
     Local0 = (M601 (0x01, 0x0F) == DerefOf (M604 (0x02, 0x03, 0x0A, 0x01)))
      M600 (Arg0, 0x0E, Local0, Zero)
      /* Method returns Reference to Integer */
      If (Y500)
      {
        Local0
= (DerefOf (M602 (0x01, 0x04, 0x01)) = DerefOf (M604 (0x02, 0x03,
           0x0A, 0x01)))
         M600 (Arg0, 0x0F, Local0, Ones)
```

```
Local0 = (DerefOf (M602 (0x01, 0x0D, 0x01)) == DerefOf (M604 (0x02, 0x03,
```

```
 0x0A, 0x01)))
```

```
 M600 (Arg0, 0x10, Local0, Zero)
```

```
Local0 = (DerefOf (M602 (0x01, 0x0F, 0x01)) == DerefOf (M604 (0x02, 0x03,
```

```
 0x0A, 0x01)))
```

```
 M600 (Arg0, 0x11, Local0, Zero)
```

```
 }
```

```
 /* LGreater */
```

```
 Local0 = (0xFE7CB391D650A284 > DerefOf (M604 (0x02, 0x03, 0x0A, 0x01)))
      M600 (Arg0, 0x12, Local0, Zero)
     Local0 = (0xFE7CB391D650A285 > DerekOf (M604 (0x02, 0x03, 0x0A, 0x01))) M600 (Arg0, 0x13, Local0, Ones)
     Local0 = (0xFE7CB391D650A283 > DerekOf (M604 (0x02, 0x03, 0x0A, 0x01))) M600 (Arg0, 0x14, Local0, Zero)
     Local0 = (AUI4 > DerefOf (M604 (0x02, 0x03, 0x0A, 0x01))) M600 (Arg0, 0x15, Local0, Zero)
     Local0 = (AUID > DerefOf (M604 (0x02, 0x03, 0x0A, 0x01)))
      M600 (Arg0, 0x16, Local0, Ones)
     Local0 = (AUIF > DerefOf (M604 (0x02, 0x03, 0x0A, 0x01)))
      M600 (Arg0, 0x17, Local0, Zero)
      If (Y078)
      {
       Local0 = (DerefOf (RefOf (AUI4)) > DerefOf (M604 (0x02, 0x03, 0x0A, 0x01)))
        M600 (Arg0, 0x18, Local0, Zero)
       Local0 = (DerefOf (RefOf (AUID)) > DerefOf (M604 (0x02, 0x03, 0x0A, 0x01)))
        M600 (Arg0, 0x19, Local0, Ones)
       Local0 = (DerefOf (RefOf (AUIF)) > DerefOf (M604 (0x02, 0x03, 0x0A, 0x01)))
        M600 (Arg0, 0x1A, Local0, Zero)
      }
     Local0 = (DerefOf (PAUI [0x04]) > DerefOf (M604 (0x02, 0x03,
        0x0A, 0x01)))
      M600 (Arg0, 0x1B, Local0, Zero)
     Local0 = (DerefOf (PAUI [0x0D]) > DerefOf (M604 (0x02, 0x03,
        0x0A, 0x01)))
      M600
 (Arg0, 0x1C, Local0, Ones)
     Local0 = (DerefOf (PAUI [0x0F]) > DerefOf (M604 (0x02, 0x03,
        0x0A, 0x01)))
      M600 (Arg0, 0x1D, Local0, Zero)
      /* Method returns Integer */
     Local0 = (M601 (0x01, 0x04) > DerefOf (M604 (0x02, 0x03, 0x0A, 0x01)))
      M600 (Arg0, 0x1E, Local0, Zero)
     Local0 = (M601 (0x01, 0x0D) > DerefOf (M604 (0x02, 0x03, 0x0A, 0x01)))
      M600 (Arg0, 0x1F, Local0, Ones)
     Local0 = (M601 (0x01, 0x0F) > DerefOf (M604 (0x02, 0x03, 0x0A, 0x01)))
      M600 (Arg0, 0x20, Local0, Zero)
      /* Method returns Reference to Integer */
      If (Y500)
       {
       Local0 = (DerefOf (M602 (0x01, 0x04, 0x01)) > DerefOf (M604 (0x02, 0x03,
```
```
 0x0A, 0x01)))
        M600 (Arg0, 0x21, Local0, Zero)
       Local0 = (DerefOf (M602 (0x01, 0x0D, 0x01)) > DerefOf (M604 (0x02, 0x03,
           0x0A, 0x01)))
        M600
 (Arg0, 0x22, Local0, Ones)
       Local0 = (DerefOf (M602 (0x01, 0x0F, 0x01)) > DerefOf (M604 (0x02, 0x03,
           0x0A, 0x01)))
        M600 (Arg0, 0x23, Local0, Zero)
      }
      /* LGreaterEqual */
     Local0 = (0xFE7CB391D650A284 \geq DerefOf (M604 (0x02, 0x03, 0x0A, 0x01))) M600 (Arg0, 0x24, Local0, Ones)
     Local0 = (0xFE7CB391D650A285) >= DerefOf (M604 (0x02, 0x03, 0x0A, 0x01))) M600 (Arg0, 0x25, Local0, Ones)
     Local0 = (0xFE7CB391D650A283) >= DerefOf (M604 (0x02, 0x03, 0x0A, 0x01)))
      M600 (Arg0, 0x26, Local0, Zero)
     Local0 = (AUI4 >= DerefOf (M604 (0x02, 0x03, 0x0A, 0x01)))
      M600 (Arg0, 0x27, Local0, Ones)
     Local0 = (AUID >= DerefOf (M604 (0x02, 0x03, 0x0A, 0x01)))
      M600 (Arg0, 0x28, Local0, Ones)
     Local0 = (AUIF >= DerefOf (M604 (0x02, 0x03, 0x0A, 0x01)))
      M600 (Arg0, 0x29, Local0, Zero)
      If (Y078)
       {
       Local0 = (DerefOf (RefOf (AUI4)) >= DerefOf (M604 (0x02, 0x03, 0x0A,
           0x01)))
        M600 (Arg0, 0x2A, Local0, Ones)
       Local0 = (DerefOf (RefOf (AUID)) >= DerefOf (M604 (0x02, 0x03, 0x0A,
           0x01)))
        M600 (Arg0, 0x2B, Local0, Ones)
       Local0 = (DerefOf (RefOf (AUIF)) >= DerefOf (M604 (0x02, 0x03, 0x0A,
           0x01)))
        M600 (Arg0, 0x2C, Local0, Zero)
      }
     Local0 = (DerefOf (PAUI [0x04]) >= DerefOf (M604 (0x02,
        0x03, 0x0A, 0x01)))
      M600 (Arg0, 0x2D, Local0, Ones)
     Local0 = (DerefOf (PAUI [0x0DI]) \geq DerefOf (M604 (0x02, 0x03, 0x0A, 0x01)))
      M600 (Arg0, 0x2E, Local0, Ones)
     Local0 = (DerefOf (PAUI [0x0F]) >= DerefOf (M604 (0x02)) 0x03, 0x0A, 0x01)))
      M600 (Arg0, 0x2F, Local0, Zero)
      /* Method returns Integer */
```

```
Local0 = (M601 (0x01, 0x04) > = DerefOf (M604 (0x02, 0x03, 0x0A,
        0x01)))
      M600 (Arg0, 0x30, Local0, Ones)
     Local0 = (M601 (0x01, 0x0D) >= DerefOf (M604 (0x02, 0x03, 0x0A,
       0x(01)) M600 (Arg0, 0x31, Local0, Ones)
     Local0 = (M601 (0x01, 0x0F) >= DerefOf (M604 (0x02, 0x03, 0x0A,
       0x(01)) M600 (Arg0, 0x32, Local0, Zero)
      /* Method returns Reference to Integer */
      If (Y500)
      {
       Local0 = (DerefOf (M602 (0x01, 0x04, 0x01)) >= DerefOf (M604 (0x02,
           0x03, 0x0A, 0x01)))
        M600 (Arg0, 0x33, Local0, Ones)
       Local0 = (DerefOf (M602 (0x01, 0x0D, 0x01)) >= DerefOf (M604 (0x02,
           0x03, 0x0A, 0x01)))
        M600 (Arg0, 0x34, Local0, Ones)
       Local0 = (DerefOf (M602 (0x01, 0x0F, 0x01)) >= DerefOf (M604 (0x02,
          0x03, 0x0A, 0x01)))
      M600 (Arg0, 0x35, Local0, Zero)
      }
     /* LLess */ Local0 = (0xFE7CB391D650A284 < DerefOf (M604 (0x02, 0x03, 0x0A, 0x01)))
      M600 (Arg0, 0x36, Local0, Zero)
      Local0 = (0xFE7CB391D650A285 < DerefOf (M604 (0x02, 0x03, 0x0A, 0x01)))
      M600 (Arg0, 0x37, Local0, Zero)
      Local0 = (0xFE7CB391D650A283 < DerefOf (M604 (0x02, 0x03, 0x0A, 0x01)))
      M600 (Arg0, 0x38, Local0, Ones)
     Local0 = (AUI4 < DerefOf (M604 (0x02, 0x03, 0x0A, 0x01)))
      M600 (Arg0, 0x39, Local0, Zero)
      Local0 = (AUID < DerefOf (M604 (0x02, 0x03, 0x0A, 0x01)))
      M600 (Arg0, 0x3A, Local0, Zero)
      Local0 = (AUIF < DerefOf (M604 (0x02, 0x03, 0x0A, 0x01)))
      M600 (Arg0, 0x3B, Local0, Ones)
      If (Y078)
      {
       Local0 = (DerefOf (RefOf (AUI4)) < DerefOf (M604 (0x02, 0x03, 0x0A, 0x01)))
        M600 (Arg0, 0x3C, Local0, Zero)
        Local0
= (DerefOf (RefOf (AUID)) < DerefOf (M604 (0x02, 0x03, 0x0A, 0x01)))
        M600 (Arg0, 0x3D, Local0, Zero)
       Local0 = (DerefOf (RefOf (AUIF)) < DerefOf (M604 (0x02, 0x03, 0x0A, 0x01)))
```

```
 M600 (Arg0, 0x3E, Local0, Ones)
 }
 Local0 = (DerefOf (PAUI [0x04]) < DerefOf (M604 (0x02, 0x03,
   0x0A, 0x01)))
 M600 (Arg0, 0x3F, Local0, Zero)
Local0 = (Der\{Of (PAUI [0x0D])\} < Der\{Of (M604 (0x02, 0x03,
```

```
 0x0A, 0x01)))
```
M600 (Arg0, 0x40, Local0, Zero)

Local $0 = (Der\{Of (PAUI [0x0F]) \le Der\{Of (M604 (0x02, 0x03,$ 0x0A, 0x01)))

M600 (Arg0, 0x41, Local0, Ones)

/\* Method returns Integer \*/

```
Local0 = (M601 (0x01, 0x04) < DerefOf (M604 (0x02, 0x03, 0x0A, 0x01)))
 M600 (Arg0, 0x42, Local0, Zero)
 Local0 = (M601 (0x01, 0x0D) < DerefOf (M604 (0x02, 0x03, 0x0A, 0x01)))
```

```
 M600 (Arg0, 0x43,
```
# Local0, Zero)

Local0 = (M601 (0x01, 0x0F) < DerefOf (M604 (0x02, 0x03, 0x0A, 0x01))) M600 (Arg0, 0x44, Local0, Ones) /\* Method returns Reference to Integer \*/

# If (Y500)

{

```
 Local0 = (DerefOf (M602 (0x01, 0x04, 0x01)) < DerefOf (M604 (0x02, 0x03,
   0x0A, 0x01)))
 M600 (Arg0, 0x45, Local0, Zero)
Local0 = (DerefOf (M602 (0x01, 0x0D, 0x01)) < DerefOf (M604 (0x02, 0x03,
   0x0A, 0x01)))
 M600 (Arg0, 0x46, Local0, Zero)
Local0 = (DerefOf (M602 (0x01, 0x0F, 0x01)) < DerefOf (M604 (0x02, 0x03,
   0x0A, 0x01)))
 M600 (Arg0, 0x47, Local0, Ones)
```
}

/\* LLessEqual \*/

```
Local0 = (0xFE7CB391D650A284 \leq DerefOf (M604 (0x02, 0x03, 0x0A, 0x01))) M600 (Arg0, 0x48, Local0, Ones)
Local0 = (0xFE7CB391D650A285 \leq DerefOf (M604 (0x02, 0x03, 0x0A, 0x01))) M600 (Arg0, 0x49, Local0, Zero)
Local0 = (0xFE7CB391D650A283 \leq DerefOf (M604 (0x02, 0x03, 0x0A, 0x01))) M600 (Arg0, 0x4A, Local0, Ones)
Local0 = (AUI4 \leq DerffOf (M604 (0x02, 0x03, 0x0A, 0x01))) M600 (Arg0, 0x4B, Local0, Ones)
Local0 = (AUID \leq Der\{Of}(M604 (0x02, 0x03, 0x0A, 0x01))) M600 (Arg0, 0x4C, Local0, Zero)
```

```
Local0 = (AUIF <= DerefOf (M604 (0x02, 0x03, 0x0A, 0x01)))
      M600 (Arg0, 0x4D, Local0, Ones)
      If (Y078)
      {
       Local0 = (DerefOf (RefOf (AUI4)) <= DerefOf (M604 (0x02, 0x03, 0x0A,
          0x(01)) M600 (Arg0, 0x4E, Local0, Ones)
       Local0 = (DerefOf (RefOf (AUID)) <= DerefOf (M604 (0x02, 0x03, 0x0A,
           0x01)))
        M600 (Arg0, 0x4F, Local0, Zero)
       Local0 = (DerefOf (RefOf (AUIF)) <= DerefOf (M604 (0x02, 0x03, 0x0A,
           0x01)))
      M600 (Arg0, 0x50, Local0, Ones)
       }
     Local0 = (DerefOf (PAUI [0x04]) \le DerefOf (M604 (0x02, 0x03, 0x0A, 0x01)))
      M600 (Arg0, 0x51, Local0, Ones)
     Local0 = (DerefOf (PAUI [0x0D]) \le DerefOf (M604 (0x02, 0x03, 0x0A, 0x01)))
      M600 (Arg0, 0x52, Local0, Zero)
     Local0 = (DerefOf (PAUI [0x0F]) <= DerefOf (M604 (0x02,
         0x03, 0x0A, 0x01)))
      M600 (Arg0, 0x53, Local0, Ones)
      /* Method returns Integer */
     Local0 = (M601 (0x01, 0x04) <= DerefOf (M604 (0x02, 0x03, 0x0A,
        0x(01)) M600 (Arg0, 0x54, Local0, Ones)
     Local0 = (M601 (0x01, 0x0D) <= DerefOf (M604 (0x02, 0x03, 0x0A,
        0x(01)) M600 (Arg0, 0x55, Local0, Zero)
     Local0 = (M601 (0x01, 0x0F) <= DerefOf (M604 (0x02, 0x03, 0x0A,
        0x(01)) M600 (Arg0, 0x56, Local0, Ones)
      /* Method returns
 Reference to Integer */
      If (Y500)
      {
       Local0 = (DerefOf (M602 (0x01, 0x04, 0x01)) <= DerefOf (M604 (0x02,
           0x03, 0x0A, 0x01)))
        M600 (Arg0, 0x57, Local0, Ones)
       Local0 = (DerefOf (M602 (0x01, 0x0D, 0x01)) <= DerefOf (M604 (0x02,
           0x03, 0x0A, 0x01)))
        M600 (Arg0, 0x58, Local0, Zero)
       Local0 = (DerefOf (M602 (0x01, 0x0F, 0x01)) <= DerefOf (M604 (0x02,
```

```
 0x03, 0x0A, 0x01)))
        M600 (Arg0, 0x59, Local0, Ones)
      }
      /* LNotEqual */
     Local0 = (0xFE7CB391D650A284 != DerefOf (M604 (0x02, 0x03, 0x0A, 0x01))) M600 (Arg0, 0x5A, Local0, Zero)
     Local0 = (0xFE7CB391D650A285 != DerefOf (M604 (0x02, 0x03, 0x0A, 0x01))) M600 (Arg0, 0x5B, Local0, Ones)
     Local0 = (0xFE7CB391D650A283 != DerefOf (M604 (0x02, 0x03, 0x0A, 0x01))) M600 (Arg0, 0x5C, Local0,
 Ones)
     Local0 = (AUI4 != DerefOf (M604 (0x02, 0x03, 0x0A, 0x01)))
      M600 (Arg0, 0x5D, Local0, Zero)
      Local0 = (AUID != DerefOf (M604 (0x02, 0x03, 0x0A, 0x01)))
      M600 (Arg0, 0x5E, Local0, Ones)
     Local0 = (AUIF != DerekOf (M604 (0x02, 0x03, 0x0A, 0x01))) M600 (Arg0, 0x5F, Local0, Ones)
      If (Y078)
      {
       Local0 = (DerefOf (RefOf (AUI4)) != DerefOf (M604 (0x02, 0x03, 0x0A,
           0x01)))
        M600 (Arg0, 0x60, Local0, Zero)
       Local0 = (DerefOf (RefOf (AUID)) != DerefOf (M604 (0x02, 0x03, 0x0A,
          0x(01)) M600 (Arg0, 0x61, Local0, Ones)
       Local0 = (DerefOf (RefOf (AUIF)) != DerefOf (M604 (0x02, 0x03, 0x0A,
           0x01)))
        M600 (Arg0, 0x62, Local0, Ones)
      }
     Local0 = (DerefOf (PAUI [0x04]) != DerefOf (M604 (0x02,
        0x03, 0x0A, 0x01)))
     M600 (Arg0, 0x63, Local0, Zero)
     Local0 = (DerefOf (PAUI [0x0D]) != DerefOf (M604 (0x02, 0x03, 0x0A, 0x01)))
      M600 (Arg0, 0x64, Local0, Ones)
     Local0 = (DerefOf (PAUI [0x0F]) != DerefOf (M604 (0x02,
        0x03, 0x0A, 0x01)))
      M600 (Arg0, 0x65, Local0, Ones)
      /* Method returns Integer */
     Local0 = (M601 (0x01, 0x04) != DerefOf (M604 (0x02, 0x03, 0x0A,
       0x(01)) M600 (Arg0, 0x66, Local0, Zero)
     Local0 = (M601 (0x01, 0x0D) != DerefOf (M604 (0x02, 0x03, 0x0A,
```

```
0x(01)) M600 (Arg0, 0x67, Local0, Ones)
     Local0 = (M601 (0x01, 0x0F) != DerefOf (M604 (0x02, 0x03, 0x0A,
        0x(01)) M600 (Arg0, 0x68, Local0, Ones)
      /* Method returns Reference to Integer */
      If (Y500)
       {
        Local0 = (DerefOf (M602 (0x01, 0x04, 0x01)) != DerefOf (M604 (0x02,
    0x03, 0x0A, 0x01)))
         M600 (Arg0, 0x69, Local0, Zero)
        Local0 = (DerefOf (M602 (0x01, 0x0D, 0x01)) != DerefOf (M604 (0x02,
           0x03, 0x0A, 0x01)))
         M600 (Arg0, 0x6A, Local0, Ones)
        Local0 = (DerefOf (M602 (0x01, 0x0F, 0x01)) != DerefOf (M604 (0x02,
           0x03, 0x0A, 0x01)))
         M600 (Arg0, 0x6B, Local0, Ones)
       }
    }
    Method (M32P, 1, NotSerialized)
\overline{\phantom{a}} /* LEqual */
     Local0 = (0xD650A284 = DerefOf (M604 (0x02, 0x03, 0x0A, 0x01))) M600 (Arg0, 0x00, Local0, Ones)
     Local0 = (0xD650A285 = DerefOf (M604 (0x02, 0x03, 0x0A, 0x01))) M600 (Arg0, 0x01, Local0, Zero)
     Local0 = (0xD650A283 = DerefOf (M604 (0x02, 0x03, 0x0A, 0x01))) M600 (Arg0, 0x02, Local0, Zero)
     Local0 = (AUIK == DerefOf (M604 (0x02, 0x03, 0x0A, 0x01)))
      M600 (Arg0, 0x03, Local0, Ones)
     Local0 = (AUIL == DerefOf (M604 (0x02, 0x03, 0x0A, 0x01)))
      M600 (Arg0, 0x04, Local0, Zero)
     Local0 = (AUIM == DerefOf (M604 (0x02, 0x03, 0x0A, 0x01)))
      M600 (Arg0, 0x05, Local0, Zero)
      If (Y078)
       {
        Local0 = (DerefOf (RefOf (AUIK)) == DerefOf (M604 (0x02, 0x03, 0x0A, 0x01)))
         M600 (Arg0, 0x06, Local0, Ones)
        Local0 = (DerefOf (RefOf (AUIL)) == DerefOf (M604 (0x02, 0x03, 0x0A, 0x01)))
         M600 (Arg0, 0x07, Local0, Zero)
        Local0 = (DerefOf (RefOf (AUIM)) == DerefOf (M604 (0x02, 0x03, 0x0A, 0x01)))
         M600 (Arg0, 0x08, Local0, Zero)
       }
```

```
Local0 = (DerefOf (PAUI [0x14]) = DerefOf (M604 (0x02, 0x03,
    0x0A, 0x01)))
  M600 (Arg0, 0x09, Local0, Ones)
Local0 = (DerefOf (PAUI [0x15]) = DerefOf (M604 (0x02, 0x03,
    0x0A, 0x01)))
 M600 (Arg0, 0x0A, Local0, Zero)
Local0 = (DerefOf (PAUI [0x16]) == DerefOf (M604 (0x02, 0x03,
    0x0A, 0x01)))
 M600 (Arg0, 0x0B, Local0, Zero)
  /* Method returns Integer */
Local0 = (M601 (0x01, 0x14) == DerefOf (M604 (0x02, 0x03, 0x0A, 0x01)))
  M600 (Arg0, 0x0C, Local0, Ones)
Local0 = (M601 (0x01, 0x15) = DerefOf (M604 (0x02, 0x03, 0x0A, 0x01)))
 M600 (Arg0, 0x0D, Local0, Zero)
Local0 = (M601 (0x01, 0x16) = DerefOf (M604 (0x02, 0x03, 0x0A, 0x01)))
 M600 (Arg0, 0x0E, Local0, Zero)
 /* Method returns Reference to Integer */
 If (Y500)
  {
   Local0 = (DerefOf (M602 (0x01, 0x14, 0x01)) == DerefOf (M604 (0x02, 0x03,
      0x0A, 0x01)))
    M600 (Arg0, 0x0F, Local0, Ones)
   Local0 = (DerefOf (M602 (0x01, 0x15, 0x01)) == DerefOf (M604 (0x02, 0x03,
      0x0A, 0x01)))
    M600 (Arg0, 0x10, Local0, Zero)
   Local0 = (DerefOf (M602 (0x01, 0x16, 0x01)) = DerefOf (M604 (0x02, 0x03,
      0x0A, 0x01)))
    M600 (Arg0, 0x11, Local0, Zero)
  }
 /* LGreater */
Local0 = (0xD650A284 > DerefOf (M604 (0x02, 0x03, 0x0A, 0x01))) M600 (Arg0, 0x12, Local0, Zero)
Local0 = (0xD650A285 > DerefOf (M604 (0x02, 0x03, 0x0A, 0x01))) M600 (Arg0, 0x13, Local0, Ones)
Local0 = (0xD650A283 > DerefOf (M604 (0x02, 0x03, 0x0A, 0x01)))
  M600 (Arg0, 0x14, Local0, Zero)
Local0 = (AUIK > DerefOf (M604 (0x02, 0x03, 0x0A, 0x01)))
  M600 (Arg0, 0x15, Local0, Zero)
Local0 = (AUIL > DerefOf (M604 (0x02, 0x03, 0x0A, 0x01)))
```
M600 (Arg0, 0x16, Local0, Ones)

```
Local0 = (AUIM > DerefOf (M604 (0x02, 0x03, 0x0A, 0x01)))
```

```
 M600 (Arg0, 0x17, Local0, Zero)
```

```
 If (Y078)
      {
        Local0 = (DerefOf (RefOf (AUIK))) > DerefOf (M604 (0x02, 0x03, 0x0A, 0x01)))
        M600 (Arg0, 0x18, Local0, Zero)
        Local0 = (DerefOf (RefOf (AUIL)) > DerefOf (M604 (0x02, 0x03, 0x0A, 0x01)))
        M600 (Arg0, 0x19, Local0, Ones)
       Local0 = (DerefOf (RefOf (AUIM)) > DerefOf (M604 (0x02, 0x03, 0x0A, 0x01)))
        M600 (Arg0, 0x1A, Local0, Zero)
      }
     Local0 = (DerefOf (PAUI [0x14]) > DerefOf (M604 (0x02, 0x03,
         0x0A, 0x01)))
      M600 (Arg0, 0x1B, Local0, Zero)
     Local0 = (DerefOf (PAUI [0x15]) > DerefOf (M604 (0x02, 0x03,
         0x0A, 0x01)))
      M600 (Arg0, 0x1C, Local0, Ones)
     Local0 = (DerefOf (PAUI [0x16]) > DerefOf (M604 (0x02, 0x03,
         0x0A, 0x01)))
      M600 (Arg0, 0x1D, Local0, Zero)
      /* Method returns Integer */
     Local0 = (M601 (0x01, 0x14) > DerefOf (M604 (0x02, 0x03, 0x0A, 0x01)))
      M600 (Arg0, 0x1E, Local0, Zero)
      Local0 = (M601 (0x01, 0x15) > DerefOf (M604 (0x02, 0x03, 0x0A, 0x01)))
      M600 (Arg0, 0x1F, Local0, Ones)
     Local0 = (M601 (0x01, 0x16) > DerefOf (M604 (0x02, 0x03, 0x0A, 0x01)))
      M600 (Arg0, 0x20, Local0, Zero)
      /* Method returns Reference to Integer */
      If (Y500)
      {
       Local0 = (DerefOf (M602 (0x01, 0x14, 0x01)) > DerefOf (M604 (0x02, 0x03,
           0x0A, 0x01)))
        M600 (Arg0, 0x21, Local0, Zero)
       Local0 = (DerefOf (M602 (0x01, 0x15, 0x01)) > DerefOf (M604 (0x02, 0x03,
           0x0A, 0x01)))
        M600 (Arg0, 0x22, Local0, Ones)
       Local0 = (DerefOf (M602 (0x01, 0x16, 0x01)) > DerefOf (M604 (0x02, 0x03,
           0x0A, 0x01)))
        M600 (Arg0, 0x23, Local0, Zero)
      }
      /* LGreaterEqual */
     Local0 = (0xD650A284 >= DerefOf (M604 (0x02, 0x03, 0x0A, 0x01)))
      M600
```

```
 (Arg0, 0x24, Local0, Ones)
     Local0 = (0xD650A285) > DerefOf (M604 (0x02, 0x03, 0x0A, 0x01)))
      M600 (Arg0, 0x25, Local0, Ones)
     Local0 = (0xD650A283) > DerefOf (M604 (0x02, 0x03, 0x0A, 0x01)))
      M600 (Arg0, 0x26, Local0, Zero)
     Local0 = (AUIK >= DerefOf (M604 (0x02, 0x03, 0x0A, 0x01)))
      M600 (Arg0, 0x27, Local0, Ones)
     Local0 = (AUIL >= DerefOf (M604 (0x02, 0x03, 0x0A, 0x01)))
      M600 (Arg0, 0x28, Local0, Ones)
     Local0 = (AUIM >= DerefOf (M604 (0x02, 0x03, 0x0A, 0x01)))
      M600 (Arg0, 0x29, Local0, Zero)
      If (Y078)
      {
       Local0 = (DerefOf (RefOf (AUIK)) >= DerefOf (M604 (0x02, 0x03, 0x0A,
           0x01)))
        M600 (Arg0, 0x2A, Local0, Ones)
       Local0 = (DerefOf (RefOf (AUIL)) >= DerefOf (M604 (0x02, 0x03, 0x0A,
           0x01)))
        M600 (Arg0, 0x2B, Local0, Ones)
       Local0 =(DerefOf (RefOf (AUIM)) >= DerefOf (M604 (0x02, 0x03, 0x0A))0x(01)) M600 (Arg0, 0x2C, Local0, Zero)
      }
     Local0 = (DerefOf (PAUI [0x14]) > = DerefOf (M604 (0x02,
         0x03, 0x0A, 0x01)))
      M600 (Arg0, 0x2D, Local0, Ones)
     Local0 = (DerefOf (PAUI [0x15]) >= DerefOf (M604 (0x02,
         0x03, 0x0A, 0x01)))
      M600 (Arg0, 0x2E, Local0, Ones)
     Local0 = (DerefOf (PAUI [0x16]) >= DerefOf (M604 (0x02,
         0x03, 0x0A, 0x01)))
      M600 (Arg0, 0x2F, Local0, Zero)
      /* Method returns Integer */
     Local0 = (M601 (0x01, 0x14) >= DerefOf (M604 (0x02, 0x03, 0x0A,
        0x01)) M600 (Arg0, 0x30, Local0, Ones)
     Local0 = (M601 (0x01, 0x15) >= DerefOf (M604 (0x02, 0x03, 0x0A,
         0x01)))
      M600 (Arg0, 0x31, Local0, Ones)
     Local0 = (M601 (0x01, 0x16) >= DerefOf (M604 (0x02, 0x03, 0x0A,
         0x01)))
      M600 (Arg0, 0x32, Local0, Zero)
      /* Method returns Reference to Integer */
      If (Y500)
```

```
 {
       Local0 = (DerefOf (M602 (0x01, 0x14, 0x01)) >= DerefOf (M604 (0x02,
           0x03, 0x0A, 0x01)))
         M600 (Arg0, 0x33, Local0, Ones)
       Local0 = (DerefOf (M602 (0x01, 0x15, 0x01)) >= DerefOf (M604 (0x02,
           0x03, 0x0A, 0x01)))
        M600 (Arg0, 0x34, Local0, Ones)
       Local0 = (DerefOf (M602 (0x01, 0x16, 0x01)) >= DerefOf (M604 (0x02,
           0x03, 0x0A, 0x01)))
        M600 (Arg0, 0x35, Local0, Zero)
      }
     /* LLess */Local0 = (0xD650A284 < DerefOf (M604 (0x02, 0x03, 0x0A, 0x01))) M600 (Arg0, 0x36, Local0, Zero)
      Local0 = (0xD650A285 < DerefOf (M604 (0x02, 0x03, 0x0A, 0x01)))
      M600 (Arg0, 0x37, Local0, Zero)
      Local0 = (0xD650A283 < DerefOf (M604
 (0x02, 0x03, 0x0A, 0x01)))
      M600 (Arg0, 0x38, Local0, Ones)
     Local0 = (AUIK < DerefOf (M604 (0x02, 0x03, 0x0A, 0x01))) M600 (Arg0, 0x39, Local0, Zero)
     Local0 = (AUIL <DerefOf (M604 (0x02, 0x03, 0x0A, 0x01)))
      M600 (Arg0, 0x3A, Local0, Zero)
     Local0 = (AUIM <DerefOf (M604 (0x02, 0x03, 0x0A, 0x01))) M600 (Arg0, 0x3B, Local0, Ones)
      If (Y078)
      {
         Local0 = (DerefOf (RefOf (AUIK)) < DerefOf (M604 (0x02, 0x03, 0x0A, 0x01)))
        M600 (Arg0, 0x3C, Local0, Zero)
        Local0 = (DerefOf (RefOf (AUIL)) < DerefOf (M604 (0x02, 0x03, 0x0A, 0x01)))
        M600 (Arg0, 0x3D, Local0, Zero)
        Local0 = (DerefOf (RefOf (AUIM)) < DerefOf (M604 (0x02, 0x03, 0x0A, 0x01)))
        M600 (Arg0, 0x3E, Local0, Ones)
      }
     Local0 = (DerefOf (PAUI [0x14]) < DerefOf (M604 (0x02, 0x03,
         0x0A, 0x01)))
   M600 (Arg0, 0x3F, Local0, Zero)
     Local0 = (DerefOf (PAUI [0x15]) < DerefOf (M604 (0x02, 0x03)) 0x0A, 0x01)))
      M600 (Arg0, 0x40, Local0, Zero)
     Local0 = (DerefOf (PAUI [0x16]) < DerefOf (M604 (0x02, 0x03,
         0x0A, 0x01)))
      M600 (Arg0, 0x41, Local0, Ones)
      /* Method returns Integer */
```

```
 Local0 = (M601 (0x01, 0x14) < DerefOf (M604 (0x02, 0x03, 0x0A, 0x01)))
      M600 (Arg0, 0x42, Local0, Zero)
     Local0 = (M601 (0x01, 0x15) < DerefOf (M604 (0x02, 0x03, 0x0A, 0x01)))
      M600 (Arg0, 0x43, Local0, Zero)
     Local0 = (M601 (0x01, 0x16) < DerefOf (M604 (0x02, 0x03, 0x0A, 0x01)))
      M600 (Arg0, 0x44, Local0, Ones)
      /* Method returns Reference to Integer */
      If (Y500)
      {
        Local0 = (DerefOf (M602 (0x01, 0x14, 0x01)) < DerefOf (M604 (0x02, 0x03,
           0x0A, 0x01)))
        M600 (Arg0, 0x45,
 Local0, Zero)
       Local0 = (DerefOf (M602 (0x01, 0x15, 0x01)) < DerefOf (M604 (0x02, 0x03,
           0x0A, 0x01)))
         M600 (Arg0, 0x46, Local0, Zero)
        Local0 = (DerefOf (M602 (0x01, 0x16, 0x01)) < DerefOf (M604 (0x02, 0x03,
           0x0A, 0x01)))
        M600 (Arg0, 0x47, Local0, Ones)
      }
      /* LLessEqual */
     Local0 = (0xD650A284 \leq DerefOf (M604 (0x02, 0x03, 0x0A, 0x01))) M600 (Arg0, 0x48, Local0, Ones)
     Local0 = (0xD650A285 \leq DerefOf (M604 (0x02, 0x03, 0x0A, 0x01))) M600 (Arg0, 0x49, Local0, Zero)
     Local0 = (0xD650A283 \leq DerefOf (M604 (0x02, 0x03, 0x0A, 0x01))) M600 (Arg0, 0x4A, Local0, Ones)
     Local0 = (AUIK \leq DerffOf (M604 (0x02, 0x03, 0x0A, 0x01))) M600 (Arg0, 0x4B, Local0, Ones)
      Local0 = (AUIL <= DerefOf (M604 (0x02, 0x03, 0x0A, 0x01)))
      M600 (Arg0, 0x4C, Local0, Zero)
    Local0 = (AUIM <= DerefOf (M604 (0x02, 0x03, 0x0A, 0x01)))
      M600 (Arg0, 0x4D, Local0, Ones)
      If (Y078)
      {
       Local0 = (DerefOf (RefOf (AUIK)) \leq DerefOf (M604 (0x02, 0x03, 0x0A, 0x01)))
        M600 (Arg0, 0x4E, Local0, Ones)
       Local0 = (DerefOf (RefOf (AUIL)) \leq DerefOf (M604 (0x02, 0x03, 0x0A,(x(01)) M600 (Arg0, 0x4F, Local0, Zero)
        Local0 = (DerefOf (RefOf (AUIM)) \leq DerefOf (M604 (0x02, 0x03, 0x0A, 0x01)))
```

```
 M600 (Arg0, 0x50, Local0, Ones)
       }
     Local0 = (DerefOf (PAUI [0x14]) <= DerefOf (M604 (0x02,
         0x03, 0x0A, 0x01)))
      M600 (Arg0, 0x51, Local0, Ones)
     Local0 = (DerefOf (PAUI [0x15]) \le DerefOf (M604 (0x02, 0x03, 0x0A, 0x01)))
      M600 (Arg0, 0x52, Local0, Zero)
     Local0 = (DerefOf (PAUI [0x16]) \le DerefOf (M604 (0x02,
         0x03, 0x0A, 0x01)))
      M600 (Arg0, 0x53, Local0, Ones)
      /* Method returns Integer */
     Local0 = (M601 (0x01, 0x14) <= DerefOf (M604 (0x02, 0x03, 0x0A,
         0x01)))
      M600 (Arg0, 0x54, Local0, Ones)
     Local0 = (M601 (0x01, 0x15) <= DerefOf (M604 (0x02, 0x03, 0x0A,
         0x01)))
      M600 (Arg0, 0x55, Local0, Zero)
     Local0 = (M601 (0x01, 0x16) <= DerefOf (M604 (0x02, 0x03, 0x0A,
         0x01)))
      M600 (Arg0, 0x56, Local0, Ones)
      /* Method returns Reference to Integer */
      If (Y500)
       {
       Local0 = (DerefOf (M602 (0x01, 0x14, 0x01)) <= DerefOf (M604 (0x02,
           0x03, 0x0A, 0x01)))
        M600 (Arg0, 0x57, Local0, Ones)
       Local0 = (DerefOf (M602 (0x01, 0x15, 0x01)) <= DerefOf (M604 (0x02,
           0x03, 0x0A, 0x01)))
        M600 (Arg0, 0x58, Local0, Zero)
       Local0 = (DerefOf (M602 (0x01, 0x16, 0x01)) <= DerefOf (M604 (0x02,
           0x03, 0x0A, 0x01)))
        M600 (Arg0, 0x59, Local0, Ones)
       }
      /* LNotEqual */
```

```
Local0 = (0xD650A284!) = DerefOf (M604 (0x02, 0x03, 0x0A, 0x01)))
 M600 (Arg0, 0x5A, Local0, Zero)
Local0 = (0xD650A285! = DerefOf (M604 (0x02, 0x03, 0x0A, 0x01)))
 M600 (Arg0, 0x5B, Local0, Ones)
Local0 = (0xD650A283! = DerefOf (M604 (0x02, 0x03, 0x0A, 0x01)))
 M600 (Arg0, 0x5C, Local0, Ones)
```

```
Local0 = (AUIK != DerefOf (M604 (0x02, 0x03, 0x0A, 0x01)))
      M600 (Arg0, 0x5D, Local0, Zero)
     Local0 = (AUIL != DerefOf (M604 (0x02, 0x03, 0x0A, 0x01)))
      M600 (Arg0, 0x5E, Local0, Ones)
     Local0 = (AUIM != DerefOf (M604 (0x02, 0x03, 0x0A, 0x01)))
      M600 (Arg0, 0x5F, Local0, Ones)
      If (Y078)
      {
        Local0 = (DerefOf (RefOf (AUIK)))!= DerefOf (M604 (0x02, 0x03, 0x0A,
          0x01)) M600 (Arg0, 0x60, Local0, Zero)
       Local0 = (DerefOf (RefOf (AUIL)) != DerefOf (M604 (0x02, 0x03, 0x0A,
           0x01)))
         M600 (Arg0, 0x61, Local0, Ones)
        Local0 = (DerefOf (RefOf (AUIM)) != DerefOf (M604 (0x02, 0x03, 0x0A,
           0x01)))
        M600 (Arg0, 0x62, Local0, Ones)
      }
     Local0 = (DerefOf (PAUI [0x14]) != DerefOf (M604 (0x02,
         0x03, 0x0A, 0x01)))
      M600 (Arg0, 0x63, Local0, Zero)
     Local0 = (DerefOf (PAUI [0x15]) != DerefOf (M604 (0x02,
         0x03, 0x0A, 0x01)))
      M600 (Arg0, 0x64, Local0, Ones)
     Local0 = (DerefOf (PAUI [0x16]) != DerefOf (M604 (0x02,
         0x03, 0x0A, 0x01)))
      M600 (Arg0, 0x65, Local0, Ones)
      /* Method returns Integer */
     Local0 = (M601 (0x01, 0x14) != DerefOf (M604 (0x02,
 0x03, 0x0A,
       0x01)) M600 (Arg0, 0x66, Local0, Zero)
     Local0 = (M601 (0x01, 0x15) != DerefOf (M604 (0x02, 0x03, 0x0A,
       0x01)) M600 (Arg0, 0x67, Local0, Ones)
     Local0 = (M601 (0x01, 0x16) != DerefOf (M604 (0x02, 0x03, 0x0A,
       0x(01)) M600 (Arg0, 0x68, Local0, Ones)
      /* Method returns Reference to Integer */
      If (Y500)
      {
       Local0 = (DerefOf (M602 (0x01, 0x14, 0x01)) != DerefOf (M604 (0x02,
           0x03, 0x0A, 0x01)))
         M600 (Arg0, 0x69, Local0, Zero)
```

```
Local0 = (DerefOf (M602 (0x01, 0x15, 0x01)) != DerefOf (M604 (0x02,
           0x03, 0x0A, 0x01)))
         M600 (Arg0, 0x6A, Local0, Ones)
       Local0 = (DerefOf (M602 (0x01, 0x16, 0x01)) != DerefOf (M604 (0x02,
           0x03, 0x0A, 0x01)))
        M600 (Arg0, 0x6B, Local0, Ones)
      }
  }
    Method (M065, 1, NotSerialized)
    {
      /* LEqual */
     Local0 = (0x0321 ==DerefOf (M604 (0x02, 0x03, 0x06, 0x01)))
      M600 (Arg0, 0x00, Local0, Ones)
     Local0 = (0x0322 = DerefOf (M604 (0x02, 0x03, 0x06, 0x01)))
      M600 (Arg0, 0x01, Local0, Zero)
     Local0 = (0x0320 ==DerefOf (M604 (0x02, 0x03, 0x06, 0x01)))
      M600 (Arg0, 0x02, Local0, Zero)
     Local0 = (AUI1 = DerefOf (M604 (0x02, 0x03, 0x06, 0x01)))
      M600 (Arg0, 0x03, Local0, Ones)
     Local0 = (AUIG == DerefOf (M604 (0x02, 0x03, 0x06, 0x01)))
      M600 (Arg0, 0x04, Local0, Zero)
     Local0 = (AUIH == DerefOf (M604 (0x02, 0x03, 0x06, 0x01)))
      M600 (Arg0, 0x05, Local0, Zero)
      If (Y078)
      {
       Local0 = (DerefOf (RefOf (AUI1)) == DerefOf (M604 (0x02, 0x03, 0x06, 0x01)))
         M600 (Arg0, 0x06, Local0, Ones)
        Local0 = (DerefOf (RefOf (AUIG))
== DerefOf (M604 (0x02, 0x03, 0x06, 0x01)))
        M600 (Arg0, 0x07, Local0, Zero)
       Local0 = (DerefOf (RefOf (AUIH)) == DerefOf (M604 (0x02, 0x03, 0x06, 0x01)))
        M600 (Arg0, 0x08, Local0, Zero)
      }
     Local0 = (DerefOf (PAUI [0x01]) = DerefOf (M604 (0x02, 0x03,
         0x06, 0x01)))
      M600 (Arg0, 0x09, Local0, Ones)
     Local0 = (DerefOf (PAUI [0x10]) == DerefOf (M604 (0x02, 0x03,
         0x06, 0x01)))
      M600 (Arg0, 0x0A, Local0, Zero)
     Local0 = (DerefOf (PAUI [0x11]) == DerefOf (M604 (0x02, 0x03,
         0x06, 0x01)))
      M600 (Arg0, 0x0B, Local0, Zero)
      /* Method returns Integer */
```

```
Local0 = (M601 (0x01, 0x01) = DerefOf (M604 (0x02, 0x03, 0x06, 0x01)))
   M600 (Arg0, 0x0C, Local0, Ones)
  Local0 = (M601 (0x01, 0x10) = DerefOf (M604 (0x02, 0x03, 0x06, 0x01)))
   M600 (Arg0, 0x0D, Local0, Zero)
Local0 = (M601 (0x01, 0x11) == DerefOf (M604 (0x02, 0x03, 0x06, 0x01)))
   M600 (Arg0, 0x0E, Local0, Zero)
   /* Method returns Reference to Integer */
   If (Y500)
    {
     Local0 = (DerefOf (M602 (0x01, 0x01, 0x01)) == DerefOf (M604 (0x02, 0x03,
        0x06, 0x01)))
      M600 (Arg0, 0x0F, Local0, Ones)
     Local0 = (DerefOf (M602 (0x01, 0x10, 0x01)) == DerefOf (M604 (0x02, 0x03,
        0x06, 0x01)))
      M600 (Arg0, 0x10, Local0, Zero)
     Local0 = (DerefOf (M602 (0x01, 0x11, 0x01)) == DerefOf (M604 (0x02, 0x03,
       0x06, 0x01)) M600 (Arg0, 0x11, Local0, Zero)
    }
   /* LGreater */
  Local0 = (0x0321 >DerefOf (M604 (0x02, 0x03, 0x06, 0x01)))
   M600 (Arg0, 0x12, Local0, Zero)
  Local0 = (0x0322 >DerefOf (M604 (0x02, 0x03, 0x06, 0x01)))
   M600 (Arg0, 0x13, Local0, Ones)
   Local0 = (0x0320) DerefOf (M604 (0x02, 0x03, 0x06, 0x01)))
   M600 (Arg0, 0x14, Local0, Zero)
  Local0 = (AUI1 > DerefOf (M604 (0x02, 0x03, 0x06, 0x01)))
   M600 (Arg0, 0x15, Local0, Zero)
  Local0 = (AUIG > DerefOf (M604 (0x02, 0x03, 0x06, 0x01)))
   M600 (Arg0, 0x16, Local0, Ones)
  Local0 = (AUIH > DerefOf (M604 (0x02, 0x03, 0x06, 0x01)))
   M600 (Arg0, 0x17, Local0, Zero)
   If (Y078)
    {
     Local0 = (DerefOf (RefOf (AUI1)) > DerefOf (M604 (0x02, 0x03, 0x06, 0x01)))
      M600 (Arg0, 0x18, Local0, Zero)
     Local0 = (DerefOf (RefOf (AUIG)) > DerefOf (M604 (0x02, 0x03, 0x06, 0x01)))
      M600 (Arg0, 0x19, Local0, Ones)
     Local0 = (DerefOf (RefOf (AUIH)) > DerefOf (M604 (0x02, 0x03, 0x06, 0x01)))
      M600 (Arg0, 0x1A, Local0, Zero)
    }
```

```
Local0 = (DerefOf (PAUI [0x01]) > DerefOf (M604 (0x02, 0x03,
```

```
 0x06, 0x01)))
 M600 (Arg0, 0x1B, Local0, Zero)
Local0 = (DerefOf (PAUI [0x10]) > DerefOf (M604 (0x02, 0x03,
   0x06, 0x01)))
 M600 (Arg0, 0x1C, Local0, Ones)
Local0 = (DerefOf (PAUI [0x11]) > DerefOf (M604 (0x02, 0x03,
   0x06, 0x01)))
 M600 (Arg0, 0x1D, Local0, Zero)
 /* Method returns Integer */
```

```
Local0 = (M601 (0x01, 0x01) > DerefOf (M604 (0x02, 0x03, 0x06, 0x01)))
 M600 (Arg0, 0x1E, Local0, Zero)
Local0 = (M601 (0x01, 0x10) > DerefOf (M604 (0x02, 0x03, 0x06, 0x01)))
 M600 (Arg0, 0x1F, Local0, Ones)
Local0 = (M601 (0x01, 0x11) > DerefOf (M604 (0x02, 0x03, 0x06, 0x01)))
 M600 (Arg0, 0x20, Local0, Zero)
 /* Method returns Reference to Integer */
```
### If (Y500)

#### {

Local0 = (DerefOf (M602 (0x01, 0x01, 0x01)) > DerefOf (M604 (0x02, 0x03, 0x06,

### $0x01))$

```
 M600 (Arg0, 0x21, Local0, Zero)
Local0 = (DerefOf (M602 (0x01, 0x10, 0x01)) > DerefOf (M604 (0x02, 0x03,
  0x06, 0x01)) M600 (Arg0, 0x22, Local0, Ones)
Local0 = (DerefOf (M602 (0x01, 0x11, 0x01)) > DerefOf (M604 (0x02, 0x03,
   0x06, 0x01)))
 M600 (Arg0, 0x23, Local0, Zero)
```
# }

/\* LGreaterEqual \*/

```
Local0 = (0x0321 >= DerefOf (M604 (0x02, 0x03, 0x06, 0x01)))
      M600 (Arg0, 0x24, Local0, Ones)
     Local0 = (0x0322 >= DerefOf (M604 (0x02, 0x03, 0x06, 0x01)))
      M600 (Arg0, 0x25, Local0, Ones)
     Local0 = (0x0320) > DerefOf (M604 (0x02, 0x03, 0x06, 0x01)))
      M600 (Arg0, 0x26, Local0, Zero)
     Local0 = (AUI1 >= DerefOf (M604 (0x02, 0x03, 0x06, 0x01)))
      M600 (Arg0, 0x27, Local0, Ones)
     Local0 = (AUIG >= DerefOf (M604 (0x02, 0x03, 0x06, 0x01)))
      M600
 (Arg0, 0x28, Local0, Ones)
     Local0 = (AUIH >= DerefOf (M604 (0x02, 0x03, 0x06, 0x01)))
      M600 (Arg0, 0x29, Local0, Zero)
      If (Y078)
```

```
 {
       Local0 = (DerefOf (RefOf (AUI1)) >= DerefOf (M604 (0x02, 0x03, 0x06,
          0x01)) M600 (Arg0, 0x2A, Local0, Ones)
       Local0 = (DerefOf (RefOf (AUIG)) >= DerefOf (M604 (0x02, 0x03, 0x06,
          0x(01)) M600 (Arg0, 0x2B, Local0, Ones)
       Local0 = (DerefOf (RefOf (AUIH)) >= DerefOf (M604 (0x02, 0x03, 0x06,
           0x01)))
        M600 (Arg0, 0x2C, Local0, Zero)
      }
     Local0 = (DerefOf (PAUI [0x01]) >= DerefOf (M604 (0x02,
        0x03, 0x06, 0x01)))
      M600 (Arg0, 0x2D, Local0, Ones)
     Local0 = (DerefOf (PAUI [0x10]) >= DerefOf (M604 (0x02,
         0x03, 0x06, 0x01)))
      M600 (Arg0, 0x2E, Local0, Ones)
     Local0 = (DerefOf)(PAUI [0x11]) \geq DerefOf (M604 (0x02)) 0x03, 0x06, 0x01)))
      M600 (Arg0, 0x2F, Local0, Zero)
      /* Method returns Integer */
     Local0 = (M601 (0x01, 0x01) > = DerefOf (M604 (0x02, 0x03, 0x06,
        0x(01)) M600 (Arg0, 0x30, Local0, Ones)
     Local0 = (M601 (0x01, 0x10) >= DerefOf (M604 (0x02, 0x03, 0x06,
        0x(01)) M600 (Arg0, 0x31, Local0, Ones)
     Local0 = (M601 (0x01, 0x11) >= DerefOf (M604 (0x02, 0x03, 0x06,
        0x(01)) M600 (Arg0, 0x32, Local0, Zero)
      /* Method returns Reference to Integer */
      If (Y500)
      {
       Local0 = (DerefOf (M602 (0x01, 0x01, 0x01)) >= DerefOf (M604 (0x02,
           0x03, 0x06, 0x01)))
        M600 (Arg0, 0x33, Local0, Ones)
       Local0 = (DerefOf (M602 (0x01, 0x10, 0x01)) >= DerefOf (M604 (0x02,
          0x03, 0x06, 0x01)))
        M600
 (Arg0, 0x34, Local0, Ones)
       Local0 = (DerefOf (M602 (0x01, 0x11, 0x01)) > = DerefOf (M604 (0x02,
          0x03, 0x06, 0x01)))
         M600 (Arg0, 0x35, Local0, Zero)
```

```
 }
```

```
/* LLess */
```

```
 Local0 = (0x0321 < DerefOf (M604 (0x02, 0x03, 0x06, 0x01)))
      M600 (Arg0, 0x36, Local0, Zero)
     Local0 = (0x0322 < DerefOf (M604 (0x02, 0x03, 0x06, 0x01)))
      M600 (Arg0, 0x37, Local0, Zero)
     Local0 = (0x0320 \leqDerefOf (M604 (0x02, 0x03, 0x06, 0x01)))
      M600 (Arg0, 0x38, Local0, Ones)
     Local0 = (AUI1 <DerefOf (M604 (0x02, 0x03, 0x06, 0x01)))
      M600 (Arg0, 0x39, Local0, Zero)
      Local0 = (AUIG < DerefOf (M604 (0x02, 0x03, 0x06, 0x01)))
      M600 (Arg0, 0x3A, Local0, Zero)
     Local0 = (AUIH < DerefOf (M604 (0x02, 0x03, 0x06, 0x01))) M600 (Arg0, 0x3B, Local0, Ones)
      If (Y078)
      {
        Local0 = (DerefOf (RefOf (AUI1)) < DerefOf (M604 (0x02, 0x03, 0x06, 0x01)))
         M600 (Arg0, 0x3C, Local0, Zero)
        Local0 = (DerefOf (RefOf (AUIG)) < DerefOf (M604 (0x02, 0x03, 0x06, 0x01)))
        M600 (Arg0, 0x3D, Local0, Zero)
        Local0 = (DerefOf (RefOf (AUIH)) < DerefOf (M604 (0x02, 0x03, 0x06, 0x01)))
         M600 (Arg0, 0x3E, Local0, Ones)
      }
     Local0 = (DerefOf (PAUI [0x01]) < DerefOf (M604 (0x02, 0x03,
         0x06, 0x01)))
      M600 (Arg0, 0x3F, Local0, Zero)
     Local0 = (DerefOf (PAUI [0x10]) < DerefOf (M604 (0x02, 0x03,
         0x06, 0x01)))
      M600 (Arg0, 0x40, Local0, Zero)
     Local0 = (DerefOf (PAUI [0x11]) < DerefOf (M604 (0x02, 0x03,
         0x06, 0x01)))
      M600 (Arg0, 0x41, Local0, Ones)
      /* Method returns Integer */
     Local0 = (M601 (0x01, 0x01) < DerefOf (M604 (0x02, 0x03, 0x06, 0x01)))
      M600 (Arg0, 0x42,
 Local0, Zero)
     Local0 = (M601 (0x01, 0x10) < DerefOf (M604 (0x02, 0x03, 0x06, 0x01)))
      M600 (Arg0, 0x43, Local0, Zero)
     Local0 = (M601 (0x01, 0x11) < DerefOf (M604 (0x02, 0x03, 0x06, 0x01)))
      M600 (Arg0, 0x44, Local0, Ones)
      /* Method returns Reference to Integer */
      If (Y500)
```
{

```
 Local0 = (DerefOf (M602 (0x01, 0x01, 0x01)) < DerefOf (M604 (0x02, 0x03,
           0x06, 0x01)))
         M600 (Arg0, 0x45, Local0, Zero)
       Local0 = (DerefOf (M602 (0x01, 0x10, 0x01)) < DerefOf (M604 (0x02, 0x03,
           0x06, 0x01)))
         M600 (Arg0, 0x46, Local0, Zero)
       Local0 = (DerefOf (M602 (0x01, 0x11, 0x01)) < DerefOf (M604 (0x02, 0x03,
           0x06, 0x01)))
        M600 (Arg0, 0x47, Local0, Ones)
      }
      /* LLessEqual */
     Local0 = (0x0321 \le DerefOf (M604 (0x02, 0x03, 0x06, 0x01)))
  M600 (Arg0, 0x48, Local0, Ones)
     Local0 = (0x0322 \le DerefOf (M604 (0x02, 0x03, 0x06, 0x01)))
      M600 (Arg0, 0x49, Local0, Zero)
     Local0 = (0x0320 \le DerefOf (M604 (0x02, 0x03, 0x06, 0x01)))
      M600 (Arg0, 0x4A, Local0, Ones)
     Local0 = (AUI1 \leq DerffOff (M604 (0x02, 0x03, 0x06, 0x01))) M600 (Arg0, 0x4B, Local0, Ones)
     Local0 = (AUIG <= DerefOf (M604 (0x02, 0x03, 0x06, 0x01)))
      M600 (Arg0, 0x4C, Local0, Zero)
     Local0 = (AUIH <= DerefOf (M604 (0x02, 0x03, 0x06, 0x01)))
      M600 (Arg0, 0x4D, Local0, Ones)
      If (Y078)
      {
       Local0 = (DerefOf (RefOf (AUI1)) <= DerefOf (M604 (0x02, 0x03, 0x06,
           0x01)))
        M600 (Arg0, 0x4E, Local0, Ones)
       Local0 = (DerefOf (RefOf (AUIG)) <= DerefOf (M604 (0x02, 0x03, 0x06,
           0x01)))
        M600 (Arg0, 0x4F, Local0, Zero)
       Local0 = (DerefOf (RefOf (AUIH)) <= DerefOf (M604 (0x02, 0x03, 0x06,
          0x(01)) M600 (Arg0, 0x50, Local0, Ones)
      }
     Local0 = (DerefOf (PAUI [0x01]) \le DerefOf (M604 (0x02,0x03, 0x06, 0x01)))
      M600 (Arg0, 0x51, Local0, Ones)
     Local0 = (DerefOf (PAUI [0x10]) \le DerefOf (M604 (0x02,0x03, 0x06, 0x01)))
      M600 (Arg0, 0x52, Local0, Zero)
     Local0 = (DerefOf (PAUI [0x11]) \le DerefOf (M604 (0x02,0x03, 0x06, 0x01)))
```

```
 M600 (Arg0, 0x53, Local0, Ones)
```
/\* Method returns Integer \*/

```
Local0 = (M601 (0x01, 0x01) <= DerefOf (M604 (0x02, 0x03, 0x06,
  0x(01)) M600 (Arg0, 0x54, Local0, Ones)
Local0 = (M601 (0x01, 0x10) \leq DerefOf (M604 (0x02, 0x03, 0x06,
  0x(01)) M600 (Arg0, 0x55, Local0, Zero)
Local0 = (M601 (0x01, 0x11) \leq DerefOf (M604 (0x02, 0x03, 0x06,
```

```
 0x01)))
 M600 (Arg0, 0x56, Local0, Ones)
 /* Method returns Reference to Integer */
```

```
 If (Y500)
```

```
 {
```

```
Local0 = (DerefOf (M602 (0x01, 0x01, 0x01)) <= DerefOf (M604 (0x02,
   0x03, 0x06, 0x01)))
 M600 (Arg0, 0x57, Local0, Ones)
Local0 = (DerefOf (M602 (0x01, 0x10, 0x01)) <= DerefOf (M604 (0x02,
  0x03, 0x06, 0x01)))
 M600 (Arg0, 0x58, Local0, Zero)
Local0 = (DerefOf (M602 (0x01, 0x11, 0x01)) <= DerefOf (M604 (0x02,
  0x03, 0x06, 0x01)))
 M600 (Arg0, 0x59, Local0, Ones)
```

```
 /* LNotEqual */
```

```
Local0 = (0x0321 != DerefOf (M604 (0x02, 0x03, 0x06, 0x01))) M600 (Arg0, 0x5A, Local0, Zero)
     Local0 = (0x0322 != DerefOf (M604 (0x02, 0x03, 0x06, 0x01))) M600 (Arg0, 0x5B, Local0, Ones)
     Local0 = (0x0320)! = DerefOf (M604 (0x02,
 0x03, 0x06, 0x01)))
      M600 (Arg0, 0x5C, Local0, Ones)
     Local0 = (AUI1!) = DerefOf (M604 (0x02, 0x03, 0x06, 0x01)))
      M600 (Arg0, 0x5D, Local0, Zero)
     Local0 = (AUIG != DerefOf (M604 (0x02, 0x03, 0x06, 0x01)))
      M600 (Arg0, 0x5E, Local0, Ones)
     Local0 = (AUIH != DerefOf (M604 (0x02, 0x03, 0x06, 0x01)))
      M600 (Arg0, 0x5F, Local0, Ones)
      If (Y078)
      {
       Local0 = (DerefOf (RefOf (AUI1)) != DerefOf (M604 (0x02, 0x03, 0x06,
```

```
 0x01)))
```

```
 M600 (Arg0, 0x60, Local0, Zero)
```

```
Local0 = (DerefOf (RefOf (AUIG)) != DerefOf (M604 (0x02, 0x03, 0x06,
           0x01)))
         M600 (Arg0, 0x61, Local0, Ones)
        Local0 = (DerefOf (RefOf (AUIH)) != DerefOf (M604 (0x02, 0x03, 0x06,
           0x01)))
         M600 (Arg0, 0x62, Local0, Ones)
       }
     Local0 = (DerefOf (PAUI [0x01]) != DerefOf (M604 (0x02,
        0x03, 0x06, 0x01)))
      M600 (Arg0, 0x63, Local0, Zero)
     Local0 = (DerefOf (PAUI [0x10]) != DerefOf (M604 (0x02,
        0x03, 0x06, 0x01)))
      M600 (Arg0, 0x64, Local0, Ones)
     Local0 = (DerefOf (PAUI [0x11]) != DerefOf (M604 (0x02,
        0x03, 0x06, 0x01)))
      M600 (Arg0, 0x65, Local0, Ones)
      /* Method returns Integer */
     Local0 = (M601 (0x01, 0x01) != DerefOf (M604 (0x02, 0x03, 0x06,
        0x(01)) M600 (Arg0, 0x66, Local0, Zero)
     Local0 = (M601 (0x01, 0x10) != DerefOf (M604 (0x02, 0x03, 0x06,
         0x01)))
      M600 (Arg0, 0x67, Local0, Ones)
     Local0 = (M601 (0x01, 0x11) != DerefOf (M604 (0x02, 0x03, 0x06,
         0x01)))
      M600 (Arg0, 0x68, Local0, Ones)
      /* Method returns Reference to Integer */
      If (Y500)
       {
        Local0 = (DerefOf(M602 (0x01,0x01, 0x01) != DerefOf (M604 (0x02,
          0x03, 0x06, 0x01)))
         M600 (Arg0, 0x69, Local0, Zero)
        Local0 = (DerefOf (M602 (0x01, 0x10, 0x01)) != DerefOf (M604 (0x02,
           0x03, 0x06, 0x01)))
         M600 (Arg0, 0x6A, Local0, Ones)
        Local0 = (DerefOf (M602 (0x01, 0x11, 0x01)) != DerefOf (M604 (0x02,
          0x03, 0x06, 0x01)))
         M600 (Arg0, 0x6B, Local0, Ones)
       }
    }
    /* Buffer to Integer intermediate conversion of the Buffer second */
    /* operand of Concatenate operator in case the first one is Integer */
```

```
 Method (M64Q, 1, NotSerialized)
     {
       Local0 = Concatenate (0x0321, DerefOf (M604 (0x02, 0x03, 0x06, 0x01)))
       M600 (Arg0, 0x00, Local0, BB26)
      Local0 = Concatenate (0x0321, DerefOf (M604 (0x02, 0x03, 0x0A, 0x01))) M600 (Arg0, 0x01, Local0, BB21)
       Local0 = Concatenate (AUI1, DerefOf
 (M604 (0x02, 0x03, 0x06, 0x01)))
       M600 (Arg0, 0x02, Local0, BB26)
      Local0 = Concatenate (AUI1, DerefOf (M604 (0x02, 0x03, 0x0A, 0x01)))
       M600 (Arg0, 0x03, Local0, BB21)
       If (Y078)
       {
         Local0 = Concatenate (DerefOf (RefOf (AUI1)), DerefOf (M604 (0x02, 0x03, 0x06, 0x01))
\overline{\phantom{a}} M600 (Arg0, 0x04, Local0, BB26)
         Local0 = Concatenate (DerefOf (RefOf (AUI1)), DerefOf (M604 (0x02, 0x03, 0x0A, 0x01))
\overline{\phantom{a}} M600 (Arg0, 0x05, Local0, BB21)
       }
      Local0 = Concatenate (DerefOf (PAUI [0x01]), DerefOf (M604 (0x02, 0x03,
         0x06, 0x01)))
       M600 (Arg0, 0x06, Local0, BB26)
      Local0 = Concatenate (DerefOf (PAUI [0x01]), DerefOf (M604 (0x02, 0x03,
         0x0A, 0x01)))
       M600 (Arg0, 0x07, Local0, BB21)
       /* Method returns Integer */
      Local0 =Concatenate (M601 (0x01,
 0x01), DerefOf (M604 (0x02, 0x03, 0x06, 0x01))
         )
       M600 (Arg0, 0x08, Local0, BB26)
       Local0 = Concatenate (M601 (0x01, 0x01), DerefOf (M604 (0x02, 0x03, 0x0A, 0x01))
         )
       M600 (Arg0, 0x09, Local0, BB21)
       /* Method returns Reference to Integer */
       If (Y500)
       {
         Local0 = Concatenate (DerefOf (M602 (0x01, 0x01, 0x01)), DerefOf (M604 (0x02, 0x03,
            0x06, 0x01)))
         M600 (Arg0, 0x0A, Local0, BB26)
         Local0 = Concatenate (DerefOf (M602 (0x01, 0x01, 0x01)), DerefOf (M604 (0x02, 0x03,
            0x0A, 0x01)))
         M600 (Arg0, 0x0B, Local0, BB21)
       }
```

```
 Open Source Used In UCS_COMPONENT-rack_huu_base_image_m5 240227-220037-547ebbb8-240015D 15394
```

```
 Concatenate (0x0321, DerefOf (M604 (0x02, 0x03, 0x06, 0x01)), Local0)
     M600 (Arg0, 0x0C, Local0, BB26)
     Concatenate (0x0321, DerefOf (M604 (0x02, 0x03, 0x0A, 0x01)), Local0)
     M600 (Arg0, 0x0D, Local0, BB21)
 Concatenate (AUI1, DerefOf (M604 (0x02, 0x03, 0x06, 0x01)), Local0)
     M600 (Arg0, 0x0E, Local0, BB26)
    Concatenate (AUI1, DerefOf (M604 (0x02, 0x03, 0x0A, 0x01)), Local0)
     M600 (Arg0, 0x0F, Local0, BB21)
    If (Y078)
     {
       Concatenate (DerefOf (RefOf (AUI1)), DerefOf (M604 (0x02, 0x03, 0x06, 0x01)), Local0)
       M600 (Arg0, 0x10, Local0, BB26)
       Concatenate (DerefOf (RefOf (AUI1)), DerefOf (M604 (0x02, 0x03, 0x0A, 0x01)), Local0)
       M600 (Arg0, 0x11, Local0, BB21)
     }
     Concatenate (DerefOf (PAUI [0x01]), DerefOf (M604 (0x02, 0x03, 0x06, 0x01)),
       Local0)
```

```
 M600 (Arg0, 0x12, Local0, BB26)
```
Concatenate (DerefOf (PAUI [0x01]), DerefOf (M604 (0x02, 0x03, 0x0A, 0x01)),

```
 Local0)
```

```
 M600 (Arg0, 0x13, Local0, BB21)
```

```
 /* Method returns Integer */
```

```
 Concatenate (M601 (0x01, 0x01), DerefOf (M604
```

```
 (0x02, 0x03, 0x06, 0x01)), Local0)
```

```
 M600 (Arg0, 0x14, Local0, BB26)
 Concatenate (M601 (0x01, 0x01), DerefOf (M604 (0x02, 0x03, 0x0A, 0x01)), Local0)
 M600 (Arg0, 0x15, Local0, BB21)
 /* Method returns Reference to Integer */
```
# If (Y500)

```
 {
```
 } }

 $\overline{\phantom{a}}$ 

```
 Concatenate (DerefOf (M602 (0x01, 0x01, 0x01)), DerefOf (M604 (0x02, 0x03, 0x06, 0x01)),
        Local0)
     M600 (Arg0, 0x16, Local0, BB26)
     Concatenate (DerefOf (M602 (0x01, 0x01, 0x01)), DerefOf (M604 (0x02, 0x03, 0x0A, 0x01)),
        Local0)
     M600 (Arg0, 0x17, Local0, BB21)
 Method (M32Q, 1, NotSerialized)
  Local0 = Concatenate (0x0321, DerefOf (M604 (0x02, 0x03, 0x06, 0x01))) M600 (Arg0, 0x00, Local0, BB27)
```

```
Local0 = Concatenate (0x0321, DerefOf (M604 (0x02, 0x03, 0x0A, 0x01)))
```

```
 M600 (Arg0, 0x01, Local0, BB28)
      Local0 = Concatenate (AUI1, DerefOf (M604 (0x02, 0x03, 0x06, 0x01)))
       M600 (Arg0, 0x02, Local0, BB27)
      Local0 = Concatenate (AUI1, DerefOf (M604 (0x02, 0x03, 0x0A, 0x01)))
      M600 (Arg0, 0x03, Local0, BB28)
      If (Y078)
       {
         Local0 = Concatenate (DerefOf (RefOf (AUI1)), DerefOf (M604 (0x02, 0x03, 0x06, 0x01))
\overline{\phantom{a}} M600 (Arg0, 0x04, Local0, BB27)
         Local0 = Concatenate (DerefOf (RefOf (AUI1)), DerefOf (M604 (0x02, 0x03, 0x0A, 0x01))
           )
         M600 (Arg0, 0x05, Local0, BB28)
       }
     Local0 = Concatenate (DerefOf (PAUI [0x01]), DerefOf (M604 (0x02, 0x03,
         0x06, 0x01)))
       M600 (Arg0, 0x06, Local0, BB27)
     Local0 = Concatenate (DerefOf (PAUI [0x01]), DerefOf (M604 (0x02, 0x03,
         0x0A, 0x01)))
```

```
 */
```

```
 Local0 = Concatenate (M601 (0x01, 0x01), DerefOf (M604 (0x02, 0x03, 0x06, 0x01))
  \lambda M600 (Arg0, 0x08, Local0, BB27)
Local0 = Concatenate (M601 (0x01, 0x01), DerefOf (M604 (0x02, 0x03, 0x0A, 0x01))
   )
 M600 (Arg0, 0x09, Local0, BB28)
 /* Method returns Reference to Integer */
```
### If (Y500)

M600 (Arg0, 0x07, Local0, BB28)

/\* Method returns Integer

{

```
 Local0 = Concatenate (DerefOf (M602 (0x01, 0x01, 0x01)), DerefOf (M604 (0x02, 0x03,
   0x06, 0x01)))
 M600 (Arg0, 0x0A, Local0, BB27)
 Local0 = Concatenate (DerefOf (M602 (0x01, 0x01, 0x01)), DerefOf (M604 (0x02, 0x03,
   0x0A, 0x01)))
 M600 (Arg0, 0x0B, Local0, BB28)
```

```
 Concatenate (0x0321, DerefOf (M604 (0x02, 0x03, 0x06, 0x01)), Local0)
 M600 (Arg0, 0x0C, Local0, BB27)
 Concatenate (0x0321, DerefOf (M604 (0x02, 0x03, 0x0A, 0x01)), Local0)
```

```
 M600 (Arg0, 0x0D, Local0, BB28)
   Concatenate (AUI1, DerefOf (M604 (0x02, 0x03, 0x06, 0x01)), Local0)
```

```
 M600 (Arg0, 0x0E, Local0, BB27)
       Concatenate (AUI1, DerefOf (M604 (0x02, 0x03, 0x0A, 0x01)), Local0)
       M600 (Arg0, 0x0F, Local0, BB28)
       If (Y078)
       {
         Concatenate (DerefOf (RefOf (AUI1)), DerefOf (M604 (0x02, 0x03, 0x06, 0x01)), Local0)
         M600 (Arg0, 0x10, Local0, BB27)
         Concatenate (DerefOf (RefOf (AUI1)), DerefOf (M604 (0x02, 0x03, 0x0A, 0x01)), Local0)
         M600 (Arg0, 0x11, Local0, BB28)
       }
       Concatenate (DerefOf (PAUI [0x01]), DerefOf (M604 (0x02, 0x03, 0x06, 0x01)),
         Local0)
       M600 (Arg0, 0x12, Local0, BB27)
       Concatenate (DerefOf (PAUI [0x01]), DerefOf (M604 (0x02, 0x03, 0x0A, 0x01)),
         Local0)
       M600 (Arg0, 0x14, Local0, BB28)
       /* Method returns Integer */
   Concatenate (M601 (0x01, 0x01), DerefOf (M604 (0x02, 0x03, 0x06, 0x01)), Local0)
       M600 (Arg0, 0x15, Local0, BB27)
       Concatenate (M601 (0x01, 0x01), DerefOf (M604 (0x02, 0x03, 0x0A, 0x01)), Local0)
       M600 (Arg0, 0x16, Local0, BB28)
       /* Method returns Reference to Integer */
       If (Y500)
       {
         Concatenate (DerefOf (M602 (0x01, 0x01, 0x01)), DerefOf (M604 (0x02, 0x03, 0x06, 0x01)),
            Local0)
         M600 (Arg0, 0x17, Local0, BB27)
         Concatenate (DerefOf (M602 (0x01, 0x01, 0x01)), DerefOf (M604 (0x02, 0x03, 0x0A, 0x01)),
            Local0)
         M600 (Arg0, 0x18, Local0, BB28)
       }
     }
    /* Buffer to Integer conversion of the Buffer Length (second) */
    /* operand of the ToString operator */
    /* Common 32-bit/64-bit test */
    Method (M066, 1, NotSerialized)
     {
      Local0 = ToString (Buffer (0x19))\left\{ \begin{array}{c} 1 & 1 \\ 1 & 1 \end{array} \right\} "This is auxiliary Buffer"
            }, DerefOf (M604 (0x02, 0x03, 0x0E, 0x01))
         )
       M600 (Arg0, 0x00, Local0, BS1B)
```

```
Local0 = ToString (Buffer (0x19))\{ "This is auxiliary Buffer"
            }, DerefOf (M604 (0x02, 0x03, 0x06, 0x01))
         )
       M600 (Arg0, 0x01, Local0, BS1C)
     Local0 = T_0String (AUB6, DerefOf (M604 (0x02, 0x03, 0x0E, 0x01)))
      M600 (Arg0, 0x02, Local0, BS1B)
      Local0 = ToString (AUB6, DerefOf (M604 (0x02, 0x03, 0x06, 0x01)))
      M600 (Arg0, 0x03, Local0, BS1C)
      If (Y078)
       {
         Local0 = ToString (DerefOf (RefOf (AUB6)), DerefOf (M604 (0x02, 0x03, 0x0E, 0x01))
\overline{\phantom{a}} M600 (Arg0, 0x04, Local0, BS1B)
         Local0 = ToString (DerefOf (RefOf (AUB6)), DerefOf (M604 (0x02, 0x03, 0x06, 0x01))
         M600 (Arg0, 0x05, Local0, BS1C)
       }
     Local0 = ToString (DerefOf (PAUB [0x06]), DerefOf (M604 (0x02, 0x03,
         0x0E, 0x01)))
       M600 (Arg0, 0x06, Local0, BS1B)
     Local0 = ToString (DerefOf (PAUB [0x06]), DerefOf (M604 (0x02, 0x03,
         0x06, 0x01)))
      M600 (Arg0, 0x07, Local0, BS1C)
      /* Method returns Buffer */
      Local0 = ToString (M601 (0x03, 0x06), DerefOf (M604 (0x02, 0x03, 0x0E, 0x01))
         )
      M600 (Arg0, 0x08, Local0, BS1B)
      Local0 = ToString (M601 (0x03, 0x06), DerefOf (M604 (0x02, 0x03, 0x06, 0x01))
         )
      M600 (Arg0, 0x09, Local0, BS1C)
      /* Method returns Reference to Buffer */
      If (Y500)
       {
        Local0 = ToString (DerefOf (M602 (0x03, 0x06, 0x01)), DerefOf (M604 (0x02, 0x03,
           0x0E, 0x01)))
         M600 (Arg0, 0x0A, Local0, BS1B)
        Local0 = ToString (DerefOf (M602 (0x03, 0x06, 0x01)), DerefOf (M604 (0x02, 0x03,
           0x06, 0x01)))
         M600 (Arg0, 0x0B, Local0, BS1C)
       }
```
)

```
 ToString (Buffer (0x19)
         {
           "This is auxiliary Buffer"
         }, DerefOf (M604 (0x02, 0x03, 0x0E, 0x01)), Local0)
      M600 (Arg0, 0x0C, Local0, BS1B)
      ToString (Buffer (0x19)
         {
           "This is auxiliary Buffer"
         }, DerefOf (M604 (0x02, 0x03, 0x06, 0x01)), Local0)
      M600 (Arg0, 0x0D, Local0, BS1C)
      ToString (AUB6, DerefOf (M604 (0x02, 0x03, 0x0E, 0x01)), Local0)
      M600 (Arg0, 0x0E, Local0, BS1B)
      ToString (AUB6, DerefOf (M604 (0x02, 0x03, 0x06, 0x01)), Local0)
      M600 (Arg0, 0x0F, Local0, BS1C)
      If (Y078)
       {
         ToString (DerefOf (RefOf (AUB6)), DerefOf (M604 (0x02, 0x03, 0x0E, 0x01)), Local0)
      M600 (Arg0, 0x10, Local0, BS1B)
         ToString (DerefOf (RefOf (AUB6)), DerefOf (M604 (0x02, 0x03, 0x06, 0x01)), Local0)
         M600 (Arg0, 0x11, Local0, BS1C)
       }
      ToString (DerefOf (PAUB [0x06]), DerefOf (M604 (0x02, 0x03, 0x0E, 0x01)),
         Local0)
      M600 (Arg0, 0x12, Local0, BS1B)
      ToString (DerefOf (PAUB [0x06]), DerefOf (M604 (0x02, 0x03, 0x06, 0x01)),
         Local0)
      M600 (Arg0, 0x13, Local0, BS1C)
      /* Method returns Buffer */
      ToString (M601 (0x03, 0x06), DerefOf (M604 (0x02, 0x03, 0x0E, 0x01)), Local0)
      M600 (Arg0, 0x14, Local0, BS1B)
      ToString (M601 (0x03, 0x06), DerefOf (M604 (0x02, 0x03, 0x06, 0x01)), Local0)
      M600 (Arg0, 0x15, Local0, BS1C)
      /* Method returns Reference to Buffer */
      If (Y500)
       {
         ToString (DerefOf (M602 (0x03, 0x06, 0x01)), DerefOf (M604 (0x02, 0x03, 0x0E,
 0x01)),
           Local0)
         M600 (Arg0, 0x16, Local0, BS1B)
         ToString (DerefOf (M602 (0x03, 0x06, 0x01)), DerefOf (M604 (0x02, 0x03, 0x06, 0x01)),
           Local0)
         M600 (Arg0, 0x17, Local0, BS1C)
       }
```

```
 Method (M64R, 1, NotSerialized)
     {
      Local0 = ToString (Buffer (0x19)
\{ "This is auxiliary Buffer"
            }, DerefOf (M604 (0x02, 0x03, 0x0A, 0x01))
         )
       M600 (Arg0, 0x00, Local0, BS1C)
       Local0 = ToString (AUB6, DerefOf (M604 (0x02, 0x03, 0x0A, 0x01)))
       M600 (Arg0, 0x01, Local0, BS1C)
       If (Y078)
       {
         Local0 = ToString (DerefOf (RefOf (AUB6)), DerefOf (M604 (0x02, 0x03, 0x0A, 0x01))
\overline{\phantom{a}} M600 (Arg0, 0x02, Local0, BS1C)
       }
      Local0 = T \circ String (DerefOf (PAUB [0x06]), DerefOf (M604 (0x02,
 0x03,
         0x0A, 0x01)))
       M600 (Arg0, 0x03, Local0, BS1C)
       /* Method returns Buffer */
       Local0 = ToString (M601 (0x03, 0x06), DerefOf (M604 (0x02, 0x03, 0x0A, 0x01))
         )
       M600 (Arg0, 0x04, Local0, BS1C)
       /* Method returns Reference to Buffer */
       If (Y500)
       {
         Local0 = ToString (DerefOf (M602 (0x03, 0x06, 0x01)), DerefOf (M604 (0x02, 0x03,
            0x0A, 0x01)))
         M600 (Arg0, 0x05, Local0, BS1C)
       }
       ToString (Buffer (0x19)
         {
            "This is auxiliary Buffer"
         }, DerefOf (M604 (0x02, 0x03, 0x0A, 0x01)), Local0)
       M600 (Arg0, 0x06, Local0, BS1C)
       ToString (AUB6, DerefOf (M604 (0x02, 0x03, 0x0A, 0x01)), Local0)
       M600 (Arg0, 0x07, Local0, BS1C)
       If (Y078)
       {
         ToString (DerefOf (RefOf (AUB6)), DerefOf (M604 (0x02,
 0x03, 0x0A, 0x01)), Local0)
         M600 (Arg0, 0x08, Local0, BS1C)
```

```
 ToString (DerefOf (PAUB [0x06]), DerefOf (M604 (0x02, 0x03, 0x0A, 0x01)),
         Local0)
      M600 (Arg0, 0x09, Local0, BS1C)
      /* Method returns Buffer */
      ToString (M601 (0x03, 0x06), DerefOf (M604 (0x02, 0x03, 0x0A, 0x01)), Local0)
      M600 (Arg0, 0x0A, Local0, BS1C)
      /* Method returns Reference to Buffer */
      If (Y500)
       {
         ToString (DerefOf (M602 (0x03, 0x06, 0x01)), DerefOf (M604 (0x02, 0x03, 0x0A, 0x01)),
           Local0)
         M600 (Arg0, 0x0B, Local0, BS1C)
       }
    }
    Method (M32R, 1, NotSerialized)
    {
     Local0 = ToString (Buffer (0x19))
           {
              "This is auxiliary Buffer"
           }, DerefOf (M604 (0x02, 0x03, 0x0A, 0x01))
         )
      M600 (Arg0, 0x00, Local0,
 BS1C)
      Local0 = ToString (AUB6, DerefOf (M604 (0x02, 0x03, 0x0A, 0x01)))
      M600 (Arg0, 0x01, Local0, BS1C)
      If (Y078)
       {
         Local0 = ToString (DerefOf (RefOf (AUB6)), DerefOf (M604 (0x02, 0x03, 0x0A, 0x01))
           )
         M600 (Arg0, 0x02, Local0, BS1C)
       }
     Local0 = T \circ String (DerefOf (PAUB [0x06]), DerefOf (M604 (0x02, 0x03,
         0x0A, 0x01)))
      M600 (Arg0, 0x03, Local0, BS1C)
      /* Method returns Buffer */
     Local0 = ToString (M601 (0x03, 0x06), DerefOf (M604 (0x02, 0x03, 0x0A, 0x01))
        \lambda M600 (Arg0, 0x04, Local0, BS1C)
      /* Method returns Reference to Buffer */
      If (Y500)
```

```
 {
        Local0 = ToString (DerefOf (M602 (0x03, 0x06, 0x01)), DerefOf (M604 (0x02, 0x03,
           0x0A, 0x01)))
         M600 (Arg0, 0x05, Local0, BS1C)
       }
      ToString
 (Buffer (0x19)
         {
           "This is auxiliary Buffer"
         }, DerefOf (M604 (0x02, 0x03, 0x0A, 0x01)), Local0)
      M600 (Arg0, 0x06, Local0, BS1C)
      ToString (AUB6, DerefOf (M604 (0x02, 0x03, 0x0A, 0x01)), Local0)
      M600 (Arg0, 0x07, Local0, BS1C)
      If (Y078)
       {
         ToString (DerefOf (RefOf (AUB6)), DerefOf (M604 (0x02, 0x03, 0x0A, 0x01)), Local0)
         M600 (Arg0, 0x08, Local0, BS1C)
       }
      ToString (DerefOf (PAUB [0x06]), DerefOf (M604 (0x02, 0x03, 0x0A, 0x01)),
         Local0)
      M600 (Arg0, 0x09, Local0, BS1C)
      /* Method returns Buffer */
      ToString (M601 (0x03, 0x06), DerefOf (M604 (0x02, 0x03, 0x0A, 0x01)), Local0)
      M600 (Arg0, 0x0A, Local0, BS1C)
      /* Method returns Reference to Buffer */
      If (Y500)
       {
         ToString (DerefOf (M602 (0x03, 0x06, 0x01)), DerefOf
 (M604 (0x02, 0x03, 0x0A, 0x01)),
           Local0)
         M600 (Arg0, 0x0B, Local0, BS1C)
      }
    }
    /* Buffer to Integer conversion of the Buffer Index (second) */
    /* operand of the Index operator */
    Method (M067, 1, NotSerialized)
    {
      Store (AUS6 [DerefOf (M604 (0x02, 0x03, 0x0E, 0x01))], Local0)
      M600 (Arg0, 0x00, DerefOf (Local0), BI10)
      Store (AUB6 [DerefOf (M604 (0x02, 0x03, 0x0E, 0x01))], Local0)
      M600 (Arg0, 0x01, DerefOf (Local0), BI10)
      Store (AUP0 [DerefOf (M604 (0x02, 0x03, 0x0E, 0x01))], Local0)
      M600 (Arg0, 0x02, DerefOf (Local0), BI11)
```

```
 If (Y078)
   {
     Store (DerefOf (RefOf (AUS6)) [DerefOf (M604 (0x02, 0x03, 0x0E, 0x01))],
       Local0)
     M600 (Arg0, 0x03, DerefOf (Local0), BI10)
     Store (DerefOf (RefOf (AUB6)) [DerefOf (M604 (0x02, 0x03, 0x0E, 0x01))],
 Local0)
     M600 (Arg0, 0x04, DerefOf (Local0), BI10)
     Store (DerefOf (RefOf (AUP0)) [DerefOf (M604 (0x02, 0x03, 0x0E, 0x01))],
       Local0)
     M600 (Arg0, 0x05, DerefOf (Local0), BI11)
   }
  Store (DerefOf (PAUS [0x06]) [DerefOf (M604 (0x02, 0x03, 0x0E,
     0x01))], Local0)
  M600 (Arg0, 0x06, DerefOf (Local0), BI10)
  Store (DerefOf (PAUB [0x06]) [DerefOf (M604 (0x02, 0x03, 0x0E,
     0x01))], Local0)
  M600 (Arg0, 0x07, DerefOf (Local0), BI10)
  Store (DerefOf (PAUP [0x00]) [DerefOf (M604 (0x02, 0x03, 0x0E,
     0x01))], Local0)
  M600 (Arg0, 0x08, DerefOf (Local0), BI11)
  /* Method returns Object */
  If (Y900)
   {
     Store (M601 (0x02, 0x06) [DerefOf (M604 (0x02, 0x03, 0x0E, 0x01))],
       Local0)
     M600 (Arg0, 0x09, DerefOf (Local0), BI10)
    Store (M601 (0x03, 0x06) [DerefOf (M604 (0x02, 0x03, 0x0E, 0x01))],
       Local0)
     M600 (Arg0, 0x0A, DerefOf (Local0), BI10)
     Store (M601 (0x04, 0x00) [DerefOf (M604 (0x02, 0x03, 0x0E, 0x01))],
       Local0)
     M600 (Arg0, 0x0B, DerefOf (Local0), BI11)
   }
  Else
   {
    CH03 (Arg0, Z119, LINE, 0x00, 0x00)
    Store (M601 (0x02, 0x06) [DerefOf (M604 (0x02, 0x03, 0x0E, 0x01))].
       Local3)
     CH04 (Arg0, 0x00, 0x55, Z119, __LINE__, 0x00, 0x00) /* AE_INDEX_TO_NOT_ATTACHED */
    Store (M601 (0x03, 0x06) [DerefOf (M604 (0x02, 0x03, 0x0E, 0x01))].
       Local3)
```

```
CH04 (Arg0, 0x00, 0x55, Z119, LINE , 0x00, 0x00) /* AE_INDEX_TO_NOT_ATTACHED */
Store (M601 (0x04, 0x00) [DerefOf (M604 (0x02, 0x03, 0x0E, 0x01))].
```

```
 Local3)
         CH04 (Arg0, 0x00,
 0x55, Z119, __LINE__, 0x00, 0x00) /* AE_INDEX_TO_NOT_ATTACHED */
      }
      /* Method returns Reference */
      If (Y500)
      {
        Store (DerefOf (M602 (0x02, 0x06, 0x01)) [DerefOf (M604 (0x02, 0x03, 0x0E,
           0x01))], Local0)
         M600 (Arg0, 0x0C, DerefOf (Local0), BI10)
         Store (DerefOf (M602 (0x03, 0x06, 0x01)) [DerefOf (M604 (0x02, 0x03, 0x0E,
           0x01))], Local0)
         M600 (Arg0, 0x0D, DerefOf (Local0), BI10)
        Store (DerefOf (M602 (0x04, 0x00, 0x01)) [DerefOf (M604 (0x02, 0x03, 0x0E,
           0x01))], Local0)
         M600 (Arg0, 0x0E, DerefOf (Local0), BI11)
      }
     Local0 = AUS6 [DerefOf (M604 (0x02, 0x03, 0x0E, 0x01))]
      M600 (Arg0, 0x0F, DerefOf (Local0), BI10)
     Local0 = AUB6 [DerefOf (M604 (0x02, 0x03, 0x0E, 0x01))]
      M600 (Arg0, 0x10, DerefOf (Local0), BI10)
      Local0
= AUP0 [DerefOf (M604 (0x02, 0x03, 0x0E, 0x01))]
      M600 (Arg0, 0x11, DerefOf (Local0), BI11)
      If (Y078)
      {
        Local0 = DerefOf (RefOf (AUS6)) [DerefOf (M604 (0x02, 0x03, 0x0E, 0x01))]
        M600 (Arg0, 0x12, DerefOf (Local0), BI10)
       Local0 = DerefOf (RefOf (AUB6)) [DerefOf (M604 (0x02, 0x03, 0x0E, 0x01))]
        M600 (Arg0, 0x13, DerefOf (Local0), BI10)
       Local0 = DerefOf (RefOf (AUP0)) [DerefOf (M604 (0x02, 0x03, 0x0E, 0x01))]
        M600 (Arg0, 0x14, DerefOf (Local0), BI11)
      }
     Local0 = DerefOf (PAUS [0x06]) [DerefOf (M604 (0x02, 0x03, 0x0E,
         0x01))]
      M600 (Arg0, 0x15, DerefOf (Local0), BI10)
     Local0 = DerefOf (PAUB [0x06]) [DerefOf (M604 (0x02, 0x03, 0x0E,
         0x01))]
      M600 (Arg0, 0x16, DerefOf (Local0), BI10)
      Local0 = DerefOf (PAUP [0x00]) [DerefOf (M604 (0x02, 0x03, 0x0E,
  0x01))]
      M600 (Arg0, 0x17, DerefOf (Local0), BI11)
```

```
 /* Method returns Object */
```

```
 If (Y900)
      {
       Local0 = M601 (0x02, 0x06) [DerefOf (M604 (0x02, 0x03, 0x0E, 0x01))]
        M600 (Arg0, 0x18, DerefOf (Local0), BI10)
       Local0 = M601 (0x03, 0x06) [DerefOf (M604 (0x02, 0x03, 0x0E, 0x01))]
        M600 (Arg0, 0x19, DerefOf (Local0), BI10)
       Local0 = M601 (0x04, 0x00) [DerefOf (M604 (0x02, 0x03, 0x0E, 0x01))]
        M600 (Arg0, 0x1A, DerefOf (Local0), BI11)
      }
      Else
      {
        CH03 (Arg0, Z119, __LINE__, 0x00, 0x00)
       Local0 = M601 (0x02, 0x06) [DerefOf (M604 (0x02, 0x03, 0x0E, 0x01))]
        CH04 (Arg0, 0x00, 0x55, Z119, __LINE__, 0x00, 0x00) /* AE_INDEX_TO_NOT_ATTACHED */
       Local0 = M601 (0x03, 0x06) [DerefOf (M604 (0x02, 0x03, 0x0E, 0x01))]
        CH04 (Arg0, 0x00, 0x55, Z119, __LINE__, 0x00,
0x00 /* AE_INDEX_TO_NOT_ATTACHED */
       Local0 = M601 (0x04, 0x00) [DerefOf (M604 (0x02, 0x03, 0x0E, 0x01))]
        CH04 (Arg0, 0x00, 0x55, Z119, __LINE__, 0x00, 0x00) /* AE_INDEX_TO_NOT_ATTACHED */
      }
      /* Method returns Reference */
      If (Y500)
      {
        Local0 = DerefOf (M602 (0x02, 0x06, 0x01)) [DerefOf (M604 (0x02, 0x03, 0x0E,
           0x01))]
        M600 (Arg0, 0x1B, DerefOf (Local0), BI10)
        Local0 = DerefOf (M602 (0x03, 0x06, 0x01)) [DerefOf (M604 (0x02, 0x03, 0x0E,
           0x01))]
        M600 (Arg0, 0x1C, DerefOf (Local0), BI10)
        Local0 = DerefOf (M602 (0x04, 0x00, 0x01)) [DerefOf (M604 (0x02, 0x03, 0x0E,
           0x01))]
        M600 (Arg0, 0x1D, DerefOf (Local0), BI11)
      }
      If (Y098)
      {
       Local0 = Local1 = AUS6 [DerefOf (M604 (0x02, 0x03, 0x0E, 0x01))]
  M600 (Arg0, 0x1E, DerefOf (Local0), BI10)
       Local0 =Local1 =AUB6 [DerefOf (M604 (0x02, 0x03, 0x0E, 0x01))]
        M600 (Arg0, 0x1F, DerefOf (Local0), BI10)
       Local0 =Local1 = AUP0 [DerefOf (M604 (0x02, 0x03, 0x0E, 0x01))]
        M600 (Arg0, 0x20, DerefOf (Local0), BI11)
      }
```

```
 If (Y078)
      {
       Local0 =Local1 =DerefOf (RefOf (AUS6)) [DerefOf (M604 (0x02, 0x03, 0x0E,
           0x01))]
        M600 (Arg0, 0x21, DerefOf (Local0), BI10)
       Local0 =Local1 =DerefOf (RefOf (AUB6)) [DerefOf (M604 (0x02, 0x03, 0x0E,
           0x01))]
        M600 (Arg0, 0x22, DerefOf (Local0), BI10)
       Local0 =Local1 =DerefOf (RefOf (AUP0)) [DerefOf (M604 (0x02, 0x03, 0x0E,
           0x01))]
        M600 (Arg0, 0x23, DerefOf (Local0), BI11)
      }
      If (Y098)
      {
       Local0 = Local1 = DerefOf (PAUS)[0x06]) [DerefOf (M604 (0x02,
          0x03, 0x0E, 0x01))]
        M600 (Arg0, 0x24, DerefOf (Local0), BI10)
       Local0 = Local1 = DerefOf (PAUB [0x06]) [DerefOf (M604 (0x02,
          0x03, 0x0E, 0x01))]
        M600 (Arg0, 0x25, DerefOf (Local0), BI10)
       Local0 = Local1 = DerefOf (PAUP [0x00]) [DerefOf (M604 (0x02,
           0x03, 0x0E, 0x01))]
        M600 (Arg0, 0x26, DerefOf (Local0), BI11)
      }
      /* Method returns Object */
      If ((Y900 && Y098))
      {
       Local0 = Local1 = M601 (0x02, 0x06) [DerefOf (M604 (0x02, 0x03, 0x0E,
           0x01))]
        M600 (Arg0, 0x27, DerefOf (Local0), BI10)
       Local0 = Local1 = M601 (0x03, 0x06) [DerefOf (M604 (0x02, 0x03, 0x0E,
           0x01))]
        M600 (Arg0, 0x28, DerefOf (Local0), BI10)
       Local0 = Local1 = M601 (0x04, 0x00) [DerefOf (M604 (0x02,
 0x03, 0x0E,
           0x01))]
        M600 (Arg0, 0x29, DerefOf (Local0), BI11)
      }
      /* Method returns Reference */
      If (Y500)
      {
       Local0 = Local1 = DerefOf (M602 (0x02, 0x06, 0x01)) [DerefOf (M604 (0x02,
```

```
0x03, 0x0E, 0x01))]
         M600 (Arg0, 0x2A, DerefOf (Local0), BI10)
        Local0 = Local1 = DerefOf (M602 (0x03, 0x06, 0x01)) [DerefOf (M604 (0x02,
           0x03, 0x0E, 0x01))]
         M600 (Arg0, 0x2B, DerefOf (Local0), BI10)
        Local0 = Local1 = DerefOf (M602 (0x04, 0x00, 0x01)) [DerefOf (M604 (0x02,
          0x03, 0x0E, 0x01))]
         M600 (Arg0, 0x2C, DerefOf (Local0), BI11)
      }
    }
    /* Buffer to Integer conversion of the String Arg (third) */
    /* operand of the Fatal operator */
    /* (it can only be checked an exception does not occur) */
    Method (M068, 1, NotSerialized)
     {
      CH03 (Arg0, Z119, __LINE__, 0x00, 0x00)
      Fatal (0xFF, 0xFFFFFFFF, DerefOf (M604 (0x02, 0x03, 0x06, 0x01)))
      If (F64)
       {
         Fatal (0xFF, 0xFFFFFFFF, DerefOf (M604 (0x02, 0x03, 0x0A, 0x01)))
       }
      Else
       {
         Fatal (0xFF, 0xFFFFFFFF, DerefOf (M604 (0x02, 0x03, 0x0A, 0x01)))
       }
      CH03 (Arg0, Z119, __LINE__, 0x00, 0x00)
    }
    /* Buffer to Integer conversion of the Buffer Index and Length */
    /* operands of the Mid operator */
    /* Common 32-bit/64-bit test */
    Method (M069, 1, NotSerialized)
    {
      /* String to Integer conversion of the String Index operand */
     Local0 = Mid ("This is auxiliary String", DerefOf (M604 (0x02, 0x03, 0x0E, 0x01)), 0x0A)
      M600 (Arg0, 0x00, Local0, BS1D)
     Local0 = Mid (Buffer (0x19))
           {
              "This is auxiliary
 Buffer"
            }, DerefOf (M604 (0x02, 0x03, 0x0E, 0x01)),
        0x0A) M600 (Arg0, 0x01, Local0, BB32)
      Local0 = Mid (AUS6, DerefOf (M604 (0x02, 0x03, 0x0E, 0x01)), 0x0A)
      M600 (Arg0, 0x02, Local0, BS1D)
```

```
 Local0 = Mid (AUB6, DerefOf (M604 (0x02, 0x03, 0x0E, 0x01)), 0x0A)
      M600 (Arg0, 0x03, Local0, BB32)
      If (Y078)
       {
       Local0 = Mid (DerefOf (RefOf (AUS6)), DerefOf (M604 (0x02, 0x03, 0x0E, 0x01)),
           0x0A)
        M600 (Arg0, 0x04, Local0, BS1D)
        Local0 = Mid (DerefOf (RefOf (AUB6)), DerefOf (M604 (0x02, 0x03, 0x0E, 0x01)),
           0x0A)
        M600 (Arg0, 0x05, Local0, BB32)
       }
      Local0 = Mid (DerefOf (PAUS [0x06]), DerefOf (M604 (0x02, 0x03,
         0x0E, 0x01)), 0x0A)
      M600 (Arg0, 0x06, Local0, BS1D)
     Local0 = Mid (DerefOf (PAUB [0x06]), DerefOf (M604 (0x02,
 0x03,
         0x0E, 0x01)), 0x0A)
      M600 (Arg0, 0x07, Local0, BB32)
      /* Method returns Object */
     Local0 = Mid (M601 (0x02, 0x06), DerefOf (M604 (0x02, 0x03, 0x0E, 0x01)),
         0x0A)
      M600 (Arg0, 0x08, Local0, BS1D)
     Local0 = Mid (M601 (0x03, 0x06), DerefOf (M604 (0x02, 0x03, 0x0E, 0x01)),
         0x0A)
      M600 (Arg0, 0x09, Local0, BB32)
      /* Method returns Reference */
      If (Y500)
       {
        Local0 = Mid (DerefOf (M602 (0x02, 0x06, 0x01)), DerefOf (M604 (0x02, 0x03,
           0x0E, 0x01)), 0x0A)
        M600 (Arg0, 0x0A, Local0, BS1D)
        Local0 = Mid (DerefOf (M602 (0x03, 0x06, 0x01)), DerefOf (M604 (0x02, 0x03,
           0x0E, 0x01)), 0x0A)
        M600 (Arg0, 0x0B, Local0, BB32)
       }
      Mid ("This is auxiliary String", DerefOf (M604 (0x02, 0x03, 0x0E, 0x01)), 0x0A, Local0)
      M600
 (Arg0, 0x0C, Local0, BS1D)
      Mid (Buffer (0x19)
         {
           "This is auxiliary Buffer"
         }, DerefOf (M604 (0x02, 0x03, 0x0E, 0x01)), 0x0A, Local0)
      M600 (Arg0, 0x0D, Local0, BB32)
      Mid (AUS6, DerefOf (M604 (0x02, 0x03, 0x0E, 0x01)), 0x0A, Local0)
```
```
 M600 (Arg0, 0x0E, Local0, BS1D)
      Mid (AUB6, DerefOf (M604 (0x02, 0x03, 0x0E, 0x01)), 0x0A, Local0)
      M600 (Arg0, 0x0F, Local0, BB32)
      If (Y078)
      {
         Mid (DerefOf (RefOf (AUS6)), DerefOf (M604 (0x02, 0x03, 0x0E, 0x01)), 0x0A, Local0)
         M600 (Arg0, 0x10, Local0, BS1D)
        Mid (DerefOf (RefOf (AUB6)), DerefOf (M604 (0x02, 0x03, 0x0E, 0x01)), 0x0A, Local0)
        M600 (Arg0, 0x11, Local0, BB32)
       }
      Mid (DerefOf (PAUS [0x06]), DerefOf (M604 (0x02, 0x03, 0x0E, 0x01)),
         0x0A, Local0)
      M600 (Arg0, 0x12, Local0, BS1D)
  Mid (DerefOf (PAUB [0x06]), DerefOf (M604 (0x02, 0x03, 0x0E, 0x01)),
         0x0A, Local0)
      M600 (Arg0, 0x13, Local0, BB32)
      /* Method returns Object */
      Mid (M601 (0x02, 0x06), DerefOf (M604 (0x02, 0x03, 0x0E, 0x01)), 0x0A, Local0)
      M600 (Arg0, 0x14, Local0, BS1D)
      Mid (M601 (0x03, 0x06), DerefOf (M604 (0x02, 0x03, 0x0E, 0x01)), 0x0A, Local0)
      M600 (Arg0, 0x15, Local0, BB32)
      /* Method returns Reference */
      If (Y500)
       {
        Mid (DerefOf (M602 (0x02, 0x06, 0x01)), DerefOf (M604 (0x02, 0x03, 0x0E, 0x01)),
           0x0A, Local0)
        M600 (Arg0, 0x16, Local0, BS1D)
        Mid (DerefOf (M602 (0x03, 0x06, 0x01)), DerefOf (M604 (0x02, 0x03, 0x0E, 0x01)),
           0x0A, Local0)
        M600 (Arg0, 0x17, Local0, BB32)
       }
      /* String to Integer conversion of the String Length operand */
      Local0
= Mid ("This is auxiliary String", 0x00, DerefOf (M604 (0x02, 0x03, 0x0E, 0x01)))
      M600 (Arg0, 0x18, Local0, BS1B)
     Local0 = Mid (Buffer (0x19)) {
              "This is auxiliary Buffer"
           }, 0x00, DerefOf (M604 (0x02, 0x03, 0x0E,
        0x(01)) M600 (Arg0, 0x19, Local0, BB33)
     Local0 = Mid (AUS6, 0x00, DerefOf (M604 (0x02, 0x03, 0x0E, 0x01)))
```

```
 M600 (Arg0, 0x1A, Local0, BS1B)
      Local0 = Mid (AUB6, 0x00, DerefOf (M604 (0x02, 0x03, 0x0E, 0x01)))
      M600 (Arg0, 0x1B, Local0, BB33)
      If (Y078)
      {
        Local0 = Mid (DerefOf (RefOf (AUS6)), 0x00, DerefOf (M604 (0x02, 0x03, 0x0E,
           0x01)))
        M600 (Arg0, 0x1C, Local0, BS1B)
        Local0 = Mid (DerefOf (RefOf (AUB6)), 0x00, DerefOf (M604 (0x02, 0x03, 0x0E,
           0x01)))
        M600 (Arg0, 0x1D, Local0, BB33)
    }
     Local0 = Mid (DerefOf (PAUS [0x06]), 0x00, DerefOf (M604 (0x02,
         0x03, 0x0E, 0x01)))
      M600 (Arg0, 0x1E, Local0, BS1B)
     Local0 = Mid (DerefOf (PAUB [0x06]), 0x00, DerefOf (M604 (0x02,
         0x03, 0x0E, 0x01)))
      M600 (Arg0, 0x1F, Local0, BB33)
      /* Method returns Object */
     Local0 = Mid (M601 (0x02, 0x06), 0x00, DerefOf (M604 (0x02, 0x03, 0x0E,
        0x(01)) M600 (Arg0, 0x20, Local0, BS1B)
      Local0 = Mid (M601 (0x03, 0x06), 0x00, DerefOf (M604 (0x02, 0x03, 0x0E,
        0x(01)) M600 (Arg0, 0x21, Local0, BB33)
      /* Method returns Reference */
      If (Y500)
      {
        Local0 = Mid (DerefOf (M602 (0x02, 0x06, 0x01)), 0x00, DerefOf (M604 (0x02,
           0x03, 0x0E, 0x01)))
        M600 (Arg0, 0x22, Local0, BS1B)
       Local0 = Mid (DerefOf (M602 (0x03, 0x06, 0x01)), 0x00, DerefOf
 (M604 (0x02,
           0x03, 0x0E, 0x01)))
        M600 (Arg0, 0x23, Local0, BB33)
      }
      Mid ("This is auxiliary String", 0x00, DerefOf (M604 (0x02, 0x03, 0x0E, 0x01)), Local0)
      M600 (Arg0, 0x24, Local0, BS1B)
      Mid (Buffer (0x19)
         {
           "This is auxiliary Buffer"
         }, 0x00, DerefOf (M604 (0x02, 0x03, 0x0E, 0x01)), Local0)
      M600 (Arg0, 0x25, Local0, BB33)
```

```
 Mid (AUS6, 0x00, DerefOf (M604 (0x02, 0x03, 0x0E, 0x01)), Local0)
      M600 (Arg0, 0x25, Local0, BS1B)
      Mid (AUB6, 0x00, DerefOf (M604 (0x02, 0x03, 0x0E, 0x01)), Local0)
      M600 (Arg0, 0x27, Local0, BB33)
      If (Y078)
       {
         Mid (DerefOf (RefOf (AUS6)), 0x00, DerefOf (M604 (0x02, 0x03, 0x0E, 0x01)), Local0)
         M600 (Arg0, 0x28, Local0, BS1B)
         Mid (DerefOf (RefOf (AUB6)), 0x00, DerefOf (M604 (0x02, 0x03, 0x0E, 0x01)), Local0)
         M600 (Arg0, 0x29, Local0, BB33)
       }
      Mid (DerefOf (PAUS [0x06]), 0x00, DerefOf (M604 (0x02, 0x03, 0x0E,
         0x01)), Local0)
      M600 (Arg0, 0x2A, Local0, BS1B)
      Mid (DerefOf (PAUB [0x06]), 0x00, DerefOf (M604 (0x02, 0x03, 0x0E,
         0x01)), Local0)
      M600 (Arg0, 0x2B, Local0, BB33)
      /* Method returns Object */
      Mid (M601 (0x02, 0x06), 0x00, DerefOf (M604 (0x02, 0x03, 0x0E, 0x01)), Local0)
      M600 (Arg0, 0x2C, Local0, BS1B)
      Mid (M601 (0x03, 0x06), 0x00, DerefOf (M604 (0x02, 0x03, 0x0E, 0x01)), Local0)
      M600 (Arg0, 0x2D, Local0, BB33)
      /* Method returns Reference */
      If (Y500)
       {
         Mid (DerefOf (M602 (0x02, 0x06, 0x01)), 0x00, DerefOf (M604 (0x02, 0x03, 0x0E,
           0x01)), Local0)
         M600 (Arg0, 0x2E, Local0, BS1B)
         Mid (DerefOf (M602 (0x03, 0x06, 0x01)),
 0x00, DerefOf (M604 (0x02, 0x03, 0x0E,
           0x01)), Local0)
         M600 (Arg0, 0x2F, Local0, BB33)
      }
    }
    Method (M64S, 1, NotSerialized)
    {
      /* String to Integer conversion of the String Length operand */
     Local0 = Mid ("This is auxiliary String", 0x00, DerefOf (M604 (0x02, 0x03, 0x0A, 0x01)))
      M600 (Arg0, 0x00, Local0, BS1E)
     Local0 = Mid (Buffer (0x19)) {
              "This is auxiliary Buffer"
           }, 0x00, DerefOf (M604 (0x02, 0x03, 0x0A,
```

```
 0x01)))
      M600 (Arg0, 0x01, Local0, BB34)
      Local0 = Mid (AUS6, 0x00, DerefOf (M604 (0x02, 0x03, 0x0A, 0x01)))
      M600 (Arg0, 0x02, Local0, BS1E)
     Local0 = Mid (AUB6, 0x00, DerefOf (M604 (0x02, 0x03, 0x0A, 0x01)))
      M600 (Arg0, 0x03, Local0, BB34)
      If (Y078)
      {
         Local0 = Mid (DerefOf (RefOf (AUS6)),
 0x00, DerefOf (M604 (0x02, 0x03, 0x0A,
          0x01)) M600 (Arg0, 0x04, Local0, BS1E)
        Local0 = Mid (DerefOf (RefOf (AUB6)), 0x00, DerefOf (M604 (0x02, 0x03, 0x0A,
           0x01)))
        M600 (Arg0, 0x05, Local0, BB34)
      }
     Local0 = Mid (DerefOf (PAUS [0x06]), 0x00, DerefOf (M604 (0x02,
         0x03, 0x0A, 0x01)))
      M600 (Arg0, 0x06, Local0, BS1E)
      Local0 = Mid (DerefOf (PAUB [0x06]), 0x00, DerefOf (M604 (0x02,
         0x03, 0x0A, 0x01)))
      M600 (Arg0, 0x07, Local0, BB34)
      /* Method returns Object */
      Local0 = Mid (M601 (0x02, 0x06), 0x00, DerefOf (M604 (0x02, 0x03, 0x0A,
        0x(01)) M600 (Arg0, 0x08, Local0, BS1E)
      Local0 = Mid (M601 (0x03, 0x06), 0x00, DerefOf (M604 (0x02, 0x03, 0x0A,
         0x01)))
      M600 (Arg0, 0x09, Local0, BB34)
      /* Method returns Reference
 */
      If (Y500)
      {
        Local0 = Mid (DerefOf (M602 (0x02, 0x06, 0x01)), 0x00, DerefOf (M604 (0x02,
           0x03, 0x0A, 0x01)))
        M600 (Arg0, 0x0A, Local0, BS1E)
       Local0 = Mid (DerefOf (M602 (0x03, 0x06, 0x01)), 0x00, DerefOf (M604 (0x02,
           0x03, 0x0A, 0x01)))
        M600 (Arg0, 0x0B, Local0, BB34)
      }
      Mid ("This is auxiliary String", 0x00, DerefOf (M604 (0x02, 0x03, 0x0A, 0x01)), Local0)
      M600 (Arg0, 0x0C, Local0, BS1E)
      Mid (Buffer (0x19)
         {
```

```
 "This is auxiliary Buffer"
         }, 0x00, DerefOf (M604 (0x02, 0x03, 0x0A, 0x01)), Local0)
      M600 (Arg0, 0x0D, Local0, BB34)
      Mid (AUS6, 0x00, DerefOf (M604 (0x02, 0x03, 0x0A, 0x01)), Local0)
      M600 (Arg0, 0x0E, Local0, BS1E)
      Mid (AUB6, 0x00, DerefOf (M604 (0x02, 0x03, 0x0A, 0x01)), Local0)
      M600 (Arg0, 0x0F,
 Local0, BB34)
      If (Y078)
       {
        Mid (DerefOf (RefOf (AUS6)), 0x00, DerefOf (M604 (0x02, 0x03, 0x0A, 0x01)), Local0)
         M600 (Arg0, 0x10, Local0, BS1E)
        Mid (DerefOf (RefOf (AUB6)), 0x00, DerefOf (M604 (0x02, 0x03, 0x0A, 0x01)), Local0)
        M600 (Arg0, 0x11, Local0, BB34)
       }
      Mid (DerefOf (PAUS [0x06]), 0x00, DerefOf (M604 (0x02, 0x03, 0x0A,
         0x01)), Local0)
      M600 (Arg0, 0x12, Local0, BS1E)
      Mid (DerefOf (PAUB [0x06]), 0x00, DerefOf (M604 (0x02, 0x03, 0x0A,
         0x01)), Local0)
      M600 (Arg0, 0x13, Local0, BB34)
      /* Method returns Object */
```

```
 Mid (M601 (0x02, 0x06), 0x00, DerefOf (M604 (0x02, 0x03, 0x0A, 0x01)), Local0)
 M600 (Arg0, 0x14, Local0, BS1E)
 Mid (M601 (0x03, 0x06), 0x00, DerefOf (M604 (0x02, 0x03, 0x0A, 0x01)), Local0)
 M600 (Arg0, 0x15, Local0, BB34)
 /*
```
## Method returns Reference \*/

If (Y500)

## {

 Mid (DerefOf (M602 (0x02, 0x06, 0x01)), 0x00, DerefOf (M604 (0x02, 0x03, 0x0A, 0x01)), Local0) M600 (Arg0, 0x16, Local0, BS1E) Mid (DerefOf (M602 (0x03, 0x06, 0x01)), 0x00, DerefOf (M604 (0x02, 0x03, 0x0A, 0x01)), Local0) M600 (Arg0, 0x17, Local0, BB34)

```
 }
```
/\* String to Integer conversion of the both String operands \*/

```
 Local0 = Mid ("This is auxiliary String", DerefOf (M604 (0x02, 0x03, 0x0E, 0x01)), DerefOf (M604 (
   0x02, 0x03, 0x0A, 0x01)))
 M600 (Arg0, 0x18, Local0, BS1F)
Local0 = Mid (Buffer (0x19)) {
```

```
 "This is auxiliary Buffer"
          }, DerefOf (M604 (0x02, 0x03, 0x0E, 0x01)),
        DerefOf (M604 (0x02, 0x03, 0x0A, 0x01)))
     M600 (Arg0, 0x19, Local0, BB35)
 Local0 = Mid (AUS6, DerefOf (M604 (0x02, 0x03, 0x0E, 0x01)), DerefOf (M604 (
        0x02, 0x03, 0x0A, 0x01)))
     M600 (Arg0, 0x1A, Local0, BS1F)
     Local0 = Mid (AUB6, DerefOf (M604 (0x02, 0x03, 0x0E, 0x01)), DerefOf (M604 (
        0x02, 0x03, 0x0A, 0x01)))
     M600 (Arg0, 0x1B, Local0, BB35)
     If (Y078)
     {
       Local0 = Mid (DerefOf (RefOf (AUS6)), DerefOf (M604 (0x02, 0x03, 0x0E, 0x01)),
          DerefOf (M604 (0x02, 0x03, 0x0A, 0x01)))
       M600 (Arg0, 0x1C, Local0, BS1F)
       Local0 = Mid (DerefOf (RefOf (AUB6)), DerefOf (M604 (0x02, 0x03, 0x0E, 0x01)),
          DerefOf (M604 (0x02, 0x03, 0x0A, 0x01)))
       M600 (Arg0, 0x1D, Local0, BB35)
     }
    Local0 = Mid (DerefOf (PAUS [0x06]), DerefOf (M604 (0x02, 0x03,
        0x0E, 0x01)), DerefOf (M604 (0x02, 0x03, 0x0A, 0x01)))
     M600 (Arg0, 0x1E, Local0, BS1F)
Local0 = Mid (DerefOf (PAUB [0x06]), DerefOf (M604 (0x02, 0x03,
        0x0E, 0x01)), DerefOf (M604 (0x02, 0x03, 0x0A, 0x01)))
     M600 (Arg0, 0x1F, Local0, BB35)
     /* Method returns Object */
    Local0 = Mid (M601 (0x02, 0x06), DerefOf (M604 (0x02, 0x03, 0x0E, 0x01)),
        DerefOf (M604 (0x02, 0x03, 0x0A, 0x01)))
     M600 (Arg0, 0x20, Local0, BS1F)
    Local0 = Mid (M601 (0x03, 0x06), DerefOf (M604 (0x02, 0x03, 0x0E, 0x01)),
        DerefOf (M604 (0x02, 0x03, 0x0A, 0x01)))
     M600 (Arg0, 0x21, Local0, BB35)
     /* Method returns Reference */
     If (Y500)
     {
       Local0 = Mid (DerefOf (M602 (0x02, 0x06, 0x01)), DerefOf (M604 (0x02, 0x03,
          0x0E, 0x01)), DerefOf (M604 (0x02, 0x03, 0x0A, 0x01)))
        M600 (Arg0, 0x22, Local0, BS1F)
       Local0 = Mid (DerefOf (M602 (0x03, 0x06, 0x01)), DerefOf (M604 (0x02, 0x03,
 0x0E, 0x01)), DerefOf (M604 (0x02, 0x03, 0x0A, 0x01)))
        M600 (Arg0, 0x23, Local0, BB35)
     }
```

```
 Mid ("This is auxiliary String", DerefOf (M604 (0x02, 0x03, 0x0E, 0x01)), DerefOf (M604 (0x02, 0x03,
         0x0A, 0x01)), Local0)
      M600 (Arg0, 0x24, Local0, BS1F)
      Mid (Buffer (0x19)
         {
           "This is auxiliary Buffer"
         }, DerefOf (M604 (0x02, 0x03, 0x0E, 0x01)), DerefOf (M604 (
         0x02, 0x03, 0x0A, 0x01)), Local0)
      M600 (Arg0, 0x25, Local0, BB35)
      Mid (AUS6, DerefOf (M604 (0x02, 0x03, 0x0E, 0x01)), DerefOf (M604 (0x02, 0x03,
         0x0A, 0x01)), Local0)
      M600 (Arg0, 0x26, Local0, BS1F)
      Mid (AUB6, DerefOf (M604 (0x02, 0x03, 0x0E, 0x01)), DerefOf (M604 (0x02, 0x03,
         0x0A, 0x01)), Local0)
      M600 (Arg0, 0x27, Local0, BB35)
      If (Y078)
       {
         Mid (DerefOf (RefOf
 (AUS6)), DerefOf (M604 (0x02, 0x03, 0x0E, 0x01)), DerefOf (M604 (
           0x02, 0x03, 0x0A, 0x01)), Local0)
         M600 (Arg0, 0x28, Local0, BS1F)
        Mid (DerefOf (RefOf (AUB6)), DerefOf (M604 (0x02, 0x03, 0x0E, 0x01)), DerefOf (M604 (
           0x02, 0x03, 0x0A, 0x01)), Local0)
        M600 (Arg0, 0x29, Local0, BB35)
       }
      Mid (DerefOf (PAUS [0x06]), DerefOf (M604 (0x02, 0x03, 0x0E, 0x01)),
         DerefOf (M604 (0x02, 0x03, 0x0A, 0x01)), Local0)
      M600 (Arg0, 0x2A, Local0, BS1F)
      Mid (DerefOf (PAUB [0x06]), DerefOf (M604 (0x02, 0x03, 0x0E, 0x01)),
         DerefOf (M604 (0x02, 0x03, 0x0A, 0x01)), Local0)
      M600 (Arg0, 0x2B, Local0, BB35)
      /* Method returns Object */
      Mid (M601 (0x02, 0x06), DerefOf (M604 (0x02, 0x03, 0x0E, 0x01)), DerefOf (M604 (
         0x02, 0x03, 0x0A, 0x01)), Local0)
      M600 (Arg0, 0x2C, Local0, BS1F)
     Mid (M601 (0x03, 0x06), DerefOf (M604 (0x02, 0x03, 0x0E, 0x01)), DerefOf (M604 (
         0x02, 0x03, 0x0A, 0x01)), Local0)
      M600 (Arg0, 0x2D, Local0, BB35)
      /* Method returns Reference */
      If (Y500)
       {
         Mid (DerefOf (M602 (0x02, 0x06, 0x01)), DerefOf (M604 (0x02, 0x03, 0x0E, 0x01)),
           DerefOf (M604 (0x02, 0x03, 0x0A, 0x01)), Local0)
```

```
 M600 (Arg0, 0x2E, Local0, BS1F)
         Mid (DerefOf (M602 (0x03, 0x06, 0x01)), DerefOf (M604 (0x02, 0x03, 0x0E, 0x01)),
           DerefOf (M604 (0x02, 0x03, 0x0A, 0x01)), Local0)
         M600 (Arg0, 0x2F, Local0, BB35)
       }
    }
    Method (M32S, 1, NotSerialized)
    {
      /* String to Integer conversion of the String Length operand */
       Local0 = Mid ("This is auxiliary String", 0x00, DerefOf (M604 (0x02, 0x03, 0x0A, 0x01)))
       M600 (Arg0, 0x00, Local0, BS1E)
      Local0
= Mid (Buffer (0x19)
 {
              "This is auxiliary Buffer"
            }, 0x00, DerefOf (M604 (0x02, 0x03, 0x0A,
        0x(01)) M600 (Arg0, 0x01, Local0, BB34)
       Local0 = Mid (AUS6, 0x00, DerefOf (M604 (0x02, 0x03, 0x0A, 0x01)))
      M600 (Arg0, 0x02, Local0, BS1E)
      Local0 = Mid (AUB6, 0x00, DerefOf (M604 (0x02, 0x03, 0x0A, 0x01)))
       M600 (Arg0, 0x03, Local0, BB34)
      If (Y078)
       {
         Local0 = Mid (DerefOf (RefOf (AUS6)), 0x00, DerefOf (M604 (0x02, 0x03, 0x0A,
           0x01)))
         M600 (Arg0, 0x04, Local0, BS1E)
         Local0 = Mid (DerefOf (RefOf (AUB6)), 0x00, DerefOf (M604 (0x02, 0x03, 0x0A,
           0x01)))
         M600 (Arg0, 0x05, Local0, BB34)
       }
     Local0 = Mid (DerefOf (PAUS [0x06]), 0x00, DerefOf (M604 (0x02,
         0x03, 0x0A, 0x01)))
      M600 (Arg0,
 0x06, Local0, BS1E)
      Local0 = Mid (DerefOf (PAUB [0x06]), 0x00, DerefOf (M604 (0x02,
         0x03, 0x0A, 0x01)))
       M600 (Arg0, 0x07, Local0, BB34)
      /* Method returns Object */
      Local0 = Mid (M601 (0x02, 0x06), 0x00, DerefOf (M604 (0x02, 0x03, 0x0A,
        0x(01)) M600 (Arg0, 0x08, Local0, BS1E)
     Local0 = Mid (M601 (0x03, 0x06), 0x00, DerefOf (M604 (0x02, 0x03, 0x0A,
        0x(01))
```

```
 M600 (Arg0, 0x09, Local0, BB34)
      /* Method returns Reference */
      If (Y500)
       {
        Local0 = Mid (DerefOf (M602 (0x02, 0x06, 0x01)), 0x00, DerefOf (M604 (0x02,
           0x03, 0x0A, 0x01)))
        M600 (Arg0, 0x0A, Local0, BS1E)
        Local0 = Mid (DerefOf (M602 (0x03, 0x06, 0x01)), 0x00, DerefOf (M604 (0x02,
           0x03, 0x0A, 0x01)))
        M600 (Arg0, 0x0B, Local0, BB34)
       }
      Mid ("This
 is auxiliary String", 0x00, DerefOf (M604 (0x02, 0x03, 0x0A, 0x01)), Local0)
      M600 (Arg0, 0x0C, Local0, BS1E)
      Mid (Buffer (0x19)
        {
           "This is auxiliary Buffer"
         }, 0x00, DerefOf (M604 (0x02, 0x03, 0x0A, 0x01)), Local0)
      M600 (Arg0, 0x0D, Local0, BB34)
      Mid (AUS6, 0x00, DerefOf (M604 (0x02, 0x03, 0x0A, 0x01)), Local0)
      M600 (Arg0, 0x0E, Local0, BS1E)
      Mid (AUB6, 0x00, DerefOf (M604 (0x02, 0x03, 0x0A, 0x01)), Local0)
      M600 (Arg0, 0x0F, Local0, BB34)
      If (Y078)
       {
        Mid (DerefOf (RefOf (AUS6)), 0x00, DerefOf (M604 (0x02, 0x03, 0x0A, 0x01)), Local0)
        M600 (Arg0, 0x10, Local0, BS1E)
        Mid (DerefOf (RefOf (AUB6)), 0x00, DerefOf (M604 (0x02, 0x03, 0x0A, 0x01)), Local0)
        M600 (Arg0, 0x11, Local0, BB34)
       }
      Mid (DerefOf (PAUS [0x06]), 0x00, DerefOf (M604 (0x02, 0x03, 0x0A,
         0x01)), Local0)
      M600 (Arg0, 0x12, Local0, BS1E)
      Mid (DerefOf (PAUB [0x06]), 0x00, DerefOf (M604 (0x02, 0x03, 0x0A,
         0x01)), Local0)
      M600 (Arg0, 0x13, Local0, BB34)
      /* Method returns Object */
      Mid (M601 (0x02, 0x06), 0x00, DerefOf (M604 (0x02, 0x03, 0x0A, 0x01)), Local0)
      M600 (Arg0, 0x14, Local0, BS1E)
      Mid (M601 (0x03, 0x06), 0x00, DerefOf (M604 (0x02, 0x03, 0x0A, 0x01)), Local0)
      M600 (Arg0, 0x15, Local0, BB34)
      /* Method returns Reference */
```

```
 If (Y500)
```

```
 {
  Mid (DerefOf (M602 (0x02, 0x06, 0x01)), 0x00, DerefOf (M604 (0x02, 0x03, 0x0A,
     0x01)), Local0)
  M600 (Arg0, 0x16, Local0, BS1E)
  Mid (DerefOf (M602 (0x03, 0x06, 0x01)), 0x00, DerefOf (M604 (0x02, 0x03, 0x0A,
     0x01)), Local0)
  M600 (Arg0, 0x17, Local0, BB34)
 }
```
/\* String to Integer conversion of the both String operands \*/

```
 Local0 = Mid ("This is auxiliary String", DerefOf (M604 (0x02, 0x03, 0x0E, 0x01)), DerefOf (M604 (
         0x02, 0x03, 0x0A, 0x01)))
      M600 (Arg0, 0x18, Local0, BS1F)
      Local0 = Mid (Buffer (0x19)) {
              "This is auxiliary Buffer"
           }, DerefOf (M604 (0x02, 0x03, 0x0E, 0x01)),
         DerefOf (M604 (0x02, 0x03, 0x0A, 0x01)))
      M600 (Arg0, 0x19, Local0, BB35)
      Local0 = Mid (AUS6, DerefOf (M604 (0x02, 0x03, 0x0E, 0x01)), DerefOf (M604 (
         0x02, 0x03, 0x0A, 0x01)))
      M600 (Arg0, 0x1A, Local0, BS1F)
       Local0 = Mid (AUB6, DerefOf (M604 (0x02, 0x03, 0x0E, 0x01)), DerefOf (M604 (
         0x02, 0x03, 0x0A, 0x01)))
      M600 (Arg0, 0x1B, Local0, BB35)
      If (Y078)
       {
         Local0 = Mid (DerefOf (RefOf (AUS6)), DerefOf (M604
 (0x02, 0x03, 0x0E, 0x01)),
           DerefOf (M604 (0x02, 0x03, 0x0A, 0x01)))
         M600 (Arg0, 0x1C, Local0, BS1F)
         Local0 = Mid (DerefOf (RefOf (AUB6)), DerefOf (M604 (0x02, 0x03, 0x0E, 0x01)),
           DerefOf (M604 (0x02, 0x03, 0x0A, 0x01)))
         M600 (Arg0, 0x1D, Local0, BB35)
       }
     Local0 = Mid (DerefOf (PAUS [0x06]), DerefOf (M604 (0x02, 0x03,
         0x0E, 0x01)), DerefOf (M604 (0x02, 0x03, 0x0A, 0x01)))
       M600 (Arg0, 0x1E, Local0, BS1F)
     Local0 = Mid (DerefOf (PAUB [0x06]), DerefOf (M604 (0x02, 0x03,
         0x0E, 0x01)), DerefOf (M604 (0x02, 0x03, 0x0A, 0x01)))
       M600 (Arg0, 0x1F, Local0, BB35)
      /* Method returns Object */
     Local0 = Mid (M601 (0x02, 0x06), DerefOf (M604 (0x02, 0x03, 0x0E, 0x01)),
```

```
 DerefOf (M604 (0x02, 0x03, 0x0A, 0x01)))
 M600 (Arg0, 0x20, Local0, BS1F)
```

```
Local0 = Mid (M601) (0x03, 0x06), DerefOf (M604 (0x02, 0x03, 0x0E, 0x01)),
         DerefOf (M604 (0x02, 0x03, 0x0A, 0x01)))
      M600 (Arg0, 0x21, Local0, BB35)
      /* Method returns Reference */
      If (Y500)
       {
        Local0 = Mid (DerefOf (M602 (0x02, 0x06, 0x01)), DerefOf (M604 (0x02, 0x03,
           0x0E, 0x01)), DerefOf (M604 (0x02, 0x03, 0x0A, 0x01)))
        M600 (Arg0, 0x22, Local0, BS1F)
        Local0 = Mid (DerefOf (M602 (0x03, 0x06, 0x01)), DerefOf (M604 (0x02, 0x03,
           0x0E, 0x01)), DerefOf (M604 (0x02, 0x03, 0x0A, 0x01)))
        M600 (Arg0, 0x23, Local0, BB35)
       }
      Mid ("This is auxiliary String", DerefOf (M604 (0x02, 0x03, 0x0E, 0x01)), DerefOf (M604 (0x02, 0x03,
         0x0A, 0x01)), Local0)
      M600 (Arg0, 0x24, Local0, BS1F)
      Mid (Buffer (0x19)
         {
           "This is auxiliary Buffer"
         }, DerefOf
 (M604 (0x02, 0x03, 0x0E, 0x01)), DerefOf (M604 (
         0x02, 0x03, 0x0A, 0x01)), Local0)
      M600 (Arg0, 0x25, Local0, BB35)
      Mid (AUS6, DerefOf (M604 (0x02, 0x03, 0x0E, 0x01)), DerefOf (M604 (0x02, 0x03,
         0x0A, 0x01)), Local0)
      M600 (Arg0, 0x26, Local0, BS1F)
      Mid (AUB6, DerefOf (M604 (0x02, 0x03, 0x0E, 0x01)), DerefOf (M604 (0x02, 0x03,
         0x0A, 0x01)), Local0)
      M600 (Arg0, 0x27, Local0, BB35)
      If (Y078)
       {
        Mid (DerefOf (RefOf (AUS6)), DerefOf (M604 (0x02, 0x03, 0x0E, 0x01)), DerefOf (M604 (
           0x02, 0x03, 0x0A, 0x01)), Local0)
        M600 (Arg0, 0x28, Local0, BS1F)
        Mid (DerefOf (RefOf (AUB6)), DerefOf (M604 (0x02, 0x03, 0x0E, 0x01)), DerefOf (M604 (
           0x02, 0x03, 0x0A, 0x01)), Local0)
        M600 (Arg0, 0x29, Local0, BB35)
       }
      Mid (DerefOf (PAUS [0x06]), DerefOf (M604
 (0x02, 0x03, 0x0E, 0x01)),
         DerefOf (M604 (0x02, 0x03, 0x0A, 0x01)), Local0)
      M600 (Arg0, 0x2A, Local0, BS1F)
      Mid (DerefOf (PAUB [0x06]), DerefOf (M604 (0x02, 0x03, 0x0E, 0x01)),
         DerefOf (M604 (0x02, 0x03, 0x0A, 0x01)), Local0)
```

```
 M600 (Arg0, 0x2B, Local0, BB35)
      /* Method returns Object */
      Mid (M601 (0x02, 0x06), DerefOf (M604 (0x02, 0x03, 0x0E, 0x01)), DerefOf (M604 (
         0x02, 0x03, 0x0A, 0x01)), Local0)
       M600 (Arg0, 0x2C, Local0, BS1F)
      Mid (M601 (0x03, 0x06), DerefOf (M604 (0x02, 0x03, 0x0E, 0x01)), DerefOf (M604 (
         0x02, 0x03, 0x0A, 0x01)), Local0)
      M600 (Arg0, 0x2D, Local0, BB35)
      /* Method returns Reference */
      If (Y500)
       {
         Mid (DerefOf (M602 (0x02, 0x06, 0x01)), DerefOf (M604 (0x02, 0x03, 0x0E, 0x01)),
           DerefOf (M604 (0x02, 0x03, 0x0A, 0x01)), Local0)
    M600 (Arg0, 0x2E, Local0, BS1F)
         Mid (DerefOf (M602 (0x03, 0x06, 0x01)), DerefOf (M604 (0x02, 0x03, 0x0E, 0x01)),
           DerefOf (M604 (0x02, 0x03, 0x0A, 0x01)), Local0)
         M600 (Arg0, 0x2F, Local0, BB35)
       }
    }
    /* Buffer to Integer conversion of the Buffer StartIndex */
    /* operand of the Match operator */
    Method (M06A, 1, NotSerialized)
    {
     Local0 = Match (Package (0x0F)) {
              0x0A50,
             0x0A51,
             0x0A52,
             0x0A53,
             0x0A54,
             0x0A55,
             0x0A56,
             0x0A57,
             0x0A58,
             0x0A59,
             0x0A5A,
             0x0A5B,
             0x0A5C,
              0x0A5D,
             0x0A5E
  }, MEQ, 0x0A5D, MTR, 0x00, DerefOf (M604 (0x02, 0x03, 0x0E, 0x01)))
       M600 (Arg0, 0x00, Local0, 0x0D)
```

```
Local0 = Match (Package (0x0F))
```

```
\{ 0x0A50,
             0x0A51,
             0x0A52,
             0x0A53,
             0x0A54,
             0x0A55,
             0x0A56,
             0x0A57,
             0x0A58,
             0x0A59,
             0x0A5A,
             0x0A5B,
             0x0A5C,
             0x0A5D,
             0x0A5E
           }, MEQ, 0x0A5A, MTR, 0x00, DerefOf (M604 (0x02, 0x03, 0x0E, 0x01)))
      M600 (Arg0, 0x01, Local0, Ones)
      Local0 = Match (AUP0, MEQ, 0x0A5D, MTR, 0x00, DerefOf (M604 (0x02, 0x03,
         0x0E, 0x01)))
      M600 (Arg0, 0x02, Local0, 0x0D)
      Local0 = Match (AUP0, MEQ, 0x0A5A, MTR,
 0x00, DerefOf (M604 (0x02, 0x03,
       0x0E, 0x01)) M600 (Arg0, 0x03, Local0, Ones)
      If (Y078)
       {
        Local0 = Match (DerefOf (RefOf (AUP0)), MEQ, 0x0A5D, MTR, 0x00, DerefOf (M604 (
           0x02, 0x03, 0x0E, 0x01)))
        M600 (Arg0, 0x04, Local0, 0x0D)
        Local0 = Match (DerefOf (RefOf (AUP0)), MEQ, 0x0A5A, MTR, 0x00, DerefOf (M604 (
           0x02, 0x03, 0x0E, 0x01)))
        M600 (Arg0, 0x05, Local0, Ones)
       }
     Local0 = Match (DerefOf (PAUP [0x00]), MEQ, 0x0A5D, MTR, 0x00,
         DerefOf (M604 (0x02, 0x03, 0x0E, 0x01)))
      M600 (Arg0, 0x06, Local0, 0x0D)
     Local0 = Match (DerefOf (PAUP [0x00]), MEQ, 0x0A5A, MTR, 0x00,
         DerefOf (M604 (0x02, 0x03, 0x0E, 0x01)))
      M600 (Arg0, 0x07, Local0, Ones)
      /* Method returns Object */
      Local0 = Match (M601 (0x04, 0x00), MEQ, 0x0A5D, MTR, 0x00,
 DerefOf (M604 (
        0x02, 0x03, 0x0E, 0x01)))
      M600 (Arg0, 0x08, Local0, 0x0D)
      Local0 = Match (M601 (0x04, 0x00), MEQ, 0x0A5A, MTR, 0x00, DerefOf (M604 (
```

```
0x02, 0x03, 0x0E, 0x01)))
      M600 (Arg0, 0x09, Local0, Ones)
      /* Method returns Reference */
      If (Y500)
      {
       Local0 = Match (DerefOf (M602 (0x04, 0x00, 0x01)), MEO, 0x0A5D, MTR, 0x00,
           DerefOf (M604 (0x02, 0x03, 0x0E, 0x01)))
        M600 (Arg0, 0x0A, Local0, 0x0D)
       Local0 = Match (DerefOf (M602 (0x04, 0x00, 0x01)), MEQ, 0x0A5A, MTR, 0x00,
           DerefOf (M604 (0x02, 0x03, 0x0E, 0x01)))
        M600 (Arg0, 0x0B, Local0, Ones)
      }
    }
   /* Method(m64t, 1) */
   /* Method(m32t, 1) */
    /* Buffer to Integer conversion of the Buffer sole operand */
    /* of the Method execution control operators (Sleep, Stall) */
    Method (M06B,
 1, NotSerialized)
    {
      CH03 (Arg0, Z119, __LINE__, 0x00, 0x00)
      /* Sleep */
     Local0 = Timer Sleep (DerefOf (M604 (0x02, 0x03, 0x06, 0x01)))
      CH03 (Arg0, Z119, __LINE__, 0x00, 0x00)
     Local1 = TimerLocal2 = (Local1 - Local0)If ((Local2 < CO8C)) {
        ERR (Arg0, Z119, __LINE__, 0x00, 0x00, Local2, C08C)
      }
      /* Stall */
     Local0 = Timer Stall (DerefOf (M604 (0x02, 0x03, 0x13, 0x01)))
     CH03 (Arg0, Z119, LINE, 0x00, 0x00)
     Local1 = TimerLocal2 = (Local1 - Local0)If ((Local2 < 0x03DE)) {
       ERR (Arg0, Z119, LINE, 0x00, 0x00, Local2, 0x03DE)
      }
    }
```

```
 /* Buffer to Integer conversion of the Buffer TimeoutValue */
 /* (second) operand of the Acquire operator */
 Method (M06C, 1, Serialized)
 {
 Mutex (MTX0, 0x00)
   Acquire (MTX0, 0x0000)
   CH03 (Arg0, Z119, __LINE__, 0x00, 0x00)
  Local0 = Timer /* Compiler allows only Integer constant as TimeoutValue (Bug 1)
    Acquire(MTX0, Derefof(m604(2, 3, 6, 1)))
    */
   CH03 (Arg0, Z119, __LINE__, 0x00, 0x00)
  Local1 = TimerLocal2 = (Local1 - Local0)If ((Local2 < CO8C)) {
     ERR (Arg0, Z119, __LINE__, 0x00, 0x00, Local2, C08C)
   }
 }
 /* Buffer to Integer conversion of the Buffer TimeoutValue */
 /* (second) operand of the Wait operator */
 Method (M06D, 1, Serialized)
 {
   Event (EVT0)
   CH03 (Arg0, Z119, __LINE__, 0x00, 0x00)
  Local0 = Timer Wait (EVT0, DerefOf (M604 (0x02, 0x03, 0x06, 0x01)))
   CH03 (Arg0, Z119, __LINE__, 0x00, 0x00)
  Local1 = TimerLocal2 = (Local1 - Local0)If ((Local2 < CO8C)) {
     ERR (Arg0, Z119, __LINE__, 0x00, 0x00, Local2, C08C)
   }
 }
 /* Buffer to Integer conversion of the Buffer value */
 /* of Predicate of the Method execution control statements */
 /* (If, ElseIf, While) */
 Method (M06E, 1, Serialized)
 {
   Name (IST0, 0x00)
   Method (M001, 0, NotSerialized)
   {
     If (DerefOf (M604 (0x02, 0x03, 0x00, 0x01)))
      {
```

```
IST0 = 0x00 }
 }
 Method (M002, 0, NotSerialized)
 {
   If (DerefOf (M604 (0x02, 0x03, 0x06, 0x01)))
   {
    IST0 = 0x02 }
 }
 Method (M003, 0, NotSerialized)
```

```
 {
   If (DerefOf (M604 (0x02, 0x03, 0x0A, 0x01)))
   {
    IST0 = 0x03 }
 }
```

```
 Method (M004, 0, NotSerialized)
```

```
 {
   If (DerefOf (M604 (0x02, 0x03, 0x0A, 0x01)))
   {
    IST0 = 0x04 }
 }
 Method (M005, 1, NotSerialized)
 {
   If (Arg0)
   {
    IST0 = 0xFF }
   ElseIf (DerefOf (M604 (0x02, 0x03, 0x00, 0x01)))
   {
    IST0 = 0x00 }
```

```
 }
```

```
 Method (M006, 1, NotSerialized)
 {
   If (Arg0)
   {
    IST0 = 0xFF }
   ElseIf (DerefOf (M604 (0x02, 0x03, 0x06, 0x01)))
```

```
 {
          IST0 = 0x06 }
       }
      Method (M007, 1, NotSerialized)
       {
         If (Arg0)
         {
          IST0 = 0xFF }
         ElseIf (DerefOf (M604 (0x02, 0x03, 0x0A,
0x01)) {
          IST0 = 0x07 }
       }
      Method (M008, 1, NotSerialized)
       {
         If (Arg0)
         {
          IST0 = 0xFF }
         ElseIf (DerefOf (M604 (0x02, 0x03, 0x0A, 0x01)))
         {
          IST0 = 0x08 }
       }
      Method (M009, 0, NotSerialized)
       {
         While (DerefOf (M604 (0x02, 0x03, 0x00, 0x01)))
         {
          IST0 = 0x00 Break
         }
       }
      /* If */
     IST0 = 0x01 M001 ()
      M600 (Arg0, 0x00, IST0, 0x01)
      M002 ()
      M600 (Arg0, 0x01, IST0, 0x02)
      M003 ()
      M600 (Arg0, 0x02, IST0, 0x03)
```

```
 M004 ()
      M600 (Arg0, 0x03, IST0, 0x04)
      /* ElseIf */
     IST0 = 0x05 M005 (0x00)
   M600 (Arg0, 0x04, IST0, 0x05)
      M006 (0x00)
      M600 (Arg0, 0x05, IST0, 0x06)
      M007 (0x00)
      M600 (Arg0, 0x06, IST0, 0x07)
      M008 (0x00)
      M600 (Arg0, 0x07, IST0, 0x08)
      /* While */
     IST0 = 0x09 M009 ()
      M600 (Arg0, 0x08, IST0, 0x09)
    }
   /* Method(m64u, 1) */
   /* Method(m32u, 1) */
    /* Buffer to String implicit conversion Cases. */
    /* Buffer to String conversion of the Buffer second operand of */
    /* Logical operators when the first operand is evaluated as String. */
    /* LEqual LGreater LGreaterEqual LLess LLessEqual LNotEqual */
    Method (M06F, 1, NotSerialized)
    {
      /* LEqual */
     Local0 = ("21 03 00" == DerefOf (M604 (0x02, 0x03, 0x06, 0x01)))
      M600 (Arg0, 0x00, Local0, Ones)
     Local0 = ("21 03 01" = DerefOf (M604 (0x02, 0x03, 0x06, 0x01)))
      M600 (Arg0, 0x01,
 Local0, Zero)
     Local0 = (AUS9 == DerefOf (M604 (0x02, 0x03, 0x06, 0x01))) M600 (Arg0, 0x02, Local0, Ones)
     Local0 = (AUSA == DerffOff (M604 (0x02, 0x03, 0x06, 0x01))) M600 (Arg0, 0x03, Local0, Zero)
      If (Y078)
       {
        Local0 = (DerefOf (RefOf (AUS9)) == DerefOf (M604 (0x02, 0x03, 0x06, 0x01)))
         M600 (Arg0, 0x04, Local0, Ones)
        Local0 = (DerefOf (RefOf (AUSA)) = DerefOf (M604 (0x02, 0x03, 0x06, 0x01)))
         M600 (Arg0, 0x05, Local0, Zero)
       }
```

```
Local0 = (DerefOf (PAUS [0x09]) == DerefOf (M604 (0x02, 0x03,
         0x06, 0x01)))
      M600 (Arg0, 0x06, Local0, Ones)
     Local0 = (DerefOf (PAUS [0x0A]) == DerefOf (M604 (0x02, 0x03,
         0x06, 0x01)))
      M600 (Arg0, 0x07, Local0, Zero)
      /* Method returns String */
     Local0 = (M601 (0x02, 0x09) == DerefOf (M604 (0x02, 0x03, 0x06, 0x01)))
       M600 (Arg0, 0x08, Local0, Ones)
     Local0 = (M601 (0x02, 0x0A) == DerefOf (M604 (0x02, 0x03, 0x06, 0x01)))
      M600 (Arg0, 0x09, Local0, Zero)
      /* Method returns Reference to String */
      If (Y500)
      {
       Local0 = (DerefOf (M602 (0x02, 0x09, 0x01)) == DerefOf (M604 (0x02, 0x03,
           0x06, 0x01)))
        M600 (Arg0, 0x0A, Local0, Ones)
       Local0 = (DerefOf (M602 (0x02, 0x0A, 0x01)) == DerefOf (M604 (0x02, 0x03,
           0x06, 0x01)))
        M600 (Arg0, 0x0B, Local0, Zero)
      }
      /* LGreater */
     Local0 = ("21 03 00" > DerefOf (M604 (0x02, 0x03, 0x06, 0x01)))
      M600 (Arg0, 0x0C, Local0, Zero)
      Local0 = ("21 03 01" > DerefOf (M604 (0x02, 0x03, 0x06, 0x01)))
      M600 (Arg0, 0x0D, Local0, Ones)
     Local0 = ("21 03 0" > DerefOf (M604 (0x02, 0x03, 0x06, 0x01)))
      M600 (Arg0, 0x0E, Local0,
 Zero)
     Local0 = ("21 03 00q" > DerefOf (M604 (0x02, 0x03, 0x06, 0x01)))
      M600 (Arg0, 0x0F, Local0, Ones)
     Local0 = (AUS9 > DerefOf (M604 (0x02, 0x03, 0x06, 0x01))) M600 (Arg0, 0x10, Local0, Zero)
     Local0 = (AUSA > DerekOf (M604 (0x02, 0x03, 0x06, 0x01))) M600 (Arg0, 0x11, Local0, Ones)
      If (Y078)
      {
       Local0 = (DerefOf (RefOf (AUS9)) > DerefOf (M604 (0x02, 0x03, 0x06, 0x01)))
        M600 (Arg0, 0x12, Local0, Zero)
       Local0 = (DerefOf (RefOf (AUSA)) > DerefOf (M604 (0x02, 0x03, 0x06, 0x01)))
        M600 (Arg0, 0x13, Local0, Ones)
      }
```
Local $0 = (DerffOff (PAUS [0x09]) > DerffOff (M604 (0x02, 0x03))$ 

```
 0x06, 0x01)))
      M600 (Arg0, 0x14, Local0, Zero)
     Local0 = (DerefOf (PAUS [0x0A]) > DerefOf (M604 (0x02, 0x03,
         0x06, 0x01)))
      M600 (Arg0, 0x15, Local0, Ones)
      /* Method
 returns String */
```

```
Local0 = (M601 (0x02, 0x09) > DerefOf (M604 (0x02, 0x03, 0x06, 0x01)))
 M600 (Arg0, 0x16, Local0, Zero)
Local0 = (M601 (0x02, 0x0A) > DerefOf (M604 (0x02, 0x03, 0x06, 0x01)))
 M600 (Arg0, 0x17, Local0, Ones)
 /* Method returns Reference to String */
```

```
 If (Y500)
```

```
 {
```

```
Local0 = (DerefOf (M602 (0x02, 0x09, 0x01)) > DerefOf (M604 (0x02, 0x03,
     0x06, 0x01)))
  M600 (Arg0, 0x18, Local0, Zero)
 Local0 = (DerefOf (M602 (0x02, 0x0A, 0x01)) > DerefOf (M604 (0x02, 0x03,
     0x06, 0x01)))
  M600 (Arg0, 0x19, Local0, Ones)
 }
```

```
 /* LGreaterEqual */
```

```
Local0 = ("21 03 00") > DerefOf (M604 (0x02, 0x03, 0x06, 0x01)))
 M600 (Arg0, 0x1A, Local0, Ones)
Local0 = ("21 03 01" > DerefOf (M604 (0x02, 0x03, 0x06, 0x01)))
 M600 (Arg0, 0x1B, Local0, Ones)
Local0 = ("21 03 0" > = DerefOf (M604 (0x02, 0x03, 0x06, 0x01)))
 M600 (Arg0, 0x1C, Local0, Zero)
Local0 = ("21 03 00q" > = DerefOf (M604 (0x02, 0x03, 0x06, 0x01)))
 M600 (Arg0, 0x1D, Local0, Ones)
Local0 = (AUS9 >= DerefOf (M604 (0x02, 0x03, 0x06, 0x01)))
 M600 (Arg0, 0x1E, Local0, Ones)
Local0 = (AUSA >= DerefOf (M604 (0x02, 0x03, 0x06, 0x01)))
 M600 (Arg0, 0x1F, Local0, Ones)
 If (Y078)
 {
  Local0 = (DerefOf (RefOf (AUS9)) >= DerefOf (M604 (0x02, 0x03, 0x06,
     0x01)))
   M600 (Arg0, 0x20, Local0, Ones)
  Local0 = (DerefOf (RefOf (AUSA)) >= DerefOf (M604 (0x02, 0x03, 0x06,
     0x01)))
   M600 (Arg0, 0x21, Local0, Ones)
 }
```

```
Local0 = (DerefOf (PAUS [0x09]) > = DerefOf (M604 (0x02,
         0x03, 0x06, 0x01)))
      M600 (Arg0, 0x22, Local0, Ones)
  Local0 = (DerefOf (PAUS [0x0A]) >= DerefOf (M604 (0x02, 0x03, 0x06, 0x01)))
      M600 (Arg0, 0x23, Local0, Ones)
      /* Method returns String */
     Local0 = (M601 (0x02, 0x09) > = DerefOf (M604 (0x02, 0x03, 0x06,
        0x(01)) M600 (Arg0, 0x24, Local0, Ones)
     Local0 = (M601 (0x02, 0x0A) >= DerefOf (M604 (0x02, 0x03, 0x06,
        0x(01)) M600 (Arg0, 0x25, Local0, Ones)
      /* Method returns Reference to String */
      If (Y500)
      {
       Local0 = (DerefOf (M602 (0x02, 0x09, 0x01)) >= DerefOf (M604 (0x02,
           0x03, 0x06, 0x01)))
        M600 (Arg0, 0x26, Local0, Ones)
       Local0 = (DerefOf (M602 (0x02, 0x0A, 0x01)) >= DerefOf (M604 (0x02,
           0x03, 0x06, 0x01)))
        M600 (Arg0, 0x27, Local0, Ones)
      }
     /* LLess */Local0 = ("21 03 00" < DerefOf (M604 (0x02,
0x03, 0x06, 0x01)))
      M600 (Arg0, 0x28, Local0, Zero)
     Local0 = ("21 03 01" < DerefOf (M604 (0x02, 0x03, 0x06, 0x01)))
      M600 (Arg0, 0x29, Local0, Zero)
     Local0 = ("21 03 0" <DerefOf (M604 (0x02, 0x03, 0x06, 0x01)))
      M600 (Arg0, 0x2A, Local0, Ones)
     Local0 = ("21 03 00q" <DerefOf (M604 (0x02, 0x03, 0x06, 0x01)))
      M600 (Arg0, 0x2B, Local0, Zero)
      Local0 = (AUS9 < DerefOf (M604 (0x02, 0x03, 0x06, 0x01)))
      M600 (Arg0, 0x2C, Local0, Zero)
     Local0 = (AUSA <DerefOf (M604 (0x02, 0x03, 0x06, 0x01))) M600 (Arg0, 0x2D, Local0, Zero)
      If (Y078)
      {
       Local0 = (DerefOf (RefOf (AUS9)) < DerefOf (M604 (0x02, 0x03, 0x06, 0x01)))
        M600 (Arg0, 0x2E, Local0, Zero)
       Local0 = (DerefOf (RefOf (AUSA)) < DerefOf (M604 (0x02, 0x03, 0x06, 0x01)))
        M600 (Arg0, 0x2F, Local0, Zero)
```

```
 }
      Local0
= (DerefOf (PAUS [0x09]) < DerefOf (M604 (0x02, 0x03,
         0x06, 0x01)))
      M600 (Arg0, 0x30, Local0, Zero)
     Local0 = (DerefOf (PAUS [0x0A]) < DerefOf (M604 (0x02, 0x03,
         0x06, 0x01)))
      M600 (Arg0, 0x31, Local0, Zero)
      /* Method returns String */
     Local0 = (M601 (0x02, 0x09) < DerefOf (M604 (0x02, 0x03, 0x06, 0x01)))
      M600 (Arg0, 0x32, Local0, Zero)
     Local0 = (M601 (0x02, 0x0A) < DerefOf (M604 (0x02, 0x03, 0x06, 0x01)))
      M600 (Arg0, 0x33, Local0, Zero)
      /* Method returns Reference to String */
      If (Y500)
       {
        Local0 = (DerefOf (M602 (0x02, 0x09, 0x01)) < DerefOf (M604 (0x02, 0x03,
           0x06, 0x01)))
        M600 (Arg0, 0x34, Local0, Zero)
        Local0 = (DerefOf (M602 (0x02, 0x0A, 0x01)) < DerefOf (M604 (0x02, 0x03,
           0x06, 0x01)))
        M600 (Arg0, 0x35, Local0, Zero)
       }
      /* LLessEqual */
     Local0 = ("21 03 00" \leq DerefOf (M604 (0x02, 0x03, 0x06, 0x01)))
      M600 (Arg0, 0x36, Local0, Ones)
     Local0 = ("21 03 01" <= DerefOf (M604 (0x02, 0x03, 0x06, 0x01)))
      M600 (Arg0, 0x37, Local0, Zero)
     Local0 = ("21 03 0" <= DerefOf (M604 (0x02, 0x03, 0x06, 0x01)))
      M600 (Arg0, 0x38, Local0, Ones)
     Local0 = ("21 03 00q" <= DerefOf (M604 (0x02, 0x03, 0x06, 0x01)))
      M600 (Arg0, 0x39, Local0, Zero)
     Local0 = (AUS9 \leq DerefOf (M604 (0x02, 0x03, 0x06, 0x01))) M600 (Arg0, 0x3A, Local0, Ones)
     Local0 = (AUSA \leq Dereff (M604 (0x02, 0x03, 0x06, 0x01))) M600 (Arg0, 0x3B, Local0, Zero)
      If (Y078)
       {
       Local0 = (DerefOf (RefOf (AUS9)) <= DerefOf (M604 (0x02, 0x03, 0x06,
           0x01)))
        M600 (Arg0, 0x3C, Local0, Ones)
       Local0 = (DerefOf (RefOf)
```

```
(AUSA) <= DerefOf (M604 (0x02, 0x03, 0x06,
           0x01)))
        M600 (Arg0, 0x3D, Local0, Zero)
      }
     Local0 = (DerefOf (PAUS [0x09]) <= DerefOf (M604 (0x02,
        0x03, 0x06, 0x01)))
      M600 (Arg0, 0x3E, Local0, Ones)
     Local0 = (DerefOf (PAUS [0x0A]) \le DerefOf (M604 (0x02,0x03, 0x06, 0x01)))
      M600 (Arg0, 0x3F, Local0, Zero)
      /* Method returns String */
     Local0 = (M601 (0x02, 0x09) <= DerefOf (M604 (0x02, 0x03, 0x06,
         0x01)))
      M600 (Arg0, 0x40, Local0, Ones)
     Local0 = (M601 (0x02, 0x0A) <= DerefOf (M604 (0x02, 0x03, 0x06,
        0x(01)) M600 (Arg0, 0x41, Local0, Zero)
      /* Method returns Reference to String */
      If (Y500)
      {
       Local0 = (DerefOf (M602 (0x02, 0x09, 0x01)) <= DerefOf (M604 (0x02,
          0x03, 0x06, 0x01)))
        M600 (Arg0,
 0x42, Local0, Ones)
       Local0 = (DerefOf (M602 (0x02, 0x0A, 0x01)) <= DerefOf (M604 (0x02,
           0x03, 0x06, 0x01)))
        M600 (Arg0, 0x43, Local0, Zero)
      }
      /* LNotEqual */
     Local0 = ("21 03 00" != DerefOf (M604 (0x02, 0x03, 0x06, 0x01)))
      M600 (Arg0, 0x44, Local0, Zero)
     Local0 = ("21 03 01" != DerefOf (M604 (0x02, 0x03, 0x06, 0x01)))
      M600 (Arg0, 0x45, Local0, Ones)
     Local0 = ("21 03 0" != DerefOf (M604 (0x02, 0x03, 0x06, 0x01)))
      M600 (Arg0, 0x46, Local0, Ones)
     Local0 = ("21 03 00q" != DerefOf (M604 (0x02, 0x03, 0x06, 0x01)))
      M600 (Arg0, 0x47, Local0, Ones)
     Local0 = (AUS9!) = DerefOf (M604 (0x02, 0x03, 0x06, 0x01))) M600 (Arg0, 0x48, Local0, Zero)
     Local0 = (AUSA := Dereff (M604 (0x02, 0x03, 0x06, 0x01))) M600 (Arg0, 0x49, Local0, Ones)
      If (Y078)
```

```
 {
```

```
Local0 = (DerefOf (RefOf (AUS9)) != DerefOf (M604 (0x02, 0x03, 0x06,
     0x01)) M600 (Arg0, 0x4A, Local0, Zero)
   Local0 = (DerefOf (RefOf (AUSA)) != DerefOf (M604 (0x02, 0x03, 0x06,
     0x(01)) M600 (Arg0, 0x4B, Local0, Ones)
  }
 Local0 = (DerefOf (PAUS [0x09]) != DerefOf (M604 (0x02,0x03, 0x06, 0x01)))
  M600 (Arg0, 0x4C, Local0, Zero)
 Local0 = (DerefOf (PAUS [0x0A]) != DerefOf (M604 (0x02,0x03, 0x06, 0x01)))
  M600 (Arg0, 0x4D, Local0, Ones)
  /* Method returns String */
 Local0 = (M601 (0x02, 0x09) != DerefOf (M604 (0x02, 0x03, 0x06,
   0x(01)) M600 (Arg0, 0x4E, Local0, Zero)
 Local0 = (M601 (0x02, 0x0A)) != DerefOf (M604 (0x02, 0x03, 0x06,
   0x(01)) M600 (Arg0, 0x4F, Local0, Ones)
  /* Method returns Reference to String
```

```
 If (Y500)
```
{

\*/

```
Local0 = (DerefOf (M602 (0x02, 0x09, 0x01)) != DerefOf (M604 (0x02,
    0x03, 0x06, 0x01)))
  M600 (Arg0, 0x50, Local0, Zero)
 Local0 = (DerefOf (M602 (0x02, 0x0A, 0x01)) != DerefOf (M604 (0x02,
     0x03, 0x06, 0x01)))
  M600 (Arg0, 0x51, Local0, Ones)
 }
```
/\* Boundary Cases \*/

 Local0 = ("21 22 23 24 25 26 27 28 29 2A 2B 2C 2D 2E 2F 30 31 32 33 34 35 36 37 38 39 3A 3B 3C 3D 3E 3F 40 41 42 43 44 45 46 47 48 49 4A 4B 4C 4D 4E 4F 50 51 52 53 54 55 56 57 58 59 5A 5B 5C 5D 5E 5F 60 61 62 63" = DerefOf (M604 (0x02, 0x03, 0x0C, 0x01)))

M600 (Arg0, 0x52, Local0, Ones)

 Local0 = ("21 22 23 24 25 26 27 28 29 2A 2B 2C 2D 2E 2F 30 31 32 33 34 35 36 37 38 39 3A 3B 3C 3D 3E 3F 40 41 42 43 44 45 46 47 48 49 4A 4B 4C 4D 4E 4F 50 51 52 53 54 55 56 57 58 59 5A 5B 5C 5D 5E 5F 60 61 62  $64" ==$  DerefOf (M604 (0x02, 0x03,

0x0C, 0x01)))

M600 (Arg0, 0x53, Local0, Zero)

Local0 = ("21 22 23 24 25 26 27 28 29 2A 2B 2C 2D 2E 2F 30 31 32 33 34 35 36 37 38 39 3A 3B 3C 3D 3E

3F 40 41 42 43 44 45 46 47 48 49 4A 4B 4C 4D 4E 4F 50 51 52 53 54 55 56 57 58 59 5A 5B 5C 5D 5E 5F 60 61 62  $63"$  > DerefOf (M604 (0x02, 0x03, 0x0C, 0x01)))

M600 (Arg0, 0x54, Local0, Zero)

 Local0 = ("21 22 23 24 25 26 27 28 29 2A 2B 2C 2D 2E 2F 30 31 32 33 34 35 36 37 38 39 3A 3B 3C 3D 3E 3F 40 41 42 43 44 45 46 47 48 49 4A 4B 4C 4D 4E 4F 50 51 52 53 54 55 56 57 58 59 5A 5B 5C 5D 5E 5F 60 61 62  $64"$  > DerefOf (M604 (0x02, 0x03, 0x0C, 0x01)))

M600 (Arg0, 0x55, Local0, Ones)

 Local0 = ("21 22 23 24 25 26 27 28 29 2A 2B 2C 2D 2E 2F 30 31 32 33 34 35 36 37 38 39 3A 3B 3C 3D 3E 3F 40 41 42 43 44 45 46 47 48 49 4A 4B 4C 4D 4E 4F 50 51 52 53 54 55 56 57 58 59 5A 5B 5C 5D 5E 5F 60 61 62 63" >= DerefOf (M604 (0x02, 0x03, 0x0C, 0x01)))

M600 (Arg0, 0x56, Local0, Ones)

 Local0 = ("21 22 23 24 25 26 27 28 29 2A 2B 2C 2D 2E 2F 30 31 32 33 34 35 36 37 38 39 3A 3B 3C 3D 3E 3F 40 41 42 43 44 45 46 47 48 49 4A 4B 4C 4D 4E 4F 50 51 52 53 54 55 56 57 58 59 5A 5B 5C 5D 5E 5F 60 61 62 64" > DerefOf (M604 (0x02, 0x03, 0x0C, 0x01)))

M600 (Arg0, 0x57, Local0, Ones)

 Local0 = ("21 22 23 24 25 26 27 28 29 2A 2B 2C 2D 2E 2F 30 31 32 33 34 35 36 37 38 39 3A 3B 3C 3D 3E 3F 40 41 42 43 44 45 46 47 48 49 4A 4B 4C 4D 4E 4F 50 51 52 53 54 55 56 57 58 59 5A 5B 5C 5D 5E 5F 60 61 62 63" < DerefOf (M604 (0x02, 0x03, 0x0C, 0x01)))

M600 (Arg0, 0x58, Local0, Zero)

 Local0 = ("21 22 23 24 25 26 27 28 29 2A 2B 2C 2D 2E 2F 30 31 32 33 34 35 36 37 38 39 3A 3B 3C 3D 3E 3F 40 41 42 43 44 45 46 47 48 49 4A 4B 4C 4D 4E 4F 50 51 52 53 54 55 56 57 58 59 5A 5B 5C 5D 5E 5F 60 61 62 64" < DerefOf (M604 (0x02, 0x03, 0x0C, 0x01)))

M600 (Arg0, 0x59, Local0, Zero)

Local0 = ("21 22 23 24 25 26 27 28 29 2A 2B 2C 2D 2E

 2F 30 31 32 33 34 35 36 37 38 39 3A 3B 3C 3D 3E 3F 40 41 42 43 44 45 46 47 48 49 4A 4B 4C 4D 4E 4F 50 51 52 53 54 55 56 57 58 59 5A 5B 5C 5D 5E 5F 60 61 62 63" <= DerefOf (M604 (0x02, 0x03, 0x0C, 0x01)))

M600 (Arg0, 0x5A, Local0, Ones)

 Local0 = ("21 22 23 24 25 26 27 28 29 2A 2B 2C 2D 2E 2F 30 31 32 33 34 35 36 37 38 39 3A 3B 3C 3D 3E 3F 40 41 42 43 44 45 46 47 48 49 4A 4B 4C 4D 4E 4F 50 51 52 53 54 55 56 57 58 59 5A 5B 5C 5D 5E 5F 60 61 62 64" <= DerefOf (M604 (0x02, 0x03, 0x0C, 0x01)))

M600 (Arg0, 0x5B, Local0, Zero)

 Local0 = ("21 22 23 24 25 26 27 28 29 2A 2B 2C 2D 2E 2F 30 31 32 33 34 35 36 37 38 39 3A 3B 3C 3D 3E 3F 40 41 42 43 44 45 46 47 48 49 4A 4B 4C 4D 4E 4F 50 51 52 53 54 55 56 57 58 59 5A 5B 5C 5D 5E 5F 60 61 62 63" != DerefOf (M604 (0x02, 0x03, 0x0C, 0x01)))

M600 (Arg0, 0x5C, Local0, Zero)

 Local0 = ("21 22 23 24 25 26 27 28 29 2A 2B 2C 2D 2E 2F 30 31 32 33 34 35 36 37 38 39 3A 3B 3C 3D 3E 3F 40 41 42

 43 44 45 46 47 48 49 4A 4B 4C 4D 4E 4F 50 51 52 53 54 55 56 57 58 59 5A 5B 5C 5D 5E 5F 60 61 62 64" != DerefOf (M604 (0x02, 0x03, 0x0C, 0x01)))

M600 (Arg0, 0x5D, Local0, Ones)

}

/\* Buffer to String conversion of the Buffer second operand of \*/

/\* Concatenate operator when the first operand is evaluated as String \*/

Method (M070, 1, NotSerialized)

{

Local0 = Concatenate ("", DerefOf (M604 (0x02, 0x03, 0x06, 0x01))) M600 (Arg0, 0x00, Local0, BS25)

```
 Local0 = Concatenate ("1234q", DerefOf (M604 (0x02, 0x03, 0x06, 0x01)))
       M600 (Arg0, 0x01, Local0, BS26)
       Local0 = Concatenate (AUS0, DerefOf (M604 (0x02, 0x03, 0x06, 0x01)))
       M600 (Arg0, 0x02, Local0, BS25)
      Local0 = Concatenate (AUS1, DerefOf (M604 (0x02, 0x03, 0x06, 0x01)))
       M600 (Arg0, 0x03, Local0, BS26)
       If (Y078)
       {
         Local0 = Concatenate (DerefOf (RefOf (AUS0)),
 DerefOf (M604 (0x02, 0x03, 0x06, 0x01))
\overline{\phantom{a}} M600 (Arg0, 0x04, Local0, BS25)
         Local0 = Concatenate (DerefOf (RefOf (AUS1)), DerefOf (M604 (0x02, 0x03, 0x06, 0x01))
\overline{\phantom{a}} M600 (Arg0, 0x05, Local0, BS26)
       }
      Local0 =Concatenate (DerefOf (PAUS [0x00]), DerefOf (M604 (0x02, 0x03,
         0x06, 0x01)))
       M600 (Arg0, 0x06, Local0, BS25)
      Local0 =Concatenate (DerefOf (PAUS [0x01]), DerefOf (M604 (0x02, 0x03,
         0x06, 0x01)))
       M600 (Arg0, 0x07, Local0, BS26)
       /* Method returns String */
       Local0 = Concatenate (M601 (0x02, 0x00), DerefOf (M604 (0x02, 0x03, 0x06, 0x01))
         )
       M600 (Arg0, 0x08, Local0, BS25)
      Local0 = Concatenate (M601 (0x02, 0x01), DerefOf (M604 (0x02, 0x03, 0x06, 0x01))
         )
       M600 (Arg0, 0x09, Local0, BS26)
       /* Method returns Reference
 to String */
       If (Y500)
       {
         Local0 = Concatenate (DerefOf (M602 (0x02, 0x00, 0x01)), DerefOf (M604 (0x02, 0x03,
           0x06, 0x01)))
         M600 (Arg0, 0x0A, Local0, BS25)
        Local0 = Concatenate (DerefOf (M602 (0x02, 0x01, 0x01)), DerefOf (M604 (0x02, 0x03,
           0x06, 0x01)))
         M600 (Arg0, 0x0B, Local0, BS26)
       }
       Concatenate ("", DerefOf (M604 (0x02, 0x03, 0x06, 0x01)), Local0)
       M600 (Arg0, 0x0C, Local0, BS25)
       Concatenate ("1234q", DerefOf (M604 (0x02, 0x03, 0x06, 0x01)), Local0)
       M600 (Arg0, 0x0D, Local0, BS26)
```

```
 Concatenate (AUS0, DerefOf (M604 (0x02, 0x03, 0x06, 0x01)), Local0)
      M600 (Arg0, 0x0E, Local0, BS25)
      Concatenate (AUS1, DerefOf (M604 (0x02, 0x03, 0x06, 0x01)), Local0)
      M600 (Arg0, 0x0F, Local0, BS26)
      If (Y078)
       {
         Concatenate (DerefOf
 (RefOf (AUS0)), DerefOf (M604 (0x02, 0x03, 0x06, 0x01)), Local0)
         M600 (Arg0, 0x10, Local0, BS25)
         Concatenate (DerefOf (RefOf (AUS1)), DerefOf (M604 (0x02, 0x03, 0x06, 0x01)), Local0)
         M600 (Arg0, 0x11, Local0, BS26)
       }
      Concatenate (DerefOf (PAUS [0x00]), DerefOf (M604 (0x02, 0x03, 0x06, 0x01)),
         Local0)
      M600 (Arg0, 0x12, Local0, BS25)
      Concatenate (DerefOf (PAUS [0x01]), DerefOf (M604 (0x02, 0x03, 0x06, 0x01)),
        Local0)
      M600 (Arg0, 0x13, Local0, BS26)
      /* Method returns String */
      Concatenate (M601 (0x02, 0x00), DerefOf (M604 (0x02, 0x03, 0x06, 0x01)), Local0)
      M600 (Arg0, 0x14, Local0, BS25)
      Concatenate (M601 (0x02, 0x01), DerefOf (M604 (0x02, 0x03, 0x06, 0x01)), Local0)
      M600 (Arg0, 0x15, Local0, BS26)
      /* Method returns Reference to String */
```

```
 If (Y500)
```
{

```
 Concatenate (DerefOf (M602 (0x02, 0x00, 0x01)), DerefOf (M604 (0x02, 0x03, 0x06, 0x01)),
   Local0)
 M600 (Arg0, 0x16, Local0, BS25)
 Concatenate (DerefOf (M602 (0x02, 0x01, 0x01)), DerefOf (M604 (0x02, 0x03, 0x06, 0x01)),
   Local0)
 M600 (Arg0, 0x17, Local0, BS26)
```

```
 /* Boundary Cases */
```

```
Local0 = Concatenate ("", DerefOf (M604 (0x02, 0x03, 0x0C, 0x01)))
 M600 (Arg0, 0x18, Local0, BS27)
```

```
 }
 /*	Method(m071, 1) */
/* Method(m072, 1) */
```

```
 /*
```
}

```
 * Begin of the test body
```

```
 */
```

```
 /* Integer to String implicit conversion Cases. */
    /* Integer to String conversion of the Integer second operand of */
    /* Logical operators when the first operand is evaluated as String. */
    /* LEqual LGreater LGreaterEqual LLess LLessEqual LNotEqual */
    If (F64)
    {
      Concatenate
 (__METHOD__, "-m640", Local0)
      SRMT (Local0)
      M640 (Local0)
    }
    Else
    {
       Concatenate (__METHOD__, "-m320", Local0)
      SRMT (Local0)
      M320 (Local0)
    }
    /* Integer to String conversion of the Integer second operand of */
    /* Concatenate operator when the first operand is evaluated as String */
    If (F64)
    {
       Concatenate (__METHOD__, "-m641", Local0)
      SRMT (Local0)
      M641 (Local0)
    }
    Else
    {
       Concatenate (__METHOD__, "-m321", Local0)
      SRMT (Local0)
      M321 (Local0)
    }
    /* Integer to Buffer implicit conversion Cases. */
    /* Integer to Buffer conversion of the Integer second operand of */
   /* Logical operators when the first operand is evaluated as Buffer */ /* (LEqual, LGreater, LGreaterEqual, LLess, LLessEqual, LNotEqual) */
    If (F64)
    {
   Concatenate (__METHOD__, "-m644", Local0)
      SRMT (Local0)
      M644 (Local0)
    }
    Else
    {
       Concatenate (__METHOD__, "-m324", Local0)
```

```
 SRMT (Local0)
      M324 (Local0)
    }
    /* Integer to Buffer conversion of the both Integer operands of */
    /* Concatenate operator */
    If (F64)
    {
      Concatenate (__METHOD__, "-m645", Local0)
      SRMT (Local0)
      M645 (Local0)
    }
    Else
    {
      Concatenate (__METHOD__, "-m325", Local0)
      SRMT (Local0)
      M325 (Local0)
    }
    /* Integer to Buffer conversion of the Integer second operand of */
    /* Concatenate operator when the first operand is evaluated as Buffer */
    If (F64)
    {
      Concatenate (__METHOD__, "-m646", Local0)
      SRMT (Local0)
      M646 (Local0)
    }
    Else
    {
      Concatenate (__METHOD__,
 "-m326", Local0)
      SRMT (Local0)
      M326 (Local0)
    }
    /* Integer to Buffer conversion of the Integer Source operand of */
    /* ToString operator */
    If (F64)
    {
      Concatenate (__METHOD__, "-m647", Local0)
      SRMT (Local0)
      M647 (Local0)
    }
    Else
    {
      Concatenate (__METHOD__, "-m327", Local0)
      SRMT (Local0)
      M327 (Local0)
```

```
 }
    /* Integer to Buffer conversion of the Integer Source operand of */
    /* Mid operator */
    If (F64)
    {
      Concatenate (__METHOD__, "-m648", Local0)
      SRMT (Local0)
      M648 (Local0)
    }
    Else
    {
      Concatenate (__METHOD__, "-m328", Local0)
      SRMT (Local0)
      M328 (Local0)
    }
    /* String to Integer implicit conversion Cases. */
    /* String to Integer conversion of the String sole operand */
   /* of
 the 1-parameter Integer arithmetic operators */
    /* (Decrement, Increment, FindSetLeftBit, FindSetRightBit, Not) */
    If (F64)
    {
      Concatenate (__METHOD__, "-m64b", Local0)
      SRMT (Local0)
      M64B (Local0)
    }
    Else
    {
      Concatenate (__METHOD__, "-m32b", Local0)
      SRMT (Local0)
      M32B (Local0)
    }
    /* String to Integer conversion of the String sole operand */
    /* of the LNot Logical Integer operator */
    Concatenate (__METHOD__, "-m000", Local0)
    SRMT (Local0)
    M000 (Local0)
    /* String to Integer conversion of the String sole operand */
    /* of the FromBCD and ToBCD conversion operators */
    If (F64)
    {
       Concatenate (__METHOD__, "-m64c", Local0)
      SRMT (Local0)
      M64C (Local0)
    }
```

```
 Else
 {
   Concatenate (__METHOD__, "-m32c", Local0)
   SRMT (Local0)
   M32C (Local0)
 }
 /* String to Integer conversion of each String operand */
/* of the 2-parameter Integer arithmetic operators */ /* Add, And, Divide, Mod, Multiply, NAnd, NOr, Or, */
 /* ShiftLeft, ShiftRight, Subtract, Xor */
 If (F64)
 {
   M64D (Concatenate (__METHOD__, "-m64d"))
 }
 Else
 {
   M32D (Concatenate (__METHOD__, "-m32d"))
 }
 /* String to Integer conversion of each String operand */
 /* of the 2-parameter Logical Integer operators LAnd and LOr */
 If (F64)
 {
   M64E (Concatenate (__METHOD__, "-m64e"))
 }
 Else
 {
   M32E (Concatenate (__METHOD__, "-m32e"))
 }
 /* String to Integer conversion of the String second operand of */
 /* Logical operators when the first operand is evaluated as Integer */
 /* (LEqual, LGreater, LGreaterEqual, LLess, LLessEqual, LNotEqual) */
 Concatenate (__METHOD__, "-m02b", Local0)
 SRMT (Local0)
 M02B (Local0)
 If (F64)
 {
  Concatenate ( _METHOD __ , "-m64f", Local0)
   SRMT (Local0)
   M64F (Local0)
 }
 Else
 {
  Concatenate (METHOD, "-m32f", Local0)
   SRMT (Local0)
```

```
 M32F (Local0)
 }
 /* String to Integer intermediate conversion of the String second */
 /* operand of Concatenate operator in case the first one is Integer */
 If (F64)
 {
   Concatenate (__METHOD__, "-m64g", Local0)
   SRMT (Local0)
   M64G (Local0)
 }
 Else
 {
   Concatenate (__METHOD__, "-m32g", Local0)
   SRMT (Local0)
   M32G (Local0)
 }
 /* String to Integer conversion of the String Length (second) */
 /* operand of the ToString operator */
 Concatenate (__METHOD__, "-m02c", Local0)
 SRMT (Local0)
 M02C (Local0)
 If (F64)
 {
   Concatenate (__METHOD__, "-m64h", Local0)
   SRMT (Local0)
   M64H (Local0)
 }
 Else
 {
   Concatenate (__METHOD__, "-m32h", Local0)
   SRMT (Local0)
   M32H (Local0)
 }
 /* String to Integer conversion of the String Index (second) */
 /* operand of the Index operator */
 Concatenate (__METHOD__, "-m02d", Local0)
 SRMT (Local0)
 M02D (Local0)
/* String to Integer conversion of the String Arg (third) */ /* operand of the Fatal operator */
 /* (it can only be checked an exception does not occur) */
Concatenate (METHOD, "-m02e", Local0)
 SRMT (Local0)
 M02E (Local0)
 /* String to Integer conversion of the String Index and Length */
```

```
 /* operands of the Mid operator */
  Concatenate (__METHOD__, "-m02f", Local0)
  SRMT (Local0)
  M02F (Local0)
   If (F64)
   {
     Concatenate (__METHOD__, "-m64i", Local0)
     SRMT (Local0)
     M64I (Local0)
   }
  Else
  {
     Concatenate (__METHOD__, "-m32i", Local0)
     SRMT (Local0)
     M32I (Local0)
   }
  /* String to Integer conversion of the String StartIndex */
  /* operand of the Match operator */
  Concatenate (__METHOD__, "-m030", Local0)
  SRMT (Local0)
  M030 (Local0)
  /* String to Integer conversion of the String sole operand */
  /* of the Method execution control operators (Sleep, Stall) */
  Concatenate (__METHOD__, "-m031", Local0)
  SRMT (Local0)
  M031 (Local0)
  /* String to Integer conversion of the String TimeoutValue */
  /* (second) operand of the Acquire operator */
  /* Compiler allows only Integer constant as TimeoutValue (Bug 1)
   Concatenate(ts, "-m032", Local0)
   SRMT(Local0)
 m032(Local0)
   */
  /* String to Integer conversion of the String TimeoutValue */
  /* (second) operand of the Wait operator */
  Concatenate (__METHOD__, "-m033", Local0)
  SRMT (Local0)
  M033 (Local0)
  /* String to Integer conversion of the String value */
  /* of Predicate of the Method execution control statements */
  /* (If, ElseIf, While) */
  Concatenate (__METHOD__, "-m034", Local0)
  SRMT (Local0)
  If (Y111)
   {
     M034 (Local0)
```

```
 }
    Else
    {
      BLCK ()
    }
    /* String to Integer conversion of the String value */
    /* of Expression of Case statement when Expression in */
    /* Switch is evaluated as Integer */
    /* */
    /* Note: Expression of Case can be only static data */
    /* String to Buffer implicit conversion Cases. */
    /* String to Buffer conversion of the String second operand of */
    /* Logical
 operators when the first operand is evaluated as Buffer */
    /* (LEqual, LGreater, LGreaterEqual, LLess, LLessEqual, LNotEqual) */
    Concatenate (__METHOD__, "-m035", Local0)
    SRMT (Local0)
    M035 (Local0)
    /* String to Buffer conversion of the String second operand of */
   /* Concatenate operator when the first operand is evaluated as Buffer */ Concatenate (__METHOD__, "-m036", Local0)
    SRMT (Local0)
    M036 (Local0)
    /* String to Buffer conversion of the String Source operand of */
    /* ToString operator (has a visual effect in shortening of the */
    /* String taken the null character) */
    Concatenate (__METHOD__, "-m037", Local0)
    SRMT (Local0)
    M037 (Local0)
    /* Buffer to Integer implicit conversion Cases. */
    /* Buffer to Integer conversion of the Buffer sole operand */
    /* of the 1-parameter Integer arithmetic operators */
    /* (Decrement, Increment, FindSetLeftBit,
 FindSetRightBit, Not) */
    If (F64)
    {
      Concatenate (__METHOD__, "-m64l", Local0)
       SRMT (Local0)
      M64L (Local0)
    }
    Else
    {
      Concatenate (__METHOD__, "-m32l", Local0)
      SRMT (Local0)
      M32L (Local0)
    }
```

```
 /* Buffer to Integer conversion of the Buffer sole operand */
    /* of the LNot Logical Integer operator */
    Concatenate (__METHOD__, "-m03a", Local0)
    SRMT (Local0)
    M03A (Local0)
    /* Buffer to Integer conversion of the Buffer sole operand */
    /* of the FromBCD and ToBCD conversion operators */
    If (F64)
    {
      Concatenate (__METHOD__, "-m64m", Local0)
      SRMT (Local0)
      M64M (Local0)
    }
    Else
    {
      Concatenate (__METHOD__, "-m32m", Local0)
      SRMT (Local0)
      M32M (Local0)
    }
    /* Buffer to Integer conversion of each Buffer
 operand */
    /* of the 2-parameter Integer arithmetic operators */
    /* Add, And, Divide, Mod, Multiply, NAnd, NOr, Or, */
    /* ShiftLeft, ShiftRight, Subtract, Xor */
    If (F64)
    {
      M64N (Concatenate (__METHOD__, "-m64n"))
    }
    Else
    {
      M32N (Concatenate (__METHOD__, "-m32n"))
    }
    /* Buffer to Integer conversion of each Buffer operand */
    /* of the 2-parameter Logical Integer operators LAnd and LOr */
    If (F64)
    {
      M64O (Concatenate (__METHOD__, "-m64o"))
    }
    Else
    {
     M32O (Concatenate (METHOD, "-m32o"))
    }
    /* Buffer to Integer conversion of the Buffer second operand of */
   /* Logical operators when the first operand is evaluated as Integer */ /* (LEqual, LGreater, LGreaterEqual, LLess, LLessEqual, LNotEqual) */
```

```
 Concatenate (__METHOD__, "-m065", Local0)
    SRMT (Local0)
    M065 (Local0)
    If (F64)
    {
      Concatenate (__METHOD__, "-m64p", Local0)
      SRMT (Local0)
      M64P (Local0)
    }
    Else
    {
      Concatenate (__METHOD__, "-m32p", Local0)
      SRMT (Local0)
      M32P (Local0)
    }
    /* Buffer to Integer intermediate conversion of the Buffer second */
    /* operand of Concatenate operator in case the first one is Integer */
    If (F64)
    {
      Concatenate (__METHOD__, "-m64q", Local0)
      SRMT (Local0)
      M64Q (Local0)
    }
    Else
    {
      Concatenate (__METHOD__, "-m32q", Local0)
      SRMT (Local0)
      M32Q (Local0)
    }
    /* Buffer to Integer conversion of the Buffer Length (second) */
    /* operand of the ToString operator */
    Concatenate (__METHOD__, "-m066", Local0)
    SRMT (Local0)
    M066 (Local0)
    If (F64)
    {
      Concatenate (__METHOD__,
 "-m64r", Local0)
      SRMT (Local0)
      M64R (Local0)
    }
    Else
    {
      Concatenate (__METHOD__, "-m32r", Local0)
      SRMT (Local0)
      M32R (Local0)
```
```
 }
```

```
 /* Buffer to Integer conversion of the Buffer Index (second) */
 /* operand of the Index operator */
 Concatenate (__METHOD__, "-m067", Local0)
 SRMT (Local0)
 M067 (Local0)
 /* Buffer to Integer conversion of the String Arg (third) */
 /* operand of the Fatal operator */
/* (it can only be checked an exception does not occur) */ Concatenate (__METHOD__, "-m068", Local0)
 SRMT (Local0)
 M068 (Local0)
 /* Buffer to Integer conversion of the Buffer Index and Length */
 /* operands of the Mid operator */
 Concatenate (__METHOD__, "-m069", Local0)
 SRMT (Local0)
 M069 (Local0)
 If (F64)
 {
   Concatenate (__METHOD__, "-m64s", Local0)
   SRMT (Local0)
   M64S (Local0)
 }
 Else
 {
   Concatenate (__METHOD__, "-m32s", Local0)
   SRMT (Local0)
   M32S (Local0)
 }
 /* Buffer to Integer conversion of the Buffer StartIndex */
 /* operand of the Match operator */
 Concatenate (__METHOD__, "-m06a", Local0)
 SRMT (Local0)
 M06A (Local0)
 /* Buffer to Integer conversion of the Buffer sole operand */
 /* of the Method execution control operators (Sleep, Stall) */
 Concatenate (__METHOD__, "-m06b", Local0)
 SRMT (Local0)
 M06B (Local0)
 /* Buffer to Integer conversion of the Buffer TimeoutValue */
 /* (second) operand of the Acquire operator */
 /* Compiler allows only Integer constant as TimeoutValue (Bug 1)
 Concatenate(ts, "-m06c", Local0)
 SRMT(Local0)
 m06c(Local0)
 */
```

```
 /* Buffer to Integer conversion of the Buffer TimeoutValue
 */
    /* (second) operand of the Wait operator */
    Concatenate (__METHOD__, "-m06d", Local0)
    SRMT (Local0)
    M06D (Local0)
    /* Buffer to Integer conversion of the Buffer value */
    /* of Predicate of the Method execution control statements */
    /* (If, ElseIf, While) */
    Concatenate (__METHOD__, "-m06e", Local0)
    SRMT (Local0)
    If (Y111)
    {
      M06E (Local0)
    }
    Else
    {
     BLCK() }
    /* Buffer to Integer conversion of the Buffer value */
    /* of Expression of Case statement when Expression in */
    /* Switch is evaluated as Integer */
    /* */
    /* Note: Expression of Case can be only static data */
    /* Buffer to String implicit conversion Cases. */
    /* Buffer to String conversion of the Buffer second operand of */
    /* Logical operators when the first operand is evaluated as String. */
    /* LEqual LGreater
 LGreaterEqual LLess LLessEqual LNotEqual */
    Concatenate (__METHOD__, "-m06f", Local0)
    SRMT (Local0)
    M06F (Local0)
    /* Buffer to String conversion of the Buffer second operand of */
    /* Concatenate operator when the first operand is evaluated as String */
    Concatenate (__METHOD__, "-m070", Local0)
    SRMT (Local0)
    M070 (Local0)
    /* Check consistency of the test Named Objects */
    /* in the root Scope of the Global ACPI namespace */
   Concatenate (METHOD, "-m606", Local0)
    SRMT (Local0)
    M606 (Local0)
  }
  /* Run-method */
```

```
 Method (OPR8, 0, NotSerialized)
```

```
 {
  Debug = "TEST: OPR8, Source Operand"
  M61A ()
 }
```
## Found in path(s):

\* /opt/cola/permits/1868535361\_1702636685.4725525/0/acpica-master-2-zip/acpicamaster/tests/aslts/src/runtime/collections/complex/operand/tests/oreftopackageel/oreftopackageel.asl No license file was found, but licenses were detected in source scan.

/\*

\* Some or all of this work - Copyright (c) 2006 - 2021, Intel Corp.

\* All rights reserved.

\*

\* Redistribution and use in source and binary forms, with or without modification,

\* are permitted provided that the following conditions are met:

\*

\* Redistributions of source code must retain the above copyright notice,

\* this list of conditions and the following disclaimer.

\* Redistributions in binary form must reproduce the above copyright notice,

\* this list of conditions and the following disclaimer in the documentation

\* and/or other materials provided with the distribution.

\* Neither the name of Intel Corporation nor the names of its contributors

\* may be used to endorse or promote products derived from this software

\* without specific prior written permission.

\*

 \* THIS SOFTWARE IS PROVIDED BY THE COPYRIGHT HOLDERS AND CONTRIBUTORS "AS IS"

\* AND ANY EXPRESS OR IMPLIED WARRANTIES, INCLUDING, BUT NOT LIMITED TO, THE

\* IMPLIED WARRANTIES OF MERCHANTABILITY AND FITNESS FOR A PARTICULAR PURPOSE

\* ARE DISCLAIMED. IN NO EVENT SHALL THE COPYRIGHT OWNER OR CONTRIBUTORS BE

 \* LIABLE FOR ANY DIRECT, INDIRECT, INCIDENTAL, SPECIAL, EXEMPLARY, OR CONSEQUENTIAL

 \* DAMAGES (INCLUDING, BUT NOT LIMITED TO, PROCUREMENT OF SUBSTITUTE GOODS OR SERVICES;

 \* LOSS OF USE, DATA, OR PROFITS; OR BUSINESS INTERRUPTION) HOWEVER CAUSED AND ON ANY

 \* THEORY OF LIABILITY, WHETHER IN CONTRACT, STRICT LIABILITY, OR TORT (INCLUDING \* NEGLIGENCE OR OTHERWISE) ARISING IN ANY WAY OUT OF THE USE OF THIS SOFTWARE, \* EVEN IF ADVISED OF THE POSSIBILITY OF SUCH DAMAGE.

```
 */
  /*
  * Bug 47:
 *
   * SUMMARY: Timer operator doesnt provide gradually increased values
 *
   * APPEARANCE
 *
```

```
 * The ASL Timer operator is declared as a 64-bit one
```

```
 * "17.5.117 Timer (Get 64-Bit Timer Value)" but
```
actually,

```
 * we observe it is overrun during each 15 minutes, but we
```

```
 * expect that to be one time in more than 50 thousand years!
```

```
 *
   * SPECS (17.5.117)
```
\*

```
 * The value resulting from this opcode is 64-bits.
```

```
 * It is monotonically increasing, but it is not guaranteed
```

```
 * that every result will be unique, i.e. two subsequent
```
\* instructions may return the same value. The only guarantee

\* is that each subsequent evaluation will be greater-than or

```
 * equal to the previous ones.
```
\*

\* Timer operator doesnt provide

```
 * gradually increased values. The test takes long time,
```

```
 * and ends only when encounters error. Since the test is
```
\* based on Timer operator which is under testing and works

```
 * incorrectly we excluded this test from the normally run
```
\* tests set. We can't even control the time the run of test

```
 * is in progress from inside the test.
```

```
 */
```
Method (MD77, 0, Serialized)

```
 {
```
{

```
Name (LPN0, 0x00)
 Name (LPC0, 0x00)
Name (TSLP, 0x1388) /* MilliSecs to sleep each cycle (5 secs) */
 Name (NCCL, 0xB4) /* Number of cycles */
LPNO = NCCL /* MD77.NCCL */
LPC0 = 0x00Local0 = (TSLP * LPNO) /* MD77.LPNO */
 Divide (Local0, 0x03E8, Local1, Local2)
Debug = Concatenate ("Maximal time of execution (in seconds): 0x", Local2)
Local0 = TimerLocal5 = 0x00Debug = Concatenate ("Start value of Timer : 0x", Local0)
 While (LPN0)
  Local7 =Timer
   Debug = Concatenate ("Timer: 0x", Local7)
  If ((Local0 > Local7)) {
    /* if (Local5) { *}ERR (METHOD, ZFFF, LINE, 0x00, 0x00, Local0, Local7)
    Debug = Concatenate ("Cur timer : 0x", Local7)
    Debug = Concatenate ("Start timer : 0x", Local0)
```

```
Debug = Concatenate ("Step of cycle : 0x", TSLP)
     Break
      /* } */
     /* First time in more than 50 thousand years! */
    Local5 = 0x01 }
   Sleep (TSLP)
   LPN0--
  LPC0++ }
Debug = Concatenate ("Start timer: 0x", Local0)
Debug = Concatenate ("Finish timer: 0x", Local7)
Local6 = (Local7 - Local0)Local0 = TMR0 (Local6) Debug = Concatenate ("Run time (in seconds): 0x", Local0)
```
Found in path(s):

\* /opt/cola/permits/1868535361\_1702636685.4725525/0/acpica-master-2-zip/acpicamaster/tests/aslts/src/runtime/collections/bdemo/ACPICA/0047/DECL.asl No license file was found, but licenses were detected in source scan.

/\*

}

```
 * Some or all of this work - Copyright (c) 2006 - 2021, Intel Corp.
```
\* All rights reserved.

 $*$ 

\* Redistribution and use in source and binary forms, with or without modification,

\* are permitted provided that the following conditions are met:

\*

\* Redistributions of source code must retain the above copyright notice,

- \* this list of conditions and the following disclaimer.
- \* Redistributions in binary form must reproduce the above copyright notice,
- \* this list of conditions and the following disclaimer in the documentation
- \* and/or other materials provided with the distribution.
- \* Neither the name of Intel Corporation nor the names of its contributors
- \* may be used to endorse or promote products derived from this software
- \* without specific prior written permission.

```
 *
```
\* THIS SOFTWARE

IS PROVIDED BY THE COPYRIGHT HOLDERS AND CONTRIBUTORS "AS IS"

- \* AND ANY EXPRESS OR IMPLIED WARRANTIES, INCLUDING, BUT NOT LIMITED TO, THE
- \* IMPLIED WARRANTIES OF MERCHANTABILITY AND FITNESS FOR A PARTICULAR PURPOSE
- \* ARE DISCLAIMED. IN NO EVENT SHALL THE COPYRIGHT OWNER OR CONTRIBUTORS BE

 \* LIABLE FOR ANY DIRECT, INDIRECT, INCIDENTAL, SPECIAL, EXEMPLARY, OR **CONSEQUENTIAL** 

\* DAMAGES (INCLUDING, BUT NOT LIMITED TO, PROCUREMENT OF SUBSTITUTE GOODS OR

### SERVICES;

```
 * LOSS OF USE, DATA, OR PROFITS; OR BUSINESS INTERRUPTION) HOWEVER CAUSED AND ON
ANY
    * THEORY OF LIABILITY, WHETHER IN CONTRACT, STRICT LIABILITY, OR TORT (INCLUDING
    * NEGLIGENCE OR OTHERWISE) ARISING IN ANY WAY OUT OF THE USE OF THIS SOFTWARE,
    * EVEN IF ADVISED OF THE POSSIBILITY OF SUCH DAMAGE.
    */
    If (STTT ("Demo of bug 58", TCLD, 0x3A, W017))
    {
      SRMT ("mdf8")
      MDF8 ()
    }
```
FTTT()

Found

in path(s):

\* /opt/cola/permits/1868535361\_1702636685.4725525/0/acpica-master-2-zip/acpicamaster/tests/aslts/src/runtime/collections/bdemo/ACPICA/0058/RUN.asl No license file was found, but licenses were detected in source scan.

#/\*\* @file

# Build description file to generate ACPICA applications.

#

# Copyright (c) 2009 Intel Corporation. All rights reserved

# This software and associated documentation (if any) is furnished

# under a license and may only be used or copied in accordance

# with the terms of the license. Except as permitted by such

# license, no part of this software or documentation may be

# reproduced, stored in a retrieval system, or transmitted in any

# form or by any means without the express written consent of

# Intel Corporation.

```
#
```
# \*\*/

### [Defines]

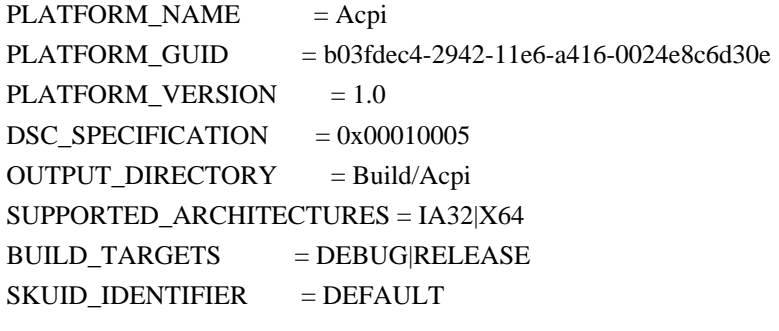

[LibraryClasses] # # Entry Point Libraries #

 UefiApplicationEntryPoint|MdePkg/Library/UefiApplicationEntryPoint/UefiApplicationEntryPoint.inf ShellCEntryLib|ShellPkg/Library/UefiShellCEntryLib/UefiShellCEntryLib.inf UefiDriverEntryPoint|MdePkg/Library/UefiDriverEntryPoint/UefiDriverEntryPoint.inf # # Common Libraries # BaseLib|MdePkg/Library/BaseLib/BaseLib.inf BaseMemoryLib|MdePkg/Library/BaseMemoryLib/BaseMemoryLib.inf UefiLib|MdePkg/Library/UefiLib/UefiLib.inf PrintLib|MdePkg/Library/BasePrintLib/BasePrintLib.inf PcdLib|MdePkg/Library/BasePcdLibNull/BasePcdLibNull.inf MemoryAllocationLib|MdePkg/Library/UefiMemoryAllocationLib/UefiMemoryAllocationLib.inf UefiBootServicesTableLib|MdePkg/Library/UefiBootServicesTableLib/UefiBootServicesTableLib.inf UefiRuntimeServicesTableLib|MdePkg/Library/UefiRuntimeServicesTableLib/UefiRuntimeServicesTableLib.inf DevMedia|StdLib/LibC/Uefi/Devices/daShell.inf # support new name of DevShell !if \$(DEBUG\_ENABLE\_OUTPUT) DebugLib|MdePkg/Library/UefiDebugLibConOut/UefiDebugLibConOut.inf DebugPrintErrorLevelLib|MdePkg/Library/BaseDebugPrintErrorLevelLib/BaseDebugPrintErrorLevelLib.inf !else ## DEBUG\_ENABLE\_OUTPUT DebugLib|MdePkg/Library/BaseDebugLibNull/BaseDebugLibNull.inf !endif ## DEBUG\_ENABLE\_OUTPUT DevicePathLib|MdePkg/Library/UefiDevicePathLib/UefiDevicePathLib.inf PeCoffGetEntryPointLib|MdePkg/Library/BasePeCoffGetEntryPointLib/BasePeCoffGetEntryPointLib.inf

 IoLib|MdePkg/Library/BaseIoLibIntrinsic/BaseIoLibIntrinsic.inf PciLib|MdePkg/Library/BasePciLibCf8/BasePciLibCf8.inf PciCf8Lib|MdePkg/Library/BasePciCf8Lib/BasePciCf8Lib.inf SynchronizationLib|MdePkg/Library/BaseSynchronizationLib/BaseSynchronizationLib.inf UefiRuntimeLib|MdePkg/Library/UefiRuntimeLib/UefiRuntimeLib.inf HiiLib|MdeModulePkg/Library/UefiHiiLib/UefiHiiLib.inf UefiHiiServicesLib|MdeModulePkg/Library/UefiHiiServicesLib/UefiHiiServicesLib.inf

 ShellLib|ShellPkg/Library/UefiShellLib/UefiShellLib.inf FileHandleLib|MdePkg/Library/UefiFileHandleLib/UefiFileHandleLib.inf SortLib|MdeModulePkg/Library/UefiSortLib/UefiSortLib.inf

!include StdLib/StdLib.inc

[Components.common] AcpiPkg/source/acpidump.inf

Found in path(s):

\* /opt/cola/permits/1868535361\_1702636685.4725525/0/acpica-master-2-zip/acpicamaster/generate/efi/AcpiPkg\_stdlib.dsc No license file was found, but licenses were detected in source scan.

/\*

\* Some or all of this work - Copyright (c) 2006 - 2021, Intel Corp.

\* All rights reserved.

 $*$ 

\* Redistribution and use in source and binary forms, with or without modification,

\* are permitted provided that the following conditions are met:

 $*$ 

```
 * Redistributions of source code must retain the above copyright notice,
```
\* this list of conditions and the following disclaimer.

- \* Redistributions in binary form must reproduce the above copyright notice,
- \* this list of conditions and the following disclaimer in the documentation

\* and/or other materials provided with the distribution.

\* Neither the name of Intel Corporation nor the names of its contributors

\* may be used to endorse or promote products derived from this software

\* without specific prior written permission.

 $*$ 

\* THIS SOFTWARE

IS PROVIDED BY THE COPYRIGHT HOLDERS AND CONTRIBUTORS "AS IS"

\* AND ANY EXPRESS OR IMPLIED WARRANTIES, INCLUDING, BUT NOT LIMITED TO, THE

\* IMPLIED WARRANTIES OF MERCHANTABILITY AND FITNESS FOR A PARTICULAR PURPOSE

\* ARE DISCLAIMED. IN NO EVENT SHALL THE COPYRIGHT OWNER OR CONTRIBUTORS BE

\* LIABLE FOR ANY DIRECT, INDIRECT, INCIDENTAL, SPECIAL, EXEMPLARY, OR

CONSEQUENTIAL

 \* DAMAGES (INCLUDING, BUT NOT LIMITED TO, PROCUREMENT OF SUBSTITUTE GOODS OR SERVICES;

 \* LOSS OF USE, DATA, OR PROFITS; OR BUSINESS INTERRUPTION) HOWEVER CAUSED AND ON ANY

\* THEORY OF LIABILITY, WHETHER IN CONTRACT, STRICT LIABILITY, OR TORT (INCLUDING

```
 * NEGLIGENCE OR OTHERWISE) ARISING IN ANY WAY OUT OF THE USE OF THIS SOFTWARE,
 * EVEN IF ADVISED OF THE POSSIBILITY OF SUCH DAMAGE.
```

```
 */
```
 If (STTT ("Demo of bug 171", TCLD, 0xAB, W017)) {

```
 SRMT ("mf5e")
 If (F64)
```

```
 {
```

```
 SKIP ()
       }
       Else
       {
          MF5E ()
       }
     }
```
FTTT $\Omega$ 

Found in path(s):

\* /opt/cola/permits/1868535361\_1702636685.4725525/0/acpica-master-2-zip/acpica-

master/tests/aslts/src/runtime/collections/bdemo/ACPICA/0171\_ACTION\_REQUIRED/RUN.asl No license file was found, but licenses were detected in source scan.

%{ /\*\*\*\*\*\*\*\*\*\*\*\*\*\*\*\*\*\*\*\*\*\*\*\*\*\*\*\*\*\*\*\*\*\*\*\*\*\*\*\*\*\*\*\*\*\*\*\*\*\*\*\*\*\*\*\*\*\*\*\*\*\*\*\*\*\*\*\*\*\*\*\*\*\*\*\*\*\* \* \* Module Name: aslcompiler.l - Flex/lex input file \* \*\*\*\*\*\*\*\*\*\*\*\*\*\*\*\*\*\*\*\*\*\*\*\*\*\*\*\*\*\*\*\*\*\*\*\*\*\*\*\*\*\*\*\*\*\*\*\*\*\*\*\*\*\*\*\*\*\*\*\*\*\*\*\*\*\*\*\*\*\*\*\*\*\*\*\*\*/ /\*\*\*\*\*\*\*\*\*\*\*\*\*\*\*\*\*\*\*\*\*\*\*\*\*\*\*\*\*\*\*\*\*\*\*\*\*\*\*\*\*\*\*\*\*\*\*\*\*\*\*\*\*\*\*\*\*\*\*\*\*\*\*\*\*\*\*\*\*\*\*\*\*\*\*\*\*\* \* \* 1. Copyright Notice \* \* Some or all of this work - Copyright (c) 1999 - 2023, Intel Corp. \* All rights reserved. \* \* 2. License \* \* 2.1. This is your license from Intel Corp. under its intellectual property \* rights. You may have additional license terms from the party that provided \* you this software, covering your right to use that party's intellectual \* property rights. \* \* 2.2. Intel grants, free of charge, to any person ("Licensee") obtaining a \* copy of the source code appearing in this file ("Covered Code") an \* irrevocable, perpetual, worldwide license under Intel's copyrights in the \* base code distributed originally by Intel ("Original Intel Code") to copy, \* make derivatives, distribute, use and display any portion of the Covered \* Code in any form, with the right to sublicense such rights; and \* \* 2.3. Intel grants Licensee a non-exclusive and non-transferable patent \* license (with the right to sublicense), under only those claims of Intel \* patents that are infringed by the Original Intel Code, to make, use, sell, \* offer to sell, and import the Covered Code and derivative works thereof \* solely to the minimum extent necessary to exercise the above copyright \* license, and in no event shall the patent license extend to any additions \* to or modifications of the Original Intel Code. No other license or right \* is granted directly or by implication, estoppel or otherwise; \* \* The above copyright and patent license is granted only if the following \* conditions are met: \* \* 3. Conditions \* \* 3.1. Redistribution of Source with Rights to Further Distribute

#### Source.

- \* Redistribution of source code of any substantial portion of the Covered
- \* Code or modification with rights to further distribute source must include
- \* the above Copyright Notice, the above License, this list of Conditions,
- \* and the following Disclaimer and Export Compliance provision. In addition,
- \* Licensee must cause all Covered Code to which Licensee contributes to
- \* contain a file documenting the changes Licensee made to create that Covered
- \* Code and the date of any change. Licensee must include in that file the
- \* documentation of any changes made by any predecessor Licensee. Licensee
- \* must include a prominent statement that the modification is derived,
- \* directly or indirectly, from Original Intel Code.
- \*

\* 3.2. Redistribution of Source with no Rights to Further Distribute Source.

- \* Redistribution of source code of any substantial portion of the Covered
- \* Code or modification without rights to further distribute source must
- \* include the following Disclaimer

and Export Compliance provision in the

\* documentation and/or other materials provided with distribution. In

\* addition, Licensee may not authorize further sublicense of source of any

\* portion of the Covered Code, and must include terms to the effect that the

\* license from Licensee to its licensee is limited to the intellectual

\* property embodied in the software Licensee provides to its licensee, and

\* not to intellectual property embodied in modifications its licensee may

\* make.

\*

\* 3.3. Redistribution of Executable. Redistribution in executable form of any

- \* substantial portion of the Covered Code or modification must reproduce the
- \* above Copyright Notice, and the following Disclaimer and Export Compliance
- \* provision in the documentation and/or other materials provided with the
- \* distribution.
- \*

\* 3.4. Intel retains all right, title, and interest in and to the Original \* Intel Code.

\*

\* 3.5. Neither the name Intel nor any other trademark owned or controlled by

\* Intel shall be used in advertising or otherwise to promote the sale, use or

\* other dealings in products derived from or relating to the Covered Code

- \* without prior written authorization from Intel.
- \*

\* 4. Disclaimer and Export Compliance

\*

\* 4.1. INTEL MAKES NO WARRANTY OF ANY KIND REGARDING ANY SOFTWARE PROVIDED \* HERE. ANY SOFTWARE ORIGINATING FROM INTEL OR DERIVED FROM INTEL SOFTWARE

\* IS PROVIDED "AS IS," AND INTEL WILL NOT PROVIDE ANY SUPPORT, ASSISTANCE,

\* INSTALLATION, TRAINING OR OTHER SERVICES. INTEL WILL NOT PROVIDE ANY

\* UPDATES, ENHANCEMENTS OR EXTENSIONS. INTEL SPECIFICALLY DISCLAIMS ANY

\* IMPLIED WARRANTIES OF MERCHANTABILITY, NONINFRINGEMENT AND FITNESS FOR A

\* PARTICULAR PURPOSE.

\*

\* 4.2. IN NO EVENT SHALL INTEL HAVE ANY LIABILITY TO LICENSEE, ITS LICENSEES

\* OR ANY OTHER THIRD PARTY, FOR ANY LOST PROFITS, LOST DATA, LOSS OF USE OR

\* COSTS OF PROCUREMENT OF SUBSTITUTE GOODS OR SERVICES, OR FOR ANY INDIRECT, \* SPECIAL OR CONSEQUENTIAL DAMAGES

ARISING OUT OF THIS AGREEMENT, UNDER ANY

\* CAUSE OF ACTION OR THEORY OF LIABILITY, AND IRRESPECTIVE OF WHETHER INTEL

\* HAS ADVANCE NOTICE OF THE POSSIBILITY OF SUCH DAMAGES. THESE LIMITATIONS

\* SHALL APPLY NOTWITHSTANDING THE FAILURE OF THE ESSENTIAL PURPOSE OF ANY

\* LIMITED REMEDY.

\*

\* 4.3. Licensee shall not export, either directly or indirectly, any of this

\* software or system incorporating such software without first obtaining any

\* required license or other approval from the U. S. Department of Commerce or

\* any other agency or department of the United States Government. In the

\* event Licensee exports any such software from the United States or

\* re-exports any such software from a foreign destination, Licensee shall

\* ensure that the distribution and export/re-export of the software is in

\* compliance with all laws, regulations, orders, or other restrictions of the

\* U.S. Export Administration Regulations. Licensee agrees that neither it nor

\* any of its subsidiaries

will export/re-export any technical data, process,

\* software, or service, directly or indirectly, to any country for which the

\* United States government or any agency thereof requires an export license,

\* other governmental approval, or letter of assurance, without first obtaining

\* such license, approval or letter.

\*\*\*\*\*\*\*\*\*\*\*\*\*\*\*\*\*\*\*\*\*\*\*\*\*\*\*\*\*\*\*\*\*\*\*\*\*\*\*\*\*\*\*\*\*\*\*\*\*\*\*\*\*\*\*\*\*\*\*\*\*\*\*\*\*\*\*\*\*\*\*\*\*\*\*\*\*

\*

\*

\* Alternatively, you may choose to be licensed under the terms of the

\* following license:

\*

\* Redistribution and use in source and binary forms, with or without

\* modification, are permitted provided that the following conditions

\* are met:

- \* 1. Redistributions of source code must retain the above copyright
- \* notice, this list of conditions, and the following disclaimer,
- without modification.
- \* 2. Redistributions in binary form must reproduce at minimum a disclaimer
- \* substantially similar to the "NO WARRANTY" disclaimer below
- \* ("Disclaimer") and any

redistribution must be conditioned upon

- \* including a substantially similar Disclaimer requirement for further
- binary redistribution.
- \* 3. Neither the names of the above-listed copyright holders nor the names
- \* of any contributors may be used to endorse or promote products derived
- \* from this software without specific prior written permission.

```
* THIS SOFTWARE IS PROVIDED BY THE COPYRIGHT HOLDERS AND CONTRIBUTORS
* "AS IS" AND ANY EXPRESS OR IMPLIED WARRANTIES, INCLUDING, BUT NOT
* LIMITED TO, THE IMPLIED WARRANTIES OF MERCHANTABILITY AND FITNESS FOR
* A PARTICULAR PURPOSE ARE DISCLAIMED. IN NO EVENT SHALL THE COPYRIGHT
* OWNER OR CONTRIBUTORS BE LIABLE FOR ANY DIRECT, INDIRECT, INCIDENTAL,
* SPECIAL, EXEMPLARY, OR CONSEQUENTIAL DAMAGES (INCLUDING, BUT NOT
* LIMITED TO, PROCUREMENT OF SUBSTITUTE GOODS OR SERVICES; LOSS OF USE,
* DATA, OR PROFITS; OR BUSINESS INTERRUPTION) HOWEVER CAUSED AND ON ANY
* THEORY OF LIABILITY, WHETHER IN CONTRACT, STRICT LIABILITY,
 OR TORT
* (INCLUDING NEGLIGENCE OR OTHERWISE) ARISING IN ANY WAY OUT OF THE USE
* OF THIS SOFTWARE, EVEN IF ADVISED OF THE POSSIBILITY OF SUCH DAMAGE.
*
* Alternatively, you may choose to be licensed under the terms of the
* GNU General Public License ("GPL") version 2 as published by the Free
* Software Foundation.
*
*****************************************************************************/
#include "aslcompiler.h"
#include "aslcompiler.y.h"
#include "acconvert.h"
```
#include <stdlib.h> #include <string.h>

/\*

\*

\* Generation: Use the following command line:

\*

\* flex.exe -PAslCompiler -i -o\$(InputPath).c \$(InputPath)

\*

\* -i: Scanner must be case-insensitive

\*/

#define \_COMPONENT ACPI\_COMPILER ACPI\_MODULE\_NAME ("aslscanner")

/\* Local prototypes \*/

static void AslDoLineDirective (void);

static BOOLEAN AslDoComment (void);

static BOOLEAN

AslDoCommentType2 (void);

static char AslDoStringLiteral (void);

static void count (int type);

/\*! [Begin] no source code translation \*/

%}

/\* Definitions \*/

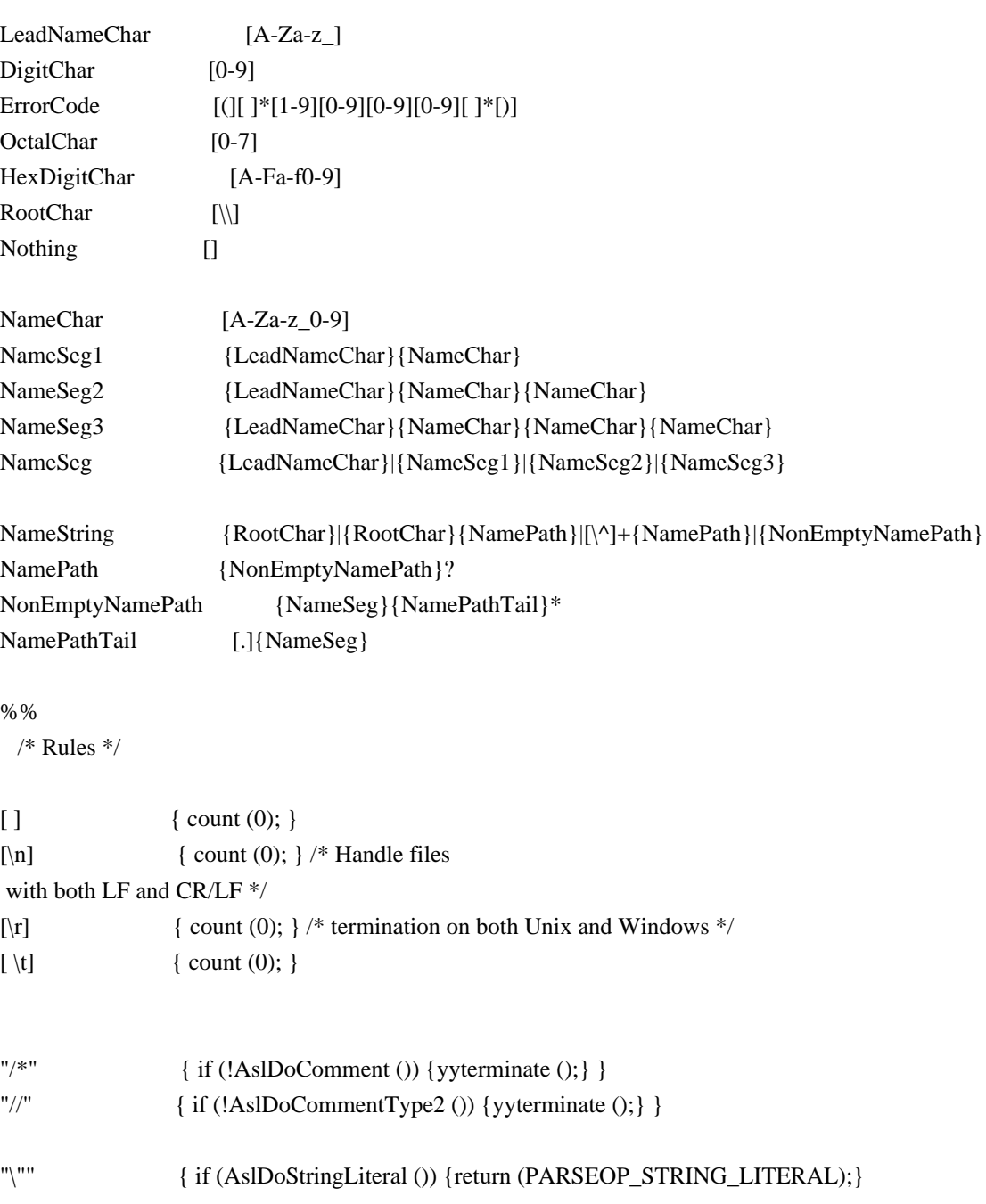

else {yyterminate ();} }

# ";" { count (0); return(';'); }

## /\* ASL Extension: Standard C operators \*/

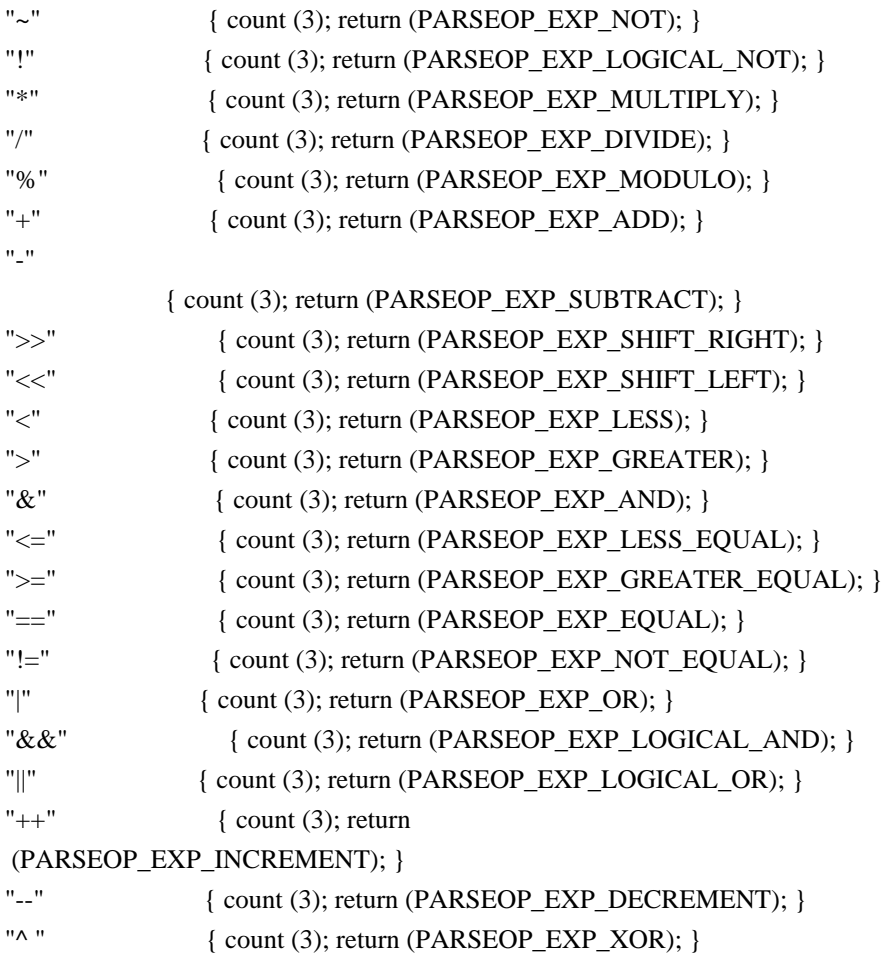

/\* ASL Extension: Standard C assignment operators \*/

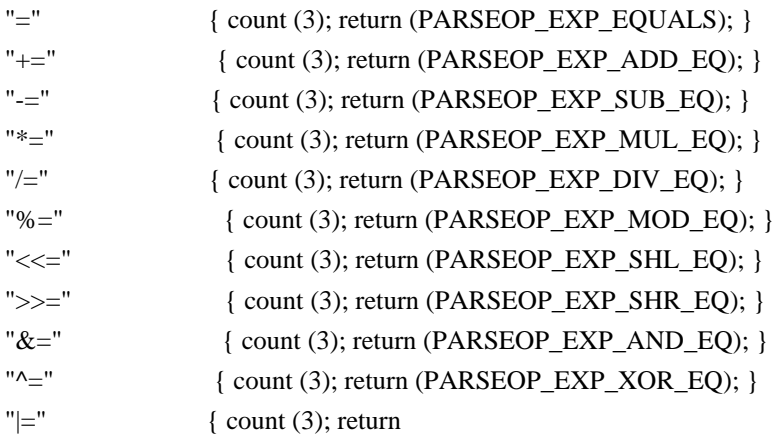

(PARSEOP\_EXP\_OR\_EQ); }

"[" { count (3); return (PARSEOP\_EXP\_INDEX\_LEFT); } "]" { count (0); return (PARSEOP\_EXP\_INDEX\_RIGHT); } "(" { count (0); return (PARSEOP\_OPEN\_PAREN); }

```
")" { count (0); return (PARSEOP_CLOSE_PAREN); }
"{" { \quad \text{ count } (0); \text{ return } ('{}'); }"}" { count (0); return ('}'); }
"," \{ \text{ count } (0); \text{ return } (\dot{ }, \dot{ }) \} /*
   * Begin standard ASL grammar
   */
[0-9][a-zA-Z0-9]* { count (1); AslCompilerlyal.i = UtDoConstant ((char *) AslCompilertext);
                 return (PARSEOP_INTEGER); }
"Include" { count (1); return (PARSEOP_INCLUDE); }
"External" { count (1); return (PARSEOP_EXTERNAL); }
/*
 * The #line directive is emitted by the preprocessor and handled
 * here in the main iASL lexer - simply set the line number and
 * optionally
 the current filename.
 */
"#line" { AslDoLineDirective (); }
/****************************************************************************
 *
 * Main ASL operators
 *
 ****************************************************************************/
"AccessAs" { count (1); return (PARSEOP_ACCESSAS); }
"Acquire" { count (3); return (PARSEOP_ACQUIRE); }
"Add" { count (3); return (PARSEOP_ADD); }
"Alias" { count (2); return (PARSEOP_ALIAS); }
"And" { count (3); return (PARSEOP_AND); }
"BankField" { count (2); return (PARSEOP_BANKFIELD); }
"Break" { count (3); return (PARSEOP_BREAK); }
"BreakPoint" { count (3); return (PARSEOP_BREAKPOINT); }
"Buffer" { count (1); return (PARSEOP_BUFFER); }
"Case" { count (3); return (PARSEOP_CASE); }
"Concatenate" { count (3); return
 (PARSEOP_CONCATENATE); }
"ConcatenateResTemplate" { count (3); return (PARSEOP_CONCATENATERESTEMPLATE); }
"CondRefOf" { count (3); return (PARSEOP_CONDREFOF); }
"Connection" { count (2); return (PARSEOP_CONNECTION); }
"Continue" { count (3); return (PARSEOP_CONTINUE); }
"CopyObject" { count (3); return (PARSEOP_COPYOBJECT); }
```

```
"CreateBitField" { count (2); return (PARSEOP_CREATEBITFIELD); }
"CreateByteField" { count (2); return (PARSEOP_CREATEBYTEFIELD); }
"CreateDWordField" { count (2); return (PARSEOP_CREATEDWORDFIELD); }
"CreateField" { count (2); return (PARSEOP_CREATEFIELD); }
"CreateQWordField" { count (2); return (PARSEOP_CREATEQWORDFIELD); }
"CreateWordField" { count (2); return (PARSEOP_CREATEWORDFIELD); }
"DataTableRegion" { count (2); return (PARSEOP_DATATABLEREGION); }
"Debug" { count (1); return (PARSEOP_DEBUG);
 }
"Decrement" { count (3); return (PARSEOP_DECREMENT); }
"Default" { count (3); return (PARSEOP_DEFAULT); }
"DefinitionBlock" { count (1); return (PARSEOP_DEFINITION_BLOCK); }
"DeRefOf" { count (3); return (PARSEOP_DEREFOF); }
"Device" { count (2); return (PARSEOP_DEVICE); }
"Divide" { count (3); return (PARSEOP_DIVIDE); }
"Eisaid" { count (1); return (PARSEOP_EISAID); }
"Else" { count (3); return (PARSEOP_ELSE); }
"ElseIf" { count (3); return (PARSEOP_ELSEIF); }
"Event" { count (2); return (PARSEOP_EVENT); }
"Fatal" { count (3); return (PARSEOP_FATAL); }
"Field" { count (2); return (PARSEOP_FIELD); }
"FindSetLeftBit" { count (3); return (PARSEOP_FINDSETLEFTBIT); }
"FindSetRightBit" { count (3); return (PARSEOP_FINDSETRIGHTBIT); }
"FromBcd" 
     { count (3); return (PARSEOP_FROMBCD); }
"Function" { count (2); return (PARSEOP_FUNCTION); }
"If" \{ count (3); return (PARSEOP_IF); \}"Increment" { count (3); return (PARSEOP_INCREMENT); }
"Index" { count (3); return (PARSEOP_INDEX); }
"IndexField" { count (2); return (PARSEOP_INDEXFIELD); }
"LAnd" { count (3); return (PARSEOP_LAND); }
"LEqual" { count (3); return (PARSEOP_LEQUAL); }
"LGreater" { count (3); return (PARSEOP_LGREATER); }
"LGreaterEqual" { count (3); return (PARSEOP_LGREATEREQUAL); }
"LLess" { count (3); return (PARSEOP_LLESS); }
"LLessEqual" { count (3); return (PARSEOP_LLESSEQUAL); }
"LNot" { count (3); return (PARSEOP_LNOT); }
"LNotEqual" { count (3); return (PARSEOP_LNOTEQUAL); }
"Load" { count (3); return (PARSEOP_LOAD);
 }
"LoadTable" { count (3); return (PARSEOP_LOADTABLE); }
"LOr" { count (3); return (PARSEOP_LOR); }
"Match" { count (3); return (PARSEOP_MATCH); }
"Method" { count (2); return (PARSEOP_METHOD); }
"Mid" { count (3); return (PARSEOP_MID); }
"Mod" \{ count (3); return (PARSEOP_MOD); \}"Multiply" { count (3); return (PARSEOP_MULTIPLY); }
"Mutex" { count (2); return (PARSEOP_MUTEX); }
```

```
"Name" { count (2); return (PARSEOP_NAME); }
"NAnd" { count (3); return (PARSEOP_NAND); }
"Noop" { if (!AcpiGbl_IgnoreNoopOperator) {count (3); return (PARSEOP_NOOP);} }
"NOr" { count (3); return (PARSEOP_NOR); }
"Not" { count (3); return (PARSEOP_NOT); }
"Notify" { count (3); return (PARSEOP_NOTIFY); }
"ObjectType" 
       { count (3); return (PARSEOP_OBJECTTYPE); }
"Offset" { count (1); return (PARSEOP_OFFSET); }
"One" \{ count (1); return (PARSEOP_ONE); \}"Ones" { count (1); return (PARSEOP_ONES); }
"OperationRegion" { count (2); return (PARSEOP_OPERATIONREGION); }
"Or" \{ count (3); return (PARSEOP_OR); \}"Package" { count (1); return (PARSEOP_PACKAGE); }
"PowerResource" { count (2); return (PARSEOP_POWERRESOURCE); }
"Processor" { count (2); return (PARSEOP_PROCESSOR); }
"RefOf" { count (3); return (PARSEOP_REFOF); }
"Release" { count (3); return (PARSEOP_RELEASE); }
"Reset" { count (3); return (PARSEOP_RESET); }
"Return" { count (3); return (PARSEOP_RETURN); }
"Revision" { count (1); return (PARSEOP_REVISION); }
"Scope" { count (2); return
 (PARSEOP_SCOPE); }
"ShiftLeft" { count (3); return (PARSEOP_SHIFTLEFT); }
"ShiftRight" { count (3); return (PARSEOP_SHIFTRIGHT); }
"Signal" { count (3); return (PARSEOP_SIGNAL); }
"SizeOf" { count (3); return (PARSEOP_SIZEOF); }
"Sleep" { count (3); return (PARSEOP_SLEEP); }
"Stall" { count (3); return (PARSEOP_STALL); }
"Store" { count (3); return (PARSEOP_STORE); }
"Subtract" { count (3); return (PARSEOP_SUBTRACT); }
"Switch" { count (3); return (PARSEOP_SWITCH); }
"ThermalZone" { count (2); return (PARSEOP_THERMALZONE); }
"Timer" { count (3); return (PARSEOP_TIMER); }
"ToBcd" { count (3); return (PARSEOP_TOBCD); }
"ToBuffer" { count (3); return (PARSEOP_TOBUFFER); }
"ToDecimalString" { count (3); return (PARSEOP_TODECIMALSTRING); }
"ToHexString"
        { count (3); return (PARSEOP_TOHEXSTRING); }
"ToInteger" { count (3); return (PARSEOP_TOINTEGER); }
"ToString" { count (3); return (PARSEOP_TOSTRING); }
"ToUuid" { count (1); return (PARSEOP_TOUUID); }
"Unicode" { count (1); return (PARSEOP_UNICODE); }
"Unload" { count (3); return (PARSEOP_UNLOAD); }
"Wait" { count (3); return (PARSEOP_WAIT); }
"While" { count (3); return (PARSEOP WHILE); }
"XOr" \{ count (3); return (PARSEOP_XOR); \}"Zero" \{ count (1); return (PARSEOP_ZERO); \}
```
/\* Control method arguments and locals \*/

```
"Arg0" { count (1); return (PARSEOP_ARG0); }
"Arg1" { count (1); return (PARSEOP_ARG1); }
"Arg2" \{ count (1); return (PARSEOP_ARG2); \}"Arg3" \{ count (1); return (PARSEOP ARG3); \}"Arg4" 
        { count (1); return (PARSEOP_ARG4); }
"Arg5" \{ count (1); return (PARSEOP ARG5); \}"Arg6" { count (1); return (PARSEOP_ARG6); }
"Local0" { count (1); return (PARSEOP_LOCAL0); }
"Local1" { count (1); return (PARSEOP_LOCAL1); }
"Local2" { count (1); return (PARSEOP_LOCAL2); }
"Local3" { count (1); return (PARSEOP_LOCAL3); }
"Local4" { count (1); return (PARSEOP_LOCAL4); }
"Local5" { count (1); return (PARSEOP_LOCAL5); }
"Local6" { count (1); return (PARSEOP_LOCAL6); }
"Local7" { count (1); return (PARSEOP_LOCAL7); }
/****************************************************************************
 *
 * Resource Descriptor macros
 *
 ****************************************************************************/
"ResourceTemplate" { count (1); return (PARSEOP_RESOURCETEMPLATE);
 }
"RawDataBuffer" { count (1); return (PARSEOP_DATABUFFER); }
"Csi2Bus" { count (1); return (PARSEOP_CSI2_SERIALBUS); }
"DMA" { count (1); return (PARSEOP_DMA); }
"DWordIO" { count (1); return (PARSEOP_DWORDIO); }
"DWordMemory" { count (1); return (PARSEOP_DWORDMEMORY); }
"DWordSpace" { count (1); return (PARSEOP_DWORDSPACE); }
"EndDependentFn" { count (1); return (PARSEOP_ENDDEPENDENTFN); }
"ExtendedIO" { count (1); return (PARSEOP_EXTENDEDIO); }
"ExtendedMemory" { count (1); return (PARSEOP_EXTENDEDMEMORY); }
"ExtendedSpace" { count (1); return (PARSEOP_EXTENDEDSPACE); }
"FixedDma" { count (1); return (PARSEOP_FIXEDDMA); }
"FixedIO" { count (1); return (PARSEOP_FIXEDIO); }
"GpioInt" { count (1); return (PARSEOP_GPIO_INT); }
"GpioIo" { count (1); return (PARSEOP_GPIO_IO);
 }
"I2cSerialBus" { count (1); return (PARSEOP_I2C_SERIALBUS); }
"I2cSerialBusV2" { count (1); return (PARSEOP_I2C_SERIALBUS_V2); }
"Interrupt" { count (1); return (PARSEOP_INTERRUPT); }
```
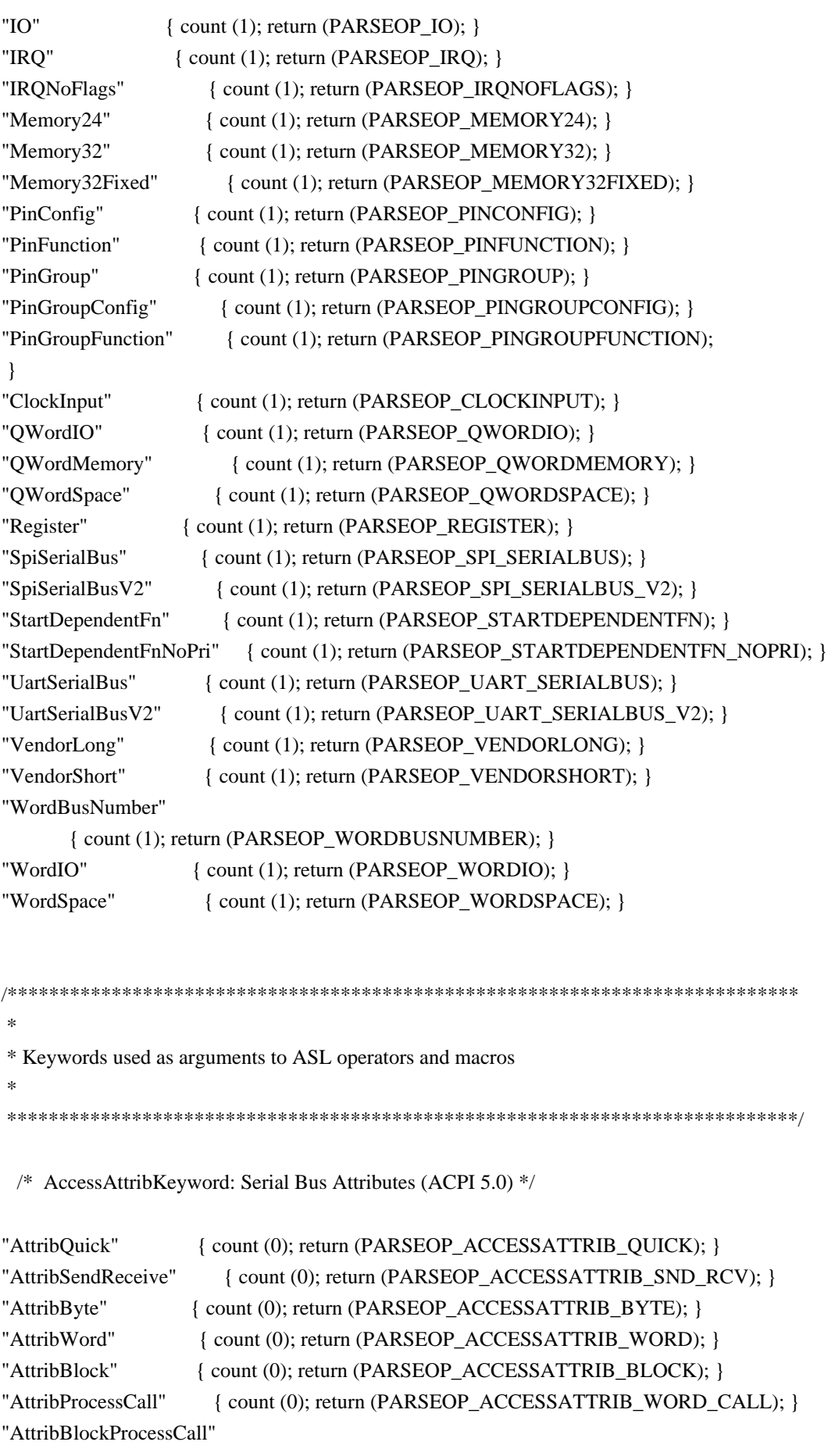

```
 { count (0); return (PARSEOP_ACCESSATTRIB_BLOCK_CALL); }
```
/\* AccessAttribKeyword: Legacy synonyms for above (pre-ACPI 5.0) \*/

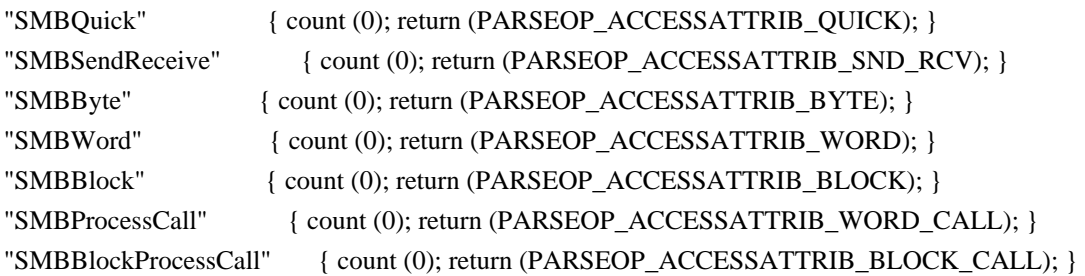

/\* AccessTypeKeyword: Field Access Types \*/

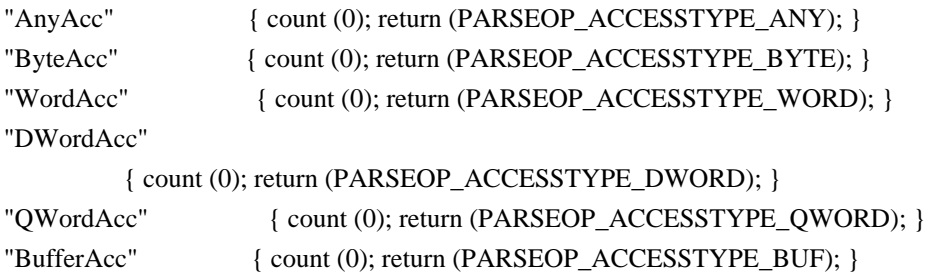

/\* AddressingModeKeyword: Mode - Resource Descriptors (ACPI 5.0) \*/

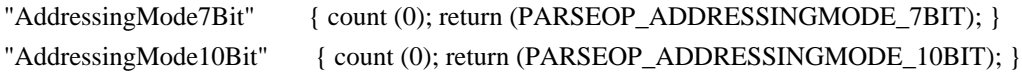

/\* AddressKeyword: ACPI memory range types \*/

```
"AddressRangeMemory" { count (0); return (PARSEOP_ADDRESSTYPE_MEMORY); }
"AddressRangeReserved" { count (0); return (PARSEOP_ADDRESSTYPE_RESERVED); }
"AddressRangeNVS" { count (0); return (PARSEOP_ADDRESSTYPE_NVS); }
"AddressRangeACPI" { count (0); return (PARSEOP_ADDRESSTYPE_ACPI); }
```
/\* BusMasterKeyword: DMA Bus Mastering \*/

"BusMaster" { count (0); return (PARSEOP\_BUSMASTERTYPE\_MASTER); } "NotBusMaster" { count (0); return (PARSEOP\_BUSMASTERTYPE\_NOTMASTER); }

/\* ByteLengthKeyword: Bits per Byte - Resource Descriptors (ACPI 5.0) \*/

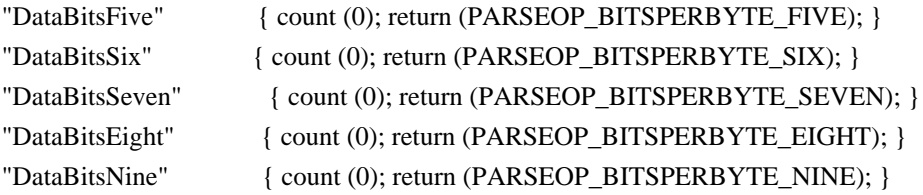

/\* ClockPhaseKeyword: Resource Descriptors (ACPI 5.0) \*/

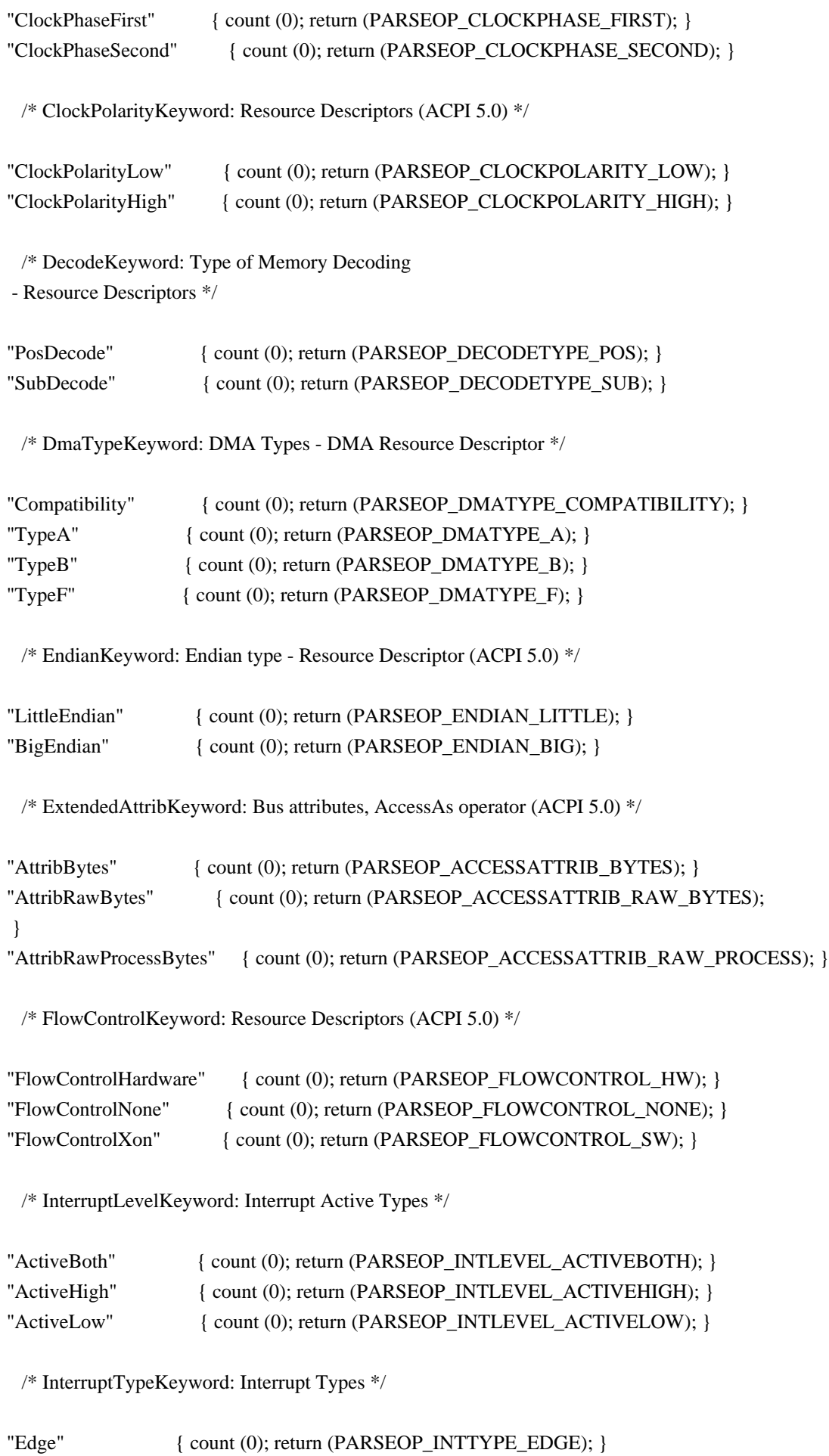

# "Level" { count (0); return (PARSEOP\_INTTYPE\_LEVEL); }

/\* IoDecodeKeyword: Type of Memory Decoding - Resource Descriptors \*/

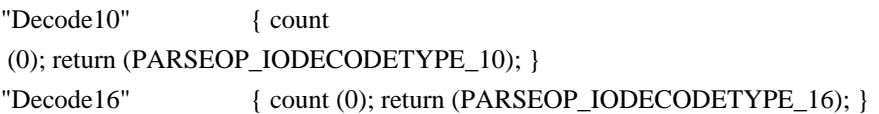

/\* IoRestrictionKeyword: I/O Restriction - GPIO Resource Descriptors (ACPI 5.0) \*/

```
"IoRestrictionNone" { count (0); return (PARSEOP_IORESTRICT_NONE); }
"IoRestrictionInputOnly" { count (0); return (PARSEOP_IORESTRICT_IN); }
"IoRestrictionOutputOnly" { count (0); return (PARSEOP_IORESTRICT_OUT); }
"IoRestrictionNoneAndPreserve" { count (0); return (PARSEOP_IORESTRICT_PRESERVE); }
```
/\* LockRuleKeyword: Global Lock use for Field Operator \*/

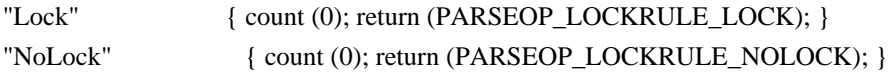

/\* MatchOpKeyword: Types for Match Operator \*/

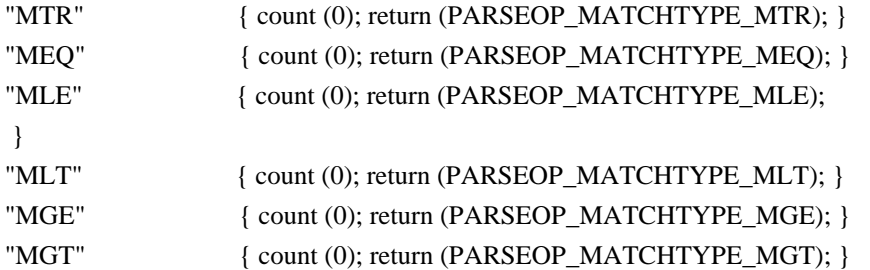

/\* MaxKeyword: Max Range Type - Resource Descriptors \*/

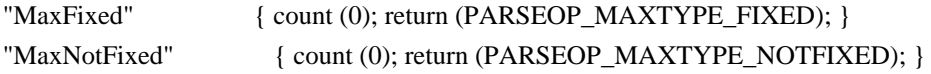

/\* MemTypeKeyword: Memory Types - Resource Descriptors \*/

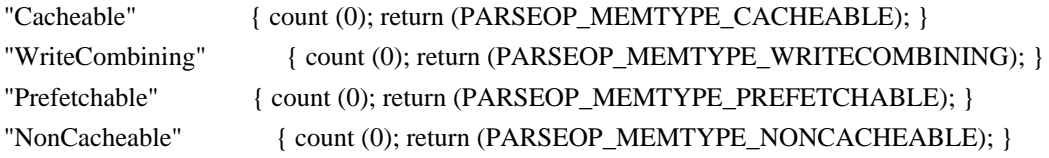

/\* MinKeyword: Min Range Type - Resource Descriptors \*/

"MinFixed" { count (0); return (PARSEOP\_MINTYPE\_FIXED); }

"MinNotFixed"

{ count (0); return (PARSEOP\_MINTYPE\_NOTFIXED); }

/\* ObjectTypeKeyword: ACPI Object Types \*/

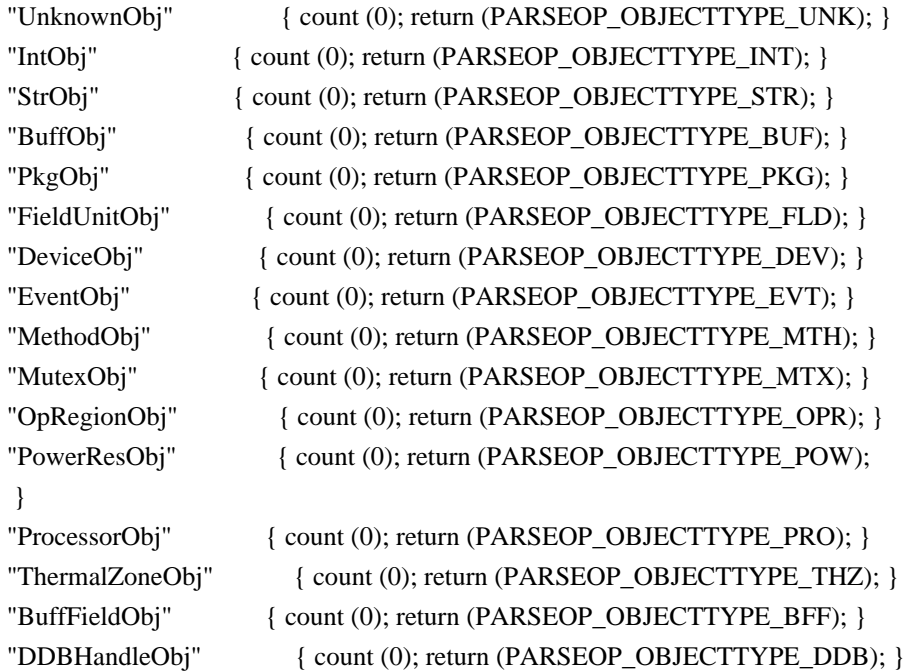

/\* ParityKeyword: Resource Descriptors (ACPI 5.0) \*/

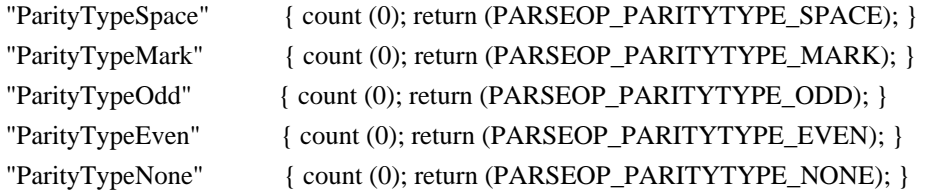

/\* PinConfigKeyword: Pin Configuration - GPIO Resource Descriptors (ACPI 5.0) \*/

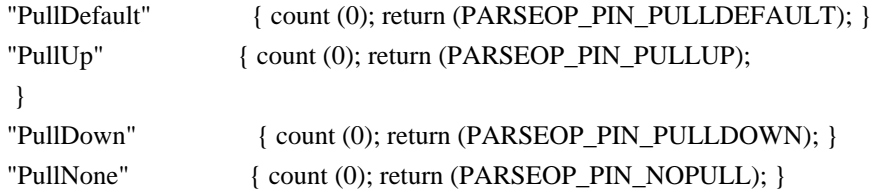

/\* ClockScaleKeyword: Resource Descriptors (ACPI 6.5) \*/

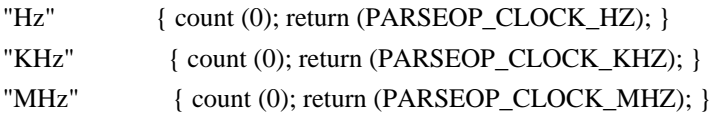

/\* ClockModeKeyword: Resource Descriptors (ACPI 6.5) \*/

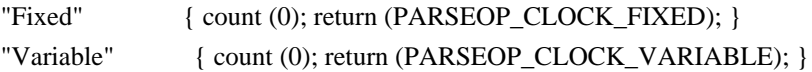

/\* PolarityKeyword: Resource Descriptors (ACPI 5.0) \*/

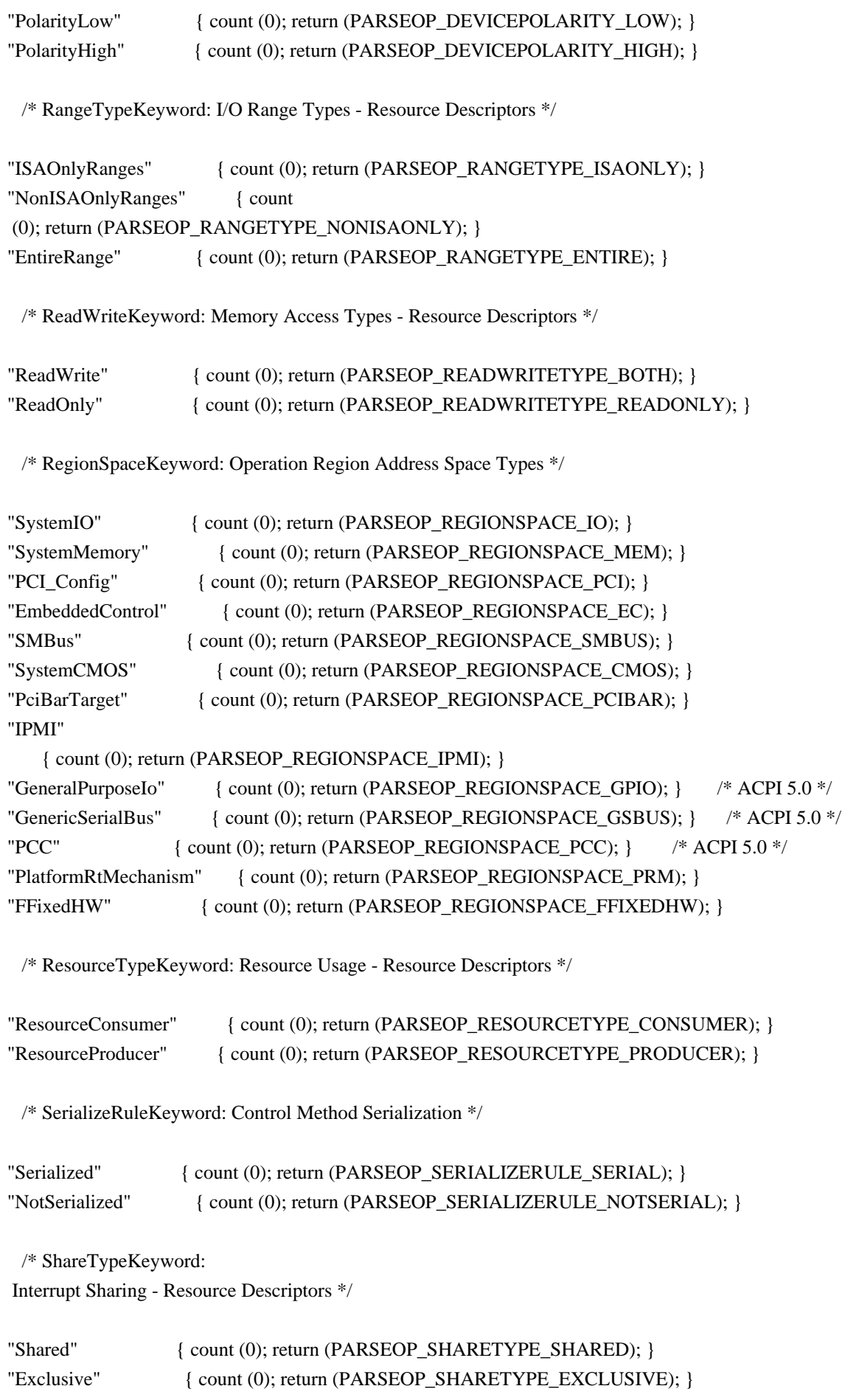

```
"SharedAndWake" { count (0); return (PARSEOP_SHARETYPE_SHAREDWAKE); } /* ACPI 5.0 */
"ExclusiveAndWake" { count (0); return (PARSEOP_SHARETYPE_EXCLUSIVEWAKE); } /* ACPI 5.0
*/
```

```
 /* SlaveModeKeyword: Resource Descriptors (ACPI 5.0) */
```
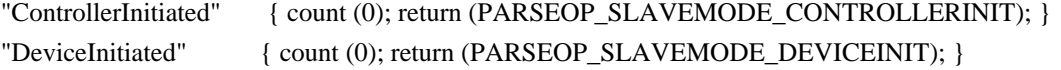

/\* StopBitsKeyword: Resource Descriptors (ACPI 5.0) \*/

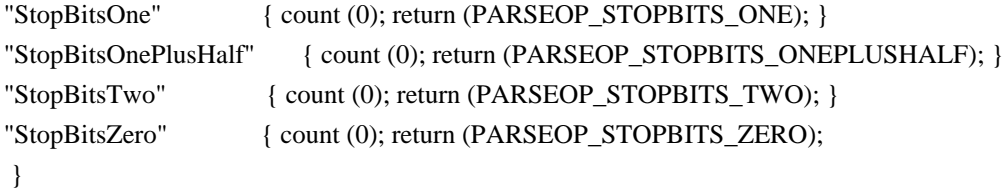

/\* TransferWidthKeyword: DMA Widths - Fixed DMA Resource Descriptor (ACPI 5.0) \*/

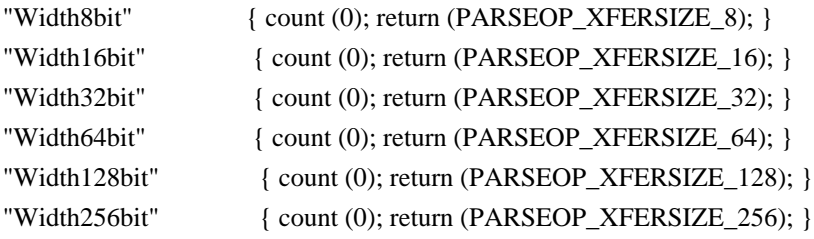

/\* TranslationKeyword: Translation Density Types - Resource Descriptors \*/

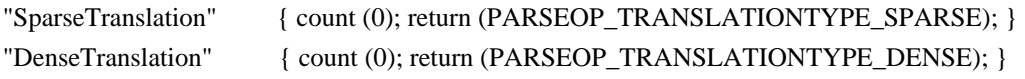

/\* TypeKeyword: Translation Types - Resource Descriptors \*/

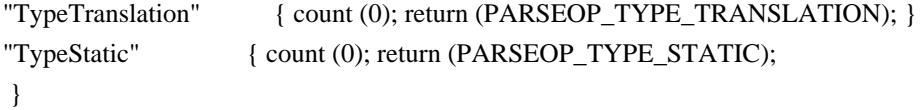

/\* UpdateRuleKeyword: Field Update Rules \*/

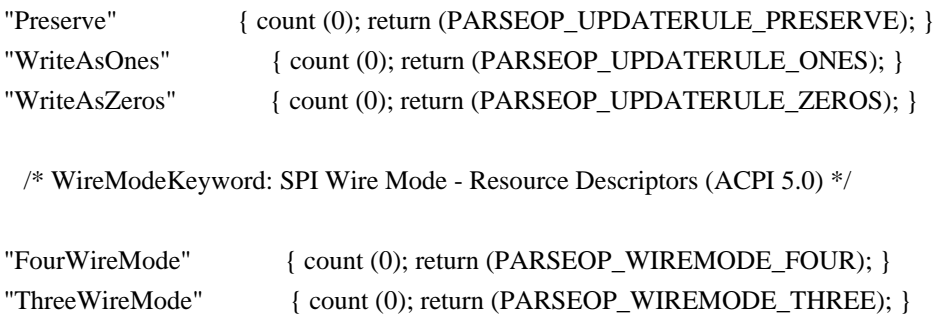

 $\hspace{0.1mm}/^*$  XferTypeKeyword: DMA Transfer Types  $\hspace{0.1mm}^*$ 

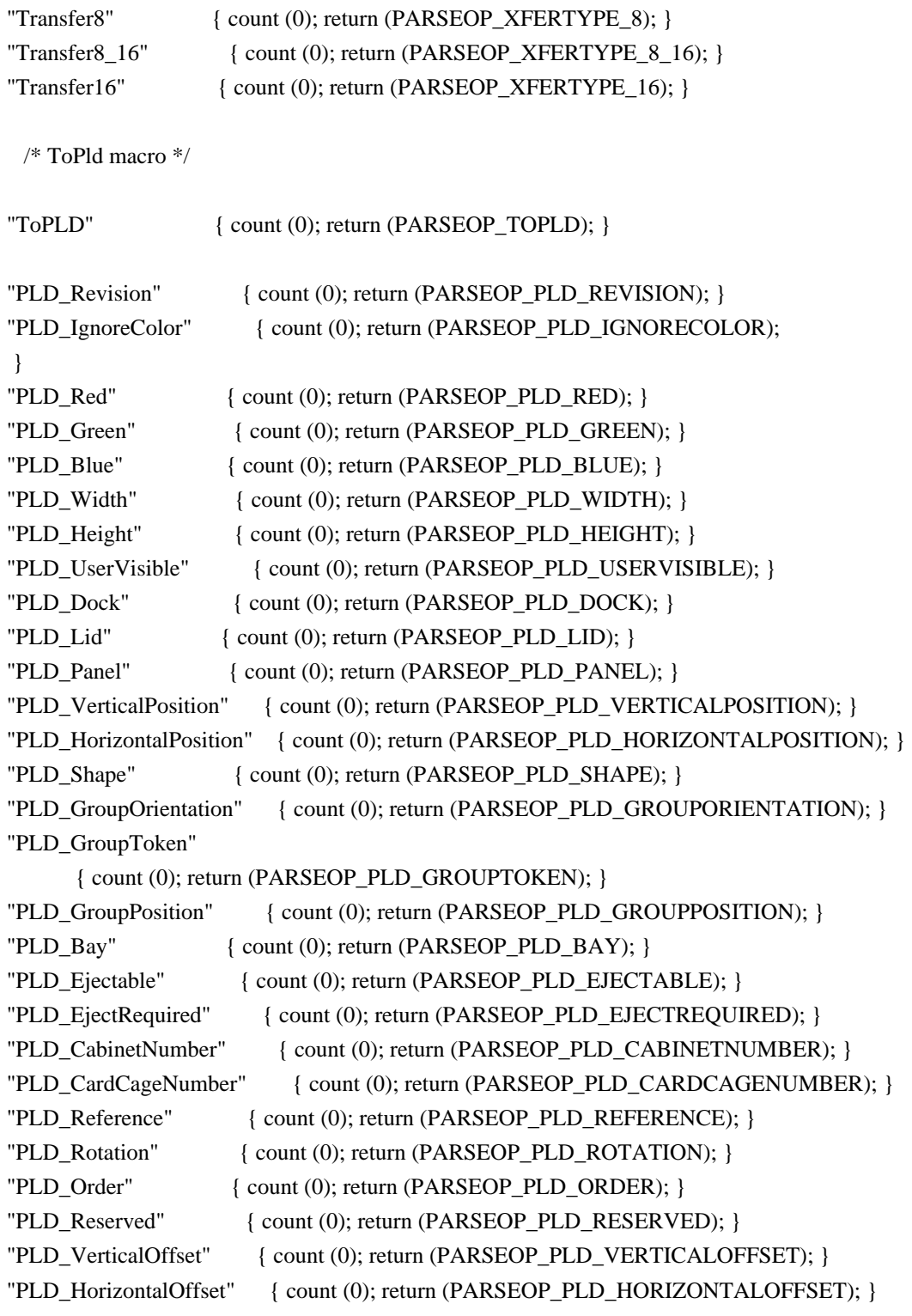

/\* printf debug

macros \*/

"printf" { count (0); return (PARSEOP\_PRINTF); } "fprintf" { count (0); return (PARSEOP\_FPRINTF); } /\* Other macros \*/

```
"For" { count (0); return (PARSEOP_FOR); }
```
/\* Predefined compiler names \*/

```
" DATE " \{ count (0); return (PARSEOP DATE); \}"\_FILE \quad " { count (0); return (PARSEOP FILE ); }
"_LINE' { count (0); return (PARSEOP LINE ); }
"\BoxPATH\Box" { count (0); return (PARSEOP\BoxPATH\Box); }
"_METHOD_" { count (0); return (PARSEOP_METHOD_); }
"
EXPECT
<sup>''</sup>
[ErrorCode] { char *s;
               unsigned int index = 0;
               count (0);
               while (!isdigit ((int) AslCompilertext[index]))
 {
                  index++;
 }
 /*
                * The error code is contained inside the
                * {ErrorCode} pattern. Extract it and log it
                * as the expected error code.
*/
                s = UtLocalCacheCalloc (ASL_ERROR_CODE_LENGTH + 1);
               memcpy (s, AslCompilertext + index, ASL_ERROR_CODE_LENGTH);
                AslLogExpectedExceptionByLine (s); }
{NameSeg} { char *s;
               count (0);
                s=UtLocalCacheCalloc (ACPI_NAMESEG_SIZE + 1);
                if (strcmp (AslCompilertext, "\\"))
 {
 /*
                  * According to the ACPI specification,
                  * NameSegments must have length of 4. If
                  * the NameSegment
 has length less than 4,
                  * they are padded with underscores to meet
                  * the required length.
*/
                 strcpy (s, "__");
 }
               memcpy (s, AslCompilertext, strlen (AslCompilertext));
               AslCompilerlyal.s = s;
                DbgPrint (ASL_PARSE_OUTPUT, "NameSeg: %s\n", s);
                return (PARSEOP_NAMESEG); }
```

```
{NameString} { char *s;
                 count (0);
                  s=UtLocalCacheCalloc (strlen (AslCompilertext)+1);
                  strcpy (s, AslCompilertext);
                 AslCompilerlyal.s = s;
                  DbgPrint (ASL_PARSE_OUTPUT, "NameString: %s\n", s);
                  return (PARSEOP_NAMESTRING);
 }
               \{ count (1); if (isprint ((int) *AslCompilertext))
 {
                    sprintf (AslGbl_MsgBuffer,
                       "Invalid character (%c), expecting ASL keyword or name",
                       *AslCompilertext);
 }
                  else
 {
                    sprintf (AslGbl_MsgBuffer,
                       "Invalid character (0x%2.2X), expecting ASL keyword or name",
                       *AslCompilertext);
 }
                  AslCompilererror (AslGbl_MsgBuffer);}
<<EOF>> { if (AslPopInputFileStack ())
                  {yyterminate();}
                 else
                  {return (PARSEOP_INCLUDE_END);}
 };
%%
/*! [End] no source code translation !*/
/*
* Bring in the scanner support routines
*/
#include "aslsupport.l"
Found in path(s):
* /opt/cola/permits/1868535361_1702636685.4725525/0/acpica-master-2-zip/acpica-
master/source/compiler/aslcompiler.l
No license file was found, but licenses were detected in source scan.
/*
* Some or all of this work - Copyright (c) 2006 - 2021, Intel Corp.
```

```
* All rights reserved.
```
- \*
- \* Redistribution and use in source and binary forms, with or without modification,
- \* are permitted provided that the following conditions are met:

\*

- \* Redistributions of source code must retain the above copyright notice,
- \* this list of conditions and the following disclaimer.
- \* Redistributions in binary form must reproduce the above copyright notice,
- \* this list of conditions and the following disclaimer in the documentation
- \* and/or other materials provided with the distribution.
- \* Neither the name of Intel Corporation nor the names of its contributors
- \* may be used to endorse or promote products derived from this software
- \* without specific prior written permission.
- \*

\* THIS SOFTWARE IS PROVIDED BY THE COPYRIGHT HOLDERS AND CONTRIBUTORS "AS IS" \* AND ANY EXPRESS OR IMPLIED WARRANTIES, INCLUDING, BUT NOT

LIMITED TO, THE

\* IMPLIED WARRANTIES OF MERCHANTABILITY AND FITNESS FOR A PARTICULAR PURPOSE

\* ARE DISCLAIMED. IN NO EVENT SHALL THE COPYRIGHT OWNER OR CONTRIBUTORS BE

\* LIABLE FOR ANY DIRECT, INDIRECT, INCIDENTAL, SPECIAL, EXEMPLARY, OR CONSEQUENTIAL \* DAMAGES (INCLUDING, BUT NOT LIMITED TO, PROCUREMENT OF SUBSTITUTE GOODS OR SERVICES;

\* LOSS OF USE, DATA, OR PROFITS; OR BUSINESS INTERRUPTION) HOWEVER CAUSED AND ON ANY

\* THEORY OF LIABILITY, WHETHER IN CONTRACT, STRICT LIABILITY, OR TORT (INCLUDING \* NEGLIGENCE OR OTHERWISE) ARISING IN ANY WAY OUT OF THE USE OF THIS SOFTWARE, \* EVEN IF ADVISED OF THE POSSIBILITY OF SUCH DAMAGE.

\*/

### DefinitionBlock(

 "B38.aml", // Output filename "DSDT", // Signature 0x01, // DSDT Revision "Intel", // OEMID "Many", // TABLE ID 0x00000001 // OEM Revision ) {

 // All declarations Include("../../../../../runtime/cntl/DECL\_5UP.asl") Include("../../../../../runtime/collections/bdemo/ACPICA/0038/DECL.asl")

 Method(MAIN) {

 // Initialization STRT(0)

 // Run verification methods

 // Final actions Store(FNSH(), Local7) return (Local7) } }

Found in path(s):

\* /opt/cola/permits/1868535361\_1702636685.4725525/0/acpica-master-2-zip/acpicamaster/tests/aslts/src/runtime/collections/bdemo/ACPICA/0038/MAIN.asl No license file was found, but licenses were detected in source scan.

/\*

\* Some or all of this work - Copyright (c) 2006 - 2021, Intel Corp.

\* All rights reserved.

\*

\* Redistribution and use in source and binary forms, with or without modification,

\* are permitted provided that the following conditions are met:

\*

\* Redistributions of source code must retain the above copyright notice,

\* this list of conditions and the following disclaimer.

\* Redistributions in binary form must reproduce the above copyright notice,

\* this list of conditions and the following disclaimer in the documentation

\* and/or other materials provided with the distribution.

\* Neither the name of Intel Corporation nor the names of its contributors

\* may be used to endorse or promote products derived from this software

\* without specific prior written permission.

\*

\* THIS SOFTWARE IS PROVIDED BY THE COPYRIGHT HOLDERS AND CONTRIBUTORS "AS IS"

\* AND ANY EXPRESS OR IMPLIED WARRANTIES, INCLUDING, BUT NOT LIMITED TO, THE

\* IMPLIED WARRANTIES OF MERCHANTABILITY AND FITNESS FOR A PARTICULAR PURPOSE

\* ARE DISCLAIMED. IN NO EVENT SHALL THE COPYRIGHT OWNER OR CONTRIBUTORS BE

\* LIABLE FOR ANY DIRECT, INDIRECT, INCIDENTAL, SPECIAL, EXEMPLARY, OR CONSEQUENTIAL \* DAMAGES (INCLUDING, BUT NOT LIMITED TO, PROCUREMENT OF SUBSTITUTE GOODS OR SERVICES;

\* LOSS OF USE, DATA, OR PROFITS; OR BUSINESS INTERRUPTION) HOWEVER CAUSED AND ON ANY

\* THEORY OF LIABILITY, WHETHER IN CONTRACT, STRICT LIABILITY, OR TORT (INCLUDING \* NEGLIGENCE OR OTHERWISE) ARISING IN ANY WAY OUT OF THE USE OF THIS SOFTWARE,

\* EVEN IF ADVISED OF THE POSSIBILITY OF SUCH DAMAGE.

\*/

if (STTT("Method execution control, Implicit Return", TCLF, 3, W003)) { SRMT("mf6c")  $mf6c()$ 

 SRMT("mf6e") mf6e() SRMT("mf6f") mf6f() SRMT("mf71") mf71() SRMT("mff0") mff0()

 SRMT("mff1")  $mff1()$ } FTTT()

Found in path(s):

\* /opt/cola/permits/1868535361\_1702636685.4725525/0/acpica-master-2-zip/acpicamaster/tests/aslts/src/runtime/collections/functional/control/ImplicitReturn/RUN.asl No license file was found, but licenses were detected in source scan.

/\*

\* Some or all of this work - Copyright (c) 2006 - 2021, Intel Corp.

\* All rights reserved.

\*

\* Redistribution and use in source and binary forms, with or without modification,

\* are permitted provided that the following conditions are met:

\*

\* Redistributions of source code must retain the above copyright notice,

\* this list of conditions and the following disclaimer.

\* Redistributions in binary form must reproduce the above copyright notice,

\* this list of conditions and the following disclaimer in the documentation

\* and/or other materials provided with the distribution.

\* Neither the name of Intel Corporation nor the names of its contributors

\* may be used to endorse or promote products derived from this software

\* without specific prior written permission.

\*

\* THIS SOFTWARE IS PROVIDED BY THE COPYRIGHT HOLDERS AND CONTRIBUTORS "AS IS"

\* AND ANY EXPRESS OR IMPLIED WARRANTIES, INCLUDING, BUT NOT LIMITED TO, THE

\* IMPLIED WARRANTIES OF MERCHANTABILITY AND FITNESS FOR A PARTICULAR PURPOSE

\* ARE DISCLAIMED. IN NO EVENT SHALL THE COPYRIGHT OWNER OR CONTRIBUTORS BE

\* LIABLE FOR ANY DIRECT, INDIRECT, INCIDENTAL, SPECIAL, EXEMPLARY, OR CONSEQUENTIAL \* DAMAGES (INCLUDING, BUT NOT LIMITED TO, PROCUREMENT OF SUBSTITUTE GOODS OR SERVICES;

\* LOSS OF USE, DATA, OR PROFITS; OR BUSINESS INTERRUPTION) HOWEVER CAUSED AND ON

ANY

\* THEORY OF LIABILITY, WHETHER IN CONTRACT, STRICT LIABILITY, OR TORT (INCLUDING \* NEGLIGENCE OR OTHERWISE) ARISING IN ANY WAY OUT OF THE USE OF THIS SOFTWARE, \* EVEN IF ADVISED OF THE POSSIBILITY OF SUCH DAMAGE.

```
*/
```
DefinitionBlock( "B148.aml", // Output filename "DSDT", // Signature 0x02. // DSDT Revision "Intel", // OEMID "Many", // TABLE ID 0x00000001 // OEM Revision ) {

 // All declarations Include("../../../../../runtime/cntl/DECL\_5UP.asl") Include("../../../../../runtime/collections/bdemo/ACPICA/0148\_ASL/DECL.asl")

 Method(MAIN) {

 // Initialization STRT(0)

 // Run verification methods

```
		// Final actions
		Store(FNSH(), Local7)
```

```
		return (Local7)
	}
}
```
Found in path(s):

\* /opt/cola/permits/1868535361\_1702636685.4725525/0/acpica-master-2-zip/acpicamaster/tests/aslts/src/runtime/collections/bdemo/ACPICA/0148\_ASL/MAIN.asl No license file was found, but licenses were detected in source scan.

/\*

```
* Some or all of this work - Copyright (c) 2006 - 2021, Intel Corp.
```
\* All rights reserved.

\*

\* Redistribution and use in source and binary forms, with or without modification,

\* are permitted provided that the following conditions are met:

\*

```
* Redistributions of source code must retain the above copyright notice,
```

```
* this list of conditions and the following disclaimer.
```
- \* Redistributions in binary form must reproduce the above copyright notice,
- \* this list of conditions and the following disclaimer in the documentation

\* and/or other materials provided with the distribution.

\* Neither the name of Intel Corporation nor the names of its contributors

\* may be used to endorse or promote products derived from this software

\* without specific prior written permission.

\*

\* THIS SOFTWARE IS PROVIDED BY THE COPYRIGHT HOLDERS AND CONTRIBUTORS "AS IS"

\* AND ANY EXPRESS OR IMPLIED WARRANTIES, INCLUDING, BUT NOT

LIMITED TO, THE

\* IMPLIED WARRANTIES OF MERCHANTABILITY AND FITNESS FOR A PARTICULAR PURPOSE

\* ARE DISCLAIMED. IN NO EVENT SHALL THE COPYRIGHT OWNER OR CONTRIBUTORS BE

\* LIABLE FOR ANY DIRECT, INDIRECT, INCIDENTAL, SPECIAL, EXEMPLARY, OR CONSEQUENTIAL

\* DAMAGES (INCLUDING, BUT NOT LIMITED TO, PROCUREMENT OF SUBSTITUTE GOODS OR SERVICES;

\* LOSS OF USE, DATA, OR PROFITS; OR BUSINESS INTERRUPTION) HOWEVER CAUSED AND ON ANY

\* THEORY OF LIABILITY, WHETHER IN CONTRACT, STRICT LIABILITY, OR TORT (INCLUDING \* NEGLIGENCE OR OTHERWISE) ARISING IN ANY WAY OUT OF THE USE OF THIS SOFTWARE, \* EVEN IF ADVISED OF THE POSSIBILITY OF SUCH DAMAGE.

\*/

// ASL-compilation control tests collection

 $//$  Bug  $(-1)$ . // The comment string "//" in the last line checks bug (-1).

DefinitionBlock( "compilation.aml", // Output filename "DSDT", // Signature 0x02, // DSDT Revision "Intel", // OEMID "Many", // TABLE ID 0x00000001 // OEM Revision ) {

 // All declarations Include("./arithmetic.asl") Include("./bfield.asl") Include("./constant.asl") Include("./control.asl") Include("./descriptor.asl") Include("./extern.asl") Include("./local.asl") Include("./logic.asl") Include("./manipulation.asl") Include("./name.asl") Include("./reference.asl")

```
	Include("./region.asl")
	Include("./synchronization.asl")
	Include("./table.asl")
	Include("./misc.asl")
}
```
//

Found in path(s):

\* /opt/cola/permits/1868535361\_1702636685.4725525/0/acpica-master-2-zip/acpicamaster/tests/aslts/src/compilation/collection/MAIN.asl No license file was found, but licenses were detected in source scan.

/\*

\* Some or all of this work - Copyright (c) 2006 - 2021, Intel Corp.

\* All rights reserved.

\*

\* Redistribution and use in source and binary forms, with or without modification,

\* are permitted provided that the following conditions are met:

\*

\* Redistributions of source code must retain the above copyright notice,

\* this list of conditions and the following disclaimer.

\* Redistributions in binary form must reproduce the above copyright notice,

\* this list of conditions and the following disclaimer in the documentation

\* and/or other materials provided with the distribution.

\* Neither the name of Intel Corporation nor the names of its contributors

\* may be used to endorse or promote products derived from this software

\* without specific prior written permission.

\*

\* THIS SOFTWARE IS PROVIDED BY THE COPYRIGHT HOLDERS AND CONTRIBUTORS "AS IS"

\* AND ANY EXPRESS OR IMPLIED WARRANTIES, INCLUDING, BUT NOT

LIMITED TO, THE

\* IMPLIED WARRANTIES OF MERCHANTABILITY AND FITNESS FOR A PARTICULAR PURPOSE \* ARE DISCLAIMED. IN NO EVENT SHALL THE COPYRIGHT OWNER OR CONTRIBUTORS BE

\* LIABLE FOR ANY DIRECT, INDIRECT, INCIDENTAL, SPECIAL, EXEMPLARY, OR CONSEQUENTIAL

\* DAMAGES (INCLUDING, BUT NOT LIMITED TO, PROCUREMENT OF SUBSTITUTE GOODS OR SERVICES;

\* LOSS OF USE, DATA, OR PROFITS; OR BUSINESS INTERRUPTION) HOWEVER CAUSED AND ON ANY

\* THEORY OF LIABILITY, WHETHER IN CONTRACT, STRICT LIABILITY, OR TORT (INCLUDING \* NEGLIGENCE OR OTHERWISE) ARISING IN ANY WAY OUT OF THE USE OF THIS SOFTWARE, \* EVEN IF ADVISED OF THE POSSIBILITY OF SUCH DAMAGE.

\*/

DefinitionBlock( "B294.aml", // Output filename "DSDT", // Signature 0x02. // DSDT Revision "Intel", // OEMID

"Many", // TABLE ID 0x00000001 // OEM Revision  $\left( \right)$ 

 // All declarations Include("../../../../../runtime/cntl/DECL\_5UP.asl") Include("../../../../../runtime/collections/bdemo/ACPICA/0294/DECL.asl")

 Method(MAIN) {

 // Initialization STRT(0)

 // Run verification methods Include("../../../../../runtime/collections/bdemo/ACPICA/0294/RUN.asl")

```
		// Final actions
		Store(FNSH(), Local7)
```
 return (Local7) } }

Found in path(s):

\* /opt/cola/permits/1868535361\_1702636685.4725525/0/acpica-master-2-zip/acpicamaster/tests/aslts/src/runtime/collections/bdemo/ACPICA/0294/MAIN.asl No license file was found, but licenses were detected in source scan.

/\*

\* Some or all of this work - Copyright (c) 2006 - 2021, Intel Corp.

\* All rights reserved.

\*

\* Redistribution and use in source and binary forms, with or without modification,

\* are permitted provided that the following conditions are met:

\*

\*

```
 * Redistributions of source code must retain the above copyright notice,
```

```
 * this list of conditions and the following disclaimer.
```
- \* Redistributions in binary form must reproduce the above copyright notice,
- \* this list of conditions and the following disclaimer in the documentation
- \* and/or other materials provided with the distribution.
- \* Neither the name of Intel Corporation nor the names of its contributors
- \* may be used to endorse or promote products derived from this software
- \* without specific prior written permission.

```
 * THIS SOFTWARE IS PROVIDED BY THE COPYRIGHT HOLDERS AND CONTRIBUTORS "AS
 IS"
```
\* AND ANY EXPRESS OR IMPLIED WARRANTIES, INCLUDING, BUT NOT LIMITED TO, THE

\* IMPLIED WARRANTIES OF MERCHANTABILITY AND FITNESS FOR A PARTICULAR PURPOSE

\* ARE DISCLAIMED. IN NO EVENT SHALL THE COPYRIGHT OWNER OR CONTRIBUTORS BE

 \* LIABLE FOR ANY DIRECT, INDIRECT, INCIDENTAL, SPECIAL, EXEMPLARY, OR **CONSEQUENTIAL** 

 \* DAMAGES (INCLUDING, BUT NOT LIMITED TO, PROCUREMENT OF SUBSTITUTE GOODS OR SERVICES;

 \* LOSS OF USE, DATA, OR PROFITS; OR BUSINESS INTERRUPTION) HOWEVER CAUSED AND ON ANY

 \* THEORY OF LIABILITY, WHETHER IN CONTRACT, STRICT LIABILITY, OR TORT (INCLUDING \* NEGLIGENCE OR OTHERWISE) ARISING IN ANY WAY OUT OF THE USE OF THIS SOFTWARE, \* EVEN IF ADVISED OF THE POSSIBILITY OF SUCH DAMAGE. \*/ /\*

```
 * Bug 176:
```
 \* SUMMARY: Store-to-Debug an element of Package having reference to itself results in an infinite loop \*/

```
 Method (ME59, 0, Serialized)
```

```
 {
```
\*

Name (P000, Package (0x20)

```
 {
```
})

0x00,

P000

Store (P000 [0x00], Local0)

 $Local1 = Local0$ 

```
Debug = Local0
```

```
 }
```
 Method (ME5A, 0, Serialized) {

```
 Name (P000, Package (0x20)
 {
   0x00,
   P000
 })
Local0 = PO00 [0x00]
```
 $Local1 = Local0$  $Debug = Local0$ 

```
 }
```
Found in path(s):

\* /opt/cola/permits/1868535361\_1702636685.4725525/0/acpica-master-2-zip/acpicamaster/tests/aslts/src/runtime/collections/bdemo/ACPICA/0176/DECL.asl No license file was found, but licenses were detected in source scan.

/\*

\* Some or all of this work - Copyright (c) 2006 - 2021, Intel Corp.
\* All rights reserved.

```
*
```
\* Redistribution and use in source and binary forms, with or without modification,

\* are permitted provided that the following conditions are met:

\*

\* Redistributions of source code must retain the above copyright notice,

\* this list of conditions and the following disclaimer.

\* Redistributions in binary form must reproduce the above copyright notice,

\* this list of conditions and the following disclaimer in the documentation

\* and/or other materials provided with the distribution.

\* Neither the name of Intel Corporation nor the names of its contributors

\* may be used to endorse or promote products derived from this software

\* without specific prior written permission.

\*

\* THIS SOFTWARE IS PROVIDED BY THE COPYRIGHT HOLDERS AND CONTRIBUTORS "AS IS" \* AND ANY EXPRESS OR IMPLIED WARRANTIES, INCLUDING, BUT NOT

LIMITED TO, THE

\* IMPLIED WARRANTIES OF MERCHANTABILITY AND FITNESS FOR A PARTICULAR PURPOSE

\* ARE DISCLAIMED. IN NO EVENT SHALL THE COPYRIGHT OWNER OR CONTRIBUTORS BE

\* LIABLE FOR ANY DIRECT, INDIRECT, INCIDENTAL, SPECIAL, EXEMPLARY, OR CONSEQUENTIAL

\* DAMAGES (INCLUDING, BUT NOT LIMITED TO, PROCUREMENT OF SUBSTITUTE GOODS OR SERVICES;

\* LOSS OF USE, DATA, OR PROFITS; OR BUSINESS INTERRUPTION) HOWEVER CAUSED AND ON ANY

\* THEORY OF LIABILITY, WHETHER IN CONTRACT, STRICT LIABILITY, OR TORT (INCLUDING \* NEGLIGENCE OR OTHERWISE) ARISING IN ANY WAY OUT OF THE USE OF THIS SOFTWARE, \* EVEN IF ADVISED OF THE POSSIBILITY OF SUCH DAMAGE.

DefinitionBlock ("rstore", "DSDT", 2, "Intel", "Many", 0x00000001)

{

\*/

/\* All declarations \*/

Include ("../../../../../../runtime/cntl/DECL\_6UP.asl")

Include ("../../../../../../runtime/collections/complex/result/common/rcommon.asl")

Include ("../../../../../../runtime/collections/complex/result/tests/rstore/rstore.asl")

Method (MAIN,

0, NotSerialized)

{

/\* Initialization \*/

STRT (0x00)

/\* Run verification methods \*/

 Include ("../../../../../../runtime/collections/complex/result/tests/rstore/RUN.asl") /\* Final actions \*/

 Store (FNSH (), Local7) Return (Local7)

}

}

Found in path(s):

\* /opt/cola/permits/1868535361\_1702636685.4725525/0/acpica-master-2-zip/acpicamaster/tests/aslts/src/runtime/collections/complex/result/tests/rstore/MAIN.asl No license file was found, but licenses were detected in source scan.

/\*

\* Some or all of this work - Copyright (c) 2006 - 2021, Intel Corp.

\* All rights reserved.

\*

\* Redistribution and use in source and binary forms, with or without modification,

\* are permitted provided that the following conditions are met:

\*

\* Redistributions of source code must retain the above copyright notice,

\* this list of conditions and the following disclaimer.

\* Redistributions in binary form must reproduce the above copyright notice,

\* this list of conditions and the following disclaimer in the documentation

\* and/or other materials provided with the distribution.

\* Neither the name of Intel Corporation nor the names of its contributors

\* may be used to endorse or promote products derived from this software

\* without specific prior written permission.

\*

 \* THIS SOFTWARE IS PROVIDED BY THE COPYRIGHT HOLDERS AND CONTRIBUTORS "AS IS"

\* AND ANY EXPRESS OR IMPLIED WARRANTIES, INCLUDING, BUT NOT LIMITED TO, THE

\* IMPLIED WARRANTIES OF MERCHANTABILITY AND FITNESS FOR A PARTICULAR PURPOSE

\* ARE DISCLAIMED. IN NO EVENT SHALL THE COPYRIGHT OWNER OR CONTRIBUTORS BE

\* LIABLE FOR ANY DIRECT, INDIRECT, INCIDENTAL, SPECIAL, EXEMPLARY, OR

**CONSEQUENTIAL** 

 \* DAMAGES (INCLUDING, BUT NOT LIMITED TO, PROCUREMENT OF SUBSTITUTE GOODS OR SERVICES;

 \* LOSS OF USE, DATA, OR PROFITS; OR BUSINESS INTERRUPTION) HOWEVER CAUSED AND ON ANY

\* THEORY OF LIABILITY, WHETHER IN CONTRACT, STRICT LIABILITY, OR TORT (INCLUDING

\* NEGLIGENCE OR OTHERWISE) ARISING IN ANY WAY OUT OF THE USE OF THIS SOFTWARE,

```
 * EVEN IF ADVISED OF THE POSSIBILITY OF SUCH DAMAGE.
```

```
 */
  /*
   * Bug 223:
 *
   * SUMMARY: DataTableRegion with the non-constant *String arguments
         unexpectedly causes an exception or crash
   */
  Device (D223)
 {
```
DataTableRegion (DR00, "SSDT", "", "")

```
 Field (DR00, AnyAcc, NoLock, Preserve)
    {
       FU00, 496
    }
   \frac{*}{*} 0x1F0 = length of SSDT \frac{*}{*} }
  Method (M10B, 0, Serialized)
  {
   /* This SSDT must be identical to SSDT1 in the AcpiExec utility */ Name (SSDT, Buffer (0x3E)
     {
       /* 0000 */ 0x53, 0x53, 0x44, 0x54, 0x3E, 0x00, 0x00, 0x00, // SSDT>...
       /* 0008 */ 0x02, 0x08, 0x49, 0x6E, 0x74, 0x65, 0x6C, 0x00, // ..Intel.
       /* 0010 */ 0x73, 0x73, 0x64, 0x74, 0x31, 0x00, 0x00, 0x00, // ssdt1...
       /* 0018 */ 0x01, 0x00, 0x00, 0x00, 0x49, 0x4E, 0x54, 0x4C, // ....INTL
      \frac{\cancel{0.0020}}{1} /* 0020 */ 0x20, 0x06, 0x12, 0x20, 0x14, 0x19, 0x5F, 0x54, \frac{\cancel{0.00000}}{1} ...
       /* 0028 */ 0x39, 0x38, 0x01, 0x70, 0x0D, 0x53, 0x53, 0x44, // 98.p.SSD
       /* 0030 */ 0x54, 0x31, 0x20, 0x2D, 0x20, 0x5F, 0x54, 0x39, // T1 - _T9
       /* 0038 */ 0x38, 0x00, 0x5B, 0x31, 0xA4, 0x00 // 8.[1..
     })
    Method (CHCK, 3,
 NotSerialized)
    {
      If ((Arg0 != Arg1)) {
         ERR (__METHOD__, ZFFF, __LINE__, 0x00, 0x00, Arg0, Arg1)
       }
     }
    Method (M000, 1, Serialized)
     {
       DataTableRegion (DR00, "SSDT", "", "")
       Field (DR00, AnyAcc, NoLock, Preserve)
       {
         FU00, 496
       }
      \frac{\text{A}}{\text{A}} 0x1F0 = length of SSDT \frac{\text{A}}{\text{A}} CHCK (FU00, SSDT, Arg0)
     }
    Method (M001, 4, Serialized)
     {
       DataTableRegion (DR00, Arg0, Arg1, Arg2)
       Field (DR00, AnyAcc, NoLock, Preserve)
```

```
 {
       FU00, 496
     }
    \frac{*}{*} 0x1F0 = length of SSDT \frac{*}{*} CHCK (FU00, SSDT, Arg3)
   }
   Name (S000, "SSDT")
   Name (S001, "")
   Name (S002, "")
   Method (M002, 1, Serialized)
   {
     DataTableRegion (DR00, S000, S001, S002)
     Field (DR00, AnyAcc, NoLock, Preserve)
 {
       FU00, 496
     }
    /* 0x1F0 == length of SSDT */
     CHCK (FU00, SSDT, Arg0)
   }
   CHCK (\D223.FU00, SSDT, 0x00)
   M000 (0x01)
   If (0x01)
   {
     M001 ("SSDT", "", "", 0x02)
   }
   Else
   {
     M002 (0x03)
   }
 }
```
Found in path(s):

\* /opt/cola/permits/1868535361\_1702636685.4725525/0/acpica-master-2-zip/acpicamaster/tests/aslts/src/runtime/collections/bdemo/ACPICA/0223/DECL.asl No license file was found, but licenses were detected in source scan.

```
/*
```
\* Some or all of this work - Copyright (c) 2006 - 2021, Intel Corp.

\* All rights reserved.

\*

\* Redistribution and use in source and binary forms, with or without modification,

\* are permitted provided that the following conditions are met:

\*

\* Redistributions of source code must retain the above copyright notice,

\* this list of conditions and the following disclaimer.

\* Redistributions in binary form must reproduce the above copyright notice,

\* this list of conditions and the following disclaimer in the documentation

\* and/or other materials provided with the distribution.

\* Neither the name of Intel Corporation nor the names of its contributors

\* may be used to endorse or promote products derived from this software

\* without specific prior written permission.

\*

 \* THIS SOFTWARE IS PROVIDED BY THE COPYRIGHT HOLDERS AND CONTRIBUTORS "AS IS"

\* AND ANY EXPRESS OR IMPLIED WARRANTIES, INCLUDING, BUT NOT LIMITED TO, THE

\* IMPLIED WARRANTIES OF MERCHANTABILITY AND FITNESS FOR A PARTICULAR PURPOSE

\* ARE DISCLAIMED. IN NO EVENT SHALL THE COPYRIGHT OWNER OR CONTRIBUTORS BE

 \* LIABLE FOR ANY DIRECT, INDIRECT, INCIDENTAL, SPECIAL, EXEMPLARY, OR **CONSEQUENTIAL** 

 \* DAMAGES (INCLUDING, BUT NOT LIMITED TO, PROCUREMENT OF SUBSTITUTE GOODS OR SERVICES;

 \* LOSS OF USE, DATA, OR PROFITS; OR BUSINESS INTERRUPTION) HOWEVER CAUSED AND ON ANY

\* THEORY OF LIABILITY, WHETHER IN CONTRACT, STRICT LIABILITY, OR TORT (INCLUDING

\* NEGLIGENCE OR OTHERWISE) ARISING IN ANY WAY OUT OF THE USE OF THIS SOFTWARE,

```
 * EVEN IF ADVISED OF THE POSSIBILITY OF SUCH DAMAGE.
```
\*/

```
 /*
```
\* Resource Descriptor macros

\*

\* Extended IO Resource Descriptor Macro

```
 */
```
Name (P422, Package (0x22)

```
 {
```
ResourceTemplate ()

 { ExtendedIO (ResourceProducer, MinNotFixed, MaxNotFixed, PosDecode,

EntireRange,

0xD0D1D2D3D4D5D6D7, // Granularity

0xD8D9DADBDCDDDEDF, // Range Minimum

0xE0E1E2E3E4E5E6E7, // Range Maximum

0xE8E9EAEBECEDEEEF, // Translation Offset

0xF0F1F2F3F4F5F6F7, // Length

0xF8F9FAFBFCFDFEFF, // Type-Specific Attributes

, TypeStatic, DenseTranslation)

```
 },
```
ResourceTemplate ()

```
\overline{\phantom{a}}
```

```
 ExtendedIO (ResourceProducer, MinNotFixed, MaxNotFixed, SubDecode, EntireRange,
   0xD0D1D2D3D4D5D6D7, // Granularity
   0xD8D9DADBDCDDDEDF, // Range Minimum
   0xE0E1E2E3E4E5E6E7, // Range Maximum
   0xE8E9EAEBECEDEEEF, // Translation Offset
   0xF0F1F2F3F4F5F6F7, // Length
   0xF8F9FAFBFCFDFEFF, // Type-Specific Attributes
   , TypeStatic, DenseTranslation)
```

```
 },
```

```
 ResourceTemplate ()
```
{

ExtendedIO (ResourceProducer,

MinNotFixed, MaxFixed, PosDecode, EntireRange,

```
 0xD0D1D2D3D4D5D6D7, // Granularity
 0xD8D9DADBDCDDDEDF, // Range Minimum
 0xE0E1E2E3E4E5E6E7, // Range Maximum
 0xE8E9EAEBECEDEEEF, // Translation Offset
 0xF0F1F2F3F4F5F6F7, // Length
 0xF8F9FAFBFCFDFEFF, // Type-Specific Attributes
 , TypeStatic, DenseTranslation)
```

```
 },
```

```
 ResourceTemplate ()
```

```
 {
```

```
 ExtendedIO (ResourceProducer, MinNotFixed, MaxFixed, SubDecode, EntireRange,
   0xD0D1D2D3D4D5D6D7, // Granularity
   0xD8D9DADBDCDDDEDF, // Range Minimum
   0xE0E1E2E3E4E5E6E7, // Range Maximum
   0xE8E9EAEBECEDEEEF, // Translation Offset
   0xF0F1F2F3F4F5F6F7, // Length
   0xF8F9FAFBFCFDFEFF, // Type-Specific Attributes
   , TypeStatic, DenseTranslation)
```
},

```
 ResourceTemplate ()
```
# {

ExtendedIO

```
 (ResourceProducer, MinFixed, MaxNotFixed, PosDecode, EntireRange,
        0xD0D1D2D3D4D5D6D7, // Granularity
        0xD8D9DADBDCDDDEDF, // Range Minimum
```
0xE0E1E2E3E4E5E6E7, // Range Maximum

```
 0xE8E9EAEBECEDEEEF, // Translation Offset
```
0xF0F1F2F3F4F5F6F7, // Length

0xF8F9FAFBFCFDFEFF, // Type-Specific Attributes

```
 , TypeStatic, DenseTranslation)
```
},

### ResourceTemplate ()

#### {

 ExtendedIO (ResourceProducer, MinFixed, MaxNotFixed, SubDecode, EntireRange, 0xD0D1D2D3D4D5D6D7, // Granularity 0xD8D9DADBDCDDDEDF, // Range Minimum 0xE0E1E2E3E4E5E6E7, // Range Maximum 0xE8E9EAEBECEDEEEF, // Translation Offset 0xF0F1F2F3F4F5F6F7, // Length 0xF8F9FAFBFCFDFEFF, // Type-Specific Attributes , TypeStatic, DenseTranslation)

#### },

ResourceTemplate ()

#### {

 ExtendedIO (ResourceProducer, MinFixed, MaxFixed, PosDecode, EntireRange, 0xD0D1D2D3D4D5D6D7, // Granularity 0xD8D9DADBDCDDDEDF, // Range Minimum 0xE0E1E2E3E4E5E6E7, // Range Maximum 0xE8E9EAEBECEDEEEF, // Translation Offset 0xF0F1F2F3F4F5F6F7, // Length 0xF8F9FAFBFCFDFEFF, // Type-Specific Attributes , TypeStatic, DenseTranslation)

#### },

ResourceTemplate ()

#### {

 ExtendedIO (ResourceProducer, MinFixed, MaxFixed, SubDecode, EntireRange, 0xD0D1D2D3D4D5D6D7, // Granularity 0xD8D9DADBDCDDDEDF, // Range Minimum 0xE0E1E2E3E4E5E6E7, // Range Maximum 0xE8E9EAEBECEDEEEF, // Translation Offset 0xF0F1F2F3F4F5F6F7, // Length 0xF8F9FAFBFCFDFEFF, // Type-Specific Attributes , TypeStatic, DenseTranslation)

},

ResourceTemplate

# $\overline{()}$

{

 ExtendedIO (ResourceConsumer, MinNotFixed, MaxNotFixed, PosDecode, EntireRange, 0xD0D1D2D3D4D5D6D7, // Granularity 0xD8D9DADBDCDDDEDF, // Range Minimum 0xE0E1E2E3E4E5E6E7, // Range Maximum 0xE8E9EAEBECEDEEEF, // Translation Offset 0xF0F1F2F3F4F5F6F7, // Length 0xF8F9FAFBFCFDFEFF, // Type-Specific Attributes , TypeStatic, DenseTranslation)

```
 },
```

```
 ResourceTemplate ()
```
## {

 ExtendedIO (ResourceConsumer, MinNotFixed, MaxNotFixed, SubDecode, EntireRange, 0xD0D1D2D3D4D5D6D7, // Granularity 0xD8D9DADBDCDDDEDF, // Range Minimum 0xE0E1E2E3E4E5E6E7, // Range Maximum 0xE8E9EAEBECEDEEEF, // Translation Offset 0xF0F1F2F3F4F5F6F7, // Length 0xF8F9FAFBFCFDFEFF, // Type-Specific Attributes , TypeStatic, DenseTranslation)

```
 },
```
ResourceTemplate ()

### {

```
 ExtendedIO (ResourceConsumer, MinNotFixed, MaxFixed, PosDecode, EntireRange,
   0xD0D1D2D3D4D5D6D7, // Granularity
   0xD8D9DADBDCDDDEDF, // Range Minimum
   0xE0E1E2E3E4E5E6E7, // Range Maximum
   0xE8E9EAEBECEDEEEF, // Translation Offset
   0xF0F1F2F3F4F5F6F7, // Length
   0xF8F9FAFBFCFDFEFF, // Type-Specific Attributes
   , TypeStatic, DenseTranslation)
```
},

ResourceTemplate ()

### {

 ExtendedIO (ResourceConsumer, MinNotFixed, MaxFixed, SubDecode, EntireRange, 0xD0D1D2D3D4D5D6D7, // Granularity 0xD8D9DADBDCDDDEDF, // Range Minimum 0xE0E1E2E3E4E5E6E7, // Range Maximum 0xE8E9EAEBECEDEEEF, // Translation Offset 0xF0F1F2F3F4F5F6F7, // Length 0xF8F9FAFBFCFDFEFF, // Type-Specific Attributes

TypeStatic, DenseTranslation)

## },

,

ResourceTemplate ()

### {

 ExtendedIO (ResourceConsumer, MinFixed, MaxNotFixed, PosDecode, EntireRange, 0xD0D1D2D3D4D5D6D7, // Granularity 0xD8D9DADBDCDDDEDF, // Range Minimum 0xE0E1E2E3E4E5E6E7, // Range Maximum 0xE8E9EAEBECEDEEEF, // Translation Offset 0xF0F1F2F3F4F5F6F7, // Length 0xF8F9FAFBFCFDFEFF, // Type-Specific Attributes

, TypeStatic, DenseTranslation)

},

```
 ResourceTemplate ()
```
{

```
 ExtendedIO (ResourceConsumer, MinFixed, MaxNotFixed, SubDecode, EntireRange,
   0xD0D1D2D3D4D5D6D7, // Granularity
   0xD8D9DADBDCDDDEDF, // Range Minimum
```

```
 0xE0E1E2E3E4E5E6E7, // Range Maximum
 0xE8E9EAEBECEDEEEF, // Translation Offset
 0xF0F1F2F3F4F5F6F7, // Length
 0xF8F9FAFBFCFDFEFF, // Type-Specific Attributes
```

```
 , TypeStatic, DenseTranslation)
```
},

ResourceTemplate ()

{

```
 ExtendedIO (ResourceConsumer, MinFixed, MaxFixed, PosDecode, EntireRange,
   0xD0D1D2D3D4D5D6D7, // Granularity
   0xD8D9DADBDCDDDEDF, // Range Minimum
   0xE0E1E2E3E4E5E6E7, // Range Maximum
   0xE8E9EAEBECEDEEEF, // Translation Offset
   0xF0F1F2F3F4F5F6F7, // Length
   0xF8F9FAFBFCFDFEFF, // Type-Specific Attributes
   , TypeStatic, DenseTranslation)
```
},

ResourceTemplate ()

{

```
 ExtendedIO (ResourceConsumer, MinFixed, MaxFixed, SubDecode, EntireRange,
   0xD0D1D2D3D4D5D6D7, // Granularity
   0xD8D9DADBDCDDDEDF, // Range Minimum
   0xE0E1E2E3E4E5E6E7, // Range Maximum
   0xE8E9EAEBECEDEEEF, // Translation Offset
   0xF0F1F2F3F4F5F6F7, // Length
  0xF8F9FAFBFCFDFEFF, // Type-Specific
```
Attributes

, TypeStatic, DenseTranslation)

```
 },
```
ResourceTemplate ()

{

 ExtendedIO (ResourceConsumer, MinNotFixed, MaxNotFixed, PosDecode, NonISAOnlyRanges, 0xD0D1D2D3D4D5D6D7, // Granularity 0xD8D9DADBDCDDDEDF, // Range Minimum 0xE0E1E2E3E4E5E6E7, // Range Maximum 0xE8E9EAEBECEDEEEF, // Translation Offset 0xF0F1F2F3F4F5F6F7, // Length

```
 0xF8F9FAFBFCFDFEFF, // Type-Specific Attributes
 , TypeStatic, DenseTranslation)
```

```
 },
```

```
 ResourceTemplate ()
```
# $\{$  \cdot \cdot \cdot \cdot \cdot \cdot \cdot \cdot \cdot \cdot \cdot \cdot \cdot \cdot \cdot \cdot \cdot \cdot \cdot \cdot \cdot \cdot \cdot \cdot \cdot \cdot \cdot \cdot \cdot \cdot \cdot \cdot \cdot \cdot \cdot \cdot

 ExtendedIO (ResourceConsumer, MinNotFixed, MaxNotFixed, PosDecode, NonISAOnlyRanges, 0xD0D1D2D3D4D5D6D7, // Granularity 0xD8D9DADBDCDDDEDF, // Range Minimum 0xE0E1E2E3E4E5E6E7, // Range Maximum 0xE8E9EAEBECEDEEEF, // Translation Offset 0xF0F1F2F3F4F5F6F7, // Length 0xF8F9FAFBFCFDFEFF, // Type-Specific Attributes , TypeStatic, SparseTranslation)

},

## ResourceTemplate ()

```
 {
```
 ExtendedIO (ResourceConsumer, MinNotFixed, MaxNotFixed, PosDecode, NonISAOnlyRanges, 0xD0D1D2D3D4D5D6D7, // Granularity 0xD8D9DADBDCDDDEDF, // Range Minimum 0xE0E1E2E3E4E5E6E7, // Range Maximum 0xE8E9EAEBECEDEEEF, // Translation Offset 0xF0F1F2F3F4F5F6F7, // Length 0xF8F9FAFBFCFDFEFF, // Type-Specific Attributes , TypeTranslation, DenseTranslation)

},

## ResourceTemplate ()

```
 {
```
 ExtendedIO (ResourceConsumer, MinNotFixed, MaxNotFixed, PosDecode, NonISAOnlyRanges, 0xD0D1D2D3D4D5D6D7, // Granularity 0xD8D9DADBDCDDDEDF, // Range Minimum 0xE0E1E2E3E4E5E6E7, // Range Maximum 0xE8E9EAEBECEDEEEF, // Translation Offset 0xF0F1F2F3F4F5F6F7, // Length 0xF8F9FAFBFCFDFEFF, // Type-Specific Attributes , TypeTranslation, SparseTranslation)

},

ResourceTemplate ()

{

 ExtendedIO (ResourceConsumer, MinNotFixed, MaxNotFixed, PosDecode, ISAOnlyRanges, 0xD0D1D2D3D4D5D6D7, // Granularity 0xD8D9DADBDCDDDEDF, // Range Minimum 0xE0E1E2E3E4E5E6E7, // Range Maximum 0xE8E9EAEBECEDEEEF, // Translation Offset 0xF0F1F2F3F4F5F6F7, // Length

```
 0xF8F9FAFBFCFDFEFF, // Type-Specific Attributes
 , TypeStatic, DenseTranslation)
```
},

```
 ResourceTemplate ()
```
 $\{$  \cdot \cdot \cdot \cdot \cdot \cdot \cdot \cdot \cdot \cdot \cdot \cdot \cdot \cdot \cdot \cdot \cdot \cdot \cdot \cdot \cdot \cdot \cdot \cdot \cdot \cdot \cdot \cdot \cdot \cdot \cdot \cdot \cdot \cdot \cdot \cdot

```
 ExtendedIO (ResourceConsumer, MinNotFixed, MaxNotFixed, PosDecode, ISAOnlyRanges,
   0xD0D1D2D3D4D5D6D7, // Granularity
   0xD8D9DADBDCDDDEDF, // Range Minimum
   0xE0E1E2E3E4E5E6E7, // Range Maximum
   0xE8E9EAEBECEDEEEF,
```
## // Translation Offset

```
 0xF0F1F2F3F4F5F6F7, // Length
 0xF8F9FAFBFCFDFEFF, // Type-Specific Attributes
 , TypeStatic, SparseTranslation)
```
},

```
 ResourceTemplate ()
```
{

```
 ExtendedIO (ResourceConsumer, MinNotFixed, MaxNotFixed, PosDecode, ISAOnlyRanges,
   0xD0D1D2D3D4D5D6D7, // Granularity
   0xD8D9DADBDCDDDEDF, // Range Minimum
   0xE0E1E2E3E4E5E6E7, // Range Maximum
   0xE8E9EAEBECEDEEEF, // Translation Offset
   0xF0F1F2F3F4F5F6F7, // Length
   0xF8F9FAFBFCFDFEFF, // Type-Specific Attributes
   , TypeTranslation, DenseTranslation)
```
},

ResourceTemplate ()

{

```
 ExtendedIO (ResourceConsumer, MinNotFixed, MaxNotFixed, PosDecode, ISAOnlyRanges,
   0xD0D1D2D3D4D5D6D7, // Granularity
   0xD8D9DADBDCDDDEDF, // Range Minimum
   0xE0E1E2E3E4E5E6E7,
```
// Range Maximum

```
 0xE8E9EAEBECEDEEEF, // Translation Offset
 0xF0F1F2F3F4F5F6F7, // Length
 0xF8F9FAFBFCFDFEFF, // Type-Specific Attributes
 , TypeTranslation, SparseTranslation)
```
},

```
 ResourceTemplate ()
```

```
 ExtendedIO (ResourceConsumer, MinNotFixed, MaxNotFixed, PosDecode, EntireRange,
   0xD0D1D2D3D4D5D6D7, // Granularity
   0xD8D9DADBDCDDDEDF, // Range Minimum
   0xE0E1E2E3E4E5E6E7, // Range Maximum
```

```
 0xE8E9EAEBECEDEEEF, // Translation Offset
 0xF0F1F2F3F4F5F6F7, // Length
 0xF8F9FAFBFCFDFEFF, // Type-Specific Attributes
 , TypeStatic, DenseTranslation)
```
},

```
 ResourceTemplate ()
```
{

```
 ExtendedIO (ResourceConsumer, MinNotFixed, MaxNotFixed, PosDecode, EntireRange,
   0xD0D1D2D3D4D5D6D7, // Granularity
   0xD8D9DADBDCDDDEDF, // Range Minimum
   0xE0E1E2E3E4E5E6E7, // Range Maximum
   0xE8E9EAEBECEDEEEF, // Translation Offset
   0xF0F1F2F3F4F5F6F7, // Length
   0xF8F9FAFBFCFDFEFF, // Type-Specific Attributes
   , TypeStatic, SparseTranslation)
```
},

ResourceTemplate ()

{

```
 ExtendedIO (ResourceConsumer, MinNotFixed, MaxNotFixed, PosDecode, EntireRange,
   0xD0D1D2D3D4D5D6D7, // Granularity
   0xD8D9DADBDCDDDEDF, // Range Minimum
   0xE0E1E2E3E4E5E6E7, // Range Maximum
   0xE8E9EAEBECEDEEEF, // Translation Offset
   0xF0F1F2F3F4F5F6F7, // Length
  0xF8F9FAFBFCFDFEFF, // Type-Specific Attributes
   , TypeTranslation, DenseTranslation)
```
},

ResourceTemplate ()

{

```
 ExtendedIO (ResourceConsumer, MinNotFixed, MaxNotFixed, PosDecode, EntireRange,
   0xD0D1D2D3D4D5D6D7, // Granularity
```

```
 0xD8D9DADBDCDDDEDF, // Range Minimum
```

```
 0xE0E1E2E3E4E5E6E7, // Range Maximum
 0xE8E9EAEBECEDEEEF, // Translation Offset
 0xF0F1F2F3F4F5F6F7, // Length
 0xF8F9FAFBFCFDFEFF, // Type-Specific Attributes
 , TypeTranslation, SparseTranslation)
```

```
 },
```
ResourceTemplate ()

```
 ExtendedIO (ResourceConsumer, MinNotFixed, MaxNotFixed, PosDecode, EntireRange,
   0xD0D1D2D3D4D5D6D7, // Granularity
   0xD8D9DADBDCDDDEDF, // Range Minimum
```
 0xE0E1E2E3E4E5E6E7, // Range Maximum 0xE8E9EAEBECEDEEEF, // Translation Offset 0xF0F1F2F3F4F5F6F7, // Length 0xF8F9FAFBFCFDFEFF, // Type-Specific Attributes , TypeStatic, DenseTranslation)

},

```
 ResourceTemplate ()
```
{

 ExtendedIO (ResourceConsumer, MinNotFixed, MaxNotFixed, PosDecode, EntireRange, 0xD0D1D2D3D4D5D6D7,

// Granularity

 0xD8D9DADBDCDDDEDF, // Range Minimum 0xE0E1E2E3E4E5E6E7, // Range Maximum 0xE8E9EAEBECEDEEEF, // Translation Offset 0xF0F1F2F3F4F5F6F7, // Length 0x0000000000000000, // Type-Specific Attributes , TypeStatic, DenseTranslation)

},

ResourceTemplate ()

{

```
 ExtendedIO (ResourceConsumer, MinNotFixed, MaxNotFixed, PosDecode, EntireRange,
   0xD0D1D2D3D4D5D6D7, // Granularity
   0xD8D9DADBDCDDDEDF, // Range Minimum
   0xE0E1E2E3E4E5E6E7, // Range Maximum
   0xE8E9EAEBECEDEEEF, // Translation Offset
   0xF0F1F2F3F4F5F6F7, // Length
   0xF8F9FAFBFCFDFEFF, // Type-Specific Attributes
   , TypeStatic, DenseTranslation)
```
},

```
 ResourceTemplate ()
```
{

```
 ExtendedIO (ResourceConsumer, MinNotFixed, MaxNotFixed, PosDecode, EntireRange,
   0xD0D1D2D3D4D5D6D7, // Granularity
   0xD8D9DADBDCDDDEDF, // Range Minimum
   0xE0E1E2E3E4E5E6E7, // Range Maximum
   0xE8E9EAEBECEDEEEF, // Translation Offset
   0xF0F1F2F3F4F5F6F7, // Length
   0x0000000000000000, // Type-Specific Attributes
   , TypeStatic, DenseTranslation)
```
},

ResourceTemplate ()

```
 ExtendedIO (ResourceConsumer, MinFixed, MaxFixed, SubDecode, EntireRange,
   0xD0D1D2D3D4D5D6D7, // Granularity
```

```
 0xD8D9DADBDCDDDEDF, // Range Minimum
         0xE0E1E2E3E4E5E6E7, // Range Maximum
         0xE8E9EAEBECEDEEEF, // Translation Offset
         0xF0F1F2F3F4F5F6F7, // Length
         0xF8F9FAFBFCFDFEFF, // Type-Specific Attributes
         , TypeTranslation, SparseTranslation)
    },
    ResourceTemplate ()
    {
      ExtendedIO (ResourceConsumer, MinFixed, MaxFixed,
 SubDecode, EntireRange,
         0x0000000000000000, // Granularity
         0x0000000000000000, // Range Minimum
         0x0000000000000000, // Range Maximum
         0x0000000000000000, // Translation Offset
         0x0000000000000000, // Length
         0x0000000000000000, // Type-Specific Attributes
         , TypeTranslation, SparseTranslation)
    }
  })
  /*
  ACPI Specification, Revision 3.0, September 2, 2004
  6.4.3.5.4 Extended Address Space Descriptor
  I/O Extended Address Space Descriptor layout:
 Byte 0 (Tag Bits): Value=10001011B (0x8b) (Type = 1, Large item name = 0xB)
  Byte 1 (Length, bits[7:0]): Variable: Value = 53 (minimum)
  Byte 2 (Length, bits[15:8]): Variable: Value = 0 (minimum)
  Byte 3 (Resource Type):
 1 I/O range
  Byte 4 (General Flags):
 Bits[7:4] Reserved (must be 0)
 Bit<sup>[3]</sup> Min Address Fixed, _MAF:
  1	The specified maximum address is fixed
 0	The specified maximum address is not fixed
  and can be changed
 Bit[2] Max Address Fixed,_MIF:
  1	The specified minimum address is fixed
  0	The specified minimum address is not fixed
  and can be changed
 Bit[1] Decode Type, DEC:
  1	This bridge subtractively decodes this address
  (top level bridges only)
  0	This bridge positively decodes this address
 Bit<sup>[0]</sup> Consumer/Producer:
  1-This device consumes this resource
  0-This device produces and consumes this resource
```
Byte 5 (Type Specific Flags):

 Flags that are specific to each resource type. The meaning of the flags in this field depends on the value of the Resource Type field (see above) Bits[7:6] Reserved (must be 0) Bit[5] Sparse Translation, TRS. This bit is only meaningful if Bit[4] is set. 1 SparseTranslation: The primary-side memory address of any specific I/O port within the secondary-side range can be found using the following function. address =  $((($ port & 0xFFFc $)$  << 10)  $||$  (port & 0xFFF $)$ ) + \_TRA In the address used to access the I/O port, bits[11:2] must be identical to bits[21:12], this gives four bytes of I/O ports on each 4 KB page. 0 DenseTranslation: The primary-side memory address of any specific I/O port within the secondary-side range can be found using the following function.  $address = port + _TRA$ Bit<sup>[4]</sup> I/O to Memory Translation, \_TTP 1 TypeTranslation: This resource, which is I/O on the secondary side of the bridge, is memory on the primary side of the bridge. 0 TypeStatic: This resource, which is I/O on the secondary side of the bridge, is also I/O on the primary side of the bridge. Bit[3:2] Reserved (must be 0)  $Bit[1:0]$  RNG 3 Memory window covers the entire range 2 ISARangesOnly. This flag is for bridges on systems with multiple bridges. Setting this bit means the memory window specified in this descriptor is limited to the ISA I/O addresses that fall within the specified window. The ISA I/O ranges are: n000-n0FF, n400-n4FF, n800-n8FF, nC00-nCFF. This bit can only be set for bridges entirely configured through ACPI namespace. 1 NonISARangesOnly. This flag is for bridges on systems with multiple bridges. Setting this bit means the memory window specified in this descriptor is limited to the non-ISA I/O addresses that fall within the specified window. The non-ISA I/O ranges are: n100-n3FF, n500-n7FF, n900-nBFF, nD00-nFFF. This bit can only be set for bridges entirely configured through ACPI namespace. 0 Reserved Byte 6 (Revision ID): Indicates the revision of the Extended Address Space descriptor. For ACPI 3.0, this value is 1. Byte 7 (Reserved): 0 Byte 8 (Address space granularity, \_GRA bits[7:0]): A set bit in this mask means that this bit is decoded. All bits less significant than the most significant set bit must be set. (in other words, the value of the full Address Space Granularity field (all 32 bits) must be a number (2\*\*n-1). Byte 9 (Address space granularity, GRA bits[15:8]) Byte 10 (Address space granularity, GRA bits[23:16]) Byte 11 (Address space granularity, GRA bits[31:24]) Byte 12 (Address space granularity, GRA bits[39:32])

 Byte 13 (Address space granularity, \_GRA bits[47:40]) Byte 14 (Address space granularity, \_GRA bits[55:48]) Byte 15 (Address space granularity, \_GRA bits[63:56]) Byte 16 (Address range minimum, \_MIN bits [7:0]): For bridges that translate addresses, this is the address space on the secondary side of the bridge Byte 17 (Address range minimum,  $\text{MIN bits}[15:8]$ ) Byte 18 (Address range minimum, \_MIN bits[23:16]) Byte 19 (Address range minimum, \_MIN bits[31:24]) Byte 20 (Address range minimum, MIN bits[39:32]) Byte 21 (Address range minimum, \_MIN bits[47:40]) Byte 22 (Address range minimum, MIN bits $[55:48]$ ) Byte 23 (Address range minimum, \_MIN bits[63:56]) Byte 24 (Address range maximum, \_MAX bits [7:0]): See comment for \_MIN Byte 25 (Address range maximum, \_MAX bits[15:8]) Byte 26 (Address range maximum, \_MAX bits[23:16]) Byte 27 (Address range maximum,  $MAX \; bits[31:24]$ ) Byte 28 (Address range maximum, \_MAX bits[39:32]) Byte 29 (Address range maximum, \_MAX bits[47:40]) Byte 30 (Address range maximum, MAX bits[55:48]) Byte 31 (Address range maximum, \_MAX bits[63:56]) Byte 32 (Address Translation offset, \_TRA bits [7:0]): For bridges that translate addresses across the bridge, this is the offset that must be added to the address on the secondary side to obtain the address on the primary side. Non-bridge devices must list 0 for all Address Translation offset bits Byte 33 (Address Translation offset, \_TRA bits[15:8]) Byte 34 (Address Translation offset, \_TRA bits[23:16]) Byte 35 (Address Translation offset, \_TRA bits[31:24]) Byte 36 (Address Translation offset, \_TRA bits[39:32]) Byte 37 (Address Translation offset, \_TRA bits[47:40]) Byte 38 (Address Translation offset, \_TRA bits[55:48]) Byte 39 (Address Translation offset, \_TRA bits[63:56]) Byte 40 (Address Length, \_LEN bits [7:0]) Byte 41 (Address Length, \_LEN bits[15:8]) Byte 42 (Address Length, \_LEN bits[23:16]) Byte 43 (Address Length, \_LEN bits[31:24]) Byte 44 (Address Length, LEN bits[39:32]) Byte 45 (Address Length, LEN bits[47:40]) Byte 46 (Address Length, LEN bits[55:48]) Byte 47 (Address Length, LEN bits[63:56]) Byte 48 (Type Specific Attribute, \_ATT bits [7:0]): Attributes that are specific to each resource type. The meaning of the attributes in this field depends on the value of the Resource Type field (see above). For the Memory Resource Type, the definition is defined section 6.4.3.5.4.1. For other Resource

```
 Types, this field
   is reserved to 0
   Byte 49 (Type Specific Attribute, _ATT bits[15:8])
   Byte 50 (Type Specific Attribute, _ATT bits[23:16])
   Byte 51 (Type Specific Attribute, _ATT bits[31:24])
   Byte 52 (Type Specific Attribute, _ATT bits[39:32])
   Byte 53 (Type Specific Attribute, _ATT bits[47:40])
   Byte 54 (Type Specific Attribute, _ATT bits[55:48])
   Byte 55 (Type Specific Attribute, _ATT bits[63:56])
   */
  Name (P423, Package (0x22)
 {
    /* Byte 4 (General Flags) of Extended Address Space Descriptor */
    ResourceTemplate ()
    {
      ExtendedIO (ResourceProducer, MinNotFixed, MaxNotFixed, PosDecode, EntireRange,
         0xD0D1D2D3D4D5D6D7, // Granularity
         0xD8D9DADBDCDDDEDF, // Range Minimum
         0xE0E1E2E3E4E5E6E7, // Range Maximum
         0xE8E9EAEBECEDEEEF, // Translation Offset
         0xF0F1F2F3F4F5F6F7, // Length
         0xF8F9FAFBFCFDFEFF, // Type-Specific
```
### Attributes

, TypeStatic, DenseTranslation)

},

ResourceTemplate ()

{

```
 ExtendedIO (ResourceProducer, MinNotFixed, MaxNotFixed, SubDecode, EntireRange,
   0xD0D1D2D3D4D5D6D7, // Granularity
   0xD8D9DADBDCDDDEDF, // Range Minimum
   0xE0E1E2E3E4E5E6E7, // Range Maximum
   0xE8E9EAEBECEDEEEF, // Translation Offset
   0xF0F1F2F3F4F5F6F7, // Length
   0xF8F9FAFBFCFDFEFF, // Type-Specific Attributes
   , TypeStatic, DenseTranslation)
```
},

ResourceTemplate ()

```
 ExtendedIO (ResourceProducer, MinNotFixed, MaxFixed, PosDecode, EntireRange,
   0xD0D1D2D3D4D5D6D7, // Granularity
   0xD8D9DADBDCDDDEDF, // Range Minimum
   0xE0E1E2E3E4E5E6E7, // Range Maximum
   0xE8E9EAEBECEDEEEF, // Translation Offset
   0xF0F1F2F3F4F5F6F7, // Length
   0xF8F9FAFBFCFDFEFF,
```
// Type-Specific Attributes

```
 , TypeStatic, DenseTranslation)
```

```
 },
```

```
 ResourceTemplate ()
```
{

 ExtendedIO (ResourceProducer, MinNotFixed, MaxFixed, SubDecode, EntireRange, 0xD0D1D2D3D4D5D6D7, // Granularity 0xD8D9DADBDCDDDEDF, // Range Minimum 0xE0E1E2E3E4E5E6E7, // Range Maximum 0xE8E9EAEBECEDEEEF, // Translation Offset 0xF0F1F2F3F4F5F6F7, // Length 0xF8F9FAFBFCFDFEFF, // Type-Specific Attributes , TypeStatic, DenseTranslation)

},

# ResourceTemplate ()

```
 {
```
 ExtendedIO (ResourceProducer, MinFixed, MaxNotFixed, PosDecode, EntireRange, 0xD0D1D2D3D4D5D6D7, // Granularity 0xD8D9DADBDCDDDEDF, // Range Minimum 0xE0E1E2E3E4E5E6E7, // Range Maximum 0xE8E9EAEBECEDEEEF, // Translation Offset 0xF0F1F2F3F4F5F6F7, // Length 0xF8F9FAFBFCFDFEFF, // Type-Specific Attributes , TypeStatic, DenseTranslation)

},

ResourceTemplate ()

```
 {
```
 ExtendedIO (ResourceProducer, MinFixed, MaxNotFixed, SubDecode, EntireRange, 0xD0D1D2D3D4D5D6D7, // Granularity 0xD8D9DADBDCDDDEDF, // Range Minimum 0xE0E1E2E3E4E5E6E7, // Range Maximum 0xE8E9EAEBECEDEEEF, // Translation Offset 0xF0F1F2F3F4F5F6F7, // Length 0xF8F9FAFBFCFDFEFF, // Type-Specific Attributes , TypeStatic, DenseTranslation)

},

ResourceTemplate ()

{

 ExtendedIO (ResourceProducer, MinFixed, MaxFixed, PosDecode, EntireRange, 0xD0D1D2D3D4D5D6D7, // Granularity 0xD8D9DADBDCDDDEDF, // Range Minimum 0xE0E1E2E3E4E5E6E7, // Range Maximum 0xE8E9EAEBECEDEEEF, // Translation Offset 0xF0F1F2F3F4F5F6F7,

### // Length

```
 0xF8F9FAFBFCFDFEFF, // Type-Specific Attributes
```
, TypeStatic, DenseTranslation)

},

```
 ResourceTemplate ()
```
{

```
 ExtendedIO (ResourceProducer, MinFixed, MaxFixed, SubDecode, EntireRange,
   0xD0D1D2D3D4D5D6D7, // Granularity
   0xD8D9DADBDCDDDEDF, // Range Minimum
   0xE0E1E2E3E4E5E6E7, // Range Maximum
   0xE8E9EAEBECEDEEEF, // Translation Offset
   0xF0F1F2F3F4F5F6F7, // Length
   0xF8F9FAFBFCFDFEFF, // Type-Specific Attributes
   , TypeStatic, DenseTranslation)
```
},

### ResourceTemplate ()

{

```
 ExtendedIO (ResourceConsumer, MinNotFixed, MaxNotFixed, PosDecode, EntireRange,
   0xD0D1D2D3D4D5D6D7, // Granularity
   0xD8D9DADBDCDDDEDF, // Range Minimum
   0xE0E1E2E3E4E5E6E7, // Range Maximum
   0xE8E9EAEBECEDEEEF, // Translation Offset
   0xF0F1F2F3F4F5F6F7, // Length
   0xF8F9FAFBFCFDFEFF, // Type-Specific Attributes
   , TypeStatic, DenseTranslation)
```
},

ResourceTemplate ()

{

```
 ExtendedIO (ResourceConsumer, MinNotFixed, MaxNotFixed, SubDecode, EntireRange,
   0xD0D1D2D3D4D5D6D7, // Granularity
   0xD8D9DADBDCDDDEDF, // Range Minimum
   0xE0E1E2E3E4E5E6E7, // Range Maximum
   0xE8E9EAEBECEDEEEF, // Translation Offset
   0xF0F1F2F3F4F5F6F7, // Length
   0xF8F9FAFBFCFDFEFF, // Type-Specific Attributes
   , TypeStatic, DenseTranslation)
```
},

ResourceTemplate ()

```
 ExtendedIO (ResourceConsumer, MinNotFixed, MaxFixed, PosDecode, EntireRange,
   0xD0D1D2D3D4D5D6D7, // Granularity
   0xD8D9DADBDCDDDEDF, // Range Minimum
   0xE0E1E2E3E4E5E6E7, // Range Maximum
   0xE8E9EAEBECEDEEEF,
```

```
 // Translation Offset
```

```
 0xF0F1F2F3F4F5F6F7, // Length
 0xF8F9FAFBFCFDFEFF, // Type-Specific Attributes
 , TypeStatic, DenseTranslation)
```
},

```
 ResourceTemplate ()
```
{

```
 ExtendedIO (ResourceConsumer, MinNotFixed, MaxFixed, SubDecode, EntireRange,
   0xD0D1D2D3D4D5D6D7, // Granularity
   0xD8D9DADBDCDDDEDF, // Range Minimum
   0xE0E1E2E3E4E5E6E7, // Range Maximum
   0xE8E9EAEBECEDEEEF, // Translation Offset
   0xF0F1F2F3F4F5F6F7, // Length
   0xF8F9FAFBFCFDFEFF, // Type-Specific Attributes
   , TypeStatic, DenseTranslation)
```
},

ResourceTemplate ()

### {

```
 ExtendedIO (ResourceConsumer, MinFixed, MaxNotFixed, PosDecode, EntireRange,
   0xD0D1D2D3D4D5D6D7, // Granularity
   0xD8D9DADBDCDDDEDF, // Range Minimum
   0xE0E1E2E3E4E5E6E7, // Range Maximum
```

```
 0xE8E9EAEBECEDEEEF, // Translation Offset
   0xF0F1F2F3F4F5F6F7, // Length
   0xF8F9FAFBFCFDFEFF, // Type-Specific Attributes
   , TypeStatic, DenseTranslation)
```
### },

```
 ResourceTemplate ()
```
## {

```
 ExtendedIO (ResourceConsumer, MinFixed, MaxNotFixed, SubDecode, EntireRange,
   0xD0D1D2D3D4D5D6D7, // Granularity
   0xD8D9DADBDCDDDEDF, // Range Minimum
   0xE0E1E2E3E4E5E6E7, // Range Maximum
   0xE8E9EAEBECEDEEEF, // Translation Offset
   0xF0F1F2F3F4F5F6F7, // Length
   0xF8F9FAFBFCFDFEFF, // Type-Specific Attributes
   , TypeStatic, DenseTranslation)
```

```
 },
```
ResourceTemplate ()

```
 ExtendedIO (ResourceConsumer, MinFixed, MaxFixed, PosDecode, EntireRange,
   0xD0D1D2D3D4D5D6D7, // Granularity
   0xD8D9DADBDCDDDEDF, // Range Minimum
```

```
 0xE0E1E2E3E4E5E6E7, //
 Range Maximum
        0xE8E9EAEBECEDEEEF, // Translation Offset
        0xF0F1F2F3F4F5F6F7, // Length
        0xF8F9FAFBFCFDFEFF, // Type-Specific Attributes
        , TypeStatic, DenseTranslation)
    },
    ResourceTemplate ()
    {
      ExtendedIO (ResourceConsumer, MinFixed, MaxFixed, SubDecode, EntireRange,
        0xD0D1D2D3D4D5D6D7, // Granularity
        0xD8D9DADBDCDDDEDF, // Range Minimum
        0xE0E1E2E3E4E5E6E7, // Range Maximum
        0xE8E9EAEBECEDEEEF, // Translation Offset
        0xF0F1F2F3F4F5F6F7, // Length
        0xF8F9FAFBFCFDFEFF, // Type-Specific Attributes
        , TypeStatic, DenseTranslation)
    },
    /* Byte 5 (Type Specific Flags) of Extended Address Space Descriptor */
    ResourceTemplate ()
    {
      ExtendedIO (ResourceConsumer, MinNotFixed, MaxNotFixed, PosDecode, NonISAOnlyRanges,
        0xD0D1D2D3D4D5D6D7,
 // Granularity
        0xD8D9DADBDCDDDEDF, // Range Minimum
        0xE0E1E2E3E4E5E6E7, // Range Maximum
        0xE8E9EAEBECEDEEEF, // Translation Offset
        0xF0F1F2F3F4F5F6F7, // Length
        0xF8F9FAFBFCFDFEFF, // Type-Specific Attributes
        , TypeStatic, DenseTranslation)
    },
    ResourceTemplate ()
    {
      ExtendedIO (ResourceConsumer, MinNotFixed, MaxNotFixed, PosDecode, NonISAOnlyRanges,
        0xD0D1D2D3D4D5D6D7, // Granularity
```

```
 0xD8D9DADBDCDDDEDF, // Range Minimum
```

```
 0xE0E1E2E3E4E5E6E7, // Range Maximum
```
0xE8E9EAEBECEDEEEF, // Translation Offset

0xF0F1F2F3F4F5F6F7, // Length

0xF8F9FAFBFCFDFEFF, // Type-Specific Attributes

```
 , TypeStatic, SparseTranslation)
```
},

ResourceTemplate ()

{

```
 ExtendedIO (ResourceConsumer, MinNotFixed, MaxNotFixed, PosDecode, NonISAOnlyRanges,
   0xD0D1D2D3D4D5D6D7, // Granularity
   0xD8D9DADBDCDDDEDF, // Range Minimum
   0xE0E1E2E3E4E5E6E7, // Range Maximum
   0xE8E9EAEBECEDEEEF, // Translation Offset
   0xF0F1F2F3F4F5F6F7, // Length
   0xF8F9FAFBFCFDFEFF, // Type-Specific Attributes
   , TypeTranslation, DenseTranslation)
```

```
 },
```

```
 ResourceTemplate ()
```
{

```
 ExtendedIO (ResourceConsumer, MinNotFixed, MaxNotFixed, PosDecode, NonISAOnlyRanges,
   0xD0D1D2D3D4D5D6D7, // Granularity
   0xD8D9DADBDCDDDEDF, // Range Minimum
   0xE0E1E2E3E4E5E6E7, // Range Maximum
   0xE8E9EAEBECEDEEEF, // Translation Offset
   0xF0F1F2F3F4F5F6F7, // Length
   0xF8F9FAFBFCFDFEFF, // Type-Specific Attributes
   , TypeTranslation, SparseTranslation)
```

```
 },
```

```
 ResourceTemplate ()
```

```
 {
```

```
 ExtendedIO (ResourceConsumer,
```
MinNotFixed, MaxNotFixed, PosDecode, ISAOnlyRanges,

```
 0xD0D1D2D3D4D5D6D7, // Granularity
```
0xD8D9DADBDCDDDEDF, // Range Minimum

```
 0xE0E1E2E3E4E5E6E7, // Range Maximum
```
0xE8E9EAEBECEDEEEF, // Translation Offset

0xF0F1F2F3F4F5F6F7, // Length

0xF8F9FAFBFCFDFEFF, // Type-Specific Attributes

```
 , TypeStatic, DenseTranslation)
```
},

```
 ResourceTemplate ()
```
{

```
 ExtendedIO (ResourceConsumer, MinNotFixed, MaxNotFixed, PosDecode, ISAOnlyRanges,
   0xD0D1D2D3D4D5D6D7, // Granularity
   0xD8D9DADBDCDDDEDF, // Range Minimum
   0xE0E1E2E3E4E5E6E7, // Range Maximum
   0xE8E9EAEBECEDEEEF, // Translation Offset
   0xF0F1F2F3F4F5F6F7, // Length
   0xF8F9FAFBFCFDFEFF, // Type-Specific Attributes
   , TypeStatic, SparseTranslation)
```
},

```
 ResourceTemplate ()
```
{

 ExtendedIO (ResourceConsumer, MinNotFixed, MaxNotFixed, PosDecode, ISAOnlyRanges, 0xD0D1D2D3D4D5D6D7, // Granularity 0xD8D9DADBDCDDDEDF, // Range Minimum 0xE0E1E2E3E4E5E6E7, // Range Maximum 0xE8E9EAEBECEDEEEF, // Translation Offset 0xF0F1F2F3F4F5F6F7, // Length 0xF8F9FAFBFCFDFEFF, // Type-Specific Attributes , TypeTranslation, DenseTranslation)

},

ResourceTemplate ()

{

 ExtendedIO (ResourceConsumer, MinNotFixed, MaxNotFixed, PosDecode, ISAOnlyRanges, 0xD0D1D2D3D4D5D6D7, // Granularity 0xD8D9DADBDCDDDEDF, // Range Minimum 0xE0E1E2E3E4E5E6E7, // Range Maximum 0xE8E9EAEBECEDEEEF, // Translation Offset 0xF0F1F2F3F4F5F6F7, // Length 0xF8F9FAFBFCFDFEFF, // Type-Specific Attributes , TypeTranslation, SparseTranslation)

},

ResourceTemplate ()

{

 ExtendedIO (ResourceConsumer, MinNotFixed, MaxNotFixed, PosDecode, EntireRange, 0xD0D1D2D3D4D5D6D7, // Granularity 0xD8D9DADBDCDDDEDF, // Range Minimum 0xE0E1E2E3E4E5E6E7, // Range Maximum 0xE8E9EAEBECEDEEEF, // Translation Offset 0xF0F1F2F3F4F5F6F7, // Length 0xF8F9FAFBFCFDFEFF, // Type-Specific Attributes , TypeStatic, DenseTranslation)

},

ResourceTemplate ()

{

 ExtendedIO (ResourceConsumer, MinNotFixed, MaxNotFixed, PosDecode, EntireRange, 0xD0D1D2D3D4D5D6D7, // Granularity 0xD8D9DADBDCDDDEDF, // Range Minimum 0xE0E1E2E3E4E5E6E7, // Range Maximum 0xE8E9EAEBECEDEEEF, // Translation Offset 0xF0F1F2F3F4F5F6F7, // Length 0xF8F9FAFBFCFDFEFF, // Type-Specific Attributes , TypeStatic,

```
 SparseTranslation)
    },
    ResourceTemplate ()
    {
      ExtendedIO (ResourceConsumer, MinNotFixed, MaxNotFixed, PosDecode, EntireRange,
        0xD0D1D2D3D4D5D6D7, // Granularity
        0xD8D9DADBDCDDDEDF, // Range Minimum
        0xE0E1E2E3E4E5E6E7, // Range Maximum
        0xE8E9EAEBECEDEEEF, // Translation Offset
        0xF0F1F2F3F4F5F6F7, // Length
        0xF8F9FAFBFCFDFEFF, // Type-Specific Attributes
        , TypeTranslation, DenseTranslation)
    },
    ResourceTemplate ()
    {
      ExtendedIO (ResourceConsumer, MinNotFixed, MaxNotFixed, PosDecode, EntireRange,
        0xD0D1D2D3D4D5D6D7, // Granularity
        0xD8D9DADBDCDDDEDF, // Range Minimum
        0xE0E1E2E3E4E5E6E7, // Range Maximum
        0xE8E9EAEBECEDEEEF, // Translation Offset
        0xF0F1F2F3F4F5F6F7, // Length
        0xF8F9FAFBFCFDFEFF, // Type-Specific
 Attributes
        , TypeTranslation, SparseTranslation)
    },
    /* Particular cases */
    ResourceTemplate ()
    {
      ExtendedIO (ResourceConsumer, MinNotFixed, MaxNotFixed, PosDecode, EntireRange,
        0xD0D1D2D3D4D5D6D7, // Granularity
```

```
 0xD8D9DADBDCDDDEDF, // Range Minimum
 0xE0E1E2E3E4E5E6E7, // Range Maximum
```

```
 0xE8E9EAEBECEDEEEF, // Translation Offset
```

```
 0xF0F1F2F3F4F5F6F7, // Length
```

```
 0xF8F9FAFBFCFDFEFF, // Type-Specific Attributes
```

```
 , TypeStatic, DenseTranslation)
```

```
 },
```

```
 ResourceTemplate ()
```

```
 {
```

```
 ExtendedIO (ResourceConsumer, MinNotFixed, MaxNotFixed, PosDecode, EntireRange,
   0xD0D1D2D3D4D5D6D7, // Granularity
   0xD8D9DADBDCDDDEDF, // Range Minimum
   0xE0E1E2E3E4E5E6E7, // Range Maximum
```
 0xE8E9EAEBECEDEEEF, // Translation Offset 0xF0F1F2F3F4F5F6F7,

### // Length

0x0000000000000000, // Type-Specific Attributes

, TypeStatic, DenseTranslation)

},

```
 ResourceTemplate ()
```
{

 ExtendedIO (ResourceConsumer, MinNotFixed, MaxNotFixed, PosDecode, EntireRange, 0xD0D1D2D3D4D5D6D7, // Granularity 0xD8D9DADBDCDDDEDF, // Range Minimum 0xE0E1E2E3E4E5E6E7, // Range Maximum 0xE8E9EAEBECEDEEEF, // Translation Offset 0xF0F1F2F3F4F5F6F7, // Length 0xF8F9FAFBFCFDFEFF, // Type-Specific Attributes , TypeStatic, DenseTranslation)

},

ResourceTemplate ()

{

 ExtendedIO (ResourceConsumer, MinNotFixed, MaxNotFixed, PosDecode, EntireRange, 0xD0D1D2D3D4D5D6D7, // Granularity 0xD8D9DADBDCDDDEDF, // Range Minimum 0xE0E1E2E3E4E5E6E7, // Range Maximum 0xE8E9EAEBECEDEEEF, // Translation Offset 0xF0F1F2F3F4F5F6F7, // Length 0x0000000000000000, // Type-Specific Attributes , TypeStatic, DenseTranslation)

## },

ResourceTemplate ()

{

 ExtendedIO (ResourceConsumer, MinFixed, MaxFixed, SubDecode, EntireRange, 0xD0D1D2D3D4D5D6D7, // Granularity 0xD8D9DADBDCDDDEDF, // Range Minimum 0xE0E1E2E3E4E5E6E7, // Range Maximum 0xE8E9EAEBECEDEEEF, // Translation Offset 0xF0F1F2F3F4F5F6F7, // Length 0xF8F9FAFBFCFDFEFF, // Type-Specific Attributes , TypeTranslation, SparseTranslation)

},

ResourceTemplate ()

{

 ExtendedIO (ResourceConsumer, MinFixed, MaxFixed, SubDecode, EntireRange, 0x0000000000000000, // Granularity 0x0000000000000000, // Range Minimum

```
 0x0000000000000000, // Range Maximum
        0x0000000000000000,
 // Translation Offset
        0x0000000000000000, // Length
        0x0000000000000000, // Type-Specific Attributes
        , TypeTranslation, SparseTranslation)
    }
  })
 Method (RT0F, 0, Serialized)
  {
    /* Emit test header, set the filename */
    THDR (__METHOD__, "ExtendedIo Resource Descriptor Macro", "extendedio.asl")
    /* Main test case for packages above */
    M330 (__METHOD__, 0x22, "p422", P422, P423)
    /* Check resource descriptor tag offsets */
    Local0 = ResourceTemplate ()
      {
        ExtendedIO (ResourceProducer, MinNotFixed, MaxNotFixed, PosDecode, EntireRange,
          0xD0D1D2D3D4D5D6D7, // Granularity
          0xD8D9DADBDCDDDEDF, // Range Minimum
          0xE0E1E2E3E4E5E6E7, // Range Maximum
          0xE8E9EAEBECEDEEEF, // Translation Offset
          0xF0F1F2F3F4F5F6F7, // Length
          0xF8F9FAFBFCFDFEFF, //
 Type-Specific Attributes
          , TypeStatic, DenseTranslation)
        ExtendedIO (ResourceConsumer, MinNotFixed, MaxNotFixed, PosDecode, EntireRange,
          0xD0D1D2D3D4D5D6D7, // Granularity
          0xD8D9DADBDCDDDEDF, // Range Minimum
          0xE0E1E2E3E4E5E6E7, // Range Maximum
          0xE8E9EAEBECEDEEEF, // Translation Offset
          0xF0F1F2F3F4F5F6F7, // Length
          0xF8F9FAFBFCFDFEFF, // Type-Specific Attributes
          , TypeStatic, DenseTranslation)
      }
    M331 (__METHOD__, 0x01, 0x21, 0x21, 0x01E1, 0x01E1, "_DEC")
   M331 ( METHOD , 0x02, 0x22, 0x22, 0x01E2, 0x01E2, " MIF")
   M331 ( METHOD , 0x03, 0x23, 0x23, 0x01E3, 0x01E3, " MAF")
   M331 ( METHOD . 0x04, 0x28, 0x28, 0x01E8, 0x01E8, "_RNG")
   M331 ( METHOD , 0x05, 0x2C, 0x2C, 0x01EC, 0x01EC, " TTP")
    M331 (__METHOD__, 0x06, 0x2D, 0x2D, 0x01ED, 0x01ED, "_TRS")
   M331 ( METHOD , 0x07, 0x40, 0x40, 0x0200, 0x0200, " GRA")
   M331 ( METHOD , 0x08, 0x80, 0x80, 0x0240, 0x0240, " MIN")
   M331 ( METHOD , 0x09, 0xC0, 0xC0, 0x0280, 0x0280, " MAX")
```

```
 M331 (__METHOD__, 0x0A, 0x0100, 0x0100, 0x02C0, 0x02C0, "_TRA")
M331 ( METHOD , 0x0B, 0x0140, 0x0140, 0x0300, 0x0300, "LEN")
 M331 (__METHOD__, 0x0C, 0x0180, 0x0180, 0x0340, 0x0340, "_ATT")
```
Found in path(s):

\* /opt/cola/permits/1868535361\_1702636685.4725525/0/acpica-master-2-zip/acpicamaster/tests/aslts/src/runtime/collections/functional/descriptor/extendedio.asl No license file was found, but licenses were detected in source scan.

/\*

}

\* Some or all of this work - Copyright (c) 2006 - 2021, Intel Corp.

\* All rights reserved.

 $*$ 

\* Redistribution and use in source and binary forms, with or without modification,

\* are permitted provided that the following conditions are met:

 $*$ 

\* Redistributions of source code must retain the above copyright notice,

\* this list of conditions and the following disclaimer.

\* Redistributions in binary form must reproduce the above copyright notice,

\* this list of conditions and the following disclaimer in the documentation

\* and/or other materials provided with the distribution.

\* Neither the name of Intel Corporation nor the names of its contributors

\* may be used to endorse or promote products derived from this software

\* without specific prior written permission.

 $*$ \* THIS SOFTWARE

IS PROVIDED BY THE COPYRIGHT HOLDERS AND CONTRIBUTORS "AS IS"

\* AND ANY EXPRESS OR IMPLIED WARRANTIES, INCLUDING, BUT NOT LIMITED TO, THE

\* IMPLIED WARRANTIES OF MERCHANTABILITY AND FITNESS FOR A PARTICULAR PURPOSE

\* ARE DISCLAIMED. IN NO EVENT SHALL THE COPYRIGHT OWNER OR CONTRIBUTORS BE

 \* LIABLE FOR ANY DIRECT, INDIRECT, INCIDENTAL, SPECIAL, EXEMPLARY, OR CONSEQUENTIAL

 \* DAMAGES (INCLUDING, BUT NOT LIMITED TO, PROCUREMENT OF SUBSTITUTE GOODS OR SERVICES;

 \* LOSS OF USE, DATA, OR PROFITS; OR BUSINESS INTERRUPTION) HOWEVER CAUSED AND ON ANY

\* THEORY OF LIABILITY, WHETHER IN CONTRACT, STRICT LIABILITY, OR TORT (INCLUDING

\* NEGLIGENCE OR OTHERWISE) ARISING IN ANY WAY OUT OF THE USE OF THIS SOFTWARE,

\* EVEN IF ADVISED OF THE POSSIBILITY OF SUCH DAMAGE.

\*/

If (STTT ("Demo of bug 221", TCLD, 0xDD, W017))

{

}

```
 SRMT ("m109")
```
 $M109()$ 

FTTT $\Omega$ 

### Found

in path(s):

\* /opt/cola/permits/1868535361\_1702636685.4725525/0/acpica-master-2-zip/acpicamaster/tests/aslts/src/runtime/collections/bdemo/ACPICA/0221/RUN.asl No license file was found, but licenses were detected in source scan.

/\*

\* Some or all of this work - Copyright (c) 2006 - 2021, Intel Corp.

\* All rights reserved.

\*

\* Redistribution and use in source and binary forms, with or without modification,

\* are permitted provided that the following conditions are met:

\*

\* Redistributions of source code must retain the above copyright notice,

\* this list of conditions and the following disclaimer.

\* Redistributions in binary form must reproduce the above copyright notice,

\* this list of conditions and the following disclaimer in the documentation

\* and/or other materials provided with the distribution.

\* Neither the name of Intel Corporation nor the names of its contributors

\* may be used to endorse or promote products derived from this software

\* without specific prior written permission.

\*

\* THIS SOFTWARE IS PROVIDED BY THE COPYRIGHT HOLDERS AND CONTRIBUTORS "AS IS" \* AND ANY EXPRESS OR IMPLIED WARRANTIES, INCLUDING, BUT NOT

LIMITED TO, THE

\* IMPLIED WARRANTIES OF MERCHANTABILITY AND FITNESS FOR A PARTICULAR PURPOSE

\* ARE DISCLAIMED. IN NO EVENT SHALL THE COPYRIGHT OWNER OR CONTRIBUTORS BE

\* LIABLE FOR ANY DIRECT, INDIRECT, INCIDENTAL, SPECIAL, EXEMPLARY, OR CONSEQUENTIAL

\* DAMAGES (INCLUDING, BUT NOT LIMITED TO, PROCUREMENT OF SUBSTITUTE GOODS OR SERVICES;

\* LOSS OF USE, DATA, OR PROFITS; OR BUSINESS INTERRUPTION) HOWEVER CAUSED AND ON ANY

\* THEORY OF LIABILITY, WHETHER IN CONTRACT, STRICT LIABILITY, OR TORT (INCLUDING \* NEGLIGENCE OR OTHERWISE) ARISING IN ANY WAY OUT OF THE USE OF THIS SOFTWARE, \* EVEN IF ADVISED OF THE POSSIBILITY OF SUCH DAMAGE.

\*/

/\*

\* Bug 0108:

\*

\* SUMMARY: The ASL Compiler crashes when the result of ToBCD exceeds the current range of Integer \*

\* Crash on compilation...

\*/

 Method(me70)

```
		Store(ToBCD(0x5F5E0FF), Local0)
		if (LNotEqual(Local0, 0)) {
 			err("", zFFF, __LINE__, 0, 0, Local0, 0)
		}
		Store(ToBCD(0x5F5E100), Local0)
		if (LNotEqual(Local0, 0)) {
 			err("",
 zFFF, __LINE__, 0, 0, Local0, 0)
		}
		Store(ToBCD(0x2386F26FC0FFFF), Local0)
		if (LNotEqual(Local0, 0)) {
 			err("", zFFF, __LINE__, 0, 0, Local0, 0)
		}
		Store(ToBCD(0x2386F26FC10000), Local0)
		if (LNotEqual(Local0, 0)) {
			err("", zFFF, __LINE__, 0, 0, Local0, 0)
		}
	}
```
Found in path(s):

\* /opt/cola/permits/1868535361\_1702636685.4725525/0/acpica-master-2-zip/acpicamaster/tests/aslts/src/runtime/collections/bdemo/ACPICA/0108\_ASL/DECL.asl No license file was found, but licenses were detected in source scan.

/\*

\* Some or all of this work - Copyright (c) 2006 - 2021, Intel Corp.

\* All rights reserved.

\*

\* Redistribution and use in source and binary forms, with or without modification,

\* are permitted provided that the following conditions are met:

\*

\* Redistributions of source code must retain the above copyright notice,

\* this list of conditions and the following disclaimer.

\* Redistributions in binary form must reproduce the above copyright notice,

\* this list of conditions and the following disclaimer in the documentation

\* and/or other materials provided with the distribution.

\* Neither the name of Intel Corporation nor the names of its contributors

\* may be used to endorse or promote products derived from this software

\* without specific prior written permission.

```
*
```
\* THIS SOFTWARE IS PROVIDED BY THE COPYRIGHT HOLDERS AND CONTRIBUTORS "AS IS" \* AND ANY EXPRESS OR IMPLIED WARRANTIES, INCLUDING, BUT NOT LIMITED TO, THE

\* IMPLIED WARRANTIES OF MERCHANTABILITY AND FITNESS FOR A PARTICULAR PURPOSE

\* ARE DISCLAIMED. IN NO EVENT SHALL THE COPYRIGHT OWNER OR CONTRIBUTORS BE

\* LIABLE FOR ANY DIRECT, INDIRECT, INCIDENTAL, SPECIAL, EXEMPLARY, OR CONSEQUENTIAL \* DAMAGES (INCLUDING, BUT NOT LIMITED TO, PROCUREMENT OF SUBSTITUTE GOODS OR SERVICES;

\* LOSS OF USE, DATA, OR PROFITS; OR BUSINESS INTERRUPTION) HOWEVER CAUSED AND ON ANY

\* THEORY OF LIABILITY, WHETHER IN CONTRACT, STRICT LIABILITY, OR TORT (INCLUDING \* NEGLIGENCE OR OTHERWISE) ARISING IN ANY WAY OUT OF THE USE OF THIS SOFTWARE, \* EVEN IF ADVISED OF THE POSSIBILITY OF SUCH DAMAGE. \*/

if (STTT("Demo of bug 291", TCLD, 291, W017)) { SRMT("m291") m291() } FTTT()

Found in path(s):

\* /opt/cola/permits/1868535361\_1702636685.4725525/0/acpica-master-2-zip/acpicamaster/tests/aslts/src/runtime/collections/bdemo/ACPICA/0291\_ASL\_RUNTIME/RUN.asl No license file was found, but licenses were detected in source scan.

/\*

\* Some or all of this work - Copyright (c) 2006 - 2021, Intel Corp.

\* All rights reserved.

\*

\* Redistribution and use in source and binary forms, with or without modification,

\* are permitted provided that the following conditions are met:

\*

\* Redistributions of source code must retain the above copyright notice,

\* this list of conditions and the following disclaimer.

\* Redistributions in binary form must reproduce the above copyright notice,

\* this list of conditions and the following disclaimer in the documentation

\* and/or other materials provided with the distribution.

\* Neither the name of Intel Corporation nor the names of its contributors

\* may be used to endorse or promote products derived from this software

\* without specific prior written permission.

\*

 \* THIS SOFTWARE IS PROVIDED BY THE COPYRIGHT HOLDERS AND CONTRIBUTORS "AS IS"

\* AND ANY EXPRESS OR IMPLIED WARRANTIES, INCLUDING, BUT NOT LIMITED TO, THE

\* IMPLIED WARRANTIES OF MERCHANTABILITY AND FITNESS FOR A PARTICULAR PURPOSE

\* ARE DISCLAIMED. IN NO EVENT SHALL THE COPYRIGHT OWNER OR CONTRIBUTORS BE

 \* LIABLE FOR ANY DIRECT, INDIRECT, INCIDENTAL, SPECIAL, EXEMPLARY, OR **CONSEQUENTIAL** 

 \* DAMAGES (INCLUDING, BUT NOT LIMITED TO, PROCUREMENT OF SUBSTITUTE GOODS OR SERVICES;

 \* LOSS OF USE, DATA, OR PROFITS; OR BUSINESS INTERRUPTION) HOWEVER CAUSED AND ON ANY

\* THEORY OF LIABILITY, WHETHER IN CONTRACT, STRICT LIABILITY, OR TORT (INCLUDING

\* NEGLIGENCE OR OTHERWISE) ARISING IN ANY WAY OUT OF THE USE OF THIS SOFTWARE,

\* EVEN IF ADVISED OF THE POSSIBILITY OF SUCH DAMAGE.

```
 */
  /*
  * Bug 0021:
 *
  * SUMMARY: LLessEqual works incorrectly for Buffer-operands containing zero
  */
  Method (MDB6, 0, NotSerialized)
  {
   Local0 =Buffer (0x05)
       {
         0x20, 0x21, 0x22, 0x00,
0x26 // !".&
       }
   Local1 = Buffer (0x05) {
        0x20, 0x21, 0x22, 0x00, 0x25 // !".%
       }
   If ((Local0 \le Local1)) {
      ERR (__METHOD__, ZFFF, __LINE__, 0x00, 0x00, Local0, Local1)
    }
  }
```
Found in path(s):

\* /opt/cola/permits/1868535361\_1702636685.4725525/0/acpica-master-2-zip/acpicamaster/tests/aslts/src/runtime/collections/bdemo/ACPICA/0021/DECL.asl No license file was found, but licenses were detected in source scan.

/\*

\* Some or all of this work - Copyright (c) 2006 - 2021, Intel Corp.

\* All rights reserved.

\*

\* Redistribution and use in source and binary forms, with or without modification,

\* are permitted provided that the following conditions are met:

\*

\*

```
 * Redistributions of source code must retain the above copyright notice,
```
\* this list of conditions and the following disclaimer.

```
 * Redistributions in binary form must reproduce the above copyright notice,
```

```
 * this list of conditions and the following disclaimer in the documentation
```

```
 * and/or other materials provided with the distribution.
```

```
 * Neither the name of Intel Corporation nor the names of its contributors
```

```
 * may be used to endorse or promote products derived from this software
```
\* without specific prior written permission.

```
 * THIS SOFTWARE IS PROVIDED BY THE COPYRIGHT HOLDERS AND CONTRIBUTORS "AS
 IS"
```
\* AND ANY EXPRESS OR IMPLIED WARRANTIES, INCLUDING, BUT NOT LIMITED TO, THE

\* IMPLIED WARRANTIES OF MERCHANTABILITY AND FITNESS FOR A PARTICULAR PURPOSE

\* ARE DISCLAIMED. IN NO EVENT SHALL THE COPYRIGHT OWNER OR CONTRIBUTORS BE

 \* LIABLE FOR ANY DIRECT, INDIRECT, INCIDENTAL, SPECIAL, EXEMPLARY, OR CONSEQUENTIAL

 \* DAMAGES (INCLUDING, BUT NOT LIMITED TO, PROCUREMENT OF SUBSTITUTE GOODS OR SERVICES;

 \* LOSS OF USE, DATA, OR PROFITS; OR BUSINESS INTERRUPTION) HOWEVER CAUSED AND ON ANY

```
 * THEORY OF LIABILITY, WHETHER IN CONTRACT, STRICT LIABILITY, OR TORT (INCLUDING
  * NEGLIGENCE OR OTHERWISE) ARISING IN ANY WAY OUT OF THE USE OF THIS SOFTWARE,
  * EVEN IF ADVISED OF THE POSSIBILITY OF SUCH DAMAGE.
   */
  /*
   * References
 *
   * TABLE 5: all the legal ways to generate references to LocalX
 *
   * Producing Reference operators:
 *
   * Index, RefOf, CondRefOf
  */
  Name (Z078, 0x4E)
  /* ///////////////////////////////////////////////////////////////////////////
 */
  /* */
  /* TABLE 5: all the legal ways to generate references to LocalX */
  /* */
  /* /////////////////////////////////////////////////////////////////////////// */
  /* m169,m190 */
  Method (M170, 0, NotSerialized)
  {
    If (Y100)
    {
       TS00 ("m170")
     }
    Else
    {
      Debug = "m170"
     }
    /* T5:I2-I4 */
    /* Computational Data */
   Local7 = S900 /* S900 */
    Store (Local7 [0x00], Local0)
    M1A2 (Local0, C016, 0x00, 0x00, C009, 0x31, __LINE__)
   Local7 = S901 /* S901 */
    Store (Local7 [0x02], Local0)
   M1A2 (Local0, C016, 0x00, 0x00, C009, 0x72, LINE)
```

```
Local7 = B900 /* \B900 */
```

```
 Store (Local7 [0x03], Local0)
   M1A2 (Local0, C016, 0x00, 0x00, C009, 0xB3, __LINE__)
   /* Elements of Package are Uninitialized */
   If (Y104)
   {
     Local7 = P900 * \P900 */
     Store (Local7 [0x00], Local0)
      M1A0 (Local0, C008, Ones, 0x04)
    }
   /* Elements of Package are Computational Data */
  Local7 = P901 /* \P901 */
   Store (Local7 [0x00], Local0)
   M1A2 (Local0, C009, 0x00, 0x00, C009, 0xABCD0004, __LINE__)
  Local7 = P901 /* \P901 */
   Store (Local7 [0x01], Local0)
   M1A2 (Local0, C009, 0x00, 0x00, C009, 0x1122334455660005, __LINE__)
  Local7 = P902 /* \P902 */
   Store (Local7 [0x00], Local0)
   M1A2 (Local0, C00A, 0x00, 0x00, C00A, "12340006", __LINE__)
  Local7 = P902 /* \P902 */
   Store (Local7 [0x01], Local0)
   M1A2 (Local0, C00A, 0x00, 0x00, C00A, "q1w2e3r4t5y6u7i80007", __LINE__)
  Local7 = P903 /* \P903 */
   Store (Local7 [0x00], Local0)
   M1A2 (Local0, C00A, 0x00, 0x00, C00A, "qwrtyuiop0008", __LINE__)
  Local7 = P903 /* \P903 */
   Store (Local7 [0x01], Local0)
   M1A2 (Local0, C00A, 0x00, 0x00, C00A, "1234567890abdef0250009",
LINE)
  Local7 = P904 /* \P904 */
   Store (Local7 [0x00], Local0)
   M1A2 (Local0, C00B, 0x00, 0x00, C00B, Buffer (0x03)
      {
        0xB5, 0xB6, 0xB7 // ...
      }, 0x0B)
  Local7 = P905 /* \P905 */
   Store (Local7 [0x00], Local0)
  M1A2 (Local0, C00C, 0x01, 0x00, C009, 0x0ABC000A, LINE
  Local7 = P905 /* \P905 */
   Store (Local7 [0x00], Local0)
  M1A2 (Local0, C00C, 0x01, 0x01, C00A, "0xabc000b", LINE
  Local7 = P906 /* \P906 */
   Store (Local7 [0x00], Local0)
  M1A2 (Local0, C00C, 0x01, 0x00, C00A, "abc000d", LINE
```

```
Local7 = P907 /* \P907 */
    Store (Local7 [0x00], Local0)
    M1A2 (Local0, C00C, 0x01, 0x00, C00A, "aqwevbgnm000e", __LINE__)
   Local7 = P908 /* \P908 */
    Store (Local7 [0x00], Local0)
    M1A2 (Local0, C00C, 0x01, 0x00, C00B, Buffer (0x05)
      {
         0xBA,
0xBB, 0xBC, 0xBD, 0xBE // .....
      }, 0x10)
   Local7 = P909 /* \P909 */
    Store (Local7 [0x00], Local0)
   M1A2 (Local0, C00C, 0x02, 0x00, C009, 0x0ABC000F, LINE)
   Local7 = P90A * \P90A * \
    Store (Local7 [0x00], Local0)
    M1A2 (Local0, C00C, 0x02, 0x00, C00A, "12340010", __LINE__)
   Local7 = P90B /* \P90B */
    Store (Local7 [0x00], Local0)
    M1A2 (Local0, C00C, 0x02, 0x00, C00A, "zxswefas0011", __LINE__)
   Local7 = P90C /* \P90C */
    Store (Local7 [0x00], Local0)
    M1A2 (Local0, C00C, 0x02, 0x00, C00B, Buffer (0x03)
      {
        0xBF, 0xC0, 0xC1 // ...
      }, 0x14)
   Local7 = P90D /* \P90D \frac{*}{ Store (Local7 [0x00], Local0)
    M1A2 (Local0, C009, 0x00, 0x00, C009, 0xFE7CB391D65A0000, __LINE__)
   Local7 = P90E /* \P90E */
    Store (Local7 [0x00], Local0)
    M1A2 (Local0, C009, 0x00, 0x00,
 C009, 0xC1790001, __LINE__)
   Local7 = P90F /* \P90F */
    Store (Local7 [0x00], Local0)
    M1A2 (Local0, C00A, 0x00, 0x00, C00A, "12340002", __LINE__)
   Local7 = P910 /* \P910 */
    Store (Local7 [0x00], Local0)
    M1A2 (Local0, C00A, 0x00, 0x00, C00A, "qwrtyu0003", __LINE__)
   Local7 = P911 /* \P911 */
    Store (Local7 [0x00], Local0)
    M1A2 (Local0, C00B, 0x00, 0x00, C00B, Buffer (0x05)
      {
        0xB0, 0xB1, 0xB2, 0xB3, 0xB4 \# .....
      }, 0x19)
    If (Y118)
    {
     Local7 = P912 /* \P912 */
      Store (Local7 [0x00], Local0)
```

```
 M1A2 (Local0, C00D, 0x00, 0x00, C00D, 0x00, __LINE__)
     Local7 = P913 /* \P913 */
      Store (Local7 [0x00], Local0)
      M1A2 (Local0, C00D, 0x00, 0x00, C00D, 0x00, __LINE__)
     Local7 = P914 /* \P914 */
      Store (Local7 [0x00], Local0)
      M1A2 (Local0, C00D, 0x00, 0x00, C00D,
0x00, \_ LINE_)
     Local7 = P915 /* \P915 */
      Store (Local7 [0x00], Local0)
      M1A2 (Local0, C016, 0x00, 0x00, C016, 0xB0, __LINE__)
    }
```
/\* Elements of Package are NOT Computational Data \*/

```
Local7 = P916 /* \P916 */
    Store (Local7 [0x00], Local0)
    M1A0 (Local0, C00E, Ones, 0x1E)
   Local7 = P917 /* \P917 */
    Store (Local7 [0x00], Local0)
    M1A0 (Local0, C00F, Ones, 0x1F)
   Local7 = P918 /* \P918 */
    Store (Local7 [0x00], Local0)
    M1A0 (Local0, C011, Ones, 0x20)
   Local7 = P919 /* \P919 */
    Store (Local7 [0x00], Local0)
    M1A0 (Local0, C012, Ones, 0x21)
   Local7 = P91A /* \P91A */
    Store (Local7 [0x00], Local0)
    M1A0 (Local0, C013, Ones, 0x22)
   Local7 = P91B /* \P91B */
    Store (Local7 [0x00], Local0)
    M1A0 (Local0, C014, Ones, 0x23)
   Local7 = P91C /* \P91C */
    Store (Local7 [0x00], Local0)
    M1A0 (Local0,
 C015, Ones, 0x24)
```

```
 /* Elements of Package are Methods */
```

```
 If (Y105)
```

```
 {
```

```
Local7 = P91D /* \P91D */
 Store (Local7 [0x00], Local0)
 M1A0 (Local0, C010, Ones, 0x25)
Local7 = P91E /* \P91E */
 Store (Local7 [0x00], Local0)
 M1A0 (Local0, C010, Ones, 0x26)
Local7 = P91F /* \P91F */
```
 Store (Local7 [0x00], Local0) M1A0 (Local0, C010, Ones, 0x27) Local7 = P920 /\* \P920 \*/ Store (Local7 [0x00], Local0) M1A0 (Local0, C010, Ones, 0x28) Local7 = P921 /\* \P921 \*/ Store (Local7 [0x00], Local0) M1A0 (Local0, C010, Ones, 0x29) Local7 = P922 /\* \P922 \*/ Store (Local7 [0x00], Local0) M1A0 (Local0, C010, Ones, 0x2A) Local7 = P923 /\* \P923 \*/ Store (Local7 [0x00], Local0) M1A0 (Local0, C010, Ones, 0x2B) Local7 = P924 /\* \P924

\*/

 Store (Local7 [0x00], Local0) M1A0 (Local0, C010, Ones, 0x2C) Local7 = P925 /\* \P925 \*/ Store (Local7 [0x00], Local0) M1A0 (Local0, C010, Ones, 0x2D) Local7 = P926 /\* \P926 \*/ Store (Local7 [0x00], Local0) M1A0 (Local0, C010, Ones, 0x2E) Local7 = P927 /\* \P927 \*/ Store (Local7 [0x00], Local0) M1A0 (Local0, C010, Ones, 0x2F) Local7 = P928 /\* \P928 \*/ Store (Local7 [0x00], Local0) M1A0 (Local0, C010, Ones, 0x30) Local7 = P929 /\* \P929 \*/ Store (Local7 [0x00], Local0) M1A0 (Local0, C010, Ones, 0x31) Local7 = P92A  $*$  \P92A  $*$  / Store (Local7 [0x00], Local0) M1A0 (Local0, C010, Ones, 0x32) Local7 = P92B  $*$  \P92B  $*$  \ Store (Local7 [0x00], Local0) M1A0 (Local0, C010, Ones, 0x33) Local7 = P92C /\* \P92C \*/

 Store (Local7 [0x00], Local0) M1A0 (Local0, C010, Ones, 0x34) Local7 = P92D  $/* \P92D */$  Store (Local7 [0x00], Local0) M1A0 (Local0, C010, Ones, 0x35) Local7 = P92E /\* \P92E \*/ Store (Local7 [0x00], Local0)
```
 M1A0 (Local0, C010, Ones, 0x36)
Local7 = P92F /* P92F */
 Store (Local7 [0x00], Local0)
 M1A0 (Local0, C010, Ones, 0x37)
Local7 = P930 /* \P930 */
 Store (Local7 [0x00], Local0)
 M1A0 (Local0, C010, Ones, 0x38)
Local7 = P931 /* \P931 */
 Store (Local7 [0x00], Local0)
 M1A0 (Local0, C010, Ones, 0x39)
Local7 = P932 /* \P932 */
 Store (Local7 [0x00], Local0)
 M1A0 (Local0, C010, Ones, 0x3A)
Local7 = P933 /* \P933 */
 Store (Local7 [0x00], Local0)
 M1A0 (Local0, C010, Ones, 0x3B)
Local7 = P934 /* \P934 */
```

```
 Store (Local7 [0x00], Local0)
```

```
 M1A0 (Local0, C010, Ones, 0x3C)
 If (Y103)
 {
  Local7 = P935 /* \P935 */
   Store (Local7 [0x00], Local0)
   M1A0 (Local0, C010, Ones, 0x3D)
 }
```

```
Local7 = P936 /* \P936 */
 Store (Local7 [0x00], Local0)
 M1A0 (Local0, C010, Ones, 0x3E)
Local7 = P937 /* \P937 */
 Store (Local7 [0x00], Local0)
 M1A0 (Local0, C010, Ones, 0x3F)
Local7 = P938 /* \P938 */
 Store (Local7 [0x00], Local0)
 M1A0 (Local0, C010, Ones, 0x40)
Local7 = P939 /* \P939 */
 Store (Local7 [0x00], Local0)
 M1A0 (Local0, C010, Ones, 0x41)
Local7 = P93A /* \P93A */
 Store (Local7 [0x00], Local0)
 M1A0 (Local0, C010, Ones, 0x42)
Local7 = P93B /* \P93B */
 Store (Local7 [0x00], Local0)
 M1A0 (Local0, C010, Ones, 0x43)
Local7 = P93C /* \P93C */
 Store (Local7 [0x00], Local0)
 M1A0 (Local0, C010, Ones, 0x44)
```
Local7 = P93D  $/* \P93D \frac{*}{$  Store (Local7 [0x00], Local0) M1A0 (Local0, C010, Ones, 0x45) Local7 = P93E /\* \P93E \*/ Store (Local7 [0x00], Local0) M1A0 (Local0, C010, Ones, 0x46)  $Local7 = P93F$  /\* \P93F \*/ Store (Local7 [0x00], Local0) M1A0 (Local0, C010, Ones, 0x47) Local7 = P940 /\* \P940 \*/ Store (Local7 [0x00], Local0) M1A0 (Local0, C010, Ones, 0x48) Local7 = P941 /\* \P941 \*/ Store (Local7 [0x00], Local0) M1A0 (Local0, C010, Ones, 0x49) Local7 = P942 /\* \P942 \*/ Store (Local7 [0x00], Local0) M1A0 (Local0, C010, Ones, 0x4A) Local7 = P943 /\* \P943 \*/ Store (Local7 [0x00], Local0) M1A0 (Local0, C010, Ones, 0x4B)

Local7 = P944 /\* \P944 \*/ Store (Local7 [0x00], Local0) M1A0 (Local0, C010, Ones, 0x4C) Local7 = P945 /\* \P945 \*/ Store (Local7 [0x00], Local0) M1A0 (Local0, C010, Ones, 0x4D) Local7 = P946 /\* \P946 \*/ Store (Local7 [0x00], Local0) M1A0 (Local0, C010, Ones, 0x4E) Local7 = P947 /\*  $\P$ 947 \*/ Store (Local7 [0x00], Local0) M1A0 (Local0, C010, Ones, 0x4F) Local7 = P948 /\* \P948 \*/ Store (Local7 [0x00], Local0) M1A0 (Local0, C010, Ones, 0x50) Local7 = P949 /\* \P949 \*/ Store (Local7 [0x00], Local0) M1A0 (Local0, C010, Ones, 0x51) Local7 = P94A /\*  $PP94A$  \*/ Store (Local7 [0x00], Local0) M1A0 (Local0, C010, Ones, 0x52) Local7 = P94B /\*  $\PP4B$  \*/ Store (Local7 [0x00], Local0) M1A0 (Local0, C010, Ones, 0x53)

```
Local7 = P94C /* \P94C */
      Store (Local7 [0x00], Local0)
      M1A0 (Local0, C010, Ones, 0x54)
     Local7 = P94D /* \P94D */
      Store (Local7 [0x00], Local0)
      M1A0 (Local0, C010, Ones, 0x55)
     Local7 = P94E /* \P94E */
      Store (Local7 [0x00], Local0)
      M1A0 (Local0, C010, Ones, 0x56)
     Local7 = P94F /* P94F */
      Store (Local7 [0x00], Local0)
      M1A0 (Local0, C010, Ones, 0x57)
     Local7 = P950 /* \P950 */
      Store (Local7 [0x00], Local0)
      M1A0 (Local0, C010, Ones, 0x58)
     Local7 = P951 /* \P951 */
      Store (Local7 [0x00], Local0)
      M1A0 (Local0, C010, Ones, 0x59)
     Local7 = P952 /* \P952 */
      Store (Local7 [0x00], Local0)
      M1A0 (Local0, C010, Ones, 0x5A)
```

```
 }
```

```
 /* T5:IR2-IR4 */
 /* Computational Data */
Local7 = S900 /* \S900 */
Local0 = Local1 = Local7 [0x00] M1A2 (Local0, C016, 0x00, 0x00, C009, 0x31, __LINE__)
 M1A2 (Local1, C016, 0x00, 0x00, C009, 0x31, __LINE__)
Local7 = S901 /* S901 */
Local0 = Local1 = Local7 [0x02] M1A2 (Local0, C016, 0x00, 0x00, C009, 0x72, __LINE__)
 M1A2 (Local1, C016, 0x00, 0x00, C009, 0x72, __LINE__)
Local7 = B900 /* \B900 */
Local0 = Local1 = Local7 [0x04] M1A2 (Local0, C016, 0x00, 0x00, C009, 0xB4, __LINE__)
 M1A2 (Local1, C016, 0x00, 0x00, C009, 0xB4, __LINE__)
 /* Elements of Package are Uninitialized */
```

```
 If (Y104)
```
{

```
Local7 = P900 /* \P900 */
 Local0 = Local1 = Local7 [0x00] M1A0 (Local0, C008, Ones, 0x61)
  M1A0 (Local1, C008, Ones, 0x62)
 }
```
/\* Elements of Package are Computational Data \*/

```
Local7 = P901 /* \P901 */
   Local0 = Local1 = Local7 [0x00] M1A2 (Local0, C009, 0x00, 0x00, C009, 0xABCD0004, __LINE__)
    M1A2 (Local1,
 C009, 0x00, 0x00, C009, 0xABCD0004, __LINE__)
   Local7 = P901 /* \P901 */
   Local0 = Local1 = Local7 [0x01] M1A2 (Local0, C009, 0x00, 0x00, C009, 0x1122334455660005, __LINE__)
   M1A2 (Local1, C009, 0x00, 0x00, C009, 0x1122334455660005, LINE
   Local7 = P902 /* \P902 */
   Local0 = Local1 = Local7 [0x00]M1A2 (Local0, C00A, 0x00, 0x00, C00A, "12340006", LINE
    M1A2 (Local1, C00A, 0x00, 0x00, C00A, "12340006", __LINE__)
   Local7 = P902 /* \P902 */
   Local0 = Local1 = Local7 [0x01] M1A2 (Local0, C00A, 0x00, 0x00, C00A, "q1w2e3r4t5y6u7i80007", __LINE__)
    M1A2 (Local1, C00A, 0x00, 0x00, C00A, "q1w2e3r4t5y6u7i80007", __LINE__)
   Local7 = P903 /* \P903 */
   Local0 = Local1 = Local7 [0x00]M1A2 (Local0, C00A, 0x00, 0x00, C00A, "qwrtyuiop0008", LINE
    M1A2 (Local1, C00A, 0x00, 0x00, C00A, "qwrtyuiop0008", __LINE__)
   Local7 = P903 /* \P903 */
   Local0 = Local1 = Local7 [0x01]
   M1A2 (Local0, C00A, 0x00, 0x00, C00A, "1234567890abdef0250009", LINE
    M1A2 (Local1, C00A, 0x00, 0x00, C00A, "1234567890abdef0250009", __LINE__)
   Local7 = P904 /* \P904 */
   Local0 = Local1 = Local7 [0x00] M1A2 (Local0, C00B, 0x00, 0x00, C00B, Buffer (0x03)
      {
        0xB5, 0xB6, 0xB7 // ...
      }, 0x6F)
    M1A2 (Local1, C00B, 0x00, 0x00, C00B, Buffer (0x03)
      {
        0xB5, 0xB6, 0xB7 // ...
      }, 0x70)
   Local7 = P905 /* \P905 */
   Local0 = Local1 = Local7 [0x00]M1A2 (Local0, C00C, 0x01, 0x00, C009, 0x0ABC000A, LINE)
   M1A2 (Local1, C00C, 0x01, 0x00, C009, 0x0ABC000A, LINE)
   Local7 = P905 /* \P905 */
   Local0 = Local1 = Local7 [0x00] M1A2 (Local0, C00C, 0x01, 0x01, C00A, "0xabc000b", __LINE__)
    M1A2 (Local1, C00C, 0x01, 0x01, C00A, "0xabc000b",
LINE)
   Local7 = P906 /* \P906 */
   Local0 = Local1 = Local7 [0x00]
```

```
 M1A2 (Local0, C00C, 0x01, 0x00, C00A, "abc000d", __LINE__)
    M1A2 (Local1, C00C, 0x01, 0x00, C00A, "abc000d", __LINE__)
   Local7 = P907 /* \P907 */
   Local0 = Local1 = Local7 [0x00] M1A2 (Local0, C00C, 0x01, 0x00, C00A, "aqwevbgnm000e", __LINE__)
    M1A2 (Local1, C00C, 0x01, 0x00, C00A, "aqwevbgnm000e", __LINE__)
   Local7 = P908 /* \P908 */
   Local0 = Local1 = Local7 [0x00] M1A2 (Local0, C00C, 0x01, 0x00, C00B, Buffer (0x05)
      {
        0xBA, 0xBB, 0xBC, 0xBD, 0xBE // .....
      }, 0x79)
    M1A2 (Local1, C00C, 0x01, 0x00, C00B, Buffer (0x05)
      {
        0xBA, 0xBB, 0xBC, 0xBD, 0xBE // .....
      }, 0x7A)
   Local7 = P909 /* \P909 */
   Local0 = Local1 = Local7 [0x00] M1A2 (Local0, C00C, 0x02, 0x00, C009, 0x0ABC000F, __LINE__)
M1A2 (Local1, C00C, 0x02, 0x00, C009, 0x0ABC000F, LINE)
   Local7 = P90A * \P90A */
   Local0 = Local1 = Local7 [0x00]M1A2 (Local0, C00C, 0x02, 0x00, C00A, "12340010", LINE
    M1A2 (Local1, C00C, 0x02, 0x00, C00A, "12340010", __LINE__)
   Local7 = P90B /* \P90B \*/Local0 = Local1 = Local7 [0x00] M1A2 (Local0, C00C, 0x02, 0x00, C00A, "zxswefas0011", __LINE__)
    M1A2 (Local1, C00C, 0x02, 0x00, C00A, "zxswefas0011", __LINE__)
   Local7 = P90C /* \P90C */
   Local0 = Local1 = Local7 [0x00] M1A2 (Local0, C00C, 0x02, 0x00, C00B, Buffer (0x03)
      {
       0xBF, 0xC0, 0xC1 // ...
      }, 0x81)
    M1A2 (Local1, C00C, 0x02, 0x00, C00B, Buffer (0x03)
      {
        0xBF, 0xC0, 0xC1 // ...
      }, 0x82)
   Local7 = P90D /* \P 90D \frac{*}{Local0 = Local1 = Local7 [0x00] M1A2 (Local0, C009,
0x00, 0x00, C009, 0xFE7CB391D65A0000, LINE
    M1A2 (Local1, C009, 0x00, 0x00, C009, 0xFE7CB391D65A0000, __LINE__)
   Local7 = P90E /* \P90E */
   Local0 = Local1 = Local7 [0x00]M1A2 (Local0, C009, 0x00, 0x00, C009, 0xC1790001, LINE)
   M1A2 (Local1, C009, 0x00, 0x00, C009, 0xC1790001, LINE
```

```
Local7 = P90F /* \P90F */
 Local0 = Local1 = Local7 [0x00] M1A2 (Local0, C00A, 0x00, 0x00, C00A, "12340002", __LINE__)
  M1A2 (Local1, C00A, 0x00, 0x00, C00A, "12340002", __LINE__)
 Local7 = P910 /* \P910 */
 Local0 = Local1 = Local7 [0x00]M1A2 (Local0, C00A, 0x00, 0x00, C00A, "qwrtyu0003", LINE
  M1A2 (Local1, C00A, 0x00, 0x00, C00A, "qwrtyu0003", __LINE__)
 Local7 = P911 /* \P911 */
 Local0 = Local1 = Local7 [0x00] M1A2 (Local0, C00B, 0x00, 0x00, C00B, Buffer (0x05)
    {
      0xB0, 0xB1, 0xB2, 0xB3, 0xB4 \# .....
    }, 0x8B)
  M1A2 (Local1, C00B, 0x00, 0x00, C00B, Buffer (0x05)
    {
      0xB0, 0xB1, 0xB2, 0xB3, 0xB4 // .....
    }, 0x8C)
  If (Y118)
  {
   Local7 = P912 /* \P912 */
   Local0 = Local1 = Local7 [0x00] M1A2 (Local0, C00D, 0x00, 0x00, C00D, 0x00, __LINE__)
    M1A2 (Local1, C00D, 0x00, 0x00, C00D, 0x00, __LINE__)
   Local7 = P913 /* \P913 */
   Local0 = Local1 = Local7 [0x00]M1A2 (Local0, C00D, 0x00, 0x00, C00D, 0x00, LINE)
    M1A2 (Local1, C00D, 0x00, 0x00, C00D, 0x00, __LINE__)
   Local7 = P914 /* \P914 */
   Local0 = Local1 = Local7 [0x00] M1A2 (Local0, C00D, 0x00, 0x00, C00D, 0x00, __LINE__)
    M1A2 (Local1, C00D, 0x00, 0x00, C00D, 0x00, __LINE__)
   Local7 = P915 /* \P915 */
   Local0 = Local1 = Local7 [0x00] M1A2 (Local0, C016, 0x00, 0x00, C016, 0xB0, __LINE__)
 M1A2 (Local1, C016, 0x00, 0x00, C016, 0xB0, __LINE__)
  }
  /* Elements of Package are NOT Computational Data */
 Local7 = P916 /* \P916 */
 Local0 = Local1 = Local7 [0x00] M1A0 (Local0, C00E, Ones, 0x95)
  M1A0 (Local1, C00E, Ones, 0x96)
 Local7 = P917 /* \P917 */
 Local0 = Local1 = Local7 [0x00] M1A0 (Local0, C00F, Ones, 0x97)
```

```
 M1A0 (Local1, C00F, Ones, 0x98)
   Local7 = P918 /* \P918 */
   Local0 = Local1 = Local7 [0x00] M1A0 (Local0, C011, Ones, 0x99)
    M1A0 (Local1, C011, Ones, 0x9A)
   Local7 = P919 /* \P919 */
   Local0 = Local1 = Local7 [0x00] M1A0 (Local0, C012, Ones, 0x9B)
    M1A0 (Local1, C012, Ones, 0x9C)
   Local7 = P91A /* \P91A */
   Local0 = Local1 = Local7 [0x00] M1A0 (Local0, C013, Ones, 0x9D)
    M1A0 (Local1, C013, Ones, 0x9E)
   Local7 = P91B /* \P91B */
   Local0 = Local1 = Local7 [0x00] M1A0 (Local0, C014,
 Ones, 0x9F)
    M1A0 (Local1, C014, Ones, 0xA0)
   Local7 = P91C /* \P91C */
   Local0 = Local1 = Local7 [0x00] M1A0 (Local0, C015, Ones, 0xA1)
    M1A0 (Local1, C015, Ones, 0xA2)
    /* Elements of Package are Methods */
```

```
 If (Y105)
```

```
 {
```

```
Local7 = P91D /* \P91D \*/Local0 = Local1 = Local7 [0x00] M1A0 (Local0, C010, Ones, 0xA3)
 M1A0 (Local1, C010, Ones, 0xA4)
Local7 = P91E /* \P91E */
Local0 = Local1 = Local7 [0x00] M1A0 (Local0, C010, Ones, 0xA5)
 M1A0 (Local1, C010, Ones, 0xA6)
Local7 = P91F /* \P91F */
Local0 = Local1 = Local7 [0x00] M1A0 (Local0, C010, Ones, 0xA7)
 M1A0 (Local1, C010, Ones, 0xA8)
Local7 = P920 /* \P920 */
Local0 = Local1 = Local7 [0x00] M1A0 (Local0, C010, Ones, 0xA9)
 M1A0 (Local1, C010, Ones, 0xAA)
Local7 = P921 \frac{*}{P921 *}Local0 = Local1 = Local7 [0x00] M1A0 (Local0, C010, Ones, 0xAB)
 M1A0 (Local1, C010, Ones, 0xAC)
Local7 = P922 /* \P922 */
Local0 = Local1 = Local7 [0x00]
```

```
 M1A0 (Local0, C010, Ones, 0xAD)
      M1A0 (Local1, C010, Ones, 0xAE)
     Local7 = P923 /* \P923 */
     Local0 = Local1 = Local7 [0x00] M1A0 (Local0, C010, Ones, 0xAF)
      M1A0 (Local1, C010, Ones, 0xB0)
     Local7 = P924 /* \P924 */
     Local0 = Local1 = Local7 [0x00] M1A0 (Local0, C010, Ones, 0xB1)
      M1A0 (Local1, C010, Ones, 0xB2)
     Local7 = P925 /* \P925 */
     Local0 = Local1 = Local7 [0x00] M1A0 (Local0, C010, Ones, 0xB3)
      M1A0 (Local1, C010, Ones, 0xB4)
     Local7 = P926 /* \P926 */
     Local0 = Local1 = Local7 [0x00] M1A0 (Local0, C010, Ones, 0xB5)
      M1A0 (Local1, C010, Ones, 0xB6)
      Local7
= P927 /* \P927 */
     Local0 = Local1 = Local7 [0x00] M1A0 (Local0, C010, Ones, 0xB7)
      M1A0 (Local1, C010, Ones, 0xB8)
     Local7 = P928 /* \P928 *Local0 = Local1 = Local7 [0x00] M1A0 (Local0, C010, Ones, 0xB9)
      M1A0 (Local1, C010, Ones, 0xBA)
     Local7 = P929 /* \P929 */
     Local0 = Local1 = Local7 [0x00] M1A0 (Local0, C010, Ones, 0xBB)
      M1A0 (Local1, C010, Ones, 0xBC)
     Local7 = P92A /* \P92A */
     Local0 = Local1 = Local7 [0x00] M1A0 (Local0, C010, Ones, 0xBD)
      M1A0 (Local1, C010, Ones, 0xBE)
     Local7 = P92B /* \P92B \*/Local0 = Local1 = Local7 [0x00] M1A0 (Local0, C010, Ones, 0xBF)
      M1A0 (Local1, C010, Ones, 0xC0)
     Local7 = P92C /* \P92C */
     Local0 = Local1 = Local7 [0x00] M1A0 (Local0, C010, Ones, 0xC1)
      M1A0 (Local1, C010, Ones, 0xC2)
     Local7 = P92D /* \P92D */Local0 = Local1 = Local7 [0x00] M1A0 (Local0, C010, Ones, 0xC3)
      M1A0 (Local1, C010, Ones, 0xC4)
     Local7 = P92E /* \P92E */
```
 $Local0 = Local1 = Local7 [0x00]$  M1A0 (Local0, C010, Ones, 0xC5) M1A0 (Local1, C010, Ones, 0xC6)  $Local7 = P92F$  /\*  $P92F$  \*/  $Local0 = Local1 = Local7 [0x00]$  M1A0 (Local0, C010, Ones, 0xC7) M1A0 (Local1, C010, Ones, 0xC8) Local7 = P930 /\* \P930 \*/  $Local0 = Local1 = Local7 [0x00]$  M1A0 (Local0, C010, Ones, 0xC9) M1A0 (Local1, C010, Ones, 0xCA) Local7 = P931 /\* \P931 \*/  $Local0 = Local1 = Local7 [0x00]$  M1A0 (Local0, C010, Ones, 0xCB) M1A0 (Local1, C010, Ones, 0xCC) Local7 = P932 /\* \P932 \*/  $Local0 = Local1 = Local7 [0x00]$  M1A0 (Local0, C010, Ones, 0xCD) M1A0 (Local1, C010, Ones, 0xCE) Local7 = P933 /\* \P933 \*/  $Local0 = Local1 = Local7 [0x00]$  M1A0 (Local0, C010, Ones, 0xCF) M1A0 (Local1, C010, Ones, 0xD0) Local7 = P934 /\* \P934 \*/  $Local0 = Local1 = Local7 [0x00]$  M1A0 (Local0, C010, Ones, 0xD1) M1A0 (Local1, C010, Ones, 0xD2) If (Y103) { Local7 = P935 /\* \P935 \*/  $Local0 = Local1 = Local7 [0x00]$  M1A0 (Local0, C010, Ones, 0xD3) M1A0 (Local1, C010, Ones, 0xD4) } Local7 = P936 /\* \P936 \*/  $Local0 = Local1 = Local7 [0x00]$  M1A0 (Local0, C010, Ones, 0xD5) M1A0 (Local1, C010, Ones, 0xD6) Local7 = P937 /\* \P937 \*/  $Local0 = Local1 = Local7 [0x00]$  M1A0 (Local0, C010, Ones, 0xD7) M1A0 (Local1, C010, Ones, 0xD8) Local7 = P938 /\* \P938 \*/  $Local0 =$  $Local1 = Local7 [0x00]$ M1A0 (Local0, C010, Ones, 0xD9)

 M1A0 (Local1, C010, Ones, 0xDA) Local7 = P939 /\* \P939 \*/  $Local0 = Local1 = Local7 [0x00]$  M1A0 (Local0, C010, Ones, 0xDB) M1A0 (Local1, C010, Ones, 0xDC) Local7 = P93A /\* \P93A \*/  $Local0 = Local1 = Local7 [0x00]$  M1A0 (Local0, C010, Ones, 0xDD) M1A0 (Local1, C010, Ones, 0xDE) Local7 = P93B /\* \P93B \*/  $Local0 = Local1 = Local7 [0x00]$  M1A0 (Local0, C010, Ones, 0xDF) M1A0 (Local1, C010, Ones, 0xE0) Local7 = P93C /\* \P93C \*/  $Local0 = Local1 = Local7 [0x00]$  M1A0 (Local0, C010, Ones, 0xE1) M1A0 (Local1, C010, Ones, 0xE2) Local7 = P93D  $/* \P93D \frac{*}{$  $Local0 = Local1 = Local7 [0x00]$  M1A0 (Local0, C010, Ones, 0xE3) M1A0 (Local1, C010, Ones, 0xE4) Local7 = P93E /\* \P93E \*/  $Local0 = Local1 = Local7 [0x00]$  M1A0 (Local0, C010, Ones, 0xE5) M1A0 (Local1, C010, Ones, 0xE6)  $Local7 = P93F$  /\* \P93F \*/  $Local0 = Local1 = Local7 [0x00]$  M1A0 (Local0, C010, Ones, 0xE7) M1A0 (Local1, C010, Ones, 0xE8) Local7 = P940 /\* \P940 \*/  $Local0 = Local1 = Local7 [0x00]$  M1A0 (Local0, C010, Ones, 0xE9) M1A0 (Local1, C010, Ones, 0xEA) Local7 = P941 /\* \P941 \*/  $Local0 = Local1 = Local7 [0x00]$  M1A0 (Local0, C010, Ones, 0xEB) M1A0 (Local1, C010, Ones, 0xEC) Local7 = P942 /\* \P942 \*/  $Local0 = Local1 = Local7 [0x00]$  M1A0 (Local0, C010, Ones, 0xED) M1A0 (Local1, C010, Ones, 0xEE) Local7 = P943 /\* \P943 \*/  $Local0 = Local1 = Local7 [0x00]$  M1A0 (Local0, C010, Ones, 0xEF) M1A0 (Local1, C010, Ones, 0xF0) Local7  $=$  P944 /\* \P944 \*/  $Local0 = Local1 = Local7 [0x00]$ 

 M1A0 (Local0, C010, Ones, 0xF1) M1A0 (Local1, C010, Ones, 0xF2) Local7 = P945 /\* \P945 \*/  $Local0 = Local1 = Local7 [0x00]$  M1A0 (Local0, C010, Ones, 0xF3) M1A0 (Local1, C010, Ones, 0xF4) Local7 = P946 /\* \P946 \*/  $Local0 = Local1 = Local7 [0x00]$  M1A0 (Local0, C010, Ones, 0xF5) M1A0 (Local1, C010, Ones, 0xF6) Local7 = P947 /\*  $\P$ 947 \*/  $Local0 = Local1 = Local7 [0x00]$  M1A0 (Local0, C010, Ones, 0xF7) M1A0 (Local1, C010, Ones, 0xF8) Local7 = P948 /\* \P948 \*/  $Local0 = Local1 = Local7 [0x00]$  M1A0 (Local0, C010, Ones, 0xF9) M1A0 (Local1, C010, Ones, 0xFA) Local7 = P949 /\* \P949 \*/  $Local0 = Local1 = Local7 [0x00]$  M1A0 (Local0, C010, Ones, 0xFB) M1A0 (Local1, C010, Ones, 0xFC) Local7 = P94A /\* \P94A \*/  $Local0 = Local1 = Local7 [0x00]$  M1A0 (Local0, C010, Ones, 0xFD) M1A0 (Local1, C010, Ones, 0xFE) Local7 = P94B /\* \P94B \*/  $Local0 = Local1 = Local7 [0x00]$  M1A0 (Local0, C010, Ones, 0xFF) M1A0 (Local1, C010, Ones, 0x0100) Local7 = P94C /\* \P94C \*/  $Local0 = Local1 = Local7 [0x00]$  M1A0 (Local0, C010, Ones, 0x0101) M1A0 (Local1, C010, Ones, 0x0102) Local7 = P94D  $/* \P94D \frac{*}{$  $Local0 = Local1 = Local7 [0x00]$  M1A0 (Local0, C010, Ones, 0x0103) M1A0 (Local1, C010, Ones, 0x0104) Local7 = P94E /\* \P94E \*/  $Local0 = Local1 = Local7 [0x00]$  M1A0 (Local0, C010, Ones, 0x0105) M1A0 (Local1, C010, Ones, 0x0106)  $Local7 = P94F$  /\*  $P94F$  \*/  $Local0 = Local1 = Local7 [0x00]$ M1A0 (Local0, C010, Ones, 0x0107)

 M1A0 (Local1, C010, Ones, 0x0108) Local7 = P950  $\frac{*}{P950 *}$ 

```
Local0 = Local1 = Local7 [0x00] M1A0 (Local0, C010, Ones, 0x0109)
      M1A0 (Local1, C010, Ones, 0x010A)
     Local7 = P951 /* \P951 */
     Local0 = Local1 = Local7 [0x00] M1A0 (Local0, C010, Ones, 0x010B)
      M1A0 (Local1, C010, Ones, 0x010C)
     Local7 = P952 /* \P952 */
     Local0 = Local1 = Local7 [0x00] M1A0 (Local0, C010, Ones, 0x010D)
      M1A0 (Local1, C010, Ones, 0x010E)
    }
    M1A6 ()
  }
  /* m16a,m191 */
 /* arg1 - writing mode */ Method (M171, 2, NotSerialized)
  {
    If (Y100)
    {
      TS00 ("m171")
    }
    Else
    {
     Debug = "m171"
    }
    /* T5:R0-R5,R14 */
    /* Uninitialized Local */
    If (Arg0)
    {
     Local7 = 0x00 }
   Local0 = RefOf (Local7) M1A0 (Local0, C008, Ones,
 0x03E8)
    /* Computational Data */
   Local7 = I900 /* \I900 */
   Local0 = RefOf (Local7) M1A2 (Local0, C009, 0x00, 0x00, C009, 0xFE7CB391D65A0000, __LINE__)
   Local7 = I901 /* \I901 */
   Local0 = RefOf (Local7)M1A2 (Local0, C009, 0x00, 0x00, C009, 0xC1790001, LINE)
   Local7 = S900 /* \S900 */
```

```
Local0 = RefOf (Local7) M1A2 (Local0, C00A, 0x00, 0x00, C00A, "12340002", __LINE__)
   Local7 = S901 /* \S901 */
   Local0 = RefOf (Local7) M1A2 (Local0, C00A, 0x00, 0x00, C00A, "qwrtyu0003", __LINE__)
   Local7 = B900 /* \B900 */
   Local0 = RefOf (Local7) M1A2 (Local0, C00B, 0x00, 0x00, C00B, Buffer (0x05)
      {
        0xB0, 0xB1, 0xB2, 0xB3, 0xB4 // .....
      }, 0x0113)
    /* Not Computational Data */
    /* Package */
   Local7 = P953 /* \P953 */
   Local0 = RefOf (Local7) M1A2 (Local0, C00C, 0x01, 0x00, C009,
 0xABCD0018, __LINE__)
    If (Arg1)
    {
      /* Data are unchanged, because writings were made */
      /* into the new objects associated with Local7. */
      M1A6 ()
      Return (Zero)
    }
    /* Computational Data (Field Unit and Buffer Field) */
   Local7 = F900 /* \F900 */
   Local0 = RefOf (Local7) M1A2 (Local0, C009, 0x00, 0x00, C009, 0x00, __LINE__)
   Local7 = BN90 /* \BN90 */
   Local0 = RefOf (Local7) M1A2 (Local0, C009, 0x00, 0x00, C009, 0x00, __LINE__)
   Local7 = IF90 /* \E{F90} */
   Local0 = RefOf (Local7) M1A2 (Local0, C009, 0x00, 0x00, C009, 0x00, __LINE__)
   Local7 = BF90 /* \BF90 */
   Local0 = RefOf (Local7) M1A2 (Local0, C00B, 0x00, 0x00, C00B, Buffer(){0xB0}, __LINE__)
    /* Elements of Package are Uninitialized */
   Local7 = P900 /* \P900 */
   Local0 = RefOf (Local7)
```

```
 M1A0 (Local0, C00C, Ones, 0x011F)
 /* Elements
```

```
 of Package are Computational Data */
```

```
Local7 = P901 /* \P901 */
```

```
Local0 = RefOf (Local7) M1A2 (Local0, C00C, 0x01, 0x00, C009, 0xABCD0004, __LINE__)
    M1A2 (Local0, C00C, 0x01, 0x01, C009, 0x1122334455660005, __LINE__)
   Local7 = P902 /* \P902 */
   Local0 = RefOf (Local7) M1A2 (Local0, C00C, 0x01, 0x00, C00A, "12340006", __LINE__)
   M1A2 (Local0, C00C, 0x01, 0x01, C00A, "q1w2e3r4t5y6u7i80007", LINE
   Local7 = P903 /* \P903 */
   Local0 = RefOf (Local7)M1A2 (Local0, C00C, 0x01, 0x00, C00A, "qwrtyuiop0008", LINE
    M1A2 (Local0, C00C, 0x01, 0x01, C00A, "1234567890abdef0250009", __LINE__)
   Local7 = P904 /* \P904 */
   Local0 = RefOf (Local7) M1A2 (Local0, C00C, 0x01, 0x00, C00B, Buffer (0x03)
      {
        0xB5, 0xB6, 0xB7 // ...
      }, 0x0126)
   Local7 = P905 /* \P905 */
   Local0 = RefOf (Local7) M1A2
 (Local0, C00C, 0x02, 0x00, C009, 0x0ABC000A, __LINE__)
    M1A2 (Local0, C00C, 0x02, 0x01, C00A, "0xabc000b", __LINE__)
   Local7 = P906 /* \P906 */
   Local0 = RefOf (Local7) M1A2 (Local0, C00C, 0x02, 0x00, C00A, "abc000d", __LINE__)
   Local7 = P907 /* \P907 */
   Local0 = RefOf (Local7) M1A2 (Local0, C00C, 0x02, 0x00, C00A, "aqwevbgnm000e", __LINE__)
   Local7 = P908 /* \P908 */
   Local0 = RefOf (Local7) M1A2 (Local0, C00C, 0x02, 0x00, C00B, Buffer (0x05)
      {
        0xBA, 0xBB, 0xBC, 0xBD, 0xBE // .....
      }, 0x012B)
   Local7 = P909 /* \P909 */
   Local0 = RefOf (Local7)M1A2 (Local0, C00C, 0x03, 0x00, C009, 0x0ABC000F, LINE)
   Local7 = P90A * \P90A */
   Local0 = RefOf (Local7)M1A2 (Local0, C00C, 0x03, 0x00, C00A, "12340010", LINE
   Local7 = P90B /* \P90B */
   Local0 = RefOf (Local7) M1A2 (Local0, C00C, 0x03,
 0x00, C00A, "zxswefas0011", __LINE__)
   Local7 = P90C /* \P90C */
   Local0 = RefOf (Local7) M1A2 (Local0, C00C, 0x03, 0x00, C00B, Buffer (0x03)
      {
```

```
0xBF, 0xC0, 0xC1 // ...
      }, 0x012F)
   Local7 = P90D /* \P90D */Local0 = RefOf (Local7) M1A2 (Local0, C00C, 0x01, 0x00, C009, 0xFE7CB391D65A0000, __LINE__)
   Local7 = P90E /* \P90E */
   Local0 = RefOf (Local7) M1A2 (Local0, C00C, 0x01, 0x00, C009, 0xC1790001, __LINE__)
   Local7 = P90F /* \P90F */
   Local0 = RefOf (Local7) M1A2 (Local0, C00C, 0x01, 0x00, C00A, "12340002", __LINE__)
   Local7 = P910 /* \P910 */
   Local0 = RefOf (Local7) M1A2 (Local0, C00C, 0x01, 0x00, C00A, "qwrtyu0003", __LINE__)
   Local7 = P911 /* \P911 */
   Local0 = RefOf (Local7) M1A2 (Local0, C00C, 0x01, 0x00, C00B, Buffer (0x05)
      {
         0xB0, 0xB1, 0xB2, 0xB3,
0xB4 // .....
      }, 0x0134)
    If (Y118)
    {
     Local7 = P912 /* \P912 */
     Local0 = RefOf (Local7) M1A2 (Local0, C00C, 0x01, 0x00, C00D, 0x00, __LINE__)
     Local7 = P913 /* \P913 */
     Local0 = RefOf (Local7) M1A2 (Local0, C00C, 0x01, 0x00, C00D, 0x00, __LINE__)
     Local7 = P914 /* \P914 */
     Local0 = RefOf (Local7) M1A2 (Local0, C00C, 0x01, 0x00, C00D, 0x00, __LINE__)
     Local7 = P915 /* \P915 */
     Local0 = RefOf (Local7) M1A2 (Local0, C00C, 0x01, 0x00, C016, 0xB0, __LINE__)
    }
    /* Elements of Package are NOT Computational Data */
   Local7 = P916 /* \P916 */
   Local0 = RefOf (Local7) M1A0 (Local0, C00C, Ones, 0x0139)
   Local7 = P917 /* \P917 */
   Local0 = RefOf (Local7) M1A0 (Local0, C00C, Ones, 0x013A)
```

```
Local7 = P918 /* \P918 */
```

```
Local0 = RefOf (Local7)
```

```
 M1A0 (Local0, C00C, Ones, 0x013B)
Local7 = P919 /* \P919 */
Local0 = RefOf (Local7) M1A0 (Local0, C00C, Ones, 0x013C)
Local7 = P91A /* \P91A */
Local0 = RefOf (Local7) M1A0 (Local0, C00C, Ones, 0x013D)
Local7 = P91B * \P91B * \
Local0 = RefOf (Local7) M1A0 (Local0, C00C, Ones, 0x013E)
Local7 = P91C /* \P91C */
Local0 = RefOf (Local7) M1A0 (Local0, C00C, Ones, 0x013F)
 /* Elements of Package are Methods */
```

```
Local7 = P91D /* \P91D */Local0 = RefOf (Local7) M1A0 (Local0, C00C, Ones, 0x0140)
   Local7 = P91E /* \P91E */
   Local0 = RefOf (Local7) M1A0 (Local0, C00C, Ones, 0x0141)
   Local7 = P91F /* \P91F */
   Local0 = RefOf (Local7) M1A0 (Local0, C00C, Ones, 0x0142)
   Local7 = P920 /* \P920 */
   Local0 = RefOf (Local7) M1A0 (Local0, C00C, Ones, 0x0143)
   Local7 = P921 /* \P921 */
    Local0
= RefOf (Local7)
    M1A0 (Local0, C00C, Ones, 0x0144)
   Local7 = P922 /* \P922 */
   Local0 = RefOf (Local7) M1A0 (Local0, C00C, Ones, 0x0145)
   Local7 = P923 /* \P923 */
   Local0 = RefOf (Local7) M1A0 (Local0, C00C, Ones, 0x0146)
   Local7 = P924 /* \P924 */
   Local0 = RefOf (Local7) M1A0 (Local0, C00C, Ones, 0x0147)
   Local7 = P925 /* \P925 */
   Local0 = RefOf (Local7) M1A0 (Local0, C00C, Ones, 0x0148)
   Local7 = P926 /* \P926 */
   Local0 = RefOf (Local7) M1A0 (Local0, C00C, Ones, 0x0149)
   Local7 = P927 /* \P927 */
   Local0 = RefOf (Local7)
```

```
 M1A0 (Local0, C00C, Ones, 0x014A)
Local7 = P928 /* \P928 */
Local0 = RefOf (Local7) M1A0 (Local0, C00C, Ones, 0x014B)
Local7 = P929 /* \P929 */
Local0 = RefOf (Local7) M1A0 (Local0, C00C, Ones, 0x014C)
Local7 = P92A /* PP2A */
Local0 = RefOf (Local7)
```

```
 M1A0 (Local0, C00C, Ones, 0x014D)
   Local7 = P92B * \P92B */
   Local0 = RefOf (Local7) M1A0 (Local0, C00C, Ones, 0x014E)
   Local7 = P92C /* \P92C */
   Local0 = RefOf (Local7) M1A0 (Local0, C00C, Ones, 0x014F)
   Local7 = P92D /* \P92D \frac{*}{Local0 = RefOf (Local7) M1A0 (Local0, C00C, Ones, 0x0150)
   Local7 = P92E /* \P92E */
   Local0 = RefOf (Local7) M1A0 (Local0, C00C, Ones, 0x0151)
   Local7 = P92F /* P92F */
   Local0 = RefOf (Local7) M1A0 (Local0, C00C, Ones, 0x0152)
   Local7 = P930 /* \P930 */
   Local0 = RefOf (Local7) M1A0 (Local0, C00C, Ones, 0x0153)
   Local7 = P931 /* \P931 */
   Local0 = RefOf (Local7) M1A0 (Local0, C00C, Ones, 0x0154)
   Local7 = P932 /* \P932 */
   Local0 = RefOf (Local7) M1A0 (Local0, C00C, Ones, 0x0155)
   Local7 = P933 /* \P933 */
   Local0 = RefOf (Local7) M1A0 (Local0, C00C, Ones,
 0x0156)
   Local7 = P934 /* \P934 */
   Local0 = RefOf (Local7) M1A0 (Local0, C00C, Ones, 0x0157)
   Local7 = P935 /* \P935 */
   Local0 = RefOf (Local7) M1A0 (Local0, C00C, Ones, 0x0158)
   Local7 = P936 /* \P936 */
   Local0 = RefOf (Local7) M1A0 (Local0, C00C, Ones, 0x0159)
```

```
Local7 = P937 /* \P937 */
   Local0 = RefOf (Local7) M1A0 (Local0, C00C, Ones, 0x015A)
   Local7 = P938 /* \P938 */
   Local0 = RefOf (Local7) M1A0 (Local0, C00C, Ones, 0x015B)
   Local7 = P939 /* \P939 */
   Local0 = RefOf (Local7) M1A0 (Local0, C00C, Ones, 0x015C)
   Local7 = P93A /* \P93A */
   Local0 = RefOf (Local7) M1A0 (Local0, C00C, Ones, 0x015D)
   Local7 = P93B * \P93B * \
   Local0 = RefOf (Local7) M1A0 (Local0, C00C, Ones, 0x015E)
   Local7 = P93C /* \P93C */
   Local0 = RefOf (Local7) M1A0 (Local0, C00C, Ones, 0x015F)
   Local7 = P93D /* \P93D */
   Local0 = RefOf (Local7) M1A0 (Local0, C00C, Ones, 0x0160)
   Local7 = P93E /* \P93E */
   Local0 = RefOf (Local7) M1A0 (Local0, C00C, Ones, 0x0161)
   Local7 = P93F /* \P93F */
   Local0 = RefOf (Local7) M1A0 (Local0, C00C, Ones, 0x0162)
   Local7 = P940 /* \P940 */
   Local0 = RefOf (Local7) M1A0 (Local0, C00C, Ones, 0x0163)
   Local7 = P941 /* \P941 */
   Local0 = RefOf (Local7) M1A0 (Local0, C00C, Ones, 0x0164)
   Local7 = P942 /* \P942 */
   Local0 = RefOf (Local7) M1A0 (Local0, C00C, Ones, 0x0165)
   Local7 = P943 /* \P943 */
   Local0 = RefOf (Local7) M1A0 (Local0, C00C, Ones, 0x0166)
   Local7 = P944 /* \P944 */
   Local0 = RefOf (Local7) M1A0 (Local0, C00C, Ones, 0x0167)
   Local7 = P945 /* \P945 */
   Local0 = RefOf (Local7) M1A0 (Local0, C00C, Ones, 0x0168)
   Local7 = P946 /* \P946 */
    Local0
```

```
= RefOf (Local7)
    M1A0 (Local0, C00C, Ones, 0x0169)
   Local7 = P947 /* \P947 */
   Local0 = RefOf (Local7) M1A0 (Local0, C00C, Ones, 0x016A)
   Local7 = P948 /* \P948 */
   Local0 = RefOf (Local7) M1A0 (Local0, C00C, Ones, 0x016B)
   Local7 = P949 /* \P949 */
   Local0 = RefOf (Local7) M1A0 (Local0, C00C, Ones, 0x016C)
   Local7 = P94A /* \P94A */
   Local0 = RefOf (Local7) M1A0 (Local0, C00C, Ones, 0x016D)
   Local7 = P94B /* \P94B */
   Local0 = RefOf (Local7) M1A0 (Local0, C00C, Ones, 0x016E)
   Local7 = P94C /* \P94C */
   Local0 = RefOf (Local7) M1A0 (Local0, C00C, Ones, 0x016F)
   Local7 = P94D /* \P94D \frac{*}{Local0 = RefOf (Local7) M1A0 (Local0, C00C, Ones, 0x0170)
   Local7 = P94E /* \P94E */
   Local0 = RefOf (Local7) M1A0 (Local0, C00C, Ones, 0x0171)
   Local7 = P94F /* P94F */
   Local0 = RefOf (Local7)M<sub>1</sub>A<sub>0</sub>
 (Local0, C00C, Ones, 0x0172)
   Local7 = P950 /* \P950 */
   Local0 = RefOf (Local7) M1A0 (Local0, C00C, Ones, 0x0173)
   Local7 = P951 /* \P951 */
   Local0 = RefOf (Local7) M1A0 (Local0, C00C, Ones, 0x0174)
   Local7 = P952 /* \P952 */
   Local0 = RefOf (Local7) M1A0 (Local0, C00C, Ones, 0x0175)
    M1A6 ()
    Return (Zero)
  }
  /* m16c,m193 */
 /* arg1 - writing mode */ Method (M172, 2, NotSerialized)
  {
    If (Y100)
```

```
 {
   TS00 ("m172")
 }
 Else
 {
  Debug = "m172"
 }
 /* T5:CR0-CR5,CR14 */
 /* Uninitialized Local */
 If (Arg0)
 {
  Local7 = 0x00 }
 Local1 = CondRefOf (Local7, Local0)
 If (M1A4 (Local1, 0x024D))
 {
   M1A0 (Local0, C008, Ones, 0x024E)
 }
 /* Computational Data */
Local7 = I900 /* 1900 */
 Local1 = CondRefOf (Local7, Local0)
 If (M1A4 (Local1, 0x024F))
 {
   M1A2 (Local0, C009, 0x00, 0x00, C009, 0xFE7CB391D65A0000, __LINE__)
 }
Local7 = I901 /* 1901 */
 Local1 = CondRefOf (Local7, Local0)
 If (M1A4 (Local1, 0x0251))
 {
   M1A2 (Local0, C009, 0x00, 0x00, C009, 0xC1790001, __LINE__)
 }
Local7 = S900 /* \S900 */
 Local1 = CondRefOf (Local7, Local0)
 If (M1A4 (Local1, 0x0253))
 {
  M1A2 (Local0, C00A, 0x00, 0x00, C00A, "12340002", LINE
 }
Local7 = S901 /* \S901 */
 Local1 = CondRefOf (Local7, Local0)
 If (M1A4 (Local1, 0x0255))
 {
```

```
 M1A2 (Local0, C00A, 0x00, 0x00, C00A, "qwrtyu0003", __LINE__)
    }
   Local7 = B900 /* \B900 */
    Local1 = CondRefOf (Local7, Local0)
    If (M1A4 (Local1, 0x0257))
    {
      M1A2 (Local0, C00B, 0x00, 0x00, C00B, Buffer (0x05)
         {
           0xB0, 0xB1,
0xB2, 0xB3, 0xB4 // .....
         }, 0x0258)
    }
    /* Not Computational Data */
    /* Package */
   Local7 = P953 /* \P953 */
    Local1 = CondRefOf (Local7, Local0)
    If (M1A4 (Local1, 0x03F2))
    {
      M1A2 (Local0, C00C, 0x01, 0x00, C009, 0xABCD0018, __LINE__)
    }
    If (Arg1)
    {
      /* Data are unchanged, because writings were made */
      /* into the new objects associated with Local7. */
      M1A6 ()
      Return (Zero)
    }
    /* Computational Data (Field Unit and Buffer Field) */
   Local7 = F900 /* \F900 */
    Local1 = CondRefOf (Local7, Local0)
    If (M1A4 (Local1, 0x0259))
    {
      M1A2 (Local0, C009, 0x00, 0x00, C009, 0x00, __LINE__)
    }
   Local7 = BN90 /* BN90 */
   Local1 = CondRefOf (Local7, Local0) If (M1A4 (Local1, 0x025B))
    {
      M1A2 (Local0, C009, 0x00, 0x00, C009, 0x00,
LINE }
```

```
Local7 = IF90 /* \Gamma90 */
    Local1 = CondRefOf (Local7, Local0)
    If (M1A4 (Local1, 0x025D))
    {
      M1A2 (Local0, C009, 0x00, 0x00, C009, 0x00, __LINE__)
    }
   Local7 = BF90 /* \BF90 */
    Local1 = CondRefOf (Local7, Local0)
    If (M1A4 (Local1, 0x025F))
    {
      M1A2 (Local0, C00B, 0x00, 0x00, C00B, Buffer(){0xB0}, __LINE__)
    }
    /* Elements of Package are Uninitialized */
   Local7 = P900 /* \P900 *Local1 = CondRefOf (Local7, Local0) M1A0 (Local0, C00C, Local1, 0x0268)
    /* Elements of Package are Computational Data */
   Local7 = P901 /* \P901 */
    Local1 = CondRefOf (Local7, Local0)
    If (M1A4 (Local1, 0x0269))
    {
     M1A2 (Local0, C00C, 0x01, 0x00, C009, 0xABCD0004, LINE)
      M1A2 (Local0, C00C, 0x01, 0x01, C009, 0x1122334455660005, __LINE__)
    }
   Local7 = P902 /* \P902 */
    Local1
 = CondRefOf (Local7, Local0)
    If (M1A4 (Local1, 0x026C))
    {
      M1A2 (Local0, C00C, 0x01, 0x00, C00A, "12340006", __LINE__)
      M1A2 (Local0, C00C, 0x01, 0x01, C00A, "q1w2e3r4t5y6u7i80007", __LINE__)
    }
   Local7 = P903 /* \P903 */
   Local1 = CondRefOf (Local7, Local0) If (M1A4 (Local1, 0x026F))
    {
      M1A2 (Local0, C00C, 0x01, 0x00, C00A, "qwrtyuiop0008", __LINE__)
      M1A2 (Local0, C00C, 0x01, 0x01, C00A, "1234567890abdef0250009", __LINE__)
    }
   Local7 = P904 /* \P904 */
   Local1 = CondRefOf (Local7, Local0)
```

```
 If (M1A4 (Local1, 0x0272))
    {
      M1A2 (Local0, C00C, 0x01, 0x00, C00B, Buffer (0x03)
        {
          0xB5, 0xB6, 0xB7 // ...
        }, 0x0273)
    }
   Local7 = P905 /* \P905 */
   Local1 = CondRefOf (Local7, Local0) If (M1A4 (Local1, 0x0274))
    {
      M1A2
 (Local0, C00C, 0x02, 0x00, C009, 0x0ABC000A, __LINE__)
      M1A2 (Local0, C00C, 0x02, 0x01, C00A, "0xabc000b", __LINE__)
    }
   Local7 = P906 /* \P906 */
   Local1 = CondRefOf (Local7, Local0) If (M1A4 (Local1, 0x0277))
    {
      M1A2 (Local0, C00C, 0x02, 0x00, C00A, "abc000d", __LINE__)
    }
   Local7 = P907 /* \P907 */
    Local1 = CondRefOf (Local7, Local0)
    If (M1A4 (Local1, 0x0279))
    {
      M1A2 (Local0, C00C, 0x02, 0x00, C00A, "aqwevbgnm000e", __LINE__)
    }
   Local7 = P908 /* \P908 */
   Local1 = CondRefOf (Local7, Local0) If (M1A4 (Local1, 0x027B))
    {
      M1A2 (Local0, C00C, 0x02, 0x00, C00B, Buffer (0x05)
        {
          0xBA, 0xBB, 0xBC, 0xBD, 0xBE // .....
        }, 0x027C)
    }
   Local7 = P909 /* \P909 */
   Local1 = CondRefOf (Local7, Local0) If (M1A4 (Local1, 0x027D))
 {
     M1A2 (Local0, C00C, 0x03, 0x00, C009, 0x0ABC000F, LINE)
    }
```

```
Local7 = P90A * \P90A */
    Local1 = CondRefOf (Local7, Local0)
    If (M1A4 (Local1, 0x027F))
    {
      M1A2 (Local0, C00C, 0x03, 0x00, C00A, "12340010", __LINE__)
    }
   Local7 = P90B /* \P90B \*/Local1 = CondRefOf (Local7, Local0) If (M1A4 (Local1, 0x0281))
    {
      M1A2 (Local0, C00C, 0x03, 0x00, C00A, "zxswefas0011", __LINE__)
    }
   Local7 = P90C /* \P90C */
    Local1 = CondRefOf (Local7, Local0)
    If (M1A4 (Local1, 0x0283))
    {
      M1A2 (Local0, C00C, 0x03, 0x00, C00B, Buffer (0x03)
        {
          0xBF, 0xC0, 0xC1 // ...
        }, 0x0284)
    }
   Local7 = P90D /* \P 90D \frac{*}{ Local1 = CondRefOf (Local7, Local0)
    If (M1A4 (Local1, 0x0285))
    {
      M1A2 (Local0, C00C, 0x01, 0x00, C009, 0xFE7CB391D65A0000,
LLINE }
   Local7 = P90E /* \P90E */
    Local1 = CondRefOf (Local7, Local0)
    If (M1A4 (Local1, 0x0287))
    {
      M1A2 (Local0, C00C, 0x01, 0x00, C009, 0xC1790001, __LINE__)
    }
   Local7 = P90F /* \P90F */
   Local1 = CondRefOf (Local7, Local0) If (M1A4 (Local1, 0x0289))
    {
     M1A2 (Local0, C00C, 0x01, 0x00, C00A, "12340002", LINE
    }
   Local7 = P910 /* \P910 */
```

```
 Local1 = CondRefOf (Local7, Local0)
  If (M1A4 (Local1, 0x028B))
  {
    M1A2 (Local0, C00C, 0x01, 0x00, C00A, "qwrtyu0003", __LINE__)
  }
 Local7 = P911 /* \P911 */
  Local1 = CondRefOf (Local7, Local0)
  If (M1A4 (Local1, 0x028D))
  {
    M1A2 (Local0, C00C, 0x01, 0x00, C00B, Buffer (0x05)
       {
         0xB0, 0xB1, 0xB2, 0xB3, 0xB4 \# .....
       }, 0x028E)
  }
  If (Y118)
 {
   Local7 = P912 /* \P912 */
    Local1 = CondRefOf (Local7, Local0)
    If (M1A4 (Local1, 0x028F))
     {
       M1A2 (Local0, C00C, 0x01, 0x00, C00D, 0x00, __LINE__)
     }
   Local7 = P913 /* \P913 */
    Local1 = CondRefOf (Local7, Local0)
    If (M1A4 (Local1, 0x0291))
     {
       M1A2 (Local0, C00C, 0x01, 0x00, C00D, 0x00, __LINE__)
     }
   Local7 = P914 /* \P914 */
    Local1 = CondRefOf (Local7, Local0)
    If (M1A4 (Local1, 0x0293))
     {
       M1A2 (Local0, C00C, 0x01, 0x00, C00D, 0x00, __LINE__)
     }
   Local7 = P915 /* \P915 */
   Local1 = CondRefOf (Local7, Local0) If (M1A4 (Local1, 0x0295))
     {
      M1A2 (Local0, C00C, 0x01, 0x00, C016, 0xB0, LINE)
     }
  }
```
/\* Elements of Package are NOT Computational Data \*/

Local7 = P916 /\*  $\P916$ 

\*/

```
 Local1 = CondRefOf (Local7, Local0)
 M1A0 (Local0, C00C, Local1, 0x0297)
Local7 = P917 /* \P917 */
 Local1 = CondRefOf (Local7, Local0)
 M1A0 (Local0, C00C, Local1, 0x0298)
Local7 = P918 /* \P918 */
 Local1 = CondRefOf (Local7, Local0)
 M1A0 (Local0, C00C, Local1, 0x19FF)
Local7 = P919 /* \P919 */
 Local1 = CondRefOf (Local7, Local0)
 M1A0 (Local0, C00C, Local1, 0x029A)
Local7 = P91A /* \P91A */
 Local1 = CondRefOf (Local7, Local0)
 M1A0 (Local0, C00C, Local1, 0x029B)
Local7 = P91B /* \P91B */
 Local1 = CondRefOf (Local7, Local0)
 M1A0 (Local0, C00C, Local1, 0x029C)
Local7 = P91C /* \P91C */
 Local1 = CondRefOf (Local7, Local0)
 M1A0 (Local0, C00C, Local1, 0x029D)
 /* Elements of Package are Methods */
Local7 = P91D /* \P91D \*/
```
 Local1 = CondRefOf (Local7, Local0) M1A0 (Local0, C00C, Local1, 0x029E)

```
Local7 = P91E /* \P91E */
  Local1 = CondRefOf (Local7, Local0)
  M1A0 (Local0, C00C, Local1, 0x029F)
 Local7 = P91F /* \P91F */
  Local1 = CondRefOf (Local7, Local0)
  M1A0 (Local0, C00C, Local1, 0x02A0)
 Local7 = P920 /* \P920 */
 Local1 = CondRefOf (Local7, Local0) M1A0 (Local0, C00C, Local1, 0x02A1)
 Local7 = P921 /* \P921 */
 Local1 = CondRefOf (Local7, Local0) M1A0 (Local0, C00C, Local1, 0x02A2)
 Local7 = P922 /* \P922 */
  Local1 = CondRefOf (Local7, Local0)
  M1A0 (Local0, C00C, Local1, 0x02A3)
 Local7 = P923 /* \P923 */
 Local1 = CondRefOf (Local7, Local0) M1A0 (Local0, C00C, Local1, 0x02A4)
```

```
Local7 = P924 /* \P924 */
    Local1 = CondRefOf (Local7, Local0)
    M1A0 (Local0, C00C, Local1, 0x02A5)
   Local7 = P925 /* \P925 */
    Local1 = CondRefOf (Local7, Local0)
    M1A0 (Local0, C00C, Local1, 0x02A6)
   Local7 = P926 /* \P926
 */
    Local1 = CondRefOf (Local7, Local0)
    M1A0 (Local0, C00C, Local1, 0x02A7)
   Local7 = P927 /* \P927 */
    Local1 = CondRefOf (Local7, Local0)
    M1A0 (Local0, C00C, Local1, 0x02A8)
   Local7 = P928 /* \P928 */
   Local1 = CondRefOf (Local7, Local0) M1A0 (Local0, C00C, Local1, 0x02A9)
   Local7 = P929 /* \P929 */
   Local1 = CondRefOf (Local7, Local0) M1A0 (Local0, C00C, Local1, 0x02AA)
   Local7 = P92A /* PP2A */
   Local1 = CondRefOf (Local7, Local0) M1A0 (Local0, C00C, Local1, 0x02AB)
   Local7 = P92B /* \P92B */
   Local1 = CondRefOf (Local7, Local0) M1A0 (Local0, C00C, Local1, 0x02AC)
   Local7 = P92C /* \P92C */
   Local1 = CondRefOf (Local7, Local0) M1A0 (Local0, C00C, Local1, 0x02AD)
   Local7 = P92D /* \P92D */Local1 = CondRefOf (Local7, Local0) M1A0 (Local0, C00C, Local1, 0x02AE)
   Local7 = P92E /* \P92E */
    Local1 = CondRefOf
 (Local7, Local0)
    M1A0 (Local0, C00C, Local1, 0x02AF)
   Local7 = P92F /* P92F */
   Local1 = CondRefOf (Local7, Local0) M1A0 (Local0, C00C, Local1, 0x02B0)
   Local7 = P930 /* \P930 */
   Local1 = CondRefOf (Local7, Local0) M1A0 (Local0, C00C, Local1, 0x02B1)
   Local7 = P931 /* \P931 */
    Local1 = CondRefOf (Local7, Local0)
    M1A0 (Local0, C00C, Local1, 0x02B2)
   Local7 = P932 /* \P932 */
   Local1 = CondRefOf (Local7, Local0) M1A0 (Local0, C00C, Local1, 0x02B3)
   Local7 = P933 /* \P933 */
```

```
Local1 = CondRefOf (Local7, Local0) M1A0 (Local0, C00C, Local1, 0x02B4)
   Local7 = P934 /* \P934 */
    Local1 = CondRefOf (Local7, Local0)
    M1A0 (Local0, C00C, Local1, 0x02B5)
   Local7 = P935 /* \P935 */
   Local1 = CondRefOf (Local7, Local0) M1A0 (Local0, C00C, Local1, 0x02B6)
   Local7 = P936 /* \P936 */
   Local1 = CondRefOf (Local7, Local0) M1A0 (Local0, C00C, Local1, 0x02B7)
   Local7 = P937 /* \P937 */
    Local1 = CondRefOf (Local7, Local0)
    M1A0 (Local0, C00C, Local1, 0x02B8)
   Local7 = P938 /* \P938 */
    Local1 = CondRefOf (Local7, Local0)
    M1A0 (Local0, C00C, Local1, 0x02B9)
   Local7 = P939 /* \P939 */
    Local1 = CondRefOf (Local7, Local0)
    M1A0 (Local0, C00C, Local1, 0x02BA)
   Local7 = P93A /* \P93A */
    Local1 = CondRefOf (Local7, Local0)
    M1A0 (Local0, C00C, Local1, 0x02BB)
   Local7 = P93B /* \P93B */
    Local1 = CondRefOf (Local7, Local0)
    M1A0 (Local0, C00C, Local1, 0x02BC)
   Local7 = P93C /* \P93C */
    Local1 = CondRefOf (Local7, Local0)
    M1A0 (Local0, C00C, Local1, 0x02BD)
   Local7 = P93D /* \P93D */ Local1 = CondRefOf (Local7, Local0)
    M1A0 (Local0, C00C, Local1, 0x02BE)
   Local7 = P93E /* \P93E */
    Local1 = CondRefOf (Local7, Local0)
    M1A0 (Local0,
 C00C, Local1, 0x02BF)
   Local7 = P93F /* P93F */
   Local1 = CondRefOf (Local7, Local0) M1A0 (Local0, C00C, Local1, 0x02C0)
   Local7 = P940 /* \P940 */
   Local1 = CondRefOf (Local7, Local0) M1A0 (Local0, C00C, Local1, 0x02C1)
   Local7 = P941 /* \P941 */
    Local1 = CondRefOf (Local7, Local0)
    M1A0 (Local0, C00C, Local1, 0x02C2)
   Local7 = P942 /* \P942 */
   Local1 = CondRefOf (Local7, Local0) M1A0 (Local0, C00C, Local1, 0x02C3)
```

```
Local7 = P943 /* \P943 */
 Local1 = CondRefOf (Local7, Local0)
 M1A0 (Local0, C00C, Local1, 0x02C4)
Local7 = P944 /* \P944 */
 Local1 = CondRefOf (Local7, Local0)
 M1A0 (Local0, C00C, Local1, 0x02C5)
Local7 = P945 /* \P945 */
 Local1 = CondRefOf (Local7, Local0)
 M1A0 (Local0, C00C, Local1, 0x02C6)
Local7 = P946 /* \P946 */
 Local1 = CondRefOf (Local7, Local0)
 M1A0 (Local0, C00C, Local1, 0x02C7)
```

```
Local7 = P947 /* \P947 */
 Local1 = CondRefOf (Local7, Local0)
 M1A0 (Local0, C00C, Local1, 0x02C8)
Local7 = P948 /* \P948 */
Local1 = CondRefOf (Local7, Local0) M1A0 (Local0, C00C, Local1, 0x02C9)
Local7 = P949 /* \P949 */
Local1 = CondRefOf (Local7, Local0) M1A0 (Local0, C00C, Local1, 0x02CA)
Local7 = P94A /* \P94A */
Local1 = CondRefOf (Local7, Local0) M1A0 (Local0, C00C, Local1, 0x02CB)
Local7 = P94B * \P94B * \
Local1 = CondRefOf (Local7, Local0) M1A0 (Local0, C00C, Local1, 0x02CC)
Local7 = P94C /* \P94C */
Local1 = CondRefOf (Local7, Local0) M1A0 (Local0, C00C, Local1, 0x02CD)
Local7 = P94D /* \P94D \frac{*}{ Local1 = CondRefOf (Local7, Local0)
 M1A0 (Local0, C00C, Local1, 0x02CE)
Local7 = P94E /* \P94E */
 Local1 = CondRefOf (Local7, Local0)
 M1A0 (Local0, C00C, Local1, 0x02CF)
Local7 = P94F /* P94F
```
\*/

```
Local1 = CondRefOf (Local7, Local0) M1A0 (Local0, C00C, Local1, 0x02D0)
Local7 = P950 /* \P950 */
 Local1 = CondRefOf (Local7, Local0)
 M1A0 (Local0, C00C, Local1, 0x02D1)
Local7 = P951 /* \P951 */
Local1 = CondRefOf (Local7, Local0) M1A0 (Local0, C00C, Local1, 0x02D2)
Local7 = P952 /* \P952 */
```

```
 Local1 = CondRefOf (Local7, Local0)
   M1A0 (Local0, C00C, Local1, 0x02D3)
   M1A6 ()
   Return (Zero)
 }
 Method (M175, 3, NotSerialized)
 {
  C081 = Z078 /* absolute index of file initiating the checking *//* \langle Z078 \rangle */
  C089 = 0x01 /* flag of Reference, object otherwise */
   If (Arg0)
   {
     M170 ()
   }
   If (Arg1)
   {
     M171 (0x00, C083)
   }
   If (Arg2)
   {
     M172 (0x00, C083)
   }
 }
/* The mode with the chain of references to LocalX */ Method (M176, 0, NotSerialized)
 {
  C084 = 0x01 /* run verification of references (reading) */
  C085 = 0x01 /* create the chain of references to LocalX, then dereference them */
   Debug = "The mode with the chain of references to LocalX:"
   M175 (0x01, 0x01, 0x01)
 }
 /* Run-method */
 Method (REF2, 0, NotSerialized)
 {
   Debug = "TEST: REF2, References"
  C080 = "REF2" /* name of test */C082 = 0x00 /* flag of test of exceptions */
  C083 = 0x00 /* run verification of references (write/read) */
  C086 = 0x00 /* flag, run test till the first error */
  C087 = 0x01 /* apply DeRefOf to ArgX-ObjectReference */
   M176 ()
 }
```
Found in path(s):

\* /opt/cola/permits/1868535361\_1702636685.4725525/0/acpica-master-2-zip/acpicamaster/tests/aslts/src/runtime/collections/functional/reference/ref02.asl No license file was found, but licenses were detected in source scan.

/\*

- \* Some or all of this work Copyright (c) 2006 2021, Intel Corp.
- \* All rights reserved.

 $*$ 

- \* Redistribution and use in source and binary forms, with or without modification,
- \* are permitted provided that the following conditions are met:

 $*$ 

- \* Redistributions of source code must retain the above copyright notice,
- \* this list of conditions and the following disclaimer.
- \* Redistributions in binary form must reproduce the above copyright notice,
- \* this list of conditions and the following disclaimer in the documentation
- \* and/or other materials provided with the distribution.
- \* Neither the name of Intel Corporation nor the names of its contributors
- \* may be used to endorse or promote products derived from this software
- \* without specific prior written permission.

 $*$ 

\* THIS SOFTWARE

```
 IS PROVIDED BY THE COPYRIGHT HOLDERS AND CONTRIBUTORS "AS IS"
```
\* AND ANY EXPRESS OR IMPLIED WARRANTIES, INCLUDING, BUT NOT LIMITED TO, THE

- \* IMPLIED WARRANTIES OF MERCHANTABILITY AND FITNESS FOR A PARTICULAR PURPOSE
- \* ARE DISCLAIMED. IN NO EVENT SHALL THE COPYRIGHT OWNER OR CONTRIBUTORS BE
- \* LIABLE FOR ANY DIRECT, INDIRECT, INCIDENTAL, SPECIAL, EXEMPLARY, OR

## CONSEQUENTIAL

 \* DAMAGES (INCLUDING, BUT NOT LIMITED TO, PROCUREMENT OF SUBSTITUTE GOODS OR SERVICES;

 \* LOSS OF USE, DATA, OR PROFITS; OR BUSINESS INTERRUPTION) HOWEVER CAUSED AND ON ANY

\* THEORY OF LIABILITY, WHETHER IN CONTRACT, STRICT LIABILITY, OR TORT (INCLUDING

\* NEGLIGENCE OR OTHERWISE) ARISING IN ANY WAY OUT OF THE USE OF THIS SOFTWARE,

```
 * EVEN IF ADVISED OF THE POSSIBILITY OF SUCH DAMAGE.
```
\*/

```
 If (STTT ("Demo of bug 180", TCLD, 0xB4, W017))
```

```
\overline{\phantom{a}}
```

```
 SRMT ("me8a")
 ME8A ()
```
}

FTTT()

## Found

in path(s):

```
* /opt/cola/permits/1868535361_1702636685.4725525/0/acpica-master-2-zip/acpica-
```
master/tests/aslts/src/runtime/collections/bdemo/ACPICA/0180\_ASL\_RUNTIME/RUN.asl No license file was found, but licenses were detected in source scan.

/\*

\* Some or all of this work - Copyright (c) 2006 - 2021, Intel Corp.

\* All rights reserved.

 $*$ 

\* Redistribution and use in source and binary forms, with or without modification,

\* are permitted provided that the following conditions are met:

 $*$ 

\* Redistributions of source code must retain the above copyright notice,

\* this list of conditions and the following disclaimer.

\* Redistributions in binary form must reproduce the above copyright notice,

\* this list of conditions and the following disclaimer in the documentation

\* and/or other materials provided with the distribution.

\* Neither the name of Intel Corporation nor the names of its contributors

\* may be used to endorse or promote products derived from this software

\* without specific prior written permission.

 $*$ \* THIS SOFTWARE

IS PROVIDED BY THE COPYRIGHT HOLDERS AND CONTRIBUTORS "AS IS"

\* AND ANY EXPRESS OR IMPLIED WARRANTIES, INCLUDING, BUT NOT LIMITED TO, THE

\* IMPLIED WARRANTIES OF MERCHANTABILITY AND FITNESS FOR A PARTICULAR PURPOSE

\* ARE DISCLAIMED. IN NO EVENT SHALL THE COPYRIGHT OWNER OR CONTRIBUTORS BE

 \* LIABLE FOR ANY DIRECT, INDIRECT, INCIDENTAL, SPECIAL, EXEMPLARY, OR CONSEQUENTIAL

 \* DAMAGES (INCLUDING, BUT NOT LIMITED TO, PROCUREMENT OF SUBSTITUTE GOODS OR SERVICES;

 \* LOSS OF USE, DATA, OR PROFITS; OR BUSINESS INTERRUPTION) HOWEVER CAUSED AND ON ANY

\* THEORY OF LIABILITY, WHETHER IN CONTRACT, STRICT LIABILITY, OR TORT (INCLUDING

\* NEGLIGENCE OR OTHERWISE) ARISING IN ANY WAY OUT OF THE USE OF THIS SOFTWARE,

```
 * EVEN IF ADVISED OF THE POSSIBILITY OF SUCH DAMAGE.
```
\*/

If (STTT ("Demo of bug 107", TCLD, 0x6B, W017))

```
 SRMT ("me6f")
 ME6F ()
```
 $FTTT()$ 

Found

 $\overline{\phantom{a}}$ 

in path(s):

}

\* /opt/cola/permits/1868535361\_1702636685.4725525/0/acpica-master-2-zip/acpica-

master/tests/aslts/src/runtime/collections/bdemo/ACPICA/0107/RUN.asl

No license file was found, but licenses were detected in source scan.

/\*

\* Some or all of this work - Copyright (c) 2006 - 2021, Intel Corp.

\* All rights reserved.

\*

- \* Redistribution and use in source and binary forms, with or without modification,
- \* are permitted provided that the following conditions are met:

\*

- \* Redistributions of source code must retain the above copyright notice,
- \* this list of conditions and the following disclaimer.
- \* Redistributions in binary form must reproduce the above copyright notice,
- \* this list of conditions and the following disclaimer in the documentation
- \* and/or other materials provided with the distribution.
- \* Neither the name of Intel Corporation nor the names of its contributors
- \* may be used to endorse or promote products derived from this software
- \* without specific prior written permission.

\*

 \* THIS SOFTWARE IS PROVIDED BY THE COPYRIGHT HOLDERS AND CONTRIBUTORS "AS IS"

\* AND ANY EXPRESS OR IMPLIED WARRANTIES, INCLUDING, BUT NOT LIMITED TO, THE

- \* IMPLIED WARRANTIES OF MERCHANTABILITY AND FITNESS FOR A PARTICULAR PURPOSE
- \* ARE DISCLAIMED. IN NO EVENT SHALL THE COPYRIGHT OWNER OR CONTRIBUTORS BE
- \* LIABLE FOR ANY DIRECT, INDIRECT, INCIDENTAL, SPECIAL, EXEMPLARY, OR **CONSEQUENTIAL**

 \* DAMAGES (INCLUDING, BUT NOT LIMITED TO, PROCUREMENT OF SUBSTITUTE GOODS OR SERVICES;

 \* LOSS OF USE, DATA, OR PROFITS; OR BUSINESS INTERRUPTION) HOWEVER CAUSED AND ON ANY

 \* THEORY OF LIABILITY, WHETHER IN CONTRACT, STRICT LIABILITY, OR TORT (INCLUDING \* NEGLIGENCE OR OTHERWISE) ARISING IN ANY WAY OUT OF THE USE OF THIS SOFTWARE, \* EVEN IF ADVISED OF THE POSSIBILITY OF SUCH DAMAGE.

- \*/
- /\*

\* Bug 298:

\*

 \* SUMMARY: AcpiExOpcode\_XA\_XT\_XR routines assign addresses of released cache objects to WalkState- >ResultObj causing further problems

\*

\* Note: appearance of bug greatly depends on the memory cache dynamics

\*

\* So, PASS of this test doesn't mean yet that the root cause of the problem

```
 * has been resolved.
```

```
 */
```
Mutex (MX00, 0x00)

Mutex (MX01, 0x01)

Mutex (MX02, 0x02)

Mutex (MX03, 0x03)

Name (P000, Package (0x01)

```
 {
```

```
 0x67890000
  })
  Method (M1E7, 0, NotSerialized)
  {
   Local0 = 0x0123 Acquire (MX03, 0x0100)
   CH03 ( METHOD , 0x00, LINE , 0x00, 0x00)
    Acquire (MX02, 0x0100)
    CH04 (__METHOD__, 0x00, 0x40, 0x00, __LINE__, 0x00, 0x00) /* AE_AML_MUTEX_ORDER */
   Local2 = RefOf (P000) /* L0(0x004d5ec8, 0x123), L2 (0x004d5dc8, res of RefOf) */ Local3 = DerefOf (Local2)
    Debug = "Sit 1: Local2 contains bad object there!!!!!"
    Local5 = (0xABCD0000 && 0xABCD0001)
    Local0-- /* L0(0x004d5ec8, 0x123), L2 (0x004d5dc8, 0xCACA) */
    Debug = "============================== 0"
   Debug = Local0 Debug = "============================== 1"
 Local2 = RefOf (P000) Debug = "============================== 2"
   Local4 = (Local0 + 0x11111111)Debug = Local4If ((Local4 != 0x11111233)) {
      ERR (__METHOD__, ZFFF, __LINE__, 0x00, 0x00, Local4, 0x11111233)
     }
    Debug = "============================== 3"
    CH03 (__METHOD__, 0x00, __LINE__, 0x00, 0x00)
    /*
     * The problem is not automatically detected,
     * so remove this error report after the problem has been resolved.
     */
    ERR (__METHOD__, ZFFF, __LINE__, 0x00, 0x00, 0x00, 0x00)
  }
Found in path(s):
```
\* /opt/cola/permits/1868535361\_1702636685.4725525/0/acpica-master-2-zip/acpicamaster/tests/aslts/src/runtime/collections/bdemo/ACPICA/0298\_ACTIONS\_REQUIRED/DECL.asl No license file was found, but licenses were detected in source scan.

/\*

\* Some or all of this work - Copyright (c) 2006 - 2021, Intel Corp.

\* All rights reserved.

\*

\* Redistribution and use in source and binary forms, with or without modification,

\* are permitted provided that the following conditions are met:

\*

\* Redistributions of source code must retain the above copyright notice,

\* this list of conditions and the following disclaimer.

- \* Redistributions in binary form must reproduce the above copyright notice,
- \* this list of conditions and the following disclaimer in the documentation

\* and/or other materials provided with the distribution.

\* Neither the name of Intel Corporation nor the names of its contributors

\* may be used to endorse or promote products derived from this software

\* without specific prior written permission.

\*

\* THIS SOFTWARE IS PROVIDED BY THE COPYRIGHT HOLDERS AND CONTRIBUTORS "AS IS"

\* AND ANY EXPRESS OR IMPLIED WARRANTIES, INCLUDING, BUT NOT

LIMITED TO, THE

\* IMPLIED WARRANTIES OF MERCHANTABILITY AND FITNESS FOR A PARTICULAR PURPOSE

\* ARE DISCLAIMED. IN NO EVENT SHALL THE COPYRIGHT OWNER OR CONTRIBUTORS BE

\* LIABLE FOR ANY DIRECT, INDIRECT, INCIDENTAL, SPECIAL, EXEMPLARY, OR CONSEQUENTIAL \* DAMAGES (INCLUDING, BUT NOT LIMITED TO, PROCUREMENT OF SUBSTITUTE GOODS OR SERVICES;

\* LOSS OF USE, DATA, OR PROFITS; OR BUSINESS INTERRUPTION) HOWEVER CAUSED AND ON ANY

\* THEORY OF LIABILITY, WHETHER IN CONTRACT, STRICT LIABILITY, OR TORT (INCLUDING \* NEGLIGENCE OR OTHERWISE) ARISING IN ANY WAY OUT OF THE USE OF THIS SOFTWARE, \* EVEN IF ADVISED OF THE POSSIBILITY OF SUCH DAMAGE.

```
*/
```
DefinitionBlock( "B14.aml", // Output filename "DSDT", // Signature 0x02, // DSDT Revision "Intel", // OEMID "Many", // TABLE ID 0x00000001 // OEM Revision  $\left( \right)$ 

 // All declarations Include("../../../../../runtime/cntl/DECL\_5UP.asl") Include("../../../../../runtime/collections/bdemo/ACPICA/0014/DECL.asl")

 Method(MAIN) {

 // Initialization STRT(0)

 // Run verification methods Include("../../../../../runtime/collections/bdemo/ACPICA/0014/RUN.asl")

 // Final actions Store(FNSH(), Local7)

```
		return (Local7)
	}
}
```
Found in path(s):

\* /opt/cola/permits/1868535361\_1702636685.4725525/0/acpica-master-2-zip/acpicamaster/tests/aslts/src/runtime/collections/bdemo/ACPICA/0014/MAIN.asl No license file was found, but licenses were detected in source scan.

/\*

\* Some or all of this work - Copyright (c) 2006 - 2021, Intel Corp.

\* All rights reserved.

\*

\* Redistribution and use in source and binary forms, with or without modification,

\* are permitted provided that the following conditions are met:

\*

\* Redistributions of source code must retain the above copyright notice,

\* this list of conditions and the following disclaimer.

\* Redistributions in binary form must reproduce the above copyright notice,

\* this list of conditions and the following disclaimer in the documentation

\* and/or other materials provided with the distribution.

\* Neither the name of Intel Corporation nor the names of its contributors

\* may be used to endorse or promote products derived from this software

\* without specific prior written permission.

\*

 \* THIS SOFTWARE IS PROVIDED BY THE COPYRIGHT HOLDERS AND CONTRIBUTORS "AS IS"

\* AND ANY EXPRESS OR IMPLIED WARRANTIES, INCLUDING, BUT NOT LIMITED TO, THE

\* IMPLIED WARRANTIES OF MERCHANTABILITY AND FITNESS FOR A PARTICULAR PURPOSE

\* ARE DISCLAIMED. IN NO EVENT SHALL THE COPYRIGHT OWNER OR CONTRIBUTORS BE

 \* LIABLE FOR ANY DIRECT, INDIRECT, INCIDENTAL, SPECIAL, EXEMPLARY, OR CONSEQUENTIAL

 \* DAMAGES (INCLUDING, BUT NOT LIMITED TO, PROCUREMENT OF SUBSTITUTE GOODS OR SERVICES;

 \* LOSS OF USE, DATA, OR PROFITS; OR BUSINESS INTERRUPTION) HOWEVER CAUSED AND ON ANY

 \* THEORY OF LIABILITY, WHETHER IN CONTRACT, STRICT LIABILITY, OR TORT (INCLUDING \* NEGLIGENCE OR OTHERWISE) ARISING IN ANY WAY OUT OF THE USE OF THIS SOFTWARE, \* EVEN IF ADVISED OF THE POSSIBILITY OF SUCH DAMAGE.

 \*/ /\*

\* Bug 0107:

\*

 \* SUMMARY: The ASL Compiler crashes when tries to convert data that can not be converted \*/

Method (ME6C, 0, NotSerialized)

{
```
Local0 = (0x01 < "1234q")Debug = Local0 If ((Local0
!= Ones))
     {
       ERR (__METHOD__, ZFFF, __LINE__, 0x00, 0x00, Local0, Ones)
     }
   }
  Method (ME6D, 0, NotSerialized)
   {
     Store (("1234q" + 0x01), Local0)
    Debug = Local0If ((Local0 != 0x1235)) {
       ERR (__METHOD__, ZFFF, __LINE__, 0x00, 0x00, Local0, 0x1235)
     }
   }
  Method (ME6E, 0, NotSerialized)
   {
     Store (~"1234q", Local0)
    Debug = Local0If ((Local0 != 0xFFFFFFFFFFFFFEDCB)) {
      ERR (_METHOD_, ZFFF, _LINE_, 0x00, 0x00, Local0, 0xFFFFFFFFFFFFEDCB)
     }
   }
  Method (ME6F, 0, NotSerialized)
   {
     ME6C ()
     ME6D ()
     ME6E ()
   }
Found in path(s):
* /opt/cola/permits/1868535361_1702636685.4725525/0/acpica-master-2-zip/acpica-
master/tests/aslts/src/runtime/collections/bdemo/ACPICA/0107/DECL.asl
No license file was found, but licenses were detected in source scan.
/*
* Some or all of this work - Copyright (c) 2006 - 2021, Intel Corp.
* All rights reserved.
*
* Redistribution and use in source and binary forms, with or without modification,
```
\* are permitted provided that the following conditions are met:

\*

\* Redistributions of source code must retain the above copyright notice,

\* this list of conditions and the following disclaimer.

- \* Redistributions in binary form must reproduce the above copyright notice,
- \* this list of conditions and the following disclaimer in the documentation

\* and/or other materials provided with the distribution.

\* Neither the name of Intel Corporation nor the names of its contributors

\* may be used to endorse or promote products derived from this software

\* without specific prior written permission.

\*

\* THIS SOFTWARE IS PROVIDED BY THE COPYRIGHT HOLDERS AND CONTRIBUTORS "AS IS"

\* AND ANY EXPRESS OR IMPLIED WARRANTIES, INCLUDING, BUT NOT

LIMITED TO, THE

\* IMPLIED WARRANTIES OF MERCHANTABILITY AND FITNESS FOR A PARTICULAR PURPOSE

\* ARE DISCLAIMED. IN NO EVENT SHALL THE COPYRIGHT OWNER OR CONTRIBUTORS BE

\* LIABLE FOR ANY DIRECT, INDIRECT, INCIDENTAL, SPECIAL, EXEMPLARY, OR CONSEQUENTIAL \* DAMAGES (INCLUDING, BUT NOT LIMITED TO, PROCUREMENT OF SUBSTITUTE GOODS OR SERVICES;

\* LOSS OF USE, DATA, OR PROFITS; OR BUSINESS INTERRUPTION) HOWEVER CAUSED AND ON ANY

\* THEORY OF LIABILITY, WHETHER IN CONTRACT, STRICT LIABILITY, OR TORT (INCLUDING \* NEGLIGENCE OR OTHERWISE) ARISING IN ANY WAY OUT OF THE USE OF THIS SOFTWARE, \* EVEN IF ADVISED OF THE POSSIBILITY OF SUCH DAMAGE.

```
*/
```
DefinitionBlock( "B134.aml", // Output filename "DSDT", // Signature 0x02, // DSDT Revision "Intel", // OEMID "Many", // TABLE ID 0x00000001 // OEM Revision  $\left( \right)$ 

 // All declarations Include("../../../../../runtime/cntl/DECL\_5UP.asl") Include("../../../../../runtime/collections/bdemo/ACPICA/common/DECL.asl") Include("../../../../../runtime/collections/bdemo/ACPICA/0134/DECL.asl")

 Method(MAIN) {

 // Initialization STRT(0)

 // Run verification methods Include("../../../../../runtime/collections/bdemo/ACPICA/0134/RUN.asl")

 // Final actions

```
		Store(FNSH(), Local7)
```

```
		return (Local7)
	}
}
```
### Found in path(s):

\* /opt/cola/permits/1868535361\_1702636685.4725525/0/acpica-master-2-zip/acpicamaster/tests/aslts/src/runtime/collections/bdemo/ACPICA/0134/MAIN.asl No license file was found, but licenses were detected in source scan.

/\*

\* Some or all of this work - Copyright (c) 2006 - 2021, Intel Corp.

\* All rights reserved.

- $*$ 
	- \* Redistribution and use in source and binary forms, with or without modification,
	- \* are permitted provided that the following conditions are met:

 $*$ 

- \* Redistributions of source code must retain the above copyright notice,
- \* this list of conditions and the following disclaimer.
- \* Redistributions in binary form must reproduce the above copyright notice,
- \* this list of conditions and the following disclaimer in the documentation
- \* and/or other materials provided with the distribution.
- \* Neither the name of Intel Corporation nor the names of its contributors
- \* may be used to endorse or promote products derived from this software
- \* without specific prior written permission.

 $*$ 

# \* THIS SOFTWARE

IS PROVIDED BY THE COPYRIGHT HOLDERS AND CONTRIBUTORS "AS IS"

- \* AND ANY EXPRESS OR IMPLIED WARRANTIES, INCLUDING, BUT NOT LIMITED TO, THE
- \* IMPLIED WARRANTIES OF MERCHANTABILITY AND FITNESS FOR A PARTICULAR PURPOSE
- \* ARE DISCLAIMED. IN NO EVENT SHALL THE COPYRIGHT OWNER OR CONTRIBUTORS BE

 \* LIABLE FOR ANY DIRECT, INDIRECT, INCIDENTAL, SPECIAL, EXEMPLARY, OR **CONSEQUENTIAL** 

 \* DAMAGES (INCLUDING, BUT NOT LIMITED TO, PROCUREMENT OF SUBSTITUTE GOODS OR SERVICES;

 \* LOSS OF USE, DATA, OR PROFITS; OR BUSINESS INTERRUPTION) HOWEVER CAUSED AND ON ANY

\* THEORY OF LIABILITY, WHETHER IN CONTRACT, STRICT LIABILITY, OR TORT (INCLUDING

```
 * NEGLIGENCE OR OTHERWISE) ARISING IN ANY WAY OUT OF THE USE OF THIS SOFTWARE,
```
\* EVEN IF ADVISED OF THE POSSIBILITY OF SUCH DAMAGE.

\*/

If (STTT ("Source Operand, object returned from the called Method", TCLC, 0x05, W010))

OPR7 ()

```
 }
```
{

# $FTTT()$

Found in path(s):

\* /opt/cola/permits/1868535361\_1702636685.4725525/0/acpica-master-2-zip/acpicamaster/tests/aslts/src/runtime/collections/complex/operand/tests/oreturn/RUN.asl No license file was found, but licenses were detected in source scan.

/\*

\* Some or all of this work - Copyright (c) 2006 - 2021, Intel Corp.

\* All rights reserved.

\*

\* Redistribution and use in source and binary forms, with or without modification,

\* are permitted provided that the following conditions are met:

\*

\* Redistributions of source code must retain the above copyright notice,

- \* this list of conditions and the following disclaimer.
- \* Redistributions in binary form must reproduce the above copyright notice,

\* this list of conditions and the following disclaimer in the documentation

\* and/or other materials provided with the distribution.

\* Neither the name of Intel Corporation nor the names of its contributors

\* may be used to endorse or promote products derived from this software

\* without specific prior written permission.

\*

 \* THIS SOFTWARE IS PROVIDED BY THE COPYRIGHT HOLDERS AND CONTRIBUTORS "AS IS"

\* AND ANY EXPRESS OR IMPLIED WARRANTIES, INCLUDING, BUT NOT LIMITED TO, THE

\* IMPLIED WARRANTIES OF MERCHANTABILITY AND FITNESS FOR A PARTICULAR PURPOSE

\* ARE DISCLAIMED. IN NO EVENT SHALL THE COPYRIGHT OWNER OR CONTRIBUTORS BE

 \* LIABLE FOR ANY DIRECT, INDIRECT, INCIDENTAL, SPECIAL, EXEMPLARY, OR CONSEQUENTIAL

 \* DAMAGES (INCLUDING, BUT NOT LIMITED TO, PROCUREMENT OF SUBSTITUTE GOODS OR SERVICES;

 \* LOSS OF USE, DATA, OR PROFITS; OR BUSINESS INTERRUPTION) HOWEVER CAUSED AND ON ANY

\* THEORY OF LIABILITY, WHETHER IN CONTRACT, STRICT LIABILITY, OR TORT (INCLUDING

\* NEGLIGENCE OR OTHERWISE) ARISING IN ANY WAY OUT OF THE USE OF THIS SOFTWARE,

```
 * EVEN IF ADVISED OF THE POSSIBILITY OF SUCH DAMAGE.
```
 \*/ /\*

```
 * Bug 210 (local-bugzilla-349):
```
\*

```
 * COMPONENT:
```
\*

\* SUMMARY: Implicit return objects are not released in Slack Mode

(Now on Slack Mode when an exception occurs and all nested control

\*

methods are terminated, Implicit return objects are not released).

\*

```
 * Note: automate in future counting the number of Outstanding allocations
```

```
per-test and expect here zero which would mean success of test.
   * Currently, always FAILURE.
 *
   * Note: the mentioned Outstanding allocation is not visible when _ERR
       is defined.
   */
  Method (M819, 0, NotSerialized)
 {
    Method (M000, 1, NotSerialized)
    {
     Local0 = 0x02 CH03 (__METHOD__, 0x00, __LINE__, 0x00, 0x00)
      Divide (0x01, Arg0, Local0)
      CH04 (__METHOD__, 0x00, 0x38, 0x00, __LINE__, 0x00, 0x00) /* AE_AML_DIVIDE_BY_ZERO */
    }
    Method (M001, 0, NotSerialized)
    {
     Local0 = 0x01 M000 (0x00)
    }
    M001 ()
    Debug = "Fight Outstanding allocations here"
   ERR ( METHOD , ZFFF, LINE , 0x00, 0x00, 0x00, 0x00)
  }
```

```
Found in path(s):
```

```
* /opt/cola/permits/1868535361_1702636685.4725525/0/acpica-master-2-zip/acpica-
master/tests/aslts/src/runtime/collections/bdemo/ACPICA/0210/DECL.asl
No license file was found, but licenses were detected in source scan.
```
/\*

```
* Some or all of this work - Copyright (c) 2006 - 2021, Intel Corp.
```

```
* All rights reserved.
```
\*

```
* Redistribution and use in source and binary forms, with or without modification,
```

```
* are permitted provided that the following conditions are met:
```

```
*
```

```
* Redistributions of source code must retain the above copyright notice,
```

```
* this list of conditions and the following disclaimer.
```
- \* Redistributions in binary form must reproduce the above copyright notice,
- \* this list of conditions and the following disclaimer in the documentation
- \* and/or other materials provided with the distribution.
- \* Neither the name of Intel Corporation nor the names of its contributors
- \* may be used to endorse or promote products derived from this software
- \* without specific prior written permission.

```
*
* THIS SOFTWARE IS PROVIDED BY THE COPYRIGHT HOLDERS AND CONTRIBUTORS "AS IS"
* AND ANY EXPRESS OR IMPLIED WARRANTIES, INCLUDING, BUT NOT
 LIMITED TO, THE
* IMPLIED WARRANTIES OF MERCHANTABILITY AND FITNESS FOR A PARTICULAR PURPOSE
* ARE DISCLAIMED. IN NO EVENT SHALL THE COPYRIGHT OWNER OR CONTRIBUTORS BE
* LIABLE FOR ANY DIRECT, INDIRECT, INCIDENTAL, SPECIAL, EXEMPLARY, OR CONSEQUENTIAL
* DAMAGES (INCLUDING, BUT NOT LIMITED TO, PROCUREMENT OF SUBSTITUTE GOODS OR
SERVICES;
* LOSS OF USE, DATA, OR PROFITS; OR BUSINESS INTERRUPTION) HOWEVER CAUSED AND ON
ANY
* THEORY OF LIABILITY, WHETHER IN CONTRACT, STRICT LIABILITY, OR TORT (INCLUDING
* NEGLIGENCE OR OTHERWISE) ARISING IN ANY WAY OUT OF THE USE OF THIS SOFTWARE,
* EVEN IF ADVISED OF THE POSSIBILITY OF SUCH DAMAGE.
*/
/*
* Bug 116:
*
* SUMMARY: The ASL Compiler doesn't recognize attempts to generate IRefs to arbitrary type objects
*
* Compiler should return error...
```

```
*/
```

```
	Method(me87)
```
 {

```
		Name(i000, 0xabcdef)
		Name(b000, Buffer() {1,2,3,4,5,6,7,8,9})
		OperationRegion(r000, SystemMemory, 0x100, 0x100)
		Field(r000, ByteAcc, NoLock, Preserve) {f000,8}
		Field(r000,
 ByteAcc, NoLock, Preserve) {bnk0,8,f00a,8,f00b,8}
		BankField(r000, bnk0, 0, ByteAcc, NoLock, Preserve) {bkf0,4}
		IndexField(f00a, f00b, ByteAcc, NoLock, Preserve) {if00,1,if01,1}
		CreateField(b000, 0, 8, bf00)
```

```
Index(i000, 0) \frac{\pi}{1000} - Integer
Index(bf00, 0) // bf00 - Buffer Field
Index(f000, 0) // f000 - Field Unit by Field()
		Index(bkf0, 0) // bkf0 - Field Unit by BankField()
Index(if00, 0) // if00 - Field Unit by IndexField()
	}
```

```
Found in path(s):
```
\* /opt/cola/permits/1868535361\_1702636685.4725525/0/acpica-master-2-zip/acpicamaster/tests/aslts/src/runtime/collections/bdemo/ACPICA/0116\_ASL/DECL.asl No license file was found, but licenses were detected in source scan.

/\*

\* Some or all of this work - Copyright (c) 2006 - 2021, Intel Corp.

\* All rights reserved.

\*

- \* Redistribution and use in source and binary forms, with or without modification,
- \* are permitted provided that the following conditions are met:

\*

- \* Redistributions of source code must retain the above copyright notice,
- \* this list of conditions and the following disclaimer.
- \* Redistributions in binary form must reproduce the above copyright notice,
- \* this list of conditions and the following disclaimer in the documentation
- \* and/or other materials provided with the distribution.
- \* Neither the name of Intel Corporation nor the names of its contributors
- \* may be used to endorse or promote products derived from this software
- \* without specific prior written permission.

\*

 \* THIS SOFTWARE IS PROVIDED BY THE COPYRIGHT HOLDERS AND CONTRIBUTORS "AS IS"

\* AND ANY EXPRESS OR IMPLIED WARRANTIES, INCLUDING, BUT NOT LIMITED TO, THE

- \* IMPLIED WARRANTIES OF MERCHANTABILITY AND FITNESS FOR A PARTICULAR PURPOSE
- \* ARE DISCLAIMED. IN NO EVENT SHALL THE COPYRIGHT OWNER OR CONTRIBUTORS BE
- \* LIABLE FOR ANY DIRECT, INDIRECT, INCIDENTAL, SPECIAL, EXEMPLARY, OR **CONSEQUENTIAL**

 \* DAMAGES (INCLUDING, BUT NOT LIMITED TO, PROCUREMENT OF SUBSTITUTE GOODS OR SERVICES;

 \* LOSS OF USE, DATA, OR PROFITS; OR BUSINESS INTERRUPTION) HOWEVER CAUSED AND ON ANY

 \* THEORY OF LIABILITY, WHETHER IN CONTRACT, STRICT LIABILITY, OR TORT (INCLUDING \* NEGLIGENCE OR OTHERWISE) ARISING IN ANY WAY OUT OF THE USE OF THIS SOFTWARE, \* EVEN IF ADVISED OF THE POSSIBILITY OF SUCH DAMAGE.

\*/

/\*

## ============================

!!!!!!!!!!!!!!!!!!!!!!!!!!!!

 IT IS IN PROGRESS !!!!!!!!!! !!!!!!!!!!!!!!!!!!!!!!!!!!!!

SEE: ?????????????

1) Add 0 into the middle of any Buffer

============================

2) Do BOTH directions for Concatenation:

- First argument - String

- First argument - Buffer

3) Extend the test, if possible, for all the operators

4) add method m480 with the different objects creations.

5) change Name(ss08, "1234567890abCdeF")

to Name(ss08, "1234567830abCdeF")

6) do the same as m480() but use LocalX instead ArgX

```
 in Operators invocations:
 Store(Add(Local0, Local1, Local7), local7)
  */
  /* Methods for Conversion tests */
  /* */
  /* (low number of available arguments {Arg0-Arg6} complicates algorithms). */
  /* */
  /* Currently from the mask of exceptions to be forced are excluded bits */
  /* corresponding to the following types ("don't know how" have to be added): */
  /* */
 /* - Method (don't know how) */
 /* - Thermal Zones (don't know how) */
  /* - DDB Handle (don't know how) */
  /* - Debug Object (impossible, Compiler refuses) */
  /* - Uninitialized (update needed,
 currently the test is implemented incorrectly. */
  /* Uninitialized type have to be passed immediately as operands */
 /* \t\t in m480.<sup>*</sup>/
  /* */
  /* Currently excluded from all the total scales of unacceptable types */
  /* (to be added later): */
  /* */
  /*	0x0100 - Method */
  /*	0x2000 - Thermal Zone */
  /*	0x8000 - DDB Handle */
  /* */
  /* Total scale of acceptable types: */
  /* */
 /* int - 0xc02e - Integer, String, Buffer, Field Unit, Buffer Field, DDB Handle */
 /* */
  /* NOTE: many entries are commented not to cause crashes. */
/* Have to be uncommented after ACPICA will be fixed. */
  /* */
  Name (Z064, 0x40)
  /* Commutative two operands operation */
  /* (CAUTION: don't forget to clean it) */
  Name (COM2, 0x00)
  /* Flags exception expected */
  /* (needed due to the lack of Arguments number) */
  Name (FLG0, 0x19283746)
  /* Flag - verify result with the contents of Package
 */
  Name (FLG1, 0x00)
  /* Package contains benchmarks of results */
  Name (PKG0, Package (0x01)
```
{

```
 0x10000001
 })
 Name (PKG1, Package (0x01)
 {
  0x11111111
 })
 Name (PKG2, Package (0x01)
 {
   0x22222222
 })
 Name (DF00, 0x00)
 Name (DF01, 0x00)
 Name (DF02, 0x00)
 Name (DF03, 0x00)
 Name (DF04, 0x00)
 Event (E000)
 Mutex (MX00, 0x00)
 Name (I000, 0x58765432)
 Name (I001, 0xABCDEFABAABBCCDD)
 Name (S000, "qwrt")
 Name (B001, Buffer (0x03)
 {
  0x91, 0x22, 0x83 // .".
 })
 Name (P08B, Package (0x02)
 {
   0x13,
   0x1B
 })
 Device (DV00)
 {
 }
 Method (M4A3, 0, NotSerialized)
 {
   Return (0x00)
 }
 OperationRegion (RG00, SystemMemory, 0x0100, 0x0100)
 Field (RG00, ByteAcc, NoLock, Preserve)
 {
   FR20, 7
 }
 PowerResource (PWR0, 0x01, 0x0000)
 {
   Method (M000, 0, NotSerialized)
```

```
 {
      Return (0x00)
    }
  }
 Processor (PRC0, 0x00, 0xFFFFFFFF, 0x00){}
 Name (B002, Buffer (0x64){})
  CreateDWordField (B002, 0x03, BFZ0)
  /* Return object of required type */
  /* */
 /* arg0 - type of object */ Method (M484, 1, Serialized)
  {
    Name (TS, "m484")
    Event (E001)
    Mutex (MX01, 0x00)
    Name (SS01, "svnmjkl")
    Name (SS02, "1234zyq")
    Name (SS03, "abcdefzyq")
    Name (SS04, "9876")
    Name (SS05, "aBcD")
    Name (SS06, "1234567890987654")
    Name (SS07, "daFeCBaabbddffee")
    Name (SS08, "1234567890abCdeF")
    Name (SS09, "FdeAcb0132547698")
    Name (SS0A, "12345678909876540")
    Name (SS0B, "fdeacb01325476980")
    Name (SS0C, "123456789011223344556677889998765432199983337744")
    Name (SS0D, "abcdefaAbbccddeeffffeeddccaabbddeeffaaaabbbbeeefffdd")
    Name (SS0E, "1234567890abcdef9876543210fedbca1122334455667788fdeacb")
 Name (SS0F, "defa1234567890abcdef9876543210fedbca1122334455667788fdeacb")
    Name (SS10, "123456789011223344556677889998765432199983337744z")
    Name (SS11, "0xF1dAB98e0D794Bc5")
    Name (BB01, Buffer (0x01)
    {
0x80 //.
    })
    Name (BB02, Buffer (0x02)
    {
      0x81, 0x82 // ..
    })
    Name (BB03, Buffer (0x04)
    {
      0x83, 0x84, 0x85, 0x86 // ....
    })
    Name (BB04, Buffer (0x05)
    {
```

```
0x87, 0x98, 0x99, 0x9A, 0x9B // .....
     })
     Name (BB05, Buffer (0x08)
     {
       0x9C, 0x9D, 0x9E, 0x9F, 0xA0, 0xA1, 0xA2, 0xA3 // ........
     })
     Name (BB06, Buffer (0x09)
     {
        /* 0000 */ 0xA4, 0xA5, 0xA6, 0xA7, 0xB8, 0xB9, 0xBA, 0xBB, // ........
       /* 0008 */ 0xBC 
           \mathcal{U}.
     })
     Name (BB07, Buffer (0xC8)
     {
       \frac{\pi}{9000} */ 0x91, 0x92, 0x93, 0x94, 0x5F, 0x60, 0x61, 0x62, \frac{\pi}{1} .... ab
       /* 0008 */ 0x63, 0x0A, 0x0B, 0x0C, 0x0D, 0x0E, 0x0F, 0x10, // c.......
       /* 0010 */ 0x11, 0x12, 0x13, 0x14, 0x15, 0x16, 0x17, 0x18, // ........
       /* 0018 */ 0x19, 0x1A, 0x1B, 0x1C, 0x1D, 0x1E, 0x1F, 0x20, // .......
       /* 0020 */ 0x21, 0x22, 0x23, 0x24, 0x25, 0x26, 0x27, 0x28, // !"#$%&'(
       /* 0028 */ 0x29, 0x2A, 0x2B, 0x2C, 0x2D, 0x2E, 0x2F, 0x30, // )*+,-./0
       /* 0030 */ 0x31, 0x32, 0x33, 0x34, 0x35, 0x36, 0x37, 0x38, // 12345678
       /* 0038 */ 0x39, 0x3A, 0x3B, 0x3C, 0x3D, 0x3E, 0x3F, 0x40, // 9:;<=>?@
       /* 0040 */ 0x41, 0x42, 0x43, 0x44, 0x45, 0x46, 0x47, 0x48, // ABCDEFGH
        /* 0048 */ 0x49, 0x4A, 0x4B, 0x4C, 0x4D, 0x4E, 0x4F, 0x50, // IJKLMNOP
       /* 0050 */ 0x51, 0x52, 0x53, 0x54, 0x55, 0x56, 0x57, 0x58, //
ORSTUVWX
      \frac{\sqrt{2}}{2} (0058 */ 0x59, 0x5A, 0x5B, 0x5C, 0x5D, 0x5E, 0x5F, 0x60, \frac{\sqrt{2}}{1} /* 0060 */ 0x61, 0x62, 0x63, 0x64, 0x65, 0x66, 0x67, 0x68, // abcdefgh
       /* 0068 */ 0x69, 0x6A, 0x6B, 0x6C, 0x6D, 0x6E, 0x6F, 0x70, // ijklmnop
        /* 0070 */ 0x71, 0x72, 0x73, 0x74, 0x75, 0x76, 0x77, 0x78, // qrstuvwx
       /* 0078 */ 0x79, 0x7A, 0x7B, 0x7C, 0x7D, 0x7E, 0x7F, 0x80, // yz{|}~..
       /* 0080 */ 0x81, 0x82, 0x83, 0x84, 0x85, 0x86, 0x87, 0x88, // ........
       /* 0088 */ 0x89, 0x8A, 0x8B, 0x8C, 0x8D, 0x8E, 0x8F, 0x90, // ........
      \frac{\cancel{0.090}}{10000} */ 0x91, 0x92, 0x93, 0x94, 0x95, 0x96, 0x97, 0x98, \frac{\cancel{0.090}}{10000} /* 0098 */ 0x99, 0x9A, 0x9B, 0x9C, 0x9D, 0x9E, 0x9F, 0xA0, // ........
        /* 00A0 */ 0xA1, 0xA2, 0xA3, 0xA4, 0xA5, 0xA6, 0xA7, 0xA8, // ........
       /* 00A8 */ 0xA9, 0xAA, 0xAB, 0xAC, 0xAD, 0xAE, 0xAF, 0xB0, // ........
       /* 00B0 */ 0xB1, 0xB2, 0xB3, 0xB4, 0xB5,
0xB6, 0xB7, 0xB8, // ........
       /* 00B8 */ 0xB9, 0xBA, 0xBB, 0xBC, 0xBD, 0xBE, 0xBF, 0xC0, // ........
       /* 00C0 */ 0xC1, 0xC2, 0xC3, 0xC4, 0xC5, 0xC6, 0xC7, 0xC8 // ........
     })
     Name (BB08, Buffer (0x0101)
     {
      \frac{\cancel{0.0000}}{10000} */ 0x01, 0x02, 0x03, 0x04, 0x05, 0x06, 0x07, 0x08, \frac{\cancel{0.00000}}{100000} /* 0008 */ 0x09, 0x0A, 0x0B, 0x0C, 0x0D, 0x0E, 0x0F, 0x10, // ........
      \frac{\cancel{0}780010 \times 0.0011, 0x12, 0x13, 0x14, 0x15, 0x16, 0x17, 0x18, 0.0010 \times 0.0010 \times 0.0010 \times 0.0010 \times 0.0010 \times 0.0010 \times 0.0010 \times 0.0010 \times 0.0010 \times 0.0010 \times 0.0010 \times 0.0010 \times 0.0010 \times 0.0010 \times 0.0010 \times 0.0010 \times 0.0010 \times 0\frac{\cancel{0}^*0018 \cancel{0}^*}{0x19}, 0x1A, 0x1B, 0x1C, 0x1D, 0x1E, 0x1F, 0x20, \frac{\cancel{0}^*}{0x}
```

```
 /* 0020 */ 0x21, 0x22, 0x23, 0x24, 0x25, 0x26, 0x27, 0x28, // !"#$%&'(
 /* 0028 */ 0x29, 0x2A, 0x2B, 0x2C, 0x2D, 0x2E, 0x2F, 0x30, // )*+,-./0
 /* 0030 */ 0x31, 0x32, 0x33, 0x34, 0x35, 0x36, 0x37, 0x38, // 12345678
 /* 0038 */ 0x39, 0x3A, 0x3B, 0x3C, 0x3D, 0x3E, 0x3F, 0x40, // 9:;<=>?@
 /* 0040 */ 0x41, 0x42, 0x43, 0x44, 0x45, 0x46, 0x47,
```

```
 0x48, // ABCDEFGH
```
 /\* 0048 \*/ 0x49, 0x4A, 0x4B, 0x4C, 0x4D, 0x4E, 0x4F, 0x50, // IJKLMNOP /\* 0050 \*/ 0x51, 0x52, 0x53, 0x54, 0x55, 0x56, 0x57, 0x58, // QRSTUVWX /\* 0058 \*/ 0x59, 0x5A, 0x5B, 0x5C, 0x5D, 0x5E, 0x5F, 0x60, // YZ[\]^\_`  $\frac{\pi}{9000}$  \*/ 0x61, 0x62, 0x63, 0x64, 0x65, 0x66, 0x67, 0x68,  $\frac{\pi}{90000}$  abcdefgh /\* 0068 \*/ 0x69, 0x6A, 0x6B, 0x6C, 0x6D, 0x6E, 0x6F, 0x70, // ijklmnop /\* 0070 \*/ 0x71, 0x72, 0x73, 0x74, 0x75, 0x76, 0x77, 0x78, // qrstuvwx  $\frac{\sqrt{8}}{2}$  (0078 \*/ 0x79, 0x7A, 0x7B, 0x7C, 0x7D, 0x7E, 0x7F, 0x80,  $\frac{\sqrt{2}}{1}$  ~.. /\* 0080 \*/ 0x81, 0x82, 0x83, 0x84, 0x85, 0x86, 0x87, 0x88, // ........ /\* 0088 \*/ 0x89, 0x8A, 0x8B, 0x8C, 0x8D, 0x8E, 0x8F, 0x90, // ........  $\frac{\cancel{0.090}}{10000}$  \*/ 0x91, 0x92, 0x93, 0x94, 0x95, 0x96, 0x97, 0x98,  $\frac{\cancel{0.090}}{10000}$  /\* 0098 \*/ 0x99, 0x9A, 0x9B, 0x9C, 0x9D, 0x9E, 0x9F, 0xA0, // ........ /\* 00A0 \*/ 0xA1, 0xA2, 0xA3, 0xA4,

#### 0xA5, 0xA6, 0xA7, 0xA8, // ........

 /\* 00A8 \*/ 0xA9, 0xAA, 0xAB, 0xAC, 0xAD, 0xAE, 0xAF, 0xB0, // ........ /\* 00B0 \*/ 0xB1, 0xB2, 0xB3, 0xB4, 0xB5, 0xB6, 0xB7, 0xB8, // ........ /\* 00B8 \*/ 0xB9, 0xBA, 0xBB, 0xBC, 0xBD, 0xBE, 0xBF, 0xC0, // ........ /\* 00C0 \*/ 0xC1, 0xC2, 0xC3, 0xC4, 0xC5, 0xC6, 0xC7, 0xC8, // ........ /\* 00C8 \*/ 0xC9, 0xCA, 0xCB, 0xCC, 0xCD, 0xCE, 0xCF, 0xD0, // ........ /\* 00D0 \*/ 0xD1, 0xD2, 0xD3, 0xD4, 0xD5, 0xD6, 0xD7, 0xD8, // ........ /\* 00D8 \*/ 0xD9, 0xDA, 0xDB, 0xDC, 0xDD, 0xDE, 0xDF, 0xE0, // ........ /\* 00E0 \*/ 0xE1, 0xE2, 0xE3, 0xE4, 0xE5, 0xE6, 0xE7, 0xE8, // ........ /\* 00E8 \*/ 0xE9, 0xEA, 0xEB, 0xEC, 0xED, 0xEE, 0xEF, 0xF0, // ........ /\* 00F0 \*/ 0xF1, 0xF2, 0xF3, 0xF4, 0xF5, 0xF6, 0xF7, 0xF8, // ........ /\* 00F8 \*/ 0xF9, 0xFA, 0xFB, 0xFC, 0xFD, 0xFE, 0xFF, 0x00, // ........ /\* 0100 \*/

# $0x01$  //.

```
 })
```

```
 /* Field Units */
```

```
 OperationRegion (R001, SystemMemory, 0x0100, 0x0100)
 Field (R001, ByteAcc, NoLock, Preserve)
```

```
 {
```

```
 F001, 3,
 F002, 8,
 F003, 16,
 F004, 32,
 F005,/*33 */ 33,
F006,/*63 */ 63,
 F007,/*64 */ 64,
F008,/*65 */ 65,
 F009, 127,
 F00A, 257
```

```
 /* f00b, 201*8, do it also */
    }
    /* Buffer Fields */
    Name (BB09, Buffer (0xC8){})
    CreateField (BB09, 0x01, 0x03, BF01)
    CreateField (BB09, 0x04, 0x08, BF02)
    CreateField (BB09, 0x0C, 0x10, BF03)
    CreateField (BB09, 0x1C, 0x20, BF04)
    CreateField (BB09, 0x3C, 0x21, BF05)
    CreateField (BB09, 0x5D, 0x3F, BF06)/*93 */
    CreateField (BB09, 0x9C, 0x40, BF07)/*156 */
    CreateField (BB09, 0xDC, 0x41, BF08)/*220 */
    CreateField
 (BB09, 0x011D, 0x7F, BF09)/*285 */
    CreateField (BB09, 0x019C, 0x0101, BF0A)/*412 */
    /*	CreateField(bb09, xxx, 201*8, bf0b) */
```

```
 CreateDWordField (BB09, 0x97, BF0B)
```
/\*/////////////////////////////////////////////////////////////////// \*/

```
FR20 = 0xFFF001 = 0xFFF002 = 0x8A8B8C8D F003 = 0x8A8B8C8D
   F004 = 0x8A8B8C8D
  F005 = Buffer (0x05) {
        0xFF, 0xFF, 0xFF, 0xFF, 0xFF // .....
      }
  F006 = Buffer (0x09) {
       /* 0000 */ 0x58, 0x46, 0x37, 0x88, 0x19, 0xFA, 0xDE, 0xDC, // XF7.....
      /* 0008*/ 0xFA //.
      }
  F007 = Buffer (0x09) {
       /* 0000 */ 0x58, 0x9A, 0x37, 0x88, 0x19, 0xFA, 0xDE, 0xDC, // X.7.....
      /* 0008 */ 0xFA //.
      }
  F008 =Buffer
 (0x09)
      {
       /* 0000 */ 0x58, 0xC7, 0x37, 0x88, 0x19, 0xFA, 0xDE, 0xDC, // X.7.....
      /* 0008 */ 0xFA //.
      }
  F009 =Buffer (0x09)
```

```
 {
        /* 0000 */ 0x82, 0x34, 0x56, 0x78, 0x90, 0xAB, 0xCD, 0xEF, // .4Vx....
       /* 0008 */ 0x55 // U
      }
  F00A = Buffer(0x09) {
       /* 0000 */ 0x93, 0xAB, 0xCD, 0xEF, 0x99, 0x12, 0xCD, 0x52, // .......R
       /* 0008*/ 0x87 //.
      }
   BFZ0 = 0x918654AB
  BF01 = 0xFF BF02 = 0x8A8B8C8D
   BF03 = 0x8A8B8C8D
   BF04 = 0x8A8B8C8D
  BF05 = Butter (0x05) {
       0xFF, 0xFF, 0xFF, 0xFF, 0xFF // .....
      }
  BF06 = Buffer (0x09) {
        /* 0000 */ 0x58, 0x46,
0x37, 0x88, 0x19, 0xFA, 0xDE, 0xDC, // XF7.....
       /* 0008 */ 0xFA // .
      }
  BF07 = Buffer (0x09) {
        /* 0000 */ 0x58, 0x9A, 0x37, 0x88, 0x19, 0xFA, 0xDE, 0xDC, // X.7.....
      /* 0008*/ 0xFA //.
      }
  BF08 = Buffer (0x09) {
       /* 0000 */ 0x58, 0xC7, 0x37, 0x88, 0x19, 0xFA, 0xDE, 0xDC, // X.7.....
      /* 0008*/ 0xFA //.
     }
  BF09 = Buffer (0x09) {
       /* 0000 */ 0x82, 0x34, 0x56, 0x78, 0x90, 0xAB, 0xCD, 0xEF, // .4Vx....
       /* 0008 */ 0x55 // U
      }
  BFOA = Buffer (0x09) {
        /* 0000 */ 0x93, 0xAB, 0xCD, 0xEF, 0x99, 0x12, 0xCD, 0x52, // .......R
       /* 0008 */ 0x87 
                    \frac{1}{2}.
      }
  BFOB = 0xA2B3C4D5 /*/////////////////////////////////////////////////////////////////// */
```

```
 Name (PP01, Package (0x01)
  {
    0x13
  })
  Device (DV01)
  {
  }
  Method (M001, 0, NotSerialized)
  {
    Return (0x00)
  }
  OperationRegion (R002, SystemMemory, 0x0100, 0x0100)
  PowerResource (PWR1, 0x01, 0x0000)
  {
    Method (M000, 0, NotSerialized)
    {
       Return (0x00)
    }
  }
 Processor (PR01, 0x00, 0xFFFFFFFF, 0x00) { }
 Local7 = 0x00 Switch (ToInteger (Arg0))
  {
    /* Uninitialized */
    /*
     * case (0x000) {
     * }
     */
    /* Integers */
    Case (0x0100)
     {
      Local7 = 1000 /* 1000 */
     }
    Case (0x0101)
     {
Local7 = I001 * \I001 */
     }
    Case (0x0102)
     {
      Local7 = 0x12345678 }
    Case (0x0103)
     {
      Local7 = 0xABEDF18942345678
```

```
 }
 Case (0x0104)
 {
   Local7 = Zero
 }
 Case (0x0105)
 {
  Local7 = One }
 Case (0x0106)
 {
   Local7 = Ones
 }
 Case (0x0107)
 {
   Local7 = Revision
 }
 Case (0x0108)
 {
  Local7 = 0x0123 }
 Case (0x0109)
 {
  Local7 = 0x0B }
 Case /* Strings */
```

```
(0x0200)
```

```
 {
  Local7 = \text{S}000 /* \text{S}000 */
 }
 Case (0x0201)
 {
  Local7 = SS01 /* \M484.SS01 */
 }
 Case (0x0202)
```

```
 {
```

```
 Local7 = SS02 /* \M484.SS02 */
 }
 Case (0x0203)
 {
  Local7 = SS03 /* \M484.SS03 */
 }
 Case (0x0204)
 {
  Local7 = SS04 /* \M484.SS04 */
 }
```

```
 Case (0x0205)
 {
  Local7 = SS05 /* \M484.SS05 */
 }
 Case (0x0206)
 {
  Local7 = SS06 /* \M484.SS06 */
 }
 Case (0x0207)
 {
  Local7 = SS07 /* \M484.SS07 */
 }
 Case (0x0208)
 {
   Local7 = SS08 /* \M484.SS08 */
 }
 Case (0x0209)
 {
  Local7 = SS09 /* \text{M484.SS09} */
 }
 Case (0x020A)
 {
  Local7 = SSOA /* \MA84.SSOA */
 }
 Case (0x020B)
 {
   Local7 = SS0B /* \M484.SS0B */
 }
 Case (0x020C)
 {
   Local7 = SS0C /* \M484.SS0C */
 }
 Case (0x020D)
 {
  Local7 = SSD /* MA84.SS0D */
 }
 Case (0x020E)
 {
   Local7 = SS0E /* \M484.SS0E */
 }
 Case (0x020F)
 {
  Local7 = SS0F /* \M484.SS0F */
 }
 Case (0x0210)
 {
  Local7 = SS10 /* \M484.SS10 */
 }
```

```
 Case (0x0211)
       {
        Local7 = SS11 /* \text{M484.}SS11 */
       }
       Case /* Buffers */
(0x0300)
       {
        Local7 = B001 /* \B001 */
       }
       Case (0x0301)
       {
        Local7 = BB01 /* \M484.BB01 */
       }
       Case (0x0302)
       {
         Local7 = BB02 /* \M484.BB02 */
       }
       Case (0x0303)
       {
        Local7 = BB03 /* \M484.BB03 */
    }
       Case (0x0304)
       {
         Local7 = BB04 /* \M484.BB04 */
       }
       Case (0x0305)
       {
        Local7 = BB05 /* \M484.BB05 */
       }
       Case (0x0306)
       {
        Local7 = BB06 /* \M484.BB06 */
       }
       Case (0x0307)
       {
        Local7 = BB07 /* \M484.BB07 */
       }
       Case (0x0308)
       {
        Local7 = BB08 /* \M484.BB08 */
       }
       Case /* Packages */
(0x0400)
       {
```
Local7 = P08B /\* \P08B \*/

```
 }
       Case (0x0401)
       {
        Local7 = PP01 /* \M484.PP01 */
       }
       Case /* Field Units */
(0x0500)
       {
        Local7 = FR20 * \FR20 */
       }
       Case (0x0501)
       {
         Local7 = F001 /* \M484.F001 */
       }
       Case (0x0502)
   {
         Local7 = F002 /* \M484.F002 */
       }
       Case (0x0503)
       {
        Local7 = F003 /* \M484.F003 */
       }
       Case (0x0504)
       {
        Local7 = F004 /* \M484.F004 */
       }
       Case (0x0505)
       {
        Local7 = F005 /* \M484.F005 */
       }
       Case (0x0506)
       {
        Local7 = F006 /* \M484.F006 */
       }
       Case (0x0507)
       {
         Local7 = F007 /* \M484.F007 */
       }
       Case (0x0508)
       {
        Local7 = F008 /* \M484.F008 */
       }
       Case (0x0509)
       {
        Local7 = F009 /* \M484.F009 */
       }
```

```
 Case (0x050A)
   {
    Local7 = F00A /* \MA84.F00A */
   }
  Case /*
   // Removed 09/2015: iASL now disallows these stores
   // Devices
 case (0x600) {
   Store(dv00, Local7)
   }
   case (0x601) {
   Store(dv01, Local7)
   }
   // Events
   case (0x700) {
   Store(e000, Local7)
   }
   case (0x701) {
   Store(e001, Local7)
   }
   // Methods
   case (0x800) {
   Store(m4a3, Local7)
   }
   case (0x801) {
   Store(m001, Local7)
   }
   // Mutexes
   case (0x900) {
   Store(mx00, Local7)
   }
   case (0x901) {
   Store(mx01, Local7)
   }
   // Operation Regions
   case (0xa00) {
   Store(rg00, Local7)
   }
   case (0xa01) {
  Store(r001, Local7)
   }
   case (0xa02) {
   Store(r002, Local7)
   }
   // Power Resources
   case (0xb00) {
```

```
 Store(pwr0, Local7)
        }
        case (0xb01) {
        Store(pwr1, Local7)
        }
        // Processor
        case (0xc00) {
        Store(prc0, Local7)
        }
        case (0xc01) {
        Store(pr01, Local7)
        }
        // Thermal Zones
        */
       /*
        * case (0xd00) {
        *		Store(Debug, Local7)
        * }
        */
       /* Buffer Field */
(0x0E00)
        {
         Local7 = BFZ0 * \BFZ0 */
        }
       Case (0x0E01)
        {
         Local7 = BF01 /* \M484.BF01 */
        }
       Case (0x0E02)
        {
         Local7 = BF02 /* \M484.BF02 */
        }
       Case (0x0E03)
        {
         Local7 = BF03 /* \MA84.BF03 */
        }
       Case (0x0E04)
        {
         Local7 = BF04 /* \text{M484.BF04} */
        }
       Case (0x0E05)
        {
         Local7 = BF05 /* \MA84.BF05 */
        }
       Case (0x0E06)
        {
         Local7 = BF06 /* \overline{M484.BF06} */
        }
```

```
 Case (0x0E07)
      {
       Local7 = BF07 /* \text{M484.BF07} */
      }
     Case (0x0E08)
      {
       Local7 = BFO8 /* \M484.BF08 */
      }
     Case (0x0E09)
      {
       Local7 = BF09 /* \MA84.BF09 */
      }
     Case (0x0E0A)
      {
       Local7 = BF0A /* MA84.BF0A */
      }
     Case (0x0E0B)
      {
        Local7 = BF0B /* \M484.BF0B */
      }
     /* DDB Handle */
     /*
      * case (0xf00) {
      *		Store(Debug, Local7)
      * }
      */
     /* Debug Object */
     /*
     * case (0x1000) {
      *		Store(Debug, Local7)
      * }
      */
     Default
 {
       If ((Arg0 != 0x00)) {
          ERR ("----------- ERROR, m484: incorrect Arg0:", Z064, 0x023D, 0x00, 0x00, 0x00, 0x00)
         Debug = Arg0 }
      }
   }
   Return (Local7)
 }
 /* arg0 - opcode of operation */
```

```
/* arg1 - type of 0-th argument *//* arg2 - type of 1-th argument */ /* arg3 - type of 2-th argument */
  /* arg4 - type of 3-th argument */
 /* arg5 - type of 4-th argument */\frac{1}{2} arg6 - {Ones - flag of exception, otherwise - index of result pair} */
  Method (M485, 7, Serialized)
  {
    If (0x00)
    {
      Debug = "##################################################################"
     Debug = Arg6
    }
    Name (TS, "m485")
    Name (EX00, 0x00)
    Name (TMP0, 0x00)
   If ((Arg6 == FLG0)) {
     EX00 = 0x01 }
    Else
    {
     Local5 = M48C (PKG1, Arg6) Local7 = ObjectType (Local5)
     If ((Local7 == 0x02)) {
        If ((Local5 == "Exc")) {
          EX00 = 0x01 }
       }
    }
   Local7 = 0x00 /* m482: */
    /* */
    /* arg0-arg4 - parameters of operators */
   /* arg5 - miscellaneous *//* arg6 - opcode of operation */ /*
     * //// ?????????????????????????
     * Uninitialized data should be passed to the operators immediately
     * in the m480 but not here to these Store operations!!!!!!!!!!!!!!
     * But this will a few complicate m480 !!!!!!!!!!!!!!!!!!!!!!!!!!!!
     * //// ?????????????????????????
```

```
 */
```

```
 /* Parameters (if not to save them Uninitialized) */
 If ((Arg1 != 0x0FFF)) {
    Local0 = M484 (Arg1)
   }
 If ((Arg2 != Ox0FFF)) {
    Local1 = M484 (Arg2) }
 If ((Arg3 != 0x0FFF)) {
   Local2 = M484 (Arg3) }
 If ((Arg4 != 0x0FFF)) {
   Local3 = M484 (Arg4) }
 If ((Arg5 != 0x0FFF)) {
   Local4 = M484 (Arg5) }
  If (EX00)
  {
    \text{TMPO} = \text{FLG2} /* \text{FLG2} */
     CH03 (TS, Z064, __LINE__, 0x00, 0x00)
   }
  Local7 = M482 (Local0, Local1, Local2, Local3, Local4, TMP0, Arg0)
  If (EX00)
  {
     CH04 (__METHOD__, 0x00, 0xFF, Z064, __LINE__, 0x00, 0x00)
   }
  ElseIf (FLG1)
   {
    /* Verify the first result */
    M489 (TS, Local7, Local5)
   }
  If (COM2)
  {
    /* The same operation but the first two arguments interchange */
```

```
If ((Arg6 != FLG0)) {
        If ((COM2 == 0x02)) {
          EX00 = 0x00 Local5 = M48C (PKG2, Arg6)
           Local7 = ObjectType (Local5)
 If ((Local7 == 0x02)) {
            If ((Local5 == "Exc")) {
              EX00 = 0x01 }
           }
         }
       }
      If (EX00)
       {
         CH03 (TS, Z064, __LINE__, 0x00, 0x00)
       }
      Local7 = M482 (Local1, Local0, Local2, Local3, Local4, TMP0, Arg0)
      If (EX00)
       {
         CH04 (__METHOD__, 0x00, 0xFF, Z064, __LINE__, 0x00, 0x00)
       }
      ElseIf (FLG1)
       {
         /* Verify the second result */
         M489 (TS, Local7, Local5)
       }
    }
    Return (Local7)
  }
 /\ast Init all parameters as non-usable \ast/ Method (M486, 0, NotSerialized)
  {
   DF00 = 0x00DF01 = 0x00DF02 = 0x00DF03 = 0x00
```

```
DF04 = 0x00 }
 /* Return the object of required type. */
 /* Allowed types are
{1-12,14}, == 0x5fff. */
 /* Returned 0xfff is flag of "Uninitialized". */
  /* */
  /* These have to be implemented: */
  /* */
 /*	Method, Thermal Zone, DDB Handle */
  /* */
 Method (M487, 1, Serialized)
  {
    Switch (ToInteger (Arg0))
    {
      Case (0x00)
       {
         /* Uninitialized */
        Local7 = 0x0FFF
       }
     Case (0x01) {
         /* Integers */
        Local7 = 0x0100 }
     Case (0x02) {
         /* Strings */
        Local7 = 0x0204 }
     Case (0x03) {
         /* Buffers */
        Local7 = 0x0300 }
     Case (0x04) {
         /* Packages */
        Local7 = 0x0400 }
     Case (0x05) {
```

```
 /* Field Units */
  Local7 = 0x0500 }
Case (0x06) {
  /* Devices */
  Local7 = 0x0600 }
 Case (0x07)
 {
   /* Events */
  Local7 = 0x0700 }
 Case (0x08)
 {
   /* Methods */
  Local7 = 0x0800 }
Case (0x09) {
   /* Mutexes */
  Local7 = 0x0900 }
 Case (0x0A)
 {
  /* Operation Regions */
  Local7 = 0x0A00 }
 Case (0x0B)
 {
   /* Power Resources */
  Local7 = 0x0B00 }
 Case (0x0C)
 {
   /* Processor */
  Local7 = 0x0C00 }
 Case /*
 * case (0xd00) {
```

```
 *	// Thermal Zones
        *	Store(Debug, Local7)
        * }
        */
(0x0E)
       {
 /* Buffer Field */
         Local7 = 0x0E00 }
       /*
        * case (0xf00) {
        *	// DDB Handle
        *	Store(Debug, Local7)
        * }
        *
 *
        * case (0x1000) {
        *	// Debug Object
        *	Store(Debug, Local7)
        * }
        */
       Default
        {
         If ((Arg0 != 0x00)) {
            ERR ("----------- ERROR, m487: incorrect Arg0:", Z064, 0x0319, 0x00, 0x00, 0x00, 0x00)
           Debug = Arg0Local7 = 0x00 }
        }
     }
     Return (Local7)
   }
  /* Initiate exception by inappropriate operand */
  Method (M488, 6, Serialized)
   {
    Local7 = 0x00 Name (LPN0, 0x00)
     Name (LPC0, 0x00)
     If ((Arg1 & 0x5FFF))
     {
      LPN0 = 0x10
```

```
LPC0 = 0x00 While (LPN0)
      {
Local6 = (0x01 \ll LPC0) /* \MA88.LPC0 */
        If ((Arg1 & Local6))
        {
         Local5 = M487 (LPC0)
          Local7 = M485 (Arg0, Local5, DF01, DF02, DF03, DF04, FLG0)
        }
        LPN0--
        LPC0++
      }
    }
   If ((Arg2 & 0x5FFF))
   {
    LPN0 = 0x10LPC0 = 0x00 While (LPN0)
      {
       Local6 = (0x01 \ll LPC0) /* \M488.LPC0 */
        If ((Arg2 & Local6))
        {
         Local5 = M487 (LPC0)
          Local7 = M485 (Arg0, DF00, Local5, DF02, DF03, DF04, FLG0)
        }
        LPN0--
        LPC0++
      }
    }
   If ((Arg3 & 0x5FFF))
    {
    LPN0 = 0x10LPC0 = 0x00 While (LPN0)
      {
       Local6 = (0x01 \ll LPC0) /* \M488.LPC0 */
        If ((Arg3 & Local6))
        {
      Local5 = M487 (LPC0)
          Local7 = M485 (Arg0, DF00, DF01, Local5, DF03, DF04, FLG0)
        }
```

```
 LPN0--
        LPC0++
      }
    }
    If ((Arg4 & 0x5FFF))
    {
     LPN0 = 0x10LPC0 = 0x00 While (LPN0)
      {
        Local6 = (0x01 << LPC0) /* \M488.LPC0 */
        If ((Arg4 & Local6))
         {
          Local5 = M487 (LPC0)
           Local7 = M485 (Arg0, DF00, DF01, DF02, Local5, DF04, FLG0)
         }
        LPN0--
        LPC0++
      }
    }
    If ((Arg5 & 0x5FFF))
    {
     LPN0 = 0x10LPC0 = 0x00 While (LPN0)
      {
       Local6 = (0x01 \ll LPC0) /* \M488.LPC0 */
        If ((Arg5 & Local6))
         {
          Local5 = M487 (LPC0)
           Local7 = M485 (Arg0, DF00, DF01, DF02, DF03, Local5,
 FLG0)
         }
        LPN0--
        LPC0++
      }
    }
    Return (Local7)
  }
  Method (M489, 3, NotSerialized)
  {
   Local0 = ObjectType (Arg1)
```

```
 Local1 = ObjectType (Arg2)
   If ((Local0 != Local1)) {
      ERR (Arg0, Z064, __LINE__, 0x00, 0x00, Local0, Local1)
    }
   ElseIf ((Arg1 != Arg2)) {
      ERR (Arg0, Z064, __LINE__, 0x00, 0x00, Arg1, Arg2)
    }
  }
  /* Verify result */
 /* <name>,<results>,<result>,<index of result pair> */
  Method (M48A, 4, NotSerialized)
  {
   Local0 = (Arg3 * 0x02) Local7 = DerefOf (Arg1 [Local0])
    Local0++
    Local6 = DerefOf (Arg1 [Local0])
    If (F64)
    {
     If ((Arg2 != Local7)) {
         ERR (Arg0, Z064, __LINE__, 0x00, 0x00, Arg2, Local7)
       }
    }
   ElseIf ((Arg2 != Local6)) {
      ERR (Arg0, Z064, __LINE__, 0x00, 0x00,
 Arg2, Local6)
    }
  }
  /* Integer two operands operation */
  /* <operation>,<type of first operand> */
  /* */
  /* NOTE: now it work only by particular parts, */
  /* all together produce crashes. Uncomment */
 /* in future. */
  Method (M48B, 2, NotSerialized)
  {
   /* X - Integer */ Local7 = M485 (Arg0, Arg1, 0x0100, 0x00, 0x00, 0x00, 0x00)
    /* X - String */
   Local7 = M485 (Arg0, Arg1, 0x0200, 0x00, 0x00, 0x00, 0x01)
    Local7 = M485 (Arg0, Arg1, 0x0201, 0x00, 0x00, 0x00, 0x02)
```

```
 Local7 = M485 (Arg0, Arg1, 0x0202, 0x00, 0x00, 0x00, 0x03)
Local7 = M485 (Arg0, Arg1, 0x0203, 0x00, 0x00, 0x00, 0x04)
 Local7 = M485 (Arg0, Arg1, 0x0204, 0x00, 0x00, 0x00, 0x05)
 Local7 = M485 (Arg0, Arg1, 0x0205, 0x00, 0x00, 0x00, 0x06)
Local7 = M485 (Arg0, Arg1, 0x0206, 0x00, 0x00, 0x00, 0x07)
 Local7 = M485 (Arg0, Arg1, 0x0207, 0x00, 0x00, 0x00, 0x08)
Local7 = M485 (Arg0, Arg1, 0x0208,
```
0x00, 0x00, 0x00, 0x09)

 Local7 = M485 (Arg0, Arg1, 0x0209, 0x00, 0x00, 0x00, 0x0A) Local7 = M485 (Arg0, Arg1, 0x020A, 0x00, 0x00, 0x00, 0x0B) Local7 = M485 (Arg0, Arg1, 0x020B, 0x00, 0x00, 0x00, 0x0C) Local7 = M485 (Arg0, Arg1, 0x020C, 0x00, 0x00, 0x00, 0x0D) Local7 = M485 (Arg0, Arg1, 0x020D, 0x00, 0x00, 0x00, 0x0E) Local7 = M485 (Arg0, Arg1, 0x020E, 0x00, 0x00, 0x00, 0x0F) Local7 = M485 (Arg0, Arg1, 0x020F, 0x00, 0x00, 0x00, 0x10) Local7 = M485 (Arg0, Arg1, 0x0210, 0x00, 0x00, 0x00, 0x11) /\* X - Buffer \*/

Local7 = M485 (Arg0, Arg1, 0x0300, 0x00, 0x00, 0x00, 0x12) Local7 = M485 (Arg0, Arg1, 0x0301, 0x00, 0x00, 0x00, 0x13) Local7 = M485 (Arg0, Arg1, 0x0302, 0x00, 0x00, 0x00, 0x14) Local7 = M485 (Arg0, Arg1, 0x0303, 0x00, 0x00, 0x00, 0x15) Local7 = M485 (Arg0, Arg1, 0x0304, 0x00, 0x00, 0x00, 0x16) Local7 = M485 (Arg0, Arg1, 0x0305, 0x00, 0x00, 0x00, 0x17)

Local7 = M485 (Arg0, Arg1, 0x0306, 0x00, 0x00, 0x00, 0x18) Local7 = M485 (Arg0, Arg1, 0x0307, 0x00, 0x00, 0x00, 0x19) Local7 = M485 (Arg0, Arg1, 0x0308, 0x00, 0x00, 0x00, 0x1A)  $/* X - Field$  Unit  $*/$ 

 Local7 = M485 (Arg0, Arg1, 0x0500, 0x00, 0x00, 0x00, 0x1B) Local7 = M485 (Arg0, Arg1, 0x0501, 0x00, 0x00, 0x00, 0x1C) Local7 = M485 (Arg0, Arg1, 0x0502, 0x00, 0x00, 0x00, 0x1D) Local7 = M485 (Arg0, Arg1, 0x0503, 0x00, 0x00, 0x00, 0x1E) Local7 = M485 (Arg0, Arg1, 0x0504, 0x00, 0x00, 0x00, 0x1F) Local7 = M485 (Arg0, Arg1, 0x0505, 0x00, 0x00, 0x00, 0x20) Local7 = M485 (Arg0, Arg1, 0x0506, 0x00, 0x00, 0x00, 0x21) Local7 = M485 (Arg0, Arg1, 0x0507, 0x00, 0x00, 0x00, 0x22) Local7 = M485 (Arg0, Arg1, 0x0508, 0x00, 0x00, 0x00, 0x23) Local7 = M485 (Arg0, Arg1, 0x0509, 0x00, 0x00, 0x00, 0x24) Local7 = M485 (Arg0, Arg1, 0x050A, 0x00, 0x00, 0x00, 0x25) /\* X - Buffer Field \*/

Local7 = M485 (Arg0, Arg1, 0x0E00, 0x00, 0x00, 0x00, 0x26) Local7 = M485 (Arg0, Arg1, 0x0E01, 0x00, 0x00, 0x00, 0x27) Local7 = M485 (Arg0, Arg1, 0x0E02, 0x00, 0x00, 0x00, 0x28) Local7 = M485 (Arg0, Arg1, 0x0E03, 0x00, 0x00, 0x00, 0x29)

```
 Local7 = M485 (Arg0, Arg1, 0x0E04, 0x00, 0x00, 0x00, 0x2A)
  Local7 = M485 (Arg0, Arg1, 0x0E05, 0x00, 0x00, 0x00, 0x2B)
   Local7 = M485 (Arg0, Arg1, 0x0E06, 0x00, 0x00, 0x00, 0x2C)
   Local7 = M485 (Arg0, Arg1, 0x0E07, 0x00, 0x00, 0x00, 0x2D)
  Local7 = M485 (Arg0, Arg1, 0x0E08, 0x00, 0x00, 0x00, 0x2E)
  Local7 = M485 (Arg0, Arg1, 0x0E09, 0x00, 0x00, 0x00, 0x2F)
  Local7 = M485 (Arg0, Arg1, 0x0E0A, 0x00, 0x00, 0x00, 0x30)
 }
 /* Return element of Package */
 /* <Package>,<index of elements-pair> */
 /* pair: {F64-element, F32-element} */
 Method (M48C, 2, NotSerialized)
 {
  Local0 = (Arg1 * 0x02) If (F64)
   {
     Local7 = DerefOf (Arg0 [Local0])
    }
   Else
   {
     Local0++
     Local7 = DerefOf (Arg0 [Local0])
   }
   Return (Local7)
 }
/* arg0 - opcode of operation */ /* */
/* arg1 - type of 0-th argument *//* arg2 - type of 1-th argument *//* arg3 - type of 2-th argument */ /* arg4 - type of 3-th argument */
 /* */
 /* arg5 - expected 64-bit result */
 /* arg6 - expected 32-bit result */
 Method (M48D, 7, Serialized)
 {
   Name (TS, "m48d")
   Name (TMP0, 0x00)
   If (0x00)
   {
     Debug = "##################################################################"
    Debug = Arg6 }
   Name (EX00, 0x00)
```

```
 If (F64)
    {
     Local0 = ObjectType (Arg5)If ((Local0 == 0x02)) {
        If ((Arg5 == "Exc")) {
          EX00 = 0x01 }
       }
    }
    Else
    {
      Local0 = ObjectType
 (Arg6)
     If ((Local0 == 0x02)) {
        If ((Arg6 == "Exc") {
          EX00 = 0x01 }
       }
    }
   Local7 = 0x00 /* m482: */
    /* */
    /* arg0-arg4 - parameters of operators */
   /* arg5 - miscellaneous *//* arg6 - opcode of operation */Local0 = M484 (Arg1)Local1 = M484 (Arg2)Local2 = M484 (Arg3)Local3 = M484 (Arg4) If (EX00)
    {
     \text{TMPO} = \text{FLG2} /* \text{FLG2} */
      CH03 (TS, Z064, __LINE__, 0x00, 0x00)
    }
    Local7 = M482 (Local0, Local1, Local2, Local3, 0x00, TMP0, Arg0)
    If (EX00)
    {
      CH04 (__METHOD__, 0x00, 0xFF, Z064, __LINE__, 0x00, 0x00)
    }
   ElseIf /* Verify the result */
```

```
(F64)
```

```
\{ \cdot \cdot \cdot \cdot \cdot \cdot \cdot \cdot \cdot \cdot \cdot \cdot \cdot \cdot \cdot \cdot \cdot \cdot \cdot \cdot \cdot \cdot \cdot \cdot \cdot \cdot \cdot \cdot \cdot \cdot \cdot \cdot \cdot \cdot \cdot \cdot 
                         M489 (TS, Local7, Arg5)
                 }
               Else
                 {
                         M489 (TS, Local7, Arg6)
                 }
               Return
```

```
 (Local7)
  }
```
Found in path(s):

\* /opt/cola/permits/1868535361\_1702636685.4725525/0/acpica-master-2-zip/acpicamaster/tests/aslts/src/runtime/common/conversion/oproc.asl No license file was found, but licenses were detected in source scan.

/\*

- \* Some or all of this work Copyright (c) 2006 2021, Intel Corp.
- \* All rights reserved.

\*

\* Redistribution and use in source and binary forms, with or without modification,

\* are permitted provided that the following conditions are met:

\*

\* Redistributions of source code must retain the above copyright notice,

\* this list of conditions and the following disclaimer.

- \* Redistributions in binary form must reproduce the above copyright notice,
- \* this list of conditions and the following disclaimer in the documentation
- \* and/or other materials provided with the distribution.
- \* Neither the name of Intel Corporation nor the names of its contributors

\* may be used to endorse or promote products derived from this software

\* without specific prior written permission.

\*

 \* THIS SOFTWARE IS PROVIDED BY THE COPYRIGHT HOLDERS AND CONTRIBUTORS "AS IS"

\* AND ANY EXPRESS OR IMPLIED WARRANTIES, INCLUDING, BUT NOT LIMITED TO, THE

\* IMPLIED WARRANTIES OF MERCHANTABILITY AND FITNESS FOR A PARTICULAR PURPOSE

\* ARE DISCLAIMED. IN NO EVENT SHALL THE COPYRIGHT OWNER OR CONTRIBUTORS BE

 \* LIABLE FOR ANY DIRECT, INDIRECT, INCIDENTAL, SPECIAL, EXEMPLARY, OR **CONSEQUENTIAL** 

 \* DAMAGES (INCLUDING, BUT NOT LIMITED TO, PROCUREMENT OF SUBSTITUTE GOODS OR SERVICES;

 \* LOSS OF USE, DATA, OR PROFITS; OR BUSINESS INTERRUPTION) HOWEVER CAUSED AND ON ANY

\* THEORY OF LIABILITY, WHETHER IN CONTRACT, STRICT LIABILITY, OR TORT (INCLUDING

\* NEGLIGENCE OR OTHERWISE) ARISING IN ANY WAY OUT OF THE USE OF THIS SOFTWARE,

\* EVEN IF ADVISED OF THE POSSIBILITY OF SUCH DAMAGE.

\*/

```
 /*
 * Bug 242:
 *
```
 \* SUMMARY: Releasing the mutex the first Acquired on the non-zero level makes Releasing the residuary mutexes of that level impossible

```
 */
  Method (M031, 0, Serialized)
  {
    Mutex (T000, 0x00)
    Mutex (T001, 0x00)
    Mutex (T002, 0x00)
    Mutex (T003, 0x00)
    Mutex (T100, 0x01)
    Mutex (T101, 0x01)
    Mutex (T102, 0x01)
    Mutex (T103, 0x01)
    /*
     * Direct order for mutexes of level 0
* * STATUS: works correctly - no exceptions
     */
    Method (M000, 0, NotSerialized)
     {
      Debug = ******** Test 0, for mutexes of level 0"
       Debug = "Acquiring mutexes of level 0:"
      Local0 = Acquire (T000, 0xFFF) If (Local0)
       {
         Debug = "ERROR: Acquire T000 (Level 0, index 0)"
         ERR (__METHOD__, ZFFF, __LINE__, 0x00, 0x00, 0x00, 0x00)
       }
       Else
       {
         Debug = "Ok: Acquire T000 (Level 0, index 0)"
       }
      Local0 = Acquire (T001, 0xFFFF) If (Local0)
       {
         Debug = "ERROR: Acquire T001 (Level 0, index 1)"
        ERR ( METHOD ,
 ZFFF, __LINE__, 0x00, 0x00, 0x00, 0x00)
       }
       Else
       {
         Debug = "Ok: Acquire T001 (Level 0, index 1)"
       }
```
```
Local0 = Acquire (T002, 0xFFF) If (Local0)
       {
         Debug = "ERROR: Acquire T002 (Level 0, index 2)"
         ERR (__METHOD__, ZFFF, __LINE__, 0x00, 0x00, 0x00, 0x00)
       }
      Else
       {
         Debug = "Ok: Acquire T002 (Level 0, index 2)"
       }
     Local0 = Acquire (T003, 0xFFF) If (Local0)
      {
         Debug = "ERROR: Acquire T003 (Level 0, index 3)"
         ERR (__METHOD__, ZFFF, __LINE__, 0x00, 0x00, 0x00, 0x00)
       }
      Else
       {
         Debug = "Ok: Acquire T003 (Level 0, index 3)"
       }
      Debug = "Releasing mutexes of level 0:"
      Debug = "Release T000 (Level 0, index 0)"
      CH03 (__METHOD__, 0x00, __LINE__,
 0x00, 0x00)
      Release (T000)
      CH03 (__METHOD__, 0x00, __LINE__, 0x00, 0x00)
      Debug = "Release T001 (Level 0, index 1)"
      CH03 (__METHOD__, 0x00, __LINE__, 0x00, 0x00)
      Release (T001)
      CH03 (__METHOD__, 0x00, __LINE__, 0x00, 0x00)
      Debug = "Release T002 (Level 0, index 2)"
      CH03 (__METHOD__, 0x00, __LINE__, 0x00, 0x00)
      Release (T002)
      CH03 (__METHOD__, 0x00, __LINE__, 0x00, 0x00)
      Debug = "Release T003 (Level 0, index 3)"
      CH03 (__METHOD__, 0x00, __LINE__, 0x00, 0x00)
      Release (T003)
     CH03 ( METHOD , 0x00, LINE , 0x00, 0x00)
    }
    /*
     * Direct order for mutexes of level 1
 *
     * STATUS: works incorrectly - has exceptions
     */
```

```
 Method (M001, 0, NotSerialized)
    {
     Debug = ******** Test 1, for mutexes of level 1"
      Debug = "Acquiring mutexes of level 1:"
      Local0 = Acquire (T100, 0xFFF) If (Local0)
      {
        Debug = "ERROR: Acquire T100 (Level 1, index 0)"
        ERR (__METHOD__, ZFFF, __LINE__, 0x00, 0x00, 0x00, 0x00)
      }
      Else
      {
        Debug = "Ok: Acquire T100 (Level 1, index 0)"
      }
     Local0 = Acquire (T101, 0xFFF) If (Local0)
      {
        Debug = "ERROR: Acquire T101 (Level 1, index 1)"
        ERR (__METHOD__, ZFFF, __LINE__, 0x00, 0x00, 0x00, 0x00)
      }
      Else
      {
        Debug = "Ok: Acquire T101 (Level 1, index 1)"
      }
     Local0 = Acquire (T102, 0xFFF) If (Local0)
      {
        Debug = "ERROR: Acquire T102 (Level 1, index 2)"
        ERR (__METHOD__, ZFFF, __LINE__, 0x00, 0x00, 0x00, 0x00)
      }
      Else
      {
         Debug = "Ok: Acquire T102 (Level 1,
 index 2)"
      }
     Local0 = Acquire (T103, 0xFFF) If (Local0)
      {
        Debug = "ERROR: Acquire T103 (Level 1, index 3)"
       ERR ( METHOD , ZFFF, LINE , 0x00, 0x00, 0x00, 0x00)
      }
      Else
      {
        Debug = "Ok: Acquire T103 (Level 1, index 3)"
      }
```

```
 Debug = "Releasing mutexes of Level 1:"
      Debug = "Release T100 (Level 1, index 0)"
      CH03 (__METHOD__, 0x00, __LINE__, 0x00, 0x00)
      Release (T100)
      CH03 (__METHOD__, 0x00, __LINE__, 0x00, 0x00)
      Debug = "Release T101 (Level 1, index 1)"
      CH03 (__METHOD__, 0x00, __LINE__, 0x00, 0x00)
      Release (T101)
      CH03 (__METHOD__, 0x00, __LINE__, 0x00, 0x00)
      Debug = "Release T102 (Level 1, index 2)"
      CH03 (__METHOD__, 0x00, __LINE__, 0x00, 0x00)
      Release (T102)
      CH03 (__METHOD__, 0x00, __LINE__,
 0x00, 0x00)
      Debug = "Release T103 (Level 1, index 3)"
      CH03 (__METHOD__, 0x00, __LINE__, 0x00, 0x00)
      Release (T103)
      CH03 (__METHOD__, 0x00, __LINE__, 0x00, 0x00)
    }
    /*
    * The test shows that no exception when the first
     * Acquired mutex is Released in the last turn.
     *
    * STATUS: works correctly - no exception
     */
    Method (M002, 0, NotSerialized)
    {
     Debug = "******** Test 2, for mutexes of level 1"
      Debug = "Acquiring mutexes of level 1:"
     Local0 = Acquire (T100, 0xFFF) If (Local0)
      {
        Debug = "ERROR: Acquire T100 (Level 1, index 0)"
        ERR (__METHOD__, ZFFF, __LINE__, 0x00, 0x00, 0x00, 0x00)
      }
      Else
      {
       Debug = "Ok: Acquire T100 (Level 1, index 0)"
      }
     Local0 = Acquire (T101, 0xFFF) If (Local0)
   {
        Debug = "ERROR: Acquire T101 (Level 1, index 1)"
       ERR ( METHOD , ZFFF, LINE , 0x00, 0x00, 0x00, 0x00)
```

```
 }
 Else
 {
   Debug = "Ok: Acquire T101 (Level 1, index 1)"
 }
Local0 = Acquire (T102, 0xFFF) If (Local0)
 {
   Debug = "ERROR: Acquire T102 (Level 1, index 2)"
   ERR (__METHOD__, ZFFF, __LINE__, 0x00, 0x00, 0x00, 0x00)
 }
 Else
 {
   Debug = "Ok: Acquire T102 (Level 1, index 2)"
 }
Local0 = Acquire (T103, 0xFFF) If (Local0)
 {
   Debug = "ERROR: Acquire T103 (Level 1, index 3)"
   ERR (__METHOD__, ZFFF, __LINE__, 0x00, 0x00, 0x00, 0x00)
 }
 Else
 {
   Debug = "Ok: Acquire T103 (Level 1, index 3)"
 }
 Debug = "Releasing mutexes of Level 1:"
 Debug = "Release T101 (Level 1, index 1)"
 CH03 (__METHOD__, 0x00, __LINE__, 0x00, 0x00)
 Release (T101)
 CH03 (__METHOD__, 0x00, __LINE__, 0x00, 0x00)
 Debug = "Release T102 (Level 1, index 2)"
 CH03 (__METHOD__, 0x00, __LINE__, 0x00, 0x00)
 Release (T102)
 CH03 (__METHOD__, 0x00, __LINE__, 0x00, 0x00)
 Debug = "Release T103 (Level 1, index 3)"
 CH03 (__METHOD__, 0x00, __LINE__, 0x00, 0x00)
 Release (T103)
CH03 ( METHOD , 0x00, LINE , 0x00, 0x00)
 Debug = "Release T100 (Level 1, index 0)"
 CH03 (__METHOD__, 0x00, __LINE__, 0x00, 0x00)
 Release (T100)
CH03 ( METHOD , 0x00, LINE , 0x00, 0x00)
```
Method (MM00, 0, NotSerialized)

}

```
 {
     M000 ()
     M001 ()
     M002 ()
   }
  CH03 ( METHOD , 0x00, LINE , 0x00, 0x00)
   MM00 ()
CH03 ( METHOD , 0x00, LINE , 0x00, 0x00)
 }
```
\* /opt/cola/permits/1868535361\_1702636685.4725525/0/acpica-master-2-zip/acpicamaster/tests/aslts/src/runtime/collections/bdemo/ACPICA/0242/DECL.asl No license file was found, but licenses were detected in source scan.

/\*

\* Some or all of this work - Copyright (c) 2006 - 2021, Intel Corp.

\* All rights reserved.

\*

\* Redistribution and use in source and binary forms, with or without modification,

\* are permitted provided that the following conditions are met:

\*

\* Redistributions of source code must retain the above copyright notice,

\* this list of conditions and the following disclaimer.

- \* Redistributions in binary form must reproduce the above copyright notice,
- \* this list of conditions and the following disclaimer in the documentation

\* and/or other materials provided with the distribution.

\* Neither the name of Intel Corporation nor the names of its contributors

\* may be used to endorse or promote products derived from this software

\* without specific prior written permission.

\*

 \* THIS SOFTWARE IS PROVIDED BY THE COPYRIGHT HOLDERS AND CONTRIBUTORS "AS IS"

\* AND ANY EXPRESS OR IMPLIED WARRANTIES, INCLUDING, BUT NOT LIMITED TO, THE

\* IMPLIED WARRANTIES OF MERCHANTABILITY AND FITNESS FOR A PARTICULAR PURPOSE

\* ARE DISCLAIMED. IN NO EVENT SHALL THE COPYRIGHT OWNER OR CONTRIBUTORS BE

 \* LIABLE FOR ANY DIRECT, INDIRECT, INCIDENTAL, SPECIAL, EXEMPLARY, OR **CONSEQUENTIAL** 

 \* DAMAGES (INCLUDING, BUT NOT LIMITED TO, PROCUREMENT OF SUBSTITUTE GOODS OR SERVICES;

 \* LOSS OF USE, DATA, OR PROFITS; OR BUSINESS INTERRUPTION) HOWEVER CAUSED AND ON ANY

\* THEORY OF LIABILITY, WHETHER IN CONTRACT, STRICT LIABILITY, OR TORT (INCLUDING

\* NEGLIGENCE OR OTHERWISE) ARISING IN ANY WAY OUT OF THE USE OF THIS SOFTWARE,

\* EVEN IF ADVISED OF THE POSSIBILITY OF SUCH DAMAGE.

\*/

```
 /*
   * Resource Descriptor macros
   *
  * Long Vendor Resource Descriptor
   */
  Name (P410, Package (0x07)
  {
    ResourceTemplate ()
    {
      VendorLong () // Length = 0x11 {
  /* 0000 */ 0x8F, 0xF0, 0xF1, 0xF2, 0xF3, 0xF4, 0xF5, 0xF6, // ........
         /* 0008 */ 0xF7, 0xF8, 0xF9, 0xFA, 0xFB, 0xFC, 0xFD, 0xFE, // ........
        /* 0010*/ 0xFF //.
       }
    },
    ResourceTemplate ()
    {
      VendorLong () \mathcal{U} Length = 0x15
       {
         /* 0000 */ 0x9F, 0xF0, 0xF1, 0xF2, 0xF3, 0xF4, 0xF5, 0xF6, // ........
         /* 0008 */ 0xF7, 0xF8, 0xF9, 0xFA, 0xFB, 0xFC, 0xFD, 0xFE, // ........
        \frac{\sqrt{8}}{10010} */ 0xFF, 0x00, 0x01, 0x02, 0x03 // .....
       }
    },
    ResourceTemplate ()
    {
      VendorLong () \frac{1}{2} Length = 0x112
       {
         /* 0000 */ 0xAF, 0xF0, 0xF1, 0xF2, 0xF3, 0xF4, 0xF5, 0xF6, // ........
         /* 0008 */ 0xF7, 0xF8, 0xF9, 0xFA, 0xFB, 0xFC, 0xFD, 0xFE, // ........
         /* 0010 */ 0xFF, 0x01, 0x02, 0x03, 0x04,
0x05, 0x06, 0x07, \mathcal{U} ........
         /* 0018 */ 0x08, 0x09, 0x0A, 0x0B, 0x0C, 0x0D, 0x0E, 0x0F, // ........
        \frac{\sqrt{8}}{0020} */ 0x10, 0x11, 0x12, 0x13, 0x14, 0x15, 0x16, 0x17, \frac{\sqrt{2}}{1000} .......
         /* 0028 */ 0x18, 0x19, 0x1A, 0x1B, 0x1C, 0x1D, 0x1E, 0x1F, // ........
         /* 0030 */ 0x20, 0x21, 0x22, 0x23, 0x24, 0x25, 0x26, 0x27, // !"#$%&'
         /* 0038 */ 0x28, 0x29, 0x2A, 0x2B, 0x2C, 0x2D, 0x2E, 0x2F, // ()*+,-./
         /* 0040 */ 0x30, 0x31, 0x32, 0x33, 0x34, 0x35, 0x36, 0x37, // 01234567
         /* 0048 */ 0x38, 0x39, 0x3A, 0x3B, 0x3C, 0x3D, 0x3E, 0x3F, // 89:;<=>?
         /* 0050 */ 0x40, 0x41, 0x42, 0x43, 0x44, 0x45, 0x46, 0x47, // @ABCDEFG
         /* 0058 */ 0x48, 0x49, 0x4A, 0x4B, 0x4C, 0x4D, 0x4E, 0x4F, // HIJKLMNO
         /* 0060 */ 0x50, 0x51, 0x52, 0x53, 0x54, 0x55, 0x56, 0x57, // PQRSTUVW
         /* 0068 */ 0x58, 0x59, 0x5A, 0x5B, 0x5C, 0x5D, 0x5E, 0x5F,
```

```
 // XYZ[\]^_
```

```
 /* 0070 */ 0x60, 0x61, 0x62, 0x63, 0x64, 0x65, 0x66, 0x67, // `abcdefg
        /* 0078 */ 0x68, 0x69, 0x6A, 0x6B, 0x6C, 0x6D, 0x6E, 0x6F, // hijklmno
        /* 0080 */ 0x70, 0x71, 0x72, 0x73, 0x74, 0x75, 0x76, 0x77, // pqrstuvw
        /* 0088 */ 0x78, 0x79, 0x7A, 0x7B, 0x7C, 0x7D, 0x7E, 0x7F, // xyz{|}~.
        /* 0090 */ 0x80, 0x81, 0x82, 0x83, 0x84, 0x85, 0x86, 0x87, // ........
        /* 0098 */ 0x88, 0x89, 0x8A, 0x8B, 0x8C, 0x8D, 0x8E, 0x8F, // ........
        /* 00A0 */ 0x90, 0x91, 0x92, 0x93, 0x94, 0x95, 0x96, 0x97, // ........
        /* 00A8 */ 0x98, 0x99, 0x9A, 0x9B, 0x9C, 0x9D, 0x9E, 0x9F, // ........
        /* 00B0 */ 0xA0, 0xA1, 0xA2, 0xA3, 0xA4, 0xA5, 0xA6, 0xA7, // ........
        /* 00B8 */ 0xA8, 0xA9, 0xAA, 0xAB, 0xAC, 0xAD, 0xAE, 0xAF, // ........
        /* 00C0 */ 0xB0, 0xB1, 0xB2, 0xB3, 0xB4, 0xB5, 0xB6, 0xB7, // ........
    /* 00C8 */ 0xB8, 0xB9, 0xBA, 0xBB, 0xBC, 0xBD, 0xBE, 0xBF, // ........
        /* 00D0 */ 0xC0, 0xC1, 0xC2, 0xC3, 0xC4, 0xC5, 0xC6, 0xC7, // ........
        /* 00D8 */ 0xC8, 0xC9, 0xCA, 0xCB, 0xCC, 0xCD, 0xCE, 0xCF, // ........
        /* 00E0 */ 0xD0, 0xD1, 0xD2, 0xD3, 0xD4, 0xD5, 0xD6, 0xD7, // ........
        /* 00E8 */ 0xD8, 0xD9, 0xDA, 0xDB, 0xDC, 0xDD, 0xDE, 0xDF, // ........
        /* 00F0 */ 0xE0, 0xE1, 0xE2, 0xE3, 0xE4, 0xE5, 0xE6, 0xE7, // ........
        /* 00F8 */ 0xE8, 0xE9, 0xEA, 0xEB, 0xEC, 0xED, 0xEE, 0xEF, // ........
        /* 0100 */ 0xF0, 0xF1, 0xF2, 0xF3, 0xF4, 0xF5, 0xF6, 0xF7, // ........
        /* 0108 */ 0xF8, 0xF9, 0xFA, 0xFB, 0xFC, 0xFD, 0xFE, 0xFF, // ........
       \frac{1}{8} 0110 \frac{*}{2} 0x00, 0x01 // ..
      }
    },
    ResourceTemplate ()
    {
     VendorLong () // Length = 0x00
 {
       }
    },
    ResourceTemplate ()
    {
      VendorLong () // Length = 0x01
       {
        0xBF //.
       }
    },
    ResourceTemplate ()
    {
      VendorLong () // Length = 0x02
       {
        0xCF, 0xF0 // ..
       }
```

```
 },
    ResourceTemplate ()
    {
      VendorLong () \frac{1}{2} Length = 0x10
       {
         /* 0000 */ 0xDF, 0xF0, 0xF1, 0xF2, 0xF3, 0xF4, 0xF5, 0xF6, // ........
         /* 0008 */ 0xF7, 0xF8, 0xF9, 0xFA, 0xFB, 0xFC, 0xFD, 0xFE // ........
       }
    }
  })
  /*
  ACPI Specification, Revision 3.0, September 2, 2004
  6.4.3.2 Vendor-Defined Descriptor
  Large Vendor-Defined Descriptor layout:
 Byte 0 (Tag Bits): Value = 10000100B (0X84) (Type = 1, Large item name = 0x4)
  Byte 1 (Length, bits[7:0]):
Lower eight bits of data length (UUIID & vendor defined data)
 Byte 2 (Length, bits[15:8]): Upper eight bits of data length (UUID & vendor defined data)
  Byte 3 (UUID specific descriptor sub type): UUID specific descriptor sub type value
  Byte 4-19 (UUID): UUID Value
  Byte 20-(Length+2) (Vendor Defined Data): Vendor defined data bytes
  */
  Name (P411, Package (0x07)
  {
    ResourceTemplate ()
    {
      VendorLong () // Length = 0x11
       {
         /* 0000 */ 0x8F, 0xF0, 0xF1, 0xF2, 0xF3, 0xF4, 0xF5, 0xF6, // ........
         /* 0008 */ 0xF7, 0xF8, 0xF9, 0xFA, 0xFB, 0xFC, 0xFD, 0xFE, // ........
        /* 0010*/ 0xFF //.
       }
    },
    ResourceTemplate ()
    {
      VendorLong () \frac{1}{2} Length = 0x15
       {
         /* 0000 */ 0x9F, 0xF0, 0xF1, 0xF2, 0xF3, 0xF4, 0xF5, 0xF6, // ........
         /* 0008
 */ 0xF7, 0xF8, 0xF9, 0xFA, 0xFB, 0xFC, 0xFD, 0xFE, // ........
        \frac{\sqrt{8}}{10010} */ 0xFF, 0x00, 0x01, 0x02, 0x03 // .....
       }
    },
    ResourceTemplate ()
    {
```

```
VendorLong () \frac{1}{2} Length = 0x112
        {
          /* 0000 */ 0xAF, 0xF0, 0xF1, 0xF2, 0xF3, 0xF4, 0xF5, 0xF6, // ........
          /* 0008 */ 0xF7, 0xF8, 0xF9, 0xFA, 0xFB, 0xFC, 0xFD, 0xFE, // ........
          /* 0010 */ 0xFF, 0x01, 0x02, 0x03, 0x04, 0x05, 0x06, 0x07, // ........
          /* 0018 */ 0x08, 0x09, 0x0A, 0x0B, 0x0C, 0x0D, 0x0E, 0x0F, // ........
         \frac{\cancel{0}^*0020 \cancel{0}^*}{0x10}, 0x11, 0x12, 0x13, 0x14, 0x15, 0x16, 0x17, \frac{\cancel{0}^*}{0x1} /* 0028 */ 0x18, 0x19, 0x1A, 0x1B, 0x1C, 0x1D, 0x1E, 0x1F, // ........
          /* 0030 */ 0x20, 0x21, 0x22, 0x23, 0x24, 0x25, 0x26, 0x27, // !"#$%&'
          /* 0038 */ 0x28, 0x29, 0x2A, 0x2B, 0x2C, 0x2D, 0x2E, 0x2F, // ()*+,-./
     /* 0040 */ 0x30, 0x31, 0x32, 0x33, 0x34, 0x35, 0x36, 0x37, // 01234567
          /* 0048 */ 0x38, 0x39, 0x3A, 0x3B, 0x3C, 0x3D, 0x3E, 0x3F, // 89:;<=>?
          /* 0050 */ 0x40, 0x41, 0x42, 0x43, 0x44, 0x45, 0x46, 0x47, // @ABCDEFG
          /* 0058 */ 0x48, 0x49, 0x4A, 0x4B, 0x4C, 0x4D, 0x4E, 0x4F, // HIJKLMNO
          /* 0060 */ 0x50, 0x51, 0x52, 0x53, 0x54, 0x55, 0x56, 0x57, // PQRSTUVW
          /* 0068 */ 0x58, 0x59, 0x5A, 0x5B, 0x5C, 0x5D, 0x5E, 0x5F, // XYZ[\]^_
         \frac{\pi}{0070} */ 0x60, 0x61, 0x62, 0x63, 0x64, 0x65, 0x66, 0x67, \frac{\pi}{0000} abcdefg
          /* 0078 */ 0x68, 0x69, 0x6A, 0x6B, 0x6C, 0x6D, 0x6E, 0x6F, // hijklmno
          /* 0080 */ 0x70, 0x71, 0x72, 0x73, 0x74, 0x75, 0x76, 0x77, // pqrstuvw
         \frac{\sqrt{8}}{2} 0088 */ 0x78, 0x79, 0x7A, 0x7B, 0x7C, 0x7D, 0x7E, 0x7F, \frac{\sqrt{8}}{2} xyz{|}~.
          /* 0090 */ 0x80, 0x81, 0x82, 0x83, 0x84, 0x85, 0x86, 0x87, // ........
          /* 0098 */ 0x88,
0x89, 0x8A, 0x8B, 0x8C, 0x8D, 0x8E, 0x8F, // ........
          /* 00A0 */ 0x90, 0x91, 0x92, 0x93, 0x94, 0x95, 0x96, 0x97, // ........
          /* 00A8 */ 0x98, 0x99, 0x9A, 0x9B, 0x9C, 0x9D, 0x9E, 0x9F, // ........
          /* 00B0 */ 0xA0, 0xA1, 0xA2, 0xA3, 0xA4, 0xA5, 0xA6, 0xA7, // ........
          /* 00B8 */ 0xA8, 0xA9, 0xAA, 0xAB, 0xAC, 0xAD, 0xAE, 0xAF, // ........
         \frac{\sqrt{8}}{2} 00C0 \frac{\sqrt{8}}{2} 0xB0, 0xB1, 0xB2, 0xB3, 0xB4, 0xB5, 0xB6, 0xB7, \frac{\sqrt{7}}{2} .......
          /* 00C8 */ 0xB8, 0xB9, 0xBA, 0xBB, 0xBC, 0xBD, 0xBE, 0xBF, // ........
          /* 00D0 */ 0xC0, 0xC1, 0xC2, 0xC3, 0xC4, 0xC5, 0xC6, 0xC7, // ........
          /* 00D8 */ 0xC8, 0xC9, 0xCA, 0xCB, 0xCC, 0xCD, 0xCE, 0xCF, // ........
          /* 00E0 */ 0xD0, 0xD1, 0xD2, 0xD3, 0xD4, 0xD5, 0xD6, 0xD7, // ........
          /* 00E8 */ 0xD8, 0xD9, 0xDA, 0xDB, 0xDC, 0xDD, 0xDE, 0xDF, // ........
          /* 00F0 */ 0xE0, 0xE1, 0xE2, 0xE3,
0xE4, 0xE5, 0xE6, 0xE7, // ........
          /* 00F8 */ 0xE8, 0xE9, 0xEA, 0xEB, 0xEC, 0xED, 0xEE, 0xEF, // ........
          /* 0100 */ 0xF0, 0xF1, 0xF2, 0xF3, 0xF4, 0xF5, 0xF6, 0xF7, // ........
          /* 0108 */ 0xF8, 0xF9, 0xFA, 0xFB, 0xFC, 0xFD, 0xFE, 0xFF, // ........
         \frac{1}{8} 0110 \frac{*}{2} 0x00, 0x01 \frac{1}{2} ...
       }
     },
    ResourceTemplate ()
\overline{\phantom{a}}VendorLong () \frac{1}{2} Length = 0x00
       {
        }
```

```
 },
    ResourceTemplate ()
    {
     VendorLong () \frac{1}{2} Length = 0x01
      {
        0xBF //.
      }
    },
    ResourceTemplate ()
    {
     VendorLong () \frac{1}{2} Length = 0x02
      {
        0xCF, 0xF0 // ..
      }
    },
    ResourceTemplate ()
    {
      VendorLong 
() // Length = 0x10
      {
        /* 0000 */ 0xDF, 0xF0, 0xF1, 0xF2, 0xF3, 0xF4, 0xF5, 0xF6, // ........
        /* 0008 */ 0xF7, 0xF8, 0xF9, 0xFA, 0xFB, 0xFC, 0xFD, 0xFE // ........
      }
    }
  })
  Method (RT09, 0, Serialized)
  {
    /* Emit test header, set the filename */
    THDR (__METHOD__, "Long Vendor Resource Descriptor Macro", "vendorlong.asl")
    /* Main test case for packages above */
    M330 (__METHOD__, 0x07, "p410", P410, P411)
    /* VendorLong has DescriptorName */
    /* but has not fields in it. */
    Local0 = ResourceTemplate ()
      {
        VendorLong () \mathcal{U} Length = 0x11
         {
           /* 0000 */ 0x8F, 0xF0, 0xF1, 0xF2, 0xF3, 0xF4, 0xF5, 0xF6, // ........
           /* 0008 */ 0xF7, 0xF8, 0xF9, 0xFA, 0xFB, 0xFC, 0xFD, 0xFE, // ........
          /* 0010 * / 0xFF //.
         }
      }
  }
```
\* /opt/cola/permits/1868535361\_1702636685.4725525/0/acpica-master-2-zip/acpicamaster/tests/aslts/src/runtime/collections/functional/descriptor/vendorlong.asl No license file was found, but licenses were detected in source scan.

/\*

\* Some or all of this work - Copyright (c) 2006 - 2021, Intel Corp.

\* All rights reserved.

\*

\* Redistribution and use in source and binary forms, with or without modification,

\* are permitted provided that the following conditions are met:

\*

\* Redistributions of source code must retain the above copyright notice,

\* this list of conditions and the following disclaimer.

\* Redistributions in binary form must reproduce the above copyright notice,

\* this list of conditions and the following disclaimer in the documentation

\* and/or other materials provided with the distribution.

\* Neither the name of Intel Corporation nor the names of its contributors

\* may be used to endorse or promote products derived from this software

\* without specific prior written permission.

\*

\* THIS SOFTWARE IS PROVIDED BY THE COPYRIGHT HOLDERS AND CONTRIBUTORS "AS IS" \* AND ANY EXPRESS OR IMPLIED WARRANTIES, INCLUDING, BUT NOT LIMITED TO, THE

\* IMPLIED WARRANTIES OF MERCHANTABILITY AND FITNESS FOR A PARTICULAR PURPOSE

\* ARE DISCLAIMED. IN NO EVENT SHALL THE COPYRIGHT OWNER OR CONTRIBUTORS BE

\* LIABLE FOR ANY DIRECT, INDIRECT, INCIDENTAL, SPECIAL, EXEMPLARY, OR CONSEQUENTIAL

\* DAMAGES (INCLUDING, BUT NOT LIMITED TO, PROCUREMENT OF SUBSTITUTE GOODS OR SERVICES;

\* LOSS OF USE, DATA, OR PROFITS; OR BUSINESS INTERRUPTION) HOWEVER CAUSED AND ON ANY

\* THEORY OF LIABILITY, WHETHER IN CONTRACT, STRICT LIABILITY, OR TORT (INCLUDING \* NEGLIGENCE OR OTHERWISE) ARISING IN ANY WAY OUT OF THE USE OF THIS SOFTWARE, \* EVEN IF ADVISED OF THE POSSIBILITY OF SUCH DAMAGE.

\*/

DefinitionBlock(

 "B116.aml", // Output filename "DSDT", // Signature 0x02. // DSDT Revision "Intel", // OEMID "Many", // TABLE ID 0x00000001 // OEM Revision ) {

 // All declarations Include("../../../../../runtime/cntl/DECL\_5UP.asl")

```
	Method(MAIN)
 {
		// Initialization
		STRT(0)
```
 // Run verification methods

```
		// Final actions
		Store(FNSH(), Local7)
```

```
		return (Local7)
	}
}
```
Found in path(s):

\* /opt/cola/permits/1868535361\_1702636685.4725525/0/acpica-master-2-zip/acpicamaster/tests/aslts/src/runtime/collections/bdemo/ACPICA/0116\_ASL/MAIN.asl No license file was found, but licenses were detected in source scan.

/\*

\* Some or all of this work - Copyright (c) 2006 - 2021, Intel Corp.

\* All rights reserved.

\*

\* Redistribution and use in source and binary forms, with or without modification,

\* are permitted provided that the following conditions are met:

\*

\* Redistributions of source code must retain the above copyright notice,

\* this list of conditions and the following disclaimer.

\* Redistributions in binary form must reproduce the above copyright notice,

\* this list of conditions and the following disclaimer in the documentation

\* and/or other materials provided with the distribution.

\* Neither the name of Intel Corporation nor the names of its contributors

\* may be used to endorse or promote products derived from this software

\* without specific prior written permission.

\*

\* THIS SOFTWARE IS PROVIDED BY THE COPYRIGHT HOLDERS AND CONTRIBUTORS "AS IS" \* AND ANY EXPRESS OR IMPLIED WARRANTIES, INCLUDING, BUT NOT

LIMITED TO, THE

\* IMPLIED WARRANTIES OF MERCHANTABILITY AND FITNESS FOR A PARTICULAR PURPOSE

\* ARE DISCLAIMED. IN NO EVENT SHALL THE COPYRIGHT OWNER OR CONTRIBUTORS BE

\* LIABLE FOR ANY DIRECT, INDIRECT, INCIDENTAL, SPECIAL, EXEMPLARY, OR CONSEQUENTIAL

\* DAMAGES (INCLUDING, BUT NOT LIMITED TO, PROCUREMENT OF SUBSTITUTE GOODS OR SERVICES;

\* LOSS OF USE, DATA, OR PROFITS; OR BUSINESS INTERRUPTION) HOWEVER CAUSED AND ON ANY

```
* THEORY OF LIABILITY, WHETHER IN CONTRACT, STRICT LIABILITY, OR TORT (INCLUDING
* NEGLIGENCE OR OTHERWISE) ARISING IN ANY WAY OUT OF THE USE OF THIS SOFTWARE,
* EVEN IF ADVISED OF THE POSSIBILITY OF SUCH DAMAGE.
*/
/*
* Bug 240:
*
* SUMMARY: No exception when not owner thread runs Release of Global lock
*
* Note:
*
* Run this demo by the Threads debug operation
* on two threads (use <Threads 2 1 MAIN> command).
*/
Mutex(MX00, 0)
Name(i000, 0) // thread 0: succeeded to Acquire Mutex
Name(i001, 0) // thread 1: after attempt to Release Mutex
Name(cnt0,
 0)
Name(cnt1, 0)
/*
* Demo 1:
* The expected exception AE_AML_NOT_OWNER doesn't occur when
* some thread (thread 1) attempt to Release the Global lock
* which is successfully Acquired by another thread (thread 0).
*
* Thread 0 Acquires the Global lock (\subsetGL),
* then thread 1 attempts to Release that Global lock.
* The mentioned exception should arisen there, but in fact - no exception -
* the Global lock is successfully Released by another thread (by thread 1).
* It is a bug.
*
* arg0 - Index of current thread
*/
Method(m032, 1)
{
 While (1) {
 if (LEqual(arg(0, 0)) {
  				Store("Thread 0: start of cycle", Debug)
  if (LNot(cnt0)) {
  Store(Acquire(\ GL, 0xffff), Local0)
  					if (Local0) {
   						Store("Thread 0: failed to Acquire GL", Debug)
```

```
						err("", zFFF, __LINE__, 0, 0, 0, 0)
   					} else {
    						Store("Thread 0: succeeded to Acquire GL", Debug)
    						Store(1, i000)
   					}
  				}
  				Increment(cnt0)
  				if (LEqual(cnt0, 20)) {
   					break
  				}
  			} elseif
 (LEqual(arg0, 1)) {
  				Store("Thread 1: start of cycle", Debug)
  				if (i000) {
   					if (LNot(i001)) {
   						Store("Thread 1: before attempt to Release GL", Debug)
   						Release(\_GL)
    						CH04("", 0, 63, 0, __LINE__, 0, 0) // AE_AML_NOT_OWNER
    						Store("Thread 1: after attempt to Release GL", Debug)
   						Store(1, i001)
   					}
  				}
  				Increment(cnt1)
  				if (LEqual(cnt1, 20)) {
   					break
  				}
  			} else {
  				break
  			}
  			Sleep(100)
 		}
}
/*
* Demo 2:
* The expected exception AE_AML_NOT_OWNER occurs when some
* thread (thread 1) attempt to Release the usual mutex which
* is successfully Acquired by another thread (thread 0).
*
* Identical to m000 but the usual mutex MX00 is substituted instead of Global lock.
*
* arg0 - Index of current thread
*/
Method(m033, 1)
{
 While (1) {
  if (LEqual(arg0, 0)) {
  				Store("Thread 0: start of cycle", Debug)
```

```
if (LNot(cnt0)) {
  					Store(Acquire(MX00, 0xffff), Local0)
  					if (Local0) {
   						Store("Thread 0: failed to
 Acquire MX00", Debug)
   						err("", zFFF, __LINE__, 0, 0, 0, 0)
  					} else {
   						Store("Thread 0: succeeded to Acquire MX00", Debug)
   						Store(1, i000)
  					}
  				}
  				Increment(cnt0)
  				if (LEqual(cnt0, 20)) {
  					break
  				}
 			} elseif (LEqual(arg0, 1)) {
  				Store("Thread 1: start of cycle", Debug)
  				if (i000) {
  if (LNot(i001)) {
   						Store("Thread 1: before attempt to Release MX00", Debug)
   						Release(MX00)
   						CH04("", 0, 63, 0, __LINE__, 0, 0) // AE_AML_NOT_OWNER
   						Store("Thread 1: after attempt to Release MX00", Debug)
   						Store(1, i001)
  					}
  				}
  				Increment(cnt1)
  				if (LEqual(cnt1, 20)) {
  					break
  				}
 			} else {
  				break
 			}
 			Sleep(100)
		}
```
\* /opt/cola/permits/1868535361\_1702636685.4725525/0/acpica-master-2-zip/acpicamaster/tests/aslts/src/runtime/collections/bdemo/ACPICA/0240\_ACTION\_REQUIRED/DECL.asl No license file was found, but licenses were detected in source scan.

/\*

}

\* Some or all of this work - Copyright (c) 2006 - 2021, Intel Corp.

\* All rights reserved.

\*

- \* Redistribution and use in source and binary forms, with or without modification,
- \* are permitted provided that the following conditions are met:

\*

\* Redistributions of source code must retain the above copyright notice,

\* this list of conditions and the following disclaimer.

\* Redistributions in binary form must reproduce the above copyright notice,

\* this list of conditions and the following disclaimer in the documentation

\* and/or other materials provided with the distribution.

\* Neither the name of Intel Corporation nor the names of its contributors

\* may be used to endorse or promote products derived from this software

\* without specific prior written permission.

 $*$ 

\* THIS SOFTWARE

IS PROVIDED BY THE COPYRIGHT HOLDERS AND CONTRIBUTORS "AS IS"

\* AND ANY EXPRESS OR IMPLIED WARRANTIES, INCLUDING, BUT NOT LIMITED TO, THE

\* IMPLIED WARRANTIES OF MERCHANTABILITY AND FITNESS FOR A PARTICULAR PURPOSE

\* ARE DISCLAIMED. IN NO EVENT SHALL THE COPYRIGHT OWNER OR CONTRIBUTORS BE

\* LIABLE FOR ANY DIRECT, INDIRECT, INCIDENTAL, SPECIAL, EXEMPLARY, OR

CONSEQUENTIAL

 \* DAMAGES (INCLUDING, BUT NOT LIMITED TO, PROCUREMENT OF SUBSTITUTE GOODS OR SERVICES;

 \* LOSS OF USE, DATA, OR PROFITS; OR BUSINESS INTERRUPTION) HOWEVER CAUSED AND ON ANY

\* THEORY OF LIABILITY, WHETHER IN CONTRACT, STRICT LIABILITY, OR TORT (INCLUDING

\* NEGLIGENCE OR OTHERWISE) ARISING IN ANY WAY OUT OF THE USE OF THIS SOFTWARE,

\* EVEN IF ADVISED OF THE POSSIBILITY OF SUCH DAMAGE.

```
 */
```
If (STTT ("Demo of bug 106", TCLD, 0x6A, W017))

```
\overline{\phantom{a}}
```
 SRMT ("me6b") If (Y106) {

ME6B ()

```
 }
   Else
   {
     BLCK() }
 }
```
FTTT ()

Found in path(s):

\* /opt/cola/permits/1868535361\_1702636685.4725525/0/acpica-master-2-zip/acpicamaster/tests/aslts/src/runtime/collections/bdemo/ACPICA/0106/RUN.asl No license file was found, but licenses were detected in source scan.

/\*

\* Some or all of this work - Copyright (c) 2006 - 2021, Intel Corp.

\* All rights reserved.

\*

\* Redistribution and use in source and binary forms, with or without modification,

\* are permitted provided that the following conditions are met:

\*

\* Redistributions of source code must retain the above copyright notice,

\* this list of conditions and the following disclaimer.

- \* Redistributions in binary form must reproduce the above copyright notice,
- \* this list of conditions and the following disclaimer in the documentation

\* and/or other materials provided with the distribution.

- \* Neither the name of Intel Corporation nor the names of its contributors
- \* may be used to endorse or promote products derived from this software

\* without specific prior written permission.

 $*$ 

\* THIS SOFTWARE

IS PROVIDED BY THE COPYRIGHT HOLDERS AND CONTRIBUTORS "AS IS"

\* AND ANY EXPRESS OR IMPLIED WARRANTIES, INCLUDING, BUT NOT LIMITED TO, THE

\* IMPLIED WARRANTIES OF MERCHANTABILITY AND FITNESS FOR A PARTICULAR PURPOSE

\* ARE DISCLAIMED. IN NO EVENT SHALL THE COPYRIGHT OWNER OR CONTRIBUTORS BE

 \* LIABLE FOR ANY DIRECT, INDIRECT, INCIDENTAL, SPECIAL, EXEMPLARY, OR **CONSEQUENTIAL** 

 \* DAMAGES (INCLUDING, BUT NOT LIMITED TO, PROCUREMENT OF SUBSTITUTE GOODS OR SERVICES;

 \* LOSS OF USE, DATA, OR PROFITS; OR BUSINESS INTERRUPTION) HOWEVER CAUSED AND ON ANY

\* THEORY OF LIABILITY, WHETHER IN CONTRACT, STRICT LIABILITY, OR TORT (INCLUDING

\* NEGLIGENCE OR OTHERWISE) ARISING IN ANY WAY OUT OF THE USE OF THIS SOFTWARE,

\* EVEN IF ADVISED OF THE POSSIBILITY OF SUCH DAMAGE.

\*/

If (STTT ("Demo of bug 174", TCLD, 0xAE, W017))

{

```
 SRMT ("mf60")
```
MF60 ()

}

 $FTTT()$ 

Found

in path(s):

\* /opt/cola/permits/1868535361\_1702636685.4725525/0/acpica-master-2-zip/acpicamaster/tests/aslts/src/runtime/collections/bdemo/ACPICA/0174/RUN.asl No license file was found, but licenses were detected in source scan.

/\*

\* Some or all of this work - Copyright (c) 2006 - 2021, Intel Corp.

\* All rights reserved.

\*

\* Redistribution and use in source and binary forms, with or without modification,

\* are permitted provided that the following conditions are met:

\*

\* Redistributions of source code must retain the above copyright notice,

\* this list of conditions and the following disclaimer.

\* Redistributions in binary form must reproduce the above copyright notice,

\* this list of conditions and the following disclaimer in the documentation

\* and/or other materials provided with the distribution.

\* Neither the name of Intel Corporation nor the names of its contributors

\* may be used to endorse or promote products derived from this software

\* without specific prior written permission.

\*

\* THIS SOFTWARE IS PROVIDED BY THE COPYRIGHT HOLDERS AND CONTRIBUTORS "AS IS" \* AND ANY EXPRESS OR IMPLIED WARRANTIES, INCLUDING, BUT NOT

LIMITED TO, THE

\* IMPLIED WARRANTIES OF MERCHANTABILITY AND FITNESS FOR A PARTICULAR PURPOSE

\* ARE DISCLAIMED. IN NO EVENT SHALL THE COPYRIGHT OWNER OR CONTRIBUTORS BE

\* LIABLE FOR ANY DIRECT, INDIRECT, INCIDENTAL, SPECIAL, EXEMPLARY, OR CONSEQUENTIAL \* DAMAGES (INCLUDING, BUT NOT LIMITED TO, PROCUREMENT OF SUBSTITUTE GOODS OR SERVICES;

\* LOSS OF USE, DATA, OR PROFITS; OR BUSINESS INTERRUPTION) HOWEVER CAUSED AND ON ANY

\* THEORY OF LIABILITY, WHETHER IN CONTRACT, STRICT LIABILITY, OR TORT (INCLUDING \* NEGLIGENCE OR OTHERWISE) ARISING IN ANY WAY OUT OF THE USE OF THIS SOFTWARE, \* EVEN IF ADVISED OF THE POSSIBILITY OF SUCH DAMAGE. \*/

## DefinitionBlock(

 "B95.aml", // Output filename "DSDT", // Signature 0x02, // DSDT Revision "Intel", // OEMID "Many", // TABLE ID 0x00000001 // OEM Revision

 $\left( \right)$ 

 // All declarations Include("../../../../../runtime/cntl/DECL\_5UP.asl") Include("../../../../../runtime/collections/bdemo/ACPICA/0095/DECL.asl")

 Method(MAIN) {

 // Initialization STRT(0)

 // Run verification methods Include("../../../../../runtime/collections/bdemo/ACPICA/0095/RUN.asl")

```
		// Final actions
		Store(FNSH(), Local7)
```

```
		return (Local7)
	}
}
```
\* /opt/cola/permits/1868535361\_1702636685.4725525/0/acpica-master-2-zip/acpicamaster/tests/aslts/src/runtime/collections/bdemo/ACPICA/0095/MAIN.asl No license file was found, but licenses were detected in source scan.

/\*

\* Some or all of this work - Copyright (c) 2006 - 2021, Intel Corp.

\* All rights reserved.

\*

\* Redistribution and use in source and binary forms, with or without modification,

\* are permitted provided that the following conditions are met:

\*

\* Redistributions of source code must retain the above copyright notice,

\* this list of conditions and the following disclaimer.

\* Redistributions in binary form must reproduce the above copyright notice,

\* this list of conditions and the following disclaimer in the documentation

\* and/or other materials provided with the distribution.

\* Neither the name of Intel Corporation nor the names of its contributors

\* may be used to endorse or promote products derived from this software

\* without specific prior written permission.

\*

\* THIS SOFTWARE IS PROVIDED BY THE COPYRIGHT HOLDERS AND CONTRIBUTORS "AS IS"

\* AND ANY EXPRESS OR IMPLIED WARRANTIES, INCLUDING, BUT NOT

LIMITED TO, THE

\* IMPLIED WARRANTIES OF MERCHANTABILITY AND FITNESS FOR A PARTICULAR PURPOSE \* ARE DISCLAIMED. IN NO EVENT SHALL THE COPYRIGHT OWNER OR CONTRIBUTORS BE

\* LIABLE FOR ANY DIRECT, INDIRECT, INCIDENTAL, SPECIAL, EXEMPLARY, OR CONSEQUENTIAL

\* DAMAGES (INCLUDING, BUT NOT LIMITED TO, PROCUREMENT OF SUBSTITUTE GOODS OR SERVICES;

\* LOSS OF USE, DATA, OR PROFITS; OR BUSINESS INTERRUPTION) HOWEVER CAUSED AND ON ANY

\* THEORY OF LIABILITY, WHETHER IN CONTRACT, STRICT LIABILITY, OR TORT (INCLUDING \* NEGLIGENCE OR OTHERWISE) ARISING IN ANY WAY OUT OF THE USE OF THIS SOFTWARE, \* EVEN IF ADVISED OF THE POSSIBILITY OF SUCH DAMAGE.

\*/

DefinitionBlock( "B31.aml", // Output filename "DSDT", // Signature 0x02. // DSDT Revision "Intel", // OEMID

"Many", // TABLE ID 0x00000001 // OEM Revision  $\left( \begin{array}{c} 1 \end{array} \right)$ 

 // All declarations Include("../../../../../runtime/cntl/DECL\_5UP.asl") Include("../../../../../runtime/collections/bdemo/ACPICA/0031\_ASL\_RUNTIME/DECL.asl")

 Method(MAIN) {

 // Initialization STRT(0)

 // Run verification methods Include("../../../../../runtime/collections/bdemo/ACPICA/0031\_ASL\_RUNTIME/RUN.asl")

 // Final actions Store(FNSH(), Local7)

 return (Local7) } }

Found in path(s):

\* /opt/cola/permits/1868535361\_1702636685.4725525/0/acpica-master-2-zip/acpicamaster/tests/aslts/src/runtime/collections/bdemo/ACPICA/0031\_ASL\_RUNTIME/MAIN.asl No license file was found, but licenses were detected in source scan.

/\*

\* Some or all of this work - Copyright (c) 2006 - 2021, Intel Corp.

\* All rights reserved.

\*

\* Redistribution and use in source and binary forms, with or without modification,

\* are permitted provided that the following conditions are met:

\*

\* Redistributions of source code must retain the above copyright notice,

\* this list of conditions and the following disclaimer.

\* Redistributions in binary form must reproduce the above copyright notice,

\* this list of conditions and the following disclaimer in the documentation

\* and/or other materials provided with the distribution.

\* Neither the name of Intel Corporation nor the names of its contributors

\* may be used to endorse or promote products derived from this software

\* without specific prior written permission.

\*

\* THIS SOFTWARE IS PROVIDED BY THE COPYRIGHT HOLDERS AND CONTRIBUTORS "AS IS" \* AND ANY EXPRESS OR IMPLIED WARRANTIES, INCLUDING, BUT NOT

LIMITED TO, THE

\* IMPLIED WARRANTIES OF MERCHANTABILITY AND FITNESS FOR A PARTICULAR PURPOSE

\* ARE DISCLAIMED. IN NO EVENT SHALL THE COPYRIGHT OWNER OR CONTRIBUTORS BE

\* LIABLE FOR ANY DIRECT, INDIRECT, INCIDENTAL, SPECIAL, EXEMPLARY, OR CONSEQUENTIAL \* DAMAGES (INCLUDING, BUT NOT LIMITED TO, PROCUREMENT OF SUBSTITUTE GOODS OR SERVICES;

\* LOSS OF USE, DATA, OR PROFITS; OR BUSINESS INTERRUPTION) HOWEVER CAUSED AND ON ANY

\* THEORY OF LIABILITY, WHETHER IN CONTRACT, STRICT LIABILITY, OR TORT (INCLUDING

\* NEGLIGENCE OR OTHERWISE) ARISING IN ANY WAY OUT OF THE USE OF THIS SOFTWARE,

```
* EVEN IF ADVISED OF THE POSSIBILITY OF SUCH DAMAGE.
```

```
*/
```

```
/*
* Store Integer/String/Buffer/Package to Mutex
*/
```
// Integer

```
Method(md24,, Serialized)
```
{ Name(i000, 0xe0385bcd) Mutex(OOO2, 0)

 Store(i000, OOO2) Store (0x61, OOO2)

 Store(DeRefof(Refof(OOO2)), Local1)

```
	if (LNotEqual(Local1, 0x61)) {
		err("", zFFF, __LINE__, 0, 0, Local1, 0x61)
	}
	if (LNotEqual(i000, 0xe0385bcd)) {
		err("", zFFF,
 __LINE__, 0, 0, i000, 0xe0385bcd)
	}
}
```
// String

```
Method(md25,, Serialized)
{
	Name(s000, "String")
	Mutex(OOO2, 0)
```

```
	Store(s000, OOO2)
	Store(Refof(OOO2), Local0)
```

```
	Store (0x61, Index(DeRefof(Local0), 3))
```

```
	Store(Refof(OOO2), Local0)
	Store(DeRefof(Local0), Local1)
	if (LNotEqual(Local1, "Strang")) {
 		err("", zFFF, __LINE__, 0, 0, Local1, "Strang")
	}
	if (LNotEqual(s000, "String")) {
 		err("", zFFF, __LINE__, 0, 0, s000, "String")
	}
}
// Buffer
Method(md26,, Serialized)
{
	Name(b000, Buffer() {1,2,3,4})
	Mutex(OOO2, 0)
	Store(b000, OOO2)
	Store(Refof(OOO2), Local0)
	Store (0x61, Index(DeRefof(Local0), 3))
	Store(DeRefof(Local0), Local1)
	if (LNotEqual(Local1, Buffer() {1,2,3,0x61})) {
 err("", zFFF, __LINE__, 0, 0, Local1, Buffer() {1,2,3,0x61})
	}
	if (LNotEqual(b000, Buffer() {1,2,3,4})) {
 		err("", zFFF, __LINE__, 0, 0, b000, Buffer() {1,2,3,4})
	}
}
// Package
Method(md27,, Serialized)
{
Name(pppp, Package(1){Buffer() {1,2,3,4}})
	Mutex(OOO2, 0)
	Store(pppp, OOO2)
	Store(Refof(OOO2),
 Local0)
	Store (0x61, Index(DerefOf(Index(DeRefof(Local0), 0)), 3))
	// OOO2
```

```
	Store(DeRefof(Index(DerefOf(Index(DeRefof(Local0), 0)), 0)), Local1)
	if (LNotEqual(Local1, 1)) {
 		err("", zFFF, __LINE__, 0, 0, Local1, 1)
 	}
	Store(DeRefof(Index(DerefOf(Index(DeRefof(Local0), 0)), 1)), Local1)
	if (LNotEqual(Local1, 2)) {
 err("", zFFF, LINE, 0, 0, Local1, 2)
	}
	Store(DeRefof(Index(DerefOf(Index(DeRefof(Local0), 0)), 2)), Local1)
	if (LNotEqual(Local1, 3)) {
 		err("", zFFF, __LINE__, 0, 0, Local1, 3)
 	}
	Store(DeRefof(Index(DerefOf(Index(DeRefof(Local0), 0)), 3)), Local1)
	if (LNotEqual(Local1, 0x61)) {
 		err("", zFFF, __LINE__, 0, 0, Local1, 0x61)
	}
	// pppp
	Store(DeRefof(Index(DerefOf(Index(pppp, 0)), 0)), Local0)
	if (LNotEqual(Local0, 1)) {
 		err("", zFFF, __LINE__, 0, 0, Local0, 1)
	}
	Store(DeRefof(Index(DerefOf(Index(pppp, 0)), 1)), Local0)
	if (LNotEqual(Local0, 2)) {
 		err("", zFFF, __LINE__, 0, 0, Local0, 2)
 	}
	Store(DeRefof(Index(DerefOf(Index(pppp,
 0)), 2)), Local0)
	if (LNotEqual(Local0, 3)) {
 		err("", zFFF, __LINE__, 0, 0, Local0, 3)
	}
	Store(DeRefof(Index(DerefOf(Index(pppp, 0)), 3)), Local0)
	if (LNotEqual(Local0, 4)) {
 		err("", zFFF, __LINE__, 0, 0, Local0, 4)
	}
}
/* Constant */
// Integer
Method(md28,, Serialized)
{
	Mutex(OOO2, 0)
	Store(0xe0385bcd, OOO2)
	Store (0x61, OOO2)
```

```
	Store(DeRefof(Refof(OOO2)), Local1)
```

```
	if (LNotEqual(Local1, 0x61)) {
		err("", zFFF, __LINE__, 0, 0, Local1, 0x61)
	}
}
```

```
// String
```

```
Method(md29,, Serialized)
{
	Mutex(OOO2, 0)
```
 Store("String", OOO2) Store(Refof(OOO2), Local0) Store (0x61, Index(DeRefof(Local0), 3))

```
	Store(Refof(OOO2), Local0)
	Store(DeRefof(Local0), Local1)
```

```
	if (LNotEqual(Local1, "Strang")) {
		err("", zFFF, __LINE__, 0, 0, Local1, "Strang")
	}
}
```

```
// Buffer
```

```
Method(md2a,, Serialized)
{
	Mutex(OOO2, 0)
```
 Store(Buffer() {1,2,3,4}, OOO2)

```
	Store(Refof(OOO2), Local0)
	Store (0x61, Index(DeRefof(Local0), 3))
	Store(DeRefof(Local0), Local1)
```

```
	if (LNotEqual(Local1, Buffer()
\{1,2,3,0x61\}) {
err("", zFFF, LINE , 0, 0, Local1, Buffer() \{1,2,3,0x61\})
	}
}
```

```
// Package
```

```
Method(md2b,, Serialized)
{
```
 Mutex(OOO2, 0)

```
	Store(Package(1){Buffer() {1,2,3,4}}, OOO2)
	Store(Refof(OOO2), Local0)
	Store (0x61, Index(DerefOf(Index(DeRefof(Local0), 0)), 3))
```
 // OOO2

```
	Store(DeRefof(Index(DerefOf(Index(DeRefof(Local0), 0)), 0)), Local1)
	if (LNotEqual(Local1, 1)) {
 		err("", zFFF, __LINE__, 0, 0, Local1, 1)
	}
	Store(DeRefof(Index(DerefOf(Index(DeRefof(Local0), 0)), 1)), Local1)
	if (LNotEqual(Local1, 2)) {
 		err("", zFFF, __LINE__, 0, 0, Local1, 2)
	}
	Store(DeRefof(Index(DerefOf(Index(DeRefof(Local0), 0)), 2)), Local1)
	if (LNotEqual(Local1, 3)) {
 		err("", zFFF, __LINE__, 0, 0, Local1, 3)
	}
	Store(DeRefof(Index(DerefOf(Index(DeRefof(Local0), 0)), 3)), Local1)
	if (LNotEqual(Local1, 0x61)) {
 		err("", zFFF, __LINE__, 0, 0, Local1, 0x61)
	}
}
Method(md2c)
{
	CH03("", 0, 0xf0e, __LINE__, 0)
	md24()
	md25()
	md26()
	md27()
	md28()
	md29()
	md2a()
	md2b()
	CH03("", 0,
0xf0f, \_\_LINE\_, 0)
```

```
}
```
Found in path(s):

\* /opt/cola/permits/1868535361\_1702636685.4725525/0/acpica-master-2-zip/acpicamaster/tests/aslts/src/runtime/collections/bdemo/ACPICA/0153/ToMutex.asl No license file was found, but licenses were detected in source scan.

/\*

\* Some or all of this work - Copyright (c) 2006 - 2021, Intel Corp.

\* All rights reserved.

\*

\* Redistribution and use in source and binary forms, with or without modification,

\* are permitted provided that the following conditions are met:

\*

\* Redistributions of source code must retain the above copyright notice,

\* this list of conditions and the following disclaimer.

\* Redistributions in binary form must reproduce the above copyright notice,

\* this list of conditions and the following disclaimer in the documentation

\* and/or other materials provided with the distribution.

\* Neither the name of Intel Corporation nor the names of its contributors

\* may be used to endorse or promote products derived from this software

\* without specific prior written permission.

\*

\* THIS SOFTWARE IS PROVIDED BY THE COPYRIGHT HOLDERS AND CONTRIBUTORS "AS IS" \* AND ANY EXPRESS OR IMPLIED WARRANTIES, INCLUDING, BUT NOT

LIMITED TO, THE

\* IMPLIED WARRANTIES OF MERCHANTABILITY AND FITNESS FOR A PARTICULAR PURPOSE

\* ARE DISCLAIMED. IN NO EVENT SHALL THE COPYRIGHT OWNER OR CONTRIBUTORS BE

\* LIABLE FOR ANY DIRECT, INDIRECT, INCIDENTAL, SPECIAL, EXEMPLARY, OR CONSEQUENTIAL

\* DAMAGES (INCLUDING, BUT NOT LIMITED TO, PROCUREMENT OF SUBSTITUTE GOODS OR SERVICES;

\* LOSS OF USE, DATA, OR PROFITS; OR BUSINESS INTERRUPTION) HOWEVER CAUSED AND ON ANY

\* THEORY OF LIABILITY, WHETHER IN CONTRACT, STRICT LIABILITY, OR TORT (INCLUDING \* NEGLIGENCE OR OTHERWISE) ARISING IN ANY WAY OUT OF THE USE OF THIS SOFTWARE, \* EVEN IF ADVISED OF THE POSSIBILITY OF SUCH DAMAGE.

\*/

/\*

\* Bug 0036:

\*

\* SUMMARY: The ASL compiler should reject the VendorShort Resource Descriptor Macro with the out of range bytes number

\*

\* ASL compiler should report errors.

\*/

Method(mdcd) { Name (VS00, ResourceTemplate () { VendorShort () {0x00, 0xa2, 0xb3, 0x76, 0xd5, 0xe6, 0xf7, 0x99, 0x99, 0x99, 0x99, 0x99, 0x99, 0x99, 0x99} }) }

Found

in path(s):

\* /opt/cola/permits/1868535361\_1702636685.4725525/0/acpica-master-2-zip/acpicamaster/tests/aslts/src/runtime/collections/bdemo/ACPICA/0036\_ASL/DECL.asl No license file was found, but licenses were detected in source scan.

/\*

\* Some or all of this work - Copyright (c) 2006 - 2021, Intel Corp.

\* All rights reserved.

\*

- \* Redistribution and use in source and binary forms, with or without modification,
- \* are permitted provided that the following conditions are met:

\*

\* Redistributions of source code must retain the above copyright notice,

\* this list of conditions and the following disclaimer.

\* Redistributions in binary form must reproduce the above copyright notice,

\* this list of conditions and the following disclaimer in the documentation

- \* and/or other materials provided with the distribution.
- \* Neither the name of Intel Corporation nor the names of its contributors
- \* may be used to endorse or promote products derived from this software
- \* without specific prior written permission.

\*

 \* THIS SOFTWARE IS PROVIDED BY THE COPYRIGHT HOLDERS AND CONTRIBUTORS "AS IS"

```
 * AND ANY EXPRESS OR IMPLIED WARRANTIES, INCLUDING, BUT NOT LIMITED TO, THE
```
\* IMPLIED WARRANTIES OF MERCHANTABILITY AND FITNESS FOR A PARTICULAR PURPOSE

\* ARE DISCLAIMED. IN NO EVENT SHALL THE COPYRIGHT OWNER OR CONTRIBUTORS BE

 \* LIABLE FOR ANY DIRECT, INDIRECT, INCIDENTAL, SPECIAL, EXEMPLARY, OR **CONSEQUENTIAL** 

 \* DAMAGES (INCLUDING, BUT NOT LIMITED TO, PROCUREMENT OF SUBSTITUTE GOODS OR SERVICES;

 \* LOSS OF USE, DATA, OR PROFITS; OR BUSINESS INTERRUPTION) HOWEVER CAUSED AND ON ANY

\* THEORY OF LIABILITY, WHETHER IN CONTRACT, STRICT LIABILITY, OR TORT (INCLUDING

\* NEGLIGENCE OR OTHERWISE) ARISING IN ANY WAY OUT OF THE USE OF THIS SOFTWARE,

\* EVEN IF ADVISED OF THE POSSIBILITY OF SUCH DAMAGE.

 \*/ /\*

\* Create Buffer Field operators

\*/

/\*

\* !!!!!!!!!!!!!!!!!!!!!!!!!!!!!!!!!!!!!!!!!!!!!!!!!!!!!!!

\* Clean up method m218 after that when errors 65,66,68,69

\* (in 32-bit mode) will be investigated and resolved

\* !!!!!!!!!!!!!!!!!!!!!!!!!!!!!!!!!!!!!!!!!!!!!!!!!!!!!!!

 $\mathbf{a}$ 

\* Update needed: 1) add "Common features", see below ...

 $2)$  tune parameters in m21d

```
 */
  Name (Z001, 0x01)
  Name (BS00, 0x0100)
  /* Benchmark Buffers */
  Name (B000, Buffer (BS00){})
  Name (B0FF, Buffer (BS00)
  {
    /* 0000 */ 0xFF, 0xFF, 0xFF, 0xFF, 0xFF, 0xFF, 0xFF, 0xFF, // ........
    /* 0008 */ 0xFF, 0xFF, 0xFF, 0xFF, 0xFF, 0xFF, 0xFF, 0xFF, // ........
    /* 0010 */ 0xFF, 0xFF, 0xFF, 0xFF, 0xFF, 0xFF, 0xFF, 0xFF, // ........
    /* 0018 */ 0xFF, 0xFF, 0xFF, 0xFF, 0xFF, 0xFF, 0xFF, 0xFF, // ........
    /* 0020 */ 0xFF, 0xFF, 0xFF, 0xFF, 0xFF, 0xFF, 0xFF, 0xFF, // ........
    /* 0028 */ 0xFF, 0xFF, 0xFF, 0xFF, 0xFF, 0xFF, 0xFF, 0xFF, // ........
    /* 0030 */ 0xFF, 0xFF, 0xFF, 0xFF, 0xFF, 0xFF, 0xFF, 0xFF, // ........
    /* 0038 */ 0xFF, 0xFF, 0xFF, 0xFF, 0xFF, 0xFF, 0xFF, 0xFF, // ........
    /* 0040 */ 0xFF,
 0xFF, 0xFF, 0xFF, 0xFF, 0xFF, 0xFF, 0xFF, // ........
    /* 0048 */ 0xFF, 0xFF, 0xFF, 0xFF, 0xFF, 0xFF, 0xFF, 0xFF, // ........
    /* 0050 */ 0xFF, 0xFF, 0xFF, 0xFF, 0xFF, 0xFF, 0xFF, 0xFF, // ........
    /* 0058 */ 0xFF, 0xFF, 0xFF, 0xFF, 0xFF, 0xFF, 0xFF, 0xFF, // ........
    /* 0060 */ 0xFF, 0xFF, 0xFF, 0xFF, 0xFF, 0xFF, 0xFF, 0xFF, // ........
    /* 0068 */ 0xFF, 0xFF, 0xFF, 0xFF, 0xFF, 0xFF, 0xFF, 0xFF, // ........
    /* 0070 */ 0xFF, 0xFF, 0xFF, 0xFF, 0xFF, 0xFF, 0xFF, 0xFF, // ........
    /* 0078 */ 0xFF, 0xFF, 0xFF, 0xFF, 0xFF, 0xFF, 0xFF, 0xFF, // ........
    /* 0080 */ 0xFF, 0xFF, 0xFF, 0xFF, 0xFF, 0xFF, 0xFF, 0xFF, // ........
    /* 0088 */ 0xFF, 0xFF, 0xFF, 0xFF, 0xFF, 0xFF, 0xFF, 0xFF, // ........
    /* 0090 */ 0xFF, 0xFF, 0xFF, 0xFF, 0xFF, 0xFF, 0xFF, 0xFF, // ........
    /* 0098 */ 0xFF, 0xFF, 0xFF, 0xFF, 0xFF, 0xFF, 0xFF, 0xFF, // ........
    /* 00A0 */ 0xFF, 0xFF, 0xFF, 0xFF, 0xFF,
 0xFF, 0xFF, 0xFF, // ........
    /* 00A8 */ 0xFF, 0xFF, 0xFF, 0xFF, 0xFF, 0xFF, 0xFF, 0xFF, // ........
    /* 00B0 */ 0xFF, 0xFF, 0xFF, 0xFF, 0xFF, 0xFF, 0xFF, 0xFF, // ........
    /* 00B8 */ 0xFF, 0xFF, 0xFF, 0xFF, 0xFF, 0xFF, 0xFF, 0xFF, // ........
    /* 00C0 */ 0xFF, 0xFF, 0xFF, 0xFF, 0xFF, 0xFF, 0xFF, 0xFF, // ........
    /* 00C8 */ 0xFF, 0xFF, 0xFF, 0xFF, 0xFF, 0xFF, 0xFF, 0xFF, // ........
    /* 00D0 */ 0xFF, 0xFF, 0xFF, 0xFF, 0xFF, 0xFF, 0xFF, 0xFF, // ........
    /* 00D8 */ 0xFF, 0xFF, 0xFF, 0xFF, 0xFF, 0xFF, 0xFF, 0xFF, // ........
    /* 00E0 */ 0xFF, 0xFF, 0xFF, 0xFF, 0xFF, 0xFF, 0xFF, 0xFF, // ........
    /* 00E8 */ 0xFF, 0xFF, 0xFF, 0xFF, 0xFF, 0xFF, 0xFF, 0xFF, // ........
    /* 00F0 */ 0xFF, 0xFF, 0xFF, 0xFF, 0xFF, 0xFF, 0xFF, 0xFF, // ........
    /* 00F8 */ 0xFF, 0xFF, 0xFF, 0xFF, 0xFF, 0xFF, 0xFF, 0xFF // ........
  })
  Name (B256, Buffer (BS00)
 {
    /* 0000 */ 0x00, 0x00, 0x02,
0x03, 0x04, 0x05, 0x06, 0x07, // ........
    /* 0008 */ 0x08, 0x09, 0x0A, 0x0B, 0x0C, 0x0D, 0x0E, 0x0F, // ........
```

```
 /* 0010 */ 0x00, 0x11, 0x12, 0x13, 0x14, 0x15, 0x16, 0x17, // ........
    /* 0018 */ 0x18, 0x19, 0x1A, 0x1B, 0x1C, 0x1D, 0x1E, 0x1F, // ........
    /* 0020 */ 0x10, 0x21, 0x22, 0x23, 0x24, 0x25, 0x26, 0x27, // .!"#$%&'
    /* 0028 */ 0x28, 0x29, 0x2A, 0x2B, 0x2C, 0x2D, 0x2E, 0x2F, // ()*+,-./
    /* 0030 */ 0x20, 0x31, 0x32, 0x33, 0x34, 0x35, 0x36, 0x37, // 1234567
    /* 0038 */ 0x38, 0x39, 0x3A, 0x3B, 0x3C, 0x3D, 0x3E, 0x3F, // 89:;<=>?
    /* 0040 */ 0x30, 0x41, 0x42, 0x43, 0x44, 0x45, 0x46, 0x47, // 0ABCDEFG
    /* 0048 */ 0x48, 0x49, 0x4A, 0x4B, 0x4C, 0x4D, 0x4E, 0x4F, // HIJKLMNO
    /* 0050 */ 0x40, 0x51, 0x52, 0x53, 0x54, 0x55, 0x56, 0x57, // @QRSTUVW
   \frac{\sqrt{6}}{2} (0058 */ 0x58, 0x59, 0x5A, 0x5B, 0x5C, 0x5D, 0x5E, 0x5F, \frac{\sqrt{2}}{2} XYZ[\]<sup>^</sup>
    /* 0060 */ 0x50, 0x61, 0x62, 0x63, 0x64, 0x65, 0x66, 0x67,
 // Pabcdefg
    /* 0068 */ 0x68, 0x69, 0x6A, 0x6B, 0x6C, 0x6D, 0x6E, 0x6F, // hijklmno
   \frac{\pi}{90070} */ 0x60, 0x71, 0x72, 0x73, 0x74, 0x75, 0x76, 0x77, \frac{\pi}{3000} qrstuvw
    /* 0078 */ 0x78, 0x79, 0x7A, 0x7B, 0x7C, 0x7D, 0x7E, 0x7F, // xyz{|}~.
    /* 0080 */ 0x80, 0x81, 0x82, 0x83, 0x84, 0x85, 0x86, 0x87, // ........
    /* 0088 */ 0x88, 0x89, 0x8A, 0x8B, 0x8C, 0x8D, 0x8E, 0x8F, // ........
    /* 0090 */ 0x90, 0x91, 0x92, 0x93, 0x94, 0x95, 0x96, 0x97, // ........
    /* 0098 */ 0x98, 0x99, 0x9A, 0x9B, 0x9C, 0x9D, 0x9E, 0x9F, // ........
    /* 00A0 */ 0xA0, 0xA1, 0xA2, 0xA3, 0xA4, 0xA5, 0xA6, 0xA7, // ........
    /* 00A8 */ 0xA8, 0xA9, 0xAA, 0xAB, 0xAC, 0xAD, 0xAE, 0xAF, // ........
    /* 00B0 */ 0xB0, 0xB1, 0xB2, 0xB3, 0xB4, 0xB5, 0xB6, 0xB7, // ........
    /* 00B8 */ 0xB8, 0xB9, 0xBA, 0xBB, 0xBC, 0xBD, 0xBE, 0xBF, // ........
    /* 00C0 */ 0xC0, 0xC1, 0xC2, 0xC3, 0xC4, 0xC5, 0xC6, 0xC7, // ........
    /*
 00C8 */ 0xC8, 0xC9, 0xCA, 0xCB, 0xCC, 0xCD, 0xCE, 0xCF, // ........
    /* 00D0 */ 0xD0, 0xD1, 0xD2, 0xD3, 0xD4, 0xD5, 0xD6, 0xD7, // ........
    /* 00D8 */ 0xD8, 0xD9, 0xDA, 0xDB, 0xDC, 0xDD, 0xDE, 0xDF, // ........
    /* 00E0 */ 0xE0, 0xE1, 0xE2, 0xE3, 0xE4, 0xE5, 0xE6, 0xE7, // ........
    /* 00E8 */ 0xE8, 0xE9, 0xEA, 0xEB, 0xEC, 0xED, 0xEE, 0xEF, // ........
    /* 00F0 */ 0xF0, 0xF1, 0xF2, 0xF3, 0xF4, 0xF5, 0xF6, 0xF7, // ........
    /* 00F8 */ 0xF8, 0xF9, 0xFA, 0xFB, 0xFC, 0xFD, 0xFE, 0xFF // ........
  })
  /* Generated benchmark buffers for comparison with */
  Name (B010, Buffer (BS00){})
 Name (B101, Buffer (BS00){})
  Name (B0B0, Buffer (BS00){})
  /* Buffer for filling the ground */
```

```
 Name (B0G0, Buffer (BS00){})
/* Buffer for filling the field (over the ground) */
```

```
 Name (B0F0, Buffer (BS00){})
 /* CreateBitField */
 /* */
/* <test name>. */
/* <index of bit>, */
```

```
/* <br/> <br/> <br/> <br/> <br/>00>, *//* <br/> <br/> <br/> <br/>
denti<br/>
denti
 ff>, */
 /* <br/> <br/> <br/> <br/> <br/>010>, *//* <br/>cbuf: 101>, */
 /* <br/>byte size of buf> */
  Method (M210, 7, Serialized)
  {
    Name (PR00, 0x00)
    If (PR00)
    {
       Debug = "========:"
     }
    Name (B001, Buffer (Arg6){})
    Name (B002, Buffer (Arg6){})
    CreateBitField (B001, Arg1, F001)
    /*////////////// A. 1->0 (010->000) */
   B001 = Arg4 If (PR00)
     {
      Debug = B001 \frac{*}{\text{M210.B001}} }
    F001 = 0xFFFFFFFFFFFFFFFE
   Local0 = F001 /* \M210.F001 */
   If ((Local0 != 0x00)) {
       ERR (Arg0, Z001, __LINE__, 0x00, 0x00, Local0, 0x00)
     }
   B002 = Arg2If ((B001 := B002)) {
       ERR (Arg0, Z001, __LINE__, 0x00, 0x00, 0x00, 0x00)
     }
    If (PR00)
     {
       Debug = B001 /* \M210.B001 */
     }
    /*////////////// B. 1->0 (111->101) */
   B001 = Arg3 If (PR00)
     {
```

```
 Debug
= B001 /* \M210.B001 */
    }
   F001 = 0x00Local0 = F001 /* \text{M210.F001} */
   If ((Local0 != 0x00)) {
      ERR (Arg0, Z001, __LINE__, 0x00, 0x00, Local0, 0x00)
    }
   B002 = Arg5If ((B001 != B002)) {
      ERR (Arg0, Z001, __LINE__, 0x00, 0x00, 0x00, 0x00)
    }
    If (PR00)
    {
      Debug = B001 /* \M210.B001 */
    }
    /*////////////// C. 0->1 (101->111) */
   B001 = Arg5 If (PR00)
    {
      Debug = B001 /* \M210.B001 */
    }
   F001 = 0x01Local0 = F001 /* \M210.F001 */
   If ((Local0 != 0x01)) {
      ERR (Arg0, Z001, __LINE__, 0x00, 0x00, Local0, 0x01)
    }
   B002 = Arg3If ((B001 != B002)) {
      ERR (Arg0, Z001, __LINE__, 0x00, 0x00, 0x00, 0x00)
    }
    If (PR00)
    {
      Debug = B001 /* \M210.B001 */
    }
```

```
 /*////////////// D. 0->1 (000->010)
 */
   B001 = Arg2 If (PR00)
    {
      Debug = B001 /* \M210.B001 */
    }
    F001 = 0xFFFFFFFFFFFFFFFF
   Local0 = F001 /* \M210.F001 */
   If ((Local0 != 0x01)) {
      ERR (Arg0, Z001, __LINE__, 0x00, 0x00, Local0, 0x01)
    }
   B002 = Arg4If ((B001 != B002)) {
      ERR (Arg0, Z001, __LINE__, 0x00, 0x00, 0x00, 0x00)
    }
    If (PR00)
    {
      Debug = B001 /* \M210.B001 */
    }
    /* Common features */
   Local0 = SizeOf(B001)If ((Local0 != Arg6)) {
      ERR (Arg0, Z001, __LINE__, 0x00, 0x00, Local0, Arg6)
    }
   Local0 = SizeOf(B002)If ((Local0 != Arg6)) {
      ERR (Arg0, Z001, __LINE__, 0x00, 0x00, Local0, Arg6)
    }
   Local0 = ObjectType (F001)If ((Local0 != C016)) {
      ERR (Arg0, Z001, __LINE__, 0x00, 0x00, Local0, C016)
    }
    If
```

```
 (PR00)
    {
     Debug = Local0 }
  }
  Method (M211, 0, Serialized)
  {
    Debug = "TEST: m211, Create 1-Bit Buffer Field:"
    /* Size of buffer (in bytes) */
    Name (BSZ0, 0x00)
   BSZ0 = BS00 /* \BS00 */
    /* Max steps to check */
    Name (BSZ1, 0x00)
    /* How many elements to check */
    Name (N000, 0x00)
    Name (NCUR, 0x00)
   N000 = (BSZ0 * 0x08) BSZ1 = N000 /* \M211.N000 */
    While (N000)
    {
     If ((NCUR) = BSZ1) {
         ERR (__METHOD__, Z001, __LINE__, 0x00, 0x00, NCUR, BSZ1)
         Break
       }
     B010 = B000 /* \BO00 */
     B101 = B0FF /* \B0FF */
     Divide (NCUR, 0x08, Local1, Local0)
     Local2 = (0x01 \ll Local1)B010 [Local0] = Local2
     Local3 = -Local2B101 [Local0] = Local3
      M210 (__METHOD__, NCUR, B000, B0FF, B010, B101, BSZ0)
      N000--
      NCUR++ }
  }
 /* CreateByteField */
  /* */
 /* <test name>, *//* <index of byte>, *//* <br/> <br/> <br/> <br/> <br/>size of buf> \cdot
```

```
 Method (M212, 3, Serialized)
  {
    Name (PR00, 0x00)
    If (PR00)
    {
     Debug = "-----=:"
    }
    Name (B001, Buffer (Arg2){})
    Name (B002, Buffer (Arg2){})
    /*////////////// A. 1->0 (010->000) */
    CreateByteField (B001, Arg1, F001)
   B001 = B010 /* \B010 */
    If (PR00)
    {
      Debug = B001 /* \M212.B001 */
    }
   F001 = 0xFFFFFFFFFFFFFFFF00
   Local0 = F001 /* \M212.F001 */
   If ((Local0 != 0x00)) {
      ERR (Arg0, Z001, __LINE__, 0x00, 0x00, Local0, 0x00)
    }
   B002 = B000 /* \B000 */
   If ((B001 != B002)) {
      ERR (Arg0, Z001, __LINE__, 0x00, 0x00, 0x00, 0x00)
    }
    If (PR00)
    {
      Debug = B001 /* \M212.B001 */
    }
    /*//////////////
 B. 1->0 (111->101) */
   B001 = B0FF /* \B0FF */
    If (PR00)
    {
      Debug = B001 /* \M212.B001 */
    }
   F001 = 0x00Local0 = F001 \frac*{\text{M212.F001 *}}
```

```
If ((Local0 != 0x00)) {
      ERR (Arg0, Z001, __LINE__, 0x00, 0x00, Local0, 0x00)
    }
   B002 = B101 /* B101 */
   If ((B001 != B002)) {
      ERR (Arg0, Z001, __LINE__, 0x00, 0x00, 0x00, 0x00)
    }
    If (PR00)
    {
      Debug = B001 /* \M212.B001 */
    }
    /*////////////// C. 0->1 (101->111) */
   B001 = B101 /* B101 */
    If (PR00)
    {
      Debug = B001 /* \M212.B001 */
    }
   F001 = 0xFFLocal0 = F001 /* \M212.F001 */
   If ((Local0 != 0xFF)) {
     ERR (Arg0, Z001, __LINE__, 0x00, 0x00, Local0, 0xFF)
    }
   B002 = B0FF /* \B0FF */
   If ((B001 := B002)) {
      ERR (Arg0, Z001, __LINE__, 0x00, 0x00,
 0x00, 0x00)
    }
    If (PR00)
    {
     Debug = B001 \frac{*}{M212.B001 *} }
    /*////////////// D. 0->1 (000->010) */
   B001 = B000 /* B000 */
    If (PR00)
    {
```

```
 Debug = B001 /* \M212.B001 */
    }
    F001 = 0xFFFFFFFFFFFFFFFF
   Local0 = F001 /* \M212.F001 */
   If ((Local0 != 0xFF)) {
      ERR (Arg0, Z001, __LINE__, 0x00, 0x00, Local0, 0xFF)
    }
   B002 = B010 /* \B010 */
   If ((B001 != B002)) {
      ERR (Arg0, Z001, __LINE__, 0x00, 0x00, 0x00, 0x00)
    }
    If (PR00)
    {
      Debug = B001 /* \M212.B001 */
    }
    /*////////////// E. 0->1 (000->010) */
   B001 = B000 /* B000 */
    If (PR00)
    {
      Debug = B001 /* \M212.B001 */
    }
   F001 = 0xFFFFFFFFFFFFFFF96
   Local0 = F001 /* \M212.F001 */
   If ((Local0 != 0x96)) {
      ERR (Arg0, Z001, __LINE__, 0x00,
 0x00, Local0, 0x96)
    }
   B002 = B0B0 /* B0B0 */
   If ((B001 != B002)) {
      ERR (Arg0, Z001, __LINE__, 0x00, 0x00, 0x00, 0x00)
    }
    If (PR00)
    {
      Debug = B001 /* \M212.B001 */
    }
```
```
 /* Common features */
  Local0 = SizeOf(B001)If ((Local0 != Arg2)) {
     ERR (Arg0, Z001, __LINE__, 0x00, 0x00, Local0, Arg2)
   }
  Local0 = SizeOf(B002)If ((Local0 != Arg2))\{ ERR (Arg0, Z001, __LINE__, 0x00, 0x00, Local0, Arg2)
   }
  Local0 = ObjectType (F001)If ((Local0 != C016)) {
     ERR (Arg0, Z001, __LINE__, 0x00, 0x00, Local0, C016)
   }
   If (PR00)
   {
     Debug = Local0
   }
 }
 Method (M213, 0, Serialized)
 {
   Debug = "TEST: m213, Create 8-Bit Buffer Field:"
   /* Size of buffer (in bytes) */
   Name (BSZ0, 0x00)
  BSZ0 = BS00 /* \BS00 */
   /* Max steps to check */
   Name (BSZ1, 0x00)
   /* How many elements to check */
   Name (N000, 0x00)
   Name (NCUR, 0x00)
   N000 = BSZ0 /* \M213.BSZ0 */
  BSZ1 = N000 /* \text{M}213. N000 */
   While (N000)
   {
    If ((NCUR) = BSZ1) {
       ERR (__METHOD__, Z001, __LINE__, 0x00, 0x00, NCUR, BSZ1)
        Break
```

```
 }
    B010 = B000 /* \BO00 */
    B0B0 = B000 /* \BO00 */
    B101 = B0FF /* \B0FF */
    B010 [NCUR] = 0xFF
    B0B0 [NCUR] = 0x96
     B101 [NCUR] = 0x00
     M212 (__METHOD__, NCUR, BSZ0)
     N000--
     NCUR++
   }
 }
 /* CreateWordField */
 /* */
/* <test name>, *//* <index of byte>, *//* <br/>byte size of buf> */
 Method (M214, 3, Serialized)
 {
   Name (PR00, 0x00)
   If (PR00)
   {
     Debug = "========:"
    Debug = Arg1Debug = Arg2 }
   Name (B001, Buffer (Arg2){})
   Name (B002, Buffer (Arg2){})
   CreateWordField (B001, Arg1, F001)
   /*////////////// A. 1->0 (010->000) */
  B001 = B010 /* \B010 */
   If (PR00)
   {
    Debug = B001 \frac{*}{M214.B001 *} }
  F001 = 0xFFFFFFFFFFFFF0000
  Local0 = F001 /* \M214.F001 */
  If ((Local0 != 0x00)) {
     ERR (Arg0, Z001, __LINE__, 0x00, 0x00, Local0, 0x00)
   }
  B002 = B000 /* B000 */
```

```
If ((B001 != B002)) {
      ERR (Arg0, Z001, __LINE__, 0x00, 0x00, 0x00, 0x00)
    }
    If (PR00)
    {
      Debug = B001 /* \M214.B001 */
    }
    /*////////////// B. 1->0 (111->101) */
   B001 = B0FF /* \B0FF */
    If (PR00)
    {
      Debug = B001 /* \M214.B001 */
    }
   F001 = 0x00Local0 = F001 /* \M214.F001 */
   If ((Local0 != 0x00)) {
      ERR (Arg0, Z001, __LINE__,
 0x00, 0x00, Local0, 0x00)
    }
   B002 = B101 /* \B101 */
   If ((B001 != B002)) {
      ERR (Arg0, Z001, __LINE__, 0x00, 0x00, 0x00, 0x00)
    }
    If (PR00)
    {
     Debug = B001 \frac{*}{M214.B001 *} }
    /*////////////// C. 0->1 (101->111) */
   B001 = B101 /* \B101 */
    If (PR00)
    {
     Debug = B001 \frac{*}{M214.B001 *} }
   F001 = 0xFFFF
   Local0 = F001 \frac{*}{ \M214.F001 *If ((Local0 != 0xFFFF))
```

```
 {
    ERR (Arg0, Z001, __LINE__, 0x00, 0x00, Local0, 0xFFFF)
   }
 B002 = B0FF /* \B0FF */
 If ((B001 != B002)) {
    ERR (Arg0, Z001, __LINE__, 0x00, 0x00, 0x00, 0x00)
   }
  If (PR00)
  {
    Debug = B001 /* \M214.B001 */
   }
  /*////////////// D. 0->1 (000->010) */
 B001 = B000 /* B000 */
  If (PR00)
  {
    Debug = B001 \frac{*}{M214.B001 *} }
 F001 = 0xFFFFFFFFFFFFFFFF
 Local0 = F001 /* \M214.F001 */
 If ((Local0 != 0xFFFF)) {
    ERR (Arg0, Z001, __LINE__, 0x00, 0x00, Local0, 0xFFFF)
   }
 B002 = B010 /* \B010 */
 If ((B001 != B002)) {
    ERR (Arg0, Z001, __LINE__, 0x00, 0x00, 0x00, 0x00)
  }
  If (PR00)
  {
   Debug = B001 \frac{*}{\text{M214.B001}} }
 Local0 = SizeOf(B001)If ((Local0 != Arg2)) {
    ERR (Arg0, Z001, __LINE__, 0x00, 0x00, Local0, Arg2)
   }
```

```
Local0 = SizeOf(B002)If ((Local0 != Arg2)) {
      ERR (Arg0, Z001, __LINE__, 0x00, 0x00, Local0, Arg2)
    }
    /*////////////// E. 0->1 (000->010) */
   B001 = B000 /* B000 */
    If (PR00)
    {
      Debug = B001 /* \M214.B001 */
    }
   F001 = 0xFFFFFFFFFFFFF7698
   Local0 = F001 \frac{*}{ \M214.F001 */
   If ((Local0 != 0x7698)) {
      ERR (Arg0,
 Z001, __LINE__, 0x00, 0x00, Local0, 0x7698)
    }
   B002 = B0B0 /* B0B0 */
   If ((B001 != B002)) {
      ERR (Arg0, Z001, __LINE__, 0x00, 0x00, 0x00, 0x00)
    }
    If (PR00)
    {
     Debug = B001 \% \M214.B001 \*/ }
    /* Common features */
   Local0 = SizeOf(B001)If ((Local0 != Arg2)) {
      ERR (Arg0, Z001, __LINE__, 0x00, 0x00, Local0, Arg2)
    }
   Local0 = SizeOf(B002)If ((Local0 != Arg2)) {
      ERR (Arg0, Z001, __LINE__, 0x00, 0x00, Local0, Arg2)
    }
   Local0 = ObjectType (F001)
```

```
If ((Local0 != C016)) {
     ERR (Arg0, Z001, __LINE__, 0x00, 0x00, Local0, C016)
   }
   If (PR00)
   {
    Debug = Local0 }
 }
 Method (M215, 0, Serialized)
 {
   Debug = "TEST: m215, Create 16-Bit Buffer Field:"
   /* Size of buffer (in bytes) */
   Name (BSZ0, 0x00)
  BSZ0 = BS00 /* \BS00 */
   /* Max steps to check */
   Name (BSZ1, 0x00)
   /* How many elements to check */
   Name (N000, 0x00)
   Name (NCUR, 0x00)
  N000 = (BSZ0 - 0x01) BSZ1 = N000 /* \M215.N000 */
   While (N000)
   {
    If ((NCUR) = BSZ1)) {
       ERR (__METHOD__, Z001, __LINE__, 0x00, 0x00, NCUR, BSZ1)
       Break
     }
    B010 = B000 /* \B000 */
    B0B0 = B000 /* B000 */
    B101 = B0FF /* \B0FF */
    Local0 = NCUR /* \M215.NCUR */
    B010 [Local0] = 0xFF
    B0B0 [Local0] = 0x98B101 [Local0] = 0x00
     Local0++
    B010 [Local0] = 0xFF
    B0B0 [Local0] = 0x76B101 [Local0] = 0x00
     M214 (__METHOD__, NCUR, BSZ0)
```

```
 N000--
      NCUR++
    }
  }
  /* CreateDWordField */
 /* *//* <test name>, *//* <index of byte>, *//* <br/>byte
 size of buf> */
  Method (M216, 3, Serialized)
  {
    Name (PR00, 0x00)
    If (PR00)
    {
     Debug = "-----:"Debug = Arg1Debug = Arg2 }
    Name (B001, Buffer (Arg2){})
    Name (B002, Buffer (Arg2){})
    CreateDWordField (B001, Arg1, F001)
    /*////////////// A. 1->0 (010->000) */
   B001 = B010 /* B010 */
    If (PR00)
    {
      Debug = B001 /* \M216.B001 */
    }
   F001 = 0xFFFFFFFF000000000
   Local0 = F001 /* \M216.F001 */
   If ((Local0 != 0x00)) {
      ERR (Arg0, Z001, __LINE__, 0x00, 0x00, Local0, 0x00)
    }
   B002 = B000 /* \cdot B000 */
   If ((B001 := B002)) {
      ERR (Arg0, Z001, __LINE__, 0x00, 0x00, 0x00, 0x00)
    }
    If (PR00)
    {
     Debug = B001 \frac{*}{M216.B001 *}
```

```
 /*////////////// B. 1->0 (111->101) */
B001 = B0FF /* \B0FF */
 If (PR00)
 {
   Debug = B001 /* \M216.B001 */
 }
F001 = 0x00Local0 = F001 \frac{*}{ \M216.F001 \frac{*}{If ((Local0 != 0x00)) {
   ERR (Arg0, Z001, __LINE__, 0x00, 0x00, Local0, 0x00)
 }
B002 = B101 /* \B101 */
If ((B001 != B002)) {
   ERR (Arg0, Z001, __LINE__, 0x00, 0x00, 0x00, 0x00)
 }
 If (PR00)
 {
   Debug = B001 /* \M216.B001 */
 }
 /*////////////// C. 0->1 (101->111) */
B001 = B101 /* \B101 */
 If (PR00)
 {
  Debug = B001 \frac{*}{\text{M216.B001 *}} }
F001 = 0xFFFFFFFFF
Local0 = F001 /* \text{M216.F001} */
If ((Local0 != 0xFFFFFFFF)) {
  ERR (Arg0, Z001, LINE , 0x00, 0x00, Local0, 0xFFFFFFFFFF
 }
B002 = B0FF /* \B0FF */
If ((B001 := B002)) {
   ERR (Arg0, Z001, __LINE__, 0x00, 0x00, 0x00, 0x00)
```
}

```
 }
    If (PR00)
    {
      Debug
= B001 /* \M216.B001 */
    }
    /*////////////// D. 0->1 (000->010) */
   B001 = B000 /* \BO00 */
    If (PR00)
    {
      Debug = B001 /* \M216.B001 */
    }
    F001 = 0xFFFFFFFFFFFFFFFF
   Local0 = F001 /* \M216.F001 */
   If ((Local0 != 0xFFFFFFFF) {
     ERR (Arg0, Z001, __LINE__, 0x00, 0x00, Local0, 0xFFFFFFFFF)
    }
   B002 = B010 /* \B010 */
   If ((B001 != B002)) {
      ERR (Arg0, Z001, __LINE__, 0x00, 0x00, 0x00, 0x00)
    }
    If (PR00)
    {
     Debug = B001 \frac*{\text{M216.B001 *}} }
   Local0 = SizeOf(B001)If ((Local0 != Arg2)) {
      ERR (Arg0, Z001, __LINE__, 0x00, 0x00, Local0, Arg2)
    }
   Local0 = SizeOf(B002)If ((Local0 != Arg2)) {
      ERR (Arg0, Z001, __LINE__, 0x00, 0x00, Local0, Arg2)
    }
    /*////////////// E. 0->1 (000->010) */
```

```
B001 = B000 /* B000 */
 If (PR00)
 {
   Debug = B001 /* \M216.B001 */
 }
F001 = 0xFFFFFFFF32547698
Local0 = F001 /* \M216.F001 */
If ((Local0 != 0x32547698)) {
   ERR (Arg0, Z001, __LINE__, 0x00, 0x00, Local0, 0x32547698)
 }
B002 = B0B0 /* B0B0 */
If ((B001 != B002)) {
   ERR (Arg0, Z001, __LINE__, 0x00, 0x00, 0x00, 0x00)
 }
 If (PR00)
 {
   Debug = B001 /* \M216.B001 */
 }
 /* Common features */
Local0 = SizeOf(B001)If ((Local0 != Arg2)) {
   ERR (Arg0, Z001, __LINE__, 0x00, 0x00, Local0, Arg2)
 }
Local0 = SizeOf(B002)If ((Local0 != Arg2)) {
   ERR (Arg0, Z001, __LINE__, 0x00, 0x00, Local0, Arg2)
 }
Local0 = ObjectType (F001)If ((Local0 != C016)) {
   ERR (Arg0, Z001, __LINE__, 0x00, 0x00, Local0, C016)
 }
 If (PR00)
 {
  Debug = Local0 }
```

```
 Method (M217, 0, Serialized)
   Debug = "TEST: m217, Create 32-Bit Buffer Field:"
   /* Size of buffer (in bytes) */
   Name (BSZ0, 0x00)
  BSZ0 = BS00 /* \BS00 */
   /* Max steps to check */
   Name (BSZ1, 0x00)
   /* How many elements to check */
   Name (N000, 0x00)
   Name (NCUR, 0x00)
  N000 = (BSZ0 - 0x03)BSZ1 = N000 /* \M217.N000 */
   While (N000)
   {
    If ((NCUR) = BSZ1) {
       ERR (__METHOD__, Z001, __LINE__, 0x00, 0x00, NCUR, BSZ1)
       Break
     }
    B010 = B000 /* \B000 */
    B0B0 = B000 /* \BO00 */
    B101 = B0FF /* \B0FF */
    Local0 = NCUR /* M217.NCUR */
    B010 [Local0] = 0xFF
    B0B0 [Local0] = 0x98B101 [Local0] = 0x00 Local0++
    B010 [Local0] = 0xFF
    B0B0 [Local0] = 0x76B101 [Local0] = 0x00 Local0++
    B010 [Local0] = 0xFF
    B0B0 [Local0] = 0x54B101 [Local0] = 0x00
     Local0++
    B010 [Local0] = 0xFF
    B0B0 [Local0] = 0x32B101 [Local0] = 0x00
    M216 ( METHOD , NCUR, BSZ0)
     N000--
```
}

{

```
 NCUR++
    }
  }
  /* CreateQWordField */
  /* */
 /* <test name>, *//* <index of byte>, *//* <br/>byte size of buf> */
  Method (M218, 3, Serialized)
  {
    Name (PR00, 0x00)
    Name (ERR0, 0x00)
   ERR0 = ERRS /* \RRS */
    Name (BB00, Buffer (0x08){})
    /*	Name(bb01, Buffer(8) {0xff,0xff,0xff,0xff,0xff,0xff,0xff,0xff}) */
    Name (BB01, Buffer (0x08)
    {
      0xFF, 0xFF, 0xFF, 0xFF, 0x00, 0x00, 0x00, 0x00 // ........
    })
    /*	Name(bb02, Buffer(8) {0x98,0x76,0x54,0x32,0x10,0xAB,0xCD,0xEF}) */
    Name (BB02, Buffer (0x08)
    {
       0x98, 0x76, 0x54,
0x32, 0x00, 0x00, 0x00, 0x00 // .vT2....
    })
    If (PR00)
    {
     Debug = "======::"Debug = Arg1Debug = Arg2
    }
    Name (B001, Buffer (Arg2){})
    Name (B002, Buffer (Arg2){})
    CreateQWordField (B001, Arg1, F001)
    /*
     * Create Field to the part of b002 which is set to
     * zero by storing Integer into f001 in 32-bit mode.
     */
   CreateDWordField (B002, (Arg1 + 0x04), F321)
    /*////////////// A. 1->0 (010->000) */
   B001 = B010 /* B010 */
    If (PR00)
```

```
 {
```

```
Debug = "-----1:"
     Debug = B001 \frac*{\text{M}218. B001 *}{ }
   F001 = 0x00Local0 = F001 /* \text{M218.F001} */
   If ((F64 == 0x01)) {
     If ((Local0 != 0x00)) {
         ERR (Arg0, Z001, __LINE__, 0x00, 0x00, Local0, 0x00)
       }
    }
   ElseIf ((Local0 != BBO0)) {
      ERR (Arg0, Z001, __LINE__,
 0x00, 0x00, 0x00, 0x00)
    }
   B002 = B000 /* B000 */
   If ((B001 != B002)) {
     ERR (Arg0, Z001, __LINE__, 0x00, 0x00, 0x00, 0x00)
    }
    If (PR00)
    {
     Debug = "-----2:"
      Debug = B001 /* \M218.B001 */
    }
    /*////////////// B. 1->0 (111->101) */
   B001 = B0FF /* \B0FF */
    If (PR00)
    {
     Debug = " ========= 3:"
      Debug = B001 /* \M218.B001 */
    }
   F001 = 0x00Local0 = F001 /* \M218.F001 */
   If ((F64 == 0x01)) {
     If ((Local0 != 0x00)) {
         ERR (Arg0, Z001, __LINE__, 0x00, 0x00, Local0, 0x00)
       }
```

```
 }
 ElseIf ((Local0 != BBO0)) {
    ERR (Arg0, Z001, __LINE__, 0x00, 0x00, 0x00, 0x00)
  }
 B002 = B101 /* \B101 */
 If ((B001 != B002)) {
    ERR (Arg0, Z001, __LINE__, 0x00, 0x00, 0x00, 0x00)
  }
 If (PR00)
  {
   Debug = " = = = = = 4:"
    Debug = B001 /* \M218.B001 */
  }
  /*////////////// C. 0->1 (101->111) */
 B001 = B101 /* B101 */
  If (PR00)
  {
   Debug = " = = = = = 5:"
    Debug = B001 /* \M218.B001 */
  }
  F001 = 0xFFFFFFFFFFFFFFFF
  /*	Store(bb01, f001) */
 Local0 = F001 /* \M218.F001 */
 If ((F64 == 0x01)) {
   If ((Local0 != 0xFFFFFFFFFFFFFFFFFFF) {
      ERR (Arg0, Z001, __LINE__, 0x00, 0x00, Local0, 0xFFFFFFFFFFFFFFFF)
    }
  }
 ElseIf ((Local0 != BBO1)) {
    If (PR00)
    {
      Debug = "=========================:"
     Debug = Local0 Debug = BB01 /* \M218.BB01 */
```

```
 Debug = "=========================."
 }
```

```
 ERR (Arg0, Z001, __LINE__, 0x00, 0x00, 0x00, 0x00)
    }
   B002 = B0FF /* \B0FF */
   If ((F64 == 0x00)) {
      /* 32-bit mode update of b002 */
     F321 = 0x00 }
   If ((B001 != B002)) {
      If (PR00)
       {
        Debug = "=========================:"
       Debug = B001 /* \M218.B001 */
        Debug = B002 /* \M218.B002 */
        Debug = "=========================."
       }
     ERR (Arg0, Z001, __LINE__, 0x00, 0x00, 0x00, 0x00)
    }
    If (PR00)
    {
     Debug = "========= 6:"
      Debug = B001 /* \M218.B001 */
    }
    /*////////////// D. 0->1 (000->010) */
   B001 = B000 /* \B000 */
    If (PR00)
    {
     Debug = "-----2"Debug = F001 \frac{*}{M218.F001 *} Debug = B001 /* \M218.B001 */
     Debug = BB01 \frac{*}{M} \M218.BB01 \frac{*}{M} }
    F001 = 0xFFFFFFFFFFFFFFFF
    /*	Store(bb01, f001) */
    /*	Store(0xefcdab1032547698, f001) */
    /*	Store(0x8888888888888888,
 f001) */
    /*	Store(0x7777777777777777, f001) */
```

```
/* Store(0x0f0f0f0f0f0f0f0f, f001) *//* Store(0xf0f0f0f0f0f0f0f0f0, f001) */ /*	Store(0x7fffffffffffffff, f001) */
    If (PR00)
    {
     Debug = "========= 8:"
     Debug = Local0Debug = F001 \frac{*}{M218.F001 *} Debug = B001 /* \M218.B001 */
      Debug = BB01 /* \M218.BB01 */
    }
   Local0 = F001 \frac{*}{ \M218.F001 \frac{*}{If ((F64 == 0x01)) {
     If ((Local0 != 0xFFFFFFFFFFFFFFFFFFF) {
         ERR (Arg0, Z001, __LINE__, 0x00, 0x00, Local0, 0xFFFFFFFFFFFFFFFF)
       }
    }
   ElseIf ((Local0 != BBO1)) {
      If (PR00)
      {
         Debug = "=========================:"
        Debug = Local0Debug = BB01 \frac*{\text{M}218.BB01 *}{ Debug = "=========================."
       }
      ERR (Arg0, Z001, __LINE__,
 0x00, 0x00, 0x00, 0x00)
    }
   B002 = B010 /* \B010 */
   If ((F64 == 0x00)) {
      /* 32-bit mode update of b002 */
     F321 = 0x00 }
   If ((B001 := B002)) {
      If (PR00)
       {
         Debug = "=========================:"
        Debug = B001 /* \M218.B001 */
```

```
Debug = B002 /* \M218.B002 */
         Debug = "=========================."
       }
      ERR (Arg0, Z001, __LINE__, 0x00, 0x00, 0x00, 0x00)
    }
    If (PR00)
    {
     Debug = " = = 9:"
      Debug = B001 /* \M218.B001 */
    }
   Local0 = SizeOf(B001)If ((Local0 != Arg2)) {
      ERR (Arg0, Z001, __LINE__, 0x00, 0x00, Local0, Arg2)
    }
   Local0 = SizeOf(B002)If ((Local0 != Arg2)) {
      ERR (Arg0, Z001, __LINE__, 0x00, 0x00, Local0, Arg2)
    }
    /*////////////// E. 0->1 (000->010)
 */
   B001 = B000 /* \frac{1000 \times 1000}{1000} If (PR00)
    {
     Debug = "========= 10:"
     Debug = F001 \frac{*}{M218.F001 *} Debug = B001 /* \M218.B001 */
      Debug = BB02 /* \M218.BB02 */
    }
    F001 = 0xEFCDAB1032547698
   /* Store(0xfffffffffffffffff, f001) */
   Local0 = F001 \frac*{\text{M218.F001 *}} If (PR00)
    {
     Debug = "========= 11:"
     Debug = Local0Debug = F001 \frac{*}{M218.F001} */
     Debug = B001 \frac*{\text{M218.B001 *}} Debug = BB02 /* \M218.BB02 */
```

```
 }
   If ((F64 == 0x01)) {
     If ((Local0 != 0xEFCDAB1032547698)) {
        ERR (Arg0, Z001, __LINE__, 0x00, 0x00, Local0, 0xEFCDAB1032547698)
      }
    }
   ElseIf ((Local0 != BBO2)) {
      ERR (Arg0, Z001, __LINE__, 0x00, 0x00, 0x00, 0x00)
    }
   B002 = B0B0 /* B0B0 */
   If ((F64 == 0x00)) {
      /* 32-bit
 mode update of b002 */
     F321 = 0x00 }
   If ((B001 != B002)) {
      ERR (Arg0, Z001, __LINE__, 0x00, 0x00, 0x00, 0x00)
    }
    If (PR00)
    {
     Debug = " ======== 12:"
      Debug = B001 /* \M218.B001 */
      Debug = B002 /* \M218.B002 */
    }
    /* Common features */
   Local0 = SizeOf(B001)If ((Local0 != Arg2)) {
      ERR (Arg0, Z001, __LINE__, 0x00, 0x00, Local0, Arg2)
    }
   Local0 = SizeOf(B002)If ((Local0 != Arg2)) {
      ERR (Arg0, Z001, __LINE__, 0x00, 0x00, Local0, Arg2)
    }
```

```
Local0 = ObjectType (F001)If ((Local0 != C016)) {
     ERR (Arg0, Z001, __LINE__, 0x00, 0x00, Local0, C016)
   }
   If (PR00)
   {
    Debug = " ========= 13:"
     Debug = Local0
   }
  If ((\text{ERRS} != \text{ERR0})) {
    Local0 = 0x01 }
   Else
 {
    Local0 = 0x00 }
   Return (Local0)
 }
 Method (M219, 0, Serialized)
 {
   Debug = "TEST: m219, Create 64-Bit Buffer Field:"
   /* Size of buffer (in bytes) */
   Name (BSZ0, 0x00)
  BSZ0 = BS00 /* \BS00 */
   /* Max steps to check */
   Name (BSZ1, 0x00)
   /* How many elements to check */
   Name (N000, 0x00)
   Name (NCUR, 0x00)
  N000 = (BSZ0 - 0x07)BSZ1 = N000 /* M219. N000 */
   While (N000)
   {
    If ((NCUR) = BSZ1) {
        ERR (__METHOD__, Z001, __LINE__, 0x00, 0x00, NCUR, BSZ1)
        Break
```

```
 }
     B010 = B000 /* \BO00 */
     B0B0 = B000 /* B000 */
     B101 = B0FF /* \B0FF */
      Local0 = NCUR /* \M219.NCUR */
     B010 [Local0] = 0xFF
     B0B0 [Local0] = 0x98B101 [Local0] = 0x00Local0++B010 [Local0] = 0xFF
      B0B0 [Local0]
= 0x76B101 [Local0] = 0x00 Local0++
     B010 [Local0] = 0xFF
      B0B0 [Local0] = 0x54
     B101 [Local0] = 0x00
      Local0++
     B010 [Local0] = 0xFF
     B0B0 [Local0] = 0x32B101 [Local0] = 0x00 Local0++
     B010 [Local0] = 0xFF
      B0B0 [Local0] = 0x10
     B101 [Local0] = 0x00 Local0++
     B010 [Local0] = 0xFF
     B0B0 [Local0] = 0xAB
     B101 [Local0] = 0x00 Local0++
     B010 [Local0] = 0xFF
     B0B0 [Local0] = 0xCD
     B101 [Local0] = 0x00 Local0++
     B010 [Local0] = 0xFF
     B0B0 [Local0] = 0xEFB101 [Local0] = 0x00 If (M218 (__METHOD__, NCUR, BSZ0))
      {
        Return (0x01)
      }
      N000--
     NCUR++ }
    Return (0x00)
```

```
 }
  /* CreateField */
  /* */
/* <test name>,
 */
/* <name of test-package>, *//* <index of bit>, *//* <num of bits>, *//* <br/>byte size of buf> */
  /* <the benchmark buffer for Field comparison with> */
  Method (M21A, 6, Serialized)
  {
    Name (PR00, 0x00)
    If (PR00)
    {
      Debug = "========:"
     Debug = Arg2Debug = Arg3 }
    Name (B001, Buffer (Arg4){})
    Name (B002, Buffer (Arg4){})
    /* Flag of Integer */
    Name (INT1, 0x00)
    CreateField (B001, Arg2, Arg3, F001)
    /* Check Type */
   Local0 = ObjectType (F001)If ((Local0 != C016)) {
      ERR (Arg0, Z001, __LINE__, 0x00, 0x00, Local0, C016)
    }
   /* Fill the entire buffer (ground) */B001 = B0G0 /* B0G0 */
    If (PR00)
    {
     Debug = B001 \frac*{\text{M21A.B001 *}} }
    /* Fill into the field of buffer */
   F001 = B0F0 /* \B0F0 */
   Local0 = F001 /* \M21A.F001 */
```

```
 /* Crash for 20041105 [Nov 5 2004] */
   /* Store("!!!!!!!!!!!! test is crashing */
  /* here when attempting access pr00:", Debug) */ If (PR00)
   {
    Debug = "=\equiv \equiv \equiv \equiv \equiv \equiv 0:"
    Debug = B0G0 /* \B0G0 */
    Debug = B0F0 * \B0F0 * \
    Debug = B0B0 /* \B0B0 */
     Debug = Local0
     Debug = B001 /* \M21A.B001 */
     Debug = "============."
   }
   /* Check the contents of field */
  If (Local0 != Arg5) {
     ERR (Arg0, Z001, __LINE__, 0x00, 0x00, 0x00, 0x00)
   }
   /* Check the contents of Buffer */
  B002 = B0B0 /* B0B0 */
  If ((B001 != B002)) {
     ERR (Arg0, Z001, __LINE__, 0x00, 0x00, 0x00, 0x00)
     If (PR00)
     {
       Debug = "EEEEEEEEEEEEEEEEEEEEEEEEEEEEEEE:"
      Debug = B0G0 /* \BOG0 */
      Debug = B0F0 * \B0F0 * \
      Debug = B0B0 * \B0B0 */
    Debug = B001 /* \M21A.B001 */
       Debug = "RRRRRRRRRRRRRRRRRRRRRRRRRRRRRRR."
     }
   }
   /* Common features */
   /* Add "Common features" here too. */
   Return (Zero)
 }
/* <test name>, *//* <name of test-package>, *//* <index of bit>. */
```

```
/* <num of bits>, *//* <opcode of buffer to fill the ground> *//* <opcode of buffer to fill the field> */ Method (M21B, 6, Serialized)
  {
    Name (PR00, 0x00)
    Name (INT2, 0x00)
   /* For loop 1 */ Name (LPN1, 0x00)
    Name (LPC1, 0x00)
    /* For loop 2 */
    Name (LPN2, 0x00)
    Name (LPC2, 0x00)
   /* < entire byte size of buffer > */ Name (BSZ0, 0x00)
   BSZ0 = BS00 /* \BS00 */
    /* byte size of field */
    Name (BSF0, 0x00)
    /* byte size of buffer affected by field */
    Name (BSB0, 0x00)
   /* index of the first byte of field in the buffer */ Name (FB00,
 0x00)
    /* index of the last byte of field in the buffer */
    Name (LB00, 0x00)
    /* Num of bits have to be non-zero */
   If ((Arg3 == 0x00)) {
      ERR (Arg0, Z001, __LINE__, 0x00, 0x00, 0x00, 0x00)
      Return (Ones)
    }
   BSB0 = MBS0 (Arg2, Arg3) /* ========================================= */
    /* Prepare the buffer for filling the ground */
    /* ========================================= */
    Switch (ToInteger (Arg4))
    {
     Case (0x00) {
```

```
B0G0 = B000 /* \BO00 */
      }
     Case (0x01) {
       B0G0 = B0FF /* \B0FF */
      }
      Default
      {
       B0G0 = B256 /* \B256 */
      }
    }
    /* ========================================================== */
    /* Prepare the buffer for filling the field (over the ground) */
   /* ============================
 */
    Switch (ToInteger (Arg5))
    {
     Case (0x00) {
       B0F0 = B000 /* B000 */
      }
     Case (0x01) {
       BOFO = BOFF/* BOFF*/
      }
      Default
      {
       B0F0 = B256 /* \B256 */
      }
    }
    /* ====================================================== */
    /* Prepare the benchmark buffer for Field COMPARISON with */
    /* Result in Local6 */
    /* ====================================================== */
    /* lpN1 - number of bytes minus one */
   Local0 = Arg3 Local0--
    Divide (Local0, 0x08, Local7, LPN1) /* \M21B.LPN1 */
    Divide (Arg3, 0x08, Local7, Local0)
    BSF0 = LPN1 /* \M21B.LPN1 */
   BSF0++Local6 = Buffer (BSF0){} Local0 = DerefOf (B0F0 [LPN1])
    If (Local7)
```

```
 {
     Local1 = (0x08 - Local7)Local2 = (Local0)<< Local1)
     Local<sub>3</sub> = (Local<sub>2</sub> & 0xFF)
     Local0 = (Local3 >> Local1) }
   Local6 [LPN1] = Local0LPC1 = 0x00 While (LPN1)
    {
     Local0 = DerefOf(B0F0 [LPC1])Local6 [LPC1] = Local0 LPN1--
     LPC1++ }
    /* ================================================ */
    /* Prepare the benchmark buffer for comparison with */
    /* ================================================ */
   B0B0 = B0G0 /* B0G0 */
    Divide (Arg2, 0x08, Local1, FB00) /* \M21B.FB00 */
   Local2 = DerefOf (B0B0 [FB00])LBO0 = BSB0 /* \M21B.BSB0 */
    LB00--
   Local3 = DerefOf(B0B0 [LBO0]) Local0 = SFT1 (Local6, Local1, Arg3, Local2, Local3)
   Local2 = FBO0 /* \M21B.FB00 */
   LPN2 = SizeOf (Local0)LPC2 = 0x00 While (LPN2)
    {
      Local1 = DerefOf (Local0 [LPC2])
     B0B0 [Local2] = Local1
      Local2++
      LPN2--
      LPC2++
    }
    M21A (Arg0, Arg1, Arg2, Arg3, BSZ0, Local6)
    Return (Zero)
  }
  Method (M21C, 4, Serialized)
  {
   /* For loop 0 */
```

```
Name (LPN0, 0x00)
    Name (LPC0, 0x00)
    /* For loop 1 */
    Name (LPN1, 0x00)
    Name (LPC1, 0x00)
   /* For loop 2 */ Name (LPN2, 0x00)
    Name (LPC2, 0x00)
    /* Index of bit */
    Name (IB00, 0x00)
    /* Number of bits */
    Name (NB00, 0x00)
   LPN0 = Arg1LPC0 = 0x00 While (LPN0)
    {
      /* Operands */
     Local6 = (LPC0 * 0x06) IB00 = DerefOf (Arg3 [Local6])
      Local6++
     LPN1 = DerefOf(Arg3 [Local6]) Local6++
      Local0 = DerefOf (Arg3 [Local6])
      Local6++
      Local1 = DerefOf (Arg3 [Local6])
      Local6++
      Local2 = DerefOf (Arg3 [Local6])
      Local6++
      Local3 = DerefOf
 (Arg3 [Local6])
     LPC1 = 0x00 While (LPN1)
      {
       NB00 = Local0LPN2 = Local1LPC2 = 0x00 While (LPN2)
         {
          M21B (Arg0, Arg2, IB00, NB00, Local2, Local3)
          NB00++
          LPN2--
          LPC2++
         }
```

```
IB00++ LPN1--
      LPC1++ }
    LPC0++
     LPN0--
   }
 }
```

```
 Method (M21D, 0, Serialized)
```
{

```
 Debug = "TEST: m21d, Create Arbitrary Length Buffer Field:"
  /* Layout of Package: */
 /* - <first index of bit>, */
 /* - <num of indexes of bits>, */
 /* - <first num of bits>, *//* - <num of num of bits>, */
  /* - opcode of buffer to fill the ground */
  /* - opcode of buffer to fill the field */
  /* Opcodes of buffers: */
 /* 0 - all zeros */
  /*
 1 - all units */
 /* 2 - some mix */ Name (P000, Package (0x06)
  {
     0x00,
     0x08,
     0x01,
     0x50,
     0x01,
     0x02
        /* try for 32-bit, 64-bit: */
 /* 1, 1, 0x28, 1, 1, 2, */\frac{\cancel{0}^*}{1, 1, 0x48, 1, 1, 2, \cancel{0}^*} /* try for 32-bit, 64-bit: */
 /* 4, 1, 0x200, 1, 1, 2, */
 \frac{\cancel{0}^*}{\cancel{0}} 6, 1, 0x69, 1, 1, 2, */
 \frac{1}{2} examines the whole range possible for the size \frac{1}{2} /* of the unerlying 256-byte Buffer: */
 \frac{\cancel{0}^*}{0}, 17, 1, 2032, 1, 2, */
 \frac{*}{0}, 1, 1, 1, 1, 2, \frac{*}{s}\frac{\cancel{0}^*}{0}, 10, 1, 30, 1, 2, \cancel{\frac{1}{\cancel{0}}}\frac{\cancel{2}^*}{1, 1, 1, 1, 90, 1, 2, \cancel{2}}\frac{\cancel{2}^*}{1, 1, 40, 1, 1, 2, \cancel{2}}/* 1, 1, 1, 39, 1, 2, */
```

```
\frac{\cancel{0}^*}{1, 1, 1, 40, 1, 2, \cancel{0}}\frac{\cancel{0}^*}{1, 1, 40, 1, 0, 2, \cancel{0}}\frac{*}{0}, 1, 1, 65, 0, 1, \frac{*}{s} })
     M21C (__METHOD__, 0x01, "p000", P000)
   }
   /* Run-method */
   Method (CBF0, 0, NotSerialized)
   {
     SRMT ("m211")
      M211 ()
     SRMT ("m213")
     M213 ()
     SRMT ("m215")
     M215 ()
     SRMT ("m217")
     M217 ()
     SRMT ("m219")
     M219 ()
     SRMT ("m21d")
     M21D ()
   }
Found in path(s):
```
\* /opt/cola/permits/1868535361\_1702636685.4725525/0/acpica-master-2-zip/acpicamaster/tests/aslts/src/runtime/collections/functional/bfield/crbuffield.asl No license file was found, but licenses were detected in source scan.

/\*

\* Some or all of this work - Copyright (c) 2006 - 2021, Intel Corp.

\* All rights reserved.

\*

\* Redistribution and use in source and binary forms, with or without modification,

\* are permitted provided that the following conditions are met:

\*

\* Redistributions of source code must retain the above copyright notice,

\* this list of conditions and the following disclaimer.

\* Redistributions in binary form must reproduce the above copyright notice,

\* this list of conditions and the following disclaimer in the documentation

\* and/or other materials provided with the distribution.

\* Neither the name of Intel Corporation nor the names of its contributors

\* may be used to endorse or promote products derived from this software

\* without specific prior written permission.

\*

\* THIS SOFTWARE IS PROVIDED BY THE COPYRIGHT HOLDERS AND CONTRIBUTORS "AS IS" \* AND ANY EXPRESS OR IMPLIED WARRANTIES, INCLUDING, BUT NOT

LIMITED TO, THE

\* IMPLIED WARRANTIES OF MERCHANTABILITY AND FITNESS FOR A PARTICULAR PURPOSE

\* ARE DISCLAIMED. IN NO EVENT SHALL THE COPYRIGHT OWNER OR CONTRIBUTORS BE

\* LIABLE FOR ANY DIRECT, INDIRECT, INCIDENTAL, SPECIAL, EXEMPLARY, OR CONSEQUENTIAL \* DAMAGES (INCLUDING, BUT NOT LIMITED TO, PROCUREMENT OF SUBSTITUTE GOODS OR SERVICES;

\* LOSS OF USE, DATA, OR PROFITS; OR BUSINESS INTERRUPTION) HOWEVER CAUSED AND ON ANY

\* THEORY OF LIABILITY, WHETHER IN CONTRACT, STRICT LIABILITY, OR TORT (INCLUDING

\* NEGLIGENCE OR OTHERWISE) ARISING IN ANY WAY OUT OF THE USE OF THIS SOFTWARE,

\* EVEN IF ADVISED OF THE POSSIBILITY OF SUCH DAMAGE.

```
/*
```
\*/

in progress:

Do these:

## !!!!!!!!!!!!!!!!!!!!!!!!!!!!!!!!!!!!!!!!!!!!!!!!!!!!!!!!!

+++ 1) clean up the current set of tests

+++ 2) Make automatically aslst\_abbu.aml which include the original common.asl and ehandle.asl files

+++ 3) introduce 'stack' directory for the stuff from ns8

+++ 4) slways should be place in POUT for lines below:

OUTP(":STST:Identity2MS:abbu:mmmm:FAIL:Errors

# 12 34 56 78:")

OUTP(":STST:Identity2MS:abbu:mmmm:PASS:")

Store("\*\*\*\*\*\*\*\* POUT exceeded \*\*\*\*\*\*\*\*, number of lost messages:", Index(POUT, Local0))

+++ 3) do the method examples and run points for each of the enumerated by 'Stuff not working under MS'

4) add the tests of namespace test case with the root names \\_SB.d000.p000 ...

10) do ns6

.....

11) develop the test to achieve cover, do methodically other urgent tests inside abbu

12) complete the namespace test case

!!!!!!!!!!!!!!!!!!!!!!!!!!!!!!!!!!!!!!!!!!!!!!!!!!!!!!!!!!

```
13) fix bug of m01e
```

```
*
```
\*/

```
/*
```
\* Common declarations

\*/

```
/*
* Broke ACPICA (m01e)
```

```
*
* 0 - blocks execution
```
\*/

Name(fix0, 1) // blocks m01e

```
/*
* Do additional checking
*/
Name(chk0, 0) // use it for those which break execution on MS (should be 0 for run on MS)
Name(chk1, 1) // use it for those which don't break execution on MS
Name(chk2, 0) // use it
 for those which break execution while re-bootin on MS
```

```
Name(prt0, 0) // conditional OUTP printing
```

```
Name(SLC0, 0) // modification of SCLK
```

```
/*
* Initialization of msfail
*/
Method(IIN1)
{
	if (run4) {
 		Store(1, y262)
 		Store(1, y275)
 		Store(1, SLC0)
 		Store(0, SLCK)
	} else {
 		OUTP("WARNING: don't forget to check run4 !!!!!!!!!!")
 		Store(0, SLC0)
 		if (SLCK) {
 			Store(1, SLC0)
 		}
	}
	if (ABUU) {
 		Store(0, chk0)
 		Store(1, chk1)
 		Store(0, chk2)
 		Store(0, fix0)
 		Store(0, fix1)
	} else {
 		Store(1, chk0)
 		Store(1, chk1)
 		Store(1, chk2)
 		Store(1, fix0)
 Store(0, fix1)	}
}
```
Include("./run\_points.asl")

## // NameSpace

## // Initial

Include("./initial/ns\_in00.asl") Include("./initial/ns\_in10.asl") Include("./initial/ns\_in20.asl") Include("./initial/ns\_in30.asl") Include("./initial/ns\_in40.asl") Include("./initial/ns\_in50.asl")

// Device // Include("./device/ns\_dv00.asl") Include("./device/device.asl")

// Include("./ns3.asl") Include("./ns4.asl") Include("./ns6.asl")

// Miscellaneous

Include("./misc/ms0.asl") Include("./misc/ms1.asl")

//

MsFail

```
Include("./MsFail/msfail.asl")
```
// Specific initialization of abbu

```
// Reset to the initial state
Method(RST8)
{
	Store(0, ERRS)
	Store(0, RMRC)
}
```
// Specific initialization of abbu Method(IIN0) { // Reset to the initial state RST8()

 // Reset POUT service to the initial state RST9()

```
	// Initialization of msfail
IIN1()}
// Conditional output
```

```
Method(OUTC, 1)
{
	if (prt0) {
 		OUTP(arg0)
	}
}
```
// Run the tests

Method(MAIN) {

 // Initialization STRT(0)

 // Specific initialization of abbu  $IIN0()$ 

```
	// Run verification methods
	Include("./RUN.asl")
```
 // Final actions Store(FNSH(), Local7)

```
	if (ABUU) {
		Return(POUT)
	}
	Return(Local7)
```
}

Found in path(s):

\* /opt/cola/permits/1868535361\_1702636685.4725525/0/acpica-master-2-zip/acpicamaster/tests/aslts/src/runtime/collections/Identity2MS/abbu/DECL.asl No license file was found, but licenses were detected in source scan.

/\*

\* Some or all of this work - Copyright (c) 2006 - 2021, Intel Corp.

\* All rights reserved.

\*

\* Redistribution and use in source and binary forms, with or without modification,

\* are permitted provided that the following conditions are met:

\*

\* Redistributions of source code must retain the above copyright notice,

- \* this list of conditions and the following disclaimer.
- \* Redistributions in binary form must reproduce the above copyright notice,
- \* this list of conditions and the following disclaimer in the documentation
- \* and/or other materials provided with the distribution.
- \* Neither the name of Intel Corporation nor the names of its contributors
- \* may be used to endorse or promote products derived from this software
- \* without specific prior written permission.
- $*$

\* THIS SOFTWARE

IS PROVIDED BY THE COPYRIGHT HOLDERS AND CONTRIBUTORS "AS IS"

```
 * AND ANY EXPRESS OR IMPLIED WARRANTIES, INCLUDING, BUT NOT LIMITED TO, THE
```
- \* IMPLIED WARRANTIES OF MERCHANTABILITY AND FITNESS FOR A PARTICULAR PURPOSE
- \* ARE DISCLAIMED. IN NO EVENT SHALL THE COPYRIGHT OWNER OR CONTRIBUTORS BE
- \* LIABLE FOR ANY DIRECT, INDIRECT, INCIDENTAL, SPECIAL, EXEMPLARY, OR

**CONSEQUENTIAL** 

 \* DAMAGES (INCLUDING, BUT NOT LIMITED TO, PROCUREMENT OF SUBSTITUTE GOODS OR SERVICES;

 \* LOSS OF USE, DATA, OR PROFITS; OR BUSINESS INTERRUPTION) HOWEVER CAUSED AND ON ANY

\* THEORY OF LIABILITY, WHETHER IN CONTRACT, STRICT LIABILITY, OR TORT (INCLUDING

- \* NEGLIGENCE OR OTHERWISE) ARISING IN ANY WAY OUT OF THE USE OF THIS SOFTWARE,
- \* EVEN IF ADVISED OF THE POSSIBILITY OF SUCH DAMAGE.

\*/

```
 If (STTT ("Demo of bug 192", TCLD, 0xC0, W017))
```

```
 {
  SRMT ("mfa4")
 MFA4() }
```

```
FTTT()
```
Found

in path(s):

\* /opt/cola/permits/1868535361\_1702636685.4725525/0/acpica-master-2-zip/acpicamaster/tests/aslts/src/runtime/collections/bdemo/ACPICA/0192/RUN.asl No license file was found, but licenses were detected in source scan.

/\*

\* Some or all of this work - Copyright (c) 2006 - 2021, Intel Corp.

```
 * All rights reserved.
```
\*

\* Redistribution and use in source and binary forms, with or without modification,

- \* are permitted provided that the following conditions are met:
- \*
	- \* Redistributions of source code must retain the above copyright notice,
	- \* this list of conditions and the following disclaimer.
	- \* Redistributions in binary form must reproduce the above copyright notice,
	- \* this list of conditions and the following disclaimer in the documentation

\* and/or other materials provided with the distribution.

\* Neither the name of Intel Corporation nor the names of its contributors

\* may be used to endorse or promote products derived from this software

\* without specific prior written permission.

\*

 \* THIS SOFTWARE IS PROVIDED BY THE COPYRIGHT HOLDERS AND CONTRIBUTORS "AS IS"

\* AND ANY EXPRESS OR IMPLIED WARRANTIES, INCLUDING, BUT NOT LIMITED TO, THE

\* IMPLIED WARRANTIES OF MERCHANTABILITY AND FITNESS FOR A PARTICULAR PURPOSE

\* ARE DISCLAIMED. IN NO EVENT SHALL THE COPYRIGHT OWNER OR CONTRIBUTORS BE

 \* LIABLE FOR ANY DIRECT, INDIRECT, INCIDENTAL, SPECIAL, EXEMPLARY, OR CONSEQUENTIAL

 \* DAMAGES (INCLUDING, BUT NOT LIMITED TO, PROCUREMENT OF SUBSTITUTE GOODS OR SERVICES;

 \* LOSS OF USE, DATA, OR PROFITS; OR BUSINESS INTERRUPTION) HOWEVER CAUSED AND ON ANY

```
 * THEORY OF LIABILITY, WHETHER IN CONTRACT, STRICT LIABILITY, OR TORT (INCLUDING
 * NEGLIGENCE OR OTHERWISE) ARISING IN ANY WAY OUT OF THE USE OF THIS SOFTWARE,
 * EVEN IF ADVISED OF THE POSSIBILITY OF SUCH DAMAGE.
```

```
 * Bug 179:
```
 \*/ /\*

\*

```
 * SUMMARY: ConcatenateResTemplate operation falls into an endless loop
 */
```

```
 Method (MF58, 0, NotSerialized)
```
{

```
 Local0 = ConcatenateResTemplate (RTD0, RTD0)
If ((Local0 != BDOB))
```
{

```
ERR (METHOD, ZFFF, LINE, 0x00, 0x00, Local0, 0x0100)
  }
 }
```
Found in path(s):

\* /opt/cola/permits/1868535361\_1702636685.4725525/0/acpica-master-2-zip/acpicamaster/tests/aslts/src/runtime/collections/bdemo/ACPICA/0179/DECL.asl No license file was found, but licenses were detected in source scan.

/\*

\* Some or all of this work - Copyright (c) 2006 - 2021, Intel Corp.

\* All rights reserved.

\*

\* Redistribution and use in source and binary forms, with or without modification,

\* are permitted provided that the following conditions are met:

\*

\* Redistributions of source code must retain the above copyright notice,

- \* this list of conditions and the following disclaimer.
- \* Redistributions in binary form must reproduce the above copyright notice,
- \* this list of conditions and the following disclaimer in the documentation
- \* and/or other materials provided with the distribution.
- \* Neither the name of Intel Corporation nor the names of its contributors

\* may be used to endorse or promote products derived from this software

\* without specific prior written permission.

\*

\* THIS SOFTWARE IS PROVIDED BY THE COPYRIGHT HOLDERS AND CONTRIBUTORS "AS IS"

\* AND ANY EXPRESS OR IMPLIED WARRANTIES, INCLUDING, BUT NOT

LIMITED TO, THE

\* IMPLIED WARRANTIES OF MERCHANTABILITY AND FITNESS FOR A PARTICULAR PURPOSE

\* ARE DISCLAIMED. IN NO EVENT SHALL THE COPYRIGHT OWNER OR CONTRIBUTORS BE

\* LIABLE FOR ANY DIRECT, INDIRECT, INCIDENTAL, SPECIAL, EXEMPLARY, OR CONSEQUENTIAL \* DAMAGES (INCLUDING, BUT NOT LIMITED TO, PROCUREMENT OF SUBSTITUTE GOODS OR SERVICES;

\* LOSS OF USE, DATA, OR PROFITS; OR BUSINESS INTERRUPTION) HOWEVER CAUSED AND ON ANY

\* THEORY OF LIABILITY, WHETHER IN CONTRACT, STRICT LIABILITY, OR TORT (INCLUDING \* NEGLIGENCE OR OTHERWISE) ARISING IN ANY WAY OUT OF THE USE OF THIS SOFTWARE, \* EVEN IF ADVISED OF THE POSSIBILITY OF SUCH DAMAGE.

\*/

## DefinitionBlock(

 "B79.aml", // Output filename "DSDT", // Signature 0x02, // DSDT Revision "Intel", // OEMID "Many", // TABLE ID 0x00000001 // OEM Revision ) {

 // All declarations Include("../../../../../runtime/cntl/DECL\_5UP.asl") Include("../../../../../runtime/collections/bdemo/ACPICA/common/DECL.asl") Include("../../../../../runtime/collections/bdemo/ACPICA/0079/DECL.asl")

```
	Method(MAIN)
 {
```
 // Initialization STRT(0)

 // Run verification methods Include("../../../../../runtime/collections/bdemo/ACPICA/0079/RUN.asl")

 // Final actions Store(FNSH(), Local7)

```
		return (Local7)
	}
}
```
Found in path(s):

\* /opt/cola/permits/1868535361\_1702636685.4725525/0/acpica-master-2-zip/acpicamaster/tests/aslts/src/runtime/collections/bdemo/ACPICA/0079/MAIN.asl No license file was found, but licenses were detected in source scan.

/\*

\* Some or all of this work - Copyright (c) 2006 - 2021, Intel Corp.

\* All rights reserved.

\*

\* Redistribution and use in source and binary forms, with or without modification,

\* are permitted provided that the following conditions are met:

\*

\* Redistributions of source code must retain the above copyright notice,

\* this list of conditions and the following disclaimer.

\* Redistributions in binary form must reproduce the above copyright notice,

\* this list of conditions and the following disclaimer in the documentation

\* and/or other materials provided with the distribution.

\* Neither the name of Intel Corporation nor the names of its contributors

\* may be used to endorse or promote products derived from this software

\* without specific prior written permission.

\*

\* THIS SOFTWARE IS PROVIDED BY THE COPYRIGHT HOLDERS AND CONTRIBUTORS "AS IS"

\* AND ANY EXPRESS OR IMPLIED WARRANTIES, INCLUDING, BUT NOT

LIMITED TO, THE

\* IMPLIED WARRANTIES OF MERCHANTABILITY AND FITNESS FOR A PARTICULAR PURPOSE

\* ARE DISCLAIMED. IN NO EVENT SHALL THE COPYRIGHT OWNER OR CONTRIBUTORS BE

\* LIABLE FOR ANY DIRECT, INDIRECT, INCIDENTAL, SPECIAL, EXEMPLARY, OR CONSEQUENTIAL \* DAMAGES (INCLUDING, BUT NOT LIMITED TO, PROCUREMENT OF SUBSTITUTE GOODS OR SERVICES;

\* LOSS OF USE, DATA, OR PROFITS; OR BUSINESS INTERRUPTION) HOWEVER CAUSED AND ON ANY

\* THEORY OF LIABILITY, WHETHER IN CONTRACT, STRICT LIABILITY, OR TORT (INCLUDING \* NEGLIGENCE OR OTHERWISE) ARISING IN ANY WAY OUT OF THE USE OF THIS SOFTWARE, \* EVEN IF ADVISED OF THE POSSIBILITY OF SUCH DAMAGE.

\*/ /\*

\* Bug 266:

\*

\* SUMMARY: Code of ACPICA which handles AML\_NAME\_OP as ObjDesc->Reference.Opcode is unused \*/

Found in path(s):
\* /opt/cola/permits/1868535361\_1702636685.4725525/0/acpica-master-2-zip/acpicamaster/tests/aslts/src/runtime/collections/bdemo/ACPICA/0266\_DEMO\_IMPOSSIBLE/DECL.asl No license file was found, but licenses were detected in source scan.

/\*

\* Some or all of this work - Copyright (c) 2006 - 2021, Intel Corp.

\* All rights reserved.

\*

\* Redistribution and use in source and binary forms, with or without modification,

\* are permitted provided that the following conditions are met:

\*

\* Redistributions of source code must retain the above copyright notice,

\* this list of conditions and the following disclaimer.

\* Redistributions in binary form must reproduce the above copyright notice,

\* this list of conditions and the following disclaimer in the documentation

\* and/or other materials provided with the distribution.

\* Neither the name of Intel Corporation nor the names of its contributors

\* may be used to endorse or promote products derived from this software

\* without specific prior written permission.

\*

\* THIS SOFTWARE IS PROVIDED BY THE COPYRIGHT HOLDERS AND CONTRIBUTORS "AS IS"

\* AND ANY EXPRESS OR IMPLIED WARRANTIES, INCLUDING, BUT NOT

LIMITED TO, THE

\* IMPLIED WARRANTIES OF MERCHANTABILITY AND FITNESS FOR A PARTICULAR PURPOSE

\* ARE DISCLAIMED. IN NO EVENT SHALL THE COPYRIGHT OWNER OR CONTRIBUTORS BE

\* LIABLE FOR ANY DIRECT, INDIRECT, INCIDENTAL, SPECIAL, EXEMPLARY, OR CONSEQUENTIAL \* DAMAGES (INCLUDING, BUT NOT LIMITED TO, PROCUREMENT OF SUBSTITUTE GOODS OR SERVICES;

\* LOSS OF USE, DATA, OR PROFITS; OR BUSINESS INTERRUPTION) HOWEVER CAUSED AND ON ANY

\* THEORY OF LIABILITY, WHETHER IN CONTRACT, STRICT LIABILITY, OR TORT (INCLUDING \* NEGLIGENCE OR OTHERWISE) ARISING IN ANY WAY OUT OF THE USE OF THIS SOFTWARE, \* EVEN IF ADVISED OF THE POSSIBILITY OF SUCH DAMAGE.

\*/

/\*

\* Bug 158:

\*

\* SUMMARY: Memory leak till the Method exit for each execution of Break

\*

\* Only, to demonstrate visually the rate of execution

\* before and after the patch has been applied.

\*/

```
	Method(mf46)
```
 { Store("mf46 started", Debug)

```
		Name(i000, 0)
		Name(num, 0)
		Name(lpN0, 0)
		Name(lpC0, 0)
		Store(0xA000, num)
		// Store(0x14000,
 num)
		Store(num, i000)
		Store(num, lpN0)
		Store(0, lpC0)
		While (lpN0) {
 			if (i000) {
 While (1) {
  					Store(lpC0, Debug)
  					Decrement(i000)
  					Break
  				}
 			}
 			Decrement(lpN0)
 			Increment(lpC0)
 		}
```

```
		Store("mf46 finished", Debug)
	}
```
Found in path(s):

\* /opt/cola/permits/1868535361\_1702636685.4725525/0/acpica-master-2-zip/acpicamaster/tests/aslts/src/runtime/collections/bdemo/ACPICA/0158\_ML/DECL.asl No license file was found, but licenses were detected in source scan.

/\*

\* Some or all of this work - Copyright (c) 2006 - 2021, Intel Corp.

\* All rights reserved.

\*

\* Redistribution and use in source and binary forms, with or without modification,

\* are permitted provided that the following conditions are met:

\*

\* Redistributions of source code must retain the above copyright notice,

- \* this list of conditions and the following disclaimer.
- \* Redistributions in binary form must reproduce the above copyright notice,
- \* this list of conditions and the following disclaimer in the documentation

\* and/or other materials provided with the distribution.

- \* Neither the name of Intel Corporation nor the names of its contributors
- \* may be used to endorse or promote products derived from this software
- \* without specific prior written permission.

 $*$ 

\* THIS SOFTWARE

IS PROVIDED BY THE COPYRIGHT HOLDERS AND CONTRIBUTORS "AS IS"

\* AND ANY EXPRESS OR IMPLIED WARRANTIES, INCLUDING, BUT NOT LIMITED TO, THE

\* IMPLIED WARRANTIES OF MERCHANTABILITY AND FITNESS FOR A PARTICULAR PURPOSE

\* ARE DISCLAIMED. IN NO EVENT SHALL THE COPYRIGHT OWNER OR CONTRIBUTORS BE

\* LIABLE FOR ANY DIRECT, INDIRECT, INCIDENTAL, SPECIAL, EXEMPLARY, OR

CONSEQUENTIAL

 \* DAMAGES (INCLUDING, BUT NOT LIMITED TO, PROCUREMENT OF SUBSTITUTE GOODS OR SERVICES;

 \* LOSS OF USE, DATA, OR PROFITS; OR BUSINESS INTERRUPTION) HOWEVER CAUSED AND ON ANY

\* THEORY OF LIABILITY, WHETHER IN CONTRACT, STRICT LIABILITY, OR TORT (INCLUDING

\* NEGLIGENCE OR OTHERWISE) ARISING IN ANY WAY OUT OF THE USE OF THIS SOFTWARE,

```
 * EVEN IF ADVISED OF THE POSSIBILITY OF SUCH DAMAGE.
```
\*/

```
 If (STTT ("Demo of bug 281", TCLD, 0x0119, W017))
\overline{\phantom{a}} SRMT ("m281")
       M281 ()
     }
```

```
FTTT()
```
## Found

in path(s):

\* /opt/cola/permits/1868535361\_1702636685.4725525/0/acpica-master-2-zip/acpicamaster/tests/aslts/src/runtime/collections/bdemo/ACPICA/0281/RUN.asl No license file was found, but licenses were detected in source scan.

/\*

\* Some or all of this work - Copyright (c) 2006 - 2021, Intel Corp.

\* All rights reserved.

\*

\* Redistribution and use in source and binary forms, with or without modification,

\* are permitted provided that the following conditions are met:

\*

\* Redistributions of source code must retain the above copyright notice,

\* this list of conditions and the following disclaimer.

\* Redistributions in binary form must reproduce the above copyright notice,

\* this list of conditions and the following disclaimer in the documentation

\* and/or other materials provided with the distribution.

\* Neither the name of Intel Corporation nor the names of its contributors

\* may be used to endorse or promote products derived from this software

\* without specific prior written permission.

\*

\* THIS SOFTWARE IS PROVIDED BY THE COPYRIGHT HOLDERS AND CONTRIBUTORS "AS

IS"

\* AND ANY EXPRESS OR IMPLIED WARRANTIES, INCLUDING, BUT NOT LIMITED TO, THE

\* IMPLIED WARRANTIES OF MERCHANTABILITY AND FITNESS FOR A PARTICULAR PURPOSE

\* ARE DISCLAIMED. IN NO EVENT SHALL THE COPYRIGHT OWNER OR CONTRIBUTORS BE

 \* LIABLE FOR ANY DIRECT, INDIRECT, INCIDENTAL, SPECIAL, EXEMPLARY, OR CONSEQUENTIAL

 \* DAMAGES (INCLUDING, BUT NOT LIMITED TO, PROCUREMENT OF SUBSTITUTE GOODS OR SERVICES;

 \* LOSS OF USE, DATA, OR PROFITS; OR BUSINESS INTERRUPTION) HOWEVER CAUSED AND ON ANY

 \* THEORY OF LIABILITY, WHETHER IN CONTRACT, STRICT LIABILITY, OR TORT (INCLUDING \* NEGLIGENCE OR OTHERWISE) ARISING IN ANY WAY OUT OF THE USE OF THIS SOFTWARE, \* EVEN IF ADVISED OF THE POSSIBILITY OF SUCH DAMAGE.

```
 */
 /*
```
\* Bug 289:

\*

```
 * SUMMARY: Search of the table matched Loadtable parameters should be restricted to XSDT
 */
```

```
 Device (D289)
```
{

```
 Name (BUF4, Buffer (0x44)
```

```
 {
```

```
/* 0000*/ 0x53, 0x53, 0x44, 0x54,
```

```
0x44, 0x00, 0x00, 0x00, // SSDTD...
```

```
 /* 0008 */ 0x02, 0x08, 0x69, 0x41, 0x53, 0x4C, 0x54, 0x53, // ..iASLTS
       /* 0010 */ 0x4C, 0x54, 0x42, 0x4C, 0x30, 0x30, 0x30, 0x31, // LTBL0001
       /* 0018 */ 0x01, 0x00, 0x00, 0x00, 0x49, 0x4E, 0x54, 0x4C, // ....INTL
      \frac{\sqrt{8}}{20} */ 0x15, 0x12, 0x06, 0x20, 0x10, 0x1F, 0x5C, 0x00, \frac{\pi}{1}....
      \frac{\text{N}}{2} 0028 \text{*}/ 0x08, 0x5F, 0x58, 0x54, 0x32, 0x0D, 0x61, 0x62, \frac{\text{N}}{2}. XT2.ab
       /* 0030 */ 0x73, 0x6F, 0x6C, 0x75, 0x74, 0x65, 0x20, 0x6C, // solute l
       /* 0038 */ 0x6F, 0x63, 0x61, 0x74, 0x69, 0x6F, 0x6E, 0x20, // ocation
      \frac{\sqrt{8}}{0040} */ 0x6F, 0x62, 0x6A, 0x00 // obj.
     })
    OperationRegion (IST4, SystemMemory, 0x0600, 0x44)
    Field (IST4, ByteAcc, NoLock, Preserve)
     {
       RFU4, 544
     }
    Name (PLDT, 0x00)
    Method (TST0, 0, Serialized)
    {
       Name (DDBH, 0x02)
       /* Load/Unload
 SSDT */
```

```
RFU4 = BUFA /* D289.BUFA */
```

```
 Load (RFU4, Local0)
     Unload (Local0)
     /* Try to load that SSDT through LoadTable */
    DBBH = LoadTable ("SSDT", "iASLTS", "LTBL0001", "\\", "\\D289.PLDT", 0x01)
    If ((PLDT == 0x01)) {
       ERR (__METHOD__, ZFFF, __LINE__, 0x00, 0x00, "PLDT", 0x01)
       Unload (DDBH)
     }
   }
 }
```

```
 Method (M289, 0, NotSerialized)
```
 \D289.TST0 () }

# Found in path(s):

\* /opt/cola/permits/1868535361\_1702636685.4725525/0/acpica-master-2-zip/acpicamaster/tests/aslts/src/runtime/collections/bdemo/ACPICA/0289/DECL.asl No license file was found, but licenses were detected in source scan.

/\*

{

```
 * Some or all of this work - Copyright (c) 2006 - 2021, Intel Corp.
```
\* All rights reserved.

\* Redistribution and use in source and binary forms, with or without modification,

\* are permitted provided that the following conditions are met:

 $*$ 

 $*$ 

\* Redistributions of source code must retain the above copyright notice,

\* this list of conditions and the following disclaimer.

- \* Redistributions in binary form must reproduce the above copyright notice,
- \* this list of conditions and the following disclaimer in the documentation
- \* and/or other materials provided with the distribution.

\* Neither the name of Intel Corporation nor the names of its contributors

- \* may be used to endorse or promote products derived from this software
- \* without specific prior written permission.

 $*$ 

```
 * THIS SOFTWARE
```
IS PROVIDED BY THE COPYRIGHT HOLDERS AND CONTRIBUTORS "AS IS"

- \* AND ANY EXPRESS OR IMPLIED WARRANTIES, INCLUDING, BUT NOT LIMITED TO, THE
- \* IMPLIED WARRANTIES OF MERCHANTABILITY AND FITNESS FOR A PARTICULAR PURPOSE
- \* ARE DISCLAIMED. IN NO EVENT SHALL THE COPYRIGHT OWNER OR CONTRIBUTORS BE

 \* LIABLE FOR ANY DIRECT, INDIRECT, INCIDENTAL, SPECIAL, EXEMPLARY, OR **CONSEQUENTIAL** 

 \* DAMAGES (INCLUDING, BUT NOT LIMITED TO, PROCUREMENT OF SUBSTITUTE GOODS OR SERVICES;

```
 * LOSS OF USE, DATA, OR PROFITS; OR BUSINESS INTERRUPTION) HOWEVER CAUSED AND ON
ANY
    * THEORY OF LIABILITY, WHETHER IN CONTRACT, STRICT LIABILITY, OR TORT (INCLUDING
    * NEGLIGENCE OR OTHERWISE) ARISING IN ANY WAY OUT OF THE USE OF THIS SOFTWARE,
    * EVEN IF ADVISED OF THE POSSIBILITY OF SUCH DAMAGE.
    */
    If (STTT ("Demo of bug 126", TCLD, 0x7E, W017))
    {
```

```
 SRMT ("mf11")
   MF11 ()
   SRMT ("mf12")
  If (Y126)
   {
     MF12 ()
   }
   Else
   {
    BLCK() }
 }
```

```
FTTT()
```
Found in path(s):

\* /opt/cola/permits/1868535361\_1702636685.4725525/0/acpica-master-2-zip/acpicamaster/tests/aslts/src/runtime/collections/bdemo/ACPICA/0126/RUN.asl No license file was found, but licenses were detected in source scan.

/\*

\* Some or all of this work - Copyright (c) 2006 - 2021, Intel Corp.

\* All rights reserved.

 $*$ 

\* Redistribution and use in source and binary forms, with or without modification,

\* are permitted provided that the following conditions are met:

 $*$ 

\* Redistributions of source code must retain the above copyright notice,

\* this list of conditions and the following disclaimer.

\* Redistributions in binary form must reproduce the above copyright notice,

\* this list of conditions and the following disclaimer in the documentation

\* and/or other materials provided with the distribution.

\* Neither the name of Intel Corporation nor the names of its contributors

\* may be used to endorse or promote products derived from this software

\* without specific prior written permission.

\*

\* THIS SOFTWARE

IS PROVIDED BY THE COPYRIGHT HOLDERS AND CONTRIBUTORS "AS IS"

\* AND ANY EXPRESS OR IMPLIED WARRANTIES, INCLUDING, BUT NOT LIMITED TO, THE

\* IMPLIED WARRANTIES OF MERCHANTABILITY AND FITNESS FOR A PARTICULAR PURPOSE

\* ARE DISCLAIMED. IN NO EVENT SHALL THE COPYRIGHT OWNER OR CONTRIBUTORS BE

 \* LIABLE FOR ANY DIRECT, INDIRECT, INCIDENTAL, SPECIAL, EXEMPLARY, OR **CONSEQUENTIAL** 

 \* DAMAGES (INCLUDING, BUT NOT LIMITED TO, PROCUREMENT OF SUBSTITUTE GOODS OR SERVICES;

 \* LOSS OF USE, DATA, OR PROFITS; OR BUSINESS INTERRUPTION) HOWEVER CAUSED AND ON ANY

\* THEORY OF LIABILITY, WHETHER IN CONTRACT, STRICT LIABILITY, OR TORT (INCLUDING

```
 * NEGLIGENCE OR OTHERWISE) ARISING IN ANY WAY OUT OF THE USE OF THIS SOFTWARE,
```

```
 * EVEN IF ADVISED OF THE POSSIBILITY OF SUCH DAMAGE.
```
\*/

```
 If (STTT ("Demo of bug 54", TCLD, 0x36, W017))
```
{

```
 SRMT ("mdea")
 MDEA ()
```
}

```
FTTT ()
```
### Found

in path(s):

\* /opt/cola/permits/1868535361\_1702636685.4725525/0/acpica-master-2-zip/acpicamaster/tests/aslts/src/runtime/collections/bdemo/ACPICA/0054/RUN.asl No license file was found, but licenses were detected in source scan.

/\*

- \* Some or all of this work Copyright (c) 2006 2021, Intel Corp.
- \* All rights reserved.

 $*$ 

- \* Redistribution and use in source and binary forms, with or without modification,
- \* are permitted provided that the following conditions are met:

 $*$ 

- \* Redistributions of source code must retain the above copyright notice,
- \* this list of conditions and the following disclaimer.
- \* Redistributions in binary form must reproduce the above copyright notice,
- \* this list of conditions and the following disclaimer in the documentation
- \* and/or other materials provided with the distribution.
- \* Neither the name of Intel Corporation nor the names of its contributors
- \* may be used to endorse or promote products derived from this software
- \* without specific prior written permission.
- \*
	- \* THIS SOFTWARE

```
 IS PROVIDED BY THE COPYRIGHT HOLDERS AND CONTRIBUTORS "AS IS"
```
\* AND ANY EXPRESS OR IMPLIED WARRANTIES, INCLUDING, BUT NOT LIMITED TO, THE

\* IMPLIED WARRANTIES OF MERCHANTABILITY AND FITNESS FOR A PARTICULAR PURPOSE

- \* ARE DISCLAIMED. IN NO EVENT SHALL THE COPYRIGHT OWNER OR CONTRIBUTORS BE
- \* LIABLE FOR ANY DIRECT, INDIRECT, INCIDENTAL, SPECIAL, EXEMPLARY, OR

**CONSEQUENTIAL** 

 \* DAMAGES (INCLUDING, BUT NOT LIMITED TO, PROCUREMENT OF SUBSTITUTE GOODS OR SERVICES;

 \* LOSS OF USE, DATA, OR PROFITS; OR BUSINESS INTERRUPTION) HOWEVER CAUSED AND ON ANY

\* THEORY OF LIABILITY, WHETHER IN CONTRACT, STRICT LIABILITY, OR TORT (INCLUDING

- \* NEGLIGENCE OR OTHERWISE) ARISING IN ANY WAY OUT OF THE USE OF THIS SOFTWARE,
- \* EVEN IF ADVISED OF THE POSSIBILITY OF SUCH DAMAGE.
- \*/
- If (STTT ("Demo of bug 305", TCLD, 0x0131, W017)) {

```
 SRMT ("mff2")
 MFF2 ()
```
}

FTTT()

Found

in path(s):

\* /opt/cola/permits/1868535361\_1702636685.4725525/0/acpica-master-2-zip/acpicamaster/tests/aslts/src/runtime/collections/bdemo/ACPICA/0305/RUN.asl No license file was found, but licenses were detected in source scan.

/\*

\* Some or all of this work - Copyright (c) 2006 - 2021, Intel Corp.

\* All rights reserved.

\*

\* Redistribution and use in source and binary forms, with or without modification,

\* are permitted provided that the following conditions are met:

\*

\* Redistributions of source code must retain the above copyright notice,

\* this list of conditions and the following disclaimer.

\* Redistributions in binary form must reproduce the above copyright notice,

\* this list of conditions and the following disclaimer in the documentation

\* and/or other materials provided with the distribution.

\* Neither the name of Intel Corporation nor the names of its contributors

\* may be used to endorse or promote products derived from this software

\* without specific prior written permission.

\*

\* THIS SOFTWARE IS PROVIDED BY THE COPYRIGHT HOLDERS AND CONTRIBUTORS "AS IS"

\* AND ANY EXPRESS OR IMPLIED WARRANTIES, INCLUDING, BUT NOT LIMITED TO, THE

\* IMPLIED WARRANTIES OF MERCHANTABILITY AND FITNESS FOR A PARTICULAR PURPOSE

\* ARE DISCLAIMED. IN NO EVENT SHALL THE COPYRIGHT OWNER OR CONTRIBUTORS BE

\* LIABLE FOR ANY DIRECT, INDIRECT, INCIDENTAL, SPECIAL, EXEMPLARY, OR CONSEQUENTIAL \* DAMAGES (INCLUDING, BUT NOT LIMITED TO, PROCUREMENT OF SUBSTITUTE GOODS OR SERVICES;

\* LOSS OF USE, DATA, OR PROFITS; OR BUSINESS INTERRUPTION) HOWEVER CAUSED AND ON

```
ANY
```

```
* THEORY OF LIABILITY, WHETHER IN CONTRACT, STRICT LIABILITY, OR TORT (INCLUDING
* NEGLIGENCE OR OTHERWISE) ARISING IN ANY WAY OUT OF THE USE OF THIS SOFTWARE,
* EVEN IF ADVISED OF THE POSSIBILITY OF SUCH DAMAGE.
*/
/*
* Bug 288:
*
* SUMMARY: iASL unexpectedly forbids ParameterData of Loadtable to be LocalX or UserTerm
*/
Device (D288) {
	Name(PLDT, 0)
	Method(m000, 1) {Return (Arg0)}
	Method(T288)
	{
 		Store(1, Local0)
 Store(LoadTable("OEM1", "", "", , "\\D288.PLDT", Local0), Local1)
 		if (LNotEqual(PLDT, 1)) {
 			err("", zFFF, __LINE__, 0, 0, PLDT,
 1)
 		}
 		UnLoad(Local1)
 		Store(LoadTable("OEM1", "", "", , "\\PLDT", m000(2)), Local1)
 		if (LNotEqual(PLDT, 2)) {
 			err("", zFFF, __LINE__, 0, 0, PLDT, 2)
 		}
 		UnLoad(Local1)
	}
}
Method(m288)
{
	\D288.T288()
}
Found in path(s):
* /opt/cola/permits/1868535361_1702636685.4725525/0/acpica-master-2-zip/acpica-
master/tests/aslts/src/runtime/collections/bdemo/ACPICA/0288_ASL_RUNTIME/DECL.asl
```
No license file was found, but licenses were detected in source scan.

/\*

```
 * Some or all of this work - Copyright (c) 2006 - 2021, Intel Corp.
```
\* All rights reserved.

\*

\* Redistribution and use in source and binary forms, with or without modification,

\* are permitted provided that the following conditions are met:

\*

\* Redistributions of source code must retain the above copyright notice,

\* this list of conditions and the following disclaimer.

\* Redistributions in binary form must reproduce the above copyright notice,

\* this list of conditions and the following disclaimer in the documentation

\* and/or other materials provided with the distribution.

\* Neither the name of Intel Corporation nor the names of its contributors

\* may be used to endorse or promote products derived from this software

\* without specific prior written permission.

\*

 \* THIS SOFTWARE IS PROVIDED BY THE COPYRIGHT HOLDERS AND CONTRIBUTORS "AS IS"

\* AND ANY EXPRESS OR IMPLIED WARRANTIES, INCLUDING, BUT NOT LIMITED TO, THE

\* IMPLIED WARRANTIES OF MERCHANTABILITY AND FITNESS FOR A PARTICULAR PURPOSE

\* ARE DISCLAIMED. IN NO EVENT SHALL THE COPYRIGHT OWNER OR CONTRIBUTORS BE

 \* LIABLE FOR ANY DIRECT, INDIRECT, INCIDENTAL, SPECIAL, EXEMPLARY, OR CONSEQUENTIAL

 \* DAMAGES (INCLUDING, BUT NOT LIMITED TO, PROCUREMENT OF SUBSTITUTE GOODS OR SERVICES;

 \* LOSS OF USE, DATA, OR PROFITS; OR BUSINESS INTERRUPTION) HOWEVER CAUSED AND ON ANY

 \* THEORY OF LIABILITY, WHETHER IN CONTRACT, STRICT LIABILITY, OR TORT (INCLUDING \* NEGLIGENCE OR OTHERWISE) ARISING IN ANY WAY OUT OF THE USE OF THIS SOFTWARE, \* EVEN IF ADVISED OF THE POSSIBILITY OF SUCH DAMAGE.

\*/

/\*

\* Operation Region

\*

\* (verify exceptions caused by the imprope use of Operation Region type objects)

\*/

```
 Name (Z102, 0x66)
```
OperationRegion (OPR9, SystemMemory, 0x0100, 0x0100)

/\* Expected exceptions: \*/

```
 /* */
 /* 47 - AE_AML_OPERAND_TYPE */
 /* */
 Method (M4BA, 0, Serialized)
 {
   OperationRegion (OPR1, SystemMemory, 0x0100, 0x0100)
```

```
 Event (E000)
 Name (I000, 0x00)
 /* Local Named Object */
 Method (M000, 1, Serialized)
 {
      /* These are now caught by the compiler - Aug 2015
  OperationRegion(opr2, SystemMemory, 0x100, 0x100)
  Store (DerefOf(opr2), Local1)
  CH06(arg0, 0, 47)
  */
 }
 /* Global Named Object */
 Method (M001, 1, NotSerialized)
 {
      /* These are now caught by the compiler - Aug 2015
  if (y083) {
  Store (DerefOf(opr9), Local1)
  CH06(arg0, 1, 47)
  }
  */
 }
 /* Local */
 Method (M002, 1, Serialized)
 {
   OperationRegion (OPR2, SystemMemory, 0x0100, 0x0100)
   Event (E000)
   CopyObject (OPR2, Local0)
    /* CondRefOf */
 Local1 = CondRefOf (Local0)
   CH03 (__METHOD__, Z102, __LINE__, 0x00, 0x00)
   CondRefOf (Local0, Local1)
   CH03 (__METHOD__, Z102, __LINE__, 0x00, 0x00)
   /* CopyObject */
   CopyObject (Local0, Local1)
   CH03 (__METHOD__, Z102, __LINE__, 0x00, 0x00)
   /* Decrement */
   Local0--
   CH06 (Arg0, 0x01, 0x2F)
   /* DerefOf */
```

```
 Local1 = DerefOf (Local0)
 CH06 (Arg0, 0x02, 0x2F)
 /* FindSetLeftBit */
```

```
 FindSetLeftBit (Local0, Local1)
 CH06 (Arg0, 0x04, 0x2F)
 /* FindSetRightBit */
```

```
 FindSetRightBit (Local0, Local1)
 CH06 (Arg0, 0x06, 0x2F)
/\ast From<br>BCD \ast/
```

```
FromBCD (Local0, Local1)
 CH06 (Arg0, 0x08, 0x2F)
 /* Increment */
```

```
 Local0++
 CH06 (Arg0, 0x09, 0x2F)
 /* LNot */
```
 $Local1 = !Local0$ CH06 (Arg0, 0x0A,

#### 0x2F)

/\* Not \*/

 $Local1 = -Local0$  CH06 (Arg0, 0x0C, 0x2F) /\* ObjectType \*/

```
 Local1 = ObjectType (Local0)
 CH03 (__METHOD__, Z102, __LINE__, 0x00, 0x00)
 /* RefOf */
```

```
Local1 = RefOf (Local0) CH03 (__METHOD__, Z102, __LINE__, 0x00, 0x00)
 /* Release */
```
 Release (Local0) CH06 (Arg0, 0x0D, 0x2F) /\* Reset \*/

 Reset (Local0) CH06 (Arg0, 0x0E, 0x2F) /\* Signal \*/

 Signal (Local0) CH06 (Arg0, 0x0F, 0x2F) /\* SizeOf \*/

 Local1 = SizeOf (Local0) CH06 (Arg0, 0x10, 0x2F) /\* Sleep \*/

 Sleep (Local0) CH06 (Arg0, 0x11, 0x2F)  $/\ast$  Stall  $\ast/$ 

 Stall (Local0) CH06 (Arg0, 0x12, 0x2F) /\* Store \*/

 $Local1 = Local0$  CH06 (Arg0, 0x13, 0x2F) /\* ToBCD \*/

 ToBCD (Local0, Local1) CH06 (Arg0, 0x15, 0x2F) /\* ToBuffer \*/

 ToBuffer (Local0, Local1) CH06 (Arg0, 0x17, 0x2F) /\* ToDecimalString \*/

 ToDecimalString (Local0, Local1) CH06 (Arg0, 0x19, 0x2F) /\* ToHexString \*/

 ToHexString (Local0, Local1) CH06 (Arg0, 0x1B, 0x2F) /\* ToInteger \*/

 ToInteger (Local0, Local1) CH06 (Arg0, 0x1D, 0x2F) /\* Acquire \*/

 $Local1 = Acquire (Local0, 0x0064)$  CH06 (Arg0, 0x1E, 0x2F) /\* Add \*/

 $Local1 = (Local0 + 1000)$  /\*  $\MABA.1000$  \*/ CH06 (Arg0, 0x21, 0x2F)  $Local1 = (I000 + Local0)$  CH06 (Arg0, 0x22, 0x2F) /\* And \*/

```
 Local1 = (Local0 & I000) /* \M4BA.I000 */
      CH06 (Arg0, 0x25, 0x2F)
     Local1 = (1000 \& Local0) CH06 (Arg0, 0x26, 0x2F)
      /*
 Concatenate */
      Concatenate (Local0, I000, Local1)
      CH06 (Arg0, 0x29, 0x2F)
     Concatenate (I000, Local0, Local1)
      CH06 (Arg0, 0x2A, 0x2F)
      /* ConcatenateResTemplate */
      ConcatenateResTemplate (Local0, Buffer (0x02)
        {
          0x79, 0x00 \frac{1}{2} y.
         }, Local1)
      CH06 (Arg0, 0x2D, 0x2F)
      ConcatenateResTemplate (Buffer (0x02)
         {
          0x79, 0x00 // y.
         }, Local0, Local1)
      CH06 (Arg0, 0x2E, 0x2F)
      /* Divide */
      Divide (Local0, I000, Local2)
      CH06 (Arg0, 0x31, 0x2F)
      Divide (I000, Local0, Local2)
      CH06 (Arg0, 0x32, 0x2F)
      Divide (Local0, I000, Local2, Local1)
      CH06 (Arg0, 0x33, 0x2F)
      Divide (I000, Local0, Local2, Local1)
      CH06 (Arg0, 0x34,
 0x2F)
     /* Fatal */ Fatal (0xFF, 0xFFFFFFFF, Local0)
      CH06 (Arg0, 0x35, 0x2F)
      /* Index */
     Local1 = Local0 [0x00] CH06 (Arg0, 0x38, 0x2F)
      Index ("0", Local0, Local1)
      CH06 (Arg0, 0x39, 0x2F)
      /* LEqual */
     Local1 = (Local0 == 1000) CH06 (Arg0, 0x3A, 0x2F)
```

```
Local1 = (I000 == Local0) CH06 (Arg0, 0x3B, 0x2F)
      /* LGreater */
     Local1 = (Local0 > I000) CH06 (Arg0, 0x3C, 0x2F)
     Local1 = (I000 > Local0) CH06 (Arg0, 0x3D, 0x2F)
      /* LGreaterEqual */
     Local1 = (Local0 \ge 1000) CH06 (Arg0, 0x3E, 0xFF)
     Local1 = (I000 >= Local0) CH06 (Arg0, 0x3F, 0xFF)
      /* LLess */
     Local1 = (Local0 < 1000) CH06 (Arg0, 0x40, 0x2F)
     Local1 = (I000 < Local10) CH06 (Arg0, 0x41, 0x2F)
      /*
 LLessEqual */
     Local1 = (Local0 \le 1000) CH06 (Arg0, 0x42, 0xFF)
     Local1 = (I000 \leq Local0) CH06 (Arg0, 0x43, 0xFF)
      /* LNotEqual */
     Local1 = (Local0 != 1000) CH06 (Arg0, 0x44, 0xFF)
     Local1 = (1000 != Local0) CH06 (Arg0, 0x45, 0xFF)
      /* LOr */
     Local1 = (Local0 || 1000) CH06 (Arg0, 0x46, 0x2F)
     Local1 = (I000 || Local0) CH06 (Arg0, 0x47, 0x2F)
      /* Mod */
     Local1 = (Local0 % I000) /* \text{M4BA.I000} */
      CH06 (Arg0, 0x4A, 0x2F)
     Local1 = (1000 % Local0) CH06 (Arg0, 0x4B, 0x2F)
      /* Multiply */
```
 $Local1 = (Local0 * 1000)$  /\*  $\MABA.1000 *$ 

```
 CH06 (Arg0, 0x4E, 0x2F)
     Local1 = (I000 * Local0) CH06 (Arg0, 0x4F, 0x2F)
      /* NAnd */
      NAnd (Local0, I000, Local1)
      CH06 (Arg0, 0x52, 0x2F)
NAnd (I000, Local0, Local1)
      CH06 (Arg0, 0x53, 0x2F)
      /* NOr */
      NOr (Local0, I000, Local1)
      CH06 (Arg0, 0x56, 0x2F)
     NOr (I000, Local0, Local1)
      CH06 (Arg0, 0x57, 0x2F)
      /* Or */
      Local1 = (Local0 | I000) /* \M4BA.I000 */
      CH06 (Arg0, 0x5A, 0x2F)
     Local1 = (I000 | Local0) CH06 (Arg0, 0x5B, 0x2F)
      /* ShiftLeft */
     Local1 = (Local0 \ll 1000) /* \MABA.I000 */
      CH06 (Arg0, 0x5E, 0x2F)
     Local1 = (I000 \ll Local0) CH06 (Arg0, 0x5F, 0x2F)
      /* ShiftRight */
     Local1 = (Local0 >> I000) /* \backslash M4BA. I000 */ CH06 (Arg0, 0x62, 0x2F)
     Local1 = (I000 \gg Local0) CH06 (Arg0, 0x63, 0x2F)
      /* Subtract */
     Local1 = (Local0 - I000) /* \MABA.1000 */
      CH06 (Arg0, 0x66, 0x2F)
     Local1 = (1000 - Local0) CH06 (Arg0, 0x67, 0x2F)
      /* ToString */
      ToString (Local0, 0x01, Local1)
      CH06 (Arg0, 0x6A, 0x2F)
      ToString (I000, Local0, Local1)
      CH06 (Arg0, 0x6B, 0x2F)
      /* Wait */
```

```
Local1 = Wait (Local0, 1000) CH06 (Arg0, 0x6C, 0x2F)
Local1 = Wait (E000, Local0) CH06 (Arg0, 0x6D, 0x2F)
 /* XOr */
```

```
Local1 = (Local0 ^ A 1000) /* \MABA.1000 */
 CH06 (Arg0, 0x70, 0x2F)
Local1 = (I000 \land Local0) CH06 (Arg0, 0x71, 0x2F)
 /* Mid */
```

```
 Mid (Local0, 0x01, 0x01, Local1)
 CH06 (Arg0, 0x75, 0x2F)
 Mid ("123", Local0, 0x01, Local1)
 CH06 (Arg0, 0x76, 0x2F)
 Mid ("123", 0x01, Local0, Local1)
 CH06 (Arg0, 0x77, 0x2F)
 /* Match */
```
 $Local1 = Match (Local0, MTR, 0x00, MTR, 0x00, 0x00)$  CH06 (Arg0, 0x78, 0x2F) Local1 = Match (Package  $(0x01)$ )

```
 {
```

```
 0x01
        }, MTR, Local0, MTR, 0x00, 0x00)
   CH06 (Arg0, 0x79, 0x2F)
  Local1 = Match (Package (0x01))
        {
          0x01
        }, MTR, 0x00, MTR, Local0, 0x00)
   CH06 (Arg0, 0x7A, 0x2F)
  Local1 = Match (Package (0x01))
        {
          0x01
        }, MTR, 0x00, MTR, 0x00, Local0)
   CH06 (Arg0, 0x7B, 0x2F)
 }
 /* Reference to Object */
 Method (M003, 2, NotSerialized)
 {
  Local0 = ObjectType (Arg1)If ((Local0 != 0x0A)) {
     ERR (Arg0, Z102, __LINE__, 0x00, 0x00, Local0, 0x0A)
```

```
 Return (0x01)
```
}

```
 Local1 = DerefOf (Arg1)
 CH03 (__METHOD__, Z102, __LINE__, 0x00, 0x00)
 /* CondRefOf */
```

```
 CondRefOf (DerefOf (Arg1), Local1)
 CH06 (Arg0, 0x01, 0x2F)
 /* CopyObject */
```

```
 CopyObject (DerefOf (Arg1), Local1)
 CH06 (Arg0, 0x02, 0x2F)
 /* Decrement */
```
 DerefOf (Arg1)-- CH06 (Arg0, 0x03, 0x2F) /\* DerefOf \*/

 Local1 = DerefOf (DerefOf (Arg1)) CH06 (Arg0, 0x04, 0x2F) /\* FindSetLeftBit \*/

 FindSetLeftBit (DerefOf (Arg1), Local1) CH06 (Arg0, 0x06, 0x2F) /\* FindSetRightBit \*/

 FindSetRightBit (DerefOf (Arg1), Local1) CH06 (Arg0, 0x08, 0x2F) /\* FromBCD \*/

```
 FromBCD (DerefOf (Arg1), Local1)
 CH06 (Arg0, 0x0A, 0x2F)
 /* Increment */
```
 DerefOf (Arg1)++ CH06 (Arg0, 0x0B, 0x2F)  $/\mathrm{*}$  LNot  $\mathrm{*}/$ 

 $Local1 = !DerefOf(Arg1)$  CH06 (Arg0, 0x0C, 0x2F) /\* Not \*/

Local1 =  $\sim$ DerefOf (Arg1) CH06 (Arg0, 0x0E, 0x2F) /\* ObjectType \*/

```
 Local1 = ObjectType (DerefOf (Arg1))
      CH03 (__METHOD__, Z102, __LINE__, 0x00, 0x00)
      /* RefOf */
     Local1 = RefOf (DerefOf (Arg1))
```

```
 CH06 (Arg0, 0x0F, 0x2F)
 /* Release */
 /* Reset */
/* Signal */ /* SizeOf */
Local1 = SizeOf (DerefOf (Arg1)) CH06 (Arg0, 0x10, 0x2F)
 /* Sleep */
```

```
 Sleep (DerefOf (Arg1))
 CH06 (Arg0, 0x11, 0x2F)
/* Stall */
```

```
 Stall (DerefOf (Arg1))
 CH06 (Arg0, 0x12, 0x2F)
 /* Store */
```

```
Local1 = DerefOf(Arg1) CH06 (Arg0, 0x13, 0x2F)
 /* ToBCD */
```

```
 ToBCD (DerefOf (Arg1), Local1)
 CH06 (Arg0, 0x15, 0x2F)
 /* ToBuffer */
```

```
 ToBuffer (DerefOf (Arg1), Local1)
 CH06 (Arg0, 0x17, 0x2F)
 /* ToDecimalString */
```

```
 ToDecimalString (DerefOf (Arg1), Local1)
 CH06 (Arg0, 0x19,
```
## 0x2F)

```
 /* ToHexString */
```

```
 ToHexString (DerefOf (Arg1), Local1)
 CH06 (Arg0, 0x1B, 0x2F)
 /* ToInteger */
```

```
 ToInteger (DerefOf (Arg1), Local1)
 CH06 (Arg0, 0x1D, 0x2F)
 /* Acquire */
 /* Add */
Local1 = (DerefOf (Arg1) + 1000) /* \M4BA.I000 */
```
 CH06 (Arg0, 0x21, 0x2F)  $Local1 = (I000 + DerefOf (Arg1))$  CH06 (Arg0, 0x22, 0x2F) /\* And \*/

Local1 = (DerefOf (Arg1) &  $1000$ ) /\* \M4BA.I000 \*/ CH06 (Arg0, 0x25, 0x2F)  $Local1 = (I000 \& DerefOf (Arg1))$  CH06 (Arg0, 0x26, 0x2F) /\* Concatenate \*/

 Concatenate (DerefOf (Arg1), I000, Local1) CH06 (Arg0, 0x29, 0x2F) Concatenate (I000, DerefOf (Arg1), Local1) CH06 (Arg0, 0x2A, 0x2F) /\* ConcatenateResTemplate \*/

ConcatenateResTemplate (DerefOf (Arg1), Buffer (0x02)

 $0x79, 0x00$  // y. }, Local1) CH06 (Arg0, 0x2D, 0x2F) ConcatenateResTemplate (Buffer (0x02) {  $0x79, 0x00$  // y. }, DerefOf (Arg1), Local1) CH06 (Arg0, 0x2E, 0x2F) /\* Divide \*/

{

 Divide (DerefOf (Arg1), I000, Local2) CH06 (Arg0, 0x31, 0x2F) Divide (I000, DerefOf (Arg1), Local2) CH06 (Arg0, 0x32, 0x2F) Divide (DerefOf (Arg1), I000, Local2, Local1) CH06 (Arg0, 0x33, 0x2F) Divide (I000, DerefOf (Arg1), Local2, Local1) CH06 (Arg0, 0x34, 0x2F)  $/*$  Fatal  $*/$ 

 Fatal (0xFF, 0xFFFFFFFF, DerefOf (Arg1)) CH06 (Arg0, 0x35, 0x2F)  $/*$  Index  $*/$ 

 $Local1 = Dereff(f(Arg1) [0x00]$  CH06 (Arg0, 0x38, 0x2F) Index ("0", DerefOf

```
 (Arg1), Local1)
      CH06 (Arg0, 0x39, 0x2F)
      /* LEqual */
```

```
Local1 = (DerefOf (Arg1) == 1000) CH06 (Arg0, 0x3A, 0x2F)
Local1 = (I000 == DerefOf(Arg1)) CH06 (Arg0, 0x3B, 0x2F)
 /* LGreater */
```

```
Local1 = (DerefOf (Arg1) > 1000) CH06 (Arg0, 0x3C, 0x2F)
Local1 = (I000 > DerefOf (Arg1)) CH06 (Arg0, 0x3D, 0x2F)
 /* LGreaterEqual */
```

```
Local1 = (DerefOf (Arg1) >= 1000) CH06 (Arg0, 0x3E, 0xFF)
Local1 = (I000 >= DerefOf (Arg1)) CH06 (Arg0, 0x3F, 0xFF)
/* LLess */
```

```
Local1 = (DerefOf (Arg1) < 1000) CH06 (Arg0, 0x40, 0x2F)
Local1 = (I000 < DerffOf(Arg1)) CH06 (Arg0, 0x41, 0x2F)
 /* LLessEqual */
```

```
Local1 = (DerefOf (Arg1) \leq I000) CH06 (Arg0, 0x42, 0xFF)
Local1 = (I000 \leq DerefOf(Arg1)) CH06 (Arg0,
```

```
 0x43, 0xFF)
```

```
 /* LNotEqual */
```
 $Local1 = (DerefOf (Arg1) != 1000)$  CH06 (Arg0, 0x44, 0xFF) Local1 =  $(1000 !=$  DerefOf  $(Arg1))$  CH06 (Arg0, 0x45, 0xFF)  $/*$  LOr  $*/$ 

```
Local1 = (DerefOf (Arg1) || I000) CH06 (Arg0, 0x46, 0x2F)
Local1 = (I000 || DerefOf (Arg1)) CH06 (Arg0, 0x47, 0x2F)
 /* Mod */
```
Local1 = (DerefOf (Arg1) %  $1000$ ) /\* \M4BA.I000 \*/

 CH06 (Arg0, 0x4A, 0x2F)  $Local1 = (I000 % DerefOf (Arg1))$  CH06 (Arg0, 0x4B, 0x2F) /\* Multiply \*/

```
Local1 = (DerefOf (Arg1) * 1000) /* \MABA.1000 */
 CH06 (Arg0, 0x4E, 0x2F)
Local1 = (I000 * DerefOf (Arg1)) CH06 (Arg0, 0x4F, 0x2F)
 /* NAnd */
```

```
 NAnd (DerefOf (Arg1), I000, Local1)
 CH06 (Arg0, 0x52, 0x2F)
 NAnd (I000, DerefOf (Arg1), Local1)
 CH06 (Arg0, 0x53, 0x2F)
```
/\* NOr \*/

```
 NOr (DerefOf (Arg1), I000, Local1)
 CH06 (Arg0, 0x56, 0x2F)
 NOr (I000, DerefOf (Arg1), Local1)
 CH06 (Arg0, 0x57, 0x2F)
 /* Or */
```

```
 Local1 = (DerefOf (Arg1) | I000) /* \M4BA.I000 */
 CH06 (Arg0, 0x5A, 0x2F)
Local1 = (I000 | DerfOf(Arg1)) CH06 (Arg0, 0x5B, 0x2F)
 /* ShiftLeft */
```

```
Local1 = (DerefOf (Arg1) << I000) /* \MABA.I000 */
 CH06 (Arg0, 0x5E, 0x2F)
Local1 = (I000 \ll Dereff(Arg1)) CH06 (Arg0, 0x5F, 0x2F)
 /* ShiftRight */
```

```
Local1 = (DerefOf (Arg1) >> 1000) /* \M4BA.I000 */
 CH06 (Arg0, 0x62, 0x2F)
Local1 = (I000 \gg DerefOf(Arg1)) CH06 (Arg0, 0x63, 0x2F)
 /* Subtract */
```

```
Local1 = (DerefOf (Arg1) - 1000) /* \M4BA.I000 */
      CH06 (Arg0, 0x66, 0x2F)
     Local1 = (I000 - DerfOf(Arg1)) CH06 (Arg0, 0x67,
 0x2F)
```

```
 /* ToString */
```
 ToString (DerefOf (Arg1), 0x01, Local1) CH06 (Arg0, 0x6A, 0x2F) ToString (I000, DerefOf (Arg1), Local1) CH06 (Arg0, 0x6B, 0x2F) /\* Wait \*/

```
Local1 = Wait (E000, DerefOf (Arg1))
 CH06 (Arg0, 0x6D, 0x2F)
 /* XOr */
```
Local1 = (DerefOf (Arg1) ^ I000) /\* \M4BA.I000 \*/ CH06 (Arg0, 0x70, 0x2F) Local1 =  $(1000 \land$  DerefOf  $(Arg1))$  CH06 (Arg0, 0x71, 0x2F) /\* Mid \*/

```
 Mid (DerefOf (Arg1), 0x01, 0x01, Local1)
 CH06 (Arg0, 0x75, 0x2F)
 Mid ("123", DerefOf (Arg1), 0x01, Local1)
 CH06 (Arg0, 0x76, 0x2F)
 Mid ("123", 0x01, DerefOf (Arg1), Local1)
 CH06 (Arg0, 0x77, 0x2F)
 /* Match */
```

```
 Local1 = Match (DerefOf (Arg1), MTR, 0x00, MTR, 0x00, 0x00)
 CH06 (Arg0, 0x78, 0x2F)
Local1 = Match (Package (0x01)
```

```
 {
             0x01
           }, MTR, DerefOf (Arg1), MTR, 0x00, 0x00)
      CH06 (Arg0, 0x79, 0x2F)
     Local1 = Match (Package (0x01))
           {
             0x01
           }, MTR, 0x00, MTR, DerefOf (Arg1), 0x00)
      CH06 (Arg0, 0x7A, 0x2F)
     Local1 = Match (Package (0x01))\{ 0x01
           }, MTR, 0x00, MTR, 0x00, DerefOf (Arg1))
      CH06 (Arg0, 0x7B, 0x2F)
      Return (0x00)
```

```
 /* Result of Method invocation */
```
}

```
 Method (M004, 1, Serialized)
    {
     Name (I000, 0x00) /* Label to check m000 invocations */ Method (M000, 0, NotSerialized)
       {
         CopyObject (OPR9, Local0)
         Return (Local0)
       }
      /* CondRefOf */
     /* *** 10/2016 changed method invocation to just a namestring */ /* CondRefOf no
 longer invokes the method */
      CondRefOf (M000, Local1)
      CH06 (Arg0, 0x01, 0x2F)
      /* CopyObject */
      CopyObject (M000 (), Local1)
      CH03 (__METHOD__, Z102, __LINE__, 0x00, 0x00)
      /* Decrement */
      M000 ()--
      CH06 (Arg0, 0x02, 0x2F)
      /* DerefOf */
     Local1 = DerefOf (M000()) CH06 (Arg0, 0x03, 0x2F)
      /* FindSetLeftBit */
      FindSetLeftBit (M000 (), Local1)
      CH06 (Arg0, 0x05, 0x2F)
      /* FindSetRightBit */
      FindSetRightBit (M000 (), Local1)
      CH06 (Arg0, 0x07, 0x2F)
      /* FromBCD */
      FromBCD (M000 (), Local1)
      CH06 (Arg0, 0x09, 0x2F)
      /* Increment */
     M000()++ CH06 (Arg0, 0x0A, 0x2F)
      /* LNot */
     Local1 = !M000() CH06 (Arg0, 0x0B, 0x2F)
      /* Not */
```

```
Local1 = ~M000() CH06
 (Arg0, 0x0D, 0x2F)
      /* ObjectType */
      /* **** Nov. 2016: Method invocation as arg to ObjectType is now illegal */
     Local0 = ObjectType (M000) CH03 (__METHOD__, Z102, __LINE__, 0x00, 0x00)
      /* RefOf */
      /* **** Oct. 2016: Method invocation as arg to RefOf is now illegal */
     /* Store (RefOf(m000()), Local1) *//* CH06(arg0, 14, 47) */
      /* Release */
      Release (M000 ())
      CH06 (Arg0, 0x0D, 0x2F)
      /* Reset */
      Reset (M000 ())
      CH06 (Arg0, 0x0E, 0x2F)
      /* Signal */
      Signal (M000 ())
      CH06 (Arg0, 0x0F, 0x2F)
      /* SizeOf */
     Local1 = SizeOf (M000 ()) CH06 (Arg0, 0x10, 0x2F)
      /* Sleep */
      Sleep (M000 ())
      CH06 (Arg0, 0x11, 0x2F)
     /* Stall */ Stall (M000 ())
      CH06 (Arg0, 0x12, 0x2F)
      /* Store */
      Local1 = M000() CH06 (Arg0, 0x13, 0x2F)
      /* ToBCD */
      ToBCD (M000 (), Local1)
      CH06 (Arg0, 0x15, 0x2F)
      /* ToBuffer */
      ToBuffer (M000 (), Local1)
      CH06 (Arg0, 0x17, 0x2F)
      /* ToDecimalString */
```

```
 ToDecimalString (M000 (), Local1)
 CH06 (Arg0, 0x19, 0x2F)
 /* ToHexString */
```

```
 ToHexString (M000 (), Local1)
 CH06 (Arg0, 0x1B, 0x2F)
 /* ToInteger */
```

```
 ToInteger (M000 (), Local1)
 CH06 (Arg0, 0x1D, 0x2F)
 /* Acquire */
```

```
Local1 = Acquire (M000 (), 0x0064) CH06 (Arg0, 0x1E, 0x2F)
 /* Add */
```

```
Local1 = (M000() + I000) /* \MABA.M004.I000 */
 CH06 (Arg0, 0x21, 0x2F)
Local1 = (I000 + M000()) CH06 (Arg0, 0x22, 0x2F)
 /* And */
```

```
Local1 = (M000 () & I000) /* \M4BA.M004.I000 */
      CH06
 (Arg0, 0x25, 0x2F)
     Local1 = (1000 \& M000 () CH06 (Arg0, 0x26, 0x2F)
```

```
 /* Concatenate */
```

```
 Concatenate (M000 (), I000, Local1)
 CH06 (Arg0, 0x29, 0x2F)
 Concatenate (I000, M000 (), Local1)
 CH06 (Arg0, 0x2A, 0x2F)
 /* ConcatenateResTemplate */
```

```
 ConcatenateResTemplate (M000 (), Buffer (0x02)
   {
    0x79, 0x00 // y.
   }, Local1)
 CH06 (Arg0, 0x2D, 0x2F)
 ConcatenateResTemplate (Buffer (0x02)
   {
    0x79, 0x00 // y.
   }, M000 (), Local1)
 CH06 (Arg0, 0x2E, 0x2F)
 /* Divide */
```
 Divide (M000 (), I000, Local2) CH06 (Arg0, 0x31, 0x2F) Divide (I000, M000 (), Local2) CH06 (Arg0, 0x32, 0x2F) Divide (M000 (), I000, Local2, Local1) CH06 (Arg0, 0x33, 0x2F) Divide (I000, M000 (), Local2, Local1) CH06 (Arg0, 0x34, 0x2F)  $/*$  Fatal  $*/$ 

```
Fatal (0xFF, 0xFFFFFFFF, M000 ())
 CH06 (Arg0, 0x35, 0x2F)
/* Index */
```
 $Local1 = M000() [0x00]$  CH06 (Arg0, 0x38, 0x2F) Index ("0", M000 (), Local1) CH06 (Arg0, 0x39, 0x2F) /\* LEqual \*/

```
Local1 = (M000() == 1000) CH06 (Arg0, 0x3A, 0x2F)
Local1 = (1000 == M000()) CH06 (Arg0, 0x3B, 0x2F)
 /* LGreater */
```

```
Local1 = (M000() > 1000) CH06 (Arg0, 0x3C, 0x2F)
Local1 = (I000 > M000()) CH06 (Arg0, 0x3D, 0x2F)
 /* LGreaterEqual */
```

```
Local1 = (M000() >= 1000) CH06 (Arg0, 0x3E, 0xFF)
Local1 = (I000 >= MO00()) CH06 (Arg0, 0x3F, 0xFF)
/* LLess */
```
 $Local1 = (M000() < 1000)$  CH06 (Arg0, 0x40, 0x2F)  $Local1 = (1000 < M000()$  CH06 (Arg0, 0x41, 0x2F) /\* LLessEqual \*/

```
Local1 = (M000() \leq 1000) CH06 (Arg0, 0x42, 0xFF)
Local1 = (1000 \leq M000) CH06 (Arg0, 0x43, 0xFF)
```

```
 /* LNotEqual */
Local1 = (M000() != 1000) CH06 (Arg0, 0x44, 0xFF)
Local1 = (1000 != M000()) CH06 (Arg0, 0x45, 0xFF)
 /* LOr */
Local1 = (M000() || 1000) CH06 (Arg0, 0x46, 0x2F)
Local1 = (1000 || MO00()) CH06 (Arg0, 0x47, 0x2F)
 /* Mod */
Local1 = (M000 () % I000) /* \M4BA.M004.I000 */
 CH06 (Arg0, 0x4A, 0x2F)
Local1 = (1000 % MO00) CH06 (Arg0, 0x4B, 0x2F)
 /* Multiply */
Local1 = (M000() * I000) / * \M4BA.M004.I000 */ CH06 (Arg0, 0x4E, 0x2F)
Local1 = (I000 * M000()) CH06 (Arg0, 0x4F, 0x2F)
 /* NAnd */
 NAnd (M000 (), I000, Local1)
 CH06 (Arg0, 0x52, 0x2F)
 NAnd (I000, M000 (), Local1)
 CH06 (Arg0, 0x53, 0x2F)
 /* NOr */
 NOr (M000 (), I000, Local1)
 CH06 (Arg0, 0x56, 0x2F)
 NOr (I000, M000 (), Local1)
 CH06 (Arg0, 0x57, 0x2F)
 /* Or */
Local1 = (M000() | 1000) /* \MABA.M004.I000 */
 CH06 (Arg0, 0x5A, 0x2F)
Local1 = (1000 | M000 () ) CH06 (Arg0, 0x5B, 0x2F)
/* ShiftLeft */Local1 = (M000 () << I000) /* \M4BA.M004.I000 */
 CH06 (Arg0, 0x5E, 0x2F)
Local1 = (1000 \ll M000)) CH06 (Arg0, 0x5F, 0x2F)
```

```
 /* ShiftRight */
     Local1 = (M000 () >> I000) /* \M4BA.M004.I000 */
      CH06 (Arg0, 0x62, 0x2F)
     Local1 = (1000 \gg M000() CH06 (Arg0, 0x63, 0x2F)
      /*
 Subtract */
     Local1 = (M000 () - I000) /* \M4BA.M004.I000 */
      CH06 (Arg0, 0x66, 0x2F)
     Local1 = (I000 - M000()) CH06 (Arg0, 0x67, 0x2F)
      /* ToString */
      ToString (M000 (), 0x01, Local1)
      CH06 (Arg0, 0x6A, 0x2F)
      ToString (I000, M000 (), Local1)
      CH06 (Arg0, 0x6B, 0x2F)
      /* Wait */
     Local1 = Wait (M000 (), I000) CH06 (Arg0, 0x6C, 0x2F)
     Local1 = Wait (E000, M000()) CH06 (Arg0, 0x6D, 0x2F)
      /* XOr */
     Local1 = (M000 () ^ I000) /* \M4BA.M004.I000 */
      CH06 (Arg0, 0x70, 0x2F)
     Local1 = (I000 \land M000 () ) CH06 (Arg0, 0x71, 0x2F)
      /* Mid */
      Mid (M000 (), 0x01, 0x01, Local1)
      CH06 (Arg0, 0x75, 0x2F)
      Mid ("123", M000 (), 0x01, Local1)
      CH06 (Arg0, 0x76, 0x2F)
      Mid ("123", 0x01, M000 (), Local1)
      CH06 (Arg0,
 0x77, 0x2F)
      /* Match */
     Local1 = Match (M000 (), MTR, 0x00, MTR, 0x00, 0x00)
      CH06 (Arg0, 0x78, 0x2F)
     Local1 = Match (Package (0x01))
           {
             0x01
```

```
 }, MTR, M000 (), MTR, 0x00, 0x00)
```

```
 CH06 (Arg0, 0x79, 0x2F)
  Local1 = Match (Package (0x01))
        {
          0x01
        }, MTR, 0x00, MTR, M000 (), 0x00)
   CH06 (Arg0, 0x7A, 0x2F)
  Local1 = Match (Package (0x01))
        {
          0x01
        }, MTR, 0x00, MTR, 0x00, M000 ())
   CH06 (Arg0, 0x7B, 0x2F)
 }
 /* Reference to Object as Result of Method invocation */
 Method (M005, 1, Serialized)
 {
   OperationRegion (OPR2, SystemMemory, 0x0100, 0x0100)
  Name (I000, 0x00) /* Label to check m000 invocations */ Method (M000, 2, NotSerialized)
  {
    I000 = Arg0If ((Arg1 == 0x00)) {
      Local0 = RefOf(OPR9) }
    ElseIf ((Arg1 == 0x01)) {
      Local0 = RefOf (OPR2) }
     Return (Local0)
   }
   Method (CH00, 2, NotSerialized)
   {
    If ((1000 != Arg1)) {
       ERR (Arg0, Z102, __LINE__, 0x00, 0x00, I000, Arg1)
     }
   }
   Name (LPN0, 0x02)
   Name (LPC0, 0x00)
   While (LPN0)
   {
    Local0 = (0x03 * LPC0) /* \M4BA.M005.LPC0 */
```

```
I000 = 0x00Local1 = DerefOf (M000 (0x01, LPC0)) CH03 (__METHOD__, Z102, (0x09 + LPC0), 0x00, 0x00)
        CH00 (Arg0, 0x01)
       Local1 = DerefOf (DerefOf (M000 (0x02, LPCO)))
       CH06 (Arg0, (0x01 + Local0), 0x2F)
    CH00 (Arg0, 0x02)
        Store (DerefOf (M000 (0x03, LPC0)) [0x00], Local1)
       CH06 (Arg0, (0x02 + Local0), 0x2F)
        CH00 (Arg0, 0x03)
        Local1 = Match (DerefOf (M000 (0x04, LPC0)), MTR, 0x00, MTR, 0x00, 0x00)
        CH06 (Arg0, (0x03 + Local0), 0x2F)
        CH00 (Arg0, 0x04)
        LPN0--
       LPC0++ }
    }
    CH03 (__METHOD__, Z102, __LINE__, 0x00, 0x00)
    /* Local Named Object */
    M000 (__METHOD__)
    /* Global Named Object */
   M001 ( METHOD )
    /* Local */
    M002 (Concatenate (__METHOD__, "-m002"))
    /* Reference to Local Named Object */
    M003 (Concatenate (__METHOD__, "-m003-RefLocName"), RefOf (OPR1))
   Local0 = RefOf(OPR1) M003 (Concatenate (__METHOD__, "-m003-RefLocName2"), Local0)
    CondRefOf (OPR1, Local0)
    M003 (Concatenate (__METHOD__, "-m003-CondRefLocName"), Local0)
    M003
 (Concatenate (__METHOD__, "-m003-RefGlobName"), RefOf (OPR9))
   Local0 = RefOf (OPR9) M003 (Concatenate (__METHOD__, "-m003-RefGlobName2"), Local0)
    CondRefOf (OPR9, Local0)
   M003 (Concatenate ( _METHOD _, "-m003-CondRefGlobName"), Local0)
    /* Reference to Object as element of Package */
    Name (PP00, Package (0x01)
    {
      OPR9
    })
```

```
 If (Y113)
    {
      M003 (Concatenate (__METHOD__, "-m003-Index"), PP00 [0x00])
    }
    Store (PP00 [0x00], Local1)
   M003 (Concatenate ( _METHOD __ "-m003-Index2"), Local1)
    If (Y113)
    {
     M003 (Concatenate (METHOD, "-m003-Index3"), Local2 = PP00 [0x00])
    }
   Local3 = PP00 [0x00] M003 (Concatenate (__METHOD__, "-m003-Index4"), Local3)
   Local5 = Local4 = PP00 [0x00]M003 (Concatenate (__METHOD__, "-m003-Index5"), Local5)
    /* Result of Method invocation */
    M004 (Concatenate (__METHOD__,
 "-m004"))
    /* Reference to Object as Result of Method invocation */
    M005 (Concatenate (__METHOD__, "-m005"))
  }
```
Found in path(s):

\* /opt/cola/permits/1868535361\_1702636685.4725525/0/acpica-master-2-zip/acpicamaster/tests/aslts/src/runtime/collections/exceptions/exc\_operand/exc\_operand2/exc\_10\_oreg.asl No license file was found, but licenses were detected in source scan.

/\*

\* Some or all of this work - Copyright (c) 2006 - 2021, Intel Corp.

\* All rights reserved.

\*

\* Redistribution and use in source and binary forms, with or without modification,

\* are permitted provided that the following conditions are met:

\*

\* Redistributions of source code must retain the above copyright notice,

\* this list of conditions and the following disclaimer.

\* Redistributions in binary form must reproduce the above copyright notice,

\* this list of conditions and the following disclaimer in the documentation

\* and/or other materials provided with the distribution.

\* Neither the name of Intel Corporation nor the names of its contributors

\* may be used to endorse or promote products derived from this software

\* without specific prior written permission.

\*

\* THIS SOFTWARE IS PROVIDED BY THE COPYRIGHT HOLDERS AND CONTRIBUTORS "AS

IS"

\* AND ANY EXPRESS OR IMPLIED WARRANTIES, INCLUDING, BUT NOT LIMITED TO, THE

\* IMPLIED WARRANTIES OF MERCHANTABILITY AND FITNESS FOR A PARTICULAR PURPOSE

\* ARE DISCLAIMED. IN NO EVENT SHALL THE COPYRIGHT OWNER OR CONTRIBUTORS BE

 \* LIABLE FOR ANY DIRECT, INDIRECT, INCIDENTAL, SPECIAL, EXEMPLARY, OR CONSEQUENTIAL

 \* DAMAGES (INCLUDING, BUT NOT LIMITED TO, PROCUREMENT OF SUBSTITUTE GOODS OR SERVICES;

 \* LOSS OF USE, DATA, OR PROFITS; OR BUSINESS INTERRUPTION) HOWEVER CAUSED AND ON ANY

 \* THEORY OF LIABILITY, WHETHER IN CONTRACT, STRICT LIABILITY, OR TORT (INCLUDING \* NEGLIGENCE OR OTHERWISE) ARISING IN ANY WAY OUT OF THE USE OF THIS SOFTWARE, \* EVEN IF ADVISED OF THE POSSIBILITY OF SUCH DAMAGE.

```
 */
  /*
   * Resource Descriptor macros
 *
   * IRQNoFlags() Interrupt Resource Descriptor Macro
   */
  Name (P402, Package (0x12)
  {
    ResourceTemplate ()
     {
       IRQNoFlags ()
          {0}
     },
     ResourceTemplate ()
     {
       IRQNoFlags ()
          {1}
     },
    ResourceTemplate ()
     {
       IRQNoFlags ()
          {2}
     },
    ResourceTemplate ()
     {
       IRQNoFlags ()
          {3}
     },
    ResourceTemplate ()
     {
       IRQNoFlags ()
```

```
 {4}
 },
 ResourceTemplate ()
 {
   IRQNoFlags ()
      {5}
 },
 ResourceTemplate ()
 {
   IRQNoFlags ()
      {6}
 },
 ResourceTemplate ()
 {
   IRQNoFlags ()
      {7}
 },
 ResourceTemplate ()
 {
   IRQNoFlags ()
      {8}
 },
 ResourceTemplate ()
 {
   IRQNoFlags ()
      {9}
 },
 ResourceTemplate ()
 {
   IRQNoFlags ()
      {10}
 },
 ResourceTemplate ()
 {
   IRQNoFlags ()
      {11}
 },
 ResourceTemplate ()
 {
```

```
 IRQNoFlags ()
         {12}
    },
    ResourceTemplate ()
    {
       IRQNoFlags ()
         {13}
    },
    ResourceTemplate ()
    {
       IRQNoFlags ()
         {14}
    },
    ResourceTemplate ()
    {
       IRQNoFlags ()
         {15}
    },
    ResourceTemplate ()
    {
       IRQNoFlags ()
         {}
    },
    ResourceTemplate ()
    {
      IRQNoFlags ()
        {0,1,2,3,4,5,6,7,8,9,10,11,12,13,14,15} }
  })
  /*
  ACPI Specification, Revision 3.0, September 2, 2004
  6.4.2.1 IRQ Descriptor
 IRQ Descriptor layout (length = 2):
 Byte 0 (Tag Bits): Value = 00100010B (0x22) (Type = 0, small item name = 0x4, length = 2),
 Byte 1 (IRQ mask bits[7:0]): IRQ0 <= > bit[0]
  Byte 2 (IRQ mask bits[15:8]): IRQ8 <=>
 bit[0]
  */
  Name (P403, Package (0x12)
  {
    ResourceTemplate ()
    {
       IRQNoFlags ()
```

```
 {0}
 },
 ResourceTemplate ()
 {
   IRQNoFlags ()
      {1}
 },
 ResourceTemplate ()
 {
   IRQNoFlags ()
      {2}
 },
 ResourceTemplate ()
 {
   IRQNoFlags ()
      {3}
 },
 ResourceTemplate ()
 {
   IRQNoFlags ()
      {4}
 },
 ResourceTemplate ()
 {
   IRQNoFlags ()
      {5}
 },
 ResourceTemplate ()
 {
   IRQNoFlags ()
      {6}
 },
 ResourceTemplate ()
 {
   IRQNoFlags ()
      {7}
 },
 ResourceTemplate ()
 {
   IRQNoFlags ()
```
```
 {8}
 },
 ResourceTemplate ()
 {
   IRQNoFlags ()
      {9}
 },
 ResourceTemplate ()
 {
   IRQNoFlags ()
      {10}
 },
 ResourceTemplate ()
 {
   IRQNoFlags ()
      {11}
 },
 ResourceTemplate ()
 {
   IRQNoFlags ()
      {12}
 },
 ResourceTemplate ()
 {
   IRQNoFlags ()
      {13}
 },
 ResourceTemplate ()
 {
   IRQNoFlags ()
      {14}
 },
 ResourceTemplate ()
 {
   IRQNoFlags ()
      {15}
 },
 ResourceTemplate ()
 {
   IRQNoFlags ()
```

```
 {}
   },
   ResourceTemplate ()
   {
      IRQNoFlags ()
       {0,1,2,3,4,5,6,7,8,9,10,11,12,13,14,15} }
 })
 Method (RT02, 0, Serialized)
 {
   /* Emit test header, set the filename */
   THDR (__METHOD__, "IRQNoFlags Resource Descriptor Macro", "irqnoflags.asl")
    /* Main test case for packages above */
```

```
 M330 (__METHOD__, 0x12, "p402", P402, P403)
```
Found in path(s):

\* /opt/cola/permits/1868535361\_1702636685.4725525/0/acpica-master-2-zip/acpicamaster/tests/aslts/src/runtime/collections/functional/descriptor/irqnoflags.asl No license file was found, but licenses were detected in source scan.

/\*

}

```
* Some or all of this work - Copyright (c) 2006 - 2021, Intel Corp.
```
\* All rights reserved.

\*

\* Redistribution and use in source and binary forms, with or without modification,

\* are permitted provided that the following conditions are met:

\*

\* Redistributions of source code must retain the above copyright notice,

\* this list of conditions and the following disclaimer.

\* Redistributions in binary form must reproduce the above copyright notice,

\* this list of conditions and the following disclaimer in the documentation

\* and/or other materials provided with the distribution.

\* Neither the name of Intel Corporation nor the names of its contributors

\* may be used to endorse or promote products derived from this software

\* without specific prior written permission.

```
*
```
\* THIS SOFTWARE IS PROVIDED BY THE COPYRIGHT HOLDERS AND CONTRIBUTORS "AS IS" \* AND ANY EXPRESS OR IMPLIED WARRANTIES, INCLUDING, BUT NOT LIMITED TO, THE

\* IMPLIED WARRANTIES OF MERCHANTABILITY AND FITNESS FOR A PARTICULAR PURPOSE

\* ARE DISCLAIMED. IN NO EVENT SHALL THE COPYRIGHT OWNER OR CONTRIBUTORS BE

\* LIABLE FOR ANY DIRECT, INDIRECT, INCIDENTAL, SPECIAL, EXEMPLARY, OR CONSEQUENTIAL \* DAMAGES (INCLUDING, BUT NOT LIMITED TO, PROCUREMENT OF SUBSTITUTE GOODS OR SERVICES;

\* LOSS OF USE, DATA, OR PROFITS; OR BUSINESS INTERRUPTION) HOWEVER CAUSED AND ON ANY

\* THEORY OF LIABILITY, WHETHER IN CONTRACT, STRICT LIABILITY, OR TORT (INCLUDING \* NEGLIGENCE OR OTHERWISE) ARISING IN ANY WAY OUT OF THE USE OF THIS SOFTWARE, \* EVEN IF ADVISED OF THE POSSIBILITY OF SUCH DAMAGE.

\*/

```
DefinitionBlock(
	"B170.aml", // Output filename
	"DSDT", // Signature
0x02, // DSDT Revision
"Intel", // OEMID
"Many", // TABLE ID
	0x00000001 // OEM Revision
	) {
```
 // All declarations Include("../../../../../runtime/cntl/DECL\_5UP.asl") Include("../../../../../runtime/collections/bdemo/ACPICA/0170/DECL.asl")

 Method(MAIN) {

```
		// Initialization
		STRT(0)
```
 // Run verification methods Include("../../../../../runtime/collections/bdemo/ACPICA/0170/RUN.asl")

```
		// Final actions
		Store(FNSH(), Local7)
```

```
		return (Local7)
	}
}
```
Found in path(s):

\* /opt/cola/permits/1868535361\_1702636685.4725525/0/acpica-master-2-zip/acpicamaster/tests/aslts/src/runtime/collections/bdemo/ACPICA/0170/MAIN.asl No license file was found, but licenses were detected in source scan.

/\*

 \* Some or all of this work - Copyright (c) 2006 - 2021, Intel Corp. \* All rights reserved. \* \* Redistribution and use in source and binary forms, with or without modification, \* are permitted provided that the following conditions are met: \*

- \* Redistributions of source code must retain the above copyright notice,
- \* this list of conditions and the following disclaimer.
- \* Redistributions in binary form must reproduce the above copyright notice,
- \* this list of conditions and the following disclaimer in the documentation
- \* and/or other materials provided with the distribution.
- \* Neither the name of Intel Corporation nor the names of its contributors
- \* may be used to endorse or promote products derived from this software
- \* without specific prior written permission.
- $*$

```
 * THIS SOFTWARE
```
IS PROVIDED BY THE COPYRIGHT HOLDERS AND CONTRIBUTORS "AS IS"

\* AND ANY EXPRESS OR IMPLIED WARRANTIES, INCLUDING, BUT NOT LIMITED TO, THE

\* IMPLIED WARRANTIES OF MERCHANTABILITY AND FITNESS FOR A PARTICULAR PURPOSE

```
 * ARE DISCLAIMED. IN NO EVENT SHALL THE COPYRIGHT OWNER OR CONTRIBUTORS BE
```
 \* LIABLE FOR ANY DIRECT, INDIRECT, INCIDENTAL, SPECIAL, EXEMPLARY, OR CONSEQUENTIAL

 \* DAMAGES (INCLUDING, BUT NOT LIMITED TO, PROCUREMENT OF SUBSTITUTE GOODS OR SERVICES;

 \* LOSS OF USE, DATA, OR PROFITS; OR BUSINESS INTERRUPTION) HOWEVER CAUSED AND ON ANY

 \* THEORY OF LIABILITY, WHETHER IN CONTRACT, STRICT LIABILITY, OR TORT (INCLUDING \* NEGLIGENCE OR OTHERWISE) ARISING IN ANY WAY OUT OF THE USE OF THIS SOFTWARE,

```
 * EVEN IF ADVISED OF THE POSSIBILITY OF SUCH DAMAGE.
```

```
 */
```
If (STTT ("Implicit Result Object Conversion", TCLC, 0x0E, W011))

```
 {
  SRMT ("OCV2")
 OCV2() }
```
## FTTT()

Found in path(s):

\* /opt/cola/permits/1868535361\_1702636685.4725525/0/acpica-master-2-zip/acpicamaster/tests/aslts/src/runtime/collections/complex/result/tests/rconversion/RUN.asl No license file was found, but licenses were detected in source scan.

/\*

\* Some or all of this work - Copyright (c) 2006 - 2021, Intel Corp.

```
 * All rights reserved.
```
\*

- \* Redistribution and use in source and binary forms, with or without modification,
- \* are permitted provided that the following conditions are met:
- \*
	- \* Redistributions of source code must retain the above copyright notice,
	- \* this list of conditions and the following disclaimer.
	- \* Redistributions in binary form must reproduce the above copyright notice,
	- \* this list of conditions and the following disclaimer in the documentation

\* and/or other materials provided with the distribution.

\* Neither the name of Intel Corporation nor the names of its contributors

\* may be used to endorse or promote products derived from this software

\* without specific prior written permission.

\*

\* THIS SOFTWARE

IS PROVIDED BY THE COPYRIGHT HOLDERS AND CONTRIBUTORS "AS IS"

\* AND ANY EXPRESS OR IMPLIED WARRANTIES, INCLUDING, BUT NOT LIMITED TO, THE

\* IMPLIED WARRANTIES OF MERCHANTABILITY AND FITNESS FOR A PARTICULAR PURPOSE

\* ARE DISCLAIMED. IN NO EVENT SHALL THE COPYRIGHT OWNER OR CONTRIBUTORS BE

\* LIABLE FOR ANY DIRECT, INDIRECT, INCIDENTAL, SPECIAL, EXEMPLARY, OR

### CONSEQUENTIAL

 \* DAMAGES (INCLUDING, BUT NOT LIMITED TO, PROCUREMENT OF SUBSTITUTE GOODS OR SERVICES;

 \* LOSS OF USE, DATA, OR PROFITS; OR BUSINESS INTERRUPTION) HOWEVER CAUSED AND ON ANY

\* THEORY OF LIABILITY, WHETHER IN CONTRACT, STRICT LIABILITY, OR TORT (INCLUDING

\* NEGLIGENCE OR OTHERWISE) ARISING IN ANY WAY OUT OF THE USE OF THIS SOFTWARE,

```
 * EVEN IF ADVISED OF THE POSSIBILITY OF SUCH DAMAGE.
```

```
 */
```

```
 If (STTT ("Demo of bug 115", TCLD, 0x73, W017))
```
 { SRMT ("me86")

ME86 ()

}

 $FTTT()$ 

#### Found

in path(s):

\* /opt/cola/permits/1868535361\_1702636685.4725525/0/acpica-master-2-zip/acpicamaster/tests/aslts/src/runtime/collections/bdemo/ACPICA/0115/RUN.asl No license file was found, but licenses were detected in source scan.

/\*

```
 * Some or all of this work - Copyright (c) 2006 - 2021, Intel Corp.
```
\* All rights reserved.

\*

\* Redistribution and use in source and binary forms, with or without modification,

\* are permitted provided that the following conditions are met:

\*

\* Redistributions of source code must retain the above copyright notice,

\* this list of conditions and the following disclaimer.

- \* Redistributions in binary form must reproduce the above copyright notice,
- \* this list of conditions and the following disclaimer in the documentation

```
 * and/or other materials provided with the distribution.
```
- \* Neither the name of Intel Corporation nor the names of its contributors
- \* may be used to endorse or promote products derived from this software

\* without specific prior written permission.

```
 *
   * THIS SOFTWARE IS PROVIDED BY THE COPYRIGHT HOLDERS AND CONTRIBUTORS "AS
 IS"
   * AND ANY EXPRESS OR IMPLIED WARRANTIES, INCLUDING, BUT NOT LIMITED TO, THE
   * IMPLIED WARRANTIES OF MERCHANTABILITY AND FITNESS FOR A PARTICULAR PURPOSE
   * ARE DISCLAIMED. IN NO EVENT SHALL THE COPYRIGHT OWNER OR CONTRIBUTORS BE
   * LIABLE FOR ANY DIRECT, INDIRECT, INCIDENTAL, SPECIAL, EXEMPLARY, OR
CONSEQUENTIAL
   * DAMAGES (INCLUDING, BUT NOT LIMITED TO, PROCUREMENT OF SUBSTITUTE GOODS OR
SERVICES;
   * LOSS OF USE, DATA, OR PROFITS; OR BUSINESS INTERRUPTION) HOWEVER CAUSED AND ON
ANY
   * THEORY OF LIABILITY, WHETHER IN CONTRACT, STRICT LIABILITY, OR TORT (INCLUDING
   * NEGLIGENCE OR OTHERWISE) ARISING IN ANY WAY OUT OF THE USE OF THIS SOFTWARE,
   * EVEN IF ADVISED OF THE POSSIBILITY OF SUCH DAMAGE.
   */
  /*
   * All the Packages are declared dynamically
   * (NumElements specified by arg0) as locals
   * of Methods.
   */
  Method (MD6E, 1, Serialized)
 {
    Name (P504, Package (Arg0){})
    MD6A (P504, 0x00010000, 0x00,
0x9345, 0x39, 0x0A, 0x0A) \frac{\text{#} \text{maximal number of written elements to be verified } \cdot \text{}}{\text{maximal number of written elements}} }
  Method (MD6F, 1, Serialized)
  {
    Name (P505, Package (Arg0){})
    MD6A (P505, 0x64, 0x00, 0x49, 0x13, 0x0A, 0x0A) /* maximal number of written elements to be
verified */
  }
  Method (MD70, 1, Serialized)
 {
    Name (P506, Package (Arg0){})
    MD6A (P506, 0xFF, 0x00, 0x11, 0x13, 0x0A, 0x0A) /* maximal number of written elements to be
verified */
  }
  Method (MD71, 1, Serialized)
 {
   Name (P000, Package (Arg0){})
   MD6A (P000, 0x0100, 0x00, 0x11, 0x13, 0x0A, 0x0A) \frac{\pi}{2} maximal number of written elements to be
verified */
```

```
 }
  Method (MD72, 1, Serialized)
  {
   Name (P000, Package (Arg0){})
    MD6A (P000, 0x0101, 0x00, (0x0101 - 0x37), 0x37, 0x0A, 0x37) /* maximal number of written
elements to be verified */
  }
  Method (MD73, 0, NotSerialized)
   {
    MD6E (0x00010000)
    MD6F (0x64)
    MD70 (0xFF)
    MD71 (0x0100)
    MD72 (0x0101)
  }
```
Found in path(s):

\* /opt/cola/permits/1868535361\_1702636685.4725525/0/acpica-master-2-zip/acpicamaster/tests/aslts/src/runtime/collections/bdemo/ACPICA/0129/Dynamic.asl No license file was found, but licenses were detected in source scan.

/\*

\* Some or all of this work - Copyright (c) 2006 - 2021, Intel Corp.

\* All rights reserved.

\*

\* Redistribution and use in source and binary forms, with or without modification,

\* are permitted provided that the following conditions are met:

\*

\* Redistributions of source code must retain the above copyright notice,

\* this list of conditions and the following disclaimer.

\* Redistributions in binary form must reproduce the above copyright notice,

\* this list of conditions and the following disclaimer in the documentation

\* and/or other materials provided with the distribution.

\* Neither the name of Intel Corporation nor the names of its contributors

\* may be used to endorse or promote products derived from this software

\* without specific prior written permission.

\*

 \* THIS SOFTWARE IS PROVIDED BY THE COPYRIGHT HOLDERS AND CONTRIBUTORS "AS IS"

\* AND ANY EXPRESS OR IMPLIED WARRANTIES, INCLUDING, BUT NOT LIMITED TO, THE

\* IMPLIED WARRANTIES OF MERCHANTABILITY AND FITNESS FOR A PARTICULAR PURPOSE

\* ARE DISCLAIMED. IN NO EVENT SHALL THE COPYRIGHT OWNER OR CONTRIBUTORS BE

 \* LIABLE FOR ANY DIRECT, INDIRECT, INCIDENTAL, SPECIAL, EXEMPLARY, OR **CONSEQUENTIAL** 

 \* DAMAGES (INCLUDING, BUT NOT LIMITED TO, PROCUREMENT OF SUBSTITUTE GOODS OR SERVICES;

 \* LOSS OF USE, DATA, OR PROFITS; OR BUSINESS INTERRUPTION) HOWEVER CAUSED AND ON ANY

```
 * THEORY OF LIABILITY, WHETHER IN CONTRACT, STRICT LIABILITY, OR TORT (INCLUDING
   * NEGLIGENCE OR OTHERWISE) ARISING IN ANY WAY OUT OF THE USE OF THIS SOFTWARE,
   * EVEN IF ADVISED OF THE POSSIBILITY OF SUCH DAMAGE.
   */
  /*
   * Bug 190:
 *
   * SUMMARY: In ConcatenateResTemplate an operand ending only with the first byte of the end tag doesn't
cause a run-time error
   */
  Method (MF7E, 0, Serialized)
  {
    Name (RT00, ResourceTemplate ()
     {
      IRQNoFlags ()
         {1}
     })
    /* Nearly resource template buffer */
   Local0 = Buffer (0x04) {
        0x2A, 0x10, 0x05, 0x79 //*..y
       }
   CH03 ( METHOD , 0x00, LINE , 0x00, 0x00)
    Local1 = ConcatenateResTemplate (RT00, Local0)
    CH04 (__METHOD__, 0x00, 0xFF, 0x00, __LINE__, 0x00, 0x00)
  }
```
Found in path(s):

\* /opt/cola/permits/1868535361\_1702636685.4725525/0/acpica-master-2-zip/acpicamaster/tests/aslts/src/runtime/collections/bdemo/ACPICA/0190/DECL.asl No license file was found, but licenses were detected in source scan.

/\*

```
* Some or all of this work - Copyright (c) 2006 - 2021, Intel Corp.
```

```
* All rights reserved.
```
\*

```
* Redistribution and use in source and binary forms, with or without modification,
```
\* are permitted provided that the following conditions are met:

- \*
- \* Redistributions of source code must retain the above copyright notice,
- \* this list of conditions and the following disclaimer.
- \* Redistributions in binary form must reproduce the above copyright notice,
- \* this list of conditions and the following disclaimer in the documentation
- \* and/or other materials provided with the distribution.
- \* Neither the name of Intel Corporation nor the names of its contributors

\* may be used to endorse or promote products derived from this software

\* without specific prior written permission.

\*

```
* THIS SOFTWARE IS PROVIDED BY THE COPYRIGHT HOLDERS AND CONTRIBUTORS "AS IS"
```
\* AND ANY EXPRESS OR IMPLIED WARRANTIES, INCLUDING, BUT NOT LIMITED TO, THE

\* IMPLIED WARRANTIES OF MERCHANTABILITY AND FITNESS FOR A PARTICULAR PURPOSE

\* ARE DISCLAIMED. IN NO EVENT SHALL THE COPYRIGHT OWNER OR CONTRIBUTORS BE

\* LIABLE FOR ANY DIRECT, INDIRECT, INCIDENTAL, SPECIAL, EXEMPLARY, OR CONSEQUENTIAL

\* DAMAGES (INCLUDING, BUT NOT LIMITED TO, PROCUREMENT OF SUBSTITUTE GOODS OR SERVICES;

\* LOSS OF USE, DATA, OR PROFITS; OR BUSINESS INTERRUPTION) HOWEVER CAUSED AND ON ANY

\* THEORY OF LIABILITY, WHETHER IN CONTRACT, STRICT LIABILITY, OR TORT (INCLUDING \* NEGLIGENCE OR OTHERWISE) ARISING IN ANY WAY OUT OF THE USE OF THIS SOFTWARE,

\* EVEN IF ADVISED OF THE POSSIBILITY OF SUCH DAMAGE.

```
*/
```
/\*

```
* Bug 198:
```

```
*
* COMPONENT:
```

```
*
```

```
* SUMMARY:
```

```
*/
```
Method(mfa9) {

 Event(e900) Event(e9Z0) Mutex(mx90, 0) Mutex(mx91, 0) Device(d900) { Name(i900, 0xabcd0017) } Device(d9Z0) { Name(i900, 0xabcd0017) } ThermalZone(tz90) {} ThermalZone(tz91) {} Processor(pr90, 0, 0xFFFFFFFF, 0) {} Processor(pr91, 0, 0xFFFFFFFF, 0) {} OperationRegion(r900, SystemMemory, 0x100, 0x100) OperationRegion(r9Z0, SystemMemory, 0x100, 0x100) PowerResource(pw90, 1, 0) {Method(mmmm){return (0)}} PowerResource(pw91, 1, 0) {Method(mmmm){return  $(0)$ }}

 Name(RMRC, 0) Name(NRMT, "QQQQ") Name(CTST, "CTST") Name(RR44, Package(8)  $\{ \}$ ) Name(RR55, Package(8) {}) Name(s000, "The expected contents of 0-th elements of both Packages - RR44 and RR55")

```
	// Error checking
	Method(m000, 1) {
		Store("======================================== sit 1", Debug)
		Store(arg0, Debug)
		Store(RMRC, Debug)
		Store(DerefOf(Index(RR44, 0)), Debug)
		Store(DerefOf(Index(RR55, 0)), Debug)
		Store(DerefOf(Index(RR44, 0)), Local0)
		Store(DerefOf(Index(RR55, 0)), Local1)
		if (LNotEqual(Local0, s000)) {
			// Store("Error 0", Debug)
 			err("", zFFF, __LINE__, 0, 0, Local0, s000)
		}
		if (LNotEqual(Local1, s000)) {
			// Store("Error 1", Debug)
 			err("", zFFF, __LINE__, 0, 0, Local0, s000)
		}
		Store("========================================.", Debug)
	}
	Method(m001)
 {
		Name(b000, Buffer(4) {})
		if (SizeOf(NRMT)) {
 			Store("vvvvvv", Local0)
 			Concatenate(Local0, "PASS:", Local1)
 			Concatenate(":", CTST, Local0)
 			// This - eliminates the effect
 			// Store(s000, Local0)
 			Store("The expected contents of 0-th elements of both Packages - RR44 and RR55", Local0)
 			// The order of RR55 and RR44 is essential, only the first is then corrupted:
 			Store(Local0, Index(RR44, RMRC))
 			Store(Local0, Index(RR55, RMRC))
```

```
			m000(0x1000)
\frac{1}{2} m000()
```

```
			Increment(RMRC)
 		}
 		m000(0x1001)
// m000()	}
Method(m002)
{
	Store("ZZZZZZZZZZZZZZZZZZZZZZZZZZZZZZZZZZZZ RR44", Index(RR44, 0))
	Store("ZZZZZZZZZZZZZZZZZZZZZZZZZZZZZZZZZZZZ RR55", Index(RR55, 0))
	Store(10000000000, Local0)
	// Store(1000000, Local0)
	Store(0, Local1)
	ToBCD(Local0, Local2)
	// These don't cause the effect:
	// Divide(1, Local1, Local2)
	// Divide(1, Local1, Local7, Local2)
	// Store(SizeOf(d9Z0), Local2)
	if (LNotEqual(Local2, 0)) {
 		Store("Zizi 012345", Debug)
	}
	//
 If you uncomment this Store the effect will disappear
	// Store(0, Local0)
}
	// If you uncomment this Store then another one of RR44 and RR55 will be corrupted
	// (see comment to m001)
	// Store("m002", NRMT)
// Store("--------------!!!!!!!!!!!!!--------- RR44", Debug)
// Store(Index(RR44, 0), Debug)
//	Store("--------------!!!!!!!!!!!--------- RR55", Debug)
\frac{1}{\sqrt{2}} Store(Index(RR55, 0), Debug)
	Store("---------------------------------- SSSSSSSS 0", Debug)
	CH03("", 0, 0x002, __LINE__, 0)
```

```
	m002()
```

```
//	Store("---------------------------------- SSSSSSSS 1", Debug)
```

```
	m001()
```
// Store("---------------------------------- SSSSSSSS 2", Debug)

 m000(0x1009)

 $/$  m0000

```
	if (F64) {
		CH03("", 0, 0x003, __LINE__, 0)
	} else {
		CH04("", 0, 0xff, 0, __LINE__, 0, 0) // AE_AML_NUMERIC_OVERFLOW
	}
}
```
# Found in path(s):

\* /opt/cola/permits/1868535361\_1702636685.4725525/0/acpica-master-2-zip/acpicamaster/tests/aslts/src/runtime/collections/bdemo/ACPICA/0198/DECL.0000.asl No license file was found, but licenses were detected in source scan.

/\*

```
 * Some or all of this work - Copyright (c) 2006 - 2021, Intel Corp.
```
\* All rights reserved.

 $*$ \* Redistribution and use in source and binary forms, with or without modification,

\* are permitted provided that the following conditions are met:

 $*$ 

\* Redistributions of source code must retain the above copyright notice,

\* this list of conditions and the following disclaimer.

- \* Redistributions in binary form must reproduce the above copyright notice,
- \* this list of conditions and the following disclaimer in the documentation
- \* and/or other materials provided with the distribution.

\* Neither the name of Intel Corporation nor the names of its contributors

- \* may be used to endorse or promote products derived from this software
- \* without specific prior written permission.

 $*$ 

```
 * THIS SOFTWARE
```
IS PROVIDED BY THE COPYRIGHT HOLDERS AND CONTRIBUTORS "AS IS"

- \* AND ANY EXPRESS OR IMPLIED WARRANTIES, INCLUDING, BUT NOT LIMITED TO, THE
- \* IMPLIED WARRANTIES OF MERCHANTABILITY AND FITNESS FOR A PARTICULAR PURPOSE
- \* ARE DISCLAIMED. IN NO EVENT SHALL THE COPYRIGHT OWNER OR CONTRIBUTORS BE

 \* LIABLE FOR ANY DIRECT, INDIRECT, INCIDENTAL, SPECIAL, EXEMPLARY, OR CONSEQUENTIAL

 \* DAMAGES (INCLUDING, BUT NOT LIMITED TO, PROCUREMENT OF SUBSTITUTE GOODS OR SERVICES;

```
 * LOSS OF USE, DATA, OR PROFITS; OR BUSINESS INTERRUPTION) HOWEVER CAUSED AND ON
ANY
    * THEORY OF LIABILITY, WHETHER IN CONTRACT, STRICT LIABILITY, OR TORT (INCLUDING
    * NEGLIGENCE OR OTHERWISE) ARISING IN ANY WAY OUT OF THE USE OF THIS SOFTWARE,
    * EVEN IF ADVISED OF THE POSSIBILITY OF SUCH DAMAGE.
    */
    If (STTT ("Demo of bug 46", TCLD, 0x2E, W017))
    {
      SRMT ("mdd7")
      MDD7 ()
```

```
 }
```
FTTT ()

Found

in path(s):

\* /opt/cola/permits/1868535361\_1702636685.4725525/0/acpica-master-2-zip/acpicamaster/tests/aslts/src/runtime/collections/bdemo/ACPICA/0046/RUN.asl No license file was found, but licenses were detected in source scan.

/\*

\* Some or all of this work - Copyright (c) 2006 - 2021, Intel Corp.

\* All rights reserved.

\*

\* Redistribution and use in source and binary forms, with or without modification,

\* are permitted provided that the following conditions are met:

\*

\* Redistributions of source code must retain the above copyright notice,

\* this list of conditions and the following disclaimer.

\* Redistributions in binary form must reproduce the above copyright notice,

\* this list of conditions and the following disclaimer in the documentation

\* and/or other materials provided with the distribution.

\* Neither the name of Intel Corporation nor the names of its contributors

\* may be used to endorse or promote products derived from this software

\* without specific prior written permission.

\*

\* THIS SOFTWARE IS PROVIDED BY THE COPYRIGHT HOLDERS AND CONTRIBUTORS "AS IS" \* AND ANY EXPRESS OR IMPLIED WARRANTIES, INCLUDING, BUT NOT

LIMITED TO, THE

\* IMPLIED WARRANTIES OF MERCHANTABILITY AND FITNESS FOR A PARTICULAR PURPOSE

\* ARE DISCLAIMED. IN NO EVENT SHALL THE COPYRIGHT OWNER OR CONTRIBUTORS BE

\* LIABLE FOR ANY DIRECT, INDIRECT, INCIDENTAL, SPECIAL, EXEMPLARY, OR CONSEQUENTIAL

\* DAMAGES (INCLUDING, BUT NOT LIMITED TO, PROCUREMENT OF SUBSTITUTE GOODS OR SERVICES;

\* LOSS OF USE, DATA, OR PROFITS; OR BUSINESS INTERRUPTION) HOWEVER CAUSED AND ON ANY

\* THEORY OF LIABILITY, WHETHER IN CONTRACT, STRICT LIABILITY, OR TORT (INCLUDING \* NEGLIGENCE OR OTHERWISE) ARISING IN ANY WAY OUT OF THE USE OF THIS SOFTWARE,

\* EVEN IF ADVISED OF THE POSSIBILITY OF SUCH DAMAGE.

\*/

DefinitionBlock( "B184.aml", // Output filename "DSDT", // Signature 0x02, // DSDT Revision "Intel", // OEMID "Many", // TABLE ID 0x00000001 // OEM Revision ) {

 // All declarations Include("../../../../../runtime/cntl/DECL\_5UP.asl") Include("../../../../../runtime/collections/bdemo/ACPICA/0184/DECL.asl")

 Method(MAIN) {

 // Initialization STRT(0)

 // Run verification methods Include("../../../../../runtime/collections/bdemo/ACPICA/0184/RUN.asl")

```
		// Final actions
		Store(FNSH(), Local7)
		return (Local7)
```
 } }

Found in path(s):

\* /opt/cola/permits/1868535361\_1702636685.4725525/0/acpica-master-2-zip/acpicamaster/tests/aslts/src/runtime/collections/bdemo/ACPICA/0184/MAIN.asl No license file was found, but licenses were detected in source scan.

/\*

\* Some or all of this work - Copyright (c) 2006 - 2021, Intel Corp.

```
 * All rights reserved.
```
\*

- \* Redistribution and use in source and binary forms, with or without modification,
- \* are permitted provided that the following conditions are met:
- \*
	- \* Redistributions of source code must retain the above copyright notice,
	- \* this list of conditions and the following disclaimer.
	- \* Redistributions in binary form must reproduce the above copyright notice,
	- \* this list of conditions and the following disclaimer in the documentation

\* and/or other materials provided with the distribution.

\* Neither the name of Intel Corporation nor the names of its contributors

\* may be used to endorse or promote products derived from this software

\* without specific prior written permission.

\*

 \* THIS SOFTWARE IS PROVIDED BY THE COPYRIGHT HOLDERS AND CONTRIBUTORS "AS IS"

\* AND ANY EXPRESS OR IMPLIED WARRANTIES, INCLUDING, BUT NOT LIMITED TO, THE

\* IMPLIED WARRANTIES OF MERCHANTABILITY AND FITNESS FOR A PARTICULAR PURPOSE

\* ARE DISCLAIMED. IN NO EVENT SHALL THE COPYRIGHT OWNER OR CONTRIBUTORS BE

 \* LIABLE FOR ANY DIRECT, INDIRECT, INCIDENTAL, SPECIAL, EXEMPLARY, OR CONSEQUENTIAL

 \* DAMAGES (INCLUDING, BUT NOT LIMITED TO, PROCUREMENT OF SUBSTITUTE GOODS OR SERVICES;

 \* LOSS OF USE, DATA, OR PROFITS; OR BUSINESS INTERRUPTION) HOWEVER CAUSED AND ON ANY

 \* THEORY OF LIABILITY, WHETHER IN CONTRACT, STRICT LIABILITY, OR TORT (INCLUDING \* NEGLIGENCE OR OTHERWISE) ARISING IN ANY WAY OUT OF THE USE OF THIS SOFTWARE, \* EVEN IF ADVISED OF THE POSSIBILITY OF SUCH DAMAGE.

```
 */
  /*
   * Resource Descriptor macros
 *
   * PinGroupFunction Resource Descriptor Macro
   */
  Name (P462, Package (0x07)
 {
    ResourceTemplate ()
     {
      PinGroupFunction (Exclusive, 0x1000, "\\_SB.GPO1", 0x00,
          "group0", ResourceConsumer, ,
          RawDataBuffer (0x04) // Vendor Data
\overline{\mathcal{L}} 0x0A, 0x0B, 0x0C, 0x0D
          })
     },
     ResourceTemplate ()
\overline{\phantom{a}}PinGroupFunction (Exclusive, 0x1234, "\\ SB.GPO1", 0x00,
          "group1", ResourceConsumer, ,
          RawDataBuffer (0x04) // Vendor Data
          {
            0x0A, 0x0B, 0x0C, 0x0D
          })
     },
     ResourceTemplate ()
```

```
 {
    PinGroupFunction (Shared, 0x1000, "\\_SB.GPO1", 0x00,
        "group0", ResourceConsumer, ,
        RawDataBuffer (0x04) // Vendor Data
        {
          0x0A, 0x0B, 0x0C, 0x0D
        })
   },
   ResourceTemplate ()
   {
    PinGroupFunction (Shared, 0x1234, "\\_SB.GPO1", 0x00,
        "group1", ResourceConsumer, ,
        RawDataBuffer (0x04) // Vendor Data
    {
          0x0A, 0x0B, 0x0C, 0x0D
        })
   },
   ResourceTemplate ()
   {
    PinGroupFunction (Shared, 0x1000, "\\_SB.GPO1", 0x00,
        "group0", ResourceConsumer, ,)
   },
   ResourceTemplate ()
   {
    PinGroupFunction (Shared, 0x1234, "\\_SB.GPO1", 0x00,
        "group1", ResourceConsumer, ,)
   },
   ResourceTemplate ()
   {
    PinGroupFunction (Exclusive, 0x1234, "\\_SB.GPO1", 0x00,
        "group0", ResourceConsumer, ,)
   }
 })
 Name (P463, Package (0x07)
   ResourceTemplate ()
   {
    PinGroupFunction (Exclusive, 0x1000, "\\_SB.GPO1", 0x00,
        "group0", ResourceConsumer, ,
        RawDataBuffer (0x04) // Vendor Data
        {
          0x0A, 0x0B, 0x0C, 0x0D
        })
```
{

```
 },
    ResourceTemplate ()
    {
       PinGroupFunction (Exclusive, 0x1234,
 "\\_SB.GPO1", 0x00,
         "group1", ResourceConsumer, ,
         RawDataBuffer (0x04) // Vendor Data
         {
           0x0A, 0x0B, 0x0C, 0x0D
         })
    },
    ResourceTemplate ()
    {
     PinGroupFunction (Shared, 0x1000, "\\_SB.GPO1", 0x00,
         "group0", ResourceConsumer, ,
         RawDataBuffer (0x04) // Vendor Data
         {
           0x0A, 0x0B, 0x0C, 0x0D
         })
    },
    ResourceTemplate ()
    {
     PinGroupFunction (Shared, 0x1234, "\\_SB.GPO1", 0x00,
         "group1", ResourceConsumer, ,
         RawDataBuffer (0x04) // Vendor Data
         {
           0x0A, 0x0B, 0x0C, 0x0D
         })
    },
    ResourceTemplate ()
    {
     PinGroupFunction (Shared, 0x1000, "\\_SB.GPO1", 0x00,
         "group0", ResourceConsumer, ,)
    },
    ResourceTemplate ()
  {
     PinGroupFunction (Shared, 0x1234, "\\_SB.GPO1", 0x00,
         "group1", ResourceConsumer, ,)
    },
    ResourceTemplate ()
    {
```

```
PinGroupFunction (Exclusive, 0x1234, "\\_SB.GPO1", 0x00,
         "group0", ResourceConsumer, ,)
     }
   })
  Method (RT29, 0, Serialized)
 {
     /* Emit test header, set the filename */
     THDR (__METHOD__, "PinGroupFunction Resource Descriptor Macro", "pingroupfunction.asl")
    /* The main test packages must have the same number of entries */If ((SizeOf (P462) != SizeOf (P463))) {
      ERR (__METHOD__, 0xB3, __LINE__, 0x00, 0x00, 0x00, "Incorrect package length")
       Return (Zero)
     }
     /* Main test case for packages above */
     M330 (__METHOD__, SizeOf (P462), "P462", P462, P463)
            /* Check resource descriptor tag offsets */
Local0 = ResourceTemplate ()
       {
         PinGroupFunction (Shared,
 0x1234, "\\_SB.GPO1", 0x00,
            "group0", ResourceConsumer, ,
            RawDataBuffer (0x04) // Vendor Data
 {
              0x0A, 0x0B, 0x0C, 0x0D
            })
        PinGroupFunction (Shared, 0x1234, "\\_SB.GPO1", 0x00,
            "group0", ResourceConsumer, ,
            RawDataBuffer (0x04) // Vendor Data
 {
              0x0A, 0x0B, 0x0C, 0x0D
            })
       }
     M331 (__METHOD__, 0x01, 0x20, 0x20, 0x0150, 0x0150, "_SHR")
    M331 ( METHOD , 0x01, 0x30, 0x30, 0x0160, 0x0160, " FUN")
    M331 ( METHOD , 0x01, 0x0110, 0x0110, 0x0240, 0x0240, " VEN")
   }
```
Found in path(s):

\* /opt/cola/permits/1868535361\_1702636685.4725525/0/acpica-master-2-zip/acpicamaster/tests/aslts/src/runtime/collections/functional/descriptor/pingroupfunction.asl No license file was found, but licenses were detected in source scan.

/\*

\* Some or all of this work - Copyright (c) 2006 - 2021, Intel Corp.

\* All rights reserved.

\*

\* Redistribution and use in source and binary forms, with or without modification,

\* are permitted provided that the following conditions are met:

\*

\* Redistributions of source code must retain the above copyright notice,

\* this list of conditions and the following disclaimer.

\* Redistributions in binary form must reproduce the above copyright notice,

\* this list of conditions and the following disclaimer in the documentation

\* and/or other materials provided with the distribution.

\* Neither the name of Intel Corporation nor the names of its contributors

\* may be used to endorse or promote products derived from this software

\* without specific prior written permission.

\*

\* THIS SOFTWARE IS PROVIDED BY THE COPYRIGHT HOLDERS AND CONTRIBUTORS "AS IS"

\* AND ANY EXPRESS OR IMPLIED WARRANTIES, INCLUDING, BUT NOT

LIMITED TO, THE

\* IMPLIED WARRANTIES OF MERCHANTABILITY AND FITNESS FOR A PARTICULAR PURPOSE

\* ARE DISCLAIMED. IN NO EVENT SHALL THE COPYRIGHT OWNER OR CONTRIBUTORS BE

\* LIABLE FOR ANY DIRECT, INDIRECT, INCIDENTAL, SPECIAL, EXEMPLARY, OR CONSEQUENTIAL \* DAMAGES (INCLUDING, BUT NOT LIMITED TO, PROCUREMENT OF SUBSTITUTE GOODS OR

SERVICES;

\* LOSS OF USE, DATA, OR PROFITS; OR BUSINESS INTERRUPTION) HOWEVER CAUSED AND ON ANY

```
* THEORY OF LIABILITY, WHETHER IN CONTRACT, STRICT LIABILITY, OR TORT (INCLUDING
* NEGLIGENCE OR OTHERWISE) ARISING IN ANY WAY OUT OF THE USE OF THIS SOFTWARE,
* EVEN IF ADVISED OF THE POSSIBILITY OF SUCH DAMAGE.
```
\*/

/\* Run exceptional conditions complex test \*/

```
DefinitionBlock ("exc", "DSDT", 2, "Intel", "Many", 0x00000001)
```
{

/\*TMP \*/

 Method (XXXX, 1, NotSerialized) {

```
Local0 = (Arg0 + 0x04) }
```

```
 /* All declarations */
```

```
 Include ("../../../../runtime/cntl/DECL.asl")
```

```
 Include ("../../../../runtime/common/data.asl")
```

```
 Include ("../../../../runtime/collections/exceptions/exc/exc.asl")
```

```
 Include ("../../../../runtime/collections/functional/reference/ref71.asl")
```

```
 Method (MAIN, 0, NotSerialized)
```

```
 {
```

```
 /* Initialization */
```

```
 STRT (0x00)
     /* Run verification methods */
     Include ("../../../../runtime/collections/exceptions/exc/RUN.asl")
     /* Final actions */
     Store (FNSH (), Local7)
     /* TMP: */
    Local0 = (Local7 + 0x01) Return (Local7)
   }
}
Found in path(s):
* /opt/cola/permits/1868535361_1702636685.4725525/0/acpica-master-2-zip/acpica-
master/tests/aslts/src/runtime/collections/exceptions/exc/MAIN.asl
No license file was found, but licenses were detected in source scan.
NoEcho('
/******************************************************************************
*
* Module Name: aslcstyle.y - Production rules for symbolic operators
*
*****************************************************************************/
/******************************************************************************
*
* 1. Copyright Notice
*
* Some or all of this work - Copyright (c) 1999 - 2023, Intel Corp.
* All rights reserved.
*
* 2. License
*
* 2.1. This is your license from Intel Corp. under its intellectual property
* rights. You may have additional license terms from the party that provided
* you this software, covering your right to use that party's intellectual
* property rights.
*
* 2.2. Intel grants, free of charge, to any person ("Licensee") obtaining a
* copy of the source code appearing in this file ("Covered Code") an
* irrevocable, perpetual, worldwide license under Intel's copyrights
 in the
* base code distributed originally by Intel ("Original Intel Code") to copy,
* make derivatives, distribute, use and display any portion of the Covered
* Code in any form, with the right to sublicense such rights; and
*
```
\* 2.3. Intel grants Licensee a non-exclusive and non-transferable patent

\* license (with the right to sublicense), under only those claims of Intel

\* patents that are infringed by the Original Intel Code, to make, use, sell,

\* offer to sell, and import the Covered Code and derivative works thereof

\* solely to the minimum extent necessary to exercise the above copyright

\* license, and in no event shall the patent license extend to any additions

\* to or modifications of the Original Intel Code. No other license or right

\* is granted directly or by implication, estoppel or otherwise;

\*

\* The above copyright and patent license is granted only if the following \* conditions are met:

\*

\* 3. Conditions

\*

\* 3.1. Redistribution of Source with Rights

to Further Distribute Source.

\* Redistribution of source code of any substantial portion of the Covered

\* Code or modification with rights to further distribute source must include

\* the above Copyright Notice, the above License, this list of Conditions,

\* and the following Disclaimer and Export Compliance provision. In addition,

\* Licensee must cause all Covered Code to which Licensee contributes to

\* contain a file documenting the changes Licensee made to create that Covered

\* Code and the date of any change. Licensee must include in that file the

\* documentation of any changes made by any predecessor Licensee. Licensee

\* must include a prominent statement that the modification is derived,

\* directly or indirectly, from Original Intel Code.

\*

\* 3.2. Redistribution of Source with no Rights to Further Distribute Source.

\* Redistribution of source code of any substantial portion of the Covered

\* Code or modification without rights to further distribute source must

\*

include the following Disclaimer and Export Compliance provision in the

\* documentation and/or other materials provided with distribution. In

\* addition, Licensee may not authorize further sublicense of source of any

\* portion of the Covered Code, and must include terms to the effect that the

\* license from Licensee to its licensee is limited to the intellectual

\* property embodied in the software Licensee provides to its licensee, and

\* not to intellectual property embodied in modifications its licensee may \* make.

\*

\* 3.3. Redistribution of Executable. Redistribution in executable form of any

\* substantial portion of the Covered Code or modification must reproduce the

\* above Copyright Notice, and the following Disclaimer and Export Compliance

\* provision in the documentation and/or other materials provided with the

\* distribution.

\*

\* 3.4. Intel retains all right, title, and interest in and to the Original

\* Intel Code.

\*

\* 3.5. Neither the name Intel nor any other

trademark owned or controlled by

\* Intel shall be used in advertising or otherwise to promote the sale, use or

\* other dealings in products derived from or relating to the Covered Code

\* without prior written authorization from Intel.

\*

\* 4. Disclaimer and Export Compliance

\*

\* 4.1. INTEL MAKES NO WARRANTY OF ANY KIND REGARDING ANY SOFTWARE PROVIDED \* HERE. ANY SOFTWARE ORIGINATING FROM INTEL OR DERIVED FROM INTEL SOFTWARE \* IS PROVIDED "AS IS," AND INTEL WILL NOT PROVIDE ANY SUPPORT, ASSISTANCE, \* INSTALLATION, TRAINING OR OTHER SERVICES. INTEL WILL NOT PROVIDE ANY \* UPDATES, ENHANCEMENTS OR EXTENSIONS. INTEL SPECIFICALLY DISCLAIMS ANY \* IMPLIED WARRANTIES OF MERCHANTABILITY, NONINFRINGEMENT AND FITNESS FOR A \* PARTICULAR PURPOSE.

\*

\* 4.2. IN NO EVENT SHALL INTEL HAVE ANY LIABILITY TO LICENSEE, ITS LICENSEES \* OR ANY OTHER THIRD PARTY, FOR ANY LOST PROFITS, LOST DATA, LOSS OF USE OR \* COSTS OF PROCUREMENT OF SUBSTITUTE GOODS OR SERVICES, OR FOR ANY INDIRECT, \* SPECIAL

 OR CONSEQUENTIAL DAMAGES ARISING OUT OF THIS AGREEMENT, UNDER ANY \* CAUSE OF ACTION OR THEORY OF LIABILITY, AND IRRESPECTIVE OF WHETHER INTEL \* HAS ADVANCE NOTICE OF THE POSSIBILITY OF SUCH DAMAGES. THESE LIMITATIONS \* SHALL APPLY NOTWITHSTANDING THE FAILURE OF THE ESSENTIAL PURPOSE OF ANY \* LIMITED REMEDY.

\*

\* 4.3. Licensee shall not export, either directly or indirectly, any of this

\* software or system incorporating such software without first obtaining any

\* required license or other approval from the U. S. Department of Commerce or

\* any other agency or department of the United States Government. In the

\* event Licensee exports any such software from the United States or

\* re-exports any such software from a foreign destination, Licensee shall

\* ensure that the distribution and export/re-export of the software is in

\* compliance with all laws, regulations, orders, or other restrictions of the

\* U.S. Export Administration Regulations. Licensee agrees that neither it

nor

\* any of its subsidiaries will export/re-export any technical data, process,

\* software, or service, directly or indirectly, to any country for which the

\* United States government or any agency thereof requires an export license,

\* other governmental approval, or letter of assurance, without first obtaining

\* such license, approval or letter.

\*

\*\*\*\*\*\*\*\*\*\*\*\*\*\*\*\*\*\*\*\*\*\*\*\*\*\*\*\*\*\*\*\*\*\*\*\*\*\*\*\*\*\*\*\*\*\*\*\*\*\*\*\*\*\*\*\*\*\*\*\*\*\*\*\*\*\*\*\*\*\*\*\*\*\*\*\*\*

\*

\* Alternatively, you may choose to be licensed under the terms of the

\* following license:

\*

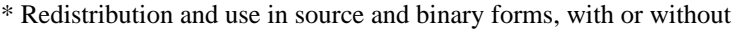

\* modification, are permitted provided that the following conditions

\* are met:

- \* 1. Redistributions of source code must retain the above copyright
- \* notice, this list of conditions, and the following disclaimer,
- without modification.
- \* 2. Redistributions in binary form must reproduce at minimum a disclaimer
- \* substantially similar to the "NO WARRANTY" disclaimer below

\*

("Disclaimer") and any redistribution must be conditioned upon

- \* including a substantially similar Disclaimer requirement for further
- \* binary redistribution.

\* 3. Neither the names of the above-listed copyright holders nor the names

- of any contributors may be used to endorse or promote products derived
- \* from this software without specific prior written permission.

\*

```
* THIS SOFTWARE IS PROVIDED BY THE COPYRIGHT HOLDERS AND CONTRIBUTORS
* "AS IS" AND ANY EXPRESS OR IMPLIED WARRANTIES, INCLUDING, BUT NOT
* LIMITED TO, THE IMPLIED WARRANTIES OF MERCHANTABILITY AND FITNESS FOR
* A PARTICULAR PURPOSE ARE DISCLAIMED. IN NO EVENT SHALL THE COPYRIGHT
* OWNER OR CONTRIBUTORS BE LIABLE FOR ANY DIRECT, INDIRECT, INCIDENTAL,
* SPECIAL, EXEMPLARY, OR CONSEQUENTIAL DAMAGES (INCLUDING, BUT NOT
* LIMITED TO, PROCUREMENT OF SUBSTITUTE GOODS OR SERVICES; LOSS OF USE,
* DATA, OR PROFITS; OR BUSINESS INTERRUPTION) HOWEVER CAUSED AND ON ANY
* THEORY OF LIABILITY, WHETHER IN
 CONTRACT, STRICT LIABILITY, OR TORT
* (INCLUDING NEGLIGENCE OR OTHERWISE) ARISING IN ANY WAY OUT OF THE USE
* OF THIS SOFTWARE, EVEN IF ADVISED OF THE POSSIBILITY OF SUCH DAMAGE.
*
* Alternatively, you may choose to be licensed under the terms of the
* GNU General Public License ("GPL") version 2 as published by the Free
* Software Foundation.
*
*****************************************************************************/
')
/*******************************************************************************
*
* Production rules for the symbolic (c-style) operators
*
******************************************************************************/
```
/\*

- \* ASL Extensions: C-style math/logical operators and expressions.
- \* The implementation transforms these operators into the standard
- \* AML opcodes and syntax.
- \*

```
* Supported operators and precedence rules (high-to-low)
*
* NOTE: The operator precedence and associativity rules are
* implemented by the tokens in asltokens.y
 *
* (left-to-right):
* 1) ( ) expr++ expr--
*
* (right-to-left):
* 2) ! ~
*
* (left-to-right):
* 3) * 7 \%* 4) + -* 5) >> <<* 6 < > < = >=* 7 == !=
* 8) &
* 9) \land* 10 |
* 11) & &
* 12) ||
*
* (right-to-left):
* 13) = += -\frac{1}{2} = \frac{6}{2} = \frac{6}{2} = \frac{6}{2} = \frac{6}{2} = \frac{6}{2} = \frac{6}{2} = \frac{6}{2} = \frac{6}{2} = \frac{6}{2} = \frac{6}{2} = \frac{6}{2} = \frac{6}{2} = \frac{6}{2} = \frac{6}{2} = \frac{6}{2} = \frac{6}{2} = \frac{6}{2*/
/*******************************************************************************
*
* Basic operations for math and logical expressions.
*
******************************************************************************/
Expression
  /* Unary operators */
 : PARSEOP_EXP_LOGICAL_NOT {\$<n>}} = TrCreateLeafOp (PARSEOP_LNOT);}
    TermArg \{$$ = TrLinkOpChildren ($<n>2,1,$3);}
 | PARSEOP_EXP_NOT {$<n>}} = TrCreateLeafOp (PARSEOP_NOT);}
    TermArg \{\$ = \text{TrLinkOpChildren} (\$ < n > 2, 2, \$3, \text{TrCreateNullTargetOp} ()\};\} | SuperName PARSEOP_EXP_INCREMENT
  {\$<n>}} = TrCreateLeafOp (PARSEOP_INCREMENT);}
                        {\$$$ = TrLinkOpChildren ($<n>3,1,$1);}
 | SuperName PARSEOP_EXP_DECREMENT {$<n>$ = TrCreateLeafOp (PARSEOP_DECREMENT);}
                        {\$$$ = TrLinkOpChildren ($<n>3,1,$1);}
```
/\* Binary operators: math and logical \*/

```
 | TermArg PARSEOP_EXP_ADD {$<n>$ = TrCreateLeafOp (PARSEOP_ADD);}
   TermArg {\S\$\equiv\text{TrLinkOpChildren} (\S\langle n>3,3,3,1,\S4,\text{TrCreateNullTargetOp} ()\};| TermArg PARSEOP_EXP_DIVIDE \{\$< n\ = TrCreateLeafOp (PARSEOP_DIVIDE); }
   TermArg \{ \ \} = TrLinkOpChildren (\ < n > 3,4,81,84,TrCreateNullTargetOp(),
                       TrCreateNullTargetOp ());}
  | TermArg PARSEOP_EXP_MODULO {$<n>$ = TrCreateLeafOp (PARSEOP_MOD);}
   TermArg \{ {$$ = TrLinkOpChildren ($<n>3,3,$1,$4,TrCreateNullTargetOp ());}
  | TermArg PARSEOP_EXP_MULTIPLY
   {\$<n>}} = TrCreateLeafOp (PARSEOP_MULTIPLY);}
   TermArg \{ {$$ = TrLinkOpChildren ($<n>3,3,$1,$4,TrCreateNullTargetOp ());}
  | TermArg PARSEOP_EXP_SHIFT_LEFT {$<n>$ = TrCreateLeafOp (PARSEOP_SHIFTLEFT);}
   TermArg \{ {$$ = TrLinkOpChildren ($<n>3,3,$1,$4,TrCreateNullTargetOp ());}
  | TermArg PARSEOP_EXP_SHIFT_RIGHT {$<n>$ = TrCreateLeafOp (PARSEOP_SHIFTRIGHT);}
   TermArg \{ {$$ = TrLinkOpChildren ($<n>3,3,$1,$4,TrCreateNullTargetOp ());}
  | TermArg PARSEOP_EXP_SUBTRACT {$<n>$ = TrCreateLeafOp (PARSEOP_SUBTRACT);}
   TermArg \{$$ = TrLinkOpChildren ($<n>3,3,$1,$4,TrCreateNullTargetOp ());}
 | TermArg PARSEOP_EXP_AND {\S<sub>n&gt;$s = TrCreateLeafOp (PARSEOP AND);}TermArg {\$\$ = TrLinkOpChildren (\$< n>3,3,\$1, \$4,TrCreateNullTargetOp ()}; | TermArg PARSEOP_EXP_OR {$<n>$ = TrCreateLeafOp (PARSEOP_OR);}
   TermArg \{$$ = TrLinkOpChildren ($<n>3,3,$1,$4,TrCreateNullTargetOp ());}
  | TermArg PARSEOP_EXP_XOR {$<n>$ = TrCreateLeafOp (PARSEOP_XOR);}
   TermArg \{$$ = TrLinkOpChildren ($<n>3,3,$1,$4,TrCreateNullTargetOp ());}
  | TermArg PARSEOP_EXP_GREATER {$<n>$ = TrCreateLeafOp (PARSEOP_LGREATER);}
   TermArg \{ \$ = TrLinkOpChildren ( \< n>3,2, \$1, \$4); | TermArg PARSEOP_EXP_GREATER_EQUAL {$<n>$ = TrCreateLeafOp
(PARSEOP_LGREATEREQUAL);}
   TermArg \{ \$\$ = \text{TrLinkOpChildren} (\$ < n > 3, 2, \$1, \$4); \} | TermArg PARSEOP_EXP_LESS {$<n>$ = TrCreateLeafOp (PARSEOP_LLESS);}
   TermArg \{ $ $ = \text{TrLinkOpChildren} (\$ < n > 3, 2, $1, $4); } | TermArg PARSEOP_EXP_LESS_EQUAL {$<n>$ = TrCreateLeafOp (PARSEOP_LLESSEQUAL);}
   TermArg \{$$ = TrLinkOpChildren ($<n>3,2,$1,$4);}
  | TermArg PARSEOP_EXP_EQUAL 
  {$<n>$ = TrCreateLeafOp (PARSEOP_LEQUAL);}
   TermArg \{ \{ \ \} \} \{ \ \} \} \{ \} \{ \} \{ \} \{ \} \{ \} \{ \} \{ \} \{ \} \{ \} \{ \} \{ \} \{ \} \{ \} \{ \} \{ \} \{ \} \{ \ | TermArg PARSEOP_EXP_NOT_EQUAL {$<n>$ = TrCreateLeafOp (PARSEOP_LNOTEQUAL);}
   TermArg \{ \$ = TrLinkOpChildren ( \< n>3,2, $1, $4); }
  | TermArg PARSEOP_EXP_LOGICAL_AND {$<n>$ = TrCreateLeafOp (PARSEOP_LAND);}
   TermArg \{ \{ \ \} \} \{ \ \} \} \{ \} \{ \} \{ \} \{ \} \{ \} \{ \} \{ \} \{ \} \{ \} \{ \} \{ \} \{ \} \{ \} \{ \} \{ \} \{ \} \{ \ | TermArg PARSEOP_EXP_LOGICAL_OR {$<n>$ = TrCreateLeafOp (PARSEOP_LOR);}
   TermArg \{ $ $ = \text{TrLinkOpChildren} (\$ < n > 3, 2, $1, $4); \}
```
/\* Parentheses \*/

```
 | PARSEOP_OPEN_PAREN
    Expression
   PARSEOP_CLOSE_PAREN { $$$ = $2;}
 /* Index term -- "= BUF1[5]" on right-hand side of an equals (source) */ | IndexExpTerm
  ;
  /*
  * Index term -- "BUF1[5] = " or " = BUF1[5] on either the left side
   * of an equals (target) or the right side (source)
   * Currently used in
 these terms:
   * Expression
   * ObjectTypeSource
   * DerefOfSource
   * Type6Opcode
   */
IndexExpTerm
  : SuperName
    PARSEOP_EXP_INDEX_LEFT
    TermArg
   PARSEOP_EXP_INDEX_RIGHT {$$ = TrCreateLeafOp (PARSEOP_INDEX);
                      TrLinkOpChildren ($$,3,$1,$3,TrCreateNullTargetOp ());}
  ;
/*******************************************************************************
*
* All assignment-type operations -- math and logical. Includes simple
* assignment and compound assignments.
*
******************************************************************************/
EqualsTerm
  /* Allow parens anywhere */
  : PARSEOP_OPEN_PAREN
    EqualsTerm
   PARSEOP CLOSE PAREN {5\ = $2;}
  /* Simple Store() operation */
```
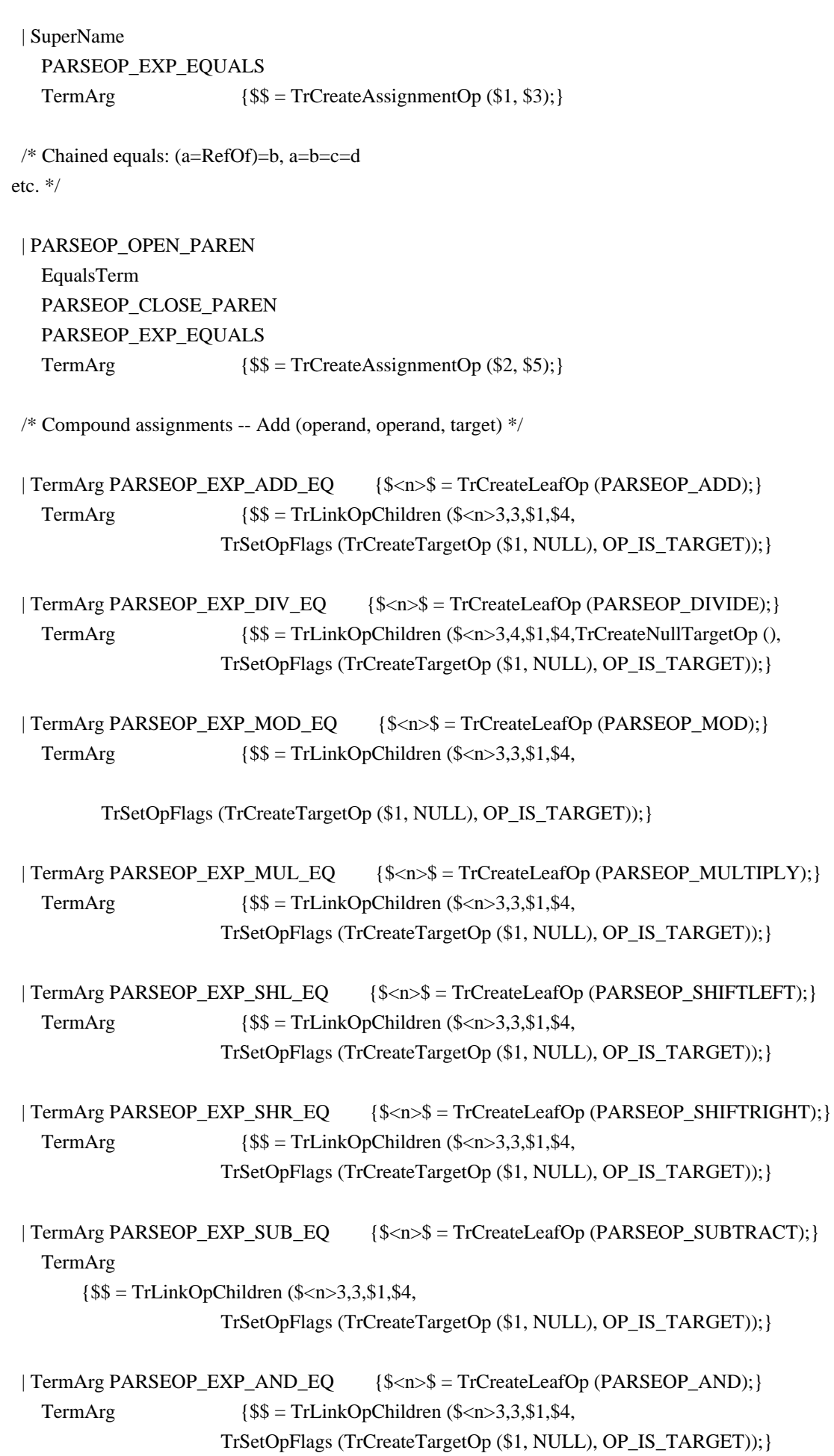

# | TermArg PARSEOP\_EXP\_OR\_EQ  ${\$}s$  = TrCreateLeafOp (PARSEOP\_OR);} TermArg  $\{\$\$ = TrLinkOpChildren (\$ < n > 3,3, \$1, \$4,$ TrSetOpFlags (TrCreateTargetOp (\$1, NULL), OP\_IS\_TARGET));}

```
 | TermArg PARSEOP_EXP_XOR_EQ {$<n>$ = TrCreateLeafOp (PARSEOP_XOR);}
  TermArg \{ \{ \ \} \} \{ \ \} \} \{ \} \{ \} \{ \} \{ \} \{ \} \{ \} \{ \} \{ \} \{ \} \{ \} \{ \} \{ \} \{ \} \{ \} \{ \} \{ \} \{ \ TrSetOpFlags (TrCreateTargetOp ($1, NULL), OP_IS_TARGET));}
```
Found in path(s):

\* /opt/cola/permits/1868535361\_1702636685.4725525/0/acpica-master-2-zip/acpicamaster/source/compiler/aslcstyle.y

No license file was found, but licenses were detected in source scan.

/\*

;

- \* Some or all of this work Copyright (c) 2006 2021, Intel Corp.
- \* All rights reserved.

 $*$ 

- \* Redistribution and use in source and binary forms, with or without modification,
- \* are permitted provided that the following conditions are met:

 $*$ 

- \* Redistributions of source code must retain the above copyright notice,
- \* this list of conditions and the following disclaimer.
- \* Redistributions in binary form must reproduce the above copyright notice,
- \* this list of conditions and the following disclaimer in the documentation
- \* and/or other materials provided with the distribution.
- \* Neither the name of Intel Corporation nor the names of its contributors
- \* may be used to endorse or promote products derived from this software
- \* without specific prior written permission.

 $*$ 

\* THIS SOFTWARE

IS PROVIDED BY THE COPYRIGHT HOLDERS AND CONTRIBUTORS "AS IS"

\* AND ANY EXPRESS OR IMPLIED WARRANTIES, INCLUDING, BUT NOT LIMITED TO, THE

\* IMPLIED WARRANTIES OF MERCHANTABILITY AND FITNESS FOR A PARTICULAR PURPOSE

\* ARE DISCLAIMED. IN NO EVENT SHALL THE COPYRIGHT OWNER OR CONTRIBUTORS BE

 \* LIABLE FOR ANY DIRECT, INDIRECT, INCIDENTAL, SPECIAL, EXEMPLARY, OR CONSEQUENTIAL

 \* DAMAGES (INCLUDING, BUT NOT LIMITED TO, PROCUREMENT OF SUBSTITUTE GOODS OR SERVICES;

 \* LOSS OF USE, DATA, OR PROFITS; OR BUSINESS INTERRUPTION) HOWEVER CAUSED AND ON ANY

\* THEORY OF LIABILITY, WHETHER IN CONTRACT, STRICT LIABILITY, OR TORT (INCLUDING

\* NEGLIGENCE OR OTHERWISE) ARISING IN ANY WAY OUT OF THE USE OF THIS SOFTWARE,

\* EVEN IF ADVISED OF THE POSSIBILITY OF SUCH DAMAGE.

\*/

```
 If (STTT ("Demo of bug 151", TCLD, 0x97, W017))
```
{

```
 SRMT ("mf41")
 MF41 ()
```
 $FTTT()$ 

### Found

in path(s):

}

\* /opt/cola/permits/1868535361\_1702636685.4725525/0/acpica-master-2-zip/acpicamaster/tests/aslts/src/runtime/collections/bdemo/ACPICA/0151/RUN.asl No license file was found, but licenses were detected in source scan.

/\*

\* Some or all of this work - Copyright (c) 2006 - 2021, Intel Corp.

\* All rights reserved.

\*

\* Redistribution and use in source and binary forms, with or without modification,

\* are permitted provided that the following conditions are met:

\*

\* Redistributions of source code must retain the above copyright notice,

\* this list of conditions and the following disclaimer.

\* Redistributions in binary form must reproduce the above copyright notice,

\* this list of conditions and the following disclaimer in the documentation

\* and/or other materials provided with the distribution.

\* Neither the name of Intel Corporation nor the names of its contributors

\* may be used to endorse or promote products derived from this software

\* without specific prior written permission.

\*

\* THIS SOFTWARE IS PROVIDED BY THE COPYRIGHT HOLDERS AND CONTRIBUTORS "AS IS"

\* AND ANY EXPRESS OR IMPLIED WARRANTIES, INCLUDING, BUT NOT

LIMITED TO, THE

\* IMPLIED WARRANTIES OF MERCHANTABILITY AND FITNESS FOR A PARTICULAR PURPOSE

\* ARE DISCLAIMED. IN NO EVENT SHALL THE COPYRIGHT OWNER OR CONTRIBUTORS BE

\* LIABLE FOR ANY DIRECT, INDIRECT, INCIDENTAL, SPECIAL, EXEMPLARY, OR CONSEQUENTIAL \* DAMAGES (INCLUDING, BUT NOT LIMITED TO, PROCUREMENT OF SUBSTITUTE GOODS OR SERVICES;

\* LOSS OF USE, DATA, OR PROFITS; OR BUSINESS INTERRUPTION) HOWEVER CAUSED AND ON ANY

\* THEORY OF LIABILITY, WHETHER IN CONTRACT, STRICT LIABILITY, OR TORT (INCLUDING

\* NEGLIGENCE OR OTHERWISE) ARISING IN ANY WAY OUT OF THE USE OF THIS SOFTWARE,

\* EVEN IF ADVISED OF THE POSSIBILITY OF SUCH DAMAGE.

\*/

// Miscellaneous not systematized tests

Name(z054, 54)

// Looks like Default is at all not implemented

```
Method(mZ00, 1)
{
	Store(0, Local0)
	Store(0, Local1)
	// Bug XXX. This Switch code below causes ASL-compiler to fail
	// for full.asl file with the diagnostics like this:
	// nssearch-0397: *** Error: NsSearchAndEnter:
	// 
  Bad character in ACPI Name: 5B5F545F
	// and fall into recursion:
	// Remark 3040 - Recursive method call ^ (ERR_)
// Note: (0x5B5F545F is equal to "[T_ ")
	Switch (Local1) {
 		Case (5) {
  			Store(5, Local0)
 		}
 		Default {
 			Store(1, Local0)
 		}
	}
	if (LNotEqual(Local0, 1)) {
 		err(arg0, z054, __LINE__, 0, 0, Local0, 0)
	}
}
// Concatenate operator affects the object passed as Source2 parameter
Method(mZ01, 1) {
	Concatenate("qwertyuiop", arg0)
}
Method(mZ02, 1)
{
	Store(0, Local0)
	mZ01(Local0)
	if (LNotequal(Local0, 0)) {
 err(arg0, z054, \quad LINE, 0, 0, Local0, 0)	}
	Store(0, Local0)
	Concatenate("qwertyuiop", Local0)
if (LNot equal(Local0, 0)) {
 		err(arg0, z054, __LINE__, 0, 0, Local0, 0)
	}
```

```
}
```

```
// Unexpected value returned by ObjectType for Field Unit objects
```

```
// The field passed as explicit reference (RefOf)
Method(mZ05, 1)
```

```
{
	OperationRegion(r000, SystemMemory, 0x100, 0x100)
	Field (r000, ByteAcc, NoLock, Preserve) {
		f000, 32
```

```
	}
```

```
	Store(ObjectType(RefOf(f000)),
 Local0)
	if (LNotEqual(Local0, 5)) {
		err(arg0, z054, __LINE__, 0, 0, Local0, 0)
	}
}
```
// The BankField corrupts the contents of OperationRegion

```
Method(mZ06, 1)
{
	OperationRegion(r000, SystemMemory, 0x100, 0x100)
	Field (r000, ByteAcc, NoLock, Preserve) {
 		bnk0, 8
	}
```

```
	BankField (r000, bnk0, 0, ByteAcc, NoLock, Preserve) {
Offset(16),
		bf00, 8,
```

```
	}
```

```
	BankField (r000, bnk0, 1, ByteAcc, NoLock, Preserve) {
Offset(17),
		bf01, 8,
	}
```

```
	Store(1, bnk0)
if (LNotEqual(bnk0, 1)) {
err(arg0, z054, \quad LINE, 0, 0, bnk0, 0)	}
```

```
	Store(0x96, bf01)
if (LNotEqual(bnk0, 1)) {
		err(arg0, z054, __LINE__, 0, 0, bnk0, 0)
	}
```

```
	Store(0x87, bf00)
if (LNotEqual(bnk0, 1)) {
 		err(arg0, z054, __LINE__, 0, 0, bnk0, 0)
	}
	if (LNotEqual(bf00, 0x87)) {
 		err(arg0, z054, __LINE__, 0, 0, bf00, 0)
	}
	if (LNotEqual(bf01, 0x96)) {
 		err(arg0, z054, __LINE__, 0, 0, bf01, 0)
	}
}
// ToBuffer caused destroying of source buffer passed by Data parameter
Method(mZ07, 1)
{
	Store(Buffer(4){10, 11, 12, 13},
 Local0)
	Store(ObjectType(Local0), Local1)
	if (LNotEqual(Local1, c00b)) {
 		err(arg0, z054, __LINE__, 0, 0, Local1, 0)
	}
	ToBuffer(Local0, Local2)
	Store(0xaa, Local3)
	Store(ObjectType(Local0), Local3)
	if (LNotEqual(Local3, c00b)) {
 		err(arg0, z054, __LINE__, 0, 0, Local3, 0)
	}
}
// ObjectType() operator should be allowed to deal with the
// uninitialized objects.
// Uncomment this when the problem will be fixed and compile
// will not fail in this case like it do now: "Method local
// variable is not initialized (Local0)".
Method(mZ08, 1)
{
	Store(ObjectType(Local0), Local1)
}
```

```
// Now, this cause exception but should not
```

```
Method(mZ09, 2)
{
	if (arg1) {
 		Store(0, Local0)
	}
	CH03("", 0, 0, __LINE__, 0)
	Store(ObjectType(Local0), Local1)
	if (LNotEqual(Local1, 0)) {
 		err(arg0, z054, __LINE__, 0, 0, Local1, 0)
	}
CH03("", 0, 0, \_ LINE<sub>, 0</sub>)
}
Method(mZ0a, 1)
{
	mZ09(arg0, 0)
}
// DerefOf. If the Source evaluates to a string, the string is evaluated
// as an ASL name
 (relative to the current scope) and the contents of that
// object are returned.
Method(mZ0b, 1)
{
	Name(b000, Buffer(){ 1, 2, 3, 4, 5, 6, 7, 8 })
	Store("b000", Local0)
	Store("================ 0:", Debug)
	Store(DerefOf(Local0), Local1)
	Store("================ 1:", Debug)
	Store(ObjectType(Local1), Local2)
	if (LNotEqual(Local2, 3)) {
 err(arg0, z054, \quad LINE, 0, 0, Local2, 0)	}
Store("================= 2:", Debug)
	Store(Local1, Debug)
	Store(Local2, Debug)
```

```
	return (0)
}
/*
// Currently, incorrect test
// The size of Strings in Package is determined incorrectly
Method(mZ0c, 1)
{
	Name(p000, Package() {
 		"012",
 		"0123456789abcdef",
 		Buffer() {17,28,69,11,22,34,35,56,67,11},
 		"012345",
	})
	Store(DeRefOf(Index(p000, 1)), Local0)
	Store(0, Index(Local0, 5))
	Store(0, Index(p000, 1))
	Store(DeRefOf(Index(p000, 1)), Local0)
\frac{1}{\sqrt{2}} Store(0, Index(Local0, 5))
	Store("=================:", Debug)
	Store(Local0, Debug)
/1/0	Store(DeRefOf(Index(p000, 0)), Local2)
	Store(SizeOf(Local2),
 Local3)
	Store(Local3, Debug)
	if (LNotEqual(Local3, 3)) {
 		err(arg0, z054, __LINE__, 0, 0, Local3, 3)
	}
	// 1
	Store(DeRefOf(Index(p000, 1)), Local2)
	Store(SizeOf(Local2), Local3)
	Store(Local3, Debug)
	if (LNotEqual(Local3, 9)) {
 		err(arg0, z054, __LINE__, 0, 0, Local3, 9)
	}
```

```
	// 2
	Store(DeRefOf(Index(p000, 2)), Local2)
	Store(SizeOf(Local2), Local3)
	Store(Local3, Debug)
	if (LNotEqual(Local3, 6)) {
 		err(arg0, z054, __LINE__, 0, 0, Local3, 6)
	}
	Store(SizeOf(p000), Local0)
	Store(Local0, Debug)
	if (LNotEqual(Local0, 3)) {
 		err(arg0, z054, __LINE__, 0, 0, Local0, 3)
	}
}
*/
/*
// ATTENTION: such type tests have to be added and extended
Method(mZ0d, 1)
{
	Name(p000, Package() {
 		0x12345678, 0x90abcdef,
	})
	Name(b000, Buffer() {0x78,0x56,0x34,0x12, 0xef,0xcd,0xab,0x90})
	Store(DeRefOf(Index(p000, 0)), Local7)
	if (LEqual(b000, Local7)) {
 		err(arg0, z054, __LINE__, 0, 0, b000, Local7)
	}
	if (LEqual(Local7, b000)) {
 err(arg0, z054, \_\_LINE,
 0, 0, Local7, b000)
	}
	return (0)
}
*/
```
// Bug 54: All the ASL Operators which deal with at least two Buffer type // objects cause unexpected exceptions in cases when both Buffer type objects // are passed immediately

```
Method(mZ0e, 1)
{
	CH03("", 0, 0, __LINE__, 0)
	Add( Buffer() {0x79}, Buffer() {0x79} )
CH03("", 0, 0, \_LINE", 0)}
// Bug 57: The empty Return operator (without specifying the returning value)
// is processed incorrectly
Method(mZ0f, 1) {
	Method(mZ10, 2) {
 		if (arg1) {
 			return (0x1234)
 			// ASL-compiler report Warning in this case
 			// Store("ERROR 0: mZ13, after Return !!!", Debug)
 		}
 		err(arg0, z054, __LINE__, 0, 0, 0, 0)
 		return (0x5678)
	}
```

```
Method(mZ11, 2) {
```
if  $(\arg 1)$  {

 return

 // ASL-compiler DOESN'T report Warning in this case!!! // And the Store operator below is actually processed!!!

```
			err(arg0, z054, __LINE__, 0, 0, 0, 0)
		}
```
 err(arg0, z054, \_\_LINE\_\_, 0, 0, 0, 0)

 return }

 Store(mZ10(arg0, 1), Local7)

 mZ11(arg0, 1)
```
	return (0)
}
```

```
// Bug 59: The String to Buffer Rule from the Table 17-8 "Object Conversion
// Rules" says "If the string is shorter than the buffer, the buffer size is
// reduced".
Method(mZ10, 1) {
Name(str0, "x01/x02")
	Name(buf0, Buffer(){0x03, 0x04, 0x05})
```

```
	Store(str0, buf0)
```

```
	if (LNotEqual(Sizeof(buf0), 2)) {
		// Error: length of the buffer not reduced to the stored string
 		err(arg0, z054, __LINE__, 0, 0, 0, 0)
	}
	return (0)
}
```

```
// Bug 65: The Buffer Field type objects should be passed
// to Methods without any conversion, but instead
// they are converted to Buffers or Integers depending
// on the size of the Buffer Field object and the
// run mode (32-bit or 64/bit mode).
Method(mZ11, 1) {
	Name(b000, Buffer(200) {})
	CreateField(b000, 0, 8, bf00)
```

```
	Method(m000, 2)
	{
		Store(ObjectType(arg1), Local0)
		if (LNotEqual(Local0, 14)) {
 			err(arg0, z054, __LINE__, 0, 0, Local0, 14)
		}
	}
```

```
	Method(m001, 1)
	{
		Store(ObjectType(bf00), Local0)
		if (LNotEqual(Local0, 14)) {
 			err(arg0,
 z054, __LINE__, 0, 0, Local0, 14)
		} else {
 			m000(arg0, bf00)
		}
	}
```

```
	m001(arg0)
```
// Bug 66: The Field Unit type objects should be passed // to Methods without any conversion, but instead // they are converted to Buffers or Integers depending // on the size of the Buffer Field object and the // run mode (32-bit or 64/bit mode). Method(mZ12, 1) { OperationRegion(r000, SystemMemory, 0x100, 0x100) Field(r000, ByteAcc, NoLock, Preserve) {  $f000, 8$  }

```
	Method(m000, 2)
	{
		Store(ObjectType(arg1), Local0)
		if (LNotEqual(Local0, 5)) {
			err(arg0, z054, __LINE__, 0, 0, Local0, 5)
		}
	}
```

```
	Method(m001, 1)
	{
		Store(ObjectType(f000), Local0)
		if (LNotEqual(Local0, 5)) {
 			err(arg0, z054, __LINE__, 0, 0, Local0, 5)
		} else {
 			m000(arg0, f000)
		}
	}
```

```
	m001(arg0)
}
```

```
// Bug 67: The Buffer Field type objects should be RETURNED
// by Methods without any conversion, but instead
// they are converted to Buffers or Integers depending
// on the size of the Buffer Field object
 and the
// run mode (32-bit or 64/bit mode).
Method(mZ13, 1) {
	Name(b000, Buffer(200) {})
	CreateField(b000, 0, 8, bf00)
	Method(m000)
 	{
 		return (bf00)
	}
```

```
Method(m001, 1)
```
 {

```
		Store(ObjectType(bf00), Local0)
		if (LNotEqual(Local0, 14)) {
 			err(arg0, z054, __LINE__, 0, 0, Local0, 14)
		} else {
 			Store(m000(), Local7)
 			Store(ObjectType(Local7), Local0)
 			if (LNotEqual(Local0, 14)) {
 				err(arg0, z054, __LINE__, 0, 0, Local0, 14)
 			}
		}
	}
	m001(arg0)
```

```
}
```
// Bug 68: The Field Unit type objects should be RETURNED // by Methods without any conversion, but instead // they are converted to Buffers or Integers depending // on the size of the Buffer Field object and the // run mode (32-bit or 64/bit mode). Method $(mZ14, 1)$  { OperationRegion(r000, SystemMemory, 0x100, 0x100) Field(r000, ByteAcc, NoLock, Preserve) {  $f000, 8$  }

```
	Method(m000)
	{
		return (f000)
	}
	Method(m001, 1)
	{
		Store(ObjectType(f000), Local0)
 		if (LNotEqual(Local0, 5)) {
 			err(arg0, z054, __LINE__, 0, 0,
Local0, 5)
 		} else {
 			Store(m000(), Local7)
 			Store(ObjectType(Local7), Local0)
 			if (LNotEqual(Local0, 5)) {
  err(arg0, z054, \quad LINE, 0, 0, Local0, 5)			}
 		}
	}
	m001(arg0)
}
```

```
// Bug 30. This test may be removed there after
// the Field relative tests will be implemented.
// Caused crash.
Method(mZ15, 1)
{
	Method(m000)
 	{
 		// Field Unit
 		OperationRegion(r000, SystemMemory, 0x100, 0x100)
 		Field(r000, ByteAcc, NoLock, Preserve) {
  			f000, 8,
  			f001, 16,
  			f002, 32,
  			f003, 33,
  			f004, 1,
  			f005, 64,
 		}
 		Store("------------ Fields:", Debug)
 		Store(f000, Debug)
 		Store(f001, Debug)
 		Store(f002, Debug)
 		Store(f003, Debug)
 		Store(f004, Debug)
 		Store(f005, Debug)
 		Store("------------.", Debug)
 		return (0)
 	}
 	Method(m001)
 	{
 		// Field Unit
 		OperationRegion(r000, SystemMemory, 0x100, 0x100)
 		Field(r000, ByteAcc, NoLock, Preserve) {
  			f000, 8,
  			f001, 16,
  			f002, 32,
  			f003, 33,
  			f004, 7,
  			f005, 64,
 		}
 		Store("------------ Fields:", Debug)
 		Store(f000,
  Debug)
 		Store(f001, Debug)
 		Store(f002, Debug)
```

```
		Store(f003, Debug)
 		Store(f004, Debug)
 		Store(f005, Debug)
 		Store("------------.", Debug)
 		return (0)
 	}
 	m000()
	m001()
	return (0)
}
Method(mZ16, 1)
{
	Method(m000)
 	{
 		return (0x12345678)
 	}
 	Method(m001, 1)
 	{
 		return (0x12345678)
 	}
 	Store(ObjectType(m000), Local0)
 	if (LNotEqual(Local0, c010)) {
 		err(arg0, z054, __LINE__, 0, 0, Local0, c010)
 	}
   /* Nov. 2012: Method invocation as arg to ObjectType is now illegal */
//
// Store(ObjectType(m000()), Local0)
// if (LNotEqual(Local0, c009)) {
// err(arg0, z054, \_LINE_, 0, 0, Local0, c009)
\mathcal{U}//
//	Store(ObjectType(m001(123)), Local1)
// if (LNotEqual(Local1, c009)) {
// err(arg0, z054, __LINE__, 0, 0, Local1, c009)
//}
}
// Run-method
Method(MSC0)
{
	Name(ts, "MSC0")
```
 $mZ00(ts)$  $mZ02(ts)$  $mZ05(ts)$  $mZ06(ts)$  $mZ07(ts)$  $mZ08(ts)$  mZ0a(ts) mZ0b(ts) mZ0e(ts) mZ0f(ts)  $mZ10(ts)$  $mZ11(ts)$  $mZ12(ts)$  $mZ13(ts)$  $mZ14(ts)$  $mZ15(ts)$  $mZ16(ts)$ }

Found in path(s):

\*

 /opt/cola/permits/1868535361\_1702636685.4725525/0/acpica-master-2-zip/acpicamaster/tests/aslts/src/runtime/collections/bdemo/ACPICA/0073\_ASL/misc.asl No license file was found, but licenses were detected in source scan.

/\*

\* Some or all of this work - Copyright (c) 2006 - 2021, Intel Corp.

\* All rights reserved.

\*

- \* Redistribution and use in source and binary forms, with or without modification,
- \* are permitted provided that the following conditions are met:
- \*
	- \* Redistributions of source code must retain the above copyright notice,
	- \* this list of conditions and the following disclaimer.
	- \* Redistributions in binary form must reproduce the above copyright notice,
	- \* this list of conditions and the following disclaimer in the documentation
	- \* and/or other materials provided with the distribution.
	- \* Neither the name of Intel Corporation nor the names of its contributors
	- \* may be used to endorse or promote products derived from this software
	- \* without specific prior written permission.
- \*

 \* THIS SOFTWARE IS PROVIDED BY THE COPYRIGHT HOLDERS AND CONTRIBUTORS "AS IS"

\* AND ANY EXPRESS OR IMPLIED WARRANTIES, INCLUDING, BUT NOT LIMITED TO, THE

- \* IMPLIED WARRANTIES OF MERCHANTABILITY AND FITNESS FOR A PARTICULAR PURPOSE
- \* ARE DISCLAIMED. IN NO EVENT SHALL THE COPYRIGHT OWNER OR CONTRIBUTORS BE

 \* LIABLE FOR ANY DIRECT, INDIRECT, INCIDENTAL, SPECIAL, EXEMPLARY, OR **CONSEQUENTIAL** 

 \* DAMAGES (INCLUDING, BUT NOT LIMITED TO, PROCUREMENT OF SUBSTITUTE GOODS OR SERVICES;

 \* LOSS OF USE, DATA, OR PROFITS; OR BUSINESS INTERRUPTION) HOWEVER CAUSED AND ON ANY

 \* THEORY OF LIABILITY, WHETHER IN CONTRACT, STRICT LIABILITY, OR TORT (INCLUDING \* NEGLIGENCE OR OTHERWISE) ARISING IN ANY WAY OUT OF THE USE OF THIS SOFTWARE, \* EVEN IF ADVISED OF THE POSSIBILITY OF SUCH DAMAGE.

\*/

Include ("../../../../runtime/common/mx\_objects.asl")

Include ("../../../../runtime/collections/functional/synchronization/event.asl")

Include ("../../../../runtime/collections/functional/synchronization/mutex.asl")

Include ("../../../../runtime/collections/functional/synchronization/mutex2.asl")

Include ("../../../../runtime/collections/functional/synchronization/mutex\_proc.asl")

Include ("../../../../runtime/collections/functional/synchronization/serialized.asl")

Found in path(s):

\* /opt/cola/permits/1868535361\_1702636685.4725525/0/acpica-master-2-zip/acpicamaster/tests/aslts/src/runtime/collections/functional/synchronization/DECL.asl No license file was found, but licenses were detected in source scan.

%{

/\*\*\*\*\*\*\*\*\*\*\*\*\*\*\*\*\*\*\*\*\*\*\*\*\*\*\*\*\*\*\*\*\*\*\*\*\*\*\*\*\*\*\*\*\*\*\*\*\*\*\*\*\*\*\*\*\*\*\*\*\*\*\*\*\*\*\*\*\*\*\*\*\*\*\*\*\*\* \* \* Module Name: prparser.l - Flex input file for preprocessor lexer \* \*\*\*\*\*\*\*\*\*\*\*\*\*\*\*\*\*\*\*\*\*\*\*\*\*\*\*\*\*\*\*\*\*\*\*\*\*\*\*\*\*\*\*\*\*\*\*\*\*\*\*\*\*\*\*\*\*\*\*\*\*\*\*\*\*\*\*\*\*\*\*\*\*\*\*\*\*/ /\*\*\*\*\*\*\*\*\*\*\*\*\*\*\*\*\*\*\*\*\*\*\*\*\*\*\*\*\*\*\*\*\*\*\*\*\*\*\*\*\*\*\*\*\*\*\*\*\*\*\*\*\*\*\*\*\*\*\*\*\*\*\*\*\*\*\*\*\*\*\*\*\*\*\*\*\*\* \* \* 1. Copyright Notice \* \* Some or all of this work - Copyright (c) 1999 - 2023, Intel Corp. \* All rights reserved. \* \* 2. License \* \* 2.1. This is your license from Intel Corp. under its intellectual property \* rights. You may have additional license terms from the party that provided \* you this software, covering your right to use that party's intellectual \* property rights. \* \* 2.2. Intel grants, free of charge, to any person ("Licensee") obtaining a \* copy of the source code appearing in this file ("Covered Code") an \* irrevocable, perpetual, worldwide license under Intel's copyrights in the \* base code distributed originally by Intel ("Original Intel Code") to copy, \* make derivatives, distribute, use and display any portion of the Covered \* Code in any form, with the right to sublicense such rights; and

\*

\* 2.3. Intel grants Licensee a non-exclusive and non-transferable patent

\* license (with the right to sublicense), under only those claims of Intel

\* patents that are infringed by the Original Intel Code, to make, use, sell,

\* offer to sell, and import the Covered Code and derivative works thereof

\* solely to the minimum extent necessary to exercise the above copyright

\* license, and in no event shall the patent license extend to any additions

\* to or modifications of the Original Intel Code. No other license or right

\* is granted directly or by implication, estoppel or otherwise;

\*

\* The above copyright and patent license is granted only if the following \* conditions are met:

\*

\* 3. Conditions

\*

\* 3.1. Redistribution of Source with Rights to

Further Distribute Source.

\* Redistribution of source code of any substantial portion of the Covered

\* Code or modification with rights to further distribute source must include

\* the above Copyright Notice, the above License, this list of Conditions,

\* and the following Disclaimer and Export Compliance provision. In addition,

\* Licensee must cause all Covered Code to which Licensee contributes to

\* contain a file documenting the changes Licensee made to create that Covered

\* Code and the date of any change. Licensee must include in that file the

\* documentation of any changes made by any predecessor Licensee. Licensee

\* must include a prominent statement that the modification is derived,

\* directly or indirectly, from Original Intel Code.

\*

\* 3.2. Redistribution of Source with no Rights to Further Distribute Source.

\* Redistribution of source code of any substantial portion of the Covered

\* Code or modification without rights to further distribute source must \* include

the following Disclaimer and Export Compliance provision in the

\* documentation and/or other materials provided with distribution. In

\* addition, Licensee may not authorize further sublicense of source of any

\* portion of the Covered Code, and must include terms to the effect that the

\* license from Licensee to its licensee is limited to the intellectual

\* property embodied in the software Licensee provides to its licensee, and

\* not to intellectual property embodied in modifications its licensee may \* make.

\*

\* 3.3. Redistribution of Executable. Redistribution in executable form of any

\* substantial portion of the Covered Code or modification must reproduce the

\* above Copyright Notice, and the following Disclaimer and Export Compliance

\* provision in the documentation and/or other materials provided with the

\* distribution.

\*

\* 3.4. Intel retains all right, title, and interest in and to the Original

\* Intel Code.

\*

\* 3.5. Neither the name Intel nor any other trademark

owned or controlled by

\* Intel shall be used in advertising or otherwise to promote the sale, use or

\* other dealings in products derived from or relating to the Covered Code

\* without prior written authorization from Intel.

\*

\* 4. Disclaimer and Export Compliance

\*

\* 4.1. INTEL MAKES NO WARRANTY OF ANY KIND REGARDING ANY SOFTWARE PROVIDED \* HERE. ANY SOFTWARE ORIGINATING FROM INTEL OR DERIVED FROM INTEL SOFTWARE \* IS PROVIDED "AS IS," AND INTEL WILL NOT PROVIDE ANY SUPPORT, ASSISTANCE, \* INSTALLATION, TRAINING OR OTHER SERVICES. INTEL WILL NOT PROVIDE ANY \* UPDATES, ENHANCEMENTS OR EXTENSIONS. INTEL SPECIFICALLY DISCLAIMS ANY \* IMPLIED WARRANTIES OF MERCHANTABILITY, NONINFRINGEMENT AND FITNESS FOR A \* PARTICULAR PURPOSE.

\*

\* 4.2. IN NO EVENT SHALL INTEL HAVE ANY LIABILITY TO LICENSEE, ITS LICENSEES \* OR ANY OTHER THIRD PARTY, FOR ANY LOST PROFITS, LOST DATA, LOSS OF USE OR \* COSTS OF PROCUREMENT OF SUBSTITUTE GOODS OR SERVICES, OR FOR ANY INDIRECT, \* SPECIAL OR CONSEQUENTIAL

DAMAGES ARISING OUT OF THIS AGREEMENT, UNDER ANY

\* CAUSE OF ACTION OR THEORY OF LIABILITY, AND IRRESPECTIVE OF WHETHER INTEL

\* HAS ADVANCE NOTICE OF THE POSSIBILITY OF SUCH DAMAGES. THESE LIMITATIONS \* SHALL APPLY NOTWITHSTANDING THE FAILURE OF THE ESSENTIAL PURPOSE OF ANY \* LIMITED REMEDY.

\*

\* 4.3. Licensee shall not export, either directly or indirectly, any of this

\* software or system incorporating such software without first obtaining any

\* required license or other approval from the U. S. Department of Commerce or

\* any other agency or department of the United States Government. In the

\* event Licensee exports any such software from the United States or

\* re-exports any such software from a foreign destination, Licensee shall

\* ensure that the distribution and export/re-export of the software is in

\* compliance with all laws, regulations, orders, or other restrictions of the

\* U.S. Export Administration Regulations. Licensee agrees that neither it nor

\*

any of its subsidiaries will export/re-export any technical data, process,

\* software, or service, directly or indirectly, to any country for which the

\* United States government or any agency thereof requires an export license,

\* other governmental approval, or letter of assurance, without first obtaining

\* such license, approval or letter.

\*

\*\*\*\*\*\*\*\*\*\*\*\*\*\*\*\*\*\*\*\*\*\*\*\*\*\*\*\*\*\*\*\*\*\*\*\*\*\*\*\*\*\*\*\*\*\*\*\*\*\*\*\*\*\*\*\*\*\*\*\*\*\*\*\*\*\*\*\*\*\*\*\*\*\*\*\*\*

\*

\* Alternatively, you may choose to be licensed under the terms of the

\* following license:

- \*
- \* Redistribution and use in source and binary forms, with or without
- \* modification, are permitted provided that the following conditions

\* are met:

\* 1. Redistributions of source code must retain the above copyright

- notice, this list of conditions, and the following disclaimer,
- \* without modification.
- \* 2. Redistributions in binary form must reproduce at minimum a disclaimer
- substantially similar to the "NO WARRANTY" disclaimer below
- \* ("Disclaimer")

and any redistribution must be conditioned upon

- \* including a substantially similar Disclaimer requirement for further
- binary redistribution.

\* 3. Neither the names of the above-listed copyright holders nor the names

- of any contributors may be used to endorse or promote products derived
- \* from this software without specific prior written permission.

\*

\* THIS SOFTWARE IS PROVIDED BY THE COPYRIGHT HOLDERS AND CONTRIBUTORS \* "AS IS" AND ANY EXPRESS OR IMPLIED WARRANTIES, INCLUDING, BUT NOT \* LIMITED TO, THE IMPLIED WARRANTIES OF MERCHANTABILITY AND FITNESS FOR \* A PARTICULAR PURPOSE ARE DISCLAIMED. IN NO EVENT SHALL THE COPYRIGHT \* OWNER OR CONTRIBUTORS BE LIABLE FOR ANY DIRECT, INDIRECT, INCIDENTAL, \* SPECIAL, EXEMPLARY, OR CONSEQUENTIAL DAMAGES (INCLUDING, BUT NOT \* LIMITED TO, PROCUREMENT OF SUBSTITUTE GOODS OR SERVICES; LOSS OF USE, \* DATA, OR PROFITS; OR BUSINESS INTERRUPTION) HOWEVER CAUSED AND ON ANY \* THEORY OF LIABILITY, WHETHER IN CONTRACT, STRICT LIABILITY, OR TORT \* (INCLUDING NEGLIGENCE OR OTHERWISE) ARISING IN ANY WAY OUT OF THE USE

\* OF THIS SOFTWARE, EVEN IF ADVISED OF THE POSSIBILITY OF SUCH DAMAGE.

\*

\* Alternatively, you may choose to be licensed under the terms of the

\* GNU General Public License ("GPL") version 2 as published by the Free

\* Software Foundation.

\*

\*\*\*\*\*\*\*\*\*\*\*\*\*\*\*\*\*\*\*\*\*\*\*\*\*\*\*\*\*\*\*\*\*\*\*\*\*\*\*\*\*\*\*\*\*\*\*\*\*\*\*\*\*\*\*\*\*\*\*\*\*\*\*\*\*\*\*\*\*\*\*\*\*\*\*\*\*/

#include "aslcompiler.h" #include "prparser.y.h"

/\* Buffer to pass strings to the parser \*/

#define STRING\_SETUP strcpy (AslGbl\_StringBuffer, PrParsertext);\ PrParserlval.str = AslGbl\_StringBuffer

#define COMPONENT ACPI COMPILER ACPI\_MODULE\_NAME ("prscanner")

```
/* Local prototypes */
static char
PrDoCommentType1 (
  void);
static char
PrDoCommentType2 (
  void);
%}
%option noyywrap
Number [0-9a-fA-F]+HexNumber 0[xX][0-9a-fA-F]+
WhiteSpace [\forall v \forall r]+
NewLine [\n]
Identifier [a-zA-Z][0-9a-zA-Z]*
%%
"/*"
       { if (!PrDoCommentType1 ()) {yyterminate ();} }
"//" \{ if (!PrDoCommentType2 ()) \{yyterminate ();\} }
\( return (EXPOP_PAREN_OPEN);
\) return (EXPOP_PAREN_CLOSE);
\~ return (EXPOP_ONES_COMPLIMENT);
\! return (EXPOP_LOGICAL_NOT);
\* return (EXPOP_MULTIPLY);
\lor return (EXPOP_DIVIDE);
\% return (EXPOP_MODULO);
\+ return (EXPOP_ADD);
\- return (EXPOP_SUBTRACT);
">>" return (EXPOP_SHIFT_RIGHT);
"<<" return (EXPOP_SHIFT_LEFT);
\lt return (EXPOP_LESS);
\> return (EXPOP_GREATER);
"<=" return (EXPOP_LESS_EQUAL);
```
- ">=" return (EXPOP\_GREATER\_EQUAL);
- "==" return (EXPOP\_EQUAL);
- "!=" return (EXPOP\_NOT\_EQUAL);
- $\&$  return (EXPOP\_AND);
- $\uparrow$  return (EXPOP\_XOR);
- \| return (EXPOP\_OR);
- " & & " return (EXPOP\_LOGICAL\_AND);

```
"||"
```

```
 return (EXPOP_LOGICAL_OR);
```

```
"defined" return (EXPOP_DEFINE);
{Identifier} {STRING_SETUP; return (EXPOP_IDENTIFIER);}
<<EOF>> return (EXPOP_EOF); /* null end-of-string */
{Number} return (EXPOP_NUMBER);
{HexNumber} return (EXPOP_HEX_NUMBER);
{NewLine} return (EXPOP_NEW_LINE);
{WhiteSpace} /* Ignore */
        . return (EXPOP_EOF);
%%
/*
* Local support functions
*/
static YY_BUFFER_STATE LexBuffer;
/******************************************************************************
*
* FUNCTION: PrInitLexer
*
* PARAMETERS: String - Input string to be parsed
*
* RETURN: TRUE if parser returns NULL. FALSE otherwise.
*
* DESCRIPTION: Initialization routine for lexer. The lexer needs
* a buffer to handle strings instead of a file.
*
*****************************************************************************/
int
PrInitLexer (
 char *String)
{
  LexBuffer
 = yy_scan_string (String);
 return (LexBuffer == NULL);
}
/******************************************************************************
*
* FUNCTION: PrTerminateLexer
*
* PARAMETERS: None
```

```
*
* RETURN: None
*
* DESCRIPTION: Termination routine for thelexer.
*
*****************************************************************************/
void
PrTerminateLexer (
  void)
{
  yy_delete_buffer (LexBuffer);
}
/********************************************************************************
*
* FUNCTION: PrDoCommentType1
*
* PARAMETERS: none
*
* RETURN: none
*
* DESCRIPTION: Process a new legacy comment. Just toss it.
*
******************************************************************************/
static char
PrDoCommentType1 (
  void)
{
 int c;
Loop:
 while (((c = input ()) != '*) \&& (c != EOF)) {
  }
 if (c == EOF) {
    return (FALSE);
  }
 if (((c = input()) != '') &&& (c != EOF)) {
     unput (c);
    goto Loop;
```

```
 }
 if (c == EOF) {
    return (FALSE);
   }
  return (TRUE);
}
/********************************************************************************
*
* FUNCTION: PrDoCommentType2
*
* PARAMETERS: none
*
* RETURN: none
*
* DESCRIPTION: Process a new "//" comment. Just toss it.
*
******************************************************************************/
static char
PrDoCommentType2 (
  void)
{
 int c;
 while (((c = input()) != \n^n) && (c != EOF)) {
  }
 if (c == EOF) {
    return (FALSE);
   }
  return (TRUE);
}
Found in path(s):
* /opt/cola/permits/1868535361_1702636685.4725525/0/acpica-master-2-zip/acpica-
master/source/compiler/prparser.l
No license file was found, but licenses were detected in source scan.
/*
```

```
* Some or all of this work - Copyright (c) 2006 - 2021, Intel Corp.
```

```
* All rights reserved.
```
\*

\* Redistribution and use in source and binary forms, with or without modification,

\* are permitted provided that the following conditions are met:

\*

\* Redistributions of source code must retain the above copyright notice,

\* this list of conditions and the following disclaimer.

\* Redistributions in binary form must reproduce the above copyright notice,

\* this list of conditions and the following disclaimer in the documentation

\* and/or other materials provided with the distribution.

\* Neither the name of Intel Corporation nor the names of its contributors

\* may be used to endorse or promote products derived from this software

\* without specific prior written permission.

\*

\* THIS SOFTWARE IS PROVIDED BY THE COPYRIGHT HOLDERS AND CONTRIBUTORS "AS IS" \* AND ANY EXPRESS OR IMPLIED WARRANTIES, INCLUDING, BUT NOT

LIMITED TO, THE

\* IMPLIED WARRANTIES OF MERCHANTABILITY AND FITNESS FOR A PARTICULAR PURPOSE

\* ARE DISCLAIMED. IN NO EVENT SHALL THE COPYRIGHT OWNER OR CONTRIBUTORS BE

\* LIABLE FOR ANY DIRECT, INDIRECT, INCIDENTAL, SPECIAL, EXEMPLARY, OR CONSEQUENTIAL \* DAMAGES (INCLUDING, BUT NOT LIMITED TO, PROCUREMENT OF SUBSTITUTE GOODS OR SERVICES;

\* LOSS OF USE, DATA, OR PROFITS; OR BUSINESS INTERRUPTION) HOWEVER CAUSED AND ON ANY

\* THEORY OF LIABILITY, WHETHER IN CONTRACT, STRICT LIABILITY, OR TORT (INCLUDING \* NEGLIGENCE OR OTHERWISE) ARISING IN ANY WAY OUT OF THE USE OF THIS SOFTWARE, \* EVEN IF ADVISED OF THE POSSIBILITY OF SUCH DAMAGE. \*/

/\*

\* Store Integer/String/Buffer/Package to PowerResource

\*/

// Integer

Method(md32,, Serialized) { Name(i000, 0xe0385bcd) PowerResource(OOO2, 1, 0) {Method(mmmm){return (0)}}

 Store(i000, OOO2) Store (0x61, OOO2)

 Store(DeRefof(Refof(OOO2)), Local1)

if  $(LNotEqual(Local1, 0x61))$  { err("", zFFF, LINE , 0, 0, Local1, 0x61) }

```
	if (LNotEqual(i000,
 0xe0385bcd)) {
 		err("", zFFF, __LINE__, 0, 0, i000, 0xe0385bcd)
	}
}
// String
Method(md33,, Serialized)
{
```

```
	Name(s000, "String")
	PowerResource(OOO2, 1, 0) {Method(mmmm){return (0)}}
```

```
	Store(s000, OOO2)
	Store(Refof(OOO2), Local0)
	Store (0x61, Index(DeRefof(Local0), 3))
```

```
	Store(Refof(OOO2), Local0)
	Store(DeRefof(Local0), Local1)
```

```
	if (LNotEqual(Local1, "Strang")) {
		err("", zFFF, __LINE__, 0, 0, Local1, "Strang")
	}
	if (LNotEqual(s000, "String")) {
		err("", zFFF, __LINE__, 0, 0, s000, "String")
	}
}
```
// Buffer

```
Method(md34,, Serialized)
{
	Name(b000, Buffer() {1,2,3,4})
	PowerResource(OOO2, 1, 0) {Method(mmmm){return (0)}}
```

```
	Store(b000, OOO2)
```

```
	Store(Refof(OOO2), Local0)
	Store (0x61, Index(DeRefof(Local0), 3))
	Store(DeRefof(Local0), Local1)
```

```
if (LNotEqual(Local1, Buffer() \{1,2,3,0x61\})) {
err("", zFFF, __LINE__, 0, 0, Local1, Buffer() {1,2,3,0x61})
	}
	if (LNotEqual(b000, Buffer() {1,2,3,4})) {
		err("", zFFF, __LINE__, 0, 0, b000, Buffer() {1,2,3,4})
	}
}
```
//

Package

Method(md35,, Serialized) { Name(pppp, Package(1){Buffer() {1,2,3,4}}) PowerResource(OOO2, 1, 0) {Method(mmmm){return (0)}}

```
	Store(pppp, OOO2)
```
 Store(Refof(OOO2), Local0)

```
	Store (0x61, Index(DerefOf(Index(DeRefof(Local0), 0)), 3))
```
 // OOO2

```
	Store(DeRefof(Index(DerefOf(Index(DeRefof(Local0), 0)), 0)), Local1)
	if (LNotEqual(Local1, 1)) {
		err("", zFFF, __LINE__, 0, 0, Local1, 1)
	}
	Store(DeRefof(Index(DerefOf(Index(DeRefof(Local0), 0)), 1)), Local1)
	if (LNotEqual(Local1, 2)) {
		err("", zFFF, __LINE__, 0, 0, Local1, 2)
	}
	Store(DeRefof(Index(DerefOf(Index(DeRefof(Local0), 0)), 2)), Local1)
	if (LNotEqual(Local1, 3)) {
		err("", zFFF, __LINE__, 0, 0, Local1, 3)
	}
	Store(DeRefof(Index(DerefOf(Index(DeRefof(Local0), 0)), 3)), Local1)
	if (LNotEqual(Local1, 0x61)) {
		err("", zFFF, __LINE__, 0, 0, Local1, 0x61)
	}
```

```
	// pppp
```

```
	Store(DeRefof(Index(DerefOf(Index(pppp, 0)), 0)), Local0)
	if (LNotEqual(Local0, 1)) {
		err("", zFFF, __LINE__, 0, 0, Local0, 1)
	}
	Store(DeRefof(Index(DerefOf(Index(pppp,
 0)), 1)), Local0)
	if (LNotEqual(Local0, 2)) {
err("", zFFF", LINE", 0, 0, Local0, 2)	}
	Store(DeRefof(Index(DerefOf(Index(pppp, 0)), 2)), Local0)
	if (LNotEqual(Local0, 3)) {
		err("", zFFF, __LINE__, 0, 0, Local0, 3)
	}
	Store(DeRefof(Index(DerefOf(Index(pppp, 0)), 3)), Local0)
```

```
	if (LNotEqual(Local0, 4)) {
		err("", zFFF, __LINE__, 0, 0, Local0, 4)
	}
}
```

```
/\ast Constant \ast/
```

```
// Integer
```

```
Method(md36,, Serialized)
{
	PowerResource(OOO2, 1, 0) {Method(mmmm){return (0)}}
```

```
	Store(0xe0385bcd, OOO2)
	Store (0x61, OOO2)
```

```
	Store(DeRefof(Refof(OOO2)), Local1)
```

```
	if (LNotEqual(Local1, 0x61)) {
		err("", zFFF, __LINE__, 0, 0, Local1, 0x61)
	}
}
```
// String

```
Method(md37,, Serialized)
{
	PowerResource(OOO2, 1, 0) {Method(mmmm){return (0)}}
```
 Store("String", OOO2) Store(Refof(OOO2), Local0) Store (0x61, Index(DeRefof(Local0), 3))

```
	Store(Refof(OOO2), Local0)
	Store(DeRefof(Local0), Local1)
```

```
	if (LNotEqual(Local1, "Strang")) {
 		err("", zFFF, __LINE__, 0, 0, Local1, "Strang")
	}
}
//
```

```
 Buffer
```

```
Method(md38,, Serialized)
{
PowerResource(OOO2, 1, 0) {Method(mmmm){return (0)}}
```
 Store(Buffer() {1,2,3,4}, OOO2)

```
	Store(Refof(OOO2), Local0)
	Store (0x61, Index(DeRefof(Local0), 3))
	Store(DeRefof(Local0), Local1)
```

```
	if (LNotEqual(Local1, Buffer() {1,2,3,0x61})) {
err("", zFFF, __LINE__, 0, 0, Local1, Buffer() {1,2,3,0x61})
	}
}
```
// Package

Method(md39,, Serialized) { PowerResource(OOO2, 1, 0) {Method(mmmm){return (0)}}

```
	Store(Package(1){Buffer() {1,2,3,4}}, OOO2)
	Store(Refof(OOO2), Local0)
	Store (0x61, Index(DerefOf(Index(DeRefof(Local0), 0)), 3))
```
 // OOO2

```
	Store(DeRefof(Index(DerefOf(Index(DeRefof(Local0), 0)), 0)), Local1)
	if (LNotEqual(Local1, 1)) {
 		err("", zFFF, __LINE__, 0, 0, Local1, 1)
	}
	Store(DeRefof(Index(DerefOf(Index(DeRefof(Local0), 0)), 1)), Local1)
	if (LNotEqual(Local1, 2)) {
 		err("", zFFF, __LINE__, 0, 0, Local1, 2)
	}
	Store(DeRefof(Index(DerefOf(Index(DeRefof(Local0), 0)), 2)), Local1)
	if (LNotEqual(Local1, 3)) {
 		err("", zFFF,
LINE_0, 0, 0, Local1, 3)
	}
	Store(DeRefof(Index(DerefOf(Index(DeRefof(Local0), 0)), 3)), Local1)
	if (LNotEqual(Local1, 0x61)) {
 		err("", zFFF, __LINE__, 0, 0, Local1, 0x61)
	}
}
Method(md3a)
{
CH03("", 0, 0xf12, LINE, 0)
	md32()
	md33()
	md34()
```
 md35() md36() md37() md38() md39() CH03("", 0, 0xf13, \_\_LINE\_\_, 0) }

Found in path(s):

\* /opt/cola/permits/1868535361\_1702636685.4725525/0/acpica-master-2-zip/acpicamaster/tests/aslts/src/runtime/collections/bdemo/ACPICA/0153/ToPowerRes.asl No license file was found, but licenses were detected in source scan.

/\*

\* Some or all of this work - Copyright (c) 2006 - 2021, Intel Corp.

\* All rights reserved.

\*

\* Redistribution and use in source and binary forms, with or without modification,

\* are permitted provided that the following conditions are met:

\*

\* Redistributions of source code must retain the above copyright notice,

\* this list of conditions and the following disclaimer.

\* Redistributions in binary form must reproduce the above copyright notice,

\* this list of conditions and the following disclaimer in the documentation

\* and/or other materials provided with the distribution.

\* Neither the name of Intel Corporation nor the names of its contributors

\* may be used to endorse or promote products derived from this software

\* without specific prior written permission.

\*

 \* THIS SOFTWARE IS PROVIDED BY THE COPYRIGHT HOLDERS AND CONTRIBUTORS "AS IS"

\* AND ANY EXPRESS OR IMPLIED WARRANTIES, INCLUDING, BUT NOT LIMITED TO, THE

\* IMPLIED WARRANTIES OF MERCHANTABILITY AND FITNESS FOR A PARTICULAR PURPOSE

\* ARE DISCLAIMED. IN NO EVENT SHALL THE COPYRIGHT OWNER OR CONTRIBUTORS BE

 \* LIABLE FOR ANY DIRECT, INDIRECT, INCIDENTAL, SPECIAL, EXEMPLARY, OR CONSEQUENTIAL

 \* DAMAGES (INCLUDING, BUT NOT LIMITED TO, PROCUREMENT OF SUBSTITUTE GOODS OR SERVICES;

 \* LOSS OF USE, DATA, OR PROFITS; OR BUSINESS INTERRUPTION) HOWEVER CAUSED AND ON ANY

\* THEORY OF LIABILITY, WHETHER IN CONTRACT, STRICT LIABILITY, OR TORT (INCLUDING

\* NEGLIGENCE OR OTHERWISE) ARISING IN ANY WAY OUT OF THE USE OF THIS SOFTWARE,

\* EVEN IF ADVISED OF THE POSSIBILITY OF SUCH DAMAGE.

\*/

/\*

\* Bug 290:

\*

\* SUMMARY: AcpiExec is unable to emulate Load from OpRegion

```
 */
  Device (D290)
 {
    Name (BUF0, Buffer (0x4D)
    {
       /* 0000 */ 0x53, 0x53, 0x44, 0x54, 0x4D, 0x00, 0x00, 0x00, //
 SSDTM...
      /* 0008 */ 0x02, 0x95, 0x49, 0x6E, 0x74, 0x65, 0x6C, 0x00, // ..Intel.
      /* 0010 */ 0x4D, 0x61, 0x6E, 0x79, 0x00, 0x00, 0x00, 0x00, // Many....
      /* 0018 */ 0x01, 0x00, 0x00, 0x00, 0x49, 0x4E, 0x54, 0x4C, // ....INTL
      /* 0020 */ 0x02, 0x11, 0x06, 0x20, 0x5B, 0x82, 0x1C, 0x41, // ... [..A
      /* 0028 */ 0x55, 0x58, 0x44, 0x14, 0x16, 0x4D, 0x30, 0x30, // UXD..M00
      /* 0030 */ 0x30, 0x00, 0x70, 0x0D, 0x5C, 0x41, 0x55, 0x58, // 0.p.\AUX
      /* 0038 */ 0x44, 0x2E, 0x4D, 0x30, 0x30, 0x30, 0x3A, 0x00, // D.M000:.
      /* 0040 */ 0x5B, 0x31, 0x10, 0x0A, 0x5C, 0x00, 0x08, 0x45, // [1..\..E
      /* 0048 */ 0x58, 0x53, 0x54, 0x0A, 0x02 // XST..
    })
    OperationRegion (IST0, SystemMemory, 0x00, 0x4D)
    Field (IST0, ByteAcc, NoLock, Preserve)
    {
      RFU0, 616
    }
    Method (TST0, 0, NotSerialized)
    {
      RFU0
= BUF0 /* \D290.BUF0 */
      If (CondRefOf (\AUXD, Local0))
       {
         ERR (__METHOD__, ZFFF, __LINE__, 0x00, 0x00, "\\AUXD", 0x01)
         Return (Zero)
       }
      Load (IST0, Local1)
      If (CH03 (__METHOD__, 0x00, __LINE__, 0x00, 0x00))
       {
         Return (Zero)
       }
     ElseIf (CondRefOf (\AUXD, Local0)){}
      Else
       {
        ERR (METHOD, ZFFF, LINE, 0x00, 0x00, "\AUXD", 0x00)
         Return (Zero)
       }
      Debug = "SSDT loaded"
       Unload (Local1)
       Debug = "SSDT unloaded"
```

```
 If (CondRefOf (\AUXD, Local0))
      {
        ERR (__METHOD__, ZFFF, __LINE__, 0x00, 0x00, "\\AUXD", 0x01)
      }
     Return (Zero)
   }
 }
 Method (M290, 0, NotSerialized)
 {
  \D290.TST0 ()
 }
```
Found in path(s):

\* /opt/cola/permits/1868535361\_1702636685.4725525/0/acpica-master-2-zip/acpicamaster/tests/aslts/src/runtime/collections/bdemo/ACPICA/0290/DECL.asl No license file was found, but licenses were detected in source scan.

/\*

\* Some or all of this work - Copyright (c) 2006 - 2021, Intel Corp.

\* All rights reserved.

\*

\* Redistribution and use in source and binary forms, with or without modification,

\* are permitted provided that the following conditions are met:

\*

\* Redistributions of source code must retain the above copyright notice,

\* this list of conditions and the following disclaimer.

\* Redistributions in binary form must reproduce the above copyright notice,

\* this list of conditions and the following disclaimer in the documentation

\* and/or other materials provided with the distribution.

\* Neither the name of Intel Corporation nor the names of its contributors

\* may be used to endorse or promote products derived from this software

\* without specific prior written permission.

\*

 \* THIS SOFTWARE IS PROVIDED BY THE COPYRIGHT HOLDERS AND CONTRIBUTORS "AS IS"

\* AND ANY EXPRESS OR IMPLIED WARRANTIES, INCLUDING, BUT NOT LIMITED TO, THE

\* IMPLIED WARRANTIES OF MERCHANTABILITY AND FITNESS FOR A PARTICULAR PURPOSE

\* ARE DISCLAIMED. IN NO EVENT SHALL THE COPYRIGHT OWNER OR CONTRIBUTORS BE

 \* LIABLE FOR ANY DIRECT, INDIRECT, INCIDENTAL, SPECIAL, EXEMPLARY, OR **CONSEQUENTIAL** 

 \* DAMAGES (INCLUDING, BUT NOT LIMITED TO, PROCUREMENT OF SUBSTITUTE GOODS OR SERVICES;

 \* LOSS OF USE, DATA, OR PROFITS; OR BUSINESS INTERRUPTION) HOWEVER CAUSED AND ON ANY

\* THEORY OF LIABILITY, WHETHER IN CONTRACT, STRICT LIABILITY, OR TORT (INCLUDING

\* NEGLIGENCE OR OTHERWISE) ARISING IN ANY WAY OUT OF THE USE OF THIS SOFTWARE,

```
 * EVEN IF ADVISED OF THE POSSIBILITY OF SUCH DAMAGE.
   */
  /*
   * Bug 247:
 *
   * SUMMARY: ASL compiler incorrectly implements Break within Switch
  */
  Method (M17C, 0, Serialized)
  {
    Name (ERRN, 0x00)
    Method (M000, 3, Serialized)
    {
      Name (CH10,
 0x00)
      Name (CH11, 0x00)
      Name (CH20, 0x00)
      Name (CH21, 0x00)
     Debug = Arg0Local0 = 0x02 While (Local0)
       {
         If (CH03 (__METHOD__, 0x00, __LINE__, 0x00, 0x00))
         {
           Return (Zero)
         }
         ERRN++
         Switch (Local0)
         {
          Case (0x01) {
             If (Arg1)
              {
               CH10 = 0x01 Break
 }
             CH11 = 0x01 }
           Case (0x02)
           {
              If (Arg2)
\left\{ \begin{array}{c} 1 & 1 \\ 1 & 1 \end{array} \right\}CH20 = 0x01 Break
 }
             CH21 = 0x01
```

```
 }
         }
         If (CH03 (__METHOD__,
 0x00, __LINE__, 0x00, 0x00))
         {
           Return (Zero)
         }
         ERRN++
         Local0--
       }
      If ((CH10 != Arg1)) {
         ERR (__METHOD__, ZFFF, __LINE__, 0x00, 0x00, CH10, Arg1)
       }
      ERRN++
      If ((CH11 == Arg1)) {
         ERR (__METHOD__, ZFFF, __LINE__, 0x00, 0x00, CH11, Arg1)
       }
       ERRN++
      If ((CH20 != Arg2)) {
         ERR (__METHOD__, ZFFF, __LINE__, 0x00, 0x00, CH20, Arg2)
       }
       ERRN++
      If ((CH21 == Arg2)) {
         ERR (__METHOD__, ZFFF, __LINE__, 0x00, 0x00, CH21, Arg2)
       }
       ERRN++
     }
    M000 ("No Breaks", 0x00, 0x00)
    M000 ("Break 2", 0x00, 0x01)
    M000 ("Break 1", 0x01, 0x00)
    M000 ("2 Breaks", 0x01, 0x01)
   }
Found in path(s):
```

```
* /opt/cola/permits/1868535361_1702636685.4725525/0/acpica-master-2-zip/acpica-
```
master/tests/aslts/src/runtime/collections/bdemo/ACPICA/0247/DECL.asl No license file was found, but licenses were detected in source scan.

/\*

```
 * Some or all of this work - Copyright (c) 2006 - 2021, Intel Corp.
```
\* All rights reserved.

 $*$ 

\* Redistribution and use in source and binary forms, with or without modification,

\* are permitted provided that the following conditions are met:

 $*$ 

\* Redistributions of source code must retain the above copyright notice,

\* this list of conditions and the following disclaimer.

\* Redistributions in binary form must reproduce the above copyright notice,

\* this list of conditions and the following disclaimer in the documentation

\* and/or other materials provided with the distribution.

\* Neither the name of Intel Corporation nor the names of its contributors

\* may be used to endorse or promote products derived from this software

\* without specific prior written permission.

 $*$ \* THIS SOFTWARE

IS PROVIDED BY THE COPYRIGHT HOLDERS AND CONTRIBUTORS "AS IS"

\* AND ANY EXPRESS OR IMPLIED WARRANTIES, INCLUDING, BUT NOT LIMITED TO, THE

\* IMPLIED WARRANTIES OF MERCHANTABILITY AND FITNESS FOR A PARTICULAR PURPOSE

\* ARE DISCLAIMED. IN NO EVENT SHALL THE COPYRIGHT OWNER OR CONTRIBUTORS BE

 \* LIABLE FOR ANY DIRECT, INDIRECT, INCIDENTAL, SPECIAL, EXEMPLARY, OR CONSEQUENTIAL

 \* DAMAGES (INCLUDING, BUT NOT LIMITED TO, PROCUREMENT OF SUBSTITUTE GOODS OR SERVICES;

 \* LOSS OF USE, DATA, OR PROFITS; OR BUSINESS INTERRUPTION) HOWEVER CAUSED AND ON ANY

\* THEORY OF LIABILITY, WHETHER IN CONTRACT, STRICT LIABILITY, OR TORT (INCLUDING

\* NEGLIGENCE OR OTHERWISE) ARISING IN ANY WAY OUT OF THE USE OF THIS SOFTWARE,

```
 * EVEN IF ADVISED OF THE POSSIBILITY OF SUCH DAMAGE.
```
\*/

If (STTT ("Demo of bug 296", TCLD, 0x0128, W017))

```
 SRMT ("m296")
  M296 ()
 }
```
 $FTTT()$ 

Found

 $\overline{\phantom{a}}$ 

in path(s):

\* /opt/cola/permits/1868535361\_1702636685.4725525/0/acpica-master-2-zip/acpica-

master/tests/aslts/src/runtime/collections/bdemo/ACPICA/0296/RUN.asl

No license file was found, but licenses were detected in source scan.

/\*

\* Some or all of this work - Copyright (c) 2006 - 2021, Intel Corp.

\* All rights reserved.

\* Redistribution and use in source and binary forms, with or without modification,

\* are permitted provided that the following conditions are met:

 $*$ 

\*

\* Redistributions of source code must retain the above copyright notice,

\* this list of conditions and the following disclaimer.

\* Redistributions in binary form must reproduce the above copyright notice,

\* this list of conditions and the following disclaimer in the documentation

\* and/or other materials provided with the distribution.

\* Neither the name of Intel Corporation nor the names of its contributors

\* may be used to endorse or promote products derived from this software

\* without specific prior written permission.

 $*$ 

\* THIS SOFTWARE

IS PROVIDED BY THE COPYRIGHT HOLDERS AND CONTRIBUTORS "AS IS"

\* AND ANY EXPRESS OR IMPLIED WARRANTIES, INCLUDING, BUT NOT LIMITED TO, THE

\* IMPLIED WARRANTIES OF MERCHANTABILITY AND FITNESS FOR A PARTICULAR PURPOSE

\* ARE DISCLAIMED. IN NO EVENT SHALL THE COPYRIGHT OWNER OR CONTRIBUTORS BE

 \* LIABLE FOR ANY DIRECT, INDIRECT, INCIDENTAL, SPECIAL, EXEMPLARY, OR CONSEQUENTIAL

 \* DAMAGES (INCLUDING, BUT NOT LIMITED TO, PROCUREMENT OF SUBSTITUTE GOODS OR SERVICES;

 \* LOSS OF USE, DATA, OR PROFITS; OR BUSINESS INTERRUPTION) HOWEVER CAUSED AND ON ANY

\* THEORY OF LIABILITY, WHETHER IN CONTRACT, STRICT LIABILITY, OR TORT (INCLUDING

- \* NEGLIGENCE OR OTHERWISE) ARISING IN ANY WAY OUT OF THE USE OF THIS SOFTWARE,
- \* EVEN IF ADVISED OF THE POSSIBILITY OF SUCH DAMAGE.

## \*/

If (STTT ("Demo of bug 178", TCLD, 0xB2, W017))

 $\overline{\phantom{a}}$ 

```
 SRMT ("mf0a")
 MF0A ()
```
SRMT ("mf0b")

## MF0B ()

```
 SRMT ("mf0c")
 MF0C ()
 SRMT ("mf0d")
 If (Y178)
 {
   MF0D ()
 }
 Else
 {
  BLCK()
```

```
 }
 SRMT ("mf0e")
 MF0E ()
```
 $FTTT()$ 

}

Found in path(s):

\* /opt/cola/permits/1868535361\_1702636685.4725525/0/acpica-master-2-zip/acpicamaster/tests/aslts/src/runtime/collections/bdemo/ACPICA/0178/RUN.asl No license file was found, but licenses were detected in source scan.

/\*

\* Some or all of this work - Copyright (c) 2006 - 2021, Intel Corp.

\* All rights reserved.

\*

\* Redistribution and use in source and binary forms, with or without modification,

\* are permitted provided that the following conditions are met:

\*

\* Redistributions of source code must retain the above copyright notice,

\* this list of conditions and the following disclaimer.

\* Redistributions in binary form must reproduce the above copyright notice,

\* this list of conditions and the following disclaimer in the documentation

\* and/or other materials provided with the distribution.

\* Neither the name of Intel Corporation nor the names of its contributors

\* may be used to endorse or promote products derived from this software

\* without specific prior written permission.

\*

\* THIS SOFTWARE IS PROVIDED BY THE COPYRIGHT HOLDERS AND CONTRIBUTORS "AS IS"

\* AND ANY EXPRESS OR IMPLIED WARRANTIES, INCLUDING, BUT NOT

LIMITED TO, THE

\* IMPLIED WARRANTIES OF MERCHANTABILITY AND FITNESS FOR A PARTICULAR PURPOSE

\* ARE DISCLAIMED. IN NO EVENT SHALL THE COPYRIGHT OWNER OR CONTRIBUTORS BE

\* LIABLE FOR ANY DIRECT, INDIRECT, INCIDENTAL, SPECIAL, EXEMPLARY, OR CONSEQUENTIAL

\* DAMAGES (INCLUDING, BUT NOT LIMITED TO, PROCUREMENT OF SUBSTITUTE GOODS OR SERVICES;

\* LOSS OF USE, DATA, OR PROFITS; OR BUSINESS INTERRUPTION) HOWEVER CAUSED AND ON ANY

\* THEORY OF LIABILITY, WHETHER IN CONTRACT, STRICT LIABILITY, OR TORT (INCLUDING

\* NEGLIGENCE OR OTHERWISE) ARISING IN ANY WAY OUT OF THE USE OF THIS SOFTWARE,

\* EVEN IF ADVISED OF THE POSSIBILITY OF SUCH DAMAGE.

\*/

DefinitionBlock( "B212.aml", // Output filename "DSDT", // Signature 0x02. // DSDT Revision

"Intel", // OEMID "Many", // TABLE ID 0x00000001 // OEM Revision ) {

 // All declarations Include("../../../../../runtime/cntl/DECL\_5UP.asl") Include("../../../../../runtime/collections/bdemo/ACPICA/common/DECL.asl") Include("../../../../../runtime/collections/bdemo/ACPICA/0212/DECL.asl")

 Method(MAIN)

{

 // Initialization STRT(0)

 // Run verification methods Include("../../../../../runtime/collections/bdemo/ACPICA/0212/RUN.asl")

 // Final actions Store(FNSH(), Local7)

 return (Local7) } }

Found in path(s):

\* /opt/cola/permits/1868535361\_1702636685.4725525/0/acpica-master-2-zip/acpicamaster/tests/aslts/src/runtime/collections/bdemo/ACPICA/0212/MAIN.asl No license file was found, but licenses were detected in source scan.

/\*

\* Some or all of this work - Copyright (c) 2006 - 2021, Intel Corp.

\* All rights reserved.

\*

\* Redistribution and use in source and binary forms, with or without modification,

\* are permitted provided that the following conditions are met:

\*

\* Redistributions of source code must retain the above copyright notice,

\* this list of conditions and the following disclaimer.

\* Redistributions in binary form must reproduce the above copyright notice,

\* this list of conditions and the following disclaimer in the documentation

\* and/or other materials provided with the distribution.

\* Neither the name of Intel Corporation nor the names of its contributors

\* may be used to endorse or promote products derived from this software

\* without specific prior written permission.

\*

\* THIS SOFTWARE IS PROVIDED BY THE COPYRIGHT HOLDERS AND CONTRIBUTORS "AS IS"

\* AND ANY EXPRESS OR IMPLIED WARRANTIES, INCLUDING, BUT NOT LIMITED TO, THE

\* IMPLIED WARRANTIES OF MERCHANTABILITY AND FITNESS FOR A PARTICULAR PURPOSE

\* ARE DISCLAIMED. IN NO EVENT SHALL THE COPYRIGHT OWNER OR CONTRIBUTORS BE

\* LIABLE FOR ANY DIRECT, INDIRECT, INCIDENTAL, SPECIAL, EXEMPLARY, OR CONSEQUENTIAL \* DAMAGES (INCLUDING, BUT NOT LIMITED TO, PROCUREMENT OF SUBSTITUTE GOODS OR SERVICES;

\* LOSS OF USE, DATA, OR PROFITS; OR BUSINESS INTERRUPTION) HOWEVER CAUSED AND ON ANY

\* THEORY OF LIABILITY, WHETHER IN CONTRACT, STRICT LIABILITY, OR TORT (INCLUDING

\* NEGLIGENCE OR OTHERWISE) ARISING IN ANY WAY OUT OF THE USE OF THIS SOFTWARE,

```
* EVEN IF ADVISED OF THE POSSIBILITY OF SUCH DAMAGE.
```

```
*/
```
DefinitionBlock ("oreturn", "DSDT", 2, "Intel", "Many", 0x00000001)

```
{
```
/\* All declarations \*/

Include ("../../../../../../runtime/cntl/DECL\_6UP.asl")

Include ("../../../../../../runtime/collections/complex/operand/common/ocommon.asl")

Include ("../../../../../../runtime/collections/complex/operand/tests/oreturn/oreturn.asl")

Method

(MAIN, 0, NotSerialized)

```
 {
```
/\* Initialization \*/

```
 STRT (0x00)
```

```
 /* Run verification methods */
```

```
 Include ("../../../../../../runtime/collections/complex/operand/tests/oreturn/RUN.asl")
 /* Final actions */
```

```
 Store (FNSH (), Local7)
 Return (Local7)
```
}

}

```
Found in path(s):
```
\* /opt/cola/permits/1868535361\_1702636685.4725525/0/acpica-master-2-zip/acpicamaster/tests/aslts/src/runtime/collections/complex/operand/tests/oreturn/MAIN.asl No license file was found, but licenses were detected in source scan.

```
/*
```

```
 * Some or all of this work - Copyright (c) 2006 - 2021, Intel Corp.
```
\* All rights reserved.

```
 *
```
\* Redistribution and use in source and binary forms, with or without modification,

\* are permitted provided that the following conditions are met:

\*

```
 * Redistributions of source code must retain the above copyright notice,
```
\* this list of conditions and the following disclaimer.

\* Redistributions in binary form must reproduce the above copyright notice,

\* this list of conditions and the following disclaimer in the documentation

\* and/or other materials provided with the distribution.

\* Neither the name of Intel Corporation nor the names of its contributors

\* may be used to endorse or promote products derived from this software

\* without specific prior written permission.

\*

 \* THIS SOFTWARE IS PROVIDED BY THE COPYRIGHT HOLDERS AND CONTRIBUTORS "AS IS"

\* AND ANY EXPRESS OR IMPLIED WARRANTIES, INCLUDING, BUT NOT LIMITED TO, THE

\* IMPLIED WARRANTIES OF MERCHANTABILITY AND FITNESS FOR A PARTICULAR PURPOSE

\* ARE DISCLAIMED. IN NO EVENT SHALL THE COPYRIGHT OWNER OR CONTRIBUTORS BE

 \* LIABLE FOR ANY DIRECT, INDIRECT, INCIDENTAL, SPECIAL, EXEMPLARY, OR CONSEQUENTIAL

 \* DAMAGES (INCLUDING, BUT NOT LIMITED TO, PROCUREMENT OF SUBSTITUTE GOODS OR SERVICES;

 \* LOSS OF USE, DATA, OR PROFITS; OR BUSINESS INTERRUPTION) HOWEVER CAUSED AND ON ANY

 \* THEORY OF LIABILITY, WHETHER IN CONTRACT, STRICT LIABILITY, OR TORT (INCLUDING \* NEGLIGENCE OR OTHERWISE) ARISING IN ANY WAY OUT OF THE USE OF THIS SOFTWARE, \* EVEN IF ADVISED OF THE POSSIBILITY OF SUCH DAMAGE.

 \*/ /\*

\* Bug 193 (local-bugzilla-354):

\*

 \* SUMMARY: storing opt. results of Not/NAnd/NOr into Buffer Field in 32-bit mode can soil the higher bits of BF

```
 *
```
\* In 32-bit mode optional storing of the result of any of

\* Not,

NAnd, and NOr ASL operators to Buffer Field of more

\* than 4 bytes in length can produce non-zero bits outside

\* the first 32 bits (though zeros are expected):

```
 */
```
Method (MFA5, 1, Serialized)

```
 {
```
/\* Source Named Object \*/

Name (SRC0, 0xFEDCBA9876543210)

```
 /* Target Buffer Field Object */
```

```
 CreateField (BD0F, 0x00, 0x45, BFL1)
 /* Explicit storing */
```

```
BFI.1 = 0x00If ((Arg0 == 0x00)) {
   Store (~SRC0, BFL1) /* \MFA5.BFL1 */
```

```
 }
   ElseIf ((Arg0 == 0x01)) {
      BFL1 = NAnd (SRC0, Ones)
    }
   ElseIf ((Arg0 == 0x02)) {
      BFL1 = NOr (SRC0, Zero)
    }
   If ((BFL1 == BD10)) {
     Debug = "Ok 1"
    }
    Else
    {
      ERR (__METHOD__, ZFFF, __LINE__, 0x00, 0x00, BFL1, BD10)
    }
    /* Optional storing */
   BFL1 = 0x00If ((Arg0 == 0x00)) {
     BFL1 = -SRC0 /* \MFA5.SRC0 */
    }
   ElseIf ((Arg0 == 0x01)) {
      NAnd (SRC0, Ones, BFL1) /* \MFA5.BFL1 */
    }
   ElseIf ((Arg0 == 0x02)) {
      NOr (SRC0, Zero, BFL1) /* \MFA5.BFL1 */
    }
   If ((BFL1 == BD10)) {
     Debug = "Ok 2" }
    Else
    {
      ERR (__METHOD__, ZFFF, __LINE__, 0x00, 0x00, BFL1, BD10)
    }
  }
  Method (MFA6, 0, NotSerialized)
  {
```

```
 Store (~0xFEDCBA9876543210, BD10) /* \BD10 */
 Debug = "Not operator"
 MFA5 (0x00)
 Debug = "NAnd operator"
 MFA5 (0x01)
 Debug = "NOr operator"
 MFA5 (0x01)
```
Found in path(s):

\* /opt/cola/permits/1868535361\_1702636685.4725525/0/acpica-master-2-zip/acpicamaster/tests/aslts/src/runtime/collections/bdemo/ACPICA/0193/DECL.asl No license file was found, but licenses were detected in source scan.

/\*

}

- \* Some or all of this work Copyright (c) 2006 2021, Intel Corp.
- \* All rights reserved.

 $*$ 

- \* Redistribution and use in source and binary forms, with or without modification,
- \* are permitted provided that the following conditions are met:

 $*$ 

- \* Redistributions of source code must retain the above copyright notice,
- \* this list of conditions and the following disclaimer.
- \* Redistributions in binary form must reproduce the above copyright notice,
- \* this list of conditions and the following disclaimer in the documentation
- \* and/or other materials provided with the distribution.
- \* Neither the name of Intel Corporation nor the names of its contributors
- \* may be used to endorse or promote products derived from this software
- \* without specific prior written permission.
- $*$ 
	- \* THIS SOFTWARE

IS PROVIDED BY THE COPYRIGHT HOLDERS AND CONTRIBUTORS "AS IS"

- \* AND ANY EXPRESS OR IMPLIED WARRANTIES, INCLUDING, BUT NOT LIMITED TO, THE
- \* IMPLIED WARRANTIES OF MERCHANTABILITY AND FITNESS FOR A PARTICULAR PURPOSE
- \* ARE DISCLAIMED. IN NO EVENT SHALL THE COPYRIGHT OWNER OR CONTRIBUTORS BE

 \* LIABLE FOR ANY DIRECT, INDIRECT, INCIDENTAL, SPECIAL, EXEMPLARY, OR **CONSEQUENTIAL** 

 \* DAMAGES (INCLUDING, BUT NOT LIMITED TO, PROCUREMENT OF SUBSTITUTE GOODS OR SERVICES;

 \* LOSS OF USE, DATA, OR PROFITS; OR BUSINESS INTERRUPTION) HOWEVER CAUSED AND ON ANY

- \* THEORY OF LIABILITY, WHETHER IN CONTRACT, STRICT LIABILITY, OR TORT (INCLUDING
- \* NEGLIGENCE OR OTHERWISE) ARISING IN ANY WAY OUT OF THE USE OF THIS SOFTWARE,
- \* EVEN IF ADVISED OF THE POSSIBILITY OF SUCH DAMAGE.

\*/

If (STTT ("Demo of bug 133", TCLD, 0x85, W017))

```
\overline{\phantom{a}}
```

```
 SRMT ("mf22")
```

```
 MF22 ()
 }
```
FTTT()

## Found

in path(s):

\* /opt/cola/permits/1868535361\_1702636685.4725525/0/acpica-master-2-zip/acpicamaster/tests/aslts/src/runtime/collections/bdemo/ACPICA/0133/RUN.asl No license file was found, but licenses were detected in source scan.

/\*

\* Some or all of this work - Copyright (c) 2006 - 2021, Intel Corp.

\* All rights reserved.

\*

\* Redistribution and use in source and binary forms, with or without modification,

\* are permitted provided that the following conditions are met:

\*

\* Redistributions of source code must retain the above copyright notice,

\* this list of conditions and the following disclaimer.

\* Redistributions in binary form must reproduce the above copyright notice,

\* this list of conditions and the following disclaimer in the documentation

\* and/or other materials provided with the distribution.

\* Neither the name of Intel Corporation nor the names of its contributors

\* may be used to endorse or promote products derived from this software

\* without specific prior written permission.

\*

\* THIS SOFTWARE IS PROVIDED BY THE COPYRIGHT HOLDERS AND CONTRIBUTORS "AS IS"

\* AND ANY EXPRESS OR IMPLIED WARRANTIES, INCLUDING, BUT NOT

LIMITED TO, THE

\* IMPLIED WARRANTIES OF MERCHANTABILITY AND FITNESS FOR A PARTICULAR PURPOSE

\* ARE DISCLAIMED. IN NO EVENT SHALL THE COPYRIGHT OWNER OR CONTRIBUTORS BE

\* LIABLE FOR ANY DIRECT, INDIRECT, INCIDENTAL, SPECIAL, EXEMPLARY, OR CONSEQUENTIAL \* DAMAGES (INCLUDING, BUT NOT LIMITED TO, PROCUREMENT OF SUBSTITUTE GOODS OR SERVICES;

\* LOSS OF USE, DATA, OR PROFITS; OR BUSINESS INTERRUPTION) HOWEVER CAUSED AND ON ANY

\* THEORY OF LIABILITY, WHETHER IN CONTRACT, STRICT LIABILITY, OR TORT (INCLUDING \* NEGLIGENCE OR OTHERWISE) ARISING IN ANY WAY OUT OF THE USE OF THIS SOFTWARE, \* EVEN IF ADVISED OF THE POSSIBILITY OF SUCH DAMAGE.

\*/

/\*

\* Method execution control

\*

\* Huge, many levels embedded {Switch, Case, Default}

```
* The test similar to ctl2
```

```
*/
```
See comments, dipper ???? identical to ctl2 do for 3 states in tests were there are not Defaults for all - 0,1,2 values use the same methods for several SW0X \*/

// Switch, Case, Default operators

Name(z069, 69)

/\*

// The maximal number of temporary variables  $// (T_X)$  on ACPICA is equal to 36. Name(TMAX, 36)

```
Name(b0sw, Buffer(TMAX) {})
```
// Put value to all elements of buffer Method(m0c1, 1, Serialized) { Name(lpN0, 0) Name(lpC0, 0)

 Store(TMAX, lpN0)

 While (lpN0) { Store(arg0, Index(b0sw, lpC0)) Decrement(lpN0) Increment(lpC0) } }

```
Method(m0c0)
{
	// equivalent to embedded if (36 levels):
// if(){ if() { if() {......
	// }}}
```
 Store(0x12345678, Local0)

 Switch (DeRefOf(Index(b0sw, 0))) { Case  $(0)$  { Store(0, Local0) Switch (DeRefOf(Index(b0sw, 1))) { Case  $(0)$  { Store(1, Local0)

 Switch (DeRefOf(Index(b0sw, 2))) { Case  $(0)$  { Store(2, Local0) Switch (DeRefOf(Index(b0sw, 3))) { Case  $(0)$  { Store(3, Local0) Switch (DeRefOf(Index(b0sw, 4))) { Case  $(0)$  { Store(4, Local0) Switch (DeRefOf(Index(b0sw, 5))) { Case  $(0)$  { Store(5, Local0) Switch (DeRefOf(Index(b0sw, 6))) { Case  $(0)$  { Store(6, Local0) Switch (DeRefOf(Index(b0sw, 7))) { Case  $(0)$  { Store(7, Local0) Switch (DeRefOf(Index(b0sw, 8))) { Case  $(0)$  { Store(8, Local0) Switch (DeRefOf(Index(b0sw, 9))) { Case  $(0)$  { Store(9, Local0) Switch (DeRefOf(Index(b0sw, 10))) { Case  $(0)$  { Store(10, Local0) Switch (DeRefOf(Index(b0sw, 11))) { Case  $(0)$  { Store(11, Local0) Switch (DeRefOf(Index(b0sw, 12))) { Case  $(0)$  { Store(12, Local0) Switch (DeRefOf(Index(b0sw, 13))) { Case  $(0)$  { Store(13, Local0) Switch (DeRefOf(Index(b0sw, 14))) { Case  $(0)$  { Store(14, Local0) Switch (DeRefOf(Index(b0sw, 15))) { Case  $(0)$  { Store(15, Local0) Switch (DeRefOf(Index(b0sw, 16))) { Case  $(0)$  { Store(16, Local0) Switch (DeRefOf(Index(b0sw, 17))) {

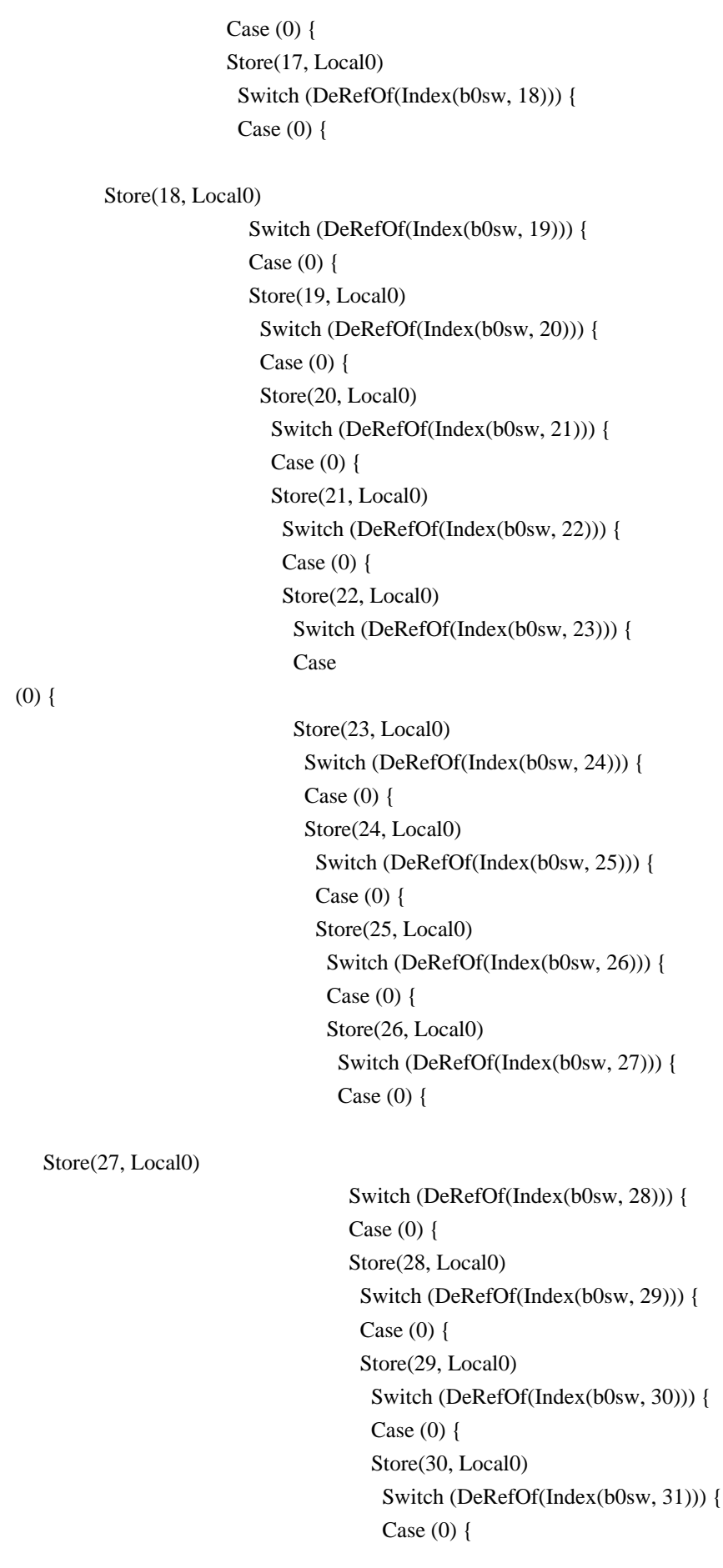
Store(31, Local0) Switch (DeRefOf(Index(b0sw, 32))) { Case  $(0)$  { Store(32, Local0) Switch (DeRefOf(Index(b0sw, 33))) { Case  $(0)$  { Store(33, Local0) Switch (DeRefOf(Index(b0sw, 34))) { Case  $(0)$  { Store(34, Local0) Switch (DeRefOf(Index(b0sw, 35))) { Case (0) { Store(35, Local0) }} }} }} }} }} }} }} }} }} }} }} }} }} }} }} }} }} }} }} }} }} }} }} }} }} }} }} }} }} }} }} }} }}

```
 }}
     }}
    }}
	return (Local0)
}
// Run-method
Method(SW02,, Serialized)
{
	Store("TEST: SW02, Switch, Case, Default operators", Debug)
 	Name(ts, "SW02")
 	Name(lpN0, 0)
 	Name(lpC0, 0)
	// Check each Switch/Case(0) pair
	// from
  dipper pair to upper one.
 	Store(TMAX, lpN0)
 	Store(0, lpC0)
 	m0c1(0)
 	While (lpN0) {
 		Store(m0c0(), Local1)
 		Decrement(lpN0)
 		Increment(lpC0)
 		if (LNotEqual(Local1, lpN0)) {
  			err(ts, z069, __LINE__, 0, 0, Local1, lpN0)
  			return (Ones)
 		}
 		Store(1, Index(b0sw, lpN0))
 	}
	return (0)
}
Method(m0c2)
{
	// equivalent to embedded if (36 levels):
\mathcal{U} if(){
\frac{1}{\pi} if (){
\frac{1}{\sqrt{2}} if(){
// \quad \, \ldots\frac{1}{2} } else {
```

```
\mathcal{U} }
```

```
	// } else {
	// }
	// } else {
\mathcal{N} }
```
## Store(0x12345678, Local0)

```
 Switch (DeRefOf(Index(b0sw, 0))) {
Case (0) {
 Store(0, Local0)
  Switch (DeRefOf(Index(b0sw, 1))) {
 Case (0) {
  Store(1, Local0)
   Switch (DeRefOf(Index(b0sw, 2))) {
  Case (0) {
   Store(2, Local0)
    Switch (DeRefOf(Index(b0sw, 3))) {
   Case (0) {
    Store(3, Local0)
     Switch (DeRefOf(Index(b0sw, 4))) {
    Case (0) {
     Store(4, Local0)
      Switch (DeRefOf(Index(b0sw,
```
## 5))) {

 Case (0) { Store(5, Local0) Switch (DeRefOf(Index(b0sw, 6))) { Case  $(0)$  { Store(6, Local0) Switch (DeRefOf(Index(b0sw, 7))) { Case  $(0)$  { Store(7, Local0) Switch (DeRefOf(Index(b0sw, 8))) { Case  $(0)$  { Store(8, Local0) Switch (DeRefOf(Index(b0sw, 9))) { Case  $(0)$  { Store(9, Local0) Switch (DeRefOf(Index(b0sw, 10))) { Case  $(0)$  { Store(10, Local0) Switch (DeRefOf(Index(b0sw, 11))) { Case  $(0)$  { Store(11, Local0) Switch (DeRefOf(Index(b0sw, 12))) { Case  $(0)$  {

Store(12, Local0)

 Switch (DeRefOf(Index(b0sw, 13))) { Case  $(0)$  { Store(13, Local0) Switch (DeRefOf(Index(b0sw, 14))) { Case  $(0)$  { Store(14, Local0) Switch (DeRefOf(Index(b0sw, 15))) { Case  $(0)$  { Store(15, Local0) Switch (DeRefOf(Index(b0sw, 16))) { Case  $(0)$  { Store(16, Local0) Switch (DeRefOf(Index(b0sw, 17))) { Case  $(0)$  { Store(17, Local0) Switch (DeRefOf(Index(b0sw, 18))) {

## Case  $(0)$  {

 Store(18, Local0) Switch (DeRefOf(Index(b0sw, 19))) { Case  $(0)$  { Store(19, Local0) Switch (DeRefOf(Index(b0sw, 20))) { Case  $(0)$  { Store(20, Local0) Switch (DeRefOf(Index(b0sw, 21))) { Case  $(0)$  { Store(21, Local0) Switch (DeRefOf(Index(b0sw, 22))) { Case  $(0)$  { Store(22, Local0) Switch (DeRefOf(Index(b0sw, 23))) { Case  $(0)$  { Store(23, Local0) Switch (DeRefOf(Index(b0sw, 24))) { Case  $(0)$  { Store(24, Local0) Switch (DeRefOf(Index(b0sw, 25))) { Case  $(0)$  { Store(25, Local0) Switch (DeRefOf(Index(b0sw, 26))) { Case  $(0)$  { Store(26, Local0) Switch (DeRefOf(Index(b0sw, 27))) { Case  $(0)$  {

 Store(27, Local0) Switch (DeRefOf(Index(b0sw, 28))) { Case  $(0)$  { Store(28, Local0) Switch (DeRefOf(Index(b0sw, 29))) { Case  $(0)$  { Store(29, Local0) Switch (DeRefOf(Index(b0sw, 30))) { Case  $(0)$  { Store(30, Local0) Switch (DeRefOf(Index(b0sw, 31))) {

Case  $(0)$  {

 Store(31, Local0) Switch (DeRefOf(Index(b0sw, 32))) { Case  $(0)$  { Store(32, Local0) Switch (DeRefOf(Index(b0sw, 33))) { Case  $(0)$  { Store(33, Local0) Switch (DeRefOf(Index(b0sw, 34))) { Case  $(0)$  { Store(34, Local0)

Switch (DeRefOf(Index(b0sw, 35))) {

```
Case (0) {
                Store(35, Local0)
 }
               Case (1) {
                Store(71, Local0)
 }}
 }
               Case (1) {
                Store(70, Local0)
 }}
 }
              Case (1) {
               Store(69, Local0)
 }}
 }
              Case (1) {
               Store(68, Local0)
 }}
 }
             Case (1) {
              Store(67, Local0)
 }}
```
(1) {

```
 }
               Case
               Store(66, Local0)
 }}
 }
              Case (1) {
              Store(65, Local0)
 }}
 }
              Case (1) {
              Store(64, Local0)
 }}
 }
            Case (1) {
             Store(63, Local0)
```
}}

}

 Case (1) { Store(62, Local0) }} } Case  $(1)$  { Store(61, Local0) }} } Case (1) { Store(60, Local0) }} Case  $(1)$  { Store(59, Local0)

}}

}

}

```
 }
             Case (1) {
             Store(58, Local0)
 }}
 }
           Case (1) {
            Store(57, Local0)
 }}
 }
           Case (1) {
            Store(56, Local0)
 }}
```

```
 Case (1) {
                    Store(55, Local0)
                    }}
 }
                   Case
                   Store(54, Local0)
                   }}
 }
                  Case (1) {
                  Store(53, Local0)
                  }}
 }
                 Case (1) {
                 Store(52, Local0)
                 }}
 }
               Case (1) {
                Store(51, Local0)
                }}
 }
               Case (1) {
               Store(50, Local0)
               }}
 }
             Case (1) {
              Store(49, Local0)
              }}
 }
             Case (1) {
             Store(48, Local0)
             }}
 }
            Case (1) {
             Store(47, Local0)
             }}
 }
            Case (1) {
            Store(46, Local0)
            }}
 }
          Case (1) {
           Store(45, Local0)
           }}
          }
         Case (1) {
          Store(44, Local0)
          }}
```
(1) {

```
 }
             Case (1) {
             Store(43, Local0)
             }}
            }
            Case (1) {
            Store(42, Local0)
            }}
           }
          Case (1) {
          Store(41, Local0)
      }}
         }
        Case (1) {
         Store(40, Local0)
         }}
        }
        Case (1) {
        Store(39, Local0)
        }}
       }
      Case (1) {
       Store(38, Local0)
       }}
      }
     Case (1) {
     Store(37, Local0)
     }}
    }
   Case (1) {
    Store(36, Local0)
    }}
	return (Local0)
}
// Run-method
Method(SW03,, Serialized)
{
	Store("TEST: SW03, Switch, Case, Default operators", Debug)
	Name(ts, "SW03")
	Name(lpN0, 0)
	Name(lpC0, 0)
	// Check each Switch/Case(0) pair
```
 // from dipper pair to upper one.

 Store(TMAX, lpN0) Store(0, lpC0)  $m0c1(0)$  While (lpN0) { Store(m0c2(), Local1) Decrement(lpN0) Increment(lpC0) if (LNotEqual(Local1, lpN0)) { err(ts, z069, \_\_LINE\_\_, 0, 0, Local1, lpN0) return (Ones) } Store(2, Index(b0sw, lpN0)) } // Check each Switch/Case(1) pair // from dipper pair to upper one. Store(TMAX, lpN0) Store(0, lpC0)  $m0c1(0)$  While (lpN0) { Subtract(lpN0, 1, Local7) Store(1, Index(b0sw, Local7)) Store(m0c2(), Local1) Decrement(lpN0) Increment(lpC0) Add(TMAX, lpN0, Local7) if (LNotEqual(Local1, Local7)) { err(ts, z069, \_\_LINE\_\_, 0, 0, Local1, Local7) return (Ones) } } return (0) } Method(m0c3) { // equivalent to embedded else (36 levels):  $\frac{1}{\text{if}}$ (){ // } else {  $\frac{1}{\sqrt{2}}$  if(){ // } else {

```
\frac{1}{\sqrt{2}} if(){
\frac{1}{2} } else {
	// ...
\mathcal{U} }
\mathcal{U} }
\mathcal{U}}
```
}

 Store(0x12345678, Local0)

```
 Switch (DeRefOf(Index(b0sw, 0))) {
Case (0) {
 Store(0, Local0)
 Default {
 Store(36, Local0)
 Switch (DeRefOf(Index(b0sw, 1))) {
 Case (0) {
  Store(1, Local0)
  }
  Default {
  Store(37, Local0)
   Switch (DeRefOf(Index(b0sw, 2))) {
   Case (0) {
   Store(2, Local0)
   }
   Default {
   Store(38, Local0)
    Switch (DeRefOf(Index(b0sw, 3))) {
   Case (0) {
    Store(3, Local0)
     }
    Default {
    Store(39, Local0)
     Switch (DeRefOf(Index(b0sw, 4))) {
    Case (0) {
     Store(4, Local0)
      }
     Default {
     Store(40, Local0)
       Switch (DeRefOf(Index(b0sw, 5))) {
      Case (0) {
       Store(5, Local0)
```
 Default { Store(41, Local0) Switch (DeRefOf(Index(b0sw, 6))) { Case  $(0)$  { Store(6, Local0) Default { Store(42, Local0) Switch (DeRefOf(Index(b0sw, 7))) { Case  $(0)$  { Store(7, Local0) } Default { Store(43, Local0) Switch (DeRefOf(Index(b0sw, 8))) { Case  $(0)$  { Store(8, Local0) } Default { Store(44, Local0) Switch (DeRefOf(Index(b0sw, 9))) { Case  $(0)$  { Store(9, Local0) } Default { Store(45, Local0) Switch (DeRefOf(Index(b0sw, 10))) { Case  $(0)$  { Store(10, Local0) } Default { Store(46, Local0) Switch (DeRefOf(Index(b0sw, 11))) { Case  $(0)$  { Store(11, Local0) } Default { Store(47, Local0) Switch (DeRefOf(Index(b0sw, 12))) { Case  $(0)$  {

}

}

Store(12,

# }

Local0)

 Default { Store(48, Local0)

 Switch (DeRefOf(Index(b0sw, 13))) { Case  $(0)$  { Store(13, Local0) } Default { Store(49, Local0)

 Switch (DeRefOf(Index(b0sw, 14))) { Case  $(0)$  { Store(14, Local0) } Default { Store(50, Local0)

 Switch (DeRefOf(Index(b0sw, 15))) { Case  $(0)$  { Store(15, Local0) } Default {

Store(51, Local0)

 Switch (DeRefOf(Index(b0sw, 16))) { Case  $(0)$  { Store(16, Local0) } Default { Store(52, Local0)

 Switch (DeRefOf(Index(b0sw, 17))) { Case  $(0)$  { Store(17, Local0) } Default { Store(53, Local0) Switch (DeRefOf(Index(b0sw, 18))) { Case  $(0)$  { Store(18, Local0)

 } Default {

```
 Switch (DeRefOf(Index(b0sw, 19))) {
                     Case (0) {
                      Store(19, Local0)
 }
                      Default {
                      Store(55, Local0)
                       Switch (DeRefOf(Index(b0sw, 20))) {
                      Case (0) {
                       Store(20, Local0)
 }
                       Default {
                       Store(56, Local0)
                        Switch (DeRefOf(Index(b0sw, 21))) {
                       Case (0) {
                        Store(21, Local0)
 }
                        Default {
                        Store(57, Local0)
                         Switch (DeRefOf(Index(b0sw, 22))) {
                        Case (0) {
                         Store(22, Local0)
 }
                         Default {
                         Store(58, Local0)
                          Switch (DeRefOf(Index(b0sw, 23))) {
                         Case (0) {
                          Store(23, Local0)
 }
                          Default {
                          Store(59, Local0)
         Switch (DeRefOf(Index(b0sw, 24))) {
                          Case (0) {
                           Store(24, Local0)
 }
                           Default {
                           Store(60, Local0)
                            Switch (DeRefOf(Index(b0sw, 25))) {
                           Case (0) {
```

```
 Store(25, Local0)
 }
                          Default {
                          Store(61, Local0)
                           Switch (DeRefOf(Index(b0sw, 26))) {
                          Case (0) {
                 Store(26, Local0)
 }
                           Default {
                           Store(62, Local0)
                            Switch (DeRefOf(Index(b0sw, 27))) {
                           Case (0) {
                            Store(27, Local0)
 }
                            Default {
                            Store(63, Local0)
                             Switch (DeRefOf(Index(b0sw, 28))) {
                            Case (0) {
                             Store(28, Local0)
                             Default {
                             Store(64, Local0)
                              Switch (DeRefOf(Index(b0sw, 29))) {
                             Case (0) {
                              Store(29, Local0)
 }
                              Default {
                              Store(65, Local0)
                              Switch (DeRefOf(Index(b0sw, 30))) {
                             Case (0) {
                              Store(30, Local0)
 }
                            Default {
                               Store(66, Local0)
                               Switch (DeRefOf(Index(b0sw, 31))) {
                              Case (0) {
                               Store(31, Local0)
 }
                               Default {
```
}

Store(67, Local0)

 Switch (DeRefOf(Index(b0sw, 32))) { Case (0) { Store(32, Local0)

}

 Default { Store(68, Local0)

 Switch (DeRefOf(Index(b0sw, 33))) { Case  $(0)$  { Store(33, Local0) } Default { Store(69, Local0)

> Switch (DeRefOf(Index(b0sw, 34))) { Case  $(0)$  { Store(34, Local0)

}

 Default { Store(70, Local0)

 Switch (DeRefOf(Index(b0sw, 35))) { Case  $(0)$  { Store(35, Local0) } Default { Store(71, Local0) }} }}

}}

 }} }} }} }} }} }} }} }} }} }} }} }} }}

```
 }}
                          }}
                         }}
                        }}
                    }}
                     }}
                    }}
                   }}
                  }}
                }}
               }}
              }}
            }}
           }}
          }}
         }}
        }}
      }}
     }}
    }}
	return (Local0)
}
// Run-method
Method(SW04,, Serialized)
{
	Store("TEST: SW04, Switch, Case, Default operators", Debug)
	Name(ts, "SW04")
	Name(lpN0, 0)
	Name(lpC0, 0)
	// Check each Switch/Case(0) pair
	// from dipper pair to upper one.
	Store(TMAX, lpN0)
	Store(0, lpC0)
m0c1(1)	Multiply(TMAX, 2, Local7)
	Decrement(Local7)
	// Check dippest Switch/Default pair
```

```
	Store(m0c3(), Local1)
	if (LNotEqual(Local1, Local7)) {
		err(ts, z069, __LINE__, 0, 0, Local1, Local7)
		return (Ones)
	}
	// Check each Switch/Case(0) pair
	// from dipper pair to upper one,
	// while go through all the previous Defaults.
```

```
	While
 (lpN0) {
		Subtract(lpN0, 1, Local7)
		Store(0, Index(b0sw, Local7))
		Store(m0c3(), Local1)
		Decrement(lpN0)
		Increment(lpC0)
		if (LNotEqual(Local1, lpN0)) {
			err(ts, z069, __LINE__, 0, 0, Local1, lpN0)
			return (Ones)
		}
	}
```

```
	return (0)
}
```

```
Method(m0c4, 1)
```

```
{
// equivalent to elseif (101):
\frac{\pi}{1} if () {
\mathcal{U} } elseif() {
\mathcal{U} } elseif() {
\mathcal{U} ...
\mathcal{U} } elseif() {
	// }
```

```
	Store(0x12345678, Local0)
```

```
	Switch (Arg0) {
Case (0) {
 			Store(0, Local0)
		}
Case (1) {
 			Store(1, Local0)
		}
Case (2) {
 			Store(2, Local0)
		}
```
 Case (3) { Store(3, Local0) } Case (4) { Store(4, Local0) } Case  $(5)$  { Store(5, Local0) } Case  $(6)$  { Store(6, Local0) } Case (7) { Store(7, Local0) } Case (8) { Store(8, Local0) } Case (9) { Store(9, Local0) } Case (10) { Store(10, Local0) } Case (11) { Store(11, Local0) } Case (12) { Store(12, Local0) } Case (13) { Store(13, Local0) } Case (14) { Store(14, Local0) } Case (15) { Store(15, Local0) } Case (16) { Store(16, Local0) } Case (17) { Store(17, Local0) } Case (18) { Store(18, Local0)

```
		}
		Case (19) {
			Store(19, Local0)
		}
		Case (20) {
			Store(20, Local0)
		}
		Case (21) {
			Store(21, Local0)
		}
		Case (22) {
			Store(22, Local0)
		}
		Case (23) {
			Store(23, Local0)
		}
		Case (24) {
			Store(24, Local0)
		}
		Case (25) {
			Store(25, Local0)
		}
		Case (26) {
			Store(26, Local0)
		}
		Case (27) {
			Store(27, Local0)
		}
		Case (28) {
			Store(28, Local0)
		}
		Case (29) {
			Store(29, Local0)
		}
		Case (30) {
			Store(30, Local0)
		}
		Case (31) {
			Store(31, Local0)
		}
		Case (32) {
			Store(32, Local0)
		}
		Case (33) {
			Store(33, Local0)
		}
		Case (34) {
			Store(34, Local0)
```
 } Case (35) { Store(35, Local0) } Case (36) { Store(36, Local0) } Case (37) { Store(37, Local0) } Case (38) { Store(38, Local0) } Case (39) { Store(39, Local0) } Case (40) { Store(40, Local0) } Case (41) { Store(41, Local0) } Case (42) { Store(42, Local0) } Case (43) { Store(43, Local0) } Case (44) { Store(44, Local0) } Case (45) { Store(45, Local0) } Case (46) { Store(46, Local0) } Case (47) { Store(47, Local0) } Case (48) { Store(48, Local0) } Case (49) { Store(49, Local0) }

 //////////////////////// Default { Store(100, Local0) } //////////////////////// Case (50) { Store(50, Local0) } Case (51) { Store(51, Local0) } Case (52) { Store(52, Local0) } Case (53) { Store(53, Local0) } Case (54) { Store(54, Local0) } Case (55) { Store(55, Local0) } Case (56) { Store(56, Local0) } Case (57) { Store(57, Local0) } Case (58) { Store(58, Local0) } Case (59) { Store(59, Local0) } Case (60) { Store(60, Local0) } Case (61) { Store(61, Local0) } Case (62) { Store(62, Local0) } Case (63) { Store(63, Local0) }

 Case  $(64)$  { Store(64, Local0) } Case (65) { Store(65, Local0) } Case (66) { Store(66, Local0) } Case (67) { Store(67, Local0) } Case (68) { Store(68, Local0) } Case (69) { Store(69, Local0) } Case (70) { Store(70, Local0) } Case (71) { Store(71, Local0) } Case (72) { Store(72, Local0) } Case (73) { Store(73, Local0) } Case (74) { Store(74, Local0) } Case (75) { Store(75, Local0) } Case (76) { Store(76, Local0) } Case (77) { Store(77, Local0) } Case (78) { Store(78, Local0) } Case (79) { Store(79, Local0)

```
		}
		Case (80) {
 			Store(80, Local0)
		}
		Case (81) {
 			Store(81, Local0)
		}
		Case (82) {
 			Store(82, Local0)
		}
		Case (83) {
 			Store(83, Local0)
		}
		Case (84) {
 			Store(84, Local0)
		}
		Case (85) {
 			Store(85, Local0)
		}
		Case (86) {
 			Store(86, Local0)
		}
		Case (87) {
 			Store(87, Local0)
		}
		Case (88) {
 			Store(88, Local0)
		}
		Case (89) {
 			Store(89, Local0)
		}
		Case
 (90) {
 			Store(90, Local0)
		}
		Case (91) {
 			Store(91, Local0)
		}
		Case (92) {
 			Store(92, Local0)
		}
		Case (93) {
 			Store(93, Local0)
		}
		Case (94) {
 			Store(94, Local0)
		}
		Case (95) {
```

```
			Store(95, Local0)
 		}
 		Case (96) {
 			Store(96, Local0)
 		}
 		Case (97) {
 			Store(97, Local0)
 		}
 		Case (98) {
 			Store(98, Local0)
 		}
 		Case (99) {
 			Store(99, Local0)
 		}
	}
	return (Local0)
}
// Run-method
Method(SW05,, Serialized)
{
	Store("TEST: SW05, Switch, Case, Default operators", Debug)
	Name(ts, "SW05")
	Name(lpN0, 101)
	Name(lpC0, 0)
	// Check ??????????????????
	While (lpN0) {
 		Store(m0c4(lpC0), Local1)
 		if (LNotEqual(Local1, lpC0)) {
 			err(ts, z069, __LINE__, 0, 0, Local1, lpC0)
 			return (Ones)
 		}
 		Decrement(lpN0)
 		Increment(lpC0)
	}
	return (0)
}
Method(m0c5)
{
	// equivalent to embedded elseif (36 levels):
```

```
	// if() {
	// } elseif() {
\frac{1}{\pi} if () {
	// } elseif() {
\frac{1}{\sqrt{2}} if() {
\mathcal{U} } elseif() {
// \quad \  \ldots\mathcal{U} }
	// 
 }
	// }
```
 Store(0x12345678, Local0)

```
 Switch (DeRefOf(Index(b0sw, 0))) {
Case (0) {
 Store(0, Local0)
 }
 Case (1) {
 Store(36, Local0)
```

```
 Switch (DeRefOf(Index(b0sw, 1))) {
Case (0) {
 Store(1, Local0)
 }
Case (1) {
 Store(37, Local0)
```

```
 Switch (DeRefOf(Index(b0sw, 2))) {
Case (0) {
 Store(2, Local0)
 }
Case (1) {
 Store(38, Local0)
```

```
 Switch (DeRefOf(Index(b0sw, 3))) {
Case (0) {
 Store(3, Local0)
 }
Case (1) {
 Store(39, Local0)
```

```
 Switch (DeRefOf(Index(b0sw, 4))) {
Case (0) {
 Store(4, Local0)
 }
Case (1) {
 Store(40, Local0)
```
 Switch (DeRefOf(Index(b0sw, 5))) { Case  $(0)$  { Store(5, Local0) } Case  $(1)$  { Store(41, Local0) Switch (DeRefOf(Index(b0sw, 6))) { Case  $(0)$  { Store(6, Local0) } Case  $(1)$  { Store(42, Local0) Switch (DeRefOf(Index(b0sw, 7))) { Case  $(0)$  { Store(7, Local0) } Case (1) { Store(43, Local0) Switch (DeRefOf(Index(b0sw, 8))) { Case  $(0)$  { Store(8, Local0) } Case  $(1)$  { Store(44, Local0) Switch (DeRefOf(Index(b0sw, 9))) { Case  $(0)$  { Store(9, Local0) } Case  $(1)$  { Store(45, Local0) Switch (DeRefOf(Index(b0sw, 10))) { Case  $(0)$  { Store(10, Local0) } Case  $(1)$  { Store(46, Local0) Switch (DeRefOf(Index(b0sw, 11))) { Case  $(0)$  { Store(11, Local0) }

Case  $(1)$  { Store(47, Local0)

 Switch (DeRefOf(Index(b0sw, 12))) { Case  $(0)$  { Store(12, Local0) } Case (1) { Store(48, Local0)

 Switch (DeRefOf(Index(b0sw, 13))) { Case  $(0)$  { Store(13, Local0) } Case (1) { Store(49, Local0)

 Switch (DeRefOf(Index(b0sw, 14))) { Case  $(0)$  { Store(14, Local0) } Case  $(1)$  { Store(50, Local0) Switch (DeRefOf(Index(b0sw, 15))) { Case  $(0)$  { Store(15, Local0) } Case  $(1)$  { Store(51, Local0) Switch (DeRefOf(Index(b0sw, 16))) { Case  $(0)$  { Store(16, Local0) } Case (1) { Store(52, Local0) Switch (DeRefOf(Index(b0sw, 17))) { Case  $(0)$  { Store(17, Local0) } Case  $(1)$  { Store(53, Local0)

Switch (DeRefOf(Index(b0sw, 18))) {

```
Case (0) {
                    Store(18, Local0)
 }
                    Case (1) {
                    Store(54, Local0)
                     Switch (DeRefOf(Index(b0sw, 19))) {
                    Case (0) {
                     Store(19, Local0)
 }
                     Case (1) {
                     Store(55, Local0)
  Switch (DeRefOf(Index(b0sw, 20))) {
                     Case (0) {
                      Store(20, Local0)
 }
                      Case (1) {
                      Store(56, Local0)
                       Switch (DeRefOf(Index(b0sw, 21))) {
                      Case (0) {
                       Store(21, Local0)
 }
                      Case (1) {
                       Store(57, Local0)
                        Switch (DeRefOf(Index(b0sw, 22))) {
                       Case (0) {
                        Store(22, Local0)
 }
               Case (1) {
                        Store(58, Local0)
                         Switch (DeRefOf(Index(b0sw, 23))) {
                        Case (0) {
                         Store(23, Local0)
 }
                        Case (1) {
                         Store(59, Local0)
                          Switch (DeRefOf(Index(b0sw, 24))) {
                         Case (0) {
                          Store(24, Local0)
 }
                         Case (1) {
```
### Store(60, Local0)

```
 Switch
 (DeRefOf(Index(b0sw, 25))) {
                         Case (0) {
                          Store(25, Local0)
 }
                          Case (1) {
                          Store(61, Local0)
                           Switch (DeRefOf(Index(b0sw, 26))) {
                          Case (0) {
                           Store(26, Local0)
 }
                          Case (1) {
                           Store(62, Local0)
                            Switch (DeRefOf(Index(b0sw, 27))) {
                           Case (0) {
                       Store(27, Local0)
 }
                            Case (1) {
                            Store(63, Local0)
                             Switch (DeRefOf(Index(b0sw, 28))) {
                            Case (0) {
                             Store(28, Local0)
 }
                            Case (1) {
                             Store(64, Local0)
                              Switch (DeRefOf(Index(b0sw, 29))) {
                             Case (0) {
                              Store(29, Local0)
 }
                             Case (1) {
                              Store(65, Local0)
                              Switch (DeRefOf(Index(b0sw, 30))) {
                              Case (0) {
                               Store(30, Local0)
 }
                              Case (1) {
                               Store(66, Local0)
                                Switch (DeRefOf(Index(b0sw, 31))) {
                               Case (0) {
```
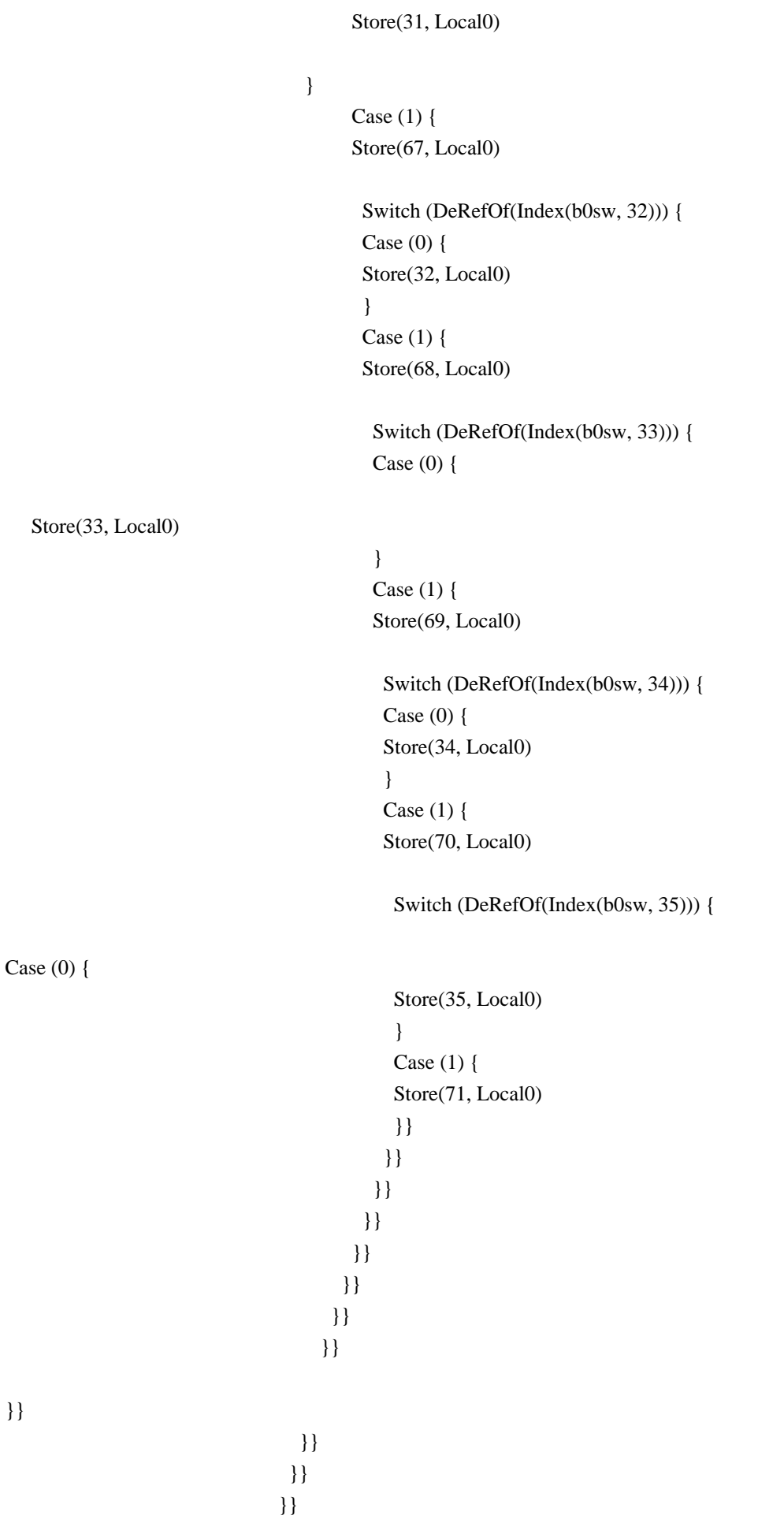

```
 }}
 }}
 }}
                       }}
 }}
                     }}
                    }}
                   }}
                  }}
                 }}
                }}
               }}
              }}
             }}
            }}
           }}
          }}
         }}
        }}
       }}
      }}
     }}
    }}
   }}
	return (Local0)
}
// Run-method
Method(SW06,, Serialized)
{
	Store("TEST:
 SW06, Switch, Case, Default operators", Debug)
	Name(ts, "SW06")
	Name(lpN0, 101)
	Name(lpC0, 0)
	// Check ??????????????????
	Store(TMAX, lpN0)
	Store(0, lpC0)
m0c1(1)	While (lpN0) {
 		Subtract(lpN0, 1, Local7)
 		Store(0, Index(b0sw, Local7))
```

```
		Store(m0c5(), Local1)
		Decrement(lpN0)
		Increment(lpC0)
		if (LNotEqual(Local1, Local7)) {
 			err(ts, z069, __LINE__, 0, 0, Local1, Local7)
 			return (Ones)
 		}
	}
	// Check ??????.
	Store(TMAX, lpN0)
	Store(0, lpC0)
m0c1(1)	While (lpN0) {
		Store(m0c5(), Local1)
		Decrement(lpN0)
		Increment(lpC0)
		Add(TMAX, lpN0, Local7)
		if (LNotEqual(Local1, Local7)) {
 			err(ts, z069, __LINE__, 0, 0, Local1, Local7)
 			return (Ones)
 		}
		Store(2, Index(b0sw, lpN0))
	}
	return (0)
}
```
Found in path(s):

\* /opt/cola/permits/1868535361\_1702636685.4725525/0/acpica-master-2-zip/acpicamaster/tests/aslts/src/runtime/collections/functional/control/switch2.asl No license file was found, but licenses were detected in source scan.

/\*

```
* Some or all of this work - Copyright (c) 2006 - 2021, Intel Corp.
```

```
* All rights reserved.
```
\*

\* Redistribution and use in source and binary forms, with or without modification,

\* are permitted provided that the following conditions are met:

- \*
- \* Redistributions of source code must retain the above copyright notice,
- \* this list of conditions and the following disclaimer.
- \* Redistributions in binary form must reproduce the above copyright notice,
- \* this list of conditions and the following disclaimer in the documentation
- \* and/or other materials provided with the distribution.
- \* Neither the name of Intel Corporation nor the names of its contributors

\* may be used to endorse or promote products derived from this software

\* without specific prior written permission.

\*

\* THIS SOFTWARE IS PROVIDED BY THE COPYRIGHT HOLDERS AND CONTRIBUTORS "AS IS" \* AND ANY EXPRESS OR IMPLIED WARRANTIES, INCLUDING, BUT NOT

LIMITED TO, THE

\* IMPLIED WARRANTIES OF MERCHANTABILITY AND FITNESS FOR A PARTICULAR PURPOSE

\* ARE DISCLAIMED. IN NO EVENT SHALL THE COPYRIGHT OWNER OR CONTRIBUTORS BE

\* LIABLE FOR ANY DIRECT, INDIRECT, INCIDENTAL, SPECIAL, EXEMPLARY, OR CONSEQUENTIAL

\* DAMAGES (INCLUDING, BUT NOT LIMITED TO, PROCUREMENT OF SUBSTITUTE GOODS OR SERVICES;

\* LOSS OF USE, DATA, OR PROFITS; OR BUSINESS INTERRUPTION) HOWEVER CAUSED AND ON ANY

\* THEORY OF LIABILITY, WHETHER IN CONTRACT, STRICT LIABILITY, OR TORT (INCLUDING \* NEGLIGENCE OR OTHERWISE) ARISING IN ANY WAY OUT OF THE USE OF THIS SOFTWARE, \* EVEN IF ADVISED OF THE POSSIBILITY OF SUCH DAMAGE.

\*/

DefinitionBlock(

 "B210.aml", // Output filename "DSDT", // Signature 0x02, // DSDT Revision "Intel", // OEMID "Many", // TABLE ID 0x00000001 // OEM Revision  $\left( \right)$ 

 // All declarations Include("../../../../../runtime/cntl/DECL\_5UP.asl") Include("../../../../../runtime/collections/bdemo/ACPICA/0210/DECL.asl")

 Method(MAIN) {

 // Initialization STRT(0)

 // Run verification methods Include("../../../../../runtime/collections/bdemo/ACPICA/0210/RUN.asl")

```
		// Final actions
Store(FNSH(), Local7)
```

```
		return (Local7)
	}
}
```
Found in path(s):

\* /opt/cola/permits/1868535361\_1702636685.4725525/0/acpica-master-2-zip/acpicamaster/tests/aslts/src/runtime/collections/bdemo/ACPICA/0210/MAIN.asl No license file was found, but licenses were detected in source scan.

/\*

\* Some or all of this work - Copyright (c) 2006 - 2021, Intel Corp.

\* All rights reserved.

\*

\* Redistribution and use in source and binary forms, with or without modification,

\* are permitted provided that the following conditions are met:

\*

\* Redistributions of source code must retain the above copyright notice,

\* this list of conditions and the following disclaimer.

\* Redistributions in binary form must reproduce the above copyright notice,

\* this list of conditions and the following disclaimer in the documentation

\* and/or other materials provided with the distribution.

\* Neither the name of Intel Corporation nor the names of its contributors

\* may be used to endorse or promote products derived from this software

\* without specific prior written permission.

\*

\* THIS SOFTWARE IS PROVIDED BY THE COPYRIGHT HOLDERS AND CONTRIBUTORS "AS IS"

\* AND ANY EXPRESS OR IMPLIED WARRANTIES, INCLUDING, BUT NOT

LIMITED TO, THE

\* IMPLIED WARRANTIES OF MERCHANTABILITY AND FITNESS FOR A PARTICULAR PURPOSE

\* ARE DISCLAIMED. IN NO EVENT SHALL THE COPYRIGHT OWNER OR CONTRIBUTORS BE

\* LIABLE FOR ANY DIRECT, INDIRECT, INCIDENTAL, SPECIAL, EXEMPLARY, OR CONSEQUENTIAL \* DAMAGES (INCLUDING, BUT NOT LIMITED TO, PROCUREMENT OF SUBSTITUTE GOODS OR SERVICES;

\* LOSS OF USE, DATA, OR PROFITS; OR BUSINESS INTERRUPTION) HOWEVER CAUSED AND ON ANY

\* THEORY OF LIABILITY, WHETHER IN CONTRACT, STRICT LIABILITY, OR TORT (INCLUDING \* NEGLIGENCE OR OTHERWISE) ARISING IN ANY WAY OUT OF THE USE OF THIS SOFTWARE,

\* EVEN IF ADVISED OF THE POSSIBILITY OF SUCH DAMAGE.

\*/

/\*

\* Method execution control

\*

\* Conditional execution

\*

\* Huge, many levels embedded {if,elseif,else}

\* Note: it was verified as C program.

\*/

Name(z005, 5)

Method(m040, 1)

{

 Store(0x71286345, Local0) if (RNG0(arg0, 0, 26)) { Store(0, Local0) // embedded if (20 levels) if (RNG0(arg0, 1, 21)) { $\frac{1}{1}$  Store(1, Local0) if (RNG0(arg0, 2, 21)) { Store(2, Local0) if (RNG0(arg0, 3, 21)) { Store(3, Local0) if (RNG0(arg0, 4, 21)) { Store(4, Local0) if (RNG0(arg0, 5, 21)) { Store(5, Local0) if (RNG0(arg0, 6, 21)) { Store(6, Local0) if (RNG0(arg0, 7, 21)) { Store(7, Local0) if (RNG0(arg0, 8, 21)) { Store(8, Local0) if (RNG0(arg0, 9, 21)) { Store(9, Local0) if (RNG0(arg0, 10, 21)) { Store(10, Local0) if (RNG0(arg0, 11, 21)) { // 11 Store(11, Local0) if (RNG0(arg0, 12, 21)) { Store(12, Local0) if (RNG0(arg0, 13, 21)) { Store(13, Local0) if (RNG0(arg0, 14, 21)) { Store(14, Local0) if (RNG0(arg0, 15, 21)) { Store(15, Local0) if (RNG0(arg0, 16, 21)) { Store(16, Local0) if (RNG0(arg0, 17, 21)) { Store(17, Local0) if (RNG0(arg0, 18, 21)) { Store(18, Local0) if (RNG0(arg0, 19, 21)) { Store(19, Local0)

```
											 if (RNG0(arg0, 20, 21)) {
          												Store(20, Local0)
         												if (LEqual(arg0, 21)) {	// 21
           												 Store(21, Local0)
          												}
           											 }
         											}
          										 }
        										}
         									 }
       									}
        								 }
      								}
       							 }
     							}
      						 }
    						}
     					 }
   					}
    				 }
  				}
   			 }
  			}
  		 }
		}
		if (LEqual(arg0, 22)) {
 			Store(22, Local0)
		} elseif (LEqual(arg0, 23)) {
 			Store(23, Local0)
		}
		if (LEqual(arg0, 24)) {
 			Store(24, Local0)
		} elseif (LEqual(arg0, 25)) {
 			Store(25, Local0)
		} elseif (LEqual(arg0, 26)) {
 			Store(26, Local0)
		}
	} elseif (RNG0(arg0, 27, 49)) {
		if (LEqual(arg0, 27)) {
 			Store(27, Local0)
		} else {
 			// embedded else (20 levels)
```
if (LEqual(arg0, 28)) { Store(28, Local0) } else { // 1 if (LEqual(arg0, 29)) { Store(29, Local0) } else { if (LEqual(arg0, 30)) { Store(30, Local0) } else { if (LEqual(arg0, 31)) { Store(31, Local0) } else { if (LEqual(arg0, 32)) { Store(32, Local0) } else { if (LEqual(arg0, 33)) { Store(33, Local0) } else { if (LEqual(arg0, 34)) { Store(34, Local0) } else { if (LEqual(arg0, 35)) { Store(35, Local0) } else { if (LEqual(arg0, 36)) { Store(36, Local0) } else { if (LEqual(arg0, 37)) { Store(37, Local0) } else { if (LEqual(arg0, 38)) { Store(38, Local0) } else { // 11 if (LEqual(arg0, 39)) { Store(39, Local0) } else { if (LEqual(arg $(0, 40)$ ) { Store(40, Local0) } else { if (LEqual(arg0, 41)) { Store(41, Local0) } else { if (LEqual(arg0, 42)) { Store(42, Local0) } else { if (LEqual(arg0, 43)) { Store(43, Local0)

```
										 } else {
           											if
 (LEqual(arg0, 44)) {
             											 Store(44, Local0)
            											} else {
             											 if (LEqual(arg0, 45)) {
            												Store(45, Local0)
             											 } else {
            												if (LEqual(arg0, 46)) {
              												 Store(46, Local0)
             												} else {
              												 if (LEqual(arg0, 47)) {
             													Store(47, Local0)
              												 } else {
             													if (LEqual(arg0, 48)) {
               													 Store(48, Local0)
             													} else {	// 21
               													 Store(49, Local0)
             													}
              												 }
             												}
             											 }
            											}
             										 }
          										}
            									 }
         									}
          								 }
        								}
         							 }
       							}
        						 }
      						}
       					 }
    					}
      				 }
   				}
    			 }
  			}
 		}
	} elseif (RNG0(arg0, 50, 52)) {
		if (LEqual(arg0, 50)) {
 			Store(50, Local0)
 		} elseif (LEqual(arg0, 51)) {
 			Store(51, Local0)
 		} else {
 			Store(52, Local0)
```

```
		}
	} elseif (RNG0(arg0, 53, 56)) {
		if (LEqual(arg0, 53)) {
 			Store(53, Local0)
		} elseif (LEqual(arg0, 54)) {
 			Store(54,
 Local0)
		} elseif (LEqual(arg0, 55)) {
 			Store(55, Local0)
		} else {
 			Store(56, Local0)
```

```
		}
```
 // 100 elseif

 } elseif (LEqual(arg0, 57)) { // 1 Store(57, Local0) } elseif (LEqual(arg0, 58)) { Store(58, Local0) } elseif (LEqual(arg0, 59)) { Store(59, Local0) } elseif (LEqual(arg0, 60)) { Store(60, Local0) } elseif (LEqual(arg0, 61)) { Store(61, Local0) } elseif (LEqual(arg0, 62)) { Store(62, Local0) } elseif (LEqual(arg0, 63)) { Store(63, Local0) } elseif (LEqual(arg0, 64)) { Store(64, Local0) } elseif (LEqual(arg0, 65)) { Store(65, Local0) } elseif (LEqual(arg0, 66)) { Store(66, Local0) } elseif (LEqual(arg0, 67)) { $\frac{1}{11}$ Store(67, Local0) } elseif (LEqual(arg0, 68)) { Store(68, Local0) } elseif (LEqual(arg0, 69)) { Store(69, Local0) } elseif (LEqual(arg0, 70)) { Store(70, Local0) } elseif (LEqual(arg0, 71)) { Store(71, Local0) } elseif (LEqual(arg0, 72)) { Store(72, Local0)

 } elseif (LEqual(arg0, 73)) { Store(73, Local0) } elseif (LEqual(arg0, 74)) { Store(74, Local0) } elseif (LEqual(arg0, 75)) { Store(75, Local0) } elseif (LEqual(arg0, 76)) { Store(76, Local0)  $\}$  elseif (LEqual(arg0, 77)) {  $\frac{1}{21}$  Store(77, Local0) } elseif (LEqual(arg0, 78)) { Store(78, Local0) } elseif (LEqual(arg0, 79)) { Store(79, Local0) } elseif (LEqual(arg0, 80)) { Store(80, Local0) } elseif (LEqual(arg0, 81)) { Store(81, Local0) } elseif (LEqual(arg0, 82)) { Store(82, Local0) } elseif (LEqual(arg0, 83)) { Store(83, Local0) } elseif (LEqual(arg0, 84)) { Store(84, Local0) } elseif (LEqual(arg0, 85)) { Store(85, Local0) } elseif (LEqual(arg0, 86)) { Store(86, Local0) } elseif (LEqual(arg0, 87)) { $\frac{1}{31}$  Store(87, Local0) } elseif (LEqual(arg0, 88)) { Store(88, Local0) } elseif (LEqual(arg0, 89)) { Store(89, Local0) } elseif (LEqual(arg0, 90)) { Store(90, Local0) } elseif (LEqual(arg0, 91)) { Store(91, Local0) } elseif (LEqual(arg0, 92)) { Store(92, Local0) } elseif (LEqual(arg0, 93)) { Store(93, Local0) } elseif (LEqual(arg0, 94)) { Store(94, Local0) } elseif (LEqual(arg0, 95)) { Store(95, Local0)

 } elseif (LEqual(arg0, 96)) { Store(96, Local0) } elseif (LEqual(arg0, 97)) { $\frac{1}{41}$  Store(97, Local0) } elseif (LEqual(arg0, 98)) { Store(98, Local0) } elseif (LEqual(arg0, 99)) { Store(99, Local0) } elseif (LEqual(arg0, 100)) { Store(100, Local0) } elseif (LEqual(arg0, 101)) { Store(101, Local0) } elseif (LEqual(arg0, 102)) { Store(102, Local0) } elseif (LEqual(arg0, 103)) { Store(103, Local0) } elseif (LEqual(arg0, 104)) { Store(104, Local0) } elseif (LEqual(arg0, 105)) { Store(105, Local0) } elseif (LEqual(arg0, 106)) { Store(106, Local0) } elseif (LEqual(arg0, 107)) { $\frac{1}{51}$  Store(107, Local0) } elseif (LEqual(arg0, 108)) { Store(108, Local0) } elseif (LEqual(arg0, 109)) { Store(109, Local0) } elseif (LEqual(arg0, 110)) { Store(110, Local0) } elseif (LEqual(arg0, 111)) { Store(111, Local0) } elseif (LEqual(arg0, 112)) { Store(112, Local0) } elseif (LEqual(arg0, 113)) { Store(113, Local0) } elseif (LEqual(arg0, 114)) { Store(114, Local0) } elseif (LEqual(arg0, 115)) { Store(115, Local0) } elseif (LEqual(arg0, 116)) { Store(116, Local0) } elseif (LEqual(arg0, 117)) { // 61 Store(117, Local0) } elseif (LEqual(arg0, 118)) { Store(118, Local0) } elseif (LEqual(arg0, 119)) {

 Store(119, Local0) } elseif (LEqual(arg0, 120)) { Store(120, Local0) } elseif (LEqual(arg0, 121)) { Store(121, Local0) } elseif (LEqual(arg0, 122)) { Store(122, Local0) } elseif (LEqual(arg0, 123)) { Store(123, Local0) } elseif (LEqual(arg0, 124)) { Store(124, Local0) } elseif (LEqual(arg0, 125)) { Store(125, Local0) } elseif (LEqual(arg0, 126)) { Store(126, Local0)  $\}$  elseif (LEqual(arg0, 127)) {  $\frac{1}{71}$  Store(127, Local0) } elseif (LEqual(arg0, 128)) { Store(128, Local0) } elseif (LEqual(arg0, 129)) { Store(129, Local0) } elseif (LEqual(arg0, 130)) { Store(130, Local0) } elseif (LEqual(arg0, 131)) { Store(131, Local0) } elseif (LEqual(arg0, 132)) { Store(132, Local0) } elseif (LEqual(arg0, 133)) { Store(133, Local0) } elseif (LEqual(arg0, 134)) { Store(134, Local0) } elseif (LEqual(arg0, 135)) { Store(135, Local0) } elseif (LEqual(arg0, 136)) { Store(136, Local0) } elseif (LEqual(arg0, 137)) { // 81 Store(137, Local0) } elseif (LEqual(arg0, 138)) { Store(138, Local0) } elseif (LEqual(arg0, 139)) { Store(139, Local0) } elseif (LEqual(arg0, 140)) { Store(140, Local0) } elseif (LEqual(arg0, 141)) { Store(141, Local0) } elseif (LEqual(arg0, 142)) { Store(142, Local0)

 } elseif (LEqual(arg0, 143)) { Store(143, Local0) } elseif (LEqual(arg0, 144)) { Store(144, Local0) } elseif (LEqual(arg0, 145)) { Store(145, Local0) } elseif (LEqual(arg0, 146)) { Store(146, Local0)  $\}$  elseif (LEqual(arg0, 147)) {  $\frac{1}{91}$  Store(147, Local0) } elseif (LEqual(arg0, 148)) { Store(148, Local0) } elseif (LEqual(arg0, 149)) { Store(149, Local0) } elseif (LEqual(arg0, 150)) { Store(150, Local0) } elseif (LEqual(arg0, 151)) { Store(151, Local0) } elseif (LEqual(arg0, 152)) { Store(152, Local0) } elseif (LEqual(arg0, 153)) { Store(153, Local0) } elseif (LEqual(arg0, 154)) { Store(154, Local0) } elseif (LEqual(arg0, 155)) { Store(155, Local0) } elseif (LEqual(arg0, 156)) { Store(156, Local0) } elseif (RNG0(arg0, 157, 199)) { // 101 // embedded elseif (20 levels) if (LEqual(arg0, 157)) { Store(157, Local0) } elseif (RNG0(arg0, 158, 198)) { // 1 if (LEqual(arg0, 158)) { Store(158, Local0) } elseif (RNG0(arg0, 159, 197)) { if (LEqual(arg0, 159)) { Store(159, Local0) } elseif (RNG0(arg0, 160, 196)) { if (LEqual(arg0, 160)) { Store(160, Local0) } elseif (RNG0(arg0, 157, 195)) { if (LEqual(arg0, 161)) { Store(161, Local0)

 } elseif (RNG0(arg0, 162, 194)) {

 if (LEqual(arg0, 162)) { Store(162, Local0) } elseif (RNG0(arg0, 163, 193)) { if (LEqual(arg0, 163)) { Store(163, Local0) } elseif (RNG0(arg0, 164, 192)) { if (LEqual(arg0, 164)) { Store(164, Local0) } elseif (RNG0(arg0, 165, 191)) { if (LEqual(arg0, 165)) { Store(165, Local0) } elseif (RNG0(arg0, 166, 190)) { if (LEqual(arg0, 166)) { Store(166, Local0) } elseif (RNG0(arg0, 167, 189)) { if (LEqual(arg0, 167)) { Store(167, Local0) } elseif (RNG0(arg0, 168, 188)) { // 11 if (LEqual(arg0, 168)) { Store(168, Local0) } elseif (RNG0(arg0, 169, 187)) { if (LEqual(arg0, 169)) { Store(169, Local0) } elseif (RNG0(arg0, 170, 186)) { if (LEqual(arg0, 170)) { Store(170, Local0) } elseif (RNG0(arg0, 171, 185)) { if (LEqual(arg0, 171)) { Store(171, Local0) } elseif (RNG0(arg0, 172, 184)) { if (LEqual(arg0, 172)) { Store(172, Local0) } elseif (RNG0(arg0, 173, 183)) { if (LEqual(arg0, 173)) { Store(173, Local0) } elseif (RNG0(arg0, 174, 182)) { if (LEqual(arg0, 174)) { Store(174, Local0) } elseif (RNG0(arg0, 175, 181)) { if (LEqual(arg0, 175)) { Store(175, Local0) } elseif (RNG0(arg0, 176, 180)) { if (LEqual(arg0, 176)) { Store(176, Local0) } elseif (RNG0(arg0, 177, 179)) { if (LEqual(arg0, 177)) {

```
													Store(177, Local0)
   												 } elseif (LEqual(arg0, 178)) {	// 21
  													Store(178, Local0)
   												 } else {
  													Store(179, Local0)
   												 }
 												} else {
   												 Store(180, Local0)
 												}
  											 } else {
 												Store(181, Local0)
  											 }
											} else {
  											 Store(182, Local0)
											}
 										 } else {
											Store(183, Local0)
```
# }

```
										} else {
      										 Store(184, Local0)
    										}
     									 } else {
    										Store(185, Local0)
     									 }
    									} else {
     									 Store(186, Local0)
   									}
    								 } else {
   									Store(187, Local0)
    								 }
  								} else {
    								 Store(188, Local0)
  								}
   							 } else {
  								Store(189, Local0)
   							 }
  							} else {
   							 Store(190, Local0)
  							}
  						 } else {
 							Store(191, Local0)
  						 }
						} else {
  						 Store(192, Local0)
						}
 					 } else {
						Store(193, Local0)
```

```
					 }
   					} else {
    					 Store(194, Local0)
   					}
   				 } else {
   					Store(195, Local0)
   				 }
  				} else {
   				 Store(196, Local0)
  				}
   			 } else {
  				Store(197, Local0)
   			 }
 			} else {
 			Store(198, Local0)
 			}
		} else {
 			Store(199, Local0)
		}
	// 100 elseif
} elseif (LEqual(arg0, 200)) {\frac{1}{1}		Store(200, Local0)
	} elseif (LEqual(arg0, 201)) {
		Store(201, Local0)
	} elseif (LEqual(arg0, 202)) {
		Store(202,
 Local0)
	} elseif (LEqual(arg0, 203)) {
		Store(203, Local0)
	} elseif (LEqual(arg0, 204)) {
		Store(204, Local0)
	} elseif (LEqual(arg0, 205)) {
		Store(205, Local0)
	} elseif (LEqual(arg0, 206)) {
		Store(206, Local0)
	} elseif (LEqual(arg0, 207)) {
		Store(207, Local0)
	} elseif (LEqual(arg0, 208)) {
		Store(208, Local0)
	} elseif (LEqual(arg0, 209)) {
		Store(209, Local0)
	} elseif (LEqual(arg0, 210)) {	// 11
		Store(210, Local0)
	} elseif (LEqual(arg0, 211)) {
		Store(211, Local0)
	} elseif (LEqual(arg0, 212)) {
```
 Store(212, Local0) } elseif (LEqual(arg0, 213)) { Store(213, Local0) } elseif (LEqual(arg0, 214)) { Store(214, Local0) } elseif (LEqual(arg0, 215)) { Store(215, Local0) } elseif (LEqual(arg0, 216)) { Store(216, Local0) } elseif (LEqual(arg0, 217)) { Store(217, Local0) } elseif (LEqual(arg0, 218)) { Store(218, Local0) } elseif (LEqual(arg0, 219)) { Store(219, Local0) } elseif (LEqual(arg0, 220)) { // 21 Store(220, Local0) } elseif (LEqual(arg0, 221)) { Store(221, Local0) } elseif (LEqual(arg0, 222)) { Store(222, Local0) } elseif (LEqual(arg0, 223)) { Store(223, Local0) } elseif (LEqual(arg0, 224)) { Store(224, Local0) } elseif (LEqual(arg0, 225)) { Store(225, Local0) } elseif (LEqual(arg0, 226)) { Store(226, Local0) } elseif (LEqual(arg0, 227)) { Store(227, Local0) } elseif (LEqual(arg0, 228)) { Store(228, Local0) } elseif (LEqual(arg0, 229)) { Store(229, Local0) } elseif (LEqual(arg0, 230)) { // 31 Store(230, Local0) } elseif (LEqual(arg0, 231)) { Store(231, Local0) } elseif (LEqual(arg0, 232)) { Store(232, Local0) } elseif (LEqual(arg0, 233)) { Store(233, Local0) } elseif (LEqual(arg0, 234)) { Store(234, Local0) } elseif (LEqual(arg0, 235)) { Store(235, Local0)

 } elseif (LEqual(arg0, 236)) { Store(236, Local0) } elseif (LEqual(arg0, 237)) { Store(237, Local0) } elseif (LEqual(arg0, 238)) { Store(238, Local0) } elseif (LEqual(arg0, 239)) { Store(239, Local0) } elseif (LEqual(arg0, 240)) { $\frac{1}{41}$  Store(240, Local0) } elseif (LEqual(arg0, 241)) { Store(241, Local0) } elseif (LEqual(arg0, 242)) { Store(242, Local0) } elseif (LEqual(arg0, 243)) { Store(243, Local0) } elseif (LEqual(arg0, 244)) { Store(244, Local0) } elseif (LEqual(arg0, 245)) { Store(245, Local0) } elseif (LEqual(arg0, 246)) { Store(246, Local0) } elseif (LEqual(arg0, 247)) { Store(247, Local0) } elseif (LEqual(arg0, 248)) { Store(248, Local0) } elseif (LEqual(arg0, 249)) { Store(249, Local0) } elseif (LEqual(arg0, 250)) { // 51 Store(250, Local0) } elseif (LEqual(arg0, 251)) { Store(251, Local0) } elseif (LEqual(arg0, 252)) { Store(252, Local0) } elseif (LEqual(arg0, 253)) { Store(253, Local0) } elseif (LEqual(arg0, 254)) { Store(254, Local0) } elseif (LEqual(arg0, 255)) { Store(255, Local0) } elseif (LEqual(arg0, 256)) { Store(256, Local0) } elseif (LEqual(arg0, 257)) { Store(257, Local0) } elseif (LEqual(arg0, 258)) { Store(258,

 Local0) } elseif (LEqual(arg0, 259)) { Store(259, Local0) } elseif (LEqual(arg0, 260)) { // 61 Store(260, Local0) } elseif (LEqual(arg0, 261)) { Store(261, Local0) } elseif (LEqual(arg0, 262)) { Store(262, Local0) } elseif (LEqual(arg0, 263)) { Store(263, Local0) } elseif (LEqual(arg0, 264)) { Store(264, Local0) } elseif (LEqual(arg0, 265)) { Store(265, Local0) } elseif (LEqual(arg0, 266)) { Store(266, Local0) } elseif (LEqual(arg0, 267)) { Store(267, Local0) } elseif (LEqual(arg0, 268)) { Store(268, Local0) } elseif (LEqual(arg0, 269)) { Store(269, Local0) } elseif (LEqual(arg0, 270)) { // 71 Store(270, Local0) } elseif (LEqual(arg0, 271)) { Store(271, Local0) } elseif (LEqual(arg0, 272)) { Store(272, Local0) } elseif (LEqual(arg0, 273)) { Store(273, Local0) } elseif (LEqual(arg0, 274)) { Store(274, Local0) } elseif (LEqual(arg0, 275)) { Store(275, Local0) } elseif (LEqual(arg0, 276)) { Store(276, Local0) } elseif (LEqual(arg0, 277)) { Store(277, Local0) } elseif (LEqual(arg0, 278)) { Store(278, Local0) } elseif (LEqual(arg0, 279)) { Store(279, Local0)  $\}$  elseif (LEqual(arg0, 280)) { // 81 Store(280, Local0) } elseif (LEqual(arg0, 281)) { Store(281, Local0)

 } elseif (LEqual(arg0, 282)) { Store(282, Local0) } elseif (LEqual(arg0, 283)) { Store(283, Local0) } elseif (LEqual(arg0, 284)) { Store(284, Local0) } elseif (LEqual(arg0, 285)) { Store(285, Local0) } elseif (LEqual(arg0, 286)) { Store(286, Local0) } elseif (LEqual(arg0, 287)) { Store(287, Local0) } elseif (LEqual(arg0, 288)) { Store(288, Local0) } elseif (LEqual(arg0, 289)) { Store(289, Local0) } elseif (LEqual(arg0, 290)) { // 91 Store(290, Local0) } elseif (LEqual(arg0, 291)) { Store(291, Local0) } elseif (LEqual(arg0, 292)) { Store(292, Local0) } elseif (LEqual(arg0, 293)) { Store(293, Local0) } elseif (LEqual(arg0, 294)) { Store(294, Local0) } elseif (LEqual(arg0, 295)) { Store(295, Local0) } elseif (LEqual(arg0, 296)) { Store(296, Local0) } elseif (LEqual(arg0, 297)) { Store(297, Local0) } elseif (LEqual(arg0, 298)) { Store(298, Local0) } elseif (LEqual(arg0, 299)) { Store(299, Local0) } elseif (LEqual(arg0, 300)) { // 101 Store(300, Local0) } else { Store(301, Local0) } return (Local0) } Method(IF00,, Serialized)

```
{
```

```
	Name(ts, "IF00")
```
 Store("TEST: IF00, Huge, many levels embedded {if,elseif,else)", Debug)

```
	Store(0, Local7)
```

```
	While (LLess(Local7, 302)) {
		Store(m040(Local7), Local0)
		if (LNotEqual(Local0, Local7)) {
 err(ts, z005, LINE , 0, 0, Local0, 0)
		}
		Increment(Local7)
	}
}
```

```
// Run-method
Method(CTL2)
{
	Store("TEST: CTL2, Conditional execution", Debug)
```

```
	IF00()
```
}

```
Found in path(s):
```

```
* /opt/cola/permits/1868535361_1702636685.4725525/0/acpica-master-2-zip/acpica-
master/tests/aslts/src/runtime/collections/functional/control/ctl2.asl
No license file was found, but licenses were detected in source scan.
```
/\*

\* Some or all of this work - Copyright (c) 2006 - 2021, Intel Corp.

\* All rights reserved.

 $*$ 

\* Redistribution and use in source and binary forms, with or without modification,

\* are permitted provided that the following conditions are met:

 $*$ 

- \* Redistributions of source code must retain the above copyright notice,
- \* this list of conditions and the following disclaimer.
- \* Redistributions in binary form must reproduce the above copyright notice,
- \* this list of conditions and the following disclaimer in the documentation
- \* and/or other materials provided with the distribution.
- \* Neither the name of Intel Corporation nor the names of its contributors
- \* may be used to endorse or promote products derived from this software
- \* without specific prior written permission.

\*

\* THIS SOFTWARE

IS PROVIDED BY THE COPYRIGHT HOLDERS AND CONTRIBUTORS "AS IS"

\* AND ANY EXPRESS OR IMPLIED WARRANTIES, INCLUDING, BUT NOT LIMITED TO, THE

\* IMPLIED WARRANTIES OF MERCHANTABILITY AND FITNESS FOR A PARTICULAR PURPOSE

\* ARE DISCLAIMED. IN NO EVENT SHALL THE COPYRIGHT OWNER OR CONTRIBUTORS BE

 \* LIABLE FOR ANY DIRECT, INDIRECT, INCIDENTAL, SPECIAL, EXEMPLARY, OR CONSEQUENTIAL

 \* DAMAGES (INCLUDING, BUT NOT LIMITED TO, PROCUREMENT OF SUBSTITUTE GOODS OR SERVICES;

 \* LOSS OF USE, DATA, OR PROFITS; OR BUSINESS INTERRUPTION) HOWEVER CAUSED AND ON ANY

\* THEORY OF LIABILITY, WHETHER IN CONTRACT, STRICT LIABILITY, OR TORT (INCLUDING

```
 * NEGLIGENCE OR OTHERWISE) ARISING IN ANY WAY OUT OF THE USE OF THIS SOFTWARE,
  * EVEN IF ADVISED OF THE POSSIBILITY OF SUCH DAMAGE.
  */
  If (STTT ("Demo of bug 283", TCLD, 0x011B, W017))
  {
   SRMT ("m283")
   If (Y283)
    {
 M283 ()
    }
    Else
    {
     BLCK() }
  }
```

```
FTTT()
```
Found in path(s):

\* /opt/cola/permits/1868535361\_1702636685.4725525/0/acpica-master-2-zip/acpicamaster/tests/aslts/src/runtime/collections/bdemo/ACPICA/0283/RUN.asl No license file was found, but licenses were detected in source scan.

/\*

```
* Some or all of this work - Copyright (c) 2006 - 2021, Intel Corp.
```
\* All rights reserved.

\*

```
* Redistribution and use in source and binary forms, with or without modification,
```
\* are permitted provided that the following conditions are met:

\*

```
* Redistributions of source code must retain the above copyright notice,
```

```
* this list of conditions and the following disclaimer.
```

```
* Redistributions in binary form must reproduce the above copyright notice,
```
\* this list of conditions and the following disclaimer in the documentation

```
* and/or other materials provided with the distribution.
```
- \* Neither the name of Intel Corporation nor the names of its contributors
- \* may be used to endorse or promote products derived from this software
- \* without specific prior written permission.
- \*

\* THIS SOFTWARE IS PROVIDED BY THE COPYRIGHT HOLDERS AND CONTRIBUTORS "AS IS"

\* AND ANY EXPRESS OR IMPLIED WARRANTIES, INCLUDING, BUT NOT

LIMITED TO, THE

\* IMPLIED WARRANTIES OF MERCHANTABILITY AND FITNESS FOR A PARTICULAR PURPOSE \* ARE DISCLAIMED. IN NO EVENT SHALL THE COPYRIGHT OWNER OR CONTRIBUTORS BE \* LIABLE FOR ANY DIRECT, INDIRECT, INCIDENTAL, SPECIAL, EXEMPLARY, OR CONSEQUENTIAL \* DAMAGES (INCLUDING, BUT NOT LIMITED TO, PROCUREMENT OF SUBSTITUTE GOODS OR SERVICES;

\* LOSS OF USE, DATA, OR PROFITS; OR BUSINESS INTERRUPTION) HOWEVER CAUSED AND ON ANY

\* THEORY OF LIABILITY, WHETHER IN CONTRACT, STRICT LIABILITY, OR TORT (INCLUDING \* NEGLIGENCE OR OTHERWISE) ARISING IN ANY WAY OUT OF THE USE OF THIS SOFTWARE, \* EVEN IF ADVISED OF THE POSSIBILITY OF SUCH DAMAGE.

\*/

Include("../../../../../runtime/collections/functional/control/Return/return.asl")

Found in path(s):

\* /opt/cola/permits/1868535361\_1702636685.4725525/0/acpica-master-2-zip/acpicamaster/tests/aslts/src/runtime/collections/functional/control/Return/DECL.asl No license file was found, but licenses were detected in source scan.

/\*

\* Some or all of this work - Copyright (c) 2006 - 2021, Intel Corp.

\* All rights reserved.

 $*$ 

\* Redistribution and use in source and binary forms, with or without modification,

\* are permitted provided that the following conditions are met:

 $*$ 

\* Redistributions of source code must retain the above copyright notice,

\* this list of conditions and the following disclaimer.

\* Redistributions in binary form must reproduce the above copyright notice,

\* this list of conditions and the following disclaimer in the documentation

\* and/or other materials provided with the distribution.

- \* Neither the name of Intel Corporation nor the names of its contributors
- \* may be used to endorse or promote products derived from this software
- \* without specific prior written permission.
- $*$

\* THIS SOFTWARE

IS PROVIDED BY THE COPYRIGHT HOLDERS AND CONTRIBUTORS "AS IS"

\* AND ANY EXPRESS OR IMPLIED WARRANTIES, INCLUDING, BUT NOT LIMITED TO, THE

\* IMPLIED WARRANTIES OF MERCHANTABILITY AND FITNESS FOR A PARTICULAR PURPOSE

\* ARE DISCLAIMED. IN NO EVENT SHALL THE COPYRIGHT OWNER OR CONTRIBUTORS BE

 \* LIABLE FOR ANY DIRECT, INDIRECT, INCIDENTAL, SPECIAL, EXEMPLARY, OR CONSEQUENTIAL

 \* DAMAGES (INCLUDING, BUT NOT LIMITED TO, PROCUREMENT OF SUBSTITUTE GOODS OR SERVICES;

\* LOSS OF USE, DATA, OR PROFITS; OR BUSINESS INTERRUPTION) HOWEVER CAUSED AND ON

```
ANY
    * THEORY OF LIABILITY, WHETHER IN CONTRACT, STRICT LIABILITY, OR TORT (INCLUDING
    * NEGLIGENCE OR OTHERWISE) ARISING IN ANY WAY OUT OF THE USE OF THIS SOFTWARE,
    * EVEN IF ADVISED OF THE POSSIBILITY OF SUCH DAMAGE.
    */
    If (STTT ("Demo of bug 219", TCLD, 0xDB, W017))
    {
     SRMT ("m107")
     M107 ()
    }
   FTTT()
```
# Found

in path(s):

\* /opt/cola/permits/1868535361\_1702636685.4725525/0/acpica-master-2-zip/acpicamaster/tests/aslts/src/runtime/collections/bdemo/ACPICA/0219/RUN.asl No license file was found, but licenses were detected in source scan.

/\*

\* Some or all of this work - Copyright (c) 2006 - 2021, Intel Corp.

\* All rights reserved.

 $*$ 

\* Redistribution and use in source and binary forms, with or without modification,

\* are permitted provided that the following conditions are met:

 $*$ 

\* Redistributions of source code must retain the above copyright notice,

\* this list of conditions and the following disclaimer.

\* Redistributions in binary form must reproduce the above copyright notice,

\* this list of conditions and the following disclaimer in the documentation

\* and/or other materials provided with the distribution.

\* Neither the name of Intel Corporation nor the names of its contributors

\* may be used to endorse or promote products derived from this software

\* without specific prior written permission.

 $*$ 

\* THIS SOFTWARE

IS PROVIDED BY THE COPYRIGHT HOLDERS AND CONTRIBUTORS "AS IS"

\* AND ANY EXPRESS OR IMPLIED WARRANTIES, INCLUDING, BUT NOT LIMITED TO, THE

\* IMPLIED WARRANTIES OF MERCHANTABILITY AND FITNESS FOR A PARTICULAR PURPOSE

\* ARE DISCLAIMED. IN NO EVENT SHALL THE COPYRIGHT OWNER OR CONTRIBUTORS BE

\* LIABLE FOR ANY DIRECT, INDIRECT, INCIDENTAL, SPECIAL, EXEMPLARY, OR

**CONSEQUENTIAL** 

 \* DAMAGES (INCLUDING, BUT NOT LIMITED TO, PROCUREMENT OF SUBSTITUTE GOODS OR SERVICES;

 \* LOSS OF USE, DATA, OR PROFITS; OR BUSINESS INTERRUPTION) HOWEVER CAUSED AND ON ANY

\* THEORY OF LIABILITY, WHETHER IN CONTRACT, STRICT LIABILITY, OR TORT (INCLUDING

\* NEGLIGENCE OR OTHERWISE) ARISING IN ANY WAY OUT OF THE USE OF THIS SOFTWARE,

```
 * EVEN IF ADVISED OF THE POSSIBILITY OF SUCH DAMAGE.
 */
 If (STTT ("Demo of bug 275", TCLD, 0x0113, W017))
 {
   SRMT ("mc75")
   MC75 ()
 }
FTTT()
```
### Found

in path(s):

\* /opt/cola/permits/1868535361\_1702636685.4725525/0/acpica-master-2-zip/acpicamaster/tests/aslts/src/runtime/collections/bdemo/ACPICA/0275/RUN.asl No license file was found, but licenses were detected in source scan.

/\*

\* Some or all of this work - Copyright (c) 2006 - 2021, Intel Corp.

\* All rights reserved.

\*

\* Redistribution and use in source and binary forms, with or without modification,

\* are permitted provided that the following conditions are met:

\*

\* Redistributions of source code must retain the above copyright notice,

\* this list of conditions and the following disclaimer.

\* Redistributions in binary form must reproduce the above copyright notice,

\* this list of conditions and the following disclaimer in the documentation

\* and/or other materials provided with the distribution.

\* Neither the name of Intel Corporation nor the names of its contributors

\* may be used to endorse or promote products derived from this software

\* without specific prior written permission.

\*

\* THIS SOFTWARE IS PROVIDED BY THE COPYRIGHT HOLDERS AND CONTRIBUTORS "AS IS" \* AND ANY EXPRESS OR IMPLIED WARRANTIES, INCLUDING, BUT NOT

LIMITED TO, THE

\* IMPLIED WARRANTIES OF MERCHANTABILITY AND FITNESS FOR A PARTICULAR PURPOSE

\* ARE DISCLAIMED. IN NO EVENT SHALL THE COPYRIGHT OWNER OR CONTRIBUTORS BE

\* LIABLE FOR ANY DIRECT, INDIRECT, INCIDENTAL, SPECIAL, EXEMPLARY, OR CONSEQUENTIAL \* DAMAGES (INCLUDING, BUT NOT LIMITED TO, PROCUREMENT OF SUBSTITUTE GOODS OR SERVICES;

\* LOSS OF USE, DATA, OR PROFITS; OR BUSINESS INTERRUPTION) HOWEVER CAUSED AND ON ANY

\* THEORY OF LIABILITY, WHETHER IN CONTRACT, STRICT LIABILITY, OR TORT (INCLUDING \* NEGLIGENCE OR OTHERWISE) ARISING IN ANY WAY OUT OF THE USE OF THIS SOFTWARE,

\* EVEN IF ADVISED OF THE POSSIBILITY OF SUCH DAMAGE.

\*/

if (STTT("Demo of bug 12", TCLD, 12, W017)) {

 $m12a()$  $m12b()$  m12d()  $m12e()$  $m12f()$ } FTTT()

### Found in path(s):

\* /opt/cola/permits/1868535361\_1702636685.4725525/0/acpica-master-2-zip/acpicamaster/tests/aslts/src/runtime/collections/bdemo/ACPICA/0012/RUN.asl No license file was found, but licenses were detected in source scan.

/\*

- \* Some or all of this work Copyright (c) 2006 2021, Intel Corp.
- \* All rights reserved.

 $*$ 

- \* Redistribution and use in source and binary forms, with or without modification,
- \* are permitted provided that the following conditions are met:

 $*$ 

- \* Redistributions of source code must retain the above copyright notice,
- \* this list of conditions and the following disclaimer.
- \* Redistributions in binary form must reproduce the above copyright notice,
- \* this list of conditions and the following disclaimer in the documentation
- \* and/or other materials provided with the distribution.
- \* Neither the name of Intel Corporation nor the names of its contributors
- \* may be used to endorse or promote products derived from this software
- \* without specific prior written permission.

 $*$ 

### \* THIS SOFTWARE

IS PROVIDED BY THE COPYRIGHT HOLDERS AND CONTRIBUTORS "AS IS"

\* AND ANY EXPRESS OR IMPLIED WARRANTIES, INCLUDING, BUT NOT LIMITED TO, THE

\* IMPLIED WARRANTIES OF MERCHANTABILITY AND FITNESS FOR A PARTICULAR PURPOSE

\* ARE DISCLAIMED. IN NO EVENT SHALL THE COPYRIGHT OWNER OR CONTRIBUTORS BE

\* LIABLE FOR ANY DIRECT, INDIRECT, INCIDENTAL, SPECIAL, EXEMPLARY, OR

CONSEQUENTIAL

 \* DAMAGES (INCLUDING, BUT NOT LIMITED TO, PROCUREMENT OF SUBSTITUTE GOODS OR SERVICES;

 \* LOSS OF USE, DATA, OR PROFITS; OR BUSINESS INTERRUPTION) HOWEVER CAUSED AND ON ANY

\* THEORY OF LIABILITY, WHETHER IN CONTRACT, STRICT LIABILITY, OR TORT (INCLUDING

\* NEGLIGENCE OR OTHERWISE) ARISING IN ANY WAY OUT OF THE USE OF THIS SOFTWARE,

\* EVEN IF ADVISED OF THE POSSIBILITY OF SUCH DAMAGE.

```
 */
```

```
 If (STTT ("Demo of bug 119", TCLD, 0x77, W017))
 {
   SRMT ("mf00")
```

```
 If (F64)
```

```
 {
 SKIP ()
        }
        Else
        {
           MF00 ()
        }
     }
```
FTTT ()

Found in path(s):

\* /opt/cola/permits/1868535361\_1702636685.4725525/0/acpica-master-2-zip/acpicamaster/tests/aslts/src/runtime/collections/bdemo/ACPICA/0119/RUN.asl No license file was found, but licenses were detected in source scan.

/\*

\* Some or all of this work - Copyright (c) 2006 - 2021, Intel Corp.

\* All rights reserved.

\*

\* Redistribution and use in source and binary forms, with or without modification,

\* are permitted provided that the following conditions are met:

\*

\* Redistributions of source code must retain the above copyright notice,

\* this list of conditions and the following disclaimer.

\* Redistributions in binary form must reproduce the above copyright notice,

\* this list of conditions and the following disclaimer in the documentation

\* and/or other materials provided with the distribution.

\* Neither the name of Intel Corporation nor the names of its contributors

\* may be used to endorse or promote products derived from this software

\* without specific prior written permission.

\*

\* THIS SOFTWARE IS PROVIDED BY THE COPYRIGHT HOLDERS AND CONTRIBUTORS "AS IS"

\* AND ANY EXPRESS OR IMPLIED WARRANTIES, INCLUDING, BUT NOT LIMITED TO, THE

\* IMPLIED WARRANTIES OF MERCHANTABILITY AND FITNESS FOR A PARTICULAR PURPOSE

\* ARE DISCLAIMED. IN NO EVENT SHALL THE COPYRIGHT OWNER OR CONTRIBUTORS BE

\* LIABLE FOR ANY DIRECT, INDIRECT, INCIDENTAL, SPECIAL, EXEMPLARY, OR CONSEQUENTIAL

\* DAMAGES (INCLUDING, BUT NOT LIMITED TO, PROCUREMENT OF SUBSTITUTE GOODS OR SERVICES;

\* LOSS OF USE, DATA, OR PROFITS; OR BUSINESS INTERRUPTION) HOWEVER CAUSED AND ON ANY

\* THEORY OF LIABILITY, WHETHER IN CONTRACT, STRICT LIABILITY, OR TORT (INCLUDING \* NEGLIGENCE OR OTHERWISE) ARISING IN ANY WAY OUT OF THE USE OF THIS SOFTWARE, \* EVEN IF ADVISED OF THE POSSIBILITY OF SUCH DAMAGE.

\*/

DefinitionBlock( "B152.aml", // Output filename "DSDT", // Signature 0x02, // DSDT Revision "Intel", // OEMID "Many", // TABLE ID 0x00000001 // OEM Revision ) {

 // All declarations Include("../../../../../runtime/cntl/DECL\_5UP.asl") Include("../../../../../runtime/collections/bdemo/ACPICA/0152\_ASL/DECL.asl")

 Method(MAIN)

{

 // Initialization STRT(0)

 // Run verification methods

 // Final actions Store(FNSH(), Local7)

```
		return (Local7)
	}
}
```
Found in path(s):

\* /opt/cola/permits/1868535361\_1702636685.4725525/0/acpica-master-2-zip/acpicamaster/tests/aslts/src/runtime/collections/bdemo/ACPICA/0152\_ASL/MAIN.asl No license file was found, but licenses were detected in source scan.

/\*

\* Some or all of this work - Copyright (c) 2006 - 2021, Intel Corp.

\* All rights reserved.

\*

\* Redistribution and use in source and binary forms, with or without modification,

\* are permitted provided that the following conditions are met:

\*

\* Redistributions of source code must retain the above copyright notice,

\* this list of conditions and the following disclaimer.

\* Redistributions in binary form must reproduce the above copyright notice,

\* this list of conditions and the following disclaimer in the documentation

\* and/or other materials provided with the distribution.

\* Neither the name of Intel Corporation nor the names of its contributors

\* may be used to endorse or promote products derived from this software

\* without specific prior written permission.

```
* THIS SOFTWARE IS PROVIDED BY THE COPYRIGHT HOLDERS AND CONTRIBUTORS "AS IS"
```

```
* AND ANY EXPRESS OR IMPLIED WARRANTIES, INCLUDING, BUT NOT
 LIMITED TO, THE
```
\* IMPLIED WARRANTIES OF MERCHANTABILITY AND FITNESS FOR A PARTICULAR PURPOSE \* ARE DISCLAIMED. IN NO EVENT SHALL THE COPYRIGHT OWNER OR CONTRIBUTORS BE

```
* LIABLE FOR ANY DIRECT, INDIRECT, INCIDENTAL, SPECIAL, EXEMPLARY, OR CONSEQUENTIAL
* DAMAGES (INCLUDING, BUT NOT LIMITED TO, PROCUREMENT OF SUBSTITUTE GOODS OR
SERVICES;
```

```
* LOSS OF USE, DATA, OR PROFITS; OR BUSINESS INTERRUPTION) HOWEVER CAUSED AND ON
ANY
```

```
* THEORY OF LIABILITY, WHETHER IN CONTRACT, STRICT LIABILITY, OR TORT (INCLUDING
```
\* NEGLIGENCE OR OTHERWISE) ARISING IN ANY WAY OUT OF THE USE OF THIS SOFTWARE,

```
* EVEN IF ADVISED OF THE POSSIBILITY OF SUCH DAMAGE.
```

```
*/
```
\*

DefinitionBlock ("descriptor", "DSDT", 2, "Intel", "Many", 0x00000001)

{

```
 /* All declarations */
```

```
 Include ("../../../../runtime/cntl/DECL.asl")
```
Include ("../../../../runtime/collections/functional/descriptor/DECL.asl")

```
 Method (MAIN, 0, NotSerialized)
```

```
 {
```

```
 /* Initialization */
```

```
 STRT (0x00)
```

```
 /* Run verification methods
```
\*/

```
 Include ("../../../../runtime/collections/functional/descriptor/RUN.asl")
 /* Final actions */
```

```
 Store (FNSH (), Local7)
 Return (Local7)
```
 } }

Found in path(s):

\* /opt/cola/permits/1868535361\_1702636685.4725525/0/acpica-master-2-zip/acpicamaster/tests/aslts/src/runtime/collections/functional/descriptor/MAIN.asl No license file was found, but licenses were detected in source scan.

```
/*
```
\* Some or all of this work - Copyright (c) 2006 - 2021, Intel Corp.

```
* All rights reserved.
```
\*

```
* Redistribution and use in source and binary forms, with or without modification,
```

```
* are permitted provided that the following conditions are met:
```
\*

\* Redistributions of source code must retain the above copyright notice,

- \* this list of conditions and the following disclaimer.
- \* Redistributions in binary form must reproduce the above copyright notice,
- \* this list of conditions and the following disclaimer in the documentation
- \* and/or other materials provided with the distribution.
- \* Neither the name of Intel Corporation nor the names of its contributors
- \* may be used to endorse or promote products derived from this software
- \* without specific prior written permission.
- \*

\* THIS SOFTWARE IS PROVIDED BY THE COPYRIGHT HOLDERS AND CONTRIBUTORS "AS IS"

\* AND ANY EXPRESS OR IMPLIED WARRANTIES, INCLUDING, BUT NOT

LIMITED TO, THE

\* IMPLIED WARRANTIES OF MERCHANTABILITY AND FITNESS FOR A PARTICULAR PURPOSE

\* ARE DISCLAIMED. IN NO EVENT SHALL THE COPYRIGHT OWNER OR CONTRIBUTORS BE

\* LIABLE FOR ANY DIRECT, INDIRECT, INCIDENTAL, SPECIAL, EXEMPLARY, OR CONSEQUENTIAL \* DAMAGES (INCLUDING, BUT NOT LIMITED TO, PROCUREMENT OF SUBSTITUTE GOODS OR SERVICES;

\* LOSS OF USE, DATA, OR PROFITS; OR BUSINESS INTERRUPTION) HOWEVER CAUSED AND ON ANY

\* THEORY OF LIABILITY, WHETHER IN CONTRACT, STRICT LIABILITY, OR TORT (INCLUDING \* NEGLIGENCE OR OTHERWISE) ARISING IN ANY WAY OUT OF THE USE OF THIS SOFTWARE, \* EVEN IF ADVISED OF THE POSSIBILITY OF SUCH DAMAGE.

\*/

#### DefinitionBlock(

 "B239.aml", // Output filename "DSDT", // Signature 0x02, // DSDT Revision "Intel", // OEMID "Many", // TABLE ID 0x00000001 // OEM Revision ) {

 // All declarations

 Include("../../../../../runtime/cntl/common.asl") Include("../../../../../runtime/cntl/mt\_runpoint.asl") Include("../../../../../runtime/cntl/runmode.asl") Include("../../../../../runtime/cntl/ehandle.asl") Include("../../../../../runtime/collections/bdemo/ACPICA/0239\_ACTION\_REQUIRED/DECL.asl")

 /\*

- \* Arguments passed to MAIN method are these
- \* (MAIN there the name of method passed to
- \* Threads command of AcpiExec):
- \*
- \* arg0 number of threads.
- \* arg1 ID of current thread.
- \* arg2 Index of current thread inside all participating threads.

```
	 * The thread of Index 0 is considered as Control Thread.
 	 */
	Method(MAIN, 3)
	{
 		/* Non-zero Local0 means the current thread is a Control Thread */
 		Store(1, Local0)
 		if (arg2) {
  			/* Worker threads */
  			Store(0, Local0)
 		} else {
  			/* Control thread */
  			// Initialization
  			STRT(0)
 		}
 		// Run verification methods
 		Include("../../../../../runtime/collections/bdemo/ACPICA/0239_ACTION_REQUIRED/RUN.asl")
 		Store(0, Local7)
 		if (Local0) {
  			// Final actions
  			Store(FNSH(), Local7)
 		}
 		return (Local7)
	}
}
Found in path(s):
```

```
* /opt/cola/permits/1868535361_1702636685.4725525/0/acpica-master-2-zip/acpica-
master/tests/aslts/src/runtime/collections/bdemo/ACPICA/0239_ACTION_REQUIRED/MAIN.asl
No license file was found, but licenses were detected in source scan.
```
/\*

```
* Some or all of this work - Copyright (c) 2006 - 2021, Intel Corp.
```

```
* All rights reserved.
```
\*

```
* Redistribution and use in source and binary forms, with or without modification,
```

```
* are permitted provided that the following conditions are met:
```
- \*
- \* Redistributions of source code must retain the above copyright notice,

```
* this list of conditions and the following disclaimer.
```
- \* Redistributions in binary form must reproduce the above copyright notice,
- \* this list of conditions and the following disclaimer in the documentation
- \* and/or other materials provided with the distribution.

\* Neither the name of Intel Corporation nor the names of its contributors

\* may be used to endorse or promote products derived from this software

\* without specific prior written permission.

\*

\* THIS SOFTWARE IS PROVIDED BY THE COPYRIGHT HOLDERS AND CONTRIBUTORS "AS IS" \* AND ANY EXPRESS OR IMPLIED WARRANTIES, INCLUDING, BUT NOT

LIMITED TO, THE

\* IMPLIED WARRANTIES OF MERCHANTABILITY AND FITNESS FOR A PARTICULAR PURPOSE \* ARE DISCLAIMED. IN NO EVENT SHALL THE COPYRIGHT OWNER OR CONTRIBUTORS BE \* LIABLE FOR ANY DIRECT, INDIRECT, INCIDENTAL, SPECIAL, EXEMPLARY, OR CONSEQUENTIAL \* DAMAGES (INCLUDING, BUT NOT LIMITED TO, PROCUREMENT OF SUBSTITUTE GOODS OR SERVICES;

\* LOSS OF USE, DATA, OR PROFITS; OR BUSINESS INTERRUPTION) HOWEVER CAUSED AND ON ANY

\* THEORY OF LIABILITY, WHETHER IN CONTRACT, STRICT LIABILITY, OR TORT (INCLUDING \* NEGLIGENCE OR OTHERWISE) ARISING IN ANY WAY OUT OF THE USE OF THIS SOFTWARE, \* EVEN IF ADVISED OF THE POSSIBILITY OF SUCH DAMAGE. \*/

DefinitionBlock(

 "B35.aml", // Output filename "DSDT", // Signature 0x02, // DSDT Revision "Intel", // OEMID "Many", // TABLE ID 0x00000001 // OEM Revision  $\left( \begin{array}{c} 1 \end{array} \right)$ 

 // All declarations Include("../../../../../runtime/cntl/DECL\_5UP.asl") Include("../../../../../runtime/collections/bdemo/ACPICA/0035\_ASL/DECL.asl")

 Method(MAIN)

{

 // Initialization STRT(0)

 // Run verification methods

```
		// Final actions
		Store(FNSH(), Local7)
```

```
		return (Local7)
	}
}
```
Found in path(s):

\* /opt/cola/permits/1868535361\_1702636685.4725525/0/acpica-master-2-zip/acpicamaster/tests/aslts/src/runtime/collections/bdemo/ACPICA/0035\_ASL/MAIN.asl No license file was found, but licenses were detected in source scan.

/\*

\* Some or all of this work - Copyright (c) 2006 - 2021, Intel Corp.

\* All rights reserved.

\*

\* Redistribution and use in source and binary forms, with or without modification,

\* are permitted provided that the following conditions are met:

\*

\* Redistributions of source code must retain the above copyright notice,

\* this list of conditions and the following disclaimer.

\* Redistributions in binary form must reproduce the above copyright notice,

\* this list of conditions and the following disclaimer in the documentation

\* and/or other materials provided with the distribution.

\* Neither the name of Intel Corporation nor the names of its contributors

\* may be used to endorse or promote products derived from this software

\* without specific prior written permission.

\*

 \* THIS SOFTWARE IS PROVIDED BY THE COPYRIGHT HOLDERS AND CONTRIBUTORS "AS IS"

\* AND ANY EXPRESS OR IMPLIED WARRANTIES, INCLUDING, BUT NOT LIMITED TO, THE

\* IMPLIED WARRANTIES OF MERCHANTABILITY AND FITNESS FOR A PARTICULAR PURPOSE

\* ARE DISCLAIMED. IN NO EVENT SHALL THE COPYRIGHT OWNER OR CONTRIBUTORS BE

 \* LIABLE FOR ANY DIRECT, INDIRECT, INCIDENTAL, SPECIAL, EXEMPLARY, OR CONSEQUENTIAL

 \* DAMAGES (INCLUDING, BUT NOT LIMITED TO, PROCUREMENT OF SUBSTITUTE GOODS OR SERVICES;

 \* LOSS OF USE, DATA, OR PROFITS; OR BUSINESS INTERRUPTION) HOWEVER CAUSED AND ON ANY

\* THEORY OF LIABILITY, WHETHER IN CONTRACT, STRICT LIABILITY, OR TORT (INCLUDING

\* NEGLIGENCE OR OTHERWISE) ARISING IN ANY WAY OUT OF THE USE OF THIS SOFTWARE,

\* EVEN IF ADVISED OF THE POSSIBILITY OF SUCH DAMAGE.

```
 */
  /*
   * Bug 264:
 *
   * SUMMARY: Crash on re-writing named element of Package
   */
  /*
   * To be done:
 *
   * 1) Do then the bdemo-test for different type element of Package
     (not only Integer i000 as now).
   *
```
\* 2) See below: what should be there the result of Store operations?

\*

```
 * 3) After (2) do the relevant tests - writing/rewriting to such type elements of packages.
 */
 Method (M025, 0, NotSerialized)
 {
   Method (M000, 0, Serialized)
   {
     Name (I000, 0xABCD0000)
     Name (P000, Package (0x01)
     {
       I000
     })
     CH03 (__METHOD__, 0x00, __LINE__, 0x00, 0x00)
    DerefOf (P000 [0x00]) = 0xABCD0001
     /*
      Specify then what should be there the result of Store operation above?
      Store(DerefOf(Index(p000, 0)), Local0)
      if (LNotEqual(Local0, 0xabcd0000)) {
      err("", zFFF, __LINE__, 0, 0, Local0, 0xabcd0000)
      }
      */
     CH03 (__METHOD__, 0x00, __LINE__, 0x00, 0x00)
   }
   Method (M001, 0, Serialized)
   {
     Name (I000, 0xABCD0000)
     Name (P000, Package (0x01)
     {
        I000
     })
     CH03 (__METHOD__, 0x00, __LINE__, 0x00, 0x00)
    DerefOf (Local0 = P000 [0x00]) = 0xABCD0001 CH03 (__METHOD__, 0x00, __LINE__, 0x00, 0x00)
   }
   Method (M002, 0, Serialized)
   {
     Name (I000, 0xABCD0000)
     Name (P000, Package (0x01)
     {
       I000
     })
     CH03 (__METHOD__, 0x00, __LINE__, 0x00, 0x00)
    Local0 = PO00 [0x00]DerefOf (Local0) = 0xABCD0001CH03 ( METHOD , 0x00, LINE , 0x00, 0x00)
   }
```

```
 Method (M003, 0, Serialized)
    {
      Name (I000, 0xABCD0000)
      Name (P000, Package (0x01)
      {
        I000
      })
      CH03 (__METHOD__, 0x00, __LINE__, 0x00, 0x00)
      Store (P000 [0x00], Local0)
     DerefOf (Local0) = 0xABCDO001 CH03 (__METHOD__, 0x00, __LINE__, 0x00, 0x00)
    }
    Method
 (M004, 0, Serialized)
    {
      Name (I000, 0xABCD0000)
      Name (P000, Package (0x01)
      {
        I000
      })
      CH03 (__METHOD__, 0x00, __LINE__, 0x00, 0x00)
     Local1 = Local0 = PO00 [0x00]DerefOf (Local0) = 0xABCD0001 CH03 (__METHOD__, 0x00, __LINE__, 0x00, 0x00)
    }
    Method (M005, 0, Serialized)
    {
      Name (I000, 0xABCD0000)
      Name (P000, Package (0x01)
      {
        I000
      })
      CH03 (__METHOD__, 0x00, __LINE__, 0x00, 0x00)
     Local1 = Local0 = PO00 [0x00]DerefOf (Local1) = 0xABCD0001 CH03 (__METHOD__, 0x00, __LINE__, 0x00, 0x00)
    }
    Method (M006, 0, NotSerialized)
    {
      M000 ()
      M001 ()
      M002 ()
      M003 ()
      M004 ()
```

```
 M005 ()
 }
 M006 ()
```
}

Found in path(s):

\* /opt/cola/permits/1868535361\_1702636685.4725525/0/acpica-master-2-zip/acpicamaster/tests/aslts/src/runtime/collections/bdemo/ACPICA/0264/DECL.asl No license file was found, but licenses were detected in source scan.

/\*

\* Some or all of this work - Copyright (c) 2006 - 2021, Intel Corp.

\* All rights reserved.

\*

\* Redistribution and use in source and binary forms, with or without modification,

\* are permitted provided that the following conditions are met:

\*

\* Redistributions of source code must retain the above copyright notice,

\* this list of conditions and the following disclaimer.

\* Redistributions in binary form must reproduce the above copyright notice,

\* this list of conditions and the following disclaimer in the documentation

\* and/or other materials provided with the distribution.

\* Neither the name of Intel Corporation nor the names of its contributors

\* may be used to endorse or promote products derived from this software

\* without specific prior written permission.

\*

\* THIS SOFTWARE IS PROVIDED BY THE COPYRIGHT HOLDERS AND CONTRIBUTORS "AS IS"

\* AND ANY EXPRESS OR IMPLIED WARRANTIES, INCLUDING, BUT NOT

LIMITED TO, THE

\* IMPLIED WARRANTIES OF MERCHANTABILITY AND FITNESS FOR A PARTICULAR PURPOSE

\* ARE DISCLAIMED. IN NO EVENT SHALL THE COPYRIGHT OWNER OR CONTRIBUTORS BE

\* LIABLE FOR ANY DIRECT, INDIRECT, INCIDENTAL, SPECIAL, EXEMPLARY, OR CONSEQUENTIAL \* DAMAGES (INCLUDING, BUT NOT LIMITED TO, PROCUREMENT OF SUBSTITUTE GOODS OR SERVICES;

\* LOSS OF USE, DATA, OR PROFITS; OR BUSINESS INTERRUPTION) HOWEVER CAUSED AND ON ANY

\* THEORY OF LIABILITY, WHETHER IN CONTRACT, STRICT LIABILITY, OR TORT (INCLUDING \* NEGLIGENCE OR OTHERWISE) ARISING IN ANY WAY OUT OF THE USE OF THIS SOFTWARE, \* EVEN IF ADVISED OF THE POSSIBILITY OF SUCH DAMAGE.

\*/

DefinitionBlock(

 "B168.aml", // Output filename "DSDT", // Signature 0x02. // DSDT Revision "Intel", // OEMID "Many", // TABLE ID

 0x00000001 // OEM Revision ) {

 // All declarations Include("../../../../../runtime/cntl/DECL\_5UP.asl") Include("../../../../../runtime/collections/bdemo/ACPICA/0168\_ACT\_REQ\_NOPT/DECL.asl")

 Method(MAIN) {

 // Initialization STRT(0)

 // Run verification methods

 Include("../../../../../runtime/collections/bdemo/ACPICA/0168\_ACT\_REQ\_NOPT/RUN.asl")

```
		// Final actions
		Store(FNSH(), Local7)
```
 return (Local7) }

}

Found in path(s):

\* /opt/cola/permits/1868535361\_1702636685.4725525/0/acpica-master-2-zip/acpicamaster/tests/aslts/src/runtime/collections/bdemo/ACPICA/0168\_ACT\_REQ\_NOPT/MAIN.asl No license file was found, but licenses were detected in source scan.

/\*

\* Some or all of this work - Copyright (c) 2006 - 2021, Intel Corp.

\* All rights reserved.

\*

\* Redistribution and use in source and binary forms, with or without modification,

\* are permitted provided that the following conditions are met:

\*

\* Redistributions of source code must retain the above copyright notice,

\* this list of conditions and the following disclaimer.

\* Redistributions in binary form must reproduce the above copyright notice,

\* this list of conditions and the following disclaimer in the documentation

\* and/or other materials provided with the distribution.

\* Neither the name of Intel Corporation nor the names of its contributors

\* may be used to endorse or promote products derived from this software

\* without specific prior written permission.

\*

\* THIS SOFTWARE IS PROVIDED BY THE COPYRIGHT HOLDERS AND CONTRIBUTORS "AS IS"

\* AND ANY EXPRESS OR IMPLIED WARRANTIES, INCLUDING, BUT NOT LIMITED TO, THE

\* IMPLIED WARRANTIES OF MERCHANTABILITY AND FITNESS FOR A PARTICULAR PURPOSE

```
* ARE DISCLAIMED. IN NO EVENT SHALL THE COPYRIGHT OWNER OR CONTRIBUTORS BE
* LIABLE FOR ANY DIRECT, INDIRECT, INCIDENTAL, SPECIAL, EXEMPLARY, OR CONSEQUENTIAL
* DAMAGES (INCLUDING, BUT NOT LIMITED TO, PROCUREMENT OF SUBSTITUTE GOODS OR
SERVICES;
* LOSS OF USE, DATA, OR PROFITS; OR BUSINESS INTERRUPTION) HOWEVER CAUSED AND ON
ANY
* THEORY OF LIABILITY, WHETHER IN CONTRACT, STRICT LIABILITY, OR TORT (INCLUDING
* NEGLIGENCE OR OTHERWISE) ARISING IN ANY WAY OUT OF THE USE OF THIS SOFTWARE,
* EVEN IF ADVISED OF THE POSSIBILITY OF SUCH DAMAGE.
*/
/*
* Bug 295:
*
* SUMMARY: iASL reports the improper "operator has no effect" warning for LoadTable
*/
Device (D295) {
	Name(PLDT, 0)
}
Method(m295)
{
LoadTable("OEM1", "", "", , "\\D294.PLDT", 1)
}
Found in path(s):
* /opt/cola/permits/1868535361_1702636685.4725525/0/acpica-master-2-zip/acpica-
master/tests/aslts/src/runtime/collections/bdemo/ACPICA/0295_ASL/DECL.asl
No license file was found, but licenses were detected in source scan.
/*
* Some or all of this work - Copyright (c) 2006 - 2021, Intel Corp.
* All rights reserved.
*
* Redistribution and use in source and binary forms, with or without modification,
* are permitted provided that the following conditions are met:
*
* Redistributions of source code must retain the above copyright notice,
* this list of conditions and the following disclaimer.
* Redistributions in binary form must reproduce the above copyright notice,
* this list of conditions and the following disclaimer in the documentation
* and/or other materials provided with the distribution.
* Neither the name of Intel Corporation nor the names of its contributors
* may be used to endorse or promote products derived from this software
* without specific prior written permission.
*
* THIS SOFTWARE IS PROVIDED BY THE COPYRIGHT HOLDERS AND CONTRIBUTORS "AS IS"
```
\* AND ANY EXPRESS OR IMPLIED WARRANTIES, INCLUDING, BUT NOT LIMITED TO, THE

\* IMPLIED WARRANTIES OF MERCHANTABILITY AND FITNESS FOR A PARTICULAR PURPOSE

\* ARE DISCLAIMED. IN NO EVENT SHALL THE COPYRIGHT OWNER OR CONTRIBUTORS BE

\* LIABLE FOR ANY DIRECT, INDIRECT, INCIDENTAL, SPECIAL, EXEMPLARY, OR CONSEQUENTIAL \* DAMAGES (INCLUDING, BUT NOT LIMITED TO, PROCUREMENT OF SUBSTITUTE GOODS OR SERVICES;

\* LOSS OF USE, DATA, OR PROFITS; OR BUSINESS INTERRUPTION) HOWEVER CAUSED AND ON ANY

\* THEORY OF LIABILITY, WHETHER IN CONTRACT, STRICT LIABILITY, OR TORT (INCLUDING \* NEGLIGENCE OR OTHERWISE) ARISING IN ANY WAY OUT OF THE USE OF THIS SOFTWARE, \* EVEN IF ADVISED OF THE POSSIBILITY OF SUCH DAMAGE.

\*/ /\*

\* NOTE: this control test case will stay unconverted. This is because this test case

\* contains a lot of nested control statements (if, case, while). The indentation in

\* this testcase does not follow standard indentation rules to maintain readability.

\* If this file were to be converted, it will result in insertion of many whitespaces \* at

 the beginning of the line for code that has very deep nesting. Therefore we will \* leave this test case unconverted.

\*/

DefinitionBlock(

 "control.aml", // Output filename "DSDT", // Signature 0x02. // DSDT Revision "Intel", // OEMID "Many", // TABLE ID 0x00000001 // OEM Revision  $\left( \begin{array}{c} 1 \end{array} \right)$ 

```
	// All declarations
	Include("../../../../runtime/cntl/DECL.asl")
	Include("../../../../runtime/collections/functional/control/DECL.asl")
```
 Method(MAIN) {

 // Initialization STRT(0)

```
		// Run verification methods
		Include("../../../../runtime/collections/functional/control/RUN.asl")
```

```
		// Final actions
		Store(FNSH(), Local7)
```

```
		return (Local7)
	}
```
}

Found in path(s):

\* /opt/cola/permits/1868535361\_1702636685.4725525/0/acpica-master-2-zip/acpicamaster/tests/aslts/src/runtime/collections/functional/control/MAIN.asl No license file was found, but licenses were detected in source scan.

/\*

\* Some or all of this work - Copyright (c) 2006 - 2021, Intel Corp.

\* All rights reserved.

\*

\* Redistribution and use in source and binary forms, with or without modification,

\* are permitted provided that the following conditions are met:

\*

\* Redistributions of source code must retain the above copyright notice,

- \* this list of conditions and the following disclaimer.
- \* Redistributions in binary form must reproduce the above copyright notice,
- \* this list of conditions and the following disclaimer in the documentation

\* and/or other materials provided with the distribution.

- \* Neither the name of Intel Corporation nor the names of its contributors
- \* may be used to endorse or promote products derived from this software
- \* without specific prior written permission.

\*

 \* THIS SOFTWARE IS PROVIDED BY THE COPYRIGHT HOLDERS AND CONTRIBUTORS "AS IS"

- \* AND ANY EXPRESS OR IMPLIED WARRANTIES, INCLUDING, BUT NOT LIMITED TO, THE
- \* IMPLIED WARRANTIES OF MERCHANTABILITY AND FITNESS FOR A PARTICULAR PURPOSE
- \* ARE DISCLAIMED. IN NO EVENT SHALL THE COPYRIGHT OWNER OR CONTRIBUTORS BE

 \* LIABLE FOR ANY DIRECT, INDIRECT, INCIDENTAL, SPECIAL, EXEMPLARY, OR CONSEQUENTIAL

 \* DAMAGES (INCLUDING, BUT NOT LIMITED TO, PROCUREMENT OF SUBSTITUTE GOODS OR SERVICES;

 \* LOSS OF USE, DATA, OR PROFITS; OR BUSINESS INTERRUPTION) HOWEVER CAUSED AND ON ANY

\* THEORY OF LIABILITY, WHETHER IN CONTRACT, STRICT LIABILITY, OR TORT (INCLUDING

\* NEGLIGENCE OR OTHERWISE) ARISING IN ANY WAY OUT OF THE USE OF THIS SOFTWARE,

```
 * EVEN IF ADVISED OF THE POSSIBILITY OF SUCH DAMAGE.
```

```
 */
 /*
```
\* Bug 207 (local-bugzilla-344):

\*

\* SUMMARY: SizeOf operation falls into infinite loop for ring of Index references

\*

\* Note: add verifications while sorting out and fixing the bug (CH03/CH04/..)

\*/

Method

```
 (M817, 0, NotSerialized)
```

```
 {
```

```
 Method (M000, 0, Serialized)
 {
   Name (P000, Package (0x04)
   {
     0x10,
     0x11,
     0x12,
     0x13
   })
   Store (P000 [0x00], P000 [0x01])
   Store (P000 [0x01], P000 [0x02])
   Store (P000 [0x02], P000 [0x00])
   Store (P000 [0x00], Local0)
  Local7 = SizeOf (Local0) /* RING_OF_REFS_EXCEPTION? */
  Local7 = SizeOf (P000 [0x00])/* RING_OF_REFS_EXCEPTION? */
 }
 M000 ()
```
Found in path(s):

```
* /opt/cola/permits/1868535361_1702636685.4725525/0/acpica-master-2-zip/acpica-
master/tests/aslts/src/runtime/collections/bdemo/ACPICA/0207/DECL.asl
No license file was found, but licenses were detected in source scan.
```
/\*

}

\* Some or all of this work - Copyright (c) 2006 - 2021, Intel Corp.

\* All rights reserved.

 $*$ 

\* Redistribution and use in source and binary forms, with or without modification,

\* are permitted provided that the following conditions are met:

 $*$ 

- \* Redistributions of source code must retain the above copyright notice,
- \* this list of conditions and the following disclaimer.
- \* Redistributions in binary form must reproduce the above copyright notice,
- \* this list of conditions and the following disclaimer in the documentation
- \* and/or other materials provided with the distribution.
- \* Neither the name of Intel Corporation nor the names of its contributors
- \* may be used to endorse or promote products derived from this software
- \* without specific prior written permission.

\*

\* THIS SOFTWARE

IS PROVIDED BY THE COPYRIGHT HOLDERS AND CONTRIBUTORS "AS IS"

\* AND ANY EXPRESS OR IMPLIED WARRANTIES, INCLUDING, BUT NOT LIMITED TO, THE

\* IMPLIED WARRANTIES OF MERCHANTABILITY AND FITNESS FOR A PARTICULAR PURPOSE

\* ARE DISCLAIMED. IN NO EVENT SHALL THE COPYRIGHT OWNER OR CONTRIBUTORS BE

 \* LIABLE FOR ANY DIRECT, INDIRECT, INCIDENTAL, SPECIAL, EXEMPLARY, OR CONSEQUENTIAL

 \* DAMAGES (INCLUDING, BUT NOT LIMITED TO, PROCUREMENT OF SUBSTITUTE GOODS OR SERVICES;

 \* LOSS OF USE, DATA, OR PROFITS; OR BUSINESS INTERRUPTION) HOWEVER CAUSED AND ON ANY

\* THEORY OF LIABILITY, WHETHER IN CONTRACT, STRICT LIABILITY, OR TORT (INCLUDING

```
 * NEGLIGENCE OR OTHERWISE) ARISING IN ANY WAY OUT OF THE USE OF THIS SOFTWARE,
 * EVEN IF ADVISED OF THE POSSIBILITY OF SUCH DAMAGE.
 */
 If (STTT ("Demo of bug 86", TCLD, 0x56, W017))
 {
  SRMT ("me3b")
  ME3B ()
```

```
 }
```

```
FTTT()
```
### Found

in path(s):

\* /opt/cola/permits/1868535361\_1702636685.4725525/0/acpica-master-2-zip/acpicamaster/tests/aslts/src/runtime/collections/bdemo/ACPICA/0086/RUN.asl No license file was found, but licenses were detected in source scan.

```
NoEcho('
```

```
/******************************************************************************
*
* Module Name: aslhelpers.y - helper and option terms
*
*****************************************************************************/
/******************************************************************************
*
* 1. Copyright Notice
*
* Some or all of this work - Copyright (c) 1999 - 2023, Intel Corp.
* All rights reserved.
*
* 2. License
*
* 2.1. This is your license from Intel Corp. under its intellectual property
* rights. You may have additional license terms from the party that provided
* you this software, covering your right to use that party's intellectual
* property rights.
*
* 2.2. Intel grants, free of charge, to any person ("Licensee") obtaining a
* copy of the source code appearing in this file ("Covered Code") an
```
\* irrevocable, perpetual, worldwide license under Intel's copyrights in the

\* base code distributed originally by Intel ("Original Intel Code") to copy,

\* make derivatives, distribute, use and display any portion of the Covered

\* Code in any form, with the right to sublicense such rights; and

\*

\* 2.3. Intel grants Licensee a non-exclusive and non-transferable patent \* license (with the right to sublicense), under only those claims of Intel \* patents that are infringed by the Original Intel Code, to make, use, sell, \* offer to sell, and import the Covered Code and derivative works thereof

\* solely to the minimum extent necessary to exercise the above copyright

\* license, and in no event shall the patent license extend to any additions

\* to or modifications of the Original Intel Code. No other license or right

\* is granted directly or by implication, estoppel or otherwise;

\*

\* The above copyright and patent license is granted only if the following \* conditions are met:

\*

\* 3. Conditions

\*

\* 3.1. Redistribution of Source with Rights to Further

Distribute Source.

\* Redistribution of source code of any substantial portion of the Covered

\* Code or modification with rights to further distribute source must include

\* the above Copyright Notice, the above License, this list of Conditions,

\* and the following Disclaimer and Export Compliance provision. In addition,

\* Licensee must cause all Covered Code to which Licensee contributes to

\* contain a file documenting the changes Licensee made to create that Covered

\* Code and the date of any change. Licensee must include in that file the

\* documentation of any changes made by any predecessor Licensee. Licensee

\* must include a prominent statement that the modification is derived,

\* directly or indirectly, from Original Intel Code.

\*

\* 3.2. Redistribution of Source with no Rights to Further Distribute Source.

\* Redistribution of source code of any substantial portion of the Covered

\* Code or modification without rights to further distribute source must

\* include the following

Disclaimer and Export Compliance provision in the

\* documentation and/or other materials provided with distribution. In

\* addition, Licensee may not authorize further sublicense of source of any

\* portion of the Covered Code, and must include terms to the effect that the

\* license from Licensee to its licensee is limited to the intellectual

\* property embodied in the software Licensee provides to its licensee, and

\* not to intellectual property embodied in modifications its licensee may

\* make.

\*

\* 3.3. Redistribution of Executable. Redistribution in executable form of any

\* substantial portion of the Covered Code or modification must reproduce the

\* above Copyright Notice, and the following Disclaimer and Export Compliance

\* provision in the documentation and/or other materials provided with the

\* distribution.

\*

\* 3.4. Intel retains all right, title, and interest in and to the Original

\* Intel Code.

\*

\* 3.5. Neither the name Intel nor any other trademark owned

or controlled by

\* Intel shall be used in advertising or otherwise to promote the sale, use or

\* other dealings in products derived from or relating to the Covered Code

\* without prior written authorization from Intel.

\*

\* 4. Disclaimer and Export Compliance

\*

\* 4.1. INTEL MAKES NO WARRANTY OF ANY KIND REGARDING ANY SOFTWARE PROVIDED \* HERE. ANY SOFTWARE ORIGINATING FROM INTEL OR DERIVED FROM INTEL SOFTWARE \* IS PROVIDED "AS IS," AND INTEL WILL NOT PROVIDE ANY SUPPORT, ASSISTANCE, \* INSTALLATION, TRAINING OR OTHER SERVICES. INTEL WILL NOT PROVIDE ANY \* UPDATES, ENHANCEMENTS OR EXTENSIONS. INTEL SPECIFICALLY DISCLAIMS ANY \* IMPLIED WARRANTIES OF MERCHANTABILITY, NONINFRINGEMENT AND FITNESS FOR A \* PARTICULAR PURPOSE.

\*

\* 4.2. IN NO EVENT SHALL INTEL HAVE ANY LIABILITY TO LICENSEE, ITS LICENSEES \* OR ANY OTHER THIRD PARTY, FOR ANY LOST PROFITS, LOST DATA, LOSS OF USE OR \* COSTS OF PROCUREMENT OF SUBSTITUTE GOODS OR SERVICES, OR FOR ANY INDIRECT, \* SPECIAL OR CONSEQUENTIAL

DAMAGES ARISING OUT OF THIS AGREEMENT, UNDER ANY

\* CAUSE OF ACTION OR THEORY OF LIABILITY, AND IRRESPECTIVE OF WHETHER INTEL

\* HAS ADVANCE NOTICE OF THE POSSIBILITY OF SUCH DAMAGES. THESE LIMITATIONS

\* SHALL APPLY NOTWITHSTANDING THE FAILURE OF THE ESSENTIAL PURPOSE OF ANY

\* LIMITED REMEDY.

\*

\* 4.3. Licensee shall not export, either directly or indirectly, any of this

\* software or system incorporating such software without first obtaining any

\* required license or other approval from the U. S. Department of Commerce or

\* any other agency or department of the United States Government. In the

\* event Licensee exports any such software from the United States or

\* re-exports any such software from a foreign destination, Licensee shall

\* ensure that the distribution and export/re-export of the software is in

\* compliance with all laws, regulations, orders, or other restrictions of the

\* U.S. Export Administration Regulations. Licensee agrees that neither it nor \* any of

its subsidiaries will export/re-export any technical data, process,

\* software, or service, directly or indirectly, to any country for which the

\* United States government or any agency thereof requires an export license,

\* other governmental approval, or letter of assurance, without first obtaining

\* such license, approval or letter.

\*

 **Open Source Used In UCS\_COMPONENT-rack\_huu\_base\_image\_m5 240227-220037-547ebbb8-240015D 15842**

```
*****************************************************************************
```

```
*
```

```
* Alternatively, you may choose to be licensed under the terms of the
```
\* following license:

\*

```
* Redistribution and use in source and binary forms, with or without
```
\* modification, are permitted provided that the following conditions

\* are met:

- \* 1. Redistributions of source code must retain the above copyright
- \* notice, this list of conditions, and the following disclaimer,
- \* without modification.
- \* 2. Redistributions in binary form must reproduce at minimum a disclaimer
- \* substantially similar to the "NO WARRANTY" disclaimer below
- \* ("Disclaimer")

and any redistribution must be conditioned upon

- \* including a substantially similar Disclaimer requirement for further
- \* binary redistribution.
- \* 3. Neither the names of the above-listed copyright holders nor the names
- \* of any contributors may be used to endorse or promote products derived
- \* from this software without specific prior written permission.

\*

```
* THIS SOFTWARE IS PROVIDED BY THE COPYRIGHT HOLDERS AND CONTRIBUTORS
* "AS IS" AND ANY EXPRESS OR IMPLIED WARRANTIES, INCLUDING, BUT NOT
* LIMITED TO, THE IMPLIED WARRANTIES OF MERCHANTABILITY AND FITNESS FOR
* A PARTICULAR PURPOSE ARE DISCLAIMED. IN NO EVENT SHALL THE COPYRIGHT
* OWNER OR CONTRIBUTORS BE LIABLE FOR ANY DIRECT, INDIRECT, INCIDENTAL,
* SPECIAL, EXEMPLARY, OR CONSEQUENTIAL DAMAGES (INCLUDING, BUT NOT
* LIMITED TO, PROCUREMENT OF SUBSTITUTE GOODS OR SERVICES; LOSS OF USE,
* DATA, OR PROFITS; OR BUSINESS INTERRUPTION) HOWEVER CAUSED AND ON ANY
* THEORY OF LIABILITY, WHETHER IN CONTRACT, STRICT
 LIABILITY, OR TORT
* (INCLUDING NEGLIGENCE OR OTHERWISE) ARISING IN ANY WAY OUT OF THE USE
* OF THIS SOFTWARE, EVEN IF ADVISED OF THE POSSIBILITY OF SUCH DAMAGE.
*
* Alternatively, you may choose to be licensed under the terms of the
* GNU General Public License ("GPL") version 2 as published by the Free
* Software Foundation.
*
*****************************************************************************/
')
/*******************************************************************************
*
* ASL Helper Terms
*
******************************************************************************/
```

```
OptionalBusMasterKeyword
 : \sqrt{ {$$ = TrCreateLeafOp (
                       PARSEOP_BUSMASTERTYPE_MASTER);}
 | ',' PARSEOP_BUSMASTERTYPE_MASTER {$$ = TrCreateLeafOp (
                       PARSEOP_BUSMASTERTYPE_MASTER);}
  | ',' PARSEOP_BUSMASTERTYPE_NOTMASTER {$$ = TrCreateLeafOp
 (
                       PARSEOP_BUSMASTERTYPE_NOTMASTER);}
  ;
OptionalAccessAttribTerm
 : {}_{\{\$\$} = \text{NULL};\}| ',' { {$$ = NULL;}
 |',' ByteConstExpr \{$$ = $2;}
 | ',' AccessAttribKeyword {8$ = $2;} ;
OptionalAccessSize
 : { {$$ = TrCreateValuedLeafOp (
                  PARSEOP_BYTECONST, 0);}
  | ',' {$$ = TrCreateValuedLeafOp (
                   PARSEOP_BYTECONST, 0);}
 | ',' ByteConstExpr \{$$ = $2;}
  ;
OptionalAccessTypeKeyword /* Default: AnyAcc */
 : {} \{\$\$ = \text{TrCreateLeafOp}\ ( PARSEOP_ACCESSTYPE_ANY);}
  | ',' {$$ = TrCreateLeafOp (
                   PARSEOP_ACCESSTYPE_ANY);}
 |',' AccessTypeKeyword \{$$ = $2;}
  ;
OptionalAddressingMode
 : ',' { {$$ = NULL;}
 | ',' AddressingModeKeyword {$$ = $2;}
  ;
OptionalAddressRange
 : {}_{\{\$\$\}=\text{NULL};\}| ',' \{ $$ = NULL; }
 | ',' AddressKeyword \{$$ = $2;}
  ;
OptionalBitsPerByte
 : ',' {8\$\text{ = NULL}}| ',' BitsPerByteKeyword {8$ = $2;}
```
;

OptionalBuffer\_Last :  ${}_{\{\$\$\}=\text{NULL};\}$ | ','  ${$  {\$\$ = NULL;} | ',' RawDataBufferTerm  $\{$ \$\$ = \$2;} ; OptionalByteConstExpr :  ${}_{\{ $ $ $ = \text{NULL}; \}}$ | ','  $\{ \$\$ = NULL; \}$ | ',' ByteConstExpr  $\{$ \$\$ = \$2;} ; OptionalDecodeType : ','  ${$  {\$\$ = NULL;} | ',' DecodeKeyword {\$\$ = \$2;} ; OptionalDevicePolarity : ','  ${$ 8\$ = NULL;} | ',' DevicePolarityKeyword  ${$  \$\$ = \$2;} ; OptionalDWordConstExpr :  ${}_{\{\$\$} = \text{NULL};\}$ | ','  ${$  {\$\$ = NULL;} | ',' DWordConstExpr  $\{$ \$\$ = \$2;} ; OptionalEndian : ','  ${$  {\$\$ = NULL;} | ',' EndianKeyword  $\{$ \$\$ = \$2;} ; OptionalFlowControl : ','  ${8$ = NULL;}$ | ',' FlowControlKeyword  $\{$ \$\$ = \$2;} ; OptionalIoRestriction :  $\sqrt{$  {\$\$ = NULL;} | ',' IoRestrictionKeyword  ${$  {\$\$ = \$2;} ; OptionalListString :  ${}$   $\{\$   $\$  = TrCreateValuedLeafOp (

 PARSEOP\_STRING\_LITERAL, ACPI\_TO\_INTEGER (""));} /\* Placeholder is a NULL string \*/ | ',' {\$\$ = TrCreateValuedLeafOp ( PARSEOP\_STRING\_LITERAL, ACPI\_TO\_INTEGER (""));} /\* Placeholder is a NULL string \*/ | ',' TermArg  $\{ $$   $\{ $$   $\{ $$   $\}$   $\}$  ; OptionalLockRuleKeyword /\* Default: NoLock \*/ :  ${}$   $\{\$\$ = \text{TrCreateLeafOp}\ ($  PARSEOP\_LOCKRULE\_NOLOCK);} |  $\sqrt{$  \times \times \times \times \times \times \times \times \times \times \times \times \times \times \times \times \times \times \times \times \times \times \times \times \times \times \times \times \times \times \ti PARSEOP\_LOCKRULE\_NOLOCK);} |','LockRuleKeyword {\$\$ = \$2;} ; OptionalMaxType : ','  ${$  {\$\$ = NULL;} | ',' MaxKeyword {\$\$ = \$2;} ; OptionalMemType : ','  ${8$ = NULL;}$  | ',' MemTypeKeyword {\$\$ = \$2;} ; OptionalMinType : ','  ${$  {\$\$ = NULL;} | ',' MinKeyword  $\{$ \$\$ = \$2;} ; OptionalNameString :  ${}_{\{\$\$\}=\text{NULL};\}$ | ','  $\{ \$\$ = NULL; \}$ | ',' NameString  $\{ $ $ = $2$;}\}$  ; OptionalNameString\_Last :  ${}_{\{\$\$\}=\text{NULL};\}$ | ','  ${$  {\$\$ = NULL;} | ',' NameString  ${8$ = $2;}$  ; OptionalNameString\_First :  ${$\$$ = TrCreateLeafOp ($ PARSEOP\_ZERO);} | NameString  ${5\$  = \$1;}

```
 ;
```

```
OptionalObjectTypeKeyword
 : {} \{\$\$ = \text{TrCreateLeafOp}\ ( PARSEOP_OBJECTTYPE_UNK);}
 | ',' ObjectTypeKeyword \{$$ = $2;}
  ;
OptionalParityType
 : \sqrt{S} = NULL;| ',' ParityTypeKeyword {$$ = $2;}
  ;
OptionalQWordConstExpr
 : {}_{\{\$\$\}=\text{NULL};\}| ',' { {$$ = NULL;}
  | ',' QWordConstExpr {$$ = $2;}
  ;
OptionalRangeType
 : \sqrt{8} = NULL; | ',' RangeTypeKeyword {$$ = $2;}
  ;
OptionalReadWriteKeyword
  :
                 {$$ = TrCreateLeafOp (
                     PARSEOP_READWRITETYPE_BOTH);}
  | PARSEOP_READWRITETYPE_BOTH {$$ = TrCreateLeafOp (
                     PARSEOP_READWRITETYPE_BOTH);}
  | PARSEOP_READWRITETYPE_READONLY {$$ = TrCreateLeafOp (
                     PARSEOP_READWRITETYPE_READONLY);}
  ;
OptionalResourceType_First
 : {}_{\{\$\$} = \text{TrCreateLeafOp}\ ( PARSEOP_RESOURCETYPE_CONSUMER);}
 | ResourceTypeKeyword {8$ = $1;} ;
OptionalResourceType
 : {}_{5\ = TrCreateLeafOp (
                  PARSEOP_RESOURCETYPE_CONSUMER); }
  | ',' {$$ = TrCreateLeafOp (
                  PARSEOP_RESOURCETYPE_CONSUMER): }
  | ',' ResourceTypeKeyword {$$ = $2;}
  ;
```
/\* Same as above except default is producer \*/ OptionalProducerResourceType :  ${$\$  { $$\$  = TrCreateLeafOp ( PARSEOP\_RESOURCETYPE\_PRODUCER);} | ',' {\$\$ = TrCreateLeafOp ( PARSEOP\_RESOURCETYPE\_PRODUCER);} |',' ResourceTypeKeyword {\$\$ = \$2;} ; OptionalSlaveMode : ','  ${$  {\$\$ = NULL;} | ',' SlaveModeKeyword  $\{$ \$\$ = \$2;} ; OptionalSlaveMode\_First :  ${}_{\{\$\$} = \text{NULL};\}$ | SlaveModeKeyword  ${$\$$ = $1$;}$  ; OptionalShareType :  ${}_{\{\$\$\}=\text{NULL};\}$ | ','  ${$  {\$\$ = NULL;} | ',' ShareTypeKeyword  ${$\$$ = $2$;}$  ; OptionalShareType\_First :  ${}_{\{\$\$\}=\text{NULL};\}$ | ShareTypeKeyword  ${$S = $1;}$  ; **OptionalStopBits** : ','  ${$  {\$\$ = NULL;} | ',' StopBitsKeyword  ${$  { \$\$ = \$2; } ; OptionalStringData :  ${${\$$\equiv$ NULL}};$ | ','  ${$  {\$\$ = NULL;} | ',' StringData  $\{ $$   $\{$  \$ = \$2; } ; OptionalSyncLevel /\* Default: 0 \*/ :  ${}$   $\{\$   $\$  = TrCreateValuedLeafOp ( PARSEOP\_BYTECONST, 0);} | ',' {\$\$ = TrCreateValuedLeafOp ( PARSEOP\_BYTECONST, 0);}

| ',' ByteConstExpr  $\{ $ $ = $2$; \}$  ; OptionalTranslationType\_Last :  ${}_{\{\$\$\}=\text{NULL};\}$ | ','  ${$ <del>\[\sigmar{\sigmar{\$\$ = NULL;}</del> | ',' TranslationKeyword  ${$  {\$\$ = \$2;} ; OptionalType :  ${$ 8\$ = NULL; } | ','  $\{ \$\$ = NULL; \}$  | ',' TypeKeyword {\$\$ = \$2;} ; OptionalType\_Last :  ${${\$$\equiv$ NULL}};}$  | ','  ${}_{\{ $ $ = NULL; \}}$ | ',' TypeKeyword  $\{$ \$\$ = \$2;} ; OptionalUpdateRuleKeyword /\* Default: Preserve \*/ :  ${}_{\{\$\$} = \text{TrCreateLeafOp}\ ($  PARSEOP\_UPDATERULE\_PRESERVE);} | ','  $\{$   $\{$  \$\$ = TrCreateLeafOp ( PARSEOP\_UPDATERULE\_PRESERVE);} | ',' UpdateRuleKeyword {\$\$ = \$2;} ; OptionalWireMode : ','  ${8\$\text{ = NULL}}$ |',' WireModeKeyword  $\{$ \$\$ = \$2;} ; OptionalWordConstExpr : ','  ${8\$\text{ = NULL}}$ | ',' WordConstExpr  $\{ $ $ = $2$; \}$  ; OptionalXferSize :  ${}_{5\$  = TrCreateValuedLeafOp ( PARSEOP\_XFERSIZE\_32, 2);} | ','  ${$ 8\$ = TrCreateValuedLeafOp} PARSEOP\_XFERSIZE\_32, 2);} | ',' XferSizeKeyword {\$\$  $= $2;$ ;

Found in path(s):

\* /opt/cola/permits/1868535361\_1702636685.4725525/0/acpica-master-2-zip/acpicamaster/source/compiler/aslhelpers.y

No license file was found, but licenses were detected in source scan.

/\*

- \* Some or all of this work Copyright (c) 2006 2021, Intel Corp.
- \* All rights reserved.

 $*$ 

- \* Redistribution and use in source and binary forms, with or without modification,
- \* are permitted provided that the following conditions are met:

 $*$ 

- \* Redistributions of source code must retain the above copyright notice,
- \* this list of conditions and the following disclaimer.
- \* Redistributions in binary form must reproduce the above copyright notice,
- \* this list of conditions and the following disclaimer in the documentation
- \* and/or other materials provided with the distribution.
- \* Neither the name of Intel Corporation nor the names of its contributors
- \* may be used to endorse or promote products derived from this software
- \* without specific prior written permission.

 $*$ 

\* THIS SOFTWARE

```
 IS PROVIDED BY THE COPYRIGHT HOLDERS AND CONTRIBUTORS "AS IS"
```
\* AND ANY EXPRESS OR IMPLIED WARRANTIES, INCLUDING, BUT NOT LIMITED TO, THE

- \* IMPLIED WARRANTIES OF MERCHANTABILITY AND FITNESS FOR A PARTICULAR PURPOSE
- \* ARE DISCLAIMED. IN NO EVENT SHALL THE COPYRIGHT OWNER OR CONTRIBUTORS BE
- \* LIABLE FOR ANY DIRECT, INDIRECT, INCIDENTAL, SPECIAL, EXEMPLARY, OR

# CONSEQUENTIAL

 \* DAMAGES (INCLUDING, BUT NOT LIMITED TO, PROCUREMENT OF SUBSTITUTE GOODS OR SERVICES;

 \* LOSS OF USE, DATA, OR PROFITS; OR BUSINESS INTERRUPTION) HOWEVER CAUSED AND ON ANY

\* THEORY OF LIABILITY, WHETHER IN CONTRACT, STRICT LIABILITY, OR TORT (INCLUDING

\* NEGLIGENCE OR OTHERWISE) ARISING IN ANY WAY OUT OF THE USE OF THIS SOFTWARE,

```
 * EVEN IF ADVISED OF THE POSSIBILITY OF SUCH DAMAGE.
```
\*/

```
 If (STTT ("Demo of bug 298", TCLD, 0x012A, W017))
```

```
\overline{\phantom{a}}
```

```
 SRMT ("m1e7")
 M1E7 ()
```

```
 }
```
FTTT()

# Found

in path(s):

```
* /opt/cola/permits/1868535361_1702636685.4725525/0/acpica-master-2-zip/acpica-
```
master/tests/aslts/src/runtime/collections/bdemo/ACPICA/0298\_ACTIONS\_REQUIRED/RUN.asl No license file was found, but licenses were detected in source scan.

/\*

\* Some or all of this work - Copyright (c) 2006 - 2021, Intel Corp.

\* All rights reserved.

 $*$ 

\* Redistribution and use in source and binary forms, with or without modification,

\* are permitted provided that the following conditions are met:

 $*$ 

\* Redistributions of source code must retain the above copyright notice,

\* this list of conditions and the following disclaimer.

\* Redistributions in binary form must reproduce the above copyright notice,

\* this list of conditions and the following disclaimer in the documentation

\* and/or other materials provided with the distribution.

\* Neither the name of Intel Corporation nor the names of its contributors

\* may be used to endorse or promote products derived from this software

\* without specific prior written permission.

 $*$ \* THIS SOFTWARE

IS PROVIDED BY THE COPYRIGHT HOLDERS AND CONTRIBUTORS "AS IS"

\* AND ANY EXPRESS OR IMPLIED WARRANTIES, INCLUDING, BUT NOT LIMITED TO, THE

\* IMPLIED WARRANTIES OF MERCHANTABILITY AND FITNESS FOR A PARTICULAR PURPOSE

\* ARE DISCLAIMED. IN NO EVENT SHALL THE COPYRIGHT OWNER OR CONTRIBUTORS BE

 \* LIABLE FOR ANY DIRECT, INDIRECT, INCIDENTAL, SPECIAL, EXEMPLARY, OR CONSEQUENTIAL

 \* DAMAGES (INCLUDING, BUT NOT LIMITED TO, PROCUREMENT OF SUBSTITUTE GOODS OR SERVICES;

 \* LOSS OF USE, DATA, OR PROFITS; OR BUSINESS INTERRUPTION) HOWEVER CAUSED AND ON ANY

\* THEORY OF LIABILITY, WHETHER IN CONTRACT, STRICT LIABILITY, OR TORT (INCLUDING

\* NEGLIGENCE OR OTHERWISE) ARISING IN ANY WAY OUT OF THE USE OF THIS SOFTWARE,

```
 * EVEN IF ADVISED OF THE POSSIBILITY OF SUCH DAMAGE.
```
\*/

If (STTT ("Object references", TCLF, 0x0A, W00A))

{

REF9 ()

/\* Uncomment when the most bugs are fixed!

```
 */
```
/\* \*/

/\* SRMT("REF1") \*/

```
/* REF1() */
```
/\* SRMT("REF2") \*/

/\* REF2() \*/

/\* SRMT("REF3") \*/

/\* REF3() \*/

/\* SRMT("REF4") \*/

```
/* REF4() */
```
### $FTTT()$

Found in path(s):

\* /opt/cola/permits/1868535361\_1702636685.4725525/0/acpica-master-2-zip/acpicamaster/tests/aslts/src/runtime/collections/functional/reference/RUN.asl No license file was found, but licenses were detected in source scan.

/\*

\* Some or all of this work - Copyright (c) 2006 - 2021, Intel Corp.

\* All rights reserved.

\*

\* Redistribution and use in source and binary forms, with or without modification,

\* are permitted provided that the following conditions are met:

\*

\* Redistributions of source code must retain the above copyright notice,

\* this list of conditions and the following disclaimer.

\* Redistributions in binary form must reproduce the above copyright notice,

\* this list of conditions and the following disclaimer in the documentation

\* and/or other materials provided with the distribution.

\* Neither the name of Intel Corporation nor the names of its contributors

\* may be used to endorse or promote products derived from this software

\* without specific prior written permission.

\*

\* THIS SOFTWARE IS PROVIDED BY THE COPYRIGHT HOLDERS AND CONTRIBUTORS "AS IS"

\* AND ANY EXPRESS OR IMPLIED WARRANTIES, INCLUDING, BUT NOT

LIMITED TO, THE

\* IMPLIED WARRANTIES OF MERCHANTABILITY AND FITNESS FOR A PARTICULAR PURPOSE

\* ARE DISCLAIMED. IN NO EVENT SHALL THE COPYRIGHT OWNER OR CONTRIBUTORS BE

\* LIABLE FOR ANY DIRECT, INDIRECT, INCIDENTAL, SPECIAL, EXEMPLARY, OR CONSEQUENTIAL

\* DAMAGES (INCLUDING, BUT NOT LIMITED TO, PROCUREMENT OF SUBSTITUTE GOODS OR SERVICES;

\* LOSS OF USE, DATA, OR PROFITS; OR BUSINESS INTERRUPTION) HOWEVER CAUSED AND ON ANY

\* THEORY OF LIABILITY, WHETHER IN CONTRACT, STRICT LIABILITY, OR TORT (INCLUDING \* NEGLIGENCE OR OTHERWISE) ARISING IN ANY WAY OUT OF THE USE OF THIS SOFTWARE, \* EVEN IF ADVISED OF THE POSSIBILITY OF SUCH DAMAGE. \*/

/\*

\* Bug 156:

\*

\* SUMMARY: Memory leak till the Method exit for each execution of If(TRUE)-Else/ElseIf

\*

\* Only, to demonstrate visually the rate of execution

\* before and after the patch has been applied.

\*/

```
	Method(mf45)
	{
 		Store("mf45 started", Debug)
 		Name(i000, 1)
 		Name(lpN0, 0)
 		Name(lpC0, 0)
 		Store(0, lpC0)
 		Store(0xa000, lpN0)
 		While
 (lpN0) {
 			if (i000) {
  				Store(lpC0, Debug)
  			} else {
  				Store(lpN0, Debug)
  			}
 			Decrement(lpN0)
 			Increment(lpC0)
 		}
 		Store("mf45 finished", Debug)
	}
Found in path(s):
* /opt/cola/permits/1868535361_1702636685.4725525/0/acpica-master-2-zip/acpica-
master/tests/aslts/src/runtime/collections/bdemo/ACPICA/0156_ML/DECL.asl
```
/\*

\* Some or all of this work - Copyright (c) 2006 - 2021, Intel Corp.

No license file was found, but licenses were detected in source scan.

\* All rights reserved.

\*

\* Redistribution and use in source and binary forms, with or without modification,

\* are permitted provided that the following conditions are met:

\*

\* Redistributions of source code must retain the above copyright notice,

\* this list of conditions and the following disclaimer.

\* Redistributions in binary form must reproduce the above copyright notice,

\* this list of conditions and the following disclaimer in the documentation

\* and/or other materials provided with the distribution.

\* Neither the name of Intel Corporation nor the names of its contributors

\* may be used to endorse or promote products derived from this software

\* without specific prior written permission.

\* THIS SOFTWARE IS PROVIDED BY THE COPYRIGHT HOLDERS AND CONTRIBUTORS "AS IS"

\* AND ANY EXPRESS OR IMPLIED WARRANTIES, INCLUDING, BUT NOT LIMITED TO, THE

\* IMPLIED WARRANTIES OF MERCHANTABILITY AND FITNESS FOR A PARTICULAR PURPOSE \* ARE DISCLAIMED. IN NO EVENT SHALL THE COPYRIGHT OWNER OR CONTRIBUTORS BE \* LIABLE FOR ANY DIRECT, INDIRECT, INCIDENTAL, SPECIAL, EXEMPLARY, OR CONSEQUENTIAL \* DAMAGES (INCLUDING, BUT NOT LIMITED TO, PROCUREMENT OF SUBSTITUTE GOODS OR

SERVICES;

\* LOSS OF USE, DATA, OR PROFITS; OR BUSINESS INTERRUPTION) HOWEVER CAUSED AND ON ANY

\* THEORY OF LIABILITY, WHETHER IN CONTRACT, STRICT LIABILITY, OR TORT (INCLUDING \* NEGLIGENCE OR OTHERWISE) ARISING IN ANY WAY OUT OF THE USE OF THIS SOFTWARE, \* EVEN IF ADVISED OF THE POSSIBILITY OF SUCH DAMAGE.

```
*/
```
\*

## /\*

\* Bug 255:

\*

\* SUMMARY: The multi-threading test mt\_mutex/mf07 fails/crashes/hangs on 20060828

\*

\* Note: it requires to run on 20060828.

\*/

Found in path(s):

\* /opt/cola/permits/1868535361\_1702636685.4725525/0/acpica-master-2-zip/acpicamaster/tests/aslts/src/runtime/collections/bdemo/ACPICA/0255\_DEMO\_IMPOSSIBLE/DECL.asl No license file was found, but licenses were detected in source scan.

/\*

\* Some or all of this work - Copyright (c) 2006 - 2021, Intel Corp.

\* All rights reserved.

\*

\* Redistribution and use in source and binary forms, with or without modification,

\* are permitted provided that the following conditions are met:

\*

\*

\* Redistributions of source code must retain the above copyright notice,

\* this list of conditions and the following disclaimer.

\* Redistributions in binary form must reproduce the above copyright notice,

\* this list of conditions and the following disclaimer in the documentation

\* and/or other materials provided with the distribution.

\* Neither the name of Intel Corporation nor the names of its contributors

\* may be used to endorse or promote products derived from this software

\* without specific prior written permission.

 \* THIS SOFTWARE IS PROVIDED BY THE COPYRIGHT HOLDERS AND CONTRIBUTORS "AS IS"

\* AND ANY EXPRESS OR IMPLIED WARRANTIES, INCLUDING, BUT NOT LIMITED TO, THE

\* IMPLIED WARRANTIES OF MERCHANTABILITY AND FITNESS FOR A PARTICULAR PURPOSE

\* ARE DISCLAIMED. IN NO EVENT SHALL THE COPYRIGHT OWNER OR CONTRIBUTORS BE

 \* LIABLE FOR ANY DIRECT, INDIRECT, INCIDENTAL, SPECIAL, EXEMPLARY, OR **CONSEQUENTIAL** 

 \* DAMAGES (INCLUDING, BUT NOT LIMITED TO, PROCUREMENT OF SUBSTITUTE GOODS OR SERVICES;

 \* LOSS OF USE, DATA, OR PROFITS; OR BUSINESS INTERRUPTION) HOWEVER CAUSED AND ON ANY

\* THEORY OF LIABILITY, WHETHER IN CONTRACT, STRICT LIABILITY, OR TORT (INCLUDING

\* NEGLIGENCE OR OTHERWISE) ARISING IN ANY WAY OUT OF THE USE OF THIS SOFTWARE,

```
 * EVEN IF ADVISED OF THE POSSIBILITY OF SUCH DAMAGE.
```

```
 */
```
/\*

\* Resource Descriptor macros

```
 *
```
\* Word Bus Number Resource Descriptor Macro

```
 */
```
Name (P428, Package (0x19)

```
 {
```
ResourceTemplate ()

 { WordBusNumber (ResourceProducer, MinNotFixed, MaxNotFixed,

PosDecode,

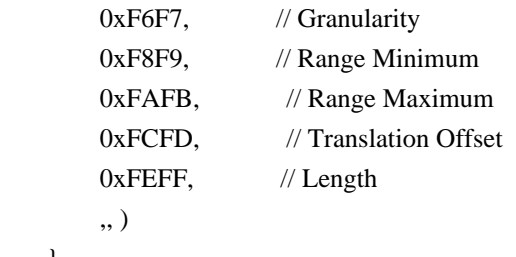

```
 ResourceTemplate ()
```
{

},

WordBusNumber (ResourceProducer, MinNotFixed, MaxNotFixed, SubDecode,

```
0xF6F7, // Granularity
0xF8F9, // Range Minimum
0xFAFB, // Range Maximum
0xFCFD, // Translation Offset
0xFEFF, // Length
 ,, )
```

```
 },
```
ResourceTemplate ()

{

WordBusNumber (ResourceProducer, MinNotFixed, MaxFixed, PosDecode,

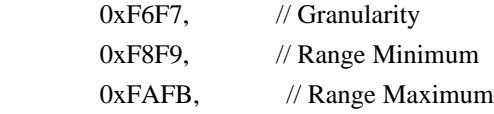

```
0xFCFD. // Translation Offset
   0xFEFF, // Length
     ,, )
 },
 ResourceTemplate ()
 {
   WordBusNumber (ResourceProducer, MinNotFixed, MaxFixed, SubDecode,
    0xF6F7, // Granularity
   0xF8F9, // Range Minimum
    0xFAFB, // Range Maximum
    0xFCFD. // Translation Offset
   0xFEFF, // Length
     ,, )
 },
 ResourceTemplate ()
 {
   WordBusNumber (ResourceProducer, MinFixed, MaxNotFixed, PosDecode,
    0xF6F7, // Granularity
    0xF8F9, // Range Minimum
   0xFAFB, // Range Maximum
    0xFCFD, // Translation Offset
   0xFEFF, // Length
     ,, )
 },
 ResourceTemplate ()
 {
 WordBusNumber (ResourceProducer, MinFixed, MaxNotFixed, SubDecode,
    0xF6F7, // Granularity
    0xF8F9, // Range Minimum
    0xFAFB, // Range Maximum
    0xFCFD, // Translation Offset
   0xFEFF, // Length
     ,, )
 },
 ResourceTemplate ()
 {
   WordBusNumber (ResourceProducer, MinFixed, MaxFixed, PosDecode,
    0xF6F7, // Granularity
    0xF8F9, // Range Minimum
    0xFAFB, // Range Maximum
    0xFCFD, // Translation Offset
    0xFEFF, // Length
```

```
 ,, )
 },
 ResourceTemplate ()
 {
   WordBusNumber (ResourceProducer, MinFixed, MaxFixed, SubDecode,
    0xF6F7, // Granularity
   0xF8F9, // Range Minimum
 0xFAFB, // Range Maximum
    0xFCFD, // Translation Offset
   0xFEFF, // Length
     ,, )
 },
 ResourceTemplate ()
 {
   WordBusNumber (ResourceConsumer, MinNotFixed, MaxNotFixed, PosDecode,
    0xF6F7, // Granularity
   0xF8F9, // Range Minimum
    0xFAFB, // Range Maximum
    0xFCFD, // Translation Offset
   0xFEFF, // Length
     ,, )
 },
 ResourceTemplate ()
 {
   WordBusNumber (ResourceConsumer, MinNotFixed, MaxNotFixed, SubDecode,
    0xF6F7, // Granularity
    0xF8F9, // Range Minimum
   0xFAFB, // Range Maximum
   0xFCFD, // Translation Offset
   0xFEFF, // Length
     ,, )
 },
 ResourceTemplate ()
 {
   WordBusNumber (ResourceConsumer, MinNotFixed, MaxFixed, PosDecode,
    0xF6F7, // Granularity
    0xF8F9, // Range Minimum
    0xFAFB, // Range Maximum
   0xFCFD, // Translation Offset
   0xFEFF, // Length
     ,, )
```
},

```
 ResourceTemplate ()
   {
     WordBusNumber (ResourceConsumer, MinNotFixed, MaxFixed, SubDecode,
      0xF6F7, // Granularity
      0xF8F9, // Range Minimum
      0xFAFB, // Range Maximum
      0xFCFD, // Translation Offset
      0xFEFF, // Length
       ,, )
   },
   ResourceTemplate ()
   {
     WordBusNumber (ResourceConsumer, MinFixed, MaxNotFixed, PosDecode,
      0xF6F7, // Granularity
      0xF8F9, // Range Minimum
      0xFAFB, // Range Maximum
      0xFCFD, // Translation Offset
      0xFEFF, // Length
       ,, )
   },
   ResourceTemplate ()
   {
     WordBusNumber (ResourceConsumer, MinFixed, MaxNotFixed, SubDecode,
      0xF6F7, // Granularity
      0xF8F9, // Range Minimum
      0xFAFB, // Range Maximum
      0xFCFD, // Translation Offset
      0xFEFF, // Length
       ,, )
   },
   ResourceTemplate ()
   {
     WordBusNumber (ResourceConsumer, MinFixed, MaxFixed, PosDecode,
      0xF6F7, // Granularity
      0xF8F9, // Range Minimum
      0xFAFB, // Range Maximum
      0xFCFD. // Translation Offset
0xFEFF, // Length
       ,, )
   },
   ResourceTemplate ()
   {
```
WordBusNumber (ResourceConsumer, MinFixed, MaxFixed, SubDecode,

```
0xF6F7, // Granularity
0xF8F9, // Range Minimum
0xFAFB, // Range Maximum
0xFCFD, // Translation Offset
0xFEFF, // Length
 ,, )
```
},

```
 ResourceTemplate ()
```
{

```
 WordBusNumber (ResourceConsumer, MinNotFixed, MaxNotFixed, PosDecode,
```

```
0xF6F7, // Granularity
0xF8F9, // Range Minimum
0xFAFB, // Range Maximum
0xFCFD, // Translation Offset
0xFEFF, // Length
 ,, )
```
},

```
 ResourceTemplate ()
```
{

WordBusNumber (ResourceConsumer, MinNotFixed, MaxNotFixed, PosDecode,

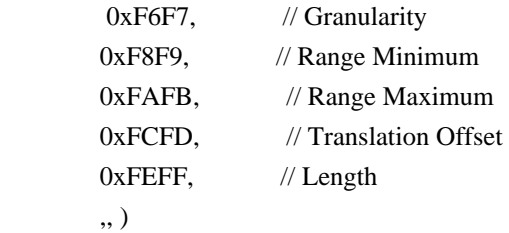

},

```
 ResourceTemplate ()
```
{

```
 WordBusNumber (ResourceConsumer, MinNotFixed, MaxNotFixed, PosDecode,
```
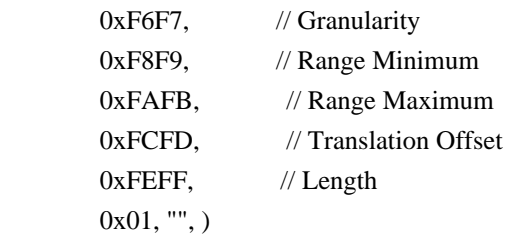

```
 },
```

```
 ResourceTemplate ()
```
{

WordBusNumber (ResourceConsumer, MinNotFixed, MaxNotFixed, PosDecode,

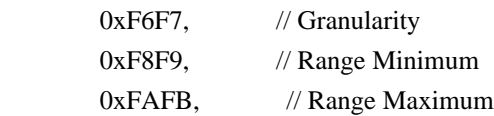

```
0xFCFD, // Translation Offset
       0xFEFF, // Length
        0x0F, "P", )
    },
    ResourceTemplate ()
    {
      WordBusNumber (ResourceConsumer, MinNotFixed, MaxNotFixed, PosDecode,
       0xF6F7, // Granularity
       0xF8F9, // Range Minimum
       0xFAFB, // Range Maximum
       0xFCFD, // Translation Offset
       0xFEFF, // Length
        0xF0, "PATH", )
    },
    ResourceTemplate ()
    {
      WordBusNumber (ResourceConsumer, MinNotFixed, MaxNotFixed, PosDecode,
       0xF6F7, // Granularity
       0xF8F9, // Range Minimum
       0xFAFB, // Range Maximum
       0xFCFD, // Translation Offset
       0xFEFF, // Length
       0xFF, "!\"#$%&\'()*+,-
./0123456789:;<=>?@ABCDEFGHIJKLMNOPQRSTUVWXYZ[\\]^_`abcdefghijklmnopqrstuvwxyz{|}~
!\"#$%&\'()*+,-
./0123456789:;<=>?@ABCDEFGHIJKLMNOPQRSTUVWXYZ[\\]^_`abcdefghijklmnopqrstuvwxyz{|}~
!\langle"#$%&\'()*",)
    },
    ResourceTemplate ()
    {
      WordBusNumber (ResourceConsumer, MinFixed, MaxFixed, SubDecode,
       0xF6F7, // Granularity
       0xF8F9, // Range Minimum
       0xFAFB, // Range Maximum
       0xFCFD, // Translation Offset
       0xFEFF, // Length
        0xFF, "PATHPATHPATH", )
    },
    ResourceTemplate ()
    {
      WordBusNumber (ResourceConsumer, MinFixed, MaxFixed, SubDecode,
       0x0000, // Granularity
       0x0000, \frac{1}{x} Range Minimum
       0x0000, // Range Maximum
```

```
0x0000, // Translation Offset
        0x0000, // Length
         0xFF, "PATHPATHPATH", )
    },
    ResourceTemplate ()
    {
      WordBusNumber (ResourceConsumer, MinNotFixed, MaxNotFixed, PosDecode,
        0xF6F7, // Granularity
        0xF8F9, // Range Minimum
        0xFAFB, // Range Maximum
        0xFCFD, // Translation Offset
        0xFEFF, // Length
        0x0F,)
    }
  })
  /*
  ACPI Specification, Revision 3.0, September 2, 2004
  6.4.3.5.3 Word Address Space Descriptor
  Bus Number Word Address Space Descriptor layout:
 Byte 0 (Tag Bits): Value=10001000B (0x88) (Type = 1, Large item name = 0x8)
  Byte 1 (Length, bits[7:0]): Variable: Value = 13 (minimum)
 Byte 2 (Length, bits[15:8]): Variable: Value = 0 (minimum)
  Byte 3 (Resource Type):
 2 Bus number range
  Byte 4 (General Flags):
 Bits[7:4] Reserved (must be 0)
 Bit<sup>[3]</sup> Min Address Fixed,
 _MAF:
  1	The specified maximum address is fixed
  0	The specified maximum address is not fixed
  and can be changed
 Bit[2] Max Address Fixed,_MIF:
  1	The specified minimum address is fixed
  0	The specified minimum address is not fixed
  and can be changed
 Bit[1] Decode Type, _DEC:
  1	This bridge subtractively decodes this address
  (top level bridges only)
  0	This bridge positively decodes this address
 Bit<sup>[0]</sup> Consumer/Producer:
  1-This device consumes this resource
  0-This device produces and consumes this resource
  Byte 5 (Type Specific Flags):
  Flags that are specific to each resource type. The meaning of the flags
  in this field depends on the value of the Resource Type field (see above)
 Bit[7:0] Reserved (must be 0)
 Byte 6 (Address space granularity, GRA bits[7:0]):
```
 A set bit in this mask means that this bit is decoded. All bits less significant than the most significant set bit must be set. (in other words, the value of the full Address Space Granularity field (all 16 bits) must be a number (2\*\*n-1). Byte 7 (Address space granularity, \_GRA bits[15:8]) Byte 8 (Address range minimum, MIN bits [7:0]): For bridges that translate addresses, this is the address space on the secondary side of the bridge Byte 9 (Address range minimum,  $\text{MIN bits}[15:8]$ ) Byte 10 (Address range maximum, \_MAX bits [7:0]): See comment for \_MIN Byte 11 (Address range maximum, \_MAX bits[15:8]) Byte 12 (Address Translation offset, TRA bits [7:0]): For bridges that translate addresses across the bridge, this is the offset that must be added to the address on the secondary side to obtain the address on the primary side. Non-bridge devices must list 0 for all Address Translation offset bits Byte 13 (Address Translation offset, TRA bits[15:8]) Byte 14 (Address Length, \_LEN bits [7:0]) Byte 15 (Address Length, \_LEN bits[15:8]) Byte 16 (Resource Source Index): (Optional) Only present if Resource Source (below) is present. This field gives an index to the specific resource descriptor that this device consumes from in the current resource template for the device object pointed to in Resource Source String (Resource Source): (Optional) If present, the device that uses this descriptor consumes its resources from the resources produced by the named device object. If not present, the device consumes its resources out of a global pool. If not present, the device consumes this resource from its hierarchical parent. \*/ Name (P429, Package (0x19) { /\* Byte 4 (General Flags) of Word Address Space Descriptor \*/ ResourceTemplate () { WordBusNumber (ResourceProducer, MinNotFixed, MaxNotFixed, PosDecode,  $0xF6F7$ , // Granularity 0xF8F9, // Range Minimum 0xFAFB, // Range Maximum 0xFCFD. // Translation Offset 0xFEFF, // Length ,, )

},

```
 ResourceTemplate ()
 {
   WordBusNumber (ResourceProducer, MinNotFixed, MaxNotFixed, SubDecode,
    0xF6F7, // Granularity
    0xF8F9, // Range Minimum
    0xFAFB, // Range Maximum
    0xFCFD, // Translation Offset
    0xFEFF, // Length
     ,, )
 },
 ResourceTemplate ()
 {
   WordBusNumber (ResourceProducer, MinNotFixed, MaxFixed, PosDecode,
    0xF6F7, // Granularity
    0xF8F9, // Range Minimum
    0xFAFB, // Range Maximum
    0xFCFD, // Translation Offset
    0xFEFF, // Length
     ,, )
 },
 ResourceTemplate ()
 {
   WordBusNumber (ResourceProducer, MinNotFixed, MaxFixed, SubDecode,
    0xF6F7, // Granularity
    0xF8F9, // Range Minimum
    0xFAFB, // Range Maximum
    0xFCFD, // Translation Offset
    0xFEFF, // Length
     ,, )
 },
 ResourceTemplate ()
 {
   WordBusNumber (ResourceProducer, MinFixed, MaxNotFixed, PosDecode,
    0xF6F7, // Granularity
    0xF8F9, // Range Minimum
    0xFAFB, // Range Maximum
    0xFCFD. // Translation Offset
    0xFEFF, // Length
     ,, )
```
},

ResourceTemplate ()

{

WordBusNumber (ResourceProducer, MinFixed, MaxNotFixed, SubDecode,

```
0xF6F7, // Granularity
0xF8F9, // Range Minimum
0xFAFB, // Range Maximum
0xFCFD, // Translation Offset
0xFEFF, // Length
 ,, )
```
},

```
 ResourceTemplate ()
```
{

```
 WordBusNumber (ResourceProducer, MinFixed, MaxFixed, PosDecode,
```

```
0xF6F7, // Granularity
0xF8F9, // Range Minimum
0xFAFB, // Range Maximum
0xFCFD, // Translation Offset
0xFEFF, // Length
 ,, )
```
},

```
 ResourceTemplate ()
```

```
 {
```
WordBusNumber (ResourceProducer, MinFixed, MaxFixed, SubDecode,

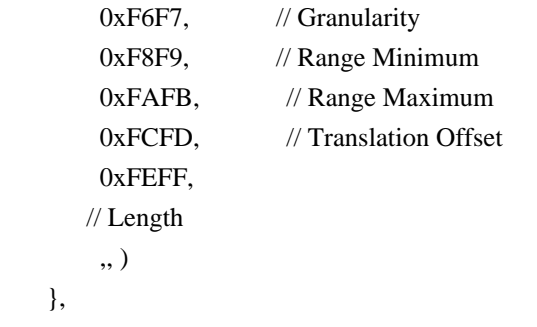

```
 ResourceTemplate ()
```
{

},

WordBusNumber (ResourceConsumer, MinNotFixed, MaxNotFixed, PosDecode,

```
0xF6F7, // Granularity
0xF8F9, // Range Minimum
0xFAFB, // Range Maximum
0xFCFD, // Translation Offset
0xFEFF, // Length
 ,, )
```

```
 },
```

```
 ResourceTemplate ()
```
{

 WordBusNumber (ResourceConsumer, MinNotFixed, MaxNotFixed, SubDecode,  $0xF6F7$ , // Granularity 0xF8F9, // Range Minimum 0xFAFB, // Range Maximum

```
0xFCFD, // Translation Offset
    0xFEFF, // Length
     ,, )
 },
 ResourceTemplate ()
 {
   WordBusNumber (ResourceConsumer, MinNotFixed, MaxFixed, PosDecode,
    0xF6F7, // Granularity
    0xF8F9, // Range Minimum
   0xFAFB, // Range Maximum
   0xFCFD, // Translation Offset
   0xFEFF, // Length
     ,, )
 },
 ResourceTemplate ()
 {
   WordBusNumber (ResourceConsumer, MinNotFixed, MaxFixed, SubDecode,
   0xF6F7, // Granularity
   0xF8F9, // Range Minimum
    0xFAFB, // Range Maximum
   0xFCFD, // Translation Offset
   0xFEFF, // Length
     ,, )
 },
 ResourceTemplate ()
 {
   WordBusNumber (ResourceConsumer, MinFixed, MaxNotFixed, PosDecode,
   0xF6F7, // Granularity
   0xF8F9, // Range Minimum
   0xFAFB, // Range Maximum
    0xFCFD,
    // Translation Offset
   0xFEFF, // Length
     ,, )
 },
 ResourceTemplate ()
 {
   WordBusNumber (ResourceConsumer, MinFixed, MaxNotFixed, SubDecode,
    0xF6F7, // Granularity
    0xF8F9, // Range Minimum
   0xFAFB. // Range Maximum
   0xFCFD. // Translation Offset
   0xFEFF, // Length
     ,, )
```

```
 },
```

```
 ResourceTemplate ()
    {
     WordBusNumber (ResourceConsumer, MinFixed, MaxFixed, PosDecode,
      0xF6F7, // Granularity
      0xF8F9, // Range Minimum
      0xFAFB, // Range Maximum
      0xFCFD, // Translation Offset
      0xFEFF, // Length
        ,, )
    },
   ResourceTemplate ()
    {
      WordBusNumber
 (ResourceConsumer, MinFixed, MaxFixed, SubDecode,
      0xF6F7, // Granularity
      0xF8F9, // Range Minimum
      0xFAFB, // Range Maximum
      0xFCFD, // Translation Offset
      0xFEFF, // Length
        ,, )
    },
   /* Particular cases */
   ResourceTemplate ()
    {
      WordBusNumber (ResourceConsumer, MinNotFixed, MaxNotFixed, PosDecode,
      0xF6F7, // Granularity
      0xF8F9, // Range Minimum
      0xFAFB, // Range Maximum
      0xFCFD, // Translation Offset
      0xFEFF, // Length
       ,, )
    },
   ResourceTemplate ()
    {
     WordBusNumber (ResourceConsumer, MinNotFixed, MaxNotFixed, PosDecode,
      0xF6F7, // Granularity
      0xF8F9. //
 Range Minimum
      0xFAFB. // Range Maximum
      0xFCFD. // Translation Offset
      0xFEFF, // Length
        ,, )
```

```
 },
    /* Resource Source */
    ResourceTemplate ()
    {
      WordBusNumber (ResourceConsumer, MinNotFixed, MaxNotFixed, PosDecode,
       0xF6F7, // Granularity
       0xF8F9, // Range Minimum
       0xFAFB, // Range Maximum
       0xFCFD, // Translation Offset
       0xFEFF, // Length
       0x01, "", )
    },
    ResourceTemplate ()
    {
      WordBusNumber (ResourceConsumer, MinNotFixed, MaxNotFixed, PosDecode,
       0xF6F7, // Granularity
       0xF8F9, // Range Minimum
       0xFAFB, // Range Maximum
       0xFCFD. // Translation Offset
    0xFEFF, // Length
        0x0F, "P", )
    },
    ResourceTemplate ()
    {
      WordBusNumber (ResourceConsumer, MinNotFixed, MaxNotFixed, PosDecode,
       0xF6F7, // Granularity
       0xF8F9, // Range Minimum
       0xFAFB, // Range Maximum
       0xFCFD, // Translation Offset
       0xFEFF, // Length
        0xF0, "PATH", )
    },
    ResourceTemplate ()
    {
      WordBusNumber (ResourceConsumer, MinNotFixed, MaxNotFixed, PosDecode,
       0xF6F7, // Granularity
       0xF8F9, // Range Minimum
       0xFAFB, // Range Maximum
       0xFCFD. // Translation Offset
       0xFEFF, // Length0xFF, "!\"#$%&\'()*+,-
./0123456789:;<=>?@ABCDEFGHIJKLMNOPQRSTUVWXYZ[\\]^_`abcdefghijklmnopqrstuvwxyz{|}~
```

```
!\"#$%&\'()*+,-
./0123456789:;<=>?@ABCDEFGHIJKLMNOPQRSTUVWXYZ[\\]^_`abcdefghijklmnopqrstuvwxyz{|}~
!\langle"#$%&\'()*", )
    },
    /* Particular cases */
    ResourceTemplate ()
    {
      WordBusNumber (ResourceConsumer, MinFixed, MaxFixed, SubDecode,
       0xF6F7, // Granularity
       0xF8F9, // Range Minimum
       0xFAFB, // Range Maximum
       0xFCFD, // Translation Offset
       0xFEFF, // Length
        0xFF, "PATHPATHPATH", )
    },
    ResourceTemplate ()
    {
      WordBusNumber (ResourceConsumer, MinFixed, MaxFixed, SubDecode,
       0x0000, // Granularity
       0x0000, // Range Minimum
       0x0000, // Range Maximum
       0x0000, // Translation Offset
       0x0000, // Length
        0xFF, "PATHPATHPATH",
 )
    },
    /* 20051021, relaxation for omitted ResourceSource (bug-fix 70 rejection) */
    ResourceTemplate ()
    {
      WordBusNumber (ResourceConsumer, MinNotFixed, MaxNotFixed, PosDecode,
       0xF6F7, // Granularity
       0xF8F9, // Range Minimum
       0xFAFB, // Range Maximum
       0xFCFD, // Translation Offset
       0xFEFF, // Length
       0x0F,)
    }
  })
  Method (RT12, 0, Serialized)
  {
    /* Emit test header, set the filename */
```
THDR (\_\_METHOD\_\_, "WordBusNumber Resource Descriptor Macro", "wordbusnumber.asl")

/\* Main test case for packages above \*/

### M330 (\_\_METHOD\_\_, 0x19, "p428", P428, P429)

/\* Check resource descriptor tag offsets \*/

```
Local0 = ResourceTemplate()
```

```
 {
```

```
 WordBusNumber (ResourceProducer, MinNotFixed, MaxNotFixed, PosDecode,
         0xF6F7, // Granularity
         0xF8F9, // Range Minimum
        0xFAFB, // Range Maximum
        0xFCFD, // Translation Offset
        0xFEFF, // Length
          ,, )
        WordBusNumber (ResourceConsumer, MinNotFixed, MaxNotFixed, PosDecode,
        0xF6F7, // Granularity
        0xF8F9, // Range Minimum
        0xFAFB, // Range Maximum
         0xFCFD. // Translation Offset
        0xFEFF, // Length
          ,, )
      }
   M331 (__METHOD__, 0x01, 0x21, 0x21, 0xA1, 0xA1, "_DEC")
  M331 ( METHOD , 0x02, 0x22, 0x22, 0xA2, 0xA2, " MIF")
   M331 (__METHOD__, 0x03, 0x23, 0x23, 0xA3, 0xA3, "_MAF")
  M331 ( METHOD , 0x07, 0x30, 0x30, 0xB0, 0xB0, " GRA")
  M331 ( METHOD , 0x08, 0x40,
 0x40, 0xC0, 0xC0, "_MIN")
  M331 ( METHOD , 0x09, 0x50, 0x50, 0xD0, 0xD0, " MAX")
   M331 (__METHOD__, 0x0A, 0x60, 0x60, 0xE0, 0xE0, "_TRA")
   M331 (__METHOD__, 0x0B, 0x70, 0x70, 0xF0, 0xF0, "_LEN")
```
Found in path(s):

\* /opt/cola/permits/1868535361\_1702636685.4725525/0/acpica-master-2-zip/acpicamaster/tests/aslts/src/runtime/collections/functional/descriptor/wordbusnumber.asl No license file was found, but licenses were detected in source scan.

/\*

}

```
* Some or all of this work - Copyright (c) 2006 - 2021, Intel Corp.
```
\* All rights reserved.

\*

\* Redistribution and use in source and binary forms, with or without modification,

\* are permitted provided that the following conditions are met:

\*

\* Redistributions of source code must retain the above copyright notice,

```
* this list of conditions and the following disclaimer.
```
\* Redistributions in binary form must reproduce the above copyright notice,

- \* this list of conditions and the following disclaimer in the documentation
- \* and/or other materials provided with the distribution.
- \* Neither the name of Intel Corporation nor the names of its contributors
- \* may be used to endorse or promote products derived from this software

\* without specific prior written permission.

\*

\* THIS SOFTWARE IS PROVIDED BY THE COPYRIGHT HOLDERS AND CONTRIBUTORS "AS IS"

\* AND ANY EXPRESS OR IMPLIED WARRANTIES, INCLUDING, BUT NOT

LIMITED TO, THE

\* IMPLIED WARRANTIES OF MERCHANTABILITY AND FITNESS FOR A PARTICULAR PURPOSE

\* ARE DISCLAIMED. IN NO EVENT SHALL THE COPYRIGHT OWNER OR CONTRIBUTORS BE

\* LIABLE FOR ANY DIRECT, INDIRECT, INCIDENTAL, SPECIAL, EXEMPLARY, OR CONSEQUENTIAL \* DAMAGES (INCLUDING, BUT NOT LIMITED TO, PROCUREMENT OF SUBSTITUTE GOODS OR SERVICES;

\* LOSS OF USE, DATA, OR PROFITS; OR BUSINESS INTERRUPTION) HOWEVER CAUSED AND ON ANY

\* THEORY OF LIABILITY, WHETHER IN CONTRACT, STRICT LIABILITY, OR TORT (INCLUDING \* NEGLIGENCE OR OTHERWISE) ARISING IN ANY WAY OUT OF THE USE OF THIS SOFTWARE, \* EVEN IF ADVISED OF THE POSSIBILITY OF SUCH DAMAGE.

\*/

#### DefinitionBlock(

 "B188.aml", // Output filename "DSDT", // Signature 0x02, // DSDT Revision "Intel", // OEMID "Many", // TABLE ID 0x00000001 // OEM Revision  $\left( \right)$ 

 // All declarations Include("../../../../../runtime/cntl/DECL\_5UP.asl") Include("../../../../../runtime/collections/bdemo/ACPICA/0188/DECL.asl")

 Method(MAIN)

{

 // Initialization STRT(0)

```
		// Run verification methods
		Include("../../../../../runtime/collections/bdemo/ACPICA/0188/RUN.asl")
```

```
		// Final actions
		Store(FNSH(), Local7)
```

```
		return (Local7)
	}
```
}

#### Found in path(s):

\* /opt/cola/permits/1868535361\_1702636685.4725525/0/acpica-master-2-zip/acpicamaster/tests/aslts/src/runtime/collections/bdemo/ACPICA/0188/MAIN.asl No license file was found, but licenses were detected in source scan.

/\*

- \* Some or all of this work Copyright (c) 2006 2021, Intel Corp.
- \* All rights reserved.

\*

- \* Redistribution and use in source and binary forms, with or without modification,
- \* are permitted provided that the following conditions are met:
- \*

\* Redistributions of source code must retain the above copyright notice,

- \* this list of conditions and the following disclaimer.
- \* Redistributions in binary form must reproduce the above copyright notice,
- \* this list of conditions and the following disclaimer in the documentation
- \* and/or other materials provided with the distribution.
- \* Neither the name of Intel Corporation nor the names of its contributors
- \* may be used to endorse or promote products derived from this software
- \* without specific prior written permission.

\*

\* THIS SOFTWARE IS PROVIDED BY THE COPYRIGHT HOLDERS AND CONTRIBUTORS "AS IS" \* AND ANY EXPRESS OR IMPLIED WARRANTIES, INCLUDING, BUT NOT

### LIMITED TO, THE

- \* IMPLIED WARRANTIES OF MERCHANTABILITY AND FITNESS FOR A PARTICULAR PURPOSE
- \* ARE DISCLAIMED. IN NO EVENT SHALL THE COPYRIGHT OWNER OR CONTRIBUTORS BE
- \* LIABLE FOR ANY DIRECT, INDIRECT, INCIDENTAL, SPECIAL, EXEMPLARY, OR CONSEQUENTIAL
- \* DAMAGES (INCLUDING, BUT NOT LIMITED TO, PROCUREMENT OF SUBSTITUTE GOODS OR SERVICES;

\* LOSS OF USE, DATA, OR PROFITS; OR BUSINESS INTERRUPTION) HOWEVER CAUSED AND ON ANY

\* THEORY OF LIABILITY, WHETHER IN CONTRACT, STRICT LIABILITY, OR TORT (INCLUDING \* NEGLIGENCE OR OTHERWISE) ARISING IN ANY WAY OUT OF THE USE OF THIS SOFTWARE,

\* EVEN IF ADVISED OF THE POSSIBILITY OF SUCH DAMAGE.

\*/

Method(md05,, Serialized)

{

 Event(e000)

 Mutex(mx00, 0)

 ThermalZone(tz00) {}

Processor(pr00, 0, 0xFFFFFFFF, 0) {}

PowerResource(pw00, 1, 0) {Method(mmmm){return  $(0)$ }}

Method(m000) {return (0xabcd0006)}

 Device(d000) { Name(i900, 0xabcd0017) }

 OperationRegion(r000, SystemMemory, 0x100, 0x100)

 Name(i000, 0xabcd0000) Name(i001, 0xabcd0001) Name(i002, 0xabcd0002) Name(i003, 0xabcd0003) Name(i004, 0xabcd0004) Name(i005, 0xabcd0005)

 Store(Store(Store(Store(Store(Store(Store(Store(0x1a2b3c4d, i000), i001), i002), i003), i004), i005), d000), r000)

 if (LNotEqual(i000, 0x1a2b3c4d)) { err("", zFFF, \_\_LINE\_\_, 0, 0, i000, 0x1a2b3c4d) } if (LNotEqual(i001, 0x1a2b3c4d)) { err("", zFFF, \_\_LINE\_\_, 0, 0, i001, 0x1a2b3c4d) } if (LNotEqual(i002, 0x1a2b3c4d)) { err("", zFFF, \_\_LINE\_\_, 0, 0, i002, 0x1a2b3c4d) } if (LNotEqual(i003, 0x1a2b3c4d)) { err("", zFFF, \_\_LINE\_\_, 0, 0, i003, 0x1a2b3c4d) } if (LNotEqual(i004, 0x1a2b3c4d)) { err("", zFFF, \_\_LINE\_\_, 0, 0, i004, 0x1a2b3c4d) } if (LNotEqual(i005, 0x1a2b3c4d)) { err("", zFFF, \_\_LINE\_\_, 0, 0, i005, 0x1a2b3c4d) } Store(Refof(d000), Local0) if (LNotEqual(DerefOf(Local0), 0x1a2b3c4d)) { err("", zFFF, \_\_LINE\_\_, 0, 0, d000, 0x1a2b3c4d) } Store(Refof(r000), Local0) if (LNotEqual(DerefOf(Local0), 0x1a2b3c4d)) { err("", zFFF, \_\_LINE\_\_, 0, 0, r000, 0x1a2b3c4d) }

 Store(Store(Store(Store(Store(Store(Store(Store(Store(0x91827364, e000), mx00), tz00), pr00), pw00), m000), i000), d000), r000)

 Store(Refof(e000), Local0) if (LNotEqual(DerefOf(Local0), 0x91827364)) { err("", zFFF, \_\_LINE\_\_, 0, 0, e000, 0x91827364) } Store(Refof(mx00), Local0) if (LNotEqual(DerefOf(Local0), 0x91827364)) {

```
		err("", zFFF, __LINE__, 0, 0, mx00, 0x91827364)
	}
	Store(Refof(tz00), Local0)
	if (LNotEqual(DerefOf(Local0), 0x91827364)) {
 		err("", zFFF, __LINE__, 0, 0, tz00, 0x91827364)
	}
	Store(Refof(pr00), Local0)
	if (LNotEqual(DerefOf(Local0), 0x91827364)) {
 		err("", zFFF, __LINE__, 0, 0, pr00, 0x91827364)
	}
	Store(Refof(pw00), Local0)
	if (LNotEqual(DerefOf(Local0), 0x91827364)) {
 		err("", zFFF, __LINE__, 0, 0, pw00, 0x91827364)
	}
	Store(Refof(m000), Local0)
	if (LNotEqual(DerefOf(Local0), 0x91827364)) {
 		err("", zFFF, __LINE__, 0, 0, m000, 0x91827364)
	}
	Store(Refof(i000), Local0)
	if (LNotEqual(DerefOf(Local0), 0x91827364)) {
 err("", zFFF, LINE,
 0, 0, i000, 0x91827364)
	}
	Store(Refof(d000), Local0)
	if (LNotEqual(DerefOf(Local0), 0x91827364)) {
 		err("", zFFF, __LINE__, 0, 0, d000, 0x91827364)
	}
	Store(Refof(r000), Local0)
	if (LNotEqual(DerefOf(Local0), 0x91827364)) {
 		err("", zFFF, __LINE__, 0, 0, r000, 0x91827364)
	}
}
Method(md06,, Serialized)
{
	Event(e000)
	Mutex(mx00, 0)
	ThermalZone(tz00) {}
	Processor(pr00, 0, 0xFFFFFFFF, 0) {}
PowerResource(pw00, 1, 0) {Method(mmmm){return (0)}}
Method(m000) {return (0xabcd0006)}
```
 Device(d000) { Name(i900, 0xabcd0017) }

 OperationRegion(r000, SystemMemory, 0x100, 0x100)

 Name(i000, 0xabcd0006) Name(i001, 0xabcd0007) Name(i002, 0xabcd0008) Name(i003, 0xabcd0009)

```
	Name(i004, 0xabcd000a)
	Name(i005, 0xabcd000b)
	Name(i006, 0xabcd000c)
	Store(Store(Store(Store(Store(Store(i006, i000), i001), i002), i003), i004), i005)
	if (LNotEqual(i006, i000)) {
		err("", zFFF, __LINE__, 0, 0, i006, i000)
	}
	if (LNotEqual(i006, i001)) {
		err("", zFFF, __LINE__, 0, 0, i006, i001)
	}
	if
 (LNotEqual(i006, i002)) {
		err("", zFFF, __LINE__, 0, 0, i006, i002)
	}
	if (LNotEqual(i006, i003)) {
		err("", zFFF, __LINE__, 0, 0, i006, i003)
	}
	if (LNotEqual(i006, i004)) {
		err("", zFFF, __LINE__, 0, 0, i006, i004)
	}
	if (LNotEqual(i006, i005)) {
		err("", zFFF, __LINE__, 0, 0, i006, i005)
	}
	if (LNotEqual(i006, i006)) {
		err("", zFFF, __LINE__, 0, 0, i006, i006)
	}
	Store(Store(Store(Store(Store(Store(Store(i006, e000), mx00), tz00), pr00), pw00), m000), i000)
	Store(Refof(e000), Local0)
	if (LNotEqual(DerefOf(Local0), i006)) {
		err("", zFFF, __LINE__, 0, 0, e000, i006)
	}
	Store(Refof(mx00), Local0)
	if (LNotEqual(DerefOf(Local0), i006)) {
		err("", zFFF, __LINE__, 0, 0, mx00, i006)
	}
	Store(Refof(tz00), Local0)
	if (LNotEqual(DerefOf(Local0), i006)) {
err("", zFFF, LINE , 0, 0, tz00, i006)
	}
	Store(Refof(pr00), Local0)
	if (LNotEqual(DerefOf(Local0), i006)) {
		err("", zFFF, __LINE__, 0, 0, pr00, i006)
	}
	Store(Refof(pw00), Local0)
	if (LNotEqual(DerefOf(Local0),
```

```
 i006)) {
		err("", zFFF, __LINE__, 0, 0, pw00, i006)
	}
	Store(Refof(m000), Local0)
	if (LNotEqual(DerefOf(Local0), i006)) {
		err("", zFFF, __LINE__, 0, 0, m000, i006)
	}
	Store(Refof(i000), Local0)
	if (LNotEqual(DerefOf(Local0), i006)) {
err("", zFFF, LINE , 0, 0, i000, i006)
	}
}
```
Method(md68,, Serialized) { Name(i000, 0xe0385bcd) Event(OOO2) Name( $p000$ , Package( $8$ ){}) Name(p001, Package(8){OOO2})

```
	Store(Refof(OOO2), Local7)
	Store(Refof(OOO2), Index(p000, 0))
```

```
	Store(ObjectType(DeRefof(Local7)), Local0)
	if (LNotEqual(Local0, c00f)) {
		err("", zFFF, __LINE__, 0, 0, Local0, c00f)
	}
	Store(Derefof(Index(p000, 0)), Local6)
	Store(ObjectType(DeRefof(Local6)), Local0)
	if (LNotEqual(Local0, c00f)) {
		err("", zFFF, __LINE__, 0, 0, Local0, c00f)
	}
```

```
	Store(i000, OOO2)
	Store (0x61, OOO2)
```

```
	Store(DeRefof(Refof(OOO2)), Local0)
```

```
	if (LNotEqual(Local0, 0x61)) {
err("", zFFF, LINE , 0, 0, Local0, 0x61)
	}
	if (LNotEqual(i000, 0xe0385bcd)) {
		err("", zFFF, __LINE__, 0, 0,
 i000, 0xe0385bcd)
	}
```
 Store(ObjectType(DeRefof(Local7)), Local0) if (LNotEqual(Local0, c009)) {

 err("", zFFF, \_\_LINE\_\_, 0, 0, Local0, c009) }

```
	Store(Refof(OOO2), Local7)
	Store(ObjectType(DeRefof(Local7)), Local0)
	if (LNotEqual(Local0, c009)) {
err("", zFFF, LINE , 0, 0, Local0, c009)
	}
```

```
	Store(ObjectType(OOO2), Local0)
	if (LNotEqual(Local0, c009)) {
		err("", zFFF, __LINE__, 0, 0, Local0, c009)
	}
```

```
	Store(Derefof(Index(p000, 0)), Local7)
	Store(ObjectType(DeRefof(Local7)), Local0)
	if (LNotEqual(Local0, c009)) {
		err("", zFFF, __LINE__, 0, 0, Local0, c009)
	}
}
```

```
Method(md69,, Serialized)
{
	Name(i000, 0xe0385bcd)
	Device(OOO2) {
 		Name(i001, 0xabcd0011)
 		Name(i002, 0xabcd0012)
 		Name(i003, 0xabcd0013)
 		Name(i004, 0xabcd0014)
 		Name(i005, 0xabcd0015)
 		Name(i006, 0xabcd0016)
 		Name(i007, 0xabcd0017)
	}
```

```
	Store(RefOf(OOO2.i001), Local1)
	Store(RefOf(OOO2.i002), Local2)
	Store(RefOf(OOO2.i003), Local3)
	Store(RefOf(OOO2.i004), Local4)
	Store(RefOf(OOO2.i005), Local5)
	Store(RefOf(OOO2.i006),
 Local6)
	Store(RefOf(OOO2.i007), Local7)
```
 Store(i000, OOO2) Store (0x61, OOO2)

 Store(DeRefof(Refof(OOO2)), Local0)
```
	if (LNotEqual(Local0, 0x61)) {
		err("", zFFF, __LINE__, 0, 0, Local0, 0x61)
	}
	if (LNotEqual(i000, 0xe0385bcd)) {
		err("", zFFF, __LINE__, 0, 0, i000, 0xe0385bcd)
	}
```

```
	// Are the locals save?
```

```
	Store(DerefOf(Local1), Local0)
	if (LNotEqual(Local0, 0xabcd0011)) {
 		err("", zFFF, __LINE__, 0, 0, Local0, 0xabcd0011)
	}
	Store(DerefOf(Local2), Local0)
	if (LNotEqual(Local0, 0xabcd0012)) {
 		err("", zFFF, __LINE__, 0, 0, Local0, 0xabcd0012)
	}
	Store(DerefOf(Local3), Local0)
	if (LNotEqual(Local0, 0xabcd0013)) {
 		err("", zFFF, __LINE__, 0, 0, Local0, 0xabcd0013)
	}
	Store(DerefOf(Local4), Local0)
	if (LNotEqual(Local0, 0xabcd0014)) {
 		err("", zFFF, __LINE__, 0, 0, Local0, 0xabcd0014)
	}
	Store(DerefOf(Local5), Local0)
	if (LNotEqual(Local0, 0xabcd0015)) {
 		err("", zFFF, __LINE__, 0, 0, Local0, 0xabcd0015)
	}
	Store(DerefOf(Local6), Local0)
	if
 (LNotEqual(Local0, 0xabcd0016)) {
 		err("", zFFF, __LINE__, 0, 0, Local0, 0xabcd0016)
	}
	Store(DerefOf(Local7), Local0)
	if (LNotEqual(Local0, 0xabcd0017)) {
 		err("", zFFF, __LINE__, 0, 0, Local0, 0xabcd0017)
	}
}
Method(md07)
{
```

```
	CH03("", 0, 0xf02, __LINE__, 0)
	md05()
	md06()
	md68()
	md69()
	CH03("", 0, 0xf03, __LINE__, 0)
```
}

## Found in path(s):

\* /opt/cola/permits/1868535361\_1702636685.4725525/0/acpica-master-2-zip/acpicamaster/tests/aslts/src/runtime/collections/bdemo/ACPICA/0153/Mix.asl No license file was found, but licenses were detected in source scan.

/\*

- \* Some or all of this work Copyright (c) 2006 2021, Intel Corp.
- \* All rights reserved.

\*

\* Redistribution and use in source and binary forms, with or without modification,

\* are permitted provided that the following conditions are met:

\*

\* Redistributions of source code must retain the above copyright notice,

- \* this list of conditions and the following disclaimer.
- \* Redistributions in binary form must reproduce the above copyright notice,
- \* this list of conditions and the following disclaimer in the documentation
- \* and/or other materials provided with the distribution.
- \* Neither the name of Intel Corporation nor the names of its contributors
- \* may be used to endorse or promote products derived from this software
- \* without specific prior written permission.

\*

\* THIS SOFTWARE IS PROVIDED BY THE COPYRIGHT HOLDERS AND CONTRIBUTORS "AS IS" \* AND ANY EXPRESS OR IMPLIED WARRANTIES, INCLUDING, BUT NOT

LIMITED TO, THE

- \* IMPLIED WARRANTIES OF MERCHANTABILITY AND FITNESS FOR A PARTICULAR PURPOSE
- \* ARE DISCLAIMED. IN NO EVENT SHALL THE COPYRIGHT OWNER OR CONTRIBUTORS BE
- \* LIABLE FOR ANY DIRECT, INDIRECT, INCIDENTAL, SPECIAL, EXEMPLARY, OR CONSEQUENTIAL
- \* DAMAGES (INCLUDING, BUT NOT LIMITED TO, PROCUREMENT OF SUBSTITUTE GOODS OR SERVICES;

\* LOSS OF USE, DATA, OR PROFITS; OR BUSINESS INTERRUPTION) HOWEVER CAUSED AND ON ANY

\* THEORY OF LIABILITY, WHETHER IN CONTRACT, STRICT LIABILITY, OR TORT (INCLUDING \* NEGLIGENCE OR OTHERWISE) ARISING IN ANY WAY OUT OF THE USE OF THIS SOFTWARE,

\* EVEN IF ADVISED OF THE POSSIBILITY OF SUCH DAMAGE.

\*/

/\*

\* Tests to check recursive calls of methods for different structure of

\* sub-trees containing the point from where the call is made and the point

\* which is just the invoked method, and different relative disposition of

\* those sub-trees containing the points.

\*/

Name(z172, 172)

Name(IG00, 0)

```
Name(IG01, 0)
Name(IG02, 0)
Name(IG03, 0) //
 Do anything once only
Name(RC00, 5)
Name(RCFF, 1)
Name(ts, "mr00")
Processor(pr00, 0, 0x000, 0x008)
{
	Name(i000, 0xabcd0000)
}
// Initialize sub-test
Method(mrfd)
{
  Store(0, IG00)
  Store(0, IG01)
   Store(0, IG02)
   Store(0, IG03)
}
// Printing
Method(mrfe, 1)
{
  if (RCFF) {
 		Store(arg0, Debug)
   }
}
/*
* 0-th level method M0 is recursively invoked from
* the same M0 method.
*/
Method(mr00)
{
   Store("mr00", ts)
   mrfe(ts)
   Store(IG00, Local0)
   Increment(IG00)
   Increment(IG02)
   if (LLess(IG00, RC00)) {
     mr00()
   }
```

```
 Decrement(IG00)
  if (LNotEqual(Local0, IG00)) {
     err(ts, z172, __LINE__, 0, 0, Local0, IG00)
  }
  if (LNotEqual(IG02, RC00)) {
     if (LNot(IG03)) {
       Store(1, IG03)
       err(ts, z172, __LINE__, 0, 0, IG02, RC00)
     }
   }
}
/*
* 0-th level method M0 invokes recursively 0-th level method M1
* which, in its turn, invokes recursively M0
* M0 and M1 are respectively the preceding
 and the following peers each to other
*/
Method(mr01, 1)
{
  Store("mr01", ts)
  mrfe(ts)
  Store(IG00, Local1)
  Store(arg0, Local2)
  Increment(IG00)
  Increment(IG02)
  if (LLess(IG00, RC00)) {
     mr02(IG00)
   }
  Decrement(IG00)
  if (LNotEqual(Local1, IG00)) {
     err(ts, z172, __LINE__, 0, 0, Local1, IG00)
  }
  if (LNotEqual(Local2, arg0)) {
     err(ts, z172, __LINE__, 0, 0, Local2, arg0)
   }
  Multiply(RC00, 2, Local0)
  Decrement(Local0)
  if (LNotEqual(IG02, Local0)) {
     if (LNot(IG03)) {
       Store(1, IG03)
       err(ts, z172, __LINE__, 0, 0, IG02, Local0)
     }
```

```
 }
}
Method(mr02, 1)
{
  Store("mr02", ts)
  mrfe(ts)
  Store(IG01, Local1)
  Store(arg0, Local2)
  Increment(IG01)
  Increment(IG02)
  if (LLess(IG01, RC00)) {
     mr01(IG01)
   }
  Decrement(IG01)
  if (LNotEqual(Local1, IG01)) {
     err(ts, z172, __LINE__, 0, 0, Local1, IG01)
   }
  if (LNotEqual(Local2,
 arg0)) {
     err(ts, z172, __LINE__, 0, 0, Local2, arg0)
  }
  Multiply(RC00, 2, Local0)
  Decrement(Local0)
  if (LNotEqual(IG02, Local0)) {
     if (LNot(IG03)) {
       Store(1, IG03)
       err(ts, z172, __LINE__, 0, 0, IG02, Local0)
     }
   }
}
/*
* 2-th level method M0 is recursively invoked from
* the same M0 method.
*/
Method(mr03,, Serialized)
{
  Store("mr03", ts)
  Device(d100)
   {
     Name(i200, 0xabcd0200)
     Name(i201, 0xabcd0201)
```

```
 }
  Device(d101)
   {
     Name(i202, 0xabcd0202)
     Method(m203)
     {
       mrfe("m203")
       Store(IG00, Local0)
       Increment(IG00)
       Increment(IG02)
       if (LLess(IG00, RC00)) {
          m203()
        }
       Decrement(IG00)
       if (LNotEqual(Local0, IG00)) {
          err(ts, z172, __LINE__, 0, 0, Local0, IG00)
        }
     }
     Name(i204, 0xabcd0204)
   }
  Device(d102)
   {
      Name(i205, 0xabcd0205)
     Name(i206, 0xabcd0206)
   }
  d101.m203()
  if (LNotEqual(IG02, RC00)) {
     if (LNot(IG03)) {
       Store(1, IG03)
       err(ts, z172, __LINE__, 0, 0, IG02, RC00)
     }
   }
}
/*
* 2-th level method M0 invokes recursively 0-th level method M1,
* which is not on a path of M0-sub-tree, M1, in its turn, invokes
* recursively M0. It is capable because the sub-tree of M0 has been
* created at the moment when M1 is invoked.
* Note: we can't run M1 in the first turn by that same reason --
* sub-tree of M0 would be not created in that case and we fall to
* AE_NOT_FOUND exception.
```

```
*/
Method(mr04,, Serialized)
{
  Store("mr04", ts)
  Device(d100)
   {
     Name(i200, 0xabcd0200)
     Name(i201, 0xabcd0201)
   }
  Device(d101)
   {
     Name(i202, 0xabcd0202)
     Method(m203, 1)
     {
       mrfe("m203")
       Store(IG00, Local0)
       Increment(IG00)
       Increment(IG02)
        if (LLess(IG00, RC00)) {
          mr05(IG00)
        }
       Decrement(IG00)
       if (LNotEqual(Local0, IG00)) {
          err(ts, z172, __LINE__, 0, 0, Local0, IG00)
        }
     }
     Name(i204, 0xabcd0204)
   }
  Device(d102)
   {
     Name(i205, 0xabcd0205)
     Name(i206, 0xabcd0206)
   }
  d101.m203(0)
  Multiply(RC00, 2, Local0)
  Decrement(Local0)
  if (LNotEqual(IG02, Local0)) {
     if (LNot(IG03)) {
       Store(1, IG03)
       err(ts, z172, __LINE__, 0, 0, IG02, Local0)
     }
```

```
 }
}
Method(mr05, 1)
{
  Store("mr05", ts)
  mrfe(ts)
  Store(IG01, Local1)
  Store(arg0, Local2)
  Increment(IG01)
  Increment(IG02)
  if (LLess(IG01, RC00)) {
     ^mr04.d101.m203(IG01)
   }
  Decrement(IG01)
  if (LNotEqual(Local1, IG01)) {
     err(ts, z172, __LINE__, 0, 0, Local1, IG01)
   }
  if (LNotEqual(Local2, arg0)) {
     err(ts, z172, __LINE__, 0, 0, Local2,
 arg0)
  }
  Multiply(RC00, 2, Local0)
  Decrement(Local0)
  if (LNotEqual(IG02, Local0)) {
     if (LNot(IG03)) {
       Store(1, IG03)
       err(ts, z172, __LINE__, 0, 0, IG02, Local0)
     }
   }
}
Method(mrff,, Serialized)
{
  Name(ts, "mrff")
  Name(run0, 1)
  CH03(ts, z172, 0x000, __LINE__, 0)
  SRMT("mr00")
  mrfd()
  mr00()
```

```
 SRMT("mr01")
  mrfd()
  mr01(0)
  SRMT("mr02")
  mrfd()
  mr02(0)
  SRMT("mr03")
  mrfd()
  mr03()
  SRMT("mr04")
  mrfd()
  mr04()
/*
test --- run mr05 and expect exception
*/
  CH03(ts, z172, 0x000, __LINE__, 0)
```

```
}
```
Found in path(s):

\* /opt/cola/permits/1868535361\_1702636685.4725525/0/acpica-master-2-zip/acpicamaster/tests/aslts/src/runtime/collections/Identity2MS/abbu/recursion/rec\_aslts.asl No license file was found, but licenses were detected in source scan.

/\*

\* Some or all of this work - Copyright (c) 2006 - 2021, Intel Corp.

\* All rights reserved.

\*

\* Redistribution and use in source and binary forms, with or without modification,

\* are permitted provided that the following conditions are met:

\*

\* Redistributions of source code must retain the above copyright notice,

\* this list of conditions and the following disclaimer.

\* Redistributions in binary form must reproduce the above copyright notice,

\* this list of conditions and the following disclaimer in the documentation

\* and/or other materials provided with the distribution.

\* Neither the name of Intel Corporation nor the names of its contributors

\* may be used to endorse or promote products derived from this software

\* without specific prior written permission.

\*

\* THIS SOFTWARE IS PROVIDED BY THE COPYRIGHT HOLDERS AND CONTRIBUTORS "AS IS" \* AND ANY EXPRESS OR IMPLIED WARRANTIES, INCLUDING, BUT NOT

LIMITED TO, THE

\* IMPLIED WARRANTIES OF MERCHANTABILITY AND FITNESS FOR A PARTICULAR PURPOSE

\* ARE DISCLAIMED. IN NO EVENT SHALL THE COPYRIGHT OWNER OR CONTRIBUTORS BE

\* LIABLE FOR ANY DIRECT, INDIRECT, INCIDENTAL, SPECIAL, EXEMPLARY, OR CONSEQUENTIAL \* DAMAGES (INCLUDING, BUT NOT LIMITED TO, PROCUREMENT OF SUBSTITUTE GOODS OR SERVICES;

\* LOSS OF USE, DATA, OR PROFITS; OR BUSINESS INTERRUPTION) HOWEVER CAUSED AND ON ANY

\* THEORY OF LIABILITY, WHETHER IN CONTRACT, STRICT LIABILITY, OR TORT (INCLUDING \* NEGLIGENCE OR OTHERWISE) ARISING IN ANY WAY OUT OF THE USE OF THIS SOFTWARE,

\* EVEN IF ADVISED OF THE POSSIBILITY OF SUCH DAMAGE.

```
*/
```
DefinitionBlock( "B302.aml", // Output filename "DSDT", // Signature 0x02, // DSDT Revision "Intel", // OEMID "Many", // TABLE ID 0x00000001 // OEM Revision ) {

 // All declarations Include("../../../../../runtime/cntl/DECL\_5UP.asl") Include("../../../../../runtime/collections/bdemo/ACPICA/0302/DECL.asl")

 Method(MAIN) {

 // Initialization STRT(0)

 // Run verification methods Include("../../../../../runtime/collections/bdemo/ACPICA/0302/RUN.asl")

```
		// Final actions
		Store(FNSH(), Local7)
```

```
		return (Local7)
	}
}
```
Found in path(s):

\* /opt/cola/permits/1868535361\_1702636685.4725525/0/acpica-master-2-zip/acpicamaster/tests/aslts/src/runtime/collections/bdemo/ACPICA/0302/MAIN.asl No license file was found, but licenses were detected in source scan.

/\*

\* Some or all of this work - Copyright (c) 2006 - 2021, Intel Corp.

\* All rights reserved.

\*

\* Redistribution and use in source and binary forms, with or without modification,

\* are permitted provided that the following conditions are met:

\*

\* Redistributions of source code must retain the above copyright notice,

\* this list of conditions and the following disclaimer.

\* Redistributions in binary form must reproduce the above copyright notice,

\* this list of conditions and the following disclaimer in the documentation

\* and/or other materials provided with the distribution.

\* Neither the name of Intel Corporation nor the names of its contributors

\* may be used to endorse or promote products derived from this software

\* without specific prior written permission.

\*

 \* THIS SOFTWARE IS PROVIDED BY THE COPYRIGHT HOLDERS AND CONTRIBUTORS "AS IS"

\* AND ANY EXPRESS OR IMPLIED WARRANTIES, INCLUDING, BUT NOT LIMITED TO, THE

\* IMPLIED WARRANTIES OF MERCHANTABILITY AND FITNESS FOR A PARTICULAR PURPOSE

\* ARE DISCLAIMED. IN NO EVENT SHALL THE COPYRIGHT OWNER OR CONTRIBUTORS BE

\* LIABLE FOR ANY DIRECT, INDIRECT, INCIDENTAL, SPECIAL, EXEMPLARY, OR

CONSEQUENTIAL

 \* DAMAGES (INCLUDING, BUT NOT LIMITED TO, PROCUREMENT OF SUBSTITUTE GOODS OR SERVICES;

 \* LOSS OF USE, DATA, OR PROFITS; OR BUSINESS INTERRUPTION) HOWEVER CAUSED AND ON ANY

 \* THEORY OF LIABILITY, WHETHER IN CONTRACT, STRICT LIABILITY, OR TORT (INCLUDING \* NEGLIGENCE OR OTHERWISE) ARISING IN ANY WAY OUT OF THE USE OF THIS SOFTWARE, \* EVEN IF ADVISED OF THE POSSIBILITY OF SUCH DAMAGE.

 \*/ /\*

\* Bug 169:

\*

 \* SUMMARY: Improper work of ShiftLeft and ShiftRight operators on Linux in a specific case \*/

```
 Method (MF5B, 0, NotSerialized)
```

```
 {
```
Local0 = (0xFFFFFFFFFFFFFFFF << 0x40)

```
If ((Local0 != 0x00))
```

```
 {
```
ERR ( $METHOD$ , ZFFF, LINE, 0x00, 0x00, Local0, 0x00)

```
 }
```

```
 Local0 = (0xFFFFFFFFFFFFFFFF << 0x41)
If ((Local0 != 0x00)) {
  ERR (METHOD, ZFFF, LINE, 0x00, 0x00, Local0, 0x00)
 }
```

```
 Local0 = (0xFFFFFFFFFFFFFFFF >> 0x40)
 If ((Local0 != 0x00)) {
     ERR (__METHOD__, ZFFF, __LINE__, 0x00, 0x00, Local0, 0x00)
   }
  Local0 = (0xFFFFFFFFFFFFFFFF >> 0x41)
 If ((Local0 != 0x00)) {
     ERR (__METHOD__, ZFFF, __LINE__, 0x00, 0x00, Local0, 0x00)
   }
 }
```

```
Found in path(s):
```
\* /opt/cola/permits/1868535361\_1702636685.4725525/0/acpica-master-2-zip/acpicamaster/tests/aslts/src/runtime/collections/bdemo/ACPICA/0169/DECL.asl No license file was found, but licenses were detected in source scan.

/\*

\* Some or all of this work - Copyright (c) 2006 - 2021, Intel Corp.

\* All rights reserved.

\*

\* Redistribution and use in source and binary forms, with or without modification,

\* are permitted provided that the following conditions are met:

\*

\* Redistributions of source code must retain the above copyright notice,

\* this list of conditions and the following disclaimer.

\* Redistributions in binary form must reproduce the above copyright notice,

\* this list of conditions and the following disclaimer in the documentation

\* and/or other materials provided with the distribution.

\* Neither the name of Intel Corporation nor the names of its contributors

\* may be used to endorse or promote products derived from this software

\* without specific prior written permission.

\*

\* THIS SOFTWARE IS PROVIDED BY THE COPYRIGHT HOLDERS AND CONTRIBUTORS "AS IS"

\* AND ANY EXPRESS OR IMPLIED WARRANTIES, INCLUDING, BUT NOT

LIMITED TO, THE

\* IMPLIED WARRANTIES OF MERCHANTABILITY AND FITNESS FOR A PARTICULAR PURPOSE

\* ARE DISCLAIMED. IN NO EVENT SHALL THE COPYRIGHT OWNER OR CONTRIBUTORS BE

\* LIABLE FOR ANY DIRECT, INDIRECT, INCIDENTAL, SPECIAL, EXEMPLARY, OR CONSEQUENTIAL

\* DAMAGES (INCLUDING, BUT NOT LIMITED TO, PROCUREMENT OF SUBSTITUTE GOODS OR SERVICES;

\* LOSS OF USE, DATA, OR PROFITS; OR BUSINESS INTERRUPTION) HOWEVER CAUSED AND ON ANY

\* THEORY OF LIABILITY, WHETHER IN CONTRACT, STRICT LIABILITY, OR TORT (INCLUDING

\* NEGLIGENCE OR OTHERWISE) ARISING IN ANY WAY OUT OF THE USE OF THIS SOFTWARE,

\* EVEN IF ADVISED OF THE POSSIBILITY OF SUCH DAMAGE.

```
*/
```

```
* Bug 114:
```
\*

/\*

\* SUMMARY: Method object as a Source of Index operation is treated by iASL mistakenly as a call to that Method \*/

```
	Method(me7b)
	{
		Store("Start of test", Debug)
		Method(m001) { return (0x12345678) }
		Store(Index(m001, 0), Local0)
		Store(Local0, Debug)
		Store("Finish of test", Debug)
		return (0)
	}
	Method(me7c)
	{
		Store("Start
 of test", Debug)
Method(m001) { return ("zxvgswquiy") }
		Store(Index(m001, 0), Local0)
		Store(Local0, Debug)
		Store(DerefOf(Local0), Local1)
		Store(Local1, Debug)
		Store("Finish of test", Debug)
		return (0)
	}
	Method(me7d)
	{
		me7b()
		me7c()
	}
```
Found in path(s):

\* /opt/cola/permits/1868535361\_1702636685.4725525/0/acpica-master-2-zip/acpicamaster/tests/aslts/src/runtime/collections/bdemo/ACPICA/0114\_ASL/DECL.asl No license file was found, but licenses were detected in source scan.

/\*

\* Some or all of this work - Copyright (c) 2006 - 2021, Intel Corp.

\* All rights reserved.

\*

\* Redistribution and use in source and binary forms, with or without modification,

\* are permitted provided that the following conditions are met:

\*

\* Redistributions of source code must retain the above copyright notice,

\* this list of conditions and the following disclaimer.

\* Redistributions in binary form must reproduce the above copyright notice,

\* this list of conditions and the following disclaimer in the documentation

\* and/or other materials provided with the distribution.

\* Neither the name of Intel Corporation nor the names of its contributors

\* may be used to endorse or promote products derived from this software

\* without specific prior written permission.

\*

\* THIS SOFTWARE IS PROVIDED BY THE COPYRIGHT HOLDERS AND CONTRIBUTORS "AS IS" \* AND ANY EXPRESS OR IMPLIED WARRANTIES, INCLUDING, BUT NOT LIMITED TO, THE

\* IMPLIED WARRANTIES OF MERCHANTABILITY AND FITNESS FOR A PARTICULAR PURPOSE

\* ARE DISCLAIMED. IN NO EVENT SHALL THE COPYRIGHT OWNER OR CONTRIBUTORS BE

\* LIABLE FOR ANY DIRECT, INDIRECT, INCIDENTAL, SPECIAL, EXEMPLARY, OR CONSEQUENTIAL

\* DAMAGES (INCLUDING, BUT NOT LIMITED TO, PROCUREMENT OF SUBSTITUTE GOODS OR SERVICES;

\* LOSS OF USE, DATA, OR PROFITS; OR BUSINESS INTERRUPTION) HOWEVER CAUSED AND ON ANY

\* THEORY OF LIABILITY, WHETHER IN CONTRACT, STRICT LIABILITY, OR TORT (INCLUDING \* NEGLIGENCE OR OTHERWISE) ARISING IN ANY WAY OUT OF THE USE OF THIS SOFTWARE, \* EVEN IF ADVISED OF THE POSSIBILITY OF SUCH DAMAGE.

\*/

/\*

\* Bug 173:

\*

\* SUMMARY: Two the same fragments of code should be compacted to one \*/

## COMMENT

There are two the same fragments of code in the same routine (AcpiExResolveMultiple, file interpreter/executer/exresolv.c) which could be compacted to one. The patch attached provides that minor update.

The only difference between the two fragments of code (34 lines each) is like this:

 ............................. < case AML\_REF\_OF\_OP: --- > case AML\_INT\_NAMEPATH\_OP: < Node = ObjDesc->Reference.Object; --- > Node = ObjDesc->Reference.Node;

.............................

Found in path(s):

\* /opt/cola/permits/1868535361\_1702636685.4725525/0/acpica-master-2-zip/acpicamaster/tests/aslts/src/runtime/collections/bdemo/ACPICA/0173\_DEMO\_IMPOSSIBLE/DECL.asl No license file was found, but licenses were detected in source scan.

/\*

\* Some or all of this work - Copyright (c) 2006 - 2021, Intel Corp.

\* All rights reserved.

 $*$ 

\* Redistribution and use in source and binary forms, with or without modification,

\* are permitted provided that the following conditions are met:

 $*$ 

\* Redistributions of source code must retain the above copyright notice,

\* this list of conditions and the following disclaimer.

\* Redistributions in binary form must reproduce the above copyright notice,

\* this list of conditions and the following disclaimer in the documentation

\* and/or other materials provided with the distribution.

\* Neither the name of Intel Corporation nor the names of its contributors

\* may be used to endorse or promote products derived from this software

\* without specific prior written permission.

 $*$ 

\* THIS SOFTWARE

IS PROVIDED BY THE COPYRIGHT HOLDERS AND CONTRIBUTORS "AS IS"

\* AND ANY EXPRESS OR IMPLIED WARRANTIES, INCLUDING, BUT NOT LIMITED TO, THE

\* IMPLIED WARRANTIES OF MERCHANTABILITY AND FITNESS FOR A PARTICULAR PURPOSE

\* ARE DISCLAIMED. IN NO EVENT SHALL THE COPYRIGHT OWNER OR CONTRIBUTORS BE

 \* LIABLE FOR ANY DIRECT, INDIRECT, INCIDENTAL, SPECIAL, EXEMPLARY, OR **CONSEQUENTIAL** 

 \* DAMAGES (INCLUDING, BUT NOT LIMITED TO, PROCUREMENT OF SUBSTITUTE GOODS OR SERVICES;

 \* LOSS OF USE, DATA, OR PROFITS; OR BUSINESS INTERRUPTION) HOWEVER CAUSED AND ON ANY

\* THEORY OF LIABILITY, WHETHER IN CONTRACT, STRICT LIABILITY, OR TORT (INCLUDING

```
 * NEGLIGENCE OR OTHERWISE) ARISING IN ANY WAY OUT OF THE USE OF THIS SOFTWARE,
    * EVEN IF ADVISED OF THE POSSIBILITY OF SUCH DAMAGE.
    */
   If (STTT ("Demo of bug 124", TCLD, 0x7C, W017))
   {
     SRMT ("mf06")
     If (F64)
     {
 MF06 ()
     }
     Else
     {
       SKIP ()
      }
   }
  FTTT()
```
Found in path(s):

\* /opt/cola/permits/1868535361\_1702636685.4725525/0/acpica-master-2-zip/acpicamaster/tests/aslts/src/runtime/collections/bdemo/ACPICA/0124/RUN.asl No license file was found, but licenses were detected in source scan.

/\*

\* Some or all of this work - Copyright (c) 2006 - 2021, Intel Corp.

\* All rights reserved.

\*

\* Redistribution and use in source and binary forms, with or without modification,

\* are permitted provided that the following conditions are met:

\*

\* Redistributions of source code must retain the above copyright notice,

\* this list of conditions and the following disclaimer.

\* Redistributions in binary form must reproduce the above copyright notice,

\* this list of conditions and the following disclaimer in the documentation

\* and/or other materials provided with the distribution.

\* Neither the name of Intel Corporation nor the names of its contributors

\* may be used to endorse or promote products derived from this software

\* without specific prior written permission.

\*

 \* THIS SOFTWARE IS PROVIDED BY THE COPYRIGHT HOLDERS AND CONTRIBUTORS "AS IS"

\* AND ANY EXPRESS OR IMPLIED WARRANTIES, INCLUDING, BUT NOT LIMITED TO, THE

\* IMPLIED WARRANTIES OF MERCHANTABILITY AND FITNESS FOR A PARTICULAR PURPOSE

\* ARE DISCLAIMED. IN NO EVENT SHALL THE COPYRIGHT OWNER OR CONTRIBUTORS BE

 \* LIABLE FOR ANY DIRECT, INDIRECT, INCIDENTAL, SPECIAL, EXEMPLARY, OR **CONSEQUENTIAL** 

\* DAMAGES (INCLUDING, BUT NOT LIMITED TO, PROCUREMENT OF SUBSTITUTE GOODS OR

```
SERVICES;
```

```
 * LOSS OF USE, DATA, OR PROFITS; OR BUSINESS INTERRUPTION) HOWEVER CAUSED AND ON
ANY
   * THEORY OF LIABILITY, WHETHER IN CONTRACT, STRICT LIABILITY, OR TORT (INCLUDING
   * NEGLIGENCE OR OTHERWISE) ARISING IN ANY WAY OUT OF THE USE OF THIS SOFTWARE,
   * EVEN IF ADVISED OF THE POSSIBILITY OF SUCH DAMAGE.
   */
  /*
   * Bug 0029:
 *
   * SUMMARY: Looks, like Sleep (or Wait) spend less time than specified
   */
  Method (MDBF, 2, Serialized)
  {
    Switch (ToInteger (Arg0))
    {
      Case (0x00)
       {
   Local1 = Timer Sleep (Arg1)
       Local2 = TimerLocal6 = (Local2 - Local1)Local4 = (Arg1 * 0x2710)If ((Local6 < Local4)) {
           ERR (__METHOD__, ZFFF, __LINE__, 0x00, 0x00, Local6, Local4)
         }
       }
     Case (0x01) {
       Local1 = Timer Stall (Arg1)
       Local2 = TimerLocal6 = (Local2 - Local1)Local4 = (Arg1 * 0x0A)If ((Local6 < Local4)) {
           ERR (__METHOD__, ZFFF, __LINE__, 0x00, 0x00, Local6, Local4)
         }
       }
      Case (0x02)
       {
        Local1 = Timer
         Wait (ED00, Arg1)
       Local2 = TimerLocal6 = (Local2 - Local1)Local4 = (Arg1 * 0x2710)
```

```
If ((Local6 < Local4)) {
       ERR (__METHOD__, ZFFF, __LINE__, 0x00, 0x00, Local6, Local4)
          }
       }
     }
   }
  /* Sleep */
  Method (MDC0, 0, NotSerialized)
  {
     MDBF (0x00, 0x0A)
     MDBF (0x00, 0x64)
     MDBF (0x00, 0x01F4)
     MDBF (0x00, 0x03E8)
     MDBF (0x00, 0x07D0)
   }
  /* Wait */
  Method (MDC1, 0, NotSerialized)
   {
     MDBF (0x02, 0x0A)
     MDBF (0x02, 0x64)
     MDBF (0x02, 0x03E8)
     MDBF (0x02, 0x07D0)
   }
  Method (MDC2, 0, NotSerialized)
   {
    MDC0 ()
     MDC1 ()
   }
Found in path(s):
* /opt/cola/permits/1868535361_1702636685.4725525/0/acpica-master-2-zip/acpica-
```
master/tests/aslts/src/runtime/collections/bdemo/ACPICA/0029/DECL.asl No license file was found, but licenses were detected in source scan.

/\*

- \* Some or all of this work Copyright (c) 2006 2021, Intel Corp.
- \* All rights reserved.
- \*
- \* Redistribution and use in source and binary forms, with or without modification,
- \* are permitted provided that the following conditions are met:
- \*
	- \* Redistributions of source code must retain the above copyright notice,

\* this list of conditions and the following disclaimer.

- \* Redistributions in binary form must reproduce the above copyright notice,
- \* this list of conditions and the following disclaimer in the documentation

\* and/or other materials provided with the distribution.

- \* Neither the name of Intel Corporation nor the names of its contributors
- \* may be used to endorse or promote products derived from this software
- \* without specific prior written permission.

 $*$ 

## \* THIS SOFTWARE

IS PROVIDED BY THE COPYRIGHT HOLDERS AND CONTRIBUTORS "AS IS"

- \* AND ANY EXPRESS OR IMPLIED WARRANTIES, INCLUDING, BUT NOT LIMITED TO, THE
- \* IMPLIED WARRANTIES OF MERCHANTABILITY AND FITNESS FOR A PARTICULAR PURPOSE
- \* ARE DISCLAIMED. IN NO EVENT SHALL THE COPYRIGHT OWNER OR CONTRIBUTORS BE
- \* LIABLE FOR ANY DIRECT, INDIRECT, INCIDENTAL, SPECIAL, EXEMPLARY, OR

```
CONSEQUENTIAL
```
 \* DAMAGES (INCLUDING, BUT NOT LIMITED TO, PROCUREMENT OF SUBSTITUTE GOODS OR SERVICES;

 \* LOSS OF USE, DATA, OR PROFITS; OR BUSINESS INTERRUPTION) HOWEVER CAUSED AND ON ANY

\* THEORY OF LIABILITY, WHETHER IN CONTRACT, STRICT LIABILITY, OR TORT (INCLUDING

\* NEGLIGENCE OR OTHERWISE) ARISING IN ANY WAY OUT OF THE USE OF THIS SOFTWARE,

\* EVEN IF ADVISED OF THE POSSIBILITY OF SUCH DAMAGE.

```
 */
```
If (STTT ("Integer arithmetic", TCLF, 0x00, W000))

```
\overline{\phantom{a}}
```

```
 SRMT ("ADD0")
ADD0() SRMT ("SUB0")
 SUB0 ()
 SRMT ("MTP0")
 MTP0 ()
 SRMT ("DVD0")
DVD0() SRMT ("ICR0")
ICRO() SRMT ("DCR0")
DCR0() SRMT ("AND0")
AND0() SRMT ("NAN0")
NANO() SRMT ("NOR0")
NOR0() SRMT ("NOT0")
 NOT0 ()
 SRMT ("OR00")
```

```
 OR00 ()
 SRMT ("XOR0")
 XOR0 ()
 SRMT ("MOD0")
MOD0() SRMT ("SHL0")
 SHL0 ()
 SRMT ("SHR0")
SHR0() SRMT ("FSL0")
 FSL0 ()
 SRMT ("FSR0")
 FSR0 ()
```
FTTT $\Omega$ 

}

Found in path(s):

\* /opt/cola/permits/1868535361\_1702636685.4725525/0/acpica-master-2-zip/acpicamaster/tests/aslts/src/runtime/collections/functional/arithmetic/RUN.asl No license file was found, but licenses were detected in source scan.

/\*

\* Some or all of this work - Copyright (c) 2006 - 2021, Intel Corp.

\* All rights reserved.

 $*$ 

\* Redistribution and use in source and binary forms, with or without modification,

\* are permitted provided that the following conditions are met:

 $*$ 

\* Redistributions of source code must retain the above copyright notice,

\* this list of conditions and the following disclaimer.

\* Redistributions in binary form must reproduce the above copyright notice,

\* this list of conditions and the following disclaimer in the documentation

\* and/or other materials provided with the distribution.

\* Neither the name of Intel Corporation nor the names of its contributors

\* may be used to endorse or promote products derived from this software

\* without specific prior written permission.

 $*$ 

\* THIS SOFTWARE

IS PROVIDED BY THE COPYRIGHT HOLDERS AND CONTRIBUTORS "AS IS"

\* AND ANY EXPRESS OR IMPLIED WARRANTIES, INCLUDING, BUT NOT LIMITED TO, THE

\* IMPLIED WARRANTIES OF MERCHANTABILITY AND FITNESS FOR A PARTICULAR PURPOSE

\* ARE DISCLAIMED. IN NO EVENT SHALL THE COPYRIGHT OWNER OR CONTRIBUTORS BE

 \* LIABLE FOR ANY DIRECT, INDIRECT, INCIDENTAL, SPECIAL, EXEMPLARY, OR CONSEQUENTIAL

 \* DAMAGES (INCLUDING, BUT NOT LIMITED TO, PROCUREMENT OF SUBSTITUTE GOODS OR SERVICES;

\* LOSS OF USE, DATA, OR PROFITS; OR BUSINESS INTERRUPTION) HOWEVER CAUSED AND ON

```
ANY
    * THEORY OF LIABILITY, WHETHER IN CONTRACT, STRICT LIABILITY, OR TORT (INCLUDING
    * NEGLIGENCE OR OTHERWISE) ARISING IN ANY WAY OUT OF THE USE OF THIS SOFTWARE,
    * EVEN IF ADVISED OF THE POSSIBILITY OF SUCH DAMAGE.
    */
    If (STTT ("Demo of bug 170", TCLD, 0xAA, W017))
    {
      SRMT ("mf5c")
      MF5C ()
    }
```

```
FTTT()
```
## Found

in path(s):

\* /opt/cola/permits/1868535361\_1702636685.4725525/0/acpica-master-2-zip/acpicamaster/tests/aslts/src/runtime/collections/bdemo/ACPICA/0170/RUN.asl No license file was found, but licenses were detected in source scan.

/\*

\* Some or all of this work - Copyright (c) 2006 - 2021, Intel Corp.

\* All rights reserved.

\*

\* Redistribution and use in source and binary forms, with or without modification,

\* are permitted provided that the following conditions are met:

\*

\* Redistributions of source code must retain the above copyright notice,

\* this list of conditions and the following disclaimer.

\* Redistributions in binary form must reproduce the above copyright notice,

\* this list of conditions and the following disclaimer in the documentation

\* and/or other materials provided with the distribution.

\* Neither the name of Intel Corporation nor the names of its contributors

\* may be used to endorse or promote products derived from this software

\* without specific prior written permission.

\*

 \* THIS SOFTWARE IS PROVIDED BY THE COPYRIGHT HOLDERS AND CONTRIBUTORS "AS IS"

\* AND ANY EXPRESS OR IMPLIED WARRANTIES, INCLUDING, BUT NOT LIMITED TO, THE

\* IMPLIED WARRANTIES OF MERCHANTABILITY AND FITNESS FOR A PARTICULAR PURPOSE

\* ARE DISCLAIMED. IN NO EVENT SHALL THE COPYRIGHT OWNER OR CONTRIBUTORS BE

 \* LIABLE FOR ANY DIRECT, INDIRECT, INCIDENTAL, SPECIAL, EXEMPLARY, OR **CONSEQUENTIAL** 

 \* DAMAGES (INCLUDING, BUT NOT LIMITED TO, PROCUREMENT OF SUBSTITUTE GOODS OR SERVICES;

 \* LOSS OF USE, DATA, OR PROFITS; OR BUSINESS INTERRUPTION) HOWEVER CAUSED AND ON ANY

\* THEORY OF LIABILITY, WHETHER IN CONTRACT, STRICT LIABILITY, OR TORT (INCLUDING

\* NEGLIGENCE OR OTHERWISE) ARISING IN ANY WAY OUT OF THE USE OF THIS SOFTWARE,

```
 * EVEN IF ADVISED OF THE POSSIBILITY OF SUCH DAMAGE.
  */
  /*
  * Check mutex related interfaces in a real multi-threading mode
  */
  Name (Z148, 0x94)
  /*
  in progress
  SEE:
  ??????????????????????????????????????????
  1) See sleeping mode ... and m209
  3) remove all
 mf0X - workers only once go into
   } else { // Worker Threads
  m101(arg0, arg1, arg2, 0)
  }
  and Ctl Thread do mf00()
  4) do the same number of mutexes (indexes) for all mutex levels
  then uni0 will work in cm06/cm07... properly
  5) actually properly split methods among files and files among directories
  6) groups of methods - m340-m344 and m20d-m20e in the same group and name
  6) some methods are not used?
  7) m33f - does it have "Check up the values of counters of all Mutexes"?
  8) allow tests to run for 3 and 2 threads (excluding some) without SKIPPED
  */
  /*
  * Test mf01.
  \mathbf{r} * arg0 - number of threads
  * arg1 - ID of current thread
  * arg2 - Index of current thread
  */
  Method (MF01, 3, Serialized)
  {
    /* Initialization of multithreading interconnection */
    If (!M107 (Arg0, Arg1, Arg2, 0x00))
    {
       If (!Arg2)
       {
        Debug = "Test mf01 skipped!"
        SKIP ()
       }
       Return (Zero)
    }
```
/\* Report start of test: depending on vb01 can be reported by each thread \*/

```
 M204 ("mf01", Arg0, Arg1, Arg2)
    /*
     * The Worker Threads loop forever executing strategies
     * specified and controlled by the Control Thread.
     */
   If ((Arg2 == 0x00)) {
       /* Control Thread */
       /*
       * These variables are to be actually used
        * by the Control Thread only
       */
       Name (LPN0, 0x00)
       Name (LPC0, 0x00)
       /* Open testing */
       M102 (Arg0)
       /* All workers to sleep */
       M100 (Arg0, Arg1, Arg2, CM02, 0x00, 0x00, 0x00)
       /* Acquire/Sleep/Release for all 0-15 levels and GL */
      LPNO = MAX0 /* \text{MAX0} */
      LPC0 = 0x00 While (LPN0)
       {
         /*
          * Reset all counters (cnt0) and flags
 (fl00)
          * corresponding to all Mutexes.
          */
         M330 ()
         /*
          * Acquire/Sleep/Release
 *
          * - Number of threads
          * - Level of mutex
          * - Index of mutex
          * - Number of mutexes of the same level
          */
         M801 (Arg0, LPC0, 0x00, MIN0)
         LPN0--
        LPC0++ }
       /* Close testing */
```

```
 M108 ("mf01", Arg0, Arg1, Arg2)
     }
    Else
     {
       /* Worker Threads */
       M101 (Arg0, Arg1, Arg2, 0x00)
     }
  }
  /*
   * Test mf02.
 *
   * arg0 - number of threads
   * arg1 - ID of current thread
   * arg2 - Index of current thread
   */
  Method (MF02, 3, NotSerialized)
  {
    /* Initialization of multithreading interconnection */
    If (!M107 (Arg0, Arg1, Arg2, 0x00))
     {
       If (!Arg2)
        {
         Debug = "Test mf02 skipped!"
         SKIP ()
       }
       Return (Zero)
     }
    /* Report start of test: depending on vb01 can be reported by each thread */
    M204 ("mf02", Arg0, Arg1, Arg2)
    /*
     * The Worker Threads loop forever executing strategies
     * specified and controlled by the Control Thread.
     */
   If ((Arg2 == 0x00)) {
       /* Control Thread */
       /* Open testing */
       M102 (Arg0)
       /* All workers to sleep */
       M100 (Arg0, Arg1, Arg2, CM02, 0x00, 0x00, 0x00)
```

```
 /*
      * <Acquire/Sleep>(0-15 levels) and GL/Release(15-0 levels) and GL
      * - Number of threads
      * - Index of mutex
      * - Number of mutexes of the same level
      */
      M802 (Arg0, 0x00, 0x02)
     /* Close testing */
     M108 ("mf02", Arg0, Arg1, Arg2)
   }
   Else
    {
     /* Worker Threads */
     M101 (Arg0, Arg1, Arg2, 0x00)
   }
 }
 /*
 * Test mf03.
 *
 * arg0 - number of threads
 * arg1 - ID of current thread
 * arg2 - Index of current thread
 */
 Method (MF03, 3, NotSerialized)
 {
   /* Initialization of multithreading interconnection */
   If (!M107 (Arg0, Arg1, Arg2, 0x00))
   {
     If (!Arg2)
      {
        Debug = "Test mf03 skipped!"
        SKIP ()
      }
     Return (Zero)
   }
   /* Report start of test: depending on vb01 can be reported by each thread */
   M204 ("mf03", Arg0, Arg1, Arg2)
   /*
    * The Worker Threads loop forever executing strategies
    * specified and controlled by the Control Thread.
    */
```

```
If ((Arg2 == 0x00)) {
       /* Control Thread */
       /* Open testing */
       M102 (Arg0)
       /* All workers to sleep
 */
       M100 (Arg0, Arg1, Arg2, CM02, 0x00, 0x00, 0x00)
       /*
       * Example 0
       * - Number of threads
       */
       M803 (Arg0)
       /* Close testing */
       M108 ("mf03", Arg0, Arg1, Arg2)
     }
    Else
    {
       /* Worker Threads */
       M101 (Arg0, Arg1, Arg2, 0x00)
     }
  }
  /*
   * Test mf04.
 *
   * arg0 - number of threads
   * arg1 - ID of current thread
   * arg2 - Index of current thread
   */
  Method (MF04, 3, NotSerialized)
  {
    /* Initialization of multithreading interconnection */
    If (!M107 (Arg0, Arg1, Arg2, 0x03))
     {
       If (!Arg2)
       {
         Debug = "Test mf04 skipped!"
         SKIP ()
       }
       Return (Zero)
     }
```
/\* Report start of test: depending on vb01 can be reported by each thread \*/

```
 M204 ("mf04", Arg0, Arg1, Arg2)
    /*
     * The
 Worker Threads loop forever executing strategies
     * specified and controlled by the Control Thread.
     */
   If ((Arg2 == 0x00)) {
       /* Control Thread */
       /* Open testing */
       M102 (Arg0)
       /* All workers to sleep */
       M100 (Arg0, Arg1, Arg2, CM02, 0x00, 0x00, 0x00)
       /* Test (see SPEC for mf04) */
       M804 (Arg0)
       /* Close testing */
       M108 ("mf04", Arg0, Arg1, Arg2)
     }
    Else
    {
       /* Worker Threads */
       M101 (Arg0, Arg1, Arg2, 0x00)
     }
  }
  /*
  * Test mf05.
   *
  * arg0 - number of threads
  * arg1 - ID of current thread
  * arg2 - Index of current thread
  */
  Method (MF05, 3, NotSerialized)
  {
    /* Initialization of multithreading interconnection */
    If (!M107 (Arg0, Arg1, Arg2, 0x03))
    {
       If (!Arg2)
       {
         Debug = "Test mf05 skipped!"
```

```
 SKIP ()
       }
       Return (Zero)
     }
    /* Report start of test: depending on vb01 can be reported by each thread */
    M204 ("mf05", Arg0, Arg1, Arg2)
    /*
     * The Worker Threads loop forever executing strategies
     * specified and controlled by the Control Thread.
     */
   If ((Arg2 == 0x00)) {
      /* Control Thread */
       /* Open testing */
       M102 (Arg0)
       /* All workers to sleep */
       M100 (Arg0, Arg1, Arg2, CM02, 0x00, 0x00, 0x00)
       /* Test (see SPEC for mf05) */
       M805 (Arg0)
       /* Close testing */
       M108 ("mf05", Arg0, Arg1, Arg2)
     }
    Else
    {
       /* Worker Threads */
       M101 (Arg0, Arg1, Arg2, 0x00)
     }
  * Test mf06.
   *
  * arg0 - number of threads
  * arg1 - ID of current thread
  * arg2 - Index of current thread
  */
  Method
 (MF06, 3, NotSerialized)
    /* Initialization of multithreading interconnection */
```
}

/\*

{

```
 If (!M107 (Arg0, Arg1, Arg2, 0x03))
 {
   If (!Arg2)
   {
      Debug = "Test mf06 skipped!"
      SKIP ()
   }
   Return (Zero)
 }
```
/\* Report start of test: depending on vb01 can be reported by each thread \*/

```
 M204 ("mf06", Arg0, Arg1, Arg2)
    /*
    * The Worker Threads loop forever executing strategies
    * specified and controlled by the Control Thread.
    */
   If ((Arg2 == 0x00)) {
      /* Control Thread */
      /* Open testing */
      M102 (Arg0)
      /* All workers to sleep */
      M100 (Arg0, Arg1, Arg2, CM02, 0x00, 0x00, 0x00)
      /* Test (see SPEC for mf06) */
      M806 (Arg0)
      /* Close testing */
      M108 ("mf06", Arg0, Arg1, Arg2)
    }
    Else
    {
 /* Worker Threads */
      M101 (Arg0, Arg1, Arg2, 0x00)
    }
  * Test mf07.
  * arg0 - number of threads
  * arg1 - ID of current thread
  * arg2 - Index of current thread
```
}

/\*

\*

```
 */
  Method (MF07, 3, NotSerialized)
  {
    /* Initialization of multithreading interconnection */
    If (!M107 (Arg0, Arg1, Arg2, 0x00))
     {
       If (!Arg2)
       {
         Debug = "Test mf07 skipped!"
         SKIP ()
       }
       Return (Zero)
     }
    /* Report start of test: depending on vb01 can be reported by each thread */
    M204 ("mf07", Arg0, Arg1, Arg2)
    /*
     * The Worker Threads loop forever executing strategies
     * specified and controlled by the Control Thread.
     */
   If ((Arg2 == 0x00)) {
      /* Control Thread */
       /* Open testing */
       M102 (Arg0)
       /* All workers to sleep */
       M100
 (Arg0, Arg1, Arg2, CM02, 0x00, 0x00, 0x00)
       /* Test (see SPEC for mf07) */
```

```
 M807 (Arg0)
     /* Close testing */
     M108 ("mf07", Arg0, Arg1, Arg2)
   }
   Else
   {
     /* Worker Threads */
     M101 (Arg0, Arg1, Arg2, 0x00)
   }
 }
 /*
```

```
 * Test mf08.
 *
   * arg0 - number of threads
   * arg1 - ID of current thread
   * arg2 - Index of current thread
   */
  Method (MF08, 3, NotSerialized)
  {
    /* Initialization of multithreading interconnection */
    If (!M107 (Arg0, Arg1, Arg2, MIN1))
    {
       If (!Arg2)
       {
         Debug = "Test mf08 skipped!"
         SKIP ()
       }
       Return (Zero)
     }
    /* Report start of test: depending on vb01 can be reported by each thread */
    M204 ("mf08", Arg0, Arg1, Arg2)
    /*
     * The Worker Threads loop forever executing strategies
     * specified and
 controlled by the Control Thread.
     */
   If ((Arg2 == 0x00)) {
       /* Control Thread */
       /* Open testing */
       M102 (Arg0)
       /* All workers to sleep */
       M100 (Arg0, Arg1, Arg2, CM02, 0x00, 0x00, 0x00)
       /* Test (see SPEC for mf08) */
       M808 (Arg0)
       /* Close testing */
       M108 ("mf08", Arg0, Arg1, Arg2)
     }
    Else
     {
       /* Worker Threads */
```

```
 M101 (Arg0, Arg1, Arg2, 0x00)
   }
 }
 /*
 * Test mf09.
 *
 * arg0 - number of threads
 * arg1 - ID of current thread
 * arg2 - Index of current thread
 */
 Method (MF09, 3, NotSerialized)
 {
   /* Initialization of multithreading interconnection */
   If (!M107 (Arg0, Arg1, Arg2, MIN1))
   {
     If (!Arg2)
      {
        Debug = "Test mf09 skipped!"
        SKIP ()
      }
     Return (Zero)
   }
   /* Report start of test: depending on vb01 can be reported by each thread */
   M204 ("mf09", Arg0, Arg1, Arg2)
   /*
    * The Worker Threads loop forever executing strategies
    * specified and controlled by the Control Thread.
    */
  If ((Arg2 == 0x00)) {
     /* Control Thread */
     /* Open testing */
     M102 (Arg0)
     /* All workers to sleep */
     M100 (Arg0, Arg1, Arg2, CM02, 0x00, 0x00, 0x00)
     /* Test (see SPEC for mf09) */
     M809 (Arg0)
     /* Close testing */
     M108 ("mf09", Arg0, Arg1, Arg2)
```

```
 }
    Else
    {
       /* Worker Threads */
       M101 (Arg0, Arg1, Arg2, 0x00)
    }
  }
  /*
  * Test mf10.
   *
  * arg0 - number of threads
  * arg1 - ID of current thread
  * arg2 - Index of current thread
  */
  Method (MF10, 3, NotSerialized)
  {
    /* Initialization of multithreading
 interconnection */
    If (!M107 (Arg0, Arg1, Arg2, MIN1))
    {
       If (!Arg2)
       {
        Debug = "Test mf10 skipped!"
         SKIP ()
       }
       Return (Zero)
     }
    /* Report start of test: depending on vb01 can be reported by each thread */
    M204 ("mf10", Arg0, Arg1, Arg2)
    /*
     * The Worker Threads loop forever executing strategies
     * specified and controlled by the Control Thread.
     */
   If ((Arg2 == 0x00)) {
       /* Control Thread */
       /* Open testing */
       M102 (Arg0)
       /* All workers to sleep */
```

```
 M100 (Arg0, Arg1, Arg2, CM02, 0x00, 0x00, 0x00)
 /* Test (see SPEC for mf10) */
```

```
 M810 (Arg0)
      /* Close testing */
      M108 ("mf10", Arg0, Arg1, Arg2)
    }
    Else
    {
      /* Worker Threads */
      M101 (Arg0, Arg1, Arg2, 0x00)
 }
 }
 /*
  * Test mf11.
  *
  * arg0 - number of threads
  * arg1 - ID of current thread
  * arg2 - Index of current thread
  */
 Method (MF11, 3, NotSerialized)
 {
   /* Initialization of multithreading interconnection */
    If (!M107 (Arg0, Arg1, Arg2, 0x00))
    {
      If (!Arg2)
      {
         Debug = "Test mf11 skipped!"
         SKIP ()
      }
      Return (Zero)
    }
    /* Report start of test: depending on vb01 can be reported by each thread */
    M204 ("mf11", Arg0, Arg1, Arg2)
    /*
    * The Worker Threads loop forever executing strategies
    * specified and controlled by the Control Thread.
    */
   If ((Arg2 == 0x00)) {
      /* Control Thread */
      /* Open testing */
```

```
 M102 (Arg0)
       /* All workers to sleep */
       M100 (Arg0, Arg1, Arg2, CM02, 0x00, 0x00, 0x00)
       /* Test (see SPEC
for mf11) \frac{*}{ } M811 (Arg0)
       /* Close testing */
       M108 ("mf11", Arg0, Arg1, Arg2)
     }
    Else
     {
       /* Worker Threads */
       M101 (Arg0, Arg1, Arg2, 0x00)
     }
  }
  /*
   * Test mf12.
 *
   * arg0 - number of threads
   * arg1 - ID of current thread
   * arg2 - Index of current thread
   */
  Method (MF12, 3, NotSerialized)
  {
    /* Initialization of multithreading interconnection */
    If (!M107 (Arg0, Arg1, Arg2, 0x03))
     {
       If (!Arg2)
       {
         Debug = "Test mf12 skipped!"
         SKIP ()
       }
       Return (Zero)
     }
    /* Report start of test: depending on vb01 can be reported by each thread */
    M204 ("mf12", Arg0, Arg1, Arg2)
    /*
     * The Worker Threads loop forever executing strategies
```
\* specified and controlled by the Control Thread.

```
 */
  If ((Arg2 == 0x00)) {
     /* Control Thread */
     /* Open testing */
     M102 (Arg0)
     /* All workers to sleep */
     M100 (Arg0, Arg1, Arg2, CM02, 0x00, 0x00, 0x00)
     /* Test (see SPEC for mf12) */
     M812 (Arg0)
     /* Close testing */
     M108 ("mf12", Arg0, Arg1, Arg2)
   }
   Else
   {
     /* Worker Threads */
     M101 (Arg0, Arg1, Arg2, 0x00)
   }
 }
 /*
 * Test mf13.
 *
 * arg0 - number of threads
 * arg1 - ID of current thread
 * arg2 - Index of current thread
 */
 Method (MF13, 3, NotSerialized)
   /* Initialization of multithreading interconnection */
   If (!M107 (Arg0, Arg1, Arg2, 0x00))
   {
     If (!Arg2)
      {
        Debug = "Test mf13 skipped!"
        SKIP ()
      }
     Return (Zero)
   }
```
{

/\* Report start of test: depending on vb01 can be reported
by each thread \*/

}

{

```
 M204 ("mf13", Arg0, Arg1, Arg2)
   /*
    * The Worker Threads loop forever executing strategies
    * specified and controlled by the Control Thread.
    */
  If ((Arg2 == 0x00)) {
     /* Control Thread */
     /* Open testing */
     M102 (Arg0)
     /* All workers to sleep */
     M100 (Arg0, Arg1, Arg2, CM02, 0x00, 0x00, 0x00)
     /* Test (see SPEC for mf13) */
     M813 (Arg0)
     /* Close testing */
     M108 ("mf13", Arg0, Arg1, Arg2)
   }
   Else
   {
     /* Worker Threads */
     M101 (Arg0, Arg1, Arg2, 0x00)
   }
 /*
 * Test mf14.
 *
 * arg0 - number of threads
 * arg1 - ID of current thread
 * arg2 - Index of current thread
 */
 Method (MF14, 3, NotSerialized)
   /* Initialization of multithreading interconnection */
   If (!M107 (Arg0, Arg1, Arg2, 0x00))
    {
     If (!Arg2)
      {
        Debug = "Test mf14 skipped!"
        SKIP ()
      }
```

```
 Return (Zero)
   }
   /* Report start of test: depending on vb01 can be reported by each thread */
   M204 ("mf14", Arg0, Arg1, Arg2)
   /*
    * The Worker Threads loop forever executing strategies
    * specified and controlled by the Control Thread.
    */
  If ((Arg2 == 0x00)) {
     /* Control Thread */
     /* Open testing */
     M102 (Arg0)
     /* All workers to sleep */
     M100 (Arg0, Arg1, Arg2, CM02, 0x00, 0x00, 0x00)
     /* Test (see SPEC for mf14) */
     M814 (Arg0)
     /* Close testing */
     M108 ("mf14", Arg0, Arg1, Arg2)
   }
   Else
   {
     /* Worker Threads */
     M101 (Arg0, Arg1, Arg2, 0x00)
   }
 /*
 * Test mf15.
 *
 * arg0 - number of threads
  * arg1 - ID of current thread
 * arg2 - Index of current thread
 */
 Method (MF15, 3, NotSerialized)
  \! Initialization of multithreading interconnection */ If (!M107 (Arg0, Arg1, Arg2, 0x00))
   {
     If (!Arg2)
```
}

{

```
 {
  Debug = "Test mf15 skipped!"
   SKIP ()
 }
 Return (Zero)
```
}

}

{

/\* Report start of test: depending on vb01 can be reported by each thread \*/

```
 M204 ("mf15", Arg0, Arg1, Arg2)
    /*
     * The Worker Threads loop forever executing strategies
     * specified and controlled by the Control Thread.
     */
   If ((Arg2 == 0x00)) {
       /* Control Thread */
       /* Open testing */
       M102 (Arg0)
       /* All workers to sleep */
       M100 (Arg0, Arg1, Arg2, CM02, 0x00, 0x00, 0x00)
       /* Test (see SPEC for mf15) */
       M815 (Arg0)
       /* Close testing */
       M108 ("mf15", Arg0, Arg1, Arg2)
     }
    Else
     {
       /* Worker Threads */
       M101 (Arg0, Arg1, Arg2, 0x00)
     }
  /*
   * Test mf16.
 *
   * arg0 - number of threads
   * arg1 - ID of current thread
   * arg2 - Index of current thread
   */
  Method (MF16, 3, NotSerialized)
    /* Initialization of multithreading interconnection */
```

```
 If (!M107 (Arg0, Arg1, Arg2, 0x00))
 {
   If (!Arg2)
   {
     Debug = "Test mf16 skipped!"
     SKIP ()
   }
   Return (Zero)
 }
 /* Report start of test: depending on vb01 can be reported by each thread */
 M204 ("mf16", Arg0, Arg1, Arg2)
 /*
 * The Worker Threads loop forever executing strategies
 * specified and controlled by the Control Thread.
 */
If ((Arg2 == 0x00)) {
   /* Control Thread */
   /* Open testing
```

```
 */
```

```
 M102 (Arg0)
 /* All workers to sleep */
```

```
 M100 (Arg0, Arg1, Arg2, CM02, 0x00, 0x00, 0x00)
 /* Test (see SPEC for mf16) */
```
# M816 (Arg0)

```
 /* Close testing */
```

```
 M108 ("mf16", Arg0, Arg1, Arg2)
 }
 Else
```

```
 /* Worker Threads */
```

```
 M101 (Arg0, Arg1, Arg2, 0x00)
    }
 }
 /*
 * Test mf17.
 \mathbf{a} * arg0 - number of threads
```

```
 * arg1 - ID of current thread
```

```
 * arg2 - Index of current thread
 */
 Method (MF17, 3, NotSerialized)
 {
   /* Initialization of multithreading interconnection */
   If (!M107 (Arg0, Arg1, Arg2, 0x00))
   {
     If (!Arg2)
      {
        Debug = "Test mf17 skipped!"
        SKIP ()
      }
     Return (Zero)
   }
   /* Report start of test: depending on vb01 can be reported by each thread */
   M204 ("mf17", Arg0, Arg1, Arg2)
   /*
    * The Worker Threads loop forever executing strategies
    * specified and controlled by the Control Thread.
    */
  If ((Arg2 == 0x00)) {
     /* Control Thread */
     /* Open testing */
     M102 (Arg0)
     /* All workers to sleep */
     M100 (Arg0, Arg1, Arg2, CM02, 0x00, 0x00, 0x00)
     /* Test (see SPEC for mf17) */
     M817 (Arg0)
     /* Close testing */
     M108 ("mf17", Arg0, Arg1, Arg2)
   }
   Else
   {
     /* Worker Threads */
     M101 (Arg0, Arg1, Arg2, 0x00)
   }
 }
 /*
```

```
 * Test mf18.
 *
   * arg0 - number of threads
   * arg1 - ID of current thread
   * arg2 - Index of current thread
   */
  Method (MF18, 3, NotSerialized)
  {
    /* Initialization of multithreading interconnection */
    If (!M107 (Arg0, Arg1, Arg2, 0x00))
    {
       If (!Arg2)
       {
        Debug = "Test mf18 skipped!"
         SKIP ()
       }
       Return (Zero)
     }
    /* Report start of test: depending on vb01 can be reported by each thread */
    M204 ("mf18", Arg0, Arg1, Arg2)
    /*
     * The Worker Threads loop forever executing strategies
     * specified and controlled by the Control Thread.
     */
   If ((Arg2 == 0x00)) {
       /* Control Thread */
       /* Open testing */
       M102 (Arg0)
       /* All workers to sleep */
       M100 (Arg0, Arg1, Arg2, CM02, 0x00, 0x00, 0x00)
       /* Test (see SPEC for mf18) */
       M818 (Arg0)
       /* Close testing */
       M108 ("mf18", Arg0, Arg1, Arg2)
     }
    Else
     {
       /* Worker Threads */
```

```
 M101 (Arg0, Arg1, Arg2, 0x00)
     }
  }
  /*
  * arg0 - number of threads
  * arg1 - ID of current thread
  * arg2 - Index of current thread
  */
  Method (MF00,
 3, NotSerialized)
  {
    If (!Arg2)
    {
       /* Sleeping mode */
      SL00 = 0x0A /* default milliseconds to sleep for Control thread */
      SL01 = 0x0A /* default milliseconds to sleep for Worker threads */
      SLM0 = 0x00 /* sleeping mode for worker threads */
     }
    If (!Y251)
    {
       If (!Arg2)
       {
         /*
          * Initialization of multithreading interconnection:
          * only to check that mt-technique itself works.
          */
         If (!M107 (Arg0, Arg1, Arg2, 0x00))
          {
            Debug = "Mt-technique doesn\'t work!"
          }
         Else
          {
            Debug = "Mt-technique works"
          }
        VB04 = 0x00 /* don't print statistics */
        CTL0 = 0x01 /* Worker threads - go! */
         SRMT ("mt_mutex_tests")
       }
       Return
 (Zero)
     }
    If (0x01)
```

```
 /* Tests */
 If (!Arg2)
 {
   SRMT ("mf01")
 }
 MF01 (Arg0, Arg1, Arg2)
 If (!Arg2)
 {
   SRMT ("mf02")
 }
 MF02 (Arg0, Arg1, Arg2)
 If (!Arg2)
 {
   SRMT ("mf03")
 }
 MF03 (Arg0, Arg1, Arg2)
 If (!Arg2)
 {
   SRMT ("mf04")
 }
 MF04 (Arg0, Arg1, Arg2)
 If (!Arg2)
 {
   SRMT ("mf05")
 }
 MF05 (Arg0, Arg1, Arg2)
 If (!Arg2)
 {
   SRMT ("mf06")
 }
 MF06 (Arg0, Arg1, Arg2)
 If (0x01)
 {
   If (!Arg2)
   {
     SRMT ("mf07")
   }
   MF07 (Arg0, Arg1, Arg2)
 }
```

```
 ElseIf (!Arg2)
   SRMT ("mf07")
   BLCK ()
 }
 If (!Arg2)
 {
   SRMT ("mf08")
 }
 MF08 (Arg0, Arg1, Arg2)
 If (!Arg2)
 {
   SRMT ("mf09")
 }
 MF09 (Arg0, Arg1, Arg2)
 If (!Arg2)
 {
   SRMT ("mf10")
 }
 MF10 (Arg0, Arg1, Arg2)
 If (!Arg2)
 {
   SRMT ("mf11")
 }
 MF11 (Arg0, Arg1, Arg2)
 If (!Arg2)
 {
   SRMT ("mf12")
 }
 MF12 (Arg0, Arg1, Arg2)
 If (!Arg2)
 {
   SRMT ("mf13")
 }
 MF13 (Arg0, Arg1, Arg2)
 If (!Arg2)
 {
   SRMT ("mf14")
 }
```

```
 MF14 (Arg0, Arg1, Arg2)
       If (!Arg2)
       {
         SRMT ("mf15")
       }
      MF15
 (Arg0, Arg1, Arg2)
      If (!Arg2)
       {
         SRMT ("mf16")
       }
      MF16 (Arg0, Arg1, Arg2)
     If (!Arg2) {
         SRMT ("mf17")
       }
      MF17 (Arg0, Arg1, Arg2)
      If (!Arg2)
       {
         SRMT ("mf18")
       }
      MF18 (Arg0, Arg1, Arg2)
    }
    Else
    {
      If (!Arg2)
       {
         SRMT ("mf01")
       }
      MF01 (Arg0, Arg1, Arg2)
    }
    /* Report statistics */
   If ((Arg2 == 0x00)) {
      /* Control Thread */
      If (VB04)
       {
         M211 (Arg0)
       }
     }
```
}

Found in path(s):

\* /opt/cola/permits/1868535361\_1702636685.4725525/0/acpica-master-2-zip/acpicamaster/tests/aslts/src/runtime/collections/mt/mutex/mutex.asl No license file was found, but licenses were detected in source scan.

/\*

\* Some or all of this work - Copyright (c) 2006 - 2021, Intel Corp.

\* All rights reserved.

\*

\* Redistribution and use in source and binary forms, with or without modification,

\* are permitted provided that the following conditions are met:

\*

\* Redistributions of source code must retain the above copyright notice,

- \* this list of conditions and the following disclaimer.
- \* Redistributions in binary form must reproduce the above copyright notice,

\* this list of conditions and the following disclaimer in the documentation

\* and/or other materials provided with the distribution.

\* Neither the name of Intel Corporation nor the names of its contributors

\* may be used to endorse or promote products derived from this software

\* without specific prior written permission.

\*

 \* THIS SOFTWARE IS PROVIDED BY THE COPYRIGHT HOLDERS AND CONTRIBUTORS "AS IS"

\* AND ANY EXPRESS OR IMPLIED WARRANTIES, INCLUDING, BUT NOT LIMITED TO, THE

\* IMPLIED WARRANTIES OF MERCHANTABILITY AND FITNESS FOR A PARTICULAR PURPOSE

\* ARE DISCLAIMED. IN NO EVENT SHALL THE COPYRIGHT OWNER OR CONTRIBUTORS BE

 \* LIABLE FOR ANY DIRECT, INDIRECT, INCIDENTAL, SPECIAL, EXEMPLARY, OR CONSEQUENTIAL

 \* DAMAGES (INCLUDING, BUT NOT LIMITED TO, PROCUREMENT OF SUBSTITUTE GOODS OR SERVICES;

 \* LOSS OF USE, DATA, OR PROFITS; OR BUSINESS INTERRUPTION) HOWEVER CAUSED AND ON ANY

 \* THEORY OF LIABILITY, WHETHER IN CONTRACT, STRICT LIABILITY, OR TORT (INCLUDING \* NEGLIGENCE OR OTHERWISE) ARISING IN ANY WAY OUT OF THE USE OF THIS SOFTWARE, \* EVEN IF ADVISED OF THE POSSIBILITY OF SUCH DAMAGE.

```
 */
  /*
   * Resource Descriptor macros
 *
   * Resource To Buffer Conversion Macro
   */
  Name (P438, Package (0x03)
 {
    Buffer (0x02)
\overline{\phantom{a}}0x79, 0x00 // y.
```

```
 },
     ResourceTemplate ()
    {
      IRQ (Level, ActiveHigh, Exclusive, )
        {0}
      IRQNoFlags ()
        {1}
      DMA (Compatibility, NotBusMaster, Transfer16, )
        {2}
      IO (Decode16,
       0xF0F1, // Range Minimum
       0xF2F3, // Range Maximum
       0xF4, // Alignment
       0xF5, // Length
        )
      FixedIO (
       0x03F1, // Address
       0xF2, // Length
        )
     VendorShort () \frac{1}{2} Length = 0x07
       {
        0x00, 0xA2, 0xB3, 0x76, 0xD5, 0xE6, 0xF7 // ...v...
       }
      Memory24 (ReadWrite,
       0xF0F1, // Range Minimum
       0xF2F3, // Range Maximum
       0xF4F5, // Alignment
       0xF6F7, // Length
\overline{\phantom{a}} Memory32 (ReadWrite,
       0xF0F1F2F3, // Range Minimum
       0xF4F5F6F7, // Range Maximum
       0xF8F9FAFB, // Alignment
       0xFCFDFEFF, // Length
\overline{\phantom{a}} Memory32Fixed (ReadOnly,
       0xF0F1F2F3, // Address Base
       0xF4F5F6F7, // Address Length
        )
     VendorLong () \frac{1}{2} Length = 0x15
      {
        /* 0000 */ 0x9F, 0xF0, 0xF1, 0xF2, 0xF3, 0xF4, 0xF5, 0xF6, // ........
        /* 0008 */ 0xF7, 0xF8, 0xF9, 0xFA, 0xFB, 0xFC, 0xFD, 0xFE, // ........
        /* 0010 */ 0xFF, 0x00, 0x01, 0x02, 0x03 // .....
      }
      QWordIO (ResourceConsumer, MinFixed, MaxFixed, SubDecode, EntireRange,
        0xD8D9DADBDCDDDEDF, // Granularity
```

```
 Open Source Used In UCS_COMPONENT-rack_huu_base_image_m5 240227-220037-547ebbb8-240015D 15924
```
0xE0E1E2E3E4E5E6E7, // Range Minimum

0xE8E9EAEBECEDEEEF, // Range

#### Maximum

0xF0F1F2F3F4F5F6F7, // Translation Offset

0xF8F9FAFBFCFDFEFF, // Length

0xFF, "PATHPATHPATH", , TypeTranslation, SparseTranslation)

DWordIO (ResourceConsumer, MinFixed, MaxFixed, SubDecode, EntireRange,

0xECEDEEEF, // Granularity

0xF0F1F2F3, // Range Minimum

 $0xF4F5F6F7$ , // Range Maximum

0xF8F9FAFB, // Translation Offset

0xFCFDFEFF, // Length

0xFF, "PATHPATHPATH", , TypeTranslation, SparseTranslation)

WordIO (ResourceConsumer, MinFixed, MaxFixed, SubDecode, EntireRange,

 $0xF6F7$ , // Granularity

0xF8F9, // Range Minimum

0xFAFB, // Range Maximum

0xFCFD, // Translation Offset

0xFEFF, // Length

0xFF, "PATHPATHPATH", , TypeTranslation,

#### SparseTranslation)

 QWordMemory (ResourceConsumer, SubDecode, MinFixed, MaxFixed, NonCacheable, ReadOnly, 0xD8D9DADBDCDDDEDF, // Granularity

0xE0E1E2E3E4E5E6E7, // Range Minimum

0xE8E9EAEBECEDEEEF, // Range Maximum

0xF0F1F2F3F4F5F6F7, // Translation Offset

0xF8F9FAFBFCFDFEFF, // Length

0xFF, "PATHPATHPATH", , AddressRangeACPI, TypeTranslation)

DWordMemory (ResourceConsumer, SubDecode, MinFixed, MaxFixed, NonCacheable, ReadOnly,

0xECEDEEEF, // Granularity

0xF0F1F2F3, // Range Minimum

 $0xF4F5F6F7$ , // Range Maximum

0xF8F9FAFB, // Translation Offset

0xFCFDFEFF, // Length

0xFF, "PATHPATHPATH", , AddressRangeACPI, TypeTranslation)

WordBusNumber (ResourceConsumer, MinFixed, MaxFixed, SubDecode,

0xF6F7,

// Granularity

```
0xF8F9, // Range Minimum
```
0xFAFB. // Range Maximum

0xFCFD. // Translation Offset

0xFEFF, // Length

0xFF, "PATHPATHPATH", )

Interrupt (ResourceConsumer, Edge, ActiveLow, Shared, 0xFF, "!\"#\$%&\'()\*+,-

./0123456789:;<=>?@ABCDEFGHIJKLMNOPQRSTUVWXYZ[\\]^\_`abcdefghijklmnopqrstuvwxyz{|}~ !\"#\$%&\'()\*+,-

./0123456789:;<=>?@ABCDEFGHIJKLMNOPQRSTUVWXYZ[\\]^\_`abcdefghijklmnopqrstuvwxyz{|}~ !\"#\$%&\'()\*",)

0x00000001, 0x00000002, 0x00000003, 0x00000004, 0x00000005, 0x00000006, 0x00000007, 0x00000008, 0x00000009, 0x0000000A, 0x0000000B, 0x0000000C, 0x0000000D, 0x0000000E, 0x0000000F, 0x00000010, 0x00000011, 0x00000012, 0x00000013, 0x00000014, 0x00000015, 0x00000016, 0x00000017, 0x00000018, 0x00000019, 0x0000001A, 0x0000001B, 0x0000001C, 0x0000001D, 0x0000001E, 0x0000001F, 0x00000020, 0x00000021, 0x00000022, 0x00000023, 0x00000024, 0x00000025, 0x00000026, 0x00000027, 0x00000028. 0x00000029, 0x0000002A, 0x0000002B, 0x0000002C, 0x0000002D, 0x0000002E,

 0x0000002F, 0x00000030, 0x00000031, 0x00000032, 0x00000033, 0x00000034, 0x00000035, 0x00000036, 0x00000037, 0x00000038, 0x00000039, 0x0000003A, 0x0000003B, 0x0000003C, 0x0000003D, 0x0000003E, 0x0000003F, 0x00000040, 0x00000041, 0x00000042, 0x00000043, 0x00000044, 0x00000045, 0x00000046, 0x00000047, 0x00000048, 0x00000049, 0x0000004A, 0x0000004B, 0x0000004C, 0x0000004D, 0x0000004E, 0x0000004F, 0x00000050, 0x00000051, 0x00000052, 0x00000053, 0x00000054, 0x00000055, 0x00000056,

#### 0x00000057.

 0x00000058, 0x00000059, 0x0000005A, 0x0000005B, 0x0000005C, 0x0000005D,  0x0000005E, 0x0000005F, 0x00000060, 0x00000061, 0x00000062, 0x00000063, 0x00000064, 0x00000065, 0x00000066, 0x00000067, 0x00000068, 0x00000069, 0x0000006A, 0x0000006B, 0x0000006C, 0x0000006D, 0x0000006E, 0x0000006F, 0x00000070, 0x00000071, 0x00000072, 0x00000073, 0x00000074, 0x00000075, 0x00000076, 0x00000077, 0x00000078, 0x00000079, 0x0000007A,

### 0x0000007B,

 0x0000007C, 0x0000007D, 0x0000007E, 0x0000007F, 0x00000080, 0x00000081, 0x00000082, 0x00000083, 0x00000084, 0x00000085, 0x00000086, 0x00000087, 0x00000088, 0x00000089, 0x0000008A, 0x0000008B,

0x0000008C,

 0x0000008D, 0x0000008E, 0x0000008F, 0x00000090, 0x00000091, 0x00000092, 0x00000093, 0x00000094, 0x00000095, 0x00000096, 0x00000097, 0x00000098, 0x00000099, 0x0000009A, 0x0000009B, 0x0000009C, 0x0000009D, 0x0000009E, 0x0000009F, 0x000000A0, 0x000000A1, 0x000000A2, 0x000000A3, 0x000000A4, 0x000000A5, 0x000000A6, 0x000000A7, 0x000000A8, 0x000000A9, 0x000000AA, 0x000000AB, 0x000000AC, 0x000000AD, 0x000000AE, 0x000000AF, 0x000000B0, 0x000000B1, 0x000000B2, 0x000000B3, 0x000000B4, 0x000000B5, 0x000000B6. 0x000000B7, 0x000000B8, 0x000000B9. 0x000000BA, 0x000000BB, 0x000000BC,

 0x000000BD, 0x000000BE, 0x000000BF, 0x000000C0, 0x000000C1, 0x000000C2, 0x000000C3, 0x000000C4, 0x000000C5, 0x000000C6, 0x000000C7, 0x000000C8, 0x000000C9, 0x000000CA, 0x000000CB, 0x000000CC, 0x000000CD, 0x000000CE, 0x000000CF, 0x000000D0, 0x000000D1, 0x000000D2, 0x000000D3, 0x000000D4, 0x000000D5, 0x000000D6, 0x000000D7, 0x000000D8, 0x000000D9, 0x000000DA, 0x000000DB, 0x000000DC, 0x000000DD, 0x000000DE, 0x000000DF, 0x000000E0, 0x000000E1, 0x000000E2, 0x000000E3, 0x000000E4, 0x000000E5,

#### 0x000000E6,

 0x000000E7, 0x000000E8, 0x000000E9, 0x000000EA, 0x000000EB,

 0x000000EC, 0x000000ED. 0x000000EE, 0x000000EF, 0x000000F0, 0x000000F1, 0x000000F2, 0x000000F3, 0x000000F4, 0x000000F5. 0x000000F6, 0x000000F7, 0x000000F8. 0x000000F9, 0x000000FA, 0x000000FB. 0x000000FC, 0x000000FD, 0x000000FE, 0x000000FF, } Register (FFixedHW,  $0xF0$ , // Bit Width  $0xF1$ , // Bit Offset 0xF2F3F4F5F6F7F8F9, // Address ,) ExtendedIO (ResourceConsumer, MinFixed, MaxFixed, SubDecode, EntireRange, 0xD0D1D2D3D4D5D6D7, // Granularity 0xD8D9DADBDCDDDEDF, // Range Minimum 0xE0E1E2E3E4E5E6E7, // Range Maximum 0xE8E9EAEBECEDEEEF, // Translation Offset 0xF0F1F2F3F4F5F6F7, // Length 0xF8F9FAFBFCFDFEFF, // Type-Specific Attributes , TypeTranslation, SparseTranslation) ExtendedMemory (ResourceConsumer, SubDecode, MinFixed, MaxFixed, NonCacheable, ReadOnly, 0xD0D1D2D3D4D5D6D7, // Granularity 0xD8D9DADBDCDDDEDF, // Range Minimum 0xE0E1E2E3E4E5E6E7, // Range Maximum 0xE8E9EAEBECEDEEEF, // Translation Offset 0xF0F1F2F3F4F5F6F7, // Length 0xF8F9FAFBFCFDFEFF, // Type-Specific Attributes , AddressRangeACPI, TypeTranslation) ExtendedSpace (0xC0, ResourceConsumer, SubDecode, MinFixed, MaxFixed, 0x5A, 0xD0D1D2D3D4D5D6D7, // Granularity 0xD8D9DADBDCDDDEDF, // Range Minimum 0xE0E1E2E3E4E5E6E7, // Range Maximum

0xE8E9EAEBECEDEEEF, // Translation Offset

```
 0xF0F1F2F3F4F5F6F7, // Length
```
0xF8F9FAFBFCFDFEFF, // Type-Specific Attributes

 $\overline{\phantom{a}}$ 

```
 DWordSpace (0xC0, ResourceConsumer, SubDecode, MinFixed, MaxFixed, 0x5A,
```

```
0xECEDEEEF, // Granularity
```

```
0xF0F1F2F3, // Range Minimum
```

```
0xF4F5F6F7, // Range Maximum
```
0xF8F9FAFB, // Translation Offset

```
0xFCFDFEFF, // Length
```
0xFF, "PATHPATHPATH", )

```
 QWordSpace (0xC0, ResourceConsumer, SubDecode, MinFixed, MaxFixed, 0x5A,
   0xD8D9DADBDCDDDEDF, // Granularity
   0xE0E1E2E3E4E5E6E7, // Range Minimum
   0xE8E9EAEBECEDEEEF, // Range Maximum
```
0xF0F1F2F3F4F5F6F7, // Translation Offset

```
 0xF8F9FAFBFCFDFEFF, // Length
```

```
 0xFF, "PATHPATHPATH", )
```
WordSpace (0xC0, ResourceConsumer, SubDecode, MinFixed, MaxFixed, 0x5A,

```
0xF6F7, // Granularity
```

```
0xF8F9, // Range Minimum
0xFAFB, // Range Maximum
```
0xFCFD, // Translation Offset

 $0xFEFF$ , // Length

```
 0xFF, "PATHPATHPATH", )
```
},

```
 ResourceTemplate ()
```

```
 {
```

```
 StartDependentFnNoPri ()
 {
   IRQ (Level, ActiveHigh, Exclusive, )
      {0}
   IRQNoFlags ()
      {1}
 }
 StartDependentFnNoPri ()
 {
   IRQ (Level, ActiveHigh, Exclusive, )
      {0}
   IRQNoFlags ()
      {1}
   DMA (Compatibility, NotBusMaster, Transfer16, )
```

```
 {2}
```

```
 StartDependentFn (0x00, 0x00)
```
{

}

```
 IRQ (Level, ActiveHigh, Exclusive, )
           {0}
        IRQNoFlags ()
           {1}
        DMA (Compatibility, NotBusMaster, Transfer16, )
           {2}
        IO (Decode16,
          0xF0F1, // Range Minimum
         0xF2F3, // Range Maximum
          0xF4, // Alignment
          0xF5, // Length
\overline{\phantom{a}} }
      StartDependentFn (0x00, 0x01)
      {
        IRQ (Level, ActiveHigh, Exclusive, )
           {0}
        IRQNoFlags ()
           {1}
        DMA (Compatibility, NotBusMaster, Transfer16, )
           {2}
        IO (Decode16,
          0xF0F1, // Range Minimum
          0xF2F3, // Range Maximum
           0xF4, 
    // Alignment
          0xF5, // Length
\overline{\phantom{a}} FixedIO (
          0x03F1, // Address
          0xF2, // Length
\overline{\phantom{a}} }
      StartDependentFn (0x00, 0x02)
      {
        IRQ (Level, ActiveHigh, Exclusive, )
           {0}
        IRQNoFlags ()
           {1}
        DMA (Compatibility, NotBusMaster, Transfer16, )
           {2}
        IO (Decode16,
          0xF0F1, // Range Minimum
         0xF2F3, // Range Maximum
          0xF4, // Alignment
          0xF5, // Length
\overline{\phantom{a}} FixedIO (
```

```
0x03F1, // Address
          0xF2, // Length
\overline{\phantom{a}}VendorShort () \frac{1}{2} Length = 0x07
         {
          0x00, 0xA2, 0xB3, 0x76, 0xD5, 0xE6, 0xF7 // ...v...
         }
       }
      StartDependentFn (0x01, 0x00)
       {
        IRQ (Level, ActiveHigh, Exclusive, )
           {0}
        IRQNoFlags ()
           {1}
        DMA (Compatibility, NotBusMaster, Transfer16, )
           {2}
        IO (Decode16,
          0xF0F1, // Range Minimum
          0xF2F3, // Range Maximum
          0xF4, // Alignment
          0xF5, // Length
\overline{\phantom{a}} FixedIO (
          0x03F1, // Address
          0xF2, // Length
\overline{\phantom{a}}VendorShort () \frac{1}{2} Length = 0x07
         {
          0x00, 0xA2, 0xB3, 0x76, 0xD5, 0xE6, 0xF7 // ... v... }
       Memory24 (ReadWrite,
          0xF0F1, // Range Minimum
          0xF2F3, // Range Maximum
          0xF4F5, // Alignment
          0xF6F7, // Length
\overline{\phantom{a}} }
      StartDependentFn (0x01, 0x01)
       {
        IRQ (Level, ActiveHigh, Exclusive, )
           {0}
        IRQNoFlags ()
           {1}
        DMA (Compatibility, NotBusMaster, Transfer16, )
           {2}
        IO (Decode16,
          0xF0F1, // Range Minimum
```

```
0xF2F3, // Range Maximum
         0xF4, // Alignment
         0xF5, // Length
\overline{\phantom{a}} FixedIO (
         0x03F1, // Address
         0xF2, // Length
\overline{\phantom{a}} VendorShort
() // Length = 0x07 {
          0x00, 0xA2, 0xB3, 0x76, 0xD5, 0xE6, 0xF7 // ...v...
        }
        Memory24 (ReadWrite,
         0xF0F1, // Range Minimum
         0xF2F3, // Range Maximum
         0xF4F5, // Alignment
         0xF6F7, // Length
\overline{\phantom{a}} Memory32 (ReadWrite,
         0xF0F1F2F3, // Range Minimum
         0xF4F5F6F7, // Range Maximum
         0xF8F9FAFB, // Alignment
         0xFCFDFEFF, // Length
          )
      }
      StartDependentFn (0x01, 0x01)
      {
        IRQ (Level, ActiveHigh, Exclusive, )
          {0}
        IRQNoFlags ()
          {1}
        DMA (Compatibility, NotBusMaster, Transfer16, )
          {2}
   IO (Decode16,
         0xF0F1, // Range Minimum
         0xF2F3, // Range Maximum
         0xF4, // Alignment
         0xF5, // Length
\overline{\phantom{a}} FixedIO (
         0x03F1, // Address
         0xF2, // Length
\overline{\phantom{a}}VendorShort () \frac{1}{2} Length = 0x07
        {
          0x00, 0xA2, 0xB3, 0x76, 0xD5, 0xE6, 0xF7 // ... v...
```

```
 }
        Memory24 (ReadWrite,
         0xF0F1, // Range Minimum
         0xF2F3, // Range Maximum
         0xF4F5, // Alignment
         0xF6F7, // Length
\overline{\phantom{a}} Memory32 (ReadWrite,
         0xF0F1F2F3, // Range Minimum
         0xF4F5F6F7, // Range Maximum
          0xF8F9FAFB, // Alignment
         0xFCFDFEFF, // Length
\overline{\phantom{a}} Memory32Fixed (ReadOnly,
         0xF0F1F2F3, // Address Base
         0xF4F5F6F7, // Address Length
\overline{\phantom{a}}VendorLong () \mathcal{U} Length = 0x15
        {
          /* 0000 */ 0x9F, 0xF0, 0xF1, 0xF2, 0xF3, 0xF4, 0xF5, 0xF6, // ........
          /* 0008 */ 0xF7, 0xF8, 0xF9, 0xFA, 0xFB, 0xFC, 0xFD, 0xFE, // ........
         \frac{\cancel{0.0010}}{1000} // 0xFF, 0x00, 0x01, 0x02, 0x03 // .....
        }
        QWordIO (ResourceConsumer, MinFixed, MaxFixed, SubDecode, EntireRange,
          0xD8D9DADBDCDDDEDF, // Granularity
          0xE0E1E2E3E4E5E6E7, // Range Minimum
          0xE8E9EAEBECEDEEEF, // Range Maximum
          0xF0F1F2F3F4F5F6F7, // Translation Offset
     0xF8F9FAFBFCFDFEFF, // Length
          0xFF, "PATHPATHPATH", , TypeTranslation, SparseTranslation)
        DWordIO (ResourceConsumer, MinFixed, MaxFixed, SubDecode, EntireRange,
         0xECEDEEEF, // Granularity
         0xF0F1F2F3, // Range Minimum
         0xF4F5F6F7, // Range Maximum
         0xF8F9FAFB, // Translation Offset
         0xFCFDFEFF, // Length
          0xFF, "PATHPATHPATH", , TypeTranslation, SparseTranslation)
        WordIO (ResourceConsumer, MinFixed, MaxFixed, SubDecode, EntireRange,
         0xF6F7, // Granularity
         0xF8F9, // Range Minimum
         0xFAFB. // Range Maximum
         0xFCFD. // Translation Offset
         0xFEFF, // Length
          0xFF, "PATHPATHPATH", , TypeTranslation, SparseTranslation)
         QWordMemory (ResourceConsumer, SubDecode, MinFixed, MaxFixed, NonCacheable, ReadOnly,
          0xD8D9DADBDCDDDEDF, // Granularity
          0xE0E1E2E3E4E5E6E7, // Range Minimum
```
0xE8E9EAEBECEDEEEF, // Range Maximum

0xF0F1F2F3F4F5F6F7, // Translation Offset

0xF8F9FAFBFCFDFEFF, // Length

0xFF, "PATHPATHPATH", , AddressRangeACPI, TypeTranslation)

DWordMemory (ResourceConsumer, SubDecode, MinFixed, MaxFixed, NonCacheable, ReadOnly,

0xECEDEEEF, // Granularity

 $0xF0F1F2F3$ , // Range Minimum

0xF4F5F6F7, // Range Maximum

0xF8F9FAFB, // Translation Offset

0xFCFDFEFF, // Length

0xFF, "PATHPATHPATH", , AddressRangeACPI, TypeTranslation)

WordBusNumber (ResourceConsumer, MinFixed, MaxFixed,

### SubDecode,

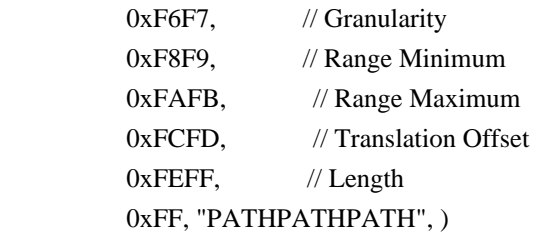

Interrupt (ResourceConsumer, Edge, ActiveLow, Shared, 0xFF, "!\"#\$%&\'()\*+,-

./0123456789:;<=>?@ABCDEFGHIJKLMNOPQRSTUVWXYZ[\\]^\_`abcdefghijklmnopqrstuvwxyz{|}~ !\"#\$%&\'()\*+,-

```
./0123456789:;<=>?@ABCDEFGHIJKLMNOPQRSTUVWXYZ[\\]^_`abcdefghijklmnopqrstuvwxyz{|}~
!\"#$%&\'()*", )
```
{

0x00000001, 0x00000002, 0x00000003, 0x00000004, 0x00000005, 0x00000006, 0x00000007, 0x00000008, 0x00000009, 0x0000000A, 0x0000000B, 0x0000000C, 0x0000000D, 0x0000000E, 0x0000000F. 0x00000010, 0x00000011. 0x00000012. 0x00000013, 0x00000014 0x00000015. 0x00000016, 0x00000017.

# 0x00000018, 0x00000019, 0x0000001A, 0x0000001B, 0x0000001C, 0x0000001D, 0x0000001E, 0x0000001F, 0x00000020, 0x00000021, 0x00000022, 0x00000023, 0x00000024, 0x00000025, 0x00000026,

 0x00000027, 0x00000028,

0x00000029,

0x0000002A,

0x0000002B,

 0x0000002C, 0x0000002D, 0x0000002E, 0x0000002F, 0x00000030, 0x00000031, 0x00000032, 0x00000033, 0x00000034, 0x00000035, 0x00000036, 0x00000037, 0x00000038, 0x00000039, 0x0000003A, 0x0000003B, 0x0000003C, 0x0000003D, 0x0000003E, 0x0000003F, 0x00000040, 0x00000041, 0x00000042, 0x00000043. 0x00000044, 0x00000045,

0x00000046,

 0x00000047, 0x00000048, 0x00000049,

## 0x0000004A,

 0x0000004B, 0x0000004C, 0x0000004D, 0x0000004E, 0x0000004F, 0x00000050, 0x00000051, 0x00000052, 0x00000053, 0x00000054, 0x00000055, 0x00000056, 0x00000057, 0x00000058, 0x00000059, 0x0000005A, 0x0000005B, 0x0000005C, 0x0000005D, 0x0000005E, 0x0000005F, 0x00000060, 0x00000061, 0x00000062, 0x00000063, 0x00000064, 0x00000065, 0x00000066, 0x00000067, 0x00000068, 0x00000069, 0x0000006A, 0x0000006B, 0x0000006C, 0x0000006D, 0x0000006E, 0x0000006F, 0x00000070, 0x00000071, 0x00000072, 0x00000073, 0x00000074, 0x00000075.

 0x00000076, 0x00000077, 0x00000078, 0x00000079, 0x0000007A, 0x0000007B, 0x0000007C, 0x0000007D, 0x0000007E, 0x0000007F, 0x00000080, 0x00000081, 0x00000082, 0x00000083, 0x00000084, 0x00000085, 0x00000086, 0x00000087, 0x00000088, 0x00000089, 0x0000008A, 0x0000008B, 0x0000008C, 0x0000008D, 0x0000008E, 0x0000008F, 0x00000090, 0x00000091, 0x00000092, 0x00000093, 0x00000094, 0x00000095, 0x00000096, 0x00000097, 0x00000098, 0x00000099, 0x0000009A, 0x0000009B, 0x0000009C, 0x0000009D, 0x0000009E, 0x0000009F, 0x000000A0, 0x000000A1, 0x000000A2. 0x000000A3, 0x000000A4, 0x000000A5. 0x000000A6,

0x000000A7,

0x000000A8,

 0x000000A9, 0x000000AA, 0x000000AB, 0x000000AC, 0x000000AD, 0x000000AE, 0x000000AF, 0x000000B0, 0x000000B1, 0x000000B2, 0x000000B3, 0x000000B4, 0x000000B5, 0x000000B6, 0x000000B7, 0x000000B8, 0x000000B9, 0x000000BA, 0x000000BB, 0x000000BC, 0x000000BD, 0x000000BE, 0x000000BF, 0x000000C0, 0x000000C1, 0x000000C2, 0x000000C3, 0x000000C4, 0x000000C5, 0x000000C6,

0x000000C7,

 0x000000C8, 0x000000C9, 0x000000CA, 0x000000CB, 0x000000CC, 0x000000CD, 0x000000CE, 0x000000CF, 0x000000D0. 0x000000D1, 0x000000D2,

0x000000D3.

 0x000000D4, 0x000000D5, 0x000000D6, 0x000000D7, 0x000000D8, 0x000000D9, 0x000000DA, 0x000000DB, 0x000000DC, 0x000000DD, 0x000000DE, 0x000000DF, 0x000000E0, 0x000000E1, 0x000000E2, 0x000000E3, 0x000000E4, 0x000000E5, 0x000000E6, 0x000000E7, 0x000000E8, 0x000000E9, 0x000000EA, 0x000000EB, 0x000000EC, 0x000000ED, 0x000000EE, 0x000000EF, 0x000000F0, 0x000000F1, 0x000000F2, 0x000000F3, 0x000000F4, 0x000000F5, 0x000000F6, 0x000000F7, 0x000000F8, 0x000000F9, 0x000000FA, 0x000000FB, 0x000000FC, 0x000000FD, 0x000000FE, 0x000000FF, } Register (FFixedHW,  $0xF0$ , // Bit Width

#### // Address

### ,)

ExtendedIO (ResourceConsumer, MinFixed, MaxFixed, SubDecode, EntireRange,

0xD0D1D2D3D4D5D6D7, // Granularity

0xD8D9DADBDCDDDEDF, // Range Minimum

0xE0E1E2E3E4E5E6E7, // Range Maximum

0xE8E9EAEBECEDEEEF, // Translation Offset

0xF0F1F2F3F4F5F6F7, // Length

0xF8F9FAFBFCFDFEFF, // Type-Specific Attributes

, TypeTranslation, SparseTranslation)

ExtendedMemory (ResourceConsumer, SubDecode, MinFixed, MaxFixed, NonCacheable, ReadOnly,

0xD0D1D2D3D4D5D6D7, // Granularity

0xD8D9DADBDCDDDEDF, // Range Minimum

0xE0E1E2E3E4E5E6E7, // Range Maximum

0xE8E9EAEBECEDEEEF, // Translation Offset

0xF0F1F2F3F4F5F6F7, // Length

0xF8F9FAFBFCFDFEFF, // Type-Specific Attributes

, AddressRangeACPI, TypeTranslation)

ExtendedSpace (0xC0, ResourceConsumer, SubDecode, MinFixed, MaxFixed, 0x5A,

0xD0D1D2D3D4D5D6D7, // Granularity

0xD8D9DADBDCDDDEDF, // Range Minimum

0xE0E1E2E3E4E5E6E7, // Range Maximum

0xE8E9EAEBECEDEEEF, // Translation Offset

0xF0F1F2F3F4F5F6F7, // Length

0xF8F9FAFBFCFDFEFF, // Type-Specific Attributes

 $\overline{\phantom{a}}$ 

DWordSpace (0xC0, ResourceConsumer, SubDecode, MinFixed, MaxFixed, 0x5A,

0xECEDEEEF, // Granularity

0xF0F1F2F3, // Range Minimum

 $0xF4F5F6F7$ , // Range Maximum

0xF8F9FAFB, // Translation Offset

0xFCFDFEFF, // Length

```
 0xFF, "PATHPATHPATH", )
```
QWordSpace (0xC0, ResourceConsumer, SubDecode, MinFixed,

MaxFixed, 0x5A,

0xD8D9DADBDCDDDEDF, // Granularity

0xE0E1E2E3E4E5E6E7, // Range Minimum

0xE8E9EAEBECEDEEEF, // Range Maximum

0xF0F1F2F3F4F5F6F7, // Translation Offset

0xF8F9FAFBFCFDFEFF, // Length

0xFF, "PATHPATHPATH", )

WordSpace (0xC0, ResourceConsumer, SubDecode, MinFixed, MaxFixed, 0x5A,

 $0xF6F7$ , // Granularity

0xF8F9, // Range Minimum

0xFAFB, // Range Maximum

0xFCFD. // Translation Offset

```
0xFEFF, // Length
          0xFF, "PATHPATHPATH", )
      }
      StartDependentFn (0x01, 0x02)
      {
        IRQ (Level, ActiveHigh, Exclusive, )
           {0}
        IRQNoFlags ()
           {1}
        DMA (Compatibility, NotBusMaster,
 Transfer16, )
           {2}
        IO (Decode16,
         0xF0F1, // Range Minimum
         0xF2F3, // Range Maximum
         0xF4, // Alignment
         0xF5, // Length
\overline{\phantom{a}} FixedIO (
         0x03F1, // Address
         0xF2, // Length
\overline{\phantom{a}}VendorShort () \frac{1}{2} Length = 0x07
         {
          0x00, 0xA2, 0xB3, 0x76, 0xD5, 0xE6, 0xF7 // ...v...
         }
        Memory24 (ReadWrite,
         0xF0F1, // Range Minimum
         0xF2F3, // Range Maximum
         0xF4F5, // Alignment
         0xF6F7, // Length
\overline{\phantom{a}} Memory32 (ReadWrite,
         0xF0F1F2F3, // Range Minimum
          0xF4F5F6F7, // Range Maximum
          0xF8F9FAFB, // Alignment
         0xFCFDFEFF, // Length
\overline{\phantom{a}} Memory32Fixed (ReadOnly,
         0xF0F1F2F3. // Address Base
         0xF4F5F6F7, // Address Length
\overline{\phantom{a}} }
      StartDependentFn (0x02, 0x00)
      {
      }
      StartDependentFn (0x02, 0x01)
      {
```

```
 IRQ (Level, ActiveHigh, Exclusive, )
           {0}
         IRQNoFlags ()
           {1}
        DMA (Compatibility, NotBusMaster, Transfer16, )
           {2}
         IO (Decode16,
          0xF0F1, // Range Minimum
          0xF2F3, // Range Maximum
          0xF4, // Alignment
          0xF5, // Length
\overline{\phantom{a}} FixedIO (
          0x03F1, // Address
          0xF2, // Length
\overline{\phantom{a}}VendorShort () \frac{1}{2} Length = 0x07
         {
          0x00, 0xA2, 0xB3, 0x76, 0xD5, 0xE6, 0xF7 // ...v...
         }
         Memory24 (ReadWrite,
          0xF0F1, // Range Minimum
          0xF2F3, // Range Maximum
          0xF4F5, // Alignment
          0xF6F7, // Length
\overline{\phantom{a}} Memory32 (ReadWrite,
          0xF0F1F2F3, // Range Minimum
          0xF4F5F6F7, // Range Maximum
          0xF8F9FAFB, // Alignment
          0xFCFDFEFF, // Length
\overline{\phantom{a}} Memory32Fixed (ReadOnly,
          0xF0F1F2F3, // Address Base
           0xF4F5F6F7, 
 // Address Length
\overline{\phantom{a}}VendorLong () // Length = 0x15
         {
           /* 0000 */ 0x9F, 0xF0, 0xF1, 0xF2, 0xF3, 0xF4, 0xF5, 0xF6, // ........
           /* 0008 */ 0xF7, 0xF8, 0xF9, 0xFA, 0xFB, 0xFC, 0xFD, 0xFE, // ........
          \frac{\sqrt{8}}{10010} */ 0xFF, 0x00, 0x01, 0x02, 0x03 // .....
         }
       }
      StartDependentFn (0x02, 0x02)
       {
       }
```

```
 EndDependentFn ()
    }
  })
  /* Complex test data */
  Name (P445, Package (0x02)
  {
    ResourceTemplate ()
    {
      IRQ (Level, ActiveHigh, Exclusive, )
         {0}
      IRQNoFlags ()
         {1}
      DMA (Compatibility, NotBusMaster, Transfer16, )
         {2}
      IO (Decode16,
       0xF0F1, // Range Minimum
       0xF2F3, // Range Maximum
        0xF4, 
  // Alignment
       0xF5, // Length
        )
      FixedIO (
       0x03F1, // Address
       0xF2, // Length
        )
     VendorShort () \frac{1}{2} Length = 0x07
      {
        0x00, 0xA2, 0xB3, 0x76, 0xD5, 0xE6, 0xF7 // ...v...
      }
      Memory24 (ReadWrite,
       0xF0F1, // Range Minimum
       0xF2F3, // Range Maximum
       0xF4F5, // Alignment
       0xF6F7, // Length
\overline{\phantom{a}} Memory32 (ReadWrite,
       0xF0F1F2F3, // Range Minimum
       0xF4F5F6F7, // Range Maximum
       0xF8F9FAFB, // Alignment
       0xFCFDFEFF, // Length
\overline{\phantom{a}} Memory32Fixed (ReadOnly,
       0xF0F1F2F3, // Address Base
       0xF4F5F6F7, // Address
 Length
        )
     VendorLong () \frac{1}{2} Length = 0x15
```

```
 {
    /* 0000 */ 0x9F, 0xF0, 0xF1, 0xF2, 0xF3, 0xF4, 0xF5, 0xF6, // ........
    /* 0008 */ 0xF7, 0xF8, 0xF9, 0xFA, 0xFB, 0xFC, 0xFD, 0xFE, // ........
   \frac{\sqrt{8}}{10010} */ 0xFF, 0x00, 0x01, 0x02, 0x03 // .....
  }
  QWordIO (ResourceConsumer, MinFixed, MaxFixed, SubDecode, EntireRange,
    0xD8D9DADBDCDDDEDF, // Granularity
    0xE0E1E2E3E4E5E6E7, // Range Minimum
    0xE8E9EAEBECEDEEEF, // Range Maximum
    0xF0F1F2F3F4F5F6F7, // Translation Offset
    0xF8F9FAFBFCFDFEFF, // Length
    0xFF, "PATHPATHPATH", , TypeTranslation, SparseTranslation)
  DWordIO (ResourceConsumer, MinFixed, MaxFixed, SubDecode, EntireRange,
   0xECEDEEEF, // Granularity
   0xF0F1F2F3, // Range Minimum
    0xF4F5F6F7,
 // Range Maximum
   0xF8F9FAFB. // Translation Offset
   0xFCFDFEFF, // Length
    0xFF, "PATHPATHPATH", , TypeTranslation, SparseTranslation)
  WordIO (ResourceConsumer, MinFixed, MaxFixed, SubDecode, EntireRange,
   0xF6F7, // Granularity
   0xF8F9, // Range Minimum
   0xFAFB, // Range Maximum
   0xFCFD. // Translation Offset
   0xFEFF, // Length
    0xFF, "PATHPATHPATH", , TypeTranslation, SparseTranslation)
  QWordMemory (ResourceConsumer, SubDecode, MinFixed, MaxFixed, NonCacheable, ReadOnly,
    0xD8D9DADBDCDDDEDF, // Granularity
    0xE0E1E2E3E4E5E6E7, // Range Minimum
    0xE8E9EAEBECEDEEEF, // Range Maximum
    0xF0F1F2F3F4F5F6F7, // Translation Offset
    0xF8F9FAFBFCFDFEFF, // Length
 0xFF, "PATHPATHPATH", , AddressRangeACPI, TypeTranslation)
  DWordMemory (ResourceConsumer, SubDecode, MinFixed, MaxFixed, NonCacheable, ReadOnly,
   0xECEDEEEF, // Granularity
   0xF0F1F2F3, // Range Minimum
   0xF4F5F6F7, // Range Maximum
    0xF8F9FAFB, // Translation Offset
   0xFCFDFEFF. // Length
    0xFF, "PATHPATHPATH", , AddressRangeACPI, TypeTranslation)
  WordBusNumber (ResourceConsumer, MinFixed, MaxFixed, SubDecode,
   0xF6F7, // Granularity
   0xF8F9. // Range Minimum
   0xFAFB, // Range Maximum
   0xFCFD. // Translation Offset
   0xFEFF, // Length
```
0xFF, "PATHPATHPATH", )

Interrupt (ResourceConsumer, Edge, ActiveLow, Shared, 0xFF, "!\"#\$%&\'()\*+,-

./0123456789:;<=>?@ABCDEFGHIJKLMNOPQRSTUVWXYZ[\\]^\_`abcdefghijklmnopqrstuvwxyz{|}~ !\"#\$%&\'()\*+,-

./0123456789:;<=>?@ABCDEFGHIJKLMNOPQRSTUVWXYZ[\\]^\_`abcdefghijklmnopqrstuvwxyz{|}~  $!\langle$ "#\$%&\'()\*", )

{

0x00000001, 0x00000002, 0x00000003, 0x00000004, 0x00000005, 0x00000006, 0x00000007, 0x00000008, 0x00000009, 0x0000000A, 0x0000000B, 0x0000000C, 0x0000000D, 0x0000000E, 0x0000000F, 0x00000010, 0x00000011, 0x00000012, 0x00000013, 0x00000014, 0x00000015, 0x00000016, 0x00000017, 0x00000018, 0x00000019, 0x0000001A, 0x0000001B, 0x0000001C, 0x0000001D, 0x0000001E, 0x0000001F, 0x00000020, 0x00000021, 0x00000022, 0x00000023, 0x00000024, 0x00000025. 0x00000026,

> 0x00000027, 0x00000028.
0x00000029, 0x0000002A, 0x0000002B, 0x0000002C, 0x0000002D, 0x0000002E, 0x0000002F, 0x00000030, 0x00000031, 0x00000032, 0x00000033, 0x00000034, 0x00000035, 0x00000036, 0x00000037, 0x00000038, 0x00000039, 0x0000003A, 0x0000003B, 0x0000003C, 0x0000003D, 0x0000003E, 0x0000003F, 0x00000040, 0x00000041, 0x00000042, 0x00000043, 0x00000044, 0x00000045, 0x00000046, 0x00000047, 0x00000048, 0x00000049, 0x0000004A, 0x0000004B, 0x0000004C, 0x0000004D, 0x0000004E, 0x0000004F, 0x00000050, 0x00000051. 0x00000052, 0x00000053, 0x00000054, 0x00000055, 0x00000056, 0x00000057.

 0x00000058, 0x00000059, 0x0000005A, 0x0000005B, 0x0000005C, 0x0000005D, 0x0000005E, 0x0000005F, 0x00000060, 0x00000061, 0x00000062, 0x00000063, 0x00000064, 0x00000065, 0x00000066, 0x00000067, 0x00000068, 0x00000069, 0x0000006A, 0x0000006B, 0x0000006C, 0x0000006D, 0x0000006E, 0x0000006F, 0x00000070, 0x00000071, 0x00000072, 0x00000073, 0x00000074, 0x00000075, 0x00000076, 0x00000077, 0x00000078, 0x00000079, 0x0000007A, 0x0000007B, 0x0000007C, 0x0000007D, 0x0000007E, 0x0000007F, 0x00000080, 0x00000081, 0x00000082, 0x00000083, 0x00000084, 0x00000085, 0x00000086, 0x00000087,

0x00000088,

#### 0x00000089,

 0x0000008A, 0x0000008B, 0x0000008C, 0x0000008D, 0x0000008E, 0x0000008F, 0x00000090, 0x00000091, 0x00000092, 0x00000093, 0x00000094, 0x00000095, 0x00000096, 0x00000097, 0x00000098, 0x00000099, 0x0000009A, 0x0000009B, 0x0000009C, 0x0000009D, 0x0000009E, 0x0000009F, 0x000000A0, 0x000000A1, 0x000000A2, 0x000000A3, 0x000000A4, 0x000000A5, 0x000000A6, 0x000000A7, 0x000000A8, 0x000000A9, 0x000000AA, 0x000000AB, 0x000000AC, 0x000000AD,

> 0x000000AE, 0x000000AF, 0x000000B0, 0x000000B1, 0x000000B2.

- 0x000000B3,
- 0x000000B4,
- 0x000000B5.

 0x000000B6, 0x000000B7, 0x000000B8, 0x000000B9, 0x000000BA, 0x000000BB, 0x000000BC, 0x000000BD, 0x000000BE, 0x000000BF, 0x000000C0, 0x000000C1, 0x000000C2, 0x000000C3, 0x000000C4, 0x000000C5, 0x000000C6, 0x000000C7, 0x000000C8, 0x000000C9, 0x000000CA, 0x000000CB, 0x000000CC, 0x000000CD, 0x000000CE, 0x000000CF, 0x000000D0, 0x000000D1, 0x000000D2, 0x000000D3, 0x000000D4, 0x000000D5, 0x000000D6, 0x000000D7, 0x000000D8, 0x000000D9, 0x000000DA, 0x000000DB, 0x000000DC, 0x000000DD, 0x000000DE, 0x000000DF, 0x000000E0, 0x000000E1, 0x000000E2, 0x000000E3, 0x000000E4, 0x000000E5.

 0x000000E6, 0x000000E7, 0x000000E8, 0x000000E9, 0x000000EA, 0x000000EB, 0x000000EC, 0x000000ED, 0x000000EE, 0x000000EF. 0x000000F0, 0x000000F1, 0x000000F2. 0x000000F3, 0x000000F4, 0x000000F5. 0x000000F6, 0x000000F7, 0x000000F8, 0x000000F9, 0x000000FA, 0x000000FB, 0x000000FC, 0x000000FD, 0x000000FE, 0x000000FF, } Register (FFixedHW,  $0xF0$ , // Bit Width  $0xF1$ , // Bit Offset 0xF2F3F4F5F6F7F8F9, // Address ,) ExtendedIO (ResourceConsumer, MinFixed, MaxFixed, SubDecode, EntireRange, 0xD0D1D2D3D4D5D6D7, // Granularity 0xD8D9DADBDCDDDEDF, // Range Minimum 0xE0E1E2E3E4E5E6E7, // Range Maximum 0xE8E9EAEBECEDEEEF, // Translation Offset 0xF0F1F2F3F4F5F6F7, // Length 0xF8F9FAFBFCFDFEFF, // Type-Specific Attributes , TypeTranslation, SparseTranslation) ExtendedMemory (ResourceConsumer, SubDecode, MinFixed, MaxFixed, NonCacheable, ReadOnly, 0xD0D1D2D3D4D5D6D7, // Granularity 0xD8D9DADBDCDDDEDF, // Range Minimum 0xE0E1E2E3E4E5E6E7, // Range Maximum 0xE8E9EAEBECEDEEEF, // Translation Offset 0xF0F1F2F3F4F5F6F7, // Length 0xF8F9FAFBFCFDFEFF, // Type-Specific Attributes

, AddressRangeACPI, TypeTranslation)

 ExtendedSpace (0xC0, ResourceConsumer, SubDecode, MinFixed, MaxFixed, 0x5A, 0xD0D1D2D3D4D5D6D7, // Granularity 0xD8D9DADBDCDDDEDF, // Range Minimum 0xE0E1E2E3E4E5E6E7, // Range Maximum 0xE8E9EAEBECEDEEEF, // Translation Offset 0xF0F1F2F3F4F5F6F7, // Length 0xF8F9FAFBFCFDFEFF, // Type-Specific Attributes  $\overline{\phantom{a}}$ 

DWordSpace (0xC0, ResourceConsumer, SubDecode, MinFixed, MaxFixed, 0x5A,

```
0xECEDEEEF, // Granularity
     0xF0F1F2F3, // Range Minimum
     0xF4F5F6F7, // Range Maximum
     0xF8F9FAFB, // Translation Offset
     0xFCFDFEFF, // Length
      0xFF, "PATHPATHPATH", )
    QWordSpace (0xC0, ResourceConsumer, SubDecode, MinFixed, MaxFixed, 0x5A,
      0xD8D9DADBDCDDDEDF, // Granularity
      0xE0E1E2E3E4E5E6E7, // Range Minimum
      0xE8E9EAEBECEDEEEF, // Range Maximum
      0xF0F1F2F3F4F5F6F7, // Translation Offset
      0xF8F9FAFBFCFDFEFF, // Length
      0xFF, "PATHPATHPATH", )
    WordSpace (0xC0, ResourceConsumer, SubDecode, MinFixed, MaxFixed, 0x5A,
     0xF6F7, // Granularity
     0xF8F9, // Range Minimum
     0xFAFB, // Range Maximum
     0xFCFD, // Translation Offset
      0xFEFF, 
   // Length
      0xFF, "PATHPATHPATH", )
    IRQ (Level, ActiveHigh, Exclusive, )
      {0}
    IRQNoFlags ()
      {1}
    DMA (Compatibility, NotBusMaster, Transfer16, )
      {2}
    IO (Decode16,
     0xF0F1, // Range Minimum
     0xF2F3, // Range Maximum
     0xF4, // Alignment
     0xF5, // Length
     \lambda FixedIO (
     0x03F1, // Address
     0xF2, // Length
      )
```

```
VendorShort () \frac{1}{2} Length = 0x07
      {
        0x00, 0xA2, 0xB3, 0x76, 0xD5, 0xE6, 0xF7 // ...v...
      }
      Memory24 (ReadWrite,
       0xF0F1, // Range Minimum
       0xF2F3, // Range Maximum
       0xF4F5, // Alignment
        0xF6F7, 
      // Length
\overline{\phantom{a}} Memory32 (ReadWrite,
       0xF0F1F2F3, // Range Minimum
       0xF4F5F6F7, // Range Maximum
       0xF8F9FAFB, // Alignment
       0xFCFDFEFF, // Length
        )
      Memory32Fixed (ReadOnly,
       0xF0F1F2F3, // Address Base
       0xF4F5F6F7, // Address Length
        )
     VendorLong () \frac{1}{2} Length = 0x15
      {
        /* 0000 */ 0x9F, 0xF0, 0xF1, 0xF2, 0xF3, 0xF4, 0xF5, 0xF6, // ........
        /* 0008 */ 0xF7, 0xF8, 0xF9, 0xFA, 0xFB, 0xFC, 0xFD, 0xFE, // ........
        /* 0010 */ 0xFF, 0x00, 0x01, 0x02, 0x03 // .....
      }
      QWordIO (ResourceConsumer, MinFixed, MaxFixed, SubDecode, EntireRange,
        0xD8D9DADBDCDDDEDF, // Granularity
        0xE0E1E2E3E4E5E6E7, // Range Minimum
        0xE8E9EAEBECEDEEEF,
 // Range Maximum
        0xF0F1F2F3F4F5F6F7, // Translation Offset
        0xF8F9FAFBFCFDFEFF, // Length
        0xFF, "PATHPATHPATH", , TypeTranslation, SparseTranslation)
      DWordIO (ResourceConsumer, MinFixed, MaxFixed, SubDecode, EntireRange,
       0xECEDEEEF, // Granularity
       0xF0F1F2F3, // Range Minimum
       0xF4F5F6F7, // Range Maximum
        0xF8F9FAFB, // Translation Offset
       0xFCFDFEFF. // Length
        0xFF, "PATHPATHPATH", , TypeTranslation, SparseTranslation)
      WordIO (ResourceConsumer, MinFixed, MaxFixed, SubDecode, EntireRange,
       0xF6F7, // Granularity
       0xF8F9. // Range Minimum
       0xFAFB, // Range Maximum
       0xFCFD. // Translation Offset
       0xFEFF, // Length
```
0xFF, "PATHPATHPATH",

, TypeTranslation, SparseTranslation)

 QWordMemory (ResourceConsumer, SubDecode, MinFixed, MaxFixed, NonCacheable, ReadOnly, 0xD8D9DADBDCDDDEDF, // Granularity

0xE0E1E2E3E4E5E6E7, // Range Minimum

0xE8E9EAEBECEDEEEF, // Range Maximum

0xF0F1F2F3F4F5F6F7, // Translation Offset

0xF8F9FAFBFCFDFEFF, // Length

0xFF, "PATHPATHPATH", , AddressRangeACPI, TypeTranslation)

DWordMemory (ResourceConsumer, SubDecode, MinFixed, MaxFixed, NonCacheable, ReadOnly,

0xECEDEEEF, // Granularity

0xF0F1F2F3, // Range Minimum

 $0xF4F5F6F7$ , // Range Maximum

0xF8F9FAFB, // Translation Offset

0xFCFDFEFF, // Length

0xFF, "PATHPATHPATH", , AddressRangeACPI, TypeTranslation)

WordBusNumber (ResourceConsumer, MinFixed, MaxFixed, SubDecode,

 $0xF6F7$ , // Granularity 0xF8F9, // Range Minimum 0xFAFB, // Range Maximum 0xFCFD, // Translation Offset  $0xFEFF$ , // Length 0xFF, "PATHPATHPATH", )

```
 Interrupt (ResourceConsumer, Edge, ActiveLow, Shared, 0xFF, "!\"#$%&\'()*+,-
```
./0123456789:;<=>?@ABCDEFGHIJKLMNOPQRSTUVWXYZ[\\]^\_`abcdefghijklmnopqrstuvwxyz{|}~ !\"#\$%&\'()\*+,-

```
./0123456789:;<=>?@ABCDEFGHIJKLMNOPQRSTUVWXYZ[\\]^_`abcdefghijklmnopqrstuvwxyz{|}~
!\sqrt{24}\"#$%&\'()*", )
```
{

0x00000001, 0x00000002, 0x00000003, 0x00000004, 0x00000005, 0x00000006, 0x00000007, 0x00000008, 0x00000009, 0x0000000A. 0x0000000B. 0x0000000C. 0x0000000D. 0x0000000E,

0x0000000F.

 0x00000010, 0x00000011.

 0x00000012, 0x00000013, 0x00000014, 0x00000015, 0x00000016, 0x00000017, 0x00000018, 0x00000019, 0x0000001A, 0x0000001B, 0x0000001C, 0x0000001D, 0x0000001E, 0x0000001F, 0x00000020, 0x00000021, 0x00000022, 0x00000023, 0x00000024, 0x00000025, 0x00000026, 0x00000027, 0x00000028, 0x00000029, 0x0000002A, 0x0000002B, 0x0000002C, 0x0000002D, 0x0000002E, 0x0000002F, 0x00000030, 0x00000031, 0x00000032, 0x00000033, 0x00000034, 0x00000035, 0x00000036, 0x00000037, 0x00000038, 0x00000039, 0x0000003A, 0x0000003B, 0x0000003C, 0x0000003D, 0x0000003E, 0x0000003F, 0x00000040,

 0x00000041, 0x00000042, 0x00000043, 0x00000044, 0x00000045, 0x00000046, 0x00000047, 0x00000048, 0x00000049, 0x0000004A, 0x0000004B, 0x0000004C, 0x0000004D, 0x0000004E, 0x0000004F, 0x00000050, 0x00000051, 0x00000052, 0x00000053, 0x00000054, 0x00000055, 0x00000056, 0x00000057, 0x00000058, 0x00000059, 0x0000005A, 0x0000005B, 0x0000005C, 0x0000005D, 0x0000005E, 0x0000005F, 0x00000060, 0x00000061, 0x00000062, 0x00000063, 0x00000064, 0x00000065, 0x00000066, 0x00000067, 0x00000068, 0x00000069, 0x0000006A, 0x0000006B, 0x0000006C, 0x0000006D, 0x0000006E, 0x0000006F, 0x00000070,

 0x00000071, 0x00000072, 0x00000073, 0x00000074, 0x00000075, 0x00000076, 0x00000077, 0x00000078, 0x00000079,

#### 0x0000007A,

 0x0000007B, 0x0000007C, 0x0000007D, 0x0000007E, 0x0000007F, 0x00000080, 0x00000081, 0x00000082, 0x00000083, 0x00000084, 0x00000085, 0x00000086, 0x00000087, 0x00000088, 0x00000089, 0x0000008A, 0x0000008B, 0x0000008C, 0x0000008D, 0x0000008E, 0x0000008F, 0x00000090, 0x00000091, 0x00000092, 0x00000093, 0x00000094, 0x00000095, 0x00000096, 0x00000097, 0x00000098, 0x00000099. 0x0000009A, 0x0000009B, 0x0000009C, 0x0000009D,  0x0000009E, 0x0000009F, 0x000000A0, 0x000000A1, 0x000000A2, 0x000000A3, 0x000000A4, 0x000000A5, 0x000000A6, 0x000000A7, 0x000000A8, 0x000000A9, 0x000000AA, 0x000000AB, 0x000000AC, 0x000000AD, 0x000000AE, 0x000000AF, 0x000000B0, 0x000000B1, 0x000000B2, 0x000000B3, 0x000000B4, 0x000000B5, 0x000000B6, 0x000000B7, 0x000000B8, 0x000000B9, 0x000000BA, 0x000000BB, 0x000000BC, 0x000000BD, 0x000000BE, 0x000000BF, 0x000000C0, 0x000000C1, 0x000000C2, 0x000000C3, 0x000000C4, 0x000000C5. 0x000000C6, 0x000000C7. 0x000000C8, 0x000000C9, 0x000000CA, 0x000000CB, 0x000000CC, 0x000000CD,

 0x000000CE, 0x000000CF, 0x000000D0, 0x000000D1, 0x000000D2, 0x000000D3, 0x000000D4, 0x000000D5, 0x000000D6, 0x000000D7, 0x000000D8, 0x000000D9, 0x000000DA, 0x000000DB, 0x000000DC, 0x000000DD, 0x000000DE, 0x000000DF, 0x000000E0, 0x000000E1, 0x000000E2, 0x000000E3, 0x000000E4, 0x000000E5, 0x000000E6, 0x000000E7, 0x000000E8, 0x000000E9, 0x000000EA, 0x000000EB, 0x000000EC, 0x000000ED, 0x000000EE, 0x000000EF, 0x000000F0, 0x000000F1, 0x000000F2, 0x000000F3, 0x000000F4, 0x000000F5, 0x000000F6, 0x000000F7, 0x000000F8, 0x000000F9, 0x000000FA, 0x000000FB, 0x000000FC, 0x000000FD,

```
 0x000000FE,
        0x000000FF,
      }
      Register (FFixedHW,
       0xF0, // Bit Width
       0xF1, // Bit Offset
        0xF2F3F4F5F6F7F8F9, // Address
        ,)
      ExtendedIO (ResourceConsumer, MinFixed,
 MaxFixed, SubDecode, EntireRange,
        0xD0D1D2D3D4D5D6D7, // Granularity
        0xD8D9DADBDCDDDEDF, // Range Minimum
        0xE0E1E2E3E4E5E6E7, // Range Maximum
        0xE8E9EAEBECEDEEEF, // Translation Offset
        0xF0F1F2F3F4F5F6F7, // Length
        0xF8F9FAFBFCFDFEFF, // Type-Specific Attributes
        , TypeTranslation, SparseTranslation)
      ExtendedMemory (ResourceConsumer, SubDecode, MinFixed, MaxFixed, NonCacheable, ReadOnly,
        0xD0D1D2D3D4D5D6D7, // Granularity
        0xD8D9DADBDCDDDEDF, // Range Minimum
        0xE0E1E2E3E4E5E6E7, // Range Maximum
        0xE8E9EAEBECEDEEEF, // Translation Offset
        0xF0F1F2F3F4F5F6F7, // Length
        0xF8F9FAFBFCFDFEFF, // Type-Specific Attributes
        , AddressRangeACPI, TypeTranslation)
      ExtendedSpace (0xC0, ResourceConsumer, SubDecode, MinFixed, MaxFixed, 0x5A,
        0xD0D1D2D3D4D5D6D7,
 // Granularity
        0xD8D9DADBDCDDDEDF, // Range Minimum
        0xE0E1E2E3E4E5E6E7, // Range Maximum
        0xE8E9EAEBECEDEEEF, // Translation Offset
        0xF0F1F2F3F4F5F6F7, // Length
        0xF8F9FAFBFCFDFEFF, // Type-Specific Attributes
        )
      DWordSpace (0xC0, ResourceConsumer, SubDecode, MinFixed, MaxFixed, 0x5A,
       0xECEDEEEF, // Granularity
       0xF0F1F2F3, // Range Minimum
       0xF4F5F6F7, // Range Maximum
       0xF8F9FAFB, // Translation Offset
       0xFCFDFEFF, // Length
        0xFF, "PATHPATHPATH", )
      QWordSpace (0xC0, ResourceConsumer, SubDecode, MinFixed, MaxFixed, 0x5A,
        0xD8D9DADBDCDDDEDF, // Granularity
        0xE0E1E2E3E4E5E6E7, // Range Minimum
        0xE8E9EAEBECEDEEEF, // Range Maximum
        0xF0F1F2F3F4F5F6F7, // Translation
Offset
        0xF8F9FAFBFCFDFEFF, // Length
```

```
 0xFF, "PATHPATHPATH", )
```

```
 WordSpace (0xC0, ResourceConsumer, SubDecode, MinFixed, MaxFixed, 0x5A,
 0xF6F7, // Granularity
 0xF8F9, // Range Minimum
 0xFAFB, // Range Maximum
 0xFCFD, // Translation Offset
 0xFEFF, // Length
  0xFF, "PATHPATHPATH", )
```
### },

{

```
 ResourceTemplate ()
   StartDependentFnNoPri ()
   {
      IRQ (Level, ActiveHigh, Exclusive, )
        {0}
     IRQNoFlags ()
        {1}
   }
   StartDependentFnNoPri ()
   {
     IRQ (Level, ActiveHigh, Exclusive, )
        {0}
     IRQNoFlags ()
        {1}
     DMA (Compatibility, NotBusMaster, Transfer16, )
        {2}
```
# }

```
 StartDependentFn (0x00, 0x00)
       {
        IRQ (Level, ActiveHigh, Exclusive, )
           {0}
        IRQNoFlags ()
           {1}
        DMA (Compatibility, NotBusMaster, Transfer16, )
           {2}
        IO (Decode16,
          0xF0F1, // Range Minimum
          0xF2F3, // Range Maximum
          0xF4, // Alignment
          0xF5, // Length
\overline{\phantom{a}} }
      StartDependentFn (0x00, 0x01)
       {
        IRQ (Level, ActiveHigh, Exclusive, )
           {0}
```

```
 IRQNoFlags ()
           {1}
        DMA (Compatibility, NotBusMaster, Transfer16, )
           {2}
        IO (Decode16,
          0xF0F1, // Range Minimum
          0xF2F3, // Range Maximum
   0xF4, // Alignment
          0xF5, // Length
          )
        FixedIO (
         0x03F1, // Address
         0xF2, // Length
\overline{\phantom{a}} }
      StartDependentFn (0x00, 0x02)
      {
        IRQ (Level, ActiveHigh, Exclusive, )
           {0}
        IRQNoFlags ()
           {1}
        DMA (Compatibility, NotBusMaster, Transfer16, )
           {2}
        IO (Decode16,
         0xF0F1, // Range Minimum
          0xF2F3, // Range Maximum
          0xF4, // Alignment
         0xF5, // Length
\overline{\phantom{a}} FixedIO (
         0x03F1, // Address
          0xF2, // Length
\overline{\phantom{a}} VendorShort () 
  // Length = 0x07 {
          0x00, 0xA2, 0xB3, 0x76, 0xD5, 0xE6, 0xF7 // ...v...
         }
      }
      StartDependentFn (0x01, 0x00)
      {
        IRQ (Level, ActiveHigh, Exclusive, )
           {0}
        IRQNoFlags ()
           {1}
        DMA (Compatibility, NotBusMaster, Transfer16, )
           {2}
```

```
 IO (Decode16,
          0xF0F1, // Range Minimum
         0xF2F3, // Range Maximum
         0xF4, // Alignment
         0xF5, // Length
\overline{\phantom{a}} FixedIO (
         0x03F1, // Address
         0xF2, // Length
\overline{\phantom{a}}VendorShort () \frac{1}{2} Length = 0x07
        {
          0x00, 0xA2, 0xB3, 0x76, 0xD5, 0xE6, 0xF7 // ...v...
        }
        Memory24 (ReadWrite,
         0xF0F1, // Range Minimum
         0xF2F3, // Range Maximum
         0xF4F5, // Alignment
         0xF6F7, // Length
\overline{\phantom{a}} }
      StartDependentFn (0x01, 0x01)
        IRQ (Level, ActiveHigh, Exclusive, )
           {0}
        IRQNoFlags ()
           {1}
        DMA (Compatibility, NotBusMaster, Transfer16, )
           {2}
        IO (Decode16,
         0xF0F1, // Range Minimum
         0xF2F3, // Range Maximum
         0xF4, // Alignment
         0xF5, // Length
\overline{\phantom{a}} FixedIO (
         0x03F1, // Address
         0xF2, // Length
\overline{\phantom{a}}VendorShort () \frac{1}{2} Length = 0x07
        {
          0x00, 0xA2, 0xB3, 0x76, 0xD5, 0xE6, 0xF7 // ...v...
        }
        Memory24 (ReadWrite,
         0xF0F1, // Range Minimum
          0xF2F3, // Range Maximum
```
{

```
0xF4F5, // Alignment
          0xF6F7, // Length
\overline{\phantom{a}} Memory32 (ReadWrite,
          0xF0F1F2F3, // Range Minimum
          0xF4F5F6F7, // Range Maximum
          0xF8F9FAFB, // Alignment
          0xFCFDFEFF, // Length
\overline{\phantom{a}} }
      StartDependentFn (0x01, 0x01)
      {
        IRQ (Level, ActiveHigh, Exclusive, )
           {0}
        IRQNoFlags ()
           {1}
        DMA (Compatibility, NotBusMaster, Transfer16, )
```
## {2}

```
 IO (Decode16,
         0xF0F1, // Range Minimum
         0xF2F3, // Range Maximum
         0xF4, // Alignment
         0xF5, // Length
\overline{\phantom{a}} FixedIO (
         0x03F1, // Address
         0xF2, // Length
\overline{\phantom{a}}VendorShort () \frac{1}{2} Length = 0x07
        {
          0x00, 0xA2, 0xB3, 0x76, 0xD5, 0xE6, 0xF7 // ...v...
        }
        Memory24 (ReadWrite,
         0xF0F1, // Range Minimum
         0xF2F3, // Range Maximum
         0xF4F5, // Alignment
         0xF6F7, // Length
\overline{\phantom{a}} Memory32 (ReadWrite,
         0xF0F1F2F3, // Range Minimum
          0xF4F5F6F7, 
    // Range Maximum
         0xF8F9FAFB, // Alignment
         0xFCFDFEFF, // Length
\overline{\phantom{a}} Memory32Fixed (ReadOnly,
         0xF0F1F2F3. // Address Base
```

```
0xF4F5F6F7, // Address Length
\overline{\phantom{a}}VendorLong () // Length = 0x15
        {
          /* 0000 */ 0x9F, 0xF0, 0xF1, 0xF2, 0xF3, 0xF4, 0xF5, 0xF6, // ........
          /* 0008 */ 0xF7, 0xF8, 0xF9, 0xFA, 0xFB, 0xFC, 0xFD, 0xFE, // ........
         \frac{\sqrt{8}}{10010} */ 0xFF, 0x00, 0x01, 0x02, 0x03 // .....
 }
        QWordIO (ResourceConsumer, MinFixed, MaxFixed, SubDecode, EntireRange,
          0xD8D9DADBDCDDDEDF, // Granularity
          0xE0E1E2E3E4E5E6E7, // Range Minimum
          0xE8E9EAEBECEDEEEF, // Range Maximum
          0xF0F1F2F3F4F5F6F7, // Translation
Offset
          0xF8F9FAFBFCFDFEFF, // Length
          0xFF, "PATHPATHPATH", , TypeTranslation, SparseTranslation)
        DWordIO (ResourceConsumer, MinFixed, MaxFixed, SubDecode, EntireRange,
         0xECEDEEEF, // Granularity
         0xF0F1F2F3, // Range Minimum
         0xF4F5F6F7, // Range Maximum
         0xF8F9FAFB, // Translation Offset
         0xFCFDFEFF, // Length
          0xFF, "PATHPATHPATH", , TypeTranslation, SparseTranslation)
        WordIO (ResourceConsumer, MinFixed, MaxFixed, SubDecode, EntireRange,
         0xF6F7, // Granularity
         0xF8F9, // Range Minimum
         0xFAFB, // Range Maximum
         0xFCFD. // Translation Offset
         0xFEFF, // Length
          0xFF, "PATHPATHPATH", , TypeTranslation,
 SparseTranslation)
        QWordMemory (ResourceConsumer, SubDecode, MinFixed, MaxFixed, NonCacheable, ReadOnly,
          0xD8D9DADBDCDDDEDF, // Granularity
          0xE0E1E2E3E4E5E6E7, // Range Minimum
          0xE8E9EAEBECEDEEEF, // Range Maximum
          0xF0F1F2F3F4F5F6F7, // Translation Offset
          0xF8F9FAFBFCFDFEFF, // Length
          0xFF, "PATHPATHPATH", , AddressRangeACPI, TypeTranslation)
        DWordMemory (ResourceConsumer, SubDecode, MinFixed, MaxFixed, NonCacheable, ReadOnly,
         0xECEDEEEF, // Granularity
         0xF0F1F2F3, // Range Minimum
         0xF4F5F6F7, // Range Maximum
          0xF8F9FAFB, // Translation Offset
         0xFCFDFEFF. // Length
          0xFF, "PATHPATHPATH", , AddressRangeACPI, TypeTranslation)
        WordBusNumber (ResourceConsumer,
 MinFixed, MaxFixed, SubDecode,
```
 $0xF6F7$ , // Granularity

```
0xF8F9, // Range Minimum
         0xFAFB, // Range Maximum
         0xFCFD, // Translation Offset
         0xFEFF, // Length
          0xFF, "PATHPATHPATH", )
        Interrupt (ResourceConsumer, Edge, ActiveLow, Shared, 0xFF, "!\"#$%&\'()*+,-
./0123456789:;<=>?@ABCDEFGHIJKLMNOPQRSTUVWXYZ[\\]^_`abcdefghijklmnopqrstuvwxyz{|}~
!\"#$%&\'()*+,-
./0123456789:;<=>?@ABCDEFGHIJKLMNOPQRSTUVWXYZ[\\]^_`abcdefghijklmnopqrstuvwxyz{|}~
!\"#$%&\'()*", )
        {
         0x00000001,
         0x00000002.
```
0x00000003, 0x00000004, 0x00000005, 0x00000006, 0x00000007, 0x00000008, 0x00000009, 0x0000000A,

0x0000000B,

0x0000000C, 0x0000000D, 0x0000000E, 0x0000000F, 0x00000010, 0x00000011, 0x00000012, 0x00000013, 0x00000014, 0x00000015, 0x00000016, 0x00000017, 0x00000018, 0x00000019, 0x0000001A, 0x0000001B, 0x0000001C. 0x0000001D, 0x0000001E, 0x0000001F, 0x00000020, 0x00000021. 0x00000022, 0x00000023, 0x00000024,

0x00000025, 0x00000026, 0x00000027, 0x00000028, 0x00000029,

0x0000002A,

 0x0000002B, 0x0000002C, 0x0000002D, 0x0000002E, 0x0000002F, 0x00000030, 0x00000031, 0x00000032, 0x00000033, 0x00000034, 0x00000035, 0x00000036, 0x00000037, 0x00000038, 0x00000039, 0x0000003A, 0x0000003B, 0x0000003C, 0x0000003D, 0x0000003E, 0x0000003F, 0x00000040, 0x00000041, 0x00000042, 0x00000043, 0x00000044, 0x00000045, 0x00000046, 0x00000047, 0x00000048, 0x00000049, 0x0000004A, 0x0000004B, 0x0000004C, 0x0000004D, 0x0000004E, 0x0000004F, 0x00000050, 0x00000051, 0x00000052, 0x00000053.

 0x00000054, 0x00000055, 0x00000056, 0x00000057, 0x00000058, 0x00000059, 0x0000005A, 0x0000005B, 0x0000005C, 0x0000005D, 0x0000005E, 0x0000005F, 0x00000060, 0x00000061, 0x00000062, 0x00000063, 0x00000064, 0x00000065, 0x00000066, 0x00000067, 0x00000068, 0x00000069, 0x0000006A, 0x0000006B, 0x0000006C, 0x0000006D, 0x0000006E, 0x0000006F, 0x00000070, 0x00000071, 0x00000072, 0x00000073, 0x00000074, 0x00000075, 0x00000076, 0x00000077, 0x00000078, 0x00000079, 0x0000007A, 0x0000007B, 0x0000007C, 0x0000007D, 0x0000007E, 0x0000007F, 0x00000080. 0x00000081, 0x00000082, 0x00000083.

 0x00000084, 0x00000085, 0x00000086, 0x00000087,

0x00000088,

 0x00000089, 0x0000008A, 0x0000008B, 0x0000008C, 0x0000008D, 0x0000008E, 0x0000008F, 0x00000090, 0x00000091, 0x00000092, 0x00000093, 0x00000094, 0x00000095, 0x00000096, 0x00000097, 0x00000098, 0x00000099, 0x0000009A, 0x0000009B, 0x0000009C, 0x0000009D, 0x0000009E, 0x0000009F, 0x000000A0, 0x000000A1, 0x000000A2, 0x000000A3, 0x000000A4, 0x000000A5, 0x000000A6,

0x000000A7,

 0x000000A8, 0x000000A9, 0x000000AA, 0x000000AB, 0x000000AC, 0x000000AD, 0x000000AE, 0x000000AF, 0x000000B0, 0x000000B1.

 0x000000B2, 0x000000B3, 0x000000B4, 0x000000B5, 0x000000B6, 0x000000B7, 0x000000B8, 0x000000B9, 0x000000BA, 0x000000BB, 0x000000BC, 0x000000BD, 0x000000BE, 0x000000BF, 0x000000C0, 0x000000C1, 0x000000C2, 0x000000C3, 0x000000C4, 0x000000C5, 0x000000C6, 0x000000C7, 0x000000C8, 0x000000C9, 0x000000CA, 0x000000CB, 0x000000CC, 0x000000CD, 0x000000CE, 0x000000CF, 0x000000D0, 0x000000D1, 0x000000D2, 0x000000D3, 0x000000D4, 0x000000D5, 0x000000D6, 0x000000D7, 0x000000D8, 0x000000D9, 0x000000DA, 0x000000DB, 0x000000DC, 0x000000DD, 0x000000DE, 0x000000DF, 0x000000E0, 0x000000E1,

 0x000000E2, 0x000000E3, 0x000000E4, 0x000000E5, 0x000000E6, 0x000000E7, 0x000000E8, 0x000000E9, 0x000000EA, 0x000000EB. 0x000000EC, 0x000000ED, 0x000000EE, 0x000000EF, 0x000000F0, 0x000000F1, 0x000000F2, 0x000000F3, 0x000000F4, 0x000000F5, 0x000000F6, 0x000000F7, 0x000000F8, 0x000000F9, 0x000000FA, 0x000000FB, 0x000000FC, 0x000000FD, 0x000000FE, 0x000000FF,

#### }

Register (FFixedHW,

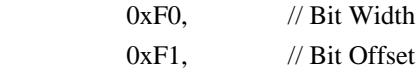

0xF2F3F4F5F6F7F8F9, // Address

,)

 ExtendedIO (ResourceConsumer, MinFixed, MaxFixed, SubDecode, EntireRange, 0xD0D1D2D3D4D5D6D7, // Granularity 0xD8D9DADBDCDDDEDF, // Range Minimum 0xE0E1E2E3E4E5E6E7, // Range Maximum 0xE8E9EAEBECEDEEEF, // Translation Offset 0xF0F1F2F3F4F5F6F7, // Length 0xF8F9FAFBFCFDFEFF, // Type-Specific Attributes , TypeTranslation, SparseTranslation) ExtendedMemory (ResourceConsumer, SubDecode, MinFixed, MaxFixed, NonCacheable, ReadOnly, 0xD0D1D2D3D4D5D6D7, // Granularity 0xD8D9DADBDCDDDEDF, // Range Minimum

```
 0xE0E1E2E3E4E5E6E7, // Range Maximum
          0xE8E9EAEBECEDEEEF, // Translation Offset
          0xF0F1F2F3F4F5F6F7, // Length
          0xF8F9FAFBFCFDFEFF, // Type-Specific
 Attributes
          , AddressRangeACPI, TypeTranslation)
        ExtendedSpace (0xC0, ResourceConsumer, SubDecode, MinFixed, MaxFixed, 0x5A,
          0xD0D1D2D3D4D5D6D7, // Granularity
          0xD8D9DADBDCDDDEDF, // Range Minimum
          0xE0E1E2E3E4E5E6E7, // Range Maximum
          0xE8E9EAEBECEDEEEF, // Translation Offset
          0xF0F1F2F3F4F5F6F7, // Length
          0xF8F9FAFBFCFDFEFF, // Type-Specific Attributes
\overline{\phantom{a}} DWordSpace (0xC0, ResourceConsumer, SubDecode, MinFixed, MaxFixed, 0x5A,
         0xECEDEEEF, // Granularity
         0xF0F1F2F3, // Range Minimum
         0xF4F5F6F7, // Range Maximum
         0xF8F9FAFB. // Translation Offset
         0xFCFDFEFF, // Length
          0xFF, "PATHPATHPATH", )
        QWordSpace (0xC0, ResourceConsumer,
 SubDecode, MinFixed, MaxFixed, 0x5A,
          0xD8D9DADBDCDDDEDF, // Granularity
          0xE0E1E2E3E4E5E6E7, // Range Minimum
          0xE8E9EAEBECEDEEEF, // Range Maximum
          0xF0F1F2F3F4F5F6F7, // Translation Offset
          0xF8F9FAFBFCFDFEFF, // Length
          0xFF, "PATHPATHPATH", )
        WordSpace (0xC0, ResourceConsumer, SubDecode, MinFixed, MaxFixed, 0x5A,
         0xF6F7, // Granularity
         0xF8F9, // Range Minimum
         0xFAFB, // Range Maximum
         0xFCFD, // Translation Offset
         0xFEFF, // Length
          0xFF, "PATHPATHPATH", )
      }
      StartDependentFn (0x01, 0x02)
      {
        IRQ (Level, ActiveHigh, Exclusive, )
          {0}
        IRQNoFlags ()
          {1}
        DMA (Compatibility,
 NotBusMaster, Transfer16, )
         {2} IO (Decode16,
         0xF0F1, // Range Minimum
```

```
0xF2F3, // Range Maximum
         0xF4, // Alignment
          0xF5, // Length
\overline{\phantom{a}} FixedIO (
         0x03F1, // Address
         0xF2, // Length
\overline{\phantom{a}}VendorShort () \frac{1}{2} Length = 0x07
        {
          0x00, 0xA2, 0xB3, 0x76, 0xD5, 0xE6, 0xF7 // ...v...
        }
        Memory24 (ReadWrite,
         0xF0F1, // Range Minimum
         0xF2F3, // Range Maximum
         0xF4F5, // Alignment
         0xF6F7, // Length
\overline{\phantom{a}} Memory32 (ReadWrite,
          0xF0F1F2F3,
     // Range Minimum
         0xF4F5F6F7, // Range Maximum
         0xF8F9FAFB, // Alignment
         0xFCFDFEFF, // Length
\overline{\phantom{a}} Memory32Fixed (ReadOnly,
         0xF0F1F2F3, // Address Base
         0xF4F5F6F7, // Address Length
\overline{\phantom{a}} }
      StartDependentFn (0x02, 0x00)
      {
      }
      StartDependentFn (0x02, 0x01)
      {
        IRQ (Level, ActiveHigh, Exclusive, )
           {0}
        IRQNoFlags ()
           {1}
        DMA (Compatibility, NotBusMaster, Transfer16, )
           {2}
        IO (Decode16,
         0xF0F1, // Range Minimum
         0xF2F3, // Range Maximum
         0xF4, // Alignment
          0xF5, // Length
```

```
 )
         FixedIO (
          0x03F1, // Address
          0xF2, // Length
\overline{\phantom{a}}VendorShort () \frac{1}{2} Length = 0x07
         {
           0x00, 0xA2, 0xB3, 0x76, 0xD5, 0xE6, 0xF7 // ...v...
         }
         Memory24 (ReadWrite,
          0xF0F1, // Range Minimum
          0xF2F3, // Range Maximum
          0xF4F5, // Alignment
          0xF6F7, // Length
\overline{\phantom{a}} Memory32 (ReadWrite,
          0xF0F1F2F3, // Range Minimum
          0xF4F5F6F7, // Range Maximum
          0xF8F9FAFB, // Alignment
          0xFCFDFEFF, // Length
\overline{\phantom{a}} Memory32Fixed (ReadOnly,
          0xF0F1F2F3, // Address Base
0xF4F5F6F7, // Address Length
\overline{\phantom{a}}VendorLong () \frac{1}{2} Length = 0x15
         {
           /* 0000 */ 0x9F, 0xF0, 0xF1, 0xF2, 0xF3, 0xF4, 0xF5, 0xF6, // ........
           /* 0008 */ 0xF7, 0xF8, 0xF9, 0xFA, 0xFB, 0xFC, 0xFD, 0xFE, // ........
          \frac{\sqrt{8}}{10010} */ 0xFF, 0x00, 0x01, 0x02, 0x03 // .....
         }
       }
       StartDependentFn (0x02, 0x02)
       {
       }
       EndDependentFn ()
       StartDependentFnNoPri ()
       {
         IRQ (Level, ActiveHigh, Exclusive, )
           {0}
         IRQNoFlags ()
           {1}
       }
      StartDependentFnNoPri ()
       {
         IRQ (Level, ActiveHigh, Exclusive, )
           {0}
```
 IRQNoFlags () {1} DMA (Compatibility, NotBusMaster, Transfer16, )

# {2}

```
 }
      StartDependentFn (0x00, 0x00)
       {
         IRQ (Level, ActiveHigh, Exclusive, )
           {0}
        IRQNoFlags ()
           {1}
        DMA (Compatibility, NotBusMaster, Transfer16, )
           {2}
        IO (Decode16,
          0xF0F1, // Range Minimum
          0xF2F3, // Range Maximum
          0xF4, // Alignment
          0xF5, // Length
\overline{\phantom{a}} }
      StartDependentFn (0x00, 0x01)
       {
        IRQ (Level, ActiveHigh, Exclusive, )
           {0}
        IRQNoFlags ()
           {1}
        DMA (Compatibility, NotBusMaster, Transfer16, )
           {2}
         IO (Decode16,
          0xF0F1, // Range Minimum
          0xF2F3, // Range Maximum
         0xF4, // Alignment
          0xF5, // Length
\overline{\phantom{a}} FixedIO (
          0x03F1, // Address
          0xF2, // Length
\overline{\phantom{a}} }
      StartDependentFn (0x00, 0x02)
       {
        IRQ (Level, ActiveHigh, Exclusive, )
           {0}
        IRQNoFlags ()
           {1}
        DMA (Compatibility, NotBusMaster, Transfer16, )
```

```
 {2}
        IO (Decode16,
         0xF0F1, // Range Minimum
         0xF2F3, // Range Maximum
         0xF4, // Alignment
         0xF5, // Length
\overline{\phantom{a}} FixedIO (
         0x03F1, // Address
         0xF2, // Length
\overline{\phantom{a}} VendorShort
() // Length = 0x07 {
          0x00, 0xA2, 0xB3, 0x76, 0xD5, 0xE6, 0xF7 // ...v...
        }
      }
      StartDependentFn (0x01, 0x00)
      {
        IRQ (Level, ActiveHigh, Exclusive, )
           {0}
        IRQNoFlags ()
           {1}
        DMA (Compatibility, NotBusMaster, Transfer16, )
           {2}
        IO (Decode16,
         0xF0F1, // Range Minimum
         0xF2F3, // Range Maximum
         0xF4, // Alignment
         0xF5, // Length
\overline{\phantom{a}} FixedIO (
         0x03F1, // Address
         0xF2, // Length
\overline{\phantom{a}}VendorShort () \frac{1}{2} Length = 0x07
        {
          0x00, 0xA2, 0xB3, 0x76, 0xD5, 0xE6, 0xF7 // ...v...
         }
        Memory24 (ReadWrite,
         0xF0F1, // Range Minimum
         0xF2F3, // Range Maximum
         0xF4F5, // Alignment
         0xF6F7, // Length
\overline{\phantom{a}} }
      StartDependentFn (0x01, 0x01)
      {
```

```
 IRQ (Level, ActiveHigh, Exclusive, )
          {0}
        IRQNoFlags ()
          {1}
        DMA (Compatibility, NotBusMaster, Transfer16, )
          {2}
        IO (Decode16,
         0xF0F1, // Range Minimum
         0xF2F3, // Range Maximum
         0xF4, // Alignment
         0xF5, // Length
\overline{\phantom{a}} FixedIO (
         0x03F1, // Address
         0xF2, // Length
       VendorShort () \frac{1}{2} Length = 0x07
        {
          0x00, 0xA2, 0xB3, 0x76, 0xD5, 0xE6, 0xF7 // ...v...
        }
        Memory24 (ReadWrite,
         0xF0F1, // Range Minimum
         0xF2F3, // Range Maximum
         0xF4F5, // Alignment
         0xF6F7, // Length
\overline{\phantom{a}} Memory32 (ReadWrite,
         0xF0F1F2F3, // Range Minimum
         0xF4F5F6F7, // Range Maximum
         0xF8F9FAFB, // Alignment
         0xFCFDFEFF, // Length
\overline{\phantom{a}} }
      StartDependentFn (0x01, 0x01)
      {
        IRQ (Level, ActiveHigh, Exclusive, )
          {0}
        IRQNoFlags ()
          {1}
        DMA (Compatibility, NotBusMaster, Transfer16, )
        {2}
        IO (Decode16,
         0xF0F1, // Range Minimum
         0xF2F3, // Range Maximum
         0xF4, // Alignment
         0xF5, // Length
```
)

```
\overline{\phantom{a}} FixedIO (
          0x03F1, // Address
          0xF2, // Length
\overline{\phantom{a}}VendorShort () \frac{1}{2} Length = 0x07
         {
          0x00, 0xA2, 0xB3, 0x76, 0xD5, 0xE6, 0xF7 // ...v...
         }
        Memory24 (ReadWrite,
          0xF0F1, // Range Minimum
          0xF2F3, // Range Maximum
          0xF4F5, // Alignment
          0xF6F7, // Length
\overline{\phantom{a}} Memory32 (ReadWrite,
          0xF0F1F2F3, // Range Minimum
           0xF4F5F6F7,
     // Range Maximum
          0xF8F9FAFB, // Alignment
          0xFCFDFEFF, // Length
\overline{\phantom{a}} Memory32Fixed (ReadOnly,
          0xF0F1F2F3, // Address Base
          0xF4F5F6F7, // Address Length
\overline{\phantom{a}}VendorLong () \frac{1}{2} Length = 0x15
         {
          /* 0000 */ 0x9F, 0xF0, 0xF1, 0xF2, 0xF3, 0xF4, 0xF5, 0xF6, // ........
          /* 0008 */ 0xF7, 0xF8, 0xF9, 0xFA, 0xFB, 0xFC, 0xFD, 0xFE, // ........
          /* 0010*/ 0xFF, 0x00, 0x01, 0x02, 0x03 // .....
         }
         QWordIO (ResourceConsumer, MinFixed, MaxFixed, SubDecode, EntireRange,
           0xD8D9DADBDCDDDEDF, // Granularity
           0xE0E1E2E3E4E5E6E7, // Range Minimum
           0xE8E9EAEBECEDEEEF, // Range Maximum
           0xF0F1F2F3F4F5F6F7, // Translation
Offset
           0xF8F9FAFBFCFDFEFF, // Length
           0xFF, "PATHPATHPATH", , TypeTranslation, SparseTranslation)
        DWordIO (ResourceConsumer, MinFixed, MaxFixed, SubDecode, EntireRange,
          0xECEDEEEF, // Granularity
          0xF0F1F2F3, // Range Minimum
          0xF4F5F6F7, // Range Maximum
           0xF8F9FAFB, // Translation Offset
          0xFCFDFEFF, // Length
           0xFF, "PATHPATHPATH", , TypeTranslation, SparseTranslation)
         WordIO (ResourceConsumer, MinFixed, MaxFixed, SubDecode, EntireRange,
```
0xF6F7, // Granularity 0xF8F9, // Range Minimum 0xFAFB, // Range Maximum 0xFCFD, // Translation Offset  $0xFEFF$ , // Length 0xFF, "PATHPATHPATH",

## , TypeTranslation, SparseTranslation)

 QWordMemory (ResourceConsumer, SubDecode, MinFixed, MaxFixed, NonCacheable, ReadOnly, 0xD8D9DADBDCDDDEDF, // Granularity

0xE0E1E2E3E4E5E6E7, // Range Minimum

0xE8E9EAEBECEDEEEF, // Range Maximum

0xF0F1F2F3F4F5F6F7, // Translation Offset

0xF8F9FAFBFCFDFEFF, // Length

0xFF, "PATHPATHPATH", , AddressRangeACPI, TypeTranslation)

DWordMemory (ResourceConsumer, SubDecode, MinFixed, MaxFixed, NonCacheable, ReadOnly,

0xECEDEEEF, // Granularity

0xF0F1F2F3, // Range Minimum

0xF4F5F6F7, // Range Maximum

0xF8F9FAFB. // Translation Offset

0xFCFDFEFF, // Length

0xFF, "PATHPATHPATH", , AddressRangeACPI, TypeTranslation)

WordBusNumber (ResourceConsumer,

MinFixed, MaxFixed, SubDecode,

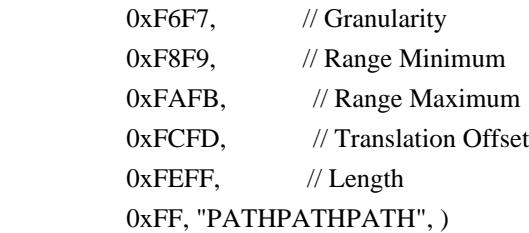

Interrupt (ResourceConsumer, Edge, ActiveLow, Shared, 0xFF, "!\"#\$%&\'()\*+,-

./0123456789:;<=>?@ABCDEFGHIJKLMNOPQRSTUVWXYZ[\\]^\_`abcdefghijklmnopqrstuvwxyz{|}~ !\"#\$%&\'()\*+,-

./0123456789:;<=>?@ABCDEFGHIJKLMNOPQRSTUVWXYZ[\\]^\_`abcdefghijklmnopqrstuvwxyz{|}~ !\"#\$%&\'()\*", )

{

0x00000001, 0x00000002. 0x00000003, 0x00000004, 0x00000005. 0x00000006. 0x00000007. 0x00000008. 0x00000009. 0x0000000A. 0x0000000B. 0x0000000C, 0x0000000D.

 0x0000000E, 0x0000000F, 0x00000010, 0x00000011, 0x00000012, 0x00000013, 0x00000014, 0x00000015, 0x00000016, 0x00000017, 0x00000018, 0x00000019, 0x0000001A, 0x0000001B, 0x0000001C, 0x0000001D, 0x0000001E, 0x0000001F, 0x00000020, 0x00000021, 0x00000022, 0x00000023, 0x00000024, 0x00000025, 0x00000026,

 0x00000027, 0x00000028,

0x00000029,

#### 0x0000002A,

 0x0000002B, 0x0000002C, 0x0000002D, 0x0000002E, 0x0000002F, 0x00000030, 0x00000031, 0x00000032, 0x00000033, 0x00000034. 0x00000035, 0x00000036. 0x00000037, 0x00000038, 0x00000039. 0x0000003A, 0x0000003B,

0x0000003C,

- 0x0000003D, 0x0000003E, 0x0000003F, 0x00000040, 0x00000041, 0x00000042, 0x00000043, 0x00000044, 0x00000045, 0x00000046, 0x00000047,
- 0x00000048,

#### 0x00000049,

 0x0000004A, 0x0000004B, 0x0000004C, 0x0000004D, 0x0000004E, 0x0000004F, 0x00000050, 0x00000051, 0x00000052, 0x00000053, 0x00000054, 0x00000055, 0x00000056, 0x00000057, 0x00000058, 0x00000059, 0x0000005A, 0x0000005B, 0x0000005C, 0x0000005D, 0x0000005E, 0x0000005F, 0x00000060, 0x00000061, 0x00000062, 0x00000063, 0x00000064, 0x00000065. 0x00000066, 0x00000067, 0x00000068. 0x00000069, 0x0000006A, 0x0000006B.

 0x0000006C, 0x0000006D, 0x0000006E, 0x0000006F, 0x00000070, 0x00000071, 0x00000072, 0x00000073, 0x00000074, 0x00000075, 0x00000076, 0x00000077, 0x00000078, 0x00000079, 0x0000007A, 0x0000007B, 0x0000007C, 0x0000007D, 0x0000007E, 0x0000007F, 0x00000080, 0x00000081, 0x00000082, 0x00000083, 0x00000084, 0x00000085, 0x00000086, 0x00000087, 0x00000088, 0x00000089, 0x0000008A, 0x0000008B, 0x0000008C, 0x0000008D, 0x0000008E, 0x0000008F, 0x00000090, 0x00000091, 0x00000092, 0x00000093, 0x00000094, 0x00000095. 0x00000096, 0x00000097, 0x00000098. 0x00000099, 0x0000009A, 0x0000009B,
0x0000009C, 0x0000009D, 0x0000009E, 0x0000009F, 0x000000A0, 0x000000A1, 0x000000A2, 0x000000A3, 0x000000A4, 0x000000A5, 0x000000A6,

0x000000A7,

 0x000000A8, 0x000000A9, 0x000000AA, 0x000000AB, 0x000000AC, 0x000000AD, 0x000000AE, 0x000000AF, 0x000000B0, 0x000000B1, 0x000000B2, 0x000000B3, 0x000000B4, 0x000000B5, 0x000000B6, 0x000000B7, 0x000000B8, 0x000000B9, 0x000000BA, 0x000000BB, 0x000000BC, 0x000000BD, 0x000000BE, 0x000000BF, 0x000000C0, 0x000000C1, 0x000000C2, 0x000000C3, 0x000000C4.

0x000000C5.

### 0x000000C6.

0x000000C7, 0x000000C8, 0x000000C9.

 0x000000CA, 0x000000CB, 0x000000CC, 0x000000CD, 0x000000CE, 0x000000CF, 0x000000D0, 0x000000D1, 0x000000D2, 0x000000D3, 0x000000D4, 0x000000D5, 0x000000D6, 0x000000D7, 0x000000D8, 0x000000D9, 0x000000DA, 0x000000DB, 0x000000DC, 0x000000DD, 0x000000DE, 0x000000DF, 0x000000E0, 0x000000E1, 0x000000E2, 0x000000E3, 0x000000E4, 0x000000E5, 0x000000E6, 0x000000E7, 0x000000E8, 0x000000E9, 0x000000EA, 0x000000EB, 0x000000EC, 0x000000ED, 0x000000EE, 0x000000EF, 0x000000F0, 0x000000F1. 0x000000F2, 0x000000F3. 0x000000F4, 0x000000F5, 0x000000F6, 0x000000F7, 0x000000F8, 0x000000F9,

```
 0x000000FA,
         0x000000FB.
          0x000000FC,
          0x000000FD,
          0x000000FE,
          0x000000FF,
 }
        Register (FFixedHW,
         0xF0, // Bit Width
         0xF1, // Bit Offset
           0xF2F3F4F5F6F7F8F9, // Address
          ,)
        ExtendedIO (ResourceConsumer, MinFixed, MaxFixed, SubDecode, EntireRange,
          0xD0D1D2D3D4D5D6D7, // Granularity
          0xD8D9DADBDCDDDEDF, // Range Minimum
          0xE0E1E2E3E4E5E6E7, // Range Maximum
          0xE8E9EAEBECEDEEEF, // Translation Offset
          0xF0F1F2F3F4F5F6F7, // Length
          0xF8F9FAFBFCFDFEFF, // Type-Specific Attributes
          , TypeTranslation, SparseTranslation)
        ExtendedMemory (ResourceConsumer, SubDecode, MinFixed, MaxFixed, NonCacheable, ReadOnly,
          0xD0D1D2D3D4D5D6D7, // Granularity
          0xD8D9DADBDCDDDEDF, // Range Minimum
          0xE0E1E2E3E4E5E6E7, // Range Maximum
          0xE8E9EAEBECEDEEEF, // Translation Offset
          0xF0F1F2F3F4F5F6F7, // Length
          0xF8F9FAFBFCFDFEFF, //
 Type-Specific Attributes
          , AddressRangeACPI, TypeTranslation)
        ExtendedSpace (0xC0, ResourceConsumer, SubDecode, MinFixed, MaxFixed, 0x5A,
          0xD0D1D2D3D4D5D6D7, // Granularity
          0xD8D9DADBDCDDDEDF, // Range Minimum
          0xE0E1E2E3E4E5E6E7, // Range Maximum
          0xE8E9EAEBECEDEEEF, // Translation Offset
          0xF0F1F2F3F4F5F6F7, // Length
          0xF8F9FAFBFCFDFEFF, // Type-Specific Attributes
\overline{\phantom{a}} DWordSpace (0xC0, ResourceConsumer, SubDecode, MinFixed, MaxFixed, 0x5A,
         0xECEDEEEF, // Granularity
         0xF0F1F2F3, // Range Minimum
         0xF4F5F6F7, // Range Maximum
         0xF8F9FAFB. // Translation Offset
         0xFCFDFEFF, // Length
          0xFF, "PATHPATHPATH", )
        QWordSpace (0xC0, ResourceConsumer,
 SubDecode, MinFixed, MaxFixed, 0x5A,
          0xD8D9DADBDCDDDEDF, // Granularity
          0xE0E1E2E3E4E5E6E7, // Range Minimum
```

```
 0xE8E9EAEBECEDEEEF, // Range Maximum
          0xF0F1F2F3F4F5F6F7, // Translation Offset
          0xF8F9FAFBFCFDFEFF, // Length
          0xFF, "PATHPATHPATH", )
        WordSpace (0xC0, ResourceConsumer, SubDecode, MinFixed, MaxFixed, 0x5A,
         0xF6F7, // Granularity
         0xF8F9, // Range Minimum
         0xFAFB, // Range Maximum
         0xFCFD, // Translation Offset
         0xFEFF, // Length
          0xFF, "PATHPATHPATH", )
      }
      StartDependentFn (0x01, 0x02)
      {
        IRQ (Level, ActiveHigh, Exclusive, )
          {0}
        IRQNoFlags ()
          {1}
   DMA (Compatibility, NotBusMaster, Transfer16, )
          {2}
        IO (Decode16,
         0xF0F1, // Range Minimum
         0xF2F3, // Range Maximum
         0xF4, // Alignment
         0xF5, // Length
\overline{\phantom{a}} FixedIO (
         0x03F1, // Address
         0xF2, // Length
\overline{\phantom{a}}VendorShort () \frac{1}{2} Length = 0x07
        {
          0x00, 0xA2, 0xB3, 0x76, 0xD5, 0xE6, 0xF7 // ...v...
        }
        Memory24 (ReadWrite,
         0xF0F1, // Range Minimum
         0xF2F3, // Range Maximum
         0xF4F5, // Alignment
         0xF6F7, // Length
\overline{\phantom{a}} Memory32 (ReadWrite,
          0xF0F1F2F3,
     // Range Minimum
         0xF4F5F6F7, // Range Maximum
         0xF8F9FAFB, // Alignment
         0xFCFDFEFF, // Length
\overline{\phantom{a}}
```

```
 Memory32Fixed (ReadOnly,
          0xF0F1F2F3, // Address Base
          0xF4F5F6F7, // Address Length
\overline{\phantom{a}} }
      StartDependentFn (0x02, 0x00)
      {
      }
      StartDependentFn (0x02, 0x01)
      {
        IRQ (Level, ActiveHigh, Exclusive, )
           {0}
        IRQNoFlags ()
           {1}
        DMA (Compatibility, NotBusMaster, Transfer16, )
           {2}
        IO (Decode16,
          0xF0F1, // Range Minimum
          0xF2F3, // Range Maximum
         0xF4, // Alignment
          0xF5, // Length
\overline{\phantom{a}} FixedIO (
          0x03F1, // Address
          0xF2, // Length
\overline{\phantom{a}}VendorShort () \frac{1}{2} Length = 0x07
         {
          0x00, 0xA2, 0xB3, 0x76, 0xD5, 0xE6, 0xF7 // ... v... }
        Memory24 (ReadWrite,
          0xF0F1, // Range Minimum
          0xF2F3, // Range Maximum
          0xF4F5, // Alignment
          0xF6F7, // Length
\overline{\phantom{a}} Memory32 (ReadWrite,
         0xF0F1F2F3, // Range Minimum
          0xF4F5F6F7, // Range Maximum
          0xF8F9FAFB, // Alignment
          0xFCFDFEFF, // Length
\overline{\phantom{a}} Memory32Fixed (ReadOnly,
          0xF0F1F2F3. // Address Base
     0xF4F5F6F7, // Address Length
\overline{\phantom{a}}VendorLong () \frac{1}{2} Length = 0x15
```

```
 {
           /* 0000 */ 0x9F, 0xF0, 0xF1, 0xF2, 0xF3, 0xF4, 0xF5, 0xF6, // ........
           /* 0008 */ 0xF7, 0xF8, 0xF9, 0xFA, 0xFB, 0xFC, 0xFD, 0xFE, // ........
          \frac{\sqrt{8}}{10010} */ 0xFF, 0x00, 0x01, 0x02, 0x03 // .....
         }
       }
      StartDependentFn (0x02, 0x02)
       {
       }
      EndDependentFn ()
    }
  })
  /*
  ACPI Specification, Revision 3.0, September 2, 2004
  6.4.2.8 End Tag
 Type 0, Small Item Name 0xF, Length = 1
  The End tag identifies an end of resource data.
  Note: If the checksum field is zero, the resource data is treated as if the checksum
  operation succeeded. Configuration proceeds normally.
  Table 6-31 End Tag Definition
 Offset Field Name
  Byte 0	Value = 01111001B (0x79) (Type
= 0, small item name = 0xF, length = 1)
  Byte 1	Checksum covering all resource data after the serial identifier. This checksum is
  generated such that adding it to the sum of all the data bytes will produce a zero sum.
  The End Tag is automatically generated by the ASL compiler at the end of the ResourceTemplate
  statement.
  */
  Name (P439, Package (0x03)
  {
    Buffer (0x02)
    {
      0x79, 0x00 // y.
    },
    ResourceTemplate ()
    {
      IRQ (Level, ActiveHigh, Exclusive, )
         {0}
      IRQNoFlags ()
         {1}
      DMA (Compatibility, NotBusMaster, Transfer16, )
         {2}
      IO (Decode16,
        0xF0F1, // Range Minimum
        0xF2F3, // Range Maximum
        0xF4, // Alignment
        0xF5, // Length
```

```
 )
      FixedIO (
        0x03F1, // Address
       0xF2, // Length
        )
     VendorShort () \frac{1}{2} Length = 0x07
      {
        0x00, 0xA2, 0xB3, 0x76, 0xD5, 0xE6, 0xF7 // ...v...
      }
      Memory24 (ReadWrite,
       0xF0F1, // Range Minimum
       0xF2F3, // Range Maximum
       0xF4F5, // Alignment
       0xF6F7, // Length
       \lambda Memory32 (ReadWrite,
       0xF0F1F2F3, // Range Minimum
       0xF4F5F6F7, // Range Maximum
       0xF8F9FAFB, // Alignment
       0xFCFDFEFF, // Length
\overline{\phantom{a}} Memory32Fixed (ReadOnly,
       0xF0F1F2F3, // Address Base
       0xF4F5F6F7, // Address Length
        )
     VendorLong () \frac{1}{2} Length = 0x15
      {
      /* 0000 */ 0x9F, 0xF0, 0xF1, 0xF2, 0xF3, 0xF4, 0xF5, 0xF6, // ........
        /* 0008 */ 0xF7, 0xF8, 0xF9, 0xFA, 0xFB, 0xFC, 0xFD, 0xFE, // ........
       \frac{\sqrt{8}}{10010} */ 0xFF, 0x00, 0x01, 0x02, 0x03 // .....
      }
      QWordIO (ResourceConsumer, MinFixed, MaxFixed, SubDecode, EntireRange,
        0xD8D9DADBDCDDDEDF, // Granularity
        0xE0E1E2E3E4E5E6E7, // Range Minimum
        0xE8E9EAEBECEDEEEF, // Range Maximum
        0xF0F1F2F3F4F5F6F7, // Translation Offset
        0xF8F9FAFBFCFDFEFF, // Length
        0xFF, "PATHPATHPATH", , TypeTranslation, SparseTranslation)
      DWordIO (ResourceConsumer, MinFixed, MaxFixed, SubDecode, EntireRange,
       0xECEDEEEF, // Granularity
       0xF0F1F2F3, // Range Minimum
       0xF4F5F6F7, // Range Maximum
       0xF8F9FAFB. // Translation Offset
   0xFCFDFEFF, // Length
        0xFF, "PATHPATHPATH", , TypeTranslation, SparseTranslation)
```

```
 WordIO (ResourceConsumer, MinFixed, MaxFixed, SubDecode, EntireRange,
```
0xF6F7, // Granularity

0xF8F9, // Range Minimum

0xFAFB, // Range Maximum

0xFCFD, // Translation Offset

 $0xFEFF$ , // Length

0xFF, "PATHPATHPATH", , TypeTranslation, SparseTranslation)

QWordMemory (ResourceConsumer, SubDecode, MinFixed, MaxFixed, NonCacheable, ReadOnly,

```
 0xD8D9DADBDCDDDEDF, // Granularity
```
0xE0E1E2E3E4E5E6E7, // Range Minimum

0xE8E9EAEBECEDEEEF, // Range Maximum

0xF0F1F2F3F4F5F6F7, // Translation Offset

0xF8F9FAFBFCFDFEFF, // Length

0xFF, "PATHPATHPATH", , AddressRangeACPI, TypeTranslation)

DWordMemory (ResourceConsumer,

SubDecode, MinFixed, MaxFixed, NonCacheable, ReadOnly,

0xECEDEEEF, // Granularity

0xF0F1F2F3, // Range Minimum

 $0xF4F5F6F7$ , // Range Maximum

0xF8F9FAFB. // Translation Offset

0xFCFDFEFF, // Length

0xFF, "PATHPATHPATH", , AddressRangeACPI, TypeTranslation)

WordBusNumber (ResourceConsumer, MinFixed, MaxFixed, SubDecode,

```
0xF6F7, // Granularity
```
0xF8F9, // Range Minimum

0xFAFB, // Range Maximum

0xFCFD, // Translation Offset

0xFEFF, // Length

0xFF, "PATHPATHPATH", )

Interrupt (ResourceConsumer, Edge, ActiveLow, Shared, 0xFF, "!\"#\$%&\'()\*+,-

```
./0123456789:;<=>?@ABCDEFGHIJKLMNOPQRSTUVWXYZ[\\]^_`abcdefghijklmnopqrstuvwxyz{|}~
!\"#$%&\'()*+,-
```

```
./0123456789:;<=>?@ABCDEFGHIJKLMNOPQRSTUVWXYZ[\\]^_`abcdefghijklmnopqrstuvwxyz{|}~
!\langle"#$%&\'()*", )
```
{

0x00000001, 0x00000002, 0x00000003, 0x00000004, 0x00000005, 0x00000006. 0x00000007. 0x00000008. 0x00000009. 0x0000000A. 0x0000000B. 0x0000000C. 0x0000000D. 0x0000000E

 0x0000000F, 0x00000010, 0x00000011, 0x00000012, 0x00000013, 0x00000014, 0x00000015, 0x00000016, 0x00000017, 0x00000018, 0x00000019, 0x0000001A, 0x0000001B, 0x0000001C, 0x0000001D, 0x0000001E, 0x0000001F, 0x00000020, 0x00000021, 0x00000022, 0x00000023, 0x00000024, 0x00000025, 0x00000026, 0x00000027, 0x00000028, 0x00000029, 0x0000002A, 0x0000002B, 0x0000002C, 0x0000002D, 0x0000002E, 0x0000002F, 0x00000030, 0x00000031, 0x00000032, 0x00000033, 0x00000034, 0x00000035, 0x00000036, 0x00000037, 0x00000038. 0x00000039, 0x0000003A, 0x0000003B, 0x0000003C, 0x0000003D, 0x0000003E,

 0x0000003F, 0x00000040, 0x00000041, 0x00000042, 0x00000043, 0x00000044, 0x00000045, 0x00000046, 0x00000047, 0x00000048, 0x00000049, 0x0000004A, 0x0000004B, 0x0000004C, 0x0000004D, 0x0000004E, 0x0000004F, 0x00000050, 0x00000051, 0x00000052, 0x00000053, 0x00000054, 0x00000055, 0x00000056, 0x00000057, 0x00000058, 0x00000059, 0x0000005A, 0x0000005B, 0x0000005C, 0x0000005D, 0x0000005E, 0x0000005F, 0x00000060, 0x00000061, 0x00000062, 0x00000063, 0x00000064, 0x00000065, 0x00000066, 0x00000067, 0x00000068.

#### 0x00000069,

 0x0000006A, 0x0000006B, 0x0000006C, 0x0000006D,

 0x0000006E, 0x0000006F, 0x00000070, 0x00000071, 0x00000072, 0x00000073, 0x00000074, 0x00000075, 0x00000076, 0x00000077, 0x00000078, 0x00000079, 0x0000007A, 0x0000007B, 0x0000007C, 0x0000007D, 0x0000007E, 0x0000007F, 0x00000080, 0x00000081, 0x00000082, 0x00000083, 0x00000084, 0x00000085, 0x00000086, 0x00000087, 0x00000088, 0x00000089, 0x0000008A, 0x0000008B, 0x0000008C, 0x0000008D, 0x0000008E, 0x0000008F, 0x00000090, 0x00000091, 0x00000092, 0x00000093, 0x00000094, 0x00000095,

- 0x00000096, 0x00000097,
- 0x00000098,
- 0x00000099.
- 0x0000009A,
- 0x0000009B, 0x0000009C,

 0x0000009D, 0x0000009E, 0x0000009F, 0x000000A0, 0x000000A1, 0x000000A2, 0x000000A3, 0x000000A4, 0x000000A5, 0x000000A6, 0x000000A7, 0x000000A8, 0x000000A9, 0x000000AA, 0x000000AB, 0x000000AC, 0x000000AD, 0x000000AE, 0x000000AF, 0x000000B0, 0x000000B1, 0x000000B2, 0x000000B3, 0x000000B4, 0x000000B5, 0x000000B6, 0x000000B7, 0x000000B8, 0x000000B9, 0x000000BA, 0x000000BB, 0x000000BC, 0x000000BD, 0x000000BE, 0x000000BF, 0x000000C0, 0x000000C1, 0x000000C2, 0x000000C3, 0x000000C4, 0x000000C5, 0x000000C6. 0x000000C7, 0x000000C8, 0x000000C9. 0x000000CA, 0x000000CB, 0x000000CC,

 0x000000CD, 0x000000CE, 0x000000CF, 0x000000D0, 0x000000D1, 0x000000D2,

0x000000D3,

#### 0x000000D4,

 0x000000D5, 0x000000D6, 0x000000D7, 0x000000D8, 0x000000D9, 0x000000DA, 0x000000DB, 0x000000DC, 0x000000DD, 0x000000DE, 0x000000DF, 0x000000E0, 0x000000E1, 0x000000E2, 0x000000E3, 0x000000E4, 0x000000E5, 0x000000E6, 0x000000E7, 0x000000E8, 0x000000E9, 0x000000EA, 0x000000EB, 0x000000EC, 0x000000ED, 0x000000EE, 0x000000EF, 0x000000F0, 0x000000F1, 0x000000F2, 0x000000F3, 0x000000F4, 0x000000F5. 0x000000F6,

0x000000F7,

# 0x000000F8,

 0x000000F9, 0x000000FA,

```
 0x000000FB,
       0x000000FC.
        0x000000FD,
        0x000000FE,
        0x000000FF,
      }
      Register (FFixedHW,
       0xF0, // Bit Width
       0xF1, // Bit Offset
        0xF2F3F4F5F6F7F8F9, // Address
        ,)
      ExtendedIO (ResourceConsumer, MinFixed, MaxFixed, SubDecode, EntireRange,
        0xD0D1D2D3D4D5D6D7, // Granularity
        0xD8D9DADBDCDDDEDF, // Range Minimum
        0xE0E1E2E3E4E5E6E7, // Range Maximum
        0xE8E9EAEBECEDEEEF, // Translation Offset
        0xF0F1F2F3F4F5F6F7, // Length
        0xF8F9FAFBFCFDFEFF, // Type-Specific Attributes
        , TypeTranslation, SparseTranslation)
      ExtendedMemory (ResourceConsumer, SubDecode, MinFixed, MaxFixed, NonCacheable, ReadOnly,
     0xD0D1D2D3D4D5D6D7, // Granularity
        0xD8D9DADBDCDDDEDF, // Range Minimum
        0xE0E1E2E3E4E5E6E7, // Range Maximum
        0xE8E9EAEBECEDEEEF, // Translation Offset
        0xF0F1F2F3F4F5F6F7, // Length
        0xF8F9FAFBFCFDFEFF, // Type-Specific Attributes
        , AddressRangeACPI, TypeTranslation)
      ExtendedSpace (0xC0, ResourceConsumer, SubDecode, MinFixed, MaxFixed, 0x5A,
        0xD0D1D2D3D4D5D6D7, // Granularity
        0xD8D9DADBDCDDDEDF, // Range Minimum
        0xE0E1E2E3E4E5E6E7, // Range Maximum
        0xE8E9EAEBECEDEEEF, // Translation Offset
        0xF0F1F2F3F4F5F6F7, // Length
        0xF8F9FAFBFCFDFEFF, // Type-Specific Attributes
\overline{\phantom{a}} DWordSpace (0xC0, ResourceConsumer, SubDecode, MinFixed, MaxFixed, 0x5A,
       0xECEDEEEF, // Granularity
       0xF0F1F2F3, // Range Minimum
   0xF4F5F6F7, // Range Maximum
       0xF8F9FAFB. // Translation Offset
       0xFCFDFEFF, // Length
        0xFF, "PATHPATHPATH", )
      QWordSpace (0xC0, ResourceConsumer, SubDecode, MinFixed, MaxFixed, 0x5A,
        0xD8D9DADBDCDDDEDF, // Granularity
        0xE0E1E2E3E4E5E6E7, // Range Minimum
        0xE8E9EAEBECEDEEEF, // Range Maximum
```

```
 0xF0F1F2F3F4F5F6F7, // Translation Offset
        0xF8F9FAFBFCFDFEFF, // Length
        0xFF, "PATHPATHPATH", )
      WordSpace (0xC0, ResourceConsumer, SubDecode, MinFixed, MaxFixed, 0x5A,
       0xF6F7, // Granularity
       0xF8F9, // Range Minimum
       0xFAFB, // Range Maximum
       0xFCFD, // Translation Offset
       0xFEFF, // Length
        0xFF, "PATHPATHPATH", )
    },
    ResourceTemplate ()
    {
      StartDependentFnNoPri ()
      {
        IRQ (Level, ActiveHigh, Exclusive, )
          {0}
        IRQNoFlags ()
          {1}
      }
      StartDependentFnNoPri ()
      {
        IRQ (Level, ActiveHigh, Exclusive, )
          {0}
        IRQNoFlags ()
          {1}
        DMA (Compatibility, NotBusMaster, Transfer16, )
          {2}
      }
      StartDependentFn (0x00, 0x00)
      {
        IRQ (Level, ActiveHigh, Exclusive, )
          {0}
        IRQNoFlags ()
          {1}
        DMA (Compatibility, NotBusMaster, Transfer16, )
          {2}
        IO (Decode16,
         0xF0F1, // Range Minimum
         0xF2F3, // Range Maximum
         0xF4, // Alignment
         0xF<sub>5</sub>.
 // Length
         \lambda }
      StartDependentFn (0x00, 0x01)
      {
```

```
 IRQ (Level, ActiveHigh, Exclusive, )
           {0}
        IRQNoFlags ()
           {1}
        DMA (Compatibility, NotBusMaster, Transfer16, )
           {2}
         IO (Decode16,
          0xF0F1, // Range Minimum
          0xF2F3, // Range Maximum
          0xF4, // Alignment
          0xF5, // Length
\overline{\phantom{a}} FixedIO (
          0x03F1, // Address
          0xF2, // Length
\overline{\phantom{a}} }
      StartDependentFn (0x00, 0x02)
      {
        IRQ (Level, ActiveHigh, Exclusive, )
           {0}
        IRQNoFlags ()
           {1}
         DMA (Compatibility, NotBusMaster, Transfer16,
           {2}
         IO (Decode16,
          0xF0F1, // Range Minimum
          0xF2F3, // Range Maximum
          0xF4, // Alignment
          0xF5, // Length
           )
        FixedIO (
          0x03F1, // Address
          0xF2, // Length
\overline{\phantom{a}}VendorShort () \frac{1}{2} Length = 0x07
         {
          0x00, 0xA2, 0xB3, 0x76, 0xD5, 0xE6, 0xF7 // ...v...
         }
      }
      StartDependentFn (0x01, 0x00)
      {
        IRQ (Level, ActiveHigh, Exclusive, )
           {0}
        IRQNoFlags ()
           {1}
        DMA (Compatibility, NotBusMaster, Transfer16, )
```
)

```
 {2}
        IO (Decode16,
          0xF0F1, // Range Minimum
       0xF2F3, // Range Maximum
         0xF4, // Alignment
         0xF5, // Length
          )
        FixedIO (
         0x03F1, // Address
         0xF2, // Length
\overline{\phantom{a}}VendorShort () \frac{1}{2} Length = 0x07
        {
          0x00, 0xA2, 0xB3, 0x76, 0xD5, 0xE6, 0xF7 // ...v...
        }
        Memory24 (ReadWrite,
         0xF0F1, // Range Minimum
         0xF2F3, // Range Maximum
         0xF4F5, // Alignment
         0xF6F7, // Length
\overline{\phantom{a}} }
      StartDependentFn (0x01, 0x01)
      {
        IRQ (Level, ActiveHigh, Exclusive, )
           {0}
        IRQNoFlags ()
           {1}
        DMA (Compatibility,
 NotBusMaster, Transfer16, )
           {2}
        IO (Decode16,
         0xF0F1, // Range Minimum
         0xF2F3, // Range Maximum
         0xF4, // Alignment
         0xF5, // Length
\overline{\phantom{a}} FixedIO (
         0x03F1, // Address
         0xF2, // Length
\overline{\phantom{a}}VendorShort () \frac{1}{2} Length = 0x07
        {
          0x00, 0xA2, 0xB3, 0x76, 0xD5, 0xE6, 0xF7 // ...v...
        }
        Memory24 (ReadWrite,
          0xF0F1, // Range Minimum
```

```
0xF2F3, // Range Maximum
         0xF4F5, // Alignment
         0xF6F7, // Length
\overline{\phantom{a}} Memory32 (ReadWrite,
          0xF0F1F2F3, 
 // Range Minimum
         0xF4F5F6F7, // Range Maximum
         0xF8F9FAFB, // Alignment
         0xFCFDFEFF, // Length
\overline{\phantom{a}} }
      StartDependentFn (0x01, 0x01)
      {
        IRQ (Level, ActiveHigh, Exclusive, )
          {0}
        IRQNoFlags ()
          {1}
        DMA (Compatibility, NotBusMaster, Transfer16, )
          {2}
        IO (Decode16,
         0xF0F1, // Range Minimum
         0xF2F3, // Range Maximum
         0xF4, // Alignment
         0xF5, // Length
\overline{\phantom{a}} FixedIO (
         0x03F1, // Address
         0xF2, // Length
\overline{\phantom{a}}VendorShort () \frac{1}{2} Length = 0x07
        {
           0x00,
0xA2, 0xB3, 0x76, 0xD5, 0xE6, 0xF7 // ...v...
         }
        Memory24 (ReadWrite,
         0xF0F1, // Range Minimum
         0xF2F3, // Range Maximum
         0xF4F5, // Alignment
         0xF6F7, // Length
\overline{\phantom{a}} Memory32 (ReadWrite,
         0xF0F1F2F3, // Range Minimum
         0xF4F5F6F7, // Range Maximum
         0xF8F9FAFB, // Alignment
         0xFCFDFEFF, // Length
\overline{\phantom{a}} Memory32Fixed (ReadOnly,
```

```
0xF0F1F2F3, // Address Base
         0xF4F5F6F7, // Address Length
\overline{\phantom{a}}VendorLong () \frac{1}{2} Length = 0x15
        {
          /* 0000 */ 0x9F, 0xF0, 0xF1, 0xF2, 0xF3, 0xF4, 0xF5, 0xF6, // ........
          /* 0008 */
 0xF7, 0xF8, 0xF9, 0xFA, 0xFB, 0xFC, 0xFD, 0xFE, // ........
         \frac{\cancel{0.0010}}{1000} // 0xFF, 0x00, 0x01, 0x02, 0x03 // .....
        }
        QWordIO (ResourceConsumer, MinFixed, MaxFixed, SubDecode, EntireRange,
          0xD8D9DADBDCDDDEDF, // Granularity
          0xE0E1E2E3E4E5E6E7, // Range Minimum
          0xE8E9EAEBECEDEEEF, // Range Maximum
          0xF0F1F2F3F4F5F6F7, // Translation Offset
          0xF8F9FAFBFCFDFEFF, // Length
          0xFF, "PATHPATHPATH", , TypeTranslation, SparseTranslation)
        DWordIO (ResourceConsumer, MinFixed, MaxFixed, SubDecode, EntireRange,
         0xECEDEEEF, // Granularity
         0xF0F1F2F3, // Range Minimum
         0xF4F5F6F7, // Range Maximum
         0xF8F9FAFB. // Translation Offset
         0xFCFDFEFF, // Length
    0xFF, "PATHPATHPATH", , TypeTranslation, SparseTranslation)
        WordIO (ResourceConsumer, MinFixed, MaxFixed, SubDecode, EntireRange,
         0xF6F7, // Granularity
         0xF8F9, // Range Minimum
         0xFAFB, // Range Maximum
         0xFCFD, // Translation Offset
         0xFEFF, // Length
          0xFF, "PATHPATHPATH", , TypeTranslation, SparseTranslation)
        QWordMemory (ResourceConsumer, SubDecode, MinFixed, MaxFixed, NonCacheable, ReadOnly,
          0xD8D9DADBDCDDDEDF, // Granularity
          0xE0E1E2E3E4E5E6E7, // Range Minimum
          0xE8E9EAEBECEDEEEF, // Range Maximum
          0xF0F1F2F3F4F5F6F7, // Translation Offset
          0xF8F9FAFBFCFDFEFF, // Length
          0xFF, "PATHPATHPATH", , AddressRangeACPI, TypeTranslation)
        DWordMemory
 (ResourceConsumer, SubDecode, MinFixed, MaxFixed, NonCacheable, ReadOnly,
         0xECEDEEEF, // Granularity
         0xF0F1F2F3, // Range Minimum
         0xF4F5F6F7, // Range Maximum
          0xF8F9FAFB, // Translation Offset
         0xFCFDFEFF, // Length
          0xFF, "PATHPATHPATH", , AddressRangeACPI, TypeTranslation)
        WordBusNumber (ResourceConsumer, MinFixed, MaxFixed, SubDecode,
```

```
0xF6F7, // Granularity
0xF8F9, // Range Minimum
0xFAFB, // Range Maximum
0xFCFD, // Translation Offset
0xFEFF, // Length
 0xFF, "PATHPATHPATH", )
```
Interrupt (ResourceConsumer, Edge, ActiveLow, Shared, 0xFF, "!\"#\$%&\'()\*+,-

```
./0123456789:;<=>?@ABCDEFGHIJKLMNOPQRSTUVWXYZ[\\]^_`abcdefghijklmnopqrstuvwxyz{|}~
!\"#$%&\'()*+,-
```

```
./0123456789:;<=>?@ABCDEFGHIJKLMNOPQRSTUVWXYZ[\\]^_`abcdefghijklmnopqrstuvwxyz{|}~
!\"#$%&\'()*", )
```
{

0x00000001. 0x00000002, 0x00000003, 0x00000004, 0x00000005, 0x00000006, 0x00000007, 0x00000008, 0x00000009, 0x0000000A, 0x0000000B, 0x0000000C, 0x0000000D, 0x0000000E, 0x0000000F, 0x00000010, 0x00000011, 0x00000012, 0x00000013, 0x00000014, 0x00000015, 0x00000016, 0x00000017, 0x00000018, 0x00000019, 0x0000001A,

# 0x0000001B,

 0x0000001C, 0x0000001D, 0x0000001E, 0x0000001F, 0x00000020, 0x00000021, 0x00000022, 0x00000023.

 0x00000024, 0x00000025, 0x00000026, 0x00000027, 0x00000028, 0x00000029, 0x0000002A, 0x0000002B, 0x0000002C, 0x0000002D, 0x0000002E, 0x0000002F, 0x00000030, 0x00000031, 0x00000032, 0x00000033, 0x00000034, 0x00000035, 0x00000036, 0x00000037, 0x00000038, 0x00000039, 0x0000003A, 0x0000003B, 0x0000003C, 0x0000003D, 0x0000003E, 0x0000003F, 0x00000040, 0x00000041, 0x00000042, 0x00000043, 0x00000044, 0x00000045, 0x00000046, 0x00000047, 0x00000048, 0x00000049, 0x0000004A, 0x0000004B, 0x0000004C, 0x0000004D, 0x0000004E, 0x0000004F, 0x00000050, 0x00000051, 0x00000052, 0x00000053.

0x00000055, 0x00000056, 0x00000057, 0x00000058, 0x00000059, 0x0000005A, 0x0000005B, 0x0000005C, 0x0000005D, 0x0000005E, 0x0000005F, 0x00000060, 0x00000061, 0x00000062, 0x00000063, 0x00000064, 0x00000065, 0x00000066, 0x00000067, 0x00000068, 0x00000069, 0x0000006A, 0x0000006B, 0x0000006C, 0x0000006D, 0x0000006E, 0x0000006F, 0x00000070, 0x00000071, 0x00000072, 0x00000073, 0x00000074, 0x00000075, 0x00000076, 0x00000077, 0x00000078,

0x00000054,

# 0x00000079,

 0x0000007A, 0x0000007B, 0x0000007C, 0x0000007D, 0x0000007E, 0x0000007F, 0x00000080, 0x00000081.

 0x00000082, 0x00000083, 0x00000084, 0x00000085, 0x00000086, 0x00000087, 0x00000088, 0x00000089, 0x0000008A, 0x0000008B, 0x0000008C, 0x0000008D, 0x0000008E, 0x0000008F, 0x00000090, 0x00000091, 0x00000092, 0x00000093, 0x00000094, 0x00000095, 0x00000096, 0x00000097,

#### 0x00000098,

0x00000099, 0x0000009A, 0x0000009B, 0x0000009C, 0x0000009D, 0x0000009E, 0x0000009F, 0x000000A0, 0x000000A1, 0x000000A2, 0x000000A3, 0x000000A4, 0x000000A5, 0x000000A6, 0x000000A7, 0x000000A8, 0x000000A9, 0x000000AA, 0x000000AB, 0x000000AC, 0x000000AD, 0x000000AE, 0x000000AF, 0x000000B0.

 0x000000B1, 0x000000B2, 0x000000B3, 0x000000B4, 0x000000B5, 0x000000B6, 0x000000B7, 0x000000B8, 0x000000B9, 0x000000BA, 0x000000BB, 0x000000BC, 0x000000BD, 0x000000BE, 0x000000BF, 0x000000C0, 0x000000C1, 0x000000C2, 0x000000C3, 0x000000C4, 0x000000C5, 0x000000C6, 0x000000C7, 0x000000C8, 0x000000C9, 0x000000CA, 0x000000CB, 0x000000CC, 0x000000CD, 0x000000CE, 0x000000CF, 0x000000D0, 0x000000D1, 0x000000D2, 0x000000D3, 0x000000D4, 0x000000D5, 0x000000D6, 0x000000D7, 0x000000D8, 0x000000D9, 0x000000DA, 0x000000DB, 0x000000DC, 0x000000DD, 0x000000DE, 0x000000DF,

 0x000000E0, 0x000000E1, 0x000000E2, 0x000000E3, 0x000000E4, 0x000000E5, 0x000000E6, 0x000000E7, 0x000000E8, 0x000000E9, 0x000000EA, 0x000000EB, 0x000000EC, 0x000000ED, 0x000000EE, 0x000000EF, 0x000000F0, 0x000000F1, 0x000000F2, 0x000000F3, 0x000000F4,

### 0x000000F6,

0x000000F5,

 0x000000F7, 0x000000F8, 0x000000F9, 0x000000FA, 0x000000FB, 0x000000FC, 0x000000FD, 0x000000FE, 0x000000FF,

# }

 Register (FFixedHW,  $0xF0$ , // Bit Width 0xF1, // Bit Offset

0xF2F3F4F5F6F7F8F9, // Address

# ,)

 ExtendedIO (ResourceConsumer, MinFixed, MaxFixed, SubDecode, EntireRange, 0xD0D1D2D3D4D5D6D7, // Granularity 0xD8D9DADBDCDDDEDF, // Range Minimum 0xE0E1E2E3E4E5E6E7, // Range Maximum 0xE8E9EAEBECEDEEEF, // Translation Offset 0xF0F1F2F3F4F5F6F7, // Length 0xF8F9FAFBFCFDFEFF, // Type-Specific Attributes

, TypeTranslation, SparseTranslation)

 ExtendedMemory (ResourceConsumer, SubDecode, MinFixed, MaxFixed, NonCacheable, ReadOnly, 0xD0D1D2D3D4D5D6D7, // Granularity 0xD8D9DADBDCDDDEDF, // Range Minimum 0xE0E1E2E3E4E5E6E7, // Range Maximum 0xE8E9EAEBECEDEEEF, // Translation Offset 0xF0F1F2F3F4F5F6F7, // Length 0xF8F9FAFBFCFDFEFF, // Type-Specific Attributes , AddressRangeACPI, TypeTranslation) ExtendedSpace (0xC0, ResourceConsumer, SubDecode, MinFixed, MaxFixed, 0x5A, 0xD0D1D2D3D4D5D6D7, // Granularity 0xD8D9DADBDCDDDEDF, // Range Minimum 0xE0E1E2E3E4E5E6E7, // Range Maximum 0xE8E9EAEBECEDEEEF, // Translation Offset 0xF0F1F2F3F4F5F6F7, // Length

0xF8F9FAFBFCFDFEFF, // Type-Specific Attributes

#### $\overline{\phantom{a}}$

```
 DWordSpace (0xC0, ResourceConsumer, SubDecode, MinFixed, MaxFixed, 0x5A,
  0xECEDEEEF, // Granularity
  0xF0F1F2F3, // Range Minimum
  0xF4F5F6F7, // Range Maximum
  0xF8F9FAFB, // Translation Offset
  0xFCFDFEFF, // Length
   0xFF, "PATHPATHPATH", )
 QWordSpace (0xC0, ResourceConsumer, SubDecode, MinFixed, MaxFixed, 0x5A,
   0xD8D9DADBDCDDDEDF, // Granularity
   0xE0E1E2E3E4E5E6E7, // Range Minimum
   0xE8E9EAEBECEDEEEF, // Range Maximum
   0xF0F1F2F3F4F5F6F7, // Translation Offset
   0xF8F9FAFBFCFDFEFF, // Length
   0xFF, "PATHPATHPATH", )
 WordSpace (0xC0, ResourceConsumer, SubDecode, MinFixed, MaxFixed, 0x5A,
  0xF6F7, // Granularity
```

```
0xF8F9, // Range Minimum
     0xFAFB, // Range Maximum
     0xFCFD, // Translation Offset
     0xFEFF, // Length
      0xFF, "PATHPATHPATH", )
  }
  StartDependentFn (0x01, 0x02)
  {
    IRQ (Level, ActiveHigh, Exclusive, )
       {0}
    IRQNoFlags ()
      {1}
    DMA (Compatibility, NotBusMaster, Transfer16, )
```

```
 {2}
        IO (Decode16,
         0xF0F1, // Range Minimum
         0xF2F3, // Range Maximum
         0xF4, // Alignment
         0xF5, // Length
\overline{\phantom{a}} FixedIO (
         0x03F1, // Address
         0xF2, // Length
\overline{\phantom{a}} VendorShort () 
// Length = 0x07 {
          0x00, 0xA2, 0xB3, 0x76, 0xD5, 0xE6, 0xF7 // ...v...
        }
        Memory24 (ReadWrite,
         0xF0F1, // Range Minimum
         0xF2F3, // Range Maximum
         0xF4F5, // Alignment
         0xF6F7, // Length
\overline{\phantom{a}} Memory32 (ReadWrite,
         0xF0F1F2F3, // Range Minimum
         0xF4F5F6F7, // Range Maximum
         0xF8F9FAFB, // Alignment
         0xFCFDFEFF, // Length
\overline{\phantom{a}} Memory32Fixed (ReadOnly,
         0xF0F1F2F3, // Address Base
         0xF4F5F6F7, // Address Length
\overline{\phantom{a}} }
      StartDependentFn (0x02, 0x00)
      {
      }
      StartDependentFn (0x02, 0x01)
 {
        IRQ (Level, ActiveHigh, Exclusive, )
          {0}
        IRQNoFlags ()
          {1}
        DMA (Compatibility, NotBusMaster, Transfer16, )
          {2}
        IO (Decode16,
         0xF0F1, // Range Minimum
         0xF2F3, // Range Maximum
```

```
0xF4, // Alignment
          0xF5, // Length
\overline{\phantom{a}} FixedIO (
          0x03F1, // Address
          0xF2, // Length
\overline{\phantom{a}}VendorShort () \frac{1}{2} Length = 0x07
         {
           0x00, 0xA2, 0xB3, 0x76, 0xD5, 0xE6, 0xF7 // ...v...
         }
         Memory24 (ReadWrite,
          0xF0F1, // Range Minimum
          0xF2F3, // Range Maximum
           0xF4F5, 
 // Alignment
          0xF6F7, // Length
\overline{\phantom{a}} Memory32 (ReadWrite,
          0xF0F1F2F3, // Range Minimum
          0xF4F5F6F7, // Range Maximum
          0xF8F9FAFB, // Alignment
          0xFCFDFEFF, // Length
\overline{\phantom{a}} Memory32Fixed (ReadOnly,
          0xF0F1F2F3, // Address Base
          0xF4F5F6F7, // Address Length
\overline{\phantom{a}}VendorLong () \frac{1}{2} Length = 0x15
         {
           /* 0000 */ 0x9F, 0xF0, 0xF1, 0xF2, 0xF3, 0xF4, 0xF5, 0xF6, // ........
           /* 0008 */ 0xF7, 0xF8, 0xF9, 0xFA, 0xFB, 0xFC, 0xFD, 0xFE, // ........
          \frac{\sqrt{8}}{10010} */ 0xFF, 0x00, 0x01, 0x02, 0x03 // .....
         }
       }
       StartDependentFn (0x02, 0x02)
       {
       }
 EndDependentFn ()
    }
  })
  /* Complex test data */
  Name (P446, Package (0x02)
  {
    ResourceTemplate ()
    {
```

```
 IRQ (Level, ActiveHigh, Exclusive, )
   {0}
 IRQNoFlags ()
   {1}
 DMA (Compatibility, NotBusMaster, Transfer16, )
   {2}
 IO (Decode16,
  0xF0F1, // Range Minimum
  0xF2F3, // Range Maximum
  0xF4, // Alignment
  0xF5, // Length
   )
 FixedIO (
  0x03F1, // Address
  0xF2, // Length
   )
VendorShort () \frac{1}{2} Length = 0x07
 {
  0x00, 0xA2, 0xB3, 0x76, 0xD5, 0xE6, 0xF7 // ... v... }
 Memory24 (ReadWrite,
  0xF0F1, // Range Minimum
  0xF2F3, // Range Maximum
  0xF4F5, // Alignment
  0xF6F7, // Length
  \lambda Memory32 (ReadWrite,
  0xF0F1F2F3, // Range Minimum
  0xF4F5F6F7, // Range Maximum
  0xF8F9FAFB, // Alignment
  0xFCFDFEFF, // Length
   )
 Memory32Fixed (ReadOnly,
  0xF0F1F2F3, // Address Base
  0xF4F5F6F7, // Address Length
  \lambdaVendorLong () \frac{1}{2} Length = 0x15
 {
   /* 0000 */ 0x9F, 0xF0, 0xF1, 0xF2, 0xF3, 0xF4, 0xF5, 0xF6, // ........
   /* 0008 */ 0xF7, 0xF8, 0xF9, 0xFA, 0xFB, 0xFC, 0xFD, 0xFE, // ........
  \frac{\sqrt{8}}{10010} */ 0xFF, 0x00, 0x01, 0x02, 0x03 // .....
 }
 QWordIO (ResourceConsumer, MinFixed, MaxFixed, SubDecode, EntireRange,
   0xD8D9DADBDCDDDEDF, // Granularity
   0xE0E1E2E3E4E5E6E7, // Range Minimum
   0xE8E9EAEBECEDEEEF, // Range Maximum
   0xF0F1F2F3F4F5F6F7, // Translation Offset
   0xF8F9FAFBFCFDFEFF, // Length
```
0xFF, "PATHPATHPATH", , TypeTranslation, SparseTranslation)

DWordIO (ResourceConsumer, MinFixed, MaxFixed, SubDecode, EntireRange,

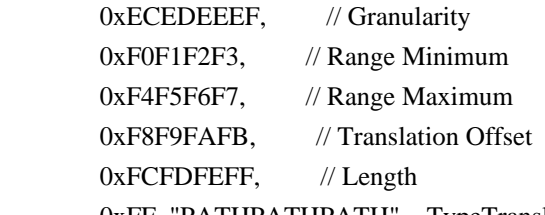

 0xFF, "PATHPATHPATH", , TypeTranslation, SparseTranslation) WordIO (ResourceConsumer, MinFixed, MaxFixed, SubDecode, EntireRange,

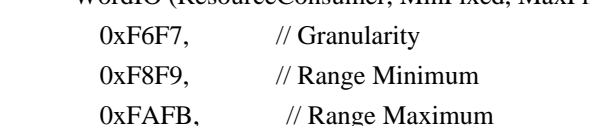

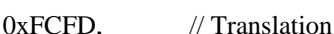

**Offset** 

0xFEFF, // Length

0xFF, "PATHPATHPATH", , TypeTranslation, SparseTranslation)

QWordMemory (ResourceConsumer, SubDecode, MinFixed, MaxFixed, NonCacheable, ReadOnly,

```
 0xD8D9DADBDCDDDEDF, // Granularity
```
0xE0E1E2E3E4E5E6E7, // Range Minimum

0xE8E9EAEBECEDEEEF, // Range Maximum

0xF0F1F2F3F4F5F6F7, // Translation Offset

0xF8F9FAFBFCFDFEFF, // Length

0xFF, "PATHPATHPATH", , AddressRangeACPI, TypeTranslation)

DWordMemory (ResourceConsumer, SubDecode, MinFixed, MaxFixed, NonCacheable, ReadOnly,

```
0xECEDEEEF, // Granularity
```
0xF0F1F2F3, // Range Minimum

 $0xF4F5F6F7$ , // Range Maximum

0xF8F9FAFB, // Translation Offset

0xFCFDFEFF, // Length

0xFF, "PATHPATHPATH", , AddressRangeACPI, TypeTranslation)

WordBusNumber (ResourceConsumer, MinFixed, MaxFixed, SubDecode,

```
0xF6F7, // Granularity
```

```
0xF8F9, // Range Minimum
```

```
0xFAFB, // Range Maximum
```
0xFCFD, // Translation Offset

0xFEFF, // Length

0xFF, "PATHPATHPATH", )

Interrupt (ResourceConsumer, Edge, ActiveLow, Shared, 0xFF, "!\"#\$%&\'()\*+,-

```
./0123456789:;<=>?@ABCDEFGHIJKLMNOPQRSTUVWXYZ[\\]^_`abcdefghijklmnopqrstuvwxyz{|}~
!\"#$%&\'()*+,-
```

```
./0123456789:;<=>?@ABCDEFGHIJKLMNOPQRSTUVWXYZ[\\]^_`abcdefghijklmnopqrstuvwxyz{|}~
!\"#$%&\'()*",)
```
{

0x00000001. 0x00000002 0x00000003. 0x00000004. 0x00000005. 0x00000006, 0x00000007, 0x00000008, 0x00000009, 0x0000000A, 0x0000000B,

### 0x0000000C,

0x0000000D, 0x0000000E, 0x0000000F, 0x00000010, 0x00000011, 0x00000012, 0x00000013, 0x00000014, 0x00000015, 0x00000016, 0x00000017, 0x00000018, 0x00000019, 0x0000001A, 0x0000001B, 0x0000001C, 0x0000001D, 0x0000001E, 0x0000001F, 0x00000020, 0x00000021, 0x00000022, 0x00000023, 0x00000024, 0x00000025, 0x00000026, 0x00000027, 0x00000028, 0x00000029, 0x0000002A, 0x0000002B, 0x0000002C, 0x0000002D, 0x0000002E, 0x0000002F,

### 0x00000030,

0x00000031, 0x00000032, 0x00000033.  0x00000034, 0x00000035, 0x00000036, 0x00000037, 0x00000038, 0x00000039, 0x0000003A, 0x0000003B, 0x0000003C, 0x0000003D, 0x0000003E, 0x0000003F, 0x00000040, 0x00000041, 0x00000042, 0x00000043, 0x00000044, 0x00000045, 0x00000046, 0x00000047, 0x00000048, 0x00000049, 0x0000004A, 0x0000004B, 0x0000004C, 0x0000004D, 0x0000004E, 0x0000004F, 0x00000050, 0x00000051, 0x00000052, 0x00000053, 0x00000054, 0x00000055, 0x00000056, 0x00000057, 0x00000058, 0x00000059, 0x0000005A, 0x0000005B, 0x0000005C, 0x0000005D, 0x0000005E, 0x0000005F, 0x00000060. 0x00000061, 0x00000062, 0x00000063.

 0x00000064, 0x00000065, 0x00000066, 0x00000067, 0x00000068, 0x00000069, 0x0000006A, 0x0000006B, 0x0000006C, 0x0000006D, 0x0000006E, 0x0000006F, 0x00000070, 0x00000071, 0x00000072, 0x00000073, 0x00000074, 0x00000075, 0x00000076, 0x00000077, 0x00000078, 0x00000079, 0x0000007A, 0x0000007B, 0x0000007C, 0x0000007D, 0x0000007E, 0x0000007F, 0x00000080, 0x00000081, 0x00000082, 0x00000083, 0x00000084, 0x00000085, 0x00000086, 0x00000087, 0x00000088, 0x00000089, 0x0000008A, 0x0000008B, 0x0000008C, 0x0000008D, 0x0000008E, 0x0000008F, 0x00000090. 0x00000091, 0x00000092, 0x00000093.

- 0x00000094, 0x00000095, 0x00000096, 0x00000097, 0x00000098, 0x00000099,
- 0x0000009A,

#### 0x0000009B,

 0x0000009C, 0x0000009D, 0x0000009E, 0x0000009F, 0x000000A0, 0x000000A1, 0x000000A2, 0x000000A3, 0x000000A4, 0x000000A5, 0x000000A6, 0x000000A7, 0x000000A8, 0x000000A9, 0x000000AA, 0x000000AB, 0x000000AC, 0x000000AD, 0x000000AE, 0x000000AF, 0x000000B0, 0x000000B1, 0x000000B2, 0x000000B3, 0x000000B4, 0x000000B5, 0x000000B6, 0x000000B7, 0x000000B8, 0x000000B9, 0x000000BA, 0x000000BB, 0x000000BC, 0x000000BD, 0x000000BE,

 0x000000BF, 0x000000C0, 0x000000C1.  0x000000C2, 0x000000C3, 0x000000C4, 0x000000C5, 0x000000C6, 0x000000C7, 0x000000C8, 0x000000C9, 0x000000CA, 0x000000CB, 0x000000CC, 0x000000CD, 0x000000CE, 0x000000CF, 0x000000D0, 0x000000D1, 0x000000D2, 0x000000D3, 0x000000D4, 0x000000D5, 0x000000D6, 0x000000D7, 0x000000D8, 0x000000D9, 0x000000DA, 0x000000DB, 0x000000DC, 0x000000DD, 0x000000DE, 0x000000DF, 0x000000E0, 0x000000E1, 0x000000E2, 0x000000E3, 0x000000E4, 0x000000E5, 0x000000E6, 0x000000E7, 0x000000E8, 0x000000E9, 0x000000EA, 0x000000EB, 0x000000EC, 0x000000ED, 0x000000EE, 0x000000EF, 0x000000F0, 0x000000F1.

```
 0x000000F2,
  0x000000F3.
   0x000000F4,
   0x000000F5,
   0x000000F6,
   0x000000F7,
   0x000000F8,
   0x000000F9,
   0x000000FA,
  0x000000FB.
   0x000000FC,
   0x000000FD,
   0x000000FE,
   0x000000FF,
 Register (FFixedHW,
```
# $0xF0$ , // Bit Width  $0xF1$ , // Bit Offset 0xF2F3F4F5F6F7F8F9, //

### Address

,)

}

ExtendedIO (ResourceConsumer, MinFixed, MaxFixed, SubDecode, EntireRange,

0xD0D1D2D3D4D5D6D7, // Granularity

0xD8D9DADBDCDDDEDF, // Range Minimum

0xE0E1E2E3E4E5E6E7, // Range Maximum

0xE8E9EAEBECEDEEEF, // Translation Offset

```
 0xF0F1F2F3F4F5F6F7, // Length
```
0xF8F9FAFBFCFDFEFF, // Type-Specific Attributes

, TypeTranslation, SparseTranslation)

ExtendedMemory (ResourceConsumer, SubDecode, MinFixed, MaxFixed, NonCacheable, ReadOnly,

0xD0D1D2D3D4D5D6D7, // Granularity

0xD8D9DADBDCDDDEDF, // Range Minimum

0xE0E1E2E3E4E5E6E7, // Range Maximum

0xE8E9EAEBECEDEEEF, // Translation Offset

0xF0F1F2F3F4F5F6F7, // Length

0xF8F9FAFBFCFDFEFF, // Type-Specific Attributes

, AddressRangeACPI, TypeTranslation)

ExtendedSpace (0xC0,

ResourceConsumer, SubDecode, MinFixed, MaxFixed, 0x5A,

0xD0D1D2D3D4D5D6D7, // Granularity

0xD8D9DADBDCDDDEDF, // Range Minimum

0xE0E1E2E3E4E5E6E7, // Range Maximum

0xE8E9EAEBECEDEEEF, // Translation Offset

0xF0F1F2F3F4F5F6F7, // Length

0xF8F9FAFBFCFDFEFF, // Type-Specific Attributes

 $\lambda$ 

DWordSpace (0xC0, ResourceConsumer, SubDecode, MinFixed, MaxFixed, 0x5A,

0xECEDEEEF, // Granularity
```
0xF0F1F2F3, // Range Minimum
       0xF4F5F6F7, // Range Maximum
       0xF8F9FAFB, // Translation Offset
       0xFCFDFEFF, // Length
        0xFF, "PATHPATHPATH", )
      QWordSpace (0xC0, ResourceConsumer, SubDecode, MinFixed, MaxFixed, 0x5A,
        0xD8D9DADBDCDDDEDF, // Granularity
        0xE0E1E2E3E4E5E6E7, // Range Minimum
        0xE8E9EAEBECEDEEEF,
 // Range Maximum
       0xF0F1F2F3F4F5F6F7, // Translation Offset
        0xF8F9FAFBFCFDFEFF, // Length
        0xFF, "PATHPATHPATH", )
      WordSpace (0xC0, ResourceConsumer, SubDecode, MinFixed, MaxFixed, 0x5A,
       0xF6F7, // Granularity
       0xF8F9, // Range Minimum
       0xFAFB, // Range Maximum
       0xFCFD, // Translation Offset
       0xFEFF, // Length
       0xFF, "PATHPATHPATH", )
      IRQ (Level, ActiveHigh, Exclusive, )
        {0}
     IRQNoFlags ()
        {1}
      DMA (Compatibility, NotBusMaster, Transfer16, )
        {2}
      IO (Decode16,
       0xF0F1, // Range Minimum
       0xF2F3, // Range Maximum
       0xF4, // Alignment
       0xF5, // Length
       )
      FixedIO (
      0x03F1, // Address
       0xF2, // Length
        )
     VendorShort () \frac{1}{2} Length = 0x07
      {
       0x00, 0xA2, 0xB3, 0x76, 0xD5, 0xE6, 0xF7 // ...v...
      }
      Memory24 (ReadWrite,
       0xF0F1, // Range Minimum
       0xF2F3, // Range Maximum
       0xF4F5, // Alignment
      0xF6F7, // Length
       )
      Memory32 (ReadWrite,
       0xF0F1F2F3, // Range Minimum
```

```
0xF4F5F6F7, // Range Maximum
       0xF8F9FAFB, // Alignment
       0xFCFDFEFF, // Length
       \lambda Memory32Fixed (ReadOnly,
       0xF0F1F2F3, // Address Base
       0xF4F5F6F7, // Address Length
        )
     VendorLong () \frac{1}{2} Length = 0x15
      {
        /* 0000 */ 0x9F, 0xF0, 0xF1, 0xF2, 0xF3, 0xF4, 0xF5, 0xF6, // ........
        /* 0008 */ 0xF7, 0xF8, 0xF9, 0xFA, 0xFB, 0xFC, 0xFD, 0xFE, // ........
       \frac{\sqrt{8}}{10010} */ 0xFF, 0x00, 0x01, 0x02, 0x03 // .....
      }
      QWordIO (ResourceConsumer, MinFixed, MaxFixed, SubDecode, EntireRange,
        0xD8D9DADBDCDDDEDF, // Granularity
        0xE0E1E2E3E4E5E6E7, // Range Minimum
        0xE8E9EAEBECEDEEEF, // Range Maximum
        0xF0F1F2F3F4F5F6F7, // Translation Offset
        0xF8F9FAFBFCFDFEFF, // Length
        0xFF, "PATHPATHPATH", , TypeTranslation, SparseTranslation)
      DWordIO (ResourceConsumer, MinFixed, MaxFixed, SubDecode, EntireRange,
       0xECEDEEEF, // Granularity
       0xF0F1F2F3, // Range Minimum
       0xF4F5F6F7, // Range Maximum
       0xF8F9FAFB. // Translation
Offset
       0xFCFDFEFF, // Length
        0xFF, "PATHPATHPATH", , TypeTranslation, SparseTranslation)
      WordIO (ResourceConsumer, MinFixed, MaxFixed, SubDecode, EntireRange,
       0xF6F7, // Granularity
       0xF8F9, // Range Minimum
       0xFAFB, // Range Maximum
       0xFCFD, // Translation Offset
       0xFEFF, // Length
        0xFF, "PATHPATHPATH", , TypeTranslation, SparseTranslation)
      QWordMemory (ResourceConsumer, SubDecode, MinFixed, MaxFixed, NonCacheable, ReadOnly,
        0xD8D9DADBDCDDDEDF, // Granularity
        0xE0E1E2E3E4E5E6E7, // Range Minimum
        0xE8E9EAEBECEDEEEF, // Range Maximum
        0xF0F1F2F3F4F5F6F7, // Translation Offset
        0xF8F9FAFBFCFDFEFF, // Length
        0xFF, "PATHPATHPATH", , AddressRangeACPI, TypeTranslation)
      DWordMemory
 (ResourceConsumer, SubDecode, MinFixed, MaxFixed, NonCacheable, ReadOnly,
       0xECEDEEEF, // Granularity
       0xF0F1F2F3, // Range Minimum
       0xF4F5F6F7, // Range Maximum
```
0xF8F9FAFB, // Translation Offset

0xFCFDFEFF, // Length

0xFF, "PATHPATHPATH", , AddressRangeACPI, TypeTranslation)

WordBusNumber (ResourceConsumer, MinFixed, MaxFixed, SubDecode,

```
0xF6F7, // Granularity
```

```
0xF8F9, // Range Minimum
```
- 0xFAFB, // Range Maximum
- 0xFCFD, // Translation Offset

0xFEFF, // Length

0xFF, "PATHPATHPATH", )

Interrupt (ResourceConsumer, Edge, ActiveLow, Shared, 0xFF, "!\"#\$%&\'()\*+,-

./0123456789:;<=>?@ABCDEFGHIJKLMNOPQRSTUVWXYZ[\\]^\_`abcdefghijklmnopqrstuvwxyz{|}~ !\"#\$%&\'()\*+,-

./0123456789:;<=>?@ABCDEFGHIJKLMNOPQRSTUVWXYZ[\\]^\_`abcdefghijklmnopqrstuvwxyz{|}~  $!\langle$ "#\$%&\'()\*", )

{

0x00000001, 0x00000002, 0x00000003, 0x00000004, 0x00000005, 0x00000006, 0x00000007, 0x00000008, 0x00000009, 0x0000000A, 0x0000000B, 0x0000000C, 0x0000000D, 0x0000000E, 0x0000000F, 0x00000010, 0x00000011, 0x00000012, 0x00000013, 0x00000014, 0x00000015, 0x00000016, 0x00000017, 0x00000018. 0x00000019. 0x0000001A, 0x0000001B. 0x0000001C, 0x0000001D. 0x0000001E, 0x0000001F, 0x00000020,

0x00000021,

 0x00000022, 0x00000023, 0x00000024, 0x00000025, 0x00000026, 0x00000027, 0x00000028, 0x00000029, 0x0000002A, 0x0000002B, 0x0000002C, 0x0000002D, 0x0000002E, 0x0000002F, 0x00000030, 0x00000031, 0x00000032, 0x00000033, 0x00000034, 0x00000035, 0x00000036, 0x00000037, 0x00000038, 0x00000039, 0x0000003A, 0x0000003B, 0x0000003C, 0x0000003D, 0x0000003E, 0x0000003F, 0x00000040, 0x00000041, 0x00000042, 0x00000043, 0x00000044, 0x00000045, 0x00000046, 0x00000047. 0x00000048, 0x00000049, 0x0000004A, 0x0000004B, 0x0000004C, 0x0000004D, 0x0000004E, 0x0000004F,

 0x00000050, 0x00000051, 0x00000052, 0x00000053, 0x00000054, 0x00000055, 0x00000056, 0x00000057, 0x00000058, 0x00000059, 0x0000005A, 0x0000005B, 0x0000005C, 0x0000005D, 0x0000005E, 0x0000005F, 0x00000060, 0x00000061, 0x00000062, 0x00000063, 0x00000064, 0x00000065, 0x00000066, 0x00000067, 0x00000068, 0x00000069, 0x0000006A, 0x0000006B, 0x0000006C, 0x0000006D, 0x0000006E, 0x0000006F, 0x00000070, 0x00000071, 0x00000072, 0x00000073, 0x00000074, 0x00000075, 0x00000076, 0x00000077, 0x00000078, 0x00000079, 0x0000007A, 0x0000007B, 0x0000007C, 0x0000007D, 0x0000007E, 0x0000007F,

 0x00000080, 0x00000081, 0x00000082, 0x00000083, 0x00000084, 0x00000085, 0x00000086, 0x00000087, 0x00000088, 0x00000089, 0x0000008A, 0x0000008B,

### 0x0000008C,

 0x0000008D, 0x0000008E, 0x0000008F, 0x00000090, 0x00000091, 0x00000092, 0x00000093, 0x00000094, 0x00000095, 0x00000096, 0x00000097, 0x00000098, 0x00000099, 0x0000009A, 0x0000009B, 0x0000009C, 0x0000009D, 0x0000009E, 0x0000009F, 0x000000A0, 0x000000A1, 0x000000A2, 0x000000A3, 0x000000A4, 0x000000A5, 0x000000A6, 0x000000A7, 0x000000A8. 0x000000A9, 0x000000AA, 0x000000AB, 0x000000AC, 0x000000AD, 0x000000AE,

0x000000AF,

 0x000000B0, 0x000000B1, 0x000000B2, 0x000000B3, 0x000000B4, 0x000000B5, 0x000000B6, 0x000000B7, 0x000000B8, 0x000000B9, 0x000000BA, 0x000000BB, 0x000000BC, 0x000000BD, 0x000000BE, 0x000000BF, 0x000000C0, 0x000000C1, 0x000000C2, 0x000000C3, 0x000000C4, 0x000000C5, 0x000000C6, 0x000000C7, 0x000000C8, 0x000000C9, 0x000000CA, 0x000000CB, 0x000000CC, 0x000000CD, 0x000000CE, 0x000000CF, 0x000000D0, 0x000000D1, 0x000000D2, 0x000000D3, 0x000000D4, 0x000000D5, 0x000000D6, 0x000000D7. 0x000000D8, 0x000000D9, 0x000000DA, 0x000000DB, 0x000000DC, 0x000000DD,

 0x000000DF, 0x000000E0, 0x000000E1, 0x000000E2, 0x000000E3, 0x000000E4, 0x000000E5, 0x000000E6, 0x000000E7, 0x000000E8, 0x000000E9, 0x000000EA, 0x000000EB, 0x000000EC, 0x000000ED, 0x000000EE, 0x000000EF, 0x000000F0, 0x000000F1, 0x000000F2, 0x000000F3, 0x000000F4, 0x000000F5, 0x000000F6,

0x000000DE,

## 0x000000F7,

 0x000000F8, 0x000000F9, 0x000000FA, 0x000000FB, 0x000000FC, 0x000000FD, 0x000000FE, 0x000000FF,

}

Register (FFixedHW,

0xF0, // Bit Width  $0xF1$ , // Bit Offset

0xF2F3F4F5F6F7F8F9, // Address

# ,)

 ExtendedIO (ResourceConsumer, MinFixed, MaxFixed, SubDecode, EntireRange, 0xD0D1D2D3D4D5D6D7, // Granularity 0xD8D9DADBDCDDDEDF, // Range Minimum 0xE0E1E2E3E4E5E6E7, // Range Maximum 0xE8E9EAEBECEDEEEF, // Translation Offset 0xF0F1F2F3F4F5F6F7, // Length

0xF8F9FAFBFCFDFEFF, // Type-Specific Attributes

, TypeTranslation, SparseTranslation)

ExtendedMemory (ResourceConsumer, SubDecode, MinFixed, MaxFixed, NonCacheable,

ReadOnly,

 $\bigcap$  $\overline{\phantom{a}}$ 

 0xD0D1D2D3D4D5D6D7, // Granularity 0xD8D9DADBDCDDDEDF, // Range Minimum 0xE0E1E2E3E4E5E6E7, // Range Maximum 0xE8E9EAEBECEDEEEF, // Translation Offset 0xF0F1F2F3F4F5F6F7, // Length 0xF8F9FAFBFCFDFEFF, // Type-Specific Attributes , AddressRangeACPI, TypeTranslation) ExtendedSpace (0xC0, ResourceConsumer, SubDecode, MinFixed, MaxFixed, 0x5A, 0xD0D1D2D3D4D5D6D7, // Granularity 0xD8D9DADBDCDDDEDF, // Range Minimum 0xE0E1E2E3E4E5E6E7, // Range Maximum 0xE8E9EAEBECEDEEEF, // Translation Offset 0xF0F1F2F3F4F5F6F7, // Length 0xF8F9FAFBFCFDFEFF, // Type-Specific Attributes  $\overline{\phantom{a}}$  DWordSpace (0xC0, ResourceConsumer, SubDecode, MinFixed, MaxFixed, 0x5A, 0xECEDEEEF, // Granularity  $0xF0F1F2F3$ , // Range Minimum 0xF4F5F6F7, // Range Maximum 0xF8F9FAFB, // Translation Offset 0xFCFDFEFF, // Length 0xFF, "PATHPATHPATH", ) QWordSpace (0xC0, ResourceConsumer, SubDecode, MinFixed, MaxFixed, 0x5A, 0xD8D9DADBDCDDDEDF, // Granularity 0xE0E1E2E3E4E5E6E7, // Range Minimum 0xE8E9EAEBECEDEEEF, // Range Maximum 0xF0F1F2F3F4F5F6F7, // Translation Offset 0xF8F9FAFBFCFDFEFF, // Length 0xFF, "PATHPATHPATH", ) WordSpace (0xC0, ResourceConsumer, SubDecode, MinFixed, MaxFixed, 0x5A,  $0xF6F7$ , // Granularity 0xF8F9, // Range Minimum 0xFAFB, // Range Maximum 0xFCFD, // Translation Offset  $0xFEFF$ , // Length 0xFF, "PATHPATHPATH", ) }, ResourceTemplate StartDependentFnNoPri () { IRQ (Level, ActiveHigh, Exclusive, )

```
 {0}
        IRQNoFlags ()
           {1}
      }
      StartDependentFnNoPri ()
      {
        IRQ (Level, ActiveHigh, Exclusive, )
           {0}
        IRQNoFlags ()
           {1}
        DMA (Compatibility, NotBusMaster, Transfer16, )
           {2}
      }
      StartDependentFn (0x00, 0x00)
      {
        IRQ (Level, ActiveHigh, Exclusive, )
           {0}
        IRQNoFlags ()
           {1}
        DMA (Compatibility, NotBusMaster, Transfer16, )
           {2}
        IO (Decode16,
         0xF0F1, // Range Minimum
          0xF2F3, // Range Maximum
          0xF4, // Alignment
0xF5, // Length
           )
      }
      StartDependentFn (0x00, 0x01)
      {
        IRQ (Level, ActiveHigh, Exclusive, )
           {0}
        IRQNoFlags ()
           {1}
        DMA (Compatibility, NotBusMaster, Transfer16, )
           {2}
        IO (Decode16,
          0xF0F1, // Range Minimum
         0xF2F3, // Range Maximum
         0xF4, // Alignment
          0xF5, // Length
          )
        FixedIO (
          0x03F1, // Address
          0xF2, // Length
\overline{\phantom{a}} }
```

```
 StartDependentFn (0x00, 0x02)
       {
        IRQ (Level, ActiveHigh, Exclusive, )
           {0}
        IRQNoFlags ()
           {1}
        DMA (Compatibility, NotBusMaster,
 Transfer16, )
           {2}
         IO (Decode16,
          0xF0F1, // Range Minimum
          0xF2F3, // Range Maximum
          0xF4, // Alignment
          0xF5, // Length
\overline{\phantom{a}} FixedIO (
          0x03F1, // Address
          0xF2, // Length
\overline{\phantom{a}}VendorShort () // Length = 0x07 {
          0x00, 0xA2, 0xB3, 0x76, 0xD5, 0xE6, 0xF7 // ...v...
         }
       }
      StartDependentFn (0x01, 0x00)
       {
         IRQ (Level, ActiveHigh, Exclusive, )
           {0}
        IRQNoFlags ()
           {1}
        DMA (Compatibility, NotBusMaster, Transfer16, )
           {2}
         IO (Decode16,
          0xF0F1, // Range
 Minimum
          0xF2F3, // Range Maximum
          0xF4, // Alignment
          0xF5, // Length
\overline{\phantom{a}} FixedIO (
          0x03F1, // Address
          0xF2, // Length
\overline{\phantom{a}}VendorShort () \frac{1}{2} Length = 0x07
         {
          0x00, 0xA2, 0xB3, 0x76, 0xD5, 0xE6, 0xF7 // ...v...
         }
         Memory24 (ReadWrite,
```

```
0xF0F1, // Range Minimum
         0xF2F3, // Range Maximum
         0xF4F5, // Alignment
         0xF6F7, // Length
\overline{\phantom{a}} }
      StartDependentFn (0x01, 0x01)
      {
        IRQ (Level, ActiveHigh, Exclusive, )
           {0}
        IRQNoFlags ()
           {1}
     DMA (Compatibility, NotBusMaster, Transfer16, )
           {2}
        IO (Decode16,
         0xF0F1, // Range Minimum
         0xF2F3, // Range Maximum
         0xF4, // Alignment
         0xF5, // Length
\overline{\phantom{a}} FixedIO (
         0x03F1, // Address
         0xF2, // Length
\overline{\phantom{a}}VendorShort () \frac{1}{2} Length = 0x07
        {
          0x00, 0xA2, 0xB3, 0x76, 0xD5, 0xE6, 0xF7 // ...v...
         }
        Memory24 (ReadWrite,
         0xF0F1, // Range Minimum
         0xF2F3, // Range Maximum
         0xF4F5, // Alignment
         0xF6F7, // Length
\overline{\phantom{a}} Memory32 (ReadWrite,
0xF0F1F2F3, // Range Minimum
         0xF4F5F6F7, // Range Maximum
         0xF8F9FAFB, // Alignment
         0xFCFDFEFF, // Length
\overline{\phantom{a}} }
      StartDependentFn (0x01, 0x01)
      {
        IRQ (Level, ActiveHigh, Exclusive, )
           {0}
        IRQNoFlags ()
```

```
 {1}
        DMA (Compatibility, NotBusMaster, Transfer16, )
           {2}
        IO (Decode16,
         0xF0F1, // Range Minimum
         0xF2F3, // Range Maximum
          0xF4, // Alignment
         0xF5, // Length
\overline{\phantom{a}} FixedIO (
         0x03F1, // Address
         0xF2, // Length
\overline{\phantom{a}}VendorShort () \frac{1}{2} Length = 0x07
         {
         0x00, 0xA2, 0xB3, 0x76, 0xD5, 0xE6, 0xF7 // ...v...
         }
         Memory24 (ReadWrite,
         0xF0F1, // Range Minimum
         0xF2F3, // Range Maximum
         0xF4F5, // Alignment
         0xF6F7, // Length
\overline{\phantom{a}} Memory32 (ReadWrite,
         0xF0F1F2F3, // Range Minimum
         0xF4F5F6F7, // Range Maximum
         0xF8F9FAFB, // Alignment
         0xFCFDFEFF, // Length
\overline{\phantom{a}} Memory32Fixed (ReadOnly,
         0xF0F1F2F3, // Address Base
         0xF4F5F6F7, // Address Length
\overline{\phantom{a}}VendorLong () \frac{1}{2} Length = 0x15
         {
          /* 0000 */ 0x9F, 0xF0, 0xF1, 0xF2, 0xF3, 0xF4, 0xF5, 0xF6, // ........
      /* 0008 */ 0xF7, 0xF8, 0xF9, 0xFA, 0xFB, 0xFC, 0xFD, 0xFE, // ........
          /* 0010 */ 0xFF, 0x00, 0x01, 0x02, 0x03 // .....
         }
         QWordIO (ResourceConsumer, MinFixed, MaxFixed, SubDecode, EntireRange,
          0xD8D9DADBDCDDDEDF, // Granularity
          0xE0E1E2E3E4E5E6E7, // Range Minimum
          0xE8E9EAEBECEDEEEF, // Range Maximum
          0xF0F1F2F3F4F5F6F7, // Translation Offset
          0xF8F9FAFBFCFDFEFF, // Length
           0xFF, "PATHPATHPATH", , TypeTranslation, SparseTranslation)
```
DWordIO (ResourceConsumer, MinFixed, MaxFixed, SubDecode, EntireRange,

0xECEDEEEF, // Granularity 0xF0F1F2F3, // Range Minimum 0xF4F5F6F7, // Range Maximum 0xF8F9FAFB, // Translation Offset

0xFCFDFEFF, // Length

0xFF, "PATHPATHPATH", , TypeTranslation, SparseTranslation)

WordIO (ResourceConsumer, MinFixed, MaxFixed, SubDecode, EntireRange,

```
0xF6F7, // Granularity
```
0xF8F9, // Range Minimum

```
0xFAFB, // Range Maximum
```
0xFCFD, // Translation Offset

 $0xFEFF$ ,  $// Length$ 

0xFF, "PATHPATHPATH", , TypeTranslation, SparseTranslation)

QWordMemory (ResourceConsumer, SubDecode, MinFixed, MaxFixed, NonCacheable, ReadOnly,

0xD8D9DADBDCDDDEDF, // Granularity

0xE0E1E2E3E4E5E6E7, // Range Minimum

0xE8E9EAEBECEDEEEF, // Range Maximum

0xF0F1F2F3F4F5F6F7, // Translation Offset

0xF8F9FAFBFCFDFEFF, // Length

0xFF, "PATHPATHPATH", , AddressRangeACPI, TypeTranslation)

DWordMemory (ResourceConsumer, SubDecode, MinFixed, MaxFixed, NonCacheable, ReadOnly,

```
0xECEDEEEF, // Granularity
```
0xF0F1F2F3, // Range Minimum

 $0xF4F5F6F7$ , // Range Maximum

0xF8F9FAFB, // Translation Offset

0xFCFDFEFF, // Length

0xFF, "PATHPATHPATH", , AddressRangeACPI, TypeTranslation)

WordBusNumber (ResourceConsumer, MinFixed, MaxFixed, SubDecode,

```
0xF6F7, // Granularity
```

```
0xF8F9, // Range Minimum
```

```
0xFAFB, // Range Maximum
```

```
0xFCFD, // Translation Offset
```

```
0xFEFF, // Length
```

```
 0xFF, "PATHPATHPATH", )
```
Interrupt (ResourceConsumer, Edge, ActiveLow, Shared, 0xFF, "!\"#\$%&\'()\*+,-

```
./0123456789:;<=>?@ABCDEFGHIJKLMNOPQRSTUVWXYZ[\\]^_`abcdefghijklmnopqrstuvwxyz{|}~
 !\"#$%&\'()*+,-
```

```
./0123456789:;<=>?@ABCDEFGHIJKLMNOPQRSTUVWXYZ[\\]^_`abcdefghijklmnopqrstuvwxyz{|}~
!\langle"#$%&\'()*", )
```
 $\left\{\begin{array}{ccc} & & \\ & & \end{array}\right\}$ 

```
0x00000001.
0x00000002.
0x00000003.
0x00000004.
0x00000005.
0x00000006
```
0x00000007, 0x00000008, 0x00000009, 0x0000000A, 0x0000000B, 0x0000000C, 0x0000000D, 0x0000000E, 0x0000000F, 0x00000010, 0x00000011, 0x00000012, 0x00000013, 0x00000014, 0x00000015, 0x00000016, 0x00000017, 0x00000018, 0x00000019, 0x0000001A, 0x0000001B, 0x0000001C, 0x0000001D, 0x0000001E, 0x0000001F, 0x00000020, 0x00000021, 0x00000022, 0x00000023, 0x00000024, 0x00000025, 0x00000026, 0x00000027, 0x00000028, 0x00000029, 0x0000002A, 0x0000002B, 0x0000002C, 0x0000002D, 0x0000002E, 0x0000002F, 0x00000030. 0x00000031, 0x00000032, 0x00000033. 0x00000034, 0x00000035, 0x00000036.

 0x00000037, 0x00000038, 0x00000039,

0x0000003A,

 0x0000003B, 0x0000003C, 0x0000003D, 0x0000003E, 0x0000003F, 0x00000040, 0x00000041, 0x00000042, 0x00000043, 0x00000044, 0x00000045, 0x00000046, 0x00000047, 0x00000048, 0x00000049, 0x0000004A, 0x0000004B, 0x0000004C, 0x0000004D, 0x0000004E, 0x0000004F, 0x00000050, 0x00000051, 0x00000052, 0x00000053, 0x00000054, 0x00000055, 0x00000056, 0x00000057, 0x00000058,

0x00000059,

 0x0000005A, 0x0000005B, 0x0000005C, 0x0000005D, 0x0000005E, 0x0000005F, 0x00000060, 0x00000061. 0x00000062, 0x00000063, 0x00000064,

0x00000065, 0x00000066, 0x00000067, 0x00000068, 0x00000069, 0x0000006A, 0x0000006B, 0x0000006C, 0x0000006D, 0x0000006E, 0x0000006F, 0x00000070, 0x00000071, 0x00000072, 0x00000073, 0x00000074, 0x00000075, 0x00000076, 0x00000077, 0x00000078, 0x00000079, 0x0000007A, 0x0000007B, 0x0000007C, 0x0000007D, 0x0000007E, 0x0000007F, 0x00000080, 0x00000081, 0x00000082, 0x00000083, 0x00000084, 0x00000085, 0x00000086, 0x00000087, 0x00000088, 0x00000089, 0x0000008A, 0x0000008B, 0x0000008C, 0x0000008D, 0x0000008E, 0x0000008F, 0x00000090, 0x00000091. 0x00000092, 0x00000093, 0x00000094,

 0x00000095, 0x00000096, 0x00000097, 0x00000098, 0x00000099, 0x0000009A, 0x0000009B, 0x0000009C, 0x0000009D, 0x0000009E, 0x0000009F, 0x000000A0, 0x000000A1, 0x000000A2, 0x000000A3, 0x000000A4, 0x000000A5, 0x000000A6, 0x000000A7, 0x000000A8, 0x000000A9, 0x000000AA, 0x000000AB, 0x000000AC, 0x000000AD, 0x000000AE, 0x000000AF, 0x000000B0, 0x000000B1, 0x000000B2, 0x000000B3, 0x000000B4, 0x000000B5, 0x000000B6,

0x000000B7,

 0x000000B8, 0x000000B9, 0x000000BA, 0x000000BB. 0x000000BC, 0x000000BD, 0x000000BE, 0x000000BF, 0x000000C0. 0x000000C1,

- 0x000000C2,
- 0x000000C3.

 0x000000C4, 0x000000C5, 0x000000C6, 0x000000C7, 0x000000C8, 0x000000C9, 0x000000CA, 0x000000CB, 0x000000CC, 0x000000CD, 0x000000CE, 0x000000CF, 0x000000D0, 0x000000D1, 0x000000D2, 0x000000D3, 0x000000D4, 0x000000D5,

## 0x000000D6,

 0x000000D7, 0x000000D8, 0x000000D9, 0x000000DA, 0x000000DB, 0x000000DC, 0x000000DD, 0x000000DE, 0x000000DF, 0x000000E0, 0x000000E1, 0x000000E2, 0x000000E3, 0x000000E4, 0x000000E5, 0x000000E6, 0x000000E7, 0x000000E8, 0x000000E9, 0x000000EA, 0x000000EB, 0x000000EC, 0x000000ED, 0x000000EE, 0x000000EF, 0x000000F0, 0x000000F1, 0x000000F2,

```
0x000000F3,
         0x000000F4.
          0x000000F5,
           0x000000F6,
          0x000000F7,
          0x000000F8,
          0x000000F9,
          0x000000FA,
          0x000000FB,
         0x000000FC.
          0x000000FD,
          0x000000FE,
         0x000000FF.
         }
        Register (FFixedHW,
         0xF0, // Bit Width
         0xF1, // Bit Offset
          0xF2F3F4F5F6F7F8F9, // Address
          ,)
        ExtendedIO (ResourceConsumer, MinFixed, MaxFixed, SubDecode, EntireRange,
          0xD0D1D2D3D4D5D6D7, // Granularity
          0xD8D9DADBDCDDDEDF, // Range Minimum
          0xE0E1E2E3E4E5E6E7, // Range Maximum
          0xE8E9EAEBECEDEEEF, // Translation Offset
          0xF0F1F2F3F4F5F6F7, // Length
          0xF8F9FAFBFCFDFEFF, // Type-Specific Attributes
           , TypeTranslation, SparseTranslation)
        ExtendedMemory (ResourceConsumer, SubDecode, MinFixed, MaxFixed, NonCacheable, ReadOnly,
          0xD0D1D2D3D4D5D6D7, // Granularity
          0xD8D9DADBDCDDDEDF, // Range Minimum
          0xE0E1E2E3E4E5E6E7, // Range Maximum
          0xE8E9EAEBECEDEEEF, // Translation Offset
          0xF0F1F2F3F4F5F6F7, // Length
          0xF8F9FAFBFCFDFEFF, // Type-Specific Attributes
          , AddressRangeACPI, TypeTranslation)
        ExtendedSpace (0xC0, ResourceConsumer, SubDecode, MinFixed, MaxFixed, 0x5A,
          0xD0D1D2D3D4D5D6D7, // Granularity
          0xD8D9DADBDCDDDEDF, // Range Minimum
          0xE0E1E2E3E4E5E6E7, // Range Maximum
          0xE8E9EAEBECEDEEEF, // Translation Offset
          0xF0F1F2F3F4F5F6F7, // Length
          0xF8F9FAFBFCFDFEFF, // Type-Specific
 Attributes
\overline{\phantom{a}} DWordSpace (0xC0, ResourceConsumer, SubDecode, MinFixed, MaxFixed, 0x5A,
         0xECEDEEEF, // Granularity
         0xF0F1F2F3, // Range Minimum
         0xF4F5F6F7, // Range Maximum
```

```
0xF8F9FAFB, // Translation Offset
         0xFCFDFEFF, // Length
          0xFF, "PATHPATHPATH", )
        QWordSpace (0xC0, ResourceConsumer, SubDecode, MinFixed, MaxFixed, 0x5A,
          0xD8D9DADBDCDDDEDF, // Granularity
          0xE0E1E2E3E4E5E6E7, // Range Minimum
          0xE8E9EAEBECEDEEEF, // Range Maximum
          0xF0F1F2F3F4F5F6F7, // Translation Offset
          0xF8F9FAFBFCFDFEFF, // Length
          0xFF, "PATHPATHPATH", )
        WordSpace (0xC0, ResourceConsumer, SubDecode, MinFixed, MaxFixed, 0x5A,
         0xF6F7, // Granularity
          0xF8F9, // Range Minimum
         0xFAFB, // Range Maximum
         0xFCFD, // Translation Offset
         0xFEFF, // Length
          0xFF, "PATHPATHPATH", )
      }
      StartDependentFn (0x01, 0x02)
      {
        IRQ (Level, ActiveHigh, Exclusive, )
          {0}
        IRQNoFlags ()
          {1}
        DMA (Compatibility, NotBusMaster, Transfer16, )
          {2}
        IO (Decode16,
         0xF0F1, // Range Minimum
         0xF2F3, // Range Maximum
         0xF4, // Alignment
         0xF5, // Length
\overline{\phantom{a}} FixedIO (
         0x03F1, // Address
         0xF2, // Length
\overline{\phantom{a}}VendorShort () \frac{1}{2} Length = 0x07
        {
          0x00, 0xA2, 0xB3, 0x76, 0xD5, 0xE6, 0xF7 // ... v... }
        Memory24 (ReadWrite,
         0xF0F1, // Range Minimum
         0xF2F3, // Range Maximum
         0xF4F5, // Alignment
         0xF6F7, // Length
\overline{\phantom{a}} Memory32 (ReadWrite,
```

```
0xF0F1F2F3, // Range Minimum
         0xF4F5F6F7, // Range Maximum
         0xF8F9FAFB, // Alignment
         0xFCFDFEFF, // Length
\overline{\phantom{a}} Memory32Fixed (ReadOnly,
         0xF0F1F2F3, // Address Base
         0xF4F5F6F7, // Address Length
\overline{\phantom{a}} }
      StartDependentFn (0x02, 0x00)
      {
      }
      StartDependentFn (0x02,
 0x01)
      {
        IRQ (Level, ActiveHigh, Exclusive, )
          {0}
        IRQNoFlags ()
          {1}
        DMA (Compatibility, NotBusMaster, Transfer16, )
          {2}
        IO (Decode16,
         0xF0F1, // Range Minimum
         0xF2F3, // Range Maximum
         0xF4, // Alignment
         0xF5, // Length
\overline{\phantom{a}} FixedIO (
         0x03F1, // Address
         0xF2, // Length
\overline{\phantom{a}}VendorShort () \frac{1}{2} Length = 0x07
        {
          0x00, 0xA2, 0xB3, 0x76, 0xD5, 0xE6, 0xF7 // ...v...
        }
        Memory24 (ReadWrite,
         0xF0F1, // Range Minimum
         0xF2F3, // Range Maximum
0xF4F5, // Alignment
         0xF6F7, // Length
\overline{\phantom{a}} Memory32 (ReadWrite,
         0xF0F1F2F3, // Range Minimum
         0xF4F5F6F7, // Range Maximum
         0xF8F9FAFB, // Alignment
         0xFCFDFEFF, // Length
```

```
\overline{\phantom{a}} Memory32Fixed (ReadOnly,
          0xF0F1F2F3, // Address Base
          0xF4F5F6F7, // Address Length
           )
        VendorLong () \frac{1}{2} Length = 0x15
         {
           /* 0000 */ 0x9F, 0xF0, 0xF1, 0xF2, 0xF3, 0xF4, 0xF5, 0xF6, // ........
           /* 0008 */ 0xF7, 0xF8, 0xF9, 0xFA, 0xFB, 0xFC, 0xFD, 0xFE, // ........
          \frac{\sqrt{8}}{10010} */ 0xFF, 0x00, 0x01, 0x02, 0x03 // .....
         }
       }
       StartDependentFn (0x02, 0x02)
       {
     }
       EndDependentFn ()
       StartDependentFnNoPri ()
       {
         IRQ (Level, ActiveHigh, Exclusive, )
            {0}
         IRQNoFlags ()
            {1}
       }
       StartDependentFnNoPri ()
       {
         IRQ (Level, ActiveHigh, Exclusive, )
            {0}
         IRQNoFlags ()
            {1}
         DMA (Compatibility, NotBusMaster, Transfer16, )
            {2}
       }
       StartDependentFn (0x00, 0x00)
       {
         IRQ (Level, ActiveHigh, Exclusive, )
            {0}
         IRQNoFlags ()
            {1}
         DMA (Compatibility, NotBusMaster, Transfer16, )
            {2}
         IO (Decode16,
          0xF0F1, // Range Minimum
          0xF2F3, // Range Maximum
          0xF4, // Alignment
      0xF5, // Length
           )
```

```
 }
      StartDependentFn (0x00, 0x01)
       {
        IRQ (Level, ActiveHigh, Exclusive, )
           {0}
        IRQNoFlags ()
           {1}
        DMA (Compatibility, NotBusMaster, Transfer16, )
           {2}
         IO (Decode16,
          0xF0F1, // Range Minimum
          0xF2F3, // Range Maximum
          0xF4, // Alignment
          0xF5, // Length
\overline{\phantom{a}} FixedIO (
          0x03F1, // Address
          0xF2, // Length
\overline{\phantom{a}} }
      StartDependentFn (0x00, 0x02)
       {
        IRQ (Level, ActiveHigh, Exclusive, )
           {0}
        IRQNoFlags ()
           {1}
         DMA (Compatibility,
 NotBusMaster, Transfer16, )
           {2}
        IO (Decode16,
          0xF0F1, // Range Minimum
          0xF2F3, // Range Maximum
          0xF4, // Alignment
          0xF5, // Length
\overline{\phantom{a}} FixedIO (
          0x03F1, // Address
          0xF2, // Length
\overline{\phantom{a}}VendorShort () \frac{1}{2} Length = 0x07
         {
          0x00, 0xA2, 0xB3, 0x76, 0xD5, 0xE6, 0xF7 // ... v... }
       }
      StartDependentFn (0x01, 0x00)
       {
        IRQ (Level, ActiveHigh, Exclusive, )
           {0}
```

```
 IRQNoFlags ()
           {1}
        DMA (Compatibility, NotBusMaster, Transfer16, )
           {2}
        IO (Decode16,
           0xF0F1, 
   // Range Minimum
         0xF2F3, // Range Maximum
          0xF4, // Alignment
          0xF5, // Length
          )
        FixedIO (
          0x03F1, // Address
          0xF2, // Length
\overline{\phantom{a}}VendorShort () \frac{1}{2} Length = 0x07
         {
          0x00, 0xA2, 0xB3, 0x76, 0xD5, 0xE6, 0xF7 // ...v...
         }
        Memory24 (ReadWrite,
          0xF0F1, // Range Minimum
          0xF2F3, // Range Maximum
         0xF4F5, // Alignment
          0xF6F7, // Length
\overline{\phantom{a}} }
      StartDependentFn (0x01, 0x01)
      {
        IRQ (Level, ActiveHigh, Exclusive, )
           {0}
        IRQNoFlags ()
           {1}
         DMA (Compatibility, NotBusMaster, Transfer16, )
           {2}
        IO (Decode16,
          0xF0F1, // Range Minimum
         0xF2F3, // Range Maximum
         0xF4, // Alignment
          0xF5, // Length
\overline{\phantom{a}} FixedIO (
          0x03F1, // Address
          0xF2, // Length
\overline{\phantom{a}}VendorShort () \frac{1}{2} Length = 0x07
         {
          0x00, 0xA2, 0xB3, 0x76, 0xD5, 0xE6, 0xF7 // ...v...
         }
```

```
 Memory24 (ReadWrite,
         0xF0F1, // Range Minimum
         0xF2F3, // Range Maximum
         0xF4F5, // Alignment
         0xF6F7, // Length
\overline{\phantom{a}} Memory32 (ReadWrite,
    0xF0F1F2F3, // Range Minimum
         0xF4F5F6F7, // Range Maximum
         0xF8F9FAFB, // Alignment
         0xFCFDFEFF, // Length
\overline{\phantom{a}} }
      StartDependentFn (0x01, 0x01)
      {
        IRQ (Level, ActiveHigh, Exclusive, )
          {0}
        IRQNoFlags ()
          {1}
        DMA (Compatibility, NotBusMaster, Transfer16, )
          {2}
        IO (Decode16,
         0xF0F1, // Range Minimum
         0xF2F3, // Range Maximum
         0xF4, // Alignment
         0xF5, // Length
\overline{\phantom{a}} FixedIO (
         0x03F1, // Address
         0xF2, // Length
\overline{\phantom{a}}VendorShort () \frac{1}{2} Length = 0x07
          0x00, 0xA2, 0xB3, 0x76, 0xD5, 0xE6, 0xF7 // ...v...
        }
        Memory24 (ReadWrite,
         0xF0F1, // Range Minimum
         0xF2F3, // Range Maximum
         0xF4F5, // Alignment
         0xF6F7, // Length
\overline{\phantom{a}} Memory32 (ReadWrite,
         0xF0F1F2F3, // Range Minimum
         0xF4F5F6F7, // Range Maximum
         0xF8F9FAFB, // Alignment
         0xFCFDFEFF, // Length
```
{

```
\overline{\phantom{a}} Memory32Fixed (ReadOnly,
         0xF0F1F2F3, // Address Base
         0xF4F5F6F7, // Address Length
\overline{\phantom{a}}VendorLong () \mathcal{U} Length = 0x15
\overline{\mathcal{L}} /* 0000 */ 0x9F, 0xF0, 0xF1, 0xF2, 0xF3, 0xF4, 0xF5, 0xF6, // ........
          /* 0008 */ 0xF7, 0xF8, 0xF9, 0xFA, 0xFB, 0xFC, 0xFD, 0xFE, // ........
         \frac{\cancel{0.0010}}{1000} // 0xFF, 0x00, 0x01, 0x02, 0x03 // .....
 }
        QWordIO (ResourceConsumer, MinFixed, MaxFixed, SubDecode, EntireRange,
           0xD8D9DADBDCDDDEDF, // Granularity
          0xE0E1E2E3E4E5E6E7, // Range Minimum
           0xE8E9EAEBECEDEEEF, // Range Maximum
          0xF0F1F2F3F4F5F6F7, // Translation Offset
           0xF8F9FAFBFCFDFEFF, // Length
           0xFF, "PATHPATHPATH", , TypeTranslation, SparseTranslation)
        DWordIO (ResourceConsumer, MinFixed, MaxFixed, SubDecode, EntireRange,
          0xECEDEEEF, // Granularity
         0xF0F1F2F3, // Range Minimum
         0xF4F5F6F7, // Range Maximum
          0xF8F9FAFB, // Translation Offset
          0xFCFDFEFF, 
   // Length
           0xFF, "PATHPATHPATH", , TypeTranslation, SparseTranslation)
        WordIO (ResourceConsumer, MinFixed, MaxFixed, SubDecode, EntireRange,
         0xF6F7, // Granularity
          0xF8F9, // Range Minimum
          0xFAFB, // Range Maximum
         0xFCFD, // Translation Offset
         0xFEFF, // Length
           0xFF, "PATHPATHPATH", , TypeTranslation, SparseTranslation)
        QWordMemory (ResourceConsumer, SubDecode, MinFixed, MaxFixed, NonCacheable, ReadOnly,
           0xD8D9DADBDCDDDEDF, // Granularity
           0xE0E1E2E3E4E5E6E7, // Range Minimum
          0xE8E9EAEBECEDEEEF, // Range Maximum
          0xF0F1F2F3F4F5F6F7, // Translation Offset
           0xF8F9FAFBFCFDFEFF, // Length
           0xFF, "PATHPATHPATH", , AddressRangeACPI, TypeTranslation)
         DWordMemory (ResourceConsumer, SubDecode, MinFixed, MaxFixed, NonCacheable, ReadOnly,
          0xECEDEEEF, // Granularity
         0xF0F1F2F3, // Range Minimum
         0xF4F5F6F7, // Range Maximum
         0xF8F9FAFB. // Translation Offset
         0xFCFDFEFF, // Length
           0xFF, "PATHPATHPATH", , AddressRangeACPI, TypeTranslation)
```
WordBusNumber (ResourceConsumer, MinFixed, MaxFixed, SubDecode,

```
0xF6F7, // Granularity
0xF8F9, // Range Minimum
0xFAFB, // Range Maximum
0xFCFD, // Translation Offset
0xFEFF, // Length
 0xFF, "PATHPATHPATH", )
```
Interrupt (ResourceConsumer, Edge, ActiveLow, Shared, 0xFF, "!\"#\$%&\'()\*+,-

./0123456789:;<=>?@ABCDEFGHIJKLMNOPQRSTUVWXYZ[\\]^\_`abcdefghijklmnopqrstuvwxyz{|}~ !\"#\$%&\'()\*+,-

```
./0123456789:;<=>?@ABCDEFGHIJKLMNOPQRSTUVWXYZ[\\]^_`abcdefghijklmnopqrstuvwxyz{|}~
!\"#$%&\'()*", )
```
{

0x00000001, 0x00000002, 0x00000003, 0x00000004, 0x00000005, 0x00000006, 0x00000007, 0x00000008, 0x00000009, 0x0000000A, 0x0000000B, 0x0000000C, 0x0000000D, 0x0000000E, 0x0000000F, 0x00000010, 0x00000011, 0x00000012, 0x00000013, 0x00000014, 0x00000015, 0x00000016, 0x00000017, 0x00000018, 0x00000019, 0x0000001A, 0x0000001B, 0x0000001C, 0x0000001D, 0x0000001E, 0x0000001F, 0x00000020. 0x00000021, 0x00000022, 0x00000023.

 0x00000024, 0x00000025, 0x00000026, 0x00000027, 0x00000028, 0x00000029, 0x0000002A, 0x0000002B, 0x0000002C, 0x0000002D, 0x0000002E, 0x0000002F, 0x00000030, 0x00000031, 0x00000032, 0x00000033, 0x00000034, 0x00000035, 0x00000036, 0x00000037, 0x00000038, 0x00000039, 0x0000003A, 0x0000003B, 0x0000003C, 0x0000003D, 0x0000003E, 0x0000003F, 0x00000040, 0x00000041, 0x00000042, 0x00000043, 0x00000044, 0x00000045, 0x00000046, 0x00000047, 0x00000048, 0x00000049, 0x0000004A, 0x0000004B, 0x0000004C, 0x0000004D, 0x0000004E, 0x0000004F, 0x00000050, 0x00000051, 0x00000052, 0x00000053.

 0x00000054, 0x00000055, 0x00000056, 0x00000057, 0x00000058, 0x00000059, 0x0000005A, 0x0000005B, 0x0000005C, 0x0000005D, 0x0000005E, 0x0000005F, 0x00000060, 0x00000061, 0x00000062, 0x00000063, 0x00000064, 0x00000065, 0x00000066, 0x00000067, 0x00000068, 0x00000069, 0x0000006A, 0x0000006B, 0x0000006C, 0x0000006D, 0x0000006E, 0x0000006F, 0x00000070,

 0x00000071, 0x00000072, 0x00000073, 0x00000074, 0x00000075, 0x00000076,

0x00000077,

# 0x00000078,

 0x00000079, 0x0000007A, 0x0000007B, 0x0000007C, 0x0000007D, 0x0000007E, 0x0000007F, 0x00000080, 0x00000081.

 0x00000082, 0x00000083, 0x00000084, 0x00000085, 0x00000086, 0x00000087, 0x00000088, 0x00000089, 0x0000008A, 0x0000008B, 0x0000008C, 0x0000008D, 0x0000008E, 0x0000008F, 0x00000090, 0x00000091, 0x00000092, 0x00000093, 0x00000094, 0x00000095, 0x00000096, 0x00000097, 0x00000098, 0x00000099, 0x0000009A, 0x0000009B, 0x0000009C, 0x0000009D, 0x0000009E, 0x0000009F, 0x000000A0, 0x000000A1, 0x000000A2, 0x000000A3, 0x000000A4, 0x000000A5, 0x000000A6, 0x000000A7, 0x000000A8, 0x000000A9, 0x000000AA, 0x000000AB, 0x000000AC, 0x000000AD, 0x000000AE, 0x000000AF, 0x000000B0, 0x000000B1.

 0x000000B2, 0x000000B3, 0x000000B4, 0x000000B5, 0x000000B6, 0x000000B7, 0x000000B8, 0x000000B9, 0x000000BA, 0x000000BB, 0x000000BC, 0x000000BD, 0x000000BE, 0x000000BF, 0x000000C0, 0x000000C1, 0x000000C2, 0x000000C3, 0x000000C4, 0x000000C5, 0x000000C6, 0x000000C7, 0x000000C8, 0x000000C9, 0x000000CA, 0x000000CB, 0x000000CC, 0x000000CD, 0x000000CE, 0x000000CF, 0x000000D0, 0x000000D1, 0x000000D2, 0x000000D3, 0x000000D4, 0x000000D5, 0x000000D6, 0x000000D7,

- 0x000000D8, 0x000000D9, 0x000000DA, 0x000000DB, 0x000000DC, 0x000000DD, 0x000000DE, 0x000000DF,
- 0x000000E0,

 0x000000E1, 0x000000E2, 0x000000E3, 0x000000E4, 0x000000E5, 0x000000E6, 0x000000E7, 0x000000E8, 0x000000E9, 0x000000EA, 0x000000EB, 0x000000EC, 0x000000ED, 0x000000EE, 0x000000EF, 0x000000F0, 0x000000F1, 0x000000F2, 0x000000F3, 0x000000F4,

## 0x000000F5,

 0x000000F6, 0x000000F7, 0x000000F8, 0x000000F9, 0x000000FA, 0x000000FB, 0x000000FC, 0x000000FD, 0x000000FE, 0x000000FF, Register (FFixedHW,  $0xF0$ , // Bit Width  $0xF1$ , // Bit Offset 0xF2F3F4F5F6F7F8F9, // Address

# ,)

}

ExtendedIO (ResourceConsumer, MinFixed, MaxFixed, SubDecode, EntireRange,

0xD0D1D2D3D4D5D6D7, // Granularity

0xD8D9DADBDCDDDEDF, // Range Minimum

0xE0E1E2E3E4E5E6E7, // Range Maximum

0xE8E9EAEBECEDEEEF, // Translation Offset

0xF0F1F2F3F4F5F6F7, // Length

0xF8F9FAFBFCFDFEFF, // Type-Specific

# Attributes

, TypeTranslation, SparseTranslation)

ExtendedMemory (ResourceConsumer, SubDecode, MinFixed, MaxFixed, NonCacheable, ReadOnly,

 0xD0D1D2D3D4D5D6D7, // Granularity 0xD8D9DADBDCDDDEDF, // Range Minimum 0xE0E1E2E3E4E5E6E7, // Range Maximum 0xE8E9EAEBECEDEEEF, // Translation Offset 0xF0F1F2F3F4F5F6F7, // Length 0xF8F9FAFBFCFDFEFF, // Type-Specific Attributes , AddressRangeACPI, TypeTranslation) ExtendedSpace (0xC0, ResourceConsumer, SubDecode, MinFixed, MaxFixed, 0x5A, 0xD0D1D2D3D4D5D6D7, // Granularity 0xD8D9DADBDCDDDEDF, // Range Minimum 0xE0E1E2E3E4E5E6E7, // Range Maximum 0xE8E9EAEBECEDEEEF, // Translation Offset 0xF0F1F2F3F4F5F6F7, // Length 0xF8F9FAFBFCFDFEFF, // Type-Specific

## Attributes

#### $\overline{\phantom{a}}$

DWordSpace (0xC0, ResourceConsumer, SubDecode, MinFixed, MaxFixed, 0x5A,

0xECEDEEEF, // Granularity

 $0xF0F1F2F3$ , // Range Minimum

0xF4F5F6F7, // Range Maximum

0xF8F9FAFB, // Translation Offset

0xFCFDFEFF, // Length

0xFF, "PATHPATHPATH", )

 QWordSpace (0xC0, ResourceConsumer, SubDecode, MinFixed, MaxFixed, 0x5A, 0xD8D9DADBDCDDDEDF, // Granularity

0xE0E1E2E3E4E5E6E7, // Range Minimum

0xE8E9EAEBECEDEEEF, // Range Maximum

0xF0F1F2F3F4F5F6F7, // Translation Offset

0xF8F9FAFBFCFDFEFF, // Length

0xFF, "PATHPATHPATH", )

 WordSpace (0xC0, ResourceConsumer, SubDecode, MinFixed, MaxFixed, 0x5A, 0xF6F7,

# // Granularity

```
0xF8F9, // Range Minimum
   0xFAFB, // Range Maximum
    0xFCFD, // Translation Offset
    0xFEFF, // Length
     0xFF, "PATHPATHPATH", )
 }
 StartDependentFn (0x01, 0x02)
 {
   IRQ (Level, ActiveHigh, Exclusive, )
     {0}
  IRQNoFlags ()
     {1}
   DMA (Compatibility, NotBusMaster, Transfer16, )
     {2}
   IO (Decode16,
```

```
0xF0F1, // Range Minimum
         0xF2F3, // Range Maximum
         0xF4, // Alignment
         0xF5, // Length
          )
        FixedIO (
         0x03F1, // Address
         0xF2, // Length
\overline{\phantom{a}}VendorShort () \frac{1}{2} Length = 0x07
        {
          0x00, 0xA2, 0xB3, 0x76, 0xD5, 0xE6, 0xF7 // ...v...
 }
        Memory24 (ReadWrite,
         0xF0F1, // Range Minimum
         0xF2F3, // Range Maximum
         0xF4F5, // Alignment
         0xF6F7, // Length
\overline{\phantom{a}} Memory32 (ReadWrite,
         0xF0F1F2F3, // Range Minimum
         0xF4F5F6F7, // Range Maximum
         0xF8F9FAFB, // Alignment
         0xFCFDFEFF, // Length
\overline{\phantom{a}} Memory32Fixed (ReadOnly,
         0xF0F1F2F3, // Address Base
         0xF4F5F6F7, // Address Length
\overline{\phantom{a}} }
      StartDependentFn (0x02, 0x00)
      {
      }
      StartDependentFn
 (0x02, 0x01)
      {
        IRQ (Level, ActiveHigh, Exclusive, )
          {0}
        IRQNoFlags ()
          {1}
        DMA (Compatibility, NotBusMaster, Transfer16, )
          {2}
        IO (Decode16,
         0xF0F1, // Range Minimum
         0xF2F3, // Range Maximum
         0xF4, // Alignment
         0xF5, // Length
```

```
\overline{\phantom{a}} FixedIO (
          0x03F1, // Address
          0xF2, // Length
           )
        VendorShort () \frac{1}{2} Length = 0x07
         {
           0x00, 0xA2, 0xB3, 0x76, 0xD5, 0xE6, 0xF7 // ...v...
         }
         Memory24 (ReadWrite,
          0xF0F1, // Range Minimum
          0xF2F3, // Range Maximum
     0xF4F5, // Alignment
          0xF6F7, // Length
\overline{\phantom{a}} Memory32 (ReadWrite,
          0xF0F1F2F3, // Range Minimum
          0xF4F5F6F7, // Range Maximum
          0xF8F9FAFB, // Alignment
          0xFCFDFEFF, // Length
\overline{\phantom{a}} Memory32Fixed (ReadOnly,
          0xF0F1F2F3, // Address Base
          0xF4F5F6F7, // Address Length
           )
        VendorLong () \frac{1}{2} Length = 0x15
         {
           /* 0000 */ 0x9F, 0xF0, 0xF1, 0xF2, 0xF3, 0xF4, 0xF5, 0xF6, // ........
           /* 0008 */ 0xF7, 0xF8, 0xF9, 0xFA, 0xFB, 0xFC, 0xFD, 0xFE, // ........
          \frac{\sqrt{8}}{10010} */ 0xFF, 0x00, 0x01, 0x02, 0x03 // .....
         }
       }
      StartDependentFn (0x02, 0x02)
 {
       }
      EndDependentFn ()
    }
  })
  Method (RT1A, 0, Serialized)
  {
    /* Emit test header, set the filename */
   THDR ( METHOD , "Resource To Buffer Conversion Macro", "resourcetemplate.asl")
    /* Main test case for packages above */
```
M330 ( $METHOD$ , 0x03, "p438", P438, P439)
```
 }
 Method (RT1C, 0, Serialized)
 {
   /* Emit test header, set the filename */
   THDR (__METHOD__, "Resource Conversion Macros complex test", "resourcetemplate.asl")
   Name (RT00, ResourceTemplate ()
   {
     IRQ (Level, ActiveHigh, Exclusive, )
       {0}
     IRQNoFlags ()
       {1}
     DMA (Compatibility, NotBusMaster, Transfer16, )
       {2}
     IO (Decode16,
      0xF0F1, // Range Minimum
      0xF2F3, // Range Maximum
      0xF4, // Alignment
      0xF5, // Length
        )
     FixedIO (
      0x03F1, // Address
      0xF2, // Length
       )
    VendorShort () \frac{\text{}}{\text{length}} = 0 \times 07 {
       0x00, 0xA2, 0xB3, 0x76, 0xD5, 0xE6, 0xF7 // ...v...
     }
     Memory24 (ReadWrite,
      0xF0F1, // Range Minimum
      0xF2F3, // Range Maximum
      0xF4F5, // Alignment
      0xF6F7, // Length
      \lambda Memory32 (ReadWrite,
      0xF0F1F2F3, // Range Minimum
      0xF4F5F6F7, // Range Maximum
      0xF8F9FAFB, // Alignment
      0xFCFDFEFF, // Length
      \lambda Memory32Fixed (ReadOnly,
      0xF0F1F2F3, // Address Base
      0xF4F5F6F7, // Address Length
      \lambda VendorLong ()
 // Length = 0x15 {
```

```
 /* 0000 */ 0x9F, 0xF0, 0xF1, 0xF2, 0xF3, 0xF4, 0xF5, 0xF6, // ........
    /* 0008 */ 0xF7, 0xF8, 0xF9, 0xFA, 0xFB, 0xFC, 0xFD, 0xFE, // ........
   \frac{\sqrt{8}}{10010} */ 0xFF, 0x00, 0x01, 0x02, 0x03 // .....
  }
  QWordIO (ResourceConsumer, MinFixed, MaxFixed, SubDecode, EntireRange,
    0xD8D9DADBDCDDDEDF, // Granularity
    0xE0E1E2E3E4E5E6E7, // Range Minimum
    0xE8E9EAEBECEDEEEF, // Range Maximum
    0xF0F1F2F3F4F5F6F7, // Translation Offset
    0xF8F9FAFBFCFDFEFF, // Length
    0xFF, "PATHPATHPATH", , TypeTranslation, SparseTranslation)
  DWordIO (ResourceConsumer, MinFixed, MaxFixed, SubDecode, EntireRange,
   0xECEDEEEF, // Granularity
   0xF0F1F2F3, // Range Minimum
   0xF4F5F6F7, // Range Maximum
    0xF8F9FAFB,
 // Translation Offset
   0xFCFDFEFF, // Length
    0xFF, "PATHPATHPATH", , TypeTranslation, SparseTranslation)
  WordIO (ResourceConsumer, MinFixed, MaxFixed, SubDecode, EntireRange,
   0xF6F7, // Granularity
   0xF8F9, // Range Minimum
   0xFAFB, // Range Maximum
   0xFCFD, // Translation Offset
   0xFEFF, // Length
    0xFF, "PATHPATHPATH", , TypeTranslation, SparseTranslation)
  QWordMemory (ResourceConsumer, SubDecode, MinFixed, MaxFixed, NonCacheable, ReadOnly,
    0xD8D9DADBDCDDDEDF, // Granularity
    0xE0E1E2E3E4E5E6E7, // Range Minimum
    0xE8E9EAEBECEDEEEF, // Range Maximum
    0xF0F1F2F3F4F5F6F7, // Translation Offset
    0xF8F9FAFBFCFDFEFF, // Length
    0xFF, "PATHPATHPATH", , AddressRangeACPI, TypeTranslation)
  DWordMemory (ResourceConsumer, SubDecode, MinFixed, MaxFixed, NonCacheable, ReadOnly,
   0xECEDEEEF, // Granularity
   0xF0F1F2F3, // Range Minimum
   0xF4F5F6F7, // Range Maximum
   0xF8F9FAFB, // Translation Offset
   0xFCFDFEFF, // Length
    0xFF, "PATHPATHPATH", , AddressRangeACPI, TypeTranslation)
  WordBusNumber (ResourceConsumer, MinFixed, MaxFixed, SubDecode,
   0xF6F7, // Granularity
   0xF8F9, // Range Minimum
   0xFAFB, // Range Maximum
   0xFCFD. // Translation Offset
   0xFEFF, // Length
    0xFF, "PATHPATHPATH", )
  Interrupt (ResourceConsumer, Edge, ActiveLow, Shared, 0xFF, "!\"#$%&\'()*+,-
```
./0123456789:;<=>?@ABCDEFGHIJKLMNOPQRSTUVWXYZ[\\]^\_`abcdefghijklmnopqrstuvwxyz{|}~ !\"#\$%&\'()\*+,-

./0123456789:;<=>?@ABCDEFGHIJKLMNOPQRSTUVWXYZ[\\]^\_`abcdefghijklmnopqrstuvwxyz{|}~ !\"#\$%&\'()\*", )

{

0x00000001, 0x00000002, 0x00000003, 0x00000004, 0x00000005, 0x00000006, 0x00000007, 0x00000008, 0x00000009, 0x0000000A, 0x0000000B, 0x0000000C, 0x0000000D, 0x0000000E, 0x0000000F, 0x00000010, 0x00000011, 0x00000012, 0x00000013, 0x00000014, 0x00000015, 0x00000016, 0x00000017, 0x00000018, 0x00000019, 0x0000001A, 0x0000001B, 0x0000001C, 0x0000001D, 0x0000001E, 0x0000001F,

0x00000020,

 0x00000021, 0x00000022. 0x00000023, 0x00000024, 0x00000025. 0x00000026, 0x00000027. 0x00000028, 0x00000029, 0x0000002A,

 0x0000002B, 0x0000002C, 0x0000002D, 0x0000002E, 0x0000002F, 0x00000030, 0x00000031, 0x00000032, 0x00000033, 0x00000034, 0x00000035, 0x00000036, 0x00000037, 0x00000038, 0x00000039, 0x0000003A, 0x0000003B, 0x0000003C, 0x0000003D, 0x0000003E, 0x0000003F, 0x00000040, 0x00000041, 0x00000042, 0x00000043, 0x00000044, 0x00000045, 0x00000046, 0x00000047, 0x00000048, 0x00000049, 0x0000004A, 0x0000004B, 0x0000004C, 0x0000004D, 0x0000004E, 0x0000004F, 0x00000050, 0x00000051. 0x00000052, 0x00000053. 0x00000054, 0x00000055, 0x00000056. 0x00000057, 0x00000058, 0x00000059.

 0x0000005A, 0x0000005B, 0x0000005C, 0x0000005D, 0x0000005E, 0x0000005F, 0x00000060, 0x00000061, 0x00000062, 0x00000063, 0x00000064, 0x00000065, 0x00000066, 0x00000067, 0x00000068, 0x00000069, 0x0000006A, 0x0000006B, 0x0000006C, 0x0000006D, 0x0000006E, 0x0000006F, 0x00000070, 0x00000071, 0x00000072, 0x00000073, 0x00000074, 0x00000075, 0x00000076, 0x00000077, 0x00000078, 0x00000079, 0x0000007A, 0x0000007B, 0x0000007C, 0x0000007D, 0x0000007E, 0x0000007F, 0x00000080, 0x00000081, 0x00000082, 0x00000083. 0x00000084, 0x00000085, 0x00000086, 0x00000087, 0x00000088, 0x00000089.

 0x0000008A, 0x0000008B, 0x0000008C, 0x0000008D, 0x0000008E, 0x0000008F, 0x00000090, 0x00000091, 0x00000092, 0x00000093, 0x00000094, 0x00000095, 0x00000096, 0x00000097, 0x00000098, 0x00000099, 0x0000009A, 0x0000009B, 0x0000009C, 0x0000009D, 0x0000009E, 0x0000009F, 0x000000A0, 0x000000A1, 0x000000A2, 0x000000A3, 0x000000A4, 0x000000A5, 0x000000A6, 0x000000A7, 0x000000A8, 0x000000A9, 0x000000AA, 0x000000AB, 0x000000AC, 0x000000AD, 0x000000AE, 0x000000AF,

> 0x000000B0, 0x000000B1, 0x000000B2. 0x000000B3, 0x000000B4, 0x000000B5. 0x000000B6, 0x000000B7, 0x000000B8.

 0x000000B9, 0x000000BA, 0x000000BB, 0x000000BC, 0x000000BD, 0x000000BE, 0x000000BF, 0x000000C0, 0x000000C1, 0x000000C2, 0x000000C3, 0x000000C4, 0x000000C5, 0x000000C6, 0x000000C7, 0x000000C8, 0x000000C9, 0x000000CA, 0x000000CB, 0x000000CC, 0x000000CD, 0x000000CE, 0x000000CF, 0x000000D0, 0x000000D1, 0x000000D2, 0x000000D3, 0x000000D4, 0x000000D5, 0x000000D6, 0x000000D7, 0x000000D8, 0x000000D9, 0x000000DA, 0x000000DB, 0x000000DC, 0x000000DD, 0x000000DE, 0x000000DF, 0x000000E0, 0x000000E1, 0x000000E2. 0x000000E3, 0x000000E4, 0x000000E5. 0x000000E6, 0x000000E7, 0x000000E8,

```
 0x000000E9,
       0x000000EA.
        0x000000EB,
        0x000000EC,
        0x000000ED,
        0x000000EE,
        0x000000EF,
        0x000000F0,
        0x000000F1,
       0x000000F2.
       0x000000F3,
        0x000000F4,
       0x000000F5.
        0x000000F6,
         0x000000F7,
       0x000000F8.
        0x000000F9,
        0x000000FA,
        0x000000FB,
        0x000000FC,
        0x000000FD,
        0x000000FE,
        0x000000FF,
      }
      Register (FFixedHW,
       0xF0, // Bit Width
       0xF1, // Bit Offset
        0xF2F3F4F5F6F7F8F9, // Address
        ,)
      ExtendedIO (ResourceConsumer, MinFixed, MaxFixed, SubDecode, EntireRange,
        0xD0D1D2D3D4D5D6D7, // Granularity
        0xD8D9DADBDCDDDEDF, // Range Minimum
        0xE0E1E2E3E4E5E6E7, // Range Maximum
        0xE8E9EAEBECEDEEEF, // Translation Offset
        0xF0F1F2F3F4F5F6F7, // Length
        0xF8F9FAFBFCFDFEFF, // Type-Specific Attributes
        , TypeTranslation, SparseTranslation)
      ExtendedMemory (ResourceConsumer, SubDecode, MinFixed,
 MaxFixed, NonCacheable, ReadOnly,
        0xD0D1D2D3D4D5D6D7, // Granularity
        0xD8D9DADBDCDDDEDF, // Range Minimum
        0xE0E1E2E3E4E5E6E7, // Range Maximum
        0xE8E9EAEBECEDEEEF, // Translation Offset
        0xF0F1F2F3F4F5F6F7, // Length
        0xF8F9FAFBFCFDFEFF, // Type-Specific Attributes
        , AddressRangeACPI, TypeTranslation)
      ExtendedSpace (0xC0, ResourceConsumer, SubDecode, MinFixed, MaxFixed, 0x5A,
        0xD0D1D2D3D4D5D6D7, // Granularity
```

```
 0xD8D9DADBDCDDDEDF, // Range Minimum
        0xE0E1E2E3E4E5E6E7, // Range Maximum
        0xE8E9EAEBECEDEEEF, // Translation Offset
        0xF0F1F2F3F4F5F6F7, // Length
        0xF8F9FAFBFCFDFEFF, // Type-Specific Attributes
\overline{\phantom{a}} DWordSpace (0xC0, ResourceConsumer, SubDecode, MinFixed, MaxFixed, 0x5A,
       0xECEDEEEF, // Granularity
        0xF0F1F2F3,
     // Range Minimum
       0xF4F5F6F7, // Range Maximum
       0xF8F9FAFB, // Translation Offset
       0xFCFDFEFF, // Length
        0xFF, "PATHPATHPATH", )
      QWordSpace (0xC0, ResourceConsumer, SubDecode, MinFixed, MaxFixed, 0x5A,
        0xD8D9DADBDCDDDEDF, // Granularity
        0xE0E1E2E3E4E5E6E7, // Range Minimum
        0xE8E9EAEBECEDEEEF, // Range Maximum
        0xF0F1F2F3F4F5F6F7, // Translation Offset
        0xF8F9FAFBFCFDFEFF, // Length
        0xFF, "PATHPATHPATH", )
      WordSpace (0xC0, ResourceConsumer, SubDecode, MinFixed, MaxFixed, 0x5A,
       0xF6F7, // Granularity
       0xF8F9, // Range Minimum
       0xFAFB, // Range Maximum
       0xFCFD, // Translation Offset
       0xFEFF, // Length
        0xFF, "PATHPATHPATH",
      IRQ (Level, ActiveHigh, Exclusive, )
        {0}
      IRQNoFlags ()
        {1}
      DMA (Compatibility, NotBusMaster, Transfer16, )
        {2}
      IO (Decode16,
       0xF0F1, // Range Minimum
       0xF2F3, // Range Maximum
       0xF4, // Alignment
       0xF5, // Length
       \lambda FixedIO (
       0x03F1, // Address
       0xF2, // Length
\overline{\phantom{a}}VendorShort () \frac{1}{2} Length = 0x07
      {
        0x00, 0xA2, 0xB3, 0x76, 0xD5, 0xE6, 0xF7 // ...v...
```
 $\lambda$ 

```
 }
      Memory24 (ReadWrite,
       0xF0F1, // Range Minimum
       0xF2F3, // Range Maximum
       0xF4F5, // Alignment
       0xF6F7, // Length
       \lambda Memory32
 (ReadWrite,
       0xF0F1F2F3, // Range Minimum
       0xF4F5F6F7, // Range Maximum
       0xF8F9FAFB, // Alignment
       0xFCFDFEFF, // Length
        )
      Memory32Fixed (ReadOnly,
       0xF0F1F2F3. // Address Base
       0xF4F5F6F7, // Address Length
\overline{\phantom{a}}VendorLong () \frac{1}{2} Length = 0x15
      {
        /* 0000 */ 0x9F, 0xF0, 0xF1, 0xF2, 0xF3, 0xF4, 0xF5, 0xF6, // ........
        /* 0008 */ 0xF7, 0xF8, 0xF9, 0xFA, 0xFB, 0xFC, 0xFD, 0xFE, // ........
       \frac{\sqrt{8}}{10010} */ 0xFF, 0x00, 0x01, 0x02, 0x03 // .....
      }
      QWordIO (ResourceConsumer, MinFixed, MaxFixed, SubDecode, EntireRange,
        0xD8D9DADBDCDDDEDF, // Granularity
        0xE0E1E2E3E4E5E6E7, // Range Minimum
        0xE8E9EAEBECEDEEEF, // Range Maximum
        0xF0F1F2F3F4F5F6F7,
 // Translation Offset
        0xF8F9FAFBFCFDFEFF, // Length
        0xFF, "PATHPATHPATH", , TypeTranslation, SparseTranslation)
      DWordIO (ResourceConsumer, MinFixed, MaxFixed, SubDecode, EntireRange,
       0xECEDEEEF, // Granularity
       0xF0F1F2F3, // Range Minimum
       0xF4F5F6F7, // Range Maximum
       0xF8F9FAFB. // Translation Offset
       0xFCFDFEFF, // Length
        0xFF, "PATHPATHPATH", , TypeTranslation, SparseTranslation)
      WordIO (ResourceConsumer, MinFixed, MaxFixed, SubDecode, EntireRange,
       0xF6F7, // Granularity
       0xF8F9. // Range Minimum
       0xFAFB, // Range Maximum
       0xFCFD. // Translation Offset
       0xFEFF, // Length
        0xFF, "PATHPATHPATH", , TypeTranslation, SparseTranslation)
```
 QWordMemory (ResourceConsumer, SubDecode, MinFixed, MaxFixed, NonCacheable, ReadOnly, 0xD8D9DADBDCDDDEDF, // Granularity 0xE0E1E2E3E4E5E6E7, // Range Minimum

0xE8E9EAEBECEDEEEF, // Range Maximum

0xF0F1F2F3F4F5F6F7, // Translation Offset

0xF8F9FAFBFCFDFEFF, // Length

0xFF, "PATHPATHPATH", , AddressRangeACPI, TypeTranslation)

DWordMemory (ResourceConsumer, SubDecode, MinFixed, MaxFixed, NonCacheable, ReadOnly,

0xECEDEEEF, // Granularity

0xF0F1F2F3, // Range Minimum

0xF4F5F6F7, // Range Maximum

0xF8F9FAFB, // Translation Offset

0xFCFDFEFF, // Length

0xFF, "PATHPATHPATH", , AddressRangeACPI, TypeTranslation)

WordBusNumber (ResourceConsumer, MinFixed, MaxFixed, SubDecode,

 $0xF6F7$ , // Granularity

0xF8F9, // Range Minimum

0xFAFB, // Range Maximum

0xFCFD, // Translation Offset

 $0xFEFF$ , // Length

0xFF, "PATHPATHPATH", )

Interrupt (ResourceConsumer, Edge, ActiveLow, Shared, 0xFF, "!\"#\$%&\'()\*+,-

./0123456789:;<=>?@ABCDEFGHIJKLMNOPQRSTUVWXYZ[\\]^\_`abcdefghijklmnopqrstuvwxyz{|}~ !\"#\$%&\'()\*+,-

```
./0123456789:;<=>?@ABCDEFGHIJKLMNOPQRSTUVWXYZ[\\]^_`abcdefghijklmnopqrstuvwxyz{|}~
!\langle"#$%&\'()*", )
```
{

0x00000001, 0x00000002, 0x00000003, 0x00000004, 0x00000005, 0x00000006, 0x00000007, 0x00000008, 0x00000009, 0x0000000A, 0x0000000B, 0x0000000C. 0x0000000D. 0x0000000E, 0x0000000F, 0x00000010,

0x00000011.

0x00000012. 0x00000013.

 0x00000014, 0x00000015, 0x00000016, 0x00000017, 0x00000018, 0x00000019, 0x0000001A, 0x0000001B, 0x0000001C, 0x0000001D, 0x0000001E, 0x0000001F, 0x00000020, 0x00000021, 0x00000022, 0x00000023, 0x00000024, 0x00000025, 0x00000026, 0x00000027, 0x00000028, 0x00000029, 0x0000002A, 0x0000002B, 0x0000002C, 0x0000002D, 0x0000002E, 0x0000002F, 0x00000030, 0x00000031, 0x00000032, 0x00000033, 0x00000034, 0x00000035, 0x00000036, 0x00000037, 0x00000038, 0x00000039, 0x0000003A, 0x0000003B, 0x0000003C, 0x0000003D, 0x0000003E, 0x0000003F, 0x00000040,

 0x00000041, 0x00000042, 0x00000043, 0x00000044, 0x00000045, 0x00000046, 0x00000047, 0x00000048, 0x00000049, 0x0000004A, 0x0000004B, 0x0000004C, 0x0000004D, 0x0000004E, 0x0000004F, 0x00000050, 0x00000051, 0x00000052, 0x00000053, 0x00000054, 0x00000055, 0x00000056, 0x00000057, 0x00000058, 0x00000059, 0x0000005A, 0x0000005B, 0x0000005C, 0x0000005D, 0x0000005E, 0x0000005F, 0x00000060, 0x00000061, 0x00000062, 0x00000063, 0x00000064, 0x00000065, 0x00000066, 0x00000067, 0x00000068, 0x00000069, 0x0000006A, 0x0000006B, 0x0000006C, 0x0000006D, 0x0000006E, 0x0000006F, 0x00000070, 0x00000071, 0x00000072,

 0x00000073, 0x00000074, 0x00000075, 0x00000076, 0x00000077, 0x00000078, 0x00000079, 0x0000007A, 0x0000007B, 0x0000007C, 0x0000007D, 0x0000007E, 0x0000007F, 0x00000080, 0x00000081, 0x00000082, 0x00000083, 0x00000084, 0x00000085, 0x00000086, 0x00000087, 0x00000088, 0x00000089, 0x0000008A, 0x0000008B, 0x0000008C, 0x0000008D, 0x0000008E, 0x0000008F, 0x00000090, 0x00000091, 0x00000092, 0x00000093, 0x00000094, 0x00000095, 0x00000096, 0x00000097, 0x00000098, 0x00000099, 0x0000009A, 0x0000009B, 0x0000009C, 0x0000009D, 0x0000009E, 0x0000009F,

0x000000A0,

0x000000A1.

 0x000000A2, 0x000000A3, 0x000000A4, 0x000000A5, 0x000000A6, 0x000000A7, 0x000000A8, 0x000000A9, 0x000000AA, 0x000000AB, 0x000000AC, 0x000000AD, 0x000000AE, 0x000000AF, 0x000000B0, 0x000000B1, 0x000000B2, 0x000000B3, 0x000000B4, 0x000000B5, 0x000000B6, 0x000000B7, 0x000000B8, 0x000000B9, 0x000000BA, 0x000000BB, 0x000000BC, 0x000000BD, 0x000000BE, 0x000000BF, 0x000000C0, 0x000000C1, 0x000000C2, 0x000000C3, 0x000000C4, 0x000000C5, 0x000000C6, 0x000000C7, 0x000000C8, 0x000000C9, 0x000000CA, 0x000000CB, 0x000000CC, 0x000000CD, 0x000000CE, 0x000000CF, 0x000000D0, 0x000000D1.

 0x000000D2, 0x000000D3, 0x000000D4, 0x000000D5, 0x000000D6, 0x000000D7, 0x000000D8, 0x000000D9, 0x000000DA, 0x000000DB, 0x000000DC, 0x000000DD, 0x000000DE, 0x000000DF, 0x000000E0, 0x000000E1, 0x000000E2, 0x000000E3, 0x000000E4, 0x000000E5, 0x000000E6, 0x000000E7, 0x000000E8, 0x000000E9, 0x000000EA, 0x000000EB, 0x000000EC, 0x000000ED, 0x000000EE, 0x000000EF, 0x000000F0, 0x000000F1, 0x000000F2, 0x000000F3, 0x000000F4, 0x000000F5, 0x000000F6, 0x000000F7, 0x000000F8, 0x000000F9, 0x000000FA, 0x000000FB, 0x000000FC, 0x000000FD, 0x000000FE, 0x000000FF, Register (FFixedHW,

}

```
 Open Source Used In UCS_COMPONENT-rack_huu_base_image_m5 240227-220037-547ebbb8-240015D 16072
```
 $0xF0$ , // Bit Width  $0xF1$ , // Bit Offset 0xF2F3F4F5F6F7F8F9, // Address ,) ExtendedIO (ResourceConsumer, MinFixed, MaxFixed, SubDecode, EntireRange, 0xD0D1D2D3D4D5D6D7, // Granularity 0xD8D9DADBDCDDDEDF, // Range Minimum 0xE0E1E2E3E4E5E6E7, // Range Maximum 0xE8E9EAEBECEDEEEF, // Translation Offset 0xF0F1F2F3F4F5F6F7, // Length 0xF8F9FAFBFCFDFEFF, // Type-Specific Attributes , TypeTranslation, SparseTranslation) ExtendedMemory (ResourceConsumer, SubDecode, MinFixed, MaxFixed, NonCacheable, ReadOnly, 0xD0D1D2D3D4D5D6D7, // Granularity 0xD8D9DADBDCDDDEDF, // Range Minimum 0xE0E1E2E3E4E5E6E7, // Range Maximum 0xE8E9EAEBECEDEEEF, // Translation Offset 0xF0F1F2F3F4F5F6F7, // Length 0xF8F9FAFBFCFDFEFF, // Type-Specific Attributes , AddressRangeACPI, TypeTranslation) ExtendedSpace (0xC0, ResourceConsumer, SubDecode, MinFixed, MaxFixed, 0x5A, 0xD0D1D2D3D4D5D6D7, // Granularity 0xD8D9DADBDCDDDEDF, // Range Minimum 0xE0E1E2E3E4E5E6E7, // Range Maximum 0xE8E9EAEBECEDEEEF, // Translation Offset 0xF0F1F2F3F4F5F6F7, // Length 0xF8F9FAFBFCFDFEFF, // Type-Specific Attributes  $\overline{\phantom{a}}$  DWordSpace (0xC0, ResourceConsumer, SubDecode, MinFixed, MaxFixed, 0x5A, 0xECEDEEEF, // Granularity 0xF0F1F2F3, // Range Minimum  $0xF4F5F6F7$ , // Range Maximum 0xF8F9FAFB, // Translation Offset 0xFCFDFEFF, // Length 0xFF, "PATHPATHPATH", ) QWordSpace (0xC0, ResourceConsumer, SubDecode, MinFixed, MaxFixed, 0x5A, 0xD8D9DADBDCDDDEDF, // Granularity 0xE0E1E2E3E4E5E6E7, // Range Minimum 0xE8E9EAEBECEDEEEF, // Range Maximum 0xF0F1F2F3F4F5F6F7, // Translation Offset 0xF8F9FAFBFCFDFEFF, // Length 0xFF, "PATHPATHPATH", ) WordSpace (0xC0, ResourceConsumer, SubDecode, MinFixed, MaxFixed, 0x5A,  $0xF6F7$ , // Granularity 0xF8F9. // Range Minimum

```
0xFAFB, // Range Maximum
        0xFCFD, // Translation Offset
       0xFEFF, // Length
         0xFF, "PATHPATHPATH", )
    })
    Name (RT01, ResourceTemplate ()
    {
      StartDependentFnNoPri ()
      {
        IRQ (Level, ActiveHigh, Exclusive, )
           {0}
        IRQNoFlags ()
           {1}
       }
      StartDependentFnNoPri ()
       {
        IRQ (Level, ActiveHigh, Exclusive, )
           {0}
        IRQNoFlags ()
           {1}
        DMA (Compatibility, NotBusMaster, Transfer16, )
           {2}
       }
      StartDependentFn (0x00, 0x00)
       {
        IRQ (Level, ActiveHigh, Exclusive, )
           {0}
        IRQNoFlags ()
           {1}
        DMA (Compatibility, NotBusMaster, Transfer16, )
           {2}
        IO (Decode16,
          0xF0F1, // Range Minimum
          0xF2F3, // Range Maximum
          0xF4, // Alignment
          0xF5, // Length
\overline{\phantom{a}} }
      StartDependentFn (0x00, 0x01)
       {
        IRQ (Level, ActiveHigh, Exclusive, )
           {0}
        IRQNoFlags ()
           {1}
        DMA (Compatibility, NotBusMaster, Transfer16, )
           {2}
        IO (Decode16,
          0xF0F1, // Range Minimum
```

```
0xF2F3, // Range Maximum
         0xF4, // Alignment
       0xF5, // Length
          )
        FixedIO (
         0x03F1, // Address
         0xF2, // Length
\overline{\phantom{a}} }
      StartDependentFn (0x00, 0x02)
      {
        IRQ (Level, ActiveHigh, Exclusive, )
           {0}
        IRQNoFlags ()
           {1}
        DMA (Compatibility, NotBusMaster, Transfer16, )
           {2}
        IO (Decode16,
         0xF0F1, // Range Minimum
         0xF2F3, // Range Maximum
         0xF4, // Alignment
         0xF5, // Length
\overline{\phantom{a}} FixedIO (
         0x03F1, // Address
         0xF2, // Length
\overline{\phantom{a}}VendorShort () \frac{1}{2} Length = 0x07
         {
       0x00, 0xA2, 0xB3, 0x76, 0xD5, 0xE6, 0xF7 // ...v...
         }
      }
      StartDependentFn (0x01, 0x00)
      {
        IRQ (Level, ActiveHigh, Exclusive, )
           {0}
        IRQNoFlags ()
           {1}
        DMA (Compatibility, NotBusMaster, Transfer16, )
           {2}
        IO (Decode16,
         0xF0F1, // Range Minimum
         0xF2F3, // Range Maximum
         0xF4, // Alignment
         0xF5, // Length
\overline{\phantom{a}}
```

```
 FixedIO (
         0x03F1, // Address
         0xF2, // Length
\overline{\phantom{a}}VendorShort () \frac{1}{2} Length = 0x07
        {
          0x00, 0xA2, 0xB3, 0x76, 0xD5, 0xE6, 0xF7 // ...v...
         }
        Memory24 (ReadWrite,
          0xF0F1, // Range Minimum
         0xF2F3, // Range Maximum
         0xF4F5, // Alignment
         0xF6F7, // Length
\overline{\phantom{a}} }
      StartDependentFn (0x01, 0x01)
      {
        IRQ (Level, ActiveHigh, Exclusive, )
           {0}
        IRQNoFlags ()
           {1}
        DMA (Compatibility, NotBusMaster, Transfer16, )
           {2}
        IO (Decode16,
         0xF0F1, // Range Minimum
         0xF2F3, // Range Maximum
         0xF4, // Alignment
         0xF5, // Length
\overline{\phantom{a}} FixedIO (
         0x03F1, // Address
         0xF2, // Length
\overline{\phantom{a}}VendorShort () \frac{1}{2} Length = 0x07
         {
          0x00, 0xA2, 0xB3, 0x76, 0xD5, 0xE6, 0xF7 // ...v...
         }
        Memory24 (ReadWrite,
         0xF0F1, // Range Minimum
         0xF2F3, // Range Maximum
         0xF4F5, // Alignment
         0xF6F7, // Length
\overline{\phantom{a}} Memory32 (ReadWrite,
          0xF0F1F2F3, // Range Minimum
         0xF4F5F6F7, // Range Maximum
         0xF8F9FAFB, // Alignment
          0xFCFDFEFF, // Length
```

```
 )
       }
      StartDependentFn (0x01, 0x01)
       {
        IRQ (Level, ActiveHigh, Exclusive, )
           {0}
        IRQNoFlags ()
           {1}
        DMA (Compatibility, NotBusMaster, Transfer16, )
           {2}
        IO (Decode16,
       0xF0F1, // Range Minimum
          0xF2F3, // Range Maximum
          0xF4, // Alignment
          0xF5, // Length
           )
        FixedIO (
          0x03F1, // Address
          0xF2, // Length
\overline{\phantom{a}}VendorShort () \frac{1}{2} Length = 0x07
         {
           0x00, 0xA2, 0xB3, 0x76, 0xD5, 0xE6, 0xF7 // ...v...
         }
         Memory24 (ReadWrite,
          0xF0F1, // Range Minimum
          0xF2F3, // Range Maximum
          0xF4F5, // Alignment
          0xF6F7, // Length
\overline{\phantom{a}} Memory32 (ReadWrite,
          0xF0F1F2F3, // Range Minimum
          0xF4F5F6F7, // Range Maximum
           0xF8F9FAFB,
     // Alignment
          0xFCFDFEFF, // Length
\overline{\phantom{a}} Memory32Fixed (ReadOnly,
          0xF0F1F2F3. // Address Base
          0xF4F5F6F7, // Address Length
\overline{\phantom{a}}VendorLong () \frac{1}{2} Length = 0x15
         {
           /* 0000 */ 0x9F, 0xF0, 0xF1, 0xF2, 0xF3, 0xF4, 0xF5, 0xF6, // ........
           /* 0008 */ 0xF7, 0xF8, 0xF9, 0xFA, 0xFB, 0xFC, 0xFD, 0xFE, // ........
          \frac{\cancel{0.0010}}{1000} // 0xFF, 0x00, 0x01, 0x02, 0x03 // .....
         }
```
 QWordIO (ResourceConsumer, MinFixed, MaxFixed, SubDecode, EntireRange, 0xD8D9DADBDCDDDEDF, // Granularity 0xE0E1E2E3E4E5E6E7, // Range Minimum 0xE8E9EAEBECEDEEEF, // Range Maximum 0xF0F1F2F3F4F5F6F7, // Translation Offset 0xF8F9FAFBFCFDFEFF,

## // Length

 0xFF, "PATHPATHPATH", , TypeTranslation, SparseTranslation) DWordIO (ResourceConsumer, MinFixed, MaxFixed, SubDecode, EntireRange, 0xECEDEEEF, // Granularity 0xF0F1F2F3, // Range Minimum 0xF4F5F6F7, // Range Maximum 0xF8F9FAFB. // Translation Offset 0xFCFDFEFF, // Length 0xFF, "PATHPATHPATH", , TypeTranslation, SparseTranslation) WordIO (ResourceConsumer, MinFixed, MaxFixed, SubDecode, EntireRange, 0xF6F7, // Granularity 0xF8F9, // Range Minimum 0xFAFB, // Range Maximum 0xFCFD, // Translation Offset  $0xFEFF$ , // Length 0xFF, "PATHPATHPATH", , TypeTranslation, SparseTranslation)

QWordMemory (ResourceConsumer, SubDecode, MinFixed, MaxFixed, NonCacheable, ReadOnly,

0xD8D9DADBDCDDDEDF, // Granularity

0xE0E1E2E3E4E5E6E7, // Range Minimum

0xE8E9EAEBECEDEEEF, // Range Maximum

0xF0F1F2F3F4F5F6F7, // Translation Offset

0xF8F9FAFBFCFDFEFF, // Length

0xFF, "PATHPATHPATH", , AddressRangeACPI, TypeTranslation)

DWordMemory (ResourceConsumer, SubDecode, MinFixed, MaxFixed, NonCacheable, ReadOnly,

0xECEDEEEF, // Granularity

- 0xF0F1F2F3, // Range Minimum
- 0xF4F5F6F7, // Range Maximum

0xF8F9FAFB, // Translation Offset

0xFCFDFEFF, // Length

0xFF, "PATHPATHPATH", , AddressRangeACPI, TypeTranslation)

WordBusNumber (ResourceConsumer, MinFixed, MaxFixed, SubDecode,

 $0xF6F7$ , // Granularity

0xF8F9, // Range Minimum

0xFAFB. // Range Maximum

0xFCFD. // Translation Offset

 $0xFEFF$ , // Length

0xFF, "PATHPATHPATH", )

Interrupt (ResourceConsumer, Edge, ActiveLow, Shared, 0xFF, "!\"#\$%&\'()\*+,-

./0123456789:;<=>?@ABCDEFGHIJKLMNOPQRSTUVWXYZ[\\]^\_`abcdefghijklmnopqrstuvwxyz{|}~ !\"#\$%&\'()\*+.-

./0123456789:;<=>?@ABCDEFGHIJKLMNOPQRSTUVWXYZ[\\]^\_`abcdefghijklmnopqrstuvwxyz{|}~ !\"#\$%&\'()\*", )

{

0x00000001, 0x00000002, 0x00000003, 0x00000004, 0x00000005, 0x00000006, 0x00000007, 0x00000008, 0x00000009, 0x0000000A, 0x0000000B, 0x0000000C, 0x0000000D, 0x0000000E, 0x0000000F, 0x00000010, 0x00000011, 0x00000012, 0x00000013, 0x00000014, 0x00000015, 0x00000016, 0x00000017, 0x00000018, 0x00000019, 0x0000001A, 0x0000001B, 0x0000001C, 0x0000001D, 0x0000001E, 0x0000001F, 0x00000020, 0x00000021, 0x00000022, 0x00000023, 0x00000024, 0x00000025. 0x00000026, 0x00000027. 0x00000028, 0x00000029, 0x0000002A, 0x0000002B, 0x0000002C, 0x0000002D,

 0x0000002E, 0x0000002F, 0x00000030, 0x00000031, 0x00000032, 0x00000033, 0x00000034, 0x00000035, 0x00000036, 0x00000037, 0x00000038, 0x00000039, 0x0000003A, 0x0000003B, 0x0000003C, 0x0000003D, 0x0000003E, 0x0000003F, 0x00000040, 0x00000041, 0x00000042, 0x00000043, 0x00000044, 0x00000045, 0x00000046, 0x00000047, 0x00000048, 0x00000049,

0x0000004B,

0x0000004A,

 0x0000004C, 0x0000004D, 0x0000004E, 0x0000004F, 0x00000050, 0x00000051, 0x00000052, 0x00000053, 0x00000054, 0x00000055, 0x00000056. 0x00000057, 0x00000058, 0x00000059. 0x0000005A, 0x0000005B,

 0x0000005D, 0x0000005E, 0x0000005F, 0x00000060, 0x00000061, 0x00000062, 0x00000063, 0x00000064, 0x00000065, 0x00000066, 0x00000067, 0x00000068, 0x00000069,

#### 0x0000006A,

 0x0000006B, 0x0000006C, 0x0000006D, 0x0000006E, 0x0000006F, 0x00000070, 0x00000071, 0x00000072, 0x00000073, 0x00000074, 0x00000075, 0x00000076, 0x00000077, 0x00000078, 0x00000079, 0x0000007A, 0x0000007B, 0x0000007C, 0x0000007D, 0x0000007E, 0x0000007F, 0x00000080, 0x00000081, 0x00000082, 0x00000083, 0x00000084, 0x00000085. 0x00000086, 0x00000087, 0x00000088. 0x00000089, 0x0000008A, 0x0000008B,

 0x0000008C, 0x0000008D, 0x0000008E, 0x0000008F, 0x00000090, 0x00000091, 0x00000092, 0x00000093, 0x00000094, 0x00000095, 0x00000096, 0x00000097, 0x00000098, 0x00000099, 0x0000009A, 0x0000009B, 0x0000009C, 0x0000009D, 0x0000009E, 0x0000009F, 0x000000A0, 0x000000A1, 0x000000A2, 0x000000A3, 0x000000A4, 0x000000A5, 0x000000A6, 0x000000A7, 0x000000A8, 0x000000A9, 0x000000AA, 0x000000AB, 0x000000AC, 0x000000AD, 0x000000AE, 0x000000AF, 0x000000B0, 0x000000B1, 0x000000B2, 0x000000B3. 0x000000B4, 0x000000B5. 0x000000B6, 0x000000B7, 0x000000B8. 0x000000B9, 0x000000BA, 0x000000BB.

- 0x000000BC, 0x000000BD, 0x000000BE, 0x000000BF, 0x000000C0, 0x000000C1, 0x000000C2, 0x000000C3, 0x000000C4, 0x000000C5, 0x000000C6,
- 0x000000C7,

0x000000C8,

0x000000C9, 0x000000CA, 0x000000CB, 0x000000CC, 0x000000CD, 0x000000CE, 0x000000CF, 0x000000D0, 0x000000D1, 0x000000D2, 0x000000D3, 0x000000D4, 0x000000D5, 0x000000D6, 0x000000D7, 0x000000D8, 0x000000D9, 0x000000DA, 0x000000DB, 0x000000DC, 0x000000DD, 0x000000DE, 0x000000DF, 0x000000E0, 0x000000E1, 0x000000E2, 0x000000E3, 0x000000E4, 0x000000E5, 0x000000E6,

# 0x000000E7,

0x000000E8, 0x000000E9,

 0x000000EA, 0x000000EB, 0x000000EC, 0x000000ED, 0x000000EE, 0x000000EF, 0x000000F0, 0x000000F1, 0x000000F2, 0x000000F3. 0x000000F4, 0x000000F5, 0x000000F6. 0x000000F7, 0x000000F8, 0x000000F9, 0x000000FA, 0x000000FB, 0x000000FC, 0x000000FD, 0x000000FE, 0x000000FF,

### }

Register (FFixedHW,

0xF0, // Bit Width 0xF1, // Bit Offset 0xF2F3F4F5F6F7F8F9, // Address

#### ,)

 ExtendedIO (ResourceConsumer, MinFixed, MaxFixed, SubDecode, EntireRange, 0xD0D1D2D3D4D5D6D7, // Granularity 0xD8D9DADBDCDDDEDF, // Range Minimum 0xE0E1E2E3E4E5E6E7, // Range Maximum 0xE8E9EAEBECEDEEEF, // Translation Offset 0xF0F1F2F3F4F5F6F7, // Length 0xF8F9FAFBFCFDFEFF, // Type-Specific Attributes , TypeTranslation, SparseTranslation) ExtendedMemory (ResourceConsumer, SubDecode, MinFixed, MaxFixed, NonCacheable, ReadOnly, 0xD0D1D2D3D4D5D6D7, // Granularity 0xD8D9DADBDCDDDEDF, // Range Minimum 0xE0E1E2E3E4E5E6E7, // Range Maximum

0xE8E9EAEBECEDEEEF, // Translation Offset

0xF0F1F2F3F4F5F6F7, // Length

0xF8F9FAFBFCFDFEFF, // Type-Specific Attributes

, AddressRangeACPI,

## TypeTranslation)

 ExtendedSpace (0xC0, ResourceConsumer, SubDecode, MinFixed, MaxFixed, 0x5A, 0xD0D1D2D3D4D5D6D7, // Granularity

```
 0xD8D9DADBDCDDDEDF, // Range Minimum
          0xE0E1E2E3E4E5E6E7, // Range Maximum
          0xE8E9EAEBECEDEEEF, // Translation Offset
          0xF0F1F2F3F4F5F6F7, // Length
          0xF8F9FAFBFCFDFEFF, // Type-Specific Attributes
\overline{\phantom{a}} DWordSpace (0xC0, ResourceConsumer, SubDecode, MinFixed, MaxFixed, 0x5A,
         0xECEDEEEF, // Granularity
         0xF0F1F2F3, // Range Minimum
         0xF4F5F6F7, // Range Maximum
         0xF8F9FAFB, // Translation Offset
         0xFCFDFEFF, // Length
          0xFF, "PATHPATHPATH", )
        QWordSpace (0xC0, ResourceConsumer, SubDecode, MinFixed, MaxFixed, 0x5A,
       0xD8D9DADBDCDDDEDF, // Granularity
          0xE0E1E2E3E4E5E6E7, // Range Minimum
          0xE8E9EAEBECEDEEEF, // Range Maximum
          0xF0F1F2F3F4F5F6F7, // Translation Offset
          0xF8F9FAFBFCFDFEFF, // Length
          0xFF, "PATHPATHPATH", )
        WordSpace (0xC0, ResourceConsumer, SubDecode, MinFixed, MaxFixed, 0x5A,
         0xF6F7, // Granularity
         0xF8F9, // Range Minimum
         0xFAFB, // Range Maximum
         0xFCFD, // Translation Offset
         0xFEFF, // Length
          0xFF, "PATHPATHPATH", )
      }
      StartDependentFn (0x01, 0x02)
      {
        IRQ (Level, ActiveHigh, Exclusive, )
          {0}
        IRQNoFlags ()
          {1}
        DMA (Compatibility, NotBusMaster, Transfer16, )
         {2}
        IO (Decode16,
         0xF0F1, // Range Minimum
         0xF2F3, // Range Maximum
         0xF4, // Alignment
         0xF5, // Length
\overline{\phantom{a}} FixedIO (
         0x03F1, // Address
         0xF2, // Length
```

```
\overline{\phantom{a}}
```

```
VendorShort () \frac{1}{2} Length = 0x07
         {
          0x00, 0xA2, 0xB3, 0x76, 0xD5, 0xE6, 0xF7 // ...v...
         }
         Memory24 (ReadWrite,
          0xF0F1, // Range Minimum
          0xF2F3, // Range Maximum
          0xF4F5, // Alignment
          0xF6F7, // Length
\overline{\phantom{a}} Memory32 (ReadWrite,
          0xF0F1F2F3, // Range Minimum
           0xF4F5F6F7,
     // Range Maximum
          0xF8F9FAFB, // Alignment
          0xFCFDFEFF, // Length
\overline{\phantom{a}} Memory32Fixed (ReadOnly,
          0xF0F1F2F3, // Address Base
          0xF4F5F6F7, // Address Length
\overline{\phantom{a}} }
      StartDependentFn (0x02, 0x00)
      {
      }
      StartDependentFn (0x02, 0x01)
      {
        IRQ (Level, ActiveHigh, Exclusive, )
           {0}
        IRQNoFlags ()
           {1}
        DMA (Compatibility, NotBusMaster, Transfer16, )
           {2}
        IO (Decode16,
          0xF0F1, // Range Minimum
          0xF2F3, // Range Maximum
          0xF4, // Alignment
          0xF5, // Length
\overline{\phantom{a}} FixedIO (
      0x03F1, // Address
          0xF2, // Length
\overline{\phantom{a}}VendorShort () \frac{1}{2} Length = 0x07
         {
          0x00, 0xA2, 0xB3, 0x76, 0xD5, 0xE6, 0xF7 // ...v...
         }
```

```
 Memory24 (ReadWrite,
          0xF0F1, // Range Minimum
          0xF2F3, // Range Maximum
          0xF4F5, // Alignment
          0xF6F7, // Length
\overline{\phantom{a}} Memory32 (ReadWrite,
          0xF0F1F2F3, // Range Minimum
          0xF4F5F6F7, // Range Maximum
          0xF8F9FAFB, // Alignment
          0xFCFDFEFF, // Length
\overline{\phantom{a}} Memory32Fixed (ReadOnly,
          0xF0F1F2F3, // Address Base
          0xF4F5F6F7, // Address Length
       )
        VendorLong () // Length = 0x15
         {
           /* 0000 */ 0x9F, 0xF0, 0xF1, 0xF2, 0xF3, 0xF4, 0xF5, 0xF6, // ........
           /* 0008 */ 0xF7, 0xF8, 0xF9, 0xFA, 0xFB, 0xFC, 0xFD, 0xFE, // ........
          \frac{\sqrt{8}}{10010} */ 0xFF, 0x00, 0x01, 0x02, 0x03 // .....
         }
       }
      StartDependentFn (0x02, 0x02)
       {
       }
      EndDependentFn ()
      StartDependentFnNoPri ()
       {
         IRQ (Level, ActiveHigh, Exclusive, )
           {0}
         IRQNoFlags ()
           {1}
       }
      StartDependentFnNoPri ()
       {
         IRQ (Level, ActiveHigh, Exclusive, )
           {0}
         IRQNoFlags ()
           {1}
         DMA (Compatibility, NotBusMaster, Transfer16, )
           {2}
       }
      StartDependentFn
 (0x00, 0x00)
       {
         IRQ (Level, ActiveHigh, Exclusive, )
```

```
 {0}
        IRQNoFlags ()
          {1}
        DMA (Compatibility, NotBusMaster, Transfer16, )
          {2}
        IO (Decode16,
         0xF0F1, // Range Minimum
         0xF2F3, // Range Maximum
         0xF4, // Alignment
         0xF5, // Length
\overline{\phantom{a}} }
      StartDependentFn (0x00, 0x01)
      {
        IRQ (Level, ActiveHigh, Exclusive, )
          {0}
        IRQNoFlags ()
          {1}
        DMA (Compatibility, NotBusMaster, Transfer16, )
          {2}
        IO (Decode16,
         0xF0F1, // Range Minimum
         0xF2F3, // Range Maximum
         0xF4, // Alignment
          0xF5, // Length
          )
        FixedIO (
         0x03F1, // Address
         0xF2, // Length
\overline{\phantom{a}} }
      StartDependentFn (0x00, 0x02)
      {
        IRQ (Level, ActiveHigh, Exclusive, )
          {0}
        IRQNoFlags ()
          {1}
        DMA (Compatibility, NotBusMaster, Transfer16, )
          {2}
        IO (Decode16,
         0xF0F1, // Range Minimum
         0xF2F3, // Range Maximum
         0xF4, // Alignment
         0xF5, // Length
\overline{\phantom{a}} FixedIO (
         0x03F1, // Address
         0xF2, // Length
```

```
\overline{\phantom{a}}VendorShort () \frac{1}{2} Length = 0x07
         {
           0x00, 0xA2, 0xB3, 0x76, 0xD5, 0xE6, 0xF7 // ...v...
         }
      }
      StartDependentFn (0x01, 0x00)
      {
        IRQ (Level, ActiveHigh, Exclusive, )
           {0}
        IRQNoFlags ()
           {1}
        DMA (Compatibility, NotBusMaster, Transfer16, )
           {2}
        IO (Decode16,
          0xF0F1, // Range Minimum
         0xF2F3, // Range Maximum
          0xF4, // Alignment
          0xF5, // Length
          )
        FixedIO (
          0x03F1, // Address
          0xF2, // Length
\overline{\phantom{a}}VendorShort () // Length = 0x07 {
          0x00, 0xA2, 0xB3, 0x76, 0xD5, 0xE6, 0xF7 // ...v...
         }
        Memory24
 (ReadWrite,
         0xF0F1, // Range Minimum
         0xF2F3, // Range Maximum
          0xF4F5, // Alignment
          0xF6F7, // Length
\overline{\phantom{a}} }
      StartDependentFn (0x01, 0x01)
      {
        IRQ (Level, ActiveHigh, Exclusive, )
           {0}
        IRQNoFlags ()
           {1}
        DMA (Compatibility, NotBusMaster, Transfer16, )
           {2}
        IO (Decode16,
          0xF0F1, // Range Minimum
          0xF2F3, // Range Maximum
          0xF4, // Alignment
```

```
0xF5, // Length
\overline{\phantom{a}} FixedIO (
         0x03F1, // Address
         0xF2, // Length
\overline{\phantom{a}}VendorShort () // Length
= 0x07 {
          0x00, 0xA2, 0xB3, 0x76, 0xD5, 0xE6, 0xF7 // ...v...
 }
        Memory24 (ReadWrite,
         0xF0F1, // Range Minimum
         0xF2F3, // Range Maximum
         0xF4F5, // Alignment
         0xF6F7, // Length
\overline{\phantom{a}} Memory32 (ReadWrite,
         0xF0F1F2F3, // Range Minimum
         0xF4F5F6F7, // Range Maximum
         0xF8F9FAFB, // Alignment
         0xFCFDFEFF, // Length
\overline{\phantom{a}} }
      StartDependentFn (0x01, 0x01)
      {
        IRQ (Level, ActiveHigh, Exclusive, )
          {0}
        IRQNoFlags ()
          {1}
        DMA (Compatibility, NotBusMaster, Transfer16, )
          {2}
        IO (Decode16,
          0xF0F1, // Range Minimum
         0xF2F3, // Range Maximum
         0xF4, // Alignment
         0xF5, // Length
\overline{\phantom{a}} FixedIO (
         0x03F1, // Address
         0xF2, // Length
\overline{\phantom{a}}VendorShort () // Length = 0x07 {
          0x00, 0xA2, 0xB3, 0x76, 0xD5, 0xE6, 0xF7 // ... v... }
        Memory24 (ReadWrite,
         0xF0F1, // Range Minimum
```

```
0xF2F3, // Range Maximum
         0xF4F5, // Alignment
         0xF6F7, // Length
\overline{\phantom{a}} Memory32 (ReadWrite,
         0xF0F1F2F3, // Range Minimum
         0xF4F5F6F7, // Range Maximum
   0xF8F9FAFB, // Alignment
         0xFCFDFEFF, // Length
\overline{\phantom{a}} Memory32Fixed (ReadOnly,
         0xF0F1F2F3. // Address Base
         0xF4F5F6F7, // Address Length
\overline{\phantom{a}}VendorLong () \frac{1}{2} Length = 0x15
        {
          /* 0000 */ 0x9F, 0xF0, 0xF1, 0xF2, 0xF3, 0xF4, 0xF5, 0xF6, // ........
          /* 0008 */ 0xF7, 0xF8, 0xF9, 0xFA, 0xFB, 0xFC, 0xFD, 0xFE, // ........
         /* 0010*/ 0xFF, 0x00, 0x01, 0x02, 0x03 // .....
 }
        QWordIO (ResourceConsumer, MinFixed, MaxFixed, SubDecode, EntireRange,
          0xD8D9DADBDCDDDEDF, // Granularity
          0xE0E1E2E3E4E5E6E7, // Range Minimum
          0xE8E9EAEBECEDEEEF, // Range Maximum
          0xF0F1F2F3F4F5F6F7, // Translation Offset
          0xF8F9FAFBFCFDFEFF,
 // Length
          0xFF, "PATHPATHPATH", , TypeTranslation, SparseTranslation)
        DWordIO (ResourceConsumer, MinFixed, MaxFixed, SubDecode, EntireRange,
         0xECEDEEEF, // Granularity
         0xF0F1F2F3, // Range Minimum
         0xF4F5F6F7, // Range Maximum
         0xF8F9FAFB, // Translation Offset
         0xFCFDFEFF, // Length
          0xFF, "PATHPATHPATH", , TypeTranslation, SparseTranslation)
        WordIO (ResourceConsumer, MinFixed, MaxFixed, SubDecode, EntireRange,
         0xF6F7, // Granularity
         0xF8F9, // Range Minimum
         0xFAFB. // Range Maximum
         0xFCFD. // Translation Offset
         0xFEFF. // Length
          0xFF, "PATHPATHPATH", , TypeTranslation, SparseTranslation)
       QWordMemory (ResourceConsumer, SubDecode, MinFixed, MaxFixed, NonCacheable, ReadOnly,
          0xD8D9DADBDCDDDEDF, // Granularity
          0xE0E1E2E3E4E5E6E7, // Range Minimum
          0xE8E9EAEBECEDEEEF, // Range Maximum
```
0xF0F1F2F3F4F5F6F7, // Translation Offset

0xF8F9FAFBFCFDFEFF, // Length

0xFF, "PATHPATHPATH", , AddressRangeACPI, TypeTranslation)

DWordMemory (ResourceConsumer, SubDecode, MinFixed, MaxFixed, NonCacheable, ReadOnly,

0xECEDEEEF, // Granularity

```
0xF0F1F2F3, // Range Minimum
```
 $0xF4F5F6F7$ , // Range Maximum

0xF8F9FAFB, // Translation Offset

0xFCFDFEFF, // Length

0xFF, "PATHPATHPATH", , AddressRangeACPI, TypeTranslation)

WordBusNumber (ResourceConsumer, MinFixed, MaxFixed, SubDecode,

0xF6F7, // Granularity

0xF8F9, // Range Minimum

```
0xFAFB, // Range Maximum
```
0xFCFD, // Translation Offset

```
0xFEFF, // Length
```
0xFF, "PATHPATHPATH", )

Interrupt (ResourceConsumer, Edge, ActiveLow, Shared, 0xFF, "!\"#\$%&\'()\*+,-

./0123456789:;<=>?@ABCDEFGHIJKLMNOPQRSTUVWXYZ[\\]^\_`abcdefghijklmnopqrstuvwxyz{|}~ !\"#\$%&\'()\*+,-

./0123456789:;<=>?@ABCDEFGHIJKLMNOPQRSTUVWXYZ[\\]^\_`abcdefghijklmnopqrstuvwxyz{|}~  $!\langle$ "#\$%&\'()\*",)

{

0x00000001, 0x00000002, 0x00000003, 0x00000004, 0x00000005, 0x00000006, 0x00000007, 0x00000008, 0x00000009, 0x0000000A, 0x0000000B,

0x0000000C,

0x0000000D. 0x0000000E, 0x0000000F, 0x00000010, 0x00000011. 0x00000012. 0x00000013. 0x00000014, 0x00000015. 0x00000016. 0x00000017, 0x00000018.
0x00000019, 0x0000001A, 0x0000001B, 0x0000001C, 0x0000001D, 0x0000001E, 0x0000001F, 0x00000020, 0x00000021, 0x00000022, 0x00000023, 0x00000024, 0x00000025, 0x00000026, 0x00000027, 0x00000028, 0x00000029, 0x0000002A, 0x0000002B, 0x0000002C, 0x0000002D, 0x0000002E, 0x0000002F, 0x00000030, 0x00000031, 0x00000032, 0x00000033, 0x00000034, 0x00000035, 0x00000036, 0x00000037, 0x00000038, 0x00000039, 0x0000003A, 0x0000003B, 0x0000003C, 0x0000003D, 0x0000003E, 0x0000003F, 0x00000040, 0x00000041, 0x00000042. 0x00000043, 0x00000044, 0x00000045. 0x00000046, 0x00000047, 0x00000048.

 0x00000049, 0x0000004A, 0x0000004B, 0x0000004C, 0x0000004D, 0x0000004E, 0x0000004F, 0x00000050, 0x00000051, 0x00000052, 0x00000053, 0x00000054, 0x00000055, 0x00000056, 0x00000057, 0x00000058, 0x00000059, 0x0000005A, 0x0000005B, 0x0000005C, 0x0000005D, 0x0000005E, 0x0000005F, 0x00000060, 0x00000061, 0x00000062, 0x00000063, 0x00000064, 0x00000065, 0x00000066, 0x00000067, 0x00000068, 0x00000069,

0x0000006A,

 0x0000006B, 0x0000006C, 0x0000006D, 0x0000006E, 0x0000006F, 0x00000070, 0x00000071. 0x00000072, 0x00000073, 0x00000074, 0x00000075, 0x00000076,

0x00000077.

 0x00000078, 0x00000079, 0x0000007A, 0x0000007B, 0x0000007C, 0x0000007D, 0x0000007E, 0x0000007F, 0x00000080, 0x00000081, 0x00000082, 0x00000083, 0x00000084, 0x00000085, 0x00000086, 0x00000087, 0x00000088,

#### 0x00000089,

 0x0000008A, 0x0000008B, 0x0000008C, 0x0000008D, 0x0000008E, 0x0000008F, 0x00000090, 0x00000091, 0x00000092, 0x00000093, 0x00000094, 0x00000095, 0x00000096, 0x00000097, 0x00000098, 0x00000099, 0x0000009A, 0x0000009B, 0x0000009C, 0x0000009D, 0x0000009E, 0x0000009F, 0x000000A0, 0x000000A1, 0x000000A2, 0x000000A3. 0x000000A4, 0x000000A5, 0x000000A6,  0x000000A7, 0x000000A8, 0x000000A9, 0x000000AA, 0x000000AB, 0x000000AC, 0x000000AD, 0x000000AE, 0x000000AF, 0x000000B0, 0x000000B1, 0x000000B2, 0x000000B3, 0x000000B4, 0x000000B5, 0x000000B6, 0x000000B7, 0x000000B8, 0x000000B9, 0x000000BA, 0x000000BB, 0x000000BC, 0x000000BD, 0x000000BE, 0x000000BF, 0x000000C0, 0x000000C1, 0x000000C2, 0x000000C3, 0x000000C4, 0x000000C5, 0x000000C6, 0x000000C7, 0x000000C8, 0x000000C9, 0x000000CA, 0x000000CB, 0x000000CC, 0x000000CD, 0x000000CE, 0x000000CF, 0x000000D0. 0x000000D1, 0x000000D2, 0x000000D3. 0x000000D4, 0x000000D5, 0x000000D6.

 0x000000D7, 0x000000D8, 0x000000D9, 0x000000DA, 0x000000DB, 0x000000DC, 0x000000DD, 0x000000DE, 0x000000DF, 0x000000E0, 0x000000E1, 0x000000E2, 0x000000E3, 0x000000E4, 0x000000E5,

0x000000E7,

0x000000E6,

 0x000000E8, 0x000000E9, 0x000000EA, 0x000000EB, 0x000000EC, 0x000000ED, 0x000000EE, 0x000000EF, 0x000000F0, 0x000000F1, 0x000000F2, 0x000000F3, 0x000000F4, 0x000000F5, 0x000000F6, 0x000000F7, 0x000000F8, 0x000000F9, 0x000000FA, 0x000000FB, 0x000000FC, 0x000000FD, 0x000000FE, 0x000000FF, } Register (FFixedHW,  $0xF0$ , // Bit Width  $0xF1$ , // Bit Offset 0xF2F3F4F5F6F7F8F9, // Address ,)

ExtendedIO (ResourceConsumer, MinFixed, MaxFixed, SubDecode, EntireRange,

0xD0D1D2D3D4D5D6D7, // Granularity

0xD8D9DADBDCDDDEDF, // Range Minimum

0xE0E1E2E3E4E5E6E7, // Range Maximum

0xE8E9EAEBECEDEEEF, // Translation Offset

0xF0F1F2F3F4F5F6F7, // Length

0xF8F9FAFBFCFDFEFF, // Type-Specific Attributes

, TypeTranslation, SparseTranslation)

 ExtendedMemory (ResourceConsumer, SubDecode, MinFixed, MaxFixed, NonCacheable, ReadOnly, 0xD0D1D2D3D4D5D6D7, // Granularity 0xD8D9DADBDCDDDEDF, // Range Minimum 0xE0E1E2E3E4E5E6E7, // Range Maximum

0xE8E9EAEBECEDEEEF, // Translation Offset

0xF0F1F2F3F4F5F6F7, // Length

0xF8F9FAFBFCFDFEFF, // Type-Specific Attributes

AddressRangeACPI, TypeTranslation)

,

 ExtendedSpace (0xC0, ResourceConsumer, SubDecode, MinFixed, MaxFixed, 0x5A, 0xD0D1D2D3D4D5D6D7, // Granularity 0xD8D9DADBDCDDDEDF, // Range Minimum 0xE0E1E2E3E4E5E6E7, // Range Maximum 0xE8E9EAEBECEDEEEF, // Translation Offset 0xF0F1F2F3F4F5F6F7, // Length 0xF8F9FAFBFCFDFEFF, // Type-Specific Attributes  $\overline{\phantom{a}}$ 

DWordSpace (0xC0, ResourceConsumer, SubDecode, MinFixed, MaxFixed, 0x5A,

```
0xECEDEEEF, // Granularity
```

```
0xF0F1F2F3, // Range Minimum
```

```
0xF4F5F6F7, // Range Maximum
```
0xF8F9FAFB, // Translation Offset

```
0xFCFDFEFF, // Length
```

```
 0xFF, "PATHPATHPATH", )
```
 QWordSpace (0xC0, ResourceConsumer, SubDecode, MinFixed, MaxFixed, 0x5A, 0xD8D9DADBDCDDDEDF, // Granularity

```
 0xE0E1E2E3E4E5E6E7, // Range Minimum
```
0xE8E9EAEBECEDEEEF, // Range Maximum

0xF0F1F2F3F4F5F6F7, // Translation Offset

0xF8F9FAFBFCFDFEFF, // Length

```
 0xFF, "PATHPATHPATH", )
```
WordSpace (0xC0, ResourceConsumer, SubDecode, MinFixed, MaxFixed, 0x5A,

```
0xF6F7, // Granularity
```

```
0xF8F9, // Range Minimum
```

```
0xFAFB, // Range Maximum
```

```
0xFCFD, // Translation Offset
```

```
0xFEFF, // Length
```

```
 0xFF, "PATHPATHPATH", )
```
}

```
 StartDependentFn (0x01, 0x02)
      {
        IRQ (Level, ActiveHigh, Exclusive, )
           {0}
        IRQNoFlags ()
           {1}
        DMA (Compatibility, NotBusMaster, Transfer16,
           {2}
        IO (Decode16,
         0xF0F1, // Range Minimum
         0xF2F3, // Range Maximum
         0xF4, // Alignment
         0xF5, // Length
\overline{\phantom{a}} FixedIO (
         0x03F1, // Address
         0xF2, // Length
\overline{\phantom{a}}VendorShort () // Length = 0x07 {
          0x00, 0xA2, 0xB3, 0x76, 0xD5, 0xE6, 0xF7 // ...v...
         }
        Memory24 (ReadWrite,
         0xF0F1, // Range Minimum
         0xF2F3, // Range Maximum
         0xF4F5, // Alignment
         0xF6F7, // Length
\overline{\phantom{a}} Memory32 (ReadWrite,
          0xF0F1F2F3, // Range Minimum
    0xF4F5F6F7, // Range Maximum
         0xF8F9FAFB, // Alignment
         0xFCFDFEFF, // Length
\overline{\phantom{a}} Memory32Fixed (ReadOnly,
         0xF0F1F2F3, // Address Base
         0xF4F5F6F7, // Address Length
\overline{\phantom{a}} }
      StartDependentFn (0x02, 0x00)
      {
      }
      StartDependentFn (0x02, 0x01)
      {
        IRQ (Level, ActiveHigh, Exclusive, )
           {0}
```
)

```
 IRQNoFlags ()
           {1}
        DMA (Compatibility, NotBusMaster, Transfer16, )
           {2}
        IO (Decode16,
          0xF0F1, // Range Minimum
          0xF2F3, // Range Maximum
          0xF4, // Alignment
          0xF5, // Length
\overline{\phantom{a}} FixedIO (
          0x03F1, // Address
          0xF2, // Length
\overline{\phantom{a}}VendorShort () \frac{1}{2} Length = 0x07
         {
          0x00, 0xA2, 0xB3, 0x76, 0xD5, 0xE6, 0xF7 // ...v...
         }
         Memory24 (ReadWrite,
          0xF0F1, // Range Minimum
          0xF2F3, // Range Maximum
          0xF4F5, // Alignment
          0xF6F7, // Length
\overline{\phantom{a}} Memory32 (ReadWrite,
          0xF0F1F2F3, // Range Minimum
          0xF4F5F6F7, // Range Maximum
          0xF8F9FAFB, // Alignment
          0xFCFDFEFF, // Length
\overline{\phantom{a}} Memory32Fixed (ReadOnly,
          0xF0F1F2F3, // Address Base
          0xF4F5F6F7, // Address Length
\overline{\phantom{a}}VendorLong () \frac{1}{2} Length = 0x15
         {
           /* 0000 */ 0x9F, 0xF0, 0xF1, 0xF2, 0xF3, 0xF4, 0xF5, 0xF6, // ........
           /* 0008 */ 0xF7, 0xF8, 0xF9, 0xFA, 0xFB, 0xFC, 0xFD, 0xFE, // ........
          \frac{\sqrt{8}}{10010} */ 0xFF, 0x00, 0x01, 0x02, 0x03 // .....
         }
       }
      StartDependentFn (0x02, 0x02)
       {
       }
      EndDependentFn ()
    })
   M330 (METHOD, 0x02, "p445", P445, P446)
    /* Checkings relating to RT00 */
```

```
M331 ( METHOD , 0x01, 0x18, 0x18, 0x3B68, 0x3B68, " HE")
   M331 (__METHOD__, 0x02, 0x1B, 0x1B, 0x3B6B, 0x3B6B, "_LL")
  M331 ( METHOD , 0x03, 0x1C, 0x1C, 0x3B6C, 0x3B6C, " SHR")
   M331 (__METHOD__, 0x04, 0x4D, 0x4D, 0x3B9D, 0x3B9D, "_TYP")
   M331 (__METHOD__, 0x05, 0x4A, 0x4A, 0x3B9A, 0x3B9A, "_BM")
  M331 ( METHOD , 0x06, 0x48, 0x48, 0x3B98, 0x3B98,
 "_SIZ")
   M331 (__METHOD__, 0x07, 0x58, 0x58, 0x3BA8, 0x3BA8, "_DEC")
  M331 ( METHOD , 0x08, 0x60, 0x60, 0x3BB0, 0x3BB0, " MIN")
   M331 (__METHOD__, 0x09, 0x70, 0x70, 0x3BC0, 0x3BC0, "_MAX")
   M331 (__METHOD__, 0x0A, 0x80, 0x80, 0x3BD0, 0x3BD0, "_ALN")
  M331 ( METHOD , 0x0B, 0x88, 0x88, 0x3BD8, 0x3BD8, " LEN")
   M331 (__METHOD__, 0x0C, 0x98, 0x98, 0x3BE8, 0x3BE8, "_BAS")
   M331 (__METHOD__, 0x0D, 0xA8, 0xA8, 0x3BF8, 0x3BF8, "_LEN")
  M331 ( METHOD , 0x0E, 0x0108, 0x0108, 0x3C58, 0x3C58, " RW")
   M331 (__METHOD__, 0x0F, 0x0110, 0x0110, 0x3C60, 0x3C60, "_MIN")
  M331 ( METHOD , 0x10, 0x0120, 0x0120, 0x3C70, 0x3C70, " MAX")
  M331 ( METHOD , 0x11, 0x0130, 0x0130, 0x3C80, 0x3C80, " ALN")
   M331 (__METHOD__, 0x12, 0x0140, 0x0140, 0x3C90, 0x3C90, "_LEN")
  M331 ( METHOD , 0x13, 0x0168, 0x0168, 0x3CB8, 0x3CB8, " RW")
   M331 (__METHOD__, 0x14, 0x0170, 0x0170, 0x3CC0, 0x3CC0, "_MIN")
   M331
 (__METHOD__, 0x15, 0x0190, 0x0190, 0x3CE0, 0x3CE0, "_MAX")
   M331 (__METHOD__, 0x16, 0x01B0, 0x01B0, 0x3D00, 0x3D00, "_ALN")
  M331 ( METHOD , 0x17, 0x01D0, 0x01D0, 0x3D20, 0x3D20, "LEN")
  M331 ( METHOD , 0x18, 0x0208, 0x0208, 0x3D58, 0x3D58, " RW")
   M331 (__METHOD__, 0x19, 0x0210, 0x0210, 0x3D60, 0x3D60, "_BAS")
  M331 ( METHOD , 0x1A, 0x0230, 0x0230, 0x3D80, 0x3D80, " LEN")
  M331 ( METHOD , 0x1B, 0x0331, 0x0331, 0x3E81, 0x3E81, " DEC")
   M331 (__METHOD__, 0x1C, 0x0332, 0x0332, 0x3E82, 0x3E82, "_MIF")
  M331 ( METHOD , 0x1D, 0x0333, 0x0333, 0x3E83, 0x3E83, " MAF")
  M331 ( METHOD , 0x1E, 0x0338, 0x0338, 0x3E88, 0x3E88, " RNG")
  M331 ( METHOD , 0x1F, 0x033C, 0x033C, 0x3E8C, 0x3E8C, " TTP")
  M331 ( METHOD , 0x20, 0x033D, 0x033D, 0x3E8D, 0x3E8D, " TRS")
  M331 ( METHOD , 0x21, 0x0340, 0x0340, 0x3E90, 0x3E90, " GRA")
  M331 ( METHOD , 0x22, 0x0380, 0x0380, 0x3ED0, 0x3ED0, " MIN")
  M331 (__METHOD__, 0x23, 0x03C0, 0x03C0, 0x3F10, 0x3F10, "_MAX")
  M331 ( METHOD . 0x24, 0x0400, 0x0400, 0x3F50, 0x3F50, " TRA")
  M331 ( METHOD , 0x25, 0x0440, 0x0440, 0x3F90, 0x3F90, "LEN")
  M331 ( METHOD . 0x26, 0x0511, 0x0511, 0x4061, 0x4061, " DEC")
  M331 ( METHOD . 0x27, 0x0512, 0x0512, 0x4062, 0x4062, " MIF")
   M331 (__METHOD__, 0x28, 0x0513, 0x0513, 0x4063, 0x4063, "_MAF")
  M331 ( METHOD . 0x29, 0x0518, 0x0518, 0x4068, 0x4068, " RNG")
  M331 ( METHOD , 0x2A, 0x051C, 0x051C, 0x406C, 0x406C, " TTP")
  M331 ( METHOD , 0x2B, 0x051D, 0x051D, 0x406D, 0x406D, " TRS")
  M331 ( METHOD . 0x2C, 0x0520, 0x0520, 0x4070, 0x4070, " GRA")
```
M331 ( METHOD , 0x2D, 0x0540, 0x0540, 0x4090, 0x4090, " MIN") M331 ( METHOD , 0x2E, 0x0560, 0x0560, 0x40B0, 0x40B0, " MAX") M331 ( METHOD , 0x2F, 0x0580, 0x0580, 0x40D0, 0x40D0, " TRA") M331 ( METHOD , 0x30, 0x05A0, 0x05A0, 0x40F0, 0x40F0, "LEN") M331 ( METHOD , 0x31, 0x0651, 0x0651, 0x41A1, 0x41A1, " DEC") M331 (\_\_METHOD\_\_, 0x32, 0x0652, 0x0652, 0x41A2, 0x41A2, "\_MIF") M331 (\_\_METHOD\_\_, 0x33, 0x0653, 0x0653, 0x41A3, 0x41A3, "\_MAF") M331 (\_\_METHOD\_\_, 0x34, 0x0658, 0x0658, 0x41A8, 0x41A8, "\_RNG") M331 (\_\_METHOD\_\_, 0x35, 0x065C, 0x065C, 0x41AC, 0x41AC, "\_TTP") M331 ( METHOD , 0x36, 0x065D, 0x065D, 0x41AD, 0x41AD, " TRS") M331 (\_\_METHOD\_\_, 0x37, 0x0660, 0x0660, 0x41B0, 0x41B0, "\_GRA") M331 (\_\_METHOD\_\_, 0x38, 0x0670, 0x0670, 0x41C0, 0x41C0, "\_MIN") M331 ( METHOD , 0x39, 0x0680, 0x0680, 0x41D0, 0x41D0, " MAX") M331 (\_\_METHOD\_\_, 0x3A, 0x0690, 0x0690, 0x41E0, 0x41E0, "\_TRA") M331 (\_\_METHOD\_\_, 0x3B, 0x06A0, 0x06A0, 0x41F0, 0x41F0, "\_LEN") M331 ( METHOD , 0x3C, 0x0741, 0x0741, 0x4291, 0x4291, " DEC") M331 (\_\_METHOD\_\_, 0x3D, 0x0742, 0x0742, 0x4292, 0x4292, "\_MIF") M331 ( METHOD , 0x3E, 0x0743, 0x0743, 0x4293, 0x4293, " $MAF$ ") M331 (\_\_METHOD\_\_, 0x3F, 0x0748, 0x0748, 0x4298, 0x4298, "\_RW") M331 ( METHOD , 0x40, 0x0749, 0x0749, 0x4299, 0x4299, " MEM") M331 ( METHOD , 0x41, 0x074B, 0x074B, 0x429B, 0x429B, " MTP") M331 (\_\_METHOD\_\_, 0x42, 0x074D, 0x074D, 0x429D, 0x429D, "\_TTP") M331 (\_\_METHOD\_\_, 0x43, 0x0750, 0x0750, 0x42A0, 0x42A0, "\_GRA") M331 (\_\_METHOD\_\_, 0x44, 0x0790, 0x0790, 0x42E0, 0x42E0, "\_MIN") M331 ( METHOD , 0x45, 0x07D0, 0x07D0, 0x4320, 0x4320, " MAX") M331 ( METHOD , 0x46, 0x0810, 0x0810, 0x4360, 0x4360, " TRA") M331 (\_\_METHOD\_\_, 0x47, 0x0850, 0x0850, 0x43A0, 0x43A0, "\_LEN") M331 ( METHOD , 0x48, 0x0921, 0x0921, 0x4471, 0x4471, " DEC") M331 ( METHOD , 0x49, 0x0922, 0x0922, 0x4472, 0x4472, " MIF") M331 (\_\_METHOD\_\_, 0x4A, 0x0923, 0x0923, 0x4473, 0x4473, "\_MAF") M331 ( METHOD , 0x4B, 0x0928, 0x0928, 0x4478, 0x4478, "\_RW") M331 ( METHOD , 0x4C, 0x0929, 0x0929, 0x4479, 0x4479, " MEM")

```
M331 ( METHOD , 0x4D, 0x092B, 0x092B, 0x447B, 0x447B, " MTP")
M331 ( METHOD , 0x4E, 0x092D, 0x092D, 0x447D, 0x447D, " TTP")
M331 ( METHOD , 0x4F, 0x0930, 0x0930, 0x4480, 0x4480, " GRA")
M331 ( METHOD , 0x50, 0x0950, 0x0950, 0x44A0, 0x44A0, " MIN")
M331 ( METHOD , 0x51, 0x0970, 0x0970, 0x44C0, 0x44C0, " MAX")
M331 ( METHOD . 0x52, 0x0990, 0x0990, 0x44E0, 0x44E0, " TRA")
M331 ( METHOD , 0x53, 0x09B0, 0x09B0, 0x4500, 0x4500, "LEN")
M331 ( METHOD . 0x54, 0x0A61, 0x0A61, 0x45B1, 0x45B1, " DEC")
M331 ( METHOD , 0x55, 0x0A62, 0x0A62, 0x45B2, 0x45B2, " MIF")
 M331 (__METHOD__, 0x56, 0x0A63, 0x0A63, 0x45B3, 0x45B3, "_MAF")
M331 ( METHOD . 0x57, 0x0A70, 0x0A70, 0x45C0, 0x45C0, " GRA")
M331 (__METHOD__, 0x58, 0x0A80, 0x0A80, 0x45D0, 0x45D0, "_MIN")
M331 ( METHOD , 0x59, 0x0A90, 0x0A90, 0x45E0, 0x45E0, " MAX")
M331 ( METHOD , 0x5A, 0x0AA0, 0x0AA0,
```

```
 0x45F0, 0x45F0, "_TRA")
```

```
M331 ( METHOD , 0x5B, 0x0AB0, 0x0AB0, 0x4600, 0x4600, "LEN")
  M331 ( METHOD , 0x5C, 0x0B49, 0x0B49, 0x4699, 0x4699, " HE")
  M331 ( METHOD , 0x5D, 0x0B4A, 0x0B4A, 0x469A, 0x469A, "LL")
  M331 ( METHOD , 0x5E, 0x0B4B, 0x0B4B, 0x469B, 0x469B, " SHR")
   M331 (__METHOD__, 0x5F, 0x0B58, 0x0B58, 0x46A8, 0x46A8, "_INT")
  M331 ( METHOD , 0x60, 0x3221, 0x3221, 0x6D71, 0x6D71, " DEC")
   M331 (__METHOD__, 0x61, 0x3222, 0x3222, 0x6D72, 0x6D72, "_MIF")
   M331 (__METHOD__, 0x62, 0x3223, 0x3223, 0x6D73, 0x6D73, "_MAF")
  M331 (__METHOD__, 0x63, 0x3228, 0x3228, 0x6D78, 0x6D78, "_RNG")
   M331 (__METHOD__, 0x64, 0x322C, 0x322C, 0x6D7C, 0x6D7C, "_TTP")
   M331 (__METHOD__, 0x65, 0x322D, 0x322D, 0x6D7D, 0x6D7D, "_TRS")
  M331 (__METHOD__, 0x66, 0x3240, 0x3240, 0x6D90, 0x6D90, "_GRA")
   M331 (__METHOD__, 0x67, 0x3280, 0x3280, 0x6DD0, 0x6DD0, "_MIN")
   M331 (__METHOD__, 0x68, 0x32C0,
0x32C0, 0x6E10, 0x6E10, " MAX")
```
 M331 (\_\_METHOD\_\_, 0x69, 0x3300, 0x3300, 0x6E50, 0x6E50, "\_TRA") M331 ( METHOD , 0x6A, 0x3340, 0x3340, 0x6E90, 0x6E90, "LEN") M331 ( METHOD , 0x6B, 0x3380, 0x3380, 0x6ED0, 0x6ED0, " ATT") M331 (\_\_METHOD\_\_, 0x6C, 0x33E1, 0x33E1, 0x6F31, 0x6F31, "\_DEC") M331 ( METHOD , 0x6D, 0x33E2, 0x33E2, 0x6F32, 0x6F32, " MIF") M331 (\_\_METHOD\_\_, 0x6E, 0x33E3, 0x33E3, 0x6F33, 0x6F33, "\_MAF") M331 (\_\_METHOD\_\_, 0x6F, 0x33E8, 0x33E8, 0x6F38, 0x6F38, "\_RW") M331 ( METHOD , 0x70, 0x33E9, 0x33E9, 0x6F39, 0x6F39, " MEM") M331 (\_\_METHOD\_\_, 0x71, 0x33EB, 0x33EB, 0x6F3B, 0x6F3B, "\_MTP") M331 ( METHOD , 0x72, 0x33ED, 0x33ED, 0x6F3D, 0x6F3D, " TTP") M331 ( METHOD , 0x73, 0x3400, 0x3400, 0x6F50, 0x6F50, " GRA") M331 (\_\_METHOD\_\_, 0x74, 0x3440, 0x3440, 0x6F90, 0x6F90, "\_MIN") M331 ( METHOD , 0x75, 0x3480, 0x3480, 0x6FD0, 0x6FD0, " MAX") M331 ( METHOD , 0x76, 0x34C0,

0x34C0, 0x7010, 0x7010, "\_TRA")

```
M331 ( METHOD , 0x77, 0x3500, 0x3500, 0x7050, 0x7050, "LEN")
  M331 ( METHOD , 0x78, 0x3540, 0x3540, 0x7090, 0x7090, " ATT")
  M331 ( METHOD , 0x79, 0x35A1, 0x35A1, 0x70F1, 0x70F1, " DEC")
  M331 ( METHOD , 0x7A, 0x35A2, 0x35A2, 0x70F2, 0x70F2, " MIF")
  M331 ( METHOD , 0x7B, 0x35A3, 0x35A3, 0x70F3, 0x70F3, " MAF")
  M331 ( METHOD , 0x7C, 0x35C0, 0x35C0, 0x7110, 0x7110, " GRA")
  M331 ( METHOD , 0x7D, 0x3600, 0x3600, 0x7150, 0x7150, " MIN")
  M331 ( METHOD , 0x7E, 0x3640, 0x3640, 0x7190, 0x7190, " MAX")
  M331 ( METHOD . 0x7F, 0x3680, 0x3680, 0x71D0, 0x71D0, " TRA")
  M331 ( METHOD , 0x80, 0x36C0, 0x36C0, 0x7210, 0x7210, "LEN")
  M331 ( METHOD . 0x81, 0x3700, 0x3700, 0x7250, 0x7250, " ATT")
  M331 ( METHOD , 0x82, 0x3761, 0x3761, 0x72B1, 0x72B1, "_DEC")
   M331 (__METHOD__, 0x83, 0x3762, 0x3762, 0x72B2, 0x72B2, "_MIF")
  M331 (__METHOD__,
0x84, 0x3763, 0x3763, 0x72B3, 0x72B3, "_MAF")
  M331 ( METHOD , 0x85, 0x3770, 0x3770, 0x72C0, 0x72C0, "_GRA")
```

```
M331 ( METHOD . 0x86, 0x3790, 0x3790, 0x72E0, 0x72E0, " MIN")
```
M331 ( METHOD , 0x87, 0x37B0, 0x37B0, 0x7300, 0x7300, " MAX") M331 ( METHOD , 0x88, 0x37D0, 0x37D0, 0x7320, 0x7320, " TRA") M331 ( METHOD , 0x89, 0x37F0, 0x37F0, 0x7340, 0x7340, "LEN") M331 ( METHOD , 0x8A, 0x38A1, 0x38A1, 0x73F1, 0x73F1, " DEC") M331 (\_\_METHOD\_\_, 0x8B, 0x38A2, 0x38A2, 0x73F2, 0x73F2, "\_MIF") M331 (\_\_METHOD\_\_, 0x8C, 0x38A3, 0x38A3, 0x73F3, 0x73F3, "\_MAF") M331 ( METHOD , 0x8D, 0x38B0, 0x38B0, 0x7400, 0x7400, " GRA") M331 (\_\_METHOD\_\_, 0x8E, 0x38F0, 0x38F0, 0x7440, 0x7440, "\_MIN") M331 (\_\_METHOD\_\_, 0x8F, 0x3930, 0x3930, 0x7480, 0x7480, "\_MAX") M331 ( METHOD , 0x90, 0x3970, 0x3970, 0x74C0, 0x74C0, " TRA") M331 (\_\_METHOD\_\_, 0x91, 0x39B0, 0x39B0, 0x7500, 0x7500, "\_LEN") M331 ( METHOD ,

0x92, 0x3A81, 0x3A81, 0x75D1, 0x75D1, " DEC")

 M331 (\_\_METHOD\_\_, 0x93, 0x3A82, 0x3A82, 0x75D2, 0x75D2, "\_MIF") M331 (\_\_METHOD\_\_, 0x94, 0x3A83, 0x3A83, 0x75D3, 0x75D3, "\_MAF") M331 (\_\_METHOD\_\_, 0x95, 0x3A90, 0x3A90, 0x75E0, 0x75E0, "\_GRA") M331 (\_\_METHOD\_\_, 0x96, 0x3AA0, 0x3AA0, 0x75F0, 0x75F0, "\_MIN") M331 (\_\_METHOD\_\_, 0x97, 0x3AB0, 0x3AB0, 0x7600, 0x7600, "\_MAX") M331 (\_\_METHOD\_\_, 0x98, 0x3AC0, 0x3AC0, 0x7610, 0x7610, "\_TRA") M331 (\_\_METHOD\_\_, 0x99, 0x3AD0, 0x3AD0, 0x7620, 0x7620, "\_LEN") /\* Checkings relating to RT01 \*/

 M331 (\_\_METHOD\_\_, 0x9A, 0x20, 0x20, 0x4780, 0x4780, "\_HE") M331 ( METHOD , 0x9B, 0x23, 0x23, 0x4783, 0x4783, "LL") M331 (\_\_METHOD\_\_, 0x9C, 0x24, 0x24, 0x4784, 0x4784, "\_SHR") M331 ( METHOD , 0x9D, 0x60, 0x60, 0x47C0, 0x47C0, " HE") M331 ( METHOD , 0x9E, 0x63, 0x63, 0x47C3, 0x47C3, "LL") M331 (\_\_METHOD\_\_, 0x9F, 0x64, 0x64, 0x47C4, 0x47C4, "\_SHR") M331 ( METHOD , 0xA0, 0x95, 0x95, 0x47F5, 0x47F5, " TYP") M331 ( METHOD , 0xA1, 0x92, 0x92, 0x47F2, 0x47F2, " BM") M331 (\_\_METHOD\_\_, 0xA2, 0x90, 0x90, 0x47F0, 0x47F0, "\_SIZ") M331 ( METHOD , 0xA3, 0xC0, 0xC0, 0x4820, 0x4820, " HE") M331 ( METHOD , 0xA4, 0xC3, 0xC3, 0x4823, 0x4823, "LL") M331 ( METHOD , 0xA5, 0xC4, 0xC4, 0x4824, 0x4824, " SHR") M331 ( METHOD , 0xA6, 0xF5, 0xF5, 0x4855, 0x4855, " TYP") M331 ( METHOD , 0xA7, 0xF2, 0xF2, 0x4852, 0x4852, " BM") M331 ( METHOD , 0xA8, 0xF0, 0xF0, 0x4850, 0x4850, " SIZ") M331 (\_\_METHOD\_\_, 0xA9, 0x0100, 0x0100, 0x4860, 0x4860, "\_DEC") M331 (\_\_METHOD\_\_, 0xAA, 0x0108, 0x0108, 0x4868, 0x4868, "\_MIN") M331 ( METHOD , 0xAB, 0x0118, 0x0118, 0x4878, 0x4878, " MAX") M331 ( METHOD , 0xAC, 0x0128, 0x0128, 0x4888, 0x4888, " ALN") M331 ( METHOD . 0xAD, 0x0130, 0x0130, 0x4890, 0x4890, "LEN") M331 ( METHOD , 0xAE, 0x0160, 0x0160, 0x48C0, 0x48C0, "\_HE") M331 ( METHOD . 0xAF, 0x0163, 0x0163, 0x48C3, 0x48C3, "LL") M331 ( METHOD , 0xB0, 0x0164, 0x0164, 0x48C4, 0x48C4, " SHR") M331 ( METHOD , 0xB1, 0x0195, 0x0195, 0x48F5, 0x48F5, " TYP")

M331 ( METHOD . 0xB2, 0x0192, 0x0192, 0x48F2, 0x48F2, "\_BM")

```
M331 ( METHOD , 0xB3, 0x0190, 0x0190, 0x48F0, 0x48F0, "_SIZ")
  M331 ( METHOD , 0xB4, 0x01A0, 0x01A0, 0x4900, 0x4900, " DEC")
  M331 ( METHOD , 0xB5, 0x01A8, 0x01A8, 0x4908, 0x4908, " MIN")
  M331 ( METHOD , 0xB6, 0x01B8, 0x01B8, 0x4918, 0x4918, " MAX")
   M331 (__METHOD__, 0xB7, 0x01C8, 0x01C8, 0x4928, 0x4928, "_ALN")
  M331 (_METHOD_, 0xB8, 0x01D0, 0x01D0, 0x4930, 0x4930, "_LEN")
  M331 (__METHOD__, 0xB9, 0x01E0, 0x01E0, 0x4940, 0x4940, "_BAS")
   M331 (__METHOD__, 0xBA, 0x01F0, 0x01F0, 0x4950, 0x4950, "_LEN")
   M331 (__METHOD__, 0xBB, 0x0220, 0x0220, 0x4980, 0x4980, "_HE")
  M331 ( METHOD .
 0xBC, 0x0223, 0x0223, 0x4983, 0x4983, "_LL")
   M331 (__METHOD__, 0xBD, 0x0224, 0x0224, 0x4984, 0x4984, "_SHR")
  M331 ( METHOD , 0xBE, 0x0255, 0x0255, 0x49B5, 0x49B5, " TYP")
   M331 (__METHOD__, 0xBF, 0x0252, 0x0252, 0x49B2, 0x49B2, "_BM")
   M331 (__METHOD__, 0xC0, 0x0250, 0x0250, 0x49B0, 0x49B0, "_SIZ")
  M331 ( METHOD , 0xC1, 0x0260, 0x0260, 0x49C0, 0x49C0, " DEC")
   M331 (__METHOD__, 0xC2, 0x0268, 0x0268, 0x49C8, 0x49C8, "_MIN")
  M331 (__METHOD__, 0xC3, 0x0278, 0x0278, 0x49D8, 0x49D8, "_MAX")
  M331 ( METHOD , 0xC4, 0x0288, 0x0288, 0x49E8, 0x49E8, " ALN")
   M331 (__METHOD__, 0xC5, 0x0290, 0x0290, 0x49F0, 0x49F0, "_LEN")
  M331 (__METHOD__, 0xC6, 0x02A0, 0x02A0, 0x4A00, 0x4A00, "_BAS")
   M331 (__METHOD__, 0xC7, 0x02B0, 0x02B0, 0x4A10, 0x4A10, "_LEN")
   M331 (__METHOD__, 0xC8, 0x0320, 0x0320, 0x4A80, 0x4A80, "_HE")
  M331 ( METHOD , 0xC9, 0x0323, 0x0323, 0x4A83, 0x4A83, "LL")
  M331 ( METHOD ,
0xCA, 0x0324, 0x0324, 0x4A84, 0x4A84, "_SHR")
  M331 ( METHOD , 0xCB, 0x0355, 0x0355, 0x4AB5, 0x4AB5, " TYP")
   M331 (__METHOD__, 0xCC, 0x0352, 0x0352, 0x4AB2, 0x4AB2, "_BM")
  M331 ( METHOD , 0xCD, 0x0350, 0x0350, 0x4AB0, 0x4AB0, "_SIZ")
  M331 ( METHOD , 0xCE, 0x0360, 0x0360, 0x4AC0, 0x4AC0, " DEC")
   M331 (__METHOD__, 0xCF, 0x0368, 0x0368, 0x4AC8, 0x4AC8, "_MIN")
  M331 ( METHOD , 0xD0, 0x0378, 0x0378, 0x4AD8, 0x4AD8, " MAX")
  M331 ( METHOD , 0xD1, 0x0388, 0x0388, 0x4AE8, 0x4AE8, " ALN")
  M331 ( METHOD , 0xD2, 0x0390, 0x0390, 0x4AF0, 0x4AF0, "LEN")
  M331 ( METHOD , 0xD3, 0x03A0, 0x03A0, 0x4B00, 0x4B00, "_BAS")
  M331 ( METHOD , 0xD4, 0x03B0, 0x03B0, 0x4B10, 0x4B10, "LEN")
  M331 ( METHOD , 0xD5, 0x0410, 0x0410, 0x4B70, 0x4B70, "_RW")
   M331 (__METHOD__, 0xD6, 0x0418, 0x0418, 0x4B78, 0x4B78, "_MIN")
   M331 (__METHOD__, 0xD7, 0x0428, 0x0428, 0x4B88, 0x4B88, "_MAX")
   M331
 (__METHOD__, 0xD8, 0x0438, 0x0438, 0x4B98, 0x4B98, "_ALN")
  M331 ( METHOD . 0xD9, 0x0448, 0x0448, 0x4BA8, 0x4BA8, "LEN")
  M331 ( METHOD , 0xDA, 0x0480, 0x0480, 0x4BE0, 0x4BE0, "_HE")
   M331 (__METHOD__, 0xDB, 0x0483, 0x0483, 0x4BE3, 0x4BE3, "_LL")
  M331 ( METHOD . 0xDC, 0x0484, 0x0484, 0x4BE4, 0x4BE4, " SHR")
  M331 ( METHOD , 0xDD, 0x04B5, 0x04B5, 0x4C15, 0x4C15, " TYP")
  M331 ( METHOD , 0xDE, 0x04B2, 0x04B2, 0x4C12, 0x4C12, " BM")
  M331 ( METHOD . 0xDF, 0x04B0, 0x04B0, 0x4C10, 0x4C10, "_SIZ")
```
M331 ( METHOD , 0xE0, 0x04C0, 0x04C0, 0x4C20, 0x4C20, " DEC") M331 ( METHOD , 0xE1, 0x04C8, 0x04C8, 0x4C28, 0x4C28, " MIN") M331 ( \_METHOD \_ , 0xE2, 0x04D8, 0x04D8, 0x4C38, 0x4C38, "\_MAX") M331 (\_\_METHOD\_\_, 0xE3, 0x04E8, 0x04E8, 0x4C48, 0x4C48, "\_ALN") M331 (\_\_METHOD\_\_, 0xE4, 0x04F0, 0x04F0, 0x4C50, 0x4C50, "\_LEN") M331 (\_\_METHOD\_\_, 0xE5, 0x0500, 0x0500, 0x4C60, 0x4C60, "\_BAS")

M331 ( METHOD , 0xE6, 0x0510, 0x0510, 0x4C70, 0x4C70, "LEN") M331 (\_\_METHOD\_\_, 0xE7, 0x0570, 0x0570, 0x4CD0, 0x4CD0, "\_RW") M331 ( METHOD , 0xE8, 0x0578, 0x0578, 0x4CD8, 0x4CD8, " MIN") M331 (\_\_METHOD\_\_, 0xE9, 0x0588, 0x0588, 0x4CE8, 0x4CE8, "\_MAX") M331 (\_\_METHOD\_\_, 0xEA, 0x0598, 0x0598, 0x4CF8, 0x4CF8, "\_ALN") M331 ( METHOD , 0xEB, 0x05A8, 0x05A8, 0x4D08, 0x4D08, " LEN") M331 (\_\_METHOD\_\_, 0xEC, 0x05D0, 0x05D0, 0x4D30, 0x4D30, "\_RW") M331 (\_\_METHOD\_\_, 0xED, 0x05D8, 0x05D8, 0x4D38, 0x4D38, "\_MIN") M331 ( \_METHOD \_ , 0xEE, 0x05F8, 0x05F8, 0x4D58, 0x4D58, "\_MAX") M331 (\_\_METHOD\_\_, 0xEF, 0x0618, 0x0618, 0x4D78, 0x4D78, "\_ALN") M331 ( METHOD , 0xF0, 0x0638, 0x0638, 0x4D98, 0x4D98, "LEN") /\* Checkings below are not exhaustive \*/

M331 ( METHOD , 0xF1, 0x0870, 0x0870, 0x4FD0, 0x4FD0, "\_RW") M331 (\_\_METHOD\_\_, 0xF2, 0x0878, 0x0878, 0x4FD8, 0x4FD8, "\_BAS") M331 (\_\_METHOD\_\_,

0xF3, 0x0898, 0x0898, 0x4FF8, 0x4FF8, "LEN")

 M331 (\_\_METHOD\_\_, 0xF4, 0x43D0, 0x43D0, 0x8B30, 0x8B30, "\_RW") M331 (\_\_METHOD\_\_, 0xF5, 0x43D8, 0x43D8, 0x8B38, 0x8B38, "\_BAS") M331 ( METHOD , 0xF6, 0x43F8, 0x43F8, 0x8B58, 0x8B58, "LEN") M331 (\_\_METHOD\_\_, 0xF7, 0x4640, 0x4640, 0x8DA0, 0x8DA0, "\_RW") M331 (\_\_METHOD\_\_, 0xF8, 0x4648, 0x4648, 0x8DA8, 0x8DA8, "\_BAS") M331 (\_\_METHOD\_\_, 0xF9, 0x4668, 0x4668, 0x8DC8, 0x8DC8, "\_LEN")

Found in path(s):

\* /opt/cola/permits/1868535361\_1702636685.4725525/0/acpica-master-2-zip/acpicamaster/tests/aslts/src/runtime/collections/functional/descriptor/resourcetemplate.asl No license file was found, but licenses were detected in source scan.

/\*

}

\* Some or all of this work - Copyright (c) 2006 - 2021, Intel Corp.

\* All rights reserved.

\*

\* Redistribution and use in source and binary forms, with or without modification,

\* are permitted provided that the following conditions are met:

\*

\* Redistributions of source code must retain the above copyright notice,

\* this list of conditions and the following disclaimer.

\* Redistributions in binary form must reproduce the above copyright notice,

\* this list of conditions and the following disclaimer in the documentation

\* and/or other materials provided with the distribution.

\* Neither the name of Intel Corporation nor the names of its contributors

\* may be used to endorse or promote products derived from this software

\* without specific prior written permission.

\*

 \* THIS SOFTWARE IS PROVIDED BY THE COPYRIGHT HOLDERS AND CONTRIBUTORS "AS IS"

\* AND ANY EXPRESS OR IMPLIED WARRANTIES, INCLUDING, BUT NOT LIMITED TO, THE

\* IMPLIED WARRANTIES OF MERCHANTABILITY AND FITNESS FOR A PARTICULAR PURPOSE

\* ARE DISCLAIMED. IN NO EVENT SHALL THE COPYRIGHT OWNER OR CONTRIBUTORS BE

 \* LIABLE FOR ANY DIRECT, INDIRECT, INCIDENTAL, SPECIAL, EXEMPLARY, OR **CONSEQUENTIAL** 

 \* DAMAGES (INCLUDING, BUT NOT LIMITED TO, PROCUREMENT OF SUBSTITUTE GOODS OR SERVICES;

 \* LOSS OF USE, DATA, OR PROFITS; OR BUSINESS INTERRUPTION) HOWEVER CAUSED AND ON ANY

 \* THEORY OF LIABILITY, WHETHER IN CONTRACT, STRICT LIABILITY, OR TORT (INCLUDING \* NEGLIGENCE OR OTHERWISE) ARISING IN ANY WAY OUT OF THE USE OF THIS SOFTWARE, \* EVEN IF ADVISED OF THE POSSIBILITY OF SUCH DAMAGE.

```
 */
  /*
   * Resource Descriptor macros
 *
   * Short Vendor Resource Descriptor
  */
  Name (P40C, Package (0x08)
  {
    ResourceTemplate ()
    {
     VendorShort () \frac{1}{2} Length = 0x00
       {
 }
    },
    ResourceTemplate ()
    {
     VendorShort () \frac{1}{2} Length = 0x01
       {
0xF1 //.
       }
    },
    ResourceTemplate ()
    {
      VendorShort () \frac{1}{2} Length = 0x02
       {
        0xE1, 0xF2 // ...
```

```
 }
    },
    ResourceTemplate ()
    {
      VendorShort () \frac{1}{2} Length = 0x03
       {
         0xD1, 0xE2, 0xF3 // ...
       }
    },
    ResourceTemplate ()
    {
      VendorShort () \frac{1}{2} Length = 0x04
       {
         0x00, 0xD2, 0xE3, 0xF4 // ....
       }
    },
    ResourceTemplate ()
    {
      VendorShort () \frac{\text{}}{\text{length}} = 0x05 {
         0xB1, 0xC2, 0x00, 0xE4, 0xF5 // .....
 }
    },
    ResourceTemplate ()
    {
      VendorShort () \frac{1}{2} Length = 0x06
       {
         0xA1, 0xB2, 0xC3, 0xD4, 0xE5, 0xF6 // ......
       }
    },
    ResourceTemplate ()
    {
      VendorShort () \frac{1}{2} Length = 0x07
       {
         0x00, 0xA2, 0xB3, 0x76, 0xD5, 0xE6, 0xF7 // ...v...
       }
    }
  })
  /*
  ACPI Specification, Revision 3.0, September 2, 2004
  6.4.2.7 Vendor-Defined Descriptor
  Vendor-Defined Descriptor layout:
```

```
Byte 0 (Tag Bits): Value = 01110nnnB (0x71-0x77)(Type = 0, small item name = 0xE, length = (1-7))
 Byte 1 to 7 - Vendor defined
 */
 Name (P40D, Package (0x08)
 {
   ResourceTemplate ()
   {
     VendorShort () \frac{1}{2} Length = 0x00
      {
      }
   },
   ResourceTemplate ()
   {
     VendorShort () \frac{1}{2} Length = 0x01
      {
        0xF1
                       \frac{1}{2} }
   },
   ResourceTemplate ()
   {
     VendorShort () \frac{1}{2} Length = 0x02
      {
       0xE1, 0xF2 // ..
      }
   },
   ResourceTemplate ()
   {
     VendorShort () \frac{1}{2} Length = 0x03
      {
       0xD1, 0xE2, 0xF3 // ...
      }
   },
   ResourceTemplate ()
   {
     VendorShort () \frac{1}{2} Length = 0x04
      {
       0x00, 0xD2, 0xE3, 0xF4 // ....
      }
   },
   ResourceTemplate ()
   {
     VendorShort () \frac{1}{2} Length = 0x05
```

```
 {
         0xB1, 0xC2, 0x00, 0xE4, 0xF5 // .....
       }
    },
    ResourceTemplate ()
    {
      VendorShort () \frac{1}{2} Length = 0x06
       {
         0xA1.
0xB2, 0xC3, 0xD4, 0xE5, 0xF6 // ......
       }
    },
    ResourceTemplate ()
    {
      VendorShort () \frac{1}{2} Length = 0x07
       {
        0x00, 0xA2, 0xB3, 0x76, 0xD5, 0xE6, 0xF7 // ...v...
       }
    }
  })
  Method (RT07, 0, Serialized)
  {
    /* Emit test header, set the filename */
    THDR (__METHOD__, "Short Vendor Resource Descriptor Macro", "vendorshort.asl")
    /* Main test case for packages above */
    M330 (__METHOD__, 0x08, "p40c", P40C, P40D)
```

```
 }
```

```
* /opt/cola/permits/1868535361_1702636685.4725525/0/acpica-master-2-zip/acpica-
master/tests/aslts/src/runtime/collections/functional/descriptor/vendorshort.asl
No license file was found, but licenses were detected in source scan.
```
/\*

\* Some or all of this work - Copyright (c) 2006 - 2021, Intel Corp.

```
 * All rights reserved.
```
\*

- \* Redistribution and use in source and binary forms, with or without modification,
- \* are permitted provided that the following conditions are met:
- \*
	- \* Redistributions of source code must retain the above copyright notice,
	- \* this list of conditions and the following disclaimer.
	- \* Redistributions in binary form must reproduce the above copyright notice,
	- \* this list of conditions and the following disclaimer in the documentation

\* and/or other materials provided with the distribution.

\* Neither the name of Intel Corporation nor the names of its contributors

\* may be used to endorse or promote products derived from this software

\* without specific prior written permission.

\*

\* THIS SOFTWARE

IS PROVIDED BY THE COPYRIGHT HOLDERS AND CONTRIBUTORS "AS IS"

\* AND ANY EXPRESS OR IMPLIED WARRANTIES, INCLUDING, BUT NOT LIMITED TO, THE

\* IMPLIED WARRANTIES OF MERCHANTABILITY AND FITNESS FOR A PARTICULAR PURPOSE

\* ARE DISCLAIMED. IN NO EVENT SHALL THE COPYRIGHT OWNER OR CONTRIBUTORS BE

\* LIABLE FOR ANY DIRECT, INDIRECT, INCIDENTAL, SPECIAL, EXEMPLARY, OR

## CONSEQUENTIAL

 \* DAMAGES (INCLUDING, BUT NOT LIMITED TO, PROCUREMENT OF SUBSTITUTE GOODS OR SERVICES;

 \* LOSS OF USE, DATA, OR PROFITS; OR BUSINESS INTERRUPTION) HOWEVER CAUSED AND ON ANY

\* THEORY OF LIABILITY, WHETHER IN CONTRACT, STRICT LIABILITY, OR TORT (INCLUDING

\* NEGLIGENCE OR OTHERWISE) ARISING IN ANY WAY OUT OF THE USE OF THIS SOFTWARE,

```
 * EVEN IF ADVISED OF THE POSSIBILITY OF SUCH DAMAGE.
```

```
 */
```

```
 If (STTT ("Demo of bug 169", TCLD, 0xA9, W017))
```

```
 {
  SRMT ("mf5b")
 MF5B()
```

```
 }
```
## $FTTT()$

## Found

in path(s):

\* /opt/cola/permits/1868535361\_1702636685.4725525/0/acpica-master-2-zip/acpicamaster/tests/aslts/src/runtime/collections/bdemo/ACPICA/0169/RUN.asl No license file was found, but licenses were detected in source scan.

/\*\*\*\*\*\*\*\*\*\*\*\*\*\*\*\*\*\*\*\*\*\*\*\*\*\*\*\*\*\*\*\*\*\*\*\*\*\*\*\*\*\*\*\*\*\*\*\*\*\*\*\*\*\*\*\*\*\*\*\*\*\*\*\*\*\*\*\*\*\*\*\*\*\*\*\*\*\*

```
*
```
\* 1. Copyright Notice

\*

\* Some or all of this work - Copyright (c) 1999 - 2023, Intel Corp.

```
* All rights reserved.
```

```
*
```
\* 2. License

\*

\* 2.1. This is your license from Intel Corp. under its intellectual property

\* rights. You may have additional license terms from the party that provided

\* you this software, covering your right to use that party's intellectual

\* property rights.

\*

\* 2.2. Intel grants, free of charge, to any person ("Licensee") obtaining a

\* copy of the source code appearing in this file ("Covered Code") an

\* irrevocable, perpetual, worldwide license under Intel's copyrights in the

\* base code distributed originally by Intel ("Original Intel Code") to copy,

\* make derivatives, distribute, use and display any portion of the Covered \* Code in any form, with the right to sublicense such rights; and

\*

\* 2.3.

 Intel grants Licensee a non-exclusive and non-transferable patent \* license (with the right to sublicense), under only those claims of Intel \* patents that are infringed by the Original Intel Code, to make, use, sell, \* offer to sell, and import the Covered Code and derivative works thereof \* solely to the minimum extent necessary to exercise the above copyright \* license, and in no event shall the patent license extend to any additions \* to or modifications of the Original Intel Code. No other license or right \* is granted directly or by implication, estoppel or otherwise; \*

\* The above copyright and patent license is granted only if the following \* conditions are met:

\*

\* 3. Conditions

\*

\* 3.1. Redistribution of Source with Rights to Further Distribute Source.

\* Redistribution of source code of any substantial portion of the Covered

\* Code or modification with rights to further distribute source must include

\* the above Copyright Notice, the above License, this list of Conditions,

\* and the following Disclaimer and Export Compliance provision. In addition,

\* Licensee must cause all Covered Code to which Licensee contributes to

\* contain a file documenting the changes Licensee made to create that Covered

\* Code and the date of any change. Licensee must include in that file the

\* documentation of any changes made by any predecessor Licensee. Licensee

\* must include a prominent statement that the modification is derived,

\* directly or indirectly, from Original Intel Code.

\*

\* 3.2. Redistribution of Source with no Rights to Further Distribute Source.

\* Redistribution of source code of any substantial portion of the Covered

\* Code or modification without rights to further distribute source must

\* include the following Disclaimer and Export Compliance provision in the

\* documentation and/or other materials provided with distribution. In

\* addition, Licensee may not authorize further sublicense of source of any

\* portion of the Covered

Code, and must include terms to the effect that the

\* license from Licensee to its licensee is limited to the intellectual

\* property embodied in the software Licensee provides to its licensee, and

\* not to intellectual property embodied in modifications its licensee may

\* make.

\*

\* 3.3. Redistribution of Executable. Redistribution in executable form of any

\* substantial portion of the Covered Code or modification must reproduce the

\* above Copyright Notice, and the following Disclaimer and Export Compliance

\* provision in the documentation and/or other materials provided with the

\* distribution.

\* 3.4. Intel retains all right, title, and interest in and to the Original

\* Intel Code.

\*

\*

\* 3.5. Neither the name Intel nor any other trademark owned or controlled by

\* Intel shall be used in advertising or otherwise to promote the sale, use or

\* other dealings in products derived from or relating to the Covered Code

\* without prior written authorization from Intel.

\* \*

4. Disclaimer and Export Compliance

\*

\* 4.1. INTEL MAKES NO WARRANTY OF ANY KIND REGARDING ANY SOFTWARE PROVIDED \* HERE. ANY SOFTWARE ORIGINATING FROM INTEL OR DERIVED FROM INTEL SOFTWARE \* IS PROVIDED "AS IS," AND INTEL WILL NOT PROVIDE ANY SUPPORT, ASSISTANCE, \* INSTALLATION, TRAINING OR OTHER SERVICES. INTEL WILL NOT PROVIDE ANY \* UPDATES, ENHANCEMENTS OR EXTENSIONS. INTEL SPECIFICALLY DISCLAIMS ANY \* IMPLIED WARRANTIES OF MERCHANTABILITY, NONINFRINGEMENT AND FITNESS FOR A \* PARTICULAR PURPOSE.

\*

\* 4.2. IN NO EVENT SHALL INTEL HAVE ANY LIABILITY TO LICENSEE, ITS LICENSEES \* OR ANY OTHER THIRD PARTY, FOR ANY LOST PROFITS, LOST DATA, LOSS OF USE OR \* COSTS OF PROCUREMENT OF SUBSTITUTE GOODS OR SERVICES, OR FOR ANY INDIRECT, \* SPECIAL OR CONSEQUENTIAL DAMAGES ARISING OUT OF THIS AGREEMENT, UNDER ANY \* CAUSE OF ACTION OR THEORY OF LIABILITY, AND IRRESPECTIVE OF WHETHER INTEL \* HAS ADVANCE NOTICE OF THE POSSIBILITY OF SUCH DAMAGES. THESE LIMITATIONS \* SHALL APPLY NOTWITHSTANDING THE FAILURE OF THE ESSENTIAL PURPOSE OF ANY

\* LIMITED REMEDY.

\*

\* 4.3. Licensee shall not export, either directly or indirectly, any of this

\* software or system incorporating such software without first obtaining any

\* required license or other approval from the U. S. Department of Commerce or

\* any other agency or department of the United States Government. In the

\* event Licensee exports any such software from the United States or

\* re-exports any such software from a foreign destination, Licensee shall

\* ensure that the distribution and export/re-export of the software is in

\* compliance with all laws, regulations, orders, or other restrictions of the

\* U.S. Export Administration Regulations. Licensee agrees that neither it nor

\* any of its subsidiaries will export/re-export any technical data, process,

\* software, or service, directly or indirectly, to any country for which the

\* United States government or any agency thereof requires an export license,

#### \* other

governmental approval, or letter of assurance, without first obtaining

\* such license, approval or letter.

\*

\*

\* Alternatively, you may choose to be licensed under the terms of the

\*\*\*\*\*\*\*\*\*\*\*\*\*\*\*\*\*\*\*\*\*\*\*\*\*\*\*\*\*\*\*\*\*\*\*\*\*\*\*\*\*\*\*\*\*\*\*\*\*\*\*\*\*\*\*\*\*\*\*\*\*\*\*\*\*\*\*\*\*\*\*\*\*\*\*\*\*

\* following license:

\*

\* Redistribution and use in source and binary forms, with or without

\* modification, are permitted provided that the following conditions

\* are met:

\* 1. Redistributions of source code must retain the above copyright

\* notice, this list of conditions, and the following disclaimer,

without modification.

\* 2. Redistributions in binary form must reproduce at minimum a disclaimer

\* substantially similar to the "NO WARRANTY" disclaimer below

\* ("Disclaimer") and any redistribution must be conditioned upon

\* including a substantially similar Disclaimer requirement for further

\* binary redistribution.

\* 3. Neither the names of the above-listed copyright holders nor the names

\* of any contributors may be used to endorse or promote products derived

\* from this software without specific prior written permission.

\*

\* THIS SOFTWARE IS PROVIDED BY THE COPYRIGHT HOLDERS AND CONTRIBUTORS \* "AS IS" AND ANY EXPRESS OR IMPLIED WARRANTIES, INCLUDING, BUT NOT \* LIMITED TO, THE IMPLIED WARRANTIES OF MERCHANTABILITY AND FITNESS FOR \* A PARTICULAR PURPOSE ARE DISCLAIMED. IN NO EVENT SHALL THE COPYRIGHT \* OWNER OR CONTRIBUTORS BE LIABLE FOR ANY DIRECT, INDIRECT, INCIDENTAL, \* SPECIAL, EXEMPLARY, OR CONSEQUENTIAL DAMAGES (INCLUDING, BUT NOT \* LIMITED TO, PROCUREMENT OF SUBSTITUTE GOODS OR SERVICES; LOSS OF USE, \* DATA, OR PROFITS; OR BUSINESS INTERRUPTION) HOWEVER CAUSED AND ON ANY \* THEORY OF LIABILITY, WHETHER IN CONTRACT, STRICT LIABILITY, OR TORT \* (INCLUDING NEGLIGENCE OR OTHERWISE) ARISING IN ANY WAY OUT OF THE USE \* OF THIS SOFTWARE, EVEN IF ADVISED OF THE POSSIBILITY OF SUCH DAMAGE. \* \* Alternatively, you may choose to be licensed under the terms of the \* GNU General Public License ("GPL") version 2 as published by the Free \* Software Foundation. \* \*\*\*\*\*\*\*\*\*\*\*\*\*\*\*\*\*\*\*\*\*\*\*\*\*\*\*\*\*\*\*\*\*\*\*\*\*\*\*\*\*\*\*\*\*\*\*\*\*\*\*\*\*\*\*\*\*\*\*\*\*\*\*\*\*\*\*\*\*\*\*\*\*\*\*\*\*/ Found in path(s):

\* /opt/cola/permits/1868535361\_1702636685.4725525/0/acpica-master-2-zip/acpica-

master/source/include/acresrc.h

\* /opt/cola/permits/1868535361\_1702636685.4725525/0/acpica-master-2-zip/acpica-

master/source/components/namespace/nsdump.c

\* /opt/cola/permits/1868535361\_1702636685.4725525/0/acpica-master-2-zip/acpicamaster/source/components/namespace/nsdumpdv.c No license file was found, but licenses were detected in source scan.

/\*

\* Some or all of this work - Copyright (c) 2006 - 2021, Intel Corp.

\* All rights reserved.

\*

\* Redistribution and use in source and binary forms, with or without modification,

\* are permitted provided that the following conditions are met:

\*

\* Redistributions of source code must retain the above copyright notice,

\* this list of conditions and the following disclaimer.

\* Redistributions in binary form must reproduce the above copyright notice,

\* this list of conditions and the following disclaimer in the documentation

\* and/or other materials provided with the distribution.

\* Neither the name of Intel Corporation nor the names of its contributors

\* may be used to endorse or promote products derived from this software

\* without specific prior written permission.

\*

\* THIS SOFTWARE IS PROVIDED BY THE COPYRIGHT HOLDERS AND CONTRIBUTORS "AS IS"

\* AND ANY EXPRESS OR IMPLIED WARRANTIES, INCLUDING, BUT NOT

LIMITED TO, THE

\* IMPLIED WARRANTIES OF MERCHANTABILITY AND FITNESS FOR A PARTICULAR PURPOSE

\* ARE DISCLAIMED. IN NO EVENT SHALL THE COPYRIGHT OWNER OR CONTRIBUTORS BE

\* LIABLE FOR ANY DIRECT, INDIRECT, INCIDENTAL, SPECIAL, EXEMPLARY, OR CONSEQUENTIAL \* DAMAGES (INCLUDING, BUT NOT LIMITED TO, PROCUREMENT OF SUBSTITUTE GOODS OR SERVICES;

\* LOSS OF USE, DATA, OR PROFITS; OR BUSINESS INTERRUPTION) HOWEVER CAUSED AND ON ANY

\* THEORY OF LIABILITY, WHETHER IN CONTRACT, STRICT LIABILITY, OR TORT (INCLUDING \* NEGLIGENCE OR OTHERWISE) ARISING IN ANY WAY OUT OF THE USE OF THIS SOFTWARE, \* EVEN IF ADVISED OF THE POSSIBILITY OF SUCH DAMAGE.

\*/

# DefinitionBlock(

 "B199.aml", // Output filename "DSDT", // Signature 0x02, // DSDT Revision "Intel", // OEMID "Many", // TABLE ID 0x00000001 // OEM Revision  $\left( \right)$ 

 // All declarations Include("../../../../../runtime/cntl/DECL\_5UP.asl") Include("../../../../../runtime/collections/bdemo/ACPICA/0199/DECL.asl")  Method(MAIN) {

 // Initialization STRT(0)

 // Run verification methods Include("../../../../../runtime/collections/bdemo/ACPICA/0199/RUN.asl")

 // Final actions Store(FNSH(), Local7)

 return (Local7) } }

Found in path(s):

\* /opt/cola/permits/1868535361\_1702636685.4725525/0/acpica-master-2-zip/acpicamaster/tests/aslts/src/runtime/collections/bdemo/ACPICA/0199/MAIN.asl No license file was found, but licenses were detected in source scan.

/\*

\* Some or all of this work - Copyright (c) 2006 - 2021, Intel Corp.

\* All rights reserved.

\*

\* Redistribution and use in source and binary forms, with or without modification,

\* are permitted provided that the following conditions are met:

\*

\* Redistributions of source code must retain the above copyright notice,

\* this list of conditions and the following disclaimer.

\* Redistributions in binary form must reproduce the above copyright notice,

\* this list of conditions and the following disclaimer in the documentation

\* and/or other materials provided with the distribution.

\* Neither the name of Intel Corporation nor the names of its contributors

\* may be used to endorse or promote products derived from this software

\* without specific prior written permission.

 \* \* THIS SOFTWARE IS PROVIDED BY THE COPYRIGHT HOLDERS AND CONTRIBUTORS "AS

IS"

\* AND ANY EXPRESS OR IMPLIED WARRANTIES, INCLUDING, BUT NOT LIMITED TO, THE

\* IMPLIED WARRANTIES OF MERCHANTABILITY AND FITNESS FOR A PARTICULAR PURPOSE

\* ARE DISCLAIMED. IN NO EVENT SHALL THE COPYRIGHT OWNER OR CONTRIBUTORS BE

 \* LIABLE FOR ANY DIRECT, INDIRECT, INCIDENTAL, SPECIAL, EXEMPLARY, OR **CONSEQUENTIAL** 

 \* DAMAGES (INCLUDING, BUT NOT LIMITED TO, PROCUREMENT OF SUBSTITUTE GOODS OR SERVICES;

 \* LOSS OF USE, DATA, OR PROFITS; OR BUSINESS INTERRUPTION) HOWEVER CAUSED AND ON ANY

```
 * THEORY OF LIABILITY, WHETHER IN CONTRACT, STRICT LIABILITY, OR TORT (INCLUDING
  * NEGLIGENCE OR OTHERWISE) ARISING IN ANY WAY OUT OF THE USE OF THIS SOFTWARE,
  * EVEN IF ADVISED OF THE POSSIBILITY OF SUCH DAMAGE.
  */
  /*
  * Bug 0079:
 *
  * SUMMARY: Specific expression with ToBuffer causes exception
  */
  Method (ME2C, 0, NotSerialized)
  {
   Local0 = 0x00Local1 = ToBuffer ("1234567") Local0 = ToBuffer ("1234567")
  }
```
\* /opt/cola/permits/1868535361\_1702636685.4725525/0/acpica-master-2-zip/acpicamaster/tests/aslts/src/runtime/collections/bdemo/ACPICA/0079/DECL.asl No license file was found, but licenses were detected in source scan.

/\*

\* Some or all of this work - Copyright (c) 2006 - 2021, Intel Corp.

\* All rights reserved.

 $*$ 

\* Redistribution and use in source and binary forms, with or without modification,

\* are permitted provided that the following conditions are met:

 $*$ 

\* Redistributions of source code must retain the above copyright notice,

\* this list of conditions and the following disclaimer.

\* Redistributions in binary form must reproduce the above copyright notice,

\* this list of conditions and the following disclaimer in the documentation

\* and/or other materials provided with the distribution.

\* Neither the name of Intel Corporation nor the names of its contributors

\* may be used to endorse or promote products derived from this software

\* without specific prior written permission.

 $*$ 

\* THIS SOFTWARE

IS PROVIDED BY THE COPYRIGHT HOLDERS AND CONTRIBUTORS "AS IS"

\* AND ANY EXPRESS OR IMPLIED WARRANTIES, INCLUDING, BUT NOT LIMITED TO, THE

\* IMPLIED WARRANTIES OF MERCHANTABILITY AND FITNESS FOR A PARTICULAR PURPOSE

\* ARE DISCLAIMED. IN NO EVENT SHALL THE COPYRIGHT OWNER OR CONTRIBUTORS BE

 \* LIABLE FOR ANY DIRECT, INDIRECT, INCIDENTAL, SPECIAL, EXEMPLARY, OR **CONSEQUENTIAL** 

 \* DAMAGES (INCLUDING, BUT NOT LIMITED TO, PROCUREMENT OF SUBSTITUTE GOODS OR SERVICES;

 \* LOSS OF USE, DATA, OR PROFITS; OR BUSINESS INTERRUPTION) HOWEVER CAUSED AND ON ANY

```
 * THEORY OF LIABILITY, WHETHER IN CONTRACT, STRICT LIABILITY, OR TORT (INCLUDING
       * NEGLIGENCE OR OTHERWISE) ARISING IN ANY WAY OUT OF THE USE OF THIS SOFTWARE,
       * EVEN IF ADVISED OF THE POSSIBILITY OF SUCH DAMAGE.
       */
      If (STTT ("Demo of bug 154", TCLD, 0x9A, W017))
\{ \cdot \cdot \cdot \cdot \cdot \cdot \cdot \cdot \cdot \cdot \cdot \cdot \cdot \cdot \cdot \cdot \cdot \cdot \cdot \cdot \cdot \cdot \cdot \cdot \cdot \cdot \cdot \cdot \cdot \cdot \cdot \cdot \cdot \cdot \cdot \cdot 
         SRMT ("mf44")
         MF44 ()
      }
     FTTT()
```
Found

in path(s):

\* /opt/cola/permits/1868535361\_1702636685.4725525/0/acpica-master-2-zip/acpicamaster/tests/aslts/src/runtime/collections/bdemo/ACPICA/0154/RUN.asl No license file was found, but licenses were detected in source scan.

/\*

\* Some or all of this work - Copyright (c) 2006 - 2021, Intel Corp.

\* All rights reserved.

\*

\* Redistribution and use in source and binary forms, with or without modification,

\* are permitted provided that the following conditions are met:

\*

\* Redistributions of source code must retain the above copyright notice,

\* this list of conditions and the following disclaimer.

\* Redistributions in binary form must reproduce the above copyright notice,

\* this list of conditions and the following disclaimer in the documentation

\* and/or other materials provided with the distribution.

\* Neither the name of Intel Corporation nor the names of its contributors

\* may be used to endorse or promote products derived from this software

\* without specific prior written permission.

\*

\* THIS SOFTWARE IS PROVIDED BY THE COPYRIGHT HOLDERS AND CONTRIBUTORS "AS IS"

\* AND ANY EXPRESS OR IMPLIED WARRANTIES, INCLUDING, BUT NOT LIMITED TO, THE

\* IMPLIED WARRANTIES OF MERCHANTABILITY AND FITNESS FOR A PARTICULAR PURPOSE

\* ARE DISCLAIMED. IN NO EVENT SHALL THE COPYRIGHT OWNER OR CONTRIBUTORS BE

\* LIABLE FOR ANY DIRECT, INDIRECT, INCIDENTAL, SPECIAL, EXEMPLARY, OR CONSEQUENTIAL

\* DAMAGES (INCLUDING, BUT NOT LIMITED TO, PROCUREMENT OF SUBSTITUTE GOODS OR SERVICES;

\* LOSS OF USE, DATA, OR PROFITS; OR BUSINESS INTERRUPTION) HOWEVER CAUSED AND ON ANY

\* THEORY OF LIABILITY, WHETHER IN CONTRACT, STRICT LIABILITY, OR TORT (INCLUDING \* NEGLIGENCE OR OTHERWISE) ARISING IN ANY WAY OUT OF THE USE OF THIS SOFTWARE, \* EVEN IF ADVISED OF THE POSSIBILITY OF SUCH DAMAGE.

\*/

```
DefinitionBlock ("constant", "DSDT", 2, "Intel", "Many", 0x00000001)
{
  /* All declarations */
  Include ("../../../../runtime/cntl/DECL.asl")
  Include ("../../../../runtime/collections/functional/constant/DECL.asl")
  Method (MAIN, 0, NotSerialized)
   {
     /* Initialization */
     STRT (0x00)
     /* Run verification methods
 */
     Include ("../../../../runtime/collections/functional/constant/RUN.asl")
     /* Final actions */
     Store (FNSH (), Local7)
     Return (Local7)
   }
}
```
\* /opt/cola/permits/1868535361\_1702636685.4725525/0/acpica-master-2-zip/acpicamaster/tests/aslts/src/runtime/collections/functional/constant/MAIN.asl No license file was found, but licenses were detected in source scan.

/\*

\* Some or all of this work - Copyright (c) 2006 - 2021, Intel Corp.

\* All rights reserved.

\*

\* Redistribution and use in source and binary forms, with or without modification,

- \* are permitted provided that the following conditions are met:
- \*
	- \* Redistributions of source code must retain the above copyright notice,
	- \* this list of conditions and the following disclaimer.
	- \* Redistributions in binary form must reproduce the above copyright notice,
	- \* this list of conditions and the following disclaimer in the documentation
	- \* and/or other materials provided with the distribution.
	- \* Neither the name of Intel Corporation nor the names of its contributors
	- \* may be used to endorse or promote products derived from this software
	- \* without specific prior written permission.
- \*

 \* THIS SOFTWARE IS PROVIDED BY THE COPYRIGHT HOLDERS AND CONTRIBUTORS "AS IS"

\* AND ANY EXPRESS OR IMPLIED WARRANTIES, INCLUDING, BUT NOT LIMITED TO, THE

- \* IMPLIED WARRANTIES OF MERCHANTABILITY AND FITNESS FOR A PARTICULAR PURPOSE
- \* ARE DISCLAIMED. IN NO EVENT SHALL THE COPYRIGHT OWNER OR CONTRIBUTORS BE

 \* LIABLE FOR ANY DIRECT, INDIRECT, INCIDENTAL, SPECIAL, EXEMPLARY, OR **CONSEQUENTIAL** 

 \* DAMAGES (INCLUDING, BUT NOT LIMITED TO, PROCUREMENT OF SUBSTITUTE GOODS OR SERVICES;

```
 * LOSS OF USE, DATA, OR PROFITS; OR BUSINESS INTERRUPTION) HOWEVER CAUSED AND ON
ANY
   * THEORY OF LIABILITY, WHETHER IN CONTRACT, STRICT LIABILITY, OR TORT (INCLUDING
   * NEGLIGENCE OR OTHERWISE) ARISING IN ANY WAY OUT OF THE USE OF THIS SOFTWARE,
   * EVEN IF ADVISED OF THE POSSIBILITY OF SUCH DAMAGE.
   */
  /*
   * Bug 285:
 *
   * SUMMARY: AE_AML_OPERAND_TYPE unexpectedly occurs when the Handle parameter
   * of Unload is a Method call
   */
  Device (D285)
   {
    Name (BUF0, Buffer (0x34)
     {
       /*
 0000 */ 0x53, 0x53, 0x44, 0x54, 0x34, 0x00, 0x00, 0x00, // SSDT4...
       /* 0008 */ 0x02, 0xEB, 0x49, 0x6E, 0x74, 0x65, 0x6C, 0x00, // ..Intel.
       /* 0010 */ 0x4D, 0x61, 0x6E, 0x79, 0x00, 0x00, 0x00, 0x00, // Many....
       /* 0018 */ 0x01, 0x00, 0x00, 0x00, 0x49, 0x4E, 0x54, 0x4C, // ....INTL
      \frac{\sqrt{8}}{20} */ 0x08, 0x12, 0x06, 0x20, 0x14, 0x0F, 0x5C, 0x53, \frac{\sqrt{8}}{20} ... ...
       /* 0028 */ 0x53, 0x30, 0x30, 0x00, 0xA4, 0x0D, 0x5C, 0x53, // S00...\S
      \frac{\cancel{0.030}}{\cancel{0.030}} */ 0x53, 0x30, 0x30, 0x00 // S00.
     })
    OperationRegion (IST0, SystemMemory, 0x00, 0x34)
    Field (IST0, ByteAcc, NoLock, Preserve)
     {
       RFU0, 416
     }
    Method (TST0, 0, Serialized)
\overline{\phantom{a}} Name (HI0, 0x00)
       Method (M000, 0, NotSerialized)
       {
         Return (HI0) /* \D285.TST0.HI0_ */
       }
      RFU0 = BUF0 /* D285.BUF0 */
       Load (RFU0,
 HI0) /* \D285.TST0.HI0_ */
       Unload (M000 ())
      If (CH03 (METHOD, 0x00, LINE, 0x00, 0x00))
       {
```

```
 Unload (HI0)
```

```
 CH03 (__METHOD__, 0x00, __LINE__, 0x00, 0x00)
      }
   }
 }
 Method (M285, 0, NotSerialized)
 {
   \D285.TST0 ()
 }
```
\* /opt/cola/permits/1868535361\_1702636685.4725525/0/acpica-master-2-zip/acpicamaster/tests/aslts/src/runtime/collections/bdemo/ACPICA/0285/DECL.asl No license file was found, but licenses were detected in source scan.

/\*

\* Some or all of this work - Copyright (c) 2006 - 2021, Intel Corp.

\* All rights reserved.

 $*$ 

\* Redistribution and use in source and binary forms, with or without modification,

\* are permitted provided that the following conditions are met:

 $*$ 

\* Redistributions of source code must retain the above copyright notice,

\* this list of conditions and the following disclaimer.

\* Redistributions in binary form must reproduce the above copyright notice,

\* this list of conditions and the following disclaimer in the documentation

\* and/or other materials provided with the distribution.

\* Neither the name of Intel Corporation nor the names of its contributors

\* may be used to endorse or promote products derived from this software

\* without specific prior written permission.

 $*$ 

\* THIS SOFTWARE

IS PROVIDED BY THE COPYRIGHT HOLDERS AND CONTRIBUTORS "AS IS"

\* AND ANY EXPRESS OR IMPLIED WARRANTIES, INCLUDING, BUT NOT LIMITED TO, THE

\* IMPLIED WARRANTIES OF MERCHANTABILITY AND FITNESS FOR A PARTICULAR PURPOSE

\* ARE DISCLAIMED. IN NO EVENT SHALL THE COPYRIGHT OWNER OR CONTRIBUTORS BE

 \* LIABLE FOR ANY DIRECT, INDIRECT, INCIDENTAL, SPECIAL, EXEMPLARY, OR CONSEQUENTIAL

 \* DAMAGES (INCLUDING, BUT NOT LIMITED TO, PROCUREMENT OF SUBSTITUTE GOODS OR SERVICES;

 \* LOSS OF USE, DATA, OR PROFITS; OR BUSINESS INTERRUPTION) HOWEVER CAUSED AND ON ANY

\* THEORY OF LIABILITY, WHETHER IN CONTRACT, STRICT LIABILITY, OR TORT (INCLUDING

\* NEGLIGENCE OR OTHERWISE) ARISING IN ANY WAY OUT OF THE USE OF THIS SOFTWARE,

\* EVEN IF ADVISED OF THE POSSIBILITY OF SUCH DAMAGE.

\*/

If (STTT ("Demo of bug 203", TCLD, 0xCB, W017))

{

```
 SRMT ("m813")
      If (Y203)
      {
 M813 ()
      }
      Else
      {
        BLCK ()
      }
   }
  FTTT ()
```
\* /opt/cola/permits/1868535361\_1702636685.4725525/0/acpica-master-2-zip/acpicamaster/tests/aslts/src/runtime/collections/bdemo/ACPICA/0203/RUN.asl No license file was found, but licenses were detected in source scan.

/\*

\* Some or all of this work - Copyright (c) 2006 - 2021, Intel Corp.

\* All rights reserved.

\*

\* Redistribution and use in source and binary forms, with or without modification,

\* are permitted provided that the following conditions are met:

\*

\* Redistributions of source code must retain the above copyright notice,

\* this list of conditions and the following disclaimer.

\* Redistributions in binary form must reproduce the above copyright notice,

\* this list of conditions and the following disclaimer in the documentation

\* and/or other materials provided with the distribution.

\* Neither the name of Intel Corporation nor the names of its contributors

\* may be used to endorse or promote products derived from this software

\* without specific prior written permission.

\*

 \* THIS SOFTWARE IS PROVIDED BY THE COPYRIGHT HOLDERS AND CONTRIBUTORS "AS IS"

\* AND ANY EXPRESS OR IMPLIED WARRANTIES, INCLUDING, BUT NOT LIMITED TO, THE

\* IMPLIED WARRANTIES OF MERCHANTABILITY AND FITNESS FOR A PARTICULAR PURPOSE

\* ARE DISCLAIMED. IN NO EVENT SHALL THE COPYRIGHT OWNER OR CONTRIBUTORS BE

 \* LIABLE FOR ANY DIRECT, INDIRECT, INCIDENTAL, SPECIAL, EXEMPLARY, OR **CONSEQUENTIAL** 

 \* DAMAGES (INCLUDING, BUT NOT LIMITED TO, PROCUREMENT OF SUBSTITUTE GOODS OR SERVICES;

 \* LOSS OF USE, DATA, OR PROFITS; OR BUSINESS INTERRUPTION) HOWEVER CAUSED AND ON ANY

\* THEORY OF LIABILITY, WHETHER IN CONTRACT, STRICT LIABILITY, OR TORT (INCLUDING

\* NEGLIGENCE OR OTHERWISE) ARISING IN ANY WAY OUT OF THE USE OF THIS SOFTWARE,

```
 * EVEN IF ADVISED OF THE POSSIBILITY OF SUCH DAMAGE.
 */
 /*
 * Data type conversion and manipulation
 *
 * Convert Data to Decimal String
 */
 /* Integer */
 /* 32-bit */
 Name (P338, Package (0x0F)
 {
   0x00,
   0x01,
   0x0C,
   0x0159,
   0x1A85,
   0x3039,
   0x000A5BF5,
   0x0023CACE,
   0x055F2CC0,
   0x2F075F79,
   0xFFFFFFFF,
   0x075BCD15,
   0xFF,
   0xFFFF,
   0xFFFFFFFF
 })
 Name (P339, Package (0x0F)
 {
   "0",
   "1",
   "12",
   "345",
   "6789",
   "12345",
   "678901",
   "2345678",
   "90123456",
   "789012345",
  "4294967295", /* = "0x fffffffff" */
   "123456789",
   "255",
   "65535",
   "4294967295" /* == "0xffffffff" */
 })
 /* 64-bit */
```

```
 Name (P340, Package (0x0B)
```

```
 {
    0x00000007037F7916,
    0x0000001CBE991A14,
    0x00000324D8AE5F79,
    0x0000185D4D9097A5,
    0x00007048860DDF79,
    0x000D76162EE9EC35,
    0x005355D348A6F34E,
    0x042E333E5528BAC0,
    0x1A3B1145078ADF79,
    0xFFFFFFFFFFFFFFFF,
    0xFFFFFFFFFFFFFFFF
  })
  Name (P341, Package (0x0B)
  {
    "30123456790",
    "123456789012",
     "3456789012345",
    "26789012346789",
    "123456789012345",
    "3789012345678901",
    "23456789012345678",
    "301234567890123456",
    "1890123456789012345",
    "18446744073709551615",
    "18446744073709551615" /* == "0xffffffffffffffff" */
  })
  /* String */
  Name (P344, Package (0x06)
  {
    "",
    "0123456789",
    "ABCDEFGHIJKLMNOPQRSTUVWXYZ",
    "abcdefghijklmnopqrstuvwxyz",
    "0123456789ABCDEFGHIJKLMNOPQRSTUVWXYZabcdefghijklmnopqrstuvwxyz",
    "!\"#$%&\'()*+,-
./0123456789:;<=>?@ABCDEFGHIJKLMNOPQRSTUVWXYZ[\\]^_`abcdefghijklmnopqrstuvwxyz{|}~
!\"#$%&\'()*+,-
./0123456789:;<=>?@ABCDEFGHIJKLMNOPQRSTUVWXYZ[\\]^_`abcdefghijklmnopqrstuvwxyz{|}~
!\"#$%&\'()*"
  })
  /* Buffer */
  Name (P342, Package (0x0C)
  {
    Buffer (0x09){},
    Buffer (0x04)
```

```
 {
      0x09, 0x07, 0x05, 0x03 // ....
    },
    Buffer (0x01)
    {
  0x01 //.
    },
    Buffer (0x04)
    {
      0x01, 0x02, 0x03, 0x04 // ....
    },
    Buffer (0x08)
    {
      0x01, 0x02, 0x03, 0x04, 0x05, 0x06, 0x07, 0x08 // ........
    },
    /* Results into 197 characters */
    Buffer (0x45)
    {
      /* 0000 */ 0x01, 0x02, 0x03, 0x04, 0x05, 0x06, 0x07, 0x08, // ........
      /* 0008 */ 0x09, 0x0A, 0x0B, 0x0C, 0x0D, 0x0E, 0x0F, 0x10, // ........
     \frac{\cancel{0}^*0010 \cancel{0}^*}{0x11}, 0x12, 0x13, 0x14, 0x15, 0x16, 0x17, 0x18, \frac{\cancel{0}^*}{0x1}.......
      /* 0018 */ 0x19, 0x1A, 0x1B, 0x1C, 0x1D, 0x1E, 0x1F, 0x20, // .......
      /* 0020 */ 0x21, 0x22, 0x23, 0x24, 0x25, 0x26, 0x27, 0x28, // !"#$%&'(
      /* 0028 */ 0x29, 0x2A, 0x2B, 0x2C, 0x2D, 0x2E, 0x2F, 0x30, // )*+,-./0
      /* 0030 */ 0x31, 0x32, 0x33, 0x34, 0x35, 0x36, 0x37, 0x38, // 12345678
      /* 0038 */ 0x39,
 0x3A, 0x3B, 0x3C, 0x3D, 0x3E, 0x3F, 0x40, // 9:;<=>?@
      /* 0040 */ 0x41, 0x42, 0x43, 0x44, 0x45 // ABCDE
    },
    Buffer (0x39)
    {
      /* 0000 */ 0x46, 0x47, 0x48, 0x49, 0x4A, 0x4B, 0x4C, 0x4D, // FGHIJKLM
      /* 0008 */ 0x4E, 0x4F, 0x50, 0x51, 0x52, 0x53, 0x54, 0x55, // NOPQRSTU
      /* 0010 */ 0x56, 0x57, 0x58, 0x59, 0x5A, 0x5B, 0x5C, 0x5D, // VWXYZ[\]
     \frac{\pi}{60018} */ 0x5E, 0x5F, 0x60, 0x61, 0x62, 0x63, 0x64, 0x65, \frac{\pi}{6000} abcde
      /* 0020 */ 0x66, 0x67, 0x68, 0x69, 0x6A, 0x6B, 0x6C, 0x6D, // fghijklm
      /* 0028 */ 0x6E, 0x6F, 0x70, 0x71, 0x72, 0x73, 0x74, 0x75, // nopqrstu
      /* 0030 */ 0x76, 0x77, 0x78, 0x79, 0x7A, 0x7B, 0x7C, 0x7D, // vwxyz{|}
     /* 0038 * / 0x7E // ~
    },
```

```
 Open Source Used In UCS_COMPONENT-rack_huu_base_image_m5 240227-220037-547ebbb8-240015D 16125
```

```
 /* Results into 199 characters */
     Buffer (0x32)
     {
       /* 0000 */ 0x7F, 0x80, 0x81, 0x82, 0x83, 0x84,
0x85, 0x86, \mathcal{U} ........
       /* 0008 */ 0x87, 0x88, 0x89, 0x8A, 0x8B, 0x8C, 0x8D, 0x8E, // ........
       /* 0010 */ 0x8F, 0x90, 0x91, 0x92, 0x93, 0x94, 0x95, 0x96, // ........
       /* 0018 */ 0x97, 0x98, 0x99, 0x9A, 0x9B, 0x9C, 0x9D, 0x9E, // ........
       /* 0020 */ 0x9F, 0xA0, 0xA1, 0xA2, 0xA3, 0xA4, 0xA5, 0xA6, // ........
       /* 0028 */ 0xA7, 0xA8, 0xA9, 0xAA, 0xAB, 0xAC, 0xAD, 0xAE, // ........
      /* 0030 * / 0xAF, 0xB0 // ..
     },
     Buffer (0x32)
     {
       /* 0000 */ 0xB1, 0xB2, 0xB3, 0xB4, 0xB5, 0xB6, 0xB7, 0xB8, // ........
       /* 0008 */ 0xB9, 0xBA, 0xBB, 0xBC, 0xBD, 0xBE, 0xBF, 0xC0, // ........
       /* 0010 */ 0xC1, 0xC2, 0xC3, 0xC4, 0xC5, 0xC6, 0xC7, 0xC8, // ........
       /* 0018 */ 0xC9, 0xCA, 0xCB, 0xCC, 0xCD, 0xCE, 0xCF, 0xD0, // ........
       /* 0020 */ 0xD1, 0xD2, 0xD3, 0xD4, 0xD5, 0xD6, 0xD7, 0xD8, // ........
        /* 0028 */ 0xD9, 0xDA, 0xDB, 0xDC, 0xDD, 0xDE, 0xDF, 0xE0, // ........
      \frac{1}{8} 0030 */ 0xE1, 0xE2 // ..
     },
     Buffer (0x1E)
     {
       /* 0000 */ 0xE3, 0xE4, 0xE5, 0xE6, 0xE7, 0xE8, 0xE9, 0xEA, // ........
       /* 0008 */ 0xEB, 0xEC, 0xED, 0xEE, 0xEF, 0xF0, 0xF1, 0xF2, // ........
       /* 0010 */ 0xF3, 0xF4, 0xF5, 0xF6, 0xF7, 0xF8, 0xF9, 0xFA, // ........
       /* 0018 */ 0xFB, 0xFC, 0xFD, 0xFE, 0xFF, 0x00 // ......
     },
     /* Results into 200 characters */
     Buffer (0x64)
     {
       /* 0000 */ 0x01, 0x01, 0x01, 0x01, 0x01, 0x01, 0x01, 0x01, // ........
       /* 0008 */ 0x01, 0x01, 0x01, 0x01, 0x01, 0x01, 0x01, 0x01, // ........
      \frac{\sqrt{8}}{10010} */ 0x01, 0x01, 0x01, 0x01, 0x01, 0x01, 0x01, 0x01, \frac{\sqrt{2}}{1000} .......
       /* 0018 */ 0x01, 0x01, 0x01, 0x01, 0x01, 0x01, 0x01, 0x01, // ........
      /* 0020 * / 0x01.0x01, 0x01, 0x01, 0x01, 0x01, 0x01, 0x01, \frac{\partial x}{\partial x}.......
       /* 0028 */ 0x01, 0x01, 0x01, 0x01, 0x01, 0x01, 0x01, 0x01, // ........
      \frac{\cancel{0.0030}}{1} (x01, 0x01, 0x01, 0x01, 0x01, 0x01, 0x01, 0x01, \frac{\cancel{0.001}}{1} .......
       /* 0038 */ 0x01, 0x01, 0x01, 0x01, 0x01, 0x01, 0x01, 0x01, // ........
      \frac{\sqrt{8}}{10040} */ 0x01, 0x01, 0x01, 0x01, 0x01, 0x01, 0x01, 0x01, \frac{\sqrt{2}}{1000} .......
      \frac{\cancel{0}8048 \times 0.01, 0x01, 0x01, 0x01, 0x01, 0x01, 0x01, 0x01, 0x01, 0x01, 0x01, 0x01, 0x01, 0x01, 0x01, 0x01, 0x01, 0x01, 0x01, 0x01, 0x01, 0x01, 0x01, 0x01, 0x01, 0x01, 0x01, 0x01, 0x01, 0x01, 0x01, 0x01, 0x01, 0x01, 0x
```

```
\frac{\sqrt{8}}{10050} */ 0x01, 0x01, 0x01, 0x01, 0x01, 0x01, 0x01, 0x01, \frac{\sqrt{2}}{10000}\frac{\sqrt{8}}{10058} */ 0x01, 0x01, 0x01, 0x01, 0x01, 0x01, 0x01, 0x01, \frac{\sqrt{2}}{10000}\frac{\sqrt{8}}{10060} */ 0x01, 0x01, 0x01, 0x0B // ...
     },
     Buffer (0x33)
     {
       /* 0000 */ 0x6F, 0x6F, 0x6F, 0x6F, 0x6F, 0x6F, 0x6F, 0x6F, // oooooooo
       /* 0008 */ 0x6F, 0x6F, 0x6F, 0x6F, 0x6F, 0x6F, 0x6F, 0x6F, // oooooooo
       /* 0010 */ 0x6F, 0x6F, 0x6F, 0x6F, 0x6F,
 0x6F, 0x6F, 0x6F, // oooooooo
       /* 0018 */ 0x6F, 0x6F, 0x6F, 0x6F, 0x6F, 0x6F, 0x6F, 0x6F, // oooooooo
       /* 0020 */ 0x6F, 0x6F, 0x6F, 0x6F, 0x6F, 0x6F, 0x6F, 0x6F, // oooooooo
       /* 0028 */ 0x6F, 0x6F, 0x6F, 0x6F, 0x6F, 0x6F, 0x6F, 0x6F, // oooooooo
      \frac{\sqrt{8}}{0030} */ 0x6F, 0x0B, 0x01 // o..
     }
   })
  Name (P343, Package (0x0C)
   {
     "0,0,0,0,0,0,0,0,0",
     "9,7,5,3",
     "1",
     "1,2,3,4",
     "1,2,3,4,5,6,7,8",
"1,2,3,4,5,6,7,8,9,10,11,12,13,14,15,16,17,18,19,20,21,22,23,24,25,26,27,28,29,30,31,32,33,34,35,36,37,38,39,40,4
1,42,43,44,45,46,47,48,49,50,51,52,53,54,55,56,57,58,59,60,61,62,63,64,65,66,67,68,69",
"70,71,72,73,74,75,76,77,78,79,80,81,82,83,84,85,86,87,88,89,90,91,92,93,94,95,96,97,98,99,100,101,102,103,104,
105,106,107,108,109,110,111,112,113,114,115,116,117,118,119,120,121,122,123,124,125,126",
"127,128,129,130,131,132,133,134,135,136,137,138,139,140,141,142,143,144,145,146,147,148,149,150,151,152,1
53,154,155,156,157,158,159,160,161,162,163,164,165,166,167,168,169,170,171,172,173,174,175,176",
"177,178,179,180,181,182,183,184,185,186,187,188,189,190,191,192,193,194,195,196,197,198,199,200,201,202,2
03,204,205,206,207,208,209,210,211,212,213,214,215,216,217,218,219,220,221,222,223,224,225,226",
"227,228,229,230,231,232,233,234,235,236,237,238,239,240,241,242,243,244,245,246,247,248,249,250,251,252,2
53,254,255,0",
"1,1,1,1,1,1,1,1,1,1,1,1,1,1,1,1,1,1,1,1,1,1,1,1,1,1,1,1,1,1,1,1,1,1,1,1,1,1,1,1,1,1,1,1,1,1,1,1,1,1,1,1,1,1,1,1,1,1,1,1,1,1
,1,1,1,1,1,1,1,1,1,1,1,1,1,1,1,1,1,1,1,1,1,1,1,1,1,1,1,1,1,1,1,1,1,1,1,1,1,11",
"111,111,111,111,111,111,111,111,111,111,111,111,111,111,111,111,111,111,111,111,111,111,111,111,111,111,1
11,111,111,111,111,111,111,111,111,111,111,111,111,111,111,111,111,111,111,111,111,111,111,11,1"
   })
  /* Run-method */
  Method (TOD0, 0, Serialized)
  {
```
Debug

= "TEST: TOD0, Convert Data to Decimal String"

/\* From integer \*/

If  $((F64 == 0x01))$ 

```
 {
    M302 ( METHOD , 0x0F, "p338", P338, P339, 0x03)
     M302 (__METHOD__, 0x0B, "p340", P340, P341, 0x03)
   }
  Else
   {
    M302 ( METHOD , 0x0F, "p338", P338, P339, 0x03)
   }
  /* From buffer */
  M302 (__METHOD__, 0x0C, "p342", P342, P343, 0x03)
  /* From string */
  M302 (__METHOD__, 0x06, "p344", P344, P344, 0x03)
 }
```
\* /opt/cola/permits/1868535361\_1702636685.4725525/0/acpica-master-2-zip/acpicamaster/tests/aslts/src/runtime/collections/functional/manipulation/todecimalstring.asl No license file was found, but licenses were detected in source scan.

/\*

\* Some or all of this work - Copyright (c) 2006 - 2021, Intel Corp.

\* All rights reserved.

\*

\* Redistribution and use in source and binary forms, with or without modification,

\* are permitted provided that the following conditions are met:

\*

\* Redistributions of source code must retain the above copyright notice,

\* this list of conditions and the following disclaimer.

\* Redistributions in binary form must reproduce the above copyright notice,

\* this list of conditions and the following disclaimer in the documentation

\* and/or other materials provided with the distribution.

\* Neither the name of Intel Corporation nor the names of its contributors

\* may be used to endorse or promote products derived from this software

\* without specific prior written permission.

\*

 \* THIS SOFTWARE IS PROVIDED BY THE COPYRIGHT HOLDERS AND CONTRIBUTORS "AS IS"

\* AND ANY EXPRESS OR IMPLIED WARRANTIES, INCLUDING, BUT NOT LIMITED TO, THE

\* IMPLIED WARRANTIES OF MERCHANTABILITY AND FITNESS FOR A PARTICULAR PURPOSE

\* ARE DISCLAIMED. IN NO EVENT SHALL THE COPYRIGHT OWNER OR CONTRIBUTORS BE

 \* LIABLE FOR ANY DIRECT, INDIRECT, INCIDENTAL, SPECIAL, EXEMPLARY, OR CONSEQUENTIAL

 \* DAMAGES (INCLUDING, BUT NOT LIMITED TO, PROCUREMENT OF SUBSTITUTE GOODS OR SERVICES;

\* LOSS OF USE, DATA, OR PROFITS; OR BUSINESS INTERRUPTION) HOWEVER CAUSED AND ON
## ANY

 \* THEORY OF LIABILITY, WHETHER IN CONTRACT, STRICT LIABILITY, OR TORT (INCLUDING \* NEGLIGENCE OR OTHERWISE) ARISING IN ANY WAY OUT OF THE USE OF THIS SOFTWARE, \* EVEN IF ADVISED OF THE POSSIBILITY OF SUCH DAMAGE. \*/ /\* \* LoadTable ASL operator functionality \*/ /\* \* This sub-test is intended to comprehensively verify \* the LoadTable ASL operator functionality. \* \* Performs a run-time load of a Definition Block from the XSDT. \* \* 17.5.68 LoadTable (Load Definition Block From XSDT) \* Syntax \* LoadTable (SignatureString, OEMIDString, OEMTableIDString, \* RootPathString, ParameterPathString, ParameterData) => DDBHandle \* \* On testing the following issues should be covered: \* \* - loading from the XSDT of a Definition Block in which the Signature \* field (should differ from "DSDT" and "SSDT") matches SignatureString, \* the OEM ID field matches OEMIDString, and the OEM Table ID matches \* OEMTableIDString, \* \* - all comparisons are case sensitive, \* \* - the result of the LoadTable operator is an Object of the DDBHandle type, \* \* - if no table matches the specified parameters, then 0 is returned, \* \* - the DDBHandle Object returned from the LoadTable operator can be used \* to unload the table, \* \* - any of the optional parameters (RootPathString, ParameterPathString, \* and ParameterData) can be omitted, \* \* - different sources of the String parameters: literals, Named Objects, \* LocalX, ArgX, elements of Packages, results of functions, any TermArg \* \* - different sources of the optional parameters: literals, Named Objects, \* LocalX, ArgX, elements of Packages, results of functions, any TermArg \* \* - implicit operand conversion of the parameters specified to be strings, \* \* - namespace location to load the Definition Block is determined by the

- RootPathString parameter,
- \*
	- \* the RootPathString is evaluated using normal scoping rules, assuming
	- \* that the scope of the LoadTable operator is the current scope,

\*

- \* if RootPathString is not specified, "\" is assumed,
- \*
- \* if ParameterPathString and ParameterData are specified, the data object
- specified by ParameterData is stored into the object specified by
- ParameterPathString after the table

has been added into the namespace,

- \*
	- \* if the first character of ParameterPathString is a backslash or caret
	- \* character, then the path of the object is ParameterPathString. Otherwise,
	- \* it is RootPathString.ParameterPathString,
- \*
	- \* if some SSDT matching the LoadTable parameters is originally not listed
	- \* in XSDT, LoadTable returns 0,
- \*
	- \* exceptional conditions caused by inappropriate data:
	- $*$  = the SignatureString is greater than four characters,
	- $=$  the OEMIDString is greater than six characters,
	- $* =$  the OEMTableID is greater than eight characters,
	- $*$  = incorrect types of the parameters,
	- $=$  some DSDT or SSDT matching the LoadTable parameters is already loaded
	- (actually on initial loading of tables listed in XSDT),
	- $*$  = the matched table is already loaded,
	- $=$  there already is an previously loaded Object referred by the path
	- in the Namespace,
	- $* =$  the object

specified by the ParameterPathString does not exist,

- $*$  = storing of data of the ParameterData data type is not allowed,
- \* = AE\_OWNER\_ID\_LIMIT exception when too many Tables loaded.
- \*
	- \* Can not be tested following issues:
	- \* providing of the table matched the LoadTable parameters to be "in memory
	- \* marked by AddressRangeReserved or AddressRangeNVS",
	- \* overriding the supplied table with "a newer revision Definition Block
	- of the same OEM Table ID" by the OS,
	- \* loading a Definition Block to be a synchronous operation ("the control
	- methods defined in the Definition Block are not executed during load
	- time").

\*

- \* Note: the tests is based on the current representation of the auxiliary
- OEM1 table in the artificial set of tables in the RSDT of acpiexec.

\*/

 Name (Z176, 0xB0) Device (DTM2)

```
 {
   Device (DEVR)
   {
     Name (S000, "DEVR")
   }
```

```
 /* Contents
```
of the OEM1 signature table addressed by the RSDT in acpiexec \*/

```
 Name (OEMT, Buffer (0x38)
    {
      /* 0000 */ 0x4F, 0x45, 0x4D, 0x31, 0x38, 0x00, 0x00, 0x00, // OEM18...
      /* 0008 */ 0x01, 0x4B, 0x49, 0x6E, 0x74, 0x65, 0x6C, 0x00, // .KIntel.
      /* 0010 */ 0x4D, 0x61, 0x6E, 0x79, 0x00, 0x00, 0x00, 0x00, // Many....
      /* 0018 */ 0x01, 0x00, 0x00, 0x00, 0x49, 0x4E, 0x54, 0x4C, // ....INTL
      /* 0020 */ 0x18, 0x09, 0x03, 0x20, 0x08, 0x5F, 0x58, 0x54, // ... ._XT
      /* 0028 */ 0x32, 0x0A, 0x04, 0x14, 0x0C, 0x5F, 0x58, 0x54, // 2...._XT
      /* 0030 */ 0x31, 0x00, 0x70, 0x01, 0x5F, 0x58, 0x54, 0x32 // 1.p._XT2
    })
   CreateField (OEMT, 0x00, 0x20, FOEM)
   CreateField (OEMT, 0x50, 0x30, FOID)
   CreateField (OEMT, 0x80, 0x40, FTID)
   Name (SOEM, "OEM1")
   Name (SOID, "Intel")
   Name (STID, "Many")
   Name (POEM, Package (0x03)
    {
 "OEM1",
      "Intel",
      "Many"
    })
   Name (RPST, "\\DTM2")
   Name (PLDT, 0x00)
  Name (PPST, "\\DTM2.PLDT")
   Name (DDBH, 0x00)
   /* Check DataTable Region */
   Method (CHDR, 1, Serialized)
    {
      DataTableRegion (DR00, "OEM1", "", "")
      Field (DR00, AnyAcc, NoLock, Preserve)
      {
        FU00, 448
      }
      Concatenate (Arg0, "-tst0", Arg0)
     If ((OEMT != FU00))
```

```
 {
        ERR (Arg0, Z176, __LINE__, 0x00, 0x00, FU00, OEMT)
        Return (0x01)
       }
      Return (0x00)
    }
    /* Simple Loadtable test */
    Method (TST0, 1, Serialized)
    {
      Name (DDBH, 0x00)
      Concatenate (Arg0, "-tst0", Arg0)
      If (CHDR (Arg0))
       {
        Return (0x01)
       }
      If (CondRefOf (\_XT2, Local0))
       {
        ERR (Arg0, Z176,
LINE_, 0x00, 0x00, "\\_XT2", 0x01)
        Return (0x01)
      }
     \DTM2.PLDT = 0x00
     DDBH = LoadTable ("OEM1", "", "", "\\", PPST, 0x01)
      If (CH03 (Arg0, Z176, __LINE__, 0x00, 0x00))
      {
        Return (0x01)
       }
      Local1 = ObjectType (DDBH)
     If ((Local1 != C017)) {
        /* DDB Handle */
        ERR (Arg0, Z176, __LINE__, 0x00, 0x00, Local1, C017)
        Return (0x01)
       }
     If ((0x01 != \DTM2.PLDT)) {
        ERR (Arg0, Z176, __LINE__, 0x00, 0x00, \DTM2.PLDT, 0x01)
       }
     If (CondRefOf (\_XT2, Local0)) {}
```

```
 Else
    {
      ERR (Arg0, Z176, __LINE__, 0x00, 0x00, "\\_XT2", 0x00)
    }
   Unload (DDBH)
   Debug = "OEM1 unloaded"
   If (CH03 (Arg0, Z176, __LINE__, 0x00, 0x00))
    {
      Return (0x01)
 }
   If (CondRefOf (\_XT2, Local0))
    {
      ERR (Arg0, Z176, __LINE__, 0x00, 0x00, "\\_XT2", 0x01)
    }
   Return (0x00)
 }
 /* All comparisons of Loadtable parameters are case sensitive, */
/* if no table matches the specified parameters, then 0 is returned */ Method (TST1, 1, Serialized)
 {
   Name (DDBH, 0x00)
   Concatenate (Arg0, "-tst1", Arg0)
   If (CondRefOf (\_XT2, Local0))
    {
      ERR (Arg0, Z176, __LINE__, 0x00, 0x00, "\\_XT2", 0x01)
      Return (0x01)
    }
   /* Successful comparison */
  \DTM2.PLDT = 0x00
   If (Y281)
    {
     DDBH = LoadTable ("OEM1", "Intel", "Many", "\\", PPST, 0x01)
    }
   Else
    {
     DBBH = LoadTable ("OEM1", "", "", "\\", PPST, 0x01)
    }
   If (CH03 (Arg0, Z176, __LINE__, 0x00, 0x00))
    {
      Return (0x01)
```

```
 }
       Local1 = ObjectType (DDBH)
      If ((Local1 != CO17)) {
         /* DDB Handle */
         ERR (Arg0, Z176, __LINE__, 0x00, 0x00, Local1, C017)
         Return (0x01)
       }
      If ((0x01 != \DTM2.PLDT)) {
         ERR (Arg0, Z176, __LINE__, 0x00, 0x00, \DTM2.PLDT, 0x01)
       }
      If (CondRefOf (\_XT2, Local0)) {}
       Else
       {
         ERR (Arg0, Z176, __LINE__, 0x00, 0x00, "\\_XT2", 0x00)
       }
       Unload (DDBH)
       Debug = "OEM1 unloaded"
       If (CH03 (Arg0, Z176, __LINE__, 0x00, 0x00))
       {
         Return (0x01)
       }
       If (CondRefOf (\_XT2, Local0))
       {
         ERR (Arg0, Z176, __LINE__, 0x00, 0x00, "\\_XT2", 0x01)
       }
       /* Unhappy comparison due to the SignatureString */
\DTM2.PLDT = 0x00
       Local1 = ObjectType (Local2)
```

```
If ((Local1 != CO08)) {
  ERR (Arg0, Z176, LINE, 0x00, 0x00, Local1, C008)
 }
Local2 = LoadTable ("OeM1", "Intel", "Many", "\|\", PPST, 0x01)
 If (Y281)
 {
   /* No exception */
```

```
 If (CH03 (Arg0, Z176, __LINE__, 0x00, 0x00))
         {
           Return (0x01)
         }
       }
      ElseIf /* Exception: AE_BAD_SIGNATURE */
(CH04 (Arg0, 0x01, 0x25, Z176, __LINE__, 0x00, 0x00))
       {
         Return (0x01)
       }
       Local1 = ObjectType (Local2)
       If (Y281)
       {
        If ((Local1 != CO09)) {
           ERR (Arg0, Z176, __LINE__, 0x00, 0x00, Local1, C009)
         }
        If ((Local2 != 0x00)) {
            ERR (Arg0, Z176, __LINE__, 0x00, 0x00,
 Local2, 0x00)
         }
       }
      ElseIf ((Local1 != CO08)) {
         ERR (Arg0, Z176, __LINE__, 0x00, 0x00, Local1, C008)
       }
      If ((0x00 != \DTM2.PLDT)) {
         ERR (Arg0, Z176, __LINE__, 0x00, 0x00, \DTM2.PLDT, 0x00)
       }
       If (CondRefOf (\_XT2, Local0))
       {
        ERR (Arg0, Z176, LINE, 0x00, 0x00, "\\ XT2", 0x01)
       }
       /* Unhappy comparison due to the OEMIDString */
      \DTM2.PLDT = 0x00
       Local1 = ObjectType (Local3)
      If ((Local1 != CO08)) {
```

```
 ERR (Arg0, Z176, __LINE__, 0x00, 0x00, Local1, C008)
 }
Local3 = LoadTable ("OEM1", "InteL", "Many", "\\", PPST, 0x01)
 If (CH03 (Arg0, Z176, __LINE__, 0x00, 0x00))
 {
   Return (0x01)
 }
Local1 = ObjectType (Local3)If ((Local1 != CO09)) {
   ERR (Arg0, Z176, __LINE__, 0x00, 0x00, Local1, C009)
 }
If ((Local3 != 0x00)) {
   ERR (Arg0, Z176, __LINE__, 0x00, 0x00, Local3, 0x00)
 }
If ((0x00 != \DTM2.PLDT)) {
   ERR (Arg0, Z176, __LINE__, 0x00, 0x00, \DTM2.PLDT, 0x00)
 }
 If (CondRefOf (\_XT2, Local0))
 {
   ERR (Arg0, Z176, __LINE__, 0x00, 0x00, "\\_XT2", 0x01)
 }
 /* Unhappy comparison due to the OEMTableIDString */
\DTM2.PLDT = 0x00
Local1 = ObjectType (Local4)If ((Local1 != CO08)) {
   ERR (Arg0, Z176, __LINE__, 0x00, 0x00, Local1, C008)
 }
Local4 = LoadTable ("OEM1", "Intel", "many", "\\", PPST, 0x01)
If (CH03 (Arg0, Z176, LINE , 0x00, 0x00))
 {
   Return (0x01)
 }
 Local1 = ObjectType
```

```
 (Local4)
     If ((Local1 != CO09)) {
         ERR (Arg0, Z176, __LINE__, 0x00, 0x00, Local1, C009)
       }
     If ((Local4 != 0x00)) {
         ERR (Arg0, Z176, __LINE__, 0x00, 0x00, Local4, 0x00)
       }
     If ((0x00 != \DTM2.PLDT)) {
         ERR (Arg0, Z176, __LINE__, 0x00, 0x00, \DTM2.PLDT, 0x00)
       }
      If (CondRefOf (\_XT2, Local0))
       {
         ERR (Arg0, Z176, __LINE__, 0x00, 0x00, "\\_XT2", 0x01)
       }
      Return (0x00)
    }
    /* Any of the RootPathString, ParameterPathString, and ParameterData */
    /* parameters in LoadTable expression can be omitted */
    Method (TST2, 1, Serialized)
    {
      Name (DDB0, 0x00)
      Name (DDB1, 0x00)
      Name (DDB2, 0x00)
      Name (DDB3, 0x00)
      Concatenate (Arg0, "-tst2", Arg0)
      If (CondRefOf (\_XT2, Local0))
     {
         ERR (Arg0, Z176, __LINE__, 0x00, 0x00, "\\_XT2", 0x01)
         Return (0x01)
       }
      /* Check when RootPathString omitted */
     \DTM2.PLDT = 0x00
      DDB0 = LoadTable ("OEM1", "", "", "", PPST, 0x01)
      If (CH03 (Arg0, Z176, __LINE__, 0x00, 0x00))
       {
         Return (0x01)
       }
```

```
Local1 = ObjectType (DDB0)If ((Local1 != C017)) {
        /* DDB Handle */
        ERR (Arg0, Z176, __LINE__, 0x00, 0x00, Local1, C017)
        Return (0x01)
       }
     If ((0x01 != \DTM2.PLDT)) {
        ERR (Arg0, Z176, __LINE__, 0x00, 0x00, \DTM2.PLDT, 0x01)
       }
      If (CondRefOf (\_XT2, Local0)){}
      Else
       {
        ERR (Arg0, Z176, __LINE__, 0x00, 0x00, "\\_XT2", 0x00)
       }
      Unload (DDB0)
      Debug = "OEM1 unloaded"
      If
 (CH03 (Arg0, Z176, __LINE__, 0x00, 0x00))
       {
        Return (0x01)
       }
      If (CondRefOf (\_XT2, Local0))
       {
        ERR (Arg0, Z176, __LINE__, 0x00, 0x00, "\\_XT2", 0x01)
       }
      /* Check when ParameterPathString omitted */
     \DTM2.PLDT = 0x00
     DDB1 = LoadTable ("OEM1", "", "", "\\", "", 0x01)
      If (CH03 (Arg0, Z176, __LINE__, 0x00, 0x00))
       {
        Return (0x01)
       }
      Local1 = ObjectType (DDB1)
     If ((Local1 != C017)) {
        /* DDB Handle */
```

```
 ERR (Arg0, Z176, __LINE__, 0x00, 0x00, Local1, C017)
        Return (0x01)
      }
     If ((0x00 != \DTM2.PLDT)) {
        ERR (Arg0, Z176, __LINE__, 0x00, 0x00, \DTM2.PLDT, 0x00)
      }
     If (CondRefOf (\_XT2, Local0)) {}
      Else
      {
        ERR (Arg0, Z176, __LINE__,
 0x00, 0x00, "\\_XT2", 0x00)
      }
      Unload (DDB1)
      Debug = "OEM1 unloaded"
      If (CH03 (Arg0, Z176, __LINE__, 0x00, 0x00))
      {
        Return (0x01)
      }
      If (CondRefOf (\_XT2, Local0))
      {
        ERR (Arg0, Z176, __LINE__, 0x00, 0x00, "\\_XT2", 0x01)
      }
      /* Check when ParameterData omitted */
     \DTM2.PLDT = 0x00
     DDB2 = LoadTable ("OEM1", "", "", "\\", PPST, Zero)
      If (CH03 (Arg0, Z176, __LINE__, 0x00, 0x00))
      {
        Return (0x01)
      }
     Local1 = ObjectType (DDB2)If ((Local1 != C017)) {
        /* DDB Handle */
        ERR (Arg0, Z176, __LINE__, 0x00, 0x00, Local1, C017)
        Return (0x01)
      }
     If ((0x00 != \DTM2.PLDT)) {
```
}

```
If (CondRefOf (\_XT2, Local0)){}
     Else
     {
       ERR (Arg0, Z176, __LINE__, 0x00, 0x00, "\\_XT2", 0x00)
     }
     Unload (DDB2)
     Debug = "OEM1 unloaded"
     If (CH03 (Arg0, Z176, __LINE__, 0x00, 0x00))
     {
       Return (0x01)
     }
     If (CondRefOf (\_XT2, Local0))
     {
       ERR (Arg0, Z176, __LINE__, 0x00, 0x00, "\\_XT2", 0x01)
     }
     /* Check when all optional parameters omitted */
    \DTM2.PLDT = 0x00
     DDB3 = LoadTable ("OEM1", "", "", "", "", Zero)
     If (CH03 (Arg0, Z176, __LINE__, 0x00, 0x00))
     {
       Return (0x01)
     }
    Local1 = ObjectType (DDB3)If ((Local1 != C017)) {
       /* DDB Handle */
       ERR (Arg0, Z176, __LINE__, 0x00, 0x00, Local1, C017)
       Return (0x01)
     }
If ((0x00 != \DTM2.PLDT)) {
       ERR (Arg0, Z176, __LINE__, 0x00, 0x00, \DTM2.PLDT, 0x00)
     }
    If (CondRefOf (\_XT2, Local0)) {}
     Else
```

```
 {
         ERR (Arg0, Z176, __LINE__, 0x00, 0x00, "\\_XT2", 0x00)
       }
       Unload (DDB3)
       Debug = "OEM1 unloaded"
       If (CH03 (Arg0, Z176, __LINE__, 0x00, 0x00))
       {
         Return (0x01)
       }
       If (CondRefOf (\_XT2, Local0))
       {
         ERR (Arg0, Z176, __LINE__, 0x00, 0x00, "\\_XT2", 0x01)
       }
       Return (0x00)
     }
    /* Different sources of the String parameters: Named Objects, LocalX, */
    /* ArgX, elements of Packages, results of functions, any TermArg */
    Method (TST3, 1, Serialized)
     {
       Name (DDB0, 0x00)
       Name (DDB1, 0x00)
       Name (DDB2, 0x00)
       Name (DDB3, 0x00)
       Name (DDB4, 0x00)
       Name (DDB5, 0x00)
       Name (DDB6, 0x00)
       Name (SOID, "")
       Name (STID, "")
       Name (POEM, Package (0x03)
       {
         "OEM1",
         "",
"" ""
       })
       Method (M000, 1, NotSerialized)
       {
         Return (Arg0)
       }
       Method (M001, 3, NotSerialized)
       {
         Concatenate (Arg0, Arg2, Arg0)
         If (CH03 (Arg0, Z176, __LINE__, 0x00, 0x00))
         {
```

```
 Return (0x01)
    }
    Local1 = ObjectType (Arg1)
   If ((Local1 != C017)) {
      /* DDB Handle */
      ERR (Arg0, Z176, __LINE__, 0x00, 0x00, Local1, C017)
      Return (0x01)
    }
   If ((0x00 != \DTM2.PLDT)) {
      ERR (Arg0, Z176, __LINE__, 0x00, 0x00, \DTM2.PLDT, 0x00)
 }
   If (CondRefOf (\_XT2, Local0)){}
    Else
    {
      ERR (Arg0, Z176, __LINE__, 0x00, 0x00, "\\DTM2._XT2", 0x00)
    }
    Unload (Arg1)
    Debug = "OEM1 unloaded"
    If (CH03 (Arg0, Z176, __LINE__, 0x00, 0x00))
    {
      Return (0x01)
    }
    If (CondRefOf (\_XT2, Local0))
    {
      ERR (Arg0, Z176, __LINE__, 0x00, 0x00, "\\DTM2._XT2", 0x01)
      Return (0x01)
    }
    Return (0x00)
  }
  Method (M002, 3, NotSerialized)
  {
    Return (LoadTable (Arg0, DerefOf (Arg1), DerefOf (Arg2), "", "", Zero))
  }
  Method (M003, 3, NotSerialized)
  {
    Return (LoadTable (DerefOf (Arg0), Arg1, DerefOf (Arg2), "", "", Zero))
```

```
 }
 Method (M004, 3, NotSerialized)
 {
   Return (LoadTable (DerefOf (Arg0), DerefOf (Arg1), Arg2, "", "", Zero))
 }
 Concatenate (Arg0, "-tst3", Arg0)
 If (Y281)
 {
  S OID = \text{NS} / \text{DT} / \text{DT} / \text{SD}STID = \text{STID} /* DTM2.STID */
   POEM = ^POEM /* \DTM2.POEM */
 }
 If (CondRefOf (\DTM2._XT2, Local0))
 {
   ERR (Arg0, Z176, __LINE__, 0x00, 0x00, "\\_XT2", 0x01)
   Return (0x01)
 }
 /* Check LoadTable(Named, LocalX, Method(), , , ) */
\DTM2.PLDT = 0x00
Local2 = SOID /* DTM2.TST3.SOD */
 DDB0 = LoadTable (SOEM, Local2, M000 (STID), "", "", Zero)
 If (M001 (Arg0, DDB0, ".NLM"))
 {
   Return (0x01)
 }
 /* Check LoadTable(Method(), Named, LocalX, , , ) */
\DTM2.PLDT = 0x00
Local2 = STID /* DTM2.TST3.STID */
 DDB1 = LoadTable (M000 (SOEM), SOID, Local2, "", "", Zero)
 If (M001 (Arg0, DDB1, ".MNL"))
 {
   Return (0x01)
 }
 /* Check LoadTable(LocalX, Method(), Named, , , ) */
\D{DTM2.PLDT} = 0x00Local2 = SOEM /* DTM2.SOEM */
 DDB2 = LoadTable (Local2, M000 (SOID), STID, "", "", Zero)
 If (M001 (Arg0, DDB2, ".LMN"))
 {
```

```
 Return (0x01)
 }
 /* Check LoadTable(ArgX, Derefof(Refof), Derefof(Index), , , ) */
\D{DTM2.PLDT} = 0x00Local2 = RefOf(SOID) Store (POEM [0x02], Local3)
 DDB3 = M002 (SOEM, Local2, Local3)
 If (M001 (Arg0, DDB3, ".ARI"))
 {
   Return (0x01)
 }
 /* Check LoadTable(Derefof(Index), ArgX, Derefof(Refof), , , ) */
\D{DTM2.PLDT} = 0x00Local2 = RefOf (STID) Store (POEM [0x00], Local3)
 DDB4 = M003 (Local3, SOID, Local2)
 If (M001 (Arg0, DDB4, ".IAR"))
 {
   Return (0x01)
 }
 /* Check LoadTable(Derefof(Refof), Derefof(Index), ArgX, , , ) */
\DTM2.PLDT = 0x00
Local2 = RefOf(SOEM) Store (POEM [0x01], Local3)
 DDB5 = M004 (Local2, Local3, STID)
 If (M001 (Arg0, DDB5, ".RIA"))
 {
   Return (0x01)
 }
 /* Check LoadTable(TermArg, TermArg, TermArg, , , ) */
\DTM2.PLDT = 0x00
 Local2 = Concatenate ("term", SOEM)
 Local2 = ToBuffer (Local2)
Local3 = ToBuffer (SOLD)Local4 =""
 DDB6 = LoadTable (Mid (ToString (Local2, Ones), 0x04, 0x04), ToString (
   M000 (Local3), Ones), Concatenate (M000 (STID), Local4), "", "", Zero)
 If (M001 (Arg0, DDB6, ".TTT"))
 {
   Return (0x01)
```

```
 }
       Return (0x00)
    }
    /* Different sources of the optional parameters (RootPathString, */
    /* ParameterPathString, and ParameterData): Named Objects, LocalX, */
    /* ArgX, elements of Packages, results of functions, any TermArg */
    Method (TST4, 1, Serialized)
    {
      Name (DDB0, 0x00)
      Name (DDB1, 0x00)
      Name (DDB2, 0x00)
      Name (DDB3, 0x00)
      Name (DDB4, 0x00)
      Name (DDB5, 0x00)
      Name (DDB6, 0x00)
      Name (RPST, "\\DTM2")
      Name (PPST, "\\DTM2.PLDT")
      Name (NVAL, 0x01)
      Name (POPT, Package (0x03)
       {
         "\\DTM2",
         "\\DTM2.PLDT",
         0x01
       })
      Method (M000, 1, NotSerialized)
       {
         Return (Arg0)
       }
      Method (M001, 3, NotSerialized)
       {
         Concatenate (Arg0, Arg2, Arg0)
         If
 (CH03 (Arg0, Z176, __LINE__, 0x00, 0x00))
         {
           Return (0x01)
         }
        Local1 = ObjectType (Arg1)If ((Local1 != C017)) {
           /* DDB Handle */
           ERR (Arg0, Z176, __LINE__, 0x00, 0x00, Local1, C017)
           Return (0x01)
         }
```

```
If ((0x01 := \DTM2.PLDT)) {
           ERR (Arg0, Z176, __LINE__, 0x00, 0x00, \DTM2.PLDT, 0x01)
         }
       If (CondRefOf (\DITM2. XT2, Local0)) {}
        Else
         {
           ERR (Arg0, Z176, __LINE__, 0x00, 0x00, "\\DTM2._XT2", 0x00)
         }
         Unload (Arg1)
        Debug = "OEM1 unloaded"
        If (CH03 (Arg0, Z176, __LINE__, 0x00, 0x00))
         {
           Return (0x01)
         }
        If (CondRefOf (\DTM2._XT2, Local0))
         {
          ERR (Arg0, Z176, __LINE__, 0x00, 0x00, "\\DTM2._XT2", 0x01)
           Return (0x01)
         }
         Return (0x00)
      }
      Method (M002, 3, NotSerialized)
      {
        /* Bug 288: iASL unexpectedly forbids ParameterData of Loadtable to be LocalX or UserTerm */
       /* return (LoadTable("OEM1", "", "", Arg0, Derefof(Arg1), Derefof(Arg2))) */
       /* parse error, expecting `')'' ^ */
         Return (LoadTable ("OEM1", "", "", Arg0, DerefOf (Arg1), 0x01))
      }
      Method (M003, 3, NotSerialized)
      {
        /* Bug 288: iASL unexpectedly forbids ParameterData of Loadtable to be LocalX or UserTerm */
       \frac{\pi}{2} return (LoadTable("OEM1", "", "", Derefof(Arg0), Arg1, Derefof(Arg2))) */
       /* parse error, expecting `')'' \wedge */
        Return
 (LoadTable ("OEM1", "", "", DerefOf (Arg0), Arg1, 0x01))
      }
      Method (M004, 3, NotSerialized)
       {
```

```
 /* Bug 288: iASL unexpectedly forbids ParameterData of Loadtable to be LocalX or UserTerm */
        \frac{\pi}{2} return (LoadTable("OEM1", "", "", Derefof(Arg0), Derefof(Arg1), Arg2)) */
        /* parse error, expecting `')'' ^ */
         Return (LoadTable ("OEM1", "", "", DerefOf (Arg0), DerefOf (Arg1), 0x01))
       }
      Concatenate (Arg0, "-tst4", Arg0)
       If (CondRefOf (\DTM2._XT2, Local0))
       {
         ERR (Arg0, Z176, __LINE__, 0x00, 0x00, "\\DTM2._XT2", 0x01)
         Return (0x01)
       }
      /* Check LoadTable(..., Named, LocalX, Method()) */
     \DTM2.PLDT = 0x00
     Local2 = PPST /* DTM2.TST4.PPST */
      /* Bug 288: iASL unexpectedly forbids ParameterData of Loadtable to be LocalX
 or UserTerm */
      /*		Store(LoadTable("OEM1", "", "", RPST, Local2, m000(1)), DDB0) */
      /* parse error, expecting `')'' ^ */
      DDB0 = LoadTable ("OEM1", "", "", RPST, Local2, 0x01)
      If (M001 (Arg0, DDB0, ".NLM"))
       {
         Return (0x01)
       }
      /* Check LoadTable(..., Method(), Named, LocalX) */
     \DTM2.PLDT = 0x00
     Local2 = 0x01 /* Bug 288: iASL unexpectedly forbids ParameterData of Loadtable to be LocalX or UserTerm */
      /*		Store(LoadTable("OEM1", "", "", m000(RPST), PPST, Local2), DDB1) */
     /* parse error, expecting `')'' \wedge */
      DDB1 = LoadTable ("OEM1", "", "", M000 (RPST), PPST, 0x01)
      If (M001 (Arg0, DDB1, ".MNL"))
       {
         Return (0x01)
       }
      /* Check LoadTable(..., LocalX, Method(), Named) */
     \DTM2.PLDT = 0x00
     Local2 = RPST /* DTM2.TST4-RPST */
      DDB2 = LoadTable ("OEM1", "", "", Local2, M000 (PPST), NVAL)
      If (M001 (Arg0, DDB2, ".LMN"))
\left\{\begin{array}{ccc} \end{array}\right\}
```

```
 Return (0x01)
       }
       /* Check LoadTable(..., ArgX, Derefof(Refof), Derefof(Index)) */
      \DTM2.PLDT = 0x00
      Local2 = RefOf (PPST) Store (POPT [0x02], Local3)
       DDB3 = M002 (RPST, Local2, Local3)
       If (M001 (Arg0, DDB3, ".ARI"))
       {
         Return (0x01)
       }
       /* Check LoadTable(..., Derefof(Index), ArgX, Derefof(Refof)) */
      \D{DTM2.PLDT} = 0x00Local2 = RefOf (NVAL) Store (POPT [0x00], Local3)
       DDB4 = M003 (Local3, PPST, Local2)
       If (M001 (Arg0, DDB4, ".ARI"))
       {
         Return (0x01)
       }
       /* Check LoadTable(..., Derefof(Refof), Derefof(Index), ArgX) */
      \DTM2.PLDT = 0x00
 Local2 = RefOf (RPST) Store (POPT [0x01], Local3)
       DDB5 = M004 (Local2, Local3, NVAL)
       If (M001 (Arg0, DDB5, ".ARI"))
       {
         Return (0x01)
       }
       /* Check LoadTable(..., TermArg, TermArg, TermArg) */
      \DTM2.PLDT = 0x00
       Local2 = Concatenate ("term", RPST)
      Local2 = ToBuffer (Local2) Local3 = ToBuffer (PPST)
      Local4 = 0x03DDB6 = LoadTable ("OEM1", "", "", Mid (ToString (Local2, Ones), 0x04,
        0x05), ToString (M000 (Local3), Ones), \frac{\pi}{8} Bug 288: iASL unexpectedly forbids
ParameterData of Loadtable to be LocalX or UserTerm */
          /* Subtract(m000(Local4), 2)), */
```

```
(0x03 - 0x02)) If (M001 (Arg0, DDB6, ".TTT"))
       {
         Return (0x01)
       }
       Return (0x00)
     }
    /* Namespace location to load the Definition Block is determined */
    /* by the RootPathString parameter of Loadtable */
    /* Arg1: RootPathString */
    Method (TST5, 2, Serialized)
     {
       Name (DDBH, 0x00)
       Concatenate (Arg0, "-tst5", Arg0)
       If (CondRefOf (\_XT2, Local0))
       {
         ERR (Arg0, Z176, __LINE__, 0x00, 0x00, "\\_XT2", 0x01)
         Return (0x01)
       }
       If (CondRefOf (\DTM2.DEVR._XT2, Local0))
       {
        ERR (Arg0, Z176, __LINE__, 0x00, 0x00, "\\DTM2.DEVR._XT2", 0x01)
         Return (0x01)
       }
      \DTM2.PLDT = 0x00
      DDBH = LoadTable ("OEM1", "", "", Arg1, PPST, 0x01)
       If (CH03 (Arg0, Z176, __LINE__, 0x00, 0x00))
       {
         Return (0x01)
       }
       Local1 = ObjectType (DDBH)
      If ((Local1 != C017)) {
         /* DDB Handle */
        ERR (Arg0, Z176, LINE, 0x00, 0x00, Local1, C017)
         Return
 (0x01)
       }
      If ((0x01 != \DTM2.PLDT)) {
```

```
 ERR (Arg0, Z176, __LINE__, 0x00, 0x00, \DTM2.PLDT, 0x01)
   }
   If (CondRefOf (\_XT2, Local0))
   {
     ERR (Arg0, Z176, __LINE__, 0x00, 0x00, "\\_XT2", 0x01)
   }
   If (CondRefOf (\DTM2.DEVR._XT2, Local0)){}
   Else
   {
     ERR (Arg0, Z176, __LINE__, 0x00, 0x00, "\\DTM2.DEVR._XT2", 0x00)
   }
   Unload (DDBH)
   Debug = "OEM1 unloaded"
   If (CH03 (Arg0, Z176, __LINE__, 0x00, 0x00))
   {
     Return (0x01)
   }
   If (CondRefOf (\_XT2, Local0))
   {
     ERR (Arg0, Z176, __LINE__, 0x00, 0x00, "\\_XT2", 0x01)
   }
   If (CondRefOf (\DTM2.DEVR._XT2, Local0))
   {
    ERR (Arg0, Z176, __LINE__, 0x00, 0x00, "\\DTM2.DEVR._XT2", 0x01)
   }
   Return (0x00)
 }
/* "\" is assumed to be Namespace location to load the Definition */ /* Block if RootPathString parameter is not specified */
 Method (TST6, 1, Serialized)
   Name (DDBH, 0x00)
   Concatenate (Arg0, "-tst6", Arg0)
  If (CondRefOf (\&\; XT2, Local0))
   {
     ERR (Arg0, Z176, __LINE__, 0x00, 0x00, "\\_XT2", 0x01)
     Return (0x01)
   }
  \DTM2.PLDT = 0x00
   DDBH = LoadTable ("OEM1", "", "", "", PPST, 0x01)
```
{

```
 If (CH03 (Arg0, Z176, __LINE__, 0x00, 0x00))
       {
         Return (0x01)
       }
      Local1 = ObjectType (DDBH)
     If ((Local1 |= CO17)) {
         /* DDB Handle */
         ERR (Arg0, Z176, __LINE__, 0x00, 0x00, Local1, C017)
         Return (0x01)
       }
     If ((0x01 != \DTM2.PLDT)) {
         ERR (Arg0, Z176, __LINE__, 0x00, 0x00, \DTM2.PLDT,
 0x01)
       }
     If (CondRefOf (\_XT2, Local0)) {}
      Else
       {
         ERR (Arg0, Z176, __LINE__, 0x00, 0x00, "\\_XT2", 0x00)
       }
      Unload (DDBH)
      Debug = "OEM1 unloaded"
      If (CH03 (Arg0, Z176, __LINE__, 0x00, 0x00))
       {
         Return (0x01)
       }
      If (CondRefOf (\_XT2, Local0))
       {
         ERR (Arg0, Z176, __LINE__, 0x00, 0x00, "\\_XT2", 0x01)
       }
      Return (0x00)
    }
    /* If the first character of ParameterPathString is a backslash */
   \frac{1}{2} or caret character, then the path of the object set up on success \frac{1}{2} /* is ParameterPathString. It is RootPathString.ParameterPathString */
   /* in any case. */
    Method (TST7, 1, Serialized)
    {
      Name (DDBH, 0x00)
```

```
 Name (PLDT, 0x00)
      Concatenate (Arg0, "-tst7", Arg0)
      DDBH = LoadTable ("OEM1",
 "", "", RPST, "^TST7.PLDT", 0x01)
      If (CH03 (Arg0, Z176, __LINE__, 0x00, 0x00))
      {
        Return (0x01)
      }
      Local1 = ObjectType (DDBH)
     If ((Local1 != C017)) {
        /* DDB Handle */
        ERR (Arg0, Z176, __LINE__, 0x00, 0x00, Local1, C017)
        Return (0x01)
      }
     If ((0x01 != PLDT)) {
        ERR (Arg0, Z176, __LINE__, 0x00, 0x00, PLDT, 0x01)
      }
      Unload (DDBH)
      If (CH03 (Arg0, Z176, __LINE__, 0x00, 0x00))
      {
        Return (0x01)
      }
     PLDT = 0x00\DTM2.PLDT = 0x00
      DDBH = LoadTable ("OEM1", "", "", RPST, "PLDT", 0x01)
      If (CH03 (Arg0, Z176, __LINE__, 0x00, 0x00))
      {
        Return (0x01)
      }
      Local1 = ObjectType (DDBH)
     If ((Local1 != C017)) {
        /*
 DDB Handle */
        ERR (Arg0, Z176, __LINE__, 0x00, 0x00, Local1, C017)
        Return (0x01)
      }
     If ((0x00 != PLDT))
```

```
 {
     ERR (Arg0, Z176, __LINE__, 0x00, 0x00, PLDT, 0x00)
   }
  If ((0x01 != \DTM2.PLDT)) {
     ERR (Arg0, Z176, __LINE__, 0x00, 0x00, \DTM2.PLDT, 0x01)
   }
   Unload (DDBH)
   If (CH03 (Arg0, Z176, __LINE__, 0x00, 0x00))
   {
     Return (0x01)
   }
   Return (0x00)
 }
 /* Exceptions when the SignatureString is greater than four characters, */
 /* the OEMIDString is greater than six characters, or the OEMTableID is */
 /* greater than eight characters */
 Method (TST8, 1, Serialized)
 {
   Name (DDBH, 0x00)
   Concatenate (Arg0, "-tst8", Arg0)
  \D{DTM2.PLDT} = 0x00 /* SignatureString is greater than four characters
   If (Y287)
   {
    DDBH = LoadTable ("OEM1X", "", "", RPST, PPST, 0x01)
   }
   Else
   {
     LoadTable ("OEM1X", "", "", RPST, PPST, 0x01)
   }
   CH04 (Arg0, 0x00, 0x3D, Z176, __LINE__, 0x00, 0x00) /* AE_AML_STRING_LIMIT */
  If ((0x00 != \DTM2.PLDT)) {
    ERR (Arg0, Z176, LINE, 0x00, 0x00, \DTM2.PLDT, 0x01)
     If (Y287)
      {
        Return (0x01)
      }
     Else
      {
```
\*/

```
 /* Cleanup */
           Unload (DDBH)
          \DTM2.PLDT = 0x00
         }
      }
      /* OEMIDString is greater than six characters */
      LoadTable ("OEM1", "IntelXX", "", RPST, PPST, 0x01)
      CH04 (Arg0, 0x00, 0x3D, Z176, __LINE__, 0x00, 0x00) /* AE_AML_STRING_LIMIT */
     If ((0x00 != \DTM2.PLDT)) {
     ERR (Arg0, Z176, __LINE__, 0x00, 0x00, \DTM2.PLDT, 0x01)
         Return (0x01)
      }
      /* OEMTableID is greater than eight characters */
      LoadTable ("OEM1", "", "ManyXXXXX", RPST, PPST, 0x01)
      CH04 (Arg0, 0x00, 0x3D, Z176, __LINE__, 0x00, 0x00) /* AE_AML_STRING_LIMIT */
     If ((0x00 != \DTM2.PLDT)) {
        ERR (Arg0, Z176, __LINE__, 0x00, 0x00, \DTM2.PLDT, 0x01)
        Return (0x01)
      }
      Return (0x00)
    }
    /* Exceptions when some DSDT or SSDT matching the LoadTable parameters */
   \frac{1}{2} is already loaded (actually on initial loading of tables listed in XSDT) \frac{1}{2} Method (TST9, 1, NotSerialized)
    {
      Concatenate (Arg0, "-tst9", Arg0)
     \DTM2.PLDT = 0x00
      /* SignatureString is "DSDT" */
      LoadTable ("DSDT", "", "", RPST, PPST, 0x01)
     CH04 (Arg0, 0x00, 0x07, Z176, LINE, 0x00, 0x00) /*
 AE_ALREADY_EXISTS */
     If ((0x00 != \DTM2.PLDT)) {
       ERR (Arg0, Z176, LINE, 0x00, 0x00, \DTM2.PLDT, 0x01)
      }
      /* SignatureString is "SSDT" */
```

```
 LoadTable ("SSDT", "", "", RPST, PPST, 0x01)
      CH04 (Arg0, 0x00, 0x07, Z176, __LINE__, 0x00, 0x00) /* AE_ALREADY_EXISTS */
     If ((0x00 != \DTM2.PLDT)) {
        ERR (Arg0, Z176, __LINE__, 0x00, 0x00, \DTM2.PLDT, 0x01)
      }
      Return (0x00)
    }
    /* Exceptions when the matched table is already loaded */
    Method (TSTA, 1, Serialized)
    {
      Name (DDBH, 0x00)
      Concatenate (Arg0, "-tsta", Arg0)
      If (CondRefOf (\_XT2, Local0))
      {
        ERR (Arg0, Z176, __LINE__, 0x00, 0x00, "\\_XT2", 0x01)
        Return (0x01)
      }
     \DTM2.PLDT = 0x00
      DDBH = LoadTable ("OEM1", "", "", "\\", PPST, 0x01)
      If
 (CH03 (Arg0, Z176, __LINE__, 0x00, 0x00))
      {
        Return (0x01)
      }
      Local1 = ObjectType (DDBH)
     If ((Local1 != C017)) {
        /* DDB Handle */
       ERR (Arg0, Z176, LINE, 0x00, 0x00, Local1, C017)
        Return (0x01)
      }
     If ((0x01 != \DTM2.PLDT)) {
        ERR (Arg0, Z176, __LINE__, 0x00, 0x00, \DTM2.PLDT, 0x01)
      }
     If (CondRefOf (\_XT2, Local0)) {}
      Else
      {
```

```
 ERR (Arg0, Z176, __LINE__, 0x00, 0x00, "\\_XT2", 0x00)
    }
   \DTM2.PLDT = 0x00
   LoadTable ("OEM1", "", "", "\\DTM2", PPST, 0x01)
    CH04 (Arg0, 0x00, 0x07, Z176, __LINE__, 0x00, 0x00) /* AE_ALREADY_EXISTS */
   If ((0x00 != \DTM2.PLDT)) {
      ERR (Arg0, Z176, __LINE__, 0x00, 0x00, \DTM2.PLDT, 0x00)
    }
    If (CondRefOf (\DTM2._XT2, Local0))
     {
      ERR (Arg0, Z176, __LINE__, 0x00, 0x00, "\\DTM2._XT2", 0x01)
    }
   If (CondRefOf (\_XT2, Local0)) {}
    Else
    {
      ERR (Arg0, Z176, __LINE__, 0x00, 0x00, "\\_XT2", 0x00)
    }
    Unload (DDBH)
    Debug = "OEM1 unloaded"
    If (CH03 (Arg0, Z176, __LINE__, 0x00, 0x00))
    {
      Return (0x01)
    }
    If (CondRefOf (\_XT2, Local0))
    {
      ERR (Arg0, Z176, __LINE__, 0x00, 0x00, "\\_XT2", 0x01)
    }
    Return (0x00)
  }
 /* Originated from ssdt4.asl: iasl -tc ssdt4.asl */
 Name (BUF4, Buffer (0x44)
    /* 0000 */ 0x53, 0x53, 0x44, 0x54, 0x44, 0x00, 0x00, 0x00, // SSDTD...
    /* 0008 */ 0x02, 0x08, 0x69, 0x41, 0x53, 0x4C, 0x54, 0x53, // ..iASLTS
    /* 0010 */ 0x4C, 0x54, 0x42, 0x4C, 0x30, 0x30, 0x30, 0x31, // LTBL0001
 /* 0018 */ 0x01, 0x00, 0x00, 0x00, 0x49, 0x4E, 0x54, 0x4C, // ....INTL
   \frac{\sqrt{8}}{20} */ 0x15, 0x12, 0x06, 0x20, 0x10, 0x1F, 0x5C, 0x00, \frac{\pi}{1}....
   \frac{\text{N}}{2} (9028 */ 0x08, 0x5F, 0x58, 0x54, 0x32, 0x0D, 0x61, 0x62, \frac{\text{N}}{2}. XT2.ab
```
{

```
 /* 0030 */ 0x73, 0x6F, 0x6C, 0x75, 0x74, 0x65, 0x20, 0x6C, // solute l
      /* 0038 */ 0x6F, 0x63, 0x61, 0x74, 0x69, 0x6F, 0x6E, 0x20, // ocation
     \frac{\sqrt{8}}{10040} */ 0x6F, 0x62, 0x6A, 0x00 // obj.
    })
    OperationRegion (IST4, SystemMemory, 0x0600, 0x44)
    Field (IST4, ByteAcc, NoLock, Preserve)
    {
      RFU4, 544
    }
    /* Exceptions when there already is an previously loaded Object */
    /* referred by the path in the Namespace */
    Method (TSTB, 1, Serialized)
    {
      Name (DDBH, 0x00)
      Concatenate (Arg0, "-tstb", Arg0)
      If (CondRefOf (\_XT2, Local0))
      {
        ERR (Arg0, Z176,
_LINE_, 0x00, 0x00, "\ XT2", 0x01)
        Return (0x01)
       }
     RFU4 = BUF4 /* DTM2.BUF4 */
      Load (RFU4, DDBH) /* \DTM2.TSTB.DDBH */
      If (CH03 (Arg0, Z176, __LINE__, 0x00, 0x00))
       {
        Return (0x01)
       }
      Local1 = ObjectType (DDBH)
     If ((Local1 != C017)) {
        /* DDB Handle */
        ERR (Arg0, Z176, __LINE__, 0x00, 0x00, Local1, C017)
        Return (0x01)
       }
     If (CondRefOf (\& XT2, Local0)) {}
      Else
       {
        ERR (Arg0, Z176, __LINE__, 0x00, 0x00, "\\_XT2", 0x00)
       }
     \DTM2.PLDT = 0x00
     LoadTable ("OEM1", "", "", "\\", PPST, 0x01)
      CH04 (Arg0, 0x00, 0x07, Z176, __LINE__, 0x00, 0x00) /* AE_ALREADY_EXISTS */
```

```
If ((0x00 != \DTM2.PLDT)) {
        ERR (Arg0, Z176, __LINE__, 0x00, 0x00, \DTM2.PLDT, 0x00)
  }
     If (CondRefOf (\_XT2, Local0)) {}
      Else
      {
        ERR (Arg0, Z176, __LINE__, 0x00, 0x00, "\\_XT2", 0x00)
      }
      Unload (DDBH)
      Debug = "SSDT unloaded"
      If (CH03 (Arg0, Z176, __LINE__, 0x00, 0x00))
      {
        Return (0x01)
      }
      If (CondRefOf (\_XT2, Local0))
      {
        ERR (Arg0, Z176, __LINE__, 0x00, 0x00, "\\_XT2", 0x01)
      }
      Return (0x00)
    }
   /* Exceptions when the object specified by the ParameterPathString */
   /* does not exist */
   Method (TSTC, 1, NotSerialized)
    {
      Concatenate (Arg0, "-tstc", Arg0)
     LoadTable ("DSDT", "", "", RPST, "\\DTM2.NULL", 0x01)
      CH04 (Arg0, 0x00, 0x05, Z176, __LINE__, 0x00, 0x00) /* AE_NOT_FOUND */
      Return (0x00)
    }
   /* Exceptions when storing of data of the ParameterData data type */
 /* to the specified object is not allowed. */
   Method (TSTD, 1, NotSerialized)
    {
      Concatenate (Arg0, "-tstd", Arg0)
     \D{DTM2.PLDT} = 0x00LoadTable ("OEM1", "", "", "\\", "\\DTM2.PLDT", \DTM2.DEVR)
      CH04 (Arg0, 0x00, 0x2F, Z176, __LINE__, 0x00, 0x00) /* AE_AML_OPERAND_TYPE */
     If ((0x00 != \DTM2.PLDT)) {
```

```
 ERR (Arg0, Z176, __LINE__, 0x00, 0x00, \DTM2.PLDT, 0x00)
      }
      If (CondRefOf (\_XT2, Local0))
      {
        ERR (Arg0, Z176, __LINE__, 0x00, 0x00, "\\_XT2", 0x01)
      }
      Return (0x00)
    }
    /* Implicit operand conversion of the parameters specified to be strings */
    Method (TSTE, 1, Serialized)
    {
      Name (DDBH, 0x02)
      Name (SOID, "")
      Name (STID, "")
      Name (RPST, "\\")
      Name (PPST, "DTM2.PLDT")
      Name (DSTR, "01234")
      Method (M000, 3,
 Serialized)
      {
        Name (DDBH, 0x02)
       \DTM2.PLDT = 0x00
        Concatenate (Arg0, "-m000.", Arg0)
        Concatenate (Arg0, Mid (DSTR, Arg2, 0x01), Arg0)
        Switch (ToInteger (Arg2))
         {
          Case (0x00)
 {
             LoadTable (Arg1, SOID, STID, RPST, PPST, 0x01)
             Return (CH04 (Arg0, 0x00, 0x25, Z176, __LINE__, 0x00, 0x00))/* AE_BAD_SIGNATURE */
 }
         Case (0x01) {
             DDBH = LoadTable (SOEM, Arg1, STID, RPST, PPST, 0x01)
           }
         Case (0x02)\{ DDBH = LoadTable (SOEM, SOID, Arg1, RPST, PPST, 0x01)
 }
         Case (0x03)\{ LoadTable (SOEM, SOID, STID, Arg1, PPST, 0x01)
             Return (CH04 (Arg0,
```

```
 0x00, 0x1E, Z176, __LINE__, 0x00, 0x00)) /* AE_BAD_PATHNAME */
           }
          Case (0x04) {
             LoadTable (SOEM, SOID, STID, RPST, Arg1, 0x01)
             Return (CH04 (Arg0, 0x00, 0x1E, Z176, __LINE__, 0x00, 0x00)) /* AE_BAD_PATHNAME */
           }
         }
        If (CH03 (Arg0, Z176, __LINE__, 0x00, 0x00))
         {
           Return (0x01)
         }
       If ((0x00 != \DTM2.PLDT)) {
           ERR (Arg0, Z176, __LINE__, 0x00, 0x00, \DTM2.PLDT, 0x00)
           Return (0x01)
         }
        Local5 = ObjectType (DDBH)
        If (CH03 (Arg0, Z176, __LINE__, 0x00, 0x00))
         {
           Return (0x01)
         }
       If ((Local5 != CO09)) {
           /* Integer */
           ERR (Arg0, Z176, __LINE__, 0x00,
 0x00, Local5, C009)
           Return (0x01)
         }
       If ((0x00 != DDBH)) {
           ERR (Arg0, Z176, __LINE__, 0x00, 0x00, DDBH, 0x00)
           Return (0x01)
         }
        Return (0x00)
      }
      Concatenate (Arg0, "-tste", Arg0)
      If (Y281)
      {
```

```
SOD = \text{NS} /* \DTM2.SOID */
       STID = \text{STID} /* DTM2.STID */
      }
     /* Buffer to String implicit conversion, only check that then */
    /* no exception occurs. Actually due to the conversion rule *//* resulting strings will not match the table fields */ ToBuffer (SOEM, Local0)
     ToBuffer (SOID, Local1)
     ToBuffer (STID, Local2)
     ToBuffer (RPST, Local3)
     ToBuffer (PPST, Local4)
     If (M000 (Arg0, Local0, 0x00))
      {
        Return (0x01)
      }
 If (M000 (Arg0, Local1, 0x01))
      {
        Return (0x01)
      }
     If (M000 (Arg0, Local2, 0x02))
      {
        Return (0x01)
      }
     If (M000 (Arg0, Local3, 0x03))
      {
        Return (0x01)
      }
     If (M000 (Arg0, Local4, 0x04))
      {
        Return (0x01)
```

```
 }
```

```
 /* Check consistency of the parameters */
```

```
If ((ToBuffer (SOEM) != Local0)) {
   ERR (Arg0, Z176, __LINE__, 0x00, 0x00, Local0, ToBuffer (SOEM))
   Return (0x01)
 }
If ((ToBuffer (SOLD) != Local1)) {
```

```
 ERR (Arg0, Z176, __LINE__, 0x00, 0x00, Local1, ToBuffer (SOID))
   Return (0x01)
 }
If ((ToBuffer (STID) != Local2)) {
   ERR (Arg0, Z176, __LINE__, 0x00, 0x00, Local2, ToBuffer (STID))
   Return (0x01)
 If ((ToBuffer (RPST) != Local3))
 {
   ERR (Arg0, Z176, __LINE__, 0x00, 0x00, Local3, ToBuffer (RPST))
   Return (0x01)
 }
 If ((ToBuffer (PPST) != Local4))
 {
   ERR (Arg0, Z176, __LINE__, 0x00, 0x00, Local4, ToBuffer (PPST))
   Return (0x01)
 }
 /* Integer to String implicit conversion */
 ToInteger (Local0, Local0)
 ToInteger (Local1, Local1)
 ToInteger (Local2, Local2)
 ToInteger (Local3, Local3)
 ToInteger (Local4, Local4)
\frac{\text{N}}{\text{N}}if (m000(arg0, Local0, 0)) {return (1)} */
\frac{\text{N}}{\text{N}}if (m000(arg0, Local1, 1)) {return (1)} */
\frac{\text{N}}{\text{if (m000)}} (arg0, Local2, 2)) {return (1)} */
 If (M000 (Arg0, Local3, 0x03))
 {
   Return (0x01)
 }
 If (M000 (Arg0, Local4, 0x04))
 {
   Return (0x01)
 }
 /* Actual trivial Buffer to String implicit conversion */
 If (Y293)
 {
   If (CondRefOf (\_XT2, Local0))
```
}

```
 {
       ERR (Arg0, Z176, __LINE__, 0x00, 0x00, "\\_XT2", 0x01)
        Return (0x01)
      }
    Local0 = 0x00Local1 = Buffer (Local0){}\DTM2.PLDT = 0x00
     DDBH = LoadTable (SOEM, Local1, Local1, RPST, PPST, 0x01)
     If (CH03 (Arg0, Z176, __LINE__, 0x00, 0x00))
     {
       Return (0x01)
      }
    If ((0x01 != \DTM2.PLDT)) {
       ERR (Arg0, Z176, __LINE__, 0x00, 0x00, \DTM2.PLDT, 0x01)
       Return (0x01)
      }
    If (CondRefOf (\_XT2, Local0)) {}
     Else
      {
        ERR (Arg0, Z176, __LINE__, 0x00, 0x00, "\\_XT2", 0x01)
        Return (0x01)
      }
     Unload (DDBH)
     If (CH03 (Arg0, Z176, __LINE__, 0x00, 0x00))
      {
        Return (0x01)
      }
     If (CondRefOf (\_XT2, Local0))
      {
        ERR (Arg0, Z176, __LINE__, 0x00, 0x00, "\\_XT2", 0x01)
        Return (0x01)
      }
   }
   Return (0x00)
 /* LoadTable returns 0 if some SSDT matching the LoadTable */
/* parameters is originally not listed in XSDT */ * This test should never happen in real ASL code. So it is removed.
```
}

/\*

\*

```
 * The Load operation will add a table to global table list, which is
     * the master list that can be find in XSDT.
     *
     * The Unload operation will just delete the namespace owned by the table,
     * release OwnerId and reset the table flag, but the table remains in
     * global table list.
     *
    * So, LoadTable after Load and UnLoad operation will cause exception.
     *
     * Nothing like this should happen in real ASL code. The BIOS writer
     * knows whether the table is in the XSDT or not.
     */
    /*
     Method(tstf, 1)
     {
     Name(DDBH, 0)
     Concatenate(arg0, "-tstf", arg0)
     if (CondRefof(\_XT2, Local0)) {
    err(arg0, z176, __LINE__, 0, 0, "\\_XT2", 1)
     return (1)
     }
     Store(BUF4, RFU4)
     Load(RFU4, DDBH)
     if (CH03(arg0, z176, 0x0f2, __LINE__, 0)) {
     return (1)
     }
     Store(ObjectType(DDBH), Local1)
     if (LNotEqual(Local1, c017)) { // DDB Handle
     err(arg0, z176, __LINE__, 0, 0, Local1, c017)
     return (1)
     }
     if (CondRefof(\_XT2, Local0)) {
     } else {
    err(arg0, z176, __LINE__, 0, 0, "\\_XT2", 0)
     }
     UnLoad(DDBH)
     Store("SSDT unloaded", Debug)
     if (CH03(arg0, z176,
0x0f5, LINE , 0)}
     return (1)
     }
     if (CondRefof(\_XT2, Local0)) {
    err(arg0, z176, __LINE__, 0, 0, "\\_XT2", 1)
     return (1)
     }
     Store(0, \DTM2.PLDT)
     if (y289) {
```
```
LoadTable("SSDT", "iASLTS", "LTBL0001", "\\", PPST, 1)
     } else {
     Store(LoadTable("SSDT", "iASLTS", "LTBL0001", "\\", PPST, 1), DDBH)
     }
     CH04(arg0, 0, 28, z176, __LINE__, 0, 0)	// AE_BAD_PARAMETER
     if (LNotEqual(0, \DTM2.PLDT)) {
    err(arg0, z176, \_LINE_, 0, 0, \DTM2.PLDT, 0)
     }
     if (CondRefof(\_XT2, Local0)) {
    err(arg0, z176, _LINE_0, 0, \sqrt{T2}, 1)
     if (y289) {
     // Cleanup
     UnLoad(DDBH)
     }
     }
     return (0)
     }
     */
    /* AE_OWNER_ID_LIMIT exception when too many Tables loaded */
    Method (TSTG, 1, NotSerialized)
    {
      Concatenate (Arg0, "-tstg-\\DTM0", Arg0)
      \DTM0.TSTH
 (Arg0, 0x01)
    }
    /* Exceptions when the parameter of the Loadtable operator */
    /* is of incorrect types */
    Method (TSTH, 1, Serialized)
    {
      Name (DDB0, 0x00)
      Name (DDB1, 0x00)
      Name (BTYP, Buffer (0x10)
       {
        \frac{\sqrt{8}}{10000} */ 0x00, 0x01, 0x01, 0x01, 0x00, 0x01, 0x00, 0x00, \frac{\sqrt{8}}{10000} /* 0008 */ 0x00, 0x00, 0x00, 0x00, 0x00, 0x00, 0x01, 0x00 // ........
       })
       Method (M000, 4, NotSerialized)
       {
         Concatenate (Arg0, "-m000.", Arg0)
         Concatenate (Arg0, Arg1, Arg0)
        Local0 = ObjectType (Arg2)If ((Arg3 != Local0)) {
          ERR (Arg0, Z176, LINE, 0x00, 0x00, Local0, Arg3)
           Return (0x01)
         }
```

```
LoadTable (DerefOf (Arg2), "", "", "\\", "\\DTM2.PLDT", 0x01)
        CH04 (Arg0, 0x00, 0x2F, Z176, __LINE__, 0x00,
 0x00) /* AE_AML_OPERAND_TYPE */
        Return (0x00)
      }
      Method (M001, 4, NotSerialized)
      {
        Concatenate (Arg0, "-m001.", Arg0)
        Concatenate (Arg0, Arg1, Arg0)
       Local0 = ObjectType (Arg2)If ((Arg3 != Local0)) {
           ERR (Arg0, Z176, __LINE__, 0x00, 0x00, Local0, Arg3)
           Return (0x01)
         }
       LoadTable ("OEM1", DerefOf (Arg2), "", "\\", "\\DTM2.PLDT", 0x01)
        CH04 (Arg0, 0x00, 0x2F, Z176, __LINE__, 0x00, 0x00) /* AE_AML_OPERAND_TYPE */
        Return (0x00)
      }
      Method (M002, 4, NotSerialized)
      {
        Concatenate (Arg0, "-m002.", Arg0)
        Concatenate (Arg0, Arg1, Arg0)
       Local0 = ObjectType (Arg2)If ((Arg3 != Local0)) {
           ERR (Arg0, Z176, __LINE__, 0x00, 0x00, Local0,
 Arg3)
           Return (0x01)
         }
       LoadTable ("OEM1", "", DerefOf (Arg2), "\\", "\\DTM2.PLDT", 0x01)
        CH04 (Arg0, 0x00, 0x2F, Z176, __LINE__, 0x00, 0x00) /* AE_AML_OPERAND_TYPE */
        Return (0x00)
      }
      Method (M003, 4, NotSerialized)
      {
        Concatenate (Arg0, "-m003.", Arg0)
        Concatenate (Arg0, Arg1, Arg0)
       Local0 = ObjectType (Arg2)If ((Arg3 != Local0)) {
          ERR (Arg0, Z176, LINE, 0x00, 0x00, Local0, Arg3)
           Return (0x01)
```

```
 }
       LoadTable ("OEM1", "", "", DerefOf (Arg2), "\\DTM2.PLDT", 0x01)
        If (DerefOf (BTYP [Arg3]))
        {
          CH04 (Arg0, 0x00, 0x1E, Z176, __LINE__, 0x00, 0x00) /* AE_BAD_PATHNAME */
         }
        Else
         {
          CH04 (Arg0, 0x00, 0x2F,
 Z176, __LINE__, 0x00, 0x00) /* AE_AML_OPERAND_TYPE */
         }
        Return (0x00)
      }
      Method (M004, 4, NotSerialized)
      {
        Concatenate (Arg0, "-m004.", Arg0)
        Concatenate (Arg0, Arg1, Arg0)
       Local0 = ObjectType (Arg2)If ((Arg3 != Local0)) {
          ERR (Arg0, Z176, __LINE__, 0x00, 0x00, Local0, Arg3)
           Return (0x01)
         }
        LoadTable ("OEM1", "", "", "\\", DerefOf (Arg2), 0x01)
        If (DerefOf (BTYP [Arg3]))
         {
          CH04 (Arg0, 0x00, 0x1E, Z176, __LINE__, 0x00, 0x00) /* AE_BAD_PATHNAME */
         }
        Else
         {
          CH04 (Arg0, 0x00, 0x2F, Z176, __LINE__, 0x00, 0x00) /* AE_AML_OPERAND_TYPE */
         }
        Return (0x00)
      }
      Concatenate (Arg0, "-tsth", Arg0)
   /* Load Auxiliry table */
     \DTM0.RFU3 = \DTM0.BUF3 Load (\DTM0.RFU3, DDB0) /* \DTM2.TSTH.DDB0 */
     If (CH03 (Arg0, Z176, LINE , 0x00, 0x00))
      {
```

```
 Return (0x01)
      }
      /* Uninitialized */
      If (0x00)
      {
       Local1 = 0x00 }
      Local0 = ObjectType (Local1)
     If ((C008 != Local0)) {
        ERR (Arg0, Z176, __LINE__, 0x00, 0x00, Local0, C008)
      }
      Else
      {
       LoadTable (Local1, "", "", "\\", "\\DTM2.PLDT", 0x01)
        If (SLCK)
         {
           CH04 (Arg0, 0x00, 0x3D, Z176, __LINE__, 0x00, 0x00) /* AE_AML_STRING_LIMIT */
         }
        Else
         {
           CH04 (Arg0, 0x00, 0x31, Z176, __LINE__, 0x00, 0x00) /* AE_AML_UNINITIALIZED_LOCAL */
         }
       LoadTable ("OEM1", Local1, "", "\\",
 "\\DTM2.PLDT", 0x01)
        If (SLCK)
         {
           CH04 (Arg0, 0x00, 0x3D, Z176, __LINE__, 0x00, 0x00) /* AE_AML_STRING_LIMIT */
         }
        Else
         {
           CH04 (Arg0, 0x00, 0x31, Z176, __LINE__, 0x00, 0x00) /* AE_AML_UNINITIALIZED_LOCAL */
         }
       LoadTable ("OEM1", "", Local1, "\\", "\\DTM2.PLDT", 0x01)
        If (SLCK)
         {
          /* ACPI_OEM_TABLE_ID_SIZE should be less than 8. */ /* The size of the "Integer" converted from "Any" is ISZ0*2. */
          If ((ISZ0 \le 0x04)) {
             CH03 (Arg0, Z176, __LINE__, 0x00, 0x00) /* No exception */
           }
           Else
```

```
 {
             CH04 (Arg0, 0x00, 0x3D, Z176, __LINE__, 0x00, 0x00) /* AE_AML_STRING_LIMIT */
           }
         }
        Else
         {
           CH04 (Arg0, 0x00, 0x31, Z176, __LINE__, 0x00, 0x00) /* AE_AML_UNINITIALIZED_LOCAL */
         }
        LoadTable ("OEM1", "", "", Local1, "\\DTM2.PLDT", 0x01)
        If (SLCK)
         {
           CH04 (Arg0, 0x00, 0x1E, Z176, __LINE__, 0x00, 0x00) /* AE_BAD_PATHNAME */
         }
        Else
         {
           CH04 (Arg0, 0x00, 0x31, Z176, __LINE__, 0x00, 0x00) /* AE_AML_UNINITIALIZED_LOCAL */
         }
        LoadTable ("OEM1", "", "", "\\", Local1, 0x01)
        If (SLCK)
         {
           CH04 (Arg0, 0x00, 0x1E, Z176, __LINE__, 0x00, 0x00) /* AE_BAD_PATHNAME */
         }
        Else
         {
           CH04 (Arg0, 0x00, 0x31, Z176, __LINE__, 0x00, 0x00) /* AE_AML_UNINITIALIZED_LOCAL */
 }
      }
      /* Integer */
      M003 (Arg0, "int", RefOf (\AUXD.INT0),
 C009)
      M004 (Arg0, "int", RefOf (\AUXD.INT0), C009)
      /* String */
      M003 (Arg0, "str", RefOf (\AUXD.STR0), C00A)
      M004 (Arg0, "str", RefOf (\AUXD.STR0), C00A)
      /* Buffer */
      M003 (Arg0, "buf", RefOf (\AUXD.BUF0), C00B)
      M004 (Arg0, "buf", RefOf (\AUXD.BUF0), C00B)
      /* Package */
      If (Y286)
      {
         M000 (Arg0, "pac", RefOf (\AUXD.PAC0), C00C)
```

```
 M001 (Arg0, "pac", RefOf (\AUXD.PAC0), C00C)
        M002 (Arg0, "pac", RefOf (\AUXD.PAC0), C00C)
        M003 (Arg0, "pac", RefOf (\AUXD.PAC0), C00C)
        M004 (Arg0, "pac", RefOf (\AUXD.PAC0), C00C)
      }
     LoadTable (\DeltaUXD.PAC0, "", "", "\|\", "\DeltaPLDT", 0x01)
      CH04 (Arg0, 0x00, 0x2F, Z176, __LINE__, 0x00, 0x00) /* AE_AML_OPERAND_TYPE */
     LoadTable ("OEM1", \AUXD.PAC0, "", "\\", "\\DTM2.PLDT", 0x01)
      CH04 (Arg0, 0x00, 0x2F,
 Z176, __LINE__, 0x00, 0x00) /* AE_AML_OPERAND_TYPE */
     LoadTable ("OEM1", "", \AUXD.PAC0, "\\", "\\DTM2.PLDT", 0x01)
     CH04 (Arg0, 0x00, 0x2F, Z176, LINE , 0x00, 0x00) /* AE_AML_OPERAND_TYPE */
      LoadTable ("OEM1", "", "", \AUXD.PAC0, "\\DTM2.PLDT", 0x01)
      CH04 (Arg0, 0x00, 0x2F, Z176, __LINE__, 0x00, 0x00) /* AE_AML_OPERAND_TYPE */
     LoadTable ("OEM1", "", "", "\\", \AUXD.PAC0, 0x01)
      CH04 (Arg0, 0x00, 0x2F, Z176, __LINE__, 0x00, 0x00) /* AE_AML_OPERAND_TYPE */
     Local0 = ObjectType (AUXD.PAC0)If ((C00C != Local0)) {
        ERR (Arg0, Z176, __LINE__, 0x00, 0x00, Local0, C00C)
      }
      /* Field Unit */
      M003 (Arg0, "flu", RefOf (\AUXD.FLU0), C00D)
      M004 (Arg0, "flu", RefOf (\AUXD.FLU0), C00D)
      /* Device */
     LoadTable (\AUXD.DEV0, "", "", "\\", "\\DTM2.PLDT", 0x01)
      CH04 (Arg0, 0x00, 0x2F, Z176, __LINE__,
 0x00, 0x00) /* AE_AML_OPERAND_TYPE */
     LoadTable ("OEM1", \AUXD.DEV0, "", "\\", "\\DTM2.PLDT", 0x01)
      CH04 (Arg0, 0x00, 0x2F, Z176, __LINE__, 0x00, 0x00) /* AE_AML_OPERAND_TYPE */
     LoadTable ("OEM1", "", \AUXD.DEV0, "\\", "\\DTM2.PLDT", 0x01)
      CH04 (Arg0, 0x00, 0x2F, Z176, __LINE__, 0x00, 0x00) /* AE_AML_OPERAND_TYPE */
     LoadTable ("OEM1", "", "", \AUXD.DEV0, "\\DTM2.PLDT", 0x01)
      CH04 (Arg0, 0x00, 0x2F, Z176, __LINE__, 0x00, 0x00) /* AE_AML_OPERAND_TYPE */
      LoadTable ("OEM1", "", "", "\\", \AUXD.DEV0, 0x01)
     CH04 (Arg0, 0x00, 0x2F, Z176, LINE , 0x00, 0x00) /* AE_AML_OPERAND_TYPE */
     Local0 = ObjectType (\forall AUXD.DEV0)If ((COOE != Local0)) {
        ERR (Arg0, Z176, __LINE__, 0x00, 0x00, Local0, C00E)
      }
      /* Event */
```
 M000 (Arg0, "evt", RefOf (\AUXD.EVE0), C00F) M001 (Arg0, "evt", RefOf (\AUXD.EVE0), C00F) M002 (Arg0, "evt", RefOf (\AUXD.EVE0), C00F) M003 (Arg0, "evt", RefOf (\AUXD.EVE0), C00F) M004 (Arg0, "evt", RefOf (\AUXD.EVE0), C00F) /\* Method \*/

 M000 (Arg0, "met", RefOf (\AUXD.MMM0), C010) M001 (Arg0, "met", RefOf (\AUXD.MMM0), C010) M002 (Arg0, "met", RefOf (\AUXD.MMM0), C010) M003 (Arg0, "met", RefOf (\AUXD.MMM0), C010) M004 (Arg0, "met", RefOf (\AUXD.MMM0), C010) /\* Mutex \*/

 M000 (Arg0, "mtx", RefOf (\AUXD.MTX0), C011) M001 (Arg0, "mtx", RefOf (\AUXD.MTX0), C011) M002 (Arg0, "mtx", RefOf (\AUXD.MTX0), C011) M003 (Arg0, "mtx", RefOf (\AUXD.MTX0), C011) M004 (Arg0, "mtx", RefOf (\AUXD.MTX0), C011) /\* OpRegion \*/

 M000 (Arg0, "opr", RefOf (\AUXD.OPR0), C012) M001 (Arg0, "opr", RefOf (\AUXD.OPR0), C012) M002 (Arg0, "opr", RefOf (\AUXD.OPR0), C012)

 M003 (Arg0, "opr", RefOf (\AUXD.OPR0), C012) M004 (Arg0, "opr", RefOf (\AUXD.OPR0), C012) /\* Power Resource \*/

 M000 (Arg0, "pwr", RefOf (\AUXD.PWR0), C013) M001 (Arg0, "pwr", RefOf (\AUXD.PWR0), C013) M002 (Arg0, "pwr", RefOf (\AUXD.PWR0), C013) M003 (Arg0, "pwr", RefOf (\AUXD.PWR0), C013) M004 (Arg0, "pwr", RefOf (\AUXD.PWR0), C013) /\* Processor \*/

 M000 (Arg0, "cpu", RefOf (\AUXD.CPU0), C014) M001 (Arg0, "cpu", RefOf (\AUXD.CPU0), C014) M002 (Arg0, "cpu", RefOf (\AUXD.CPU0), C014) M003 (Arg0, "cpu", RefOf (\AUXD.CPU0), C014) M004 (Arg0, "cpu", RefOf (\AUXD.CPU0), C014) /\* Thermal Zone \*/

```
LoadTable (\forall AUXD.TZN0, "", "", "\forall \forall TMX2.PLDT", 0x01)
CH04 (Arg0, 0x00, 0x2F, Z176, LINE , 0x00, 0x00) /* AE_AML_OPERAND_TYPE */
LoadTable ("OEM1", \AUXD.TZN0, "", "\\", "\\DTM2.PLDT", 0x01)
CH04 (Arg0, 0x00, 0x2F, Z176, LINE , 0x00, 0x00) /* AE_AML_OPERAND_TYPE */
LoadTable ("OEM1", "", \AUXD.TZN0, "\\", "\\DTM2.PLDT", 0x01)
```

```
 CH04 (Arg0, 0x00, 0x2F, Z176, __LINE__, 0x00, 0x00) /* AE_AML_OPERAND_TYPE */
  LoadTable ("OEM1", "", "", \AUXD.TZN0, "\\DTM2.PLDT", 0x01)
   CH04 (Arg0, 0x00, 0x2F, Z176, __LINE__, 0x00, 0x00) /* AE_AML_OPERAND_TYPE */
  LoadTable ("OEM1", "", "", "\\", \AUXD.TZN0, 0x01)
   CH04 (Arg0, 0x00, 0x2F, Z176, __LINE__, 0x00, 0x00) /* AE_AML_OPERAND_TYPE */
  Local0 = ObjectType (\forall AUXD.TZNO)If ((C015 := Local0)) {
     ERR (Arg0, Z176, __LINE__, 0x00, 0x00, Local0, C015)
   }
   /* Buffer Field */
   M003 (Arg0, "bfl", RefOf (\AUXD.BFL0), C016)
   M004 (Arg0, "bfl", RefOf (\AUXD.BFL0), C016)
   Unload (DDB0)
   CH03 (Arg0, Z176, __LINE__, 0x00, 0x00)
   Return (0x00)
 }
 /* Exceptions when the ParameterData parameter of the Loadtable operator */
 /* can not be saved into the Object referred by ParameterPathString */
 Method (TSTI, 1, Serialized)
 {
   Name (DDB0, 0x00)
   Name (DDB1, 0x00)
   Concatenate (Arg0, "-tsti", Arg0)
   /* Load Auxiliry table */
  \DTM0.RFU3 = \DTM0.BUF3 Load (\DTM0.RFU3, DDB0) /* \DTM2.TSTI.DDB0 */
   If (CH03 (Arg0, Z176, __LINE__, 0x00, 0x00))
   {
     Return (0x01)
   }
   /* Uninitialized */
   If (0x00)
   {
    Local1 = 0x00 }
  Local0 = ObjectType (Local1)If ((C008 != Local0)) {
    ERR (Arg0, Z176, LINE, 0x00, 0x00, Local0, C008)
   }
```

```
 /* Bug 288: iASL unexpectedly forbids ParameterData of Loadtable to be LocalX or UserTerm */
       /*
       LoadTable("OEM1",
"", "", "\\", "\\DTM2.PLDT", Local1)
       if (SLCK) {
       CH04(arg0, 0, 47, z176, __LINE__, 0, 0) // AE_AML_OPERAND_TYPE
        } else {
       CH04(arg0, 0, 49, z176, __LINE__, 0, 0) // AE_AML_UNINITIALIZED_LOCAL
        }
        */
       Else
       {
       }
       /* Integer */
       Local0 = ObjectType (\DTM2.PLDT)
      If ((C009 := Local0)) {
         ERR (Arg0, Z176, __LINE__, 0x00, 0x00, Local0, C009)
         Return (0x01)
       }
      \label{eq:DBI} \text{DDB1} = \text{LoadTable('OEM1", "", "", "\|\|, "\|DTM2.PLDT", \forall AUXD.INT0)} If (CH03 (Arg0, Z176, __LINE__, 0x00, 0x00))
       {
         Return (0x01)
       }
       Local0 = ObjectType (\DTM2.PLDT)
      If ((C009 != Local0)) {
         ERR (Arg0, Z176, __LINE__, 0x00, 0x00, Local0, C009)
         Return (0x01)
       }
      If ((\D{DTM2.PLDT} != \AUXD.INT0))
       {
        ERR (Arg0, Z176, LINE , 0x00, 0x00, \D T M2. PLDT, \A U X D. INT0)
         Return (0x01)
       }
       Unload (DDB1)
       If (CH03 (Arg0, Z176, __LINE__, 0x00, 0x00))
       {
         Return (0x01)
       }
```

```
 Local0 = ObjectType (\AUXD.INT0)
     If ((C009 != Local0)) {
        ERR (Arg0, Z176, __LINE__, 0x00, 0x00, Local0, C009)
      }
      /* String */
      If (Y296)
      {
        Local0 = ObjectType (\DTM2.PLDT)
       If ((C009 != Local0)) {
           ERR (Arg0, Z176, __LINE__, 0x00, 0x00, Local0, C009)
           Return (0x01)
         }
       DBB1 = LoadTable ("OEM1", "", "", "\\", "\\DTM2.PLDT", \AUXD.STR0)
        If (CH03 (Arg0, Z176, __LINE__, 0x00, 0x00))
         {
           Return (0x01)
         }
        Local0
 = ObjectType (\DTM2.PLDT)
       If ((C009 != Local0)) {
           ERR (Arg0, Z176, __LINE__, 0x00, 0x00, Local0, C009)
           Return (0x01)
         }
       If ((\DTM2.PLDT != \AUXDSTR0)) {
           ERR (Arg0, Z176, __LINE__, 0x00, 0x00, \DTM2.PLDT, \AUXD.STR0)
           Return (0x01)
         }
        Unload (DDB1)
        If (CH03 (Arg0, Z176, __LINE__, 0x00, 0x00))
         {
           Return (0x01)
         }
       Local0 = ObjectType (\forall AUXD \cdot STR0)If ((CO0A != Local0)) {
           ERR (Arg0, Z176, __LINE__, 0x00, 0x00, Local0, C00A)
```

```
 }
      }
      /* Buffer */
      If (Y296)
      {
        Local0 = ObjectType (\DTM2.PLDT)
       If ((C009 != Local0)) {
           ERR (Arg0, Z176, __LINE__, 0x00,
 0x00, Local0, C009)
           Return (0x01)
         }
       DDB1 = LoadTable ("OEM1", "", "", "\\", "\\DTM2.PLDT", \AUXD.BUF0)
        If (CH03 (Arg0, Z176, __LINE__, 0x00, 0x00))
         {
           Return (0x01)
         }
        Local0 = ObjectType (\DTM2.PLDT)
       If ((C009 != Local0)) {
           ERR (Arg0, Z176, __LINE__, 0x00, 0x00, Local0, C009)
           Return (0x01)
         }
       If ((\DTM2.PLDT != \AUXD.BUF0)) {
           ERR (Arg0, Z176, __LINE__, 0x00, 0x00, \DTM2.PLDT, \AUXD.BUF0)
           Return (0x01)
         }
        Unload (DDB1)
        If (CH03 (Arg0, Z176, __LINE__, 0x00, 0x00))
        {
           Return (0x01)
         }
       Local0 = ObjectType (\forall AUXD.BUF0)If ((COOB != Local0)) {
       ERR (Arg0, Z176, LINE, 0x00, 0x00, Local0, C00B)
         }
      }
```

```
 /* Package */
```

```
LoadTable ("OEM1", "", "", "\\", "\\DTM2.PLDT", \AUXD.PAC0)
      CH04 (Arg0, 0x00, 0x2F, Z176, __LINE__, 0x00, 0x00) /* AE_AML_OPERAND_TYPE */
     Local0 = ObjectType (\forall AUXD.PAC0)If ((C00C != Local0)) {
        ERR (Arg0, Z176, __LINE__, 0x00, 0x00, Local0, C00C)
      }
      /* Field Unit */
      If (Y296)
      {
       Local0 = ObjectType (\D{DTM2.PLDT})If ((C009 != Local0)) {
           ERR (Arg0, Z176, __LINE__, 0x00, 0x00, Local0, C009)
           Return (0x01)
         }
       DDB1 = LoadTable ("OEM1", "", "", "\\", "\\DTM2.PLDT", \AUXD.FLU0)
        If (CH03 (Arg0, Z176, __LINE__, 0x00, 0x00))
        {
           Return (0x01)
         }
        Local0
= ObjectType (\D{DTM2.PLDT})
       If ((C009 != Local0)) {
           ERR (Arg0, Z176, __LINE__, 0x00, 0x00, Local0, C009)
           Return (0x01)
         }
       If ((\DTM2.PLDT != \AUXD.FLU0)) {
           ERR (Arg0, Z176, __LINE__, 0x00, 0x00, \DTM2.PLDT, \AUXD.FLU0)
           Return (0x01)
         }
        Unload (DDB1)
        If (CH03 (Arg0, Z176, __LINE__, 0x00, 0x00))
         {
           Return (0x01)
         }
```
 $Local0 = ObjectType (\forall AUXD.FLU0)$ 

```
If ((C00D := Local0)) {
          ERR (Arg0, Z176, __LINE__, 0x00, 0x00, Local0, C00D)
        }
      }
      /* Device */
     LoadTable ("OEM1", "", "", "\\", "\\DTM2.PLDT", \AUXD.DEV0)
      CH04 (Arg0, 0x00, 0x2F, Z176, __LINE__, 0x00, 0x00) /* AE_AML_OPERAND_TYPE */
     Local0 = ObjectType (\AUXD.DEV0)
     If ((COOE != Local0)) {
        ERR (Arg0, Z176, __LINE__, 0x00, 0x00, Local0, C00E)
      }
      /* Event */
     LoadTable ("OEM1", "", "", "\\", "\\DTM2.PLDT", \AUXD.EVE0)
      CH04 (Arg0, 0x00, 0x2F, Z176, __LINE__, 0x00, 0x00) /* AE_AML_OPERAND_TYPE */
      Local0 = ObjectType (\AUXD.EVE0)
     If ((COOF != Local0)) {
        ERR (Arg0, Z176, __LINE__, 0x00, 0x00, Local0, C00F)
      }
      /* Method */
      If (Y288)
      {
       LoadTable ("OEM1", "", "", "\\", "\\DTM2.PLDT", \AUXD.MMM0)
        CH04 (Arg0, 0x00, 0x2F, Z176, __LINE__, 0x00, 0x00) /* AE_AML_OPERAND_TYPE */
       Local0 = ObjectType (\AUXD.MMM0)If ((C010 != Local0)) {
          ERR (Arg0, Z176, __LINE__, 0x00, 0x00, Local0, C010)
        }
      }
      /* Mutex */
      LoadTable
 ("OEM1", "", "", "\\", "\\DTM2.PLDT", \AUXD.MTX0)
     CH04 (Arg0, 0x00, 0x2F, Z176, LINE , 0x00, 0x00) /* AE_AML_OPERAND_TYPE */
     Local0 = ObjectType (\forall AUXD.MTX0)If ((C011 != Local0)) {
```

```
 ERR (Arg0, Z176, __LINE__, 0x00, 0x00, Local0, C011)
      }
      /* OpRegion */
     LoadTable ("OEM1", "", "", "\\", "\\DTM2.PLDT", \AUXD.OPR0)
      CH04 (Arg0, 0x00, 0x2F, Z176, __LINE__, 0x00, 0x00) /* AE_AML_OPERAND_TYPE */
     Local0 = ObjectType (\forall AUXD.OPR0)If ((C012 != Local0)) {
        ERR (Arg0, Z176, __LINE__, 0x00, 0x00, Local0, C012)
      }
      /* Power Resource */
     LoadTable ("OEM1", "", "", "\\", "\\DTM2.PLDT", \AUXD.PWR0)
      CH04 (Arg0, 0x00, 0x2F, Z176, __LINE__, 0x00, 0x00) /* AE_AML_OPERAND_TYPE */
     Local0 = ObjectType (\forall AUXD.PWR0)If ((C013 != Local0)) {
        ERR (Arg0,
 Z176, __LINE__, 0x00, 0x00, Local0, C013)
      }
      /* Processor */
     LoadTable ("OEM1", "", "", "\\", "\\DTM2.PLDT", \AUXD.CPU0)
      CH04 (Arg0, 0x00, 0x2F, Z176, __LINE__, 0x00, 0x00) /* AE_AML_OPERAND_TYPE */
     Local0 = ObjectType (\forall AUXD.CPU0)If ((C014 != Local0)) {
        ERR (Arg0, Z176, __LINE__, 0x00, 0x00, Local0, C014)
      }
      /* Thermal Zone */
     LoadTable ("OEM1", "", "", "\\", "\\DTM2.PLDT", \AUXD.TZN0)
      CH04 (Arg0, 0x00, 0x2F, Z176, __LINE__, 0x00, 0x00) /* AE_AML_OPERAND_TYPE */
      Local0 = ObjectType (\AUXD.TZN0)
     If ((C015 != Local0)) {
       ERR (Arg0, Z176, LINE, 0x00, 0x00, Local0, C015)
      }
      /* Buffer Field */
      If (Y296)
      {
```

```
 Local0 = ObjectType (\DTM2.PLDT)
           If ((C009 != Local0)) {
                ERR (Arg0,
 Z176, __LINE__, 0x00, 0x00, Local0, C009)
                Return (0x01)
             }
           \label{eq:DDB1} \begin{array}{l} \textsc{Diag} \textsc{Diag} \ If (CH03 (Arg0, Z176, __LINE__, 0x00, 0x00))
             {
                Return (0x01)
             }
           Local0 = ObjectType (\D{DTM2.PLDT})If ((C009 != Local0)) {
                ERR (Arg0, Z176, __LINE__, 0x00, 0x00, Local0, C009)
                Return (0x01)
             }
           If ((\DTM2.PLDT != \AUXD.BFL0)) {
                ERR (Arg0, Z176, __LINE__, 0x00, 0x00, \DTM2.PLDT, \AUXD.BFL0)
                Return (0x01)
             }
            Unload (DDB1)
            If (CH03 (Arg0, Z176, __LINE__, 0x00, 0x00))
             {
                Return (0x01)
             }
           Local0 = ObjectType (\forall AUXD.BFL0)If ((C016 != Local0)) {
                ERR (Arg0, Z176, __LINE__, 0x00, 0x00, Local0, C016)
             }
          }
         Unload (DDB0)
         CH03 (Arg0, Z176, __LINE__, 0x00, 0x00)
         Return (0x00)
      }
   }
```
Method (TLT0, 0, Serialized)

```
 CH03 (__METHOD__, Z176, __LINE__, 0x00, 0x00)
 /* Simple Loadtable test */
```

```
 SRMT ("TLT0.tst0")
```
{

\DTM2.TST0 (\_\_METHOD\_\_)

CH03 ( METHOD , Z176, LINE , 0x00, 0x00)

/\* All comparisons of Loadtable parameters are case sensitive, \*/

 $/*$  if no table matches the specified parameters, then 0 is returned  $*/$ 

SRMT ("TLT0.tst1")

\DTM2.TST1 (\_\_METHOD\_\_)

CH03 (\_\_METHOD\_\_, Z176, \_\_LINE\_\_, 0x00, 0x00)

/\* Any of the RootPathString, ParameterPathString, and ParameterData \*/

/\* parameters in LoadTable expression can be omitted \*/

SRMT ("TLT0.tst2")

\DTM2.TST2 (\_\_METHOD\_\_)

CH03 (\_\_METHOD\_\_, Z176, \_\_LINE\_\_, 0x00, 0x00)

/\* Different sources of the String parameters: Named Objects, LocalX, \*/

/\* ArgX, elements of Packages, results of functions, any TermArg \*/

SRMT ("TLT0.tst3")

\DTM2.TST3 (\_\_METHOD\_\_)

CH03 (\_\_METHOD\_\_, Z176, \_\_LINE\_\_, 0x00, 0x00)

/\* Different sources of the optional parameters (RootPathString, \*/

/\* ParameterPathString, and ParameterData): Named Objects, LocalX, \*/

/\* ArgX, elements of Packages, results of functions, any TermArg \*/

SRMT ("TLT0.tst4")

\DTM2.TST4 (\_\_METHOD\_\_)

CH03 (\_\_METHOD\_\_, Z176, \_\_LINE\_\_, 0x00, 0x00)

/\* Namespace location to load the Definition Block is determined \*/

/\* by the RootPathString parameter of Loadtable \*/

SRMT ("TLT0.tst5.0")

\DTM2.TST5 (\_\_METHOD\_\_, "\\DTM2.DEVR")

CH03 (\_\_METHOD\_\_, Z176, \_\_LINE\_\_, 0x00, 0x00)

/\* The RootPathString value is evaluated using normal scoping rules, \*/

/\* assuming that the scope of

the LoadTable operator is the current \*/

 $/*$  scope  $*/$ 

SRMT ("TLT0.tst5.1")

\DTM2.TST5 ( \_METHOD \_\_ "^DEVR")

CH03 ( METHOD , Z176, LINE , 0x00, 0x00)

 $/*$  "\" is assumed to be Namespace location to load the Definition  $*/$ 

/\* Block if RootPathString parameter is not specified \*/

SRMT ("TLT0.tst6")

\DTM2.TST6 (\_\_METHOD\_\_)

CH03 ( METHOD , Z176, LINE , 0x00, 0x00)

/\* If the first character of ParameterPathString is a backslash \*/

 $\frac{1}{2}$  or caret character, then the path of the object set up on success  $\frac{1}{2}$ 

/\* is ParameterPathString. It is RootPathString.ParameterPathString \*/

 $/*$  in any case.  $*/$  SRMT ("TLT0.tst7") \DTM2.TST7 (\_\_METHOD\_\_) CH03 (\_\_METHOD\_\_, Z176, \_\_LINE\_\_, 0x00, 0x00) /\* Implicit operand conversion of the parameters specified to be strings \*/

```
 SRMT ("TLT0.tste")
   \DTM2.TSTE (__METHOD__)
   CH03 (__METHOD__, Z176, __LINE__,
 0x00, 0x00)
```
 /\* LoadTable returns 0 if some SSDT matching the LoadTable \*/  $/*$  parameters is originally not listed in XSDT  $*/$  /\*SRMT("TLT0.tstf") \*/  $\sqrt{\text{DTM2.txt}}$ f(ts) \*/ CH03 (\_\_METHOD\_\_, Z176, \_\_LINE\_\_, 0x00, 0x00)

/\* Exceptional conditions \*/

Method (TLT1, 0, Serialized)

{

}

/\* Exceptions when the SignatureString is greater than four characters, \*/

/\* the OEMIDString is greater than six characters, or the OEMTableID is \*/

/\* greater than eight characters \*/

SRMT ("TLT1.tst8")

\DTM2.TST8 (\_\_METHOD\_\_)

/\* Exceptions when some DSDT or SSDT matching the LoadTable parameters \*/

 $/*$  is already loaded (actually on initial loading of tables listed in XSDT)  $*/$ 

SRMT ("TLT1.tst9")

```
 \DTM2.TST9 (__METHOD__)
```
/\* Exceptions when the matched table is already loaded \*/

SRMT ("TLT1.tsta")

```
 \DTM2.TSTA (__METHOD__)
```
/\* Exceptions when there already is

```
 an previously loaded Object */
```
/\* referred by the path in the Namespace \*/

```
 SRMT ("TLT1.tstb")
```
\DTM2.TSTB (\_\_METHOD\_\_)

 $/*$  Exceptions when the object specified by the ParameterPathString  $*/$ 

/\* does not exist \*/

SRMT ("TLT1.tstc")

\DTM2.TSTC (\_\_METHOD\_\_)

 $/*$  Exceptions when storing of data of the ParameterData data type  $*/$ 

 $/*$  to the specified object is not allowed. \*/

SRMT ("TLT1.tstd")

\DTM2.TSTD (\_\_METHOD\_\_)

/\* AE\_OWNER\_ID\_LIMIT exception when too many Tables loaded  $*/$ 

```
 SRMT ("TLT1.tstg")
    If (Y294)
    {
      \DTM2.TSTG (__METHOD__)
    }
    Else
    {
     BLCK() }
    /* Exceptions when the parameter of the Loadtable operator */
    /* is of incorrect types */
    SRMT ("TLT1.tsth")
    \DTM2.TSTH (__METHOD__)
    /* Exceptions when the ParameterData parameter of the Loadtable operator */
    /* can not be saved
 into the Object referred by ParameterPathString */
    SRMT ("TLT1.tsti")
    \DTM2.TSTI (__METHOD__)
  }
```
Found in path(s):

\* /opt/cola/permits/1868535361\_1702636685.4725525/0/acpica-master-2-zip/acpicamaster/tests/aslts/src/runtime/collections/functional/table/loadtable.asl No license file was found, but licenses were detected in source scan.

/\*

\* Some or all of this work - Copyright (c) 2006 - 2021, Intel Corp.

\* All rights reserved.

\*

\* Redistribution and use in source and binary forms, with or without modification,

\* are permitted provided that the following conditions are met:

\*

\* Redistributions of source code must retain the above copyright notice,

\* this list of conditions and the following disclaimer.

\* Redistributions in binary form must reproduce the above copyright notice,

\* this list of conditions and the following disclaimer in the documentation

\* and/or other materials provided with the distribution.

\* Neither the name of Intel Corporation nor the names of its contributors

\* may be used to endorse or promote products derived from this software

\* without specific prior written permission.

\*

 \* THIS SOFTWARE IS PROVIDED BY THE COPYRIGHT HOLDERS AND CONTRIBUTORS "AS IS"

\* AND ANY EXPRESS OR IMPLIED WARRANTIES, INCLUDING, BUT NOT LIMITED TO, THE

\* IMPLIED WARRANTIES OF MERCHANTABILITY AND FITNESS FOR A PARTICULAR PURPOSE

\* ARE DISCLAIMED. IN NO EVENT SHALL THE COPYRIGHT OWNER OR CONTRIBUTORS BE

 \* LIABLE FOR ANY DIRECT, INDIRECT, INCIDENTAL, SPECIAL, EXEMPLARY, OR **CONSEQUENTIAL** 

 \* DAMAGES (INCLUDING, BUT NOT LIMITED TO, PROCUREMENT OF SUBSTITUTE GOODS OR SERVICES;

 \* LOSS OF USE, DATA, OR PROFITS; OR BUSINESS INTERRUPTION) HOWEVER CAUSED AND ON ANY

\* THEORY OF LIABILITY, WHETHER IN CONTRACT, STRICT LIABILITY, OR TORT (INCLUDING

- \* NEGLIGENCE OR OTHERWISE) ARISING IN ANY WAY OUT OF THE USE OF THIS SOFTWARE, \* EVEN IF ADVISED OF THE POSSIBILITY OF SUCH DAMAGE.
- \*/
- /\* \* Bug 0104:
- \*

 \* SUMMARY: The ObjectType operator being passed with the IRef to the Uninitialized element of Package causes crash

```
 */
  Method (ME68, 0, Serialized)
 {
    Debug = "Start of test"
    Name (P000,
Package (0x01){}) Store (P000 [0x00], Local0)
   Debug = Local0 Debug = "ObjectType(Local0):"
    Local1 = ObjectType (Local0)
   Debug = Local1If ((Local1 != CO08)) {
     ERR ( METHOD , ZFFF, LINE , 0x00, 0x00, Local1, C008)
    }
```
Debug  $=$  "Finish of test"

```
 }
```
Found in path(s):

\* /opt/cola/permits/1868535361\_1702636685.4725525/0/acpica-master-2-zip/acpicamaster/tests/aslts/src/runtime/collections/bdemo/ACPICA/0104/DECL.asl No license file was found, but licenses were detected in source scan.

/\*

```
 * Some or all of this work - Copyright (c) 2006 - 2021, Intel Corp.
```
\* All rights reserved.

\*

\*

\* Redistribution and use in source and binary forms, with or without modification,

\* are permitted provided that the following conditions are met:

\* Redistributions of source code must retain the above copyright notice,

\* this list of conditions and the following disclaimer.

\* Redistributions in binary form must reproduce the above copyright notice,

\* this list of conditions and the following disclaimer in the documentation

\* and/or other materials provided with the distribution.

\* Neither the name of Intel Corporation nor the names of its contributors

\* may be used to endorse or promote products derived from this software

\* without specific prior written permission.

\*

 \* THIS SOFTWARE IS PROVIDED BY THE COPYRIGHT HOLDERS AND CONTRIBUTORS "AS IS"

\* AND ANY EXPRESS OR IMPLIED WARRANTIES, INCLUDING, BUT NOT LIMITED TO, THE

\* IMPLIED WARRANTIES OF MERCHANTABILITY AND FITNESS FOR A PARTICULAR PURPOSE

\* ARE DISCLAIMED. IN NO EVENT SHALL THE COPYRIGHT OWNER OR CONTRIBUTORS BE

 \* LIABLE FOR ANY DIRECT, INDIRECT, INCIDENTAL, SPECIAL, EXEMPLARY, OR CONSEQUENTIAL

 \* DAMAGES (INCLUDING, BUT NOT LIMITED TO, PROCUREMENT OF SUBSTITUTE GOODS OR SERVICES;

 \* LOSS OF USE, DATA, OR PROFITS; OR BUSINESS INTERRUPTION) HOWEVER CAUSED AND ON ANY

```
 * THEORY OF LIABILITY, WHETHER IN CONTRACT, STRICT LIABILITY, OR TORT (INCLUDING
 * NEGLIGENCE OR OTHERWISE) ARISING IN ANY WAY OUT OF THE USE OF THIS SOFTWARE,
 * EVEN IF ADVISED OF THE POSSIBILITY OF SUCH DAMAGE.
 */
```

```
 /*
 * Bug 0077:
```
\*

```
 * SUMMARY: Exception on ToInteger operator under specific conditions
```
\*/

```
 Method (ME2A, 0, Serialized)
```
{

```
 Name (I000, 0x89ABCDEF)
 CH03 (__METHOD__, 0x00, __LINE__, 0x00, 0x00)
```

```
 Local0 = ToInteger ("0") /* AE_BAD_DECIMAL_CONSTANT */
  Local0 = ToInteger ("0x0") /* AE_BAD_HEX_CONSTANT */
  Store ((0'' + 0x01), Local<sub>0</sub>) (*) AE_BAD_HEX_CONSTANT */IO00 = "0" /* AE_BAD_HEX_CONSTANT */
   CH03 (__METHOD__, 0x00, __LINE__, 0x00, 0x00)
  }
```
Found in path(s):

```
* /opt/cola/permits/1868535361_1702636685.4725525/0/acpica-master-2-zip/acpica-
master/tests/aslts/src/runtime/collections/bdemo/ACPICA/0077/DECL.asl
No license file was found, but licenses were detected in source scan.
```
/\*

```
 * Some or all of this work - Copyright (c) 2006 - 2021, Intel Corp.
```

```
 * All rights reserved.
```
\*

\* Redistribution and use in source and binary forms, with or without modification,

\* are permitted provided that the following conditions are met:

\*

\* Redistributions of source code must retain the above copyright notice,

\* this list of conditions and the following disclaimer.

\* Redistributions in binary form must reproduce the above copyright notice,

\* this list of conditions and the following disclaimer in the documentation

\* and/or other materials provided with the distribution.

\* Neither the name of Intel Corporation nor the names of its contributors

\* may be used to endorse or promote products derived from this software

\* without specific prior written permission.

\*

 \* THIS SOFTWARE IS PROVIDED BY THE COPYRIGHT HOLDERS AND CONTRIBUTORS "AS IS"

\* AND ANY EXPRESS OR IMPLIED WARRANTIES, INCLUDING, BUT NOT LIMITED TO, THE

\* IMPLIED WARRANTIES OF MERCHANTABILITY AND FITNESS FOR A PARTICULAR PURPOSE

\* ARE DISCLAIMED. IN NO EVENT SHALL THE COPYRIGHT OWNER OR CONTRIBUTORS BE

 \* LIABLE FOR ANY DIRECT, INDIRECT, INCIDENTAL, SPECIAL, EXEMPLARY, OR CONSEQUENTIAL

 \* DAMAGES (INCLUDING, BUT NOT LIMITED TO, PROCUREMENT OF SUBSTITUTE GOODS OR SERVICES;

 \* LOSS OF USE, DATA, OR PROFITS; OR BUSINESS INTERRUPTION) HOWEVER CAUSED AND ON ANY

\* THEORY OF LIABILITY, WHETHER IN CONTRACT, STRICT LIABILITY, OR TORT (INCLUDING

\* NEGLIGENCE OR OTHERWISE) ARISING IN ANY WAY OUT OF THE USE OF THIS SOFTWARE,

\* EVEN IF ADVISED OF THE POSSIBILITY OF SUCH DAMAGE.

\*/

/\*

\* Bug 157:

\* Exception occurs while executing method md00.

\*

\* SUMMARY: Exception while processing the empty ParameterTypes list of Method

\* ROOT CAUSE

\*

\*

\* 19.09.2005, the root cause of it is the raw

state of

\* implementation of "parametertypes list" feature of iASL.

\* iASL generates a wrong AML code for md00 as if it has one

\* parameter. Stopped fixing.

\*

\*

\* NOTE: add here new failing examples from name/method.asl and

\* name/function.asl tests when starts fixing the bug.

\*/

Method (MD00, 0, NotSerialized)

{

Method (M000, 0, NotSerialized)

```
 {
     Return ("md00.m000")
   }
  Method (MM00, 0, NotSerialized)
   {
     Return ("md00.mm00")
   }
  /* Auxiliary names for to eliminate side-effects of the bug */
  Method (MMM0, 0, NotSerialized)
   {
     Return (Zero)
   }
  Method (MMM1, 0, NotSerialized)
   {
     Return (Zero)
   }
  /* Method */
 Local0 = "Local0"Local0 = M000() MMM0 ()
  CH03 (__METHOD__, 0x00, __LINE__, 0x00, 0x00)
 If ((\text{md}00.m000" != Local0)) {
    ERR (__METHOD__, ZFFF, __LINE__, 0x00, 0x00, Local0, "md00.m000")
   }
  /* Function */
 Local0 = "Local0"Local0 = MM00()MMM<sub>1</sub>()
  CH03 (__METHOD__, 0x00, __LINE__, 0x00, 0x00)
 If ((\text{''md00.mm00''}) = \text{Local0}) {
     ERR (__METHOD__, ZFFF, __LINE__, 0x00, 0x00, Local0, "md00.mm00")
   }
  CH03 (__METHOD__, 0x00, __LINE__, 0x00, 0x00)
 }
```

```
Found in path(s):
```
\* /opt/cola/permits/1868535361\_1702636685.4725525/0/acpica-master-2-zip/acpicamaster/tests/aslts/src/runtime/collections/bdemo/ACPICA/0157/DECL.asl No license file was found, but licenses were detected in source scan.

/\*

```
 * Some or all of this work - Copyright (c) 2006 - 2021, Intel Corp.
```
\* All rights reserved.

\*

```
 * Redistribution and use in source and binary forms, with or without modification,
```
\* are permitted provided that the following conditions are met:

\*

\* Redistributions of source code must retain the above copyright notice,

\* this list of conditions and the following disclaimer.

```
 * Redistributions in binary form must reproduce the above copyright notice,
```
\* this list of conditions and the following disclaimer in the documentation

\* and/or other materials provided with the distribution.

\* Neither the name of Intel Corporation nor the names of its contributors

\* may be used to endorse or promote products derived from this software

\* without specific prior written permission.

\*

 \* THIS SOFTWARE IS PROVIDED BY THE COPYRIGHT HOLDERS AND CONTRIBUTORS "AS IS"

\* AND ANY EXPRESS OR IMPLIED WARRANTIES, INCLUDING, BUT NOT LIMITED TO, THE

```
 * IMPLIED WARRANTIES OF MERCHANTABILITY AND FITNESS FOR A PARTICULAR PURPOSE
```

```
 * ARE DISCLAIMED. IN NO EVENT SHALL THE COPYRIGHT OWNER OR CONTRIBUTORS BE
```
 \* LIABLE FOR ANY DIRECT, INDIRECT, INCIDENTAL, SPECIAL, EXEMPLARY, OR CONSEQUENTIAL

 \* DAMAGES (INCLUDING, BUT NOT LIMITED TO, PROCUREMENT OF SUBSTITUTE GOODS OR SERVICES;

 \* LOSS OF USE, DATA, OR PROFITS; OR BUSINESS INTERRUPTION) HOWEVER CAUSED AND ON ANY

\* THEORY OF LIABILITY, WHETHER IN CONTRACT, STRICT LIABILITY, OR TORT (INCLUDING

```
 * NEGLIGENCE OR OTHERWISE) ARISING IN ANY WAY OUT OF THE USE OF THIS SOFTWARE,
```
\* EVEN IF ADVISED OF THE POSSIBILITY OF SUCH DAMAGE.

```
 */
  /*
   * Resource Descriptor macros
 *
   * IO Resource Descriptor Macro
   */
  Name (P408, Package (0x03)
 {
    ResourceTemplate ()
    {
      IO (Decode10,
       0xF0F1, // Range Minimum
        0xF2F3, // Range Maximum
       0xF4, // Alignment
```

```
0xF5, // Length
\overline{\phantom{a}} },
    ResourceTemplate ()
    {
       IO (Decode16,
        0xF0F1, // Range Minimum
        0xF2F3, // Range Maximum
        0xF4, // Alignment
        0xF5, // Length
         )
    },
    ResourceTemplate ()
    {
      IO (Decode16,
        0x0000, \frac{1}{x} Range Minimum
        0x0000, // Range Maximum
        0x00, // Alignment
        0x00, \frac{1}{2} Length
         )
    }
  })
  /*
   ACPI Specification, Revision 3.0, September 2, 2004
   6.4.2.5 I/O Port Descriptor
  I/O Port Descriptor layout:
  Byte 0 (Tag Bits): Value = 01000111B (0x47) (Type = 0, Small item name = 0x8, Length = 7)
   Byte 1 (Information): 0000000dB
  Bits[7:1] Reserved and must be 0
  Bit[0] (DEC)
   1	The logical device decodes 16-bit addresses
  0 The logical device only decodes address bits[9:0]
   Byte 2 (Range minimum base address, _MIN bits[7:0])
   Byte 3 (Range minimum base address, _MIN bits[15:8])
   Byte 4 (Range maximum base address, _MAX bits[7:0])
   Byte 5 (Range maximum base address, _MAX bits[15:8])
   Byte 6 (Base alignment, _ALN): Alignment for minimum base address,
   increment in 1-byte blocks.
   Byte 7 (Range length, _LEN): The number of contiguous I/O ports requested.
   */
  Name (P409, Package (0x03)
  {
    ResourceTemplate ()
    {
      IO (Decode10,
        0xF0F1, // Range Minimum
```

```
0xF2F3, // Range Maximum
       0xF4, // Alignment
       0xF5, // Length
        )
    },
    ResourceTemplate ()
    {
      IO (Decode16,
       0xF0F1, // Range Minimum
       0xF2F3, // Range Maximum
       0xF4, // Alignment
       0xF5, // Length
        )
    },
    ResourceTemplate ()
    {
      IO (Decode16,
       0x0000, // Range Minimum
       0x0000, // Range Maximum
       0x00, // Alignment
       0x00, // Length
       \lambda }
  })
  Method (RT05, 0, Serialized)
  {
    /* Emit test header, set the filename */
    THDR (__METHOD__, "IO Resource Descriptor Macro", "io.asl")
    /* Main test case for packages above */
    M330 (__METHOD__, 0x03, "p408", P408, P409)
    /* Check resource descriptor tag offsets */
    Local0 = ResourceTemplate ()
      {
        IO (Decode16,
         0xF0F1, // Range Minimum
         0xF2F3, // Range Maximum
         0xF4, // Alignment
         0xF5, // Length
\overline{\phantom{a}} IO (Decode16,
         0xF0F1, // Range Minimum
         0xF2F3, // Range Maximum
         0xF4, // Alignment
```

```
0xF5, // Length
\overline{\phantom{a}} }
    M331 (__METHOD__, 0x01, 0x08, 0x08, 0x48, 0x48, "_DEC")
    M331 (__METHOD__, 0x02, 0x10, 0x10, 0x50, 0x50, "_MIN")
    M331 (__METHOD__, 0x03, 0x20, 0x20, 0x60, 0x60, "_MAX")
   M331 ( METHOD , 0x04, 0x30, 0x30, 0x70, 0x70, " ALN")
    M331 (__METHOD__, 0x05, 0x38, 0x38, 0x78, 0x78, "_LEN")
  }
```
Found in path(s):

\* /opt/cola/permits/1868535361\_1702636685.4725525/0/acpica-master-2-zip/acpicamaster/tests/aslts/src/runtime/collections/functional/descriptor/io.asl No license file was found, but licenses were detected in source scan.

/\*

\* Some or all of this work - Copyright (c) 2006 - 2021, Intel Corp.

\* All rights reserved.

\*

\* Redistribution and use in source and binary forms, with or without modification,

\* are permitted provided that the following conditions are met:

\*

\* Redistributions of source code must retain the above copyright notice,

\* this list of conditions and the following disclaimer.

\* Redistributions in binary form must reproduce the above copyright notice,

\* this list of conditions and the following disclaimer in the documentation

\* and/or other materials provided with the distribution.

\* Neither the name of Intel Corporation nor the names of its contributors

\* may be used to endorse or promote products derived from this software

\* without specific prior written permission.

\*

 \* THIS SOFTWARE IS PROVIDED BY THE COPYRIGHT HOLDERS AND CONTRIBUTORS "AS IS"

\* AND ANY EXPRESS OR IMPLIED WARRANTIES, INCLUDING, BUT NOT LIMITED TO, THE

\* IMPLIED WARRANTIES OF MERCHANTABILITY AND FITNESS FOR A PARTICULAR PURPOSE

\* ARE DISCLAIMED. IN NO EVENT SHALL THE COPYRIGHT OWNER OR CONTRIBUTORS BE

 \* LIABLE FOR ANY DIRECT, INDIRECT, INCIDENTAL, SPECIAL, EXEMPLARY, OR CONSEQUENTIAL

 \* DAMAGES (INCLUDING, BUT NOT LIMITED TO, PROCUREMENT OF SUBSTITUTE GOODS OR SERVICES;

 \* LOSS OF USE, DATA, OR PROFITS; OR BUSINESS INTERRUPTION) HOWEVER CAUSED AND ON ANY

\* THEORY OF LIABILITY, WHETHER IN CONTRACT, STRICT LIABILITY, OR TORT (INCLUDING

\* NEGLIGENCE OR OTHERWISE) ARISING IN ANY WAY OUT OF THE USE OF THIS SOFTWARE,

\* EVEN IF ADVISED OF THE POSSIBILITY OF SUCH DAMAGE.

\*/

/\*

\* Bug 197:

```
 *
```
{

 \* SUMMARY: No exception occurs for incorrect String-image of Integer passed to ToInteger like "0x 1234" \*/

Method (MFB1, 0, NotSerialized)

```
 CH03 (__METHOD__, 0x00, __LINE__, 0x00, 0x00)
```

```
Local1 = "0x 12345678" ToInteger (Local1, Local0)
 CH04 (\sim METHOD \sim, 0x00, 0x22, 0x00, LINE \sim, 0x00, 0x00) /* AE_BAD_HEX_CONSTANT */
 }
```
Found in path(s):

```
* /opt/cola/permits/1868535361_1702636685.4725525/0/acpica-master-2-zip/acpica-
master/tests/aslts/src/runtime/collections/bdemo/ACPICA/0197/DECL.asl
No license file was found, but licenses were detected in source scan.
```
/\*

- \* Some or all of this work Copyright (c) 2006 2021, Intel Corp.
- \* All rights reserved.
- \*

\* Redistribution and use in source and binary forms, with or without modification,

\* are permitted provided that the following conditions are met:

\*

\* Redistributions of source code must retain the above copyright notice,

\* this list of conditions and the following disclaimer.

- \* Redistributions in binary form must reproduce the above copyright notice,
- \* this list of conditions and the following disclaimer in the documentation
- \* and/or other materials provided with the distribution.
- \* Neither the name of Intel Corporation nor the names of its contributors

\* may be used to endorse or promote products derived from this software

\* without specific prior written permission.

\*

 \* THIS SOFTWARE IS PROVIDED BY THE COPYRIGHT HOLDERS AND CONTRIBUTORS "AS IS"

\* AND ANY EXPRESS OR IMPLIED WARRANTIES, INCLUDING, BUT NOT LIMITED TO, THE

\* IMPLIED WARRANTIES OF MERCHANTABILITY AND FITNESS FOR A PARTICULAR PURPOSE

\* ARE DISCLAIMED. IN NO EVENT SHALL THE COPYRIGHT OWNER OR CONTRIBUTORS BE

 \* LIABLE FOR ANY DIRECT, INDIRECT, INCIDENTAL, SPECIAL, EXEMPLARY, OR **CONSEQUENTIAL** 

 \* DAMAGES (INCLUDING, BUT NOT LIMITED TO, PROCUREMENT OF SUBSTITUTE GOODS OR SERVICES;

 \* LOSS OF USE, DATA, OR PROFITS; OR BUSINESS INTERRUPTION) HOWEVER CAUSED AND ON ANY

\* THEORY OF LIABILITY, WHETHER IN CONTRACT, STRICT LIABILITY, OR TORT (INCLUDING

\* NEGLIGENCE OR OTHERWISE) ARISING IN ANY WAY OUT OF THE USE OF THIS SOFTWARE,

\* EVEN IF ADVISED OF THE POSSIBILITY OF SUCH DAMAGE.

\*/

```
 /*
   * Resource Descriptor macros
 *
  * Extended Space Resource Descriptor Macro
  */
  Name (P432, Package (0x18)
 {
    ResourceTemplate ()
    {
      ExtendedSpace (0xC0, ResourceProducer, PosDecode, MinNotFixed,
 MaxNotFixed, 0x0A,
        0xD0D1D2D3D4D5D6D7, // Granularity
         0xD8D9DADBDCDDDEDF, // Range Minimum
         0xE0E1E2E3E4E5E6E7, // Range Maximum
         0xE8E9EAEBECEDEEEF, // Translation Offset
         0xF0F1F2F3F4F5F6F7, // Length
         0xF8F9FAFBFCFDFEFF, // Type-Specific Attributes
\overline{\phantom{a}} },
    ResourceTemplate ()
    {
      ExtendedSpace (0xC1, ResourceProducer, PosDecode, MinNotFixed, MaxFixed, 0x1A,
         0xD0D1D2D3D4D5D6D7, // Granularity
         0xD8D9DADBDCDDDEDF, // Range Minimum
         0xE0E1E2E3E4E5E6E7, // Range Maximum
         0xE8E9EAEBECEDEEEF, // Translation Offset
         0xF0F1F2F3F4F5F6F7, // Length
         0xF8F9FAFBFCFDFEFF, // Type-Specific Attributes
         )
    },
    ResourceTemplate ()
    {
      ExtendedSpace (0xC2, ResourceProducer, PosDecode, MinFixed, MaxNotFixed, 0x2A,
       0xD0D1D2D3D4D5D6D7, // Granularity
         0xD8D9DADBDCDDDEDF, // Range Minimum
         0xE0E1E2E3E4E5E6E7, // Range Maximum
         0xE8E9EAEBECEDEEEF, // Translation Offset
         0xF0F1F2F3F4F5F6F7, // Length
        0xF8F9FAFBFCFDFEFF, // Type-Specific Attributes
        \lambda },
    ResourceTemplate ()
    {
      ExtendedSpace (0xC3, ResourceProducer, PosDecode, MinFixed, MaxFixed, 0x3A,
```

```
 0xD0D1D2D3D4D5D6D7, // Granularity
        0xD8D9DADBDCDDDEDF, // Range Minimum
        0xE0E1E2E3E4E5E6E7, // Range Maximum
        0xE8E9EAEBECEDEEEF, // Translation Offset
        0xF0F1F2F3F4F5F6F7, // Length
        0xF8F9FAFBFCFDFEFF, // Type-Specific Attributes
       \lambda },
    ResourceTemplate ()
    {
      ExtendedSpace (0xC4, ResourceProducer, SubDecode, MinNotFixed, MaxNotFixed, 0x4A,
        0xD0D1D2D3D4D5D6D7, //
Granularity
        0xD8D9DADBDCDDDEDF, // Range Minimum
        0xE0E1E2E3E4E5E6E7, // Range Maximum
        0xE8E9EAEBECEDEEEF, // Translation Offset
        0xF0F1F2F3F4F5F6F7, // Length
        0xF8F9FAFBFCFDFEFF, // Type-Specific Attributes
        )
    },
    ResourceTemplate ()
\overline{\phantom{a}} ExtendedSpace (0xC5, ResourceProducer, SubDecode, MinNotFixed, MaxFixed, 0x5A,
        0xD0D1D2D3D4D5D6D7, // Granularity
        0xD8D9DADBDCDDDEDF, // Range Minimum
        0xE0E1E2E3E4E5E6E7, // Range Maximum
        0xE8E9EAEBECEDEEEF, // Translation Offset
        0xF0F1F2F3F4F5F6F7, // Length
        0xF8F9FAFBFCFDFEFF, // Type-Specific Attributes
        )
    },
    ResourceTemplate ()
    {
      ExtendedSpace (0xC6, ResourceProducer, SubDecode, MinFixed, MaxNotFixed, 0x6A,
         0xD0D1D2D3D4D5D6D7, // Granularity
        0xD8D9DADBDCDDDEDF,
 // Range Minimum
        0xE0E1E2E3E4E5E6E7, // Range Maximum
        0xE8E9EAEBECEDEEEF, // Translation Offset
        0xF0F1F2F3F4F5F6F7, // Length
        0xF8F9FAFBFCFDFEFF, // Type-Specific Attributes
\overline{\phantom{a}} },
```
ResourceTemplate ()

```
 {
      ExtendedSpace (0xC7, ResourceProducer, SubDecode, MinFixed, MaxFixed, 0x7A,
        0xD0D1D2D3D4D5D6D7, // Granularity
        0xD8D9DADBDCDDDEDF, // Range Minimum
        0xE0E1E2E3E4E5E6E7, // Range Maximum
        0xE8E9EAEBECEDEEEF, // Translation Offset
        0xF0F1F2F3F4F5F6F7, // Length
        0xF8F9FAFBFCFDFEFF, // Type-Specific Attributes
\overline{\phantom{a}} },
    ResourceTemplate ()
    {
      ExtendedSpace (0xC8, ResourceConsumer, PosDecode, MinNotFixed, MaxNotFixed, 0x8A,
        0xD0D1D2D3D4D5D6D7, // Granularity
         0xD8D9DADBDCDDDEDF, // Range Minimum
         0xE0E1E2E3E4E5E6E7, // Range Maximum
        0xE8E9EAEBECEDEEEF, // Translation Offset
        0xF0F1F2F3F4F5F6F7, // Length
        0xF8F9FAFBFCFDFEFF, // Type-Specific Attributes
\overline{\phantom{a}} },
    ResourceTemplate ()
    {
      ExtendedSpace (0xC9, ResourceConsumer, PosDecode, MinNotFixed, MaxFixed, 0x9A,
        0xD0D1D2D3D4D5D6D7, // Granularity
        0xD8D9DADBDCDDDEDF, // Range Minimum
        0xE0E1E2E3E4E5E6E7, // Range Maximum
        0xE8E9EAEBECEDEEEF, // Translation Offset
        0xF0F1F2F3F4F5F6F7, // Length
        0xF8F9FAFBFCFDFEFF, // Type-Specific Attributes
        )
    },
    ResourceTemplate ()
    {
      ExtendedSpace (0xCA, ResourceConsumer, PosDecode, MinFixed, MaxNotFixed, 0xAA,
        0xD0D1D2D3D4D5D6D7, // Granularity
        0xD8D9DADBDCDDDEDF, // Range Minimum
        0xE0E1E2E3E4E5E6E7,
 // Range Maximum
        0xE8E9EAEBECEDEEEF, // Translation Offset
        0xF0F1F2F3F4F5F6F7, // Length
        0xF8F9FAFBFCFDFEFF, // Type-Specific Attributes
       \lambda },
```

```
 ResourceTemplate ()
    {
      ExtendedSpace (0xCB, ResourceConsumer, PosDecode, MinFixed, MaxFixed, 0xBA,
         0xD0D1D2D3D4D5D6D7, // Granularity
        0xD8D9DADBDCDDDEDF, // Range Minimum
        0xE0E1E2E3E4E5E6E7, // Range Maximum
        0xE8E9EAEBECEDEEEF, // Translation Offset
        0xF0F1F2F3F4F5F6F7, // Length
        0xF8F9FAFBFCFDFEFF, // Type-Specific Attributes
\overline{\phantom{a}} },
    ResourceTemplate ()
    {
      ExtendedSpace (0xCC, ResourceConsumer, SubDecode, MinNotFixed, MaxNotFixed, 0xCA,
        0xD0D1D2D3D4D5D6D7, // Granularity
        0xD8D9DADBDCDDDEDF, // Range Minimum
        0xE0E1E2E3E4E5E6E7, // Range Maximum
     0xE8E9EAEBECEDEEEF, // Translation Offset
        0xF0F1F2F3F4F5F6F7, // Length
        0xF8F9FAFBFCFDFEFF, // Type-Specific Attributes
        )
    },
    ResourceTemplate ()
\overline{\phantom{a}} ExtendedSpace (0xCD, ResourceConsumer, SubDecode, MinNotFixed, MaxFixed, 0xDA,
        0xD0D1D2D3D4D5D6D7, // Granularity
        0xD8D9DADBDCDDDEDF, // Range Minimum
        0xE0E1E2E3E4E5E6E7, // Range Maximum
        0xE8E9EAEBECEDEEEF, // Translation Offset
        0xF0F1F2F3F4F5F6F7, // Length
        0xF8F9FAFBFCFDFEFF, // Type-Specific Attributes
        )
    },
    ResourceTemplate ()
    {
      ExtendedSpace (0xCE, ResourceConsumer, SubDecode, MinFixed, MaxNotFixed, 0xEA,
        0xD0D1D2D3D4D5D6D7, // Granularity
        0xD8D9DADBDCDDDEDF, // Range Minimum
        0xE0E1E2E3E4E5E6E7, // Range Maximum
        0xE8E9EAEBECEDEEEF, // Translation
Offset
        0xF0F1F2F3F4F5F6F7, // Length
        0xF8F9FAFBFCFDFEFF, // Type-Specific Attributes
       \lambda
```

```
 },
   ResourceTemplate ()
   {
     ExtendedSpace (0xFF, ResourceConsumer, SubDecode, MinFixed, MaxFixed, 0xFA,
       0xD0D1D2D3D4D5D6D7, // Granularity
       0xD8D9DADBDCDDDEDF, // Range Minimum
       0xE0E1E2E3E4E5E6E7, // Range Maximum
       0xE8E9EAEBECEDEEEF, // Translation Offset
       0xF0F1F2F3F4F5F6F7, // Length
       0xF8F9FAFBFCFDFEFF, // Type-Specific Attributes
       )
   },
   ResourceTemplate ()
   {
     ExtendedSpace (0xC0, ResourceConsumer, PosDecode, MinNotFixed, MaxNotFixed, 0x00,
       0xD0D1D2D3D4D5D6D7, // Granularity
       0xD8D9DADBDCDDDEDF, // Range Minimum
       0xE0E1E2E3E4E5E6E7, // Range Maximum
       0xE8E9EAEBECEDEEEF, // Translation Offset
 0xF0F1F2F3F4F5F6F7, // Length
       0xF8F9FAFBFCFDFEFF, // Type-Specific Attributes
       )
   },
   ResourceTemplate ()
   {
     ExtendedSpace (0xC0, ResourceConsumer, PosDecode, MinNotFixed, MaxNotFixed, 0xFF,
       0xD0D1D2D3D4D5D6D7, // Granularity
       0xD8D9DADBDCDDDEDF, // Range Minimum
       0xE0E1E2E3E4E5E6E7, // Range Maximum
       0xE8E9EAEBECEDEEEF, // Translation Offset
       0xF0F1F2F3F4F5F6F7, // Length
       0xF8F9FAFBFCFDFEFF, // Type-Specific Attributes
       )
   },
   ResourceTemplate ()
   {
     ExtendedSpace (0xC0, ResourceConsumer, PosDecode, MinNotFixed, MaxNotFixed, 0x5A,
       0xD0D1D2D3D4D5D6D7, // Granularity
       0xD8D9DADBDCDDDEDF, // Range Minimum
       0xE0E1E2E3E4E5E6E7, // Range Maximum
       0xE8E9EAEBECEDEEEF, // Translation Offset
```

```
 0xF0F1F2F3F4F5F6F7, // Length
```

```
 0xF8F9FAFBFCFDFEFF, // Type-Specific Attributes
\overline{\phantom{a}} },
    ResourceTemplate ()
\{ ExtendedSpace (0xC0, ResourceConsumer, PosDecode, MinNotFixed, MaxNotFixed, 0x5A,
        0xD0D1D2D3D4D5D6D7, // Granularity
        0xD8D9DADBDCDDDEDF, // Range Minimum
        0xE0E1E2E3E4E5E6E7, // Range Maximum
        0xE8E9EAEBECEDEEEF, // Translation Offset
        0xF0F1F2F3F4F5F6F7, // Length
        0x0000000000000000, // Type-Specific Attributes
        )
    },
    ResourceTemplate ()
    {
      ExtendedSpace (0xC0, ResourceConsumer, PosDecode, MinNotFixed, MaxNotFixed, 0x5A,
        0xD0D1D2D3D4D5D6D7, // Granularity
        0xD8D9DADBDCDDDEDF, // Range Minimum
        0xE0E1E2E3E4E5E6E7, // Range Maximum
        0xE8E9EAEBECEDEEEF, // Translation Offset
        0xF0F1F2F3F4F5F6F7, // Length
        0xF8F9FAFBFCFDFEFF,
 // Type-Specific Attributes
        )
    },
    ResourceTemplate ()
    {
      ExtendedSpace (0xC0, ResourceConsumer, PosDecode, MinNotFixed, MaxNotFixed, 0x5A,
        0xD0D1D2D3D4D5D6D7, // Granularity
        0xD8D9DADBDCDDDEDF, // Range Minimum
        0xE0E1E2E3E4E5E6E7, // Range Maximum
        0xE8E9EAEBECEDEEEF, // Translation Offset
        0xF0F1F2F3F4F5F6F7, // Length
        0x0000000000000000, // Type-Specific Attributes
       \lambda },
    ResourceTemplate ()
    {
      ExtendedSpace (0xC0, ResourceConsumer, SubDecode, MinFixed, MaxFixed, 0x5A,
        0xD0D1D2D3D4D5D6D7, // Granularity
        0xD8D9DADBDCDDDEDF, // Range Minimum
        0xE0E1E2E3E4E5E6E7, // Range Maximum
        0xE8E9EAEBECEDEEEF, // Translation Offset
```

```
 0xF0F1F2F3F4F5F6F7, // Length
         0xF8F9FAFBFCFDFEFF, // Type-Specific
 Attributes
         )
    },
    ResourceTemplate ()
    {
       ExtendedSpace (0xC0, ResourceConsumer, SubDecode, MinFixed, MaxFixed, 0x00,
         0x0000000000000000, // Granularity
         0x0000000000000000, // Range Minimum
         0x0000000000000000, // Range Maximum
         0x0000000000000000, // Translation Offset
         0x0000000000000000, // Length
         0x0000000000000000, // Type-Specific Attributes
         )
    }
  })
  /*
  ACPI Specification, Revision 3.0, September 2, 2004
  6.4.3.5.4 Extended Address Space Descriptor
  Space Extended Address Space Descriptor layout:
 Byte 0 (Tag Bits): Value=10001011B (0x8b) (Type = 1, Large item name = 0xB)
   Byte 1 (Length, bits[7:0]): Variable: Value = 53 (minimum)
 Byte 2 (Length, bits[15:8]): Variable: Value = 0 (minimum)
  Byte 3 (Resource Type):
   192-255	Hardware Vendor Defined
  Byte 4 (General Flags):
  Bits[7:4] Reserved (must be 0)
 Bit[3] Min Address Fixed, _MAF:
   1	The specified maximum address is fixed
  0	The specified maximum address is not fixed
  and can be changed
 Bit[2] Max Address Fixed, MIF:
   1	The specified minimum address is fixed
  0	The specified minimum address is not fixed
  and can be changed
 Bit[1] Decode Type, _DEC:
   1	This bridge subtractively decodes this address
  (top level bridges only)
  0	This bridge positively decodes this address
 Bit<sup>[0]</sup> Consumer/Producer:
   1-This device consumes this resource
  0-This device produces and consumes this resource
  Byte 5 (Type Specific Flags):
  Flags that are specific to each resource type. The meaning of the flags
  in this field depends on the value of the Resource Type field (see above)
  Byte 6 (Revision ID):
```
 Indicates the revision of the Extended Address Space descriptor. For ACPI 3.0, this value is 1.

Byte 7 (Reserved):

 $\Omega$ 

 Byte 8 (Address space granularity, \_GRA bits[7:0]): A set bit in this mask means that this bit is decoded. All bits less significant than the most significant set bit must be set. (in other words, the value of the full Address Space Granularity field (all 32 bits) must be a number (2\*\*n-1). Byte 9 (Address space granularity, \_GRA bits[15:8]) Byte 10 (Address space granularity, \_GRA bits[23:16]) Byte 11 (Address space granularity, \_GRA bits[31:24]) Byte 12 (Address space granularity, \_GRA bits[39:32]) Byte 13 (Address space granularity, \_GRA bits[47:40]) Byte 14 (Address space granularity, \_GRA bits[55:48]) Byte 15 (Address space granularity, \_GRA bits[63:56]) Byte 16 (Address range minimum, \_MIN bits [7:0]): For bridges that translate addresses, this is the address space on the secondary side of the bridge Byte 17 (Address range minimum, \_MIN bits[15:8]) Byte 18 (Address range minimum, MIN bits[23:16]) Byte 19 (Address range minimum, \_MIN bits[31:24]) Byte 20 (Address range minimum, \_MIN bits[39:32]) Byte 21 (Address range minimum, MIN bits[47:40]) Byte 22 (Address range minimum, \_MIN bits[55:48]) Byte 23 (Address range minimum, MIN bits[63:56]) Byte 24 (Address range maximum, \_MAX bits [7:0]): See comment for \_MIN Byte 25 (Address range maximum, \_MAX bits[15:8]) Byte 26 (Address range maximum, \_MAX bits[23:16]) Byte 27 (Address range maximum, \_MAX bits[31:24]) Byte 28 (Address range maximum, \_MAX bits[39:32]) Byte 29 (Address range maximum, \_MAX bits[47:40]) Byte 30 (Address range maximum, \_MAX bits[55:48]) Byte 31 (Address range maximum, \_MAX bits[63:56]) Byte 32 (Address Translation offset, \_TRA bits [7:0]): For bridges that translate addresses across the bridge, this is the offset that must be added to the address on the secondary side to obtain the address on the primary side. Non-bridge devices must list 0 for all Address Translation offset bits Byte 33 (Address Translation offset, TRA bits[15:8]) Byte 34 (Address Translation offset, TRA bits[23:16]) Byte 35 (Address Translation offset, TRA bits[31:24]) Byte 36 (Address Translation offset, \_TRA bits[39:32]) Byte 37 (Address Translation offset, \_TRA bits[47:40]) Byte 38 (Address Translation offset, TRA bits[55:48]) Byte 39 (Address Translation offset, TRA bits[63:56]) Byte 40 (Address Length, \_LEN bits [7:0])

```
 Byte 41 (Address Length, _LEN bits[15:8])
   Byte 42 (Address Length, _LEN bits[23:16])
   Byte 43 (Address Length, _LEN bits[31:24])
   Byte 44 (Address Length, _LEN bits[39:32])
   Byte 45 (Address Length, _LEN bits[47:40])
   Byte 46 (Address Length, _LEN bits[55:48])
  Byte 47 (Address Length, LEN bits[63:56])
   Byte 48 (Type Specific Attribute, _ATT bits [7:0]):
   Attributes that are specific to each resource type. The meaning
   of the
 attributes in this field depends on the value of the Resource
   Type field (see above). For the Memory Resource Type, the definition
   is defined section 6.4.3.5.4.1. For other Resource Types, this field
  is reserved to 0
   Byte 49 (Type Specific Attribute, _ATT bits[15:8])
   Byte 50 (Type Specific Attribute, _ATT bits[23:16])
   Byte 51 (Type Specific Attribute, _ATT bits[31:24])
  Byte 52 (Type Specific Attribute, ATT bits[39:32])
   Byte 53 (Type Specific Attribute, _ATT bits[47:40])
   Byte 54 (Type Specific Attribute, _ATT bits[55:48])
   Byte 55 (Type Specific Attribute, _ATT bits[63:56])
   */
  Name (P433, Package (0x18)
 {
    /* Byte 4 (General Flags) of Extended Address Space Descriptor */
    ResourceTemplate ()
     {
       ExtendedSpace (0xC0, ResourceProducer, PosDecode, MinNotFixed, MaxNotFixed, 0x0A,
         0xD0D1D2D3D4D5D6D7, // Granularity
         0xD8D9DADBDCDDDEDF, // Range Minimum
    0xE0E1E2E3E4E5E6E7, // Range Maximum
         0xE8E9EAEBECEDEEEF, // Translation Offset
         0xF0F1F2F3F4F5F6F7, // Length
         0xF8F9FAFBFCFDFEFF, // Type-Specific Attributes
\overline{\phantom{a}} },
    ResourceTemplate ()
     {
       ExtendedSpace (0xC1, ResourceProducer, PosDecode, MinNotFixed, MaxFixed, 0x1A,
         0xD0D1D2D3D4D5D6D7, // Granularity
         0xD8D9DADBDCDDDEDF, // Range Minimum
         0xE0E1E2E3E4E5E6E7, // Range Maximum
         0xE8E9EAEBECEDEEEF, // Translation Offset
         0xF0F1F2F3F4F5F6F7, // Length
```

```
 0xF8F9FAFBFCFDFEFF, // Type-Specific Attributes
```
```
 )
    },
    ResourceTemplate ()
    {
      ExtendedSpace (0xC2, ResourceProducer, PosDecode, MinFixed, MaxNotFixed, 0x2A,
        0xD0D1D2D3D4D5D6D7, // Granularity
        0xD8D9DADBDCDDDEDF, // Range Minimum
        0xE0E1E2E3E4E5E6E7, // Range
 Maximum
        0xE8E9EAEBECEDEEEF, // Translation Offset
        0xF0F1F2F3F4F5F6F7, // Length
        0xF8F9FAFBFCFDFEFF, // Type-Specific Attributes
        )
    },
    ResourceTemplate ()
    {
      ExtendedSpace (0xC3, ResourceProducer, PosDecode, MinFixed, MaxFixed, 0x3A,
        0xD0D1D2D3D4D5D6D7, // Granularity
        0xD8D9DADBDCDDDEDF, // Range Minimum
        0xE0E1E2E3E4E5E6E7, // Range Maximum
        0xE8E9EAEBECEDEEEF, // Translation Offset
        0xF0F1F2F3F4F5F6F7, // Length
        0xF8F9FAFBFCFDFEFF, // Type-Specific Attributes
       \lambda },
    ResourceTemplate ()
\overline{\phantom{a}} ExtendedSpace (0xC4, ResourceProducer, SubDecode, MinNotFixed, MaxNotFixed, 0x4A,
        0xD0D1D2D3D4D5D6D7, // Granularity
        0xD8D9DADBDCDDDEDF, // Range Minimum
        0xE0E1E2E3E4E5E6E7, // Range Maximum
        0xE8E9EAEBECEDEEEF,
 // Translation Offset
        0xF0F1F2F3F4F5F6F7, // Length
        0xF8F9FAFBFCFDFEFF, // Type-Specific Attributes
       \lambda },
    ResourceTemplate ()
    {
      ExtendedSpace (0xC5, ResourceProducer, SubDecode, MinNotFixed, MaxFixed, 0x5A,
        0xD0D1D2D3D4D5D6D7, // Granularity
        0xD8D9DADBDCDDDEDF, // Range Minimum
        0xE0E1E2E3E4E5E6E7, // Range Maximum
        0xE8E9EAEBECEDEEEF, // Translation Offset
```

```
 0xF0F1F2F3F4F5F6F7, // Length
         0xF8F9FAFBFCFDFEFF, // Type-Specific Attributes
\overline{\phantom{a}} },
    ResourceTemplate ()
    {
      ExtendedSpace (0xC6, ResourceProducer, SubDecode, MinFixed, MaxNotFixed, 0x6A,
         0xD0D1D2D3D4D5D6D7, // Granularity
         0xD8D9DADBDCDDDEDF, // Range Minimum
         0xE0E1E2E3E4E5E6E7, // Range Maximum
         0xE8E9EAEBECEDEEEF, // Translation Offset
         0xF0F1F2F3F4F5F6F7, // Length
         0xF8F9FAFBFCFDFEFF, // Type-Specific Attributes
\overline{\phantom{a}} },
    ResourceTemplate ()
    {
      ExtendedSpace (0xC7, ResourceProducer, SubDecode, MinFixed, MaxFixed, 0x7A,
         0xD0D1D2D3D4D5D6D7, // Granularity
         0xD8D9DADBDCDDDEDF, // Range Minimum
         0xE0E1E2E3E4E5E6E7, // Range Maximum
         0xE8E9EAEBECEDEEEF, // Translation Offset
         0xF0F1F2F3F4F5F6F7, // Length
         0xF8F9FAFBFCFDFEFF, // Type-Specific Attributes
\overline{\phantom{a}} },
    ResourceTemplate ()
    {
      ExtendedSpace (0xC8, ResourceConsumer, PosDecode, MinNotFixed, MaxNotFixed, 0x8A,
         0xD0D1D2D3D4D5D6D7, // Granularity
         0xD8D9DADBDCDDDEDF, // Range Minimum
         0xE0E1E2E3E4E5E6E7, // Range Maximum
         0xE8E9EAEBECEDEEEF, // Translation Offset
         0xF0F1F2F3F4F5F6F7,
 // Length
        0xF8F9FAFBFCFDFEFF, // Type-Specific Attributes
        \lambda },
    ResourceTemplate ()
    {
      ExtendedSpace (0xC9, ResourceConsumer, PosDecode, MinNotFixed, MaxFixed, 0x9A,
         0xD0D1D2D3D4D5D6D7, // Granularity
         0xD8D9DADBDCDDDEDF, // Range Minimum
         0xE0E1E2E3E4E5E6E7, // Range Maximum
```

```
 0xE8E9EAEBECEDEEEF, // Translation Offset
 0xF0F1F2F3F4F5F6F7, // Length
 0xF8F9FAFBFCFDFEFF, // Type-Specific Attributes
\lambda
```

```
 ResourceTemplate ()
```

```
 {
```
},

```
 ExtendedSpace (0xCA, ResourceConsumer, PosDecode, MinFixed, MaxNotFixed, 0xAA,
   0xD0D1D2D3D4D5D6D7, // Granularity
   0xD8D9DADBDCDDDEDF, // Range Minimum
   0xE0E1E2E3E4E5E6E7, // Range Maximum
   0xE8E9EAEBECEDEEEF, // Translation Offset
   0xF0F1F2F3F4F5F6F7, // Length
```
0xF8F9FAFBFCFDFEFF, // Type-Specific Attributes

 $\overline{\phantom{a}}$ 

```
 },
```
ResourceTemplate ()

{

```
 ExtendedSpace (0xCB, ResourceConsumer, PosDecode, MinFixed, MaxFixed, 0xBA,
   0xD0D1D2D3D4D5D6D7, // Granularity
   0xD8D9DADBDCDDDEDF, // Range Minimum
   0xE0E1E2E3E4E5E6E7, // Range Maximum
   0xE8E9EAEBECEDEEEF, // Translation Offset
   0xF0F1F2F3F4F5F6F7, // Length
  0xF8F9FAFBFCFDFEFF, // Type-Specific Attributes
   )
```

```
 },
```
ResourceTemplate ()

{

```
 ExtendedSpace (0xCC, ResourceConsumer, SubDecode, MinNotFixed, MaxNotFixed, 0xCA,
   0xD0D1D2D3D4D5D6D7, // Granularity
   0xD8D9DADBDCDDDEDF, // Range Minimum
   0xE0E1E2E3E4E5E6E7, // Range Maximum
   0xE8E9EAEBECEDEEEF, // Translation Offset
   0xF0F1F2F3F4F5F6F7, // Length
```

```
 0xF8F9FAFBFCFDFEFF, // Type-Specific
```
## Attributes

)

},

```
 ResourceTemplate ()
```

```
 {
```

```
 ExtendedSpace (0xCD, ResourceConsumer, SubDecode, MinNotFixed, MaxFixed, 0xDA,
   0xD0D1D2D3D4D5D6D7, // Granularity
```

```
 0xD8D9DADBDCDDDEDF, // Range Minimum
        0xE0E1E2E3E4E5E6E7, // Range Maximum
        0xE8E9EAEBECEDEEEF, // Translation Offset
        0xF0F1F2F3F4F5F6F7, // Length
        0xF8F9FAFBFCFDFEFF, // Type-Specific Attributes
\overline{\phantom{a}} },
    ResourceTemplate ()
    {
      ExtendedSpace (0xCE, ResourceConsumer, SubDecode, MinFixed, MaxNotFixed, 0xEA,
        0xD0D1D2D3D4D5D6D7, // Granularity
        0xD8D9DADBDCDDDEDF, // Range Minimum
        0xE0E1E2E3E4E5E6E7, // Range Maximum
        0xE8E9EAEBECEDEEEF, // Translation Offset
        0xF0F1F2F3F4F5F6F7, // Length
        0xF8F9FAFBFCFDFEFF, // Type-Specific Attributes
  )
    },
    ResourceTemplate ()
    {
      ExtendedSpace (0xFF, ResourceConsumer, SubDecode, MinFixed, MaxFixed, 0xFA,
        0xD0D1D2D3D4D5D6D7, // Granularity
        0xD8D9DADBDCDDDEDF, // Range Minimum
        0xE0E1E2E3E4E5E6E7, // Range Maximum
        0xE8E9EAEBECEDEEEF, // Translation Offset
        0xF0F1F2F3F4F5F6F7, // Length
        0xF8F9FAFBFCFDFEFF, // Type-Specific Attributes
        )
    },
    /* Byte 5 (Type Specific Flags) of Extended Address Space Descriptor */
    ResourceTemplate ()
    {
      ExtendedSpace (0xC0, ResourceConsumer, PosDecode, MinNotFixed, MaxNotFixed, 0x00,
        0xD0D1D2D3D4D5D6D7, // Granularity
        0xD8D9DADBDCDDDEDF, // Range Minimum
        0xE0E1E2E3E4E5E6E7, // Range Maximum
        0xE8E9EAEBECEDEEEF, // Translation Offset
        0xF0F1F2F3F4F5F6F7, // Length
        0xF8F9FAFBFCFDFEFF,
 // Type-Specific Attributes
        )
    },
```

```
 ResourceTemplate ()
    {
      ExtendedSpace (0xC0, ResourceConsumer, PosDecode, MinNotFixed, MaxNotFixed, 0xFF,
         0xD0D1D2D3D4D5D6D7, // Granularity
        0xD8D9DADBDCDDDEDF, // Range Minimum
        0xE0E1E2E3E4E5E6E7, // Range Maximum
        0xE8E9EAEBECEDEEEF, // Translation Offset
        0xF0F1F2F3F4F5F6F7, // Length
        0xF8F9FAFBFCFDFEFF, // Type-Specific Attributes
\overline{\phantom{a}} },
    /* Particular cases */
    ResourceTemplate ()
    {
      ExtendedSpace (0xC0, ResourceConsumer, PosDecode, MinNotFixed, MaxNotFixed, 0x5A,
        0xD0D1D2D3D4D5D6D7, // Granularity
        0xD8D9DADBDCDDDEDF, // Range Minimum
        0xE0E1E2E3E4E5E6E7, // Range Maximum
        0xE8E9EAEBECEDEEEF, // Translation Offset
        0xF0F1F2F3F4F5F6F7, // Length
        0xF8F9FAFBFCFDFEFF,
 // Type-Specific Attributes
        )
    },
    ResourceTemplate ()
    {
      ExtendedSpace (0xC0, ResourceConsumer, PosDecode, MinNotFixed, MaxNotFixed, 0x5A,
        0xD0D1D2D3D4D5D6D7, // Granularity
        0xD8D9DADBDCDDDEDF, // Range Minimum
        0xE0E1E2E3E4E5E6E7, // Range Maximum
        0xE8E9EAEBECEDEEEF, // Translation Offset
        0xF0F1F2F3F4F5F6F7, // Length
        0x0000000000000000, // Type-Specific Attributes
        )
    },
    ResourceTemplate ()
    {
      ExtendedSpace (0xC0, ResourceConsumer, PosDecode, MinNotFixed, MaxNotFixed, 0x5A,
        0xD0D1D2D3D4D5D6D7, // Granularity
        0xD8D9DADBDCDDDEDF, // Range Minimum
        0xE0E1E2E3E4E5E6E7, // Range Maximum
        0xE8E9EAEBECEDEEEF, // Translation Offset
        0xF0F1F2F3F4F5F6F7, // Length
```

```
 0xF8F9FAFBFCFDFEFF, // Type-Specific
```

```
 Attributes
\overline{\phantom{a}} },
    ResourceTemplate ()
    {
      ExtendedSpace (0xC0, ResourceConsumer, PosDecode, MinNotFixed, MaxNotFixed, 0x5A,
         0xD0D1D2D3D4D5D6D7, // Granularity
         0xD8D9DADBDCDDDEDF, // Range Minimum
         0xE0E1E2E3E4E5E6E7, // Range Maximum
         0xE8E9EAEBECEDEEEF, // Translation Offset
         0xF0F1F2F3F4F5F6F7, // Length
         0x0000000000000000, // Type-Specific Attributes
         )
    },
    ResourceTemplate ()
    {
      ExtendedSpace (0xC0, ResourceConsumer, SubDecode, MinFixed, MaxFixed, 0x5A,
         0xD0D1D2D3D4D5D6D7, // Granularity
         0xD8D9DADBDCDDDEDF, // Range Minimum
         0xE0E1E2E3E4E5E6E7, // Range Maximum
         0xE8E9EAEBECEDEEEF, // Translation Offset
         0xF0F1F2F3F4F5F6F7, // Length
         0xF8F9FAFBFCFDFEFF, // Type-Specific Attributes
         )
     },
    ResourceTemplate ()
    {
      ExtendedSpace (0xC0, ResourceConsumer, SubDecode, MinFixed, MaxFixed, 0x00,
         0x0000000000000000, // Granularity
         0x0000000000000000, // Range Minimum
         0x0000000000000000, // Range Maximum
         0x0000000000000000, // Translation Offset
         0x0000000000000000, // Length
         0x0000000000000000, // Type-Specific Attributes
         )
    }
  })
  Method (RT17, 0, Serialized)
 {
    /* Emit test header, set the filename */
    THDR (__METHOD__, "ExtendedSpace Resource Descriptor Macro", "extendedspace.asl")
    /* Main test case for packages above */
```
M330 ( METHOD , 0x18, "p432", P432, P433)

/\* Check resource descriptor tag offsets \*/

```
 Local0 = ResourceTemplate ()
```
{

ExtendedSpace (0xC0, ResourceProducer, PosDecode, MinNotFixed, MaxNotFixed, 0x5A,

```
 0xD0D1D2D3D4D5D6D7, // Granularity
```
 0xD8D9DADBDCDDDEDF, // Range Minimum 0xE0E1E2E3E4E5E6E7, // Range Maximum 0xE8E9EAEBECEDEEEF, // Translation Offset 0xF0F1F2F3F4F5F6F7, // Length 0xF8F9FAFBFCFDFEFF, // Type-Specific Attributes  $\overline{\phantom{a}}$ ExtendedSpace (0xC0, ResourceConsumer, PosDecode, MinNotFixed, MaxNotFixed, 0x5A,

 0xD0D1D2D3D4D5D6D7, // Granularity 0xD8D9DADBDCDDDEDF, // Range Minimum 0xE0E1E2E3E4E5E6E7, // Range Maximum 0xE8E9EAEBECEDEEEF, // Translation Offset 0xF0F1F2F3F4F5F6F7, // Length 0xF8F9FAFBFCFDFEFF, // Type-Specific Attributes  $\overline{\phantom{a}}$ 

```
 }
```

```
 M331 (__METHOD__, 0x01, 0x21, 0x21, 0x01E1, 0x01E1, "_DEC")
```

```
M331 ( METHOD , 0x02, 0x22, 0x22, 0x01E2, 0x01E2, " MIF")
```

```
 M331 (__METHOD__, 0x03,
```

```
0x23, 0x23, 0x01E3, 0x01E3, " MAF")
```

```
M331 ( METHOD , 0x04, 0x40, 0x40, 0x0200, 0x0200, " GRA")
 M331 (__METHOD__, 0x05, 0x80, 0x80, 0x0240, 0x0240, "_MIN")
```

```
M331 ( METHOD , 0x06, 0xC0, 0xC0, 0x0280, 0x0280, " MAX")
```

```
M331 ( METHOD , 0x07, 0x0100, 0x0100, 0x02C0, 0x02C0, " TRA")
```

```
 M331 (__METHOD__, 0x08, 0x0140, 0x0140, 0x0300, 0x0300, "_LEN")
```

```
 M331 (__METHOD__, 0x09, 0x0180, 0x0180, 0x0340, 0x0340, "_ATT")
```

```
 }
```
Found in path(s):

\* /opt/cola/permits/1868535361\_1702636685.4725525/0/acpica-master-2-zip/acpicamaster/tests/aslts/src/runtime/collections/functional/descriptor/extendedspace.asl No license file was found, but licenses were detected in source scan.

/\*

```
* Some or all of this work - Copyright (c) 2006 - 2021, Intel Corp.
```
\* All rights reserved.

\*

```
* Redistribution and use in source and binary forms, with or without modification,
```

```
* are permitted provided that the following conditions are met:
```
\*

```
* Redistributions of source code must retain the above copyright notice,
```

```
* this list of conditions and the following disclaimer.
```
- \* Redistributions in binary form must reproduce the above copyright notice,
- \* this list of conditions and the following disclaimer in the documentation
- \* and/or other materials provided with the distribution.
- \* Neither the name of Intel Corporation nor the names of its contributors

\* may be used to endorse or promote products derived from this software

\* without specific prior written permission.

\*

\* THIS SOFTWARE IS PROVIDED BY THE COPYRIGHT HOLDERS AND CONTRIBUTORS "AS IS"

\* AND ANY EXPRESS OR IMPLIED WARRANTIES, INCLUDING, BUT NOT

## LIMITED TO, THE

\* IMPLIED WARRANTIES OF MERCHANTABILITY AND FITNESS FOR A PARTICULAR PURPOSE

\* ARE DISCLAIMED. IN NO EVENT SHALL THE COPYRIGHT OWNER OR CONTRIBUTORS BE

\* LIABLE FOR ANY DIRECT, INDIRECT, INCIDENTAL, SPECIAL, EXEMPLARY, OR CONSEQUENTIAL \* DAMAGES (INCLUDING, BUT NOT LIMITED TO, PROCUREMENT OF SUBSTITUTE GOODS OR

SERVICES;

\* LOSS OF USE, DATA, OR PROFITS; OR BUSINESS INTERRUPTION) HOWEVER CAUSED AND ON ANY

\* THEORY OF LIABILITY, WHETHER IN CONTRACT, STRICT LIABILITY, OR TORT (INCLUDING \* NEGLIGENCE OR OTHERWISE) ARISING IN ANY WAY OUT OF THE USE OF THIS SOFTWARE, \* EVEN IF ADVISED OF THE POSSIBILITY OF SUCH DAMAGE.

\*/

// All declarations to compile for AcpiExec

```
Include("../../../../runtime/cntl/DECL.asl")
Include("./device/device_aslts.asl")
Include("./method/mt0_aslts.asl")
Include("./recursion/rec_aslts.asl")
Include("./DECL.asl")
```
Found in path(s):

\* /opt/cola/permits/1868535361\_1702636685.4725525/0/acpica-master-2-zip/acpicamaster/tests/aslts/src/runtime/collections/Identity2MS/abbu/DECL\_ASLTS.asl No license file was found, but licenses were detected in source scan.

/\*

- \* Some or all of this work Copyright (c) 2006 2021, Intel Corp.
- \* All rights reserved.

\*

\* Redistribution and use in source and binary forms, with or without modification,

\* are permitted provided that the following conditions are met:

- \*
- \* Redistributions of source code must retain the above copyright notice,
- \* this list of conditions and the following disclaimer.
- \* Redistributions in binary form must reproduce the above copyright notice,
- \* this list of conditions and the following disclaimer in the documentation
- \* and/or other materials provided with the distribution.
- \* Neither the name of Intel Corporation nor the names of its contributors

\* may be used to endorse or promote products derived from this software

\* without specific prior written permission.

\*

```
* THIS SOFTWARE IS PROVIDED BY THE COPYRIGHT HOLDERS AND CONTRIBUTORS "AS IS"
```
\* AND ANY EXPRESS OR IMPLIED WARRANTIES, INCLUDING, BUT NOT LIMITED TO, THE

\* IMPLIED WARRANTIES OF MERCHANTABILITY AND FITNESS FOR A PARTICULAR PURPOSE

\* ARE DISCLAIMED. IN NO EVENT SHALL THE COPYRIGHT OWNER OR CONTRIBUTORS BE

\* LIABLE FOR ANY DIRECT, INDIRECT, INCIDENTAL, SPECIAL, EXEMPLARY, OR CONSEQUENTIAL

\* DAMAGES (INCLUDING, BUT NOT LIMITED TO, PROCUREMENT OF SUBSTITUTE GOODS OR SERVICES;

\* LOSS OF USE, DATA, OR PROFITS; OR BUSINESS INTERRUPTION) HOWEVER CAUSED AND ON ANY

\* THEORY OF LIABILITY, WHETHER IN CONTRACT, STRICT LIABILITY, OR TORT (INCLUDING \* NEGLIGENCE OR OTHERWISE) ARISING IN ANY WAY OUT OF THE USE OF THIS SOFTWARE,

\* EVEN IF ADVISED OF THE POSSIBILITY OF SUCH DAMAGE.

```
*/
```
/\*

\* Bug 0080:

\*

\* SUMMARY: The ASL compiler should report Error when the name of Method (but not invocation of it) is specified in expressions

```
*
```
\* Compiler should return error...

```
*/
```
 Method(me2d) { Store("Method me2d started", Debug)  $\frac{1}{\pi}$  return (0) }

```
	Method(me2e, 1)
	{
		Store("Method me2e started", Debug)
		return (0)
	}
```

```
	Method(me2f,
 2)
	{
		Store("Method me2f started", Debug)
		return (0)
	}
```
 Method(me30)

```
	{
		me2f(me2d, 0)
		me2f(me2e, 1)
	}
```
Found in path(s):

\* /opt/cola/permits/1868535361\_1702636685.4725525/0/acpica-master-2-zip/acpicamaster/tests/aslts/src/runtime/collections/bdemo/ACPICA/0080\_ASL/DECL.asl No license file was found, but licenses were detected in source scan.

/\*

\* Some or all of this work - Copyright (c) 2006 - 2021, Intel Corp.

\* All rights reserved.

\*

\* Redistribution and use in source and binary forms, with or without modification,

\* are permitted provided that the following conditions are met:

\*

\* Redistributions of source code must retain the above copyright notice,

\* this list of conditions and the following disclaimer.

\* Redistributions in binary form must reproduce the above copyright notice,

\* this list of conditions and the following disclaimer in the documentation

\* and/or other materials provided with the distribution.

\* Neither the name of Intel Corporation nor the names of its contributors

\* may be used to endorse or promote products derived from this software

\* without specific prior written permission.

\*

 \* THIS SOFTWARE IS PROVIDED BY THE COPYRIGHT HOLDERS AND CONTRIBUTORS "AS IS"

\* AND ANY EXPRESS OR IMPLIED WARRANTIES, INCLUDING, BUT NOT LIMITED TO, THE

\* IMPLIED WARRANTIES OF MERCHANTABILITY AND FITNESS FOR A PARTICULAR PURPOSE

\* ARE DISCLAIMED. IN NO EVENT SHALL THE COPYRIGHT OWNER OR CONTRIBUTORS BE

 \* LIABLE FOR ANY DIRECT, INDIRECT, INCIDENTAL, SPECIAL, EXEMPLARY, OR CONSEQUENTIAL

 \* DAMAGES (INCLUDING, BUT NOT LIMITED TO, PROCUREMENT OF SUBSTITUTE GOODS OR SERVICES;

 \* LOSS OF USE, DATA, OR PROFITS; OR BUSINESS INTERRUPTION) HOWEVER CAUSED AND ON ANY

 \* THEORY OF LIABILITY, WHETHER IN CONTRACT, STRICT LIABILITY, OR TORT (INCLUDING \* NEGLIGENCE OR OTHERWISE) ARISING IN ANY WAY OUT OF THE USE OF THIS SOFTWARE, \* EVEN IF ADVISED OF THE POSSIBILITY OF SUCH DAMAGE.

```
 */
 /*
```
\* Resource Descriptor macros

 \* \* Start/End Dependent Function Resource Descriptor Macro

\*/

```
 Name (P406, Package (0x0E)
```

```
 {
```

```
 ResourceTemplate ()
 {
   StartDependentFnNoPri ()
   {
   }
   EndDependentFn ()
 },
 ResourceTemplate ()
 {
   StartDependentFn (0x00, 0x00)
   {
   }
   EndDependentFn ()
 },
 ResourceTemplate ()
 {
   StartDependentFn (0x00, 0x01)
   {
   }
   EndDependentFn ()
 },
 ResourceTemplate ()
 {
   StartDependentFn (0x00, 0x02)
   {
   }
   EndDependentFn ()
 },
 ResourceTemplate ()
 {
   StartDependentFn (0x01, 0x00)
   {
   }
   EndDependentFn ()
 },
 ResourceTemplate ()
 {
   StartDependentFn (0x01, 0x01)
   {
   }
   EndDependentFn ()
 },
```

```
 ResourceTemplate ()
  {
    StartDependentFn (0x01, 0x02)
     {
     }
    EndDependentFn ()
  },
  ResourceTemplate ()
  {
 StartDependentFn (0x02, 0x00)
     {
     }
    EndDependentFn ()
  },
  ResourceTemplate ()
  {
    StartDependentFn (0x02, 0x01)
     {
     }
    EndDependentFn ()
  },
  ResourceTemplate ()
  {
    StartDependentFn (0x02, 0x02)
     {
     }
    EndDependentFn ()
  },
  ResourceTemplate ()
  {
    StartDependentFnNoPri ()
     {
     }
    StartDependentFnNoPri ()
     {
     }
    StartDependentFnNoPri ()
     {
     }
    EndDependentFn ()
  },
```

```
 ResourceTemplate ()
 {
   StartDependentFn (0x01, 0x01)
   {
   }
   StartDependentFn (0x01, 0x01)
   {
   }
   StartDependentFn (0x01, 0x01)
   {
   }
   EndDependentFn ()
```
},

```
 ResourceTemplate ()
```

```
 {
   StartDependentFn (0x00, 0x00)
    {
    }
   StartDependentFn (0x00, 0x01)
    {
    }
   StartDependentFn (0x00, 0x02)
    {
    }
   StartDependentFn (0x01, 0x00)
    {
    }
   StartDependentFn (0x01, 0x01)
    {
    }
   StartDependentFn (0x01, 0x02)
    {
    }
   StartDependentFn (0x02, 0x00)
    {
    }
   StartDependentFn (0x02, 0x01)
    {
    }
   StartDependentFn (0x02, 0x02)
    {
    }
   EndDependentFn ()
 },
```
ResourceTemplate ()

```
 {
       StartDependentFn (0x00, 0x00)
       {
       }
       EndDependentFn ()
       StartDependentFn (0x00, 0x01)
       {
       }
       StartDependentFn (0x00, 0x02)
       {
       }
       EndDependentFn ()
       StartDependentFn
 (0x01, 0x00)
       {
       }
       StartDependentFn (0x01, 0x01)
       {
       }
       StartDependentFn (0x01, 0x02)
       {
       }
       EndDependentFn ()
       StartDependentFn (0x02, 0x00)
       {
       }
       EndDependentFn ()
       StartDependentFn (0x02, 0x01)
       {
       }
       EndDependentFn ()
       StartDependentFn (0x02, 0x02)
       {
       }
       EndDependentFn ()
    }
  })
  /*
  ACPI Specification, Revision 3.0, September 2, 2004
  6.4.2.3 Start Dependent Functions Descriptor
 Start Dependent Functions Descriptor layout (length = 1):
 Byte 0 (Tag Bits): Value = 0.0110001B (0x31)(Type = 0, small item name = 0x6, length = 1)
  Byte 1 (Priority byte ):
 Bits[3:2] Performance/robustness. Acceptable values are:
  0	Good configuration: Highest Priority and preferred configuration
   1	Acceptable configuration:
 Lower Priority but acceptable configuration
  2	Sub-optimal configuration: Functional configuration but not optimal
```
3 Reserved

Bits[1:0] Compatibility priority. Acceptable values are: 0 Good configuration: Highest Priority and preferred configuration 1 Acceptable configuration: Lower Priority but acceptable configuration 2 Sub-optimal configuration: Functional configuration but not optimal 3 Reserved Start Dependent Functions Descriptor layout (length  $= 0$ ): Byte 0 (Tag Bits): Value =  $0.0110000B$  (0x30)(Type = 0, small item name = 0x6, length = 0) 6.4.2.4 End Dependent Functions Descriptor End Dependent Functions Descriptor layout: Byte 0 (Tag Bits): Value = 00111000B (0x38)(Type = 0, small item name = 0x7 length = 0) \*/ Name (P407, Package (0x0E) { ResourceTemplate () { StartDependentFnNoPri () { } EndDependentFn () }, ResourceTemplate  $\bigcirc$  { StartDependentFn (0x00, 0x00) { } EndDependentFn () }, ResourceTemplate () { StartDependentFn (0x00, 0x01) { } EndDependentFn () }, ResourceTemplate () { StartDependentFn (0x00, 0x02) { } EndDependentFn ()

```
 ResourceTemplate ()
```
},

```
 {
   StartDependentFn (0x01, 0x00)
   {
   }
   EndDependentFn ()
 },
 ResourceTemplate ()
 {
   StartDependentFn (0x01, 0x01)
   {
   }
   EndDependentFn ()
 },
 ResourceTemplate ()
 {
   StartDependentFn (0x01, 0x02)
   {
   }
   EndDependentFn ()
 },
 ResourceTemplate ()
 {
   StartDependentFn (0x02, 0x00)
   {
   }
  EndDependentFn ()
 },
 ResourceTemplate ()
 {
   StartDependentFn (0x02, 0x01)
   {
   }
   EndDependentFn ()
 },
 ResourceTemplate ()
 {
   StartDependentFn (0x02, 0x02)
   {
   }
   EndDependentFn ()
 },
```

```
 ResourceTemplate ()
 {
   StartDependentFnNoPri ()
   {
   }
   StartDependentFnNoPri ()
   {
   }
   StartDependentFnNoPri ()
   {
   }
   EndDependentFn ()
 },
 ResourceTemplate ()
 {
   StartDependentFn (0x01, 0x01)
   {
   }
   StartDependentFn (0x01, 0x01)
   {
   }
   StartDependentFn (0x01, 0x01)
   {
   }
   EndDependentFn ()
 },
 ResourceTemplate ()
 {
   StartDependentFn (0x00, 0x00)
   {
   }
   StartDependentFn (0x00, 0x01)
   {
   }
   StartDependentFn (0x00, 0x02)
   {
   }
   StartDependentFn (0x01, 0x00)
   {
   }
   StartDependentFn (0x01, 0x01)
   {
   }
   StartDependentFn (0x01, 0x02)
   {
```

```
 }
   StartDependentFn (0x02, 0x00)
   {
   }
   StartDependentFn (0x02, 0x01)
   {
   }
   StartDependentFn (0x02, 0x02)
   {
   }
   EndDependentFn ()
 },
 ResourceTemplate ()
   StartDependentFn (0x00, 0x00)
   {
   }
   EndDependentFn ()
   StartDependentFn (0x00, 0x01)
   {
   }
```
{

```
 StartDependentFn (0x00, 0x02)
 {
 }
 EndDependentFn ()
 StartDependentFn (0x01, 0x00)
 {
 }
```
StartDependentFn (0x01, 0x01)

```
 {
 }
 StartDependentFn (0x01, 0x02)
 {
 }
 EndDependentFn ()
 StartDependentFn (0x02, 0x00)
 {
 }
 EndDependentFn ()
 StartDependentFn (0x02, 0x01)
 {
 }
 EndDependentFn ()
 StartDependentFn (0x02, 0x02)
 {
 }
```

```
 EndDependentFn ()
   }
 })
 Method (RT04, 0, Serialized)
```

```
 {
```
/\* Emit test header, set the filename \*/

 THDR (\_\_METHOD\_\_, "Start/End DependentFunction Resource Descriptor Macro", "dependentfn.asl") /\* Main test case for packages above \*/

M330 (\_\_METHOD\_\_, 0x0E, "p406", P406, P407)

Found in path(s):

\* /opt/cola/permits/1868535361\_1702636685.4725525/0/acpica-master-2-zip/acpicamaster/tests/aslts/src/runtime/collections/functional/descriptor/dependentfn.asl No license file was found, but licenses were detected in source scan.

/\*

}

\* Some or all of this work - Copyright (c) 2006 - 2021, Intel Corp.

\* All rights reserved.

\*

\* Redistribution and use in source and binary forms, with or without modification,

\* are permitted provided that the following conditions are met:

\*

\* Redistributions of source code must retain the above copyright notice,

\* this list of conditions and the following disclaimer.

\* Redistributions in binary form must reproduce the above copyright notice,

\* this list of conditions and the following disclaimer in the documentation

\* and/or other materials provided with the distribution.

\* Neither the name of Intel Corporation nor the names of its contributors

\* may be used to endorse or promote products derived from this software

\* without specific prior written permission.

\*

\* THIS SOFTWARE IS PROVIDED BY THE COPYRIGHT HOLDERS AND CONTRIBUTORS "AS IS"

\* AND ANY EXPRESS OR IMPLIED WARRANTIES, INCLUDING, BUT NOT LIMITED TO, THE

\* IMPLIED WARRANTIES OF MERCHANTABILITY AND FITNESS FOR A PARTICULAR PURPOSE

\* ARE DISCLAIMED. IN NO EVENT SHALL THE COPYRIGHT OWNER OR CONTRIBUTORS BE

\* LIABLE FOR ANY DIRECT, INDIRECT, INCIDENTAL, SPECIAL, EXEMPLARY, OR CONSEQUENTIAL

\* DAMAGES (INCLUDING, BUT NOT LIMITED TO, PROCUREMENT OF SUBSTITUTE GOODS OR SERVICES;

\* LOSS OF USE, DATA, OR PROFITS; OR BUSINESS INTERRUPTION) HOWEVER CAUSED AND ON ANY

\* THEORY OF LIABILITY, WHETHER IN CONTRACT, STRICT LIABILITY, OR TORT (INCLUDING \* NEGLIGENCE OR OTHERWISE) ARISING IN ANY WAY OUT OF THE USE OF THIS SOFTWARE, \* EVEN IF ADVISED OF THE POSSIBILITY OF SUCH DAMAGE.

\*/

DefinitionBlock( "B46.aml", // Output filename "DSDT", // Signature 0x01, // DSDT Revision "Intel", // OEMID "Many", // TABLE ID 0x00000001 // OEM Revision ) {

 // All declarations Include("../../../../../runtime/cntl/DECL\_5UP.asl") Include("../../../../../runtime/collections/bdemo/ACPICA/0046/DECL.asl")

 Method(MAIN) {

 // Initialization STRT(0)

 // Run verification methods Include("../../../../../runtime/collections/bdemo/ACPICA/0046/RUN.asl")

 // Final actions Store(FNSH(), Local7)

```
		return (Local7)
	}
}
```
Found in path(s):

\* /opt/cola/permits/1868535361\_1702636685.4725525/0/acpica-master-2-zip/acpicamaster/tests/aslts/src/runtime/collections/bdemo/ACPICA/0046/MAIN.asl No license file was found, but licenses were detected in source scan.

<html><head><style>td{font-family:Arial;font-size:10pt}</head><table cellpadding=0 cellspacing=0><tr><td

background=http://intel.speedera.net/xcache.intel.com/Remediation/Images/Email/Block/toptile.gif><IMG SRC=http://intel.speedera.net/xcache.intel.com/Remediation/Images/Email/Block/SI-alert-header.gif></td><td background=http://intel.speedera.net/xcache.intel.com/Remediation/Images/Email/Block/toptile.gif><IMG SRC=http://intel.speedera.net/xcache.intel.com/Remediation/Images/Email/Block/infosec-header.gif align=right></td></tr><tr><td colspan=2><table><tr><td><img

src=http://intel.speedera.net/xcache.intel.com/Remediation/Images/Email/Block/globe-blocked.gif></td><td><font color=red size=4><b><br>BLOCKED FILE ALERT!</b></font><p>The attachment 'ABBU.SYS' has been blocked because it is a disallowed file type. The attachment has been replaced by this message. $\langle p \rangle \langle p \rangle$  f you feel you have received this message in

 error and are an Intel employee, then please contact the <a href=http://servicedesk.intel.com>Global Service Desk</a>>> $\langle p \rangle$  /p> $\langle p \rangle$  More Information:</p>> $\langle p \rangle$  you are an Intel employee and internal to the Intel network, visit <a href=http://secure.intel.com/infosec/response\_services/pc+and+network+protection/email+security/email+security.h tm>Secure Intel</a> to learn more about E-mail attachment options.</p><p>If you are not an Intel employee, please contact your Intel sponsor for additional information.<br/>  $\langle p \rangle \langle \rho \rangle \langle \langle \rho \rangle \langle \langle \rho \rangle \langle \langle \rho \rangle \langle \langle \rho \rangle \langle \langle \rho \rangle \langle \langle \rho \rangle \langle \langle \rho \rangle \langle \langle \rho \rangle \langle \rho \rangle \langle \rho \rangle \langle \rho \rangle \langle \rho \rangle \langle \rho \rangle \langle \rho \rangle \langle \rho \rangle \langle \rho \rangle \langle \rho \rangle \langle \rho \rangle$ bgcolor=0860a8><a href=http://it.intel.com><img

src=http://intel.speedera.net/xcache.intel.com/Remediation/Images/Email/Block/istg-footer.gif border=0></a></td><td bgcolor=0860a8 align=right><font color=white>Copyright & copy; Intel Corporation, 2002-2006. All rights reserved.</font></td></tr><tr><td colspan=2 align=right><font color=#666666>\*Other names and brands may be claimed as the property of others.<br/>brandsmaniform is not responsible for content of sites outside our intranet.</font></td></td></tr></table></html>

Found in path(s):

\* /opt/cola/permits/1868535361\_1702636685.4725525/0/acpica-master-2-zip/acpicamaster/tests/aslts/src/runtime/collections/Identity2MS/abbu/UTILITY/2\_WARNING.HTM No license file was found, but licenses were detected in source scan.

/\*

\* Some or all of this work - Copyright (c) 2006 - 2021, Intel Corp.

\* All rights reserved.

\*

\* Redistribution and use in source and binary forms, with or without modification,

\* are permitted provided that the following conditions are met:

\*

\* Redistributions of source code must retain the above copyright notice,

\* this list of conditions and the following disclaimer.

\* Redistributions in binary form must reproduce the above copyright notice,

\* this list of conditions and the following disclaimer in the documentation

\* and/or other materials provided with the distribution.

\* Neither the name of Intel Corporation nor the names of its contributors

\* may be used to endorse or promote products derived from this software

\* without specific prior written permission.

\*

\* THIS SOFTWARE IS PROVIDED BY THE COPYRIGHT HOLDERS AND CONTRIBUTORS "AS IS" \* AND ANY EXPRESS OR IMPLIED WARRANTIES, INCLUDING, BUT NOT

LIMITED TO, THE

\* IMPLIED WARRANTIES OF MERCHANTABILITY AND FITNESS FOR A PARTICULAR PURPOSE

\* ARE DISCLAIMED. IN NO EVENT SHALL THE COPYRIGHT OWNER OR CONTRIBUTORS BE

\* LIABLE FOR ANY DIRECT, INDIRECT, INCIDENTAL, SPECIAL, EXEMPLARY, OR CONSEQUENTIAL

\* DAMAGES (INCLUDING, BUT NOT LIMITED TO, PROCUREMENT OF SUBSTITUTE GOODS OR SERVICES;

\* LOSS OF USE, DATA, OR PROFITS; OR BUSINESS INTERRUPTION) HOWEVER CAUSED AND ON ANY

\* THEORY OF LIABILITY, WHETHER IN CONTRACT, STRICT LIABILITY, OR TORT (INCLUDING

\* NEGLIGENCE OR OTHERWISE) ARISING IN ANY WAY OUT OF THE USE OF THIS SOFTWARE,

\* EVEN IF ADVISED OF THE POSSIBILITY OF SUCH DAMAGE.

\*/

DefinitionBlock( "B262.aml", // Output filename  "DSDT", // Signature 0x02. // DSDT Revision "Intel", // OEMID "Many", // TABLE ID 0x00000001 // OEM Revision  $\left( \right)$ 

 // All declarations Include("../../../../../runtime/cntl/DECL\_5UP.asl") Include("../../../../../runtime/collections/bdemo/ACPICA/0262/DECL.asl")

 Method(MAIN) {

 // Initialization STRT(0)

 // Run verification methods Include("../../../../../runtime/collections/bdemo/ACPICA/0262/RUN.asl")

 // Final actions Store(FNSH(), Local7)

 return (Local7) } }

Found in path(s):

\* /opt/cola/permits/1868535361\_1702636685.4725525/0/acpica-master-2-zip/acpicamaster/tests/aslts/src/runtime/collections/bdemo/ACPICA/0262/MAIN.asl No license file was found, but licenses were detected in source scan.

/\*

```
 * Some or all of this work - Copyright (c) 2006 - 2021, Intel Corp.
```
\* All rights reserved.

\*

\* Redistribution and use in source and binary forms, with or without modification,

\* are permitted provided that the following conditions are met:

\*

\* Redistributions of source code must retain the above copyright notice,

\* this list of conditions and the following disclaimer.

\* Redistributions in binary form must reproduce the above copyright notice,

\* this list of conditions and the following disclaimer in the documentation

\* and/or other materials provided with the distribution.

\* Neither the name of Intel Corporation nor the names of its contributors

\* may be used to endorse or promote products derived from this software

\* without specific prior written permission.

\*

 \* THIS SOFTWARE IS PROVIDED BY THE COPYRIGHT HOLDERS AND CONTRIBUTORS "AS IS"

\* AND ANY EXPRESS OR IMPLIED WARRANTIES, INCLUDING, BUT NOT LIMITED TO, THE

\* IMPLIED WARRANTIES OF MERCHANTABILITY AND FITNESS FOR A PARTICULAR PURPOSE

\* ARE DISCLAIMED. IN NO EVENT SHALL THE COPYRIGHT OWNER OR CONTRIBUTORS BE

 \* LIABLE FOR ANY DIRECT, INDIRECT, INCIDENTAL, SPECIAL, EXEMPLARY, OR **CONSEQUENTIAL** 

 \* DAMAGES (INCLUDING, BUT NOT LIMITED TO, PROCUREMENT OF SUBSTITUTE GOODS OR SERVICES;

 \* LOSS OF USE, DATA, OR PROFITS; OR BUSINESS INTERRUPTION) HOWEVER CAUSED AND ON ANY

```
 * THEORY OF LIABILITY, WHETHER IN CONTRACT, STRICT LIABILITY, OR TORT (INCLUDING
  * NEGLIGENCE OR OTHERWISE) ARISING IN ANY WAY OUT OF THE USE OF THIS SOFTWARE,
  * EVEN IF ADVISED OF THE POSSIBILITY OF SUCH DAMAGE.
  */
  /*
  * Bug 113:
 *
  * SUMMARY: Unexpected dereference of Index reference immediately passed to Method
  */
  Method (ME79, 6, NotSerialized)
  {
   Debug = Arg0Debug = Arg1Debug = Arg2
   Debug = Arg3
   Debug = Arg4Debug = Arg5Debug = "Test 0"
    CH03 (__METHOD__, 0x00, __LINE__, 0x00, 0x00)
   Store ((Arg0 + 0x01), Local5) CH04 (__METHOD__, 0x01, 0x2F, 0x00, __LINE__, 0x00, 0x00) /* AE_AML_OPERAND_TYPE */
   Debug = "Test 1"
    CH03 (__METHOD__, 0x00, __LINE__, 0x00, 0x00)
   Store ((Arg1 + 0x01), Local5)
    CH04 (__METHOD__, 0x01, 0x2F, 0x00, __LINE__, 0x00, 0x00) /* AE_AML_OPERAND_TYPE */
   Debug = "Test 2" CH03 (__METHOD__, 0x00, __LINE__, 0x00, 0x00)
   Store ((Arg2 + 0x01), Local5)
   CH04 (METHOD, 0x01, 0x2F, 0x00, LINE, 0x00, 0x00) /* AE AML OPERAND TYPE */
   Debuq = "Test 3"CH03 ( METHOD , 0x00, LINE , 0x00, 0x00)
   Store ((Arg3 + 0x01), Local5)
   CH04 (METHOD, 0x01, 0x2F, 0x00, LINE, 0x00, 0x00) /* AE AML OPERAND TYPE */
   Debug = "Test 4"
   CH03 ( METHOD , 0x00, LINE , 0x00, 0x00)
   Store ((Arg4 + 0x01), Local5)
```

```
 CH04 (__METHOD__, 0x01, 0x2F, 0x00, __LINE__, 0x00, 0x00) /* AE_AML_OPERAND_TYPE */
  Debug = "Test 5"
   CH03 (__METHOD__, 0x00, __LINE__, 0x00, 0x00)
  Store ((Arg5 + 0x01), Local5)
   CH04 (__METHOD__, 0x01, 0x2F, 0x00, __LINE__, 0x00, 0x00) /* AE_AML_OPERAND_TYPE */
 }
 Method (ME7A, 0, Serialized)
 {
   Name (P000, Package (0x05)
   {
     0x00,
     0x01,
     0x02,
     0x03,
     0x04
   })
   Name (P001, Package (0x05)
   {
     0x10,
     0x11,
     0x12,
     0x13,
     0x14
   })
   Name (P002, Package (0x05)
   {
     0x20,
     0x21,
     0x22,
     0x23,
     0x24
   })
   Name (P003, Package (0x05)
   {
     0x30,
     0x31,
     0x32,
     0x33,
     0x34
   })
   Name (P004, Package (0x05)
   {
     0x40,
 0x41,
```
0x42,

0x43,

```
 0x44
   })
  Store (P002 [0x02], Local0)
 Local1 = P003 [0x03]Local3 = Local2 = PO04 [0x04]ME79 (P000 [0x00], Local4 = P001 [0x01], Local0, Local1, Local2,
     Local3)
 Debug = Local4 }
```
Found in path(s):

\* /opt/cola/permits/1868535361\_1702636685.4725525/0/acpica-master-2-zip/acpicamaster/tests/aslts/src/runtime/collections/bdemo/ACPICA/0113/DECL.asl No license file was found, but licenses were detected in source scan.

/\*

\* Some or all of this work - Copyright (c) 2006 - 2021, Intel Corp.

\* All rights reserved.

\*

\* Redistribution and use in source and binary forms, with or without modification,

\* are permitted provided that the following conditions are met:

\*

\* Redistributions of source code must retain the above copyright notice,

\* this list of conditions and the following disclaimer.

\* Redistributions in binary form must reproduce the above copyright notice,

\* this list of conditions and the following disclaimer in the documentation

\* and/or other materials provided with the distribution.

\* Neither the name of Intel Corporation nor the names of its contributors

\* may be used to endorse or promote products derived from this software

\* without specific prior written permission.

\*

\* THIS SOFTWARE IS PROVIDED BY THE COPYRIGHT HOLDERS AND CONTRIBUTORS "AS IS" \* AND ANY EXPRESS OR IMPLIED WARRANTIES, INCLUDING, BUT NOT

LIMITED TO, THE

\* IMPLIED WARRANTIES OF MERCHANTABILITY AND FITNESS FOR A PARTICULAR PURPOSE

\* ARE DISCLAIMED. IN NO EVENT SHALL THE COPYRIGHT OWNER OR CONTRIBUTORS BE

\* LIABLE FOR ANY DIRECT, INDIRECT, INCIDENTAL, SPECIAL, EXEMPLARY, OR CONSEQUENTIAL \* DAMAGES (INCLUDING, BUT NOT LIMITED TO, PROCUREMENT OF SUBSTITUTE GOODS OR

SERVICES;

\* LOSS OF USE, DATA, OR PROFITS; OR BUSINESS INTERRUPTION) HOWEVER CAUSED AND ON ANY

\* THEORY OF LIABILITY, WHETHER IN CONTRACT, STRICT LIABILITY, OR TORT (INCLUDING

\* NEGLIGENCE OR OTHERWISE) ARISING IN ANY WAY OUT OF THE USE OF THIS SOFTWARE, \* EVEN IF ADVISED OF THE POSSIBILITY OF SUCH DAMAGE.

\*/

// Miscellaneous tests which are difficult to bring

// into correlation with the particular known group

```
Method(me00)
{
	Store("\x00", Debug)
	Store("\x000123", Debug)
	Store("\x00123", Debug)
	Store("\x00xyz", Debug)
	Store("1\x00", Debug)
	Store("z\x00", Debug)
	Store("2\x000123", Debug)
	Store("x\x000123", Debug)
	Store("3\x00xyz", Debug)
	Store("w\x00xyz",
 Debug)
}
// Strings originally exceeding the maximal size, 200 symbols
Method(me01)
{
Store("012345678901234567890123456789012345678901234567890123456789012345678901234567890123456
789012345678901234567890123456789012345678901234567890123456789012345678901234567890123456789
012345678901234567890", Local0)
	Store(Local0, Debug)
}
/*
* Locally Created Data Objects are used before they
* are actually created though they are dynamic objects
* which appears only after execution of the relevant
* operator (Name in our example).
*
* 5.5.2.4 Local Variables and Locally Created Data Objects:
*	NameSpace objects created within the scope of a method
*	are dynamic. They exist only for the duration of the
*	method execution. They are created when specified by
*	the code...
*/
Method(me02)
{
	Store(0x12345678, n000)
	Name(n000, 0)
}
// Commented, because it stops translation.
// // From Bug 62.
// Method(me02)
// {
//// Name(s001, "\sqrt{v''})
```

```
// Name(s002, " \sqrt{sq"v"})// }
Method(me03)
{
	Store("me03",
 Debug)
}
// Method(me03)
// Errorb1034 - ^ Name already exists in scope (ME03)
Method(me03)
{
	Store("me03", Debug)
}
// Name(n000, 0)
// Error 1034 - ^ Name already exists in scope (N000)
Method(me04)
{
	Name(n000, 0)
	Name(n000, 0)
	Store(n000, Debug)
}
\frac{1}{2} Name(n000, 0)
// Error 1034 - ^ Name already exists in scope (N000)
Method(me05)
{
	Name (VV, 0x1234)
	Store (32, Local0)
	Name (VV, 0xBBBBAAAA)
	Store (12, Local2)
}
Found in path(s):
* /opt/cola/permits/1868535361_1702636685.4725525/0/acpica-master-2-zip/acpica-
master/tests/aslts/src/compilation/collection/misc.asl
No license file was found, but licenses were detected in source scan.
/*
* Some or all of this work - Copyright (c) 2006 - 2021, Intel Corp.
* All rights reserved.
```

```
\ddot{\phantom{a}}
```
\* Redistribution and use in source and binary forms, with or without modification,

\* are permitted provided that the following conditions are met:

- \*
- \* Redistributions of source code must retain the above copyright notice,

\* this list of conditions and the following disclaimer.

- \* Redistributions in binary form must reproduce the above copyright notice,
- \* this list of conditions and the following disclaimer in the documentation

\* and/or other materials provided with the distribution.

- \* Neither the name of Intel Corporation nor the names of its contributors
- \* may be used to endorse or promote products derived from this software
- \* without specific prior written permission.

\*

\* THIS SOFTWARE IS PROVIDED BY THE COPYRIGHT HOLDERS AND CONTRIBUTORS "AS IS"

\* AND ANY EXPRESS OR IMPLIED WARRANTIES, INCLUDING, BUT NOT LIMITED TO, THE

\* IMPLIED WARRANTIES OF MERCHANTABILITY AND FITNESS FOR A PARTICULAR PURPOSE

\* ARE DISCLAIMED. IN NO EVENT SHALL THE COPYRIGHT OWNER OR CONTRIBUTORS BE

\* LIABLE FOR ANY DIRECT, INDIRECT, INCIDENTAL, SPECIAL, EXEMPLARY, OR CONSEQUENTIAL

\* DAMAGES (INCLUDING, BUT NOT LIMITED TO, PROCUREMENT OF SUBSTITUTE GOODS OR SERVICES;

\* LOSS OF USE, DATA, OR PROFITS; OR BUSINESS INTERRUPTION) HOWEVER CAUSED AND ON ANY

\* THEORY OF LIABILITY, WHETHER IN CONTRACT, STRICT LIABILITY, OR TORT (INCLUDING \* NEGLIGENCE OR OTHERWISE) ARISING IN ANY WAY OUT OF THE USE OF THIS SOFTWARE, \* EVEN IF ADVISED OF THE POSSIBILITY OF SUCH DAMAGE.

\*/

```
DefinitionBlock(
	"B269.aml", // Output filename
	"DSDT", // Signature
0x02, // DSDT Revision
"Intel", // OEMID
"Many", // TABLE ID
	0x00000001 // OEM Revision
\left( \begin{array}{c} 1 \end{array} \right)
```
 // All declarations Include("../../../../../runtime/cntl/DECL\_5UP.asl") Include("../../../../../runtime/collections/bdemo/ACPICA/0269/DECL.asl")

 Method(MAIN) {

 // Initialization STRT(0)

 // Run verification methods Include("../../../../../runtime/collections/bdemo/ACPICA/0269/RUN.asl")

 // Final actions

```
		Store(FNSH(), Local7)
```

```
		return (Local7)
	}
}
```
Found in path(s):

\* /opt/cola/permits/1868535361\_1702636685.4725525/0/acpica-master-2-zip/acpicamaster/tests/aslts/src/runtime/collections/bdemo/ACPICA/0269/MAIN.asl No license file was found, but licenses were detected in source scan.

/\*\*\*\*\*\*\*\*\*\*\*\*\*\*\*\*\*\*\*\*\*\*\*\*\*\*\*\*\*\*\*\*\*\*\*\*\*\*\*\*\*\*\*\*\*\*\*\*\*\*\*\*\*\*\*\*\*\*\*\*\*\*\*\*\*\*\*\*\*\*\*\*\*\*\*\*\*\* \* \* 1. Copyright Notice \* \* Some or all of this work - Copyright (c) 1999 - 2003, Intel Corp. \* All rights reserved. \* \* 2. License \* \* 2.1. This is your license from Intel Corp. under its intellectual property \* rights. You may have additional license terms from the party that provided \* you this software, covering your right to use that party's intellectual \* property rights. \* \* 2.2. Intel grants, free of charge, to any person ("Licensee") obtaining a \* copy of the source code appearing in this file ("Covered Code") an \* irrevocable, perpetual, worldwide license under Intel's copyrights in the \* base code distributed originally by Intel ("Original Intel Code") to copy, \* make derivatives, distribute, use and display any portion of the Covered \* Code in any form, with the right to sublicense such rights; and \* \* 2.3. Intel grants Licensee a non-exclusive and non-transferable patent \* license (with the right to sublicense), under only those claims of Intel \* patents that are infringed by the Original Intel Code, to make, use, sell, \* offer to sell, and import the Covered Code and derivative works thereof \* solely to the minimum extent necessary to exercise the above copyright \* license, and in no event shall the patent license extend to any additions \* to or modifications of the Original Intel Code. No other license or right \* is granted directly or by implication, estoppel or otherwise; \* \* The above copyright and patent license is granted only if the following \* conditions are met:

\* 3. Conditions

\*

\*

\* 3.1. Redistribution of Source with Rights to Further Distribute Source.

- \* Redistribution of source code of any substantial portion of the Covered
- \* Code or modification with rights to further distribute source must include

\* the above Copyright Notice, the above License, this list of Conditions,

\* and the following Disclaimer and Export Compliance provision. In addition,

\* Licensee must cause all Covered Code to which Licensee contributes to

\* contain a file documenting the changes Licensee made to create that Covered

- \* Code and the date of any change. Licensee must include in that file the
- \* documentation of any changes made by any predecessor Licensee. Licensee
- \* must include a prominent statement that the modification is derived,

\* directly or indirectly, from Original Intel Code.

\*

\* 3.2. Redistribution of Source with no Rights to Further Distribute Source.

\* Redistribution of source code of any substantial portion of the Covered

\* Code or modification without rights to further distribute source must

\* include the following Disclaimer and Export Compliance provision in the

\* documentation and/or other materials provided with distribution. In

\* addition, Licensee may not authorize further sublicense of source of any \* portion of the Covered Code,

and must include terms to the effect that the

\* license from Licensee to its licensee is limited to the intellectual

\* property embodied in the software Licensee provides to its licensee, and

\* not to intellectual property embodied in modifications its licensee may

\* make.

\*

\* 3.3. Redistribution of Executable. Redistribution in executable form of any \* substantial portion of the Covered Code or modification must reproduce the

\* above Copyright Notice, and the following Disclaimer and Export Compliance

\* provision in the documentation and/or other materials provided with the

\* distribution.

\*

\* 3.4. Intel retains all right, title, and interest in and to the Original

\* Intel Code.

\*

\* 3.5. Neither the name Intel nor any other trademark owned or controlled by

\* Intel shall be used in advertising or otherwise to promote the sale, use or

\* other dealings in products derived from or relating to the Covered Code

\* without prior written authorization from Intel.

\*

 $* 4.$ 

Disclaimer and Export Compliance

\*

\* 4.1. INTEL MAKES NO WARRANTY OF ANY KIND REGARDING ANY SOFTWARE PROVIDED \* HERE. ANY SOFTWARE ORIGINATING FROM INTEL OR DERIVED FROM INTEL SOFTWARE \* IS PROVIDED "AS IS," AND INTEL WILL NOT PROVIDE ANY SUPPORT, ASSISTANCE, \* INSTALLATION, TRAINING OR OTHER SERVICES. INTEL WILL NOT PROVIDE ANY

\* UPDATES, ENHANCEMENTS OR EXTENSIONS. INTEL SPECIFICALLY DISCLAIMS ANY

\* IMPLIED WARRANTIES OF MERCHANTABILITY, NONINFRINGEMENT AND FITNESS FOR A

\* PARTICULAR PURPOSE.

\* \* 4.2. IN NO EVENT SHALL INTEL HAVE ANY LIABILITY TO LICENSEE, ITS LICENSEES \* OR ANY OTHER THIRD PARTY, FOR ANY LOST PROFITS, LOST DATA, LOSS OF USE OR \* COSTS OF PROCUREMENT OF SUBSTITUTE GOODS OR SERVICES, OR FOR ANY INDIRECT, \* SPECIAL OR CONSEQUENTIAL DAMAGES ARISING OUT OF THIS AGREEMENT, UNDER ANY \* CAUSE OF ACTION OR THEORY OF LIABILITY, AND IRRESPECTIVE OF WHETHER INTEL \* HAS ADVANCE NOTICE OF THE POSSIBILITY OF SUCH DAMAGES. THESE LIMITATIONS \* SHALL APPLY NOTWITHSTANDING THE FAILURE OF THE ESSENTIAL PURPOSE OF ANY \* LIMITED REMEDY. \* \* 4.3. Licensee shall not export, either directly or indirectly, any of this \* software or system incorporating such software without first obtaining any \* required license or other approval from the U. S. Department of Commerce or \* any other agency or department of the United States Government. In the \* event Licensee exports any such software from the United States or \* re-exports any such software from a foreign destination, Licensee shall \* ensure that the distribution and export/re-export of the software is in \* compliance with all laws, regulations, orders, or other restrictions of the \* U.S. Export Administration Regulations. Licensee agrees that neither it nor \* any of its subsidiaries will export/re-export any technical data, process, \* software, or service, directly or indirectly, to any country for which the \* United States government or any agency thereof requires an export license, \* other governmental approval, or letter of assurance, without first obtaining \* such license, approval or letter. \* \*\*\*\*\*\*\*\*\*\*\*\*\*\*\*\*\*\*\*\*\*\*\*\*\*\*\*\*\*\*\*\*\*\*\*\*\*\*\*\*\*\*\*\*\*\*\*\*\*\*\*\*\*\*\*\*\*\*\*\*\*\*\*\*\*\*\*\*\*\*\*\*\*\*\*\*\* \* \* Alternatively, you may choose to be licensed under the terms of the \* following license: \* \* Redistribution and use in source and binary forms, with or without \* modification, are permitted provided that the following conditions \* are met: \* 1. Redistributions of source code must retain the above copyright \* notice, this list of conditions, and the following disclaimer, without modification. \* 2. Redistributions in binary form must reproduce at minimum a disclaimer \* substantially similar to the "NO WARRANTY" disclaimer below \* ("Disclaimer") and any redistribution must be conditioned upon \* including a substantially similar Disclaimer requirement for further \* binary redistribution. \* 3. Neither the names of the above-listed copyright holders nor the names \* of any contributors may be used to endorse or promote products derived \* from this software without specific prior written permission. \*

\* THIS SOFTWARE IS PROVIDED BY THE COPYRIGHT HOLDERS AND CONTRIBUTORS \* "AS IS" AND ANY EXPRESS OR IMPLIED WARRANTIES, INCLUDING, BUT NOT \* LIMITED TO, THE IMPLIED WARRANTIES OF MERCHANTABILITY AND FITNESS FOR \* A PARTICULAR PURPOSE ARE DISCLAIMED. IN NO EVENT SHALL THE COPYRIGHT \* OWNER OR CONTRIBUTORS BE LIABLE FOR ANY DIRECT, INDIRECT, INCIDENTAL, \* SPECIAL, EXEMPLARY, OR CONSEQUENTIAL DAMAGES (INCLUDING, BUT NOT \* LIMITED TO, PROCUREMENT OF SUBSTITUTE GOODS OR SERVICES; LOSS OF USE, \* DATA, OR PROFITS; OR BUSINESS INTERRUPTION) HOWEVER CAUSED AND ON ANY \* THEORY OF LIABILITY, WHETHER IN CONTRACT, STRICT LIABILITY, OR TORT \* (INCLUDING NEGLIGENCE OR OTHERWISE) ARISING IN ANY WAY OUT OF THE USE \* OF THIS SOFTWARE, EVEN IF ADVISED OF THE POSSIBILITY OF SUCH DAMAGE. \*

\* Alternatively, you may choose to be licensed under the terms

of the

\* GNU General Public License ("GPL") version 2 as published by the Free

\* Software Foundation.

\*

\*\*\*\*\*\*\*\*\*\*\*\*\*\*\*\*\*\*\*\*\*\*\*\*\*\*\*\*\*\*\*\*\*\*\*\*\*\*\*\*\*\*\*\*\*\*\*\*\*\*\*\*\*\*\*\*\*\*\*\*\*\*\*\*\*\*\*\*\*\*\*\*\*\*\*\*\*/

Found in path(s):

\* /opt/cola/permits/1868535361\_1702636685.4725525/0/acpica-master-2-zip/acpicamaster/source/include/platform/acdragonfly.h No license file was found, but licenses were detected in source scan.

/\*

\* Some or all of this work - Copyright (c) 2006 - 2021, Intel Corp.

\* All rights reserved.

 $*$ 

\* Redistribution and use in source and binary forms, with or without modification,

\* are permitted provided that the following conditions are met:

 $*$ 

\* Redistributions of source code must retain the above copyright notice,

- \* this list of conditions and the following disclaimer.
- \* Redistributions in binary form must reproduce the above copyright notice,
- \* this list of conditions and the following disclaimer in the documentation
- \* and/or other materials provided with the distribution.
- \* Neither the name of Intel Corporation nor the names of its contributors
- \* may be used to endorse or promote products derived from this software
- \* without specific prior written permission.

\*

\* THIS SOFTWARE

IS PROVIDED BY THE COPYRIGHT HOLDERS AND CONTRIBUTORS "AS IS"

- \* AND ANY EXPRESS OR IMPLIED WARRANTIES, INCLUDING, BUT NOT LIMITED TO, THE
- \* IMPLIED WARRANTIES OF MERCHANTABILITY AND FITNESS FOR A PARTICULAR PURPOSE

\* ARE DISCLAIMED. IN NO EVENT SHALL THE COPYRIGHT OWNER OR CONTRIBUTORS BE

 \* LIABLE FOR ANY DIRECT, INDIRECT, INCIDENTAL, SPECIAL, EXEMPLARY, OR **CONSEQUENTIAL** 

\* DAMAGES (INCLUDING, BUT NOT LIMITED TO, PROCUREMENT OF SUBSTITUTE GOODS OR

## SERVICES;

```
 * LOSS OF USE, DATA, OR PROFITS; OR BUSINESS INTERRUPTION) HOWEVER CAUSED AND ON
ANY
     * THEORY OF LIABILITY, WHETHER IN CONTRACT, STRICT LIABILITY, OR TORT (INCLUDING
     * NEGLIGENCE OR OTHERWISE) ARISING IN ANY WAY OUT OF THE USE OF THIS SOFTWARE,
     * EVEN IF ADVISED OF THE POSSIBILITY OF SUCH DAMAGE.
     */
    /*
     * Run printing only on the Control Thread (non-zero Local0).
     */
    If (Local0)
    {
      STTT ("Check
 mutex related interfaces in a real multi-threading mode", TCLM, 0x00, 0x00)
    }
```

```
 MF00 (Arg0, Arg1, Arg2)
 If (Local0)
 {
  FTTT()
 }
```
Found in path(s):

\* /opt/cola/permits/1868535361\_1702636685.4725525/0/acpica-master-2-zip/acpicamaster/tests/aslts/src/runtime/collections/mt/mutex/RUN.asl No license file was found, but licenses were detected in source scan.

/\*

```
* Some or all of this work - Copyright (c) 2006 - 2021, Intel Corp.
```
\* All rights reserved.

\*

\* Redistribution and use in source and binary forms, with or without modification,

\* are permitted provided that the following conditions are met:

\*

\* Redistributions of source code must retain the above copyright notice,

\* this list of conditions and the following disclaimer.

\* Redistributions in binary form must reproduce the above copyright notice,

\* this list of conditions and the following disclaimer in the documentation

\* and/or other materials provided with the distribution.

\* Neither the name of Intel Corporation nor the names of its contributors

\* may be used to endorse or promote products derived from this software

\* without specific prior written permission.

\*

\* THIS SOFTWARE IS PROVIDED BY THE COPYRIGHT HOLDERS AND CONTRIBUTORS "AS IS"

\* AND ANY EXPRESS OR IMPLIED WARRANTIES, INCLUDING, BUT NOT LIMITED TO, THE

\* IMPLIED WARRANTIES OF MERCHANTABILITY AND FITNESS FOR A PARTICULAR PURPOSE

\* ARE DISCLAIMED. IN NO EVENT SHALL THE COPYRIGHT OWNER OR CONTRIBUTORS BE

\* LIABLE FOR ANY DIRECT, INDIRECT, INCIDENTAL, SPECIAL, EXEMPLARY, OR CONSEQUENTIAL \* DAMAGES (INCLUDING, BUT NOT LIMITED TO, PROCUREMENT OF SUBSTITUTE GOODS OR SERVICES;

\* LOSS OF USE, DATA, OR PROFITS; OR BUSINESS INTERRUPTION) HOWEVER CAUSED AND ON ANY

\* THEORY OF LIABILITY, WHETHER IN CONTRACT, STRICT LIABILITY, OR TORT (INCLUDING \* NEGLIGENCE OR OTHERWISE) ARISING IN ANY WAY OUT OF THE USE OF THIS SOFTWARE, \* EVEN IF ADVISED OF THE POSSIBILITY OF SUCH DAMAGE.

\*/

// Method execution control

```
// The same values in Case: two Case(0)
Method(m300, 1)
{
	Switch(ToInteger(Arg0)) {
 		case (0) {
  			Store("Case 0", Debug)
 		}
 case (0) {
  			Store("Case 0, also", Debug)
 		}
	}
}
// The same values in Case:
// two the same values in Package of Case.
Method(m301, 1)
{
	Switch(ToInteger(Arg0)) {
 		Case (Package(2) {7,
 7}) {
 			Store("Case 0", Debug)
 		}
	}
}
// Switch(Arg0)
// Warning 2091 ^ Switch expression is not a static
// Integer/Buffer/String data type, defaulting to Integer
Method(m302, 1)
{
Switch(Arg0) {
 case (0) {
  			Store("Case 0", Debug)
 		}
	}
}
```

```
// MicroSeconds parameter is too large
Method(m303)
{
	// Ok yet
	Stall(100)
	// To be reported
	Stall(101)
}
// Statement is unreachable
Method(m304)
{
	Store("Point 0", Debug)
	Return (0)
	Store("Point 1", Debug)
}
```
Found in path(s):

\* /opt/cola/permits/1868535361\_1702636685.4725525/0/acpica-master-2-zip/acpicamaster/tests/aslts/src/compilation/collection/control.asl No license file was found, but licenses were detected in source scan.

/\*

```
 * Some or all of this work - Copyright (c) 2006 - 2021, Intel Corp.
```
\* All rights reserved.

\*

\* Redistribution and use in source and binary forms, with or without modification,

\* are permitted provided that the following conditions are met:

\*

```
 * Redistributions of source code must retain the above copyright notice,
```
\* this list of conditions and the following disclaimer.

\* Redistributions in binary form must reproduce the above copyright notice,

\* this list of conditions and the following disclaimer in the documentation

\* and/or other materials provided with the distribution.

\* Neither the name of Intel Corporation nor the names of its contributors

\* may be used to endorse or promote products derived from this software

\* without specific prior written permission.

\*

 \* THIS SOFTWARE IS PROVIDED BY THE COPYRIGHT HOLDERS AND CONTRIBUTORS "AS IS"

\* AND ANY EXPRESS OR IMPLIED WARRANTIES, INCLUDING, BUT NOT LIMITED TO, THE

\* IMPLIED WARRANTIES OF MERCHANTABILITY AND FITNESS FOR A PARTICULAR PURPOSE

\* ARE DISCLAIMED. IN NO EVENT SHALL THE COPYRIGHT OWNER OR CONTRIBUTORS BE

\* LIABLE FOR ANY DIRECT, INDIRECT, INCIDENTAL, SPECIAL, EXEMPLARY, OR

CONSEQUENTIAL

 \* DAMAGES (INCLUDING, BUT NOT LIMITED TO, PROCUREMENT OF SUBSTITUTE GOODS OR SERVICES;

 \* LOSS OF USE, DATA, OR PROFITS; OR BUSINESS INTERRUPTION) HOWEVER CAUSED AND ON ANY

\* THEORY OF LIABILITY, WHETHER IN CONTRACT, STRICT LIABILITY, OR TORT (INCLUDING

\* NEGLIGENCE OR OTHERWISE) ARISING IN ANY WAY OUT OF THE USE OF THIS SOFTWARE,

```
 * EVEN IF ADVISED OF THE POSSIBILITY OF SUCH DAMAGE.
```
- \*/
- /\*

\* DynObj: Method execution control operators

```
 */
```
Name (Z131, 0x83)

/\* Check the Method Execution Control operators \*/

Method (M372, 0, Serialized)

 { /\* The Created Objects benchmark Package \*/

Name

```
(PP00, Package (0x01){}))
    /* The Deleted Objects benchmark Package */
```
 Name (PP01, Package (0x01){}) /\* The per-memory type benchmark Package \*/

 Name (PP02, Package (0x01){}) /\* Package for \_TCI-begin statistics \*/ /\* (use NamedX, don't use ArgX/LocalX). \*/ Name (PP0A, Package (0x01){}) /\* Objects for verified operators \*/

```
Name (NUM, 0x00)
 Name (NUM2, 0x00)
Name (LPN0, 0x00)
 Name (LPC0, 0x00)
 Name (I000, 0x00)
 Name (I001, 0x00)
 Name (I002, 0x00)
 /* Methods verified */
```

```
 Method (M000, 0, NotSerialized)
\overline{\phantom{a}} }
     Method (M001, 0, NotSerialized)
      {
```

```
 Return (0x03E8)
```
```
 }
    Method (M002, 6, NotSerialized)
    {
    }
    Method (M003, 7, NotSerialized)
    {
      Return (0x03E8)
    }
    Method (M004, 7, NotSerialized)
    {
     Local0 = 0x00 Local1
= 0x00Local2 = 0x00Local3 = 0x00Local4 = 0x00Local5 = 0x00Local6 = 0x00Local7 = 0x00Local7 = (Local0 + Local1) Return (Local7)
    }
    /* Create and initialize the Memory Consumption Statistics Packages */
   Local0 = M3A0 (C200) /* _TCI-end statistics */
   PP0A = M3A0 (C201) /* _TCI-begin statistics */
   Local1 = M3A0 (0x00) \frac{\text{#}}{\text{#}} difference */
    /* Available free locals */
   Local2 = 0x00Local3 = 0x00Local4 = 0x00Local5 = 0x00
```

```
Local6 = 0x00Local7 = 0x00 SET0 (Z131, "m372", 0x00)
 /* ======================== While */
 If (RN00)
```

```
 {
  Debug = "While, Continue, Break"
 NUM = 0x49LPNO = NUM /* \M372.NUM_*/
 LPC0 = 0x00
```

```
 _TCI (C200, Local0)
      While (LPN0)
      {
        LPN0--
    LPC0++
      }
      _TCI (C201, PP0A)
      M3A3 (Local0, PP0A, Local1)
     PP00 = M3A8()Local5 = (0x02 * NUM) /* \M372.NUM_ */
     PP00 [CO09] = Local5 /* Integer */
      M3A4 (Local0, PP0A, Local1, PP00, 0x00, 0x00, 0x00)
     /* Inv: why (3*num)+1, why +1? */
     NUM = 0x25Local4 = NUM /* \M372.NUM */
     Local5 = 0x00 _TCI (C200, Local0)
      While (Local4)
      {
        Local4--
        Local5++
      }
      _TCI (C201, PP0A)
      M3A3 (Local0, PP0A, Local1)
     PP00 = M3A8()Local6 = (0x02 * NUM) /* \M372.NUM_ */
     Local7 = (0x03 * NUM) /* \frac{372.NUM_ *}{ Local7++
     PP00 [CO09] = Local6 /* Integer */
      PP00 [C01C] = Local7 /* LOCAL_REFERENCE */
      M3A4 (Local0, PP0A, Local1, PP00, 0x00, 0x00, 0x01)
    }
   If (RN02)
    {
 /* Error: memory is lost */
     NUM2 = 0xC8
```

```
 I000 = NUM2 /* \M372.NUM2 */
NIIM = 0xC8LPNO = NUM /* \M372.NUM_*/
LPC0 = 0x00 _TCI (C200, Local0)
```

```
 While (LPN0)
      {
        If (I000)
        {
          I000--
          Continue
         }
        LPN0--
       LPC0++ }
      _TCI (C201, PP0A)
      M3A3 (Local0, PP0A, Local1)
     PP00 = M3A8()Local5 = (0x02 * NUM) /* \M372.NUM_ */
      Local4 = (Local5 + NUM2) /* \M372.NUM2 */
     PP00 [CO09] = Local4 /* Integer */
      M3A4 (Local0, PP0A, Local1, PP00, 0x00, 0x00, 0x02)
    }
    If (RN02)
    {
      /* Error: memory is lost */
     NUM2 = 0x64 Local4 = NUM2 /* \M372.NUM2 */
     NUM = 0xC8Local5 = NUM /* \M372.NUM_ */
     Local6 = 0x00 _TCI
 (C200, Local0)
      While (Local5)
      {
        If (Local4)
        {
          Local4--
          Continue
         }
        Local5--
        Local6++
      }
      _TCI (C201, PP0A)
      M3A3 (Local0, PP0A, Local1)
     PP00 = M3A8()Local5 = (0x02 * NUM) /* \M372.NUM_ */
```

```
Local4 = (Local5 + NUM2) /* \M372.NUM2 */
  PP00 [CO09] = Local4 /* Integer */
  Local7 = (0x04 * NUM) /* \M372.NUM_ */
   Local7++
  Local6 = (0x03 * NUM2) /* \M372.NUM2 */Local5 = (Local7 + Local6)PP00 [CO1C] = Local5 /* LOCAL_REFERENCE */
   M3A4 (Local0, PP0A, Local1, PP00, 0x00, 0x00, 0x03)
 }
 If (RN02)
 {
  NUM = 0x64LPNO = NUM /* \M372.NUM_ */
  LPC0 = 0x00 _TCI (C200, Local0)
   While (LPN0)
   {
     Break
   LPN0--
     LPC0++
   }
   _TCI (C201, PP0A)
   M3A3 (Local0, PP0A, Local1)
  PP00 = M3A8() M3A4 (Local0, PP0A, Local1, PP00, 0x00, 0x00, 0x04)
 }
 /* ======================== If */
 If (RN00)
 {
  Debug = "If, ElseIf, Else"
   _TCI (C200, Local0)
  If (0x00) { }
   _TCI (C201, PP0A)
   M3A3 (Local0, PP0A, Local1)
  PP00 = M3A8()PP00 [CO09] = 0x01 /* Integer */
   M3A4 (Local0, PP0A, Local1, PP00, 0x00, 0x00, 0x05)
   _TCI (C200, Local0)
  If (0x01){} _TCI (C201, PP0A)
   M3A3 (Local0, PP0A, Local1)
  PP00 = M3A8()PP00 [CO09] = 0x01 /* Integer */
```

```
 M3A4 (Local0, PP0A, Local1, PP00, 0x00, 0x00, 0x06)
     I000 = 0x00 _TCI (C200, Local0)
      If (I000){}
      _TCI (C201, PP0A)
      M3A3 (Local0, PP0A,
 Local1)
     PP00 = M3A8() M3A4 (Local0, PP0A, Local1, PP00, 0x00, 0x00, 0x07)
     I000 = 0x01 _TCI (C200, Local0)
      If (I000){}
      _TCI (C201, PP0A)
      M3A3 (Local0, PP0A, Local1)
     PP00 = M3A8() M3A4 (Local0, PP0A, Local1, PP00, 0x00, 0x00, 0x08)
     Local4 = 0x00 _TCI (C200, Local0)
     If (Local4){ } _TCI (C201, PP0A)
      M3A3 (Local0, PP0A, Local1)
     PP00 = M3A8()PP00 [CO1C] = 0x01 /* LOCAL_REFERENCE */
      M3A4 (Local0, PP0A, Local1, PP00, 0x00, 0x00, 0x09)
     Local4 = 0x01 _TCI (C200, Local0)
     If (Local4){ } _TCI (C201, PP0A)
      M3A3 (Local0, PP0A, Local1)
     PP00 = M3A8() PP00 [C01C] = 0x01 /* LOCAL_REFERENCE */
      M3A4 (Local0, PP0A, Local1, PP00, 0x00, 0x00, 0x0A)
     I000 = 0x00NUM = 0x13 LPN0
= NUM /* \M372.NUM */
     LPC0 = 0x00TCI (C200, Local0) While (LPN0)
      {
        If (I000){}
        LPN0--
       LPC0++ }
      _TCI (C201, PP0A)
      M3A3 (Local0, PP0A, Local1)
     PP00 = M3A8()
```

```
Local5 = (0x02 * NUM) /* \M372.NUM_ */
PP00 [CO09] = Local5 /* Integer */
 M3A4 (Local0, PP0A, Local1, PP00, 0x00, 0x00, 0x0B)
I000 = 0x01NUM = 0x13LPN0 = NUM /* \M372.NUM_ */
LPC0 = 0x00 _TCI (C200, Local0)
 While (LPN0)
 {
  If (I000){} LPN0--
  LPC0++ }
 _TCI (C201, PP0A)
 M3A3 (Local0, PP0A, Local1)
PP00 = M3A8()Local5 = (0x02 * NUM) /* \M372.NUM_ */
PP00 [CO09] = Local5 /* Integer */
 M3A4 (Local0, PP0A, Local1, PP00, 0x00, 0x00, 0x0C)
Local4 = 0x00NUM = 0x13LPNO = NUM /* \M372.NUM_*/
LPC0 = 0x00 _TCI (C200, Local0)
 While (LPN0)
 {
  If (Local4){ } LPN0--
   LPC0++
 }
 _TCI (C201, PP0A)
 M3A3 (Local0, PP0A, Local1)
PP00 = M3A8()Local5 = (0x02 * NUM) /* \M372.NUM_ */
PP00 [CO09] = Local5 /* Integer */
 PP00 [C01C] = NUM /* LOCAL_REFERENCE */ /* \M372.NUM_ */
 M3A4 (Local0, PP0A, Local1, PP00, 0x00, 0x00, 0x0D)
Local4 = 0x01NUM = 0x13LPNO = NUM /* \M372.NUM_*/
LPC0 = 0x00 _TCI (C200, Local0)
 While (LPN0)
 {
  If (Local4){ }
```

```
 LPN0--
       LPC0++ }
      _TCI (C201, PP0A)
      M3A3 (Local0, PP0A, Local1)
     PP00 = M3A8()Local5 = (0x02) * NUM) /* \M372.NUM_ */
     PP00 [CO09] = Local5 /* Integer */
      PP00 [C01C] = NUM /* LOCAL_REFERENCE */ /* \M372.NUM_ */
      M3A4 (Local0, PP0A, Local1, PP00, 0x00, 0x00, 0x0E)
      /* LEqual */
     NUM = 0x64LPNO = NUM /* \M372.NUM_*/
     LPC0 = 0x00Local4 = 0x01Local5 = 0x01 _TCI (C200, Local0)
      While (LPN0)
      {
       If ((Local4 == Local5)) {}
        LPN0--
       LPC0++ }
      _TCI (C201, PP0A)
      M3A3 (Local0, PP0A, Local1)
     PP00 = M3A8()Local5 = (0x03 * NUM) /* \frac{M372.NUM_ *}{PP00 [CO09] = Local5 /* Integer */
     Local5 = (0x02 * NUM) /* \M372.NUM_ */
      PP00 [C01C] = Local5 /* LOCAL_REFERENCE */
      M3A4 (Local0, PP0A, Local1, PP00, 0x00, 0x00, 0x0F)
     NUM = 0x64LPNO = NUM /* \M372.NUM_ */
     LPC0 = 0x00Local4 = 0x00Local5 = 0x01 _TCI (C200, Local0)
      While (LPN0)
      {
       If ((Local4 == Local5)) {}
        LPN0--
        LPC0++
      }
```

```
 _TCI (C201, PP0A)
   M3A3 (Local0, PP0A, Local1)
  PP00 = M3A8()Local5 = (0x03 * NUM) /* \M372.NUM_ */
  PP00 [CO09] = Local5 /* Integer */
  Local5 = (0x02 * NUM) /* \M372.NUM_*/
   PP00 [C01C] = Local5 /* LOCAL_REFERENCE */
   M3A4 (Local0, PP0A, Local1, PP00, 0x00, 0x00, 0x10)
 }
 /* ======================== If, Else */
 If (RN02)
 {
   /* Error: 1 ACPI_MEM_LIST_STATE is not deleted */
  Local4 = 0x01Local5 = 0x01 _TCI (C200, Local0)
  If ((Local4 == Local5)) {}
   Else
   {
   }
   _TCI (C201, PP0A)
   M3A3 (Local0, PP0A, Local1)
  PP00 = M3A8PP00 [CO09] = 0x01 /* Integer */
   PP00 [C01C] = 0x02 /* LOCAL_REFERENCE */
   M3A4 (Local0, PP0A, Local1, PP00, 0x00, 0x00, 0x11)
  Local4 = 0x00Local5 = 0x00 _TCI (C200, Local0)
  If ((Local4 == Local5)) {}
   Else
   {
   }
   _TCI (C201, PP0A)
   M3A3 (Local0, PP0A, Local1)
  PP00 = M3A8()PP00 [CO09] = 0x01 /* Integer */
  PP00 [CO1C] = 0x02 /* LOCAL_REFERENCE */
   M3A4 (Local0, PP0A, Local1, PP00, 0x00, 0x00, 0x12)
  I000 = 0x01IO01 = 0x01
```
()

```
 _TCI (C200, Local0)
     If ((1000 == 1001)) }
      Else
      {
      }
      _TCI (C201, PP0A)
      M3A3 (Local0, PP0A, Local1)
     PP00 = M3A8()PP00 [CO09] = 0x01 /* Integer */
      M3A4 (Local0, PP0A, Local1, PP00, 0x00, 0x00, 0x13)
     I000 = 0x00 I001
= 0x00 _TCI (C200, Local0)
     If ((1000 == 1001)) }
      Else
      {
      }
      _TCI (C201, PP0A)
      M3A3 (Local0, PP0A, Local1)
     PP00 = M3A8()PP00 [CO09] = 0x01 /* Integer */
      M3A4 (Local0, PP0A, Local1, PP00, 0x00, 0x00, 0x14)
    }
    If (RN00)
    {
     Local4 = 0x00Local5 = 0x01 _TCI (C200, Local0)
     If ((Local4 == Local5)) {}
      Else
      {
      }
      _TCI (C201, PP0A)
      M3A3 (Local0, PP0A, Local1)
     PP00 = M3A8()PP00 [CO09] = 0x01 /* Integer */
     PP00 [CO1C] = 0x02 /* LOCAL_REFERENCE */
      M3A4 (Local0, PP0A, Local1, PP00, 0x00, 0x00, 0x15)
     I000 = 0x00IO01 = 0x01 _TCI (C200, Local0)
     If ((1000 == 1001)) {}
      Else
```

```
 {
      }
      _TCI (C201, PP0A)
      M3A3 (Local0,
 PP0A, Local1)
     PP00 = M3A8()PP00 [CO09] = 0x01 /* Integer */
      M3A4 (Local0, PP0A, Local1, PP00, 0x00, 0x00, 0x16)
    }
    /* ======================== If, ElseIf */
    If (RN02)
    {
      /* Error: 1 ACPI_MEM_LIST_STATE is not deleted */
     Local4 = 0x01 _TCI (C200, Local0)
     If (Local4){ }ElseIf (Local4){}
     ElseIf (Local4){}
     ElseIf (Local4){}
     ElseIf (Local4){}
     ElseIf (Local4){}
      _TCI (C201, PP0A)
      M3A3 (Local0, PP0A, Local1)
     PP00 = M3A8()PP00 [CO1C] = 0x01 /* LOCAL_REFERENCE */
      M3A4 (Local0, PP0A, Local1, PP00, 0x00, 0x00, 0x17)
      /* Error: 1 ACPI_MEM_LIST_STATE is not deleted */
     1000 = 0x01 _TCI (C200, Local0)
     If (I000){} ElseIf (I000){}
      ElseIf (I000){}
      ElseIf (I000){}
      ElseIf
(1000){ } ElseIf (I000){}
      _TCI (C201, PP0A)
      M3A3 (Local0, PP0A, Local1)
     PP00 = M3A8() M3A4 (Local0, PP0A, Local1, PP00, 0x00, 0x00, 0x18)
      /* Error: (1*num) ACPI_MEM_LIST_STATE are not deleted */
     NIIM = 0x64
```

```
LPNO = NUM /* \M372.NUM_ */
     LPC0 = 0x00Local4 = 0x01 _TCI (C200, Local0)
      While (LPN0)
      {
       If (Local4){ }ElseIf (Local4){}
       ElseIf (Local4){}
       ElseIf (Local4){}
       ElseIf (Local4){}
       ElseIf (Local4){}
        LPN0--
        LPC0++
      }
      _TCI (C201, PP0A)
      M3A3 (Local0, PP0A, Local1)
     PP00 = M3A8()Local5 = (0x02 * NUM) /* \M372.NUM_ */
     PP00 [CO09] = Local5 /* Integer */
      PP00 [C01C] = NUM /* LOCAL_REFERENCE */ /* \M372.NUM_ */
      M3A4 (Local0,
 PP0A, Local1, PP00, 0x00, 0x00, 0x19)
    }
    If (RN00)
    {
     Local4 = 0x00 _TCI (C200, Local0)
     If (Local4){ }ElseIf (Local4){ }ElseIf (Local4){ }ElseIf (Local4){}
     ElseIf (Local4){ }ElseIf (Local4){ } _TCI (C201, PP0A)
      M3A3 (Local0, PP0A, Local1)
     PP00 = M3A8()PP00 [CO1C] = 0x06 /* LOCAL_REFERENCE */
      M3A4 (Local0, PP0A, Local1, PP00, 0x00, 0x00, 0x1A)
     I000 = 0x00 _TCI (C200, Local0)
      If (I000){}
      ElseIf (I000){}
      ElseIf (I000){}
      ElseIf (I000){}
      ElseIf (I000){}
```

```
 ElseIf (I000){}
      _TCI (C201, PP0A)
      M3A3 (Local0, PP0A, Local1)
     PP00 = M3A8() M3A4 (Local0, PP0A, Local1, PP00, 0x00, 0x00, 0x1B)
    }
    If (RN02)
    {
      /* Error: 1 ACPI_MEM_LIST_STATE is not
 deleted */
     Local4 = 0x01Local5 = 0x01 _TCI (C200, Local0)
     If ((Local4 == Local5)) {}
     ElseIf ((Local4 == Local5)){}
     ElseIf ((Local4 == Local5)) {}
     ElseIf ((Local4 == Local5))}
     ElseIf ((Local4 == Local5))\}ElseIf ((Local4 == Local5)) {}
      _TCI (C201, PP0A)
      M3A3 (Local0, PP0A, Local1)
     PP00 = M3A8()PP00 [CO09] = 0x01 /* Integer */
      PP00 [C01C] = 0x02 /* LOCAL_REFERENCE */
      M3A4 (Local0, PP0A, Local1, PP00, 0x00, 0x00, 0x1C)
      /* Error: (1*num) ACPI_MEM_LIST_STATE are not deleted */
     NUM = 0x64LPNO = NUM /* \M372.NUM_ */
     LPC0 = 0x00Local4 = 0x01Local5 = 0x01 _TCI (C200, Local0)
      While (LPN0)
      {
       If ((Local4 == Local5)) }
       ElseIf ((Local4 == Local5))}
        ElseIf ((Local4
== Local5)\{\}ElseIf ((Local4 == Local5)) {}
       ElseIf ((Local4 == Local5))}
       ElseIf ((Local4 == Local5)){}
        LPN0--
        LPC0++
      }
```

```
 _TCI (C201, PP0A)
      M3A3 (Local0, PP0A, Local1)
     PP00 = M3A8()Local5 = (0x03 * NUM) /* \M372.NUM_ */
     PP00 [CO09] = Local5 /* Integer */
     Local5 = (0x02 * NUM) /* \M372.NUM_ */
     PP00 [CO1C] = Local5 /* LOCAL_REFERENCE */
      M3A4 (Local0, PP0A, Local1, PP00, 0x00, 0x00, 0x1D)
      /* Error: (1*num) ACPI_MEM_LIST_STATE are not deleted */
     NUM = 0x64LPNO = NUM /* \M372.NUM_ */
     LPC0 = 0x001000 = 0x01IO01 = 0x01 _TCI (C200, Local0)
      While (LPN0)
      {
       If ((1000 == 1001)) {}
       ElseIf ((1000 == 1001)) { }
       ElseIf ((1000 == 1001)) }
        ElseIf
((I000 == I001)) {}
       ElseIf ((1000 == 1001)) {}
       ElseIf ((1000 == 1001)) {}
        LPN0--
        LPC0++
      }
      _TCI (C201, PP0A)
      M3A3 (Local0, PP0A, Local1)
     PP00 = M3A8()Local5 = (0x03 * NUM) /* \M372.NUM_ */
     PP00 [CO09] = Local5 /* Integer */
      M3A4 (Local0, PP0A, Local1, PP00, 0x00, 0x00, 0x1E)
      /* Error: (1*num) ACPI_MEM_LIST_STATE are not deleted */
     NUM = 0x64LPNO = NUM /* \M372.NUM_ */
     LPC0 = 0x00I000 = 0x00IO01 = 0x00 _TCI (C200, Local0)
      While (LPN0)
      {
       If ((1000 == 1001)) }
       ElseIf ((1000 == 1001)) }
       ElseIf ((1000 == 1001)) {}
```

```
ElseIf ((1000 == 1001)) {}
    ElseIf ((1000 == 1001)) {}
    ElseIf ((1000 == 1001)) {}
     LPN0--
    LPC0++ }
   _TCI (C201, PP0A)
   M3A3 (Local0, PP0A, Local1)
  PP00 = M3A8()Local5 = (0x03 * NUM) /* \M372.NUM_ */
  PP00 [CO09] = Local5 /* Integer */
   M3A4 (Local0, PP0A, Local1, PP00, 0x00, 0x00, 0x1F)
 }
 If (RN00)
 {
  NUM = 0x11\text{LPN0} = \text{NUM} \,\text{/*} \,\text{M372.NUM\_ */}LPC0 = 0x00Local4 = 0x00Local5 = 0x01 _TCI (C200, Local0)
   While (LPN0)
   {
    If ((Local4 == Local5)) {}
    ElseIf ((Local4 == Local5))\{\}ElseIf ((Local4 == Local5))}
    ElseIf ((Local4 == Local5)) {}
    ElseIf ((Local4 == Local5))}
    ElseIf ((Local4 == Local5))}
     LPN0--
     LPC0++
   }
   _TCI (C201, PP0A)
   M3A3 (Local0, PP0A, Local1)
  PP00 = M3A8()Local5 = (0x08 * NUM) /* \M372.NUM_*/
  PP00 [CO09] = Local5 /* Integer */
  Local5 = (0x0C * NUM) /* \M372.NUM_*/
   PP00 [C01C] = Local5 /* LOCAL_REFERENCE */
   M3A4 (Local0, PP0A, Local1, PP00, 0x00, 0x00, 0x20)
  NUM = 0x11LPNO = NUM /* \M372.NUM_*/
  LPC0 = 0x001000 = 0x00
```

```
IO01 = 0x01 _TCI (C200, Local0)
   While (LPN0)
   {
    If ((I000 == I001)) }
    ElseIf ((1000 == 1001)) }
    ElseIf ((1000 == 1001)) {}
    ElseIf ((1000 == 1001)) {}
    ElseIf ((1000 == 1001)) {}
    ElseIf ((1000 == 1001)) {}
     LPN0--
     LPC0++
   }
   _TCI (C201, PP0A)
   M3A3 (Local0, PP0A, Local1)
  PP00 = M3A8()Local5 = (0x08 * NUM) /* \M372.NUM_*/
  PP00 [CO09] = Local5 /* Integer */
   M3A4 (Local0, PP0A, Local1, PP00, 0x00, 0x00, 0x21)
 If (RN02)
 {
   /* Error: (1*num) ACPI_MEM_LIST_STATE are not deleted */
  NUM = 0x64LPNO = NUM /* \M372.NUM_ */
  LPC0 = 0x00Local4 = 0x00Local5 = 0x01 _TCI (C200, Local0)
   While (LPN0)
   {
    If ((Local4 == Local5)) {}
    ElseIf ((Local4 == Local5)) {}
    ElseIf ((Local4 == 0x00)) {}
    ElseIf ((Local4 == Local5))}
    ElseIf ((Local4 == Local5))}
    ElseIf ((Local4 == Local5)){}
     LPN0--
     LPC0++
   }
   _TCI (C201, PP0A)
   M3A3 (Local0, PP0A, Local1)
  PP00 = M3A8()
```
}

```
Local5 = (0x06 * NUM) /* \M372.NUM_ */
     PP00 [CO09] = Local5 /* Integer */
     Local5 = (0x05 * NUM) /* \M372.NUM_ */
      PP00 [C01C] = Local5 /* LOCAL_REFERENCE */
      M3A4 (Local0, PP0A, Local1, PP00, 0x00, 0x00,
 0x22)
    }
   \frac{1}{*} ============================ If, ElseIf, Else \frac{1}{*} If (RN02)
    {
      /* Error: (1*num) ACPI_MEM_LIST_STATE are not deleted */
     NUM = 0x64LPNO = NUM /* \M372.NUM_ */
     LPC0 = 0x00Local4 = 0x01Local5 = 0x01 _TCI (C200, Local0)
      While (LPN0)
       {
        If ((Local4 == Local5)) {}
        ElseIf ((Local4 == Local5)) {}
        ElseIf ((Local4 == Local5)){}
        ElseIf ((Local4 == Local5))}
        ElseIf ((Local4 == Local5)) {}
        ElseIf ((Local4 == Local5))\{\} Else
         {
         }
         LPN0--
         LPC0++
       }
       _TCI (C201, PP0A)
      M3A3 (Local0, PP0A, Local1)
     PP00 = M3A8()Local5 = (0x03 * NUM) /* \M372.NUM_*/
     PP00 [CO09] = Local5 /* Integer */
     Local5 = (0x02 * NUM) /* \M372.NUM_ */
      PP00 [C01C] = Local5 /* LOCAL_REFERENCE */
      M3A4 (Local0, PP0A, Local1, PP00, 0x00, 0x00, 0x23)
    }
   \frac{1}{100} =============================== Switch, Case, Default \frac{1}{20} /
```

```
 /* CAUTION: these tests should be a few updated after fixing interpreter */
    If (RN02)
    {
      Debug = "Switch, Case, Default"
      /* Inv: why so many Integers, 4 */
      /* Error: why is one Integer not deleted */
       _TCI (C200, Local0)
      Switch (0x00)
       {
        Case (0x01) {
         }
       }
       _TCI (C201, PP0A)
      M3A3 (Local0, PP0A, Local1)
     PP00 = M3A8()PP00 [CO09] = 0x03 /* Integer */
      M3A4 (Local0, PP0A, Local1, PP00, 0x00, 0x00, 0x24)
       _TCI (C200, Local0)
      Switch (0x01)
       {
        Case (0x01) {
         }
       }
       _TCI (C201,
 PP0A)
      M3A3 (Local0, PP0A, Local1)
     PP00 = M3A8()PP00 [CO09] = 0x03 /* Integer */
      M3A4 (Local0, PP0A, Local1, PP00, 0x00, 0x00, 0x25)
    }
    If (RN02)
    {
     \frac{1}{8} Inv: why so many Integers, 4 \frac{1}{8} /* Error: why is one Integer not deleted */
     /* Error: 1 ACPI_MEM_LIST_STATE is not deleted */
       _TCI (C200, Local0)
      Switch (0x00)
       {
         Case (0x01)
         {
         }
```

```
 Default
     {
     }
   }
   _TCI (C201, PP0A)
   M3A3 (Local0, PP0A, Local1)
  PP00 = M3A8()PP00 [CO09] = 0x04 /* Integer */
   M3A4 (Local0, PP0A, Local1, PP00, 0x00, 0x00, 0x26)
   _TCI (C200, Local0)
   Switch (0x01)
   {
    Case (0x01) {
     }
     Default
     {
   }
   _TCI (C201, PP0A)
   M3A3 (Local0, PP0A, Local1)
  PP00 = M3A8()PP00 [CO09] = 0x04 /* Integer */
   M3A4 (Local0, PP0A, Local1, PP00, 0x00, 0x00, 0x27)
 }
 If (RN02)
 {
   /* Inv: what is the number of Integers */
   /* Error: why is one Integer not deleted */
   /* Error: (1*num) ACPI_MEM_LIST_STATE are not deleted */
  NUM = 0x0ALPNO = NUM /* \M372.NUM_ */
  LPC0 = 0x00 _TCI (C200, Local0)
   While (LPN0)
   {
     Switch (0x01)
     {
      Case (0x01) {
        }
        Default
```
}

```
 {
 }
         }
         LPN0--
         LPC0++
       }
       _TCI (C201, PP0A)
      M3A3 (Local0, PP0A, Local1)
     PP00 = M3A8()Local5 = (0x06 * NUM) /* \M372.NUM_ */
     PP00 [CO09] = Local5 /* Integer */
      M3A4 (Local0, PP0A, Local1, PP00, 0x00, 0x00, 0x28)
    }
    /* ///////////////////// NamedX & LocalX */
    If (RN02)
    {
      /* NamedX */
      /* Error: why is one Integer not deleted */
     I000 = 0x00 _TCI (C200, Local0)
      Switch (ToInteger (I000))
       {
        Case (0x00) {
         }
       }
       _TCI (C201, PP0A)
      M3A3 (Local0, PP0A, Local1)
     PP00 = M3A8()PP00 [CO09] = 0x03 /* Integer */
      M3A4 (Local0, PP0A, Local1, PP00, 0x00, 0x00, 0x29)
     I000 = 0x01 _TCI (C200, Local0)
      Switch (ToInteger (I000))
       {
        Case (0x01) {
         }
       }
```

```
 _TCI (C201, PP0A)
     M3A3 (Local0, PP0A, Local1)
    PP00 = M3A8()PP00 [CO09] = 0x03 /* Integer */
     M3A4 (Local0, PP0A, Local1, PP00, 0x00, 0x00, 0x2A)
    I000 = 0x00 _TCI (C200, Local0)
     Switch (ToInteger (I000))
     {
      Case (0x01) {
       }
     }
     _TCI (C201, PP0A)
     M3A3 (Local0, PP0A, Local1)
    PP00 = M3A8()PP00 [CO09] = 0x03 /* Integer */
     M3A4 (Local0, PP0A, Local1, PP00, 0x00, 0x00, 0x2B)
     /* LocalX */
    Local4 = 0x00 _TCI (C200, Local0)
     Switch (ToInteger (Local4))
     {
      Case (0x00) {
       }
     }
     _TCI (C201, PP0A)
     M3A3 (Local0, PP0A, Local1)
    PP00 = M3A8()PP00 [CO09] = 0x03 /* Integer */
     PP00 [C01C] = 0x01 /* LOCAL_REFERENCE */
     M3A4 (Local0, PP0A, Local1, PP00, 0x00, 0x00, 0x2C)
    Local4 = 0x01 _TCI (C200, Local0)
     Switch (ToInteger (Local4))
     {
       Case (0x01)
       {
       }
```

```
 }
```

```
 _TCI (C201, PP0A)
   M3A3 (Local0, PP0A, Local1)
  PP00 = M3A8()PP00 [CO09] = 0x03 /* Integer */
  PP00 [CO1C] = 0x01 /* LOCAL_REFERENCE */
   M3A4 (Local0, PP0A, Local1, PP00, 0x00, 0x00, 0x2D)
  Local4 = 0x00 _TCI (C200, Local0)
   Switch (ToInteger (Local4))
    {
      Case (0x01)
      {
      }
    }
   _TCI (C201, PP0A)
   M3A3 (Local0, PP0A, Local1)
  PP00 = M3A8 ()
  PP00 [CO09] = 0x03 /* Integer */
   PP00 [C01C] = 0x01 /* LOCAL_REFERENCE */
   M3A4 (Local0, PP0A, Local1, PP00, 0x00, 0x00, 0x2E)
 }
 If (RN02)
   /* NamedX */
   /* Error: why is one Integer not deleted */
I000 = 0x00 _TCI (C200, Local0)
   Switch (ToInteger (I000))
    {
     Case (0x00) {
      }
      Default
      {
      }
    }
   _TCI (C201, PP0A)
   M3A3 (Local0, PP0A, Local1)
  PP00 = M3A8()
```

```
PP00 [CO09] = 0x03 /* Integer */
 M3A4 (Local0, PP0A, Local1, PP00, 0x00, 0x00, 0x2F)
I000 = 0x01 _TCI (C200, Local0)
 Switch (ToInteger (I000))
 {
  Case (0x01) {
   }
   Default
   {
   }
 }
 _TCI (C201, PP0A)
 M3A3 (Local0, PP0A, Local1)
PP00 = M3A8()PP00 [CO09] = 0x03 /* Integer */
 M3A4 (Local0, PP0A, Local1, PP00, 0x00, 0x00, 0x30)
I000 = 0x00 _TCI (C200, Local0)
 Switch (ToInteger (I000))
   Case (0x01)
   {
   }
   Default
   {
   }
 }
 _TCI (C201, PP0A)
 M3A3 (Local0, PP0A, Local1)
PP00 = M3A8()PP00 [CO09] = 0x03 /* Integer */
 M3A4 (Local0, PP0A, Local1, PP00, 0x00, 0x00, 0x31)
/* LocalX*/
Local4 = 0x00 _TCI (C200, Local0)
 Switch (ToInteger (Local4))
 {
   Case (0x00)
   {
   }
```

```
 Default
   {
   }
 }
 _TCI (C201, PP0A)
 M3A3 (Local0, PP0A, Local1)
PP00 = M3A8()PP00 [CO09] = 0x03 /* Integer */
 PP00 [C01C] = 0x01 /* LOCAL_REFERENCE */
 M3A4 (Local0, PP0A, Local1, PP00, 0x00, 0x00, 0x32)
Local4 = 0x01 _TCI (C200, Local0)
 Switch (ToInteger (Local4))
  Case (0x01) {
   }
   Default
   {
   }
 }
 _TCI (C201, PP0A)
 M3A3 (Local0, PP0A, Local1)
PP00 = M3A8()PP00 [CO09] = 0x03 /* Integer */
 PP00 [C01C] = 0x01 /* LOCAL_REFERENCE */
 M3A4 (Local0, PP0A, Local1, PP00, 0x00, 0x00, 0x33)
Local4 = 0x00 _TCI (C200, Local0)
 Switch (ToInteger (Local4))
 {
  Case (0x01) {
   }
   Default
   {
   }
 }
 _TCI (C201, PP0A)
 M3A3 (Local0, PP0A, Local1)
PP00 = M3A8()
```

```
 PP00 [C009] = 0x03 /* Integer */
     PP00 [CO1C] = 0x01 /* LOCAL_REFERENCE */
      M3A4 (Local0, PP0A, Local1, PP00, 0x00, 0x00, 0x34)
    }
    If (RN02)
    {
     1000 = 0x01 _TCI (C200,
 Local0)
       Switch (ToInteger (I000))
       {
        Case (0x01) {
         }
        Case (0x02) {
         }
         Case (0x03)
         {
         }
         Case (0x04)
         {
         }
         Case (0x05)
         {
         }
         Case (0x06)
         {
         }
        Case (0x07) {
         }
         Default
         {
         }
       }
       _TCI (C201, PP0A)
       M3A3 (Local0, PP0A, Local1)
      PP00 = M3A8()PP00 [CO09] = 0x03 /* Integer */
       M3A4 (Local0, PP0A, Local1, PP00, 0x00, 0x00, 0x35)
      I000 = 0x07 _TCI (C200, Local0)
       Switch (ToInteger (I000))
       {
```

```
 Case (0x01)
    {
    }
   Case (0x02)
    }
   Case (0x03)
    {
    }
   Case (0x04)
    {
    }
  Case (0x05) {
    }
   Case (0x06)
    {
    }
   Case (0x07)
    {
    }
   Default
    {
    }
 }
 _TCI (C201, PP0A)
 M3A3 (Local0, PP0A, Local1)
PP00 = M3A8()PP00 [CO09] = 0x11 /* Integer */
 M3A4 (Local0, PP0A, Local1, PP00, 0x00, 0x00, 0x36)
I000 = 0x2710 _TCI (C200, Local0)
 Switch (ToInteger (I000))
 {
  Case (0x01) {
    }
   Case (0x02)
    {
    }
  Case (0x03) {
    }
  Case (0x04) {
```

```
 }
   Case (0x05) {
      }
      Case (0x06)
      {
      }
      Case (0x07)
      {
      }
      Default
      {
      }
    }
   _TCI (C201, PP0A)
   M3A3 (Local0, PP0A, Local1)
  PP00 = M3A8()PP00 [CO09] = 0x11 /* Integer */
   M3A4 (Local0, PP0A, Local1, PP00, 0x00, 0x00, 0x37)
 }
 If (RN02)
 {
  Local4 = 0x01 _TCI (C200, Local0)
   Switch (ToInteger (Local4))
    {
      Case (0x01)
      {
      }
      Case (0x02)
      {
      }
      Case (0x03)
      {
      }
      Case (0x04)
      {
      }
     Case (0x05) {
      }
     Case (0x06) {
```

```
 Case (0x07)
   {
   }
   Default
   {
   }
 }
 _TCI (C201, PP0A)
 M3A3 (Local0, PP0A, Local1)
PP00 = M3A8()PP00 [CO09] = 0x03 /* Integer */
 M3A4 (Local0, PP0A, Local1, PP00, 0x00, 0x00, 0x38)
Local4 = 0x07 _TCI (C200, Local0)
 Switch (ToInteger (Local4))
 {
  Case (0x01) {
   }
  Case (0x02) {
   }
  Case (0x03) {
   }
  Case (0x04) {
   }
  Case (0x05) {
   }
  Case (0x06) {
   }
   Case (0x07)
   {
   }
   Default
   {
   }
 }
 _TCI
```
}

```
 (C201, PP0A)
      M3A3 (Local0, PP0A, Local1)
     PP00 = M3A8()PP00 [CO09] = 0x11 /* Integer */
      M3A4 (Local0, PP0A, Local1, PP00, 0x00, 0x00, 0x39)
     Local4 = 0x2710 _TCI (C200, Local0)
      Switch (ToInteger (Local4))
       {
        Case (0x01) {
         }
         Case (0x02)
         {
         }
        Case (0x03) {
         }
         Case (0x04)
         {
         }
         Case (0x05)
         {
         }
         Case (0x06)
         {
         }
         Case (0x07)
         {
         }
         Default
         {
         }
       }
       _TCI (C201, PP0A)
      M3A3 (Local0, PP0A, Local1)
     PP00 = M3A8()PP00 [CO09] = 0x11 /* Integer */
      M3A4 (Local0, PP0A,
 Local1, PP00, 0x00, 0x00, 0x3A)
    }
    /* ======================== Method */
    If (RN00)
    {
```

```
 Debug = "Method"
 _TCI (C200, Local0)
 M000 ()
 _TCI (C201, PP0A)
 M3A3 (Local0, PP0A, Local1)
PP00 = M3A8() M3A4 (Local0, PP0A, Local1, PP00, 0x00, 0x00, 0x3B)
TCI (C200, Local0) M001 ()
 _TCI (C201, PP0A)
 M3A3 (Local0, PP0A, Local1)
PP00 = M3A8()PP00 [CO09] = 0x01 /* Integer */
 M3A4 (Local0, PP0A, Local1, PP00, 0x00, 0x00, 0x3C)
 _TCI (C200, Local0)
 M002 (0x01, 0x02, 0x03, 0x04, 0x05, 0x06)
 _TCI (C201, PP0A)
 M3A3 (Local0, PP0A, Local1)
PP00 = M3A8()PP00 [CO09] = 0x06 /* Integer */
 M3A4 (Local0, PP0A, Local1, PP00, 0x00, 0x00, 0x3D)
 _TCI (C200, Local0)
 M003 (0x00, 0x01, 0x02, 0x03, 0x04, 0x05,
```
## 0x06)

```
 _TCI (C201, PP0A)
   M3A3 (Local0, PP0A, Local1)
  PP00 = M3A8()PP00 [CO09] = 0x08 /* Integer */
   M3A4 (Local0, PP0A, Local1, PP00, 0x00, 0x00, 0x3E)
   _TCI (C200, Local0)
   M004 (0x00, 0x01, 0x02, 0x03, 0x04, 0x05, 0x06)
   _TCI (C201, PP0A)
   M3A3 (Local0, PP0A, Local1)
  PP00 = M3A8()PP00 [CO09] = 0x10 /* Integer */
   PP00 [C01C] = 0x0C /* LOCAL_REFERENCE */
   M3A4 (Local0, PP0A, Local1, PP00, 0x00, 0x00, 0x3F)
 }
\gamma^* ============================== NoOp \gamma^*
```

```
 If (RN00)
 {
   Debug = "NoOp"
   _TCI (C200, Local0)
   Noop
   _TCI (C201, PP0A)
   M3A3 (Local0, PP0A, Local1)
```

```
PP00 = M3A8() M3A4 (Local0, PP0A, Local1, PP00, 0x00, 0x00, 0x40)
 }
```

```
 RST0 ()
 }
```
Found in path(s):

\* /opt/cola/permits/1868535361\_1702636685.4725525/0/acpica-master-2-zip/acpicamaster/tests/aslts/src/runtime/collections/IMPL/ACPICA/tests/dynobj/dobctl.asl No license file was found, but licenses were detected in source scan.

/\*

\* Some or all of this work - Copyright (c) 2006 - 2021, Intel Corp.

\* All rights reserved.

\*

\* Redistribution and use in source and binary forms, with or without modification,

\* are permitted provided that the following conditions are met:

\*

\* Redistributions of source code must retain the above copyright notice,

\* this list of conditions and the following disclaimer.

\* Redistributions in binary form must reproduce the above copyright notice,

\* this list of conditions and the following disclaimer in the documentation

\* and/or other materials provided with the distribution.

\* Neither the name of Intel Corporation nor the names of its contributors

\* may be used to endorse or promote products derived from this software

\* without specific prior written permission.

\*

 \* THIS SOFTWARE IS PROVIDED BY THE COPYRIGHT HOLDERS AND CONTRIBUTORS "AS IS"

\* AND ANY EXPRESS OR IMPLIED WARRANTIES, INCLUDING, BUT NOT LIMITED TO, THE

\* IMPLIED WARRANTIES OF MERCHANTABILITY AND FITNESS FOR A PARTICULAR PURPOSE

\* ARE DISCLAIMED. IN NO EVENT SHALL THE COPYRIGHT OWNER OR CONTRIBUTORS BE

 \* LIABLE FOR ANY DIRECT, INDIRECT, INCIDENTAL, SPECIAL, EXEMPLARY, OR CONSEQUENTIAL

 \* DAMAGES (INCLUDING, BUT NOT LIMITED TO, PROCUREMENT OF SUBSTITUTE GOODS OR SERVICES;

 \* LOSS OF USE, DATA, OR PROFITS; OR BUSINESS INTERRUPTION) HOWEVER CAUSED AND ON ANY

\* THEORY OF LIABILITY, WHETHER IN CONTRACT, STRICT LIABILITY, OR TORT (INCLUDING

\* NEGLIGENCE OR OTHERWISE) ARISING IN ANY WAY OUT OF THE USE OF THIS SOFTWARE,

\* EVEN IF ADVISED OF THE POSSIBILITY OF SUCH DAMAGE.

```
 */
 /*
```

```
 * Bug 0000:
```
\*

\* SUMMARY: Logical operators return True equal to One but not Ones

\*/

```
 Method (MD9A, 0, Serialized)
  {
    Name (ON00, 0xFFFFFFFFFFFFFFFF)
    /*
     * Additional checking to prevent errors
 unrelated to this test.
     *
     * Check that exceptions initiated by some bdemo tests on the
     * global level are all actually handled and reset at this point.
     */
    CH03 (__METHOD__, 0x00, __LINE__, 0x00, 0x00)
   Local0 = (0x01 & 8 & 0x01)If ((Local0 != ON00)) {
      ERR (__METHOD__, ZFFF, __LINE__, 0x00, 0x00, Local0, ON00)
    }
   Local0 = (0x00 == 0x00)If ((Local0 != ON00)) {
      ERR (__METHOD__, ZFFF, __LINE__, 0x00, 0x00, Local0, ON00)
    }
   Local0 = (0x01 > 0x00)If ((Local0 != ON00)) {
      ERR (__METHOD__, ZFFF, __LINE__, 0x00, 0x00, Local0, ON00)
    }
   Local0 = (0x01 >= 0x01)If ((Local0 != ON00)) {
      ERR (__METHOD__, ZFFF, __LINE__, 0x00, 0x00, Local0, ON00)
    }
   Local0 = (0x00 < 0x01)If ((Local0 != ON00)) {
      ERR (__METHOD__, ZFFF, __LINE__, 0x00, 0x00, Local0,
 ON00)
    }
   Local0 = (0x01 \leq 0x01)If ((Local0 != ON00)) {
      ERR (__METHOD__, ZFFF, __LINE__, 0x00, 0x00, Local0, ON00)
    }
```

```
Local0 = !0x00If ((Local0 != ON00)) {
   ERR (__METHOD__, ZFFF, __LINE__, 0x00, 0x00, Local0, ON00)
 }
Local0 = (0x01 := 0x00)If ((Local0 != ON00)) {
  ERR ( METHOD , ZFFF, LINE , 0x00, 0x00, Local0, ON00)
 }
Local0 = (0x00 || 0x01)If ((Local0 != ON00)) {
   ERR (__METHOD__, ZFFF, __LINE__, 0x00, 0x00, Local0, ON00)
 }
```

```
Found in path(s):
```
\* /opt/cola/permits/1868535361\_1702636685.4725525/0/acpica-master-2-zip/acpicamaster/tests/aslts/src/runtime/collections/bdemo/ACPICA/0000/DECL.asl No license file was found, but licenses were detected in source scan.

/\*

}

```
 * Some or all of this work - Copyright (c) 2006 - 2021, Intel Corp.
```
\* All rights reserved.

\*

\* Redistribution and use in source and binary forms, with or without modification,

\* are permitted provided that the following conditions are met:

\*

\* Redistributions of source code must retain the above copyright notice,

\* this list of conditions and the following disclaimer.

\* Redistributions in binary form must reproduce the above copyright notice,

\* this list of conditions and the following disclaimer in the documentation

\* and/or other materials provided with the distribution.

- \* Neither the name of Intel Corporation nor the names of its contributors
- \* may be used to endorse or promote products derived from this software
- \* without specific prior written permission.

```
 *
```
 \* THIS SOFTWARE IS PROVIDED BY THE COPYRIGHT HOLDERS AND CONTRIBUTORS "AS IS"

\* AND ANY EXPRESS OR IMPLIED WARRANTIES, INCLUDING, BUT NOT LIMITED TO, THE

\* IMPLIED WARRANTIES OF MERCHANTABILITY AND FITNESS FOR A PARTICULAR PURPOSE

\* ARE DISCLAIMED. IN NO EVENT SHALL THE COPYRIGHT OWNER OR CONTRIBUTORS BE

 \* LIABLE FOR ANY DIRECT, INDIRECT, INCIDENTAL, SPECIAL, EXEMPLARY, OR **CONSEQUENTIAL** 

\* DAMAGES (INCLUDING, BUT NOT LIMITED TO, PROCUREMENT OF SUBSTITUTE GOODS OR

SERVICES;

```
 * LOSS OF USE, DATA, OR PROFITS; OR BUSINESS INTERRUPTION) HOWEVER CAUSED AND ON
ANY
   * THEORY OF LIABILITY, WHETHER IN CONTRACT, STRICT LIABILITY, OR TORT (INCLUDING
   * NEGLIGENCE OR OTHERWISE) ARISING IN ANY WAY OUT OF THE USE OF THIS SOFTWARE,
   * EVEN IF ADVISED OF THE POSSIBILITY OF SUCH DAMAGE.
   */
  /*
   * Resource Descriptor macros
 *
   * PinGroupConfig Resource Descriptor Macro
   */
  Name (P464, Package (0x21)
   {
    ResourceTemplate ()
     {
       PinGroupConfig (Exclusive, 0x00 /* Default */, 0x1000,
         "\\ SB.GPO2", 0x00, "group0", ResourceConsumer, ,
         RawDataBuffer (0x04) // Vendor Data
         {
           0x0A, 0x0B, 0x0C, 0x0D
         })
     },
    ResourceTemplate ()
     {
       PinGroupConfig (Exclusive, 0x01 /* Bias Pull-up */, 0x2000,
         "\\_SB.GPO2", 0x00, "group1", ResourceConsumer, ,
         RawDataBuffer (0x04) // Vendor Data
\overline{\mathcal{L}} 0x0A, 0x0B, 0x0C, 0x0D
         })
     },
    ResourceTemplate ()
     {
       PinGroupConfig (Exclusive, 0x02 /* Bias Pull-down */, 0x3000,
         "\\_SB.GPO2", 0x00, "group2", ResourceConsumer, ,
         RawDataBuffer (0x04) // Vendor Data
         {
           0x0A, 0x0B, 0x0C, 0x0D
         })
     },
    ResourceTemplate ()
     {
       PinGroupConfig (Exclusive, 0x03 /* Bias Default */, 0x4000,
         "\\_SB.GPO2", 0x00,
```

```
 "group3", ResourceConsumer, ,
         RawDataBuffer (0x04) // Vendor Data
         {
           0x0A, 0x0B, 0x0C, 0x0D
         })
    },
    ResourceTemplate ()
    {
      PinGroupConfig (Exclusive, 0x04 /* Bias Disable */, 0x5000,
         "\\_SB.GPO2", 0x00, "group4", ResourceConsumer, ,
         RawDataBuffer (0x04) // Vendor Data
         {
           0x0A, 0x0B, 0x0C, 0x0D
         })
    },
    ResourceTemplate ()
    {
      PinGroupConfig (Exclusive, 0x05 /* Bias High Impedance */, 0x6000,
         "\\_SB.GPO2", 0x00, "group5", ResourceConsumer, ,
         RawDataBuffer (0x04) // Vendor Data
         {
           0x0A, 0x0B, 0x0C, 0x0D
         })
    },
    ResourceTemplate ()
    {
      PinGroupConfig (Exclusive, 0x06 /* Bias Bus Hold */, 0x7000,
         "\\_SB.GPO2", 0x00, "group6", ResourceConsumer,
         RawDataBuffer (0x04) // Vendor Data
         {
           0x0A, 0x0B, 0x0C, 0x0D
         })
    },
    ResourceTemplate ()
    {
      PinGroupConfig (Exclusive, 0x07 /* Drive Open Drain */, 0x8000,
        "\\ SB.GPO2", 0x00, "group7", ResourceConsumer, ,
         RawDataBuffer (0x04) // Vendor Data
         {
           0x0A, 0x0B, 0x0C, 0x0D
         })
    },
```
,

```
 ResourceTemplate ()
    {
      PinGroupConfig (Exclusive, 0x08 /* Drive Open Source */, 0x9000,
         "\\_SB.GPO2", 0x00, "group8", ResourceConsumer, ,
         RawDataBuffer (0x04) // Vendor Data
         {
           0x0A, 0x0B, 0x0C, 0x0D
         })
    },
    ResourceTemplate ()
    {
      PinGroupConfig (Exclusive, 0x09 /* Drive Push Pull */, 0xA000,
         "\\_SB.GPO2", 0x00, "group9", ResourceConsumer, ,
         RawDataBuffer
 (0x04) // Vendor Data
         {
           0x0A, 0x0B, 0x0C, 0x0D
         })
    },
    ResourceTemplate ()
    {
      PinGroupConfig (Exclusive, 0x0A /* Drive Strength */, 0xB000,
         "\\_SB.GPO2", 0x00, "group10", ResourceConsumer, ,
         RawDataBuffer (0x04) // Vendor Data
         {
           0x0A, 0x0B, 0x0C, 0x0D
         })
    },
    ResourceTemplate ()
    {
      PinGroupConfig (Exclusive, 0x0B /* Slew Rate */, 0xC000,
         "\\_SB.GPO2", 0x00, "group11", ResourceConsumer, ,
         RawDataBuffer (0x04) // Vendor Data
         {
           0x0A, 0x0B, 0x0C, 0x0D
         })
    },
    ResourceTemplate ()
    {
      PinGroupConfig (Exclusive, 0x0C /* Input Debounce */, 0xD000,
        "\\ SB.GPO2", 0x00, "group12", ResourceConsumer, ,
         RawDataBuffer (0x04) // Vendor Data
```

```
 {
        0x0A, 0x0B, 0x0C, 0x0D
      })
 },
 ResourceTemplate ()
 {
   PinGroupConfig (Exclusive, 0x0D /* Input Schmitt Trigger */, 0xE000,
      "\\_SB.GPO2", 0x00, "group13", ResourceConsumer, ,
     RawDataBuffer (0x04) // Vendor Data
      {
        0x0A, 0x0B, 0x0C, 0x0D
      })
 },
 ResourceTemplate ()
 {
   PinGroupConfig (Exclusive, 0x80, /* Vendor Defined */ 0xE000,
      "\\_SB.GPO2", 0x00, "group128", ResourceConsumer, ,
     RawDataBuffer (0x04) // Vendor Data
      {
        0x0A, 0x0B, 0x0C, 0x0D
      })
 },
 ResourceTemplate ()
 {
   PinGroupConfig (Exclusive, 0xF0, /* Vendor Defined */ 0xF000,
      "\\_SB.GPO2", 0x00, "group240", ResourceConsumer, ,
     RawDataBuffer (0x04) // Vendor Data
      {
       0x0A, 0x0B, 0x0C, 0x0D
      })
 },
 ResourceTemplate ()
 {
   PinGroupConfig (Shared, 0x00 /* Default */, 0x1000,
     "\\ SB.GPO2", 0x00, "group0", ResourceConsumer, ,
     RawDataBuffer (0x04) // Vendor Data
      {
        0x0A, 0x0B, 0x0C, 0x0D
      })
 },
 ResourceTemplate ()
 {
```
```
 PinGroupConfig (Shared, 0x01 /* Bias Pull-up */, 0x2000,
          "\\_SB.GPO2", 0x00, "group1", ResourceConsumer, ,
          RawDataBuffer (0x04) // Vendor Data
          {
            0x0A, 0x0B, 0x0C, 0x0D
          })
     },
    ResourceTemplate ()
     {
       PinGroupConfig (Shared, 0x02 /* Bias Pull-down */, 0x3000,
          "\\_SB.GPO2", 0x00, "group2", ResourceConsumer, ,
          RawDataBuffer (0x04) // Vendor Data
          {
            0x0A, 0x0B, 0x0C, 0x0D
     })
     },
    ResourceTemplate ()
     {
       PinGroupConfig (Shared, 0x03 /* Bias Default */, 0x4000,
          "\\_SB.GPO2", 0x00, "group3", ResourceConsumer, ,
          RawDataBuffer (0x04) // Vendor Data
          {
            0x0A, 0x0B, 0x0C, 0x0D
          })
     },
    ResourceTemplate ()
     {
       PinGroupConfig (Shared, 0x04 /* Bias Disable */, 0x5000,
          "\\_SB.GPO2", 0x00, "group4", ResourceConsumer, ,
          RawDataBuffer (0x04) // Vendor Data
          {
            0x0A, 0x0B, 0x0C, 0x0D
          })
     },
    ResourceTemplate ()
     {
       PinGroupConfig (Shared, 0x05 /* Bias High Impedance */, 0x6000,
         "\\ SB.GPO2", 0x00, "group5", ResourceConsumer, ,
         RawDataBuffer (0x04) // Vendor Data
\left\{\begin{array}{ccc} & & \\ & & \end{array}\right\} 0x0A, 0x0B, 0x0C, 0x0D
          })
     },
```

```
 ResourceTemplate
 ()
    {
      PinGroupConfig (Shared, 0x06 /* Bias Bus Hold */, 0x7000,
         "\\_SB.GPO2", 0x00, "group6", ResourceConsumer, ,
         RawDataBuffer (0x04) // Vendor Data
         {
           0x0A, 0x0B, 0x0C, 0x0D
         })
    },
    ResourceTemplate ()
    {
      PinGroupConfig (Shared, 0x07 /* Drive Open Drain */, 0x8000,
         "\\_SB.GPO2", 0x00, "group7", ResourceConsumer, ,
         RawDataBuffer (0x04) // Vendor Data
         {
           0x0A, 0x0B, 0x0C, 0x0D
         })
    },
    ResourceTemplate ()
    {
      PinGroupConfig (Shared, 0x08 /* Drive Open Source */, 0x9000,
         "\\_SB.GPO2", 0x00, "group8", ResourceConsumer, ,
         RawDataBuffer (0x04) // Vendor Data
         {
           0x0A, 0x0B, 0x0C, 0x0D
         })
    },
    ResourceTemplate ()
    {
      PinGroupConfig
 (Shared, 0x09 /* Drive Push Pull */, 0xA000,
         "\\_SB.GPO2", 0x00, "group9", ResourceConsumer, ,
         RawDataBuffer (0x04) // Vendor Data
         {
           0x0A, 0x0B, 0x0C, 0x0D
         })
    },
    ResourceTemplate ()
    {
      PinGroupConfig (Shared, 0x0A /* Drive Strength */, 0xB000,
        "\\ SB.GPO2", 0x00, "group10", ResourceConsumer, ,
         RawDataBuffer (0x04) // Vendor Data
```

```
 {
           0x0A, 0x0B, 0x0C, 0x0D
         })
    },
    ResourceTemplate ()
    {
      PinGroupConfig (Shared, 0x0B /* Slew Rate */, 0xC000,
         "\\_SB.GPO2", 0x00, "group11", ResourceConsumer, ,
         RawDataBuffer (0x04) // Vendor Data
         {
           0x0A, 0x0B, 0x0C, 0x0D
         })
    },
    ResourceTemplate ()
    {
      PinGroupConfig (Shared, 0x0C /* Input Debounce
 */, 0xD000,
         "\\_SB.GPO2", 0x00, "group12", ResourceConsumer, ,
         RawDataBuffer (0x04) // Vendor Data
         {
           0x0A, 0x0B, 0x0C, 0x0D
         })
    },
    ResourceTemplate ()
    {
     PinGroupConfig (Shared, 0x0D /* Input Schmitt Trigger */, 0xE000,
         "\\_SB.GPO2", 0x00, "group13", ResourceConsumer, ,
         RawDataBuffer (0x04) // Vendor Data
         {
           0x0A, 0x0B, 0x0C, 0x0D
         })
    },
    ResourceTemplate ()
    {
      PinGroupConfig (Shared, 0x80, /* Vendor Defined */ 0xE000,
        "\\ SB.GPO2", 0x00, "group128", ResourceConsumer, ,
         RawDataBuffer (0x04) // Vendor Data
         {
           0x0A, 0x0B, 0x0C, 0x0D
         })
    },
    ResourceTemplate ()
    {
```

```
 PinGroupConfig (Shared, 0xF0, /* Vendor Defined */ 0xF000,
 "\\_SB.GPO2", 0x00, "group240", ResourceConsumer, ,
          RawDataBuffer (0x04) // Vendor Data
          {
            0x0A, 0x0B, 0x0C, 0x0D
          })
     },
    ResourceTemplate ()
     {
       PinGroupConfig (Exclusive, 0x01 /* Bias Pull-up */, 0xF000,
          "\\_SB.GPO2", 0x00, "group", ResourceConsumer, ,)
     }
  })
  Name (P465, Package (0x21)
  {
    ResourceTemplate ()
     {
       PinGroupConfig (Exclusive, 0x00 /* Default */, 0x1000,
          "\\_SB.GPO2", 0x00, "group0", ResourceConsumer, ,
          RawDataBuffer (0x04) // Vendor Data
          {
            0x0A, 0x0B, 0x0C, 0x0D
          })
     },
    ResourceTemplate ()
     {
       PinGroupConfig (Exclusive, 0x01 /* Bias Pull-up */, 0x2000,
          "\\_SB.GPO2", 0x00, "group1", ResourceConsumer, ,
         RawDataBuffer (0x04) // Vendor Data
          {
       0x0A, 0x0B, 0x0C, 0x0D
          })
     },
    ResourceTemplate ()
     {
       PinGroupConfig (Exclusive, 0x02 /* Bias Pull-down */, 0x3000,
         "\\ SB.GPO2", 0x00, "group2", ResourceConsumer, ,
          RawDataBuffer (0x04) // Vendor Data
\left\{\begin{array}{ccc} & & \\ & & \end{array}\right\} 0x0A, 0x0B, 0x0C, 0x0D
          })
     },
```

```
 ResourceTemplate ()
 {
   PinGroupConfig (Exclusive, 0x03 /* Bias Default */, 0x4000,
     "\\_SB.GPO2", 0x00, "group3", ResourceConsumer, ,
     RawDataBuffer (0x04) // Vendor Data
      {
        0x0A, 0x0B, 0x0C, 0x0D
      })
 },
 ResourceTemplate ()
 {
   PinGroupConfig (Exclusive, 0x04 /* Bias Disable */, 0x5000,
      "\\_SB.GPO2", 0x00, "group4", ResourceConsumer, ,
     RawDataBuffer (0x04) // Vendor Data
      {
        0x0A, 0x0B, 0x0C, 0x0D
      })
 },
 ResourceTemplate ()
 {
   PinGroupConfig (Exclusive, 0x05 /* Bias High Impedance */, 0x6000,
      "\\_SB.GPO2", 0x00, "group5", ResourceConsumer, ,
     RawDataBuffer (0x04) // Vendor Data
      {
        0x0A, 0x0B, 0x0C, 0x0D
      })
 },
 ResourceTemplate ()
 {
   PinGroupConfig (Exclusive, 0x06 /* Bias Bus Hold */, 0x7000,
      "\\_SB.GPO2", 0x00, "group6", ResourceConsumer, ,
     RawDataBuffer (0x04) // Vendor Data
      {
        0x0A, 0x0B, 0x0C, 0x0D
      })
 },
 ResourceTemplate ()
 {
   PinGroupConfig (Exclusive, 0x07 /* Drive Open Drain */, 0x8000,
     "\\ SB.GPO2", 0x00, "group7", ResourceConsumer, ,
     RawDataBuffer (0x04) // Vendor Data
      {
        0x0A, 0x0B, 0x0C, 0x0D
```

```
 })
 },
    ResourceTemplate ()
    {
      PinGroupConfig (Exclusive, 0x08 /* Drive Open Source */, 0x9000,
         "\\_SB.GPO2", 0x00, "group8", ResourceConsumer, ,
         RawDataBuffer (0x04) // Vendor Data
         {
           0x0A, 0x0B, 0x0C, 0x0D
         })
    },
    ResourceTemplate ()
    {
      PinGroupConfig (Exclusive, 0x09 /* Drive Push Pull */, 0xA000,
         "\\_SB.GPO2", 0x00, "group9", ResourceConsumer, ,
         RawDataBuffer (0x04) // Vendor Data
         {
           0x0A, 0x0B, 0x0C, 0x0D
         })
    },
    ResourceTemplate ()
    {
       PinGroupConfig (Exclusive, 0x0A /* Drive Strength */, 0xB000,
         "\\_SB.GPO2", 0x00, "group10", ResourceConsumer, ,
         RawDataBuffer (0x04) // Vendor Data
         {
           0x0A, 0x0B, 0x0C, 0x0D
         })
    },
    ResourceTemplate
 ()
    {
      PinGroupConfig (Exclusive, 0x0B /* Slew Rate */, 0xC000,
         "\\_SB.GPO2", 0x00, "group11", ResourceConsumer, ,
         RawDataBuffer (0x04) // Vendor Data
         {
           0x0A, 0x0B, 0x0C, 0x0D
         })
    },
    ResourceTemplate ()
    {
       PinGroupConfig (Exclusive, 0x0C /* Input Debounce */, 0xD000,
```

```
 "\\_SB.GPO2", 0x00, "group12", ResourceConsumer, ,
        RawDataBuffer (0x04) // Vendor Data
        {
          0x0A, 0x0B, 0x0C, 0x0D
        })
   },
   ResourceTemplate ()
   {
     PinGroupConfig (Exclusive, 0x0D /* Input Schmitt Trigger */, 0xE000,
        "\\_SB.GPO2", 0x00, "group13", ResourceConsumer, ,
        RawDataBuffer (0x04) // Vendor Data
        {
          0x0A, 0x0B, 0x0C, 0x0D
        })
   },
   ResourceTemplate ()
   {
 PinGroupConfig (Exclusive, 0x80, /* Vendor Defined */ 0xE000,
        "\\_SB.GPO2", 0x00, "group128", ResourceConsumer, ,
        RawDataBuffer (0x04) // Vendor Data
        {
          0x0A, 0x0B, 0x0C, 0x0D
        })
   },
   ResourceTemplate ()
   {
     PinGroupConfig (Exclusive, 0xF0, /* Vendor Defined */ 0xF000,
        "\\_SB.GPO2", 0x00, "group240", ResourceConsumer, ,
        RawDataBuffer (0x04) // Vendor Data
        {
          0x0A, 0x0B, 0x0C, 0x0D
        })
   },
   ResourceTemplate ()
   {
     PinGroupConfig (Shared, 0x00 /* Default */, 0x1000,
       "\\ SB.GPO2", 0x00, "group0", ResourceConsumer, ,
        RawDataBuffer (0x04) // Vendor Data
        {
          0x0A, 0x0B, 0x0C, 0x0D
        })
   },
```

```
 ResourceTemplate ()
    {
      PinGroupConfig (Shared, 0x01 /* Bias
 Pull-up */, 0x2000,
         "\\_SB.GPO2", 0x00, "group1", ResourceConsumer, ,
         RawDataBuffer (0x04) // Vendor Data
         {
           0x0A, 0x0B, 0x0C, 0x0D
         })
    },
    ResourceTemplate ()
    {
      PinGroupConfig (Shared, 0x02 /* Bias Pull-down */, 0x3000,
        "\\ SB.GPO2", 0x00, "group2", ResourceConsumer, ,
         RawDataBuffer (0x04) // Vendor Data
         {
           0x0A, 0x0B, 0x0C, 0x0D
         })
    },
    ResourceTemplate ()
    {
      PinGroupConfig (Shared, 0x03 /* Bias Default */, 0x4000,
         "\\_SB.GPO2", 0x00, "group3", ResourceConsumer, ,
         RawDataBuffer (0x04) // Vendor Data
         {
           0x0A, 0x0B, 0x0C, 0x0D
         })
    },
    ResourceTemplate ()
    {
      PinGroupConfig (Shared, 0x04 /* Bias Disable */, 0x5000,
         "\\_SB.GPO2",
 0x00, "group4", ResourceConsumer, ,
         RawDataBuffer (0x04) // Vendor Data
         {
           0x0A, 0x0B, 0x0C, 0x0D
         })
    },
    ResourceTemplate ()
    {
      PinGroupConfig (Shared, 0x05 /* Bias High Impedance */, 0x6000,
        "\\ SB.GPO2", 0x00, "group5", ResourceConsumer, ,
         RawDataBuffer (0x04) // Vendor Data
         {
```

```
 0x0A, 0x0B, 0x0C, 0x0D
          })
     },
    ResourceTemplate ()
     {
       PinGroupConfig (Shared, 0x06 /* Bias Bus Hold */, 0x7000,
          "\\_SB.GPO2", 0x00, "group6", ResourceConsumer, ,
          RawDataBuffer (0x04) // Vendor Data
          {
            0x0A, 0x0B, 0x0C, 0x0D
          })
     },
    ResourceTemplate ()
     {
       PinGroupConfig (Shared, 0x07 /* Drive Open Drain */, 0x8000,
          "\\_SB.GPO2", 0x00, "group7", ResourceConsumer,
         RawDataBuffer (0x04) // Vendor Data
          {
            0x0A, 0x0B, 0x0C, 0x0D
          })
     },
    ResourceTemplate ()
     {
       PinGroupConfig (Shared, 0x08 /* Drive Open Source */, 0x9000,
          "\\_SB.GPO2", 0x00, "group8", ResourceConsumer, ,
          RawDataBuffer (0x04) // Vendor Data
          {
            0x0A, 0x0B, 0x0C, 0x0D
          })
     },
    ResourceTemplate ()
     {
       PinGroupConfig (Shared, 0x09 /* Drive Push Pull */, 0xA000,
          "\\_SB.GPO2", 0x00, "group9", ResourceConsumer, ,
          RawDataBuffer (0x04) // Vendor Data
\left\{\begin{array}{ccc} & & \\ & & \end{array}\right\} 0x0A, 0x0B, 0x0C, 0x0D
          })
     },
    ResourceTemplate ()
     {
       PinGroupConfig (Shared, 0x0A /* Drive Strength */, 0xB000,
```
,

```
 "\\_SB.GPO2", 0x00, "group10", ResourceConsumer, ,
         RawDataBuffer
 (0x04) // Vendor Data
          {
            0x0A, 0x0B, 0x0C, 0x0D
          })
     },
    ResourceTemplate ()
     {
       PinGroupConfig (Shared, 0x0B /* Slew Rate */, 0xC000,
          "\\_SB.GPO2", 0x00, "group11", ResourceConsumer, ,
         RawDataBuffer (0x04) // Vendor Data
          {
            0x0A, 0x0B, 0x0C, 0x0D
          })
     },
    ResourceTemplate ()
     {
       PinGroupConfig (Shared, 0x0C /* Input Debounce */, 0xD000,
          "\\_SB.GPO2", 0x00, "group12", ResourceConsumer, ,
         RawDataBuffer (0x04) // Vendor Data
          {
            0x0A, 0x0B, 0x0C, 0x0D
          })
     },
    ResourceTemplate ()
     {
       PinGroupConfig (Shared, 0x0D /* Input Schmitt Trigger */, 0xE000,
          "\\_SB.GPO2", 0x00, "group13", ResourceConsumer, ,
         RawDataBuffer (0x04) // Vendor Data
      {
            0x0A, 0x0B, 0x0C, 0x0D
          })
     },
    ResourceTemplate ()
     {
       PinGroupConfig (Shared, 0x80, /* Vendor Defined */ 0xE000,
         "\\ SB.GPO2", 0x00, "group128", ResourceConsumer, ,
         RawDataBuffer (0x04) // Vendor Data
\left\{\begin{array}{ccc} & & \\ & & \end{array}\right\} 0x0A, 0x0B, 0x0C, 0x0D
          })
     },
```

```
 ResourceTemplate ()
     {
       PinGroupConfig (Shared, 0xF0, /* Vendor Defined */ 0xF000,
          "\\_SB.GPO2", 0x00, "group240", ResourceConsumer, ,
         RawDataBuffer (0x04) // Vendor Data
          {
            0x0A, 0x0B, 0x0C, 0x0D
          })
     },
     ResourceTemplate ()
     {
       PinGroupConfig (Exclusive, 0x01 /* Bias Pull-up */, 0xF000,
          "\\_SB.GPO2", 0x00, "group", ResourceConsumer, ,)
     }
   })
  Method (RT30, 0, Serialized)
   {
     /* Emit test header, set the filename
 */
     THDR (__METHOD__, "PinGroupConfig Resource Descriptor Macro", "pingroupconfig.asl")
     /* The main test packages must have the same number of entries */
    If ((SizeOf (P464) != SizeOf (P465))) {
      ERR (_METHOD_, 0xB3, _LINE_, 0x00, 0x00, 0x00, "Incorrect package length")
       Return (Zero)
     }
     /* Main test case for packages above */
     M330 (__METHOD__, SizeOf (P464), "P464", P464, P465)
            /* Check resource descriptor tag offsets */
Local0 = ResourceTemplate ()
       {
         PinGroupConfig (Shared, 0x01 /* Bias Pull-up */, 0x2000,
           "\\ SB.GPO2", 0x00, "group0", ResourceConsumer, ,
            RawDataBuffer (0x04) // Vendor Data
\{ 0x0A, 0x0B, 0x0C, 0x0D
            })
         PinGroupConfig (Shared, 0x01 /* Bias Pull-up */, 0x2000,
           "\\ SB.GPO2", 0x00, "group1", ResourceConsumer,
```

```
 RawDataBuffer (0x04) // Vendor Data
```
,

```
\{ 0x0A, 0x0B, 0x0C, 0x0D
          })
      }
   M331 ( METHOD , 0x01, 0x20, 0x20, 0x0168, 0x0168, " SHR")
    M331 (__METHOD__, 0x01, 0x30, 0x30, 0x0178, 0x0178, "_TYP")
   M331 ( METHOD , 0x01, 0x38, 0x38, 0x0180, 0x0180, " VAL")
    M331 (__METHOD__, 0x01, 0x0128, 0x0128, 0x0270, 0x0270, "_VEN")
  }
```
## Found in path(s):

\* /opt/cola/permits/1868535361\_1702636685.4725525/0/acpica-master-2-zip/acpicamaster/tests/aslts/src/runtime/collections/functional/descriptor/pingroupconfig.asl No license file was found, but licenses were detected in source scan.

/\*

\* Some or all of this work - Copyright (c) 2006 - 2021, Intel Corp.

\* All rights reserved.

\*

\* Redistribution and use in source and binary forms, with or without modification,

\* are permitted provided that the following conditions are met:

\*

\* Redistributions of source code must retain the above copyright notice,

\* this list of conditions and the following disclaimer.

\* Redistributions in binary form must reproduce the above copyright notice,

\* this list of conditions and the following disclaimer in the documentation

\* and/or other materials provided with the distribution.

\* Neither the name of Intel Corporation nor the names of its contributors

\* may be used to endorse or promote products derived from this software

\* without specific prior written permission.

\*

\* THIS SOFTWARE IS PROVIDED BY THE COPYRIGHT HOLDERS AND CONTRIBUTORS "AS IS" \* AND ANY EXPRESS OR IMPLIED WARRANTIES, INCLUDING, BUT NOT

LIMITED TO, THE

\* IMPLIED WARRANTIES OF MERCHANTABILITY AND FITNESS FOR A PARTICULAR PURPOSE

\* ARE DISCLAIMED. IN NO EVENT SHALL THE COPYRIGHT OWNER OR CONTRIBUTORS BE

\* LIABLE FOR ANY DIRECT, INDIRECT, INCIDENTAL, SPECIAL, EXEMPLARY, OR CONSEQUENTIAL \* DAMAGES (INCLUDING, BUT NOT LIMITED TO, PROCUREMENT OF SUBSTITUTE GOODS OR

SERVICES;

\* LOSS OF USE, DATA, OR PROFITS; OR BUSINESS INTERRUPTION) HOWEVER CAUSED AND ON ANY

\* THEORY OF LIABILITY, WHETHER IN CONTRACT, STRICT LIABILITY, OR TORT (INCLUDING

\* NEGLIGENCE OR OTHERWISE) ARISING IN ANY WAY OUT OF THE USE OF THIS SOFTWARE,

\* EVEN IF ADVISED OF THE POSSIBILITY OF SUCH DAMAGE.

\*/

DefinitionBlock( "B40.aml", // Output filename  "DSDT", // Signature 0x01, // DSDT Revision "Intel", // OEMID "Many", // TABLE ID 0x00000001 // OEM Revision  $\left( \right)$ 

 // All declarations Include("../../../../../runtime/cntl/DECL\_5UP.asl") Include("../../../../../runtime/collections/bdemo/ACPICA/0040/DECL.asl")

 Method(MAIN) {

 // Initialization STRT(0)

 // Run verification methods Include("../../../../../runtime/collections/bdemo/ACPICA/0040/RUN.asl")

 // Final actions Store(FNSH(), Local7)

 return (Local7) } }

Found in path(s):

\* /opt/cola/permits/1868535361\_1702636685.4725525/0/acpica-master-2-zip/acpicamaster/tests/aslts/src/runtime/collections/bdemo/ACPICA/0040/MAIN.asl No license file was found, but licenses were detected in source scan.

/\*

```
 * Some or all of this work - Copyright (c) 2006 - 2021, Intel Corp.
```
\* All rights reserved.

 $*$ 

\* Redistribution and use in source and binary forms, with or without modification,

\* are permitted provided that the following conditions are met:

 $*$ 

\* Redistributions of source code must retain the above copyright notice,

\* this list of conditions and the following disclaimer.

\* Redistributions in binary form must reproduce the above copyright notice,

\* this list of conditions and the following disclaimer in the documentation

\* and/or other materials provided with the distribution.

\* Neither the name of Intel Corporation nor the names of its contributors

\* may be used to endorse or promote products derived from this software

\* without specific prior written permission.

\*

\* THIS SOFTWARE

# IS PROVIDED BY THE COPYRIGHT HOLDERS AND CONTRIBUTORS "AS IS"

\* AND ANY EXPRESS OR IMPLIED WARRANTIES, INCLUDING, BUT NOT LIMITED TO, THE

\* IMPLIED WARRANTIES OF MERCHANTABILITY AND FITNESS FOR A PARTICULAR PURPOSE

\* ARE DISCLAIMED. IN NO EVENT SHALL THE COPYRIGHT OWNER OR CONTRIBUTORS BE

 \* LIABLE FOR ANY DIRECT, INDIRECT, INCIDENTAL, SPECIAL, EXEMPLARY, OR **CONSEQUENTIAL** 

 \* DAMAGES (INCLUDING, BUT NOT LIMITED TO, PROCUREMENT OF SUBSTITUTE GOODS OR SERVICES;

 \* LOSS OF USE, DATA, OR PROFITS; OR BUSINESS INTERRUPTION) HOWEVER CAUSED AND ON ANY

\* THEORY OF LIABILITY, WHETHER IN CONTRACT, STRICT LIABILITY, OR TORT (INCLUDING

\* NEGLIGENCE OR OTHERWISE) ARISING IN ANY WAY OUT OF THE USE OF THIS SOFTWARE,

```
 * EVEN IF ADVISED OF THE POSSIBILITY OF SUCH DAMAGE.
```
\*/

If (STTT ("Demo of bug 16", TCLD, 0x10, W017))

```
 {
  SRMT ("mdb1")
   MDB1 ()
```

```
 }
```
FTTT()

# Found

in path(s):

\* /opt/cola/permits/1868535361\_1702636685.4725525/0/acpica-master-2-zip/acpicamaster/tests/aslts/src/runtime/collections/bdemo/ACPICA/0016/RUN.asl No license file was found, but licenses were detected in source scan.

## /\*

\* Some or all of this work - Copyright (c) 2006 - 2021, Intel Corp.

\* All rights reserved.

\*

\* Redistribution and use in source and binary forms, with or without modification,

\* are permitted provided that the following conditions are met:

\*

```
* Redistributions of source code must retain the above copyright notice,
```

```
* this list of conditions and the following disclaimer.
```

```
* Redistributions in binary form must reproduce the above copyright notice,
```

```
* this list of conditions and the following disclaimer in the documentation
```

```
* and/or other materials provided with the distribution.
```

```
* Neither the name of Intel Corporation nor the names of its contributors
```

```
* may be used to endorse or promote products derived from this software
```

```
* without specific prior written permission.
```
\*

```
* THIS SOFTWARE IS PROVIDED BY THE COPYRIGHT HOLDERS AND CONTRIBUTORS "AS IS"
* AND ANY EXPRESS OR IMPLIED WARRANTIES, INCLUDING, BUT NOT
```
LIMITED TO, THE

\* IMPLIED WARRANTIES OF MERCHANTABILITY AND FITNESS FOR A PARTICULAR PURPOSE

\* ARE DISCLAIMED. IN NO EVENT SHALL THE COPYRIGHT OWNER OR CONTRIBUTORS BE

\* LIABLE FOR ANY DIRECT, INDIRECT, INCIDENTAL, SPECIAL, EXEMPLARY, OR CONSEQUENTIAL \* DAMAGES (INCLUDING, BUT NOT LIMITED TO, PROCUREMENT OF SUBSTITUTE GOODS OR SERVICES;

\* LOSS OF USE, DATA, OR PROFITS; OR BUSINESS INTERRUPTION) HOWEVER CAUSED AND ON ANY

\* THEORY OF LIABILITY, WHETHER IN CONTRACT, STRICT LIABILITY, OR TORT (INCLUDING \* NEGLIGENCE OR OTHERWISE) ARISING IN ANY WAY OUT OF THE USE OF THIS SOFTWARE,

\* EVEN IF ADVISED OF THE POSSIBILITY OF SUCH DAMAGE.

```
*/
```
DefinitionBlock(

 "B37.aml", // Output filename "DSDT", // Signature 0x02, // DSDT Revision "Intel", // OEMID "Many", // TABLE ID 0x00000001 // OEM Revision ) {

```
	// All declarations
	Include("../../../../../runtime/cntl/DECL_5UP.asl")
	Include("../../../../../runtime/collections/bdemo/ACPICA/0037/DECL.asl")
```

```
	Method(MAIN)
 {
```
 // Initialization STRT(0)

 // Run verification methods Include("../../../../../runtime/collections/bdemo/ACPICA/0037/RUN.asl")

```
		// Final actions
		Store(FNSH(), Local7)
```

```
		return (Local7)
	}
}
```
Found in path(s):

\* /opt/cola/permits/1868535361\_1702636685.4725525/0/acpica-master-2-zip/acpicamaster/tests/aslts/src/runtime/collections/bdemo/ACPICA/0037/MAIN.asl No license file was found, but licenses were detected in source scan.

/\*

\* Some or all of this work - Copyright (c) 2006 - 2021, Intel Corp.

\* All rights reserved.

\*

\* Redistribution and use in source and binary forms, with or without modification,

\* are permitted provided that the following conditions are met:

\*

\* Redistributions of source code must retain the above copyright notice,

\* this list of conditions and the following disclaimer.

\* Redistributions in binary form must reproduce the above copyright notice,

\* this list of conditions and the following disclaimer in the documentation

\* and/or other materials provided with the distribution.

\* Neither the name of Intel Corporation nor the names of its contributors

\* may be used to endorse or promote products derived from this software

\* without specific prior written permission.

\*

 \* THIS SOFTWARE IS PROVIDED BY THE COPYRIGHT HOLDERS AND CONTRIBUTORS "AS IS"

\* AND ANY EXPRESS OR IMPLIED WARRANTIES, INCLUDING, BUT NOT LIMITED TO, THE

\* IMPLIED WARRANTIES OF MERCHANTABILITY AND FITNESS FOR A PARTICULAR PURPOSE

\* ARE DISCLAIMED. IN NO EVENT SHALL THE COPYRIGHT OWNER OR CONTRIBUTORS BE

\* LIABLE FOR ANY DIRECT, INDIRECT, INCIDENTAL, SPECIAL, EXEMPLARY, OR

CONSEQUENTIAL

 \* DAMAGES (INCLUDING, BUT NOT LIMITED TO, PROCUREMENT OF SUBSTITUTE GOODS OR SERVICES;

 \* LOSS OF USE, DATA, OR PROFITS; OR BUSINESS INTERRUPTION) HOWEVER CAUSED AND ON ANY

 \* THEORY OF LIABILITY, WHETHER IN CONTRACT, STRICT LIABILITY, OR TORT (INCLUDING \* NEGLIGENCE OR OTHERWISE) ARISING IN ANY WAY OUT OF THE USE OF THIS SOFTWARE, \* EVEN IF ADVISED OF THE POSSIBILITY OF SUCH DAMAGE.

\*/

/\*

\* Bug 62:

\*

\* SUMMARY: Crash of the iASL Compiler when ASL-code contains

\* a long String declaration

\*/

Method (MB62, 0, Serialized)

```
 {
```
Name (S000, /\* Lines 14 - 91: 78 \* 50 + 21 = 3921 bytes

\*/"0123456789012345678901234567890123456789012345678\n0123456789012345678901234567890123456789 012345678\n0123456789012345678901234567890123456789012345678901234567890123456789012345678901 23456789012345678\n0123456789012345678901234567890123456789012345678\n012345678901234567890123 4567890123456789012345678\n0123456789012345678901234567890123456789012345678\n0123456789012345 678901234567890123456789012345678\n0123456789012345678901234567890123456789012345678\n01234567 89012345678901234567890123456789012345678\n0123456789012345678901234567890123456789012345678\n 0123456789012345678901234567890123456789012345678\n0123456789012345678901234567890123456789012 345678\n0123456789012345678901234567890123456789012345678\n01234567890123456789012345678901234 56789012345678\n0123456789012345678901234567890123456789012345678\n012345678901234567890123456

7890123456789012345678\n0123456789012345678901234567890123456789012345678\n0123456789012345678 901234567890123456789012345678\n0123456789012345678901234567890123456789012345678\n01234567890 12345678901234567890123456789012345678\n0123456789012345678901234567890123456789012345678\n012 3456789012345678901234567890123456789012345678\n0123456789012345678901234567890123456789012345 678\n0123456789012345678901234567890123456789012345678\n01234567890123456789012345678901234567 89012345678\n0123456789012345678901234567890123456789012345678\n012345678901234567890123456789 0123456789012345678\n0123456789012345678901234567890123456789012345678\n0123456789012345678901 234567890123456789012345678\n0123456789012345678901234567890123456789012345678\n01234567890123 45678901234567890123456789012345678\n0123456789012345678901234567890123456789012345678\n012345 6789012345678901234567890123456789012345678\n0123456789012345678901234567890123456789012345678 \n0123456789012345678901234567890123456789012345678\n01234567890123456789012345678901234567890 12345678\n0123456789012345678901234567890123456789012345678\n012345678901234567890123456789012 3456789012345678\n0123456789012345678901234567890123456789012345678\n0123456789012345678901234 567890123456789012345678\n0123456789012345678901234567890123456789012345678\n01234567890123456 78901234567890123456789012345678\n0123456789012345678901234567890123456789012345678\n012345678 9012345678901234567890123456789012345678\n0123456789012345678901234567890123456789012345678\n0 123456789012345678901234567890123456789012345678\n01234567890123456789012345678901234567890123 45678\n0123456789012345678901234567890123456789012345678\n012345678901234567890123456789012345 6789012345678\n0123456789012345678901234567890123456789012345678\n0123456789012345678901234567 890123456789012345678\n0123456789012345678901234567890123456789012345678\n01234567890123456789 01234567890123456789012345678\n0123456789012345678901234567890123456789012345678\n012345678901 2345678901234567890123456789012345678\n0123456789012345678901234567890123456789012345678\n0123 456789012345678901234567890123456789012345678\n01234567890123456789012345678901234567890123456 78\n0123456789012345678901234567890123456789012345678\n012345678901234567890123456789012345678 9012345678\n0123456789012345678901234567890123456789012345678\n0123456789012345678901234567890 123456789012345678\n0123456789012345678901234567890123456789012345678\n01234567890123456789012 34567890123456789012345678\n0123456789012345678901234567890123456789012345678\n012345678901234 5678901234567890123456789012345678\n0123456789012345678901234567890123456789012345678\n0123456 789012345678901234567890123456789012345678\n0123456789012345678901234567890123456789012345678\ n0123456789012345678901234567890123456789012345678\n012345678901234567890123456789012345678901 2345678\n0123456789012345678901234567890123456789012345678\n0123456789012345678901234567890123 456789012345678\n0123456789012345678901234567890123456789012345678\n01234567890123456789012345 67890123456789012345678\n0123456789012345678901234567890123456789012345678\n012345678901234567 8901234567890123456789012345678\n012345678901234567890")

Name (S001, "0123456789012345678901234567890123456789012345678\n")

```
 /* Prepare a benchmark Buffer (in Local2) */
```

```
Local5 = 0x0F51Local2 = Buffer (Local5){}Local3 = 0x00Local1 = Local5 While (Local1)
 {
   Divide (Local3, 0x32, Local4)
  Local<sub>2</sub> [Local<sub>3</sub>] = DerefOf (S001 [Local<sub>4</sub>])
  Local3++ Local1--
 }
```

```
 /* Convert the benchmark Buffer into the String */
```

```
 ToString (Local2, Local5, Local0)
   /* Check the original long String Literal */
  If ((Local0 != $000)) {
     ERR (__METHOD__, ZFFF, __LINE__, 0x00, 0x00, S000, Local0)
   }
 }
```
Found in path(s):

\* /opt/cola/permits/1868535361\_1702636685.4725525/0/acpica-master-2-zip/acpicamaster/tests/aslts/src/runtime/collections/bdemo/ACPICA/0062\_ASL\_RUNTIME/DECL.asl No license file was found, but licenses were detected in source scan.

/\*

- \* Some or all of this work Copyright (c) 2006 2021, Intel Corp.
- \* All rights reserved.

\*

\* Redistribution and use in source and binary forms, with or without modification,

\* are permitted provided that the following conditions are met:

\*

\* Redistributions of source code must retain the above copyright notice,

\* this list of conditions and the following disclaimer.

\* Redistributions in binary form must reproduce the above copyright notice,

\* this list of conditions and the following disclaimer in the documentation

\* and/or other materials provided with the distribution.

\* Neither the name of Intel Corporation nor the names of its contributors

\* may be used to endorse or promote products derived from this software

\* without specific prior written permission.

\*

\* THIS SOFTWARE IS PROVIDED BY THE COPYRIGHT HOLDERS AND CONTRIBUTORS "AS IS"

\* AND ANY EXPRESS OR IMPLIED WARRANTIES, INCLUDING, BUT NOT LIMITED TO, THE

\* IMPLIED WARRANTIES OF MERCHANTABILITY AND FITNESS FOR A PARTICULAR PURPOSE

\* ARE DISCLAIMED. IN NO EVENT SHALL THE COPYRIGHT OWNER OR CONTRIBUTORS BE

\* LIABLE FOR ANY DIRECT, INDIRECT, INCIDENTAL, SPECIAL, EXEMPLARY, OR CONSEQUENTIAL

\* DAMAGES (INCLUDING, BUT NOT LIMITED TO, PROCUREMENT OF SUBSTITUTE GOODS OR SERVICES;

\* LOSS OF USE, DATA, OR PROFITS; OR BUSINESS INTERRUPTION) HOWEVER CAUSED AND ON ANY

\* THEORY OF LIABILITY, WHETHER IN CONTRACT, STRICT LIABILITY, OR TORT (INCLUDING \* NEGLIGENCE OR OTHERWISE) ARISING IN ANY WAY OUT OF THE USE OF THIS SOFTWARE, \* EVEN IF ADVISED OF THE POSSIBILITY OF SUCH DAMAGE.

\*/

DefinitionBlock( "B61.aml", // Output filename "DSDT", // Signature 0x02, // DSDT Revision "Intel", // OEMID "Many", // TABLE ID 0x00000001 // OEM Revision ) {

 // All declarations Include("../../../../../runtime/cntl/DECL\_5UP.asl") Include("../../../../../runtime/collections/bdemo/ACPICA/common/DECL.asl") Include("../../../../../runtime/collections/bdemo/ACPICA/0061/DECL.asl")

 Method(MAIN)

{

 // Initialization STRT(0)

 // Run verification methods Include("../../../../../runtime/collections/bdemo/ACPICA/0061/RUN.asl")

 // Final actions Store(FNSH(), Local7)

```
		return (Local7)
	}
}
```
Found in path(s):

\* /opt/cola/permits/1868535361\_1702636685.4725525/0/acpica-master-2-zip/acpicamaster/tests/aslts/src/runtime/collections/bdemo/ACPICA/0061/MAIN.asl No license file was found, but licenses were detected in source scan.

/\*

```
* Some or all of this work - Copyright (c) 2006 - 2021, Intel Corp.
```
\* All rights reserved.

\*

```
* Redistribution and use in source and binary forms, with or without modification,
```
\* are permitted provided that the following conditions are met:

\*

- \* Redistributions of source code must retain the above copyright notice,
- \* this list of conditions and the following disclaimer.
- \* Redistributions in binary form must reproduce the above copyright notice,
- \* this list of conditions and the following disclaimer in the documentation
- \* and/or other materials provided with the distribution.
- \* Neither the name of Intel Corporation nor the names of its contributors

\* may be used to endorse or promote products derived from this software

\* without specific prior written permission.

\*

\* THIS SOFTWARE IS PROVIDED BY THE COPYRIGHT HOLDERS AND CONTRIBUTORS "AS IS"

\* AND ANY EXPRESS OR IMPLIED WARRANTIES, INCLUDING, BUT NOT LIMITED TO, THE

\* IMPLIED WARRANTIES OF MERCHANTABILITY AND FITNESS FOR A PARTICULAR PURPOSE

\* ARE DISCLAIMED. IN NO EVENT SHALL THE COPYRIGHT OWNER OR CONTRIBUTORS BE

\* LIABLE FOR ANY DIRECT, INDIRECT, INCIDENTAL, SPECIAL, EXEMPLARY, OR CONSEQUENTIAL

\* DAMAGES (INCLUDING, BUT NOT LIMITED TO, PROCUREMENT OF SUBSTITUTE GOODS OR SERVICES;

\* LOSS OF USE, DATA, OR PROFITS; OR BUSINESS INTERRUPTION) HOWEVER CAUSED AND ON ANY

\* THEORY OF LIABILITY, WHETHER IN CONTRACT, STRICT LIABILITY, OR TORT (INCLUDING

\* NEGLIGENCE OR OTHERWISE) ARISING IN ANY WAY OUT OF THE USE OF THIS SOFTWARE,

\* EVEN IF ADVISED OF THE POSSIBILITY OF SUCH DAMAGE.

\*/

// Miscellaneous not systematized tests

Name(z054, 54)

// Looks like Default is at all not implemented

Method(m100, 1) {

 Store(0, Local0) Store(0, Local1)

 // Bug XXX. This Switch code below causes ASL-compiler to fail

```
	// for full.asl file with the diagnostics like this:
```
 // nssearch-0397: \*\*\* Error: NsSearchAndEnter:

 //

 Bad character in ACPI Name: 5B5F545F // and fall into recursion: // Remark 3040 - Recursive method call ^ (ERR\_) // Note:  $(0x5B5F545F$  is equal to "[ $T_$ ]")

```
	Switch (Local1) {
Case (5) {
 			Store(5, Local0)
		}
		Default {
 			Store(1, Local0)
		}
	}
```

```
	if (LNotEqual(Local0, 1)) {
```

```
		err(arg0, z054, __LINE__, Local0, 0)
	}
}
// Concatenate operator affects the object passed as Source2 parameter
Method(m101, 1) {
	Concatenate("qwertyuiop", arg0)
}
Method(m102, 1)
{
	Store(0, Local0)
	m101(Local0)
	if (LNotequal(Local0, 0)) {
 		err(arg0, z054, __LINE__, Local0, 0)
	}
	Store(0, Local0)
	Concatenate("qwertyuiop", Local0)
	if (LNotequal(Local0, 0)) {
 		err(arg0, z054, __LINE__, Local0, 0)
	}
}
// Unexpected value returned by ObjectType for Field Unit objects
// The field passed as explicit reference (RefOf)
Method(m105, 1)
{
	OperationRegion(r000, SystemMemory, 0x100, 0x100)
	Field (r000, ByteAcc, NoLock, Preserve) {
 		f000, 32
	}
	Store(ObjectType(RefOf(f000)), Local0)
	if (LNotEqual(Local0,
 5)) {
 		err(arg0, z054, __LINE__, Local0, 0)
	}
}
// The BankField corrupts the contents of OperationRegion
Method(m106, 1)
{
	OperationRegion(r000, SystemMemory, 0x100, 0x100)
	Field (r000, ByteAcc, NoLock, Preserve) {
```

```
		bnk0, 8
	}
	BankField (r000, bnk0, 0, ByteAcc, NoLock, Preserve) {
 Offset(16),
 		bf00, 8,
	}
	BankField (r000, bnk0, 1, ByteAcc, NoLock, Preserve) {
 Offset(17),
 		bf01, 8,
	}
	Store(1, bnk0)
	if (LNotEqual(bnk0, 1)) {
 		err(arg0, z054, __LINE__, bnk0, 0)
	}
	Store(0x96, bf01)
	if (LNotEqual(bnk0, 1)) {
 		err(arg0, z054, __LINE__, bnk0, 0)
	}
	Store(0x87, bf00)
	if (LNotEqual(bnk0, 1)) {
 		err(arg0, z054, __LINE__, bnk0, 0)
	}
	if (LNotEqual(bf00, 0x87)) {
 		err(arg0, z054, __LINE__, bf00, 0)
	}
	if (LNotEqual(bf01, 0x96)) {
 		err(arg0, z054, __LINE__, bf01, 0)
	}
}
// ToBuffer caused destroying of source buffer passed by Data parameter
Method(m107, 1)
{
	Store(Buffer(4){10, 11, 12, 13}, Local0)
	Store(ObjectType(Local0), Local1)
	if (LNotEqual(Local1,
 c00b)) {
 		err(arg0, z054, __LINE__, Local1, 0)
	}
```

```
	ToBuffer(Local0, Local2)
```

```
	Store(0xaa, Local3)
	Store(ObjectType(Local0), Local3)
	if (LNotEqual(Local3, c00b)) {
		err(arg0, z054, __LINE__, Local3, 0)
	}
}
```
// ObjectType() operator should be allowed to deal with the // uninitialized objects.

```
// Uncomment this when the problem will be fixed and compile
// will not fail in this case like it do now: "Method local
// variable is not initialized (Local0)".
Method(m108, 1)
{
	Store(ObjectType(Local0), Local1)
}
```

```
// Now, this cause exception but should not
Method(m109, 2)
{
	if (arg1) {
 		Store(0, Local0)
	}
```

```
	CH03()
```

```
	Store(ObjectType(Local0), Local1)
```

```
	if (LNotEqual(Local1, 0)) {
		err(arg0, z054, __LINE__, Local1, 0)
	}
```

```
	CH03()
}
```

```
Method(m10a, 1)
{
	m109(arg0, 0)
```

```
}
```
// DerefOf. If the Source evaluates to a string, the string is evaluated // as an ASL name (relative to the current scope) and the contents of that // object are returned.

```
Method(m10b, 1)
{
	Name(b000,
 Buffer(){ 1, 2, 3, 4, 5, 6, 7, 8 })
	Store("b000", Local0)
	Store("================ 0:", Debug)
	Store(DerefOf(Local0), Local1)
	Store("================ 1:", Debug)
	Store(ObjectType(Local1), Local2)
	if (LNotEqual(Local2, 3)) {
 		err(arg0, z054, __LINE__, Local2, 0)
	}
	Store("================ 2:", Debug)
	Store(Local1, Debug)
	Store(Local2, Debug)
	return (0)
}
/*
// Currently, incorrect test
// The size of Strings in Package is determined incorrectly
Method(m10c, 1)
{
	Name(p000, Package() {
 		"012",
 		"0123456789abcdef",
 		Buffer() {17,28,69,11,22,34,35,56,67,11},
 		"012345",
	})
	Store(DeRefOf(Index(p000, 1)), Local0)
	Store(0, Index(Local0, 5))
	Store(0, Index(p000, 1))
	Store(DeRefOf(Index(p000, 1)), Local0)
\frac{1}{\sqrt{2}} Store(0, Index(Local0, 5))
	Store("=================:", Debug)
```

```
	Store(Local0, Debug)
```

```
\frac{1}{0}	Store(DeRefOf(Index(p000, 0)), Local2)
	Store(SizeOf(Local2), Local3)
	Store(Local3, Debug)
	if (LNotEqual(Local3, 3)) {
 		err(arg0, z054, __LINE__, Local3, 3)
	}
	//
 1
	Store(DeRefOf(Index(p000, 1)), Local2)
	Store(SizeOf(Local2), Local3)
	Store(Local3, Debug)
	if (LNotEqual(Local3, 9)) {
 		err(arg0, z054, __LINE__, Local3, 9)
	}
	// 2
	Store(DeRefOf(Index(p000, 2)), Local2)
	Store(SizeOf(Local2), Local3)
	Store(Local3, Debug)
	if (LNotEqual(Local3, 6)) {
 		err(arg0, z054, __LINE__, Local3, 6)
	}
	Store(SizeOf(p000), Local0)
	Store(Local0, Debug)
	if (LNotEqual(Local0, 3)) {
 		err(arg0, z054, __LINE__, Local0, 3)
	}
}
*/
/*
// ATTENTION: such type tests have to be added and extended
Method(m10d, 1)
{
	Name(p000, Package() {
```

```
		0x12345678, 0x90abcdef,
	})
	Name(b000, Buffer() {0x78,0x56,0x34,0x12, 0xef,0xcd,0xab,0x90})
	Store(DeRefOf(Index(p000, 0)), Local7)
	if (LEqual(b000, Local7)) {
 		err(arg0, z054, __LINE__, b000, Local7)
	}
	if (LEqual(Local7, b000)) {
 		err(arg0, z054, __LINE__, Local7, b000)
	}
	return (0)
}
*/
// Bug 54: All the ASL Operators which deal with at least two Buffer type
// objects cause unexpected exceptions
 in cases when both Buffer type objects
// are passed immediately
Method(m10e, 1)
{
	CH03()
	Add( Buffer() {0x79}, Buffer() {0x79} )
	CH03()
}
// Bug 57: The empty Return operator (without specifying the returning value)
// is processed incorrectly
Method(m10f, 1) {
	Method(m110, 2) {
 		if (arg1) {
  			return (0x1234)
  			// ASL-compiler report Warning in this case
 			// Store("ERROR 0: m113, after Return !!!", Debug)
 		}
 		err(arg0, z054, __LINE__, 0, 0)
 		return (0x5678)
	}
```

```
	Method(m111, 2) {
```

```
		if (arg1) {
```
# return

```
			// ASL-compiler DOESN'T report Warning in this case!!!
  			// And the Store operator below is actually processed!!!
 			err(arg0, z054, __LINE__, 0, 0)
 		}
 		err(arg0, z054, __LINE__, 0, 0)
 		return
	}
	Store(m110(arg0, 1), Local7)
	m111(arg0, 1)
	return (0)
}
// Bug 59: The String to Buffer Rule from the Table 17-8 "Object Conversion
// Rules" says "If the string is shorter than the buffer, the buffer size is
// reduced".
Method(m110, 1) {
Name(str0, "x01/x02")
	Name(buf0,
 Buffer(){0x03, 0x04, 0x05})
	Store(str0, buf0)
	if (LNotEqual(Sizeof(buf0), 2)) {
 		// Error: length of the buffer not reduced to the stored string
 		err(arg0, z054, __LINE__, 0, 0)
	}
	return (0)
}
// Bug 65: The Buffer Field type objects should be passed
// to Methods without any conversion, but instead
// they are converted to Buffers or Integers depending
// on the size of the Buffer Field object and the
// run mode (32-bit or 64/bit mode).
Method(m111, 1) {
```

```
	Name(b000, Buffer(200) {})
	CreateField(b000, 0, 8, bf00)
	Method(m000, 2)
	{
 		Store(ObjectType(arg1), Local0)
 		if (LNotEqual(Local0, 14)) {
  			err(arg0, z054, __LINE__, Local0, 14)
 		}
	}
	Method(m001, 1)
	{
 		Store(ObjectType(bf00), Local0)
 		if (LNotEqual(Local0, 14)) {
 			err(arg0, z054, __LINE__, Local0, 14)
 		} else {
 			m000(arg0, bf00)
 		}
	}
	m001(arg0)
}
// Bug 66: The Field Unit type objects should be passed
// to Methods without any conversion, but instead
// they are converted to Buffers
 or Integers depending
// on the size of the Buffer Field object and the
// run mode (32-bit or 64/bit mode).
Method(m112, 1) {
	OperationRegion(r000, SystemMemory, 0x100, 0x100)
Field(r000, ByteAcc, NoLock, Preserve) { f000, 8 }
	Method(m000, 2)
	{
 		Store(ObjectType(arg1), Local0)
 		if (LNotEqual(Local0, 5)) {
  			err(arg0, z054, __LINE__, Local0, 5)
 		}
	}
	Method(m001, 1)
	{
 		Store(ObjectType(f000), Local0)
 		if (LNotEqual(Local0, 5)) {
 			err(arg0, z054, __LINE__, Local0, 5)
 		} else {
```

```
			m000(arg0, f000)
 		}
	}
	m001(arg0)
}
// Bug 67: The Buffer Field type objects should be RETURNED
// by Methods without any conversion, but instead
// they are converted to Buffers or Integers depending
// on the size of the Buffer Field object and the
// run mode (32-bit or 64/bit mode).
Method(m113, 1) {
	Name(b000, Buffer(200) {})
	CreateField(b000, 0, 8, bf00)
	Method(m000)
	{
 		return (bf00)
	}
	Method(m001, 1)
	{
 		Store(ObjectType(bf00), Local0)
 		if (LNotEqual(Local0, 14)) {
  			err(arg0,
 z054, __LINE__, Local0, 14)
 		} else {
  			Store(m000(), Local7)
  			Store(ObjectType(Local7), Local0)
  			if (LNotEqual(Local0, 14)) {
  				err(arg0, z054, __LINE__, Local0, 14)
  			}
 		}
	}
	m001(arg0)
}
// Bug 68: The Field Unit type objects should be RETURNED
// by Methods without any conversion, but instead
// they are converted to Buffers or Integers depending
// on the size of the Buffer Field object and the
// run mode (32-bit or 64/bit mode).
Method(m114, 1) {
	OperationRegion(r000, SystemMemory, 0x100, 0x100)
Field(r000, ByteAcc, NoLock, Preserve) { f000, 8 }
```

```
	Method(m000)
	{
 		return (f000)
	}
	Method(m001, 1)
	{
 		Store(ObjectType(f000), Local0)
 		if (LNotEqual(Local0, 5)) {
 			err(arg0, z054, __LINE__, Local0, 5)
 		} else {
  			Store(m000(), Local7)
  			Store(ObjectType(Local7), Local0)
  			if (LNotEqual(Local0, 5)) {
  				err(arg0, z054, __LINE__, Local0, 5)
  			}
 		}
	}
	m001(arg0)
}
// Bug 30. This test may be removed there after
// the Field relative tests will
 be implemented.
// Caused crash.
Method(m115, 1)
{
	Method(m000)
	{
 		// Field Unit
 		OperationRegion(r000, SystemMemory, 0x100, 0x100)
 		Field(r000, ByteAcc, NoLock, Preserve) {
 			f000, 8,
  			f001, 16,
  			f002, 32,
  			f003, 33,
  			f004, 1,
  			f005, 64,
 		}
 		Store("------------ Fields:", Debug)
 		Store(f000, Debug)
 		Store(f001, Debug)
 		Store(f002, Debug)
 		Store(f003, Debug)
 		Store(f004, Debug)
 		Store(f005, Debug)
```

```
		Store("------------.", Debug)
 		return (0)
	}
	Method(m001)
	{
 		// Field Unit
 		OperationRegion(r000, SystemMemory, 0x100, 0x100)
 		Field(r000, ByteAcc, NoLock, Preserve) {
 			f000, 8,
 			f001, 16,
 			f002, 32,
 			f003, 33,
  			f004, 7,
 			f005, 64,
 		}
 		Store("------------ Fields:", Debug)
 		Store(f000, Debug)
 		Store(f001, Debug)
 		Store(f002, Debug)
 		Store(f003, Debug)
 		Store(f004, Debug)
 		Store(f005, Debug)
 		Store("------------.", Debug)
 		return (0)
	}
	m000()
	m001()
	return (0)
}
Method(m116, 1)
{
	Method(m000)
	{
 		return (0x12345678)
	}
Method(m001,
 1)
	{
 		return (0x12345678)
	}
```

```
	Store(ObjectType(m000), Local0)
	if (LNotEqual(Local0, c010)) {
 		err(arg0, z054, __LINE__, Local0, c010)
	}
  /* Nov. 2012: Method invocation as arg to ObjectType is now illegal */
//
// Store(ObjectType(m000()), Local0)
// if (LNotEqual(Local0, c009)) {
// err(arg0, z054, \_ LINE_, Local0, c009)
\mathcal{U}//
// Store(ObjectType(m001(123)), Local1)
// if (LNotEqual(Local1, c009)) {
// err(arg0, z054, \_ LINE_, Local1, c009)
\mathcal{U}}
// Run-method
Method(MSC0)
{
	Name(ts, "MSC0")
m100(ts)	m102(ts)
	m105(ts)
	m106(ts)
	m107(ts)
	m108(ts)
	m10a(ts)
	m10b(ts)
	m10e(ts)
	m10f(ts)
	m110(ts)
m111(ts)	m112(ts)
	m113(ts)
	m114(ts)
	m115(ts)
m116(ts)}
```
Found in path(s):

\* /opt/cola/permits/1868535361\_1702636685.4725525/0/acpica-master-2-zip/acpicamaster/tests/aslts/src/runtime/collections/bdemo/ACPICA/0073\_ASL/misc.old.asl No license file was found, but licenses were detected in source scan.

/\*

\* Some or all of this work - Copyright (c) 2006 - 2021, Intel Corp.

\* All rights reserved.

\*

\* Redistribution and use in source and binary forms, with or without modification,

\* are permitted provided that the following conditions are met:

\*

\* Redistributions of source code must retain the above copyright notice,

\* this list of conditions and the following disclaimer.

\* Redistributions in binary form must reproduce the above copyright notice,

\* this list of conditions and the following disclaimer in the documentation

\* and/or other materials provided with the distribution.

\* Neither the name of Intel Corporation nor the names of its contributors

\* may be used to endorse or promote products derived from this software

\* without specific prior written permission.

\*

\* THIS SOFTWARE IS PROVIDED BY THE COPYRIGHT HOLDERS AND CONTRIBUTORS "AS IS"

\* AND ANY EXPRESS OR IMPLIED WARRANTIES, INCLUDING, BUT NOT LIMITED TO, THE

\* IMPLIED WARRANTIES OF MERCHANTABILITY AND FITNESS FOR A PARTICULAR PURPOSE

\* ARE DISCLAIMED. IN NO EVENT SHALL THE COPYRIGHT OWNER OR CONTRIBUTORS BE

\* LIABLE FOR ANY DIRECT, INDIRECT, INCIDENTAL, SPECIAL, EXEMPLARY, OR CONSEQUENTIAL

\* DAMAGES (INCLUDING, BUT NOT LIMITED TO, PROCUREMENT OF SUBSTITUTE GOODS OR SERVICES;

\* LOSS OF USE, DATA, OR PROFITS; OR BUSINESS INTERRUPTION) HOWEVER CAUSED AND ON ANY

\* THEORY OF LIABILITY, WHETHER IN CONTRACT, STRICT LIABILITY, OR TORT (INCLUDING \* NEGLIGENCE OR OTHERWISE) ARISING IN ANY WAY OUT OF THE USE OF THIS SOFTWARE, \* EVEN IF ADVISED OF THE POSSIBILITY OF SUCH DAMAGE.

\*/

DefinitionBlock(

 "B100.aml", // Output filename "DSDT", // Signature 0x02, // DSDT Revision "Intel", // OEMID "Many", // TABLE ID 0x00000001 // OEM Revision  $\left( \begin{array}{c} 1 \end{array} \right)$ 

 // All declarations Include("../../../../../runtime/cntl/DECL\_5UP.asl") Include("../../../../../runtime/collections/bdemo/ACPICA/0100/DECL.asl")

 Method(MAIN) {

 // Initialization STRT(0)

 // Run verification methods Include("../../../../../runtime/collections/bdemo/ACPICA/0100/RUN.asl")

 // Final actions Store(FNSH(), Local7)

```
		return (Local7)
	}
}
```
Found in path(s):

\* /opt/cola/permits/1868535361\_1702636685.4725525/0/acpica-master-2-zip/acpicamaster/tests/aslts/src/runtime/collections/bdemo/ACPICA/0100/MAIN.asl No license file was found, but licenses were detected in source scan.

/\*

\* Some or all of this work - Copyright (c) 2006 - 2021, Intel Corp.

\* All rights reserved.

\*

\* Redistribution and use in source and binary forms, with or without modification,

\* are permitted provided that the following conditions are met:

\*

\* Redistributions of source code must retain the above copyright notice,

\* this list of conditions and the following disclaimer.

\* Redistributions in binary form must reproduce the above copyright notice,

\* this list of conditions and the following disclaimer in the documentation

\* and/or other materials provided with the distribution.

\* Neither the name of Intel Corporation nor the names of its contributors

\* may be used to endorse or promote products derived from this software

\* without specific prior written permission.

\*

\* THIS SOFTWARE IS PROVIDED BY THE COPYRIGHT HOLDERS AND CONTRIBUTORS "AS IS" \* AND ANY EXPRESS OR IMPLIED WARRANTIES, INCLUDING, BUT NOT

LIMITED TO, THE

\* IMPLIED WARRANTIES OF MERCHANTABILITY AND FITNESS FOR A PARTICULAR PURPOSE

\* ARE DISCLAIMED. IN NO EVENT SHALL THE COPYRIGHT OWNER OR CONTRIBUTORS BE

\* LIABLE FOR ANY DIRECT, INDIRECT, INCIDENTAL, SPECIAL, EXEMPLARY, OR CONSEQUENTIAL \* DAMAGES (INCLUDING, BUT NOT LIMITED TO, PROCUREMENT OF SUBSTITUTE GOODS OR SERVICES;

\* LOSS OF USE, DATA, OR PROFITS; OR BUSINESS INTERRUPTION) HOWEVER CAUSED AND ON ANY

\* THEORY OF LIABILITY, WHETHER IN CONTRACT, STRICT LIABILITY, OR TORT (INCLUDING

\* NEGLIGENCE OR OTHERWISE) ARISING IN ANY WAY OUT OF THE USE OF THIS SOFTWARE,

\* EVEN IF ADVISED OF THE POSSIBILITY OF SUCH DAMAGE.

\*/

DefinitionBlock(

 "B110.aml", // Output filename "DSDT", // Signature 0x02, // DSDT Revision "Intel", // OEMID "Many", // TABLE ID 0x00000001 // OEM Revision ) {

 // All declarations Include("../../../../../runtime/cntl/DECL\_5UP.asl") Include("../../../../../runtime/collections/bdemo/ACPICA/0110\_ML/DECL.asl")

 Method(MAIN)

{

 // Initialization STRT(0)

 // Run verification methods Include("../../../../../runtime/collections/bdemo/ACPICA/0110\_ML/RUN.asl")

 // Final actions Store(FNSH(), Local7)

```
		return (Local7)
	}
}
```
Found in path(s):

\* /opt/cola/permits/1868535361\_1702636685.4725525/0/acpica-master-2-zip/acpicamaster/tests/aslts/src/runtime/collections/bdemo/ACPICA/0110\_ML/MAIN.asl No license file was found, but licenses were detected in source scan.

/\*

\* Some or all of this work - Copyright (c) 2006 - 2021, Intel Corp.

\* All rights reserved.

\*

\* Redistribution and use in source and binary forms, with or without modification,

\* are permitted provided that the following conditions are met:

\*

\* Redistributions of source code must retain the above copyright notice,

\* this list of conditions and the following disclaimer.

\* Redistributions in binary form must reproduce the above copyright notice,

\* this list of conditions and the following disclaimer in the documentation

\* and/or other materials provided with the distribution.

\* Neither the name of Intel Corporation nor the names of its contributors

\* may be used to endorse or promote products derived from this software

\* without specific prior written permission.

\* THIS SOFTWARE IS PROVIDED BY THE COPYRIGHT HOLDERS AND CONTRIBUTORS "AS IS"

\* AND ANY EXPRESS OR IMPLIED WARRANTIES, INCLUDING, BUT NOT LIMITED TO, THE

\* IMPLIED WARRANTIES OF MERCHANTABILITY AND FITNESS FOR A PARTICULAR PURPOSE \* ARE DISCLAIMED. IN NO EVENT SHALL THE COPYRIGHT OWNER OR CONTRIBUTORS BE \* LIABLE FOR ANY DIRECT, INDIRECT, INCIDENTAL, SPECIAL, EXEMPLARY, OR CONSEQUENTIAL \* DAMAGES (INCLUDING, BUT NOT LIMITED TO, PROCUREMENT OF SUBSTITUTE GOODS OR SERVICES;

\* LOSS OF USE, DATA, OR PROFITS; OR BUSINESS INTERRUPTION) HOWEVER CAUSED AND ON ANY

\* THEORY OF LIABILITY, WHETHER IN CONTRACT, STRICT LIABILITY, OR TORT (INCLUDING

\* NEGLIGENCE OR OTHERWISE) ARISING IN ANY WAY OUT OF THE USE OF THIS SOFTWARE, \* EVEN IF ADVISED OF THE POSSIBILITY OF SUCH DAMAGE.

```
*/
```
\*

```
DefinitionBlock(
```
 "B92.aml", // Output filename "DSDT", // Signature 0x02, // DSDT Revision "Intel", // OEMID "Many", // TABLE ID 0x00000001 // OEM Revision

 ) {

 // All declarations Include("../../../../../runtime/cntl/DECL\_5UP.asl") Include("../../../../../runtime/collections/bdemo/ACPICA/0092/DECL.asl")

 Method(MAIN)

{

 // Initialization STRT(0)

 // Run verification methods Include("../../../../../runtime/collections/bdemo/ACPICA/0092/RUN.asl")

```
		// Final actions
		Store(FNSH(), Local7)
```

```
		return (Local7)
	}
```
}

Found in path(s):

```
* /opt/cola/permits/1868535361_1702636685.4725525/0/acpica-master-2-zip/acpica-
master/tests/aslts/src/runtime/collections/bdemo/ACPICA/0092/MAIN.asl
```
No license file was found, but licenses were detected in source scan.

/\*

```
 * Some or all of this work - Copyright (c) 2006 - 2021, Intel Corp.
```
\* All rights reserved.

\*

\* Redistribution and use in source and binary forms, with or without modification,

\* are permitted provided that the following conditions are met:

\*

\* Redistributions of source code must retain the above copyright notice,

\* this list of conditions and the following disclaimer.

\* Redistributions in binary form must reproduce the above copyright notice,

\* this list of conditions and the following disclaimer in the documentation

\* and/or other materials provided with the distribution.

\* Neither the name of Intel Corporation nor the names of its contributors

\* may be used to endorse or promote products derived from this software

\* without specific prior written permission.

\*

 \* THIS SOFTWARE IS PROVIDED BY THE COPYRIGHT HOLDERS AND CONTRIBUTORS "AS IS"

\* AND ANY EXPRESS OR IMPLIED WARRANTIES, INCLUDING, BUT NOT LIMITED TO, THE

\* IMPLIED WARRANTIES OF MERCHANTABILITY AND FITNESS FOR A PARTICULAR PURPOSE

\* ARE DISCLAIMED. IN NO EVENT SHALL THE COPYRIGHT OWNER OR CONTRIBUTORS BE

 \* LIABLE FOR ANY DIRECT, INDIRECT, INCIDENTAL, SPECIAL, EXEMPLARY, OR CONSEQUENTIAL

 \* DAMAGES (INCLUDING, BUT NOT LIMITED TO, PROCUREMENT OF SUBSTITUTE GOODS OR SERVICES;

 \* LOSS OF USE, DATA, OR PROFITS; OR BUSINESS INTERRUPTION) HOWEVER CAUSED AND ON ANY

 \* THEORY OF LIABILITY, WHETHER IN CONTRACT, STRICT LIABILITY, OR TORT (INCLUDING \* NEGLIGENCE OR OTHERWISE) ARISING IN ANY WAY OUT OF THE USE OF THIS SOFTWARE, \* EVEN IF ADVISED OF THE POSSIBILITY OF SUCH DAMAGE.

 \*/ /\*

```
 * Bug 133:
```
\*

\* SUMMARY: The Write access automatic dereference for Index reference doesn't work

\*/

Method (MF21, 1, NotSerialized)

```
 {
 Arg0 = 0x77
```
}

Method (MF22, 0, NotSerialized)

{

/\*

Writing by RefOf reference to Integer \*/

```
Local0 = RefOf (ID13) MF21 (Local0)
If ((ID13 != 0x77)) {
   ERR (__METHOD__, ZFFF, __LINE__, 0x00, 0x00, ID13, 0x77)
 }
 /* Writing by Index to String */
Local0 = SD05 [0x01] MF21 (Local0)
If ((SD05 != "qwer0000")) {
   ERR (__METHOD__, ZFFF, __LINE__, 0x00, 0x00, SD05, "qwer0000")
 }
 /* Writing by Index to Buffer */
Local0 = BDO9 [0x01] MF21 (Local0)
If ((BDO9 != Buffer (0x04)) {
         0x01, 0x77, 0x03, 0x04 // .w..
       }))
 {
   ERR (__METHOD__, ZFFF, __LINE__, 0x00, 0x00, BD09, Buffer (0x04)
     {
       0x01, 0x77, 0x03, 0x04 // .w..
     })
 }
 /* Writing by Index to Package */
Local0 = PDOF [0x01] MF21 (Local0)
Local0 = PDOF [0x01] Local1 = DerefOf (Local0)
If ((Local1 != 0x77)) {
   ERR (__METHOD__, ZFFF, __LINE__, 0x00, 0x00, Local1, 0x77)
 }
```
}

\* /opt/cola/permits/1868535361\_1702636685.4725525/0/acpica-master-2-zip/acpicamaster/tests/aslts/src/runtime/collections/bdemo/ACPICA/0133/DECL.asl No license file was found, but licenses were detected in source scan.

/\*

\* Some or all of this work - Copyright (c) 2006 - 2021, Intel Corp.

\* All rights reserved.

\*

\* Redistribution and use in source and binary forms, with or without modification,

\* are permitted provided that the following conditions are met:

\*

\* Redistributions of source code must retain the above copyright notice,

\* this list of conditions and the following disclaimer.

\* Redistributions in binary form must reproduce the above copyright notice,

\* this list of conditions and the following disclaimer in the documentation

\* and/or other materials provided with the distribution.

\* Neither the name of Intel Corporation nor the names of its contributors

\* may be used to endorse or promote products derived from this software

\* without specific prior written permission.

\*

\* THIS SOFTWARE IS PROVIDED BY THE COPYRIGHT HOLDERS AND CONTRIBUTORS "AS IS"

\* AND ANY EXPRESS OR IMPLIED WARRANTIES, INCLUDING, BUT NOT

LIMITED TO, THE

\* IMPLIED WARRANTIES OF MERCHANTABILITY AND FITNESS FOR A PARTICULAR PURPOSE

\* ARE DISCLAIMED. IN NO EVENT SHALL THE COPYRIGHT OWNER OR CONTRIBUTORS BE

\* LIABLE FOR ANY DIRECT, INDIRECT, INCIDENTAL, SPECIAL, EXEMPLARY, OR CONSEQUENTIAL \* DAMAGES (INCLUDING, BUT NOT LIMITED TO, PROCUREMENT OF SUBSTITUTE GOODS OR SERVICES;

\* LOSS OF USE, DATA, OR PROFITS; OR BUSINESS INTERRUPTION) HOWEVER CAUSED AND ON ANY

\* THEORY OF LIABILITY, WHETHER IN CONTRACT, STRICT LIABILITY, OR TORT (INCLUDING \* NEGLIGENCE OR OTHERWISE) ARISING IN ANY WAY OUT OF THE USE OF THIS SOFTWARE, \* EVEN IF ADVISED OF THE POSSIBILITY OF SUCH DAMAGE.

\*/

DefinitionBlock( "B3.aml", // Output filename "DSDT", // Signature 0x02, // DSDT Revision "Intel", // OEMID "Many", // TABLE ID 0x00000001 // OEM Revision ) {

```
	// All declarations
	Include("../../../../../runtime/cntl/DECL_5UP.asl")
Include("../../../../../runtime/collections/bdemo/ACPICA/0003_ASL/DECL.asl")
```
 Method(MAIN)

{

 // Initialization

## STRT(0)

```
		// Run verification methods
		Include("../../../../../runtime/collections/bdemo/ACPICA/0003_ASL/RUN.asl")
```

```
		// Final actions
		Store(FNSH(), Local7)
		return (Local7)
	}
```
}

Found in path(s):

\* /opt/cola/permits/1868535361\_1702636685.4725525/0/acpica-master-2-zip/acpicamaster/tests/aslts/src/runtime/collections/bdemo/ACPICA/0003\_ASL/MAIN.asl No license file was found, but licenses were detected in source scan.

/\*

\* Some or all of this work - Copyright (c) 2006 - 2021, Intel Corp.

\* All rights reserved.

\*

\* Redistribution and use in source and binary forms, with or without modification,

\* are permitted provided that the following conditions are met:

\*

\* Redistributions of source code must retain the above copyright notice,

\* this list of conditions and the following disclaimer.

\* Redistributions in binary form must reproduce the above copyright notice,

\* this list of conditions and the following disclaimer in the documentation

\* and/or other materials provided with the distribution.

\* Neither the name of Intel Corporation nor the names of its contributors

\* may be used to endorse or promote products derived from this software

\* without specific prior written permission.

\*

\* THIS SOFTWARE IS PROVIDED BY THE COPYRIGHT HOLDERS AND CONTRIBUTORS "AS IS"

\* AND ANY EXPRESS OR IMPLIED WARRANTIES, INCLUDING, BUT NOT LIMITED TO, THE

\* IMPLIED WARRANTIES OF MERCHANTABILITY AND FITNESS FOR A PARTICULAR PURPOSE

\* ARE DISCLAIMED. IN NO EVENT SHALL THE COPYRIGHT OWNER OR CONTRIBUTORS BE

\* LIABLE FOR ANY DIRECT, INDIRECT, INCIDENTAL, SPECIAL, EXEMPLARY, OR CONSEQUENTIAL

\* DAMAGES (INCLUDING, BUT NOT LIMITED TO, PROCUREMENT OF SUBSTITUTE GOODS OR SERVICES;

\* LOSS OF USE, DATA, OR PROFITS; OR BUSINESS INTERRUPTION) HOWEVER CAUSED AND ON ANY

\* THEORY OF LIABILITY, WHETHER IN CONTRACT, STRICT LIABILITY, OR TORT (INCLUDING \* NEGLIGENCE OR OTHERWISE) ARISING IN ANY WAY OUT OF THE USE OF THIS SOFTWARE, \* EVEN IF ADVISED OF THE POSSIBILITY OF SUCH DAMAGE.

\*/

```
/*
* Bug 235:
*
* SUMMARY: Acpiexec hangs on absent global lock on Linux, but does not hang on Windows
*
* Do the run_time demo when bug will be fixed.
*/
```
\* /opt/cola/permits/1868535361\_1702636685.4725525/0/acpica-master-2-zip/acpicamaster/tests/aslts/src/runtime/collections/bdemo/ACPICA/0235\_ASL\_RUNTIME/DECL.asl No license file was found, but licenses were detected in source scan.

## @file

# Build description file to ACPICA applications.

#

# Copyright (c) 2009 - 2011, Intel Corporation. All rights reserved.<BR>

# This program and the accompanying materials

# are licensed and made available under the terms and conditions of the BSD License

# which accompanies this distribution. The full text of the license may be found at

# http://opensource.org/licenses/bsd-license.php

```
#
```
# THE PROGRAM IS DISTRIBUTED UNDER THE BSD LICENSE ON AN "AS IS" BASIS, # WITHOUT WARRANTIES OR REPRESENTATIONS OF ANY KIND, EITHER EXPRESS OR IMPLIED. #

##

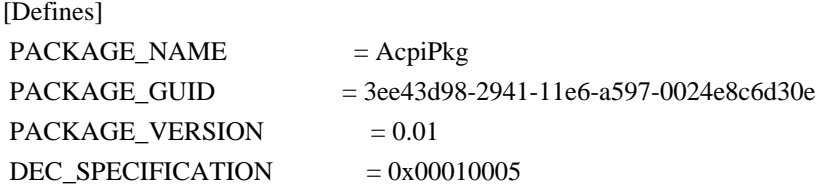

[Includes] source/include

```
[Guids]
```
 gAcpiPkgTokenSpaceGuid = { 0x81c5af5c, 0x2941, 0x11e6, { 0xa5, 0x3d, 0x00, 0x24, 0xe8, 0xc6, 0xd3, 0x0e }}

Found in

path(s):

\* /opt/cola/permits/1868535361\_1702636685.4725525/0/acpica-master-2-zip/acpicamaster/generate/efi/AcpiPkg.dec

No license file was found, but licenses were detected in source scan.

/\*

\* Some or all of this work - Copyright (c) 2006 - 2021, Intel Corp.

\* All rights reserved.

\*

\* Redistribution and use in source and binary forms, with or without modification,

\* are permitted provided that the following conditions are met:

\*

\* Redistributions of source code must retain the above copyright notice,

\* this list of conditions and the following disclaimer.

\* Redistributions in binary form must reproduce the above copyright notice,

\* this list of conditions and the following disclaimer in the documentation

\* and/or other materials provided with the distribution.

\* Neither the name of Intel Corporation nor the names of its contributors

\* may be used to endorse or promote products derived from this software

\* without specific prior written permission.

\*

\* THIS SOFTWARE IS PROVIDED BY THE COPYRIGHT HOLDERS AND CONTRIBUTORS "AS IS" \* AND ANY EXPRESS OR IMPLIED WARRANTIES, INCLUDING, BUT NOT

LIMITED TO, THE

\* IMPLIED WARRANTIES OF MERCHANTABILITY AND FITNESS FOR A PARTICULAR PURPOSE

\* ARE DISCLAIMED. IN NO EVENT SHALL THE COPYRIGHT OWNER OR CONTRIBUTORS BE

\* LIABLE FOR ANY DIRECT, INDIRECT, INCIDENTAL, SPECIAL, EXEMPLARY, OR CONSEQUENTIAL

\* DAMAGES (INCLUDING, BUT NOT LIMITED TO, PROCUREMENT OF SUBSTITUTE GOODS OR SERVICES;

\* LOSS OF USE, DATA, OR PROFITS; OR BUSINESS INTERRUPTION) HOWEVER CAUSED AND ON ANY

\* THEORY OF LIABILITY, WHETHER IN CONTRACT, STRICT LIABILITY, OR TORT (INCLUDING \* NEGLIGENCE OR OTHERWISE) ARISING IN ANY WAY OUT OF THE USE OF THIS SOFTWARE, \* EVEN IF ADVISED OF THE POSSIBILITY OF SUCH DAMAGE.

DefinitionBlock ("rindecrement", "DSDT", 2, "Intel", "Many", 0x00000001)

{

\*/

/\* All declarations \*/

Include ("../../../../../../runtime/cntl/DECL\_6UP.asl")

Include ("../../../../../../runtime/collections/complex/result/common/rcommon.asl")

Include ("../../../../../../runtime/collections/complex/result/tests/rindecrement/rindecrement.asl")

```
 Method (MAIN, 0, NotSerialized)
```
{

/\* Initialization \*/

STRT (0x00)

```
 /* Run verification methods */
```
 Include ("../../../../../../runtime/collections/complex/result/tests/rindecrement/RUN.asl") /\* Final actions \*/

```
 Store (FNSH (), Local7)
 Return (Local7)
```

```
}
```
}

\* /opt/cola/permits/1868535361\_1702636685.4725525/0/acpica-master-2-zip/acpicamaster/tests/aslts/src/runtime/collections/complex/result/tests/rindecrement/MAIN.asl No license file was found, but licenses were detected in source scan.

/\*

\* Some or all of this work - Copyright (c) 2006 - 2021, Intel Corp.

\* All rights reserved.

\*

- \* Redistribution and use in source and binary forms, with or without modification,
- \* are permitted provided that the following conditions are met:

\*

\* Redistributions of source code must retain the above copyright notice,

\* this list of conditions and the following disclaimer.

\* Redistributions in binary form must reproduce the above copyright notice,

\* this list of conditions and the following disclaimer in the documentation

- \* and/or other materials provided with the distribution.
- \* Neither the name of Intel Corporation nor the names of its contributors
- \* may be used to endorse or promote products derived from this software
- \* without specific prior written permission.

\*

 \* THIS SOFTWARE IS PROVIDED BY THE COPYRIGHT HOLDERS AND CONTRIBUTORS "AS IS"

\* AND ANY EXPRESS OR IMPLIED WARRANTIES, INCLUDING, BUT NOT LIMITED TO, THE

\* IMPLIED WARRANTIES OF MERCHANTABILITY AND FITNESS FOR A PARTICULAR PURPOSE

\* ARE DISCLAIMED. IN NO EVENT SHALL THE COPYRIGHT OWNER OR CONTRIBUTORS BE

 \* LIABLE FOR ANY DIRECT, INDIRECT, INCIDENTAL, SPECIAL, EXEMPLARY, OR **CONSEQUENTIAL** 

 \* DAMAGES (INCLUDING, BUT NOT LIMITED TO, PROCUREMENT OF SUBSTITUTE GOODS OR SERVICES;

 \* LOSS OF USE, DATA, OR PROFITS; OR BUSINESS INTERRUPTION) HOWEVER CAUSED AND ON ANY

\* THEORY OF LIABILITY, WHETHER IN CONTRACT, STRICT LIABILITY, OR TORT (INCLUDING

\* NEGLIGENCE OR OTHERWISE) ARISING IN ANY WAY OUT OF THE USE OF THIS SOFTWARE,

\* EVEN IF ADVISED OF THE POSSIBILITY OF SUCH DAMAGE.

 \*/ /\*

\* UnLoad ASL operator functionality

\*/

/\*

\* This sub-test is intended to comprehensively verify

\* the Unload ASL operator functionality.

\*

\* Performs a run-time unload of a Definition Block that was

loaded using a Load (and LoadTable) term.

\*

\*

\* The overall functionality of the Unload Objects is indirectly

```
 * verified by other Table management tests as far as Unload is
```
\* needed to perform cleanup and check effectiveness of Load and

```
 * LoadTable operators.
```
\*

```
17.5.126 Unload (Unload Definition Block)
```
- \* Syntax
- \* Unload (Handle)
- \*

```
 * On testing the following issues should be covered (actually in the tests
```

```
 * of loading except for the exceptional conditions ones):
```
\*

```
 * - successful execution of the Unload operator for the specified DDBHandle
```
\* obtained through loading of a SSDT from a proper location,

\*

```
 * - successful execution of the Unload operator for the specified DDBHandle
```
- \* obtained through LoadTable operator,
- \*
	- \* the Handle parameter of the Unload can be specified as Named Object,
	- \* LocalX, ArgX, Derefof (to Index or RefOf reference), and Method call,

\*

```
 * - all namespace objects created as a result of the corresponding Load
```

```
 * operation are removed from the namespace,
```
- \*
	- \* unloading a number of different SSDTs,
- \*

 \* - Load/UnLoad processing can be done with the same table many times, \*

```
 * - exceptional conditions caused by inappropriate data:
```
- $*$  = the parameter of the UnLoad operator is not of DDBHandle type,
- = execute UnLoad operator with the same DDBHandle repeatedly,
- \* = the operand of UnLoad operator is absent.
- \*

```
 * Can not be tested following issues:
```
- \* unloading a SSDT to be a synchronous operation ("the control methods
- defined in the Definition Block are not executed during load time")

\*/

```
 Name (Z175, 0xAF)
```

```
 Device (DTM1)
```

```
 {
```

```
 /* Different Sources to specify DDBHandle for UnLoad. */
```

```
 /* Most of them (Named Object, LocalX, ArgX, Derefof) */
```

```
 /* are checked in load.asl */
```
/\* DDBHandle returned by Method call

```
 */
```

```
 Method (TST0, 1, Serialized)
```
{

```
 Name (HI0, 0x00)
```

```
 Method (M000, 0, NotSerialized)
 {
   Return (HI0) /* \DTM1.TST0.HI0_ */
 }
 Concatenate (Arg0, "-tst0", Arg0)
\DTM0.RFU0 = \DTM0.BUF0
 If (CondRefOf (\SSS0, Local0))
 {
  ERR (Arg0, Z175, __LINE__, 0x00, 0x00, "\\SSS0", 0x01)
   Return (Zero)
 }
 /* Modify Revision field of SSDT */
 Store ((\DTM0.CREV + 0x01), \DTM0.CREV)
 /* Recalculate and save CheckSum */
Local0 = \DTM0.RFU0
 Store ((\DTM0.SUM + \DTM0.CHSM (Local0, SizeOf (Local0))), \DTM0.SUM)
 If (CH03 (Arg0, Z175, __LINE__, 0x00, 0x00))
 {
   Return (Zero)
 }
 Load (\DTM0.RFU0, HI0) /* \DTM1.TST0.HI0_ */
 If (CH03 (Arg0, Z175, __LINE__, 0x00, 0x00))
 {
   Return (Zero)
 }
 Debug = "Table Loaded"
Local1 = ObjectType (HIO)If ((Local1 != C017)) {
   /* DDB Handle */
   ERR (Arg0, Z175, __LINE__, 0x00, 0x00, Local1, C017)
 }
 /* Check the new Object appears */
 If (CondRefOf (\SSS0, Local0)){}
 Else
 {
  ERR (Arg0, Z175, __LINE__, 0x00, 0x00, "\\SSS0", 0x00)
 }
```

```
 Local1 = ObjectType (Local0)
  If ((Local1 != CO10)) {
     /* Method */
     ERR (Arg0, Z175, __LINE__, 0x00, 0x00, Local1, C010)
   }
   Else
   {
    Local0 =SSS0() If (CH03 (Arg0, Z175, __LINE__, 0x00, 0x01))
      {
        Return (Zero)
      }
    If ((\text{"}\&SS0" != Local0)) {
       ERR (Arg0, Z175, __LINE__, 0x00, 0x00, Local0, "\\SSS0")
     }
   }
   /* UnLoad operator execution */
   Unload (M000 ())
   If (CH03 (Arg0, Z175, __LINE__, 0x00, 0x00))
   {
     Return (Zero)
   }
   Debug = "Table Unloaded"
   If (CondRefOf (\SSS0, Local0))
   {
    ERR (Arg0, Z175, __LINE__, 0x00, 0x00, "\\SSS0", 0x01)
   }
   Return (Zero)
 }
 /* All namespace objects created as a result of the corresponding */
 /* Load operation are absent in the namespace after UnLoad */
 Method (TST1, 1, Serialized)
   Name (DDB0, 0x00)
   Name (DDB1, 0x00)
   Method (M000, 4, NotSerialized)
   {
```
{

```
 Concatenate (Arg0, "-m000.", Arg0)
        Concatenate (Arg0, Arg1, Arg0)
       Local0 = ObjectType (Arg2)If ((Arg3 != Local0)) {
           ERR (Arg0, Z175, __LINE__, 0x00, 0x00,
 Local0, Arg3)
           Return (0x01)
         }
        Return (0x00)
      }
      Method (M001, 1, NotSerialized)
      {
         Concatenate (Arg0, "-m001", Arg0)
        /* Integer */
        If (CondRefOf (\AUXD.INT0, Local0))
         {
           ERR (Arg0, Z175, __LINE__, 0x00, 0x00, "\\AUXD.INT0", 0x01)
           Return (0x01)
         }
        /* String */
        If (CondRefOf (\AUXD.STR0, Local0))
         {
           ERR (Arg0, Z175, __LINE__, 0x00, 0x00, "\\AUXD.STR0", 0x01)
           Return (0x01)
         }
        /* Buffer */
        If (CondRefOf (\AUXD.BUF0, Local0))
         {
           ERR (Arg0, Z175, __LINE__, 0x00, 0x00, "\\AUXD.BUF0", 0x01)
           Return (0x01)
         }
        /* Package */
        If (CondRefOf (\AUXD.PAC0, Local0))
         {
          ERR (Arg0, Z175, LINE, 0x00, 0x00, "\AUXD.PAC0", 0x01)
           Return (0x01)
         }
```

```
 /* Field Unit */
         If (CondRefOf (\AUXD.FLU0, Local0))
         {
           ERR (Arg0, Z175, __LINE__, 0x00, 0x00, "\\AUXD.FLU0", 0x01)
           Return (0x01)
         }
         /* Device */
         If (CondRefOf (\AUXD.DEV0, Local0))
         {
           ERR (Arg0, Z175, __LINE__, 0x00, 0x00, "\\AUXD.DEV0", 0x01)
           Return (0x01)
         }
         /* Event */
         If (CondRefOf (\AUXD.EVE0, Local0))
         {
           ERR (Arg0, Z175, __LINE__, 0x00, 0x00, "\\AUXD.EVE0", 0x01)
           Return (0x01)
         }
         /* Method */
         If (CondRefOf (\AUXD.MMM0, Local0))
         {
           ERR (Arg0, Z175, __LINE__,
 0x00, 0x00, "\\AUXD.MMM0", 0x01)
           Return (0x01)
         }
         /* Mutex */
         If (CondRefOf (\AUXD.MTX0, Local0))
         {
           ERR (Arg0, Z175, __LINE__, 0x00, 0x00, "\\AUXD.MTX0", 0x01)
           Return (0x01)
         }
         /* OpRegion */
         If (CondRefOf (\AUXD.OPR0, Local0))
\overline{\mathcal{L}} ERR (Arg0, Z175, __LINE__, 0x00, 0x00, "\\AUXD.OPR0", 0x01)
           Return (0x01)
         }
```

```
 /* Power Resource */
      If (CondRefOf (\AUXD.PWR0, Local0))
      {
        ERR (Arg0, Z175, __LINE__, 0x00, 0x00, "\\AUXD.PWR0", 0x01)
        Return (0x01)
      }
      /* Processor */
      If (CondRefOf (\AUXD.CPU0, Local0))
      {
        ERR (Arg0, Z175, __LINE__, 0x00, 0x00, "\\AUXD.CPU0", 0x01)
 Return (0x01)
      }
      /* Thermal Zone */
      If (CondRefOf (\AUXD.TZN0, Local0))
      {
        ERR (Arg0, Z175, __LINE__, 0x00, 0x00, "\\AUXD.TZN0", 0x01)
        Return (0x01)
      }
      /* Buffer Field */
      If (CondRefOf (\AUXD.BFL0, Local0))
      {
        ERR (Arg0, Z175, __LINE__, 0x00, 0x00, "\\AUXD.BFL0", 0x01)
        Return (0x01)
      }
      Return (0x00)
    }
   Concatenate (Arg0, "-tst1", Arg0)
   /* Check absence of the auxiliary table Objects before Load */
   If (M001 (Concatenate (Arg0, ".before")))
    {
      Return (0x01)
    }
   /* Load auxiliary table */
  \DTM0.RFU3 = \DTM0.BUF3
```

```
 Load (\DTM0.RFU3, DDB0) /* \DTM1.TST1.DDB0 */
 If (CH03 (Arg0, Z175, __LINE__, 0x00, 0x00))
 {
    Return (0x01)
 }
 /* Integer */
 If (CondRefOf (\AUXD.INT0, Local0))
 {
   M000 (Arg0, "int", Local0, C009)
 }
 Else
 {
   ERR (Arg0, Z175, __LINE__, 0x00, 0x00, "\\AUXD.INT0", 0x00)
 }
 /* String */
 If (CondRefOf (\AUXD.STR0, Local0))
 {
   M000 (Arg0, "str", Local0, C00A)
 }
 Else
 {
   ERR (Arg0, Z175, __LINE__, 0x00, 0x00, "\\AUXD.STR0", 0x00)
 }
 /* Buffer */
 If (CondRefOf (\AUXD.BUF0, Local0))
 {
   M000 (Arg0, "buf", Local0, C00B)
 }
 Else
 {
   ERR (Arg0, Z175, __LINE__, 0x00, 0x00, "\\AUXD.BUF0", 0x00)
 }
 /* Package */
 If (Y286)
 {
   If (CondRefOf (\AUXD.PAC0, Local0))
   {
      M000 (Arg0, "pac", Local0, C00C)
   }
   Else
```

```
 {
           ERR (Arg0, Z175, __LINE__, 0x00, 0x00, "\\AUXD.PAC0", 0x00)
         }
       }
      /* Field Unit */
      If (CondRefOf (\AUXD.FLU0, Local0))
       {
        M000 (Arg0, "flu", Local0, C00D)
       }
      Else
       {
        ERR (Arg0, Z175, __LINE__, 0x00, 0x00, "\\AUXD.FLU0", 0x00)
       }
      /* Device */
      If (CondRefOf (\AUXD.DEV0, Local0))
       {
        M000 (Arg0, "dev", Local0, C00E)
       }
      Else
       {
        ERR (Arg0, Z175, __LINE__, 0x00, 0x00, "\\AUXD.DEV0", 0x00)
       }
      /* Event */
      If (CondRefOf (\AUXD.EVE0, Local0))
       {
        M000 (Arg0, "evt", Local0, C00F)
       }
      Else
       {
        ERR (Arg0, Z175, __LINE__, 0x00,
 0x00, "\\AUXD.EVE0", 0x00)
       }
      /* Method */
      If (CondRefOf (\AUXD.MMM0, Local0))
       {
        M000 (Arg0, "met", Local0, C010)
       }
      Else
       {
        ERR (Arg0, Z175, __LINE__, 0x00, 0x00, "\\AUXD.MMM0", 0x00)
```

```
 }
      /* Mutex */
      If (CondRefOf (\AUXD.MTX0, Local0))
      {
        M000 (Arg0, "mtx", Local0, C011)
      }
      Else
      {
        ERR (Arg0, Z175, __LINE__, 0x00, 0x00, "\\AUXD.MTX0", 0x00)
      }
      /* OpRegion */
      If (CondRefOf (\AUXD.OPR0, Local0))
      {
        M000 (Arg0, "opr", Local0, C012)
      }
      Else
      {
        ERR (Arg0, Z175, __LINE__, 0x00, 0x00, "\\AUXD.OPR0", 0x00)
      }
      /* Power Resource */
      If (CondRefOf (\AUXD.PWR0, Local0))
      {
        M000 (Arg0, "pwr", Local0,
 C013)
      }
      Else
      {
        ERR (Arg0, Z175, __LINE__, 0x00, 0x00, "\\AUXD.PWR0", 0x00)
      }
      /* Processor */
      If (CondRefOf (\AUXD.CPU0, Local0))
      {
        M000 (Arg0, "cpu", Local0, C014)
      }
      Else
      {
       ERR (Arg0, Z175, LINE, 0x00, 0x00, "\AUXD.CPU0", 0x00)
      }
      /* Thermal Zone */
```

```
 If (CondRefOf (\AUXD.TZN0, Local0))
   {
     M000 (Arg0, "cpu", Local0, C015)
   }
   Else
   {
     ERR (Arg0, Z175, __LINE__, 0x00, 0x00, "\\AUXD.TZN0", 0x00)
   }
   /* Buffer Field */
   If (CondRefOf (\AUXD.BFL0, Local0))
   {
     M000 (Arg0, "bfl", Local0, C016)
   }
   Else
   {
     ERR (Arg0, Z175, __LINE__, 0x00, 0x00, "\\AUXD.BFL0", 0x00)
   }
   Unload (DDB0)
   CH03 (Arg0, Z175, __LINE__, 0x00, 0x00)
   /* Check absence of the auxiliary table Objects after UnLoad */
   If (M001 (Concatenate (Arg0, ".after")))
   {
     Return (0x01)
   }
   Return (0x00)
 }
 /* Load/UnLoad processing can be done with the same table many times */
 Method (TST2, 1, NotSerialized)
 {
   Concatenate (Arg0, "tst2.", Arg0)
  Local0 = 0x05 While (Local0)
   {
     If (TST1 (Concatenate (Arg0, Mid ("0123456789", Local0, 0x01))))
      {
        Return (0x01)
      }
     Local0--
   }
```

```
 Return (0x00)
    }
    /* Exceptions when the parameter of the UnLoad operator */
    /* is not of DDBHandle type */
    Method (TST3, 1, Serialized)
    {
      Name (DDB0, 0x00)
      Name (DDB1, 0x00)
      Method (M000, 4, NotSerialized)
       {
         Concatenate (Arg0, "-m000.", Arg0)
        Concatenate (Arg0, Arg1, Arg0)
       Local0 = ObjectType (Arg2)If ((Arg3 != Local0)) {
           ERR (Arg0, Z175, __LINE__, 0x00, 0x00, Local0, Arg3)
           Return (0x01)
         }
        Unload (DerefOf (Arg2))
        CH04 (Arg0, 0x00, 0x2F, Z175, __LINE__, 0x00, 0x00) /* AE_AML_OPERAND_TYPE */
         Return (0x00)
       }
      Concatenate (Arg0, "-tst3", Arg0)
      /* Load auxiliary table */
     \DTM0.RFU3 = \DTM0.BUF3Load (\DTM0.RFU3, DDB0) /* \DTM1.TST3.DDB0 */
      If (CH03 (Arg0, Z175, __LINE__, 0x00, 0x00))
       {
        Return (0x01)
       }
      /* Uninitialized */
      If (0x00)
       {
       Local1 = 0x00 }
      Local0 = ObjectType (Local1)
      If ((C008
!= Local(0))
       {
         ERR (Arg0, Z175, __LINE__, 0x00, 0x00, Local0, C008)
```

```
 }
 Else
 {
   Unload (Local1)
   If (SLCK)
   {
     CH04 (Arg0, 0x00, 0x2F, Z175, __LINE__, 0x00, 0x00) /* AE_AML_OPERAND_TYPE */
    }
   Else
    {
     CH04 (Arg0, 0x00, 0x31, Z175, __LINE__, 0x00, 0x00) /* AE_AML_UNINITIALIZED_LOCAL */
    }
 }
 /* Integer */
 M000 (Arg0, "int", RefOf (\AUXD.INT0), C009)
 /* String */
 M000 (Arg0, "str", RefOf (\AUXD.STR0), C00A)
 /* Buffer */
 M000 (Arg0, "buf", RefOf (\AUXD.BUF0), C00B)
 /* Package */
 If (Y286)
 {
   M000 (Arg0, "pac", RefOf (\AUXD.PAC0), C00C)
 }
 Local0 = ObjectType (\AUXD.PAC0)
If ((C00C != Local0)) {
 ERR (Arg0, Z175, __LINE__, 0x00, 0x00, Local0, C00C)
 }
 Else
 {
   Unload (\AUXD.PAC0)
   CH04 (Arg0, 0x00, 0x2F, Z175, __LINE__, 0x00, 0x00) /* AE_AML_OPERAND_TYPE */
 }
 /* Field Unit */
 M000 (Arg0, "flu", RefOf (\AUXD.FLU0), C00D)
 /* Device */
 Local0 = ObjectType (\AUXD.DEV0)
```

```
If ((COOE != Local0)) {
      ERR (Arg0, Z175, __LINE__, 0x00, 0x00, Local0, C00E)
    }
    Else
    {
      Unload (\AUXD.DEV0)
      CH04 (Arg0, 0x00, 0x2F, Z175, __LINE__, 0x00, 0x00) /* AE_AML_OPERAND_TYPE */
    }
    /* Event */
    M000 (Arg0, "evt", RefOf (\AUXD.EVE0), C00F)
    /* Method */
    M000 (Arg0, "met", RefOf (\AUXD.MMM0), C010)
    /* Mutex */
    M000 (Arg0, "mtx", RefOf (\AUXD.MTX0), C011)
    /* OpRegion */
 M000 (Arg0, "opr", RefOf (\AUXD.OPR0), C012)
    /* Power Resource */
    M000 (Arg0, "pwr", RefOf (\AUXD.PWR0), C013)
    /* Processor */
    M000 (Arg0, "cpu", RefOf (\AUXD.CPU0), C014)
    /* Thermal Zone */
   Local0 = ObjectType (\forall AUXD.TZNO)If ((C015 != Local0)) {
      ERR (Arg0, Z175, __LINE__, 0x00, 0x00, Local0, C015)
    }
    Else
    {
      Unload (\AUXD.TZN0)
      CH04 (Arg0, 0x00, 0x2F, Z175, __LINE__, 0x00, 0x00) /* AE_AML_OPERAND_TYPE */
    }
    /* Buffer Field */
    M000 (Arg0, "bfl", RefOf (\AUXD.BFL0), C016)
    Unload (DDB0)
    CH03 (Arg0, Z175, __LINE__, 0x00, 0x00)
    Return (0x00)
```
}

/\* Exceptions when UnLoad is executed with the same DDBHandle repeatedly  $*/$ 

```
 Method (TST4, 1, Serialized)
 {
```

```
 Name (DDB0, 0x00)
 Name (DDB1,
```
# 0x00)

```
 Concatenate (Arg0, "-tst4", Arg0)
 /* Load auxiliary table */
```

```
\DTM0.RFU3 = \DTM0.BUF3 Load (\DTM0.RFU3, DDB0) /* \DTM1.TST4.DDB0 */
 If (CH03 (Arg0, Z175, __LINE__, 0x00, 0x00))
 {
```

```
 Return (0x01)
 }
```

```
 /* First Unload */
```

```
 Unload (DDB0)
 If (CH03 (Arg0, Z175, __LINE__, 0x00, 0x00))
 {
```

```
 Return (0x01)
```

```
Local0 = 0x05 While (Local0)
```

```
 /* Any next */
```

```
 Unload (DDB0)
 CH04 (Arg0, 0x00, 0x1C, Z175, __LINE__, 0x05, Local0) /* AE_BAD_PARAMETER */
 Local0--
```

```
 }
```
}

{

```
 /* Second DDBHandle */
```

```
\DTM0.RFU3 = \DTM0.BUF3Load (\DTM0.RFU3, DDB1) /* \DTM1.TST4.DDB1 */
 If (CH03 (Arg0, Z175, __LINE__, 0x00, 0x00))
 {
   Return (0x01)
 }
```
Local0

```
= 0x05 While (Local0)
       {
         /* Any next */
         Unload (DDB0)
         CH04 (Arg0, 0x00, 0x1C, Z175, __LINE__, 0x05, Local0) /* AE_BAD_PARAMETER */
         Local0--
       }
      Unload (DDB1)
      If (CH03 (Arg0, Z175, __LINE__, 0x00, 0x00))
       {
         Return (0x01)
       }
      Return (0x00)
    }
    /* Exceptions when the operand of UnLoad operator is absent */
    Method (TST5, 1, Serialized)
    {
      Name (DDB0, 0x00)
      Method (M000, 0, NotSerialized)
       {
         Return (0x00)
       }
      Method (M001, 0, NotSerialized)
       {
         Return (DDB0) /* \DTM1.TST5.DDB0 */
       }
      Concatenate (Arg0, "-tst5", Arg0)
      /* Load auxiliary table */
     \DTM0.RFU3 = \DTM0.BUF3 Load (\DTM0.RFU3, DDB0) /* \DTM1.TST5.DDB0 */
      If (CH03
(Arg0, Z175, \quad LINE, 0x00, 0x00) {
         Return (0x01)
       }
      /* Device */
```
Unload (DerefOf (RefOf (\AUXD.DEV0)))

```
 CH04 (Arg0, 0x00, 0x3E, Z175, __LINE__, 0x00, 0x00) /* AE_AML_NO_RETURN_VALUE */
     /* Thermal Zone */
     Unload (DerefOf (RefOf (\AUXD.TZN0)))
     CH04 (Arg0, 0x00, 0x3E, Z175, __LINE__, 0x00, 0x00) /* AE_AML_NO_RETURN_VALUE */
     /* Method execution */
     CopyObject (M000 (), M001) /* \DTM1.TST5.M001 */
     Unload (M001 ())
     If (SLCK)
     {
       CH04 (Arg0, 0x00, 0x2F, Z175, __LINE__, 0x00, 0x00) /* AE_AML_OPERAND_TYPE */
     }
     Else
     {
       CH04 (Arg0, 0x00, 0x2F, Z175, __LINE__, 0x00, 0x00) /* AE_AML_OPERAND_TYPE */
     }
     Unload (DDB0)
     If (CH03 (Arg0, Z175, __LINE__, 0x00, 0x00))
     {
       Return (0x01)
     }
   Return (0x00)
   }
 Method (TUL0, 0, Serialized)
   CH03 (__METHOD__, Z175, __LINE__, 0x00, 0x00)
   /* Different Sources to specify DDBHandle for UnLoad. */
   /* Most of them (Named Object, LocalX, ArgX, Derefof) */
   /* are checked in load.asl */
   /* DDBHandle returned by Method call */
   SRMT ("TUL0.tst0")
   \DTM1.TST0 (__METHOD__)
   CH03 (__METHOD__, Z175, __LINE__, 0x00, 0x00)
   /* All namespace objects created as a result of the corresponding */
   /* Load operation are absent in the namespace after UnLoad */
   SRMT ("TUL0.tst1")
  \DTM1.TST1 (__METHOD__)
   CH03 (__METHOD__, Z175, __LINE__, 0x00, 0x00)
   /* Load/UnLoad processing can be done with the same table many times */
   SRMT ("TUL0.tst2")
```

```
\DTM1.TST2 (__METHOD__)
```
}

{

```
 CH03 (__METHOD__, Z175, __LINE__, 0x00, 0x00)
 }
 /* Exceptional conditions */
```

```
 Method (TUL1, 0, Serialized)
 {
```
 /\* Exceptions when the parameter of the UnLoad operator \*/ /\* is not of DDBHandle type \*/ SRMT ("TUL1.tst3") \DTM1.TST3 (\_\_METHOD\_\_) /\* Exceptions when UnLoad is executed with the same DDBHandle repeatedly \*/

```
 SRMT ("TUL1.tst4")
 If (Y292)
 {
  \DTM1.TST4 (__METHOD__)
 }
 Else
 {
  BLCK() }
```
/\* Exceptions when the operand of UnLoad operator is absent \*/

```
 SRMT ("TUL1.tst5")
 \DTM1.TST5 (__METHOD__)
```
Found in path(s):

\* /opt/cola/permits/1868535361\_1702636685.4725525/0/acpica-master-2-zip/acpicamaster/tests/aslts/src/runtime/collections/functional/table/unload.asl No license file was found, but licenses were detected in source scan.

/\*

}

```
* Some or all of this work - Copyright (c) 2006 - 2021, Intel Corp.
```

```
* All rights reserved.
```
\*

```
* Redistribution and use in source and binary forms, with or without modification,
```
\* are permitted provided that the following conditions are met:

```
*
```

```
* Redistributions of source code must retain the above copyright notice,
```

```
* this list of conditions and the following disclaimer.
```
- \* Redistributions in binary form must reproduce the above copyright notice,
- \* this list of conditions and the following disclaimer in the documentation
- \* and/or other materials provided with the distribution.
- \* Neither the name of Intel Corporation nor the names of its contributors

\* may be used to endorse or promote products derived from this software

\* without specific prior written permission.

\*

\* THIS SOFTWARE IS PROVIDED BY THE COPYRIGHT HOLDERS AND CONTRIBUTORS "AS IS" \* AND ANY EXPRESS OR IMPLIED WARRANTIES, INCLUDING, BUT NOT

LIMITED TO, THE

\* IMPLIED WARRANTIES OF MERCHANTABILITY AND FITNESS FOR A PARTICULAR PURPOSE

\* ARE DISCLAIMED. IN NO EVENT SHALL THE COPYRIGHT OWNER OR CONTRIBUTORS BE

\* LIABLE FOR ANY DIRECT, INDIRECT, INCIDENTAL, SPECIAL, EXEMPLARY, OR CONSEQUENTIAL

\* DAMAGES (INCLUDING, BUT NOT LIMITED TO, PROCUREMENT OF SUBSTITUTE GOODS OR SERVICES;

\* LOSS OF USE, DATA, OR PROFITS; OR BUSINESS INTERRUPTION) HOWEVER CAUSED AND ON ANY

\* THEORY OF LIABILITY, WHETHER IN CONTRACT, STRICT LIABILITY, OR TORT (INCLUDING \* NEGLIGENCE OR OTHERWISE) ARISING IN ANY WAY OUT OF THE USE OF THIS SOFTWARE, \* EVEN IF ADVISED OF THE POSSIBILITY OF SUCH DAMAGE.

\*/

DefinitionBlock(

 "B230.aml", // Output filename "DSDT", // Signature 0x02, // DSDT Revision "Intel", // OEMID "Many", // TABLE ID 0x00000001 // OEM Revision  $\left( \right)$ 

 // All declarations Include("../../../../../runtime/cntl/DECL\_5UP.asl") Include("../../../../../runtime/collections/bdemo/ACPICA/0230/DECL.asl")

 Method(MAIN) {

 // Initialization STRT(0)

 // Run verification methods Include("../../../../../runtime/collections/bdemo/ACPICA/0230/RUN.asl")

```
		// Final actions
Store(FNSH(), Local7)
```

```
		return (Local7)
	}
}
```
Found in path(s):

\* /opt/cola/permits/1868535361\_1702636685.4725525/0/acpica-master-2-zip/acpicamaster/tests/aslts/src/runtime/collections/bdemo/ACPICA/0230/MAIN.asl No license file was found, but licenses were detected in source scan.

/\*

\* Some or all of this work - Copyright (c) 2006 - 2021, Intel Corp.

\* All rights reserved.

\*

\* Redistribution and use in source and binary forms, with or without modification,

\* are permitted provided that the following conditions are met:

\*

\* Redistributions of source code must retain the above copyright notice,

\* this list of conditions and the following disclaimer.

\* Redistributions in binary form must reproduce the above copyright notice,

\* this list of conditions and the following disclaimer in the documentation

\* and/or other materials provided with the distribution.

\* Neither the name of Intel Corporation nor the names of its contributors

\* may be used to endorse or promote products derived from this software

\* without specific prior written permission.

\*

\* THIS SOFTWARE IS PROVIDED BY THE COPYRIGHT HOLDERS AND CONTRIBUTORS "AS IS"

\* AND ANY EXPRESS OR IMPLIED WARRANTIES, INCLUDING, BUT NOT

LIMITED TO, THE

\* IMPLIED WARRANTIES OF MERCHANTABILITY AND FITNESS FOR A PARTICULAR PURPOSE

\* ARE DISCLAIMED. IN NO EVENT SHALL THE COPYRIGHT OWNER OR CONTRIBUTORS BE

\* LIABLE FOR ANY DIRECT, INDIRECT, INCIDENTAL, SPECIAL, EXEMPLARY, OR CONSEQUENTIAL \* DAMAGES (INCLUDING, BUT NOT LIMITED TO, PROCUREMENT OF SUBSTITUTE GOODS OR SERVICES;

\* LOSS OF USE, DATA, OR PROFITS; OR BUSINESS INTERRUPTION) HOWEVER CAUSED AND ON ANY

\* THEORY OF LIABILITY, WHETHER IN CONTRACT, STRICT LIABILITY, OR TORT (INCLUDING \* NEGLIGENCE OR OTHERWISE) ARISING IN ANY WAY OUT OF THE USE OF THIS SOFTWARE, \* EVEN IF ADVISED OF THE POSSIBILITY OF SUCH DAMAGE.

\*/

## DefinitionBlock(

 "B257.aml", // Output filename "DSDT", // Signature 0x02, // DSDT Revision "Intel", // OEMID "Many", // TABLE ID 0x00000001 // OEM Revision  $\left( \right)$ 

 // All declarations Include("../../../../../runtime/cntl/DECL\_5UP.asl") Include("../../../../../runtime/collections/bdemo/ACPICA/0257/DECL.asl")  Method(MAIN) {

 // Initialization STRT(0)

 // Run verification methods Include("../../../../../runtime/collections/bdemo/ACPICA/0257/RUN.asl")

 // Final actions Store(FNSH(), Local7)

 return (Local7) } }

Found in path(s):

\* /opt/cola/permits/1868535361\_1702636685.4725525/0/acpica-master-2-zip/acpicamaster/tests/aslts/src/runtime/collections/bdemo/ACPICA/0257/MAIN.asl No license file was found, but licenses were detected in source scan.

/\*

\* Some or all of this work - Copyright (c) 2006 - 2021, Intel Corp.

\* All rights reserved.

\*

\* Redistribution and use in source and binary forms, with or without modification,

\* are permitted provided that the following conditions are met:

\*

\* Redistributions of source code must retain the above copyright notice,

\* this list of conditions and the following disclaimer.

\* Redistributions in binary form must reproduce the above copyright notice,

\* this list of conditions and the following disclaimer in the documentation

\* and/or other materials provided with the distribution.

\* Neither the name of Intel Corporation nor the names of its contributors

\* may be used to endorse or promote products derived from this software

\* without specific prior written permission.

\*

 \* THIS SOFTWARE IS PROVIDED BY THE COPYRIGHT HOLDERS AND CONTRIBUTORS "AS IS"

\* AND ANY EXPRESS OR IMPLIED WARRANTIES, INCLUDING, BUT NOT LIMITED TO, THE

\* IMPLIED WARRANTIES OF MERCHANTABILITY AND FITNESS FOR A PARTICULAR PURPOSE

\* ARE DISCLAIMED. IN NO EVENT SHALL THE COPYRIGHT OWNER OR CONTRIBUTORS BE

 \* LIABLE FOR ANY DIRECT, INDIRECT, INCIDENTAL, SPECIAL, EXEMPLARY, OR **CONSEQUENTIAL** 

 \* DAMAGES (INCLUDING, BUT NOT LIMITED TO, PROCUREMENT OF SUBSTITUTE GOODS OR SERVICES;

 \* LOSS OF USE, DATA, OR PROFITS; OR BUSINESS INTERRUPTION) HOWEVER CAUSED AND ON ANY

```
 * THEORY OF LIABILITY, WHETHER IN CONTRACT, STRICT LIABILITY, OR TORT (INCLUDING
  * NEGLIGENCE OR OTHERWISE) ARISING IN ANY WAY OUT OF THE USE OF THIS SOFTWARE,
   * EVEN IF ADVISED OF THE POSSIBILITY OF SUCH DAMAGE.
  */
  /*
   * Bug 219:
 *
  * SUMMARY: The result of Interrupt Resource Template macro is incorrect when ResourceSource is omitted
  */
  Method (M107, 0, Serialized)
  {
    Name (RT00, ResourceTemplate ()
    {
 Interrupt (ResourceConsumer, Edge, ActiveLow, Shared, 0x0F,, )
       {
         0xFCFDFEFF,
       }
    })
    Name (BUF0, ResourceTemplate ()
    {
      Interrupt (ResourceConsumer, Edge, ActiveLow, Shared, 0x0F,, )
       {
         0xFCFDFEFF,
       }
    })
   If ((\text{RTOO} := \text{BUFO})) {
      ERR (__METHOD__, ZFFF, __LINE__, 0x00, 0x00, RT00, BUF0)
    }
  }
```
\* /opt/cola/permits/1868535361\_1702636685.4725525/0/acpica-master-2-zip/acpicamaster/tests/aslts/src/runtime/collections/bdemo/ACPICA/0219/DECL.asl No license file was found, but licenses were detected in source scan.

/\*

```
* Some or all of this work - Copyright (c) 2006 - 2021, Intel Corp.
```

```
* All rights reserved.
```
\*

\* Redistribution and use in source and binary forms, with or without modification,

\* are permitted provided that the following conditions are met:

\*

```
* Redistributions of source code must retain the above copyright notice,
```

```
* this list of conditions and the following disclaimer.
```

```
* Redistributions in binary form must reproduce the above copyright notice,
```
\* this list of conditions and the following disclaimer in the documentation

- \* and/or other materials provided with the distribution.
- \* Neither the name of Intel Corporation nor the names of its contributors
- \* may be used to endorse or promote products derived from this software
- \* without specific prior written permission.

\*

\* THIS SOFTWARE IS PROVIDED BY THE COPYRIGHT HOLDERS AND CONTRIBUTORS "AS IS" \* AND ANY EXPRESS OR IMPLIED WARRANTIES, INCLUDING, BUT NOT

LIMITED TO, THE

\* IMPLIED WARRANTIES OF MERCHANTABILITY AND FITNESS FOR A PARTICULAR PURPOSE

\* ARE DISCLAIMED. IN NO EVENT SHALL THE COPYRIGHT OWNER OR CONTRIBUTORS BE

\* LIABLE FOR ANY DIRECT, INDIRECT, INCIDENTAL, SPECIAL, EXEMPLARY, OR CONSEQUENTIAL

\* DAMAGES (INCLUDING, BUT NOT LIMITED TO, PROCUREMENT OF SUBSTITUTE GOODS OR SERVICES;

\* LOSS OF USE, DATA, OR PROFITS; OR BUSINESS INTERRUPTION) HOWEVER CAUSED AND ON ANY

\* THEORY OF LIABILITY, WHETHER IN CONTRACT, STRICT LIABILITY, OR TORT (INCLUDING \* NEGLIGENCE OR OTHERWISE) ARISING IN ANY WAY OUT OF THE USE OF THIS SOFTWARE, \* EVEN IF ADVISED OF THE POSSIBILITY OF SUCH DAMAGE. \*/

#### DefinitionBlock(

 "B98.aml", // Output filename "DSDT", // Signature 0x02, // DSDT Revision "Intel", // OEMID "Many", // TABLE ID 0x00000001 // OEM Revision  $\left( \begin{array}{c} 1 \end{array} \right)$ 

 // All declarations

 Include("../../../../../runtime/cntl/DECL\_5UP.asl") Include("../../../../../runtime/collections/bdemo/ACPICA/common/DECL.asl") Include("../../../../../runtime/collections/bdemo/ACPICA/0098/DECL.asl")

 Method(MAIN)

{

 // Initialization STRT(0)

```
		// Run verification methods
		Include("../../../../../runtime/collections/bdemo/ACPICA/0098/RUN.asl")
```

```
		// Final actions
		Store(FNSH(), Local7)
```

```
		return (Local7)
	}
```
}

Found in path(s):

\* /opt/cola/permits/1868535361\_1702636685.4725525/0/acpica-master-2-zip/acpicamaster/tests/aslts/src/runtime/collections/bdemo/ACPICA/0098/MAIN.asl No license file was found, but licenses were detected in source scan.

/\*

\* Some or all of this work - Copyright (c) 2006 - 2021, Intel Corp.

\* All rights reserved.

\*

\* Redistribution and use in source and binary forms, with or without modification,

\* are permitted provided that the following conditions are met:

\*

\* Redistributions of source code must retain the above copyright notice,

- \* this list of conditions and the following disclaimer.
- \* Redistributions in binary form must reproduce the above copyright notice,

\* this list of conditions and the following disclaimer in the documentation

\* and/or other materials provided with the distribution.

\* Neither the name of Intel Corporation nor the names of its contributors

\* may be used to endorse or promote products derived from this software

\* without specific prior written permission.

\*

 \* THIS SOFTWARE IS PROVIDED BY THE COPYRIGHT HOLDERS AND CONTRIBUTORS "AS IS"

\* AND ANY EXPRESS OR IMPLIED WARRANTIES, INCLUDING, BUT NOT LIMITED TO, THE

\* IMPLIED WARRANTIES OF MERCHANTABILITY AND FITNESS FOR A PARTICULAR PURPOSE

\* ARE DISCLAIMED. IN NO EVENT SHALL THE COPYRIGHT OWNER OR CONTRIBUTORS BE

 \* LIABLE FOR ANY DIRECT, INDIRECT, INCIDENTAL, SPECIAL, EXEMPLARY, OR CONSEQUENTIAL

 \* DAMAGES (INCLUDING, BUT NOT LIMITED TO, PROCUREMENT OF SUBSTITUTE GOODS OR SERVICES;

 \* LOSS OF USE, DATA, OR PROFITS; OR BUSINESS INTERRUPTION) HOWEVER CAUSED AND ON ANY

\* THEORY OF LIABILITY, WHETHER IN CONTRACT, STRICT LIABILITY, OR TORT (INCLUDING

\* NEGLIGENCE OR OTHERWISE) ARISING IN ANY WAY OUT OF THE USE OF THIS SOFTWARE,

\* EVEN IF ADVISED OF THE POSSIBILITY OF SUCH DAMAGE.

\*/

Include ("../../../../runtime/collections/functional/logic/logical.asl")

Found in path(s):

\* /opt/cola/permits/1868535361\_1702636685.4725525/0/acpica-master-2-zip/acpicamaster/tests/aslts/src/runtime/collections/functional/logic/DECL.asl

No license file was found, but licenses were detected in source scan.

/\*

\* Some or all of this work - Copyright (c) 2006 - 2021, Intel Corp.

\* All rights reserved.

\*

\* Redistribution and use in source and binary forms, with or without modification,

\* are permitted provided that the following conditions are met:

\*

\* Redistributions of source code must retain the above copyright notice,

\* this list of conditions and the following disclaimer.

\* Redistributions in binary form must reproduce the above copyright notice,

```
 * this list of conditions and the following disclaimer in the documentation
```
\* and/or other materials provided with the distribution.

\* Neither the name of Intel Corporation nor the names of its contributors

\* may be used to endorse or promote products derived from this software

\* without specific prior written permission.

 $*$ 

\* THIS SOFTWARE

IS PROVIDED BY THE COPYRIGHT HOLDERS AND CONTRIBUTORS "AS IS"

\* AND ANY EXPRESS OR IMPLIED WARRANTIES, INCLUDING, BUT NOT LIMITED TO, THE

\* IMPLIED WARRANTIES OF MERCHANTABILITY AND FITNESS FOR A PARTICULAR PURPOSE

\* ARE DISCLAIMED. IN NO EVENT SHALL THE COPYRIGHT OWNER OR CONTRIBUTORS BE

 \* LIABLE FOR ANY DIRECT, INDIRECT, INCIDENTAL, SPECIAL, EXEMPLARY, OR CONSEQUENTIAL

 \* DAMAGES (INCLUDING, BUT NOT LIMITED TO, PROCUREMENT OF SUBSTITUTE GOODS OR SERVICES;

 \* LOSS OF USE, DATA, OR PROFITS; OR BUSINESS INTERRUPTION) HOWEVER CAUSED AND ON ANY

\* THEORY OF LIABILITY, WHETHER IN CONTRACT, STRICT LIABILITY, OR TORT (INCLUDING

\* NEGLIGENCE OR OTHERWISE) ARISING IN ANY WAY OUT OF THE USE OF THIS SOFTWARE,

## \* EVEN IF ADVISED OF THE POSSIBILITY OF SUCH DAMAGE.

```
 */
```
If (STTT ("Demo of bug 214", TCLD, 0xD6, W017))

```
\overline{\phantom{a}}
```

```
 SRMT ("m81c")
 If (Y214)
```

```
 {
```
M81C ()

```
 }
   Else
   {
     BLCK() }
 }
```
# FTTT ()

Found in path(s):

\* /opt/cola/permits/1868535361\_1702636685.4725525/0/acpica-master-2-zip/acpicamaster/tests/aslts/src/runtime/collections/bdemo/ACPICA/0214/RUN.asl

No license file was found, but licenses were detected in source scan.

/\*

```
 * Some or all of this work - Copyright (c) 2006 - 2021, Intel Corp.
```
\* All rights reserved.

\*

\* Redistribution and use in source and binary forms, with or without modification,

\* are permitted provided that the following conditions are met:

\*

\* Redistributions of source code must retain the above copyright notice,

\* this list of conditions and the following disclaimer.

\* Redistributions in binary form must reproduce the above copyright notice,

\* this list of conditions and the following disclaimer in the documentation

\* and/or other materials provided with the distribution.

\* Neither the name of Intel Corporation nor the names of its contributors

\* may be used to endorse or promote products derived from this software

\* without specific prior written permission.

\*

 \* THIS SOFTWARE IS PROVIDED BY THE COPYRIGHT HOLDERS AND CONTRIBUTORS "AS IS"

\* AND ANY EXPRESS OR IMPLIED WARRANTIES, INCLUDING, BUT NOT LIMITED TO, THE

\* IMPLIED WARRANTIES OF MERCHANTABILITY AND FITNESS FOR A PARTICULAR PURPOSE

\* ARE DISCLAIMED. IN NO EVENT SHALL THE COPYRIGHT OWNER OR CONTRIBUTORS BE

 \* LIABLE FOR ANY DIRECT, INDIRECT, INCIDENTAL, SPECIAL, EXEMPLARY, OR CONSEQUENTIAL

 \* DAMAGES (INCLUDING, BUT NOT LIMITED TO, PROCUREMENT OF SUBSTITUTE GOODS OR SERVICES;

 \* LOSS OF USE, DATA, OR PROFITS; OR BUSINESS INTERRUPTION) HOWEVER CAUSED AND ON ANY

 \* THEORY OF LIABILITY, WHETHER IN CONTRACT, STRICT LIABILITY, OR TORT (INCLUDING \* NEGLIGENCE OR OTHERWISE) ARISING IN ANY WAY OUT OF THE USE OF THIS SOFTWARE, \* EVEN IF ADVISED OF THE POSSIBILITY OF SUCH DAMAGE.

```
 */
  /*
   * Bug 257:
 *
   * SUMMARY: Unexpected AE_AML_OPERAND_TYPE when the Object in Load is a Region Field
   */
  /*
   * Original source code:
   DefinitionBlock("ssdt.aml", "SSDT", 0x02, "Intel", "Many", 0x00000001)
\{ Device(AUXD)
   {
   Method(M000)
   {
   Return ("\\AUXD.M000 ()")
   }
```

```
 }
 }
 */
 Name (B257, Buffer (0x42)
 {
   /* 0000 */ 0x53, 0x53, 0x44, 0x54, 0x42, 0x00, 0x00, 0x00, // SSDTB...
   /* 0008 */ 0x02, 0x81, 0x49, 0x6E, 0x74, 0x65, 0x6C, 0x00, // ..Intel.
   /* 0010 */ 0x4D, 0x61, 0x6E, 0x79, 0x00, 0x00, 0x00, 0x00, // Many....
   /* 0018 */ 0x01, 0x00, 0x00, 0x00, 0x49, 0x4E, 0x54, 0x4C, // ....INTL
   /* 0020 */ 0x11, 0x10, 0x06, 0x20, 0x5B, 0x82, 0x1C, 0x41, // ... [..A
   /* 0028 */ 0x55, 0x58, 0x44, 0x14, 0x16, 0x4D, 0x30, 0x30, // UXD..M00
   /* 0030 */ 0x30, 0x00, 0xA4, 0x0D, 0x5C, 0x41, 0x55, 0x58, // 0...\AUX
   /* 0038 */ 0x44, 0x2E, 0x4D, 0x30, 0x30, 0x30, 0x20, 0x28, // D.M000 (
  /* 0040 * / 0x29, 0x00 //).
 })
 Name (H257, 0x00)
 OperationRegion (R257, SystemMemory, 0x00, 0x42)
 Field (R257, ByteAcc, NoLock, Preserve)
 {
   F257, 528
 }
 Method (M17D, 0, NotSerialized)
 {
   External (\AUXD.M000, UnknownObj)
  F257 = B257 /* B257 */
   If (CondRefOf (\AUXD, Local0))
   {
     ERR (__METHOD__, ZFFF, __LINE__, 0x00, 0x00, "\\AUXD", 0x01)
     Return (Zero)
   }
   If (CH03 (__METHOD__, 0x00, __LINE__, 0x00, 0x00))
   {
     Return (Zero)
   }
   Load (F257, H257) /* \H257 */
   If (CH03 (__METHOD__, 0x00, __LINE__, 0x00, 0x00))
   {
     Return (Zero)
   }
   If (CondRefOf (\AUXD, Local0)){}
   Else
   {
    ERR (METHOD, ZFFF, LINE, 0x00, 0x00, "\AUXD", 0x00)
     Return (Zero)
```

```
 }
Local1 = ObjectType (Local0)If ((Local1 != 0x06)) {
   ERR (__METHOD__, ZFFF, __LINE__, 0x00, 0x00, Local1, 0x06)
   Return (Zero)
 }
Local0 = ObjectType (\AUXD.M000)If ((Local0 != 0x08)) {
 ERR (__METHOD__, ZFFF, __LINE__, 0x00, 0x00, Local0, 0x08)
   Return (Zero)
 }
 Unload (H257)
 If (CondRefOf (\AUXD, Local0))
 {
   ERR (__METHOD__, ZFFF, __LINE__, 0x00, 0x00, "\\AUXD", 0x01)
 }
```
\* /opt/cola/permits/1868535361\_1702636685.4725525/0/acpica-master-2-zip/acpicamaster/tests/aslts/src/runtime/collections/bdemo/ACPICA/0257/DECL.asl No license file was found, but licenses were detected in source scan.

/\*

}

\* Some or all of this work - Copyright (c) 2006 - 2021, Intel Corp.

\* All rights reserved.

\*

\* Redistribution and use in source and binary forms, with or without modification,

\* are permitted provided that the following conditions are met:

\*

\*

```
 * Redistributions of source code must retain the above copyright notice,
```
\* this list of conditions and the following disclaimer.

- \* Redistributions in binary form must reproduce the above copyright notice,
- \* this list of conditions and the following disclaimer in the documentation
- \* and/or other materials provided with the distribution.
- \* Neither the name of Intel Corporation nor the names of its contributors
- \* may be used to endorse or promote products derived from this software
- \* without specific prior written permission.

```
 * THIS SOFTWARE IS PROVIDED BY THE COPYRIGHT HOLDERS AND CONTRIBUTORS "AS
 IS"
```
\* AND ANY EXPRESS OR IMPLIED WARRANTIES, INCLUDING, BUT NOT LIMITED TO, THE

\* IMPLIED WARRANTIES OF MERCHANTABILITY AND FITNESS FOR A PARTICULAR PURPOSE

\* ARE DISCLAIMED. IN NO EVENT SHALL THE COPYRIGHT OWNER OR CONTRIBUTORS BE

 \* LIABLE FOR ANY DIRECT, INDIRECT, INCIDENTAL, SPECIAL, EXEMPLARY, OR **CONSEQUENTIAL** 

 \* DAMAGES (INCLUDING, BUT NOT LIMITED TO, PROCUREMENT OF SUBSTITUTE GOODS OR SERVICES;

 \* LOSS OF USE, DATA, OR PROFITS; OR BUSINESS INTERRUPTION) HOWEVER CAUSED AND ON ANY

 \* THEORY OF LIABILITY, WHETHER IN CONTRACT, STRICT LIABILITY, OR TORT (INCLUDING \* NEGLIGENCE OR OTHERWISE) ARISING IN ANY WAY OUT OF THE USE OF THIS SOFTWARE, \* EVEN IF ADVISED OF THE POSSIBILITY OF SUCH DAMAGE. \*/ /\* \* Bug 0074: \* \* SUMMARY: Ones is not equal to 0xFFFFFFFF in 32-bit mode \* \* COMMENT:  $\mathbf{d}_\mathbf{r}$  \* The demo program shows that Ones \* is not equal to 0xFFFFFFFF in 32-bit mode. \* \* The ComplianceRevision field of demo program should be 2, \* but run ASL compiler with -r 1 option. \*/ Method (ME0B, 0, NotSerialized) { If (F64) { SKIP () }  $Elself ((Ones != 0xFFFFFFFF)$  { ERR (\_\_METHOD\_\_, ZFFF, \_\_LINE\_\_, 0x00, 0x00, Ones, 0xFFFFFFFF) }

## Found in path(s):

\* /opt/cola/permits/1868535361\_1702636685.4725525/0/acpica-master-2-zip/acpicamaster/tests/aslts/src/runtime/collections/bdemo/ACPICA/0074/DECL.asl No license file was found, but licenses were detected in source scan.

### /\*

}

\* Some or all of this work - Copyright (c) 2006 - 2021, Intel Corp.

\* All rights reserved.

\*

\* Redistribution and use in source and binary forms, with or without modification,

\* are permitted provided that the following conditions are met:

\*

```
* Redistributions of source code must retain the above copyright notice,
```
\* this list of conditions and the following disclaimer.

\* Redistributions in binary form must reproduce the above copyright notice,

\* this list of conditions and the following disclaimer in the documentation

\* and/or other materials provided with the distribution.

\* Neither the name of Intel Corporation nor the names of its contributors

\* may be used to endorse or promote products derived from this software

\* without specific prior written permission.

\*

```
* THIS SOFTWARE IS PROVIDED BY THE COPYRIGHT HOLDERS AND CONTRIBUTORS "AS IS"
* AND ANY EXPRESS OR IMPLIED WARRANTIES, INCLUDING, BUT NOT
```
LIMITED TO, THE

```
* IMPLIED WARRANTIES OF MERCHANTABILITY AND FITNESS FOR A PARTICULAR PURPOSE
```
\* ARE DISCLAIMED. IN NO EVENT SHALL THE COPYRIGHT OWNER OR CONTRIBUTORS BE

\* LIABLE FOR ANY DIRECT, INDIRECT, INCIDENTAL, SPECIAL, EXEMPLARY, OR CONSEQUENTIAL \* DAMAGES (INCLUDING, BUT NOT LIMITED TO, PROCUREMENT OF SUBSTITUTE GOODS OR SERVICES;

\* LOSS OF USE, DATA, OR PROFITS; OR BUSINESS INTERRUPTION) HOWEVER CAUSED AND ON ANY

\* THEORY OF LIABILITY, WHETHER IN CONTRACT, STRICT LIABILITY, OR TORT (INCLUDING \* NEGLIGENCE OR OTHERWISE) ARISING IN ANY WAY OUT OF THE USE OF THIS SOFTWARE, \* EVEN IF ADVISED OF THE POSSIBILITY OF SUCH DAMAGE. \*/

```
/*
```
\* Bug 237:

\*

\* SUMMARY: The ASL Compiler fails to recognize specific Uninitialized LocalX (for Switch) \*/

Method(m03a)

```
{
	Method(m000, 1)
	{
 		Switch (arg0) {
 Case (0) {
  				Store(0, Local0)
 			}
 		}
 		return (Local0)
	}
Method(m001, 1)
	{
 		Switch (arg0) {
 Case (0) {
```
```
				Store(0, Local1)
 			}
 			Default {
  				Store(100, Local1)
 			}
 		}
		return
 (Local1)
	}
	/* Method without any initialization of Local2 */
	Method(m002, 1)
	{
		Switch (arg0) {
 Case (0) {
  				Store("Hello", Debug)
 				// Store(0, Local2)
 			}
 		}
		return (Local2)
	}
	Method(mm00)
	{
		m000(1)
	}
	mm00()
```

```
}
```
Found in path(s):

\* /opt/cola/permits/1868535361\_1702636685.4725525/0/acpica-master-2-zip/acpicamaster/tests/aslts/src/runtime/collections/bdemo/ACPICA/0237\_ASL/DECL.asl No license file was found, but licenses were detected in source scan.

/\*

```
* Some or all of this work - Copyright (c) 2006 - 2021, Intel Corp.
```

```
* All rights reserved.
```
\*

```
* Redistribution and use in source and binary forms, with or without modification,
```
\* are permitted provided that the following conditions are met:

\*

- \* Redistributions of source code must retain the above copyright notice,
- \* this list of conditions and the following disclaimer.
- \* Redistributions in binary form must reproduce the above copyright notice,
- \* this list of conditions and the following disclaimer in the documentation
- \* and/or other materials provided with the distribution.
- \* Neither the name of Intel Corporation nor the names of its contributors

\* may be used to endorse or promote products derived from this software

\* without specific prior written permission.

\*

\* THIS SOFTWARE IS PROVIDED BY THE COPYRIGHT HOLDERS AND CONTRIBUTORS "AS IS"

\* AND ANY EXPRESS OR IMPLIED WARRANTIES, INCLUDING, BUT NOT LIMITED TO, THE

\* IMPLIED WARRANTIES OF MERCHANTABILITY AND FITNESS FOR A PARTICULAR PURPOSE

\* ARE DISCLAIMED. IN NO EVENT SHALL THE COPYRIGHT OWNER OR CONTRIBUTORS BE

\* LIABLE FOR ANY DIRECT, INDIRECT, INCIDENTAL, SPECIAL, EXEMPLARY, OR CONSEQUENTIAL

\* DAMAGES (INCLUDING, BUT NOT LIMITED TO, PROCUREMENT OF SUBSTITUTE GOODS OR SERVICES;

\* LOSS OF USE, DATA, OR PROFITS; OR BUSINESS INTERRUPTION) HOWEVER CAUSED AND ON ANY

\* THEORY OF LIABILITY, WHETHER IN CONTRACT, STRICT LIABILITY, OR TORT (INCLUDING \* NEGLIGENCE OR OTHERWISE) ARISING IN ANY WAY OUT OF THE USE OF THIS SOFTWARE,

\* EVEN IF ADVISED OF THE POSSIBILITY OF SUCH DAMAGE.

#### \*/

# /\*

\* Bug 149:

\*

\* SUMMARY: Spec of Function should be clarified

```
*/
```
Found in path(s):

\* /opt/cola/permits/1868535361\_1702636685.4725525/0/acpica-master-2-zip/acpicamaster/tests/aslts/src/runtime/collections/bdemo/ACPICA/0149\_SPEC/DECL.asl No license file was found, but licenses were detected in source scan.

/\*

\* Some or all of this work - Copyright (c) 2006 - 2021, Intel Corp.

\* All rights reserved.

\*

\* Redistribution and use in source and binary forms, with or without modification,

\* are permitted provided that the following conditions are met:

\*

\* Redistributions of source code must retain the above copyright notice,

\* this list of conditions and the following disclaimer.

\* Redistributions in binary form must reproduce the above copyright notice,

\* this list of conditions and the following disclaimer in the documentation

\* and/or other materials provided with the distribution.

\* Neither the name of Intel Corporation nor the names of its contributors

\* may be used to endorse or promote products derived from this software

\* without specific prior written permission.

\*

\* THIS SOFTWARE IS PROVIDED BY THE COPYRIGHT HOLDERS AND CONTRIBUTORS "AS IS" \* AND ANY EXPRESS OR IMPLIED WARRANTIES, INCLUDING, BUT NOT

LIMITED TO, THE

\* IMPLIED WARRANTIES OF MERCHANTABILITY AND FITNESS FOR A PARTICULAR PURPOSE

\* ARE DISCLAIMED. IN NO EVENT SHALL THE COPYRIGHT OWNER OR CONTRIBUTORS BE

\* LIABLE FOR ANY DIRECT, INDIRECT, INCIDENTAL, SPECIAL, EXEMPLARY, OR CONSEQUENTIAL \* DAMAGES (INCLUDING, BUT NOT LIMITED TO, PROCUREMENT OF SUBSTITUTE GOODS OR SERVICES;

\* LOSS OF USE, DATA, OR PROFITS; OR BUSINESS INTERRUPTION) HOWEVER CAUSED AND ON ANY

\* THEORY OF LIABILITY, WHETHER IN CONTRACT, STRICT LIABILITY, OR TORT (INCLUDING \* NEGLIGENCE OR OTHERWISE) ARISING IN ANY WAY OUT OF THE USE OF THIS SOFTWARE,

\* EVEN IF ADVISED OF THE POSSIBILITY OF SUCH DAMAGE.

```
*/
```
DefinitionBlock( "B140.aml", // Output filename "DSDT", // Signature 0x02, // DSDT Revision "Intel", // OEMID "Many", // TABLE ID 0x00000001 // OEM Revision ) {

```
	// All declarations
	Include("../../../../../runtime/cntl/DECL_5UP.asl")
	Include("../../../../../runtime/collections/bdemo/ACPICA/0140_ASL/DECL.asl")
```

```
	Method(MAIN)
 {
```
 // Initialization STRT(0)

```
		// Run verification methods
```

```
		// Final actions
		Store(FNSH(), Local7)
```

```
		return (Local7)
	}
}
```

```
Found in path(s):
```
\* /opt/cola/permits/1868535361\_1702636685.4725525/0/acpica-master-2-zip/acpicamaster/tests/aslts/src/runtime/collections/bdemo/ACPICA/0140\_ASL/MAIN.asl No license file was found, but licenses were detected in source scan.

/\*

\* Some or all of this work - Copyright (c) 2006 - 2021, Intel Corp.

\* All rights reserved.

\*

\* Redistribution and use in source and binary forms, with or without modification,

\* are permitted provided that the following conditions are met:

\*

\* Redistributions of source code must retain the above copyright notice,

\* this list of conditions and the following disclaimer.

\* Redistributions in binary form must reproduce the above copyright notice,

\* this list of conditions and the following disclaimer in the documentation

\* and/or other materials provided with the distribution.

\* Neither the name of Intel Corporation nor the names of its contributors

\* may be used to endorse or promote products derived from this software

\* without specific prior written permission.

\*

 \* THIS SOFTWARE IS PROVIDED BY THE COPYRIGHT HOLDERS AND CONTRIBUTORS "AS IS"

\* AND ANY EXPRESS OR IMPLIED WARRANTIES, INCLUDING, BUT NOT LIMITED TO, THE

\* IMPLIED WARRANTIES OF MERCHANTABILITY AND FITNESS FOR A PARTICULAR PURPOSE

\* ARE DISCLAIMED. IN NO EVENT SHALL THE COPYRIGHT OWNER OR CONTRIBUTORS BE

 \* LIABLE FOR ANY DIRECT, INDIRECT, INCIDENTAL, SPECIAL, EXEMPLARY, OR **CONSEQUENTIAL** 

 \* DAMAGES (INCLUDING, BUT NOT LIMITED TO, PROCUREMENT OF SUBSTITUTE GOODS OR SERVICES;

 \* LOSS OF USE, DATA, OR PROFITS; OR BUSINESS INTERRUPTION) HOWEVER CAUSED AND ON ANY

 \* THEORY OF LIABILITY, WHETHER IN CONTRACT, STRICT LIABILITY, OR TORT (INCLUDING \* NEGLIGENCE OR OTHERWISE) ARISING IN ANY WAY OUT OF THE USE OF THIS SOFTWARE, \* EVEN IF ADVISED OF THE POSSIBILITY OF SUCH DAMAGE. \*/ /\* \* Bug 147: \* \* SUMMARY: ProcessorObj Object Type Keyword is not present in ObjectTypeKeyword \*/ /\* Check ProcessorObj \*/ Method (MF3C, 0, NotSerialized) { Return ("mf3czxcvbnm")

```
 }
```
Method (MF3D,

0, NotSerialized)

```
 {
  Local0 = MF3C()If ((Local0 != "mf3czxcvbnm")) {
    ERR ( METHOD , ZFFF, LINE , 0x00, 0x00, Local0, "mf3czxcvbnm")
   }
```
 **Open Source Used In UCS\_COMPONENT-rack\_huu\_base\_image\_m5 240227-220037-547ebbb8-240015D 16348**

}

### Found in path(s):

\* /opt/cola/permits/1868535361\_1702636685.4725525/0/acpica-master-2-zip/acpicamaster/tests/aslts/src/runtime/collections/bdemo/ACPICA/0147/DECL.asl No license file was found, but licenses were detected in source scan.

/\*

\* Some or all of this work - Copyright (c) 2006 - 2021, Intel Corp.

\* All rights reserved.

\*

\* Redistribution and use in source and binary forms, with or without modification,

\* are permitted provided that the following conditions are met:

\*

\* Redistributions of source code must retain the above copyright notice,

- \* this list of conditions and the following disclaimer.
- \* Redistributions in binary form must reproduce the above copyright notice,
- \* this list of conditions and the following disclaimer in the documentation
- \* and/or other materials provided with the distribution.
- \* Neither the name of Intel Corporation nor the names of its contributors
- \* may be used to endorse or promote products derived from this software
- \* without specific prior written permission.

\*

\* THIS SOFTWARE IS PROVIDED BY THE COPYRIGHT HOLDERS AND CONTRIBUTORS "AS IS" \* AND ANY EXPRESS OR IMPLIED WARRANTIES, INCLUDING, BUT NOT

LIMITED TO, THE

- \* IMPLIED WARRANTIES OF MERCHANTABILITY AND FITNESS FOR A PARTICULAR PURPOSE
- \* ARE DISCLAIMED. IN NO EVENT SHALL THE COPYRIGHT OWNER OR CONTRIBUTORS BE
- \* LIABLE FOR ANY DIRECT, INDIRECT, INCIDENTAL, SPECIAL, EXEMPLARY, OR CONSEQUENTIAL
- \* DAMAGES (INCLUDING, BUT NOT LIMITED TO, PROCUREMENT OF SUBSTITUTE GOODS OR SERVICES;

\* LOSS OF USE, DATA, OR PROFITS; OR BUSINESS INTERRUPTION) HOWEVER CAUSED AND ON ANY

\* THEORY OF LIABILITY, WHETHER IN CONTRACT, STRICT LIABILITY, OR TORT (INCLUDING \* NEGLIGENCE OR OTHERWISE) ARISING IN ANY WAY OUT OF THE USE OF THIS SOFTWARE, \* EVEN IF ADVISED OF THE POSSIBILITY OF SUCH DAMAGE. \*/

DefinitionBlock( "B135.aml", // Output filename "DSDT", // Signature 0x02. // DSDT Revision "Intel", // OEMID "Many", // TABLE ID 0x00000001 // OEM Revision ) {

 // All declarations

 Include("../../../../../runtime/cntl/DECL\_5UP.asl") Include("../../../../../runtime/collections/bdemo/ACPICA/common/DECL.asl") Include("../../../../../runtime/collections/bdemo/ACPICA/0135/DECL.asl")

 Method(MAIN) {

 // Initialization STRT(0)

 // Run verification methods Include("../../../../../runtime/collections/bdemo/ACPICA/0135/RUN.asl")

 // Final actions Store(FNSH(), Local7)

 return (Local7) } }

Found in path(s):

\* /opt/cola/permits/1868535361\_1702636685.4725525/0/acpica-master-2-zip/acpicamaster/tests/aslts/src/runtime/collections/bdemo/ACPICA/0135/MAIN.asl No license file was found, but licenses were detected in source scan.

/\*

\* Some or all of this work - Copyright (c) 2006 - 2021, Intel Corp.

\* All rights reserved.

 $*$ 

\* Redistribution and use in source and binary forms, with or without modification,

\* are permitted provided that the following conditions are met:

 $*$ 

- \* Redistributions of source code must retain the above copyright notice,
- \* this list of conditions and the following disclaimer.
- \* Redistributions in binary form must reproduce the above copyright notice,
- \* this list of conditions and the following disclaimer in the documentation
- \* and/or other materials provided with the distribution.
- \* Neither the name of Intel Corporation nor the names of its contributors
- \* may be used to endorse or promote products derived from this software
- \* without specific prior written permission.
- \*

\* THIS SOFTWARE

IS PROVIDED BY THE COPYRIGHT HOLDERS AND CONTRIBUTORS "AS IS"

\* AND ANY EXPRESS OR IMPLIED WARRANTIES, INCLUDING, BUT NOT LIMITED TO, THE

\* IMPLIED WARRANTIES OF MERCHANTABILITY AND FITNESS FOR A PARTICULAR PURPOSE

\* ARE DISCLAIMED. IN NO EVENT SHALL THE COPYRIGHT OWNER OR CONTRIBUTORS BE

 \* LIABLE FOR ANY DIRECT, INDIRECT, INCIDENTAL, SPECIAL, EXEMPLARY, OR **CONSEQUENTIAL** 

 \* DAMAGES (INCLUDING, BUT NOT LIMITED TO, PROCUREMENT OF SUBSTITUTE GOODS OR SERVICES;

 \* LOSS OF USE, DATA, OR PROFITS; OR BUSINESS INTERRUPTION) HOWEVER CAUSED AND ON ANY

```
 * THEORY OF LIABILITY, WHETHER IN CONTRACT, STRICT LIABILITY, OR TORT (INCLUDING
 * NEGLIGENCE OR OTHERWISE) ARISING IN ANY WAY OUT OF THE USE OF THIS SOFTWARE,
 * EVEN IF ADVISED OF THE POSSIBILITY OF SUCH DAMAGE.
 */
 If (STTT ("Demo of bug 230", TCLD, 0xE6, W017))
 {
  SRMT ("m127")
  M127 ()
 }
```
 $FTTT()$ 

### Found

in path(s):

\* /opt/cola/permits/1868535361\_1702636685.4725525/0/acpica-master-2-zip/acpicamaster/tests/aslts/src/runtime/collections/bdemo/ACPICA/0230/RUN.asl No license file was found, but licenses were detected in source scan.

/\*

\* Some or all of this work - Copyright (c) 2006 - 2021, Intel Corp.

\* All rights reserved.

\*

\* Redistribution and use in source and binary forms, with or without modification,

\* are permitted provided that the following conditions are met:

\*

\* Redistributions of source code must retain the above copyright notice,

\* this list of conditions and the following disclaimer.

\* Redistributions in binary form must reproduce the above copyright notice,

\* this list of conditions and the following disclaimer in the documentation

\* and/or other materials provided with the distribution.

\* Neither the name of Intel Corporation nor the names of its contributors

\* may be used to endorse or promote products derived from this software

\* without specific prior written permission.

\*

 \* THIS SOFTWARE IS PROVIDED BY THE COPYRIGHT HOLDERS AND CONTRIBUTORS "AS IS"

\* AND ANY EXPRESS OR IMPLIED WARRANTIES, INCLUDING, BUT NOT LIMITED TO, THE

\* IMPLIED WARRANTIES OF MERCHANTABILITY AND FITNESS FOR A PARTICULAR PURPOSE

\* ARE DISCLAIMED. IN NO EVENT SHALL THE COPYRIGHT OWNER OR CONTRIBUTORS BE

 \* LIABLE FOR ANY DIRECT, INDIRECT, INCIDENTAL, SPECIAL, EXEMPLARY, OR CONSEQUENTIAL

 \* DAMAGES (INCLUDING, BUT NOT LIMITED TO, PROCUREMENT OF SUBSTITUTE GOODS OR SERVICES;

\* LOSS OF USE, DATA, OR PROFITS; OR BUSINESS INTERRUPTION) HOWEVER CAUSED AND ON

#### ANY

```
 * THEORY OF LIABILITY, WHETHER IN CONTRACT, STRICT LIABILITY, OR TORT (INCLUDING
  * NEGLIGENCE OR OTHERWISE) ARISING IN ANY WAY OUT OF THE USE OF THIS SOFTWARE,
  * EVEN IF ADVISED OF THE POSSIBILITY OF SUCH DAMAGE.
  */
  /*
  * Bug 0181:
 *
  * SUMMARY: Failed to compiler specific Method
  */
  Method (ME8B, 0, Serialized)
 {
    Name (I000, 0x00)
    Method (MM20, 1, NotSerialized)
    {
     I000 = 0x20 }
  MM20 (0x01)
   If ((1000 != 0x20)) {
      ERR (__METHOD__, ZFFF, __LINE__, 0x00, 0x00, I000, 0x20)
    }
  }
```
## Found in path(s):

\* /opt/cola/permits/1868535361\_1702636685.4725525/0/acpica-master-2-zip/acpicamaster/tests/aslts/src/runtime/collections/bdemo/ACPICA/0181\_ASL\_RUNTIME/DECL.asl No license file was found, but licenses were detected in source scan.

/\*

```
 * Some or all of this work - Copyright (c) 2006 - 2021, Intel Corp.
```
\* All rights reserved.

\*

```
 * Redistribution and use in source and binary forms, with or without modification,
```
\* are permitted provided that the following conditions are met:

\*

- \* Redistributions of source code must retain the above copyright notice,
- \* this list of conditions and the following disclaimer.
- \* Redistributions in binary form must reproduce the above copyright notice,
- \* this list of conditions and the following disclaimer in the documentation
- \* and/or other materials provided with the distribution.
- \* Neither the name of Intel Corporation nor the names of its contributors
- \* may be used to endorse or promote products derived from this software
- \* without specific prior written permission.

\*

\* THIS SOFTWARE IS PROVIDED BY THE COPYRIGHT HOLDERS AND CONTRIBUTORS "AS

IS"

\* AND ANY EXPRESS OR IMPLIED WARRANTIES, INCLUDING, BUT NOT LIMITED TO, THE

\* IMPLIED WARRANTIES OF MERCHANTABILITY AND FITNESS FOR A PARTICULAR PURPOSE

\* ARE DISCLAIMED. IN NO EVENT SHALL THE COPYRIGHT OWNER OR CONTRIBUTORS BE

 \* LIABLE FOR ANY DIRECT, INDIRECT, INCIDENTAL, SPECIAL, EXEMPLARY, OR CONSEQUENTIAL

 \* DAMAGES (INCLUDING, BUT NOT LIMITED TO, PROCUREMENT OF SUBSTITUTE GOODS OR SERVICES;

 \* LOSS OF USE, DATA, OR PROFITS; OR BUSINESS INTERRUPTION) HOWEVER CAUSED AND ON ANY

 \* THEORY OF LIABILITY, WHETHER IN CONTRACT, STRICT LIABILITY, OR TORT (INCLUDING \* NEGLIGENCE OR OTHERWISE) ARISING IN ANY WAY OUT OF THE USE OF THIS SOFTWARE, \* EVEN IF ADVISED OF THE POSSIBILITY OF SUCH DAMAGE.

 \*/ /\*

\* Operation Region declarations

\*/

/\*

\* On testing following issues should be covered:

\* - application of any allowed RegionSpace Keywords,

\* - Devices' \_REG methods invocation during setup of Regions,

\* -

global and dynamic Operation Region declarations,

- \* check of the Region Length on access to appropriate Fields,
- \* check that Region Offset and Length can be computational data.

\*

- \* Can not be tested following issues:
- \* emulated Access to SystemCMOS, PciBarTarget, and UserDefRegionSpace
- \* (except 0x80) Operation Regions (there are no appropriate setup of them),
- \* Operation Region address range mapping to given Offset and Length,
- \* large values as Region Length,

\* - host OS providing of exclusive use of hardware registers in global

\* Operation Region address range by ACPI control methods only.

\*/

```
 Name (Z141, 0x8D)
```

```
 Name (NRSK, 0x0B) /* Number of the specific RegionSpaceKeywords */
```
Name (IRSK, 0x00) /\* Counter of the Invalid RSKs \*/

Name (NFLG, 0x02) /\* Number of turn on/off Flag values \*/

```
Name (IFLG, 0x00) /* Counter of the Invalid Flags */
```

```
 Name (FRSK, 0x0101) /* Some false RegionSpace Keyword
```
\*/

Name (PRSK, Package (NRSK)

{

0x0100,

/\* UserDefRegionSpace 0x80-0xFF: auxiliary \*/

```
 0x00,
 /* SystemMemory */
```

```
 0x01,
   /* SystemIO */
   0x02,
   /* PCI_Config */
   0x03,
   /* EmbeddedControl */
   0x04,
  /\ast SMB<br>us \ast/ 0x05,
   /* SystemCMOS */
   0x06,
   /* PciBarTarget */
   0x07,
   /* IPMI */
   0x08,
   /* GeneralPurposeIo */
   0x09
   /* GenericSerialBus */
 })
 /* DefaultAddressSpaces */
 Name (DRSK, Package (0x03)
 {
   0x00,
   /* SystemMemory */
   0x01,
   /* SystemIO */
   0x02
   /* PCI_Config */
 })
Name (VRSK, \frac{1}{8} Counters of the Valid RSKs */Package (NRSK)
 {
   0x00,
   0x00,
   0x00,
   0x00,
   0x00,
```

```
 0x00,
    0x00,
    0x00,
    0x00,
    0x00,
    0x00
  })
  /* Expected Counters of the Valid RSKs
 */
  /* actually, not only default spaces are initialized */
  /* by ACPICA, but AcpiExec provided ones also, */
  /* from aeexec.c: */
  /*
   static ACPI_ADR_SPACE_TYPE SpaceIdList[] =
   {
   ACPI_ADR_SPACE_EC,
   ACPI_ADR_SPACE_SMBUS,
   ACPI_ADR_SPACE_GSBUS,
   ACPI_ADR_SPACE_GPIO,
   ACPI_ADR_SPACE_PCI_BAR_TARGET,
   ACPI_ADR_SPACE_IPMI,
   ACPI_ADR_SPACE_FIXED_HARDWARE,
   ACPI_ADR_SPACE_USER_DEFINED1,
   ACPI_ADR_SPACE_USER_DEFINED2
   };
   */
 Name (ERSK, \frac{*}{2} for \RGN0, \OPRK; 3 for \RGN0, \OPRI, and \OPRJ */
Package (NRSK)
  {
    0x01,
    0x02,
    0x03,
    0x01,
    0x01,
    0x01,
    0x00,
    0x00,
    0x00,
    0x00,
    0x00
   })
  Name (VFLG, /* Counters of the Valid Flags */Package (NFLG)
   {
    0x00,
   0x00
   })
  /* Global Operation Regions availability notification Method */
```

```
 /* _REG(RegionSpaceKeyword, Flag) */
```

```
 /* RegionSpaceKeyword: */
```
/\* UserDefRegionSpace | SystemIO | SystemMemory | PCI\_Config | \*/

```
 /*	 EmbeddedControl | SMBus | SystemCMOS | PciBarTarget | */
```

```
 /* IPMI | GeneralPurposeIo | GenericSerialBus */
```

```
 /* Flag: 1/0 - turn on/off accessing operation regions of that Space */
```

```
 Method (_REG, 2, Serialized) // _REG: Region Availability
```

```
 {
   Name (DBGF, 0x01)
   If (DBGF)
   {
     DNAM (Arg0, Arg1, "\\_REG")
   }
  Local0 = Match (PRSK, MEQ, Arg0, MTR, 0x00, 0x01)If (((Arg0 > 0x7F) &amp; \&amp; (Arg0 < 0x0100))) {
    Local0 = 0x00 }
  If ((Local0 < NRSK)) {
     Local1 = VRSK [Local0]
    Local2 = RefOf (Local1)DerefOf (Local2) = (DerefOf (Local1) + 0x01) }
   Else
   {
     IRSK++
   }
  If ((Arg1 < NFLG)) {
    Local1 = VFLG [Arg1]Local2 = RefOf (Local1)DerefOf (Local2) = (DerefOf (Local1) + 0x01) }
   Else
   {
    IFLG_{++} }
 }
```
/\* Combination of the OperationRegion operator arguments \*/

```
 OperationRegion (RGN0, SystemMemory, 0x00, 0x0101)
 OperationRegion (RGN1, SystemIO, 0x0200, 0x0103)
 OperationRegion (RGN2, PCI_Config, 0x0400, 0x0105)
```
 OperationRegion (RGN3, EmbeddedControl, 0x0600, 0x0107) OperationRegion (RGN4, SMBus, 0x0800, 0x0109) OperationRegion (RGN5, SystemCMOS, 0x0A00, 0x010B) OperationRegion (RGN6, PCIBARTarget, 0x0C00, 0x010D) /\* UserDefRegionSpace \*/

 OperationRegion (RGN7, 0x80, 0x0D00, 0x0117) OperationRegion (RGN8, 0xCF, 0x0E00, 0x0118) OperationRegion (RGN9, 0xFF, 0x0F00, 0x0119) /\* ACPI 4/5 new space IDs \*/

 OperationRegion (RGNA, GeneralPurposeIo, 0x1100, 0x011A) /\* NOTE: These spaces have special buffer protocols, can't be tested here \*/ /\*OperationRegion(RGNb, IPMI, 0x1000, 528) \*/ /\*OperationRegion(RGNc, GenericSerialBus, 0x1200, 272) \*/

 /\* OpRegion Lengths checking task package: Name, SpaceID, Length \*/ Name (P702, Package (0x21) {

 RGN0, 0x00, 0x0101, RGN1, 0x01, 0x0103, RGN2, 0x02, 0x0105, RGN3, 0x03, 0x0107, RGN4, 0x04, 0x0109, RGN5, 0x05, 0x010B, RGN6, 0x06, 0x010D, RGN7, 0x80, 0x0117, RGN8, 0xCF, 0x0118, RGN9, 0xFF,

```
 0x0119,
    RGNA,
    0x08,
    0x011A
  })
  /* Region Space keyword strings */
 Name (NNAM, 0x0A)
  Name (RNAM, Package (NNAM)
  {
   /* 0x00 */ "SystemMemory",
   /* 0x01 */
    "SystemIO",
   /* 0x02 */ "PCI_Config",
   /* 0x03 */ "EmbeddedControl",
   /* 0x04 */ "SMBus",
   /* 0x05 */ "SystemCMOS",
   /* 0x06 */ "PciBarTarget",
    /*
 0x07 */
    "IPMI",
   /* 0x08 */ "GeneralPurposeIo",
   /* 0x09 */ "GenericSerialBus"
  })
  /*
  * Display _REG method info
  */
 /* Arg0: SpaceID */
 /* Arg1: Enable/Disable flag */
 /* Arg2: _REG method name */
```

```
 Method (DNAM, 3, NotSerialized)
  {
    Concatenate ("Executing _REG method: ", Arg2, Local1)
    Concatenate (Local1, " (", Local1)
   If ((Arg0) = NNAM) {
      If ((Arg0 == 0x7E)) {
         Concatenate (Local1, "Data Table", Local2)
       }
       Else
       {
          Concatenate (Local1, "User-defined or unknown SpaceId", Local2)
       }
     }
    Else
     {
       Concatenate (Local1, DerefOf (RNAM [Arg0]), Local2)
     }
    Concatenate (Local2, ")", Local2)
    Debug = Local2
   Debug = Arg0Debug = Arg1 }
  Device (DOR0)
  {
    Name (IRSK, 0x00) /* Counter of the Invalid RSKs
 */
   Name (IFLG, 0x00) /* Counter of the Invalid Flags */
   Name (VRSK, \frac{\text{#} \times \text{Contents of the Valid RSKs *} \text{?Packet} \times \text{6}}{ \text{NRSK}})
     {
       0x00,
       0x00,
       0x00,
       0x00,
       0x00,
       0x00,
       0x00,
       0x00,
       0x00,
       0x00,
       0x00
     })
   Name (ERSK, \frac{4}{5} Expected Counters of the Valid RSKs */Package (NRSK)
     {
       0x01,
```

```
 0x01,
    0x01,
    0x01,
    0x01,
    0x01,
    0x00,
    0x00,
    0x00,
    0x00,
   0x00
  })
 Name (VFLG, /* Counters of the Valid Flags */Package (NFLG)
  {
    0x00,
   0x00
 })
 /* Specific Operation Regions availability notification Method */
 /* \DOR0._REG(RegionSpaceKeyword, Flag) */
 Method (_REG, 2, Serialized) // _REG: Region Availability
 {
 Name (DBGF, 0x01)
    If (DBGF)
    {
     DNAM (Arg0, Arg1, "\\DOR0._REG")
    }
   Local0 = Match (PRSK, MEQ, Arg0, MTR, 0x00, 0x01)If (((Arg0 > 0x7F) &amp; \&amp; (Arg0 < 0x0100))) {
     Local0 = 0x00 }
   If ((Local0 < NRSK)) {
      Local1 = VRSK [Local0]
     Local2 = RefOf (Local1)DerefOf (Local2) = (DerefOf (Local1) + 0x01) }
    Else
    {
      IRSK++
    }
   If ((Arg1 < NFLG)) {
     Local1 = VFLG [Arg1]Local2 = RefOf (Local1)
```

```
DerefOf (Local2) = (DerefOf (Local1) + 0x01) }
      Else
       {
         IFLG++
       }
    }
    /* Combination of the OperationRegion operator arguments */
    OperationRegion (RGN0, SystemMemory, 0x1000, 0x0102)
    OperationRegion (RGN1,
 SystemIO, 0x1200, 0x0104)
    OperationRegion (RGN2, PCI_Config, 0x1400, 0x0106)
    OperationRegion (RGN3, EmbeddedControl, 0x1600, 0x0108)
    OperationRegion (RGN4, SMBus, 0x1800, 0x010A)
    OperationRegion (RGN5, SystemCMOS, 0x1A00, 0x010C)
    OperationRegion (RGN6, PCIBARTarget, 0x1C00, 0x010D)
    /* UserDefRegionSpace */
    OperationRegion (RGN7, 0x80, 0x00, 0x0127)
    OperationRegion (RGN8, 0xA5, 0x00, 0x0128)
    OperationRegion (RGN9, 0xFF, 0x00, 0x0129)
    /* ACPI 4/5 new space IDs */
    OperationRegion (RGNA, IPMI, 0x1E00, 0x010E)
    OperationRegion (RGNB, GeneralPurposeIo, 0x2000, 0x010F)
    OperationRegion (RGNC, GenericSerialBus, 0x2200, 0x0110)
  }
  Device (DOR1)
  {
   Name (IRSK, 0x00) /* Counter of the Invalid RSKs */
   Name (IFLG, 0x00) /* Counter of the Invalid Flags */
   Name (VRSK, \frac{\text{#} \times \text{Contents of the Valid RSKs *} \text{?Packet} \times \text{NRSK}}{ \text{?} \times \text{RSK}} {
      0x00,
  0x00,
      0x00,
      0x00,
      0x00,
      0x00,
      0x00,
      0x00,
```
0x00,

0x00,

0x00

```
 })
Name (ERSK, \frac{1}{8} Expected Counters of the Valid RSKs */Package (NRSK)
 {
   0x01,
   0x01,
   0x01,
   0x01,
   0x01,
   0x01,
   0x00,
   0x00,
   0x00,
   0x00,
  0x00
 })
 Name (VFLG, /* Counters of the Valid Flags */Package (NFLG)
 {
   0x00,
   0x00
 })
Name (IREG, 0x00) /* Counter of the Invalid Calls to DOR1._REG */
 /* Specific Operation Regions availability notification Method */
 /* \DOR1._REG(RegionSpaceKeyword, Flag) */
 OperationRegion (JUNK, SystemMemory, 0x2000, 0x0100)
 Method (_REG, 2, Serialized) // _REG: Region Availability
 {
   Name (DBGF, 0x01)
   If (DBGF)
    {
    DNAM (Arg0, Arg1, "\\DOR1._REG")
   }
   IREG++
 }
 Method (M000, 0, Serialized)
 {
   /* Dynamic Operation Regions availability notification Method */
   /* \DOR1.M000._REG(RegionSpaceKeyword, Flag) */
   Method (_REG, 2, Serialized) // _REG: Region Availability
   {
     Name (DBGF, 0x01)
     If (DBGF)
     {
        DNAM (Arg0, Arg1, "\\m701._REG")
     }
    Local0 = Match (PRSK, MEQ, Arg0, MTR, 0x00, 0x01)
```

```
If (((Arg0 > 0x7F) \&amp; (Arg0 < 0x0100))) {
         Local0 = 0x00 }
       If ((Local0 < NRSK)) {
         Local1 = VRSK [Local0]Local2 = RefOf (Local1)DerefOf (Local2) = (DerefOf (Local1) + 0x01) }
        Else
         {
    IRSK++
         }
       If ((Arg1 < NFLG)) {
         Local1 = VFLG [Arg1]Local2 = RefOf (Local1)DerefOf (Local2) = (DerefOf (Local1) + 0x01) }
        Else
         {
          IFLG++
         }
      }
      /* Combination of the OperationRegion operator arguments */
      OperationRegion (RGN0, SystemMemory, 0x2000, 0x0100)
      OperationRegion (RGN1, SystemIO, 0x2200, 0x0300)
      OperationRegion (RGN2, PCI_Config, 0x2400, 0x0500)
      OperationRegion (RGN3, EmbeddedControl, 0x2600, 0x0700)
      OperationRegion (RGN4, SMBus, 0x2800, 0x0900)
      OperationRegion (RGN5, SystemCMOS, 0x2A00, 0x0B00)
      OperationRegion (RGN6, PCIBARTarget, 0x2C00, 0x0D00)
      /* UserDefRegionSpace */
      OperationRegion (RGN7, 0x80, 0x00, 0x0100)
      OperationRegion (RGN8, 0xA5,
 0x00, 0x0100)
      OperationRegion (RGN9, 0xFF, 0x00, 0x0100)
      /* ACPI 4/5 new space IDs */
```

```
 OperationRegion (RGNA, IPMI, 0x2E00, 0x0F00)
 OperationRegion (RGNB, GeneralPurposeIo, 0x3000, 0x1100)
```

```
 OperationRegion (RGNC, GenericSerialBus, 0x3200, 0x1300)
     /* Incorrect call */
     _REG (FRSK, 0x02)
   }
 }
 /* Check Global OpRegions initialization */
 /* m700(CallChain) */
 /* CallChain: String */
 Method (M700, 1, NotSerialized)
 {
   Concatenate (Arg0, "-m700", Arg0)
   /* Check incorrect calls */
  If ((IRSK != 0x00)) {
     ERR (Arg0, Z141, __LINE__, 0x00, 0x00, IRSK, 0x00)
   }
  If ((IFLG != 0x00)) {
     ERR (Arg0, Z141, __LINE__, 0x00, 0x00, IFLG, 0x00)
   }
  If ((\overline{DOR0.IRSK} != 0x00)) {
     ERR (Arg0, Z141, __LINE__, 0x00, 0x00, IRSK, 0x00)
   }
  If ((\overline{DOR0.IFLG} != 0x00)) {
     ERR (Arg0, Z141, __LINE__, 0x00, 0x00, IFLG, 0x00)
   }
   /* Emulate and verify incorrect calls */
   _REG (FRSK, 0x02)
  \DOR0. REG (FRSK, 0x02)
  If ((IRSK != 0x01)) {
     ERR (Arg0, Z141, __LINE__, 0x00, 0x00, IRSK, 0x01)
   }
  If ((IFLG != 0x01)) {
     ERR (Arg0, Z141, __LINE__, 0x00, 0x00, IFLG, 0x01)
```

```
 }
   If ((\overline{DOR0.IRSK} != 0x01)) {
       ERR (Arg0, Z141, __LINE__, 0x00, 0x00, IRSK, 0x01)
     }
   If ((\overline{DOR0.IFLG} != 0x01)) {
       ERR (Arg0, Z141, __LINE__, 0x00, 0x00, IFLG, 0x01)
     }
   /* Check total calls to \setminus REG */
   If ((DerefOf (VFLG [0x01]) != 0x09))
    {
       ERR (Arg0, Z141, __LINE__, 0x00, 0x00, DerefOf (VFLG [0x01]), 0x09)
     }
    M70E (Arg0, 0x01, VRSK, ERSK, 0x0A)
    /* Check total calls to \DOR0._REG */
   If ((DerefOf (\text{DOR0.VFLG} [0x01]) != 0x06))
    {
      ERR (Arg0,
 Z141, __LINE__, 0x00, 0x00, DerefOf (\DOR0.VFLG [0x01]), 0x06)
     }
    M70E (Arg0, 0x01, \DOR0.VRSK, \DOR0.ERSK, 0x0C)
  }
  /* Check Dynamic OpRegions initialization */
  /* m701(CallChain) */
  /* CallChain: String */
  Method (M701, 1, NotSerialized)
  {
    Concatenate (Arg0, "-m701", Arg0)
   If ((\overline{DOR1} \cdot \overline{HEG}) = 0x00) {
     ERR (Arg0, Z141, LINE , 0x00, 0x00, \text{DOR1.IREG}, 0x00) }
   If ((\overline{DOR1} \cdot \overline{IRSK}) = 0x00) {
      ERR (Arg0, Z141, LINE, 0x00, 0x00, \DOR1.IRSK, 0x00)
     }
   If ((\overline{DOR1}.IFLG != 0x00))
```

```
 {
      ERR (Arg0, Z141, __LINE__, 0x00, 0x00, \DOR1.IFLG, 0x00)
    }
   If ((DerefOf (\text{DOR1.VFLG} [0x01]) != 0x00))
    {
      ERR (Arg0, Z141, __LINE__, 0x00, 0x00, DerefOf (\DOR1.VFLG [0x01]), 0x00)
    }
    M70E (Arg0, 0x02, \DOR1.VRSK, 0x00, 0x11)
   \DOR1.M000 ()
   If ((\overline{DOR1} \cdot \overline{REG} != 0x00)) {
      ERR (Arg0, Z141,
 __LINE__, 0x00, 0x00, \DOR1.IREG, 0x01)
    }
   If ((\overline{DOR1.IRSK} != 0x01)) {
      ERR (Arg0, Z141, __LINE__, 0x00, 0x00, \DOR1.IRSK, 0x01)
    }
   If ((\overline{DOR1.IFLG} != 0x01)) {
      ERR (Arg0, Z141, __LINE__, 0x00, 0x00, \DOR1.IFLG, 0x01)
    }
    /* Check total calls to \DOR1._REG */
   If ((DerefOf (\text{DOR1.VFLG} [0x01]) != 0x06))
    {
      ERR (Arg0, Z141, __LINE__, 0x00, 0x00, DerefOf (\DOR1.VFLG [0x01]), 0x06)
    }
    M70E (Arg0, 0x01, \DOR1.VRSK, \DOR1.ERSK, 0x16)
  }
  /* Check OpRegion Length restrictions */
  /* m702(CallChain) */
  /* CallChain: String */
  Method (M702, 1, NotSerialized)
  {
    Concatenate (Arg0, "-m702", Arg0)
   Local0 = SizeOf (P702)Local0 \neq 0x03Local1 = 0x00 While (Local0)
    {
```

```
 M70C (Arg0, P702, Local1)
      Local0--
      Local1++
    }
  }
  /* Check Overlapping of OpRegions */
  /* m703(CallChain) */
  /* CallChain: String */
  Method (M703, 1, Serialized)
  {
    Concatenate (Arg0, "-m703", Arg0)
    /* Overlap \RGN0 - \RGN9 */
    OperationRegion (RGN0, SystemMemory, 0x80, 0x0121)
    OperationRegion (RGN1, SystemIO, 0x0280, 0x0123)
    OperationRegion (RGN2, PCI_Config, 0x0480, 0x0125)
    OperationRegion (RGN3, EmbeddedControl, 0x0680, 0x0127)
    OperationRegion (RGN4, SMBus, 0x0880, 0x0109)
    OperationRegion (RGN5, SystemCMOS, 0x0A80, 0x012B)
    OperationRegion (RGN6, PCIBARTarget, 0x0C80, 0x012D)
    /* UserDefRegionSpace */
    OperationRegion (RGN7, 0x80, 0x0D80, 0x0137)
    OperationRegion (RGN8, 0xCF, 0x0E80, 0x0138)
    OperationRegion (RGN9, 0xFF, 0x0F80, 0x0139)
    OperationRegion (RGNA, SystemMemory, 0x1090, 0x014A)
    /* Unsupported cases commented */
    M70F (Arg0, \RGN0, RGN0, 0x01, 0x00)
    M70F (Arg0, \RGN1, RGN1, 0x01, 0x01)
    /* m70f(arg0, \RGN2,
 RGN2, 1, 2) */
    /* m70f(arg0, \RGN3, RGN3, 1, 3) */
    /* m70f(arg0, \RGN4, RGN4, 1, 4) */
    /* m70f(arg0, \RGN5, RGN5, 1, 5) */
    /* m70f(arg0, \RGN6, RGN6, 1, 6) */
    M70F (Arg0, \RGN7, RGN7, 0x01, 0x07)
    /* m70f(arg0, \RGN8, RGN8, 1, 8) */
    /* m70f(arg0, \RGN9, RGN9, 1, 9) */
    M70F (Arg0, \DOR0.RGN0, RGNA, 0x00, 0x0A)
  }
  /* Create Region Field about Region Length in length */
```

```
 /* and check possible exception */
```

```
 /* m70c(CallChain, Task, Index) */
```

```
 Method (M70C, 3, Serialized)
```

```
 {
```

```
 OperationRegion (OPRM, 0xFF, 0x00, 0x1000)
  Concatenate (Arg0, "-m70c", Arg0)
 Local4 = (Arg2 * 0x03)Local0 = (Local4 + 0x01)Local3 = DerefOf (Arg1 [Local0]) Local0++
 Local2 = DerefOf (Arg1 [Local0])Local1 = (Local2 * 0x08) Name (B000, Buffer (0x0100){})
  CopyObject (DerefOf (Arg1 [Local4]), OPRM) /* \M70C.OPRM */
  Field (OPRM, ByteAcc, NoLock, Preserve)
   {
    FU01, 2048
   }
 Local6 = RefOf (FU01)Local5 = RefOf (Local6) M70D (Arg2, B000)
 If ((Local3 == 0x02) /* PCI_Config */
    ){}
 ElseIf ((Local3 = 0x03) /* EmbbededControl */
    ){}
 ElseIf ((Local3 = 0x04) /* SMBus */
    ){}
 ElseIf ((Local3 = 0x05) \qquad * SystemCMOS */
    ){}
 ElseIf ((Local3 = 0x06) /* PciBarTarget */
    ){}
 ElseIf ((Local3 = 0x07) /* IPMI */
    ){}
 ElseIf ((Local3 = 0x08) /* GeneralPurposeIo */
    ){}
 ElseIf ((Local3 > 0x80) \qquad /* UserDefRegionSpace \qquad 0x80 */
    ){}
  Else
  {
    DerefOf (Local5) = B000 /* \M70C.B000 */
    CH03 (Arg0, Z141, __LINE__, 0x00, Local3)
    Local0 = ObjectType (DerefOf (Local6))
   Local1 = C00B /* \CO0B */
If ((Local0 != Local1)) {
       ERR (Arg0, Z141, __LINE__, 0x00, 0x00, Local0, Local1)
     }
    Else
     {
      Local0 = DerefOf (Local6)
```

```
If ((Local0 != B000)) {
           ERR (Arg0, Z141, __LINE__, Z141, Arg2, Local0, B000)
         }
       }
    }
  }
  /* Fill the buffer */
  /* m70d(Source, Target) */
 /* Source: 0x100 - index, else - this byte */ /* Target: buffer for filling */
  Method (M70D, 2, Serialized)
  {
   Local0 = SizeOf(Arg1) While (Local0)
    {
      Local0--
      Switch (ToInteger (Arg0))
       {
         Case (0x0100)
         {
          Arg1 [Local0] = Local0 }
         Default
         {
           Arg1 [Local0] = Arg0 }
       }
    }
  }
 /* Processes the VRSK */
 /* m70e(CallChain, ToDo, Results,
 Benchmark, ErrId) */
 /* CallChain: String */
 /* ToDo: 0 - nullify, 1 - Check Values, 2 - check if null */
  /* Results: actual VRSK Values */
  /* Benchmark: expected VRSK Values */
  /* ErrId: index of the error */
  Method (M70E, 5, Serialized)
  {
    Concatenate (Arg0, "-m70e", Arg0)
   Local0 = NRSK /* NRSK */
    While (Local0)
    {
      Local0--
```

```
Local1 = Arg2 [Local0]Local2 = RefOf (Local1) Switch (ToInteger (Arg1))
       {
        Case (0x00) {
          DerefOf (Local2) = 0x00 }
        Case (0x01) {
          Local3 = Arg3 [Local0] If ((DerefOf (Local1) != DerefOf (Local3)))
           {
             ERR (Arg0, Z141, __LINE__, Z141, Local0, DerefOf (Local1), DerefOf (Local3))
           }
         }
         Case (0x02)
     {
          If ((DerefOf (Local1) != 0x00))
           {
              ERR (Arg0, Z141, __LINE__, Z141, Local0, DerefOf (Local1), 0x00)
           }
         }
       }
     }
  }
  /* Create Region Fields in two overlapping Regions */
  /* and check overlapping parts to be shared */
  /* m70f(CallChain, OpRegion0, OpRegion1, RangeNum, ErrNum) */
  Method (M70F, 5, Serialized)
  {
    OperationRegion (OPRM, 0xFF, 0x00, 0x1000)
    OperationRegion (OPRN, 0xFF, 0x00, 0x1000)
    CopyObject (Arg1, OPRM) /* \M70F.OPRM */
    CopyObject (Arg2, OPRN) /* \M70F.OPRN */
    Field (OPRM, ByteAcc, NoLock, Preserve)
    {
      Offset (0x7D),
      FU00, 80,
      Offset (0x8D),
      FU02, 80
     }
    Field (OPRN, ByteAcc, NoLock, Preserve)
     {
```

```
 FU01, 80
    }
   Concatenate (Arg0, "-m70f", Arg0)
   Name (B000, Buffer (0x0A){})
    M70D (0x01, B000)
   If (Arg3)
   {
      FU00 = B000 /* \M70F.B000 */
    }
   Else
   {
     FU02 = B000 /* \M70F.B000 */
    }
   M70D (0x02, B000)
  FU01 = B000 /* \M70F.B000 */
   If (Arg3)
   {
    Local0 = FU00 /* \M70F.FU00 */
    }
   Else
   {
     Local0 = FU02 /* \M70F.FU02 */
    }
  Local1 = Buffer (0x0A) {
       \frac{\sqrt{8}}{0000} */ 0x01, 0x01, 0x01, 0x02, 0x02, 0x02, 0x02, 0x02, \frac{\sqrt{2}}{1}.......
       \frac{1}{8} 0008 \frac{*}{2} 0x02, 0x02 // ...
      }
  If ((Local0 != Local1)) {
     ERR (Arg0, Z141, __LINE__, Z141, Arg4, Local0, Local1)
    }
 }
 /* Check that the same ranges of different Address Spaces */
 /* actually refer the different locations */
 /* m704(CallChain) */
 /* CallChain: String */
 Method (M704, 1, Serialized)
 {
   Method (CHCK, 4, NotSerialized)
    {
     If ((Arg1 != Arg2)) {
        ERR (Arg0, Z141, __LINE__, Z141, Arg3, Arg1, Arg2)
```

```
 }
    }
    OperationRegion (OPR0, SystemMemory, 0x00, 0x01)
    OperationRegion (OPR1, SystemIO, 0x00, 0x01)
    OperationRegion (OPR7, 0x80, 0x00, 0x01)
    Field (OPR0, ByteAcc, NoLock, Preserve)
    {
      F000, 8
    }
    Field (OPR1, ByteAcc, NoLock, Preserve)
    {
      F001, 8
    }
    Field (OPR7, ByteAcc, NoLock, Preserve)
    {
      F002, 8
    }
    Concatenate (Arg0, "-m704", Arg0)
   F000 = 0x5A CHCK (Arg0, F000, 0x5A, 0x00)
   F001 = 0xC3 CHCK (Arg0, F001, 0xC3, 0x01)
   F002 = 0x96 CHCK (Arg0, F002, 0x96, 0x02)
    CHCK (Arg0, F000, 0x5A, 0x03)
    CHCK (Arg0, F001, 0xC3, 0x04)
    CHCK (Arg0, F002, 0x96, 0x05)
  }
  /* Check non-constant OpRegion arguments */
  /* m705(CallChain) */
  /*
 CallChain: String */
  Method (M705, 1, Serialized)
    Name (I000, 0x56)
    Name (I001, 0x78)
    Name (I002, 0x89ABCDEF)
    /* ArgX */
    Method (M000, 4, Serialized)
    {
      Switch (ToInteger (Arg1))
       {
```
{

```
Case (0x00) {
           OperationRegion (OPR0, SystemMemory, Arg2, Arg3)
           Field (OPR0, ByteAcc, NoLock, Preserve)
           {
             F000, 32
 }
          Local5 = RefOf (F000) }
         Case (0x01)
         {
           OperationRegion (OPR1, SystemIO, Arg2, Arg3)
           Field (OPR1, ByteAcc, NoLock, Preserve)
           {
             F001, 32
           }
          Local5 = RefOf(F001) }
        Case (0x02) {
           OperationRegion (OPR7, 0x80, Arg2, Arg3)
           Field (OPR7, ByteAcc, NoLock, Preserve)
           {
             F007, 32
           }
          Local5 = RefOf (F007) }
       }
     Local6 = RefOf (Local5) DerefOf (Local6) = I002 /* \M705.I002 */
      Local7 = DerefOf (Local5)
     If ((1002 != Local7)) {
         ERR (Arg0, Z141, __LINE__, Z141, Arg1, Local7, I002)
       }
    /* Named */
    Method (M001, 2, Serialized)
      Switch (ToInteger (Arg1))
```
}

{

```
 {
        Case (0x00) {
           OperationRegion (OPR0, SystemMemory, I000, I001)
           Field (OPR0, ByteAcc, NoLock, Preserve)
           {
             F000, 32
           }
          Local5 = RefOf (F000) }
         Case (0x01)
         {
           OperationRegion
 (OPR1, SystemIO, I000, I001)
           Field (OPR1, ByteAcc, NoLock, Preserve)
           {
             F001, 32
           }
          Local5 = RefOf(F001) }
        Case (0x02) {
           OperationRegion (OPR7, 0x80, I000, I001)
           Field (OPR7, ByteAcc, NoLock, Preserve)
           {
             F007, 32
           }
          Local5 = RefOf (F007) }
       }
     Local6 = RefOf (Local5) DerefOf (Local6) = I002 /* \M705.I002 */
      Local7 = DerefOf (Local5)
     If ((1002 != Local7)) {
         ERR (Arg0, Z141, __LINE__, Z141, Arg1, Local7, I002)
       }
    }
   /* LocalX*/
    Method (M002, 2, Serialized)
    {
```

```
Local0 = 1000 /* \M705.I000 */
     Local1 = I001 /* \M705.I001 */
      Switch (ToInteger
 (Arg1))
      {
        Case (0x00) {
           OperationRegion (OPR0, SystemMemory, Local0, Local1)
           Field (OPR0, ByteAcc, NoLock, Preserve)
           {
             F000, 32
           }
          Local5 = RefOf(F000) }
        Case (0x01) {
          OperationRegion (OPR1, SystemIO, Local0, Local1)
           Field (OPR1, ByteAcc, NoLock, Preserve)
           {
             F001, 32
           }
          Local5 = RefOf(F001) }
         Case (0x02)
         {
          OperationRegion (OPR7, 0x80, Local0, Local1)
           Field (OPR7, ByteAcc, NoLock, Preserve)
           {
             F007, 32
           }
          Local5 = RefOf (F007) }
       }
Local6 = RefOf (Local5) DerefOf (Local6) = I002 /* \M705.I002 */
     Local7 = DerefOf (Local5)If ((1002 := Local7)) {
         ERR (Arg0, Z141, __LINE__, Z141, Arg1, Local7, I002)
       }
    }
```

```
 /* Expression */
    Method (M003, 2, Serialized)
     {
     Local1 = I001 /* \M705.I001 */
      Switch (ToInteger (Arg1))
       {
        Case (0x00) {
           OperationRegion (OPR0, SystemMemory, (I000 + 0x01), (Local1 - 0x01))
           Field (OPR0, ByteAcc, NoLock, Preserve)
           {
              F000, 32
           }
          Local5 = RefOf (F000) }
        Case (0x01) {
           OperationRegion (OPR1, SystemIO, (I000 + 0x01), (Local1 - 0x01))
           Field (OPR1, ByteAcc, NoLock, Preserve)
           {
             F001,
  32
           }
          Local5 = RefOf(F001) }
        Case (0x02) {
           OperationRegion (OPR7, 0x80, (I000 + 0x01), (Local1 - 0x01))
           Field (OPR7, ByteAcc, NoLock, Preserve)
 {
              F007, 32
           }
          Local5 = RefOf (F007) }
       }
     Local6 = RefOf (Local5) DerefOf (Local6) = I002 /* \M705.I002 */
      Local7 = DerefOf (Local5)
     If ((1002 := Local7)) {
         ERR (Arg0, Z141, __LINE__, Z141, Arg1, Local7, I002)
       }
```

```
 }
    Concatenate (Arg0, "-m705", Arg0)
    M000 (Arg0, 0x00, 0x12, 0x34)
    M000 (Arg0, 0x01, 0x12, 0x34)
    M000 (Arg0, 0x02, 0x12, 0x34)
    M001 (Arg0, 0x00)
    M001 (Arg0, 0x01)
    M001 (Arg0, 0x02)
    M002 (Arg0, 0x00)
    M002 (Arg0, 0x01)
    M002
 (Arg0, 0x02)
    M003 (Arg0, 0x00)
    M003 (Arg0, 0x01)
    M003 (Arg0, 0x02)
  }
  /* Check non-Integer OpRegion arguments */
  /* m706(CallChain) */
  /* CallChain: String */
  Method (M706, 1, Serialized)
  {
    Name (OFF0, 0xFEDCBA987654321F)
    Name (OFFB, Buffer (0x08)
    {
       0x1F, 0x32, 0x54, 0x76, 0x98, 0xBA, 0xDC, 0xFE // .2Tv....
    })
    Name (OFFS, "7654321f")
    If (F64)
    {
      OFFS = "fedcba987654321f"
    }
    Name (LEN0, 0x0123)
    Name (LENB, Buffer (0x02)
    {
      0x23, 0x01 // #.
    })
    Name (LENS, "123")
    OperationRegion (OPR0, SystemMemory, 0xFEDCBA987654321F, 0x0123)
    OperationRegion (OPR1, SystemMemory, OFF0, LEN0)
    OperationRegion (OPR2, SystemMemory, OFFB, LENB)
    OperationRegion (OPR3, SystemMemory, OFFS, LENS)
    Field (OPR0, ByteAcc, NoLock, Preserve)
    {
```

```
 Offset (0x11F),
      FU00, 32
    }
    Field (OPR1, ByteAcc, NoLock, Preserve)
    {
      Offset (0x11F),
      FU01, 32
    }
    Field (OPR2, ByteAcc, NoLock, Preserve)
    {
      Offset (0x11F),
      FU02, 32
    }
    Field (OPR3, ByteAcc, NoLock, Preserve)
    {
      Offset (0x11F),
      FU03, 32
    }
    Name (I000, 0x12345678)
    Method (M000, 4, Serialized)
    {
      OperationRegion (OPR4, SystemMemory, Arg1, Arg2)
      Field (OPR4, AnyAcc, NoLock, Preserve)
      {
         Offset (0x11F),
         FU04, 32
      }
     If ((FU04 := I000)) {
         ERR (Arg0, Z141, __LINE__, 0x00, 0x00, FU04, I000)
      }
    }
    Concatenate (Arg0, "-m706", Arg0)
   FU00 = 1000 /* \M706.I000 */
   If ((FU00 := I000)) {
     ERR (Arg0, Z141, __LINE__, 0x00, 0x00,
 FU00, I000)
    }
   If ((0xFEDCBA987654321F!=OFF0)) {
```

```
 ERR (Arg0, Z141, __LINE__, 0x00, 0x00, OFF0, 0xFEDCBA987654321F)
   }
  ElseIf ((0x0123 := LEN0)) {
     ERR (Arg0, Z141, __LINE__, 0x00, 0x00, LEN0, 0x0123)
   }
  ElseIf ((FU01 := I000))
   {
     ERR (Arg0, Z141, __LINE__, 0x00, 0x00, FU00, I000)
   }
   If ((0xFEDCBA987654321F != OFFB))
   {
     ERR (Arg0, Z141, __LINE__, 0x00, 0x00, OFFB, 0xFEDCBA987654321F)
   }
  ElseIf ((0x0123 := LENB)) {
     ERR (Arg0, Z141, __LINE__, 0x00, 0x00, LENB, 0x0123)
   }
  ElseIf ((FU02 := I000)) {
     ERR (Arg0, Z141, __LINE__, 0x00, 0x00, FU00, I000)
   }
   If ((0xFEDCBA987654321F != OFFS))
   {
    Local0 = (OFFS + 0x00) ERR (Arg0, Z141, __LINE__, 0x00, 0x00, Local0, 0xFEDCBA987654321F)
   }
  ElseIf ((0x0123 != LENS)) {
   Local0 = (LENS + 0x00) ERR (Arg0, Z141, __LINE__, 0x00, 0x00, Local0, 0x0123)
   }
   ElseIf ((FU03 != I000))
   {
     ERR (Arg0, Z141, __LINE__, 0x00, 0x00, FU00, I000)
   }
   M000 (Arg0, OFF0, LEN0, 0x2B)
   M000 (Arg0, OFFB, LENB, 0x2C)
   M000 (Arg0, OFFS, LENS, 0x2D)
 /* Overlapping Operation Regions algorithm test */
 /* Test the 3 conditional cases of overlap */
 /* Test done only in SystemMemory */
```
}

```
 Method (M707, 1, Serialized)
  {
    OperationRegion (RGN0, SystemMemory, 0x0100, 0x08)
    OperationRegion (RGN1, SystemMemory, 0xFB, 0x08)
    OperationRegion (RGN2, SystemMemory, 0x0105, 0x08)
    OperationRegion (RGN3, SystemMemory, 0xF9, 0x16)
    OperationRegion (RGN4, SystemMemory, 0xF9, 0x16)
    /* Starting Field */
    Field (RGN0, ByteAcc, NoLock, Preserve)
    {
     Offset (0x01),
      FU00, 48
    }
    /* Overlap start of RGN0
 */
    Field (RGN1, ByteAcc, NoLock, Preserve)
    {
      Offset (0x02),
      FU10, 48
    }
    /* Overlap end of RGN0 */
    Field (RGN2, ByteAcc, NoLock, Preserve)
    {
      FU20, 48
    }
    /* Overlap both start of RGN1 and end of RGN2 */
    Field (RGN3, ByteAcc, NoLock, Preserve)
    {
      FU30, 48,
      Offset (0x08),
      FU31, 16,
      Offset (0x0C),
      FU32, 16,
     Offset (0x10),
      FU33, 48
    }
    /* Single Field spanning RGN3 area */
    Field (RGN4, ByteAcc, NoLock, Preserve)
    {
```
```
 FU40, 176
    }
    Name (B000, Buffer (0x06){})
   Name (B001, Buffer (0x02){})
    /* Starting region write */
    M70D (0x01, B000)
    FU00 = B000 /* \M707.B000 */
    /* New region overlapping the left */
    M70D (0x02, B000)
    FU10 = B000 /* \M707.B000 */
    /* New region
 overlapping the right */
    M70D (0x03, B000)
   FU20 = B000 /* \M707.B000 */
    /* New region overlapping left and right with writes */
    /* at various locations */
    M70D (0x04, B000)
    FU30 = B000 /* \M707.B000 */
    M70D (0x05, B001)
   FU31 = B001 /* \M707.B001 */
    M70D (0x06, B001)
   FU32 = B001 /* \M707.B001 */
    M70D (0x07, B000)
    FU33 = B000 /* \M707.B000 */
   Local0 = FU40 /* \M707.FU40 */
   Local1 = Buffer (0x16) {
         /* 0000 */ 0x04, 0x04, 0x04, 0x04, 0x04, 0x04, 0x02, 0x02, // ........
         /* 0008 */ 0x05, 0x05, 0x01, 0x01, 0x06, 0x06, 0x03, 0x03, // ........
        \frac{1}{8} 0010 */ 0x07, 0x07, 0x07, 0x07, 0x07, 0x07 // ......
       }
   If ((Local0 != Local1)) {
     ERR (Arg0, Z141, __LINE__, 0x00, 0x00, Local0, Local1)
    }
  }
  Method (ORC0, 0, Serialized)
  {
    /* Global OpRegions */
    SRMT ("m700")
    If (Y220)
    {
```

```
 M700 (__METHOD__)
 }
 Else
 {
   BLCK ()
 }
 /* Dynamic OpRegions */
 SRMT ("m701")
 If (Y217)
 {
   M701 (__METHOD__)
 }
 Else
 {
   BLCK ()
 }
 /* OpRegion Lengths */
 SRMT ("m702")
 M702 (__METHOD__)
 /* Overlapping of OpRegions */
 SRMT ("m703")
 If (Y221)
 {
   M703 (__METHOD__)
 }
 Else
 {
   BLCK ()
 }
 /* The same ranges of different Address Spaces */
 SRMT ("m704")
 If (Y222)
 {
   M704 (__METHOD__)
 }
 Else
 {
  BLCK()
```

```
 /* Non-constant OpRegion arguments */
```
}

 SRMT ("m705") M705 (\_\_METHOD\_\_) /\* Non-Integer OpRegion arguments \*/

 SRMT ("m706") M706 ( METHOD ) /\* Overlapping OpRegions algorithm test \*/

> SRMT ("m707") M707 (\_\_METHOD\_\_)

Found in path(s):

\* /opt/cola/permits/1868535361\_1702636685.4725525/0/acpica-master-2-zip/acpicamaster/tests/aslts/src/runtime/collections/functional/region/opregions.asl No license file was found, but licenses were detected in source scan.

/\*

}

\* Some or all of this work - Copyright (c) 2006 - 2021, Intel Corp.

\* All rights reserved.

 $*$ 

\* Redistribution and use in source and binary forms, with or without modification,

\* are permitted provided that the following conditions are met:

 $*$ 

\* Redistributions of source code must retain the above copyright notice,

\* this list of conditions and the following disclaimer.

\* Redistributions in binary form must reproduce the above copyright notice,

\* this list of conditions and the following disclaimer in the documentation

\* and/or other materials provided with the distribution.

\* Neither the name of Intel Corporation nor the names of its contributors

\* may be used to endorse or promote products derived from this software

\* without specific prior written permission.

 $*$ 

\* THIS SOFTWARE

IS PROVIDED BY THE COPYRIGHT HOLDERS AND CONTRIBUTORS "AS IS"

\* AND ANY EXPRESS OR IMPLIED WARRANTIES, INCLUDING, BUT NOT LIMITED TO, THE

\* IMPLIED WARRANTIES OF MERCHANTABILITY AND FITNESS FOR A PARTICULAR PURPOSE

\* ARE DISCLAIMED. IN NO EVENT SHALL THE COPYRIGHT OWNER OR CONTRIBUTORS BE

\* LIABLE FOR ANY DIRECT, INDIRECT, INCIDENTAL, SPECIAL, EXEMPLARY, OR

**CONSEQUENTIAL** 

 \* DAMAGES (INCLUDING, BUT NOT LIMITED TO, PROCUREMENT OF SUBSTITUTE GOODS OR SERVICES;

 \* LOSS OF USE, DATA, OR PROFITS; OR BUSINESS INTERRUPTION) HOWEVER CAUSED AND ON ANY

\* THEORY OF LIABILITY, WHETHER IN CONTRACT, STRICT LIABILITY, OR TORT (INCLUDING

\* NEGLIGENCE OR OTHERWISE) ARISING IN ANY WAY OUT OF THE USE OF THIS SOFTWARE,

```
 * EVEN IF ADVISED OF THE POSSIBILITY OF SUCH DAMAGE.
 */
 If (STTT ("Demo of bug 144", TCLD, 0x90, W017))
 {
   SRMT ("mf38")
   MF38 ()
 }
FTTT()
```
Found

in path(s):

\* /opt/cola/permits/1868535361\_1702636685.4725525/0/acpica-master-2-zip/acpicamaster/tests/aslts/src/runtime/collections/bdemo/ACPICA/0144/RUN.asl No license file was found, but licenses were detected in source scan.

/\*

\* Some or all of this work - Copyright (c) 2006 - 2021, Intel Corp.

\* All rights reserved.

\*

\* Redistribution and use in source and binary forms, with or without modification,

\* are permitted provided that the following conditions are met:

\*

\* Redistributions of source code must retain the above copyright notice,

\* this list of conditions and the following disclaimer.

\* Redistributions in binary form must reproduce the above copyright notice,

\* this list of conditions and the following disclaimer in the documentation

\* and/or other materials provided with the distribution.

\* Neither the name of Intel Corporation nor the names of its contributors

\* may be used to endorse or promote products derived from this software

\* without specific prior written permission.

\*

\* THIS SOFTWARE IS PROVIDED BY THE COPYRIGHT HOLDERS AND CONTRIBUTORS "AS IS" \* AND ANY EXPRESS OR IMPLIED WARRANTIES, INCLUDING, BUT NOT

LIMITED TO, THE

\* IMPLIED WARRANTIES OF MERCHANTABILITY AND FITNESS FOR A PARTICULAR PURPOSE

\* ARE DISCLAIMED. IN NO EVENT SHALL THE COPYRIGHT OWNER OR CONTRIBUTORS BE

\* LIABLE FOR ANY DIRECT, INDIRECT, INCIDENTAL, SPECIAL, EXEMPLARY, OR CONSEQUENTIAL \* DAMAGES (INCLUDING, BUT NOT LIMITED TO, PROCUREMENT OF SUBSTITUTE GOODS OR SERVICES;

\* LOSS OF USE, DATA, OR PROFITS; OR BUSINESS INTERRUPTION) HOWEVER CAUSED AND ON ANY

\* THEORY OF LIABILITY, WHETHER IN CONTRACT, STRICT LIABILITY, OR TORT (INCLUDING

\* NEGLIGENCE OR OTHERWISE) ARISING IN ANY WAY OUT OF THE USE OF THIS SOFTWARE,

\* EVEN IF ADVISED OF THE POSSIBILITY OF SUCH DAMAGE.

\*/

DefinitionBlock(

 "B71.aml", // Output filename "DSDT", // Signature 0x02, // DSDT Revision "Intel", // OEMID "Many", // TABLE ID 0x00000001 // OEM Revision ) {

 // All declarations Include("../../../../../runtime/cntl/DECL\_5UP.asl") Include("../../../../../runtime/collections/bdemo/ACPICA/0071\_ASL/DECL.asl")

 Method(MAIN)

{

 // Initialization STRT(0)

 // Run verification methods

 // Final actions Store(FNSH(), Local7)

 return (Local7) } }

Found in path(s):

\* /opt/cola/permits/1868535361\_1702636685.4725525/0/acpica-master-2-zip/acpicamaster/tests/aslts/src/runtime/collections/bdemo/ACPICA/0071\_ASL/MAIN.asl No license file was found, but licenses were detected in source scan.

/\*

\* Some or all of this work - Copyright (c) 2006 - 2021, Intel Corp.

\* All rights reserved.

 $*$ 

\* Redistribution and use in source and binary forms, with or without modification,

\* are permitted provided that the following conditions are met:

 $*$ 

\* Redistributions of source code must retain the above copyright notice,

\* this list of conditions and the following disclaimer.

\* Redistributions in binary form must reproduce the above copyright notice,

\* this list of conditions and the following disclaimer in the documentation

\* and/or other materials provided with the distribution.

\* Neither the name of Intel Corporation nor the names of its contributors

\* may be used to endorse or promote products derived from this software

\* without specific prior written permission.

\*

\* THIS SOFTWARE

## IS PROVIDED BY THE COPYRIGHT HOLDERS AND CONTRIBUTORS "AS IS"

\* AND ANY EXPRESS OR IMPLIED WARRANTIES, INCLUDING, BUT NOT LIMITED TO, THE

\* IMPLIED WARRANTIES OF MERCHANTABILITY AND FITNESS FOR A PARTICULAR PURPOSE

\* ARE DISCLAIMED. IN NO EVENT SHALL THE COPYRIGHT OWNER OR CONTRIBUTORS BE

 \* LIABLE FOR ANY DIRECT, INDIRECT, INCIDENTAL, SPECIAL, EXEMPLARY, OR **CONSEQUENTIAL** 

 \* DAMAGES (INCLUDING, BUT NOT LIMITED TO, PROCUREMENT OF SUBSTITUTE GOODS OR SERVICES;

 \* LOSS OF USE, DATA, OR PROFITS; OR BUSINESS INTERRUPTION) HOWEVER CAUSED AND ON ANY

 \* THEORY OF LIABILITY, WHETHER IN CONTRACT, STRICT LIABILITY, OR TORT (INCLUDING \* NEGLIGENCE OR OTHERWISE) ARISING IN ANY WAY OUT OF THE USE OF THIS SOFTWARE, \* EVEN IF ADVISED OF THE POSSIBILITY OF SUCH DAMAGE. \*/ If (STTT ("Demo of bug 127", TCLD, 0x7F, W017)) { SRMT ("mf16") MF16 () }

 $FTTT()$ 

Found

in path(s):

\* /opt/cola/permits/1868535361\_1702636685.4725525/0/acpica-master-2-zip/acpicamaster/tests/aslts/src/runtime/collections/bdemo/ACPICA/0127/RUN.asl No license file was found, but licenses were detected in source scan.

/\*

\* Some or all of this work - Copyright (c) 2006 - 2021, Intel Corp.

\* All rights reserved.

\*

\* Redistribution and use in source and binary forms, with or without modification,

\* are permitted provided that the following conditions are met:

\*

\*

```
 * Redistributions of source code must retain the above copyright notice,
```
\* this list of conditions and the following disclaimer.

- \* Redistributions in binary form must reproduce the above copyright notice,
- \* this list of conditions and the following disclaimer in the documentation
- \* and/or other materials provided with the distribution.
- \* Neither the name of Intel Corporation nor the names of its contributors
- \* may be used to endorse or promote products derived from this software
- \* without specific prior written permission.

 \* THIS SOFTWARE IS PROVIDED BY THE COPYRIGHT HOLDERS AND CONTRIBUTORS "AS IS"

\* AND ANY EXPRESS OR IMPLIED WARRANTIES, INCLUDING, BUT NOT LIMITED TO, THE

\* IMPLIED WARRANTIES OF MERCHANTABILITY AND FITNESS FOR A PARTICULAR PURPOSE

\* ARE DISCLAIMED. IN NO EVENT SHALL THE COPYRIGHT OWNER OR CONTRIBUTORS BE

 \* LIABLE FOR ANY DIRECT, INDIRECT, INCIDENTAL, SPECIAL, EXEMPLARY, OR **CONSEQUENTIAL** 

 \* DAMAGES (INCLUDING, BUT NOT LIMITED TO, PROCUREMENT OF SUBSTITUTE GOODS OR SERVICES;

 \* LOSS OF USE, DATA, OR PROFITS; OR BUSINESS INTERRUPTION) HOWEVER CAUSED AND ON ANY

 \* THEORY OF LIABILITY, WHETHER IN CONTRACT, STRICT LIABILITY, OR TORT (INCLUDING \* NEGLIGENCE OR OTHERWISE) ARISING IN ANY WAY OUT OF THE USE OF THIS SOFTWARE, \* EVEN IF ADVISED OF THE POSSIBILITY OF SUCH DAMAGE. \*/ /\* \* Bug 191: \* \* SUMMARY: CopyObject to Buffer Field specification/implementation should be clarified/fixed \*/ Method (MFA3, 0, NotSerialized) { CreateField (BD0E, 0x08, 0x08, BF90)  $Local0 = ObjectType$  (BF90) If  $((Local0 != 0x0E))$  { ERR (\_\_METHOD\_\_, ZFFF, \_\_LINE\_\_, 0x00, 0x00, Local0, 0x0E) } If  $((BF90 != Butter({0x77})))$  { ERR (\_\_METHOD\_\_, ZFFF, \_\_LINE\_\_, 0x00, 0x00, BF90, Buffer(){0x77}) } CopyObject (0x9999992B, BF90) /\* \MFA3.BF90 \*/  $Local0 = ObjectType (BF90)$ If  $((Local0 != 0x0E))$  { ERR (\_\_METHOD\_\_, ZFFF, \_\_LINE\_\_, 0x00, 0x00, Local0, 0x0E) } If  $((BF90 != Buffer() {0x2B}))$  { ERR ( $METHOD$ , ZFFF, LINE, 0x00, 0x00, BF90, Buffer(){0x2B}) Debug = BF90 /\* \MFA3.BF90 \*/ } }

## Found in path(s):

\* /opt/cola/permits/1868535361\_1702636685.4725525/0/acpica-master-2-zip/acpica-

master/tests/aslts/src/runtime/collections/bdemo/ACPICA/0191/DECL.asl No license file was found, but licenses were detected in source scan.

/\*

\* Some or all of this work - Copyright (c) 2006 - 2021, Intel Corp.

\* All rights reserved.

\*

\* Redistribution and use in source and binary forms, with or without modification,

\* are permitted provided that the following conditions are met:

\*

\* Redistributions of source code must retain the above copyright notice,

\* this list of conditions and the following disclaimer.

\* Redistributions in binary form must reproduce the above copyright notice,

\* this list of conditions and the following disclaimer in the documentation

\* and/or other materials provided with the distribution.

\* Neither the name of Intel Corporation nor the names of its contributors

\* may be used to endorse or promote products derived from this software

\* without specific prior written permission.

\*

 \* THIS SOFTWARE IS PROVIDED BY THE COPYRIGHT HOLDERS AND CONTRIBUTORS "AS IS"

\* AND ANY EXPRESS OR IMPLIED WARRANTIES, INCLUDING, BUT NOT LIMITED TO, THE

\* IMPLIED WARRANTIES OF MERCHANTABILITY AND FITNESS FOR A PARTICULAR PURPOSE

\* ARE DISCLAIMED. IN NO EVENT SHALL THE COPYRIGHT OWNER OR CONTRIBUTORS BE

 \* LIABLE FOR ANY DIRECT, INDIRECT, INCIDENTAL, SPECIAL, EXEMPLARY, OR **CONSEQUENTIAL** 

 \* DAMAGES (INCLUDING, BUT NOT LIMITED TO, PROCUREMENT OF SUBSTITUTE GOODS OR SERVICES;

 \* LOSS OF USE, DATA, OR PROFITS; OR BUSINESS INTERRUPTION) HOWEVER CAUSED AND ON ANY

\* THEORY OF LIABILITY, WHETHER IN CONTRACT, STRICT LIABILITY, OR TORT (INCLUDING

\* NEGLIGENCE OR OTHERWISE) ARISING IN ANY WAY OUT OF THE USE OF THIS SOFTWARE,

\* EVEN IF ADVISED OF THE POSSIBILITY OF SUCH DAMAGE.

\*/

 /\* \* Bug 120:

\*

 \* SUMMARY: Unexpected exception on Store of Device and ThermalZone elements of Package to Debug operation

```
 */
```
 Method (MF64, 0, Serialized) {

```
 Name (PP00, Package (0x01)
 {
   PRD2
\mathcal{V}Local0 = PP00 [0x00]Debug = ObjectType (Local0)
```

```
 Debug = DerefOf (Local0)
   Local1 = ObjectType (Local0)If ((Local1 != C014)) {
      ERR (__METHOD__, ZFFF, __LINE__, 0x00, 0x00, Local1, C014)
    }
  }
  Method (MF65, 0, Serialized)
  {
    Name (PP00, Package (0x01)
    {
      RD07
    })
   Local0 = PP00 [0x00] Debug = ObjectType (Local0)
    Debug = DerefOf (Local0)
   Local1 = ObjectType (Local0)If ((Local1 != CO12)) {
      ERR (__METHOD__, ZFFF, __LINE__, 0x00, 0x00, Local1, C012)
    }
  }
  Method (MF66, 0, Serialized)
  {
    Name (PP00, Package (0x01)
    {
      PWD2
    })
   Local0 = PP00 [0x00] Debug = ObjectType (Local0)
    Debug = DerefOf (Local0)
   Local1 = ObjectType (Local0)If ((Local1 != C013)) {
      ERR (__METHOD__, ZFFF, __LINE__, 0x00, 0x00, Local1,
 C013)
    }
  }
  Method (MF67, 0, Serialized)
  {
    Name (PP00, Package (0x01)
    {
      ED05
    })
   Local0 = PP00 [0x00]
```

```
Debug = ObjectType (Local0) Debug = DerefOf (Local0)
   Local1 = ObjectType (Local0)If ((Local1 != CO0F)) {
      ERR (__METHOD__, ZFFF, __LINE__, 0x00, 0x00, Local1, C00F)
    }
  }
  Method (MF68, 0, Serialized)
  {
    Name (PP00, Package (0x01)
    {
      MXD3
    })
   Local0 = PP00 [0x00] Debug = ObjectType (Local0)
    Debug = DerefOf (Local0)
    Local1 = ObjectType (Local0)
   If ((Local1 != CO11)) {
      ERR (__METHOD__, ZFFF, __LINE__, 0x00, 0x00, Local1, C011)
    }
  }
  Method (MF69, 0, Serialized)
  {
    Name (PP00, Package (0x01)
    {
      DD0D
    })
   Local0 = PP00 [0x00] CH03 (__METHOD__, 0x00, __LINE__, 0x00, 0x00)
    Debug = ObjectType
 (Local0)
    CH03 (__METHOD__, 0x00, __LINE__, 0x00, 0x00)
    Debug = DerefOf (Local0)
    CH03 (__METHOD__, 0x00, __LINE__, 0x00, 0x00)
    Local1 = ObjectType (Local0)
   If ((Local1 != CO0E)) {
     ERR ( METHOD , ZFFF, LINE , 0x00, 0x00, Local1, C00E)
    }
  }
  Method (MF6A, 0, Serialized)
  {
    Name (PP00, Package (0x01)
```

```
 {
     TZD2
   })
 Local0 = PP00 [0x00] CH03 (__METHOD__, 0x00, __LINE__, 0x00, 0x00)
 Debug = ObjectType (Local0)CH03 ( METHOD , 0x00, LINE , 0x00, 0x00)
  Debug = DerefOf (Local0)
  CH03 (__METHOD__, 0x00, __LINE__, 0x00, 0x00)
 Local1 = ObjectType (Local0)If ((Local1 != C015)) {
    ERR (__METHOD__, ZFFF, __LINE__, 0x00, 0x00, Local1, C015)
   }
 }
```
## Found in path(s):

\* /opt/cola/permits/1868535361\_1702636685.4725525/0/acpica-master-2-zip/acpicamaster/tests/aslts/src/runtime/collections/bdemo/ACPICA/0120/DECL.asl No license file was found, but licenses were detected in source scan.

/\*

\* Some or all of this work - Copyright (c) 2006 - 2021, Intel Corp.

\* All rights reserved.

\*

\* Redistribution and use in source and binary forms, with or without modification,

\* are permitted provided that the following conditions are met:

\*

\* Redistributions of source code must retain the above copyright notice,

\* this list of conditions and the following disclaimer.

\* Redistributions in binary form must reproduce the above copyright notice,

\* this list of conditions and the following disclaimer in the documentation

\* and/or other materials provided with the distribution.

\* Neither the name of Intel Corporation nor the names of its contributors

\* may be used to endorse or promote products derived from this software

\* without specific prior written permission.

\*

\* THIS SOFTWARE IS PROVIDED BY THE COPYRIGHT HOLDERS AND CONTRIBUTORS "AS IS" \* AND ANY EXPRESS OR IMPLIED WARRANTIES, INCLUDING, BUT NOT

# LIMITED TO, THE

\* IMPLIED WARRANTIES OF MERCHANTABILITY AND FITNESS FOR A PARTICULAR PURPOSE

\* ARE DISCLAIMED. IN NO EVENT SHALL THE COPYRIGHT OWNER OR CONTRIBUTORS BE

\* LIABLE FOR ANY DIRECT, INDIRECT, INCIDENTAL, SPECIAL, EXEMPLARY, OR CONSEQUENTIAL \* DAMAGES (INCLUDING, BUT NOT LIMITED TO, PROCUREMENT OF SUBSTITUTE GOODS OR SERVICES;

\* LOSS OF USE, DATA, OR PROFITS; OR BUSINESS INTERRUPTION) HOWEVER CAUSED AND ON ANY

\* THEORY OF LIABILITY, WHETHER IN CONTRACT, STRICT LIABILITY, OR TORT (INCLUDING

```
* NEGLIGENCE OR OTHERWISE) ARISING IN ANY WAY OUT OF THE USE OF THIS SOFTWARE,
* EVEN IF ADVISED OF THE POSSIBILITY OF SUCH DAMAGE.
*/
DefinitionBlock ("misc", "DSDT", 1, "Intel", "Many", 0x00000001)
{
  /* All declarations */
  Include ("../../../../runtime/cntl/DECL.asl")
  Include ("../../../../runtime/collections/complex/misc/misc.asl")
  Method (MAIN, 0, NotSerialized)
   {
     /* Initialization */
     STRT (0x00)
     /* Run verification methods */
   Include ("../../../../runtime/collections/complex/misc/RUN.asl")
     /* Final actions */
     Store (FNSH (), Local7)
     Return (Local7)
   }
}
Found in path(s):
* /opt/cola/permits/1868535361_1702636685.4725525/0/acpica-master-2-zip/acpica-
master/tests/aslts/src/runtime/collections/complex/misc/MAIN.asl
No license file was found, but licenses were detected in source scan.
/*
   * Some or all of this work - Copyright (c) 2006 - 2021, Intel Corp.
   * All rights reserved.
 *
   * Redistribution and use in source and binary forms, with or without modification,
   * are permitted provided that the following conditions are met:
 *
   * Redistributions of source code must retain the above copyright notice,
   * this list of conditions and the following disclaimer.
   * Redistributions in binary form must reproduce the above copyright notice,
   * this list of conditions and the following disclaimer in the documentation
   * and/or other materials provided with the distribution.
   * Neither the name of Intel Corporation nor the names of its contributors
   * may be used to endorse or promote products derived from this software
   * without specific prior written permission.
 *
   * THIS SOFTWARE IS PROVIDED BY THE COPYRIGHT HOLDERS AND CONTRIBUTORS "AS
 IS"
   * AND ANY EXPRESS OR IMPLIED WARRANTIES, INCLUDING, BUT NOT LIMITED TO, THE
   * IMPLIED WARRANTIES OF MERCHANTABILITY AND FITNESS FOR A PARTICULAR PURPOSE
```
\* ARE DISCLAIMED. IN NO EVENT SHALL THE COPYRIGHT OWNER OR CONTRIBUTORS BE

 \* LIABLE FOR ANY DIRECT, INDIRECT, INCIDENTAL, SPECIAL, EXEMPLARY, OR CONSEQUENTIAL

 \* DAMAGES (INCLUDING, BUT NOT LIMITED TO, PROCUREMENT OF SUBSTITUTE GOODS OR SERVICES;

 \* LOSS OF USE, DATA, OR PROFITS; OR BUSINESS INTERRUPTION) HOWEVER CAUSED AND ON ANY

 \* THEORY OF LIABILITY, WHETHER IN CONTRACT, STRICT LIABILITY, OR TORT (INCLUDING \* NEGLIGENCE OR OTHERWISE) ARISING IN ANY WAY OUT OF THE USE OF THIS SOFTWARE, \* EVEN IF ADVISED OF THE POSSIBILITY OF SUCH DAMAGE.

\*/

/\*

\* This test should be investigated and probably fixed because

\* it most likely not conforms with the changed functionality of

- \* the Store operator storing of non-computational data and
- \* BufferFields and Fields was once

disabled.

\*

\* Such are exc\_operand1, exc\_result, oconversion and rconversion tests.

```
 */
```
/\* Run-method \*/

Method (OCV0, 0, NotSerialized)

```
 M460 (0x00)
```
}

{

### Found in path(s):

\* /opt/cola/permits/1868535361\_1702636685.4725525/0/acpica-master-2-zip/acpicamaster/tests/aslts/src/runtime/collections/complex/operand/tests/oconversion/oconversion.asl No license file was found, but licenses were detected in source scan.

/\*

```
 * Some or all of this work - Copyright (c) 2006 - 2021, Intel Corp.
```
\* All rights reserved.

 $*$ 

```
 * Redistribution and use in source and binary forms, with or without modification,
```
\* are permitted provided that the following conditions are met:

 $*$ 

```
 * Redistributions of source code must retain the above copyright notice,
```
\* this list of conditions and the following disclaimer.

\* Redistributions in binary form must reproduce the above copyright notice,

\* this list of conditions and the following disclaimer in the documentation

\* and/or other materials provided with the distribution.

- \* Neither the name of Intel Corporation nor the names of its contributors
- \* may be used to endorse or promote products derived from this software
- \* without specific prior written permission.

\*

\* THIS SOFTWARE

IS PROVIDED BY THE COPYRIGHT HOLDERS AND CONTRIBUTORS "AS IS"

\* AND ANY EXPRESS OR IMPLIED WARRANTIES, INCLUDING, BUT NOT LIMITED TO, THE

\* IMPLIED WARRANTIES OF MERCHANTABILITY AND FITNESS FOR A PARTICULAR PURPOSE

\* ARE DISCLAIMED. IN NO EVENT SHALL THE COPYRIGHT OWNER OR CONTRIBUTORS BE

 \* LIABLE FOR ANY DIRECT, INDIRECT, INCIDENTAL, SPECIAL, EXEMPLARY, OR CONSEQUENTIAL

 \* DAMAGES (INCLUDING, BUT NOT LIMITED TO, PROCUREMENT OF SUBSTITUTE GOODS OR SERVICES;

 \* LOSS OF USE, DATA, OR PROFITS; OR BUSINESS INTERRUPTION) HOWEVER CAUSED AND ON ANY

 \* THEORY OF LIABILITY, WHETHER IN CONTRACT, STRICT LIABILITY, OR TORT (INCLUDING \* NEGLIGENCE OR OTHERWISE) ARISING IN ANY WAY OUT OF THE USE OF THIS SOFTWARE, \* EVEN IF ADVISED OF THE POSSIBILITY OF SUCH DAMAGE. \*/ If (STTT ("Demo of bug 60", TCLD, 0x3C, W017)) {

 SRMT ("me01") ME01 () }

FTTT()

Found

in path(s):

\* /opt/cola/permits/1868535361\_1702636685.4725525/0/acpica-master-2-zip/acpicamaster/tests/aslts/src/runtime/collections/bdemo/ACPICA/0060/RUN.asl No license file was found, but licenses were detected in source scan.

/\*

\* Some or all of this work - Copyright (c) 2006 - 2021, Intel Corp.

\* All rights reserved.

\*

\* Redistribution and use in source and binary forms, with or without modification,

\* are permitted provided that the following conditions are met:

\*

\* Redistributions of source code must retain the above copyright notice,

\* this list of conditions and the following disclaimer.

\* Redistributions in binary form must reproduce the above copyright notice,

\* this list of conditions and the following disclaimer in the documentation

\* and/or other materials provided with the distribution.

\* Neither the name of Intel Corporation nor the names of its contributors

\* may be used to endorse or promote products derived from this software

\* without specific prior written permission.

\*

 \* THIS SOFTWARE IS PROVIDED BY THE COPYRIGHT HOLDERS AND CONTRIBUTORS "AS IS"

\* AND ANY EXPRESS OR IMPLIED WARRANTIES, INCLUDING, BUT NOT LIMITED TO, THE

\* IMPLIED WARRANTIES OF MERCHANTABILITY AND FITNESS FOR A PARTICULAR PURPOSE

\* ARE DISCLAIMED. IN NO EVENT SHALL THE COPYRIGHT OWNER OR CONTRIBUTORS BE

 \* LIABLE FOR ANY DIRECT, INDIRECT, INCIDENTAL, SPECIAL, EXEMPLARY, OR CONSEQUENTIAL

 \* DAMAGES (INCLUDING, BUT NOT LIMITED TO, PROCUREMENT OF SUBSTITUTE GOODS OR SERVICES;

 \* LOSS OF USE, DATA, OR PROFITS; OR BUSINESS INTERRUPTION) HOWEVER CAUSED AND ON ANY

```
 * THEORY OF LIABILITY, WHETHER IN CONTRACT, STRICT LIABILITY, OR TORT (INCLUDING
 * NEGLIGENCE OR OTHERWISE) ARISING IN ANY WAY OUT OF THE USE OF THIS SOFTWARE,
 * EVEN IF ADVISED OF THE POSSIBILITY OF SUCH DAMAGE.
```

```
 */
  /*
   * Bug 0100:
 *
   * SUMMARY: The specific combination of operators aborts execution
   */
  Method (ME5C, 0, NotSerialized)
  {
    Return (0x00)
  }
  Method (ME5D, 0, Serialized)
 {
   Debug = "Start of
 test:"
    ME5C ()
    Device (D000)
     {
     }
    Name (I000, 0x00ABCDEF)
   Debug = "Finish of test."
  }
```
Found in path(s):

\* /opt/cola/permits/1868535361\_1702636685.4725525/0/acpica-master-2-zip/acpicamaster/tests/aslts/src/runtime/collections/bdemo/ACPICA/0100/DECL.asl No license file was found, but licenses were detected in source scan.

/\*

```
 * Some or all of this work - Copyright (c) 2006 - 2021, Intel Corp.
```
\* All rights reserved.

\*

- \* Redistribution and use in source and binary forms, with or without modification,
- \* are permitted provided that the following conditions are met:

\*

- \* Redistributions of source code must retain the above copyright notice,
- \* this list of conditions and the following disclaimer.
- \* Redistributions in binary form must reproduce the above copyright notice,
- \* this list of conditions and the following disclaimer in the documentation
- \* and/or other materials provided with the distribution.
- \* Neither the name of Intel Corporation nor the names of its contributors
- \* may be used to endorse or promote products derived from this software
- \* without specific prior written permission.

 $*$ 

```
 * THIS SOFTWARE
```
IS PROVIDED BY THE COPYRIGHT HOLDERS AND CONTRIBUTORS "AS IS"

\* AND ANY EXPRESS OR IMPLIED WARRANTIES, INCLUDING, BUT NOT LIMITED TO, THE

\* IMPLIED WARRANTIES OF MERCHANTABILITY AND FITNESS FOR A PARTICULAR PURPOSE

\* ARE DISCLAIMED. IN NO EVENT SHALL THE COPYRIGHT OWNER OR CONTRIBUTORS BE

 \* LIABLE FOR ANY DIRECT, INDIRECT, INCIDENTAL, SPECIAL, EXEMPLARY, OR CONSEQUENTIAL

 \* DAMAGES (INCLUDING, BUT NOT LIMITED TO, PROCUREMENT OF SUBSTITUTE GOODS OR SERVICES;

 \* LOSS OF USE, DATA, OR PROFITS; OR BUSINESS INTERRUPTION) HOWEVER CAUSED AND ON ANY

\* THEORY OF LIABILITY, WHETHER IN CONTRACT, STRICT LIABILITY, OR TORT (INCLUDING

- \* NEGLIGENCE OR OTHERWISE) ARISING IN ANY WAY OUT OF THE USE OF THIS SOFTWARE,
- \* EVEN IF ADVISED OF THE POSSIBILITY OF SUCH DAMAGE.

```
 */
```

```
 If (STTT ("Demo of bug 196", TCLD, 0xC4, W017))
```

```
 SRMT ("mfb0")
 MFB0 ()
```

```
 }
```
 $\overline{\phantom{a}}$ 

```
FTTT()
```
## Found

in path(s):

```
* /opt/cola/permits/1868535361_1702636685.4725525/0/acpica-master-2-zip/acpica-
master/tests/aslts/src/runtime/collections/bdemo/ACPICA/0196/RUN.asl
No license file was found, but licenses were detected in source scan.
```
/\*

```
* Some or all of this work - Copyright (c) 2006 - 2021, Intel Corp.
```

```
* All rights reserved.
```
\*

\* Redistribution and use in source and binary forms, with or without modification,

- \* are permitted provided that the following conditions are met:
- \*
- \* Redistributions of source code must retain the above copyright notice,
- \* this list of conditions and the following disclaimer.
- \* Redistributions in binary form must reproduce the above copyright notice,
- \* this list of conditions and the following disclaimer in the documentation
- \* and/or other materials provided with the distribution.

\* Neither the name of Intel Corporation nor the names of its contributors

\* may be used to endorse or promote products derived from this software

\* without specific prior written permission.

\*

\* THIS SOFTWARE IS PROVIDED BY THE COPYRIGHT HOLDERS AND CONTRIBUTORS "AS IS" \* AND ANY EXPRESS OR IMPLIED WARRANTIES, INCLUDING, BUT NOT

#### LIMITED TO, THE

\* IMPLIED WARRANTIES OF MERCHANTABILITY AND FITNESS FOR A PARTICULAR PURPOSE

\* ARE DISCLAIMED. IN NO EVENT SHALL THE COPYRIGHT OWNER OR CONTRIBUTORS BE \* LIABLE FOR ANY DIRECT, INDIRECT, INCIDENTAL, SPECIAL, EXEMPLARY, OR CONSEQUENTIAL

\* DAMAGES (INCLUDING, BUT NOT LIMITED TO, PROCUREMENT OF SUBSTITUTE GOODS OR SERVICES;

\* LOSS OF USE, DATA, OR PROFITS; OR BUSINESS INTERRUPTION) HOWEVER CAUSED AND ON ANY

\* THEORY OF LIABILITY, WHETHER IN CONTRACT, STRICT LIABILITY, OR TORT (INCLUDING \* NEGLIGENCE OR OTHERWISE) ARISING IN ANY WAY OUT OF THE USE OF THIS SOFTWARE, \* EVEN IF ADVISED OF THE POSSIBILITY OF SUCH DAMAGE. \*/

Separate test for CopyObject ASL operator should be implemented there.

Found in path(s):

\* /opt/cola/permits/1868535361\_1702636685.4725525/0/acpica-master-2-zip/acpicamaster/tests/aslts/src/runtime/collections/functional/copyobject/DECL.asl No license file was found, but licenses were detected in source scan.

/\*

\* Some or all of this work - Copyright (c) 2006 - 2021, Intel Corp.

\* All rights reserved.

 $*$ 

\* Redistribution and use in source and binary forms, with or without modification,

\* are permitted provided that the following conditions are met:

 $*$ 

\* Redistributions of source code must retain the above copyright notice,

- \* this list of conditions and the following disclaimer.
- \* Redistributions in binary form must reproduce the above copyright notice,
- \* this list of conditions and the following disclaimer in the documentation
- \* and/or other materials provided with the distribution.
- \* Neither the name of Intel Corporation nor the names of its contributors
- \* may be used to endorse or promote products derived from this software
- \* without specific prior written permission.

\*

\* THIS SOFTWARE

IS PROVIDED BY THE COPYRIGHT HOLDERS AND CONTRIBUTORS "AS IS"

\* AND ANY EXPRESS OR IMPLIED WARRANTIES, INCLUDING, BUT NOT LIMITED TO, THE

\* IMPLIED WARRANTIES OF MERCHANTABILITY AND FITNESS FOR A PARTICULAR PURPOSE

\* ARE DISCLAIMED. IN NO EVENT SHALL THE COPYRIGHT OWNER OR CONTRIBUTORS BE

 \* LIABLE FOR ANY DIRECT, INDIRECT, INCIDENTAL, SPECIAL, EXEMPLARY, OR **CONSEQUENTIAL** 

 \* DAMAGES (INCLUDING, BUT NOT LIMITED TO, PROCUREMENT OF SUBSTITUTE GOODS OR SERVICES;

 \* LOSS OF USE, DATA, OR PROFITS; OR BUSINESS INTERRUPTION) HOWEVER CAUSED AND ON ANY

\* THEORY OF LIABILITY, WHETHER IN CONTRACT, STRICT LIABILITY, OR TORT (INCLUDING

- \* NEGLIGENCE OR OTHERWISE) ARISING IN ANY WAY OUT OF THE USE OF THIS SOFTWARE,
- \* EVEN IF ADVISED OF THE POSSIBILITY OF SUCH DAMAGE.
- \*/

{

```
 If (STTT ("Demo of bug 38", TCLD, 0x26, W017))
```

```
 SRMT ("mdce")
 If (F64)
```
SKIP ()

{

```
 }
   Else
    {
      MDCE ()
    }
 }
```
FTTT()

Found in path(s):

\* /opt/cola/permits/1868535361\_1702636685.4725525/0/acpica-master-2-zip/acpicamaster/tests/aslts/src/runtime/collections/bdemo/ACPICA/0038/RUN.asl No license file was found, but licenses were detected in source scan.

/\*

```
 * Some or all of this work - Copyright (c) 2006 - 2021, Intel Corp.
```
\* All rights reserved.

 $*$ 

```
 * Redistribution and use in source and binary forms, with or without modification,
```
\* are permitted provided that the following conditions are met:

 $*$ 

```
 * Redistributions of source code must retain the above copyright notice,
```
\* this list of conditions and the following disclaimer.

- \* Redistributions in binary form must reproduce the above copyright notice,
- \* this list of conditions and the following disclaimer in the documentation
- \* and/or other materials provided with the distribution.
- \* Neither the name of Intel Corporation nor the names of its contributors
- \* may be used to endorse or promote products derived from this software
- \* without specific prior written permission.

\*

\* THIS SOFTWARE

IS PROVIDED BY THE COPYRIGHT HOLDERS AND CONTRIBUTORS "AS IS"

\* AND ANY EXPRESS OR IMPLIED WARRANTIES, INCLUDING, BUT NOT LIMITED TO, THE

\* IMPLIED WARRANTIES OF MERCHANTABILITY AND FITNESS FOR A PARTICULAR PURPOSE

\* ARE DISCLAIMED. IN NO EVENT SHALL THE COPYRIGHT OWNER OR CONTRIBUTORS BE

 \* LIABLE FOR ANY DIRECT, INDIRECT, INCIDENTAL, SPECIAL, EXEMPLARY, OR CONSEQUENTIAL

 \* DAMAGES (INCLUDING, BUT NOT LIMITED TO, PROCUREMENT OF SUBSTITUTE GOODS OR SERVICES;

 \* LOSS OF USE, DATA, OR PROFITS; OR BUSINESS INTERRUPTION) HOWEVER CAUSED AND ON ANY

 \* THEORY OF LIABILITY, WHETHER IN CONTRACT, STRICT LIABILITY, OR TORT (INCLUDING \* NEGLIGENCE OR OTHERWISE) ARISING IN ANY WAY OUT OF THE USE OF THIS SOFTWARE, \* EVEN IF ADVISED OF THE POSSIBILITY OF SUCH DAMAGE. \*/ If (STTT ("Demo of bug 211", TCLD, 0xD3, W017)) {

```
 SRMT ("m81a")
  M81A ()
 }
```
 $FTTT()$ 

## Found

in path(s):

\* /opt/cola/permits/1868535361\_1702636685.4725525/0/acpica-master-2-zip/acpicamaster/tests/aslts/src/runtime/collections/bdemo/ACPICA/0211/RUN.asl No license file was found, but licenses were detected in source scan.

/\*

\* Some or all of this work - Copyright (c) 2006 - 2021, Intel Corp.

\* All rights reserved.

\*

\* Redistribution and use in source and binary forms, with or without modification,

\* are permitted provided that the following conditions are met:

\*

\* Redistributions of source code must retain the above copyright notice,

\* this list of conditions and the following disclaimer.

\* Redistributions in binary form must reproduce the above copyright notice,

\* this list of conditions and the following disclaimer in the documentation

\* and/or other materials provided with the distribution.

\* Neither the name of Intel Corporation nor the names of its contributors

\* may be used to endorse or promote products derived from this software

\* without specific prior written permission.

\*

\* THIS SOFTWARE IS PROVIDED BY THE COPYRIGHT HOLDERS AND CONTRIBUTORS "AS IS"

\* AND ANY EXPRESS OR IMPLIED WARRANTIES, INCLUDING, BUT NOT LIMITED TO, THE

\* IMPLIED WARRANTIES OF MERCHANTABILITY AND FITNESS FOR A PARTICULAR PURPOSE

\* ARE DISCLAIMED. IN NO EVENT SHALL THE COPYRIGHT OWNER OR CONTRIBUTORS BE

\* LIABLE FOR ANY DIRECT, INDIRECT, INCIDENTAL, SPECIAL, EXEMPLARY, OR CONSEQUENTIAL

\* DAMAGES (INCLUDING, BUT NOT LIMITED TO, PROCUREMENT OF SUBSTITUTE GOODS OR SERVICES;

\* LOSS OF USE, DATA, OR PROFITS; OR BUSINESS INTERRUPTION) HOWEVER CAUSED AND ON ANY

\* THEORY OF LIABILITY, WHETHER IN CONTRACT, STRICT LIABILITY, OR TORT (INCLUDING

\* NEGLIGENCE OR OTHERWISE) ARISING IN ANY WAY OUT OF THE USE OF THIS SOFTWARE,

\* EVEN IF ADVISED OF THE POSSIBILITY OF SUCH DAMAGE.

\*/

// ASL compiler controls

Found in path(s):

\* /opt/cola/permits/1868535361\_1702636685.4725525/0/acpica-master-2-zip/acpicamaster/tests/aslts/src/compilation/collection/extern.asl No license file was found, but licenses were detected in source scan.

/\*

\* Some or all of this work - Copyright (c) 2006 - 2021, Intel Corp.

\* All rights reserved.

\*

\* Redistribution and use in source and binary forms, with or without modification,

\* are permitted provided that the following conditions are met:

\*

\* Redistributions of source code must retain the above copyright notice,

\* this list of conditions and the following disclaimer.

- \* Redistributions in binary form must reproduce the above copyright notice,
- \* this list of conditions and the following disclaimer in the documentation

\* and/or other materials provided with the distribution.

\* Neither the name of Intel Corporation nor the names of its contributors

\* may be used to endorse or promote products derived from this software

\* without specific prior written permission.

\*

 \* THIS SOFTWARE IS PROVIDED BY THE COPYRIGHT HOLDERS AND CONTRIBUTORS "AS IS"

\* AND ANY EXPRESS OR IMPLIED WARRANTIES, INCLUDING, BUT NOT LIMITED TO, THE

\* IMPLIED WARRANTIES OF MERCHANTABILITY AND FITNESS FOR A PARTICULAR PURPOSE

\* ARE DISCLAIMED. IN NO EVENT SHALL THE COPYRIGHT OWNER OR CONTRIBUTORS BE

 \* LIABLE FOR ANY DIRECT, INDIRECT, INCIDENTAL, SPECIAL, EXEMPLARY, OR **CONSEQUENTIAL** 

 \* DAMAGES (INCLUDING, BUT NOT LIMITED TO, PROCUREMENT OF SUBSTITUTE GOODS OR SERVICES;

 \* LOSS OF USE, DATA, OR PROFITS; OR BUSINESS INTERRUPTION) HOWEVER CAUSED AND ON ANY

\* THEORY OF LIABILITY, WHETHER IN CONTRACT, STRICT LIABILITY, OR TORT (INCLUDING

\* NEGLIGENCE OR OTHERWISE) ARISING IN ANY WAY OUT OF THE USE OF THIS SOFTWARE,

\* EVEN IF ADVISED OF THE POSSIBILITY OF SUCH DAMAGE.

```
 */
  /*
   * SEE:
   * ??????????? Multi-threading common definitions
   * see: see structure and the name of this file also later !!!!!!!!!!!!!!
   * ??????????????????????????????????????????????????????????????????????
   *
   *
  * NOTIONS and NOTATIONS:
 *
   * ID and Index of thread:
   *
   * each thread is identified by its ID (delivered from the underlying system)
   * and its calculated unique index between all the threads participating in
   * the test.
 *
   * Control Thread - the thread with index equal to 0
   * Worker Threads - all other threads with the non-zero index
 *
   * Number of threads (total) -
   * the value passed to AcpiExec Threads command
   * as a number of threads parameter.
 *
   * Number of threads actually in work -
   * number of threads actually participating the relevant test.
   * Note: this value includes the Control Thread too.
   */
  Name (Z147, 0x93)
  /*
   * Common data of threads
 *
   * Usage:
   *
   * command line: Threads 6 1 MAIN
   * 6 - number of threads, it can be greater or less than 6
   *
   * redm - set it to zero to reduce the run time
   * vb00-vb06 - use
 them to suppress the output
 *
   * FLG1 - the _TCI-based Initialization of multithreading interconnection
   * (run command TCI_CMD_GET_ID_OF_THREADS to determine indexes of threads)
   */
  /*
   * Flags
   */
 Name (CTL0, 0x00) /* the Control thread is ready */
```

```
Name (REDM, 0x01) /* run tests in reduced mode */
  Name (GLDI, 0x00) /* global data initialized */
  /*
   * Simple switch of the verbal mode
 *
   * 0 - silent
   * otherwise - allow
 *
  * s-flags (defaults are given in comment (0/1))
   */
 Name (VB00, 0x00) /* (0) common messages */Name (VB02, 0x01) /* (1) trace Control thread */
 Name (VB03, 0x00) /* (0) trace Worker threads */
 Name (VB04, 0x01) /* (1) report statistics */
 Name (VB05, 0x00) \frac{*}{0} report warnings by worker-threads \frac{*}{t}Name (VB06, 0x01) /* (1) report errors by worker-threads */
  /*
   * Multi-conditional switches of the verbal mode
  \mathbf{d}_\mathbf{r} * 0 - silent
   * 1 - allow only for Control Thread to report
   * 2 - allow only for Worker Threads to report
   * 3 - allow for all threads to report
   *
   * mc-flags
   */
 Name (VB01, 0x01) /* header of test */
  /* Sleep mode */
 Name (SL00, 0x32) /* Default milliseconds to sleep for Control thread */
 Name (SL01, 0x32) /* Default milliseconds to sleep for Worker threads */
  /*
   * Default milliseconds to sleep for Control thread
   * before to check hang status of worker threads on
   * operations.
   */
  Name (SL02, 0x01F4)
  /* How many times maximum to repeat sl02 sleeping */
  Name (SL03, 0x01)
 Name (SLM0, 0x00) /* Sleeping mode for worker threads */
  /* Milliseconds to sleep for non-zero slm0 */
  Name (I100, 0x32)
  Name (I101, 0x64)
  Name (I102, 0xC8)
  Name (I103, 0x0190)
```
 Name (I104, 0x01F4) Name (I105, 0x4B) Name (I106, 0x96) Name (I107, 0xFA) Name (I108, 0x012C) /\* Commands for workers \*/

Name

(C100, 0xF0)  $/*$  Idle thread  $*/$ Name (C101, 0xF1) /\* Exit the infinite loop  $\frac{*}{s}$  Name (C102, 0xF2) /\* Sleep for the specified number of Milliseconds \*/ Name (C103, 0xF3) /\* Acquire/Sleep/Release \*/ Name (C104, 0xF4) /\* <Acquire/Sleep>(0-15 levels)/Release(15-0 levels) \*/ Name (C105, 0xF5) /\* Example 0 \*/ Name (C106, 0xF6) /\* Acquire specified set of mutexes \*/ Name (C107, 0xF7) /\* Release specified set of mutexes \*/ Name (C108, 0xF8) /\* Terminate thread \*/ Name (C109, 0xF9) /\* Invoke Serialized method \*/ Name (C10A, 0xFA) /\* Invoke non-Serialized method, use Mutex for exclusive access to critical section \*/ Name (C10B, 0xFB) /\* Non-serialized method is grabbed simultaneously \*/ /\* Responds of worker threads (not intersect with 'Commands for workers') \*/

Name (RS00, 0x97) /\* "I see zero do00" \*/

/\* Common use strategies provided by the Control thread \*/

Name (CM01, 0x01) /\* all workers to exit the infinite loop \*/ Name (CM02,

 $0x02$  /\* all workers to sleep for the specified period \*/ /\*

\* This buffer is to be filled by the control thread.

\* It is filed with the commands to be fulfilled by the

- \* worker threads.
- \*

\* The thread of i-th index takes the command from the

```
 * i-th element of Buffer.
```

```
 *
   * It is read-only for worker threads.
```

```
 */
```
Name (BS00, Buffer (0x01)

```
 {
```
 $0x00$  //.

```
 })
 /*
```
\* This buffer is zeroed by the control thread and then to be

\* filled by the worker threads with the commands they have been

```
 * fulfilled.
```

```
 */
```

```
 Name (BS01, Buffer (0x01)
```

```
 {
    0x00 //.
  })
  /*
  * This buffer is zeroed by the control thread and then to be
  * filled by the worker threads when they see that do00 is zero.
  *
  * The control thread uses it to check that all the worker threads
  * saw zero do00 (are idle) before
 to start the next command.
  */
  Name (BS02, Buffer (0x01)
  {
   0x00 //.
  })
  /*
  * This buffer is zeroed by the control thread and then to
  * be filled by the idle worker threads.
  */
  Name (BS03, Buffer (0x01)
  {
   0x00 //.
  })
  /*
  * This buffer is zeroed by the control thread and then to be
  * set up by the worker threads when they complete.
  */
  Name (BS04, Buffer (0x01)
  {
   0x00 //.
  })
  /*
  * p10X - statistics
  */
  /*
  * These package are zeroed by the control thread,
  * the worker threads accumulate there:
  * - errors
  * - number of errors
  * - warnings
  * - number of warnings
  */
  Name (P100, Package (0x01)
  {
   0x00
  }) /* scale of errors */
  Name (P101, Package (0x01)
  {
```

```
 0x00
  }) /* number
 of errors */
  Name (P102, Package (0x01)
  {
    0x00
  }) /* scale of warnings */
  Name (P103, Package (0x01)
  {
   0x00
  }) /* number of warnings */
  /* Command statistics */
  Name (P104, Package (0x01)
  {
   0x00
  }) /* number of Sleep */
  Name (P105, Package (0x01)
  {
    0x00
  }) /* number of Acquire */
  Name (P106, Package (0x01)
  {
    0x00
  }) /* number of Release */
  /*
  * To be filled by the control thread,
  * non-zero enables to fulfill the commands specified by bs00.
  */
  Name (DO00, 0x00)
  /* Opcodes of errors reported by worker threads */
  Name (ER00, 0x01) /* Acquire failed */
 Name (ER01, 0x02) /* Flag of mutex is already non-zero (set up by some thread(s)) */Name (ER02, 0x04) /* Invalid flag of mutex (changed by other thread while this one owned that mutex) \frac{*}{s} Name (ER03, 0x08) /* Unexpected exception */
  Name (ER04, 0x10) /* Improper exception (no exception,
 or unexpected opcode, or more than one exception) */
  Name (ER05, 0x20) /* Invalid command */
 Name (ER06, 0x40) /* Invalid Index of current thread \frac{k}{r}Name (ER07, 0x80) /* Too big Index of current thread */
 Name (ER08, 0x0100) /* Invalid counter of mutex owning \frac{k}{r} Name (ER09, 0x0200) /* Acquire returned zero but FAIL expected */
  Name (ER10, 0x0400) /* Serialized method doesn't provide exclusive call */
  Name (ER11, 0x0800) /* Serialized method doesn't provide exclusive call */
 Name (ER12, 0x1000) /* Non-serialized method thr-1 didn't get into method */
 Name (ER13, 0x2000) /* Non-serialized method thr-N didn't get into method */
```

```
 /* Opcodes of warnings reported by worker threads */
```
Name (WN00, 0x01) /\* Acquire repeatedly the same mutex by thread which already owns it \*/

```
 /*
   * These packages are to be filled by the control thread.
   * They are filed with the arguments of commands specified
   * for the worker threads.
   *
   *
 The thread of i-th index takes the arguments from the
   * i-th elements of Packages.
   *
   * These are read-only for worker threads.
   *
   * For Acquire/Release:
 *
   * p200 - starting level of mutex
   * p201 - number of Levels of mutexes
   * p202 - starting index of mutex (on the specified level)
   * p203 - number of mutexes of the same level
   * p204 - exceptional conditions
   * p205 - opcode of TimeOutValue (see comment to ma00)
   */
  Name (P200, Package (0x01)
  {
   0x00
  })
  Name (P201, Package (0x01)
  {
    0x00
  })
  Name (P202, Package (0x01)
  {
    0x00
  })
  Name (P203, Package (0x01)
  {
    0x00
  })
  Name (P204, Package (0x01)
  {
    0x00
  })
  Name (P205, Package (0x01)
  {
```

```
0x00
 })
 /* Exceptions total number */
```

```
 Name (EX10, 0x00)
  /*
   * p30X - Current state
   */
  Name (P300, Package (0x01)
  {
    0x00
  }) /* scale of errors
 */
  Name (P301, Package (0x01)
  {
   0x00
  }) /* scale of warnings */
  /*
   * Non-zero means to check absence of exception
   * before and after each operation additionally
   * to the checking (if any) specified per-operation.
   */
  Name (FLG0, 0x00)
  /*
   * Handle exceptions
   *
   * Exceptional condition flag:
   *
   * EX0D - FAIL expected
   * EX0E - check for "no exception"
   * otherwise - opcode of exception expected
   */
  /*
   * The _TCI-based Initialization of multithreading interconnection
   * (run command TCI_CMD_GET_ID_OF_THREADS to determine indexes of threads).
 *
   * Note: now when arguments (arg0, arg1, arg2) are determined
   * by Threads command of AcpiExec and passed to test, it
   * is unnecessary to do "The _TCI-based Initialization of
   * multithreading interconnection" below. Used temporary.
   */
  Name (FLG1, 0x00)
  /*
   * Variables used by particular
 tests
   *
  * FLG2.
   * FLG3
   * 1) To show that Serialized method is grabbed exclusively
   * 2) To show that non-Serialized method is grabbed by two threads simultaneously
   */
  Name (FLG2, 0x00)
```

```
 Name (FLG3, 0x00)
  /*
   * The Control Thread manages and controls the specified testing strategy
   * to be fulfilled by the Worker Threads.
 *
   * arg0 - number of threads
   * arg1 - ID of current thread (0, can be used for control only)
   * arg2 - Index of current thread
   * arg3 - cammand - index of the test strategy to be
   * managed and controlled by the Control Thread
   * and fulfilled by the Worker Threads (Workers).
   *
   * Arguments of the command arg3:
 *
   * arg4
   * arg5
   * arg6
   */
  Method (M100, 7, Serialized)
  {
    /* Prohibits activity of all the worker threads */
    Switch (Arg3)
     {
      Case (0x01) {
          /* CM01: All workers
 to exit the infinite loop */
         M10C (Arg0)
       }
      Case (0x02) {
         /* CM02: All workers to sleep for the specified period */
         M10D (Arg0)
       }
     }
  }
  /*
   * Open testing - init interaction data
   *
   * arg0 - number of threads
   */
  Method (M102, 1, Serialized)
  {
```

```
 Name (B000, Buffer (Arg0){})
   Name (P000, Package (Arg0){})
    Name (LPN0, 0x00)
    Name (LPC0, 0x00)
   DO00 = 0x00 CopyObject (B000, BS00) /* \BS00 */
    CopyObject (B000, BS01) /* \BS01 */
    CopyObject (B000, BS02) /* \BS02 */
    CopyObject (B000, BS03) /* \BS03 */
    CopyObject (P000, P200) /* \P200 */
    CopyObject (P000, P201) /* \P201 */
    CopyObject (P000, P202) /* \P202 */
    CopyObject (P000, P203) /* \P203 */
    CopyObject (P000, P204) /* \P204 */
    CopyObject (P000, P205) /* \P205 */
    CopyObject (P000, P300)
 /* \P300 */
    CopyObject (P000, P301) /* \P301 */
   LPN0 = Arg0LPC0 = 0x00 While (LPN0)
    {
     P300 [LPCO] = 0x00P301 [LPCO] = 0x00 LPN0--
      LPC0++
    }
    /*
     * Initialization to be done once
     */
    If (!GLDI)
    {
      /* Statistics */
      CopyObject (P000, P100) /* \P100 */
      CopyObject (P000, P101) /* \P101 */
      CopyObject (P000, P102) /* \P102 */
      CopyObject (P000, P103) /* \P103 */
      CopyObject (P000, P104) /* \P104 */
      CopyObject (P000, P105) /* \P105 */
      CopyObject (P000, P106) /* \P106 */
      CopyObject (B000, BS04) /* \BS04 */
     LPN0 = Arg0LPC0 = 0x00 While (LPN0)
       {
        P100 [LPC0] = 0x00
```

```
P101 [LPC0] = 0x00
        P102 [LPC0] = 0x00
        P103 [LPC0] = 0x00
         P104 [LPC0]
= 0x00P105 [LPC0] = 0x00
        P106 [LPC0] = 0x00
         LPN0--
         LPC0++
       }
     }
    /* Init fl01 */
    M339 ()
    /*
     * Reset all counters (cnt0) and flags (fl00)
     * corresponding to all Mutexes.
     */
    M330 ()
    /* Report that the Control thread is ready */
   CTL0 = 0x01GLDI = 0x01 }
  /*
   * Control thread waits for all the worker threads to
   * fulfill the specified for them buffer of commands.
   *
   * arg0 - number of threads
   */
  Method (M103, 1, Serialized)
  {
    /* Wait for all Worker threads and check their statuses */
    Name (B000, Buffer (Arg0){})
    Name (B001, Buffer (Arg0){})
    Name (B002, Buffer (Arg0){})
    CopyObject (BS00, B000) /* \M103.B000 */
    M110 (Arg0, B000, B001, B002)
  }
  /*
   * The _TCI-based initialization of multithreading interconnection
   *
```

```
 * In result each thread knows its ID and calculated its index
   * between all threads participating in the test.
   *
   * arg0 - number of threads
 *
   * Return:
   * success - II-Package
   * otherwise - 0
   */
  Method (M104, 1, NotSerialized)
  {
    /*
     * Local0 - array of thread IDs
     * Local1 - auxiliary
     * Local2 - auxiliary
     * Local7 - II-Package
     */
    If (VB00)
     {
       Debug = "Checking for the Test Command Interface with the ACPICA (_TCI) support"
     }
    If (!M3A5 ())
     {
       Debug = "The Test Command Interface with the ACPICA (_TCI) is not supported"
       Return (0x00)
     }
    If (VB00)
     {
       Debug = "Getting array of thread IDs"
     }
   Local0 = M163 (Arg0)Local1 = ObjectType (Local0)If ((Local1 != COOC)) {
       Debug = "Failed to get array of thread indexes"
       Return
 (0x00)
     }
    If (VB00)
     {
       Debug = "Calculating index of thread"
     }
   Local7 = M105 (Local0, Arg0)
```

```
Local2 = ObjectType (Local7)If ((Local2 != COOC)) {
       Debug = "Invalid contents of Package of threads"
       Return (0x00)
     }
    Return (Local7)
  }
  /*
   * Calculate and return II-Package with Index of current thread between
   * all threads participating in the test and ID of that thread.
 *
   * arg0 - the Package of thread IDs returned by m163 which
   * executes the command TCI_CMD_GET_ID_OF_THREADS.
   * arg1 - number of threads
   *
   * Return:
   * II-Package in success:
   *	0-th element - ID of that current thread
   *	1-th element - Index of current thread between all threads participating in test
   * Integer otherwise:
   * 0
   */
  Method (M105, 2, NotSerialized)
  {
    /*
     * Local0 - auxiliary
     * Local1
 - auxiliary
     * Local2 - lpN0
     * Local3 - lpC0
     * Local4 - TCI_PACKAGE_THR_NUM
     * Local5 - TCI_PACKAGE_THR_NUM_REAL
     * Local6 - TCI_PACKAGE_THR_ID (ID of thread)
     * Local7 - Index of thread
     */
   Local7 = FF32 * \FF32 */
    /* Store(arg0, Debug) */
   Local4 = DerefOf (Arg0 [C22C]) /* TCI_PACKAGE_THR_NUM */
    If (!Local4)
    {
       Debug = "TCI_PACKAGE_THR_NUM is zero"
       Return (0x00)
     }
```

```
 Local5 = DerefOf (Arg0 [C22D]) /* TCI_PACKAGE_THR_NUM_REAL */
    If (!Local5)
    {
      Debug = "TCI_PACKAGE_THR_NUM_REAL is zero"
      Return (0x00)
    }
    Local6 = DerefOf (Arg0 [C22E]) /* TCI_PACKAGE_THR_ID */
    If (!Local6)
    {
      Debug = "TCI_PACKAGE_THR_ID is zero"
      Return (0x00)
    }
   If ((Local4 != Local5)) {
      Debug = "TCI_PACKAGE_THR_NUM != TCI_PACKAGE_THR_NUM_REAL"
 Debug = Local4
      Debug = Local5
      Return (0x00)
    }
   If ((Local4 != Arg1)) {
      Debug = "TCI_PACKAGE_THR_NUM != Number of threads"
      Debug = Local4
     Debug = Arg1 Return (0x00)
    }
    /* Calculate index of thread */
   Local2 = Arg1Local3 = 0x00Local0 = C22F /* \C22F */
    While (Local2)
    {
      Local1 = DerefOf (Arg0 [Local0])
      If (!Local1)
      {
       Debug = "thread ID is zero"
        Return (0x00)
      }
     ElseIf ((Local1 == Local6)) {
       If ((Local7 != FF32)) {
```

```
 Debug = "thread ID encountered twice"
        Return (0x00)
     }
    Local7 = Local3 }
   Local0++
   Local2--
  Local3++ }
```
 /\* Return Package: Index of current thread, ID of current thread \*/

```
Local0 = Package (0x02){}
  Local0 [0x00] = Local6Local0 [0x01] = Local7 Return (Local0)
 }
 /*
 * Report errors detected by the worker threads
 *
 * arg0 - name of test
 * arg1 - number of threads
 */
 Method (M106, 2, Serialized)
 {
   Name (LPN0, 0x00)
   Name (LPC0, 0x00)
  LPN0 = Arg1LPC0 = 0x00 While (LPN0)
   {
     Local0 = DerefOf (P300 [LPC0])
     If (Local0)
      {
        /*
         * Reports:
         * lpC0 - Index of thread
         * Local0 - the scale of its errors
         */
        ERR (Arg0, Z147, __LINE__, 0x00, 0x00, LPC0, Local0)
      }
     LPN0--
    LPC0++
```

```
 }
  }
  /*
   * Initialization of multithreading interconnection
   *
   * Note: now when arguments (arg0, arg1, arg2) are determined
   * by Threads command of AcpiExec and
 passed to test, it
   * is unnecessary to do "The _TCI-based Initialization of
       multithreading interconnection" below. Used temporary.
 *
   * arg0 - number of threads
   * arg1 - ID of current thread
   * arg2 - Index of current thread
   * arg3 - minimal number of threads needed for test
   */
  Method (M107, 4, NotSerialized)
  {
    /* Set the multi-threading mode flag */
    SET3 (0x01)
    /*
     * Local0 - auxiliary
     * Local1 - auxiliary
     * Local6 - ID of thread
     * Local7 - Index of thread
     */
    /* The _TCI-based Initialization of multithreading interconnection */
    If (FLG1)
     {
      Local0 = M104 (Arg0)Local1 = ObjectType (Local0)If ((Local1 != CO0C)) {
         ERR ("m107", Z147, __LINE__, 0x00, 0x00, Local1, C00C)
         Return (0x00)
       }
       /* Get ID and Index of current thread */
    Local6 = DerefOf (Local0 [0x00])Local7 = DerefOf (Local0 [0x01])
      If ((Local6 != Arg1)) {
         ERR ("m107", Z147, __LINE__, 0x00, 0x00, Local6, Arg1)
```

```
 }
     If ((Local7 != Arg2)) {
        ERR ("m107", Z147, __LINE__, 0x00, 0x00, Local7, Arg2)
        Return (0x00)
      }
   }
  If (((Arg0 < 0x02) || (Arg0 < Arg3))) {
      Debug = "Insufficient number of threads for Test!"
      Return (0x00)
   }
   Return (0x01)
 }
 /*
 * Close testing
 *
 * arg0 - name of test
 * arg1 - number of threads
 * arg2 - ID of current thread
 * arg3 - Index of current thread
 */
 Method (M108, 4, NotSerialized)
 {
   /* all workers to exit the infinite loop */
   M100 (Arg1, Arg2, Arg3, CM01, 0x00, 0x00, 0x00)
   /* Report errors detected by the worker threads */
 M106 (Arg0, Arg1)
 }
 /*
 * CM01: all workers to exit the infinite loop
 *
 * arg0 - number of threads
 */
 Method (M10C, 1, Serialized)
 {
   /* All workers to exit the infinite loop */
   M200 (BS00, Arg0, C101) /* cmd: Exit the infinite loop */
   M114 (Arg0)
```
```
 /* Wait for all Worker threads */
    Name (B000, Buffer (Arg0){})
    Name (B001, Buffer (Arg0){})
    Name (B002, Buffer (Arg0){})
    CopyObject (BS00, B000) /* \M10C.B000 */
    M110 (Arg0, B000, B001, B002)
  }
  /*
   * CM02: all workers to sleep for the specified period
   *
   * arg0 - number of threads
   */
  Method (M10D, 1, NotSerialized)
  {
    /* All workers to sleep for the specified period */
    M200 (BS00, Arg0, C102) /* cmd: Sleep for the specified number of Milliseconds */
    M114 (Arg0)
    /* Wait for all Worker threads */
    M103 (Arg0)
  }
  /*
   * Control thread checks that the specified
 set of worker threads
   * hang on the specified operations or completed the operations.
   *
   * arg0 - number of threads
   * arg1 - buffer of arg0 length
   * 1 - check completion of operation
   * 2 - check hang
 *
   * Return:
   * These mean unexpected behaviour:
   * 0x01 - some threads has not completed operation
   * 0x02 - some threads are not hang on operation
   * These report the contents of buffer:
   * 0x10 - has checkings of completed operation
   * 0x20 - has checkings of hang on operation
   */
  Method (M10E, 2, Serialized)
  {
    Name (LPN0, 0x00)
    Name (LPC0, 0x00)
    Name (RVAL, 0x00)
```

```
LPN0 = Arg0LPC0 = 0x00 While (LPN0)
    {
      /* For not a Control thread only */
     If ((LPC0 != 0x00)) {
         Local0 = DerefOf (Arg1 [LPC0])
         Local1 = DerefOf (BS01 [LPC0])
        If ((Local0 == 0x01))
         {
           /* check completion of operation */
          RVAL \models 0x10 If (!Local1)
            {
             RVAL \mid = 0x01 }
         }
        ElseIf ((Local0 == 0x02)) {
           /* check hang */
          RVAL \models 0x20 If (Local1)
            {
             RVAL \geq 0x02 }
         }
       }
      LPN0--
      LPC0++
    }
    Return (RVAL) /* \M10E.RVAL */
  }
  /*
  * Run and analyze result of m10e()
  *
  * arg0,
  * arg1 - see m10e
  */
  Method (M10F, 2, Serialized)
  {
```

```
Name (LPN0, 0x00)
    Name (LPC0, 0x00)
    Name (RVAL, 0x00)
   LPNO = SL03 /* SL03 */
   LPC0 = 0x00 While (LPN0)
    {
      Sleep (SL02)
     RVAL = M10E (Arg0, Arg1) If (!(RVAL
 & 0x20))
      {
         /* doesn't have checkings of hang */
         If (!(RVAL & 0x01))
         {
           /* all examined have completed */
           Break
         }
       }
      LPN0--
      LPC0++
    }
    Return (RVAL) /* \M10F.RVAL */
  }
  /*
  * Control thread waits for all the worker threads to
  * fulfill the specified for them buffer of commands.
  *
  * arg0 - number of threads (total)
  * arg1 - the per-thread expectations of completion status mapping buffer
 * arg2 - the per-thread expectations of hang status mapping buffer
  * arg3 - the per-thread expectations of idle status mapping buffer
  */
  Method (M110, 4, Serialized)
  {
   Name (LPN0, 0x00)
    Name (LPC0, 0x00)
    Name (FIND, 0x00)
    Name (SL80, 0x00)
    Name (SL81, 0x00)
    Name (CMD0, 0x00)
    Name (HNG0, 0x00)
    Name (IDL0, 0x00)
```

```
 Name (QUIT, 0x00)
     * Check that all the worker threads saw my
     * non-zero do00 and fulfilled the proper command.
     */
    While (0x01)
     FIND = 0x00LPN0 = Arg0LPC0 = 0x00 While (LPN0)
      {
        /* For not a Control thread only */
       If ((LPC0 != 0x00)) {
          CMD0 = DerefOf (Arg1 [LPC0])
         HNG0 = DerefOf (Arg2 [LPC0]) IDL0 = DerefOf (Arg3 [LPC0])
          Local0 = DerefOf (BS00 [LPC0])
         Local1 = DerefOf(BSO1 [LPC0]) Local2 = DerefOf (BS03 [LPC0])
         Local3 = DerefOf (BS04 [LPC0]) /* terminated threads */ If (Local3){ /* Thread already completed by c108 */
           }
          ElseIf (CMD0)
 {
            If ((Local0 != CMD0)) {
               ERR ("m110", Z147, __LINE__, 0x00, 0x00, Local0, CMD0)
              Debug = LPC0 /* \M110.LPC0 */ }
             If (!Local1)
 {
               /* Not completed yet */
              FIND = 0x01 Break
 }
            ElseIf ((Local1 != Local0))\left\{ \begin{array}{c} 1 & 1 \\ 1 & 1 \end{array} \right\} /* Has executed unexpected command */
               ERR ("m110", Z147, __LINE__, 0x00, 0x00, Local1, Local0)
              Debug = LPC0 /* \M110.LPC0 */
 }
           }
```
/\*

{

```
 ElseIf (HNG0)
          {
            SL81 = 0x01
            If ((SL80 < SL03))
\{ /*
               * Delay here is some pure attempt
 to be objective -
               * it can look like hang now but go just after this
               * checking.
 */
              SL80++
              Sleep (SL02)
 }
           Local4 = DerefOf(BSO1 [LPC0]) If (Local4)
 {
              /* Doesn't hang */
             If ((Local4 != Local0))\{ /* Has executed unexpected command */
                ERR ("m110", Z147, __LINE__, 0x00, 0x00, Local1, Local0)
                 Debug = LPC0 /* \M110.LPC0 */
 }
              ERR ("m110", Z147, __LINE__, 0x00, 0x00, Local0, Local4)
              Debug = LPC0 /* \M110.LPC0 */
 }
          }
          ElseIf (IDL0)
 {
           If ((Local0 != C100)) {
              ERR ("m110", Z147, __LINE__, 0x00, 0x00, Local0, CMD0)
             Debug = LPC0 /* \M110.LPC0 */ }
            If (!Local2)
\left\{ \begin{array}{c} 1 & 1 \\ 1 & 1 \end{array} \right\} /* Not completed yet */
             FIND = 0x01 Break
 }
           ElseIf ((Local2 != C100))
```

```
\{ /* Has executed unexpected command */
                ERR ("m110", Z147, __LINE__, 0x00, 0x00, Local0, CMD0)
                Debug = LPC0 /* \M110.LPC0 */
 }
           }
           Else
           {
              ERR ("m110", Z147, __LINE__, 0x00, 0x00, LPC0, Local0)
              Debug = LPC0 /* \M110.LPC0 */
         }
         }
         LPN0--
         LPC0++
       }
     QUIT = 0x00 If (!FIND)
       {
        QUIT = 0x01 /*
          * All threads except those being checked for hang status
          * have completed their commands.
          */
         If (SL81)
         {
           /* Has threads to check hang status */
          If ((SL80 < SL03)) {
              /* Not completed yet the specified delay */
             QUIT = 0x00 }
         }
       }
      If (QUIT)
       {
         Break
       }
       /*
       * Don't report about Control thread sleeping -
       * don't use m206(0, sl00).
```

```
 */
       Sleep (SL00)
     }
    /*
     * Set do00 to zero and check that all the worker threads
     *
 saw my zero do00 (if only it is not the EXIT command).
     */
    M200 (BS02, Arg0, 0x00)
   DO00 = 0x00 While (0x01)
     {
      FIND = 0x00LPN0 = Arg0LPC0 = 0x00 While (LPN0)
       {
         /* For not a Control thread only */
        If ((LPC0 != 0x00)) {
            /*
             * Reset the specified command for each thread
             * which in fact doesn't hang.
             */
           Local0 = DerefOf(BSO2 [LPC0]) If (Local0)
            {
               /* Alive, doesn't hang, so reset its command */
              BS00 [LPC0] = C100 /* \C100 */
              BS01 [LPC0] = 0x00 }
            /*
             * For all threads except those being checked for
             * hang status and completed already.
   */
           HNG0 = DerefOf (Arg2 [LPC0])Local0 = DerefOf(BSO4 [LPC0]) If ((!HNG0 && !Local0))
            {
              Local0 = DerefOf(BSO2 [LPC0]) If (!Local0)
\left\{ \begin{array}{c} 1 & 1 \\ 1 & 1 \end{array} \right\}FIND = 0x01
```

```
 Break
 }
            }
          }
          LPN0--
          LPC0++
       }
       /*
        * All threads except those being checked for hang status
        * have zeroed do00.
        */
       If (!FIND)
       {
          Break
       }
       /*
        * Don't report about Control thread sleeping -
        * don't use m206(0, sl00).
        */
       Sleep (SL00)
     }
     /* All the worker threads are ready for any next command */
  }
  /*
   * Check absence of exception
   *
   * arg0
 - ID of current thread
   * arg1 - Index of current thread
   * arg2 - exceptional condition flag
   * arg3 - the name of operation
   *
   * Return opcode of exception to be generated or zero
   */
  Method (M111, 4, Serialized)
  {
    If ((FLG0 \parallel Arg2)) {
       Local0 = CH08 ("m111", Arg0, Z147, 0x0C, 0x00, 0x00)
       If (Local0)
       {
          SE00 (Arg1, ER03, "Error er03")
       }
     }
```

```
 /* Analyze opcode of exception to be generated */
   Switch (Arg2)
   {
     Case (0x00) {
       Local0 = 0x00 }
      Case (0xFE)
      {
        /* EX0E - check "no exception" */
       Local0 = 0x00 }
      Case (0xFD)
      {
        /* EX0D - FAIL expected */
       Local0 = Arg2 Concatenate (Arg3, ", generating FAIL condition ", Local1)
        M201 (Arg1, VB03, Local1)
      }
     Default
      {
       Local0 = Arg2 Concatenate (Arg3, ", generating exceptional condition ", Local1)
        Concatenate (Local1, Local0, Local1)
        M201 (Arg1, VB03, Local1)
      }
   }
   Return (Local0)
 /*
 * Check exception
 *
 * arg0 - ID of current thread
 * arg1 - Index of current thread
 * arg2 - exceptional condition flag
 * arg3 - return code of operation
 */
 Method (M112, 4, NotSerialized)
  Local2 = 0x00If ((Arg2 == EX0E))
```
}

{

```
 {
       /* check "no exception" */
       Local0 = CH08 ("m112", Arg0, Z147, 0x0D, 0x00, 0x00)
       If (Local0)
       {
         SE00 (Arg1, ER03, "Error er03")
       }
    }
   Elself ((Arg2 == EX0D)) {
       /* FAIL of operation expected */
       If (!Arg3)
       {
         ERR ("m112", Z147, __LINE__, 0x00,
 0x00, Arg3, 0x01)
      }
    }
    ElseIf (Arg2)
    {
       /* check presence of particular exception */
       Local0 = CH09 (0x00, Arg0, Arg2, Z147, 0x0F, RefOf (Local2))
       If (Local0)
       {
         SE00 (Arg1, ER04, "Error er04")
       }
    }
    If (FLG0)
    {
       Local0 = CH08 ("m112", Arg0, Z147, 0x10, 0x00, 0x00)
       If (Local0)
       {
         SE00 (Arg1, ER03, "Error er03")
       }
    }
  }
  /*
  * Control thread initiates execution of commands by the worker threads
   *
  * arg0 - number of threads (total)
  */
  Method (M114, 1, NotSerialized)
  {
    M200 (BS01, Arg0, 0x00)
```

```
 M200 (BS03, Arg0, 0x00)
   DO00 = 0x01 }
  /*
  * Return index of the greatest alive non-terminated yet thread
  *
  * arg0 - number of threads
  */
  Method (M115, 1, Serialized)
  {
    Name (LPN0, 0x00)
    Name
 (LPC0, 0x00)
    /* Means 'not found' */
   Local7 = Arg0 /* Inverse order, excluding a Control thread */
   LPN0 = (Arg0 - 0x01)LPC0 = (Arg0 - 0x01) While (LPN0)
    {
       Local0 = DerefOf (BS04 [LPC0])
       If (!Local0)
       {
        Local7 = LPC0 /* \mathrm{M115.}LPC0 */
         Break
       }
      LPN0--
      LPC0--
    }
    Return (Local7)
  }
  /*
  * Add error-bit relative to arg0-th thread
  *
  * arg0 - Index of thread
  * arg1 - error-bit
  * arg2 - message
  */
  Method (SE00, 3, NotSerialized)
  {
   Local0 = DerefOf (P300 [Arg0])Local1 = (Arg1 | Local0)
```

```
 P300 [Arg0] = Local1
    If (VB04)
    {
      /* Add scale of Errors */
     Local0 = DerefOf (P100 [Arg0])Local1 = (Arg1 | Local0)P100 [Arg0] = Local1
      /* Increment statistics of Errors (number) */
 M212 (RefOf (P101), Arg0)
    }
    If (VB06)
    {
      Concatenate ("ERROR: ", Arg2, Local0)
      M201 (Arg0, 0x01, Local0)
    }
  }
 /*
  * Add warning-bit relative to arg0-th thread
  *
  * arg0 - Index of thread
  * arg1 - warning-bit
  * arg2 - message
  */
 Method (WRN0, 3, NotSerialized)
  {
  Local0 = DerefOf (P301 [Arg0])Local1 = (Arg1 | Local0) P301 [Arg0] = Local1
    If (VB04)
    {
      /* Add scale of Warnings */
     Local0 = DerefOf (P102 [Arg0])Local1 = (Arg1 | Local0) P102 [Arg0] = Local1
      /* Increment statistics of Warnings (number) */
      M212 (RefOf (P103), Arg0)
    }
```

```
 If (VB05)
```
{

```
 Concatenate ("WARNING: ", Arg2, Local0)
```

```
 M201 (Arg0, 0x01, Local0)
```
}

}

Found in path(s):

\* /opt/cola/permits/1868535361\_1702636685.4725525/0/acpica-master-2-zip/acpicamaster/tests/aslts/src/runtime/collections/mt/mutex/common.asl No license file was found, but licenses were detected in source scan.

/\*

\* Some or all of this work - Copyright (c) 2006 - 2021, Intel Corp.

\* All rights reserved.

\*

\* Redistribution and use in source and binary forms, with or without modification,

\* are permitted provided that the following conditions are met:

\*

\* Redistributions of source code must retain the above copyright notice,

\* this list of conditions and the following disclaimer.

\* Redistributions in binary form must reproduce the above copyright notice,

\* this list of conditions and the following disclaimer in the documentation

\* and/or other materials provided with the distribution.

\* Neither the name of Intel Corporation nor the names of its contributors

\* may be used to endorse or promote products derived from this software

\* without specific prior written permission.

\*

\* THIS SOFTWARE IS PROVIDED BY THE COPYRIGHT HOLDERS AND CONTRIBUTORS "AS IS"

\* AND ANY EXPRESS OR IMPLIED WARRANTIES, INCLUDING, BUT NOT

LIMITED TO, THE

\* IMPLIED WARRANTIES OF MERCHANTABILITY AND FITNESS FOR A PARTICULAR PURPOSE

\* ARE DISCLAIMED. IN NO EVENT SHALL THE COPYRIGHT OWNER OR CONTRIBUTORS BE

\* LIABLE FOR ANY DIRECT, INDIRECT, INCIDENTAL, SPECIAL, EXEMPLARY, OR CONSEQUENTIAL \* DAMAGES (INCLUDING, BUT NOT LIMITED TO, PROCUREMENT OF SUBSTITUTE GOODS OR

SERVICES; \* LOSS OF USE, DATA, OR PROFITS; OR BUSINESS INTERRUPTION) HOWEVER CAUSED AND ON

ANY

\* THEORY OF LIABILITY, WHETHER IN CONTRACT, STRICT LIABILITY, OR TORT (INCLUDING \* NEGLIGENCE OR OTHERWISE) ARISING IN ANY WAY OUT OF THE USE OF THIS SOFTWARE, \* EVEN IF ADVISED OF THE POSSIBILITY OF SUCH DAMAGE.

\*/

DefinitionBlock(

 "B305.aml", // Output filename "DSDT", // Signature

0x02. // DSDT Revision

"Intel", // OEMID

"Many", // TABLE ID 0x00000001 // OEM Revision

 ) {

 // All declarations

 Include("../../../../../runtime/cntl/DECL\_5UP.asl") Include("../../../../../runtime/collections/bdemo/ACPICA/0305/DECL.asl")

```
	Method(MAIN)
```
{

 // Initialization STRT(0)

 // Run verification methods Include("../../../../../runtime/collections/bdemo/ACPICA/0305/RUN.asl")

 // Final actions Store(FNSH(), Local7)

 return (Local7) } }

Found in path(s):

\* /opt/cola/permits/1868535361\_1702636685.4725525/0/acpica-master-2-zip/acpicamaster/tests/aslts/src/runtime/collections/bdemo/ACPICA/0305/MAIN.asl No license file was found, but licenses were detected in source scan.

/\*

\* Some or all of this work - Copyright (c) 2006 - 2021, Intel Corp.

\* All rights reserved.

 $*$ 

\* Redistribution and use in source and binary forms, with or without modification,

\* are permitted provided that the following conditions are met:

 $*$ 

\* Redistributions of source code must retain the above copyright notice,

- \* this list of conditions and the following disclaimer.
- \* Redistributions in binary form must reproduce the above copyright notice,
- \* this list of conditions and the following disclaimer in the documentation
- \* and/or other materials provided with the distribution.
- \* Neither the name of Intel Corporation nor the names of its contributors
- \* may be used to endorse or promote products derived from this software
- \* without specific prior written permission.
- \*
	- \* THIS SOFTWARE

IS PROVIDED BY THE COPYRIGHT HOLDERS AND CONTRIBUTORS "AS IS"

\* AND ANY EXPRESS OR IMPLIED WARRANTIES, INCLUDING, BUT NOT LIMITED TO, THE

\* IMPLIED WARRANTIES OF MERCHANTABILITY AND FITNESS FOR A PARTICULAR PURPOSE

\* ARE DISCLAIMED. IN NO EVENT SHALL THE COPYRIGHT OWNER OR CONTRIBUTORS BE

\* LIABLE FOR ANY DIRECT, INDIRECT, INCIDENTAL, SPECIAL, EXEMPLARY, OR

CONSEQUENTIAL

 \* DAMAGES (INCLUDING, BUT NOT LIMITED TO, PROCUREMENT OF SUBSTITUTE GOODS OR SERVICES;

 \* LOSS OF USE, DATA, OR PROFITS; OR BUSINESS INTERRUPTION) HOWEVER CAUSED AND ON ANY

\* THEORY OF LIABILITY, WHETHER IN CONTRACT, STRICT LIABILITY, OR TORT (INCLUDING

```
 * NEGLIGENCE OR OTHERWISE) ARISING IN ANY WAY OUT OF THE USE OF THIS SOFTWARE,
```

```
 * EVEN IF ADVISED OF THE POSSIBILITY OF SUCH DAMAGE.
```

```
 */
```
If (STTT ("Demo of bug 15", TCLD, 0x0F, W017))

```
 SRMT ("mdb0")
```
MDB0 ()

}

{

FTTT ()

Found

in path(s):

\* /opt/cola/permits/1868535361\_1702636685.4725525/0/acpica-master-2-zip/acpicamaster/tests/aslts/src/runtime/collections/bdemo/ACPICA/0015/RUN.asl No license file was found, but licenses were detected in source scan.

/\*

\* Some or all of this work - Copyright (c) 2006 - 2021, Intel Corp.

\* All rights reserved.

\*

\* Redistribution and use in source and binary forms, with or without modification,

\* are permitted provided that the following conditions are met:

\*

\* Redistributions of source code must retain the above copyright notice,

\* this list of conditions and the following disclaimer.

\* Redistributions in binary form must reproduce the above copyright notice,

\* this list of conditions and the following disclaimer in the documentation

\* and/or other materials provided with the distribution.

\* Neither the name of Intel Corporation nor the names of its contributors

\* may be used to endorse or promote products derived from this software

\* without specific prior written permission.

\*

 \* THIS SOFTWARE IS PROVIDED BY THE COPYRIGHT HOLDERS AND CONTRIBUTORS "AS IS"

\* AND ANY EXPRESS OR IMPLIED WARRANTIES, INCLUDING, BUT NOT LIMITED TO, THE

\* IMPLIED WARRANTIES OF MERCHANTABILITY AND FITNESS FOR A PARTICULAR PURPOSE

\* ARE DISCLAIMED. IN NO EVENT SHALL THE COPYRIGHT OWNER OR CONTRIBUTORS BE

 \* LIABLE FOR ANY DIRECT, INDIRECT, INCIDENTAL, SPECIAL, EXEMPLARY, OR **CONSEQUENTIAL** 

 \* DAMAGES (INCLUDING, BUT NOT LIMITED TO, PROCUREMENT OF SUBSTITUTE GOODS OR SERVICES;

```
 * LOSS OF USE, DATA, OR PROFITS; OR BUSINESS INTERRUPTION) HOWEVER CAUSED AND ON
ANY
   * THEORY OF LIABILITY, WHETHER IN CONTRACT, STRICT LIABILITY, OR TORT (INCLUDING
   * NEGLIGENCE OR OTHERWISE) ARISING IN ANY WAY OUT OF THE USE OF THIS SOFTWARE,
   * EVEN IF ADVISED OF THE POSSIBILITY OF SUCH DAMAGE.
   */
  /*
   * Bug 188:
   *
   * SUMMARY: ConcatenateResTemplate doesn't consume an empty buffer
   */
  Method (MF7C, 0, Serialized)
  {
    Name (B000, ResourceTemplate ()
    {
      IRQNoFlags ()
         {1}
    })
    Name (RT00, ResourceTemplate ()
    {
      IRQNoFlags ()
         {1}
    })
    /* Empty buffer */
    CH03 (__METHOD__, 0x00, __LINE__, 0x00, 0x00)
   Local0 = 0x00Local1 = Buffer (Local0){} Local2 = ConcatenateResTemplate (RT00, Local1)
   If ((Local2 != B000)) {
      ERR (__METHOD__, ZFFF, __LINE__, 0x00, 0x00, Local2, B000)
    }
   If ((RTO0 != B000)) {
      ERR (__METHOD__, ZFFF, __LINE__, 0x00, 0x00, RT00, B000)
    }
   CH03 ( METHOD , 0x00, LINE , 0x00, 0x00)
  }
```
Found in path(s):

\* /opt/cola/permits/1868535361\_1702636685.4725525/0/acpica-master-2-zip/acpicamaster/tests/aslts/src/runtime/collections/bdemo/ACPICA/0188/DECL.asl No license file was found, but licenses were detected in source scan.

/\*

\* Some or all of this work - Copyright (c) 2006 - 2021, Intel Corp.

\* All rights reserved.

\*

- \* Redistribution and use in source and binary forms, with or without modification,
- \* are permitted provided that the following conditions are met:

 $*$ 

- \* Redistributions of source code must retain the above copyright notice,
- \* this list of conditions and the following disclaimer.
- \* Redistributions in binary form must reproduce the above copyright notice,
- \* this list of conditions and the following disclaimer in the documentation
- \* and/or other materials provided with the distribution.
- \* Neither the name of Intel Corporation nor the names of its contributors
- \* may be used to endorse or promote products derived from this software
- \* without specific prior written permission.

 $*$ 

\* THIS SOFTWARE

IS PROVIDED BY THE COPYRIGHT HOLDERS AND CONTRIBUTORS "AS IS"

\* AND ANY EXPRESS OR IMPLIED WARRANTIES, INCLUDING, BUT NOT LIMITED TO, THE

\* IMPLIED WARRANTIES OF MERCHANTABILITY AND FITNESS FOR A PARTICULAR PURPOSE

\* ARE DISCLAIMED. IN NO EVENT SHALL THE COPYRIGHT OWNER OR CONTRIBUTORS BE

 \* LIABLE FOR ANY DIRECT, INDIRECT, INCIDENTAL, SPECIAL, EXEMPLARY, OR CONSEQUENTIAL

 \* DAMAGES (INCLUDING, BUT NOT LIMITED TO, PROCUREMENT OF SUBSTITUTE GOODS OR SERVICES;

 \* LOSS OF USE, DATA, OR PROFITS; OR BUSINESS INTERRUPTION) HOWEVER CAUSED AND ON ANY

\* THEORY OF LIABILITY, WHETHER IN CONTRACT, STRICT LIABILITY, OR TORT (INCLUDING

- \* NEGLIGENCE OR OTHERWISE) ARISING IN ANY WAY OUT OF THE USE OF THIS SOFTWARE,
- \* EVEN IF ADVISED OF THE POSSIBILITY OF SUCH DAMAGE.

```
 */
```

```
 If (STTT ("Demo of bug 284", TCLD, 0x011C, W017))
```

```
\overline{\phantom{a}}
```

```
 SRMT ("m284")
    If (Y284)
    {
 M284 ()
    }
```

```
 Else
   {
    BLCK() }
 }
```
FTTT ()

Found in path(s):

\* /opt/cola/permits/1868535361\_1702636685.4725525/0/acpica-master-2-zip/acpicamaster/tests/aslts/src/runtime/collections/bdemo/ACPICA/0284/RUN.asl No license file was found, but licenses were detected in source scan.

/\*

\* Some or all of this work - Copyright (c) 2006 - 2021, Intel Corp.

\* All rights reserved.

\*

\* Redistribution and use in source and binary forms, with or without modification,

\* are permitted provided that the following conditions are met:

\*

\* Redistributions of source code must retain the above copyright notice,

\* this list of conditions and the following disclaimer.

\* Redistributions in binary form must reproduce the above copyright notice,

\* this list of conditions and the following disclaimer in the documentation

\* and/or other materials provided with the distribution.

\* Neither the name of Intel Corporation nor the names of its contributors

\* may be used to endorse or promote products derived from this software

\* without specific prior written permission.

\*

\* THIS SOFTWARE IS PROVIDED BY THE COPYRIGHT HOLDERS AND CONTRIBUTORS "AS IS"

\* AND ANY EXPRESS OR IMPLIED WARRANTIES, INCLUDING, BUT NOT

LIMITED TO, THE

\* IMPLIED WARRANTIES OF MERCHANTABILITY AND FITNESS FOR A PARTICULAR PURPOSE

\* ARE DISCLAIMED. IN NO EVENT SHALL THE COPYRIGHT OWNER OR CONTRIBUTORS BE

\* LIABLE FOR ANY DIRECT, INDIRECT, INCIDENTAL, SPECIAL, EXEMPLARY, OR CONSEQUENTIAL \* DAMAGES (INCLUDING, BUT NOT LIMITED TO, PROCUREMENT OF SUBSTITUTE GOODS OR SERVICES;

\* LOSS OF USE, DATA, OR PROFITS; OR BUSINESS INTERRUPTION) HOWEVER CAUSED AND ON ANY

\* THEORY OF LIABILITY, WHETHER IN CONTRACT, STRICT LIABILITY, OR TORT (INCLUDING \* NEGLIGENCE OR OTHERWISE) ARISING IN ANY WAY OUT OF THE USE OF THIS SOFTWARE, \* EVEN IF ADVISED OF THE POSSIBILITY OF SUCH DAMAGE.

\*/

## DefinitionBlock(

 "B216.aml", // Output filename "DSDT", // Signature 0x02, // DSDT Revision "Intel", // OEMID "Many", // TABLE ID 0x00000001 // OEM Revision  $\left( \right)$ 

 // All declarations Include("../../../../../runtime/cntl/DECL\_5UP.asl") Include("../../../../../runtime/collections/bdemo/ACPICA/0216/DECL.asl")  Method(MAIN) {

 // Initialization STRT(0)

 // Run verification methods Include("../../../../../runtime/collections/bdemo/ACPICA/0216/RUN.asl")

 // Final actions Store(FNSH(), Local7)

 return (Local7) } }

Found in path(s):

\* /opt/cola/permits/1868535361\_1702636685.4725525/0/acpica-master-2-zip/acpicamaster/tests/aslts/src/runtime/collections/bdemo/ACPICA/0216/MAIN.asl No license file was found, but licenses were detected in source scan.

/\*

\* Some or all of this work - Copyright (c) 2006 - 2021, Intel Corp.

\* All rights reserved.

 $*$ 

\* Redistribution and use in source and binary forms, with or without modification,

\* are permitted provided that the following conditions are met:

\*

\* Redistributions of source code must retain the above copyright notice,

\* this list of conditions and the following disclaimer.

\* Redistributions in binary form must reproduce the above copyright notice,

\* this list of conditions and the following disclaimer in the documentation

\* and/or other materials provided with the distribution.

\* Neither the name of Intel Corporation nor the names of its contributors

\* may be used to endorse or promote products derived from this software

\* without specific prior written permission.

 $*$ 

\* THIS SOFTWARE

IS PROVIDED BY THE COPYRIGHT HOLDERS AND CONTRIBUTORS "AS IS"

\* AND ANY EXPRESS OR IMPLIED WARRANTIES, INCLUDING, BUT NOT LIMITED TO, THE

\* IMPLIED WARRANTIES OF MERCHANTABILITY AND FITNESS FOR A PARTICULAR PURPOSE

\* ARE DISCLAIMED. IN NO EVENT SHALL THE COPYRIGHT OWNER OR CONTRIBUTORS BE

 \* LIABLE FOR ANY DIRECT, INDIRECT, INCIDENTAL, SPECIAL, EXEMPLARY, OR **CONSEQUENTIAL** 

 \* DAMAGES (INCLUDING, BUT NOT LIMITED TO, PROCUREMENT OF SUBSTITUTE GOODS OR SERVICES;

 \* LOSS OF USE, DATA, OR PROFITS; OR BUSINESS INTERRUPTION) HOWEVER CAUSED AND ON ANY

```
 * THEORY OF LIABILITY, WHETHER IN CONTRACT, STRICT LIABILITY, OR TORT (INCLUDING
    * NEGLIGENCE OR OTHERWISE) ARISING IN ANY WAY OUT OF THE USE OF THIS SOFTWARE,
    * EVEN IF ADVISED OF THE POSSIBILITY OF SUCH DAMAGE.
    */
    If (STTT ("Demo of bug 23", TCLD, 0x17, W017))
    {
     SRMT ("mdb8")
      If (F64)
      {
 MDB8 ()
      }
      Else
      {
       SKIP ()
      }
    }
  FTTT ()
```
Found in path(s):

\* /opt/cola/permits/1868535361\_1702636685.4725525/0/acpica-master-2-zip/acpicamaster/tests/aslts/src/runtime/collections/bdemo/ACPICA/0023/RUN.asl No license file was found, but licenses were detected in source scan.

/\*

\* Some or all of this work - Copyright (c) 2006 - 2021, Intel Corp.

\* All rights reserved.

\*

\* Redistribution and use in source and binary forms, with or without modification,

\* are permitted provided that the following conditions are met:

\*

\* Redistributions of source code must retain the above copyright notice,

\* this list of conditions and the following disclaimer.

\* Redistributions in binary form must reproduce the above copyright notice,

\* this list of conditions and the following disclaimer in the documentation

\* and/or other materials provided with the distribution.

\* Neither the name of Intel Corporation nor the names of its contributors

\* may be used to endorse or promote products derived from this software

\* without specific prior written permission.

\*

\* THIS SOFTWARE IS PROVIDED BY THE COPYRIGHT HOLDERS AND CONTRIBUTORS "AS IS" \* AND ANY EXPRESS OR IMPLIED WARRANTIES, INCLUDING, BUT NOT LIMITED TO, THE

\* IMPLIED WARRANTIES OF MERCHANTABILITY AND FITNESS FOR A PARTICULAR PURPOSE

\* ARE DISCLAIMED. IN NO EVENT SHALL THE COPYRIGHT OWNER OR CONTRIBUTORS BE

\* LIABLE FOR ANY DIRECT, INDIRECT, INCIDENTAL, SPECIAL, EXEMPLARY, OR CONSEQUENTIAL

\* DAMAGES (INCLUDING, BUT NOT LIMITED TO, PROCUREMENT OF SUBSTITUTE GOODS OR

SERVICES;

```
* LOSS OF USE, DATA, OR PROFITS; OR BUSINESS INTERRUPTION) HOWEVER CAUSED AND ON
ANY
* THEORY OF LIABILITY, WHETHER IN CONTRACT, STRICT LIABILITY, OR TORT (INCLUDING
* NEGLIGENCE OR OTHERWISE) ARISING IN ANY WAY OUT OF THE USE OF THIS SOFTWARE,
* EVEN IF ADVISED OF THE POSSIBILITY OF SUCH DAMAGE.
*/
/*
* Method execution control
*
* Switch, Case(Package), Default operators
*/
/*
SEE: why exception doesn't occur for uninitialized elements there??????
SEE: use all the specific cases specified in DOCUMENT 1.
SEE: add the tests for "Specification of Match should explicitly say
   that no exceptions occur while this "cruising through the package""
*/
Name(z072,
 72)
// The same as m0df and m0e0 but with Packages
Method(m0e7, 1)
{
	Switch (arg0) {
 		// Buffer
 Case (Package(1) {Buffer(1){10}}) {
 			Store(0, Local7)
 		}
 		Case (Package() {Buffer(2){11,12}}) {
 			Store(1, Local7)
 		}
 		Case (Package() {Buffer() {13,14,15}}) {
 			Store(2, Local7)
 		}
 		Case (Package() {Buffer(2){16,17,18}}) {
 			Store(3, Local7)
 		}
 		Case (Package() {Buffer(3){19,20}}) {
 			Store(4, Local7)
 		}
 		Case (Package() {Buffer(3){21,22,23}}) {
 			Store(5, Local7)
```

```
		}
		Case (Package() {Buffer(4){24,25,26,27}}) {
			Store(6, Local7)
		}
		Case (Package() {Buffer(5){28,29,30,31,32}}) {
			Store(7, Local7)
		}
		Case (Package() {Buffer(8){33,34,35,36,37,38,39,40}}) {
			Store(8, Local7)
		}
		Case (Package() {Buffer(){0x12,0x34,0x56,0x78,0x9a,0xbc,0xde,0xf0}}) {
			Store(9, Local7)
		}
		Case (Package() {Buffer(9){41,42,43,44,45,46,47,48,49}}) {
			Store(10, Local7)
		}
		Case (Package() {Buffer(67){0x7d}}) {
			Store(11, Local7)
		}
		Case (Package()
 {Buffer() {
0x00,0x00,0x02,0x03,0x04,0x05,0x06,0x07,
			0x08,0x09,0x0a,0x0b,0x0c,0x0d,0x0e,0x0f,
0x00,0x11,0x12,0x13,0x14,0x15,0x16,0x17,
			0x18,0x19,0x1a,0x1b,0x1c,0x1d,0x1e,0x1f,
0x10,0x21,0x22,0x23,0x24,0x25,0x26,0x27,
			0x28,0x29,0x2a,0x2b,0x2c,0x2d,0x2e,0x2f,
			0x20,0x31,0x32,0x33,0x34,0x35,0x36,0x37,
			0x38,0x39,0x3a,0x3b,0x3c,0x3d,0x3e,0x3f,
			0x30,0x41,0x42}}) {
			Store(12, Local7)
		}
		Case (Package() {Buffer(67) {
0x00,0x00,0x02,0x03,0x04,0x05,0x06,0x07,
			0x08,0x09,0x0a,0x0b,0x0c,0x0d,0x0e,0x0f,
0x00,0x11,0x12,0x13,0x14,0x15,0x16,0x17,
			0x18,0x19,0x1a,0x1b,0x1c,0x1d,0x1e,0x1f,
0x10,0x21,0x22,0x23,0x24,0x25,0x26,0x27,
			0x28,0x29,0x2a,0x2b,0x2c,0x2d,0x2e,0x2f,
0x20,0x31,0x32,0x33,0x34,0x35,0x36,0x37,
			0x38,0x39,0x3a,0x3b,0x3c,0x3d,0x3e,0x3f,
0x30,0x41,0x42}}) {
			Store(13, Local7)
		}
Case (Package() {Buffer(4){0,0,0,0}}}) {
			Store(14, Local7)
		}
		Case (Package() {Buffer(8){0,0,0,0,0,0,0,0}}) {
```

```
			Store(15, Local7)
		}
		Case (Package()
 {Buffer(4){0xff,0xff,0xff,0xff}}) {
 			Store(16, Local7)
		}
		Case (Package() {Buffer(9){0xff,0xff,0xff,0xff,0xff,0xff,0xff,0xff,0xff}}) {
 			Store(17, Local7)
		}
		Case (Package() {Buffer(8){0xff,0xff,0xff,0xff,0xff,0xff,0xff,0xff}}) {
 			Store(18, Local7)
		}
		Case (Package() {Buffer(5){0xff,0xff,0xff,0xff,0xff}}) {
 			Store(19, Local7)
		}
		Case (Package() {Buffer(1){0xff}}) {
 			Store(20, Local7)
		}
		Case (Package() {Buffer(1){}}) {
 			Store(21, Local7)
		}
		Case (Package() {Buffer(5){}}) {
 			Store(22, Local7)
		}
		Case (Package() {Buffer(9){}}) {
 			Store(23, Local7)
		}
		Case (Package() {Buffer(9){0xab, 0xcd, 0xef}}) {
 			Store(24, Local7)
		}
		// String
		Case (Package() {"0321"}) {
 			Store(25, Local7)
		}
		Case (Package() {"321"}) {
 			Store(26, Local7)
		}
		Case (Package() {"ba9876"}) {
 			Store(27, Local7)
		}
		Case (Package() {"c179b3fe"}) {
 			Store(28, Local7)
		}
		Case (Package() {"fe7cb391d650a284"}) {
 			Store(29, Local7)
		}
```

```
		Case (Package()
 {"ffffffff"}) {
 			Store(30, Local7)
		}
		Case (Package() {"ffffffffffffffff"}) {
 			Store(31, Local7)
		}
		Case (Package() {"ffffffffff"}) {
 			Store(32, Local7)
		}
		Case (Package() {"ff"}) {
 			Store(33, Local7)
		}
		Case (Package() {"987654321"}) {
 			Store(34, Local7)
		}
		Case (Package() {"0xfe7cb3"}) {
 			Store(35, Local7)
		}
		// Integer
		Case (Package() {0321}) {
 			Store(36, Local7)
		}
		Case (Package() {9876543210}) {
 			Store(37, Local7)
		}
		Case (Package() {0xc179b3fe}) {
 			Store(38, Local7)
		}
		Case (Package() {0xfe7cb391d650a284}) {
 			Store(39, Local7)
		}
		Case (Package() {0}) {
 			Store(40, Local7)
		}
		Case (Package() {0xffffffff}) {
 			Store(41, Local7)
		}
		Case (Package() {0xffffffffffffffff}) {
 			Store(42, Local7)
		}
		Case (Package() {0xff}) {
 			Store(43, Local7)
		}
		Case (Package() {0xabcdef}) {
 			Store(44, Local7)
```

```
		}
 		Default {
 			Store(45, Local7)
 		}
	}
	return (Local7)
}
Method(m0e8, 1)
{
	// Integer
	Store(m0e7(0321), Local0)
	if
 (LNotEqual(Local0, 36)) {
 		err(arg0, z072, __LINE__, 0, 0, Local0, 36)
	}
	Store(m0e7(0xd1), Local0)
	if (LNotEqual(Local0, 36)) {
 		err(arg0, z072, __LINE__, 0, 0, Local0, 36)
	}
	Store(m0e7(9876543210), Local0)
	if (LNotEqual(Local0, 37)) {
 		err(arg0, z072, __LINE__, 0, 0, Local0, 37)
	}
	Store(m0e7(0xc179b3fe), Local0)
	if (LNotEqual(Local0, 28)) {
 		err(arg0, z072, __LINE__, 0, 0, Local0, 28)
	}
	Store(m0e7(0xfe7cb391d650a284), Local0)
	if (F64) {
 		if (LNotEqual(Local0, 29)) {
 			err(arg0, z072, __LINE__, 0, 0, Local0, 29)
 		}
	} else {
 		if (LNotEqual(Local0, 39)) {
 			err(arg0, z072, __LINE__, 0, 0, Local0, 39)
 		}
	}
	Store(m0e7(0), Local0)
	if (LNotEqual(Local0, 14)) {
 		err(arg0, z072, __LINE__, 0, 0, Local0, 14)
	}
	Store(m0e7(0xffffffff), Local0)
	if (LNotEqual(Local0, 16)) {
 		err(arg0, z072, __LINE__, 0, 0, Local0, 16)
```

```
	}
Store(m0e7(0xffffffffffffffffffff, Local0)
	if (F64) {
 		if (LNotEqual(Local0, 17)) {
 			err(arg0, z072, __LINE__, 0, 0, Local0, 17)
 		}
	} else {
 		if
 (LNotEqual(Local0, 16)) {
 			err(arg0, z072, __LINE__, 0, 0, Local0, 16)
 		}
	}
	Store(m0e7(0xff), Local0)
	if (LNotEqual(Local0, 20)) {
 		err(arg0, z072, __LINE__, 0, 0, Local0, 20)
	}
	Store(m0e7(0xabcdef), Local0)
	if (LNotEqual(Local0, 44)) {
 		err(arg0, z072, __LINE__, 0, 0, Local0, 44)
	}
}
// The same as m0e3 and m0e4 but with Packages
Method(m0e9, 1)
{
	Switch (ToString(arg0)) {
 		// Integer
 		Case (Package() {0321}) {
  			Store(0, Local7)
 		}
 		Case (Package() {9876543210}) {
  			Store(1, Local7)
 		}
 		Case (Package() {0xc179b3fe}) {
  			Store(2, Local7)
 		}
 		Case (Package() {0xfe7cb391d650a284}) {
  			Store(3, Local7)
 		}
 		Case (Package() {0}) {
  			Store(4, Local7)
 		}
 		Case (Package() {0xffffffff}) {
  			Store(5, Local7)
```

```
		}
		Case (Package() {0xffffffffffffffff}) {
```

```
			Store(6, Local7)
		}
		Case (Package() {0xff}) {
 			Store(7, Local7)
		}
		Case (Package() {0xabcdef}) {
 			Store(8, Local7)
		}
		// Buffer
		Case (Package() {Buffer(1){10}}) {
 			Store(9, Local7)
		}
		Case
 (Package() {Buffer(2){11,12}}) {
 			Store(10, Local7)
		}
		Case (Package() {Buffer() {13,14,15}}) {
 			Store(11, Local7)
		}
		Case (Package() {Buffer(2){16,17,18}}) {
 			Store(12, Local7)
		}
		Case (Package() {Buffer(3){19,20}}) {
 			Store(13, Local7)
		}
		Case (Package() {Buffer(3){21,22,23}}) {
 			Store(14, Local7)
		}
		Case (Package() {Buffer(4){24,25,26,27}}) {
 			Store(15, Local7)
		}
		Case (Package() {Buffer(5){28,29,30,31,32}}) {
 			Store(16, Local7)
		}
		Case (Package() {Buffer(8){33,34,35,36,37,38,39,40}}) {
 			Store(17, Local7)
		}
		Case (Package() {Buffer(){0x12,0x34,0x56,0x78,0x9a,0xbc,0xde,0xf0}}) {
 			Store(18, Local7)
		}
		Case (Package() {Buffer(9){41,42,43,44,45,46,47,48,49}}) {
 			Store(19, Local7)
		}
		Case (Package() {Buffer(67){0x7d}}) {
 			Store(20, Local7)
		}
```

```
		Case (Package() {Buffer() {
 0x00,0x00,0x02,0x03,0x04,0x05,0x06,0x07,
 			0x08,0x09,0x0a,0x0b,0x0c,0x0d,0x0e,0x0f,
 0x00,0x11,0x12,0x13,0x14,0x15,0x16,0x17,
 			0x18,0x19,0x1a,0x1b,0x1c,0x1d,0x1e,0x1f,
 0x10,0x21,0x22,0x23,0x24,0x25,0x26,0x27,
 			0x28,0x29,0x2a,0x2b,0x2c,0x2d,0x2e,0x2f,
 			0x20,0x31,0x32,0x33,0x34,0x35,0x36,0x37,
 			0x38,0x39,0x3a,0x3b,0x3c,0x3d,0x3e,0x3f,
 0x30,0x41,0x42}
 {
 			Store(21, Local7)
		}
		Case (Package() {Buffer(67) {
 0x00,0x00,0x02,0x03,0x04,0x05,0x06,0x07,
 			0x08,0x09,0x0a,0x0b,0x0c,0x0d,0x0e,0x0f,
 0x00,0x11,0x12,0x13,0x14,0x15,0x16,0x17,
 			0x18,0x19,0x1a,0x1b,0x1c,0x1d,0x1e,0x1f,
 0x10,0x21,0x22,0x23,0x24,0x25,0x26,0x27,
 			0x28,0x29,0x2a,0x2b,0x2c,0x2d,0x2e,0x2f,
 0x20,0x31,0x32,0x33,0x34,0x35,0x36,0x37,
 			0x38,0x39,0x3a,0x3b,0x3c,0x3d,0x3e,0x3f,
 			0x30,0x41,0x42}}) {
 			Store(22, Local7)
		}
		Case (Package() {Buffer(4){0,0,0,0}}) {
 			Store(23, Local7)
		}
		Case (Package() {Buffer(8){0,0,0,0,0,0,0,0}}) {
 			Store(24, Local7)
		}
Case (Package() {Buffer(4)}{0xff,0xff,0xff,0xff}) {
 			Store(25, Local7)
		}
		Case (Package() {Buffer(9){0xff,0xff,0xff,0xff,0xff,0xff,0xff,0xff,0xff}}) {
 			Store(26, Local7)
		}
		Case
 (Package() {Buffer(8){0xff,0xff,0xff,0xff,0xff,0xff,0xff,0xff}}) {
 			Store(27, Local7)
		}
Case (Package() {Buffer(5)}{0xff,0xff,0xff,0xff,0xff}}) {
 			Store(28, Local7)
		}
Case (Package() {Buffer(1){0xff}}}) {
 			Store(29, Local7)
		}
Case (Package() \{Buffer(1)\}\})
```

```
			Store(30, Local7)
		}
		Case (Package() {Buffer(5){}}) {
 			Store(31, Local7)
		}
		Case (Package() {Buffer(9){}}) {
 			Store(32, Local7)
		}
		Case (Package() {Buffer(9){0xab, 0xcd, 0xef}}) {
 			Store(33, Local7)
		}
		// String
		Case (Package() {"0321"}) {
 			Store(34, Local7)
		}
		Case (Package() {"321"}) {
 			Store(35, Local7)
		}
		Case (Package() {"ba9876"}) {
 			Store(36, Local7)
		}
		Case (Package() {"c179b3fe"}) {
 			Store(37, Local7)
		}
		Case (Package() {"fe7cb391d650a284"}) {
 			Store(38, Local7)
		}
		Case (Package() {"ffffffff"}) {
 			Store(39, Local7)
		}
		Case (Package() {"ffffffffffffffffff"}) {
 			Store(40, Local7)
		}
		Case (Package() {"ffffffffffffffff"}) {
 			Store(41, Local7)
		}
		Case
 (Package() {"ffffffffff"}) {
 			Store(42, Local7)
		}
		Case (Package() {"ff"}) {
 			Store(43, Local7)
		}
		Case (Package() {"fe7cb391d650a2841"}) {
 			Store(44, Local7)
		}
```

```
		Case (Package() {"987654321"}) {
 			Store(45, Local7)
 		}
 		Case (Package() {"0xfe7cb3"}) {
 			Store(46, Local7)
 		}
 		Case (Package() {"1234q"}) {
 			Store(47, Local7)
 		}
 		Case (Package()
{"qwertyuiopasdfghjklzxcvbnm1234567890QWERTYUIOPASDFGHJKLZXCVBNMqwertyuiopasdfghjklzxcvbn
m1234567890QWERTYUIOPASDFGHJKLZXCVBNMqwertyuiopasdfghjklzxcvbnm1234567890QWERTYUIOP
ASDFGHJKLZXCVBNMqwertyuiopasdf"}) {
 			Store(48, Local7)
 		}
 		Case (Package() {""}) {
 			Store(49, Local7)
 		}
 		Case (Package() {" "}) {
 			Store(50, Local7)
 		}
 		Case (Package() {"`1234567890-
=qwertyuiop[]\\asdfghjkl;'zxcvbnm,./~!@#$%^&*()_+QWERTYUIOP{}|ASDFGHJKL:\"ZXCVBNM<>?"}) {
 			Store(51, Local7)
 		}
 		Case (Package() {"abcdef"}) {
 			Store(52, Local7)
 		}
 		Case (Package() {"ABCDEF"}) {
 			Store(53, Local7)
 		}
 		Default {
 			Store(54,
 Local7)
 		}
	}
	return (Local7)
}
Method(m0ea, 1)
{
	// String
	Store(m0e9("0321"), Local0)
	if (LNotEqual(Local0, 34)) {
 		err(arg0, z072, __LINE__, 0, 0, Local0, 34)
```
 } Store(m0e9("321"), Local0) if (LNotEqual(Local0, 35)) { err(arg0, z072, \_\_LINE\_\_, 0, 0, Local0, 35) } Store(m0e9("ba9876"), Local0) if (LNotEqual(Local0, 36)) { err(arg0, z072, \_\_LINE\_\_, 0, 0, Local0, 36) } Store(m0e9("c179b3fe"), Local0) if (LNotEqual(Local0, 37)) { err(arg0, z072, \_\_LINE\_\_, 0, 0, Local0, 37) } Store(m0e9("fe7cb391d650a284"), Local0) if (LNotEqual(Local0, 38)) { err(arg0, z072, \_\_LINE\_\_, 0, 0, Local0, 38) } Store(m0e9("ffffffff"), Local0) if (LNotEqual(Local0, 39)) { err(arg0, z072, \_\_LINE\_\_, 0, 0, Local0, 39) } Store(m0e9("ffffffffffffffffff"), Local0) if (LNotEqual(Local0, 40)) { err(arg0, z072, \_\_LINE\_\_, 0, 0, Local0, 40) } Store(m0e9("ffffffffffffffff"), Local0) if (LNotEqual(Local0, 41)) { err(arg0, z072, \_\_LINE\_\_, 0, 0, Local0, 41) } Store(m0e9("ffffffffff"), Local0) if (LNotEqual(Local0, 42)) { err(arg0, z072, \_\_LINE\_\_, 0, 0, Local0, 42) } Store(m0e9("ff"), Local0) if (LNotEqual(Local0, 43)) { err(arg0, z072, \_\_LINE\_\_, 0, 0, Local0, 43) } Store(m0e9("fe7cb391d650a2841"), Local0) if (LNotEqual(Local0, 44)) {  $err(arg0, z072,$  LINE  $, 0, 0,$  Local0, 44) } Store(m0e9("987654321"), Local0) if (LNotEqual(Local0, 45)) { err(arg0, z072, \_\_LINE\_\_, 0, 0, Local0, 45) } Store(m0e9("0xfe7cb3"), Local0) if (LNotEqual(Local0, 46)) {

```
		err(arg0, z072, __LINE__, 0, 0, Local0, 46)
	}
	Store(m0e9("1234q"), Local0)
	if (LNotEqual(Local0, 47)) {
 		err(arg0, z072, __LINE__, 0, 0, Local0, 47)
	}
	Store(m0e9(BIG0), Local0)
	if (LNotEqual(Local0, 48)) {
 		err(arg0, z072, __LINE__, 0, 0, Local0, 48)
	}
	Store(m0e9(""), Local0)
	if (LNotEqual(Local0, 49)) {
 		err(arg0, z072, __LINE__, 0, 0, Local0, 49)
	}
	Store(m0e9(" "), Local0)
	if (LNotEqual(Local0, 50)) {
 		err(arg0, z072, __LINE__, 0, 0, Local0, 50)
	}
	Store(m0e9(ALL0), Local0)
	if
 (LNotEqual(Local0, 51)) {
 		err(arg0, z072, __LINE__, 0, 0, Local0, 51)
	}
	Store(m0e9("abcdef"), Local0)
	if (LNotEqual(Local0, 52)) {
 		err(arg0, z072, __LINE__, 0, 0, Local0, 52)
	}
	Store(m0e9("ABCDEF"), Local0)
	if (LNotEqual(Local0, 53)) {
 		err(arg0, z072, __LINE__, 0, 0, Local0, 53)
	}
}
// The same as m0e5 and m0e6 but with Packages
Method(m0eb, 1)
{
	Switch (ToBuffer(arg0)) {
 		// Integer
```

```
		Case (Package() {0321}) {
Store(0, Local7)
		}
		Case (Package() {9876543210}) {
			Store(1, Local7)
		}
		Case (Package() {0xc179b3fe}) {
			Store(2, Local7)
```

```
		}
		Case (Package() {0xfe7cb391d650a284}) {
 			Store(3, Local7)
		}
		Case (Package() {0}) {
 			Store(4, Local7)
		}
		Case (Package() {0xffffffff}) {
 			Store(5, Local7)
		}
		Case (Package() {0xffffffffffffffff}) {
 			Store(6, Local7)
		}
		Case (Package() {0xff}) {
 			Store(7, Local7)
		}
		Case (Package() {0xabcdef}) {
 			Store(8, Local7)
		}
		// String
		Case (Package() {"0321"}) {
 			Store(9, Local7)
		}
		Case (Package()
 {"321"}) {
 			Store(10, Local7)
		}
		Case (Package() {"ba9876"}) {
 			Store(11, Local7)
		}
		Case (Package() {"c179b3fe"}) {
 			Store(12, Local7)
		}
		Case (Package() {"fe7cb391d650a284"}) {
 			Store(13, Local7)
		}
		Case (Package() {"ffffffff"}) {
 			Store(14, Local7)
		}
		Case (Package() {"ffffffffffffffffff"}) {
 			Store(15, Local7)
		}
		Case (Package() {"ffffffffffffffff"}) {
 			Store(16, Local7)
		}
		Case (Package() {"ffffffffff"}) {
```

```
			Store(17, Local7)
 		}
 		Case (Package() {"ff"}) {
 			Store(18, Local7)
 		}
 		Case (Package() {"fe7cb391d650a2841"}) {
 			Store(19, Local7)
 		}
 		Case (Package() {"987654321"}) {
 			Store(20, Local7)
 		}
 		Case (Package() {"0xfe7cb3"}) {
 			Store(21, Local7)
 		}
 		Case (Package() {"1234q"}) {
 			Store(22, Local7)
 		}
		Case (Package()
{"qwertyuiopasdfghjklzxcvbnm1234567890QWERTYUIOPASDFGHJKLZXCVBNMqwertyuiopasdfghjklzxcvbn
m1234567890QWERTYUIOPASDFGHJKLZXCVBNMqwertyuiopasdfghjklzxcvbnm1234567890QWERTYUIOP
ASDFGHJKLZXCVBNMqwertyuiopasdf"})
 {
 			Store(23, Local7)
 		}
 		Case (Package() {""}) {
 			Store(24, Local7)
 		}
 		Case (Package() {" "}) {
 			Store(25, Local7)
 		}
		Case (Package() {"`1234567890-
=qwertyuiop[]\\asdfghjkl;'zxcvbnm,./~!@#$%^&*()_+QWERTYUIOP{}|ASDFGHJKL:\"ZXCVBNM<>?"}) {
 			Store(26, Local7)
 		}
 		Case (Package() {"abcdef"}) {
 			Store(27, Local7)
 		}
 		Case (Package() {"ABCDEF"}) {
 			Store(28, Local7)
 		}
		// Buffer
 		Case (Package() {Buffer(1){10}}) {
 			Store(29, Local7)
 		}
 		Case (Package() {Buffer(2){11,12}}) {
 			Store(30, Local7)
```

```
		}
		Case (Package() {Buffer() {13,14,15}}) {
			Store(31, Local7)
		}
		Case (Package() {Buffer(2){16,17,18}}) {
			Store(32, Local7)
		}
		Case (Package() {Buffer(3){19,20}}) {
			Store(33, Local7)
		}
		Case (Package() {Buffer(3){21,22,23}}) {
			Store(34, Local7)
		}
		Case (Package() {Buffer(4){24,25,26,27}}) {
			Store(35, Local7)
		}
		Case (Package() {Buffer(5){28,29,30,31,32}}) {
			Store(36, Local7)
		}
		Case (Package() {Buffer(8){33,34,35,36,37,38,39,40}})
 {
			Store(37, Local7)
		}
		Case (Package() {Buffer(){0x12,0x34,0x56,0x78,0x9a,0xbc,0xde,0xf0}}) {
			Store(38, Local7)
		}
		Case (Package() {Buffer(9){41,42,43,44,45,46,47,48,49}}) {
			Store(39, Local7)
		}
		Case (Package() {Buffer(257){0x7d}}) {
			Store(40, Local7)
		}
		Case (Package() {Buffer(257) {
			// 0-127
0x00,0x00,0x02,0x03,0x04,0x05,0x06,0x07,
			0x08,0x09,0x0a,0x0b,0x0c,0x0d,0x0e,0x0f,
0x00,0x11,0x12,0x13,0x14,0x15,0x16,0x17,
			0x18,0x19,0x1a,0x1b,0x1c,0x1d,0x1e,0x1f,
			0x10,0x21,0x22,0x23,0x24,0x25,0x26,0x27,
			0x28,0x29,0x2a,0x2b,0x2c,0x2d,0x2e,0x2f,
0x20,0x31,0x32,0x33,0x34,0x35,0x36,0x37,
			0x38,0x39,0x3a,0x3b,0x3c,0x3d,0x3e,0x3f,
			0x30,0x41,0x42,0x43,0x44,0x45,0x46,0x47,
			0x48,0x49,0x4a,0x4b,0x4c,0x4d,0x4e,0x4f,
0x40.0x51.0x52.0x53.0x54.0x55.0x56.0x57.
			0x58,0x59,0x5a,0x5b,0x5c,0x5d,0x5e,0x5f,
0x50,0x61,0x62,0x63,0x64,0x65,0x66,0x67,
			0x68,0x69,0x6a,0x6b,0x6c,0x6d,0x6e,0x6f,
```
0x60,0x71,0x72,0x73,0x74,0x75,0x76,0x77, 0x78,0x79,0x7a,0x7b,0x7c,0x7d,0x7e,0x7f,

```
			//
```

```
 128-255
```
 0x80,0x81,0x82,0x83,0x84,0x85,0x86,0x87, 0x88,0x89,0x8a,0x8b,0x8c,0x8d,0x8e,0x8f, 0x90,0x91,0x92,0x93,0x94,0x95,0x96,0x97, 0x98,0x99,0x9a,0x9b,0x9c,0x9d,0x9e,0x9f, 0xa0,0xa1,0xa2,0xa3,0xa4,0xa5,0xa6,0xa7, 0xa8,0xa9,0xaa,0xab,0xac,0xad,0xae,0xaf, 0xb0,0xb1,0xb2,0xb3,0xb4,0xb5,0xb6,0xb7, 0xb8,0xb9,0xba,0xbb,0xbc,0xbd,0xbe,0xbf, 0xc0,0xc1,0xc2,0xc3,0xc4,0xc5,0xc6,0xc7, 0xc8,0xc9,0xca,0xcb,0xcc,0xcd,0xce,0xcf, 0xd0,0xd1,0xd2,0xd3,0xd4,0xd5,0xd6,0xd7, 0xd8,0xd9,0xda,0xdb,0xdc,0xdd,0xde,0xdf, 0xe0,0xe1,0xe2,0xe3,0xe4,0xe5,0xe6,0xe7, 0xe8,0xe9,0xea,0xeb,0xec,0xed,0xee,0xef, 0xf0,0xf1,0xf2,0xf3,0xf4,0xf5,0xf6,0xf7, 0xf8,0xf9,0xfa,0xfb,0xfc,0xfd,0xfe,0xff, // 256  $0x01$ }}) { Store(41, Local7) } Case (Package() {Buffer() { // 0-127 0x00,0x00,0x02,0x03,0x04,0x05,0x06,0x07, 0x08,0x09,0x0a,0x0b,0x0c,0x0d,0x0e,0x0f, 0x00,0x11,0x12,0x13,0x14,0x15,0x16,0x17, 0x18,0x19,0x1a,0x1b,0x1c,0x1d,0x1e,0x1f, 0x10,0x21,0x22,0x23,0x24,0x25,0x26,0x27, 0x28,0x29,0x2a,0x2b,0x2c,0x2d,0x2e,0x2f, 0x20,0x31,0x32,0x33,0x34,0x35,0x36,0x37, 0x38,0x39,0x3a,0x3b,0x3c,0x3d,0x3e,0x3f, 0x30,0x41,0x42,0x43,0x44,0x45,0x46,0x47, 0x48,0x49,0x4a,0x4b,0x4c,0x4d,0x4e,0x4f, 0x40,0x51,0x52,0x53,0x54,0x55,0x56,0x57, 0x58,0x59,0x5a,0x5b,0x5c,0x5d,0x5e,0x5f, 0x50,0x61,0x62,0x63,0x64,0x65,0x66,0x67, 0x68,0x69,0x6a,0x6b,0x6c,0x6d,0x6e,0x6f, 0x60,0x71,0x72,0x73,0x74,0x75,0x76,0x77, 0x78,0x79,0x7a,0x7b,0x7c,0x7d,0x7e,0x7f,

## //

128-255

 0x80,0x81,0x82,0x83,0x84,0x85,0x86,0x87, 0x88,0x89,0x8a,0x8b,0x8c,0x8d,0x8e,0x8f,
```
0x90,0x91,0x92,0x93,0x94,0x95,0x96,0x97,
 			0x98,0x99,0x9a,0x9b,0x9c,0x9d,0x9e,0x9f,
 			0xa0,0xa1,0xa2,0xa3,0xa4,0xa5,0xa6,0xa7,
 			0xa8,0xa9,0xaa,0xab,0xac,0xad,0xae,0xaf,
 			0xb0,0xb1,0xb2,0xb3,0xb4,0xb5,0xb6,0xb7,
 			0xb8,0xb9,0xba,0xbb,0xbc,0xbd,0xbe,0xbf,
 			0xc0,0xc1,0xc2,0xc3,0xc4,0xc5,0xc6,0xc7,
 			0xc8,0xc9,0xca,0xcb,0xcc,0xcd,0xce,0xcf,
 			0xd0,0xd1,0xd2,0xd3,0xd4,0xd5,0xd6,0xd7,
 			0xd8,0xd9,0xda,0xdb,0xdc,0xdd,0xde,0xdf,
 			0xe0,0xe1,0xe2,0xe3,0xe4,0xe5,0xe6,0xe7,
 			0xe8,0xe9,0xea,0xeb,0xec,0xed,0xee,0xef,
 			0xf0,0xf1,0xf2,0xf3,0xf4,0xf5,0xf6,0xf7,
 			0xf8,0xf9,0xfa,0xfb,0xfc,0xfd,0xfe,0xff,
 			//
 256
 0x02} }) {
 			Store(42, Local7)
		}
		Case (Package() {Buffer(4){0,0,0,0}}) {
 			Store(43, Local7)
		}
		Case (Package() {Buffer(8){0,0,0,0,0,0,0,0}}) {
 			Store(44, Local7)
		}
		Case (Package() {Buffer(4){0xff,0xff,0xff,0xff}}) {
 			Store(45, Local7)
		}
		Case (Package() {Buffer(9){0xff,0xff,0xff,0xff,0xff,0xff,0xff,0xff,0xff}}) {
 			Store(46, Local7)
		}
		Case (Package() {Buffer(8){0xff,0xff,0xff,0xff,0xff,0xff,0xff,0xff}}) {
 			Store(47, Local7)
		}
		Case (Package() {Buffer(5){0xff,0xff,0xff,0xff,0xff}}) {
 			Store(48, Local7)
		}
Case (Package() {Buffer(1){0xff}}) {
 			Store(49, Local7)
		}
Case (Package() {Buffer(1)}}) {
 			Store(50, Local7)
		}
		Case (Package() {Buffer(5){}}) {
 Store(51, Local7)
		}
		Case
```

```
 (Package() {Buffer(9){}}) {
 			Store(52, Local7)
 		}
 		Case (Package() {Buffer(9){0xab, 0xcd, 0xef}}) {
 			Store(53, Local7)
 		}
 		Default {
 			Store(54, Local7)
 		}
	}
	return (Local7)
}
Method(m0ec, 1)
{
	// Buffer
	Store(m0eb(Buffer(1){10}), Local0)
	if (LNotEqual(Local0, 29)) {
 		err(arg0, z072, __LINE__, 0, 0, Local0, 29)
	}
	Store(m0eb(Buffer(2){11,12}), Local0)
	if (LNotEqual(Local0, 30)) {
 		err(arg0, z072, __LINE__, 0, 0, Local0, 30)
	}
	Store(m0eb(Buffer() {13,14,15}), Local0)
	if (LNotEqual(Local0, 31)) {
 		err(arg0, z072, __LINE__, 0, 0, Local0, 31)
	}
	Store(m0eb(Buffer(2){16,17,18}), Local0)
	if (LNotEqual(Local0, 32)) {
 		err(arg0, z072, __LINE__, 0, 0, Local0, 32)
	}
	Store(m0eb(Buffer(3){19,20}), Local0)
	if (LNotEqual(Local0, 33)) {
 		err(arg0, z072, __LINE__, 0, 0, Local0, 33)
	}
	Store(m0eb(Buffer(3){21,22,23}), Local0)
	if (LNotEqual(Local0, 34)) {
 		err(arg0, z072, __LINE__, 0, 0, Local0, 34)
	}
	Store(m0eb(Buffer(4){24,25,26,27}), Local0)
	if (LNotEqual(Local0,
 35)) {
 		err(arg0, z072, __LINE__, 0, 0, Local0, 35)
	}
```
 Store(m0eb(Buffer(5){28,29,30,31,32}), Local0) if (LNotEqual(Local0, 36)) { err(arg0, z072, \_\_LINE\_\_, 0, 0, Local0, 36) } Store(m0eb(Buffer(8){33,34,35,36,37,38,39,40}), Local0) if (LNotEqual(Local0, 37)) {  $err(arg0, z072,$  LINE  $, 0, 0,$  Local0, 37) } Store(m0eb(Buffer(){0x12,0x34,0x56,0x78,0x9a,0xbc,0xde,0xf0}), Local0) if (LNotEqual(Local0, 38)) { err(arg0, z072, \_\_LINE\_\_, 0, 0, Local0, 38) } Store(m0eb(Buffer(9){41,42,43,44,45,46,47,48,49}), Local0) if (LNotEqual(Local0, 39)) { err(arg0, z072, \_\_LINE\_\_, 0, 0, Local0, 39) } Store(m0eb(Buffer(257){0x7d}), Local0) if (LNotEqual(Local0, 40)) { err(arg0, z072, \_\_LINE\_\_, 0, 0, Local0, 40) } Store(m0eb(Buffer(257) { // 0-127 0x00,0x00,0x02,0x03,0x04,0x05,0x06,0x07, 0x08,0x09,0x0a,0x0b,0x0c,0x0d,0x0e,0x0f, 0x00,0x11,0x12,0x13,0x14,0x15,0x16,0x17, 0x18,0x19,0x1a,0x1b,0x1c,0x1d,0x1e,0x1f, 0x10,0x21,0x22,0x23,0x24,0x25,0x26,0x27, 0x28,0x29,0x2a,0x2b,0x2c,0x2d,0x2e,0x2f, 0x20,0x31,0x32,0x33,0x34,0x35,0x36,0x37, 0x38,0x39,0x3a,0x3b,0x3c,0x3d,0x3e,0x3f, 0x30,0x41,0x42,0x43,0x44,0x45,0x46,0x47, 0x48,0x49,0x4a,0x4b,0x4c,0x4d,0x4e,0x4f, 0x40,0x51,0x52,0x53,0x54,0x55,0x56,0x57, 0x58,0x59,0x5a,0x5b,0x5c,0x5d,0x5e,0x5f, 0x50,0x61,0x62,0x63,0x64,0x65,0x66,0x67, 0x68,0x69,0x6a,0x6b,0x6c,0x6d,0x6e,0x6f, 0x60,0x71,0x72,0x73,0x74,0x75,0x76,0x77, 0x78,0x79,0x7a,0x7b,0x7c,0x7d,0x7e,0x7f, //

# 128-255

 0x80,0x81,0x82,0x83,0x84,0x85,0x86,0x87, 0x88,0x89,0x8a,0x8b,0x8c,0x8d,0x8e,0x8f, 0x90,0x91,0x92,0x93,0x94,0x95,0x96,0x97, 0x98,0x99,0x9a,0x9b,0x9c,0x9d,0x9e,0x9f, 0xa0,0xa1,0xa2,0xa3,0xa4,0xa5,0xa6,0xa7, 0xa8,0xa9,0xaa,0xab,0xac,0xad,0xae,0xaf, 0xb0,0xb1,0xb2,0xb3,0xb4,0xb5,0xb6,0xb7,

```
			0xb8,0xb9,0xba,0xbb,0xbc,0xbd,0xbe,0xbf,
			0xc0,0xc1,0xc2,0xc3,0xc4,0xc5,0xc6,0xc7,
			0xc8,0xc9,0xca,0xcb,0xcc,0xcd,0xce,0xcf,
			0xd0,0xd1,0xd2,0xd3,0xd4,0xd5,0xd6,0xd7,
			0xd8,0xd9,0xda,0xdb,0xdc,0xdd,0xde,0xdf,
			0xe0,0xe1,0xe2,0xe3,0xe4,0xe5,0xe6,0xe7,
			0xe8,0xe9,0xea,0xeb,0xec,0xed,0xee,0xef,
			0xf0,0xf1,0xf2,0xf3,0xf4,0xf5,0xf6,0xf7,
			0xf8,0xf9,0xfa,0xfb,0xfc,0xfd,0xfe,0xff,
			//
```
# 256

 0x01}), Local0)

 if (LNotEqual(Local0, 41)) {

 err(arg0, z072, \_\_LINE\_\_, 0, 0, Local0, 41) }

# Store(m0eb(Buffer() {

# // 0-127

0x00,0x00,0x02,0x03,0x04,0x05,0x06,0x07, 0x08,0x09,0x0a,0x0b,0x0c,0x0d,0x0e,0x0f, 0x00,0x11,0x12,0x13,0x14,0x15,0x16,0x17, 0x18,0x19,0x1a,0x1b,0x1c,0x1d,0x1e,0x1f, 0x10,0x21,0x22,0x23,0x24,0x25,0x26,0x27, 0x28,0x29,0x2a,0x2b,0x2c,0x2d,0x2e,0x2f, 0x20,0x31,0x32,0x33,0x34,0x35,0x36,0x37, 0x38,0x39,0x3a,0x3b,0x3c,0x3d,0x3e,0x3f, 0x30,0x41,0x42,0x43,0x44,0x45,0x46,0x47, 0x48,0x49,0x4a,0x4b,0x4c,0x4d,0x4e,0x4f, 0x40,0x51,0x52,0x53,0x54,0x55,0x56,0x57, 0x58,0x59,0x5a,0x5b,0x5c,0x5d,0x5e,0x5f, 0x50,0x61,0x62,0x63,0x64,0x65,0x66,0x67, 0x68,0x69,0x6a,0x6b,0x6c,0x6d,0x6e,0x6f, 0x60,0x71,0x72,0x73,0x74,0x75,0x76,0x77, 0x78,0x79,0x7a,0x7b,0x7c,0x7d,0x7e,0x7f,

# //

### 128-255

 0x80,0x81,0x82,0x83,0x84,0x85,0x86,0x87, 0x88,0x89,0x8a,0x8b,0x8c,0x8d,0x8e,0x8f, 0x90,0x91,0x92,0x93,0x94,0x95,0x96,0x97, 0x98,0x99,0x9a,0x9b,0x9c,0x9d,0x9e,0x9f, 0xa0,0xa1,0xa2,0xa3,0xa4,0xa5,0xa6,0xa7, 0xa8,0xa9,0xaa,0xab,0xac,0xad,0xae,0xaf, 0xb0,0xb1,0xb2,0xb3,0xb4,0xb5,0xb6,0xb7, 0xb8,0xb9,0xba,0xbb,0xbc,0xbd,0xbe,0xbf, 0xc0.0xc1.0xc2.0xc3.0xc4.0xc5.0xc6.0xc7. 0xc8,0xc9,0xca,0xcb,0xcc,0xcd,0xce,0xcf, 0xd0,0xd1,0xd2,0xd3,0xd4,0xd5,0xd6,0xd7, 0xd8,0xd9,0xda,0xdb,0xdc,0xdd,0xde,0xdf,

```
			0xe0,0xe1,0xe2,0xe3,0xe4,0xe5,0xe6,0xe7,
 			0xe8,0xe9,0xea,0xeb,0xec,0xed,0xee,0xef,
 			0xf0,0xf1,0xf2,0xf3,0xf4,0xf5,0xf6,0xf7,
 			0xf8,0xf9,0xfa,0xfb,0xfc,0xfd,0xfe,0xff,
 			// 256
 			0x02}), Local0)
	if (LNotEqual(Local0, 42)) {
		err(arg0, z072, __LINE__, 0, 0, Local0, 42)
	}
	if (F64) {
		Store(m0eb(Buffer(4){0,0,0,0}), Local0)
		if (LNotEqual(Local0, 43)) {
 			err(arg0, z072, __LINE__, 0, 0, Local0,
 43)
		}
		Store(m0eb(Buffer(8){0,0,0,0,0,0,0,0}), Local0)
		if (LNotEqual(Local0, 4)) {
 			err(arg0, z072, __LINE__, 0, 0, Local0, 4)
		}
		Store(m0eb(Buffer(4){0xff,0xff,0xff,0xff}), Local0)
		if (LNotEqual(Local0, 45)) {
			err(arg0, z072, __LINE__, 0, 0, Local0, 45)
		}
		Store(m0eb(Buffer(8){0xff,0xff,0xff,0xff,0xff,0xff,0xff,0xff}), Local0)
		if (LNotEqual(Local0, 6)) {
 			err(arg0, z072, __LINE__, 0, 0, Local0, 6)
		}
	} else {
		Store(m0eb(Buffer(4){0,0,0,0}), Local0)
		if (LNotEqual(Local0, 4)) {
			err(arg0, z072, __LINE__, 0, 0, Local0, 4)
		}
		Store(m0eb(Buffer(8){0,0,0,0,0,0,0,0}), Local0)
		if (LNotEqual(Local0, 44)) {
 			err(arg0, z072, __LINE__, 0, 0, Local0, 44)
		}
		Store(m0eb(Buffer(4){0xff,0xff,0xff,0xff}), Local0)
		if (LNotEqual(Local0, 5)) {
 			err(arg0, z072, __LINE__, 0, 0, Local0, 5)
		}
		Store(m0eb(Buffer(8){0xff,0xff,0xff,0xff,0xff,0xff,0xff,0xff}), Local0)
		if (LNotEqual(Local0, 47)) {
err(arg0, z072, LINE , 0, 0, Local0, 47)
		}
	}
```

```
	Store(m0eb(Buffer(9){0xff,0xff,0xff,0xff,0xff,0xff,0xff,0xff,0xff}),
```

```
 Local0)
	if (LNotEqual(Local0, 46)) {
 		err(arg0, z072, __LINE__, 0, 0, Local0, 46)
	}
	Store(m0eb(Buffer(5){0xff,0xff,0xff,0xff,0xff}), Local0)
	if (LNotEqual(Local0, 48)) {
 		err(arg0, z072, __LINE__, 0, 0, Local0, 48)
	}
	Store(m0eb(Buffer(1){0xff}), Local0)
	if (LNotEqual(Local0, 49)) {
 		err(arg0, z072, __LINE__, 0, 0, Local0, 49)
	}
	Store(m0eb(Buffer(1){}), Local0)
	if (LNotEqual(Local0, 24)) {
 		err(arg0, z072, __LINE__, 0, 0, Local0, 24)
	}
	Store(m0eb(Buffer(5){}), Local0)
	if (LNotEqual(Local0, 51)) {
 		err(arg0, z072, __LINE__, 0, 0, Local0, 51)
	}
	Store(m0eb(Buffer(9){}), Local0)
	if (LNotEqual(Local0, 52)) {
 		err(arg0, z072, __LINE__, 0, 0, Local0, 52)
 	}
	Store(m0eb(Buffer(9){0xab, 0xcd, 0xef}), Local0)
	if (LNotEqual(Local0, 53)) {
 		err(arg0, z072, __LINE__, 0, 0, Local0, 53)
	}
}
// Run-method
Method(SW09,, Serialized)
{
	Store("TEST: SW09, Switch, Case, Default operators", Debug)
	Name(ts, "SW09")
	m0e8(ts)
	m0ea(ts)
	m0ec(ts)
	return
 (0)
}
Found in path(s):
* /opt/cola/permits/1868535361_1702636685.4725525/0/acpica-master-2-zip/acpica-
master/tests/aslts/src/runtime/collections/functional/control/switch5.asl
```
No license file was found, but licenses were detected in source scan.

/\*

\* Some or all of this work - Copyright (c) 2006 - 2021, Intel Corp.

\* All rights reserved.

\*

\* Redistribution and use in source and binary forms, with or without modification,

\* are permitted provided that the following conditions are met:

\*

\* Redistributions of source code must retain the above copyright notice,

\* this list of conditions and the following disclaimer.

\* Redistributions in binary form must reproduce the above copyright notice,

\* this list of conditions and the following disclaimer in the documentation

\* and/or other materials provided with the distribution.

\* Neither the name of Intel Corporation nor the names of its contributors

\* may be used to endorse or promote products derived from this software

\* without specific prior written permission.

\*

\* THIS SOFTWARE IS PROVIDED BY THE COPYRIGHT HOLDERS AND CONTRIBUTORS "AS IS" \* AND ANY EXPRESS OR IMPLIED WARRANTIES, INCLUDING, BUT NOT

LIMITED TO, THE

\* IMPLIED WARRANTIES OF MERCHANTABILITY AND FITNESS FOR A PARTICULAR PURPOSE

\* ARE DISCLAIMED. IN NO EVENT SHALL THE COPYRIGHT OWNER OR CONTRIBUTORS BE

\* LIABLE FOR ANY DIRECT, INDIRECT, INCIDENTAL, SPECIAL, EXEMPLARY, OR CONSEQUENTIAL \* DAMAGES (INCLUDING, BUT NOT LIMITED TO, PROCUREMENT OF SUBSTITUTE GOODS OR SERVICES;

\* LOSS OF USE, DATA, OR PROFITS; OR BUSINESS INTERRUPTION) HOWEVER CAUSED AND ON ANY

\* THEORY OF LIABILITY, WHETHER IN CONTRACT, STRICT LIABILITY, OR TORT (INCLUDING \* NEGLIGENCE OR OTHERWISE) ARISING IN ANY WAY OUT OF THE USE OF THIS SOFTWARE, \* EVEN IF ADVISED OF THE POSSIBILITY OF SUCH DAMAGE. \*/

### DefinitionBlock(

 "B105.aml", // Output filename "DSDT", // Signature 0x02. // DSDT Revision "Intel", // OEMID "Many", // TABLE ID 0x00000001 // OEM Revision  $\left( \begin{array}{c} 1 \end{array} \right)$ 

 // All declarations

 Include("../../../../../runtime/cntl/DECL\_5UP.asl") Include("../../../../../runtime/collections/bdemo/ACPICA/common/DECL.asl") Include("../../../../../runtime/collections/bdemo/ACPICA/0105/DECL.asl")

 Method(MAIN)

{

```
		// Initialization
		STRT(0)
```
 // Run verification methods Include("../../../../../runtime/collections/bdemo/ACPICA/0105/RUN.asl")

```
		// Final actions
		Store(FNSH(), Local7)
```

```
		return (Local7)
	}
}
```

```
Found in path(s):
```
\* /opt/cola/permits/1868535361\_1702636685.4725525/0/acpica-master-2-zip/acpicamaster/tests/aslts/src/runtime/collections/bdemo/ACPICA/0105/MAIN.asl No license file was found, but licenses were detected in source scan.

/\*

```
* Some or all of this work - Copyright (c) 2006 - 2021, Intel Corp.
```
\* All rights reserved.

\*

\* Redistribution and use in source and binary forms, with or without modification,

\* are permitted provided that the following conditions are met:

\*

\* Redistributions of source code must retain the above copyright notice,

\* this list of conditions and the following disclaimer.

\* Redistributions in binary form must reproduce the above copyright notice,

\* this list of conditions and the following disclaimer in the documentation

\* and/or other materials provided with the distribution.

\* Neither the name of Intel Corporation nor the names of its contributors

\* may be used to endorse or promote products derived from this software

\* without specific prior written permission.

\*

\* THIS SOFTWARE IS PROVIDED BY THE COPYRIGHT HOLDERS AND CONTRIBUTORS "AS IS" \* AND ANY EXPRESS OR IMPLIED WARRANTIES, INCLUDING, BUT NOT

LIMITED TO, THE

\* IMPLIED WARRANTIES OF MERCHANTABILITY AND FITNESS FOR A PARTICULAR PURPOSE

\* ARE DISCLAIMED. IN NO EVENT SHALL THE COPYRIGHT OWNER OR CONTRIBUTORS BE

\* LIABLE FOR ANY DIRECT, INDIRECT, INCIDENTAL, SPECIAL, EXEMPLARY, OR CONSEQUENTIAL

\* DAMAGES (INCLUDING, BUT NOT LIMITED TO, PROCUREMENT OF SUBSTITUTE GOODS OR SERVICES;

\* LOSS OF USE, DATA, OR PROFITS; OR BUSINESS INTERRUPTION) HOWEVER CAUSED AND ON ANY

\* THEORY OF LIABILITY, WHETHER IN CONTRACT, STRICT LIABILITY, OR TORT (INCLUDING \* NEGLIGENCE OR OTHERWISE) ARISING IN ANY WAY OUT OF THE USE OF THIS SOFTWARE,

\* EVEN IF ADVISED OF THE POSSIBILITY OF SUCH DAMAGE.

\*/

DefinitionBlock( "B84.aml", // Output filename "DSDT", // Signature 0x02, // DSDT Revision "Intel", // OEMID "Many", // TABLE ID 0x00000001 // OEM Revision ) {

 // All declarations Include("../../../../../runtime/cntl/DECL\_5UP.asl") Include("../../../../../runtime/collections/bdemo/ACPICA/0084/DECL.asl")

 Method(MAIN) {

 // Initialization STRT(0)

 // Run verification methods Include("../../../../../runtime/collections/bdemo/ACPICA/0084/RUN.asl")

```
		// Final actions
		Store(FNSH(), Local7)
```

```
		return (Local7)
	}
}
```
Found in path(s):

\* /opt/cola/permits/1868535361\_1702636685.4725525/0/acpica-master-2-zip/acpicamaster/tests/aslts/src/runtime/collections/bdemo/ACPICA/0084/MAIN.asl No license file was found, but licenses were detected in source scan.

/\*

```
* Some or all of this work - Copyright (c) 2006 - 2021, Intel Corp.
```
\* All rights reserved.

\*

\* Redistribution and use in source and binary forms, with or without modification,

\* are permitted provided that the following conditions are met:

- \*
- \* Redistributions of source code must retain the above copyright notice,
- \* this list of conditions and the following disclaimer.
- \* Redistributions in binary form must reproduce the above copyright notice,
- \* this list of conditions and the following disclaimer in the documentation
- \* and/or other materials provided with the distribution.
- \* Neither the name of Intel Corporation nor the names of its contributors
- \* may be used to endorse or promote products derived from this software
- \* without specific prior written permission.

\*

\* THIS SOFTWARE IS PROVIDED BY THE COPYRIGHT HOLDERS AND CONTRIBUTORS "AS IS" \* AND ANY EXPRESS OR IMPLIED WARRANTIES, INCLUDING, BUT NOT

LIMITED TO, THE

\* IMPLIED WARRANTIES OF MERCHANTABILITY AND FITNESS FOR A PARTICULAR PURPOSE

\* ARE DISCLAIMED. IN NO EVENT SHALL THE COPYRIGHT OWNER OR CONTRIBUTORS BE

\* LIABLE FOR ANY DIRECT, INDIRECT, INCIDENTAL, SPECIAL, EXEMPLARY, OR CONSEQUENTIAL

\* DAMAGES (INCLUDING, BUT NOT LIMITED TO, PROCUREMENT OF SUBSTITUTE GOODS OR SERVICES;

\* LOSS OF USE, DATA, OR PROFITS; OR BUSINESS INTERRUPTION) HOWEVER CAUSED AND ON ANY

\* THEORY OF LIABILITY, WHETHER IN CONTRACT, STRICT LIABILITY, OR TORT (INCLUDING \* NEGLIGENCE OR OTHERWISE) ARISING IN ANY WAY OUT OF THE USE OF THIS SOFTWARE, \* EVEN IF ADVISED OF THE POSSIBILITY OF SUCH DAMAGE. \*/

DefinitionBlock(

 "B158.aml", // Output filename "DSDT", // Signature 0x02, // DSDT Revision "Intel", // OEMID "Many", // TABLE ID 0x00000001 // OEM Revision  $\left( \begin{array}{c} 1 \end{array} \right)$ 

 // All declarations Include("../../../../../runtime/cntl/DECL\_5UP.asl") Include("../../../../../runtime/collections/bdemo/ACPICA/0158\_ML/DECL.asl")

 Method(MAIN)

{

 // Initialization STRT(0)

 // Run verification methods Include("../../../../../runtime/collections/bdemo/ACPICA/0158\_ML/RUN.asl")

 // Final actions Store(FNSH(), Local7)

 return (Local7) }

}

\* /opt/cola/permits/1868535361\_1702636685.4725525/0/acpica-master-2-zip/acpicamaster/tests/aslts/src/runtime/collections/bdemo/ACPICA/0158\_ML/MAIN.asl No license file was found, but licenses were detected in source scan.

/\*

\* Some or all of this work - Copyright (c) 2006 - 2021, Intel Corp.

\* All rights reserved.

\*

\* Redistribution and use in source and binary forms, with or without modification,

\* are permitted provided that the following conditions are met:

\*

\* Redistributions of source code must retain the above copyright notice,

\* this list of conditions and the following disclaimer.

\* Redistributions in binary form must reproduce the above copyright notice,

\* this list of conditions and the following disclaimer in the documentation

\* and/or other materials provided with the distribution.

\* Neither the name of Intel Corporation nor the names of its contributors

\* may be used to endorse or promote products derived from this software

\* without specific prior written permission.

\*

\* THIS SOFTWARE IS PROVIDED BY THE COPYRIGHT HOLDERS AND CONTRIBUTORS "AS IS" \* AND ANY EXPRESS OR IMPLIED WARRANTIES, INCLUDING, BUT NOT LIMITED TO, THE

\* IMPLIED WARRANTIES OF MERCHANTABILITY AND FITNESS FOR A PARTICULAR PURPOSE

\* ARE DISCLAIMED. IN NO EVENT SHALL THE COPYRIGHT OWNER OR CONTRIBUTORS BE

\* LIABLE FOR ANY DIRECT, INDIRECT, INCIDENTAL, SPECIAL, EXEMPLARY, OR CONSEQUENTIAL

\* DAMAGES (INCLUDING, BUT NOT LIMITED TO, PROCUREMENT OF SUBSTITUTE GOODS OR SERVICES;

\* LOSS OF USE, DATA, OR PROFITS; OR BUSINESS INTERRUPTION) HOWEVER CAUSED AND ON ANY

\* THEORY OF LIABILITY, WHETHER IN CONTRACT, STRICT LIABILITY, OR TORT (INCLUDING \* NEGLIGENCE OR OTHERWISE) ARISING IN ANY WAY OUT OF THE USE OF THIS SOFTWARE, \* EVEN IF ADVISED OF THE POSSIBILITY OF SUCH DAMAGE.

\*/

### DefinitionBlock(

 "B51.aml", // Output filename "DSDT", // Signature 0x01. // DSDT Revision "Intel", // OEMID "Many", // TABLE ID 0x00000001 // OEM Revision ) {

 // All declarations Include("../../../../../runtime/cntl/DECL\_5UP.asl")  Include("../../../../../runtime/collections/bdemo/ACPICA/0051\_ASL\_RUNTIME/DECL.asl")

```
	Method(MAIN)
 {
```
 // Initialization STRT(0)

 // Run verification methods Include("../../../../../runtime/collections/bdemo/ACPICA/0051\_ASL\_RUNTIME/RUN.asl")

 // Final actions Store(FNSH(), Local7)

```
		return (Local7)
	}
}
```
Found in path(s):

\* /opt/cola/permits/1868535361\_1702636685.4725525/0/acpica-master-2-zip/acpicamaster/tests/aslts/src/runtime/collections/bdemo/ACPICA/0051\_ASL\_RUNTIME/MAIN.asl No license file was found, but licenses were detected in source scan.

/\*

\* Some or all of this work - Copyright (c) 2006 - 2021, Intel Corp.

\* All rights reserved.

\*

\* Redistribution and use in source and binary forms, with or without modification,

\* are permitted provided that the following conditions are met:

\*

\* Redistributions of source code must retain the above copyright notice,

\* this list of conditions and the following disclaimer.

\* Redistributions in binary form must reproduce the above copyright notice,

\* this list of conditions and the following disclaimer in the documentation

\* and/or other materials provided with the distribution.

\* Neither the name of Intel Corporation nor the names of its contributors

\* may be used to endorse or promote products derived from this software

\* without specific prior written permission.

\*

 \* THIS SOFTWARE IS PROVIDED BY THE COPYRIGHT HOLDERS AND CONTRIBUTORS "AS IS"

\* AND ANY EXPRESS OR IMPLIED WARRANTIES, INCLUDING, BUT NOT LIMITED TO, THE

\* IMPLIED WARRANTIES OF MERCHANTABILITY AND FITNESS FOR A PARTICULAR PURPOSE

\* ARE DISCLAIMED. IN NO EVENT SHALL THE COPYRIGHT OWNER OR CONTRIBUTORS BE

 \* LIABLE FOR ANY DIRECT, INDIRECT, INCIDENTAL, SPECIAL, EXEMPLARY, OR **CONSEQUENTIAL** 

 \* DAMAGES (INCLUDING, BUT NOT LIMITED TO, PROCUREMENT OF SUBSTITUTE GOODS OR SERVICES;

```
 * LOSS OF USE, DATA, OR PROFITS; OR BUSINESS INTERRUPTION) HOWEVER CAUSED AND ON
ANY
   * THEORY OF LIABILITY, WHETHER IN CONTRACT, STRICT LIABILITY, OR TORT (INCLUDING
   * NEGLIGENCE OR OTHERWISE) ARISING IN ANY WAY OUT OF THE USE OF THIS SOFTWARE,
   * EVEN IF ADVISED OF THE POSSIBILITY OF SUCH DAMAGE.
   */
  /*
   * Bug 306:
 *
   * SUMMARY: Complex indirect storing to a LocalX violates the Writing to LocalX Rule
   */
  Method (MFF3, 0, NotSerialized)
  {
    Method (M000, 1, NotSerialized)
    {
     Arg0 = 0x12345678Arg0 = "87654321" }
    CH03 (__METHOD__, 0x00, __LINE__, 0x00, 0x00)
   Local0 = 0x12345678Local0 = "87654321"If ((ObjectType (Local0) != 0x02))
    {
      ERR (__METHOD__, ZFFF, __LINE__, 0x00, 0x00, ObjectType (Local0), 0x02)
     }
    M000 (RefOf (Local1))
   If ((ObjectType (Local1) != 0x02))
    {
      ERR (__METHOD__, ZFFF, __LINE__, 0x00, 0x00, ObjectType (Local1), 0x02)
     }
   Local3 = RefOf (Local2)Local4 = RefOf (Local3)DerefOf (Local4) = 0x12345678 DerefOf (Local4) = "87654321"
   If ((ObjectType (Local2) != 0x02))
    {
     ERR (METHOD, ZFFF, LINE, 0x00, 0x00, ObjectType (Local2), 0x02)
     }
   CH03 ( METHOD , 0x00, LINE , 0x00, 0x00)
  }
Found in path(s):
* /opt/cola/permits/1868535361_1702636685.4725525/0/acpica-master-2-zip/acpica-
```
master/tests/aslts/src/runtime/collections/bdemo/ACPICA/0306/DECL.asl

No license file was found, but licenses were detected in source scan.

/\*

\* Some or all of this work - Copyright (c) 2006 - 2021, Intel Corp.

\* All rights reserved.

\*

\* Redistribution and use in source and binary forms, with or without modification,

\* are permitted provided that the following conditions are met:

\*

\* Redistributions of source code must retain the above copyright notice,

\* this list of conditions and the following disclaimer.

\* Redistributions in binary form must reproduce the above copyright notice,

\* this list of conditions and the following disclaimer in the documentation

\* and/or other materials provided with the distribution.

\* Neither the name of Intel Corporation nor the names of its contributors

\* may be used to endorse or promote products derived from this software

\* without specific prior written permission.

\*

\* THIS SOFTWARE IS PROVIDED BY THE COPYRIGHT HOLDERS AND CONTRIBUTORS "AS IS" \* AND ANY EXPRESS OR IMPLIED WARRANTIES, INCLUDING, BUT NOT

LIMITED TO, THE

\* IMPLIED WARRANTIES OF MERCHANTABILITY AND FITNESS FOR A PARTICULAR PURPOSE

\* ARE DISCLAIMED. IN NO EVENT SHALL THE COPYRIGHT OWNER OR CONTRIBUTORS BE

\* LIABLE FOR ANY DIRECT, INDIRECT, INCIDENTAL, SPECIAL, EXEMPLARY, OR CONSEQUENTIAL \* DAMAGES (INCLUDING, BUT NOT LIMITED TO, PROCUREMENT OF SUBSTITUTE GOODS OR SERVICES;

\* LOSS OF USE, DATA, OR PROFITS; OR BUSINESS INTERRUPTION) HOWEVER CAUSED AND ON ANY

\* THEORY OF LIABILITY, WHETHER IN CONTRACT, STRICT LIABILITY, OR TORT (INCLUDING \* NEGLIGENCE OR OTHERWISE) ARISING IN ANY WAY OUT OF THE USE OF THIS SOFTWARE, \* EVEN IF ADVISED OF THE POSSIBILITY OF SUCH DAMAGE.

\*/

Include("../../../../../runtime/collections/functional/control/ImplicitReturn/add.asl") Include("../../../../../runtime/collections/functional/control/ImplicitReturn/store.asl") Include("../../../../../runtime/collections/functional/control/ImplicitReturn/standaloneret.asl")

Found in path(s):

\* /opt/cola/permits/1868535361\_1702636685.4725525/0/acpica-master-2-zip/acpicamaster/tests/aslts/src/runtime/collections/functional/control/ImplicitReturn/DECL.asl No license file was found, but licenses were detected in source scan.

/\*

\* Some or all of this work - Copyright (c) 2006 - 2021, Intel Corp.

\* All rights reserved.

\*

\* Redistribution and use in source and binary forms, with or without modification,

\* are permitted provided that the following conditions are met:

\*

\* Redistributions of source code must retain the above copyright notice,

\* this list of conditions and the following disclaimer.

- \* Redistributions in binary form must reproduce the above copyright notice,
- \* this list of conditions and the following disclaimer in the documentation

\* and/or other materials provided with the distribution.

- \* Neither the name of Intel Corporation nor the names of its contributors
- \* may be used to endorse or promote products derived from this software
- \* without specific prior written permission.

\*

 \* THIS SOFTWARE IS PROVIDED BY THE COPYRIGHT HOLDERS AND CONTRIBUTORS "AS IS"

\* AND ANY EXPRESS OR IMPLIED WARRANTIES, INCLUDING, BUT NOT LIMITED TO, THE

\* IMPLIED WARRANTIES OF MERCHANTABILITY AND FITNESS FOR A PARTICULAR PURPOSE

\* ARE DISCLAIMED. IN NO EVENT SHALL THE COPYRIGHT OWNER OR CONTRIBUTORS BE

 \* LIABLE FOR ANY DIRECT, INDIRECT, INCIDENTAL, SPECIAL, EXEMPLARY, OR CONSEQUENTIAL

 \* DAMAGES (INCLUDING, BUT NOT LIMITED TO, PROCUREMENT OF SUBSTITUTE GOODS OR SERVICES;

 \* LOSS OF USE, DATA, OR PROFITS; OR BUSINESS INTERRUPTION) HOWEVER CAUSED AND ON ANY

 \* THEORY OF LIABILITY, WHETHER IN CONTRACT, STRICT LIABILITY, OR TORT (INCLUDING \* NEGLIGENCE OR OTHERWISE) ARISING IN ANY WAY OUT OF THE USE OF THIS SOFTWARE, \* EVEN IF ADVISED OF THE POSSIBILITY OF SUCH DAMAGE. \*/ /\* \* Bug 155: \* \* SUMMARY: Global level AML code execution is performed twice \*/ /\*

```
 Should be completed !!!!!!!!!!!!!!!!!!!!!!!!
```
!!!!!!!!!!!!!!!!!!!!!!!!

SEE: all the type declarations must be verified in

this manner

```
 not only Operregion and Buffield
 !!!!!!!!!!!!!!!!!!!!!!!!!!!!!!!!!!!!!!!
 */
 Method (MF6B, 0, NotSerialized)
 {
  If ((ID1F != 0x32)) {
    ERR (METHOD, ZFFF, LINE, 0x00, 0x00, ID1F, 0x32)
   }
  If ((ID20 != 0x08)) {
    ERR ( METHOD , ZFFF, LINE , 0x00, 0x00, ID20, 0x08)
```

```
 }
 If ((BFD3 != Buffer() {0x99})) {
   ERR (METHOD, ZFFF, LINE, 0x00, 0x00, BFD3, Buffer(){0x99})
   }
 }
```
\* /opt/cola/permits/1868535361\_1702636685.4725525/0/acpica-master-2-zip/acpicamaster/tests/aslts/src/runtime/collections/bdemo/ACPICA/0155/DECL.asl No license file was found, but licenses were detected in source scan.

/\*

\* Some or all of this work - Copyright (c) 2006 - 2021, Intel Corp.

\* All rights reserved.

\*

\* Redistribution and use in source and binary forms, with or without modification,

\* are permitted provided that the following conditions are met:

\*

\* Redistributions of source code must retain the above copyright notice,

\* this list of conditions and the following disclaimer.

\* Redistributions in binary form must reproduce the above copyright notice,

\* this list of conditions and the following disclaimer in the documentation

\* and/or other materials provided with the distribution.

\* Neither the name of Intel Corporation nor the names of its contributors

\* may be used to endorse or promote products derived from this software

\* without specific prior written permission.

\*

\* THIS SOFTWARE IS PROVIDED BY THE COPYRIGHT HOLDERS AND CONTRIBUTORS "AS IS"

\* AND ANY EXPRESS OR IMPLIED WARRANTIES, INCLUDING, BUT NOT

LIMITED TO, THE

\* IMPLIED WARRANTIES OF MERCHANTABILITY AND FITNESS FOR A PARTICULAR PURPOSE

\* ARE DISCLAIMED. IN NO EVENT SHALL THE COPYRIGHT OWNER OR CONTRIBUTORS BE

\* LIABLE FOR ANY DIRECT, INDIRECT, INCIDENTAL, SPECIAL, EXEMPLARY, OR CONSEQUENTIAL

\* DAMAGES (INCLUDING, BUT NOT LIMITED TO, PROCUREMENT OF SUBSTITUTE GOODS OR SERVICES;

\* LOSS OF USE, DATA, OR PROFITS; OR BUSINESS INTERRUPTION) HOWEVER CAUSED AND ON ANY

\* THEORY OF LIABILITY, WHETHER IN CONTRACT, STRICT LIABILITY, OR TORT (INCLUDING

\* NEGLIGENCE OR OTHERWISE) ARISING IN ANY WAY OUT OF THE USE OF THIS SOFTWARE,

\* EVEN IF ADVISED OF THE POSSIBILITY OF SUCH DAMAGE.

\*/

/\*

\* The Load operator tests auxiliary SSDT,

\* specifies the Method object dynamically

\* loaded to the both absolute and current

```
* namespace location.
*/
```

```
DefinitionBlock(
	"ssdt1.aml", // Output filename
"SSDT", // Signature
0x02, // DSDT Revision
"Intel", // OEMID
"Many", // TABLE ID
	0x00000001 // OEM Revision
	) {
```

```
Scope(\)
 {
		Name(NABS, "absolute location obj")
	}
```
 Name(NCRR, "current location obj") }

Found in path(s):

\* /opt/cola/permits/1868535361\_1702636685.4725525/0/acpica-master-2-zip/acpicamaster/tests/aslts/src/runtime/collections/functional/table/ssdt1.asl No license file was found, but licenses were detected in source scan.

/\*

\* Some or all of this work - Copyright (c) 2006 - 2021, Intel Corp.

\* All rights reserved.

\*

\* Redistribution and use in source and binary forms, with or without modification,

\* are permitted provided that the following conditions are met:

\*

\* Redistributions of source code must retain the above copyright notice,

\* this list of conditions and the following disclaimer.

\* Redistributions in binary form must reproduce the above copyright notice,

\* this list of conditions and the following disclaimer in the documentation

\* and/or other materials provided with the distribution.

\* Neither the name of Intel Corporation nor the names of its contributors

\* may be used to endorse or promote products derived from this software

\* without specific prior written permission.

\*

\* THIS SOFTWARE IS PROVIDED BY THE COPYRIGHT HOLDERS AND CONTRIBUTORS "AS IS" \* AND ANY EXPRESS OR IMPLIED WARRANTIES, INCLUDING, BUT NOT LIMITED TO, THE

\* IMPLIED WARRANTIES OF MERCHANTABILITY AND FITNESS FOR A PARTICULAR PURPOSE

\* ARE DISCLAIMED. IN NO EVENT SHALL THE COPYRIGHT OWNER OR CONTRIBUTORS BE

\* LIABLE FOR ANY DIRECT, INDIRECT, INCIDENTAL, SPECIAL, EXEMPLARY, OR CONSEQUENTIAL

\* DAMAGES (INCLUDING, BUT NOT LIMITED TO, PROCUREMENT OF SUBSTITUTE GOODS OR

```
SERVICES;
* LOSS OF USE, DATA, OR PROFITS; OR BUSINESS INTERRUPTION) HOWEVER CAUSED AND ON
ANY
* THEORY OF LIABILITY, WHETHER IN CONTRACT, STRICT LIABILITY, OR TORT (INCLUDING
* NEGLIGENCE OR OTHERWISE) ARISING IN ANY WAY OUT OF THE USE OF THIS SOFTWARE,
* EVEN IF ADVISED OF THE POSSIBILITY OF SUCH DAMAGE.
*/
DefinitionBlock ("arithmetic", "DSDT", 2, "Intel", "Many", 0x00000001)
{
  /* All declarations */
  Include ("../../../../runtime/cntl/DECL.asl")
  Include ("../../../../runtime/collections/functional/arithmetic/DECL.asl")
  Method (MAIN, 0, NotSerialized)
   {
    /* Initialization */
    STRT (0x00)
    /* Run verification methods
 */
    Include ("../../../../runtime/collections/functional/arithmetic/RUN.asl")
    /* Final actions */
    Store (FNSH (), Local7)
    Return (Local7)
   }
}
Found in path(s):
* /opt/cola/permits/1868535361_1702636685.4725525/0/acpica-master-2-zip/acpica-
master/tests/aslts/src/runtime/collections/functional/arithmetic/MAIN.asl
No license file was found, but licenses were detected in source scan.
/*
```

```
* Some or all of this work - Copyright (c) 2006 - 2021, Intel Corp.
```

```
* All rights reserved.
```
\*

```
* Redistribution and use in source and binary forms, with or without modification,
```
\* are permitted provided that the following conditions are met:

\*

```
* Redistributions of source code must retain the above copyright notice,
```

```
* this list of conditions and the following disclaimer.
```

```
* Redistributions in binary form must reproduce the above copyright notice,
```
\* this list of conditions and the following disclaimer in the documentation

```
* and/or other materials provided with the distribution.
```
- \* Neither the name of Intel Corporation nor the names of its contributors
- \* may be used to endorse or promote products derived from this software
- \* without specific prior written permission.

```
*
```
\* THIS SOFTWARE IS PROVIDED BY THE COPYRIGHT HOLDERS AND CONTRIBUTORS "AS IS"

\* AND ANY EXPRESS OR IMPLIED WARRANTIES, INCLUDING, BUT NOT

LIMITED TO, THE

\* IMPLIED WARRANTIES OF MERCHANTABILITY AND FITNESS FOR A PARTICULAR PURPOSE

\* ARE DISCLAIMED. IN NO EVENT SHALL THE COPYRIGHT OWNER OR CONTRIBUTORS BE

\* LIABLE FOR ANY DIRECT, INDIRECT, INCIDENTAL, SPECIAL, EXEMPLARY, OR CONSEQUENTIAL \* DAMAGES (INCLUDING, BUT NOT LIMITED TO, PROCUREMENT OF SUBSTITUTE GOODS OR SERVICES;

\* LOSS OF USE, DATA, OR PROFITS; OR BUSINESS INTERRUPTION) HOWEVER CAUSED AND ON ANY

\* THEORY OF LIABILITY, WHETHER IN CONTRACT, STRICT LIABILITY, OR TORT (INCLUDING \* NEGLIGENCE OR OTHERWISE) ARISING IN ANY WAY OUT OF THE USE OF THIS SOFTWARE, \* EVEN IF ADVISED OF THE POSSIBILITY OF SUCH DAMAGE.

```
*/
```
/\*

\* Bug 250:

\*

\* SUMMARY: The ReferenceCount mechanism should be added with the internal control \*/

Found in path(s):

\* /opt/cola/permits/1868535361\_1702636685.4725525/0/acpica-master-2-zip/acpicamaster/tests/aslts/src/runtime/collections/bdemo/ACPICA/0250\_DEMO\_IMPOSSIBLE/DECL.asl No license file was found, but licenses were detected in source scan.

/\*

\* Some or all of this work - Copyright (c) 2006 - 2021, Intel Corp.

\* All rights reserved.

\*

\* Redistribution and use in source and binary forms, with or without modification,

\* are permitted provided that the following conditions are met:

\*

\* Redistributions of source code must retain the above copyright notice,

\* this list of conditions and the following disclaimer.

\* Redistributions in binary form must reproduce the above copyright notice,

\* this list of conditions and the following disclaimer in the documentation

\* and/or other materials provided with the distribution.

\* Neither the name of Intel Corporation nor the names of its contributors

\* may be used to endorse or promote products derived from this software

\* without specific prior written permission.

\*

\* THIS SOFTWARE IS PROVIDED BY THE COPYRIGHT HOLDERS AND CONTRIBUTORS "AS IS" \* AND ANY EXPRESS OR IMPLIED WARRANTIES, INCLUDING, BUT NOT

LIMITED TO, THE

\* IMPLIED WARRANTIES OF MERCHANTABILITY AND FITNESS FOR A PARTICULAR PURPOSE

\* ARE DISCLAIMED. IN NO EVENT SHALL THE COPYRIGHT OWNER OR CONTRIBUTORS BE

\* LIABLE FOR ANY DIRECT, INDIRECT, INCIDENTAL, SPECIAL, EXEMPLARY, OR CONSEQUENTIAL

\* DAMAGES (INCLUDING, BUT NOT LIMITED TO, PROCUREMENT OF SUBSTITUTE GOODS OR SERVICES;

\* LOSS OF USE, DATA, OR PROFITS; OR BUSINESS INTERRUPTION) HOWEVER CAUSED AND ON ANY

\* THEORY OF LIABILITY, WHETHER IN CONTRACT, STRICT LIABILITY, OR TORT (INCLUDING \* NEGLIGENCE OR OTHERWISE) ARISING IN ANY WAY OUT OF THE USE OF THIS SOFTWARE, \* EVEN IF ADVISED OF THE POSSIBILITY OF SUCH DAMAGE.

\*/

Include("../../../../../../runtime/collections/complex/result/tests/rconversion/rconversion.asl")

Include("../../../../../../runtime/collections/complex/result/tests/rstore/rstore.asl")

Include("../../../../../../runtime/collections/complex/result/tests/rcopyobject/rcopyobject.asl")

Include("../../../../../../runtime/collections/complex/result/tests/rindecrement/rindecrement.asl")

Include("../../../../../../runtime/collections/complex/result/tests/rexplicitconv/rexplicitconv.asl")

Include("../../../../../../runtime/collections/complex/result/tests/roptional/roptional.asl")

#### Found

in path(s):

\* /opt/cola/permits/1868535361\_1702636685.4725525/0/acpica-master-2-zip/acpicamaster/tests/aslts/src/runtime/collections/complex/result/tests/FULL/DECL.asl No license file was found, but licenses were detected in source scan.

 $\text{html}\geq\text{head}\geq\text{style}$ font-family:Arial;font-size:10pt} $\text{lt}\geq\text{true}\geq\text{head}\geq\text{table}$  cellpadding=0 cellspacing=0><tr><td

background=http://intel.speedera.net/xcache.intel.com/Remediation/Images/Email/Block/toptile.gif><IMG SRC=http://intel.speedera.net/xcache.intel.com/Remediation/Images/Email/Block/SI-alert-header.gif></td><td background=http://intel.speedera.net/xcache.intel.com/Remediation/Images/Email/Block/toptile.gif><IMG SRC=http://intel.speedera.net/xcache.intel.com/Remediation/Images/Email/Block/infosec-header.gif align=right></td></tr><tr><td colspan=2><table><tr><td><img

src=http://intel.speedera.net/xcache.intel.com/Remediation/Images/Email/Block/globe-blocked.gif></td><td><font color=red size=4><b><br>BLOCKED FILE ALERT!</b></font><p>The attachment 'ABBU.INF' has been blocked because it is a disallowed file type. The attachment has been replaced by this message. $\langle p \rangle$  tyou feel you have received this message in

 error and are an Intel employee, then please contact the <a href=http://servicedesk.intel.com>Global Service Desk</a>>>/p><p>More Information:</p><p>If you are an Intel employee and internal to the Intel network, visit <a href=http://secure.intel.com/infosec/response\_services/pc+and+network+protection/email+security/email+security.h tm>Secure Intel</a> to learn more about E-mail attachment options.</p><p>If you are not an Intel employee, please contact your Intel sponsor for additional information.<br/>  $\exp(-\frac{t}{2})$ <br>  $\exp(-\frac{t}{2})$ <br>  $\exp(-\frac{t}{2})$ <br>  $\exp(-\frac{t}{2})$ <br>  $\exp(-\frac{t}{2})$ <br>  $\exp(-\frac{t}{2})$ <br>  $\exp(-\frac{t}{2})$ <br>  $\exp(-\frac{t}{2})$ bgcolor=0860a8><a href=http://it.intel.com><img

src=http://intel.speedera.net/xcache.intel.com/Remediation/Images/Email/Block/istg-footer.gif border=0></a></td><td bgcolor=0860a8 align=right><font color=white>Copyright &copy; Intel Corporation, 2002-2006. All rights reserved.</font></td></tr><tr><td colspan=2 align=right><font color=#666666>\*Other names and brands may be claimed as the property of others.<br>\*\*Intel is not responsible for content of sites outside our intranet.</font></td></td></tr></table></html>

Found in path(s):

\* /opt/cola/permits/1868535361\_1702636685.4725525/0/acpica-master-2-zip/acpica-

master/tests/aslts/src/runtime/collections/Identity2MS/abbu/UTILITY/1\_WARNING.HTM No license file was found, but licenses were detected in source scan.

/\*

\* Some or all of this work - Copyright (c) 2006 - 2021, Intel Corp.

\* All rights reserved.

\*

\* Redistribution and use in source and binary forms, with or without modification,

\* are permitted provided that the following conditions are met:

\*

\* Redistributions of source code must retain the above copyright notice,

\* this list of conditions and the following disclaimer.

\* Redistributions in binary form must reproduce the above copyright notice,

\* this list of conditions and the following disclaimer in the documentation

\* and/or other materials provided with the distribution.

\* Neither the name of Intel Corporation nor the names of its contributors

\* may be used to endorse or promote products derived from this software

\* without specific prior written permission.

\*

 \* THIS SOFTWARE IS PROVIDED BY THE COPYRIGHT HOLDERS AND CONTRIBUTORS "AS IS"

\* AND ANY EXPRESS OR IMPLIED WARRANTIES, INCLUDING, BUT NOT LIMITED TO, THE

\* IMPLIED WARRANTIES OF MERCHANTABILITY AND FITNESS FOR A PARTICULAR PURPOSE

\* ARE DISCLAIMED. IN NO EVENT SHALL THE COPYRIGHT OWNER OR CONTRIBUTORS BE

 \* LIABLE FOR ANY DIRECT, INDIRECT, INCIDENTAL, SPECIAL, EXEMPLARY, OR **CONSEQUENTIAL** 

 \* DAMAGES (INCLUDING, BUT NOT LIMITED TO, PROCUREMENT OF SUBSTITUTE GOODS OR SERVICES;

 \* LOSS OF USE, DATA, OR PROFITS; OR BUSINESS INTERRUPTION) HOWEVER CAUSED AND ON ANY

\* THEORY OF LIABILITY, WHETHER IN CONTRACT, STRICT LIABILITY, OR TORT (INCLUDING

\* NEGLIGENCE OR OTHERWISE) ARISING IN ANY WAY OUT OF THE USE OF THIS SOFTWARE,

\* EVEN IF ADVISED OF THE POSSIBILITY OF SUCH DAMAGE.

\*/

/\*

\* Trying to get the chain of calls of methods such that

\* sections of operative stack corresponding to different

\* methods contain the internal object (itself, not a RefOf

- \* reference to it) of the same Name Space node.
- \*

\* Then force (by Store/CopyObject):

\* 1) changing the value of that internal object

\* 2) replacing the internal object itself by some another one

\*

\* Check that the changing/replacing has no effect on the

\* values evaluated on the lowest stages of calculation.

\*/

Name (Z154, 0x9A)

```
 /*
  * Named Integer i000
  */
  Method (M000, 1, Serialized)
  {
    Name (I000, 0x01)
    Name (P000, Package (0x04)
    {
      0x01,
      0x02,
      0x03,
      0x04
    })
    Name (I001, 0x00)
    CH03 (__METHOD__, Z154, __LINE__, 0x00, 0x00)
   IO01 = Arg0 Method (M001, 0, NotSerialized)
    {
      Method (M002, 0, NotSerialized)
       {
         Method (M003, 0, NotSerialized)
         {
           If (I001)
           {
             CopyObject (P000, I000) /* \M000.I000 */
           }
 Return (0xABCD0000)
         }
        Return ((1000 + M003 ()))
       }
     Return ((1000 + M002)) }
    Store ((I000 + M001 ()), Local0)
   If ((Local0 != 0xABCD0003)) {
      ERR (__METHOD__, Z154, __LINE__, 0x00, 0x00, Local0, 0xABCD0003)
    }
   Debug = Local0 CH03 (__METHOD__, Z154, __LINE__, 0x00, 0x00)
  }
  Method (M001, 1, Serialized)
```

```
 Name (I000, 0x01)
    Name (I001, 0x00)
    Name (P000, Package (0x04)
    {
      0x01,
      0x02,
      0x03,
      0x04
     })
   IO01 = Arg0 Method (M001, 0, NotSerialized)
     {
      Method (M002, 0, NotSerialized)
       {
         Method (M003, 0, NotSerialized)
         {
           Method (M004, 0, NotSerialized)
           {
              Method (M005, 0, NotSerialized)
 {
 Method (M006, 0, NotSerialized)
```
{

```
\{ Method (M007, 0, NotSerialized)
 {
              Method (M008, 0, NotSerialized)
 {
               If (I001)
{
                CopyObject (P000, I000) /* \M001.I000 */
 }
               Return (0x00)
 }
            1000 = 0x80000000 Return ((I000 + M008 ()))
 }
           IO00 = 0x07000000Return ((1000 + M007)) }
         IO00 = 0x00600000 Return ((I000 + M006 ()))
 }
```

```
I000 = 0x00050000Return ((1000 + M005 ()))
           }
          I000 = 0x4000Return ((1000 + M004 ()))
         }
       I000 = 0 \times 0300 Return ((I000 + M003 ()))
      }
     I000 = 0x20Return ((1000 + M002)) }
    Store ((I000 + M001 ()), Local0)
   If ((Local0 != 0x87654321)) {
      ERR (__METHOD__, Z154, __LINE__, 0x00, 0x00, Local0, 0x87654321)
    }
   If ((1000 != 0x80000000)) {
      ERR (__METHOD__, Z154, __LINE__, 0x00, 0x00, I000, 0x80000000)
    }
    CH03 (__METHOD__, Z154, __LINE__, 0x00, 0x00)
  }
  Method (M002, 0, Serialized)
  {
    Name (I000, 0x00100000)
    Name (I001, 0x00)
    Method (M001, 0, NotSerialized)
    {
     If ((1001 < 0x64)) {
       I000++I001++Local0 = (I000+ M001 ())
         Return (Local0)
      }
      Return (0x00)
    }
```

```
 Store ((I000 + M001 ()), Local0)
   If ((Local0 != 0x065013BA)) {
      ERR (__METHOD__, Z154, __LINE__, 0x00, 0x00, Local0, 0x065013BA)
    }
   If ((1000 != 0x00100064)) {
     ERR (__METHOD__, Z154, __LINE__, 0x00, 0x00, 1000, 0x00100064)
    }
    CH03 (__METHOD__, Z154, __LINE__, 0x00, 0x00)
  }
  Method (M003, 0, Serialized)
  {
    Name (I000, 0x00100000)
    Name (I001, 0x00)
    Method (M001, 0, NotSerialized)
    {
     If ((1001 < 0x64)) {
       I000++I001++Return (Local0 = (1000 + M001))
      }
      Return (0x00)
    }
    Store ((I000 + M001 ()), Local0)
   If ((Local0 != 0x065013BA)) {
      ERR (__METHOD__, Z154, __LINE__, 0x00, 0x00, Local0, 0x065013BA)
    }
    If ((I000
!= 0x00100064))
    {
     ERR ( METHOD , Z154, LINE , 0x00, 0x00, I000, 0x00100064)
    }
    CH03 (__METHOD__, Z154, __LINE__, 0x00, 0x00)
  }
  /*
  * Local instead of i000 (in m001)
```

```
 Method (M004, 1, Serialized)
   Name (I001, 0x00)
   Name (P000, Package (0x04)
    {
     0x01,
     0x02,
     0x03,
     0x04
    })
  IO01 = Arg0Local7 = 0x01 Method (M001, 0, NotSerialized)
     Method (M002, 0, NotSerialized)
      {
       Method (M003, 0, NotSerialized)
       {
         Method (M004, 0, NotSerialized)
 {
           Method (M005, 0, NotSerialized)
 {
             Method (M006, 0, NotSerialized)
\{ Method (M007, 0, NotSerialized)
 {
        Method (M008, 0, NotSerialized)
 {
                  If (I001)
{
                    CopyObject (P000, Local7)
 }
                  Return (0x00)
 }
                Local7 = 0x80000000Return ((Local7 + M008 ()))
 }
              Local7 = 0x07000000Return ((Local7 + M007 ()))
 }
            Local7 = 0x00600000Return ((Local7 + M006 ()))
```
\*/

{

{

```
 }
             Local7 = 0x00050000
             Return ((Local7 + M005 ()))
           }
          Local7 = 0x4000 Return ((Local7
+ M004 ()))
         }
        Local7 = 0x0300 Return ((Local7 + M003 ()))
       }
     Local7 = 0x20Return ((Local7 + M002()) }
    Store ((Local7 + M001 ()), Local0)
   If ((Local0 != 0x87654321)) {
     ERR (__METHOD__, Z154, __LINE__, 0x00, 0x00, Local0, 0x87654321)
    }
   If ((Local7 != 0x01)) {
      ERR (__METHOD__, Z154, __LINE__, 0x00, 0x00, Local7, 0x01)
    }
    CH03 (__METHOD__, Z154, __LINE__, 0x00, 0x00)
  }
  /*
   * Arg instead of i000 (in m001)
   */
  Method (M005, 2, Serialized)
  {
    Name (I001, 0x00)
    Name (P000, Package (0x04)
    {
      0x01,
      0x02,
      0x03,
      0x04
    })
   IO01 = Arg0Arg1 = 0x01
```

```
 Method (M001, 0, NotSerialized)
    {
     Method (M002, 0, NotSerialized)
     {
       Method (M003, 0, NotSerialized)
        {
         Method (M004, 0, NotSerialized)
         {
           Method (M005, 0, NotSerialized)
 {
             Method (M006, 0, NotSerialized)
\{ Method (M007, 0, NotSerialized)
 {
                 Method (M008, 0, NotSerialized)
 {
                  If (I001)
{
                    CopyObject (P000, Arg1)
 }
                  Return (0x00)
 }
                 Arg1 = 0x80000000
                Return ((Arg1 + M008 ()))
 }
              Arg1 = 0x07000000 Return
((Arg1 + M007 ()))
 }
            Arg1 = 0x00600000 Return ((Arg1 + M006 ()))
 }
           Arg1 = 0x00050000
          Return ((Arg1 + M005 ()))
         }
        Arg1 = 0x4000Return ((Arg1 + M004 ()))
       }
      Arg1 = 0x0300Return ((Arg1 + M003 ()))
     }
```

```
Arg1 = 0x20 Return ((Arg1 + M002 ()))
   }
  Store ((Arg1 + M001)), Local0)
  If ((Local0 != 0x87654321)) {
     ERR (__METHOD__, Z154, __LINE__, 0x00, 0x00, Local0, 0x87654321)
   }
  If ((Arg1 != 0x01)) {
     ERR (__METHOD__, Z154, __LINE__, 0x00, 0x00, Arg1, 0x01)
   }
   CH03 (__METHOD__, Z154, __LINE__, 0x00, 0x00)
 }
 Method (N000, 0, NotSerialized)
 {
   If (0x01)
   {
     SRMT ("m000-0")
     M000 (0x00)
     SRMT ("m000-1")
     M000 (0x01)
     SRMT ("m001-0")
     M001 (0x00)
     SRMT ("m001-1")
     If (Y200)
     {
       M001 (0x01)
     }
     Else
     {
       BLCK ()
     }
     SRMT ("m002")
     M002 ()
     SRMT ("m003")
     M003 ()
     SRMT ("m004-0")
     M004 (0x00)
     SRMT ("m004-1")
     M004 (0x01)
     SRMT ("m005-0")
```

```
 M005 (0x00, 0x00)
     SRMT ("m005-1")
     M005 (0x01, 0x00)
   }
  Else
   {
     SRMT ("m000-0")
     M000 (0x00)
     SRMT ("m000-1")
     M000 (0x01)
   }
 }
```
\* /opt/cola/permits/1868535361\_1702636685.4725525/0/acpica-master-2-zip/acpicamaster/tests/aslts/src/runtime/collections/complex/namespace/ns0.asl No license file was found, but licenses were detected in source scan.

/\*

\* Some or all of this work - Copyright (c) 2006 - 2021, Intel Corp.

\* All rights reserved.

\*

\* Redistribution and use in source and binary forms, with or without modification,

\* are permitted provided that the following conditions are met:

\*

\* Redistributions of source code must retain the above copyright notice,

\* this list of conditions and the following disclaimer.

- \* Redistributions in binary form must reproduce the above copyright notice,
- \* this list of conditions and the following disclaimer in the documentation

\* and/or other materials provided with the distribution.

\* Neither the name of Intel Corporation nor the names of its contributors

\* may be used to endorse or promote products derived from this software

\* without specific prior written permission.

\*

 \* THIS SOFTWARE IS PROVIDED BY THE COPYRIGHT HOLDERS AND CONTRIBUTORS "AS IS"

\* AND ANY EXPRESS OR IMPLIED WARRANTIES, INCLUDING, BUT NOT LIMITED TO, THE

\* IMPLIED WARRANTIES OF MERCHANTABILITY AND FITNESS FOR A PARTICULAR PURPOSE

\* ARE DISCLAIMED. IN NO EVENT SHALL THE COPYRIGHT OWNER OR CONTRIBUTORS BE

 \* LIABLE FOR ANY DIRECT, INDIRECT, INCIDENTAL, SPECIAL, EXEMPLARY, OR **CONSEQUENTIAL** 

 \* DAMAGES (INCLUDING, BUT NOT LIMITED TO, PROCUREMENT OF SUBSTITUTE GOODS OR SERVICES;

 \* LOSS OF USE, DATA, OR PROFITS; OR BUSINESS INTERRUPTION) HOWEVER CAUSED AND ON ANY

\* THEORY OF LIABILITY, WHETHER IN CONTRACT, STRICT LIABILITY, OR TORT (INCLUDING

\* NEGLIGENCE OR OTHERWISE) ARISING IN ANY WAY OUT OF THE USE OF THIS SOFTWARE,

\* EVEN IF ADVISED OF THE POSSIBILITY OF SUCH DAMAGE.

```
 */
  /*
  * Bug 214 (local-bugzilla-350):
   *
 *
  * SUMMARY: crash of AcpiExec on repeated CopyObject of OpRegion
   *
  * Repeated duplication of an OpRegion to another
  * dynamic OpRegion by CopyObject ASL operator causes
   * crash of AcpiExec.
  */
  Method (M81C, 0, Serialized)
    Method (M000, 1, Serialized)
    {
      OperationRegion (OPR0, SystemMemory, 0x00, 0x10)
      CopyObject (Arg0, OPR0) /* \M81C.M000.OPR0 */
    }
    OperationRegion (OPR1, SystemMemory, 0x00, 0x10)
    Method (M001, 0, Serialized)
    {
      Field (OPR1, ByteAcc, NoLock, WriteAsZeros)
       {
         RFU0, 8
       }
     RFU0 = 0x01 M000 (OPR1)
     If ((RFU0 := 0x01)) {
         ERR (__METHOD__, ZFFF, __LINE__, 0x00, 0x00, RFU0, 0x01)
       }
     RFU0 = 0x02 M000 (OPR1)
     If ((RFU0 := 0x02)) {
         ERR (__METHOD__, ZFFF, __LINE__, 0x00, 0x00, RFU0, 0x02)
       }
     RFU0 = 0x03 M000 (OPR1)
     If ((RFU0 := 0x03)) {
         ERR (__METHOD__, ZFFF, __LINE__, 0x00, 0x00, RFU0, 0x03)
```
{

```
 }
  RFU0 = 0x04If ((RFU0 := 0x04)) {
     ERR (__METHOD__, ZFFF, __LINE__, 0x00, 0x00, RFU0, 0x04)
   }
 }
CH03 ( METHOD , 0x00, LINE , 0x00, 0x00)
 M001 ()
 CH03 (__METHOD__, 0x00, __LINE__, 0x00, 0x00)
```
\* /opt/cola/permits/1868535361\_1702636685.4725525/0/acpica-master-2-zip/acpicamaster/tests/aslts/src/runtime/collections/bdemo/ACPICA/0214/DECL.asl No license file was found, but licenses were detected in source scan.

/\*

}

\* Some or all of this work - Copyright (c) 2006 - 2021, Intel Corp.

\* All rights reserved.

\*

\* Redistribution and use in source and binary forms, with or without modification,

\* are permitted provided that the following conditions are met:

\*

\* Redistributions of source code must retain the above copyright notice,

\* this list of conditions and the following disclaimer.

\* Redistributions in binary form must reproduce the above copyright notice,

\* this list of conditions and the following disclaimer in the documentation

\* and/or other materials provided with the distribution.

\* Neither the name of Intel Corporation nor the names of its contributors

\* may be used to endorse or promote products derived from this software

\* without specific prior written permission.

\*

\* THIS SOFTWARE IS PROVIDED BY THE COPYRIGHT HOLDERS AND CONTRIBUTORS "AS IS"

\* AND ANY EXPRESS OR IMPLIED WARRANTIES, INCLUDING, BUT NOT

LIMITED TO, THE

\* IMPLIED WARRANTIES OF MERCHANTABILITY AND FITNESS FOR A PARTICULAR PURPOSE

\* ARE DISCLAIMED. IN NO EVENT SHALL THE COPYRIGHT OWNER OR CONTRIBUTORS BE

\* LIABLE FOR ANY DIRECT, INDIRECT, INCIDENTAL, SPECIAL, EXEMPLARY, OR CONSEQUENTIAL

\* DAMAGES (INCLUDING, BUT NOT LIMITED TO, PROCUREMENT OF SUBSTITUTE GOODS OR SERVICES;

\* LOSS OF USE, DATA, OR PROFITS; OR BUSINESS INTERRUPTION) HOWEVER CAUSED AND ON ANY

\* THEORY OF LIABILITY, WHETHER IN CONTRACT, STRICT LIABILITY, OR TORT (INCLUDING

\* NEGLIGENCE OR OTHERWISE) ARISING IN ANY WAY OUT OF THE USE OF THIS SOFTWARE,

\* EVEN IF ADVISED OF THE POSSIBILITY OF SUCH DAMAGE.

```
/*
* Bug 0056:
*
* SUMMARY: The ASL Compiler generates a one element descriptor for Interrupt macro with the empty
InterruptList
*
* Compiler should return error...
*/
Method(mdec)
{
	// Compiler should return error
	Name(RT00,
 		ResourceTemplate () {
 			Interrupt (ResourceConsumer, Edge, ActiveLow, Shared) {}
 		})
	Name(RT01,
 		ResourceTemplate
() {
 			Interrupt (ResourceConsumer, Edge, ActiveLow, Shared) {0}
 		})
	Store("The contents of the Interrupt(...){} Descriptor:", Debug)
	Store(RT00, Debug)
	Store("The contents of the Interrupt(...){0} Descriptor:", Debug)
	Store(RT01, Debug)
	if (LEqual(RT00, RT01)) {
 		Store("Error: Descriptors are the same:", Debug)
	} else {
 		Store("Ok: Descriptors differ each other:", Debug)
	}
}
Method(mded)
{
	// Compiler should return error
	Name(RT00,
 		ResourceTemplate () {
 			Interrupt (ResourceConsumer, Edge, ActiveLow, Shared) {0}
 		})
	Store("The contents of the obtained Interrupt Descriptor:", Debug)
	Store(RT00, Debug)
}
```

```
Method(mdee)
```
\*/

```
{
	mdec()
	mded()
}
```
\* /opt/cola/permits/1868535361\_1702636685.4725525/0/acpica-master-2-zip/acpicamaster/tests/aslts/src/runtime/collections/bdemo/ACPICA/0056\_ASL/DECL.asl No license file was found, but licenses were detected in source scan.

/\*

\* Some or all of this work - Copyright (c) 2006 - 2021, Intel Corp.

\* All rights reserved.

\*

\* Redistribution and use in source and binary forms, with or without modification,

\* are permitted provided that the following conditions are met:

\*

\* Redistributions of source code must retain the above copyright notice,

\* this list of conditions and the following disclaimer.

\* Redistributions in binary form must reproduce the above copyright notice,

\* this list of conditions and the following disclaimer in the documentation

\* and/or other materials provided with the distribution.

\* Neither the name of Intel Corporation nor the names of its contributors

\* may be used to endorse or promote products derived from this software

\* without specific prior written permission.

\*

\* THIS SOFTWARE IS PROVIDED BY THE COPYRIGHT HOLDERS AND CONTRIBUTORS "AS IS"

\* AND ANY EXPRESS OR IMPLIED WARRANTIES, INCLUDING, BUT NOT

LIMITED TO, THE

\* IMPLIED WARRANTIES OF MERCHANTABILITY AND FITNESS FOR A PARTICULAR PURPOSE

\* ARE DISCLAIMED. IN NO EVENT SHALL THE COPYRIGHT OWNER OR CONTRIBUTORS BE

\* LIABLE FOR ANY DIRECT, INDIRECT, INCIDENTAL, SPECIAL, EXEMPLARY, OR CONSEQUENTIAL \* DAMAGES (INCLUDING, BUT NOT LIMITED TO, PROCUREMENT OF SUBSTITUTE GOODS OR SERVICES;

\* LOSS OF USE, DATA, OR PROFITS; OR BUSINESS INTERRUPTION) HOWEVER CAUSED AND ON ANY

\* THEORY OF LIABILITY, WHETHER IN CONTRACT, STRICT LIABILITY, OR TORT (INCLUDING \* NEGLIGENCE OR OTHERWISE) ARISING IN ANY WAY OUT OF THE USE OF THIS SOFTWARE, \* EVEN IF ADVISED OF THE POSSIBILITY OF SUCH DAMAGE.

/\*

\*/

\* Source file ns\_0000.asl

\*

\* The tests differ those from ns\_0000.asl by that the objects are

\* passed to methods as argument (Arg) but not directly by name.

\*/

```
Name(z165, 165)
/*
* Named Integer i000
*/
/*
* Simple, 3-level
*/
Method(in20, 1, Serialized)
{
	Name(ts, "in20")
	Name(i000, 0x00000001)
	Name(p000, Package() {1,2,3,4})
	Name(i001,
 0)
	CH03(ts, z165, 0x000, __LINE__, 0)
	Store(arg0, i001)
	Method(m000, 1)
	{
 		Method(m001, 1)
 		{
  			Method(m002, 1)
  			{
  				Method(m003, 1)
  				{
   					if (i001) {
   						CopyObject(p000, arg0)
   					}
   					Return (0xabcd0000)
   				}
  				Return (Add(arg0, m003(arg0)))
  			}
  			Return (Add(arg0, m002(arg0)))
 		}
 		Store(Add(arg0, m001(arg0)), Local0)
 		Return (Local0)
	}
	Store(m000(i000), Local0)
```

```
	if (LNotEqual(Local0, 0xabcd0003)) {
		err(ts, z165, __LINE__, 0, 0, Local0, 0xabcd0003)
```

```
	}
}
/*
* 8-level
* added writing into i000:
* Store(0x00040000, i000)
*/
Method(in21, 1, Serialized)
{
	Name(ts, "in21")
	Name(i000, 0x00000001)
	Name(i001, 0)
	Name(p000, Package() {1,2,3,4})
	Store(arg0, i001)
	Method(m001, 1)
 	{
 		Method(m002, 1)
  		{
  			Method(m003, 1)
  			{
   				Method(m004, 1)
   				{
   					Method(m005, 1)
   					{
    						Method(m006, 1)
     						{
     							Method(m007, 1)
     							{
      								Method(m008, 1)
      								{
      									if (i001)
       									{
       										CopyObject(p000,
 arg0)
       									}
      									Return (0)
      								}
      Store(0x80000000, arg0)
      								Return (Add(arg0, m008(arg0)))
     							}
     							Store(0x07000000, arg0)
     							Return (Add(arg0, m007(arg0)))
     						}
    						Store(0x00600000, arg0)
    						Return (Add(arg0, m006(arg0)))
```
```
					Store(0x00050000, arg0)
   					Return (Add(arg0, m005(arg0)))
  				}
  				Store(0x00004000, arg0)
  				Return (Add(arg0, m004(arg0)))
  			}
 			Store(0x00000300, arg0)
 			Return (Add(arg0, m003(arg0)))
 		}
 		Store(0x00000020, arg0)
 		Return (Add(arg0, m002(arg0)))
	}
	Store(Add(i000, m001(i000)), Local0)
	if (LNotEqual(Local0, 0x87654321)) {
 		err(ts, z165, __LINE__, 0, 0, Local0, 0x87654321)
	}
	if (LNotEqual(i000, 0x00000001)) {
 		err(ts, z165, __LINE__, 0, 0, i000, 0x00000001)
	}
}
/*
* Recurcive execution of m001:
* Add(i000, m001(), Local0)
*/
Method(in22,, Serialized)
{
	Name(ts, "in22")
	Name(i000, 0x00100000)
	Name(i001, 0)
	Method(m000, 1)
	{
 Method(m001, 1)
 		{
 			/*
  			 * Because of the stack
 overflow issues on MS the number
  			 * of repetitions was changed from 100 to 9 here.
  			 */
 			if (LLess(i001, 9)) {
  				Increment(arg0)
  				Increment(i001)
  				Add(arg0, m001(arg0), Local0)
```
 }

```
				Return (Local0)
  			}
  			Return (0)
 		}
 		Store(Add(arg0, m001(arg0)), Local0)
 		Return (Local0)
	}
	Store(Add(i000, m000(i000)), Local0)
	if (LNotEqual(Local0, 0x00b0002d)) {
 		err(ts, z165, __LINE__, 0, 0, Local0, 0x00b0002d)
	}
	if (LNotEqual(i000, 0x00100000)) {
 		err(ts, z165, __LINE__, 0, 0, i000, 0x00100000)
	}
}
/*
* Arg instead of i000 (in in01)
*/
Method(in23, 2, Serialized)
{
	Name(ts, "in23")
	Name(i001, 0)
	Name(p000, Package() {1,2,3,4})
	Store(arg0, i001)
Store(0x00000001, arg1)
	Method(m001, 1)
 	{
 		Method(m002, 1)
 		{
  			Method(m003, 1)
  			{
  				Method(m004, 1)
  				{
   					Method(m005, 1)
   					{
   						Method(m006, 1)
    						{
    							Method(m007, 1)
     							{
     								Method(m008, 1)
     								{
```

```
									if (i001)
      									{
       										CopyObject(p000, arg0)
      									}
      									Return
 (0)
     								}
     								Store(0x80000000, arg0)
     								Return (Add(arg0, m008(8)))
     							}
    							Store(0x07000000, arg0)
    							Return (Add(arg0, m007(7)))
    						}
    						Store(0x00600000, arg0)
    						Return (Add(arg0, m006(6)))
   					}
   					Store(0x00050000, arg0)
   					Return (Add(arg0, m005(5)))
   				}
  				Store(0x00004000, arg0)
  				Return (Add(arg0, m004(4)))
  			}
  			Store(0x00000300, arg0)
  			Return (Add(arg0, m003(3)))
 		}
 		Store(0x00000020, arg0)
 		Return (Add(arg0, m002(2)))
	}
	Store(Add(arg1, m001(1)), Local0)
	if (LNotEqual(Local0, 0x87654321)) {
 		err(ts, z165, __LINE__, 0, 0, Local0, 0x87654321)
	}
if (LNotEqual(arg1, 1)) {
 		err(ts, z165, __LINE__, 0, 0, arg1, 1)
	}
	CH03(ts, z165, 0x011, __LINE__, 0)
}
Method(ini2)
{
	SRMT("in20-0")
	in20(0)
	SRMT("in21-0")
	in21(0)
	SRMT("in22")
```
 $in22()$  SRMT("in23-0") in23(0, 0)

 CH03("ini2", z165, 0x000, \_\_LINE\_\_, 0) }

Found in path(s):

\* /opt/cola/permits/1868535361\_1702636685.4725525/0/acpica-master-2-zip/acpicamaster/tests/aslts/src/runtime/collections/Identity2MS/abbu/initial/ns\_in20.asl No license file was found, but licenses were detected in source scan.

/\*

\* Some or all of this work - Copyright (c) 2006 - 2021, Intel Corp.

\* All rights reserved.

\*

\* Redistribution and use in source and binary forms, with or without modification,

\* are permitted provided that the following conditions are met:

\*

\* Redistributions of source code must retain the above copyright notice,

\* this list of conditions and the following disclaimer.

\* Redistributions in binary form must reproduce the above copyright notice,

\* this list of conditions and the following disclaimer in the documentation

\* and/or other materials provided with the distribution.

\* Neither the name of Intel Corporation nor the names of its contributors

\* may be used to endorse or promote products derived from this software

\* without specific prior written permission.

\*

 \* THIS SOFTWARE IS PROVIDED BY THE COPYRIGHT HOLDERS AND CONTRIBUTORS "AS IS"

\* AND ANY EXPRESS OR IMPLIED WARRANTIES, INCLUDING, BUT NOT LIMITED TO, THE

\* IMPLIED WARRANTIES OF MERCHANTABILITY AND FITNESS FOR A PARTICULAR PURPOSE

\* ARE DISCLAIMED. IN NO EVENT SHALL THE COPYRIGHT OWNER OR CONTRIBUTORS BE

 \* LIABLE FOR ANY DIRECT, INDIRECT, INCIDENTAL, SPECIAL, EXEMPLARY, OR CONSEQUENTIAL

 \* DAMAGES (INCLUDING, BUT NOT LIMITED TO, PROCUREMENT OF SUBSTITUTE GOODS OR SERVICES;

 \* LOSS OF USE, DATA, OR PROFITS; OR BUSINESS INTERRUPTION) HOWEVER CAUSED AND ON ANY

\* THEORY OF LIABILITY, WHETHER IN CONTRACT, STRICT LIABILITY, OR TORT (INCLUDING

\* NEGLIGENCE OR OTHERWISE) ARISING IN ANY WAY OUT OF THE USE OF THIS SOFTWARE,

\* EVEN IF ADVISED OF THE POSSIBILITY OF SUCH DAMAGE.

```
 */
 /*
 * Bug 211:
```
\*

```
 * COMPONENT:
```

```
 *
```

```
 * SUMMARY: ACPI-CA memory leak due to optionally stored AML Object passed through "child" Method
   * (On Slack mode outstanding allocations are detected)
   *
   * Note:
 automate in future counting the number of Outstanding allocations
       per-test and expect here zero which would mean success of test.
   * Currently, always FAILURE.
   */
  Method (M81A, 0, NotSerialized)
  {
    Method (M000, 1, NotSerialized)
    {
      Debug = Arg0 }
   Local0 = (0xF0 | 0x01) M000 (Local0)
    Debug = "Fight Outstanding allocations here"
    /*
   * FIXED:
 *
   * ------- Additional Comment #8 From Len Brown 2006-06-25 21:49 -------
   * ACPICA 20060608 shipped in 2.6.17-git9, closed.
 *
  * err("", zFFF, LINE , 0, 0, 0, 0) */
  }
```
Found in path(s):

\* /opt/cola/permits/1868535361\_1702636685.4725525/0/acpica-master-2-zip/acpicamaster/tests/aslts/src/runtime/collections/bdemo/ACPICA/0211/DECL.asl No license file was found, but licenses were detected in source scan.

/\*

\* Some or all of this work - Copyright (c) 2006 - 2021, Intel Corp.

\* All rights reserved.

\*

\* Redistribution and use in source and binary forms, with or without modification,

\* are permitted provided that the following conditions are met:

\*

\* Redistributions of source code must retain the above copyright notice,

\* this list of conditions and the following disclaimer.

\* Redistributions in binary form must reproduce the above copyright notice,

\* this list of conditions and the following disclaimer in the documentation

\* and/or other materials provided with the distribution.

\* Neither the name of Intel Corporation nor the names of its contributors

\* may be used to endorse or promote products derived from this software

\* without specific prior written permission.

```
*
* THIS SOFTWARE IS PROVIDED BY THE COPYRIGHT HOLDERS AND CONTRIBUTORS "AS IS"
* AND ANY EXPRESS OR IMPLIED WARRANTIES, INCLUDING, BUT NOT
 LIMITED TO, THE
* IMPLIED WARRANTIES OF MERCHANTABILITY AND FITNESS FOR A PARTICULAR PURPOSE
* ARE DISCLAIMED. IN NO EVENT SHALL THE COPYRIGHT OWNER OR CONTRIBUTORS BE
* LIABLE FOR ANY DIRECT, INDIRECT, INCIDENTAL, SPECIAL, EXEMPLARY, OR CONSEQUENTIAL
* DAMAGES (INCLUDING, BUT NOT LIMITED TO, PROCUREMENT OF SUBSTITUTE GOODS OR
SERVICES;
* LOSS OF USE, DATA, OR PROFITS; OR BUSINESS INTERRUPTION) HOWEVER CAUSED AND ON
ANY
* THEORY OF LIABILITY, WHETHER IN CONTRACT, STRICT LIABILITY, OR TORT (INCLUDING
* NEGLIGENCE OR OTHERWISE) ARISING IN ANY WAY OUT OF THE USE OF THIS SOFTWARE,
* EVEN IF ADVISED OF THE POSSIBILITY OF SUCH DAMAGE.
*/
/*
* Bug 121:
*
* SUMMARY: Crash on attempt to deal with the invalid BufferFields (zero NumBits passed to CreateField)
*
* This DECL.asl is for iASL compiler, it should result in Error for this DECL.asl.
*/
	Method(mf03)
	{
 		Name(b000, Buffer(2){0xff, 0xff})
 CH03("", 0, 0x000, LINE, 0)		CreateField(b000, 0,16, bf00)
 		CH03("", 0, 0x000,
LINE_, 0)
```

```
CH03("", 0, 0x002, LINE, 0)		CreateField(b000, 0, 0, bf01)
		CH04("", 0, 0xff, 0, __LINE__, 0, 0)
```

```
		CH03("", 0, 0x004, __LINE__, 0)
		CreateField(b000, 1, 0, bf02)
CH04("", 0, 0xff, 0, LINE, 0, 0)
```

```
CH03("", 0, 0x006, \quad LINE, 0)		CreateField(b000, 7, 0, bf03)
		CH04("", 0, 0xff, 0, __LINE__, 0, 0)
```
 $CH03("", 0, 0x008,$  LINE  $, 0)$  CreateField(b000, 8, 0, bf04)  $CH04("", 0, 0xff, 0, LINE, 0, 0)$  CH03("", 0, 0x00a, LINE , 0) CreateField(b000,15, 0, bf05) CH04("", 0, 0xff, 0, \_\_LINE\_\_, 0, 0)

 CH03("", 0, 0x00c, \_\_LINE\_\_, 0) CreateField(b000,16, 0, bf06) CH04("", 0, 0xff, 0, \_\_LINE\_\_, 0, 0)

 CH03("", 0, 0x00e, \_\_LINE\_\_, 0)

 Store("All CreateField-s finished", Debug)

 Store(bf00, Debug) Store(bf01, Debug) Store(bf02, Debug) Store(bf03, Debug) Store(bf04, Debug) Store(bf05, Debug) Store(bf06, Debug)

 CH04("", 0, 0xff, 0, \_\_LINE\_\_, 0, 0)

 Store("All Store-to-Debug-s finished", Debug) }

Found in path(s):

\* /opt/cola/permits/1868535361\_1702636685.4725525/0/acpica-master-2-zip/acpicamaster/tests/aslts/src/runtime/collections/bdemo/ACPICA/0121/DECL.for\_iASL.asl No license file was found, but licenses were detected in source scan.

/\*

\* Some or all of this work - Copyright (c) 2006 - 2021, Intel Corp.

\* All rights reserved.

\*

\* Redistribution and use in source and binary forms, with or without modification,

\* are permitted provided that the following conditions are met:

\*

\* Redistributions of source code must retain the above copyright notice,

\* this list of conditions and the following disclaimer.

\* Redistributions in binary form must reproduce the above copyright notice,

\* this list of conditions and the following disclaimer in the documentation

\* and/or other materials provided with the distribution.

\* Neither the name of Intel Corporation nor the names of its contributors

\* may be used to endorse or promote products derived from this software

\* without specific prior written permission.

\*

\* THIS SOFTWARE IS PROVIDED BY THE COPYRIGHT HOLDERS AND CONTRIBUTORS "AS

IS"

\* AND ANY EXPRESS OR IMPLIED WARRANTIES, INCLUDING, BUT NOT LIMITED TO, THE

\* IMPLIED WARRANTIES OF MERCHANTABILITY AND FITNESS FOR A PARTICULAR PURPOSE

\* ARE DISCLAIMED. IN NO EVENT SHALL THE COPYRIGHT OWNER OR CONTRIBUTORS BE

 \* LIABLE FOR ANY DIRECT, INDIRECT, INCIDENTAL, SPECIAL, EXEMPLARY, OR CONSEQUENTIAL

 \* DAMAGES (INCLUDING, BUT NOT LIMITED TO, PROCUREMENT OF SUBSTITUTE GOODS OR SERVICES;

 \* LOSS OF USE, DATA, OR PROFITS; OR BUSINESS INTERRUPTION) HOWEVER CAUSED AND ON ANY

```
 * THEORY OF LIABILITY, WHETHER IN CONTRACT, STRICT LIABILITY, OR TORT (INCLUDING
 * NEGLIGENCE OR OTHERWISE) ARISING IN ANY WAY OUT OF THE USE OF THIS SOFTWARE,
 * EVEN IF ADVISED OF THE POSSIBILITY OF SUCH DAMAGE.
```

```
 */
 /*
```
\* Bug 192:

```
 *
```
\* SUMMARY: Incorrect value of Bank register after storing to its banked field

```
 */
```
Method (MFA4, 0, Serialized)

```
 {
```
/\* CHK0 (CheckValue, BenchMarkValue, CheckNum) \*/

```
 Method (CHK0, 3, NotSerialized)
```

```
 {
 If ((Arg0 != Arg1)) {
     ERR (__METHOD__, ZFFF, __LINE__, 0x00, 0x00, Arg0, Arg1)
   }
 }
```

```
 /* 8-bit Bank field */
```

```
 Method (M010, 0, Serialized)
```

```
\overline{\phantom{a}} OperationRegion (R000, SystemMemory, 0x0100, 0x0100)
```

```
 Field (R000, ByteAcc, NoLock, Preserve)
```

```
 BNK0, 8
```
{

}

```
 BankField (R000, BNK0, 0x00, ByteAcc, NoLock, Preserve)
 {
```

```
 Offset (0x10),
```

```
 BF00, 8
 }
```
BankField (R000, BNK0, 0x01, ByteAcc, NoLock, Preserve)

```
 {
        Offset (0x11),
        BF01, 8
      }
      BankField (R000, BNK0, 0xFF, ByteAcc, NoLock, Preserve)
      {
        Offset (0x12),
        BFFF, 8
      }
      /* Deal with 0-th bank layout: */
     BNK0 = 0x00 CHK0 (BNK0, 0x00, 0x00)
      BF00
= 0x87 CHK0 (BNK0, 0x00, 0x01)
      CHK0 (BF00, 0x87, 0x02)
      /* Deal with 1-th bank layout: */
     BNK0 = 0x01 CHK0 (BNK0, 0x01, 0x03)
     BNK0 = 0x00 CHK0 (BNK0, 0x00, 0x04)
     BF01 = 0x96 CHK0 (BNK0, 0x01, 0x05)
      CHK0 (BF01, 0x96, 0x06)
      /* Deal with 0xFF-th bank layout: */
     BNK0 = 0xFF CHK0 (BNK0, 0xFF, 0x07)
     BNK0 = 0x00 CHK0 (BNK0, 0x00, 0x08)
     BFFF = 0xC3 CHK0 (BNK0, 0xFF, 0x09)
      CHK0 (BFFF, 0xC3, 0x0A)
    }
    /* 16-bit Bank field */
    Method (M011, 0, Serialized)
    {
      OperationRegion (R000, SystemMemory, 0x0100, 0x0100)
      Field (R000, WordAcc, NoLock, Preserve)
      {
        BNK0, 16
      }
```

```
 BankField (R000, BNK0, 0x00, ByteAcc, NoLock, Preserve)
      {
        Offset (0x10),
   BF00, 8
      }
      BankField (R000, BNK0, 0x01, ByteAcc, NoLock, Preserve)
      {
       Offset (0x11),
        BF01, 8
      }
      BankField (R000, BNK0, 0xFFFF, ByteAcc, NoLock, Preserve)
      {
        Offset (0x12),
        BFFF, 8
      }
      /* Deal with 0-th bank layout: */
     BNK0 = 0x00 CHK0 (BNK0, 0x00, 0x0B)
     BF00 = 0x87 CHK0 (BNK0, 0x00, 0x0C)
      CHK0 (BF00, 0x87, 0x0D)
      /* Deal with 1-th bank layout: */
     BNK0 = 0x01 CHK0 (BNK0, 0x01, 0x0E)
     BNK0 = 0x00 CHK0 (BNK0, 0x00, 0x0F)
     BF01 = 0x96 CHK0 (BNK0, 0x01, 0x10)
      CHK0 (BF01, 0x96, 0x11)
      /* Deal with 0xFFFF-th bank layout: */
     BNK0 = 0xFFFF
      CHK0 (BNK0, 0xFFFF, 0x12)
     BNK0 = 0x00 CHK0 (BNK0, 0x00, 0x13)
     BFFF =
0xC3 CHK0 (BNK0, 0xFFFF, 0x14)
      CHK0 (BFFF, 0xC3, 0x15)
    }
```

```
 /* 32-bit Bank field */
    Method (M012, 0, Serialized)
    {
      OperationRegion (R000, SystemMemory, 0x0100, 0x0100)
      Field (R000, DWordAcc, NoLock, Preserve)
      {
        BNK0, 32
      }
      BankField (R000, BNK0, 0x00, ByteAcc, NoLock, Preserve)
      {
        Offset (0x10),
        BF00, 8
      }
      BankField (R000, BNK0, 0x01, ByteAcc, NoLock, Preserve)
      {
       Offset (0x11),
        BF01, 8
      }
      BankField (R000, BNK0, 0xFFFFFFFF, ByteAcc, NoLock, Preserve)
      {
        Offset (0x12),
        BFFF, 8
      }
      /* Deal with 0-th bank layout: */
     BNK0 = 0x00 CHK0 (BNK0, 0x00, 0x16)
     BF00 = 0x87CHK0 (BNK0, 0x00, 0x17)
      CHK0 (BF00,
 0x87, 0x18)
      /* Deal with 1-th bank layout: */
     BNK0 = 0x01 CHK0 (BNK0, 0x01, 0x19)
     BNK0 = 0x00 CHK0 (BNK0, 0x00, 0x1A)
     BF01 = 0x96 CHK0 (BNK0, 0x01, 0x1B)
      CHK0 (BF01, 0x96, 0x1C)
      /* Deal with 0xFFFFFFFF-th bank layout: */
```

```
BNK0 = 0xFFFFFFFFF
```

```
 CHK0 (BNK0, 0xFFFFFFFF, 0x1D)
  BNK0 = 0x00 CHK0 (BNK0, 0x00, 0x1E)
  BFFF = 0xC3 CHK0 (BNK0, 0xFFFFFFFF, 0x1F)
   CHK0 (BFFF, 0xC3, 0x20)
 }
 /* 33-bit Bank field and QWordAcc */
 Method (M013, 0, Serialized)
 {
   OperationRegion (R000, SystemMemory, 0x0100, 0x0100)
   Field (R000, QWordAcc, NoLock, Preserve)
   {
     BNK0, 33
   }
   BankField (R000, BNK0, 0x00000001FFFFFFFF, ByteAcc, NoLock, Preserve)
   {
     Offset (0x12),
     BFFF, 8
    }
   /* Deal with 0x1FFFFFFFF-th bank layout: */
  BNK0 = 0x00000001FFFFFFFFF
   CHK0 (BNK0, 0x00000001FFFFFFFF, 0x21)
  BNK0 = 0x00 CHK0 (BNK0, 0x00, 0x22)
  BFFF = 0xC3 CHK0 (BNK0, 0x00000001FFFFFFFF, 0x23)
   CHK0 (BFFF, 0xC3, 0x24)
 }
 /* BankValues set up with Integer Constants */
 Method (M001, 0, NotSerialized)
 {
   /* 8-bit Bank field */
   M010 ()
   /* 16-bit Bank field */
   M011 ()
   /* 32-bit Bank field */
   M012 ()
```

```
 /* 33-bit Bank field and QWordAcc */
      If (Y215)
       {
         M013 ()
       }
    }
    /* BankValues set up with Named Integers */
    Name (I000, 0x00)
    Name (I001, 0x01)
    Name (I002, 0xFF)
    Name (I003, 0xFFFF)
    Name (I004, 0xFFFFFFFF)
   Name (I005, 0x00000001FFFFFFFFF)
    /* 8-bit
 Bank field */
    Method (M020, 0, Serialized)
    {
      OperationRegion (R000, SystemMemory, 0x0100, 0x0100)
      Field (R000, ByteAcc, NoLock, Preserve)
       {
         BNK0, 8
       }
      BankField (R000, BNK0, I000, ByteAcc, NoLock, Preserve)
       {
         Offset (0x10),
         BF00, 8
       }
      BankField (R000, BNK0, I001, ByteAcc, NoLock, Preserve)
       {
         Offset (0x11),
         BF01, 8
       }
      BankField (R000, BNK0, I002, ByteAcc, NoLock, Preserve)
       {
         Offset (0x12),
         BFFF, 8
       }
      /* Deal with 0-th bank layout: */
     BNK0 = 0x00
```

```
 CHK0 (BNK0, 0x00, 0x25)
     BF00 = 0x87 CHK0 (BNK0, 0x00, 0x01)
      CHK0 (BF00, 0x87, 0x26)
      /* Deal with 1-th bank layout: */
     BNK0 = 0x01 CHK0 (BNK0, 0x01,
 0x27)
     BNK0 = 0x00 CHK0 (BNK0, 0x00, 0x28)
     BF01 = 0x96 CHK0 (BNK0, 0x01, 0x29)
      CHK0 (BF01, 0x96, 0x2A)
      /* Deal with 0xFF-th bank layout: */
     BNK0 = 0xFF CHK0 (BNK0, 0xFF, 0x2B)
     BNK0 = 0x00 CHK0 (BNK0, 0x00, 0x2C)
     BFFF = 0xC3 CHK0 (BNK0, 0xFF, 0x2D)
      CHK0 (BFFF, 0xC3, 0x2E)
    }
    /* 16-bit Bank field */
    Method (M021, 0, Serialized)
    {
      OperationRegion (R000, SystemMemory, 0x0100, 0x0100)
      Field (R000, WordAcc, NoLock, Preserve)
      {
        BNK0, 16
      }
      BankField (R000, BNK0, I000, ByteAcc, NoLock, Preserve)
      {
       Offset (0x10),
        BF00, 8
      }
      BankField (R000, BNK0, I001, ByteAcc, NoLock, Preserve)
      {
       Offset (0x11),
        BF01, 8
      }
```

```
 BankField (R000, BNK0, I003, ByteAcc, NoLock, Preserve)
      {
        Offset (0x12),
        BFFF, 8
      }
      /* Deal with 0-th bank layout: */
     BNK0 = 0x00 CHK0 (BNK0, 0x00, 0x2F)
     BF00 = 0x87CHK0 (BNK0, 0x00, 0x30)
      CHK0 (BF00, 0x87, 0x31)
      /* Deal with 1-th bank layout: */
     BNK0 = 0x01 CHK0 (BNK0, 0x01, 0x32)
     BNK0 = 0x00 CHK0 (BNK0, 0x00, 0x33)
     BF01 = 0x96 CHK0 (BNK0, 0x01, 0x34)
      CHK0 (BF01, 0x96, 0x35)
      /* Deal with 0xFFFF-th bank layout: */
     BNK0 = 0xFFFF
      CHK0 (BNK0, 0xFFFF, 0x36)
     BNK0 = 0x00CHK0 (BNK0, 0x00, 0x13)
     BFFF = 0xC3 CHK0 (BNK0, 0xFFFF, 0x37)
      CHK0 (BFFF, 0xC3, 0x38)
    }
    /* 32-bit Bank field */
    Method (M022, 0, Serialized)
    {
      OperationRegion
 (R000, SystemMemory, 0x0100, 0x0100)
      Field (R000, DWordAcc, NoLock, Preserve)
      {
        BNK0, 32
      }
      BankField (R000, BNK0, I000, ByteAcc, NoLock, Preserve)
      {
       Offset (0x10),
        BF00, 8
```

```
 }
     BankField (R000, BNK0, I001, ByteAcc, NoLock, Preserve)
     {
       Offset (0x11),
       BF01, 8
     }
    BankField (R000, BNK0, I004, ByteAcc, NoLock, Preserve)
     {
       Offset (0x12),
       BFFF, 8
     }
    /* Deal with 0-th bank layout: */
   BNK0 = 0x00 CHK0 (BNK0, 0x00, 0x39)
   BF00 = 0x87 CHK0 (BNK0, 0x00, 0x3A)
    CHK0 (BF00, 0x87, 0x3B)
    /* Deal with 1-th bank layout: */
   BNK0 = 0x01 CHK0 (BNK0, 0x01, 0x3C)
   BNK0 = 0x00 CHK0 (BNK0, 0x00, 0x3E)
BF01 = 0x96 CHK0 (BNK0, 0x01, 0x3F)
    CHK0 (BF01, 0x96, 0x40)
    /* Deal with 0xFFFFFFFF-th bank layout: */
   BNK0 = 0xFFFFFFFFF
    CHK0 (BNK0, 0xFFFFFFFF, 0x41)
   BNK0 = 0x00 CHK0 (BNK0, 0x00, 0x42)
   BFFF = 0xC3 CHK0 (BNK0, 0xFFFFFFFF, 0x43)
    CHK0 (BFFF, 0xC3, 0x44)
  /* 33-bit Bank field and QWordAcc */
  Method (M023, 0, Serialized)
    OperationRegion (R000, SystemMemory, 0x0100, 0x0100)
    Field (R000, QWordAcc, NoLock, Preserve)
```
}

{

```
 {
         BNK0, 33
       }
      BankField (R000, BNK0, I005, ByteAcc, NoLock, Preserve)
       {
         Offset (0x12),
         BFFF, 8
       }
      /* Deal with 0x1FFFFFFFF-th bank layout: */
     BNK0 = 0x00000001FFFFFFFFF
      CHK0 (BNK0, 0x00000001FFFFFFFF, 0x45)
     BNK0 = 0x00 CHK0 (BNK0,
 0x00, 0x4E)
     BFFF = 0xC3 CHK0 (BNK0, 0x00000001FFFFFFFF, 0x46)
      CHK0 (BFFF, 0xC3, 0x47)
    }
    /* BankValues set up with Named Integers */
    Method (M002, 0, NotSerialized)
    {
      /* 8-bit Bank field */
      M020 ()
      /* 16-bit Bank field */
      M021 ()
      /* 32-bit Bank field */
      M022 ()
      /* 33-bit Bank field and QWordAcc */
      If (Y215)
       {
         M023 ()
       }
    }
    /* BankValues set up with LocalX */
    /* 8-bit Bank field */
    Method (M030, 0, Serialized)
    {
     Local0 = 0x00
```

```
Local1 = 0x01Local2 = 0xFF OperationRegion (R000, SystemMemory, 0x0100, 0x0100)
 Field (R000, ByteAcc, NoLock, Preserve)
 {
   BNK0, 8
 }
 BankField (R000, BNK0, Local0, ByteAcc, NoLock, Preserve)
 {
   Offset (0x10),
   BF00, 8
 }
 BankField (R000, BNK0, Local1, ByteAcc, NoLock, Preserve)
 {
   Offset (0x11),
   BF01, 8
 }
 BankField (R000, BNK0, Local2, ByteAcc, NoLock, Preserve)
 {
   Offset (0x12),
   BFFF, 8
 }
 /* Deal with 0-th bank layout: */
BNK0 = 0x00 CHK0 (BNK0, 0x00, 0x48)
BF00 = 0x87 CHK0 (BNK0, 0x00, 0x49)
 CHK0 (BF00, 0x87, 0x4A)
 /* Deal with 1-th bank layout: */
BNK0 = 0x01 CHK0 (BNK0, 0x01, 0x4B)
BNK0 = 0x00 CHK0 (BNK0, 0x00, 0x4C)
BF01 = 0x96 CHK0 (BNK0, 0x01, 0x4E)
 CHK0 (BF01, 0x96, 0x4F)
 /* Deal with 0xFF-th bank layout: */
BNK0 = 0xFF CHK0 (BNK0, 0xFF, 0x50)
BNK0 = 0x00CH<sub>K0</sub>
```

```
 (BNK0, 0x00, 0x08)
     BFFF = 0xC3 CHK0 (BNK0, 0xFF, 0x51)
      CHK0 (BFFF, 0xC3, 0x52)
    }
    /* 16-bit Bank field */
    Method (M031, 0, Serialized)
    {
     Local0 = 0x00Local1 = 0x01Local3 = 0xFFFF
      OperationRegion (R000, SystemMemory, 0x0100, 0x0100)
      Field (R000, WordAcc, NoLock, Preserve)
      {
        BNK0, 16
      }
      BankField (R000, BNK0, Local0, ByteAcc, NoLock, Preserve)
      {
        Offset (0x10),
        BF00, 8
      }
      BankField (R000, BNK0, Local1, ByteAcc, NoLock, Preserve)
      {
        Offset (0x11),
        BF01, 8
      }
      BankField (R000, BNK0, Local3, ByteAcc, NoLock, Preserve)
      {
        Offset (0x12),
        BFFF, 8
      }
      /* Deal with 0-th bank layout: */
     BNK0 = 0x00 CHK0 (BNK0, 0x00, 0x53)
     BF00 = 0x87 CHK0 (BNK0, 0x00, 0x54)
      CHK0 (BF00, 0x87, 0x55)
      /* Deal with 1-th bank layout: */
     BNK0 = 0x01
```

```
 CHK0 (BNK0, 0x01, 0x56)
  BNK0 = 0x00CHK0 (BNK0, 0x00, 0x57)
  BF01 = 0x96 CHK0 (BNK0, 0x01, 0x58)
   CHK0 (BF01, 0x96, 0x59)
   /* Deal with 0xFFFF-th bank layout: */
  BNK0 = 0xFFFF
   CHK0 (BNK0, 0xFFFF, 0x5A)
  BNK0 = 0x00 CHK0 (BNK0, 0x00, 0x5B)
  BFFF = 0xC3 CHK0 (BNK0, 0xFFFF, 0x5C)
   CHK0 (BFFF, 0xC3, 0x5D)
 }
 /* 32-bit Bank field */
 Method (M032, 0, Serialized)
 {
  Local0 = 0x00Local1 = 0x01Local4 = 0xFFFFFFFFF
   OperationRegion (R000, SystemMemory, 0x0100, 0x0100)
   Field (R000, DWordAcc, NoLock, Preserve)
   {
     BNK0, 32
    }
   BankField (R000, BNK0, Local0, ByteAcc, NoLock, Preserve)
   {
    Offset (0x10),
     BF00, 8
   }
   BankField (R000, BNK0, Local1, ByteAcc, NoLock, Preserve)
   {
     Offset (0x11),
     BF01, 8
   }
   BankField (R000, BNK0, Local4, ByteAcc, NoLock, Preserve)
   {
     Offset (0x12),
     BFFF, 8
   }
```
/\* Deal with 0-th bank layout: \*/

```
BNK0 = 0x00 CHK0 (BNK0, 0x00, 0x5E)
BF00 = 0x87 CHK0 (BNK0, 0x00, 0x5F)
 CHK0 (BF00, 0x87, 0x60)
 /* Deal with 1-th bank layout: */
```

```
BNK0 = 0x01 CHK0 (BNK0, 0x01, 0x61)
BNK0 = 0x00 CHK0 (BNK0, 0x00, 0x62)
BF01 = 0x96 CHK0 (BNK0, 0x01, 0x63)
 CHK0 (BF01, 0x96, 0x64)
 /* Deal with 0xFFFFFFFF-th bank layout:
```
\*/

```
BNK0 = 0xFFFFFFFFF
 CHK0 (BNK0, 0xFFFFFFFF, 0x65)
BNK0 = 0x00 CHK0 (BNK0, 0x00, 0x66)
BFFF = 0xC3 CHK0 (BNK0, 0xFFFFFFFF, 0x67)
 CHK0 (BFFF, 0xC3, 0x68)
```
}

```
 /* 33-bit Bank field and QWordAcc */
```

```
 Method (M033, 0, Serialized)
```
## {

```
Local5 = 0x00000001FFFFFFFFF
 OperationRegion (R000, SystemMemory, 0x0100, 0x0100)
 Field (R000, QWordAcc, NoLock, Preserve)
 {
   BNK0, 33
 }
```

```
 BankField (R000, BNK0, Local5, ByteAcc, NoLock, Preserve)
 {
   Offset (0x12),
   BFFF, 8
```

```
 }
```
/\* Deal with 0x1FFFFFFFF-th bank layout: \*/

```
 BNK0 = 0x00000001FFFFFFFF
```

```
 CHK0 (BNK0, 0x00000001FFFFFFFF, 0x69)
   BNK0 = 0x00 CHK0 (BNK0, 0x00, 0x6A)
   BFFF = 0xC3 CHK0 (BNK0, 0x00000001FFFFFFFF, 0x6B)
 CHK0 (BFFF, 0xC3, 0x6C)
 }
 /* BankValues set up with LocalX */
 Method (M003, 0, NotSerialized)
  {
    /* 8-bit Bank field */
    M030 ()
    /* 16-bit Bank field */
    M031 ()
    /* 32-bit Bank field */
    M032 ()
    /* 33-bit Bank field and QWordAcc */
    If (Y215)
    {
      M033 ()
    }
  }
 /* BankValues set up with ArgX */
 /* 8-bit Bank field */
 Method (M040, 3, Serialized)
 {
    OperationRegion (R000, SystemMemory, 0x0100, 0x0100)
    Field (R000, ByteAcc, NoLock, Preserve)
    {
      BNK0, 8
    }
    BankField (R000, BNK0, Arg0, ByteAcc, NoLock, Preserve)
    {
     Offset (0x10),
      BF00, 8
    }
    BankField (R000, BNK0, Arg1, ByteAcc, NoLock, Preserve)
    {
```

```
 Offset (0x11),
      BF01, 8
   }
   BankField (R000, BNK0, Arg2, ByteAcc, NoLock, Preserve)
   {
     Offset (0x12),
     BFFF, 8
   }
   /* Deal with 0-th bank layout: */
  BNK0 = 0x00 CHK0 (BNK0, 0x00, 0x6E)
  BF00 = 0x87 CHK0 (BNK0, 0x00, 0x6F)
   CHK0 (BF00, 0x87, 0x70)
   /* Deal with 1-th bank layout: */
  BNK0 = 0x01 CHK0 (BNK0, 0x01, 0x71)
  BNK0 = 0x00 CHK0 (BNK0, 0x00, 0x72)
  BF01 = 0x96 CHK0 (BNK0, 0x01, 0x73)
   CHK0 (BF01, 0x96, 0x74)
   /* Deal with 0xFF-th bank layout: */
  BNK0 = 0xFF CHK0 (BNK0, 0xFF, 0x75)
  BNK0 = 0x00 CHK0 (BNK0, 0x00, 0x76)
  BFFF = 0xC3 CHK0 (BNK0, 0xFF, 0x77)
   CHK0 (BFFF, 0xC3, 0x78)
 }
 /* 16-bit Bank field */
 Method (M041, 3, Serialized)
 {
   OperationRegion (R000, SystemMemory, 0x0100, 0x0100)
   Field (R000, WordAcc, NoLock, Preserve)
   {
     BNK0, 16
   }
```
BankField (R000, BNK0, Arg0, ByteAcc, NoLock, Preserve)

```
 {
       Offset (0x10),
        BF00, 8
      }
      BankField (R000, BNK0, Arg1, ByteAcc, NoLock, Preserve)
      {
       Offset (0x11),
        BF01, 8
      }
      BankField (R000, BNK0, Arg2, ByteAcc, NoLock, Preserve)
      {
        Offset (0x12),
        BFFF, 8
      }
      /* Deal with 0-th bank layout: */
     BNK0 = 0x00 CHK0 (BNK0, 0x00, 0x79)
     BF00 = 0x87 CHK0 (BNK0, 0x00, 0x7A)
      CHK0 (BF00, 0x87, 0x7B)
      /* Deal with 1-th bank layout: */
     BNK0 = 0x01 CHK0 (BNK0, 0x01, 0x7C)
     BNK0 = 0x00 CHK0
 (BNK0, 0x00, 0x7E)
     BF01 = 0x96 CHK0 (BNK0, 0x01, 0x7F)
      CHK0 (BF01, 0x96, 0x80)
      /* Deal with 0xFFFF-th bank layout: */
     BNK0 = 0xFFFF
      CHK0 (BNK0, 0xFFFF, 0x81)
     BNK0 = 0x00 CHK0 (BNK0, 0x00, 0x82)
     BFFF = 0xC3 CHK0 (BNK0, 0xFFFF, 0x83)
      CHK0 (BFFF, 0xC3, 0x84)
    }
    /* 32-bit Bank field */
    Method (M042, 3, Serialized)
```

```
 {
      OperationRegion (R000, SystemMemory, 0x0100, 0x0100)
      Field (R000, DWordAcc, NoLock, Preserve)
      {
        BNK0, 32
      }
      BankField (R000, BNK0, Arg0, ByteAcc, NoLock, Preserve)
      {
        Offset (0x10),
        BF00, 8
      }
      BankField (R000, BNK0, Arg1, ByteAcc, NoLock, Preserve)
      {
        Offset (0x11),
        BF01, 8
      }
      BankField (R000, BNK0,
 Arg2, ByteAcc, NoLock, Preserve)
      {
        Offset (0x12),
        BFFF, 8
      }
      /* Deal with 0-th bank layout: */
     BNK0 = 0x00 CHK0 (BNK0, 0x00, 0x85)
     BF00 = 0x87 CHK0 (BNK0, 0x00, 0x86)
      CHK0 (BF00, 0x87, 0x87)
      /* Deal with 1-th bank layout: */
     BNK0 = 0x01 CHK0 (BNK0, 0x01, 0x88)
     BNK0 = 0x00 CHK0 (BNK0, 0x00, 0x89)
     BF01 = 0x96 CHK0 (BNK0, 0x01, 0x8A)
      CHK0 (BF01, 0x96, 0x8B)
      /* Deal with 0xFFFFFFFF-th bank layout: */
     BNK0 = 0xFFFFFFFFF
      CHK0 (BNK0, 0xFFFFFFFF, 0x8C)
     BNK0 = 0x00 CHK0 (BNK0, 0x00, 0x8D)
```

```
BFFF = 0xC3 CHK0 (BNK0, 0xFFFFFFFF, 0x8E)
      CHK0 (BFFF, 0xC3, 0x8F)
    }
    /* 33-bit Bank field and QWordAcc */
    Method (M043, 1, Serialized)
    {
      OperationRegion
 (R000, SystemMemory, 0x0100, 0x0100)
      Field (R000, QWordAcc, NoLock, Preserve)
      {
        BNK0, 33
      }
      BankField (R000, BNK0, Arg0, ByteAcc, NoLock, Preserve)
      {
        Offset (0x12),
        BFFF, 8
      }
      /* Deal with 0x1FFFFFFFF-th bank layout: */
     BNK0 = 0x00000001FFFFFFFFF
      CHK0 (BNK0, 0x00000001FFFFFFFF, 0x90)
     BNK0 = 0x00 CHK0 (BNK0, 0x00, 0x91)
     BFFF = 0xC3 CHK0 (BNK0, 0x00000001FFFFFFFF, 0x92)
      CHK0 (BFFF, 0xC3, 0x93)
    }
    /* BankValues set up with ArgX */
    Method (M004, 0, NotSerialized)
    {
      /* 8-bit Bank field */
      M040 (0x00, 0x01, 0xFF)
      /* 16-bit Bank field */
      M041 (0x00, 0x01, 0xFFFF)
      /* 32-bit Bank field */
      M042 (0x00, 0x01, 0xFFFFFFFF)
      /* 33-bit Bank field and QWordAcc */
```

```
 If (Y215)
   {
     M043 (0x00000001FFFFFFFF)
   }
 }
 /* BankValues set up with Expressions */
 /* 8-bit Bank field */
 Method (M050, 3, Serialized)
 {
  Local0 = 0x00Local1 = 0x01 OperationRegion (R000, SystemMemory, 0x0100, 0x0100)
   Field (R000, ByteAcc, NoLock, Preserve)
   {
     BNK0, 8
   }
   BankField (R000, BNK0, (Arg0 + Local0), ByteAcc, NoLock, Preserve)
   {
     Offset (0x10),
     BF00, 8
   }
   BankField (R000, BNK0, (Arg1 + 0x01), ByteAcc, NoLock, Preserve)
   {
    Offset (0x11),
     BF01, 8
   }
   BankField (R000, BNK0, (Arg2 + Local1), ByteAcc, NoLock, Preserve)
   {
     Offset (0x12),
     BFFF, 8
   }
   /* Deal with 0-th bank layout: */
 BNK0 = 0x00 CHK0 (BNK0, 0x00, 0x94)
  BF00 = 0x87 CHK0 (BNK0, 0x00, 0x95)
   CHK0 (BF00, 0x87, 0x96)
   /* Deal with 1-th bank layout: */
  BNK0 = 0x01
```

```
 CHK0 (BNK0, 0x01, 0x97)
```

```
BNK0 = 0x00 CHK0 (BNK0, 0x00, 0x98)
  BF01 = 0x96 CHK0 (BNK0, 0x01, 0x99)
   CHK0 (BF01, 0x96, 0x9A)
   /* Deal with 0xFF-th bank layout: */
  BNK0 = 0xFF CHK0 (BNK0, 0xFF, 0x9B)
  BNK0 = 0x00 CHK0 (BNK0, 0x00, 0x9C)
  BFFF = 0xC3 CHK0 (BNK0, 0xFF, 0x9D)
   CHK0 (BFFF, 0xC3, 0x9E)
 }
 /* 16-bit Bank field */
 Method (M051, 3, Serialized)
 {
  Local0 = 0x00Local1 = 0x01 OperationRegion (R000, SystemMemory, 0x0100, 0x0100)
   Field (R000, WordAcc, NoLock, Preserve)
   {
     BNK0, 16
   }
  BankField (R000, BNK0, (Arg0 + Local0), ByteAcc, NoLock, Preserve)
   {
     Offset (0x10),
     BF00, 8
   }
   BankField (R000, BNK0, (Arg1 + Local1), ByteAcc, NoLock, Preserve)
   {
    Offset (0x11),
     BF01, 8
   }
   BankField (R000, BNK0, (Arg2 + 0x01), ByteAcc, NoLock, Preserve)
   {
     Offset (0x12),
     BFFF, 8
   }
   /* Deal with 0-th bank layout: */
```

```
BNK0 = 0x00 CHK0 (BNK0, 0x00, 0x9F)
BF00 = 0x87 CHK0 (BNK0, 0x00, 0xA0)
 CHK0 (BF00, 0x87, 0xA1)
 /* Deal with 1-th bank layout: */
```

```
BNK0 = 0x01 CHK0 (BNK0, 0x01, 0xA2)
BNK0 = 0x00 CHK0 (BNK0, 0x00, 0xA3)
BF01 = 0x96 CHK0 (BNK0, 0x01, 0xA4)
 CHK0 (BF01, 0x96, 0xA5)
 /* Deal with 0xFFFF-th bank layout:
```

```
 */
```

```
BNK0 = 0xFFFF
 CHK0 (BNK0, 0xFFFF, 0xA6)
BNK0 = 0x00 CHK0 (BNK0, 0x00, 0xA7)
BFFF = 0xC3 CHK0 (BNK0, 0xFFFF, 0xA8)
 CHK0 (BFFF, 0xC3, 0xA9)
```

```
 }
```

```
 /* 32-bit Bank field */
```

```
 Method (M052, 3, Serialized)
 {
  Local0 = 0x00Local1 = 0x01 OperationRegion (R000, SystemMemory, 0x0100, 0x0100)
   Field (R000, DWordAcc, NoLock, Preserve)
   {
     BNK0, 32
   }
   BankField (R000, BNK0, (Arg0 + Local0), ByteAcc, NoLock, Preserve)
   {
     Offset (0x10),
     BF00, 8
   }
   BankField (R000, BNK0, (Arg1 + Local1), ByteAcc, NoLock, Preserve)
   {
```

```
Offset (0x11),
```

```
 BF01, 8
      }
      BankField (R000, BNK0, (Arg2 + 0x01), ByteAcc, NoLock, Preserve)
      {
        Offset (0x12),
         BFFF, 8
      }
      /* Deal with 0-th bank layout: */
     BNK0 = 0x00 CHK0 (BNK0, 0x00, 0xAA)
     BF00 = 0x87 CHK0 (BNK0, 0x00, 0xAB)
      CHK0 (BF00, 0x87, 0xAC)
      /* Deal with 1-th bank layout: */
     BNK0 = 0x01 CHK0 (BNK0, 0x01, 0xAD)
     BNK0 = 0x00 CHK0 (BNK0, 0x00, 0xAE)
     BF01 = 0x96 CHK0 (BNK0, 0x01, 0xAF)
      CHK0 (BF01, 0x96, 0xB0)
      /* Deal with 0xFFFFFFFF-th bank layout: */
     BNK0 = 0xFFFFFFFFF
      CHK0 (BNK0, 0xFFFFFFFF, 0xB1)
     BNK0 = 0x00 CHK0 (BNK0, 0x00, 0xB2)
     BFFF = 0xC3 CHK0 (BNK0, 0xFFFFFFFF, 0xB3)
      CHK0 (BFFF, 0xC3, 0xB4)
    /* 33-bit Bank field and QWordAcc */
    Method (M053, 1, Serialized)
      OperationRegion (R000, SystemMemory, 0x0100, 0x0100)
      Field (R000, QWordAcc,
 NoLock, Preserve)
      {
        BNK0, 33
      }
      BankField (R000, BNK0, (Arg0 + 0x01), ByteAcc, NoLock, Preserve)
```
}

{

```
 {
       Offset (0x12),
       BFFF, 8
     }
     /* Deal with 0x1FFFFFFFF-th bank layout: */
    BNK0 = 0x00000001FFFFFFFFF
     CHK0 (BNK0, 0x00000001FFFFFFFF, 0xB5)
    BNK0 = 0x00 CHK0 (BNK0, 0x00, 0xB6)
    BFFF = 0xC3 CHK0 (BNK0, 0x00000001FFFFFFFF, 0xB7)
     CHK0 (BFFF, 0xC3, 0xB8)
   }
  /* BankValues set up with Expressions */
  Method (M005, 0, NotSerialized)
   {
     /* 8-bit Bank field */
    M050 (0x00, 0x00, 0xFE)
     /* 16-bit Bank field */
     M051 (0x00, 0x00, 0xFFFE)
     /* 32-bit Bank field */
    M052 (0x00, 0x00, 0xFFFFFFFFE)
     /* 33-bit Bank field and QWordAcc */
     If (Y215)
     {
       M053 (0x00000001FFFFFFFE)
      }
   }
  Debug = "BankValues set up with Integer Constants"
  M001 ()
  Debug = "BankValues set up with Named Integers"
  M002 ()
  Debug = "BankValues set up with LocalX"
  M003 ()
  Debug = "BankValues set up with ArgX"
  M004 ()
  Debug = "BankValues set up with Expressions"
  M005 ()
 }
```
Found in path(s):

\* /opt/cola/permits/1868535361\_1702636685.4725525/0/acpica-master-2-zip/acpicamaster/tests/aslts/src/runtime/collections/bdemo/ACPICA/0192/DECL.asl No license file was found, but licenses were detected in source scan.

/\*

\* Some or all of this work - Copyright (c) 2006 - 2021, Intel Corp.

\* All rights reserved.

\*

\* Redistribution and use in source and binary forms, with or without modification,

\* are permitted provided that the following conditions are met:

\*

\* Redistributions of source code must retain the above copyright notice,

\* this list of conditions and the following disclaimer.

\* Redistributions in binary form must reproduce the above copyright notice,

\* this list of conditions and the following disclaimer in the documentation

\* and/or other materials provided with the distribution.

\* Neither the name of Intel Corporation nor the names of its contributors

\* may be used to endorse or promote products derived from this software

\* without specific prior written permission.

\*

 \* THIS SOFTWARE IS PROVIDED BY THE COPYRIGHT HOLDERS AND CONTRIBUTORS "AS IS"

\* AND ANY EXPRESS OR IMPLIED WARRANTIES, INCLUDING, BUT NOT LIMITED TO, THE

- \* IMPLIED WARRANTIES OF MERCHANTABILITY AND FITNESS FOR A PARTICULAR PURPOSE
- \* ARE DISCLAIMED. IN NO EVENT SHALL THE COPYRIGHT OWNER OR CONTRIBUTORS BE

\* LIABLE FOR ANY DIRECT, INDIRECT, INCIDENTAL, SPECIAL, EXEMPLARY, OR

**CONSEQUENTIAL** 

 \* DAMAGES (INCLUDING, BUT NOT LIMITED TO, PROCUREMENT OF SUBSTITUTE GOODS OR SERVICES;

 \* LOSS OF USE, DATA, OR PROFITS; OR BUSINESS INTERRUPTION) HOWEVER CAUSED AND ON ANY

\* THEORY OF LIABILITY, WHETHER IN CONTRACT, STRICT LIABILITY, OR TORT (INCLUDING

\* NEGLIGENCE OR OTHERWISE) ARISING IN ANY WAY OUT OF THE USE OF THIS SOFTWARE,

```
 * EVEN IF ADVISED OF THE POSSIBILITY OF SUCH DAMAGE.
```
 \*/ /\*

{

```
 * DynObj: executable ASL operators
 */
 Name (Z129, 0x81)
 /* The sample test */
```
Method (M370, 0, Serialized)

```
 /* Flag of printing */
```

```
 Name (PR, 0x00)
```

```
 /* Check that _TCI is supported */
```

```
 If (!M3A5 ())
 {
    Debug = "The Test Command interface with the ACPICA (_TCI) is not supported"
    Debug = "Test m370 skipped"
    Return (0x01)
  }
 /* The benchmark Package */
 Name (PP00, Package (0x20)
 {
    0x00,
    0x00,
    0x00,
    0x00,
    0x00,
    0x00,
    0x00,
    0x00,
    0x00,
    0x00,
    0x00,
    0x00,
    0x00,
    0x00,
    0x00,
    0x00,
    0x00,
    0x00,
    0x00,
    0x00,
    0x00,
    0x00,
    0x00,
    0x00,
    0x00,
    0x00,
    0x00,
    0x00,
    0x00,
    0x00,
    0x00,
    0x00
 })
 /* Package for _TCI-begin statistics */
```

```
 /* (use NamedX, don't use ArgX/LocalX). */
Name (PP0A, Package (0x01){})
 /* Auxiliary objects for ASL-construction */
 /* being investigated: */
 Name (NUM, 0x05)
 Name (LPN0, 0x00)
 Name (LPC0, 0x00)
 /* Create and initialize the Memory Consumption Statistics Packages */
```

```
Local0 = M3A0 (C200) /* _TCI-end statistics */
PP0A = M3A0 (C201) /* _TCI-begin statistics */
Local1 = M3A0 (0x00) \frac{\text{#}}{\text{#}} difference */
 /* Available free locals */
```

```
Local2 = 0x00Local3 = 0x00Local4 = 0x00Local5 = 0x00Local6 = 0x00Local7 = 0x00
```
/\* ======================== While \*/

```
 If (RN00)
```

```
 {
```

```
 Debug = "While"
LPNO = NUM /* \M370.NUM_ */
LPC0 = 0x00 _TCI (C200, Local0)
 /* ASL-construction being investigated */
```

```
 While (LPN0)
 {
   LPN0--
   LPC0++
```
}

```
 /* Use NamedX for _TCI-begin statistics Package */
```

```
 /* not to touch the LOCAL_REFERENCE entry. */
  _TCI (C201, PP0A)
 /* Print out the _TCI-end statistics */
/* and TCI-begin statistics Packages */ If (PR)
  {
    M3A2 (Local0, 0x00)
    M3A2 (PP0A, 0x01)
  }
```
## /\* Calculate difference of Packages \*/

```
 M3A3 (Local0, PP0A, Local1)
      /* Print out the difference between the two */
      /* Memory Consumption Statistics Packages. */
      If (PR)
       {
         M3A2 (Local1, 0x02)
       }
      /* Verify result */
     Local4 = M3A8 ()
     Local5 = (0x02 * NUM) /* \M370.NUM_ */
     Local4 [CO09] = Local5 M3A4 (Local0, PP0A, Local1, Local4, 0x00, 0x00, 0x00)
    }
    Return (0x00)
  /* Check simple particular operations */
  Method (M371, 0, Serialized)
    /* Because Local0-7 all have been taken, we declare
 a new variable here. */
    Name (TEMP, 0x00)
    /* The Created Objects benchmark Package */
    Name (PP00, Package (0x01){})
    /* The Deleted Objects benchmark Package */
    Name (PP01, Package (0x01){})
    /* The per-memory type benchmark Package */
    Name (PP02, Package (0x01){})
    /* Package for _TCI-begin statistics */
    /* (use NamedX, don't use ArgX/LocalX). */
   Name (PP0A, Package (0x01){}))
    /* Objects for verified operators */
    Mutex (MT00, 0x00)
    Event (EV00)
    Name (I000, 0x00)
    Name (I001, 0x00)
    Name (I002, 0x00)
```
}

{

```
 Name (I003, 0x00)
 Name (NUM, 0x05)
 Name (LPN0, 0x00)
 Name (LPC0, 0x00)
 Name (B000, Buffer (0x08){})
Name (B001, Buffer (0x08){})
Name (B002, Buffer (0x08){})
 Name (B003, Buffer (0x01){})
 Name (B004, Buffer (0x08){})
 Name (RTP0, ResourceTemplate ()
 {
   IRQNoFlags ()
     {1}
 })
 Name (RTP1, ResourceTemplate ()
 {
   IRQNoFlags ()
      {1}
 })
 Name (P001, Package (0x08)
 {
   0x01,
   0x02,
   0x03,
   0x04,
   0x05,
   0x06,
   0x07,
   0x08
 })
 Name (P002, Package (0x08)
 {
   0x01,
   0x02,
   0x03,
   0x04,
   0x05,
   0x06,
   0x07,
   0x08
 })
 Name (S000, "s")
 Name (S001, "x")
 Name (S002, "swqrtyuiopnm")
 /* Optional Results, writing into uninitialized LocalX */
 /* Add */
 Method (M000, 0, Serialized)
```
```
 {
      Name (PP00, Package (0x01){})
      Name (PP01, Package (0x01){})
      Name (PP02, Package (0x01){})
     Name (PP0A, Package (0x01){})
     Local0 = M3A0 (C200) /* _TCI-end statistics */
     PP0A = M3A0 (C201) /* _TCI-begin statistics */
     Local1 = M3A0 (0x00) \frac{\text{#}}{\text{#}} difference */
      _TCI (C200, Local0)
     /* Store(Add(3, 4, Local2), i000) */Local2 = (0x03 + 0x04) _TCI (C201, PP0A)
      M3A3 (Local0, PP0A, Local1)
     PP00 = M3A8()PP00 [CO09] = 0 \times 03 /* Integer */
     PP00 [CO1C] = 0x01 /* LOCAL_REFERENCE */
     PP01 = M3A8()PP01 [CO09] = 0x02 /* Integer */
     PP01 [CO1C] = 0x01 /* LOCAL_REFERENCE */
      /* Since Local2 was uninitialized, */
     \frac{1}{8} acq0 is greater than rel0 by 1. */
     PP02 = M3A9() PP02 [C228] = 0x01 /* CLIST_ID_OPERAND */
      M3A4 (Local0, PP0A, Local1, PP00, PP01, PP02, 0x01)
    }
    /* And */
    Method (M001, 0, Serialized)
    {
      Name (PP00, Package (0x01){})
      Name (PP01, Package (0x01){})
     Name (PP02, Package (0x01){})
      Name
(PPOA, Package (0x01){})Local0 = M3A0 (C200) /* _TCI-end statistics */
     PP0A = M3A0 (C201) /* _TCI-begin statistics */
     Local1 = M3A0 (0x00) \frac{\text{#}}{\text{#}} difference */
      _TCI (C200, Local0)
     /* Store(And(3, 4, Local2), i000) */Local2 = (0x03 \& 0x04) _TCI (C201, PP0A)
      M3A3 (Local0, PP0A, Local1)
     PP00 = M3A8()PP00 [CO09] = 0x03 /* Integer */
```

```
PP00 [CO1C] = 0x01 /* LOCAL_REFERENCE */
     PP01 = M3A8()PP01 [CO09] = 0x02 /* Integer */
      PP01 [C01C] = 0x01 /* LOCAL_REFERENCE */
      /* Since Local2 was uninitialized, */
     /* acq0 is greater than rel0 by 1. \frac{*}{ }PP02 = M3A9() PP02 [C228] = 0x01 /* CLIST_ID_OPERAND */
      M3A4 (Local0, PP0A, Local1, PP00, PP01, PP02, 0x02)
    }
    /* Store */
    Method (M002, 0, Serialized)
    {
      Name (PP00, Package (0x01){})
       Name (PP01, Package (0x01){})
      Name (PP02, Package (0x01){1})
     Name (PP0A, Package (0x01) {})
     Local0 = M3A0 (C200) /* _TCI-end statistics */
      PP0A = M3A0 (C201) /* _TCI-begin statistics */
     Local1 = M3A0 (0x00) \frac{\text{#}}{\text{#}} difference */
       _TCI (C200, Local0)
     Local2 = "ssss" _TCI (C201, PP0A)
      M3A3 (Local0, PP0A, Local1)
     PP00 = M3A8()PP00 [CO0A] = 0x02 /* String */
     PP00 [CO1C] = 0x01 /* LOCAL_REFERENCE */
     PP01 = M3A8()PP00 [CO0A] = 0x01 /* String */
     PP01 [CO1C] = 0x01 /* LOCAL_REFERENCE */
      /* Since Local2 was uninitialized, */
     /* acq0 is greater than rel0 by 1. */PP02 = M3A9() PP02 [C228] = 0x01 /* CLIST_ID_OPERAND */
      M3A4 (Local0, PP0A, Local1, PP00, PP01, PP02, 0x03)
    }
 /*
    * // Apply the same technique to
 the entire test.
     *
     *	// ################################## Check all the test:
 *
    * // Packages for TCI statistics
    * Name(LLL0, Package(1) {})
    * Name(LLL1, Package(1) {})
```

```
* Name(LLL2, Package(1) {})
 *
     *	// Create and initialize the Memory Consumption Statistics Packages
     *
    * Store(m3a0(c200), LLL0) // _TCI-end statistics
    * Store(m3a0(c201), LLL1) // _TCI-begin statistics
    * Store(m3a0(0), LLL2) // difference
** TCI(c200, LLL0)
     *	// ################################## Check all the test.
     */
    /* Create and initialize the Memory Consumption Statistics Packages */
   Local0 = M3A0 (C200) /* _TCI-end statistics */
   PP0A = M3A0 (C201) /* _TCI-begin statistics */
   Local1 = M3A0 (0x00) \frac{\text{#}}{\text{#}} difference */
    /* Available free locals */
   Local2 = 0x00Local3 = 0x00Local4 = 0x00Local5 = 0x00Local6 = 0x00Local7 = 0x00 SET0 (Z129, "m371", 0x00)
    /* ======================== Acquire */
    If (RN00)
    {
      Debug = "Acquire"
       _TCI (C200, Local0)
      /* ASL-construction being investigated */
      Acquire (MT00, 0x0064)
      /* Use NamedX for _TCI-begin statistics Package */
      /* not to touch the LOCAL_REFERENCE entry. */
       _TCI (C201, PP0A)
      M3A3 (Local0, PP0A, Local1) /* calculate difference */
      /* Verify result */
     PP00 = M3A8()PP00 [CO09] = 0x02 /* Integer */
      M3A4 (Local0, PP0A, Local1, PP00, 0x00, 0x00, 0x04)
     }
    /* ======================== Add */
    If (RN00)
```
{

```
 Debug = "Add"
 /* Writing into uninitialized LocalX test */
```

```
 M000 ()
TCI (C200, Local0)Store ((0x03 + 0x04), TEMP) /* \M371.TEMP */
```

```
 _TCI (C201, PP0A)
```

```
 M3A3 (Local0, PP0A, Local1)
PP00 = M3A8()PP00 [CO09] = 0x04 /* Integer */
 M3A4 (Local0, PP0A, Local1, PP00, 0x00, 0x00, 0x05)
 _TCI (C200, Local0)
Store ((0x03 + 0x04), TEMP) /* \M371.TEMP */
Store ((0x03 + 0x04), TEMP) /* \M371.TEMP */
 _TCI (C201, PP0A)
 M3A3 (Local0, PP0A, Local1)
PP00 = M3A8()PP00 [CO09] = 0x08 /* Integer */
 M3A4 (Local0, PP0A, Local1, PP00, 0x00, 0x00, 0x06)
LPNO = NUM /* \M371.NUM_ */
LPC0 = 0x00 _TCI (C200, Local0)
 While (LPN0)
 {
  Store ((0x03 + 0x04), TEMP) /* \M371.TEMP */
   LPN0--
   LPC0++
 }
 _TCI (C201, PP0A)
 M3A3 (Local0, PP0A, Local1)
PP00 = M3A8()Local5 = (0x06 * NUM) /* \M371.NUM_ */
```

```
PP00 [CO09] = Local5 /* Integer */
```

```
 M3A4 (Local0, PP0A, Local1, PP00, 0x00, 0x00, 0x07)
I000 = 0x03I001 = 0x04 _TCI (C200, Local0)
 Store ((I000 + I001), TEMP) /* \M371.TEMP */
 _TCI (C201, PP0A)
 M3A3 (Local0, PP0A, Local1)
PP00 = M3A8()PP00 [CO09] = 0x02 /* Integer */
 M3A4 (Local0, PP0A, Local1, PP00, 0x00, 0x00, 0x08)
Local4 = 0x00
```

```
 _TCI (C200, Local0)
     Local4 = (I000 + I001) /* \M371.I001 */
      _TCI (C201, PP0A)
      M3A3 (Local0, PP0A, Local1)
     PP00 = M3A8()PP00 [CO09] = 0x01 /* Integer */
     PP00 [CO1C] = 0x01 /* LOCAL_REFERENCE */
      M3A4 (Local0, PP0A, Local1, PP00, 0x00, 0x00, 0x09)
     Local4 = 0x00Local4 = "ssss" _TCI (C200, Local0)
     Local4 = (I000 + I001) /* \overline{371.1001} */
      _TCI (C201, PP0A)
      M3A3 (Local0, PP0A, Local1)
     PP00 = M3A8 ()
     PP00 [CO09] = 0x01 /* Integer */
     PP00 [CO1C] = 0x01 /* LOCAL_REFERENCE */
     PP01 = M3A8()PP01 [CO0A] = 0x01 /* String */
     PP01 [CO1C] = 0x01 /* LOCAL_REFERENCE */
      M3A4 (Local0, PP0A, Local1, PP00, PP01, 0x00, 0x0A)
      _TCI (C200, Local0)
     Local4 = (I000 + I001) /* \overline{371.1001} */
      _TCI (C201, PP0A)
      M3A3 (Local0, PP0A, Local1)
     PP00 = M3A8()PP00 [CO09] = 0x01 /* Integer */
     PP00 [CO1C] = 0x01 /* LOCAL_REFERENCE */
      M3A4 (Local0, PP0A, Local1, PP00, 0x00, 0x00, 0x0B)
     Local4 = "ssss" _TCI (C200, Local0)
     Local4 = (I000 + I001) /* \M371.I001 */
     Local4 = (I000 + I001) /* \overline{371.1001} */
     Local4 = (I000 + I001) /* \M371.I001 */
      _TCI (C201, PP0A)
      M3A3 (Local0, PP0A, Local1)
     PP00 = M3A8()PP00 [CO09] = 0x03 /* Integer */
    PP00 [CO1C] = 0x03 /* LOCAL_REFERENCE */
     PP01 = M3A8()PP01 [CO09] = 0x02 /* Integer */
     PP01 [CO0A] = 0x01 /* String */
     PP01 [CO1C] = 0x03 /* LOCAL_REFERENCE */
      M3A4 (Local0, PP0A, Local1, PP00, PP01, 0x00, 0x0C)
     Local4 = 0x00Local5 = 0x00
```

```
Local6 = 0x00 _TCI (C200, Local0)
     Local6 = (Local4 + Local5) _TCI (C201, PP0A)
      M3A3 (Local0, PP0A, Local1)
     PP00 = M3A8()PP00 [CO09] = 0x01 /* Integer */
     PP00 [CO1C] = 0x03 /* LOCAL_REFERENCE */
      M3A4 (Local0, PP0A, Local1, PP00, 0x00, 0x00, 0x0D)
     Local6 = 0x00 _TCI (C200, Local0)
     IO00 = (0x03 + Local6) _TCI (C201, PP0A)
      M3A3 (Local0, PP0A, Local1)
     PP00 = M3A8()PP00 [CO09] = 0x02 /* Integer */
      PP00 [C01C] = 0x01 /* LOCAL_REFERENCE */
      M3A4 (Local0,
 PP0A, Local1, PP00, 0x00, 0x00, 0x0E)
      /* Initialized Package example */
     Local4 = Package (0x09)
         {
          0x01,
          "",
          "1",
          0x02,
          0x03,
          Buffer (0x07)
           {
0x08 //.
           },
          Package (0x14)
           {
             0x08,
             0x09,
             "q",
             0x0A,
             0x0B,
             Buffer (0x03)
\left\{ \begin{array}{c} 1 & 1 \\ 1 & 1 \end{array} \right\}0x06 //.
 }
           }
         }
```
\_TCI (C200, Local0)

 $Local4 = (I000 + I001)$  /\* \M371.I001 \*/

```
 _TCI (C201, PP0A)
      M3A3 (Local0, PP0A, Local1)
     PP00 = M3A8()PP00 [CO09] = 0x01 /* Integer */
     PP00 [CO1C] = 0x01 /* LOCAL_REFERENCE */
     PP01 = M3A8()PP01 [COOC] = 0x02 /* Package */
     PP01 [CO09] = 0x07 /* Integer */
     PP01 [CO0A] = 0x03 /* String */
     PP01 [COOB] = 0x02 /* Buffer */
     PP01 [CO1C] = 0x01 /* LOCAL_REFERENCE */
      /* These 13 objects of "Store(Package(9) {1,..." */
      /* being deleted inside _TCI brackets were created */
      /* outside it before that: */
     PP02 = M3A9()Local4 = (0x02 - 0x0F) PP02 [C228] = Local4 /* CLIST_ID_OPERAND */
      M3A4 (Local0, PP0A, Local1, PP00, PP01, PP02, 0x0F)
    }
   \gamma^* =============================== And */
    If (RN00)
    {
      Debug = "And"
      /* Writing into uninitialized LocalX test */
      M001 ()
      _TCI (C200, Local0)
      Store ((0x03 & 0x04), TEMP) /*
 \M371.TEMP */
      _TCI (C201, PP0A)
      M3A3 (Local0, PP0A, Local1)
     PP00 = M3A8()PP00 [CO09] = 0x04 /* Integer */
      M3A4 (Local0, PP0A, Local1, PP00, 0x00, 0x00, 0x10)
     Local4 =Package (0x09){}
      _TCI (C200, Local0)
     Local4 = (0x03 \& 0x04) _TCI (C201, PP0A)
      M3A3 (Local0, PP0A, Local1)
     PP00 = M3A8()PP00 [CO09] = 0x03 /* Integer */
     PP00 [CO1C] = 0x01 /* LOCAL_REFERENCE */
     PP01 = M3A8()PP01 [CO09] = 0x02 /* Integer */
     PP01 [COOC] = 0x01 /* Package */
     PP01 [CO1C] = 0x01 /* LOCAL_REFERENCE */
```

```
 M3A4 (Local0, PP0A, Local1, PP00, PP01, 0x00, 0x11)
      _TCI (C200, Local0)
     IO00 = (0x03 \& 0x04) _TCI (C201, PP0A)
      M3A3 (Local0, PP0A, Local1)
     PP00 = M3A8()PP00 [CO09] = 0x03 /* Integer */
      M3A4 (Local0, PP0A, Local1,
 PP00, 0x00, 0x00, 0x12)
    }
    /* ======================== Concatenate */
    If (RN00)
    {
      Debug = "Concatenate"
      _TCI (C200, Local0)
     TEMP = Concatenate (0x03, 0x04) _TCI (C201, PP0A)
      M3A3 (Local0, PP0A, Local1)
     PP00 = M3A8()PP00 [CO09] = 0x03 /* Integer */
     PP00 [COOB] = 0x01 /* Buffer */
      M3A4 (Local0, PP0A, Local1, PP00, 0x00, 0x00, 0x13)
      _TCI (C200, Local0)
      Concatenate (0x03, 0x04, B000) /* \M371.B000 */
      _TCI (C201, PP0A)
      M3A3 (Local0, PP0A, Local1)
     PP00 = M3A8()PP00 [CO09] = 0x02 /* Integer */
     PP00 [COOB] = 0x01 /* Buffer */
      M3A4 (Local0, PP0A, Local1, PP00, 0x00, 0x00, 0x14)
     TCI (C200, Local0) Concatenate (0x03, 0x04, B003) /* \M371.B003 */
      _TCI (C201, PP0A)
      M3A3 (Local0, PP0A, Local1)
     PP00 = M3A8 ()
     PP00 [CO09] = 0x02 /* Integer */
     PP00 [COOB] = 0x01 /* Buffer */
      M3A4 (Local0, PP0A, Local1, PP00, 0x00, 0x00, 0x15)
      _TCI (C200, Local0)
     TEMP = Concatenate ("3", "4")
      _TCI (C201, PP0A)
      M3A3 (Local0, PP0A, Local1)
     PP00 = M3A8()PP00 [CO09] = 0x01 /* Integer */
     PP00 [CO0A] = 0x03 /* String */
```

```
 M3A4 (Local0, PP0A, Local1, PP00, 0x00, 0x00, 0x16)
     _TCI (C200, Local0)
     Concatenate ("3", "4", S000) /* \M371.S000 */
     _TCI (C201, PP0A)
     M3A3 (Local0, PP0A, Local1)
    PP00 = M3A8()PP00 [CO0A] = 0x03 /* String */
     M3A4 (Local0, PP0A, Local1, PP00, 0x00, 0x00, 0x17)
    I000 = 0x02I001 = 0x03 _TCI (C200, Local0)
     TEMP = Concatenate (Buffer (I000)
         {
            0x03, 0x04 
/\!/ \ldots }, Buffer (I001)
         {
           0x06, 0x07, 0x08 // ...
         })
     _TCI (C201, PP0A)
     M3A3 (Local0, PP0A, Local1)
    PP00 = M3A8()PP00 [CO09] = 0x01 /* Integer */
    PP00 [COOB] = 0x03 /* Buffer */
     M3A4 (Local0, PP0A, Local1, PP00, 0x00, 0x00, 0x18)
     _TCI (C200, Local0)
     Concatenate (Buffer (I000)
       {
         0x03, 0x04 // ..
       }, Buffer (I001)
       {
         0x06, 0x07, 0x08 // ...
       }, B002) /* \M371.B002 */
     _TCI (C201, PP0A)
     M3A3 (Local0, PP0A, Local1)
    PP00 = M3A8()PP00 [COOB] = 0x03 /* Buffer */
     M3A4 (Local0, PP0A, Local1, PP00, 0x00, 0x00, 0x19)
     _TCI (C200, Local0)
  Concatenate (Buffer (I000)
       {
         0x03, 0x04 // ..
       }, Buffer (I001)
       {
         0x06, 0x07, 0x08 // ...
       }, S000) /* \M371.S000 */
     _TCI (C201, PP0A)
```

```
 M3A3 (Local0, PP0A, Local1)
     PP00 = M3A8()PP00 [CO0A] = 0x01 /* String */
     PP00 [COOB] = 0x03 /* Buffer */
      M3A4 (Local0, PP0A, Local1, PP00, 0x00, 0x00, 0x1A)
      CopyObject ("", S000) /* \M371.S000 */
      _TCI (C200, Local0)
      Concatenate ("3", "4", B001) /* \M371.B001 */
      _TCI (C201, PP0A)
      M3A3 (Local0, PP0A, Local1)
     PP00 = M3A8()PP00 [COOB] = 0x01 /* Buffer */
     PP00 [CO0A] = 0x03 /* String */
      M3A4 (Local0, PP0A, Local1, PP00, 0x00, 0x00, 0x1B)
     Local4 =Package (0x09){}
      _TCI (C200, Local0)
      Concatenate (0x03, 0x04, Local4)
      _TCI (C201, PP0A)
      M3A3 (Local0, PP0A, Local1)
     PP00 = M3A8()PP00 [CO09] = 0x02 /* Integer */
     PP00 [COOB] = 0x01 /* Buffer */
     PP00 [CO1C] = 0x01 /* LOCAL_REFERENCE */
     PP01 = M3A8()PP01 [CO09] = 0x02 /* Integer */
      PP01 [C00C] = 0x01 /* Package */
     PP01 [CO1C] = 0x01 /* LOCAL_REFERENCE */
      M3A4 (Local0, PP0A, Local1, PP00, PP01, 0x00, 0x1C)
     Local4 = "sss" _TCI (C200, Local0)
      Concatenate ("3", "4", Local4)
      _TCI (C201, PP0A)
      M3A3 (Local0, PP0A, Local1)
     PP00 = M3A8()PP00 [CO0A] = 0x03 /* String */
     PP00 [CO1C] = 0x01 /* LOCAL_REFERENCE */
      M3A4 (Local0, PP0A, Local1, PP00, 0x00, 0x00, 0x1D)
     Local4 = 0x00 _TCI (C200, Local0)
      Concatenate ("3", "4", Local4)
      _TCI
 (C201, PP0A)
      M3A3 (Local0, PP0A, Local1)
     PP00 = M3A8()PP00 [CO0A] = 0x03 /* String */
     PP00 [CO1C] = 0x01 /* LOCAL_REFERENCE */
     PP01 = M3A8()PP01 [CO09] = 0x01 /* Integer */
```

```
PP01 [CO0A] = 0x02 /* String */
  PP01 [CO1C] = 0x01 /* LOCAL_REFERENCE */
   M3A4 (Local0, PP0A, Local1, PP00, PP01, 0x00, 0x1E)
  Local4 =Package (0x09){}
   _TCI (C200, Local0)
  Concatenate (Buffer (0x03){ }, Buffer (0x04){ }, Local4)
   _TCI (C201, PP0A)
   M3A3 (Local0, PP0A, Local1)
  PP00 = M3A8()PP00 [CO09] = 0x02 /* Integer */
  PP00 [COOB] = 0x03 /* Buffer */
   PP00 [C01C] = 0x01 /* LOCAL_REFERENCE */
  PP01 = M3A8()PP01 [CO09] = 0x02 /* Integer */
  PP01 [COOB] = 0x02 /* Buffer */
  PP01 [COOC] = 0x01 /* Package */
   PP01 [C01C] = 0x01 /* LOCAL_REFERENCE */
   M3A4 (Local0, PP0A, Local1, PP00, PP01, 0x00, 0x1F)
 }
\frac{1}{*} ============================= ConcatenateResTemplate \frac{1}{*} If (RN00)
 {
   Debug = "ConcatenateResTemplate"
  Local4 = 0x00 _TCI (C200, Local0)
   ConcatenateResTemplate (RTP0, RTP1, Local4)
   _TCI (C201, PP0A)
   M3A3 (Local0, PP0A, Local1)
  PP00 = M3A8()PP00 [COOB] = 0x01 /* Buffer */
  PP00 [CO1C] = 0x01 /* LOCAL_REFERENCE */
  PP01 = M3A8()PP01 [CO09] = 0x01 /* Integer */
  PP01 [CO1C] = 0x01 /* LOCAL_REFERENCE */
   M3A4 (Local0, PP0A, Local1, PP00, PP01, 0x00, 0x20)
 }
 /* ======================== CondRefOf */
 If (RN01)
 {
   Debug = "CondRefOf"
  /* Investigate: why 3 objects, but not 2 \frac{\ast}{ } _TCI (C200, Local0)
  TEMP = CondRefOf (1003)
```

```
 _TCI (C201, PP0A)
      M3A3
 (Local0, PP0A, Local1)
     PP00 = M3A8()PP00 [CO09] = 0x02 /* Integer */
     PP00 [CO1C] = 0x01 /* LOCAL_REFERENCE */
      M3A4 (Local0, PP0A, Local1, PP00, 0x00, 0x00, 0x21)
      CopyObject ("sssss", S000) /* \M371.S000 */
      _TCI (C200, Local0)
      TEMP = CondRefOf (S000)
      _TCI (C201, PP0A)
      M3A3 (Local0, PP0A, Local1)
     PP00 = M3A8()PP00 [CO09] = 0x02 /* Integer */
     PP00 [CO1C] = 0x01 /* LOCAL_REFERENCE */
      M3A4 (Local0, PP0A, Local1, PP00, 0x00, 0x00, 0x22)
      _TCI (C200, Local0)
      TEMP = CondRefOf (I003)
     TEMP = CondRefOf (1003) _TCI (C201, PP0A)
      M3A3 (Local0, PP0A, Local1)
     PP00 = M3A8()PP00 [CO09] = 0x04 /* Integer */
     PP00 [CO1C] = 0x02 /* LOCAL_REFERENCE */
      M3A4 (Local0, PP0A, Local1, PP00, 0x00, 0x00, 0x23)
    }
    If (RN00)
    {
     Local4 =Package (0x09){}
      _TCI (C200, Local0)
      CondRefOf (S001, Local4)
      _TCI (C201, PP0A)
      M3A3 (Local0, PP0A, Local1)
     PP00 = M3A8()PP00 [CO09] = 0x01 /* Integer */
     PP00 [CO1C] = 0x02 /* LOCAL_REFERENCE */
     PP01 = M3A8()PP01 [CO09] = 0x01 /* Integer */
     PP01 [COOC] = 0x01 /* Package */
     PP01 [CO1C] = 0x01 /* LOCAL_REFERENCE */
      M3A4 (Local0, PP0A, Local1, PP00, PP01, 0x00, 0x24)
     Local4 =Buffer (0x09){}
     Local5 = Package (0x09){}
      _TCI (C200, Local0)
      CondRefOf (Local4, Local5)
      _TCI (C201, PP0A)
      M3A3 (Local0, PP0A, Local1)
```

```
PP00 = M3A8()PP00 [CO09] = 0x01 /* Integer */
      PP00 [C01C] = 0x03 /* LOCAL_REFERENCE */
     PP01 = M3A8()PP01 [CO09] = 0x01 /* Integer */
     PP01 [COOC] = 0x01 /* Package */
  PP01 [CO1C] = 0x02 /* LOCAL_REFERENCE */
      M3A4 (Local0, PP0A, Local1, PP00, PP01, 0x00, 0x25)
    }
    /* ======================== CopyObject */
    If (RN00)
    {
      Debug = "CopyObject"
      _TCI (C200, Local0)
      CopyObject (I000, I001) /* \M371.I001 */
      _TCI (C201, PP0A)
      M3A3 (Local0, PP0A, Local1)
     PP00 = M3A8()PP00 [CO09] = 0x01 /* Integer */
      M3A4 (Local0, PP0A, Local1, PP00, 0x00, 0x00, 0x26)
     Local4 =Buffer (0x09){ }
     I000 = 0x02 _TCI (C200, Local0)
      CopyObject (I000, Local4)
      _TCI (C201, PP0A)
      M3A3 (Local0, PP0A, Local1)
     PP00 = M3A8()PP00 [CO09] = 0x01 /* Integer */
     PP00 [CO1C] = 0x01 /* LOCAL_REFERENCE */
     PP01 = M3A8()PP01 [COOB] = 0x01 /* Buffer */
     PP01 [CO1C] = 0x01 /* LOCAL_REFERENCE */
      M3A4 (Local0,
 PP0A, Local1, PP00, PP01, 0x00, 0x27)
      CondRefOf (Local4, Local5)
      _TCI (C200, Local0)
      CopyObject (Local4, Local5)
      _TCI (C201, PP0A)
      M3A3 (Local0, PP0A, Local1)
     PP00 = M3A8()PP00 [CO09] = 0x01 /* Integer */
     PP00 [CO1C] = 0x02 /* LOCAL_REFERENCE */
     PP01 = M3A8()PP01 [CO1C] = 0x03 /* LOCAL_REFERENCE */
      M3A4 (Local0, PP0A, Local1, PP00, PP01, 0x00, 0x28)
```

```
 _TCI (C200, Local0)
    CopyObject (Local4, Local4)
     _TCI (C201, PP0A)
    M3A3 (Local0, PP0A, Local1)
   PP00 = M3A8()PP00 [CO09] = 0x01 /* Integer */
   PP00 [CO1C] = 0x02 /* LOCAL_REFERENCE */
    M3A4 (Local0, PP0A, Local1, PP00, 0x00, 0x00, 0x29)
   }
  /* ======================== Decrement */
  If (RN00)
  {
    Debug = "Decrement"
     _TCI (C200, Local0)
    I000--
 _TCI (C201, PP0A)
    M3A3 (Local0, PP0A, Local1)
   PP00 = M3A8()PP00 [CO09] = 0x01 /* Integer */
    M3A4 (Local0, PP0A, Local1, PP00, 0x00, 0x00, 0x2A)
     _TCI (C200, Local0)
    Local4--
     _TCI (C201, PP0A)
    M3A3 (Local0, PP0A, Local1)
   PP00 = M3A8()PP00 [CO09] = 0x01 /* Integer */
   PP00 [CO1C] = 0x01 /* LOCAL_REFERENCE */
    M3A4 (Local0, PP0A, Local1, PP00, 0x00, 0x00, 0x2B)
   }
  /* ======================== DerefOf */
  If (RN00)
  {
    Debug = "DerefOf"
    CopyObject (0x00, I000) /* \M371.I000 */
    CopyObject (0x00, I001) /* \M371.I001 */
   Local4 = RefOf (I000) _TCI (C200, Local0)
    TEMP = DerefOf (Local4)
     _TCI (C201, PP0A)
    M3A3 (Local0, PP0A, Local1)
   PP00 = M3A8()PP00 [CO1C] = 0x01 /* LOCAL_REFERENCE */
     M3A4
```

```
 (Local0, PP0A, Local1, PP00, 0x00, 0x00, 0x2C)
     Local4 = RefOf (I000) _TCI (C200, Local0)
     IO01 = DerefOf (Local4) _TCI (C201, PP0A)
      M3A3 (Local0, PP0A, Local1)
     PP00 = M3A8()PP00 [CO1C] = 0x01 /* LOCAL_REFERENCE */
      M3A4 (Local0, PP0A, Local1, PP00, 0x00, 0x00, 0x2D)
    }
    /* ======================== Divide */
    If (RN01)
    {
     Debug = "Divide"/* Investigate: why 6 objects, but not 5 */
     TCI (C200, Local0) Store ((0x01 / 0x02), TEMP) /* \M371.TEMP */
      _TCI (C201, PP0A)
      M3A3 (Local0, PP0A, Local1)
     PP00 = M3A8()PP00 [CO09] = 0x06 /* Integer */
      M3A4 (Local0, PP0A, Local1, PP00, 0x00, 0x00, 0x2E)
      _TCI (C200, Local0)
      Divide (0x01, 0x02, Local4)
      _TCI (C201, PP0A)
      M3A3 (Local0, PP0A, Local1)
     PP00 = M3A8()PP00 [CO09] = 0x05 /* Integer */
     PP00 [CO1C] = 0x01 /* LOCAL_REFERENCE */
      M3A4 (Local0, PP0A, Local1, PP00, 0x00, 0x00, 0x2F)
      _TCI (C200, Local0)
      Divide (0x01, 0x02, I000)
      _TCI (C201, PP0A)
      M3A3 (Local0, PP0A, Local1)
     PP00 = M3A8()PP00 [CO09] = 0x05 /* Integer */
      M3A4 (Local0, PP0A, Local1, PP00, 0x00, 0x00, 0x30)
      _TCI (C200, Local0)
      Divide (0x01, 0x02, I000, I001) /* \M371.I001 */
      _TCI (C201, PP0A)
      M3A3 (Local0, PP0A, Local1)
     PP00 = M3A8()PP00 [CO09] = 0x04 /* Integer */
      M3A4 (Local0, PP0A, Local1, PP00, 0x00, 0x00, 0x31)
      _TCI (C200, Local0)
```

```
 Divide (0x01, 0x02, Local4, Local5)
 _TCI (C201, PP0A)
 M3A3 (Local0, PP0A, Local1)
PP00 = M3A8()PP00 [CO09] = 0x04 /* Integer */
PP00 [CO1C] = 0x02 /* LOCAL_REFERENCE
```
## \*/

```
 M3A4 (Local0, PP0A, Local1, PP00, 0x00, 0x00, 0x32)
      Local4 = 0x1111111111111111
     Local5 = 0x12345678Local6 = "ssssssssss"Local7 = Buffer (0x11){}
      _TCI (C200, Local0)
      Divide (Local4, Local5, Local6, Local7)
      _TCI (C201, PP0A)
      M3A3 (Local0, PP0A, Local1)
     PP00 = M3A8()PP00 [CO09] = 0x02 /* Integer */
     PP00 [CO1C] = 0x04 /* LOCAL_REFERENCE */
     PP01 = M3A8()PP01 [CO0A] = 0x01 /* String */
     PP01 [COOB] = 0x01 /* Buffer */
     PP01 [CO1C] = 0x04 /* LOCAL_REFERENCE */
      M3A4 (Local0, PP0A, Local1, PP00, PP01, 0x00, 0x33)
    }
    /* ======================== Fatal */
    If (RN00)
    {
      Debug = "Fatal"
      _TCI (C200, Local0)
      Fatal (0x01, 0x00000002, 0x03)
      _TCI (C201, PP0A)
      M3A3 (Local0, PP0A, Local1)
      PP00
= M3A8()PP00 [CO09] = 0x03 /* Integer */
      M3A4 (Local0, PP0A, Local1, PP00, 0x00, 0x00, 0x34)
    }
   I000 = 0x01IO01 = 0x01\frac{1}{2} ============================== FindSetLeftBit \frac{k}{2} If (RN00)
    {
      Debug = "FindSetLeftBit"
```

```
 _TCI (C200, Local0)
TEMP = FindSetLeftBit (0x05) _TCI (C201, PP0A)
 M3A3 (Local0, PP0A, Local1)
PP00 = M3A8()PP00 [CO09] = 0x03 /* Integer */
 M3A4 (Local0, PP0A, Local1, PP00, 0x00, 0x00, 0x35)
TCI (C200, Local0) TEMP = FindSetLeftBit (I000)
 _TCI (C201, PP0A)
 M3A3 (Local0, PP0A, Local1)
PP00 = M3A8()PP00 [CO09] = 0x02 /* Integer */
 M3A4 (Local0, PP0A, Local1, PP00, 0x00, 0x00, 0x36)
 _TCI (C200, Local0)
 FindSetLeftBit (I000, I001) /* \M371.I001 */
 _TCI (C201, PP0A)
 M3A3 (Local0, PP0A,
```
## Local1)

```
PP00 = M3A8()PP00 [CO09] = 0x01 /* Integer */
 M3A4 (Local0, PP0A, Local1, PP00, 0x00, 0x00, 0x37)
 _TCI (C200, Local0)
 FindSetLeftBit (I000, I000) /* \M371.I000 */
 _TCI (C201, PP0A)
 M3A3 (Local0, PP0A, Local1)
PP00 = M3A8()PP00 [CO09] = 0x01 /* Integer */
 M3A4 (Local0, PP0A, Local1, PP00, 0x00, 0x00, 0x38)
Local4 = 0x01Local5 = 0x01 _TCI (C200, Local0)
 FindSetLeftBit (Local4, Local5)
 _TCI (C201, PP0A)
 M3A3 (Local0, PP0A, Local1)
PP00 = M3A8()PP00 [CO09] = 0x01 /* Integer */
PP00 [CO1C] = 0x02 /* LOCAL_REFERENCE */
 M3A4 (Local0, PP0A, Local1, PP00, 0x00, 0x00, 0x39)
 _TCI (C200, Local0)
 FindSetLeftBit (I000, Local5)
 _TCI (C201, PP0A)
 M3A3 (Local0, PP0A, Local1)
PP00 = M3A8()PP00 [CO09] = 0x01 /* Integer */
PP00 [CO1C] = 0x01 /* LOCAL_REFERENCE */
 M3A4 (Local0, PP0A, Local1, PP00, 0x00, 0x00, 0x3A)
```

```
 /* ======================== FindSetRightBit */
```

```
 If (RN00)
```
{

```
 Debug = "FindSetRightBit"
      _TCI (C200, Local0)
     TEMP = FindSetRightBit (0x05) _TCI (C201, PP0A)
      M3A3 (Local0, PP0A, Local1)
     PP00 = M3A8()PP00 [CO09] = 0x03 /* Integer */
      M3A4 (Local0, PP0A, Local1, PP00, 0x00, 0x00, 0x3B)
      _TCI (C200, Local0)
      TEMP = FindSetRightBit (I000)
      _TCI (C201, PP0A)
      M3A3 (Local0, PP0A, Local1)
     PP00 = M3A8()PP00 [CO09] = 0x02 /* Integer */
      M3A4 (Local0, PP0A, Local1, PP00, 0x00, 0x00, 0x3C)
      _TCI (C200, Local0)
      FindSetRightBit (I000, I001) /* \M371.I001 */
      _TCI (C201, PP0A)
      M3A3 (Local0,
 PP0A, Local1)
     PP00 = M3A8()PP00 [CO09] = 0x01 /* Integer */
      M3A4 (Local0, PP0A, Local1, PP00, 0x00, 0x00, 0x3D)
      _TCI (C200, Local0)
      FindSetRightBit (I000, I000) /* \M371.I000 */
      _TCI (C201, PP0A)
      M3A3 (Local0, PP0A, Local1)
     PP00 = M3A8()PP00 [CO09] = 0x01 /* Integer */
      M3A4 (Local0, PP0A, Local1, PP00, 0x00, 0x00, 0x3E)
     Local4 = 0x01Local5 = 0x01TCI (C200, Local0) FindSetRightBit (Local4, Local5)
      _TCI (C201, PP0A)
      M3A3 (Local0, PP0A, Local1)
     PP00 = M3A8()PP00 [CO09] = 0x01 /* Integer */
     PP00 [CO1C] = 0x02 /* LOCAL_REFERENCE */
      M3A4 (Local0, PP0A, Local1, PP00, 0x00, 0x00, 0x3F)
      _TCI (C200, Local0)
      FindSetRightBit (I000, Local5)
      _TCI (C201, PP0A)
```
 M3A3 (Local0, PP0A, Local1)  $PP00 = M3A8$ 

()

```
PP00 [CO09] = 0x01 /* Integer */
   PP00 [CO1C] = 0x01 /* LOCAL_REFERENCE */
    M3A4 (Local0, PP0A, Local1, PP00, 0x00, 0x00, 0x40)
   Local5 = Package (0x09){}
    _TCI (C200, Local0)
    FindSetRightBit (I000, Local5)
    _TCI (C201, PP0A)
    M3A3 (Local0, PP0A, Local1)
   PP00 = M3A8()PP00 [CO09] = 0x01 /* Integer */
   PP00 [CO1C] = 0x01 /* LOCAL_REFERENCE */
   PP01 = M3A8()PP01 [COOC] = 0x01 /* Package */
   PP01 [CO1C] = 0x01 /* LOCAL_REFERENCE */
    M3A4 (Local0, PP0A, Local1, PP00, PP01, 0x00, 0x41)
  }
  /* ======================== FromBCD */
  If (RN00)
  {
    Debug = "FromBCD"
    _TCI (C200, Local0)
   TEMP = FromBCD (0x04) _TCI (C201, PP0A)
    M3A3 (Local0, PP0A, Local1)
   PP00 = M3A8()PP00 [CO09] = 0x03 /* Integer */
 M3A4 (Local0, PP0A, Local1, PP00, 0x00, 0x00, 0x42)
   I000 = 0x01IO01 = 0x01 _TCI (C200, Local0)
    TEMP = FromBCD (I000)
    _TCI (C201, PP0A)
    M3A3 (Local0, PP0A, Local1)
   PP00 = M3A8()PP00 [CO09] = 0x02 /* Integer */
    M3A4 (Local0, PP0A, Local1, PP00, 0x00, 0x00, 0x43)
    _TCI (C200, Local0)
    FromBCD (I000, I000) /* \M371.I000 */
    _TCI (C201, PP0A)
    M3A3 (Local0, PP0A, Local1)
   PP00 = M3A8()
```

```
PP00 [CO09] = 0x01 /* Integer */
```

```
 M3A4 (Local0, PP0A, Local1, PP00, 0x00, 0x00, 0x44)
      _TCI (C200, Local0)
      FromBCD (I000, I001) /* \M371.I001 */
      _TCI (C201, PP0A)
      M3A3 (Local0, PP0A, Local1)
     PP00 = M3A8()PP00 [CO09] = 0x01 /* Integer */
      M3A4 (Local0, PP0A, Local1, PP00, 0x00, 0x00, 0x45)
     Local4 = 0x01Local5 = Buffer(0x09){ } _TCI (C200, Local0)
      FromBCD (Local4, Local5)
      _TCI (C201, PP0A)
      M3A3 (Local0, PP0A, Local1)
     PP00 = M3A8()PP00 [CO09] = 0x01 /* Integer */
     PP00 [CO1C] = 0x02 /* LOCAL_REFERENCE */
     PP01 = M3A8()PP01 [COOB] = 0x01 /* Buffer */
     PP01 [CO1C] = 0x02 /* LOCAL_REFERENCE */
      M3A4 (Local0, PP0A, Local1, PP00, PP01, 0x00, 0x46)
    }
   \frac{1}{2} ================================ Increment \frac{1}{2} If (RN00)
    {
      Debug = "Increment"
     IO00 = 0x01 _TCI (C200, Local0)
     I000++ _TCI (C201, PP0A)
      M3A3 (Local0, PP0A, Local1)
     PP00 = M3A8()PP00 [CO09] = 0x01 /* Integer */
      M3A4 (Local0, PP0A, Local1, PP00, 0x00, 0x00, 0x47)
     Local4 = 0x01 _TCI (C200, Local0)
      Local4++
      _TCI (C201, PP0A)
      M3A3 (Local0,
 PP0A, Local1)
     PP00 = M3A8()PP00 [CO09] = 0x01 /* Integer */
     PP00 [CO1C] = 0x01 /* LOCAL_REFERENCE */
      M3A4 (Local0, PP0A, Local1, PP00, 0x00, 0x00, 0x48)
    }
```

```
 /* ======================== Index */
 If (RN00)
 {
  Debug = "Index" /* Package */
   _TCI (C200, Local0)
   Store (P001 [0x01], TEMP) /* \M371.TEMP */
   _TCI (C201, PP0A)
   M3A3 (Local0, PP0A, Local1)
  PP00 = M3A8()PP00 [CO09] = 0x02 /* Integer */
  PP00 [CO1C] = 0x01 /* LOCAL_REFERENCE */
   M3A4 (Local0, PP0A, Local1, PP00, 0x00, 0x00, 0x49)
   _TCI (C200, Local0)
   Store (Index (Package (0x10)
       {
         0x01,
         0x02,
         0x03,
         0x04,
         0x05,
         0x06,
         0x07,
         0x08
       }, 0x01), TEMP) /* \M371.TEMP */
   _TCI (C201, PP0A)
   M3A3 (Local0, PP0A, Local1)
  PP00 = M3A8()PP00 [CO09] = 0x0B /* Integer */
  PP00 [COOC] = 0x01 /* Package */
  PP00 [CO1C] = 0x01 /* LOCAL_REFERENCE */
   M3A4 (Local0, PP0A, Local1, PP00, 0x00, 0x00, 0x4A)
  Local4 =Buffer (0x01){}
  TCI (C200, Local0)Local4 = PO01 [0x01] _TCI (C201, PP0A)
   M3A3 (Local0, PP0A, Local1)
  PP00 = M3A8()PP00 [CO09] = 0x01 /* Integer */
  PP00 [CO1C] = 0x02 /* LOCAL_REFERENCE */
  PP01 = M3A8()PP01 [CO09] = 0x01 /* Integer */
  PP01 [COOB] = 0x01 /* Buffer */
  PP01 [CO1C] = 0x01 /* LOCAL_REFERENCE */
```

```
 M3A4 (Local0, PP0A, Local1, PP00, PP01, 0x00, 0x4B)
     I000 = 0x01Local4 = "ssssss" _TCI (C200, Local0)
      Local4 = P001 [I000] /* \M371.I000 */
      _TCI (C201, PP0A)
      M3A3 (Local0, PP0A, Local1)
     PP00 = M3A8()PP00 [CO1C] = 0x02 /* LOCAL_REFERENCE */
     PP01 = M3A8()PP01 [CO0A] = 0x01 /* String */
      PP01 [C01C] = 0x01 /* LOCAL_REFERENCE */
      M3A4 (Local0, PP0A, Local1, PP00, PP01, 0x00, 0x4C)
      /* Buffer */
      _TCI (C200, Local0)
      Store (B004 [0x01], TEMP) /* \M371.TEMP */
      _TCI (C201, PP0A)
      M3A3 (Local0, PP0A, Local1)
     PP00 = M3A8()PP00 [CO09] = 0x02 /* Integer */
     PP00 [CO1C] = 0x01 /* LOCAL_REFERENCE */
      M3A4 (Local0, PP0A, Local1, PP00, 0x00, 0x00, 0x4D)
      _TCI (C200, Local0)
      Store (Index (Buffer (0x10)
 {
            0x01, 0x02, 0x03, 0x04, 0x05, 0x06, 0x07, 0x08 // ........
           }, 0x01), TEMP) /* \M371.TEMP */
    _TCI (C201, PP0A)
      M3A3 (Local0, PP0A, Local1)
     PP00 = M3A8()PP00 [CO09] = 0x03 /* Integer */
     PP00 [COOB] = 0x01 /* Buffer */
     PP00 [CO1C] = 0x01 /* LOCAL_REFERENCE */
      M3A4 (Local0, PP0A, Local1, PP00, 0x00, 0x00, 0x4E)
     Local4 = "ssssssssssss"TCI (C200, Local0)Local4 = B004 [0x01] _TCI (C201, PP0A)
      M3A3 (Local0, PP0A, Local1)
     PP00 = M3A8()PP00 [CO09] = 0x01 /* Integer */
     PP00 [CO1C] = 0x02 /* LOCAL_REFERENCE */
     PP01 = M3A8()PP01 [CO09] = 0x01 /* Integer */
     PP01 [CO0A] = 0x01 /* String */
     PP01 [CO1C] = 0x01 /* LOCAL_REFERENCE */
```

```
 M3A4 (Local0, PP0A, Local1, PP00, PP01, 0x00, 0x4F)
1000 = 0x01Local4 = "ssssss" _TCI (C200, Local0)
Local4 = B004 [I000] /* \M371.I000 */
 _TCI (C201, PP0A)
```

```
 M3A3 (Local0, PP0A, Local1)
```

```
PP00 = M3A8()PP00 [CO1C] = 0x02 /* LOCAL_REFERENCE */
PP01 = M3A8()PP01 [CO0A] = 0x01 /* String */
PP01 [CO1C] = 0x01 /* LOCAL_REFERENCE */
 M3A4 (Local0, PP0A, Local1, PP00, PP01, 0x00, 0x50)
Local4 =Buffer (0x09)\} _TCI (C200, Local0)
Local4 = B004 [0x01] _TCI (C201, PP0A)
 M3A3 (Local0, PP0A, Local1)
PP00 = M3A8()PP00 [CO09] = 0x01 /* Integer */
PP00 [CO1C] = 0x02 /* LOCAL_REFERENCE */
PP01 = M3A8()PP01 [CO09] = 0x01 /* Integer */
PP01 [COOB] = 0x01 /* Buffer */
PP01 [CO1C] = 0x01 /* LOCAL_REFERENCE */
 M3A4 (Local0, PP0A, Local1, PP00, PP01, 0x00, 0x51)
 /* String */
```

```
 _TCI (C200, Local0)
 Store (S002 [0x01], TEMP) /* \M371.TEMP */
 _TCI (C201, PP0A)
 M3A3 (Local0, PP0A,
```
## Local1)

```
PP00 = M3A8()PP00 [CO09] = 0x02 /* Integer */
PP00 [CO1C] = 0x01 /* LOCAL_REFERENCE */
 M3A4 (Local0, PP0A, Local1, PP00, 0x00, 0x00, 0x52)
 _TCI (C200, Local0)
Store (Index ("sdrtghjkiopuiy", 0x01), TEMP) /* \M371.TEMP */
 _TCI (C201, PP0A)
 M3A3 (Local0, PP0A, Local1)
PP00 = M3A8()PP00 [CO09] = 0x02 /* Integer */
PP00 [CO0A] = 0x01 /* String */
PP00 [CO1C] = 0x01 /* LOCAL_REFERENCE */
 M3A4 (Local0, PP0A, Local1, PP00, 0x00, 0x00, 0x53)
Local4 =Buffer (0x01){}
```

```
 _TCI (C200, Local0)
     Local4 = S002 [0x01]
      _TCI (C201, PP0A)
      M3A3 (Local0, PP0A, Local1)
     PP00 = M3A8()PP00 [CO09] = 0x01 /* Integer */
     PP00 [CO1C] = 0x02 /* LOCAL_REFERENCE */
     PP01 = M3A8()PP01 [CO09] = 0x01 /* Integer */
      PP01 [C00B]
= 0x01 /* Buffer */
      PP01 [C01C] = 0x01 /* LOCAL_REFERENCE */
      M3A4 (Local0, PP0A, Local1, PP00, PP01, 0x00, 0x54)
     1000 = 0x01Local4 = "ssssss" _TCI (C200, Local0)
     Local4 = S002 [I000] /* \M371.I000 */
      _TCI (C201, PP0A)
      M3A3 (Local0, PP0A, Local1)
     PP00 = M3A8()PP00 [CO1C] = 0x02 /* LOCAL_REFERENCE */
     PP01 = M3A8()PP01 [CO0A] = 0x01 /* String */
      PP01 [C01C] = 0x01 /* LOCAL_REFERENCE */
      M3A4 (Local0, PP0A, Local1, PP00, PP01, 0x00, 0x55)
    }
    /* ======================== LAnd */
    If (RN00)
    {
      Debug = "LAnd"
     1000 = 0x01IO01 = 0x01 _TCI (C200, Local0)
     TEMP = (0x03 \& 80x04) _TCI (C201, PP0A)
      M3A3 (Local0, PP0A, Local1)
     PP00 = M3A8()PP00 [CO09] = 0x03 /* Integer */
      M3A4 (Local0,
 PP0A, Local1, PP00, 0x00, 0x00, 0x56)
      _TCI (C200, Local0)
      TEMP = (I000 && I001)
      _TCI (C201, PP0A)
      M3A3 (Local0, PP0A, Local1)
     PP00 = M3A8()PP00 [CO09] = 0x01 /* Integer */
```
 M3A4 (Local0, PP0A, Local1, PP00, 0x00, 0x00, 0x57)  $Local4 = 0x01$  $Local5 = 0x01$  \_TCI (C200, Local0)  $TEMP = (Local4 & & Local4)$  \_TCI (C201, PP0A) M3A3 (Local0, PP0A, Local1)  $PP00 = M3A8()$ PP00  $[CO09] = 0x01$  /\* Integer \*/ PP00  $[CO1C] = 0x02$  /\* LOCAL\_REFERENCE \*/ M3A4 (Local0, PP0A, Local1, PP00, 0x00, 0x00, 0x58)  $Local5 = 0x01$  \_TCI (C200, Local0)  $TEMP = (1000 \&\&$  Local5) \_TCI (C201, PP0A) M3A3 (Local0, PP0A, Local1)  $PP00 = M3A8()$ PP00  $[CO09] = 0x01$  /\* Integer \*/ PP00  $[CO1C] = 0x01$  /\* LOCAL\_REFERENCE \*/

M3A4 (Local0, PP0A, Local1, PP00, 0x00, 0x00, 0x59)

}

/\* ======================== LEqual \*/

```
 If (RN00)
 {
   Debug = "LEqual"
  Local4 = 0x01Local5 = 0x01I000 = 0x01IO01 = 0x01TCI (C200, Local0)TEMP = (0x03 == 0x04) _TCI (C201, PP0A)
   M3A3 (Local0, PP0A, Local1)
  PP00 = M3A8 ()
  PP00 [CO09] = 0x03 /* Integer */
   M3A4 (Local0, PP0A, Local1, PP00, 0x00, 0x00, 0x5A)
   _TCI (C200, Local0)
  TEMP = (1000 == 1001) _TCI (C201, PP0A)
   M3A3 (Local0, PP0A, Local1)
  PP00 = M3A8()PP00 [CO09] = 0x01 /* Integer */
   M3A4 (Local0, PP0A, Local1, PP00, 0x00, 0x00, 0x5B)
   _TCI (C200, Local0)
  TEMP = (Local4 == Local4)
```

```
 _TCI (C201, PP0A)
      M3A3 (Local0, PP0A, Local1)
     PP00 = M3A8() PP00 [C009]
= 0x01 /* Integer */
     PP00 [CO1C] = 0x02 /* LOCAL_REFERENCE */
      M3A4 (Local0, PP0A, Local1, PP00, 0x00, 0x00, 0x5C)
      _TCI (C200, Local0)
     TEMP = (1000 == Local5) _TCI (C201, PP0A)
      M3A3 (Local0, PP0A, Local1)
     PP00 = M3A8()PP00 [CO09] = 0x01 /* Integer */
     PP00 [CO1C] = 0x01 /* LOCAL_REFERENCE */
      M3A4 (Local0, PP0A, Local1, PP00, 0x00, 0x00, 0x5D)
    }
    /* ======================== LGreater */
    If (RN00)
    {
      Debug = "LGreater"
      _TCI (C200, Local0)
     TEMP = (0x03 > 0x04) _TCI (C201, PP0A)
      M3A3 (Local0, PP0A, Local1)
     PP00 = M3A8()PP00 [CO09] = 0x03 /* Integer */
      M3A4 (Local0, PP0A, Local1, PP00, 0x00, 0x00, 0x5E)
      _TCI (C200, Local0)
     TEMP = (1000 > 1001) _TCI (C201, PP0A)
      M3A3 (Local0, PP0A, Local1)
  PP00 = M3A8()PP00 [CO09] = 0x01 /* Integer */
      M3A4 (Local0, PP0A, Local1, PP00, 0x00, 0x00, 0x5F)
     TCI (C200, Local0)TEMP = (Local4 > Local4) _TCI (C201, PP0A)
      M3A3 (Local0, PP0A, Local1)
     PP00 = M3A8()PP00 [CO09] = 0x01 /* Integer */
     PP00 [CO1C] = 0x02 /* LOCAL_REFERENCE */
      M3A4 (Local0, PP0A, Local1, PP00, 0x00, 0x00, 0x60)
      _TCI (C200, Local0)
     TEMP = (1000 > Local5) _TCI (C201, PP0A)
```

```
 M3A3 (Local0, PP0A, Local1)
     PP00 = M3A8()PP00 [CO09] = 0x01 /* Integer */
      PP00 [C01C] = 0x01 /* LOCAL_REFERENCE */
      M3A4 (Local0, PP0A, Local1, PP00, 0x00, 0x00, 0x61)
    }
    /* ======================== LGreaterEqual */
    If (RN01)
   \{ Debug = "LGreaterEqual"
      /* Investigate: why the numbers differ */
      /* those of LGreater (+1
 Integer). */
      _TCI (C200, Local0)
     TEMP = (0x03 >= 0x04) _TCI (C201, PP0A)
      M3A3 (Local0, PP0A, Local1)
     PP00 = M3A8()PP00 [CO09] = 0x04 /* Integer */
      M3A4 (Local0, PP0A, Local1, PP00, 0x00, 0x00, 0x62)
      _TCI (C200, Local0)
     TEMP = (1000 \ge 1001) _TCI (C201, PP0A)
      M3A3 (Local0, PP0A, Local1)
     PP00 = M3A8()PP00 [CO09] = 0x02 /* Integer */
      M3A4 (Local0, PP0A, Local1, PP00, 0x00, 0x00, 0x63)
      _TCI (C200, Local0)
     TEMP = (Local4 >= Local4) _TCI (C201, PP0A)
      M3A3 (Local0, PP0A, Local1)
     PP00 = M3A8()PP00 [CO09] = 0x02 /* Integer */
     PP00 [CO1C] = 0x02 /* LOCAL_REFERENCE */
      M3A4 (Local0, PP0A, Local1, PP00, 0x00, 0x00, 0x64)
     TCI (C200, Local0)TEMP = (1000 >= Local5) _TCI (C201, PP0A)
      M3A3
 (Local0, PP0A, Local1)
     PP00 = M3A8()PP00 [CO09] = 0x02 /* Integer */
     PP00 [CO1C] = 0x01 /* LOCAL_REFERENCE */
      M3A4 (Local0, PP0A, Local1, PP00, 0x00, 0x00, 0x65)
    }
```

```
 /* ======================== LLess */
    If (RN00)
    {
      Debug = "LLess"
     TCI (C200, Local0)TEMP = (0x03 < 0x04) _TCI (C201, PP0A)
      M3A3 (Local0, PP0A, Local1)
     PP00 = M3A8()PP00 [CO09] = 0x03 /* Integer */
      M3A4 (Local0, PP0A, Local1, PP00, 0x00, 0x00, 0x66)
      _TCI (C200, Local0)
     TEMP = (1000 < 1001) _TCI (C201, PP0A)
      M3A3 (Local0, PP0A, Local1)
     PP00 = M3A8()PP00 [CO09] = 0x01 /* Integer */
      M3A4 (Local0, PP0A, Local1, PP00, 0x00, 0x00, 0x67)
      _TCI (C200, Local0)
     TEMP = (Local4 < Local4) _TCI (C201, PP0A)
      M3A3 (Local0, PP0A,
 Local1)
     PP00 = M3A8()PP00 [CO09] = 0x01 /* Integer */
     PP00 [CO1C] = 0x02 /* LOCAL_REFERENCE */
      M3A4 (Local0, PP0A, Local1, PP00, 0x00, 0x00, 0x68)
      _TCI (C200, Local0)
     \text{TEMP} = (1000 < \text{Local5}) _TCI (C201, PP0A)
      M3A3 (Local0, PP0A, Local1)
     PP00 = M3A8()PP00 [CO09] = 0x01 /* Integer */
     PP00 [CO1C] = 0x01 /* LOCAL_REFERENCE */
      M3A4 (Local0, PP0A, Local1, PP00, 0x00, 0x00, 0x69)
    }
    /* ======================== LLessEqual */
    If (RN01)
    {
      Debug = "LLessEqual"
```

```
 /* Investigate: why the numbers differ */
 /* those of LGreater (+1 Integer) (but */
```

```
 /* identical to LGreaterEqual). */
```

```
 _TCI (C200, Local0)
```

```
TEMP = (0x03 \le 0x04)
```
 \_TCI (C201, PP0A) M3A3 (Local0, PP0A, Local1)  $PP00 = M3A8()$ PP00  $[CO09] = 0x04$  /\* Integer

\*/

```
 M3A4 (Local0, PP0A, Local1, PP00, 0x00, 0x00, 0x6A)
 _TCI (C200, Local0)
TEMP = (1000 \le 1001) _TCI (C201, PP0A)
 M3A3 (Local0, PP0A, Local1)
PP00 = M3A8()PP00 [CO09] = 0x02 /* Integer */
 M3A4 (Local0, PP0A, Local1, PP00, 0x00, 0x00, 0x6B)
 _TCI (C200, Local0)
TEMP = (Local4 \le Local4) _TCI (C201, PP0A)
 M3A3 (Local0, PP0A, Local1)
PP00 = M3A8()PP00 [CO09] = 0x02 /* Integer */
PP00 [CO1C] = 0x02 /* LOCAL_REFERENCE */
 M3A4 (Local0, PP0A, Local1, PP00, 0x00, 0x00, 0x6C)
 _TCI (C200, Local0)
\text{TEMP} = (1000 \leq Local5) _TCI (C201, PP0A)
 M3A3 (Local0, PP0A, Local1)
PP00 = M3A8()PP00 [CO09] = 0x02 /* Integer */
PP00 [CO1C] = 0x01 /* LOCAL_REFERENCE */
 M3A4 (Local0, PP0A, Local1, PP00, 0x00, 0x00, 0x6D)
```

```
 /* ======================== LNot */
```

```
 If (RN00)
```
}

```
 {
  Debug = "LNot"
   _TCI (C200, Local0)
 TEMP = 10x03 _TCI (C201, PP0A)
  M3A3 (Local0, PP0A, Local1)
 PP00 = M3A8()PP00 [CO09] = 0x02 /* Integer */
  M3A4 (Local0, PP0A, Local1, PP00, 0x00, 0x00, 0x6E)
   _TCI (C200, Local0)
 TEMP = <math>11000</math> _TCI (C201, PP0A)
   M3A3 (Local0, PP0A, Local1)
 PP00 = M3A8()
```

```
PP00 [CO09] = 0x01 /* Integer */
  M3A4 (Local0, PP0A, Local1, PP00, 0x00, 0x00, 0x6F)
   _TCI (C200, Local0)
  TEMP = !Local4
   _TCI (C201, PP0A)
   M3A3 (Local0, PP0A, Local1)
 PP00 = M3A8()PP00 [CO09] = 0x01 /* Integer */
 PP00 [CO1C] = 0x01 /* LOCAL_REFERENCE */
  M3A4 (Local0, PP0A, Local1, PP00, 0x00, 0x00, 0x70)
 }
```

```
 LNotEqual */
```
If (RN01)

/\* ========================

## {

```
Debug = "LNotEqual" /* Investigate: why the numbers differ */
 /* those of LGreater (+1 Integer) (but */
 /* identical to LGreaterEqual). */
 _TCI (C200, Local0)
TEMP = (0x03 != 0x04) _TCI (C201, PP0A)
 M3A3 (Local0, PP0A, Local1)
PP00 = M3A8()PP00 [CO09] = 0x04 /* Integer */
 M3A4 (Local0, PP0A, Local1, PP00, 0x00, 0x00, 0x71)
 _TCI (C200, Local0)
TEMP = (I000 != I001) _TCI (C201, PP0A)
 M3A3 (Local0, PP0A, Local1)
PP00 = M3A8()PP00 [CO09] = 0x02 /* Integer */
 M3A4 (Local0, PP0A, Local1, PP00, 0x00, 0x00, 0x72)
 _TCI (C200, Local0)
TEMP = (Local4 != Local4) _TCI (C201, PP0A)
 M3A3 (Local0, PP0A, Local1)
PP00 = M3A8()PP00 [CO09] = 0x02 /* Integer */
```

```
PP00 [CO1C] = 0x02 /* LOCAL_REFERENCE */
```
 M3A4 (Local0, PP0A, Local1, PP00, 0x00, 0x00, 0x73) \_TCI (C200, Local0)  $TEMP = (1000 != Local5)$  \_TCI (C201, PP0A) M3A3 (Local0, PP0A, Local1)

```
PP00 = M3A8()PP00 [CO09] = 0x02 /* Integer */
      PP00 [C01C] = 0x01 /* LOCAL_REFERENCE */
      M3A4 (Local0, PP0A, Local1, PP00, 0x00, 0x00, 0x74)
    }
   \gamma^* ============================== {\rm LOr} \gamma^* If (RN00)
    {
     Debug = "LOr" _TCI (C200, Local0)
     TEMP = (0x03 || 0x04) _TCI (C201, PP0A)
      M3A3 (Local0, PP0A, Local1)
     PP00 = M3A8()PP00 [CO09] = 0 \times 03 /* Integer */
      M3A4 (Local0, PP0A, Local1, PP00, 0x00, 0x00, 0x75)
     TCI (C200, Local0) TEMP = (I000 || I001)
      _TCI (C201, PP0A)
      M3A3 (Local0, PP0A, Local1)
     PP00 = M3A8() PP00 [C009]
= 0x01 /* Integer */
      M3A4 (Local0, PP0A, Local1, PP00, 0x00, 0x00, 0x76)
      _TCI (C200, Local0)
     TEMP = (Local4 || Local4) _TCI (C201, PP0A)
      M3A3 (Local0, PP0A, Local1)
     PP00 = M3A8()PP00 [CO09] = 0x01 /* Integer */
     PP00 [CO1C] = 0x02 /* LOCAL_REFERENCE */
      M3A4 (Local0, PP0A, Local1, PP00, 0x00, 0x00, 0x77)
      _TCI (C200, Local0)
     TEMP = (1000 || Local5) _TCI (C201, PP0A)
      M3A3 (Local0, PP0A, Local1)
     PP00 = M3A8()PP00 [CO09] = 0x01 /* Integer */
     PP00 [CO1C] = 0x01 /* LOCAL_REFERENCE */
      M3A4 (Local0, PP0A, Local1, PP00, 0x00, 0x00, 0x78)
    }
    /* ======================== Match */
    If (RN00)
    {
```

```
 Debug = "Match"
     Local4 = 0x01Local5 = 0x01I000 = 0x01IO01 = 0x01 _TCI (C200, Local0)
     TEMP
= Match (Package (0x08)
          {
             0x01,
             0x02,
             0x03,
             0x04,
             0x05,
             0x06,
             0x07,
             0x08
           }, MTR, 0x02, MTR, 0x03, 0x00)
      _TCI (C201, PP0A)
      M3A3 (Local0, PP0A, Local1)
     PP00 = M3A8()PP00 [CO09] = 0x0F /* Integer */
     PP00 [COOC] = 0x01 /* Package */
      M3A4 (Local0, PP0A, Local1, PP00, 0x00, 0x00, 0x79)
      _TCI (C200, Local0)
      TEMP = Match (Package (I001)
           {
             0x01,
             0x02,
             0x03,
             0x04,
             0x05,
             0x06,
             0x07,
             0x08
           }, MTR, I000, MTR, Local4, Local4)
      _TCI (C201,
 PP0A)
      M3A3 (Local0, PP0A, Local1)
     PP00 = M3A8()PP00 [CO09] = 0x0B /* Integer */
     PP00 [COOC] = 0x01 /* Package */
     PP00 [CO1C] = 0x02 /* LOCAL REFERENCE */
      M3A4 (Local0, PP0A, Local1, PP00, 0x00, 0x00, 0x7A)
      _TCI (C200, Local0)
      TEMP = Match (P002, MTR, I000, MTR, Local4, Local4)
      _TCI (C201, PP0A)
      M3A3 (Local0, PP0A, Local1)
```

```
PP00 = M3A8()PP00 [CO09] = 0x03 /* Integer */
     PP00 [CO1C] = 0x02 /* LOCAL_REFERENCE */
      M3A4 (Local0, PP0A, Local1, PP00, 0x00, 0x00, 0x7B)
    }
    /* ======================== Mid */
    If (RN00)
    {
      Debug = "Mid"
      _TCI (C200, Local0)
     TEMP = Mid ("asdfghjk", 0x00, 0x01) _TCI (C201, PP0A)
      M3A3 (Local0, PP0A, Local1)
     PP00 = M3A8()PP00 [CO09] = 0 \times 03 /* Integer */
     PP00 [CO0A] = 0x02 /* String */
      M3A4 (Local0, PP0A, Local1, PP00, 0x00, 0x00, 0x7C)
     Local4 =Package (0x09){}
      _TCI (C200, Local0)
      Mid ("gsqrtsghjkmnh", 0x00, 0x09, Local4)
      _TCI (C201, PP0A)
      M3A3 (Local0, PP0A, Local1)
     PP00 = M3A8()PP00 [CO09] = 0x02 /* Integer */
     PP00 [CO0A] = 0x02 /* String */
     PP00 [CO1C] = 0x01 /* LOCAL_REFERENCE */
     PP01 = M3A8()PP01 [CO09] = 0x02 /* Integer */
     PP01 [CO0A] = 0x01 /* String */
     PP01 [COOC] = 0x01 /* Package */
      PP01 [C01C] = 0x01 /* LOCAL_REFERENCE */
      M3A4 (Local0, PP0A, Local1, PP00, PP01, 0x00, 0x7D)
     Local4 =Package (0x09){}
      _TCI (C200, Local0)
      Mid (S000, 0x00, 0x01, Local4)
      _TCI (C201, PP0A)
      M3A3 (Local0, PP0A, Local1)
     PP00 = M3A8()PP00 [CO09] = 0x02 /* Integer */
      PP00 [C00A]
= 0x01 /* String */
     PP00 [CO1C] = 0x01 /* LOCAL_REFERENCE */
     PP01 = M3A8()PP01 [CO09] = 0x02 /* Integer */
     PP01 [COOC] = 0x01 /* Package */
```

```
PP01 [CO1C] = 0x01 /* LOCAL_REFERENCE */
    M3A4 (Local0, PP0A, Local1, PP00, PP01, 0x00, 0x7E)
   Local4 =Buffer (0x09){}
    _TCI (C200, Local0)
    Mid (B000, 0x00, 0x01, Local4)
    _TCI (C201, PP0A)
    M3A3 (Local0, PP0A, Local1)
   PP00 = M3A8()PP00 [CO09] = 0x02 /* Integer */
   PP00 [COOB] = 0x01 /* Buffer */
   PP00 [CO1C] = 0x01 /* LOCAL_REFERENCE */
    M3A4 (Local0, PP0A, Local1, PP00, 0x00, 0x00, 0x7F)
  }
  /* ======================== Mod */
  If (RN00)
  {
    Debug = "Mod"
    _TCI (C200, Local0)
    Store ((0x03 % 0x04), TEMP) /* \M371.TEMP */
    _TCI (C201, PP0A)
    M3A3 (Local0, PP0A, Local1)
PP00 = M3A8()PP00 [CO09] = 0x04 /* Integer */
    M3A4 (Local0, PP0A, Local1, PP00, 0x00, 0x00, 0x80)
   Local4 =Buffer (0x09)\} _TCI (C200, Local0)
   Local4 = (0 \times 03 \% 0 \times 04) _TCI (C201, PP0A)
    M3A3 (Local0, PP0A, Local1)
```

```
PP00 = M3A8()PP00 [CO09] = 0x03 /* Integer */
PP00 [CO1C] = 0x01 /* LOCAL_REFERENCE */
PP01 = M3A8()PP01 [CO09] = 0x02 /* Integer */
PP01 [COOB] = 0x01 /* Buffer */
```

```
 PP01 [C01C] = 0x01 /* LOCAL_REFERENCE */
```

```
 M3A4 (Local0, PP0A, Local1, PP00, PP01, 0x00, 0x81)
```

```
Local4 = 0x01
```

```
 _TCI (C200, Local0)
```

```
IO01 = (IO00 % Local4)
```

```
 _TCI (C201, PP0A)
```

```
 M3A3 (Local0, PP0A, Local1)
```

```
PP00 = M3A8()
```

```
PP00 [CO09] = 0x01 /* Integer */
```

```
PP00 [CO1C] = 0x01 /* LOCAL_REFERENCE */
```

```
 M3A4 (Local0, PP0A, Local1, PP00, 0x00,
 0x00, 0x82)
    }
    /* ======================== Multiply */
    If (RN00)
    {
     Debug = "Multiply" _TCI (C200, Local0)
      Store ((0x03 * 0x04), TEMP) /* \M371.TEMP */
      _TCI (C201, PP0A)
      M3A3 (Local0, PP0A, Local1)
     PP00 = M3A8()PP00 [CO09] = 0x04 /* Integer */
      M3A4 (Local0, PP0A, Local1, PP00, 0x00, 0x00, 0x83)
      _TCI (C200, Local0)
     1000 = (0 \times 03 * 0 \times 04) _TCI (C201, PP0A)
      M3A3 (Local0, PP0A, Local1)
     PP00 = M3A8()PP00 [CO09] = 0x03 /* Integer */
      M3A4 (Local0, PP0A, Local1, PP00, 0x00, 0x00, 0x84)
     Local4 = 0x01 _TCI (C200, Local0)
      Local4 *= Local4
      _TCI (C201, PP0A)
      M3A3 (Local0, PP0A, Local1)
     PP00 = M3A8()PP00 [CO09] = 0x01 /* Integer */
      PP00 [C01C] = 0x03 /* LOCAL_REFERENCE */
      M3A4 (Local0,
 PP0A, Local1, PP00, 0x00, 0x00, 0x85)
    }
    /* ======================== NAnd */
    If (RN00)
    {
      Debug = "NAnd"
      _TCI (C200, Local0)
     TEMP = NAnd (0x03, 0x04) _TCI (C201, PP0A)
      M3A3 (Local0, PP0A, Local1)
     PP00 = M3A8()PP00 [CO09] = 0x04 /* Integer */
      M3A4 (Local0, PP0A, Local1, PP00, 0x00, 0x00, 0x86)
      _TCI (C200, Local0)
```

```
 NAnd (I000, 0x04, Local4)
      _TCI (C201, PP0A)
      M3A3 (Local0, PP0A, Local1)
     PP00 = M3A8()PP00 [CO09] = 0x02 /* Integer */
     PP00 [CO1C] = 0x01 /* LOCAL_REFERENCE */
      M3A4 (Local0, PP0A, Local1, PP00, 0x00, 0x00, 0x87)
      _TCI (C200, Local0)
      NAnd (I000, I001, I002) /* \M371.I002 */
      _TCI (C201, PP0A)
      M3A3 (Local0, PP0A, Local1)
     PP00 = M3A8()PP00 [CO09] = 0x01 /* Integer */
      M3A4
 (Local0, PP0A, Local1, PP00, 0x00, 0x00, 0x88)
    }
   /* ============================= NOr */
    If (RN00)
    {
      Debug = "NOr"
      _TCI (C200, Local0)
     TEMP = NOT (0x03, 0x04) _TCI (C201, PP0A)
      M3A3 (Local0, PP0A, Local1)
     PP00 = M3A8()PP00 [CO09] = 0x04 /* Integer */
      M3A4 (Local0, PP0A, Local1, PP00, 0x00, 0x00, 0x89)
      _TCI (C200, Local0)
      NOr (I000, 0x04, Local4)
      _TCI (C201, PP0A)
      M3A3 (Local0, PP0A, Local1)
     PP00 = M3A8()PP00 [CO09] = 0x02 /* Integer */
     PP00 [CO1C] = 0x01 /* LOCAL_REFERENCE */
      M3A4 (Local0, PP0A, Local1, PP00, 0x00, 0x00, 0x8A)
     TCI (C200, Local0) NOr (I000, I001, I002) /* \M371.I002 */
      _TCI (C201, PP0A)
      M3A3 (Local0, PP0A, Local1)
     PP00 = M3A8()PP00 [CO09] = 0x01 /* Integer */
      M3A4
 (Local0, PP0A, Local1, PP00, 0x00, 0x00, 0x8B)
    }
```
 $\gamma^*$  ============================== Not  $\gamma^*$
```
 If (RN00)
 {
   Debug = "Not"
   _TCI (C200, Local0)
   Store (~0x03, TEMP) /* \M371.TEMP */
   _TCI (C201, PP0A)
   M3A3 (Local0, PP0A, Local1)
  PP00 = M3A8()PP00 [CO09] = 0x03 /* Integer */
   M3A4 (Local0, PP0A, Local1, PP00, 0x00, 0x00, 0x8C)
   _TCI (C200, Local0)
  I001 = -0x03 _TCI (C201, PP0A)
   M3A3 (Local0, PP0A, Local1)
  PP00 = M3A8()PP00 [CO09] = 0x02 /* Integer */
   M3A4 (Local0, PP0A, Local1, PP00, 0x00, 0x00, 0x8D)
  TCI (C200, Local0)IO01 = -IO00 /* \overline{371.1000} */
   _TCI (C201, PP0A)
   M3A3 (Local0, PP0A, Local1)
  PP00 = M3A8()PP00 [CO09] = 0x01 /* Integer */
   M3A4 (Local0, PP0A, Local1, PP00, 0x00, 0x00, 0x8E)
```

```
Local4 = 0x01
```

```
 _TCI (C200, Local0)
Local4 = -Local4 _TCI (C201, PP0A)
 M3A3 (Local0, PP0A, Local1)
PP00 = M3A8()PP00 [CO09] = 0x01 /* Integer */
 PP00 [C01C] = 0x02 /* LOCAL_REFERENCE */
 M3A4 (Local0, PP0A, Local1, PP00, 0x00, 0x00, 0x8F)
Local5 = "ssssssssssss" _TCI (C200, Local0)
Local5 = ~I000 /* \M371.I000 */
 _TCI (C201, PP0A)
 M3A3 (Local0, PP0A, Local1)
PP00 = M3A8()PP00 [CO09] = 0x01 /* Integer */
PP00 [CO1C] = 0x01 /* LOCAL_REFERENCE */
PP01 = M3A8()PP01 [CO0A] = 0x01 /* String */
PP01 [CO1C] = 0x01 /* LOCAL_REFERENCE */
 M3A4 (Local0, PP0A, Local1, PP00, PP01, 0x00, 0x90)
```
}

```
 /* ======================== ObjectType */
    If (RN00)
    {
      Debug = "ObjectType"
      _TCI (C200, Local0)
     TEMP
= ObjectType (I000)
      _TCI (C201, PP0A)
      M3A3 (Local0, PP0A, Local1)
     PP00 = M3A8()PP00 [CO09] = 0x01 /* Integer */
      M3A4 (Local0, PP0A, Local1, PP00, 0x00, 0x00, 0x91)
     Local4 =Package (0x01){} _TCI (C200, Local0)
      TEMP = ObjectType (Local4)
      _TCI (C201, PP0A)
      M3A3 (Local0, PP0A, Local1)
     PP00 = M3A8()PP00 [CO09] = 0x01 /* Integer */
     PP00 [CO1C] = 0x01 /* LOCAL_REFERENCE */
      M3A4 (Local0, PP0A, Local1, PP00, 0x00, 0x00, 0x92)
    }
    /* ======================== Or */
    If (RN00)
    {
     Debug = "Or" _TCI (C200, Local0)
      Store ((0x03 | 0x04), TEMP) /* \M371.TEMP */
      _TCI (C201, PP0A)
      M3A3 (Local0, PP0A, Local1)
     PP00 = M3A8()PP00 [CO09] = 0x04 /* Integer */
      M3A4 (Local0, PP0A, Local1, PP00, 0x00, 0x00, 0x93)
    Local4 =Package (0x09){}
      _TCI (C200, Local0)
     Local4 = (1000 | 0x04) _TCI (C201, PP0A)
      M3A3 (Local0, PP0A, Local1)
     PP00 = M3A8()PP00 [CO09] = 0x02 /* Integer */
     PP00 [CO1C] = 0x01 /* LOCAL_REFERENCE */
     PP01 = M3A8()PP01 [CO09] = 0x01 /* Integer */
```

```
PP01 [COOC] = 0x01 /* Package */
  PP01 [CO1C] = 0x01 /* LOCAL_REFERENCE */
   M3A4 (Local0, PP0A, Local1, PP00, PP01, 0x00, 0x94)
   _TCI (C200, Local0)
  IO02 = (IO00 | IO01) /* \M371.IO01 */
   _TCI (C201, PP0A)
   M3A3 (Local0, PP0A, Local1)
  PP00 = M3A8()PP00 [CO09] = 0x01 /* Integer */
   M3A4 (Local0, PP0A, Local1, PP00, 0x00, 0x00, 0x95)
 }
 /* ======================== RefOf */
 If (RN00)
 {
   Debug = "RefOf"
   _TCI (C200, Local0)
  TEMP = RefOf (I000) _TCI (C201, PP0A)
   M3A3 (Local0, PP0A, Local1)
  PP00 = M3A8()PP00 [CO1C] = 0x01 /* LOCAL_REFERENCE */
   M3A4 (Local0, PP0A, Local1, PP00, 0x00, 0x00, 0x96)
  Local4 = 0x01 _TCI (C200, Local0)
   TEMP = RefOf (Local4)
   _TCI (C201, PP0A)
   M3A3 (Local0, PP0A, Local1)
  PP00 = M3A8()PP00 [CO1C] = 0x02 /* LOCAL_REFERENCE */
   M3A4 (Local0, PP0A, Local1, PP00, 0x00, 0x00, 0x97)
 }
 /* ======================== Release */
 If (RN00)
 {
   Debug = "Release"
   Acquire (MT00, 0x0064)
   _TCI (C200, Local0)
   Release (MT00)
   _TCI (C201, PP0A)
   M3A3 (Local0, PP0A, Local1)
  PP00 = M3A8() M3A4 (Local0, PP0A, Local1, PP00, 0x00, 0x00, 0x98)
```

```
 }
```

```
 /* ======================== Reset */
 If (RN00)
 {
   Debug = "Reset"
   _TCI (C200, Local0)
   Reset (EV00)
   _TCI (C201, PP0A)
   M3A3 (Local0, PP0A, Local1)
  PP00 = M3A8() M3A4 (Local0, PP0A, Local1, PP00, 0x00, 0x00, 0x99)
 }
 /* ======================== ShiftLeft */
 If (RN00)
 {
   Debug = "ShiftLeft"
   _TCI (C200, Local0)
  Store ((0x03 << 0x04), TEMP) /* \M371.TEMP */
   _TCI (C201, PP0A)
   M3A3 (Local0, PP0A, Local1)
  PP00 = M3A8()PP00 [CO09] = 0x04 /* Integer */
   M3A4 (Local0, PP0A, Local1, PP00, 0x00, 0x00, 0x9A)
  Local4 = "qqqqqqqqqqqqqqqq" _TCI (C200, Local0)
  Local4 = (0 \times 03 \ll 0 \times 04) _TCI (C201, PP0A)
   M3A3 (Local0, PP0A, Local1)
  PP00 = M3A8()PP00 [CO09] = 0x03 /* Integer */
   PP00 [C01C] = 0x01 /* LOCAL_REFERENCE */
  PP01 = M3A8()PP01 [CO09] = 0x02 /* Integer
  PP01 [CO0A] = 0x01 /* String */
   PP01 [C01C] = 0x01 /* LOCAL_REFERENCE */
   M3A4 (Local0, PP0A, Local1, PP00, PP01, 0x00, 0x9B)
   _TCI (C200, Local0)
  IO01 = (IO00 \ll Local4) _TCI (C201, PP0A)
   M3A3 (Local0, PP0A, Local1)
  PP00 = M3A8()PP00 [CO09] = 0x01 /* Integer */
  PP00 [CO1C] = 0x01 /* LOCAL_REFERENCE */
   M3A4 (Local0, PP0A, Local1, PP00, 0x00, 0x00, 0x9C)
```

```
 }
    /* ======================== ShiftRight */
    If (RN00)
    {
      Debug = "ShiftRight"
     TCI (C200, Local0)Store ((0x03 >> 0x04), TEMP) /* \M371.TEMP */
      _TCI (C201, PP0A)
      M3A3 (Local0, PP0A, Local1)
     PP00 = M3A8()PP00 [CO09] = 0x04 /* Integer */
      M3A4 (Local0, PP0A, Local1, PP00, 0x00, 0x00, 0x9D)
     Local4 = "qqqqqqqqqqqqqqq" _TCI (C200, Local0)
      Local4
= (0x03 >> 0x04) _TCI (C201, PP0A)
      M3A3 (Local0, PP0A, Local1)
     PP00 = M3A8()PP00 [CO09] = 0x03 /* Integer */
     PP00 [CO1C] = 0x01 /* LOCAL_REFERENCE */
     PP01 = M3A8() PP01 [C009] = 0x02 /* Integer */
     PP01 [CO0A] = 0x01 /* String */
     PP01 [CO1C] = 0x01 /* LOCAL_REFERENCE */
      M3A4 (Local0, PP0A, Local1, PP00, PP01, 0x00, 0x9E)
      _TCI (C200, Local0)
     IO01 = (IO00 \gg Local4) _TCI (C201, PP0A)
      M3A3 (Local0, PP0A, Local1)
     PP00 = M3A8()PP00 [CO09] = 0x01 /* Integer */
     PP00 [CO1C] = 0x01 /* LOCAL_REFERENCE */
      M3A4 (Local0, PP0A, Local1, PP00, 0x00, 0x00, 0x9F)
    }
    /* ======================== Signal */
    If (RN00)
    {
      Debug = "Signal"
      Reset (EV00)
      _TCI (C200, Local0)
      Signal (EV00)
      _TCI (C201, PP0A)
```

```
 M3A3 (Local0, PP0A, Local1)
  PP00 = M3A8() M3A4 (Local0, PP0A, Local1, PP00, 0x00, 0x00, 0xA0)
 }
 /* ======================== SizeOf */
 If (RN00)
 {
   Debug = "SizeOf"
  Local4 =Package (0x09){}
   _TCI (C200, Local0)
   TEMP = SizeOf (Local4)
   _TCI (C201, PP0A)
   M3A3 (Local0, PP0A, Local1)
  PP00 = M3A8 ()
  PP00 [CO09] = 0x01 /* Integer */
  PP00 [CO1C] = 0x01 /* LOCAL_REFERENCE */
   M3A4 (Local0, PP0A, Local1, PP00, 0x00, 0x00, 0xA1)
   _TCI (C200, Local0)
  TEMP = SizeOf (B000) _TCI (C201, PP0A)
   M3A3 (Local0, PP0A, Local1)
  PP00 = M3A8() PP00 [C009] = 0x01 /* Integer */
   M3A4 (Local0, PP0A, Local1, PP00, 0x00, 0x00, 0xA2)
 }
 /* ======================== Sleep */
 If (RN00)
 {
  Debug = "Sleep" _TCI (C200, Local0)
   Sleep (0x01)
   _TCI (C201, PP0A)
   M3A3 (Local0, PP0A, Local1)
  PP00 = M3A8()PP00 [CO09] = 0x01 /* Integer */
   M3A4 (Local0, PP0A, Local1, PP00, 0x00, 0x00, 0xA3)
  I000 = 0x01 _TCI (C200, Local0)
   Sleep (I000)
   _TCI (C201, PP0A)
   M3A3 (Local0, PP0A, Local1)
  PP00 = M3A8() M3A4 (Local0, PP0A, Local1, PP00, 0x00, 0x00, 0xA4)
```

```
Local4 = 0x01 _TCI (C200, Local0)
   Sleep (Local4)
   _TCI (C201, PP0A)
   M3A3 (Local0, PP0A, Local1)
  PP00 = M3A8()PP00 [CO1C] = 0x01 /* LOCAL_REFERENCE */
   M3A4 (Local0, PP0A, Local1, PP00, 0x00, 0x00, 0xA5)
 }
 /* ======================== Stall */
 If (RN00)
 {
   Debug = "Stall"
   _TCI (C200, Local0)
   Stall (0x01)
   _TCI (C201, PP0A)
   M3A3 (Local0, PP0A, Local1)
  PP00 = M3A8()PP00 [CO09] = 0x01 /* Integer */
   M3A4 (Local0, PP0A, Local1, PP00, 0x00, 0x00, 0xA6)
   _TCI (C200, Local0)
   Stall (I000)
   _TCI (C201, PP0A)
   M3A3 (Local0, PP0A, Local1)
  PP00 = M3A8() M3A4 (Local0, PP0A, Local1, PP00, 0x00, 0x00, 0xA7)
   _TCI (C200, Local0)
   Stall (Local4)
   _TCI (C201, PP0A)
   M3A3 (Local0, PP0A, Local1)
  PP00 = M3A8() PP00 [C01C] = 0x01 /* LOCAL_REFERENCE */
   M3A4 (Local0, PP0A, Local1, PP00, 0x00, 0x00, 0xA8)
 }
 /* ======================== Store */
 If (RN01)
 {
   /* Investigate and analyze the logic of */
   /* crreating/deleting objects while processing */
```
 $/*$  the Store operator (the number of objects in  $*/$ 

/\* different cases applying the Store operator). \*/

 Debug = "Store" /\* Writing into uninitialized LocalX \*/

```
 M002 ()
     Local4 = "ssssssssssss"
      _TCI (C200, Local0)
     Local4 = 0x05 _TCI (C201, PP0A)
      M3A3 (Local0, PP0A, Local1)
     PP00 = M3A8()PP00 [CO09] = 0x01 /* Integer */
     PP00 [CO1C] = 0x01 /* LOCAL_REFERENCE */
     PP01 = M3A8()PP01 [CO0A] = 0x01 /* String */
      PP01 [C01C] = 0x01 /* LOCAL_REFERENCE */
      M3A4 (Local0, PP0A, Local1, PP00, PP01, 0x00, 0xA9)
     I000 = 0x01IO01 = 0x01 _TCI (C200, Local0)
     IO01 = IO00 /* \M371.I000 */
      _TCI (C201, PP0A)
      M3A3 (Local0, PP0A, Local1)
     PP00 = M3A8() M3A4 (Local0, PP0A, Local1, PP00, 0x00, 0x00, 0xAA)
     /* But why this example contains three objects, */ /* just as expected. */
     Local4 = "ssssssssss" Local5
= Package (0x09)}
      _TCI (C200, Local0)
     Local5 = Local4 _TCI (C201, PP0A)
      M3A3 (Local0, PP0A, Local1)
     PP00 = M3A8()PP00 [CO0A] = 0x01 /* String */
      PP00 [C01C] = 0x02 /* LOCAL_REFERENCE */
     PP01 = M3A8()PP01 [COOC] = 0x01 /* Package */
     PP01 [CO1C] = 0x02 /* LOCAL_REFERENCE */
      M3A4 (Local0, PP0A, Local1, PP00, PP01, 0x00, 0xAB)
     Local4 = Package (0x08)
        {
          0x01,
          0x02,
          0x03,
          0x04,
         0x05.
          0x06,
          0x07,
          0x08
```

```
 }
     Local5 = 0x01 _TCI (C200, Local0)
     Local5 = Local4 _TCI (C201, PP0A)
      M3A3 (Local0, PP0A, Local1)
     PP00 = M3A8()PP00 [CO09] = 0x08 /* Integer */
     PPO0 [CO0C] = 0x01 /* Package */
     PP00 [CO1C] = 0x02 /* LOCAL_REFERENCE */
     PP01 = M3A8()PP01 [CO09] = 0x01 /* Integer */
     PP01 [CO1C] = 0x02 /* LOCAL_REFERENCE */
      /* Package is not being removed, */
      /* its elements created outide are */
      /* not removed as well. */
     PP02 = M3A9() PP02 [C228] = 0x08 /* CLIST_ID_OPERAND */
      M3A4 (Local0, PP0A, Local1, PP00, PP01, PP02, 0xAC)
     Local4 =Buffer (0x08)
        {
          0x01, 0x02, 0x03, 0x04, 0x05, 0x06, 0x07, 0x08 // ........
        }
     Local5 = "q" _TCI (C200, Local0)
     Local5 = Local4 _TCI (C201, PP0A)
      M3A3 (Local0, PP0A, Local1)
     PP00 = M3A8()PP00 [COOB] = 0x01 /* Buffer */
     PP00 [CO1C] = 0x02 /* LOCAL_REFERENCE */
     PP01 = M3A8()PP01 [CO0A] = 0x01 /* String */
      PP01
[CO1C] = 0x02 /* LOCAL_REFERENCE */
      M3A4 (Local0, PP0A, Local1, PP00, PP01, 0x00, 0xAD)
      Local4 = "sghjklopiuytrwq"
     Local5 =Buffer (0x08)
        {
          0x01, 0x02, 0x03, 0x04, 0x05, 0x06, 0x07, 0x08 // ........
        }
      _TCI (C200, Local0)
     Local5 = Local4 _TCI (C201, PP0A)
      M3A3 (Local0, PP0A, Local1)
     PP00 = M3A8()PP00 [CO0A] = 0x01 /* String */
```

```
PP00 [CO1C] = 0x02 /* LOCAL_REFERENCE */
PP01 = M3A8()PP01 [COOB] = 0x01 /* Buffer */
 PP01 [C01C] = 0x02 /* LOCAL_REFERENCE */
 M3A4 (Local0, PP0A, Local1, PP00, PP01, 0x00, 0xAE)
Local4 = "a" _TCI (C200, Local0)
Local4 = "ssss" _TCI (C201, PP0A)
 M3A3 (Local0, PP0A, Local1)
PP00 = M3A8()PP00 [CO0A] = 0x01 /* String */
PP00 [CO1C] = 0x01 /* LOCAL_REFERENCE
```

```
 M3A4 (Local0, PP0A, Local1, PP00, 0x00, 0x00, 0xAF)
Local4 =Buffer (0x03){}
 _TCI (C200, Local0)
Local4 =Buffer (0x03){}
 _TCI (C201, PP0A)
 M3A3 (Local0, PP0A, Local1)
PP00 = M3A8()PP00 [CO09] = 0x01 /* Integer */
PP00 [COOB] = 0x01 /* Buffer */
 PP00 [C01C] = 0x01 /* LOCAL_REFERENCE */
 M3A4 (Local0, PP0A, Local1, PP00, 0x00, 0x00, 0xB0)
 /* Why there is no one new Integer? */
```

```
I000 = 0x00I001 = 0x00 _TCI (C200, Local0)
 IO01 = IO00 /* \M371.IO00 */
   _TCI (C201, PP0A)
  M3A3 (Local0, PP0A, Local1)
 PP00 = M3A8() M3A4 (Local0, PP0A, Local1, PP00, 0x00, 0x00, 0xB1)
 }
```

```
 /* ======================== Subtract */
```

```
 If (RN00)
    {
      Debug = "Subtract"
      _TCI (C200, Local0)
      Store ((0x03 - 0x04),
 TEMP) /* \M371.TEMP */
      _TCI (C201, PP0A)
      M3A3 (Local0, PP0A, Local1)
     PP00 = M3A8()
```

```
PP00 [CO09] = 0x04 /* Integer */
      M3A4 (Local0, PP0A, Local1, PP00, 0x00, 0x00, 0xB2)
      _TCI (C200, Local0)
      Store ((0x03 - 0x04), TEMP) /* \M371.TEMP */
      Store ((0x03 - 0x04), TEMP) /* \M371.TEMP */
      _TCI (C201, PP0A)
      M3A3 (Local0, PP0A, Local1)
     PP00 = M3A8()PP00 [CO09] = 0x08 /* Integer */
      M3A4 (Local0, PP0A, Local1, PP00, 0x00, 0x00, 0xB3)
     NUM = 0x05LPNO = NUM /* \M371.NUM_ */
     LPC0 = 0x00 _TCI (C200, Local0)
      While (LPN0)
       {
        Store ((0x03 - 0x04), TEMP) /* \M371.TEMP */
        LPN0--
       LPC0++ }
      _TCI (C201, PP0A)
      M3A3 (Local0, PP0A, Local1)
     PP00 = M3A8()Local5 = (0x06 * NUM) /*
 \M371.NUM_ */
     PP00 [CO09] = Local5 /* Integer */
      M3A4 (Local0, PP0A, Local1, PP00, 0x00, 0x00, 0xB4)
     I000 = 0x03IO01 = 0x04 _TCI (C200, Local0)
      Store ((I000 - I001), TEMP) /* \M371.TEMP */
      _TCI (C201, PP0A)
      M3A3 (Local0, PP0A, Local1)
     PP00 = M3A8()PP00 [CO09] = 0x02 /* Integer */
      M3A4 (Local0, PP0A, Local1, PP00, 0x00, 0x00, 0xB5)
     Local4 = 0x00 _TCI (C200, Local0)
     Local4 = (I000 - I001) /* \M371.I001 */
      _TCI (C201, PP0A)
      M3A3 (Local0, PP0A, Local1)
     PP00 = M3A8()PP00 [CO09] = 0x01 /* Integer */
     PP00 [CO1C] = 0x01 /* LOCAL_REFERENCE */
      M3A4 (Local0, PP0A, Local1, PP00, 0x00, 0x00, 0xB6)
     Local4 = 0x02Local5 = 0x01
```

```
Local6 = 0x00 _TCI (C200, Local0)
     Local6 = (Local4 - Local5) _TCI
 (C201, PP0A)
      M3A3 (Local0, PP0A, Local1)
     PP00 = M3A8()PP00 [CO09] = 0x01 /* Integer */
     PP00 [CO1C] = 0x03 /* LOCAL_REFERENCE */
      M3A4 (Local0, PP0A, Local1, PP00, 0x00, 0x00, 0xB7)
      _TCI (C200, Local0)
     IO00 = (0x03 - Local6) _TCI (C201, PP0A)
      M3A3 (Local0, PP0A, Local1)
     PP00 = M3A8()PP00 [CO09] = 0x02 /* Integer */
     PP00 [CO1C] = 0x01 /* LOCAL_REFERENCE */
      M3A4 (Local0, PP0A, Local1, PP00, 0x00, 0x00, 0xB8)
    }
    /* ======================== ToBCD */
    If (RN00)
    {
      Debug = "ToBCD"
      _TCI (C200, Local0)
     TEMP = ToBCD (0x03) _TCI (C201, PP0A)
      M3A3 (Local0, PP0A, Local1)
     PP00 = M3A8()PP00 [CO09] = 0x03 /* Integer */
      M3A4 (Local0, PP0A, Local1, PP00, 0x00, 0x00, 0xB9)
     TCI (C200, Local0) ToBCD
 (0x03, I000) /* \M371.I000 */
      _TCI (C201, PP0A)
      M3A3 (Local0, PP0A, Local1)
     PP00 = M3A8()PP00 [CO09] = 0x02 /* Integer */
      M3A4 (Local0, PP0A, Local1, PP00, 0x00, 0x00, 0xBA)
      _TCI (C200, Local0)
      ToBCD (0x03, Local4)
      _TCI (C201, PP0A)
      M3A3 (Local0, PP0A, Local1)
     PP00 = M3A8()PP00 [CO09] = 0x02 /* Integer */
     PP00 [CO1C] = 0x01 /* LOCAL_REFERENCE */
      M3A4 (Local0, PP0A, Local1, PP00, 0x00, 0x00, 0xBB)
```

```
 _TCI (C200, Local0)
      ToBCD (I000, I001) /* \M371.I001 */
      _TCI (C201, PP0A)
      M3A3 (Local0, PP0A, Local1)
     PP00 = M3A8()PP00 [CO09] = 0x01 /* Integer */
      M3A4 (Local0, PP0A, Local1, PP00, 0x00, 0x00, 0xBC)
     TCI (C200, Local0) ToBCD (Local4, Local5)
      _TCI (C201, PP0A)
      M3A3 (Local0, PP0A, Local1)
      PP00
= M3A8 ()
     PP00 [CO09] = 0x01 /* Integer */
     PP00 [CO1C] = 0x02 /* LOCAL_REFERENCE */
      M3A4 (Local0, PP0A, Local1, PP00, 0x00, 0x00, 0xBD)
    }
    /* ======================== ToBuffer */
    If (RN00)
    {
      Debug = "ToBuffer"
      _TCI (C200, Local0)
     TEMP = ToBuffer (0x03) _TCI (C201, PP0A)
      M3A3 (Local0, PP0A, Local1)
     PP00 = M3A8()PP00 [CO09] = 0x02 /* Integer */
     PP00 [COOB] = 0x01 /* Buffer */
      M3A4 (Local0, PP0A, Local1, PP00, 0x00, 0x00, 0xBE)
     Local4 = 0x01TCI (C200, Local0) ToBuffer (0x03, Local4)
      _TCI (C201, PP0A)
      M3A3 (Local0, PP0A, Local1)
     PP00 = M3A8()PP00 [CO09] = 0x01 /* Integer */
     PP00 [COOB] = 0x01 /* Buffer */
     PP00 [CO1C] = 0x01 /* LOCAL_REFERENCE */
     PP01 = M3A8()PP01 [CO09] = 0x02 /* Integer */
     PP01 [CO1C] = 0x01 /* LOCAL_REFERENCE */
      M3A4 (Local0, PP0A, Local1, PP00, PP01, 0x00, 0xBF)
     Local4 = 0x01 _TCI (C200, Local0)
      ToBuffer (Local4, Local4)
```

```
 _TCI (C201, PP0A)
      M3A3 (Local0, PP0A, Local1)
     PP00 = M3A8()PP00 [COOB] = 0x01 /* Buffer */
     PP00 [CO1C] = 0x02 /* LOCAL_REFERENCE */
     PP01 = M3A8()PP01 [CO09] = 0x01 /* Integer */
     PP01 [CO1C] = 0x02 /* LOCAL_REFERENCE */
      M3A4 (Local0, PP0A, Local1, PP00, PP01, 0x00, 0xC0)
     Local4 = 0x01 _TCI (C200, Local0)
      ToBuffer (Buffer (0x03){}, Local4)
      _TCI (C201, PP0A)
      M3A3 (Local0, PP0A, Local1)
     PP00 = M3A8()PP00 [CO09] = 0x01 /* Integer */
     PP00 [COOB] = 0x02 /* Buffer */
     PP00 [CO1C] = 0x01 /* LOCAL_REFERENCE */
     PP01 = M3A8() PP01
[CO09] = 0x02 /* Integer */
     PP01 [COOB] = 0x01 /* Buffer */
     PP01 [CO1C] = 0x01 /* LOCAL_REFERENCE */
      M3A4 (Local0, PP0A, Local1, PP00, PP01, 0x00, 0xC1)
    }
    If (RN01)
    {
      /* Investigate, why only two objects */
     Local4 =Buffer (0x03){}
      _TCI (C200, Local0)
      ToBuffer (Local4, Local4)
      _TCI (C201, PP0A)
      M3A3 (Local0, PP0A, Local1)
     PP00 = M3A8()PP00 [CO1C] = 0x02 /* LOCAL_REFERENCE */
      M3A4 (Local0, PP0A, Local1, PP00, 0x00, 0x00, 0xC2)
    }
    If (RN00)
    {
     Local4 =Buffer (0x03){}
     Local5 = Buffer (0x03){}
      _TCI (C200, Local0)
      ToBuffer (Local4, Local5)
      _TCI (C201, PP0A)
      M3A3 (Local0, PP0A, Local1)
```

```
PP00 = M3A8()PP00 [COOB] = 0x01 /* Buffer */
      PP00 [C01C] = 0x02 /* LOCAL_REFERENCE */
      M3A4 (Local0,
 PP0A, Local1, PP00, 0x00, 0x00, 0xC3)
    }
    /* ======================== ToDecimalString */
    If (RN00)
   \{ Debug = "ToDecimalString"
      _TCI (C200, Local0)
     TEMP = ToDecimalString (0x03) _TCI (C201, PP0A)
      M3A3 (Local0, PP0A, Local1)
     PP00 = M3A8()PP00 [CO09] = 0x02 /* Integer */
     PP00 [CO0A] = 0x01 /* String */
      M3A4 (Local0, PP0A, Local1, PP00, 0x00, 0x00, 0xC4)
     Local4 =Buffer (0x03){}
      _TCI (C200, Local0)
      ToDecimalString (0x03, Local4)
      _TCI (C201, PP0A)
      M3A3 (Local0, PP0A, Local1)
     PP00 = M3A8()PP00 [CO09] = 0x01 /* Integer */
     PP00 [CO0A] = 0x01 /* String */
     PP00 [CO1C] = 0x01 /* LOCAL_REFERENCE */
     PP01 = M3A8()PP01 [CO09] = 0x01 /* Integer */
     PP01 [C00B] = 0x01 /* Buffer */
     PP01 [CO1C] = 0 \times 01 /*
LOCAL_REFERENCE */
      M3A4 (Local0, PP0A, Local1, PP00, PP01, 0x00, 0xC5)
     Local4 = "aaa" _TCI (C200, Local0)
      ToDecimalString (I000, Local4)
      _TCI (C201, PP0A)
      M3A3 (Local0, PP0A, Local1)
     PP00 = M3A8()PP00 [CO0A] = 0x01 /* String */
     PP00 [CO1C] = 0x01 /* LOCAL_REFERENCE */
      M3A4 (Local0, PP0A, Local1, PP00, 0x00, 0x00, 0xC6)
     Local4 = 0x01Local5 = Package (0x09){}
      _TCI (C200, Local0)
      ToDecimalString (Local4, Local5)
```

```
 _TCI (C201, PP0A)
   M3A3 (Local0, PP0A, Local1)
  PP00 = M3A8()PP00 [CO0A] = 0x01 /* String */
  PP00 [CO1C] = 0x02 /* LOCAL_REFERENCE */
  PP01 = M3A8()PP01 [COOC] = 0x01 /* Package */
  PP01 [CO1C] = 0x02 /* LOCAL_REFERENCE */
   M3A4 (Local0, PP0A, Local1, PP00, PP01, 0x00, 0xC7)
  Local4 = 0x01 _TCI (C200, Local0)
   ToDecimalString (Local4, S000) /* \M371.S000 */
   _TCI (C201, PP0A)
   M3A3 (Local0, PP0A, Local1)
  PP00 = M3A8()PP00 [CO0A] = 0x01 /* String */
  PP00 [CO1C] = 0x01 /* LOCAL_REFERENCE */
   M3A4 (Local0, PP0A, Local1, PP00, 0x00, 0x00, 0xC8)
 }
 /* ======================== ToHexString */
```

```
 If (RN00)
```

```
 {
```

```
 Debug = "ToHexString"
 _TCI (C200, Local0)
TEMP = ToHexString (0x03) _TCI (C201, PP0A)
 M3A3 (Local0, PP0A, Local1)
PP00 = M3A8()PP00 [CO09] = 0x02 /* Integer */
PP00 [CO0A] = 0x01 /* String */
 M3A4 (Local0, PP0A, Local1, PP00, 0x00, 0x00, 0xC9)
Local4 =Buffer (0x03)\} _TCI (C200, Local0)
 ToHexString (0x03, Local4)
 _TCI (C201, PP0A)
 M3A3 (Local0, PP0A, Local1)
PP00 = M3A8()
```

```
PP00 [CO09] = 0x01 /* Integer */
 PP00 [CO0A] = 0x01 /* String */
 PP00 [CO1C] = 0x01 /* LOCAL_REFERENCE */
 PP01 = M3A8()PP01 [CO09] = 0x01 /* Integer */
 PP01 [COOB] = 0x01 /* Buffer */
 PP01 [CO1C] = 0x01 /* LOCAL_REFERENCE */
```
 M3A4 (Local0, PP0A, Local1, PP00, PP01, 0x00, 0xCA) Local $4 =$ "aaa" \_TCI (C200, Local0) ToHexString (I000, Local4) \_TCI (C201, PP0A) M3A3 (Local0, PP0A, Local1)  $PP00 = M3A8()$ PP00  $[CO0A] = 0x01$  /\* String \*/ PP00  $[CO1C] = 0x01$  /\* LOCAL\_REFERENCE \*/ M3A4 (Local0, PP0A, Local1, PP00, 0x00, 0x00, 0xCB)  $Local4 = 0x01$ Local5 = Package  $(0x09){$ } \_TCI (C200, Local0) ToHexString (Local4, Local5) \_TCI (C201, PP0A) M3A3 (Local0, PP0A, Local1)  $PP00 = M3A8()$ PP00  $[CO0A] = 0x01$  /\* String

\*/

```
 PP00 [C01C] = 0x02 /* LOCAL_REFERENCE */
PP01 = M3A8()PP01 [COOC] = 0x01 /* Package */
PP01 [CO1C] = 0x02 /* LOCAL_REFERENCE */
 M3A4 (Local0, PP0A, Local1, PP00, PP01, 0x00, 0xCC)
Local4 = 0x01 _TCI (C200, Local0)
 ToHexString (Local4, S000) /* \M371.S000 */
 _TCI (C201, PP0A)
 M3A3 (Local0, PP0A, Local1)
PP00 = M3A8()PP00 [CO0A] = 0x01 /* String */
PP00 [CO1C] = 0x01 /* LOCAL_REFERENCE */
 M3A4 (Local0, PP0A, Local1, PP00, 0x00, 0x00, 0xCD)
```
}

/\* ======================== ToInteger \*/

```
 If (RN01)
```
## {

 Debug = "ToInteger" /\* Investigate: why only 2 objects, but not  $3*/$ 

```
 _TCI (C200, Local0)
TEMP = Tolnteger (0x03) _TCI (C201, PP0A)
 M3A3 (Local0, PP0A, Local1)
PP00 = M3A8()PP00 [CO09] = 0x02 /*
```
Integer \*/

```
 M3A4 (Local0, PP0A, Local1, PP00, 0x00, 0x00, 0xCE)
 _TCI (C200, Local0)
 ToInteger (0x03, I000) /* \M371.I000 */
 _TCI (C201, PP0A)
 M3A3 (Local0, PP0A, Local1)
PP00 = M3A8()PP00 [CO09] = 0x01 /* Integer */
 M3A4 (Local0, PP0A, Local1, PP00, 0x00, 0x00, 0xCF)
 /* Inv: why only one object, no Integer */
```

```
Local4 = 0x01 _TCI (C200, Local0)
 ToInteger (Local4, I000) /* \M371.I000 */
 _TCI (C201, PP0A)
 M3A3 (Local0, PP0A, Local1)
PP00 = M3A8()PP00 [CO1C] = 0x01 /* LOCAL_REFERENCE */
 M3A4 (Local0, PP0A, Local1, PP00, 0x00, 0x00, 0xD0)
Local4 =Package (0x09){}
 _TCI (C200, Local0)
 ToInteger (I000, Local4)
 _TCI (C201, PP0A)
 M3A3 (Local0, PP0A, Local1)
PP00 = M3A8()PP00 [CO09] = 0x01 /* Integer */
```

```
PP00 [CO1C] = 0x01 /* LOCAL_REFERENCE */
PP01 = M3A8()PP01 [COOC] = 0x01 /* Package */
 PP01 [C01C] = 0x01 /* LOCAL_REFERENCE */
 M3A4 (Local0, PP0A, Local1, PP00, PP01, 0x00, 0xD1)
 /* See: there are created all the expected 3 objects */
```

```
 _TCI (C200, Local0)
 TEMP = ToInteger ("0xaaaa")
 _TCI (C201, PP0A)
 M3A3 (Local0, PP0A, Local1)
PP00 = M3A8()PP00 [CO09] = 0x02 /* Integer */
PP00 [CO0A] = 0x01 /* String */
 M3A4 (Local0, PP0A, Local1, PP00, 0x00, 0x00, 0xD2)
 _TCI (C200, Local0)
 ToInteger ("0xaaaa", I000) /* \M371.I000 */
 _TCI (C201, PP0A)
 M3A3 (Local0, PP0A, Local1)
PP00 = M3A8()PP00 [CO09] = 0x01 /* Integer */
```
PP00  $[CO0A] = 0x01$  /\* String \*/ M3A4 (Local0, PP0A, Local1, PP00, 0x00, 0x00, 0xD3)  $Local4 = "Oxaaaa"$ 

```
 _TCI (C200, Local0)
      ToInteger (Local4, I000) /* \M371.I000 */
      _TCI (C201, PP0A)
      M3A3 (Local0, PP0A, Local1)
     PP00 = M3A8()PP00 [CO09] = 0x01 /* Integer */
     PP00 [CO1C] = 0x01 /* LOCAL_REFERENCE */
      M3A4 (Local0, PP0A, Local1, PP00, 0x00, 0x00, 0xD4)
     S000 = "0xaaaa"Local4 =Package (0x09){}
      _TCI (C200, Local0)
      ToInteger (S000, Local4)
      _TCI (C201, PP0A)
      M3A3 (Local0, PP0A, Local1)
     PP00 = M3A8()PP00 [CO09] = 0x01 /* Integer */
     PP00 [CO1C] = 0x01 /* LOCAL_REFERENCE */
     PP01 = M3A8()PP01 [COOC] = 0x01 /* Package */
      PP01 [C01C] = 0x01 /* LOCAL_REFERENCE */
      M3A4 (Local0, PP0A, Local1, PP00, PP01, 0x00, 0xD5)
      _TCI (C200, Local0)
     TEMP = Tolnteger (Buffer (0x09)) {
           /* 0000*/ 0x01,0x02, 0x03, 0x04, 0x05, 0x06, 0x07, 0x08, // ........
            /* 0008 */ 0x09 //.
           })
      _TCI (C201, PP0A)
      M3A3 (Local0, PP0A, Local1)
     PP00 = M3A8()PP00 [CO09] = 0x03 /* Integer */
     PP00 [COOB] = 0x01 /* Buffer */
      M3A4 (Local0, PP0A, Local1, PP00, 0x00, 0x00, 0xD6)
    }
    /* ======================== ToString */
    If (RN02)
    {
      Debug = "ToString"
      /* Integer */
      /* Inv: Buffer is result of conversion of Integer 2? */
      /* Error: 1 Integer is not deleted */
```

```
 _TCI (C200, Local0)
     TEMP = ToString (0x02, Ones) _TCI (C201, PP0A)
      M3A3 (Local0, PP0A, Local1)
     PP00 = M3A8()PP00 [CO09] = 0x03 /* Integer */
     PP00 [CO0A] = 0x01 /* String */
     PP00 [COOB] = 0x01 /* Buffer */
      M3A4
 (Local0, PP0A, Local1, PP00, 0x00, 0x00, 0xD7)
    }
    If (RN00)
    {
     Local5 = "sssss" _TCI (C200, Local0)
     Local5 = ToString (0x02, Ones) _TCI (C201, PP0A)
      M3A3 (Local0, PP0A, Local1)
     PP00 = M3A8()PP00 [CO0A] = 0x01 /* String */
     PP00 [CO1C] = 0x01 /* LOCAL_REFERENCE */
      M3A4 (Local0, PP0A, Local1, PP00, 0x00, 0x00, 0xD8)
     I000 = 0x02Local5 = "sssss" _TCI (C200, Local0)
     Local5 = ToString (I000, Ones) _TCI (C201, PP0A)
      M3A3 (Local0, PP0A, Local1)
     PP00 = M3A8()PP00 [CO09] = 0x02 /* Integer */
     PP00 [CO0A] = 0x01 /* String */
     PP00 [COOB] = 0x01 /* Buffer */
      PP00 [C01C] = 0x01 /* LOCAL_REFERENCE */
      M3A4 (Local0, PP0A, Local1, PP00, 0x00, 0x00, 0xD9)
    }
    If (RN02)
    {
      /* Error: 1 Integer is not
 deleted */
     Local5 ="sssss"
      _TCI (C200, Local0)
      ToString (0x02, 0x00, Local5)
      _TCI (C201, PP0A)
      M3A3 (Local0, PP0A, Local1)
```

```
PP00 = M3A8()
```

```
PP00 [CO09] = 0x02 /* Integer */
     PP00 [CO0A] = 0x01 /* String */
     PP00 [COOB] = 0x01 /* Buffer */
      PP00 [C01C] = 0x01 /* LOCAL_REFERENCE */
      M3A4 (Local0, PP0A, Local1, PP00, 0x00, 0x00, 0xDA)
    }
    /* Buffer */
    If (RN00)
    {
     Local5 = "sssss"B000 = Buffer (0x09)
        {
           /* 0000 */ 0x01, 0x02, 0x03, 0x04, 0x05, 0x06, 0x07, 0x08, // ........
          /* 0008 * / 0x09 //
         }
      _TCI (C200, Local0)
     Local5 = ToString (B000, Ones) _TCI (C201, PP0A)
      M3A3 (Local0, PP0A, Local1)
     PP00 = M3A8()PPO0 [CO09] =0x02 /* Integer */
      PP00 [C00A] = 0x01 /* String */
      PP00 [C01C] = 0x01 /* LOCAL_REFERENCE */
      M3A4 (Local0, PP0A, Local1, PP00, 0x00, 0x00, 0xDB)
     Local5 = "sssss" _TCI (C200, Local0)
      ToString (Buffer (0x09)
        {
           /* 0000 */ 0x01, 0x02, 0x03, 0x04, 0x05, 0x06, 0x07, 0x08, // ........
          \frac{1}{8} 0008 */ 0x09 // .
         }, 0x00, Local5)
      _TCI (C201, PP0A)
      M3A3 (Local0, PP0A, Local1)
     PP00 = M3A8 ()
     PP00 [CO09] = 0x02 /* Integer */
     PP00 [CO0A] = 0x01 /* String */
     PP00 [COOB] = 0x01 /* Buffer */
     PP00 [CO1C] = 0x01 /* LOCAL_REFERENCE */
      M3A4 (Local0, PP0A, Local1, PP00, 0x00, 0x00, 0xDC)
     Local4 =Buffer (0x09)
         {
          \frac{\cancel{0.0000}}{10000} */ 0x01, 0x02, 0x03, 0x04, 0x05, 0x06, 0x07, 0x08, \frac{\cancel{0.00000}}{100000}/* 0008 * / 0x09 //.
         }
     Local5 = 0x01
```

```
Local6 = "ssssssss" _TCI (C200, Local0)
   ToString (Local4, Local5, Local6)
   _TCI (C201, PP0A)
   M3A3 (Local0, PP0A, Local1)
  PP00 = M3A8()PP00 [CO0A] = 0x01 /* String */
  PP00 [CO1C] = 0x03 /* LOCAL_REFERENCE */
   M3A4 (Local0, PP0A, Local1, PP00, 0x00, 0x00, 0xDD)
 }
 /* ======================== Wait */
 If (RN00)
 {
   Debug = "Wait"
   _TCI (C200, Local0)
   Wait (EV00, 0x01)
   _TCI (C201, PP0A)
   M3A3 (Local0, PP0A, Local1)
  PP00 = M3A8()PP00 [CO09] = 0x02 /* Integer */
   M3A4 (Local0, PP0A, Local1, PP00, 0x00, 0x00, 0xDE)
  Local4 = 0x01 _TCI (C200, Local0)
   Wait (EV00, Local4)
   _TCI (C201, PP0A)
  M3A3 (Local0, PP0A, Local1)
  PP00 = M3A8()PP00 [CO09] = 0x01 /* Integer */
  PP00 [CO1C] = 0x01 /* LOCAL_REFERENCE */
   M3A4 (Local0, PP0A, Local1, PP00, 0x00, 0x00, 0xDF)
  I000 = 0x01 _TCI (C200, Local0)
   Wait (EV00, I000)
   _TCI (C201, PP0A)
   M3A3 (Local0, PP0A, Local1)
  PP00 = M3A8()PP00 [CO09] = 0x01 /* Integer */
   M3A4 (Local0, PP0A, Local1, PP00, 0x00, 0x00, 0xE0)
 }
 /* ======================== XOr */
 If (RN00)
 {
  Debug = "XOr"
```

```
 _TCI (C200, Local0)
     Store ((0x03 ^ 0x04), TEMP) /* \M371.TEMP */
     _TCI (C201, PP0A)
     M3A3 (Local0, PP0A, Local1)
    PP00 = M3A8()PP00 [CO09] = 0x04 /* Integer */
     M3A4 (Local0, PP0A, Local1, PP00, 0x00, 0x00, 0xE1)
    Local4 = 0x01Local5 = 0x01Local6 = 0x01 _TCI (C200, Local0)
    Local6 = (Local4 \land Local5) _TCI (C201, PP0A)
     M3A3 (Local0, PP0A, Local1)
    PP00 = M3A8()PP00 [CO09] = 0x01 /* Integer */
    PP00 [CO1C] = 0x03 /* LOCAL_REFERENCE */
     M3A4 (Local0, PP0A, Local1, PP00, 0x00, 0x00, 0xE2)
    I000 = 0x01IO01 = 0x01I002 = 0x01 _TCI (C200, Local0)
    IO02 = (IO00 \land IO01) \text{ } N371.IO01 \text{ } */ _TCI (C201, PP0A)
     M3A3 (Local0, PP0A, Local1)
    PP00 = M3A8()PP00 [CO09] = 0x01 /* Integer */
    M3A4 (Local0, PP0A, Local1, PP00, 0x00, 0x00, 0xE3)
    Local6 =Package (0x09){}
     _TCI (C200, Local0)
    Local6 = (1000 \land 0x03) _TCI (C201, PP0A)
     M3A3 (Local0, PP0A, Local1)
    PP00 = M3A8()PP00 [CO09] = 0x02 /* Integer */
     PP00 [C01C] = 0x01 /* LOCAL_REFERENCE */
PP01 = M3A8()PP01 [CO09] = 0x01 /* Integer */
    PP01 [COOC] = 0x01 /* Package */
    PP01 [CO1C] = 0x01 /* LOCAL_REFERENCE */
     M3A4 (Local0, PP0A, Local1, PP00, PP01, 0x00, 0xE4)
   }
   RST0 ()
   /*
 *	// ################################## Check all the test:
* TCI(c201, LLL1)
```

```
* m3a3(LLL0, LLL1, LLL2)
* m3a4(LLL0, LLL1, LLL2, 0, 0, 0, 0xff0)
 *	// ################################## Check all the test.
 */
 }
```
Found in path(s):

\* /opt/cola/permits/1868535361\_1702636685.4725525/0/acpica-master-2-zip/acpicamaster/tests/aslts/src/runtime/collections/IMPL/ACPICA/tests/dynobj/dobexec.asl No license file was found, but licenses were detected in source scan.

/\*

\* Some or all of this work - Copyright (c) 2006 - 2021, Intel Corp.

\* All rights reserved.

\*

\* Redistribution and use in source and binary forms, with or without modification,

\* are permitted provided that the following conditions are met:

\*

\* Redistributions of source code must retain the above copyright notice,

\* this list of conditions and the following disclaimer.

\* Redistributions in binary form must reproduce the above copyright notice,

\* this list of conditions and the following disclaimer in the documentation

\* and/or other materials provided with the distribution.

\* Neither the name of Intel Corporation nor the names of its contributors

\* may be used to endorse or promote products derived from this software

\* without specific prior written permission.

\*

\* THIS SOFTWARE IS PROVIDED BY THE COPYRIGHT HOLDERS AND CONTRIBUTORS "AS IS"

\* AND ANY EXPRESS OR IMPLIED WARRANTIES, INCLUDING, BUT NOT

LIMITED TO, THE

\* IMPLIED WARRANTIES OF MERCHANTABILITY AND FITNESS FOR A PARTICULAR PURPOSE

\* ARE DISCLAIMED. IN NO EVENT SHALL THE COPYRIGHT OWNER OR CONTRIBUTORS BE

\* LIABLE FOR ANY DIRECT, INDIRECT, INCIDENTAL, SPECIAL, EXEMPLARY, OR CONSEQUENTIAL \* DAMAGES (INCLUDING, BUT NOT LIMITED TO, PROCUREMENT OF SUBSTITUTE GOODS OR SERVICES;

\* LOSS OF USE, DATA, OR PROFITS; OR BUSINESS INTERRUPTION) HOWEVER CAUSED AND ON ANY

\* THEORY OF LIABILITY, WHETHER IN CONTRACT, STRICT LIABILITY, OR TORT (INCLUDING \* NEGLIGENCE OR OTHERWISE) ARISING IN ANY WAY OUT OF THE USE OF THIS SOFTWARE, \* EVEN IF ADVISED OF THE POSSIBILITY OF SUCH DAMAGE.

\*/

DefinitionBlock(

 "B123.aml", // Output filename "DSDT", // Signature 0x02. // DSDT Revision "Intel", // OEMID "Many", // TABLE ID

 0x00000001 // OEM Revision ) {

 // All declarations Include("../../../../../runtime/cntl/DECL\_5UP.asl") Include("../../../../../runtime/collections/bdemo/ACPICA/0123/DECL.asl")

 Method(MAIN) {

 // Initialization STRT(0)

 // Run verification methods Include("../../../../../runtime/collections/bdemo/ACPICA/0123/RUN.asl")

```
		// Final actions
		Store(FNSH(), Local7)
```
 return (Local7) }

}

Found in path(s):

\* /opt/cola/permits/1868535361\_1702636685.4725525/0/acpica-master-2-zip/acpicamaster/tests/aslts/src/runtime/collections/bdemo/ACPICA/0123/MAIN.asl No license file was found, but licenses were detected in source scan.

/\*

\* Some or all of this work - Copyright (c) 2006 - 2021, Intel Corp.

\* All rights reserved.

\*

\* Redistribution and use in source and binary forms, with or without modification,

\* are permitted provided that the following conditions are met:

\*

\* Redistributions of source code must retain the above copyright notice,

\* this list of conditions and the following disclaimer.

\* Redistributions in binary form must reproduce the above copyright notice,

\* this list of conditions and the following disclaimer in the documentation

\* and/or other materials provided with the distribution.

\* Neither the name of Intel Corporation nor the names of its contributors

\* may be used to endorse or promote products derived from this software

\* without specific prior written permission.

\*

\* THIS SOFTWARE IS PROVIDED BY THE COPYRIGHT HOLDERS AND CONTRIBUTORS "AS IS"

\* AND ANY EXPRESS OR IMPLIED WARRANTIES, INCLUDING, BUT NOT LIMITED TO, THE

\* IMPLIED WARRANTIES OF MERCHANTABILITY AND FITNESS FOR A PARTICULAR PURPOSE

\* ARE DISCLAIMED. IN NO EVENT SHALL THE COPYRIGHT OWNER OR CONTRIBUTORS BE

\* LIABLE FOR ANY DIRECT, INDIRECT, INCIDENTAL, SPECIAL, EXEMPLARY, OR CONSEQUENTIAL

\* DAMAGES (INCLUDING, BUT NOT LIMITED TO, PROCUREMENT OF SUBSTITUTE GOODS OR SERVICES;

\* LOSS OF USE, DATA, OR PROFITS; OR BUSINESS INTERRUPTION) HOWEVER CAUSED AND ON ANY

\* THEORY OF LIABILITY, WHETHER IN CONTRACT, STRICT LIABILITY, OR TORT (INCLUDING \* NEGLIGENCE OR OTHERWISE) ARISING IN ANY WAY OUT OF THE USE OF THIS SOFTWARE, \* EVEN IF ADVISED OF THE POSSIBILITY OF SUCH DAMAGE. \*/

DefinitionBlock(

 "B126.aml", // Output filename "DSDT", // Signature 0x02, // DSDT Revision "Intel", // OEMID "Many", // TABLE ID 0x00000001 // OEM Revision  $\left( \begin{array}{c} 1 \end{array} \right)$ 

 // All declarations Include("../../../../../runtime/cntl/DECL\_5UP.asl") Include("../../../../../runtime/collections/bdemo/ACPICA/0126/DECL.asl")

 Method(MAIN) {

 // Initialization STRT(0)

```
		// Run verification methods
		Include("../../../../../runtime/collections/bdemo/ACPICA/0126/RUN.asl")
```

```
		// Final actions
		Store(FNSH(), Local7)
```

```
		return (Local7)
	}
}
```
Found in path(s):

\* /opt/cola/permits/1868535361\_1702636685.4725525/0/acpica-master-2-zip/acpicamaster/tests/aslts/src/runtime/collections/bdemo/ACPICA/0126/MAIN.asl No license file was found, but licenses were detected in source scan.

/\*

```
* Some or all of this work - Copyright (c) 2006 - 2021, Intel Corp.
```
\* All rights reserved.

\*

\* Redistribution and use in source and binary forms, with or without modification,

\* are permitted provided that the following conditions are met:

\*

\* Redistributions of source code must retain the above copyright notice,

\* this list of conditions and the following disclaimer.

\* Redistributions in binary form must reproduce the above copyright notice,

\* this list of conditions and the following disclaimer in the documentation

\* and/or other materials provided with the distribution.

\* Neither the name of Intel Corporation nor the names of its contributors

\* may be used to endorse or promote products derived from this software

\* without specific prior written permission.

\*

\* THIS SOFTWARE IS PROVIDED BY THE COPYRIGHT HOLDERS AND CONTRIBUTORS "AS IS" \* AND ANY EXPRESS OR IMPLIED WARRANTIES, INCLUDING, BUT NOT

LIMITED TO, THE

\* IMPLIED WARRANTIES OF MERCHANTABILITY AND FITNESS FOR A PARTICULAR PURPOSE

\* ARE DISCLAIMED. IN NO EVENT SHALL THE COPYRIGHT OWNER OR CONTRIBUTORS BE

\* LIABLE FOR ANY DIRECT, INDIRECT, INCIDENTAL, SPECIAL, EXEMPLARY, OR CONSEQUENTIAL \* DAMAGES (INCLUDING, BUT NOT LIMITED TO, PROCUREMENT OF SUBSTITUTE GOODS OR SERVICES;

\* LOSS OF USE, DATA, OR PROFITS; OR BUSINESS INTERRUPTION) HOWEVER CAUSED AND ON ANY

\* THEORY OF LIABILITY, WHETHER IN CONTRACT, STRICT LIABILITY, OR TORT (INCLUDING \* NEGLIGENCE OR OTHERWISE) ARISING IN ANY WAY OUT OF THE USE OF THIS SOFTWARE, \* EVEN IF ADVISED OF THE POSSIBILITY OF SUCH DAMAGE.

\*/

DefinitionBlock ("opackageel", "DSDT", 2, "Intel", "Many", 0x00000001)

{

/\* All declarations \*/

Include ("../../../../../../runtime/cntl/DECL\_6UP.asl")

Include ("../../../../../../runtime/collections/complex/operand/common/ocommon.asl")

Include ("../../../../../../runtime/collections/complex/operand/tests/opackageel/opackageel.asl")

Method (MAIN, 0, NotSerialized)

{

/\* Initialization \*/

STRT (0x00)

/\* Run verification methods \*/

 Include ("../../../../../../runtime/collections/complex/operand/tests/opackageel/RUN.asl") /\* Final actions \*/

```
 Store (FNSH (), Local7)
 Return (Local7)
```
}

}

Found in path(s):

\* /opt/cola/permits/1868535361\_1702636685.4725525/0/acpica-master-2-zip/acpicamaster/tests/aslts/src/runtime/collections/complex/operand/tests/opackageel/MAIN.asl No license file was found, but licenses were detected in source scan.

/\*

\* Some or all of this work - Copyright (c) 2006 - 2021, Intel Corp.

\* All rights reserved.

\*

\* Redistribution and use in source and binary forms, with or without modification,

\* are permitted provided that the following conditions are met:

\*

\* Redistributions of source code must retain the above copyright notice,

\* this list of conditions and the following disclaimer.

\* Redistributions in binary form must reproduce the above copyright notice,

\* this list of conditions and the following disclaimer in the documentation

\* and/or other materials provided with the distribution.

\* Neither the name of Intel Corporation nor the names of its contributors

\* may be used to endorse or promote products derived from this software

\* without specific prior written permission.

\*

\* THIS SOFTWARE IS PROVIDED BY THE COPYRIGHT HOLDERS AND CONTRIBUTORS "AS IS"

\* AND ANY EXPRESS OR IMPLIED WARRANTIES, INCLUDING, BUT NOT

LIMITED TO, THE

\* IMPLIED WARRANTIES OF MERCHANTABILITY AND FITNESS FOR A PARTICULAR PURPOSE

\* ARE DISCLAIMED. IN NO EVENT SHALL THE COPYRIGHT OWNER OR CONTRIBUTORS BE

\* LIABLE FOR ANY DIRECT, INDIRECT, INCIDENTAL, SPECIAL, EXEMPLARY, OR CONSEQUENTIAL \* DAMAGES (INCLUDING, BUT NOT LIMITED TO, PROCUREMENT OF SUBSTITUTE GOODS OR SERVICES;

\* LOSS OF USE, DATA, OR PROFITS; OR BUSINESS INTERRUPTION) HOWEVER CAUSED AND ON ANY

\* THEORY OF LIABILITY, WHETHER IN CONTRACT, STRICT LIABILITY, OR TORT (INCLUDING \* NEGLIGENCE OR OTHERWISE) ARISING IN ANY WAY OUT OF THE USE OF THIS SOFTWARE, \* EVEN IF ADVISED OF THE POSSIBILITY OF SUCH DAMAGE.

\*/

/\*

\* Bug 0026:

\*

\* SUMMARY: The ASL Compiler doesn't forbid images of Strings exceeding maximum

\*

\* Error of compilation is expected here for the 201-symbol length String

\*/

/\*

\* Not more a bug.

\* Now the length of String is not anyhow restricted.

Method(mdba)

```
{
```
Store("012345678901234567890123456789012345678901234567890123456789012345678901234567890123456 789012345678901234567890123456789012345678901234567890123456789012345678901234567890123456789 012345678901234567890",

 Local0) Store(SizeOf(Local0), Local1) Return(Local1)

}

Found in path(s):

\* /opt/cola/permits/1868535361\_1702636685.4725525/0/acpica-master-2-zip/acpicamaster/tests/aslts/src/runtime/collections/bdemo/ACPICA/0026\_ASL\_NOT\_BUG\_NOW/DECL.asl No license file was found, but licenses were detected in source scan.

/\*

\* Some or all of this work - Copyright (c) 2006 - 2021, Intel Corp.

\* All rights reserved.

\*

\* Redistribution and use in source and binary forms, with or without modification,

\* are permitted provided that the following conditions are met:

\*

\* Redistributions of source code must retain the above copyright notice,

\* this list of conditions and the following disclaimer.

\* Redistributions in binary form must reproduce the above copyright notice,

\* this list of conditions and the following disclaimer in the documentation

\* and/or other materials provided with the distribution.

\* Neither the name of Intel Corporation nor the names of its contributors

\* may be used to endorse or promote products derived from this software

\* without specific prior written permission.

\*

\* THIS SOFTWARE IS PROVIDED BY THE COPYRIGHT HOLDERS AND CONTRIBUTORS "AS IS" \* AND ANY EXPRESS OR IMPLIED WARRANTIES, INCLUDING, BUT NOT

LIMITED TO, THE

\* IMPLIED WARRANTIES OF MERCHANTABILITY AND FITNESS FOR A PARTICULAR PURPOSE

\* ARE DISCLAIMED. IN NO EVENT SHALL THE COPYRIGHT OWNER OR CONTRIBUTORS BE

\* LIABLE FOR ANY DIRECT, INDIRECT, INCIDENTAL, SPECIAL, EXEMPLARY, OR CONSEQUENTIAL \* DAMAGES (INCLUDING, BUT NOT LIMITED TO, PROCUREMENT OF SUBSTITUTE GOODS OR

SERVICES;

\* LOSS OF USE, DATA, OR PROFITS; OR BUSINESS INTERRUPTION) HOWEVER CAUSED AND ON ANY

\* THEORY OF LIABILITY, WHETHER IN CONTRACT, STRICT LIABILITY, OR TORT (INCLUDING

\* NEGLIGENCE OR OTHERWISE) ARISING IN ANY WAY OUT OF THE USE OF THIS SOFTWARE,

\* EVEN IF ADVISED OF THE POSSIBILITY OF SUCH DAMAGE.

\*/

DefinitionBlock( "B43.aml", // Output filename  "DSDT", // Signature 0x01, // DSDT Revision "Intel", // OEMID "Many", // TABLE ID 0x00000001 // OEM Revision  $\left( \right)$ 

 // All declarations Include("../../../../../runtime/cntl/DECL\_5UP.asl") Include("../../../../../runtime/collections/bdemo/ACPICA/0043/DECL.asl")

 Method(MAIN) {

 // Initialization STRT(0)

 // Run verification methods Include("../../../../../runtime/collections/bdemo/ACPICA/0043/RUN.asl")

 // Final actions Store(FNSH(), Local7)

 return (Local7) } }

Found in path(s):

\* /opt/cola/permits/1868535361\_1702636685.4725525/0/acpica-master-2-zip/acpicamaster/tests/aslts/src/runtime/collections/bdemo/ACPICA/0043/MAIN.asl No license file was found, but licenses were detected in source scan.

/\*

```
 * Some or all of this work - Copyright (c) 2006 - 2021, Intel Corp.
```
\* All rights reserved.

\*

\* Redistribution and use in source and binary forms, with or without modification,

\* are permitted provided that the following conditions are met:

\*

\* Redistributions of source code must retain the above copyright notice,

\* this list of conditions and the following disclaimer.

\* Redistributions in binary form must reproduce the above copyright notice,

\* this list of conditions and the following disclaimer in the documentation

\* and/or other materials provided with the distribution.

\* Neither the name of Intel Corporation nor the names of its contributors

\* may be used to endorse or promote products derived from this software

\* without specific prior written permission.

\*

 \* THIS SOFTWARE IS PROVIDED BY THE COPYRIGHT HOLDERS AND CONTRIBUTORS "AS IS"

\* AND ANY EXPRESS OR IMPLIED WARRANTIES, INCLUDING, BUT NOT LIMITED TO, THE

\* IMPLIED WARRANTIES OF MERCHANTABILITY AND FITNESS FOR A PARTICULAR PURPOSE

\* ARE DISCLAIMED. IN NO EVENT SHALL THE COPYRIGHT OWNER OR CONTRIBUTORS BE

 \* LIABLE FOR ANY DIRECT, INDIRECT, INCIDENTAL, SPECIAL, EXEMPLARY, OR **CONSEQUENTIAL** 

 \* DAMAGES (INCLUDING, BUT NOT LIMITED TO, PROCUREMENT OF SUBSTITUTE GOODS OR SERVICES;

 \* LOSS OF USE, DATA, OR PROFITS; OR BUSINESS INTERRUPTION) HOWEVER CAUSED AND ON ANY

```
 * THEORY OF LIABILITY, WHETHER IN CONTRACT, STRICT LIABILITY, OR TORT (INCLUDING
   * NEGLIGENCE OR OTHERWISE) ARISING IN ANY WAY OUT OF THE USE OF THIS SOFTWARE,
   * EVEN IF ADVISED OF THE POSSIBILITY OF SUCH DAMAGE.
   */
  /*
   * The common methods of the Reference tests
 *
 *
   * Methods used for to verify particular References:
 *
    m1a0, m1a1, m1a2 */
  /*
  SEE: Investigate and report all y<XXX>.
   SEE: see everywhere
 "index of checking" and z0XX - through all ref files: corresponds?!!!!!!!!!
   SEE: add into m1a6 and all m000 the checking like these:
  Store(\i900, Debug)
  Store(\d900.i900, Debug)
   */
  Name (Z076, 0x4C)
  /* Check Boolean (CondRefOf) and the type of value */
 \frac{1}{2} arg0 - reference to the value of arbitrary type \frac{1}{2} /* arg1 - expected type of value */
  /* arg2 - returned Boolean */
 /* arg3 - index of checking (inside the file) */ Method (M1A0, 4, NotSerialized)
 {
   Local7 = M1A4 (Arg2, Arg3) SET0 (C081, 0x00, Arg3)
    If (Local7)
    {
     Local0 = ObjectType (Arg0)If ((Local0 != Arg1)) {
        ERR (C080, Z076, LINE, 0x00, 0x00, Local0, Arg1)
       }
```

```
/* if (c08b) */ /* ATTENTION: exactly the same in m1a0 and m1a2 */
       Else
       {
         If (C089)
         {
           /* Flag of Reference, object otherwise
           If (C082)
            {
              /* Test of exceptions */
              M1A8 (Arg0, 0x00, 0x00)
            }
           If (C085)
 {
              /* Create the chain of references to LocalX, */
              /* then dereference them. */
             Local0 = RefOf (Arg0)Local1 = RefOf (Local0)Local2 = RefOf (Local1)Local3 = RefOf (Local2)Local4 = RefOf (Local3)Local5 = RefOf (Local4)Local6 = RefOf (Local5)Local7 = RefOf (Local6)Local6 = DerefOf (Local7) Local5 = DerefOf (Local6)
              Local4 = DerefOf (Local5)
              Local3 = DerefOf (Local4)
              Local2 = DerefOf (Local3)
       Local1 = DerefOf (Local2)
              Local0 = DerefOf (Local1)
              Local7 = DerefOf (Local0)
              /* Create the chain of references to LocalX, */
              /* then dereference them. */
             Local0 = M1A5 (Local7) }
         }
         /* if(c089) */
         /* ATTENTION: exactly the same in m1a0 and m1a2 */
```

```
 /* (but, don't replace it by call to Method) */
```

```
 Method (M002, 1, NotSerialized)
```

```
 {
```

```
Arg0 = 0xABCD001A }
        /* Run verification of references (write/read) */
       If ((C083 == 0x01)) {
         CO8A = 0xABCD001AArg0 = CO8A /* CO8A */
         }
       ElseIf ((C083 == 0x02)) {
         CO8A = 0xABCD001B CopyObject (C08A, Arg0)
       }
       ElseIf ((C083 == 0x03)) {
         CO8A = 0xABCD001CArg0 = CO8A /* CO8A */
         CO8A = 0xABCD001D CopyObject (C08A, Arg0)
         }
       Local7 = 0x00If ((C08B == 0x01)) {
         Local0 = RefOf(Arg0)Local1 = ObjectType (Local0)If ((Local1 != Arg1)) {
             ERR (C080, Z076, __LINE__, 0x00, 0x00, Local1, Arg1)
           }
          Else
           {
            Local7 = 0x01 }
         }
       ElseIf ((C08B == 0x02))
         {
          Local1 = CondRefOf (Arg0, Local0)
         If ((Local1 != ones)) {
             ERR (C080, Z076, __LINE__, 0x00, 0x00, Local1, Arg1)
 }
       Else
           {
```

```
 Local1 = ObjectType (Local0)
            If ((Local1 != Arg1))\{ ERR (C080, Z076, __LINE__, 0x00, 0x00, Local1, Arg1)
 }
             Else
 {
              Local7 = 0x01 }
           }
         }
        If (Local7)
         {
           /* Obtain RefOf_Reference to ArgX */
          Local0 = RefOf(Arg0)Local1 = ObjectType (Local0)If ((Local1 != Arg1)) {
             ERR (C080, Z076, __LINE__, 0x00, 0x00, Local1, Arg1)
 }
           Else
 {
             /* Check DerefOf */
             Local1 = ObjectType (DerefOf (Local0))
            If ((Local1 != Arg1)) {
               ERR (C080, Z076, __LINE__, 0x00, 0x00, Local1, Arg1)
 }
             /* Check that writing into M2-ArgX-RefOf_Reference */
            /* changes the original object (M1-ArgX): */ M002 (Local0)
            Local1 = ObjectType (Arg0)If ((Local1 != CO09)) {
               ERR (C080, Z076, __LINE__, 0x00, 0x00, Local1, C009)
 }
            ElseIf ((Arg !) = 0xABCDO01A))\left\{ \begin{array}{c} 1 & 1 \\ 1 & 1 \end{array} \right\} ERR (C080, Z076, __LINE__, 0x00, 0x00, Arg0, 0xABCD001A)
 }
             Else
\left\{ \begin{array}{c} 1 & 1 \\ 1 & 1 \end{array} \right\} /* Check that M1-LocalX-RefOf_Reference remains */
```

```
\frac{1}{2} to date after writing into M2-ArgX in M2 and \frac{1}{2} /* thus updating the contents
 of the object */
               /* referenced by M1-LocalX. */
              Local1 = ObjectType (Local0)If ((Local1 != CO09))\{ ERR (C080, Z076, __LINE__, 0x00, 0x00, Local1, C009)
 }
               Else
\{Local1 = SizeOf (Local0)If ((Local1 != ISZ0)) {
                    ERR (C080, Z076, __LINE__, 0x00, 0x00, Local1, ISZ0)
 }
 }
 }
           }
         }
       }
    }
   /* if(Local7) */ RST0 ()
  }
  /* Verifying reference to the Object nested inside Packages */
  /* arg0 - reference to the Object (may be to Package) */
  /* arg1 - type of the value referred
 by arg0 */
  /* arg2 - nesting level of the Packages */
  /* (Package always is a 0-th element */
 /* of previous Package) */ /* arg3 - index of the Object inside the last Package */
  /* arg4 - type of the Object */
  /* arg5 - the benchmark value of Object for verification */
 /* arg6 - index of checking (inside the file) */ Method (M1A2, 7, Serialized)
  {
    SET0 (C081, 0x00, Arg6)
    Name (LPN0, 0x00)
    Name (LPC0, 0x00)
   Local0 = ObjectType (Arg0)If ((Local0 != Arg1)) {
     ERR (C080, Z076, LINE, 0x00, 0x00, Local0, Arg1)
```

```
 }
 /* if (c08b) */
 /* ATTENTION: exactly the same in m1a0 and m1a2 */
 Else
 {
   If (C089)
   {
     /* Flag of Reference, object otherwise */
     If (C082)
      {
        /* Test of exceptions */
        M1A8 (Arg0, 0x00, 0x00)
```
}

## If (C085)

{

```
 /* Create the chain of references to LocalX, */
 /* then dereference them. */
Local0 = RefOf(Arg0)Local1 = RefOf (Local0)Local2 = RefOf (Local1)Local3 = RefOf (Local2)Local4 = RefOf (Local3)Local5 = RefOf (Local4)Local6 = RefOf (Local5)Local7 = RefOf (Local6) Local6 = DerefOf (Local7)
 Local5 = DerefOf (Local6)
Local4 = DerefOf (Local5) Local3 = DerefOf (Local4)
 Local2 = DerefOf (Local3)
 Local1 = DerefOf (Local2)
 Local0 = DerefOf (Local1)
 Local7 = DerefOf (Local0)
 /* Create the chain of references to LocalX, */
 /* then dereference them. */
```

```
Local0 = M1A5 (Local7)
   }
   Else
   {
    Local0 = Arg0 }
 }
 Else
```
```
 {
        Local0 = Arg0 }
      /* if(c089) */
      If (C084)
       {
         /* run verification of references (reading) */
         If (C089)
         {
           /* Flag of Reference, object otherwise */
           /*
            * 17.2.5.9.1 ArgX Objects
 *
            * 1) Read from ArgX parameters
            * ObjectReference - Automatic dereference, return
            * the target of the reference.
            * Use of DeRefOf returns the same.
            */
           If (C087)
           {
```

```
 /* "Use of DeRefOf returns the same" */
```

```
 Local2 = DerefOf (Local0)
```

```
 }
           Else
 {
             /* Automatic dereference */
            Local2 = Local0 }
         }
         Else
         {
          Local2 = Local0 }
         /* if(c089) */
        LPN0 = Arg2 While (LPN0)
         {
          If ((LPN0 == 0x01)) {
             Store (Local2 [Arg3], Local1)
```

```
 }
      Else
      {
        Store (Local2 [0x00], Local1)
      }
     Local2 = DerefOf (Local1)
     LPN0--
     LPC0++
   }
   Local0 = ObjectType (Local2)
  If ((Local0 != Arg4)) {
     ERR (C080, Z076, __LINE__, 0x00, 0x00, Local0, Arg4)
  ElseIf ((Local2 != Arg5))
   {
     ERR (C080, Z076, __LINE__, 0x00, 0x00, Local2, Arg5)
   }
 }
 /* if(c084) */
 /* ATTENTION: exactly the same in m1a0 and m1a2 */
 /* (but, don't replace it by call to Method) */
 Method (M002, 1, NotSerialized)
 {
  Arg0 = 0xABCD001A }
 /* Run verification of references (write/read) */
If ((C083 == 0x01)) {
  CO8A = 0xABCD001AArg0 = \text{CO8A} /* \text{CO8A} */
 }
ElseIf ((C083 = 0x02)) {
  CO8A = 0xABCD001B CopyObject (C08A, Arg0)
 }
ElseIf ((C083 == 0x03)) {
  CO8A = 0xABCD001CArg0 = CO8A /* CO8A */
  CO8A = 0xABCD001D
```
}

```
 CopyObject (C08A, Arg0)
 }
Local7 = 0x00If ((C08B == 0x01)) {
  Local0 = RefOf (Arg0) Local1 = ObjectType (Local0)
  If ((Local1 != Arg1)) {
     ERR (C080, Z076, __LINE__, 0x00, 0x00, Local1, Arg1)
   }
   Else
   {
    Local7 = 0x01 }
 }
ElseIf ((C08B = 0x02)) {
   Local1 = CondRefOf (Arg0, Local0)
  If ((Local1 != ones)) {
     ERR (C080, Z076, __LINE__, 0x00, 0x00, Local1, Arg1)
   }
   Else
   {
     Local1 = ObjectType (Local0)
    If ((Local1 != Arg1)) {
        ERR (C080, Z076, __LINE__, 0x00, 0x00, Local1, Arg1)
      }
     Else
      {
      Local7 = 0x01 }
 }
 If (Local7)
 {
   /* Obtain RefOf_Reference to ArgX */
  Local0 = RefOf (Arg0) Local1 = ObjectType (Local0)
  If ((Local1 != Arg1)) {
     ERR (C080, Z076, __LINE__, 0x00, 0x00, Local1, Arg1)
```
}

```
 }
           Else
           {
             /* Check DerefOf */
             Local1 = ObjectType (DerefOf (Local0))
             If ((Local1 != Arg1)) {
                ERR (C080, Z076, __LINE__, 0x00, 0x00, Local1, Arg1)
              }
             /* Check that writing into M2-ArgX-RefOf_Reference */
             /* changes the original object (M1-ArgX): */
             M002 (Local0)
             Local1 = ObjectType (Arg0)If ((Local1 != CO09)) {
                ERR (C080, Z076, __LINE__, 0x00, 0x00, Local1,
 C009)
              }
            ElseIf ((Arg0 != 0xABCDO01A)) {
                ERR (C080, Z076, __LINE__, 0x00, 0x00, Arg0, 0xABCD001A)
 }
             Else
 {
                /* Check that M1-LocalX-RefOf_Reference remains */
                /* up to date after writing into M2-ArgX in M2 and */
               /* thus updating the contents of the object */ /* referenced by M1-LocalX. */
               Local1 = ObjectType (Local0)If ((Local1 != CO09)) {
                   ERR (C080, Z076, __LINE__, 0x00, 0x00, Local1, C009)
 }
                Else
 {
                  Local1 = SizeOf (Local0)If ((Local1 != ISZ0))\left\{ \begin{array}{ccc} 1 & 0 & 0 \\ 0 & 0 & 0 \\ 0 & 0 & 0 \\ 0 & 0 & 0 \\ 0 & 0 & 0 \\ 0 & 0 & 0 \\ 0 & 0 & 0 \\ 0 & 0 & 0 \\ 0 & 0 & 0 \\ 0 & 0 & 0 \\ 0 & 0 & 0 \\ 0 & 0 & 0 \\ 0 & 0 & 0 \\ 0 & 0 & 0 & 0 \\ 0 & 0 & 0 & 0 \\ 0 & 0 & 0 & 0 \\ 0 & 0 & 0 & 0 & 0 \\ 0 & 0 & 0 & 0 & 0 \\ 0 & 0 & 0 & 0 & 0 \\ 0 & 0 & 0 & 0 ERR (C080, Z076, __LINE__,
 0x00, 0x00, Local1, ISZ0)
 }
 }
              }
           }
        }
     }
```

```
 RST0 ()
  }
  /* Check only Boolean (CondRefOf) */
  /* arg0 - returned Boolean */
 /* arg1 - index of checking (inside the file) */ Method (M1A4, 2, NotSerialized)
  {
    SET0 (C081, 0x00, Arg1)
   Local7 = 0x01Local0 = ObjectType (Arg0)If ((Local0 != CO09)) {
      ERR (C080, Z076, __LINE__, 0x00, 0x00, Local0, C009)
     Local7 = 0x00 }
   ElseIf ((Arg 0 != Ones)) {
      ERR (C080, Z076, __LINE__, 0x00, 0x00, Arg0, Ones)
     Local7 = 0x00 }
    RST0 ()
    Return (Local7)
  }
 /* Create the chain of references to LocalX, then dereference them */ Method (M1A5, 1, NotSerialized)
  {
   Local0 = RefOf (Arg0)Local1 = RefOf (Local0)Local2 = RefOf (Local1)Local3 = RefOf (Local2)
   Local4 = RefOf (Local3)Local5 = RefOf (Local4)Local6 = RefOf (Local5)Local7 = RefOf (Local6) Local6 = DerefOf (Local7)
   Local5 = DerefOf (Local6) Local4 = DerefOf (Local5)
    Local3 = DerefOf (Local4)
   Local2 = DerefOf (Local3) Local1 = DerefOf (Local2)
   Local0 = DerefOf (Local1)Local7 = DerefOf (Local0)
```

```
 Return (Local7)
   }
   /*
   * Set Global variables assignment applied in the tests
   *
   * arg0 - c080 - name of test
   * arg1 - c083 - run verification of references (write/read)
   * arg2 - c084 - run verification of references (reading)
   * arg3 - c085 - create the chain of references to LocalX, then dereference them
   * arg4 - c087 - apply DeRefOf to ArgX-ObjectReference
   * arg5 - c081 - absolute index of file initiating the checking
   */
  Method (M1AD, 6, NotSerialized)
   {
     Local0 = ObjectType (Arg0)
    If ((Local0 == CO0A)) {
      C080 = Arg0 }
    CO83 = Arg1CO84 = Arg2C085 = Arg3C087 = Arg4 If (Arg5)
     {
      CO81 = Arg5 }
   }
  /* Test skipped message */
  Method (M1AE, 3, NotSerialized)
   {
     Concatenate ("Test ", Arg0, Local0)
     Concatenate (Local0, " skipped due to the following issue:", Debug)
     Concatenate (" ", Arg1, Debug)
    Local0 = ObjectType (Arg2)If ((Local0 == CO0A)) {
       Concatenate (" ", Arg2, Debug)
     }
   }
Found in path(s):
* /opt/cola/permits/1868535361_1702636685.4725525/0/acpica-master-2-zip/acpica-
master/tests/aslts/src/runtime/collections/functional/reference/ref00.asl
```
No license file was found, but licenses were detected in source scan.

/\*

\* Some or all of this work - Copyright (c) 2006 - 2021, Intel Corp.

\* All rights reserved.

\*

- \* Redistribution and use in source and binary forms, with or without modification,
- \* are permitted provided that the following conditions are met:

 $*$ 

- \* Redistributions of source code must retain the above copyright notice,
- \* this list of conditions and the following disclaimer.
- \* Redistributions in binary form must reproduce the above copyright notice,
- \* this list of conditions and the following disclaimer in the documentation
- \* and/or other materials provided with the distribution.
- \* Neither the name of Intel Corporation nor the names of its contributors
- \* may be used to endorse or promote products derived from this software
- \* without specific prior written permission.

 $*$ 

\* THIS SOFTWARE

IS PROVIDED BY THE COPYRIGHT HOLDERS AND CONTRIBUTORS "AS IS"

- \* AND ANY EXPRESS OR IMPLIED WARRANTIES, INCLUDING, BUT NOT LIMITED TO, THE
- \* IMPLIED WARRANTIES OF MERCHANTABILITY AND FITNESS FOR A PARTICULAR PURPOSE
- \* ARE DISCLAIMED. IN NO EVENT SHALL THE COPYRIGHT OWNER OR CONTRIBUTORS BE
- \* LIABLE FOR ANY DIRECT, INDIRECT, INCIDENTAL, SPECIAL, EXEMPLARY, OR CONSEQUENTIAL

 \* DAMAGES (INCLUDING, BUT NOT LIMITED TO, PROCUREMENT OF SUBSTITUTE GOODS OR SERVICES;

 \* LOSS OF USE, DATA, OR PROFITS; OR BUSINESS INTERRUPTION) HOWEVER CAUSED AND ON ANY

\* THEORY OF LIABILITY, WHETHER IN CONTRACT, STRICT LIABILITY, OR TORT (INCLUDING

- \* NEGLIGENCE OR OTHERWISE) ARISING IN ANY WAY OUT OF THE USE OF THIS SOFTWARE,
- \* EVEN IF ADVISED OF THE POSSIBILITY OF SUCH DAMAGE.

```
 */
```
If (STTT ("Demo of bug 101", TCLD, 0x65, W017))

```
 {
```

```
 SRMT ("me62")
  ME62 ()
 }
```
FTTT ()

### Found

in path(s):

\* /opt/cola/permits/1868535361\_1702636685.4725525/0/acpica-master-2-zip/acpicamaster/tests/aslts/src/runtime/collections/bdemo/ACPICA/0101/RUN.asl No license file was found, but licenses were detected in source scan.

/\*

- \* Some or all of this work Copyright (c) 2006 2021, Intel Corp.
- \* All rights reserved.

\*

- \* Redistribution and use in source and binary forms, with or without modification,
- \* are permitted provided that the following conditions are met:

\*

- \* Redistributions of source code must retain the above copyright notice,
- \* this list of conditions and the following disclaimer.
- \* Redistributions in binary form must reproduce the above copyright notice,
- \* this list of conditions and the following disclaimer in the documentation
- \* and/or other materials provided with the distribution.
- \* Neither the name of Intel Corporation nor the names of its contributors
- \* may be used to endorse or promote products derived from this software
- \* without specific prior written permission.

\*

```
* THIS SOFTWARE IS PROVIDED BY THE COPYRIGHT HOLDERS AND CONTRIBUTORS "AS IS"
```

```
* AND ANY EXPRESS OR IMPLIED WARRANTIES, INCLUDING, BUT NOT
 LIMITED TO, THE
```
\* IMPLIED WARRANTIES OF MERCHANTABILITY AND FITNESS FOR A PARTICULAR PURPOSE

\* ARE DISCLAIMED. IN NO EVENT SHALL THE COPYRIGHT OWNER OR CONTRIBUTORS BE

\* LIABLE FOR ANY DIRECT, INDIRECT, INCIDENTAL, SPECIAL, EXEMPLARY, OR CONSEQUENTIAL

\* DAMAGES (INCLUDING, BUT NOT LIMITED TO, PROCUREMENT OF SUBSTITUTE GOODS OR SERVICES;

\* LOSS OF USE, DATA, OR PROFITS; OR BUSINESS INTERRUPTION) HOWEVER CAUSED AND ON ANY

\* THEORY OF LIABILITY, WHETHER IN CONTRACT, STRICT LIABILITY, OR TORT (INCLUDING \* NEGLIGENCE OR OTHERWISE) ARISING IN ANY WAY OUT OF THE USE OF THIS SOFTWARE, \* EVEN IF ADVISED OF THE POSSIBILITY OF SUCH DAMAGE.

\*/

```
/*
```
\* Bug 0055:

\*

\* SUMMARY: The ASL Compiler should reject the same Interrupt numbers (Interrupt macros)

```
*
```
\* Compiler should return error...

```
*/
```
Method(mdeb)

```
{
```
 Name(RT00,

```
		ResourceTemplate () {
```
 Interrupt (ResourceConsumer, Edge, ActiveLow, Shared) {9, 9}

 })

 Store("The contents of the obtained Interrupt Descriptor:", Debug) Store(RT00,

### Debug)

}

Found in path(s):

\* /opt/cola/permits/1868535361\_1702636685.4725525/0/acpica-master-2-zip/acpicamaster/tests/aslts/src/runtime/collections/bdemo/ACPICA/0055\_ASL/DECL.asl No license file was found, but licenses were detected in source scan.

/\*

- \* Some or all of this work Copyright (c) 2006 2021, Intel Corp.
- \* All rights reserved.

 $*$ 

- \* Redistribution and use in source and binary forms, with or without modification,
- \* are permitted provided that the following conditions are met:

 $*$ 

- \* Redistributions of source code must retain the above copyright notice,
- \* this list of conditions and the following disclaimer.
- \* Redistributions in binary form must reproduce the above copyright notice,
- \* this list of conditions and the following disclaimer in the documentation
- \* and/or other materials provided with the distribution.
- \* Neither the name of Intel Corporation nor the names of its contributors
- \* may be used to endorse or promote products derived from this software
- \* without specific prior written permission.

 $*$ 

\* THIS SOFTWARE

IS PROVIDED BY THE COPYRIGHT HOLDERS AND CONTRIBUTORS "AS IS"

- \* AND ANY EXPRESS OR IMPLIED WARRANTIES, INCLUDING, BUT NOT LIMITED TO, THE
- \* IMPLIED WARRANTIES OF MERCHANTABILITY AND FITNESS FOR A PARTICULAR PURPOSE
- \* ARE DISCLAIMED. IN NO EVENT SHALL THE COPYRIGHT OWNER OR CONTRIBUTORS BE
- \* LIABLE FOR ANY DIRECT, INDIRECT, INCIDENTAL, SPECIAL, EXEMPLARY, OR **CONSEQUENTIAL**

 \* DAMAGES (INCLUDING, BUT NOT LIMITED TO, PROCUREMENT OF SUBSTITUTE GOODS OR SERVICES;

 \* LOSS OF USE, DATA, OR PROFITS; OR BUSINESS INTERRUPTION) HOWEVER CAUSED AND ON ANY

\* THEORY OF LIABILITY, WHETHER IN CONTRACT, STRICT LIABILITY, OR TORT (INCLUDING

```
 * NEGLIGENCE OR OTHERWISE) ARISING IN ANY WAY OUT OF THE USE OF THIS SOFTWARE,
```

```
 * EVEN IF ADVISED OF THE POSSIBILITY OF SUCH DAMAGE.
```

```
 */
```

```
 If (STTT ("Demo of bug 286", TCLD, 0x011E, W017))
  {
    SRMT ("m286")
    If (Y286)
    {
 M286 ()
    }
    Else
```

```
\left\{\begin{array}{ccc} \end{array}\right\}BLCK() }
         }
```
# $FTTT()$

Found in path(s):

\* /opt/cola/permits/1868535361\_1702636685.4725525/0/acpica-master-2-zip/acpicamaster/tests/aslts/src/runtime/collections/bdemo/ACPICA/0286/RUN.asl No license file was found, but licenses were detected in source scan.

/\*

\* Some or all of this work - Copyright (c) 2006 - 2021, Intel Corp.

\* All rights reserved.

 $*$ 

\* Redistribution and use in source and binary forms, with or without modification,

\* are permitted provided that the following conditions are met:

 $*$ 

\* Redistributions of source code must retain the above copyright notice,

\* this list of conditions and the following disclaimer.

\* Redistributions in binary form must reproduce the above copyright notice,

\* this list of conditions and the following disclaimer in the documentation

\* and/or other materials provided with the distribution.

\* Neither the name of Intel Corporation nor the names of its contributors

\* may be used to endorse or promote products derived from this software

\* without specific prior written permission.

 $*$ 

\* THIS SOFTWARE

IS PROVIDED BY THE COPYRIGHT HOLDERS AND CONTRIBUTORS "AS IS"

\* AND ANY EXPRESS OR IMPLIED WARRANTIES, INCLUDING, BUT NOT LIMITED TO, THE

\* IMPLIED WARRANTIES OF MERCHANTABILITY AND FITNESS FOR A PARTICULAR PURPOSE

\* ARE DISCLAIMED. IN NO EVENT SHALL THE COPYRIGHT OWNER OR CONTRIBUTORS BE

 \* LIABLE FOR ANY DIRECT, INDIRECT, INCIDENTAL, SPECIAL, EXEMPLARY, OR CONSEQUENTIAL

 \* DAMAGES (INCLUDING, BUT NOT LIMITED TO, PROCUREMENT OF SUBSTITUTE GOODS OR SERVICES;

 \* LOSS OF USE, DATA, OR PROFITS; OR BUSINESS INTERRUPTION) HOWEVER CAUSED AND ON ANY

\* THEORY OF LIABILITY, WHETHER IN CONTRACT, STRICT LIABILITY, OR TORT (INCLUDING

\* NEGLIGENCE OR OTHERWISE) ARISING IN ANY WAY OUT OF THE USE OF THIS SOFTWARE,

\* EVEN IF ADVISED OF THE POSSIBILITY OF SUCH DAMAGE.

\*/

If (STTT ("Source Operand, named object data by reference", TCLC, 0x09, W010))

 $\overline{\phantom{a}}$ 

OPR4 ()

}

# $FTTT()$

## Found

in path(s):

\* /opt/cola/permits/1868535361\_1702636685.4725525/0/acpica-master-2-zip/acpicamaster/tests/aslts/src/runtime/collections/complex/operand/tests/oreftonamed/RUN.asl No license file was found, but licenses were detected in source scan.

### /\*

- \* Some or all of this work Copyright (c) 2006 2021, Intel Corp.
- \* All rights reserved.

 $*$ 

- \* Redistribution and use in source and binary forms, with or without modification,
- \* are permitted provided that the following conditions are met:
- $*$ 
	- \* Redistributions of source code must retain the above copyright notice,
	- \* this list of conditions and the following disclaimer.
	- \* Redistributions in binary form must reproduce the above copyright notice,
	- \* this list of conditions and the following disclaimer in the documentation
	- \* and/or other materials provided with the distribution.
	- \* Neither the name of Intel Corporation nor the names of its contributors
	- \* may be used to endorse or promote products derived from this software
	- \* without specific prior written permission.

 $*$ 

\* THIS SOFTWARE

IS PROVIDED BY THE COPYRIGHT HOLDERS AND CONTRIBUTORS "AS IS"

- \* AND ANY EXPRESS OR IMPLIED WARRANTIES, INCLUDING, BUT NOT LIMITED TO, THE
- \* IMPLIED WARRANTIES OF MERCHANTABILITY AND FITNESS FOR A PARTICULAR PURPOSE
- \* ARE DISCLAIMED. IN NO EVENT SHALL THE COPYRIGHT OWNER OR CONTRIBUTORS BE
- \* LIABLE FOR ANY DIRECT, INDIRECT, INCIDENTAL, SPECIAL, EXEMPLARY, OR **CONSEQUENTIAL**

 \* DAMAGES (INCLUDING, BUT NOT LIMITED TO, PROCUREMENT OF SUBSTITUTE GOODS OR SERVICES;

 \* LOSS OF USE, DATA, OR PROFITS; OR BUSINESS INTERRUPTION) HOWEVER CAUSED AND ON ANY

\* THEORY OF LIABILITY, WHETHER IN CONTRACT, STRICT LIABILITY, OR TORT (INCLUDING

```
 * NEGLIGENCE OR OTHERWISE) ARISING IN ANY WAY OUT OF THE USE OF THIS SOFTWARE,
```

```
 * EVEN IF ADVISED OF THE POSSIBILITY OF SUCH DAMAGE.
```
\*/

```
 If (STTT ("Demo of bug 285", TCLD, 0x011D, W017))
 {
```

```
 SRMT ("m285")
```
M285 ()

}

FTTT ()

Found

in path(s):

\* /opt/cola/permits/1868535361\_1702636685.4725525/0/acpica-master-2-zip/acpicamaster/tests/aslts/src/runtime/collections/bdemo/ACPICA/0285/RUN.asl No license file was found, but licenses were detected in source scan.

/\*

\* Some or all of this work - Copyright (c) 2006 - 2021, Intel Corp.

\* All rights reserved.

\*

\* Redistribution and use in source and binary forms, with or without modification,

\* are permitted provided that the following conditions are met:

\*

\* Redistributions of source code must retain the above copyright notice,

\* this list of conditions and the following disclaimer.

\* Redistributions in binary form must reproduce the above copyright notice,

\* this list of conditions and the following disclaimer in the documentation

\* and/or other materials provided with the distribution.

\* Neither the name of Intel Corporation nor the names of its contributors

\* may be used to endorse or promote products derived from this software

\* without specific prior written permission.

\*

\* THIS SOFTWARE IS PROVIDED BY THE COPYRIGHT HOLDERS AND CONTRIBUTORS "AS IS" \* AND ANY EXPRESS OR IMPLIED WARRANTIES, INCLUDING, BUT NOT

LIMITED TO, THE

\* IMPLIED WARRANTIES OF MERCHANTABILITY AND FITNESS FOR A PARTICULAR PURPOSE

\* ARE DISCLAIMED. IN NO EVENT SHALL THE COPYRIGHT OWNER OR CONTRIBUTORS BE

\* LIABLE FOR ANY DIRECT, INDIRECT, INCIDENTAL, SPECIAL, EXEMPLARY, OR CONSEQUENTIAL

\* DAMAGES (INCLUDING, BUT NOT LIMITED TO, PROCUREMENT OF SUBSTITUTE GOODS OR SERVICES;

\* LOSS OF USE, DATA, OR PROFITS; OR BUSINESS INTERRUPTION) HOWEVER CAUSED AND ON ANY

\* THEORY OF LIABILITY, WHETHER IN CONTRACT, STRICT LIABILITY, OR TORT (INCLUDING \* NEGLIGENCE OR OTHERWISE) ARISING IN ANY WAY OUT OF THE USE OF THIS SOFTWARE, \* EVEN IF ADVISED OF THE POSSIBILITY OF SUCH DAMAGE.

\*/

## DefinitionBlock(

 "B283.aml", // Output filename "DSDT", // Signature 0x02. // DSDT Revision "Intel", // OEMID "Many", // TABLE ID 0x00000001 // OEM Revision ) {

 // All declarations Include("../../../../../runtime/cntl/DECL\_5UP.asl") Include("../../../../../runtime/collections/bdemo/ACPICA/0283/DECL.asl")

```
	Method(MAIN)
 {
```
 // Initialization STRT(0)

 // Run verification methods Include("../../../../../runtime/collections/bdemo/ACPICA/0283/RUN.asl")

 // Final actions Store(FNSH(), Local7)

 return (Local7) } }

Found in path(s):

\* /opt/cola/permits/1868535361\_1702636685.4725525/0/acpica-master-2-zip/acpicamaster/tests/aslts/src/runtime/collections/bdemo/ACPICA/0283/MAIN.asl No license file was found, but licenses were detected in source scan.

/\*

\* Some or all of this work - Copyright (c) 2006 - 2021, Intel Corp.

\* All rights reserved.

\*

\* Redistribution and use in source and binary forms, with or without modification,

\* are permitted provided that the following conditions are met:

\*

\* Redistributions of source code must retain the above copyright notice,

\* this list of conditions and the following disclaimer.

\* Redistributions in binary form must reproduce the above copyright notice,

\* this list of conditions and the following disclaimer in the documentation

\* and/or other materials provided with the distribution.

\* Neither the name of Intel Corporation nor the names of its contributors

\* may be used to endorse or promote products derived from this software

\* without specific prior written permission.

\*

\* THIS SOFTWARE IS PROVIDED BY THE COPYRIGHT HOLDERS AND CONTRIBUTORS "AS IS" \* AND ANY EXPRESS OR IMPLIED WARRANTIES, INCLUDING, BUT NOT

LIMITED TO, THE

\* IMPLIED WARRANTIES OF MERCHANTABILITY AND FITNESS FOR A PARTICULAR PURPOSE

\* ARE DISCLAIMED. IN NO EVENT SHALL THE COPYRIGHT OWNER OR CONTRIBUTORS BE

\* LIABLE FOR ANY DIRECT, INDIRECT, INCIDENTAL, SPECIAL, EXEMPLARY, OR CONSEQUENTIAL

\* DAMAGES (INCLUDING, BUT NOT LIMITED TO, PROCUREMENT OF SUBSTITUTE GOODS OR SERVICES;

\* LOSS OF USE, DATA, OR PROFITS; OR BUSINESS INTERRUPTION) HOWEVER CAUSED AND ON ANY

\* THEORY OF LIABILITY, WHETHER IN CONTRACT, STRICT LIABILITY, OR TORT (INCLUDING \* NEGLIGENCE OR OTHERWISE) ARISING IN ANY WAY OUT OF THE USE OF THIS SOFTWARE, \* EVEN IF ADVISED OF THE POSSIBILITY OF SUCH DAMAGE. \*/

DefinitionBlock( "B286.aml", // Output filename "DSDT", // Signature 0x02, // DSDT Revision "Intel", // OEMID "Many", // TABLE ID 0x00000001 // OEM Revision ) {

 // All declarations Include("../../../../../runtime/cntl/DECL\_5UP.asl") Include("../../../../../runtime/collections/bdemo/ACPICA/0286/DECL.asl")

 Method(MAIN) {

 // Initialization STRT(0)

 // Run verification methods Include("../../../../../runtime/collections/bdemo/ACPICA/0286/RUN.asl")

```
		// Final actions
		Store(FNSH(), Local7)
```

```
		return (Local7)
	}
}
```
Found in path(s):

\* /opt/cola/permits/1868535361\_1702636685.4725525/0/acpica-master-2-zip/acpicamaster/tests/aslts/src/runtime/collections/bdemo/ACPICA/0286/MAIN.asl No license file was found, but licenses were detected in source scan.

 $\#$ /\*\* @file

# Build description file to generate ACPICA applications. # # Copyright (c) 2009 Intel Corporation. All rights reserved # This software and associated documentation (if any) is furnished # under a license and may only be used or copied in accordance # with the terms of the license. Except as permitted by such # license, no part of this software or documentation may be # reproduced, stored in a retrieval system, or transmitted in any

# form or by any means without the express written consent of # Intel Corporation. # # \*\*/

[Defines] PLATFORM NAME  $=$  Acpi PLATFORM\_GUID = b03fdec4-2942-11e6-a416-0024e8c6d30e PLATFORM\_VERSION = 1.0 DSC\_SPECIFICATION  $= 0x00010005$  OUTPUT\_DIRECTORY = Build/Acpi SUPPORTED\_ARCHITECTURES = IA32|X64 BUILD\_TARGETS = DEBUG|RELEASE SKUID\_IDENTIFIER = DEFAULT [LibraryClasses] # # Entry Point Libraries # UefiApplicationEntryPoint|MdePkg/Library/UefiApplicationEntryPoint/UefiApplicationEntryPoint.inf # # Common Libraries # BaseLib|MdePkg/Library/BaseLib/BaseLib.inf BaseMemoryLib|MdePkg/Library/BaseMemoryLib/BaseMemoryLib.inf PrintLib|MdePkg/Library/BasePrintLib/BasePrintLib.inf UefiBootServicesTableLib|MdePkg/Library/UefiBootServicesTableLib/UefiBootServicesTableLib.inf PcdLib|MdePkg/Library/BasePcdLibNull/BasePcdLibNull.inf !if \$(DEBUG\_ENABLE\_OUTPUT) DebugLib|MdePkg/Library/UefiDebugLibConOut/UefiDebugLibConOut.inf DebugPrintErrorLevelLib|MdePkg/Library/BaseDebugPrintErrorLevelLib/BaseDebugPrintErrorLevelLib.inf !else ## DEBUG\_ENABLE\_OUTPUT DebugLib|MdePkg/Library/BaseDebugLibNull/BaseDebugLibNull.inf !endif ## DEBUG\_ENABLE\_OUTPUT [Components.common] AcpiPkg/source/acpidump.inf Found in path(s): \* /opt/cola/permits/1868535361\_1702636685.4725525/0/acpica-master-2-zip/acpicamaster/generate/efi/AcpiPkg\_nostdlib.dsc No license file was found, but licenses were detected in source scan. /\*

\* Some or all of this work - Copyright (c) 2006 - 2021, Intel Corp.

\* All rights reserved.

\*

\* Redistribution and use in source and binary forms, with or without modification,

\* are permitted provided that the following conditions are met:

\*

\* Redistributions of source code must retain the above copyright notice,

\* this list of conditions and the following disclaimer.

\* Redistributions in binary form must reproduce the above copyright notice,

\* this list of conditions and the following disclaimer in the documentation

\* and/or other materials provided with the distribution.

\* Neither the name of Intel Corporation nor the names of its contributors

\* may be used to endorse or promote products derived from this software

\* without specific prior written permission.

\*

\* THIS SOFTWARE IS PROVIDED BY THE COPYRIGHT HOLDERS AND CONTRIBUTORS "AS IS" \* AND ANY EXPRESS OR IMPLIED WARRANTIES, INCLUDING, BUT NOT

LIMITED TO, THE

\* IMPLIED WARRANTIES OF MERCHANTABILITY AND FITNESS FOR A PARTICULAR PURPOSE

\* ARE DISCLAIMED. IN NO EVENT SHALL THE COPYRIGHT OWNER OR CONTRIBUTORS BE

\* LIABLE FOR ANY DIRECT, INDIRECT, INCIDENTAL, SPECIAL, EXEMPLARY, OR CONSEQUENTIAL \* DAMAGES (INCLUDING, BUT NOT LIMITED TO, PROCUREMENT OF SUBSTITUTE GOODS OR SERVICES;

\* LOSS OF USE, DATA, OR PROFITS; OR BUSINESS INTERRUPTION) HOWEVER CAUSED AND ON ANY

\* THEORY OF LIABILITY, WHETHER IN CONTRACT, STRICT LIABILITY, OR TORT (INCLUDING \* NEGLIGENCE OR OTHERWISE) ARISING IN ANY WAY OUT OF THE USE OF THIS SOFTWARE, \* EVEN IF ADVISED OF THE POSSIBILITY OF SUCH DAMAGE. \*/

### /\*

\* Bug 267:

\*

\* SUMMARY: Add the BatchMode with the AcpiTerminate

\*/

Found in path(s):

\* /opt/cola/permits/1868535361\_1702636685.4725525/0/acpica-master-2-zip/acpicamaster/tests/aslts/src/runtime/collections/bdemo/ACPICA/0267\_DEMO\_IMPOSSIBLE/DECL.asl No license file was found, but licenses were detected in source scan.

/\*

\* Some or all of this work - Copyright (c) 2006 - 2021, Intel Corp.

\* All rights reserved.

\*

\* Redistribution and use in source and binary forms, with or without modification,

\* are permitted provided that the following conditions are met:

\*

\* Redistributions of source code must retain the above copyright notice,

\* this list of conditions and the following disclaimer.

\* Redistributions in binary form must reproduce the above copyright notice,

\* this list of conditions and the following disclaimer in the documentation

- \* and/or other materials provided with the distribution.
- \* Neither the name of Intel Corporation nor the names of its contributors
- \* may be used to endorse or promote products derived from this software
- \* without specific prior written permission.

\*

\* THIS SOFTWARE IS PROVIDED BY THE COPYRIGHT HOLDERS AND CONTRIBUTORS "AS IS" \* AND ANY EXPRESS OR IMPLIED WARRANTIES, INCLUDING, BUT NOT

LIMITED TO, THE

\* IMPLIED WARRANTIES OF MERCHANTABILITY AND FITNESS FOR A PARTICULAR PURPOSE

\* ARE DISCLAIMED. IN NO EVENT SHALL THE COPYRIGHT OWNER OR CONTRIBUTORS BE

\* LIABLE FOR ANY DIRECT, INDIRECT, INCIDENTAL, SPECIAL, EXEMPLARY, OR CONSEQUENTIAL

\* DAMAGES (INCLUDING, BUT NOT LIMITED TO, PROCUREMENT OF SUBSTITUTE GOODS OR SERVICES;

\* LOSS OF USE, DATA, OR PROFITS; OR BUSINESS INTERRUPTION) HOWEVER CAUSED AND ON ANY

\* THEORY OF LIABILITY, WHETHER IN CONTRACT, STRICT LIABILITY, OR TORT (INCLUDING \* NEGLIGENCE OR OTHERWISE) ARISING IN ANY WAY OUT OF THE USE OF THIS SOFTWARE, \* EVEN IF ADVISED OF THE POSSIBILITY OF SUCH DAMAGE. \*/

#### DefinitionBlock(

 "B4.aml", // Output filename "DSDT", // Signature 0x02, // DSDT Revision "Intel", // OEMID "Many", // TABLE ID 0x00000001 // OEM Revision  $\left( \begin{array}{c} 1 \end{array} \right)$ 

 // All declarations Include("../../../../../runtime/cntl/DECL\_5UP.asl") Include("../../../../../runtime/collections/bdemo/ACPICA/0004/DECL.asl")

#### Method(MAIN)

{

 // Initialization STRT(0)

 // Run verification methods Include("../../../../../runtime/collections/bdemo/ACPICA/0004/RUN.asl")

```
		// Final actions
		Store(FNSH(), Local7)
```
 return (Local7) }

}

Found in path(s):

\* /opt/cola/permits/1868535361\_1702636685.4725525/0/acpica-master-2-zip/acpicamaster/tests/aslts/src/runtime/collections/bdemo/ACPICA/0004/MAIN.asl No license file was found, but licenses were detected in source scan.

/\*

- \* Some or all of this work Copyright (c) 2006 2021, Intel Corp.
- \* All rights reserved.

 $*$ 

- \* Redistribution and use in source and binary forms, with or without modification,
- \* are permitted provided that the following conditions are met:

 $*$ 

- \* Redistributions of source code must retain the above copyright notice,
- \* this list of conditions and the following disclaimer.
- \* Redistributions in binary form must reproduce the above copyright notice,
- \* this list of conditions and the following disclaimer in the documentation
- \* and/or other materials provided with the distribution.
- \* Neither the name of Intel Corporation nor the names of its contributors
- \* may be used to endorse or promote products derived from this software
- \* without specific prior written permission.

 $*$ 

\* THIS SOFTWARE

```
 IS PROVIDED BY THE COPYRIGHT HOLDERS AND CONTRIBUTORS "AS IS"
```
\* AND ANY EXPRESS OR IMPLIED WARRANTIES, INCLUDING, BUT NOT LIMITED TO, THE

- \* IMPLIED WARRANTIES OF MERCHANTABILITY AND FITNESS FOR A PARTICULAR PURPOSE
- \* ARE DISCLAIMED. IN NO EVENT SHALL THE COPYRIGHT OWNER OR CONTRIBUTORS BE
- \* LIABLE FOR ANY DIRECT, INDIRECT, INCIDENTAL, SPECIAL, EXEMPLARY, OR

### CONSEQUENTIAL

 \* DAMAGES (INCLUDING, BUT NOT LIMITED TO, PROCUREMENT OF SUBSTITUTE GOODS OR SERVICES;

 \* LOSS OF USE, DATA, OR PROFITS; OR BUSINESS INTERRUPTION) HOWEVER CAUSED AND ON ANY

\* THEORY OF LIABILITY, WHETHER IN CONTRACT, STRICT LIABILITY, OR TORT (INCLUDING

\* NEGLIGENCE OR OTHERWISE) ARISING IN ANY WAY OUT OF THE USE OF THIS SOFTWARE,

```
 * EVEN IF ADVISED OF THE POSSIBILITY OF SUCH DAMAGE.
```
\*/

```
 If (STTT ("Demo of bug 45", TCLD, 0x2D, W017))
```

```
\overline{\phantom{a}}
```

```
 SRMT ("mdd6")
MDD6()
```

```
 }
```
FTTT()

### Found

in path(s):

```
* /opt/cola/permits/1868535361_1702636685.4725525/0/acpica-master-2-zip/acpica-
```
master/tests/aslts/src/runtime/collections/bdemo/ACPICA/0045/RUN.asl No license file was found, but licenses were detected in source scan.

/\*

\* Some or all of this work - Copyright (c) 2006 - 2021, Intel Corp.

\* All rights reserved.

\*

\* Redistribution and use in source and binary forms, with or without modification,

\* are permitted provided that the following conditions are met:

\*

\* Redistributions of source code must retain the above copyright notice,

\* this list of conditions and the following disclaimer.

\* Redistributions in binary form must reproduce the above copyright notice,

\* this list of conditions and the following disclaimer in the documentation

\* and/or other materials provided with the distribution.

\* Neither the name of Intel Corporation nor the names of its contributors

\* may be used to endorse or promote products derived from this software

\* without specific prior written permission.

\*

 \* THIS SOFTWARE IS PROVIDED BY THE COPYRIGHT HOLDERS AND CONTRIBUTORS "AS IS"

\* AND ANY EXPRESS OR IMPLIED WARRANTIES, INCLUDING, BUT NOT LIMITED TO, THE

\* IMPLIED WARRANTIES OF MERCHANTABILITY AND FITNESS FOR A PARTICULAR PURPOSE

\* ARE DISCLAIMED. IN NO EVENT SHALL THE COPYRIGHT OWNER OR CONTRIBUTORS BE

 \* LIABLE FOR ANY DIRECT, INDIRECT, INCIDENTAL, SPECIAL, EXEMPLARY, OR **CONSEQUENTIAL** 

 \* DAMAGES (INCLUDING, BUT NOT LIMITED TO, PROCUREMENT OF SUBSTITUTE GOODS OR SERVICES;

 \* LOSS OF USE, DATA, OR PROFITS; OR BUSINESS INTERRUPTION) HOWEVER CAUSED AND ON ANY

\* THEORY OF LIABILITY, WHETHER IN CONTRACT, STRICT LIABILITY, OR TORT (INCLUDING

\* NEGLIGENCE OR OTHERWISE) ARISING IN ANY WAY OUT OF THE USE OF THIS SOFTWARE,

\* EVEN IF ADVISED OF THE POSSIBILITY OF SUCH DAMAGE.

```
 */
   /*
    * Data type conversion and manipulation
   */
  /* Convert String to UUID Macro */
  Name (P356, Package (0x02)
   {
     Buffer (0x10)
      {
        \frac{\partial (x_0 + y_0)}{\partial x_0 + y_0} (bx3D, 0x2C, 0x1B, 0x0A, 0x5F, 0x4E, 0x71, 0x60, \frac{\partial (x_0 - y_0)}{\partial x_0} /* 0008 */ 0x82, 0x93, 0xA4, 0xB5, 0xC6, 0xD7, 0xE8, 0xF9 // ........
      },
      Buffer (0x10)
\overline{\phantom{a}}
```

```
 /* 0000 */ 0xD3, 0xC2, 0xB1, 0xA0, 0xF5, 0xE4, 0x17, 0x06, // ........
       /* 0008 */ 0x28, 0x39, 0x4A, 0x5B, 0x6C, 0x7D, 0x8E, 0x9F // (9J[l}..
     }
   })
  Name (P357, Package (0x02)
 {
     Buffer (0x10)
     {
       \frac{\partial f}{\partial x} 0000 */ 0x3D, 0x2C, 0x1B, 0x0A, 0x5F, 0x4E, 0x71, 0x60, \frac{\partial f}{\partial y} =,... Nq
       /* 0008 */ 0x82, 0x93, 0xA4, 0xB5, 0xC6, 0xD7, 0xE8, 0xF9 // ........
     },
     Buffer (0x10)
     {
        /* 0000 */ 0xD3, 0xC2, 0xB1, 0xA0, 0xF5, 0xE4, 0x17, 0x06, // ........
       /* 0008 */ 0x28, 0x39, 0x4A, 0x5B, 0x6C, 0x7D, 0x8E, 0x9F // (9J[l}..
     }
   })
  /* Run-method */
  Method (TOU0, 0, Serialized)
   {
     Debug = "TEST: TOU0, Convert String to UUID Macro"
     M302 (__METHOD__, 0x02, "p356", P356, P357, 0x07)
   }
Found in path(s):
* /opt/cola/permits/1868535361_1702636685.4725525/0/acpica-master-2-zip/acpica-
master/tests/aslts/src/runtime/collections/functional/manipulation/touuid.asl
No license file was found, but licenses were detected in source scan.
/*
* Some or all of this work - Copyright (c) 2006 - 2021, Intel Corp.
* All rights reserved.
*
* Redistribution and use in source and binary forms, with or without modification,
* are permitted provided that the following conditions are met:
*
* Redistributions of source code must retain the above copyright notice,
* this list of conditions and the following disclaimer.
* Redistributions in binary form must reproduce the above copyright notice,
* this list of conditions and the following disclaimer in the documentation
* and/or other materials provided with the distribution.
* Neither the name of Intel Corporation nor the names of its contributors
* may be used to endorse or promote products derived from this software
* without specific prior written permission.
```

```
*
```
\* THIS SOFTWARE IS PROVIDED BY THE COPYRIGHT HOLDERS AND CONTRIBUTORS "AS IS"

\* AND ANY EXPRESS OR IMPLIED WARRANTIES, INCLUDING, BUT NOT LIMITED TO, THE

\* IMPLIED WARRANTIES OF MERCHANTABILITY AND FITNESS FOR A PARTICULAR PURPOSE

\* ARE DISCLAIMED. IN NO EVENT SHALL THE COPYRIGHT OWNER OR CONTRIBUTORS BE \* LIABLE FOR ANY DIRECT, INDIRECT, INCIDENTAL, SPECIAL, EXEMPLARY, OR CONSEQUENTIAL \* DAMAGES (INCLUDING, BUT NOT LIMITED TO, PROCUREMENT OF SUBSTITUTE GOODS OR

SERVICES; \* LOSS OF USE, DATA, OR PROFITS; OR BUSINESS INTERRUPTION) HOWEVER CAUSED AND ON ANY

\* THEORY OF LIABILITY, WHETHER IN CONTRACT, STRICT LIABILITY, OR TORT (INCLUDING

\* NEGLIGENCE OR OTHERWISE) ARISING IN ANY WAY OUT OF THE USE OF THIS SOFTWARE,

\* EVEN IF ADVISED OF THE POSSIBILITY OF SUCH DAMAGE.

\*/

## DefinitionBlock(

 "B125.aml", // Output filename "DSDT", // Signature 0x02. // DSDT Revision "Intel", // OEMID "Many", // TABLE ID 0x00000001 // OEM Revision ) {

```
	// All declarations
```
 Include("../../../../../runtime/cntl/DECL\_5UP.asl") Include("../../../../../runtime/collections/bdemo/ACPICA/common/DECL.asl") Include("../../../../../runtime/collections/bdemo/ACPICA/0125/DECL.asl")

# Method(MAIN) {

 // Initialization STRT(0)

 // Run verification methods Include("../../../../../runtime/collections/bdemo/ACPICA/0125/RUN.asl")

```
		// Final actions
		Store(FNSH(), Local7)
```

```
		return (Local7)
	}
}
```
Found in path(s):

```
* /opt/cola/permits/1868535361_1702636685.4725525/0/acpica-master-2-zip/acpica-
master/tests/aslts/src/runtime/collections/bdemo/ACPICA/0125/MAIN.asl
```
No license file was found, but licenses were detected in source scan.

/\*

```
 * Some or all of this work - Copyright (c) 2006 - 2021, Intel Corp.
```
\* All rights reserved.

\*

```
 * Redistribution and use in source and binary forms, with or without modification,
```
\* are permitted provided that the following conditions are met:

\*

```
 * Redistributions of source code must retain the above copyright notice,
```
\* this list of conditions and the following disclaimer.

\* Redistributions in binary form must reproduce the above copyright notice,

\* this list of conditions and the following disclaimer in the documentation

\* and/or other materials provided with the distribution.

\* Neither the name of Intel Corporation nor the names of its contributors

\* may be used to endorse or promote products derived from this software

\* without specific prior written permission.

\*

 \* THIS SOFTWARE IS PROVIDED BY THE COPYRIGHT HOLDERS AND CONTRIBUTORS "AS IS"

\* AND ANY EXPRESS OR IMPLIED WARRANTIES, INCLUDING, BUT NOT LIMITED TO, THE

\* IMPLIED WARRANTIES OF MERCHANTABILITY AND FITNESS FOR A PARTICULAR PURPOSE

\* ARE DISCLAIMED. IN NO EVENT SHALL THE COPYRIGHT OWNER OR CONTRIBUTORS BE

 \* LIABLE FOR ANY DIRECT, INDIRECT, INCIDENTAL, SPECIAL, EXEMPLARY, OR CONSEQUENTIAL

 \* DAMAGES (INCLUDING, BUT NOT LIMITED TO, PROCUREMENT OF SUBSTITUTE GOODS OR SERVICES;

 \* LOSS OF USE, DATA, OR PROFITS; OR BUSINESS INTERRUPTION) HOWEVER CAUSED AND ON ANY

 \* THEORY OF LIABILITY, WHETHER IN CONTRACT, STRICT LIABILITY, OR TORT (INCLUDING \* NEGLIGENCE OR OTHERWISE) ARISING IN ANY WAY OUT OF THE USE OF THIS SOFTWARE, \* EVEN IF ADVISED OF THE POSSIBILITY OF SUCH DAMAGE.

\*/

```
 /*
```
\* Bug 117:

\*

 \* SUMMARY: Modifying the copy of the String obtained by the Store operator modifies the initial String Object also

\*/

```
 Method (ME88, 0, Serialized)
```
{

Name (S000, "String")

 $Local0 = $000$ 

/\* \ME88.S000 \*/

Debug =  $\text{S}000$  /\* \ME88.S000 \*/

Debug = Local0

Local $0$  [0x03] = 0x61

Debug = "Modification of the copied string"

```
If ((Local0 != "Strang")) {
     ERR (__METHOD__, ZFFF, __LINE__, 0x00, 0x00, Local0, "Strang")
   }
 If ((S000 != "String")) {
     ERR (__METHOD__, ZFFF, __LINE__, 0x00, 0x00, S000, "String")
   }
 }
```
Found in path(s):

\* /opt/cola/permits/1868535361\_1702636685.4725525/0/acpica-master-2-zip/acpicamaster/tests/aslts/src/runtime/collections/bdemo/ACPICA/0117/DECL.asl No license file was found, but licenses were detected in source scan.

/\*

\* Some or all of this work - Copyright (c) 2006 - 2021, Intel Corp.

\* All rights reserved.

 $*$ 

\* Redistribution and use in source and binary forms, with or without modification,

\* are permitted provided that the following conditions are met:

 $*$ 

\* Redistributions of source code must retain the above copyright notice,

\* this list of conditions and the following disclaimer.

\* Redistributions in binary form must reproduce the above copyright notice,

\* this list of conditions and the following disclaimer in the documentation

\* and/or other materials provided with the distribution.

\* Neither the name of Intel Corporation nor the names of its contributors

\* may be used to endorse or promote products derived from this software

\* without specific prior written permission.

 $*$ 

\* THIS SOFTWARE

IS PROVIDED BY THE COPYRIGHT HOLDERS AND CONTRIBUTORS "AS IS"

\* AND ANY EXPRESS OR IMPLIED WARRANTIES, INCLUDING, BUT NOT LIMITED TO, THE

\* IMPLIED WARRANTIES OF MERCHANTABILITY AND FITNESS FOR A PARTICULAR PURPOSE

\* ARE DISCLAIMED. IN NO EVENT SHALL THE COPYRIGHT OWNER OR CONTRIBUTORS BE

 \* LIABLE FOR ANY DIRECT, INDIRECT, INCIDENTAL, SPECIAL, EXEMPLARY, OR **CONSEQUENTIAL** 

 \* DAMAGES (INCLUDING, BUT NOT LIMITED TO, PROCUREMENT OF SUBSTITUTE GOODS OR SERVICES;

 \* LOSS OF USE, DATA, OR PROFITS; OR BUSINESS INTERRUPTION) HOWEVER CAUSED AND ON ANY

\* THEORY OF LIABILITY, WHETHER IN CONTRACT, STRICT LIABILITY, OR TORT (INCLUDING

\* NEGLIGENCE OR OTHERWISE) ARISING IN ANY WAY OUT OF THE USE OF THIS SOFTWARE,

\* EVEN IF ADVISED OF THE POSSIBILITY OF SUCH DAMAGE.

\*/

If (STTT ("Demo of bug 62", TCLD, 0x3E, W017))

```
 {
   SRMT ("mb62")
   MB62 ()
 }
```
 $FTTT()$ 

Found

in path(s):

\* /opt/cola/permits/1868535361\_1702636685.4725525/0/acpica-master-2-zip/acpicamaster/tests/aslts/src/runtime/collections/bdemo/ACPICA/0062\_ASL\_RUNTIME/RUN.asl No license file was found, but licenses were detected in source scan.

/\*

\* Some or all of this work - Copyright (c) 2006 - 2021, Intel Corp.

\* All rights reserved.

\*

\* Redistribution and use in source and binary forms, with or without modification,

\* are permitted provided that the following conditions are met:

\*

\* Redistributions of source code must retain the above copyright notice,

\* this list of conditions and the following disclaimer.

\* Redistributions in binary form must reproduce the above copyright notice,

\* this list of conditions and the following disclaimer in the documentation

\* and/or other materials provided with the distribution.

\* Neither the name of Intel Corporation nor the names of its contributors

\* may be used to endorse or promote products derived from this software

\* without specific prior written permission.

\*

\* THIS SOFTWARE IS PROVIDED BY THE COPYRIGHT HOLDERS AND CONTRIBUTORS "AS IS"

\* AND ANY EXPRESS OR IMPLIED WARRANTIES, INCLUDING, BUT NOT

LIMITED TO, THE

\* IMPLIED WARRANTIES OF MERCHANTABILITY AND FITNESS FOR A PARTICULAR PURPOSE

\* ARE DISCLAIMED. IN NO EVENT SHALL THE COPYRIGHT OWNER OR CONTRIBUTORS BE

\* LIABLE FOR ANY DIRECT, INDIRECT, INCIDENTAL, SPECIAL, EXEMPLARY, OR CONSEQUENTIAL

\* DAMAGES (INCLUDING, BUT NOT LIMITED TO, PROCUREMENT OF SUBSTITUTE GOODS OR SERVICES;

\* LOSS OF USE, DATA, OR PROFITS; OR BUSINESS INTERRUPTION) HOWEVER CAUSED AND ON ANY

\* THEORY OF LIABILITY, WHETHER IN CONTRACT, STRICT LIABILITY, OR TORT (INCLUDING

\* NEGLIGENCE OR OTHERWISE) ARISING IN ANY WAY OUT OF THE USE OF THIS SOFTWARE,

\* EVEN IF ADVISED OF THE POSSIBILITY OF SUCH DAMAGE.

\*/

/\*

\* Bug 135:

\*

\* SUMMARY: Store of Index reference to another element of the same Package causes hang

\*

\* DESCRIPTION: infinite loops for self and cross Index-References

\* between Packages.

\*

\*

\* Checking the cross references of type (mostly) Index:

\*

\* 1. IRef type element of package refers to element of the same package.

\* 2. Cross

references between Packages:

\* - IRef0 type element of package P0 refers to element package P1

- IRef1 type element of package P1 refers to element package P0 \*/

Include("../../../../../runtime/collections/bdemo/ACPICA/0135/Common.asl") Include("../../../../../runtime/collections/bdemo/ACPICA/0135/SimplePkgs.asl") Include("../../../../../runtime/collections/bdemo/ACPICA/0135/PkgsHierarchy.asl") Include("../../../../../runtime/collections/bdemo/ACPICA/0135/Misc1.asl") Include("../../../../../runtime/collections/bdemo/ACPICA/0135/Misc2.asl") Include("../../../../../runtime/collections/bdemo/ACPICA/0135/Mix.asl") Include("../../../../../runtime/collections/bdemo/ACPICA/0135/Methods.asl") Include("../../../../../runtime/collections/bdemo/ACPICA/0135/GrInvest.asl")

### Found in path(s):

\* /opt/cola/permits/1868535361\_1702636685.4725525/0/acpica-master-2-zip/acpicamaster/tests/aslts/src/runtime/collections/bdemo/ACPICA/0135/DECL.asl No license file was found, but licenses were detected in source scan.

/\*

\* Some or all of this work - Copyright (c) 2006 - 2021, Intel Corp.

\* All rights reserved.

\*

\* Redistribution and use in source and binary forms, with or without modification,

\* are permitted provided that the following conditions are met:

\*

\* Redistributions of source code must retain the above copyright notice,

\* this list of conditions and the following disclaimer.

\* Redistributions in binary form must reproduce the above copyright notice,

\* this list of conditions and the following disclaimer in the documentation

\* and/or other materials provided with the distribution.

\* Neither the name of Intel Corporation nor the names of its contributors

\* may be used to endorse or promote products derived from this software

\* without specific prior written permission.

\*

\* THIS SOFTWARE IS PROVIDED BY THE COPYRIGHT HOLDERS AND CONTRIBUTORS "AS IS"

\* AND ANY EXPRESS OR IMPLIED WARRANTIES, INCLUDING, BUT NOT LIMITED TO, THE

\* IMPLIED WARRANTIES OF MERCHANTABILITY AND FITNESS FOR A PARTICULAR PURPOSE

\* ARE DISCLAIMED. IN NO EVENT SHALL THE COPYRIGHT OWNER OR CONTRIBUTORS BE

\* LIABLE FOR ANY DIRECT, INDIRECT, INCIDENTAL, SPECIAL, EXEMPLARY, OR CONSEQUENTIAL \* DAMAGES (INCLUDING, BUT NOT LIMITED TO, PROCUREMENT OF SUBSTITUTE GOODS OR SERVICES;

\* LOSS OF USE, DATA, OR PROFITS; OR BUSINESS INTERRUPTION) HOWEVER CAUSED AND ON ANY

\* THEORY OF LIABILITY, WHETHER IN CONTRACT, STRICT LIABILITY, OR TORT (INCLUDING \* NEGLIGENCE OR OTHERWISE) ARISING IN ANY WAY OUT OF THE USE OF THIS SOFTWARE, \* EVEN IF ADVISED OF THE POSSIBILITY OF SUCH DAMAGE.

\*/

DefinitionBlock( "B196.aml", // Output filename "DSDT", // Signature 0x02, // DSDT Revision "Intel", // OEMID "Many", // TABLE ID 0x00000001 // OEM Revision ) {

 // All declarations Include("../../../../../runtime/cntl/DECL\_5UP.asl") Include("../../../../../runtime/collections/bdemo/ACPICA/0196/DECL.asl")

 Method(MAIN) {

 // Initialization STRT(0)

 // Run verification methods Include("../../../../../runtime/collections/bdemo/ACPICA/0196/RUN.asl")

```
		// Final actions
		Store(FNSH(), Local7)
```

```
		return (Local7)
	}
}
```
Found in path(s):

\* /opt/cola/permits/1868535361\_1702636685.4725525/0/acpica-master-2-zip/acpicamaster/tests/aslts/src/runtime/collections/bdemo/ACPICA/0196/MAIN.asl No license file was found, but licenses were detected in source scan.

/\*

- \* Some or all of this work Copyright (c) 2006 2021, Intel Corp.
- \* All rights reserved.

\*

\* Redistribution and use in source and binary forms, with or without modification,

\* are permitted provided that the following conditions are met:

\*

\* Redistributions of source code must retain the above copyright notice,

\* this list of conditions and the following disclaimer.

- \* Redistributions in binary form must reproduce the above copyright notice,
- \* this list of conditions and the following disclaimer in the documentation
- \* and/or other materials provided with the distribution.
- \* Neither the name of Intel Corporation nor the names of its contributors
- \* may be used to endorse or promote products derived from this software
- \* without specific prior written permission.

```
*
```
\* THIS SOFTWARE

IS PROVIDED BY THE COPYRIGHT HOLDERS AND CONTRIBUTORS "AS IS"

\* AND ANY EXPRESS OR IMPLIED WARRANTIES, INCLUDING, BUT NOT LIMITED TO, THE

\* IMPLIED WARRANTIES OF MERCHANTABILITY AND FITNESS FOR A PARTICULAR PURPOSE

\* ARE DISCLAIMED. IN NO EVENT SHALL THE COPYRIGHT OWNER OR CONTRIBUTORS BE

 \* LIABLE FOR ANY DIRECT, INDIRECT, INCIDENTAL, SPECIAL, EXEMPLARY, OR CONSEQUENTIAL

 \* DAMAGES (INCLUDING, BUT NOT LIMITED TO, PROCUREMENT OF SUBSTITUTE GOODS OR SERVICES;

 \* LOSS OF USE, DATA, OR PROFITS; OR BUSINESS INTERRUPTION) HOWEVER CAUSED AND ON ANY

\* THEORY OF LIABILITY, WHETHER IN CONTRACT, STRICT LIABILITY, OR TORT (INCLUDING

- \* NEGLIGENCE OR OTHERWISE) ARISING IN ANY WAY OUT OF THE USE OF THIS SOFTWARE,
- \* EVEN IF ADVISED OF THE POSSIBILITY OF SUCH DAMAGE.
- \*/

If (STTT ("Result Object processing in CopyObject()", TCLC, 0x0F, W011))

- {
	- $RES1()$

}

FTTT()

Found

in path(s):

\* /opt/cola/permits/1868535361\_1702636685.4725525/0/acpica-master-2-zip/acpicamaster/tests/aslts/src/runtime/collections/complex/result/tests/rcopyobject/RUN.asl No license file was found, but licenses were detected in source scan.

/\*

\* Some or all of this work - Copyright (c) 2006 - 2021, Intel Corp.

\* All rights reserved.

\*

\* Redistribution and use in source and binary forms, with or without modification,

\* are permitted provided that the following conditions are met:

\*

\* Redistributions of source code must retain the above copyright notice,

\* this list of conditions and the following disclaimer.

\* Redistributions in binary form must reproduce the above copyright notice,

\* this list of conditions and the following disclaimer in the documentation

\* and/or other materials provided with the distribution.

\* Neither the name of Intel Corporation nor the names of its contributors

\* may be used to endorse or promote products derived from this software

\* without specific prior written permission.

\*

 \* THIS SOFTWARE IS PROVIDED BY THE COPYRIGHT HOLDERS AND CONTRIBUTORS "AS IS"

\* AND ANY EXPRESS OR IMPLIED WARRANTIES, INCLUDING, BUT NOT LIMITED TO, THE

\* IMPLIED WARRANTIES OF MERCHANTABILITY AND FITNESS FOR A PARTICULAR PURPOSE

\* ARE DISCLAIMED. IN NO EVENT SHALL THE COPYRIGHT OWNER OR CONTRIBUTORS BE

 \* LIABLE FOR ANY DIRECT, INDIRECT, INCIDENTAL, SPECIAL, EXEMPLARY, OR CONSEQUENTIAL

 \* DAMAGES (INCLUDING, BUT NOT LIMITED TO, PROCUREMENT OF SUBSTITUTE GOODS OR SERVICES;

 \* LOSS OF USE, DATA, OR PROFITS; OR BUSINESS INTERRUPTION) HOWEVER CAUSED AND ON ANY

 \* THEORY OF LIABILITY, WHETHER IN CONTRACT, STRICT LIABILITY, OR TORT (INCLUDING \* NEGLIGENCE OR OTHERWISE) ARISING IN ANY WAY OUT OF THE USE OF THIS SOFTWARE, \* EVEN IF ADVISED OF THE POSSIBILITY OF SUCH DAMAGE.

```
 */
 /*
```
\* Bug 131:

```
 *
```
\* SUMMARY: Store to the Index reference immediately returned by Method doesn't work

```
 */
```
Method (M126, 0, Serialized)

```
 {
```
Name (P000, Package (0x08)

{

```
 0x01,
   0x02,
    0x03,
   0x04,
   0x05,
   0x06,
   0x07,
   0x08
 })
 Method (M002, 0, NotSerialized)
 {
   Debug = "m002 started"
   Return (P000 [0x01])
 }
```
Method (M003, 0, NotSerialized)

```
 {
       Debug = "m003 started"
       Store (P000 [0x01], Local0)
       Return (Local0)
     }
     Method (M004, 1, NotSerialized)
     {
      Debug = "m004 started"
       Store (P000 [Arg0], Local0)
       Return (Local0)
     }
     Method (M005, 0, NotSerialized)
     {
      P000 [0x00] = 0xABCD0001Local0 = DerefOf (P000 [0x00])If ((Local0 != 0xABCD0001)) {
         ERR (__METHOD__, ZFFF, __LINE__, 0x00, 0x00, Local0, 0xABCD0001)
       }
         /*
     // Removed 09/2015
     Store to method invocation is not supported
     Store(0xabcd0004, m002())
     Store(DerefOf(Index(p000,
 1)), Local0)
     if (LNotEqual(Local0, 0xabcd0004)) {
     err("", zFFF, __LINE__, 0, 0, Local0, 0xabcd0004)
     }
     Store(0xabcd0005, m003())
     Store(DerefOf(Index(p000, 1)), Local0)
     if (LNotEqual(Local0, 0xabcd0005)) {
     err("", zFFF, __LINE__, 0, 0, Local0, 0xabcd0005)
     }
     Store(0xabcd0006, m004(1))
     Store(DerefOf(Index(p000, 1)), Local0)
     if (LNotEqual(Local0, 0xabcd0006)) {
     err("", zFFF, __LINE__, 0, 0, Local0, 0xabcd0006)
     }
     */
     }
     M005 ()
   }
Found in path(s):
```

```
* /opt/cola/permits/1868535361_1702636685.4725525/0/acpica-master-2-zip/acpica-
```
master/tests/aslts/src/runtime/collections/bdemo/ACPICA/0131/DECL.asl No license file was found, but licenses were detected in source scan.

/\*

\* Some or all of this work - Copyright (c) 2006 - 2021, Intel Corp.

\* All rights reserved.

\*

\* Redistribution and use in source and binary forms, with or without modification,

\* are permitted provided that the following conditions are met:

\*

\* Redistributions of source code must retain the above copyright notice,

\* this list of conditions and the following disclaimer.

\* Redistributions in binary form must reproduce the above copyright notice,

\* this list of conditions and the following disclaimer in the documentation

\* and/or other materials provided with the distribution.

\* Neither the name of Intel Corporation nor the names of its contributors

\* may be used to endorse or promote products derived from this software

\* without specific prior written permission.

\*

\* THIS SOFTWARE IS PROVIDED BY THE COPYRIGHT HOLDERS AND CONTRIBUTORS "AS IS" \* AND ANY EXPRESS OR IMPLIED WARRANTIES, INCLUDING, BUT NOT

LIMITED TO, THE

\* IMPLIED WARRANTIES OF MERCHANTABILITY AND FITNESS FOR A PARTICULAR PURPOSE

\* ARE DISCLAIMED. IN NO EVENT SHALL THE COPYRIGHT OWNER OR CONTRIBUTORS BE

\* LIABLE FOR ANY DIRECT, INDIRECT, INCIDENTAL, SPECIAL, EXEMPLARY, OR CONSEQUENTIAL \* DAMAGES (INCLUDING, BUT NOT LIMITED TO, PROCUREMENT OF SUBSTITUTE GOODS OR SERVICES;

\* LOSS OF USE, DATA, OR PROFITS; OR BUSINESS INTERRUPTION) HOWEVER CAUSED AND ON ANY

\* THEORY OF LIABILITY, WHETHER IN CONTRACT, STRICT LIABILITY, OR TORT (INCLUDING \* NEGLIGENCE OR OTHERWISE) ARISING IN ANY WAY OUT OF THE USE OF THIS SOFTWARE, \* EVEN IF ADVISED OF THE POSSIBILITY OF SUCH DAMAGE.

\*/

DefinitionBlock( "B165.aml", // Output filename "DSDT", // Signature 0x02, // DSDT Revision "Intel", // OEMID "Many", // TABLE ID 0x00000001 // OEM Revision ) {

 // All declarations Include("../../../../../runtime/cntl/DECL\_5UP.asl") Include("../../../../../runtime/collections/bdemo/ACPICA/common/DECL.asl") Include("../../../../../runtime/collections/bdemo/ACPICA/0165\_ML/DECL.asl")  Method(MAIN) {

 // Initialization STRT(0)

```
		// Run verification methods
		Include("../../../../../runtime/collections/bdemo/ACPICA/0165_ML/RUN.asl")
```
 // Final actions Store(FNSH(), Local7)

 return (Local7) } }

Found in path(s):

\* /opt/cola/permits/1868535361\_1702636685.4725525/0/acpica-master-2-zip/acpicamaster/tests/aslts/src/runtime/collections/bdemo/ACPICA/0165\_ML/MAIN.asl No license file was found, but licenses were detected in source scan.

/\*

\* Some or all of this work - Copyright (c) 2006 - 2021, Intel Corp.

\* All rights reserved.

\*

\* Redistribution and use in source and binary forms, with or without modification,

\* are permitted provided that the following conditions are met:

\*

\* Redistributions of source code must retain the above copyright notice,

\* this list of conditions and the following disclaimer.

\* Redistributions in binary form must reproduce the above copyright notice,

\* this list of conditions and the following disclaimer in the documentation

\* and/or other materials provided with the distribution.

\* Neither the name of Intel Corporation nor the names of its contributors

\* may be used to endorse or promote products derived from this software

\* without specific prior written permission.

\*

 \* THIS SOFTWARE IS PROVIDED BY THE COPYRIGHT HOLDERS AND CONTRIBUTORS "AS IS"

\* AND ANY EXPRESS OR IMPLIED WARRANTIES, INCLUDING, BUT NOT LIMITED TO, THE

\* IMPLIED WARRANTIES OF MERCHANTABILITY AND FITNESS FOR A PARTICULAR PURPOSE

\* ARE DISCLAIMED. IN NO EVENT SHALL THE COPYRIGHT OWNER OR CONTRIBUTORS BE

 \* LIABLE FOR ANY DIRECT, INDIRECT, INCIDENTAL, SPECIAL, EXEMPLARY, OR **CONSEQUENTIAL** 

 \* DAMAGES (INCLUDING, BUT NOT LIMITED TO, PROCUREMENT OF SUBSTITUTE GOODS OR SERVICES;

 \* LOSS OF USE, DATA, OR PROFITS; OR BUSINESS INTERRUPTION) HOWEVER CAUSED AND ON ANY

```
 * THEORY OF LIABILITY, WHETHER IN CONTRACT, STRICT LIABILITY, OR TORT (INCLUDING
 * NEGLIGENCE OR OTHERWISE) ARISING IN ANY WAY OUT OF THE USE OF THIS SOFTWARE,
 * EVEN IF ADVISED OF THE POSSIBILITY OF SUCH DAMAGE.
 */
 /*
 * Bug 246:
 *
 * SUMMARY: Switch implementation can cause AE_ALREADY_EXISTS exception when Switch
 * is within While
 */
 Method (M17B, 0, Serialized)
 {
 Local0 = 0x02Local1 = 0x00Local2 = 0x00 While (Local0)
   {
     If (CH03 (__METHOD__, 0x00, __LINE__, 0x00, 0x00))
     {
       Return (Zero)
     }
     Local2++
     Switch (ToInteger (Local0))
     {
      Case (0x01) {
        Debug = "Case 1"
        Local1 += 0x01 }
      Case (0x02) {
        Debug = "Case 2"
        Local1 += 0x02 }
     }
     If (CH03 (__METHOD__, 0x00, __LINE__, 0x00, 0x00))
     {
       Return (Zero)
     }
    Local2++ Local0--
   }
```

```
If ((Local1 != 0x03)) {
     ERR (__METHOD__, ZFFF, __LINE__, 0x00, 0x00, Local1, 0x03)
   }
 }
```
Found in path(s):

\* /opt/cola/permits/1868535361\_1702636685.4725525/0/acpica-master-2-zip/acpicamaster/tests/aslts/src/runtime/collections/bdemo/ACPICA/0246/DECL.asl No license file was found, but licenses were detected in source scan.

/\*

\* Some or all of this work - Copyright (c) 2006 - 2021, Intel Corp.

\* All rights reserved.

\*

\* Redistribution and use in source and binary forms, with or without modification,

\* are permitted provided that the following conditions are met:

\*

\* Redistributions of source code must retain the above copyright notice,

\* this list of conditions and the following disclaimer.

\* Redistributions in binary form must reproduce the above copyright notice,

\* this list of conditions and the following disclaimer in the documentation

\* and/or other materials provided with the distribution.

\* Neither the name of Intel Corporation nor the names of its contributors

\* may be used to endorse or promote products derived from this software

\* without specific prior written permission.

\*

 \* THIS SOFTWARE IS PROVIDED BY THE COPYRIGHT HOLDERS AND CONTRIBUTORS "AS IS"

\* AND ANY EXPRESS OR IMPLIED WARRANTIES, INCLUDING, BUT NOT LIMITED TO, THE

\* IMPLIED WARRANTIES OF MERCHANTABILITY AND FITNESS FOR A PARTICULAR PURPOSE

\* ARE DISCLAIMED. IN NO EVENT SHALL THE COPYRIGHT OWNER OR CONTRIBUTORS BE

 \* LIABLE FOR ANY DIRECT, INDIRECT, INCIDENTAL, SPECIAL, EXEMPLARY, OR **CONSEQUENTIAL** 

 \* DAMAGES (INCLUDING, BUT NOT LIMITED TO, PROCUREMENT OF SUBSTITUTE GOODS OR SERVICES;

 \* LOSS OF USE, DATA, OR PROFITS; OR BUSINESS INTERRUPTION) HOWEVER CAUSED AND ON ANY

 \* THEORY OF LIABILITY, WHETHER IN CONTRACT, STRICT LIABILITY, OR TORT (INCLUDING \* NEGLIGENCE OR OTHERWISE) ARISING IN ANY WAY OUT OF THE USE OF THIS SOFTWARE, \* EVEN IF ADVISED OF THE POSSIBILITY OF SUCH DAMAGE.

\*/

/\*

\* Bug 0058:

\*

\* SUMMARY: Concatenate of two Integers may operates in 32-bit mode as in 64-bit mode

\*

\* These are three appearances probably

```
 * of one the same differently looking bug.
   * Concatenate Operator
 seems to have
   * indirect effect in all those cases.
   */
  Method (MDF5, 1, NotSerialized)
  {
   Debug = "Run mdf5:"
    If (Arg0)
     {
      Debug = "======================== 0:"
      Local0 =Concatenate (0x01, 0x02)
       If (F64)
       {
         If ((Local0 != Buffer (0x10))\{ /* 0000 */ 0x01, 0x00, 0x00, 0x00, 0x00, 0x00, 0x00, 0x00, // ........
                  \frac{\sqrt{8}}{10008} */ 0x02, 0x00, 0x00, 0x00, 0x00, 0x00, 0x00, 0x00 // .......
                 }))
          {
            ERR (__METHOD__, ZFFF, __LINE__, 0x00, 0x00, Local0, Buffer (0x10)
               {
                \frac{\sqrt{8}}{10000} */ 0x01, 0x00, 0x00, 0x00, 0x00, 0x00, 0x00, 0x00, \frac{\sqrt{2}}{10000} .......
                 /* 0008 */ 0x02, 0x00, 0x00, 0x00, 0x00, 0x00, 0x00, 0x00 // ........
               })
          }
 }
      ElseIf ((Local0 :=Buffer (0x08)
 {
                 0x01, 0x00, 0x00, 0x00, 0x02, 0x00, 0x00, 0x00 // ........
               }))
       {
         ERR (__METHOD__, ZFFF, __LINE__, 0x00, 0x00, Local0, Buffer (0x08)
            {
              0x01, 0x00, 0x00, 0x00, 0x02, 0x00, 0x00, 0x00 // ........
            })
       }
     }
    Else
     {
      Debug = "============================= 1:"
     }
  }
  Method (MDF6, 1, NotSerialized)
  {
   Debug = "Run mdf6:"
```

```
 If (Arg0)
     {
       Debug = "===================== 2:"
       Local0 = Concatenate (0x1234, 0x7890)
       If (F64)
       {
         If ((Local0 != Buffer (0x10))\{\frac{\sqrt{8}}{10000} */ 0x34, 0x12, 0x00, 0x00, 0x00, 0x00, 0x00, 0x00, \frac{\sqrt{4}}{10000} /* 0008 */ 0x90, 0x78, 0x00,
0x00, 0x00, 0x00, 0x00, 0x00 // .x......
                  }))
          {
            ERR (__METHOD__, ZFFF, __LINE__, 0x00, 0x00, Local0, Buffer (0x10)
 {
                 /* 0000 */ 0x34, 0x12, 0x00, 0x00, 0x00, 0x00, 0x00, 0x00, // 4.......
                 /* 0008 */ 0x90, 0x78, 0x00, 0x00, 0x00, 0x00, 0x00, 0x00 // .x......
               })
          }
       }
      ElseIf ((Local0 != Buffer (0x08)
 {
                  0x34, 0x12, 0x00, 0x00, 0x90, 0x78, 0x00, 0x00 // 4....x..
               }))
       {
          ERR (__METHOD__, ZFFF, __LINE__, 0x00, 0x00, Local0, Buffer (0x08)
             {
               0x34, 0x12, 0x00, 0x00, 0x90, 0x78, 0x00, 0x00 // 4....x..
             })
       }
     }
     Else
     {
      Debug = " =========================== 3:"
     }
  }
 Method (MDF7, 0, NotSerialized)
  {
    Debug = "Run mdf7:"Local0 =Concatenate (0x01, 0x02)
     If (F64)
     {
      If ((Local0 != Buffer (0x10))\left\{ \begin{array}{c} 1 & 1 \\ 1 & 1 \end{array} \right\}\frac{\sqrt{8}}{10000} */ 0x01, 0x00, 0x00, 0x00, 0x00, 0x00, 0x00, 0x00, \frac{\sqrt{2}}{10000}\frac{\sqrt{8}}{10008} */ 0x02, 0x00, 0x00, 0x00, 0x00, 0x00, 0x00, 0x00 // .......
```

```
 }))
        {
          ERR (__METHOD__, ZFFF, __LINE__, 0x00, 0x00, Local0, Buffer (0x10)
             {
              \frac{\sqrt{8}}{10000} */ 0x01, 0x00, 0x00, 0x00, 0x00, 0x00, 0x00, 0x00, \frac{\sqrt{2}}{10000} .......
              \frac{\sqrt{8}}{10008} */ 0x02, 0x00, 0x00, 0x00, 0x00, 0x00, 0x00, 0x00 // .......
             })
        }
     }
    ElseIf ((Local0 :=Buffer (0x08)
 {
               0x01, 0x00, 0x00, 0x00, 0x02, 0x00, 0x00, 0x00 // ........
             }))
     {
       ERR (__METHOD__,
 ZFFF, __LINE__, 0x00, 0x00, Local0, Buffer (0x08)
          {
            0x01, 0x00, 0x00, 0x00, 0x02, 0x00, 0x00, 0x00 // ........
          })
     }
    Debug = Local0 }
  Method (MDF8, 0, NotSerialized)
   {
     MDF5 (0x00)
     MDF6 (0x00)
     MDF7 ()
     MDF5 (0x01)
     MDF6 (0x01)
   }
Found in path(s):
* /opt/cola/permits/1868535361_1702636685.4725525/0/acpica-master-2-zip/acpica-
```
master/tests/aslts/src/runtime/collections/bdemo/ACPICA/0058/DECL.asl No license file was found, but licenses were detected in source scan.

/\*

```
 * Some or all of this work - Copyright (c) 2006 - 2021, Intel Corp.
```
\* All rights reserved.

\*

```
 * Redistribution and use in source and binary forms, with or without modification,
```

```
 * are permitted provided that the following conditions are met:
```
\*

\* Redistributions of source code must retain the above copyright notice,

```
 * this list of conditions and the following disclaimer.
```
\* Redistributions in binary form must reproduce the above copyright notice,
\* this list of conditions and the following disclaimer in the documentation

\* and/or other materials provided with the distribution.

\* Neither the name of Intel Corporation nor the names of its contributors

\* may be used to endorse or promote products derived from this software

\* without specific prior written permission.

\*

 \* THIS SOFTWARE IS PROVIDED BY THE COPYRIGHT HOLDERS AND CONTRIBUTORS "AS IS"

\* AND ANY EXPRESS OR IMPLIED WARRANTIES, INCLUDING, BUT NOT LIMITED TO, THE

\* IMPLIED WARRANTIES OF MERCHANTABILITY AND FITNESS FOR A PARTICULAR PURPOSE

\* ARE DISCLAIMED. IN NO EVENT SHALL THE COPYRIGHT OWNER OR CONTRIBUTORS BE

 \* LIABLE FOR ANY DIRECT, INDIRECT, INCIDENTAL, SPECIAL, EXEMPLARY, OR CONSEQUENTIAL

 \* DAMAGES (INCLUDING, BUT NOT LIMITED TO, PROCUREMENT OF SUBSTITUTE GOODS OR SERVICES;

 \* LOSS OF USE, DATA, OR PROFITS; OR BUSINESS INTERRUPTION) HOWEVER CAUSED AND ON ANY

 \* THEORY OF LIABILITY, WHETHER IN CONTRACT, STRICT LIABILITY, OR TORT (INCLUDING \* NEGLIGENCE OR OTHERWISE) ARISING IN ANY WAY OUT OF THE USE OF THIS SOFTWARE, \* EVEN IF ADVISED OF THE POSSIBILITY OF SUCH DAMAGE.

\*/

```
 /*
```
\* Bug 215 (local-bugzilla-351):

\*

\*

\* SUMMARY: exception on accessing IndexField with IndexName Region Field exceeding 32 bits

\* Exception AE\_BUFFER\_OVERFLOW unexpectedly

```
 * occurs on access to an IndexField object
```
if

```
 * the length of the respective IndexName Region
```
\* Field exceeds 32 bits.

\*/

Method (M81D, 0, NotSerialized)

Method (M000, 0, Serialized)

```
\overline{\phantom{a}}
```
{

 OperationRegion (OPR0, SystemMemory, 0x00, 0x30) Field (OPR0, ByteAcc, NoLock, Preserve)

{

```
 IDX0, 32,
```
DTA0, 32

}

Field (OPR0, ByteAcc, NoLock, Preserve)

```
\left\{\begin{array}{ccc} \end{array}\right\} Offset (0x08),
                IDX1, 32,
               Offset (0x10).
```

```
 DTA1, 33
   }
   Field (OPR0, ByteAcc, NoLock, Preserve)
   {
     Offset (0x18),
     IDX2, 33,
     Offset (0x20),
     DTA2, 32
   }
   IndexField (IDX0, DTA0, ByteAcc, NoLock, Preserve)
   {
     IDF0, 1
   }
   IndexField (IDX1, DTA1, ByteAcc, NoLock, Preserve)
   {
     IDF1, 
   }
   IndexField (IDX2, DTA2, ByteAcc, NoLock, Preserve)
   {
     IDF2, 1
   }
  IDF0 = 0x01If ((IDF0 != 0x01)) {
     ERR (__METHOD__, ZFFF, __LINE__, 0x00, 0x00, IDF0, 0x01)
   }
  IDF1 = 0x01If ((IDF1 != 0x01)) {
     ERR (__METHOD__, ZFFF, __LINE__, 0x00, 0x00, IDF1, 0x01)
   }
  IDF2 = 0x01If ((IDF2 != 0x01)) {
     ERR (__METHOD__, ZFFF, __LINE__, 0x00, 0x00, IDF2, 0x01)
   }
 }
 CH03 (__METHOD__, 0x00, __LINE__, 0x00, 0x00)
 M000 ()
```
1

```
 CH03 (__METHOD__, 0x00, __LINE__, 0x00, 0x00)
```
Found in path(s):

\* /opt/cola/permits/1868535361\_1702636685.4725525/0/acpica-master-2-zip/acpicamaster/tests/aslts/src/runtime/collections/bdemo/ACPICA/0215/DECL.asl No license file was found, but licenses were detected in source scan.

/\*

}

\* Some or all of this work - Copyright (c) 2006 - 2021, Intel Corp.

\* All rights reserved.

\*

\* Redistribution and use in source and binary forms, with or without modification,

\* are permitted provided that the following conditions are met:

\*

\* Redistributions of source code must retain the above copyright notice,

\* this list of conditions and the following disclaimer.

\* Redistributions in binary form must reproduce the above copyright notice,

\* this list of conditions and the following disclaimer in the documentation

\* and/or other materials provided with the distribution.

\* Neither the name of Intel Corporation nor the names of its contributors

\* may be used to endorse or promote products derived from this software

\* without specific prior written permission.

\*

\* THIS SOFTWARE IS PROVIDED BY THE COPYRIGHT HOLDERS AND CONTRIBUTORS "AS IS"

\* AND ANY EXPRESS OR IMPLIED WARRANTIES, INCLUDING, BUT NOT LIMITED TO, THE

\* IMPLIED WARRANTIES OF MERCHANTABILITY AND FITNESS FOR A PARTICULAR PURPOSE

\* ARE DISCLAIMED. IN NO EVENT SHALL THE COPYRIGHT OWNER OR CONTRIBUTORS BE

\* LIABLE FOR ANY DIRECT, INDIRECT, INCIDENTAL, SPECIAL, EXEMPLARY, OR CONSEQUENTIAL

\* DAMAGES (INCLUDING, BUT NOT LIMITED TO, PROCUREMENT OF SUBSTITUTE GOODS OR SERVICES;

\* LOSS OF USE, DATA, OR PROFITS; OR BUSINESS INTERRUPTION) HOWEVER CAUSED AND ON ANY

\* THEORY OF LIABILITY, WHETHER IN CONTRACT, STRICT LIABILITY, OR TORT (INCLUDING \* NEGLIGENCE OR OTHERWISE) ARISING IN ANY WAY OUT OF THE USE OF THIS SOFTWARE,

\* EVEN IF ADVISED OF THE POSSIBILITY OF SUCH DAMAGE.

\*/

/\*

\* 1-level model: \\<Method>

\*

\* Data for DerefOf(<String>) are 0 levels up.

\* (data being referred are in the same Method which

```
* initiates DerefOf(<String>)).
```
\*

\* DataLevel<number\_of\_levels\_in\_model><data\_are\_N\_levels\_up>.asl

\*

```
*
* 1. mfa0:
* see mfa0 - after bug fix add checking of values of UnitFields not only type checks
*/
/*
 * 0 - Check different ways to pass String
*/
Method(mdac,, Serialized)
{
	Method(mm00)
	{
 		Return("b000")
	}
	Method(mm01, 1)
	{
 		Return(arg0)
	}
	Method(mm02, 1)
	{
 		Store(DerefOf(arg0), Local7)
 		Return(Local7)
	}
	Name(b000, Buffer(){ 1, 2, 3, 4, 0x95, 6, 7, 8})
	Name(bb00, Buffer(){ 1, 2, 3, 4, 0x95, 6, 7, 8})
	Name(s000, "b000")
	Name(ss00, "b000")
	Name(i000, 0)
	Store("b000", Local0)
	CopyObject("b000", i000)
	Store(s000, Local7)
```

```
	// Checkings
```
 CH03("", 0, 0x000, \_\_LINE\_\_, 0)

```
	Store(DerefOf("b000"), Local1)
	mf88(Local1, c00b, bb00, 0x001, 0x002, 1)
```

```
	Store(DerefOf(Local0), Local1)
	mf88(Local1, c00b, bb00, 0x003, 0x004, 1)
```
 Store(DerefOf(Local7), Local1) mf88(Local1, c00b, bb00, 0x005, 0x006, 1)

 Store(DerefOf(s000), Local1) Store(DerefOf(s000), Local1) Store(DerefOf(s000), Local1) Store(DerefOf(s000), Local1) Store(DerefOf(s000), Local1) Store(DerefOf(s000), Local1) Store(DerefOf(s000), Local1) Store(DerefOf(s000), Local1) Store(DerefOf(s000), Local1) mf88(Local1, c00b, bb00, 0x007, 0x008, 1)

 Store(DerefOf(mm00()), Local1) mf88(Local1, c00b, bb00, 0x009, 0x00a, 1)

 Store(DerefOf(mm01(ss00)), Local1) mf88(Local1, c00b, bb00, 0x00b, 0x00c, 1)

 Store(DerefOf(ToString("b000")), Local1) mf88(Local1, c00b, bb00, 0x00d, 0x00e, 1)

 Store(DerefOf(Store("b000", Local6)), Local1) mf88(Local1, c00b, bb00, 0x00f, 0x010, 1)

 Store(DerefOf(i000), Local1) mf88(Local1, c00b, bb00, 0x011, 0x012, 1)

 Store(mm02("^b000"), Local1) mf88(Local1, c00b, bb00, 0x013, 0x014, 1)

 CH03("", 0, 0x015, \_\_LINE\_\_, 0) }

/\* \* 1 - Check different ways to specify elements of NameSpace \*/ Method(mf89,, Serialized) { Name(i010, 0xaabc0123) Processor(pr01, 0, 0xFFFFFFFF, 0) { Name(i000, 0xaabc0000) } Name(ii00, 0xaabc0123)

```
	Name(b001, Buffer(){ 1, 2, 3, 4, 0x95, 6, 7, 8})
	Name(bb01, Buffer(){ 1, 2, 3, 4, 0x95, 6, 7, 8})
	// Checkings
	Store(DerefOf("b001"), Local1)
	mf88(Local1, c00b, bb01, 0x000, 0x001, 1)
	Store(DerefOf("^mf89.b001"), Local1)
	if
 (FLG9) {
 		mf88(Local1, c00b, bb01, 0x002, 0x003, 1)
	} else {
 		CH04("", 0, 0xff, 0, __LINE__, 0, 0)
	}
	Store(DerefOf("^mf89.pr01.i000"), Local1)
	if (FLG9) {
 		mf88(Local1, c009, 0xaabc0000, 0x005, 0x006, 1)
	} else {
 		CH04("", 0, 0xff, 0, __LINE__, 0, 0)
	}
	Store(DerefOf("\\mf89.pr01.i000"), Local1)
	if (FLG9) {
 		mf88(Local1, c009, 0xaabc0000, 0x008, 0x009, 1)
	} else {
 		CH04("", 0, 0xff, 0, __LINE__, 0, 0) // AE_NOT_FOUND
	}
	Store(DerefOf("^mf89.i010"), Local1)
	if (FLG9) {
 		mf88(Local1, c009, ii00, 0x00b, 0x00c, 1)
	} else {
 		CH04("", 0, 0xff, 0, __LINE__, 0, 0) // AE_NOT_FOUND
	}
	CH03("", 0, 0x00e, __LINE__, 0)
}
/*
* 2 - Check access to calculated type objects - DerefOf(<String>)
*/
Method(mf8a,, Serialized)
{
	Name(b002, Buffer(){ 1, 2, 3, 4, 0x95, 6, 7, 8})
	Name(bb02, Buffer(){ 1, 2, 3, 4, 0x95, 6, 7, 8})
	Name(s002, "String")
```

```
	Name(ss02, "String")
	Name(i002, 0xabbc0000)
	Name(ii02, 0xabbc0000)
	Name(p002, Package() {1,2,3,4})
	CH03("", 0, 0x01f, __LINE__,
 0)
	// Checkings
	Store(DerefOf("b002"), Local1)
	mf88(Local1, c00b, bb02, 0x020, 0x021, 1)
	Store(DerefOf("s002"), Local1)
	mf88(Local1, c00a, ss02, 0x022, 0x023, 1)
	Store(DerefOf("i002"), Local1)
	mf88(Local1, c009, ii02, 0x024, 0x025, 1)
	Store(DerefOf("p002"), Local1)
	mf88(Local1, c00c, 0, 0x026, 0x027, 0)
	CH03("", 0, 0x028, __LINE__, 0)
}
/*
* 3 - Check access to special type objects - DerefOf(<String>)
*/
Method(mf8b,, Serialized)
{
	Event(e003)
	Mutex(mx03, 0)
	Device(d003) { Name(i900, 0xabcd0017) }
	ThermalZone(tz03) {}
	Processor(pr03, 0, 0xFFFFFFFF, 0) {}
	OperationRegion(r003, SystemMemory, 0x100, 0x100)
PowerResource(pw03, 1, 0) {Method(mmmm)}{return (0)}	// Checkings
CH03("", 0, 0x029, LINE, 0)
	CopyObject(DerefOf("e003"), Local1)
	mf88(Local1, c00f, 0, 0x02a, 0x02b, 0)
```

```
CH03("", 0, 0x02c, LINE, 0)	CopyObject(DerefOf("mx03"), Local1)
	mf88(Local1, c011, 0, 0x02d, 0x02e, 0)
```

```
	CH03("", 0, 0x02f, __LINE__, 0)
	CopyObject(DerefOf("d003"), Local1)
	mf88(Local1,
 c00e, 0, 0x030, 0x031, 0)
```

```
	CH03("", 0, 0x032, __LINE__, 0)
	CopyObject(DerefOf("tz03"), Local1)
	mf88(Local1, c015, 0, 0x033, 0x034, 0)
```
 CH03("", 0, 0x035, \_\_LINE\_\_, 0) CopyObject(DerefOf("pr03"), Local1) mf88(Local1, c014, 0, 0x036, 0x037, 0)

 if (y510) { CH03("", 0, 0x038, \_\_LINE\_\_, 0) CopyObject(DerefOf("r003"), Local1) mf88(Local1, c012, 0, 0x039, 0x03a, 0) }

 CH03("", 0, 0x03b, \_\_LINE\_\_, 0) CopyObject(DerefOf("pw03"), Local1) mf88(Local1, c013, 0, 0x03c, 0x03d, 0) }

/\* \* 4 - Check DerefOf(<Not-String>) - calculated type objects \*/ Method(mf8c,, Serialized) { Name(b004, Buffer(){ 1, 2, 3, 4, 0x95, 6, 7, 8}) Name(i004, 0xabbc0000) Name(p004, Package() {1,2,3,4})

```
	// Checkings
```
 CH03("", 0, 0x03e, \_\_LINE\_\_, 0) Store(DerefOf(b004), Local1) CH04("", 0, 0xff, 0, \_\_LINE\_\_, 0, 0)

```
CH03("", 0, 0x040, LINE, 0)
	Store(DerefOf(i004), Local1)
	CH04("", 0, 0xff, 0, __LINE__, 0, 0)
```

```
	CH03("", 0, 0x042, __LINE__, 0)
	Store(DerefOf(p004), Local1)
	CH04("",
0, 0xff, 0, LINE , 0, 0)}
```

```
/*
* 5 - Check DerefOf(<String>) - but String doesn't refer NameSpace object
*/
Method(mf8d)
{
CH03("", 0, 0x044, \quad LINE, 0)	Store(DerefOf("0123"), Local1)
	CH04("", 0, 0xff, 0, __LINE__, 0, 0)
	CH03("", 0, 0x046, __LINE__, 0)
	Store(DerefOf("zxcvbnm,./;'\][0123"), Local1)
	CH04("", 0, 0xff, 0, __LINE__, 0, 0)
	CH03("", 0, 0x048, __LINE__, 0)
	Store(DerefOf("b0qv"), Local1)
	CH04("", 0, 0xff, 0, __LINE__, 0, 0)
}
/*
* 6 - Check different ways to pass String (mdac
* but without Store). Check - no exceptions.
*/
Method(mf8e,, Serialized)
{
	Method(mm60)
	{
 		Return("b006")
	}
	Method(mm61, 1)
	{
 		Return(arg0)
	}
	Name(b006, Buffer(){ 1, 2, 3, 4, 0x95, 6, 7, 8})
	Name(bb06, Buffer(){ 1, 2, 3, 4, 0x95, 6, 7, 8})
	Name(s006, "b006")
	Name(ss06, "b006")
	Name(i006, 0)
	Store("b006", Local0)
	CopyObject("b006", i006)
	Store(s006, Local7)
	// Checkings
```
 CH03("", 0, 0x04a, \_\_LINE\_\_, 0)

 Store(DerefOf("b006"), Local2)

 Store(DerefOf(Local0), Local2)

 Store(DerefOf(Local7), Local2)

 Store(DerefOf(s006), Local2) Store(DerefOf(s006), Local2) Store(DerefOf(s006), Local2) Store(DerefOf(s006), Local2) Store(DerefOf(s006), Local2) Store(DerefOf(s006), Local2) Store(DerefOf(s006), Local2) Store(DerefOf(s006), Local2) Store(DerefOf(s006), Local2)

 Store(DerefOf(mm60()), Local2)

 Store(DerefOf(mm61(ss06)), Local2)

 Store(DerefOf(ToString("b006")), Local2)

 Store(DerefOf(Store("b006", Local6)), Local2)

 Store(DerefOf(i006), Local2)

 CH03("", 0, 0x04b, \_\_LINE\_\_, 0) }

/\* \* 7 - Check access to special type objects - DerefOf(<String>) \*/ Method(mf8f,, Serialized) { Event(e007) Mutex(mx07, 0) Device(d007) { Name(i900, 0xabcd0017) } ThermalZone(tz07) {} Processor(pr07, 0, 0xFFFFFFFF, 0)  $\{ \}$  OperationRegion(r007, SystemMemory, 0x100, 0x100) PowerResource(pw07, 1, 0) {Method(mmmm){return  $(0)$ }}

 // Checkings

 CH03("", 0, 0x04c, \_\_LINE\_\_, 0)

```
	Store(DerefOf("e007"), Local2)
	if(LNot(SLCK)){
 		CH04("", 0, 47, 0,
LLINE_, 0, 0)	}
	CH03("", 0, 0x04e, __LINE__, 0)
	Store(DerefOf("mx07"), Local2)
	if(LNot(SLCK)){
 		CH04("", 0, 47, 0, __LINE__, 0, 0)
	}
	CH03("", 0, 0x050, __LINE__, 0)
	Store(DerefOf("d007"), Local2)
	if(LNot(SLCK)){
 		CH04("", 0, 47, 0, __LINE__, 0, 0)
	}
	CH03("", 0, 0x052, __LINE__, 0)
	Store(DerefOf("tz07"), Local2)
	if(LNot(SLCK)){
 		CH04("", 0, 47, 0, __LINE__, 0, 0)
	}
	CH03("", 0, 0x054, __LINE__, 0)
	Store(DerefOf("pr07"), Local2)
	if(LNot(SLCK)){
 		CH04("", 0, 47, 0, __LINE__, 0, 0)
	}
	CH03("", 0, 0x056, __LINE__, 0)
	Store(DerefOf("r007"), Local2)
	if(LNot(SLCK)){
 		CH04("", 0, 47, 0, __LINE__, 0, 0)
	}
	CH03("", 0, 0x058, __LINE__, 0)
	Store(DerefOf("pw07"), Local2)
	if(LNot(SLCK)){
		CH04("", 0, 47, 0, __LINE__, 0, 0)
	}
}
/*
* 8 - Check DerefOf(<Not-String>) - calculated type objects
*/
Method(mf90,, Serialized)
{
```

```
	Name(b008, Buffer(){ 1, 2, 3, 4, 0x95, 6, 7, 8})
	Name(i008, 0xabbc0000)
	Name(p008, Package() {1,2,3,4})
	// Checkings
	CH03("", 0, 0x05a,
LINE_0, 0)
	Store(DerefOf(b008), Local2)
	CH04("", 0, 0xff, 0, __LINE__, 0, 0)
	CH03("", 0, 0x05c, __LINE__, 0)
	Store(DerefOf(i008), Local2)
	CH04("", 0, 0xff, 0, __LINE__, 0, 0)
	CH03("", 0, 0x05e, __LINE__, 0)
	Store(DerefOf(p008), Local2)
	CH04("", 0, 0xff, 0, __LINE__, 0, 0)
}
/*
* 9 - Check DerefOf(<String>) - but String doesn't refer NameSpace object
*/
Method(mf91)
{
	CH03("", 0, 0x060, __LINE__, 0)
	Store(DerefOf("0123"), Local2)
	CH04("", 0, 0xff, 0, __LINE__, 0, 0)
	CH03("", 0, 0x062, __LINE__, 0)
	Store(DerefOf("zxcvbnm,./;'\][0123"), Local2)
	CH04("", 0, 0xff, 0, __LINE__, 0, 0)
	CH03("", 0, 0x064, __LINE__, 0)
	Store(DerefOf("mf_d"), Local2)
	CH04("", 0, 0xff, 0, __LINE__, 0, 0)
	CH03("", 0, 0x066, __LINE__, 0)
	Store(DerefOf("b009"), Local2)
	CH04("", 0, 0xff, 0, __LINE__, 0, 0)
}
/*
* a - Check access to special type objects - DerefOf(<String>)
*/
Method(mfa0,, Serialized)
{
	Name(b00a, Buffer() {0xb0,0xb1,0xb2,0xb3,0xb4})
```
 OperationRegion(r00a, SystemMemory, 0x100, 0x100)

 CreateField(b00a, 8, 8, bfa0) Field(r00a, ByteAcc, NoLock, Preserve) {f0a0,8,f0a1,8,f0a2,8,f0a3,8} BankField(r00a, f0a1, 0, ByteAcc, NoLock, Preserve) {bna0,4} IndexField(f0a2, f0a3, ByteAcc, NoLock, Preserve) {ifa0,8,ifa1,8}

 CH03("", 0, 0x068, \_\_LINE\_\_, 0)

 Store(DerefOf("bfa0"), Local1) mf88(Local1, c009, 0xb1, 0x069, 0x06a, 1)

 Store(DerefOf("f0a0"), Local1) mf88(Local1, c009, 0, 0x06b, 0x06c, 0)

 Store(DerefOf("f0a1"), Local1) mf88(Local1, c009, 0, 0x06d, 0x06e, 0)

 Store(DerefOf("f0a2"), Local1) mf88(Local1, c009, 0, 0x06f, 0x070, 0)

 Store(DerefOf("f0a3"), Local1) mf88(Local1, c009, 0, 0x071, 0x072, 0)

 Store(DerefOf("bna0"), Local1) mf88(Local1, c009, 0, 0x073, 0x074, 0)

 Store(DerefOf("ifa0"), Local1) mf88(Local1, c009, 0, 0x075, 0x076, 0)

 Store(DerefOf("ifa1"), Local1) mf88(Local1, c009, 0, 0x077, 0x078, 0)

 CH03("", 0, 0x079, \_\_LINE\_\_, 0) }

// b Method(mfa1,, Serialized) { Name(b00b, Buffer() {0xb0,0xb1,0xb2,0xb3,0xb4}) OperationRegion(r00b, SystemMemory, 0x100, 0x100)

 CreateField(b00b, 8, 8, bfb0) Field(r00b, ByteAcc, NoLock, Preserve) {f0b0,8,f0b1,8,f0b2,8,f0b3,8} BankField(r00b, f0b1, 0, ByteAcc, NoLock, Preserve) {bnb0,4} IndexField(f0b2, f0b3, ByteAcc, NoLock, Preserve) {ifb0,8,ifb1,8}

```
	CH03("", 0, 0x07a, __LINE__, 0)
	Store(DerefOf(bfb0), Local1)
	CH04("", 0, 0xff, 0, __LINE__, 0, 0)
```
 CH03("", 0, 0x07c, \_\_LINE\_\_, 0) Store(DerefOf(f0b0), Local1) CH04("", 0, 0xff, 0, \_\_LINE\_\_, 0, 0)

 CH03("", 0, 0x07e, \_\_LINE\_\_, 0) Store(DerefOf(f0b1), Local1) CH04("", 0, 0xff, 0, \_\_LINE\_\_, 0, 0)

 CH03("", 0, 0x080, \_\_LINE\_\_, 0) Store(DerefOf(f0b2), Local1) CH04("", 0, 0xff, 0, \_\_LINE\_\_, 0, 0)

 CH03("", 0, 0x082, \_\_LINE\_\_, 0) Store(DerefOf(f0b3), Local1) CH04("", 0, 0xff, 0, \_\_LINE\_\_, 0, 0)

 CH03("", 0, 0x084, \_\_LINE\_\_, 0) Store(DerefOf(bnb0), Local1) CH04("", 0, 0xff, 0, \_\_LINE\_\_, 0, 0)

 CH03("", 0, 0x086, \_\_LINE\_\_, 0) Store(DerefOf(ifb0), Local1) CH04("", 0, 0xff, 0, \_\_LINE\_\_, 0, 0)

 CH03("", 0, 0x088,  $_LINE\_$ , 0) Store(DerefOf(ifb1), Local1) CH04("", 0, 0xff, 0, \_\_LINE\_\_, 0, 0) }

 $\frac{1}{c}$ Method(mfa2,, Serialized) { Event(e00c) Mutex(mx0c, 0) Device(d00c) { Name(i900, 0xabcd0017) } ThermalZone(tz0c) { } Processor(pr0c, 0, 0xFFFFFFFF, 0)  $\{ \}$  OperationRegion(r00c, SystemMemory, 0x100, 0x100) PowerResource(pw0c, 1, 0) {Method(mmmm){return (0)}}

 // Checkings

```
	CH03("", 0, 0x08a, __LINE__, 0)
	Store(DerefOf(e00c), Local2)
	CH04("", 0, 0xff, 0, __LINE__, 0, 0)
```

```
	CH03("", 0, 0x08c, __LINE__, 0)
	Store(DerefOf(mx0c), Local2)
	CH04("", 0, 0xff, 0, __LINE__, 0, 0)
```

```
	CH03("", 0, 0x08e, __LINE__, 0)
	Store(DerefOf(d00c), Local2)
	CH04("", 0, 0xff, 0, __LINE__, 0, 0)
```

```
	CH03("", 0, 0x090, __LINE__, 0)
	Store(DerefOf(tz0c), Local2)
	CH04("", 0, 0xff, 0, __LINE__, 0, 0)
```

```
	CH03("", 0, 0x092, __LINE__, 0)
	Store(DerefOf(pr0c), Local2)
	CH04("", 0, 0xff, 0, __LINE__, 0, 0)
```

```
	CH03("", 0, 0x094, __LINE__, 0)
	Store(DerefOf(r00c), Local2)
	CH04("", 0, 0xff, 0, __LINE__, 0, 0)
```

```
	CH03("", 0, 0x096,
_LINE\_, 0)
	Store(DerefOf(pw0c), Local2)
	CH04("", 0, 0xff, 0, __LINE__, 0, 0)
}
```

```
Method(m12a)
{
	SRMT("mdac-10")
	mdac()
	SRMT("mf89-10")
	mf89()
	SRMT("mf8a-10")
	mf8a()
	SRMT("mf8b-10")
	mf8b()
	SRMT("mf8c-10")
	mf8c()
	SRMT("mf8d-10")
	mf8d()
	SRMT("mf8e-10")
	mf8e()
	SRMT("mf8f-10")
	mf8f()
```

```
	SRMT("mf90-10")
	mf90()
	SRMT("mf91-10")
	mf91()
	SRMT("mfa0-10")
	mfa0()
	SRMT("mfa1-10")
	mfa1()
	SRMT("mfa2-10")
	mfa2()
}
```
Found in path(s):

\* /opt/cola/permits/1868535361\_1702636685.4725525/0/acpica-master-2-zip/acpicamaster/tests/aslts/src/runtime/collections/bdemo/ACPICA/0012/DataLevel10.asl No license file was found, but licenses were detected in source scan.

/\*

- \* Some or all of this work Copyright (c) 2006 2021, Intel Corp.
- \* All rights reserved.

 $*$ 

\* Redistribution and use in source and binary forms, with or without modification,

\* are permitted provided that the following conditions are met:

 $*$ 

- \* Redistributions of source code must retain the above copyright notice,
- \* this list of conditions and the following disclaimer.
- \* Redistributions in binary form must reproduce the above copyright notice,
- \* this list of conditions and the following disclaimer in the documentation
- \* and/or other materials provided with the distribution.
- \* Neither the name of Intel Corporation nor the names of its contributors

\* may be used to endorse or promote products derived from this software

\* without specific prior written permission.

 $*$ \* THIS SOFTWARE

IS PROVIDED BY THE COPYRIGHT HOLDERS AND CONTRIBUTORS "AS IS"

\* AND ANY EXPRESS OR IMPLIED WARRANTIES, INCLUDING, BUT NOT LIMITED TO, THE

\* IMPLIED WARRANTIES OF MERCHANTABILITY AND FITNESS FOR A PARTICULAR PURPOSE

\* ARE DISCLAIMED. IN NO EVENT SHALL THE COPYRIGHT OWNER OR CONTRIBUTORS BE

 \* LIABLE FOR ANY DIRECT, INDIRECT, INCIDENTAL, SPECIAL, EXEMPLARY, OR **CONSEQUENTIAL** 

 \* DAMAGES (INCLUDING, BUT NOT LIMITED TO, PROCUREMENT OF SUBSTITUTE GOODS OR SERVICES;

 \* LOSS OF USE, DATA, OR PROFITS; OR BUSINESS INTERRUPTION) HOWEVER CAUSED AND ON ANY

\* THEORY OF LIABILITY, WHETHER IN CONTRACT, STRICT LIABILITY, OR TORT (INCLUDING

\* NEGLIGENCE OR OTHERWISE) ARISING IN ANY WAY OUT OF THE USE OF THIS SOFTWARE,

\* EVEN IF ADVISED OF THE POSSIBILITY OF SUCH DAMAGE.

\*/

```
If (STTT ("Demo of bug 191", TCLD, 0xBF, W017))
\left\{ \right.SRMT ("mfa3")
  MFA3()\mathbf{I}
```
 $FTTT()$ 

#### Found

in path $(s)$ :

\*/opt/cola/permits/1868535361\_1702636685.4725525/0/acpica-master-2-zip/acpicamaster/tests/aslts/src/runtime/collections/bdemo/ACPICA/0191/RUN.asl No license file was found, but licenses were detected in source scan.

NoEcho('

```
* Module Name: aslrules.y - Main Bison/Yacc production rules
sk.
             - Keep this file synched with the
\astCvParseOpBlockType function in cvcompiler.c
\ast* 1. Copyright Notice
* Some or all of this work - Copyright (c) 1999 - 2023, Intel Corp.
* All rights reserved.
* 2. License
* 2.1. This is your license from Intel Corp. under its intellectual property
* rights. You may have additional license terms from the party that provided
* you this software, covering your right to use that party's intellectual
* property rights.
* 2.2. Intel grants, free of charge, to any person ("Licensee") obtaining a
* copy
of the source code appearing in this file ("Covered Code") an
* irrevocable, perpetual, worldwide license under Intel's copyrights in the
* base code distributed originally by Intel ("Original Intel Code") to copy,
* make derivatives, distribute, use and display any portion of the Covered
* Code in any form, with the right to sublicense such rights; and
* 2.3. Intel grants Licensee a non-exclusive and non-transferable patent
* license (with the right to sublicense), under only those claims of Intel
* patents that are infringed by the Original Intel Code, to make, use, sell,
```
\* offer to sell, and import the Covered Code and derivative works thereof

\* solely to the minimum extent necessary to exercise the above copyright

\* license, and in no event shall the patent license extend to any additions

\* to or modifications of the Original Intel Code. No other license or right

\* is granted directly or by implication, estoppel or otherwise;

\*

\* The above copyright and patent license

is granted only if the following

\* conditions are met:

\*

\* 3. Conditions

\*

\* 3.1. Redistribution of Source with Rights to Further Distribute Source.

\* Redistribution of source code of any substantial portion of the Covered

\* Code or modification with rights to further distribute source must include

\* the above Copyright Notice, the above License, this list of Conditions,

\* and the following Disclaimer and Export Compliance provision. In addition,

\* Licensee must cause all Covered Code to which Licensee contributes to

\* contain a file documenting the changes Licensee made to create that Covered

\* Code and the date of any change. Licensee must include in that file the

\* documentation of any changes made by any predecessor Licensee. Licensee

\* must include a prominent statement that the modification is derived,

\* directly or indirectly, from Original Intel Code.

\*

\* 3.2. Redistribution of Source with no Rights to Further Distribute Source.

\* Redistribution of source

code of any substantial portion of the Covered

\* Code or modification without rights to further distribute source must

\* include the following Disclaimer and Export Compliance provision in the

\* documentation and/or other materials provided with distribution. In

\* addition, Licensee may not authorize further sublicense of source of any

\* portion of the Covered Code, and must include terms to the effect that the

\* license from Licensee to its licensee is limited to the intellectual

\* property embodied in the software Licensee provides to its licensee, and

\* not to intellectual property embodied in modifications its licensee may \* make.

\*

\* 3.3. Redistribution of Executable. Redistribution in executable form of any

\* substantial portion of the Covered Code or modification must reproduce the

\* above Copyright Notice, and the following Disclaimer and Export Compliance

\* provision in the documentation and/or other materials provided with the

\* distribution.

\*

\* 3.4. Intel

 retains all right, title, and interest in and to the Original \* Intel Code.

\*

\* 3.5. Neither the name Intel nor any other trademark owned or controlled by

\* Intel shall be used in advertising or otherwise to promote the sale, use or

\* other dealings in products derived from or relating to the Covered Code

\* without prior written authorization from Intel.

\*

\* 4. Disclaimer and Export Compliance

\*

\* 4.1. INTEL MAKES NO WARRANTY OF ANY KIND REGARDING ANY SOFTWARE PROVIDED \* HERE. ANY SOFTWARE ORIGINATING FROM INTEL OR DERIVED FROM INTEL SOFTWARE \* IS PROVIDED "AS IS," AND INTEL WILL NOT PROVIDE ANY SUPPORT, ASSISTANCE, \* INSTALLATION, TRAINING OR OTHER SERVICES. INTEL WILL NOT PROVIDE ANY \* UPDATES, ENHANCEMENTS OR EXTENSIONS. INTEL SPECIFICALLY DISCLAIMS ANY \* IMPLIED WARRANTIES OF MERCHANTABILITY, NONINFRINGEMENT AND FITNESS FOR A \* PARTICULAR PURPOSE. \*

\* 4.2. IN NO EVENT SHALL INTEL HAVE ANY LIABILITY TO LICENSEE, ITS LICENSEES \* OR ANY OTHER THIRD PARTY, FOR ANY

LOST PROFITS, LOST DATA, LOSS OF USE OR

\* COSTS OF PROCUREMENT OF SUBSTITUTE GOODS OR SERVICES, OR FOR ANY INDIRECT, \* SPECIAL OR CONSEQUENTIAL DAMAGES ARISING OUT OF THIS AGREEMENT, UNDER ANY \* CAUSE OF ACTION OR THEORY OF LIABILITY, AND IRRESPECTIVE OF WHETHER INTEL \* HAS ADVANCE NOTICE OF THE POSSIBILITY OF SUCH DAMAGES. THESE LIMITATIONS \* SHALL APPLY NOTWITHSTANDING THE FAILURE OF THE ESSENTIAL PURPOSE OF ANY \* LIMITED REMEDY.

\*

\* 4.3. Licensee shall not export, either directly or indirectly, any of this

\* software or system incorporating such software without first obtaining any

\* required license or other approval from the U. S. Department of Commerce or

\* any other agency or department of the United States Government. In the

\* event Licensee exports any such software from the United States or

\* re-exports any such software from a foreign destination, Licensee shall

\* ensure that the distribution and export/re-export of the software is in

\* compliance with all laws,

regulations, orders, or other restrictions of the

\* U.S. Export Administration Regulations. Licensee agrees that neither it nor

\* any of its subsidiaries will export/re-export any technical data, process,

\* software, or service, directly or indirectly, to any country for which the

\* United States government or any agency thereof requires an export license,

\* other governmental approval, or letter of assurance, without first obtaining

\* such license, approval or letter.

\*\*\*\*\*\*\*\*\*\*\*\*\*\*\*\*\*\*\*\*\*\*\*\*\*\*\*\*\*\*\*\*\*\*\*\*\*\*\*\*\*\*\*\*\*\*\*\*\*\*\*\*\*\*\*\*\*\*\*\*\*\*\*\*\*\*\*\*\*\*\*\*\*\*\*\*\* \*

\*

\* Alternatively, you may choose to be licensed under the terms of the

\* following license:

\*

\* Redistribution and use in source and binary forms, with or without

\* modification, are permitted provided that the following conditions

\* are met:

- \* 1. Redistributions of source code must retain the above copyright
- notice, this list of conditions, and the following disclaimer,
- without modification.
- \* 2. Redistributions

in binary form must reproduce at minimum a disclaimer

- \* substantially similar to the "NO WARRANTY" disclaimer below
- \* ("Disclaimer") and any redistribution must be conditioned upon
- \* including a substantially similar Disclaimer requirement for further
- binary redistribution.
- \* 3. Neither the names of the above-listed copyright holders nor the names
- \* of any contributors may be used to endorse or promote products derived

\* from this software without specific prior written permission.

\*

```
* THIS SOFTWARE IS PROVIDED BY THE COPYRIGHT HOLDERS AND CONTRIBUTORS
* "AS IS" AND ANY EXPRESS OR IMPLIED WARRANTIES, INCLUDING, BUT NOT
* LIMITED TO, THE IMPLIED WARRANTIES OF MERCHANTABILITY AND FITNESS FOR
* A PARTICULAR PURPOSE ARE DISCLAIMED. IN NO EVENT SHALL THE COPYRIGHT
* OWNER OR CONTRIBUTORS BE LIABLE FOR ANY DIRECT, INDIRECT, INCIDENTAL,
* SPECIAL, EXEMPLARY, OR CONSEQUENTIAL DAMAGES (INCLUDING, BUT NOT
* LIMITED TO, PROCUREMENT OF SUBSTITUTE GOODS OR SERVICES;
 LOSS OF USE,
* DATA, OR PROFITS; OR BUSINESS INTERRUPTION) HOWEVER CAUSED AND ON ANY
* THEORY OF LIABILITY, WHETHER IN CONTRACT, STRICT LIABILITY, OR TORT
* (INCLUDING NEGLIGENCE OR OTHERWISE) ARISING IN ANY WAY OUT OF THE USE
* OF THIS SOFTWARE, EVEN IF ADVISED OF THE POSSIBILITY OF SUCH DAMAGE.
*
* Alternatively, you may choose to be licensed under the terms of the
* GNU General Public License ("GPL") version 2 as published by the Free
* Software Foundation.
*
*****************************************************************************/
')
/*******************************************************************************
*
* ASL Root and Secondary Terms
*
******************************************************************************/
/*
* Root term. Allow multiple #line directives before the definition block
* to handle output from preprocessors
*/
AslCode
  : DefinitionBlockList {$<n>$ = TrLinkOpChildren (
```

```
 TrCreateLeafOp (PARSEOP_ASL_CODE),1, $1);}
| error {YYABORT; \$$ = NULL; } ;
```

```
/*
```

```
* Note concerning support for "module-level code".
*
* ACPI 1.0 allowed Type1 and Type2 executable opcodes outside of control
* methods (the so-called module-level code.) This support was explicitly
* removed in ACPI 2.0, but this type of code continues to be created by
* BIOS vendors. In order to support the disassembly and recompilation of
* such code (and the porting of ASL code to iASL), iASL supports this
* code in violation of the current ACPI specification.
*
* The grammar change to support module-level code is to revert the
* {ObjectList} portion of the DefinitionBlockTerm in ACPI 2.0 to the
* original use of {TermList} instead (see below.) This allows the use
* of Type1 and Type2 opcodes at module level.
*
* 04/2016: The module-level code is now allowed in the following terms:
* DeviceTerm, PowerResTerm, ProcessorTerm, ScopeTerm, ThermalZoneTerm.
*
 The ObjectList term is obsolete and has been removed.
*/
DefinitionBlockTerm
  : PARSEOP_DEFINITION_BLOCK
    PARSEOP_OPEN_PAREN \{\$< n>\$ = TrCreateLeafOp (PARSEOP_DEFINTION_BLOCK);COMMENT_CAPTURE_OFF;}
     String ','
     String ','
     ByteConst ','
     String ','
     String ','
     DWordConst
    PARSEOP_CLOSE_PAREN {TrSetOpIntegerWidth ($6,$8);
                       TrSetOpEndLineNumber ($<n>3); COMMENT_CAPTURE_ON;}
      '{' TermList '}' {} {$$ = TrLinkOpChildren ($<n>3,7,
                       $4,$6,$8,$10,$12,$14,$18);}
  ;
DefinitionBlockList
  : DefinitionBlockTerm
  | DefinitionBlockTerm
    DefinitionBlockList \{$$ = TrLinkPeerOps (2, $1,$2);}
  ;
```
/\* Allow IO, DMA, IRQ Resource macro and FOR macro names to also be used as identifiers \*/

```
NameString
 : NameSeg
     \{\}PARSEOP_NAMESTRING
                              {$$ = TrCreateValuedLeafOp (PARSEOP_NAMESTRING,
(ACPI\_NATIVE\_INT)$1);
 PARSEOP IO
                       {$$ = TrCreateValuedLeafOp (PARSEOP NAMESTRING, (ACPI NATIVE INT)
"IO"); }
 | PARSEOP_DMA
                         {$$ = TrCreateValuedLeafOp (PARSEOP_NAMESTRING,
(ACPI_NATIVE_INT) "DMA");}
                        {$$ = TrCreateValuedLeafOp (PARSEOP_NAMESTRING, (ACPI_NATIVE_INT)
 | PARSEOP_IRQ
"IRQ"; }
| PARSEOP_FOR
                        {$$ = TrCreateValuedLeafOp (PARSEOP_NAMESTRING, (ACPI_NATIVE_INT)
"FOR"); \}\cdot/*NameSeg
 : PARSEOP_NAMESEG
                            {$$ = TrCreateValuedLeafOp (PARSEOP NAMESEG,
(ACPI_NATIVE_INT)
                  TrNormalizeNameSeg ($1));}
 \vdots*NameSeg
                            {$$ = TrCreateValuedLeafOp (PARSEOP_NAMESEG,
 : PARSEOP_NAMESEG
                  (ACPI_NATIVE_INT) AslCompilerlyal.s);}
 \vdotsTerm
 : Object
                   \{\}| Type1Opcode
                      \{\}| Type2Opcode
                      \{\}| Type2IntegerOpcode
                        $$$ = TrSetOpFlags ($1, OP_COMPILE_TIME_CONST);}
 | Type2StringOpcode
                        $$$ = TrSetOpFlags ($1, OP COMPILE TIME CONST);}
 | Type2BufferOpcode
                        \{\}| Type2BufferOrStringOpcode
                           \{\{\$ = AslDoError(); yyclearin; }
 l error
 \vdotsSuperName
 : SimpleName
                      \{\}| DebugTerm
                     \{\}
```

```
 | Type6Opcode {}
  ;
Target
 : \{\$ \ = \text{TrCreateNullTargetOp();} \} \n\neq \text{Placeholder is a ZeroOp object */}| ',' \{ $$ = TrCreateNullTargetOp (); \} /* Placeholder is a ZeroOp object */
 | ',' SuperName {} {}  {\ = TrSetOpFlags ({} 2, OP_IS_TARGET);}
  ;
/*
RequiredTarget
 : ',' SuperName {$$ = TrSetOpFlags ($2, OP_IS_TARGET);}
 ;
*/
TermArg
 : SimpleName {}_{5\ = TrSetOpFlags (§1, OP_IS_TERM_ARG);}
  | Type2Opcode {$$ = TrSetOpFlags ($1, OP_IS_TERM_ARG);}
 | DataObject {$\$ = TrSetOpFlags ($1, OP_is_TERM_ARG)$;} | PARSEOP_OPEN_PAREN
    TermArg
   PARSEOP_CLOSE_PAREN {$$ = TrSetOpFlags ($2, OP_IS_TERM_ARG);}
  ;
/*
NOTE: Removed from TermArg due to reduce/reduce conflicts:
  | Type2IntegerOpcode {$$ = TrSetOpFlags ($1, OP_IS_TERM_ARG);}
  | Type2StringOpcode {$$ = TrSetOpFlags ($1, OP_IS_TERM_ARG);}
  | Type2BufferOpcode {$$ = TrSetOpFlags ($1, OP_IS_TERM_ARG);}
  | Type2BufferOrStringOpcode {$$ = TrSetOpFlags ($1, OP_IS_TERM_ARG);}
*/
MethodInvocationTerm
  : NameString
   PARSEOP_OPEN_PAREN {TrSetOpIntegerValue (PARSEOP_METHODCALL, $1);
COMMENT_CAPTURE_OFF;}
    ArgList
   PARSEOP_CLOSE_PAREN {$$ = TrLinkChildOp ($1,$4); COMMENT_CAPTURE_ON;}
  ;
/*
 OptionalCount must appear before ByteList or an incorrect reduction will result */
OptionalCount
```

```
 : {$$ = TrCreateLeafOp (PARSEOP_ONES);} /* Placeholder is a OnesOp object */
| ',' \{ $$ = TrCreateLeafOp (PARSEOP_ONES);} /* Placeholder is a OnesOp object */
| ',' TermArg \{ $ = $2; \}
 ;
```
 $/*$ 

\* Data count for buffers and packages (byte count for buffers,

```
* element count for packages).
```
 $*$ 

```
OptionalDataCount
```
/\* Legacy ASL  $*/$  $\{\$\$ = NULL;\}$  $\cdot$ | PARSEOP\_OPEN\_PAREN TermArg PARSEOP\_CLOSE\_PAREN  $\{\$\$ = \$2;\}$ | PARSEOP\_OPEN\_PAREN PARSEOP\_CLOSE\_PAREN  $\$ \\$\$ = NULL; \}

/\* C-style (ASL+) -- adds equals term  $*/$ 

| PARSEOP\_EXP\_EQUALS  $\{\$\$ = NULL;\}$ 

| PARSEOP\_OPEN\_PAREN TermArg PARSEOP CLOSE PAREN PARSEOP\_EXP\_EQUALS  $\{\$\$ = \$2;\}$ 

| PARSEOP\_OPEN\_PAREN PARSEOP\_CLOSE\_PAREN String PARSEOP\_EXP\_EQUALS  $\{\$\$ = NULL;\}$  $\vdots$ 

/\* ACPI 3.0 -- allow semicolons between terms  $*/$ 

### TermList

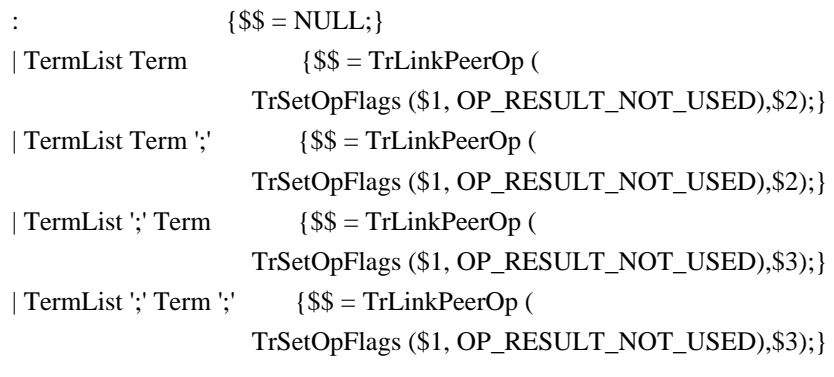

 $\vdots$ 

## ArgList  $\cdot$

 $\{\$$  \[\sqrt{\$\$ = NULL; \}

```
 | TermArg
  | ArgList ',' /* Allows a trailing comma at list end */
\overline{\phantom{a}} ArgList ','
   TermArg \{$$ = TrLinkPeerOp ($1,$3);}
  ;
```
### ByteList

```
: {${\$$\equiv$ NULL}};} | ByteConstExpr
 | ByteList ',' /* Allows a trailing comma at list end */
 | ByteList ','
  ByteConstExpr \{$$ = TrLinkPeerOp ($1,$3);}
```

```
 ;
```
## DWordList

```
: {${\$$\equiv$ NULL}};} | DWordConstExpr
 | DWordList ',' /* Allows a trailing comma at list end */
 | DWordList ','
  DWordConstExpr {\ = TrLinkPerOp (§1,§3);}
 ;
```
## FieldUnitList

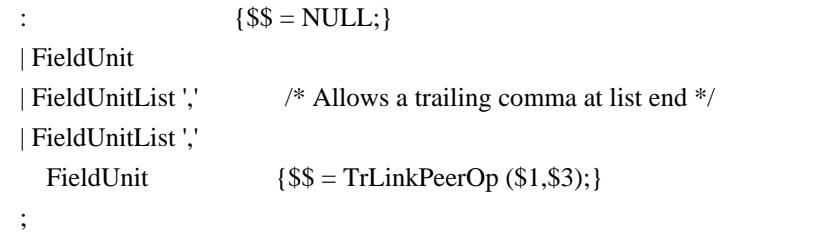

## FieldUnit

```
 : FieldUnitEntry {}
 | OffsetTerm {}
 | AccessAsTerm {}
 | ConnectionTerm {}
 ;
```
## FieldUnitEntry

```
: ',' AmlPackageLengthTerm {$$ = TrCreateOp (PARSEOP_RESERVED_BYTES,1,$2);}
  | NameSeg ','
   AmlPackageLengthTerm \{$$ = TrLinkChildOp ($1,$3);}
  ;
Object
```

```
 : CompilerDirective {}
 | NamedObject {}
 | NameSpaceModifier {}
```
/\* | StructureTerm {} \*/

```
 ;
```
### PackageList

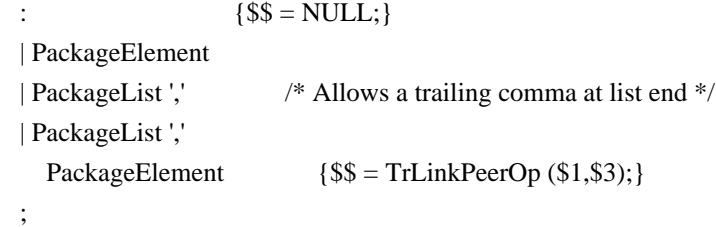

#### PackageElement

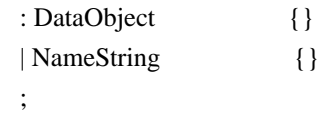

/\* Rules for specifying the type of one method argument or return value \*/

#### ParameterTypePackage

```
: {${\$$\equiv$ NULL;}}| ObjectTypeKeyword {8$ = $1;} | ParameterTypePackage ','
   ObjectTypeKeyword {$$ = TrLinkPeerOps
(2, $1, $3); ;
```

```
ParameterTypePackageList
```

```
: {}_{\{\$\$} = \text{NULL};\} | ObjectTypeKeyword {$$ = TrLinkOpChildren (
                    TrCreateLeafOp (PARSEOP_DEFAULT_ARG),1,$1);}
 | '{' ParameterTypePackage '}' {$$ = TrLinkOpChildren (
                    TrCreateLeafOp (PARSEOP_DEFAULT_ARG),1,$2);}
 ;
```

```
OptionalParameterTypePackage
```
:  ${}_{\{\$\$} = \text{NULL};\}$  | ',' ParameterTypePackageList {\$\$ = \$2;} ;

/\* Rules for specifying the types for method arguments \*/

## ParameterTypesPackage

```
: ParameterTypePackageList \{$$ = $1;}
 | ParameterTypesPackage ','
  ParameterTypePackageList {$$ = TrLinkPeerOps (2,$1,$3);}
 ;
```

```
ParameterTypesPackageList
 : {}_{\{\$\$} = \text{NULL};\} | ObjectTypeKeyword {$$ = TrLinkOpChildren (
                     TrCreateLeafOp (PARSEOP_DEFAULT_ARG),1,$1);}
 | '{' ParameterTypesPackage '}' {$$ = TrLinkOpChildren (
                     TrCreateLeafOp (PARSEOP_DEFAULT_ARG),1,$2);}
  ;
OptionalParameterTypesPackage
 : {8$ = NULL; }
  | ',' ParameterTypesPackageList {$$ = $2;}
  ;
/*
* Case-Default list; allow only one Default term and unlimited Case terms
*/
CaseDefaultTermList
 : {8$ = NULL; }
  | CaseTerm {}
  | DefaultTerm {}
  | CaseDefaultTermList
   CaseTerm \{\$ = \text{TrLinkPeerOp} (\$1,\$2);\} | CaseDefaultTermList
   DefaultTerm \{\$\$ = TrLinkpeerOp(\$1,\$2);\}/* Original - attempts to force zero or one default term within the switch */
/*
CaseDefaultTermList
 : {8$ = NULL; }
  | CaseTermList
    DefaultTerm
```
CaseTermList  $\{$ \$\$ = TrLinkPeerOp (\$1,TrLinkPeerOp (\$2, \$3));} | CaseTermList CaseTerm

```
{ {$$ = TrLinkPeerOp ($1,$2);}
```

```
 ;
```

```
CaseTermList
```

```
: {}_{\{\$\$\}=\text{NULL};\} | CaseTerm {}
  | CaseTermList
   CaseTerm \{\$ = \text{TrLinkPeerOp} (\$1,\$2);\} ;
*/
```
\* ASL Data and Constant Terms  $\ast$ DataObject : BufferData  $\{\}$ | PackageData  $\{\}$ | IntegerData  $\{\}$ | StringData  $\{\}$  $\vdots$ **BufferData** : Type5Opcode  $\{\$ = TrSetOpFlags (\$1, OP\_COMPLE\_TIME\_CONST); \}$ |Type2BufferOrStringOpcode {\$\$ = TrSetOpFlags (\$1, OP\_COMPILE\_TIME\_CONST);}  $$$ \$\$ = TrSetOpFlags (\$1, OP\_COMPILE\_TIME\_CONST);} | Type2BufferOpcode | BufferTerm  $\{\}$  $\vdots$ PackageData : PackageTerm  $\{\}$  $\vdots$ IntegerData : Type2IntegerOpcode  $$$ \$\$ = TrSetOpFlags (\$1, OP\_COMPILE\_TIME\_CONST);} | Type3Opcode  $$$ \$\$ = TrSetOpFlags (\$1, OP\_COMPILE\_TIME\_CONST);} | Integer  $\{\}$ | ConstTerm  $\{\}$  $\vdots$ StringData : Type2StringOpcode  $\{\$ = TrSetOpFlags \ (\$1, OP\_COMPLE\_TIME\_CONST); \}$ | String  $\{\}$  $\vdots$ StringLiteral  $: String$  $\{\}$  $\vdots$ **ByteConst** : Integer  $$$ \$\$ = TrSetOpIntegerValue (PARSEOP BYTECONST, \$1);}  $\ddot{\cdot}$ **WordConst**  $$$ \$\$ = TrSetOpIntegerValue (PARSEOP\_WORDCONST, \$1);} : Integer  $\vdots$ 

## DWordConst

```
 ;
```
: Integer  ${\$\$ = TrSetOplntegerValue (PARSEOP_DWORDCONST, \$1);}$ 

## QWordConst

```
: Integer {} {$$ = TrSetOpIntegerValue (PARSEOP_QWORDCONST, $1);}
 ;
```
## /\*

\* The OP\_COMPILE\_TIME\_CONST flag in the following constant expressions

\* enables compile-time constant

folding to reduce the Type3Opcodes/Type2IntegerOpcodes

\* to simple integers. It is an error if these types of expressions cannot be

\* reduced, since the AML grammar for \*\*\*\*ConstExpr requires a simple constant.

\* Note: The required byte length of the constant is passed through to the

\* constant folding code in the node AmlLength field.

\*/

ByteConstExpr

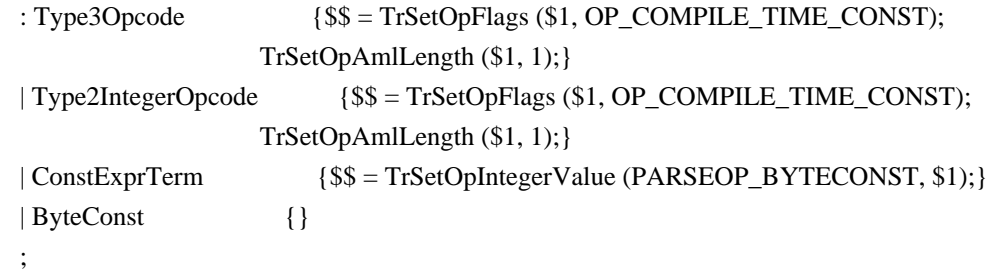

WordConstExpr

```
 : Type3Opcode {$$ = TrSetOpFlags ($1, OP_COMPILE_TIME_CONST);
                  TrSetOpAmlLength ($1, 2);}
 | Type2IntegerOpcode {$$
```
 $T_{r}S_{\alpha t}O_{p}E_{\alpha\alpha\beta}$  (\$1, OP\_COMPILE\_TIME\_CONST)

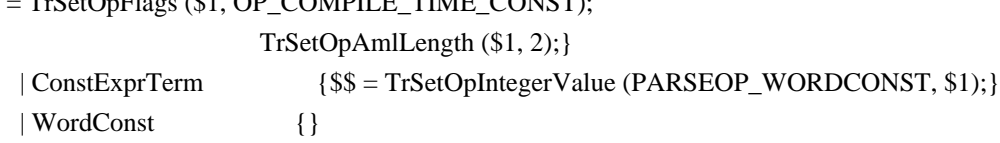

;

DWordConstExpr

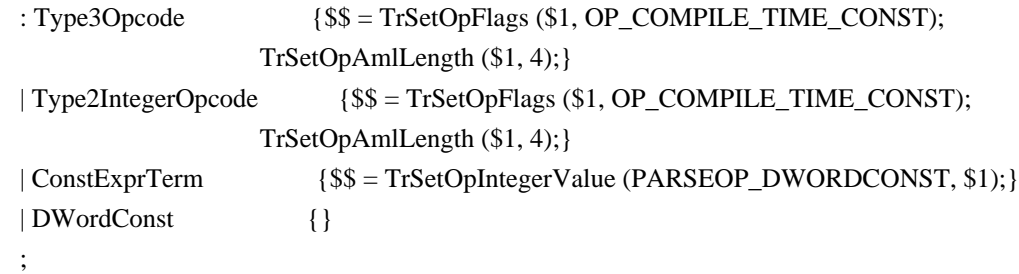

QWordConstExpr

 : Type3Opcode {\$\$ = TrSetOpFlags (\$1, OP\_COMPILE\_TIME\_CONST); TrSetOpAmlLength (\$1, 8);}

```
| Type2IntegerOpcode
                       {$$ = TrSetOpFlags ($1, OP_COMPILE_TIME_CONST);
                 TrSetOpAmlLength
($1, 8);| ConstExprTerm
                     {$$ = TrSetOpIntegerValue (PARSEOP_QWORDCONST, $1);}
 | OWordConst
                     \{\}ConstTerm
 : ConstExprTerm
                     \{\}PARSEOP REVISION
                          $S$ = TrCreateLeafOp (PARSEOP REVISION);}\vdotsConstExprTerm
 : PARSEOP_ZERO
                       \{\$$ = TrCreateValuedLeafOp (PARSEOP_ZERO, 0); \}| PARSEOP_ONE
                       \$$ = TrCreateValuedLeafOp (PARSEOP_ONE, 1); }
 | PARSEOP_ONES
                       {$$ = TrCreateValuedLeafOp (PARSEOP_ONES, ACPI_UINT64_MAX);}
 | PARSEOP___DATE__
                         {$$ = TrCreateConstantLeafOp (PARSEOP__DATE_);}
 PARSEOP FILE
                       $S = TrCreateConstantLeafOp (PARSEOP FILE ::
 | PARSEOP___ LINE___
                       \{\$ = TrCreateConstantLeafOp (PARSEOP_LINE_); \}| PARSEOP_PATH_
                        {$$ = TrCreateConstantLeafOp (PARSEOP_PATH_);}
 | PARSEOP_METHOD_
                           \$$ = TrCreateConstantLeafOp (PARSEOP __METHOD _); }
 \vdotsInteger
 : PARSEOP_INTEGER
                          {$$ = TrCreateValuedLeafOp (PARSEOP_INTEGER,
                 AslCompilerlval.i);}
 \ddot{\cdot}String
 : PARSEOP_STRING_LITERAL
                             {$$ = TrCreateValuedLeafOp (PARSEOP_STRING_LITERAL,
                 (ACPI_NATIVE_INT) AslCompilerlval.s);}
 \vdots* ASL Opcode Terms
CompilerDirective
 : IncludeTerm
                    \{\}| IncludeEndTerm
                     \{\}| ExternalTerm
                    \{\}\ddot{\cdot}NamedObject
 : BankFieldTerm
                     \{\}
```
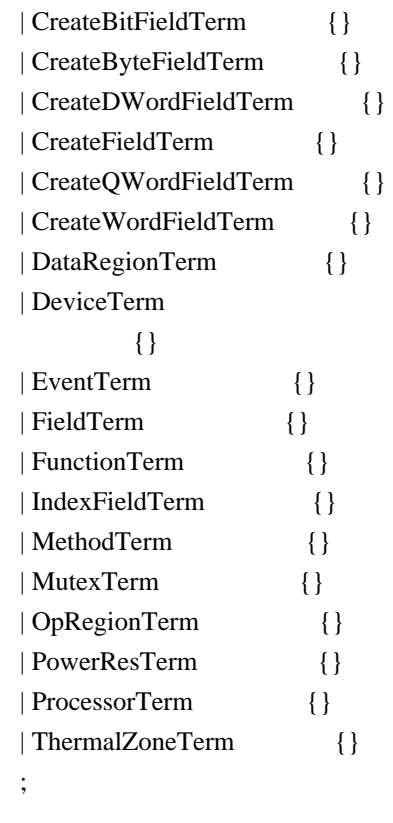

NameSpaceModifier

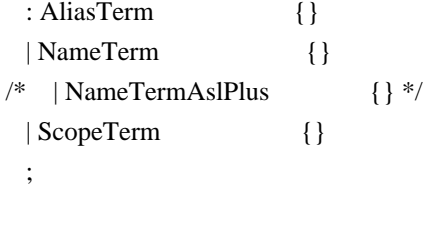

## SimpleName

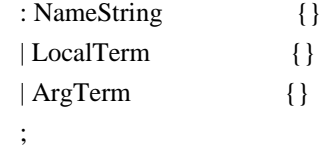

/\* For ObjectType(), SuperName except for MethodInvocationTerm \*/

# ObjectTypeSource : SimpleName {} | DebugTerm {} | RefOfTerm {} | DerefOfTerm {} | IndexTerm {}

| IndexExpTerm {}

;

/\* For DeRefOf(), SuperName except for DerefOf and Debug \*/

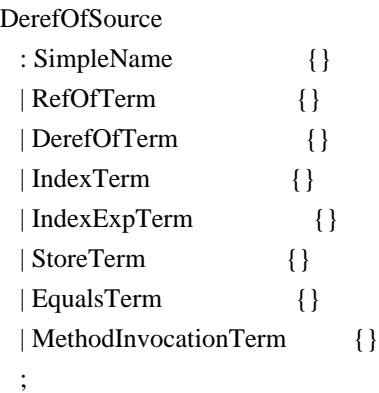

/\* For RefOf(), SuperName except for RefOf and MethodInvocationTerm \*/

#### RefOfSource

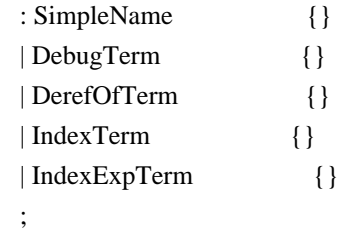

/\* For CondRefOf(), SuperName except for RefOf and MethodInvocationTerm \*/

### CondRefOfSource

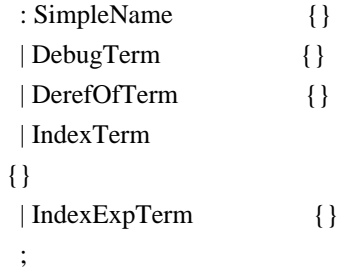

/\*

\*/

\* Opcode types, as defined in the ACPI specification

Type1Opcode

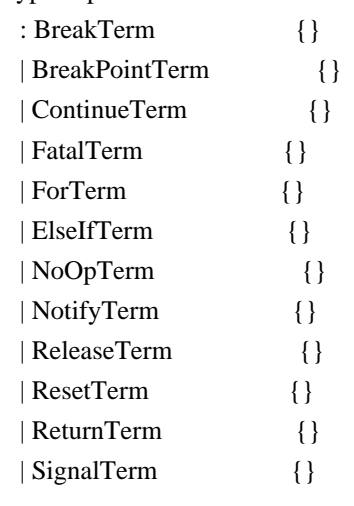

```
 | SleepTerm {}
  | StallTerm {}
  | SwitchTerm {}
  | UnloadTerm {}
  | WhileTerm {}
  ;
Type2Opcode
  : AcquireTerm {}
  | CondRefOfTerm {}
  | CopyObjectTerm {}
  | DerefOfTerm {}
  | LoadTerm {} /*
 Moved from Type1 -- now returns an integer (ACPI 6.4) */
  | ObjectTypeTerm {}
  | RefOfTerm {}
  | SizeOfTerm {}
  | StoreTerm {}
  | EqualsTerm {}
  | TimerTerm {}
  | WaitTerm {}
  | MethodInvocationTerm {}
  ;
/*
* Type 3/4/5 opcodes
*/
Type2IntegerOpcode /* "Type3" opcodes */
 : Expression {\$\$ = TrSetOpFlags ($1, OP\_COMPILE\_TIME\_CONST)$; }| AddTerm \{ \}| AndTerm {}
  | DecTerm {}
  | DivideTerm {}
  | FindSetLeftBitTerm {}
  | FindSetRightBitTerm {}
  | FromBCDTerm {}
  | IncTerm {}
  | IndexTerm {}
/* | StructureIndexTerm {} */
/* | StructurePointerTerm {} */
  | LAndTerm
          {}
  | LEqualTerm {}
  | LGreaterTerm {}
  | LGreaterEqualTerm {}
  | LLessTerm {}
  | LLessEqualTerm {}
  | LNotTerm {}
```

```
 | LNotEqualTerm {}
  | LoadTableTerm {}
  | LOrTerm {}
  | MatchTerm {}
  | ModTerm {}
  | MultiplyTerm {}
  | NAndTerm {}
  | NOrTerm {}
  | NotTerm {}
  | OrTerm {}
  | ShiftLeftTerm {}
  | ShiftRightTerm {}
  | SubtractTerm {}
  | ToBCDTerm {}
  | ToIntegerTerm {}
  | XOrTerm {}
  ;
Type2StringOpcode /* "Type4" Opcodes */
  : ToDecimalStringTerm {}
  | ToHexStringTerm
       {}
  | ToStringTerm {}
  ;
Type2BufferOpcode /* "Type5" Opcodes */
  : ToBufferTerm {}
  | ConcatResTerm {}
  ;
Type2BufferOrStringOpcode
 : ConcatTerm {}_{$S\$ = TrSetOpFlags (§1, OP\_COMPLE\_TIME\_CONST); } | PrintfTerm {}
  | FprintfTerm {}
 | MidTerm \{ \} ;
/*
* A type 3 opcode evaluates to an Integer and cannot have a destination operand
*/
Type3Opcode
  : EISAIDTerm {}
  ;
/* Obsolete
Type4Opcode
  : ConcatTerm {}
  | ToDecimalStringTerm {}
```

```
| ToHexStringTerm
                                 \{\}| MidTerm
                             \{\}| ToStringTerm
                               \{\}\ddot{\cdot}*
```
/\* Type 5 opcodes are a subset of Type 2 opcodes, and return a constant  $\frac{k}{t}$ 

```
Type5Opcode
 : ResourceTemplateTerm
                         \{\}| UnicodeTerm
                     \{\}| ToPLDTerm
          \{\}| ToUUIDTerm
                      \{\}\vdotsType6Opcode
 : RefOfTerm
                     \{\}| DerefOfTerm
                     \{\}| IndexTerm
                    \{\}| IndexExpTerm
                      \{\}/* | StructureIndexTerm
                         \{\} */
/* | StructurePointerTerm
                         \{\} */
 | MethodInvocationTerm
                         \{\}\vdots\ast* ASL Helper Terms
\astAmlPackageLengthTerm
 : Integer
                  {$$ = TrSetOpIntegerValue (PARSEOP_PACKAGE_LENGTH,
                  (ACPI_PARSE_OBJECT *) $1);}
 \vdotsNameStringItem
 : ',' NameString
                    \{\$\$ = \$2;\}\vert ',' error
                 \{\$ = AslDoError (); yyclearin; }
 \ddot{\cdot}TermArgItem
 : '\TermArg
                    \{\$\$ = \$2;\}\vert ',' error
                 \{\$ \$ = AslDoError
(); yyclearin; }
 \vdots
```
**OptionalReference** 

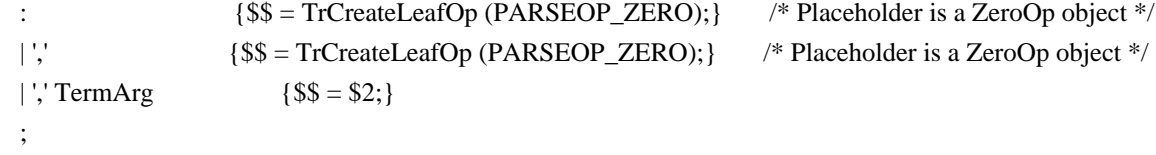

OptionalReturnArg

```
 : {$$ = TrSetOpFlags (TrCreateLeafOp (PARSEOP_ZERO),
                  OP_IS_NULL_RETURN); } /* Placeholder is a ZeroOp object */
| TermArg \{ $ $ = $1$;} ;
```
OptionalSerializeRuleKeyword

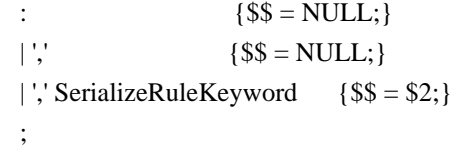

OptionalTermArg

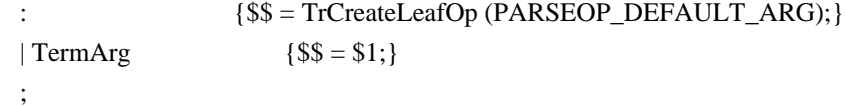

OptionalWordConst

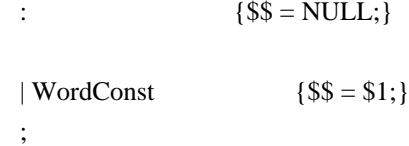

Found in path(s):

\* /opt/cola/permits/1868535361\_1702636685.4725525/0/acpica-master-2-zip/acpicamaster/source/compiler/aslrules.y

No license file was found, but licenses were detected in source scan.

/\*

```
* Some or all of this work - Copyright (c) 2006 - 2021, Intel Corp.
```
\* All rights reserved.

\*

```
* Redistribution and use in source and binary forms, with or without modification,
```
\* are permitted provided that the following conditions are met:

\*

- \* Redistributions of source code must retain the above copyright notice,
- \* this list of conditions and the following disclaimer.
- \* Redistributions in binary form must reproduce the above copyright notice,
- \* this list of conditions and the following disclaimer in the documentation
- \* and/or other materials provided with the distribution.
- \* Neither the name of Intel Corporation nor the names of its contributors
\* may be used to endorse or promote products derived from this software

\* without specific prior written permission.

\*

\* THIS SOFTWARE IS PROVIDED BY THE COPYRIGHT HOLDERS AND CONTRIBUTORS "AS IS" \* AND ANY EXPRESS OR IMPLIED WARRANTIES, INCLUDING, BUT NOT

LIMITED TO, THE

\* IMPLIED WARRANTIES OF MERCHANTABILITY AND FITNESS FOR A PARTICULAR PURPOSE

\* ARE DISCLAIMED. IN NO EVENT SHALL THE COPYRIGHT OWNER OR CONTRIBUTORS BE

\* LIABLE FOR ANY DIRECT, INDIRECT, INCIDENTAL, SPECIAL, EXEMPLARY, OR CONSEQUENTIAL

\* DAMAGES (INCLUDING, BUT NOT LIMITED TO, PROCUREMENT OF SUBSTITUTE GOODS OR SERVICES;

\* LOSS OF USE, DATA, OR PROFITS; OR BUSINESS INTERRUPTION) HOWEVER CAUSED AND ON ANY

\* THEORY OF LIABILITY, WHETHER IN CONTRACT, STRICT LIABILITY, OR TORT (INCLUDING \* NEGLIGENCE OR OTHERWISE) ARISING IN ANY WAY OUT OF THE USE OF THIS SOFTWARE, \* EVEN IF ADVISED OF THE POSSIBILITY OF SUCH DAMAGE.

\*/

DefinitionBlock(

 "b246.aml", // Output filename "DSDT", // Signature 0x02, // DSDT Revision "Intel", // OEMID "Many", // TABLE ID 0x00000001 // OEM Revision  $\left( \right)$ 

 // All declarations Include("../../../../../runtime/cntl/DECL\_5UP.asl") Include("../../../../../runtime/collections/bdemo/ACPICA/0246/DECL.asl")

 Method(MAIN) {

 // Initialization STRT(0)

 // Run verification methods Include("../../../../../runtime/collections/bdemo/ACPICA/0246/RUN.asl")

```
		// Final actions
Store(FNSH(), Local7)
```

```
		return (Local7)
	}
}
```
Found in path(s):

\* /opt/cola/permits/1868535361\_1702636685.4725525/0/acpica-master-2-zip/acpicamaster/tests/aslts/src/runtime/collections/bdemo/ACPICA/0246/MAIN.asl No license file was found, but licenses were detected in source scan.

/\*

```
 * Some or all of this work - Copyright (c) 2006 - 2021, Intel Corp.
```
\* All rights reserved.

\*

```
 * Redistribution and use in source and binary forms, with or without modification,
```
\* are permitted provided that the following conditions are met:

\*

\* Redistributions of source code must retain the above copyright notice,

\* this list of conditions and the following disclaimer.

```
 * Redistributions in binary form must reproduce the above copyright notice,
```
\* this list of conditions and the following disclaimer in the documentation

\* and/or other materials provided with the distribution.

\* Neither the name of Intel Corporation nor the names of its contributors

\* may be used to endorse or promote products derived from this software

\* without specific prior written permission.

\*

 \* THIS SOFTWARE IS PROVIDED BY THE COPYRIGHT HOLDERS AND CONTRIBUTORS "AS IS"

\* AND ANY EXPRESS OR IMPLIED WARRANTIES, INCLUDING, BUT NOT LIMITED TO, THE

```
 * IMPLIED WARRANTIES OF MERCHANTABILITY AND FITNESS FOR A PARTICULAR PURPOSE
```

```
 * ARE DISCLAIMED. IN NO EVENT SHALL THE COPYRIGHT OWNER OR CONTRIBUTORS BE
```
 \* LIABLE FOR ANY DIRECT, INDIRECT, INCIDENTAL, SPECIAL, EXEMPLARY, OR CONSEQUENTIAL

 \* DAMAGES (INCLUDING, BUT NOT LIMITED TO, PROCUREMENT OF SUBSTITUTE GOODS OR SERVICES;

 \* LOSS OF USE, DATA, OR PROFITS; OR BUSINESS INTERRUPTION) HOWEVER CAUSED AND ON ANY

\* THEORY OF LIABILITY, WHETHER IN CONTRACT, STRICT LIABILITY, OR TORT (INCLUDING

```
 * NEGLIGENCE OR OTHERWISE) ARISING IN ANY WAY OUT OF THE USE OF THIS SOFTWARE,
```
\* EVEN IF ADVISED OF THE POSSIBILITY OF SUCH DAMAGE.

```
 */
 /*
 * ToInteger(<0x-hex-dec>)
 */
 Method (MF92, 0, NotSerialized)
 {
   /* Hex: 0x - dec */
  CH03 ( METHOD , 0x00, LINE , 0x00, 0x00)
   ToInteger ("0x0", Local0)
  If ((Local0 != 0x00)) {
    ERR (METHOD, ZFFF, LINE, 0x00, 0x00, Local0, 0x00)
   }
```

```
 ToInteger ("0x0000000", Local0)
If ((Local0 != 0x00)) {
   ERR (__METHOD__, ZFFF, __LINE__, 0x00, 0x00, Local0, 0x00)
 }
 ToInteger ("0x1", Local0)
If ((Local0 != 0x01)) {
   ERR (__METHOD__, ZFFF, __LINE__, 0x00, 0x00, Local0, 0x01)
 }
 ToInteger ("0x12345678", Local0)
If ((Local0 != 0x12345678)) {
   ERR (__METHOD__, ZFFF, __LINE__, 0x00, 0x00, Local0, 0x12345678)
 }
 ToInteger ("0x12345", Local0)
If ((Local0 != 0x00012345)) {
  ERR (_METHOD_, ZFFF, _LINE_, 0x00, 0x00, Local0, 0x00012345)
 }
 If (F64)
 {
  Local1 = "0x1234567890123456" ToInteger (Local1, Local0)
  If ((Local0 != 0x1234567890123456))
   {
     ERR (__METHOD__, ZFFF, __LINE__, 0x00, 0x00, Local0, 0x1234567890123456)
    }
  Local1 = "0x123456789012345" ToInteger (Local1, Local0)
  If ((Local0 != 0x0123456789012345)) {
     ERR (__METHOD__, ZFFF, __LINE__, 0x00, 0x00, Local0, 0x0123456789012345)
   }
 }
/* Hex: 0x - hex */ ToInteger ("0xabcdefef", Local0)
If ((Local0 != 0xABCDEFEF)) {
  ERR (METHOD, ZFFF, LINE, 0x00, 0x00, Local0, 0xABCDEFEF)
```

```
 }
 ToInteger ("0xabcdef", Local0)
If ((Local0 != 0x00ABCDEF)) {
   ERR (__METHOD__, ZFFF, __LINE__, 0x00, 0x00, Local0, 0x00ABCDEF)
 }
 If (F64)
 {
   Local1 = "0xabcdefefadefbcdf"
   ToInteger (Local1, Local0)
  If ((Local0 != 0xABCDEFEFADEFBCDF)) {
     ERR (__METHOD__, ZFFF, __LINE__, 0x00, 0x00, Local0, 0xABCDEFEFADEFBCDF)
   }
   Local1 = "0xabcdefefadefbcd"
   ToInteger (Local1, Local0)
   If ((Local0 != 0x0ABCDEFEFADEFBCD))
   {
     ERR (__METHOD__, ZFFF, __LINE__, 0x00, 0x00, Local0, 0x0ABCDEFEFADEFBCD)
   }
 }
/* Hex: 0x - dec/hex */ ToInteger ("0x1ab2cd34", Local0)
If ((Local0 != 0x1AB2CD34)) {
   ERR (__METHOD__, ZFFF, __LINE__, 0x00, 0x00, Local0, 0x1AB2CD34)
 }
 If (F64)
 {
  Local1 = "0x1ab2cd340fe05678" ToInteger (Local1, Local0)
  If ((Local0 != 0x1AB2CD340FE05678)) {
     ERR (__METHOD__, ZFFF, __LINE__, 0x00, 0x00, Local0, 0x1AB2CD340FE05678)
   }
  Local1 = "0x1ab2cd340fe0" ToInteger (Local1, Local0)
  If ((Local0 != 0x00001AB2CD340FE0)) {
    ERR ( METHOD , ZFFF, LINE , 0x00, 0x00, Local0, 0x00001AB2CD340FE0)
   }
```

```
 }
    CH03 (__METHOD__, 0x00, __LINE__, 0x00, 0x00)
  }
  /*
  * ToInteger(<dec>)
   */
  Method (MF93, 0, NotSerialized)
  {
    CH03 (__METHOD__, 0x00, __LINE__, 0x00, 0x00)
    ToInteger ("0", Local0)
   If ((Local0 != 0x00)) {
      ERR (__METHOD__, ZFFF, __LINE__, 0x00, 0x00, Local0, 0x00)
    }
    ToInteger ("0000000", Local0)
   If ((Local0 != 0x00)) {
      ERR (__METHOD__, ZFFF, __LINE__, 0x00, 0x00, Local0, 0x00)
    }
    ToInteger ("000000000000000", Local0)
   If ((Local0 != 0x00)) {
      ERR (__METHOD__, ZFFF, __LINE__, 0x00, 0x00, Local0, 0x00)
    }
    ToInteger ("000000000000000000000000000000000000000000", Local0)
   If ((Local0 != 0x00)) {
      ERR (__METHOD__, ZFFF, __LINE__, 0x00, 0x00, Local0, 0x00)
    }
    ToInteger ("1", Local0)
   If ((Local0 != 0x01)) {
      ERR (__METHOD__, ZFFF, __LINE__, 0x00, 0x00, Local0, 0x01)
    }
    ToInteger ("1234567890", Local0)
    If ((Local0
!= 0x499602D2) {
      ERR (__METHOD__, ZFFF, __LINE__, 0x00, 0x00, Local0, 0x499602D2)
    }
```

```
 ToInteger ("1234567", Local0)
  If ((Local0 != 0x0012D687)) {
     ERR (__METHOD__, ZFFF, __LINE__, 0x00, 0x00, Local0, 0x0012D687)
   }
   ToInteger ("4294967295", Local0)
  If ((Local0 != 0xFFFFFFFF)) {
    ERR (__METHOD__, ZFFF, __LINE__, 0x00, 0x00, Local0, 0xFFFFFFFF)
   }
   If (F64)
   {
     Local1 = "18446744073709551615"
     ToInteger (Local1, Local0)
    If ((Local0 != 0xFFFFFFFFFFFFFFFFFFFF) {
       ERR (__METHOD__, ZFFF, __LINE__, 0x00, 0x00, Local0, 0xFFFFFFFFFFFFFFFF)
     }
   }
   CH03 (__METHOD__, 0x00, __LINE__, 0x00, 0x00)
 }
 /*
 * White space before image of Data is skipped
 * (all examples above).
 */
 Method (MF94, 0, NotSerialized)
 {
   CH03 (__METHOD__, 0x00, __LINE__, 0x00, 0x00)
  ToInteger (" 0x0", Local0)
  If ((Local0 != 0x00)) {
     ERR (__METHOD__, ZFFF, __LINE__, 0x00, 0x00, Local0, 0x00)
   }
  ToInteger (" 0x00000", Local0)
  If ((Local0 != 0x00)) {
    ERR (METHOD, ZFFF, LINE, 0x00, 0x00, Local0, 0x00)
   }
   ToInteger (" 0x1", Local0)
  If ((Local0 != 0x01)) {
     ERR (__METHOD__, ZFFF, __LINE__, 0x00, 0x00, Local0, 0x01)
```

```
 }
    ToInteger (" 0x12345678", Local0)
   If ((Local0 != 0x12345678)) {
      ERR (__METHOD__, ZFFF, __LINE__, 0x00, 0x00, Local0, 0x12345678)
    }
    ToInteger (" 0x12345", Local0)
   If ((Local0 != 0x00012345))\{ ERR (__METHOD__, ZFFF, __LINE__, 0x00, 0x00, Local0, 0x00012345)
    }
    If (F64)
    {
      Local1 = " 0x1234567890123456"
      ToInteger (Local1, Local0)
      If ((Local0
!= 0x1234567890123456))
      {
        ERR (__METHOD__, ZFFF, __LINE__, 0x00, 0x00, Local0, 0x1234567890123456)
      }
     Local1 = " 0x123456789012345"
      ToInteger (Local1, Local0)
     If ((Local0 != 0x0123456789012345)) {
        ERR (__METHOD__, ZFFF, __LINE__, 0x00, 0x00, Local0, 0x0123456789012345)
      }
    }
    ToInteger (" 0xabcdefef", Local0)
   If ((Local0 != 0xABCDEFEF)) {
      ERR (__METHOD__, ZFFF, __LINE__, 0x00, 0x00, Local0, 0xABCDEFEF)
    }
    ToInteger (" 0xabcdef", Local0)
   If ((Local0 != 0x00ABCDEF)) {
     ERR (METHOD, ZFFF, LINE, 0x00, 0x00, Local0, 0x00ABCDEF)
    }
    ToInteger ("\t0xabcdef", Local0)
   If ((Local0 != 0x00ABCDEF)) {
     ERR (METHOD, ZFFF, LINE, 0x00, 0x00, Local0, 0x00ABCDEF)
```

```
 }
 If (F64)
 {
  Local1 = " 0xabcdefefadefbedf" ToInteger (Local1, Local0)
  If ((Local0 != 0xABCDEFEFADEFBCDF)) {
     ERR (__METHOD__, ZFFF, __LINE__, 0x00, 0x00, Local0, 0xABCDEFEFADEFBCDF)
   }
   Local1 = " 0xabcdefefadefbcd"
   ToInteger (Local1, Local0)
  If ((Local0 != 0x0ABCDEFEFADEFBCD)) {
    ERR (__METHOD__, ZFFF, __LINE__, 0x00, 0x00, Local0, 0x0ABCDEFEFADEFBCD)
   }
 }
ToInteger (" 0x1ab2cd34", Local0)
If ((Local0 != 0x1AB2CD34)) {
  ERR (__METHOD__, ZFFF, __LINE__, 0x00, 0x00, Local0, 0x1AB2CD34)
 }
 If (F64)
 {
  Local1 = " 0x1ab2cd340fe05678"
   ToInteger (Local1, Local0)
  If ((Local0 != 0x1AB2CD340FE05678)) {
     ERR (__METHOD__, ZFFF, __LINE__, 0x00, 0x00, Local0, 0x1AB2CD340FE05678)
   }
  Local1 = " 0x1ab2cd340fe0" ToInteger (Local1, Local0)
  If ((Local0 != 0x00001AB2CD340FE0)) {
     ERR (__METHOD__, ZFFF, __LINE__, 0x00, 0x00, Local0, 0x00001AB2CD340FE0)
   }
 }
ToInteger (" 0", Local0)
If ((Local0 != 0x00)) {
  ERR (__METHOD__, ZFFF, __LINE__, 0x00, 0x00, Local0, 0x00)
 }
```

```
 ToInteger (" \t0000000", Local0)
  If ((Local0 != 0x00)) {
     ERR (__METHOD__, ZFFF, __LINE__, 0x00, 0x00, Local0, 0x00)
   }
   ToInteger ("\t000000000000000", Local0)
  If ((Local0 != 0x00)) {
     ERR (__METHOD__, ZFFF, __LINE__, 0x00, 0x00, Local0, 0x00)
   }
   ToInteger (" 000000000000000000000000000000000000000000", Local0)
  If ((Local0 != 0x00)) {
     ERR (__METHOD__, ZFFF, __LINE__, 0x00, 0x00, Local0, 0x00)
   }
  ToInteger (" 1", Local0)
  If ((Local0 != 0x01)) {
 ERR (__METHOD__, ZFFF, __LINE__, 0x00, 0x00, Local0, 0x01)
   }
   ToInteger (" 1234567890", Local0)
  If ((Local0 != 0x499602D2)) {
     ERR (__METHOD__, ZFFF, __LINE__, 0x00, 0x00, Local0, 0x499602D2)
   }
   ToInteger ("\t1234567890", Local0)
  If ((Local0 != 0x499602D2)) {
     ERR (__METHOD__, ZFFF, __LINE__, 0x00, 0x00, Local0, 0x499602D2)
   }
   ToInteger ("\t\t\t\t\t\t\t\t\t1234567890", Local0)
  If ((Local0 != 0x499602D2)) {
    ERR ( METHOD , ZFFF, LINE , 0x00, 0x00, Local0, 0x499602D2)
   }
  ToInteger (" \t 1234567", Local0)
  If ((Local0 != 0x0012D687)) {
    ERR ( METHOD , ZFFF, LINE , 0x00, 0x00, Local0, 0x0012D687)
   }
```

```
 ToInteger (" \t 4294967295", Local0)
   If ((Local0 != 0xFFFFFFFF)) {
     ERR (__METHOD__, ZFFF, __LINE__, 0x00, 0x00, Local0, 0xFFFFFFFF)
   }
    If (F64)
    {
     Local1 = " \frac{18446744073709551615" ToInteger (Local1, Local0)
     If ((Local0 != 0xFFFFFFFFFFFFFFFFFFF) {
        ERR (__METHOD__, ZFFF, __LINE__, 0x00, 0x00, Local0, 0xFFFFFFFFFFFFFFFF)
      }
    }
    CH03 (__METHOD__, 0x00, __LINE__, 0x00, 0x00)
  }
  /*
  * Zeros before significant characters in image without '0x' are skipped).
  */
  Method (MF95, 0, NotSerialized)
  {
    CH03 (__METHOD__, 0x00, __LINE__, 0x00, 0x00)
   ToInteger (" 0", Local0)
   If ((Local0 != 0x00)) {
      ERR (__METHOD__, ZFFF, __LINE__, 0x00, 0x00, Local0, 0x00)
    }
   ToInteger (" 2", Local0)
   If ((Local0 != 0x02)) {
      ERR (__METHOD__, ZFFF, __LINE__, 0x00, 0x00, Local0, 0x02)
    }
   ToInteger (" 0xa", Local0)
   If ((Local0 != 0x0A)) {
     ERR ( METHOD ,
 ZFFF, __LINE__, 0x00, 0x00, Local0, 0x0A)
    }
    ToInteger (" 04294967295", Local0)
   If ((Local0 != 0xFFFFFFFF))
```

```
 {
   ERR (__METHOD__, ZFFF, __LINE__, 0x00, 0x00, Local0, 0xFFFFFFFF)
   }
  ToInteger ("04294967295", Local0)
 If ((Local0 != 0xFFFFFFFF) {
   ERR (__METHOD__, ZFFF, __LINE__, 0x00, 0x00, Local0, 0xFFFFFFFFF)
   }
  ToInteger ("000000000000000000004294967295", Local0)
 If ((Local0 != 0xFFFFFFFF)) {
   ERR (_METHOD_, ZFFF, _LINE_, 0x00, 0x00, Local0, 0xFFFFFFFF)
   }
  ToInteger (" 000000000000000000004294967295", Local0)
 If ((Local0 != 0xFFFFFFFF)) {
   ERR (_METHOD_, ZFFF, _LINE_, 0x00, 0x00, Local0, 0xFFFFFFFF)
   }
  ToInteger ("\t000000000000000000004294967295", Local0)
 If ((Local0 != 0xFFFFFFFF) {
   ERR (_METHOD_, ZFFF, _LINE_, 0x00, 0x00, Local0, 0xFFFFFFFF)
 }
  ToInteger ("\t \t \t \t \t000000000000000000004294967295", Local0)
 If ((Local0 != 0xFFFFFFFF)) {
    ERR (__METHOD__, ZFFF, __LINE__, 0x00, 0x00, Local0, 0xFFFFFFFF)
   }
  ToInteger ("\t \t \t \t \t04294967295", Local0)
 If ((Local0 != 0xFFFFFFFF)) {
   ERR (_METHOD_, ZFFF, _LINE_, 0x00, 0x00, Local0, 0xFFFFFFFF)
   }
 ToInteger ("\t \t \t \t \t0123456789", Local0)
 If ((Local0 != 0x075BCD15)) {
   ERR ( METHOD , ZFFF, LINE , 0x00, 0x00, Local0, 0x075BCD15)
   }
```

```
 ToInteger ("0123456789", Local0)
```

```
If ((Local0 != 0x075BCD15)) {
     ERR (__METHOD__, ZFFF, __LINE__, 0x00, 0x00, Local0, 0x075BCD15)
   }
   ToInteger ("00123456789", Local0)
  If ((Local0 != 0x075BCD15)) {
     ERR (__METHOD__, ZFFF, __LINE__, 0x00, 0x00, Local0, 0x075BCD15)
   }
   If (F64)
   {
    Local1 ="
   \t018446744073709551615"
     ToInteger (Local1, Local0)
    If ((Local0 != 0xFFFFFFFFFFFFFFFFFFFFF) {
       ERR (__METHOD__, ZFFF, __LINE__, 0x00, 0x00, Local0, 0xFFFFFFFFFFFFFFFF)
     }
     Local1 = "018446744073709551615"
     ToInteger (Local1, Local0)
    If ((Local0 != 0xFFFFFFFFFFFFFFFFFFFFF) {
       ERR (__METHOD__, ZFFF, __LINE__, 0x00, 0x00, Local0, 0xFFFFFFFFFFFFFFFF)
     }
     Local1 = "000000000000000000000000000000000000000018446744073709551615"
     ToInteger (Local1, Local0)
     If ((Local0 != 0xFFFFFFFFFFFFFFFF))
     {
       ERR (__METHOD__, ZFFF, __LINE__, 0x00, 0x00, Local0, 0xFFFFFFFFFFFFFFFF)
     }
   }
   CH03 (__METHOD__, 0x00, __LINE__, 0x00, 0x00)
 /*
 * ToInteger, exceptions
 */
 Method (MF96, 0, NotSerialized)
   /* 5. "1234cd" (non-decimal character in dec-image) */
```
}

{

 CH03 (\_\_METHOD\_\_, 0x00, \_\_LINE\_\_, 0x00, 0x00)  $Local1 = "1234cd"$  ToInteger (Local1, Local0) CH04 (\_\_METHOD\_\_, 0x00, 0xFF, 0x00, \_\_LINE\_\_, 0x00, 0x00)  $/* 6.$  "000x1234" (non-decimal character in dec-image)  $*/$ 

CH03 ( METHOD , 0x00, LINE , 0x00, 0x00)  $Local1 = "000x1234"$  ToInteger (Local1, Local0) CH04 ( $METHOD$ , 0x00, 0xFF, 0x00,  $LINE$ , 0x00, 0x00)  $\frac{\sqrt{2}}{2}$ . "0x1234cdQ" (non-hex character in '0x'-image) \*/

 CH03 (\_\_METHOD\_\_, 0x00, \_\_LINE\_\_, 0x00, 0x00)  $Local1 = "0x1234cdQ"$  ToInteger (Local1, Local0) CH04 (\_\_METHOD\_\_, 0x00, 0xFF, 0x00, \_\_LINE\_\_, 0x00, 0x00) CH03 (\_\_METHOD\_\_, 0x00, \_\_LINE\_\_, 0x00, 0x00)  $Local1 = "0x0x12345"$  ToInteger (Local1, Local0) CH04 (\_\_METHOD\_\_, 0x00, 0xFF, 0x00, \_\_LINE\_\_, 0x00, 0x00)  $/* 8.$  "1234" (white space in dec image) \*/

 CH03 (\_\_METHOD\_\_, 0x00, \_\_LINE\_\_, 0x00, 0x00) Local $1 = "1234"$ 

 ToInteger (Local1, Local0) CH04 (\_\_METHOD\_\_, 0x00, 0xFF, 0x00, \_\_LINE\_\_, 0x00, 0x00) /\* 9. "0x1234cd " (white space in '0x'-image) \*/

 CH03 (\_\_METHOD\_\_, 0x00, \_\_LINE\_\_, 0x00, 0x00) Local1 = "0x1234cd " ToInteger (Local1, Local0) CH04 (\_\_METHOD\_\_, 0x00, 0xFF, 0x00, \_\_LINE\_\_, 0x00, 0x00) /\* 10. "0x 1234cdQ" (white space after '0x') \*/

```
 CH03 (__METHOD__, 0x00, __LINE__, 0x00, 0x00)
Local1 = "0x 1234" ToInteger (Local1, Local0)
 CH04 (__METHOD__, 0x00, 0xFF, 0x00, __LINE__, 0x00, 0x00)
CH03 ( METHOD , 0x00, LINE , 0x00, 0x00)
Local1 = "0x0x 1234" ToInteger (Local1, Local0)
CH04 ( METHOD , 0x00, 0xFF, 0x00, LINE , 0x00, 0x00)
 CH03 (__METHOD__, 0x00, __LINE__, 0x00, 0x00)
Local1 = "0x0x 0x 1234" ToInteger (Local1, Local0)
CH04 ( METHOD , 0x00, 0xFF, 0x00, LINE , 0x00, 0x00)
CH03 ( METHOD , 0x00, LINE , 0x00, 0x00)
```

```
Local1 = "0x 0x 1234"
    ToInteger (Local1, Local0)
    CH04 (__METHOD__, 0x00, 0xFF, 0x00, __LINE__, 0x00, 0x00)
    /* 11. (decimal image exceeding maximal) */
    /* 32-bit mode the value exceeding "4294967295" */
    If (!F64)
    {
      CH03 (__METHOD__, 0x00, __LINE__, 0x00, 0x00)
      Local1 = "4294967296"
      ToInteger (Local1, Local0)
      CH04 (__METHOD__, 0x00, 0xFF, 0x00, __LINE__, 0x00, 0x00)
      CH03 (__METHOD__, 0x00, __LINE__, 0x00, 0x00)
      Local1 = "123456789012345678904294967296"
      ToInteger (Local1, Local0)
      CH04 (__METHOD__, 0x00, 0xFF, 0x00, __LINE__, 0x00, 0x00)
      CH03 (__METHOD__, 0x00, __LINE__, 0x00, 0x00)
     Local1 = "\t\trth \t\t00004294967296"
      ToInteger (Local1, Local0)
      CH04 (__METHOD__, 0x00, 0xFF, 0x00, __LINE__, 0x00, 0x00)
      CH03 (__METHOD__, 0x00, __LINE__, 0x00, 0x00)
      Local1 = "\t0123456789012345678904294967296"
      ToInteger (Local1, Local0)
      CH04 (__METHOD__, 0x00, 0xFF, 0x00, __LINE__, 0x00, 0x00)
     CH03 ( METHOD , 0x00, LINE , 0x00, 0x00)
      Local1 = "0123456789012345678904294967296"
      ToInteger (Local1, Local0)
      CH04 (__METHOD__, 0x00, 0xFF, 0x00, __LINE__, 0x00, 0x00)
      CH03 (__METHOD__, 0x00, __LINE__, 0x00, 0x00)
      Local1 = " 123456789012345678904294967296"
      ToInteger (Local1, Local0)
      CH04 (__METHOD__, 0x00, 0xFF, 0x00, __LINE__, 0x00, 0x00)
      CH03 (__METHOD__, 0x00, __LINE__, 0x00, 0x00)
      Local1 = "\t123456789012345678904294967296"
      ToInteger (Local1, Local0)
      CH04 (__METHOD__, 0x00, 0xFF, 0x00, __LINE__, 0x00, 0x00)
    }
   /* 64-bit mode the value exceeding "18446744073709551615" */
   CH03 ( METHOD , 0x00, LINE , 0x00, 0x00)
   Local1 = "18446744073709551616" ToInteger
 (Local1, Local0)
    CH04 (__METHOD__, 0x00, 0xFF, 0x00, __LINE__, 0x00, 0x00)
    CH03 (__METHOD__, 0x00, __LINE__, 0x00, 0x00)
    Local1 = "\t18446744073709551616"
    ToInteger (Local1, Local0)
   CH04 ( METHOD , 0x00, 0xFF, 0x00, LINE , 0x00, 0x00)
```

```
 CH03 (__METHOD__, 0x00, __LINE__, 0x00, 0x00)
Local1 = " 18446744073709551616" ToInteger (Local1, Local0)
 CH04 (__METHOD__, 0x00, 0xFF, 0x00, __LINE__, 0x00, 0x00)
 CH03 (__METHOD__, 0x00, __LINE__, 0x00, 0x00)
 Local1 = "018446744073709551616"
 ToInteger (Local1, Local0)
 CH04 (__METHOD__, 0x00, 0xFF, 0x00, __LINE__, 0x00, 0x00)
 CH03 (__METHOD__, 0x00, __LINE__, 0x00, 0x00)
Local1 = " \t000000000018446744073709551616" ToInteger (Local1, Local0)
 CH04 (__METHOD__, 0x00, 0xFF, 0x00, __LINE__, 0x00, 0x00)
 /* 12. "0x12345678901234567" (hex image exceeding maximal) */
 CH03 (__METHOD__, 0x00, __LINE__, 0x00, 0x00)
 Local1 = "0x12345678901234567"
 ToInteger (Local1, Local0)
CH04 (METHOD, 0x00, 0xFF, 0x00, LINE, 0x00, 0x00)
\frac{\text{m}}{\text{s}} 13. "0x0000000000000001234" (hex image exceeding maximal; no matter that zeros) */
CH03 ( METHOD , 0x00, LINE , 0x00, 0x00)
 Local1 = "0x00000000000001234"
 ToInteger (Local1, Local0)
CH04 (METHOD, 0x00, 0xFF, 0x00, LINE, 0x00, 0x00)
 CH03 (__METHOD__, 0x00, __LINE__, 0x00, 0x00)
 Local1 = "0x0000000000000000000001234"
 ToInteger (Local1, Local0)
 CH04 (__METHOD__, 0x00, 0xFF, 0x00, __LINE__, 0x00, 0x00)
\frac{\text{# 14.}}{\text{0x123456789}} (hex image exceeding maximal; for 32-bit mode only) */
 If (!F64)
 {
   CH03 (__METHOD__, 0x00, __LINE__, 0x00, 0x00)
  Local1 = "0x123456789" ToInteger (Local1, Local0)
   CH04 (__METHOD__, 0x00, 0xFF, 0x00, __LINE__, 0x00, 0x00)
 }
 /* 15. "0x" (incomplete '0x' image)
CH03 ( METHOD , 0x00, LINE , 0x00, 0x00)
Local1 = "0x"
```

```
 ToInteger (Local1, Local0)
CH04 (METHOD, 0x00, 0xFF, 0x00, LINE, 0x00, 0x00)
CH03 ( METHOD , 0x00, LINE , 0x00, 0x00)
Local1 = "0x" ToInteger (Local1, Local0)
```
\*/

CH04 ( METHOD , 0x00, 0xFF, 0x00, LINE , 0x00, 0x00) CH03 (\_\_METHOD\_\_, 0x00, \_\_LINE\_\_, 0x00, 0x00) Local1 =  $\text{"Ox}\text{'t"}$  ToInteger (Local1, Local0) CH04 (\_\_METHOD\_\_, 0x00, 0xFF, 0x00, \_\_LINE\_\_, 0x00, 0x00) CH03 (\_\_METHOD\_\_, 0x00, \_\_LINE\_\_, 0x00, 0x00) Local $1 =$  "0x 1234" ToInteger (Local1, Local0) CH04 (\_\_METHOD\_\_, 0x00, 0xFF, 0x00, \_\_LINE\_\_, 0x00, 0x00) CH03 ( METHOD , 0x00, LINE , 0x00, 0x00) Local $1 = "0x\text{t}1234"$  ToInteger (Local1, Local0) CH04 ( METHOD , 0x00, 0xFF, 0x00, LINE , 0x00, 0x00)  $/* 16.$  Empty string  $*/$ 

CH03 (\_\_METHOD\_\_, 0x00, \_\_LINE\_\_, 0x00, 0x00)

## Local $1 =$ ""

 ToInteger (Local1, Local0) CH04 (\_\_METHOD\_\_, 0x00, 0xFF, 0x00, \_\_LINE\_\_, 0x00, 0x00) }

Found in path(s):

\* /opt/cola/permits/1868535361\_1702636685.4725525/0/acpica-master-2-zip/acpicamaster/tests/aslts/src/runtime/collections/bdemo/ACPICA/0063/File0.asl No license file was found, but licenses were detected in source scan.

/\*

\* Some or all of this work - Copyright (c) 2006 - 2021, Intel Corp.

\* All rights reserved.

\*

\* Redistribution and use in source and binary forms, with or without modification,

\* are permitted provided that the following conditions are met:

\*

\* Redistributions of source code must retain the above copyright notice,

\* this list of conditions and the following disclaimer.

\* Redistributions in binary form must reproduce the above copyright notice,

\* this list of conditions and the following disclaimer in the documentation

\* and/or other materials provided with the distribution.

\* Neither the name of Intel Corporation nor the names of its contributors

\* may be used to endorse or promote products derived from this software

\* without specific prior written permission.

\*

\* THIS SOFTWARE IS PROVIDED BY THE COPYRIGHT HOLDERS AND CONTRIBUTORS "AS IS"

\* AND ANY EXPRESS OR IMPLIED WARRANTIES, INCLUDING, BUT NOT LIMITED TO, THE

\* IMPLIED WARRANTIES OF MERCHANTABILITY AND FITNESS FOR A PARTICULAR PURPOSE

\* ARE DISCLAIMED. IN NO EVENT SHALL THE COPYRIGHT OWNER OR CONTRIBUTORS BE

```
* LIABLE FOR ANY DIRECT, INDIRECT, INCIDENTAL, SPECIAL, EXEMPLARY, OR CONSEQUENTIAL
* DAMAGES (INCLUDING, BUT NOT LIMITED TO, PROCUREMENT OF SUBSTITUTE GOODS OR
SERVICES;
* LOSS OF USE, DATA, OR PROFITS; OR BUSINESS INTERRUPTION) HOWEVER CAUSED AND ON
ANY
* THEORY OF LIABILITY, WHETHER IN CONTRACT, STRICT LIABILITY, OR TORT (INCLUDING
* NEGLIGENCE OR OTHERWISE) ARISING IN ANY WAY OUT OF THE USE OF THIS SOFTWARE,
* EVEN IF ADVISED OF THE POSSIBILITY OF SUCH DAMAGE.
*/
/*
* Bug 0024:
*
* SUMMARY: The EISAID doesn't provides input control of "uppercase letter" part (UUU) of EisaIdString
*
* Error/Warning expected but doesn't occur
*/
Method(mdb9)
{
	/*
 	 * Store(EISAID("QWT012R"), Local0)
	 *
 	 * gr.asl 12: Store(EISAID("QWT012R"), Local0)
 	 * Error 1065 - ^ EISAID string must be of the
 form
 	 * "UUUXXXX" (3 uppercase, 4 hex digits)
 	 * (QWT012R)
 	 */
	Store(EISAID("QWT0123"), Local0)
	Store(EISAID("qWT0123"), Local1)
	Store(Local0, Debug)
	Store(Local1, Debug)
}
Found in path(s):
* /opt/cola/permits/1868535361_1702636685.4725525/0/acpica-master-2-zip/acpica-
master/tests/aslts/src/runtime/collections/bdemo/ACPICA/0024_ASL/DECL.asl
No license file was found, but licenses were detected in source scan.
%{
/******************************************************************************
*
* Module Name: aslparser.y - Master Bison/Yacc input file for iASL
*
*****************************************************************************/
```
/\*\*\*\*\*\*\*\*\*\*\*\*\*\*\*\*\*\*\*\*\*\*\*\*\*\*\*\*\*\*\*\*\*\*\*\*\*\*\*\*\*\*\*\*\*\*\*\*\*\*\*\*\*\*\*\*\*\*\*\*\*\*\*\*\*\*\*\*\*\*\*\*\*\*\*\*\*\* \* \* 1. Copyright Notice \* \* Some or all of this work - Copyright (c) 1999 - 2023, Intel Corp. \* All rights reserved. \* \* 2. License \* \* 2.1. This is your license from Intel Corp. under its intellectual property \* rights. You may have additional license terms from the party that provided \* you this software, covering your right to use that party's intellectual \* property rights. \* \* 2.2. Intel grants, free of charge, to any person ("Licensee") obtaining a \* copy of the source code appearing in this file ("Covered Code") an \* irrevocable, perpetual, worldwide license under Intel's copyrights in the \* base code distributed originally by Intel ("Original Intel Code") to copy, \* make derivatives, distribute, use and display any portion of the Covered \* Code in any form, with the right to sublicense such rights; and \* \* 2.3. Intel grants Licensee a non-exclusive and non-transferable patent \* license (with the right to sublicense), under only those claims of Intel \* patents that are infringed by the Original Intel Code, to make, use, sell, \* offer to sell, and import the Covered Code and derivative works thereof \* solely to the minimum extent necessary to exercise the above copyright \* license, and in no event shall the patent license extend to any additions \* to or modifications of the Original Intel Code. No other license or right \* is granted directly or by implication, estoppel or otherwise; \* \* The above copyright and patent license is granted only if the following \* conditions are met: \* \* 3. Conditions \* \* 3.1. Redistribution of Source with Rights to Further Distribute Source. \* Redistribution of source code of any substantial portion of the Covered \* Code or modification with rights to further distribute source must include \* the above Copyright Notice, the above License, this list of Conditions, \* and the following Disclaimer and Export Compliance provision. In addition, \* Licensee must cause all Covered Code to which Licensee contributes to \* contain a file documenting the changes Licensee made to create that Covered

- \* Code and the date of any change. Licensee must include in that file the
- \* documentation of any changes made by any predecessor Licensee. Licensee
- \* must include a prominent statement that the modification is derived,

\* directly or indirectly, from Original Intel Code.

\*

\* 3.2. Redistribution of Source with no Rights to Further Distribute Source.

\* Redistribution of source code of any substantial portion of the Covered

\* Code or modification without rights to further distribute source must \* include

the following Disclaimer and Export Compliance provision in the

\* documentation and/or other materials provided with distribution. In

\* addition, Licensee may not authorize further sublicense of source of any

\* portion of the Covered Code, and must include terms to the effect that the

\* license from Licensee to its licensee is limited to the intellectual

\* property embodied in the software Licensee provides to its licensee, and

\* not to intellectual property embodied in modifications its licensee may

\* make. \*

\* 3.3. Redistribution of Executable. Redistribution in executable form of any

\* substantial portion of the Covered Code or modification must reproduce the

\* above Copyright Notice, and the following Disclaimer and Export Compliance

\* provision in the documentation and/or other materials provided with the

\* distribution.

\*

\* 3.4. Intel retains all right, title, and interest in and to the Original

\* Intel Code.

\*

\* 3.5. Neither the name Intel nor any other trademark

owned or controlled by

\* Intel shall be used in advertising or otherwise to promote the sale, use or

\* other dealings in products derived from or relating to the Covered Code

\* without prior written authorization from Intel.

\*

\* 4. Disclaimer and Export Compliance

\*

\* 4.1. INTEL MAKES NO WARRANTY OF ANY KIND REGARDING ANY SOFTWARE PROVIDED \* HERE. ANY SOFTWARE ORIGINATING FROM INTEL OR DERIVED FROM INTEL SOFTWARE \* IS PROVIDED "AS IS," AND INTEL WILL NOT PROVIDE ANY SUPPORT, ASSISTANCE, \* INSTALLATION, TRAINING OR OTHER SERVICES. INTEL WILL NOT PROVIDE ANY \* UPDATES, ENHANCEMENTS OR EXTENSIONS. INTEL SPECIFICALLY DISCLAIMS ANY

\* IMPLIED WARRANTIES OF MERCHANTABILITY, NONINFRINGEMENT AND FITNESS FOR A \* PARTICULAR PURPOSE.

\*

\* 4.2. IN NO EVENT SHALL INTEL HAVE ANY LIABILITY TO LICENSEE, ITS LICENSEES

\* OR ANY OTHER THIRD PARTY, FOR ANY LOST PROFITS, LOST DATA, LOSS OF USE OR

\* COSTS OF PROCUREMENT OF SUBSTITUTE GOODS OR SERVICES, OR FOR ANY INDIRECT, \* SPECIAL OR CONSEQUENTIAL

DAMAGES ARISING OUT OF THIS AGREEMENT, UNDER ANY

\* CAUSE OF ACTION OR THEORY OF LIABILITY, AND IRRESPECTIVE OF WHETHER INTEL

\* HAS ADVANCE NOTICE OF THE POSSIBILITY OF SUCH DAMAGES. THESE LIMITATIONS

\* SHALL APPLY NOTWITHSTANDING THE FAILURE OF THE ESSENTIAL PURPOSE OF ANY

\* LIMITED REMEDY.

\*

\* 4.3. Licensee shall not export, either directly or indirectly, any of this

\* software or system incorporating such software without first obtaining any

\* required license or other approval from the U. S. Department of Commerce or

\* any other agency or department of the United States Government. In the

\* event Licensee exports any such software from the United States or

\* re-exports any such software from a foreign destination, Licensee shall

\* ensure that the distribution and export/re-export of the software is in

\* compliance with all laws, regulations, orders, or other restrictions of the

\* U.S. Export Administration Regulations. Licensee agrees that neither it nor \*

any of its subsidiaries will export/re-export any technical data, process,

\* software, or service, directly or indirectly, to any country for which the

\* United States government or any agency thereof requires an export license,

\* other governmental approval, or letter of assurance, without first obtaining

\* such license, approval or letter.

\* \*\*\*\*\*\*\*\*\*\*\*\*\*\*\*\*\*\*\*\*\*\*\*\*\*\*\*\*\*\*\*\*\*\*\*\*\*\*\*\*\*\*\*\*\*\*\*\*\*\*\*\*\*\*\*\*\*\*\*\*\*\*\*\*\*\*\*\*\*\*\*\*\*\*\*\*\*

\*

\* Alternatively, you may choose to be licensed under the terms of the

\* following license:

\*

\* Redistribution and use in source and binary forms, with or without

\* modification, are permitted provided that the following conditions

\* are met:

\* 1. Redistributions of source code must retain the above copyright

notice, this list of conditions, and the following disclaimer,

\* without modification.

\* 2. Redistributions in binary form must reproduce at minimum a disclaimer

substantially similar to the "NO WARRANTY" disclaimer below

\* ("Disclaimer")

and any redistribution must be conditioned upon

\* including a substantially similar Disclaimer requirement for further

\* binary redistribution.

\* 3. Neither the names of the above-listed copyright holders nor the names

\* of any contributors may be used to endorse or promote products derived

\* from this software without specific prior written permission.

\*

\* THIS SOFTWARE IS PROVIDED BY THE COPYRIGHT HOLDERS AND CONTRIBUTORS

\* "AS IS" AND ANY EXPRESS OR IMPLIED WARRANTIES, INCLUDING, BUT NOT

\* LIMITED TO, THE IMPLIED WARRANTIES OF MERCHANTABILITY AND FITNESS FOR

\* A PARTICULAR PURPOSE ARE DISCLAIMED. IN NO EVENT SHALL THE COPYRIGHT

\* OWNER OR CONTRIBUTORS BE LIABLE FOR ANY DIRECT, INDIRECT, INCIDENTAL,

\* SPECIAL, EXEMPLARY, OR CONSEQUENTIAL DAMAGES (INCLUDING, BUT NOT

\* LIMITED TO, PROCUREMENT OF SUBSTITUTE GOODS OR SERVICES; LOSS OF USE,

\* DATA, OR PROFITS; OR BUSINESS INTERRUPTION) HOWEVER CAUSED AND ON ANY

\* THEORY OF LIABILITY, WHETHER IN CONTRACT,

## STRICT LIABILITY, OR TORT

```
* (INCLUDING NEGLIGENCE OR OTHERWISE) ARISING IN ANY WAY OUT OF THE USE
```

```
* OF THIS SOFTWARE, EVEN IF ADVISED OF THE POSSIBILITY OF SUCH DAMAGE.
```

```
*
```
\*

\* Alternatively, you may choose to be licensed under the terms of the

```
* GNU General Public License ("GPL") version 2 as published by the Free
```
\* Software Foundation.

```
*****************************************************************************/
```
#include "aslcompiler.h" #include "acpi.h" #include "accommon.h"

## #define \_COMPONENT ACPI\_COMPILER ACPI\_MODULE\_NAME ("aslparse")

/\*

```
* Global Notes:
```
\*

\* October 2005: The following list terms have been optimized (from the

\* original ASL grammar in the ACPI specification) to force the immediate

\* reduction of each list item so that the parse stack use doesn't increase on

\* each list element and possibly overflow on very large lists (>4000 items).

\* This dramatically reduces use of the parse stack overall.

\*

\* ArgList, TermList, ByteList,

```
 DWordList, PackageList,
```
\* ResourceMacroList, and FieldUnitList

```
*/
```
void \*

AslLocalAllocate ( unsigned int Size);

/\* Bison/yacc configuration \*/

#define static #undef malloc #define malloc AslLocalAllocate #undef alloca #define alloca AslLocalAllocate #define yytname AslCompilername

#define YYINITDEPTH 600 /\* State stack depth \*/ #define YYDEBUG 1 /\* Enable debug output \*/ #define YYERROR\_VERBOSE 1 /\* Verbose error messages \*/ #define YYFLAG -32768

/\* Define YYMALLOC/YYFREE to prevent redefinition errors \*/

```
#define YYMALLOC AslLocalAllocate
#define YYFREE ACPI_FREE
%}
/*
* Declare the type of values in the grammar
*/
%union {
```

```
UINT64 i;
 char *s;
  ACPI_PARSE_OBJECT *n;
}
```
/\*

```
* These shift/reduce conflicts are expected. There should be zero
* reduce/reduce conflicts.
```
\*/ %expect

```
 128
```

```
/*! [Begin] no source code translation */
```
/\*

```
* The M4 macro processor is used to bring in the parser items,
```

```
* in order to keep this master file smaller, and to break up
```

```
* the various parser items.
```
\*/

```
m4_define(NoEcho)
```
/\* Token types \*/

m4\_include(asltokens.y)

```
/* Production types/names */
```

```
m4_include(asltypes.y)
%%
```
/\* Production rules \*/

```
m4_include(aslrules.y)
m4_include(aslprimaries.y)
m4_include(aslcstyle.y)
m4_include(aslkeywords.y)
```
m4\_include(aslresources.y) m4\_include(aslhelpers.y) %%

/\*! [End] no source code translation !\*/

/\* Local support functions in  $C^*$ /

m4\_include(aslsupport.y)

Found in path(s):

\* /opt/cola/permits/1868535361\_1702636685.4725525/0/acpica-master-2-zip/acpicamaster/source/compiler/aslparser.y

No license file was found, but licenses were detected in source scan.

/\*

\* Some or all of this work - Copyright (c) 2006 - 2021, Intel Corp.

\* All rights reserved.

\*

\* Redistribution and use in source and binary forms, with or without modification,

\* are permitted provided that the following conditions are met:

\*

\* Redistributions of source code must retain the above copyright notice,

\* this list of conditions and the following disclaimer.

\* Redistributions in binary form must reproduce the above copyright notice,

\* this list of conditions and the following disclaimer in the documentation

\* and/or other materials provided with the distribution.

\* Neither the name of Intel Corporation nor the names of its contributors

\* may be used to endorse or promote products derived from this software

\* without specific prior written permission.

\*

 \* THIS SOFTWARE IS PROVIDED BY THE COPYRIGHT HOLDERS AND CONTRIBUTORS "AS IS"

\* AND ANY EXPRESS OR IMPLIED WARRANTIES, INCLUDING, BUT NOT LIMITED TO, THE

\* IMPLIED WARRANTIES OF MERCHANTABILITY AND FITNESS FOR A PARTICULAR PURPOSE

\* ARE DISCLAIMED. IN NO EVENT SHALL THE COPYRIGHT OWNER OR CONTRIBUTORS BE

 \* LIABLE FOR ANY DIRECT, INDIRECT, INCIDENTAL, SPECIAL, EXEMPLARY, OR CONSEQUENTIAL

 \* DAMAGES (INCLUDING, BUT NOT LIMITED TO, PROCUREMENT OF SUBSTITUTE GOODS OR SERVICES;

 \* LOSS OF USE, DATA, OR PROFITS; OR BUSINESS INTERRUPTION) HOWEVER CAUSED AND ON ANY

\* THEORY OF LIABILITY, WHETHER IN CONTRACT, STRICT LIABILITY, OR TORT (INCLUDING

\* NEGLIGENCE OR OTHERWISE) ARISING IN ANY WAY OUT OF THE USE OF THIS SOFTWARE,

\* EVEN IF ADVISED OF THE POSSIBILITY OF SUCH DAMAGE.

\*/

/\*

\* Bug 296:

```
 *
   * SUMMARY: AE_AML_INTERNAL unexpectedly occurs when the Loadtable ParameterData
   * and its Target differ in the types
   */
  Device (D296)
   {
     Name (PLDT, 0x00)
     Method (TST0,
 0, NotSerialized)
     {
      Local0 = LoadTable ("OEM1", "", "", "", "\\PLDT", "1")
       If (CH03 (__METHOD__, 0x00, __LINE__, 0x00, 0x00))
       {
         Return (Zero)
       }
       Local1 = ObjectType (PLDT)
      If ((Local1 != 0x01)) {
         ERR (__METHOD__, ZFFF, __LINE__, 0x00, 0x00, Local1, 0x01)
       }
      ElseIf ((0x01 != PLDT)) {
         ERR (__METHOD__, ZFFF, __LINE__, 0x00, 0x00, 0x01, PLDT)
       }
       Unload (Local0)
       CH03 (__METHOD__, 0x00, __LINE__, 0x00, 0x00)
     }
   }
  Method (M296, 0, NotSerialized)
   {
    \D296.TST0 ()
   }
Found in path(s):
* /opt/cola/permits/1868535361_1702636685.4725525/0/acpica-master-2-zip/acpica-
master/tests/aslts/src/runtime/collections/bdemo/ACPICA/0296/DECL.asl
No license file was found, but licenses were detected in source scan.
/*
```

```
* Some or all of this work - Copyright (c) 2006 - 2021, Intel Corp.
```
\* All rights reserved.

\*

```
* Redistribution and use in source and binary forms, with or without modification,
```
\* are permitted provided that the following conditions are met:

\*

\* Redistributions of source code must retain the above copyright notice,

\* this list of conditions and the following disclaimer.

- \* Redistributions in binary form must reproduce the above copyright notice,
- \* this list of conditions and the following disclaimer in the documentation

\* and/or other materials provided with the distribution.

\* Neither the name of Intel Corporation nor the names of its contributors

\* may be used to endorse or promote products derived from this software

\* without specific prior written permission.

\*

\* THIS SOFTWARE IS PROVIDED BY THE COPYRIGHT HOLDERS AND CONTRIBUTORS "AS IS"

\* AND ANY EXPRESS OR IMPLIED WARRANTIES, INCLUDING, BUT NOT

LIMITED TO, THE

\* IMPLIED WARRANTIES OF MERCHANTABILITY AND FITNESS FOR A PARTICULAR PURPOSE

\* ARE DISCLAIMED. IN NO EVENT SHALL THE COPYRIGHT OWNER OR CONTRIBUTORS BE

\* LIABLE FOR ANY DIRECT, INDIRECT, INCIDENTAL, SPECIAL, EXEMPLARY, OR CONSEQUENTIAL \* DAMAGES (INCLUDING, BUT NOT LIMITED TO, PROCUREMENT OF SUBSTITUTE GOODS OR SERVICES;

\* LOSS OF USE, DATA, OR PROFITS; OR BUSINESS INTERRUPTION) HOWEVER CAUSED AND ON ANY

\* THEORY OF LIABILITY, WHETHER IN CONTRACT, STRICT LIABILITY, OR TORT (INCLUDING \* NEGLIGENCE OR OTHERWISE) ARISING IN ANY WAY OUT OF THE USE OF THIS SOFTWARE, \* EVEN IF ADVISED OF THE POSSIBILITY OF SUCH DAMAGE.

\*/

Store("COLLECTION: all functional tests", Debug)

Include("../../../../runtime/collections/functional/arithmetic/RUN.asl")

Include("../../../../runtime/collections/functional/bfield/RUN.asl")

Include("../../../../runtime/collections/functional/constant/RUN.asl")

Include("../../../../runtime/collections/functional/control/RUN.asl")

Include("../../../../runtime/collections/functional/descriptor/RUN.asl")

Include("../../../../runtime/collections/functional/logic/RUN.asl")

Include("../../../../runtime/collections/functional/manipulation/RUN.asl")

Include("../../../../runtime/collections/functional/name/RUN.asl")

Include("../../../../runtime/collections/functional/reference/RUN.asl")

Include("../../../../runtime/collections/functional/region/RUN.asl")

Include("../../../../runtime/collections/functional/synchronization/RUN.asl")

Include("../../../../runtime/collections/functional/table/RUN.asl")

Found

in path(s):

\* /opt/cola/permits/1868535361\_1702636685.4725525/0/acpica-master-2-zip/acpicamaster/tests/aslts/src/runtime/collections/functional/FULL/RUN.asl No license file was found, but licenses were detected in source scan.

/\*

\* Some or all of this work - Copyright (c) 2006 - 2021, Intel Corp.

\* All rights reserved.

\*

\* Redistribution and use in source and binary forms, with or without modification,

\* are permitted provided that the following conditions are met:

\*

\* Redistributions of source code must retain the above copyright notice,

\* this list of conditions and the following disclaimer.

\* Redistributions in binary form must reproduce the above copyright notice,

\* this list of conditions and the following disclaimer in the documentation

\* and/or other materials provided with the distribution.

\* Neither the name of Intel Corporation nor the names of its contributors

\* may be used to endorse or promote products derived from this software

\* without specific prior written permission.

\*

 \* THIS SOFTWARE IS PROVIDED BY THE COPYRIGHT HOLDERS AND CONTRIBUTORS "AS IS"

\* AND ANY EXPRESS OR IMPLIED WARRANTIES, INCLUDING, BUT NOT LIMITED TO, THE

\* IMPLIED WARRANTIES OF MERCHANTABILITY AND FITNESS FOR A PARTICULAR PURPOSE

\* ARE DISCLAIMED. IN NO EVENT SHALL THE COPYRIGHT OWNER OR CONTRIBUTORS BE

 \* LIABLE FOR ANY DIRECT, INDIRECT, INCIDENTAL, SPECIAL, EXEMPLARY, OR CONSEQUENTIAL

 \* DAMAGES (INCLUDING, BUT NOT LIMITED TO, PROCUREMENT OF SUBSTITUTE GOODS OR SERVICES;

 \* LOSS OF USE, DATA, OR PROFITS; OR BUSINESS INTERRUPTION) HOWEVER CAUSED AND ON ANY

 \* THEORY OF LIABILITY, WHETHER IN CONTRACT, STRICT LIABILITY, OR TORT (INCLUDING \* NEGLIGENCE OR OTHERWISE) ARISING IN ANY WAY OUT OF THE USE OF THIS SOFTWARE,

```
 * EVEN IF ADVISED OF THE POSSIBILITY OF SUCH DAMAGE.
```
- \*/
- /\*

\* The Test Command Interface with the ACPICA (\_TCI)

\*

\* Note: \_TCI and TCI mean the same in comments below.

But, actually the name of the relevant predefined

\* Method is \_TCI.

\*/

```
 Name (Z128,
```
0x80)

Name (DE00, 0x00) /\* Disable reporting errors from m3a4, needed in m3aa (not enough params)  $*/$ Name (FOPT, 0x00) /\* Flag of optimization \*/

```
 /*
```
\* Constants

```
 */
```
 $/*$  Opcodes of the Test Commands provided by TCI  $*/$ 

Name (C200, 0x00CD0000) /\* \_TCI-end statistics \*/

Name  $(C201, 0x00CD0001)$  /\* TCI-begin statistics \*/

Name (C202, 0x00CD0002) /\* TCI\_CMD\_CHECK\_SUPPORTED \*/

Name (C203, 0x00CD0003) /\* TCI\_CMD\_GET\_ID\_OF\_THREADS \*/

```
/* Tags of commands (to be filled into TCI Package by aslts) */
```

```
Name (C208, 0xEEEE0596) /* TCI_TAG_GET_MC_STAT_AFTER_TCI_TERM */
  Name (C209, 0xBBBB063A) /* TCI_TAG_GET_MC_STAT_BEFORE_TCI_RUN */
  Name (C20A, 0xCCCC07B9) /* TCI_TAG_CHECK_SUPPORTED */
 Name (C20B, 0xDDDD01F5) /* TCI_TAG_GET_ID_OF_THREADS */
  /*
  * The layout of the Package for Memory Consumption Statistics
  * applied for TCI commands:
     * _TCI-end statistics (command TCI_CMD_GET_MC_STAT_AFTER_TCI_TERM)
 * 
 _TCI-begin statistics (command TCI_CMD_GET_MC_STAT_BEFORE_TCI_RUN)
  */
  Name (C210, 0x00) /* Title */
  Name (C211, 0x04) /* acq0 */
  Name (C212, 0x09) /* acq1 (-) */
  Name (C213, 0x0E) /* acq2 (-) */
  Name (C214, 0x13) /* acq3 */
  Name (C215, 0x18) /* acq4 (-) */
  Name (C216, 0x1D) /* acq5 */
 Name (C217, 0x22) /* rel0 */
  Name (C218, 0x27) /* rel1 */
  Name (C219, 0x2C) /* rel2 (-) */
  Name (C21A, 0x31) /* rel3 */
  Name (C21B, 0x36) /* Created Objects */
  Name (C21C, 0x54) /* Deleted Objects */
  Name (C21D, 0x72) /* Miscellaneous Stat */
 Name (C220, 0x79) /* the length of the Package for */
  /* Memory Consumption Statistics. */
 /* The layout of header of the common TCI Package */ /* Input, data of header passed to ACPICA */
 Name (C222, 0x00) \sqrt{*} Tag of command (to be set up by aslts) \sqrt{*} /* Output, data of header returned to aslts from ACPICA */
 Name (C223, 0x01) /* Size (number of elements actually packed into
 TCI package, */
  /* to be filled by ACPICA) */
 Name (C224, 0x02) /* Cmd (command has been executed, to be filled by ACPICA) */
 Name (C225, 0x03) /* CACHE_ENABLED (object cache is enabled info flag, */
 /* to be filled by ACPICA) */Name (C22B, 0x04) /* length of the common TCI Package header */
```

```
 /* The layout of header of TCI_CMD_GET_ID_OF_THREADS command */
 /* (returned to aslts from ACPICA) */
Name (C22C, 0x04) /* TCI_PACKAGE_THR_NUM */
Name (C22D, 0x05) /* TCI_PACKAGE_THR_NUM_REAL */
Name (C22E, 0x06) /* TCI_PACKAGE_THR_ID */
Name (C22F, 0x07) /* length TCI_PACKAGE_THR_HEADER_SIZE */
```

```
 Name (C221, 0x05) /* CACHE_LISTS_NUMBER (Object Caches): */
  /* CLIST_ID_NAMESPACE 0 -- Acpi-Namespace */
 /* CLIST_ID_STATE 1 -- Acpi-State */ /* CLIST_ID_OPERAND 2 -- Acpi-Operand */
  /* CLIST_ID_PSNODE 3 -- Acpi-Parse */
  /* CLIST_ID_PSNODE_EXT 4 -- Acpi-ParseExt */
  Name (C226,
 0x00) /* CLIST_ID_NAMESPACE */
  Name (C227, 0x01) /* CLIST_ID_STATE */
 Name (C228, 0x02) /* CLIST_ID_OPERAND */
  Name (C229, 0x03) /* CLIST_ID_PSNODE */
  Name (C22A, 0x04) /* CLIST_ID_PSNODE_EXT */
  /*
   * The main Test Command interface with the ACPICA
 *
   * arg0 - opcode of the Test Command
   * arg1 - Package for different needs depending on the command.
   * So, in case of the Memory Consumption Statistics commands it
   * is filled by ACPICA with the Memory Consumption Statistics.
       The length of package in this case should be not less than c220,
       otherwise, no any failure arises but not all data are returned
   * by Package just only the relevant part of it. It is true for all
       commands.
   * Note: use m3a0 or m165 to prepare the arg1-package.
   */
  Method (_TCI, 2, NotSerialized)
  {
    /*
     * Before to run this method reset location
     * of Command
 which is to be filled by ACPICA
     * to acknowledge the interconnection.
     * It is performed in m3a0 and m3a4.
     */
    Return (Arg1)
  }
  /*
   * Create and initialize the Package for _TCI
   *
   * arg0 - opcode of the Test Command.
       Use 0 for allocation without initialization.
   * arg1 - number of element of Package (for some of commands)
 *
   * Return the resulting Package:
   *
   * - if arg0 is zero - the Package of c220 length
   * - otherwise - the Package of length depending on
```

```
 * the command is additionally initialized
 */
 Method (M165, 2, Serialized)
   Name (NUM, 0x00)
   Name (TAG, 0x00)
   If (Arg0)
   {
     Switch (ToInteger (Arg0))
     {
       Case (0x00CD0000)
        {
         /* _TCI-end statistics */
         TAG = C208 /* \C208 */NUM = C220 /* \C220 */
        }
     Case (0x00CD0001)
        {
          /* _TCI-begin statistics */
         TAG = C209 /* \C{209} */
          NUM = C220 /* \C220 */
        }
       Case (0x00CD0002)
        {
          /* TCI_CMD_CHECK_SUPPORTED */
         TAG = C20A * \C20A * \C20A
         NUM = C22B /* \C22B */
        }
       Case (0x00CD0003)
        {
          /* TCI_CMD_GET_ID_OF_THREADS */
         TAG = C20B /* \C20B */
         NUM = Arg1 }
       Default
        {
          ERR ("m165", Z128, __LINE__, 0x00, 0x00, Arg0, 0x00)
        }
     }
     If ((NUM < C22B))
     {
```
{

```
 ERR ("m165", Z128, __LINE__, 0x00, 0x00, NUM, C22B)
       }
       Else
       {
         Name (P000, Package (NUM){})
        Name (LPN0, 0x00)
   Name (LPC0, 0x00)
        LPNO = NUM /* \mathrm{M165.NUM} */
        LPC0 = 0x00 While (LPN0)
         {
          P000 [LPC0] = 0x00
           LPN0--
           LPC0++
         }
        P000 [0x00] = TAG /* MI65.TAG */
         Return (P000) /* \M165.P000 */
       }
     }
    Else
    {
       Name (P001, Package (C220){})
       Return (P001) /* \M165.P001 */
     }
    Return (0x00)
  }
  /*
   * Create and initialize the Package for simple cases
   * entirely specified by the opcode of command.
   *
   * a. for Memory Consumption Statistics
   * (_TCI-begin or _TCI-end statistics).
   *
   * b. TCI_CMD_CHECK_SUPPORTED
   *
   * arg0 - opcode of the Test Command.
   * Use 0 for allocation without initialization.
 *
   * Returns the TCI Package
   */
  Method (M3A0, 1, NotSerialized)
  {
   Local0 = M165 (Arg0,
```

```
 0x00)
    Return (Local0)
  }
  Method (M3A1, 2, NotSerialized)
  {
   Local0 = DerefOf (NMTP [Arg1]) Concatenate ("", Arg0, Local2)
    Concatenate (Local2, " ", Local1)
    Concatenate (Local1, Local0, Debug)
  }
  /*
  * Print out the Memory Consumption Statistics Package
  *
  * arg0 - Memory Consumption Statistics Package
  * arg1 - opcode of the title message
  */
  Method (M3A2, 2, Serialized)
  {
   If ((Arg1 == 0x00)) {
     Debug = "===TCI-end statistics"
    }
   ElseIf ((Arg1 == 0x01)) {
     Debug = "===TCI-begin statistics"
    }
   ElseIf ((Arg 1 == 0x02)) {
     Debug = "===TCI-end-begin difference"
    }
    Else
    {
     Debug = "???"
    }
   Name (LPN0, 0x00)
    Name (LPC0, 0x00)
   LPN0 = C220 /* \C220 */
   LPC0 = 0x00Local1 = 0x00Local2 = 0x00 While (LPN0)
    {
     If ((LPC0 == C210)) {
```

```
 Debug = "Title:"
    }
   ElseIf ((LPC0 == C211)) {
      Debug = "acq0: all calls to AcpiUtAcquireFromCache"
    }
   ElseIf ((LPC0 == C212)) {
      Debug = "acq1: +AcpiUtAcquireMutex"
    }
   ElseIf ((LPC0 == C213)) {
     Debug = "acq2: +there is a cache object available"
    }
   ElseIf ((LPC0 == C214)) {
      Debug = "acq3: +AcpiUtReleaseMutex"
    }
   ElseIf ((LPC0 == C215)) {
       Debug = "acq4: +otherwise, the cache is empty, create a new object"
    }
   ElseIf ((LPC0 == C216)) {
      Debug = "acq5: +AcpiUtReleaseMutex"
    }
   ElseIf ((LPC0 == C217)) {
      Debug = "rel0: all calls to AcpiUtReleaseToCache"
    }
Elself ((LPC0 == C218)) {
      Debug = "rel1: +walk cache is full, just free this object"
    }
   ElseIf ((LPC0 == C219)) {
      Debug = "rel2: +otherwise, put this object back into the cache"
    }
   ElseIf ((LPC0 == C21A)) {
      Debug = "rel3: +AcpiUtAcquireMutex"
    }
   Elself ((LPC0 == C21B)) {
      Debug = "Created Objects:"
     }
   Elself ((LPC0 == C21C))
```

```
 {
        Debug = "Deleted Objects:"
      }
    Elself ((LPC0 == C21D)) {
        Debug = "Miscellaneous Stat:"
      }
    If ((LPC0 >= C21D)) {
        Debug = DerefOf (Arg0 [LPC0])
      }
    ElseIf ((LPC0 >= C21C)) {
       Local0 = DerefOf (Arg0 [LPC0]) M3A1 (Local0, Local1)
        Local1++
      }
   ElseIf ((LPC0 >= C21B)) {
        Local0 = DerefOf (Arg0 [LPC0])
        M3A1 (Local0, Local2)
        Local2++
      }
     Else
      {
        Debug = DerefOf (Arg0 [LPC0])
      }
     LPN0--
     LPC0++
   }
 /*
 * Calculate the difference between the two
 * Memory Consumption Statistics Packages.
 *
 * arg0 - Package of _TCI-end statistics
 * arg1 - Package of _TCI-begin statistics
 * arg2 - Package for _TCI-end-begin difference
 */
 Method (M3A3, 3, Serialized)
   Name (LPN0, 0x00)
   Name (LPC0, 0x00)
  LPN0 = C220 /* \C220 */
```
}

{

```
LPC0 = 0x00 While (LPN0)
     {
       Local0 = DerefOf (Arg0 [LPC0])
      Local1 = DerefOf (Arg1 [LPC0])Local2 = (Local1 - Local0)Arg2 [LPC0] = Local2
       LPN0--
       LPC0++
     }
  }
  /*
   * Verify difference of
 Memory Consumption Statistics between
   * two points: _TCI-end statistics and _TCI-begin statistics
   * (and reset locations of Command of arg0 and arg1 Packages
   * for the following run).
 *
   * Check that the Memory Consumption Statistics measured at the first point
   * as '_TCI-end statistics' was then changed as expected to the second point
   * where statistics was measured as '_TCI-begin statistics'. Between these
   * two points we initiate some AML activity which involves the memory
   * consumption acquire/release to be then analyzed and verified.
   *
 *
   * arg0 - Package of _TCI-end statistics
   * arg1 - Package of _TCI-begin statistics
   * arg2 - Package for _TCI-end-begin difference
   * arg3 - Package with the benchmark information on Created Objects
   * arg4 - Package with the benchmark information on Deleted Objects
        (if non-Package, then arg3 is used) * arg5 - Package with the benchmark information on memory
 acq0 and rel0
   * (if non-Package, then compare acq0 and rel0 of arg2,
        otherwise, arg5 is a Package with the expected per-memory
         type differences, expected: acq0[i] - rel0[i] = arg5[i])
   * arg6 - index of checking (inside the file)
 *
   * Return:
          \theta - success
           * 1 - incorrect Memory Consumption Statistics encountered
   * otherwise - failed to determine the Memory Consumption Statistics
 *
   * See: the time of execution can be reduced (design and use additional flags):
   * - exclude initialization before each operation
   * (ACPICA writes all elements, benchmarks for the
   * following sub-test mostly differ previous ones)
```

```
 * - restrict checkings (use flag) by the acq0 & rel0,
 * and add & del.
 */
 Method (M3A4, 7, Serialized)
 {
   /* Flag of printing */
   Name (PR1, 0x00)
   Name (PR2, 0x00)
   Name (LPN0, 0x00)
   Name (LPC0, 0x00)
   If (PR1)
   {
     M3A2 (Arg0, 0x00)
     M3A2 (Arg1, 0x01)
   }
   If (PR2)
   {
     M3A2 (Arg2, 0x02)
   }
  Local7 = 0x00 /* Check headers of Packages */
   If (M3A6 (Arg0, 0x00, Arg6))
   {
    Local7 = 0x02 }
   If (M3A6 (Arg1, 0x01, Arg6))
   {
    Local7 = 0x02 }
   /* Check statistics specified by index */
   If (M3A7 (Arg0, 0x00, Arg6))
   {
    Local7 = 0x02 }
   If (M3A7 (Arg1, 0x00, Arg6))
   {
    Local7 = 0x02 }
   If (M3A7 (Arg2, 0x01, Arg6))
```

```
 {
  Local7 = 0x02 }
 /*
 * acq0 and rel0 of arg2-difference
 * are to be equal each to another
 * (or correspond to arg5):
 */
If ((ObjectType (Arg5) == CO0C)) {
  Local0 = C211 /* \C211 */
  Local1 = C217 /* \text{C}217 */
  Local4 = 0x00LPN0 = C221 /* \C221 */
  LPC0 = 0x00 While (LPN0)
   {
     Local2 = DerefOf (Arg2 [Local0])
     Local3 = DerefOf (Arg2 [Local1])
    Local5 = DerefOf (Arg5 [Local4])Local6 = (Local2 - Local3)If ((Local6 != Local5)) {
       If (!DE00)
        {
          ERR ("m3a4", Z128, __LINE__, 0x00, Arg6, Local6, Local5)
          Debug = LPC0 /* \M3A4.LPC0 */
          Debug = Local0
          Debug = Local1
          Debug = Local4
          Debug = Local2
         Debug = Local3Debug = Local5 Debug = Local6
        }
      Local7 = 0x01 }
    Local0++ Local1++
     Local4++
     LPN0--
    LPC0++ }
 }
 Else
```
```
 {
  Local0 = C211 /* \setminus C211 */
  Local1 = C217 /* \text{C}217 */
  LPN0 = C221 /* \C221 */
  LPC0 = 0x00 While (LPN0)
   {
     Local2 = DerefOf (Arg2 [Local0])
     Local3 = DerefOf (Arg2 [Local1])
    If ((Local2 != Local3)) {
        If (!DE00)
        {
          ERR ("m3a4", Z128, __LINE__, 0x00, Arg6, Local2, Local3)
        }
       Local7 = 0x01 }
     Local0++
     Local1++
     LPN0--
     LPC0++
   }
 }
/* arg2-difference: acq0 = acq3 + acq5 */
Local0 = C211 /* \C211 */
Local1 = C214 /* \setminusC214 */
Local2 = C216 /* \text{\textbackslash}C216 */
LPN0 = C221 /* \C221 */
LPC0 = 0x00 While (LPN0)
 {
   Local3 = DerefOf (Arg2 [Local0])
 Local4 = DerefOf (Arg2 [Local1]) Local5 = DerefOf (Arg2 [Local2])
  Local6 = (Local4 + Local5)If ((Local3 != Local6)) {
     If (!DE00)
      {
        ERR ("m3a4", Z128, __LINE__, 0x00, Arg6, Local3, Local6)
      }
    Local7 = 0x01
```

```
 }
      Local0++
      Local1++
      Local2++
      LPN0--
      LPC0++
    }
   /* arg2-difference: rel0 == rel1 + rel3 */
   Local0 = C217 /* \C217 */
   Local1 = C218 /* \text{\textbackslash}C218 */
   Local2 = C21A * \C21A * \
   LPN0 = C221 /* \C221 */
   LPC0 = 0x00 While (LPN0)
    {
      Local3 = DerefOf (Arg2 [Local0])
      Local4 = DerefOf (Arg2 [Local1])
     Local5 = DerefOf (Arg2 [Local2])Local6 = (Local4 + Local5)If ((Local3 != Local6)) {
         If (!DE00)
         {
 ERR ("m3a4", Z128, __LINE__, 0x00, Arg6, Local3, Local6)
         }
        Local7 = 0x01 }
      Local0++
      Local1++
      Local2++
      LPN0--
      LPC0++
    }
    /* Check, created Objects are identical to the benchmark ones */
   If ((ObjectType (Arg3) == CO0C)) {
     LPN0 = CO27 /* CO27 */
     Local0 = C21B /* \C21B */
```
 $Local1 = 0x00$ While (LPN0)

```
 {
        Local2 = DerefOf (Arg2 [Local0]) Local3 = DerefOf (Arg3 [Local1])
        If ((Local2 != Local3)) {
           If (!DE00)
            {
              ERR ("m3a4", Z128, __LINE__, 0x00, Arg6, Local2, Local3)
            }
          Local7 = 0x01 }
         Local0++
         Local1++
         LPN0--
       }
    }
    /* Check, deleted Objects are identical
 to the benchmark ones */
```

```
LPN0 = CO27 /* CO27 */
Local0 = C21C /* \C21C */
Local1 = 0x00Local4 = 0x00If ((ObjectType (Arg4) == CO0C)) {
  Local4 = Arg4 }
 ElseIf ((ObjectType (Arg3) == C00C))
 {
  Local4 = Arg3 }
If ((ObjectType (Local4) == CO0C)) {
   While (LPN0)
   {
     Local2 = DerefOf (Arg2 [Local0])
     Local3 = DerefOf (Local4 [Local1])
    If ((Local2 != Local3)) {
        If (!DE00)
        {
          ERR ("m3a4", Z128, __LINE__, 0x00, Arg6, Local2, Local3)
        }
```

```
Local7 = 0x01 }
         Local0++
         Local1++
         LPN0--
       }
    }
    /*
     * Reset locations of Command of arg0 and arg1
     * Packages for the following run.
 * Store(0, Index(arg0, c224))
     * Store(0, Index(arg1, c224))
     */
    Return (Local7)
  }
  /*
  * Return non-zero in case the Test Command interface
  * with the ACPICA (_TCI) is supported.
  */
  Method (M3A5, 0, NotSerialized)
  {
    Local0 = M3A0 (C202) /* TCI_CMD_CHECK_SUPPORTED */
    _TCI (C202, Local0)
    Local1 = DerefOf (Local0 [C224])
   If ((Local1 != C202)) {
      Return (0x00)
    }
    Return (0x01)
  }
  /*
  * Check header of Memory Consumption Statistics Package
  * arg0 - Memory Consumption Statistics Package
   * arg1 - Means:
  * 0 - TCI-end statistics
   * otherwise - _TCI-begin statistics
  * arg2 - index of checking (inside the file)
  */
  Method (M3A6, 3, NotSerialized)
  {
   Local7 = 0x00 /* Tag of command */
```

```
 If (Arg1)
 {
  Local0 = C209 /* \C209 */
  }
 Else
 {
Local0 = C208 /* \C208 */
 }
Local1 = DerefOf (Arg0 [0x00])If ((Local1 != Local0)) {
    ERR ("m3a6", Z128, __LINE__, 0x00, Arg2, Local1, Local0)
  Local7 = 0x01 }
 /* Number of elements actually packed */
Local1 = DerefOf (Arg0 [0x01])If ((Local1 != C220)) {
    ERR ("m3a6", Z128, __LINE__, 0x00, Arg2, Local1, C220)
  Local7 = 0x01 }
 /* Command has been executed */
 If (Arg1)
 {
  Local0 = C201 /* \C201 */
  }
 Else
  {
  Local0 = C200 /* \setminus C200 */
  }
Local1 = DerefOf (Arg0 [0x02])If ((Local1 != Local0)) {
    ERR ("m3a6", Z128, __LINE__, 0x00, Arg2, Local1, Local0)
  Local7 = 0x01 }
 /* Object cache is enabled */
Local1 = DerefOf (Arg0 [0x03])
```

```
 If (!Local1)
    {
      ERR ("m3a6", Z128, __LINE__, 0x00, Arg2,
 Local1, 0x01)
     Local7 = 0x01 }
    Return (Local7)
  }
  /*
  * Check statistics specified by index
  *
  * arg0 - Memory Consumption Statistics Package
  * arg1 - Means:
  * non-zero - _TCI-end-begin difference Package
  * otherwise - usual Memory Consumption Statistics Package
  * arg2 - index of checking (inside the file)
  */
  Method (M3A7, 3, NotSerialized)
  {
   Local7 = 0x00If (Arg1) /*
    // ACPI_STAT_SUCCESS_FREE == ACPI_STAT_SUCCESS_ALLOC
    Add(c21d, 5, Local0)
    Store(DerefOf(Index(arg0, Local0)), Local1)
     Increment(Local0)
    Store(DerefOf(Index(arg0, Local0)), Local2)
     if (LNotEqual(Local2, Local1)) {
     err("m3a7", z128, __LINE__, 0, arg2, Local2, Local1)
    Store(1, Local7)
     }
     */
    }
    Else
    {
      /* ACPI_STAT_INVALID_EXBUF */
     Local0 = C21D /* \C21D */
      Local1
= DerefOf (Arg0 [Local0])
      If (Local1)
      {
        ERR ("m3a7", Z128, __LINE__, 0x00, Arg2, Local1, 0x00)
       Local7 = 0x01 }
      /* ACPI_STAT_ZONE0_CORRUPTED */
```

```
Local0++ Local1 = DerefOf (Arg0 [Local0])
     If (Local1)
     {
       ERR ("m3a7", Z128, __LINE__, 0x00, Arg2, Local1, 0x00)
      Local7 = 0x01 }
     /* ACPI_STAT_ZONE1_CORRUPTED */
     Local0++
     Local1 = DerefOf (Arg0 [Local0])
     If (Local1)
     {
       ERR ("m3a7", Z128, __LINE__, 0x00, Arg2, Local1, 0x00)
      Local7 = 0x01 }
     /* ACPI_STAT_FAILED_ALLOC */
     Local0++
    Local1 = DerefOf (Arg0 [Local0]) If (Local1)
     {
       ERR ("m3a7", Z128, __LINE__, 0x00, Arg2, Local1, 0x00)
      Local7 = 0x01 }
     /* ACPI_STAT_NULL_FREE
     Local0++
     Local1 = DerefOf (Arg0 [Local0])
     If (Local1)
     {
       ERR ("m3a7", Z128, __LINE__, 0x00, Arg2, Local1, 0x00)
      Local7 = 0x01 }
   }
   Return (Local7)
 /*
 * Create and initialize the sample Package for the
 * per-object type benchmark Memory Consumption Statistics
 */
```
\*/

}

```
 Method (M3A8, 0, Serialized)
 {
   Name (P000, Package (0x20)
   {
     0x00,
     0x00,
     0x00,
     0x00,
     0x00,
     0x00,
     0x00,
     0x00,
     0x00,
     0x00,
     0x00,
     0x00,
     0x00,
     0x00,
     0x00,
     0x00,
     0x00,
     0x00,
     0x00,
     0x00,
     0x00,
     0x00,
     0x00,
     0x00,
     0x00,
     0x00,
     0x00,
     0x00,
     0x00,
     0x00,
     0x00,
     0x00
   })
   Return (P000) /* \M3A8.P000 */
 }
 /*
 * Create and initialize the sample Package for the
 * per-memory type benchmark Memory Consumption Statistics
 */
 Method (M3A9, 0, Serialized)
 {
   Name (P000, Package (0x07)
```

```
 {
       0x00,
       0x00,
       0x00,
       0x00,
       0x00,
       0x00,
       0x00
     })
    Return (P000) /* \M3A9.P000 */
  }
  /*
   * Determine the flag of optimization: check that
   * processing of the Add operation corresponds to
   * the expectation: optimized/non-optimized.
 *
   * Mode of run, optimized/non-optimized, is essential
   * for this kind tests (memory consumption).
 *
   * arg0 - Means:
   * 0 - check for Optimization is tuned off
   * otherwise - check for Optimization is tuned on
   */
  Method (M3AA, 0, Serialized)
  {
 Name (I000, 0x00)
    Name (P000, Package (0x01){})
    Name (P00B, Package (0x01){})
   FOPT = 0xFFLocal0 = M3A0 (C200) /* _TCI-end statistics */
   POOB = M3AO (C201) /* _TCI-begin statistics */
   Local1 = M3A0 (0x00) \frac{\text{#}}{\text{#}} difference */
    _TCI (C200, Local0)
   Store ((0x03 + 0x04), I000) /* \M3AA.I000 */
    _TCI (C201, P00B)
    M3A3 (Local0, P00B, Local1)
    /* Statistics expected in case Optimization is tuned off */
   P000 = M3A8()P000 [CO09] = 0x04 /* Integer */
   DE00 = 0x01 Local6 = M3A4 (Local0, P00B, Local1, P000, 0x00, 0x00, 0x00)
   DE00 = 0x00If ((Local6 == 0x02)) {
       Debug = "Failed to determine the flag of optimization"
```

```
 Return (Zero)
   }
   Else
   {
     /* Statistics expected in case Optimization is tuned on */
    P000 = M3A8()P000 [CO09] = 0x01 /* Integer */
    DE00 = 0x01 Local7 = M3A4 (Local0, P00B, Local1, P000, 0x00, 0x00, 0x01)
    DE00 = 0x00If ((Local7 == 0x02)) {
        Debug = "Failed to determine the flag of optimization"
        Return (Zero)
      }
   }
  If ((Local6 == Local7)) {
    Debug = "Internal error 0"
     ERR ("m3aa", Z128, __LINE__, 0x00, 0x00, Local6, Local7)
   }
   ElseIf (Local6)
   {
    FOPT = 0x01 }
   Else
   {
    FOPT = 0x00 }
 }
 /*
 * Return Package with the array of thread indexes
 * otherwise Integer 0.
 *
 * arg0 - number of threads
 */
 Method (M163, 1, Serialized)
 {
   Name (SIZE, 0x00)
  SIZE = (C22F + Arg0) Local0 = M165 (C203, SIZE) /* TCI_CMD_GET_ID_OF_THREADS */
   _TCI (C203, Local0)
   Local1 = DerefOf (Local0 [C224])
  If ((Local1 != C203)) {
```

```
 Return (0x00)
```

```
 }
```
Return (Local0)

}

Found in path(s):

\* /opt/cola/permits/1868535361\_1702636685.4725525/0/acpica-master-2-zip/acpicamaster/tests/aslts/src/runtime/common/TCI/tcicmd.asl No license file was found, but licenses were detected in source scan.

/\*

\* Some or all of this work - Copyright (c) 2006 - 2021, Intel Corp.

\* All rights reserved.

\*

\* Redistribution and use in source and binary forms, with or without modification,

\* are permitted provided that the following conditions are met:

\*

\* Redistributions of source code must retain the above copyright notice,

\* this list of conditions and the following disclaimer.

\* Redistributions in binary form must reproduce the above copyright notice,

\* this list of conditions and the following disclaimer in the documentation

\* and/or other materials provided with the distribution.

\* Neither the name of Intel Corporation nor the names of its contributors

\* may be used to endorse or promote products derived from this software

\* without specific prior written permission.

\*

\* THIS SOFTWARE IS PROVIDED BY THE COPYRIGHT HOLDERS AND CONTRIBUTORS "AS IS"

\* AND ANY EXPRESS OR IMPLIED WARRANTIES, INCLUDING, BUT NOT

LIMITED TO, THE

\* IMPLIED WARRANTIES OF MERCHANTABILITY AND FITNESS FOR A PARTICULAR PURPOSE \* ARE DISCLAIMED. IN NO EVENT SHALL THE COPYRIGHT OWNER OR CONTRIBUTORS BE

\* LIABLE FOR ANY DIRECT, INDIRECT, INCIDENTAL, SPECIAL, EXEMPLARY, OR CONSEQUENTIAL

\* DAMAGES (INCLUDING, BUT NOT LIMITED TO, PROCUREMENT OF SUBSTITUTE GOODS OR SERVICES;

\* LOSS OF USE, DATA, OR PROFITS; OR BUSINESS INTERRUPTION) HOWEVER CAUSED AND ON ANY

\* THEORY OF LIABILITY, WHETHER IN CONTRACT, STRICT LIABILITY, OR TORT (INCLUDING \* NEGLIGENCE OR OTHERWISE) ARISING IN ANY WAY OUT OF THE USE OF THIS SOFTWARE, \* EVEN IF ADVISED OF THE POSSIBILITY OF SUCH DAMAGE.

```
*/
```
/\* \* Bug 00 \* \* SUMMARY:

\*

```
* COMPONENT: iASL
*
* Demo of ASL-incorrectness, - "// comment in the last line".
*
* If the last line of ASL-file ends with the comment (in our case
* "} //") and there is no '\n' (new line) symbol after that comment
* (check that before exercising the demo) then the iASL, mistakenly,
* results in Error and
 reports the "Premature end-of-file reached"
* (produced by AslCompiler.l->comment2() routine) message like below.
*
* If we remove the mentioned comment or insert the '\n' symbol
* after it, or replace it by ** comment - all became Ok.
* See details below:
*
* iasl.exe "gr4.asl"
*
* Intel ACPI Component Architecture
* ASL Optimizing Compiler / AML Disassembler version 20040527 [May 27 2004]
* Copyright (C) 2000 - 2004 Intel Corporation
* Supports ACPI Specification Revision 2.0c
*
                                       gr4.asl 35: } //
* Error 1080 - Premature end-of-file reached ^
*
* ASL Input: gr4.asl - 36 lines, 1494 bytes, 0 keywords
* Compilation complete. 1 Errors, 0 Warnings, 0 Remarks, 0 Optimizations
*/
DefinitionBlock (
  "grammar.aml", //Output filename
 "DSDT", //Signature
 0x01, //DSDT Revision
 "Intel", //OEMID
  "Many", 
   //TABLE ID
 0x00000001 //OEM Revision
  ) {
} //
```
Found in path(s):

\* /opt/cola/permits/1868535361\_1702636685.4725525/0/acpica-master-2-zip/acpicamaster/tests/aslts/src/runtime/collections/bdemo/ACPICA/0227\_ASL/MAIN.asl No license file was found, but licenses were detected in source scan.

/\*

\* Some or all of this work - Copyright (c) 2006 - 2021, Intel Corp.

\* All rights reserved.

\*

- \* Redistribution and use in source and binary forms, with or without modification,
- \* are permitted provided that the following conditions are met:

\*

\* Redistributions of source code must retain the above copyright notice,

\* this list of conditions and the following disclaimer.

- \* Redistributions in binary form must reproduce the above copyright notice,
- \* this list of conditions and the following disclaimer in the documentation
- \* and/or other materials provided with the distribution.
- \* Neither the name of Intel Corporation nor the names of its contributors
- \* may be used to endorse or promote products derived from this software
- \* without specific prior written permission.

\*

```
* THIS SOFTWARE IS PROVIDED BY THE COPYRIGHT HOLDERS AND CONTRIBUTORS "AS IS"
* AND ANY EXPRESS OR IMPLIED WARRANTIES, INCLUDING, BUT NOT
```

```
 LIMITED TO, THE
```
\* IMPLIED WARRANTIES OF MERCHANTABILITY AND FITNESS FOR A PARTICULAR PURPOSE

```
* ARE DISCLAIMED. IN NO EVENT SHALL THE COPYRIGHT OWNER OR CONTRIBUTORS BE
```
\* LIABLE FOR ANY DIRECT, INDIRECT, INCIDENTAL, SPECIAL, EXEMPLARY, OR CONSEQUENTIAL \* DAMAGES (INCLUDING, BUT NOT LIMITED TO, PROCUREMENT OF SUBSTITUTE GOODS OR SERVICES;

\* LOSS OF USE, DATA, OR PROFITS; OR BUSINESS INTERRUPTION) HOWEVER CAUSED AND ON ANY

\* THEORY OF LIABILITY, WHETHER IN CONTRACT, STRICT LIABILITY, OR TORT (INCLUDING \* NEGLIGENCE OR OTHERWISE) ARISING IN ANY WAY OUT OF THE USE OF THIS SOFTWARE, \* EVEN IF ADVISED OF THE POSSIBILITY OF SUCH DAMAGE. \*/

```
/*
```

```
* Method execution control
```
\*

\* Simple checkings for {if,elseif,else} operators

```
* Two levels embedded {if,elseif,else}
```

```
*/
```
Name(z004, 4)

```
/////////////// {if}
```

```
Method(m080, 1)
{
	Store(0x12345678, Local0)
```

```
	if (RNG0(arg0, 0, 1)) {
		Store(0, Local0)
if (LEqual(arg(0, 1)) {
 			Store(1, Local0)
		}
	}
```

```
	return (Local0)
}
Method(m081, 1)
{
	Store(0x12345678,
 Local0)
	if (RNG0(arg0, 0, 2)) {
 		Store(0, Local0)
 		if (LEqual(arg0, 1)) {
 			Store(1, Local0)
 		} else {
 			Store(2, Local0)
 		}
	}
	return (Local0)
}
Method(m082, 1)
{
	Store(0x12345678, Local0)
	if (RNG0(arg0, 0, 2)) {
 		Store(0, Local0)
 		if (LEqual(arg0, 1)) {
 			Store(1, Local0)
 		} elseif (LEqual(arg0, 2)) {
 			Store(2, Local0)
 		}
	}
	return (Local0)
}
Method(m083, 1)
{
	Store(0x12345678, Local0)
	if (RNG0(arg0, 0, 3)) {
 		Store(0, Local0)
 if (LEqual(arg0, 1)) {
 			Store(1, Local0)
 		} elseif (LEqual(arg0, 2)) {
  			Store(2, Local0)
 		} else {
```

```
			Store(3, Local0)
 		}
 	}
	return (Local0)
}
/////////////// {if,else} {if}
Method(m090, 1)
{
 	Store(0x12345678, Local0)
 	if (RNG0(arg0, 0, 1)) {
 		Store(0, Local0)
 		if (LEqual(arg0, 1)) {
  			Store(1, Local0)
 		}
 	} else {
 		Store(2, Local0)
 	}
 	return (Local0)
}
Method(m091, 1)
{
	Store(0x12345678, Local0)
 	if (LEqual(arg0, 0)) {
 		Store(0, Local0)
 	} else {
 		Store(1, Local0)
 		if (LEqual(arg0, 2)) {
  			Store(2,
  Local0)
 		}
 	}
	return (Local0)
}
Method(m092, 1)
{
 	Store(0x12345678, Local0)
 	if (RNG0(arg0, 0, 1)) {
 		Store(0, Local0)
```

```
		if (LEqual(arg0, 1)) {
  			Store(1, Local0)
 		}
 	} else {
 		Store(2, Local0)
 		if (LEqual(arg0, 3)) {
  			Store(3, Local0)
 		}
 	}
	return (Local0)
}
/////////////// {if,else} {if,else}
Method(m093, 1)
{
	Store(0x12345678, Local0)
 	if (RNG0(arg0, 0, 2)) {
 		Store(0, Local0)
 		if (LEqual(arg0, 1)) {
  			Store(1, Local0)
 		} else {
  			Store(2, Local0)
 		}
 	} else {
 		Store(3, Local0)
 	}
	return (Local0)
}
Method(m094, 1)
{
	Store(0x12345678, Local0)
 	if (LEqual(arg0, 0)) {
 		Store(0, Local0)
 	} else {
 		Store(1, Local0)
 if (LEqual(arg(0, 2)) {
  			Store(2, Local0)
 		} else {
  			Store(3, Local0)
 		}
 	}
```

```
	return (Local0)
}
Method(m095, 1)
{
	Store(0x12345678, Local0)
 	if (RNG0(arg0, 0, 2)) {
 		Store(0, Local0)
 		if (LEqual(arg0, 1)) {
  			Store(1, Local0)
 		} else {
  			Store(2, Local0)
 		}
 	} else {
 		Store(3, Local0)
 		if (LEqual(arg0, 4)) {
  Store(4,
  Local0)
 		} else {
  			Store(5, Local0)
 		}
 	}
	return (Local0)
}
/////////////// {if,else} {if,elseif}
Method(m096, 1)
{
	Store(0x12345678, Local0)
	if (RNG0(arg0, 0, 2)) {
 		Store(0, Local0)
 		if (LEqual(arg0, 1)) {
  			Store(1, Local0)
 		} elseif (LEqual(arg0, 2)) {
  			Store(2, Local0)
 		}
 	} else {
 		Store(3, Local0)
 	}
	return (Local0)
}
Method(m097, 1)
```

```
{
	Store(0x12345678, Local0)
 	if (LEqual(arg0, 0)) {
 		Store(0, Local0)
 	} else {
 		Store(1, Local0)
 		if (LEqual(arg0, 2)) {
  			Store(2, Local0)
 		} elseif (LEqual(arg0, 3)) {
  			Store(3, Local0)
 		}
 	}
	return (Local0)
}
Method(m098, 1)
{
	Store(0x12345678, Local0)
 	if (RNG0(arg0, 0, 2)) {
 		Store(0, Local0)
 		if (LEqual(arg0, 1)) {
  			Store(1, Local0)
 		} elseif (LEqual(arg0, 2)) {
  			Store(2, Local0)
 		}
 	} else {
 		Store(3, Local0)
 		if (LEqual(arg0, 4)) {
  			Store(4, Local0)
 		} elseif (LEqual(arg0, 5)) {
  			Store(5, Local0)
 		}
 	}
	return (Local0)
}
/////////////// {if,else} {if,elseif,else}
Method(m099, 1)
{
	Store(0x12345678,
 Local0)
	if (RNG0(arg0, 0, 3)) {
```

```
		Store(0, Local0)
 		if (LEqual(arg0, 1)) {
  			Store(1, Local0)
 		} elseif (LEqual(arg0, 2)) {
 			Store(2, Local0)
 		} else {
 			Store(3, Local0)
 		}
	} else {
 		Store(4, Local0)
	}
	return (Local0)
}
Method(m09a, 1)
{
	Store(0x12345678, Local0)
	if (LEqual(arg0, 0)) {
 		Store(0, Local0)
	} else {
 		Store(1, Local0)
 		if (LEqual(arg0, 2)) {
 			Store(2, Local0)
 		} elseif (LEqual(arg0, 3)) {
  			Store(3, Local0)
 		} else {
 			Store(4, Local0)
 		}
	}
	return (Local0)
}
Method(m09b, 1)
{
	Store(0x12345678, Local0)
	if (RNG0(arg0, 0, 3)) {
 		Store(0, Local0)
 if (LEqual(arg0, 1)) {
 			Store(1, Local0)
 		} elseif (LEqual(arg0, 2)) {
 			Store(2, Local0)
 		} else {
  			Store(3, Local0)
 		}
```

```
	} else {
 		Store(4, Local0)
 		if (LEqual(arg0, 5)) {
  			Store(5, Local0)
 		} elseif (LEqual(arg0, 6)) {
  			Store(6, Local0)
 		} else {
  			Store(7, Local0)
 		}
 	}
	return (Local0)
}
/////////////// {if,elseif} {if}
Method(m09c, 1)
{
	Store(0x12345678,
 Local0)
 	if (RNG0(arg0, 0, 1)) {
 		Store(0, Local0)
 		if (LEqual(arg0, 1)) {
  			Store(1, Local0)
 		}
 	} elseif (LEqual(arg0, 2)) {
 		Store(2, Local0)
 	}
	return (Local0)
}
Method(m09d, 1)
{
	Store(0x12345678, Local0)
```

```
if (LEqual(arg0, 0)) {
		Store(0, Local0)
	} elseif (RNG0(arg0, 1, 2)) {
		Store(1, Local0)
if (LEqual(arg0, 2)) {
 			Store(2, Local0)
		}
	}
	return (Local0)
```

```
Method(m09e, 1)
{
	Store(0x12345678, Local0)
 	if (RNG0(arg0, 0, 1)) {
 		Store(0, Local0)
 		if (LEqual(arg0, 1)) {
  			Store(1, Local0)
 		}
 	} elseif (RNG0(arg0, 2, 3)) {
 		Store(2, Local0)
 		if (LEqual(arg0, 3)) {
  			Store(3, Local0)
 		}
 	}
	return (Local0)
}
/////////////// {if,elseif} {if,else}
Method(m09f, 1)
{
	Store(0x12345678, Local0)
 	if (RNG0(arg0, 0, 2)) {
 		Store(0, Local0)
 if (LEqual(arg0, 1)) {
  			Store(1, Local0)
 		} else {
  			Store(2, Local0)
 		}
 	} elseif (LEqual(arg0, 3)) {
 		Store(3, Local0)
 	}
	return (Local0)
}
Method(m0a0, 1)
{
	Store(0x12345678, Local0)
	if (LEqual(arg0,
  0)) {
 		Store(0, Local0)
 	} elseif (RNG0(arg0, 1, 3)) {
```

```
		Store(1, Local0)
 		if (LEqual(arg0, 2)) {
  			Store(2, Local0)
 		} else {
  			Store(3, Local0)
 		}
 	}
	return (Local0)
}
Method(m0a1, 1)
{
	Store(0x12345678, Local0)
 	if (RNG0(arg0, 0, 2)) {
 		Store(0, Local0)
 if (LEqual(arg0, 1)) {
  			Store(1, Local0)
 		} else {
  			Store(2, Local0)
 		}
 	} elseif (RNG0(arg0, 3, 5)) {
 		Store(3, Local0)
 		if (LEqual(arg0, 4)) {
  			Store(4, Local0)
 		} else {
  			Store(5, Local0)
 		}
 	}
	return (Local0)
}
/////////////// {if,elseif} {if,elseif}
Method(m0a2, 1)
{
	Store(0x12345678, Local0)
 	if (RNG0(arg0, 0, 2)) {
 		Store(0, Local0)
 if (LEqual(arg0, 1)) {
  			Store(1, Local0)
 		} elseif (LEqual(arg0, 2)) {
  			Store(2, Local0)
 		}
 	} elseif (LEqual(arg0, 3)) {
```

```
		Store(3, Local0)
	}
	return (Local0)
}
Method(m0a3, 1)
{
	Store(0x12345678, Local0)
if (LEqual(arg0, 0)) {
 		Store(0, Local0)
	} elseif (RNG0(arg0, 1, 3)) {
 		Store(1, Local0)
 if (LEqual(arg(0, 2)) {
 			Store(2, Local0)
 		} elseif
(LEqual(arg0, 3)) {
 			Store(3, Local0)
 		}
	}
	return (Local0)
}
Method(m0a4, 1)
{
	Store(0x12345678, Local0)
	if (RNG0(arg0, 0, 2)) {
 		Store(0, Local0)
 if (LEqual(arg0, 1)) {
 			Store(1, Local0)
 		} elseif (LEqual(arg0, 2)) {
  			Store(2, Local0)
 		}
	} elseif (RNG0(arg0, 3, 5)) {
 		Store(3, Local0)
 		if (LEqual(arg0, 4)) {
 			Store(4, Local0)
 		} elseif (LEqual(arg0, 5)) {
 			Store(5, Local0)
 		}
	}
	return (Local0)
}
```

```
/////////////// {if,elseif} {if,elseif,else}
Method(m0a5, 1)
{
	Store(0x12345678, Local0)
 	if (RNG0(arg0, 0, 3)) {
 		Store(0, Local0)
 		if (LEqual(arg0, 1)) {
  			Store(1, Local0)
 		} elseif (LEqual(arg0, 2)) {
  			Store(2, Local0)
 		} else {
  			Store(3, Local0)
 		}
 	} elseif (LEqual(arg0, 4)) {
 		Store(4, Local0)
 	}
	return (Local0)
}
Method(m0a6, 1)
{
	Store(0x12345678, Local0)
 	if (LEqual(arg0, 0)) {
 		Store(0, Local0)
 	} elseif (RNG0(arg0, 1, 4)) {
 		Store(1, Local0)
 		if (LEqual(arg0, 2)) {
  			Store(2, Local0)
 		} elseif (LEqual(arg0, 3)) {
  			Store(3,
  Local0)
 		} else {
  			Store(4, Local0)
 		}
 	}
	return (Local0)
}
Method(m0a7, 1)
{
	Store(0x12345678, Local0)
	if (RNG0(arg0, 0, 3)) {
```

```
		Store(0, Local0)
 		if (LEqual(arg0, 1)) {
  			Store(1, Local0)
 		} elseif (LEqual(arg0, 2)) {
  			Store(2, Local0)
 		} else {
  			Store(3, Local0)
 		}
 	} elseif (RNG0(arg0, 4, 7)) {
 		Store(4, Local0)
 		if (LEqual(arg0, 5)) {
  			Store(5, Local0)
 		} elseif (LEqual(arg0, 6)) {
  			Store(6, Local0)
 		} else {
  			Store(7, Local0)
 		}
 	}
	return (Local0)
}
/////////////// {if,elseif,else} {if} (restricted)
Method(m0a8, 1)
{
	Store(0x12345678, Local0)
 	if (RNG0(arg0, 0, 1)) {
 		Store(0, Local0)
 		if (LEqual(arg0, 1)) {
  			Store(1, Local0)
 		}
 	} elseif (LEqual(arg0, 2)) {
 		Store(2, Local0)
 	} else {
 		Store(3, Local0)
 	}
	return (Local0)
}
Method(m0a9, 1)
{
	Store(0x12345678, Local0)
 if (LEqual(arg0, 0)) {
 		Store(0, Local0)
```

```
	} elseif (RNG0(arg0, 1, 2)) {
 		Store(1, Local0)
 		if (LEqual(arg0, 2)) {
 			Store(2, Local0)
 		}
	} else {
 		Store(3,
 Local0)
	}
	return (Local0)
}
Method(m0aa, 1)
{
	Store(0x12345678, Local0)
if (LEqual(arg0, 0)) {
 		Store(0, Local0)
	} elseif (LEqual(arg0, 1)) {
 		Store(1, Local0)
	} else {
 		Store(2, Local0)
 		if (LEqual(arg0, 3)) {
 			Store(3, Local0)
 		}
	}
	return (Local0)
}
Method(m0ab, 1)
{
	Store(0x12345678, Local0)
	if (RNG0(arg0, 0, 1)) {
 		Store(0, Local0)
 		if (LEqual(arg0, 1)) {
 			Store(1, Local0)
 		}
	} elseif (RNG0(arg0, 2, 3)) {
 		Store(2, Local0)
 if (LEqual(arg(0, 3)) {
 			Store(3, Local0)
 		}
	} else {
 		Store(4, Local0)
 if (LEqual(arg(0, 5)) {
```

```
			Store(5, Local0)
 		}
 	}
	return (Local0)
}
/////////////// {if,elseif,else} {if,else} (restricted)
Method(m0ac, 1)
{
	Store(0x12345678, Local0)
 	if (RNG0(arg0, 0, 2)) {
 		Store(0, Local0)
 		if (LEqual(arg0, 1)) {
  			Store(1, Local0)
 		} else {
  			Store(2, Local0)
 		}
 	} elseif (LEqual(arg0, 3)) {
 		Store(3, Local0)
 	} else {
 		Store(4, Local0)
 	}
	return (Local0)
}
Method(m0ad, 1)
{
	Store(0x12345678, Local0)
	if (LEqual(arg0,
  0)) {
 		Store(0, Local0)
 	} elseif (RNG0(arg0, 1, 3)) {
 		Store(1, Local0)
 		if (LEqual(arg0, 2)) {
  			Store(2, Local0)
 		} else {
  			Store(3, Local0)
 		}
 	} else {
 		Store(4, Local0)
 	}
	return (Local0)
```

```
}
Method(m0ae, 1)
{
	Store(0x12345678, Local0)
	if (LEqual(arg0, 0)) {
 		Store(0, Local0)
	} elseif (LEqual(arg0, 1)) {
 		Store(1, Local0)
	} else {
 		Store(2, Local0)
 		if (LEqual(arg0, 3)) {
 			Store(3, Local0)
 		} else {
 			Store(4, Local0)
 		}
	}
	return (Local0)
}
Method(m0af, 1)
{
	Store(0x12345678, Local0)
	if (RNG0(arg0, 0, 2)) {
 		Store(0, Local0)
 if (LEqual(arg0, 1)) {
 			Store(1, Local0)
 		} else {
  			Store(2, Local0)
 		}
	} elseif (RNG0(arg0, 3, 5)) {
 		Store(3, Local0)
 		if (LEqual(arg0, 4)) {
 			Store(4, Local0)
 		} else {
 			Store(5, Local0)
 		}
	} else {
 		Store(6, Local0)
 if (LEqual(arg(0, 7)) {
 			Store(7, Local0)
 		} else {
 			Store(8, Local0)
 		}
	}
```

```
	return (Local0)
}
/////////////// {if,elseif,else} {if,elseif} (restricted)
Method(m0b0, 1)
{
	Store(0x12345678,
 Local0)
 	if (RNG0(arg0, 0, 2)) {
 		Store(0, Local0)
 		if (LEqual(arg0, 1)) {
  			Store(1, Local0)
 		} elseif (LEqual(arg0, 2)) {
  			Store(2, Local0)
 		}
 	} elseif (LEqual(arg0, 3)) {
 		Store(3, Local0)
 	} else {
 		Store(4, Local0)
 	}
	return (Local0)
}
Method(m0b1, 1)
{
	Store(0x12345678, Local0)
 if (LEqual(arg0, 0)) {
 		Store(0, Local0)
 	} elseif (RNG0(arg0, 1, 3)) {
 		Store(1, Local0)
 		if (LEqual(arg0, 2)) {
  			Store(2, Local0)
 		} elseif (LEqual(arg0, 3)) {
  			Store(3, Local0)
 		}
 	} else {
 		Store(4, Local0)
 	}
	return (Local0)
}
Method(m0b2, 1)
```

```
{
	Store(0x12345678, Local0)
	if (LEqual(arg0, 0)) {
 		Store(0, Local0)
	} elseif (LEqual(arg0, 1)) {
 		Store(1, Local0)
	} else {
 		Store(2, Local0)
 if (LEqual(arg0, 3)) {
 			Store(3, Local0)
 		} elseif (LEqual(arg0, 4)) {
 			Store(4, Local0)
 		}
	}
	return (Local0)
}
Method(m0b3, 1)
{
	Store(0x12345678, Local0)
	if (RNG0(arg0, 0, 2)) {
 		Store(0, Local0)
 if (LEqual(arg0, 1)) {
 			Store(1, Local0)
 		} elseif (LEqual(arg0,
2)} {
 			Store(2, Local0)
 		}
	} elseif (RNG0(arg0, 3, 5)) {
 		Store(3, Local0)
 		if (LEqual(arg0, 4)) {
  			Store(4, Local0)
 		} elseif (LEqual(arg0, 5)) {
 			Store(5, Local0)
 		}
	} else {
 		Store(6, Local0)
 if (LEqual(arg0, 7)) {
 			Store(7, Local0)
 		} elseif (LEqual(arg0, 8)) {
  			Store(8, Local0)
 		}
	}
```

```
	return (Local0)
```

```
}
```

```
/////////////// {if,elseif,else} {if,elseif,else} (restricted)
```
Method(m0b4, 1) { Store(0x12345678, Local0) if (RNG0(arg0, 0, 3)) { Store(0, Local0) if (LEqual(arg0, 1)) { Store(1, Local0) } elseif (LEqual(arg0, 2)) { Store(2, Local0) } else { Store(3, Local0) } } elseif (LEqual(arg0, 4)) { Store(4, Local0) } else { Store(5, Local0) } return (Local0) } Method(m0b5, 1) { Store(0x12345678, Local0) if (LEqual(arg0, 0)) { Store(0, Local0) } elseif (RNG0(arg0, 1, 4)) { Store(1, Local0) if (LEqual(arg0, 2)) { Store(2, Local0) } elseif (LEqual(arg0, 3)) { Store(3, Local0) } else { Store(4, Local0) } } else { Store(5, Local0) } return (Local0) }

```
Method(m0b6, 1)
{
	Store(0x12345678, Local0)
	if (LEqual(arg0, 0)) {
 		Store(0, Local0)
	} elseif (LEqual(arg0, 1)) {
 		Store(1, Local0)
	} else {
 		Store(2, Local0)
 		if (LEqual(arg0, 3)) {
 			Store(3, Local0)
 		} elseif (LEqual(arg0, 4)) {
  			Store(4, Local0)
 		} else {
 			Store(5, Local0)
 		}
	}
	return (Local0)
}
Method(m0b7, 1)
{
	Store(0x12345678, Local0)
	if (RNG0(arg0, 0, 3)) {
 		Store(0, Local0)
 		if (LEqual(arg0, 1)) {
 			Store(1, Local0)
 		} elseif (LEqual(arg0, 2)) {
  			Store(2, Local0)
 		} else {
  			Store(3, Local0)
 		}
	} elseif (RNG0(arg0, 4, 7)) {
 		Store(4, Local0)
 		if (LEqual(arg0, 5)) {
 			Store(5, Local0)
 		} elseif (LEqual(arg0, 6)) {
  			Store(6, Local0)
 		} else {
 			Store(7, Local0)
 		}
	} elseif (RNG0(arg0, 8, 11)) {
 		Store(8, Local0)
 if (LEqual(arg(0, 9)) {
```

```
			Store(9, Local0)
		} elseif (LEqual(arg0, 10)) {
 			Store(10, Local0)
		} else {
 			Store(11, Local0)
		}
	} else {
		Store(12, Local0)
		if (LEqual(arg0,
13) {
 			Store(13, Local0)
		} elseif (LEqual(arg0, 14)) {
 			Store(14, Local0)
		} else {
 			Store(15, Local0)
		}
	}
```

```
	return (Local0)
}
```

```
//////////////////////////////////////////////////////
```
// Run verify methods // NOTE: use here as few control operators as possible Method(m0b8,, Serialized) { Name(ts, "m0b8")

 Store("TEST: m0b8, Two levels embedded {if, elseif, else}", Debug)

 // m080

```
	Store(0, Local7)
	While(LLessEqual(Local7, 1)) {
		Store(m080(Local7), Local0)
		if (LNotEqual(Local0, Local7)){
 			err(ts, z004, __LINE__, 0, 0, Local7, 0)
		}
		Increment(Local7)
	}
```

```
	Store(0x12345678, Local7)
	Store(m080(Local7), Local0)
	if (LNotEqual(Local0, Local7)){
		err(ts, z004, __LINE__, 0, 0, Local7, 0)
	}
```

```
	// m081
```

```
	Store(0, Local7)
	Store(m081(Local7), Local0)
	if (LNotEqual(Local0, 2)){
		err(ts, z004, __LINE__, 0, 0, Local7, 0)
	}
	Store(1, Local7)
	While(LLessEqual(Local7, 2)) {
		Store(m081(Local7), Local0)
		if (LNotEqual(Local0, Local7)){
 err(ts, z004, \_\_\_\_\ 0, 0, Local7, 0)
		}
		Increment(Local7)
	}
	Store(0x12345678, Local7)
	Store(m081(Local7), Local0)
	if (LNotEqual(Local0, Local7)){
		err(ts, z004, __LINE__, 0, 0, Local7, 0)
	}
	// m082
	Store(0, Local7)
	While(LLessEqual(Local7, 2)) {
		Store(m082(Local7), Local0)
		if (LNotEqual(Local0, Local7)){
 			err(ts, z004, __LINE__, 0, 0, Local7, 0)
		}
		Increment(Local7)
	}
	Store(0x12345678, Local7)
	Store(m082(Local7), Local0)
	if (LNotEqual(Local0, Local7)){
		err(ts, z004, __LINE__, 0, 0, Local7, 0)
	}
	// m083
	Store(0, Local7)
	Store(m083(Local7), Local0)
	if (LNotEqual(Local0, 3)){
err(ts, z004, \quad LINE, 0, 0, Local7, 0)	}
```

```
	Store(1, Local7)
	While(LLessEqual(Local7, 3)) {
		Store(m083(Local7), Local0)
		if (LNotEqual(Local0, Local7)){
 			err(ts, z004, __LINE__, 0, 0, Local7, 0)
		}
		Increment(Local7)
	}
```

```
	Store(0x12345678, Local7)
	Store(m083(Local7), Local0)
	if (LNotEqual(Local0, Local7)){
		err(ts, z004, __LINE__, 0, 0, Local7, 0)
	}
```
 // m090

```
	Store(0, Local7)
	While(LLessEqual(Local7,
 2)) {
		Store(m090(Local7), Local0)
		if (LNotEqual(Local0, Local7)){
 			err(ts, z004, __LINE__, 0, 0, Local7, 0)
		}
		Increment(Local7)
	}
```

```
	Store(0x12345678, Local7)
	Store(m090(Local7), Local0)
	if (LNotEqual(Local0, 2)){
		err(ts, z004, __LINE__, 0, 0, Local7, 0)
	}
```
 // m091

```
	Store(0, Local7)
	While(LLessEqual(Local7, 2)) {
		Store(m091(Local7), Local0)
		if (LNotEqual(Local0, Local7)){
 err(ts, z004, \quad LINE \quad, 0, 0, Local7, 0)		}
		Increment(Local7)
	}
```

```
	Store(0x12345678, Local7)
	Store(m091(Local7), Local0)
	if (LNotEqual(Local0, 1)){
```

```
		err(ts, z004, __LINE__, 0, 0, Local7, 0)
	}
	// m092
	Store(0, Local7)
	While(LLessEqual(Local7, 3)) {
		Store(m092(Local7), Local0)
		if (LNotEqual(Local0, Local7)){
 			err(ts, z004, __LINE__, 0, 0, Local7, 0)
		}
		Increment(Local7)
	}
	Store(0x12345678, Local7)
	Store(m092(Local7), Local0)
	if (LNotEqual(Local0, 2)){
		err(ts, z004, __LINE__, 0, 0, Local7, 0)
	}
	// m093
	Store(0, Local7)
	Store(m093(Local7),
 Local0)
	if (LNotEqual(Local0, 2)){
		err(ts, z004, __LINE__, 0, 0, Local7, 0)
	}
	Store(1, Local7)
	While(LLessEqual(Local7, 3)) {
		Store(m093(Local7), Local0)
		if (LNotEqual(Local0, Local7)){
 			err(ts, z004, __LINE__, 0, 0, Local7, 0)
		}
		Increment(Local7)
	}
	Store(0x12345678, Local7)
	Store(m093(Local7), Local0)
	if (LNotEqual(Local0, 3)){
err(ts, z004, \quad LINE, 0, 0, Local7, 0)	}
```

```
	// m094
```
 Store(0, Local7) Store(m094(Local7), Local0)
```
	if (LNotEqual(Local0, Local7)){
		err(ts, z004, __LINE__, 0, 0, Local7, 0)
	}
```

```
	Store(1, Local7)
	Store(m094(Local7), Local0)
	if (LNotEqual(Local0, 3)){
		err(ts, z004, __LINE__, 0, 0, Local7, 0)
	}
```

```
	Store(2, Local7)
	While(LLessEqual(Local7, 3)) {
		Store(m094(Local7), Local0)
		if (LNotEqual(Local0, Local7)){
 			err(ts, z004, __LINE__, 0, 0, Local7, 0)
		}
		Increment(Local7)
	}
```

```
	Store(0x12345678, Local7)
	Store(m094(Local7), Local0)
	if (LNotEqual(Local0, 3)){
		err(ts, z004, __LINE__, 0, 0, Local7, 0)
	}
```

```
	// m095
```

```
	Store(0,
 Local7)
	Store(m095(Local7), Local0)
	if (LNotEqual(Local0, 2)){
		err(ts, z004, __LINE__, 0, 0, Local7, 0)
	}
```

```
	Store(1, Local7)
	While(LLessEqual(Local7, 2)) {
		Store(m095(Local7), Local0)
		if (LNotEqual(Local0, Local7)){
 			err(ts, z004, __LINE__, 0, 0, Local7, 0)
		}
		Increment(Local7)
	}
```

```
	Store(3, Local7)
	Store(m095(Local7), Local0)
	if (LNotEqual(Local0, 5)){
		err(ts, z004, __LINE__, 0, 0, Local7, 0)
```
 }

```
	Store(4, Local7)
	While(LLessEqual(Local7, 5)) {
		Store(m095(Local7), Local0)
		if (LNotEqual(Local0, Local7)){
			err(ts, z004, __LINE__, 0, 0, Local7, 0)
		}
		Increment(Local7)
	}
```

```
	Store(0x12345678, Local7)
	Store(m095(Local7), Local0)
	if (LNotEqual(Local0, 5)){
		err(ts, z004, __LINE__, 0, 0, Local7, 0)
	}
```

```
	// m096
```

```
	Store(0, Local7)
	While(LLessEqual(Local7, 3)) {
		Store(m096(Local7), Local0)
		if (LNotEqual(Local0, Local7)){
			err(ts, z004, __LINE__, 0, 0, Local7, 0)
		}
		Increment(Local7)
	}
```

```
	Store(0x12345678, Local7)
	Store(m096(Local7), Local0)
	if (LNotEqual(Local0,
3)}
		err(ts, z004, __LINE__, 0, 0, Local7, 0)
	}
```

```
	// m097
```

```
	Store(0, Local7)
	While(LLessEqual(Local7, 3)) {
		Store(m097(Local7), Local0)
		if (LNotEqual(Local0, Local7)){
			err(ts, z004, __LINE__, 0, 0, Local7, 0)
		}
		Increment(Local7)
	}
```

```
	Store(0x12345678, Local7)
```

```
	Store(m097(Local7), Local0)
	if (LNotEqual(Local0, 1)){
		err(ts, z004, __LINE__, 0, 0, Local7, 0)
	}
```

```
	// m098
```

```
	Store(0, Local7)
	While(LLessEqual(Local7, 5)) {
		Store(m098(Local7), Local0)
		if (LNotEqual(Local0, Local7)){
 			err(ts, z004, __LINE__, 0, 0, Local7, 0)
		}
		Increment(Local7)
	}
```

```
	Store(0x12345678, Local7)
	Store(m098(Local7), Local0)
	if (LNotEqual(Local0, 3)){
		err(ts, z004, __LINE__, 0, 0, Local7, 0)
	}
```
 // m099

```
	Store(0, Local7)
	Store(m099(Local7), Local0)
	if (LNotEqual(Local0, 3)){
		err(ts, z004, __LINE__, 0, 0, Local7, 0)
	}
```

```
	Store(1, Local7)
	While(LLessEqual(Local7, 4)) {
		Store(m099(Local7), Local0)
		if (LNotEqual(Local0, Local7)){
			err(ts, z004, __LINE__, 0, 0, Local7,
 0)
		}
		Increment(Local7)
	}
```

```
	Store(0x12345678, Local7)
	Store(m099(Local7), Local0)
	if (LNotEqual(Local0, 4)){
		err(ts, z004, __LINE__, 0, 0, Local7, 0)
	}
```

```
	// m09a
```

```
	Store(0, Local7)
	Store(m09a(Local7), Local0)
	if (LNotEqual(Local0, Local7)){
		err(ts, z004, __LINE__, 0, 0, Local7, 0)
	}
```

```
	Store(1, Local7)
	Store(m09a(Local7), Local0)
	if (LNotEqual(Local0, 4)){
		err(ts, z004, __LINE__, 0, 0, Local7, 0)
	}
```

```
	Store(2, Local7)
	While(LLessEqual(Local7, 4)) {
		Store(m09a(Local7), Local0)
		if (LNotEqual(Local0, Local7)){
 			err(ts, z004, __LINE__, 0, 0, Local7, 0)
		}
		Increment(Local7)
	}
```

```
	Store(0x12345678, Local7)
	Store(m09a(Local7), Local0)
	if (LNotEqual(Local0, 4)){
		err(ts, z004, __LINE__, 0, 0, Local7, 0)
	}
```
 // m09b

```
	Store(0, Local7)
	Store(m09b(Local7), Local0)
	if (LNotEqual(Local0, 3)){
		err(ts, z004, __LINE__, 0, 0, Local7, 0)
	}
```

```
	Store(1, Local7)
	While(LLessEqual(Local7, 3)) {
		Store(m09b(Local7), Local0)
		if (LNotEqual(Local0, Local7)){
			err(ts,
z004, LINE , 0, 0, Local7, 0)
		}
		Increment(Local7)
	}
```

```
	Store(4, Local7)
	Store(m09b(Local7), Local0)
	if (LNotEqual(Local0, 7)){
```
 err(ts, z004, \_\_LINE\_\_, 0, 0, Local7, 0) }

```
	Store(5, Local7)
	While(LLessEqual(Local7, 7)) {
		Store(m09b(Local7), Local0)
		if (LNotEqual(Local0, Local7)){
			err(ts, z004, __LINE__, 0, 0, Local7, 0)
		}
		Increment(Local7)
	}
```

```
	Store(0x12345678, Local7)
	Store(m09b(Local7), Local0)
	if (LNotEqual(Local0, 7)){
		err(ts, z004, __LINE__, 0, 0, Local7, 0)
	}
```
 // m09c

```
	Store(0, Local7)
	While(LLessEqual(Local7, 2)) {
		Store(m09c(Local7), Local0)
		if (LNotEqual(Local0, Local7)){
			err(ts, z004, __LINE__, 0, 0, Local7, 0)
		}
		Increment(Local7)
	}
```

```
	Store(0x12345678, Local7)
	Store(m09c(Local7), Local0)
	if (LNotEqual(Local0, Local7)){
		err(ts, z004, __LINE__, 0, 0, Local7, 0)
	}
```

```
	// m09d
```

```
	Store(0, Local7)
	While(LLessEqual(Local7, 2)) {
		Store(m09d(Local7), Local0)
		if (LNotEqual(Local0, Local7)){
err(ts, z004, \quad LINE, 0, 0, Local7, 0)		}
		Increment(Local7)
	}
```

```
	Store(0x12345678,
```

```
 Local7)
	Store(m09d(Local7), Local0)
	if (LNotEqual(Local0, Local7)){
		err(ts, z004, __LINE__, 0, 0, Local7, 0)
	}
	// m09e
	Store(0, Local7)
	While(LLessEqual(Local7, 3)) {
		Store(m09e(Local7), Local0)
		if (LNotEqual(Local0, Local7)){
 			err(ts, z004, __LINE__, 0, 0, Local7, 0)
		}
		Increment(Local7)
	}
	Store(0x12345678, Local7)
	Store(m09e(Local7), Local0)
	if (LNotEqual(Local0, Local7)){
		err(ts, z004, __LINE__, 0, 0, Local7, 0)
	}
	// m09f
	Store(0, Local7)
	Store(m09f(Local7), Local0)
	if (LNotEqual(Local0, 2)){
		err(ts, z004, __LINE__, 0, 0, Local7, 0)
	}
	Store(1, Local7)
	While(LLessEqual(Local7, 3)) {
		Store(m09f(Local7), Local0)
		if (LNotEqual(Local0, Local7)){
 			err(ts, z004, __LINE__, 0, 0, Local7, 0)
		}
		Increment(Local7)
	}
	Store(0x12345678, Local7)
	Store(m09f(Local7), Local0)
	if (LNotEqual(Local0, Local7)){
		err(ts, z004, __LINE__, 0, 0, Local7, 0)
	}
	// m0a0
```

```
	Store(0, Local7)
	Store(m0a0(Local7),
 Local0)
	if (LNotEqual(Local0, Local7)){
		err(ts, z004, __LINE__, 0, 0, Local7, 0)
	}
```

```
	Store(1, Local7)
	Store(m0a0(Local7), Local0)
	if (LNotEqual(Local0, 3)){
		err(ts, z004, __LINE__, 0, 0, Local7, 0)
	}
```

```
	Store(2, Local7)
	While(LLessEqual(Local7, 3)) {
		Store(m0a0(Local7), Local0)
		if (LNotEqual(Local0, Local7)){
 			err(ts, z004, __LINE__, 0, 0, Local7, 0)
		}
		Increment(Local7)
	}
```

```
	Store(0x12345678, Local7)
	Store(m0a0(Local7), Local0)
	if (LNotEqual(Local0, Local7)){
		err(ts, z004, __LINE__, 0, 0, Local7, 0)
	}
```
 // m0a1

```
	Store(0, Local7)
	Store(m0a1(Local7), Local0)
	if (LNotEqual(Local0, 2)){
		err(ts, z004, __LINE__, 0, 0, Local7, 0)
	}
```

```
	Store(1, Local7)
	While(LLessEqual(Local7, 2)) {
		Store(m0a1(Local7), Local0)
		if (LNotEqual(Local0, Local7)){
 err(ts, z004, \quad LINE \quad, 0, 0, Local7, 0)		}
		Increment(Local7)
	}
```
 Store(3, Local7) Store(m0a1(Local7), Local0) if (LNotEqual(Local0, 5)){

```
		err(ts, z004, __LINE__, 0, 0, Local7, 0)
	}
```

```
	Store(4, Local7)
	While(LLessEqual(Local7,
 5)) {
		Store(m0a1(Local7), Local0)
		if (LNotEqual(Local0, Local7)){
 			err(ts, z004, __LINE__, 0, 0, Local7, 0)
		}
		Increment(Local7)
	}
```

```
	Store(0x12345678, Local7)
	Store(m0a1(Local7), Local0)
	if (LNotEqual(Local0, Local7)){
		err(ts, z004, __LINE__, 0, 0, Local7, 0)
	}
```
 // m0a2

```
	Store(0, Local7)
	While(LLessEqual(Local7, 3)) {
		Store(m0a2(Local7), Local0)
		if (LNotEqual(Local0, Local7)){
 			err(ts, z004, __LINE__, 0, 0, Local7, 0)
		}
		Increment(Local7)
	}
```

```
	Store(0x12345678, Local7)
	Store(m0a2(Local7), Local0)
	if (LNotEqual(Local0, Local7)){
		err(ts, z004, __LINE__, 0, 0, Local7, 0)
	}
```
 // m0a3

```
	Store(0, Local7)
	While(LLessEqual(Local7, 3)) {
		Store(m0a3(Local7), Local0)
		if (LNotEqual(Local0, Local7)){
			err(ts, z004, __LINE__, 0, 0, Local7, 0)
		}
		Increment(Local7)
	}
```

```
	Store(0x12345678, Local7)
```

```
	Store(m0a3(Local7), Local0)
	if (LNotEqual(Local0, Local7)){
		err(ts, z004, __LINE__, 0, 0, Local7, 0)
	}
	// m0a4
	Store(0, Local7)
	While(LLessEqual(Local7,
 5)) {
		Store(m0a4(Local7), Local0)
		if (LNotEqual(Local0, Local7)){
 			err(ts, z004, __LINE__, 0, 0, Local7, 0)
		}
		Increment(Local7)
	}
	Store(0x12345678, Local7)
	Store(m0a4(Local7), Local0)
	if (LNotEqual(Local0, Local7)){
		err(ts, z004, __LINE__, 0, 0, Local7, 0)
	}
	// m0a5
	Store(0, Local7)
	Store(m0a5(Local7), Local0)
	if (LNotEqual(Local0, 3)){
		err(ts, z004, __LINE__, 0, 0, Local7, 0)
	}
	Store(1, Local7)
	While(LLessEqual(Local7, 4)) {
		Store(m0a5(Local7), Local0)
		if (LNotEqual(Local0, Local7)){
 			err(ts, z004, __LINE__, 0, 0, Local7, 0)
		}
		Increment(Local7)
	}
	Store(0x12345678, Local7)
	Store(m0a5(Local7), Local0)
	if (LNotEqual(Local0, Local7)){
		err(ts, z004, __LINE__, 0, 0, Local7, 0)
	}
```

```
	// m0a6
```

```
	Store(0, Local7)
	Store(m0a6(Local7), Local0)
	if (LNotEqual(Local0, Local7)){
		err(ts, z004, __LINE__, 0, 0, Local7, 0)
	}
```

```
	Store(1, Local7)
	Store(m0a6(Local7), Local0)
	if (LNotEqual(Local0, 4)){
		err(ts, z004, __LINE__, 0, 0, Local7, 0)
	}
```

```
Store(2,
 Local7)
	While(LLessEqual(Local7, 4)) {
		Store(m0a6(Local7), Local0)
		if (LNotEqual(Local0, Local7)){
 			err(ts, z004, __LINE__, 0, 0, Local7, 0)
		}
		Increment(Local7)
	}
```

```
	Store(0x12345678, Local7)
	Store(m0a6(Local7), Local0)
	if (LNotEqual(Local0, Local7)){
		err(ts, z004, __LINE__, 0, 0, Local7, 0)
	}
```
 // m0a7

```
	Store(0, Local7)
	Store(m0a7(Local7), Local0)
	if (LNotEqual(Local0, 3)){
		err(ts, z004, __LINE__, 0, 0, Local7, 0)
	}
```

```
	Store(1, Local7)
	While(LLessEqual(Local7, 3)) {
		Store(m0a7(Local7), Local0)
		if (LNotEqual(Local0, Local7)){
 err(ts, z004, \quad LINE \quad, 0, 0, Local7, 0)		}
		Increment(Local7)
	}
```
 Store(4, Local7) Store(m0a7(Local7), Local0) if (LNotEqual(Local0, 7)){

 err(ts, z004, \_\_LINE\_\_, 0, 0, Local7, 0) }

```
	Store(5, Local7)
	While(LLessEqual(Local7, 7)) {
		Store(m0a7(Local7), Local0)
		if (LNotEqual(Local0, Local7)){
			err(ts, z004, __LINE__, 0, 0, Local7, 0)
		}
		Increment(Local7)
	}
```

```
	Store(0x12345678, Local7)
	Store(m0a7(Local7),
 Local0)
	if (LNotEqual(Local0, Local7)){
		err(ts, z004, __LINE__, 0, 0, Local7, 0)
	}
```
 // m0a8

```
	Store(0, Local7)
	While(LLessEqual(Local7, 3)) {
		Store(m0a8(Local7), Local0)
		if (LNotEqual(Local0, Local7)){
 			err(ts, z004, __LINE__, 0, 0, Local7, 0)
		}
		Increment(Local7)
	}
```

```
	Store(0x12345678, Local7)
	Store(m0a8(Local7), Local0)
	if (LNotEqual(Local0, 3)){
		err(ts, z004, __LINE__, 0, 0, Local7, 0)
	}
```

```
	// m0a9
```

```
	Store(0, Local7)
	While(LLessEqual(Local7, 3)) {
		Store(m0a9(Local7), Local0)
		if (LNotEqual(Local0, Local7)){
			err(ts, z004, __LINE__, 0, 0, Local7, 0)
		}
		Increment(Local7)
	}
```

```
	Store(0x12345678, Local7)
```

```
	Store(m0a9(Local7), Local0)
	if (LNotEqual(Local0, 3)){
		err(ts, z004, __LINE__, 0, 0, Local7, 0)
	}
	// m0aa
	Store(0, Local7)
	While(LLessEqual(Local7, 3)) {
		Store(m0aa(Local7), Local0)
		if (LNotEqual(Local0, Local7)){
 			err(ts, z004, __LINE__, 0, 0, Local7, 0)
		}
		Increment(Local7)
	}
	Store(0x12345678, Local7)
	Store(m0aa(Local7), Local0)
	if (LNotEqual(Local0,
2)}{
		err(ts, z004, __LINE__, 0, 0, Local7, 0)
	}
	// m0ab
	Store(0, Local7)
	While(LLessEqual(Local7, 5)) {
		Store(m0ab(Local7), Local0)
		if (LNotEqual(Local0, Local7)){
 			err(ts, z004, __LINE__, 0, 0, Local7, 0)
		}
		Increment(Local7)
	}
	Store(0x12345678, Local7)
	Store(m0ab(Local7), Local0)
	if (LNotEqual(Local0, 4)){
		err(ts, z004, __LINE__, 0, 0, Local7, 0)
	}
	// m0ac
Store(0, Local7)
	Store(m0ac(Local7), Local0)
	if (LNotEqual(Local0, 2)){
		err(ts, z004, __LINE__, 0, 0, Local7, 0)
	}
	Store(1, Local7)
```

```
	While(LLessEqual(Local7, 4)) {
		Store(m0ac(Local7), Local0)
		if (LNotEqual(Local0, Local7)){
			err(ts, z004, __LINE__, 0, 0, Local7, 0)
		}
		Increment(Local7)
	}
	Store(0x12345678, Local7)
	Store(m0ac(Local7), Local0)
	if (LNotEqual(Local0, 4)){
```
 err(ts, z004, \_\_LINE\_\_, 0, 0, Local7, 0)

```
	}
```

```
	// m0ad
```

```
	Store(0, Local7)
	Store(m0ad(Local7), Local0)
	if (LNotEqual(Local0, Local7)){
		err(ts, z004, __LINE__, 0, 0, Local7, 0)
	}
```

```
	Store(1, Local7)
	Store(m0ad(Local7),
 Local0)
	if (LNotEqual(Local0, 3)){
		err(ts, z004, __LINE__, 0, 0, Local7, 0)
	}
```

```
	Store(2, Local7)
	While(LLessEqual(Local7, 4)) {
		Store(m0ad(Local7), Local0)
		if (LNotEqual(Local0, Local7)){
			err(ts, z004, __LINE__, 0, 0, Local7, 0)
		}
		Increment(Local7)
	}
```

```
	Store(0x12345678, Local7)
	Store(m0ad(Local7), Local0)
	if (LNotEqual(Local0, 4)){
err(ts, z004, LINE , 0, 0, Local7, 0)
	}
```

```
	// m0ae
```

```
	Store(0, Local7)
	While(LLessEqual(Local7, 1)) {
```

```
		Store(m0ae(Local7), Local0)
		if (LNotEqual(Local0, Local7)){
 			err(ts, z004, __LINE__, 0, 0, Local7, 0)
		}
		Increment(Local7)
	}
	Store(2, Local7)
	Store(m0ae(Local7), Local0)
	if (LNotEqual(Local0, 4)){
		err(ts, z004, __LINE__, 0, 0, Local7, 0)
	}
	Store(3, Local7)
	While(LLessEqual(Local7, 4)) {
		Store(m0ae(Local7), Local0)
		if (LNotEqual(Local0, Local7)){
 			err(ts, z004, __LINE__, 0, 0, Local7, 0)
		}
		Increment(Local7)
	}
	Store(0x12345678, Local7)
	Store(m0ae(Local7), Local0)
	if (LNotEqual(Local0,
 4)){
		err(ts, z004, __LINE__, 0, 0, Local7, 0)
	}
	// m0af
	Store(0, Local7)
	Store(m0af(Local7), Local0)
	if (LNotEqual(Local0, 2)){
		err(ts, z004, __LINE__, 0, 0, Local7, 0)
	}
	Store(1, Local7)
	While(LLessEqual(Local7, 2)) {
		Store(m0af(Local7), Local0)
		if (LNotEqual(Local0, Local7)){
 			err(ts, z004, __LINE__, 0, 0, Local7, 0)
		}
		Increment(Local7)
	}
	Store(3, Local7)
```
 Store(m0af(Local7), Local0) if (LNotEqual(Local0, 5)){ err(ts, z004, \_\_LINE\_\_, 0, 0, Local7, 0) }

```
	Store(4, Local7)
	While(LLessEqual(Local7, 5)) {
		Store(m0af(Local7), Local0)
		if (LNotEqual(Local0, Local7)){
			err(ts, z004, __LINE__, 0, 0, Local7, 0)
		}
		Increment(Local7)
	}
```
 Store(6, Local7) Store(m0af(Local7), Local0) if (LNotEqual(Local0, 8)){ err(ts, z004, \_\_LINE\_\_, 0, 0, Local7, 0) }

```
	Store(7, Local7)
	While(LLessEqual(Local7, 8)) {
		Store(m0af(Local7), Local0)
		if (LNotEqual(Local0, Local7)){
 			err(ts, z004, __LINE__, 0, 0, Local7, 0)
		}
		Increment(Local7)
	}
```

```
	Store(0x12345678,
 Local7)
	Store(m0af(Local7), Local0)
	if (LNotEqual(Local0, 8)){
		err(ts, z004, __LINE__, 0, 0, Local7, 0)
	}
```

```
	// m0b0
```

```
	Store(0, Local7)
	While(LLessEqual(Local7, 4)) {
		Store(m0b0(Local7), Local0)
		if (LNotEqual(Local0, Local7)){
 			err(ts, z004, __LINE__, 0, 0, Local7, 0)
		}
		Increment(Local7)
	}
```

```
	Store(0x12345678, Local7)
	Store(m0b0(Local7), Local0)
	if (LNotEqual(Local0, 4)){
		err(ts, z004, __LINE__, 0, 0, Local7, 0)
	}
	// m0b1
	Store(0, Local7)
	While(LLessEqual(Local7, 4)) {
		Store(m0b1(Local7), Local0)
		if (LNotEqual(Local0, Local7)){
 			err(ts, z004, __LINE__, 0, 0, Local7, 0)
		}
		Increment(Local7)
	}
	Store(0x12345678, Local7)
	Store(m0b1(Local7), Local0)
	if (LNotEqual(Local0, 4)){
		err(ts, z004, __LINE__, 0, 0, Local7, 0)
	}
	// m0b2
	Store(0, Local7)
	While(LLessEqual(Local7, 4)) {
		Store(m0b2(Local7), Local0)
		if (LNotEqual(Local0, Local7)){
 			err(ts, z004, __LINE__, 0, 0, Local7, 0)
		}
		Increment(Local7)
	}
	Store(0x12345678, Local7)
	Store(m0b2(Local7),
 Local0)
	if (LNotEqual(Local0, 2)){
		err(ts, z004, __LINE__, 0, 0, Local7, 0)
	}
	// m0b3
	Store(0, Local7)
	While(LLessEqual(Local7, 4)) {
		Store(m0b3(Local7), Local0)
		if (LNotEqual(Local0, Local7)){
 			err(ts, z004, __LINE__, 0, 0, Local7, 0)
```

```
		}
		Increment(Local7)
	}
```

```
	Store(0x12345678, Local7)
	Store(m0b3(Local7), Local0)
	if (LNotEqual(Local0, 6)){
		err(ts, z004, __LINE__, 0, 0, Local7, 0)
	}
```
 // m0b4

```
	Store(0, Local7)
	Store(m0b4(Local7), Local0)
	if (LNotEqual(Local0, 3)){
		err(ts, z004, __LINE__, 0, 0, Local7, 0)
	}
```

```
	Store(1, Local7)
	While(LLessEqual(Local7, 5)) {
		Store(m0b4(Local7), Local0)
		if (LNotEqual(Local0, Local7)){
			err(ts, z004, __LINE__, 0, 0, Local7, 0)
		}
		Increment(Local7)
	}
```

```
	Store(0x12345678, Local7)
	Store(m0b4(Local7), Local0)
	if (LNotEqual(Local0, 5)){
		err(ts, z004, __LINE__, 0, 0, Local7, 0)
	}
```

```
	// m0b5
```
 Store(0, Local7) Store(m0b5(Local7), Local0) if (LNotEqual(Local0, Local7)){ err(ts, z004, \_\_LINE\_\_, 0, 0, Local $7, 0$  }

```
	Store(1, Local7)
	Store(m0b5(Local7), Local0)
	if (LNotEqual(Local0, 4)){
		err(ts, z004, __LINE__, 0, 0, Local7, 0)
	}
```

```
	Store(2, Local7)
	While(LLessEqual(Local7, 5)) {
		Store(m0b5(Local7), Local0)
		if (LNotEqual(Local0, Local7)){
 			err(ts, z004, __LINE__, 0, 0, Local7, 0)
		}
		Increment(Local7)
	}
	Store(0x12345678, Local7)
	Store(m0b5(Local7), Local0)
	if (LNotEqual(Local0, 5)){
		err(ts, z004, __LINE__, 0, 0, Local7, 0)
	}
	// m0b6
	Store(0, Local7)
	While(LLessEqual(Local7, 1)) {
		Store(m0b6(Local7), Local0)
		if (LNotEqual(Local0, Local7)){
 			err(ts, z004, __LINE__, 0, 0, Local7, 0)
		}
		Increment(Local7)
	}
	Store(2, Local7)
	Store(m0b6(Local7), Local0)
	if (LNotEqual(Local0, 5)){
		err(ts, z004, __LINE__, 0, 0, Local7, 0)
	}
	Store(3, Local7)
	While(LLessEqual(Local7, 5)) {
		Store(m0b6(Local7), Local0)
		if (LNotEqual(Local0, Local7)){
 			err(ts, z004, __LINE__, 0, 0, Local7, 0)
		}
		Increment(Local7)
	}
	Store(0x12345678, Local7)
	Store(m0b6(Local7),
 Local0)
	if (LNotEqual(Local0, 5)){
		err(ts, z004, __LINE__, 0, 0, Local7, 0)
	}
```

```
	// m0b7
```

```
	Store(0, Local7)
	Store(m0b7(Local7), Local0)
	if (LNotEqual(Local0, 3)){
		err(ts, z004, __LINE__, 0, 0, Local7, 0)
	}
	Store(1, Local7)
	While(LLessEqual(Local7, 3)) {
		Store(m0b7(Local7), Local0)
		if (LNotEqual(Local0, Local7)){
			err(ts, z004, __LINE__, 0, 0, Local7, 0)
		}
		Increment(Local7)
	}
	Store(4, Local7)
	Store(m0b7(Local7), Local0)
	if (LNotEqual(Local0, 7)){
		err(ts, z004, __LINE__, 0, 0, Local7, 0)
	}
	Store(5, Local7)
	While(LLessEqual(Local7, 7)) {
		Store(m0b7(Local7), Local0)
		if (LNotEqual(Local0, Local7)){
			err(ts, z004, __LINE__, 0, 0, Local7, 0)
		}
		Increment(Local7)
	}
	Store(8, Local7)
	Store(m0b7(Local7), Local0)
	if (LNotEqual(Local0, 11)){
		err(ts, z004, __LINE__, 0, 0, Local7, 0)
	}
	Store(9, Local7)
	While(LLessEqual(Local7, 11)) {
		Store(m0b7(Local7), Local0)
		if (LNotEqual(Local0, Local7)){
			err(ts, z004, __LINE__, 0, 0, Local7, 0)
		}
		Increment(Local7)
	}
Store(12,
```

```
 Local7)
	Store(m0b7(Local7), Local0)
	if (LNotEqual(Local0, 15)){
 		err(ts, z004, __LINE__, 0, 0, Local7, 0)
	}
	Store(13, Local7)
	While(LLessEqual(Local7, 15)) {
 		Store(m0b7(Local7), Local0)
 		if (LNotEqual(Local0, Local7)){
 			err(ts, z004, __LINE__, 0, 0, Local7, 0)
 		}
 		Increment(Local7)
	}
	Store(0x12345678, Local7)
	Store(m0b7(Local7), Local0)
	if (LNotEqual(Local0, 15)){
 		err(ts, z004, __LINE__, 0, 0, Local7, 0)
	}
// Run-method
Method(CTL1)
	Store("TEST: CTL1, Conditional execution", Debug)
	m0b8()
Found in path(s):
* /opt/cola/permits/1868535361_1702636685.4725525/0/acpica-master-2-zip/acpica-
master/tests/aslts/src/runtime/collections/functional/control/ctl1.asl
No license file was found, but licenses were detected in source scan.
/*
   * Some or all of this work - Copyright (c) 2006 - 2021, Intel Corp.
   * All rights reserved.
 *
```
\* Redistribution and use in source and binary forms, with or without modification,

\* are permitted provided that the following conditions are met:

\*

}

{

}

\* Redistributions of source code must retain the above copyright notice,

- \* this list of conditions and the following disclaimer.
- \* Redistributions in binary form must reproduce the above copyright notice,
- \* this list of conditions and the following disclaimer in the documentation
- \* and/or other materials provided with the distribution.
- \* Neither the name of Intel Corporation nor the names of its contributors

\* may be used to endorse or promote products derived from this software

\* without specific prior written permission.

\*

 \* THIS SOFTWARE IS PROVIDED BY THE COPYRIGHT HOLDERS AND CONTRIBUTORS "AS IS"

\* AND ANY EXPRESS OR IMPLIED WARRANTIES, INCLUDING, BUT NOT LIMITED TO, THE

\* IMPLIED WARRANTIES OF MERCHANTABILITY AND FITNESS FOR A PARTICULAR PURPOSE

\* ARE DISCLAIMED. IN NO EVENT SHALL THE COPYRIGHT OWNER OR CONTRIBUTORS BE

 \* LIABLE FOR ANY DIRECT, INDIRECT, INCIDENTAL, SPECIAL, EXEMPLARY, OR **CONSEQUENTIAL** 

 \* DAMAGES (INCLUDING, BUT NOT LIMITED TO, PROCUREMENT OF SUBSTITUTE GOODS OR SERVICES;

 \* LOSS OF USE, DATA, OR PROFITS; OR BUSINESS INTERRUPTION) HOWEVER CAUSED AND ON ANY

\* THEORY OF LIABILITY, WHETHER IN CONTRACT, STRICT LIABILITY, OR TORT (INCLUDING

\* NEGLIGENCE OR OTHERWISE) ARISING IN ANY WAY OUT OF THE USE OF THIS SOFTWARE,

```
 * EVEN IF ADVISED OF THE POSSIBILITY OF SUCH DAMAGE.
```

```
 */
```
/\*

```
 * Miscellaneous named object creation
```

```
 */
```
Name (Z133, 0x85)

/\*

\* This sub-test is intended to comprehensively verify

\* the Control Method declaration syntax implementation.

\*

\* Declare the Control Method

Objects of different signature,

\* check that properly specified or default arguments values

- \* provide required functionality.
- \*

17.5.75 Method (Declare Control Method)

**Syntax** 

\* Method (MethodName, NumArgs, SerializeRule, SyncLevel,

\* ReturnType, ParameterTypes) {TermList}

\*

\* Validated Assertions:

\*

\* - Control Method declaration creates an Object in the ACPI

- \* namespace which can be referred by the specified MethodName
- either to initiate its invocation or to obtain its AML Object
- type. Also MethodName can be used to save a copy of the Object
- or a reference to it in another AML Object.
- \*
	- \* ASL compiler should allow only a Namestring data type in the
	- \* MethodName position.

\*

\* - ASL compiler should allow only an Type3Opcode (integer) constant

- \* expression of the value in the range 0-7 in the NumArgs position.
- \* NumArgs is optional

argument.

\*

- \* ASL compiler should allow only the keywords 'NotSerialized'
- and 'Serialized' in the SerializeRule position. SerializeRule
- \* is optional argument.
- \*

\*

- \* ASL compiler should allow only an Type3Opcode (integer) constant
- \* expression of the value in the range 0-15 in the SyncLevel position.
- \* SyncLevel is optional argument. If no SyncLevel is specified, SyncLevel
- \* 0 is assumed.
- \* ASL compiler should allow only an ObjectTypeKeyword or
- a comma-separated ObjectTypeKeywords enclosed with curly
- \* brackets (OTK package) in the ReturnType position. ReturnType
- \* is optional argument. If no ReturnType is specified, ReturnType
- \* UnknownObj is assumed.
- \* ObjectTypeKeyword := UnknownObj | IntObj | StrObj | BuffObj |
- PkgObj | FieldUnitObj | DeviceObj | EventObj |
	- MethodObj | MutexObj | OpRegionObj | PowerResObj |
		- ThermalZoneObj | BuffFieldObj | DDBHandleObj
- \* Every ASL data type should have a respective unique ObjectType Keyword.
- \*

\*

\*

- \* ASL compiler should report an error when an actual Object specified
- \* to be returned is of inappropriate type.
- \*
	- \* ASL compiler should report an error when there is at least one
	- \* control path in the method that returns no any actual Object.
- \*
	- \* ASL compiler should report an error when some different from
	- \* UnknownObj ObjectType Keyword specified in the ReturnType position
	- \* but no any actual Object specified to be returned.
- \*
	- \* ASL compiler should allow only an OTK package or a package
	- \* containing OTK packages along with ObjectTypeKeywords in the
	- ParameterTypes position.
- \*

\* - ASL compiler should report an error when ParameterTypes is specified

- and the number of members in the ParameterTypes package don't match
- \*

NumArgs.

- \*
	- \* ASL compiler should report an error when an actual Object
	- specified to be a respective argument of the Method is of
	- \* inappropriate type.
- \*
	- \* System software should execute a control method by referencing
	- the objects in the Method body in order.

\*

- \* Method opens a name scope. All namespace references that occur
- during the method execution are relative to the Method package
- \* location.
- \*
	- \* If the method is declared as Serialized, it can be called
	- \* recursively, maybe, through another auxiliary method.
- \*
	- \* One method declared as Serialized can call another
	- \* one declared as Serialized too when the SyncLevel of
	- \* the second method is not less than that of the first.
- \*
	- \* The method declared as Serialized can acquire an Mutex
	- \* when the SyncLevel of the Mutex is not less than that of
	- the method.
- \*
	- \* If some method
- acquired an Mutex it can call another one
	- \* declared as Serialized when the SyncLevel of the called
	- \* method is not less than that of the Mutex.

\*

- \* All Acquire terms must refer to a synchronization object
- \* with an equal or greater SyncLevel to the current Method level.
- \* \* - The method declared as Serialized can release an Mutex
	- \* when the SyncLevel of the Mutex is not less than that of
	- the method.
- \*
	- \* All namespace objects created by a method should be destroyed
	- when method execution exits.
	- \* \*/

```
 /* Flags of types of Computational Data Objects */
```

```
 /* (Fields and Integer, String, Buffer) */
```

```
 Name (BZ00, Buffer (0x12)
```

```
 {
```

```
\frac{\sqrt{8}}{10000} */ 0x00, 0x01, 0x01, 0x01, 0x00, 0x01, 0x00, 0x00, \frac{\sqrt{2}}{10000} .......
```
 $\frac{\sqrt{8}}{10008}$  \*/ 0x00, 0x00, 0x00, 0x00, 0x00, 0x00, 0x01, 0x00,  $\frac{\sqrt{2}}{10000}$ 

```
/* 0010*/ 0x00.0x00 // ..
```

```
 })
```

```
 /* Check Result of operation
```

```
 on equal to Benchmark value */
```

```
/* m680(<method name>, */
```

```
/* <internal type of error if it occurs>, */
```

```
/* <Result>. */
```

```
/* <Benchmark value>) */
  Method (M205, 4, NotSerialized)
  {
    Local0 = ObjectType (Arg2)
    Local1 = ObjectType (Arg3)
   If ((Local0 != Local1)) {
       ERR (Concatenate (Arg0, "-OType"), Z133, __LINE__, 0x00, 0x00, Local0, Local1)
       Return (0x01)
     }
    ElseIf (DerefOf (BZ00 [Local0]))
    {
       If (!Y119)
       {
        If ((Local1 == 0x01)) {
           /* Cast 64-bit to 32-bit */
           If (!F64)
            {
             Arg3 = Arg3 }
         }
       }
      If ((Arg2 != Arg3)) {
         ERR (Arg0, Z133, __LINE__, 0x00, 0x00, Arg2, Arg3)
         Return (0x01)
       }
     }
   ElseIf ((Local0 == 0x08)) {
      /* Methods, compare the results of them */
      Local2 = M209 (Concatenate (Arg0, "-Method"), Arg1, Arg2, Arg3)
       Return (Local2)
     }
   ElseIf ((Local0 == 0x04)) {
       /* Packages */
       Local2 = M20A (Concatenate (Arg0, "-Pack"), Arg1, Arg2, Arg3)
       Return (Local2)
     }
    Return (0x00)
```

```
 }
 /* Check that Results of the Methods are equal each other */
 Method (M209, 4, Serialized)
 {
   Name (MMM0, 0x00)
   Name (MMM1, 0x00)
   CopyObject (Arg2, MMM0) /* \M209.MMM0 */
   CopyObject (Arg3, MMM1) /* \M209.MMM1 */
   Return (M205 (Arg0, Arg1, MMM0, MMM1))
 }
 /* Check that two Packages are equal each other */
 Method (M20A, 4, NotSerialized)
 {
  Local0 = SizeOf(Arg3)If ((SizeOf (Arg2) != Local0)) {
     ERR (Concatenate (Arg0, "-Size"), Z133, __LINE__, 0x00, 0x00, SizeOf (Arg2), Local0)
     Return (0x01)
   }
    While (Local0)
   {
     Local0--
     Local1 = ObjectType (DerefOf (Arg2 [Local0]))
     Local2 = ObjectType (DerefOf (Arg3 [Local0]))
    If ((Local1 != Local2)) {
        /* ObjectType is corrupted */
        ERR (Concatenate (Arg0, "-OType"), Z133, __LINE__, 0x00, 0x00, Local1, Local2)
        Return (0x01)
      }
     ElseIf (DerefOf (BZ00 [Local1]))
      {
        /* the computational data type */
       If ((DerefOf (Arg2 [Local0]) != DerefOf (Arg3 [Local0]
          )))
        {
          /* The value is corrupted */
          ERR (Arg0, Z133, __LINE__, 0x00, 0x00, DerefOf (Arg2 [Local0]), DerefOf (
             Arg3 [Local0]))
          Return (0x01)
```

```
 }
 }
    }
    Return (0x00)
  }
  Scope (\_SB)
  {
    Method (M206, 0, NotSerialized)
    {
  }
  Method (M207, 0, Serialized)
  {
    Method (M240, 0, NotSerialized)
    {
      Method (MM00, 0, NotSerialized)
      {
        Return ("\\m207.m240.mm00")
      }
      Method (\_SB.M206.MM00, 0, NotSerialized)
      {
        Return ("\\_SB.m206.mm00")
      }
      M205 (__METHOD__, 0x01, ObjectType (MM00), 0x08)
      M205 (__METHOD__, 0x02, MM00 (), "\\m207.m240.mm00")
      M205 (__METHOD__, 0x03, ObjectType (\M207.M240.MM00), 0x08)
     M205 (_METHOD_, 0x04, \M207.M240.MM00 (), "\\m207.m240.mm00")
      M205 (__METHOD__, 0x05, ObjectType (^M240.MM00), 0x08)
      M205 (__METHOD__, 0x06, ^M240.MM00 (), "\\m207.m240.mm00")
      M205 (__METHOD__, 0x07, ObjectType (\_SB.M206.MM00), 0x08)
      M205 (__METHOD__, 0x08, \_SB.M206.MM00 (), "\\_SB.m206.mm00")
    }
    Method (M241, 0, NotSerialized)
    {
      Method (MM10, 0, NotSerialized)
       {
        Return ("\\m207.m241.mm10")
      }
      Method (MM20, 0, NotSerialized)
      {
```
}

```
 Return ("\\m207.m241.mm20")
 }
 Method (MM30, 0, NotSerialized)
 {
   Return ("\\m207.m241.mm30")
 }
 Method (MM40, 0, NotSerialized)
 {
   Return ("\\m207.m241.mm40")
 }
 Method (MM50, 0, NotSerialized)
 {
   Return ("\\m207.m241.mm50")
 }
 Method (MM60, 0, NotSerialized)
 {
   Return ("\\m207.m241.mm60")
 }
 Method (MM00, 0, NotSerialized)
 {
   Return ("\\m207.m241.mm00")
 }
 Method (MM01, 1, NotSerialized)
 {
   Return ("\\m207.m241.mm01")
 }
 Method (MM02, 2, NotSerialized)
 {
   Return ("\\m207.m241.mm02")
 }
 Method (MM03, 3, NotSerialized)
 {
   Return ("\\m207.m241.mm03")
 }
 Method (MM04, 4, NotSerialized)
 {
   Return ("\\m207.m241.mm04")
 }
```

```
 Method (MM05, 5, NotSerialized)
      {
        Return ("\\m207.m241.mm05")
 }
      Method (MM06, 6, NotSerialized)
      {
        Return ("\\m207.m241.mm06")
      }
      Method (MM07, 7, NotSerialized)
      {
        Return ("\\m207.m241.mm07")
      }
      /* Numargs as Type3Opcode (integer) constant expression */
      /* Invalid checksum warning */
     \frac*{\text{Method}(mm09, Add(6, 1))}{\text{Return }(\m207.m241.mm09")} */
      M205 (__METHOD__, 0x09, ObjectType (MM10), 0x08)
     M205 (METHOD, 0x0A, MM10 (), "\\m207.m241.mm10")
     M205 (_METHOD_, 0x0B, ObjectType (MM20), 0x08)
      M205 (__METHOD__,
 0x0C, MM20 (), "\\m207.m241.mm20")
     M205 (_METHOD_, 0x0D, ObjectType (MM30), 0x08)
     M205 (METHOD, 0x0E, MM30 (), "\\m207.m241.mm30")
      M205 (__METHOD__, 0x0F, ObjectType (MM40), 0x08)
      M205 (__METHOD__, 0x10, MM40 (), "\\m207.m241.mm40")
      M205 (__METHOD__, 0x11, ObjectType (MM50), 0x08)
      M205 (__METHOD__, 0x12, MM50 (), "\\m207.m241.mm50")
      M205 (__METHOD__, 0x13, ObjectType (MM60), 0x08)
      If (Y157)
      {
        M205 (__METHOD__, 0x14, MM60 (), "\\m207.m241.mm60")
      }
      M205 (__METHOD__, 0x15, ObjectType (MM00), 0x08)
      M205 (__METHOD__, 0x16, MM00 (), "\\m207.m241.mm00")
      M205 (__METHOD__, 0x17, ObjectType (MM01), 0x08)
     M205 (__METHOD__, 0x18, MM01 (0x00), "\\m207.m241.mm01")
     M205 (METHOD, 0x19, ObjectType (MM02), 0x08)
     M205 (METHOD, 0x1A, MM02 (0x00, 0x01), "\\m207.m241.mm02")
M205 (_METHOD_, 0x1B, ObjectType (MM03), 0x08)
     M205 (__METHOD__, 0x1C, MM03 (0x00, 0x01, 0x02), "\\m207.m241.mm03")
     M205 (METHOD, 0x1D, ObjectType (MM04), 0x08)
     M205 (__METHOD__, 0x1E, MM04 (0x00, 0x01, 0x02, 0x03), "\\m207.m241.mm04")
     M205 (METHOD, 0x1F, ObjectType (MM05), 0x08)
```

```
M205 (_METHOD_, 0x20, MM05 (0x00, 0x01, 0x02, 0x03, 0x04), "\\m207.m241.mm05")
   M205 (__METHOD__, 0x21, ObjectType (MM06), 0x08)
  M205 (_METHOD_, 0x22, MM06 (0x00, 0x01, 0x02, 0x03, 0x04, 0x05), "\\m207.m241.mm06")
   M205 (__METHOD__, 0x23, ObjectType (MM07), 0x08)
  M205 (_METHOD_, 0x24, MM07 (0x00, 0x01, 0x02, 0x03, 0x04, 0x05, 0x06), "\\m207.m241.mm07")
     /* Invalid checksum warning */
\frac{\text{m205}}{\text{m305}}(ts, 37, ObjectType(mm09), 8) */
/* Too many arguments \wedge (MM09 requires 0) */
\frac{\text{m205}(ts, 38, \text{mm09}(0, 1, 2, 3, 4, 5, 6), \text{m207} \cdot \text{mm09"}}{\text{m207}}
```

```
 }
```

```
 Method (M242, 0, NotSerialized)
```

```
 {
   Method (MM10, 0, NotSerialized)
   {
     Return ("\\m207.m242.mm10")
   }
   Method (MM20, 0, Serialized)
   {
     Return ("\\m207.m242.mm20")
   }
   Method (MM30, 0, NotSerialized)
   {
     Return ("\\m207.m242.mm30")
   }
   Method (MM40, 0, Serialized)
   {
     Return ("\\m207.m242.mm40")
   }
   Method (MM50, 0, NotSerialized)
   {
     Return ("\\m207.m242.mm50")
   }
   Method (MM60, 0, Serialized)
   {
     Return ("\\m207.m242.mm60")
   }
   Method (MM00, 0, Serialized)
   {
     Return ("\\m207.m242.mm00")
   }
```

```
 Method (MM01, 1, Serialized, 1)
 {
   Return ("\\m207.m242.mm01")
 }
 Method (MM02, 2, Serialized,
 {
   Return ("\\m207.m242.mm02")
 }
 Method (MM03, 3, Serialized, 3)
 {
   Return ("\\m207.m242.mm03")
 }
 Method (MM04, 4, Serialized, 4)
 {
   Return ("\\m207.m242.mm04")
 }
 Method (MM05, 5, Serialized, 5)
 {
   Return ("\\m207.m242.mm05")
 }
 Method (MM06, 6, Serialized, 6)
 {
   Return ("\\m207.m242.mm06")
 }
 Method (MM07, 7, Serialized, 7)
 {
   Return ("\\m207.m242.mm07")
 }
 Method (MM08, 0, Serialized, 8)
 {
   Return ("\\m207.m242.mm08")
 }
 Method (MM09, 1, Serialized, 9)
 {
   Return ("\\m207.m242.mm09")
 }
 Method (MM0A, 2, Serialized, 10)
```
2)

```
 {
   Return ("\\m207.m242.mm0a")
 }
 Method (MM0B, 3, Serialized, 11)
 {
   Return ("\\m207.m242.mm0b")
 }
 Method (MM0C, 4, Serialized, 12)
 {
   Return ("\\m207.m242.mm0c")
 }
 Method (MM0D, 5, Serialized, 13)
 {
   Return ("\\m207.m242.mm0d")
 }
 Method (MM0E, 6, Serialized, 14)
 {
   Return ("\\m207.m242.mm0e")
 }
 Method (MM0F, 7, Serialized, 15)
 {
   Return ("\\m207.m242.mm0f")
 }
 /* Numargs as Type3Opcode (integer) constant expression */
 /* Invalid checksum warning */
 /*		Method(mm70, Add(6, 1), NotSerialized) {Return ("\\m207.m242.mm70")} */
 /* SyncLevel as Type3Opcode (integer) constant expression */
 Method (MM80, 7, Serialized, 15)
 {
   Return ("\\m207.m242.mm80")
 /* Both Numargs and SyncLevel as Type3Opcode (integer) constant expressions */
 /* Invalid checksum warning */
\frac{\text{N-thord}(mm90, Add(6, 1), Serializable. Add(14, 1))}{\text{Return }(\mu207.m242.mm90'')} */
M205 (METHOD, 0x27, ObjectType (MM10), 0x08)
 M205 (__METHOD__, 0x28, MM10 (), "\\m207.m242.mm10")
M205 (METHOD, 0x29, ObjectType (MM10), 0x08)
M205 (METHOD, 0x2A, MM20 (), "\\m207.m242.mm20")
M205 (METHOD, 0x2B, ObjectType (MM10), 0x08)
```
M205 (\_\_METHOD\_\_, 0x2C, MM30 (), "\\m207.m242.mm30")

}

```
M205 (_METHOD_, 0x2D, ObjectType (MM10), 0x08)
     M205 (__METHOD__, 0x2E, MM40 (), "\\m207.m242.mm40")
      M205 (__METHOD__, 0x2F, ObjectType (MM10), 0x08)
     If (Y157)
      {
       M205 (_METHOD_, 0x30, MM50 (), "\\m207.m242.mm50")
      }
      M205 (__METHOD__, 0x31, ObjectType (MM10), 0x08)
     If (Y157)
      {
       M205 (_METHOD_, 0x32, MM60 (), "\\m207.m242.mm60")
      }
      M205 (__METHOD__, 0x33, ObjectType (MM00), 0x08)
     M205 (__METHOD__, 0x34, MM00 (), "\\m207.m242.mm00")
      M205 (__METHOD__, 0x35, ObjectType (MM01), 0x08)
     M205 (__METHOD__, 0x36, MM01 (0x00), "\\m207.m242.mm01")
      M205 (__METHOD__, 0x37, ObjectType (MM02), 0x08)
     M205 (_METHOD_, 0x38, MM02 (0x00, 0x01), "\\m207.m242.mm02")
     M205 (METHOD, 0x39, ObjectType (MM03), 0x08)
     M205 (_METHOD_, 0x3A, MM03 (0x00, 0x01, 0x02), "\\m207.m242.mm03")
     M205 (_METHOD_, 0x3B, ObjectType (MM04), 0x08)
     M205 ( METHOD , 0x3C, MM04 (0x00, 0x01, 0x02, 0x03), "\\m207.m242.mm04")
     M205 (_METHOD_, 0x3D, ObjectType (MM05), 0x08)
     M205 (__METHOD__, 0x3E, MM05 (0x00, 0x01, 0x02, 0x03, 0x04), "\\m207.m242.mm05")
     M205 (METHOD, 0x3F, ObjectType (MM06), 0x08)
     M205 (_METHOD__, 0x40, MM06 (0x00, 0x01, 0x02, 0x03, 0x04, 0x05), "\\m207.m242.mm06")
     M205 (METHOD, 0x41, ObjectType (MM07), 0x08)
     M205 (__METHOD__, 0x42, MM07 (0x00, 0x01, 0x02, 0x03, 0x04, 0x05, 0x06), "\\m207.m242.mm07")
      M205 (__METHOD__, 0x43, ObjectType (MM00), 0x08)
      M205 (__METHOD__, 0x44, MM08 (), "\\m207.m242.mm08")
      M205 (__METHOD__, 0x45, ObjectType (MM01), 0x08)
    M205 (_METHOD_, 0x46, MM09 (0x00), "\\m207.m242.mm09")
      M205 (__METHOD__, 0x47, ObjectType (MM02), 0x08)
     M205 (_METHOD_, 0x48, MM0A (0x00, 0x01), "\\m207.m242.mm0a")
      M205 (__METHOD__, 0x49, ObjectType (MM03), 0x08)
     M205 (_METHOD_, 0x4A, MM0B (0x00, 0x01, 0x02), "\\m207.m242.mm0b")
      M205 (__METHOD__, 0x4B, ObjectType (MM04), 0x08)
     M205 (__METHOD__, 0x4C, MM0C (0x00, 0x01, 0x02, 0x03), "\\m207.m242.mm0c")
     M205 (METHOD, 0x4D, ObjectType (MM05),
 0x08)
     M205 (__METHOD__, 0x4E, MM0D (0x00, 0x01, 0x02, 0x03, 0x04), "\\m207.m242.mm0d")
     M205 (_METHOD_, 0x4F, ObjectType (MM06), 0x08)
     M205 (__METHOD__, 0x50, MM0E (0x00, 0x01, 0x02, 0x03, 0x04, 0x05), "\\m207.m242.mm0e")
     M205 (METHOD, 0x51, ObjectType (MM07), 0x08)
     M205 (__METHOD__, 0x52, MM0F (0x00, 0x01, 0x02, 0x03, 0x04, 0x05, 0x06), "\\m207.m242.mm0f")
      /* Invalid checksum warning */
```

```
\frac{\text{m205}}{\text{ts}}, 83, ObjectType(mm70), 8) */
      /* Too many arguments \wedge (MM70 requires 0) */
      \frac{\text{m205}(ts, 84, \text{mm70}(0, 1, 2, 3, 4, 5, 6), \text{mm207} \cdot \text{mm70"}}{\text{m207}} M205 (__METHOD__, 0x55, ObjectType (MM80), 0x08)
         /* Outstanding allocations */
   \frac{\text{m205}(ts, 86, \text{mm80}(0, 1, 2, 3, 4, 5, 6), \text{"$\mu207.m242.mm80"}\allowbreak *}\ /* Invalid checksum warning */
   \frac{\text{m205}}{\text{ts}}, 87, ObjectType(mm90), 8) */
   /* Too many arguments \wedge (MM90 requires 0) */
   /* m205(ts,
 88, mm90(0, 1, 2, 3, 4, 5, 6), "\\m207.m242.mm90") */
    }
    /* Integer */
    Name (INT0, 0xFEDCBA9876543210)
    /* String */
    Name (STR0, "source string")
    /* Buffer */
    Name (BUF0, Buffer (0x09)
    {
       /* 0000 */ 0x09, 0x08, 0x07, 0x06, 0x05, 0x04, 0x03, 0x02, // ........
      /* 0008 */ 0x01 //.
    })
    /* Initializer of Fields */
    Name (BUF2, Buffer (0x09)
    {
       /* 0000 */ 0x95, 0x85, 0x75, 0x65, 0x55, 0x45, 0x35, 0x25, // ..ueUE5%
      /* 0008*/ 0x15 //.
    })
    /* Base of Buffer Fields */
   Name (BUFZ, Buffer (0x30){})
    /* Package */
    Name (PAC0, Package (0x03)
    {
       0xFEDCBA987654321F,
       "test package",
       Buffer (0x09)
       {
         /* 0000 */ 0x13, 0x12, 0x11, 0x10, 0x0F, 0x0E, 0x0D, 0x0C,
// ........
        /* 0008 */ 0x0B // .
       }
```

```
 })
 /* Operation Region */
```

```
 OperationRegion (OPR0, SystemMemory, 0x00, 0x30)
 /* Field Unit */
 Field (OPR0, ByteAcc, NoLock, Preserve)
 {
   FLU0, 69,
   FLU2, 64,
   FLU4, 32
 }
 /* Device */
 Device (DEV0)
 {
   Name (S000, "DEV0")
 }
 /* Event */
 Event (EVE0)
 /* Method */
 Method (MMM0, 0, NotSerialized)
 {
   Return ("ff0X")
 }
 /* Mutex */
 Mutex (MTX0, 0x00)
 /* Power Resource */
 PowerResource (PWR0, 0x00, 0x0000)
 {
   Name (S000, "PWR0")
 }
 /* Processor */
Processor (CPU0, 0x00, 0xFFFFFFFF, 0x00)
 {
   Name (S000, "CPU0")
 }
 /* Thermal Zone */
```

```
 ThermalZone (TZN0)
 {
 Name (S000, "TZN0")
 }
 /* Buffer Field */
 CreateField (BUFZ, 0x00, 0x45, BFL0)
 CreateField (BUFZ, 0x50, 0x40, BFL2)
 CreateField (BUFZ, 0xA0, 0x20, BFL4)
 /* DDBHandle */
 Name (DDB0, Ones)
 /* Reference */
 Name (ORF0, "ORF0")
Name (REF0, Package (0x01){})
 Method (M243, 0, NotSerialized)
 {
   Method (MM00, 1, NotSerialized)
   {
    Arg0 = (DerefOf (Arg0) + 0x01) }
   Method (MM01, 0, NotSerialized)
   {
     Return (INT0) /* \M207.INT0 */
   }
   Method (MM11, 0, NotSerialized)
   {
     Return (INT0) /* \M207.INT0 */
   }
   Method (MM02, 0, NotSerialized)
   {
     Return (STR0) /* \M207.STR0 */
   }
   Method (MM03, 0, NotSerialized)
   {
     Return (BUF0) /* \M207.BUF0 */
   }
```

```
 Method (MM04, 0, NotSerialized)
       {
         Return (PAC0) /* \M207.PAC0 */
       }
      Method (MM05, 0, NotSerialized)
       {
         Return (FLU0) /* \M207.FLU0 */
       }
      Method (MM06, 0, NotSerialized)
       {
         Return (DEV0) /* \M207.DEV0 */
       }
      Method (MM07, 0, NotSerialized)
       {
         Return (EVE0) /* \M207.EVE0 */
       }
      Method (MM08, 0, NotSerialized)
       {
         CopyObject (MMM0 (), Local0)
         Return (Local0)
       }
      Method (MM09, 0, NotSerialized)
       {
         Return (MTX0) /* \M207.MTX0 */
       }
      Method (MM0A, 0, NotSerialized)
       {
         Return (OPR0) /* \M207.OPR0 */
       }
      Method (MM0B, 0, NotSerialized)
       {
         Return (PWR0) /* \M207.PWR0 */
       }
      Method
 (MM0C, 0, NotSerialized)
       {
         Return (CPU0) /* \M207.CPU0 */
       }
```

```
 Method (MM0D, 0, NotSerialized)
```
```
 {
        Return (TZN0) /* \M207.TZN0 */
      }
      Method (MM0E, 0, NotSerialized)
\left\{\begin{array}{ccc} \end{array}\right\} Return (BFL0) /* \M207.BFL0 */
      }
      Method (MM0F, 0, NotSerialized)
      {
        Return (DDB0) /* \M207.DDB0 */
      }
      /* Formal declaration */
      /* Method(mm0g, , , , DebugObj) {Return (Debug)} */
      Method (MM0H, 0, NotSerialized)
      {
        Return (RefOf (ORF0))
      }
      Local0 = 0xFEDCBA9876543210
      M205 (__METHOD__, 0x59, ObjectType (MM00), 0x08)
      MM00 (RefOf (Local0))
      M205 (__METHOD__, 0x5A, Local0, 0xFEDCBA9876543211)
      M205 (__METHOD__, 0x5B, ObjectType (MM01), 0x08)
      M205 (__METHOD__, 0x5C, MM01 (), INT0)
      M205
 (__METHOD__, 0x5D, ObjectType (MM02), 0x08)
      M205 (__METHOD__, 0x5E, MM02 (), STR0)
      M205 (__METHOD__, 0x5F, ObjectType (MM03), 0x08)
      M205 (__METHOD__, 0x60, MM03 (), BUF0)
      M205 (__METHOD__, 0x61, ObjectType (MM04), 0x08)
      M205 (__METHOD__, 0x62, MM04 (), PAC0)
      M205 (__METHOD__, 0x63, ObjectType (MM05), 0x08)
      M205 (__METHOD__, 0x64, MM05 (), FLU0)
      M205 (__METHOD__, 0x65, ObjectType (MM06), 0x08)
      M205 (__METHOD__, 0x66, MM06 (), DEV0)
      M205 (__METHOD__, 0x67, ObjectType (MM07), 0x08)
     M205 ( METHOD , 0x68, MM07 (), EVE0)
     M205 (METHOD, 0x69, ObjectType (MM08), 0x08)
      CopyObject (MMM0 (), Local0)
     M205 ( METHOD , 0x6A, MM08 (), Local0)
     M205 (_METHOD_, 0x6B, ObjectType (MM09), 0x08)
     M205 (METHOD, 0x6C, MM09 (), MTX0)
     M205 (_METHOD_, 0x6D, ObjectType (MM0A), 0x08)
      M205
```

```
 (__METHOD__, 0x6E, MM0A (), OPR0)
     M205 (_METHOD_, 0x6F, ObjectType (MM0B), 0x08)
      M205 (__METHOD__, 0x70, MM0B (), PWR0)
      M205 (__METHOD__, 0x71, ObjectType (MM0C), 0x08)
      M205 (__METHOD__, 0x72, MM0C (), CPU0)
     M205 (_METHOD_, 0x73, ObjectType (MM0D), 0x08)
      If (Y350)
      {
        M205 (__METHOD__, 0x74, MM0D (), TZN0)
      }
      M205 (__METHOD__, 0x75, ObjectType (MM0E), 0x08)
      M205 (__METHOD__, 0x76, MM0E (), BFL0)
     M205 (_METHOD_, 0x77, ObjectType (MM0F), 0x08)
      M205 (__METHOD__, 0x78, MM0F (), DDB0)
      /*
       m205(ts, 121, ObjectType(mm0g), 8)
       m205(ts, 122, mm0g(), Debug)
       */
      M205 (__METHOD__, 0x7B, ObjectType (MM0H), 0x08)
     M205 (__METHOD__, 0x7C, DerefOf (MM0H ()), ORF0)
    }
    Method (M244, 0, NotSerialized)
    {
      Method (MM00, 0, NotSerialized)
       {
        Return (STR0) /* \M207.STR0 */
      }
      Method (MM01, 0, NotSerialized)
      {
        Return (INT0) /* \M207.INT0 */
      }
     M205 (_METHOD_, 0x7D, ObjectType (MM00), 0x08)
      M205 (__METHOD__, 0x7E, MM00 (), STR0)
     M205 (_METHOD_, 0x7F, ObjectType (MM01), 0x08)
      M205 (__METHOD__, 0x80, MM01 (), INT0)
    }
    Method (M245, 0, Serialized)
    {
      Name (FLAG, Ones)
     /* List of types of the parameters contains the same keyword */ Method (MM00, 1, NotSerialized)
\left\{\begin{array}{ccc} \end{array}\right\}
```

```
FLAG = 0x00 }
 Method (MM01, 1, NotSerialized)
 {
  FLAG = 0x01 }
 Method (MM02, 2, NotSerialized)
 {
  FLAG = 0x02 }
 Method (MM03, 3, NotSerialized)
 {
  FLAG = 0x03 }
```

```
 Method (MM04, 4, NotSerialized)
```

```
 {
  FLAG = 0x04 }
 Method (MM05, 5, NotSerialized)
 {
  FLAG = 0x05 }
 Method (MM06, 6, NotSerialized)
 {
  FLAG = 0x06 }
 Method (MM07, 7, NotSerialized)
 {
  FLAG = 0x07 }
 /* List of types of the parameters contains the UnknownObj keyword */
 Method (MM08, 1, NotSerialized)
 {
  FLAG = 0x08 }
 Method (MM09, 1, NotSerialized)
 {
```

```
FLAG = 0x09 }
 Method (MM0A, 7, NotSerialized)
 {
  FLAG = 0x0A }
 /* List of types of the parameters contains different keywords */
 Method (MM10, 2, NotSerialized)
 {
  FLAG = 0x10 }
 Method (MM11, 2, NotSerialized)
 {
  FLAG = 0x11 }
 Method (MM12, 2, NotSerialized)
 {
  FLAG = 0x12 }
 Method (MM13, 3, NotSerialized)
 {
  FLAG = 0x13 }
 Method (MM14, 4, NotSerialized)
 {
  FLAG = 0x14 }
 Method (MM15, 5, NotSerialized)
 {
  FLAG = 0x15 }
 Method (MM16, 6, NotSerialized)
 {
  FLAG = 0x16 }
 Method (MM17, 7, NotSerialized)
 {
  FLAG = 0x17
```

```
 }
    Method (MM18, 7, NotSerialized)
    {
     FLAG = 0x18 }
    /* List of types of the parameters contains keyword packages */
    /* along with different keywords */
    Method (MM20, 1, NotSerialized)
    {
     FLAG = 0x20 }
 Method (MM21, 1, NotSerialized)
    {
     FLAG = 0x21 }
    /*
    // Bug 148
     Method(mm22, 1, , , , {{IntObj, StrObj, BuffObj, PkgObj,
    FieldUnitObj, DeviceObj, EventObj, MethodObj,
    MutexObj, OpRegionObj, PowerResObj, //ProcessorObj,
    ThermalZoneObj, BuffFieldObj, DDBHandleObj}}) {Store(34, Flag)}
     */
    Method (MM23, 2, NotSerialized)
    {
     FLAG = 0x23 }
    Method (MM24, 2, NotSerialized)
    {
     FLAG = 0x24 }
    Method (MM25, 2, NotSerialized)
    {
     FLAG = 0x25 }
    Method (MM26, 2, NotSerialized)
    {
     FI.AG = 0x26 }
    Method (MM27, 2, NotSerialized)
```

```
 {
       FLAG = 0x27 }
      Method (MM28, 2, NotSerialized)
      {
        FLAG
= 0x28 }
      Method (MM29, 2, NotSerialized)
      {
       FLAG = 0x29 }
      /*
      // Bug 148
       Method(mm2a, 7, , , , {
       {IntObj, StrObj, BuffObj, PkgObj, FieldUnitObj, DeviceObj, EventObj, MethodObj,
       MutexObj, OpRegionObj, PowerResObj, ThermalZoneObj, BuffFieldObj, DDBHandleObj},
       {IntObj, StrObj, BuffObj, PkgObj, FieldUnitObj, DeviceObj, EventObj, MethodObj,
       MutexObj, OpRegionObj, PowerResObj, ThermalZoneObj, BuffFieldObj, DDBHandleObj},
       {IntObj, StrObj, BuffObj, PkgObj, FieldUnitObj, DeviceObj, EventObj, MethodObj,
       MutexObj, OpRegionObj, PowerResObj, ThermalZoneObj, BuffFieldObj, DDBHandleObj},
       {IntObj, StrObj, BuffObj, PkgObj, FieldUnitObj, DeviceObj, EventObj, MethodObj,
       MutexObj, OpRegionObj, PowerResObj, ThermalZoneObj, BuffFieldObj, DDBHandleObj},
       {IntObj, StrObj, BuffObj, PkgObj, FieldUnitObj,
 DeviceObj, EventObj, MethodObj,
       MutexObj, OpRegionObj, PowerResObj, ThermalZoneObj, BuffFieldObj, DDBHandleObj},
       {IntObj, StrObj, BuffObj, PkgObj, FieldUnitObj, DeviceObj, EventObj, MethodObj,
       MutexObj, OpRegionObj, PowerResObj, ThermalZoneObj, BuffFieldObj, DDBHandleObj},
       {IntObj, StrObj, BuffObj, PkgObj, FieldUnitObj, DeviceObj, EventObj, MethodObj,
       MutexObj, OpRegionObj, PowerResObj, ThermalZoneObj, BuffFieldObj, DDBHandleObj},
       }) {Store(42, Flag)}
       */
      /* List of types of the parameters contains the same keyword */
      M205 (__METHOD__, 0x81, ObjectType (MM00), 0x08)
      MM00 (0x01)
      M205 (__METHOD__, 0x82, FLAG, 0x00)
     M205 (METHOD, 0x83, ObjectType (MM01), 0x08)
      MM01 (0x01)
     M205 ( METHOD . 0x84, FLAG, 0x01)
     M205 (METHOD, 0x85, ObjectType (MM02), 0x08)
      MM02 (0x01, 0x02)
   M205 ( METHOD , 0x86, FLAG, 0x02)
     M205 (METHOD, 0x87, ObjectType (MM03), 0x08)
      MM03 (0x01, 0x02, 0x03)
```
 M205 (\_\_METHOD\_\_, 0x88, FLAG, 0x03) M205 (\_\_METHOD\_\_, 0x89, ObjectType (MM04), 0x08) MM04 (0x01, 0x02, 0x03, 0x04) M205 (\_\_METHOD\_\_, 0x8A, FLAG, 0x04) M205 (\_METHOD\_, 0x8B, ObjectType (MM05), 0x08) MM05 (0x01, 0x02, 0x03, 0x04, 0x05) M205 ( METHOD , 0x8C, FLAG, 0x05) M205 (\_METHOD\_, 0x8D, ObjectType (MM06), 0x08) MM06 (0x01, 0x02, 0x03, 0x04, 0x05, 0x06) M205 ( METHOD , 0x8E, FLAG, 0x06) M205 (\_METHOD\_, 0x8F, ObjectType (MM07), 0x08) MM07 (0x01, 0x02, 0x03, 0x04, 0x05, 0x06, 0x07) M205 (\_\_METHOD\_\_, 0x90, FLAG, 0x07)  $/*$  List of types of the parameters contains the UnknownObj keyword  $*/$  M205 (\_\_METHOD\_\_, 0x91, ObjectType (MM08), 0x08) MM08 (0x01) M205 (\_\_METHOD\_\_, 0x92, FLAG, 0x08) M205 (\_\_METHOD\_\_, 0x93, ObjectType (MM09), 0x08) MM09 (0x01) M205 (\_\_METHOD\_\_, 0x94, FLAG, 0x09) M205 (\_METHOD\_, 0x95, ObjectType (MM0A), 0x08) MM0A (0x01, 0x02, 0x03, 0x04, 0x05, 0x06, 0x07) M205 (\_\_METHOD\_\_, 0x96, FLAG, 0x0A) /\* List of types of the parameters contains different keywords \*/ M205 (\_\_METHOD\_\_, 0x97, ObjectType (MM10), 0x08) MM10 (0x01, 0x02) M205 (\_\_METHOD\_\_, 0x98, FLAG, 0x10) M205 (\_\_METHOD\_\_, 0x99, ObjectType (MM11), 0x08) MM11 (0x01, 0x02) M205 (\_\_METHOD\_\_, 0x9A, FLAG, 0x11) M205 (\_\_METHOD\_\_, 0x9B, ObjectType (MM12), 0x08) MM12 (0x01, 0x02) M205 (\_\_METHOD\_\_, 0x9C, FLAG, 0x12) M205 (\_METHOD\_, 0x9D, ObjectType (MM13), 0x08) MM13 (0x01, 0x02, 0x03) M205 (\_\_METHOD\_\_, 0x9E, FLAG, 0x13) M205

( $METHOD$ , 0x9F, ObjectType (MM14), 0x08) MM14 (0x01, 0x02, 0x03, 0x04) M205 ( METHOD , 0xA0, FLAG, 0x14) M205 (\_METHOD\_, 0xA1, ObjectType (MM15), 0x08) MM15 (0x01, 0x02, 0x03, 0x04, 0x05) M205 ( METHOD , 0xA2, FLAG, 0x15) M205 ( $METHOD$ , 0xA3, ObjectType (MM16), 0x08) MM16 (0x01, 0x02, 0x03, 0x04, 0x05, 0x06)

```
 M205 (__METHOD__, 0xA4, FLAG, 0x16)
  M205 (_METHOD_, 0xA5, ObjectType (MM17), 0x08)
   MM17 (0x01, 0x02, 0x03, 0x04, 0x05, 0x06, 0x07)
   M205 (__METHOD__, 0xA6, FLAG, 0x17)
  M205 (_METHOD_, 0xA7, ObjectType (MM18), 0x08)
   MM18 (0x01, 0x02, 0x03, 0x04, 0x05, 0x06, 0x07)
  M205 ( METHOD , 0xA8, FLAG, 0x18)
   /* List of types of the parameters contains keyword packages */
   /* along with different keywords */
  M205 (_METHOD_, 0xA9, ObjectType (MM20), 0x08)
   MM20 (0x01)
    M205 (__METHOD__, 0xAA, FLAG, 0x20)
   M205 (__METHOD__, 0xAB, ObjectType (MM21), 0x08)
   MM21 (0x01)
   M205 (__METHOD__, 0xAC, FLAG, 0x21)
   /*
    // Bug 148
    m205(ts, 173, ObjectType(mm22), 8)
    mm22(1)
    m205(ts, 174, Flag, 34)
    */
   M205 (__METHOD__, 0xAF, ObjectType (MM23), 0x08)
   MM23 (0x01, 0x02)
  M205 ( METHOD , 0xB0, FLAG, 0x23)
   M205 (__METHOD__, 0xB1, ObjectType (MM24), 0x08)
   MM24 (0x01, 0x02)
  M205 ( METHOD , 0xB2, FLAG, 0x24)
   M205 (__METHOD__, 0xB3, ObjectType (MM25), 0x08)
   MM25 (0x01, 0x02)
   M205 (__METHOD__, 0xB4, FLAG, 0x25)
   M205 (__METHOD__, 0xB5, ObjectType (MM26), 0x08)
   MM26 (0x01, 0x02)
   M205 (__METHOD__, 0xB6, FLAG, 0x26)
   M205 (__METHOD__, 0xB7, ObjectType (MM27), 0x08)
   MM27 (0x01, 0x02)
 M205 (__METHOD__, 0xB8, FLAG, 0x27)
  M205 (_METHOD_, 0xB9, ObjectType (MM28), 0x08)
   MM28 (0x01, 0x02)
  M205 ( METHOD , 0xBA, FLAG, 0x28)
  M205 (METHOD, 0xBB, ObjectType (MM29), 0x08)
   MM29 (0x01, 0x02)
  M205 ( METHOD , 0xBC, FLAG, 0x29)
     /*
  // Bug 148
  m205(ts, 189, ObjectType(mm2a), 8)
  mm2a(1, 2, 3, 4, 5, 6, 7)
  m205(ts, 190, Flag, 42)
```

```
 */
    }
    /* UnSerialized Method can be invoked recursively */
    Method (M246, 0, Serialized)
    {
      Name (I000, 0x00)
      Method (MM00, 1, NotSerialized)
       {
         I000++
         If (Arg0)
         {
           MM01 ()
         }
      }
      Method (MM01, 0, NotSerialized)
       {
         MM00 (0x00)
       }
     I000 = 0x00 MM00 (0x00)
      M205 (__METHOD__, 0xBF,
 I000, 0x01)
     I000 = 0x00 MM00 (0x01)
      M205 (__METHOD__, 0xC0, I000, 0x02)
    }
    /* Serialized Method can be invoked recursively */
    Method (M247, 0, Serialized)
    {
      Name (I000, 0x00)
      Method (MM00, 1, Serialized)
       {
         I000++
         If (Arg0)
         {
           MM01 ()
         }
       }
      Method (MM01, 0, NotSerialized)
       {
         MM00 (0x00)
```

```
 }
    I000 = 0x00 MM00 (0x00)
     M205 (__METHOD__, 0xC1, I000, 0x01)
    I000 = 0x00 MM00 (0x01)
     M205 (__METHOD__, 0xC2, I000, 0x02)
   }
   /* Serialized Method can invoke another Serialized One */
   /* if SyncLevel is not lowered */
   Method (M248, 0, Serialized)
   {
     Name (I000, 0x00)
     Method (MM00, 1, Serialized)
     {
I000++ If (Arg0)
        {
          MM01 ()
        }
     }
     Method (MM01, 0, Serialized, 15)
     {
      I000++ }
    1000 = 0x00 MM00 (0x00)
     M205 (__METHOD__, 0xC3, I000, 0x01)
    1000 = 0x00 MM00 (0x01)
     M205 (__METHOD__, 0xC4, I000, 0x02)
   }
   /* Serialized Method can acquire an Mutex */
   /* if SyncLevel is not lowered */
   Method (M249, 0, Serialized)
   {
     Mutex (MTX0, 0x0F)
     Name (I000, 0x00)
     Method (MM00, 1, Serialized)
     {
       I000++
       If (Arg0)
```

```
 {
      Local0 = Acquire (MTX0, 0x0000) If (!M205 (__METHOD__, 0xC5, Local0, Zero))
        {
         I000++ Release (MTX0)
        }
      }
   }
  I000 = 0x00 MM00 (0x00)
   M205 (__METHOD__, 0xC6, I000, 0x01)
  I000 = 0x00 MM00 (0x01)
   M205 (__METHOD__, 0xC7, I000, 0x02)
 }
 /* When Serialized Method calls another one then */
 /* the last can acquire an Mutex if SyncLevel is not lowered */
 Method (M24A, 0, Serialized)
 {
   Mutex (MTX1, 0x0F)
   Name (I000, 0x00)
   Method (MM00, 1, Serialized)
   {
    I000++ If (Arg0)
      {
       MM01 ()
      }
   }
   Method (MM01, 0, NotSerialized)
   {
    Local0 = Acquire (MTX1, 0x0000) If (!M205 (__METHOD__, 0xC8, Local0, Zero))
      {
       I000++ Release (MTX1)
      }
   }
  I000 = 0x00 MM00 (0x00)
   M205 (__METHOD__, 0xC9, I000, 0x01)
  I000 = 0x00 MM00 (0x01)
```

```
 M205 (__METHOD__, 0xCA, I000, 0x02)
    }
    /* UnSerialized Method acquiring an Mutex can invoke */
    /* another Serialized One if SyncLevel is not lowered */
    Method (M24B, 0, Serialized)
    {
      Mutex (MTX0, 0x00)
      Name (I000, 0x00)
      Method (MM00, 1, NotSerialized)
       {
       Local0 = Acquire (MTX0, 0x0000) If (!M205 (__METHOD__, 0xCB, Local0, Zero))
         {
           I000++
           If (Arg0)
           {
             MM01 ()
           }
           Release (MTX0)
         }
       }
      Method (MM01, 0, Serialized, 15)
       {
       I000++ }
     I000 = 0x00 MM00 (0x00)
      M205 (__METHOD__, 0xCC, I000, 0x01)
     I000 = 0x00 MM00 (0x01)
      M205 (__METHOD__,
 0xCD, I000, 0x02)
    }
    /* When UnSerialized Method acquiring an Mutex invokes */
    /* another Serialized One then the last can release the */
    /* Mutex if Mutex's SyncLevel is not lower than the Method's */
    Method (M24C, 0, Serialized)
    {
      Mutex (MTX0, 0x00)
      Name (I000, 0x00)
      Method (MM00, 1, NotSerialized)
       {
       Local0 = Acquire (MTX0, 0x0000)
```

```
 If (!M205 (__METHOD__, 0xCE, Local0, Zero))
         {
           I000++
           If (Arg0)
           {
             MM01 ()
           }
           Else
           {
             Release (MTX0)
           }
         }
       }
      Method (MM01, 0, Serialized)
      {
        I000++
        Release (MTX0)
       }
     I000 = 0x00 MM00 (0x00)
      M205 (__METHOD__,
 0xCF, I000, 0x01)
     I000 = 0x00 MM00 (0x01)
      M205 (__METHOD__, 0xD0, I000, 0x02)
    }
    SRMT ("m240")
    M240 ()
    SRMT ("m241")
    M241 ()
    SRMT ("m242")
    M242 ()
    SRMT ("m243")
    M243 ()
    SRMT ("m244")
    M244 ()
    SRMT ("m245")
    M245 ()
    SRMT ("m246")
    M246 ()
    SRMT ("m247")
    If (Y349)
    {
      M247 ()
    }
```

```
 Open Source Used In UCS_COMPONENT-rack_huu_base_image_m5 240227-220037-547ebbb8-240015D 16789
```

```
 Else
   {
     BLCK ()
   }
   SRMT ("m248")
   M248 ()
   SRMT ("m249")
   M249 ()
   SRMT ("m24a")
   M24A ()
   SRMT ("m24b")
   M24B ()
   SRMT ("m24c")
   M24C ()
 }
 /* Run-method */
 Method (NM01, 0, NotSerialized)
 {
   Debug = "TEST: NM01, Declare Control Method Named Object"
   M207 ()
   CH03 ("NM01", Z133, __LINE__, 0x00, 0x00)
 }
```
Found in path(s):

\* /opt/cola/permits/1868535361\_1702636685.4725525/0/acpica-master-2-zip/acpicamaster/tests/aslts/src/runtime/collections/functional/name/method.asl No license file was found, but licenses were detected in source scan.

/\*

\* Some or all of this work - Copyright (c) 2006 - 2021, Intel Corp.

\* All rights reserved.

\* Redistribution and use in source and binary forms, with or without modification,

\* are permitted provided that the following conditions are met:

\*

\*

\* Redistributions of source code must retain the above copyright notice,

\* this list of conditions and the following disclaimer.

\* Redistributions in binary form must reproduce the above copyright notice,

\* this list of conditions and the following disclaimer in the documentation

\* and/or other materials provided with the distribution.

\* Neither the name of Intel Corporation nor the names of its contributors

\* may be used to endorse or promote products derived from this software

\* without specific prior written permission.

\*

\* THIS SOFTWARE IS PROVIDED BY THE COPYRIGHT HOLDERS AND CONTRIBUTORS "AS

IS"

\* AND ANY EXPRESS OR IMPLIED WARRANTIES, INCLUDING, BUT NOT LIMITED TO, THE

\* IMPLIED WARRANTIES OF MERCHANTABILITY AND FITNESS FOR A PARTICULAR PURPOSE

\* ARE DISCLAIMED. IN NO EVENT SHALL THE COPYRIGHT OWNER OR CONTRIBUTORS BE

 \* LIABLE FOR ANY DIRECT, INDIRECT, INCIDENTAL, SPECIAL, EXEMPLARY, OR CONSEQUENTIAL

 \* DAMAGES (INCLUDING, BUT NOT LIMITED TO, PROCUREMENT OF SUBSTITUTE GOODS OR SERVICES;

 \* LOSS OF USE, DATA, OR PROFITS; OR BUSINESS INTERRUPTION) HOWEVER CAUSED AND ON ANY

 \* THEORY OF LIABILITY, WHETHER IN CONTRACT, STRICT LIABILITY, OR TORT (INCLUDING \* NEGLIGENCE OR OTHERWISE) ARISING IN ANY WAY OUT OF THE USE OF THIS SOFTWARE, \* EVEN IF ADVISED OF THE POSSIBILITY OF SUCH DAMAGE.

```
 */
 /*
```

```
 * Bug 67: CANCELED
```

```
 *
```
 \* SUMMARY: BufferField type object should be returned by Methods without any conversion (to Buffer or Integer)

```
 *
   * EXAMPLES:
   *
   * ROOT CAUSE:
 *
   * SEE ALSO: bugs 65,66,67,68,118
   */
  Method (MD84, 0, NotSerialized)
  {
    Return (BF30) /* \BF30 */
  }
  Method (MD85, 0, NotSerialized)
  {
    Return (BF31) /* \BF31 */
  }
  Method (MD86, 0, NotSerialized)
  {
    /* BufferField converted to Integer before return */
   Local7 = MD84()Local0 = ObjectType (Local7)If ((Local0 != CO0B)) {
     ERR ( METHOD , ZFFF, LINE , 0x00, 0x00, Local0, C009)
    }
```
/\* BufferField converted to Buffer before return \*/

```
Local7 = \text{MD85} ()
 Local0 = ObjectType (Local7)If ((Local0 != CO0B)) {
     ERR (__METHOD__, ZFFF, __LINE__, 0x00, 0x00, Local0, C00B)
   }
 }
```
Found in path(s):

\* /opt/cola/permits/1868535361\_1702636685.4725525/0/acpica-master-2-zip/acpicamaster/tests/aslts/src/runtime/collections/bdemo/ACPICA/0067/DECL.asl No license file was found, but licenses were detected in source scan.

/\*

\* Some or all of this work - Copyright (c) 2006 - 2021, Intel Corp.

\* All rights reserved.

\*

\* Redistribution and use in source and binary forms, with or without modification,

\* are permitted provided that the following conditions are met:

\*

\* Redistributions of source code must retain the above copyright notice,

\* this list of conditions and the following disclaimer.

\* Redistributions in binary form must reproduce the above copyright notice,

\* this list of conditions and the following disclaimer in the documentation

\* and/or other materials provided with the distribution.

\* Neither the name of Intel Corporation nor the names of its contributors

\* may be used to endorse or promote products derived from this software

\* without specific prior written permission.

\*

\* THIS SOFTWARE IS PROVIDED BY THE COPYRIGHT HOLDERS AND CONTRIBUTORS "AS IS"

\* AND ANY EXPRESS OR IMPLIED WARRANTIES, INCLUDING, BUT NOT LIMITED TO, THE

\* IMPLIED WARRANTIES OF MERCHANTABILITY AND FITNESS FOR A PARTICULAR PURPOSE

\* ARE DISCLAIMED. IN NO EVENT SHALL THE COPYRIGHT OWNER OR CONTRIBUTORS BE

\* LIABLE FOR ANY DIRECT, INDIRECT, INCIDENTAL, SPECIAL, EXEMPLARY, OR CONSEQUENTIAL \* DAMAGES (INCLUDING, BUT NOT LIMITED TO, PROCUREMENT OF SUBSTITUTE GOODS OR SERVICES;

\* LOSS OF USE, DATA, OR PROFITS; OR BUSINESS INTERRUPTION) HOWEVER CAUSED AND ON ANY

\* THEORY OF LIABILITY, WHETHER IN CONTRACT, STRICT LIABILITY, OR TORT (INCLUDING

\* NEGLIGENCE OR OTHERWISE) ARISING IN ANY WAY OUT OF THE USE OF THIS SOFTWARE, \* EVEN IF ADVISED OF THE POSSIBILITY OF SUCH DAMAGE.

\*/

DefinitionBlock ("onamedglob", "DSDT", 2, "Intel", "Many", 0x00000001)

{

/\* All declarations \*/

Include ("../../../../../../runtime/cntl/DECL\_6UP.asl")

 Include ("../../../../../../runtime/collections/complex/operand/common/ocommon.asl") Include ("../../../../../../runtime/collections/complex/operand/tests/onamedglob/onamedglob1.asl") Include ("../../../../../../runtime/collections/complex/operand/tests/onamedglob/onamedglob2.asl") Method (MAIN, 0, NotSerialized)

{

/\* Initialization \*/

STRT (0x00)

/\* Run verification methods \*/

```
 Include ("../../../../../../runtime/collections/complex/operand/tests/onamedglob/RUN.asl")
 /* Final actions */
```
 Store (FNSH (), Local7) Return (Local7)

Found in path(s):

 } }

\* /opt/cola/permits/1868535361\_1702636685.4725525/0/acpica-master-2-zip/acpicamaster/tests/aslts/src/runtime/collections/complex/operand/tests/onamedglob/MAIN.asl No license file was found, but licenses were detected in source scan.

/\*

\* Some or all of this work - Copyright (c) 2006 - 2021, Intel Corp.

\* All rights reserved.

\*

\* Redistribution and use in source and binary forms, with or without modification,

\* are permitted provided that the following conditions are met:

\*

\* Redistributions of source code must retain the above copyright notice,

\* this list of conditions and the following disclaimer.

\* Redistributions in binary form must reproduce the above copyright notice,

\* this list of conditions and the following disclaimer in the documentation

\* and/or other materials provided with the distribution.

\* Neither the name of Intel Corporation nor the names of its contributors

\* may be used to endorse or promote products derived from this software

\* without specific prior written permission.

\*

\* THIS SOFTWARE IS PROVIDED BY THE COPYRIGHT HOLDERS AND CONTRIBUTORS "AS IS" \* AND ANY EXPRESS OR IMPLIED WARRANTIES, INCLUDING, BUT NOT

LIMITED TO, THE

\* IMPLIED WARRANTIES OF MERCHANTABILITY AND FITNESS FOR A PARTICULAR PURPOSE

\* ARE DISCLAIMED. IN NO EVENT SHALL THE COPYRIGHT OWNER OR CONTRIBUTORS BE

\* LIABLE FOR ANY DIRECT, INDIRECT, INCIDENTAL, SPECIAL, EXEMPLARY, OR CONSEQUENTIAL

\* DAMAGES (INCLUDING, BUT NOT LIMITED TO, PROCUREMENT OF SUBSTITUTE GOODS OR SERVICES;

\* LOSS OF USE, DATA, OR PROFITS; OR BUSINESS INTERRUPTION) HOWEVER CAUSED AND ON ANY

\* THEORY OF LIABILITY, WHETHER IN CONTRACT, STRICT LIABILITY, OR TORT (INCLUDING \* NEGLIGENCE OR OTHERWISE) ARISING IN ANY WAY OUT OF THE USE OF THIS SOFTWARE, \* EVEN IF ADVISED OF THE POSSIBILITY OF SUCH DAMAGE. \*/

DefinitionBlock( "B218.aml", // Output filename "DSDT", // Signature 0x02, // DSDT Revision "Intel", // OEMID "Many", // TABLE ID 0x00000001 // OEM Revision  $\left( \right)$ 

 // All declarations

 Include("../../../../../runtime/cntl/DECL\_5UP.asl") Include("../../../../../runtime/collections/bdemo/ACPICA/common/DECL.asl") Include("../../../../../runtime/collections/bdemo/ACPICA/0218/DECL.asl")

 Method(MAIN) {

 // Initialization STRT(0)

 // Run verification methods Include("../../../../../runtime/collections/bdemo/ACPICA/0218/RUN.asl")

 // Final actions Store(FNSH(), Local7)

 return (Local7) } }

Found in path(s):

\* /opt/cola/permits/1868535361\_1702636685.4725525/0/acpica-master-2-zip/acpicamaster/tests/aslts/src/runtime/collections/bdemo/ACPICA/0218/MAIN.asl No license file was found, but licenses were detected in source scan.

/\*

\* Some or all of this work - Copyright (c) 2006 - 2021, Intel Corp.

\* All rights reserved.

\*

\* Redistribution and use in source and binary forms, with or without modification,

\* are permitted provided that the following conditions are met:

\*

\* Redistributions of source code must retain the above copyright notice,

\* this list of conditions and the following disclaimer.

\* Redistributions in binary form must reproduce the above copyright notice,

\* this list of conditions and the following disclaimer in the documentation

\* and/or other materials provided with the distribution.

\* Neither the name of Intel Corporation nor the names of its contributors

\* may be used to endorse or promote products derived from this software

\* without specific prior written permission.

\*

 \* THIS SOFTWARE IS PROVIDED BY THE COPYRIGHT HOLDERS AND CONTRIBUTORS "AS IS"

\* AND ANY EXPRESS OR IMPLIED WARRANTIES, INCLUDING, BUT NOT LIMITED TO, THE

\* IMPLIED WARRANTIES OF MERCHANTABILITY AND FITNESS FOR A PARTICULAR PURPOSE

\* ARE DISCLAIMED. IN NO EVENT SHALL THE COPYRIGHT OWNER OR CONTRIBUTORS BE

 \* LIABLE FOR ANY DIRECT, INDIRECT, INCIDENTAL, SPECIAL, EXEMPLARY, OR CONSEQUENTIAL

 \* DAMAGES (INCLUDING, BUT NOT LIMITED TO, PROCUREMENT OF SUBSTITUTE GOODS OR SERVICES;

 \* LOSS OF USE, DATA, OR PROFITS; OR BUSINESS INTERRUPTION) HOWEVER CAUSED AND ON ANY

 \* THEORY OF LIABILITY, WHETHER IN CONTRACT, STRICT LIABILITY, OR TORT (INCLUDING \* NEGLIGENCE OR OTHERWISE) ARISING IN ANY WAY OUT OF THE USE OF THIS SOFTWARE, \* EVEN IF ADVISED OF THE POSSIBILITY OF SUCH DAMAGE.

 \*/ /\*

```
 * Bug 0099:
```
\*

 \* SUMMARY: The specific sequence of operations dealing with IRef/ORef corrupts the source object \*/

```
 Method (ME5B, 0, Serialized)
```

```
 {
```

```
 Name (S000, "12345678")
 Name (B000, Buffer (0x02)
 {
  0x11, 0x22 // ."
 })
 Name (P000, Package (0x02)
 {
   0x33,
   0x44
 })
Local0 =DerefOf (Local1 =P000 [0x00])
Local0 = DerefOf (RefOf (P000))Local0 = DerefOf (RefOf (S000))Local0 = DerefOf (RefOf (B000))Debug = \text{S000} /* \ME5B.S000 */
 Return (0x00)
```

```
 }
```
Found in path(s):

\* /opt/cola/permits/1868535361\_1702636685.4725525/0/acpica-master-2-zip/acpicamaster/tests/aslts/src/runtime/collections/bdemo/ACPICA/0099/DECL.asl No license file was found, but licenses were detected in source scan.

/\*

\* Some or all of this work - Copyright (c) 2006 - 2021, Intel Corp.

\* All rights reserved.

\*

- \* Redistribution and use in source and binary forms, with or without modification,
- \* are permitted provided that the following conditions are met:

\*

\* Redistributions of source code must retain the above copyright notice,

\* this list of conditions and the following disclaimer.

\* Redistributions in binary form must reproduce the above copyright notice,

\* this list of conditions and the following disclaimer in the documentation

- \* and/or other materials provided with the distribution.
- \* Neither the name of Intel Corporation nor the names of its contributors
- \* may be used to endorse or promote products derived from this software
- \* without specific prior written permission.

\*

 \* THIS SOFTWARE IS PROVIDED BY THE COPYRIGHT HOLDERS AND CONTRIBUTORS "AS IS"

```
 * AND ANY EXPRESS OR IMPLIED WARRANTIES, INCLUDING, BUT NOT LIMITED TO, THE
```
\* IMPLIED WARRANTIES OF MERCHANTABILITY AND FITNESS FOR A PARTICULAR PURPOSE

\* ARE DISCLAIMED. IN NO EVENT SHALL THE COPYRIGHT OWNER OR CONTRIBUTORS BE

 \* LIABLE FOR ANY DIRECT, INDIRECT, INCIDENTAL, SPECIAL, EXEMPLARY, OR **CONSEQUENTIAL** 

 \* DAMAGES (INCLUDING, BUT NOT LIMITED TO, PROCUREMENT OF SUBSTITUTE GOODS OR SERVICES;

 \* LOSS OF USE, DATA, OR PROFITS; OR BUSINESS INTERRUPTION) HOWEVER CAUSED AND ON ANY

\* THEORY OF LIABILITY, WHETHER IN CONTRACT, STRICT LIABILITY, OR TORT (INCLUDING

\* NEGLIGENCE OR OTHERWISE) ARISING IN ANY WAY OUT OF THE USE OF THIS SOFTWARE,

\* EVEN IF ADVISED OF THE POSSIBILITY OF SUCH DAMAGE.

 \*/ /\*

\* The tests differ those from ns1.asl by that the parent object is

```
 * passed to methods as argument (Arg) but not directly by name.
```

```
 */
```

```
 Name (Z157, 0x9D)
```
Method (M300, 0, Serialized)

```
 {
```
Name (P000, Package (0x03)

{

```
 0xABCD0000,
 0xABCD0001,
```
0xABCD0002

```
 })
   Method (M000, 1, NotSerialized)
   {
     Method (M001, 2, NotSerialized)
     {
      Arg0 [0x00] = 0x11112222
     }
     M001 (Arg0, RefOf (Arg0))
    Local0 = DerefOf (Arg0 [0x00])If ((Local0 != 0x11112222)) {
       ERR (__METHOD__, Z157, __LINE__, 0x00, 0x00, Local0, 0x11112222)
     }
   }
   M000 (P000)
  Local0 = DerefOf (P000 [0x00])If ((Local0 != 0x11112222)) {
     ERR (__METHOD__, Z157, __LINE__, 0x00, 0x00, Local0, 0x11112222)
   }
   CH03 (__METHOD__, Z157, __LINE__, 0x00, 0x00)
 }
 Method (M301, 0, Serialized)
 {
   Name (B000, Buffer (0x03)
   {
    0x10, 0x11, 0x12 // ...
   })
   Method (M000, 1, NotSerialized)
   {
     Method (M001, 2, NotSerialized)
      {
      Arg0 [0x00] = 0x67
     }
     M001 (Arg0, RefOf (Arg0))
    Local0 = DerefOf (Arg0 [0x00])If ((Local0 != 0x67)) {
       ERR (__METHOD__, Z157, __LINE__, 0x00, 0x00, Local0, 0x67)
     }
   }
   M000 (B000)
```

```
Local0 = DerefOf (B000 [0x00])If ((Local0 != 0x67)) {
      ERR (__METHOD__, Z157, __LINE__, 0x00, 0x00, Local0, 0x67)
    }
    CH03 (__METHOD__, Z157, __LINE__, 0x00, 0x00)
  }
  Method (M302, 0, Serialized)
  {
    Name (S000, "qqqqqqqqqqqqqq")
    Method (M000, 1, NotSerialized)
    {
      Method (M001, 2, NotSerialized)
      {
        Arg0 [0x00] = 0x38
      }
      M001 (Arg0, RefOf (Arg0))
     Local0 = DerefOf (Arg0 [0x00])If ((Local0 != 0x38)) {
        ERR (__METHOD__, Z157, __LINE__, 0x00, 0x00, Local0, 0x38)
 }
    }
    M000 (S000)
   Local0 = DerefOf(S000 [0x00])If ((Local0 != 0x38)) {
      ERR (__METHOD__, Z157, __LINE__, 0x00, 0x00, Local0, 0x38)
    }
    CH03 (__METHOD__, Z157, __LINE__, 0x00, 0x00)
  }
  /*
  * Element of Package instead of i000 (in m001)
  */
  Method (M303, 1, Serialized)
  {
    Name (PP00, Package (0x03)
    {
     0x11111111,
      0x01,
     0x22223333
```

```
 })
   Method (M000, 2, Serialized)
     Name (I001, 0x00)
     Name (P000, Package (0x04)
      {
       0x01,
       0x02,
       0x03,
       0x04
      })
     CH03 (__METHOD__, Z157, __LINE__, 0x00, 0x00)
    IO01 = Arg1 Method (M001, 1, NotSerialized)
      {
       Method (M002, 1, NotSerialized)
       {
         Method (M003, 1, NotSerialized)
         {
         Method (M004, 1, NotSerialized)
 {
             Method (M005, 1, NotSerialized)
\{ Method (M006, 1, NotSerialized)
 {
                 Method (M007, 1, NotSerialized)
 {
                   Method (M008, 1, NotSerialized)
{
                     If (I001)
{
                       Arg0 [0x01] = P000 /* \M303.M000.P000 */
 }
                     Return (0x00)
 }
                  Arg0 [0x01] = 0x80000000 Return ((DerefOf (Arg0 [0x01]) + M008 (Arg0)))
     }
                Arg0 [0x01] = 0x07000000 Return ((DerefOf (Arg0 [0x01]) + M007 (Arg0)))
 }
              Arg0 [0x01] = 0x00600000
```
{

```
 Return ((DerefOf (Arg0 [0x01]) + M006 (Arg0)))
 }
               Arg0 [0x01] = 0x00050000
               Return ((DerefOf (Arg0 [0x01]) + M005 (Arg0)))
 }
            Arg0 [0x01] = 0x4000
             Return ((DerefOf (Arg0 [0x01]) + M004 (Arg0)))
           }
          Arg0 [0x01] = 0x0300
           Return ((DerefOf (Arg0 [0x01]) + M003 (Arg0)))
         }
       Arg0 [0x01] = 0x20
        Return ((DerefOf (Arg0 [0x01]) + M002 (Arg0)))
      }
      Store ((DerefOf (Arg0 [0x01]) + M001 (Arg0)), Local0)
     If ((Local0 != 0x87654321)) {
        ERR (__METHOD__, Z157, __LINE__, 0x00, 0x00, Local0, 0x87654321)
      }
     Local1 = DerefOf (Arg0 [0x01])If ((Local1 != 0x80000000)) {
        ERR (__METHOD__, Z157, __LINE__, 0x00, 0x00, Local1, 0x80000000)
      }
      CH03 (__METHOD__, Z157, __LINE__, 0x00, 0x00)
      Return (Local0)
    }
   Local0 = M000 (PP00, Arg0)If ((Local0 != 0x87654321)) {
      ERR (__METHOD__, Z157, __LINE__, 0x00, 0x00, Local0, 0x87654321)
    }
   Local0 = DerefOf (PP00 [0x01])If ((Local0 != 0x80000000)) {
      ERR (__METHOD__, Z157, __LINE__, 0x00, 0x00, Local0, 0x80000000)
    }
```

```
 CH03 (__METHOD__, Z157, __LINE__, 0x00, 0x00)
 /*
 * Element of Package instead of i000 (in m002)
 */
 Method (M304, 0, Serialized)
   Name (I001, 0x00)
   Name (PP00, Package (0x03)
   {
    0x11111111,
     0x00100000,
     0x22223333
   })
   Method (M000, 1, NotSerialized)
   {
     Method (M001, 1, NotSerialized)
     {
      If ((1001 < 0x64)) {
         Local0 = DerefOf (Arg0 [0x01]) Local0++
         Arg0 [0x01] = Local0
         I001++Local0 = (DerefOf (Arg0 [0x01]) + M001 (Arg0)) Return (Local0)
        }
       Return (0x00)
     }
     Store ((DerefOf (Arg0 [0x01]) + M001 (Arg0)), Local0)
    If ((Local0 != 0x065013BA)) {
       ERR (__METHOD__, Z157, __LINE__, 0x00, 0x00, Local0, 0x065013BA)
     }
    Local1 = DerefOf (Arg0 [0x01])If ((Local1 != 0x00100064)) {
      ERR ( METHOD , Z157, LINE , 0x00, 0x00, Local1, 0x00100064)
     }
     Return (Local0)
   }
  Local0 =
```
{

```
 M000 (PP00)
   If ((Local0 != 0x065013BA)) {
      ERR (__METHOD__, Z157, __LINE__, 0x00, 0x00, Local0, 0x065013BA)
    }
   Local1 = DerefOf (PP00 [0x01])If ((Local1 != 0x00100064)) {
      ERR (__METHOD__, Z157, __LINE__, 0x00, 0x00, Local1, 0x00100064)
    }
    CH03 (__METHOD__, Z157, __LINE__, 0x00, 0x00)
  }
  /*
  * Buffer Field instead of i000 (in m001)
  */
  Method (M305, 0, Serialized)
  {
    Name (B000, Buffer (0x10){})
    CH03 (__METHOD__, Z157, __LINE__, 0x00, 0x00)
    CreateField (B000, 0x05, 0x20, BF00)
   BF00 = 0xABCDEF70 Method (M000, 1, NotSerialized)
    {
      Method (M001, 0, NotSerialized)
      {
        Method (M002, 0, NotSerialized)
\overline{\mathcal{L}} Method (M003, 0, NotSerialized)
 {
             Method (M004, 0, NotSerialized)
 {
 Method (M005, 0, NotSerialized)
\{ Method (M006, 0, NotSerialized)
 {
                    Method (M007, 0, NotSerialized)
```

```
 {
             Method (M008, 0, NotSerialized)
\{ Return (0x00)
 }
            Arg0 = 0x80000000
```
Return  $((Arg0 + M008$  ()))

```
 }
                 Arg0 = 0x07000000 Return ((Arg0 + M007 ()))
 }
               Arg0 = 0x00600000Return ((Arg0 + M006 ()))
 }
             Arg0 = 0x00050000 Return ((Arg0 + M005 ()))
 }
           Arg0 = 0x4000Return ((Arg0 + M004 ()))
 }
         Arg0 = 0x0300Return ((Arg0 + M003 ()))
        }
       Arg0 = 0x20 Return ((Arg0 + M002 ()))
      }
     Arg0 = 0x01Store ((Arg0 + M001)), Local<sub>0</sub>)
     If ((Local0 != 0x87654321)) {
       ERR (_METHOD_, Z157, _LINE_, 0x00, 0x00, Local0, 0x87654321)
      }
     Local1 = 0x01If ((Arg0 != Local1)) {
        ERR (__METHOD__, Z157, __LINE__, 0x00, 0x00, Arg0, Local1)
      }
      CH03 (__METHOD__, Z157, __LINE__, 0x00, 0x00)
      Return (Local0)
    }
   Local0 = M000 (BFO0)If ((Local0 != 0x87654321)) {
      ERR (__METHOD__, Z157, __LINE__, 0x00, 0x00, Local0, 0x87654321)
```

```
 }
   Local1 = Buffer () \{0x70, 0xEF, 0xCD, 0xAB\}If ((BF00 != Local1)) {
      ERR (__METHOD__, Z157, __LINE__, 0x00, 0x00, BF00, Local1)
    }
    CH03 (__METHOD__, Z157, __LINE__, 0x00, 0x00)
  }
  /*
  * Field instead of i000 (in m001)
  */
  Method (M306, 0, Serialized)
  {
    Name (I001, 0x00)
    OperationRegion (R000, SystemMemory, 0x0100, 0x0100)
    Field (R000, ByteAcc, NoLock, Preserve)
    {
      F000, 32,
      F001, 32
    }
    CH03 (__METHOD__, Z157, __LINE__, 0x00, 0x00)
   F000 = 0xABCDEF70
    Method (M000, 1, NotSerialized)
    {
      Method (M001, 0, NotSerialized)
      {
        Method (M002, 0, NotSerialized)
        {
          Method (M003, 0, NotSerialized)
          {
            Method (M004, 0, NotSerialized)
 {
              Method (M005, 0, NotSerialized)
\{ Method (M006, 0, NotSerialized)
\{ Method (M007, 0, NotSerialized)
 {
                     Method (M008, 0, NotSerialized)
\{ Return (0x00)
 }
                    Arg0 = 0x80000000
```

```
 Return ((Arg0 + M008 ()))
 }
                   Arg0 = 0x07000000
                   Return ((Arg0 + M007 ()))
 }
               Arg0 = 0x00600000 Return ((Arg0 + M006 ()))
 }
             Arg0 = 0x00050000 Return ((Arg0 + M005 ()))
 }
           Arg0 = 0x4000Return ((Arg0 + M004 ()))
 }
         Arg0 = 0x0300Return ((Arg0 + M003 ()))
        }
       Arg0 = 0x20 Return ((Arg0 + M002 ()))
      }
     Arg0 = 0x01Store ((Arg0 + M001)), Local<sub>0</sub>)
     If ((Local0 != 0x87654321)) {
        ERR (__METHOD__, Z157, __LINE__, 0x00, 0x00, Local0, 0x87654321)
      }
     Local1 = 0x01If ((Arg0 != Local1)) {
        ERR (__METHOD__, Z157, __LINE__, 0x00, 0x00, Arg0, Local1)
      }
      CH03 (__METHOD__, Z157, __LINE__, 0x00, 0x00)
      Return (Local0)
   Local0 = M000 (F000)If ((Local0 != 0x87654321)) ERR (__METHOD__, Z157, __LINE__, 0x00, 0x00, Local0, 0x87654321)
```
{

```
 }
     Local1 = 0xABCDEF70If ((F000 != Local1)) {
         ERR (__METHOD__, Z157, __LINE__, 0x00, 0x00, F000, Local1)
      }
      CH03 (__METHOD__, Z157, __LINE__, 0x00, 0x00)
   }
   /*
   * Bank Field instead of i000 (in m001)
   */
  Method (M307, 0, Serialized)
   {
      Name (I001, 0x00)
      OperationRegion (R000, SystemMemory, 0x0100, 0x0100)
      Field (R000, ByteAcc, NoLock, Preserve)
      {
         F000, 32,
         F001, 32
      }
      BankField (R000, F001, 0x00, ByteAcc, NoLock, Preserve)
      {
         BNK0, 32
      }
      CH03 (__METHOD__, Z157, __LINE__, 0x00, 0x00)
      BNK0 = 0xABCDEF70
      Method (M000, 1, NotSerialized)
      {
         Method (M001, 0, NotSerialized)
         {
            Method (M002, 0, NotSerialized)
            {
               Method (M003, 0, NotSerialized)
                {
                   Method (M004, 0, NotSerialized)
\left\{ \begin{array}{c} 1 & 1 \\ 1 & 1 \end{array} \right\} Method (M005, 0, NotSerialized)
\left\{ \begin{array}{ccc} 1 & 0 & 0 \\ 0 & 0 & 0 \\ 0 & 0 & 0 \\ 0 & 0 & 0 \\ 0 & 0 & 0 \\ 0 & 0 & 0 \\ 0 & 0 & 0 \\ 0 & 0 & 0 \\ 0 & 0 & 0 \\ 0 & 0 & 0 \\ 0 & 0 & 0 \\ 0 & 0 & 0 \\ 0 & 0 & 0 \\ 0 & 0 & 0 & 0 \\ 0 & 0 & 0 & 0 \\ 0 & 0 & 0 & 0 \\ 0 & 0 & 0 & 0 & 0 \\ 0 & 0 & 0 & 0 & 0 \\ 0 & 0 & 0 & 0 & 0 \\ 0 & 0 & 0 & 0 Method (M006, 0, NotSerialized)
\{ Method (M007, 0, NotSerialized)
```

```
\{ Method (M008, 0, NotSerialized)
\{ Return (0x00)
 }
                  Arg0 = 0x80000000 Return ((Arg0 + M008 ()))
 }
                Arg0 = 0x07000000 Return ((Arg0 + M007 ()))
 }
              Arg0 = 0x00600000 Return ((Arg0 + M006 ()))
 }
            Arg0 = 0x00050000Return ((Arg0 + M005 ()))
 }
          Arg0 = 0x4000Return ((Arg0 + M004 ()))
         }
        Arg0 = 0x0300 Return ((Arg0 + M003 ()))
        }
      Arg0 = 0x20 Return ((Arg0 + M002 ()))
      }
    Arg0 = 0x01 Store ((Arg0 + M001 ()), Local0)
    If ((Local0 != 0x87654321)) {
       ERR (__METHOD__, Z157, __LINE__, 0x00, 0x00, Local0, 0x87654321)
      }
    Local1 = 0x01If ((Arg0 != Local1)) {
       ERR (__METHOD__, Z157, __LINE__, 0x00, 0x00, Arg0, Local1)
      }
     CH03 (__METHOD__, Z157, __LINE__, 0x00, 0x00)
```

```
 Return (Local0)
     }
   Local0 = M000 (BNK0)If ((Local0 != 0x87654321)) {
       ERR (__METHOD__, Z157, __LINE__, 0x00, 0x00, Local0,
 0x87654321)
    }
   Local1 = 0xABCDEF70If ((BNK0 != Local1)) {
       ERR (__METHOD__, Z157, __LINE__, 0x00, 0x00, BNK0, Local1)
     }
    CH03 (__METHOD__, Z157, __LINE__, 0x00, 0x00)
  }
  /*
   * Index Field instead of i000 (in m001)
   */
  Method (M308, 0, Serialized)
  {
    Name (I001, 0x00)
    OperationRegion (R000, SystemMemory, 0x0100, 0x0100)
    Field (R000, ByteAcc, NoLock, Preserve)
    {
       F000, 32,
       F001, 32
     }
    IndexField (F000, F001, ByteAcc, NoLock, Preserve)
    {
       IF00, 32
     }
    CH03 (__METHOD__, Z157, __LINE__, 0x00, 0x00)
   IF00 = 0xABCDEF70 Method (M000, 1, NotSerialized)
    {
       Method (M001, 0, NotSerialized)
       {
         Method (M002, 0, NotSerialized)
\left\{\begin{array}{ccc} & & \\ & & \end{array}\right\} Method (M003, 0, NotSerialized)
            {
              Method
```

```
\{ Method (M005, 0, NotSerialized)
\{ Method (M006, 0, NotSerialized)
 {
                 Method (M007, 0, NotSerialized)
 {
                   Method (M008, 0, NotSerialized)
{
                    Return (0x00)
 }
                  Arg0 = 0x80000000 Return ((Arg0 + M008 ()))
 }
                Arg0 = 0x07000000 Return ((Arg0 + M007 ()))
 }
              Arg0 = 0x00600000 Return ((Arg0 + M006 ()))
     }
            Arg0 = 0x00050000 Return ((Arg0 + M005 ()))
 }
          Arg0 = 0x4000 Return ((Arg0 + M004 ()))
         }
        Arg0 = 0x0300 Return ((Arg0 + M003 ()))
       }
      Arg0 = 0x20Return ((Arg0 + M002 ()))
     }
    Arg0 = 0x01 Store ((Arg0 + M001 ()), Local0)
    If ((Local0 != 0x87654321)) {
       ERR (__METHOD__, Z157, __LINE__, 0x00, 0x00, Local0, 0x87654321)
     }
```

```
Local1 = 0x01If ((Arg0 != Local1)) {
         ERR (__METHOD__, Z157, __LINE__, 0x00, 0x00, Arg0, Local1)
       }
       CH03 (__METHOD__, Z157, __LINE__, 0x00, 0x00)
       Return (Local0)
     }
   Local0 = M000 (IF00)If ((Local0 != 0x87654321)) {
  ERR (__METHOD__, Z157, __LINE__, 0x00, 0x00, Local0, 0x87654321)
     }
   Local1 = 0xABCDEF70If ((IF00 != Local1)) {
       ERR (__METHOD__, Z157, __LINE__, 0x00, 0x00, IF00, Local1)
     }
    CH03 (__METHOD__, Z157, __LINE__, 0x00, 0x00)
  }
  /*
   * Element of Buffer instead of i000 (in m001)
   */
  Method (M309, 1, Serialized)
  {
    Name (I001, 0x00)
    Name (B000, Buffer (0x03)
    {
      0x11, 0x01, 0x22 // .."
     })
    CH03 (__METHOD__, Z157, __LINE__, 0x00, 0x00)
   IO01 = Arg0 Method (M000, 2, NotSerialized)
    {
       Method (M001, 1, NotSerialized)
       {
         Method (M002, 1, NotSerialized)
\left\{\begin{array}{ccc} & & \\ & & \end{array}\right\} Method (M003, 1, NotSerialized)
            {
              Method (M004, 1, NotSerialized)
```

```
\{ Method (M005, 1, NotSerialized)
\{ Method (M006, 1, NotSerialized)
 {
                Method (M007, 1, NotSerialized)
 {
                  Method (M008, 1, NotSerialized)
{
                    If (I001)
{
                     Arg0 [0x01] = 0xFF
 }
                    Return (0x00)
 }
                 Arg0 [0x01] = 0x08
                  Return ((DerefOf (Arg0 [0x01]) + M008 (Arg0)))
 }
               Arg0 [0x01] = 0x07
               Return ((DerefOf (Arg0 [0x01]) + M007 (Arg0)))
 }
             Arg0 [0x01] = 0x06
              Return ((DerefOf (Arg0 [0x01]) + M006 (Arg0)))
 }
            Arg0 [0x01] = 0x05
            Return ((DerefOf (Arg0 [0x01]) + M005 (Arg0)))
 }
          Arg0 [0x01] = 0x04
           Return ((DerefOf (Arg0 [0x01]) + M004 (Arg0)))
         }
        Arg0 [0x01] = 0x03
         Return ((DerefOf (Arg0 [0x01]) + M003 (Arg0)))
       }
      Arg0 [0x01] = 0x02
      Return ((DerefOf (Arg0 [0x01]) + M002 (Arg0)))
     Store ((DerefOf (Arg0 [0x01]) + M001 (Arg0)), Local0)
    If ((Local0 != 0x24))
```

```
 {
     ERR (__METHOD__, Z157, __LINE__, 0x00, 0x00, Local0, 0x24)
   }
  Local1 = DerefOf (Arg0 [0x01]) If (Arg1)
   {
   Local2 = 0xFF }
   Else
   {
    Local2 = 0x08 }
  If ((Local1 != Local2)) {
     ERR (__METHOD__, Z157, __LINE__, 0x00, 0x00, Local1, Local2)
   }
   CH03 (__METHOD__, Z157, __LINE__, 0x00, 0x00)
   Return (Local0)
 }
 Local0 = M000 (B000, Arg0)
If ((Local0 != 0x24)) {
   ERR (__METHOD__, Z157, __LINE__, 0x00, 0x00, Local0, 0x24)
 }
Local1 = DerefOf(B000 [0x01]) If (Arg0)
 {
  Local2 = 0xFF }
 Else
 {
  Local2 = 0x08 }
If ((Local1 != Local2)) {
   ERR (__METHOD__, Z157, __LINE__, 0x00, 0x00, Local1, Local2)
 }
 CH03 (__METHOD__, Z157, __LINE__, 0x00, 0x00)
```
```
 /*
  * Element of String instead of i000 (in m001)
  */
  Method (M30A, 1, Serialized)
  {
   Name (I001, 0x00)
  Name (S000, "q\x01ertyuiop")
   CH03 (__METHOD__, Z157, __LINE__, 0x00, 0x00)
  IO01 = Arg0 Method (M000, 2, NotSerialized)
    {
     Method (M001, 1, NotSerialized)
      {
       Method (M002, 1, NotSerialized)
       {
         Method (M003, 1, NotSerialized)
 {
           Method (M004, 1, NotSerialized)
 {
             Method (M005, 1, NotSerialized)
\{ Method (M006, 1, NotSerialized)
 {
                 Method (M007, 1, NotSerialized)
 {
                   Method (M008, 1, NotSerialized)
{
                    If (I001)
{
                      Arg0 [0x01]
= 0xFF }
                    Return (0x00)
 }
                  Arg0 [0x01] = 0x08
                  Return ((DerefOf (Arg0 [0x01]) + M008 (Arg0)))
 }
                Arg0 [0x01] = 0x07
                 Return ((DerefOf (Arg0 [0x01]) + M007 (Arg0)))
 }
              Arg0 [0x01] = 0x06
              Return ((DerefOf (Arg0 [0x01]) + M006 (Arg0)))
 }
```

```
Arg0 [0x01] = 0x05
                Return ((DerefOf (Arg0 [0x01]) + M005 (Arg0)))
 }
            Arg0 [0x01] = 0x04
            Return ((DerefOf (Arg0 [0x01]) + M004 (Arg0)))
           }
          Arg0 [0x01] = 0x03
           Return ((DerefOf (Arg0 [0x01]) + M003 (Arg0)))
         }
        Arg0 [0x01] = 0x02
        Return ((DerefOf (Arg0 [0x01]) + M002 (Arg0)))
       }
     Store ((DerefOf (Arg0 [0x01]) + M001 (Arg0)), Local0)
     If ((Local0 != 0x24)) {
         ERR (__METHOD__, Z157, __LINE__, 0x00, 0x00, Local0, 0x24)
       }
     Local1 = DerefOf (Arg0 [0x01]) If (Arg1)
      {
        Local2 = 0xFF }
      Else
       {
        Local2 = 0x08 }
     If ((Local1 != Local2)) {
         ERR (__METHOD__, Z157, __LINE__, 0x00, 0x00, Local1, Local2)
       }
      CH03 (__METHOD__, Z157, __LINE__, 0x00, 0x00)
      Return (Local0)
    }
   Local0 = M000 (S000, Arg0)If ((Local0 != 0x24)) {
      ERR (__METHOD__, Z157, __LINE__, 0x00, 0x00, Local0, 0x24)
    }
```

```
Local1 = DerefOf (S000 [0x01]) If (Arg0)
      {
       Local2 = 0xFF }
     Else
      {
       Local2 = 0x08 }
    If ((Local1 != Local2)) {
        ERR (__METHOD__, Z157, __LINE__, 0x00, 0x00, Local1, Local2)
      }
     CH03 (__METHOD__, Z157, __LINE__, 0x00, 0x00)
   }
   /*
   * Buffer Field instead of i000 (in m001)
   *
   * CreateField deeper than parent
   */
  Method (M30B, 1, Serialized)
   {
     Name (I001, 0x00)
     Name (B000, Buffer (0x10){})
    IO01 = Arg0 CH03 (__METHOD__, Z157, __LINE__, 0x00, 0x00)
     Method (M000, 2, NotSerialized)
      {
        CreateField (B000, 0x05, 0x20, BF00)
        Method (M001, 0, NotSerialized)
         {
           Method (M002, 0, NotSerialized)
            {
              Method (M003, 0, NotSerialized)
 {
                  Method (M004, 0, NotSerialized)
        {
                     Method (M005, 0, NotSerialized)
\left\{ \begin{array}{ccc} 1 & 0 & 0 \\ 0 & 0 & 0 \\ 0 & 0 & 0 \\ 0 & 0 & 0 \\ 0 & 0 & 0 \\ 0 & 0 & 0 \\ 0 & 0 & 0 \\ 0 & 0 & 0 \\ 0 & 0 & 0 \\ 0 & 0 & 0 \\ 0 & 0 & 0 \\ 0 & 0 & 0 \\ 0 & 0 & 0 \\ 0 & 0 & 0 & 0 \\ 0 & 0 & 0 & 0 \\ 0 & 0 & 0 & 0 \\ 0 & 0 & 0 & 0 & 0 \\ 0 & 0 & 0 & 0 & 0 \\ 0 & 0 & 0 & 0 & 0 \\ 0 & 0 & 0 & 0 Method (M006, 0, NotSerialized)
\{ Method (M007, 0, NotSerialized)
{
                               Method (M008, 0, NotSerialized)
```

```
\{ If (I001)
\{BF00 = 0x11223344 }
                    Return (0x00)
 }
                 BF00 = 0x80000000 Return ((BF00 + M008 ()))
 }
                BF00 = 0x07000000
                Return ((BF00
+ M007 ()))
 }
             BF00 = 0x00600000 Return ((BF00 + M006 ()))
 }
            BF00 = 0x00050000
            Return ((BF00 + M005 ()))
 }
          BF00 = 0x4000 Return ((BF00 + M004 ()))
         }
        BF00 = 0x0300Return ((BF00 + M003 ()))
       }
      BF00 = 0x20 Return ((BF00 + M002 ()))
     }
    BF00 = 0x01 Store ((BF00 + M001 ()), Local0)
    If ((Local0 != 0x87654321)) {
       ERR (__METHOD__, Z157, __LINE__, 0x00, 0x00, Local0, 0x87654321)
     }
     If (Arg1)
     {
      Local1 = Buffer() \{0x44, 0x33, 0x22, 0x11\}
```

```
 }
      Else
      {
       Local1 = Buffer() {0x00, 0x00, 0x00, 0x80}
      }
     If ((BF00 != Local1)) {
        ERR (__METHOD__, Z157, __LINE__, 0x00, 0x00, BF00, Local1)
      }
      CH03 (__METHOD__, Z157, __LINE__, 0x00, 0x00)
      Return (Local0)
    }
   Local0 = M000 (0x00, Arg0)If ((Local0 != 0x87654321)) {
      ERR (__METHOD__, Z157, __LINE__, 0x00, 0x00, Local0, 0x87654321)
    }
    CH03 (__METHOD__, Z157, __LINE__, 0x00, 0x00)
  }
  Method (N003, 0, NotSerialized)
  {
    If (0x01)
    {
      SRMT ("m300")
      M300 ()
      SRMT ("m301")
      M301 ()
      SRMT ("m302")
      M302 ()
      SRMT ("m303-0")
      M303 (0x00)
      SRMT ("m303-1")
      If (Y200)
      {
        M303 (0x01)
      }
      Else
      {
        BLCK ()
      }
      SRMT ("m304")
```

```
 M304 ()
 SRMT ("m305")
      M305 ()
      SRMT ("m306")
      M306 ()
      SRMT ("m307")
      M307 ()
      SRMT ("m308")
      M308 ()
      SRMT ("m309-0")
      M309 (0x00)
      SRMT ("m309-1")
      M309 (0x01)
      SRMT ("m30a-0")
      M30A (0x00)
      SRMT ("m30a-1")
      M30A (0x01)
      SRMT ("m30b-0")
      M30B (0x00)
      SRMT ("m30b-1")
      M30B (0x01)
    }
    Else
    {
      SRMT ("m300")
      M300 ()
    }
  }
```
Found in path(s):

\* /opt/cola/permits/1868535361\_1702636685.4725525/0/acpica-master-2-zip/acpicamaster/tests/aslts/src/runtime/collections/complex/namespace/ns3.asl No license file was found, but licenses were detected in source scan.

/\*

- \* Some or all of this work Copyright (c) 2006 2021, Intel Corp.
- \* All rights reserved.

\*

- \* Redistribution and use in source and binary forms, with or without modification,
- \* are permitted provided that the following conditions are met:
- \*
	- \* Redistributions of source code must retain the above copyright notice,
	- \* this list of conditions and the following disclaimer.
	- \* Redistributions in binary form must reproduce the above copyright notice,
	- \* this list of conditions and the following disclaimer in the documentation
	- \* and/or other materials provided with the distribution.
	- \* Neither the name of Intel Corporation nor the names of its contributors

\* may be used to endorse or promote products derived from this software

\* without specific prior written permission.

\*

```
 * THIS SOFTWARE IS PROVIDED BY THE COPYRIGHT HOLDERS AND CONTRIBUTORS "AS
 IS"
```
\* AND ANY EXPRESS OR IMPLIED WARRANTIES, INCLUDING, BUT NOT LIMITED TO, THE

```
 * IMPLIED WARRANTIES OF MERCHANTABILITY AND FITNESS FOR A PARTICULAR PURPOSE
```

```
 * ARE DISCLAIMED. IN NO EVENT SHALL THE COPYRIGHT OWNER OR CONTRIBUTORS BE
```
 \* LIABLE FOR ANY DIRECT, INDIRECT, INCIDENTAL, SPECIAL, EXEMPLARY, OR **CONSEQUENTIAL** 

 \* DAMAGES (INCLUDING, BUT NOT LIMITED TO, PROCUREMENT OF SUBSTITUTE GOODS OR SERVICES;

 \* LOSS OF USE, DATA, OR PROFITS; OR BUSINESS INTERRUPTION) HOWEVER CAUSED AND ON ANY

```
 * THEORY OF LIABILITY, WHETHER IN CONTRACT, STRICT LIABILITY, OR TORT (INCLUDING
  * NEGLIGENCE OR OTHERWISE) ARISING IN ANY WAY OUT OF THE USE OF THIS SOFTWARE,
  * EVEN IF ADVISED OF THE POSSIBILITY OF SUCH DAMAGE.
  */
  /*
  * Bug 261:
 *
  * SUMMARY: Crash when DDBHandle parameter of Load is an Indexed Reference
  */
  Method (M028, 0, Serialized)
  {
    Name (BUF0, Buffer (0x4D)
\overline{\phantom{a}} /* 0000 */ 0x53, 0x53, 0x44, 0x54,
0x4D, 0x00, 0x00, 0x00, // SSDTM...
      /* 0008 */ 0x02, 0x95, 0x49, 0x6E, 0x74, 0x65, 0x6C, 0x00, // ..Intel.
      /* 0010 */ 0x4D, 0x61, 0x6E, 0x79, 0x00, 0x00, 0x00, 0x00, // Many....
      /* 0018 */ 0x01, 0x00, 0x00, 0x00, 0x49, 0x4E, 0x54, 0x4C, // ....INTL
      /* 0020 */ 0x02, 0x11, 0x06, 0x20, 0x5B, 0x82, 0x1C, 0x41, // ... [..A
      /* 0028 */ 0x55, 0x58, 0x44, 0x14, 0x16, 0x4D, 0x30, 0x30, // UXD..M00
      /* 0030 */ 0x30, 0x00, 0x70, 0x0D, 0x5C, 0x41, 0x55, 0x58, // 0.p.\AUX
      /* 0038 */ 0x44, 0x2E, 0x4D, 0x30, 0x30, 0x30, 0x3A, 0x00, // D.M000:.
      /* 0040 */ 0x5B, 0x31, 0x10, 0x0A, 0x5C, 0x00, 0x08, 0x45, // [1..\..E
      /* 0048 */ 0x58, 0x53, 0x54, 0x0A, 0x02 // XST..
    })
    OperationRegion (IST0, SystemMemory, 0x00, 0x4D)
    Field (IST0, ByteAcc, NoLock, Preserve)
    {
      RFU0, 616
    }
    External (\AUXZ, UnknownObj)
     Method (M000, 0, Serialized)
```

```
\overline{\phantom{a}}
```

```
 Name (PAC0, Package (0x01){})
       CH03 (__METHOD__, 0x00, __LINE__, 0x00, 0x00)
       RFU0 = BUF0 /* \M028.BUF0 */
       If (CondRefOf (\AUXZ, Local0))
       {
         ERR (__METHOD__, ZFFF, __LINE__, 0x00, 0x00, Local0, 0x01777777)
         Return (Zero)
       }
       Load (RFU0, PAC0 [0x00])
       Debug = "SSDT loaded"
       If (CondRefOf (\AUXZ, Local0)){}
       Else
       {
         ERR (__METHOD__, ZFFF, __LINE__, 0x00, 0x00, Local0, 0x01777777)
         Return (Zero)
       }
      Local1 = ObjectType (PAC0 [0x00])If ((Local1 != 0x0F)) {
        Debug = Local1 ERR (__METHOD__, ZFFF, __LINE__, 0x00, 0x00, Local0, 0x01777777)
         Return (Zero)
       }
       Unload (DerefOf (PAC0 [0x00]))
       Debug = "SSDT unloaded"
       If (CondRefOf (\AUXZ,
 Local0))
       {
         ERR (__METHOD__, ZFFF, __LINE__, 0x00, 0x00, Local0, 0x01777777)
       }
       CH03 (__METHOD__, 0x00, __LINE__, 0x00, 0x00)
       Return (Zero)
     }
    M000 ()
Found in path(s):
* /opt/cola/permits/1868535361_1702636685.4725525/0/acpica-master-2-zip/acpica-
master/tests/aslts/src/runtime/collections/bdemo/ACPICA/0261/DECL.asl
No license file was found, but licenses were detected in source scan.
```
/\*

}

\* Some or all of this work - Copyright (c) 2006 - 2021, Intel Corp.

\* All rights reserved.

\*

\* Redistribution and use in source and binary forms, with or without modification,

\* are permitted provided that the following conditions are met:

\*

\* Redistributions of source code must retain the above copyright notice,

\* this list of conditions and the following disclaimer.

- \* Redistributions in binary form must reproduce the above copyright notice,
- \* this list of conditions and the following disclaimer in the documentation

\* and/or other materials provided with the distribution.

\* Neither the name of Intel Corporation nor the names of its contributors

\* may be used to endorse or promote products derived from this software

\* without specific prior written permission.

\*

 \* THIS SOFTWARE IS PROVIDED BY THE COPYRIGHT HOLDERS AND CONTRIBUTORS "AS IS"

\* AND ANY EXPRESS OR IMPLIED WARRANTIES, INCLUDING, BUT NOT LIMITED TO, THE

\* IMPLIED WARRANTIES OF MERCHANTABILITY AND FITNESS FOR A PARTICULAR PURPOSE

\* ARE DISCLAIMED. IN NO EVENT SHALL THE COPYRIGHT OWNER OR CONTRIBUTORS BE

 \* LIABLE FOR ANY DIRECT, INDIRECT, INCIDENTAL, SPECIAL, EXEMPLARY, OR **CONSEQUENTIAL** 

 \* DAMAGES (INCLUDING, BUT NOT LIMITED TO, PROCUREMENT OF SUBSTITUTE GOODS OR SERVICES;

 \* LOSS OF USE, DATA, OR PROFITS; OR BUSINESS INTERRUPTION) HOWEVER CAUSED AND ON ANY

\* THEORY OF LIABILITY, WHETHER IN CONTRACT, STRICT LIABILITY, OR TORT (INCLUDING

\* NEGLIGENCE OR OTHERWISE) ARISING IN ANY WAY OUT OF THE USE OF THIS SOFTWARE,

```
 * EVEN IF ADVISED OF THE POSSIBILITY OF SUCH DAMAGE.
```
\*/

/\*

\* Check implicit conversion being applied to data images

\*/

Name (Z085, 0x55)

Method (M610, 0, Serialized)

{

/\* Integer to String implicit conversion Cases. \*/

/\* Integer to String conversion of the Integer

second operand of \*/

/\* Logical operators when the first operand is evaluated as String. \*/

/\* LEqual LGreater LGreaterEqual LLess LLessEqual LNotEqual \*/

Method (M640, 1, NotSerialized)

 $\overline{\phantom{a}}$ 

 $/*$  LEqual  $*/$ 

Local0 = ("FE7CB391D650A284" == 0xFE7CB391D650A284) M600 (Arg0, 0x00, Local0, Ones) Local0 = ("fE7CB391D650A284" == 0xFE7CB391D650A284) M600 (Arg0, 0x01, Local0, Zero)

```
Local0 = (AUS4 == 0xFE7CB391D650A284) M600 (Arg0, 0x02, Local0, Ones)
    Local0 = (AUS5 == 0xFE7CB391D650A284) M600 (Arg0, 0x03, Local0, Zero)
     If (Y078)
     {
      Local0 = (DerefOf (RefOf (AUSA)) == 0xFE7CB391D650A284) M600 (Arg0, 0x04, Local0, Ones)
      Local0 = (Der\ of\ (RefOf\ (AUS5)) = 0xFE7CB391D650A284) M600 (Arg0, 0x05, Local0, Zero)
     }
    Local0 = (DerefOf (PAUS [0x04]) = 0xFE7CB391D650A284)
     M600 (Arg0, 0x06, Local0, Ones)
    Local0 = (DerefOf (PAUS [0x05]) == 0xFE7CB391D650A284)
     M600 (Arg0, 0x07, Local0, Zero)
     /* Method returns String */
    Local0 = (M601 (0x02, 0x04) == 0xFE7CB391D650A284)
     M600 (Arg0, 0x08, Local0, Ones)
    Local0 = (M601 (0x02, 0x05) = 0xFE7CB391D650A284)
     M600 (Arg0, 0x09, Local0, Zero)
     /* Method returns Reference to String */
     If (Y500)
     {
      Local0 = (DerefOf (M602 (0x02, 0x04, 0x01)) == 0xFE7CB391D650A284)
       M600 (Arg0, 0x0A, Local0, Ones)
      Local0 = (DerefOf (M602 (0x02, 0x05, 0x01)) == 0xFE7CB391D650A284)
       M600 (Arg0, 0x0B, Local0, Zero)
     }
     /* LGreater */
     Local0 = ("FE7CB391D650A284" > 0xFE7CB391D650A284)
     M600 (Arg0, 0x0C, Local0, Zero)
     Local0 = ("fE7CB391D650A284" > 0xFE7CB391D650A284)
 M600 (Arg0, 0x0D, Local0, Ones)
     Local0 = ("FE7CB391D650A28 " > 0xFE7CB391D650A284)
     M600 (Arg0, 0x0E, Local0, Zero)
     Local0 = ("FE7CB391D650A284q" > 0xFE7CB391D650A284)
     M600 (Arg0, 0x0F, Local0, Ones)
     Local0 = (AUS4 > 0xFE7CB391D650A284)
     M600 (Arg0, 0x10, Local0, Zero)
     Local0 = (AUS5 > 0xFE7CB391D650A284)
     M600 (Arg0, 0x11, Local0, Ones)
     If (Y078)
```

```
 {
 Local0 = (DerefOf (RefOf (AUSA)) > 0xFE7CB391D650A284) M600 (Arg0, 0x12, Local0, Zero)
  Local0 = (DerefOf (RefOf (AUS5)) > 0xFE7CB391D650A284)
  M600 (Arg0, 0x13, Local0, Ones)
```

```
 }
```

```
Local0 = (DerefOf (PAUS [0x04]) > 0xFE7CB391D650A284)
 M600 (Arg0, 0x14, Local0, Zero)
Local0 = (DerefOf (PAUS [0x05]) > 0xFE7CB391D650A284) M600 (Arg0, 0x15, Local0, Ones)
 /* Method returns String */
```
Local0

```
= (M601 (0x02, 0x04) > 0xFE7CB391D650A284) M600 (Arg0, 0x16, Local0, Zero)
     Local0 = (M601 (0x02, 0x05) > 0xFE7CB391D650A284)
      M600 (Arg0, 0x17, Local0, Ones)
      /* Method returns Reference to String */
```
## If (Y500)

```
 {
```
}

```
Local0 = (DerefOf (M602 (0x02, 0x04, 0x01)) > 0xFE7CB391D650A284)
 M600 (Arg0, 0x18, Local0, Zero)
Local0 = (DerefOf (M602 (0x02, 0x05, 0x01)) > 0xFE7CB391D650A284)
 M600 (Arg0, 0x19, Local0, Ones)
```

```
 /* LGreaterEqual */
```

```
 Local0 = ("FE7CB391D650A284" >= 0xFE7CB391D650A284)
      M600 (Arg0, 0x1A, Local0, Ones)
      Local0 = ("fE7CB391D650A284" >= 0xFE7CB391D650A284)
      M600 (Arg0, 0x1B, Local0, Ones)
      Local0 = ("FE7CB391D650A28 " >= 0xFE7CB391D650A284)
      M600 (Arg0, 0x1C, Local0, Zero)
      Local0 = ("FE7CB391D650A284q" >= 0xFE7CB391D650A284)
      M600
 (Arg0, 0x1D, Local0, Ones)
     Local0 = (AUS4 >= 0xFE7CB391D650A284) M600 (Arg0, 0x1E, Local0, Ones)
     Local0 = (AUS5 >= 0xFE7CB391D650A284) M600 (Arg0, 0x1F, Local0, Ones)
      If (Y078)
      {
       Local0 = (Der\ of\ (RefOf\ (AUS4)) \geq 0xFE7CB391D650A284)
        M600 (Arg0, 0x20, Local0, Ones)
       Local0 = (DerefOf (RefOf (AUS5)) >= 0xFE7CB391D650A284)
```

```
 M600 (Arg0, 0x21, Local0, Ones)
```

```
Local0 = (DerefOf (PAUS [0x04]) >= 0xFE7CB391D650A284)
 M600 (Arg0, 0x22, Local0, Ones)
Local0 = (DerefOf (PAUS [0x05]) >= 0xFE7CB391D650A284)
 M600 (Arg0, 0x23, Local0, Ones)
 /* Method returns String */
```

```
Local0 = (M601 (0x02, 0x04) >= 0xFE7CB391D650A284)
 M600 (Arg0, 0x24, Local0, Ones)
Local0 = (M601 (0x02, 0x05) > = 0xFE7CB391D650A284)
 M600 (Arg0, 0x25, Local0, Ones)
 /* Method
```

```
 returns Reference to String */
```
}

```
 If (Y500)
 {
  Local0 = (DerefOf (M602 (0x02, 0x04, 0x01)) >= 0xFE7CB391D650A284)
   M600 (Arg0, 0x26, Local0, Ones)
  Local0 = (DerefOf (M602 (0x02, 0x05, 0x01)) >= 0xFE7CB391D650A284)
   M600 (Arg0, 0x27, Local0, Ones)
 }
```

```
/* LLess */
```

```
 Local0 = ("FE7CB391D650A284" < 0xFE7CB391D650A284)
 M600 (Arg0, 0x28, Local0, Zero)
 Local0 = ("fE7CB391D650A284" < 0xFE7CB391D650A284)
 M600 (Arg0, 0x29, Local0, Zero)
 Local0 = ("FE7CB391D650A28 " < 0xFE7CB391D650A284)
 M600 (Arg0, 0x2A, Local0, Ones)
 Local0 = ("FE7CB391D650A284q" < 0xFE7CB391D650A284)
 M600 (Arg0, 0x2B, Local0, Zero)
 Local0 = (AUS4 < 0xFE7CB391D650A284)
 M600 (Arg0, 0x2C, Local0, Zero)
 Local0 = (AUS5 < 0xFE7CB391D650A284)
 M600 (Arg0, 0x2D, Local0, Zero)
```

```
 If (Y078)
```

```
 {
 Local0 = (DerefOf (RefOf (AUSA)) < 0xFE7CB391D650A284) M600 (Arg0, 0x2E, Local0, Zero)
  Local0 = (DerefOf (RefOf (AUS5)) < 0xFE7CB391D650A284)
  M600 (Arg0, 0x2F, Local0, Zero)
 }
```
 $Local0 = (DerefOf (PAUS [0x04]) < 0xFE7CB391D650A284)$ 

```
 M600 (Arg0, 0x30, Local0, Zero)
 Local0 = (DerefOf (PAUS [0x05]) < 0xFE7CB391D650A284)
 M600 (Arg0, 0x31, Local0, Zero)
 /* Method returns String */
```

```
Local0 = (M601 (0x02, 0x04) < 0xFE7CB391D650A284)
 M600 (Arg0, 0x32, Local0, Zero)
Local0 = (M601 (0x02, 0x05) < 0xFE7CB391D650A284) M600 (Arg0, 0x33, Local0, Zero)
 /* Method returns Reference to String */
```
## If (Y500)

```
 {
```

```
 Local0 = (DerefOf (M602 (0x02, 0x04, 0x01)) < 0xFE7CB391D650A284)
        M600 (Arg0, 0x34, Local0, Zero)
       Local0 = (DerefOf) (M602 (0x02, 0x05, 0x01)) < 0xFE7CB391D650A284)
        M600 (Arg0, 0x35, Local0, Zero)
```

```
 }
```
/\* LLessEqual \*/

```
 Local0 = ("FE7CB391D650A284" <= 0xFE7CB391D650A284)
 M600 (Arg0, 0x36, Local0, Ones)
 Local0 = ("fE7CB391D650A284" <= 0xFE7CB391D650A284)
 M600 (Arg0, 0x37, Local0, Zero)
 Local0 = ("FE7CB391D650A28 " <= 0xFE7CB391D650A284)
 M600 (Arg0, 0x38, Local0, Ones)
 Local0 = ("FE7CB391D650A284q" <= 0xFE7CB391D650A284)
 M600 (Arg0, 0x39, Local0, Zero)
 Local0 = (AUS4 <= 0xFE7CB391D650A284)
 M600 (Arg0, 0x3A, Local0, Ones)
 Local0 = (AUS5 <= 0xFE7CB391D650A284)
 M600 (Arg0, 0x3B, Local0, Zero)
 If (Y078)
 {
  Local0 = (DerefOf (RefOf (AUSA)) \le 0xFE7CB391D650A284) M600 (Arg0, 0x3C, Local0, Ones)
  Local0 = (DerefOf (RefOf (AUS5)) \le 0xFE7CB391D650A284) M600 (Arg0, 0x3D, Local0, Zero)
 }
Local0 = (DerefOf (PAUS [0x04]) <= 0xFE7CB391D650A284)
 M600 (Arg0, 0x3E, Local0, Ones)
Local0 = (DerefOf (PAUS [0x05]) <= 0xFE7CB391D650A284)
 M600 (Arg0, 0x3F, Local0, Zero)
 /* Method returns String */
```

```
Local0 = (M601 (0x02, 0x04) \leq 0xFE7CB391D650A284)
      M600 (Arg0, 0x40, Local0, Ones)
     Local0 = (M601 (0x02, 0x05) <= 0xFE7CB391D650A284)
      M600 (Arg0, 0x41, Local0, Zero)
      /* Method returns Reference to String */
      If (Y500)
      {
       Local0 = (DerefOf (M602 (0x02, 0x04, 0x01)) <= 0xFE7CB391D650A284)
        M600 (Arg0, 0x42, Local0, Ones)
       Local0 = (DerefOf (M602 (0x02, 0x05, 0x01)) <= 0xFE7CB391D650A284)
        M600 (Arg0, 0x43, Local0, Zero)
      }
      /* LNotEqual */
      Local0 = ("FE7CB391D650A284" != 0xFE7CB391D650A284)
     M600 (Arg0, 0x44, Local0, Zero)
      Local0 = ("fE7CB391D650A284" != 0xFE7CB391D650A284)
      M600 (Arg0, 0x45, Local0, Ones)
      Local0 = ("FE7CB391D650A28 " != 0xFE7CB391D650A284)
      M600 (Arg0, 0x46, Local0, Ones)
      Local0 = ("FE7CB391D650A284q" != 0xFE7CB391D650A284)
      M600 (Arg0, 0x47, Local0, Ones)
      Local0 = (AUS4 != 0xFE7CB391D650A284)
      M600 (Arg0, 0x48, Local0, Zero)
      Local0 = (AUS5 != 0xFE7CB391D650A284)
      M600 (Arg0, 0x49, Local0, Ones)
      If (Y078)
      {
       Local0 = (Der\ of\ (RefOf\ (AUS4)) := 0xFE7CB391D650A284) M600 (Arg0, 0x4A, Local0, Zero)
       Local0 = (DerefOf (RefOf (AUS5)) != 0xFE7CB391D650A284) M600 (Arg0, 0x4B, Local0, Ones)
      }
      Local0 = (DerefOf (PAUS [0x04]) != 0xFE7CB391D650A284)
      M600 (Arg0, 0x4C, Local0, Zero)
     Local0 = (DerefOf (PAUS [0x05]) != 0xFE7CB391D650A284)
      M600 (Arg0, 0x4D, Local0, Ones)
      /* Method returns String */
     Local0 = (M601 (0x02, 0x04) != 0xFE7CB391D650A284)
      M600 (Arg0, 0x4E, Local0, Zero)
     Local0 = (M601 (0x02, 0x05) != 0xFE7CB391D650A284)
```

```
 M600 (Arg0, 0x4F, Local0, Ones)
   /* Method returns Reference to String */
   If (Y500)
   {
    Local0 = (DerefOf (M602 (0x02, 0x04, 0x01)) != 0xFE7CB391D650A284)
     M600 (Arg0, 0x50, Local0, Zero)
    Local0 = (DerefOf (M602 (0x02, 0x05, 0x01)) != 0xFE7CB391D650A284)
     M600 (Arg0, 0x51, Local0, Ones)
   }
 }
 Method (M320, 1, NotSerialized)
 {
   /* LEqual */
  Local0 = ("C179B3FE" == 0xC179B3FE) M600 (Arg0, 0x00, Local0, Ones)
  Local0 = ("c179B3FE" == 0xC179B3FE) M600 (Arg0, 0x01, Local0, Zero)
  Local0 = (AUS3 == 0xC179B3FE) M600 (Arg0, 0x02, Local0, Ones)
  Local0 = (AUS2 == 0xC179B3FE) M600 (Arg0, 0x03, Local0, Zero)
   If (Y078)
   {
    Local0 = (DerefOf (RefOf (AUS3)) = 0xC179B3FE) M600 (Arg0, 0x04, Local0, Ones)
    Local0 = (DerefOf (RefOf (AUS2)) == 0xC179B3FE) M600 (Arg0, 0x05, Local0, Zero)
   }
  Local0 = (DerefOf (PAUS [0x03]) == 0xC179B3FE) M600 (Arg0, 0x06, Local0, Ones)
  Local0 = (DerefOf (PAUS [0x02]) == 0xC179B3FE) M600 (Arg0, 0x07, Local0, Zero)
   /* Method returns String */
  Local0 = (M601 (0x02, 0x03) == 0xC179B3FE) M600 (Arg0, 0x08, Local0, Ones)
  Local0 = (M601 (0x02, 0x02) == 0xC179B3FE) M600 (Arg0, 0x09, Local0, Zero)
   /* Method returns Reference to String */
   If (Y500)
   {
    Local0 = (DerefOf (M602 (0x02, 0x03, 0x01))
```

```
== 0xC179B3FE M600 (Arg0, 0x0A, Local0, Ones)
       Local0 = (DerefOf (M602 (0x02, 0x02, 0x01)) == 0xC179B3FE)
        M600 (Arg0, 0x0B, Local0, Zero)
      }
      /* LGreater */
      Local0 = ("C179B3FE" > 0xC179B3FE)
      M600 (Arg0, 0x0C, Local0, Zero)
      Local0 = ("c179B3FE" > 0xC179B3FE)
      M600 (Arg0, 0x0D, Local0, Ones)
      Local0 = ("C179B3F " > 0xC179B3FE)
      M600 (Arg0, 0x0E, Local0, Zero)
      Local0 = ("C179B3FEq" > 0xC179B3FE)
      M600 (Arg0, 0x0F, Local0, Ones)
     Local0 = (AUS3 > 0xC179B3FE) M600 (Arg0, 0x10, Local0, Zero)
     Local0 = (AUS2 > 0xC179B3FE) M600 (Arg0, 0x11, Local0, Ones)
      If (Y078)
      {
```

```
 M600 (Arg0, 0x12, Local0, Zero)
       Local0 = (DerefOf (RefOf (AUS2)) > 0xC179B3FE) M600 (Arg0,
 0x13, Local0, Ones)
      }
```
 $Local0 = (DerefOf (RefOf (AUS3)) > 0xC179B3FE)$ 

```
Local0 = (DerefOf (PAUS [0x03]) > 0xC179B3FE) M600 (Arg0, 0x14, Local0, Zero)
Local0 = (DerefOf (PAUS [0x02]) > 0xC179B3FE) M600 (Arg0, 0x15, Local0, Ones)
 /* Method returns String */
```

```
Local0 = (M601 (0x02, 0x03) > 0xC179B3FE) M600 (Arg0, 0x16, Local0, Zero)
Local0 = (M601 (0x02, 0x02) > 0xC179B3FE) M600 (Arg0, 0x17, Local0, Ones)
 /* Method returns Reference to String */
```

```
 If (Y500)
```

```
 {
 Local0 = (DerefOf (M602 (0x02, 0x03, 0x01)) > 0xC179B3FE)
  M600 (Arg0, 0x18, Local0, Zero)
 Local0 = (DerefOf (M602 (0x02, 0x02, 0x01)) > 0xC179B3FE)
  M600 (Arg0, 0x19, Local0, Ones)
 }
```

```
 /* LGreaterEqual */
```

```
 Local0 = ("C179B3FE" >= 0xC179B3FE)
      M600 (Arg0, 0x1A, Local0, Ones)
     Local0 = ("c179B3FE") = 0xC179B3FE) M600 (Arg0, 0x1B, Local0, Ones)
     Local0 = ("C179B3F" > = 0xC179B3FE) M600 (Arg0, 0x1C, Local0, Zero)
     Local0 = ("C179B3FEq" > = 0xC179B3FE) M600 (Arg0, 0x1D, Local0, Ones)
     Local0 = (AUS3 >= 0xC179B3FE) M600 (Arg0, 0x1E, Local0, Ones)
     Local0 = (AUS2 >= 0xC179B3FE) M600 (Arg0, 0x1F, Local0, Ones)
      If (Y078)
      {
       Local0 = (DerefOf (RefOf (AUS3)) >= 0xC179B3FE) M600 (Arg0, 0x20, Local0, Ones)
       Local0 = (DerefOf (RefOf (AUS2)) \ge 0xC179B3FE) M600 (Arg0, 0x21, Local0, Ones)
      }
     Local0 = (DerefOf (PAUS [0x03]) \ge 0xC179B3FE) M600 (Arg0, 0x22, Local0, Ones)
     Local0 = (DerefOf (PAUS [0x02]) \geq 0xC179B3FE) M600 (Arg0, 0x23, Local0, Ones)
      /* Method returns String */
     Local0 = (M601 (0x02, 0x03) \ge 0xC179B3FE) M600 (Arg0,
 0x24, Local0, Ones)
     Local0 = (M601 (0x02, 0x02) \ge 0xC179B3FE) M600 (Arg0, 0x25, Local0, Ones)
      /* Method returns Reference to String */
      If (Y500)
      {
       Local0 = (DerefOf (M602 (0x02, 0x03, 0x01)) >= 0xC179B3FE)
        M600 (Arg0, 0x26, Local0, Ones)
       Local0 = (DerefOf (M602 (0x02, 0x02, 0x01)) >= 0xC179B3FE)
        M600 (Arg0, 0x27, Local0, Ones)
      }
     /* LLess */ Local0 = ("C179B3FE" < 0xC179B3FE)
      M600 (Arg0, 0x28, Local0, Zero)
```

```
 Local0 = ("c179B3FE" < 0xC179B3FE)
      M600 (Arg0, 0x29, Local0, Zero)
      Local0 = ("C179B3F " < 0xC179B3FE)
      M600 (Arg0, 0x2A, Local0, Ones)
      Local0 = ("C179B3FEq" < 0xC179B3FE)
      M600 (Arg0, 0x2B, Local0, Zero)
     Local0 = (AUS3 < 0xC179B3FE) M600 (Arg0, 0x2C, Local0, Zero)
     Local0 = (AUS2 < 0xC179B3FE) M600 (Arg0, 0x2D, Local0, Zero)
      If (Y078)
      {
       Local0 = (DerefOf (RefOf (AUS3)) < 0xC179B3FE) M600 (Arg0, 0x2E, Local0, Zero)
       Local0 = (DerefOf (RefOf (AUS2)) < 0xC179B3FE) M600 (Arg0, 0x2F, Local0, Zero)
      }
     Local0 = (DerefOf (PAUS [0x03]) < 0xC179B3FE) M600 (Arg0, 0x30, Local0, Zero)
     Local0 = (DerefOf (PAUS [0x02]) < 0xC179B3FE) M600 (Arg0, 0x31, Local0, Zero)
      /* Method returns String */
     Local0 = (M601 (0x02, 0x03) < 0xC179B3FE) M600 (Arg0, 0x32, Local0, Zero)
     Local0 = (M601 (0x02, 0x02) < 0xC179B3FE) M600 (Arg0, 0x33, Local0, Zero)
      /* Method returns Reference to String */
      If (Y500)
      {
       Local0 = (DerefOf (M602 (0x02, 0x03, 0x01)) < 0xC179B3FE)
        M600 (Arg0, 0x34, Local0, Zero)
       Local0 = (DerefOf(M602 (0x02,0x02, 0x01)) < 0xC179B3FE)
        M600 (Arg0, 0x35, Local0, Zero)
      }
      /* LLessEqual */
      Local0 = ("C179B3FE" <= 0xC179B3FE)
      M600 (Arg0, 0x36, Local0, Ones)
     Local0 = ("c179B3FE" <= 0xC179B3FE) M600 (Arg0, 0x37, Local0, Zero)
     Local0 = ("C179B3F" \le 0xC179B3FE) M600 (Arg0, 0x38, Local0, Ones)
```

```
Local0 = ("C179B3FEq" \leq 0 \times C179B3FE) M600 (Arg0, 0x39, Local0, Zero)
Local0 = (AUS3 \leq 0 \times C179B3FE) M600 (Arg0, 0x3A, Local0, Ones)
Local0 = (AUS2 \leq 0 \times C179B3FE) M600 (Arg0, 0x3B, Local0, Zero)
 If (Y078)
 {
  Local0 = (DerefOf (RefOf (AUS3)) \leq 0xC179B3FE) M600 (Arg0, 0x3C, Local0, Ones)
  Local0 = (DerefOf (RefOf (AUS2)) \leq 0xC179B3FE) M600 (Arg0, 0x3D, Local0, Zero)
 }
```

```
Local0 = (DerefOf (PAUS [0x03]) \leq 0xC179B3FE) M600 (Arg0, 0x3E, Local0, Ones)
Local0 = (DerefOf (PAUS [0x02]) \leq 0xC179B3FE) M600 (Arg0, 0x3F, Local0, Zero)
 /* Method returns String */
```

```
Local0 = (M601 (0x02, 0x03) \leq 0xC179B3FE) M600 (Arg0, 0x40, Local0, Ones)
Local0 = (M601 (0x02, 0x02) \leq 0xC179B3FE) M600 (Arg0, 0x41, Local0, Zero)
 /* Method returns Reference to String */
```

```
 If (Y500)
```

```
 {
```

```
Local0 = (DerefOf (M602 (0x02, 0x03, 0x01)) <= 0xC179B3FE)
 M600 (Arg0, 0x42, Local0, Ones)
Local0 = (DerefOf (M602 (0x02, 0x02, 0x01)) <= 0xC179B3FE)
 M600 (Arg0, 0x43, Local0, Zero)
```

```
 }
```
/\* LNotEqual \*/

```
 Local0 = ("C179B3FE" != 0xC179B3FE)
 M600 (Arg0, 0x44, Local0, Zero)
 Local0 = ("c179B3FE" != 0xC179B3FE)
 M600 (Arg0, 0x45, Local0, Ones)
 Local0 = ("C179B3F " != 0xC179B3FE)
 M600 (Arg0, 0x46, Local0, Ones)
Local0 = ("C179B3FEq" != 0xC179B3FE) M600 (Arg0, 0x47, Local0, Ones)
Local0 = (AUS3 != 0xC179B3FE) M600 (Arg0, 0x48, Local0, Zero)
Local0 = (AUS2 != 0xC179B3FE) M600 (Arg0, 0x49, Local0, Ones)
```

```
 If (Y078)
      {
       Local0 = (DerefOf (RefOf (AUS3)) != 0xC179B3FE) M600 (Arg0, 0x4A, Local0, Zero)
       Local0 = (DerefOf (RefOf (AUS2)) != 0xC179B3FE) M600 (Arg0, 0x4B, Local0, Ones)
      }
     Local0 = (DerefOf (PAUS [0x03]) != 0xC179B3FE) M600 (Arg0, 0x4C, Local0, Zero)
     Local0 = (DerefOf (PAUS [0x02]) != 0xC179B3FE) M600 (Arg0, 0x4D, Local0, Ones)
      /* Method returns String */
     Local0 = (M601 (0x02, 0x03) != 0xC179B3FE) M600 (Arg0, 0x4E, Local0, Zero)
     Local0 = (M601 (0x02, 0x02) != 0xC179B3FE) M600
 (Arg0, 0x4F, Local0, Ones)
      /* Method returns Reference to String */
      If (Y500)
      {
       Local0 = (DerefOf (M602 (0x02, 0x03, 0x01)) != 0xC179B3FE)
        M600 (Arg0, 0x50, Local0, Zero)
       Local0 = (DerefOf (M602 (0x02, 0x02, 0x01)) != 0xC179B3FE)
        M600 (Arg0, 0x51, Local0, Ones)
      }
    }
    /* Integer to String conversion of the Integer second operand of */
    /* Concatenate operator when the first operand is evaluated as String */
    Method (M641, 1, NotSerialized)
    {
      Local0 = Concatenate ("", 0xFE7CB391D650A284)
      M600 (Arg0, 0x00, Local0, BS10)
      Local0 = Concatenate ("1234q", 0xFE7CB391D650A284)
      M600 (Arg0, 0x01, Local0, BS11)
      Local0 = Concatenate (AUS0, 0xFE7CB391D650A284)
      M600 (Arg0, 0x02, Local0, BS10)
      Local0 = Concatenate (AUS1, 0xFE7CB391D650A284)
      M600 (Arg0, 0x03, Local0,
 BS11)
      If (Y078)
      {
        Local0 = Concatenate (DerefOf (RefOf (AUS0)), 0xFE7CB391D650A284)
        M600 (Arg0, 0x04, Local0, BS10)
        Local0 = Concatenate (DerefOf (RefOf (AUS1)), 0xFE7CB391D650A284)
```

```
 M600 (Arg0, 0x05, Local0, BS11)
```

```
 }
```

```
 Local0 = Concatenate (DerefOf (PAUS [0x00]), 0xFE7CB391D650A284)
 M600 (Arg0, 0x06, Local0, BS10)
 Local0 = Concatenate (DerefOf (PAUS [0x01]), 0xFE7CB391D650A284)
 M600 (Arg0, 0x07, Local0, BS11)
 /* Method returns String */
```

```
 Local0 = Concatenate (M601 (0x02, 0x00), 0xFE7CB391D650A284)
 M600 (Arg0, 0x08, Local0, BS10)
 Local0 = Concatenate (M601 (0x02, 0x01), 0xFE7CB391D650A284)
 M600 (Arg0, 0x09, Local0, BS11)
 /* Method returns Reference to String */
```

```
 If (Y500)
```
{

```
Local0 =Concatenate (DerefOf (M602 (0x02, 0x00, 0x01)),
 0xFE7CB391D650A284)
        M600 (Arg0, 0x0A, Local0, BS10)
```

```
 Local0 = Concatenate (DerefOf (M602 (0x02, 0x01, 0x01)), 0xFE7CB391D650A284)
 M600 (Arg0, 0x0B, Local0, BS11)
```

```
 }
```

```
 Concatenate ("", 0xFE7CB391D650A284, Local0)
 M600 (Arg0, 0x0C, Local0, BS10)
 Concatenate ("1234q", 0xFE7CB391D650A284, Local0)
 M600 (Arg0, 0x0D, Local0, BS11)
 Concatenate (AUS0, 0xFE7CB391D650A284, Local0)
 M600 (Arg0, 0x0E, Local0, BS10)
 Concatenate (AUS1, 0xFE7CB391D650A284, Local0)
 M600 (Arg0, 0x0F, Local0, BS11)
 If (Y078)
 {
   Concatenate (DerefOf (RefOf (AUS0)), 0xFE7CB391D650A284, Local0)
```

```
 M600 (Arg0, 0x10, Local0, BS10)
```

```
 Concatenate (DerefOf (RefOf (AUS1)), 0xFE7CB391D650A284, Local0)
 M600 (Arg0, 0x11, Local0, BS11)
```

```
 }
```

```
 Concatenate (DerefOf (PAUS [0x00]), 0xFE7CB391D650A284,
 Local0)
```

```
 M600 (Arg0, 0x12, Local0, BS10)
 Concatenate (DerefOf (PAUS [0x01]), 0xFE7CB391D650A284, Local0)
 M600 (Arg0, 0x13, Local0, BS11)
 /* Method returns String */
```

```
 Concatenate (M601 (0x02, 0x00), 0xFE7CB391D650A284, Local0)
```

```
 M600 (Arg0, 0x14, Local0, BS10)
      Concatenate (M601 (0x02, 0x01), 0xFE7CB391D650A284, Local0)
      M600 (Arg0, 0x15, Local0, BS11)
      /* Method returns Reference to String */
      If (Y500)
       {
         Concatenate (DerefOf (M602 (0x02, 0x00, 0x01)), 0xFE7CB391D650A284, Local0)
         M600 (Arg0, 0x16, Local0, BS10)
         Concatenate (DerefOf (M602 (0x02, 0x01, 0x01)), 0xFE7CB391D650A284, Local0)
         M600 (Arg0, 0x17, Local0, BS11)
      }
    }
    Method (M321, 1, NotSerialized)
    {
      Local0 = Concatenate ("", 0xC179B3FE)
      M600 (Arg0, 0x00, Local0, BS12)
       Local0 = Concatenate ("1234q", 0xC179B3FE)
      M600 (Arg0, 0x01, Local0, BS13)
      Local0 = Concatenate (AUS0, 0xC179B3FE)
      M600 (Arg0, 0x02, Local0, BS12)
      Local0 = Concatenate (AUS1, 0xC179B3FE)
      M600 (Arg0, 0x03, Local0, BS13)
      If (Y078)
      {
         Local0 = Concatenate (DerefOf (RefOf (AUS0)), 0xC179B3FE)
        M600 (Arg0, 0x04, Local0, BS12)
        Local0 = Concatenate (DerefOf (RefOf (AUS1)), 0xC179B3FE)
        M600 (Arg0, 0x05, Local0, BS13)
      }
      Local0 = Concatenate (DerefOf (PAUS [0x00]), 0xC179B3FE)
      M600 (Arg0, 0x06, Local0, BS12)
      Local0 = Concatenate (DerefOf (PAUS [0x01]), 0xC179B3FE)
      M600 (Arg0, 0x07, Local0, BS13)
      /* Method returns String */
      Local0 = Concatenate (M601 (0x02, 0x00), 0xC179B3FE)
      M600 (Arg0, 0x08, Local0, BS12)
     Local0 = Concatenate (M601) (0x02, 0x01), 0xC179B3FE)
      M600 (Arg0, 0x09, Local0, BS13)
      /* Method returns Reference to String */
      If (Y500)
      {
       Local0 = Concatenate (DerefOf (M602 (0x02, 0x00, 0x01)), 0xC179B3FE)
```

```
 M600 (Arg0, 0x0A, Local0, BS12)
Local0 = Concatenate (DerefOf (M602 (0x02, 0x01, 0x01)), 0xC179B3FE)
 M600 (Arg0, 0x0B, Local0, BS13)
```

```
 }
```

```
 Local0 = Concatenate ("", 0xFE7CB391D650A284)
 M600 (Arg0, 0x0C, Local0, BS14)
 Local0 = Concatenate ("1234q", 0xFE7CB391D650A284)
 M600 (Arg0, 0x0D, Local0, BS15)
 Concatenate ("", 0xC179B3FE, Local0)
 M600 (Arg0, 0x0E, Local0, BS12)
 Concatenate ("1234q", 0xC179B3FE, Local0)
 M600 (Arg0, 0x0F, Local0, BS13)
 Concatenate (AUS0, 0xC179B3FE, Local0)
 M600 (Arg0, 0x10, Local0, BS12)
 Concatenate (AUS1, 0xC179B3FE, Local0)
```

```
 M600 (Arg0, 0x11, Local0, BS13)
```

```
 If (Y078)
```

```
 {
```

```
 Concatenate (DerefOf (RefOf (AUS0)), 0xC179B3FE, Local0)
 M600 (Arg0, 0x12, Local0, BS12)
 Concatenate (DerefOf (RefOf (AUS1)), 0xC179B3FE, Local0)
 M600 (Arg0, 0x13, Local0, BS13)
```
}

```
 Concatenate (DerefOf (PAUS [0x00]), 0xC179B3FE, Local0)
 M600 (Arg0, 0x14, Local0, BS12)
 Concatenate (DerefOf (PAUS [0x01]), 0xC179B3FE, Local0)
 M600 (Arg0, 0x15, Local0, BS13)
 /* Method returns String */
```

```
 Concatenate (M601 (0x02, 0x00), 0xC179B3FE, Local0)
 M600 (Arg0, 0x16, Local0, BS12)
 Concatenate (M601 (0x02, 0x01), 0xC179B3FE, Local0)
 M600 (Arg0, 0x17, Local0, BS13)
 /* Method returns Reference to String */
```

```
 If (Y500)
```
{

 Concatenate (DerefOf (M602 (0x02, 0x00, 0x01)), 0xC179B3FE, Local0) M600

(Arg0, 0x18, Local0, BS12)

 Concatenate (DerefOf (M602 (0x02, 0x01, 0x01)), 0xC179B3FE, Local0) M600 (Arg0, 0x19, Local0, BS13)

```
 }
```
Concatenate ("", 0xFE7CB391D650A284, Local0)

```
 M600 (Arg0, 0x1A, Local0, BS14)
      Concatenate ("1234q", 0xFE7CB391D650A284, Local0)
      M600 (Arg0, 0x1B, Local0, BS15)
    }
    /* Integer to String conversion of the Integer elements */
    /* of a search package of Match operator when some MatchObject */
    /* is evaluated as String */
    Method (M642, 1, NotSerialized)
    {
     Local0 = Match (Package (0x01)) {
             0xFE7CB391D650A284
           }, MEQ, "FE7CB391D650A284", MTR, 0x00, 0x00)
      M600 (Arg0, 0x00, Local0, 0x00)
     Local0 =Match (Package (0x01))
           {
             0xFE7CB391D650A284
           }, MEQ, "fE7CB391D650A284", MTR,
 0x00, 0x00)
      M600 (Arg0, 0x01, Local0, Ones)
     Local0 = Match (Package (0x01)) {
             0xFE7CB391D650A284
           }, MTR, 0x00, MEQ, "FE7CB391D650A284", 0x00)
      M600 (Arg0, 0x02, Local0, 0x00)
     Local0 = Match (Package (0x01)) {
             0xFE7CB391D650A284
           }, MTR, 0x00, MEQ, "fE7CB391D650A284", 0x00)
      M600 (Arg0, 0x03, Local0, Ones)
    }
    Method (M322, 1, NotSerialized)
    {
     Local0 = Match (Package (0x01)) {
             0xC179B3FE
           }, MEQ, "C179B3FE", MTR, 0x00, 0x00)
      M600 (Arg0, 0x00, Local0, 0x00)
     Local0 =Match (Package (0x01)
\{ 0xC179B3FE
           }, MEQ, "c179B3FE", MTR, 0x00, 0x00)
      M600 (Arg0, 0x01, Local0, Ones)
     Local0 =Match (Package (0x01)
```

```
 {
          0xC179B3FE
        }, MTR, 0x00, MEQ, "C179B3FE", 0x00)
   M600 (Arg0, 0x02, Local0, 0x00)
  Local0 = Match (Package (0x01)) {
          0xC179B3FE
        }, MTR, 0x00, MEQ, "c179B3FE", 0x00)
   M600 (Arg0, 0x03, Local0, Ones)
 }
 /* Integer to String conversion of the Integer value */
 /* of Expression of Case statement when Expression in */
 /* Switch is either static String data or explicitly */
 /* converted to String by ToDecimalString, ToHexString */
 /* or ToString */
 Method (M643, 1, Serialized)
 {
   Name (I000, 0x00)
  I000 = 0x00 Switch ("fE7CB391D650A284")
   {
     Case (0xFE7CB391D650A284)
      {
       I000 = 0x01 }
     Default
      {
       I000 = 0x02 }
   }
   M600 (Arg0, 0x00, I000, 0x02)
  I000 = 0x00 Switch ("FE7CB391D650A284")
   {
     Case (0xFE7CB391D650A284)
      {
       I000 = 0x01 }
     Default
      {
       1000 = 0x02 }
   }
```

```
 M600 (Arg0, 0x01, I000, 0x01)
     I000 = 0x00 Switch (ToHexString (AUS5))
       {
        Case (0xFE7CB391D650A284)
         {
          I000 = 0x01 }
        Default
         {
          I000 = 0x02 }
       }
      M600 (Arg0, 0x02, I000, 0x02)
     I000 = 0x00 Switch (ToHexString (AUS4))
       {
        Case (0xFE7CB391D650A284)
         {
          I000 = 0x01 }
        Default
         {
          I000 = 0x02
         }
       }
      M600 (Arg0, 0x03, I000, 0x01)
      If (Y078)
       {
       I000 = 0x00 Switch (ToHexString (DerefOf (RefOf (AUS5))))
         {
           Case (0xFE7CB391D650A284)
           {
            I000 = 0x01 }
           Default
           {
            I000 = 0x02 }
         }
```

```
 M600 (Arg0, 0x04, I000, 0x02)
        I000 = 0x00 Switch (ToHexString (DerefOf (RefOf (AUS4))))
         {
           Case (0xFE7CB391D650A284)
           {
            I000 = 0x01 }
           Default
           {
            I000 = 0x02 }
         }
         M600 (Arg0, 0x05, I000, 0x01)
       }
     I000 = 0x00 Switch (ToHexString
 (DerefOf (PAUS [0x05])))
      {
         Case (0xFE7CB391D650A284)
         {
          I000 = 0x01 }
         Default
         {
          I000 = 0x02 }
       }
      M600 (Arg0, 0x06, I000, 0x02)
     I000 = 0x00 Switch (ToHexString (DerefOf (PAUS [0x04])))
       {
         Case (0xFE7CB391D650A284)
         {
          I000 = 0x01 }
         Default
         {
          I000 = 0x02 }
       }
```

```
 M600 (Arg0, 0x07, I000, 0x01)
      /* Method returns String */
     I000 = 0x00 Switch (ToHexString (M601 (0x02, 0x05)))
       {
         Case (0xFE7CB391D650A284)
         {
          I000 = 0x01 }
         Default
         {
          I000 = 0x02 }
    }
      M600 (Arg0, 0x08, I000, 0x02)
     I000 = 0x00 Switch (ToHexString (M601 (0x02, 0x04)))
       {
         Case (0xFE7CB391D650A284)
         {
          I000 = 0x01 }
         Default
         {
          I000 = 0x02 }
       }
      M600 (Arg0, 0x09, I000, 0x01)
      /* Method returns Reference to String */
      If (Y500)
       {
        I000 = 0x00 Switch (ToHexString (DerefOf (M602 (0x02, 0x05, 0x01))))
         {
           Case (0xFE7CB391D650A284)
           {
            I000 = 0x01 }
           Default
\{
```

```
I000 = 0x02 }
         }
         M600 (Arg0, 0x0A, I000, 0x02)
        I000 = 0x00 Switch (ToHexString (DerefOf (M602 (0x02, 0x04,
0x01)))
         {
           Case (0xFE7CB391D650A284)
           {
            I000 = 0x01 }
           Default
           {
            I000 = 0x02 }
         }
         M600 (Arg0, 0x0B, I000, 0x01)
       }
    }
    Method (M323, 1, Serialized)
    {
      Name (I000, 0x00)
     I000 = 0x00 Switch ("c179B3FE")
       {
         Case (0xC179B3FE)
         {
          1000 = 0x01 }
         Default
         {
          I000 = 0x02 }
       }
      M600 (Arg0, 0x00, I000, 0x02)
     I000 = 0x00 Switch ("C179B3FE")
       {
         Case (0xC179B3FE)
         {
```

```
I000 = 0x01 }
   Default
   {
    I000 = 0x02 }
 }
 M600 (Arg0, 0x01, I000, 0x01)
I000 = 0x00 Switch (ToHexString (AUS2))
 {
   Case (0xC179B3FE)
   {
    I000 = 0x01 }
   Default
   {
    I000 = 0x02 }
 }
 M600 (Arg0, 0x02, I000, 0x02)
I000 = 0x00 Switch (ToHexString (AUS3))
 {
   Case (0xC179B3FE)
   {
    IO00 = 0x01 }
   Default
   {
    I000 = 0x02 }
 }
 M600 (Arg0, 0x03, I000, 0x01)
 If (Y078)
 {
  I000 = 0x00 Switch (ToHexString (DerefOf (RefOf (AUS2))))
   {
     Case (0xC179B3FE)
      {
       I000 = 0x01
```

```
 }
          Default
           {
            1000 = 0x02 }
         }
         M600 (Arg0, 0x04, I000, 0x02)
        I000 = 0x00 Switch (ToHexString (DerefOf (RefOf (AUS3))))
         {
           Case (0xC179B3FE)
           {
            I000 = 0x01 }
           Default
           {
            I000 = 0x02 }
         }
         M600 (Arg0, 0x05, I000, 0x01)
       }
     1000 = 0x00 Switch (ToHexString (DerefOf (PAUS [0x02])))
       {
         Case (0xC179B3FE)
         {
          I000 = 0x01 }
         Default
         {
          I000 = 0x02 }
       }
      M600 (Arg0, 0x06, I000, 0x02)
     I000 = 0x00 Switch (ToHexString (DerefOf (PAUS
[0x03])) {
         Case (0xC179B3FE)
         {
```

```
I000 = 0x01 }
         Default
         {
          I000 = 0x02 }
       }
      M600 (Arg0, 0x07, I000, 0x01)
      /* Method returns String */
     I000 = 0x00 Switch (ToHexString (M601 (0x02, 0x02)))
       {
         Case (0xC179B3FE)
         {
          I000 = 0x01 }
         Default
         {
          I000 = 0x02 }
       }
       M600 (Arg0, 0x08, I000, 0x02)
      I000 = 0x00 Switch (ToHexString (M601 (0x02, 0x03)))
       {
         Case (0xC179B3FE)
         {
          I000 = 0x01 }
         Default
         {
          I000 = 0x02 }
       }
       M600 (Arg0, 0x09, I000,
 0x01)
      /* Method returns Reference to String */
      If (Y500)
       {
```

```
I000 = 0x00
```

```
 Switch (ToHexString (DerefOf (M602 (0x02, 0x02, 0x01))))
         {
           Case (0xC179B3FE)
           {
            1000 = 0x01 }
           Default
           {
            I000 = 0x02 }
         }
         M600 (Arg0, 0x0A, I000, 0x02)
        I000 = 0x00 Switch (ToHexString (DerefOf (M602 (0x02, 0x03, 0x01))))
         {
           Case (0xC179B3FE)
           {
            I000 = 0x01 }
           Default
           {
            I000 = 0x02 }
         }
         M600 (Arg0, 0x0B, I000, 0x01)
       }
    }
    /* Integer to Buffer implicit conversion Cases.
    /* Integer to Buffer conversion of the Integer second operand of */
    /* Logical operators when the first operand is evaluated as Buffer */
    /* (LEqual, LGreater, LGreaterEqual, LLess, LLessEqual, LNotEqual) */
    Method (M644, 1, NotSerialized)
    {
      /* LEqual */
     Local0 = (Buffer (0x08)) {
              0x84, 0xA2, 0x50, 0xD6, 0x91, 0xB3, 0x7C, 0xFE // ..P...|.
          = 0xFE7CB391D650A284 M600 (Arg0, 0x00, Local0, Ones)
     Local0 = (Buffer (0x08)) {
```
\*/

```
 0x84, 0xA2, 0x50, 0xD6, 0x91, 0xB3, 0x7C, 0xFF // ..P...|.
          = 0xFE7CB391D650A284 M600 (Arg0, 0x01, Local0, Zero)
     Local0 = (AUB4 == 0xFE7CB391D650A284) M600 (Arg0, 0x02, Local0, Ones)
     Local0 = (AUB3 == 0xFE7CB391D650A284) M600 (Arg0, 0x03, Local0, Zero)
      If (Y078)
      {
        Local0 = (DerefOf (RefOf (AUB4)) == 0xFE7CB391D650A284) M600 (Arg0, 0x04, Local0, Ones)
       Local0 = (DerefOf (RefOf (AUB3)) == 0xFE7CB391D650A284) M600 (Arg0, 0x05, Local0, Zero)
      }
     Local0 = (DerefOf (PAUB [0x04]) == 0xFE7CB391D650A284)
      M600 (Arg0, 0x06, Local0, Ones)
     Local0 = (DerefOf (PAUB [0x03]) == 0xFE7CB391D650A284)
      M600 (Arg0, 0x07, Local0, Zero)
      /* Method returns Buffer */
     Local0 = (M601 (0x03, 0x04) = 0xFE7CB391D650A284)
      M600 (Arg0, 0x08, Local0, Ones)
     Local0 = (M601 (0x03, 0x03) = 0xFE7CB391D650A284)
      M600 (Arg0, 0x09, Local0, Zero)
      /* Method returns Reference to Buffer */
      If (Y500)
      {
       Local0 = (DerefOf (M602 (0x03, 0x04, 0x01)) == 0xFE7CB391D650A284)
        M600 (Arg0, 0x0A, Local0, Ones)
       Local0 = (DerefOf(M602 (0x03,0x03, 0x01) = 0xFE7CB391D650A284 M600 (Arg0, 0x0B, Local0, Zero)
      }
      /* LGreater */
     Local0 = (Buffer (0x08)) {
             0x84, 0xA2, 0x50, 0xD6, 0x91, 0xB3, 0x7C, 0xFE // ..P...|.
           } > 0xFE7CB391D650A284)
      M600 (Arg0, 0x0C, Local0, Zero)
     Local0 = (Buffer (0x08))\{ 0x84, 0xA2, 0x50, 0xD6, 0x91, 0xB3, 0x7C, 0xFF // ..P...|.
           } > 0xFE7CB391D650A284)
      M600 (Arg0, 0x0D, Local0, Ones)
```

```
Local0 = (Buffer (0x08)) {
              0x84, 0xA2, 0x50, 0xD6, 0x91, 0xB3, 0x7C, 0xFD // ..P...|.
           } > 0xFE7CB391D650A284)
      M600 (Arg0, 0x0E, Local0, Zero)
     Local0 = (Buffer (0x09)) {
             /* 0000 */ 0x84, 0xA2, 0x50, 0xD6, 0x91, 0xB3, 0x7C, 0xFE, // ..P...|.
 /* 0008*/ 0x01 //.
           } > 0xFE7CB391D650A284)
      M600 (Arg0, 0x0F, Local0, Ones)
      Local0 = (AUB4 > 0xFE7CB391D650A284)
      M600 (Arg0, 0x10, Local0, Zero)
      Local0 = (AUB5 > 0xFE7CB391D650A284)
      M600 (Arg0, 0x11, Local0, Ones)
      If (Y078)
      {
        Local0 = (DerefOf (RefOf (AUB4)) > 0xFE7CB391D650A284) M600 (Arg0, 0x12, Local0, Zero)
        Local0 = (DerefOf (RefOf (AUB5)) > 0xFE7CB391D650A284) M600 (Arg0, 0x13, Local0, Ones)
       }
     Local0 = (DerefOf (PAUB [0x04]) > 0xFE7CB391D650A284)
      M600 (Arg0, 0x14, Local0, Zero)
     Local0 = (DerefOf (PAUB [0x05]) > 0xFE7CB391D650A284)
      M600 (Arg0, 0x15, Local0, Ones)
      /* Method returns Buffer */
     Local0 = (M601 (0x03, 0x04) > 0xFE7CB391D650A284)
      M600 (Arg0, 0x16, Local0, Zero)
      Local0 = (M601 (0x03, 0x05) > 0xFE7CB391D650A284)
      M600 (Arg0, 0x17, Local0, Ones)
      /* Method returns Reference to Buffer */
      If (Y500)
       {
         Local0 = (DerefOf (M602 (0x03, 0x04, 0x01)) > 0xFE7CB391D650A284)
         M600 (Arg0, 0x18, Local0, Zero)
        Local0 = (DerefOf (M602 (0x03, 0x05, 0x01)) > 0xFE7CB391D650A284)
         M600 (Arg0, 0x19, Local0, Ones)
       }
      /* LGreaterEqual */
     Local0 = (Buffer (0x08))\left\{ \begin{array}{c} 1 & 1 \\ 1 & 1 \end{array} \right\}
```

```
 0x84, 0xA2, 0x50, 0xD6, 0x91, 0xB3, 0x7C, 0xFE // ..P...|.
             } >= 0xFE7CB391D650A284)
      M600 (Arg0, 0x1A, Local0, Ones)
     Local0 = (Buffer (0x08))\{ 0x84, 0xA2, 0x50, 0xD6, 0x91, 0xB3, 0x7C, 0xFF // ..P...|.
             } >= 0xFE7CB391D650A284)
      M600 (Arg0, 0x1B, Local0, Ones)
  Local0 = (Buffer (0x08)) {
                0x84, 0xA2, 0x50, 0xD6, 0x91, 0xB3, 0x7C, 0xFD // ..P...|.
             } >= 0xFE7CB391D650A284)
      M600 (Arg0, 0x1C, Local0, Zero)
     Local0 = (Buffer (0x09)) {
               /* 0000 */ 0x84, 0xA2, 0x50, 0xD6, 0x91, 0xB3, 0x7C, 0xFE, // ..P...|.
              \frac{1}{8} 0008 */ 0x01 // .
             } >= 0xFE7CB391D650A284)
      M600 (Arg0, 0x1D, Local0, Ones)
      Local0 = (AUB4 >= 0xFE7CB391D650A284)
      M600 (Arg0, 0x1E, Local0, Ones)
      Local0 = (AUB5 >= 0xFE7CB391D650A284)
      M600 (Arg0, 0x1F, Local0, Ones)
      If (Y078)
      {
       Local0 = (DerefOf (RefOf (AUB4)) \ge 0xFE7CB391D650A284)
        M600 (Arg0, 0x20, Local0, Ones)
       Local0 = (Der\ of\ (RefOf\ (AUB5)) \geq 0xFE7CB391D650A284)
         M600 (Arg0, 0x21, Local0, Ones)
      }
     Local0 = (DerefOf (PAUB [0x04]) >= 0xFE7CB391D650A284)
      M600 (Arg0, 0x22, Local0, Ones)
     Local0 = (DerefOf (PAUB [0x05]) >= 0xFE7CB391D650A284)
      M600 (Arg0, 0x23, Local0, Ones)
      /* Method returns Buffer */
     Local0 = (M601 (0x03, 0x04) > = 0xFE7CB391D650A284)
      M600 (Arg0, 0x24, Local0, Ones)
     Local0 = (M601 (0x03, 0x05) > = 0xFE7CB391D650A284)
      M600 (Arg0, 0x25, Local0, Ones)
      /* Method returns Reference to Buffer */
      If (Y500)
      {
       Local0 = (DerefOf (M602 (0x03, 0x04, 0x01)) >= 0xFE7CB391D650A284)
        M600 (Arg0, 0x26, Local0, Ones)
```
```
Local0 = (DerefOf (M602 (0x03, 0x05, 0x01)) >= 0xFE7CB391D650A284)
        M600 (Arg0, 0x27, Local0, Ones)
       }
     /* LLess */Local0 = (Buffer (0x08)) {
           0x84, 0xA2, 0x50, 0xD6, 0x91, 0xB3, 0x7C, 0xFE // ..P...|.
           } < 0xFE7CB391D650A284)
      M600 (Arg0, 0x28, Local0, Zero)
     Local0 = (Buffer (0x08)) {
             0x84, 0xA2, 0x50, 0xD6, 0x91, 0xB3, 0x7C, 0xFF // ..P...|.
           } < 0xFE7CB391D650A284)
      M600 (Arg0, 0x29, Local0, Zero)
     Local0 = (Buffer (0x08)) {
            0x84, 0xA2, 0x50, 0xD6, 0x91, 0xB3, 0x7C, 0xFD // ..P...
           } < 0xFE7CB391D650A284)
      M600 (Arg0, 0x2A, Local0, Ones)
     Local0 = (Buffer (0x09))\left\{ \right. /* 0000 */ 0x84, 0xA2, 0x50, 0xD6, 0x91, 0xB3, 0x7C, 0xFE, // ..P...|.
            /* 0008*/ 0x01 //.
           } < 0xFE7CB391D650A284)
      M600 (Arg0, 0x2B, Local0, Zero)
      Local0 = (AUB4 < 0xFE7CB391D650A284)
       M600 (Arg0, 0x2C, Local0, Zero)
      Local0 = (AUB5 < 0xFE7CB391D650A284)
      M600 (Arg0, 0x2D, Local0, Zero)
      If (Y078)
      {
       Local0 = (DerefOf (RefOf (AUB4)) < 0xFE7CB391D650A284) M600 (Arg0, 0x2E, Local0, Zero)
        Local0 = (DerefOf (RefOf (AUB5)) < 0xFE7CB391D650A284)
        M600 (Arg0, 0x2F, Local0, Zero)
      }
     Local0 = (DerefOf (PAUB [0x04]) < 0xFE7CB391D650A284)
      M600 (Arg0, 0x30, Local0, Zero)
     Local0 = (DerefOf (PAUB [0x05]) < 0xFE7CB391D650A284)
      M600 (Arg0, 0x31, Local0, Zero)
      /* Method returns Buffer */
     Local0 = (M601 (0x03, 0x04) < 0xFE7CB391D650A284)
```
M600 (Arg0, 0x32, Local0, Zero)

```
Local0 = (M601 (0x03, 0x05) < 0xFE7CB391D650A284)
      M600 (Arg0, 0x33, Local0, Zero)
      /* Method returns Reference to Buffer */
      If (Y500)
        Local0 = (DerefOf (M602 (0x03, 0x04, 0x01)) < 0xFE7CB391D650A284)
        M600 (Arg0, 0x34, Local0, Zero)
       Local0 = (DerefOf (M602 (0x03, 0x05, 0x01)) < 0xFE7CB391D650A284)
        M600 (Arg0, 0x35, Local0, Zero)
      }
      /* LLessEqual */
     Local0 = (Buffer (0x08)) {
               0x84, 0xA2, 0x50, 0xD6, 0x91, 0xB3, 0x7C, 0xFE // ..P...|.
            \leq \propto \sqrt{E7CB391D650A284} M600 (Arg0, 0x36, Local0, Ones)
     Local0 = (Buffer (0x08)) {
               0x84, 0xA2, 0x50, 0xD6, 0x91, 0xB3, 0x7C, 0xFF // ..P...|.
            \}<=0xFE7CB391D650A284 M600 (Arg0, 0x37, Local0, Zero)
     Local0 = (Buffer (0x08)) {
              0x84, 0xA2, 0x50, 0xD6, 0x91, 0xB3, 0x7C, 0xFD // ..P....
            \}<=0xFE7CB391D650A284 M600 (Arg0, 0x38, Local0, Ones)
     Local0 = (Buffer (0x09)) {
               /* 0000 */ 0x84, 0xA2, 0x50, 0xD6, 0x91, 0xB3, 0x7C, 0xFE, // ..P...|.
              /* 0008 */ 0x01 //.
            \}<=0xFE7CB391D650A284)
      M600 (Arg0, 0x39, Local0, Zero)
      Local0 = (AUB4 <= 0xFE7CB391D650A284)
      M600 (Arg0, 0x3A, Local0, Ones)
      Local0 = (AUB5 <= 0xFE7CB391D650A284)
      M600 (Arg0, 0x3B, Local0, Zero)
      If (Y078)
      {
       Local0 = (DerefOf (RefOf (AUB4)) \leq 0xFE7CB391D650A284) M600 (Arg0, 0x3C, Local0, Ones)
       Local0 = (DerefOf (RefOf (AUB5)) \leq 0xFE7CB391D650A284) M600 (Arg0, 0x3D, Local0, Zero)
      }
```

```
Local0 = (DerefOf (PAUB [0x04]) <= 0xFE7CB391D650A284)
      M600 (Arg0, 0x3E, Local0, Ones)
      Local0
= (DerefOf (PAUB [0x05]) \le 0xFE7CB391D650A284)
      M600 (Arg0, 0x3F, Local0, Zero)
      /* Method returns Buffer */
     Local0 = (M601 (0x03, 0x04) \leq 0xFE7CB391D650A284)
      M600 (Arg0, 0x40, Local0, Ones)
     Local0 = (M601 (0x03, 0x05) \leq 0xFE7CB391D650A284)
      M600 (Arg0, 0x41, Local0, Zero)
      /* Method returns Reference to Buffer */
      If (Y500)
      {
        Local0 = (DerefOf (M602 (0x03, 0x04, 0x01)) <= 0xFE7CB391D650A284)
         M600 (Arg0, 0x42, Local0, Ones)
        Local0 = (DerefOf (M602 (0x03, 0x05, 0x01)) <= 0xFE7CB391D650A284)
         M600 (Arg0, 0x43, Local0, Zero)
       }
      /* LNotEqual */
     Local0 = (Buffer (0x08)) {
                0x84, 0xA2, 0x50, 0xD6, 0x91, 0xB3, 0x7C, 0xFE // ..P...|.
             } != 0xFE7CB391D650A284)
      M600 (Arg0, 0x44, Local0, Zero)
 Local0 = (Buffer (0x08)) {
                0x84, 0xA2, 0x50, 0xD6, 0x91, 0xB3, 0x7C, 0xFF // ..P...|.
             } != 0xFE7CB391D650A284)
      M600 (Arg0, 0x45, Local0, Ones)
     Local0 = (Buffer (0x08)) {
                0x84, 0xA2, 0x50, 0xD6, 0x91, 0xB3, 0x7C, 0xFD // ..P...|.
             } != 0xFE7CB391D650A284)
      M600 (Arg0, 0x46, Local0, Ones)
     Local0 = (Buffer (0x09))\left\{ \begin{array}{c} 1 & 1 \\ 1 & 1 \end{array} \right\} /* 0000 */ 0x84, 0xA2, 0x50, 0xD6, 0x91, 0xB3, 0x7C, 0xFE, // ..P...|.
              \frac{1}{8} 0008 */ 0x01 // .
             } != 0xFE7CB391D650A284)
      M600 (Arg0, 0x47, Local0, Ones)
      Local0 = (AUB4 != 0xFE7CB391D650A284)
      M600 (Arg0, 0x48, Local0, Zero)
     Local0 = (AUB5 != 0xFE7CB391D650A284)
```

```
 M600 (Arg0, 0x49,
 Local0, Ones)
      If (Y078)
      {
       Local0 = (DerefOf (RefOf (AUB4)) != 0xFE7CB391D650A284) M600 (Arg0, 0x4A, Local0, Zero)
       Local0 = (DerefOf (RefOf (AUB5)) != 0xFE7CB391D650A284) M600 (Arg0, 0x4B, Local0, Ones)
      }
     Local0 = (DerefOf (PAUB [0x04]) != 0xFE7CB391D650A284)
      M600 (Arg0, 0x4C, Local0, Zero)
      Local0 = (DerefOf (PAUB [0x05]) != 0xFE7CB391D650A284)
      M600 (Arg0, 0x4D, Local0, Ones)
      /* Method returns Buffer */
     Local0 = (M601 (0x03, 0x04) != 0xFE7CB391D650A284)
      M600 (Arg0, 0x4E, Local0, Zero)
     Local0 = (M601 (0x03, 0x05) != 0xFE7CB391D650A284)
      M600 (Arg0, 0x4F, Local0, Ones)
      /* Method returns Reference to Buffer */
      If (Y500)
      {
       Local0 = (DerefOf (M602 (0x03, 0x04, 0x01)) != 0xFE7CB391D650A284)
        M600 (Arg0, 0x50, Local0,
 Zero)
        Local0 = (DerefOf (M602 (0x03, 0x05, 0x01)) != 0xFE7CB391D650A284)
        M600 (Arg0, 0x51, Local0, Ones)
      }
    }
    Method (M324, 1, NotSerialized)
    {
     /\ast LEqual \ast/Local0 = (Buffer (0x04)) {
            0xFE, 0xB3, 0x79, 0xC1 //..y.= 0xC179B3FE M600 (Arg0, 0x00, Local0, Ones)
     Local0 = (Buffer (0x04)) {
            0xFE, 0xB3, 0x79, 0xC0 //..y.= 0xC179B3FE M600 (Arg0, 0x01, Local0, Zero)
     Local0 = (AUB3 == 0xC179B3FE) M600 (Arg0, 0x02, Local0, Ones)
```

```
Local0 = (AUB2 == 0xC179B3FE) M600 (Arg0, 0x03, Local0, Zero)
      If (Y078)
      {
       Local0 = (DerefOf (RefOf (AUB3)) == 0xC179B3FE) M600 (Arg0, 0x04, Local0, Ones)
       Local0 = (DerefOf (RefOf (AUB2)) == 0xC179B3FE) M600 (Arg0, 0x05, Local0, Zero)
      }
     Local0 = (DerefOf (PAUB [0x03]) == 0xC179B3FE) M600 (Arg0, 0x06, Local0, Ones)
     Local0 = (DerefOf (PAUB [0x02]) == 0xC179B3FE) M600 (Arg0, 0x07, Local0, Zero)
      /* Method returns Buffer */
     Local0 = (M601 (0x03, 0x03) == 0xC179B3FE) M600 (Arg0, 0x08, Local0, Ones)
     Local0 = (M601 (0x03, 0x02) == 0xC179B3FE) M600 (Arg0, 0x09, Local0, Zero)
      /* Method returns Reference to Buffer */
      If (Y500)
      {
       Local0 = (DerefOf (M602 (0x03, 0x03, 0x01)) == 0xC179B3FE)
        M600 (Arg0, 0x0A, Local0, Ones)
       Local0 = (DerefOf (M602 (0x03, 0x02, 0x01)) == 0xC179B3FE)
        M600 (Arg0, 0x0B, Local0, Zero)
      }
      /* LGreater */
     Local0 = (Buffer (0x04))0xFE, 0xB3, 0x79, 0xC1 //..y. } > 0xC179B3FE)
      M600 (Arg0, 0x0C, Local0, Zero)
     Local0 = (Buffer (0x04)) {
            0xFE, 0xB3, 0x79, 0xC2 //..y.\} > 0xC179B3FE M600 (Arg0, 0x0D, Local0, Ones)
     Local0 = (Buffer (0x04))\{0xFE, 0xB3, 0x79, 0xC0 //..y. } > 0xC179B3FE)
      M600 (Arg0, 0x0E, Local0, Zero)
```

```
Local0 = (Buffer (0x05)) {
             0xFE, 0xB3, 0x79, 0xC1, 0x01 \frac{\text{y}}{\text{x}}...
            } > 0xC179B3FE)
       M600 (Arg0, 0x0F, Local0, Ones)
      Local0 = (AUB3 > 0xC179B3FE) M600 (Arg0, 0x10, Local0, Zero)
      Local0 = (AUB2 > 0xC179B3FE) M600 (Arg0, 0x11, Local0, Ones)
       If (Y078)
       {
        Local0 = (DerefOf (RefOf (AUB3)) > 0xC179B3FE) M600 (Arg0, 0x12, Local0, Zero)
        Local0 = (DerefOf (RefOf (AUB2)) > 0xC179B3FE) M600 (Arg0, 0x13, Local0, Ones)
       }
      Local0 = (DerefOf (PAUB [0x03]) > 0xC179B3FE) M600 (Arg0, 0x14, Local0, Zero)
      Local0 = (DerefOf (PAUB [0x02]) > 0xC179B3FE) M600 (Arg0, 0x15, Local0, Ones)
       /* Method returns Buffer */
      Local0 = (M601 (0x03, 0x03) > 0xC179B3FE) M600 (Arg0, 0x16, Local0, Zero)
      Local0 = (M601 (0x03, 0x02) > 0xC179B3FE) M600 (Arg0, 0x17, Local0, Ones)
       /* Method returns Reference to Buffer */
       If (Y500)
       {
        Local0 = (DerefOf (M602 (0x03, 0x03, 0x01)) > 0xC179B3FE)
         M600 (Arg0, 0x18, Local0, Zero)
        Local0 = (DerefOf (M602 (0x03, 0x02, 0x01)) > 0xC179B3FE)
          M600 (Arg0, 0x19, Local0, Ones)
       }
       /* LGreaterEqual */
      Local0 = (Buffer (0x04))\left\{ \begin{array}{c} 1 & 1 \\ 1 & 1 \end{array} \right\}0xFE, 0xB3, 0x79, 0xC1 //..y.\geq 0xC179B3FE M600 (Arg0, 0x1A, Local0, Ones)
      Local0 = (Buffer (0x04))\left\{ \begin{array}{c} 1 & 1 \\ 1 & 1 \end{array} \right\}0xFE, 0xB3, 0x79, 0xC2 //..y.\geq 0xC179B3FE
```

```
 M600 (Arg0, 0x1B, Local0, Ones)
     Local0 = (Buffer (0x04)) {
               0xFE, 0xB3, 0x79, 0xC0 // ..y.
            \geq 0xC179B3FE M600 (Arg0, 0x1C, Local0, Zero)
     Local0 = (Buffer (0x05)) {
               0xFE, 0xB3, 0x79, 0xC1, 0x01 //..y..\geq 0xC179B3FE M600 (Arg0, 0x1D, Local0, Ones)
     Local0 = (AUB3 >= 0xC179B3FE) M600 (Arg0, 0x1E, Local0, Ones)
     Local0 = (AUB2 >= 0xC179B3FE) M600 (Arg0, 0x1F, Local0, Ones)
      If (Y078)
      {
       Local0 = (DerefOf (RefOf (AUB3)) >= 0xC179B3FE) M600 (Arg0, 0x20, Local0, Ones)
       Local0 = (DerefOf (RefOf (AUB2)) \geq 0xC179B3FE) M600 (Arg0, 0x21, Local0, Ones)
      }
     Local0 = (DerefOf (PAUB [0x03]) \ge 0xC179B3FE) M600 (Arg0, 0x22, Local0, Ones)
     Local0 = (DerefOf (PAUB [0x02]) \ge 0xC179B3FE) M600 (Arg0, 0x23, Local0, Ones)
      /* Method returns Buffer */
     Local0 = (M601 (0x03, 0x03) >= 0xC179B3FE)
      M600 (Arg0, 0x24, Local0, Ones)
     Local0 = (M601 (0x03, 0x02) >= 0xC179B3FE) M600 (Arg0, 0x25, Local0, Ones)
      /* Method returns Reference to Buffer */
      If (Y500)
       {
       Local0 = (DerefOf (M602 (0x03, 0x03, 0x01)) >= 0xC179B3FE)
        M600 (Arg0, 0x26, Local0, Ones)
       Local0 = (DerefOf (M602 (0x03, 0x02, 0x01)) >= 0xC179B3FE)
        M600 (Arg0, 0x27, Local0, Ones)
      }
     /* LLess */Local0 = (Buffer (0x04)) {
```

```
0xFE, 0xB3, 0x79, 0xC1 // ..y.
           } < 0xC179B3FE)
      M600 (Arg0, 0x28, Local0, Zero)
     Local0 = (Buffer (0x04)) {
            0xFE, 0xB3, 0x79, 0xC2 // ..y.
           } < 0xC179B3FE)
      M600 (Arg0, 0x29, Local0, Zero)
     Local0 = (Buffer (0x04)) {
            0xFE, 0xB3, 0x79, 0xC0 // ..y.
           } < 0xC179B3FE)
      M600 (Arg0, 0x2A, Local0, Ones)
     Local0 = (Buffer (0x05)) {
            0xFE, 0xB3, 0x79, 0xC1, 0x01 \frac{\text{w}}{\text{w}}..y..
           } < 0xC179B3FE)
      M600 (Arg0, 0x2B, Local0, Zero)
     Local0 = (AUB3 < 0xC179B3FE) M600 (Arg0, 0x2C, Local0, Zero)
     Local0 = (AUB2 < 0xC179B3FE) M600 (Arg0, 0x2D, Local0, Zero)
      If (Y078)
      {
       Local0 = (DerefOf (RefOf (AUB3)) < 0xC179B3FE) M600 (Arg0, 0x2E, Local0, Zero)
       Local0 = (DerefOf (RefOf (AUB2)) < 0xC179B3FE) M600 (Arg0, 0x2F, Local0, Zero)
      }
     Local0 = (DerefOf (PAUB [0x03]) < 0xC179B3FE) M600 (Arg0, 0x30, Local0, Zero)
     Local0 = (DerefOf (PAUB [0x02]) < 0xC179B3FE) M600 (Arg0, 0x31, Local0, Zero)
      /* Method returns Buffer */
     Local0 = (M601 (0x03, 0x03) < 0xC179B3FE) M600 (Arg0, 0x32, Local0, Zero)
     Local0 = (M601 (0x03, 0x02) < 0xC179B3FE)
      M600 (Arg0, 0x33, Local0, Zero)
      /* Method returns Reference to Buffer */
```

```
 If (Y500)
 {
  Local0 = (DerefOf (M602 (0x03, 0x03, 0x01)) < 0xC179B3FE)
   M600 (Arg0, 0x34, Local0, Zero)
```

```
Local0 = (DerefOf (M602 (0x03, 0x02, 0x01)) < 0xC179B3FE)
        M600 (Arg0, 0x35, Local0, Zero)
      }
      /* LLessEqual */
     Local0 = (Buffer (0x04)) {
              0xFE, 0xB3, 0x79, 0xC1 //..y.\leq 0xC179B3FE M600 (Arg0, 0x36, Local0, Ones)
     Local0 = (Buffer (0x04)) {
              0xFE, 0xB3, 0x79, 0xC2 // ..y.
            \leq 0xC179B3FE M600 (Arg0, 0x37, Local0, Zero)
     Local0 = (Buffer (0x04)) {
0xFE, 0xB3, 0x79, 0xC0 // ..y.
            \leq 0xC179B3FE M600 (Arg0, 0x38, Local0, Ones)
     Local0 = (Buffer (0x05)) {
              0xFE, 0xB3, 0x79, 0xC1, 0x01 // ..y..
            \leq \sqrt{C179B3FE} M600 (Arg0, 0x39, Local0, Zero)
     Local0 = (AUB3 \leq 0xC179B3FE) M600 (Arg0, 0x3A, Local0, Ones)
     Local0 = (AUB2 \leq 0 \times C179B3FE) M600 (Arg0, 0x3B, Local0, Zero)
      If (Y078)
      {
       Local0 = (DerefOf (RefOf (AUB3)) \leq 0xC179B3FE) M600 (Arg0, 0x3C, Local0, Ones)
       Local0 = (DerefOf (RefOf (AUB2)) \leq 0xC179B3FE) M600 (Arg0, 0x3D, Local0, Zero)
      }
     Local0 = (DerffOf (PAUB [0x03]) \leq 0xC179B3FE) M600 (Arg0, 0x3E, Local0, Ones)
     Local0 = (DerffOf (PAUB [0x02]) \leq 0xC179B3FE) M600
 (Arg0, 0x3F, Local0, Zero)
      /* Method returns Buffer */
     Local0 = (M601 (0x03, 0x03) \leq 0xC179B3FE) M600 (Arg0, 0x40, Local0, Ones)
```

```
Local0 = (M601 (0x03, 0x02) \leq 0xC179B3FE) M600 (Arg0, 0x41, Local0, Zero)
      /* Method returns Reference to Buffer */
      If (Y500)
      {
       Local0 = (DerefOf (M602 (0x03, 0x03, 0x01)) <= 0xC179B3FE)
        M600 (Arg0, 0x42, Local0, Ones)
       Local0 = (DerefOf (M602 (0x03, 0x02, 0x01)) <= 0xC179B3FE)
        M600 (Arg0, 0x43, Local0, Zero)
      }
      /* LNotEqual */
     Local0 = (Buffer (0x04)) {
              0xFE, 0xB3, 0x79, 0xC1 // ..y.
            {}_{1}! = 0xC179B3FE)
      M600 (Arg0, 0x44, Local0, Zero)
     Local0 = (Buffer (0x04)) {
               0xFE, 0xB3, 0x79, 0xC2 
            // ..y.
            } = 0xC179B3FE) M600 (Arg0, 0x45, Local0, Ones)
     Local0 = (Buffer (0x04)) {
              0xFE, 0xB3, 0x79, 0xC0 // . . . .{}_{1}!= 0xC179B3FE)
      M600 (Arg0, 0x46, Local0, Ones)
     Local0 = (Buffer (0x05)) {
              0xFE, 0xB3, 0x79, 0xC1, 0x01 // ..y..
            } = 0xC179B3FE) M600 (Arg0, 0x47, Local0, Ones)
     Local0 = (AUB3 != 0xC179B3FE) M600 (Arg0, 0x48, Local0, Zero)
     Local0 = (AUB2 != 0xC179B3FE) M600 (Arg0, 0x49, Local0, Ones)
      If (Y078)
      {
       Local0 = (DerefOf (RefOf (AUB3)) != 0xC179B3FE) M600 (Arg0, 0x4A, Local0, Zero)
       Local0 = (DerefOf (RefOf (AUB2)) != 0xC179B3FE) M600 (Arg0, 0x4B,
 Local0, Ones)
      }
```

```
Local0 = (DerefOf (PAUB [0x03]) != 0xC179B3FE) M600 (Arg0, 0x4C, Local0, Zero)
Local0 = (DerefOf (PAUB [0x02]) != 0xC179B3FE) M600 (Arg0, 0x4D, Local0, Ones)
 /* Method returns Buffer */
Local0 = (M601 (0x03, 0x03) != 0xC179B3FE) M600 (Arg0, 0x4E, Local0, Zero)
Local0 = (M601 (0x03, 0x02) != 0xC179B3FE) M600 (Arg0, 0x4F, Local0, Ones)
```
/\* Method returns Reference to Buffer \*/

```
 If (Y500)
```

```
 {
  Local0 = (DerefOf (M602 (0x03, 0x03, 0x01)) != 0xC179B3FE)
   M600 (Arg0, 0x50, Local0, Zero)
  Local0 = (DerefOf (M602 (0x03, 0x02, 0x01)) != 0xC179B3FE)
   M600 (Arg0, 0x51, Local0, Ones)
 }
```

```
 }
```

```
 /* Integer to Buffer conversion of the both Integer operands of */
 /* Concatenate operator */
 Method (M645, 1, NotSerialized)
 {
```

```
 Local0 = Concatenate (0xFE7CB391D650A284, 0xFE7CB391D650A284)
  M600 (Arg0, 0x00, Local0, BB20)
  Local0 = Concatenate (0x0321, 0xFE7CB391D650A284)
  M600 (Arg0, 0x01, Local0, BB21)
  Local0 = Concatenate (0xFE7CB391D650A284, 0x0321)
  M600 (Arg0, 0x01, Local0, BB22)
  Concatenate (0xFE7CB391D650A284, 0xFE7CB391D650A284, Local0)
  M600 (Arg0, 0x00, Local0, BB20)
  Concatenate (0x0321, 0xFE7CB391D650A284, Local0)
  M600 (Arg0, 0x01, Local0, BB21)
  Concatenate (0xFE7CB391D650A284, 0x0321, Local0)
  M600 (Arg0, 0x01, Local0, BB22)
```

```
 }
```

```
 Method (M325, 1, NotSerialized)
```
 $\overline{\phantom{a}}$ 

```
 Local0 = Concatenate (0xC179B3FE, 0xC179B3FE)
 M600 (Arg0, 0x00, Local0, BB23)
Local0 =Concatenate (0x0321, 0xC179B3FE)
 M600 (Arg0, 0x01, Local0, BB24)
Local0 =Concatenate (0xC179B3FE, 0x0321)
 M600 (Arg0, 0x01, Local0,
```

```
 BB25)
      Concatenate (0xC179B3FE, 0xC179B3FE, Local0)
      M600 (Arg0, 0x00, Local0, BB23)
      Concatenate (0x0321, 0xC179B3FE, Local0)
      M600 (Arg0, 0x01, Local0, BB24)
      Concatenate (0xC179B3FE, 0x0321, Local0)
      M600 (Arg0, 0x01, Local0, BB25)
    }
    /* Integer to Buffer conversion of the Integer second operand of */
    /* Concatenate operator when the first operand is evaluated as Buffer */
    Method (M646, 1, NotSerialized)
    {
     Local0 =Concatenate (Buffer (0x01)
           {
0x5A // Z
           }, 0xFE7CB391D650A284)
      M600 (Arg0, 0x00, Local0, BB10)
     Local0 =Concatenate (Buffer (0x02)
           {
             "Z"
           }, 0xFE7CB391D650A284)
      M600 (Arg0, 0x01, Local0, BB11)
      Local0 = Concatenate (AUB0, 0xFE7CB391D650A284)
       M600 (Arg0, 0x02, Local0, BB10)
     Local0 = Concatenate (AUB1, 0xFE7CB391D650A284) M600 (Arg0, 0x03, Local0, BB11)
      If (Y078)
      {
        Local0 = Concatenate (DerefOf (RefOf (AUB0)), 0xFE7CB391D650A284)
        M600 (Arg0, 0x04, Local0, BB10)
        Local0 = Concatenate (DerefOf (RefOf (AUB1)), 0xFE7CB391D650A284)
        M600 (Arg0, 0x05, Local0, BB11)
      }
      Local0 = Concatenate (DerefOf (PAUB [0x00]), 0xFE7CB391D650A284)
      M600 (Arg0, 0x06, Local0, BB10)
      Local0 = Concatenate (DerefOf (PAUB [0x01]), 0xFE7CB391D650A284)
      M600 (Arg0, 0x07, Local0, BB11)
      /* Method returns Buffer */
     Local0 = Concatenate (M601 (0x03, 0x00), 0xFE7CB391D650A284)
      M600 (Arg0, 0x08, Local0, BB10)
      Local0 = Concatenate (M601 (0x03, 0x01), 0xFE7CB391D650A284)
      M600 (Arg0, 0x09, Local0, BB11)
      /* Method
 returns Reference to Buffer */
```

```
 If (Y500)
 {
   Local0 = Concatenate (DerefOf (M602 (0x03, 0x00, 0x01)), 0xFE7CB391D650A284)
   M600 (Arg0, 0x0A, Local0, BB10)
   Local0 = Concatenate (DerefOf (M602 (0x03, 0x01, 0x01)), 0xFE7CB391D650A284)
   M600 (Arg0, 0x0B, Local0, BB11)
 }
 Concatenate (Buffer (0x01)
   {
     0x5A // Z
   }, 0xFE7CB391D650A284, Local0)
 M600 (Arg0, 0x0C, Local0, BB10)
 Concatenate (Buffer (0x02)
   {
     "Z"
   }, 0xFE7CB391D650A284, Local0)
 M600 (Arg0, 0x0D, Local0, BB11)
 Concatenate (AUB0, 0xFE7CB391D650A284, Local0)
 M600 (Arg0, 0x0E, Local0, BB10)
 Concatenate (AUB1, 0xFE7CB391D650A284, Local0)
 M600 (Arg0, 0x0F, Local0, BB11)
 If (Y078)
   Concatenate (DerefOf (RefOf (AUB0)), 0xFE7CB391D650A284, Local0)
   M600 (Arg0, 0x10, Local0, BB10)
   Concatenate (DerefOf (RefOf (AUB1)), 0xFE7CB391D650A284, Local0)
   M600 (Arg0, 0x11, Local0, BB11)
 }
 Concatenate (DerefOf (PAUB [0x00]), 0xFE7CB391D650A284, Local0)
 M600 (Arg0, 0x12, Local0, BB10)
 Concatenate (DerefOf (PAUB [0x01]), 0xFE7CB391D650A284, Local0)
 M600 (Arg0, 0x13, Local0, BB11)
 /* Method returns Buffer */
 Concatenate (M601 (0x03, 0x00), 0xFE7CB391D650A284, Local0)
 M600 (Arg0, 0x14, Local0, BB10)
 Concatenate (M601 (0x03, 0x01), 0xFE7CB391D650A284, Local0)
 M600 (Arg0, 0x15, Local0, BB11)
 /* Method returns Reference to Buffer */
 If (Y500)
```

```
\left\{\begin{array}{ccc} \end{array}\right\}
```

```
 Concatenate (DerefOf (M602 (0x03, 0x00, 0x01)), 0xFE7CB391D650A284, Local0)
 M600 (Arg0,
```

```
 0x16, Local0, BB10)
        Concatenate (DerefOf (M602 (0x03, 0x01, 0x01)), 0xFE7CB391D650A284, Local0)
        M600 (Arg0, 0x17, Local0, BB11)
      }
    }
    Method (M326, 1, NotSerialized)
    {
     Local0 =Concatenate (Buffer (0x01)
           {
            0x5A // Z
           }, 0xC179B3FE)
      M600 (Arg0, 0x00, Local0, BB12)
     Local0 =Concatenate (Buffer (0x02)
           {
             "Z"
           }, 0xC179B3FE)
      M600 (Arg0, 0x01, Local0, BB13)
      Local0 = Concatenate (AUB0, 0xC179B3FE)
      M600 (Arg0, 0x02, Local0, BB12)
      Local0 = Concatenate (AUB1, 0xC179B3FE)
      M600 (Arg0, 0x03, Local0, BB13)
      If (Y078)
      {
        Local0 = Concatenate (DerefOf (RefOf (AUB0)), 0xC179B3FE)
        M600 (Arg0, 0x04, Local0, BB12)
    Local0 = Concatenate (DerefOf (RefOf (AUB1)), 0xC179B3FE)
        M600 (Arg0, 0x05, Local0, BB13)
      }
      Local0 = Concatenate (DerefOf (PAUB [0x00]), 0xC179B3FE)
      M600 (Arg0, 0x06, Local0, BB12)
      Local0 = Concatenate (DerefOf (PAUB [0x01]), 0xC179B3FE)
      M600 (Arg0, 0x07, Local0, BB13)
      /* Method returns Buffer */
     Local0 = Concatenate (M601 (0x03, 0x00), 0xC179B3FE)
      M600 (Arg0, 0x08, Local0, BB12)
     Local0 = Concatenate (M601 (0x03, 0x01), 0xC179B3FE)
      M600 (Arg0, 0x09, Local0, BB13)
      /* Method returns Reference to Buffer */
      If (Y500)
      {
       Local0 = Concatenate (DerefOf (M602 (0x03, 0x00, 0x01)), 0xC179B3FE)
        M600 (Arg0, 0x0A, Local0, BB12)
       Local0 = Concatenate (DerefOf (M602 (0x03, 0x01, 0x01)), 0xC179B3FE)
```
 M600 (Arg0, 0x0B, Local0, BB13) } Local0  $=$  Concatenate (Buffer (0x01) {  $0x5A$  // Z }, 0xFE7CB391D650A284) M600 (Arg0, 0x0C, Local0, BB14) Local $0 =$ Concatenate (Buffer (0x02) { "Z" }, 0xFE7CB391D650A284) M600 (Arg0, 0x0D, Local0, BB15) Concatenate (Buffer (0x01) {  $0x5A$  // Z }, 0xC179B3FE, Local0) M600 (Arg0, 0x0E, Local0, BB12) Concatenate (Buffer (0x02) { "Z" }, 0xC179B3FE, Local0) M600 (Arg0, 0x0F, Local0, BB13) Concatenate (AUB0, 0xC179B3FE, Local0) M600 (Arg0, 0x10, Local0, BB12) Concatenate (AUB1, 0xC179B3FE, Local0) M600 (Arg0, 0x11, Local0, BB13) If (Y078) { Concatenate (DerefOf (RefOf (AUB0)), 0xC179B3FE, Local0) M600 (Arg0, 0x12, Local0, BB12) Concatenate (DerefOf (RefOf (AUB1)), 0xC179B3FE, Local0) M600 (Arg0, 0x13, Local0, BB13) } Concatenate (DerefOf (PAUB [0x00]), 0xC179B3FE, Local0) M600 (Arg0, 0x14, Local0, BB12) Concatenate (DerefOf (PAUB [0x01]), 0xC179B3FE, Local0) M600 (Arg0, 0x15, Local0, BB13) /\* Method returns Buffer \*/ Concatenate (M601 (0x03, 0x00), 0xC179B3FE, Local0) M600 (Arg0, 0x16, Local0, BB12)

```
 Concatenate (M601 (0x03, 0x01), 0xC179B3FE, Local0)
 M600 (Arg0, 0x17, Local0, BB13)
 /* Method returns Reference to Buffer */
```

```
 If (Y500)
       {
         Concatenate (DerefOf (M602 (0x03, 0x00, 0x01)), 0xC179B3FE, Local0)
         M600 (Arg0, 0x18, Local0, BB12)
         Concatenate (DerefOf
 (M602 (0x03, 0x01, 0x01)), 0xC179B3FE, Local0)
         M600 (Arg0, 0x19, Local0, BB13)
       }
      Concatenate (Buffer (0x01)
         {
0x5A // Z
         }, 0xFE7CB391D650A284, Local0)
      M600 (Arg0, 0x1A, Local0, BB14)
      Concatenate (Buffer (0x02)
         {
           "Z"
         }, 0xFE7CB391D650A284, Local0)
      M600 (Arg0, 0x1B, Local0, BB15)
    }
    /* Integer to Buffer conversion of the Integer Source operand of */
    /* ToString operator */
    Method (M647, 1, NotSerialized)
    {
      Local0 = ToString (0x6E7C534136502214, Ones)
      M600 (Arg0, 0x00, Local0, BS18)
      Local0 = ToString (0x6E7C534136502214, 0x03)
      M600 (Arg0, 0x01, Local0, BS19)
      Local0 = ToString (0x6E00534136002214, Ones)
      M600 (Arg0, 0x02, Local0, BS1A)
      Local0
 = ToString (0x6E7C534136502214, AUI0)
      M600 (Arg0, 0x03, Local0, BS18)
      Local0 = ToString (0x6E7C534136502214, AUI7)
      M600 (Arg0, 0x04, Local0, BS19)
      Local0 = ToString (0x6E00534136002214, AUI0)
      M600 (Arg0, 0x05, Local0, BS1A)
      If (Y078)
       {
        Local0 = ToString (0x6E7C534136502214, DerefOf (RefOf (AUI0)))
        M600 (Arg0, 0x06, Local0, BS18)
        Local0 = ToString (0x6E7C534136502214, DerefOf (RefOf (AUI7)))
        M600 (Arg0, 0x07, Local0, BS19)
        Local0 = ToString (0x6E00534136002214, DerefOf (RefOf (AUI0)))
         M600 (Arg0, 0x08, Local0, BS1A)
```
 Local0 = ToString (0x6E7C534136502214, DerefOf (PAUI [0x00])) M600 (Arg0, 0x09, Local0, BS18) Local0 = ToString (0x6E7C534136502214, DerefOf (PAUI [0x07])) M600 (Arg0, 0x0A, Local0, BS19) Local0 = ToString (0x6E00534136002214, DerefOf (PAUI [0x00]))

M600 (Arg0, 0x0B, Local0, BS1A)

/\* Method returns Length parameter \*/

 Local0 = ToString (0x6E7C534136502214, M601 (0x01, 0x00)) M600 (Arg0, 0x0C, Local0, BS18) Local0 = ToString  $(0x6E7C534136502214, M601 (0x01, 0x07))$  M600 (Arg0, 0x0D, Local0, BS19) Local0 = ToString (0x6E00534136002214, M601 (0x01, 0x00)) M600 (Arg0, 0x0E, Local0, BS1A) /\* Method returns Reference to Length parameter \*/

### If (Y500)

{

 Local0 = ToString (0x6E7C534136502214, DerefOf (M601 (0x01, 0x00))) M600 (Arg0, 0x0F, Local0, BS18) Local0 = ToString (0x6E7C534136502214, DerefOf (M601 (0x01, 0x07))) M600 (Arg0, 0x10, Local0, BS19) Local0 = ToString (0x6E00534136002214, DerefOf (M601 (0x01, 0x00))) M600 (Arg0, 0x11, Local0, BS1A)

```
 }
```
ToString (0x6E7C534136502214,

#### Ones, Local0)

 M600 (Arg0, 0x12, Local0, BS18) ToString (0x6E7C534136502214, 0x03, Local0) M600 (Arg0, 0x13, Local0, BS19) ToString (0x6E00534136002214, Ones, Local0) M600 (Arg0, 0x14, Local0, BS1A) ToString (0x6E7C534136502214, AUI0, Local0) M600 (Arg0, 0x15, Local0, BS18) ToString (0x6E7C534136502214, AUI7, Local0) M600 (Arg0, 0x16, Local0, BS19) ToString (0x6E00534136002214, AUI0, Local0) M600 (Arg0, 0x17, Local0, BS1A) If (Y078) { ToString (0x6E7C534136502214, DerefOf (RefOf (AUI0)), Local0) M600 (Arg0, 0x18, Local0, BS18) ToString (0x6E7C534136502214, DerefOf (RefOf (AUI7)), Local0) M600 (Arg0, 0x19, Local0, BS19) ToString (0x6E00534136002214, DerefOf (RefOf (AUI0)), Local0)

```
 ToString (0x6E7C534136502214, DerefOf (PAUI [0x00]), Local0)
 M600 (Arg0, 0x1B, Local0, BS18)
 ToString (0x6E7C534136502214, DerefOf (PAUI [0x07]), Local0)
 M600 (Arg0, 0x1C, Local0, BS19)
 ToString (0x6E00534136002214, DerefOf (PAUI [0x00]), Local0)
 M600 (Arg0, 0x1D, Local0, BS1A)
 /* Method returns Length parameter */
```

```
 ToString (0x6E7C534136502214, M601 (0x01, 0x00), Local0)
 M600 (Arg0, 0x1E, Local0, BS18)
 ToString (0x6E7C534136502214, M601 (0x01, 0x07), Local0)
 M600 (Arg0, 0x1F, Local0, BS19)
 ToString (0x6E00534136002214, M601 (0x01, 0x00), Local0)
 M600 (Arg0, 0x20, Local0, BS1A)
 /* Method returns Reference to Length parameter */
```
#### If (Y500)

```
 {
        ToString (0x6E7C534136502214, DerefOf (M601 (0x01, 0x00)), Local0)
        M600 (Arg0, 0x21, Local0, BS18)
        ToString
 (0x6E7C534136502214, DerefOf (M601 (0x01, 0x07)), Local0)
        M600 (Arg0, 0x22, Local0, BS19)
        ToString (0x6E00534136002214, DerefOf (M601 (0x01, 0x00)), Local0)
        M600 (Arg0, 0x23, Local0, BS1A)
      }
    }
    Method (M327, 1, NotSerialized)
    {
     Local0 = ToString (0x6179534E, Ones) M600 (Arg0, 0x00, Local0, BS16)
     Local0 = ToString (0x6179534E, 0x03) M600 (Arg0, 0x01, Local0, BS17)
      Local0 = ToString (0x6E7C534136002214, Ones)
      M600 (Arg0, 0x02, Local0, BS1A)
     Local0 = ToString (0x6179534E, AUI0) M600 (Arg0, 0x03, Local0, BS16)
     Local0 = ToString (0x6179534E, AUI7) M600 (Arg0, 0x04, Local0, BS17)
      Local0 = ToString (0x6E7C534136002214, AUI0)
      M600 (Arg0, 0x05, Local0, BS1A)
      If (Y078)
```

```
 {
```
#### Local $0 = ToString (0x6179534E, DerefOf (RefOf (AUIO)))$

```
 M600 (Arg0, 0x06, Local0, BS16)
Local0 = T \circ String (0x6179534E, DerefOf (RefOf (AUI7))) M600 (Arg0, 0x07, Local0, BS17)
 Local0 = ToString (0x6E7C534136002214, DerefOf (RefOf (AUI0)))
 M600 (Arg0, 0x08, Local0, BS1A)
```
}

```
Local0 = T_0String (0x6179534E, DerefOf (PAUI [0x00]))
 M600 (Arg0, 0x09, Local0, BS16)
Local0 = T \circ String (0x6179534E, DerffOf (PAUI [0x07])) M600 (Arg0, 0x0A, Local0, BS17)
 Local0 = ToString (0x6E7C534136002214, DerefOf (PAUI [0x00]))
 M600 (Arg0, 0x0B, Local0, BS1A)
 /* Method returns Length parameter */
```

```
Local0 = T_0String (0x6179534E, M601 (0x01, 0x00))
 M600 (Arg0, 0x0C, Local0, BS16)
Local0 = ToString (0x6179534E, M601 (0x01, 0x07))
 M600 (Arg0, 0x0D, Local0, BS17)
 Local0 = ToString (0x6E7C534136002214, M601 (0x01, 0x00))
 M600 (Arg0,
```
#### 0x0E, Local0, BS1A)

```
 /* Method returns Reference to Length parameter */
```
## If (Y500)

### {

```
Local0 = ToString (0x6179534E, DerefOf (M601 (0x01, 0x00))) M600 (Arg0, 0x0F, Local0, BS16)
 Local0 = ToString (0x6179534E, DerefOf (M601 (0x01, 0x07)))
 M600 (Arg0, 0x10, Local0, BS17)
 Local0 = ToString (0x6E7C534136002214, DerefOf (M601 (0x01, 0x00)))
 M600 (Arg0, 0x11, Local0, BS1A)
```

```
 ToString (0x6179534E, Ones, Local0)
 M600 (Arg0, 0x12, Local0, BS16)
 ToString (0x6179534E, 0x03, Local0)
 M600 (Arg0, 0x13, Local0, BS17)
 ToString (0x6E7C534136002214, Ones, Local0)
 M600 (Arg0, 0x14, Local0, BS1A)
 ToString (0x6179534E, AUI0, Local0)
 M600 (Arg0, 0x15, Local0, BS16)
 ToString (0x6179534E, AUI7, Local0)
 M600 (Arg0, 0x16, Local0, BS17)
 ToString
```

```
 (0x6E7C534136002214, AUI0, Local0)
      M600 (Arg0, 0x17, Local0, BS1A)
      If (Y078)
      {
         ToString (0x6179534E, DerefOf (RefOf (AUI0)), Local0)
         M600 (Arg0, 0x18, Local0, BS16)
        ToString (0x6179534E, DerefOf (RefOf (AUI7)), Local0)
        M600 (Arg0, 0x19, Local0, BS17)
        ToString (0x6E7C534136002214, DerefOf (RefOf (AUI0)), Local0)
        M600 (Arg0, 0x1A, Local0, BS1A)
      }
      ToString (0x6179534E, DerefOf (PAUI [0x00]), Local0)
      M600 (Arg0, 0x1B, Local0, BS16)
      ToString (0x6179534E, DerefOf (PAUI [0x07]), Local0)
      M600 (Arg0, 0x1C, Local0, BS17)
      ToString (0x6E7C534136002214, DerefOf (PAUI [0x00]), Local0)
      M600 (Arg0, 0x1D, Local0, BS1A)
      /* Method returns Length parameter */
      ToString (0x6179534E, M601 (0x01, 0x00), Local0)
      M600 (Arg0, 0x1E, Local0, BS16)
      ToString
 (0x6179534E, M601 (0x01, 0x07), Local0)
      M600 (Arg0, 0x1F, Local0, BS17)
      ToString (0x6E7C534136002214, M601 (0x01, 0x00), Local0)
      M600 (Arg0, 0x20, Local0, BS1A)
      /* Method returns Reference to Length parameter */
      If (Y500)
      {
        ToString (0x6179534E, DerefOf (M601 (0x01, 0x00)), Local0)
         M600 (Arg0, 0x21, Local0, BS16)
        ToString (0x6179534E, DerefOf (M601 (0x01, 0x07)), Local0)
         M600 (Arg0, 0x22, Local0, BS17)
        ToString (0x6E7C534136002214, DerefOf (M601 (0x01, 0x00)), Local0)
        M600 (Arg0, 0x23, Local0, BS1A)
      }
    }
    /* Integer to Buffer conversion of the Integer Source operand of */
    /* Mid operator */
    Method (M648, 1, NotSerialized)
    {
     Local0 = Mid (0xFE7CB391D650A284, 0x00, 0x09) M600 (Arg0, 0x00, Local0, BB1D)
      Local0 = Mid (0x6E7C534136002214,
```

```
 0x01, 0x08)
      M600 (Arg0, 0x01, Local0, BB30)
      Local0 = Mid (0xFE7CB391D650A284, AUI5, AUIB)
      M600 (Arg0, 0x02, Local0, BB1D)
      Local0 = Mid (0x6E7C534136002214, AUI6, AUIA)
      M600 (Arg0, 0x03, Local0, BB30)
      If (Y078)
      {
        Local0 = Mid (0xFE7CB391D650A284, DerefOf (RefOf (AUI5)), DerefOf (RefOf (AUIB)))
        M600 (Arg0, 0x04, Local0, BB1D)
        Local0 = Mid (0x6E7C534136002214, DerefOf (RefOf (AUI6)), DerefOf (RefOf (AUIA)))
        M600 (Arg0, 0x05, Local0, BB30)
      }
      Local0 = Mid (0xFE7CB391D650A284, DerefOf (PAUI [0x05]), DerefOf (PAUI [
        0x0B]))
      M600 (Arg0, 0x06, Local0, BB1D)
```

```
 Local0 = Mid (0x6E7C534136002214, DerefOf (PAUI [0x06]), DerefOf (PAUI [
   0x0A]))
 M600 (Arg0, 0x07, Local0, BB30)
```

```
 /* Method returns Index and Length parameters */
```
 $Local0 =$ 

```
 Mid (0xFE7CB391D650A284, M601 (0x01, 0x05), M601 (0x01, 0x0B))
```

```
 M600 (Arg0, 0x08, Local0, BB1D)
```

```
Local0 = Mid (0x6E7C534136002214, M601 (0x01, 0x06), M601 (0x01, 0x0A))
```

```
 M600 (Arg0, 0x09, Local0, BB30)
```

```
 /* Method returns Reference to Index and Length parameters */
```
# If (Y500)

## {

```
 Local0 = Mid (0xFE7CB391D650A284, DerefOf (M601 (0x01, 0x05)), DerefOf (M601 (0x01, 0x0B))
\overline{\phantom{a}} M600 (Arg0, 0x0A, Local0, BB1D)
```

```
 Local0 = Mid (0x6E7C534136002214, DerefOf (M601 (0x01, 0x06)), DerefOf (M601 (0x01, 0x0A))
\overline{\phantom{a}}
```

```
 M600 (Arg0, 0x0B, Local0, BB30)
```

```
 }
```

```
 Mid (0xFE7CB391D650A284, 0x00, 0x09, Local0)
 M600 (Arg0, 0x0C, Local0, BB1D)
 Mid (0x6E7C534136002214, 0x01, 0x08, Local0)
 M600 (Arg0, 0x0D, Local0, BB30)
 Mid (0xFE7CB391D650A284, AUI5, AUIB, Local0)
 M600 (Arg0, 0x0E,
```
## Local0, BB1D)

```
 Mid (0x6E7C534136002214, AUI6, AUIA, Local0)
 M600 (Arg0, 0x0F, Local0, BB30)
```

```
 If (Y078)
      {
        Mid (0xFE7CB391D650A284, DerefOf (RefOf (AUI5)), DerefOf (RefOf (AUIB)), Local0)
        M600 (Arg0, 0x10, Local0, BB1D)
        Mid (0x6E7C534136002214, DerefOf (RefOf (AUI6)), DerefOf (RefOf (AUIA)), Local0)
        M600 (Arg0, 0x11, Local0, BB30)
      }
      Mid (0xFE7CB391D650A284, DerefOf (PAUI [0x05]), DerefOf (PAUI [0x0B]),
        Local0)
      M600 (Arg0, 0x12, Local0, BB1D)
      Mid (0x6E7C534136002214, DerefOf (PAUI [0x06]), DerefOf (PAUI [0x0A]),
        Local0)
      M600 (Arg0, 0x13, Local0, BB30)
      /* Method returns Index and Length parameters */
      Mid (0xFE7CB391D650A284, M601 (0x01, 0x05), M601 (0x01, 0x0B), Local0)
      M600 (Arg0, 0x14, Local0, BB1D)
      Mid (0x6E7C534136002214, M601 (0x01,
 0x06), M601 (0x01, 0x0A), Local0)
      M600 (Arg0, 0x15, Local0, BB30)
      /* Method returns Reference to Index and Length parameters */
      If (Y500)
      {
        Mid (0xFE7CB391D650A284, DerefOf (M601 (0x01, 0x05)), DerefOf (M601 (0x01, 0x0B)), Local0)
        M600 (Arg0, 0x16, Local0, BB1D)
        Mid (0x6E7C534136002214, DerefOf (M601 (0x01, 0x06)), DerefOf (M601 (0x01, 0x0A)), Local0)
        M600 (Arg0, 0x17, Local0, BB30)
      }
    }
    Method (M328, 1, NotSerialized)
    {
     Local0 = Mid (0xC179B3FE, 0x00, 0x05) M600 (Arg0, 0x00, Local0, BB1C)
      Local0 = Mid (0x6E7C534136002214, 0x01, 0x04)
      M600 (Arg0, 0x01, Local0, BB31)
      Local0 = Mid (0xC179B3FE, AUI5, AUI9)
      M600 (Arg0, 0x02, Local0, BB1C)
      Local0 = Mid (0x6E7C534136002214, AUI6, AUI8)
      M600 (Arg0, 0x03, Local0, BB31)
      If (Y078)
        Local0 = Mid (0xC179B3FE, DerefOf (RefOf (AUI5)), DerefOf (RefOf (AUI9)))
        M600 (Arg0, 0x04, Local0, BB1C)
        Local0 = Mid (0x6E7C534136002214, DerefOf (RefOf (AUI6)), DerefOf (RefOf (AUI8)))
```

```
 M600 (Arg0, 0x05, Local0, BB31)
       }
      Local0 = Mid (0xC179B3FE, DerefOf (PAUI [0x05]), DerefOf (PAUI [
         0x09]))
       M600 (Arg0, 0x06, Local0, BB1C)
      Local0 = Mid (0x6E7C534136002214, DerefOf (PAUI [0x06]), DerefOf (PAUI [
         0x08]))
       M600 (Arg0, 0x07, Local0, BB31)
      /* Method returns Index and Length parameters */
      Local0 = Mid (0xC179B3FE, M601 (0x01, 0x05), M601 (0x01, 0x09))
      M600 (Arg0, 0x08, Local0, BB1C)
      Local0 = Mid (0x6E7C534136002214, M601 (0x01, 0x06), M601 (0x01, 0x08))
       M600 (Arg0, 0x09, Local0, BB31)
      /* Method returns Reference to Index and Length parameters */
      If (Y500)
       {
         Local0 = Mid (0xC179B3FE, DerefOf (M601 (0x01, 0x05)), DerefOf (M601 (0x01, 0x09))
\overline{\phantom{a}} M600 (Arg0, 0x0A, Local0, BB1C)
         Local0 = Mid (0x6E7C534136002214, DerefOf (M601 (0x01, 0x06)), DerefOf (M601 (0x01, 0x08))
\overline{\phantom{a}} M600 (Arg0, 0x0B, Local0, BB31)
       }
      Mid (0xC179B3FE, 0x00, 0x05, Local0)
      M600 (Arg0, 0x0C, Local0, BB1C)
       Mid (0x6E7C534136002214, 0x01, 0x04, Local0)
       M600 (Arg0, 0x0D, Local0, BB31)
      Mid (0xC179B3FE, AUI5, AUI9, Local0)
       M600 (Arg0, 0x0E, Local0, BB1C)
       Mid (0x6E7C534136002214, AUI6, AUI8, Local0)
      M600 (Arg0, 0x0F, Local0, BB31)
      If (Y078)
       {
         Mid (0xC179B3FE, DerefOf (RefOf (AUI5)), DerefOf (RefOf (AUI9)), Local0)
         M600 (Arg0, 0x10, Local0, BB1C)
         Mid (0x6E7C534136002214, DerefOf (RefOf (AUI6)),
 DerefOf (RefOf (AUI8)), Local0)
         M600 (Arg0, 0x11, Local0, BB31)
       }
      Mid (0xC179B3FE, DerefOf (PAUI [0x05]), DerefOf (PAUI [0x09]),
         Local0)
       M600 (Arg0, 0x12, Local0, BB1C)
       Mid (0x6E7C534136002214, DerefOf (PAUI [0x06]), DerefOf (PAUI [0x08]),
```

```
 Local0)
 M600 (Arg0, 0x13, Local0, BB31)
 /* Method returns Index and Length parameters */
```

```
 Mid (0xC179B3FE, M601 (0x01, 0x05), M601 (0x01, 0x09), Local0)
      M600 (Arg0, 0x14, Local0, BB1C)
      Mid (0x6E7C534136002214, M601 (0x01, 0x06), M601 (0x01, 0x08), Local0)
      M600 (Arg0, 0x15, Local0, BB31)
      /* Method returns Reference to Index and Length parameters */
      If (Y500)
      {
        Mid (0xC179B3FE, DerefOf (M601 (0x01, 0x05)), DerefOf (M601 (0x01, 0x09)), Local0)
         M600 (Arg0, 0x16, Local0, BB1C)
         Mid (0x6E7C534136002214,
 DerefOf (M601 (0x01, 0x06)), DerefOf (M601 (0x01, 0x08)), Local0)
         M600 (Arg0, 0x17, Local0, BB31)
       }
    }
   /* Integer to Buffer conversion of the Integer elements of */ /* a search package of Match operator when some MatchObject */
    /* is evaluated as Buffer */
    Method (M649, 1, NotSerialized)
    {
     Local0 = Match (Package (0x01)) {
             0xFE7CB391D650A284
           }, MEQ, Buffer (0x08)
 {
              0x84, 0xA2, 0x50, 0xD6, 0x91, 0xB3, 0x7C, 0xFE // ..P...|.
           }, MTR, 0x00, 0x00)
      M600 (Arg0, 0x00, Local0, 0x00)
     Local0 = Match (Package (0x01)) {
             0xFE7CB391D650A284
           }, MEQ, Buffer (0x08)
 {
              0x84, 0xA2, 0x50, 0xD6, 0x91, 0xB3, 0x7C, 0xFF // ..P...|.
           }, MTR, 0x00,
 0x00)
      M600 (Arg0, 0x01, Local0, Ones)
     Local0 =Match (Package (0x01)
           {
             0xFE7CB391D650A284
           }, MTR, 0x00, MEQ, Buffer (0x08)
\{0x84, 0xA2, 0x50, 0xD6, 0x91, 0xB3, 0x7C, 0xFE // ..P...
```

```
 }, 0x00)
      M600 (Arg0, 0x02, Local0, 0x00)
     Local0 = Match (Package (0x01)) {
            0xFE7CB391D650A284
          }, MTR, 0x00, MEQ, Buffer (0x08)
 {
             0x84, 0xA2, 0x50, 0xD6, 0x91, 0xB3, 0x7C, 0xFF // ..P...|.
          }, 0x00)
      M600 (Arg0, 0x03, Local0, Ones)
    }
    Method (M329, 1, NotSerialized)
    {
     Local0 = Match (Package (0x01)) {
            0xC179B3FE
          }, MEQ, Buffer (0x04)
 {
             0xFE, 0xB3,
0x79, 0xC1 // ..y.
          }, MTR, 0x00, 0x00)
      M600 (Arg0, 0x00, Local0, 0x00)
     Local0 = Match (Package (0x01)) {
            0xC179B3FE
          }, MEQ, Buffer (0x04)
          {
            0xFE, 0xB3, 0x79, 0xC0 //..y. }, MTR, 0x00, 0x00)
      M600 (Arg0, 0x01, Local0, Ones)
     Local0 =Match (Package (0x01))
 {
            0xC179B3FE
          }, MTR, 0x00, MEQ, Buffer (0x04)
          {
            0xFE, 0xB3, 0x79, 0xC1 //..y. }, 0x00)
      M600 (Arg0, 0x02, Local0, 0x00)
     Local0 =Match (Package (0x01)
          {
            0xC179B3FE
          }, MTR, 0x00, MEQ, Buffer (0x04)
          {
             0xFE, 0xB3,
0x79, 0xC0 // ..y.
          }, 0x00)
      M600 (Arg0, 0x03, Local0, Ones)
```

```
 /* Integer to Buffer conversion of the Integer value of */
 /* Expression of Case statement when Expression in Switch */
 /* is either static Buffer data or explicitly converted to */
 /* Buffer by ToBuffer */
 Method (M64A, 1, Serialized)
 {
   Name (I000, 0x00)
  I000 = 0x00 Switch (Buffer (0x08)
        {
           0x84, 0xA2, 0x50, 0xD6, 0x91, 0xB3, 0x7C, 0xFF // ..P...|.
        })
      {
      Case (0xFE7CB391D650A284)
      {
       I000 = 0x01 }
      Default
      {
       I000 = 0x02 }
   }
   M600 (Arg0, 0x00, I000, 0x02)
  I000 = 0x00 Switch (Buffer (0x08)
        {
        0x84, 0xA2, 0x50, 0xD6, 0x91, 0xB3, 0x7C, 0xFE // ..P...|.
        })
      {
      Case (0xFE7CB391D650A284)
      {
       I000 = 0x01 }
      Default
      {
       I000 = 0x02 }
   }
   M600 (Arg0, 0x01, I000, 0x01)
  I000 = 0x00 Switch (ToBuffer (AUB5))
```

```
 {
   Case (0xFE7CB391D650A284)
   {
    IO00 = 0x01 }
   Default
   {
    I000 = 0x02 }
 }
 M600 (Arg0, 0x02, I000, 0x02)
I000 = 0x00 Switch (ToBuffer (AUB4))
 {
   Case (0xFE7CB391D650A284)
   {
    I000 = 0x01 }
   Default
   {
    I000 = 0x02 }
 M600 (Arg0, 0x03, I000, 0x01)
 If (Y078)
 {
  I000 = 0x00 Switch (ToBuffer (DerefOf (RefOf (AUB5))))
   {
     Case (0xFE7CB391D650A284)
      {
       1000 = 0x01 }
     Default
      {
       1000 = 0x02 }
   }
   M600 (Arg0, 0x04, I000, 0x02)
  I000 = 0x00 Switch (ToBuffer (DerefOf (RefOf (AUB4))))
```

```
 {
   Case (0xFE7CB391D650A284)
   {
    I000 = 0x01 }
   Default
   {
    1000 = 0x02 }
 }
 M600 (Arg0, 0x05, I000, 0x01)
```

```
 }
```
 $I000 = 0x00$ Switch (ToBuffer (DerefOf (PAUB [0x05])))

```
 {
```

```
 Case (0xFE7CB391D650A284)
   {
    I000 = 0x01 }
   Default
   {
    I000 = 0x02 }
 }
 M600 (Arg0, 0x06, I000, 0x02)
I000 = 0x00 Switch (ToBuffer (DerefOf (PAUB [0x04])))
 {
   Case (0xFE7CB391D650A284)
```

```
1000 = 0x01 }
   Default
   {
    I000 = 0x02 }
 }
 M600 (Arg0, 0x07, I000, 0x01)
```

```
I000 = 0x00 Switch (ToBuffer (M601 (0x03, 0x05)))
 {
   Case (0xFE7CB391D650A284)
   {
    IO00 = 0x01 }
   Default
   {
    I000 = 0x02 }
 }
 M600 (Arg0, 0x08, I000, 0x02)
I000 = 0x00 Switch (ToBuffer (M601 (0x03, 0x04)))
 {
   Case (0xFE7CB391D650A284)
   {
    I000 = 0x01 }
   Default
   {
    I000 = 0x02 }
 }
 M600 (Arg0, 0x09, I000, 0x01)
 /* Method returns Reference to String */
 If (Y500)
 {
  I000 = 0x00 Switch (ToBuffer (DerefOf (M602 (0x03, 0x05, 0x01))))
   {
     Case (0xFE7CB391D650A284)
      {
       I000 = 0x01 }
     Default
      {
       I000 = 0x02 }
   }
```

```
 M600 (Arg0, 0x0A, I000, 0x02)
    I000 = 0x00 Switch (ToBuffer (DerefOf (M602 (0x03, 0x04, 0x01))))
     {
       Case (0xFE7CB391D650A284)
        {
         I000 = 0x01 }
       Default
        {
         1000 = 0x02 }
     }
     M600 (Arg0, 0x0B, I000, 0x01)
   }
 }
 Method (M32A, 1, Serialized)
 {
   Name (I000, 0x00)
  I000 = 0x00 Switch (Buffer (0x04)
        {
         0xFE, 0xB3, 0x79, 0xC2 // ..y.
       })
     {
     Case (0xC179B3FE)
     {
      IO00 = 0x01 }
     Default
     {
      I000 = 0x02 }
   }
   M600 (Arg0, 0x00, I000, 0x02)
  I000 = 0x00 Switch (Buffer (0x04)
        {
         0xFE, 0xB3, 0x79, 0xC1 //..y. })
     {
     Case (0xC179B3FE)
```

```
 {
    1000 = 0x01 }
   Default
   {
    I000 = 0x02 }
 }
 M600 (Arg0, 0x01, I000, 0x01)
I000 = 0x00 Switch (ToBuffer (AUB2))
 {
   Case (0xC179B3FE)
   {
    I000 = 0x01 }
   Default
   {
    I000 = 0x02 }
 }
 M600 (Arg0, 0x02, I000, 0x02)
I000 = 0x00 Switch (ToBuffer (AUB3))
 {
   Case (0xC179B3FE)
   {
    I000 = 0x01 }
   Default
   {
    I000 = 0x02 }
 }
 M600 (Arg0, 0x03, I000, 0x01)
 If (Y078)
 {
  I000 = 0x00 Switch (ToBuffer (DerefOf (RefOf (AUB2))))
   {
     Case (0xC179B3FE)
      {
```

```
I000 = 0x01 }
     Default
      {
       1000 = 0x02 }
   }
   M600 (Arg0, 0x04, I000, 0x02)
  I000 = 0x00 Switch (ToBuffer (DerefOf (RefOf (AUB3))))
   {
     Case (0xC179B3FE)
      {
       I000 = 0x01 }
     Default
      {
       I000 = 0x02 }
   }
   M600 (Arg0, 0x05, I000, 0x01)
 }
1000 = 0x00 Switch (ToBuffer (DerefOf (PAUB [0x02])))
 {
   Case (0xC179B3FE)
   {
    I000 = 0x01 }
   Default
    {
    I000 = 0x02 }
 }
 M600 (Arg0, 0x06, I000, 0x02)
I000 = 0x00 Switch (ToBuffer (DerefOf (PAUB [0x03])))
 {
   Case (0xC179B3FE)
   {
    I000 = 0x01
```

```
 }
   Default
   {
    I000 = 0x02 }
 }
 M600 (Arg0, 0x07, I000, 0x01)
 /* Method returns String */
I000 = 0x00 Switch (ToBuffer (M601 (0x03, 0x02)))
 {
   Case (0xC179B3FE)
   {
    I000 = 0x01 }
   Default
   {
    I000 = 0x02 }
 }
 M600 (Arg0, 0x08, I000, 0x02)
I000 = 0x00 Switch (ToBuffer (M601 (0x03, 0x03)))
 {
   Case (0xC179B3FE)
   {
  IO00 = 0x01 }
   Default
   {
    I000 = 0x02 }
 }
 M600 (Arg0, 0x09, I000, 0x01)
 /* Method returns Reference to String */
 If (Y500)
 {
  I000 = 0x00 Switch (ToBuffer (DerefOf (M602 (0x03, 0x02, 0x01))))
```

```
 {
            Case (0xC179B3FE)
            {
             1000 = 0x01 }
            Default
            {
             I000 = 0x02 }
         }
         M600 (Arg0, 0x0A, I000, 0x02)
        I000 = 0x00 Switch (ToBuffer (DerefOf (M602 (0x03, 0x03, 0x01))))
         {
           Case (0xC179B3FE)
 {
             I000 = 0x01 }
            Default
            {
IO00 = 0x02 }
         }
         M600 (Arg0, 0x0B, I000, 0x01)
       }
     }
    /* String to Integer implicit conversion Cases. */
    /* String to Integer conversion of the String sole operand */
   /* of the 1-parameter Integer arithmetic operators */ /* (Decrement, Increment, FindSetLeftBit, FindSetRightBit, Not) */
    Method (M64B, 1, NotSerialized)
    {
       /* Decrement */
       /* Increment */
       /* FindSetLeftBit */
       Local0 = FindSetLeftBit ("0321")
       M600 (Arg0, 0x00, Local0, 0x0A)
       Local0 = FindSetLeftBit ("FE7CB391D650A284")
       M600 (Arg0, 0x01, Local0, 0x40)
       /* FindSetRightBit */
       Local0 = FindSetRightBit ("0321")
```

```
 M600 (Arg0, 0x02, Local0, 0x01)
   Local0 = FindSetRightBit ("FE7CB391D650A284")
   M600 (Arg0, 0x03, Local0, 0x03)
   /* Not */
   Store (~"0321", Local0)
   M600 (Arg0, 0x04, Local0, 0xFFFFFFFFFFFFFCDE)
   Store (~"FE7CB391D650A284", Local0)
   M600 (Arg0, 0x05, Local0, 0x01834C6E29AF5D7B)
 }
 Method (M32B, 1, NotSerialized)
 {
   /* Decrement */
   /* Increment */
   /* FindSetLeftBit */
   Local0 = FindSetLeftBit ("0321")
   M600 (Arg0, 0x00, Local0, 0x0A)
   Local0 = FindSetLeftBit ("C179B3FE")
   M600 (Arg0, 0x01, Local0, 0x20)
   /* FindSetRightBit */
   Local0 = FindSetRightBit ("0321")
   M600 (Arg0, 0x02, Local0, 0x01)
   Local0 = FindSetRightBit ("C179B3FE")
   M600 (Arg0, 0x03, Local0, 0x02)
   /* Not */
   Store (~"0321", Local0)
   M600 (Arg0, 0x04, Local0, 0xFFFFFCDE)
   Store (~"C179B3FE", Local0)
   M600 (Arg0, 0x05, Local0, 0x3E864C01)
 }
 /* String to Integer conversion of the String sole operand */
 /* of the LNot Logical Integer operator */
 Method (M000, 1, NotSerialized)
  Local0 = !"0" M600 (Arg0, 0x00, Local0, Ones)
  Local0 = !"0321" M600 (Arg0, 0x01, Local0, Zero)
   If (F64)
   {
     Local0 = !"FE7CB391D650A284"
```

```
 M600 (Arg0, 0x02, Local0, Zero)
```

```
 }
 Else
```

```
 {
        Local0 = !"C179B3FE"
        M600 (Arg0, 0x03, Local0, Zero)
      }
    }
    /* String to Integer conversion of the String sole operand */
    /* of the FromBCD and ToBCD conversion operators */
    Method (M64C, 1, NotSerialized)
    {
      /* FromBCD */
     Local0 = FromBCD ("0321") M600 (Arg0, 0x02, Local0, 0x0141)
      Local0 = FromBCD ("3789012345678901")
      M600 (Arg0, 0x03, Local0, 0x000D76162EE9EC35)
      FromBCD ("0321", Local0)
      M600 (Arg0, 0x02, Local0,
 0x0141)
      FromBCD ("3789012345678901", Local0)
      M600 (Arg0, 0x03, Local0, 0x000D76162EE9EC35)
      /* ToBCD */
     Local0 = ToBCD ('0321'') M600 (Arg0, 0x04, Local0, 0x0801)
      /* Error of iASL on constant folding
       Store(ToBCD("D76162EE9EC35"), Local0)
       m600(arg0, 5, Local0, 0x3789012345678901)
       */
      ToBCD ("0321", Local0)
      M600 (Arg0, 0x04, Local0, 0x0801)
      Local1 = "D76162EE9EC35"
      ToBCD (Local1, Local0)
      M600 (Arg0, 0x05, Local0, 0x3789012345678901)
    }
    Method (M32C, 1, NotSerialized)
    {
      /* FromBCD */
     Local0 = FromBCD ("0321") M600 (Arg0, 0x02, Local0, 0x0141)
      Local0 = FromBCD ("90123456")
      M600 (Arg0, 0x03, Local0, 0x055F2CC0)
```

```
 FromBCD ("0321", Local0)
```

```
 M600 (Arg0, 0x02, Local0, 0x0141)
 FromBCD ("90123456", Local0)
```
```
 M600 (Arg0, 0x03, Local0, 0x055F2CC0)
      /* ToBCD */
     Local0 = ToBCD ("0321") M600 (Arg0, 0x04, Local0, 0x0801)
     Local0 = ToBCD ("55F2CC0") M600 (Arg0, 0x05, Local0, 0x90123456)
      ToBCD ("0321", Local0)
      M600 (Arg0, 0x04, Local0, 0x0801)
      ToBCD ("55F2CC0", Local0)
      M600 (Arg0, 0x05, Local0, 0x90123456)
    }
    /* String to Integer conversion of each String operand */
    /* of the 2-parameter Integer arithmetic operators */
    /* Add, And, Divide, Mod, Multiply, NAnd, NOr, Or, */
    /* ShiftLeft, ShiftRight, Subtract, Xor */
    /* Add, common 32-bit/64-bit test */
    Method (M001, 1, NotSerialized)
    {
      /* Conversion of the first operand */
      Store (("0321" + 0x00), Local0)
      M600 (Arg0, 0x00, Local0, 0x0321)
      Store (("0321" + 0x01), Local0)
      M600 (Arg0, 0x01, Local0, 0x0322)
      Store
 (("0321" + AUI5), Local0)
      M600 (Arg0, 0x02, Local0, 0x0321)
      Store (("0321" + AUI6), Local0)
      M600 (Arg0, 0x03, Local0, 0x0322)
      If (Y078)
       {
         Store (("0321" + DerefOf (RefOf (AUI5))), Local0)
         M600 (Arg0, 0x04, Local0, 0x0321)
         Store (("0321" + DerefOf (RefOf (AUI6))), Local0)
         M600 (Arg0, 0x05, Local0, 0x0322)
       }
      Store (("0321" + DerefOf (PAUI [0x05])), Local0)
      M600 (Arg0, 0x06, Local0, 0x0321)
      Store (("0321" + DerefOf (PAUI [0x06])), Local0)
      M600 (Arg0, 0x07, Local0, 0x0322)
      /* Method returns Integer */
     Store (("0321" + M601 (0x01, 0x05)), Local0)
      M600 (Arg0, 0x08, Local0, 0x0321)
     Store (("0321" + M601 (0x01, 0x06)), Local0)
```

```
 M600 (Arg0, 0x09, Local0, 0x0322)
 /* Method returns Reference to Integer */
 If (Y500)
    Store (("0321" + DerefOf (M602 (0x01, 0x05, 0x01))), Local0)
    M600 (Arg0, 0x0A, Local0, 0x0321)
    Store (("0321" + DerefOf (M602 (0x01, 0x06, 0x01))), Local0)
   M600 (Arg0, 0x0B, Local0, 0x0322)
 }
Local0 = ("0321" + 0x00) M600 (Arg0, 0x0C, Local0, 0x0321)
Local0 = ("0321" + 0x01) M600 (Arg0, 0x0D, Local0, 0x0322)
Local0 = ("0321" + \text{AUI5}) /* \AUI5 */
 M600 (Arg0, 0x0E, Local0, 0x0321)
Local0 = ("0321" + \text{AUI6}) /* \AUI6 */
 M600 (Arg0, 0x0F, Local0, 0x0322)
 If (Y078)
 {
  Local0 = ("0321" + DerffOf (RefOf (AUI5))) M600 (Arg0, 0x10, Local0, 0x0321)
   Local0 = ("0321" + DerefOf (RefOf (AUI6)))
   M600 (Arg0, 0x11, Local0, 0x0322)
 }
Local0 = ("0321" + DerefOf (PAUI [0x05])) M600 (Arg0, 0x12, Local0, 0x0321)
Local0 = ("0321" + DerefOf (PAUI [0x06])) M600 (Arg0, 0x13, Local0, 0x0322)
 /* Method returns Integer */
Local0 = ("0321" + M601 (0x01, 0x05)) M600 (Arg0, 0x14, Local0, 0x0321)
Local0 = ("0321" + M601 (0x01, 0x06)) M600 (Arg0, 0x15, Local0, 0x0322)
 /* Method returns Reference to Integer */
 If (Y500)
 {
  Local0 = ("0321" + DerefOf (M602 (0x01, 0x05, 0x01)))
   M600 (Arg0, 0x16, Local0, 0x0321)
  Local0 = ("0321" + DerefOf (M602 (0x01, 0x06, 0x01)))
    M600 (Arg0, 0x17, Local0, 0x0322)
```

```
 }
```
{

```
 /* Conversion of the second operand */
```

```
 Store ((0x00 + "0321"), Local0)
 M600 (Arg0, 0x18, Local0, 0x0321)
 Store ((0x01 + "0321"), Local0)
 M600 (Arg0, 0x19, Local0, 0x0322)
 Store ((AUI5 + "0321"), Local0)
 M600 (Arg0, 0x1A, Local0, 0x0321)
 Store ((AUI6 + "0321"), Local0)
 M600 (Arg0, 0x1B, Local0, 0x0322)
 If (Y078)
 {
   Store ((DerefOf (RefOf (AUI5)) + "0321"), Local0)
   M600 (Arg0, 0x1C, Local0, 0x0321)
   Store ((DerefOf (RefOf (AUI6)) + "0321"), Local0)
   M600 (Arg0, 0x1D, Local0, 0x0322)
 }
 Store ((DerefOf (PAUI [0x05]) + "0321"), Local0)
 M600 (Arg0, 0x1E, Local0, 0x0321)
 Store ((DerefOf (PAUI [0x06]) + "0321"), Local0)
 M600 (Arg0, 0x1F, Local0, 0x0322)
 /* Method returns Integer */
 Store ((M601 (0x01, 0x05) + "0321"), Local0)
 M600 (Arg0, 0x20, Local0, 0x0321)
 Store ((M601 (0x01, 0x06) + "0321"), Local0)
 M600 (Arg0, 0x21, Local0, 0x0322)
 /* Method returns Reference to Integer */
 If (Y500)
 {
   Store ((DerefOf (M602 (0x01, 0x05, 0x01)) + "0321"), Local0)
    M600 (Arg0, 0x22, Local0, 0x0321)
   Store ((DerefOf (M602 (0x01, 0x06, 0x01)) + "0321"), Local0)
   M600 (Arg0, 0x23, Local0, 0x0322)
```

```
 }
```

```
Local0 = (0x00 + "0321") M600 (Arg0, 0x24, Local0, 0x0321)
Local0 = (0x01 + "0321") M600 (Arg0, 0x25, Local0, 0x0322)
Local0 = (AUI5 + "0321") M600 (Arg0, 0x26, Local0, 0x0321)
Local0 = (AUI6 + "0321") M600 (Arg0, 0x27, Local0, 0x0322)
 If (Y078)
```

```
 {
    Local0 = (DerefOf (RefOf (AUI5)) + "0321") M600 (Arg0, 0x28, Local0, 0x0321)
    Local0 = (DerefOf (RefOf (AUI6)) + "0321") M600 (Arg0, 0x29, Local0, 0x0322)
   }
  Local0 = (DerefOf (PAUI [0x05]) + "0321") M600 (Arg0, 0x2A, Local0, 0x0321)
  Local0 = (DerefOf (PAUI [0x06]) + "0321") M600 (Arg0, 0x2B, Local0, 0x0322)
 /* Method returns Integer */
  Local0 = (M601 (0x01, 0x05) + "0321") M600 (Arg0, 0x2C, Local0, 0x0321)
  Local0 = (M601 (0x01, 0x06) + "0321") M600 (Arg0, 0x2D, Local0, 0x0322)
   /* Method returns Reference to Integer */
   If (Y500)
   {
    Local0 = (DerefOf (M602 (0x01, 0x05, 0x01)) + "0321")
     M600 (Arg0, 0x2E, Local0, 0x0321)
    Local0 = (DerefOf (M602 (0x01, 0x06, 0x01)) + "0321")
     M600 (Arg0, 0x2F, Local0, 0x0322)
   }
 }
 /* Add, 64-bit */
 Method (M002, 1, NotSerialized)
 {
   /* Conversion of the first operand */
   Store (("FE7CB391D650A284" + 0x00), Local0)
   M600 (Arg0, 0x00, Local0, 0xFE7CB391D650A284)
   Store (("FE7CB391D650A284" + 0x01), Local0)
   M600 (Arg0, 0x01, Local0, 0xFE7CB391D650A285)
   Store (("FE7CB391D650A284" + AUI5), Local0)
  M600 (Arg0, 0x02, Local0, 0xFE7CB391D650A284)
   Store (("FE7CB391D650A284" + AUI6), Local0)
   M600 (Arg0, 0x03, Local0, 0xFE7CB391D650A285)
   If (Y078)
   {
     Store (("FE7CB391D650A284" + DerefOf (RefOf (AUI5))), Local0)
     M600 (Arg0, 0x04, Local0, 0xFE7CB391D650A284)
```

```
 Store (("FE7CB391D650A284" + DerefOf (RefOf (AUI6))), Local0)
   M600 (Arg0, 0x05, Local0, 0xFE7CB391D650A285)
 }
 Store (("FE7CB391D650A284" + DerefOf (PAUI [0x05])), Local0)
 M600 (Arg0, 0x06, Local0, 0xFE7CB391D650A284)
 Store (("FE7CB391D650A284" + DerefOf (PAUI [0x06])), Local0)
```

```
 M600 (Arg0, 0x07, Local0, 0xFE7CB391D650A285)
```

```
 /* Method returns Integer */
```

```
 Store (("FE7CB391D650A284" + M601 (0x01, 0x05)), Local0)
 M600 (Arg0, 0x08, Local0, 0xFE7CB391D650A284)
 Store (("FE7CB391D650A284" + M601 (0x01, 0x06)), Local0)
 M600 (Arg0, 0x09, Local0, 0xFE7CB391D650A285)
 /* Method returns Reference to Integer */
```

```
 If (Y500)
```
#### {

```
 Store (("FE7CB391D650A284" + DerefOf (M602 (0x01, 0x05, 0x01))), Local0)
 M600 (Arg0, 0x0A, Local0, 0xFE7CB391D650A284)
 Store (("FE7CB391D650A284" + DerefOf (M602 (0x01, 0x06, 0x01))), Local0)
 M600 (Arg0, 0x0B, Local0, 0xFE7CB391D650A285)
```

```
 }
```

```
 Local0 = ("FE7CB391D650A284" + 0x00)
 M600 (Arg0, 0x0C, Local0, 0xFE7CB391D650A284)
 Local0 = ("FE7CB391D650A284" + 0x01)
 M600 (Arg0, 0x0D, Local0, 0xFE7CB391D650A285)
Local0 = ("FE7CB391D650A284" + AUI5) /* \AUI5 */
 M600 (Arg0, 0x0E, Local0, 0xFE7CB391D650A284)
 Local0 = ("FE7CB391D650A284" + AUI6) /* \AUI6 */
 M600 (Arg0, 0x0F, Local0, 0xFE7CB391D650A285)
 If (Y078)
```

```
 {
```
Local0 = ("FE7CB391D650A284" +

```
 DerefOf (RefOf (AUI5)))
```

```
 M600 (Arg0, 0x10, Local0, 0xFE7CB391D650A284)
 Local0 = ("FE7CB391D650A284" + DerefOf (RefOf (AUI6)))
 M600 (Arg0, 0x11, Local0, 0xFE7CB391D650A285)
```

```
 }
```

```
Local0 = ("FE7CB391D650A284" + DerefOf (PAUI [0x05])) M600 (Arg0, 0x12, Local0, 0xFE7CB391D650A284)
 Local0 = ("FE7CB391D650A284" + DerefOf (PAUI [0x06]))
 M600 (Arg0, 0x13, Local0, 0xFE7CB391D650A285)
 /* Method returns Integer */
```
 $Local0 = ("FE7CB391D650A284" + M601 (0x01, 0x05))$ 

```
 M600 (Arg0, 0x14, Local0, 0xFE7CB391D650A284)
 Local0 = ("FE7CB391D650A284" + M601 (0x01, 0x06))
 M600 (Arg0, 0x15, Local0, 0xFE7CB391D650A285)
 /* Method returns Reference to Integer */
 If (Y500)
 {
  Local0 = ("FE7CB391D650A284" + DerefOf (M602 (0x01, 0x05, 0x01)))
   M600 (Arg0, 0x16, Local0, 0xFE7CB391D650A284)
  Local0 = ("FE7CB391D650A284" + DerefOf (M602 (0x01, 0x06, 0x01)))
   M600 (Arg0, 0x17, Local0, 0xFE7CB391D650A285)
 }
 /* Conversion of the second operand */
 Store ((0x00 + "FE7CB391D650A284"), Local0)
 M600 (Arg0, 0x18, Local0, 0xFE7CB391D650A284)
 Store ((0x01 + "FE7CB391D650A284"), Local0)
 M600 (Arg0, 0x19, Local0, 0xFE7CB391D650A285)
 Store ((AUI5 + "FE7CB391D650A284"), Local0)
 M600 (Arg0, 0x1A, Local0, 0xFE7CB391D650A284)
 Store ((AUI6 + "FE7CB391D650A284"), Local0)
 M600 (Arg0, 0x1B, Local0, 0xFE7CB391D650A285)
 If (Y078)
 {
   Store ((DerefOf (RefOf (AUI5)) + "FE7CB391D650A284"), Local0)
   M600 (Arg0, 0x1C, Local0, 0xFE7CB391D650A284)
   Store ((DerefOf (RefOf (AUI6)) + "FE7CB391D650A284"), Local0)
   M600 (Arg0, 0x1D, Local0, 0xFE7CB391D650A285)
 }
 Store ((DerefOf (PAUI [0x05]) + "FE7CB391D650A284"), Local0)
 M600 (Arg0, 0x1E, Local0, 0xFE7CB391D650A284)
 Store ((DerefOf (PAUI [0x06]) + "FE7CB391D650A284"), Local0)
 M600 (Arg0, 0x1F, Local0, 0xFE7CB391D650A285)
 /* Method returns Integer */
 Store ((M601 (0x01, 0x05) + "FE7CB391D650A284"), Local0)
 M600 (Arg0, 0x20, Local0, 0xFE7CB391D650A284)
 Store ((M601 (0x01, 0x06) + "FE7CB391D650A284"), Local0)
 M600 (Arg0, 0x21, Local0, 0xFE7CB391D650A285)
 /* Method returns Reference to Integer */
 If (Y500)
 {
   Store ((DerefOf (M602 (0x01, 0x05, 0x01)) + "FE7CB391D650A284"), Local0)
   M600 (Arg0, 0x22, Local0, 0xFE7CB391D650A284)
```

```
 Store ((DerefOf (M602 (0x01, 0x06, 0x01)) + "FE7CB391D650A284"), Local0)
   M600 (Arg0, 0x23, Local0, 0xFE7CB391D650A285)
 }
Local0 = (0x00 + "FE7CB391D650A284") M600 (Arg0, 0x24, Local0, 0xFE7CB391D650A284)
Local0 = (0x01 + "FE7CB391D650A284") M600 (Arg0, 0x25, Local0, 0xFE7CB391D650A285)
 Local0 = (AUI5 + "FE7CB391D650A284")
 M600 (Arg0, 0x26, Local0, 0xFE7CB391D650A284)
 Local0 = (AUI6 + "FE7CB391D650A284")
 M600 (Arg0, 0x27, Local0, 0xFE7CB391D650A285)
 If (Y078)
 {
   Local0 = (DerefOf (RefOf (AUI5)) + "FE7CB391D650A284")
   M600 (Arg0, 0x28, Local0, 0xFE7CB391D650A284)
   Local0 = (DerefOf (RefOf (AUI6)) + "FE7CB391D650A284")
   M600 (Arg0, 0x29, Local0, 0xFE7CB391D650A285)
 }
Local0 = (DerefOf (PAUI [0x05]) + "FE7CB391D650A284") M600 (Arg0, 0x2A, Local0, 0xFE7CB391D650A284)
 Local0 = (DerefOf (PAUI [0x06]) + "FE7CB391D650A284")
 M600 (Arg0, 0x2B, Local0, 0xFE7CB391D650A285)
 /* Method returns Integer */
Local0 = (M601 (0x01, 0x05) + "FE7CB391D650A284") M600 (Arg0, 0x2C, Local0, 0xFE7CB391D650A284)
Local0 = (M601 (0x01, 0x06) + "FE7CB391D650A284") M600 (Arg0, 0x2D, Local0, 0xFE7CB391D650A285)
 /* Method returns Reference to Integer */
 If (Y500)
 {
   Local0 = (DerefOf (M602 (0x01, 0x05, 0x01)) + "FE7CB391D650A284")
   M600 (Arg0, 0x2E, Local0, 0xFE7CB391D650A284)
   Local0 = (DerefOf (M602 (0x01, 0x06, 0x01)) + "FE7CB391D650A284")
   M600 (Arg0, 0x2F, Local0, 0xFE7CB391D650A285)
```

```
 }
```
/\* Conversion of the both operands \*/

```
 Store (("0321" + "FE7CB391D650A284"), Local0)
 M600 (Arg0, 0x30, Local0, 0xFE7CB391D650A5A5)
 Store (("FE7CB391D650A284" + "0321"), Local0)
 M600 (Arg0, 0x31, Local0, 0xFE7CB391D650A5A5)
 Local0 = ("0321" + "FE7CB391D650A284")
 M600 (Arg0, 0x32, Local0,
```

```
 0xFE7CB391D650A5A5)
      Local0 = ("FE7CB391D650A284" + "0321")
      M600 (Arg0, 0x33, Local0, 0xFE7CB391D650A5A5)
    }
    /* Add, 32-bit */
    Method (M003, 1, NotSerialized)
    {
      /* Conversion of the first operand */
      Store (("C179B3FE" + 0x00), Local0)
      M600 (Arg0, 0x00, Local0, 0xC179B3FE)
      Store (("C179B3FE" + 0x01), Local0)
      M600 (Arg0, 0x01, Local0, 0xC179B3FF)
      Store (("C179B3FE" + AUI5), Local0)
      M600 (Arg0, 0x02, Local0, 0xC179B3FE)
      Store (("C179B3FE" + AUI6), Local0)
      M600 (Arg0, 0x03, Local0, 0xC179B3FF)
      If (Y078)
      {
         Store (("C179B3FE" + DerefOf (RefOf (AUI5))), Local0)
        M600 (Arg0, 0x04, Local0, 0xC179B3FE)
        Store (("C179B3FE" + DerefOf (RefOf (AUI6))), Local0)
        M600 (Arg0, 0x05, Local0, 0xC179B3FF)
      }
      Store (("C179B3FE" + DerefOf
 (PAUI [0x05])), Local0)
      M600 (Arg0, 0x06, Local0, 0xC179B3FE)
      Store (("C179B3FE" + DerefOf (PAUI [0x06])), Local0)
      M600 (Arg0, 0x07, Local0, 0xC179B3FF)
      /* Method returns Integer */
      Store (("C179B3FE" + M601 (0x01, 0x05)), Local0)
      M600 (Arg0, 0x08, Local0, 0xC179B3FE)
      Store (("C179B3FE" + M601 (0x01, 0x06)), Local0)
      M600 (Arg0, 0x09, Local0, 0xC179B3FF)
      /* Method returns Reference to Integer */
      If (Y500)
      {
        Store (("C179B3FE" + DerefOf (M602 (0x01, 0x05, 0x01))), Local0)
         M600 (Arg0, 0x0A, Local0, 0xC179B3FE)
        Store (("C179B3FE" + DerefOf (M602 (0x01, 0x06, 0x01))), Local0)
        M600 (Arg0, 0x0B, Local0, 0xC179B3FF)
      }
```

```
 Open Source Used In UCS_COMPONENT-rack_huu_base_image_m5 240227-220037-547ebbb8-240015D 16892
```

```
Local0 = ("C179B3FE" + 0x00) M600 (Arg0, 0x0C, Local0, 0xC179B3FE)
     Local0 = ("C179B3FE" + 0x01) M600 (Arg0, 0x0D, Local0,
 0xC179B3FF)
     Local0 = ("C179B3FE" + AUI5) /* \AUI5 */
      M600 (Arg0, 0x0E, Local0, 0xC179B3FE)
     Local0 = ("C179B3FE" + AUI6) /* \AUI6 */
      M600 (Arg0, 0x0F, Local0, 0xC179B3FF)
      If (Y078)
      {
       Local0 = ("C179B3FE" + DerffOf (RefOf (AUI5))) M600 (Arg0, 0x10, Local0, 0xC179B3FE)
       Local0 = ("C179B3FE" + DerefOf (RefOf (AUI6))) M600 (Arg0, 0x11, Local0, 0xC179B3FF)
      }
     Local0 = ("C179B3FE" + DerefOf (PAUI [0x05])) M600 (Arg0, 0x12, Local0, 0xC179B3FE)
     Local0 = ("C179B3FE" + DerefOf (PAUI [0x06])) M600 (Arg0, 0x13, Local0, 0xC179B3FF)
      /* Method returns Integer */
     Local0 = ("C179B3FE" + M601 (0x01, 0x05)) M600 (Arg0, 0x14, Local0, 0xC179B3FE)
     Local0 = ("C179B3FE" + M601 (0x01, 0x06)) M600 (Arg0, 0x15, Local0, 0xC179B3FF)
      /* Method returns
 Reference to Integer */
      If (Y500)
      {
       Local0 = ("C179B3FE" + DerefOf (M602 (0x01, 0x05, 0x01)))
        M600 (Arg0, 0x16, Local0, 0xC179B3FE)
       Local0 = ("C179B3FE" + DerefOf (M602 (0x01, 0x06, 0x01)))
        M600 (Arg0, 0x17, Local0, 0xC179B3FF)
      }
      /* Conversion of the second operand */
      Store ((0x00 + "C179B3FE"), Local0)
      M600 (Arg0, 0x18, Local0, 0xC179B3FE)
      Store ((0x01 + "C179B3FE"), Local0)
      M600 (Arg0, 0x19, Local0, 0xC179B3FF)
      Store ((AUI5 + "C179B3FE"), Local0)
      M600 (Arg0, 0x1A, Local0, 0xC179B3FE)
      Store ((AUI6 + "C179B3FE"), Local0)
```
M600 (Arg0, 0x1B, Local0, 0xC179B3FF)

```
 If (Y078)
      {
        Store ((DerefOf (RefOf (AUI5)) + "C179B3FE"), Local0)
        M600 (Arg0, 0x1C, Local0, 0xC179B3FE)
        Store ((DerefOf (RefOf (AUI6)) + "C179B3FE"),
 Local0)
        M600 (Arg0, 0x1D, Local0, 0xC179B3FF)
      }
      Store ((DerefOf (PAUI [0x05]) + "C179B3FE"), Local0)
      M600 (Arg0, 0x1E, Local0, 0xC179B3FE)
      Store ((DerefOf (PAUI [0x06]) + "C179B3FE"), Local0)
      M600 (Arg0, 0x1F, Local0, 0xC179B3FF)
      /* Method returns Integer */
      Store ((M601 (0x01, 0x05) + "C179B3FE"), Local0)
      M600 (Arg0, 0x20, Local0, 0xC179B3FE)
      Store ((M601 (0x01, 0x06) + "C179B3FE"), Local0)
      M600 (Arg0, 0x21, Local0, 0xC179B3FF)
      /* Method returns Reference to Integer */
      If (Y500)
      {
        Store ((DerefOf (M602 (0x01, 0x05, 0x01)) + "C179B3FE"), Local0)
        M600 (Arg0, 0x22, Local0, 0xC179B3FE)
        Store ((DerefOf (M602 (0x01, 0x06, 0x01)) + "C179B3FE"), Local0)
        M600 (Arg0, 0x23, Local0, 0xC179B3FF)
      }
     Local0 = (0x00 + "C179B3FE") M600 (Arg0, 0x24, Local0, 0xC179B3FE)
     Local0 = (0x01 + "C179B3FE") M600 (Arg0, 0x25, Local0, 0xC179B3FF)
     Local0 = (AUI5 + "C179B3FE") M600 (Arg0, 0x26, Local0, 0xC179B3FE)
     Local0 = (AUI6 + "C179B3FE") M600 (Arg0, 0x27, Local0, 0xC179B3FF)
      If (Y078)
      {
       Local0 = (DerefOf (RefOf (AUI5)) + "C179B3FE") M600 (Arg0, 0x28, Local0, 0xC179B3FE)
       Local0 = (DerefOf (RefOf (AUI6)) + "C179B3FE") M600 (Arg0, 0x29, Local0, 0xC179B3FF)
      }
     Local0 = (DerefOf (PAUI [0x05]) + "C179B3FE") M600 (Arg0, 0x2A, Local0, 0xC179B3FE)
```

```
Local0 = (DerefOf (PAUI [0x06]) + "C179B3FE") M600 (Arg0, 0x2B, Local0, 0xC179B3FF)
      /* Method returns Integer */
     Local0 = (M601 (0x01, 0x05) + "C179B3FE") M600 (Arg0, 0x2C, Local0, 0xC179B3FE)
     Local0 = (M601 (0x01, 0x06) + "C179B3FE")
      M600 (Arg0, 0x2D, Local0, 0xC179B3FF)
      /* Method returns Reference to Integer */
      If (Y500)
      {
       Local0 = (DerefOf (M602 (0x01, 0x05, 0x01)) + "C179B3FE")
         M600 (Arg0, 0x2E, Local0, 0xC179B3FE)
       Local0 = (DerefOf (M602 (0x01, 0x06, 0x01)) + "C179B3FE")
        M600 (Arg0, 0x2F, Local0, 0xC179B3FF)
      }
      /* Conversion of the both operands */
      Store (("0321" + "C179B3FE"), Local0)
      M600 (Arg0, 0x30, Local0, 0xC179B71F)
      Store (("C179B3FE" + "0321"), Local0)
      M600 (Arg0, 0x31, Local0, 0xC179B71F)
      Local0 = ("0321" + "C179B3FE")
      M600 (Arg0, 0x32, Local0, 0xC179B71F)
      Local0 = ("C179B3FE" + "0321")
      M600 (Arg0, 0x33, Local0, 0xC179B71F)
    }
    /* And, common 32-bit/64-bit test */
    Method (M004, 1, NotSerialized)
    {
      /* Conversion of the
 first operand */
      Store (("0321" & 0x00), Local0)
      M600 (Arg0, 0x00, Local0, 0x00)
      Store (("0321" & 0xFFFFFFFFFFFFFFFF), Local0)
      M600 (Arg0, 0x01, Local0, 0x0321)
      Store (("0321" & AUI5), Local0)
      M600 (Arg0, 0x02, Local0, 0x00)
      Store (("0321" & AUIJ), Local0)
      M600 (Arg0, 0x03, Local0, 0x0321)
      If (Y078)
```

```
 {
```

```
 Store (("0321" & DerefOf (RefOf (AUI5))), Local0)
         M600 (Arg0, 0x04, Local0, 0x00)
         Store (("0321" & DerefOf (RefOf (AUIJ))), Local0)
         M600 (Arg0, 0x05, Local0, 0x0321)
       }
      Store (("0321" & DerefOf (PAUI [0x05])), Local0)
      M600 (Arg0, 0x06, Local0, 0x00)
      Store (("0321" & DerefOf (PAUI [0x13])), Local0)
      M600 (Arg0, 0x07, Local0, 0x0321)
      /* Method returns Integer */
      Store (("0321" & M601 (0x01, 0x05)), Local0)
      M600 (Arg0,
 0x08, Local0, 0x00)
      Store (("0321" & M601 (0x01, 0x13)), Local0)
      M600 (Arg0, 0x09, Local0, 0x0321)
      /* Method returns Reference to Integer */
      If (Y500)
       {
         Store (("0321" & DerefOf (M602 (0x01, 0x05, 0x01))), Local0)
         M600 (Arg0, 0x0A, Local0, 0x00)
         Store (("0321" & DerefOf (M602 (0x01, 0x13, 0x01))), Local0)
         M600 (Arg0, 0x0B, Local0, 0x0321)
       }
     Local0 = ("0321" \& 0x00) M600 (Arg0, 0x0C, Local0, 0x00)
      Local0 = ("0321" & 0xFFFFFFFFFFFFFFFF)
      M600 (Arg0, 0x0D, Local0, 0x0321)
     Local0 = ("0321" \& \text{AUI5}) /* \AUI5 */
      M600 (Arg0, 0x0E, Local0, 0x00)
     Local0 = ("0321" \& \text{AUIJ} /* \AUIJ */
      M600 (Arg0, 0x0F, Local0, 0x0321)
      If (Y078)
       {
        Local0 = ("0321" \& DerefOf (RefOf (AUI5))) M600 (Arg0, 0x10, Local0, 0x00)
       Local0 = ("0321" \& DerefOf (RefOf (AUIJ)))
```

```
 M600 (Arg0, 0x11, Local0, 0x0321)
```
}

```
Local0 = ("0321" & DerefOf (PAUI (0x051))
 M600 (Arg0, 0x12, Local0, 0x00)
 Local0 = ("0321" & DerefOf (PAUI [0x13]))
 M600 (Arg0, 0x13, Local0, 0x0321)
```

```
 /* Method returns Integer */
     Local0 = ("0321" \& M601 (0x01, 0x05)) M600 (Arg0, 0x14, Local0, 0x00)
     Local0 = ("0321" \& M601 (0x01, 0x13)) M600 (Arg0, 0x15, Local0, 0x0321)
      /* Method returns Reference to Integer */
      If (Y500)
       {
        Local0 = ("0321" & DerefOf (M602 (0x01, 0x05, 0x01)))
         M600 (Arg0, 0x16, Local0, 0x00)
         Local0 = ("0321" & DerefOf (M602 (0x01, 0x13, 0x01)))
         M600 (Arg0, 0x17, Local0, 0x0321)
       }
      /* Conversion of the second operand */
      Store ((0x00 & "0321"), Local0)
  M600 (Arg0, 0x18, Local0, 0x00)
     Store ((0xFFFFFFFFFFFFFFFFFFFF, & "0321"), Local0)
      M600 (Arg0, 0x19, Local0, 0x0321)
      Store ((AUI5 & "0321"), Local0)
      M600 (Arg0, 0x1A, Local0, 0x00)
      Store ((AUIJ & "0321"), Local0)
      M600 (Arg0, 0x1B, Local0, 0x0321)
      If (Y078)
       {
         Store ((DerefOf (RefOf (AUI5)) & "0321"), Local0)
         M600 (Arg0, 0x1C, Local0, 0x00)
         Store ((DerefOf (RefOf (AUIJ)) & "0321"), Local0)
         M600 (Arg0, 0x1D, Local0, 0x0321)
       }
      Store ((DerefOf (PAUI [0x05]) & "0321"), Local0)
      M600 (Arg0, 0x1E, Local0, 0x00)
      Store ((DerefOf (PAUI [0x13]) & "0321"), Local0)
      M600 (Arg0, 0x1F, Local0, 0x0321)
      /* Method returns Integer */
      Store ((M601 (0x01, 0x05) & "0321"), Local0)
      M600 (Arg0, 0x20, Local0, 0x00)
     Store ((M601 (0x01, 0x13) & "0321"),
 Local0)
      M600 (Arg0, 0x21, Local0, 0x0321)
      /* Method returns Reference to Integer */
```

```
 If (Y500)
   {
     Store ((DerefOf (M602 (0x01, 0x05, 0x01)) & "0321"), Local0)
     M600 (Arg0, 0x22, Local0, 0x00)
     Store ((DerefOf (M602 (0x01, 0x13, 0x01)) & "0321"), Local0)
     M600 (Arg0, 0x23, Local0, 0x0321)
   }
  Local0 = (0x00 \& '0321") M600 (Arg0, 0x24, Local0, 0x00)
   Local0 = (0xFFFFFFFFFFFFFFFF & "0321")
   M600 (Arg0, 0x25, Local0, 0x0321)
  Local0 = (AUI5 \& '0321") M600 (Arg0, 0x26, Local0, 0x00)
  Local0 = (AUIJ & 0321") M600 (Arg0, 0x27, Local0, 0x0321)
   If (Y078)
   {
    Local0 = (DerefOf (RefOf (AUI5)) \& "0321") M600 (Arg0, 0x28, Local0, 0x00)
    Local0 = (DerefOf (RefOf (AUIJ)) \& 70321") M600 (Arg0, 0x29, Local0, 0x0321)
    }
  Local0 = (DerefOf (PAUI [0x05]) & 0321") M600 (Arg0, 0x2A, Local0, 0x00)
   Local0 = (DerefOf (PAUI [0x13]) & "0321")
   M600 (Arg0, 0x2B, Local0, 0x0321)
   /* Method returns Integer */
  Local0 = (M601 (0x01, 0x05) \& '0321") M600 (Arg0, 0x2C, Local0, 0x00)
  Local0 = (M601 (0x01, 0x13) \& '0321") M600 (Arg0, 0x2D, Local0, 0x0321)
   /* Method returns Reference to Integer */
   If (Y500)
   {
    Local0 = (DerefOf (M602 (0x01, 0x05, 0x01)) & "0321")
     M600 (Arg0, 0x2E, Local0, 0x00)
    Local0 = (DerefOf (M602 (0x01, 0x13, 0x01)) & "0321")
     M600 (Arg0, 0x2F, Local0, 0x0321)
   }
 /* And, 64-bit */
```
}

Method (M005, 1, NotSerialized)

/\* Conversion of the first operand \*/

```
 Store (("FE7CB391D650A284" & 0x00), Local0)
```

```
 M600 (Arg0, 0x00, Local0, 0x00)
```
 $\{$  \cdot \cdot \cdot \cdot \cdot \cdot \cdot \cdot \cdot \cdot \cdot \cdot \cdot \cdot \cdot \cdot \cdot \cdot \cdot \cdot \cdot \cdot \cdot \cdot \cdot \cdot \cdot \cdot \cdot \cdot \cdot \cdot \cdot \cdot \cdot \cdot

```
Store (("FE7CB391D650A284" & 0xFFFFFFFFFFFFFFFFFF, Local0)
 M600 (Arg0, 0x01, Local0, 0xFE7CB391D650A284)
 Store (("FE7CB391D650A284" & AUI5), Local0)
 M600 (Arg0, 0x02, Local0, 0x00)
 Store (("FE7CB391D650A284" & AUIJ), Local0)
 M600 (Arg0, 0x03, Local0, 0xFE7CB391D650A284)
 If (Y078)
 {
   Store (("FE7CB391D650A284" & DerefOf (RefOf (AUI5))), Local0)
   M600 (Arg0, 0x04, Local0, 0x00)
   Store (("FE7CB391D650A284" & DerefOf (RefOf (AUIJ))), Local0)
   M600 (Arg0, 0x05, Local0, 0xFE7CB391D650A284)
 }
```

```
 Store (("FE7CB391D650A284" & DerefOf (PAUI [0x05])), Local0)
 M600 (Arg0, 0x06, Local0, 0x00)
 Store (("FE7CB391D650A284" & DerefOf (PAUI [0x13])), Local0)
 M600 (Arg0, 0x07, Local0, 0xFE7CB391D650A284)
 /* Method returns Integer */
```
Store

```
 (("FE7CB391D650A284" & M601 (0x01, 0x05)), Local0)
      M600 (Arg0, 0x08, Local0, 0x00)
      Store (("FE7CB391D650A284" & M601 (0x01, 0x13)), Local0)
      M600 (Arg0, 0x09, Local0, 0xFE7CB391D650A284)
      /* Method returns Reference to Integer */
```
If (Y500)

{

```
 Store (("FE7CB391D650A284" & DerefOf (M602 (0x01, 0x05, 0x01))), Local0)
 M600 (Arg0, 0x0A, Local0, 0x00)
 Store (("FE7CB391D650A284" & DerefOf (M602 (0x01, 0x13, 0x01))), Local0)
 M600 (Arg0, 0x0B, Local0, 0xFE7CB391D650A284)
```
}

```
 Local0 = ("FE7CB391D650A284" & 0x00)
 M600 (Arg0, 0x0C, Local0, 0x00)
Local0 = ("FE7CB391D650A284" \& 0xFFFFFFFFFFFFFFFFFFF) M600 (Arg0, 0x0D, Local0, 0xFE7CB391D650A284)
 Local0 = ("FE7CB391D650A284" & AUI5) /* \AUI5 */
 M600 (Arg0, 0x0E, Local0, 0x00)
 Local0 = ("FE7CB391D650A284" & AUIJ) /* \AUIJ */
```

```
 M600 (Arg0, 0x0F, Local0, 0xFE7CB391D650A284)
      If (Y078)
      {
        Local0 = ("FE7CB391D650A284" & DerefOf (RefOf (AUI5)))
        M600 (Arg0, 0x10, Local0, 0x00)
        Local0 = ("FE7CB391D650A284" & DerefOf (RefOf (AUIJ)))
        M600 (Arg0, 0x11, Local0, 0xFE7CB391D650A284)
      }
      Local0 = ("FE7CB391D650A284" & DerefOf (PAUI [0x05]))
      M600 (Arg0, 0x12, Local0, 0x00)
      Local0 = ("FE7CB391D650A284" & DerefOf (PAUI [0x13]))
      M600 (Arg0, 0x13, Local0, 0xFE7CB391D650A284)
      /* Method returns Integer */
      Local0 = ("FE7CB391D650A284" & M601 (0x01, 0x05))
      M600 (Arg0, 0x14, Local0, 0x00)
      Local0 = ("FE7CB391D650A284" & M601 (0x01, 0x13))
      M600 (Arg0, 0x15, Local0, 0xFE7CB391D650A284)
      /* Method returns Reference to Integer */
      If (Y500)
      {
        Local0 = ("FE7CB391D650A284" & DerefOf
 (M602 (0x01, 0x05, 0x01)))
        M600 (Arg0, 0x16, Local0, 0x00)
        Local0 = ("FE7CB391D650A284" & DerefOf (M602 (0x01, 0x13, 0x01)))
        M600 (Arg0, 0x17, Local0, 0xFE7CB391D650A284)
      }
      /* Conversion of the second operand */
      Store ((0x00 & "FE7CB391D650A284"), Local0)
      M600 (Arg0, 0x18, Local0, 0x00)
      Store ((0xFFFFFFFFFFFFFFFF & "FE7CB391D650A284"), Local0)
      M600 (Arg0, 0x19, Local0, 0xFE7CB391D650A284)
      Store ((AUI5 & "FE7CB391D650A284"), Local0)
      M600 (Arg0, 0x1A, Local0, 0x00)
      Store ((AUIJ & "FE7CB391D650A284"), Local0)
      M600 (Arg0, 0x1B, Local0, 0xFE7CB391D650A284)
      If (Y078)
      {
        Store ((DerefOf (RefOf (AUI5)) & "FE7CB391D650A284"), Local0)
        M600 (Arg0, 0x1C, Local0, 0x00)
        Store ((DerefOf (RefOf (AUIJ)) & "FE7CB391D650A284"), Local0)
```

```
 M600 (Arg0,
```
### 0x1D, Local0, 0xFE7CB391D650A284)

```
 }
```

```
 Store ((DerefOf (PAUI [0x05]) & "FE7CB391D650A284"), Local0)
 M600 (Arg0, 0x1E, Local0, 0x00)
 Store ((DerefOf (PAUI [0x13]) & "FE7CB391D650A284"), Local0)
 M600 (Arg0, 0x1F, Local0, 0xFE7CB391D650A284)
 /* Method returns Integer */
```

```
 Store ((M601 (0x01, 0x05) & "FE7CB391D650A284"), Local0)
 M600 (Arg0, 0x20, Local0, 0x00)
 Store ((M601 (0x01, 0x13) & "FE7CB391D650A284"), Local0)
 M600 (Arg0, 0x21, Local0, 0xFE7CB391D650A284)
 /* Method returns Reference to Integer */
```

```
 If (Y500)
```

```
 {
```

```
 Store ((DerefOf (M602 (0x01, 0x05, 0x01)) & "FE7CB391D650A284"), Local0)
   M600 (Arg0, 0x22, Local0, 0x00)
   Store ((DerefOf (M602 (0x01, 0x13, 0x01)) & "FE7CB391D650A284"), Local0)
   M600 (Arg0, 0x23, Local0, 0xFE7CB391D650A284)
 }
```

```
Local0 = (0x00
```

```
 & "FE7CB391D650A284")
```

```
 M600 (Arg0, 0x24, Local0, 0x00)
 Local0 = (0xFFFFFFFFFFFFFFFF & "FE7CB391D650A284")
 M600 (Arg0, 0x25, Local0, 0xFE7CB391D650A284)
 Local0 = (AUI5 & "FE7CB391D650A284")
 M600 (Arg0, 0x26, Local0, 0x00)
 Local0 = (AUIJ & "FE7CB391D650A284")
 M600 (Arg0, 0x27, Local0, 0xFE7CB391D650A284)
 If (Y078)
 {
   Local0 = (DerefOf (RefOf (AUI5)) & "FE7CB391D650A284")
   M600 (Arg0, 0x28, Local0, 0x00)
   Local0 = (DerefOf (RefOf (AUIJ)) & "FE7CB391D650A284")
   M600 (Arg0, 0x29, Local0, 0xFE7CB391D650A284)
 }
```

```
 Local0 = (DerefOf (PAUI [0x05]) & "FE7CB391D650A284")
 M600 (Arg0, 0x2A, Local0, 0x00)
 Local0 = (DerefOf (PAUI [0x13]) & "FE7CB391D650A284")
 M600 (Arg0, 0x2B, Local0, 0xFE7CB391D650A284)
 /* Method returns Integer */
```

```
Local0 = (M601 (0x01,
```

```
 0x05) & "FE7CB391D650A284")
      M600 (Arg0, 0x2C, Local0, 0x00)
      Local0 = (M601 (0x01, 0x13) & "FE7CB391D650A284")
      M600 (Arg0, 0x2D, Local0, 0xFE7CB391D650A284)
      /* Method returns Reference to Integer */
      If (Y500)
      {
        Local0 = (DerefOf (M602 (0x01, 0x05, 0x01)) & "FE7CB391D650A284")
        M600 (Arg0, 0x2E, Local0, 0x00)
        Local0 = (DerefOf (M602 (0x01, 0x13, 0x01)) & "FE7CB391D650A284")
        M600 (Arg0, 0x2F, Local0, 0xFE7CB391D650A284)
      }
      /* Conversion of the both operands */
      Store (("0321" & "FE7CB391D650A284"), Local0)
      M600 (Arg0, 0x30, Local0, 0x0200)
      Store (("FE7CB391D650A284" & "0321"), Local0)
      M600 (Arg0, 0x31, Local0, 0x0200)
      Local0 = ("0321" & "FE7CB391D650A284")
      M600 (Arg0, 0x32, Local0, 0x0200)
      Local0 = ("FE7CB391D650A284" & "0321")
      M600 (Arg0,
 0x33, Local0, 0x0200)
    }
    /* And, 32-bit */
    Method (M006, 1, NotSerialized)
    {
      /* Conversion of the first operand */
      Store (("C179B3FE" & 0x00), Local0)
      M600 (Arg0, 0x00, Local0, 0x00)
      Store (("C179B3FE" & 0xFFFFFFFF), Local0)
      M600 (Arg0, 0x01, Local0, 0xC179B3FE)
      Store (("C179B3FE" & AUI5), Local0)
      M600 (Arg0, 0x02, Local0, 0x00)
      Store (("C179B3FE" & AUII), Local0)
      M600 (Arg0, 0x03, Local0, 0xC179B3FE)
      If (Y078)
      {
        Store (("C179B3FE" & DerefOf (RefOf (AUI5))), Local0)
        M600 (Arg0, 0x04, Local0, 0x00)
        Store (("C179B3FE" & DerefOf (RefOf (AUII))), Local0)
        M600 (Arg0, 0x05, Local0, 0xC179B3FE)
```

```
 }
```

```
 Store (("C179B3FE" & DerefOf (PAUI [0x05])), Local0)
      M600 (Arg0, 0x06, Local0, 0x00)
      Store (("C179B3FE" & DerefOf (PAUI
[0x12]), Local0)
      M600 (Arg0, 0x07, Local0, 0xC179B3FE)
      /* Method returns Integer */
      Store (("C179B3FE" & M601 (0x01, 0x05)), Local0)
      M600 (Arg0, 0x08, Local0, 0x00)
      Store (("C179B3FE" & M601 (0x01, 0x12)), Local0)
      M600 (Arg0, 0x09, Local0, 0xC179B3FE)
      /* Method returns Reference to Integer */
      If (Y500)
      {
        Store (("C179B3FE" & DerefOf (M602 (0x01, 0x05, 0x01))), Local0)
        M600 (Arg0, 0x0A, Local0, 0x00)
        Store (("C179B3FE" & DerefOf (M602 (0x01, 0x12, 0x01))), Local0)
        M600 (Arg0, 0x0B, Local0, 0xC179B3FE)
      }
     Local0 = ("C179B3FE" & 0x00)
      M600 (Arg0, 0x0C, Local0, 0x00)
     Local0 = ("C179B3FE" \& 0xFFFFFFFF) M600 (Arg0, 0x0D, Local0, 0xC179B3FE)
     Local0 = ("C179B3FE" & AUI5) /* \AUI5 */
      M600 (Arg0, 0x0E, Local0, 0x00)
     Local0 = ("C179B3FE"& AUII) /* \AUII */ M600 (Arg0, 0x0F, Local0, 0xC179B3FE)
      If (Y078)
      {
        Local0 = ("C179B3FE" & DerefOf (RefOf (AUI5)))
        M600 (Arg0, 0x10, Local0, 0x00)
        Local0 = ("C179B3FE" & DerefOf (RefOf (AUII)))
        M600 (Arg0, 0x11, Local0, 0xC179B3FE)
      }
     Local0 = ("C179B3FE" & DerefOf (PAUI [0x05]))
      M600 (Arg0, 0x12, Local0, 0x00)
     Local0 = ("C179B3FE" & DerefOf (PAUI (0x121))
      M600 (Arg0, 0x13, Local0, 0xC179B3FE)
      /* Method returns Integer */
      Local0 = ("C179B3FE" & M601 (0x01, 0x05))
      M600 (Arg0, 0x14, Local0, 0x00)
      Local0 = ("C179B3FE" & M601 (0x01, 0x12))
```

```
 M600 (Arg0, 0x15, Local0, 0xC179B3FE)
      /* Method returns Reference to Integer */
      If (Y500)
      {
        Local0 = ("C179B3FE" & DerefOf (M602 (0x01, 0x05, 0x01)))
         M600 (Arg0,
 0x16, Local0, 0x00)
       Local0 = ("C179B3FE" & DerefOf (M602 (0x01, 0x12, 0x01)))
        M600 (Arg0, 0x17, Local0, 0xC179B3FE)
      }
      /* Conversion of the second operand */
      Store ((0x00 & "C179B3FE"), Local0)
      M600 (Arg0, 0x18, Local0, 0x00)
      Store ((0xFFFFFFFF & "C179B3FE"), Local0)
      M600 (Arg0, 0x19, Local0, 0xC179B3FE)
      Store ((AUI5 & "C179B3FE"), Local0)
      M600 (Arg0, 0x1A, Local0, 0x00)
      Store ((AUII & "C179B3FE"), Local0)
      M600 (Arg0, 0x1B, Local0, 0xC179B3FE)
      If (Y078)
      {
        Store ((DerefOf (RefOf (AUI5)) & "C179B3FE"), Local0)
        M600 (Arg0, 0x1C, Local0, 0x00)
        Store ((DerefOf (RefOf (AUII)) & "C179B3FE"), Local0)
        M600 (Arg0, 0x1D, Local0, 0xC179B3FE)
      }
      Store ((DerefOf (PAUI [0x05]) & "C179B3FE"), Local0)
      M600 (Arg0, 0x1E, Local0,
 0x00)
      Store ((DerefOf (PAUI [0x12]) & "C179B3FE"), Local0)
      M600 (Arg0, 0x1F, Local0, 0xC179B3FE)
      /* Method returns Integer */
      Store ((M601 (0x01, 0x05) & "C179B3FE"), Local0)
      M600 (Arg0, 0x20, Local0, 0x00)
      Store ((M601 (0x01, 0x12) & "C179B3FE"), Local0)
      M600 (Arg0, 0x21, Local0, 0xC179B3FE)
      /* Method returns Reference to Integer */
      If (Y500)
      {
        Store ((DerefOf (M602 (0x01, 0x05, 0x01)) & "C179B3FE"), Local0)
         M600 (Arg0, 0x22, Local0, 0x00)
         Store ((DerefOf (M602 (0x01, 0x12, 0x01)) & "C179B3FE"), Local0)
```

```
 M600 (Arg0, 0x23, Local0, 0xC179B3FE)
      }
     Local0 = (0x00 \& 'C179B3FE') M600 (Arg0, 0x24, Local0, 0x00)
     Local0 = (0xFFFFFFFFF & "C179B3FE")
      M600 (Arg0, 0x25, Local0, 0xC179B3FE)
     Local0 = (AUI5 & "C179B3FE") M600 (Arg0, 0x26,
 Local0, 0x00)
     Local0 = (AUII & "C179B3FE") M600 (Arg0, 0x27, Local0, 0xC179B3FE)
      If (Y078)
      {
       Local0 = (DerefOf (RefOf (AUI5)) & "C179B3FE") M600 (Arg0, 0x28, Local0, 0x00)
        Local0 = (DerefOf (RefOf (AUII)) & "C179B3FE")
        M600 (Arg0, 0x29, Local0, 0xC179B3FE)
      }
     Local0 = (DerefOf (PAUI [0x05]) \& "C179B3FE") M600 (Arg0, 0x2A, Local0, 0x00)
     Local0 = (DerefOf (PAUI [0x12]) & "C179B3FE") M600 (Arg0, 0x2B, Local0, 0xC179B3FE)
      /* Method returns Integer */
     Local0 = (M601 (0x01, 0x05) & "C179B3FE") M600 (Arg0, 0x2C, Local0, 0x00)
     Local0 = (M601 (0x01, 0x12) & "C179B3FE") M600 (Arg0, 0x2D, Local0, 0xC179B3FE)
      /* Method returns Reference to Integer */
      If (Y500)
      {
       Local0 = (DerefOf (M602 (0x01, 0x05, 0x01)) & "C179B3FE")
         M600 (Arg0, 0x2E, Local0, 0x00)
       Local0 = (DerefOf (M602 (0x01, 0x12, 0x01)) & "C179B3FE")
        M600 (Arg0, 0x2F, Local0, 0xC179B3FE)
      }
      /* Conversion of the both operands */
      Store (("0321" & "C179B3FE"), Local0)
      M600 (Arg0, 0x30, Local0, 0x0320)
      Store (("C179B3FE" & "0321"), Local0)
      M600 (Arg0, 0x31, Local0, 0x0320)
      Local0 = ("0321" & "C179B3FE")
      M600 (Arg0, 0x32, Local0, 0x0320)
```

```
 Local0 = ("C179B3FE" & "0321")
      M600 (Arg0, 0x33, Local0, 0x0320)
    }
    /* Divide, common 32-bit/64-bit test */
    Method (M007, 1, NotSerialized)
    {
       /* Conversion of the first operand */
      Store (("0321" / 0x01), Local0)
       M600 (Arg0, 0x00, Local0, 0x0321)
      Store (("0321" / 0x0321), Local0)
      M600 (Arg0, 0x01, Local0, 0x01)
       Store (("0321" / AUI6), Local0)
       M600 (Arg0, 0x02, Local0, 0x0321)
      Store (("0321" / AUI1), Local0)
       M600 (Arg0, 0x03, Local0, 0x01)
      If (Y078)
       {
         Store (("0321" / DerefOf (RefOf (AUI6))), Local0)
         M600 (Arg0, 0x04, Local0, 0x0321)
         Store (("0321" / DerefOf (RefOf (AUI1))), Local0)
         M600 (Arg0, 0x05, Local0, 0x01)
       }
      Store (("0321" / DerefOf (PAUI [0x06])), Local0)
      M600 (Arg0, 0x06, Local0, 0x0321)
      Store (("0321" / DerefOf (PAUI [0x01])), Local0)
      M600 (Arg0, 0x07, Local0, 0x01)
      /* Method returns Integer */
      Store (("0321" / M601 (0x01, 0x06)), Local0)
      M600 (Arg0, 0x08, Local0, 0x0321)
      Store (("0321" / M601 (0x01, 0x01)), Local0)
      M600 (Arg0, 0x09, Local0, 0x01)
      /* Method returns Reference to Integer */
      If (Y500)
       {
         Store (("0321" /
 DerefOf (M602 (0x01, 0x06, 0x01))), Local0)
         M600 (Arg0, 0x0A, Local0, 0x0321)
         Store (("0321" / DerefOf (M602 (0x01, 0x01, 0x01))), Local0)
         M600 (Arg0, 0x0B, Local0, 0x01)
       }
```
Divide ("0321", 0x01, Local1, Local0)

```
 M600 (Arg0, 0x0C, Local0, 0x0321)
 Divide ("0321", 0x0321, Local1, Local0)
 M600 (Arg0, 0x0D, Local0, 0x01)
Divide ("0321", AUI6, Local1, Local0)
 M600 (Arg0, 0x0E, Local0, 0x0321)
Divide ("0321", AUI1, Local1, Local0)
 M600 (Arg0, 0x0F, Local0, 0x01)
 If (Y078)
 {
   Divide ("0321", DerefOf (RefOf (AUI6)), Local1, Local0)
   M600 (Arg0, 0x10, Local0, 0x0321)
   Divide ("0321", DerefOf (RefOf (AUI1)), Local1, Local0)
   M600 (Arg0, 0x11, Local0, 0x01)
 }
```

```
 Divide ("0321", DerefOf (PAUI [0x06]), Local1, Local0)
 M600 (Arg0,
```
# 0x12, Local0, 0x0321)

```
 Divide ("0321", DerefOf (PAUI [0x01]), Local1, Local0)
 M600 (Arg0, 0x13, Local0, 0x01)
 /* Method returns Integer */
```

```
 Divide ("0321", M601 (0x01, 0x06), Local1, Local0)
 M600 (Arg0, 0x14, Local0, 0x0321)
Divide ("0321", M601 (0x01, 0x01), Local1, Local0)
 M600 (Arg0, 0x15, Local0, 0x01)
 /* Method returns Reference to Integer */
```
# If (Y500)

#### {

```
 Divide ("0321", DerefOf (M602 (0x01, 0x06, 0x01)), Local1, Local0)
  M600 (Arg0, 0x16, Local0, 0x0321)
  Divide ("0321", DerefOf (M602 (0x01, 0x01, 0x01)), Local1, Local0)
  M600 (Arg0, 0x17, Local0, 0x01)
 }
```
/\* Conversion of the second operand \*/

```
 Store ((0x01 / "0321"), Local0)
 M600 (Arg0, 0x18, Local0, 0x00)
 Store ((0x0321 / "0321"), Local0)
 M600 (Arg0, 0x19, Local0, 0x01)
```

```
 Store ((AUI6 / "0321"), Local0)
```

```
 M600 (Arg0, 0x1A, Local0, 0x00)
Store ((AUI1 / "0321"), Local0)
 M600 (Arg0, 0x1B, Local0, 0x01)
 If (Y078)
```

```
 {
   Store ((DerefOf (RefOf (AUI6)) / "0321"), Local0)
   M600 (Arg0, 0x1C, Local0, 0x00)
   Store ((DerefOf (RefOf (AUI1)) / "0321"), Local0)
  M600 (Arg0, 0x1D, Local0, 0x01)
```

```
 }
```
 Store ((DerefOf (PAUI [0x06]) / "0321"), Local0) M600 (Arg0, 0x1E, Local0, 0x00) Store ((DerefOf (PAUI [0x01]) / "0321"), Local0) M600 (Arg0, 0x1F, Local0, 0x01) /\* Method returns Integer \*/

```
 Store ((M601 (0x01, 0x06) / "0321"), Local0)
 M600 (Arg0, 0x20, Local0, 0x00)
 Store ((M601 (0x01, 0x01) / "0321"), Local0)
 M600 (Arg0, 0x21, Local0, 0x01)
 /* Method returns Reference to Integer */
```

```
 If (Y500)
 {
```

```
 Store ((DerefOf (M602 (0x01, 0x06, 0x01)) / "0321"), Local0)
    M600 (Arg0, 0x22, Local0, 0x00)
    Store ((DerefOf (M602 (0x01, 0x01, 0x01)) / "0321"), Local0)
    M600 (Arg0, 0x23, Local0, 0x01)
  }
```

```
Divide (0x01, "0321", Local1, Local0)
 M600 (Arg0, 0x24, Local0, 0x00)
 Divide (0x0321, "0321", Local1, Local0)
 M600 (Arg0, 0x25, Local0, 0x01)
 Divide (AUI6, "0321", Local1, Local0)
 M600 (Arg0, 0x26, Local0, 0x00)
Divide (AUI1, "0321", Local1, Local0)
 M600 (Arg0, 0x27, Local0, 0x01)
 If (Y078)
 {
   Divide (DerefOf (RefOf (AUI6)), "0321", Local1, Local0)
   M600 (Arg0, 0x28, Local0, 0x00)
   Divide (DerefOf (RefOf (AUI1)), "0321", Local1, Local0)
   M600 (Arg0, 0x29, Local0, 0x01)
```

```
 }
```
Divide (DerefOf (PAUI [0x06]), "0321", Local1, Local0)

```
 M600 (Arg0, 0x2A, Local0, 0x00)
  Divide (DerefOf (PAUI [0x01]), "0321", Local1, Local0)
```

```
 M600 (Arg0, 0x2B, Local0, 0x01)
      /* Method returns Integer */
      Divide (M601 (0x01, 0x06), "0321", Local1, Local0)
      M600 (Arg0, 0x2C, Local0, 0x00)
      Divide (M601 (0x01, 0x01), "0321", Local1, Local0)
      M600 (Arg0, 0x2D, Local0, 0x01)
      /* Method returns Reference to Integer */
      If (Y500)
      {
         Divide (DerefOf (M602 (0x01, 0x06, 0x01)), "0321", Local1, Local0)
        M600 (Arg0, 0x2E, Local0, 0x00)
        Divide (DerefOf (M602 (0x01, 0x01, 0x01)), "0321", Local1, Local0)
         M600 (Arg0, 0x2F, Local0, 0x01)
      }
    }
    /* Divide, 64-bit */
    Method (M008, 1, NotSerialized)
    {
      /* Conversion of the first operand */
      Store (("FE7CB391D650A284" / 0x01), Local0)
      M600 (Arg0, 0x00, Local0,
 0xFE7CB391D650A284)
      Store (("FE7CB391D650A284" / 0xFE7CB391D650A284), Local0)
      M600 (Arg0, 0x01, Local0, 0x01)
      Store (("FE7CB391D650A284" / AUI6), Local0)
      M600 (Arg0, 0x02, Local0, 0xFE7CB391D650A284)
      Store (("FE7CB391D650A284" / AUI4), Local0)
      M600 (Arg0, 0x03, Local0, 0x01)
      If (Y078)
      {
         Store (("FE7CB391D650A284" / DerefOf (RefOf (AUI6))), Local0)
        M600 (Arg0, 0x04, Local0, 0xFE7CB391D650A284)
         Store (("FE7CB391D650A284" / DerefOf (RefOf (AUI4))), Local0)
        M600 (Arg0, 0x05, Local0, 0x01)
      }
      Store (("FE7CB391D650A284" / DerefOf (PAUI [0x06])), Local0)
      M600 (Arg0, 0x06, Local0, 0xFE7CB391D650A284)
      Store (("FE7CB391D650A284" / DerefOf (PAUI [0x04])), Local0)
      M600 (Arg0, 0x07, Local0, 0x01)
      /* Method returns Integer */
```

```
 Store (("FE7CB391D650A284"
```

```
 / M601 (0x01, 0x06)), Local0)
      M600 (Arg0, 0x08, Local0, 0xFE7CB391D650A284)
      Store (("FE7CB391D650A284" / M601 (0x01, 0x04)), Local0)
      M600 (Arg0, 0x09, Local0, 0x01)
      /* Method returns Reference to Integer */
      If (Y500)
      {
        Store (("FE7CB391D650A284" / DerefOf (M602 (0x01, 0x06, 0x01))), Local0)
        M600 (Arg0, 0x0A, Local0, 0xFE7CB391D650A284)
        Store (("FE7CB391D650A284" / DerefOf (M602 (0x01, 0x04, 0x01))), Local0)
        M600 (Arg0, 0x0B, Local0, 0x01)
      }
     Divide ("FE7CB391D650A284", 0x01, Local1, Local0)
      M600 (Arg0, 0x0C, Local0, 0xFE7CB391D650A284)
      Divide ("FE7CB391D650A284", 0xFE7CB391D650A284, Local1, Local0)
      M600 (Arg0, 0x0D, Local0, 0x01)
      Divide ("FE7CB391D650A284", AUI6, Local1, Local0)
      M600 (Arg0, 0x0E, Local0, 0xFE7CB391D650A284)
      Divide ("FE7CB391D650A284", AUI4,
 Local1, Local0)
      M600 (Arg0, 0x0F, Local0, 0x01)
      If (Y078)
      {
       Divide ("FE7CB391D650A284", DerefOf (RefOf (AUI6)), Local1, Local0)
        M600 (Arg0, 0x10, Local0, 0xFE7CB391D650A284)
        Divide ("FE7CB391D650A284", DerefOf (RefOf (AUI4)), Local1, Local0)
        M600 (Arg0, 0x11, Local0, 0x01)
      }
      Divide ("FE7CB391D650A284", DerefOf (PAUI [0x06]), Local1, Local0)
      M600 (Arg0, 0x12, Local0, 0xFE7CB391D650A284)
      Divide ("FE7CB391D650A284", DerefOf (PAUI [0x04]), Local1, Local0)
      M600 (Arg0, 0x13, Local0, 0x01)
      /* Method returns Integer */
     Divide ("FE7CB391D650A284", M601 (0x01, 0x06), Local1, Local0)
      M600 (Arg0, 0x14, Local0, 0xFE7CB391D650A284)
      Divide ("FE7CB391D650A284", M601 (0x01, 0x04), Local1, Local0)
      M600 (Arg0, 0x15, Local0, 0x01)
      /* Method returns Reference to Integer */
      If (Y500)
      {
        Divide ("FE7CB391D650A284", DerefOf (M602 (0x01, 0x06, 0x01)), Local1, Local0)
        M600 (Arg0, 0x16, Local0, 0xFE7CB391D650A284)
        Divide ("FE7CB391D650A284", DerefOf (M602 (0x01, 0x04, 0x01)), Local1, Local0)
```

```
 M600 (Arg0, 0x17, Local0, 0x01)
       }
      /* Conversion of the second operand */
      Store ((0x01 / "FE7CB391D650A284"), Local0)
      M600 (Arg0, 0x18, Local0, 0x00)
      Store ((0xFE7CB391D650A284 / "FE7CB391D650A284"), Local0)
      M600 (Arg0, 0x19, Local0, 0x01)
      Store ((AUI6 / "FE7CB391D650A284"), Local0)
      M600 (Arg0, 0x1A, Local0, 0x00)
      Store ((AUI4 / "FE7CB391D650A284"), Local0)
      M600 (Arg0, 0x1B, Local0, 0x01)
      If (Y078)
      {
        Store ((DerefOf (RefOf (AUI6)) / "FE7CB391D650A284"), Local0)
        M600 (Arg0, 0x1C, Local0, 0x00)
        Store
 ((DerefOf (RefOf (AUI4)) / "FE7CB391D650A284"), Local0)
        M600 (Arg0, 0x1D, Local0, 0x01)
      }
      Store ((DerefOf (PAUI [0x06]) / "FE7CB391D650A284"), Local0)
      M600 (Arg0, 0x1E, Local0, 0x00)
      Store ((DerefOf (PAUI [0x04]) / "FE7CB391D650A284"), Local0)
      M600 (Arg0, 0x1F, Local0, 0x01)
      /* Method returns Integer */
      Store ((M601 (0x01, 0x06) / "FE7CB391D650A284"), Local0)
      M600 (Arg0, 0x20, Local0, 0x00)
      Store ((M601 (0x01, 0x04) / "FE7CB391D650A284"), Local0)
      M600 (Arg0, 0x21, Local0, 0x01)
      /* Method returns Reference to Integer */
      If (Y500)
      {
        Store ((DerefOf (M602 (0x01, 0x06, 0x01)) / "FE7CB391D650A284"), Local0)
        M600 (Arg0, 0x22, Local0, 0x00)
        Store ((DerefOf (M602 (0x01, 0x04, 0x01)) / "FE7CB391D650A284"), Local0)
        M600 (Arg0, 0x23, Local0, 0x01)
      }
      Divide (0x01, "FE7CB391D650A284", Local1, Local0)
      M600 (Arg0, 0x24, Local0, 0x00)
      Divide (0xFE7CB391D650A284, "FE7CB391D650A284", Local1, Local0)
      M600 (Arg0, 0x25, Local0, 0x01)
      Divide (AUI6, "FE7CB391D650A284", Local1, Local0)
```

```
 M600 (Arg0, 0x26, Local0, 0x00)
```

```
 Divide (AUI4, "FE7CB391D650A284", Local1, Local0)
 M600 (Arg0, 0x27, Local0, 0x01)
 If (Y078)
 {
   Divide (DerefOf (RefOf (AUI6)), "FE7CB391D650A284", Local1, Local0)
   M600 (Arg0, 0x28, Local0, 0x00)
   Divide (DerefOf (RefOf (AUI4)), "FE7CB391D650A284", Local1, Local0)
   M600 (Arg0, 0x29, Local0, 0x01)
 }
Divide (DerefOf (PAUI [0x06]), "FE7CB391D650A284", Local1, Local0)
 M600 (Arg0, 0x2A, Local0, 0x00)
 Divide (DerefOf (PAUI [0x04]), "FE7CB391D650A284", Local1, Local0)
 M600 (Arg0, 0x2B, Local0, 0x01)
 /* Method returns Integer */
```

```
 Divide (M601 (0x01, 0x06), "FE7CB391D650A284", Local1, Local0)
 M600 (Arg0, 0x2C, Local0, 0x00)
 Divide (M601 (0x01, 0x04), "FE7CB391D650A284", Local1, Local0)
 M600 (Arg0, 0x2D, Local0, 0x01)
 /* Method returns Reference to Integer */
```
### If (Y500)

{

}

```
 Divide (DerefOf (M602 (0x01, 0x06, 0x01)), "FE7CB391D650A284", Local1, Local0)
 M600 (Arg0, 0x2E, Local0, 0x00)
 Divide (DerefOf (M602 (0x01, 0x04, 0x01)), "FE7CB391D650A284", Local1, Local0)
 M600 (Arg0, 0x2F, Local0, 0x01)
```
/\* Conversion of the both operands \*/

```
 Store (("0321" / "FE7CB391D650A284"), Local0)
 M600 (Arg0, 0x30, Local0, 0x00)
 Store (("FE7CB391D650A284" / "0321"), Local0)
 M600 (Arg0, 0x31, Local0, 0x0051558EB950F5A7)
 Divide ("0321", "FE7CB391D650A284", Local1, Local0)
 M600 (Arg0, 0x32, Local0, 0x00)
 Divide ("FE7CB391D650A284", "0321", Local1, Local0)
 M600 (Arg0, 0x33, Local0, 0x0051558EB950F5A7)
```

```
 }
```
{

```
 /* Divide, 32-bit */
```
Method (M009, 1, NotSerialized)

```
 /* Conversion of the first operand */
```

```
 Store (("C179B3FE" / 0x01), Local0)
 M600 (Arg0, 0x00, Local0, 0xC179B3FE)
 Store (("C179B3FE" / 0xC179B3FE), Local0)
 M600 (Arg0, 0x01, Local0, 0x01)
 Store (("C179B3FE" / AUI6), Local0)
 M600 (Arg0, 0x02, Local0, 0xC179B3FE)
 Store (("C179B3FE" / AUI3), Local0)
 M600 (Arg0, 0x03, Local0, 0x01)
 If (Y078)
 {
   Store (("C179B3FE" / DerefOf (RefOf (AUI6))), Local0)
   M600 (Arg0, 0x04, Local0, 0xC179B3FE)
   Store (("C179B3FE" / DerefOf (RefOf (AUI3))), Local0)
   M600 (Arg0, 0x05, Local0, 0x01)
 }
```

```
 Store (("C179B3FE" / DerefOf (PAUI [0x06])), Local0)
    M600 (Arg0, 0x06, Local0, 0xC179B3FE)
   Store (("C179B3FE" / DerefOf (PAUI [0x03])), Local0)
    M600 (Arg0, 0x07, Local0, 0x01)
   /* Method returns Integer */
```

```
 Store (("C179B3FE" / M601 (0x01, 0x06)), Local0)
 M600 (Arg0, 0x08, Local0, 0xC179B3FE)
 Store (("C179B3FE" / M601 (0x01, 0x03)), Local0)
 M600 (Arg0, 0x09, Local0, 0x01)
 /* Method returns Reference to Integer */
```
# If (Y500)

```
 {
   Store (("C179B3FE" / DerefOf (M602 (0x01, 0x06, 0x01))), Local0)
   M600 (Arg0, 0x0A, Local0, 0xC179B3FE)
  Store (("C179B3FE" / DerefOf (M602 (0x01, 0x03, 0x01))), Local0)
  M600 (Arg0, 0x0B, Local0, 0x01)
```

```
 }
```

```
Divide ("C179B3FE", 0x01, Local1, Local0)
 M600 (Arg0, 0x0C, Local0, 0xC179B3FE)
 Divide ("C179B3FE", 0xC179B3FE, Local1,
```
# Local0)

```
 M600 (Arg0, 0x0D, Local0, 0x01)
Divide ("C179B3FE", AUI6, Local1, Local0)
 M600 (Arg0, 0x0E, Local0, 0xC179B3FE)
Divide ("C179B3FE", AUI3, Local1, Local0)
 M600 (Arg0, 0x0F, Local0, 0x01)
 If (Y078)
 {
```

```
 Divide ("C179B3FE", DerefOf (RefOf (AUI6)), Local1, Local0)
         M600 (Arg0, 0x10, Local0, 0xC179B3FE)
        Divide ("C179B3FE", DerefOf (RefOf (AUI3)), Local1, Local0)
         M600 (Arg0, 0x11, Local0, 0x01)
       }
     Divide ("C179B3FE", DerefOf (PAUI [0x06]), Local1, Local0)
      M600 (Arg0, 0x12, Local0, 0xC179B3FE)
     Divide ("C179B3FE", DerefOf (PAUI [0x03]), Local1, Local0)
      M600 (Arg0, 0x13, Local0, 0x01)
      /* Method returns Integer */
      Divide ("C179B3FE", M601 (0x01, 0x06), Local1, Local0)
      M600 (Arg0, 0x14, Local0, 0xC179B3FE)
      Divide ("C179B3FE", M601 (0x01, 0x03),
 Local1, Local0)
      M600 (Arg0, 0x15, Local0, 0x01)
      /* Method returns Reference to Integer */
      If (Y500)
      {
        Divide ("C179B3FE", DerefOf (M602 (0x01, 0x06, 0x01)), Local1, Local0)
        M600 (Arg0, 0x16, Local0, 0xC179B3FE)
         Divide ("C179B3FE", DerefOf (M602 (0x01, 0x03, 0x01)), Local1, Local0)
        M600 (Arg0, 0x17, Local0, 0x01)
       }
      /* Conversion of the second operand */
      Store ((0x01 / "C179B3FE"), Local0)
      M600 (Arg0, 0x18, Local0, 0x00)
      Store ((0xC179B3FE / "C179B3FE"), Local0)
      M600 (Arg0, 0x19, Local0, 0x01)
      Store ((AUI6 / "C179B3FE"), Local0)
      M600 (Arg0, 0x1A, Local0, 0x00)
      Store ((AUI3 / "C179B3FE"), Local0)
      M600 (Arg0, 0x1B, Local0, 0x01)
      If (Y078)
       {
        Store ((DerefOf (RefOf (AUI6)) / "C179B3FE"), Local0)
        M600
 (Arg0, 0x1C, Local0, 0x00)
        Store ((DerefOf (RefOf (AUI3)) / "C179B3FE"), Local0)
         M600 (Arg0, 0x1D, Local0, 0x01)
       }
```
 Store ((DerefOf (PAUI [0x06]) / "C179B3FE"), Local0) M600 (Arg0, 0x1E, Local0, 0x00)

```
 Store ((DerefOf (PAUI [0x03]) / "C179B3FE"), Local0)
 M600 (Arg0, 0x1F, Local0, 0x01)
 /* Method returns Integer */
```

```
 Store ((M601 (0x01, 0x06) / "C179B3FE"), Local0)
 M600 (Arg0, 0x20, Local0, 0x00)
 Store ((M601 (0x01, 0x03) / "C179B3FE"), Local0)
 M600 (Arg0, 0x21, Local0, 0x01)
 /* Method returns Reference to Integer */
```

```
 If (Y500)
```

```
 Store ((DerefOf (M602 (0x01, 0x06, 0x01)) / "C179B3FE"), Local0)
 M600 (Arg0, 0x22, Local0, 0x00)
 Store ((DerefOf (M602 (0x01, 0x03, 0x01)) / "C179B3FE"), Local0)
 M600 (Arg0, 0x23, Local0, 0x01)
```

```
 }
```
{

```
Divide (0x01, "C179B3FE", Local1, Local0)
  M600 (Arg0, 0x24, Local0, 0x00)
  Divide (0xC179B3FE, "C179B3FE", Local1, Local0)
  M600 (Arg0, 0x25, Local0, 0x01)
  Divide (AUI6, "C179B3FE", Local1, Local0)
  M600 (Arg0, 0x26, Local0, 0x00)
 Divide (AUI3, "C179B3FE", Local1, Local0)
  M600 (Arg0, 0x27, Local0, 0x01)
  If (Y078)
  {
     Divide (DerefOf (RefOf (AUI6)), "C179B3FE", Local1, Local0)
    M600 (Arg0, 0x28, Local0, 0x00)
```

```
 Divide (DerefOf (RefOf (AUI3)), "C179B3FE", Local1, Local0)
 M600 (Arg0, 0x29, Local0, 0x01)
```

```
 }
```

```
Divide (DerefOf (PAUI [0x06]), "C179B3FE", Local1, Local0)
 M600 (Arg0, 0x2A, Local0, 0x00)
Divide (DerefOf (PAUI [0x03]), "C179B3FE", Local1, Local0)
 M600 (Arg0, 0x2B, Local0, 0x01)
 /* Method returns Integer */
```

```
 Divide (M601 (0x01, 0x06),
 "C179B3FE", Local1, Local0)
      M600 (Arg0, 0x2C, Local0, 0x00)
      Divide (M601 (0x01, 0x03), "C179B3FE", Local1, Local0)
      M600 (Arg0, 0x2D, Local0, 0x01)
      /* Method returns Reference to Integer */
```

```
 If (Y500)
       {
         Divide (DerefOf (M602 (0x01, 0x06, 0x01)), "C179B3FE", Local1, Local0)
         M600 (Arg0, 0x2E, Local0, 0x00)
         Divide (DerefOf (M602 (0x01, 0x03, 0x01)), "C179B3FE", Local1, Local0)
         M600 (Arg0, 0x2F, Local0, 0x01)
       }
      /* Conversion of the both operands */
      Store (("0321" / "C179B3FE"), Local0)
      M600 (Arg0, 0x30, Local0, 0x00)
      Store (("C179B3FE" / "0321"), Local0)
      M600 (Arg0, 0x31, Local0, 0x003DD5B7)
      Divide ("0321", "C179B3FE", Local1, Local0)
      M600 (Arg0, 0x32, Local0, 0x00)
      Divide ("C179B3FE", "0321", Local1, Local0)
      M600 (Arg0, 0x33, Local0,
 0x003DD5B7)
    }
    /* Mod, common 32-bit/64-bit test */
    Method (M00A, 1, NotSerialized)
    {
      /* Conversion of the first operand */
      Store (("0321" % 0x0322), Local0)
      M600 (Arg0, 0x00, Local0, 0x0321)
      Store (("0321" % 0x0320), Local0)
      M600 (Arg0, 0x01, Local0, 0x01)
      Store (("0321" % AUIG), Local0)
      M600 (Arg0, 0x02, Local0, 0x0321)
      Store (("0321" % AUIH), Local0)
      M600 (Arg0, 0x03, Local0, 0x01)
      If (Y078)
       {
         Store (("0321" % DerefOf (RefOf (AUIG))), Local0)
         M600 (Arg0, 0x04, Local0, 0x0321)
         Store (("0321" % DerefOf (RefOf (AUIH))), Local0)
         M600 (Arg0, 0x05, Local0, 0x01)
       }
      Store (("0321" % DerefOf (PAUI [0x10])), Local0)
      M600 (Arg0, 0x06, Local0, 0x0321)
      Store (("0321" % DerefOf (PAUI [0x11])), Local0)
      M600 (Arg0,
```
### 0x07, Local0, 0x01)

/\* Method returns Integer \*/

```
 Store (("0321" % M601 (0x01, 0x10)), Local0)
 M600 (Arg0, 0x08, Local0, 0x0321)
 Store (("0321" % M601 (0x01, 0x11)), Local0)
 M600 (Arg0, 0x09, Local0, 0x01)
 /* Method returns Reference to Integer */
 If (Y500)
 {
   Store (("0321" % DerefOf (M602 (0x01, 0x10, 0x01))), Local0)
   M600 (Arg0, 0x0A, Local0, 0x0321)
   Store (("0321" % DerefOf (M602 (0x01, 0x11, 0x01))), Local0)
   M600 (Arg0, 0x0B, Local0, 0x01)
 }
Local0 = ("0321" % 0x0322)
 M600 (Arg0, 0x0C, Local0, 0x0321)
Local0 = ("0321" % 0x0320)
 M600 (Arg0, 0x0D, Local0, 0x01)
Local0 = ("0321" % AUIG) /* \AUIG */
 M600 (Arg0, 0x0E, Local0, 0x0321)
 Local0 = ("0321" % AUIH) /* \AUIH */
 M600 (Arg0, 0x0F, Local0, 0x01)
 If (Y078)
 {
   Local0 = ("0321" % DerefOf (RefOf (AUIG)))
   M600 (Arg0, 0x10, Local0, 0x0321)
  Local0 = ("0321" % DerefOf (RefOf (AUIH))) M600 (Arg0, 0x11, Local0, 0x01)
 }
 Local0 = ("0321" % DerefOf (PAUI [0x10]))
 M600 (Arg0, 0x12, Local0, 0x0321)
 Local0 = ("0321" % DerefOf (PAUI [0x11]))
 M600 (Arg0, 0x13, Local0, 0x01)
 /* Method returns Integer */
Local0 = ("0321" % M601 (0x01, 0x10)) M600 (Arg0, 0x14, Local0, 0x0321)
Local0 = ("0321" % M601 (0x01, 0x11)) M600 (Arg0, 0x15, Local0, 0x01)
 /* Method returns Reference to Integer */
 If (Y500)
 {
  Local0 = ("0321" % DerefOf (M602 (0x01, 0x10, 0x01)))
```

```
 M600 (Arg0, 0x16, Local0, 0x0321)
        Local0 = ("0321" % DerefOf (M602 (0x01, 0x11, 0x01)))
         M600 (Arg0, 0x17, Local0,
 0x01)
       }
      /* Conversion of the second operand */
      Store ((0x0322 % "0321"), Local0)
      M600 (Arg0, 0x18, Local0, 0x01)
      Store ((0x0320 % "0321"), Local0)
       M600 (Arg0, 0x19, Local0, 0x0320)
      Store ((AUIG % "0321"), Local0)
      M600 (Arg0, 0x1A, Local0, 0x01)
       Store ((AUIH % "0321"), Local0)
      M600 (Arg0, 0x1B, Local0, 0x0320)
      If (Y078)
       {
         Store ((DerefOf (RefOf (AUIG)) % "0321"), Local0)
         M600 (Arg0, 0x1C, Local0, 0x01)
         Store ((DerefOf (RefOf (AUIH)) % "0321"), Local0)
         M600 (Arg0, 0x1D, Local0, 0x0320)
       }
      Store ((DerefOf (PAUI [0x10]) % "0321"), Local0)
      M600 (Arg0, 0x1E, Local0, 0x01)
      Store ((DerefOf (PAUI [0x11]) % "0321"), Local0)
       M600 (Arg0, 0x1F, Local0, 0x0320)
      /* Method returns Integer */
      Store ((M601 (0x01,
 0x10) % "0321"), Local0)
      M600 (Arg0, 0x20, Local0, 0x01)
      Store ((M601 (0x01, 0x11) % "0321"), Local0)
      M600 (Arg0, 0x21, Local0, 0x0320)
      /* Method returns Reference to Integer */
      If (Y500)
       {
         Store ((DerefOf (M602 (0x01, 0x10, 0x01)) % "0321"), Local0)
         M600 (Arg0, 0x22, Local0, 0x01)
         Store ((DerefOf (M602 (0x01, 0x11, 0x01)) % "0321"), Local0)
         M600 (Arg0, 0x23, Local0, 0x0320)
       }
     Local0 = (0 \times 0322 \% \text{ "0321")} M600 (Arg0, 0x24, Local0, 0x01)
     Local0 = (0 \times 0320 \% "0321")
```

```
 M600 (Arg0, 0x25, Local0, 0x0320)
     Local0 = (AUIG % "0321") M600 (Arg0, 0x26, Local0, 0x01)
     Local0 = (AUIH % "0321") M600 (Arg0, 0x27, Local0, 0x0320)
      If (Y078)
      {
       Local0 = (DerefOf (RefOf (AUIG)) % "0321") M600 (Arg0, 0x28, Local0,
 0x01)
       Local0 = (DerefOf (RefOf (AUIH)) % "0321") M600 (Arg0, 0x29, Local0, 0x0320)
      }
     Local0 = (DerefOf (PAUI [0x10]) % "0321") M600 (Arg0, 0x2A, Local0, 0x01)
      Local0 = (DerefOf (PAUI [0x11]) % "0321")
      M600 (Arg0, 0x2B, Local0, 0x0320)
      /* Method returns Integer */
     Local0 = (M601 (0x01, 0x10) % "0321")
      M600 (Arg0, 0x2C, Local0, 0x01)
     Local0 = (M601 (0x01, 0x11) % "0321")
      M600 (Arg0, 0x2D, Local0, 0x0320)
      /* Method returns Reference to Integer */
      If (Y500)
      {
       Local0 = (DerefOf (M602 (0x01, 0x10, 0x01)) % "0321")
        M600 (Arg0, 0x2E, Local0, 0x01)
       Local0 = (DerefOf (M602 (0x01, 0x11, 0x01)) % "0321")
        M600 (Arg0, 0x2F, Local0, 0x0320)
      }
    }
    /* Mod, 64-bit */
    Method (M00B, 1, NotSerialized)
    {
    /* Conversion of the first operand */
      Store (("FE7CB391D650A284" % 0xFE7CB391D650A285), Local0)
      M600 (Arg0, 0x00, Local0, 0xFE7CB391D650A284)
      Store (("FE7CB391D650A284" % 0xFE7CB391D650A283), Local0)
      M600 (Arg0, 0x01, Local0, 0x01)
      Store (("FE7CB391D650A284" % AUID), Local0)
```

```
 M600 (Arg0, 0x02, Local0, 0xFE7CB391D650A284)
```

```
 Store (("FE7CB391D650A284" % AUIF), Local0)
      M600 (Arg0, 0x03, Local0, 0x01)
      If (Y078)
      {
        Store (("FE7CB391D650A284" % DerefOf (RefOf (AUID))), Local0)
        M600 (Arg0, 0x04, Local0, 0xFE7CB391D650A284)
        Store (("FE7CB391D650A284" % DerefOf (RefOf (AUIF))), Local0)
        M600 (Arg0, 0x05, Local0, 0x01)
      }
      Store (("FE7CB391D650A284" % DerefOf (PAUI [0x0D])), Local0)
      M600 (Arg0, 0x0D, Local0, 0xFE7CB391D650A284)
      Store (("FE7CB391D650A284" % DerefOf (PAUI
[0x0F]), Local0)
      M600 (Arg0, 0x07, Local0, 0x01)
      /* Method returns Integer */
      Store (("FE7CB391D650A284" % M601 (0x01, 0x0D)), Local0)
      M600 (Arg0, 0x08, Local0, 0xFE7CB391D650A284)
      Store (("FE7CB391D650A284" % M601 (0x01, 0x0F)), Local0)
      M600 (Arg0, 0x09, Local0, 0x01)
      /* Method returns Reference to Integer */
      If (Y500)
      {
        Store (("FE7CB391D650A284" % DerefOf (M602 (0x01, 0x0D, 0x01))), Local0)
        M600 (Arg0, 0x0A, Local0, 0xFE7CB391D650A284)
        Store (("FE7CB391D650A284" % DerefOf (M602 (0x01, 0x0F, 0x01))), Local0)
        M600 (Arg0, 0x0B, Local0, 0x01)
      }
      Local0 = ("FE7CB391D650A284" % 0xFE7CB391D650A285)
      M600 (Arg0, 0x0C, Local0, 0xFE7CB391D650A284)
      Local0 = ("FE7CB391D650A284" % 0xFE7CB391D650A283)
      M600 (Arg0, 0x0D, Local0, 0x01)
      Local0 = ("FE7CB391D650A284"
 % AUID) /* \AUID */
      M600 (Arg0, 0x0E, Local0, 0xFE7CB391D650A284)
      Local0 = ("FE7CB391D650A284" % AUIF) /* \AUIF */
      M600 (Arg0, 0x0F, Local0, 0x01)
      If (Y078)
      {
        Local0 = ("FE7CB391D650A284" % DerefOf (RefOf (AUID)))
        M600 (Arg0, 0x10, Local0, 0xFE7CB391D650A284)
        Local0 = ("FE7CB391D650A284" % DerefOf (RefOf (AUIF)))
        M600 (Arg0, 0x11, Local0, 0x01)
      }
```
```
 Local0 = ("FE7CB391D650A284" % DerefOf (PAUI [0x0D]))
 M600 (Arg0, 0x12, Local0, 0xFE7CB391D650A284)
 Local0 = ("FE7CB391D650A284" % DerefOf (PAUI [0x0F]))
 M600 (Arg0, 0x13, Local0, 0x01)
 /* Method returns Integer */
```

```
Local0 = ("FE7CB391D650A284" % M601 (0x01, 0x0D)) M600 (Arg0, 0x14, Local0, 0xFE7CB391D650A284)
 Local0 = ("FE7CB391D650A284" % M601 (0x01, 0x0F))
 M600 (Arg0, 0x15, Local0, 0x01)
 /* Method returns Reference to Integer */
```
## If (Y500)

{

```
 Local0 = ("FE7CB391D650A284" % DerefOf (M602 (0x01, 0x0D, 0x01)))
  M600 (Arg0, 0x16, Local0, 0xFE7CB391D650A284)
  Local0 = ("FE7CB391D650A284" % DerefOf (M602 (0x01, 0x0F, 0x01)))
  M600 (Arg0, 0x17, Local0, 0x01)
 }
```
/\* Conversion of the second operand \*/

```
 Store ((0xFE7CB391D650A285 % "FE7CB391D650A284"), Local0)
 M600 (Arg0, 0x18, Local0, 0x01)
 Store ((0xFE7CB391D650A283 % "FE7CB391D650A284"), Local0)
 M600 (Arg0, 0x19, Local0, 0xFE7CB391D650A283)
 Store ((AUID % "FE7CB391D650A284"), Local0)
 M600 (Arg0, 0x1A, Local0, 0x01)
 Store ((AUIF % "FE7CB391D650A284"), Local0)
 M600 (Arg0, 0x1B, Local0, 0xFE7CB391D650A283)
 If (Y078)
 {
   Store ((DerefOf (RefOf (AUID)) % "FE7CB391D650A284"), Local0)
   M600 (Arg0, 0x1C, Local0, 0x01)
   Store ((DerefOf (RefOf (AUIF)) % "FE7CB391D650A284"), Local0)
   M600 (Arg0, 0x1D, Local0, 0xFE7CB391D650A283)
 }
 Store ((DerefOf (PAUI [0x0D]) % "FE7CB391D650A284"), Local0)
```

```
 M600 (Arg0, 0x1E, Local0, 0x01)
```

```
 Store ((DerefOf (PAUI [0x0F]) % "FE7CB391D650A284"), Local0)
 M600 (Arg0, 0x1F, Local0, 0xFE7CB391D650A283)
 /* Method returns Integer */
```

```
 Store ((M601 (0x01, 0x0D) % "FE7CB391D650A284"), Local0)
 M600 (Arg0, 0x20, Local0, 0x01)
 Store ((M601 (0x01, 0x0F) % "FE7CB391D650A284"), Local0)
 M600 (Arg0, 0x21, Local0, 0xFE7CB391D650A283)
```

```
 /* Method returns Reference to Integer */
      If (Y500)
      {
        Store ((DerefOf (M602 (0x01, 0x0D, 0x01)) % "FE7CB391D650A284"), Local0)
        M600 (Arg0, 0x22, Local0, 0x01)
        Store ((DerefOf (M602
 (0x01, 0x0F, 0x01)) % "FE7CB391D650A284"), Local0)
        M600 (Arg0, 0x23, Local0, 0xFE7CB391D650A283)
      }
      Local0 = (0xFE7CB391D650A285 % "FE7CB391D650A284")
      M600 (Arg0, 0x24, Local0, 0x01)
      Local0 = (0xFE7CB391D650A283 % "FE7CB391D650A284")
      M600 (Arg0, 0x25, Local0, 0xFE7CB391D650A283)
      Local0 = (AUID % "FE7CB391D650A284")
      M600 (Arg0, 0x26, Local0, 0x01)
      Local0 = (AUIF % "FE7CB391D650A284")
      M600 (Arg0, 0x27, Local0, 0xFE7CB391D650A283)
      If (Y078)
      {
        Local0 = (DerefOf (RefOf (AUID)) % "FE7CB391D650A284")
        M600 (Arg0, 0x28, Local0, 0x01)
        Local0 = (DerefOf (RefOf (AUIF)) % "FE7CB391D650A284")
        M600 (Arg0, 0x29, Local0, 0xFE7CB391D650A283)
      }
      Local0 = (DerefOf (PAUI [0x0D]) % "FE7CB391D650A284")
      M600 (Arg0, 0x2A, Local0, 0x01)
      Local0 = (DerefOf (PAUI
 [0x0F]) % "FE7CB391D650A284")
      M600 (Arg0, 0x2B, Local0, 0xFE7CB391D650A283)
      /* Method returns Integer */
      Local0 = (M601 (0x01, 0x0D) % "FE7CB391D650A284")
      M600 (Arg0, 0x2C, Local0, 0x01)
      Local0 = (M601 (0x01, 0x0F) % "FE7CB391D650A284")
      M600 (Arg0, 0x2D, Local0, 0xFE7CB391D650A283)
      /* Method returns Reference to Integer */
      If (Y500)
      {
        Local0 = (DerefOf (M602 (0x01, 0x0D, 0x01)) % "FE7CB391D650A284")
        M600 (Arg0, 0x2E, Local0, 0x01)
       Local0 = (DerefOf (M602 (0x01, 0x0F, 0x01)) % "FE7CB391D650A284")
        M600 (Arg0, 0x2F, Local0, 0xFE7CB391D650A283)
      }
```

```
 /* Conversion of the both operands */
```

```
 Store (("0321" % "FE7CB391D650A284"), Local0)
   M600 (Arg0, 0x30, Local0, 0x0321)
   Store (("FE7CB391D650A284" % "0321"), Local0)
   M600 (Arg0, 0x31, Local0, 0x02FD)
   Local0 = ("0321" % "FE7CB391D650A284")
  M600 (Arg0, 0x32, Local0, 0x0321)
  Local0 = ("FE7CB391D650A284" % "0321")
  M600 (Arg0, 0x33, Local0, 0x02FD)
 }
```

```
 /* Mod, 32-bit */
```

```
 Method (M00C, 1, NotSerialized)
```

```
 /* Conversion of the first operand */
```
M600 (Arg0, 0x05, Local0, 0x01)

```
 Store (("C179B3FE" % 0xC179B3FF), Local0)
 M600 (Arg0, 0x00, Local0, 0xC179B3FE)
 Store (("C179B3FE" % 0xC179B3FD), Local0)
 M600 (Arg0, 0x01, Local0, 0x01)
 Store (("C179B3FE" % AUIC), Local0)
 M600 (Arg0, 0x02, Local0, 0xC179B3FE)
 Store (("C179B3FE" % AUIE), Local0)
 M600 (Arg0, 0x0E, Local0, 0x01)
 If (Y078)
 {
   Store (("C179B3FE" % DerefOf (RefOf (AUIC))), Local0)
   M600 (Arg0, 0x04, Local0, 0xC179B3FE)
```

```
 }
```

```
 Store (("C179B3FE" % DerefOf (PAUI [0x0C])), Local0)
 M600 (Arg0, 0x0C, Local0, 0xC179B3FE)
 Store (("C179B3FE" % DerefOf (PAUI [0x0E])), Local0)
 M600 (Arg0, 0x07, Local0, 0x01)
 /* Method returns Integer */
```
Store (("C179B3FE" % DerefOf (RefOf (AUIE))), Local0)

```
 Store (("C179B3FE" % M601 (0x01, 0x0C)), Local0)
 M600 (Arg0, 0x08, Local0, 0xC179B3FE)
 Store (("C179B3FE" % M601 (0x01, 0x0E)), Local0)
 M600 (Arg0, 0x09, Local0, 0x01)
 /* Method returns Reference to Integer */
```
 If (Y500)  $\left\{\begin{array}{ccc} \end{array}\right\}$ 

```
 Store (("C179B3FE" % DerefOf (M602 (0x01, 0x0C, 0x01))), Local0)
        M600 (Arg0, 0x0A, Local0, 0xC179B3FE)
        Store (("C179B3FE" % DerefOf (M602 (0x01, 0x0E, 0x01))), Local0)
        M600 (Arg0, 0x0B, Local0, 0x01)
      }
      Local0 = ("C179B3FE" % 0xC179B3FF)
      M600 (Arg0, 0x0C, Local0, 0xC179B3FE)
      Local0 = ("C179B3FE"
 % 0xC179B3FD)
      M600 (Arg0, 0x0D, Local0, 0x01)
      Local0 = ("C179B3FE" % AUIC) /* \AUIC */
      M600 (Arg0, 0x0E, Local0, 0xC179B3FE)
      Local0 = ("C179B3FE" % AUIE) /* \AUIE */
      M600 (Arg0, 0x0F, Local0, 0x01)
      If (Y078)
      {
        Local0 = ("C179B3FE" % DerefOf (RefOf (AUIC)))
        M600 (Arg0, 0x10, Local0, 0xC179B3FE)
        Local0 = ("C179B3FE" % DerefOf (RefOf (AUIE)))
        M600 (Arg0, 0x11, Local0, 0x01)
      }
     Local0 = ("C179B3FE" % DerefOf (PAUI [0x0C])) M600 (Arg0, 0x12, Local0, 0xC179B3FE)
     Local0 = ("C179B3FE" % DerefOf (PAUI [0x0E])) M600 (Arg0, 0x13, Local0, 0x01)
      /* Method returns Integer */
      Local0 = ("C179B3FE" % M601 (0x01, 0x0C))
      M600 (Arg0, 0x14, Local0, 0xC179B3FE)
      Local0 = ("C179B3FE" % M601 (0x01, 0x0E))
      M600 (Arg0, 0x15, Local0, 0x01)
  /* Method returns Reference to Integer */
      If (Y500)
      {
        Local0 = ("C179B3FE" % DerefOf (M602 (0x01, 0x0C, 0x01)))
        M600 (Arg0, 0x16, Local0, 0xC179B3FE)
       Local0 = ("C179B3FE" % DerefOf (M602 (0x01, 0x0E, 0x01)))
        M600 (Arg0, 0x17, Local0, 0x01)
      }
      /* Conversion of the second operand */
```
 Store ((0xC179B3FF % "C179B3FE"), Local0) M600 (Arg0, 0x18, Local0, 0x01)

```
 Store ((0xC179B3FD % "C179B3FE"), Local0)
      M600 (Arg0, 0x19, Local0, 0xC179B3FD)
      Store ((AUIC % "C179B3FE"), Local0)
      M600 (Arg0, 0x1A, Local0, 0x01)
      Store ((AUIE % "C179B3FE"), Local0)
      M600 (Arg0, 0x1B, Local0, 0xC179B3FD)
      If (Y078)
      {
        Store ((DerefOf (RefOf (AUIC)) % "C179B3FE"), Local0)
        M600 (Arg0, 0x1C, Local0, 0x01)
        Store ((DerefOf (RefOf (AUIE)) % "C179B3FE"),
 Local0)
        M600 (Arg0, 0x1D, Local0, 0xC179B3FD)
      }
      Store ((DerefOf (PAUI [0x0C]) % "C179B3FE"), Local0)
      M600 (Arg0, 0x1E, Local0, 0x01)
      Store ((DerefOf (PAUI [0x0E]) % "C179B3FE"), Local0)
      M600 (Arg0, 0x1F, Local0, 0xC179B3FD)
      /* Method returns Integer */
      Store ((M601 (0x01, 0x0C) % "C179B3FE"), Local0)
      M600 (Arg0, 0x20, Local0, 0x01)
      Store ((M601 (0x01, 0x0E) % "C179B3FE"), Local0)
      M600 (Arg0, 0x21, Local0, 0xC179B3FD)
      /* Method returns Reference to Integer */
      If (Y500)
      {
        Store ((DerefOf (M602 (0x01, 0x0C, 0x01)) % "C179B3FE"), Local0)
        M600 (Arg0, 0x22, Local0, 0x01)
        Store ((DerefOf (M602 (0x01, 0x0E, 0x01)) % "C179B3FE"), Local0)
        M600 (Arg0, 0x23, Local0, 0xC179B3FD)
      }
      Local0 = (0xC179B3FF % "C179B3FE")
      M600
 (Arg0, 0x24, Local0, 0x01)
      Local0 = (0xC179B3FD % "C179B3FE")
      M600 (Arg0, 0x25, Local0, 0xC179B3FD)
     Local0 = (AUIC % "C179B3FE") M600 (Arg0, 0x26, Local0, 0x01)
      Local0 = (AUIE % "C179B3FE")
      M600 (Arg0, 0x27, Local0, 0xC179B3FD)
      If (Y078)
      {
        Local0 = (DerefOf (RefOf (AUIC)) % "C179B3FE")
        M600 (Arg0, 0x28, Local0, 0x01)
```

```
 Local0 = (DerefOf (RefOf (AUIE)) % "C179B3FE")
        M600 (Arg0, 0x29, Local0, 0xC179B3FD)
      }
     Local0 = (DerefOf (PAUI [0x0C]) % "C179B3FE") M600 (Arg0, 0x2A, Local0, 0x01)
     Local0 = (DerefOf (PAUI [0x0E]) % "C179B3FE") M600 (Arg0, 0x2B, Local0, 0xC179B3FD)
      /* Method returns Integer */
      Local0 = (M601 (0x01, 0x0C) % "C179B3FE")
      M600 (Arg0, 0x2C, Local0, 0x01)
      Local0 = (M601 (0x01, 0x0E) % "C179B3FE")
      M600
 (Arg0, 0x2D, Local0, 0xC179B3FD)
      /* Method returns Reference to Integer */
      If (Y500)
      {
        Local0 = (DerefOf (M602 (0x01, 0x0C, 0x01)) % "C179B3FE")
         M600 (Arg0, 0x2E, Local0, 0x01)
        Local0 = (DerefOf (M602 (0x01, 0x0E, 0x01)) % "C179B3FE")
        M600 (Arg0, 0x2F, Local0, 0xC179B3FD)
      }
      /* Conversion of the both operands */
      Store (("0321" % "C179B3FE"), Local0)
      M600 (Arg0, 0x30, Local0, 0x0321)
      Store (("C179B3FE" % "0321"), Local0)
      M600 (Arg0, 0x31, Local0, 0x0267)
      Local0 = ("0321" % "C179B3FE")
      M600 (Arg0, 0x32, Local0, 0x0321)
      Local0 = ("C179B3FE" % "0321")
      M600 (Arg0, 0x33, Local0, 0x0267)
    }
    /* Multiply, common 32-bit/64-bit test */
    Method (M00D, 1, NotSerialized)
    {
      /* Conversion of the first operand */
      Store (("0321"
 * 0x00), Local0)
      M600 (Arg0, 0x00, Local0, 0x00)
      Store (("0321" * 0x01), Local0)
      M600 (Arg0, 0x01, Local0, 0x0321)
```

```
 Store (("0321" * AUI5), Local0)
      M600 (Arg0, 0x02, Local0, 0x00)
      Store (("0321" * AUI6), Local0)
      M600 (Arg0, 0x03, Local0, 0x0321)
      If (Y078)
       {
         Store (("0321" * DerefOf (RefOf (AUI5))), Local0)
         M600 (Arg0, 0x04, Local0, 0x00)
         Store (("0321" * DerefOf (RefOf (AUI6))), Local0)
         M600 (Arg0, 0x05, Local0, 0x0321)
       }
      Store (("0321" * DerefOf (PAUI [0x05])), Local0)
      M600 (Arg0, 0x06, Local0, 0x00)
      Store (("0321" * DerefOf (PAUI [0x06])), Local0)
      M600 (Arg0, 0x07, Local0, 0x0321)
      /* Method returns Integer */
      Store (("0321" * M601 (0x01, 0x05)), Local0)
      M600 (Arg0, 0x08, Local0, 0x00)
      Store (("0321" * M601 (0x01,
 0x06)), Local0)
      M600 (Arg0, 0x09, Local0, 0x0321)
      /* Method returns Reference to Integer */
      If (Y500)
       {
         Store (("0321" * DerefOf (M602 (0x01, 0x05, 0x01))), Local0)
         M600 (Arg0, 0x0A, Local0, 0x00)
         Store (("0321" * DerefOf (M602 (0x01, 0x06, 0x01))), Local0)
         M600 (Arg0, 0x0B, Local0, 0x0321)
       }
     Local0 = ("0321" * 0x00) M600 (Arg0, 0x0C, Local0, 0x00)
     Local0 = ("0321" * 0x01) M600 (Arg0, 0x0D, Local0, 0x0321)
     Local0 = ("0321" * AUI5) /* \AUI5 */
      M600 (Arg0, 0x0E, Local0, 0x00)
     Local0 = ("0321" * AUI6) /* \AUI6 */
      M600 (Arg0, 0x0F, Local0, 0x0321)
      If (Y078)
       {
         Local0 = ("0321" * DerefOf (RefOf (AUI5)))
         M600 (Arg0, 0x10, Local0, 0x00)
        Local0 = ("0321" * DerefOf (RefOf (AUI6))) M600
```

```
 (Arg0, 0x11, Local0, 0x0321)
       }
      Local0 = ("0321" * DerefOf (PAUI [0x05]))
      M600 (Arg0, 0x12, Local0, 0x00)
      Local0 = ("0321" * DerefOf (PAUI [0x06]))
      M600 (Arg0, 0x13, Local0, 0x0321)
      /* Method returns Integer */
     Local0 = ("0321" * M601 (0x01, 0x05)) M600 (Arg0, 0x14, Local0, 0x00)
     Local0 = ("0321" * M601 (0x01, 0x06)) M600 (Arg0, 0x15, Local0, 0x0321)
      /* Method returns Reference to Integer */
      If (Y500)
       {
        Local0 = ("0321" * DerefOf (M602 (0x01, 0x05, 0x01)))
         M600 (Arg0, 0x16, Local0, 0x00)
        Local0 = ("0321" * DerefOf (M602 (0x01, 0x06, 0x01)))
         M600 (Arg0, 0x17, Local0, 0x0321)
       }
      /* Conversion of the second operand */
      Store ((0x00 * "0321"), Local0)
      M600 (Arg0, 0x18, Local0, 0x00)
      Store ((0x01 * "0321"), Local0)
       M600 (Arg0, 0x19, Local0, 0x0321)
      Store ((AUI5 * "0321"), Local0)
      M600 (Arg0, 0x1A, Local0, 0x00)
      Store ((AUI6 * "0321"), Local0)
      M600 (Arg0, 0x1B, Local0, 0x0321)
      If (Y078)
       {
         Store ((DerefOf (RefOf (AUI5)) * "0321"), Local0)
         M600 (Arg0, 0x1C, Local0, 0x00)
         Store ((DerefOf (RefOf (AUI6)) * "0321"), Local0)
         M600 (Arg0, 0x1D, Local0, 0x0321)
       }
      Store ((DerefOf (PAUI [0x05]) * "0321"), Local0)
      M600 (Arg0, 0x1E, Local0, 0x00)
      Store ((DerefOf (PAUI [0x06]) * "0321"), Local0)
      M600 (Arg0, 0x1F, Local0, 0x0321)
      /* Method returns Integer */
```
Store ((M601 (0x01, 0x05) \* "0321"), Local0)

```
 M600 (Arg0, 0x20, Local0, 0x00)
      Store ((M601 (0x01, 0x06) * "0321"), Local0)
      M600 (Arg0, 0x21, Local0, 0x0321)
      /* Method returns Reference
 to Integer */
      If (Y500)
       {
         Store ((DerefOf (M602 (0x01, 0x05, 0x01)) * "0321"), Local0)
        M600 (Arg0, 0x22, Local0, 0x00)
        Store ((DerefOf (M602 (0x01, 0x06, 0x01)) * "0321"), Local0)
        M600 (Arg0, 0x23, Local0, 0x0321)
       }
     Local0 = (0x00 * "0321") M600 (Arg0, 0x24, Local0, 0x00)
     Local0 = (0x01 * "0321") M600 (Arg0, 0x25, Local0, 0x0321)
     Local0 = (AUI5 * "0321") M600 (Arg0, 0x26, Local0, 0x00)
     Local0 = (AUI6 * "0321") M600 (Arg0, 0x27, Local0, 0x0321)
      If (Y078)
      {
       Local0 = (DerefOf (RefOf (AUI5)) * "0321") M600 (Arg0, 0x28, Local0, 0x00)
       Local0 = (DerefOf (RefOf (AUI6)) * "0321") M600 (Arg0, 0x29, Local0, 0x0321)
       }
     Local0 = (DerefOf (PAUI [0x05]) * "0321") M600 (Arg0, 0x2A,
 Local0, 0x00)
      Local0 = (DerefOf (PAUI [0x06]) * "0321")
      M600 (Arg0, 0x2B, Local0, 0x0321)
      /* Method returns Integer */
     Local0 = (M601 (0x01, 0x05) * "0321") M600 (Arg0, 0x2C, Local0, 0x00)
     Local0 = (M601 (0x01, 0x06) * "0321") M600 (Arg0, 0x2D, Local0, 0x0321)
      /* Method returns Reference to Integer */
      If (Y500)
       {
       Local0 = (DerefOf (M602 (0x01, 0x05, 0x01)) * "0321")
         M600 (Arg0, 0x2E, Local0, 0x00)
       Local0 = (DerefOf (M602 (0x01, 0x06, 0x01)) * "0321")
```

```
 M600 (Arg0, 0x2F, Local0, 0x0321)
      }
    }
    /* Multiply, 64-bit */
    Method (M00E, 1, NotSerialized)
    {
      /* Conversion of the first operand */
      Store (("FE7CB391D650A284" * 0x00), Local0)
      M600 (Arg0, 0x00, Local0, 0x00)
      Store (("FE7CB391D650A284" * 0x01), Local0)
   M600 (Arg0, 0x01, Local0, 0xFE7CB391D650A284)
      Store (("FE7CB391D650A284" * AUI5), Local0)
      M600 (Arg0, 0x02, Local0, 0x00)
      Store (("FE7CB391D650A284" * AUI6), Local0)
      M600 (Arg0, 0x03, Local0, 0xFE7CB391D650A284)
      If (Y078)
      {
        Store (("FE7CB391D650A284" * DerefOf (RefOf (AUI5))), Local0)
        M600 (Arg0, 0x04, Local0, 0x00)
        Store (("FE7CB391D650A284" * DerefOf (RefOf (AUI6))), Local0)
        M600 (Arg0, 0x05, Local0, 0xFE7CB391D650A284)
      }
      Store (("FE7CB391D650A284" * DerefOf (PAUI [0x05])), Local0)
      M600 (Arg0, 0x06, Local0, 0x00)
      Store (("FE7CB391D650A284" * DerefOf (PAUI [0x06])), Local0)
      M600 (Arg0, 0x07, Local0, 0xFE7CB391D650A284)
      /* Method returns Integer */
      Store (("FE7CB391D650A284" * M601 (0x01, 0x05)), Local0)
      M600 (Arg0, 0x08, Local0, 0x00)
      Store
 (("FE7CB391D650A284" * M601 (0x01, 0x06)), Local0)
      M600 (Arg0, 0x09, Local0, 0xFE7CB391D650A284)
      /* Method returns Reference to Integer */
      If (Y500)
      {
        Store (("FE7CB391D650A284" * DerefOf (M602 (0x01, 0x05, 0x01))), Local0)
        M600 (Arg0, 0x0A, Local0, 0x00)
        Store (("FE7CB391D650A284" * DerefOf (M602 (0x01, 0x06, 0x01))), Local0)
        M600 (Arg0, 0x0B, Local0, 0xFE7CB391D650A284)
      }
```

```
 Local0 = ("FE7CB391D650A284" * 0x00)
      M600 (Arg0, 0x0C, Local0, 0x00)
      Local0 = ("FE7CB391D650A284" * 0x01)
      M600 (Arg0, 0x0D, Local0, 0xFE7CB391D650A284)
      Local0 = ("FE7CB391D650A284" * AUI5) /* \AUI5 */
      M600 (Arg0, 0x0E, Local0, 0x00)
     Local0 = ("FE7CB391D650A284" * AUI6) /* \AUI6 */
      M600 (Arg0, 0x0F, Local0, 0xFE7CB391D650A284)
      If (Y078)
      {
        Local0 = ("FE7CB391D650A284"
 * DerefOf (RefOf (AUI5)))
        M600 (Arg0, 0x10, Local0, 0x00)
        Local0 = ("FE7CB391D650A284" * DerefOf (RefOf (AUI6)))
        M600 (Arg0, 0x11, Local0, 0xFE7CB391D650A284)
      }
      Local0 = ("FE7CB391D650A284" * DerefOf (PAUI [0x05]))
      M600 (Arg0, 0x12, Local0, 0x00)
      Local0 = ("FE7CB391D650A284" * DerefOf (PAUI [0x06]))
      M600 (Arg0, 0x13, Local0, 0xFE7CB391D650A284)
      /* Method returns Integer */
     Local0 = ("FE7CB391D650A284" * M601 (0x01, 0x05))
      M600 (Arg0, 0x14, Local0, 0x00)
     Local0 = ("FE7CB391D650A284" * M601 (0x01, 0x06)) M600 (Arg0, 0x15, Local0, 0xFE7CB391D650A284)
      /* Method returns Reference to Integer */
      If (Y500)
      {
        Local0 = ("FE7CB391D650A284" * DerefOf (M602 (0x01, 0x05, 0x01)))
        M600 (Arg0, 0x16, Local0, 0x00)
        Local0 = ("FE7CB391D650A284"
 * DerefOf (M602 (0x01, 0x06, 0x01)))
        M600 (Arg0, 0x17, Local0, 0xFE7CB391D650A284)
      }
      /* Conversion of the second operand */
      Store ((0x00 * "FE7CB391D650A284"), Local0)
      M600 (Arg0, 0x18, Local0, 0x00)
      Store ((0x01 * "FE7CB391D650A284"), Local0)
      M600 (Arg0, 0x19, Local0, 0xFE7CB391D650A284)
      Store ((AUI5 * "FE7CB391D650A284"), Local0)
      M600 (Arg0, 0x1A, Local0, 0x00)
      Store ((AUI6 * "FE7CB391D650A284"), Local0)
      M600 (Arg0, 0x1B, Local0, 0xFE7CB391D650A284)
```

```
 If (Y078)
      {
        Store ((DerefOf (RefOf (AUI5)) * "FE7CB391D650A284"), Local0)
        M600 (Arg0, 0x1C, Local0, 0x00)
        Store ((DerefOf (RefOf (AUI6)) * "FE7CB391D650A284"), Local0)
        M600 (Arg0, 0x1D, Local0, 0xFE7CB391D650A284)
      }
      Store ((DerefOf (PAUI [0x05]) * "FE7CB391D650A284"), Local0)
      M600
 (Arg0, 0x1E, Local0, 0x00)
      Store ((DerefOf (PAUI [0x06]) * "FE7CB391D650A284"), Local0)
      M600 (Arg0, 0x1F, Local0, 0xFE7CB391D650A284)
      /* Method returns Integer */
      Store ((M601 (0x01, 0x05) * "FE7CB391D650A284"), Local0)
      M600 (Arg0, 0x20, Local0, 0x00)
      Store ((M601 (0x01, 0x06) * "FE7CB391D650A284"), Local0)
      M600 (Arg0, 0x21, Local0, 0xFE7CB391D650A284)
      /* Method returns Reference to Integer */
      If (Y500)
      {
        Store ((DerefOf (M602 (0x01, 0x05, 0x01)) * "FE7CB391D650A284"), Local0)
        M600 (Arg0, 0x22, Local0, 0x00)
        Store ((DerefOf (M602 (0x01, 0x06, 0x01)) * "FE7CB391D650A284"), Local0)
        M600 (Arg0, 0x23, Local0, 0xFE7CB391D650A284)
      }
      Local0 = (0x00 * "FE7CB391D650A284")
      M600 (Arg0, 0x24, Local0, 0x00)
      Local0 = (0x01 * "FE7CB391D650A284")
      M600 (Arg0,
 0x25, Local0, 0xFE7CB391D650A284)
      Local0 = (AUI5 * "FE7CB391D650A284")
      M600 (Arg0, 0x26, Local0, 0x00)
      Local0 = (AUI6 * "FE7CB391D650A284")
      M600 (Arg0, 0x27, Local0, 0xFE7CB391D650A284)
      If (Y078)
      {
        Local0 = (DerefOf (RefOf (AUI5)) * "FE7CB391D650A284")
        M600 (Arg0, 0x28, Local0, 0x00)
        Local0 = (DerefOf (RefOf (AUI6)) * "FE7CB391D650A284")
        M600 (Arg0, 0x29, Local0, 0xFE7CB391D650A284)
      }
      Local0 = (DerefOf (PAUI [0x05]) * "FE7CB391D650A284")
      M600 (Arg0, 0x2A, Local0, 0x00)
```

```
 Local0 = (DerefOf (PAUI [0x06]) * "FE7CB391D650A284")
 M600 (Arg0, 0x2B, Local0, 0xFE7CB391D650A284)
 /* Method returns Integer */
```

```
Local0 = (M601 (0x01, 0x05) * "FE7CB391D650A284") M600 (Arg0, 0x2C, Local0, 0x00)
Local0 = (M601 (0x01, 0x06) * "FE7CB391D650A284") M600 (Arg0,
```
# 0x2D, Local0, 0xFE7CB391D650A284)

```
 /* Method returns Reference to Integer */
```
If (Y500)

{

```
 Local0 = (DerefOf (M602 (0x01, 0x05, 0x01)) * "FE7CB391D650A284")
 M600 (Arg0, 0x2E, Local0, 0x00)
 Local0 = (DerefOf (M602 (0x01, 0x06, 0x01)) * "FE7CB391D650A284")
 M600 (Arg0, 0x2F, Local0, 0xFE7CB391D650A284)
```
}

/\* Conversion of the both operands \*/

```
 Store (("0321" * "FE7CB391D650A284"), Local0)
 M600 (Arg0, 0x30, Local0, 0x442DDB4F924C7F04)
 Store (("FE7CB391D650A284" * "0321"), Local0)
 M600 (Arg0, 0x31, Local0, 0x442DDB4F924C7F04)
 Local0 = ("0321" * "FE7CB391D650A284")
 M600 (Arg0, 0x32, Local0, 0x442DDB4F924C7F04)
 Local0 = ("FE7CB391D650A284" * "0321")
 M600 (Arg0, 0x33, Local0, 0x442DDB4F924C7F04)
```

```
 }
```
{

```
 /* Multiply, 32-bit */
```

```
 Method (M00F, 1, NotSerialized)
```

```
 /* Conversion of the first operand */
```

```
 Store (("C179B3FE" * 0x00), Local0)
 M600 (Arg0, 0x00, Local0, 0x00)
 Store (("C179B3FE" * 0x01), Local0)
 M600 (Arg0, 0x01, Local0, 0xC179B3FE)
 Store (("C179B3FE" * AUI5), Local0)
 M600 (Arg0, 0x02, Local0, 0x00)
 Store (("C179B3FE" * AUI6), Local0)
 M600 (Arg0, 0x03, Local0, 0xC179B3FE)
 If (Y078)
 {
   Store (("C179B3FE" * DerefOf (RefOf (AUI5))), Local0)
```

```
 M600 (Arg0, 0x04, Local0, 0x00)
 Store (("C179B3FE" * DerefOf (RefOf (AUI6))), Local0)
 M600 (Arg0, 0x05, Local0, 0xC179B3FE)
```
# }

```
 Store (("C179B3FE" * DerefOf (PAUI [0x05])), Local0)
 M600 (Arg0, 0x06, Local0, 0x00)
 Store (("C179B3FE" * DerefOf (PAUI [0x06])), Local0)
 M600 (Arg0, 0x07, Local0, 0xC179B3FE)
 /* Method returns Integer
```
\*/

```
 Store (("C179B3FE" * M601 (0x01, 0x05)), Local0)
 M600 (Arg0, 0x08, Local0, 0x00)
 Store (("C179B3FE" * M601 (0x01, 0x06)), Local0)
 M600 (Arg0, 0x09, Local0, 0xC179B3FE)
 /* Method returns Reference to Integer */
```
#### If (Y500)

#### {

```
 Store (("C179B3FE" * DerefOf (M602 (0x01, 0x05, 0x01))), Local0)
 M600 (Arg0, 0x0A, Local0, 0x00)
 Store (("C179B3FE" * DerefOf (M602 (0x01, 0x06, 0x01))), Local0)
 M600 (Arg0, 0x0B, Local0, 0xC179B3FE)
```
}

```
Local0 = ("C179B3FE" * 0x00) M600 (Arg0, 0x0C, Local0, 0x00)
Local0 = ("C179B3FE" * 0x01) M600 (Arg0, 0x0D, Local0, 0xC179B3FE)
 Local0 = ("C179B3FE" * AUI5) /* \AUI5 */
 M600 (Arg0, 0x0E, Local0, 0x00)
 Local0 = ("C179B3FE" * AUI6) /* \AUI6 */
 M600 (Arg0, 0x0F, Local0, 0xC179B3FE)
 If (Y078)
```
{

```
Local0 = ("C179B3FE" * DerefOf (RefOf (AUI5))) M600 (Arg0, 0x10, Local0, 0x00)
Local0 = ("C179B3FE" * DerefOf (RefOf (AUI6))) M600 (Arg0, 0x11, Local0, 0xC179B3FE)
```

```
 Local0 = ("C179B3FE" * DerefOf (PAUI [0x05]))
 M600 (Arg0, 0x12, Local0, 0x00)
Local0 = ("C179B3FE" * DerefOf (PAUI [0x06])) M600 (Arg0, 0x13, Local0, 0xC179B3FE)
 /* Method returns Integer */
```

```
Local0 = ("C179B3FE" * M601 (0x01, 0x05)) M600 (Arg0, 0x14, Local0, 0x00)
     Local0 = ("C179B3FE" * M601 (0x01, 0x06))
     M600 (Arg0, 0x15, Local0, 0xC179B3FE)
     /* Method returns Reference to Integer */
     If (Y500)
     {
       Local0 = ("C179B3FE" * DerefOf (M602 (0x01, 0x05, 0x01)))
       M600 (Arg0, 0x16, Local0, 0x00)
       Local0 = ("C179B3FE" * DerefOf (M602 (0x01, 0x06, 0x01)))
 M600 (Arg0, 0x17, Local0, 0xC179B3FE)
     }
     /* Conversion of the second operand */
     Store ((0x00 * "C179B3FE"), Local0)
     M600 (Arg0, 0x18, Local0, 0x00)
     Store ((0x01 * "C179B3FE"), Local0)
     M600 (Arg0, 0x19, Local0, 0xC179B3FE)
     Store ((AUI5 * "C179B3FE"), Local0)
     M600 (Arg0, 0x1A, Local0, 0x00)
     Store ((AUI6 * "C179B3FE"), Local0)
     M600 (Arg0, 0x1B, Local0, 0xC179B3FE)
     If (Y078)
     {
        Store ((DerefOf (RefOf (AUI5)) * "C179B3FE"), Local0)
        M600 (Arg0, 0x1C, Local0, 0x00)
       Store ((DerefOf (RefOf (AUI6)) * "C179B3FE"), Local0)
       M600 (Arg0, 0x1D, Local0, 0xC179B3FE)
     }
     Store ((DerefOf (PAUI [0x05]) * "C179B3FE"), Local0)
     M600 (Arg0, 0x1E, Local0, 0x00)
     Store ((DerefOf (PAUI [0x06]) * "C179B3FE"), Local0)
     M600 (Arg0, 0x1F, Local0, 0xC179B3FE)
      /* Method returns Integer */
     Store ((M601 (0x01, 0x05) * "C179B3FE"), Local0)
     M600 (Arg0, 0x20, Local0, 0x00)
     Store ((M601 (0x01, 0x06) * "C179B3FE"), Local0)
     M600 (Arg0, 0x21, Local0, 0xC179B3FE)
     /* Method returns Reference to Integer */
     If (Y500)
      {
```

```
 Store ((DerefOf (M602 (0x01, 0x05, 0x01)) * "C179B3FE"), Local0)
   M600 (Arg0, 0x22, Local0, 0x00)
   Store ((DerefOf (M602 (0x01, 0x06, 0x01)) * "C179B3FE"), Local0)
   M600 (Arg0, 0x23, Local0, 0xC179B3FE)
 }
Local0 = (0x00 * "C179B3FE") M600 (Arg0, 0x24, Local0, 0x00)
Local0 = (0x01 * "C179B3FE") M600 (Arg0, 0x25, Local0, 0xC179B3FE)
Local0 = (AUI5 * "C179B3FE") M600 (Arg0, 0x26, Local0, 0x00)
 Local0 = (AUI6 * "C179B3FE")
 M600 (Arg0, 0x27, Local0, 0xC179B3FE)
 If (Y078)
 {
  Local0 = (DerefOf (RefOf (AUI5)) * "C179B3FE") M600 (Arg0, 0x28, Local0, 0x00)
  Local0 = (DerefOf (RefOf (AUI6)) * "C179B3FE") M600 (Arg0, 0x29, Local0, 0xC179B3FE)
 }
Local0 = (DerefOf (PAUI [0x05]) * "C179B3FE") M600 (Arg0, 0x2A, Local0, 0x00)
Local0 = (DerefOf (PAUI [0x06]) * "C179B3FE") M600 (Arg0, 0x2B, Local0, 0xC179B3FE)
 /* Method returns Integer */
Local0 = (M601 (0x01, 0x05) * "C179B3FE") M600 (Arg0, 0x2C, Local0, 0x00)
Local0 = (M601 (0x01, 0x06) * "C179B3FE") M600 (Arg0, 0x2D, Local0, 0xC179B3FE)
 /* Method returns Reference to Integer */
 If (Y500)
 {
  Local0 = (DerefOf (M602 (0x01, 0x05, 0x01)) * "C179B3FE")
   M600 (Arg0, 0x2E, Local0, 0x00)
  Local0 = (DerefOf (M602 (0x01, 0x06, 0x01)) * "C179B3FE")
   M600 (Arg0, 0x2F, Local0, 0xC179B3FE)
 }
 /* Conversion of the both operands */
```
 Store (("0321" \* "C179B3FE"), Local0) M600 (Arg0, 0x30, Local0, 0x5DCC2DBE) Store (("C179B3FE" \* "0321"), Local0) M600 (Arg0, 0x31, Local0, 0x5DCC2DBE)

```
 Local0 = ("0321" * "C179B3FE")
      M600 (Arg0, 0x32, Local0, 0x5DCC2DBE)
      Local0 = ("C179B3FE" * "0321")
      M600 (Arg0, 0x33, Local0, 0x5DCC2DBE)
    }
    /* NAnd, common 32-bit/64-bit test */
    Method (M010, 1, NotSerialized)
    {
      /* Conversion of the first operand */
     Local0 = NAnd ("0321", 0x00) M600 (Arg0, 0x00, Local0, 0xFFFFFFFFFFFFFFFF)
     Local0 = NAnd ("0321", 0xFFFFFFFFFFFFFFFFFF) M600 (Arg0, 0x01, Local0, 0xFFFFFFFFFFFFFCDE)
      Local0 = NAnd ("0321", AUI5)
      M600 (Arg0, 0x02, Local0, 0xFFFFFFFFFFFFFFFF)
     Local0 = NAnd ("0321", AUIJ)
      M600 (Arg0, 0x03, Local0, 0xFFFFFFFFFFFFFCDE)
      If (Y078)
      {
       Local0 = NAnd ("0321", DerffOf (RefOf (AUI5))) M600 (Arg0, 0x04, Local0, 0xFFFFFFFFFFFFFFFF)
       Local0 = NAnd ("0321", DerfOf (RefOf (AUIJ))) M600 (Arg0, 0x05, Local0, 0xFFFFFFFFFFFFFCDE)
      }
     Local0 = NAnd ("0321", DerefOf (PAUI [0x05]))
      M600 (Arg0, 0x06, Local0, 0xFFFFFFFFFFFFFFFF)
     Local0 = NAnd ("0321", DerefOf (PAUI [0x13]))
      M600 (Arg0, 0x07, Local0, 0xFFFFFFFFFFFFFCDE)
      /* Method returns Integer */
     Local0 = NAnd ("0321", M601 (0x01, 0x05))
      M600 (Arg0, 0x08, Local0, 0xFFFFFFFFFFFFFFFF)
     Local0 = NAnd ("0321", M601 (0x01, 0x13))
      M600 (Arg0, 0x09, Local0, 0xFFFFFFFFFFFFFCDE)
      /* Method returns Reference to Integer */
      If (Y500)
      {
       Local0 = NAnd ("0321",
 DerefOf (M602 (0x01, 0x05, 0x01)))
        M600 (Arg0, 0x0A, Local0, 0xFFFFFFFFFFFFFFFF)
       Local0 = NAnd ("0321", DerefOf (M602 (0x01, 0x13, 0x01)))
        M600 (Arg0, 0x0B, Local0, 0xFFFFFFFFFFFFFCDE)
```

```
 }
```
 NAnd ("0321", 0x00, Local0) M600 (Arg0, 0x0C, Local0, 0xFFFFFFFFFFFFFFFF) NAnd ("0321", 0xFFFFFFFFFFFFFFFF, Local0) M600 (Arg0, 0x0D, Local0, 0xFFFFFFFFFFFFFCDE) NAnd ("0321", AUI5, Local0) M600 (Arg0, 0x0E, Local0, 0xFFFFFFFFFFFFFFFF) NAnd ("0321", AUIJ, Local0) M600 (Arg0, 0x0F, Local0, 0xFFFFFFFFFFFFFCDE) If (Y078) { NAnd ("0321", DerefOf (RefOf (AUI5)), Local0)

```
 M600 (Arg0, 0x10, Local0, 0xFFFFFFFFFFFFFFFF)
  NAnd ("0321", DerefOf (RefOf (AUIJ)), Local0)
  M600 (Arg0, 0x11, Local0, 0xFFFFFFFFFFFFFCDE)
 }
```

```
 NAnd ("0321", DerefOf (PAUI
```
## [0x05]), Local0)

```
 M600 (Arg0, 0x12, Local0, 0xFFFFFFFFFFFFFFFF)
 NAnd ("0321", DerefOf (PAUI [0x13]), Local0)
 M600 (Arg0, 0x13, Local0, 0xFFFFFFFFFFFFFCDE)
 /* Method returns Integer */
```

```
 NAnd ("0321", M601 (0x01, 0x05), Local0)
 M600 (Arg0, 0x14, Local0, 0xFFFFFFFFFFFFFFFF)
 NAnd ("0321", M601 (0x01, 0x13), Local0)
 M600 (Arg0, 0x15, Local0, 0xFFFFFFFFFFFFFCDE)
 /* Method returns Reference to Integer */
```
## If (Y500)

## {

```
 NAnd ("0321", DerefOf (M602 (0x01, 0x05, 0x01)), Local0)
   M600 (Arg0, 0x16, Local0, 0xFFFFFFFFFFFFFFFF)
  NAnd ("0321", DerefOf (M602 (0x01, 0x13, 0x01)), Local0)
   M600 (Arg0, 0x17, Local0, 0xFFFFFFFFFFFFFCDE)
 }
```

```
 /* Conversion of the second operand */
```

```
Local0 = NAnd (0x00, "0321") M600 (Arg0, 0x18, Local0, 0xFFFFFFFFFFFFFFFF)
      Local0
= NAnd (0xFFFFFFFFFFFFFFFFFFFF, "0321")
      M600 (Arg0, 0x19, Local0, 0xFFFFFFFFFFFFFCDE)
     Local0 = NAnd (AUI5, "0321") M600 (Arg0, 0x1A, Local0, 0xFFFFFFFFFFFFFFFF)
```

```
Local0 = NAnd (AUIJ, "0321") M600 (Arg0, 0x1B, Local0, 0xFFFFFFFFFFFFFCDE)
      If (Y078)
      {
       Local0 = NAnd (DerefOf (RefOf (AUI5)), "0321") M600 (Arg0, 0x1C, Local0, 0xFFFFFFFFFFFFFFFF)
       Local0 = NAnd (DerefOf (RefOf (AUIJ)), "0321") M600 (Arg0, 0x1D, Local0, 0xFFFFFFFFFFFFFCDE)
      }
     Local0 = \text{NAnd} (DerefOf (PAUI [0x05]), "0321")
      M600 (Arg0, 0x1E, Local0, 0xFFFFFFFFFFFFFFFF)
     Local0 = \text{NAnd} (DerefOf (PAUI [0x13]), "0321")
      M600 (Arg0, 0x1F, Local0, 0xFFFFFFFFFFFFFCDE)
      /* Method returns Integer */
     Local0 = NAnd (M601 (0x01, 0x05), "0321")
      M600 (Arg0, 0x20, Local0, 0xFFFFFFFFFFFFFFFF)
     Local0 = NAnd (M601 (0x01, 0x13), "0321")
      M600 (Arg0, 0x21, Local0, 0xFFFFFFFFFFFFFCDE)
      /* Method returns Reference to Integer */
      If (Y500)
      {
       Local0 = NAnd (DerefOf (M602 (0x01, 0x05, 0x01)), "0321")
        M600 (Arg0, 0x22, Local0, 0xFFFFFFFFFFFFFFFF)
       Local0 = NAnd (DerefOf (M602 (0x01, 0x13, 0x01)), "0321")
        M600 (Arg0, 0x23, Local0, 0xFFFFFFFFFFFFFCDE)
      }
      NAnd (0x00, "0321", Local0)
      M600 (Arg0, 0x24, Local0, 0xFFFFFFFFFFFFFFFF)
     NAnd (0xFFFFFFFFFFFFFFFFFFF, "0321", Local0)
      M600 (Arg0, 0x25, Local0, 0xFFFFFFFFFFFFFCDE)
      NAnd (AUI5, "0321", Local0)
      M600 (Arg0, 0x26, Local0, 0xFFFFFFFFFFFFFFFF)
      NAnd (AUIJ, "0321", Local0)
      M600 (Arg0, 0x27, Local0, 0xFFFFFFFFFFFFFCDE)
      If (Y078)
      {
        NAnd (DerefOf (RefOf (AUI5)), "0321", Local0)
        M600 (Arg0,
 0x28, Local0, 0xFFFFFFFFFFFFFFFF)
        NAnd (DerefOf (RefOf (AUIJ)), "0321", Local0)
        M600 (Arg0, 0x29, Local0, 0xFFFFFFFFFFFFFCDE)
      }
```

```
 NAnd (DerefOf (PAUI [0x05]), "0321", Local0)
 M600 (Arg0, 0x2A, Local0, 0xFFFFFFFFFFFFFFFF)
 NAnd (DerefOf (PAUI [0x13]), "0321", Local0)
 M600 (Arg0, 0x2B, Local0, 0xFFFFFFFFFFFFFCDE)
 /* Method returns Integer */
```

```
 NAnd (M601 (0x01, 0x05), "0321", Local0)
 M600 (Arg0, 0x2C, Local0, 0xFFFFFFFFFFFFFFFF)
 NAnd (M601 (0x01, 0x13), "0321", Local0)
 M600 (Arg0, 0x2D, Local0, 0xFFFFFFFFFFFFFCDE)
 /* Method returns Reference to Integer */
```

```
 If (Y500)
```

```
 NAnd (DerefOf (M602 (0x01, 0x05, 0x01)), "0321", Local0)
 M600 (Arg0, 0x2E, Local0, 0xFFFFFFFFFFFFFFFF)
 NAnd (DerefOf (M602 (0x01, 0x13, 0x01)), "0321", Local0)
 M600 (Arg0, 0x2F,
```

```
 Local0, 0xFFFFFFFFFFFFFCDE)
```

```
 }
 }
```

```
 /* NAnd, 64-bit */
```

```
 Method (M011, 1, NotSerialized)
```
{

/\* Conversion of the first operand \*/

```
 Local0 = NAnd ("FE7CB391D650A284", 0x00)
 M600 (Arg0, 0x00, Local0, 0xFFFFFFFFFFFFFFFF)
 Local0 = NAnd ("FE7CB391D650A284", 0xFFFFFFFFFFFFFFFF)
 M600 (Arg0, 0x01, Local0, 0x01834C6E29AF5D7B)
 Local0 = NAnd ("FE7CB391D650A284", AUI5)
 M600 (Arg0, 0x02, Local0, 0xFFFFFFFFFFFFFFFF)
 Local0 = NAnd ("FE7CB391D650A284", AUIJ)
 M600 (Arg0, 0x03, Local0, 0x01834C6E29AF5D7B)
 If (Y078)
 {
   Local0 = NAnd ("FE7CB391D650A284", DerefOf (RefOf (AUI5)))
   M600 (Arg0, 0x04, Local0, 0xFFFFFFFFFFFFFFFF)
   Local0 = NAnd ("FE7CB391D650A284", DerefOf (RefOf (AUIJ)))
   M600 (Arg0, 0x05, Local0, 0x01834C6E29AF5D7B)
 }
```

```
 Local0 = NAnd ("FE7CB391D650A284",
 DerefOf (PAUI [0x05]))
      M600 (Arg0, 0x06, Local0, 0xFFFFFFFFFFFFFFFF)
      Local0 = NAnd ("FE7CB391D650A284", DerefOf (PAUI [0x13]))
```

```
 M600 (Arg0, 0x07, Local0, 0x01834C6E29AF5D7B)
 /* Method returns Integer */
```

```
 Local0 = NAnd ("FE7CB391D650A284", M601 (0x01, 0x05))
      M600 (Arg0, 0x08, Local0, 0xFFFFFFFFFFFFFFFF)
     Local0 = NAnd ("FE7CB391D650A284", M601 (0x01, 0x13))
      M600 (Arg0, 0x09, Local0, 0x01834C6E29AF5D7B)
      /* Method returns Reference to Integer */
      If (Y500)
      {
        Local0 = NAnd ("FE7CB391D650A284", DerefOf (M602 (0x01, 0x05, 0x01)))
        M600 (Arg0, 0x0A, Local0, 0xFFFFFFFFFFFFFFFF)
        Local0 = NAnd ("FE7CB391D650A284", DerefOf (M602 (0x01, 0x13, 0x01)))
        M600 (Arg0, 0x0B, Local0, 0x01834C6E29AF5D7B)
      }
      NAnd ("FE7CB391D650A284", 0x00, Local0)
      M600 (Arg0, 0x0C, Local0,
 0xFFFFFFFFFFFFFFFF)
      NAnd ("FE7CB391D650A284", 0xFFFFFFFFFFFFFFFF, Local0)
      M600 (Arg0, 0x0D, Local0, 0x01834C6E29AF5D7B)
      NAnd ("FE7CB391D650A284", AUI5, Local0)
      M600 (Arg0, 0x0E, Local0, 0xFFFFFFFFFFFFFFFF)
      NAnd ("FE7CB391D650A284", AUIJ, Local0)
      M600 (Arg0, 0x0F, Local0, 0x01834C6E29AF5D7B)
      If (Y078)
      {
        NAnd ("FE7CB391D650A284", DerefOf (RefOf (AUI5)), Local0)
        M600 (Arg0, 0x10, Local0, 0xFFFFFFFFFFFFFFFF)
        NAnd ("FE7CB391D650A284", DerefOf (RefOf (AUIJ)), Local0)
        M600 (Arg0, 0x11, Local0, 0x01834C6E29AF5D7B)
      }
      NAnd ("FE7CB391D650A284", DerefOf (PAUI [0x05]), Local0)
      M600 (Arg0, 0x12, Local0, 0xFFFFFFFFFFFFFFFF)
      NAnd ("FE7CB391D650A284", DerefOf (PAUI [0x13]), Local0)
      M600 (Arg0, 0x13, Local0, 0x01834C6E29AF5D7B)
      /* Method returns Integer */
 NAnd ("FE7CB391D650A284", M601 (0x01, 0x05), Local0)
```
 M600 (Arg0, 0x14, Local0, 0xFFFFFFFFFFFFFFFF) NAnd ("FE7CB391D650A284", M601 (0x01, 0x13), Local0) M600 (Arg0, 0x15, Local0, 0x01834C6E29AF5D7B) /\* Method returns Reference to Integer \*/

If (Y500)

```
 NAnd ("FE7CB391D650A284", DerefOf (M602 (0x01, 0x05, 0x01)), Local0)
  M600 (Arg0, 0x16, Local0, 0xFFFFFFFFFFFFFFFF)
  NAnd ("FE7CB391D650A284", DerefOf (M602 (0x01, 0x13, 0x01)), Local0)
  M600 (Arg0, 0x17, Local0, 0x01834C6E29AF5D7B)
 }
```
/\* Conversion of the second operand \*/

```
 Local0 = NAnd (0x00, "FE7CB391D650A284")
      M600 (Arg0, 0x18, Local0, 0xFFFFFFFFFFFFFFFF)
      Local0 = NAnd (0xFFFFFFFFFFFFFFFF, "FE7CB391D650A284")
      M600 (Arg0, 0x19, Local0, 0x01834C6E29AF5D7B)
      Local0 = NAnd (AUI5, "FE7CB391D650A284")
      M600 (Arg0, 0x1A,
 Local0, 0xFFFFFFFFFFFFFFFF)
      Local0 = NAnd (AUIJ, "FE7CB391D650A284")
```

```
 M600 (Arg0, 0x1B, Local0, 0x01834C6E29AF5D7B)
 If (Y078)
```
{

{

```
 Local0 = NAnd (DerefOf (RefOf (AUI5)), "FE7CB391D650A284")
 M600 (Arg0, 0x1C, Local0, 0xFFFFFFFFFFFFFFFF)
 Local0 = NAnd (DerefOf (RefOf (AUIJ)), "FE7CB391D650A284")
 M600 (Arg0, 0x1D, Local0, 0x01834C6E29AF5D7B)
```
}

```
 Local0 = NAnd (DerefOf (PAUI [0x05]), "FE7CB391D650A284")
 M600 (Arg0, 0x1E, Local0, 0xFFFFFFFFFFFFFFFF)
 Local0 = NAnd (DerefOf (PAUI [0x13]), "FE7CB391D650A284")
 M600 (Arg0, 0x1F, Local0, 0x01834C6E29AF5D7B)
 /* Method returns Integer */
```

```
Local0 = NAnd (M601 (0x01, 0x05), "FE7CB391D650A284")
 M600 (Arg0, 0x20, Local0, 0xFFFFFFFFFFFFFFFF)
 Local0 = NAnd (M601 (0x01, 0x13), "FE7CB391D650A284")
 M600 (Arg0, 0x21, Local0, 0x01834C6E29AF5D7B)
 /* Method returns Reference to Integer */
```
## If (Y500)

{

```
 Local0 = NAnd (DerefOf (M602 (0x01, 0x05, 0x01)), "FE7CB391D650A284")
 M600 (Arg0, 0x22, Local0, 0xFFFFFFFFFFFFFFFF)
Local0 = NAnd (DerefOf (M602 (0x01, 0x13, 0x01)), "FE7CB391D650A284")
 M600 (Arg0, 0x23, Local0, 0x01834C6E29AF5D7B)
```

```
 NAnd (0x00, "FE7CB391D650A284", Local0)
 M600 (Arg0, 0x24, Local0, 0xFFFFFFFFFFFFFFFF)
```

```
 NAnd (0xFFFFFFFFFFFFFFFF, "FE7CB391D650A284", Local0)
      M600 (Arg0, 0x25, Local0, 0x01834C6E29AF5D7B)
      NAnd (AUI5, "FE7CB391D650A284", Local0)
      M600 (Arg0, 0x26, Local0, 0xFFFFFFFFFFFFFFFF)
      NAnd (AUIJ, "FE7CB391D650A284", Local0)
      M600 (Arg0, 0x27, Local0, 0x01834C6E29AF5D7B)
      If (Y078)
      {
        NAnd (DerefOf (RefOf (AUI5)), "FE7CB391D650A284", Local0)
        M600
 (Arg0, 0x28, Local0, 0xFFFFFFFFFFFFFFFF)
        NAnd (DerefOf (RefOf (AUIJ)), "FE7CB391D650A284", Local0)
        M600 (Arg0, 0x29, Local0, 0x01834C6E29AF5D7B)
      }
      NAnd (DerefOf (PAUI [0x05]), "FE7CB391D650A284", Local0)
      M600 (Arg0, 0x2A, Local0, 0xFFFFFFFFFFFFFFFF)
      NAnd (DerefOf (PAUI [0x13]), "FE7CB391D650A284", Local0)
      M600 (Arg0, 0x2B, Local0, 0x01834C6E29AF5D7B)
      /* Method returns Integer */
      NAnd (M601 (0x01, 0x05), "FE7CB391D650A284", Local0)
      M600 (Arg0, 0x2C, Local0, 0xFFFFFFFFFFFFFFFF)
      NAnd (M601 (0x01, 0x13), "FE7CB391D650A284", Local0)
      M600 (Arg0, 0x2D, Local0, 0x01834C6E29AF5D7B)
      /* Method returns Reference to Integer */
      If (Y500)
      {
        NAnd (DerefOf (M602 (0x01, 0x05, 0x01)), "FE7CB391D650A284", Local0)
        M600 (Arg0, 0x2E, Local0, 0xFFFFFFFFFFFFFFFF)
        NAnd (DerefOf
 (M602 (0x01, 0x13, 0x01)), "FE7CB391D650A284", Local0)
        M600 (Arg0, 0x2F, Local0, 0x01834C6E29AF5D7B)
      }
      /* Conversion of the both operands */
      Local0 = NAnd ("0321", "FE7CB391D650A284")
      M600 (Arg0, 0x30, Local0, 0xFFFFFFFFFFFFFDFF)
      Local0 = NAnd ("FE7CB391D650A284", "0321")
     M600 (Arg0, 0x31, Local0, 0xFFFFFFFFFFFFFFFDFF)
```
 NAnd ("0321", "FE7CB391D650A284", Local0) M600 (Arg0, 0x32, Local0, 0xFFFFFFFFFFFFFDFF) NAnd ("FE7CB391D650A284", "0321", Local0) M600 (Arg0, 0x33, Local0, 0xFFFFFFFFFFFFFDFF)

```
 }
```

```
 /* NAnd, 32-bit */
    Method (M012, 1, NotSerialized)
    {
      /* Conversion of the first operand */
     Local0 = NAnd ("C179B3FE", 0x00)M600 (Arg0, 0x00, Local0, 0xFFFFFFFFF)
      Local0 = NAnd ("C179B3FE", 0xFFFFFFFF)
      M600 (Arg0, 0x01, Local0, 0x3E864C01)
     Local0 = NAnd ("C179B3FE", AUI5)
      M600 (Arg0, 0x02, Local0, 0xFFFFFFFF)
      Local0 = NAnd ("C179B3FE", AUII)
      M600 (Arg0, 0x03, Local0, 0x3E864C01)
      If (Y078)
      {
       Local0 = NAnd ("C179B3FE", DerefOf (RefOf (AUI5))) M600 (Arg0, 0x04, Local0, 0xFFFFFFFF)
        Local0 = NAnd ("C179B3FE", DerefOf (RefOf (AUII)))
        M600 (Arg0, 0x05, Local0, 0x3E864C01)
      }
     Local0 = NAnd ("C179B3FE", DerefOf (PAUI [0x05]))
      M600 (Arg0, 0x06, Local0, 0xFFFFFFFF)
     Local0 = NAnd ("C179B3FE", DerefOf (PAUI [0x12])) M600 (Arg0, 0x07, Local0, 0x3E864C01)
      /* Method returns Integer */
     Local0 = NAnd ("C179B3FE", M601 (0x01, 0x05))M600 (Arg0, 0x08, Local0, 0xFFFFFFFFF)
     Local0 = NAnd ("C179B3FE", M601 (0x01, 0x12))
      M600 (Arg0, 0x09, Local0, 0x3E864C01)
      /* Method returns Reference to Integer */
   If (Y500)
      {
        Local0 = NAnd ("C179B3FE", DerefOf (M602 (0x01, 0x05, 0x01)))
        M600 (Arg0, 0x0A, Local0, 0xFFFFFFFF)
        Local0 = NAnd ("C179B3FE", DerefOf (M602 (0x01, 0x12, 0x01)))
        M600 (Arg0, 0x0B, Local0, 0x3E864C01)
      }
      NAnd ("C179B3FE", 0x00, Local0)
     M600 (Arg0, 0x0C, Local0, 0xFFFFFFFFF)
      NAnd ("C179B3FE", 0xFFFFFFFF, Local0)
      M600 (Arg0, 0x0D, Local0, 0x3E864C01)
```

```
 NAnd ("C179B3FE", AUI5, Local0)
      M600 (Arg0, 0x0E, Local0, 0xFFFFFFFF)
      NAnd ("C179B3FE", AUII, Local0)
      M600 (Arg0, 0x0F, Local0, 0x3E864C01)
      If (Y078)
      {
        NAnd ("C179B3FE", DerefOf (RefOf (AUI5)), Local0)
        M600 (Arg0, 0x10, Local0, 0xFFFFFFFF)
        NAnd ("C179B3FE", DerefOf (RefOf (AUII)), Local0)
        M600 (Arg0, 0x11, Local0, 0x3E864C01)
      }
      NAnd ("C179B3FE",
 DerefOf (PAUI [0x05]), Local0)
      M600 (Arg0, 0x12, Local0, 0xFFFFFFFF)
      NAnd ("C179B3FE", DerefOf (PAUI [0x12]), Local0)
      M600 (Arg0, 0x13, Local0, 0x3E864C01)
      /* Method returns Integer */
      NAnd ("C179B3FE", M601 (0x01, 0x05), Local0)
      M600 (Arg0, 0x14, Local0, 0xFFFFFFFF)
      NAnd ("C179B3FE", M601 (0x01, 0x12), Local0)
      M600 (Arg0, 0x15, Local0, 0x3E864C01)
      /* Method returns Reference to Integer */
      If (Y500)
      {
        NAnd ("C179B3FE", DerefOf (M602 (0x01, 0x05, 0x01)), Local0)
        M600 (Arg0, 0x16, Local0, 0xFFFFFFFF)
        NAnd ("C179B3FE", DerefOf (M602 (0x01, 0x12, 0x01)), Local0)
        M600 (Arg0, 0x17, Local0, 0x3E864C01)
      }
      /* Conversion of the second operand */
     Local0 = NAnd (0x00, "C179B3FE") M600 (Arg0, 0x18, Local0, 0xFFFFFFFF)
     Local0 = NAnd (0xFFFFFFFF, "C179B3FE")
      M600 (Arg0, 0x19, Local0, 0x3E864C01)
     Local0 = NAnd (AUI5, "C179B3FE")M600 (Arg0, 0x1A, Local0, 0xFFFFFFFF)
     Local0 = NAnd (AUII, "C179B3FE") M600 (Arg0, 0x1B, Local0, 0x3E864C01)
      If (Y078)
      {
       Local0 = NAnd (DerefOf (RefOf (AUI5)), "C179B3FE") M600 (Arg0, 0x1C, Local0, 0xFFFFFFFF)
```

```
 Local0 = NAnd (DerefOf (RefOf (AUII)), "C179B3FE")
        M600 (Arg0, 0x1D, Local0, 0x3E864C01)
      }
     Local0 = NAnd (DerefOf (PAUI [0x05]), "C179B3FE") M600 (Arg0, 0x1E, Local0, 0xFFFFFFFF)
     Local0 = NAnd (DerefOf (PAUI [0x12]), "C179B3FE") M600 (Arg0, 0x1F, Local0, 0x3E864C01)
      /* Method returns Integer */
     Local0 = NAnd (M601 (0x01, 0x05), "C179B3FE") M600 (Arg0, 0x20, Local0, 0xFFFFFFFF)
     Local0 = NAnd (M601 (0x01, 0x12), "C179B3FE") M600 (Arg0, 0x21, Local0, 0x3E864C01)
      /* Method returns Reference to Integer */
      If (Y500)
      {
        Local0 = NAnd (DerefOf (M602 (0x01, 0x05, 0x01)), "C179B3FE")
        M600 (Arg0, 0x22, Local0, 0xFFFFFFFF)
        Local0 = NAnd (DerefOf (M602 (0x01, 0x12, 0x01)), "C179B3FE")
        M600 (Arg0, 0x23, Local0, 0x3E864C01)
      }
      NAnd (0x00, "C179B3FE", Local0)
      M600 (Arg0, 0x24, Local0, 0xFFFFFFFF)
      NAnd (0xFFFFFFFF, "C179B3FE", Local0)
      M600 (Arg0, 0x25, Local0, 0x3E864C01)
      NAnd (AUI5, "C179B3FE", Local0)
      M600 (Arg0, 0x26, Local0, 0xFFFFFFFF)
      NAnd (AUII, "C179B3FE", Local0)
      M600 (Arg0, 0x27, Local0, 0x3E864C01)
      If (Y078)
      {
        NAnd (DerefOf (RefOf (AUI5)), "C179B3FE", Local0)
        M600 (Arg0, 0x28, Local0, 0xFFFFFFFF)
        NAnd (DerefOf (RefOf (AUII)), "C179B3FE",
 Local0)
        M600 (Arg0, 0x29, Local0, 0x3E864C01)
      }
      NAnd (DerefOf (PAUI [0x05]), "C179B3FE", Local0)
      M600 (Arg0, 0x2A, Local0, 0xFFFFFFFF)
```

```
 NAnd (DerefOf (PAUI [0x12]), "C179B3FE", Local0)
```

```
 M600 (Arg0, 0x2B, Local0, 0x3E864C01)
```

```
 /* Method returns Integer */
```

```
 NAnd (M601 (0x01, 0x05), "C179B3FE", Local0)
 M600 (Arg0, 0x2C, Local0, 0xFFFFFFFF)
 NAnd (M601 (0x01, 0x12), "C179B3FE", Local0)
 M600 (Arg0, 0x2D, Local0, 0x3E864C01)
 /* Method returns Reference to Integer */
```

```
 If (Y500)
```

```
 NAnd (DerefOf (M602 (0x01, 0x05, 0x01)), "C179B3FE", Local0)
 M600 (Arg0, 0x2E, Local0, 0xFFFFFFFF)
 NAnd (DerefOf (M602 (0x01, 0x12, 0x01)), "C179B3FE", Local0)
 M600 (Arg0, 0x2F, Local0, 0x3E864C01)
```

```
 }
```
/\* Conversion of the both operands \*/

```
Local0 =
```

```
 NAnd ("0321", "C179B3FE")
      M600 (Arg0, 0x30, Local0, 0xFFFFFCDF)
      Local0 = NAnd ("C179B3FE", "0321")
      M600 (Arg0, 0x31, Local0, 0xFFFFFCDF)
      NAnd ("0321", "C179B3FE", Local0)
      M600 (Arg0, 0x32, Local0, 0xFFFFFCDF)
      NAnd ("C179B3FE", "0321", Local0)
      M600 (Arg0, 0x33, Local0, 0xFFFFFCDF)
    }
```
/\* NOr, common 32-bit/64-bit test \*/

Method (M013, 1, NotSerialized)

{

/\* Conversion of the first operand \*/

```
Local0 = NOT('0321", 0x00) M600 (Arg0, 0x00, Local0, 0xFFFFFFFFFFFFFCDE)
Local0 = NOT('0321", 0xFFFFFFFFFFFFFFFFFF) M600 (Arg0, 0x01, Local0, 0x00)
Local0 = NOT('0321", AUI5) M600 (Arg0, 0x02, Local0, 0xFFFFFFFFFFFFFCDE)
Local0 = NOT('0321", AUIJ) M600 (Arg0, 0x03, Local0, 0x00)
 If (Y078)
 {
  Local0 = NOT('0321", DerfOf (RefOf (AUI5))) M600 (Arg0, 0x04, Local0, 0xFFFFFFFFFFFFFCDE)
  Local0 = NOT('0321", DerffOf (RefOf (AUIJ))) M600 (Arg0, 0x05, Local0, 0x00)
```

```
Local0 = NOT('0321", DerffOf(PAUI [0x05])) M600 (Arg0, 0x06, Local0, 0xFFFFFFFFFFFFFCDE)
 Local0 = NOr ("0321", DerefOf (PAUI [0x13]))
 M600 (Arg0, 0x07, Local0, 0x00)
 /* Method returns Integer */
```

```
Local0 = NOT('0321", M601 (0x01, 0x05)) M600 (Arg0, 0x08, Local0, 0xFFFFFFFFFFFFFCDE)
Local0 = NOT('0321", M601 (0x01, 0x13)) M600 (Arg0, 0x09, Local0, 0x00)
 /* Method returns Reference to Integer */
```
#### If (Y500)

```
Local0 = NOr ("0321", DerefOf (M602 (0x01, 0x05, 0x01)))
 M600 (Arg0, 0x0A, Local0, 0xFFFFFFFFFFFFFCDE)
Local0 = NOr ("0321", DerefOf (M602 (0x01, 0x13, 0x01)))
 M600 (Arg0, 0x0B, Local0, 0x00)
```

```
 }
```
{

```
 NOr ("0321", 0x00, Local0)
 M600 (Arg0, 0x0C, Local0, 0xFFFFFFFFFFFFFCDE)
 NOr ("0321", 0xFFFFFFFFFFFFFFFF, Local0)
 M600 (Arg0, 0x0D, Local0, 0x00)
 NOr ("0321", AUI5, Local0)
 M600 (Arg0, 0x0E, Local0, 0xFFFFFFFFFFFFFCDE)
 NOr ("0321", AUIJ, Local0)
 M600 (Arg0, 0x0F, Local0, 0x00)
 If (Y078)
 {
```

```
 NOr ("0321", DerefOf (RefOf (AUI5)), Local0)
 M600 (Arg0, 0x10, Local0, 0xFFFFFFFFFFFFFCDE)
 NOr ("0321", DerefOf (RefOf (AUIJ)), Local0)
 M600 (Arg0, 0x11, Local0, 0x00)
```

```
 }
```

```
 NOr ("0321", DerefOf (PAUI [0x05]), Local0)
 M600 (Arg0, 0x12, Local0, 0xFFFFFFFFFFFFFCDE)
 NOr ("0321", DerefOf (PAUI [0x13]), Local0)
 M600 (Arg0, 0x13, Local0, 0x00)
 /* Method returns Integer */
```

```
 NOr ("0321", M601 (0x01, 0x05), Local0)
 M600 (Arg0,
```

```
 0x14, Local0, 0xFFFFFFFFFFFFFCDE)
      NOr ("0321", M601 (0x01, 0x13), Local0)
      M600 (Arg0, 0x15, Local0, 0x00)
```

```
 /* Method returns Reference to Integer */
      If (Y500)
      {
        NOr ("0321", DerefOf (M602 (0x01, 0x05, 0x01)), Local0)
        M600 (Arg0, 0x16, Local0, 0xFFFFFFFFFFFFFCDE)
        NOr ("0321", DerefOf (M602 (0x01, 0x13, 0x01)), Local0)
        M600 (Arg0, 0x17, Local0, 0x00)
      }
      /* Conversion of the second operand */
     Local0 = NOT (0x00, "0321") M600 (Arg0, 0x18, Local0, 0xFFFFFFFFFFFFFCDE)
     Local0 = NOT (0xFFFFFFFFFFFFFFF, "0321") M600 (Arg0, 0x19, Local0, 0x00)
      Local0 = NOr (AUI5, "0321")
      M600 (Arg0, 0x1A, Local0, 0xFFFFFFFFFFFFFCDE)
     Local0 = NOT (AUIJ, "0321") M600 (Arg0, 0x1B, Local0, 0x00)
      If (Y078)
      {
        Local0 = NOr (DerefOf (RefOf
 (AUI5)), "0321")
        M600 (Arg0, 0x1C, Local0, 0xFFFFFFFFFFFFFCDE)
       Local0 = NOT (DerefOf (RefOf (AUIJ)), "0321") M600 (Arg0, 0x1D, Local0, 0x00)
      }
     Local0 = NOT (DerefOf (PAUI [0x05]), "0321") M600 (Arg0, 0x1E, Local0, 0xFFFFFFFFFFFFFCDE)
     Local0 = NOT (DerefOf (PAUI [0x13]), "0321") M600 (Arg0, 0x1F, Local0, 0x00)
      /* Method returns Integer */
     Local0 = NOT (M601 (0x01, 0x05), "0321") M600 (Arg0, 0x20, Local0, 0xFFFFFFFFFFFFFCDE)
     Local0 = NOT (M601 (0x01, 0x13), "0321") M600 (Arg0, 0x21, Local0, 0x00)
      /* Method returns Reference to Integer */
      If (Y500)
      {
       Local0 = NOr (DerefOf (M602 (0x01, 0x05, 0x01)), "0321")
        M600 (Arg0, 0x22, Local0, 0xFFFFFFFFFFFFFCDE)
       Local0 = NOr (DerefOf (M602 (0x01, 0x13, 0x01)), "0321")
        M600 (Arg0,
```

```
 0x23, Local0, 0x00)
```

```
 }
```

```
 NOr (0x00, "0321", Local0)
 M600 (Arg0, 0x24, Local0, 0xFFFFFFFFFFFFFCDE)
 NOr (0xFFFFFFFFFFFFFFFF, "0321", Local0)
 M600 (Arg0, 0x25, Local0, 0x00)
 NOr (AUI5, "0321", Local0)
 M600 (Arg0, 0x26, Local0, 0xFFFFFFFFFFFFFCDE)
 NOr (AUIJ, "0321", Local0)
 M600 (Arg0, 0x27, Local0, 0x00)
 If (Y078)
 {
   NOr (DerefOf (RefOf (AUI5)), "0321", Local0)
   M600 (Arg0, 0x28, Local0, 0xFFFFFFFFFFFFFCDE)
   NOr (DerefOf (RefOf (AUIJ)), "0321", Local0)
   M600 (Arg0, 0x29, Local0, 0x00)
 }
 NOr (DerefOf (PAUI [0x05]), "0321", Local0)
 M600 (Arg0, 0x2A, Local0, 0xFFFFFFFFFFFFFCDE)
 NOr (DerefOf (PAUI [0x13]), "0321", Local0)
```
M600 (Arg0, 0x2B, Local0, 0x00)

/\* Method returns Integer \*/

```
 NOr (M601 (0x01, 0x05), "0321", Local0)
 M600 (Arg0, 0x2C, Local0, 0xFFFFFFFFFFFFFCDE)
 NOr (M601 (0x01, 0x13), "0321", Local0)
 M600 (Arg0, 0x2D, Local0, 0x00)
 /* Method returns Reference to Integer */
```
# If (Y500)

```
 {
   NOr (DerefOf (M602 (0x01, 0x05, 0x01)), "0321", Local0)
   M600 (Arg0, 0x2E, Local0, 0xFFFFFFFFFFFFFCDE)
   NOr (DerefOf (M602 (0x01, 0x13, 0x01)), "0321", Local0)
   M600 (Arg0, 0x2F, Local0, 0x00)
 }
```

```
 /* NOr, 64-bit */
```
}

{

# Method (M014, 1, NotSerialized)

```
 /* Conversion of the first operand */
```

```
 Local0 = NOr ("FE7CB391D650A284", 0x00)
 M600 (Arg0, 0x00, Local0, 0x01834C6E29AF5D7B)
```

```
 Local0 = NOr ("FE7CB391D650A284", 0xFFFFFFFFFFFFFFFF)
      M600 (Arg0, 0x01, Local0, 0x00)
      Local0 = NOr ("FE7CB391D650A284", AUI5)
      M600 (Arg0, 0x02, Local0, 0x01834C6E29AF5D7B)
      Local0
 = NOr ("FE7CB391D650A284", AUIJ)
      M600 (Arg0, 0x03, Local0, 0x00)
      If (Y078)
      {
        Local0 = NOr ("FE7CB391D650A284", DerefOf (RefOf (AUI5)))
        M600 (Arg0, 0x04, Local0, 0x01834C6E29AF5D7B)
        Local0 = NOr ("FE7CB391D650A284", DerefOf (RefOf (AUIJ)))
        M600 (Arg0, 0x05, Local0, 0x00)
      }
      Local0 = NOr ("FE7CB391D650A284", DerefOf (PAUI [0x05]))
      M600 (Arg0, 0x06, Local0, 0x01834C6E29AF5D7B)
      Local0 = NOr ("FE7CB391D650A284", DerefOf (PAUI [0x13]))
      M600 (Arg0, 0x07, Local0, 0x00)
      /* Method returns Integer */
      Local0 = NOr ("FE7CB391D650A284", M601 (0x01, 0x05))
      M600 (Arg0, 0x08, Local0, 0x01834C6E29AF5D7B)
      Local0 = NOr ("FE7CB391D650A284", M601 (0x01, 0x13))
      M600 (Arg0, 0x09, Local0, 0x00)
      /* Method returns Reference to Integer */
      If (Y500)
      {
      Local0 = NOr ("FE7CB391D650A284", DerefOf (M602 (0x01, 0x05, 0x01)))
        M600 (Arg0, 0x0A, Local0, 0x01834C6E29AF5D7B)
        Local0 = NOr ("FE7CB391D650A284", DerefOf (M602 (0x01, 0x13, 0x01)))
        M600 (Arg0, 0x0B, Local0, 0x00)
      }
      NOr ("FE7CB391D650A284", 0x00, Local0)
      M600 (Arg0, 0x0C, Local0, 0x01834C6E29AF5D7B)
      NOr ("FE7CB391D650A284", 0xFFFFFFFFFFFFFFFF, Local0)
      M600 (Arg0, 0x0D, Local0, 0x00)
      NOr ("FE7CB391D650A284", AUI5, Local0)
      M600 (Arg0, 0x0E, Local0, 0x01834C6E29AF5D7B)
      NOr ("FE7CB391D650A284", AUIJ, Local0)
      M600 (Arg0, 0x0F, Local0, 0x00)
      If (Y078)
      {
        NOr ("FE7CB391D650A284", DerefOf (RefOf (AUI5)), Local0)
        M600 (Arg0, 0x10, Local0, 0x01834C6E29AF5D7B)
```

```
 NOr ("FE7CB391D650A284", DerefOf (RefOf (AUIJ)), Local0)
 M600 (Arg0, 0x11, Local0, 0x00)
```

```
 }
```

```
 NOr ("FE7CB391D650A284", DerefOf (PAUI [0x05]), Local0)
 M600 (Arg0, 0x12, Local0, 0x01834C6E29AF5D7B)
 NOr ("FE7CB391D650A284", DerefOf (PAUI [0x13]), Local0)
 M600 (Arg0, 0x13, Local0, 0x00)
 /* Method returns Integer */
```

```
 NOr ("FE7CB391D650A284", M601 (0x01, 0x05), Local0)
 M600 (Arg0, 0x14, Local0, 0x01834C6E29AF5D7B)
 NOr ("FE7CB391D650A284", M601 (0x01, 0x13), Local0)
 M600 (Arg0, 0x15, Local0, 0x00)
 /* Method returns Reference to Integer */
```

```
 If (Y500)
```

```
 NOr ("FE7CB391D650A284", DerefOf (M602 (0x01, 0x05, 0x01)), Local0)
 M600 (Arg0, 0x16, Local0, 0x01834C6E29AF5D7B)
 NOr ("FE7CB391D650A284", DerefOf (M602 (0x01, 0x13, 0x01)), Local0)
 M600 (Arg0, 0x17, Local0, 0x00)
```

```
 }
```
/\* Conversion of the second operand \*/

```
 Local0 = NOr (0x00, "FE7CB391D650A284")
 M600 (Arg0, 0x18, Local0, 0x01834C6E29AF5D7B)
Local0 = NOT (0xFFFFFFFFFFFFFFFFFF, "FE7CB391D650A284") M600 (Arg0, 0x19, Local0, 0x00)
 Local0 = NOr (AUI5, "FE7CB391D650A284")
 M600 (Arg0, 0x1A, Local0, 0x01834C6E29AF5D7B)
 Local0 = NOr (AUIJ, "FE7CB391D650A284")
 M600 (Arg0, 0x1B, Local0, 0x00)
 If (Y078)
 {
   Local0 = NOr (DerefOf (RefOf (AUI5)), "FE7CB391D650A284")
   M600 (Arg0, 0x1C, Local0, 0x01834C6E29AF5D7B)
   Local0 = NOr (DerefOf (RefOf (AUIJ)), "FE7CB391D650A284")
   M600 (Arg0, 0x1D, Local0, 0x00)
 }
 Local0 = NOr (DerefOf (PAUI [0x05]), "FE7CB391D650A284")
 M600 (Arg0, 0x1E, Local0, 0x01834C6E29AF5D7B)
Local0 = NOT (DerefOf (PAUI [0x13]), "FE7CB391D650A284")
 M600 (Arg0, 0x1F, Local0, 0x00)
 /* Method returns Integer */
```

```
 Open Source Used In UCS_COMPONENT-rack_huu_base_image_m5 240227-220037-547ebbb8-240015D 16952
```

```
 Local0
= NOr (M601 (0x01, 0x05), "FE7CB391D650A284")
      M600 (Arg0, 0x20, Local0, 0x01834C6E29AF5D7B)
      Local0 = NOr (M601 (0x01, 0x13), "FE7CB391D650A284")
      M600 (Arg0, 0x21, Local0, 0x00)
      /* Method returns Reference to Integer */
      If (Y500)
      {
        Local0 = NOr (DerefOf (M602 (0x01, 0x05, 0x01)), "FE7CB391D650A284")
        M600 (Arg0, 0x22, Local0, 0x01834C6E29AF5D7B)
        Local0 = NOr (DerefOf (M602 (0x01, 0x13, 0x01)), "FE7CB391D650A284")
        M600 (Arg0, 0x23, Local0, 0x00)
      }
      NOr (0x00, "FE7CB391D650A284", Local0)
      M600 (Arg0, 0x24, Local0, 0x01834C6E29AF5D7B)
      NOr (0xFFFFFFFFFFFFFFFF, "FE7CB391D650A284", Local0)
      M600 (Arg0, 0x25, Local0, 0x00)
      NOr (AUI5, "FE7CB391D650A284", Local0)
      M600 (Arg0, 0x26, Local0, 0x01834C6E29AF5D7B)
      NOr (AUIJ, "FE7CB391D650A284", Local0)
      M600 (Arg0,
 0x27, Local0, 0x00)
      If (Y078)
      {
        NOr (DerefOf (RefOf (AUI5)), "FE7CB391D650A284", Local0)
        M600 (Arg0, 0x28, Local0, 0x01834C6E29AF5D7B)
        NOr (DerefOf (RefOf (AUIJ)), "FE7CB391D650A284", Local0)
        M600 (Arg0, 0x29, Local0, 0x00)
      }
      NOr (DerefOf (PAUI [0x05]), "FE7CB391D650A284", Local0)
      M600 (Arg0, 0x2A, Local0, 0x01834C6E29AF5D7B)
      NOr (DerefOf (PAUI [0x13]), "FE7CB391D650A284", Local0)
      M600 (Arg0, 0x2B, Local0, 0x00)
      /* Method returns Integer */
      NOr (M601 (0x01, 0x05), "FE7CB391D650A284", Local0)
      M600 (Arg0, 0x2C, Local0, 0x01834C6E29AF5D7B)
      NOr (M601 (0x01, 0x13), "FE7CB391D650A284", Local0)
      M600 (Arg0, 0x2D, Local0, 0x00)
      /* Method returns Reference to Integer */
      If (Y500)
      {
        NOr (DerefOf (M602 (0x01, 0x05, 0x01)), "FE7CB391D650A284",
```

```
 Local0)
```

```
 M600 (Arg0, 0x2E, Local0, 0x01834C6E29AF5D7B)
  NOr (DerefOf (M602 (0x01, 0x13, 0x01)), "FE7CB391D650A284", Local0)
   M600 (Arg0, 0x2F, Local0, 0x00)
 }
```
/\* Conversion of the both operands \*/

```
 Local0 = NOr ("0321", "FE7CB391D650A284")
 M600 (Arg0, 0x30, Local0, 0x01834C6E29AF5C5A)
 Local0 = NOr ("FE7CB391D650A284", "0321")
 M600 (Arg0, 0x31, Local0, 0x01834C6E29AF5C5A)
 NOr ("0321", "FE7CB391D650A284", Local0)
 M600 (Arg0, 0x32, Local0, 0x01834C6E29AF5C5A)
 NOr ("FE7CB391D650A284", "0321", Local0)
 M600 (Arg0, 0x33, Local0, 0x01834C6E29AF5C5A)
```
/\* NOr, 32-bit \*/

}

```
 Method (M015, 1, NotSerialized)
 {
```
/\* Conversion of the first operand \*/

```
 Local0 = NOr ("C179B3FE", 0x00)
 M600 (Arg0, 0x00, Local0, 0x3E864C01)
Local0 = NOT('C179B3FE", 0xFFFFFFFF) M600 (Arg0, 0x01, Local0, 0x00)
 Local0 = NOr ("C179B3FE", AUI5)
 M600 (Arg0, 0x02, Local0, 0x3E864C01)
 Local0 = NOr ("C179B3FE", AUII)
 M600 (Arg0, 0x03, Local0, 0x00)
 If (Y078)
 {
  Local0 = NOT ("C179B3FE", DerffOf (RefOf (AUI5))) M600 (Arg0, 0x04, Local0, 0x3E864C01)
   Local0 = NOr ("C179B3FE", DerefOf (RefOf (AUII)))
   M600 (Arg0, 0x05, Local0, 0x00)
```

```
Local0 = NOT('C179B3FE", DerefOf (PAUI [0x05])) M600 (Arg0, 0x06, Local0, 0x3E864C01)
Local0 = NOT('C179B3FE', DerefOf(PAUI [0x12])) M600 (Arg0, 0x07, Local0, 0x00)
 /* Method returns Integer */
```

```
Local0 = NOT ('C179B3FE', M601 (0x01, 0x05)) M600 (Arg0, 0x08, Local0, 0x3E864C01)
```

```
Local0 = NOT ('C179B3FE', M601 (0x01, 0x12)) M600 (Arg0, 0x09, Local0, 0x00)
      /* Method
 returns Reference to Integer */
      If (Y500)
      {
       Local0 = NOr ("C179B3FE", DerefOf (M602 (0x01, 0x05, 0x01)))
        M600 (Arg0, 0x0A, Local0, 0x3E864C01)
       Local0 = NOr ("C179B3FE", DerefOf (M602 (0x01, 0x12, 0x01)))
        M600 (Arg0, 0x0B, Local0, 0x00)
      }
      NOr ("C179B3FE", 0x00, Local0)
      M600 (Arg0, 0x0C, Local0, 0x3E864C01)
      NOr ("C179B3FE", 0xFFFFFFFF, Local0)
      M600 (Arg0, 0x0D, Local0, 0x00)
      NOr ("C179B3FE", AUI5, Local0)
      M600 (Arg0, 0x0E, Local0, 0x3E864C01)
      NOr ("C179B3FE", AUII, Local0)
      M600 (Arg0, 0x0F, Local0, 0x00)
      If (Y078)
      {
        NOr ("C179B3FE", DerefOf (RefOf (AUI5)), Local0)
        M600 (Arg0, 0x10, Local0, 0x3E864C01)
        NOr ("C179B3FE", DerefOf (RefOf (AUII)), Local0)
        M600 (Arg0, 0x11, Local0, 0x00)
      }
  NOr ("C179B3FE", DerefOf (PAUI [0x05]), Local0)
      M600 (Arg0, 0x12, Local0, 0x3E864C01)
      NOr ("C179B3FE", DerefOf (PAUI [0x12]), Local0)
      M600 (Arg0, 0x13, Local0, 0x00)
      /* Method returns Integer */
      NOr ("C179B3FE", M601 (0x01, 0x05), Local0)
      M600 (Arg0, 0x14, Local0, 0x3E864C01)
      NOr ("C179B3FE", M601 (0x01, 0x12), Local0)
      M600 (Arg0, 0x15, Local0, 0x00)
      /* Method returns Reference to Integer */
      If (Y500)
      {
        NOr ("C179B3FE", DerefOf (M602 (0x01, 0x05, 0x01)), Local0)
        M600 (Arg0, 0x16, Local0, 0x3E864C01)
        NOr ("C179B3FE", DerefOf (M602 (0x01, 0x12, 0x01)), Local0)
        M600 (Arg0, 0x17, Local0, 0x00)
```

```
 /* Conversion of the second operand */
```
}

```
Local0 = NOT (0x00, "C179B3FE") M600 (Arg0, 0x18, Local0, 0x3E864C01)
Local0 = NOT (0xFFFFFF, "C179B3FE") M600 (Arg0, 0x19, Local0, 0x00)
 Local0 = NOr (AUI5, "C179B3FE")
 M600 (Arg0, 0x1A, Local0, 0x3E864C01)
 Local0 = NOr (AUII, "C179B3FE")
 M600 (Arg0, 0x1B, Local0, 0x00)
 If (Y078)
 {
  Local0 = NOT (DerefOf (RefOf (AUI5)), "C179B3FE") M600 (Arg0, 0x1C, Local0, 0x3E864C01)
   Local0 = NOr (DerefOf (RefOf (AUII)), "C179B3FE")
   M600 (Arg0, 0x1D, Local0, 0x00)
 }
Local0 = NOT (DerefOf (PAUI [0x05]), "C179B3FE") M600 (Arg0, 0x1E, Local0, 0x3E864C01)
Local0 = NOT (DerefOf (PAUI [0x12]), "C179B3FE") M600 (Arg0, 0x1F, Local0, 0x00)
 /* Method returns Integer */
Local0 = NOT (M601 (0x01, 0x05), "C179B3FE")
```

```
 M600 (Arg0, 0x20, Local0, 0x3E864C01)
 Local0 = NOr (M601 (0x01, 0x12), "C179B3FE")
 M600 (Arg0, 0x21, Local0, 0x00)
 /*
```
Method returns Reference to Integer \*/

#### If (Y500)

```
 {
   Local0 = NOr (DerefOf (M602 (0x01, 0x05, 0x01)), "C179B3FE")
  M600 (Arg0, 0x22, Local0, 0x3E864C01)
 Local0 = NOr (DerefOf (M602 (0x01, 0x12, 0x01)), "C179B3FE")
  M600 (Arg0, 0x23, Local0, 0x00)
 }
```

```
 NOr (0x00, "C179B3FE", Local0)
 M600 (Arg0, 0x24, Local0, 0x3E864C01)
 NOr (0xFFFFFFFF, "C179B3FE", Local0)
 M600 (Arg0, 0x25, Local0, 0x00)
 NOr (AUI5, "C179B3FE", Local0)
 M600 (Arg0, 0x26, Local0, 0x3E864C01)
 NOr (AUII, "C179B3FE", Local0)
```
```
 M600 (Arg0, 0x27, Local0, 0x00)
 If (Y078)
 {
   NOr (DerefOf (RefOf (AUI5)), "C179B3FE", Local0)
   M600 (Arg0, 0x28, Local0, 0x3E864C01)
   NOr (DerefOf (RefOf (AUII)), "C179B3FE", Local0)
   M600 (Arg0, 0x29, Local0, 0x00)
 }
```

```
 NOr (DerefOf (PAUI [0x05]), "C179B3FE", Local0)
  M600 (Arg0, 0x2A, Local0, 0x3E864C01)
 NOr (DerefOf (PAUI [0x12]), "C179B3FE", Local0)
 M600 (Arg0, 0x2B, Local0, 0x00)
  /* Method returns Integer */
```

```
 NOr (M601 (0x01, 0x05), "C179B3FE", Local0)
 M600 (Arg0, 0x2C, Local0, 0x3E864C01)
 NOr (M601 (0x01, 0x12), "C179B3FE", Local0)
 M600 (Arg0, 0x2D, Local0, 0x00)
 /* Method returns Reference to Integer */
```

```
 If (Y500)
```

```
 {
```

```
 NOr (DerefOf (M602 (0x01, 0x05, 0x01)), "C179B3FE", Local0)
 M600 (Arg0, 0x2E, Local0, 0x3E864C01)
 NOr (DerefOf (M602 (0x01, 0x12, 0x01)), "C179B3FE", Local0)
 M600 (Arg0, 0x2F, Local0, 0x00)
```
/\* Conversion of the both operands \*/

```
 Local0 = NOr ("0321", "C179B3FE")
 M600 (Arg0, 0x30, Local0, 0x3E864C00)
Local0 = NOT('C179B3FE',
```

```
 "0321")
```

```
 M600 (Arg0, 0x31, Local0, 0x3E864C00)
 NOr ("0321", "C179B3FE", Local0)
 M600 (Arg0, 0x32, Local0, 0x3E864C00)
 NOr ("C179B3FE", "0321", Local0)
 M600 (Arg0, 0x33, Local0, 0x3E864C00)
```

```
 }
```
/\* Or, common 32-bit/64-bit test \*/

Method (M016, 1, NotSerialized)

{

/\* Conversion of the first operand \*/

```
 Store (("0321" | 0x00), Local0)
      M600 (Arg0, 0x00, Local0, 0x0321)
      Store (("0321" | 0xFFFFFFFFFFFFFFFF), Local0)
      M600 (Arg0, 0x01, Local0, 0xFFFFFFFFFFFFFFFF)
      Store (("0321" | AUI5), Local0)
      M600 (Arg0, 0x02, Local0, 0x0321)
      Store (("0321" | AUIJ), Local0)
      M600 (Arg0, 0x03, Local0, 0xFFFFFFFFFFFFFFFF)
      If (Y078)
      {
         Store (("0321" | DerefOf (RefOf (AUI5))), Local0)
         M600 (Arg0, 0x04, Local0, 0x0321)
        Store (("0321" | DerefOf (RefOf
(AUIJ)), Local0)
        M600 (Arg0, 0x05, Local0, 0xFFFFFFFFFFFFFFFF)
      }
      Store (("0321" | DerefOf (PAUI [0x05])), Local0)
      M600 (Arg0, 0x06, Local0, 0x0321)
      Store (("0321" | DerefOf (PAUI [0x13])), Local0)
      M600 (Arg0, 0x07, Local0, 0xFFFFFFFFFFFFFFFF)
      /* Method returns Integer */
     Store (("0321" | M601 (0x01, 0x05)), Local0)
      M600 (Arg0, 0x08, Local0, 0x0321)
     Store (("0321" | M601 (0x01, 0x13)), Local0)
      M600 (Arg0, 0x09, Local0, 0xFFFFFFFFFFFFFFFF)
      /* Method returns Reference to Integer */
      If (Y500)
      {
         Store (("0321" | DerefOf (M602 (0x01, 0x05, 0x01))), Local0)
        M600 (Arg0, 0x0A, Local0, 0x0321)
         Store (("0321" | DerefOf (M602 (0x01, 0x13, 0x01))), Local0)
         M600 (Arg0, 0x0B, Local0, 0xFFFFFFFFFFFFFFFF)
      }
     Local0 = ("0321" | 0x00) M600 (Arg0, 0x0C, Local0, 0x0321)
     Local0 = ("0321" | 0xFFFFFFFFFFFFFFFFFFF) M600 (Arg0, 0x0D, Local0, 0xFFFFFFFFFFFFFFFF)
     Local0 = ("0321" | AUI5) /* \AUI5 */
      M600 (Arg0, 0x0E, Local0, 0x0321)
     Local0 = ("0321" | AUIJ) /* \AUIJ */
      M600 (Arg0, 0x0F, Local0, 0xFFFFFFFFFFFFFFFF)
      If (Y078)
```

```
 {
       Local0 = ("0321" | DerffOf (RefOf (AUI5))) M600 (Arg0, 0x10, Local0, 0x0321)
        Local0 = ("0321" | DerefOf (RefOf (AUIJ)))
        M600 (Arg0, 0x11, Local0, 0xFFFFFFFFFFFFFFFF)
       }
      Local0 = ("0321" | DerefOf (PAUI [0x05]))
      M600 (Arg0, 0x12, Local0, 0x0321)
      Local0 = ("0321" | DerefOf (PAUI [0x13]))
      M600 (Arg0, 0x13, Local0, 0xFFFFFFFFFFFFFFFF)
      /* Method returns Integer */
     Local0 = (0.0321)" | M601 (0x01, 0x05))
      M600 (Arg0, 0x14, Local0, 0x0321)
      Local0
 = ("0321" | M601 (0x01, 0x13))
      M600 (Arg0, 0x15, Local0, 0xFFFFFFFFFFFFFFFF)
      /* Method returns Reference to Integer */
      If (Y500)
       {
       Local0 = ("0321" | DerefOf (M602 (0x01, 0x05, 0x01)))
         M600 (Arg0, 0x16, Local0, 0x0321)
       Local0 = ("0321" | DerefOf (M602 (0x01, 0x13, 0x01)))
        M600 (Arg0, 0x17, Local0, 0xFFFFFFFFFFFFFFFF)
       }
      /* Conversion of the second operand */
     Store ((0x00 | "0321"), Local0)
      M600 (Arg0, 0x18, Local0, 0x0321)
     Store ((0xFFFFFFFFFFFFFFFFFFFF, | "0321"), Local0)
      M600 (Arg0, 0x19, Local0, 0xFFFFFFFFFFFFFFFF)
      Store ((AUI5 | "0321"), Local0)
      M600 (Arg0, 0x1A, Local0, 0x0321)
      Store ((AUIJ | "0321"), Local0)
      M600 (Arg0, 0x1B, Local0, 0xFFFFFFFFFFFFFFFF)
```

```
 If (Y078)
```

```
 {
   Store ((DerefOf (RefOf (AUI5)) | "0321"), Local0)
   M600 (Arg0, 0x1C, Local0, 0x0321)
  Store ((DerefOf (RefOf (AUIJ)) | "0321"), Local0)
   M600 (Arg0, 0x1D, Local0, 0xFFFFFFFFFFFFFFFF)
 }
```
 Store ((DerefOf (PAUI [0x05]) | "0321"), Local0) M600 (Arg0, 0x1E, Local0, 0x0321)

```
 Store ((DerefOf (PAUI [0x13]) | "0321"), Local0)
 M600 (Arg0, 0x1F, Local0, 0xFFFFFFFFFFFFFFFF)
 /* Method returns Integer */
```

```
Store ((M601 (0x01, 0x05) | "0321"), Local0)
 M600 (Arg0, 0x20, Local0, 0x0321)
Store ((M601 (0x01, 0x13) | "0321"), Local0)
 M600 (Arg0, 0x21, Local0, 0xFFFFFFFFFFFFFFFF)
 /* Method returns Reference to Integer */
 If (Y500)
 {
```

```
 Store ((DerefOf (M602 (0x01, 0x05, 0x01)) | "0321"), Local0)
 M600 (Arg0, 0x22, Local0, 0x0321)
 Store ((DerefOf (M602 (0x01, 0x13, 0x01)) | "0321"), Local0)
 M600 (Arg0,
```
0x23, Local0, 0xFFFFFFFFFFFFFFFF)

```
 }
```

```
Local0 = (0x00 | "0321") M600 (Arg0, 0x24, Local0, 0x0321)
 Local0 = (0xFFFFFFFFFFFFFFFF | "0321")
 M600 (Arg0, 0x25, Local0, 0xFFFFFFFFFFFFFFFF)
Local0 = (AUI5 | "0321") M600 (Arg0, 0x26, Local0, 0x0321)
Local0 = (AUIJ | "0321") M600 (Arg0, 0x27, Local0, 0xFFFFFFFFFFFFFFFF)
 If (Y078)
 {
  Local0 = (DerefOf (RefOf (AUI5)) | "0321") M600 (Arg0, 0x28, Local0, 0x0321)
  Local0 = (DerefOf (RefOf (AUIJ)) | "0321") M600 (Arg0, 0x29, Local0, 0xFFFFFFFFFFFFFFFF)
```

```
 }
```

```
 Local0 = (DerefOf (PAUI [0x05]) | "0321")
 M600 (Arg0, 0x2A, Local0, 0x0321)
Local0 = (DerefOf (PAUI [0x13]) | "0321") M600 (Arg0, 0x2B, Local0, 0xFFFFFFFFFFFFFFFF)
 /* Method returns Integer */
```

```
Local0 = (M601 (0x01, 0x05)) "0321")
      M600 (Arg0, 0x2C, Local0, 0x0321)
     Local0 = (M601 (0x01, 0x13) | "0321") M600 (Arg0, 0x2D, Local0, 0xFFFFFFFFFFFFFFFF)
      /* Method returns Reference to Integer */
```

```
 If (Y500)
       {
        Local0 = (DerefOf (M602 (0x01, 0x05, 0x01)) | "0321")
         M600 (Arg0, 0x2E, Local0, 0x0321)
        Local0 = (DerefOf (M602 (0x01, 0x13, 0x01)) | "0321")
         M600 (Arg0, 0x2F, Local0, 0xFFFFFFFFFFFFFFFF)
       }
    }
    /* Or, 64-bit */
    Method (M017, 1, NotSerialized)
    {
      /* Conversion of the first operand */
      Store (("FE7CB391D650A284" | 0x00), Local0)
      M600 (Arg0, 0x00, Local0, 0xFE7CB391D650A284)
      Store (("FE7CB391D650A284" | 0xFFFFFFFFFFFFFFFFFFF, Local0)
       M600 (Arg0, 0x01, Local0, 0xFFFFFFFFFFFFFFFF)
       Store (("FE7CB391D650A284" | AUI5), Local0)
       M600 (Arg0, 0x02, Local0, 0xFE7CB391D650A284)
       Store (("FE7CB391D650A284" | AUIJ), Local0)
       M600 (Arg0, 0x03, Local0, 0xFFFFFFFFFFFFFFFF)
       If (Y078)
       {
         Store (("FE7CB391D650A284" | DerefOf (RefOf (AUI5))), Local0)
         M600 (Arg0, 0x04, Local0, 0xFE7CB391D650A284)
         Store (("FE7CB391D650A284" | DerefOf (RefOf (AUIJ))), Local0)
         M600 (Arg0, 0x05, Local0, 0xFFFFFFFFFFFFFFFF)
       }
       Store (("FE7CB391D650A284" | DerefOf (PAUI [0x05])), Local0)
       M600 (Arg0, 0x06, Local0, 0xFE7CB391D650A284)
      Store (("FE7CB391D650A284" | DerefOf (PAUI [0x13])), Local0)
       M600 (Arg0, 0x07, Local0, 0xFFFFFFFFFFFFFFFF)
       /* Method returns Integer */
      Store (("FE7CB391D650A284" | M601 (0x01, 0x05)), Local0)
       M600 (Arg0, 0x08, Local0, 0xFE7CB391D650A284)
      Store (("FE7CB391D650A284" | M601 (0x01, 0x13)), Local0)
       M600 (Arg0, 0x09, Local0, 0xFFFFFFFFFFFFFFFF)
       /* Method returns Reference to Integer */
      If (Y500)
\left\{\begin{array}{ccc} \end{array}\right\} Store (("FE7CB391D650A284" | DerefOf (M602 (0x01, 0x05, 0x01))), Local0)
         M600 (Arg0, 0x0A, Local0, 0xFE7CB391D650A284)
         Store (("FE7CB391D650A284" | DerefOf (M602 (0x01, 0x13, 0x01))), Local0)
```

```
 M600 (Arg0, 0x0B, Local0, 0xFFFFFFFFFFFFFFFF)
      }
      Local0 = ("FE7CB391D650A284" | 0x00)
      M600 (Arg0, 0x0C, Local0, 0xFE7CB391D650A284)
     Local0 = ("FE7CB391D650A284" | 0xFFFFFFFFFFFFFFFFFFF) M600 (Arg0, 0x0D, Local0, 0xFFFFFFFFFFFFFFFF)
      Local0 = ("FE7CB391D650A284" | AUI5) /* \AUI5 */
      M600 (Arg0, 0x0E, Local0, 0xFE7CB391D650A284)
     Local0 = ("FE7CB391D650A284" | AUIJ) /* \AUIJ */
      M600 (Arg0, 0x0F, Local0, 0xFFFFFFFFFFFFFFFF)
      If (Y078)
      {
        Local0 = ("FE7CB391D650A284" | DerefOf (RefOf (AUI5)))
        M600 (Arg0, 0x10, Local0, 0xFE7CB391D650A284)
        Local0 = ("FE7CB391D650A284" | DerefOf (RefOf (AUIJ)))
        M600 (Arg0, 0x11, Local0, 0xFFFFFFFFFFFFFFFF)
      }
      Local0 = ("FE7CB391D650A284" | DerefOf (PAUI [0x05]))
      M600 (Arg0, 0x12, Local0, 0xFE7CB391D650A284)
      Local0 = ("FE7CB391D650A284" | DerefOf (PAUI [0x13]))
      M600 (Arg0, 0x13, Local0, 0xFFFFFFFFFFFFFFFF)
      /* Method returns Integer */
     Local0 = ("FE7CB391D650A284" | M601 (0x01, 0x05)) M600 (Arg0, 0x14, Local0, 0xFE7CB391D650A284)
     Local0 = ("FE7CB391D650A284" | M601 (0x01, 0x13)) M600 (Arg0, 0x15, Local0, 0xFFFFFFFFFFFFFFFF)
      /* Method returns Reference to Integer */
      If (Y500)
      {
        Local0 = ("FE7CB391D650A284" | DerefOf (M602 (0x01, 0x05, 0x01)))
        M600 (Arg0, 0x16, Local0, 0xFE7CB391D650A284)
        Local0 = ("FE7CB391D650A284"
 | DerefOf (M602 (0x01, 0x13, 0x01)))
```
M600 (Arg0, 0x17, Local0, 0xFFFFFFFFFFFFFFFF)

}

/\* Conversion of the second operand \*/

```
 Store ((0x00 | "FE7CB391D650A284"), Local0)
 M600 (Arg0, 0x18, Local0, 0xFE7CB391D650A284)
Store ((0xFFFFFFFFFFFFFFFFFFF | "FE7CB391D650A284"), Local0)
 M600 (Arg0, 0x19, Local0, 0xFFFFFFFFFFFFFFFF)
 Store ((AUI5 | "FE7CB391D650A284"), Local0)
```

```
 M600 (Arg0, 0x1A, Local0, 0xFE7CB391D650A284)
      Store ((AUIJ | "FE7CB391D650A284"), Local0)
      M600 (Arg0, 0x1B, Local0, 0xFFFFFFFFFFFFFFFF)
      If (Y078)
      {
        Store ((DerefOf (RefOf (AUI5)) | "FE7CB391D650A284"), Local0)
        M600 (Arg0, 0x1C, Local0, 0xFE7CB391D650A284)
        Store ((DerefOf (RefOf (AUIJ)) | "FE7CB391D650A284"), Local0)
        M600 (Arg0, 0x1D, Local0, 0xFFFFFFFFFFFFFFFF)
      }
      Store
 ((DerefOf (PAUI [0x05]) | "FE7CB391D650A284"), Local0)
      M600 (Arg0, 0x1E, Local0, 0xFE7CB391D650A284)
      Store ((DerefOf (PAUI [0x13]) | "FE7CB391D650A284"), Local0)
      M600 (Arg0, 0x1F, Local0, 0xFFFFFFFFFFFFFFFF)
      /* Method returns Integer */
      Store ((M601 (0x01, 0x05) | "FE7CB391D650A284"), Local0)
      M600 (Arg0, 0x20, Local0, 0xFE7CB391D650A284)
      Store ((M601 (0x01, 0x13) | "FE7CB391D650A284"), Local0)
      M600 (Arg0, 0x21, Local0, 0xFFFFFFFFFFFFFFFF)
      /* Method returns Reference to Integer */
      If (Y500)
      {
        Store ((DerefOf (M602 (0x01, 0x05, 0x01)) | "FE7CB391D650A284"), Local0)
        M600 (Arg0, 0x22, Local0, 0xFE7CB391D650A284)
        Store ((DerefOf (M602 (0x01, 0x13, 0x01)) | "FE7CB391D650A284"), Local0)
        M600 (Arg0, 0x23, Local0, 0xFFFFFFFFFFFFFFFF)
      }
      Local0 = (0x00 | "FE7CB391D650A284")
      M600 (Arg0, 0x24, Local0, 0xFE7CB391D650A284)
      Local0 = (0xFFFFFFFFFFFFFFFF | "FE7CB391D650A284")
      M600 (Arg0, 0x25, Local0, 0xFFFFFFFFFFFFFFFF)
      Local0 = (AUI5 | "FE7CB391D650A284")
      M600 (Arg0, 0x26, Local0, 0xFE7CB391D650A284)
      Local0 = (AUIJ | "FE7CB391D650A284")
      M600 (Arg0, 0x27, Local0, 0xFFFFFFFFFFFFFFFF)
      If (Y078)
      {
        Local0 = (DerefOf (RefOf (AUI5)) | "FE7CB391D650A284")
        M600 (Arg0, 0x28, Local0, 0xFE7CB391D650A284)
       Local0 = (DerefOf (RefOf (AUIJ)) | "FE7CB391D650A284") M600 (Arg0, 0x29, Local0, 0xFFFFFFFFFFFFFFFF)
      }
```

```
 Local0 = (DerefOf (PAUI [0x05]) | "FE7CB391D650A284")
 M600 (Arg0, 0x2A, Local0, 0xFE7CB391D650A284)
 Local0 = (DerefOf (PAUI [0x13]) | "FE7CB391D650A284")
 M600 (Arg0, 0x2B, Local0, 0xFFFFFFFFFFFFFFFF)
 /* Method returns Integer */
```

```
Local0 = (M601 (0x01, 0x05) | "FE7CB391D650A284") M600 (Arg0, 0x2C, Local0, 0xFE7CB391D650A284)
Local0 = (M601 (0x01, 0x13) | "FE7CB391D650A284") M600 (Arg0, 0x2D, Local0, 0xFFFFFFFFFFFFFFFF)
 /* Method returns Reference to Integer */
```

```
 If (Y500)
```
{

```
 Local0 = (DerefOf (M602 (0x01, 0x05, 0x01)) | "FE7CB391D650A284")
  M600 (Arg0, 0x2E, Local0, 0xFE7CB391D650A284)
  Local0 = (DerefOf (M602 (0x01, 0x13, 0x01)) | "FE7CB391D650A284")
  M600 (Arg0, 0x2F, Local0, 0xFFFFFFFFFFFFFFFF)
 }
```
/\* Conversion of the both operands \*/

```
 Store (("0321" | "FE7CB391D650A284"), Local0)
 M600 (Arg0, 0x30, Local0, 0xFE7CB391D650A3A5)
 Store (("FE7CB391D650A284" | "0321"), Local0)
 M600 (Arg0, 0x31, Local0, 0xFE7CB391D650A3A5)
 Local0 = ("0321" | "FE7CB391D650A284")
 M600 (Arg0, 0x32, Local0,
```

```
 0xFE7CB391D650A3A5)
```

```
 Local0 = ("FE7CB391D650A284" | "0321")
  M600 (Arg0, 0x33, Local0, 0xFE7CB391D650A3A5)
 }
```

```
 /* Or, 32-bit */
```
Method (M018, 1, NotSerialized)

```
 {
```
/\* Conversion of the first operand \*/

```
 Store (("C179B3FE" | 0x00), Local0)
 M600 (Arg0, 0x00, Local0, 0xC179B3FE)
Store (("C179B3FE" | 0xFFFFFFFFF), Local0)
 M600 (Arg0, 0x01, Local0, 0xFFFFFFFF)
 Store (("C179B3FE" | AUI5), Local0)
 M600 (Arg0, 0x02, Local0, 0xC179B3FE)
 Store (("C179B3FE" | AUII), Local0)
 M600 (Arg0, 0x03, Local0, 0xFFFFFFFF)
 If (Y078)
```

```
 {
   Store (("C179B3FE" | DerefOf (RefOf (AUI5))), Local0)
   M600 (Arg0, 0x04, Local0, 0xC179B3FE)
   Store (("C179B3FE" | DerefOf (RefOf (AUII))), Local0)
  M600 (Arg0, 0x05, Local0, 0xFFFFFFFF)
```

```
 }
```

```
 Store (("C179B3FE"
 | DerefOf (PAUI [0x05])), Local0)
      M600 (Arg0, 0x06, Local0, 0xC179B3FE)
      Store (("C179B3FE" | DerefOf (PAUI [0x12])), Local0)
      M600 (Arg0, 0x07, Local0, 0xFFFFFFFF)
      /* Method returns Integer */
```

```
 Store (("C179B3FE" | M601 (0x01, 0x05)), Local0)
 M600 (Arg0, 0x08, Local0, 0xC179B3FE)
 Store (("C179B3FE" | M601 (0x01, 0x12)), Local0)
 M600 (Arg0, 0x09, Local0, 0xFFFFFFFF)
 /* Method returns Reference to Integer */
```
### If (Y500)

```
 {
```

```
 Store (("C179B3FE" | DerefOf (M602 (0x01, 0x05, 0x01))), Local0)
 M600 (Arg0, 0x0A, Local0, 0xC179B3FE)
 Store (("C179B3FE" | DerefOf (M602 (0x01, 0x12, 0x01))), Local0)
 M600 (Arg0, 0x0B, Local0, 0xFFFFFFFF)
```

```
 }
```

```
Local0 = ("C179B3FE" | 0x00) M600 (Arg0, 0x0C, Local0, 0xC179B3FE)
     Local0 = ("C179B3FE" | 0xFFFFFFFF) M600 (Arg0,
 0x0D, Local0, 0xFFFFFFFF)
      Local0 = ("C179B3FE" | AUI5) /* \AUI5 */
```

```
 M600 (Arg0, 0x0E, Local0, 0xC179B3FE)
 Local0 = ("C179B3FE" | AUII) /* \AUII */
 M600 (Arg0, 0x0F, Local0, 0xFFFFFFFF)
 If (Y078)
```

```
 {
```

```
Local0 = ("C179B3FE" | DerfOf (RefOf (AUI5))) M600 (Arg0, 0x10, Local0, 0xC179B3FE)
  Local0 = ("C179B3FE" | DerefOf (RefOf (AUII)))
 M600 (Arg0, 0x11, Local0, 0xFFFFFFFFF)
 }
```

```
Local0 = ("C179B3FE" | DerefOf (PAUI [0x05])) M600 (Arg0, 0x12, Local0, 0xC179B3FE)
 Local0 = ("C179B3FE" | DerefOf (PAUI [0x12]))
```
 M600 (Arg0, 0x13, Local0, 0xFFFFFFFF) /\* Method returns Integer \*/

```
 Local0 = ("C179B3FE" | M601 (0x01, 0x05))
 M600 (Arg0, 0x14, Local0, 0xC179B3FE)
 Local0 = ("C179B3FE" | M601 (0x01, 0x12))
 M600 (Arg0, 0x15, Local0, 0xFFFFFFFF)
 /* Method
```
returns Reference to Integer \*/

```
 If (Y500)
       {
         Local0 = ("C179B3FE" | DerefOf (M602 (0x01, 0x05, 0x01)))
         M600 (Arg0, 0x16, Local0, 0xC179B3FE)
         Local0 = ("C179B3FE" | DerefOf (M602 (0x01, 0x12, 0x01)))
         M600 (Arg0, 0x17, Local0, 0xFFFFFFFF)
       }
      /* Conversion of the second operand */
      Store ((0x00 | "C179B3FE"), Local0)
      M600 (Arg0, 0x18, Local0, 0xC179B3FE)
     Store ((0xFFFFFFFF | "C179B3FE"), Local0)
      M600 (Arg0, 0x19, Local0, 0xFFFFFFFF)
      Store ((AUI5 | "C179B3FE"), Local0)
      M600 (Arg0, 0x1A, Local0, 0xC179B3FE)
     Store ((AUII | "C179B3FE"), Local0)
      M600 (Arg0, 0x1B, Local0, 0xFFFFFFFF)
      If (Y078)
       {
         Store ((DerefOf (RefOf (AUI5)) | "C179B3FE"), Local0)
         M600 (Arg0, 0x1C, Local0, 0xC179B3FE)
         Store ((DerefOf (RefOf (AUII))
 | "C179B3FE"), Local0)
        M600 (Arg0, 0x1D, Local0, 0xFFFFFFFFF)
       }
      Store ((DerefOf (PAUI [0x05]) | "C179B3FE"), Local0)
      M600 (Arg0, 0x1E, Local0, 0xC179B3FE)
      Store ((DerefOf (PAUI [0x12]) | "C179B3FE"), Local0)
      M600 (Arg0, 0x1F, Local0, 0xFFFFFFFF)
      /* Method returns Integer */
      Store ((M601 (0x01, 0x05) | "C179B3FE"), Local0)
      M600 (Arg0, 0x20, Local0, 0xC179B3FE)
      Store ((M601 (0x01, 0x12) | "C179B3FE"), Local0)
     M600 (Arg0, 0x21, Local0, 0xFFFFFFFFF)
```
/\* Method returns Reference to Integer \*/

```
 If (Y500)
      {
        Store ((DerefOf (M602 (0x01, 0x05, 0x01)) | "C179B3FE"), Local0)
        M600 (Arg0, 0x22, Local0, 0xC179B3FE)
        Store ((DerefOf (M602 (0x01, 0x12, 0x01)) | "C179B3FE"), Local0)
        M600 (Arg0, 0x23, Local0, 0xFFFFFFFF)
      }
     Local0 = (0x00 | "C179B3FE") M600 (Arg0, 0x24, Local0, 0xC179B3FE)
     Local0 = (0xFFFFFF | "C179B3FE")
      M600 (Arg0, 0x25, Local0, 0xFFFFFFFF)
      Local0 = (AUI5 | "C179B3FE")
      M600 (Arg0, 0x26, Local0, 0xC179B3FE)
     Local0 = (AUII | "C179B3FE") M600 (Arg0, 0x27, Local0, 0xFFFFFFFF)
      If (Y078)
      {
        Local0 = (DerefOf (RefOf (AUI5)) | "C179B3FE")
        M600 (Arg0, 0x28, Local0, 0xC179B3FE)
        Local0 = (DerefOf (RefOf (AUII)) | "C179B3FE")
        M600 (Arg0, 0x29, Local0, 0xFFFFFFFF)
      }
     Local0 = (DerefOf (PAUI [0x05]) | "C179B3FE") M600 (Arg0, 0x2A, Local0, 0xC179B3FE)
     Local0 = (DerefOf (PAUI [0x12]) | "C179B3FE") M600 (Arg0, 0x2B, Local0, 0xFFFFFFFF)
      /* Method returns Integer */
     Local0 = (M601 (0x01, 0x05) | "C179B3FE") M600 (Arg0, 0x2C, Local0, 0xC179B3FE)
      Local0
= (M601 (0x01, 0x12) | "C179B3FE") M600 (Arg0, 0x2D, Local0, 0xFFFFFFFF)
      /* Method returns Reference to Integer */
      If (Y500)
      {
       Local0 = (DerefOf (M602 (0x01, 0x05, 0x01)) | "C179B3FE") M600 (Arg0, 0x2E, Local0, 0xC179B3FE)
       Local0 = (DerefOf (M602 (0x01, 0x12, 0x01)) | "C179B3FE") M600 (Arg0, 0x2F, Local0, 0xFFFFFFFF)
      }
```

```
 /* Conversion of the both operands */
```

```
 Store (("0321" | "C179B3FE"), Local0)
 M600 (Arg0, 0x30, Local0, 0xC179B3FF)
 Store (("C179B3FE" | "0321"), Local0)
 M600 (Arg0, 0x31, Local0, 0xC179B3FF)
 Local0 = ("0321" | "C179B3FE")
 M600 (Arg0, 0x32, Local0, 0xC179B3FF)
 Local0 = ("C179B3FE" | "0321")
 M600 (Arg0, 0x33, Local0, 0xC179B3FF)
```

```
 /* ShiftLeft, common 32-bit/64-bit test */
```
## Method (M019, 1, NotSerialized) {

```
 /* Conversion of the first operand */
 Store (("0321" << 0x00), Local0)
 M600 (Arg0, 0x00, Local0, 0x0321)
 Store (("0321" << 0x01), Local0)
 M600 (Arg0, 0x01, Local0, 0x0642)
 Store (("0321" << AUI5), Local0)
 M600 (Arg0, 0x02, Local0, 0x0321)
 Store (("0321" << AUI6), Local0)
 M600 (Arg0, 0x03, Local0, 0x0642)
 If (Y078)
 {
   Store (("0321" << DerefOf (RefOf (AUI5))), Local0)
```

```
 M600 (Arg0, 0x04, Local0, 0x0321)
 Store (("0321" << DerefOf (RefOf (AUI6))), Local0)
 M600 (Arg0, 0x05, Local0, 0x0642)
```

```
 }
```

```
 Store (("0321" << DerefOf (PAUI [0x05])), Local0)
 M600 (Arg0, 0x06, Local0, 0x0321)
 Store (("0321" << DerefOf (PAUI [0x06])), Local0)
 M600 (Arg0, 0x07, Local0, 0x0642)
 /* Method returns Integer */
```

```
Store (("0321" << M601 (0x01, 0x05)),
 Local0)
      M600 (Arg0, 0x08, Local0, 0x0321)
      Store (("0321" << M601 (0x01, 0x06)), Local0)
      M600 (Arg0, 0x09, Local0, 0x0642)
      /* Method returns Reference to Integer */
```

```
 If (Y500)
```

```
\left\{\begin{array}{ccc} \end{array}\right\}
```

```
 Store (("0321" << DerefOf (M602 (0x01, 0x05, 0x01))), Local0)
         M600 (Arg0, 0x0A, Local0, 0x0321)
         Store (("0321" << DerefOf (M602 (0x01, 0x06, 0x01))), Local0)
         M600 (Arg0, 0x0B, Local0, 0x0642)
      }
     Local0 = ("0321" << 0x00) M600 (Arg0, 0x0C, Local0, 0x0321)
     Local0 = ("0321" << 0x01) M600 (Arg0, 0x0D, Local0, 0x0642)
     Local0 = ("0321" << AUI5) /* \AUI5 */
      M600 (Arg0, 0x0E, Local0, 0x0321)
     Local0 = ("0321" << AUI6) /* \AUI6 */
      M600 (Arg0, 0x0F, Local0, 0x0642)
      If (Y078)
      {
        Local0 = ("0321" << DerefOf (RefOf (AUI5)))
         M600
 (Arg0, 0x10, Local0, 0x0321)
       Local0 = ("0321" << DerffOf (RefOf (AUI6))) M600 (Arg0, 0x11, Local0, 0x0642)
      }
      Local0 = ("0321" << DerefOf (PAUI [0x05]))
      M600 (Arg0, 0x12, Local0, 0x0321)
     Local0 = ("0321" <<DerefOf (PAUI [0x06]))
      M600 (Arg0, 0x13, Local0, 0x0642)
      /* Method returns Integer */
     Local0 = ("0321" << M601 (0x01, 0x05)) M600 (Arg0, 0x14, Local0, 0x0321)
     Local0 = ("0321" << M601 (0x01, 0x06)) M600 (Arg0, 0x15, Local0, 0x0642)
      /* Method returns Reference to Integer */
      If (Y500)
      {
       Local0 = ("0321" << DerefOf (M602 (0x01, 0x05, 0x01)))
        M600 (Arg0, 0x16, Local0, 0x0321)
       Local0 = ("0321" << DerefOf (M602 (0x01, 0x06, 0x01)))
        M600 (Arg0, 0x17, Local0, 0x0642)
      }
      /* Conversion of the second operand */
```

```
Store ((0x00 << "B"), Local0)
  M600 (Arg0, 0x18, Local0, 0x00)
```

```
Store ((0x01 \ll "B"), Local0)
      M600 (Arg0, 0x19, Local0, 0x0800)
     Store ((AUI5 \ll "B"), Local0)
      M600 (Arg0, 0x1A, Local0, 0x00)
     Store ((AUI6 \ll "B"), Local0)
      M600 (Arg0, 0x1B, Local0, 0x0800)
      If (Y078)
       {
         Store ((DerefOf (RefOf (AUI5)) << "B"), Local0)
         M600 (Arg0, 0x1C, Local0, 0x00)
         Store ((DerefOf (RefOf (AUI6)) << "B"), Local0)
         M600 (Arg0, 0x1D, Local0, 0x0800)
       }
     Store ((DerefOf (PAUI [0x05]) << "B"), Local0)
      M600 (Arg0, 0x1E, Local0, 0x00)
     Store ((DerefOf (PAUI [0x06]) << "B"), Local0)
      M600 (Arg0, 0x1F, Local0, 0x0800)
      /* Method returns Integer */
     Store ((M601 (0x01, 0x05) << "B"), Local0)
      M600 (Arg0, 0x20, Local0, 0x00)
      Store ((M601 (0x01,
0x06 \ll "B"), Local0)
      M600 (Arg0, 0x21, Local0, 0x0800)
      /* Method returns Reference to Integer */
      If (Y500)
       {
         Store ((DerefOf (M602 (0x01, 0x05, 0x01)) << "B"), Local0)
         M600 (Arg0, 0x22, Local0, 0x00)
         Store ((DerefOf (M602 (0x01, 0x06, 0x01)) << "B"), Local0)
         M600 (Arg0, 0x23, Local0, 0x0800)
       }
     Local0 = (0x00 \ll "B") M600 (Arg0, 0x24, Local0, 0x00)
     Local0 = (0x01 \ll "B") M600 (Arg0, 0x25, Local0, 0x0800)
     Local0 = (AUI5 \ll "B") M600 (Arg0, 0x26, Local0, 0x00)
     Local0 = (AUI6 \ll "B") M600 (Arg0, 0x27, Local0, 0x0800)
      If (Y078)
       {
        Local0 = (DerefOf (RefOf (AUI5)) << "B") M600 (Arg0, 0x28, Local0, 0x00)
        Local0 = (DerefOf (RefOf (AUI6)) << "B")
```

```
 }
     Local0 = (DerefOf (PAUI [0x05]) << "B") M600 (Arg0, 0x2A, Local0, 0x00)
     Local0 = (DerefOf (PAUI [0x06]) << "B") M600 (Arg0, 0x2B, Local0, 0x0800)
      /* Method returns Integer */
     Local0 = (M601 (0x01, 0x05) < \langle Y \rangle M600 (Arg0, 0x2C, Local0, 0x00)
     Local0 = (M601 (0x01, 0x06) < \langle Y''B'' \rangle) M600 (Arg0, 0x2D, Local0, 0x0800)
      /* Method returns Reference to Integer */
      If (Y500)
      {
       Local0 = (Der\{F(M602 (0x01, 0x05, 0x01)) \lt\lt" B") M600 (Arg0, 0x2E, Local0, 0x00)
       Local0 = (DerffOff (M602 (0x01, 0x06, 0x01)) << "B") M600 (Arg0, 0x2F, Local0, 0x0800)
      }
    }
    /* ShiftLeft, 64-bit */
    Method (M01A, 1, NotSerialized)
    {
      /* Conversion of the first operand */
      Store (("FE7CB391D650A284" << 0x00), Local0)
      M600 (Arg0, 0x00,
 Local0, 0xFE7CB391D650A284)
      Store (("FE7CB391D650A284" << 0x01), Local0)
      M600 (Arg0, 0x01, Local0, 0xFCF96723ACA14508)
      Store (("FE7CB391D650A284" << AUI5), Local0)
      M600 (Arg0, 0x02, Local0, 0xFE7CB391D650A284)
      Store (("FE7CB391D650A284" << AUI6), Local0)
      M600 (Arg0, 0x03, Local0, 0xFCF96723ACA14508)
      If (Y078)
      {
        Store (("FE7CB391D650A284" << DerefOf (RefOf (AUI5))), Local0)
         M600 (Arg0, 0x04, Local0, 0xFE7CB391D650A284)
        Store (("FE7CB391D650A284" << DerefOf (RefOf (AUI6))), Local0)
         M600 (Arg0, 0x05, Local0, 0xFCF96723ACA14508)
      }
```

```
 Store (("FE7CB391D650A284" << DerefOf (PAUI [0x05])), Local0)
 M600 (Arg0, 0x06, Local0, 0xFE7CB391D650A284)
 Store (("FE7CB391D650A284" << DerefOf (PAUI [0x06])), Local0)
 M600 (Arg0, 0x07, Local0, 0xFCF96723ACA14508)
 /* Method returns
```
### Integer \*/

```
 Store (("FE7CB391D650A284" << M601 (0x01, 0x05)), Local0)
 M600 (Arg0, 0x08, Local0, 0xFE7CB391D650A284)
 Store (("FE7CB391D650A284" << M601 (0x01, 0x06)), Local0)
 M600 (Arg0, 0x09, Local0, 0xFCF96723ACA14508)
 /* Method returns Reference to Integer */
```
### If (Y500)

```
 {
```

```
 Store (("FE7CB391D650A284" << DerefOf (M602 (0x01, 0x05, 0x01))), Local0)
 M600 (Arg0, 0x0A, Local0, 0xFE7CB391D650A284)
 Store (("FE7CB391D650A284" << DerefOf (M602 (0x01, 0x06, 0x01))), Local0)
 M600 (Arg0, 0x0B, Local0, 0xFCF96723ACA14508)
```

```
 Local0 = ("FE7CB391D650A284" << 0x00)
 M600 (Arg0, 0x0C, Local0, 0xFE7CB391D650A284)
Local0 = ("FE7CB391D650A284" << 0x01)
 M600 (Arg0, 0x0D, Local0, 0xFCF96723ACA14508)
Local0 = ("FE7CB391D650A284" << AUI5) /* \AUI5 */
 M600 (Arg0, 0x0E, Local0, 0xFE7CB391D650A284)
 Local0 = ("FE7CB391D650A284" << AUI6) /* \AUI6 */
 M600 (Arg0, 0x0F, Local0, 0xFCF96723ACA14508)
 If (Y078)
 {
   Local0 = ("FE7CB391D650A284" << DerefOf (RefOf (AUI5)))
   M600 (Arg0, 0x10, Local0, 0xFE7CB391D650A284)
   Local0 = ("FE7CB391D650A284" << DerefOf (RefOf (AUI6)))
```

```
 M600 (Arg0, 0x11, Local0, 0xFCF96723ACA14508)
```

```
 }
```

```
 Local0 = ("FE7CB391D650A284" << DerefOf (PAUI [0x05]))
 M600 (Arg0, 0x12, Local0, 0xFE7CB391D650A284)
 Local0 = ("FE7CB391D650A284" << DerefOf (PAUI [0x06]))
 M600 (Arg0, 0x13, Local0, 0xFCF96723ACA14508)
 /* Method returns Integer */
```

```
Local0 = ("FE7CB391D650A284" << M601 (0x01, 0x05))
 M600 (Arg0, 0x14, Local0, 0xFE7CB391D650A284)
Local0 = ("FE7CB391D650A284" << M601 (0x01, 0x06))
 M600 (Arg0, 0x15, Local0, 0xFCF96723ACA14508)
 /*
```
#### Method returns Reference to Integer \*/

```
 If (Y500)
 {
   Local0 = ("FE7CB391D650A284" << DerefOf (M602 (0x01, 0x05, 0x01)))
   M600 (Arg0, 0x16, Local0, 0xFE7CB391D650A284)
   Local0 = ("FE7CB391D650A284" << DerefOf (M602 (0x01, 0x06, 0x01)))
   M600 (Arg0, 0x17, Local0, 0xFCF96723ACA14508)
 }
```
/\* Conversion of the second operand \*/

```
Store ((0x00 \ll "B"), Local<sub>0</sub>)
 M600 (Arg0, 0x18, Local0, 0x00)
Store ((0x01 \ll "B"), Local0)
 M600 (Arg0, 0x19, Local0, 0x0800)
Store ((AUI5 \ll "B"), Local0)
 M600 (Arg0, 0x1A, Local0, 0x00)
 Store ((AUI6 << "B"), Local0)
 M600 (Arg0, 0x1B, Local0, 0x0800)
 If (Y078)
 {
   Store ((DerefOf (RefOf (AUI5)) << "B"), Local0)
```

```
 M600 (Arg0, 0x1C, Local0, 0x00)
 Store ((DerefOf (RefOf (AUI6)) << "B"), Local0)
```

```
 M600 (Arg0, 0x1D, Local0, 0x0800)
 }
```

```
Store ((DerefOf (PAUI [0x05]) << "B"), Local0)
 M600 (Arg0, 0x1E, Local0, 0x00)
Store ((DerefOf (PAUI [0x06]) << "B"), Local0)
 M600 (Arg0, 0x1F, Local0, 0x0800)
 /* Method returns Integer */
```

```
Store ((M601 (0x01, 0x05) << "B"), Local0)
 M600 (Arg0, 0x20, Local0, 0x00)
Store ((M601 (0x01, 0x06) << "B"), Local0)
 M600 (Arg0, 0x21, Local0, 0x0800)
 /* Method returns Reference to Integer */
```

```
 If (Y500)
```

```
Store ((DerefOf (M602 (0x01, 0x05, 0x01)) << "B"), Local0)
 M600 (Arg0, 0x22, Local0, 0x00)
Store ((DerefOf (M602 (0x01, 0x06, 0x01)) << "B"), Local0)
 M600 (Arg0, 0x23, Local0, 0x0800)
```

```
 }
```

```
Local0 = (0x00 \ll "B") M600 (Arg0, 0x24, Local0, 0x00)
     Local0 = (0x01 \ll "B") M600 (Arg0,
 0x25, Local0, 0x0800)
     Local0 = (AUI5 \ll "B") M600 (Arg0, 0x26, Local0, 0x00)
     Local0 = (AUI6 \ll "B") M600 (Arg0, 0x27, Local0, 0x0800)
      If (Y078)
      {
        Local0 = (DerefOf (RefOf (AUI5)) << "B") M600 (Arg0, 0x28, Local0, 0x00)
        Local0 = (DerefOf (RefOf (AUI6)) << "B") M600 (Arg0, 0x29, Local0, 0x0800)
       }
     Local0 = (DerefOf (PAUI [0x05]) << "B") M600 (Arg0, 0x2A, Local0, 0x00)
     Local0 = (DerefOf (PAUI [0x06]) << "B") M600 (Arg0, 0x2B, Local0, 0x0800)
      /* Method returns Integer */
     Local0 = (M601 (0x01, 0x05) < \langle W, W \rangle M600 (Arg0, 0x2C, Local0, 0x00)
     Local0 = (M601 (0x01, 0x06) < \langle W \rangle M600 (Arg0, 0x2D, Local0, 0x0800)
      /* Method returns Reference to Integer */
      If (Y500)
       {
        Local0 = (DerefOf (M602))(0x01, 0x05, 0x01)) \ll "B" M600 (Arg0, 0x2E, Local0, 0x00)
        Local0 = (DerefOf (M602 (0x01, 0x06, 0x01)) << "B")
         M600 (Arg0, 0x2F, Local0, 0x0800)
       }
      /* Conversion of the both operands */
      Store (("0321" << "B"), Local0)
      M600 (Arg0, 0x30, Local0, 0x00190800)
      Store (("FE7CB391D650A284" << "B"), Local0)
      M600 (Arg0, 0x31, Local0, 0xE59C8EB285142000)
     Local0 = ("0321" << "B") M600 (Arg0, 0x32, Local0, 0x00190800)
      Local0 = ("FE7CB391D650A284" << "B")
```

```
 M600 (Arg0, 0x33, Local0, 0xE59C8EB285142000)
 }
 /* ShiftLeft, 32-bit */
 Method (M01B, 1, NotSerialized)
 {
   /* Conversion of the first operand */
   Store (("C179B3FE" << 0x00), Local0)
   M600 (Arg0, 0x00, Local0, 0xC179B3FE)
   Store (("C179B3FE" << 0x01), Local0)
   M600 (Arg0, 0x01, Local0, 0x82F367FC)
   Store (("C179B3FE" << AUI5), Local0)
   M600 (Arg0, 0x02, Local0, 0xC179B3FE)
   Store (("C179B3FE" << AUI6), Local0)
   M600 (Arg0, 0x03, Local0, 0x82F367FC)
   If (Y078)
   {
     Store (("C179B3FE" << DerefOf (RefOf (AUI5))), Local0)
     M600 (Arg0, 0x04, Local0, 0xC179B3FE)
     Store (("C179B3FE" << DerefOf (RefOf (AUI6))), Local0)
     M600 (Arg0, 0x05, Local0, 0x82F367FC)
   }
   Store (("C179B3FE" << DerefOf (PAUI [0x05])), Local0)
   M600 (Arg0, 0x06, Local0, 0xC179B3FE)
   Store (("C179B3FE" << DerefOf (PAUI [0x06])), Local0)
   M600 (Arg0, 0x07, Local0, 0x82F367FC)
   /* Method returns Integer */
   Store (("C179B3FE" << M601 (0x01, 0x05)), Local0)
   M600 (Arg0, 0x08, Local0, 0xC179B3FE)
   Store (("C179B3FE" << M601 (0x01, 0x06)), Local0)
   M600 (Arg0, 0x09, Local0, 0x82F367FC)
   /* Method returns Reference to Integer */
   If (Y500)
   {
     Store (("C179B3FE" << DerefOf (M602 (0x01, 0x05, 0x01))), Local0)
     M600 (Arg0, 0x0A, Local0, 0xC179B3FE)
     Store (("C179B3FE" << DerefOf (M602 (0x01, 0x06, 0x01))), Local0)
     M600 (Arg0, 0x0B, Local0, 0x82F367FC)
   }
  Local0 = ("C179B3FE" << 0x00) M600 (Arg0, 0x0C, Local0, 0xC179B3FE)
  Local0 = ("C179B3FE" << 0x01)
```

```
 M600 (Arg0, 0x0D, Local0, 0x82F367FC)
      Local0 = ("C179B3FE" << AUI5) /* \AUI5 */
      M600 (Arg0, 0x0E, Local0, 0xC179B3FE)
      Local0 = ("C179B3FE" << AUI6) /* \AUI6 */
      M600 (Arg0, 0x0F, Local0, 0x82F367FC)
      If (Y078)
      {
       Local0 = ("C179B3FE" << DerefOf (RefOf (AUI5))) M600 (Arg0, 0x10, Local0, 0xC179B3FE)
       Local0 = ("C179B3FE" << DerefOf (RefOf (AUI6))) M600 (Arg0, 0x11, Local0, 0x82F367FC)
      }
     Local0 = ("C179B3FE" <<DerefOf (PAUI [0x05]))
      M600 (Arg0, 0x12, Local0, 0xC179B3FE)
      Local0 = ("C179B3FE" << DerefOf (PAUI [0x06]))
      M600 (Arg0, 0x13, Local0, 0x82F367FC)
      /* Method returns Integer */
     Local0 = ("C179B3FE" < M601 (0x01, 0x05)) M600 (Arg0, 0x14, Local0, 0xC179B3FE)
     Local0 = ("C179B3FE" < < M601 (0x01, 0x06)) M600 (Arg0, 0x15, Local0, 0x82F367FC)
      /* Method returns Reference to Integer */
      If (Y500)
      {
       Local0 = ("C179B3FE" << DerefOf (M602 (0x01, 0x05, 0x01)))
        M600 (Arg0, 0x16, Local0, 0xC179B3FE)
        Local0 = ("C179B3FE" << DerefOf (M602 (0x01, 0x06, 0x01)))
        M600 (Arg0, 0x17, Local0, 0x82F367FC)
      }
      /* Conversion of the second operand */
     Store ((0x00 \ll "B"), Local<sub>0</sub>)
      M600
 (Arg0, 0x18, Local0, 0x00)
     Store ((0x01 \ll "B"), Local<sub>0</sub>)
      M600 (Arg0, 0x19, Local0, 0x0800)
     Store ((AUI5 \ll "B"), Local0)
      M600 (Arg0, 0x1A, Local0, 0x00)
     Store ((AUI6 \ll "B"), Local0)
      M600 (Arg0, 0x1B, Local0, 0x0800)
      If (Y078)
      {
        Store ((DerefOf (RefOf (AUI5)) << "B"), Local0)
```

```
 M600 (Arg0, 0x1C, Local0, 0x00)
  Store ((DerefOf (RefOf (AUI6)) << "B"), Local0)
  M600 (Arg0, 0x1D, Local0, 0x0800)
 }
```

```
Store ((DerefOf (PAUI [0x05]) << "B"), Local0)
 M600 (Arg0, 0x1E, Local0, 0x00)
Store ((DerefOf (PAUI [0x06]) << "B"), Local0)
 M600 (Arg0, 0x1F, Local0, 0x0800)
 /* Method returns Integer */
```

```
Store ((M601 (0x01, 0x05) << "B"), Local0)
 M600 (Arg0, 0x20, Local0, 0x00)
Store ((M601 (0x01, 0x06) << "B"), Local0)
 M600 (Arg0, 0x21,
```
# Local0, 0x0800)

```
 /* Method returns Reference to Integer */
```

```
 If (Y500)
```
### {

```
Store ((DerefOf (M602 (0x01, 0x05, 0x01)) << "B"), Local0)
 M600 (Arg0, 0x22, Local0, 0x00)
Store ((DerefOf (M602 (0x01, 0x06, 0x01)) << "B"), Local0)
 M600 (Arg0, 0x23, Local0, 0x0800)
```

```
Local0 = (0x00 \ll "B") M600 (Arg0, 0x24, Local0, 0x00)
Local0 = (0x01 \ll "B") M600 (Arg0, 0x25, Local0, 0x0800)
Local0 = (AUI5 \ll "B") M600 (Arg0, 0x26, Local0, 0x00)
Local0 = (AUI6 \ll "B") M600 (Arg0, 0x27, Local0, 0x0800)
 If (Y078)
 {
  Local0 = (DerefOf (RefOf (AUI5)) << "B") M600 (Arg0, 0x28, Local0, 0x00)
  Local0 = (DerefOf (RefOf (AUI6)) << "B") M600 (Arg0, 0x29, Local0, 0x0800)
 }
Local0 = (DerefOf (PAUI [0x05]))
```

```
<< "B")
```

```
 M600 (Arg0, 0x2A, Local0, 0x00)
Local0 = (DerefOf (PAUI [0x06]) << "B") M600 (Arg0, 0x2B, Local0, 0x0800)
 /* Method returns Integer */
```

```
Local0 = (M601 (0x01, 0x05) < \langle Y \rangle M600 (Arg0, 0x2C, Local0, 0x00)
  Local0 = (M601 (0x01, 0x06) < \langle Y''B'' \rangle) M600 (Arg0, 0x2D, Local0, 0x0800)
   /* Method returns Reference to Integer */
   If (Y500)
   {
    Local0 = (DerefOf (M602 (0x01, 0x05, 0x01)) << "B")
     M600 (Arg0, 0x2E, Local0, 0x00)
    Local0 = (DerefOf (M602 (0x01, 0x06, 0x01)) << "B")
     M600 (Arg0, 0x2F, Local0, 0x0800)
   }
   /* Conversion of the both operands */
   Store (("0321" << "B"), Local0)
   M600 (Arg0, 0x30, Local0, 0x00190800)
   Store (("C179B3FE" << "B"), Local0)
   M600 (Arg0, 0x31, Local0, 0xCD9FF000)
  Local0 = ("0321" << "B") M600 (Arg0, 0x32, Local0, 0x00190800)
  Local0 = ("C179B3FE" << "B") M600 (Arg0, 0x33, Local0, 0xCD9FF000)
 }
 /* ShiftRight, common 32-bit/64-bit test */
 Method (M01C, 1, NotSerialized)
 {
   /* Conversion of the first operand */
   Store (("0321" >> 0x00), Local0)
   M600 (Arg0, 0x00, Local0, 0x0321)
   Store (("0321" >> 0x01), Local0)
   M600 (Arg0, 0x01, Local0, 0x0190)
   Store (("0321" >> AUI5), Local0)
   M600 (Arg0, 0x02, Local0, 0x0321)
   Store (("0321" >> AUI6), Local0)
   M600 (Arg0, 0x03, Local0, 0x0190)
   If (Y078)
   {
     Store (("0321" >> DerefOf (RefOf (AUI5))), Local0)
     M600 (Arg0, 0x04, Local0, 0x0321)
    Store (("0321" >> DerefOf (RefOf (AUI6))), Local0)
     M600 (Arg0, 0x05, Local0, 0x0190)
```

```
 }
```

```
 Store (("0321" >> DerefOf (PAUI [0x05])),
 Local0)
      M600 (Arg0, 0x06, Local0, 0x0321)
      Store (("0321" >> DerefOf (PAUI [0x06])), Local0)
      M600 (Arg0, 0x07, Local0, 0x0190)
      /* Method returns Integer */
      Store (("0321" >> M601 (0x01, 0x05)), Local0)
      M600 (Arg0, 0x08, Local0, 0x0321)
      Store (("0321" >> M601 (0x01, 0x06)), Local0)
      M600 (Arg0, 0x09, Local0, 0x0190)
      /* Method returns Reference to Integer */
      If (Y500)
       {
         Store (("0321" >> DerefOf (M602 (0x01, 0x05, 0x01))), Local0)
         M600 (Arg0, 0x0A, Local0, 0x0321)
         Store (("0321" >> DerefOf (M602 (0x01, 0x06, 0x01))), Local0)
         M600 (Arg0, 0x0B, Local0, 0x0190)
       }
     Local0 = ("0321" >> 0x00) M600 (Arg0, 0x0C, Local0, 0x0321)
     Local0 = ("0321" >> 0x01) M600 (Arg0, 0x0D, Local0, 0x0190)
     Local0 = ("0321" >> \text{AUI5}) /* \AUI5 */
       M600 (Arg0, 0x0E, Local0, 0x0321)
     Local0 = ("0321" >> \text{AUI6}) /* \AUI6 */
      M600 (Arg0, 0x0F, Local0, 0x0190)
      If (Y078)
       {
        Local0 = ("0321" >> DerefOf (RefOf (AUI5))) M600 (Arg0, 0x10, Local0, 0x0321)
        Local0 = ("0321" >> DerefOf (RefOf (AUI6))) M600 (Arg0, 0x11, Local0, 0x0190)
       }
     Local0 = ("0321" >> DerefOf (PAUI [0x05])) M600 (Arg0, 0x12, Local0, 0x0321)
     Local0 = ("0321" >> DerefOf (PAUI [0x06])) M600 (Arg0, 0x13, Local0, 0x0190)
      /* Method returns Integer */
     Local0 = ("0321" >> M601 (0x01, 0x05)) M600 (Arg0, 0x14, Local0, 0x0321)
     Local0 = ("0321" >> M601 (0x01, 0x06)) M600 (Arg0, 0x15, Local0, 0x0190)
```

```
 /* Method returns Reference to Integer */
      If (Y500)
       {
        Local0 = ("0321" >> DerefOf (M602 (0x01, 0x05,
0x(01)) M600 (Arg0, 0x16, Local0, 0x0321)
        Local0 = ("0321" >> DerefOf (M602 (0x01, 0x06, 0x01)))
         M600 (Arg0, 0x17, Local0, 0x0190)
       }
      /* Conversion of the second operand */
     Store ((0x0321 \gg "B"), Local0)
      M600 (Arg0, 0x18, Local0, 0x00)
      Store ((0xC179B3FE >> "B"), Local0)
      M600 (Arg0, 0x19, Local0, 0x00182F36)
     Store ((AUI1 \gg "B"), Local0)
      M600 (Arg0, 0x1A, Local0, 0x00)
     Store ((AUI3 \gg "B"), Local0)
      M600 (Arg0, 0x1B, Local0, 0x00182F36)
      If (Y078)
       {
         Store ((DerefOf (RefOf (AUI1)) >> "B"), Local0)
         M600 (Arg0, 0x1C, Local0, 0x00)
         Store ((DerefOf (RefOf (AUI3)) >> "B"), Local0)
         M600 (Arg0, 0x1D, Local0, 0x00182F36)
       }
     Store ((DerefOf (PAUI [0x01]) >> "B"), Local0)
      M600 (Arg0, 0x1E, Local0, 0x00)
      Store ((DerefOf (PAUI [0x03]) >> "B"), Local0)
      M600 (Arg0, 0x1F, Local0, 0x00182F36)
      /* Method returns Integer */
     Store ((M601 (0x01, 0x01) >> "B"), Local0)
      M600 (Arg0, 0x20, Local0, 0x00)
     Store ((M601 (0x01, 0x03) >> "B"), Local0)
      M600 (Arg0, 0x21, Local0, 0x00182F36)
      /* Method returns Reference to Integer */
      If (Y500)
       {
         Store ((DerefOf (M602 (0x01, 0x01, 0x01)) >> "B"), Local0)
         M600 (Arg0, 0x22, Local0, 0x00)
         Store ((DerefOf (M602 (0x01, 0x03, 0x01)) >> "B"), Local0)
         M600 (Arg0, 0x23, Local0, 0x00182F36)
       }
```

```
Local0 = (0x0321 \gg "B") M600 (Arg0, 0x24, Local0, 0x00)
     Local0 = (0xC179B3FE \gg "B") M600 (Arg0, 0x25, Local0, 0x00182F36)
     Local0 = (AUI1 \gg "B") M600 (Arg0, 0x26, Local0, 0x00)
     Local0 = (AUI3 \gg "B") M600 (Arg0, 0x27, Local0, 0x00182F36)
      If (Y078)
      {
       Local0 = (DerefOf (RefOf (AUI1)) >> "B") M600 (Arg0, 0x28, Local0, 0x00)
       Local0 = (DerefOf (RefOf (AUI3)) >> "B") M600 (Arg0, 0x29, Local0, 0x00182F36)
      }
     Local0 = (DerefOf (PAUI [0x01]) >> "B") M600 (Arg0, 0x2A, Local0, 0x00)
     Local0 = (DerefOf (PAUI [0x03]) >> "B") M600 (Arg0, 0x2B, Local0, 0x00182F36)
      /* Method returns Integer */
     Local0 = (M601 (0x01, 0x01) >> "B") M600 (Arg0, 0x2C, Local0, 0x00)
     Local0 = (M601 (0x01, 0x03) >> "B") M600 (Arg0, 0x2D, Local0, 0x00182F36)
      /* Method returns Reference to Integer */
      If (Y500)
      {
       Local0 = (DerefOf (M602 (0x01, 0x01, 0x01)) >> "B")
        M600 (Arg0, 0x2E, Local0, 0x00)
       Local0 = (DerefOf(M602 (0x01, 0x03,0x01)) >> "B")
        M600 (Arg0, 0x2F, Local0, 0x00182F36)
      }
    }
    /* ShiftRight, 64-bit */
    Method (M01D, 1, NotSerialized)
    {
      /* Conversion of the first operand */
      Store (("FE7CB391D650A284" >> 0x00), Local0)
      M600 (Arg0, 0x00, Local0, 0xFE7CB391D650A284)
```

```
 Store (("FE7CB391D650A284" >> 0x01), Local0)
 M600 (Arg0, 0x01, Local0, 0x7F3E59C8EB285142)
 Store (("FE7CB391D650A284" >> AUI5), Local0)
 M600 (Arg0, 0x02, Local0, 0xFE7CB391D650A284)
 Store (("FE7CB391D650A284" >> AUI6), Local0)
 M600 (Arg0, 0x03, Local0, 0x7F3E59C8EB285142)
 If (Y078)
 {
   Store (("FE7CB391D650A284" >> DerefOf (RefOf (AUI5))), Local0)
   M600 (Arg0, 0x04, Local0, 0xFE7CB391D650A284)
   Store (("FE7CB391D650A284" >> DerefOf (RefOf (AUI6))), Local0)
   M600 (Arg0, 0x05, Local0, 0x7F3E59C8EB285142)
 }
 Store (("FE7CB391D650A284" >> DerefOf (PAUI [0x05])), Local0)
 M600 (Arg0, 0x06, Local0, 0xFE7CB391D650A284)
 Store (("FE7CB391D650A284" >> DerefOf (PAUI [0x06])), Local0)
 M600 (Arg0, 0x07, Local0, 0x7F3E59C8EB285142)
 /* Method returns Integer */
 Store (("FE7CB391D650A284" >> M601 (0x01, 0x05)), Local0)
 M600 (Arg0, 0x08, Local0, 0xFE7CB391D650A284)
 Store (("FE7CB391D650A284" >> M601 (0x01, 0x06)), Local0)
 M600 (Arg0, 0x09, Local0, 0x7F3E59C8EB285142)
 /* Method returns Reference to Integer */
 If (Y500)
 {
   Store (("FE7CB391D650A284" >> DerefOf (M602 (0x01, 0x05, 0x01))), Local0)
   M600 (Arg0, 0x0A, Local0, 0xFE7CB391D650A284)
   Store (("FE7CB391D650A284" >> DerefOf (M602 (0x01, 0x06, 0x01))), Local0)
   M600 (Arg0, 0x0B, Local0, 0x7F3E59C8EB285142)
 }
 Local0 = ("FE7CB391D650A284" >> 0x00)
 M600 (Arg0, 0x0C, Local0, 0xFE7CB391D650A284)
 Local0 = ("FE7CB391D650A284" >> 0x01)
 M600 (Arg0, 0x0D, Local0, 0x7F3E59C8EB285142)
 Local0 = ("FE7CB391D650A284" >> AUI5) /* \AUI5 */
 M600 (Arg0, 0x0E, Local0, 0xFE7CB391D650A284)
Local0 = ("FE7CB391D650A284" >> AUI6) /* \AUI6 */
 M600 (Arg0, 0x0F, Local0, 0x7F3E59C8EB285142)
 If (Y078)
 {
   Local0 = ("FE7CB391D650A284" >> DerefOf (RefOf (AUI5)))
   M600 (Arg0, 0x10, Local0, 0xFE7CB391D650A284)
   Local0 = ("FE7CB391D650A284" >> DerefOf (RefOf (AUI6)))
   M600 (Arg0, 0x11, Local0, 0x7F3E59C8EB285142)
```

```
 Local0 = ("FE7CB391D650A284" >> DerefOf (PAUI [0x05]))
      M600 (Arg0, 0x12, Local0, 0xFE7CB391D650A284)
      Local0 = ("FE7CB391D650A284" >> DerefOf (PAUI [0x06]))
      M600 (Arg0, 0x13, Local0,
 0x7F3E59C8EB285142)
      /* Method returns Integer */
     Local0 = ("FE7CB391D650A284" >> M601 (0x01, 0x05))
      M600 (Arg0, 0x14, Local0, 0xFE7CB391D650A284)
     Local0 = ("FE7CB391D650A284" >> M601 (0x01, 0x06))
      M600 (Arg0, 0x15, Local0, 0x7F3E59C8EB285142)
      /* Method returns Reference to Integer */
      If (Y500)
      {
       Local0 = ("FE7CB391D650A284" >> DerefOf (M602 (0x01, 0x05, 0x01)))
        M600 (Arg0, 0x16, Local0, 0xFE7CB391D650A284)
       Local0 = ("FE7CB391D650A284" >> DerefOf (M602 (0x01, 0x06, 0x01)))
        M600 (Arg0, 0x17, Local0, 0x7F3E59C8EB285142)
      }
      /* Conversion of the second operand */
```

```
Store ((0x0321 \gg "B"), Local0)
 M600 (Arg0, 0x18, Local0, 0x00)
 Store ((0xFE7CB391D650A284 >> "B"), Local0)
 M600 (Arg0, 0x19, Local0, 0x001FCF96723ACA14)
Store ((AUI1 \gg "B"), Local0)
 M600 (Arg0, 0x1A, Local0, 0x00)
Store ((AUI4 \gg "B"), Local0)
 M600 (Arg0, 0x1B, Local0, 0x001FCF96723ACA14)
 If (Y078)
 {
   Store ((DerefOf (RefOf (AUI1)) >> "B"), Local0)
   M600 (Arg0, 0x1C, Local0, 0x00)
   Store ((DerefOf (RefOf (AUI4)) >> "B"), Local0)
   M600 (Arg0, 0x1D, Local0, 0x001FCF96723ACA14)
 }
Store ((DerefOf (PAUI [0x01]) >> "B"), Local0)
 M600 (Arg0, 0x1E, Local0, 0x00)
Store ((DerefOf (PAUI [0x04]) >> "B"), Local0)
 M600 (Arg0, 0x1F, Local0, 0x001FCF96723ACA14)
 /* Method returns Integer */
```
Store ((M601 (0x01, 0x01) >> "B"), Local0)

```
 M600 (Arg0, 0x20, Local0, 0x00)
Store ((M601 (0x01, 0x04) >> "B"), Local0)
 M600 (Arg0, 0x21, Local0, 0x001FCF96723ACA14)
 /* Method returns Reference to Integer */
 If (Y500)
 {
   Store ((DerefOf (M602 (0x01, 0x01, 0x01)) >> "B"), Local0)
   M600 (Arg0, 0x22, Local0, 0x00)
   Store ((DerefOf (M602 (0x01, 0x04, 0x01)) >> "B"), Local0)
   M600 (Arg0, 0x23, Local0, 0x001FCF96723ACA14)
 }
Local0 = (0x0321 \gg "B") M600 (Arg0, 0x24, Local0, 0x00)
 Local0 = (0xFE7CB391D650A284 >> "B")
 M600 (Arg0, 0x25, Local0, 0x001FCF96723ACA14)
Local0 = (AUI1 \gg "B") M600 (Arg0, 0x26, Local0, 0x00)
Local0 = (AUI4 \gg "B") M600 (Arg0, 0x27, Local0, 0x001FCF96723ACA14)
 If (Y078)
 {
  Local0 = (DerefOf (RefOf (AUI1)) >> "B") M600 (Arg0, 0x28, Local0, 0x00)
  Local0 = (DerefOf (RefOf (AUI4)) >> "B") M600 (Arg0, 0x29, Local0, 0x001FCF96723ACA14)
 }
Local0 = (DerefOf (PAUI [0x01]) >> "B") M600 (Arg0, 0x2A, Local0, 0x00)
Local0 = (DerefOf (PAUI [0x04]) >> "B") M600 (Arg0, 0x2B, Local0, 0x001FCF96723ACA14)
 /* Method returns Integer */
Local0 = (M601 (0x01, 0x01) >> "B") M600 (Arg0, 0x2C, Local0, 0x00)
Local0 = (M601 (0x01, 0x04) >> "B") M600 (Arg0, 0x2D, Local0, 0x001FCF96723ACA14)
 /* Method returns Reference to Integer */
 If (Y500)
 {
  Local0 = (DerefOf (M602 (0x01, 0x01, 0x01)) >> "B")
   M600 (Arg0, 0x2E, Local0, 0x00)
  Local0 = (DerefOf (M602 (0x01, 0x04, 0x01)) >> "B")
   M600 (Arg0, 0x2F, Local0, 0x001FCF96723ACA14)
```

```
 /* Conversion of the both operands */
 Store (("0321" >> "B"), Local0)
```

```
 M600 (Arg0, 0x30, Local0, 0x00)
 Store (("FE7CB391D650A284" >> "B"), Local0)
 M600 (Arg0, 0x31, Local0, 0x001FCF96723ACA14)
Local0 = ("0321" >> "B")
```

```
 M600 (Arg0, 0x32, Local0, 0x00)
 Local0 = ("FE7CB391D650A284" >> "B")
 M600 (Arg0, 0x33, Local0, 0x001FCF96723ACA14)
```

```
 }
```

```
 /* ShiftRight, 32-bit */
```

```
 Method (M01E, 1, NotSerialized)
 {
```

```
 /* Conversion of the first operand */
```

```
 Store (("C179B3FE" >> 0x00), Local0)
 M600 (Arg0, 0x00, Local0, 0xC179B3FE)
 Store (("C179B3FE" >> 0x01), Local0)
 M600 (Arg0, 0x01, Local0, 0x60BCD9FF)
 Store (("C179B3FE" >> AUI5), Local0)
 M600 (Arg0, 0x02, Local0, 0xC179B3FE)
 Store (("C179B3FE" >> AUI6), Local0)
 M600 (Arg0, 0x03, Local0, 0x60BCD9FF)
 If (Y078)
 {
   Store (("C179B3FE" >> DerefOf (RefOf (AUI5))), Local0)
   M600 (Arg0, 0x04, Local0, 0xC179B3FE)
   Store (("C179B3FE" >> DerefOf (RefOf (AUI6))), Local0)
```

```
 M600 (Arg0, 0x05, Local0, 0x60BCD9FF)
```

```
 }
```

```
 Store (("C179B3FE" >> DerefOf (PAUI [0x05])), Local0)
     M600 (Arg0, 0x06, Local0, 0xC179B3FE)
    Store (("C179B3FE" \gg DerefOf (PAUI [0x06])), Local0)
     M600 (Arg0, 0x07, Local0, 0x60BCD9FF)
     /* Method returns Integer */
```

```
 Store (("C179B3FE" >> M601 (0x01, 0x05)), Local0)
 M600 (Arg0, 0x08, Local0, 0xC179B3FE)
 Store (("C179B3FE" >> M601 (0x01, 0x06)), Local0)
 M600 (Arg0, 0x09, Local0, 0x60BCD9FF)
```

```
 /* Method returns Reference to Integer */
```

```
 If (Y500)
      {
        Store (("C179B3FE" >> DerefOf (M602 (0x01, 0x05, 0x01))), Local0)
        M600 (Arg0, 0x0A, Local0, 0xC179B3FE)
        Store (("C179B3FE" >> DerefOf (M602 (0x01, 0x06, 0x01))), Local0)
        M600 (Arg0, 0x0B, Local0, 0x60BCD9FF)
      }
     Local0 = ("C179B3FE" >> 0x00) M600 (Arg0, 0x0C, Local0, 0xC179B3FE)
     Local0 = ("C179B3FE" >> 0x01) M600 (Arg0, 0x0D, Local0, 0x60BCD9FF)
     Local0 = ("C179B3FE" >> AUI5) /* \AUI5 */
      M600 (Arg0, 0x0E, Local0, 0xC179B3FE)
     Local0 = ("C179B3FE" >> AUI6) /* \AUI6 */
      M600 (Arg0, 0x0F, Local0, 0x60BCD9FF)
      If (Y078)
      {
       Local0 = ("C179B3FE" >> DerefOf (RefOf (AUI5))) M600 (Arg0, 0x10, Local0, 0xC179B3FE)
       Local0 = ("C179B3FE" >> DerefOf (RefOf (AUI6))) M600 (Arg0, 0x11, Local0, 0x60BCD9FF)
      }
     Local0 = ("C179B3FE" >> DerefOf (PAUI [0x05])) M600 (Arg0, 0x12, Local0, 0xC179B3FE)
     Local0 = ("C179B3FE" >> DerefOf (PAUI [0x06]))
      M600 (Arg0, 0x13, Local0, 0x60BCD9FF)
      /* Method returns Integer */
     Local0 = ("C179B3FE") > M601 (0x01, 0x05)) M600 (Arg0, 0x14, Local0, 0xC179B3FE)
     Local0 = ("C179B3FE" >> M601 (0x01, 0x06))
      M600 (Arg0, 0x15, Local0,
 0x60BCD9FF)
      /* Method returns Reference to Integer */
      If (Y500)
      {
       Local0 = ("C179B3FE" >> DerefOf (M602 (0x01, 0x05, 0x01)))
        M600 (Arg0, 0x16, Local0, 0xC179B3FE)
       Local0 = ("C179B3FE" >> DerefOf (M602 (0x01, 0x06, 0x01)))
        M600 (Arg0, 0x17, Local0, 0x60BCD9FF)
      }
```

```
 /* Conversion of the second operand */
```

```
Store ((0x0321 \gg "B"), Local0)
       M600 (Arg0, 0x18, Local0, 0x00)
      Store ((0xC179B3FE >> "B"), Local0)
      M600 (Arg0, 0x19, Local0, 0x00182F36)
      Store ((AUI1 \gg "B"), Local0)
      M600 (Arg0, 0x1A, Local0, 0x00)
     Store ((AUI3 \gg "B"), Local0)
       M600 (Arg0, 0x1B, Local0, 0x00182F36)
      If (Y078)
       {
         Store ((DerefOf (RefOf (AUI1)) >> "B"), Local0)
         M600 (Arg0, 0x1C, Local0, 0x00)
         Store ((DerefOf (RefOf (AUI3)) >> "B"), Local0)
         M600 (Arg0, 0x1D, Local0, 0x00182F36)
       }
     Store ((DerefOf (PAUI [0x01]) >> "B"), Local0)
      M600 (Arg0, 0x1E, Local0, 0x00)
     Store ((DerefOf (PAUI [0x03]) >> "B"), Local0)
       M600 (Arg0, 0x1F, Local0, 0x00182F36)
      /* Method returns Integer */
     Store ((M601 (0x01, 0x01) >> "B"), Local0)
      M600 (Arg0, 0x20, Local0, 0x00)
     Store ((M601 (0x01, 0x03) >> "B"), Local0)
      M600 (Arg0, 0x21, Local0, 0x00182F36)
      /* Method returns Reference to Integer */
      If (Y500)
       {
         Store ((DerefOf (M602 (0x01, 0x01, 0x01)) >> "B"), Local0)
         M600 (Arg0, 0x22, Local0, 0x00)
         Store ((DerefOf (M602 (0x01, 0x03, 0x01)) >> "B"), Local0)
         M600 (Arg0, 0x23, Local0, 0x00182F36)
       }
     Local0 = (0x0321 \gg "B") M600 (Arg0, 0x24, Local0, 0x00)
     Local0 = (0xC179B3FE)>> "B") M600 (Arg0, 0x25, Local0, 0x00182F36)
     Local0 = (AUI1 >> "B") M600 (Arg0, 0x26, Local0, 0x00)
     Local0 = (AUI3 \gg "B") M600 (Arg0, 0x27, Local0, 0x00182F36)
      If (Y078)
```

```
 {
```

```
Local0 = (DerefOf (RefOf (AUI1)) >> "B") M600 (Arg0, 0x28, Local0, 0x00)
    Local0 = (DerefOf (RefOf (AUI3)) >> "B") M600 (Arg0, 0x29, Local0, 0x00182F36)
   }
  Local0 = (DerefOf (PAUI [0x01]) >> "B") M600 (Arg0, 0x2A, Local0, 0x00)
  Local0 = (DerefOf (PAUI [0x03]) >> "B") M600 (Arg0, 0x2B, Local0, 0x00182F36)
   /* Method returns Integer */
  Local0 = (M601 (0x01, 0x01) >> "B") M600 (Arg0, 0x2C, Local0, 0x00)
  Local0 = (M601 (0x01, 0x03) >> "B") M600 (Arg0, 0x2D, Local0, 0x00182F36)
   /* Method returns Reference to Integer */
   If (Y500)
    {
    Local0 = (DerefOf (M602 (0x01, 0x01, 0x01)) >> "B")
     M600 (Arg0, 0x2E, Local0, 0x00)
    Local0 = (DerefOf (M602 (0x01, 0x03, 0x01)) >> "B")
     M600 (Arg0, 0x2F, Local0, 0x00182F36)
   }
   /* Conversion of the both operands */
   Store (("0321" >> "B"), Local0)
   M600 (Arg0, 0x30, Local0, 0x00)
   Store (("C179B3FE" >> "B"), Local0)
   M600 (Arg0, 0x31, Local0, 0x00182F36)
  Local0 = ("0321" >> "B") M600 (Arg0, 0x32, Local0, 0x00)
  Local0 = ("C179B3FE" >> "B") M600 (Arg0, 0x33, Local0, 0x00182F36)
 /* Subtract, common 32-bit/64-bit test */
 Method (M01F, 1, NotSerialized)
   /* Conversion of the first operand */
   Store (("0321" - 0x00), Local0)
   M600 (Arg0, 0x00, Local0, 0x0321)
   Store (("0321" - 0x01), Local0)
   M600 (Arg0, 0x01,
```

```
 Local0, 0x0320)
      Store (("0321" - AUI5), Local0)
       M600 (Arg0, 0x02, Local0, 0x0321)
      Store (("0321" - AUI6), Local0)
      M600 (Arg0, 0x03, Local0, 0x0320)
      If (Y078)
       {
         Store (("0321" - DerefOf (RefOf (AUI5))), Local0)
         M600 (Arg0, 0x04, Local0, 0x0321)
         Store (("0321" - DerefOf (RefOf (AUI6))), Local0)
         M600 (Arg0, 0x05, Local0, 0x0320)
       }
      Store (("0321" - DerefOf (PAUI [0x05])), Local0)
       M600 (Arg0, 0x06, Local0, 0x0321)
      Store (("0321" - DerefOf (PAUI [0x06])), Local0)
      M600 (Arg0, 0x07, Local0, 0x0320)
       /* Method returns Integer */
      Store (("0321" - M601 (0x01, 0x05)), Local0)
       M600 (Arg0, 0x08, Local0, 0x0321)
      Store (("0321" - M601 (0x01, 0x06)), Local0)
      M600 (Arg0, 0x09, Local0, 0x0320)
       /* Method returns Reference to Integer */
       If (Y500)
       {
         Store (("0321" - DerefOf (M602 (0x01, 0x05, 0x01))), Local0)
         M600 (Arg0, 0x0A, Local0, 0x0321)
         Store (("0321" - DerefOf (M602 (0x01, 0x06, 0x01))), Local0)
         M600 (Arg0, 0x0B, Local0, 0x0320)
       }
     Local0 = ("0321" - 0x00) M600 (Arg0, 0x0C, Local0, 0x0321)
     Local0 = ("0321" - 0x01) M600 (Arg0, 0x0D, Local0, 0x0320)
     Local0 = ("0321" - \text{AUI5}) /* \AUI5 */
      M600 (Arg0, 0x0E, Local0, 0x0321)
     Local0 = ("0321" - \text{AUI6}) /* \AUI6 */
      M600 (Arg0, 0x0F, Local0, 0x0320)
      If (Y078)
       {
         Local0 = ("0321" - DerefOf (RefOf (AUI5)))
         M600 (Arg0, 0x10, Local0, 0x0321)
        Local0 = ("0321" - DerefOf (RefOf (AUI6))) M600 (Arg0, 0x11, Local0, 0x0320)
       }
```

```
 Local0 = ("0321" - DerefOf (PAUI [0x05]))
      M600
 (Arg0, 0x12, Local0, 0x0321)
      Local0 = ("0321" - DerefOf (PAUI [0x06]))
      M600 (Arg0, 0x13, Local0, 0x0320)
      /* Method returns Integer */
     Local0 = ("0321" - M601 (0x01, 0x05)) M600 (Arg0, 0x14, Local0, 0x0321)
     Local0 = ("0321" - M601 (0x01, 0x06)) M600 (Arg0, 0x15, Local0, 0x0320)
      /* Method returns Reference to Integer */
      If (Y500)
      {
       Local0 = ("0321" - DerefOf (M602 (0x01, 0x05, 0x01))) M600 (Arg0, 0x16, Local0, 0x0321)
       Local0 = ("0321" - DerefOf (M602 (0x01, 0x06, 0x01))) M600 (Arg0, 0x17, Local0, 0x0320)
      }
      /* Conversion of the second operand */
      Store ((0x00 - "0321"), Local0)
      M600 (Arg0, 0x18, Local0, 0xFFFFFFFFFFFFFCDF)
      Store ((0x01 - "0321"), Local0)
      M600 (Arg0, 0x19, Local0, 0xFFFFFFFFFFFFFCE0)
      Store ((AUI5 - "0321"),
 Local0)
      M600 (Arg0, 0x1A, Local0, 0xFFFFFFFFFFFFFCDF)
      Store ((AUI6 - "0321"), Local0)
      M600 (Arg0, 0x1B, Local0, 0xFFFFFFFFFFFFFCE0)
      If (Y078)
```
{

}

```
 Store ((DerefOf (RefOf (AUI5)) - "0321"), Local0)
 M600 (Arg0, 0x1C, Local0, 0xFFFFFFFFFFFFFCDF)
 Store ((DerefOf (RefOf (AUI6)) - "0321"), Local0)
 M600 (Arg0, 0x1D, Local0, 0xFFFFFFFFFFFFFCE0)
```

```
 Store ((DerefOf (PAUI [0x05]) - "0321"), Local0)
 M600 (Arg0, 0x1E, Local0, 0xFFFFFFFFFFFFFCDF)
 Store ((DerefOf (PAUI [0x06]) - "0321"), Local0)
 M600 (Arg0, 0x1F, Local0, 0xFFFFFFFFFFFFFCE0)
 /* Method returns Integer */
```
Store ((M601 (0x01, 0x05) - "0321"), Local0)

 M600 (Arg0, 0x20, Local0, 0xFFFFFFFFFFFFFCDF) Store ((M601 (0x01, 0x06) - "0321"), Local0) M600 (Arg0, 0x21, Local0, 0xFFFFFFFFFFFFFCE0)

```
 /* Method returns Reference to Integer */
```

```
 If (Y500)
 {
   Store ((DerefOf (M602 (0x01, 0x05, 0x01)) - "0321"), Local0)
   M600 (Arg0, 0x22, Local0, 0xFFFFFFFFFFFFFCDF)
   Store ((DerefOf (M602 (0x01, 0x06, 0x01)) - "0321"), Local0)
   M600 (Arg0, 0x23, Local0, 0xFFFFFFFFFFFFFCE0)
 }
```

```
Local0 = (0x00 - "0321") M600 (Arg0, 0x24, Local0, 0xFFFFFFFFFFFFFCDF)
Local0 = (0x01 - "0321") M600 (Arg0, 0x25, Local0, 0xFFFFFFFFFFFFFCE0)
Local0 = (AUI5 - "0321") M600 (Arg0, 0x26, Local0, 0xFFFFFFFFFFFFFCDF)
Local0 = (AUI6 - "0321") M600 (Arg0, 0x27, Local0, 0xFFFFFFFFFFFFFCE0)
 If (Y078)
 {
```

```
 Local0 = (DerefOf (RefOf (AUI5)) - "0321")
       M600 (Arg0, 0x28, Local0, 0xFFFFFFFFFFFFFFCDF)
        Local0 = (DerefOf (RefOf (AUI6)) - "0321")
        M600 (Arg0, 0x29,
 Local0, 0xFFFFFFFFFFFFFCE0)
```

```
 }
```

```
 Local0 = (DerefOf (PAUI [0x05]) - "0321")
 M600 (Arg0, 0x2A, Local0, 0xFFFFFFFFFFFFFCDF)
 Local0 = (DerefOf (PAUI [0x06]) - "0321")
 M600 (Arg0, 0x2B, Local0, 0xFFFFFFFFFFFFFCE0)
 /* Method returns Integer */
```

```
Local0 = (M601 (0x01, 0x05) - "0321") M600 (Arg0, 0x2C, Local0, 0xFFFFFFFFFFFFFCDF)
Local0 = (M601 (0x01, 0x06) - "0321") M600 (Arg0, 0x2D, Local0, 0xFFFFFFFFFFFFFCE0)
 /* Method returns Reference to Integer */
```

```
 If (Y500)
```

```
Local0 = (DerefOf (M602 (0x01, 0x05, 0x01)) - "0321")
 M600 (Arg0, 0x2E, Local0, 0xFFFFFFFFFFFFFCDF)
Local0 = (DerefOf (M602 (0x01, 0x06, 0x01)) - "0321")
```

```
 M600 (Arg0, 0x2F, Local0, 0xFFFFFFFFFFFFFCE0)
      }
    }
   /* Subtract, 64-bit */
   Method (M020, 1, NotSerialized)
    {
 /* Conversion of the first operand */
      Store (("FE7CB391D650A284" - 0x00), Local0)
      M600 (Arg0, 0x00, Local0, 0xFE7CB391D650A284)
     Store (("FE7CB391D650A284" - 0x01), Local0)
      M600 (Arg0, 0x01, Local0, 0xFE7CB391D650A283)
      Store (("FE7CB391D650A284" - AUI5), Local0)
      M600 (Arg0, 0x02, Local0, 0xFE7CB391D650A284)
      Store (("FE7CB391D650A284" - AUI6), Local0)
      M600 (Arg0, 0x03, Local0, 0xFE7CB391D650A283)
     If (Y078)
      {
        Store (("FE7CB391D650A284" - DerefOf (RefOf (AUI5))), Local0)
```

```
 M600 (Arg0, 0x04, Local0, 0xFE7CB391D650A284)
 Store (("FE7CB391D650A284" - DerefOf (RefOf (AUI6))), Local0)
 M600 (Arg0, 0x05, Local0, 0xFE7CB391D650A283)
```

```
 }
```

```
 Store (("FE7CB391D650A284" - DerefOf (PAUI [0x05])), Local0)
 M600 (Arg0, 0x06, Local0, 0xFE7CB391D650A284)
 Store (("FE7CB391D650A284" - DerefOf
```
# (PAUI [0x06])), Local0)

```
 M600 (Arg0, 0x07, Local0, 0xFE7CB391D650A283)
 /* Method returns Integer */
```

```
 Store (("FE7CB391D650A284" - M601 (0x01, 0x05)), Local0)
 M600 (Arg0, 0x08, Local0, 0xFE7CB391D650A284)
 Store (("FE7CB391D650A284" - M601 (0x01, 0x06)), Local0)
 M600 (Arg0, 0x09, Local0, 0xFE7CB391D650A283)
 /* Method returns Reference to Integer */
```
# If (Y500)

```
 Store (("FE7CB391D650A284" - DerefOf (M602 (0x01, 0x05, 0x01))), Local0)
 M600 (Arg0, 0x0A, Local0, 0xFE7CB391D650A284)
 Store (("FE7CB391D650A284" - DerefOf (M602 (0x01, 0x06, 0x01))), Local0)
 M600 (Arg0, 0x0B, Local0, 0xFE7CB391D650A283)
```

```
 }
```
```
 Local0 = ("FE7CB391D650A284" - 0x00)
      M600 (Arg0, 0x0C, Local0, 0xFE7CB391D650A284)
      Local0 = ("FE7CB391D650A284" - 0x01)
      M600 (Arg0, 0x0D, Local0, 0xFE7CB391D650A283)
      Local0 = ("FE7CB391D650A284" - AUI5) /* \AUI5 */
      M600 (Arg0, 0x0E, Local0, 0xFE7CB391D650A284)
      Local0 = ("FE7CB391D650A284" - AUI6) /* \AUI6 */
      M600 (Arg0, 0x0F, Local0, 0xFE7CB391D650A283)
      If (Y078)
      {
        Local0 = ("FE7CB391D650A284" - DerefOf (RefOf (AUI5)))
        M600 (Arg0, 0x10, Local0, 0xFE7CB391D650A284)
        Local0 = ("FE7CB391D650A284" - DerefOf (RefOf (AUI6)))
        M600 (Arg0, 0x11, Local0, 0xFE7CB391D650A283)
      }
      Local0 = ("FE7CB391D650A284" - DerefOf (PAUI [0x05]))
      M600 (Arg0, 0x12, Local0, 0xFE7CB391D650A284)
      Local0 = ("FE7CB391D650A284" - DerefOf (PAUI [0x06]))
      M600 (Arg0, 0x13, Local0, 0xFE7CB391D650A283)
      /* Method returns Integer */
      Local0 = ("FE7CB391D650A284" - M601 (0x01, 0x05))
      M600 (Arg0, 0x14, Local0, 0xFE7CB391D650A284)
      Local0 = ("FE7CB391D650A284"
 - M601 (0x01, 0x06))
      M600 (Arg0, 0x15, Local0, 0xFE7CB391D650A283)
      /* Method returns Reference to Integer */
      If (Y500)
      {
        Local0 = ("FE7CB391D650A284" - DerefOf (M602 (0x01, 0x05, 0x01)))
        M600 (Arg0, 0x16, Local0, 0xFE7CB391D650A284)
        Local0 = ("FE7CB391D650A284" - DerefOf (M602 (0x01, 0x06, 0x01)))
        M600 (Arg0, 0x17, Local0, 0xFE7CB391D650A283)
      }
      /* Conversion of the second operand */
```

```
 Store ((0x00 - "FE7CB391D650A284"), Local0)
 M600 (Arg0, 0x18, Local0, 0x01834C6E29AF5D7C)
 Store ((0x01 - "FE7CB391D650A284"), Local0)
 M600 (Arg0, 0x19, Local0, 0x01834C6E29AF5D7D)
 Store ((AUI5 - "FE7CB391D650A284"), Local0)
 M600 (Arg0, 0x1A, Local0, 0x01834C6E29AF5D7C)
 Store ((AUI6 - "FE7CB391D650A284"), Local0)
 M600 (Arg0, 0x1B, Local0, 0x01834C6E29AF5D7D)
```

```
 If (Y078)
      {
        Store ((DerefOf (RefOf (AUI5)) - "FE7CB391D650A284"), Local0)
        M600 (Arg0, 0x1C, Local0, 0x01834C6E29AF5D7C)
        Store ((DerefOf (RefOf (AUI6)) - "FE7CB391D650A284"), Local0)
        M600 (Arg0, 0x1D, Local0, 0x01834C6E29AF5D7D)
      }
      Store ((DerefOf (PAUI [0x05]) - "FE7CB391D650A284"), Local0)
      M600 (Arg0, 0x1E, Local0, 0x01834C6E29AF5D7C)
      Store ((DerefOf (PAUI [0x06]) - "FE7CB391D650A284"), Local0)
      M600 (Arg0, 0x1F, Local0, 0x01834C6E29AF5D7D)
      /* Method returns Integer */
      Store ((M601 (0x01, 0x05) - "FE7CB391D650A284"), Local0)
      M600 (Arg0, 0x20, Local0, 0x01834C6E29AF5D7C)
      Store ((M601 (0x01, 0x06) - "FE7CB391D650A284"), Local0)
      M600 (Arg0, 0x21, Local0, 0x01834C6E29AF5D7D)
      /* Method returns Reference to Integer */
      If (Y500)
      {
        Store ((DerefOf
 (M602 (0x01, 0x05, 0x01)) - "FE7CB391D650A284"), Local0)
        M600 (Arg0, 0x22, Local0, 0x01834C6E29AF5D7C)
        Store ((DerefOf (M602 (0x01, 0x06, 0x01)) - "FE7CB391D650A284"), Local0)
        M600 (Arg0, 0x23, Local0, 0x01834C6E29AF5D7D)
      }
      Local0 = (0x00 - "FE7CB391D650A284")
      M600 (Arg0, 0x24, Local0, 0x01834C6E29AF5D7C)
      Local0 = (0x01 - "FE7CB391D650A284")
      M600 (Arg0, 0x25, Local0, 0x01834C6E29AF5D7D)
      Local0 = (AUI5 - "FE7CB391D650A284")
      M600 (Arg0, 0x26, Local0, 0x01834C6E29AF5D7C)
      Local0 = (AUI6 - "FE7CB391D650A284")
      M600 (Arg0, 0x27, Local0, 0x01834C6E29AF5D7D)
      If (Y078)
      {
        Local0 = (DerefOf (RefOf (AUI5)) - "FE7CB391D650A284")
        M600 (Arg0, 0x28, Local0, 0x01834C6E29AF5D7C)
        Local0 = (DerefOf (RefOf (AUI6)) - "FE7CB391D650A284")
        M600 (Arg0, 0x29, Local0,
 0x01834C6E29AF5D7D)
      }
      Local0 = (DerefOf (PAUI [0x05]) - "FE7CB391D650A284")
```

```
 M600 (Arg0, 0x2A, Local0, 0x01834C6E29AF5D7C)
```

```
 Local0 = (DerefOf (PAUI [0x06]) - "FE7CB391D650A284")
 M600 (Arg0, 0x2B, Local0, 0x01834C6E29AF5D7D)
 /* Method returns Integer */
```

```
 Local0 = (M601 (0x01, 0x05) - "FE7CB391D650A284")
 M600 (Arg0, 0x2C, Local0, 0x01834C6E29AF5D7C)
Local0 = (M601 (0x01, 0x06) - "FE7CB391D650A284") M600 (Arg0, 0x2D, Local0, 0x01834C6E29AF5D7D)
 /* Method returns Reference to Integer */
```
## If (Y500)

{

}

```
 Local0 = (DerefOf (M602 (0x01, 0x05, 0x01)) - "FE7CB391D650A284")
 M600 (Arg0, 0x2E, Local0, 0x01834C6E29AF5D7C)
 Local0 = (DerefOf (M602 (0x01, 0x06, 0x01)) - "FE7CB391D650A284")
 M600 (Arg0, 0x2F, Local0, 0x01834C6E29AF5D7D)
```
/\* Conversion of the both operands

```
 */
```

```
 Store (("0321" - "FE7CB391D650A284"), Local0)
 M600 (Arg0, 0x30, Local0, 0x01834C6E29AF609D)
 Store (("FE7CB391D650A284" - "0321"), Local0)
 M600 (Arg0, 0x31, Local0, 0xFE7CB391D6509F63)
 Local0 = ("0321" - "FE7CB391D650A284")
 M600 (Arg0, 0x32, Local0, 0x01834C6E29AF609D)
 Local0 = ("FE7CB391D650A284" - "0321")
 M600 (Arg0, 0x33, Local0, 0xFE7CB391D6509F63)
```

```
 }
```

```
 /* Subtract, 32-bit */
```

```
 Method (M021, 1, NotSerialized)
```

```
 {
```
/\* Conversion of the first operand \*/

```
 Store (("C179B3FE" - 0x00), Local0)
 M600 (Arg0, 0x00, Local0, 0xC179B3FE)
 Store (("C179B3FE" - 0x01), Local0)
 M600 (Arg0, 0x01, Local0, 0xC179B3FD)
 Store (("C179B3FE" - AUI5), Local0)
 M600 (Arg0, 0x02, Local0, 0xC179B3FE)
 Store (("C179B3FE" - AUI6), Local0)
 M600 (Arg0, 0x03, Local0, 0xC179B3FD)
```
 If (Y078) {

```
 Store (("C179B3FE" - DerefOf (RefOf (AUI5))), Local0)
 M600 (Arg0, 0x04, Local0, 0xC179B3FE)
 Store (("C179B3FE" - DerefOf (RefOf (AUI6))), Local0)
 M600 (Arg0, 0x05, Local0, 0xC179B3FD)
```
}

```
 Store (("C179B3FE" - DerefOf (PAUI [0x05])), Local0)
 M600 (Arg0, 0x06, Local0, 0xC179B3FE)
 Store (("C179B3FE" - DerefOf (PAUI [0x06])), Local0)
 M600 (Arg0, 0x07, Local0, 0xC179B3FD)
 /* Method returns Integer */
```

```
 Store (("C179B3FE" - M601 (0x01, 0x05)), Local0)
 M600 (Arg0, 0x08, Local0, 0xC179B3FE)
 Store (("C179B3FE" - M601 (0x01, 0x06)), Local0)
 M600 (Arg0, 0x09, Local0, 0xC179B3FD)
 /* Method returns Reference to Integer */
```
If (Y500)

#### {

```
 Store (("C179B3FE" - DerefOf (M602 (0x01, 0x05, 0x01))), Local0)
 M600 (Arg0, 0x0A, Local0,
```
## 0xC179B3FE)

```
 Store (("C179B3FE" - DerefOf (M602 (0x01, 0x06, 0x01))), Local0)
 M600 (Arg0, 0x0B, Local0, 0xC179B3FD)
```

```
 }
```

```
 Local0 = ("C179B3FE" - 0x00)
 M600 (Arg0, 0x0C, Local0, 0xC179B3FE)
 Local0 = ("C179B3FE" - 0x01)
 M600 (Arg0, 0x0D, Local0, 0xC179B3FD)
 Local0 = ("C179B3FE" - AUI5) /* \AUI5 */
 M600 (Arg0, 0x0E, Local0, 0xC179B3FE)
 Local0 = ("C179B3FE" - AUI6) /* \AUI6 */
 M600 (Arg0, 0x0F, Local0, 0xC179B3FD)
 If (Y078)
 {
   Local0 = ("C179B3FE" - DerefOf (RefOf (AUI5)))
   M600 (Arg0, 0x10, Local0, 0xC179B3FE)
  Local0 = ("C179B3FE" - DerfOf (RefOf (AUI6))) M600 (Arg0, 0x11, Local0, 0xC179B3FD)
```

```
 Local0 = ("C179B3FE" - DerefOf (PAUI [0x05]))
 M600 (Arg0, 0x12, Local0, 0xC179B3FE)
Local0 = ("C179B3FE" - DerefOf (PAUI [0x06])) M600 (Arg0, 0x13, Local0, 0xC179B3FD)
 /* Method returns Integer */
```

```
 Local0 = ("C179B3FE" - M601 (0x01, 0x05))
      M600 (Arg0, 0x14, Local0, 0xC179B3FE)
      Local0 = ("C179B3FE" - M601 (0x01, 0x06))
      M600 (Arg0, 0x15, Local0, 0xC179B3FD)
      /* Method returns Reference to Integer */
      If (Y500)
      {
       Local0 = ("C179B3FE" - DerefOf (M602 (0x01, 0x05, 0x01)))
        M600 (Arg0, 0x16, Local0, 0xC179B3FE)
        Local0 = ("C179B3FE" - DerefOf (M602 (0x01, 0x06, 0x01)))
        M600 (Arg0, 0x17, Local0, 0xC179B3FD)
      }
      /* Conversion of the second operand */
      Store ((0x00 - "C179B3FE"), Local0)
      M600 (Arg0, 0x18, Local0, 0x3E864C02)
      Store ((0x01 - "C179B3FE"), Local0)
      M600 (Arg0, 0x19, Local0, 0x3E864C03)
      Store ((AUI5 - "C179B3FE"), Local0)
      M600 (Arg0, 0x1A, Local0,
 0x3E864C02)
      Store ((AUI6 - "C179B3FE"), Local0)
      M600 (Arg0, 0x1B, Local0, 0x3E864C03)
      If (Y078)
      {
         Store ((DerefOf (RefOf (AUI5)) - "C179B3FE"), Local0)
         M600 (Arg0, 0x1C, Local0, 0x3E864C02)
        Store ((DerefOf (RefOf (AUI6)) - "C179B3FE"), Local0)
        M600 (Arg0, 0x1D, Local0, 0x3E864C03)
      }
      Store ((DerefOf (PAUI [0x05]) - "C179B3FE"), Local0)
      M600 (Arg0, 0x1E, Local0, 0x3E864C02)
      Store ((DerefOf (PAUI [0x06]) - "C179B3FE"), Local0)
      M600 (Arg0, 0x1F, Local0, 0x3E864C03)
      /* Method returns Integer */
      Store ((M601 (0x01, 0x05) - "C179B3FE"), Local0)
      M600 (Arg0, 0x20, Local0, 0x3E864C02)
      Store ((M601 (0x01, 0x06) - "C179B3FE"), Local0)
      M600 (Arg0, 0x21, Local0, 0x3E864C03)
      /* Method returns Reference to Integer */
      If (Y500)
       {
```

```
 Store ((DerefOf (M602 (0x01, 0x05, 0x01)) - "C179B3FE"), Local0)
        M600 (Arg0, 0x22, Local0, 0x3E864C02)
        Store ((DerefOf (M602 (0x01, 0x06, 0x01)) - "C179B3FE"), Local0)
        M600 (Arg0, 0x23, Local0, 0x3E864C03)
      }
     Local0 = (0x00 - "C179B3FE") M600 (Arg0, 0x24, Local0, 0x3E864C02)
     Local0 = (0x01 - "C179B3FE") M600 (Arg0, 0x25, Local0, 0x3E864C03)
      Local0 = (AUI5 - "C179B3FE")
      M600 (Arg0, 0x26, Local0, 0x3E864C02)
      Local0 = (AUI6 - "C179B3FE")
      M600 (Arg0, 0x27, Local0, 0x3E864C03)
      If (Y078)
      {
        Local0 = (DerefOf (RefOf (AUI5)) - "C179B3FE")
        M600 (Arg0, 0x28, Local0, 0x3E864C02)
        Local0 = (DerefOf (RefOf (AUI6)) - "C179B3FE")
        M600 (Arg0, 0x29, Local0, 0x3E864C03)
      }
      Local0 = (DerefOf (PAUI [0x05]) - "C179B3FE")
      M600
 (Arg0, 0x2A, Local0, 0x3E864C02)
      Local0 = (DerefOf (PAUI [0x06]) - "C179B3FE")
      M600 (Arg0, 0x2B, Local0, 0x3E864C03)
      /* Method returns Integer */
     Local0 = (M601 (0x01, 0x05) - "C179B3FE") M600 (Arg0, 0x2C, Local0, 0x3E864C02)
     Local0 = (M601 (0x01, 0x06) - "C179B3FE") M600 (Arg0, 0x2D, Local0, 0x3E864C03)
      /* Method returns Reference to Integer */
      If (Y500)
      {
        Local0 = (DerefOf (M602 (0x01, 0x05, 0x01)) - "C179B3FE")
        M600 (Arg0, 0x2E, Local0, 0x3E864C02)
       Local0 = (DerefOf (M602 (0x01, 0x06, 0x01)) - "C179B3FE")
        M600 (Arg0, 0x2F, Local0, 0x3E864C03)
      }
      /* Conversion of the both operands */
      Store (("0321" - "C179B3FE"), Local0)
      M600 (Arg0, 0x30, Local0, 0x3E864F23)
```

```
 Store (("C179B3FE" - "0321"), Local0)
      M600 (Arg0, 0x31, Local0, 0xC179B0DD)
       Local0 = ("0321" - "C179B3FE")
      M600 (Arg0, 0x32, Local0, 0x3E864F23)
      Local0 = ("C179B3FE" - "0321")
      M600 (Arg0, 0x33, Local0, 0xC179B0DD)
    }
    /* XOr, common 32-bit/64-bit test */
    Method (M022, 1, NotSerialized)
    {
      /* Conversion of the first operand */
     Store (("0321" ^ 0x00), Local0)
      M600 (Arg0, 0x00, Local0, 0x0321)
     Store (("0321" ^ 0xFFFFFFFFFFFFFFFFFF, Local0)
      M600 (Arg0, 0x01, Local0, 0xFFFFFFFFFFFFFCDE)
     Store (("0321" ^ AUI5), Local0)
      M600 (Arg0, 0x02, Local0, 0x0321)
      Store (("0321" ^ AUIJ), Local0)
      M600 (Arg0, 0x03, Local0, 0xFFFFFFFFFFFFFCDE)
      If (Y078)
      {
       Store (("0321" ^ DerefOf (RefOf (AUI5))), Local0)
         M600 (Arg0, 0x04, Local0, 0x0321)
         Store (("0321" ^ DerefOf (RefOf (AUIJ))), Local0)
        M600 (Arg0, 0x05,
 Local0, 0xFFFFFFFFFFFFFCDE)
      }
      Store (("0321" ^ DerefOf (PAUI [0x05])), Local0)
      M600 (Arg0, 0x06, Local0, 0x0321)
      Store (("0321" ^ DerefOf (PAUI [0x13])), Local0)
      M600 (Arg0, 0x07, Local0, 0xFFFFFFFFFFFFFCDE)
      /* Method returns Integer */
     Store (("0321" ^ M601 (0x01, 0x05)), Local0)
      M600 (Arg0, 0x08, Local0, 0x0321)
     Store (("0321" ^ M601 (0x01, 0x13)), Local0)
      M600 (Arg0, 0x09, Local0, 0xFFFFFFFFFFFFFCDE)
      /* Method returns Reference to Integer */
      If (Y500)
      {
        Store (("0321" ^ DerefOf (M602 (0x01, 0x05, 0x01))), Local0)
         M600 (Arg0, 0x0A, Local0, 0x0321)
         Store (("0321" ^ DerefOf (M602 (0x01, 0x13, 0x01))), Local0)
```

```
 M600 (Arg0, 0x0B, Local0, 0xFFFFFFFFFFFFFCDE)
       }
     Local0 = ("0321" \land 0x00) M600 (Arg0, 0x0C, Local0, 0x0321)
      Local0
 = ("0321" ^ 0xFFFFFFFFFFFFFFFF)
      M600 (Arg0, 0x0D, Local0, 0xFFFFFFFFFFFFFCDE)
     Local0 = ("0321" \land \text{AUI5}) /* \AUI5 */
      M600 (Arg0, 0x0E, Local0, 0x0321)
     Local0 = ("0321" \land \text{ALIJ}) /* \AUIJ */
      M600 (Arg0, 0x0F, Local0, 0xFFFFFFFFFFFFFCDE)
      If (Y078)
      {
        Local0 = ("0321" \land DerefOf (RefOf (AUI5)))
         M600 (Arg0, 0x10, Local0, 0x0321)
        Local0 = ("0321" \land DerefOf (RefOf (AUIJ)))
         M600 (Arg0, 0x11, Local0, 0xFFFFFFFFFFFFFCDE)
       }
     Local0 = ("0321" \land DerefOf (PAUI [0x05]))
      M600 (Arg0, 0x12, Local0, 0x0321)
     Local0 = ("0321" \land DerefOf (PAUI [0x13]))
      M600 (Arg0, 0x13, Local0, 0xFFFFFFFFFFFFFCDE)
      /* Method returns Integer */
     Local0 = ("0321" \land M601 (0x01, 0x05)) M600 (Arg0, 0x14, Local0, 0x0321)
     Local0 = ("0321" \land M601 (0x01, 0x13)) M600 (Arg0,
 0x15, Local0, 0xFFFFFFFFFFFFFCDE)
      /* Method returns Reference to Integer */
      If (Y500)
       {
        Local0 = ("0321" \land DerefOf (M602 (0x01, 0x05, 0x01)))
         M600 (Arg0, 0x16, Local0, 0x0321)
        Local0 = ("0321" \land DerefOf (M602 (0x01, 0x13, 0x01)))
         M600 (Arg0, 0x17, Local0, 0xFFFFFFFFFFFFFCDE)
       }
      /* Conversion of the second operand */
     Store ((0x00 ^ "0321"), Local0)
      M600 (Arg0, 0x18, Local0, 0x0321)
     Store ((0xFFFFFFFFFFFFFFFFFFFF, ^ "0321"), Local0)
      M600 (Arg0, 0x19, Local0, 0xFFFFFFFFFFFFFCDE)
     Store ((AUI5 ^ "0321"), Local0)
```

```
 M600 (Arg0, 0x1A, Local0, 0x0321)
 Store ((AUIJ ^ "0321"), Local0)
 M600 (Arg0, 0x1B, Local0, 0xFFFFFFFFFFFFFCDE)
 If (Y078)
 {
  Store ((DerefOf (RefOf (AUI5)) ^ "0321"), Local0)
   M600 (Arg0, 0x1C, Local0, 0x0321)
 Store ((DerefOf (RefOf (AUIJ)) ^ "0321"), Local0)
   M600 (Arg0, 0x1D, Local0, 0xFFFFFFFFFFFFFCDE)
 }
 Store ((DerefOf (PAUI [0x05]) ^ "0321"), Local0)
 M600 (Arg0, 0x1E, Local0, 0x0321)
Store ((DerefOf (PAUI [0x13]) ^ "0321"), Local0)
 M600 (Arg0, 0x1F, Local0, 0xFFFFFFFFFFFFFCDE)
 /* Method returns Integer */
Store ((M601 (0x01, 0x05) ^ "0321"), Local0)
 M600 (Arg0, 0x20, Local0, 0x0321)
Store ((M601 (0x01, 0x13) ^ "0321"), Local0)
 M600 (Arg0, 0x21, Local0, 0xFFFFFFFFFFFFFCDE)
 /* Method returns Reference to Integer */
 If (Y500)
 {
  Store ((DerefOf (M602 (0x01, 0x05, 0x01)) ^ "0321"), Local0)
   M600 (Arg0, 0x22, Local0, 0x0321)
  Store ((DerefOf (M602 (0x01, 0x13, 0x01)) ^ "0321"), Local0)
   M600 (Arg0, 0x23, Local0, 0xFFFFFFFFFFFFFCDE)
 }
Local0 = (0x00 \land "0321") M600 (Arg0, 0x24, Local0, 0x0321)
 Local0 = (0xFFFFFFFFFFFFFFFF ^ "0321")
 M600 (Arg0, 0x25, Local0, 0xFFFFFFFFFFFFFCDE)
Local0 = (AUI5 \land "0321") M600 (Arg0, 0x26, Local0, 0x0321)
Local0 = (AUIJ \wedge "0321") M600 (Arg0, 0x27, Local0, 0xFFFFFFFFFFFFFCDE)
 If (Y078)
 {
  Local0 = (DerefOf (RefOf (AUI5))) ^ "0321")
   M600 (Arg0, 0x28, Local0, 0x0321)
  Local0 = (DerefOf (RefOf (AUIJ)) ^ "0321") M600 (Arg0, 0x29, Local0, 0xFFFFFFFFFFFFFCDE)
 }
```

```
Local0 = (DerefOf (PAUI [0x05])^{\wedge} "0321") M600 (Arg0, 0x2A, Local0, 0x0321)
     Local0 = (DerefOf (PAUI [0x13]) ^ "0321")
      M600 (Arg0, 0x2B, Local0, 0xFFFFFFFFFFFFFCDE)
      /* Method returns Integer */
     Local0 = (M601 (0x01, 0x05) ^ "0321")
      M600 (Arg0, 0x2C, Local0, 0x0321)
     Local0 = (M601 (0x01, 0x13) ^ "0321")
      M600 (Arg0, 0x2D, Local0, 0xFFFFFFFFFFFFFCDE)
      /* Method returns Reference to Integer */
      If (Y500)
       {
       Local0 = (DerefOf (M602 (0x01, 0x05, 0x01)) ^ "0321")
         M600 (Arg0, 0x2E, Local0, 0x0321)
       Local0 = (DerefOf (M602 (0x01, 0x13, 0x01)) ^ "0321")
        M600 (Arg0, 0x2F, Local0, 0xFFFFFFFFFFFFFCDE)
      }
    }
    /* XOr, 64-bit */
    Method (M023, 1, NotSerialized)
    {
      /* Conversion of the first operand */
     Store (("FE7CB391D650A284" ^ 0x00), Local0)
      M600 (Arg0, 0x00, Local0, 0xFE7CB391D650A284)
     Store (("FE7CB391D650A284" ^ 0xFFFFFFFFFFFFFFFFFFF, Local0)
      M600 (Arg0, 0x01, Local0, 0x01834C6E29AF5D7B)
      Store (("FE7CB391D650A284" ^ AUI5), Local0)
      M600 (Arg0, 0x02, Local0, 0xFE7CB391D650A284)
      Store (("FE7CB391D650A284" ^ AUIJ),
 Local0)
      M600 (Arg0, 0x03, Local0, 0x01834C6E29AF5D7B)
      If (Y078)
      {
         Store (("FE7CB391D650A284" ^ DerefOf (RefOf (AUI5))), Local0)
         M600 (Arg0, 0x04, Local0, 0xFE7CB391D650A284)
        Store (("FE7CB391D650A284" ^ DerefOf (RefOf (AUIJ))), Local0)
         M600 (Arg0, 0x05, Local0, 0x01834C6E29AF5D7B)
      }
      Store (("FE7CB391D650A284" ^ DerefOf (PAUI [0x05])), Local0)
      M600 (Arg0, 0x06, Local0, 0xFE7CB391D650A284)
```
 Store (("FE7CB391D650A284" ^ DerefOf (PAUI [0x13])), Local0) M600 (Arg0, 0x07, Local0, 0x01834C6E29AF5D7B) /\* Method returns Integer \*/

```
 Store (("FE7CB391D650A284" ^ M601 (0x01, 0x05)), Local0)
 M600 (Arg0, 0x08, Local0, 0xFE7CB391D650A284)
Store (("FE7CB391D650A284" ^ M601 (0x01, 0x13)), Local0)
 M600 (Arg0, 0x09, Local0, 0x01834C6E29AF5D7B)
 /* Method returns Reference
```
#### to Integer \*/

## If (Y500)

{

```
 Store (("FE7CB391D650A284" ^ DerefOf (M602 (0x01, 0x05, 0x01))), Local0)
 M600 (Arg0, 0x0A, Local0, 0xFE7CB391D650A284)
 Store (("FE7CB391D650A284" ^ DerefOf (M602 (0x01, 0x13, 0x01))), Local0)
 M600 (Arg0, 0x0B, Local0, 0x01834C6E29AF5D7B)
```
}

```
 Local0 = ("FE7CB391D650A284" ^ 0x00)
 M600 (Arg0, 0x0C, Local0, 0xFE7CB391D650A284)
Local0 = ("FE7CB391D650A284" \land 0xFFFFFFFFFFFFFFFFFF) M600 (Arg0, 0x0D, Local0, 0x01834C6E29AF5D7B)
 Local0 = ("FE7CB391D650A284" ^ AUI5) /* \AUI5 */
 M600 (Arg0, 0x0E, Local0, 0xFE7CB391D650A284)
Local0 = ("FE7CB391D650A284" ^ AUIJ) /* \AUIJ */
 M600 (Arg0, 0x0F, Local0, 0x01834C6E29AF5D7B)
 If (Y078)
```

```
 {
  Local0 = ("FE7CB391D650A284" ^ DerefOf (RefOf (AUI5)))
  M600 (Arg0, 0x10, Local0, 0xFE7CB391D650A284)
   Local0 = ("FE7CB391D650A284" ^ DerefOf (RefOf (AUIJ)))
  M600 (Arg0, 0x11, Local0, 0x01834C6E29AF5D7B)
```
}

```
 Local0 = ("FE7CB391D650A284" ^ DerefOf (PAUI [0x05]))
 M600 (Arg0, 0x12, Local0, 0xFE7CB391D650A284)
 Local0 = ("FE7CB391D650A284" ^ DerefOf (PAUI [0x13]))
 M600 (Arg0, 0x13, Local0, 0x01834C6E29AF5D7B)
 /* Method returns Integer */
```

```
Local0 = ("FE7CB391D650A284" \land M601 (0x01, 0x05))
 M600 (Arg0, 0x14, Local0, 0xFE7CB391D650A284)
Local0 = ("FE7CB391D650A284" \land M601 (0x01, 0x13))
 M600 (Arg0, 0x15, Local0, 0x01834C6E29AF5D7B)
 /* Method returns Reference to Integer */
```
If (Y500)

```
 {
  Local0 = ("FE7CB391D650A284" ^ DerefOf (M602 (0x01, 0x05, 0x01)))
  M600 (Arg0, 0x16, Local0, 0xFE7CB391D650A284)
  Local0 = ("FE7CB391D650A284" ^ DerefOf (M602 (0x01, 0x13, 0x01)))
   M600 (Arg0, 0x17, Local0, 0x01834C6E29AF5D7B)
 }
```

```
 /* Conversion of the second operand */
```

```
 Store ((0x00 ^ "FE7CB391D650A284"), Local0)
 M600 (Arg0, 0x18, Local0, 0xFE7CB391D650A284)
 Store ((0xFFFFFFFFFFFFFFFF ^ "FE7CB391D650A284"), Local0)
 M600 (Arg0, 0x19, Local0, 0x01834C6E29AF5D7B)
 Store ((AUI5 ^ "FE7CB391D650A284"), Local0)
 M600 (Arg0, 0x1A, Local0, 0xFE7CB391D650A284)
 Store ((AUIJ ^ "FE7CB391D650A284"), Local0)
 M600 (Arg0, 0x1B, Local0, 0x01834C6E29AF5D7B)
 If (Y078)
 {
   Store ((DerefOf (RefOf (AUI5)) ^ "FE7CB391D650A284"), Local0)
   M600 (Arg0, 0x1C, Local0, 0xFE7CB391D650A284)
 Store ((DerefOf (RefOf (AUIJ)) ^ "FE7CB391D650A284"), Local0)
  M600 (Arg0, 0x1D, Local0, 0x01834C6E29AF5D7B)
```

```
 }
```

```
 Store ((DerefOf (PAUI [0x05]) ^ "FE7CB391D650A284"), Local0)
 M600 (Arg0, 0x1E, Local0, 0xFE7CB391D650A284)
 Store ((DerefOf (PAUI [0x13]) ^ "FE7CB391D650A284"), Local0)
 M600 (Arg0, 0x1F, Local0, 0x01834C6E29AF5D7B)
 /* Method returns Integer */
```

```
 Store ((M601 (0x01, 0x05) ^ "FE7CB391D650A284"), Local0)
 M600 (Arg0, 0x20, Local0, 0xFE7CB391D650A284)
 Store ((M601 (0x01, 0x13) ^ "FE7CB391D650A284"), Local0)
 M600 (Arg0, 0x21, Local0, 0x01834C6E29AF5D7B)
 /* Method returns Reference to Integer */
```

```
 If (Y500)
```
# {

```
 Store ((DerefOf (M602 (0x01, 0x05, 0x01)) ^ "FE7CB391D650A284"), Local0)
 M600 (Arg0, 0x22, Local0, 0xFE7CB391D650A284)
 Store ((DerefOf (M602 (0x01, 0x13, 0x01)) ^ "FE7CB391D650A284"), Local0)
 M600 (Arg0, 0x23, Local0, 0x01834C6E29AF5D7B)
```

```
 Local0 = (0x00 ^ "FE7CB391D650A284")
 M600 (Arg0, 0x24, Local0, 0xFE7CB391D650A284)
```

```
 Local0 = (0xFFFFFFFFFFFFFFFF ^ "FE7CB391D650A284")
      M600 (Arg0, 0x25, Local0, 0x01834C6E29AF5D7B)
      Local0 = (AUI5 ^ "FE7CB391D650A284")
      M600 (Arg0, 0x26, Local0, 0xFE7CB391D650A284)
      Local0 = (AUIJ ^ "FE7CB391D650A284")
      M600 (Arg0, 0x27, Local0, 0x01834C6E29AF5D7B)
      If (Y078)
      {
       Local0 = (Der\ of\ (RefOf\ (AUI5)) ^ "FE7CB391D650A284")
        M600 (Arg0, 0x28, Local0, 0xFE7CB391D650A284)
       Local0 = (DerefOf (RefOf (AUIJ)) ^ "FE7CB391D650A284") M600 (Arg0, 0x29, Local0, 0x01834C6E29AF5D7B)
      }
     Local0 = (DerefOf (PAUI [0x05]) \land "FE7CB391D650A284")
      M600 (Arg0, 0x2A, Local0, 0xFE7CB391D650A284)
      Local0 = (DerefOf (PAUI [0x13]) ^ "FE7CB391D650A284")
      M600 (Arg0, 0x2B, Local0, 0x01834C6E29AF5D7B)
      /* Method returns Integer */
     Local0 = (M601 (0x01, 0x05) ^ "FE7CB391D650A284")
      M600 (Arg0, 0x2C, Local0, 0xFE7CB391D650A284)
     Local0 = (M601 (0x01, 0x13) ^ "FE7CB391D650A284")
      M600 (Arg0, 0x2D, Local0, 0x01834C6E29AF5D7B)
      /* Method returns Reference to Integer */
      If (Y500)
      {
       Local0 = (DerefOf (M602 (0x01, 0x05, 0x01)) \land "FE7CB391D650A284")
        M600 (Arg0, 0x2E, Local0, 0xFE7CB391D650A284)
        Local0 = (DerefOf (M602 (0x01, 0x13, 0x01)) ^ "FE7CB391D650A284")
        M600 (Arg0, 0x2F, Local0, 0x01834C6E29AF5D7B)
      }
      /* Conversion of the both operands */
      Store (("0321" ^ "FE7CB391D650A284"), Local0)
      M600 (Arg0, 0x30, Local0, 0xFE7CB391D650A1A5)
      Store (("FE7CB391D650A284" ^ "0321"), Local0)
      M600 (Arg0, 0x31, Local0, 0xFE7CB391D650A1A5)
      Local0 = ("0321" ^ "FE7CB391D650A284")
      M600 (Arg0, 0x32, Local0, 0xFE7CB391D650A1A5)
      Local0 = ("FE7CB391D650A284"
^{\wedge} "0321")
      M600 (Arg0, 0x33, Local0, 0xFE7CB391D650A1A5)
    }
```
/\* XOr, 32-bit \*/

```
 Method (M024, 1, NotSerialized)
```

```
 {
      /* Conversion of the first operand */
     Store (("C179B3FE" ^ 0x00), Local0)
      M600 (Arg0, 0x00, Local0, 0xC179B3FE)
     Store (("C179B3FE" ^ 0xFFFFFFFFF), Local0)
      M600 (Arg0, 0x01, Local0, 0x3E864C01)
     Store (("C179B3FE" ^ AUI5), Local0)
      M600 (Arg0, 0x02, Local0, 0xC179B3FE)
     Store (("C179B3FE" ^ AUII), Local0)
      M600 (Arg0, 0x03, Local0, 0x3E864C01)
      If (Y078)
      {
         Store (("C179B3FE" ^ DerefOf (RefOf (AUI5))), Local0)
         M600 (Arg0, 0x04, Local0, 0xC179B3FE)
         Store (("C179B3FE" ^ DerefOf (RefOf (AUII))), Local0)
        M600 (Arg0, 0x05, Local0, 0x3E864C01)
      }
      Store (("C179B3FE" ^ DerefOf (PAUI [0x05])), Local0)
      M600 (Arg0,
 0x06, Local0, 0xC179B3FE)
      Store (("C179B3FE" ^ DerefOf (PAUI [0x12])), Local0)
      M600 (Arg0, 0x07, Local0, 0x3E864C01)
      /* Method returns Integer */
     Store (("C179B3FE" ^ M601 (0x01, 0x05)), Local0)
      M600 (Arg0, 0x08, Local0, 0xC179B3FE)
      Store (("C179B3FE" ^ M601 (0x01, 0x12)), Local0)
      M600 (Arg0, 0x09, Local0, 0x3E864C01)
      /* Method returns Reference to Integer */
      If (Y500)
      {
        Store (("C179B3FE" ^ DerefOf (M602 (0x01, 0x05, 0x01))), Local0)
         M600 (Arg0, 0x0A, Local0, 0xC179B3FE)
         Store (("C179B3FE" ^ DerefOf (M602 (0x01, 0x12, 0x01))), Local0)
        M600 (Arg0, 0x0B, Local0, 0x3E864C01)
      }
     Local0 = ("C179B3FE" \land 0x00)
      M600 (Arg0, 0x0C, Local0, 0xC179B3FE)
     Local0 = ("C179B3FE" \land 0xFFFFFFFF) M600 (Arg0, 0x0D, Local0, 0x3E864C01)
      Local0 = ("C179B3FE"
```

```
^{\wedge} AUI5) /* \AUI5 */
      M600 (Arg0, 0x0E, Local0, 0xC179B3FE)
      Local0 = ("C179B3FE" ^ AUII) /* \AUII */
      M600 (Arg0, 0x0F, Local0, 0x3E864C01)
      If (Y078)
      {
       Local0 = ("C179B3FE" \land DerffOf (RefOf (AUI5))) M600 (Arg0, 0x10, Local0, 0xC179B3FE)
        Local0 = ("C179B3FE" ^ DerefOf (RefOf (AUII)))
        M600 (Arg0, 0x11, Local0, 0x3E864C01)
      }
     Local0 = ("C179B3FE" \land DerefOf (PAUI [0x05]))
      M600 (Arg0, 0x12, Local0, 0xC179B3FE)
     Local0 = ("C179B3FE" \land DerffOf (PAUI [0x12])) M600 (Arg0, 0x13, Local0, 0x3E864C01)
      /* Method returns Integer */
     Local0 = ("C179B3FE" \land M601 (0x01, 0x05)) M600 (Arg0, 0x14, Local0, 0xC179B3FE)
     Local0 = ("C179B3FE" \land M601 (0x01, 0x12)) M600 (Arg0, 0x15, Local0, 0x3E864C01)
      /* Method returns Reference to Integer */
      If
 (Y500)
      {
        Local0 = ("C179B3FE" ^ DerefOf (M602 (0x01, 0x05, 0x01)))
         M600 (Arg0, 0x16, Local0, 0xC179B3FE)
       Local0 = ("C179B3FE" \land DerefOf (M602 (0x01, 0x12, 0x01)))
        M600 (Arg0, 0x17, Local0, 0x3E864C01)
      }
      /* Conversion of the second operand */
      Store ((0x00 ^ "C179B3FE"), Local0)
      M600 (Arg0, 0x18, Local0, 0xC179B3FE)
     Store ((0xFFFFFFFF ^ "C179B3FE"), Local0)
      M600 (Arg0, 0x19, Local0, 0x3E864C01)
      Store ((AUI5 ^ "C179B3FE"), Local0)
      M600 (Arg0, 0x1A, Local0, 0xC179B3FE)
     Store ((AUII ^ "C179B3FE"), Local0)
      M600 (Arg0, 0x1B, Local0, 0x3E864C01)
      If (Y078)
      {
        Store ((DerefOf (RefOf (AUI5)) ^ "C179B3FE"), Local0)
         M600 (Arg0, 0x1C, Local0, 0xC179B3FE)
        Store ((DerefOf (RefOf (AUII)) ^ "C179B3FE"), Local0)
```
M600 (Arg0,

```
 0x1D, Local0, 0x3E864C01)
```

```
 }
```
{

}

{

```
 Store ((DerefOf (PAUI [0x05]) ^ "C179B3FE"), Local0)
 M600 (Arg0, 0x1E, Local0, 0xC179B3FE)
 Store ((DerefOf (PAUI [0x12]) ^ "C179B3FE"), Local0)
 M600 (Arg0, 0x1F, Local0, 0x3E864C01)
 /* Method returns Integer */
 Store ((M601 (0x01, 0x05) ^ "C179B3FE"), Local0)
 M600 (Arg0, 0x20, Local0, 0xC179B3FE)
 Store ((M601 (0x01, 0x12) ^ "C179B3FE"), Local0)
 M600 (Arg0, 0x21, Local0, 0x3E864C01)
 /* Method returns Reference to Integer */
 If (Y500)
   Store ((DerefOf (M602 (0x01, 0x05, 0x01)) ^ "C179B3FE"), Local0)
   M600 (Arg0, 0x22, Local0, 0xC179B3FE)
   Store ((DerefOf (M602 (0x01, 0x12, 0x01)) ^ "C179B3FE"), Local0)
   M600 (Arg0, 0x23, Local0, 0x3E864C01)
Local0 = (0x00 \land "C179B3FE") M600 (Arg0, 0x24, Local0, 0xC179B3FE)
Local0 = (0xFFFFFFFFF \land "C179B3FE")
 M600 (Arg0, 0x25, Local0, 0x3E864C01)
Local0 = (AUI5 \land "C179B3FE") M600 (Arg0, 0x26, Local0, 0xC179B3FE)
Local0 = (AUI \land "C179B3FE") M600 (Arg0, 0x27, Local0, 0x3E864C01)
 If (Y078)
  Local0 = (DerefOf (RefOf (AUI5))) ^ "C179B3FE")
   M600 (Arg0, 0x28, Local0, 0xC179B3FE)
  Local0 = (DerefOf (RefOf (AUI)) ^ "C179B3FE") M600 (Arg0, 0x29, Local0, 0x3E864C01)
Local0 = (DerefOf (PAUI [0x05]) \land "C179B3FE") M600 (Arg0, 0x2A, Local0, 0xC179B3FE)
Local0 = (DerefOf (PAUI [0x12]) \land "C179B3FE") M600 (Arg0, 0x2B, Local0, 0x3E864C01)
 /* Method returns Integer */
Local0 = (M601 (0x01, 0x05) ^ "C179B3FE")
```

```
 M600 (Arg0, 0x2C, Local0, 0xC179B3FE)
```

```
Local0 = (M601 (0x01, 0x12) ^ "C179B3FE")
      M600 (Arg0,
 0x2D, Local0, 0x3E864C01)
      /* Method returns Reference to Integer */
      If (Y500)
       {
       Local0 = (DerefOf (M602 (0x01, 0x05, 0x01)) \land "C179B3FE")
        M600 (Arg0, 0x2E, Local0, 0xC179B3FE)
       Local0 = (DerefOf (M602 (0x01, 0x12, 0x01)) \wedge "C179B3FE")
        M600 (Arg0, 0x2F, Local0, 0x3E864C01)
       }
      /* Conversion of the both operands */
      Store (("0321" ^ "C179B3FE"), Local0)
      M600 (Arg0, 0x30, Local0, 0xC179B0DF)
      Store (("C179B3FE" ^ "0321"), Local0)
      M600 (Arg0, 0x31, Local0, 0xC179B0DF)
     Local0 = ("0321" \land "C179B3FE") M600 (Arg0, 0x32, Local0, 0xC179B0DF)
     Local0 = ("C179B3FE" ^ "0321")
      M600 (Arg0, 0x33, Local0, 0xC179B0DF)
    }
    /* Add, And, Divide, Mod, Multiply, NAnd, NOr, Or, */
    /* ShiftLeft, ShiftRight, Subtract, Xor */
    Method (M64D, 1, NotSerialized)
  {
      /* Add */
      Concatenate (Arg0, "-m001", Local0)
      SRMT (Local0)
      M001 (Local0)
      Concatenate (Arg0, "-m002", Local0)
      SRMT (Local0)
      M002 (Local0)
      /* And */
      Concatenate (Arg0, "-m004", Local0)
      SRMT (Local0)
      M004 (Local0)
      Concatenate (Arg0, "-m005", Local0)
      SRMT (Local0)
      M005 (Local0)
      /* Divide */
```
 Concatenate (Arg0, "-m007", Local0) SRMT (Local0) M007 (Local0) Concatenate (Arg0, "-m008", Local0) SRMT (Local0) M008 (Local0) /\* Mod \*/

 Concatenate (Arg0, "-m00a", Local0) SRMT (Local0) M00A (Local0) Concatenate (Arg0, "-m00b", Local0) SRMT (Local0) M00B (Local0) /\* Multiply \*/

 Concatenate (Arg0, "-m00d", Local0) SRMT (Local0) M00D (Local0) Concatenate (Arg0, "-m00e", Local0) SRMT (Local0) M00E (Local0) /\* NAnd \*/

 Concatenate (Arg0, "-m010", Local0) SRMT (Local0) M010 (Local0) Concatenate (Arg0, "-m011", Local0) SRMT (Local0) M011 (Local0) /\* NOr \*/

 Concatenate (Arg0, "-m013", Local0) SRMT (Local0) M013 (Local0) Concatenate (Arg0, "-m014", Local0) SRMT (Local0) M014 (Local0) /\* Or \*/

 Concatenate (Arg0, "-m016", Local0) SRMT (Local0) M016 (Local0) Concatenate (Arg0, "-m017", Local0) SRMT (Local0) M017 (Local0) /\* ShiftLeft \*/

 Concatenate (Arg0, "-m019", Local0) SRMT (Local0) M019 (Local0) Concatenate (Arg0, "-m01a", Local0) SRMT (Local0) M01A (Local0) /\* ShiftRight \*/

 Concatenate (Arg0, "-m01c", Local0) SRMT (Local0) M01C (Local0) Concatenate (Arg0, "-m01d", Local0) SRMT (Local0) M01D (Local0) /\* Subtract \*/

 Concatenate (Arg0, "-m01f", Local0) SRMT (Local0) M01F (Local0) Concatenate (Arg0, "-m020", Local0) SRMT (Local0) M020 (Local0)  $/\mathrm{*}$  XOr  $\mathrm{*}/$ 

 Concatenate (Arg0, "-m022", Local0) SRMT (Local0) M022 (Local0) Concatenate (Arg0, "-m023", Local0) SRMT (Local0) M023 (Local0)

```
 }
```
 Method (M32D, 1, NotSerialized) {

/\* Add \*/

 Concatenate (Arg0, "-m001", Local0) SRMT (Local0) M001 (Local0) Concatenate (Arg0, "-m003", Local0) SRMT (Local0) M003 (Local0)

/\* And \*/

 Concatenate (Arg0, "-m004", Local0) SRMT (Local0) M004 (Local0)

 Concatenate (Arg0, "-m006", Local0) SRMT (Local0) M006 (Local0) /\* Divide \*/

 Concatenate (Arg0, "-m007", Local0) SRMT (Local0) M007 (Local0) Concatenate (Arg0, "-m009", Local0) SRMT (Local0) M009 (Local0)  $/\mathrm{*}$  Mod $\mathrm{*}/$ 

 Concatenate (Arg0, "-m00a", Local0) SRMT (Local0) M00A (Local0) Concatenate (Arg0, "-m00c", Local0) SRMT (Local0) M00C (Local0) /\* Multiply \*/

 Concatenate (Arg0, "-m00d", Local0) SRMT (Local0) M00D (Local0) Concatenate (Arg0, "-m00f", Local0) SRMT (Local0) M00F (Local0) /\* NAnd \*/

 Concatenate (Arg0, "-m010", Local0) SRMT (Local0)

# If (Y119)

```
 {
   M010 (Local0)
 }
 Else
 {
   BLCK ()
 }
```
 Concatenate (Arg0, "-m012", Local0) SRMT (Local0) M012 (Local0) /\* NOr \*/

 Concatenate (Arg0, "-m013", Local0) SRMT (Local0)

```
 If (Y119)
       {
         M013 (Local0)
       }
      Else
       {
         BLCK ()
       }
      Concatenate (Arg0, "-m015", Local0)
      SRMT (Local0)
      M015 (Local0)
      /* Or */
      Concatenate (Arg0, "-m016", Local0)
      SRMT (Local0)
      If (Y119)
       {
         M016 (Local0)
       }
      Else
       {
         BLCK ()
       }
      Concatenate (Arg0, "-m018", Local0)
      SRMT (Local0)
      M018 (Local0)
      /* ShiftLeft */
      Concatenate (Arg0, "-m019",
 Local0)
      SRMT (Local0)
      M019 (Local0)
      Concatenate (Arg0, "-m01b", Local0)
      SRMT (Local0)
      M01B (Local0)
      /* ShiftRight */
      Concatenate (Arg0, "-m01c", Local0)
      SRMT (Local0)
     M01C (Local0)
      Concatenate (Arg0, "-m01e", Local0)
      SRMT (Local0)
      M01E (Local0)
      /* Subtract */
```
Concatenate (Arg0, "-m01f", Local0)

```
 SRMT (Local0)
     If (Y119)
      {
        M01F (Local0)
      }
     Else
      {
        BLCK ()
      }
     Concatenate (Arg0, "-m021", Local0)
     SRMT (Local0)
     M021 (Local0)
     /* XOr */
     Concatenate (Arg0, "-m022", Local0)
     SRMT (Local0)
     If (Y119)
      {
        M022 (Local0)
      }
     Else
      {
        BLCK ()
      }
 Concatenate (Arg0, "-m024", Local0)
     SRMT (Local0)
     M024 (Local0)
   }
   /* String to Integer conversion of each String operand */
   /* of the 2-parameter Logical Integer operators LAnd and LOr */
   /* LAnd, common 32-bit/64-bit test */
   Method (M025, 1, NotSerialized)
   {
     /* Conversion of the first operand */
    Local0 = ("0321" \&\& 0x00) M600 (Arg0, 0x00, Local0, Zero)
    Local0 = ("0321" \&\& 0x01) M600 (Arg0, 0x01, Local0, Ones)
    Local0 = ("0321" \&\& AUI5) M600 (Arg0, 0x02, Local0, Zero)
    Local0 = ("0321" & & AUI6) M600 (Arg0, 0x03, Local0, Ones)
     If (Y078)
```

```
 {
  Local0 = ("0321" && DerefOf (RefOf (AUI5)))
  M600 (Arg0, 0x04, Local0, Zero)
  Local0 = ("0321" && DerefOf (RefOf (AUI6)))
  M600 (Arg0, 0x05, Local0, Ones)
 }
```
## Local0

```
 = ("0321" && DerefOf (PAUI [0x05]))
      M600 (Arg0, 0x06, Local0, Zero)
      Local0 = ("0321" && DerefOf (PAUI [0x06]))
      M600 (Arg0, 0x07, Local0, Ones)
      /* Method returns Integer */
```

```
Local0 = ("0321" \&\& M601 (0x01, 0x05)) M600 (Arg0, 0x08, Local0, Zero)
 Local0 = ("0321" && M601 (0x01, 0x06))
 M600 (Arg0, 0x09, Local0, Ones)
 /* Method returns Reference to Integer */
```
#### If (Y500)

```
 {
  Local0 = ("0321" && DerefOf (M602 (0x01, 0x05, 0x01)))
   M600 (Arg0, 0x0A, Local0, Zero)
  Local0 = ("0321" && DerefOf (M602 (0x01, 0x06, 0x01)))
  M600 (Arg0, 0x0B, Local0, Ones)
 }
```

```
 /* Conversion of the second operand */
```

```
Local0 = (0x00 \&& 0321") M600 (Arg0, 0x0C, Local0, Zero)
Local0 = (0x01 \&& 0321") M600 (Arg0, 0x0D, Local0, Ones)
Local0 = (AUI5 & &
```
#### "0321")

```
 M600 (Arg0, 0x0E, Local0, Zero)
Local0 = (AUI6 & & 0321") M600 (Arg0, 0x0F, Local0, Ones)
 If (Y078)
 {
  Local0 = (DerefOf (RefOf (AUI5)) \&& "0321") M600 (Arg0, 0x10, Local0, Zero)
   Local0 = (DerefOf (RefOf (AUI6)) && "0321")
   M600 (Arg0, 0x11, Local0, Ones)
 }
```
Local0 = (DerefOf (PAUI [0x05]) && "0321")

```
 M600 (Arg0, 0x12, Local0, Zero)
      Local0 = (DerefOf (PAUI [0x06]) && "0321")
      M600 (Arg0, 0x13, Local0, Ones)
      /* Method returns Integer */
     Local0 = (M601 (0x01, 0x05) \&& "0321")
      M600 (Arg0, 0x14, Local0, Zero)
     Local0 = (M601 (0x01, 0x06) \&& "0321")
      M600 (Arg0, 0x15, Local0, Ones)
      /* Method returns Reference to Integer */
      If (Y500)
      {
       Local0 = (DerefOf (M602 (0x01, 0x05, 0x01)) && "0321")
      M600 (Arg0, 0x16, Local0, Zero)
       Local0 = (DerefOf (M602 (0x01, 0x06, 0x01)) && "0321")
        M600 (Arg0, 0x17, Local0, Ones)
      }
    }
    /* LAnd, 64-bit */
    Method (M026, 1, NotSerialized)
    {
      /* Conversion of the first operand */
      Local0 = ("FE7CB391D650A284" && 0x00)
      M600 (Arg0, 0x00, Local0, Zero)
      Local0 = ("FE7CB391D650A284" && 0x01)
      M600 (Arg0, 0x01, Local0, Ones)
      Local0 = ("FE7CB391D650A284" && AUI5)
      M600 (Arg0, 0x02, Local0, Zero)
      Local0 = ("FE7CB391D650A284" && AUI6)
      M600 (Arg0, 0x03, Local0, Ones)
      If (Y078)
      {
        Local0 = ("FE7CB391D650A284" && DerefOf (RefOf (AUI5)))
        M600 (Arg0, 0x04, Local0, Zero)
        Local0 = ("FE7CB391D650A284" && DerefOf (RefOf (AUI6)))
        M600 (Arg0, 0x05, Local0, Ones)
      }
      Local0
 = ("FE7CB391D650A284" && DerefOf (PAUI [0x05]))
      M600 (Arg0, 0x06, Local0, Zero)
      Local0 = ("FE7CB391D650A284" && DerefOf (PAUI [0x06]))
      M600 (Arg0, 0x07, Local0, Ones)
```

```
 /* Method returns Integer */
```

```
 Local0 = ("FE7CB391D650A284" && M601 (0x01, 0x05))
      M600 (Arg0, 0x08, Local0, Zero)
      Local0 = ("FE7CB391D650A284" && M601 (0x01, 0x06))
      M600 (Arg0, 0x09, Local0, Ones)
      /* Method returns Reference to Integer */
      If (Y500)
      {
        Local0 = ("FE7CB391D650A284" && DerefOf (M602 (0x01, 0x05, 0x01)))
        M600 (Arg0, 0x0A, Local0, Zero)
        Local0 = ("FE7CB391D650A284" && DerefOf (M602 (0x01, 0x06, 0x01)))
        M600 (Arg0, 0x0B, Local0, Ones)
      }
      /* Conversion of the second operand */
      Local0 = (0x00 && "FE7CB391D650A284")
      M600 (Arg0, 0x0C, Local0, Zero)
     Local0 = (0x01 && "FE7CB391D650A284")
      M600 (Arg0, 0x0D, Local0, Ones)
      Local0 = (AUI5 && "FE7CB391D650A284")
      M600 (Arg0, 0x0E, Local0, Zero)
      Local0 = (AUI6 && "FE7CB391D650A284")
      M600 (Arg0, 0x0F, Local0, Ones)
      If (Y078)
      {
        Local0 = (DerefOf (RefOf (AUI5)) && "FE7CB391D650A284")
        M600 (Arg0, 0x10, Local0, Zero)
        Local0 = (DerefOf (RefOf (AUI6)) && "FE7CB391D650A284")
        M600 (Arg0, 0x11, Local0, Ones)
      }
      Local0 = (DerefOf (PAUI [0x05]) && "FE7CB391D650A284")
      M600 (Arg0, 0x12, Local0, Zero)
      Local0 = (DerefOf (PAUI [0x06]) && "FE7CB391D650A284")
      M600 (Arg0, 0x13, Local0, Ones)
      /* Method returns Integer */
     Local0 = (M601 (0x01, 0x05) & & \& \& \text{'FE7CB391D650A284''}) M600 (Arg0, 0x14, Local0, Zero)
      Local0 = (M601 (0x01, 0x06) && "FE7CB391D650A284")
      M600 (Arg0,
 0x15, Local0, Ones)
      /* Method returns Reference to Integer */
```

```
 If (Y500)
     {
       Local0 = (DerefOf (M602 (0x01, 0x05, 0x01)) && "FE7CB391D650A284")
       M600 (Arg0, 0x16, Local0, Zero)
       Local0 = (DerefOf (M602 (0x01, 0x06, 0x01)) && "FE7CB391D650A284")
       M600 (Arg0, 0x17, Local0, Ones)
     }
     /* Conversion of the both operands */
     Local0 = ("0321" && "FE7CB391D650A284")
     M600 (Arg0, 0x18, Local0, Ones)
     Local0 = ("FE7CB391D650A284" && "0321")
     M600 (Arg0, 0x19, Local0, Ones)
   }
   /* LAnd, 32-bit */
   Method (M027, 1, NotSerialized)
   {
     /* Conversion of the first operand */
     Local0 = ("C179B3FE" && 0x00)
     M600 (Arg0, 0x00, Local0, Zero)
     Local0 = ("C179B3FE" && 0x01)
     M600 (Arg0, 0x01, Local0, Ones)
     Local0 = ("C179B3FE" && AUI5)
 M600 (Arg0, 0x02, Local0, Zero)
     Local0 = ("C179B3FE" && AUI6)
     M600 (Arg0, 0x03, Local0, Ones)
     If (Y078)
     {
       Local0 = ("C179B3FE" && DerefOf (RefOf (AUI5)))
       M600 (Arg0, 0x04, Local0, Zero)
       Local0 = ("C179B3FE" && DerefOf (RefOf (AUI6)))
       M600 (Arg0, 0x05, Local0, Ones)
     }
    Local0 = ("C179B3FE" && DerefOf (PAUI [0x05]))
     M600 (Arg0, 0x06, Local0, Zero)
     Local0 = ("C179B3FE" && DerefOf (PAUI [0x06]))
     M600 (Arg0, 0x07, Local0, Ones)
     /* Method returns Integer */
     Local0 = ("C179B3FE" && M601 (0x01, 0x05))
     M600 (Arg0, 0x08, Local0, Zero)
```

```
 Local0 = ("C179B3FE" && M601 (0x01, 0x06))
```

```
 M600 (Arg0, 0x09, Local0, Ones)
      /* Method returns Reference to Integer */
      If (Y500)
      {
        Local0 = ("C179B3FE" && DerefOf (M602 (0x01, 0x05, 0x01)))
         M600 (Arg0, 0x0A, Local0, Zero)
        Local0 = ("C179B3FE" && DerefOf (M602 (0x01, 0x06, 0x01)))
        M600 (Arg0, 0x0B, Local0, Ones)
      }
      /* Conversion of the second operand */
     Local0 = (0x00 \&& "C179B3FE") M600 (Arg0, 0x0C, Local0, Zero)
     Local0 = (0x01 & & "C179B3FE") M600 (Arg0, 0x0D, Local0, Ones)
     Local0 = (AUI5 & & "C179B3FE") M600 (Arg0, 0x0E, Local0, Zero)
      Local0 = (AUI6 && "C179B3FE")
      M600 (Arg0, 0x0F, Local0, Ones)
      If (Y078)
      {
       Local0 = (DerefOf (RefOf (AUI5)) &&\& "C179B3FE") M600 (Arg0, 0x10, Local0, Zero)
       Local0 = (DerefOf (RefOf (AUI6)) & &\& 'C179B3FE'') M600 (Arg0, 0x11, Local0, Ones)
      }
      Local0 = (DerefOf (PAUI [0x05]) && "C179B3FE")
      M600 (Arg0, 0x12, Local0, Zero)
     Local0 = (DerefOf (PAUI)) [0x06]) && "C179B3FE")
      M600 (Arg0, 0x13, Local0, Ones)
      /* Method returns Integer */
     Local0 = (M601 (0x01, 0x05) & &C179B3FE") M600 (Arg0, 0x14, Local0, Zero)
      Local0 = (M601 (0x01, 0x06) && "C179B3FE")
      M600 (Arg0, 0x15, Local0, Ones)
      /* Method returns Reference to Integer */
      If (Y500)
      {
       Local0 = (DerefOf (M602 (0x01, 0x05, 0x01)) && "C179B3FE")
        M600 (Arg0, 0x16, Local0, Zero)
       Local0 = (DerefOf (M602 (0x01, 0x06, 0x01)) && "C179B3FE")
        M600 (Arg0, 0x17, Local0, Ones)
```

```
 }
   /* Conversion of the both operands */
   Local0 = ("0321" && "C179B3FE")
   M600 (Arg0, 0x18, Local0, Ones)
   Local0 = ("C179B3FE" && "0321")
   M600 (Arg0, 0x19, Local0, Ones)
 }
 /* Lor, common 32-bit/64-bit test */
 Method (M028, 1, NotSerialized)
 {
  /* Conversion of the first operand */
  Local0 = ("0" || 0x00) M600 (Arg0, 0x00, Local0, Zero)
  Local0 = ("0" || 0x01) M600 (Arg0, 0x01, Local0, Ones)
  Local0 = ("0" || AUI5) M600 (Arg0, 0x02, Local0, Zero)
  Local0 = ("0" || AUI6) M600 (Arg0, 0x03, Local0, Ones)
   If (Y078)
   {
    Local0 = ("0" || DerefOf (RefOf (AUI5))) M600 (Arg0, 0x04, Local0, Zero)
    Local0 = ("0" || DerefOf (RefOf (AUI6))) M600 (Arg0, 0x05, Local0, Ones)
   }
  Local0 = ("0" || DerefOf (PAUI [0x05]))
   M600 (Arg0, 0x06, Local0, Zero)
  Local0 = ("0" || DerefOf (PAUI [0x06]))
   M600 (Arg0, 0x07, Local0, Ones)
   /* Method returns Integer */
  Local0 = ("0" || M601 (0x01, 0x05)) M600 (Arg0, 0x08, Local0, Zero)
  Local0 = ("0" || M601 (0x01, 0x06)) M600 (Arg0, 0x09, Local0, Ones)
   /* Method returns Reference to Integer */
   If (Y500)
   {
```

```
Local0 = ("0" || DerefOf (M602 (0x01, 0x05, 0x01)))
 M600 (Arg0, 0x0A, Local0, Zero)
Local0 = ("0" || DerffOf(M602 (0x01, 0x06, 0x01))) M600 (Arg0, 0x0B, Local0, Ones)
```

```
 /* Conversion of the second operand */
```

```
Local0 = (0x00 || "0") M600 (Arg0, 0x0C, Local0, Zero)
Local0 = (0x01 \mid \mid "0") M600 (Arg0, 0x0D, Local0, Ones)
Local0 = (AUI5 || "0") M600 (Arg0, 0x0E, Local0, Zero)
Local0 = (AUI6 || "0") M600 (Arg0, 0x0F, Local0, Ones)
 If (Y078)
 {
  Local0 = (DerefOf (RefOf (AUI5)) || "0") M600 (Arg0, 0x10, Local0, Zero)
  Local0 = (DerefOf (RefOf (AUI6)) || "0") M600 (Arg0, 0x11, Local0, Ones)
```

```
 }
```

```
Local0 = (DerefOf (PAUI [0x05]) || "0") M600 (Arg0, 0x12, Local0, Zero)
Local0 = (DerefOf (PAUI [0x06]) || "0") M600 (Arg0, 0x13, Local0, Ones)
 /* Method returns Integer */
```

```
Local0 = (M601 (0x01, 0x05) || T0") M600 (Arg0, 0x14, Local0, Zero)
Local0 = (M601 (0x01, 0x06) || "0") M600 (Arg0, 0x15, Local0, Ones)
 /* Method returns Reference to Integer */
```

```
 If (Y500)
   {
    Local0 = (DerefOf (M602 (0x01, 0x05, 0x01)) || "0")
     M600 (Arg0, 0x16, Local0, Zero)
    Local0 = (DerefOf (M602 (0x01, 0x06, 0x01)) || "0")
     M600 (Arg0, 0x17, Local0, Ones)
   }
 }
```

```
 /* Lor, 64-bit */
```

```
 Method (M029, 1, NotSerialized)
   /* Conversion of the first operand */
   Local0 = ("FE7CB391D650A284" || 0x00)
   M600 (Arg0, 0x00, Local0, Ones)
  Local0 = ("FE7CB391D650A284" || 0x01)
   M600 (Arg0, 0x01, Local0, Ones)
   Local0 = ("FE7CB391D650A284" || AUI5)
   M600 (Arg0, 0x02, Local0, Ones)
   Local0 = ("FE7CB391D650A284" || AUI6)
   M600 (Arg0, 0x03, Local0, Ones)
   If (Y078)
   {
     Local0 = ("FE7CB391D650A284" || DerefOf (RefOf (AUI5)))
     M600 (Arg0, 0x04, Local0, Ones)
     Local0 = ("FE7CB391D650A284" || DerefOf (RefOf (AUI6)))
     M600 (Arg0, 0x05, Local0, Ones)
   }
   Local0 = ("FE7CB391D650A284" || DerefOf (PAUI [0x05]))
   M600 (Arg0, 0x06, Local0, Ones)
   Local0 = ("FE7CB391D650A284" || DerefOf (PAUI [0x06]))
   M600 (Arg0, 0x07, Local0, Ones)
   /* Method returns Integer */
   Local0 = ("FE7CB391D650A284" || M601 (0x01, 0x05))
   M600 (Arg0, 0x08, Local0, Ones)
   Local0 = ("FE7CB391D650A284" || M601 (0x01, 0x06))
   M600 (Arg0, 0x09, Local0, Ones)
   /* Method returns Reference to Integer */
   If (Y500)
   {
     Local0 = ("FE7CB391D650A284" || DerefOf (M602 (0x01, 0x05, 0x01)))
     M600 (Arg0, 0x0A, Local0, Ones)
     Local0 = ("FE7CB391D650A284" || DerefOf (M602 (0x01, 0x06, 0x01)))
     M600 (Arg0, 0x0B, Local0, Ones)
   }
   /* Conversion of the second operand */
   Local0 = (0x00 || "FE7CB391D650A284")
   M600 (Arg0, 0x0C, Local0, Ones)
   Local0 = (0x01 || "FE7CB391D650A284")
   M600 (Arg0, 0x0D, Local0, Ones)
   Local0 = (AUI5 || "FE7CB391D650A284")
```
{

```
 M600 (Arg0, 0x0E, Local0, Ones)
      Local0 = (AUI6 || "FE7CB391D650A284")
      M600 (Arg0, 0x0F, Local0, Ones)
      If (Y078)
      {
         Local0 = (DerefOf (RefOf (AUI5)) || "FE7CB391D650A284")
        M600 (Arg0, 0x10, Local0, Ones)
         Local0 = (DerefOf (RefOf (AUI6)) || "FE7CB391D650A284")
        M600 (Arg0, 0x11, Local0, Ones)
      }
      Local0 = (DerefOf (PAUI [0x05]) || "FE7CB391D650A284")
      M600 (Arg0, 0x12, Local0, Ones)
      Local0 = (DerefOf (PAUI [0x06]) || "FE7CB391D650A284")
      M600 (Arg0, 0x13, Local0, Ones)
      /* Method returns Integer */
     Local0 = (M601 (0x01, 0x05) || "FE7CB391D650A284") M600 (Arg0, 0x14, Local0, Ones)
     Local0 = (M601 (0x01, 0x06) || 'FE7CB391D650A284'') M600 (Arg0, 0x15, Local0, Ones)
      /* Method returns Reference to Integer */
      If (Y500)
      {
        Local0 = (DerefOf (M602 (0x01, 0x05, 0x01)) || "FE7CB391D650A284")
         M600 (Arg0, 0x16, Local0, Ones)
        Local0 = (DerefOf (M602 (0x01, 0x06, 0x01)) || "FE7CB391D650A284")
        M600 (Arg0, 0x17, Local0, Ones)
      }
      /* Conversion
 of the both operands */
      Local0 = ("0" || "FE7CB391D650A284")
      M600 (Arg0, 0x18, Local0, Ones)
      Local0 = ("FE7CB391D650A284" || "0")
      M600 (Arg0, 0x19, Local0, Ones)
    }
    /* Lor, 32-bit */
    Method (M02A, 1, NotSerialized)
    {
      /* Conversion of the first operand */
     Local0 = ("C179B3FE" || 0x00) M600 (Arg0, 0x00, Local0, Ones)
```

```
Local0 = ("C179B3FE" || 0x01) M600 (Arg0, 0x01, Local0, Ones)
Local0 = ("C179B3FE" || AUI5) M600 (Arg0, 0x02, Local0, Ones)
Local0 = ("C179B3FE" || AUI6) M600 (Arg0, 0x03, Local0, Ones)
 If (Y078)
 {
  Local0 = ("C179B3FE" || DerefOf (RefOf (AUI5))) M600 (Arg0, 0x04, Local0, Ones)
  Local0 = ("C179B3FE" || DerfOf (RefOf (AUI6))) M600 (Arg0, 0x05, Local0, Ones)
 }
```
Local0 = ("C179B3FE"

```
\parallel DerefOf (PAUI [0x05]))
```

```
 M600 (Arg0, 0x06, Local0, Ones)
 Local0 = ("C179B3FE" || DerefOf (PAUI [0x06]))
 M600 (Arg0, 0x07, Local0, Ones)
 /* Method returns Integer */
```

```
 Local0 = ("C179B3FE" || M601 (0x01, 0x05))
 M600 (Arg0, 0x08, Local0, Ones)
 Local0 = ("C179B3FE" || M601 (0x01, 0x06))
 M600 (Arg0, 0x09, Local0, Ones)
 /* Method returns Reference to Integer */
```

```
 If (Y500)
```
## {

```
 Local0 = ("C179B3FE" || DerefOf (M602 (0x01, 0x05, 0x01)))
 M600 (Arg0, 0x0A, Local0, Ones)
 Local0 = ("C179B3FE" || DerefOf (M602 (0x01, 0x06, 0x01)))
 M600 (Arg0, 0x0B, Local0, Ones)
```
}

/\* Conversion of the second operand \*/

```
Local0 = (0x00 || "C179B3FE") M600 (Arg0, 0x0C, Local0, Ones)
Local0 = (0x01 || "C179B3FE") M600 (Arg0, 0x0D, Local0, Ones)
```

```
Local0 = (AUI5 || "C179B3FE") M600 (Arg0, 0x0E, Local0, Ones)
Local0 = (AUI6 || "C179B3FE") M600 (Arg0, 0x0F, Local0, Ones)
 If (Y078)
 {
```

```
Local0 = (DerefOf (RefOf (AUI5)) || "C179B3FE") M600 (Arg0, 0x10, Local0, Ones)
       Local0 = (DerefOf (RefOf (AUI6)) || "C179B3FE") M600 (Arg0, 0x11, Local0, Ones)
      }
     Local0 = (DerefOf (PAUI [0x05]) || "C179B3FE") M600 (Arg0, 0x12, Local0, Ones)
     Local0 = (DerefOf (PAUI [0x06]) || "C179B3FE") M600 (Arg0, 0x13, Local0, Ones)
      /* Method returns Integer */
     Local0 = (M601 (0x01, 0x05) || "C179B3FE") M600 (Arg0, 0x14, Local0, Ones)
     Local0 = (M601 (0x01, 0x06) || "C179B3FE") M600 (Arg0, 0x15, Local0, Ones)
      /* Method returns Reference to Integer */
      If (Y500)
      {
        Local0
= (DerefOf (M602 (0x01, 0x05, 0x01)) || "C179B3FE") M600 (Arg0, 0x16, Local0, Ones)
       Local0 = (DerefOf (M602 (0x01, 0x06, 0x01)) || "C179B3FE")
        M600 (Arg0, 0x17, Local0, Ones)
      }
      /* Conversion of the both operands */
     Local0 = ("0" || "C179B3FE") M600 (Arg0, 0x18, Local0, Ones)
      Local0 = ("C179B3FE" || "0")
      M600 (Arg0, 0x19, Local0, Ones)
    }
    Method (M64E, 1, NotSerialized)
    {
      /* LAnd */
      Concatenate (Arg0, "-m025", Local0)
      SRMT (Local0)
      M025 (Local0)
      Concatenate (Arg0, "-m026", Local0)
      SRMT (Local0)
      M026 (Local0)
     /* LOr */
```
Concatenate (Arg0, "-m028", Local0)

```
 SRMT (Local0)
  M028 (Local0)
  Concatenate (Arg0, "-m029", Local0)
  SRMT (Local0)
  M029 (Local0)
 }
```

```
 Method (M32E,
```

```
 1, NotSerialized)
```

```
 {
```

```
 /* LAnd */
```

```
 Concatenate (Arg0, "-m025", Local0)
 SRMT (Local0)
 M025 (Local0)
 Concatenate (Arg0, "-m027", Local0)
 SRMT (Local0)
 M027 (Local0)
 /* LOr */
```

```
 Concatenate (Arg0, "-m028", Local0)
 SRMT (Local0)
 M028 (Local0)
 Concatenate (Arg0, "-m02a", Local0)
 SRMT (Local0)
 M02A (Local0)
```

```
 }
```
 /\* String to Integer conversion of the String second operand of \*/ /\* Logical operators when the first operand is evaluated as Integer \*/

```
 /* (LEqual, LGreater, LGreaterEqual, LLess, LLessEqual, LNotEqual) */
 Method (M64F, 1, NotSerialized)
```
{

```
/* LEqual */
```

```
 Local0 = (0xFE7CB391D650A284 == "FE7CB391D650A284")
      M600 (Arg0, 0x00, Local0, Ones)
      Local0 = (0xFE7CB391D650A285 == "FE7CB391D650A284")
      M600 (Arg0, 0x01,
 Local0, Zero)
     Local0 = (0xFE7CB391D650A283 == "FE7CB391D650A284") M600 (Arg0, 0x02, Local0, Zero)
     Local0 = (AUI4 == "FE7CB391D650A284") M600 (Arg0, 0x03, Local0, Ones)
     Local0 = (AUID == "FE7CB391D650A284") M600 (Arg0, 0x04, Local0, Zero)
     Local0 = (AUIF == "FE7CB391D650A284") M600 (Arg0, 0x05, Local0, Zero)
```

```
 If (Y078)
   {
    Local0 = (Der\ of\ (RefOf\ (AUI4)) == "FE7CB391D650A284") M600 (Arg0, 0x06, Local0, Ones)
    Local0 = (DerefOf (RefOf (AUID)) == "FE7CB391D650A284") M600 (Arg0, 0x07, Local0, Zero)
    Local0 = (DerefOf (RefOf (AUIF)) == "FE7CB391D650A284") M600 (Arg0, 0x08, Local0, Zero)
   }
  Local0 = (DerefOf (PAUI [0x04]) == "FE7CB391D650A284")
   M600 (Arg0, 0x09, Local0, Ones)
  Local0 = (DerefOf (PAUI [0x0D]) == "FE7CB391D650A284") M600 (Arg0, 0x0A, Local0, Zero)
  Local0 = (DerefOf (PAUI [0x0F]) == "FE7CB391D650A284")
   M600 (Arg0, 0x0B, Local0, Zero)
   /* Method returns Integer */
  Local0 = (M601 (0x01, 0x04) == "FE7CB391D650A284") M600 (Arg0, 0x0C, Local0, Ones)
  Local0 = (M601 (0x01, 0x0D) == "FE7CB391D650A284")
   M600 (Arg0, 0x0D, Local0, Zero)
  Local0 = (M601 (0x01, 0x0F) == "FE7CB391D650A284") M600 (Arg0, 0x0E, Local0, Zero)
   /* Method returns Reference to Integer */
   If (Y500)
   {
    Local0 = (DerefOf (M602 (0x01, 0x04, 0x01)) == "FE7CB391D650A284")
     M600 (Arg0, 0x0F, Local0, Ones)
    Local0 = (DerefOf (M602 (0x01, 0x0D, 0x01)) == "FE7CB391D650A284")
     M600 (Arg0, 0x10, Local0, Zero)
    Local0 = (DerefOf (M602 (0x01, 0x0F, 0x01)) == "FE7CB391D650A284")
     M600 (Arg0, 0x11, Local0, Zero)
  }
   /* LGreater */
   Local0 = (0xFE7CB391D650A284 > "FE7CB391D650A284")
   M600 (Arg0, 0x12, Local0, Zero)
   Local0 = (0xFE7CB391D650A285 > "FE7CB391D650A284")
   M600 (Arg0, 0x13, Local0, Ones)
   Local0 = (0xFE7CB391D650A283 > "FE7CB391D650A284")
   M600 (Arg0, 0x14, Local0, Zero)
   Local0 = (AUI4 > "FE7CB391D650A284")
   M600 (Arg0, 0x15, Local0, Zero)
```

```
 Local0 = (AUID > "FE7CB391D650A284")
      M600 (Arg0, 0x16, Local0, Ones)
      Local0 = (AUIF > "FE7CB391D650A284")
      M600 (Arg0, 0x17, Local0, Zero)
      If (Y078)
      {
        Local0 = (DerefOf (RefOf (AUI4)) > "FE7CB391D650A284")
        M600 (Arg0, 0x18, Local0, Zero)
        Local0 = (DerefOf (RefOf (AUID)) > "FE7CB391D650A284")
        M600 (Arg0, 0x19, Local0, Ones)
        Local0 = (DerefOf (RefOf (AUIF)) > "FE7CB391D650A284")
 M600 (Arg0, 0x1A, Local0, Zero)
      }
      Local0 = (DerefOf (PAUI [0x04]) > "FE7CB391D650A284")
      M600 (Arg0, 0x1B, Local0, Zero)
      Local0 = (DerefOf (PAUI [0x0D]) > "FE7CB391D650A284")
      M600 (Arg0, 0x1C, Local0, Ones)
      Local0 = (DerefOf (PAUI [0x0F]) > "FE7CB391D650A284")
      M600 (Arg0, 0x1D, Local0, Zero)
      /* Method returns Integer */
     Local0 = (M601 (0x01, 0x04) > "FE7CB391D650A284") M600 (Arg0, 0x1E, Local0, Zero)
     Local0 = (M601 (0x01, 0x0D) > "FE7CB391D650A284") M600 (Arg0, 0x1F, Local0, Ones)
     Local0 = (M601 (0x01, 0x0F) > "FE7CB391D650A284") M600 (Arg0, 0x20, Local0, Zero)
      /* Method returns Reference to Integer */
      If (Y500)
      {
       Local0 = (DerefOf (M602 (0x01, 0x04, 0x01)) > "FE7CB391D650A284")
        M600 (Arg0, 0x21, Local0, Zero)
       Local0 = (DerefOf(M602 (0x01,0x0D, 0x01) > "FE7CB391D650A284")
        M600 (Arg0, 0x22, Local0, Ones)
        Local0 = (DerefOf (M602 (0x01, 0x0F, 0x01)) > "FE7CB391D650A284")
        M600 (Arg0, 0x23, Local0, Zero)
      }
      /* LGreaterEqual */
     Local0 = (0xFE7CB391D650A284 >= "FE7CB391D650A284") M600 (Arg0, 0x24, Local0, Ones)
      Local0 = (0xFE7CB391D650A285 >= "FE7CB391D650A284")
      M600 (Arg0, 0x25, Local0, Ones)
```
```
 Local0 = (0xFE7CB391D650A283 >= "FE7CB391D650A284")
      M600 (Arg0, 0x26, Local0, Zero)
      Local0 = (AUI4 >= "FE7CB391D650A284")
      M600 (Arg0, 0x27, Local0, Ones)
      Local0 = (AUID >= "FE7CB391D650A284")
      M600 (Arg0, 0x28, Local0, Ones)
     Local0 = (AUIF >= "FE7CB391D650A284") M600 (Arg0, 0x29, Local0, Zero)
      If (Y078)
      {
       Local0 = (DerefOf (RefOf (AUI4)) \geq "FE7CB391D650A284") M600
 (Arg0, 0x2A, Local0, Ones)
       Local0 = (Der\ of\ (RefOf\ (AUID)) \geq "FE7CB391D650A284") M600 (Arg0, 0x2B, Local0, Ones)
       Local0 = (DerefOf (RefOf (AUIF)) >= "FE7CB391D650A284") M600 (Arg0, 0x2C, Local0, Zero)
      }
     Local0 = (DerefOf (PAUI [0x04]) >= "FE7CB391D650A284")
      M600 (Arg0, 0x2D, Local0, Ones)
     Local0 = (Der\ of (PAUI [0x0D]) \geq TFE7CB391D650A284") M600 (Arg0, 0x2E, Local0, Ones)
     Local0 = (Der\ of (PAUI [0x0F]) \geq TFE7CB391D650A284") M600 (Arg0, 0x2F, Local0, Zero)
      /* Method returns Integer */
     Local0 = (M601 (0x01, 0x04) >= "FE7CB391D650A284")
      M600 (Arg0, 0x30, Local0, Ones)
     Local0 = (M601 (0x01, 0x0D) >= "FE7CB391D650A284")
      M600 (Arg0, 0x31, Local0, Ones)
     Local0 = (M601 (0x01, 0x0F) >= "FE7CB391D650A284")
      M600 (Arg0, 0x32, Local0, Zero)
      /* Method
 returns Reference to Integer */
      If (Y500)
      {
       Local0 = (DerefOf (M602 (0x01, 0x04, 0x01)) >= "FE7CB391D650A284")
        M600 (Arg0, 0x33, Local0, Ones)
       Local0 = (DerefOf (M602 (0x01, 0x0D, 0x01)) >= "FE7CB391D650A284")
        M600 (Arg0, 0x34, Local0, Ones)
       Local0 = (DerefOf (M602 (0x01, 0x0F, 0x01)) >= "FE7CB391D650A284")
        M600 (Arg0, 0x35, Local0, Zero)
      }
```

```
/* LLess */
```

```
 Local0 = (0xFE7CB391D650A284 < "FE7CB391D650A284")
 M600 (Arg0, 0x36, Local0, Zero)
 Local0 = (0xFE7CB391D650A285 < "FE7CB391D650A284")
 M600 (Arg0, 0x37, Local0, Zero)
 Local0 = (0xFE7CB391D650A283 < "FE7CB391D650A284")
 M600 (Arg0, 0x38, Local0, Ones)
 Local0 = (AUI4 < "FE7CB391D650A284")
 M600 (Arg0, 0x39, Local0, Zero)
 Local0 = (AUID < "FE7CB391D650A284")
 M600 (Arg0, 0x3A, Local0,
```
#### Zero)

```
 Local0 = (AUIF < "FE7CB391D650A284")
 M600 (Arg0, 0x3B, Local0, Ones)
 If (Y078)
 {
   Local0 = (DerefOf (RefOf (AUI4)) < "FE7CB391D650A284")
   M600 (Arg0, 0x3C, Local0, Zero)
   Local0 = (DerefOf (RefOf (AUID)) < "FE7CB391D650A284")
   M600 (Arg0, 0x3D, Local0, Zero)
   Local0 = (DerefOf (RefOf (AUIF)) < "FE7CB391D650A284")
   M600 (Arg0, 0x3E, Local0, Ones)
```

```
 }
```

```
 Local0 = (DerefOf (PAUI [0x04]) < "FE7CB391D650A284")
 M600 (Arg0, 0x3F, Local0, Zero)
 Local0 = (DerefOf (PAUI [0x0D]) < "FE7CB391D650A284")
 M600 (Arg0, 0x40, Local0, Zero)
 Local0 = (DerefOf (PAUI [0x0F]) < "FE7CB391D650A284")
 M600 (Arg0, 0x41, Local0, Ones)
 /* Method returns Integer */
```

```
Local0 = (M601 (0x01, 0x04) < "FE7CB391D650A284") M600 (Arg0, 0x42, Local0, Zero)
```

```
 Local0 = (M601 (0x01, 0x0D) < "FE7CB391D650A284")
      M600 (Arg0, 0x43, Local0, Zero)
    Local0 = (M601 (0x01, 0x0F) < "FE7CB391D650A284") M600 (Arg0, 0x44, Local0, Ones)
     /* Method returns Reference to Integer */
```
# If (Y500)

```
Local0 = (DerefOf (M602 (0x01, 0x04, 0x01)) < "FE7CB391D650A284")
 M600 (Arg0, 0x45, Local0, Zero)
Local0 = (DerefOf (M602 (0x01, 0x0D, 0x01)) < "FE7CB391D650A284")
 M600 (Arg0, 0x46, Local0, Zero)
 Local0 = (DerefOf (M602 (0x01, 0x0F, 0x01)) < "FE7CB391D650A284")
 M600 (Arg0, 0x47, Local0, Ones)
```

```
 /* LLessEqual */
```

```
 Local0 = (0xFE7CB391D650A284 <= "FE7CB391D650A284")
      M600 (Arg0, 0x48, Local0, Ones)
     Local0 = (0xFE7CB391D650A285 \leq "FE7CB391D650A284") M600 (Arg0, 0x49, Local0, Zero)
      Local0 = (0xFE7CB391D650A283 <= "FE7CB391D650A284")
      M600 (Arg0, 0x4A, Local0, Ones)
      Local0 = (AUI4 <= "FE7CB391D650A284")
      M600 (Arg0, 0x4B, Local0, Ones)
      Local0 = (AUID <= "FE7CB391D650A284")
      M600 (Arg0, 0x4C, Local0, Zero)
      Local0 = (AUIF <= "FE7CB391D650A284")
      M600 (Arg0, 0x4D, Local0, Ones)
      If (Y078)
      {
       Local0 = (DerefOf (RefOf (AUI4)) \leq "FE7CB391D650A284") M600 (Arg0, 0x4E, Local0, Ones)
       Local0 = (DerefOf (RefOf (AUID)) \leq "FE7CB391D650A284") M600 (Arg0, 0x4F, Local0, Zero)
       Local0 = (DerefOf (RefOf (AUIF)) \leq "FE7CB391D650A284") M600 (Arg0, 0x50, Local0, Ones)
      }
     Local0 = (DerefOf (PAUI [0x04]) <= "FE7CB391D650A284")
      M600 (Arg0, 0x51, Local0, Ones)
     Local0 = (DerefOf (PAUI [0x0D]) \leq TFE7CB391D650A284") M600 (Arg0, 0x52, Local0, Zero)
      Local0 = (DerefOf (PAUI
[0x0F] \le "FE7CB391D650A284")
      M600 (Arg0, 0x53, Local0, Ones)
      /* Method returns Integer */
     Local0 = (M601 (0x01, 0x04) \leq "FE7CB391D650A284")
      M600 (Arg0, 0x54, Local0, Ones)
     Local0 = (M601 (0x01, 0x0D) \leq "FE7CB391D650A284")
      M600 (Arg0, 0x55, Local0, Zero)
     Local0 = (M601 (0x01, 0x0F) \leq TFE7CB391D650A284) M600 (Arg0, 0x56, Local0, Ones)
      /* Method returns Reference to Integer */
      If (Y500)
      {
       Local0 = (DerefOf (M602 (0x01, 0x04, 0x01)) <= "FE7CB391D650A284")
        M600 (Arg0, 0x57, Local0, Ones)
```

```
Local0 = (DerefOf (M602 (0x01, 0x0D, 0x01)) <= "FE7CB391D650A284")
```

```
 M600 (Arg0, 0x58, Local0, Zero)
Local0 = (DerefOf (M602 (0x01, 0x0F, 0x01)) <= "FE7CB391D650A284")
 M600 (Arg0, 0x59, Local0, Ones)
```

```
 /* LNotEqual */
```

```
 Local0 = (0xFE7CB391D650A284
 != "FE7CB391D650A284")
      M600 (Arg0, 0x5A, Local0, Zero)
      Local0 = (0xFE7CB391D650A285 != "FE7CB391D650A284")
      M600 (Arg0, 0x5B, Local0, Ones)
      Local0 = (0xFE7CB391D650A283 != "FE7CB391D650A284")
      M600 (Arg0, 0x5C, Local0, Ones)
      Local0 = (AUI4 != "FE7CB391D650A284")
      M600 (Arg0, 0x5D, Local0, Zero)
      Local0 = (AUID != "FE7CB391D650A284")
      M600 (Arg0, 0x5E, Local0, Ones)
      Local0 = (AUIF != "FE7CB391D650A284")
      M600 (Arg0, 0x5F, Local0, Ones)
      If (Y078)
      {
        Local0 = (DerefOf (RefOf (AUI4)) != "FE7CB391D650A284")
        M600 (Arg0, 0x60, Local0, Zero)
        Local0 = (DerefOf (RefOf (AUID)) != "FE7CB391D650A284")
        M600 (Arg0, 0x61, Local0, Ones)
        Local0 = (DerefOf (RefOf (AUIF)) != "FE7CB391D650A284")
        M600 (Arg0, 0x62, Local0, Ones)
      }
```
Local0

```
 = (DerefOf (PAUI [0x04]) != "FE7CB391D650A284")
      M600 (Arg0, 0x63, Local0, Zero)
      Local0 = (DerefOf (PAUI [0x0D]) != "FE7CB391D650A284")
      M600 (Arg0, 0x64, Local0, Ones)
      Local0 = (DerefOf (PAUI [0x0F]) != "FE7CB391D650A284")
      M600 (Arg0, 0x65, Local0, Ones)
      /* Method returns Integer */
```

```
Local0 = (M601 (0x01, 0x04) != "FE7CB391D650A284")
 M600 (Arg0, 0x66, Local0, Zero)
Local0 = (M601 (0x01, 0x0D)! = "FE7CB391D650A284")
 M600 (Arg0, 0x67, Local0, Ones)
Local0 = (M601 (0x01, 0x0F) != "FE7CB391D650A284")
 M600 (Arg0, 0x68, Local0, Ones)
 /* Method returns Reference to Integer */
```
If (Y500)

```
 {
       Local0 = (DerefOf (M602 (0x01, 0x04, 0x01)) != "FE7CB391D650A284")
        M600 (Arg0, 0x69, Local0, Zero)
       Local0 = (DerefOf (M602 (0x01, 0x0D, 0x01)) != "FE7CB391D650A284")
  M600 (Arg0, 0x6A, Local0, Ones)
       Local0 = (DerefOf (M602 (0x01, 0x0F, 0x01)) != "FE7CB391D650A284")
        M600 (Arg0, 0x6B, Local0, Ones)
      }
    }
    Method (M32F, 1, NotSerialized)
    {
     /* LEqual */Local0 = (0xC179B3FE == "C179B3FE") M600 (Arg0, 0x00, Local0, Ones)
     Local0 = (0xC179B3FF == "C179B3FE") M600 (Arg0, 0x01, Local0, Zero)
     Local0 = (0xC179B3FD == "C179B3FE") M600 (Arg0, 0x02, Local0, Zero)
     Local0 = (AUI3 == "C179B3FE") M600 (Arg0, 0x03, Local0, Ones)
     Local0 = (AUIC == "C179B3FE") M600 (Arg0, 0x04, Local0, Zero)
     Local0 = (AUIE == "C179B3FE") M600 (Arg0, 0x05, Local0, Zero)
      If (Y078)
      {
       Local0 = (DerefOf (RefOf (AUI3)) == "C179B3FE") M600 (Arg0, 0x06, Local0, Ones)
       Local0 = (DerefOf (RefOf (AUIC)) == "C179B3FE")
        M600 (Arg0, 0x07, Local0, Zero)
       Local0 = (DerefOf (RefOf (AUIE)) == "C179B3FE") M600 (Arg0, 0x08, Local0, Zero)
      }
     Local0 = (DerefOf (PAUI [0x03]) == "C179B3FE") M600 (Arg0, 0x09, Local0, Ones)
     Local0 = (DerefOf (PAUI [0x0C]) == "C179B3FE") M600 (Arg0, 0x0A, Local0, Zero)
     Local0 = (DerefOf (PAUI [0x0E]) == "C179B3FE") M600 (Arg0, 0x0B, Local0, Zero)
      /* Method returns Integer */
     Local0 = (M601 (0x01, 0x03) == "C179B3FE")
```

```
 M600 (Arg0, 0x0C, Local0, Ones)
```

```
Local0 = (M601 (0x01, 0x0C) == "C179B3FE") M600 (Arg0, 0x0D, Local0, Zero)
Local0 = (M601 (0x01, 0x0E) == "C179B3FE") M600 (Arg0, 0x0E, Local0, Zero)
 /* Method returns Reference to Integer */
```

```
 If (Y500)
```

```
 {
  Local0 = (DerefOf (M602 (0x01, 0x03, 0x01)) == "C179B3FE")
   M600 (Arg0, 0x0F, Local0, Ones)
 Local0 = (DerefOf (M602 (0x01, 0x0C, 0x01)) == "C179B3FE")
   M600 (Arg0, 0x10, Local0, Zero)
 Local0 = (DerefOf (M602 (0x01, 0x0E, 0x01)) == "C179B3FE")
  M600 (Arg0, 0x11, Local0, Zero)
```

```
 /* LGreater */
```

```
Local0 = (0xC179B3FE > "C179B3FE") M600 (Arg0, 0x12, Local0, Zero)
      Local0 = (0xC179B3FF > "C179B3FE")
      M600 (Arg0, 0x13, Local0, Ones)
      Local0 = (0xC179B3FD > "C179B3FE")
      M600 (Arg0, 0x14, Local0, Zero)
     Local0 = (AUI3 > "C179B3FE") M600 (Arg0, 0x15, Local0, Zero)
     Local0 = (AUIC > "C179B3FE") M600 (Arg0, 0x16, Local0, Ones)
     Local0 = (AUIE > "C179B3FE") M600 (Arg0, 0x17, Local0, Zero)
      If (Y078)
      {
       Local0 = (DerefOf (RefOf (AUI3)) > "C179B3FE") M600 (Arg0, 0x18, Local0,
 Zero)
       Local0 = (DerefOf (RefOf (AUIC)) > "C179B3FE") M600 (Arg0, 0x19, Local0, Ones)
       Local0 = (DerefOf (RefOf (AUIE)) > "C179B3FE") M600 (Arg0, 0x1A, Local0, Zero)
      }
     Local0 = (DerefOf (PAUI [0x03]) > "C179B3FE") M600 (Arg0, 0x1B, Local0, Zero)
     Local0 = (DerefOf (PAUI [0x0C]) > "C179B3FE") M600 (Arg0, 0x1C, Local0, Ones)
```

```
Local0 = (DerefOf (PAUI [0x0E]) > "C179B3FE")
```

```
 M600 (Arg0, 0x1D, Local0, Zero)
```

```
 /* Method returns Integer */
```

```
Local0 = (M601 (0x01, 0x03) > "C179B3FE") M600 (Arg0, 0x1E, Local0, Zero)
     Local0 = (M601 (0x01, 0x0C) > "C179B3FE") M600 (Arg0, 0x1F, Local0, Ones)
     Local0 = (M601 (0x01, 0x0E) > "C179B3FE") M600 (Arg0, 0x20, Local0, Zero)
      /* Method returns Reference to Integer */
      If (Y500)
      {
        Local0
= (DerefOf (M602 (0x01, 0x03, 0x01)) > "C179B3FE") M600 (Arg0, 0x21, Local0, Zero)
       Local0 = (DerefOf (M602 (0x01, 0x0C, 0x01)) > "C179B3FE")
        M600 (Arg0, 0x22, Local0, Ones)
       Local0 = (DerefOf (M602 (0x01, 0x0E, 0x01)) > "C179B3FE")
        M600 (Arg0, 0x23, Local0, Zero)
      }
      /* LGreaterEqual */
     Local0 = (0xC179B3FE) = "C179B3FE" M600 (Arg0, 0x24, Local0, Ones)
     Local0 = (0xC179B3FF >= "C179B3FE") M600 (Arg0, 0x25, Local0, Ones)
     Local0 = (0xC179B3FD) = "C179B3FE" M600 (Arg0, 0x26, Local0, Zero)
     Local0 = (AUI3 >= "C179B3FE") M600 (Arg0, 0x27, Local0, Ones)
     Local0 = (AUIC >= "C179B3FE") M600 (Arg0, 0x28, Local0, Ones)
     Local0 = (AUIE >= "C179B3FE") M600 (Arg0, 0x29, Local0, Zero)
      If (Y078)
      {
       Local0 = (DerefOf)(RefOf (AUI3)) >= "C179B3FE") M600 (Arg0, 0x2A, Local0, Ones)
       Local0 = (DerefOf (RefOf (AUIC)) >= "C179B3FE") M600 (Arg0, 0x2B, Local0, Ones)
       Local0 = (DerefOf (RefOf (AUIE)) >= "C179B3FE") M600 (Arg0, 0x2C, Local0, Zero)
      }
     Local0 = (DerefOf (PAUI [0x03]) >= "C179B3FE") M600 (Arg0, 0x2D, Local0, Ones)
     Local0 = (DerefOf (PAUI [0x0C]) >= "C179B3FE")
```

```
 M600 (Arg0, 0x2E, Local0, Ones)
Local0 = (DerefOf (PAUI [0x0E]) >= "C179B3FE") M600 (Arg0, 0x2F, Local0, Zero)
 /* Method returns Integer */
```

```
Local0 = (M601 (0x01, 0x03)) = "C179B3FE") M600 (Arg0, 0x30, Local0, Ones)
Local0 = (M601 (0x01, 0x0C)) = "C179B3FE") M600 (Arg0, 0x31, Local0, Ones)
Local0 = (M601 (0x01, 0x0E) >= "C179B3FE") M600 (Arg0, 0x32, Local0, Zero)
 /* Method returns Reference
```
to Integer \*/

```
 If (Y500)
```

```
 {
 Local0 = (DerefOf (M602 (0x01, 0x03, 0x01)) >= "C179B3FE")
   M600 (Arg0, 0x33, Local0, Ones)
 Local0 = (DerefOf (M602 (0x01, 0x0C, 0x01)) >= "C179B3FE")
  M600 (Arg0, 0x34, Local0, Ones)
 Local0 = (DerefOf (M602 (0x01, 0x0E, 0x01)) >= "C179B3FE")
  M600 (Arg0, 0x35, Local0, Zero)
 }
```
 $/*$  LLess  $*/$ 

```
 Local0 = (0xC179B3FE < "C179B3FE")
 M600 (Arg0, 0x36, Local0, Zero)
 Local0 = (0xC179B3FF < "C179B3FE")
 M600 (Arg0, 0x37, Local0, Zero)
 Local0 = (0xC179B3FD < "C179B3FE")
 M600 (Arg0, 0x38, Local0, Ones)
Local0 = (AUI3 < "C179B3FE") M600 (Arg0, 0x39, Local0, Zero)
Local0 = (AUIC < "C179B3FE") M600 (Arg0, 0x3A, Local0, Zero)
Local0 = (AUIE < "C179B3FE") M600 (Arg0, 0x3B, Local0, Ones)
```

```
 If (Y078)
```

```
 {
```

```
Local0 = (DerefOf (RefOf (AUI3)) < "C179B3FE") M600 (Arg0, 0x3C, Local0, Zero)
 Local0 = (DerefOf (RefOf (AUIC)) < "C179B3FE")
 M600 (Arg0, 0x3D, Local0, Zero)
Local0 = (DerefOf (RefOf (AUIE)) < "C179B3FE") M600 (Arg0, 0x3E, Local0, Ones)
```

```
Local0 = (DerefOf (PAUI [0x03]) < "C179B3FE") M600 (Arg0, 0x3F, Local0, Zero)
Local0 = (DerefOf (PAUI [0x0C]) < "C179B3FE") M600 (Arg0, 0x40, Local0, Zero)
Local0 = (DerefOf (PAUI [0x0E]) < "C179B3FE") M600 (Arg0, 0x41, Local0, Ones)
 /* Method returns Integer */
```

```
Local0 = (M601 (0x01, 0x03) < "C179B3FE") M600 (Arg0, 0x42, Local0, Zero)
 Local0 = (M601 (0x01, 0x0C) < "C179B3FE")
 M600 (Arg0, 0x43, Local0, Zero)
Local0 = (M601 (0x01, 0x0E) < "C179B3FE") M600 (Arg0,
```
# 0x44, Local0, Ones)

```
 /* Method returns Reference to Integer */
```

```
 If (Y500)
```

```
Local0 = (DerffOff (M602 (0x01, 0x03, 0x01)) < "C179B3FE") M600 (Arg0, 0x45, Local0, Zero)
Local0 = (DerefOf (M602 (0x01, 0x0C, 0x01)) < "C179B3FE")
 M600 (Arg0, 0x46, Local0, Zero)
Local0 = (DerefOf (M602 (0x01, 0x0E, 0x01)) < "C179B3FE")
 M600 (Arg0, 0x47, Local0, Ones)
```

```
 }
```

```
 /* LLessEqual */
```

```
 Local0 = (0xC179B3FE <= "C179B3FE")
      M600 (Arg0, 0x48, Local0, Ones)
     Local0 = (0xC179B3FF \leq "C179B3FE") M600 (Arg0, 0x49, Local0, Zero)
     Local0 = (0xC179B3FD \leq "C179B3FE") M600 (Arg0, 0x4A, Local0, Ones)
     Local0 = (AUI3 \leq "C179B3FE") M600 (Arg0, 0x4B, Local0, Ones)
     Local0 = (AUIC \leq "C179B3FE") M600 (Arg0, 0x4C, Local0, Zero)
     Local0 = (AUIE \leq "C179B3FE")
      M600 (Arg0, 0x4D, Local0, Ones)
      If (Y078)
      {
       Local0 = (DerefOf (RefOf (AUI3)) \leq "C179B3FE") M600 (Arg0, 0x4E, Local0, Ones)
       Local0 = (DerefOf (RefOf (AUIC)) \leq "C179B3FE")
```

```
 M600 (Arg0, 0x4F, Local0, Zero)
Local0 = (DerefOf (RefOf (AUIE)) \leq "C179B3FE") M600 (Arg0, 0x50, Local0, Ones)
```

```
Local0 = (DerefOf (PAUI [0x03]) \le TCI79B3FE") M600 (Arg0, 0x51, Local0, Ones)
Local0 = (DerefOf (PAUI [0x0C]) \le TCI79B3FE") M600 (Arg0, 0x52, Local0, Zero)
Local0 = (DerefOf (PAUI [0x0E]) \le TCI79B3FE") M600 (Arg0, 0x53, Local0, Ones)
 /* Method returns Integer */
```

```
Local0 = (M601 (0x01, 0x03) \le T^2C179B3FE'') M600 (Arg0, 0x54, Local0, Ones)
Local0 = (M601 (0x01, 0x0C) \le TCI79B3FE") M600 (Arg0, 0x55, Local0, Zero)
```

```
Local0 = (M601 (0x01, 0x0E) \le TCI79B3FE") M600 (Arg0, 0x56, Local0, Ones)
    /* Method returns Reference to Integer */
```

```
 If (Y500)
```

```
 {
```

```
 Local0 = (DerefOf (M602 (0x01, 0x03, 0x01)) <= "C179B3FE")
 M600 (Arg0, 0x57, Local0, Ones)
Local0 = (DerefOf (M602 (0x01, 0x0C, 0x01)) <= "C179B3FE")
 M600 (Arg0, 0x58, Local0, Zero)
Local0 = (DerefOf (M602 (0x01, 0x0E, 0x01)) <= "C179B3FE")
 M600 (Arg0, 0x59, Local0, Ones)
```

```
 }
```

```
 /* LNotEqual */
```

```
 Local0 = (0xC179B3FE != "C179B3FE")
 M600 (Arg0, 0x5A, Local0, Zero)
 Local0 = (0xC179B3FF != "C179B3FE")
 M600 (Arg0, 0x5B, Local0, Ones)
 Local0 = (0xC179B3FD != "C179B3FE")
 M600 (Arg0, 0x5C, Local0, Ones)
Local0 = (AUI3 != "C179B3FE") M600 (Arg0, 0x5D, Local0, Zero)
Local0 = (AUIC != "C179B3FE") M600 (Arg0, 0x5E, Local0, Ones)
Local0 = (AUIE != "C179B3FE") M600 (Arg0, 0x5F, Local0, Ones)
 If (Y078)
 {
```

```
Local0 = (DerefOf (RefOf (AUI3)) != "C179B3FE") M600 (Arg0, 0x60, Local0, Zero)
       Local0 = (DerefOf (RefOf (AUIC)) != "C179B3FE") M600 (Arg0, 0x61, Local0, Ones)
       Local0 = (DerefOf (RefOf (AUIE)) != "C179B3FE") M600 (Arg0, 0x62, Local0, Ones)
      }
     Local0 = (DerefOf (PAUI [0x03]) != "C179B3FE") M600 (Arg0, 0x63, Local0, Zero)
     Local0 = (DerefOf (PAUI [0x0C]) != "C179B3FE") M600 (Arg0, 0x64, Local0, Ones)
     Local0 = (DerefOf (PAUI [0x0E]) != "C179B3FE") M600 (Arg0, 0x65, Local0, Ones)
      /* Method returns Integer */
     Local0 = (M601 (0x01, 0x03) != "C179B3FE") M600 (Arg0, 0x66, Local0, Zero)
     Local0 = (M601 (0x01,0x0C != "C179B3FE")
      M600 (Arg0, 0x67, Local0, Ones)
     Local0 = (M601 (0x01, 0x0E) != "C179B3FE") M600 (Arg0, 0x68, Local0, Ones)
      /* Method returns Reference to Integer */
      If (Y500)
      {
        Local0 = (DerefOf (M602 (0x01, 0x03, 0x01)) != "C179B3FE")
        M600 (Arg0, 0x69, Local0, Zero)
       Local0 = (DerefOf (M602 (0x01, 0x0C, 0x01)) != "C179B3FE")
        M600 (Arg0, 0x6A, Local0, Ones)
       Local0 = (DerefOf (M602 (0x01, 0x0E, 0x01)) != "C179B3FE")
        M600 (Arg0, 0x6B, Local0, Ones)
      }
    }
    Method (M02B, 1, NotSerialized)
    {
      /* LEqual */
     Local0 = (0x0321 == "0321") M600 (Arg0, 0x00, Local0, Ones)
     Local0 = (0 \times 0322 == "0321") M600 (Arg0, 0x01, Local0, Zero)
     Local0 = (0x0320 == "0321") M600 (Arg0, 0x02, Local0, Zero)
     Local0 = (AUI1)
```

```
== "0321")
      M600 (Arg0, 0x03, Local0, Ones)
     Local0 = (AUIG == "0321") M600 (Arg0, 0x04, Local0, Zero)
     Local0 = (AUIH == "0321") M600 (Arg0, 0x05, Local0, Zero)
      If (Y078)
      {
       Local0 = (DerefOf (RefOf (AUI1)) == "0321") M600 (Arg0, 0x06, Local0, Ones)
       Local0 = (DerefOf (RefOf (AUIG)) == "0321") M600 (Arg0, 0x07, Local0, Zero)
       Local0 = (DerefOf (RefOf (AUIH)) == "0321") M600 (Arg0, 0x08, Local0, Zero)
      }
     Local0 = (DerefOf (PAUI [0x01]) == "0321") M600 (Arg0, 0x09, Local0, Ones)
     Local0 = (DerefOf (PAUI [0x10]) == "0321") M600 (Arg0, 0x0A, Local0, Zero)
     Local0 = (DerefOf (PAUI [0x11]) == "0321") M600 (Arg0, 0x0B, Local0, Zero)
      /* Method returns Integer */
     Local0 = (M601 (0x01, 0x01) == "0321") M600 (Arg0, 0x0C, Local0, Ones)
     Local0 = (M601 (0x01, 0x10) == "0321") M600 (Arg0, 0x0D, Local0, Zero)
     Local0 = (M601 (0x01, 0x11) == "0321") M600 (Arg0, 0x0E, Local0, Zero)
      /* Method returns Reference to Integer */
      If (Y500)
      {
       Local0 = (DerefOf (M602 (0x01, 0x01, 0x01)) == "0321")
        M600 (Arg0, 0x0F, Local0, Ones)
       Local0 = (DerefOf (M602 (0x01, 0x10, 0x01)) == "0321")
        M600 (Arg0, 0x10, Local0, Zero)
       Local0 = (DerefOf (M602 (0x01, 0x11, 0x01)) == "0321")
        M600 (Arg0, 0x11, Local0, Zero)
      }
      /* LGreater */
     Local0 = (0x0321 > "0321") M600 (Arg0, 0x12, Local0, Zero)
     Local0 = (0x0322 > "0321")
```

```
 M600 (Arg0, 0x13, Local0, Ones)
     Local0 = (0x0320 > "0321") M600 (Arg0, 0x14, Local0, Zero)
     Local0 = (AUI1 > "0321") M600 (Arg0, 0x15, Local0, Zero)
     Local0 = (AUIG > "0321") M600 (Arg0, 0x16, Local0, Ones)
     Local0 = (AUIH > "0321") M600 (Arg0, 0x17, Local0, Zero)
      If (Y078)
      {
       Local0 = (DerefOf (RefOf (AUI1)) > "0321") M600 (Arg0, 0x18, Local0, Zero)
       Local0 = (DerefOf (RefOf (AUIG)) > "0321") M600 (Arg0, 0x19, Local0, Ones)
       Local0 = (DerefOf (RefOf (AUIH)) > "0321") M600 (Arg0, 0x1A, Local0, Zero)
      }
     Local0 = (DerefOf (PAUI [0x01]) > "0321") M600 (Arg0, 0x1B, Local0, Zero)
     Local0 = (DerefOf (PAUI [0x10]) > "0321") M600 (Arg0, 0x1C, Local0, Ones)
     Local0 = (DerefOf (PAUI [0x11]) > "0321") M600 (Arg0, 0x1D, Local0, Zero)
      /* Method returns Integer */
     Local0 = (M601 (0x01, 0x01) > "0321") M600 (Arg0, 0x1E, Local0,
 Zero)
     Local0 = (M601 (0x01, 0x10) > "0321") M600 (Arg0, 0x1F, Local0, Ones)
     Local0 = (M601 (0x01, 0x11) > "0321") M600 (Arg0, 0x20, Local0, Zero)
      /* Method returns Reference to Integer */
      If (Y500)
      {
       Local0 = (DerefOf (M602 (0x01, 0x01, 0x01)) > "0321")
        M600 (Arg0, 0x21, Local0, Zero)
       Local0 = (DerefOf (M602 (0x01, 0x10, 0x01)) > "0321")
        M600 (Arg0, 0x22, Local0, Ones)
       Local0 = (DerefOf (M602 (0x01, 0x11, 0x01)) > "0321")
         M600 (Arg0, 0x23, Local0, Zero)
      }
```
/\* LGreaterEqual \*/

```
Local0 = (0x0321 >= "0321") M600 (Arg0, 0x24, Local0, Ones)
     Local0 = (0x0322 \geq 0.0321) M600 (Arg0, 0x25, Local0, Ones)
     Local0 = (0x0320) = 0.0321"
      M600 (Arg0, 0x26, Local0, Zero)
     Local0 = (AUI1 >= "0321") M600 (Arg0,
 0x27, Local0, Ones)
     Local0 = (AUIG >= "0321") M600 (Arg0, 0x28, Local0, Ones)
     Local0 = (AUIH >= "0321") M600 (Arg0, 0x29, Local0, Zero)
      If (Y078)
      {
       Local0 = (DerefOf (RefOf (AUI1)) >= "0321") M600 (Arg0, 0x2A, Local0, Ones)
       Local0 = (DerefOf (RefOf (AUIG)) >= "0321") M600 (Arg0, 0x2B, Local0, Ones)
       Local0 = (DerefOf (RefOf (AUIH)) >= "0321") M600 (Arg0, 0x2C, Local0, Zero)
      }
     Local0 = (DerefOf (PAUI [0x01]) >= "0321") M600 (Arg0, 0x2D, Local0, Ones)
     Local0 = (DerefOf (PAUI [0x10]) >= "0321") M600 (Arg0, 0x2E, Local0, Ones)
     Local0 = (DerefOf (PAUI [0x11]) >= "0321") M600 (Arg0, 0x2F, Local0, Zero)
      /* Method returns Integer */
     Local0 = (M601 (0x01, 0x01)) = "0321") M600 (Arg0, 0x30, Local0, Ones)
   Local0 = (M601 (0x01, 0x10)) = "0321") M600 (Arg0, 0x31, Local0, Ones)
     Local0 = (M601 (0x01, 0x11)) = "0321") M600 (Arg0, 0x32, Local0, Zero)
      /* Method returns Reference to Integer */
      If (Y500)
      {
       Local0 = (DerefOf (M602 (0x01, 0x01, 0x01)) >= "0321")
        M600 (Arg0, 0x33, Local0, Ones)
       Local0 = (DerefOf (M602 (0x01, 0x10, 0x01)) >= "0321")
        M600 (Arg0, 0x34, Local0, Ones)
       Local0 = (DerefOf (M602 (0x01, 0x11, 0x01)) >= "0321")
        M600 (Arg0, 0x35, Local0, Zero)
```

```
 }
 /* LLess */
Local0 = (0x0321 < "0321") M600 (Arg0, 0x36, Local0, Zero)
Local0 = (0 \times 0322 < "0321") M600 (Arg0, 0x37, Local0, Zero)
Local0 = (0x0320 < "0321") M600 (Arg0, 0x38, Local0, Ones)
Local0 = (AUI1 < "0321") M600 (Arg0, 0x39, Local0, Zero)
Local0 = (AUIG < "0321") M600 (Arg0, 0x3A, Local0, Zero)
Local0 = (AUIH < "0321") M600 (Arg0, 0x3B, Local0, Ones)
 If (Y078)
 {
  Local0 = (DerefOf (RefOf (AUI1)) < "0321") M600 (Arg0, 0x3C, Local0, Zero)
  Local0 = (DerefOf (RefOf (AUIG)) < "0321") M600 (Arg0, 0x3D, Local0, Zero)
  Local0 = (DerefOf (RefOf (AUIH)) < "0321") M600 (Arg0, 0x3E, Local0, Ones)
 }
```

```
Local0 = (DerefOf (PAUI [0x01]) < "0321") M600 (Arg0, 0x3F, Local0, Zero)
Local0 = (DerefOf (PAUI [0x10]) < "0321") M600 (Arg0, 0x40, Local0, Zero)
Local0 = (DerefOf (PAUI [0x11]) < "0321") M600 (Arg0, 0x41, Local0, Ones)
 /* Method returns Integer */
```

```
Local0 = (M601 (0x01, 0x01) < "0321") M600 (Arg0, 0x42, Local0, Zero)
Local0 = (M601 (0x01,
```

```
0x10 < "0321")
```

```
 M600 (Arg0, 0x43, Local0, Zero)
Local0 = (M601 (0x01, 0x11) < "0321") M600 (Arg0, 0x44, Local0, Ones)
 /* Method returns Reference to Integer */
```

```
 If (Y500)
 {
```

```
Local0 = (DerefOf (M602 (0x01, 0x01, 0x01)) < "0321")
 M600 (Arg0, 0x45, Local0, Zero)
Local0 = (DerefOf (M602 (0x01, 0x10, 0x01)) < "0321")
```

```
 M600 (Arg0, 0x46, Local0, Zero)
       Local0 = (DerefOf (M602 (0x01, 0x11, 0x01)) < "0321")
        M600 (Arg0, 0x47, Local0, Ones)
      }
      /* LLessEqual */
     Local0 = (0x0321 \leq 0.0321) M600 (Arg0, 0x48, Local0, Ones)
     Local0 = (0 \times 0322 \leq 0.0321) M600 (Arg0, 0x49, Local0, Zero)
     Local0 = (0x0320 \leq y 0321) M600 (Arg0, 0x4A, Local0, Ones)
     Local0 = (AUI1 \leq "0321") M600 (Arg0, 0x4B, Local0, Ones)
     Local0 =(AUIG \le 0321") M600 (Arg0, 0x4C, Local0, Zero)
     Local0 = (AUIH \leq "0321") M600 (Arg0, 0x4D, Local0, Ones)
      If (Y078)
      {
       Local0 = (DerefOf (RefOf (AUI1)) \le 70321") M600 (Arg0, 0x4E, Local0, Ones)
       Local0 = (DerefOf (RefOf (AUIG)) \le 70321") M600 (Arg0, 0x4F, Local0, Zero)
       Local0 = (DerefOf (RefOf (AUIH)) \le 70321") M600 (Arg0, 0x50, Local0, Ones)
      }
     Local0 = (DerefOf (PAUI [0x01]) \le 0321") M600 (Arg0, 0x51, Local0, Ones)
     Local0 = (DerefOf (PAUI [0x10]) \le 0321") M600 (Arg0, 0x52, Local0, Zero)
     Local0 = (DerefOf (PAUI [0x11]) \le 0321") M600 (Arg0, 0x53, Local0, Ones)
      /* Method returns Integer */
     Local0 = (M601 (0x01, 0x01) \leq T 0321) M600 (Arg0, 0x54, Local0, Ones)
     Local0 = (M601 (0x01, 0x10) \leq T0321) M600 (Arg0, 0x55, Local0, Zero)
     Local0 = (M601 (0x01, 0x11) \leq T0321) M600 (Arg0, 0x56, Local0, Ones)
      /* Method returns Reference to Integer */
      If (Y500)
      {
```

```
Local0 = (DerefOf (M602 (0x01, 0x01, 0x01)) <= "0321")
      M600 (Arg0, 0x57, Local0, Ones)
     Local0 = (DerefOf (M602 (0x01, 0x10, 0x01)) <= "0321")
      M600 (Arg0, 0x58, Local0, Zero)
     Local0 = (DerefOf (M602 (0x01, 0x11, 0x01)) <= "0321")
      M600 (Arg0, 0x59, Local0, Ones)
    }
    /* LNotEqual */
   Local0 = (0x0321 != "0321") M600 (Arg0, 0x5A, Local0, Zero)
   Local0 = (0 \times 0322 \text{ } ! = "0321") M600 (Arg0, 0x5B, Local0, Ones)
   Local0 = (0x0320 != "0321") M600 (Arg0, 0x5C, Local0, Ones)
   Local0 = (AUI1 != "0321") M600 (Arg0, 0x5D, Local0, Zero)
   Local0 = (AUIG != "0321") M600 (Arg0, 0x5E, Local0, Ones)
   Local0 = (AUIH != "0321") M600 (Arg0, 0x5F, Local0, Ones)
    If (Y078)
    {
     Local0 = (DerefOf (RefOf (AUI1)) != "0321") M600 (Arg0, 0x60, Local0, Zero)
     Local0 = (DerefOf (RefOf (AUIG)) != "0321") M600 (Arg0, 0x61, Local0, Ones)
     Local0 = (DerefOf (RefOf (AUIH)) != "0321") M600 (Arg0, 0x62, Local0, Ones)
    }
   Local0 = (DerefOf (PAUI [0x01]) != "0321") M600 (Arg0, 0x63, Local0, Zero)
   Local0 = (DerefOf (PAUI [0x10]) != "0321") M600 (Arg0, 0x64, Local0, Ones)
   Local0 = (DerefOf (PAUI [0x11]) != "0321") M600 (Arg0, 0x65, Local0, Ones)
    /* Method returns Integer */
   Local0 = (M601 (0x01, 0x01) != "0321") M600 (Arg0, 0x66, Local0, Zero)
   Local0 = (M601 (0x01, 0x10) != "0321") M600 (Arg0, 0x67, Local0, Ones)
   Local0 = (M601 (0x01, 0x11) != "0321") M600 (Arg0, 0x68, Local0, Ones)
    /* Method returns Reference to Integer */
```

```
 If (Y500)
       {
       Local0 = (DerefOf (M602 (0x01, 0x01, 0x01)) != "0321")
        M600 (Arg0, 0x69, Local0, Zero)
        Local0 = (DerefOf (M602 (0x01, 0x10, 0x01)) != "0321")
        M600 (Arg0, 0x6A, Local0, Ones)
       Local0 = (DerefOf (M602 (0x01, 0x11, 0x01)) != "0321")
         M600 (Arg0, 0x6B, Local0, Ones)
       }
    }
    /* String to Integer intermediate conversion of the String second */
    /* operand of Concatenate operator in case the first one is Integer */
    Method (M64G, 1, NotSerialized)
    {
      Local0 = Concatenate (0x0321, "0321")
      M600 (Arg0, 0x00, Local0, BB26)
      Local0 = Concatenate (0x0321, "FE7CB391D650A284")
      M600 (Arg0, 0x01, Local0,
 BB21)
      Local0 = Concatenate (AUI1, "0321")
      M600 (Arg0, 0x02, Local0, BB26)
      Local0 = Concatenate (AUI1, "FE7CB391D650A284")
      M600 (Arg0, 0x03, Local0, BB21)
      If (Y078)
      {
        Local0 = Concatenate (DerefOf (RefOf (AUI1)), "0321")
        M600 (Arg0, 0x04, Local0, BB26)
        Local0 = Concatenate (DerefOf (RefOf (AUI1)), "FE7CB391D650A284")
        M600 (Arg0, 0x05, Local0, BB21)
       }
     Local0 =Concatenate (DerefOf (PAUI [0x01]), "0321")
      M600 (Arg0, 0x06, Local0, BB26)
      Local0 = Concatenate (DerefOf (PAUI [0x01]), "FE7CB391D650A284")
      M600 (Arg0, 0x07, Local0, BB21)
      /* Method returns Integer */
     Local0 =Concatenate (M601 (0x01, 0x01), "0321")
      M600 (Arg0, 0x08, Local0, BB26)
      Local0 = Concatenate (M601 (0x01, 0x01), "FE7CB391D650A284")
      M600 (Arg0, 0x09, Local0, BB21)
       /* Method returns Reference to Integer */
      If (Y500)
       {
        Local0 = Concatenate (DerefOf (M602 (0x01, 0x01, 0x01)), "0321")
```

```
 M600 (Arg0, 0x0A, Local0, BB26)
        Local0 = Concatenate (DerefOf (M602 (0x01, 0x01, 0x01)), "FE7CB391D650A284")
        M600 (Arg0, 0x0B, Local0, BB21)
      }
      Concatenate (0x0321, "0321", Local0)
      M600 (Arg0, 0x0C, Local0, BB26)
      Concatenate (0x0321, "FE7CB391D650A284", Local0)
      M600 (Arg0, 0x0D, Local0, BB21)
      Concatenate (AUI1, "0321", Local0)
      M600 (Arg0, 0x0E, Local0, BB26)
      Concatenate (AUI1, "FE7CB391D650A284", Local0)
      M600 (Arg0, 0x0F, Local0, BB21)
      If (Y078)
      {
         Concatenate (DerefOf (RefOf (AUI1)), "0321", Local0)
         M600 (Arg0, 0x10, Local0, BB26)
         Concatenate (DerefOf (RefOf (AUI1)), "FE7CB391D650A284", Local0)
         M600 (Arg0, 0x11, Local0, BB21)
      }
      Concatenate (DerefOf (PAUI [0x01]), "0321", Local0)
      M600 (Arg0, 0x12, Local0, BB26)
      Concatenate (DerefOf (PAUI [0x01]), "FE7CB391D650A284", Local0)
      M600 (Arg0, 0x13, Local0, BB21)
      /* Method returns Integer */
      Concatenate (M601 (0x01, 0x01), "0321", Local0)
      M600 (Arg0, 0x14, Local0, BB26)
      Concatenate (M601 (0x01, 0x01), "FE7CB391D650A284", Local0)
      M600 (Arg0, 0x15, Local0, BB21)
      /* Method returns Reference to Integer */
      If (Y500)
      {
         Concatenate (DerefOf (M602 (0x01, 0x01, 0x01)), "0321", Local0)
         M600 (Arg0, 0x16, Local0, BB26)
         Concatenate (DerefOf (M602 (0x01, 0x01, 0x01)), "FE7CB391D650A284", Local0)
        M600 (Arg0, 0x17, Local0, BB21)
      }
    }
    Method (M32G, 1, NotSerialized)
Local0 =Concatenate (0x0321, "0321")
      M600 (Arg0, 0x00, Local0, BB27)
     Local0 = Concatenate(0x0321, "C179B3FE")
```

```
 M600 (Arg0, 0x01, Local0, BB24)
     Local0 =Concatenate (AUI1, "0321")
      M600 (Arg0, 0x02, Local0, BB27)
      Local0 = Concatenate (AUI1, "C179B3FE")
      M600 (Arg0, 0x03, Local0, BB24)
      If (Y078)
      {
        Local0 = Concatenate (DerefOf (RefOf (AUI1)), "0321")
         M600 (Arg0, 0x04, Local0, BB27)
        Local0 = Concatenate (DerefOf (RefOf (AUI1)), "C179B3FE")
        M600 (Arg0, 0x05, Local0, BB24)
      }
     Local0 =Concatenate (DerefOf (PAUI [0x01]), "0321")
      M600 (Arg0, 0x06, Local0, BB27)
      Local0 = Concatenate (DerefOf (PAUI [0x01]), "C179B3FE")
      M600 (Arg0, 0x07, Local0, BB24)
      /* Method returns Integer */
      Local0 = Concatenate (M601 (0x01, 0x01), "0321")
      M600
 (Arg0, 0x08, Local0, BB27)
      Local0 = Concatenate (M601 (0x01, 0x01), "C179B3FE")
      M600 (Arg0, 0x09, Local0, BB24)
      /* Method returns Reference to Integer */
      If (Y500)
      {
        Local0 = Concatenate (DerefOf (M602 (0x01, 0x01, 0x01)), "0321")
        M600 (Arg0, 0x0A, Local0, BB27)
        Local0 = Concatenate (DerefOf (M602 (0x01, 0x01, 0x01)), "C179B3FE")
        M600 (Arg0, 0x0B, Local0, BB24)
      }
      Concatenate (0x0321, "0321", Local0)
      M600 (Arg0, 0x0C, Local0, BB27)
      Concatenate (0x0321, "C179B3FE", Local0)
      M600 (Arg0, 0x0D, Local0, BB24)
      Concatenate (AUI1, "0321", Local0)
      M600 (Arg0, 0x0E, Local0, BB27)
      Concatenate (AUI1, "C179B3FE", Local0)
      M600 (Arg0, 0x0F, Local0, BB24)
      If (Y078)
      {
         Concatenate (DerefOf (RefOf (AUI1)), "0321", Local0)
```

```
 M600 (Arg0, 0x10, Local0, BB27)
       Concatenate (DerefOf (RefOf (AUI1)), "C179B3FE", Local0)
```

```
 M600 (Arg0, 0x11, Local0, BB24)
       }
       Concatenate (DerefOf (PAUI [0x01]), "0321", Local0)
       M600 (Arg0, 0x12, Local0, BB27)
      Concatenate (DerefOf (PAUI [0x01]), "C179B3FE", Local0)
       M600 (Arg0, 0x14, Local0, BB24)
      /* Method returns Integer */
      Concatenate (M601 (0x01, 0x01), "0321", Local0)
       M600 (Arg0, 0x15, Local0, BB27)
       Concatenate (M601 (0x01, 0x01), "C179B3FE", Local0)
       M600 (Arg0, 0x16, Local0, BB24)
      /* Method returns Reference to Integer */
      If (Y500)
       {
         Concatenate (DerefOf (M602 (0x01, 0x01, 0x01)), "0321", Local0)
         M600 (Arg0, 0x17, Local0, BB27)
         Concatenate (DerefOf (M602 (0x01, 0x01, 0x01)), "C179B3FE", Local0)
         M600 (Arg0, 0x18, Local0, BB24)
     }
     }
    /* String to Integer conversion of the String Length (second) */
    /* operand of the ToString operator */
    /* Common 32-bit/64-bit test */
    Method (M02C, 1, NotSerialized)
     Local0 = ToString (Buffer (0x19)) {
              "This is auxiliary Buffer"
           }, "B")
       M600 (Arg0, 0x00, Local0, BS1B)
      Local0 = ToString (Buffer (0x19)) {
              "This is auxiliary Buffer"
           }, "0321")
      M600 (Arg0, 0x01, Local0, BS1C)
     Local0 = ToString (AUB6, "B") M600 (Arg0, 0x02, Local0, BS1B)
     Local0 = ToString (AUB6, "0321") M600 (Arg0, 0x03, Local0, BS1C)
      If (Y078)
       {
        Local0 = ToString (DerefOf (RefOf (AUB6)), "B") M600 (Arg0, 0x04, Local0, BS1B)
```

```
 Local0 = ToString (DerefOf (RefOf (AUB6)), "0321")
    M600 (Arg0, 0x05, Local0, BS1C)
 }
Local0 = T\text{oString} (DerefOf (PAUB [0x06]), "B")
 M600 (Arg0, 0x06, Local0, BS1B)
Local0 = ToString (DerefOf (PAUB [0x06]), "0321") M600 (Arg0, 0x07, Local0, BS1C)
 /* Method returns Buffer */
Local0 = T\text{oString} (M601 (0x03, 0x06), "B") M600 (Arg0, 0x08, Local0, BS1B)
Local0 = ToString (M601 (0x03, 0x06), "0321")
 M600 (Arg0, 0x09, Local0, BS1C)
 /* Method returns Reference to Buffer */
 If (Y500)
 {
  Local0 = ToString (DerefOf (M602 (0x03, 0x06, 0x01)), "B")
   M600 (Arg0, 0x0A, Local0, BS1B)
  Local0 = ToString (DerefOf (M602 (0x03, 0x06, 0x01)), "0321")
   M600 (Arg0, 0x0B, Local0, BS1C)
 }
 ToString (Buffer (0x19)
   {
      "This is auxiliary Buffer"
   }, "B", Local0)
 M600 (Arg0, 0x0C, Local0, BS1B)
 ToString (Buffer (0x19)
   {
      "This is auxiliary Buffer"
   }, "0321", Local0)
 M600 (Arg0, 0x0D, Local0, BS1C)
 ToString (AUB6, "B", Local0)
 M600 (Arg0, 0x0E, Local0, BS1B)
 ToString (AUB6, "0321", Local0)
 M600 (Arg0, 0x0F, Local0, BS1C)
 If (Y078)
 {
   ToString (DerefOf (RefOf (AUB6)), "B", Local0)
   M600 (Arg0, 0x10, Local0, BS1B)
   ToString (DerefOf (RefOf (AUB6)), "0321", Local0)
   M600 (Arg0, 0x11, Local0, BS1C)
 }
 ToString (DerefOf (PAUB [0x06]), "B", Local0)
```

```
 M600 (Arg0, 0x12, Local0, BS1B)
```

```
 ToString (DerefOf (PAUB [0x06]), "0321", Local0)
      M600 (Arg0, 0x13, Local0, BS1C)
      /* Method returns Buffer */
      ToString (M601 (0x03, 0x06), "B", Local0)
      M600 (Arg0,
 0x14, Local0, BS1B)
      ToString (M601 (0x03, 0x06), "0321", Local0)
      M600 (Arg0, 0x15, Local0, BS1C)
      /* Method returns Reference to Buffer */
      If (Y500)
      {
        ToString (DerefOf (M602 (0x03, 0x06, 0x01)), "B", Local0)
         M600 (Arg0, 0x16, Local0, BS1B)
        ToString (DerefOf (M602 (0x03, 0x06, 0x01)), "0321", Local0)
        M600 (Arg0, 0x17, Local0, BS1C)
      }
    }
    Method (M64H, 1, NotSerialized)
    {
     Local0 = ToString (Buffer (0x19)) {
              "This is auxiliary Buffer"
           }, "FE7CB391D650A284")
      M600 (Arg0, 0x00, Local0, BS1C)
      Local0 = ToString (AUB6, "FE7CB391D650A284")
      M600 (Arg0, 0x01, Local0, BS1C)
      If (Y078)
      {
        Local0 = ToString (DerefOf (RefOf (AUB6)), "FE7CB391D650A284")
        M600 (Arg0, 0x02, Local0, BS1C)
       }
     Local0 = ToString (DerefOf (PAUB [0x06]), "FE7CB391D650A284")
      M600 (Arg0, 0x03, Local0, BS1C)
      /* Method returns Buffer */
      Local0 = ToString (M601 (0x03, 0x06), "FE7CB391D650A284")
      M600 (Arg0, 0x04, Local0, BS1C)
      /* Method returns Reference to Buffer */
      If (Y500)
      {
       Local0 = ToString (DerefOf (M602 (0x03, 0x06, 0x01)), "FE7CB391D650A284")
        M600 (Arg0, 0x05, Local0, BS1C)
      }
```

```
 ToString (Buffer (0x19)
         {
           "This is auxiliary Buffer"
         }, "FE7CB391D650A284", Local0)
      M600 (Arg0, 0x06, Local0, BS1C)
      ToString (AUB6, "FE7CB391D650A284", Local0)
      M600 (Arg0, 0x07, Local0, BS1C)
      If (Y078)
      {
        ToString (DerefOf (RefOf (AUB6)), "FE7CB391D650A284", Local0)
         M600 (Arg0, 0x08, Local0, BS1C)
      ToString (DerefOf (PAUB [0x06]), "FE7CB391D650A284", Local0)
      M600 (Arg0, 0x09, Local0, BS1C)
      /* Method returns Buffer */
      ToString (M601 (0x03, 0x06), "FE7CB391D650A284", Local0)
      M600 (Arg0, 0x0A, Local0, BS1C)
      /* Method returns Reference to Buffer */
      If (Y500)
      {
        ToString (DerefOf (M602 (0x03, 0x06, 0x01)), "FE7CB391D650A284", Local0)
        M600 (Arg0, 0x0B, Local0, BS1C)
      }
    }
    Method (M32H, 1, NotSerialized)
    {
     Local0 = ToString (Buffer (0x19)) {
             "This is auxiliary Buffer"
           }, "C179B3FE")
      M600 (Arg0, 0x00, Local0, BS1C)
     Local0 = ToString (AUB6, "C179B3FE") M600 (Arg0, 0x01, Local0, BS1C)
      If (Y078)
      {
        Local0 = ToString (DerefOf (RefOf (AUB6)), "C179B3FE")
        M600 (Arg0,
 0x02, Local0, BS1C)
      }
     Local0 = ToString (DerefOf (PAUB [0x06]), "C179B3FE") M600 (Arg0, 0x03, Local0, BS1C)
```
#### /\* Method returns Buffer \*/

```
 Local0 = ToString (M601 (0x03, 0x06), "C179B3FE")
      M600 (Arg0, 0x04, Local0, BS1C)
      /* Method returns Reference to Buffer */
      If (Y500)
       {
         Local0 = ToString (DerefOf (M602 (0x03, 0x06, 0x01)), "C179B3FE")
         M600 (Arg0, 0x05, Local0, BS1C)
       }
      ToString (Buffer (0x19)
         {
           "This is auxiliary Buffer"
         }, "C179B3FE", Local0)
      M600 (Arg0, 0x06, Local0, BS1C)
      ToString (AUB6, "C179B3FE", Local0)
      M600 (Arg0, 0x07, Local0, BS1C)
      If (Y078)
       {
         ToString (DerefOf (RefOf (AUB6)), "C179B3FE", Local0)
         M600 (Arg0, 0x08, Local0, BS1C)
       }
      ToString (DerefOf
 (PAUB [0x06]), "C179B3FE", Local0)
      M600 (Arg0, 0x09, Local0, BS1C)
      /* Method returns Buffer */
      ToString (M601 (0x03, 0x06), "C179B3FE", Local0)
      M600 (Arg0, 0x0A, Local0, BS1C)
      /* Method returns Reference to Buffer */
      If (Y500)
       {
         ToString (DerefOf (M602 (0x03, 0x06, 0x01)), "C179B3FE", Local0)
         M600 (Arg0, 0x0B, Local0, BS1C)
       }
    }
    /* String to Integer conversion of the String Index (second) */
    /* operand of the Index operator */
    Method (M02D, 1, NotSerialized)
    {
      Store (AUS6 ["B"], Local0)
      M600 (Arg0, 0x00, DerefOf (Local0), BI10)
      Store (AUB6 ["B"], Local0)
```

```
 M600 (Arg0, 0x01, DerefOf (Local0), BI10)
      Store (AUP0 ["B"], Local0)
      M600 (Arg0, 0x02, DerefOf (Local0), BI11)
      If (Y078)
      {
         Store (DerefOf (RefOf (AUS6))
 ["B"], Local0)
        M600 (Arg0, 0x03, DerefOf (Local0), BI10)
         Store (DerefOf (RefOf (AUB6)) ["B"], Local0)
        M600 (Arg0, 0x04, DerefOf (Local0), BI10)
        Store (DerefOf (RefOf (AUP0)) ["B"], Local0)
        M600 (Arg0, 0x05, DerefOf (Local0), BI11)
      }
      Store (DerefOf (PAUS [0x06]) ["B"], Local0)
      M600 (Arg0, 0x06, DerefOf (Local0), BI10)
      Store (DerefOf (PAUB [0x06]) ["B"], Local0)
      M600 (Arg0, 0x07, DerefOf (Local0), BI10)
      Store (DerefOf (PAUP [0x00]) ["B"], Local0)
      M600 (Arg0, 0x08, DerefOf (Local0), BI11)
      /* Method returns Object */
      If (Y900)
      {
        Store (M601 (0x02, 0x06) ["B"], Local0)
        M600 (Arg0, 0x09, DerefOf (Local0), BI10)
         Store (M601 (0x03, 0x06) ["B"], Local0)
         M600 (Arg0, 0x0A, DerefOf (Local0), BI10)
        Store (M601 (0x04, 0x00)
 ["B"], Local0)
        M600 (Arg0, 0x0B, DerefOf (Local0), BI11)
      }
      Else
      {
        CH03 (Arg0, Z085, __LINE__, 0x00, 0x00)
         Store (M601 (0x02, 0x06) ["B"], Local3)
         CH04 (Arg0, 0x00, 0x55, Z085, __LINE__, 0x00, 0x00) /* AE_INDEX_TO_NOT_ATTACHED */
         Store (M601 (0x03, 0x06) ["B"], Local3)
         CH04 (Arg0, 0x00, 0x55, Z085, __LINE__, 0x00, 0x00) /* AE_INDEX_TO_NOT_ATTACHED */
        Store (M601 (0x04, 0x00) ["B"], Local3)
       CH04 (Arg0, 0x00, 0x55, Z085, LINE , 0x00, 0x00) /* AE_INDEX_TO_NOT_ATTACHED */
      }
      /* Method returns Reference */
      If (Y500)
      {
         Store (DerefOf (M602 (0x02, 0x06, 0x01)) ["B"], Local0)
```

```
 M600 (Arg0, 0x0C, DerefOf (Local0), BI10)
      Store (DerefOf (M602 (0x03, 0x06, 0x01)) ["B"], Local0)
      M600 (Arg0, 0x0D, DerefOf (Local0), BI10)
     Store (DerefOf (M602 (0x04, 0x00, 0x01)) ["B"], Local0)
      M600 (Arg0, 0x0E, DerefOf (Local0), BI11)
    }
  Local0 = AUS6 ["B"]
   M600 (Arg0, 0x0F, DerefOf (Local0), BI10)
  Local0 = AUB6 ["B"]
   M600 (Arg0, 0x10, DerefOf (Local0), BI10)
  Local0 = AUP0 ["B"]
   M600 (Arg0, 0x11, DerefOf (Local0), BI11)
   If (Y078)
    {
     Local0 = DerefOf (RefOf (AUS6)) [ "B" ] M600 (Arg0, 0x12, DerefOf (Local0), BI10)
     Local0 = DerefOf (RefOf (AUB6)) ["B"]
      M600 (Arg0, 0x13, DerefOf (Local0), BI10)
     Local0 = DerefOf (RefOf (AUP0)) ["B"]
      M600 (Arg0, 0x14, DerefOf (Local0), BI11)
    }
  Local0 = DerefOf (PAUS [0x06]) ["B"]
   M600 (Arg0, 0x15, DerefOf (Local0), BI10)
  Local0 =DerefOf (PAUB [0x06]) ["B"]
   M600 (Arg0, 0x16, DerefOf (Local0), BI10)
Local0 =DerefOf (PAUP [0x00]) ["B"]
   M600 (Arg0, 0x17, DerefOf (Local0), BI11)
   /* Method returns Object */
   If (Y900)
    {
     Local0 = M601 (0x02, 0x06) ["B"]
      M600 (Arg0, 0x18, DerefOf (Local0), BI10)
     Local0 = M601 (0x03, 0x06) ["B"]
      M600 (Arg0, 0x19, DerefOf (Local0), BI10)
     Local0 = M601 (0x04, 0x00) ["B"]
      M600 (Arg0, 0x1A, DerefOf (Local0), BI11)
    }
   Else
    {
     CH03 (Arg0, Z085, LINE, 0x00, 0x00)
     Local0 = M601 (0x02, 0x06) ["B"]
     CH04 (Arg0, 0x00, 0x55, Z085, LINE , 0x00, 0x00) /* AE_INDEX_TO_NOT_ATTACHED */
     Local0 = M601 (0x03, 0x06) ["B"]
```

```
 CH04 (Arg0, 0x00, 0x55, Z085, __LINE__, 0x00, 0x00) /* AE_INDEX_TO_NOT_ATTACHED */
       Local0 = M601 (0x04, 0x00) ["B"]
        CH04 (Arg0, 0x00, 0x55, Z085, __LINE__, 0x00,
 0x00) /* AE_INDEX_TO_NOT_ATTACHED */
      }
      /* Method returns Reference */
      If (Y500)
      {
       Local0 = DerefOf (M602 (0x02, 0x06, 0x01)) ["B"]
         M600 (Arg0, 0x1B, DerefOf (Local0), BI10)
       Local0 = DerefOf (M602 (0x03, 0x06, 0x01)) ["B"]
        M600 (Arg0, 0x1C, DerefOf (Local0), BI10)
       Local0 = DerefOf (M602 (0x04, 0x00, 0x01)) ["B"]
        M600 (Arg0, 0x1D, DerefOf (Local0), BI11)
      }
      If (Y098)
      {
       Local0 = Local1 = AUS6 ["B"]
        M600 (Arg0, 0x1E, DerefOf (Local0), BI10)
       Local0 = Local1 = AUB6 ["B"]
        M600 (Arg0, 0x1F, DerefOf (Local0), BI10)
       Local0 = Local1 = AUP0 ["B"]
        M600 (Arg0, 0x20, DerefOf (Local0), BI11)
      }
      If (Y078)
      {
       Local0 = Local1 = DerefOf (RefOf (AUS6)) [ "B" ] M600 (Arg0,
 0x21, DerefOf (Local0), BI10)
       Local0 = Local1 = DerefOf (RefOf (AUB6)) [ "B" ] M600 (Arg0, 0x22, DerefOf (Local0), BI10)
       Local0 = Local1 = DerefOf (RefOf (AUP0)) ["B"]
        M600 (Arg0, 0x23, DerefOf (Local0), BI11)
      }
      If (Y098)
      {
       Local0 = Local1 = DerefOf (PAUS [0x06]) ["B"]
        M600 (Arg0, 0x24, DerefOf (Local0), BI10)
       Local0 = Local1 = DerefOf (PAUB [0x06]) ["B"]
        M600 (Arg0, 0x25, DerefOf (Local0), BI10)
       Local0 = Local1 = DereffOf (PAUP [0x00]) ["B"]
         M600 (Arg0, 0x26, DerefOf (Local0), BI11)
      }
```

```
 /* Method returns Object */
      If ((Y900 && Y098))
       {
        Local0 =Local1 = M601 (0x02, 0x06) ["B"]
         M600 (Arg0, 0x27, DerefOf (Local0), BI10)
        Local0 = Local1 = M601 (0x03, 0x06) ["B"]
         M600 (Arg0, 0x28, DerefOf
 (Local0), BI10)
        Local0 =Local1 = M601 (0x04, 0x00) ["B"]
         M600 (Arg0, 0x29, DerefOf (Local0), BI11)
       }
      /* Method returns Reference */
      If (Y500)
      {
        Local0 = Local1 = DerefOf (M602 (0x02, 0x06, 0x01)) ["B"]
         M600 (Arg0, 0x2A, DerefOf (Local0), BI10)
        Local0 = Local1 = DerefOf (M602 (0x03, 0x06, 0x01)) ["B"]
         M600 (Arg0, 0x2B, DerefOf (Local0), BI10)
        Local0 = Local1 = DerefOf (M602 (0x04, 0x00, 0x01)) ["B"]
         M600 (Arg0, 0x2C, DerefOf (Local0), BI11)
      }
    }
    /* String to Integer conversion of the String Arg (third) */
    /* operand of the Fatal operator */
    /* (it can only be checked an exception does not occur) */
    Method (M02E, 1, NotSerialized)
    {
      CH03 (Arg0, Z085, __LINE__, 0x00, 0x00)
      Fatal (0xFF, 0xFFFFFFFF, "0321")
      If (F64)
       {
         Fatal (0xFF, 0xFFFFFFFF, "FE7CB391D650A284")
       }
      Else
       {
         Fatal (0xFF, 0xFFFFFFFF, "C179B3FE")
       }
      CH03 (Arg0, Z085, __LINE__, 0x00, 0x00)
    }
    /* String to Integer conversion of the String Index and Length */
    /* operands of the Mid operator */
```

```
 /* Common 32-bit/64-bit test */
    Method (M02F, 1, NotSerialized)
    {
      /* String to Integer conversion of the String Index operand */
     Local0 = Mid ("This is auxiliary String", "B", 0x0A)
      M600 (Arg0, 0x00, Local0, BS1D)
     Local0 = Mid (Buffer (0x19)) {
              "This is auxiliary Buffer"
           }, "B", 0x0A)
      M600 (Arg0, 0x01, Local0, BB32)
     Local0 = Mid (AUS6, "B", 0x0A) M600 (Arg0, 0x02, Local0, BS1D)
     Local0 = Mid (AUB6, "B", 0x0A) M600 (Arg0, 0x03, Local0,
 BB32)
      If (Y078)
       {
       Local0 = Mid (DerefOf (RefOf (AUS6)), "B", 0x0A) M600 (Arg0, 0x04, Local0, BS1D)
       Local0 = Mid (DerefOf (RefOf (AUB6)), "B", 0x0A) M600 (Arg0, 0x05, Local0, BB32)
       }
     Local0 = Mid (DerefOf (PAUS [0x06]), "B", 0x0A)
      M600 (Arg0, 0x06, Local0, BS1D)
     Local0 = Mid (DerefOf (PAUB [0x06]), "B", 0x0A)
      M600 (Arg0, 0x07, Local0, BB32)
      /* Method returns Object */
     Local0 = Mid (M601 (0x02, 0x06), "B", 0x0A) M600 (Arg0, 0x08, Local0, BS1D)
     Local0 = Mid (M601 (0x03, 0x06), "B", 0x0A) M600 (Arg0, 0x09, Local0, BB32)
      /* Method returns Reference */
      If (Y500)
       {
       Local0 = Mid (DerefOf (M602 (0x02, 0x06, 0x01)), "B", 0x0A)
         M600 (Arg0, 0x0A, Local0, BS1D)
       Local0 = Mid (DerefOf (M602 (0x03, 0x06, 0x01)),
 "B", 0x0A)
         M600 (Arg0, 0x0B, Local0, BB32)
       }
      Mid ("This is auxiliary String", "B", 0x0A, Local0)
      M600 (Arg0, 0x0C, Local0, BS1D)
```

```
 Mid (Buffer (0x19)
         {
           "This is auxiliary Buffer"
         }, "B", 0x0A, Local0)
      M600 (Arg0, 0x0D, Local0, BB32)
      Mid (AUS6, "B", 0x0A, Local0)
      M600 (Arg0, 0x0E, Local0, BS1D)
      Mid (AUB6, "B", 0x0A, Local0)
      M600 (Arg0, 0x0F, Local0, BB32)
      If (Y078)
       {
         Mid (DerefOf (RefOf (AUS6)), "B", 0x0A, Local0)
         M600 (Arg0, 0x10, Local0, BS1D)
         Mid (DerefOf (RefOf (AUB6)), "B", 0x0A, Local0)
         M600 (Arg0, 0x11, Local0, BB32)
       }
      Mid (DerefOf (PAUS [0x06]), "B", 0x0A, Local0)
      M600 (Arg0, 0x12, Local0, BS1D)
      Mid (DerefOf (PAUB [0x06]), "B", 0x0A, Local0)
      M600 (Arg0, 0x13,
 Local0, BB32)
      /* Method returns Object */
      Mid (M601 (0x02, 0x06), "B", 0x0A, Local0)
      M600 (Arg0, 0x14, Local0, BS1D)
      Mid (M601 (0x03, 0x06), "B", 0x0A, Local0)
      M600 (Arg0, 0x15, Local0, BB32)
      /* Method returns Reference */
      If (Y500)
       {
         Mid (DerefOf (M602 (0x02, 0x06, 0x01)), "B", 0x0A, Local0)
         M600 (Arg0, 0x16, Local0, BS1D)
         Mid (DerefOf (M602 (0x03, 0x06, 0x01)), "B", 0x0A, Local0)
         M600 (Arg0, 0x17, Local0, BB32)
       }
      /* String to Integer conversion of the String Length operand */
     Local0 = Mid ("This is auxiliary String", 0x00, "B")
      M600 (Arg0, 0x18, Local0, BS1B)
     Local0 = Mid (Buffer (0x19))
           {
              "This is auxiliary Buffer"
           }, 0x00, "B")
      M600 (Arg0, 0x19, Local0, BB33)
     Local0 = Mid
```

```
 (AUS6, 0x00, "B")
      M600 (Arg0, 0x1A, Local0, BS1B)
     Local0 = Mid (AUB6, 0x00, "B") M600 (Arg0, 0x1B, Local0, BB33)
      If (Y078)
      {
       Local0 = Mid (DerefOf (RefOf (AUS6)), 0x00, "B") M600 (Arg0, 0x1C, Local0, BS1B)
       Local0 = Mid (DerefOf (RefOf (AUB6)), 0x00, "B") M600 (Arg0, 0x1D, Local0, BB33)
      }
     Local0 = Mid (DerefOf (PAUS [0x06]), 0x00, "B")
      M600 (Arg0, 0x1E, Local0, BS1B)
     Local0 = Mid (DerefOf (PAUB [0x06]), 0x00, "B")
      M600 (Arg0, 0x1F, Local0, BB33)
      /* Method returns Object */
     Local0 = Mid (M601 (0x02, 0x06), 0x00, "B") M600 (Arg0, 0x20, Local0, BS1B)
     Local0 = Mid (M601 (0x03, 0x06), 0x00, "B") M600 (Arg0, 0x21, Local0, BB33)
      /* Method returns Reference */
      If (Y500)
      {
        Local0 = Mid (DerefOf (M602 (0x02,
 0x06, 0x01)), 0x00, "B")
        M600 (Arg0, 0x22, Local0, BS1B)
       Local0 = Mid (DerefOf (M602 (0x03, 0x06, 0x01)), 0x00, "B")
        M600 (Arg0, 0x23, Local0, BB33)
      }
      Mid ("This is auxiliary String", 0x00, "B", Local0)
      M600 (Arg0, 0x24, Local0, BS1B)
      Mid (Buffer (0x19)
         {
           "This is auxiliary Buffer"
         }, 0x00, "B", Local0)
      M600 (Arg0, 0x25, Local0, BB33)
      Mid (AUS6, 0x00, "B", Local0)
      M600 (Arg0, 0x25, Local0, BS1B)
      Mid (AUB6, 0x00, "B", Local0)
      M600 (Arg0, 0x27, Local0, BB33)
      If (Y078)
      {
        Mid (DerefOf (RefOf (AUS6)), 0x00, "B", Local0)
         M600 (Arg0, 0x28, Local0, BS1B)
```

```
 Mid (DerefOf (RefOf (AUB6)), 0x00, "B", Local0)
        M600 (Arg0, 0x29, Local0, BB33)
      }
      Mid (DerefOf (PAUS [0x06]), 0x00, "B",
 Local0)
      M600 (Arg0, 0x2A, Local0, BS1B)
      Mid (DerefOf (PAUB [0x06]), 0x00, "B", Local0)
      M600 (Arg0, 0x2B, Local0, BB33)
      /* Method returns Object */
      Mid (M601 (0x02, 0x06), 0x00, "B", Local0)
      M600 (Arg0, 0x2C, Local0, BS1B)
      Mid (M601 (0x03, 0x06), 0x00, "B", Local0)
      M600 (Arg0, 0x2D, Local0, BB33)
      /* Method returns Reference */
      If (Y500)
      {
        Mid (DerefOf (M602 (0x02, 0x06, 0x01)), 0x00, "B", Local0)
         M600 (Arg0, 0x2E, Local0, BS1B)
        Mid (DerefOf (M602 (0x03, 0x06, 0x01)), 0x00, "B", Local0)
        M600 (Arg0, 0x2F, Local0, BB33)
      }
    }
    Method (M64I, 1, NotSerialized)
    {
      /* String to Integer conversion of the String Length operand */
      Local0 = Mid ("This is auxiliary String", 0x00, "FE7CB391D650A284")
      M600 (Arg0, 0x00, Local0, BS1E)
     Local0 = Mid (Buffer (0x19)) {
              "This is auxiliary Buffer"
           }, 0x00, "FE7CB391D650A284")
      M600 (Arg0, 0x01, Local0, BB34)
      Local0 = Mid (AUS6, 0x00, "FE7CB391D650A284")
      M600 (Arg0, 0x02, Local0, BS1E)
      Local0 = Mid (AUB6, 0x00, "FE7CB391D650A284")
      M600 (Arg0, 0x03, Local0, BB34)
      If (Y078)
      {
        Local0 = Mid (DerefOf (RefOf (AUS6)), 0x00, "FE7CB391D650A284")
        M600 (Arg0, 0x04, Local0, BS1E)
        Local0 = Mid (DerefOf (RefOf (AUB6)), 0x00, "FE7CB391D650A284")
         M600 (Arg0, 0x05, Local0, BB34)
```

```
 Local0 = Mid (DerefOf (PAUS [0x06]), 0x00, "FE7CB391D650A284")
      M600 (Arg0, 0x06, Local0, BS1E)
      Local0 = Mid (DerefOf (PAUB [0x06]), 0x00, "FE7CB391D650A284")
      M600 (Arg0, 0x07, Local0, BB34)
      /* Method returns Object */
    Local0 = Mid (M601 (0x02, 0x06), 0x00, "FE7CB391D650A284")
      M600 (Arg0, 0x08, Local0, BS1E)
      Local0 = Mid (M601 (0x03, 0x06), 0x00, "FE7CB391D650A284")
      M600 (Arg0, 0x09, Local0, BB34)
      /* Method returns Reference */
      If (Y500)
      {
        Local0 = Mid (DerefOf (M602 (0x02, 0x06, 0x01)), 0x00, "FE7CB391D650A284")
        M600 (Arg0, 0x0A, Local0, BS1E)
        Local0 = Mid (DerefOf (M602 (0x03, 0x06, 0x01)), 0x00, "FE7CB391D650A284")
        M600 (Arg0, 0x0B, Local0, BB34)
      }
      Mid ("This is auxiliary String", 0x00, "FE7CB391D650A284", Local0)
      M600 (Arg0, 0x0C, Local0, BS1E)
      Mid (Buffer (0x19)
        {
           "This is auxiliary Buffer"
         }, 0x00, "FE7CB391D650A284", Local0)
      M600 (Arg0, 0x0D, Local0, BB34)
      Mid (AUS6, 0x00, "FE7CB391D650A284", Local0)
      M600 (Arg0, 0x0E,
 Local0, BS1E)
      Mid (AUB6, 0x00, "FE7CB391D650A284", Local0)
      M600 (Arg0, 0x0F, Local0, BB34)
      If (Y078)
      {
        Mid (DerefOf (RefOf (AUS6)), 0x00, "FE7CB391D650A284", Local0)
        M600 (Arg0, 0x10, Local0, BS1E)
        Mid (DerefOf (RefOf (AUB6)), 0x00, "FE7CB391D650A284", Local0)
        M600 (Arg0, 0x11, Local0, BB34)
      }
      Mid (DerefOf (PAUS [0x06]), 0x00, "FE7CB391D650A284", Local0)
      M600 (Arg0, 0x12, Local0, BS1E)
      Mid (DerefOf (PAUB [0x06]), 0x00, "FE7CB391D650A284", Local0)
      M600 (Arg0, 0x13, Local0, BB34)
      /* Method returns Object */
```

```
 Mid (M601 (0x02, 0x06), 0x00, "FE7CB391D650A284", Local0)
 M600 (Arg0, 0x14, Local0, BS1E)
 Mid (M601 (0x03, 0x06), 0x00, "FE7CB391D650A284", Local0)
 M600 (Arg0, 0x15, Local0, BB34)
 /* Method returns Reference */
```

```
 If (Y500)
```
{

```
 Mid (DerefOf (M602 (0x02, 0x06, 0x01)), 0x00, "FE7CB391D650A284", Local0)
 M600 (Arg0, 0x16, Local0, BS1E)
 Mid (DerefOf (M602 (0x03, 0x06, 0x01)), 0x00, "FE7CB391D650A284", Local0)
 M600 (Arg0, 0x17, Local0, BB34)
```

```
 }
```
/\* String to Integer conversion of the both String operands \*/

```
 Local0 = Mid ("This is auxiliary String", "B", "FE7CB391D650A284")
      M600 (Arg0, 0x18, Local0, BS1F)
     Local0 = Mid (Buffer (0x19)) {
             "This is auxiliary Buffer"
           }, "B", "FE7CB391D650A284")
      M600 (Arg0, 0x19, Local0, BB35)
      Local0 = Mid (AUS6, "B", "FE7CB391D650A284")
      M600 (Arg0, 0x1A, Local0, BS1F)
      Local0 = Mid (AUB6, "B", "FE7CB391D650A284")
      M600 (Arg0, 0x1B, Local0, BB35)
      If (Y078)
      {
        Local0 = Mid (DerefOf (RefOf (AUS6)), "B", "FE7CB391D650A284")
         M600 (Arg0, 0x1C, Local0, BS1F)
        Local0 = Mid (DerefOf (RefOf (AUB6)), "B", "FE7CB391D650A284")
         M600 (Arg0, 0x1D, Local0, BB35)
      }
      Local0 = Mid (DerefOf (PAUS [0x06]), "B", "FE7CB391D650A284")
      M600 (Arg0, 0x1E, Local0, BS1F)
      Local0 = Mid (DerefOf (PAUB [0x06]), "B", "FE7CB391D650A284")
      M600 (Arg0, 0x1F, Local0, BB35)
      /* Method returns Object */
      Local0 = Mid (M601 (0x02, 0x06), "B", "FE7CB391D650A284")
      M600 (Arg0, 0x20, Local0, BS1F)
      Local0 = Mid (M601 (0x03, 0x06), "B", "FE7CB391D650A284")
      M600 (Arg0, 0x21, Local0, BB35)
```

```
 /* Method returns Reference */
```

```
 If (Y500)
      {
        Local0 = Mid (DerefOf (M602 (0x02, 0x06, 0x01)), "B", "FE7CB391D650A284")
        M600 (Arg0, 0x22, Local0, BS1F)
       Local0 = Mid (DerefOf (M602 (0x03, 0x06, 0x01)), "B",
 "FE7CB391D650A284")
        M600 (Arg0, 0x23, Local0, BB35)
      }
      Mid ("This is auxiliary String", "B", "FE7CB391D650A284", Local0)
      M600 (Arg0, 0x24, Local0, BS1F)
      Mid (Buffer (0x19)
        {
           "This is auxiliary Buffer"
         }, "B", "FE7CB391D650A284", Local0)
      M600 (Arg0, 0x25, Local0, BB35)
      Mid (AUS6, "B", "FE7CB391D650A284", Local0)
      M600 (Arg0, 0x26, Local0, BS1F)
      Mid (AUB6, "B", "FE7CB391D650A284", Local0)
      M600 (Arg0, 0x27, Local0, BB35)
      If (Y078)
      {
        Mid (DerefOf (RefOf (AUS6)), "B", "FE7CB391D650A284", Local0)
        M600 (Arg0, 0x28, Local0, BS1F)
        Mid (DerefOf (RefOf (AUB6)), "B", "FE7CB391D650A284", Local0)
        M600 (Arg0, 0x29, Local0, BB35)
      }
      Mid (DerefOf (PAUS [0x06]), "B", "FE7CB391D650A284", Local0)
      M600 (Arg0, 0x2A,
 Local0, BS1F)
      Mid (DerefOf (PAUB [0x06]), "B", "FE7CB391D650A284", Local0)
      M600 (Arg0, 0x2B, Local0, BB35)
      /* Method returns Object */
      Mid (M601 (0x02, 0x06), "B", "FE7CB391D650A284", Local0)
      M600 (Arg0, 0x2C, Local0, BS1F)
      Mid (M601 (0x03, 0x06), "B", "FE7CB391D650A284", Local0)
      M600 (Arg0, 0x2D, Local0, BB35)
      /* Method returns Reference */
      If (Y500)
      {
        Mid (DerefOf (M602 (0x02, 0x06, 0x01)), "B", "FE7CB391D650A284", Local0)
        M600 (Arg0, 0x2E, Local0, BS1F)
        Mid (DerefOf (M602 (0x03, 0x06, 0x01)), "B", "FE7CB391D650A284", Local0)
        M600 (Arg0, 0x2F, Local0, BB35)
```
```
 }
    }
    Method (M32I, 1, NotSerialized)
    {
      /* String to Integer conversion of the String Length operand */
     Local0 = Mid ("This is auxiliary String", 0x00, "C179B3FE")
      M600 (Arg0,
 0x00, Local0, BS1E)
     Local0 = Mid (Buffer (0x19)) {
             "This is auxiliary Buffer"
           }, 0x00, "C179B3FE")
      M600 (Arg0, 0x01, Local0, BB34)
      Local0 = Mid (AUS6, 0x00, "C179B3FE")
      M600 (Arg0, 0x02, Local0, BS1E)
     Local0 = Mid (AUB6, 0x00, "C179B3FE") M600 (Arg0, 0x03, Local0, BB34)
      If (Y078)
      {
       Local0 = Mid (DerefOf (RefOf (AUS6)), 0x00, "C179B3FE") M600 (Arg0, 0x04, Local0, BS1E)
       Local0 = Mid (DerefOf (RefOf (AUB6)), 0x00, "C179B3FE") M600 (Arg0, 0x05, Local0, BB34)
      }
      Local0 = Mid (DerefOf (PAUS [0x06]), 0x00, "C179B3FE")
      M600 (Arg0, 0x06, Local0, BS1E)
     Local0 = Mid (DerefOf (PAUB [0x06]), 0x00, "C179B3FE")
      M600 (Arg0, 0x07, Local0, BB34)
      /* Method returns Object */
     Local0 = Mid (M601 (0x02, 0x06), 0x00, "C179B3FE")
      M600 (Arg0, 0x08, Local0, BS1E)
     Local0 = Mid (M601 (0x03, 0x06), 0x00, "C179B3FE") M600 (Arg0, 0x09, Local0, BB34)
      /* Method returns Reference */
      If (Y500)
      {
        Local0 = Mid (DerefOf (M602 (0x02, 0x06, 0x01)), 0x00, "C179B3FE")
        M600 (Arg0, 0x0A, Local0, BS1E)
       Local0 = Mid (DerefOf (M602 (0x03, 0x06, 0x01)), 0x00, "C179B3FE")
        M600 (Arg0, 0x0B, Local0, BB34)
      }
```

```
 Mid ("This is auxiliary String", 0x00, "C179B3FE", Local0)
      M600 (Arg0, 0x0C, Local0, BS1E)
      Mid (Buffer (0x19)
         {
           "This is auxiliary Buffer"
         }, 0x00, "C179B3FE", Local0)
      M600 (Arg0, 0x0D, Local0, BB34)
      Mid (AUS6, 0x00, "C179B3FE", Local0)
      M600 (Arg0, 0x0E, Local0, BS1E)
      Mid (AUB6, 0x00, "C179B3FE", Local0)
      M600 (Arg0,
 0x0F, Local0, BB34)
      If (Y078)
      {
         Mid (DerefOf (RefOf (AUS6)), 0x00, "C179B3FE", Local0)
        M600 (Arg0, 0x10, Local0, BS1E)
        Mid (DerefOf (RefOf (AUB6)), 0x00, "C179B3FE", Local0)
         M600 (Arg0, 0x11, Local0, BB34)
       }
      Mid (DerefOf (PAUS [0x06]), 0x00, "C179B3FE", Local0)
      M600 (Arg0, 0x12, Local0, BS1E)
      Mid (DerefOf (PAUB [0x06]), 0x00, "C179B3FE", Local0)
      M600 (Arg0, 0x13, Local0, BB34)
      /* Method returns Object */
      Mid (M601 (0x02, 0x06), 0x00, "C179B3FE", Local0)
      M600 (Arg0, 0x14, Local0, BS1E)
      Mid (M601 (0x03, 0x06), 0x00, "C179B3FE", Local0)
      M600 (Arg0, 0x15, Local0, BB34)
      /* Method returns Reference */
      If (Y500)
       {
         Mid (DerefOf (M602 (0x02, 0x06, 0x01)), 0x00, "C179B3FE", Local0)
         M600 (Arg0, 0x16, Local0, BS1E)
     Mid (DerefOf (M602 (0x03, 0x06, 0x01)), 0x00, "C179B3FE", Local0)
         M600 (Arg0, 0x17, Local0, BB34)
       }
      /* String to Integer conversion of the both String operands */
      Local0 = Mid ("This is auxiliary String", "B", "C179B3FE")
      M600 (Arg0, 0x18, Local0, BS1F)
     Local0 = Mid (Buffer (0x19))
           {
              "This is auxiliary Buffer"
```

```
 }, "B", "C179B3FE")
 M600 (Arg0, 0x19, Local0, BB35)
 Local0 = Mid (AUS6, "B", "C179B3FE")
 M600 (Arg0, 0x1A, Local0, BS1F)
 Local0 = Mid (AUB6, "B", "C179B3FE")
 M600 (Arg0, 0x1B, Local0, BB35)
 If (Y078)
 {
  Local0 = Mid (DerefOf (RefOf (AUS6)), "B", "C179B3FE") M600 (Arg0, 0x1C, Local0, BS1F)
  Local0 = Mid (DerefOf (RefOf (AUB6)), "B", "C179B3FE") M600 (Arg0, 0x1D, Local0, BB35)
 }
Local0 = Mid (DerefOf (PAUS [0x06]), "B", "C179B3FE")
 M600 (Arg0, 0x1E, Local0, BS1F)
 Local0 = Mid (DerefOf (PAUB [0x06]), "B", "C179B3FE")
 M600 (Arg0, 0x1F, Local0, BB35)
 /* Method returns Object */
Local0 = Mid (M601 (0x02, 0x06), "B", "C179B3FE") M600 (Arg0, 0x20, Local0, BS1F)
Local0 = Mid (M601 (0x03, 0x06), "B", "C179B3FE") M600 (Arg0, 0x21, Local0, BB35)
 /* Method returns Reference */
 If (Y500)
 {
   Local0 = Mid (DerefOf (M602 (0x02, 0x06, 0x01)), "B", "C179B3FE")
   M600 (Arg0, 0x22, Local0, BS1F)
   Local0 = Mid (DerefOf (M602 (0x03, 0x06, 0x01)), "B", "C179B3FE")
   M600 (Arg0, 0x23, Local0, BB35)
 }
 Mid ("This is auxiliary String", "B", "C179B3FE", Local0)
 M600 (Arg0, 0x24, Local0, BS1F)
 Mid (Buffer (0x19)
   {
 "This is auxiliary Buffer"
   }, "B", "C179B3FE", Local0)
 M600 (Arg0, 0x25, Local0, BB35)
 Mid (AUS6, "B", "C179B3FE", Local0)
 M600 (Arg0, 0x26, Local0, BS1F)
 Mid (AUB6, "B", "C179B3FE", Local0)
 M600 (Arg0, 0x27, Local0, BB35)
 If (Y078)
```

```
 {
```

```
 Mid (DerefOf (RefOf (AUS6)), "B", "C179B3FE", Local0)
        M600 (Arg0, 0x28, Local0, BS1F)
        Mid (DerefOf (RefOf (AUB6)), "B", "C179B3FE", Local0)
         M600 (Arg0, 0x29, Local0, BB35)
       }
      Mid (DerefOf (PAUS [0x06]), "B", "C179B3FE", Local0)
      M600 (Arg0, 0x2A, Local0, BS1F)
      Mid (DerefOf (PAUB [0x06]), "B", "C179B3FE", Local0)
      M600 (Arg0, 0x2B, Local0, BB35)
      /* Method returns Object */
      Mid (M601 (0x02, 0x06), "B", "C179B3FE", Local0)
      M600 (Arg0, 0x2C, Local0, BS1F)
      Mid (M601 (0x03, 0x06), "B",
 "C179B3FE", Local0)
      M600 (Arg0, 0x2D, Local0, BB35)
      /* Method returns Reference */
      If (Y500)
      {
        Mid (DerefOf (M602 (0x02, 0x06, 0x01)), "B", "C179B3FE", Local0)
        M600 (Arg0, 0x2E, Local0, BS1F)
        Mid (DerefOf (M602 (0x03, 0x06, 0x01)), "B", "C179B3FE", Local0)
        M600 (Arg0, 0x2F, Local0, BB35)
      }
    }
    /* String to Integer conversion of the String StartIndex */
    /* operand of the Match operator */
    Method (M030, 1, NotSerialized)
    {
     Local0 = Match (Package (0x0F)) {
             0x0A50,
             0x0A51,
             0x0A52,
             0x0A53,
             0x0A54,
             0x0A55,
             0x0A56,
             0x0A57,
             0x0A58,
             0x0A59,
 0x0A5A,
             0x0A5B,
             0x0A5C,
```

```
 0x0A5D,
             0x0A5E
           }, MEQ, 0x0A5D, MTR, 0x00, "B")
      M600 (Arg0, 0x00, Local0, 0x0D)
     Local0 = Match (Package (0x0F)) {
             0x0A50,
             0x0A51,
             0x0A52,
             0x0A53,
             0x0A54,
             0x0A55,
             0x0A56,
             0x0A57,
             0x0A58,
             0x0A59,
             0x0A5A,
             0x0A5B,
             0x0A5C,
             0x0A5D,
             0x0A5E
           }, MEQ, 0x0A5A, MTR, 0x00, "B")
      M600 (Arg0, 0x01, Local0, Ones)
     Local0 = Match (AUP0, MEQ, 0x0A5D, MTR, 0x00, "B")
      M600 (Arg0, 0x02, Local0, 0x0D)
     Local0 = Match (AUP0, MEQ, 0x0A5A, MTR, 0x00, "B")
      M600 (Arg0, 0x03, Local0, Ones)
      If (Y078)
      {
        Local0 = Match (DerefOf (RefOf (AUP0)), MEQ, 0x0A5D, MTR, 0x00, "B")
        M600 (Arg0, 0x04, Local0, 0x0D)
        Local0 = Match (DerefOf (RefOf (AUP0)), MEQ, 0x0A5A, MTR, 0x00, "B")
        M600 (Arg0, 0x05, Local0, Ones)
      }
     Local0 = Match (DerefOf (PAUP [0x00]), MEQ, 0x0A5D, MTR, 0x00,
         "B")
      M600 (Arg0, 0x06, Local0, 0x0D)
     Local0 = Match (DerefOf (PAUP [0x00]), MEQ, 0x0A5A, MTR, 0x00,
         "B")
      M600 (Arg0, 0x07, Local0, Ones)
      /* Method returns Object */
     Local0 = Match (M601 (0x04, 0x00), MEQ, 0x0A5D, MTR, 0x00, "B")
      M600 (Arg0, 0x08, Local0, 0x0D)
      Local0 = Match (M601 (0x04, 0x00), MEQ, 0x0A5A, MTR, 0x00, "B")
      M600 (Arg0, 0x09, Local0, Ones)
```
/\* Method returns Reference

```
 */
```

```
 If (Y500)
      {
        Local0 = Match (DerefOf (M602 (0x04, 0x00, 0x01)), MEQ, 0x0A5D, MTR, 0x00,
           "B")
        M600 (Arg0, 0x0A, Local0, 0x0D)
        Local0 = Match (DerefOf (M602 (0x04, 0x00, 0x01)), MEQ, 0x0A5A, MTR, 0x00,
           "B")
        M600 (Arg0, 0x0B, Local0, Ones)
      }
    }
    /* String to Integer conversion of the String elements */
    /* of a search package of Match operator when some */
    /* MatchObject is evaluated as Integer */
    Method (M64J, 1, NotSerialized)
    {
     Local0 = Match (Package (0x01)) {
             "FE7CB391D650A284"
           }, MEQ, 0xFE7CB391D650A284, MTR, 0x00, 0x00)
      M600 (Arg0, 0x00, Local0, 0x00)
     Local0 = Match (Package (0x01)) {
             "FE7CB391D650A284"
           }, MEQ, 0xFE7CB391D650A285, MTR,
 0x00, 0x00)
      M600 (Arg0, 0x01, Local0, Ones)
     Local0 = Match (Package (0x01)) {
             "FE7CB391D650A284"
           }, MTR, 0x00, MEQ, 0xFE7CB391D650A284, 0x00)
      M600 (Arg0, 0x02, Local0, 0x00)
     Local0 = Match (Package (0x01)) {
             "FE7CB391D650A284"
           }, MTR, 0x00, MEQ, 0xFE7CB391D650A285, 0x00)
      M600 (Arg0, 0x03, Local0, Ones)
     Local0 = Match (Package (0x01))\{ "fE7CB391D650A284"
           }, MEQ, 0xFE7CB391D650A284, MTR, 0x00, 0x00)
      M600 (Arg0, 0x04, Local0, 0x00)
     Local0 =Match (Package (0x01)
           {
             "fE7CB391D650A284"
```

```
 }, MEQ, 0xFE7CB391D650A285, MTR, 0x00, 0x00)
      M600 (Arg0, 0x05, Local0, Ones)
     Local0 = Match (Package (0x01)) {
         "fE7CB391D650A284"
          }, MTR, 0x00, MEQ, 0xFE7CB391D650A284, 0x00)
      M600 (Arg0, 0x06, Local0, 0x00)
     Local0 = Match (Package (0x01)) {
             "fE7CB391D650A284"
          }, MTR, 0x00, MEQ, 0xFE7CB391D650A285, 0x00)
      M600 (Arg0, 0x07, Local0, Ones)
    }
    Method (M32J, 1, NotSerialized)
    {
     Local0 =Match (Package (0x01)
 {
             "C179B3FE"
          }, MEQ, 0xC179B3FE, MTR, 0x00, 0x00)
      M600 (Arg0, 0x00, Local0, 0x00)
     Local0 = Match (Package (0x01)) {
            "C179B3FE"
          }, MEQ, 0xC179B3FF, MTR, 0x00, 0x00)
      M600 (Arg0, 0x01, Local0, Ones)
     Local0 = Match (Package (0x01)) {
             "C179B3FE"
          }, MTR, 0x00, MEQ, 0xC179B3FE, 0x00)
      M600 (Arg0,
 0x02, Local0, 0x00)
     Local0 = Match (Package (0x01)) {
             "C179B3FE"
          }, MTR, 0x00, MEQ, 0xC179B3FF, 0x00)
      M600 (Arg0, 0x03, Local0, Ones)
     Local0 = Match (Package (0x01))\{ "c179B3FE"
          }, MEQ, 0xC179B3FE, MTR, 0x00, 0x00)
      M600 (Arg0, 0x04, Local0, 0x00)
     Local0 = Match (Package (0x01))\{ "c179B3FE"
          }, MEQ, 0xC179B3FF, MTR, 0x00, 0x00)
      M600 (Arg0, 0x05, Local0, Ones)
```

```
Local0 = Match (Package (0x01)) {
              "c179B3FE"
           }, MTR, 0x00, MEQ, 0xC179B3FE, 0x00)
      M600 (Arg0, 0x06, Local0, 0x00)
     Local0 = Match (Package (0x01)) {
              "c179B3FE"
           }, MTR, 0x00, MEQ, 0xC179B3FF, 0x00)
      M600
 (Arg0, 0x07, Local0, Ones)
    }
    /* String to Integer conversion of the String sole operand */
    /* of the Method execution control operators (Sleep, Stall) */
    Method (M031, 1, NotSerialized)
    {
      CH03 (Arg0, Z085, __LINE__, 0x00, 0x00)
      /* Sleep */
     Local0 = Timer Sleep ("0321")
      CH03 (Arg0, Z085, __LINE__, 0x00, 0x00)
     Local1 = TimerLocal2 = (Local1 - Local0) If ((Local2 < C08C))
       {
         ERR (Arg0, Z085, __LINE__, 0x00, 0x00, Local2, C08C)
       }
     /* Stall */Local0 = Timer Stall ("63")
      CH03 (Arg0, Z085, __LINE__, 0x00, 0x00)
     Local1 = TimerLocal2 = (Local1 - Local0)If ((Local2 < 0x03DE)) {
        ERR (Arg0, Z085, LINE, 0x00, 0x00, Local2, 0x03DE)
       }
    }
    /* String to Integer conversion of the String
 TimeoutValue */
    /* (second) operand of the Acquire operator ??? */
    Method (M032, 1, Serialized)
    {
```

```
 Mutex (MTX0, 0x00)
       Acquire (MTX0, 0x0000)
       CH03 (Arg0, Z085, __LINE__, 0x00, 0x00)
      Local0 = Timer /* Compiler allows only Integer constant as TimeoutValue (Bug 1)
       Acquire(MTX0, "0321")
       */
       CH03 (Arg0, Z085, __LINE__, 0x00, 0x00)
       Local1 = Timer
      Local2 = (Local1 - Local0)If ((Local2 < CO8C)) {
         ERR (Arg0, Z085, __LINE__, 0x00, 0x00, Local2, C08C)
       }
     }
    /* String to Integer conversion of the String TimeoutValue */
    /* (second) operand of the Wait operator */
    Method (M033, 1, Serialized)
    {
       Event (EVT0)
       CH03 (Arg0, Z085, __LINE__, 0x00, 0x00)
      Local0 = Timer Wait (EVT0, "0321")
       CH03 (Arg0, Z085, __LINE__,
 0x00, 0x00)
      Local1 = TimerLocal2 = (Local1 - Local0)If ((Local2 < CO8C)) {
         ERR (Arg0, Z085, __LINE__, 0x00, 0x00, Local2, C08C)
       }
     }
    /* String to Integer conversion of the String value */
    /* of Predicate of the Method execution control statements */
    /* (If, ElseIf, While) */
    Method (M034, 1, Serialized)
     {
       Name (IST0, 0x00)
       Method (M001, 0, NotSerialized)
       {
         If ("0")
         {
          IST0 = 0x00 }
       }
```

```
 Method (M002, 0, NotSerialized)
       {
         If ("0321")
         {
           IST0 = 0x02 }
       }
       Method (M003, 0, NotSerialized)
       {
         If ("C179B3FE")
         {
           IST0 = 0x03 }
       }
      Method (M004,
 0, NotSerialized)
       {
         If ("FE7CB391D650A284")
         {
           IST0 = 0x04 }
       }
       Method (M005, 1, NotSerialized)
       {
         If (Arg0)
         {
           IST0 = 0xFF }
         ElseIf ("0")
         {
           IST0 = 0x00 }
       }
       Method (M006, 1, NotSerialized)
       {
         If (Arg0)
         {
           IST0 = 0xFF }
         ElseIf ("0321")
         {
           IST0 = 0x06 }
       }
```

```
 Method (M007, 1, NotSerialized)
 {
   If (Arg0)
   {
    IST0 = 0xFF }
   ElseIf ("C179B3FE")
   {
    IST0 = 0x07 }
 }
```

```
 Method (M008, 1, NotSerialized)
 {
   If (Arg0)
   {
    IST0 = 0xFF }
   ElseIf ("FE7CB391D650A284")
   {
    IST0 = 0x08 }
 }
 Method (M009, 0, NotSerialized)
 {
   While ("0")
   {
    IST0 = 0x00
```

```
 }
```
}

/\* If \*/

```
IST0 = 0x01 M001 ()
 M600 (Arg0, 0x00, IST0, 0x01)
 M002 ()
 M600 (Arg0, 0x01, IST0, 0x02)
 M003 ()
 M600 (Arg0, 0x02, IST0, 0x03)
 M004 ()
 M600 (Arg0, 0x03, IST0, 0x04)
 /* ElseIf */
```
 $IST0 = 0x05$ M005 (0x00)

```
 M600 (Arg0, 0x04, IST0, 0x05)
      M006 (0x00)
      M600 (Arg0, 0x05, IST0, 0x06)
      M007 (0x00)
      M600 (Arg0, 0x06, IST0, 0x07)
      M008 (0x00)
      M600 (Arg0, 0x07,
 IST0, 0x08)
      /* While */
     IST0 = 0x09 M009 ()
      M600 (Arg0, 0x08, IST0, 0x09)
    }
    /* String to Integer conversion of the String value */
    /* of Expression of Case statement when Expression in */
    /* Switch is evaluated as Integer */
    Method (M64K, 1, Serialized)
    {
      Name (I000, 0x00)
     I000 = 0x00 Switch (0xFE7CB391D650A285)
       {
         Case ("fE7CB391D650A284")
         {
          I000 = 0x01 }
         Default
         {
          I000 = 0x02 }
       }
      M600 (Arg0, 0x00, I000, 0x02)
     I000 = 0x00 Switch (0xFE7CB391D650A284)
       {
         Case ("fE7CB391D650A284")
         {
          1000 = 0x01 }
         Default
         {
          I000 = 0x02
```

```
 }
 M600 (Arg0, 0x01, I000, 0x01)
I000 = 0x00 Switch (AUID)
 {
   Case ("fE7CB391D650A284")
   {
    I000 = 0x01 }
   Default
   {
    I000 = 0x02 }
 }
 M600 (Arg0, 0x02, I000, 0x02)
I000 = 0x00 Switch (AUI4)
 {
   Case ("fE7CB391D650A284")
   {
    I000 = 0x01 }
   Default
   {
    I000 = 0x02 }
 }
 M600 (Arg0, 0x03, I000, 0x01)
 If (Y078)
 {
  I000 = 0x00 Switch (DerefOf (RefOf (AUID)))
   {
     Case ("fE7CB391D650A284")
     {
      I000 = 0x01 }
     Default
   {
       I000 = 0x02
```
}

```
 }
   }
   M600 (Arg0, 0x04, I000, 0x02)
  I000 = 0x00 Switch (DerefOf (RefOf (AUI4)))
   {
     Case ("fE7CB391D650A284")
      {
       I000 = 0x01 }
     Default
      {
       I000 = 0x02 }
   }
   M600 (Arg0, 0x05, I000, 0x01)
 }
I000 = 0x00 Switch (DerefOf (PAUI [0x0D]))
 {
   Case ("fE7CB391D650A284")
   {
    I000 = 0x01 }
   Default
   {
    I000 = 0x02 }
 }
 M600 (Arg0, 0x06, I000, 0x02)
I000 = 0x00 Switch (DerefOf (PAUI [0x04]))
 {
   Case ("fE7CB391D650A284")
    {
    I000 = 0x01 }
   Default
   {
    I000 = 0x02 }
```

```
 }
 M600 (Arg0, 0x07, I000, 0x01)
 /* Method returns Integer */
I000 = 0x00 Switch (M601 (0x01, 0x0D))
 {
   Case ("fE7CB391D650A284")
   {
    I000 = 0x01 }
   Default
   {
    I000 = 0x02 }
 }
 M600 (Arg0, 0x08, I000, 0x02)
I000 = 0x00 Switch (M601 (0x01, 0x04))
 {
   Case ("fE7CB391D650A284")
   {
    I000 = 0x01 }
   Default
   {
    I000 = 0x02 }
 }
 M600 (Arg0, 0x09, I000, 0x01)
 /* Method returns Reference to Integer */
 If (Y500)
 {
  I000 = 0x00 Switch (DerefOf (M602 (0x01, 0x0D, 0x01)))
   {
     Case ("fE7CB391D650A284")
      {
       I000 = 0x01 }
      Default
```

```
 {
            1000 = 0x02 }
         }
         M600 (Arg0, 0x0A, I000, 0x02)
        I000 = 0x00 Switch (DerefOf (M602 (0x01, 0x04, 0x01)))
         {
           Case ("fE7CB391D650A284")
           {
            I000 = 0x01 }
           Default
           {
            I000 = 0x02 }
         }
         M600 (Arg0, 0x0B, I000, 0x01)
       }
    Method (M32K, 1, Serialized)
      Name (I000, 0x00)
     I000 = 0x00 Switch (0xC179B3FF)
       {
         Case ("c179B3FE")
         {
          1000 = 0x01 }
         Default
         {
          I000 = 0x02 }
       }
      M600 (Arg0, 0x00, I000, 0x02)
     I000 = 0x00 Switch (0xC179B3FE)
       {
         Case ("c179B3FE")
         {
```
}

{

```
I000 = 0x01 }
   Default
   {
    I000 = 0x02 }
 }
 M600 (Arg0, 0x01, I000, 0x01)
I000 = 0x00 Switch (AUIC)
 {
   Case ("c179B3FE")
   {
    1000 = 0x01 }
   Default
   {
    I000 = 0x02 }
 }
 M600 (Arg0, 0x02, I000, 0x02)
I000 = 0x00 Switch (AUI3)
 {
   Case ("c179B3FE")
    {
    I000 = 0x01 }
   Default
   {
    I000 = 0x02 }
 }
 M600 (Arg0, 0x03, I000, 0x01)
 If (Y078)
 {
  I000 = 0x00 Switch (DerefOf (RefOf (AUIC)))
   {
     Case ("c179B3FE")
      {
       I000 = 0x01
```

```
 }
         Default
         {
          I000 = 0x02 }
       }
      M600 (Arg0, 0x04, I000, 0x02)
     I000 = 0x00 Switch (DerefOf (RefOf (AUI3)))
       {
         Case ("c179B3FE")
         {
          I000 = 0x01 }
         Default
         {
          I000 = 0x02 }
       }
 M600 (Arg0, 0x05, I000, 0x01)
    }
   I000 = 0x00 Switch (DerefOf (PAUI [0x0C]))
    {
      Case ("c179B3FE")
       {
        I000 = 0x01 }
      Default
       {
        I000 = 0x02 }
    }
    M600 (Arg0, 0x06, I000, 0x02)
   I000 = 0x00 Switch (DerefOf (PAUI [0x03]))
    {
      Case ("c179B3FE")
       {
        I000 = 0x01
```

```
 }
         Default
         {
          I000 = 0x02 }
       }
       M600 (Arg0, 0x07, I000, 0x01)
      /* Method returns Integer */
      I000 = 0x00 Switch (M601 (0x01, 0x0C))
       {
         Case ("c179B3FE")
         {
          I000 = 0x01 }
         Default
         {
           I000
= 0x02 }
       }
       M600 (Arg0, 0x08, I000, 0x02)
     I000 = 0x00 Switch (M601 (0x01, 0x03))
       {
         Case ("c179B3FE")
         {
          I000 = 0x01 }
         Default
         {
          I000 = 0x02 }
       }
      M600 (Arg0, 0x09, I000, 0x01)
      /* Method returns Reference to Integer */
      If (Y500)
       {
        I000 = 0x00 Switch (DerefOf (M602 (0x01, 0x0C, 0x01)))
```

```
 {
           Case ("c179B3FE")
           {
             1000 = 0x01 }
           Default
           {
             1000 = 0x02 }
         }
         M600 (Arg0, 0x0A, I000, 0x02)
        I000 = 0x00 Switch (DerefOf (M602 (0x01, 0x03, 0x01)))
    {
           Case ("c179B3FE")
           {
             I000 = 0x01 }
           Default
           {
             I000 = 0x02 }
         }
         M600 (Arg0, 0x0B, I000, 0x01)
       }
     }
    /* String to Buffer implicit conversion Cases. */
    /* String to Buffer conversion of the String second operand of */
    /* Logical operators when the first operand is evaluated as Buffer */
    /* (LEqual, LGreater, LGreaterEqual, LLess, LLessEqual, LNotEqual) */
    Method (M035, 1, NotSerialized)
     {
     /* LEqual */Local0 = (Buffer (0x05))\{ "0321"
          \equiv "0321")
      M600 (Arg0, 0x00, Local0, Ones)
     Local0 = (Buffer (0x05)) {
             0x30, 0x33, 0x32, 0x31, 0x01 // 0321.
```

```
\} = 0321")
      M600 (Arg0, 0x01, Local0, Zero)
     Local0 = (AUB7 == "0321") M600 (Arg0, 0x02, Local0, Ones)
     Local0 = (AUB3 == "0321") M600 (Arg0, 0x03, Local0, Zero)
      If (Y078)
       {
        Local0 = (DerefOf (RefOf (AUB7)) == "0321") M600 (Arg0, 0x04, Local0, Ones)
        Local0 = (DerefOf (RefOf (AUB3)) == "0321") M600 (Arg0, 0x05, Local0, Zero)
       }
     Local0 = (DerefOf (PAUB [0x07]) == "0321") M600 (Arg0, 0x06, Local0, Ones)
     Local0 = (DerefOf (PAUB [0x03]) == "0321") M600 (Arg0, 0x07, Local0, Zero)
      /* Method returns Buffer */
     Local0 = (M601 (0x03, 0x07) == "0321") M600 (Arg0, 0x08, Local0, Ones)
     Local0 = (M601 (0x03, 0x03) == "0321") M600 (Arg0, 0x09, Local0, Zero)
      /* Method returns Reference to Buffer */
      If
 (Y500)
      {
        Local0 = (DerefOf (M602 (0x03, 0x07, 0x01)) == "0321")
         M600 (Arg0, 0x0A, Local0, Ones)
        Local0 = (DerefOf (M602 (0x03, 0x03, 0x01)) == "0321")
         M600 (Arg0, 0x0B, Local0, Zero)
       }
      /* LGreater */
     Local0 = (Buffer (0x05)) {
             "0321"
          \} > "0321")
      M600 (Arg0, 0x0C, Local0, Zero)
     Local0 = (Buffer (0x05))\{0x30, 0x33, 0x32, 0x31, 0x01 // 0321.
          \} > "0321")
      M600 (Arg0, 0x0D, Local0, Ones)
```

```
Local0 = (Buffer (0x04)) {
             0x30, 0x33, 0x32, 0x31 // 0321
           \} > "0321")
       M600 (Arg0, 0x0E, Local0, Zero)
      Local0 = (Buffer (0x06)) {
              0x30, 0x33, 0x32,
0x31, 0x00, 0x01 // 0321..
           \} > "0321")
       M600 (Arg0, 0x0F, Local0, Ones)
      Local0 = (AUB7 > "0321") M600 (Arg0, 0x10, Local0, Zero)
      Local0 = (AUB8 > "0321") M600 (Arg0, 0x11, Local0, Ones)
       If (Y078)
       {
        Local0 = (DerefOf (RefOf (AUB7)) > "0321") M600 (Arg0, 0x12, Local0, Zero)
        Local0 = (DerefOf (RefOf (AUB8)) > "0321") M600 (Arg0, 0x13, Local0, Ones)
       }
      Local0 = (DerefOf (PAUB [0x07]) > "0321") M600 (Arg0, 0x14, Local0, Zero)
      Local0 = (DerefOf (PAUB [0x08]) > "0321") M600 (Arg0, 0x15, Local0, Ones)
       /* Method returns Buffer */
      Local0 = (M601 (0x03, 0x07) > "0321") M600 (Arg0, 0x16, Local0, Zero)
      Local0 = (M601 (0x03, 0x08) > "0321") M600 (Arg0, 0x17, Local0, Ones)
       /* Method returns
 Reference to Buffer */
       If (Y500)
       {
        Local0 = (DerefOf (M602 (0x03, 0x07, 0x01)) > "0321")
         M600 (Arg0, 0x18, Local0, Zero)
        Local0 = (DerefOf (M602 (0x03, 0x08, 0x01)) > "0321")
         M600 (Arg0, 0x19, Local0, Ones)
       }
       /* LGreaterEqual */
      Local0 = (Buffer (0x05))\left\{ \begin{array}{c} 1 & 1 \\ 1 & 1 \end{array} \right\}
```

```
 "0321"
            \geq "0321")
      M600 (Arg0, 0x1A, Local0, Ones)
     Local0 = (Buffer (0x05))\{0x30, 0x33, 0x32, 0x31, 0x01 // 0321.
            \geq = "0321")
      M600 (Arg0, 0x1B, Local0, Ones)
     Local0 = (Buffer (0x04)) {
               0x30, 0x33, 0x32, 0x31 // 0321
            \} >= "0321")
      M600 (Arg0, 0x1C, Local0, Zero)
      Local0
= (Buffer (0x06)
 {
               0x30, 0x33, 0x32, 0x31, 0x00, 0x01 // 0321..
            \geq = "0321")
      M600 (Arg0, 0x1D, Local0, Ones)
     Local0 = (AUB7 >= "0321") M600 (Arg0, 0x1E, Local0, Ones)
     Local0 = (AUB8 >= "0321") M600 (Arg0, 0x1F, Local0, Ones)
      If (Y078)
      {
       Local0 = (DerefOf (RefOf (AUB7)) >= "0321") M600 (Arg0, 0x20, Local0, Ones)
       Local0 = (DerefOf (RefOf (AUB8)) >= "0321") M600 (Arg0, 0x21, Local0, Ones)
      }
     Local0 = (DerefOf (PAUB [0x07]) >= "0321") M600 (Arg0, 0x22, Local0, Ones)
     Local0 = (DerefOf (PAUB [0x08]) >= "0321") M600 (Arg0, 0x23, Local0, Ones)
      /* Method returns Buffer */
     Local0 = (M601 (0x03, 0x07)) = "0321") M600 (Arg0, 0x24, Local0, Ones)
     Local0 =(M601 (0x03, 0x08) >= "0321") M600 (Arg0, 0x25, Local0, Ones)
      /* Method returns Reference to Buffer */
      If (Y500)
      {
       Local0 = (DerefOf (M602 (0x03, 0x07, 0x01)) >= "0321")
        M600 (Arg0, 0x26, Local0, Ones)
```

```
Local0 = (DerefOf (M602 (0x03, 0x08, 0x01)) >= "0321")
        M600 (Arg0, 0x27, Local0, Ones)
       }
     /* LLess */Local0 = (Buffer (0x05)) {
             "0321"
          \{ < "0321" \} M600 (Arg0, 0x28, Local0, Zero)
     Local0 = (Buffer (0x05)) {
            0x30, 0x33, 0x32, 0x31, 0x01 // 0321.
          \{ < "0321" \} M600 (Arg0, 0x29, Local0, Zero)
     Local0 = (Buffer (0x04)) {
            0x30, 0x33, 0x32, 0x31 // 0321
           } < "0321")
     M600 (Arg0, 0x2A, Local0, Ones)
     Local0 = (Buffer (0x06) {
             0x30, 0x33, 0x32, 0x31, 0x00, 0x01 // 0321..
          \{ < "0321" \} M600 (Arg0, 0x2B, Local0, Zero)
     Local0 = (AUB7 < "0321") M600 (Arg0, 0x2C, Local0, Zero)
     Local0 = (AUB8 < "0321") M600 (Arg0, 0x2D, Local0, Zero)
      If (Y078)
      {
       Local0 = (DerefOf (RefOf (AUB7)) < "0321") M600 (Arg0, 0x2E, Local0, Zero)
        Local0 = (DerefOf (RefOf (AUB8)) < "0321")
        M600 (Arg0, 0x2F, Local0, Zero)
       }
     Local0 = (DerefOf (PAUB [0x07]) < "0321") M600 (Arg0, 0x30, Local0, Zero)
     Local0 = (DerefOf (PAUB [0x08]) < "0321") M600 (Arg0, 0x31, Local0, Zero)
      /* Method returns Buffer */
     Local0 = (M601 (0x03, 0x07) < "0321") M600 (Arg0, 0x32,
```

```
 Local0, Zero)
     Local0 = (M601 (0x03, 0x08) < "0321") M600 (Arg0, 0x33, Local0, Zero)
      /* Method returns Reference to Buffer */
      If (Y500)
      {
       Local0 = (DerefOf (M602 (0x03, 0x07, 0x01)) < "0321")
        M600 (Arg0, 0x34, Local0, Zero)
       Local0 = (DerefOf (M602 (0x03, 0x08, 0x01)) < "0321")
        M600 (Arg0, 0x35, Local0, Zero)
      }
      /* LLessEqual */
     Local0 = (Buffer (0x05)) {
               "0321"
            \leq "0321")
      M600 (Arg0, 0x36, Local0, Ones)
     Local0 = (Buffer (0x05)) {
               0x30, 0x33, 0x32, 0x31, 0x01 // 0321.
            \leq "0321")
      M600 (Arg0, 0x37, Local0, Zero)
     Local0 = (Buffer (0x04)) {
                0x30, 0x33, 0x32, 0x31
               // 0321
            \leq "0321")
      M600 (Arg0, 0x38, Local0, Ones)
     Local0 = (Buffer (0x06)) {
               0x30, 0x33, 0x32, 0x31, 0x00, 0x01 // 0321..
            \leq "0321")
      M600 (Arg0, 0x39, Local0, Zero)
     Local0 = (AUB7 \le 0321") M600 (Arg0, 0x3A, Local0, Ones)
     Local0 = (AUB8 \le 0321") M600 (Arg0, 0x3B, Local0, Zero)
      If (Y078)
      {
       Local0 = (DerefOf (RefOf (AUB7)) \leq "0321") M600 (Arg0, 0x3C, Local0, Ones)
       Local0 = (DerefOf (RefOf (AUB8)) \leq "0321") M600 (Arg0, 0x3D, Local0, Zero)
      }
```

```
Local0 = (DerefOf (PAUB [0x07]) \le 0321") M600 (Arg0, 0x3E, Local0, Ones)
     Local0 = (DerefOf (PAUB [0x08]) \le 0.0321") M600 (Arg0, 0x3F, Local0, Zero)
      /* Method
 returns Buffer */
     Local0 = (M601 (0x03, 0x07) \leq T0321) M600 (Arg0, 0x40, Local0, Ones)
     Local0 = (M601 (0x03, 0x08) \leq T0321) M600 (Arg0, 0x41, Local0, Zero)
      /* Method returns Reference to Buffer */
      If (Y500)
       {
        Local0 = (DerefOf (M602 (0x03, 0x07, 0x01)) <= "0321")
         M600 (Arg0, 0x42, Local0, Ones)
        Local0 = (DerefOf (M602 (0x03, 0x08, 0x01)) <= "0321")
         M600 (Arg0, 0x43, Local0, Zero)
       }
      /* LNotEqual */
     Local0 = (Buffer (0x05)) {
                "0321"
             \} != "0321")
      M600 (Arg0, 0x44, Local0, Zero)
     Local0 = (Buffer (0x05)) {
               0x30, 0x33, 0x32, 0x31, 0x01 // 0321.
             \} != "0321")
       M600 (Arg0, 0x45, Local0, Ones)
Local0 = (Buffer (0x04)) {
               0x30, 0x33, 0x32, 0x31 // 0321
             \} != "0321")
      M600 (Arg0, 0x46, Local0, Ones)
     Local0 = (Buffer (0x06))\left\{ \begin{array}{c} 1 & 1 \\ 1 & 1 \end{array} \right\}0x30, 0x33, 0x32, 0x31, 0x00, 0x01 // 0321..
             \} != "0321")
      M600 (Arg0, 0x47, Local0, Ones)
     Local0 = (AUB7 != "0321") M600 (Arg0, 0x48, Local0, Zero)
     Local0 = (AUB8 != "0321") M600 (Arg0, 0x49, Local0, Ones)
```

```
 If (Y078)
      {
       Local0 = (DerefOf (RefOf (AUB7)) != "0321") M600 (Arg0, 0x4A, Local0, Zero)
       Local0 = (DerefOf (RefOf (AUB8)) != "0321") M600 (Arg0, 0x4B, Local0, Ones)
      }
      Local0 = (DerefOf (PAUB [0x07]) != "0321")
      M600 (Arg0, 0x4C, Local0, Zero)
     Local0 = (DerefOf (PAUB [0x08]) != "0321")
      M600 (Arg0, 0x4D, Local0, Ones)
      /* Method returns Buffer */
     Local0 = (M601 (0x03, 0x07) != "0321") M600 (Arg0, 0x4E, Local0, Zero)
     Local0 = (M601 (0x03, 0x08) != "0321") M600 (Arg0, 0x4F, Local0, Ones)
      /* Method returns Reference to Buffer */
      If (Y500)
      {
       Local0 = (DerefOf (M602 (0x03, 0x07, 0x01)) != "0321")
        M600 (Arg0, 0x50, Local0, Zero)
       Local0 = (DerefOf (M602 (0x03, 0x08, 0x01)) != "0321")
        M600 (Arg0, 0x51, Local0, Ones)
      }
      /* Boundary Cases */
     Local0 = (Buffer (0x01)) {
0x00 //.
          \} = = "") M600 (Arg0, 0x52, Local0, Ones)
     Local0 = (Buffer (0x01)) {
             0x01 
               \mathcal{U}.
          \} = = "") M600 (Arg0, 0x53, Local0, Zero)
     Local0 = (Buffer (0x01)) {
0x00 //.
          \} > "")
      M600 (Arg0, 0x54, Local0, Zero)
     Local0 = (Buffer (0x01))
```

```
 {
0x01 //.
       \} > "")
     M600 (Arg0, 0x55, Local0, Ones)
    Local0 = (Buffer (0x01)) {
0x00 //.
         \} >= "")
     M600 (Arg0, 0x56, Local0, Ones)
    Local0 = (Buffer (0x01)) {
         0x01 //.
       \} > "")
     M600 (Arg0, 0x57, Local0, Ones)
    Local0 = (Buffer (0x01)) {
0x00 //.
       \{ < ""\} M600 (Arg0, 0x58, Local0, Zero)
    Local0 = (Buffer (0x01)) {
         0x01 //.
       \{ < ""\} M600 (Arg0, 0x59, Local0, Zero)
    Local0 = (Buffer (0x01)) {
0x00 //.
         \leq = "")
     M600 (Arg0, 0x5A, Local0, Ones)
    Local0 = (Buffer (0x01)) {
0x01 //.
         \leq "")
     M600 (Arg0, 0x5B, Local0, Zero)
    Local0 = (Buffer (0x01)) {
0x00 //.
         \} != "")
    M600 (Arg0, 0x5C, Local0, Zero)
    Local0 = (Buffer (0x01))\left\{ \begin{array}{c} 1 & 1 \\ 1 & 1 \end{array} \right\}0x01 //.
         \} != "")
     M600 (Arg0, 0x5D, Local0, Ones)
    Local0 = (Buffer (0xC9)) {
```

```
"!\"#$%&\'()*+,-
./0123456789:;<=>?@ABCDEFGHIJKLMNOPQRSTUVWXYZ[\\]^_`abcdefghijklmnopqrstuvwxyz{|}~
!\"#$%&\'()*+,-
./0123456789:;<=>?@ABCDEFGHIJKLMNOPQRSTUVWXYZ[\\]^_`abcdefghijklmnopqrstuvwxyz{|}~
!\"#$%&\'()*"
           \} == "!\"#$%&\'()*+,-
./0123456789:: <=>?@ABCDEFGHIJKLMNOPORSTUVWXYZ[\\]^_`abcdefghijklmnopqrstuvwxyz{|}~
!\"#$%&\'()*+,-
./0123456789:;<=>?@ABCDEFGHIJKLMNOPQRSTUVWXYZ[\\]^_`abcdefghijklmnopqrstuvwxyz{|}~
!\"#$%&\'()*")
       M600 (Arg0, 0x5E, Local0, Ones)
      Local0 = (Buffer (0xC9)) {
              /* 0000 */ 0x21, 0x22, 0x23, 0x24, 0x25, 0x26, 0x27, 0x28, // !"#$%&'(
         /* 0008 */ 0x29, 0x2A, 0x2B, 0x2C, 0x2D, 0x2E, 0x2F, 0x30, // )*+,-./0
              /* 0010 */ 0x31, 0x32, 0x33, 0x34, 0x35, 0x36, 0x37, 0x38, // 12345678
              /* 0018 */ 0x39, 0x3A, 0x3B, 0x3C, 0x3D, 0x3E, 0x3F, 0x40, // 9:;<=>?@
              /* 0020 */ 0x41, 0x42, 0x43, 0x44, 0x45, 0x46, 0x47, 0x48, // ABCDEFGH
              /* 0028 */ 0x49, 0x4A, 0x4B, 0x4C, 0x4D, 0x4E, 0x4F, 0x50, // IJKLMNOP
              /* 0030 */ 0x51, 0x52, 0x53, 0x54, 0x55, 0x56, 0x57, 0x58, // QRSTUVWX
             \frac{\sqrt{2}}{2} (0038 */ 0x59, 0x5A, 0x5B, 0x5C, 0x5D, 0x5E, 0x5F, 0x60, \frac{\sqrt{2}}{1} YZ[\]<sup>^</sup>
              /* 0040 */ 0x61, 0x62, 0x63, 0x64, 0x65, 0x66, 0x67, 0x68, // abcdefgh
              /* 0048 */ 0x69, 0x6A, 0x6B, 0x6C, 0x6D, 0x6E, 0x6F, 0x70, // ijklmnop
              /* 0050 */ 0x71, 0x72, 0x73, 0x74, 0x75, 0x76, 0x77, 0x78, // qrstuvwx
              /* 0058 */ 0x79,
0x7A, 0x7B, 0x7C, 0x7D, 0x7E, 0x20, 0x21, // yz{\rightarrow!
             \frac{\cancel{0}^*}{0060} */ 0x22, 0x23, 0x24, 0x25, 0x26, 0x27, 0x28, 0x29, \frac{\cancel{0}^*}{10000} // "#$%&'()
              /* 0068 */ 0x2A, 0x2B, 0x2C, 0x2D, 0x2E, 0x2F, 0x30, 0x31, // *+,-./01
              /* 0070 */ 0x32, 0x33, 0x34, 0x35, 0x36, 0x37, 0x38, 0x39, // 23456789
              /* 0078 */ 0x3A, 0x3B, 0x3C, 0x3D, 0x3E, 0x3F, 0x40, 0x41, // :;<=>?@A
              /* 0080 */ 0x42, 0x43, 0x44, 0x45, 0x46, 0x47, 0x48, 0x49, // BCDEFGHI
              /* 0088 */ 0x4A, 0x4B, 0x4C, 0x4D, 0x4E, 0x4F, 0x50, 0x51, // JKLMNOPQ
              /* 0090 */ 0x52, 0x53, 0x54, 0x55, 0x56, 0x57, 0x58, 0x59, // RSTUVWXY
             \frac{\sqrt{2}}{2} (9098 */ 0x5A, 0x5B, 0x5C, 0x5D, 0x5E, 0x5F, 0x60, 0x61, \frac{\sqrt{2}}{1} a
              /* 00A0 */ 0x62, 0x63, 0x64, 0x65, 0x66, 0x67, 0x68, 0x69, // bcdefghi
              /* 00A8 */ 0x6A, 0x6B, 0x6C, 0x6D, 0x6E, 0x6F,
 0x70, 0x71, // jklmnopq
              /* 00B0 */ 0x72, 0x73, 0x74, 0x75, 0x76, 0x77, 0x78, 0x79, // rstuvwxy
              /* 00B8 */ 0x7A, 0x7B, 0x7C, 0x7D, 0x7E, 0x20, 0x21, 0x22, // z{|}~ !"
             \frac{\cancel{0}^*}{0000} */ 0x23, 0x24, 0x25, 0x26, 0x27, 0x28, 0x29, 0x2A, \frac{\cancel{0}^*}{10000} *
             /* 00C8 */ 0x01 //.
           \} = "!\"#$%&\'()*+.-
./0123456789:;<=>?@ABCDEFGHIJKLMNOPQRSTUVWXYZ[\\]^_`abcdefghijklmnopqrstuvwxyz{|}~
! \mathcal{N} \mathcal{R} \mathcal{R} \mathcal{N} \mathcal{N} \mathcal{N} \mathcal{N} + \mathcal{N}./0123456789:;<=>?@ABCDEFGHIJKLMNOPQRSTUVWXYZ[\\]^_`abcdefghijklmnopqrstuvwxyz{|}~
!\"#$%&\'()*")
```
M600 (Arg0, 0x5F, Local0, Zero)

```
Local0 = (Buffer (0xC9))
```
 $\{$ 

"!\"#\$%&\'()\*+,-

./0123456789:;<=>?@ABCDEFGHIJKLMNOPQRSTUVWXYZ[\\]^\_`abcdefghijklmnopqrstuvwxyz{|}~ !\"#\$%&\'()\*+,-

./0123456789:;<=>?@ABCDEFGHIJKLMNOPQRSTUVWXYZ[\\]^\_`abcdefghijklmnopqrstuvwxyz{|}~ !\"#\$%&\'()\*"

 $\}$  > "!\"#\$%&\'()\*+,-

./0123456789:: <=>?@ABCDEFGHIJKLMNOPORSTUVWXYZ[\\]^\_`abcdefghijklmnopqrstuvwxyz{|}~ !\"#\$%&\'()\*+,-

./0123456789:;<=>?@ABCDEFGHIJKLMNOPQRSTUVWXYZ[\\]^\_`abcdefghijklmnopqrstuvwxyz{|}~ !\"#\$%&\'()\*")

M600 (Arg0, 0x60, Local0, Zero)

 $Local0 = (Buffer (0xC9))$ 

{

 /\* 0000 \*/ 0x21, 0x22, 0x23, 0x24, 0x25, 0x26, 0x27, 0x28, // !"#\$%&'( /\* 0008 \*/ 0x29, 0x2A, 0x2B, 0x2C, 0x2D, 0x2E, 0x2F, 0x30, // )\*+,-./0 /\* 0010 \*/ 0x31, 0x32, 0x33, 0x34, 0x35, 0x36, 0x37, 0x38, // 12345678 /\* 0018 \*/ 0x39, 0x3A, 0x3B, 0x3C, 0x3D, 0x3E, 0x3F, 0x40, // 9:;<=>?@ /\* 0020 \*/ 0x41, 0x42, 0x43, 0x44, 0x45, 0x46, 0x47, 0x48, // ABCDEFGH /\* 0028 \*/ 0x49, 0x4A, 0x4B, 0x4C, 0x4D, 0x4E, 0x4F, 0x50, // IJKLMNOP /\* 0030 \*/ 0x51, 0x52, 0x53, 0x54, 0x55, 0x56, 0x57, 0x58, // QRSTUVWX  $\frac{1}{8}$  (0038 \*/ 0x59, 0x5A, 0x5B, 0x5C, 0x5D, 0x5E, 0x5F, 0x60,  $\frac{1}{2}$  YZ[\]^\_` /\* 0040 \*/ 0x61, 0x62, 0x63, 0x64, 0x65, 0x66, 0x67, 0x68, // abcdefgh /\* 0048 \*/ 0x69, 0x6A, 0x6B, 0x6C, 0x6D, 0x6E, 0x6F, 0x70, // ijklmnop  $\frac{\pi}{60050}$  \*/ 0x71, 0x72, 0x73, 0x74, 0x75, 0x76, 0x77, 0x78,  $\frac{\pi}{30000}$  qrstuvwx /\* 0058 \*/ 0x79, 0x7A, 0x7B, 0x7C, 0x7D, 0x7E, 0x20, 0x21, // yz{|}~ !  $\frac{\cancel{0}^*}{0060}$  \*/ 0x22, 0x23, 0x24, 0x25, 0x26, 0x27, 0x28, 0x29,  $\frac{\cancel{0}^*}{10000}$  /\* 0068 \*/ 0x2A, 0x2B, 0x2C, 0x2D, 0x2E, 0x2F, 0x30, 0x31, // \*+,-./01 /\* 0070 \*/ 0x32, 0x33, 0x34, 0x35, 0x36, 0x37, 0x38, 0x39, // 23456789 /\* 0078 \*/ 0x3A, 0x3B, 0x3C, 0x3D, 0x3E, 0x3F, 0x40, 0x41, // :;<=>?@A /\* 0080 \*/ 0x42, 0x43, 0x44, 0x45, 0x46, 0x47, 0x48, 0x49, // BCDEFGHI /\* 0088

## \*/ 0x4A, 0x4B, 0x4C, 0x4D, 0x4E, 0x4F, 0x50, 0x51, // JKLMNOPQ

/\* 0090 \*/ 0x52, 0x53, 0x54, 0x55, 0x56, 0x57, 0x58, 0x59, // RSTUVWXY

 $\frac{\sqrt{2}}{2}$  (0098 \*/ 0x5A, 0x5B, 0x5C, 0x5D, 0x5E, 0x5F, 0x60, 0x61,  $\frac{\sqrt{2}}{\sqrt{2}}$  a

/\* 00A0 \*/ 0x62, 0x63, 0x64, 0x65, 0x66, 0x67, 0x68, 0x69, // bcdefghi

/\* 00A8 \*/ 0x6A, 0x6B, 0x6C, 0x6D, 0x6E, 0x6F, 0x70, 0x71, // jklmnopq

/\* 00B0 \*/ 0x72, 0x73, 0x74, 0x75, 0x76, 0x77, 0x78, 0x79, // rstuvwxy

/\* 00B8 \*/ 0x7A, 0x7B, 0x7C, 0x7D, 0x7E, 0x20, 0x21, 0x22, // z{|}~ !"

 $\frac{\cancel{0}^*}{0000}$  \*/ 0x23, 0x24, 0x25, 0x26, 0x27, 0x28, 0x29, 0x2A,  $\frac{\cancel{0}^*}{10000}$  \*

 $/* 00C8 */ 0x01$  //

 $\} > "!\$ !\"#\$%&\'()\*+.-

./0123456789:;<=>?@ABCDEFGHIJKLMNOPQRSTUVWXYZ[\\]^\_`abcdefghijklmnopqrstuvwxyz{|}~ !\"#\$%&\'()\*+.-

./0123456789:;<=>?@ABCDEFGHIJKLMNOPQRSTUVWXYZ[\\]^\_`abcdefghijklmnopqrstuvwxyz{|}~

```
!\"#$%&\'()*")
```
M600 (Arg0, 0x61, Local0, Ones)

 $Local0 = (Buffer (0xC9))$ 

 $\{$ 

```
 "!\"#$%&\'()*+,-
```
./0123456789:;<=>?@ABCDEFGHIJKLMNOPQRSTUVWXYZ[\\]^\_`abcdefghijklmnopqrstuvwxyz{|}~ !\"#\$%&\'()\*+,-

./0123456789:;<=>?@ABCDEFGHIJKLMNOPQRSTUVWXYZ[\\]^\_`abcdefghijklmnopqrstuvwxyz{|}~ !\"#\$%&\'()\*"

 $\geq$  = "!\"#\$%&\'()\*+,-

./0123456789:;<=>?@ABCDEFGHIJKLMNOPQRSTUVWXYZ[\\]^\_`abcdefghijklmnopqrstuvwxyz{|}~ !\"#\$%&\'()\*+,-

./0123456789:;<=>?@ABCDEFGHIJKLMNOPQRSTUVWXYZ[\\]^\_`abcdefghijklmnopqrstuvwxyz{|}~ !\"#\$%&\'()\*")

M600 (Arg0, 0x62, Local0, Ones)

 $Local0 = (Buffer (0xC9))$ 

{

/\* 0000 \*/ 0x21, 0x22, 0x23, 0x24, 0x25, 0x26, 0x27, 0x28, // !"#\$%&'(

/\* 0008 \*/ 0x29, 0x2A, 0x2B, 0x2C, 0x2D, 0x2E, 0x2F, 0x30, // )\*+,-./0

/\* 0010 \*/ 0x31, 0x32,

## 0x33, 0x34, 0x35, 0x36, 0x37, 0x38, // 12345678

 /\* 0018 \*/ 0x39, 0x3A, 0x3B, 0x3C, 0x3D, 0x3E, 0x3F, 0x40, // 9:;<=>?@ /\* 0020 \*/ 0x41, 0x42, 0x43, 0x44, 0x45, 0x46, 0x47, 0x48, // ABCDEFGH /\* 0028 \*/ 0x49, 0x4A, 0x4B, 0x4C, 0x4D, 0x4E, 0x4F, 0x50, // IJKLMNOP /\* 0030 \*/ 0x51, 0x52, 0x53, 0x54, 0x55, 0x56, 0x57, 0x58, // QRSTUVWX  $\frac{\sqrt{2}}{2}$  (0038 \*/ 0x59, 0x5A, 0x5B, 0x5C, 0x5D, 0x5E, 0x5F, 0x60,  $\frac{\sqrt{2}}{\sqrt{2}}$  $\frac{\cancel{0.040}}{\cancel{0.040}}$  \*/ 0x61, 0x62, 0x63, 0x64, 0x65, 0x66, 0x67, 0x68,  $\frac{\cancel{0.040}}{\cancel{0.040}}$  abcdefgh /\* 0048 \*/ 0x69, 0x6A, 0x6B, 0x6C, 0x6D, 0x6E, 0x6F, 0x70, // ijklmnop /\* 0050 \*/ 0x71, 0x72, 0x73, 0x74, 0x75, 0x76, 0x77, 0x78, // qrstuvwx /\* 0058 \*/ 0x79, 0x7A, 0x7B, 0x7C, 0x7D, 0x7E, 0x20, 0x21, // yz{|}~ ! /\* 0060 \*/ 0x22, 0x23, 0x24, 0x25, 0x26, 0x27, 0x28,

 $0x29, \frac{\pi}{9}$  "#\$%&'()

 /\* 0068 \*/ 0x2A, 0x2B, 0x2C, 0x2D, 0x2E, 0x2F, 0x30, 0x31, // \*+,-./01 /\* 0070 \*/ 0x32, 0x33, 0x34, 0x35, 0x36, 0x37, 0x38, 0x39, // 23456789 /\* 0078 \*/ 0x3A, 0x3B, 0x3C, 0x3D, 0x3E, 0x3F, 0x40, 0x41, // :;<=>?@A /\* 0080 \*/ 0x42, 0x43, 0x44, 0x45, 0x46, 0x47, 0x48, 0x49, // BCDEFGHI /\* 0088 \*/ 0x4A, 0x4B, 0x4C, 0x4D, 0x4E, 0x4F, 0x50, 0x51, // JKLMNOPQ /\* 0090 \*/ 0x52, 0x53, 0x54, 0x55, 0x56, 0x57, 0x58, 0x59, // RSTUVWXY  $\frac{\sqrt{2}}{2}$  (9098 \*/ 0x5A, 0x5B, 0x5C, 0x5D, 0x5E, 0x5F, 0x60, 0x61,  $\frac{\sqrt{2}}{1}$  a /\* 00A0 \*/ 0x62, 0x63, 0x64, 0x65, 0x66, 0x67, 0x68, 0x69, // bcdefghi /\* 00A8 \*/ 0x6A, 0x6B, 0x6C, 0x6D, 0x6E, 0x6F, 0x70, 0x71, // jklmnopq /\* 00B0 \*/ 0x72, 0x73, 0x74, 0x75, 0x76, 0x77, 0x78, 0x79, // rstuvwxy /\* 00B8 \*/ 0x7A, 0x7B, 0x7C, 0x7D, 0x7E, 0x20, 0x21, 0x22, // z{|}~ !"  $\frac{\sqrt{2}}{2}$  00C0  $\frac{\sqrt{2}}{2}$ , 0x24, 0x25, 0x26, 0x27, 0x28, 0x29, 0x2A,  $\frac{\sqrt{2}}{2}$   $\frac{\sqrt{2}}{2}$  $/* 00C8 */ 0x01$  //.

$$
\} > "!\langle "#\$\% \& \langle '()^* +, -
$$

./0123456789:;<=>?@ABCDEFGHIJKLMNOPQRSTUVWXYZ[\\]^\_`abcdefghijklmnopqrstuvwxyz{|}~

```
!\"#$%&\'()*+,-
./0123456789:;<=>?@ABCDEFGHIJKLMNOPQRSTUVWXYZ[\\]^_`abcdefghijklmnopqrstuvwxyz{|}~
!\"#$%&\'()*")
       M600 (Arg0, 0x63, Local0, Ones)
      Local0 = (Buffer (0xC9))\{ "!\"#$%&\'()*+,-
./0123456789:;<=>?@ABCDEFGHIJKLMNOPQRSTUVWXYZ[\\]^_`abcdefghijklmnopqrstuvwxyz{|}~
!\"#$%&\'()*+,-
./0123456789::\langle\langle\rangle \rangle \otimes \langle\langle\langle\rangle \rangle = \langle\langle\langle\rangle \otimes \langle\langle\langle\langle\rangle \rangle \rangle abcdefghijklmnopqrstuvwxyz{|}~
!\"#$%&\'()*"
           \}< "!\"#$%&\'()*+,-
./0123456789:;<=>?@ABCDEFGHIJKLMNOPQRSTUVWXYZ[\\]^_`abcdefghijklmnopqrstuvwxyz{|}~
!\"#$%&\'()*+,-
./0123456789:;<=>?@ABCDEFGHIJKLMNOPQRSTUVWXYZ[\\]^_`abcdefghijklmnopqrstuvwxyz{|}~
!\"#$%&\'()*")
       M600 (Arg0, 0x64, Local0, Zero)
      Local0 = (Buffer (0xC9)) {
              /* 0000 */ 0x21, 0x22, 0x23, 0x24, 0x25, 0x26, 0x27, 0x28, // !"#$%&'(
              /* 0008 */ 0x29, 0x2A, 0x2B, 0x2C, 0x2D, 0x2E, 0x2F, 0x30, // )*+,-./0
              /* 0010 */ 0x31, 0x32, 0x33, 0x34, 0x35, 0x36, 0x37, 0x38, // 12345678
              /* 0018 */ 0x39, 0x3A, 0x3B, 0x3C, 0x3D, 0x3E, 0x3F, 0x40, // 9:;<=>?@
              /* 0020 */ 0x41, 0x42, 0x43, 0x44, 0x45, 0x46, 0x47, 0x48, // ABCDEFGH
              /* 0028 */ 0x49, 0x4A, 0x4B, 0x4C, 0x4D, 0x4E, 0x4F, 0x50, // IJKLMNOP
              /* 0030 */ 0x51, 0x52, 0x53, 0x54, 0x55, 0x56, 0x57, 0x58, // QRSTUVWX
             \frac{\sqrt{2}}{2} (0038 */ 0x59, 0x5A, 0x5B, 0x5C, 0x5D, 0x5E, 0x5F, 0x60, \frac{\sqrt{2}}{\sqrt{2}}/* 0040 * / 0x61. 0x62, 0x63, 0x64, 0x65, 0x66, 0x67, 0x68, // abcdefgh
              /* 0048 */ 0x69, 0x6A, 0x6B, 0x6C, 0x6D, 0x6E, 0x6F, 0x70, // ijklmnop
              /* 0050 */ 0x71, 0x72, 0x73, 0x74, 0x75, 0x76, 0x77, 0x78, // qrstuvwx
              /* 0058 */ 0x79, 0x7A, 0x7B, 0x7C, 0x7D, 0x7E, 0x20, 0x21, // yz{|}~ !
              /* 0060 */ 0x22, 0x23, 0x24, 0x25, 0x26, 0x27, 0x28, 0x29, // "#$%&'()
              /* 0068 */ 0x2A, 0x2B, 0x2C, 0x2D, 0x2E, 0x2F, 0x30, 0x31, // *+,-./01
              /* 0070 */ 0x32, 0x33, 0x34, 0x35, 0x36, 0x37, 0x38, 0x39, // 23456789
              /* 0078 */ 0x3A, 0x3B, 0x3C, 0x3D, 0x3E, 0x3F, 0x40, 0x41, // :;<=>?@A
              /* 0080 */ 0x42, 0x43, 0x44, 0x45, 0x46, 0x47, 0x48, 0x49, // BCDEFGHI
              /* 0088 */ 0x4A, 0x4B, 0x4C, 0x4D, 0x4E, 0x4F, 0x50, 0x51, // JKLMNOPQ
              /* 0090 */ 0x52, 0x53, 0x54, 0x55, 0x56, 0x57,
 0x58, 0x59, // RSTUVWXY
             \frac{\sqrt{2}}{2} (9098 */ 0x5A, 0x5B, 0x5C, 0x5D, 0x5E, 0x5F, 0x60, 0x61, \frac{\sqrt{2}}{\sqrt{2}} a
              /* 00A0 */ 0x62, 0x63, 0x64, 0x65, 0x66, 0x67, 0x68, 0x69, // bcdefghi
              /* 00A8 */ 0x6A, 0x6B, 0x6C, 0x6D, 0x6E, 0x6F, 0x70, 0x71, // jklmnopq
              /* 00B0 */ 0x72, 0x73, 0x74, 0x75, 0x76, 0x77, 0x78, 0x79, // rstuvwxy
              /* 00B8 */ 0x7A, 0x7B, 0x7C, 0x7D, 0x7E, 0x20, 0x21, 0x22, // z{|}~ !"
              /* 00C0 */ 0x23, 0x24, 0x25, 0x26, 0x27, 0x28, 0x29, 0x2A, // #$%&'()*
```

```
/* 00C8 */ 0x01 //.
```
 $\}<$  "!\"#\$%&\'()\*+.-

./0123456789:;<=>?@ABCDEFGHIJKLMNOPQRSTUVWXYZ[\\]^\_`abcdefghijklmnopqrstuvwxyz{|}~ !\"#\$%&\'()\*+,-

./0123456789:;<=>?@ABCDEFGHIJKLMNOPQRSTUVWXYZ[\\]^\_`abcdefghijklmnopqrstuvwxyz{|}~ !\"#\$%&\'()\*")

M600 (Arg0, 0x65, Local0, Zero)

 $Local0 =$ 

(Buffer (0xC9)

{

"!\"#\$%&\'()\*+,-

./0123456789:;<=>?@ABCDEFGHIJKLMNOPQRSTUVWXYZ[\\]^\_`abcdefghijklmnopqrstuvwxyz{|}~ !\"#\$%&\'()\*+,-

./0123456789:;<=>?@ABCDEFGHIJKLMNOPQRSTUVWXYZ[\\]^\_`abcdefghijklmnopqrstuvwxyz{|}~ !\"#\$%&\'()\*"

 $\}<=$  "!\"#\$%&\'()\*+,-

./0123456789:;<=>?@ABCDEFGHIJKLMNOPQRSTUVWXYZ[\\]^\_`abcdefghijklmnopqrstuvwxyz{|}~ !\"#\$%&\'()\*+,-

./0123456789:;<=>?@ABCDEFGHIJKLMNOPQRSTUVWXYZ[\\]^\_`abcdefghijklmnopqrstuvwxyz{|}~ !\"#\$%&\'()\*")

M600 (Arg0, 0x66, Local0, Ones)

 $Local0 = (Buffer (0xC9))$ 

{

 /\* 0000 \*/ 0x21, 0x22, 0x23, 0x24, 0x25, 0x26, 0x27, 0x28, // !"#\$%&'( /\* 0008 \*/ 0x29, 0x2A, 0x2B, 0x2C, 0x2D, 0x2E, 0x2F, 0x30, // )\*+,-./0 /\* 0010 \*/ 0x31, 0x32, 0x33, 0x34, 0x35, 0x36, 0x37, 0x38, // 12345678 /\* 0018 \*/ 0x39, 0x3A, 0x3B, 0x3C, 0x3D,

## 0x3E, 0x3F, 0x40,  $\frac{\pi}{9}$ ; <=>?@

 /\* 0020 \*/ 0x41, 0x42, 0x43, 0x44, 0x45, 0x46, 0x47, 0x48, // ABCDEFGH /\* 0028 \*/ 0x49, 0x4A, 0x4B, 0x4C, 0x4D, 0x4E, 0x4F, 0x50, // IJKLMNOP /\* 0030 \*/ 0x51, 0x52, 0x53, 0x54, 0x55, 0x56, 0x57, 0x58, // QRSTUVWX  $\frac{\sqrt{2}}{2}$  (0038 \*/ 0x59, 0x5A, 0x5B, 0x5C, 0x5D, 0x5E, 0x5F, 0x60,  $\frac{\sqrt{2}}{\sqrt{2}}$  /\* 0040 \*/ 0x61, 0x62, 0x63, 0x64, 0x65, 0x66, 0x67, 0x68, // abcdefgh /\* 0048 \*/ 0x69, 0x6A, 0x6B, 0x6C, 0x6D, 0x6E, 0x6F, 0x70, // ijklmnop /\* 0050 \*/ 0x71, 0x72, 0x73, 0x74, 0x75, 0x76, 0x77, 0x78, // qrstuvwx  $\frac{\sqrt{8}}{2}$  (0058 \*/ 0x79, 0x7A, 0x7B, 0x7C, 0x7D, 0x7E, 0x20, 0x21,  $\frac{\sqrt{2}}{1}$  vz{|}~ ! /\* 0060 \*/ 0x22, 0x23, 0x24, 0x25, 0x26, 0x27, 0x28, 0x29, // "#\$%&'() /\* 0068 \*/ 0x2A, 0x2B, 0x2C, 0x2D,

0x2E, 0x2F, 0x30, 0x31,  $// *+,-/01$ 

 /\* 0070 \*/ 0x32, 0x33, 0x34, 0x35, 0x36, 0x37, 0x38, 0x39, // 23456789 /\* 0078 \*/ 0x3A, 0x3B, 0x3C, 0x3D, 0x3E, 0x3F, 0x40, 0x41, // :;<=>?@A /\* 0080 \*/ 0x42, 0x43, 0x44, 0x45, 0x46, 0x47, 0x48, 0x49, // BCDEFGHI /\* 0088 \*/ 0x4A, 0x4B, 0x4C, 0x4D, 0x4E, 0x4F, 0x50, 0x51, // JKLMNOPQ /\* 0090 \*/ 0x52, 0x53, 0x54, 0x55, 0x56, 0x57, 0x58, 0x59, // RSTUVWXY  $\frac{\sqrt{8}}{2}$  0098 \*/ 0x5A, 0x5B, 0x5C, 0x5D, 0x5E, 0x5F, 0x60, 0x61,  $\frac{\sqrt{2}}{1}$  /\* 00A0 \*/ 0x62, 0x63, 0x64, 0x65, 0x66, 0x67, 0x68, 0x69, // bcdefghi /\* 00A8 \*/ 0x6A, 0x6B, 0x6C, 0x6D, 0x6E, 0x6F, 0x70, 0x71, // jklmnopq /\* 00B0 \*/ 0x72, 0x73, 0x74, 0x75, 0x76, 0x77, 0x78, 0x79, // rstuvwxy /\* 00B8 \*/ 0x7A, 0x7B,

```
0x7C, 0x7D, 0x7E, 0x20, 0x21, 0x22, /|z||\sim!"
```

```
\frac{\cancel{0}^*}{0000} */ 0x23, 0x24, 0x25, 0x26, 0x27, 0x28, 0x29, 0x2A, \frac{\cancel{0}^*}{0.0000} *
```

```
\frac{1}{8} 00C8 */ 0x01 // .
```

```
\}<= "!\"#$%&\'()*+,-
```
./0123456789:;<=>?@ABCDEFGHIJKLMNOPQRSTUVWXYZ[\\]^\_`abcdefghijklmnopqrstuvwxyz{|}~ !\"#\$%&\'()\*+,-

./0123456789:: $\langle\langle\rangle \rangle \otimes \langle\langle\langle\rangle \rangle =$   $\langle\langle\langle\rangle \otimes \langle\langle\langle\langle\rangle \rangle \rangle$  abcdefghijklmnopqrstuvwxyz{|}~ !\"#\$%&\'()\*")

M600 (Arg0, 0x67, Local0, Zero)

 $Local0 = (Buffer (0xC9))$ 

{

```
 "!\"#$%&\'()*+,-
```
./0123456789:;<=>?@ABCDEFGHIJKLMNOPQRSTUVWXYZ[\\]^\_`abcdefghijklmnopqrstuvwxyz{|}~ !\"#\$%&\'()\*+,-

```
./0123456789:;<=>?@ABCDEFGHIJKLMNOPQRSTUVWXYZ[\\]^_`abcdefghijklmnopqrstuvwxyz{|}~
!\"#$%&\'()*"
```

```
} != "!\"#$%&\'()*+,-
```
./0123456789:;<=>?@ABCDEFGHIJKLMNOPQRSTUVWXYZ[\\]^\_`abcdefghijklmnopqrstuvwxyz{|}~ !\"#\$%&\'()\*+,-

```
./0123456789:;<=>?@ABCDEFGHIJKLMNOPQRSTUVWXYZ[\\]^_`abcdefghijklmnopqrstuvwxyz{|}~
!\"#$%&\'()*")
```
M600 (Arg0, 0x68, Local0, Zero)

 $Local0 = (Buffer (0xC9))$ 

{

```
 /* 0000 */ 0x21, 0x22, 0x23, 0x24, 0x25, 0x26, 0x27, 0x28, // !"#$%&'(
 /* 0008 */ 0x29, 0x2A, 0x2B, 0x2C, 0x2D, 0x2E, 0x2F, 0x30, // )*+,-./0
 /* 0010 */ 0x31, 0x32, 0x33, 0x34, 0x35, 0x36, 0x37, 0x38, // 12345678
 /* 0018 */ 0x39, 0x3A, 0x3B, 0x3C, 0x3D, 0x3E, 0x3F, 0x40, // 9:;<=>?@
 /* 0020 */ 0x41, 0x42, 0x43, 0x44, 0x45, 0x46, 0x47, 0x48, // ABCDEFGH
 /* 0028 */ 0x49, 0x4A, 0x4B, 0x4C, 0x4D, 0x4E, 0x4F, 0x50, // IJKLMNOP
 /* 0030 */ 0x51, 0x52, 0x53, 0x54, 0x55, 0x56, 0x57, 0x58, // QRSTUVWX
 /* 0038 */ 0x59, 0x5A, 0x5B, 0x5C, 0x5D, 0x5E, 0x5F, 0x60, // YZ[\]^_`
```
/\* 0040 \*/ 0x61, 0x62, 0x63, 0x64, 0x65, 0x66, 0x67, 0x68, // abcdefgh

```
 /* 0048 */ 0x69, 0x6A, 0x6B, 0x6C, 0x6D, 0x6E, 0x6F, 0x70, // ijklmnop
\frac{\pi}{90050} */ 0x71, 0x72, 0x73, 0x74, 0x75, 0x76, 0x77, 0x78, \frac{\pi}{90000} qrstuvwx
\frac{\sqrt{8}}{9058} */ 0x79, 0x7A, 0x7B, 0x7C, 0x7D, 0x7E, 0x20, 0x21, \frac{\sqrt{8}}{18} vz{|}~ !
 /* 0060 */ 0x22, 0x23, 0x24, 0x25, 0x26, 0x27, 0x28, 0x29, // "#$%&'()
 /* 0068 */ 0x2A, 0x2B, 0x2C, 0x2D, 0x2E, 0x2F, 0x30, 0x31, // *+,-./01
 /* 0070 */ 0x32, 0x33, 0x34, 0x35, 0x36, 0x37, 0x38, 0x39, // 23456789
 /* 0078 */ 0x3A, 0x3B, 0x3C, 0x3D, 0x3E, 0x3F, 0x40, 0x41, // :;<=>?@A
 /* 0080 */ 0x42, 0x43, 0x44, 0x45, 0x46, 0x47, 0x48, 0x49, // BCDEFGHI
 /* 0088 */ 0x4A, 0x4B, 0x4C, 0x4D, 0x4E, 0x4F, 0x50, 0x51, // JKLMNOPQ
 /* 0090 */ 0x52, 0x53, 0x54, 0x55, 0x56, 0x57, 0x58, 0x59, // RSTUVWXY
\frac{\sqrt{2}}{2} (9098 */ 0x5A, 0x5B, 0x5C, 0x5D, 0x5E, 0x5F, 0x60, 0x61, \frac{\sqrt{2}}{1} a
```

```
 /* 00A0 */ 0x62, 0x63, 0x64, 0x65, 0x66, 0x67, 0x68, 0x69, // bcdefghi
```

```
 /* 00A8 */ 0x6A, 0x6B, 0x6C, 0x6D, 0x6E, 0x6F, 0x70, 0x71, // jklmnopq
```

```
 /* 00B0 */ 0x72, 0x73, 0x74, 0x75, 0x76, 0x77, 0x78, 0x79, // rstuvwxy
               /* 00B8 */ 0x7A, 0x7B, 0x7C, 0x7D, 0x7E, 0x20, 0x21, 0x22, // z{|}~ !"
               /* 00C0 */ 0x23, 0x24, 0x25, 0x26, 0x27, 0x28, 0x29, 0x2A, // #$%&'()*
              /* 00C8 */ 0x01 //.
            } != "!\"#$%&\'()*+,-
./0123456789:;<=>?@ABCDEFGHIJKLMNOPQRSTUVWXYZ[\\]^_`abcdefghijklmnopqrstuvwxyz{|}~
!\"#$%&\'()*+,-
./0123456789:;<=>?@ABCDEFGHIJKLMNOPQRSTUVWXYZ[\\]^_`abcdefghijklmnopqrstuvwxyz{|}~
!\"#$%&\'()*")
      M600 (Arg0, 0x69, Local0, Ones)
    }
    /* String to Buffer conversion of the String second operand of */
    /* Concatenate operator when the first operand is evaluated as Buffer */
    Method (M036, 1, NotSerialized)
    {
     Local0 =Concatenate (Buffer (0x01)
           {
0x5A // Z
           }, "0321")
      M600 (Arg0, 0x00, Local0, BB29)
     Local0 =Concatenate (Buffer (0x02)
           {
             "Z"
           }, "0321")
      M600 (Arg0, 0x01, Local0, BB2A)
     Local0 =Concatenate (AUB0, "0321")
      M600 (Arg0, 0x02, Local0, BB29)
     Local0 =Concatenate (AUB1, "0321")
      M600 (Arg0, 0x03, Local0, BB2A)
      If (Y078)
      {
        Local0 = Concatenate (DerefOf (RefOf (AUB0)), "0321")
  M600 (Arg0, 0x04, Local0, BB29)
        Local0 = Concatenate (DerefOf (RefOf (AUB1)), "0321")
        M600 (Arg0, 0x05, Local0, BB2A)
      }
     Local0 =Concatenate (DerefOf (PAUB [0x00]), "0321")
      M600 (Arg0, 0x06, Local0, BB29)
     Local0 =Concatenate (DerefOf (PAUB [0x01]), "0321")
      M600 (Arg0, 0x07, Local0, BB2A)
      /* Method returns Buffer */
     Local0 = Concatenate (M601 (0x03, 0x00), "0321")
      M600 (Arg0, 0x08, Local0, BB29)
     Local0 = Concatenate (M601 (0x03, 0x01), "0321")
```

```
 M600 (Arg0, 0x09, Local0, BB2A)
      /* Method returns Reference to Buffer */
      If (Y500)
       {
         Local0 = Concatenate (DerefOf (M602 (0x03, 0x00, 0x01)), "0321")
         M600 (Arg0, 0x0A, Local0, BB29)
         Local0 = Concatenate (DerefOf (M602 (0x03, 0x01, 0x01)), "0321")
         M600 (Arg0, 0x0B, Local0, BB2A)
       }
       Concatenate (Buffer (0x01)
         {
          0x5A // Z
         }, "0321", Local0)
      M600 (Arg0, 0x0C, Local0, BB29)
      Concatenate (Buffer (0x02)
         {
           "Z"
         }, "0321", Local0)
      M600 (Arg0, 0x0D, Local0, BB2A)
      Concatenate (AUB0, "0321", Local0)
      M600 (Arg0, 0x0E, Local0, BB29)
      Concatenate (AUB1, "0321", Local0)
      M600 (Arg0, 0x0F, Local0, BB2A)
      If (Y078)
       {
         Concatenate (DerefOf (RefOf (AUB0)), "0321", Local0)
         M600 (Arg0, 0x10, Local0, BB29)
         Concatenate (DerefOf (RefOf (AUB1)), "0321", Local0)
         M600 (Arg0, 0x11, Local0, BB2A)
       }
      Concatenate (DerefOf (PAUB [0x00]), "0321", Local0)
      M600 (Arg0, 0x12, Local0, BB29)
      Concatenate (DerefOf (PAUB [0x01]), "0321",
 Local0)
      M600 (Arg0, 0x13, Local0, BB2A)
      /* Method returns Buffer */
      Concatenate (M601 (0x03, 0x00), "0321", Local0)
      M600 (Arg0, 0x14, Local0, BB29)
      Concatenate (M601 (0x03, 0x01), "0321", Local0)
      M600 (Arg0, 0x15, Local0, BB2A)
      /* Method returns Reference to Buffer */
      If (Y500)
       {
```
```
 Concatenate (DerefOf (M602 (0x03, 0x00, 0x01)), "0321", Local0)
         M600 (Arg0, 0x16, Local0, BB29)
         Concatenate (DerefOf (M602 (0x03, 0x01, 0x01)), "0321", Local0)
         M600 (Arg0, 0x17, Local0, BB2A)
       }
      /* Boundary Cases */
     Local0 =Concatenate (Buffer (0x01)
 {
             0x5A // Z
           }, "")
      M600 (Arg0, 0x18, Local0, BB2B)
     Local0 =Concatenate (Buffer (0x02)
           {
        "Z"
           }, "")
      M600 (Arg0, 0x19, Local0, BB2C)
     Local0 = Concatenate (Buffer (0x00){ }, "!\"#$% &\'()*+,-
./0123456789:;<=>?@ABCDEFGHIJKLMNOPQRSTUVWXYZ[\\]^_`abcdefghijklmnopqrstuvwxyz{|}~
!\"#$%&\'()*+,-
./0123456789:;<=>?@ABCDEFGHIJKLMNOPQRSTUVWXYZ[\\]^_`abcdefghijklmnopqrstuvwxyz{|}~
!\"#$%&\'()*")
      M600 (Arg0, 0x1A, Local0, BB2D)
    }
    /* String to Buffer conversion of the String Source operand of */
    /* ToString operator (has a visual effect in shortening of the */
    /* String taken the null character, that is impossible to show */
    /* with an immediate String constant). */
    Method (M037, 1, NotSerialized)
    {
     Local0 = ToString ("0321", Ones) M600 (Arg0, 0x00, Local0, BS20)
     Local0 = ToString ("0321", 0x03) M600 (Arg0, 0x01, Local0, BS21)
     Local0 = ToString ("0321", AUI0) M600 (Arg0, 0x02, Local0, BS20)
   Local0 = ToString ("0321", AUI7) M600 (Arg0, 0x03, Local0, BS21)
      If (Y078)
       {
        Local0 = ToString ("0321", DerffOf (RefOf (AUI0))) M600 (Arg0, 0x04, Local0, BS20)
        Local0 = ToString ("0321", DerffOf (RefOf (AUI7))) M600 (Arg0, 0x05, Local0, BS21)
```

```
 }
     Local0 = ToString("0321", DerefOf(PAUI [0x00])) M600 (Arg0, 0x06, Local0, BS20)
     Local0 = T\text{oString} ("0321", DerefOf (PAUI [0x07]))
      M600 (Arg0, 0x07, Local0, BS21)
      /* Method returns Length parameter */
     Local0 = ToString ("0321", M601 (0x01, 0x00)) M600 (Arg0, 0x08, Local0, BS20)
     Local0 = ToString ("0321", M601 (0x01, 0x07)) M600 (Arg0, 0x09, Local0, BS21)
      /* Method returns Reference to Length parameter */
      If (Y500)
       {
         Local0 = ToString ("0321", DerefOf (M601 (0x01, 0x00)))
         M600 (Arg0, 0x0A, Local0, BS20)
        Local0 = ToString ("0321", DerefOf (M601 (0x01, 0x07)))
         M600 (Arg0, 0x0B, Local0, BS21)
       }
      ToString ("0321", Ones, Local0)
      M600 (Arg0, 0x0C, Local0, BS20)
      ToString ("0321", 0x03, Local0)
      M600 (Arg0, 0x0D, Local0, BS21)
      ToString ("0321", AUI0, Local0)
      M600 (Arg0, 0x0E, Local0, BS20)
      ToString ("0321", AUI7, Local0)
      M600 (Arg0, 0x0F, Local0, BS21)
      If (Y078)
       {
         ToString ("0321", DerefOf (RefOf (AUI0)), Local0)
         M600 (Arg0, 0x10, Local0, BS20)
         ToString ("0321", DerefOf (RefOf (AUI7)), Local0)
         M600 (Arg0, 0x11, Local0, BS21)
       }
      ToString ("0321", DerefOf (PAUI [0x00]), Local0)
      M600 (Arg0, 0x12, Local0, BS20)
      ToString ("0321", DerefOf (PAUI [0x07]), Local0)
      M600
 (Arg0, 0x13, Local0, BS21)
      /* Method returns Length parameter */
      ToString ("0321", M601 (0x01, 0x00), Local0)
      M600 (Arg0, 0x14, Local0, BS20)
```
ToString ("0321", M601 (0x01, 0x07), Local0)

```
 M600 (Arg0, 0x15, Local0, BS21)
       /* Method returns Reference to Length parameter */
       If (Y500)
       {
         ToString ("0321", DerefOf (M601 (0x01, 0x00)), Local0)
         M600 (Arg0, 0x16, Local0, BS20)
         ToString ("0321", DerefOf (M601 (0x01, 0x07)), Local0)
         M600 (Arg0, 0x17, Local0, BS21)
       }
       /* Boundary Cases */
      Local0 = ToString ("", Ones) M600 (Arg0, 0x18, Local0, BS22)
      Local0 = ToString ("", 0x03) M600 (Arg0, 0x19, Local0, BS22)
      Local0 = T_0String ("!\"#$% &\'()*+,-
./0123456789:;<=>?@ABCDEFGHIJKLMNOPQRSTUVWXYZ[\\]^_`abcdefghijklmnopqrstuvwxyz{|}~
!\"#$%&\'()*+,-
./0123456789:;<=>?@ABCDEFGHIJKLMNOPQRSTUVWXYZ[\\]^_`abcdefghijklmnopqrstuvwxyz{|}~
 !\"#$%&\'()*", Ones)
       M600 (Arg0, 0x1A, Local0, BS23)
      Local0 = T \circ String ("!)"#$% &\'()*+,-
./0123456789:;<=>?@ABCDEFGHIJKLMNOPQRSTUVWXYZ[\\]^_`abcdefghijklmnopqrstuvwxyz{|}~
!\"#$%&\'()*+,-
./0123456789:;<=>?@ABCDEFGHIJKLMNOPQRSTUVWXYZ[\\]^_`abcdefghijklmnopqrstuvwxyz{|}~
!\"#$%&\'()*", 0x03)
       M600 (Arg0, 0x1B, Local0, BS24)
     }
    /* String to Buffer conversion of the String elements of */
    /* a search package of Match operator when some MatchObject */
    /* is evaluated as Buffer */
    Method (M038, 1, NotSerialized)
     {
      Local0 = Match (Package (0x01)) {
              "0321"
           }, MEQ, Buffer (0x05)
           {
              "0321"
           }, MTR, 0x00, 0x00)
       M600 (Arg0, 0x00, Local0, 0x00)
      Local0 =Match (Package (0x01)
           {
              "0321"
           }, MEQ, Buffer (0x05)
```
 {  $0x30, 0x33, 0x32, 0x31, 0x01$  // 0321. }, MTR, 0x00, 0x00) M600 (Arg0, 0x01, Local0, Ones)  $Local0 = Match (Package (0x01))$  { "0321" }, MTR, 0x00, MEQ, Buffer (0x05) { "0321" }, 0x00) M600 (Arg0, 0x02, Local0, 0x00) Local $0 =$ Match (Package  $(0x01)$ ) { "0321" }, MTR, 0x00, MEQ, Buffer (0x05) {  $0x30, 0x33, 0x32, 0x31, 0x01$  // 0321. }, 0x00) M600 (Arg0, 0x03, Local0, Ones) /\* Boundary Cases \*/ Local $0 =$ Match (Package  $(0x01)$ ) { "" }, MEQ, Buffer (0x01) {  $0x00$  //. }, MTR, 0x00, 0x00) M600 (Arg0, 0x04, Local0, 0x00) Local $0 =$ Match (Package  $(0x01)$ ) { "" }, MEQ, Buffer (0x01) {  $0x01$  //. }, MTR, 0x00, 0x00) M600 (Arg0, 0x05, Local0, Ones) Local $0 =$ Match (Package (0x01) { "" }, MTR, 0x00, MEQ, Buffer (0x01) {  $0x00$  //. }, 0x00) M600 (Arg0, 0x06, Local0, 0x00)  $Local0 = Match (Package (0x01))$ 

```
\{ ""
           }, MTR, 0x00, MEQ, Buffer (0x01)
\{0x01 //.
           }, 0x00)
      M600 (Arg0, 0x07, Local0, Ones)
     Local0 =Match (Package (0x01)
 {
             "!\"#$%&\'()*+,-
./0123456789:;<=>?@ABCDEFGHIJKLMNOPQRSTUVWXYZ[\\]^_`abcdefghijklmnopqrstuvwxyz{|}~
!\"#$%&\'()*+,-
./0123456789:;<=>?@ABCDEFGHIJKLMNOPQRSTUVWXYZ[\\]^_`abcdefghijklmnopqrstuvwxyz{|}~
!\"#$%&\'()*"
           }, MEQ, Buffer (0xC9)
 {
             "!\"#$%&\'()*+,-
./0123456789:;<=>?@ABCDEFGHIJKLMNOPQRSTUVWXYZ[\\]^_`abcdefghijklmnopqrstuvwxyz{|}~
!\"#$%&\'()*+,-
./0123456789:;<=>?@ABCDEFGHIJKLMNOPQRSTUVWXYZ[\\]^_`abcdefghijklmnopqrstuvwxyz{|}~
!\"#$%&\'()*"
           }, MTR, 0x00, 0x00)
      M600 (Arg0, 0x08, Local0, 0x00)
     Local0 = Match (Package (0x01)) {
             "!\"#$%&\'()*+,-
./0123456789:;<=>?@ABCDEFGHIJKLMNOPQRSTUVWXYZ[\\]^_`abcdefghijklmnopqrstuvwxyz{|}~
!\"#$%&\'()*+,-
./0123456789:;<=>?@ABCDEFGHIJKLMNOPQRSTUVWXYZ[\\]^_`abcdefghijklmnopqrstuvwxyz{|}~
!\"#$%&\'()*"
           }, MEQ, Buffer (0xC9)
 {
             /* 0000 */ 0x21, 0x22, 0x23, 0x24, 0x25, 0x26, 0x27, 0x28, // !"#$%&'(
             /* 0008 */ 0x29, 0x2A, 0x2B, 0x2C, 0x2D, 0x2E, 0x2F, 0x30, // )*+,-./0
             /* 0010 */ 0x31, 0x32, 0x33, 0x34, 0x35, 0x36, 0x37, 0x38, // 12345678
             /* 0018 */ 0x39, 0x3A, 0x3B, 0x3C, 0x3D, 0x3E, 0x3F, 0x40, // 9:;<=>?@
             /* 0020 */ 0x41, 0x42, 0x43, 0x44, 0x45, 0x46, 0x47, 0x48, // ABCDEFGH
             /* 0028 */ 0x49, 0x4A, 0x4B, 0x4C, 0x4D, 0x4E, 0x4F, 0x50, // IJKLMNOP
             /* 0030 */ 0x51, 0x52, 0x53, 0x54, 0x55, 0x56, 0x57, 0x58, // QRSTUVWX
            \frac{\sqrt{2}}{2} (0038 */ 0x59, 0x5A, 0x5B, 0x5C, 0x5D, 0x5E, 0x5F, 0x60, \frac{\sqrt{2}}{\sqrt{2}}\frac{\pi}{9040} */ 0x61, 0x62, 0x63, 0x64, 0x65, 0x66, 0x67, 0x68, \frac{\pi}{9040} abcdefgh
             /* 0048 */ 0x69, 0x6A, 0x6B, 0x6C, 0x6D, 0x6E, 0x6F, 0x70, // ijklmnop
             /* 0050 */ 0x71, 0x72, 0x73, 0x74, 0x75, 0x76, 0x77, 0x78, // qrstuvwx
             /* 0058 */ 0x79, 0x7A, 0x7B, 0x7C, 0x7D, 0x7E, 0x20, 0x21, // yz{|}~ !
             /* 0060 */ 0x22, 0x23, 0x24, 0x25, 0x26, 0x27, 0x28, 0x29, // "#$%&'()
             /* 0068 */ 0x2A, 0x2B, 0x2C, 0x2D, 0x2E, 0x2F, 0x30, 0x31, // *+,-./01
             /* 0070 */ 0x32, 0x33, 0x34, 0x35, 0x36, 0x37, 0x38, 0x39, // 23456789
```
 /\* 0078 \*/ 0x3A, 0x3B, 0x3C, 0x3D, 0x3E, 0x3F, 0x40, 0x41, // :;<=>?@A /\* 0080 \*/ 0x42, 0x43, 0x44, 0x45, 0x46, 0x47, 0x48, 0x49, // BCDEFGHI

 /\* 0088 \*/ 0x4A, 0x4B, 0x4C, 0x4D, 0x4E, 0x4F, 0x50, 0x51, // JKLMNOPQ  $/* 0090 *$ 

0x52, 0x53, 0x54, 0x55, 0x56, 0x57, 0x58, 0x59, // RSTUVWXY

 $\frac{\sqrt{2}}{2}$  (9098 \*/ 0x5A, 0x5B, 0x5C, 0x5D, 0x5E, 0x5F, 0x60, 0x61,  $\frac{\sqrt{2}}{\sqrt{2}}$ a /\* 00A0 \*/ 0x62, 0x63, 0x64, 0x65, 0x66, 0x67, 0x68, 0x69, // bcdefghi /\* 00A8 \*/ 0x6A, 0x6B, 0x6C, 0x6D, 0x6E, 0x6F, 0x70, 0x71, // jklmnopq /\* 00B0 \*/ 0x72, 0x73, 0x74, 0x75, 0x76, 0x77, 0x78, 0x79, // rstuvwxy /\* 00B8 \*/ 0x7A, 0x7B, 0x7C, 0x7D, 0x7E, 0x20, 0x21, 0x22, // z{|}~ !" /\* 00C0 \*/ 0x23, 0x24, 0x25, 0x26, 0x27, 0x28, 0x29, 0x2A, // #\$%&'()\*  $/* 00C8 */ 0x01$  //.

}, MTR, 0x00, 0x00)

M600 (Arg0, 0x09, Local0, Ones)

 $Local0 = Match (Package (0x01))$ 

{

```
 "!\"#$%&\'()*+,-
```
./0123456789:;<=>?@ABCDEFGHIJKLMNOPQRSTUVWXYZ[\\]^\_`abcdefghijklmnopqrstuvwxyz{|}~ !\"#\$%&\'()\*+,-

./0123456789:;<=>?@ABCDEFGHIJKLMNOPQRSTUVWXYZ[\\]^\_`abcdefghijklmnopqrstuvwxyz{|}~ !\"#\$%&\'()\*"

}, MTR, 0x00, MEQ, Buffer (0xC9)

{

 $"$ !\"#\$%&\'()\*+,-

./0123456789:;<=>?@ABCDEFGHIJKLMNOPQRSTUVWXYZ[\\]^\_`abcdefghijklmnopqrstuvwxyz{|}~ !\"#\$%&\'()\*+,-

./0123456789:;<=>?@ABCDEFGHIJKLMNOPQRSTUVWXYZ[\\]^\_`abcdefghijklmnopqrstuvwxyz{|}~ !\"#\$%&\'()\*"

}, 0x00)

M600 (Arg0, 0x0A, Local0, 0x00)

Local $0 =$ Match (Package  $(0x01)$ )

{

"!\"#\$%&\'()\*+,-

```
./0123456789:;<=>?@ABCDEFGHIJKLMNOPQRSTUVWXYZ[\\]^_`abcdefghijklmnopqrstuvwxyz{|}~
!\"#$%&\'()*+,-
```

```
./0123456789:;<=>?@ABCDEFGHIJKLMNOPQRSTUVWXYZ[\\]^_`abcdefghijklmnopqrstuvwxyz{|}~
!\"#$%&\'()*"
```
}, MTR, 0x00, MEQ, Buffer (0xC9)

```
 /* 0000 */ 0x21, 0x22, 0x23, 0x24, 0x25, 0x26, 0x27, 0x28, // !"#$%&'(
```
/\*

{

0008 \*/ 0x29, 0x2A, 0x2B, 0x2C, 0x2D, 0x2E, 0x2F, 0x30, // )\*+,-./0

/\* 0010 \*/ 0x31, 0x32, 0x33, 0x34, 0x35, 0x36, 0x37, 0x38, // 12345678

```
 /* 0018 */ 0x39, 0x3A, 0x3B, 0x3C, 0x3D, 0x3E, 0x3F, 0x40, // 9:;<=>?@
```

```
 /* 0020 */ 0x41, 0x42, 0x43, 0x44, 0x45, 0x46, 0x47, 0x48, // ABCDEFGH
```

```
 /* 0028 */ 0x49, 0x4A, 0x4B, 0x4C, 0x4D, 0x4E, 0x4F, 0x50, // IJKLMNOP
```

```
 /* 0030 */ 0x51, 0x52, 0x53, 0x54, 0x55, 0x56, 0x57, 0x58, // QRSTUVWX
```
 $\frac{\sqrt{8}}{2}$  0038 \*/ 0x59, 0x5A, 0x5B, 0x5C, 0x5D, 0x5E, 0x5F, 0x60,  $\frac{\sqrt{7}}{2}$ |

```
 /* 0040 */ 0x61, 0x62, 0x63, 0x64, 0x65, 0x66, 0x67, 0x68, // abcdefgh
              /* 0048 */ 0x69, 0x6A, 0x6B, 0x6C, 0x6D, 0x6E, 0x6F, 0x70, // ijklmnop
              /* 0050 */ 0x71, 0x72, 0x73, 0x74, 0x75, 0x76, 0x77, 0x78, // qrstuvwx
              /* 0058 */ 0x79, 0x7A, 0x7B, 0x7C,
0x7D, 0x7E, 0x20, 0x21, // yz{|}~ !
              /* 0060 */ 0x22, 0x23, 0x24, 0x25, 0x26, 0x27, 0x28, 0x29, // "#$%&'()
              /* 0068 */ 0x2A, 0x2B, 0x2C, 0x2D, 0x2E, 0x2F, 0x30, 0x31, // *+,-./01
              /* 0070 */ 0x32, 0x33, 0x34, 0x35, 0x36, 0x37, 0x38, 0x39, // 23456789
              /* 0078 */ 0x3A, 0x3B, 0x3C, 0x3D, 0x3E, 0x3F, 0x40, 0x41, // :;<=>?@A
              /* 0080 */ 0x42, 0x43, 0x44, 0x45, 0x46, 0x47, 0x48, 0x49, // BCDEFGHI
              /* 0088 */ 0x4A, 0x4B, 0x4C, 0x4D, 0x4E, 0x4F, 0x50, 0x51, // JKLMNOPQ
              /* 0090 */ 0x52, 0x53, 0x54, 0x55, 0x56, 0x57, 0x58, 0x59, // RSTUVWXY
             \frac{\sqrt{6}}{2} (9098 */ 0x5A, 0x5B, 0x5C, 0x5D, 0x5E, 0x5F, 0x60, 0x61, \frac{\sqrt{2}}{\sqrt{2}} a
              /* 00A0 */ 0x62, 0x63, 0x64, 0x65, 0x66, 0x67, 0x68, 0x69, // bcdefghi
              /* 00A8 */ 0x6A, 0x6B, 0x6C, 0x6D, 0x6E, 0x6F, 0x70, 0x71, 
 // jklmnopq
              /* 00B0 */ 0x72, 0x73, 0x74, 0x75, 0x76, 0x77, 0x78, 0x79, // rstuvwxy
              /* 00B8 */ 0x7A, 0x7B, 0x7C, 0x7D, 0x7E, 0x20, 0x21, 0x22, // z{|}~ !"
              /* 00C0 */ 0x23, 0x24, 0x25, 0x26, 0x27, 0x28, 0x29, 0x2A, // #$%&'()*
             /* 00C8 */ 0x01 //.
            }, 0x00)
       M600 (Arg0, 0x0B, Local0, Ones)
     }
    /* String to Buffer conversion of the String value of */
    /* Expression of Case statement when Expression in Switch */
   /* is either static Buffer data or explicitly converted to */ /* Buffer by ToBuffer */
    Method (M039, 1, Serialized)
\overline{\phantom{a}} Name (I000, 0x00)
      I000 = 0x00 Switch (Buffer (0x05)
            {
              0x30, 0x33, 0x32, 0x31, 0x01 // 0321.
           })
         {
        Case ("0321")
         {
          I000 = 0x01 }
         Default
\overline{\mathcal{L}}1000 = 0x02 }
       }
```

```
 M600 (Arg0, 0x00, I000, 0x02)
    I000 = 0x00 Switch (Buffer (0x05)
          {
             "0321"
          })
        {
        Case ("0321")
        {
         I000 = 0x01 }
        Default
        {
         I000 = 0x02 }
      }
     M600 (Arg0, 0x01, I000, 0x01)
    I000 = 0x00 Switch (ToBuffer (AUB8))
      {
        Case ("0321")
        {
         I000 = 0x01 }
        Default
        {
         I000 = 0x02 }
      }
     M600 (Arg0, 0x02, I000, 0x02)
    I000 = 0x00 Switch (ToBuffer (AUB7))
      {
        Case ("0321")
        {
         I000 = 0x01 }
        Default
        {
         1000 = 0x02 }
```

```
 }
 M600 (Arg0, 0x03, I000, 0x01)
 If (Y078)
 {
  I000 = 0x00 Switch (ToBuffer (DerefOf (RefOf (AUB8))))
   {
     Case ("0321")
      {
       I000 = 0x01 }
     Default
      {
       I000 = 0x02 }
   }
   M600 (Arg0, 0x04, I000, 0x02)
  I000 = 0x00 Switch (ToBuffer (DerefOf (RefOf (AUB7))))
   {
     Case ("0321")
      {
       1000 = 0x01 }
     Default
      {
1000 = 0x02 }
   }
   M600 (Arg0, 0x05, I000, 0x01)
 }
I000 = 0x00 Switch (ToBuffer (DerefOf (PAUB [0x08])))
 {
   Case ("0321")
   {
    I000 = 0x01 }
   Default
   {
    I000 = 0x02
```

```
 }
     }
     M600 (Arg0, 0x06, I000, 0x02)
    I000 = 0x00 Switch (ToBuffer (DerefOf (PAUB [0x07])))
     {
       Case ("0321")
       {
        I000 = 0x01 }
       Default
       {
        I000 = 0x02 }
     }
     M600 (Arg0, 0x07, I000, 0x01)
     /* Method returns String */
    I000 = 0x00 Switch (ToBuffer (M601 (0x03, 0x08)))
     {
       Case ("0321")
       {
I000 = 0x01 }
       Default
       {
        I000 = 0x02 }
     }
     M600 (Arg0, 0x08, I000, 0x02)
    I000 = 0x00 Switch (ToBuffer (M601 (0x03, 0x07)))
     {
       Case ("0321")
       {
        I000 = 0x01 }
       Default
       {
        I000 = 0x02
```

```
 }
       }
      M600 (Arg0, 0x09, I000, 0x01)
      /* Method returns Reference to String */
      If (Y500)
      {
       I000 = 0x00 Switch (ToBuffer (DerefOf (M602 (0x03, 0x08, 0x01))))
         {
           Case ("0321")
           {
            I000 = 0x01 }
           Default
           {
            I000 = 0x02 }
         }
        M600 (Arg0, 0x0A,
 I000, 0x02)
       I000 = 0x00 Switch (ToBuffer (DerefOf (M602 (0x03, 0x07, 0x01))))
         {
           Case ("0321")
           {
            I000 = 0x01 }
           Default
           {
            I000 = 0x02 }
         }
        M600 (Arg0, 0x0B, I000, 0x01)
       }
      /* Boundary Cases */
     I000 = 0x00 Switch (Buffer (0x01)
           {
0x01 //.
```

```
 })
         {
         Case ("")
         {
          I000 = 0x01 }
         Default
         {
          I000 = 0x02 }
       }
      M600 (Arg0, 0x0C, I000, 0x02)
     I000 = 0x00 Switch (Buffer (0x01)
           {
0x00 //.
           })
         {
         Case ("")
         {
          I000 = 0x01 }
         Default
         {
          I000 = 0x02 }
       }
      M600 (Arg0, 0x0D, I000, 0x01)
     I000 = 0x00 Switch (Buffer (0xC9)
 {
             /* 0000 */ 0x21, 0x22, 0x23, 0x24, 0x25, 0x26, 0x27, 0x28, // !"#$%&'(
              /* 0008 */ 0x29, 0x2A, 0x2B, 0x2C, 0x2D, 0x2E, 0x2F, 0x30, // )*+,-./0
              /* 0010 */ 0x31, 0x32, 0x33, 0x34, 0x35, 0x36, 0x37, 0x38, // 12345678
              /* 0018 */ 0x39, 0x3A, 0x3B, 0x3C, 0x3D, 0x3E, 0x3F, 0x40, // 9:;<=>?@
              /* 0020 */ 0x41, 0x42, 0x43, 0x44, 0x45, 0x46, 0x47, 0x48, // ABCDEFGH
              /* 0028 */ 0x49, 0x4A, 0x4B, 0x4C, 0x4D, 0x4E, 0x4F, 0x50,
 // IJKLMNOP
              /* 0030 */ 0x51, 0x52, 0x53, 0x54, 0x55, 0x56, 0x57, 0x58, // QRSTUVWX
             \frac{\sqrt{6}}{2} (0038 */ 0x59, 0x5A, 0x5B, 0x5C, 0x5D, 0x5E, 0x5F, 0x60, \frac{\sqrt{7}}{2} /* 0040 */ 0x61, 0x62, 0x63, 0x64, 0x65, 0x66, 0x67, 0x68, // abcdefgh
              /* 0048 */ 0x69, 0x6A, 0x6B, 0x6C, 0x6D, 0x6E, 0x6F, 0x70, // ijklmnop
              /* 0050 */ 0x71, 0x72, 0x73, 0x74, 0x75, 0x76, 0x77, 0x78, // qrstuvwx
```
 $\frac{\pi}{60058}$  \*/ 0x79, 0x7A, 0x7B, 0x7C, 0x7D, 0x7E, 0x20, 0x21,  $\frac{\pi}{18}$  vz{|}~ !  $\frac{\cancel{0}^*}{0060}$  \*/ 0x22, 0x23, 0x24, 0x25, 0x26, 0x27, 0x28, 0x29,  $\frac{\cancel{0}^*}{10000}$  /\* 0068 \*/ 0x2A, 0x2B, 0x2C, 0x2D, 0x2E, 0x2F, 0x30, 0x31, // \*+,-./01 /\* 0070 \*/ 0x32, 0x33, 0x34, 0x35, 0x36, 0x37, 0x38, 0x39, // 23456789 /\* 0078 \*/ 0x3A, 0x3B, 0x3C, 0x3D, 0x3E, 0x3F, 0x40, 0x41, // :;<=>?@A /\* 0080 \*/ 0x42, 0x43, 0x44, 0x45, 0x46, 0x47, 0x48, 0x49, // BCDEFGHI /\* 0088 \*/ 0x4A, 0x4B, 0x4C, 0x4D, 0x4E, 0x4F, 0x50, 0x51, // JKLMNOPQ /\* 0090 \*/ 0x52, 0x53, 0x54, 0x55, 0x56, 0x57, 0x58, 0x59, // RSTUVWXY  $\frac{\sqrt{2}}{2}$  (9098 \*/ 0x5A, 0x5B, 0x5C, 0x5D, 0x5E, 0x5F, 0x60, 0x61,  $\frac{\sqrt{2}}{1}$  a /\* 00A0 \*/ 0x62, 0x63, 0x64, 0x65, 0x66, 0x67, 0x68, 0x69, // bcdefghi /\* 00A8 \*/ 0x6A, 0x6B, 0x6C, 0x6D, 0x6E, 0x6F, 0x70, 0x71, // jklmnopq /\* 00B0 \*/ 0x72, 0x73, 0x74, 0x75, 0x76, 0x77, 0x78, 0x79, // rstuvwxy /\* 00B8 \*/ 0x7A, 0x7B, 0x7C, 0x7D, 0x7E, 0x20, 0x21, 0x22, // z{|}~ !" /\* 00C0 \*/ 0x23, 0x24, 0x25, 0x26, 0x27, 0x28, 0x29, 0x2A, // #\$%&'()\*  $/* 00C8 */ 0x01$  //. }) { Case ("!\"#\$%&\'()\*+,-./0123456789:;<=>?@ABCDEFGHIJKLMNOPQRSTUVWXYZ[\\]^\_`abcdefghijklmnopqrstuvwxyz{|}~ !\"#\$%&\'()\*+,-./0123456789:;<=>?@ABCDEFGHIJKLMNOPQRSTUVWXYZ[\\]^\_`abcdefghijklmnopqrstuvwxyz{|}~ !\"#\$%&\'()\*") {  $I000 = 0x01$  } Default {  $I000 = 0x02$  } } M600 (Arg0, 0x0E, I000, 0x02)  $I000 = 0x00$  Switch (Buffer (0xC9) { "!\"#\$%&\'()\*+,- ./0123456789:;<=>?@ABCDEFGHIJKLMNOPQRSTUVWXYZ[\\]^\_`abcdefghijklmnopqrstuvwxyz{|}~ !\"#\$%&\'()\*+.-./0123456789:;<=>?@ABCDEFGHIJKLMNOPQRSTUVWXYZ[\\]^\_`abcdefghijklmnopqrstuvwxyz{|}~ !\"#\$%&\'()\*" }) { Case ("!\"#\$%&\'()\*+,-./0123456789:;<=>?@ABCDEFGHIJKLMNOPQRSTUVWXYZ[\\]^\_`abcdefghijklmnopqrstuvwxyz{|}~ !\"#\$%&\'()\*+.-

```
./0123456789:;<=>?@ABCDEFGHIJKLMNOPQRSTUVWXYZ[\\]^_`abcdefghijklmnopqrstuvwxyz{|}~
 !\"#$%&\'()*")
        {
         I000 = 0x01 }
        Default
         {
         I000 = 0x02 }
      }
      M600 (Arg0, 0x0F, I000, 0x01)
    }
    /* Buffer to Integer implicit conversion Cases. */
    /* Buffer to Integer conversion of the Buffer sole operand */
   /* of the 1-parameter Integer arithmetic operators */ /* (Decrement, Increment, FindSetLeftBit, FindSetRightBit, Not) */
    Method (M64L, 1, NotSerialized)
    {
      /* Decrement */
      /* Increment */
      /* FindSetLeftBit */
     Local0 = FindSetLeftBit (Buffer (0x03)) {
            0x21, 0x03, 0x00 // !..
           })
      M600 (Arg0, 0x00, Local0, 0x0A)
     Local0 = FindSetLeftBit (Buffer (0x09)) {
            /* 0000 */ 0x84,
 0xA2, 0x50, 0xD6, 0x91, 0xB3, 0x7C, 0xFE, // ..P...|.
           /* 0008 */ 0xA5 // .
           })
      M600 (Arg0, 0x01, Local0, 0x40)
      /* FindSetRightBit */
      Local0 = FindSetRightBit (Buffer (0x03)
           {
            0x21, 0x03, 0x00 // !..
           })
      M600 (Arg0, 0x02, Local0, 0x01)
     Local0 = FindSetRightBit (Buffer (0x09))\{ /* 0000 */ 0x84, 0xA2, 0x50, 0xD6, 0x91, 0xB3, 0x7C, 0xFE, // ..P...|.
            /* 0008 */ 0xA5 // .
           })
```

```
 M600 (Arg0, 0x03, Local0, 0x03)
     /* Not */
     Store (~Buffer (0x03)
          {
           0x21, 0x03, 0x00 // !..
          }, Local0)
 M600 (Arg0, 0x04, Local0, 0xFFFFFFFFFFFFFCDE)
     Store (~Buffer (0x09)
         {
            /* 0000 */ 0x84, 0xA2, 0x50, 0xD6, 0x91, 0xB3, 0x7C, 0xFE, // ..P...|.
          /* 0008*/ 0xA5 //
          }, Local0)
     M600 (Arg0, 0x05, Local0, 0x01834C6E29AF5D7B)
   }
   Method (M32L, 1, NotSerialized)
   {
     /* Decrement */
     /* Increment */
     /* FindSetLeftBit */
    Local0 = FindSetLeftBit (Buffer (0x03)) {
           0x21, 0x03, 0x00 // !..
          })
     M600 (Arg0, 0x00, Local0, 0x0A)
     Local0 = FindSetLeftBit (Buffer (0x09)
          {
            /* 0000 */ 0x84, 0xA2, 0x50, 0xD6, 0x91, 0xB3, 0x7C, 0xFE, // ..P...|.
           /* 0008 */ 0xA5 
  \mathcal{U}.
          })
     M600 (Arg0, 0x01, Local0, 0x20)
     /* FindSetRightBit */
    Local0 = FindSetRightBit (Buffer (0x03)) {
           0x21, 0x03, 0x00 // !..
          })
     M600 (Arg0, 0x02, Local0, 0x01)
    Local0 = FindSetRightBit (Buffer (0x09)) {
           /* 0000 */ 0x84, 0xA2, 0x50, 0xD6, 0x91, 0xB3, 0x7C, 0xFE, // ..P...|.
           /* 0008 */ 0xA5 // .
          })
     M600 (Arg0, 0x03, Local0, 0x03)
     /* Not */
```

```
 Store (~Buffer (0x03)
          {
            0x21, 0x03, 0x00 // !..
          }, Local0)
      M600 (Arg0, 0x04, Local0, 0xFFFFFCDE)
      Store (~Buffer (0x09)
          {
            /* 0000 */ 0x84,
 0xA2, 0x50, 0xD6, 0x91, 0xB3, 0x7C, 0xFE, // ..P...|.
           /* 0008 */ 0xA5 // .
          }, Local0)
      M600 (Arg0, 0x05, Local0, 0x29AF5D7B)
    }
    /* Buffer to Integer conversion of the Buffer sole operand */
    /* of the LNot Logical Integer operator */
    Method (M03A, 1, NotSerialized)
    {
     Local0 =!Buffer (0x01)
          {
0x00 //.
          }
      M600 (Arg0, 0x00, Local0, Ones)
     Local0 =!Buffer (0x03)
          {
            0x21, 0x03, 0x00 // !..
 }
      M600 (Arg0, 0x01, Local0, Zero)
      If (F64)
      {
       Local0 =!Buffer (0x09)
 {
              /* 0000 */ 0x84, 0xA2, 0x50, 0xD6, 0x91, 0xB3, 0x7C,
0xFE, // ...P....
             /* 0008 */ 0xA5 // .
 }
        M600 (Arg0, 0x02, Local0, Zero)
      }
      Else
      {
       Local0 = !Buffer (0x09)\left\{ \begin{array}{c} 1 & 1 \\ 1 & 1 \end{array} \right\} /* 0000 */ 0x84, 0xA2, 0x50, 0xD6, 0x91, 0xB3, 0x7C, 0xFE, // ..P...|.
             /* 0008 */ 0xA5 // .
 }
        M600 (Arg0, 0x03, Local0, Zero)
      }
```

```
 /* Buffer to Integer conversion of the Buffer sole operand */
    /* of the FromBCD and ToBCD conversion operators */
    Method (M64M, 1, NotSerialized)
    {
      /* FromBCD */
     Local0 = FromBCD (Buffer (0x03)) {
            0x21, 0x03, 0x00 // !..
           })
      M600 (Arg0, 0x02,
 Local0, 0x0141)
     Local0 = FromBCD (Buffer (0x08)) {
             0x01, 0x89, 0x67, 0x45, 0x23, 0x01, 0x89, 0x37 // ..gE#..7
           })
      M600 (Arg0, 0x03, Local0, 0x000D76162EE9EC35)
      FromBCD (Buffer (0x03)
        {
          0x21, 0x03, 0x00 // !..
        }, Local0)
      M600 (Arg0, 0x02, Local0, 0x0141)
      FromBCD (Buffer (0x08)
        {
          0x01, 0x89, 0x67, 0x45, 0x23, 0x01, 0x89, 0x37 // ..gE#..7
        }, Local0)
      M600 (Arg0, 0x03, Local0, 0x000D76162EE9EC35)
      /* ToBCD */
     Local0 = ToBCD (Buffer (0x03)) {
            0x21, 0x03, 0x00 // !..
           })
      M600 (Arg0, 0x04, Local0, 0x0801)
      /* ??? No error of iASL on constant folding */
      Local0 = ToBCD (Buffer
 (0x07)
           {
            0x35, 0xEC, 0xE9, 0x2E, 0x16, 0x76, 0x0D \frac{\pi}{5}....v.
           })
      M600 (Arg0, 0x05, Local0, 0x3789012345678901)
      ToBCD (Buffer (0x03)
        {
          0x21, 0x03, 0x00 // !..
        }, Local0)
```
}

```
 M600 (Arg0, 0x04, Local0, 0x0801)
      ToBCD (Buffer (0x07)
        {
         0x35, 0xEC, 0xE9, 0x2E, 0x16, 0x76, 0x0D // 5....v.
        }, Local0)
      M600 (Arg0, 0x05, Local0, 0x3789012345678901)
    }
    Method (M32M, 1, NotSerialized)
    {
     /* FromBCD */Local0 = FromBCD (Buffer (0x03)) {
           0x21, 0x03, 0x00 // !..
          })
      M600 (Arg0, 0x02, Local0, 0x0141)
     Local0 = FromBCD (Buffer (0x04)) {
       0x56, 0x34, 0x12, 0x90 // V4..
          })
      M600 (Arg0, 0x03, Local0, 0x055F2CC0)
      FromBCD (Buffer (0x03)
        {
         0x21, 0x03, 0x00 // !..
        }, Local0)
      M600 (Arg0, 0x02, Local0, 0x0141)
      FromBCD (Buffer (0x04)
        {
         0x56, 0x34, 0x12, 0x90 // V4..
        }, Local0)
      M600 (Arg0, 0x03, Local0, 0x055F2CC0)
      /* ToBCD */
     Local0 = ToBCD (Buffer (0x03)) {
           0x21, 0x03, 0x00 // !..
          })
      M600 (Arg0, 0x04, Local0, 0x0801)
     Local0 = ToBCD (Buffer (0x04)) {
           0xC0, 0x2C, 0x5F, 0x05 // .,...
          })
      M600 (Arg0, 0x05, Local0,
 0x90123456)
      ToBCD (Buffer (0x03)
        {
```

```
0x21, 0x03, 0x00 // !..
         }, Local0)
       M600 (Arg0, 0x04, Local0, 0x0801)
       ToBCD (Buffer (0x04)
         {
           0xC0, 0x2C, 0x5F, 0x05 // .,_.
         }, Local0)
       M600 (Arg0, 0x05, Local0, 0x90123456)
     }
    /* Buffer to Integer conversion of each Buffer operand */
    /* of the 2-parameter Integer arithmetic operators */
    /* Add, And, Divide, Mod, Multiply, NAnd, NOr, Or, */
    /* ShiftLeft, ShiftRight, Subtract, Xor */
    /* Add, common 32-bit/64-bit test */
    Method (M03B, 1, NotSerialized)
    {
       /* Conversion of the first operand */
       Store ((Buffer (0x03)
           {
              0x21, 0x03, 0x00 // !..
           + 0x00, Local<sub>0</sub>)
    M600 (Arg0, 0x00, Local0, 0x0321)
       Store ((Buffer (0x03)
           {
              0x21, 0x03, 0x00 // !..
           + 0x01, Local<sub>0</sub>)
       M600 (Arg0, 0x01, Local0, 0x0322)
       Store ((Buffer (0x03)
            {
              0x21, 0x03, 0x00 // !..
           \} + \text{AUI5}, Local<sub>(0)</sub>
       M600 (Arg0, 0x02, Local0, 0x0321)
       Store ((Buffer (0x03)
            {
              0x21, 0x03, 0x00 // !..
           \} + \text{AUI6}, Local<sub>0</sub>)
       M600 (Arg0, 0x03, Local0, 0x0322)
       If (Y078)
       {
         Store ((Buffer (0x03)
\left\{ \begin{array}{c} 1 & 1 \\ 1 & 1 \end{array} \right\}0x21, 0x03, 0x00 // !..
             \} + DerefOf (RefOf (AUI5))), Local0)
         M600 (Arg0, 0x04, Local0, 0x0321)
```

```
 Store ((Buffer (0x03)
\{0x21, 0x03, 0x00 // !..
             } + DerefOf (RefOf (AUI6))), Local0)
        M600 (Arg0, 0x05, Local0, 0x0322)
      }
      Store ((Buffer (0x03)
          {
            0x21, 0x03, 0x00 // !..
          \} + DerefOf (PAUI [0x05])), Local0)
      M600 (Arg0, 0x06, Local0, 0x0321)
      Store ((Buffer (0x03)
           {
            0x21, 0x03, 0x00 // !..
          \} + DerefOf (PAUI [0x06])), Local0)
      M600 (Arg0, 0x07, Local0, 0x0322)
      /* Method returns Integer */
      Store ((Buffer (0x03)
 {
            0x21, 0x03, 0x00 // !..
          } + M601 (0x01, 0x05), Local<sub>0</sub>)
      M600
 (Arg0, 0x08, Local0, 0x0321)
      Store ((Buffer (0x03)
           {
            0x21, 0x03, 0x00 // !..
          } + M601 (0x01, 0x06), Local0)
      M600 (Arg0, 0x09, Local0, 0x0322)
      /* Method returns Reference to Integer */
      If (Y500)
      {
        Store ((Buffer (0x03)
 {
               0x21, 0x03, 0x00 // !..
            \} + DerefOf (M602 (0x01, 0x05, 0x01))), Local0)
        M600 (Arg0, 0x0A, Local0, 0x0321)
        Store ((Buffer (0x03)
\left\{ \begin{array}{c} 1 & 1 \\ 1 & 1 \end{array} \right\}0x21, 0x03, 0x00 // !..
            \} + DerefOf (M602 (0x01, 0x06, 0x01))), Local0)
        M600 (Arg0, 0x0B, Local0, 0x0322)
      }
     Local0 = (Buffer (0x03)) {
```

```
 0x21, 0x03,
0x00 // !..
       + 0x00 M600 (Arg0, 0x0C, Local0, 0x0321)
     Local0 = (Buffer (0x03)) {
         0x21, 0x03, 0x00 // !..
       + 0x01 M600 (Arg0, 0x0D, Local0, 0x0322)
     Local0 = (Buffer (0x03)) {
         0x21, 0x03, 0x00 // !..
       + AUI5) /* \AUI5 */ M600 (Arg0, 0x0E, Local0, 0x0321)
     Local0 = (Buffer (0x03)) {
         0x21, 0x03, 0x00 \frac{1}{1}.
       + AUI6) /* \Delta UI6 */
      M600 (Arg0, 0x0F, Local0, 0x0322)
      If (Y078)
      {
       Local0 = (Buffer (0x03)) {
           0x21, 0x03, 0x00 // !..
          } + DerefOf (RefOf (AUI5)))
        M600 (Arg0,
 0x10, Local0, 0x0321)
       Local0 = (Buffer (0x03)) {
           0x21, 0x03, 0x00 // !..
         \} + DerefOf (RefOf (AUI6)))
        M600 (Arg0, 0x11, Local0, 0x0322)
      }
     Local0 = (Buffer (0x03)) {
         0x21, 0x03, 0x00 // !..
       \} + DerefOf (PAUI [0x05]))
      M600 (Arg0, 0x12, Local0, 0x0321)
     Local0 = (Buffer (0x03)) {
         0x21, 0x03, 0x00 // !..
       \} + DerefOf (PAUI [0x06]))
      M600 (Arg0, 0x13, Local0, 0x0322)
      /* Method returns Integer */
     Local0 = (Buffer (0x03)) {
```

```
0x21, 0x03, 0x00 // !..
       + M601 (0x01, 0x05)) M600 (Arg0, 0x14, Local0, 0x0321)
      Local0
= (Buffer (0x03)
        {
          0x21, 0x03, 0x00 // !..
       + M601 (0x01, 0x06)) M600 (Arg0, 0x15, Local0, 0x0322)
      /* Method returns Reference to Integer */
      If (Y500)
      {
       Local0 = (Buffer (0x03)) {
            0x21, 0x03, 0x00 // !..
          } + DerefOf (M602 (0x01, 0x05, 0x01)))
        M600 (Arg0, 0x16, Local0, 0x0321)
       Local0 = (Buffer (0x03)) {
            0x21, 0x03, 0x00 // !..
         } + DerefOf (M602 (0x01, 0x06, 0x01)))
        M600 (Arg0, 0x17, Local0, 0x0322)
      }
      /* Conversion of the second operand */
     Store ((0x00 + \text{Buffer } (0x03)) {
            0x21, 0x03, 0x00 //
 !..
         \}), Local<sub>(0)</sub>
      M600 (Arg0, 0x18, Local0, 0x0321)
     Store ((0x01 + \text{Buffer } (0x03)) {
            0x21, 0x03, 0x00 // !..
          }), Local0)
      M600 (Arg0, 0x19, Local0, 0x0322)
     Store ((AUI5 + Buffer (0x03) {
            0x21, 0x03, 0x00 // !..
         \}), Local<sub>(0)</sub>
      M600 (Arg0, 0x1A, Local0, 0x0321)
     Store ((AUI6 + Buffer (0x03)) {
            0x21, 0x03, 0x00 // !..
          }), Local0)
      M600 (Arg0, 0x1B, Local0, 0x0322)
```

```
 If (Y078)
       {
         Store ((DerefOf (RefOf (AUI5)) + Buffer (0x03)
\{0x21, 0x03, 0x00 // !..
             }), Local0)
      M600 (Arg0, 0x1C, Local0, 0x0321)
         Store ((DerefOf (RefOf (AUI6)) + Buffer (0x03)
 {
               0x21, 0x03, 0x00 // !..
             }), Local0)
        M600 (Arg0, 0x1D, Local0, 0x0322)
       }
     Store ((DerefOf (PAUI [0x05]) + Buffer (0x03)
           {
             0x21, 0x03, 0x00 // !..
          \}), Local<sub>(0)</sub>
      M600 (Arg0, 0x1E, Local0, 0x0321)
     Store ((DerefOf (PAUI [0x06]) + Buffer (0x03)
           {
             0x21, 0x03, 0x00 // !..
           }), Local0)
      M600 (Arg0, 0x1F, Local0, 0x0322)
      /* Method returns Integer */
      Store ((M601 (0x01, 0x05) + Buffer (0x03)
           {
             0x21, 0x03, 0x00 // !..
          }), Local0)
      M600 (Arg0, 0x20, Local0, 0x0321)
      Store ((M601 (0x01, 0x06) + Buffer (0x03)
           {
             0x21, 0x03, 0x00 // !..
           }), Local0)
      M600 (Arg0, 0x21, Local0, 0x0322)
      /* Method returns Reference to Integer */
      If (Y500)
       {
       Store ((DerefOf (M602 (0x01, 0x05, 0x01)) + Buffer (0x03)
\left\{ \begin{array}{c} 1 & 1 \\ 1 & 1 \end{array} \right\}0x21, 0x03, 0x00 // !..
             }), Local0)
        M600 (Arg0, 0x22, Local0, 0x0321)
        Store ((DerefOf (M602 (0x01, 0x06, 0x01)) + Buffer (0x03)
```

```
\{0x21, 0x03, 0x00 // !..
            }), Local0)
        M600 (Arg0, 0x23, Local0, 0x0322)
      }
     Local0 = (0x00 + Buffer (0x03)) {
         0x21, 0x03, 0x00 // !..
        })
      M600 (Arg0, 0x24, Local0, 0x0321)
     Local0 = (0x01 + Buffer (0x03)) {
         0x21, 0x03, 0x00 // !..
        })
      M600 (Arg0, 0x25, Local0, 0x0322)
     Local0 = (AUI5 + Buffer (0x03)) {
         0x21, 0x03, 0x00 // !..
        })
      M600 (Arg0, 0x26, Local0, 0x0321)
     Local0 = (AUI6 + Buffer (0x03)) {
         0x21, 0x03, 0x00 // !..
        })
      M600 (Arg0, 0x27, Local0, 0x0322)
      If (Y078)
      {
       Local0 = (DerefOf (RefOf (AUI5)) + Buffer (0x03)) {
           0x21, 0x03, 0x00 // !..
          })
       M600 (Arg0, 0x28, Local0, 0x0321)
       Local0 = (DerefOf (RefOf (AUI6)) + Buffer (0x03)) {
           0x21, 0x03, 0x00 // !..
          })
        M600 (Arg0, 0x29, Local0, 0x0322)
      }
     Local0 = (DerefOf (PAUI [0x05]) + Buffer (0x03)) {
         0x21, 0x03, 0x00 // !..
        })
      M600 (Arg0, 0x2A, Local0, 0x0321)
     Local0 = (DerefOf (PAUI [0x06]) + Buffer (0x03)) {
```

```
0x21, 0x03, 0x00 // !..
     })
   M600 (Arg0, 0x2B, Local0, 0x0322)
   /* Method returns Integer */
  Local0 = (M601 (0x01, 0x05) + Buffer (0x03) {
       0x21, 0x03, 0x00 // !..
     })
   M600 (Arg0, 0x2C, Local0, 0x0321)
  Local0 = (M601 (0x01, 0x06) + Buffer (0x03) {
       0x21, 0x03, 0x00 // !..
     })
   M600 (Arg0, 0x2D, Local0, 0x0322)
   /* Method returns Reference to Integer */
   If (Y500)
   {
    Local0 = (DerefOf (M602 (0x01, 0x05, 0x01)) + Buffer (0x03)
       {
         0x21, 0x03, 0x00 // !..
       })
     M600 (Arg0, 0x2E, Local0, 0x0321)
     Local0 = (DerefOf (M602 (0x01, 0x06, 0x01)) + Buffer (0x03)
       {
         0x21, 0x03, 0x00 // !..
       })
     M600 (Arg0, 0x2F, Local0, 0x0322)
   }
 }
 /* Add, 64-bit */
 Method (M03C, 1, NotSerialized)
 {
   /* Conversion of the first operand */
   Store ((Buffer (0x09)
       {
         /* 0000 */ 0x84, 0xA2, 0x50, 0xD6, 0x91, 0xB3, 0x7C, 0xFE, // ..P...|.
        /* 0008*/0xA5 //.
      + 0x00, Local<sub>0</sub>)
   M600 (Arg0, 0x00, Local0, 0xFE7CB391D650A284)
   Store ((Buffer (0x09)
       {
         /* 0000 */ 0x84, 0xA2, 0x50, 0xD6, 0x91, 0xB3, 0x7C, 0xFE, // ..P...|.
```

```
/* 0008*/ 0xA5 //.
         + 0x01, Local<sub>0</sub>)
      M600 (Arg0, 0x01, Local0, 0xFE7CB391D650A285)
      Store ((Buffer (0x09)
          {
            /* 0000 */ 0x84, 0xA2, 0x50, 0xD6, 0x91, 0xB3, 0x7C, 0xFE, // ..P...|.
           /* 0008 */ 0xA5 // .
         \} + AUI5), Local<sub>0</sub>)
      M600 (Arg0, 0x02, Local0, 0xFE7CB391D650A284)
      Store
 ((Buffer (0x09)
          {
            /* 0000 */ 0x84, 0xA2, 0x50, 0xD6, 0x91, 0xB3, 0x7C, 0xFE, // ..P...|.
           /* 0008*/ 0xA5 //.
         \} + \text{AUI6}, Local<sub>0</sub>)
      M600 (Arg0, 0x03, Local0, 0xFE7CB391D650A285)
      If (Y078)
      {
        Store ((Buffer (0x09)
 {
              /* 0000 */ 0x84, 0xA2, 0x50, 0xD6, 0x91, 0xB3, 0x7C, 0xFE, // ..P...|.
             /* 0008 */ 0xA5 // .
            \} + DerefOf (RefOf (AUI5))), Local0)
        M600 (Arg0, 0x04, Local0, 0xFE7CB391D650A284)
        Store ((Buffer (0x09)
 {
              /* 0000 */ 0x84, 0xA2, 0x50, 0xD6, 0x91, 0xB3, 0x7C, 0xFE, // ..P...|.
             /* 0008 */ 0xA5 // .
            \} + DerefOf (RefOf (AUI6))), Local0)
        M600 (Arg0, 0x05, Local0, 0xFE7CB391D650A285)
      }
      Store ((Buffer (0x09)
          {
            /* 0000 */ 0x84, 0xA2, 0x50, 0xD6, 0x91, 0xB3, 0x7C, 0xFE, // ..P...|.
           /* 0008*/ 0xA5 //.
         \} + DerefOf (PAUI [0x05])), Local0)
      M600 (Arg0, 0x06, Local0, 0xFE7CB391D650A284)
      Store ((Buffer (0x09)
          {
            /* 0000 */ 0x84, 0xA2, 0x50, 0xD6, 0x91, 0xB3, 0x7C, 0xFE, // ..P...|.
           /* 0008 * / 0xA5 //.
         \} + DerefOf (PAUI [0x06])), Local0)
      M600 (Arg0, 0x07, Local0, 0xFE7CB391D650A285)
      /* Method returns Integer */
      Store ((Buffer (0x09)
\{
```

```
 /* 0000 */ 0x84, 0xA2, 0x50,
 0xD6, 0x91, 0xB3, 0x7C, 0xFE, // ..P...|.
           \frac{1}{8} 0008 */ 0xA5 // .
         } + M601 (0x01, 0x05), Local<sub>0</sub>)
      M600 (Arg0, 0x08, Local0, 0xFE7CB391D650A284)
      Store ((Buffer (0x09)
          {
            /* 0000 */ 0x84, 0xA2, 0x50, 0xD6, 0x91, 0xB3, 0x7C, 0xFE, // ..P...|.
           /* 0008*/ 0xA5 //.
         + M601 (0x01, 0x06), Local0)
      M600 (Arg0, 0x09, Local0, 0xFE7CB391D650A285)
      /* Method returns Reference to Integer */
      If (Y500)
      {
        Store ((Buffer (0x09)
 {
               /* 0000 */ 0x84, 0xA2, 0x50, 0xD6, 0x91, 0xB3, 0x7C, 0xFE, // ..P...|.
             /* 0008*/0xA5 //.
            {}+ DerefOf (M602 (0x01,
 0x05, 0x01))), Local0)
        M600 (Arg0, 0x0A, Local0, 0xFE7CB391D650A284)
        Store ((Buffer (0x09)
 {
              /* 0000 */ 0x84, 0xA2, 0x50, 0xD6, 0x91, 0xB3, 0x7C, 0xFE, // ..P...|.
             /* 0008 */ 0xA5 // .
            \} + DerefOf (M602 (0x01, 0x06, 0x01))), Local0)
        M600 (Arg0, 0x0B, Local0, 0xFE7CB391D650A285)
      }
     Local0 = (Buffer (0x09)) {
          /* 0000 */ 0x84, 0xA2, 0x50, 0xD6, 0x91, 0xB3, 0x7C, 0xFE, // ..P...|.
         /* 0008*/ 0xA5 //.
       + 0x00 M600 (Arg0, 0x0C, Local0, 0xFE7CB391D650A284)
     Local0 = (Buffer (0x09)) {
          /* 0000 */ 0x84, 0xA2, 0x50, 0xD6, 0x91, 0xB3, 0x7C, 0xFE, // ..P...|.
         * 0008 * 0x A5
                    \mathcal{U}.
       + 0x01 M600 (Arg0, 0x0D, Local0, 0xFE7CB391D650A285)
     Local0 = (Buffer (0x09)) {
          /* 0000 */ 0x84, 0xA2, 0x50, 0xD6, 0x91, 0xB3, 0x7C, 0xFE, // ..P...|.
         /* 0008*/ 0xA5 //.
       \} + \text{AUI5} /* \AUI5 */
```

```
 M600 (Arg0, 0x0E, Local0, 0xFE7CB391D650A284)
     Local0 = (Buffer (0x09)) {
          /* 0000 */ 0x84, 0xA2, 0x50, 0xD6, 0x91, 0xB3, 0x7C, 0xFE, // ..P...|.
         /* 0008*/ 0xA5 //.
       + AUI6) /* \AUI6 */
      M600 (Arg0, 0x0F, Local0, 0xFE7CB391D650A285)
      If (Y078)
      {
       Local0 = (Buffer (0x09)) {
            /* 0000 */ 0x84, 0xA2, 0x50, 0xD6, 0x91, 0xB3, 0x7C, 0xFE, // ..P...|.
  /* 0008 */ 0xA5 // .
         \} + DerefOf (RefOf (AUI5)))
        M600 (Arg0, 0x10, Local0, 0xFE7CB391D650A284)
       Local0 = (Buffer (0x09)) {
            /* 0000 */ 0x84, 0xA2, 0x50, 0xD6, 0x91, 0xB3, 0x7C, 0xFE, // ..P...|.
           /* 0008 */ 0xA5 // .
         \} + DerefOf (RefOf (AUI6)))
        M600 (Arg0, 0x11, Local0, 0xFE7CB391D650A285)
      }
     Local0 = (Buffer (0x09)) {
          /* 0000 */ 0x84, 0xA2, 0x50, 0xD6, 0x91, 0xB3, 0x7C, 0xFE, // ..P...|.
         /* 0008*/ 0xA5 //.
       \} + DerefOf (PAUI [0x05]))
      M600 (Arg0, 0x12, Local0, 0xFE7CB391D650A284)
     Local0 = (Buffer (0x09)) {
          /* 0000 */ 0x84, 0xA2, 0x50, 0xD6, 0x91,
 0xB3, 0x7C, 0xFE, // ..P...|.
         /* 0008*/0xA5 //.
       \} + DerefOf (PAUI [0x06]))
      M600 (Arg0, 0x13, Local0, 0xFE7CB391D650A285)
      /* Method returns Integer */
     Local0 = (Buffer (0x09)) {
          /* 0000 */ 0x84, 0xA2, 0x50, 0xD6, 0x91, 0xB3, 0x7C, 0xFE, // ..P...|.
         /* 0008*/0xA5 //.
       + M601 (0x01, 0x05)) M600 (Arg0, 0x14, Local0, 0xFE7CB391D650A284)
     Local0 = (Buffer (0x09)) {
          /* 0000 */ 0x84, 0xA2, 0x50, 0xD6, 0x91, 0xB3, 0x7C, 0xFE, // ..P...|.
```

```
/* 0008*/0xA5 //.
    } + M601 (0x01, 0x06)) M600 (Arg0, 0x15, Local0, 0xFE7CB391D650A285)
   /* Method returns Reference to Integer */
   If (Y500)
   {
    Local0 = (Buffer (0x09)) {
         /* 0000 */ 0x84, 0xA2, 0x50, 0xD6, 0x91, 0xB3, 0x7C, 0xFE, // ..P...|.
        /* 0008*/ 0xA5 //.
      } + DerefOf (M602 (0x01, 0x05, 0x01)))
     M600 (Arg0, 0x16, Local0, 0xFE7CB391D650A284)
    Local0 = (Buffer (0x09)) {
         /* 0000 */ 0x84, 0xA2, 0x50, 0xD6, 0x91, 0xB3, 0x7C, 0xFE, // ..P...|.
        /* 0008 */ 0xA5 // .
      {}+ DerefOf (M602 (0x01, 0x06, 0x01)))
     M600 (Arg0, 0x17, Local0, 0xFE7CB391D650A285)
   }
   /* Conversion of the second operand */
  Store ((0x00 + \text{Buffer } (0x09)) {
         /* 0000 */ 0x84, 0xA2, 0x50, 0xD6, 0x91, 0xB3, 0x7C, 0xFE, // ..P...|.
/* 0008 */ 0xA5 // .
       }), Local0)
   M600 (Arg0, 0x18, Local0, 0xFE7CB391D650A284)
  Store ((0x01 + \text{Buffer } (0x09)) {
         /* 0000 */ 0x84, 0xA2, 0x50, 0xD6, 0x91, 0xB3, 0x7C, 0xFE, // ..P...|.
        /* 0008 */ 0xA5 // .
      \}), Local<sub>(0)</sub>
   M600 (Arg0, 0x19, Local0, 0xFE7CB391D650A285)
  Store ((AUI5 + Buffer (0x09) {
         /* 0000 */ 0x84, 0xA2, 0x50, 0xD6, 0x91, 0xB3, 0x7C, 0xFE, // ..P...|.
        /* 0008*/ 0xA5 //.
      \}), Local<sub>(0)</sub>
   M600 (Arg0, 0x1A, Local0, 0xFE7CB391D650A284)
  Store ((AUI6 + Buffer (0x09)) {
         /* 0000 */ 0x84, 0xA2, 0x50, 0xD6, 0x91, 0xB3, 0x7C, 0xFE, // ..P...|.
        /* 0008*/ 0xA5 //.
       }), Local0)
   M600 (Arg0, 0x1B, Local0, 0xFE7CB391D650A285)
```

```
 If (Y078)
      {
        Store ((DerefOf (RefOf (AUI5)) + Buffer (0x09)
             {
               /* 0000 */ 0x84, 0xA2, 0x50, 0xD6, 0x91, 0xB3, 0x7C, 0xFE, // ..P...|.
              /* 0008 */ 0xA5 //.
             }), Local0)
        M600 (Arg0, 0x1C, Local0, 0xFE7CB391D650A284)
        Store ((DerefOf (RefOf (AUI6)) + Buffer (0x09)
 {
               /* 0000 */ 0x84, 0xA2, 0x50, 0xD6, 0x91, 0xB3, 0x7C, 0xFE, // ..P...|.
              /* 0008 */ 0xA5 // .
             }), Local0)
        M600 (Arg0, 0x1D, Local0, 0xFE7CB391D650A285)
       }
     Store ((DerefOf (PAUI [0x05]) + Buffer (0x09)
           {
             /* 0000 */ 0x84, 0xA2, 0x50, 0xD6, 0x91, 0xB3, 0x7C, 0xFE, // ..P...|.
            /* 0008*/ 0xA5 //.
          \}), Local<sub>(0)</sub>
      M600 (Arg0, 0x1E, Local0, 0xFE7CB391D650A284)
     Store ((DerefOf (PAUI [0x06]) + Buffer (0x09)
           {
             /* 0000 */ 0x84, 0xA2, 0x50, 0xD6, 0x91, 0xB3, 0x7C, 0xFE, // ..P...|.
            /* 0008*/ 0xA5 //.
           }), Local0)
      M600 (Arg0, 0x1F, Local0, 0xFE7CB391D650A285)
      /* Method returns Integer */
      Store ((M601 (0x01, 0x05) + Buffer (0x09)
           {
             /* 0000 */ 0x84, 0xA2, 0x50, 0xD6, 0x91, 0xB3, 0x7C, 0xFE, // ..P...|.
             /* 0008 */ 0xA5 
      \mathcal{U}.
           }), Local0)
      M600 (Arg0, 0x20, Local0, 0xFE7CB391D650A284)
      Store ((M601 (0x01, 0x06) + Buffer (0x09)
           {
             /* 0000 */ 0x84, 0xA2, 0x50, 0xD6, 0x91, 0xB3, 0x7C, 0xFE, // ..P...|.
            /* 0008 * / 0xA5 //.
          \}), Local\theta)
      M600 (Arg0, 0x21, Local0, 0xFE7CB391D650A285)
      /* Method returns Reference to Integer */
      If (Y500)
```

```
\left\{\begin{array}{ccc} \end{array}\right\}
```

```
 Store ((DerefOf (M602 (0x01, 0x05, 0x01)) + Buffer (0x09)
\{ /* 0000 */ 0x84, 0xA2, 0x50, 0xD6, 0x91, 0xB3, 0x7C, 0xFE, // ..P...|.
             /* 0008 */ 0xA5 // .
           \}), Local<sub>(1)</sub>
        M600 (Arg0, 0x22, Local0, 0xFE7CB391D650A284)
        Store ((DerefOf (M602 (0x01, 0x06, 0x01))
+ Buffer (0x09)
 {
              /* 0000 */ 0x84, 0xA2, 0x50, 0xD6, 0x91, 0xB3, 0x7C, 0xFE, // ..P...|.
             /* 0008 */ 0xA5 // .
            }), Local0)
        M600 (Arg0, 0x23, Local0, 0xFE7CB391D650A285)
      }
     Local0 = (0x00 + Buffer (0x09)) {
          /* 0000 */ 0x84, 0xA2, 0x50, 0xD6, 0x91, 0xB3, 0x7C, 0xFE, // ..P...|.
         /* 0008*/ 0xA5 //
        })
      M600 (Arg0, 0x24, Local0, 0xFE7CB391D650A284)
     Local0 = (0x01 + Buffer (0x09)) {
          /* 0000 */ 0x84, 0xA2, 0x50, 0xD6, 0x91, 0xB3, 0x7C, 0xFE, // ..P...|.
         /* 0008 */ 0xA5 // .
        })
      M600 (Arg0, 0x25, Local0, 0xFE7CB391D650A285)
      Local0
= (AUI5 + Buffer (0x09)) {
          /* 0000 */ 0x84, 0xA2, 0x50, 0xD6, 0x91, 0xB3, 0x7C, 0xFE, // ..P...|.
         /* 0008*/ 0xA5 //.
        })
      M600 (Arg0, 0x26, Local0, 0xFE7CB391D650A284)
     Local0 = (AUI6 + Buffer (0x09)) {
          /* 0000 */ 0x84, 0xA2, 0x50, 0xD6, 0x91, 0xB3, 0x7C, 0xFE, // ..P...|.
         /* 0008 */ 0xA5 // .
        })
      M600 (Arg0, 0x27, Local0, 0xFE7CB391D650A285)
      If (Y078)
      {
       Local0 = (DerefOf (RefOf (AUI5)) + Buffer (0x09)) {
            /* 0000 */ 0x84, 0xA2, 0x50, 0xD6, 0x91, 0xB3, 0x7C, 0xFE, // ..P...|.
           /* 0008 * / 0xA5 //.
          })
        M600 (Arg0, 0x28, Local0, 0xFE7CB391D650A284)
```

```
Local0 = (DerefOf (RefOf (AUI6)) + Buffer (0x09))\{ /* 0000 */ 0x84, 0xA2, 0x50, 0xD6, 0x91, 0xB3, 0x7C, 0xFE, // ..P...|.
           /* 0008*/ 0xA5 //.
          })
        M600 (Arg0, 0x29, Local0, 0xFE7CB391D650A285)
      }
     Local0 = (DerefOf (PAUI [0x05]) + Buffer (0x09)) {
          /* 0000 */ 0x84, 0xA2, 0x50, 0xD6, 0x91, 0xB3, 0x7C, 0xFE, // ..P...|.
         /* 0008 */ 0xA5 // .
        })
      M600 (Arg0, 0x2A, Local0, 0xFE7CB391D650A284)
     Local0 = (DerefOf (PAUI [0x06]) + Buffer (0x09)) {
          /* 0000 */ 0x84, 0xA2, 0x50, 0xD6, 0x91, 0xB3, 0x7C, 0xFE, // ..P...|.
         /* 0008*/ 0xA5 //.
        })
      M600 (Arg0, 0x2B, Local0, 0xFE7CB391D650A285)
      /* Method returns Integer */
     Local0 = (M601 (0x01, 0x05) + Buffer (0x09) {
          /* 0000 */ 0x84, 0xA2, 0x50, 0xD6, 0x91, 0xB3, 0x7C, 0xFE, // ..P...|.
         /* 0008*/ 0xA5 //.
        })
      M600 (Arg0, 0x2C, Local0, 0xFE7CB391D650A284)
     Local0 = (M601 (0x01, 0x06) + Buffer (0x09) {
          /* 0000 */ 0x84, 0xA2, 0x50, 0xD6, 0x91, 0xB3, 0x7C, 0xFE, // ..P...|.
         \frac{1}{8} 0008 */ 0xA5 // .
        })
      M600 (Arg0, 0x2D, Local0, 0xFE7CB391D650A285)
      /* Method returns Reference to Integer */
      If (Y500)
      {
       Local0 = (DerefOf (M602 (0x01, 0x05, 0x01)) + Buffer (0x09)
          {
            /* 0000 */ 0x84, 0xA2, 0x50,
 0xD6, 0x91, 0xB3, 0x7C, 0xFE, // ..P...|.
           /* 0008*/0xA5 //.
          })
        M600 (Arg0, 0x2E, Local0, 0xFE7CB391D650A284)
       Local0 = (DerefOf (M602 (0x01, 0x06, 0x01)) + Buffer (0x09)
          {
```

```
 /* 0000 */ 0x84, 0xA2, 0x50, 0xD6, 0x91, 0xB3, 0x7C, 0xFE, // ..P...|.
           /* 0008 * / 0xA5 //.
          })
        M600 (Arg0, 0x2F, Local0, 0xFE7CB391D650A285)
      }
      /* Conversion of the both operands */
      Store ((Buffer (0x03)
          {
           0x21, 0x03, 0x00 // !..
         + Buffer (0x09)
          {
            /* 0000 */ 0x84, 0xA2, 0x50, 0xD6, 0x91, 0xB3, 0x7C, 0xFE, // ..P...|.
            /* 0008 */ 0xA5 
                 \mathcal{U}.
          }), Local0)
      M600 (Arg0, 0x30, Local0, 0xFE7CB391D650A5A5)
      Store ((Buffer (0x09)
          {
            /* 0000 */ 0x84, 0xA2, 0x50, 0xD6, 0x91, 0xB3, 0x7C, 0xFE, // ..P...|.
           \frac{1}{8} 0008 */ 0xA5 // .
         + Buffer (0x03)
 {
            0x21, 0x03, 0x00 // !..
         \}), Local<sub>(0)</sub>
      M600 (Arg0, 0x31, Local0, 0xFE7CB391D650A5A5)
     Local0 = (Buffer (0x03)) {
         0x21, 0x03, 0x00 // !..
       + Buffer (0x09)
        {
          /* 0000 */ 0x84, 0xA2, 0x50, 0xD6, 0x91, 0xB3, 0x7C, 0xFE, // ..P...|.
         /* 0008*/ 0xA5 //.
        })
      M600
 (Arg0, 0x32, Local0, 0xFE7CB391D650A5A5)
     Local0 = (Buffer (0x09)) {
          /* 0000 */ 0x84, 0xA2, 0x50, 0xD6, 0x91, 0xB3, 0x7C, 0xFE, // ..P...|.
         /* 0008*/0xA5 //.
       + Buffer (0x03)
        {
         0x21, 0x03, 0x00 // !..
        })
      M600 (Arg0, 0x33, Local0, 0xFE7CB391D650A5A5)
    }
```

```
 /* Add, 32-bit */
    Method (M03D, 1, NotSerialized)
    {
      /* Conversion of the first operand */
      Store ((Buffer (0x09)
           {
             /* 0000 */ 0x84, 0xA2, 0x50, 0xD6, 0x91, 0xB3, 0x7C, 0xFE, // ..P...|.
            /* 0008*/ 0xA5 //.
          + 0x00, Local<sub>0</sub>)
      M600 (Arg0, 0x00, Local0, 0xD650A284)
      Store ((Buffer (0x09)
    {
             /* 0000 */ 0x84, 0xA2, 0x50, 0xD6, 0x91, 0xB3, 0x7C, 0xFE, // ..P...|.
            /* 0008 */ 0xA5 // .
          + 0x01, Local<sub>(0)</sub>
      M600 (Arg0, 0x01, Local0, 0xD650A285)
      Store ((Buffer (0x09)
           {
             /* 0000 */ 0x84, 0xA2, 0x50, 0xD6, 0x91, 0xB3, 0x7C, 0xFE, // ..P...|.
            /* 0008 */ 0xA5 // .
          \} + AUI5), Local<sub>0</sub>)
      M600 (Arg0, 0x02, Local0, 0xD650A284)
      Store ((Buffer (0x09)
           {
             /* 0000 */ 0x84, 0xA2, 0x50, 0xD6, 0x91, 0xB3, 0x7C, 0xFE, // ..P...|.
            /* 0008 */ 0xA5 // .
          \} + \text{AUI6}, Local<sub>0</sub>)
      M600 (Arg0, 0x03, Local0, 0xD650A285)
      If (Y078)
       {
 Store ((Buffer (0x09)
 {
               /* 0000 */ 0x84, 0xA2, 0x50, 0xD6, 0x91, 0xB3, 0x7C, 0xFE, // ..P...|.
              /* 0008 */ 0xA5 // .
              } + DerefOf (RefOf (AUI5))), Local0)
         M600 (Arg0, 0x04, Local0, 0xD650A284)
         Store ((Buffer (0x09)
\left\{ \begin{array}{c} 1 & 1 \\ 1 & 1 \end{array} \right\} /* 0000 */ 0x84, 0xA2, 0x50, 0xD6, 0x91, 0xB3, 0x7C, 0xFE, // ..P...|.
              /* 0008 */ 0xA5 // .
             \} + DerefOf (RefOf (AUI6))), Local0)
         M600 (Arg0, 0x05, Local0, 0xD650A285)
```

```
 }
```

```
 Store ((Buffer (0x09)
           {
             /* 0000 */ 0x84, 0xA2, 0x50, 0xD6, 0x91, 0xB3, 0x7C, 0xFE, // ..P...|.
            /* 0008 */ 0xA5 // .
      \} + DerefOf (PAUI [0x05])), Local0)
      M600 (Arg0, 0x06, Local0, 0xD650A284)
      Store ((Buffer (0x09)
          {
             /* 0000 */ 0x84, 0xA2, 0x50, 0xD6, 0x91, 0xB3, 0x7C, 0xFE, // ..P...|.
            /* 0008 */ 0xA5 // .
          \} + DerefOf (PAUI [0x06])), Local0)
      M600 (Arg0, 0x07, Local0, 0xD650A285)
      /* Method returns Integer */
      Store ((Buffer (0x09)
           {
             /* 0000 */ 0x84, 0xA2, 0x50, 0xD6, 0x91, 0xB3, 0x7C, 0xFE, // ..P...|.
            /* 0008*/ 0xA5 //.
          } + M601 (0x01, 0x05), Local0)
      M600 (Arg0, 0x08, Local0, 0xD650A284)
      Store ((Buffer (0x09)
           {
             /* 0000 */ 0x84, 0xA2, 0x50, 0xD6, 0x91, 0xB3, 0x7C, 0xFE, // ..P...|.
     /* 0008 */ 0xA5 // .
          } + M601 (0x01, 0x06), Local0)
      M600 (Arg0, 0x09, Local0, 0xD650A285)
      /* Method returns Reference to Integer */
      If (Y500)
      {
        Store ((Buffer (0x09)
 {
               /* 0000 */ 0x84, 0xA2, 0x50, 0xD6, 0x91, 0xB3, 0x7C, 0xFE, // ..P...|.
              /* 0008*/ 0xA5 //.
            \} + DerefOf (M602 (0x01, 0x05, 0x01))), Local0)
        M600 (Arg0, 0x0A, Local0, 0xD650A284)
        Store ((Buffer (0x09)
\left\{ \begin{array}{c} 1 & 1 \\ 1 & 1 \end{array} \right\} /* 0000 */ 0x84, 0xA2, 0x50, 0xD6, 0x91, 0xB3, 0x7C, 0xFE, // ..P...|.
              /* 0008*/ 0xA5 //.
            \} + DerefOf (M602 (0x01, 0x06, 0x01))), Local0)
 M600 (Arg0, 0x0B, Local0, 0xD650A285)
      }
     Local0 = (Buffer (0x09))
```

```
 {
        /* 0000 */ 0x84, 0xA2, 0x50, 0xD6, 0x91, 0xB3, 0x7C, 0xFE, // ..P...|.
       /* 0008 */ 0xA5 // .
     + 0x00 M600 (Arg0, 0x0C, Local0, 0xD650A284)
   Local0 = (Buffer (0x09)) {
        /* 0000 */ 0x84, 0xA2, 0x50, 0xD6, 0x91, 0xB3, 0x7C, 0xFE, // ..P...|.
       /* 0008*/ 0xA5 //.
     + 0x01 M600 (Arg0, 0x0D, Local0, 0xD650A285)
   Local0 = (Buffer (0x09)) {
        /* 0000 */ 0x84, 0xA2, 0x50, 0xD6, 0x91, 0xB3, 0x7C, 0xFE, // ..P...|.
       \frac{1}{8} 0008 */ 0xA5 // .
     + AUI5) /* \mathrm{AUI5} */
    M600 (Arg0, 0x0E, Local0, 0xD650A284)
Local0 = (Buffer (0x09)) {
        /* 0000 */ 0x84, 0xA2, 0x50, 0xD6, 0x91, 0xB3, 0x7C, 0xFE, // ..P...|.
       /* 0008*/ 0xA5 //.
     + AUI6) /* \Delta UI6 */
    M600 (Arg0, 0x0F, Local0, 0xD650A285)
    If (Y078)
    {
     Local0 = (Buffer (0x09)) {
          /* 0000 */ 0x84, 0xA2, 0x50, 0xD6, 0x91, 0xB3, 0x7C, 0xFE, // ..P...|.
         /* 0008 */ 0xA5 // .
       \} + DerefOf (RefOf (AUI5)))
      M600 (Arg0, 0x10, Local0, 0xD650A284)
     Local0 = (Buffer (0x09)) {
          /* 0000 */ 0x84, 0xA2, 0x50, 0xD6, 0x91, 0xB3, 0x7C, 0xFE, // ..P...|.
         /* 0008*/ 0xA5 //.
       \} + DerefOf (RefOf (AUI6)))
     M600 (Arg0, 0x11, Local0, 0xD650A285)
    }
   Local0 = (Buffer (0x09)) {
        /* 0000 */ 0x84, 0xA2, 0x50, 0xD6, 0x91, 0xB3, 0x7C, 0xFE, // ..P...|.
       /* 0008*/ 0xA5 //
     \} + DerefOf (PAUI [0x05]))
    M600 (Arg0, 0x12, Local0, 0xD650A284)
   Local0 = (Buffer (0x09))
```
```
 {
          /* 0000 */ 0x84, 0xA2, 0x50, 0xD6, 0x91, 0xB3, 0x7C, 0xFE, // ..P...|.
         \frac{1}{8} 0008 */ 0xA5 // .
       \} + DerefOf (PAUI [0x06]))
      M600 (Arg0, 0x13, Local0, 0xD650A285)
      /* Method returns Integer */
     Local0 = (Buffer (0x09)) {
          /* 0000 */ 0x84, 0xA2, 0x50, 0xD6, 0x91, 0xB3, 0x7C, 0xFE, // ..P...|.
         /* 0008*/ 0xA5 //.
     } + M601 (0x01, 0x05)) M600 (Arg0, 0x14, Local0, 0xD650A284)
     Local0 = (Buffer (0x09)) {
          /* 0000 */ 0x84, 0xA2, 0x50, 0xD6, 0x91, 0xB3, 0x7C, 0xFE, // ..P...|.
         /* 0008*/ 0xA5 //.
       + M601 (0x01, 0x06))
      M600 (Arg0, 0x15, Local0, 0xD650A285)
      /* Method returns Reference to Integer */
      If (Y500)
      {
       Local0 = (Buffer (0x09)) {
             /* 0000 */ 0x84, 0xA2, 0x50, 0xD6, 0x91, 0xB3, 0x7C, 0xFE, // ..P...|.
            /* 0008 */ 0xA5 // .
          \} + DerefOf (M602 (0x01, 0x05, 0x01)))
        M600 (Arg0, 0x16, Local0, 0xD650A284)
       Local0 = (Buffer (0x09)) {
             /* 0000 */ 0x84, 0xA2, 0x50, 0xD6, 0x91, 0xB3, 0x7C, 0xFE,
 // ..P...|.
            /* 0008 */ 0xA5 // .
          \} + DerefOf (M602 (0x01, 0x06, 0x01)))
        M600 (Arg0, 0x17, Local0, 0xD650A285)
      }
      /* Conversion of the second operand */
     Store ((0x00 + \text{Buffer } (0x09)) {
             /* 0000 */ 0x84, 0xA2, 0x50, 0xD6, 0x91, 0xB3, 0x7C, 0xFE, // ..P...|.
            /* 0008 */ 0xA5 // .
          \}), Local<sub>(0)</sub>
      M600 (Arg0, 0x18, Local0, 0xD650A284)
     Store ((0x01 + \text{Buffer } (0x09))
```

```
 {
             /* 0000 */ 0x84, 0xA2, 0x50, 0xD6, 0x91, 0xB3, 0x7C, 0xFE, // ..P...|.
            /* 0008 */ 0xA5 // .
           }), Local0)
      M600 (Arg0, 0x19, Local0, 0xD650A285)
     Store ((AUI5 + Buffer (0x09) {
             /* 0000 */ 0x84, 0xA2, 0x50, 0xD6, 0x91, 0xB3, 0x7C, 0xFE, // ..P...|.
            /* 0008 * / 0xA5 //.
          \}), Local<sub>(0)</sub>
      M600 (Arg0, 0x1A, Local0, 0xD650A284)
     Store ((AUI6 + Buffer (0x09)) {
             /* 0000 */ 0x84, 0xA2, 0x50, 0xD6, 0x91, 0xB3, 0x7C, 0xFE, // ..P...|.
            /* 0008*/ 0xA5 //
          \}), Local<sub>(0)</sub>
      M600 (Arg0, 0x1B, Local0, 0xD650A285)
      If (Y078)
      {
        Store ((DerefOf (RefOf (AUI5)) + Buffer (0x09)
             {
               /* 0000 */ 0x84, 0xA2, 0x50, 0xD6, 0x91, 0xB3, 0x7C, 0xFE, // ..P...|.
              /* 0008*/ 0xA5 //.
            \}), Local<sub>(1)</sub>
        M600 (Arg0, 0x1C,
 Local0, 0xD650A284)
        Store ((DerefOf (RefOf (AUI6)) + Buffer (0x09)
 {
               /* 0000 */ 0x84, 0xA2, 0x50, 0xD6, 0x91, 0xB3, 0x7C, 0xFE, // ..P...|.
              /* 0008*/ 0xA5 //.
            \}), Local<sub>(0)</sub>
        M600 (Arg0, 0x1D, Local0, 0xD650A285)
      }
     Store ((DerefOf (PAUI [0x05]) + Buffer (0x09)
           {
             /* 0000 */ 0x84, 0xA2, 0x50, 0xD6, 0x91, 0xB3, 0x7C, 0xFE, // ..P...|.
            /* 0008*/ 0xA5 //.
           }), Local0)
      M600 (Arg0, 0x1E, Local0, 0xD650A284)
     Store ((DerefOf (PAUI [0x06]) + Buffer (0x09) {
             /* 0000 */ 0x84, 0xA2, 0x50, 0xD6, 0x91, 0xB3, 0x7C, 0xFE, // ..P...|.
             /* 0008 */ 0xA5 
             \mathcal{U}.
          \}), Local<sub>(0)</sub>
      M600 (Arg0, 0x1F, Local0, 0xD650A285)
```

```
 /* Method returns Integer */
```

```
 Store ((M601 (0x01, 0x05) + Buffer (0x09)
          {
            /* 0000 */ 0x84, 0xA2, 0x50, 0xD6, 0x91, 0xB3, 0x7C, 0xFE, // ..P...|.
           /* 0008 */ 0xA5 //.
          }), Local0)
      M600 (Arg0, 0x20, Local0, 0xD650A284)
      Store ((M601 (0x01, 0x06) + Buffer (0x09)
          {
            /* 0000 */ 0x84, 0xA2, 0x50, 0xD6, 0x91, 0xB3, 0x7C, 0xFE, // ..P...|.
           /* 0008 */ 0xA5 // .
         \}), Local\theta)
      M600 (Arg0, 0x21, Local0, 0xD650A285)
      /* Method returns Reference to Integer */
      If (Y500)
      {
        Store ((DerefOf (M602 (0x01, 0x05, 0x01)) + Buffer
 (0x09)
 {
              /* 0000 */ 0x84, 0xA2, 0x50, 0xD6, 0x91, 0xB3, 0x7C, 0xFE, // ..P...|.
             /* 0008 */ 0xA5 // .
             }), Local0)
        M600 (Arg0, 0x22, Local0, 0xD650A284)
        Store ((DerefOf (M602 (0x01, 0x06, 0x01)) + Buffer (0x09)
 {
              /* 0000 */ 0x84, 0xA2, 0x50, 0xD6, 0x91, 0xB3, 0x7C, 0xFE, // ..P...|.
             /* 0008 */ 0xA5 // .
             }), Local0)
        M600 (Arg0, 0x23, Local0, 0xD650A285)
      }
     Local0 = (0x00 + Buffer (0x09)) {
          /* 0000 */ 0x84, 0xA2, 0x50, 0xD6, 0x91, 0xB3, 0x7C, 0xFE, // ..P...|.
         /* 0008 */ 0xA5 // .
        })
      M600 (Arg0,
 0x24, Local0, 0xD650A284)
     Local0 = (0x01 + Buffer (0x09)) {
          /* 0000 */ 0x84, 0xA2, 0x50, 0xD6, 0x91, 0xB3, 0x7C, 0xFE, // ..P...|.
         /* 0008*/0xA5 //.
        })
      M600 (Arg0, 0x25, Local0, 0xD650A285)
     Local0 = (AUI5 + Buffer (0x09)) {
```

```
 /* 0000 */ 0x84, 0xA2, 0x50, 0xD6, 0x91, 0xB3, 0x7C, 0xFE, // ..P...|.
         /* 0008*/ 0xA5 //
        })
      M600 (Arg0, 0x26, Local0, 0xD650A284)
     Local0 = (AUI6 + Buffer (0x09)) {
          /* 0000 */ 0x84, 0xA2, 0x50, 0xD6, 0x91, 0xB3, 0x7C, 0xFE, // ..P...|.
         /* 0008 */ 0xA5 // .
        })
      M600 (Arg0, 0x27, Local0, 0xD650A285)
      If (Y078)
      {
   Local0 = (DerefOf (RefOf (AUI5)) + Buffer (0x09)) {
            /* 0000 */ 0x84, 0xA2, 0x50, 0xD6, 0x91, 0xB3, 0x7C, 0xFE, // ..P...|.
           /* 0008 */ 0xA5 // .
          })
        M600 (Arg0, 0x28, Local0, 0xD650A284)
       Local0 = (DerefOf (RefOf (AUI6)) + Buffer (0x09) {
            /* 0000 */ 0x84, 0xA2, 0x50, 0xD6, 0x91, 0xB3, 0x7C, 0xFE, // ..P...|.
           /* 0008 */ 0xA5 // .
          })
        M600 (Arg0, 0x29, Local0, 0xD650A285)
      }
     Local0 = (DerefOf (PAUI [0x05]) + Buffer (0x09)) {
          /* 0000 */ 0x84, 0xA2, 0x50, 0xD6, 0x91, 0xB3, 0x7C, 0xFE, // ..P...|.
         /* 0008 */ 0xA5 // .
        })
      M600
 (Arg0, 0x2A, Local0, 0xD650A284)
     Local0 = (DerefOf (PAUI [0x06]) + Buffer (0x09)) {
          /* 0000 */ 0x84, 0xA2, 0x50, 0xD6, 0x91, 0xB3, 0x7C, 0xFE, // ..P...|.
         /* 0008 */ 0xA5 // .
        })
      M600 (Arg0, 0x2B, Local0, 0xD650A285)
      /* Method returns Integer */
     Local0 = (M601 (0x01, 0x05) + Buffer (0x09) {
          /* 0000 */ 0x84, 0xA2, 0x50, 0xD6, 0x91, 0xB3, 0x7C, 0xFE, // ..P...|.
         /* 0008*/0xA5 //.
        })
      M600 (Arg0, 0x2C, Local0, 0xD650A284)
```

```
Local0 = (M601 (0x01, 0x06) + Buffer (0x09) {
      /* 0000 */ 0x84, 0xA2, 0x50, 0xD6, 0x91, 0xB3, 0x7C, 0xFE, // ..P...|.
     /* 0008*/ 0xA5 //.
    })
 M600 (Arg0, 0x2D, Local0, 0xD650A285)
 /* Method returns Reference to Integer */
 If (Y500)
  {
   Local0 = (DerefOf (M602 (0x01, 0x05, 0x01)) + Buffer (0x09)
      {
        /* 0000 */ 0x84, 0xA2, 0x50, 0xD6, 0x91, 0xB3, 0x7C, 0xFE, // ..P...|.
       /* 0008 */ 0xA5 // .
      })
    M600 (Arg0, 0x2E, Local0, 0xD650A284)
   Local0 = (DerefOf (M602 (0x01, 0x06, 0x01)) + Buffer (0x09)
      {
        /* 0000 */ 0x84, 0xA2, 0x50, 0xD6, 0x91, 0xB3, 0x7C, 0xFE, // ..P...|.
       /* 0008*/ 0xA5 //.
      })
    M600 (Arg0, 0x2F, Local0, 0xD650A285)
  }
 /* Conversion of the both operands */
 Store ((Buffer (0x03)
      {
0x21, 0x03, 0x00 // !..
     + Buffer (0x09)
      {
        /* 0000 */ 0x84, 0xA2, 0x50, 0xD6, 0x91, 0xB3, 0x7C, 0xFE, // ..P...|.
       /* 0008 */ 0xA5 // .
     \}), Local<sub>(0)</sub>
 M600 (Arg0, 0x30, Local0, 0xD650A5A5)
  Store ((Buffer (0x09)
      {
        /* 0000 */ 0x84, 0xA2, 0x50, 0xD6, 0x91, 0xB3, 0x7C, 0xFE, // ..P...|.
       /* 0008*/ 0xA5 //.
     + Buffer (0x03)
      {
       0x21, 0x03, 0x00 // !..
      }), Local0)
 M600 (Arg0, 0x31, Local0, 0xD650A5A5)
Local0 = (Buffer (0x03)) {
```

```
+ Buffer (0x09)
     {
       /* 0000 */ 0x84, 0xA2, 0x50, 0xD6, 0x91, 0xB3, 0x7C, 0xFE, // ..P...|.
      \frac{1}{8} 0008 */ 0xA5 // .
     })
   M600 (Arg0, 0x32, Local0, 0xD650A5A5)
  Local0 = (Buffer (0x09)) {
       /* 0000 */ 0x84, 0xA2, 0x50, 0xD6, 0x91, 0xB3, 0x7C, 0xFE, // ..P...|.
      /* 0008 */ 0xA5 // .
    + Buffer (0x03)
     {
       0x21, 0x03, 0x00 // !..
     })
   M600 (Arg0, 0x33, Local0, 0xD650A5A5)
 }
 /* And, common 32-bit/64-bit test */
 Method (M03E, 1, NotSerialized)
 {
   /* Conversion of the first operand */
   Store ((Buffer (0x03)
       {
          0x21, 0x03, 0x00 
  // !..
       } & 0x00), Local0)
   M600 (Arg0, 0x00, Local0, 0x00)
   Store ((Buffer (0x03)
       {
         0x21, 0x03, 0x00 // !..
       } & 0xFFFFFFFFFFFFFFFF), Local0)
   M600 (Arg0, 0x01, Local0, 0x0321)
   Store ((Buffer (0x03)
       {
         0x21, 0x03, 0x00 // !..
       } & AUI5), Local0)
   M600 (Arg0, 0x02, Local0, 0x00)
   Store ((Buffer (0x03)
       {
         0x21, 0x03, 0x00 // !..
       } & AUIJ), Local0)
   M600 (Arg0, 0x03, Local0, 0x0321)
   If (Y078)
```

```
 {
```

```
 Store ((Buffer (0x03)
\{0x21, 0x03, 0x00 // !..
             } & DerefOf (RefOf
 (AUI5))), Local0)
         M600 (Arg0, 0x04, Local0, 0x00)
         Store ((Buffer (0x03)
 {
               0x21, 0x03, 0x00 // !..
             } & DerefOf (RefOf (AUIJ))), Local0)
         M600 (Arg0, 0x05, Local0, 0x0321)
       }
      Store ((Buffer (0x03)
           {
             0x21, 0x03, 0x00 // !..
           } & DerefOf (PAUI [0x05])), Local0)
      M600 (Arg0, 0x06, Local0, 0x00)
      Store ((Buffer (0x03)
           {
             0x21, 0x03, 0x00 // !..
           } & DerefOf (PAUI [0x13])), Local0)
      M600 (Arg0, 0x07, Local0, 0x0321)
      /* Method returns Integer */
      Store ((Buffer (0x03)
           {
             0x21, 0x03, 0x00 // !..
            } & M601 (0x01, 0x05)), Local0)
      M600 (Arg0, 0x08, Local0, 0x00)
      Store ((Buffer (0x03)
           {
             0x21, 0x03, 0x00 // !..
           } & M601 (0x01, 0x13)), Local0)
      M600 (Arg0, 0x09, Local0, 0x0321)
      /* Method returns Reference to Integer */
      If (Y500)
       {
         Store ((Buffer (0x03)
\left\{ \begin{array}{c} 1 & 1 \\ 1 & 1 \end{array} \right\}0x21, 0x03, 0x00 // !..
             } & DerefOf (M602 (0x01, 0x05, 0x01))), Local0)
         M600 (Arg0, 0x0A, Local0, 0x00)
         Store ((Buffer (0x03)
\left\{ \begin{array}{c} 1 & 1 \\ 1 & 1 \end{array} \right\}0x21, 0x03, 0x00 // !..
             } & DerefOf (M602 (0x01, 0x13, 0x01))), Local0)
```

```
 M600 (Arg0, 0x0B, Local0, 0x0321)
      }
     Local0 = (Buffer (0x03)
        {
         0x21, 0x03, 0x00 // !..
        } & 0x00)
      M600 (Arg0, 0x0C, Local0, 0x00)
     Local0 = (Buffer (0x03)) {
         0x21, 0x03, 0x00 // !..
        } & 0xFFFFFFFFFFFFFFFF)
      M600 (Arg0, 0x0D, Local0, 0x0321)
     Local0 = (Buffer (0x03)) {
         0x21, 0x03, 0x00 // !..
        } & AUI5) /* \AUI5 */
      M600 (Arg0, 0x0E, Local0, 0x00)
     Local0 = (Buffer (0x03)) {
         0x21, 0x03, 0x00 // !..
        } & AUIJ) /* \AUIJ */
      M600 (Arg0, 0x0F, Local0, 0x0321)
      If (Y078)
      {
       Local0 = (Buffer (0x03)) {
           0x21, 0x03, 0x00 // !..
           } & DerefOf (RefOf (AUI5)))
        M600 (Arg0, 0x10, Local0, 0x00)
       Local0 = (Buffer (0x03)) {
           0x21, 0x03, 0x00 // !..
          } & DerefOf (RefOf (AUIJ)))
        M600 (Arg0, 0x11, Local0, 0x0321)
      }
     Local0 = (Buffer (0x03)) {
         0x21, 0x03, 0x00 // !..
        } & DerefOf (PAUI [0x05]))
      M600 (Arg0, 0x12, Local0, 0x00)
     Local0 = (Buffer (0x03)) {
         0x21, 0x03, 0x00 // !..
        } & DerefOf (PAUI [0x13]))
      M600 (Arg0, 0x13, Local0, 0x0321)
```

```
 Open Source Used In UCS_COMPONENT-rack_huu_base_image_m5 240227-220037-547ebbb8-240015D 17144
```

```
 /* Method returns Integer */
```

```
Local0 = (Buffer (0x03)) {
     0x21, 0x03, 0x00 // !..
   } & M601 (0x01, 0x05))
 M600 (Arg0, 0x14, Local0, 0x00)
Local0 = (Buffer (0x03)) {
     0x21, 0x03, 0x00 // !..
   } & M601 (0x01, 0x13))
 M600 (Arg0, 0x15, Local0, 0x0321)
 /* Method returns Reference to Integer */
 If (Y500)
 {
  Local0 = (Buffer (0x03)) {
       0x21, 0x03, 0x00 // !..
     } & DerefOf (M602 (0x01, 0x05, 0x01)))
   M600 (Arg0, 0x16, Local0, 0x00)
  Local0 = (Buffer (0x03)) {
       0x21, 0x03, 0x00 // !..
     } & DerefOf (M602 (0x01, 0x13, 0x01)))
   M600 (Arg0, 0x17, Local0, 0x0321)
 }
 /* Conversion of the second operand */
 Store ((0x00 & Buffer (0x03)
     {
 0x21, 0x03, 0x00 // !..
    \}), Local<sub>(0)</sub>
 M600 (Arg0, 0x18, Local0, 0x00)
Store ((0xFFFFFFFFFFFFFFFFFFFF & Buffer (0x03)
     {
       0x21, 0x03, 0x00 // !..
    \}), Local<sub>(0)</sub>
 M600 (Arg0, 0x19, Local0, 0x0321)
 Store ((AUI5 & Buffer (0x03)
     {
       0x21, 0x03, 0x00 // !..
    \}), Local<sub>(0)</sub>
 M600 (Arg0, 0x1A, Local0, 0x00)
 Store ((AUIJ & Buffer (0x03)
     {
```

```
0x21, 0x03, 0x00 // !..
           }), Local0)
      M600 (Arg0, 0x1B, Local0, 0x0321)
      If (Y078)
       {
         Store ((DerefOf (RefOf (AUI5)) & Buffer (0x03)
 {
                 0x21, 0x03, 0x00 
                // !..
              }), Local0)
         M600 (Arg0, 0x1C, Local0, 0x00)
         Store ((DerefOf (RefOf (AUIJ)) & Buffer (0x03)
 {
                0x21, 0x03, 0x00 // !..
              }), Local0)
         M600 (Arg0, 0x1D, Local0, 0x0321)
       }
      Store ((DerefOf (PAUI [0x05]) & Buffer (0x03)
           {
             0x21, 0x03, 0x00 // !..
          \}), Local<sub>(0)</sub>
      M600 (Arg0, 0x1E, Local0, 0x00)
      Store ((DerefOf (PAUI [0x13]) & Buffer (0x03)
           {
             0x21, 0x03, 0x00 // !..
          \}), Local<sub>(0)</sub>
      M600 (Arg0, 0x1F, Local0, 0x0321)
      /* Method returns Integer */
      Store ((M601 (0x01, 0x05) & Buffer (0x03)
           {
      0x21, 0x03, 0x00 // !..
          \}), Local<sub>(0)</sub>
      M600 (Arg0, 0x20, Local0, 0x00)
      Store ((M601 (0x01, 0x13) & Buffer (0x03)
           {
             0x21, 0x03, 0x00 // !..
          \}), Local<sub>(0)</sub>
      M600 (Arg0, 0x21, Local0, 0x0321)
      /* Method returns Reference to Integer */
      If (Y500)
       {
         Store ((DerefOf (M602 (0x01, 0x05, 0x01)) & Buffer (0x03)
\left\{ \begin{array}{c} 1 & 1 \\ 1 & 1 \end{array} \right\}0x21, 0x03, 0x00 // !..
```

```
\}), Local<sub>(1)</sub>
        M600 (Arg0, 0x22, Local0, 0x00)
        Store ((DerefOf (M602 (0x01, 0x13, 0x01)) & Buffer (0x03)
\{0x21, 0x03, 0x00 // !..
            }), Local0)
        M600 (Arg0, 0x23, Local0,
 0x0321)
      }
     Local0 = (0x00 \& \text{Buffer } (0x03)) {
          0x21, 0x03, 0x00 // !..
        })
      M600 (Arg0, 0x24, Local0, 0x00)
     Local0 = (0xFFFFFFFFFFFFFFFFFFFFFFFFFF(0x03) {
          0x21, 0x03, 0x00 // !..
        })
      M600 (Arg0, 0x25, Local0, 0x0321)
     Local0 = (AUI5 \& Buffer (0x03)) {
          0x21, 0x03, 0x00 // !..
        })
      M600 (Arg0, 0x26, Local0, 0x00)
     Local0 = (AUIJ & Buffer (0x03)) {
          0x21, 0x03, 0x00 // !..
        })
      M600 (Arg0, 0x27, Local0, 0x0321)
      If (Y078)
      {
       Local0 = (DerefOf (RefOf (AUI5)) \& Buffer (0x03)) {
            0x21,
0x03, 0x00 // !..
          })
        M600 (Arg0, 0x28, Local0, 0x00)
       Local0 = (DerefOf (RefOf (AUIJ)) \& Buffer (0x03)) {
            0x21, 0x03, 0x00 // !..
          })
        M600 (Arg0, 0x29, Local0, 0x0321)
      }
     Local0 = (DerefOf (PAUI [0x05]) \& Buffer (0x03) {
          0x21, 0x03, 0x00 // !..
```

```
 })
      M600 (Arg0, 0x2A, Local0, 0x00)
     Local0 = (DerefOf (PAUI [0x13]) & Buffer (0x03)
        {
          0x21, 0x03, 0x00 // !..
        })
      M600 (Arg0, 0x2B, Local0, 0x0321)
      /* Method returns Integer */
     Local0 = (M601 (0x01, 0x05) \& Buffer (0x03)) {
           0x21, 0x03, 0x00 
/ !..
        })
      M600 (Arg0, 0x2C, Local0, 0x00)
     Local0 = (M601 (0x01, 0x13) \& Buffer (0x03)) {
          0x21, 0x03, 0x00 // !..
        })
      M600 (Arg0, 0x2D, Local0, 0x0321)
      /* Method returns Reference to Integer */
      If (Y500)
      {
        Local0 = (DerefOf (M602 (0x01, 0x05, 0x01)) & Buffer (0x03)
           {
            0x21, 0x03, 0x00 // !..
           })
        M600 (Arg0, 0x2E, Local0, 0x00)
       Local0 = (DerefOf (M602 (0x01, 0x13, 0x01)) & Buffer (0x03)
           {
            0x21, 0x03, 0x00 // !..
           })
        M600 (Arg0, 0x2F, Local0, 0x0321)
      }
    }
    /* And, 64-bit */
    Method (M03F, 1, NotSerialized)
    {
      /* Conversion
 of the first operand */
      Store ((Buffer (0x09)
           {
             /* 0000 */ 0x84, 0xA2, 0x50, 0xD6, 0x91, 0xB3, 0x7C, 0xFE, // ..P...|.
            /* 0008 */ 0xA5 // .
```

```
 } & 0x00), Local0)
      M600 (Arg0, 0x00, Local0, 0x00)
      Store ((Buffer (0x09)
          {
            /* 0000 */ 0x84, 0xA2, 0x50, 0xD6, 0x91, 0xB3, 0x7C, 0xFE, // ..P...|.
           /* 0008 */ 0xA5 //.
          } & 0xFFFFFFFFFFFFFFFF), Local0)
      M600 (Arg0, 0x01, Local0, 0xFE7CB391D650A284)
      Store ((Buffer (0x09)
          {
            /* 0000 */ 0x84, 0xA2, 0x50, 0xD6, 0x91, 0xB3, 0x7C, 0xFE, // ..P...|.
           /* 0008 */ 0xA5 // .
          } & AUI5), Local0)
    M600 (Arg0, 0x02, Local0, 0x00)
      Store ((Buffer (0x09)
          {
            /* 0000 */ 0x84, 0xA2, 0x50, 0xD6, 0x91, 0xB3, 0x7C, 0xFE, // ..P...|.
           /* 0008*/ 0xA5 //.
          } & AUIJ), Local0)
      M600 (Arg0, 0x03, Local0, 0xFE7CB391D650A284)
      If (Y078)
      {
        Store ((Buffer (0x09)
             {
               /* 0000 */ 0x84, 0xA2, 0x50, 0xD6, 0x91, 0xB3, 0x7C, 0xFE, // ..P...|.
              /* 0008*/ 0xA5 //.
             } & DerefOf (RefOf (AUI5))), Local0)
        M600 (Arg0, 0x04, Local0, 0x00)
        Store ((Buffer (0x09)
 {
               /* 0000 */ 0x84, 0xA2, 0x50, 0xD6, 0x91, 0xB3, 0x7C, 0xFE, // ..P...|.
              /* 0008 */ 0xA5 
                   \mathcal{U}.
             } & DerefOf (RefOf (AUIJ))), Local0)
        M600 (Arg0, 0x05, Local0, 0xFE7CB391D650A284)
      }
      Store ((Buffer (0x09)
          {
            /* 0000 */ 0x84, 0xA2, 0x50, 0xD6, 0x91, 0xB3, 0x7C, 0xFE, // ..P...|.
           /* 0008 * / 0xA5 //.
          } & DerefOf (PAUI [0x05])), Local0)
      M600 (Arg0, 0x06, Local0, 0x00)
      Store ((Buffer (0x09)
          {
            /* 0000 */ 0x84, 0xA2, 0x50, 0xD6, 0x91, 0xB3, 0x7C, 0xFE, // ..P...|.
           /* 0008 * / 0xA5 //
```

```
 } & DerefOf (PAUI [0x13])), Local0)
      M600 (Arg0, 0x07, Local0, 0xFE7CB391D650A284)
      /* Method returns Integer */
      Store ((Buffer (0x09)
          {
  /* 0000 */ 0x84, 0xA2, 0x50, 0xD6, 0x91, 0xB3, 0x7C, 0xFE, // ..P...|.
           /* 0008*/ 0xA5 //.
          } & M601 (0x01, 0x05)), Local0)
      M600 (Arg0, 0x08, Local0, 0x00)
      Store ((Buffer (0x09)
 {
            /* 0000 */ 0x84, 0xA2, 0x50, 0xD6, 0x91, 0xB3, 0x7C, 0xFE, // ..P...|.
           /* 0008 */ 0xA5 // .
          } & M601 (0x01, 0x13)), Local0)
      M600 (Arg0, 0x09, Local0, 0xFE7CB391D650A284)
      /* Method returns Reference to Integer */
      If (Y500)
      {
        Store ((Buffer (0x09)
 {
               /* 0000 */ 0x84, 0xA2, 0x50, 0xD6, 0x91, 0xB3, 0x7C, 0xFE, // ..P...|.
             /* 0008 */ 0xA5 // .
             } & DerefOf
 (M602 (0x01, 0x05, 0x01))), Local0)
        M600 (Arg0, 0x0A, Local0, 0x00)
        Store ((Buffer (0x09)
 {
              /* 0000 */ 0x84, 0xA2, 0x50, 0xD6, 0x91, 0xB3, 0x7C, 0xFE, // ..P...|.
             /* 0008 */ 0xA5 // .
             } & DerefOf (M602 (0x01, 0x13, 0x01))), Local0)
        M600 (Arg0, 0x0B, Local0, 0xFE7CB391D650A284)
      }
     Local0 = (Buffer (0x09)) {
          /* 0000 */ 0x84, 0xA2, 0x50, 0xD6, 0x91, 0xB3, 0x7C, 0xFE, // ..P...|.
         /* 0008*/0xA5 //.
        } & 0x00)
      M600 (Arg0, 0x0C, Local0, 0x00)
     Local0 = (Buffer (0x09)) {
          /* 0000 */ 0x84, 0xA2, 0x50, 0xD6, 0x91, 0xB3, 0x7C, 0xFE, // ..P...|.
          /* 0008 */ 0xA5 
            \mathcal{U}.
        } & 0xFFFFFFFFFFFFFFFF)
```

```
 M600 (Arg0, 0x0D, Local0, 0xFE7CB391D650A284)
    Local0 = (Buffer (0x09)) {
         /* 0000 */ 0x84, 0xA2, 0x50, 0xD6, 0x91, 0xB3, 0x7C, 0xFE, // ..P...|.
        /* 0008*/ 0xA5 //.
        } & AUI5) /* \AUI5 */
     M600 (Arg0, 0x0E, Local0, 0x00)
    Local0 = (Buffer (0x09)) {
         /* 0000 */ 0x84, 0xA2, 0x50, 0xD6, 0x91, 0xB3, 0x7C, 0xFE, // ..P...|.
        /* 0008 */ 0xA5 // .
        } & AUIJ) /* \AUIJ */
     M600 (Arg0, 0x0F, Local0, 0xFE7CB391D650A284)
     If (Y078)
     {
      Local0 = (Buffer (0x09)) {
            /* 0000 */ 0x84, 0xA2, 0x50, 0xD6, 0x91, 0xB3, 0x7C, 0xFE, // ..P...|.
           /* 0008 */0xA5 //.
          } & DerefOf (RefOf (AUI5)))
       M600 (Arg0, 0x10, Local0, 0x00)
      Local0 = (Buffer (0x09)) {
           /* 0000 */ 0x84, 0xA2, 0x50, 0xD6, 0x91, 0xB3, 0x7C, 0xFE, // ..P...|.
           /* 0008 */ 0xA5 // .
          } & DerefOf (RefOf (AUIJ)))
       M600 (Arg0, 0x11, Local0, 0xFE7CB391D650A284)
     }
    Local0 = (Buffer (0x09)) {
         /* 0000 */ 0x84, 0xA2, 0x50, 0xD6, 0x91, 0xB3, 0x7C, 0xFE, // ..P...|.
        /* 0008*/0xA5 //.
        } & DerefOf (PAUI [0x05]))
     M600 (Arg0, 0x12, Local0, 0x00)
    Local0 = (Buffer (0x09)) {
         /* 0000 */ 0x84, 0xA2, 0x50, 0xD6, 0x91, 0xB3, 0x7C, 0xFE, // ..P...|.
     /* 0008*/0xA5 //.
        } & DerefOf (PAUI [0x13]))
     M600 (Arg0, 0x13, Local0, 0xFE7CB391D650A284)
     /* Method returns Integer */
    Local0 = (Buffer (0x09)) {
         /* 0000 */ 0x84, 0xA2, 0x50, 0xD6, 0x91, 0xB3, 0x7C, 0xFE, // ..P...|.
```

```
/* 0008*/ 0xA5 //.
   } & M601 (0x01, 0x05))
 M600 (Arg0, 0x14, Local0, 0x00)
Local0 = (Buffer (0x09)) {
     /* 0000 */ 0x84, 0xA2, 0x50, 0xD6, 0x91, 0xB3, 0x7C, 0xFE, // ..P...|.
    /* 0008*/ 0xA5 //.
   } & M601 (0x01, 0x13))
 M600 (Arg0, 0x15, Local0, 0xFE7CB391D650A284)
 /* Method returns Reference to Integer */
 If (Y500)
 {
  Local0 = (Buffer (0x09)) {
       /* 0000 */ 0x84, 0xA2, 0x50, 0xD6, 0x91, 0xB3, 0x7C, 0xFE, // ..P...|.
      /* 0008 */ 0xA5 // .
     } & DerefOf (M602 (0x01, 0x05, 0x01)))
   M600 (Arg0, 0x16, Local0, 0x00)
  Local0 = (Buffer (0x09)) {
       /* 0000 */ 0x84, 0xA2, 0x50, 0xD6, 0x91, 0xB3, 0x7C, 0xFE, // ..P...|.
      /* 0008*/ 0xA5 //.
     } & DerefOf (M602 (0x01, 0x13, 0x01)))
   M600 (Arg0, 0x17, Local0, 0xFE7CB391D650A284)
 }
 /* Conversion of the second operand */
 Store ((0x00 & Buffer (0x09)
     {
       /* 0000 */ 0x84, 0xA2, 0x50, 0xD6, 0x91, 0xB3, 0x7C, 0xFE, // ..P...|.
      /* 0008 */ 0xA5 // .
      }), Local0)
 M600 (Arg0, 0x18, Local0, 0x00)
Store ((0xFFFFFFFFFFFFFFFFFFFF & Buffer (0x09)
     {
       /* 0000 */ 0x84, 0xA2, 0x50, 0xD6, 0x91, 0xB3, 0x7C, 0xFE, // ..P...|.
      /* 0008*/ 0xA5 //.
    \}), Local\theta)
 M600 (Arg0, 0x19, Local0, 0xFE7CB391D650A284)
 Store ((AUI5 & Buffer (0x09)
     {
       /* 0000 */ 0x84, 0xA2, 0x50, 0xD6, 0x91, 0xB3, 0x7C, 0xFE, // ..P...|.
      /* 0008*/ 0xA5 //.
    \}), Local<sub>(0)</sub>
 M600 (Arg0, 0x1A, Local0, 0x00)
```

```
 Store ((AUIJ & Buffer (0x09)
           {
             /* 0000 */ 0x84, 0xA2, 0x50, 0xD6, 0x91, 0xB3, 0x7C, 0xFE, // ..P...|.
             /* 0008 */ 0xA5 
 \mathcal{U}.
          \}), Local<sub>(0)</sub>
      M600 (Arg0, 0x1B, Local0, 0xFE7CB391D650A284)
      If (Y078)
      {
         Store ((DerefOf (RefOf (AUI5)) & Buffer (0x09)
 {
               /* 0000 */ 0x84, 0xA2, 0x50, 0xD6, 0x91, 0xB3, 0x7C, 0xFE, // ..P...|.
              /* 0008*/ 0xA5 //.
            \}), Local<sub>(0)</sub>
         M600 (Arg0, 0x1C, Local0, 0x00)
         Store ((DerefOf (RefOf (AUIJ)) & Buffer (0x09)
 {
               /* 0000 */ 0x84, 0xA2, 0x50, 0xD6, 0x91, 0xB3, 0x7C, 0xFE, // ..P...|.
              /* 0008*/ 0xA5 //.
            \}), Local<sub>(1)</sub>
        M600 (Arg0, 0x1D, Local0, 0xFE7CB391D650A284)
       }
      Store ((DerefOf (PAUI [0x05]) & Buffer (0x09)
           {
  /* 0000 */ 0x84, 0xA2, 0x50, 0xD6, 0x91, 0xB3, 0x7C, 0xFE, // ..P...|.
            /* 0008*/ 0xA5 //.
           }), Local0)
      M600 (Arg0, 0x1E, Local0, 0x00)
      Store ((DerefOf (PAUI [0x13]) & Buffer (0x09)
           {
             /* 0000 */ 0x84, 0xA2, 0x50, 0xD6, 0x91, 0xB3, 0x7C, 0xFE, // ..P...|.
            /* 0008*/ 0xA5 //.
          \}), Local<sub>(0)</sub>
      M600 (Arg0, 0x1F, Local0, 0xFE7CB391D650A284)
      /* Method returns Integer */
      Store ((M601 (0x01, 0x05) & Buffer (0x09)
           {
             /* 0000 */ 0x84, 0xA2, 0x50, 0xD6, 0x91, 0xB3, 0x7C, 0xFE, // ..P...|.
            /* 0008*/ 0xA5 //.
          \}), Local<sub>(0)</sub>
      M600 (Arg0, 0x20, Local0, 0x00)
      Store ((M601
 (0x01, 0x13) & Buffer (0x09)
           {
             /* 0000 */ 0x84, 0xA2, 0x50, 0xD6, 0x91, 0xB3, 0x7C, 0xFE, // ..P...|.
```

```
/* 0008*/ 0xA5 //.
          }), Local0)
      M600 (Arg0, 0x21, Local0, 0xFE7CB391D650A284)
      /* Method returns Reference to Integer */
      If (Y500)
      {
        Store ((DerefOf (M602 (0x01, 0x05, 0x01)) & Buffer (0x09)
 {
              /* 0000 */ 0x84, 0xA2, 0x50, 0xD6, 0x91, 0xB3, 0x7C, 0xFE, // ..P...|.
             /* 0008 */ 0xA5 // .
            }), Local0)
        M600 (Arg0, 0x22, Local0, 0x00)
        Store ((DerefOf (M602 (0x01, 0x13, 0x01)) & Buffer (0x09)
 {
              /* 0000 */ 0x84, 0xA2, 0x50, 0xD6, 0x91, 0xB3, 0x7C, 0xFE, // ..P...|.
             /* 0008 */ 0xA5 // .
            }), Local0)
        M600 (Arg0, 0x23, Local0, 0xFE7CB391D650A284)
      }
     Local0 = (0x00 \& Buffer (0x09)) {
          /* 0000 */ 0x84, 0xA2, 0x50, 0xD6, 0x91, 0xB3, 0x7C, 0xFE, // ..P...|.
         /* 0008*/ 0xA5 // .
        })
      M600 (Arg0, 0x24, Local0, 0x00)
     Local0 = (0xFFFFFFFFFFFFFFFFFFFFFF & Buffer (0x09) {
          /* 0000 */ 0x84, 0xA2, 0x50, 0xD6, 0x91, 0xB3, 0x7C, 0xFE, // ..P...|.
         /* 0008*/ 0xA5 //.
        })
      M600 (Arg0, 0x25, Local0, 0xFE7CB391D650A284)
     Local0 = (AUI5 \& Buffer (0x09)) {
          /* 0000 */ 0x84, 0xA2, 0x50, 0xD6, 0x91, 0xB3, 0x7C, 0xFE, // ..P...|.
         \frac{1}{8} 0008 */ 0xA5 // .
        })
      M600 (Arg0, 0x26, Local0, 0x00)
     Local0 = (AUIJ & Buffer (0x09)) {
          /* 0000 */ 0x84, 0xA2, 0x50, 0xD6, 0x91, 0xB3, 0x7C, 0xFE, // ..P...|.
         /* 0008*/0xA5 //.
        })
      M600 (Arg0, 0x27, Local0, 0xFE7CB391D650A284)
      If (Y078)
      {
```

```
Local0 = (DerefOf (RefOf (AUI5)) \& Buffer (0x09) {
            /* 0000 */ 0x84, 0xA2, 0x50, 0xD6, 0x91, 0xB3, 0x7C, 0xFE, // ..P...|.
           /* 0008*/ 0xA5 //.
          })
        M600 (Arg0, 0x28, Local0, 0x00)
       Local0 = (DerefOf (RefOf (AUIJ)) \& Buffer (0x09)) {
            /* 0000 */ 0x84, 0xA2, 0x50, 0xD6, 0x91, 0xB3,
 0x7C, 0xFE, // ..P...|.
           /* 0008*/ 0xA5 //.
          })
        M600 (Arg0, 0x29, Local0, 0xFE7CB391D650A284)
      }
     Local0 = (DerefOf (PAUI [0x05]) \& Buffer (0x09) {
          /* 0000 */ 0x84, 0xA2, 0x50, 0xD6, 0x91, 0xB3, 0x7C, 0xFE, // ..P...|.
         /* 0008*/ 0xA5 //
        })
      M600 (Arg0, 0x2A, Local0, 0x00)
     Local0 = (DerefOf (PAUI [0x13]) \& Buffer (0x09) {
          /* 0000 */ 0x84, 0xA2, 0x50, 0xD6, 0x91, 0xB3, 0x7C, 0xFE, // ..P...|.
         /* 0008 */ 0xA5 // .
        })
      M600 (Arg0, 0x2B, Local0, 0xFE7CB391D650A284)
      /* Method returns Integer */
     Local0 = (M601 (0x01, 0x05) \& Buffer (0x09)) {
     /* 0000 */ 0x84, 0xA2, 0x50, 0xD6, 0x91, 0xB3, 0x7C, 0xFE, // ..P...|.
         /* 0008*/ 0xA5 //.
        })
      M600 (Arg0, 0x2C, Local0, 0x00)
     Local0 = (M601 (0x01, 0x13) \& Buffer (0x09)) {
          /* 0000 */ 0x84, 0xA2, 0x50, 0xD6, 0x91, 0xB3, 0x7C, 0xFE, // ..P...|.
         /* 0008*/ 0xA5 //
        })
      M600 (Arg0, 0x2D, Local0, 0xFE7CB391D650A284)
      /* Method returns Reference to Integer */
      If (Y500)
      {
       Local0 = (DerefOf (M602 (0x01, 0x05, 0x01)) & Buffer (0x09)
          {
```

```
 /* 0000 */ 0x84, 0xA2, 0x50, 0xD6, 0x91, 0xB3, 0x7C, 0xFE, // ..P...|.
           /* 0008 */ 0xA5 // .
          })
        M600 (Arg0, 0x2E, Local0,
 0x00)
       Local0 = (DerefOf (M602 (0x01, 0x13, 0x01)) & Buffer (0x09)
          {
            /* 0000 */ 0x84, 0xA2, 0x50, 0xD6, 0x91, 0xB3, 0x7C, 0xFE, // ..P...|.
           \frac{1}{8} 0008 */ 0xA5 // .
          })
        M600 (Arg0, 0x2F, Local0, 0xFE7CB391D650A284)
      }
      /* Conversion of the both operands */
      Store ((Buffer (0x03)
          {
            0x21, 0x03, 0x00 // !..
          } & Buffer (0x09)
          {
            /* 0000 */ 0x84, 0xA2, 0x50, 0xD6, 0x91, 0xB3, 0x7C, 0xFE, // ..P...|.
           /* 0008*/ 0xA5 //.
         \}), Local<sub>(0)</sub>
      M600 (Arg0, 0x30, Local0, 0x0200)
      Store ((Buffer (0x09)
          {
            /* 0000 */ 0x84,
 0xA2, 0x50, 0xD6, 0x91, 0xB3, 0x7C, 0xFE, // ..P...|.
           /* 0008 */ 0xA5 // .
          } & Buffer (0x03)
          {
            0x21, 0x03, 0x00 // !..
         \}), Local<sub>(0)</sub>
      M600 (Arg0, 0x31, Local0, 0x0200)
     Local0 = (Buffer (0x03)) {
          0x21, 0x03, 0x00 // !..
        } & Buffer (0x09)
        {
          /* 0000 */ 0x84, 0xA2, 0x50, 0xD6, 0x91, 0xB3, 0x7C, 0xFE, // ..P...|.
         /* 0008*/0xA5 //.
        })
      M600 (Arg0, 0x32, Local0, 0x0200)
     Local0 = (Buffer (0x09)) {
          /* 0000 */ 0x84, 0xA2, 0x50, 0xD6, 0x91, 0xB3, 0x7C, 0xFE, // ..P...|.
          /* 0008 */ 0xA5
```

```
\mathcal{U}.
         } & Buffer (0x03)
         {
          0x21, 0x03, 0x00 // !..
         })
      M600 (Arg0, 0x33, Local0, 0x0200)
    }
    /* And, 32-bit */
    Method (M040, 1, NotSerialized)
    {
      /* Conversion of the first operand */
      Store ((Buffer (0x09)
           {
             /* 0000 */ 0x84, 0xA2, 0x50, 0xD6, 0x91, 0xB3, 0x7C, 0xFE, // ..P...|.
            /* 0008*/ 0xA5 //.
           } & 0x00), Local0)
      M600 (Arg0, 0x00, Local0, 0x00)
      Store ((Buffer (0x09)
           {
             /* 0000 */ 0x84, 0xA2, 0x50, 0xD6, 0x91, 0xB3, 0x7C, 0xFE, // ..P...|.
            /* 0008*/ 0xA5 //.
           } & 0xFFFFFFFF), Local0)
      M600 (Arg0, 0x01,
 Local0, 0xD650A284)
      Store ((Buffer (0x09)
           {
             /* 0000 */ 0x84, 0xA2, 0x50, 0xD6, 0x91, 0xB3, 0x7C, 0xFE, // ..P...|.
            /* 0008*/ 0xA5 //.
           } & AUI5), Local0)
      M600 (Arg0, 0x02, Local0, 0x00)
      Store ((Buffer (0x09)
           {
             /* 0000 */ 0x84, 0xA2, 0x50, 0xD6, 0x91, 0xB3, 0x7C, 0xFE, // ..P...|.
            /* 0008*/ 0xA5 //.
           } & AUII), Local0)
      M600 (Arg0, 0x03, Local0, 0xD650A284)
      If (Y078)
       {
         Store ((Buffer (0x09)
\left\{ \begin{array}{c} 1 & 1 \\ 1 & 1 \end{array} \right\} /* 0000 */ 0x84, 0xA2, 0x50, 0xD6, 0x91, 0xB3, 0x7C, 0xFE, // ..P...|.
              /* 0008*/ 0xA5 //
  } & DerefOf (RefOf (AUI5))), Local0)
        M600 (Arg0, 0x04, Local0, 0x00)
```

```
 Store ((Buffer (0x09)
\{ /* 0000 */ 0x84, 0xA2, 0x50, 0xD6, 0x91, 0xB3, 0x7C, 0xFE, // ..P...|.
               /* 0008 */ 0xA5 // .
              } & DerefOf (RefOf (AUII))), Local0)
         M600 (Arg0, 0x05, Local0, 0xD650A284)
       }
      Store ((Buffer (0x09)
           {
             /* 0000 */ 0x84, 0xA2, 0x50, 0xD6, 0x91, 0xB3, 0x7C, 0xFE, // ..P...|.
            /* 0008 */ 0xA5 // .
           } & DerefOf (PAUI [0x05])), Local0)
      M600 (Arg0, 0x06, Local0, 0x00)
      Store ((Buffer (0x09)
           {
             /* 0000 */ 0x84, 0xA2, 0x50, 0xD6, 0x91, 0xB3, 0x7C, 0xFE, // ..P...|.
             /* 0008
*/ 0xA5 //.
           } & DerefOf (PAUI [0x12])), Local0)
       M600 (Arg0, 0x07, Local0, 0xD650A284)
      /* Method returns Integer */
      Store ((Buffer (0x09)
           {
             /* 0000 */ 0x84, 0xA2, 0x50, 0xD6, 0x91, 0xB3, 0x7C, 0xFE, // ..P...|.
            /* 0008*/ 0xA5 //.
           } & M601 (0x01, 0x05)), Local0)
      M600 (Arg0, 0x08, Local0, 0x00)
       Store ((Buffer (0x09)
           {
             /* 0000 */ 0x84, 0xA2, 0x50, 0xD6, 0x91, 0xB3, 0x7C, 0xFE, // ..P...|.
            \frac{1}{8} 0008 */ 0xA5 // .
           } & M601 (0x01, 0x12)), Local0)
      M600 (Arg0, 0x09, Local0, 0xD650A284)
      /* Method returns Reference to Integer */
      If (Y500)
       {
 Store ((Buffer (0x09)
\left\{ \begin{array}{c} 1 & 1 \\ 1 & 1 \end{array} \right\} /* 0000 */ 0x84, 0xA2, 0x50, 0xD6, 0x91, 0xB3, 0x7C, 0xFE, // ..P...|.
               /* 0008*/0xA5 //.
              } & DerefOf (M602 (0x01, 0x05, 0x01))), Local0)
         M600 (Arg0, 0x0A, Local0, 0x00)
         Store ((Buffer (0x09)
\left\{ \begin{array}{c} 1 & 1 \\ 1 & 1 \end{array} \right\}
```

```
 /* 0000 */ 0x84, 0xA2, 0x50, 0xD6, 0x91, 0xB3, 0x7C, 0xFE, // ..P...|.
             /* 0008*/ 0xA5 //.
            } & DerefOf (M602 (0x01, 0x12, 0x01))), Local0)
        M600 (Arg0, 0x0B, Local0, 0xD650A284)
      }
     Local0 = (Buffer (0x09)) {
          /* 0000 */ 0x84, 0xA2, 0x50, 0xD6, 0x91, 0xB3, 0x7C, 0xFE, // ..P...|.
         /* 0008*/ 0xA5 //
        } & 0x00)
      M600 (Arg0, 0x0C, Local0, 0x00)
     Local0 = (Buffer (0x09)) {
          /* 0000 */ 0x84, 0xA2, 0x50, 0xD6, 0x91, 0xB3, 0x7C, 0xFE, // ..P...|.
         /* 0008 */ 0xA5 // .
        } & 0xFFFFFFFF)
      M600 (Arg0, 0x0D, Local0, 0xD650A284)
     Local0 = (Buffer (0x09)) {
          /* 0000 */ 0x84, 0xA2, 0x50, 0xD6, 0x91, 0xB3, 0x7C, 0xFE, // ..P...|.
         /* 0008 */ 0xA5 // .
        } & AUI5) /* \AUI5 */
      M600 (Arg0, 0x0E, Local0, 0x00)
     Local0 = (Buffer (0x09)) {
          /* 0000 */ 0x84, 0xA2, 0x50, 0xD6, 0x91, 0xB3, 0x7C, 0xFE, // ..P...|.
         /* 0008*/ 0xA5 //.
        } & AUII) /* \AUII */
      M600 (Arg0, 0x0F, Local0,
 0xD650A284)
      If (Y078)
      {
       Local0 = (Buffer (0x09)) {
            /* 0000 */ 0x84, 0xA2, 0x50, 0xD6, 0x91, 0xB3, 0x7C, 0xFE, // ..P...|.
           /* 0008 */ 0xA5 // .
          } & DerefOf (RefOf (AUI5)))
        M600 (Arg0, 0x10, Local0, 0x00)
       Local0 = (Buffer (0x09))\{ /* 0000 */ 0x84, 0xA2, 0x50, 0xD6, 0x91, 0xB3, 0x7C, 0xFE, // ..P...|.
           /* 0008*/0xA5 //.
          } & DerefOf (RefOf (AUII)))
        M600 (Arg0, 0x11, Local0, 0xD650A284)
      }
```

```
Local0 = (Buffer (0x09)) {
     /* 0000 */ 0x84, 0xA2, 0x50, 0xD6, 0x91, 0xB3, 0x7C, 0xFE, // ..P...|.
    /* 0008*/ 0xA5 //.
   } & DerefOf (PAUI [0x05]))
 M600 (Arg0, 0x12, Local0, 0x00)
Local0 = (Buffer (0x09)) {
     /* 0000 */ 0x84, 0xA2, 0x50, 0xD6, 0x91, 0xB3, 0x7C, 0xFE, // ..P...|.
    /* 0008*/ 0xA5 //.
   } & DerefOf (PAUI [0x12]))
 M600 (Arg0, 0x13, Local0, 0xD650A284)
 /* Method returns Integer */
Local0 = (Buffer (0x09)) {
     /* 0000 */ 0x84, 0xA2, 0x50, 0xD6, 0x91, 0xB3, 0x7C, 0xFE, // ..P...|.
    /* 0008*/ 0xA5 //.
   } & M601 (0x01, 0x05))
 M600 (Arg0, 0x14, Local0, 0x00)
Local0 = (Buffer (0x09)) {
     /* 0000 */ 0x84, 0xA2, 0x50, 0xD6, 0x91, 0xB3, 0x7C, 0xFE, // ..P...|.
    /* 0008 */ 0xA5 //
   } & M601 (0x01, 0x12))
 M600 (Arg0, 0x15, Local0, 0xD650A284)
 /* Method returns Reference to Integer */
 If (Y500)
 {
  Local0 = (Buffer (0x09)) {
       /* 0000 */ 0x84, 0xA2, 0x50, 0xD6, 0x91, 0xB3, 0x7C, 0xFE, // ..P...|.
      /* 0008*/ 0xA5 //.
     } & DerefOf (M602 (0x01, 0x05, 0x01)))
   M600 (Arg0, 0x16, Local0, 0x00)
  Local0 = (Buffer (0x09)) {
       /* 0000 */ 0x84, 0xA2, 0x50, 0xD6, 0x91, 0xB3, 0x7C, 0xFE, // ..P...|.
      /* 0008 * / 0xA5 //.
     } & DerefOf (M602 (0x01, 0x12, 0x01)))
   M600 (Arg0, 0x17, Local0, 0xD650A284)
 }
```

```
 /* Conversion of the second operand */
```
.

```
 Store ((0x00 & Buffer
 (0x09)
          {
            /* 0000 */ 0x84, 0xA2, 0x50, 0xD6, 0x91, 0xB3, 0x7C, 0xFE, // ..P...|.
           /* 0008 */ 0xA5 // .
         \}), Local<sub>(0)</sub>
      M600 (Arg0, 0x18, Local0, 0x00)
      Store ((0xFFFFFFFF & Buffer (0x09)
          {
            /* 0000 */ 0x84, 0xA2, 0x50, 0xD6, 0x91, 0xB3, 0x7C, 0xFE, // ..P...|.
           /* 0008 */ 0xA5 // .
          }), Local0)
      M600 (Arg0, 0x19, Local0, 0xD650A284)
      Store ((AUI5 & Buffer (0x09)
          {
            /* 0000 */ 0x84, 0xA2, 0x50, 0xD6, 0x91, 0xB3, 0x7C, 0xFE, // ..P...|.
           /* 0008 */ 0xA5 // .
          }), Local0)
      M600 (Arg0, 0x1A, Local0, 0x00)
      Store ((AUII & Buffer (0x09)
          {
            /* 0000 */ 0x84, 0xA2, 0x50, 0xD6, 0x91, 0xB3, 0x7C, 0xFE, // ..P...|.
           /* 0008 */ 0xA5 // .
          }), Local0)
      M600 (Arg0, 0x1B, Local0, 0xD650A284)
      If (Y078)
      {
        Store ((DerefOf (RefOf (AUI5)) & Buffer (0x09)
 {
              /* 0000 */ 0x84, 0xA2, 0x50, 0xD6, 0x91, 0xB3, 0x7C, 0xFE, // ..P...|.
             /* 0008 */ 0xA5 // .
             }), Local0)
        M600 (Arg0, 0x1C, Local0, 0x00)
        Store ((DerefOf (RefOf (AUII)) & Buffer (0x09)
 {
              /* 0000 */ 0x84, 0xA2, 0x50, 0xD6, 0x91, 0xB3, 0x7C, 0xFE, // ..P...|.
             /* 0008 */ 0xA5 // .
\}), Local<sub>(0)</sub>
        M600 (Arg0, 0x1D, Local0, 0xD650A284)
      }
      Store ((DerefOf (PAUI [0x05]) & Buffer (0x09)
\{ /* 0000 */ 0x84, 0xA2, 0x50, 0xD6, 0x91, 0xB3, 0x7C, 0xFE, // ..P...|.
           /* 0008 * / 0xA5 //.
         \}), Local\theta)
```

```
 M600 (Arg0, 0x1E, Local0, 0x00)
      Store ((DerefOf (PAUI [0x12]) & Buffer (0x09)
           {
             /* 0000 */ 0x84, 0xA2, 0x50, 0xD6, 0x91, 0xB3, 0x7C, 0xFE, // ..P...|.
            /* 0008 */ 0xA5 // .
          \}), Local<sub>(0)</sub>
      M600 (Arg0, 0x1F, Local0, 0xD650A284)
      /* Method returns Integer */
      Store ((M601 (0x01, 0x05) & Buffer (0x09)
 {
             /* 0000 */ 0x84, 0xA2, 0x50, 0xD6, 0x91, 0xB3, 0x7C, 0xFE, // ..P...|.
       /* 0008 */ 0xA5 // .
          \}), Local<sub>(0)</sub>
      M600 (Arg0, 0x20, Local0, 0x00)
      Store ((M601 (0x01, 0x12) & Buffer (0x09)
           {
             /* 0000 */ 0x84, 0xA2, 0x50, 0xD6, 0x91, 0xB3, 0x7C, 0xFE, // ..P...|.
            /* 0008 */ 0xA5 // .
           }), Local0)
      M600 (Arg0, 0x21, Local0, 0xD650A284)
      /* Method returns Reference to Integer */
      If (Y500)
      {
        Store ((DerefOf (M602 (0x01, 0x05, 0x01)) & Buffer (0x09)
             {
               /* 0000 */ 0x84, 0xA2, 0x50, 0xD6, 0x91, 0xB3, 0x7C, 0xFE, // ..P...|.
              \frac{1}{8} 0008 */ 0xA5 // .
             }), Local0)
        M600 (Arg0, 0x22, Local0, 0x00)
        Store ((DerefOf
 (M602 (0x01, 0x12, 0x01)) & Buffer (0x09)
 {
               /* 0000 */ 0x84, 0xA2, 0x50, 0xD6, 0x91, 0xB3, 0x7C, 0xFE, // ..P...|.
              /* 0008*/ 0xA5 //.
            \}), Local<sub>(0)</sub>
        M600 (Arg0, 0x23, Local0, 0xD650A284)
      }
     Local0 = (0x00 \& Buffer (0x09)) {
          /* 0000 */ 0x84, 0xA2, 0x50, 0xD6, 0x91, 0xB3, 0x7C, 0xFE, // ..P...|.
         /* 0008*/ 0xA5 //
         })
      M600 (Arg0, 0x24, Local0, 0x00)
     Local0 = (0xFFFFFFFFFF & Buffer (0x09)
```

```
 {
          /* 0000 */ 0x84, 0xA2, 0x50, 0xD6, 0x91, 0xB3, 0x7C, 0xFE, // ..P...|.
         /* 0008 */ 0xA5 // .
        })
      M600 (Arg0, 0x25, Local0, 0xD650A284)
Local0 = (AUI5 \& Buffer (0x09)) {
          /* 0000 */ 0x84, 0xA2, 0x50, 0xD6, 0x91, 0xB3, 0x7C, 0xFE, // ..P...|.
         /* 0008*/ 0xA5 //
        })
      M600 (Arg0, 0x26, Local0, 0x00)
     Local0 = (AUII & Buffer (0x09)) {
          /* 0000 */ 0x84, 0xA2, 0x50, 0xD6, 0x91, 0xB3, 0x7C, 0xFE, // ..P...|.
         /* 0008*/0xA5 //.
        })
      M600 (Arg0, 0x27, Local0, 0xD650A284)
      If (Y078)
      {
       Local0 = (DerefOf (RefOf (AUI5)) \& Buffer (0x09) {
            /* 0000 */ 0x84, 0xA2, 0x50, 0xD6, 0x91, 0xB3, 0x7C, 0xFE, // ..P...|.
           /* 0008*/ 0xA5 //.
          })
        M600 (Arg0, 0x28, Local0, 0x00)
        Local0
= (DerefOf (RefOf (AUII)) & Buffer (0x09)
 {
            /* 0000 */ 0x84, 0xA2, 0x50, 0xD6, 0x91, 0xB3, 0x7C, 0xFE, // ..P...|.
          /* 0008*/ 0xA5 //.
          })
        M600 (Arg0, 0x29, Local0, 0xD650A284)
      }
     Local0 = (DerefOf (PAUI [0x05]) \& Buffer (0x09) {
          /* 0000 */ 0x84, 0xA2, 0x50, 0xD6, 0x91, 0xB3, 0x7C, 0xFE, // ..P...|.
         /* 0008*/ 0xA5 //.
        })
      M600 (Arg0, 0x2A, Local0, 0x00)
     Local0 = (DerefOf (PAUI [0x12]) & Buffer (0x09) {
          /* 0000 */ 0x84, 0xA2, 0x50, 0xD6, 0x91, 0xB3, 0x7C, 0xFE, // ..P...|.
         /* 0008*/ 0xA5 //
        })
      M600 (Arg0, 0x2B, Local0, 0xD650A284)
```

```
 /* Method returns Integer */
```

```
Local0 = (M601 (0x01, 0x05) \& Buffer (0x09)) {
           /* 0000 */ 0x84, 0xA2, 0x50, 0xD6, 0x91, 0xB3, 0x7C, 0xFE, // ..P...|.
          \frac{1}{8} 0008 */ 0xA5 // .
         })
      M600 (Arg0, 0x2C, Local0, 0x00)
     Local0 = (M601 (0x01, 0x12) \& Buffer (0x09)) {
           /* 0000 */ 0x84, 0xA2, 0x50, 0xD6, 0x91, 0xB3, 0x7C, 0xFE, // ..P...|.
          /* 0008 */ 0xA5 // .
         })
      M600 (Arg0, 0x2D, Local0, 0xD650A284)
      /* Method returns Reference to Integer */
      If (Y500)
       {
       Local0 = (DerefOf (M602 (0x01, 0x05, 0x01)) & Buffer (0x09)
           {
             /* 0000 */ 0x84, 0xA2, 0x50, 0xD6, 0x91, 0xB3, 0x7C, 0xFE, // ..P...|.
             /* 0008 */ 0xA5
                        \mathcal U.
           })
        M600 (Arg0, 0x2E, Local0, 0x00)
       Local0 = (DerefOf (M602 (0x01, 0x12, 0x01)) & Buffer (0x09)
 {
             /* 0000 */ 0x84, 0xA2, 0x50, 0xD6, 0x91, 0xB3, 0x7C, 0xFE, // ..P...|.
            /* 0008 */ 0xA5 // .
           })
         M600 (Arg0, 0x2F, Local0, 0xD650A284)
       }
      /* Conversion of the both operands */
      Store ((Buffer (0x03)
           {
            0x21, 0x03, 0x00 // !..
           } & Buffer (0x09)
           {
             /* 0000 */ 0x84, 0xA2, 0x50, 0xD6, 0x91, 0xB3, 0x7C, 0xFE, // ..P...|.
            /* 0008 * / 0xA5 //.
          \}), Local<sub>(0)</sub>
      M600 (Arg0, 0x30, Local0,
 0x0200)
      Store ((Buffer (0x09)
           {
             /* 0000 */ 0x84, 0xA2, 0x50, 0xD6, 0x91, 0xB3, 0x7C, 0xFE, // ..P...|.
```

```
/* 0008 */ 0xA5 // .
          } & Buffer (0x03)
          {
           0x21, 0x03, 0x00 // !..
          }), Local0)
     M600 (Arg0, 0x31, Local0, 0x0200)
    Local0 = (Buffer (0x03)) {
         0x21, 0x03, 0x00 // !..
        } & Buffer (0x09)
        {
         /* 0000 */ 0x84, 0xA2, 0x50, 0xD6, 0x91, 0xB3, 0x7C, 0xFE, // ..P...|.
        /* 0008*/ 0xA5 //
        })
      M600 (Arg0, 0x32, Local0, 0x0200)
    Local0 = (Buffer (0x09)) {
          /* 0000 */ 0x84, 0xA2, 0x50,
 0xD6, 0x91, 0xB3, 0x7C, 0xFE, // ..P...|.
        /* 0008 */ 0xA5 // .
        } & Buffer (0x03)
        {
         0x21, 0x03, 0x00 // !..
        })
     M600 (Arg0, 0x33, Local0, 0x0200)
    }
   /* Divide, common 32-bit/64-bit test */
   Method (M041, 1, NotSerialized)
    {
     /* Conversion of the first operand */
     Store ((Buffer (0x03)
          {
           0x21, 0x03, 0x00 // !..
          } / 0x01), Local0)
     M600 (Arg0, 0x00, Local0, 0x0321)
     Store ((Buffer (0x03)
          {
           0x21, 0x03, 0x00 // !..
          } / 0x0321), Local0)
     M600 (Arg0, 0x01, Local0, 0x01)
      Store ((Buffer (0x03)
          {
      0x21, 0x03, 0x00 // !..
          } / AUI6), Local0)
```

```
 M600 (Arg0, 0x02, Local0, 0x0321)
      Store ((Buffer (0x03)
          {
            0x21, 0x03, 0x00 // !..
           } / AUI1), Local0)
      M600 (Arg0, 0x03, Local0, 0x01)
      If (Y078)
      {
        Store ((Buffer (0x03)
 {
              0x21, 0x03, 0x00 // !..
             } / DerefOf (RefOf (AUI6))), Local0)
        M600 (Arg0, 0x04, Local0, 0x0321)
        Store ((Buffer (0x03)
            {
              0x21, 0x03, 0x00 // !..
             } / DerefOf (RefOf (AUI1))), Local0)
        M600 (Arg0, 0x05, Local0, 0x01)
      }
      Store ((Buffer (0x03)
           {
            0x21, 0x03, 0x00 // !..
           } / DerefOf (PAUI [0x06])), Local0)
      M600 (Arg0, 0x06, Local0, 0x0321)
      Store ((Buffer (0x03)
           {
            0x21, 0x03, 0x00 // !..
           } / DerefOf (PAUI [0x01])), Local0)
      M600 (Arg0, 0x07, Local0, 0x01)
      /* Method returns Integer */
      Store ((Buffer (0x03)
           {
            0x21, 0x03, 0x00 // !..
           } / M601 (0x01, 0x06)), Local0)
      M600 (Arg0, 0x08, Local0, 0x0321)
      Store ((Buffer (0x03)
           {
            0x21, 0x03, 0x00 // !..
           } / M601 (0x01, 0x01)), Local0)
      M600 (Arg0, 0x09, Local0, 0x01)
      /* Method returns Reference to Integer */
      If (Y500)
       {
        Store ((Buffer (0x03)
```

```
\{0x21, 0x03, 0x00 // !..
            } / DerefOf (M602 (0x01, 0x06, 0x01))), Local0)
        M600 (Arg0, 0x0A, Local0, 0x0321)
        Store ((Buffer (0x03)
\{0x21, 0x03, 0x00 // !..
            } / DerefOf (M602 (0x01, 0x01, 0x01))), Local0)
        M600 (Arg0, 0x0B, Local0, 0x01)
      }
      Divide (Buffer (0x03)
        {
         0x21, 0x03, 0x00 // !..
        }, 0x01, Local1, Local0)
      M600 (Arg0, 0x0C, Local0, 0x0321)
      Divide (Buffer (0x03)
        {
         0x21, 0x03, 0x00 // !..
        }, 0x0321, Local1, Local0)
      M600 (Arg0, 0x0D, Local0,
 0x01)
      Divide (Buffer (0x03)
        {
         0x21, 0x03, 0x00 // !..
        }, AUI6, Local1, Local0)
      M600 (Arg0, 0x0E, Local0, 0x0321)
      Divide (Buffer (0x03)
        {
         0x21, 0x03, 0x00 // !..
        }, AUI1, Local1, Local0)
      M600 (Arg0, 0x0F, Local0, 0x01)
      If (Y078)
      {
        Divide (Buffer (0x03)
          {
            0x21, 0x03, 0x00 // !..
          }, DerefOf (RefOf (AUI6)), Local1, Local0)
        M600 (Arg0, 0x10, Local0, 0x0321)
        Divide (Buffer (0x03)
          {
            0x21, 0x03, 0x00 // !..
          }, DerefOf (RefOf (AUI1)), Local1, Local0)
        M600 (Arg0, 0x11, Local0, 0x01)
      }
```

```
 Divide (Buffer (0x03)
      {
       0x21, 0x03, 0x00 // !..
      }, DerefOf (PAUI [0x06]), Local1, Local0)
   M600 (Arg0, 0x12, Local0, 0x0321)
   Divide (Buffer (0x03)
      {
       0x21, 0x03, 0x00 // !..
      }, DerefOf (PAUI [0x01]), Local1, Local0)
   M600 (Arg0, 0x13, Local0, 0x01)
   /* Method returns Integer */
   Divide (Buffer (0x03)
      {
       0x21, 0x03, 0x00 // !..
      }, M601 (0x01, 0x06), Local1, Local0)
   M600 (Arg0, 0x14, Local0, 0x0321)
   Divide (Buffer (0x03)
      {
       0x21, 0x03, 0x00 // !..
      }, M601 (0x01, 0x01), Local1, Local0)
   M600 (Arg0, 0x15, Local0, 0x01)
   /* Method returns Reference to Integer
   If (Y500)
    {
     Divide (Buffer (0x03)
        {
          0x21, 0x03, 0x00 // !..
        }, DerefOf (M602 (0x01, 0x06, 0x01)), Local1, Local0)
     M600 (Arg0, 0x16, Local0, 0x0321)
     Divide (Buffer (0x03)
        {
          0x21, 0x03, 0x00 // !..
        }, DerefOf (M602 (0x01, 0x01, 0x01)), Local1, Local0)
     M600 (Arg0, 0x17, Local0, 0x01)
    }
   /* Conversion of the second operand */
   Store ((0x01 / Buffer (0x03)
        {
          0x21, 0x03, 0x00 // !..
       \}), Local<sub>(0)</sub>
   M600 (Arg0, 0x18, Local0, 0x00)
   Store ((0x0321 / Buffer (0x03)
        {
```
\*/

```
 0x21, 0x03, 0x00 
/ !..
           }), Local0)
      M600 (Arg0, 0x19, Local0, 0x01)
      Store ((AUI6 / Buffer (0x03)
           {
             0x21, 0x03, 0x00 // !..
          \}), Local<sub>(0)</sub>
      M600 (Arg0, 0x1A, Local0, 0x00)
      Store ((AUI1 / Buffer (0x03)
           {
             0x21, 0x03, 0x00 // !..
           }), Local0)
      M600 (Arg0, 0x1B, Local0, 0x01)
      If (Y078)
       {
        Store ((DerefOf (RefOf (AUI6)) / Buffer (0x03)
 {
               0x21, 0x03, 0x00 // !..
            \}), Local<sub>(1)</sub>
         M600 (Arg0, 0x1C, Local0, 0x00)
         Store ((DerefOf (RefOf (AUI1)) / Buffer (0x03)
 {
               0x21, 0x03, 0x00 // !..
         }), Local0)
         M600 (Arg0, 0x1D, Local0, 0x01)
       }
      Store ((DerefOf (PAUI [0x06]) / Buffer (0x03)
           {
             0x21, 0x03, 0x00 // !..
          \}), Local<sub>(0)</sub>
      M600 (Arg0, 0x1E, Local0, 0x00)
      Store ((DerefOf (PAUI [0x01]) / Buffer (0x03)
           {
             0x21, 0x03, 0x00 // !..
          \}), Local<sub>(0)</sub>
      M600 (Arg0, 0x1F, Local0, 0x01)
      /* Method returns Integer */
      Store ((M601 (0x01, 0x06) / Buffer (0x03)
           {
             0x21, 0x03, 0x00 // !..
          \}), Local<sub>(0)</sub>
      M600 (Arg0, 0x20, Local0, 0x00)
      Store ((M601 (0x01, 0x01) / Buffer (0x03)
           {
```

```
 }), Local0)
      M600 (Arg0, 0x21, Local0, 0x01)
      /* Method returns Reference to Integer */
      If (Y500)
      {
        Store ((DerefOf (M602 (0x01, 0x06, 0x01)) / Buffer (0x03)
 {
              0x21, 0x03, 0x00 // !..
             }), Local0)
        M600 (Arg0, 0x22, Local0, 0x00)
        Store ((DerefOf (M602 (0x01, 0x01, 0x01)) / Buffer (0x03)
 {
              0x21, 0x03, 0x00 // !..
            \}), Local<sub>(0)</sub>
        M600 (Arg0, 0x23, Local0, 0x01)
      }
      Divide (0x01, Buffer (0x03)
        {
          0x21, 0x03, 0x00 // !..
        }, Local1, Local0)
      M600 (Arg0, 0x24, Local0, 0x00)
      Divide (0x0321, Buffer (0x03)
        {
     0x21, 0x03, 0x00 // !..
        }, Local1, Local0)
      M600 (Arg0, 0x25, Local0, 0x01)
      Divide (AUI6, Buffer (0x03)
        {
          0x21, 0x03, 0x00 // !..
        }, Local1, Local0)
      M600 (Arg0, 0x26, Local0, 0x00)
      Divide (AUI1, Buffer (0x03)
        {
          0x21, 0x03, 0x00 // !..
        }, Local1, Local0)
      M600 (Arg0, 0x27, Local0, 0x01)
      If (Y078)
      {
        Divide (DerefOf (RefOf (AUI6)), Buffer (0x03)
          {
            0x21, 0x03, 0x00 // !..
          }, Local1, Local0)
        M600 (Arg0, 0x28, Local0, 0x00)
```

```
 Divide (DerefOf (RefOf (AUI1)), Buffer (0x03)
           {
              0x21, 0x03, 0x00 
           // !. }, Local1, Local0)
        M600 (Arg0, 0x29, Local0, 0x01)
      }
      Divide (DerefOf (PAUI [0x06]), Buffer (0x03)
         {
          0x21, 0x03, 0x00 // !..
         }, Local1, Local0)
      M600 (Arg0, 0x2A, Local0, 0x00)
      Divide (DerefOf (PAUI [0x01]), Buffer (0x03)
        {
          0x21, 0x03, 0x00 // !..
         }, Local1, Local0)
      M600 (Arg0, 0x2B, Local0, 0x01)
      /* Method returns Integer */
      Divide (M601 (0x01, 0x06), Buffer (0x03)
         {
          0x21, 0x03, 0x00 // !..
         }, Local1, Local0)
      M600 (Arg0, 0x2C, Local0, 0x00)
      Divide (M601 (0x01, 0x01), Buffer (0x03)
         {
           0x21, 0x03, 0x00 
 // !..
         }, Local1, Local0)
      M600 (Arg0, 0x2D, Local0, 0x01)
      /* Method returns Reference to Integer */
      If (Y500)
      {
        Divide (DerefOf (M602 (0x01, 0x06, 0x01)), Buffer (0x03)
           {
             0x21, 0x03, 0x00 // !..
           }, Local1, Local0)
        M600 (Arg0, 0x2E, Local0, 0x00)
        Divide (DerefOf (M602 (0x01, 0x01, 0x01)), Buffer (0x03)
\{0x21, 0x03, 0x00 // !..
           }, Local1, Local0)
        M600 (Arg0, 0x2F, Local0, 0x01)
      }
    }
```

```
 /* Divide, 64-bit */
    Method (M042, 1, NotSerialized)
    {
      /* Conversion of the first operand */
      Store ((Buffer (0x09)
           {
             /* 0000 */ 0x84, 0xA2, 0x50, 0xD6, 0x91, 0xB3, 0x7C, 0xFE,
// ..P....
            /* 0008 */ 0xA5 // .
           } / 0x01), Local0)
      M600 (Arg0, 0x00, Local0, 0xFE7CB391D650A284)
      Store ((Buffer (0x09)
          {
             /* 0000 */ 0x84, 0xA2, 0x50, 0xD6, 0x91, 0xB3, 0x7C, 0xFE, // ..P...|.
            /* 0008 */ 0xA5 // .
           } / 0xFE7CB391D650A284), Local0)
      M600 (Arg0, 0x01, Local0, 0x01)
      Store ((Buffer (0x09)
          {
             /* 0000 */ 0x84, 0xA2, 0x50, 0xD6, 0x91, 0xB3, 0x7C, 0xFE, // ..P...|.
            /* 0008 */ 0xA5 // .
           } / AUI6), Local0)
      M600 (Arg0, 0x02, Local0, 0xFE7CB391D650A284)
      Store ((Buffer (0x09)
           {
             /* 0000 */ 0x84, 0xA2, 0x50, 0xD6, 0x91,
 0xB3, 0x7C, 0xFE, // ..P...|.
            /* 0008 */ 0xA5 // .
           } / AUI4), Local0)
      M600 (Arg0, 0x03, Local0, 0x01)
      If (Y078)
      {
        Store ((Buffer (0x09)
 {
               /* 0000 */ 0x84, 0xA2, 0x50, 0xD6, 0x91, 0xB3, 0x7C, 0xFE, // ..P...|.
              /* 0008 */ 0xA5 // .
             } / DerefOf (RefOf (AUI6))), Local0)
        M600 (Arg0, 0x04, Local0, 0xFE7CB391D650A284)
        Store ((Buffer (0x09)
\left\{ \begin{array}{c} 1 & 1 \\ 1 & 1 \end{array} \right\} /* 0000 */ 0x84, 0xA2, 0x50, 0xD6, 0x91, 0xB3, 0x7C, 0xFE, // ..P...|.
              /* 0008*/0xA5 //.
             } / DerefOf (RefOf (AUI4))), Local0)
        M600 (Arg0, 0x05, Local0, 0x01)
```
```
 Store ((Buffer (0x09)
           {
             /* 0000 */ 0x84, 0xA2, 0x50, 0xD6, 0x91, 0xB3, 0x7C, 0xFE, // ..P...|.
            /* 0008*/ 0xA5 //.
           } / DerefOf (PAUI [0x06])), Local0)
      M600 (Arg0, 0x06, Local0, 0xFE7CB391D650A284)
      Store ((Buffer (0x09)
           {
             /* 0000 */ 0x84, 0xA2, 0x50, 0xD6, 0x91, 0xB3, 0x7C, 0xFE, // ..P...|.
            /* 0008*/ 0xA5 // .
           } / DerefOf (PAUI [0x04])), Local0)
      M600 (Arg0, 0x07, Local0, 0x01)
      /* Method returns Integer */
      Store ((Buffer (0x09)
           {
             /* 0000 */ 0x84, 0xA2, 0x50, 0xD6, 0x91, 0xB3, 0x7C, 0xFE, // ..P...|.
            /* 0008 */ 0xA5 // .
       } / M601 (0x01, 0x06)), Local0)
      M600 (Arg0, 0x08, Local0, 0xFE7CB391D650A284)
      Store ((Buffer (0x09)
           {
             /* 0000 */ 0x84, 0xA2, 0x50, 0xD6, 0x91, 0xB3, 0x7C, 0xFE, // ..P...|.
            /* 0008*/ 0xA5 //.
           } / M601 (0x01, 0x04)), Local0)
      M600 (Arg0, 0x09, Local0, 0x01)
      /* Method returns Reference to Integer */
      If (Y500)
      {
        Store ((Buffer (0x09)
 {
               /* 0000 */ 0x84, 0xA2, 0x50, 0xD6, 0x91, 0xB3, 0x7C, 0xFE, // ..P...|.
              /* 0008*/ 0xA5 //.
             } / DerefOf (M602 (0x01, 0x06, 0x01))), Local0)
        M600 (Arg0, 0x0A, Local0, 0xFE7CB391D650A284)
        Store ((Buffer (0x09)
\left\{ \begin{array}{c} 1 & 1 \\ 1 & 1 \end{array} \right\} /* 0000 */ 0x84, 0xA2, 0x50, 0xD6, 0x91, 0xB3, 0x7C, 0xFE, // ..P...|.
              /* 0008*/ 0xA5 //.
             } / DerefOf (M602 (0x01, 0x04, 0x01))), Local0)
        M600 (Arg0, 0x0B, Local0, 0x01)
      }
```
}

```
 Divide (Buffer (0x09)
        {
          /* 0000 */ 0x84, 0xA2, 0x50, 0xD6, 0x91, 0xB3, 0x7C, 0xFE, // ..P...|.
         /* 0008*/ 0xA5 //.
        }, 0x01, Local1, Local0)
      M600 (Arg0, 0x0C, Local0, 0xFE7CB391D650A284)
      Divide (Buffer (0x09)
        {
          /* 0000 */ 0x84, 0xA2, 0x50, 0xD6, 0x91, 0xB3, 0x7C, 0xFE, // ..P...|.
         /* 0008*/ 0xA5 //
        }, 0xFE7CB391D650A284, Local1, Local0)
      M600 (Arg0, 0x0D, Local0, 0x01)
      Divide (Buffer
 (0x09)
        {
          /* 0000 */ 0x84, 0xA2, 0x50, 0xD6, 0x91, 0xB3, 0x7C, 0xFE, // ..P...|.
         /* 0008 */ 0xA5 // .
        }, AUI6, Local1, Local0)
      M600 (Arg0, 0x0E, Local0, 0xFE7CB391D650A284)
      Divide (Buffer (0x09)
        {
          /* 0000 */ 0x84, 0xA2, 0x50, 0xD6, 0x91, 0xB3, 0x7C, 0xFE, // ..P...|.
         /* 0008 */ 0xA5 // .
        }, AUI4, Local1, Local0)
      M600 (Arg0, 0x0F, Local0, 0x01)
      If (Y078)
      {
        Divide (Buffer (0x09)
 {
            /* 0000 */ 0x84, 0xA2, 0x50, 0xD6, 0x91, 0xB3, 0x7C, 0xFE, // ..P...|.
           /* 0008 */ 0xA5 // .
          }, DerefOf (RefOf (AUI6)), Local1, Local0)
        M600 (Arg0, 0x10,
 Local0, 0xFE7CB391D650A284)
        Divide (Buffer (0x09)
 {
            /* 0000 */ 0x84, 0xA2, 0x50, 0xD6, 0x91, 0xB3, 0x7C, 0xFE, // ..P...|.
           \frac{1}{8} 0008 */ 0xA5 // .
          }, DerefOf (RefOf (AUI4)), Local1, Local0)
        M600 (Arg0, 0x11, Local0, 0x01)
      }
      Divide (Buffer (0x09)
        {
          /* 0000 */ 0x84, 0xA2, 0x50, 0xD6, 0x91, 0xB3, 0x7C, 0xFE, // ..P...|.
         /* 0008*/0xA5 //.
        }, DerefOf (PAUI [0x06]), Local1, Local0)
      M600 (Arg0, 0x12, Local0, 0xFE7CB391D650A284)
```

```
 Divide (Buffer (0x09)
        {
          /* 0000 */ 0x84, 0xA2, 0x50, 0xD6, 0x91, 0xB3, 0x7C, 0xFE, // ..P...|.
         /* 0008*/ 0xA5 //.
 }, DerefOf (PAUI [0x04]), Local1, Local0)
      M600 (Arg0, 0x13, Local0, 0x01)
      /* Method returns Integer */
      Divide (Buffer (0x09)
        {
          /* 0000 */ 0x84, 0xA2, 0x50, 0xD6, 0x91, 0xB3, 0x7C, 0xFE, // ..P...|.
         /* 0008*/ 0xA5 //
        }, M601 (0x01, 0x06), Local1, Local0)
      M600 (Arg0, 0x14, Local0, 0xFE7CB391D650A284)
      Divide (Buffer (0x09)
        {
           /* 0000 */ 0x84, 0xA2, 0x50, 0xD6, 0x91, 0xB3, 0x7C, 0xFE, // ..P...|.
         /* 0008*/ 0xA5 //
        }, M601 (0x01, 0x04), Local1, Local0)
      M600 (Arg0, 0x15, Local0, 0x01)
      /* Method returns Reference to Integer */
      If (Y500)
      {
        Divide (Buffer (0x09)
 {
             /* 0000 */ 0x84, 0xA2, 0x50,
 0xD6, 0x91, 0xB3, 0x7C, 0xFE, // ..P...|.
            \frac{1}{8} 0008 */ 0xA5 // .
           }, DerefOf (M602 (0x01, 0x06, 0x01)), Local1, Local0)
        M600 (Arg0, 0x16, Local0, 0xFE7CB391D650A284)
        Divide (Buffer (0x09)
           {
             /* 0000 */ 0x84, 0xA2, 0x50, 0xD6, 0x91, 0xB3, 0x7C, 0xFE, // ..P...|.
            /* 0008*/0xA5 //.
           }, DerefOf (M602 (0x01, 0x04, 0x01)), Local1, Local0)
        M600 (Arg0, 0x17, Local0, 0x01)
      }
      /* Conversion of the second operand */
      Store ((0x01 / Buffer (0x09)
           {
             /* 0000 */ 0x84, 0xA2, 0x50, 0xD6, 0x91, 0xB3, 0x7C, 0xFE, // ..P...|.
           /* 0008*/ 0xA5 //.
          \}), Local<sub>(0)</sub>
```

```
 M600 (Arg0, 0x18, Local0, 0x00)
      Store ((0xFE7CB391D650A284 / Buffer (0x09)
\{ /* 0000 */ 0x84, 0xA2, 0x50, 0xD6, 0x91, 0xB3, 0x7C, 0xFE, // ..P...|.
           /* 0008 */ 0xA5 // .
         \}), Local<sub>(0)</sub>
      M600 (Arg0, 0x19, Local0, 0x01)
      Store ((AUI6 / Buffer (0x09)
          {
            /* 0000 */ 0x84, 0xA2, 0x50, 0xD6, 0x91, 0xB3, 0x7C, 0xFE, // ..P...|.
           /* 0008 */ 0xA5 // .
          }), Local0)
      M600 (Arg0, 0x1A, Local0, 0x00)
      Store ((AUI4 / Buffer (0x09)
          {
            /* 0000 */ 0x84, 0xA2, 0x50, 0xD6, 0x91, 0xB3, 0x7C, 0xFE, // ..P...|.
           /* 0008*/ 0xA5 //.
          }), Local0)
      M600
 (Arg0, 0x1B, Local0, 0x01)
      If (Y078)
      {
        Store ((DerefOf (RefOf (AUI6)) / Buffer (0x09)
 {
              /* 0000 */ 0x84, 0xA2, 0x50, 0xD6, 0x91, 0xB3, 0x7C, 0xFE, // ..P...|.
             /* 0008 */ 0xA5 // .
            }), Local0)
        M600 (Arg0, 0x1C, Local0, 0x00)
        Store ((DerefOf (RefOf (AUI4)) / Buffer (0x09)
 {
              /* 0000 */ 0x84, 0xA2, 0x50, 0xD6, 0x91, 0xB3, 0x7C, 0xFE, // ..P...|.
             /* 0008 */ 0xA5 // .
            }), Local0)
        M600 (Arg0, 0x1D, Local0, 0x01)
      }
      Store ((DerefOf (PAUI [0x06]) / Buffer (0x09)
          {
            /* 0000 */ 0x84, 0xA2, 0x50, 0xD6, 0x91, 0xB3, 0x7C, 0xFE, // ..P...|.
        /* 0008 */ 0xA5 // .
          }), Local0)
      M600 (Arg0, 0x1E, Local0, 0x00)
      Store ((DerefOf (PAUI [0x04]) / Buffer (0x09)
\{ /* 0000 */ 0x84, 0xA2, 0x50, 0xD6, 0x91, 0xB3, 0x7C, 0xFE, // ..P...|.
           /* 0008 * / 0xA5 //.
          }), Local0)
```

```
 M600 (Arg0, 0x1F, Local0, 0x01)
      /* Method returns Integer */
      Store ((M601 (0x01, 0x06) / Buffer (0x09)
           {
             /* 0000 */ 0x84, 0xA2, 0x50, 0xD6, 0x91, 0xB3, 0x7C, 0xFE, // ..P...|.
            /* 0008 */ 0xA5 // .
          \}), Local<sub>(0)</sub>
      M600 (Arg0, 0x20, Local0, 0x00)
      Store ((M601 (0x01, 0x04) / Buffer (0x09)
           {
             /* 0000 */ 0x84,
 0xA2, 0x50, 0xD6, 0x91, 0xB3, 0x7C, 0xFE, // ..P...|.
            /* 0008 */ 0xA5 // .
          \}), Local<sub>(0)</sub>
      M600 (Arg0, 0x21, Local0, 0x01)
      /* Method returns Reference to Integer */
      If (Y500)
      {
        Store ((DerefOf (M602 (0x01, 0x06, 0x01)) / Buffer (0x09)
             {
               /* 0000 */ 0x84, 0xA2, 0x50, 0xD6, 0x91, 0xB3, 0x7C, 0xFE, // ..P...|.
              /* 0008 */ 0xA5 // .
             }), Local0)
        M600 (Arg0, 0x22, Local0, 0x00)
        Store ((DerefOf (M602 (0x01, 0x04, 0x01)) / Buffer (0x09)
             {
               /* 0000 */ 0x84, 0xA2, 0x50, 0xD6, 0x91, 0xB3, 0x7C, 0xFE, // ..P...|.
              \frac{1}{8} 0008 */ 0xA5 // .
      }), Local0)
        M600 (Arg0, 0x23, Local0, 0x01)
      }
      Divide (0x01, Buffer (0x09)
        {
          /* 0000 */ 0x84, 0xA2, 0x50, 0xD6, 0x91, 0xB3, 0x7C, 0xFE, // ..P...|.
         /* 0008*/ 0xA5 //.
        }, Local1, Local0)
      M600 (Arg0, 0x24, Local0, 0x00)
      Divide (0xFE7CB391D650A284, Buffer (0x09)
        {
          /* 0000 */ 0x84, 0xA2, 0x50, 0xD6, 0x91, 0xB3, 0x7C, 0xFE, // ..P...|.
         /* 0008*/0xA5 //.
        }, Local1, Local0)
      M600 (Arg0, 0x25, Local0, 0x01)
      Divide (AUI6, Buffer (0x09)
```

```
 {
          /* 0000 */ 0x84, 0xA2, 0x50, 0xD6, 0x91, 0xB3, 0x7C, 0xFE, // ..P...|.
         /* 0008 */ 0xA5 // .
         }, Local1, Local0)
       M600 (Arg0, 0x26, Local0, 0x00)
      Divide (AUI4, Buffer (0x09)
         {
          /* 0000 */ 0x84, 0xA2, 0x50, 0xD6, 0x91, 0xB3, 0x7C, 0xFE, // ..P...|.
         /* 0008*/ 0xA5 //.
         }, Local1, Local0)
      M600 (Arg0, 0x27, Local0, 0x01)
      If (Y078)
      {
        Divide (DerefOf (RefOf (AUI6)), Buffer (0x09)
           {
            /* 0000 */ 0x84, 0xA2, 0x50, 0xD6, 0x91, 0xB3, 0x7C, 0xFE, // ..P...|.
            /* 0008 */ 0xA5 // .
           }, Local1, Local0)
        M600 (Arg0, 0x28, Local0, 0x00)
        Divide (DerefOf (RefOf (AUI4)), Buffer (0x09)
 {
             /* 0000 */ 0x84, 0xA2, 0x50, 0xD6, 0x91, 0xB3, 0x7C, 0xFE, // ..P...|.
             /* 0008 */ 0xA5 
            \mathcal{U}.
           }, Local1, Local0)
        M600 (Arg0, 0x29, Local0, 0x01)
      }
      Divide (DerefOf (PAUI [0x06]), Buffer (0x09)
         {
          /* 0000 */ 0x84, 0xA2, 0x50, 0xD6, 0x91, 0xB3, 0x7C, 0xFE, // ..P...|.
         /* 0008*/ 0xA5 //.
         }, Local1, Local0)
      M600 (Arg0, 0x2A, Local0, 0x00)
      Divide (DerefOf (PAUI [0x04]), Buffer (0x09)
         {
          /* 0000 */ 0x84, 0xA2, 0x50, 0xD6, 0x91, 0xB3, 0x7C, 0xFE, // ..P...|.
         /* 0008 */ 0xA5 // .
         }, Local1, Local0)
      M600 (Arg0, 0x2B, Local0, 0x01)
      /* Method returns Integer */
      Divide (M601 (0x01, 0x06), Buffer (0x09)
         {
          /* 0000 */ 0x84, 0xA2, 0x50, 0xD6, 0x91, 0xB3, 0x7C, 0xFE, // ..P...|.
          /* 0008 */ 0xA5 // .
         }, Local1, Local0)
      M600 (Arg0, 0x2C, Local0, 0x00)
```

```
 Divide (M601 (0x01, 0x04), Buffer (0x09)
        {
          /* 0000 */ 0x84, 0xA2, 0x50, 0xD6, 0x91, 0xB3, 0x7C, 0xFE, // ..P...|.
         /* 0008*/ 0xA5 //.
        }, Local1, Local0)
      M600 (Arg0, 0x2D, Local0, 0x01)
      /* Method returns Reference to Integer */
      If (Y500)
      {
        Divide (DerefOf (M602 (0x01, 0x06, 0x01)), Buffer (0x09)
          {
            /* 0000 */ 0x84, 0xA2, 0x50, 0xD6, 0x91, 0xB3, 0x7C, 0xFE, // ..P...|.
           /* 0008 */ 0xA5 // .
          }, Local1, Local0)
        M600 (Arg0, 0x2E, Local0, 0x00)
        Divide (DerefOf (M602 (0x01,
 0x04, 0x01)), Buffer (0x09)
          {
            /* 0000 */ 0x84, 0xA2, 0x50, 0xD6, 0x91, 0xB3, 0x7C, 0xFE, // ..P...|.
           /* 0008*/ 0xA5 //.
          }, Local1, Local0)
        M600 (Arg0, 0x2F, Local0, 0x01)
      }
      /* Conversion of the both operands */
      Store ((Buffer (0x03)
          {
            0x21, 0x03, 0x00 // !..
          } / Buffer (0x09)
          {
            /* 0000 */ 0x84, 0xA2, 0x50, 0xD6, 0x91, 0xB3, 0x7C, 0xFE, // ..P...|.
           /* 0008 */ 0xA5 // .
         \}), Local<sub>(0)</sub>
      M600 (Arg0, 0x30, Local0, 0x00)
      Store ((Buffer (0x09)
          {
            /* 0000 */ 0x84, 0xA2, 0x50, 0xD6, 0x91, 0xB3, 0x7C, 0xFE, // ..P...|.
            /* 0008*/ 0xA5 //.
          } / Buffer (0x03)
\{0x21, 0x03, 0x00 // !..
          }), Local0)
      M600 (Arg0, 0x31, Local0, 0x0051558EB950F5A7)
      Divide (Buffer (0x03)
        {
          0x21, 0x03, 0x00 // !..
```

```
 }, Buffer (0x09)
        {
          /* 0000 */ 0x84, 0xA2, 0x50, 0xD6, 0x91, 0xB3, 0x7C, 0xFE, // ..P...|.
         /* 0008*/ 0xA5 //.
        }, Local1, Local0)
      M600 (Arg0, 0x32, Local0, 0x00)
      Divide (Buffer (0x09)
        {
          /* 0000 */ 0x84, 0xA2, 0x50, 0xD6, 0x91, 0xB3, 0x7C, 0xFE, // ..P...|.
         /* 0008*/ 0xA5 //
      }, Buffer (0x03)
        {
         0x21, 0x03, 0x00 // !..
        }, Local1, Local0)
      M600 (Arg0, 0x33, Local0, 0x0051558EB950F5A7)
    }
    /* Divide, 32-bit */
    Method (M043, 1, NotSerialized)
    {
      /* Conversion of the first operand */
      Store ((Buffer (0x09)
          {
            /* 0000 */ 0x84, 0xA2, 0x50, 0xD6, 0x91, 0xB3, 0x7C, 0xFE, // ..P...|.
           /* 0008*/ 0xA5 //.
          } / 0x01), Local0)
      M600 (Arg0, 0x00, Local0, 0xD650A284)
      Store ((Buffer (0x09)
          {
            /* 0000 */ 0x84, 0xA2, 0x50, 0xD6, 0x91, 0xB3, 0x7C, 0xFE, // ..P...|.
           /* 0008*/ 0xA5 //.
          } / 0xD650A284), Local0)
      M600 (Arg0,
 0x01, Local0, 0x01)
      Store ((Buffer (0x09)
          {
            /* 0000 */ 0x84, 0xA2, 0x50, 0xD6, 0x91, 0xB3, 0x7C, 0xFE, // ..P...|.
           /* 0008*/ 0xA5 //.
          } / AUI6), Local0)
      M600 (Arg0, 0x02, Local0, 0xD650A284)
      Store ((Buffer (0x09)
          {
            /* 0000 */ 0x84, 0xA2, 0x50, 0xD6, 0x91, 0xB3, 0x7C, 0xFE, // ..P...|.
           /* 0008 * / 0xA5 //.
          } / AUIK), Local0)
```

```
 M600 (Arg0, 0x03, Local0, 0x01)
      If (Y078)
      {
        Store ((Buffer (0x09)
\{ /* 0000 */ 0x84, 0xA2, 0x50, 0xD6, 0x91, 0xB3, 0x7C, 0xFE, // ..P...|.
             /* 0008 */ 0xA5 // .
 }
 / DerefOf (RefOf (AUI6))), Local0)
        M600 (Arg0, 0x04, Local0, 0xD650A284)
        Store ((Buffer (0x09)
            {
              /* 0000 */ 0x84, 0xA2, 0x50, 0xD6, 0x91, 0xB3, 0x7C, 0xFE, // ..P...|.
             /* 0008 */ 0xA5 // .
             } / DerefOf (RefOf (AUIK))), Local0)
        M600 (Arg0, 0x05, Local0, 0x01)
      }
      Store ((Buffer (0x09)
          {
            /* 0000 */ 0x84, 0xA2, 0x50, 0xD6, 0x91, 0xB3, 0x7C, 0xFE, // ..P...|.
           /* 0008 */ 0xA5 // .
          } / DerefOf (PAUI [0x06])), Local0)
      M600 (Arg0, 0x06, Local0, 0xD650A284)
      Store ((Buffer (0x09)
          {
            /* 0000 */ 0x84, 0xA2, 0x50, 0xD6, 0x91, 0xB3, 0x7C, 0xFE, // ..P...|.
 /*
0008 */ 0xA5 //.
          } / DerefOf (PAUI [0x14])), Local0)
      M600 (Arg0, 0x07, Local0, 0x01)
      /* Method returns Integer */
      Store ((Buffer (0x09)
          {
            /* 0000 */ 0x84, 0xA2, 0x50, 0xD6, 0x91, 0xB3, 0x7C, 0xFE, // ..P...|.
           /* 0008*/0xA5 //.
          } / M601 (0x01, 0x06)), Local0)
      M600 (Arg0, 0x08, Local0, 0xD650A284)
      Store ((Buffer (0x09)
          {
            /* 0000 */ 0x84, 0xA2, 0x50, 0xD6, 0x91, 0xB3, 0x7C, 0xFE, // ..P...|.
           /* 0008 */ 0xA5 // .
          } / M601 (0x01, 0x14)), Local0)
      M600 (Arg0, 0x09, Local0, 0x01)
      /* Method returns Reference to Integer */
      If (Y500)
```

```
 {
        Store
 ((Buffer (0x09)
\{ /* 0000 */ 0x84, 0xA2, 0x50, 0xD6, 0x91, 0xB3, 0x7C, 0xFE, // ..P...|.
             /* 0008*/ 0xA5 //.
             } / DerefOf (M602 (0x01, 0x06, 0x01))), Local0)
        M600 (Arg0, 0x0A, Local0, 0xD650A284)
        Store ((Buffer (0x09)
 {
              /* 0000 */ 0x84, 0xA2, 0x50, 0xD6, 0x91, 0xB3, 0x7C, 0xFE, // ..P...|.
             /* 0008 */ 0xA5 // .
             } / DerefOf (M602 (0x01, 0x14, 0x01))), Local0)
        M600 (Arg0, 0x0B, Local0, 0x01)
      }
      Divide (Buffer (0x09)
        {
          /* 0000 */ 0x84, 0xA2, 0x50, 0xD6, 0x91, 0xB3, 0x7C, 0xFE, // ..P...|.
         \frac{1}{8} 0008 */ 0xA5 // .
     }, 0x01, Local1, Local0)
      M600 (Arg0, 0x0C, Local0, 0xD650A284)
      Divide (Buffer (0x09)
        {
          /* 0000 */ 0x84, 0xA2, 0x50, 0xD6, 0x91, 0xB3, 0x7C, 0xFE, // ..P...|.
         /* 0008*/ 0xA5 //.
        }, 0xD650A284, Local1, Local0)
      M600 (Arg0, 0x0D, Local0, 0x01)
      Divide (Buffer (0x09)
        {
          /* 0000 */ 0x84, 0xA2, 0x50, 0xD6, 0x91, 0xB3, 0x7C, 0xFE, // ..P...|.
         \frac{1}{8} 0008 */ 0xA5 // .
        }, AUI6, Local1, Local0)
      M600 (Arg0, 0x0E, Local0, 0xD650A284)
      Divide (Buffer (0x09)
        {
          /* 0000 */ 0x84, 0xA2, 0x50, 0xD6, 0x91, 0xB3, 0x7C, 0xFE, // ..P...|.
         /* 0008*/ 0xA5 //.
        }, AUIK, Local1, Local0)
      M600 (Arg0, 0x0F, Local0, 0x01)
      If (Y078)
      {
        Divide (Buffer (0x09)
          {
            /* 0000 */ 0x84, 0xA2, 0x50, 0xD6, 0x91, 0xB3, 0x7C, 0xFE, // ..P...|.
           /* 0008 * / 0xA5 //
```

```
 }, DerefOf (RefOf (AUI6)), Local1, Local0)
         M600 (Arg0, 0x10, Local0, 0xD650A284)
         Divide (Buffer (0x09)
           {
             /* 0000 */ 0x84, 0xA2, 0x50, 0xD6, 0x91, 0xB3, 0x7C, 0xFE, // ..P...|.
            /* 0008 */ 0xA5 //.
           }, DerefOf (RefOf (AUIK)), Local1, Local0)
         M600 (Arg0, 0x11, Local0, 0x01)
       }
      Divide (Buffer (0x09)
         {
           /* 0000 */ 0x84, 0xA2, 0x50, 0xD6, 0x91, 0xB3, 0x7C, 0xFE, // ..P...|.
           /* 0008 */ 0xA5 
\sqrt{2} . The set of \sqrt{2} , \sqrt{2} , \sqrt{2} , \sqrt{2} , \sqrt{2} , \sqrt{2} , \sqrt{2} }, DerefOf (PAUI [0x06]), Local1, Local0)
      M600 (Arg0, 0x12, Local0, 0xD650A284)
       Divide (Buffer (0x09)
         {
           /* 0000 */ 0x84, 0xA2, 0x50, 0xD6, 0x91, 0xB3, 0x7C, 0xFE, // ..P...|.
          /* 0008*/ 0xA5 //.
         }, DerefOf (PAUI [0x14]), Local1, Local0)
      M600 (Arg0, 0x13, Local0, 0x01)
       /* Method returns Integer */
      Divide (Buffer (0x09)
         {
           /* 0000 */ 0x84, 0xA2, 0x50, 0xD6, 0x91, 0xB3, 0x7C, 0xFE, // ..P...|.
          /* 0008*/ 0xA5 //.
         }, M601 (0x01, 0x06), Local1, Local0)
       M600 (Arg0, 0x14, Local0, 0xD650A284)
       Divide (Buffer (0x09)
         {
           /* 0000 */ 0x84, 0xA2, 0x50, 0xD6, 0x91, 0xB3, 0x7C, 0xFE, //
 ..P...|.
          /* 0008*/ 0xA5 //.
         }, M601 (0x01, 0x14), Local1, Local0)
      M600 (Arg0, 0x15, Local0, 0x01)
      /* Method returns Reference to Integer */
      If (Y500)
       {
         Divide (Buffer (0x09)
           {
             /* 0000 */ 0x84, 0xA2, 0x50, 0xD6, 0x91, 0xB3, 0x7C, 0xFE, // ..P...|.
            /* 0008 */ 0xA5 // .
           }, DerefOf (M602 (0x01, 0x06, 0x01)), Local1, Local0)
         M600 (Arg0, 0x16, Local0, 0xD650A284)
```

```
 Divide (Buffer (0x09)
            {
              /* 0000 */ 0x84, 0xA2, 0x50, 0xD6, 0x91, 0xB3, 0x7C, 0xFE, // ..P...|.
             /* 0008 */ 0xA5 // .
            }, DerefOf (M602 (0x01, 0x14, 0x01)), Local1, Local0)
         M600
 (Arg0, 0x17, Local0, 0x01)
       }
       /* Conversion of the second operand */
       Store ((0x01 / Buffer (0x09)
            {
              /* 0000 */ 0x84, 0xA2, 0x50, 0xD6, 0x91, 0xB3, 0x7C, 0xFE, // ..P...|.
             \frac{1}{8} 0008 */ 0xA5 // .
            }), Local0)
       M600 (Arg0, 0x18, Local0, 0x00)
       Store ((0xD650A284 / Buffer (0x09)
            {
              /* 0000 */ 0x84, 0xA2, 0x50, 0xD6, 0x91, 0xB3, 0x7C, 0xFE, // ..P...|.
             /* 0008*/ 0xA5 //.
           \}), Local<sub>(0)</sub>
       M600 (Arg0, 0x19, Local0, 0x01)
       Store ((AUI6 / Buffer (0x09)
            {
              /* 0000 */ 0x84, 0xA2, 0x50, 0xD6, 0x91, 0xB3, 0x7C, 0xFE, // ..P...|.
             /* 0008 */ 0xA5 //
            }), Local0)
       M600 (Arg0, 0x1A, Local0, 0x00)
       Store ((AUIK / Buffer (0x09)
            {
              /* 0000 */ 0x84, 0xA2, 0x50, 0xD6, 0x91, 0xB3, 0x7C, 0xFE, // ..P...|.
             /* 0008 */ 0xA5 // .
           \}), Local<sub>(0)</sub>
       M600 (Arg0, 0x1B, Local0, 0x01)
       If (Y078)
       {
         Store ((DerefOf (RefOf (AUI6)) / Buffer (0x09)
\left\{ \begin{array}{c} 1 & 1 \\ 1 & 1 \end{array} \right\} /* 0000 */ 0x84, 0xA2, 0x50, 0xD6, 0x91, 0xB3, 0x7C, 0xFE, // ..P...|.
               /* 0008*/0xA5 //.
              }), Local0)
         M600 (Arg0, 0x1C, Local0, 0x00)
         Store ((DerefOf (RefOf (AUIK)) / Buffer (0x09)
\left\{ \begin{array}{c} 1 & 1 \\ 1 & 1 \end{array} \right\} /* 0000 */ 0x84, 0xA2, 0x50, 0xD6, 0x91, 0xB3, 0x7C, 0xFE, // ..P...|.
```
.

```
/* 0008*/ 0xA5 //.
             }), Local0)
        M600 (Arg0, 0x1D, Local0, 0x01)
      }
      Store ((DerefOf (PAUI [0x06]) / Buffer (0x09)
           {
             /* 0000 */ 0x84, 0xA2, 0x50, 0xD6, 0x91, 0xB3, 0x7C, 0xFE, // ..P...|.
            /* 0008*/ 0xA5 //.
           }), Local0)
      M600 (Arg0, 0x1E, Local0, 0x00)
      Store ((DerefOf (PAUI [0x14]) / Buffer (0x09)
           {
             /* 0000 */ 0x84, 0xA2, 0x50, 0xD6, 0x91, 0xB3, 0x7C, 0xFE, // ..P...|.
            /* 0008*/ 0xA5 // .
           }), Local0)
      M600 (Arg0, 0x1F, Local0, 0x01)
      /* Method returns Integer */
      Store ((M601 (0x01, 0x06) / Buffer (0x09)
 {
            /* 0000 */ 0x84, 0xA2, 0x50, 0xD6, 0x91, 0xB3, 0x7C, 0xFE, // ..P...|.
            /* 0008 */ 0xA5 // .
          \}), Local<sub>(0)</sub>
      M600 (Arg0, 0x20, Local0, 0x00)
      Store ((M601 (0x01, 0x14) / Buffer (0x09)
           {
             /* 0000 */ 0x84, 0xA2, 0x50, 0xD6, 0x91, 0xB3, 0x7C, 0xFE, // ..P...|.
            \frac{1}{8} 0008 */ 0xA5 // .
           }), Local0)
      M600 (Arg0, 0x21, Local0, 0x01)
      /* Method returns Reference to Integer */
      If (Y500)
      {
        Store ((DerefOf (M602 (0x01, 0x06, 0x01)) / Buffer (0x09)
 {
               /* 0000 */ 0x84, 0xA2, 0x50, 0xD6, 0x91, 0xB3, 0x7C, 0xFE, // ..P...|.
              /* 0008 */ 0xA5 // .
     }), Local0)
        M600 (Arg0, 0x22, Local0, 0x00)
        Store ((DerefOf (M602 (0x01, 0x14, 0x01)) / Buffer (0x09)
\left\{ \begin{array}{c} 1 & 1 \\ 1 & 1 \end{array} \right\} /* 0000 */ 0x84, 0xA2, 0x50, 0xD6, 0x91, 0xB3, 0x7C, 0xFE, // ..P...|.
              /* 0008 */ 0xA5 // .
             }), Local0)
```

```
 M600 (Arg0, 0x23, Local0, 0x01)
 }
 Divide (0x01, Buffer (0x09)
   {
     /* 0000 */ 0x84, 0xA2, 0x50, 0xD6, 0x91, 0xB3, 0x7C, 0xFE, // ..P...|.
    /* 0008*/ 0xA5 //.
   }, Local1, Local0)
 M600 (Arg0, 0x24, Local0, 0x00)
 Divide (0xD650A284, Buffer (0x09)
   {
     /* 0000 */ 0x84, 0xA2, 0x50, 0xD6, 0x91, 0xB3, 0x7C, 0xFE, // ..P...|.
     /* 0008 */ 0xA5 
   \mathcal U.
   }, Local1, Local0)
 M600 (Arg0, 0x25, Local0, 0x01)
 Divide (AUI6, Buffer (0x09)
   {
     /* 0000 */ 0x84, 0xA2, 0x50, 0xD6, 0x91, 0xB3, 0x7C, 0xFE, // ..P...|.
    \frac{1}{8} 0008 */ 0xA5 // .
   }, Local1, Local0)
 M600 (Arg0, 0x26, Local0, 0x00)
 Divide (AUIK, Buffer (0x09)
   {
     /* 0000 */ 0x84, 0xA2, 0x50, 0xD6, 0x91, 0xB3, 0x7C, 0xFE, // ..P...|.
    /* 0008*/ 0xA5 //.
   }, Local1, Local0)
 M600 (Arg0, 0x27, Local0, 0x01)
 If (Y078)
 {
   Divide (DerefOf (RefOf (AUI6)), Buffer (0x09)
     {
       /* 0000 */ 0x84, 0xA2, 0x50, 0xD6, 0x91, 0xB3, 0x7C, 0xFE, // ..P...|.
       /* 0008 */ 0xA5 
             \frac{1}{2}.
     }, Local1, Local0)
   M600 (Arg0, 0x28, Local0, 0x00)
   Divide (DerefOf (RefOf (AUIK)), Buffer (0x09)
     {
       /* 0000 */ 0x84, 0xA2, 0x50, 0xD6, 0x91, 0xB3, 0x7C, 0xFE, // ..P...|.
      /* 0008*/0xA5 //.
     }, Local1, Local0)
   M600 (Arg0, 0x29, Local0, 0x01)
 }
 Divide (DerefOf (PAUI [0x06]), Buffer (0x09)
   {
     /* 0000 */ 0x84, 0xA2, 0x50, 0xD6, 0x91, 0xB3, 0x7C, 0xFE, // ..P...|.
```

```
/* 0008*/ 0xA5 //.
        }, Local1, Local0)
      M600 (Arg0, 0x2A, Local0, 0x00)
      Divide (DerefOf (PAUI [0x14]), Buffer (0x09)
        {
          /* 0000 */ 0x84, 0xA2, 0x50, 0xD6, 0x91, 0xB3, 0x7C, 0xFE, // ..P...|.
          /* 0008 */ 0xA5 // .
        }, Local1, Local0)
      M600 (Arg0, 0x2B, Local0, 0x01)
      /* Method returns Integer */
      Divide (M601 (0x01, 0x06), Buffer (0x09)
        {
          /* 0000 */ 0x84, 0xA2, 0x50, 0xD6, 0x91, 0xB3, 0x7C, 0xFE, // ..P...|.
         \frac{1}{8} 0008 */ 0xA5 // .
        }, Local1, Local0)
      M600 (Arg0, 0x2C, Local0, 0x00)
      Divide (M601 (0x01, 0x14), Buffer (0x09)
        {
          /* 0000 */ 0x84, 0xA2, 0x50, 0xD6, 0x91, 0xB3, 0x7C, 0xFE, // ..P...|.
         /* 0008*/ 0xA5 //.
        }, Local1, Local0)
      M600 (Arg0, 0x2D, Local0, 0x01)
      /* Method returns Reference to Integer */
      If (Y500)
      {
        Divide (DerefOf (M602 (0x01,
 0x06, 0x01)), Buffer (0x09)
          {
            /* 0000 */ 0x84, 0xA2, 0x50, 0xD6, 0x91, 0xB3, 0x7C, 0xFE, // ..P...|.
           /* 0008 */ 0xA5 // .
          }, Local1, Local0)
        M600 (Arg0, 0x2E, Local0, 0x00)
        Divide (DerefOf (M602 (0x01, 0x14, 0x01)), Buffer (0x09)
          {
            /* 0000 */ 0x84, 0xA2, 0x50, 0xD6, 0x91, 0xB3, 0x7C, 0xFE, // ..P...|.
           \frac{1}{8} 0008 */ 0xA5 // .
          }, Local1, Local0)
        M600 (Arg0, 0x2F, Local0, 0x01)
      }
      /* Conversion of the both operands */
      Store ((Buffer (0x03)
          {
            0x21, 0x03, 0x00 // !..
          } / Buffer (0x09)
```

```
 {
             /* 0000 */ 0x84, 0xA2,
 0x50, 0xD6, 0x91, 0xB3, 0x7C, 0xFE, // ..P...|.
            /* 0008*/ 0xA5 //.
           }), Local0)
      M600 (Arg0, 0x30, Local0, 0x00)
      Store ((Buffer (0x09)
           {
             /* 0000 */ 0x84, 0xA2, 0x50, 0xD6, 0x91, 0xB3, 0x7C, 0xFE, // ..P...|.
            /* 0008*/ 0xA5 //
           } / Buffer (0x03)
           {
             0x21, 0x03, 0x00 // !..
          \}), Local<sub>(0)</sub>
      M600 (Arg0, 0x31, Local0, 0x00447EC3)
      Divide (Buffer (0x03)
         {
           0x21, 0x03, 0x00 // !..
         }, Buffer (0x09)
         {
           /* 0000 */ 0x84, 0xA2, 0x50, 0xD6, 0x91, 0xB3, 0x7C, 0xFE, // ..P...|.
           /* 0008 */ 0xA5 
\sqrt{2} . The set of \sqrt{2} , \sqrt{2} , \sqrt{2} , \sqrt{2} , \sqrt{2} }, Local1, Local0)
      M600 (Arg0, 0x32, Local0, 0x00)
      Divide (Buffer (0x09)
        {
           /* 0000 */ 0x84, 0xA2, 0x50, 0xD6, 0x91, 0xB3, 0x7C, 0xFE, // ..P...|.
          /* 0008*/ 0xA5 //.
         }, Buffer (0x03)
         {
          0x21, 0x03, 0x00 // !..
         }, Local1, Local0)
      M600 (Arg0, 0x33, Local0, 0x00447EC3)
    }
    /* Mod, common 32-bit/64-bit test */
    Method (M044, 1, NotSerialized)
    {
      /* Conversion of the first operand */
      Store ((Buffer (0x03)
           {
             0x21, 0x03, 0x00 // !..
           } % 0x0322), Local0)
      M600 (Arg0, 0x00, Local0, 0x0321)
      Store ((Buffer (0x03)
```
 $0x21, 0x03, 0x00$  // !.. } % 0x0320), Local0) M600 (Arg0, 0x01, Local0, 0x01) Store ((Buffer (0x03) {  $0x21, 0x03, 0x00$  // !.. } % AUIG), Local0) M600 (Arg0, 0x02, Local0, 0x0321) Store ((Buffer (0x03) {  $0x21, 0x03, 0x00$  // !.. } % AUIH), Local0) M600 (Arg0, 0x03, Local0, 0x01) If (Y078) { Store ((Buffer (0x03) {  $0x21, 0x03, 0x00$  // !.. } % DerefOf (RefOf (AUIG))), Local0) M600 (Arg0, 0x04, Local0, 0x0321) Store ((Buffer (0x03) {  $0x21, 0x03, 0x00$  // !.. } % DerefOf (RefOf (AUIH))), Local0) M600 (Arg0, 0x05, Local0, 0x01) } Store ((Buffer (0x03) {  $0x21, 0x03, 0x00$  // !.. } % DerefOf (PAUI [0x10])), Local0) M600 (Arg0, 0x06, Local0, 0x0321) Store ((Buffer (0x03) {  $0x21, 0x03, 0x00$  // !.. } % DerefOf (PAUI [0x11])), Local0) M600 (Arg0, 0x07, Local0, 0x01) /\* Method returns Integer \*/ Store ((Buffer (0x03) {  $0x21, 0x03, 0x00$  // !.. } % M601 (0x01, 0x10)), Local0) M600 (Arg0, 0x08, Local0, 0x0321) Store ((Buffer (0x03)

{

```
 {
        0x21, 0x03, 0x00 // !..
          } % M601 (0x01, 0x11)), Local0)
      M600 (Arg0, 0x09, Local0, 0x01)
      /* Method returns Reference to Integer */
      If (Y500)
      {
        Store ((Buffer (0x03)
 {
              0x21, 0x03, 0x00 // !..
            } % DerefOf (M602 (0x01, 0x10, 0x01))), Local0)
        M600 (Arg0, 0x0A, Local0, 0x0321)
        Store ((Buffer (0x03)
 {
              0x21, 0x03, 0x00 // !..
            } % DerefOf (M602 (0x01, 0x11, 0x01))), Local0)
        M600 (Arg0, 0x0B, Local0, 0x01)
      }
     Local0 = (Buffer (0x03)) {
         0x21, 0x03, 0x00 // !..
        } % 0x0322)
      M600 (Arg0, 0x0C,
 Local0, 0x0321)
     Local0 = (Buffer (0x03)) {
         0x21, 0x03, 0x00 // !..
        } % 0x0320)
      M600 (Arg0, 0x0D, Local0, 0x01)
     Local0 = (Buffer (0x03)) {
         0x21, 0x03, 0x00 // !..
        } % AUIG) /* \AUIG */
      M600 (Arg0, 0x0E, Local0, 0x0321)
     Local0 = (Buffer (0x03)) {
         0x21, 0x03, 0x00 // !..
        } % AUIH) /* \AUIH */
      M600 (Arg0, 0x0F, Local0, 0x01)
      If (Y078)
      {
       Local0 = (Buffer (0x03)) {
           0x21, 0x03, 0x00 // !..
          } % DerefOf (RefOf (AUIG)))
```

```
 M600 (Arg0, 0x10, Local0, 0x0321)
      Local0 = (Buffer (0x03)) {
       0x21, 0x03, 0x00 // !..
         } % DerefOf (RefOf (AUIH)))
       M600 (Arg0, 0x11, Local0, 0x01)
     }
    Local0 = (Buffer (0x03)) {
         0x21, 0x03, 0x00 // !..
       } % DerefOf (PAUI [0x10]))
     M600 (Arg0, 0x12, Local0, 0x0321)
    Local0 = (Buffer (0x03)) {
         0x21, 0x03, 0x00 // !..
       } % DerefOf (PAUI [0x11]))
     M600 (Arg0, 0x13, Local0, 0x01)
     /* Method returns Integer */
    Local0 = (Buffer (0x03)) {
         0x21, 0x03, 0x00 // !..
       } % M601 (0x01, 0x10))
     M600 (Arg0, 0x14, Local0, 0x0321)
    Local0 = (Buffer (0x03)) {
          0x21, 0x03, 0x00 
 // !..
       } % M601 (0x01, 0x11))
     M600 (Arg0, 0x15, Local0, 0x01)
     /* Method returns Reference to Integer */
     If (Y500)
     {
      Local0 = (Buffer (0x03)) {
           0x21, 0x03, 0x00 // !..
         } % DerefOf (M602 (0x01, 0x10, 0x01)))
       M600 (Arg0, 0x16, Local0, 0x0321)
      Local0 = (Buffer (0x03)) {
           0x21, 0x03, 0x00 // !..
         } % DerefOf (M602 (0x01, 0x11, 0x01)))
       M600 (Arg0, 0x17, Local0, 0x01)
     }
```
## /\* Conversion of the second operand \*/

```
 Store ((0x0322 % Buffer (0x03)
           {
            0x21, 0x03, 0x00 // !..
          \}), Local<sub>(0)</sub>
      M600 (Arg0, 0x18, Local0, 0x01)
      Store ((0x0320
 % Buffer (0x03)
           {
            0x21, 0x03, 0x00 // !..
           }), Local0)
      M600 (Arg0, 0x19, Local0, 0x0320)
      Store ((AUIG % Buffer (0x03)
          {
            0x21, 0x03, 0x00 // !..
           }), Local0)
      M600 (Arg0, 0x1A, Local0, 0x01)
      Store ((AUIH % Buffer (0x03)
          {
            0x21, 0x03, 0x00 // !..
          \}), Local<sub>(0)</sub>
      M600 (Arg0, 0x1B, Local0, 0x0320)
      If (Y078)
      {
        Store ((DerefOf (RefOf (AUIG)) % Buffer (0x03)
 {
              0x21, 0x03, 0x00 // !..
            \}), Local<sub>(1)</sub>
        M600 (Arg0, 0x1C, Local0, 0x01)
        Store ((DerefOf (RefOf (AUIH)) % Buffer (0x03)
 {
              0x21, 0x03, 0x00 // !..
            \}), Local<sub>(1)</sub>
        M600 (Arg0, 0x1D, Local0, 0x0320)
      }
      Store ((DerefOf (PAUI [0x10]) % Buffer (0x03)
           {
            0x21, 0x03, 0x00 // !..
           }), Local0)
      M600 (Arg0, 0x1E, Local0, 0x01)
      Store ((DerefOf (PAUI [0x11]) % Buffer (0x03)
           {
            0x21, 0x03, 0x00 // !..
           }), Local0)
      M600 (Arg0, 0x1F, Local0, 0x0320)
```

```
 /* Method returns Integer */
      Store ((M601 (0x01, 0x10) % Buffer (0x03)
           {
            0x21, 0x03, 0x00 // !..
          \}), Local<sub>(0)</sub>
      M600 (Arg0, 0x20, Local0, 0x01)
      Store ((M601 (0x01, 0x11) %
 Buffer (0x03)
           {
            0x21, 0x03, 0x00 // !..
           }), Local0)
      M600 (Arg0, 0x21, Local0, 0x0320)
      /* Method returns Reference to Integer */
      If (Y500)
      {
        Store ((DerefOf (M602 (0x01, 0x10, 0x01)) % Buffer (0x03)
             {
              0x21, 0x03, 0x00 // !..
             }), Local0)
        M600 (Arg0, 0x22, Local0, 0x01)
        Store ((DerefOf (M602 (0x01, 0x11, 0x01)) % Buffer (0x03)
 {
              0x21, 0x03, 0x00 // !..
            \}), Local<sub>(0)</sub>
        M600 (Arg0, 0x23, Local0, 0x0320)
      }
     Local0 = (0x0322 % Buffer (0x03) {
          0x21, 0x03, 0x00 // !..
        })
      M600 (Arg0, 0x24, Local0, 0x01)
     Local0 = (0x0320 % Buffer (0x03) {
          0x21, 0x03, 0x00 // !..
        })
      M600 (Arg0, 0x25, Local0, 0x0320)
     Local0 = (AUIG \% Buffer (0x03)) {
          0x21, 0x03, 0x00 // !..
        })
      M600 (Arg0, 0x26, Local0, 0x01)
     Local0 = (AUIH \% Buffer (0x03))
```
 $0x21, 0x03, 0x00$  // !..

{

})

```
 M600 (Arg0, 0x27, Local0, 0x0320)
      If (Y078)
      {
       Local0 = (DerefOf (RefOf (AUIG)) % Buffer (0x03) {
            0x21, 0x03, 0x00 // !..
          })
        M600 (Arg0, 0x28, Local0, 0x01)
       Local0 = (DerefOf (RefOf (AUIH)) % Buffer (0x03) {
            0x21, 0x03, 0x00 // !..
          })
        M600 (Arg0, 0x29, Local0, 0x0320)
      }
     Local0 = (DerefOf (PAUI [0x10]) % Buffer (0x03) {
          0x21, 0x03, 0x00 // !..
        })
      M600 (Arg0, 0x2A, Local0, 0x01)
     Local0 = (DerefOf (PAUI [0x11]) % Buffer (0x03) {
          0x21, 0x03, 0x00 // !..
        })
      M600 (Arg0, 0x2B, Local0, 0x0320)
      /* Method returns Integer */
     Local0 = (M601 (0x01, 0x10) % Buffer (0x03) {
          0x21, 0x03, 0x00 // !..
        })
      M600 (Arg0, 0x2C, Local0, 0x01)
     Local0 = (M601 (0x01, 0x11) % Buffer (0x03) {
           0x21, 0x03, 0x00 
           // !. })
      M600 (Arg0, 0x2D, Local0, 0x0320)
      /* Method returns Reference to Integer */
      If (Y500)
      {
       Local0 = (DerefOf (M602 (0x01, 0x10, 0x01)) % Buffer (0x03)
\{0x21, 0x03, 0x00 // !..
          })
        M600 (Arg0, 0x2E, Local0, 0x01)
```

```
Local0 = (DerefOf (M602 (0x01, 0x11, 0x01)) % Buffer (0x03)
           {
            0x21, 0x03, 0x00 // !..
           })
        M600 (Arg0, 0x2F, Local0, 0x0320)
      }
    }
    /* Mod, 64-bit */
    Method (M045, 1, NotSerialized)
    {
      /* Conversion of the first operand */
      Store ((Buffer (0x09)
           {
             /* 0000 */ 0x84, 0xA2, 0x50, 0xD6, 0x91, 0xB3, 0x7C, 0xFE, // ..P...|.
         /* 0008*/ 0xA5 //.
           } % 0xFE7CB391D650A285), Local0)
      M600 (Arg0, 0x00, Local0, 0xFE7CB391D650A284)
      Store ((Buffer (0x09)
           {
             /* 0000 */ 0x84, 0xA2, 0x50, 0xD6, 0x91, 0xB3, 0x7C, 0xFE, // ..P...|.
            /* 0008 */ 0xA5 // .
           } % 0xFE7CB391D650A283), Local0)
      M600 (Arg0, 0x01, Local0, 0x01)
      Store ((Buffer (0x09)
           {
             /* 0000 */ 0x84, 0xA2, 0x50, 0xD6, 0x91, 0xB3, 0x7C, 0xFE, // ..P...|.
            /* 0008 */ 0xA5 // .
           } % AUID), Local0)
      M600 (Arg0, 0x02, Local0, 0xFE7CB391D650A284)
      Store ((Buffer (0x09)
           {
             /* 0000 */ 0x84, 0xA2, 0x50, 0xD6, 0x91, 0xB3,
 0x7C, 0xFE, // ..P...|.
            /* 0008 */ 0xA5 // .
           } % AUIF), Local0)
      M600 (Arg0, 0x03, Local0, 0x01)
      If (Y078)
      {
        Store ((Buffer (0x09)
\left\{ \begin{array}{c} 1 & 1 \\ 1 & 1 \end{array} \right\} /* 0000 */ 0x84, 0xA2, 0x50, 0xD6, 0x91, 0xB3, 0x7C, 0xFE, // ..P...|.
              /* 0008*/ 0xA5 //.
             } % DerefOf (RefOf (AUID))), Local0)
        M600 (Arg0, 0x04, Local0, 0xFE7CB391D650A284)
```

```
 Store ((Buffer (0x09)
\{ /* 0000 */ 0x84, 0xA2, 0x50, 0xD6, 0x91, 0xB3, 0x7C, 0xFE, // ..P...|.
              /* 0008 */ 0xA5 // .
             } % DerefOf (RefOf (AUIF))), Local0)
        M600 (Arg0, 0x05, Local0, 0x01)
       }
       Store ((Buffer (0x09)
           {
             /* 0000 */ 0x84, 0xA2, 0x50, 0xD6, 0x91, 0xB3, 0x7C, 0xFE, // ..P...|.
            /* 0008*/ 0xA5 // .
           } % DerefOf (PAUI [0x0D])), Local0)
      M600 (Arg0, 0x0D, Local0, 0xFE7CB391D650A284)
      Store ((Buffer (0x09)
           {
             /* 0000 */ 0x84, 0xA2, 0x50, 0xD6, 0x91, 0xB3, 0x7C, 0xFE, // ..P...|.
            /* 0008*/ 0xA5 //.
           } % DerefOf (PAUI [0x0F])), Local0)
      M600 (Arg0, 0x07, Local0, 0x01)
      /* Method returns Integer */
      Store ((Buffer (0x09)
 {
             /* 0000 */ 0x84, 0xA2, 0x50, 0xD6, 0x91, 0xB3, 0x7C, 0xFE, // ..P...|.
            /* 0008 */ 0xA5 // .
    } % M601 (0x01, 0x0D)), Local0)
      M600 (Arg0, 0x08, Local0, 0xFE7CB391D650A284)
      Store ((Buffer (0x09)
           {
             /* 0000 */ 0x84, 0xA2, 0x50, 0xD6, 0x91, 0xB3, 0x7C, 0xFE, // ..P...|.
            \frac{1}{8} 0008 */ 0xA5 // .
           } % M601 (0x01, 0x0F)), Local0)
      M600 (Arg0, 0x09, Local0, 0x01)
      /* Method returns Reference to Integer */
      If (Y500)
       {
        Store ((Buffer (0x09)
\left\{ \begin{array}{c} 1 & 1 \\ 1 & 1 \end{array} \right\} /* 0000 */ 0x84, 0xA2, 0x50, 0xD6, 0x91, 0xB3, 0x7C, 0xFE, // ..P...|.
              /* 0008*/ 0xA5 //.
             } % DerefOf (M602 (0x01, 0x0D, 0x01))), Local0)
        M600 (Arg0, 0x0A, Local0, 0xFE7CB391D650A284)
         Store ((Buffer (0x09)
\left\{ \begin{array}{c} 1 & 1 \\ 1 & 1 \end{array} \right\}
```

```
 /* 0000 */ 0x84, 0xA2, 0x50, 0xD6, 0x91, 0xB3, 0x7C, 0xFE, // ..P...|.
        /* 0008*/0xA5 //.
       } % DerefOf (M602 (0x01, 0x0F, 0x01))), Local0)
   M600 (Arg0, 0x0B, Local0, 0x01)
 }
Local0 = (Buffer (0x09)) {
     /* 0000 */ 0x84, 0xA2, 0x50, 0xD6, 0x91, 0xB3, 0x7C, 0xFE, // ..P...|.
    /* 0008*/ 0xA5 //
   } % 0xFE7CB391D650A285)
 M600 (Arg0, 0x0C, Local0, 0xFE7CB391D650A284)
Local0 = (Buffer (0x09)) {
     /* 0000 */ 0x84, 0xA2, 0x50, 0xD6, 0x91, 0xB3, 0x7C, 0xFE, // ..P...|.
    /* 0008*/ 0xA5 //
   } % 0xFE7CB391D650A283)
 M600 (Arg0, 0x0D, Local0, 0x01)
Local0 = (Buffer (0x09)) {
     /* 0000 */ 0x84, 0xA2, 0x50, 0xD6, 0x91, 0xB3, 0x7C, 0xFE, // ..P...|.
    /* 0008 */ 0xA5 // .
   } % AUID) /* \AUID */
 M600 (Arg0, 0x0E, Local0, 0xFE7CB391D650A284)
Local0 = (Buffer (0x09)) {
     /* 0000 */ 0x84, 0xA2, 0x50, 0xD6, 0x91, 0xB3, 0x7C, 0xFE, // ..P...|.
    /* 0008*/ 0xA5 //.
   } % AUIF) /* \AUIF */
 M600 (Arg0, 0x0F, Local0, 0x01)
 If (Y078)
 {
  Local0 = (Buffer (0x09)) {
       /* 0000 */ 0x84, 0xA2, 0x50, 0xD6, 0x91, 0xB3, 0x7C, 0xFE, // ..P...|.
      /* 0008*/0xA5 //.
     } % DerefOf (RefOf (AUID)))
   M600 (Arg0, 0x10, Local0, 0xFE7CB391D650A284)
  Local0 = (Buffer (0x09)) {
       /* 0000 */ 0x84, 0xA2, 0x50, 0xD6, 0x91, 0xB3, 0x7C, 0xFE, // ..P...|.
      /* 0008*/ 0xA5 //.
     } % DerefOf (RefOf (AUIF)))
   M600 (Arg0, 0x11, Local0, 0x01)
 }
Local0 = (Buffer (0x09))
```

```
 {
          /* 0000 */ 0x84, 0xA2, 0x50, 0xD6, 0x91, 0xB3, 0x7C, 0xFE, // ..P...|.
         /* 0008 */ 0xA5 // .
        } % DerefOf (PAUI [0x0D]))
      M600 (Arg0, 0x12, Local0, 0xFE7CB391D650A284)
     Local0 = (Buffer (0x09)) {
          /* 0000 */ 0x84, 0xA2, 0x50, 0xD6, 0x91, 0xB3, 0x7C, 0xFE, // ..P...|.
         /* 0008*/ 0xA5 //.
        } % DerefOf (PAUI [0x0F]))
      M600 (Arg0, 0x13,
 Local0, 0x01)
      /* Method returns Integer */
     Local0 = (Buffer (0x09)) {
          /* 0000 */ 0x84, 0xA2, 0x50, 0xD6, 0x91, 0xB3, 0x7C, 0xFE, // ..P...|.
         /* 0008 */ 0xA5 // .
        } % M601 (0x01, 0x0D))
      M600 (Arg0, 0x14, Local0, 0xFE7CB391D650A284)
     Local0 = (Buffer (0x09)) {
          /* 0000 */ 0x84, 0xA2, 0x50, 0xD6, 0x91, 0xB3, 0x7C, 0xFE, // ..P...|.
         /* 0008*/ 0xA5 //.
        } % M601 (0x01, 0x0F))
      M600 (Arg0, 0x15, Local0, 0x01)
      /* Method returns Reference to Integer */
      If (Y500)
      {
       Local0 = (Buffer (0x09)) {
            /* 0000 */ 0x84, 0xA2, 0x50, 0xD6, 0x91, 0xB3, 0x7C, 0xFE, // ..P...|.
            /* 0008 */ 0xA5 
                    \frac{1}{2}.
           } % DerefOf (M602 (0x01, 0x0D, 0x01)))
        M600 (Arg0, 0x16, Local0, 0xFE7CB391D650A284)
       Local0 = (Buffer (0x09)) {
            /* 0000 */ 0x84, 0xA2, 0x50, 0xD6, 0x91, 0xB3, 0x7C, 0xFE, // ..P...|.
           /* 0008*/0xA5 //.
           } % DerefOf (M602 (0x01, 0x0F, 0x01)))
        M600 (Arg0, 0x17, Local0, 0x01)
      }
      /* Conversion of the second operand */
      Store ((0xFE7CB391D650A285 % Buffer (0x09)
```

```
 {
             /* 0000 */ 0x84, 0xA2, 0x50, 0xD6, 0x91, 0xB3, 0x7C, 0xFE, // ..P...|.
            \frac{1}{8} 0008 */ 0xA5 // .
           }), Local0)
      M600 (Arg0, 0x18, Local0, 0x01)
      Store ((0xFE7CB391D650A283 % Buffer (0x09)
             /* 0000 */ 0x84, 0xA2, 0x50, 0xD6, 0x91, 0xB3, 0x7C, 0xFE, // ..P...|.
            /* 0008 * / 0xA5 //.
          \}), Local<sub>(0)</sub>
      M600 (Arg0, 0x19, Local0, 0xFE7CB391D650A283)
      Store ((AUID % Buffer (0x09)
           {
             /* 0000 */ 0x84, 0xA2, 0x50, 0xD6, 0x91, 0xB3, 0x7C, 0xFE, // ..P...|.
            /* 0008*/ 0xA5 //
          \}), Local<sub>(0)</sub>
      M600 (Arg0, 0x1A, Local0, 0x01)
      Store ((AUIF % Buffer (0x09)
           {
             /* 0000 */ 0x84, 0xA2, 0x50, 0xD6, 0x91, 0xB3, 0x7C, 0xFE, // ..P...|.
            /* 0008*/ 0xA5 //.
          \}), Local<sub>(0)</sub>
      M600 (Arg0, 0x1B, Local0, 0xFE7CB391D650A283)
      If (Y078)
       {
         Store
 ((DerefOf (RefOf (AUID)) % Buffer (0x09)
 {
               /* 0000 */ 0x84, 0xA2, 0x50, 0xD6, 0x91, 0xB3, 0x7C, 0xFE, // ..P...|.
              /* 0008 */ 0xA5 // .
            \}), Local<sub>(1)</sub>
         M600 (Arg0, 0x1C, Local0, 0x01)
        Store ((DerefOf (RefOf (AUIF)) % Buffer (0x09)
 {
               /* 0000 */ 0x84, 0xA2, 0x50, 0xD6, 0x91, 0xB3, 0x7C, 0xFE, // ..P...|.
              /* 0008 */ 0xA5 // .
            \}), Local<sub>(0)</sub>
        M600 (Arg0, 0x1D, Local0, 0xFE7CB391D650A283)
       }
      Store ((DerefOf (PAUI [0x0D]) % Buffer (0x09)
           {
             /* 0000 */ 0x84, 0xA2, 0x50, 0xD6, 0x91, 0xB3, 0x7C, 0xFE, // ..P...|.
            /* 0008 */ 0x A5
     \frac{1}{2}\}), Local<sub>(0)</sub>
      M600 (Arg0, 0x1E, Local0, 0x01)
```
{

```
 Store ((DerefOf (PAUI [0x0F]) % Buffer (0x09)
           {
            /* 0000 */ 0x84, 0xA2, 0x50, 0xD6, 0x91, 0xB3, 0x7C, 0xFE, // ..P...|.
           /* 0008 */ 0xA5 // .
           }), Local0)
      M600 (Arg0, 0x1F, Local0, 0xFE7CB391D650A283)
      /* Method returns Integer */
      Store ((M601 (0x01, 0x0D) % Buffer (0x09)
           {
            /* 0000 */ 0x84, 0xA2, 0x50, 0xD6, 0x91, 0xB3, 0x7C, 0xFE, // ..P...|.
           /* 0008 */ 0xA5 // .
           }), Local0)
      M600 (Arg0, 0x20, Local0, 0x01)
      Store ((M601 (0x01, 0x0F) % Buffer (0x09)
           {
            /* 0000 */ 0x84, 0xA2, 0x50, 0xD6, 0x91, 0xB3, 0x7C, 0xFE, // ..P...|.
            /* 0008*/ 0xA5 //.
          \}), Local\theta)
      M600 (Arg0, 0x21, Local0, 0xFE7CB391D650A283)
      /* Method returns Reference to Integer */
      If (Y500)
      {
        Store ((DerefOf (M602 (0x01, 0x0D, 0x01)) % Buffer (0x09)
 {
               /* 0000 */ 0x84, 0xA2, 0x50, 0xD6, 0x91, 0xB3, 0x7C, 0xFE, // ..P...|.
              /* 0008 */ 0xA5 // .
            \}), Local<sub>(0)</sub>
        M600 (Arg0, 0x22, Local0, 0x01)
        Store ((DerefOf (M602 (0x01, 0x0F, 0x01)) % Buffer (0x09)
 {
               /* 0000 */ 0x84, 0xA2, 0x50, 0xD6, 0x91, 0xB3, 0x7C, 0xFE, // ..P...|.
              /* 0008*/ 0xA5 //.
            \}), Local<sub>(0</sub>)
        M600
 (Arg0, 0x23, Local0, 0xFE7CB391D650A283)
      }
      Local0 = (0xFE7CB391D650A285 % Buffer (0x09)
        {
          /* 0000 */ 0x84, 0xA2, 0x50, 0xD6, 0x91, 0xB3, 0x7C, 0xFE, // ..P...|.
         /* 0008*/0xA5 //.
        })
      M600 (Arg0, 0x24, Local0, 0x01)
     Local0 = (0xFE7CB391D650A283 % Buffer (0x09) {
          /* 0000 */ 0x84, 0xA2, 0x50, 0xD6, 0x91, 0xB3, 0x7C, 0xFE, // ..P...|.
```

```
/* 0008*/ 0xA5 //.
        })
      M600 (Arg0, 0x25, Local0, 0xFE7CB391D650A283)
     Local0 = (AUID \% Buffer (0x09)) {
          /* 0000 */ 0x84, 0xA2, 0x50, 0xD6, 0x91, 0xB3, 0x7C, 0xFE, // ..P...|.
         /* 0008*/ 0xA5 //.
        })
      M600 (Arg0, 0x26, Local0,
 0x01)
     Local0 = (AUIF \% Buffer (0x09)) {
          /* 0000 */ 0x84, 0xA2, 0x50, 0xD6, 0x91, 0xB3, 0x7C, 0xFE, // ..P...|.
         \frac{1}{8} 0008 */ 0xA5 // .
        })
      M600 (Arg0, 0x27, Local0, 0xFE7CB391D650A283)
      If (Y078)
      {
       Local0 = (DerefOf (RefOf (AUID)) % Buffer (0x09) {
            /* 0000 */ 0x84, 0xA2, 0x50, 0xD6, 0x91, 0xB3, 0x7C, 0xFE, // ..P...|.
           /* 0008*/ 0xA5 //.
          })
        M600 (Arg0, 0x28, Local0, 0x01)
       Local0 = (DerefOf (RefOf (AUIF)) % Buffer (0x09) {
            /* 0000 */ 0x84, 0xA2, 0x50, 0xD6, 0x91, 0xB3, 0x7C, 0xFE, // ..P...|.
           /* 0008 */ 0xA5 // .
  })
        M600 (Arg0, 0x29, Local0, 0xFE7CB391D650A283)
      }
     Local0 = (DerefOf (PAUI [0x0D]) % Buffer (0x09) {
          /* 0000 */ 0x84, 0xA2, 0x50, 0xD6, 0x91, 0xB3, 0x7C, 0xFE, // ..P...|.
         /* 0008 * / 0xA5 //.
        })
      M600 (Arg0, 0x2A, Local0, 0x01)
     Local0 = (DerefOf (PAUI [0x0F]) % Buffer (0x09) {
          /* 0000 */ 0x84, 0xA2, 0x50, 0xD6, 0x91, 0xB3, 0x7C, 0xFE, // ..P...|.
         /* 0008*/0xA5 //.
        })
      M600 (Arg0, 0x2B, Local0, 0xFE7CB391D650A283)
      /* Method returns Integer */
     Local0 = (M601 (0x01, 0x0D) % Buffer (0x09)
```

```
 {
          /* 0000 */ 0x84, 0xA2, 0x50, 0xD6, 0x91, 0xB3, 0x7C, 0xFE, // ..P...|.
          /* 0008 */ 0xA5 
              \mathcal{U}.
        })
      M600 (Arg0, 0x2C, Local0, 0x01)
     Local0 = (M601 (0x01, 0x0F) % Buffer (0x09) {
          /* 0000 */ 0x84, 0xA2, 0x50, 0xD6, 0x91, 0xB3, 0x7C, 0xFE, // ..P...|.
         /* 0008*/ 0xA5 //
        })
      M600 (Arg0, 0x2D, Local0, 0xFE7CB391D650A283)
      /* Method returns Reference to Integer */
      If (Y500)
      {
       Local0 = (DerefOf (M602 (0x01, 0x0D, 0x01)) % Buffer (0x09)
 {
            /* 0000 */ 0x84, 0xA2, 0x50, 0xD6, 0x91, 0xB3, 0x7C, 0xFE, // ..P...|.
            /* 0008 */ 0xA5 // .
           })
        M600 (Arg0, 0x2E, Local0, 0x01)
       Local0 = (DerefOf (M602 (0x01, 0x0F, 0x01)) % Buffer (0x09)
 {
           *0000 */ 0x84, 0xA2, 0x50, 0xD6, 0x91, 0xB3, 0x7C, 0xFE, // ..P...|.
            /* 0008*/ 0xA5 //.
           })
        M600 (Arg0, 0x2F, Local0, 0xFE7CB391D650A283)
      }
      /* Conversion of the both operands */
      Store ((Buffer (0x03)
           {
            0x21, 0x03, 0x00 // !..
           } % Buffer (0x09)
           {
             /* 0000 */ 0x84, 0xA2, 0x50, 0xD6, 0x91, 0xB3, 0x7C, 0xFE, // ..P...|.
           /* 0008*/0xA5 //.
           }), Local0)
      M600 (Arg0, 0x30, Local0, 0x0321)
      Store ((Buffer (0x09)
           {
             /* 0000 */ 0x84, 0xA2, 0x50, 0xD6, 0x91, 0xB3, 0x7C, 0xFE, // ..P...|.
            /* 0008 */ 0xA5 
   \mathcal{U}.
           } % Buffer (0x03)
```

```
 {
            0x21, 0x03, 0x00 // !..
          }), Local0)
      M600 (Arg0, 0x31, Local0, 0x02FD)
     Local0 = (Buffer (0x03)) {
          0x21, 0x03, 0x00 // !..
        } % Buffer (0x09)
        {
          /* 0000 */ 0x84, 0xA2, 0x50, 0xD6, 0x91, 0xB3, 0x7C, 0xFE, // ..P...|.
         /* 0008 */ 0xA5 // .
        })
      M600 (Arg0, 0x32, Local0, 0x0321)
     Local0 = (Buffer (0x09)) {
          /* 0000 */ 0x84, 0xA2, 0x50, 0xD6, 0x91, 0xB3, 0x7C, 0xFE, // ..P...|.
         /* 0008 */ 0xA5 // .
        } % Buffer (0x03)
        {
           0x21, 0x03, 0x00 
       // !..
        })
      M600 (Arg0, 0x33, Local0, 0x02FD)
    }
    /* Mod, 32-bit */
    Method (M046, 1, NotSerialized)
    {
      /* Conversion of the first operand */
      Store ((Buffer (0x09)
          {
            /* 0000 */ 0x84, 0xA2, 0x50, 0xD6, 0x91, 0xB3, 0x7C, 0xFE, // ..P...|.
           /* 0008 */ 0xA5 // .
          } % 0xD650A285), Local0)
      M600 (Arg0, 0x00, Local0, 0xD650A284)
      Store ((Buffer (0x09)
          {
            /* 0000 */ 0x84, 0xA2, 0x50, 0xD6, 0x91, 0xB3, 0x7C, 0xFE, // ..P...|.
           /* 0008 */ 0xA5 // .
          } % 0xD650A283), Local0)
      M600 (Arg0, 0x01, Local0, 0x01)
      Store ((Buffer (0x09)
\{ /* 0000 */ 0x84, 0xA2, 0x50,
 0xD6, 0x91, 0xB3, 0x7C, 0xFE, // ..P...|.
           /* 0008 * / 0xA5 //
```

```
 } % AUIL), Local0)
      M600 (Arg0, 0x02, Local0, 0xD650A284)
      Store ((Buffer (0x09)
          {
            /* 0000 */ 0x84, 0xA2, 0x50, 0xD6, 0x91, 0xB3, 0x7C, 0xFE, // ..P...|.
           /* 0008 */ 0xA5 //.
          } % AUIM), Local0)
      M600 (Arg0, 0x0E, Local0, 0x01)
      If (Y078)
      {
        Store ((Buffer (0x09)
            {
               /* 0000 */ 0x84, 0xA2, 0x50, 0xD6, 0x91, 0xB3, 0x7C, 0xFE, // ..P...|.
              /* 0008 */ 0xA5 // .
             } % DerefOf (RefOf (AUIL))), Local0)
        M600 (Arg0, 0x04, Local0, 0xD650A284)
        Store ((Buffer (0x09)
 {
               /* 0000 */ 0x84, 0xA2, 0x50, 0xD6, 0x91, 0xB3, 0x7C, 0xFE, // ..P...|.
              /* 0008 */ 0xA5 // .
             } % DerefOf (RefOf (AUIM))), Local0)
        M600 (Arg0, 0x05, Local0, 0x01)
      }
      Store ((Buffer (0x09)
          {
            /* 0000 */ 0x84, 0xA2, 0x50, 0xD6, 0x91, 0xB3, 0x7C, 0xFE, // ..P...|.
           /* 0008 */ 0xA5 // .
          } % DerefOf (PAUI [0x15])), Local0)
      M600 (Arg0, 0x0C, Local0, 0xD650A284)
      Store ((Buffer (0x09)
          {
            /* 0000 */ 0x84, 0xA2, 0x50, 0xD6, 0x91, 0xB3, 0x7C, 0xFE, // ..P...|.
           /* 0008 */ 0xA5 // .
          } % DerefOf (PAUI [0x16])), Local0)
   M600 (Arg0, 0x07, Local0, 0x01)
      /* Method returns Integer */
      Store ((Buffer (0x09)
          {
            /* 0000 */ 0x84, 0xA2, 0x50, 0xD6, 0x91, 0xB3, 0x7C, 0xFE, // ..P...|.
           /* 0008 */ 0xA5 // .
          } % M601 (0x01, 0x15)), Local0)
      M600 (Arg0, 0x08, Local0, 0xD650A284)
      Store ((Buffer (0x09)
          {
            /* 0000 */ 0x84, 0xA2, 0x50, 0xD6, 0x91, 0xB3, 0x7C, 0xFE, // ..P...|.
```

```
/* 0008*/ 0xA5 //.
          } % M601 (0x01, 0x16)), Local0)
      M600 (Arg0, 0x09, Local0, 0x01)
      /* Method returns Reference to Integer */
      If (Y500)
      {
        Store ((Buffer (0x09)
            {
              /* 0000 */ 0x84, 0xA2, 0x50, 0xD6, 0x91, 0xB3, 0x7C,
 0xFE, // ..P...|.
             /* 0008 */ 0xA5 // .
            } % DerefOf (M602 (0x01, 0x15, 0x01))), Local0)
        M600 (Arg0, 0x0A, Local0, 0xD650A284)
        Store ((Buffer (0x09)
 {
              /* 0000 */ 0x84, 0xA2, 0x50, 0xD6, 0x91, 0xB3, 0x7C, 0xFE, // ..P...|.
             /* 0008 */ 0xA5 // .
            } % DerefOf (M602 (0x01, 0x16, 0x01))), Local0)
        M600 (Arg0, 0x0B, Local0, 0x01)
      }
     Local0 = (Buffer (0x09)) {
          /* 0000 */ 0x84, 0xA2, 0x50, 0xD6, 0x91, 0xB3, 0x7C, 0xFE, // ..P...|.
         /* 0008 */ 0xA5 // .
        } % 0xD650A285)
      M600 (Arg0, 0x0C, Local0, 0xD650A284)
     Local0 = (Buffer (0x09)) {
          /* 0000 */ 0x84, 0xA2, 0x50, 0xD6, 0x91, 0xB3, 0x7C, 0xFE, // ..P...|.
         \frac{1}{8} 0008 */ 0xA5 // .
        } % 0xD650A283)
      M600 (Arg0, 0x0D, Local0, 0x01)
     Local0 = (Buffer (0x09)) {
          /* 0000 */ 0x84, 0xA2, 0x50, 0xD6, 0x91, 0xB3, 0x7C, 0xFE, // ..P...|.
         /* 0008*/ 0xA5 //.
        } % AUIL) /* \AUIL */
      M600 (Arg0, 0x0E, Local0, 0xD650A284)
     Local0 = (Buffer (0x09)) {
          /* 0000 */ 0x84, 0xA2, 0x50, 0xD6, 0x91, 0xB3, 0x7C, 0xFE, // ..P...|.
         /* 0008*/0xA5 //.
        } % AUIM) /* \AUIM */
      M600 (Arg0, 0x0F, Local0, 0x01)
      If (Y078)
```

```
 {
       Local0 = (Buffer (0x09)) {
        /* 0000 */ 0x84, 0xA2, 0x50, 0xD6, 0x91, 0xB3, 0x7C, 0xFE, // ..P...|.
           /* 0008*/ 0xA5 //.
          } % DerefOf (RefOf (AUIL)))
        M600 (Arg0, 0x10, Local0, 0xD650A284)
       Local0 = (Buffer (0x09)) {
            /* 0000 */ 0x84, 0xA2, 0x50, 0xD6, 0x91, 0xB3, 0x7C, 0xFE, // ..P...|.
           /* 0008 */ 0xA5 // .
          } % DerefOf (RefOf (AUIM)))
        M600 (Arg0, 0x11, Local0, 0x01)
      }
     Local0 = (Buffer (0x09)) {
          /* 0000 */ 0x84, 0xA2, 0x50, 0xD6, 0x91, 0xB3, 0x7C, 0xFE, // ..P...|.
         /* 0008 */ 0xA5 // .
        } % DerefOf (PAUI [0x15]))
      M600 (Arg0, 0x12, Local0, 0xD650A284)
     Local0 = (Buffer (0x09)) {
          /* 0000 */ 0x84, 0xA2, 0x50, 0xD6, 0x91, 0xB3, 0x7C, 0xFE, // ..P...|.
         /* 0008*/ 0xA5 //.
        } % DerefOf (PAUI [0x16]))
      M600 (Arg0, 0x13, Local0, 0x01)
      /* Method returns Integer */
     Local0 = (Buffer (0x09)) {
          /* 0000 */ 0x84, 0xA2, 0x50, 0xD6, 0x91, 0xB3, 0x7C, 0xFE, // ..P...|.
         /* 0008*/ 0xA5 //.
        } % M601 (0x01, 0x15))
      M600 (Arg0, 0x14, Local0, 0xD650A284)
     Local0 = (Buffer (0x09)) {
          /* 0000 */ 0x84, 0xA2, 0x50, 0xD6, 0x91, 0xB3, 0x7C, 0xFE, // ..P...|.
         /* 0008*/0xA5 //.
        } % M601 (0x01, 0x16))
      M600 (Arg0, 0x15, Local0, 0x01)
      /* Method returns Reference
 to Integer */
      If (Y500)
      {
       Local0 = (Buffer (0x09))
```

```
 {
             /* 0000 */ 0x84, 0xA2, 0x50, 0xD6, 0x91, 0xB3, 0x7C, 0xFE, // ..P...|.
            /* 0008 */ 0xA5 // .
           } % DerefOf (M602 (0x01, 0x15, 0x01)))
        M600 (Arg0, 0x16, Local0, 0xD650A284)
       Local0 = (Buffer (0x09)) {
             /* 0000 */ 0x84, 0xA2, 0x50, 0xD6, 0x91, 0xB3, 0x7C, 0xFE, // ..P...|.
            /* 0008*/ 0xA5 //.
           } % DerefOf (M602 (0x01, 0x16, 0x01)))
        M600 (Arg0, 0x17, Local0, 0x01)
      }
      /* Conversion of the second operand */
      Store ((0xD650A285 % Buffer (0x09)
           {
             /* 0000 */ 0x84, 0xA2, 0x50, 0xD6, 0x91, 0xB3, 0x7C, 0xFE, // ..P...|.
            /* 0008*/ 0xA5 //.
          \}), Local<sub>(0)</sub>
      M600 (Arg0, 0x18, Local0, 0x01)
      Store ((0xD650A283 % Buffer (0x09)
           {
             /* 0000 */ 0x84, 0xA2, 0x50, 0xD6, 0x91, 0xB3, 0x7C, 0xFE, // ..P...|.
            /* 0008 */ 0xA5 // .
          \}), Local\theta)
      M600 (Arg0, 0x19, Local0, 0xD650A283)
      Store ((AUIL % Buffer (0x09)
           {
             /* 0000 */ 0x84, 0xA2, 0x50, 0xD6, 0x91, 0xB3, 0x7C, 0xFE, // ..P...|.
            /* 0008 */ 0xA5 // .
           }), Local0)
      M600 (Arg0, 0x1A, Local0, 0x01)
      Store ((AUIM % Buffer (0x09)
           {
             /* 0000 */ 0x84, 0xA2, 0x50, 0xD6, 0x91, 0xB3, 0x7C, 0xFE, // ..P...|.
            /* 0008 */ 0xA5 // .
           }), Local0)
      M600 (Arg0, 0x1B, Local0, 0xD650A283)
      If (Y078)
      {
        Store ((DerefOf (RefOf (AUIL)) % Buffer (0x09)
\left\{ \begin{array}{c} 1 & 1 \\ 1 & 1 \end{array} \right\} /* 0000 */ 0x84, 0xA2, 0x50, 0xD6, 0x91, 0xB3, 0x7C, 0xFE, // ..P...|.
              /* 0008*/ 0xA5 //.
             }), Local0)
        M600 (Arg0, 0x1C, Local0, 0x01)
```

```
 Store ((DerefOf (RefOf (AUIM)) % Buffer (0x09)
\{ /* 0000 */ 0x84, 0xA2, 0x50, 0xD6, 0x91, 0xB3, 0x7C, 0xFE, // ..P...|.
               /* 0008 */ 0xA5 // .
             \}), Local<sub>(1)</sub>
         M600 (Arg0, 0x1D, Local0, 0xD650A283)
       }
      Store ((DerefOf (PAUI [0x15])
 % Buffer (0x09)
 {
              /* 0000 */ 0x84, 0xA2, 0x50, 0xD6, 0x91, 0xB3, 0x7C, 0xFE, // ..P...|.
            /* 0008*/ 0xA5 //
          \}), Local<sub>(0)</sub>
       M600 (Arg0, 0x1E, Local0, 0x01)
      Store ((DerefOf (PAUI [0x16]) % Buffer (0x09)
           {
              /* 0000 */ 0x84, 0xA2, 0x50, 0xD6, 0x91, 0xB3, 0x7C, 0xFE, // ..P...|.
            /* 0008*/ 0xA5 //
          \}), Local<sub>(0)</sub>
      M600 (Arg0, 0x1F, Local0, 0xD650A283)
      /* Method returns Integer */
      Store ((M601 (0x01, 0x15) % Buffer (0x09)
           {
             /* 0000 */ 0x84, 0xA2, 0x50, 0xD6, 0x91, 0xB3, 0x7C, 0xFE, // ..P...|.
            /* 0008 */ 0xA5 // .
           }), Local0)
   M600 (Arg0, 0x20, Local0, 0x01)
       Store ((M601 (0x01, 0x16) % Buffer (0x09)
           {
              /* 0000 */ 0x84, 0xA2, 0x50, 0xD6, 0x91, 0xB3, 0x7C, 0xFE, // ..P...|.
            /* 0008 */ 0xA5 // .
          \}), Local<sub>(0)</sub>
      M600 (Arg0, 0x21, Local0, 0xD650A283)
      /* Method returns Reference to Integer */
      If (Y500)
       {
         Store ((DerefOf (M602 (0x01, 0x15, 0x01)) % Buffer (0x09)
\left\{ \begin{array}{c} 1 & 1 \\ 1 & 1 \end{array} \right\} /* 0000 */ 0x84, 0xA2, 0x50, 0xD6, 0x91, 0xB3, 0x7C, 0xFE, // ..P...|.
               /* 0008 */ 0xA5 // .
              }), Local0)
         M600 (Arg0, 0x22, Local0, 0x01)
         Store ((DerefOf (M602 (0x01, 0x16, 0x01)) % Buffer (0x09)
\left\{ \begin{array}{c} 1 & 1 \\ 1 & 1 \end{array} \right\}
```
```
 /* 0000 */ 0x84, 0xA2,
 0x50, 0xD6, 0x91, 0xB3, 0x7C, 0xFE, // ..P...|.
             /* 0008*/ 0xA5 // .
            }), Local0)
        M600 (Arg0, 0x23, Local0, 0xD650A283)
      }
     Local0 = (0xD650A285 % Buffer (0x09) {
          /* 0000 */ 0x84, 0xA2, 0x50, 0xD6, 0x91, 0xB3, 0x7C, 0xFE, // ..P...|.
         /* 0008 */ 0xA5 // .
        })
      M600 (Arg0, 0x24, Local0, 0x01)
     Local0 = (0xD650A283 % Buffer (0x09) {
          /* 0000 */ 0x84, 0xA2, 0x50, 0xD6, 0x91, 0xB3, 0x7C, 0xFE, // ..P...|.
         /* 0008 */ 0xA5 // .
        })
      M600 (Arg0, 0x25, Local0, 0xD650A283)
     Local0 = (A UIL \% Buffer (0x09)) {
          /* 0000 */ 0x84, 0xA2, 0x50, 0xD6, 0x91, 0xB3,
 0x7C, 0xFE, // ..P...|.
         /* 0008 */ 0xA5 // .
        })
      M600 (Arg0, 0x26, Local0, 0x01)
     Local0 = (AUIM \% Buffer (0x09)) {
          /* 0000 */ 0x84, 0xA2, 0x50, 0xD6, 0x91, 0xB3, 0x7C, 0xFE, // ..P...|.
         /* 0008 */ 0xA5 // .
        })
      M600 (Arg0, 0x27, Local0, 0xD650A283)
      If (Y078)
      {
       Local0 = (DerefOf (RefOf (AUIL)) % Buffer (0x09) {
            /* 0000 */ 0x84, 0xA2, 0x50, 0xD6, 0x91, 0xB3, 0x7C, 0xFE, // ..P...|.
           /* 0008 */ 0xA5 // .
          })
        M600 (Arg0, 0x28, Local0, 0x01)
       Local0 = (DerefOf (RefOf (AUIM)) % Buffer (0x09)\{ /* 0000 */ 0x84, 0xA2,
 0x50, 0xD6, 0x91, 0xB3, 0x7C, 0xFE, // ..P...|.
           /* 0008 */ 0xA5 // .
          })
        M600 (Arg0, 0x29, Local0, 0xD650A283)
      }
```

```
Local0 = (DerefOf (PAUI [0x15]) % Buffer (0x09) {
          /* 0000 */ 0x84, 0xA2, 0x50, 0xD6, 0x91, 0xB3, 0x7C, 0xFE, // ..P...|.
         /* 0008*/ 0xA5 //.
        })
      M600 (Arg0, 0x2A, Local0, 0x01)
     Local0 = (DerefOf (PAUI [0x16]) % Buffer (0x09) {
          /* 0000 */ 0x84, 0xA2, 0x50, 0xD6, 0x91, 0xB3, 0x7C, 0xFE, // ..P...|.
         /* 0008*/ 0xA5 //.
        })
      M600 (Arg0, 0x2B, Local0, 0xD650A283)
      /* Method returns Integer */
     Local0 = (M601 (0x01, 0x15) % Buffer (0x09) {
         /* 0000 */ 0x84, 0xA2, 0x50, 0xD6, 0x91, 0xB3, 0x7C, 0xFE, // ..P...|.
         /* 0008 */ 0xA5 // .
        })
      M600 (Arg0, 0x2C, Local0, 0x01)
     Local0 = (M601 (0x01, 0x16) % Buffer (0x09) {
          /* 0000 */ 0x84, 0xA2, 0x50, 0xD6, 0x91, 0xB3, 0x7C, 0xFE, // ..P...|.
         /* 0008*/ 0xA5 //.
        })
      M600 (Arg0, 0x2D, Local0, 0xD650A283)
      /* Method returns Reference to Integer */
      If (Y500)
      {
       Local0 = (DerefOf (M602 (0x01, 0x15, 0x01)) % Buffer (0x09)
          {
            /* 0000 */ 0x84, 0xA2, 0x50, 0xD6, 0x91, 0xB3, 0x7C, 0xFE, // ..P...|.
           /* 0008*/0xA5 //.
          })
        M600 (Arg0, 0x2E, Local0,
 0x01)
       Local0 = (DerefOf (M602 (0x01, 0x16, 0x01)) % Buffer (0x09)
          {
            /* 0000 */ 0x84, 0xA2, 0x50, 0xD6, 0x91, 0xB3, 0x7C, 0xFE, // ..P...|.
           /* 0008*/ 0xA5 //.
          })
        M600 (Arg0, 0x2F, Local0, 0xD650A283)
      }
      /* Conversion of the both operands */
```

```
 Store ((Buffer (0x03)
          {
            0x21, 0x03, 0x00 // !..
           } % Buffer (0x09)
           {
            /* 0000 */ 0x84, 0xA2, 0x50, 0xD6, 0x91, 0xB3, 0x7C, 0xFE, // ..P...|.
            /* 0008*/ 0xA5 //.
          \}), Local<sub>(0)</sub>
      M600 (Arg0, 0x30, Local0, 0x0321)
      Store ((Buffer (0x09)
          {
            /* 0000 */ 0x84, 0xA2,
 0x50, 0xD6, 0x91, 0xB3, 0x7C, 0xFE, // ..P...|.
           \frac{1}{8} 0008 \frac{*}{2} 0xA5 //.
           } % Buffer (0x03)
           {
            0x21, 0x03, 0x00 // !..
          \}), Local<sub>(0)</sub>
      M600 (Arg0, 0x31, Local0, 0x0261)
     Local0 = (Buffer (0x03)) {
          0x21, 0x03, 0x00 // !..
        } % Buffer (0x09)
        {
          /* 0000 */ 0x84, 0xA2, 0x50, 0xD6, 0x91, 0xB3, 0x7C, 0xFE, // ..P...|.
         /* 0008*/ 0xA5 //.
        })
      M600 (Arg0, 0x32, Local0, 0x0321)
     Local0 = (Buffer (0x09)) {
          /* 0000 */ 0x84, 0xA2, 0x50, 0xD6, 0x91, 0xB3, 0x7C, 0xFE, // ..P...|.
          /* 0008 */ 0xA5 
       \mathcal{U}.
        } % Buffer (0x03)
        {
          0x21, 0x03, 0x00 // !..
        })
      M600 (Arg0, 0x33, Local0, 0x0261)
    }
    /* Multiply, common 32-bit/64-bit test */
    Method (M047, 1, NotSerialized)
    {
      /* Conversion of the first operand */
      Store ((Buffer (0x03)
```
 {  $0x21, 0x03, 0x00$  // !.. } \* 0x00), Local0) M600 (Arg0, 0x00, Local0, 0x00) Store ((Buffer (0x03) {  $0x21, 0x03, 0x00$  // !.. } \* 0x01), Local0) M600 (Arg0, 0x01, Local0, 0x0321) Store ((Buffer (0x03) {  $0x21, 0x03, 0x00$  // !.. } \* AUI5), Local0) M600 (Arg0, 0x02, Local0, 0x00) Store ((Buffer (0x03) {  $0x21, 0x03, 0x00$  // !.. } \* AUI6), Local0) M600 (Arg0, 0x03, Local0, 0x0321) If (Y078) { Store ((Buffer (0x03) {  $0x21, 0x03, 0x00$  // !.. } \* DerefOf (RefOf (AUI5))), Local0) M600 (Arg0, 0x04, Local0, 0x00) Store ((Buffer (0x03) {  $0x21, 0x03, 0x00$  // !.. } \* DerefOf (RefOf (AUI6))), Local0) M600 (Arg0, 0x05, Local0, 0x0321) } Store ((Buffer (0x03) {  $0x21, 0x03, 0x00$  // !.. } \* DerefOf (PAUI [0x05])), Local0) M600 (Arg0, 0x06, Local0, 0x00) Store ((Buffer (0x03) {  $0x21, 0x03, 0x00$  // !.. } \* DerefOf (PAUI [0x06])), Local0) M600 (Arg0, 0x07, Local0, 0x0321) /\* Method returns Integer \*/ Store ((Buffer (0x03)

 {  $0x21, 0x03, 0x00$  // !.. } \* M601 (0x01, 0x05)), Local0) M600 (Arg0, 0x08, Local0, 0x00) Store ((Buffer (0x03) {  $0x21, 0x03, 0x00$  // !.. } \* M601 (0x01, 0x06)), Local0) M600 (Arg0, 0x09, Local0, 0x0321) /\* Method returns Reference to Integer \*/ If (Y500) { Store ((Buffer (0x03) { 0x21,  $0x03, 0x00$  // !.. } \* DerefOf (M602 (0x01, 0x05, 0x01))), Local0) M600 (Arg0, 0x0A, Local0, 0x00) Store ((Buffer (0x03) {  $0x21, 0x03, 0x00$  // !.. } \* DerefOf (M602 (0x01, 0x06, 0x01))), Local0) M600 (Arg0, 0x0B, Local0, 0x0321) }  $Local0 = (Buffer (0x03))$  {  $0x21, 0x03, 0x00$  // !.. } \* 0x00) M600 (Arg0, 0x0C, Local0, 0x00)  $Local0 = (Buffer (0x03))$  {  $0x21, 0x03, 0x00$  // !.. } \* 0x01) M600 (Arg0, 0x0D, Local0, 0x0321)  $Local0 = (Buffer (0x03))$  {  $0x21, 0x03, 0x00$  // !.. } \* AUI5) /\* \AUI5 \*/ M600 (Arg0, 0x0E, Local0, 0x00)  $Local0 = (Buffer (0x03))$  {  $0x21, 0x03, 0x00$  // !.. } \* AUI6) /\* \AUI6 \*/ M600 (Arg0, 0x0F, Local0, 0x0321) If (Y078)

```
 {
       Local0 = (Buffer (0x03)) {
            0x21, 0x03, 0x00 // !..
          } * DerefOf (RefOf (AUI5)))
        M600 (Arg0, 0x10, Local0, 0x00)
       Local0 = (Buffer (0x03)) {
            0x21, 0x03, 0x00 // !..
          } * DerefOf (RefOf (AUI6)))
        M600 (Arg0, 0x11, Local0, 0x0321)
      }
     Local0 = (Buffer (0x03)) {
          0x21, 0x03, 0x00 // !..
        } * DerefOf (PAUI [0x05]))
      M600 (Arg0, 0x12, Local0, 0x00)
     Local0 = (Buffer (0x03)) {
          0x21, 0x03, 0x00 // !..
        } * DerefOf (PAUI [0x06]))
      M600 (Arg0, 0x13, Local0, 0x0321)
      /* Method returns Integer */
     Local0 = (Buffer (0x03)) {
          0x21, 0x03, 0x00 // !..
        } * M601 (0x01, 0x05))
      M600 (Arg0, 0x14, Local0, 0x00)
     Local0 = (Buffer (0x03)) {
          0x21, 0x03, 0x00 // !..
        } * M601 (0x01, 0x06))
      M600 (Arg0, 0x15, Local0, 0x0321)
      /* Method returns Reference to Integer */
      If (Y500)
      {
       Local0 = (Buffer (0x03))\{0x21, 0x03, 0x00 // !..
          } * DerefOf
 (M602 (0x01, 0x05, 0x01)))
        M600 (Arg0, 0x16, Local0, 0x00)
       Local0 = (Buffer (0x03)) {
```

```
0x21, 0x03, 0x00 // !..
           } * DerefOf (M602 (0x01, 0x06, 0x01)))
        M600 (Arg0, 0x17, Local0, 0x0321)
      }
      /* Conversion of the second operand */
     Store ((0x00 * Butter (0x03)) {
            0x21, 0x03, 0x00 // !..
          \}), Local<sub>(0)</sub>
      M600 (Arg0, 0x18, Local0, 0x00)
     Store ((0x01 * Butter (0x03) {
            0x21, 0x03, 0x00 // !..
          \}), Local<sub>(0)</sub>
      M600 (Arg0, 0x19, Local0, 0x0321)
      Store ((AUI5 * Buffer (0x03)
           {
            0x21, 0x03, 0x00 // !..
 }), Local0)
      M600 (Arg0, 0x1A, Local0, 0x00)
      Store ((AUI6 * Buffer (0x03)
           {
            0x21, 0x03, 0x00 // !..
          \}), Local<sub>(0)</sub>
      M600 (Arg0, 0x1B, Local0, 0x0321)
      If (Y078)
      {
        Store ((DerefOf (RefOf (AUI5)) * Buffer (0x03)
 {
               0x21, 0x03, 0x00 // !..
             }), Local0)
        M600 (Arg0, 0x1C, Local0, 0x00)
        Store ((DerefOf (RefOf (AUI6)) * Buffer (0x03)
 {
               0x21, 0x03, 0x00 // !..
             }), Local0)
        M600 (Arg0, 0x1D, Local0, 0x0321)
      }
      Store ((DerefOf (PAUI [0x05]) * Buffer (0x03)
           {
             0x21, 0x03, 0x00 
 // !..
           }), Local0)
      M600 (Arg0, 0x1E, Local0, 0x00)
```

```
 Store ((DerefOf (PAUI [0x06]) * Buffer (0x03)
           {
            0x21, 0x03, 0x00 // !..
           }), Local0)
      M600 (Arg0, 0x1F, Local0, 0x0321)
      /* Method returns Integer */
      Store ((M601 (0x01, 0x05) * Buffer (0x03)
          {
            0x21, 0x03, 0x00 // !..
          \}), Local<sub>(0)</sub>
      M600 (Arg0, 0x20, Local0, 0x00)
      Store ((M601 (0x01, 0x06) * Buffer (0x03)
           {
            0x21, 0x03, 0x00 // !..
           }), Local0)
      M600 (Arg0, 0x21, Local0, 0x0321)
      /* Method returns Reference to Integer */
      If (Y500)
      {
        Store ((DerefOf (M602 (0x01, 0x05, 0x01)) * Buffer (0x03)
 {
              0x21, 0x03, 0x00 // !..
            \}), Local<sub>(0)</sub>
        M600 (Arg0, 0x22, Local0, 0x00)
        Store ((DerefOf (M602 (0x01, 0x06, 0x01)) * Buffer (0x03)
 {
              0x21, 0x03, 0x00 // !..
             }), Local0)
        M600 (Arg0, 0x23, Local0, 0x0321)
      }
     Local0 = (0x00 * Buffer (0x03)) {
          0x21, 0x03, 0x00 // !..
        })
      M600 (Arg0, 0x24, Local0, 0x00)
     Local0 = (0x01 * Buffer (0x03)) {
          0x21, 0x03, 0x00 // !..
        })
      M600 (Arg0, 0x25, Local0, 0x0321)
     Local0 = (AUI5 * Buffer (0x03)) {
           0x21, 0x03, 0x00
```

```
//!..
      })
    M600 (Arg0, 0x26, Local0, 0x00)
   Local0 = (AUI6 * Buffer (0x03)) {
       0x21, 0x03, 0x00 // !..
      })
    M600 (Arg0, 0x27, Local0, 0x0321)
    If (Y078)
    {
     Local0 = (DerefOf (RefOf (AUI5)) * Buffer (0x03)) {
         0x21, 0x03, 0x00 // !..
        })
      M600 (Arg0, 0x28, Local0, 0x00)
     Local0 = (DerefOf (RefOf (AUI6)) * Buffer (0x03)) {
          0x21, 0x03, 0x00 // !..
        })
      M600 (Arg0, 0x29, Local0, 0x0321)
    }
   Local0 = (DerefOf (PAUI [0x05]) * Buffer (0x03)) {
       0x21, 0x03, 0x00 // !..
      })
 M600 (Arg0, 0x2A, Local0, 0x00)
   Local0 = (DerefOf (PAUI [0x06]) * Buffer (0x03)) {
       0x21, 0x03, 0x00 // !..
      })
    M600 (Arg0, 0x2B, Local0, 0x0321)
    /* Method returns Integer */
   Local0 = (M601 (0x01, 0x05) * Butter (0x03) {
       0x21, 0x03, 0x00 // !..
      })
    M600 (Arg0, 0x2C, Local0, 0x00)
   Local0 = (M601 (0x01, 0x06) * Buffer (0x03) {
       0x21, 0x03, 0x00 // !..
      })
    M600 (Arg0, 0x2D, Local0, 0x0321)
    /* Method returns Reference to Integer */
    If (Y500)
```

```
 {
        Local0 = (DerefOf (M602 (0x01, 0x05, 0x01)) * Buffer (0x03)
           {
             0x21, 0x03, 0x00 // !..
           })
         M600 (Arg0, 0x2E, Local0, 0x00)
        Local0 = (DerefOf (M602 (0x01, 0x06, 0x01)) * Buffer (0x03)
           {
             0x21, 0x03, 0x00 // !..
           })
         M600 (Arg0, 0x2F, Local0, 0x0321)
       }
    }
    /* Multiply, 64-bit */
    Method (M048, 1, NotSerialized)
    {
      /* Conversion of the first operand */
      Store ((Buffer (0x09)
           {
             /* 0000 */ 0x84, 0xA2, 0x50, 0xD6, 0x91, 0xB3, 0x7C, 0xFE, // ..P...|.
            /* 0008 */ 0xA5 // .
           } * 0x00), Local0)
       M600 (Arg0, 0x00, Local0, 0x00)
      Store ((Buffer (0x09)
           {
             /* 0000 */ 0x84, 0xA2, 0x50, 0xD6, 0x91, 0xB3, 0x7C, 0xFE, // ..P...|.
             /* 0008 */ 0xA5 
\sqrt{2} . The set of \sqrt{2} , \sqrt{2} , \sqrt{2} , \sqrt{2} , \sqrt{2} , \sqrt{2} , \sqrt{2}\} * 0x01, Local0)
      M600 (Arg0, 0x01, Local0, 0xFE7CB391D650A284)
       Store ((Buffer (0x09)
           {
             /* 0000 */ 0x84, 0xA2, 0x50, 0xD6, 0x91, 0xB3, 0x7C, 0xFE, // ..P...|.
            /* 0008 */ 0xA5 // .
           } * AUI5), Local0)
      M600 (Arg0, 0x02, Local0, 0x00)
      Store ((Buffer (0x09)
           {
             /* 0000 */ 0x84, 0xA2, 0x50, 0xD6, 0x91, 0xB3, 0x7C, 0xFE, // ..P...|.
            /* 0008*/0xA5 //.
           } * AUI6), Local0)
      M600 (Arg0, 0x03, Local0, 0xFE7CB391D650A284)
      If (Y078)
       {
```

```
 Store ((Buffer (0x09)
\{ /* 0000 */ 0x84, 0xA2, 0x50, 0xD6, 0x91, 0xB3, 0x7C, 0xFE, 
 // ..P...|.
             /* 0008 */ 0xA5 // .
             } * DerefOf (RefOf (AUI5))), Local0)
        M600 (Arg0, 0x04, Local0, 0x00)
        Store ((Buffer (0x09)
            {
              /* 0000 */ 0x84, 0xA2, 0x50, 0xD6, 0x91, 0xB3, 0x7C, 0xFE, // ..P...|.
             /* 0008 */ 0xA5 // .
             } * DerefOf (RefOf (AUI6))), Local0)
        M600 (Arg0, 0x05, Local0, 0xFE7CB391D650A284)
      }
      Store ((Buffer (0x09)
          {
            /* 0000 */ 0x84, 0xA2, 0x50, 0xD6, 0x91, 0xB3, 0x7C, 0xFE, // ..P...|.
           /* 0008 */ 0xA5 // .
          } * DerefOf (PAUI [0x05])), Local0)
      M600 (Arg0, 0x06, Local0, 0x00)
      Store ((Buffer (0x09)
      {
            /* 0000 */ 0x84, 0xA2, 0x50, 0xD6, 0x91, 0xB3, 0x7C, 0xFE, // ..P...|.
           /* 0008 */ 0xA5 // .
           } * DerefOf (PAUI [0x06])), Local0)
      M600 (Arg0, 0x07, Local0, 0xFE7CB391D650A284)
      /* Method returns Integer */
      Store ((Buffer (0x09)
          {
            /* 0000 */ 0x84, 0xA2, 0x50, 0xD6, 0x91, 0xB3, 0x7C, 0xFE, // ..P...|.
           /* 0008*/ 0xA5 //.
          } * M601 (0x01, 0x05)), Local0)
      M600 (Arg0, 0x08, Local0, 0x00)
      Store ((Buffer (0x09)
          {
            /* 0000 */ 0x84, 0xA2, 0x50, 0xD6, 0x91, 0xB3, 0x7C, 0xFE, // ..P...|.
           /* 0008 */ 0xA5 // .
          } * M601 (0x01, 0x06)), Local0)
 M600 (Arg0, 0x09, Local0, 0xFE7CB391D650A284)
      /* Method returns Reference to Integer */
      If (Y500)
      {
```

```
 Store ((Buffer (0x09)
```

```
\{ /* 0000 */ 0x84, 0xA2, 0x50, 0xD6, 0x91, 0xB3, 0x7C, 0xFE, // ..P...|.
             /* 0008 */ 0xA5 // .
            } * DerefOf (M602 (0x01, 0x05, 0x01))), Local0)
        M600 (Arg0, 0x0A, Local0, 0x00)
        Store ((Buffer (0x09)
 {
              /* 0000 */ 0x84, 0xA2, 0x50, 0xD6, 0x91, 0xB3, 0x7C, 0xFE, // ..P...|.
             /* 0008*/ 0xA5 //.
            } * DerefOf (M602 (0x01, 0x06, 0x01))), Local0)
        M600 (Arg0, 0x0B, Local0, 0xFE7CB391D650A284)
      }
     Local0 = (Buffer (0x09)) {
          /*
 0000 */ 0x84, 0xA2, 0x50, 0xD6, 0x91, 0xB3, 0x7C, 0xFE, // ..P...|.
         /* 0008*/ 0xA5 //.
        } * 0x00)
      M600 (Arg0, 0x0C, Local0, 0x00)
     Local0 = (Buffer (0x09)) {
          /* 0000 */ 0x84, 0xA2, 0x50, 0xD6, 0x91, 0xB3, 0x7C, 0xFE, // ..P...|.
         /* 0008*/ 0xA5 //.
        } * 0x01)
      M600 (Arg0, 0x0D, Local0, 0xFE7CB391D650A284)
     Local0 = (Buffer (0x09)) {
          /* 0000 */ 0x84, 0xA2, 0x50, 0xD6, 0x91, 0xB3, 0x7C, 0xFE, // ..P...|.
         /* 0008 */ 0xA5 // .
        } * AUI5) /* \AUI5 */
      M600 (Arg0, 0x0E, Local0, 0x00)
     Local0 = (Buffer (0x09)) {
          /* 0000 */ 0x84, 0xA2, 0x50, 0xD6, 0x91, 0xB3, 0x7C, 0xFE, // ..P...|.
         /* 0008*/ 0xA5 //.
       \} * AUI6) /* \AUI6 */
      M600 (Arg0, 0x0F, Local0, 0xFE7CB391D650A284)
      If (Y078)
      {
       Local0 = (Buffer (0x09))\{ /* 0000 */ 0x84, 0xA2, 0x50, 0xD6, 0x91, 0xB3, 0x7C, 0xFE, // ..P...|.
           /* 0008*/0xA5 //.
          } * DerefOf (RefOf (AUI5)))
        M600 (Arg0, 0x10, Local0, 0x00)
       Local0 = (Buffer (0x09))\{
```

```
 /* 0000 */ 0x84, 0xA2, 0x50, 0xD6, 0x91, 0xB3, 0x7C, 0xFE, // ..P...|.
      /* 0008 */ 0xA5 // .
     } * DerefOf (RefOf (AUI6)))
   M600 (Arg0, 0x11, Local0, 0xFE7CB391D650A284)
 }
Local0 = (Buffer (0x09)) {
    /* 0000 */ 0x84, 0xA2, 0x50, 0xD6, 0x91, 0xB3, 0x7C, 0xFE, // ..P...|.
    /* 0008*/ 0xA5 //.
   } * DerefOf (PAUI [0x05]))
 M600 (Arg0, 0x12, Local0, 0x00)
Local0 = (Buffer (0x09)) {
     /* 0000 */ 0x84, 0xA2, 0x50, 0xD6, 0x91, 0xB3, 0x7C, 0xFE, // ..P...|.
    /* 0008 */ 0xA5 // .
   } * DerefOf (PAUI [0x06]))
 M600 (Arg0, 0x13, Local0, 0xFE7CB391D650A284)
 /* Method returns Integer */
Local0 = (Buffer (0x09)) {
     /* 0000 */ 0x84, 0xA2, 0x50, 0xD6, 0x91, 0xB3, 0x7C, 0xFE, // ..P...|.
    /* 0008 */ 0xA5 // .
   } * M601 (0x01, 0x05))
 M600 (Arg0, 0x14, Local0, 0x00)
Local0 = (Buffer (0x09)) /* 0000 */ 0x84, 0xA2, 0x50, 0xD6, 0x91, 0xB3, 0x7C, 0xFE, // ..P...|.
    /* 0008*/ 0xA5 //.
   } * M601 (0x01, 0x06))
 M600 (Arg0, 0x15, Local0, 0xFE7CB391D650A284)
 /* Method returns Reference to Integer */
 If (Y500)
 {
  Local0 = (Buffer (0x09)) {
       /* 0000 */ 0x84, 0xA2, 0x50, 0xD6, 0x91, 0xB3, 0x7C, 0xFE, // ..P...|.
      /* 0008 * / 0xA5 //.
     } * DerefOf (M602 (0x01, 0x05, 0x01)))
   M600 (Arg0, 0x16, Local0, 0x00)
  Local0 = (Buffer (0x09)) {
       /* 0000 */ 0x84, 0xA2, 0x50, 0xD6, 0x91, 0xB3, 0x7C, 0xFE, // ..P...|.
      /* 0008 * / 0xA5 //
```
{

```
 } * DerefOf (M602 (0x01, 0x06, 0x01)))
        M600 (Arg0, 0x17, Local0, 0xFE7CB391D650A284)
      }
      /* Conversion of the second operand */
     Store ((0x00 * Butter (0x09) {
             /* 0000 */ 0x84, 0xA2, 0x50, 0xD6, 0x91, 0xB3, 0x7C, 0xFE, // ..P...|.
            /* 0008 */ 0xA5 // .
           }), Local0)
      M600 (Arg0, 0x18, Local0, 0x00)
     Store ((0x01 * Butter (0x09) {
             /* 0000 */ 0x84, 0xA2, 0x50, 0xD6, 0x91, 0xB3, 0x7C, 0xFE, // ..P...|.
            /* 0008 */ 0xA5 // .
           }), Local0)
      M600 (Arg0, 0x19, Local0, 0xFE7CB391D650A284)
      Store ((AUI5 * Buffer (0x09)
           {
             /* 0000 */ 0x84, 0xA2, 0x50, 0xD6, 0x91, 0xB3, 0x7C, 0xFE, // ..P...|.
          /* 0008*/ 0xA5 //.
          \}), Local<sub>(0)</sub>
      M600 (Arg0, 0x1A, Local0, 0x00)
      Store ((AUI6 * Buffer (0x09)
           {
             /* 0000 */ 0x84, 0xA2, 0x50, 0xD6, 0x91, 0xB3, 0x7C, 0xFE, // ..P...|.
            /* 0008 */ 0xA5 // .
           }), Local0)
      M600 (Arg0, 0x1B, Local0, 0xFE7CB391D650A284)
      If (Y078)
      {
        Store ((DerefOf (RefOf (AUI5)) * Buffer (0x09)
 {
               /* 0000 */ 0x84, 0xA2, 0x50, 0xD6, 0x91, 0xB3, 0x7C, 0xFE, // ..P...|.
              /* 0008 */ 0xA5 // .
             }), Local0)
        M600 (Arg0, 0x1C, Local0, 0x00)
        Store ((DerefOf (RefOf (AUI6)) * Buffer (0x09)
\left\{ \begin{array}{c} 1 & 1 \\ 1 & 1 \end{array} \right\} /* 0000 */ 0x84, 0xA2, 0x50, 0xD6, 0x91, 0xB3, 0x7C, 0xFE, // ..P...|.
              /* 0008*/ 0xA5 //.
             }), Local0)
        M600 (Arg0, 0x1D, Local0, 0xFE7CB391D650A284)
```

```
 }
```

```
 Store ((DerefOf (PAUI [0x05]) * Buffer (0x09)
           {
             /* 0000 */ 0x84, 0xA2, 0x50, 0xD6, 0x91, 0xB3, 0x7C, 0xFE, // ..P...|.
            /* 0008 */ 0xA5 // .
          \}), Local<sub>(0)</sub>
      M600 (Arg0, 0x1E, Local0, 0x00)
      Store ((DerefOf (PAUI [0x06]) * Buffer (0x09)
           {
             /* 0000 */ 0x84, 0xA2, 0x50, 0xD6, 0x91, 0xB3, 0x7C, 0xFE, // ..P...|.
            /* 0008 */ 0xA5 // .
           }), Local0)
      M600 (Arg0, 0x1F, Local0, 0xFE7CB391D650A284)
       /* Method returns Integer */
      Store ((M601 (0x01, 0x05) * Buffer (0x09)
           {
             /* 0000 */ 0x84, 0xA2, 0x50, 0xD6, 0x91, 0xB3, 0x7C, 0xFE, // ..P...|.
            /* 0008 */ 0xA5 // .
          \}), Local<sub>(0)</sub>
      M600 (Arg0, 0x20, Local0, 0x00)
      Store ((M601 (0x01, 0x06) * Buffer (0x09)
           {
             /* 0000 */ 0x84, 0xA2, 0x50, 0xD6, 0x91, 0xB3, 0x7C, 0xFE, // ..P...|.
            /* 0008 */ 0xA5 // .
          \}), Local\theta)
      M600 (Arg0, 0x21, Local0, 0xFE7CB391D650A284)
      /* Method returns Reference to Integer */
      If (Y500)
       {
         Store ((DerefOf (M602 (0x01, 0x05, 0x01)) * Buffer (0x09)
 {
               /* 0000 */ 0x84, 0xA2, 0x50, 0xD6, 0x91, 0xB3,
 0x7C, 0xFE, // ..P...|.
              /* 0008*/ 0xA5 //.
             }), Local0)
        M600 (Arg0, 0x22, Local0, 0x00)
         Store ((DerefOf (M602 (0x01, 0x06, 0x01)) * Buffer (0x09)
\left\{ \begin{array}{c} 1 & 1 \\ 1 & 1 \end{array} \right\} /* 0000 */ 0x84, 0xA2, 0x50, 0xD6, 0x91, 0xB3, 0x7C, 0xFE, // ..P...|.
              /* 0008*/ 0xA5 //.
             }), Local0)
        M600 (Arg0, 0x23, Local0, 0xFE7CB391D650A284)
       }
     Local0 = (0x00 * Buffer (0x09)) {
```

```
 /* 0000 */ 0x84, 0xA2, 0x50, 0xD6, 0x91, 0xB3, 0x7C, 0xFE, // ..P...|.
         /* 0008*/0xA5 //.
        })
      M600 (Arg0, 0x24, Local0, 0x00)
     Local0 = (0x01 * Buffer (0x09)) {
          /*
 0000 */ 0x84, 0xA2, 0x50, 0xD6, 0x91, 0xB3, 0x7C, 0xFE, // ..P...|.
         /* 0008 */ 0xA5 // .
        })
      M600 (Arg0, 0x25, Local0, 0xFE7CB391D650A284)
     Local0 = (AUI5 * Buffer (0x09)) {
          /* 0000 */ 0x84, 0xA2, 0x50, 0xD6, 0x91, 0xB3, 0x7C, 0xFE, // ..P...|.
         \frac{1}{8} 0008 */ 0xA5 // .
        })
      M600 (Arg0, 0x26, Local0, 0x00)
     Local0 = (AUI6 * Buffer (0x09)) {
          /* 0000 */ 0x84, 0xA2, 0x50, 0xD6, 0x91, 0xB3, 0x7C, 0xFE, // ..P...|.
         /* 0008*/ 0xA5 //.
        })
      M600 (Arg0, 0x27, Local0, 0xFE7CB391D650A284)
      If (Y078)
      {
       Local0 = (DerefOf (RefOf (AUI5)) * Buffer (0x09)) {
 /* 0000 */ 0x84, 0xA2, 0x50, 0xD6, 0x91, 0xB3, 0x7C, 0xFE, // ..P...|.
           /* 0008 */ 0xA5 // .
          })
        M600 (Arg0, 0x28, Local0, 0x00)
       Local0 = (DerefOf (RefOf (AUI6)) * Buffer (0x09)) {
            /* 0000 */ 0x84, 0xA2, 0x50, 0xD6, 0x91, 0xB3, 0x7C, 0xFE, // ..P...|.
           /* 0008*/ 0xA5 //.
          })
        M600 (Arg0, 0x29, Local0, 0xFE7CB391D650A284)
      }
     Local0 = (DerefOf (PAUI [0x05]) * Buffer (0x09)) {
          /* 0000 */ 0x84, 0xA2, 0x50, 0xD6, 0x91, 0xB3, 0x7C, 0xFE, // ..P...|.
         /* 0008*/0xA5 //.
        })
      M600 (Arg0, 0x2A, Local0, 0x00)
     Local0 = (DerefOf (PAUI [0x06]) * Buffer (0x09))
```

```
 {
          /* 0000 */ 0x84, 0xA2, 0x50, 0xD6, 0x91, 0xB3, 0x7C, 0xFE, // ..P...|.
         /* 0008 */ 0xA5 // .
        })
      M600 (Arg0, 0x2B, Local0, 0xFE7CB391D650A284)
      /* Method returns Integer */
     Local0 = (M601 (0x01, 0x05) * Buffer (0x09) {
          /* 0000 */ 0x84, 0xA2, 0x50, 0xD6, 0x91, 0xB3, 0x7C, 0xFE, // ..P...|.
         /* 0008*/ 0xA5 //.
        })
      M600 (Arg0, 0x2C, Local0, 0x00)
     Local0 = (M601 (0x01, 0x06) * Buffer (0x09) {
          /* 0000 */ 0x84, 0xA2, 0x50, 0xD6, 0x91, 0xB3, 0x7C, 0xFE, // ..P...|.
         /* 0008 */ 0xA5 // .
        })
      M600 (Arg0, 0x2D, Local0, 0xFE7CB391D650A284)
      /* Method returns Reference to Integer
 */
      If (Y500)
      {
       Local0 = (DerefOf (M602 (0x01, 0x05, 0x01)) * Buffer (0x09)
          {
            /* 0000 */ 0x84, 0xA2, 0x50, 0xD6, 0x91, 0xB3, 0x7C, 0xFE, // ..P...|.
           /* 0008*/ 0xA5 // .
          })
        M600 (Arg0, 0x2E, Local0, 0x00)
       Local0 = (DerefOf (M602 (0x01, 0x06, 0x01)) * Buffer (0x09)
          {
            /* 0000 */ 0x84, 0xA2, 0x50, 0xD6, 0x91, 0xB3, 0x7C, 0xFE, // ..P...|.
           /* 0008 */ 0xA5 // .
          })
        M600 (Arg0, 0x2F, Local0, 0xFE7CB391D650A284)
      }
      /* Conversion of the both operands */
      Store ((Buffer (0x03)
          {
            0x21, 0x03, 0x00 // !..
          } * Buffer
 (0x09)
\{ /* 0000 */ 0x84, 0xA2, 0x50, 0xD6, 0x91, 0xB3, 0x7C, 0xFE, // ..P...|.
           /* 0008 * / 0xA5 //
```

```
 Open Source Used In UCS_COMPONENT-rack_huu_base_image_m5 240227-220037-547ebbb8-240015D 17225
```

```
\}), Local<sub>(0)</sub>
      M600 (Arg0, 0x30, Local0, 0x442DDB4F924C7F04)
      Store ((Buffer (0x09)
           {
             /* 0000 */ 0x84, 0xA2, 0x50, 0xD6, 0x91, 0xB3, 0x7C, 0xFE, // ..P...|.
            \frac{1}{8} 0008 */ 0xA5 //.
          \} * Buffer (0x03)
           {
             0x21, 0x03, 0x00 // !..
           }), Local0)
      M600 (Arg0, 0x31, Local0, 0x442DDB4F924C7F04)
     Local0 = (Buffer (0x03)) {
           0x21, 0x03, 0x00 // !..
         } * Buffer (0x09)
         {
           /* 0000 */ 0x84,
 0xA2, 0x50, 0xD6, 0x91, 0xB3, 0x7C, 0xFE, // ..P...|.
          /* 0008*/ 0xA5 //.
         })
      M600 (Arg0, 0x32, Local0, 0x442DDB4F924C7F04)
     Local0 = (Buffer (0x09)) {
           /* 0000 */ 0x84, 0xA2, 0x50, 0xD6, 0x91, 0xB3, 0x7C, 0xFE, // ..P...|.
          /* 0008 */ 0xA5 // .
         } * Buffer (0x03)
         {
           0x21, 0x03, 0x00 // !..
         })
      M600 (Arg0, 0x33, Local0, 0x442DDB4F924C7F04)
    }
    /* Multiply, 32-bit */
    Method (M049, 1, NotSerialized)
    {
      /* Conversion of the first operand */
      Store ((Buffer (0x09)
           {
             /* 0000 */ 0x84, 0xA2, 0x50, 0xD6, 0x91, 0xB3, 0x7C, 0xFE, // ..P...|.
             /* 0008 */ 0xA5 
\sqrt{2} . The set of \sqrt{2} , \sqrt{2} , \sqrt{2} , \sqrt{2} , \sqrt{2}\} * 0x00, Local<sub>0</sub>)
      M600 (Arg0, 0x00, Local0, 0x00)
      Store ((Buffer (0x09)
           {
             /* 0000 */ 0x84, 0xA2, 0x50, 0xD6, 0x91, 0xB3, 0x7C, 0xFE, // ..P...|.
```

```
/* 0008*/ 0xA5 //.
          } * 0x01), Local0)
      M600 (Arg0, 0x01, Local0, 0xD650A284)
      Store ((Buffer (0x09)
          {
            /* 0000 */ 0x84, 0xA2, 0x50, 0xD6, 0x91, 0xB3, 0x7C, 0xFE, // ..P...|.
           /* 0008 */ 0xA5 // .
          } * AUI5), Local0)
      M600 (Arg0, 0x02, Local0, 0x00)
      Store ((Buffer (0x09)
          {
            /* 0000 */ 0x84, 0xA2, 0x50, 0xD6, 0x91, 0xB3, 0x7C, 0xFE, // ..P...|.
            /* 0008 */ 0xA5 
             \mathcal{U}.
          } * AUI6), Local0)
      M600 (Arg0, 0x03, Local0, 0xD650A284)
      If (Y078)
      {
        Store ((Buffer (0x09)
 {
               /* 0000 */ 0x84, 0xA2, 0x50, 0xD6, 0x91, 0xB3, 0x7C, 0xFE, // ..P...|.
             /* 0008 */ 0xA5 // .
             } * DerefOf (RefOf (AUI5))), Local0)
        M600 (Arg0, 0x04, Local0, 0x00)
        Store ((Buffer (0x09)
 {
               /* 0000 */ 0x84, 0xA2, 0x50, 0xD6, 0x91, 0xB3, 0x7C, 0xFE, // ..P...|.
             /* 0008 */ 0xA5 // .
             } * DerefOf (RefOf (AUI6))), Local0)
        M600 (Arg0, 0x05, Local0, 0xD650A284)
      }
      Store ((Buffer (0x09)
          {
           /* 0000
 */ 0x84, 0xA2, 0x50, 0xD6, 0x91, 0xB3, 0x7C, 0xFE, // ..P...|.
           /* 0008*/ 0xA5 //.
          } * DerefOf (PAUI [0x05])), Local0)
      M600 (Arg0, 0x06, Local0, 0x00)
      Store ((Buffer (0x09)
          {
            /* 0000 */ 0x84, 0xA2, 0x50, 0xD6, 0x91, 0xB3, 0x7C, 0xFE, // ..P...|.
           /* 0008 */ 0xA5 // .
          } * DerefOf (PAUI [0x06])), Local0)
      M600 (Arg0, 0x07, Local0, 0xD650A284)
      /* Method returns Integer */
      Store ((Buffer (0x09)
```

```
 {
            /* 0000 */ 0x84, 0xA2, 0x50, 0xD6, 0x91, 0xB3, 0x7C, 0xFE, // ..P...|.
           /* 0008 */ 0xA5 // .
          } * M601 (0x01, 0x05)), Local0)
      M600 (Arg0, 0x08, Local0, 0x00)
      Store
((Buffer (0x09)) {
            /* 0000 */ 0x84, 0xA2, 0x50, 0xD6, 0x91, 0xB3, 0x7C, 0xFE, // ..P...|.
           /* 0008*/ 0xA5 //.
          } * M601 (0x01, 0x06)), Local0)
      M600 (Arg0, 0x09, Local0, 0xD650A284)
      /* Method returns Reference to Integer */
      If (Y500)
      {
        Store ((Buffer (0x09)
 {
              /* 0000 */ 0x84, 0xA2, 0x50, 0xD6, 0x91, 0xB3, 0x7C, 0xFE, // ..P...|.
             /* 0008*/ 0xA5 //.
             } * DerefOf (M602 (0x01, 0x05, 0x01))), Local0)
        M600 (Arg0, 0x0A, Local0, 0x00)
        Store ((Buffer (0x09)
 {
              /* 0000 */ 0x84, 0xA2, 0x50, 0xD6, 0x91, 0xB3, 0x7C, 0xFE, // ..P...|.
              /* 0008
*/ 0xA5 //.
             } * DerefOf (M602 (0x01, 0x06, 0x01))), Local0)
        M600 (Arg0, 0x0B, Local0, 0xD650A284)
      }
     Local0 = (Buffer (0x09)) {
          /* 0000 */ 0x84, 0xA2, 0x50, 0xD6, 0x91, 0xB3, 0x7C, 0xFE, // ..P...|.
         /* 0008*/ 0xA5 //.
        } * 0x00)
      M600 (Arg0, 0x0C, Local0, 0x00)
     Local0 = (Buffer (0x09)) {
          /* 0000 */ 0x84, 0xA2, 0x50, 0xD6, 0x91, 0xB3, 0x7C, 0xFE, // ..P...|.
         /* 0008*/0xA5 //.
        } * 0x01)
      M600 (Arg0, 0x0D, Local0, 0xD650A284)
     Local0 = (Buffer (0x09)) {
          /* 0000 */ 0x84, 0xA2, 0x50, 0xD6, 0x91, 0xB3, 0x7C, 0xFE, // ..P...|.
          /* 0008 */ 0xA5
```

```
\sqrt{2} . The set of \sqrt{2} , \sqrt{2} , \sqrt{2} , \sqrt{2} , \sqrt{2} , \sqrt{2} , \sqrt{2} } * AUI5) /* \AUI5 */
      M600 (Arg0, 0x0E, Local0, 0x00)
     Local0 = (Buffer (0x09)) {
           /* 0000 */ 0x84, 0xA2, 0x50, 0xD6, 0x91, 0xB3, 0x7C, 0xFE, // ..P...|.
          /* 0008*/ 0xA5 //.
         } * AUI6) /* \AUI6 */
      M600 (Arg0, 0x0F, Local0, 0xD650A284)
      If (Y078)
       {
       Local0 = (Buffer (0x09)) {
             /* 0000 */ 0x84, 0xA2, 0x50, 0xD6, 0x91, 0xB3, 0x7C, 0xFE, // ..P...|.
            \frac{1}{8} 0008 */ 0xA5 // .
           } * DerefOf (RefOf (AUI5)))
        M600 (Arg0, 0x10, Local0, 0x00)
       Local0 = (Buffer (0x09)) {
             /* 0000 */ 0x84, 0xA2, 0x50, 0xD6, 0x91, 0xB3, 0x7C, 0xFE, // ..P...|.
       /* 0008*/ 0xA5 //.
           } * DerefOf (RefOf (AUI6)))
        M600 (Arg0, 0x11, Local0, 0xD650A284)
       }
     Local0 = (Buffer (0x09)) {
           /* 0000 */ 0x84, 0xA2, 0x50, 0xD6, 0x91, 0xB3, 0x7C, 0xFE, // ..P...|.
          /* 0008 */ 0xA5 // .
         } * DerefOf (PAUI [0x05]))
      M600 (Arg0, 0x12, Local0, 0x00)
     Local0 = (Buffer (0x09)) {
           /* 0000 */ 0x84, 0xA2, 0x50, 0xD6, 0x91, 0xB3, 0x7C, 0xFE, // ..P...|.
          /* 0008*/ 0xA5 //.
         } * DerefOf (PAUI [0x06]))
      M600 (Arg0, 0x13, Local0, 0xD650A284)
      /* Method returns Integer */
     Local0 = (Buffer (0x09)) {
           /* 0000 */ 0x84, 0xA2, 0x50, 0xD6, 0x91,
 0xB3, 0x7C, 0xFE, // ..P...|.
          /* 0008*/0xA5 //.
         } * M601 (0x01, 0x05))
      M600 (Arg0, 0x14, Local0, 0x00)
     Local0 = (Buffer (0x09))
```

```
 {
          /* 0000 */ 0x84, 0xA2, 0x50, 0xD6, 0x91, 0xB3, 0x7C, 0xFE, // ..P...|.
         /* 0008 */ 0xA5 // .
        } * M601 (0x01, 0x06))
      M600 (Arg0, 0x15, Local0, 0xD650A284)
      /* Method returns Reference to Integer */
      If (Y500)
      {
       Local0 = (Buffer (0x09)) {
            /* 0000 */ 0x84, 0xA2, 0x50, 0xD6, 0x91, 0xB3, 0x7C, 0xFE, // ..P...|.
           /* 0008*/ 0xA5 //.
          } * DerefOf (M602 (0x01, 0x05, 0x01)))
        M600 (Arg0, 0x16, Local0, 0x00)
       Local0 = (Buffer (0x09)
 {
            /* 0000 */ 0x84, 0xA2, 0x50, 0xD6, 0x91, 0xB3, 0x7C, 0xFE, // ..P...|.
           /* 0008 */ 0xA5 // .
           } * DerefOf (M602 (0x01, 0x06, 0x01)))
        M600 (Arg0, 0x17, Local0, 0xD650A284)
      }
      /* Conversion of the second operand */
     Store ((0x00 * Butter (0x09) {
            /* 0000 */ 0x84, 0xA2, 0x50, 0xD6, 0x91, 0xB3, 0x7C, 0xFE, // ..P...|.
           \frac{1}{8} 0008 */ 0xA5 // .
          }), Local0)
      M600 (Arg0, 0x18, Local0, 0x00)
     Store ((0x01 * Butter (0x09) {
            /* 0000 */ 0x84, 0xA2, 0x50, 0xD6, 0x91, 0xB3, 0x7C, 0xFE, // ..P...|.
           /* 0008*/ 0xA5 //.
         \}), Local\theta)
      M600 (Arg0, 0x19, Local0, 0xD650A284)
      Store ((AUI5 * Buffer (0x09)
          {
            /* 0000 */ 0x84, 0xA2, 0x50, 0xD6, 0x91, 0xB3, 0x7C, 0xFE, // ..P...|.
           /* 0008 * / 0xA5 //.
         \}), Local<sub>(0)</sub>
      M600 (Arg0, 0x1A, Local0, 0x00)
      Store ((AUI6 * Buffer (0x09)
          {
            /* 0000 */ 0x84, 0xA2, 0x50, 0xD6, 0x91, 0xB3, 0x7C, 0xFE, // ..P...|.
           /* 0008 * / 0xA5 //
```

```
\}), Local<sub>(0)</sub>
      M600 (Arg0, 0x1B, Local0, 0xD650A284)
      If (Y078)
      {
        Store ((DerefOf (RefOf (AUI5)) * Buffer (0x09)
             {
               /* 0000 */ 0x84, 0xA2, 0x50, 0xD6, 0x91, 0xB3, 0x7C, 0xFE, // ..P...|.
               /* 0008 */ 0xA5 
               \mathcal{U}.
             }), Local0)
        M600 (Arg0, 0x1C, Local0, 0x00)
        Store ((DerefOf (RefOf (AUI6)) * Buffer (0x09)
 {
               /* 0000 */ 0x84, 0xA2, 0x50, 0xD6, 0x91, 0xB3, 0x7C, 0xFE, // ..P...|.
             /* 0008*/ 0xA5 //.
             }), Local0)
        M600 (Arg0, 0x1D, Local0, 0xD650A284)
      }
      Store ((DerefOf (PAUI [0x05]) * Buffer (0x09)
 {
            /* 0000 */ 0x84, 0xA2, 0x50, 0xD6, 0x91, 0xB3, 0x7C, 0xFE, // ..P...|.
            /* 0008 */ 0xA5 // .
           }), Local0)
      M600 (Arg0, 0x1E, Local0, 0x00)
      Store ((DerefOf (PAUI [0x06]) * Buffer (0x09)
 {
             /* 0000 */ 0x84, 0xA2, 0x50, 0xD6, 0x91, 0xB3,
 0x7C, 0xFE, // ..P...|.
           /* 0008 */ 0xA5 // .
           }), Local0)
      M600 (Arg0, 0x1F, Local0, 0xD650A284)
      /* Method returns Integer */
      Store ((M601 (0x01, 0x05) * Buffer (0x09)
           {
            /* 0000 */ 0x84, 0xA2, 0x50, 0xD6, 0x91, 0xB3, 0x7C, 0xFE, // ..P...|.
            /* 0008 */ 0xA5 // .
           }), Local0)
      M600 (Arg0, 0x20, Local0, 0x00)
      Store ((M601 (0x01, 0x06) * Buffer (0x09)
\{ /* 0000 */ 0x84, 0xA2, 0x50, 0xD6, 0x91, 0xB3, 0x7C, 0xFE, // ..P...|.
            /* 0008*/0xA5 //.
           }), Local0)
      M600 (Arg0, 0x21, Local0, 0xD650A284)
      /* Method returns Reference to Integer */
```

```
 If (Y500)
       {
        Store ((DerefOf (M602 (0x01, 0x05, 0x01)) * Buffer (0x09)
             {
               /* 0000 */ 0x84, 0xA2, 0x50, 0xD6, 0x91, 0xB3, 0x7C, 0xFE, // ..P...|.
              /* 0008 */ 0xA5 //.
            \}), Local<sub>(0)</sub>
        M600 (Arg0, 0x22, Local0, 0x00)
        Store ((DerefOf (M602 (0x01, 0x06, 0x01)) * Buffer (0x09)
 {
               /* 0000 */ 0x84, 0xA2, 0x50, 0xD6, 0x91, 0xB3, 0x7C, 0xFE, // ..P...|.
              /* 0008 */ 0xA5 // .
             }), Local0)
        M600 (Arg0, 0x23, Local0, 0xD650A284)
      }
     Local0 = (0x00 * Buffer (0x09)) {
          /* 0000 */ 0x84, 0xA2, 0x50, 0xD6, 0x91, 0xB3, 0x7C, 0xFE, // ..P...|.
          /* 0008 */ 0xA5 
                \mathcal{U}.
        })
      M600 (Arg0, 0x24, Local0, 0x00)
     Local0 = (0x01 * Buffer (0x09)) {
          /* 0000 */ 0x84, 0xA2, 0x50, 0xD6, 0x91, 0xB3, 0x7C, 0xFE, // ..P...|.
         /* 0008*/ 0xA5 //.
        })
      M600 (Arg0, 0x25, Local0, 0xD650A284)
     Local0 = (AUI5 * Buffer (0x09)) {
          /* 0000 */ 0x84, 0xA2, 0x50, 0xD6, 0x91, 0xB3, 0x7C, 0xFE, // ..P...|.
         \frac{1}{8} 0008 */ 0xA5 // .
        })
      M600 (Arg0, 0x26, Local0, 0x00)
     Local0 = (AUI6 * Buffer (0x09)) {
          /* 0000 */ 0x84, 0xA2, 0x50, 0xD6, 0x91, 0xB3, 0x7C, 0xFE, // ..P...|.
         /* 0008*/ 0xA5 //.
        })
      M600 (Arg0, 0x27, Local0,
 0xD650A284)
      If (Y078)
      {
       Local0 = (DerefOf (RefOf (AUI5)) * Buffer (0x09)) {
            /* 0000 */ 0x84, 0xA2, 0x50, 0xD6, 0x91, 0xB3, 0x7C, 0xFE, // ..P...|.
            /* 0008 * / 0xA5 //
```

```
 })
   M600 (Arg0, 0x28, Local0, 0x00)
  Local0 = (DerefOf (RefOf (AUI6)) * Buffer (0x09)) {
       /* 0000 */ 0x84, 0xA2, 0x50, 0xD6, 0x91, 0xB3, 0x7C, 0xFE, // ..P...|.
      \frac{1}{8} 0008 */ 0xA5 // .
     })
   M600 (Arg0, 0x29, Local0, 0xD650A284)
 }
Local0 = (DerefOf (PAUI [0x05]) * Buffer (0x09)) {
     /* 0000 */ 0x84, 0xA2, 0x50, 0xD6, 0x91, 0xB3, 0x7C, 0xFE, // ..P...|.
     /* 0008 */ 0xA5 
    \mathcal U.
   })
 M600 (Arg0, 0x2A, Local0, 0x00)
Local0 = (DerefOf (PAUI [0x06]) * Buffer (0x09)) {
     /* 0000 */ 0x84, 0xA2, 0x50, 0xD6, 0x91, 0xB3, 0x7C, 0xFE, // ..P...|.
    /* 0008*/ 0xA5 //.
   })
 M600 (Arg0, 0x2B, Local0, 0xD650A284)
 /* Method returns Integer */
Local0 = (M601 (0x01, 0x05) * Buffer (0x09) {
     /* 0000 */ 0x84, 0xA2, 0x50, 0xD6, 0x91, 0xB3, 0x7C, 0xFE, // ..P...|.
    /* 0008*/ 0xA5 //.
   })
 M600 (Arg0, 0x2C, Local0, 0x00)
Local0 = (M601 (0x01, 0x06) * Buffer (0x09) {
     /* 0000 */ 0x84, 0xA2, 0x50, 0xD6, 0x91, 0xB3, 0x7C, 0xFE, // ..P...|.
     /* 0008 */ 0xA5 
    \mathcal{U}.
   })
 M600 (Arg0, 0x2D, Local0, 0xD650A284)
 /* Method returns Reference to Integer */
 If (Y500)
 {
  Local0 = (DerefOf (M602 (0x01, 0x05, 0x01)) * Buffer (0x09)
     {
       /* 0000 */ 0x84, 0xA2, 0x50, 0xD6, 0x91, 0xB3, 0x7C, 0xFE, // ..P...|.
      /* 0008*/ 0xA5 //.
     })
   M600 (Arg0, 0x2E, Local0, 0x00)
```

```
Local0 = (DerefOf (M602 (0x01, 0x06, 0x01)) * Buffer (0x09)
     {
       /* 0000 */ 0x84, 0xA2, 0x50, 0xD6, 0x91, 0xB3, 0x7C, 0xFE, // ..P...|.
      \frac{1}{8} 0008 */ 0xA5 // .
     })
   M600 (Arg0, 0x2F, Local0, 0xD650A284)
 }
 /* Conversion of the both operands */
 Store ((Buffer (0x03)
     {
      0x21, 0x03, 0x00 // !..
    \} * Buffer (0x09)
     {
       /* 0000 */ 0x84, 0xA2, 0x50, 0xD6, 0x91, 0xB3, 0x7C, 0xFE, // ..P...|.
      /* 0008 */ 0xA5 // .
     }), Local0)
 M600 (Arg0, 0x30, Local0, 0x924C7F04)
 Store ((Buffer (0x09)
     {
       /* 0000 */ 0x84, 0xA2, 0x50, 0xD6, 0x91, 0xB3, 0x7C, 0xFE, // ..P...|.
      /* 0008 */ 0xA5 // .
    \} * Buffer (0x03)
     {
      0x21, 0x03, 0x00 // !..
    \}), Local<sub>(0)</sub>
 M600 (Arg0, 0x31, Local0, 0x924C7F04)
Local0 = (Buffer (0x03)) {
     0x21, 0x03, 0x00 
       // !..
   } * Buffer (0x09)
   {
     /* 0000 */ 0x84, 0xA2, 0x50, 0xD6, 0x91, 0xB3, 0x7C, 0xFE, // ..P...|.
    /* 0008*/ 0xA5 //.
   })
 M600 (Arg0, 0x32, Local0, 0x924C7F04)
Local0 = (Buffer (0x09)) {
     /* 0000 */ 0x84, 0xA2, 0x50, 0xD6, 0x91, 0xB3, 0x7C, 0xFE, // ..P...|.
    /* 0008*/ 0xA5 //.
  \} * Buffer (0x03)
   {
    0x21, 0x03, 0x00 // !..
   })
 M600 (Arg0, 0x33, Local0, 0x924C7F04)
```
}

```
 /* NAnd, common 32-bit/64-bit test */
    Method (M04A, 1, NotSerialized)
    {
      /* Conversion of the first operand */
     Local0 = NAnd (Buffer (0x03)) {
    0x21, 0x03, 0x00 // !..
          }, 0x00)
      M600 (Arg0, 0x00, Local0, 0xFFFFFFFFFFFFFFFF)
     Local0 = NAnd (Buffer (0x03)) {
           0x21, 0x03, 0x00 // !..
          }, 0xFFFFFFFFFFFFFFFF)
      M600 (Arg0, 0x01, Local0, 0xFFFFFFFFFFFFFCDE)
     Local0 = NAnd (Buffer (0x03)) {
           0x21, 0x03, 0x00 // !..
          }, AUI5)
      M600 (Arg0, 0x02, Local0, 0xFFFFFFFFFFFFFFFF)
     Local0 = NAnd (Buffer (0x03)) {
           0x21, 0x03, 0x00 // !..
          }, AUIJ)
      M600 (Arg0, 0x03, Local0, 0xFFFFFFFFFFFFFCDE)
      If (Y078)
      {
      Local0 = NAnd (Buffer (0x03)) {
              0x21,
0x03, 0x00 // !..
            }, DerefOf (RefOf (AUI5)))
        M600 (Arg0, 0x04, Local0, 0xFFFFFFFFFFFFFFFF)
      Local0 = NAnd (Buffer (0x03)) {
             0x21, 0x03, 0x00 // !..
            }, DerefOf (RefOf (AUIJ)))
       M600 (Arg0, 0x05, Local0, 0xFFFFFFFFFFFFFCDE)
      }
     Local0 = NAnd (Buffer (0x03))\{0x21, 0x03, 0x00 // !..
         \}, DerefOf (PAUI [0x05]))
      M600 (Arg0, 0x06, Local0, 0xFFFFFFFFFFFFFFFF)
```

```
Local0 = NAnd (Buffer (0x03)) {
           0x21, 0x03, 0x00 // !..
          }, DerefOf (PAUI [0x13]))
      M600 (Arg0, 0x07, Local0, 0xFFFFFFFFFFFFFCDE)
      /* Method returns Integer */
      Local0
= NAnd (Buffer (0x03)
          {
           0x21, 0x03, 0x00 // !..
          }, M601 (0x01, 0x05))
      M600 (Arg0, 0x08, Local0, 0xFFFFFFFFFFFFFFFF)
     Local0 = NAnd (Buffer (0x03)) {
           0x21, 0x03, 0x00 // !..
          }, M601 (0x01, 0x13))
      M600 (Arg0, 0x09, Local0, 0xFFFFFFFFFFFFFCDE)
      /* Method returns Reference to Integer */
      If (Y500)
      {
       Local0 = NAnd (Buffer (0x03)) {
             0x21, 0x03, 0x00 // !..
            }, DerefOf (M602 (0x01, 0x05, 0x01)))
        M600 (Arg0, 0x0A, Local0, 0xFFFFFFFFFFFFFFFF)
       Local0 = NAnd (Buffer (0x03)) {
             0x21, 0x03, 0x00 // !..
            }, DerefOf (M602 (0x01, 0x13, 0x01)))
        M600 (Arg0, 0x0B, Local0, 0xFFFFFFFFFFFFFCDE)
      }
      NAnd (Buffer (0x03)
        {
         0x21, 0x03, 0x00 // !..
        }, 0x00, Local0)
      M600 (Arg0, 0x0C, Local0, 0xFFFFFFFFFFFFFFFF)
      NAnd (Buffer (0x03)
        {
         0x21, 0x03, 0x00 // !..
        }, 0xFFFFFFFFFFFFFFFF, Local0)
      M600 (Arg0, 0x0D, Local0, 0xFFFFFFFFFFFFFCDE)
      NAnd (Buffer (0x03)
        {
         0x21, 0x03, 0x00 // !..
        }, AUI5, Local0)
```

```
 M600 (Arg0, 0x0E, Local0, 0xFFFFFFFFFFFFFFFF)
      NAnd (Buffer (0x03)
        {
         0x21, 0x03, 0x00 // !..
        }, AUIJ, Local0)
      M600 (Arg0, 0x0F, Local0,
 0xFFFFFFFFFFFFFCDE)
      If (Y078)
      {
        NAnd (Buffer (0x03)
          {
            0x21, 0x03, 0x00 // !..
          }, DerefOf (RefOf (AUI5)), Local0)
        M600 (Arg0, 0x10, Local0, 0xFFFFFFFFFFFFFFFF)
        NAnd (Buffer (0x03)
 {
            0x21, 0x03, 0x00 // !..
          }, DerefOf (RefOf (AUIJ)), Local0)
        M600 (Arg0, 0x11, Local0, 0xFFFFFFFFFFFFFCDE)
      }
      NAnd (Buffer (0x03)
        {
          0x21, 0x03, 0x00 // !..
        }, DerefOf (PAUI [0x05]), Local0)
      M600 (Arg0, 0x12, Local0, 0xFFFFFFFFFFFFFFFF)
      NAnd (Buffer (0x03)
        {
         0x21, 0x03, 0x00 // !..
        }, DerefOf (PAUI [0x13]), Local0)
      M600 (Arg0, 0x13, Local0, 0xFFFFFFFFFFFFFCDE)
      /* Method returns Integer */
      NAnd (Buffer (0x03)
        {
          0x21, 0x03, 0x00 // !..
        }, M601 (0x01, 0x05), Local0)
      M600 (Arg0, 0x14, Local0, 0xFFFFFFFFFFFFFFFF)
      NAnd (Buffer (0x03)
        {
         0x21, 0x03, 0x00 // !..
        }, M601 (0x01, 0x13), Local0)
      M600 (Arg0, 0x15, Local0, 0xFFFFFFFFFFFFFCDE)
      /* Method returns Reference to Integer */
      If (Y500)
      {
        NAnd (Buffer (0x03)
```

```
 {
            0x21, 0x03, 0x00 // !..
          }, DerefOf (M602 (0x01, 0x05, 0x01)), Local0)
        M600 (Arg0, 0x16, Local0, 0xFFFFFFFFFFFFFFFF)
        NAnd (Buffer (0x03)
          {
 0x21, 0x03, 0x00 // !..
          }, DerefOf (M602 (0x01, 0x13, 0x01)), Local0)
        M600 (Arg0, 0x17, Local0, 0xFFFFFFFFFFFFFCDE)
      }
      /* Conversion of the second operand */
     Local0 = NAnd (0x00, Buffer (0x03)
 {
           0x21, 0x03, 0x00 // !..
          })
      M600 (Arg0, 0x18, Local0, 0xFFFFFFFFFFFFFFFF)
     Local0 = NAnd (0xFFFFFFFFFFFFFF, Buffer (0x03)) {
           0x21, 0x03, 0x00 // !..
          })
      M600 (Arg0, 0x19, Local0, 0xFFFFFFFFFFFFFCDE)
     Local0 = NAnd (AUI5, Buffer (0x03)) {
            0x21, 0x03, 0x00 // !..
          })
      M600 (Arg0, 0x1A, Local0, 0xFFFFFFFFFFFFFFFF)
      Local0 = NAnd (AUIJ, Buffer
 (0x03)
          {
           0x21, 0x03, 0x00 // !..
          })
      M600 (Arg0, 0x1B, Local0, 0xFFFFFFFFFFFFFCDE)
      If (Y078)
      {
       Local0 = NAnd (DerefOf (RefOf (AUI5)), Buffer (0x03)
 {
              0x21, 0x03, 0x00 // !..
            })
        M600 (Arg0, 0x1C, Local0, 0xFFFFFFFFFFFFFFFF)
       Local0 = NAnd (DerefOf (RefOf (AUIJ)), Buffer (0x03)
\left\{ \begin{array}{c} 1 & 1 \\ 1 & 1 \end{array} \right\}0x21, 0x03, 0x00 // !..
            })
        M600 (Arg0, 0x1D, Local0, 0xFFFFFFFFFFFFFCDE)
      }
```

```
Local0 = NAnd (DerefOf (PAUI [0x05]), Buffer (0x03)
          {
           0x21, 0x03, 0x00 // !..
          })
      M600 (Arg0, 0x1E,
Local0, 0xFFFFFFFFFFFFFFFFFFF
     Local0 = NAnd (DerefOf (PAUI [0x13]), Buffer (0x03)
          {
           0x21, 0x03, 0x00 // !..
          })
      M600 (Arg0, 0x1F, Local0, 0xFFFFFFFFFFFFFCDE)
      /* Method returns Integer */
     Local0 = NAnd (M601 (0x01, 0x05), Buffer (0x03)
          {
           0x21, 0x03, 0x00 // !..
          })
      M600 (Arg0, 0x20, Local0, 0xFFFFFFFFFFFFFFFF)
     Local0 = NAnd (M601 (0x01, 0x13), Buffer (0x03)
          {
           0x21, 0x03, 0x00 // !..
          })
      M600 (Arg0, 0x21, Local0, 0xFFFFFFFFFFFFFCDE)
      /* Method returns Reference to Integer */
      If (Y500)
      {
       Local0 = NAnd (DerefOf (M602 (0x01, 0x05, 0x01)), Buffer (0x03)
              0x21, 0x03, 0x00 // !..
            })
        M600 (Arg0, 0x22, Local0, 0xFFFFFFFFFFFFFFFF)
       Local0 = NAnd (DerefOf (M602 (0x01, 0x13, 0x01)), Buffer (0x03)
 {
             0x21, 0x03, 0x00 // !..
            })
        M600 (Arg0, 0x23, Local0, 0xFFFFFFFFFFFFFCDE)
      }
      NAnd (0x00, Buffer (0x03)
        {
         0x21, 0x03, 0x00 // !..
        }, Local0)
      M600 (Arg0, 0x24, Local0, 0xFFFFFFFFFFFFFFFF)
      NAnd (0xFFFFFFFFFFFFFFFF, Buffer (0x03)
        {
```
{

```
0x21, 0x03, 0x00 // !..
        }, Local0)
      M600 (Arg0, 0x25, Local0, 0xFFFFFFFFFFFFFCDE)
     NAnd (AUI5, Buffer (0x03)
        {
0x21, 0x03, 0x00 // !..
        }, Local0)
      M600 (Arg0, 0x26, Local0, 0xFFFFFFFFFFFFFFFF)
     NAnd (AUIJ, Buffer (0x03)
       {
         0x21, 0x03, 0x00 // !..
        }, Local0)
     M600 (Arg0, 0x27, Local0, 0xFFFFFFFFFFFFFCDE)
     If (Y078)
      {
       NAnd (DerefOf (RefOf (AUI5)), Buffer (0x03)
          {
           0x21, 0x03, 0x00 // !..
          }, Local0)
        M600 (Arg0, 0x28, Local0, 0xFFFFFFFFFFFFFFFF)
       NAnd (DerefOf (RefOf (AUIJ)), Buffer (0x03)
          {
           0x21, 0x03, 0x00 // !..
          }, Local0)
       M600 (Arg0, 0x29, Local0, 0xFFFFFFFFFFFFFCDE)
      }
     NAnd (DerefOf (PAUI [0x05]), Buffer (0x03)
        {
       0x21, 0x03, 0x00 // !..
        }, Local0)
      M600 (Arg0, 0x2A, Local0, 0xFFFFFFFFFFFFFFFF)
     NAnd (DerefOf (PAUI [0x13]), Buffer (0x03)
        {
         0x21, 0x03, 0x00 // !..
        }, Local0)
     M600 (Arg0, 0x2B, Local0, 0xFFFFFFFFFFFFFCDE)
     /* Method returns Integer */
     NAnd (M601 (0x01, 0x05), Buffer (0x03)
        {
         0x21, 0x03, 0x00 // !..
        }, Local0)
      M600 (Arg0, 0x2C, Local0, 0xFFFFFFFFFFFFFFFF)
      NAnd (M601 (0x01, 0x13), Buffer (0x03)
        {
```

```
0x21, 0x03, 0x00 // !..
       }, Local0)
    M600 (Arg0, 0x2D, Local0, 0xFFFFFFFFFFFFFCDE)
    /* Method returns Reference to Integer */
    If (Y500)
    {
 NAnd (DerefOf (M602 (0x01, 0x05, 0x01)), Buffer (0x03)
         {
          0x21, 0x03, 0x00 // !..
         }, Local0)
      M600 (Arg0, 0x2E, Local0, 0xFFFFFFFFFFFFFFFF)
      NAnd (DerefOf (M602 (0x01, 0x13, 0x01)), Buffer (0x03)
        {
          0x21, 0x03, 0x00 // !..
         }, Local0)
      M600 (Arg0, 0x2F, Local0, 0xFFFFFFFFFFFFFCDE)
    }
  }
  /* NAnd, 64-bit */
  Method (M04B, 1, NotSerialized)
  {
    /* Conversion of the first operand */
   Local0 = NAnd (Buffer (0x09)) {
           /* 0000 */ 0x84, 0xA2, 0x50, 0xD6, 0x91, 0xB3, 0x7C, 0xFE, // ..P...|.
         /* 0008 */ 0xA5 // .
         }, 0x00)
    M600 (Arg0, 0x00, Local0, 0xFFFFFFFFFFFFFFFF)
    Local0 = NAnd (Buffer (0x09)) {
           /* 0000 */ 0x84, 0xA2, 0x50, 0xD6, 0x91, 0xB3, 0x7C, 0xFE, // ..P...|.
         /* 0008*/0xA5 //.
         }, 0xFFFFFFFFFFFFFFFF)
    M600 (Arg0, 0x01, Local0, 0x01834C6E29AF5D7B)
   Local0 = NAnd (Buffer (0x09)) {
           /* 0000 */ 0x84, 0xA2, 0x50, 0xD6, 0x91, 0xB3, 0x7C, 0xFE, // ..P...|.
         /* 0008*/ 0xA5 //.
         }, AUI5)
    M600 (Arg0, 0x02, Local0, 0xFFFFFFFFFFFFFFFF)
   Local0 = NAnd (Buffer (0x09)) {
           /* 0000 */ 0x84, 0xA2, 0x50, 0xD6, 0x91, 0xB3, 0x7C, 0xFE, // ..P...|.
```

```
/* 0008*/ 0xA5 //.
          }, AUIJ)
      M600 (Arg0,
 0x03, Local0, 0x01834C6E29AF5D7B)
      If (Y078)
      {
       Local0 = NAnd (Buffer (0x09)) {
              /* 0000 */ 0x84, 0xA2, 0x50, 0xD6, 0x91, 0xB3, 0x7C, 0xFE, // ..P...|.
             /* 0008*/ 0xA5 //.
            }, DerefOf (RefOf (AUI5)))
        M600 (Arg0, 0x04, Local0, 0xFFFFFFFFFFFFFFFF)
       Local0 = NAnd (Buffer (0x09)) {
              /* 0000 */ 0x84, 0xA2, 0x50, 0xD6, 0x91, 0xB3, 0x7C, 0xFE, // ..P...|.
             /* 0008*/ 0xA5 //.
            }, DerefOf (RefOf (AUIJ)))
        M600 (Arg0, 0x05, Local0, 0x01834C6E29AF5D7B)
      }
     Local0 = NAnd (Buffer (0x09)) {
            /* 0000 */ 0x84, 0xA2, 0x50, 0xD6, 0x91, 0xB3, 0x7C, 0xFE, // ..P...|.
           /* 0008*/ 0xA5 //.
          }, DerefOf (PAUI [0x05]))
      M600 (Arg0, 0x06, Local0, 0xFFFFFFFFFFFFFFFF)
     Local0 = NAnd (Buffer (0x09)) {
            /* 0000 */ 0x84, 0xA2, 0x50, 0xD6, 0x91, 0xB3, 0x7C, 0xFE, // ..P...|.
           \frac{1}{8} 0008 */ 0xA5 // .
          }, DerefOf (PAUI [0x13]))
      M600 (Arg0, 0x07, Local0, 0x01834C6E29AF5D7B)
      /* Method returns Integer */
     Local0 = NAnd (Buffer (0x09)) {
            /* 0000 */ 0x84, 0xA2, 0x50, 0xD6, 0x91, 0xB3, 0x7C, 0xFE, // ..P...|.
           \frac{1}{8} 0008 */ 0xA5 // .
          }, M601 (0x01, 0x05))
      M600 (Arg0, 0x08, Local0, 0xFFFFFFFFFFFFFFFF)
     Local0 = NAnd (Buffer (0x09)) {
            /* 0000 */ 0x84, 0xA2, 0x50, 0xD6, 0x91, 0xB3, 0x7C, 0xFE, // ..P...|.
           /* 0008 */ 0xA5 // .
          }, M601 (0x01, 0x13))
      M600 (Arg0, 0x09, Local0, 0x01834C6E29AF5D7B)
      /* Method returns Reference to Integer */
```

```
 If (Y500)
      {
       Local0 = NAnd (Buffer (0x09))\{ /* 0000 */ 0x84, 0xA2, 0x50, 0xD6, 0x91, 0xB3, 0x7C, 0xFE, // ..P...|.
             /* 0008 */ 0xA5 // .
             }, DerefOf (M602 (0x01, 0x05, 0x01)))
        M600 (Arg0, 0x0A, Local0, 0xFFFFFFFFFFFFFFFF)
       Local0 = NAnd (Buffer (0x09)
 {
               /* 0000 */ 0x84, 0xA2, 0x50, 0xD6, 0x91, 0xB3, 0x7C, 0xFE, // ..P...|.
              /* 0008 */ 0xA5 
                    \mathcal{U}.
             }, DerefOf (M602 (0x01, 0x13, 0x01)))
        M600 (Arg0, 0x0B, Local0, 0x01834C6E29AF5D7B)
      }
      NAnd (Buffer (0x09)
        {
          /* 0000 */ 0x84, 0xA2, 0x50, 0xD6, 0x91, 0xB3, 0x7C, 0xFE, // ..P...|.
         /* 0008*/ 0xA5 //.
        }, 0x00, Local0)
      M600 (Arg0, 0x0C, Local0, 0xFFFFFFFFFFFFFFFF)
      NAnd (Buffer (0x09)
        {
          /* 0000 */ 0x84, 0xA2, 0x50, 0xD6, 0x91, 0xB3, 0x7C, 0xFE, // ..P...|.
         /* 0008*/ 0xA5 //.
        }, 0xFFFFFFFFFFFFFFFF, Local0)
      M600 (Arg0, 0x0D, Local0, 0x01834C6E29AF5D7B)
      NAnd (Buffer (0x09)
        {
          /* 0000 */ 0x84, 0xA2, 0x50, 0xD6, 0x91, 0xB3, 0x7C, 0xFE, // ..P...|.
          /*
0008 */ 0xA5 //.
        }, AUI5, Local0)
      M600 (Arg0, 0x0E, Local0, 0xFFFFFFFFFFFFFFFF)
      NAnd (Buffer (0x09)
        {
          /* 0000 */ 0x84, 0xA2, 0x50, 0xD6, 0x91, 0xB3, 0x7C, 0xFE, // ..P...|.
         /* 0008*/0xA5 //.
        }, AUIJ, Local0)
      M600 (Arg0, 0x0F, Local0, 0x01834C6E29AF5D7B)
      If (Y078)
      {
        NAnd (Buffer (0x09)
          {
            /* 0000 */ 0x84, 0xA2, 0x50, 0xD6, 0x91, 0xB3, 0x7C, 0xFE, // ..P...|.
```

```
/* 0008*/ 0xA5 //.
          }, DerefOf (RefOf (AUI5)), Local0)
        M600 (Arg0, 0x10, Local0, 0xFFFFFFFFFFFFFFFF)
        NAnd (Buffer (0x09)
          {
            /* 0000 */ 0x84, 0xA2, 0x50, 0xD6, 0x91, 0xB3,
 0x7C, 0xFE, // ..P...|.
           /* 0008*/ 0xA5 //.
          }, DerefOf (RefOf (AUIJ)), Local0)
        M600 (Arg0, 0x11, Local0, 0x01834C6E29AF5D7B)
      }
      NAnd (Buffer (0x09)
        {
          /* 0000 */ 0x84, 0xA2, 0x50, 0xD6, 0x91, 0xB3, 0x7C, 0xFE, // ..P...|.
         /* 0008*/ 0xA5 //
        }, DerefOf (PAUI [0x05]), Local0)
      M600 (Arg0, 0x12, Local0, 0xFFFFFFFFFFFFFFFF)
      NAnd (Buffer (0x09)
        {
          /* 0000 */ 0x84, 0xA2, 0x50, 0xD6, 0x91, 0xB3, 0x7C, 0xFE, // ..P...|.
         /* 0008*/ 0xA5 //.
        }, DerefOf (PAUI [0x13]), Local0)
      M600 (Arg0, 0x13, Local0, 0x01834C6E29AF5D7B)
      /* Method returns Integer */
      NAnd (Buffer (0x09)
        {
          /* 0000 */ 0x84, 0xA2, 0x50, 0xD6, 0x91, 0xB3, 0x7C, 0xFE, // ..P...|.
         /* 0008 */ 0xA5 // .
        }, M601 (0x01, 0x05), Local0)
      M600 (Arg0, 0x14, Local0, 0xFFFFFFFFFFFFFFFF)
      NAnd (Buffer (0x09)
        {
          /* 0000 */ 0x84, 0xA2, 0x50, 0xD6, 0x91, 0xB3, 0x7C, 0xFE, // ..P...|.
         /* 0008*/ 0xA5 //.
        }, M601 (0x01, 0x13), Local0)
      M600 (Arg0, 0x15, Local0, 0x01834C6E29AF5D7B)
      /* Method returns Reference to Integer */
      If (Y500)
      {
        NAnd (Buffer (0x09)
          {
            /* 0000 */ 0x84, 0xA2, 0x50, 0xD6, 0x91, 0xB3, 0x7C, 0xFE, // ..P...|.
           /* 0008 */ 0xA5 // .
          }, DerefOf
```
```
 (M602 (0x01, 0x05, 0x01)), Local0)
        M600 (Arg0, 0x16, Local0, 0xFFFFFFFFFFFFFFFF)
        NAnd (Buffer (0x09)
          {
            /* 0000 */ 0x84, 0xA2, 0x50, 0xD6, 0x91, 0xB3, 0x7C, 0xFE, // ..P...|.
           /* 0008 */ 0xA5 //.
          }, DerefOf (M602 (0x01, 0x13, 0x01)), Local0)
        M600 (Arg0, 0x17, Local0, 0x01834C6E29AF5D7B)
      }
      /* Conversion of the second operand */
     Local0 = NAnd (0x00, Buffer (0x09)
 {
            /* 0000 */ 0x84, 0xA2, 0x50, 0xD6, 0x91, 0xB3, 0x7C, 0xFE, // ..P...|.
           /* 0008*/ 0xA5 //
          })
      M600 (Arg0, 0x18, Local0, 0xFFFFFFFFFFFFFFFF)
     Local0 = NAnd (0xFFFFFFFFFFFFFF, Buffer (0x09)) {
            /* 0000 */ 0x84, 0xA2,
 0x50, 0xD6, 0x91, 0xB3, 0x7C, 0xFE, // ..P...|.
           /* 0008 */ 0xA5 // .
          })
      M600 (Arg0, 0x19, Local0, 0x01834C6E29AF5D7B)
     Local0 = NAnd (AUI5, Buffer (0x09)
 {
            /* 0000 */ 0x84, 0xA2, 0x50, 0xD6, 0x91, 0xB3, 0x7C, 0xFE, // ..P...|.
           /* 0008 */ 0xA5 // .
          })
      M600 (Arg0, 0x1A, Local0, 0xFFFFFFFFFFFFFFFF)
     Local0 = NAnd (AUIJ, Buffer (0x09)) {
            /* 0000 */ 0x84, 0xA2, 0x50, 0xD6, 0x91, 0xB3, 0x7C, 0xFE, // ..P...|.
           /* 0008 */ 0xA5 // .
          })
      M600 (Arg0, 0x1B, Local0, 0x01834C6E29AF5D7B)
      If (Y078)
      {
       Local0 = NAnd (DerefOf (RefOf (AUI5)), Buffer (0x09)
\{ /* 0000 */ 0x84, 0xA2, 0x50, 0xD6, 0x91, 0xB3, 0x7C, 0xFE, // ..P...|.
             /* 0008*/ 0xA5 //.
             })
        M600 (Arg0, 0x1C, Local0, 0xFFFFFFFFFFFFFFFF)
       Local0 = NAnd (DerefOf (RefOf (AUIJ)), Buffer (0x09)
\left\{ \begin{array}{c} 1 & 1 \\ 1 & 1 \end{array} \right\} /* 0000 */ 0x84, 0xA2, 0x50, 0xD6, 0x91, 0xB3, 0x7C, 0xFE, // ..P...|.
```

```
/* 0008*/ 0xA5 //.
             })
        M600 (Arg0, 0x1D, Local0, 0x01834C6E29AF5D7B)
      }
     Local0 = NAnd (DerefOf (PAUI [0x05]), Buffer (0x09)
          {
            /* 0000 */ 0x84, 0xA2, 0x50, 0xD6, 0x91, 0xB3, 0x7C, 0xFE, // ..P...|.
           /* 0008 */ 0xA5 // .
 })
      M600 (Arg0, 0x1E, Local0, 0xFFFFFFFFFFFFFFFF)
     Local0 = NAnd (DerefOf (PAUI [0x13]), Buffer (0x09)
          {
            /* 0000 */ 0x84, 0xA2, 0x50, 0xD6, 0x91, 0xB3, 0x7C, 0xFE, // ..P...|.
           /* 0008*/ 0xA5 //
          })
      M600 (Arg0, 0x1F, Local0, 0x01834C6E29AF5D7B)
      /* Method returns Integer */
     Local0 = NAnd (M601 (0x01, 0x05), Buffer (0x09)
          {
            /* 0000 */ 0x84, 0xA2, 0x50, 0xD6, 0x91, 0xB3, 0x7C, 0xFE, // ..P...|.
           /* 0008*/ 0xA5 // .
          })
      M600 (Arg0, 0x20, Local0, 0xFFFFFFFFFFFFFFFF)
     Local0 = NAnd (M601 (0x01, 0x13), Buffer (0x09)
          {
            /* 0000 */ 0x84, 0xA2, 0x50, 0xD6, 0x91, 0xB3, 0x7C, 0xFE, // ..P...|.
     /* 0008*/ 0xA5 //.
          })
      M600 (Arg0, 0x21, Local0, 0x01834C6E29AF5D7B)
      /* Method returns Reference to Integer */
      If (Y500)
      {
       Local0 = NAnd (DerefOf (M602 (0x01, 0x05, 0x01)), Buffer (0x09)
 {
              /* 0000 */ 0x84, 0xA2, 0x50, 0xD6, 0x91, 0xB3, 0x7C, 0xFE, // ..P...|.
             /* 0008*/ 0xA5 //.
             })
        M600 (Arg0, 0x22, Local0, 0xFFFFFFFFFFFFFFFF)
       Local0 = NAnd (DerefOf (M602 (0x01, 0x13, 0x01)), Buffer (0x09)
\left\{ \begin{array}{c} 1 & 1 \\ 1 & 1 \end{array} \right\} /* 0000 */ 0x84, 0xA2, 0x50, 0xD6, 0x91, 0xB3, 0x7C, 0xFE, // ..P...|.
             /* 0008*/ 0xA5 //.
             })
```

```
 M600 (Arg0, 0x23,
 Local0, 0x01834C6E29AF5D7B)
      }
      NAnd (0x00, Buffer (0x09)
        {
          /* 0000 */ 0x84, 0xA2, 0x50, 0xD6, 0x91, 0xB3, 0x7C, 0xFE, // ..P...|.
         /* 0008*/ 0xA5 //.
        }, Local0)
      M600 (Arg0, 0x24, Local0, 0xFFFFFFFFFFFFFFFF)
      NAnd (0xFFFFFFFFFFFFFFFF, Buffer (0x09)
        {
          /* 0000 */ 0x84, 0xA2, 0x50, 0xD6, 0x91, 0xB3, 0x7C, 0xFE, // ..P...|.
         /* 0008 */ 0xA5 // .
        }, Local0)
      M600 (Arg0, 0x25, Local0, 0x01834C6E29AF5D7B)
      NAnd (AUI5, Buffer (0x09)
        {
          /* 0000 */ 0x84, 0xA2, 0x50, 0xD6, 0x91, 0xB3, 0x7C, 0xFE, // ..P...|.
         \frac{1}{8} 0008 */ 0xA5 // .
        }, Local0)
      M600 (Arg0, 0x26, Local0, 0xFFFFFFFFFFFFFFFF)
      NAnd (AUIJ, Buffer (0x09)
        {
          /* 0000 */ 0x84, 0xA2, 0x50, 0xD6, 0x91, 0xB3, 0x7C, 0xFE, // ..P...|.
         /* 0008*/ 0xA5 //.
        }, Local0)
      M600 (Arg0, 0x27, Local0, 0x01834C6E29AF5D7B)
      If (Y078)
      {
        NAnd (DerefOf (RefOf (AUI5)), Buffer (0x09)
           {
             /* 0000 */ 0x84, 0xA2, 0x50, 0xD6, 0x91, 0xB3, 0x7C, 0xFE, // ..P...|.
            /* 0008*/ 0xA5 //.
           }, Local0)
        M600 (Arg0, 0x28, Local0, 0xFFFFFFFFFFFFFFFF)
        NAnd (DerefOf (RefOf (AUIJ)), Buffer (0x09)
           {
             /* 0000 */ 0x84, 0xA2, 0x50, 0xD6, 0x91, 0xB3, 0x7C, 0xFE, // ..P...|.
             /* 0008 */ 0xA5 
\mathcal{U}.
           }, Local0)
        M600 (Arg0, 0x29, Local0, 0x01834C6E29AF5D7B)
      }
      NAnd (DerefOf (PAUI [0x05]), Buffer (0x09)
        {
           /* 0000 */ 0x84, 0xA2, 0x50, 0xD6, 0x91, 0xB3, 0x7C, 0xFE, // ..P...|.
```

```
/* 0008*/ 0xA5 //.
        }, Local0)
      M600 (Arg0, 0x2A, Local0, 0xFFFFFFFFFFFFFFFF)
      NAnd (DerefOf (PAUI [0x13]), Buffer (0x09)
        {
          /* 0000 */ 0x84, 0xA2, 0x50, 0xD6, 0x91, 0xB3, 0x7C, 0xFE, // ..P...|.
         /* 0008*/ 0xA5 //.
        }, Local0)
      M600 (Arg0, 0x2B, Local0, 0x01834C6E29AF5D7B)
      /* Method returns Integer */
      NAnd (M601 (0x01, 0x05), Buffer (0x09)
        {
          /* 0000 */ 0x84, 0xA2, 0x50, 0xD6, 0x91, 0xB3, 0x7C, 0xFE, // ..P...|.
     /* 0008*/0xA5 //.
        }, Local0)
      M600 (Arg0, 0x2C, Local0, 0xFFFFFFFFFFFFFFFF)
      NAnd (M601 (0x01, 0x13), Buffer (0x09)
        {
          /* 0000 */ 0x84, 0xA2, 0x50, 0xD6, 0x91, 0xB3, 0x7C, 0xFE, // ..P...|.
         /* 0008*/ 0xA5 //.
        }, Local0)
      M600 (Arg0, 0x2D, Local0, 0x01834C6E29AF5D7B)
      /* Method returns Reference to Integer */
      If (Y500)
      {
        NAnd (DerefOf (M602 (0x01, 0x05, 0x01)), Buffer (0x09)
 {
            /* 0000 */ 0x84, 0xA2, 0x50, 0xD6, 0x91, 0xB3, 0x7C, 0xFE, // ..P...|.
           /* 0008 */ 0xA5 // .
          }, Local0)
        M600 (Arg0, 0x2E, Local0, 0xFFFFFFFFFFFFFFFF)
        NAnd (DerefOf (M602 (0x01,
 0x13, 0x01)), Buffer (0x09)
          {
            /* 0000 */ 0x84, 0xA2, 0x50, 0xD6, 0x91, 0xB3, 0x7C, 0xFE, // ..P...|.
           /* 0008*/ 0xA5 //.
          }, Local0)
        M600 (Arg0, 0x2F, Local0, 0x01834C6E29AF5D7B)
      }
      /* Conversion of the both operands */
     Local0 = NAnd (Buffer (0x03)) {
            0x21, 0x03, 0x00 // !..
```

```
 }, Buffer (0x09)
          {
            /* 0000 */ 0x84, 0xA2, 0x50, 0xD6, 0x91, 0xB3, 0x7C, 0xFE, // ..P...|.
           /* 0008*/ 0xA5 //.
          })
      M600 (Arg0, 0x30, Local0, 0xFFFFFFFFFFFFFDFF)
     Local0 = NAnd (Buffer (0x09)) {
            /* 0000 */ 0x84, 0xA2, 0x50, 0xD6, 0x91, 0xB3,
 0x7C, 0xFE, // ..P...|.
           /* 0008 */ 0xA5 // .
          }, Buffer (0x03)
 {
            0x21, 0x03, 0x00 // !..
          })
      M600 (Arg0, 0x31, Local0, 0xFFFFFFFFFFFFFDFF)
      NAnd (Buffer (0x03)
        {
         0x21, 0x03, 0x00 // !..
        }, Buffer (0x09)
        {
          /* 0000 */ 0x84, 0xA2, 0x50, 0xD6, 0x91, 0xB3, 0x7C, 0xFE, // ..P...|.
         /* 0008 */ 0xA5 // .
        }, Local0)
      M600 (Arg0, 0x32, Local0, 0xFFFFFFFFFFFFFDFF)
      NAnd (Buffer (0x09)
        {
          /* 0000 */ 0x84, 0xA2, 0x50, 0xD6, 0x91, 0xB3, 0x7C, 0xFE, // ..P...|.
          /* 0008 */ 0xA5 
   \mathcal{U}.
        }, Buffer (0x03)
        {
         0x21, 0x03, 0x00 // !..
        }, Local0)
      M600 (Arg0, 0x33, Local0, 0xFFFFFFFFFFFFFDFF)
    }
    /* NAnd, 32-bit */
    Method (M04C, 1, NotSerialized)
    {
      /* Conversion of the first operand */
     Local0 = NAnd (Buffer (0x09))\{ /* 0000 */ 0x84, 0xA2, 0x50, 0xD6, 0x91, 0xB3, 0x7C, 0xFE, // ..P...|.
           /* 0008 */ 0xA5 // .
          }, 0x00)
```

```
 M600 (Arg0, 0x00, Local0, 0xFFFFFFFF)
     Local0 = NAnd (Buffer (0x09)) {
            /* 0000 */ 0x84, 0xA2, 0x50, 0xD6, 0x91, 0xB3, 0x7C, 0xFE, // ..P...|.
           /* 0008 */ 0xA5 // .
          }, 0xFFFFFFFF)
      M600 (Arg0,
 0x01, Local0, 0x29AF5D7B)
     Local0 = NAnd (Buffer (0x09)) {
            /* 0000 */ 0x84, 0xA2, 0x50, 0xD6, 0x91, 0xB3, 0x7C, 0xFE, // ..P...|.
           /* 0008 */ 0xA5 // .
          }, AUI5)
      M600 (Arg0, 0x02, Local0, 0xFFFFFFFF)
     Local0 = NAnd (Buffer (0x09)) {
            /* 0000 */ 0x84, 0xA2, 0x50, 0xD6, 0x91, 0xB3, 0x7C, 0xFE, // ..P...|.
           /* 0008*/ 0xA5 //.
         \}, AUII)
      M600 (Arg0, 0x03, Local0, 0x29AF5D7B)
      If (Y078)
      {
       Local0 = NAnd (Buffer (0x09)) {
              /* 0000 */ 0x84, 0xA2, 0x50, 0xD6, 0x91, 0xB3, 0x7C, 0xFE, // ..P...|.
             /* 0008 */ 0xA5 // .
       }, DerefOf (RefOf (AUI5)))
        M600 (Arg0, 0x04, Local0, 0xFFFFFFFF)
       Local0 = NAnd (Buffer (0x09)) {
              /* 0000 */ 0x84, 0xA2, 0x50, 0xD6, 0x91, 0xB3, 0x7C, 0xFE, // ..P...|.
             \frac{1}{8} 0008 */ 0xA5 // .
            }, DerefOf (RefOf (AUII)))
        M600 (Arg0, 0x05, Local0, 0x29AF5D7B)
      }
     Local0 = NAnd (Buffer (0x09)
          {
            /* 0000 */ 0x84, 0xA2, 0x50, 0xD6, 0x91, 0xB3, 0x7C, 0xFE, // ..P...|.
           /* 0008*/0xA5 //.
          }, DerefOf (PAUI [0x05]))
      M600 (Arg0, 0x06, Local0, 0xFFFFFFFF)
     Local0 = NAnd (Buffer (0x09))\{ /* 0000 */ 0x84, 0xA2, 0x50, 0xD6, 0x91, 0xB3, 0x7C, 0xFE, // ..P...|.
```

```
/* 0008*/ 0xA5 //.
          }, DerefOf (PAUI [0x12]))
      M600 (Arg0, 0x07, Local0, 0x29AF5D7B)
      /* Method returns Integer */
     Local0 = NAnd (Buffer (0x09)
          {
            /* 0000 */ 0x84, 0xA2, 0x50, 0xD6, 0x91, 0xB3, 0x7C, 0xFE, // ..P...|.
           /* 0008*/ 0xA5 // .
          }, M601 (0x01, 0x05))
      M600 (Arg0, 0x08, Local0, 0xFFFFFFFF)
     Local0 = NAnd (Buffer (0x09)) {
            /* 0000 */ 0x84, 0xA2, 0x50, 0xD6, 0x91, 0xB3, 0x7C, 0xFE, // ..P...|.
           /* 0008 */ 0xA5 // .
          }, M601 (0x01, 0x12))
      M600 (Arg0, 0x09, Local0, 0x29AF5D7B)
      /* Method returns Reference to Integer */
      If (Y500)
      {
  Local0 = NAnd (Buffer (0x09)) {
              /* 0000 */ 0x84, 0xA2, 0x50, 0xD6, 0x91, 0xB3, 0x7C, 0xFE, // ..P...|.
             /* 0008 */ 0xA5 // .
            }, DerefOf (M602 (0x01, 0x05, 0x01)))
        M600 (Arg0, 0x0A, Local0, 0xFFFFFFFF)
       Local0 = NAnd (Buffer (0x09)) {
              /* 0000 */ 0x84, 0xA2, 0x50, 0xD6, 0x91, 0xB3, 0x7C, 0xFE, // ..P...|.
             /* 0008 */ 0xA5 // .
            }, DerefOf (M602 (0x01, 0x12, 0x01)))
        M600 (Arg0, 0x0B, Local0, 0x29AF5D7B)
      }
      NAnd (Buffer (0x09)
        {
          /* 0000 */ 0x84, 0xA2, 0x50, 0xD6, 0x91, 0xB3, 0x7C, 0xFE, // ..P...|.
         /* 0008*/0xA5 //.
       }, 0x00, Local0)
     M600 (Arg0, 0x0C, Local0, 0xFFFFFFFFF)
      NAnd (Buffer (0x09)
        {
          /* 0000 */ 0x84, 0xA2, 0x50, 0xD6, 0x91, 0xB3, 0x7C, 0xFE, // ..P...|.
         /* 0008*/ 0xA5 //.
        }, 0xFFFFFFFF, Local0)
```

```
 M600 (Arg0, 0x0D, Local0, 0x29AF5D7B)
      NAnd (Buffer (0x09)
        {
          /* 0000 */ 0x84, 0xA2, 0x50, 0xD6, 0x91, 0xB3, 0x7C, 0xFE, // ..P...|.
         /* 0008*/ 0xA5 //.
        }, AUI5, Local0)
      M600 (Arg0, 0x0E, Local0, 0xFFFFFFFF)
      NAnd (Buffer (0x09)
        {
          /* 0000 */ 0x84, 0xA2, 0x50, 0xD6, 0x91, 0xB3, 0x7C, 0xFE, // ..P...|.
         /* 0008 */ 0xA5 // .
        }, AUII, Local0)
      M600 (Arg0, 0x0F,
 Local0, 0x29AF5D7B)
      If (Y078)
      {
        NAnd (Buffer (0x09)
          {
            /* 0000 */ 0x84, 0xA2, 0x50, 0xD6, 0x91, 0xB3, 0x7C, 0xFE, // ..P...|.
           /* 0008 */ 0xA5 // .
           }, DerefOf (RefOf (AUI5)), Local0)
        M600 (Arg0, 0x10, Local0, 0xFFFFFFFF)
        NAnd (Buffer (0x09)
          {
            /* 0000 */ 0x84, 0xA2, 0x50, 0xD6, 0x91, 0xB3, 0x7C, 0xFE, // ..P...|.
           /* 0008 */ 0xA5 // .
           }, DerefOf (RefOf (AUII)), Local0)
        M600 (Arg0, 0x11, Local0, 0x29AF5D7B)
      }
      NAnd (Buffer (0x09)
        {
          /* 0000 */ 0x84, 0xA2, 0x50, 0xD6, 0x91, 0xB3, 0x7C, 0xFE, // ..P...|.
          /* 0008 */ 0xA5 
  \mathcal{U}.
        }, DerefOf (PAUI [0x05]), Local0)
      M600 (Arg0, 0x12, Local0, 0xFFFFFFFF)
      NAnd (Buffer (0x09)
        {
          /* 0000 */ 0x84, 0xA2, 0x50, 0xD6, 0x91, 0xB3, 0x7C, 0xFE, // ..P...|.
         /* 0008*/0xA5 //.
        }, DerefOf (PAUI [0x12]), Local0)
      M600 (Arg0, 0x13, Local0, 0x29AF5D7B)
      /* Method returns Integer */
      NAnd (Buffer (0x09)
        {
          /* 0000 */ 0x84, 0xA2, 0x50, 0xD6, 0x91, 0xB3, 0x7C, 0xFE, // ..P...|.
```

```
/* 0008 */ 0xA5 // .
        }, M601 (0x01, 0x05), Local0)
      M600 (Arg0, 0x14, Local0, 0xFFFFFFFF)
      NAnd (Buffer (0x09)
        {
          /* 0000 */ 0x84, 0xA2, 0x50, 0xD6, 0x91, 0xB3, 0x7C, 0xFE, // ..P...|.
          /* 0008 */ 0xA5 
               \mathcal{U}.
        }, M601 (0x01, 0x12), Local0)
      M600 (Arg0, 0x15, Local0, 0x29AF5D7B)
      /* Method returns Reference to Integer */
      If (Y500)
      {
        NAnd (Buffer (0x09)
          {
            /* 0000 */ 0x84, 0xA2, 0x50, 0xD6, 0x91, 0xB3, 0x7C, 0xFE, // ..P...|.
           /* 0008*/ 0xA5 //.
          }, DerefOf (M602 (0x01, 0x05, 0x01)), Local0)
        M600 (Arg0, 0x16, Local0, 0xFFFFFFFF)
        NAnd (Buffer (0x09)
          {
            /* 0000 */ 0x84, 0xA2, 0x50, 0xD6, 0x91, 0xB3, 0x7C, 0xFE, // ..P...|.
           /* 0008 */ 0xA5 // .
          }, DerefOf (M602 (0x01, 0x12, 0x01)), Local0)
        M600 (Arg0, 0x17, Local0, 0x29AF5D7B)
      }
      /* Conversion of the second
 operand */
     Local0 = NAnd (0x00, Buffer (0x09)
 {
            /* 0000 */ 0x84, 0xA2, 0x50, 0xD6, 0x91, 0xB3, 0x7C, 0xFE, // ..P...|.
           /* 0008 */ 0xA5 // .
          })
      M600 (Arg0, 0x18, Local0, 0xFFFFFFFF)
     Local0 = NAnd (0xFFFFFF, Buffer (0x09)) {
            /* 0000 */ 0x84, 0xA2, 0x50, 0xD6, 0x91, 0xB3, 0x7C, 0xFE, // ..P...|.
           /* 0008 */ 0xA5 // .
          })
      M600 (Arg0, 0x19, Local0, 0x29AF5D7B)
     Local0 = NAnd (AUI5, Buffer (0x09)
\{ /* 0000 */ 0x84, 0xA2, 0x50, 0xD6, 0x91, 0xB3, 0x7C, 0xFE, // ..P...|.
           /* 0008 */ 0xA5 // .
          })
```

```
 M600 (Arg0, 0x1A, Local0, 0xFFFFFFFF)
     Local0 = NAnd (AUII, Buffer (0x09)
          {
            /* 0000 */ 0x84, 0xA2, 0x50, 0xD6, 0x91, 0xB3, 0x7C, 0xFE, // ..P...|.
           /* 0008 * / 0xA5 //.
          })
      M600 (Arg0, 0x1B, Local0, 0x29AF5D7B)
      If (Y078)
      {
       Local0 = NAnd (DerefOf (RefOf (AUI5)), Buffer (0x09)
 {
              /* 0000 */ 0x84, 0xA2, 0x50, 0xD6, 0x91, 0xB3, 0x7C, 0xFE, // ..P...|.
             /* 0008*/ 0xA5 //
             })
        M600 (Arg0, 0x1C, Local0, 0xFFFFFFFF)
       Local0 = NAnd (DerefOf (RefOf (AUII)), Buffer (0x09)
 {
              /* 0000 */ 0x84, 0xA2, 0x50, 0xD6, 0x91, 0xB3, 0x7C, 0xFE, // ..P...|.
              /* 0008 */ 0xA5 
                /\!/ .
             })
        M600 (Arg0, 0x1D, Local0, 0x29AF5D7B)
      }
     Local0 = NAnd (DerefOf (PAUI [0x05]), Buffer (0x09)
 {
            /* 0000 */ 0x84, 0xA2, 0x50, 0xD6, 0x91, 0xB3, 0x7C, 0xFE, // ..P...|.
           /* 0008*/ 0xA5 //.
          })
      M600 (Arg0, 0x1E, Local0, 0xFFFFFFFF)
     Local0 = NAnd (DerefOf (PAUI [0x12]), Buffer (0x09)
          {
            /* 0000 */ 0x84, 0xA2, 0x50, 0xD6, 0x91, 0xB3, 0x7C, 0xFE, // ..P...|.
           /* 0008 */ 0xA5 // .
          })
      M600 (Arg0, 0x1F, Local0, 0x29AF5D7B)
      /* Method returns Integer */
     Local0 = NAnd (M601 (0x01, 0x05), Buffer (0x09)
          {
            /* 0000 */ 0x84, 0xA2, 0x50,
 0xD6, 0x91, 0xB3, 0x7C, 0xFE, // ..P...|.
           /* 0008*/ 0xA5 //.
          })
      M600 (Arg0, 0x20, Local0, 0xFFFFFFFF)
     Local0 = NAnd (M601 (0x01, 0x12), Buffer (0x09)
          {
            /* 0000 */ 0x84, 0xA2, 0x50, 0xD6, 0x91, 0xB3, 0x7C, 0xFE, // ..P...|.
```

```
/* 0008*/ 0xA5 //.
          })
      M600 (Arg0, 0x21, Local0, 0x29AF5D7B)
      /* Method returns Reference to Integer */
      If (Y500)
      {
       Local0 = NAnd (DerefOf (M602 (0x01, 0x05, 0x01)), Buffer (0x09)
 {
              /* 0000 */ 0x84, 0xA2, 0x50, 0xD6, 0x91, 0xB3, 0x7C, 0xFE, // ..P...|.
             /* 0008 */ 0xA5 // .
            })
        M600 (Arg0, 0x22,
 Local0, 0xFFFFFFFF)
       Local0 = NAnd (DerefOf (M602 (0x01, 0x12, 0x01)), Buffer (0x09)
 {
              /* 0000 */ 0x84, 0xA2, 0x50, 0xD6, 0x91, 0xB3, 0x7C, 0xFE, // ..P...|.
             /* 0008*/ 0xA5 //.
            })
        M600 (Arg0, 0x23, Local0, 0x29AF5D7B)
      }
      NAnd (0x00, Buffer (0x09)
        {
          /* 0000 */ 0x84, 0xA2, 0x50, 0xD6, 0x91, 0xB3, 0x7C, 0xFE, // ..P...|.
         /* 0008*/ 0xA5 //.
        }, Local0)
      M600 (Arg0, 0x24, Local0, 0xFFFFFFFF)
      NAnd (0xFFFFFFFF, Buffer (0x09)
        {
          /* 0000 */ 0x84, 0xA2, 0x50, 0xD6, 0x91, 0xB3, 0x7C, 0xFE, // ..P...|.
         /* 0008*/ 0xA5 //.
        }, Local0)
      M600 (Arg0, 0x25, Local0, 0x29AF5D7B)
      NAnd (AUI5, Buffer (0x09)
        {
          /* 0000 */ 0x84, 0xA2, 0x50, 0xD6, 0x91, 0xB3, 0x7C, 0xFE, // ..P...|.
         /* 0008 */ 0xA5 // .
        }, Local0)
      M600 (Arg0, 0x26, Local0, 0xFFFFFFFF)
      NAnd (AUII, Buffer (0x09)
        {
          /* 0000 */ 0x84, 0xA2, 0x50, 0xD6, 0x91, 0xB3, 0x7C, 0xFE, // ..P...|.
         /* 0008*/0xA5 //.
        }, Local0)
      M600 (Arg0, 0x27, Local0, 0x29AF5D7B)
      If (Y078)
      {
```

```
 NAnd (DerefOf (RefOf (AUI5)), Buffer (0x09)
          {
            /* 0000 */ 0x84, 0xA2, 0x50, 0xD6, 0x91, 0xB3, 0x7C, 0xFE, // ..P...|.
           /* 0008 */ 0xA5 // .
 }, Local0)
        M600 (Arg0, 0x28, Local0, 0xFFFFFFFF)
        NAnd (DerefOf (RefOf (AUII)), Buffer (0x09)
          {
            /* 0000 */ 0x84, 0xA2, 0x50, 0xD6, 0x91, 0xB3, 0x7C, 0xFE, // ..P...|.
           /* 0008 */ 0xA5 // .
          }, Local0)
        M600 (Arg0, 0x29, Local0, 0x29AF5D7B)
      }
      NAnd (DerefOf (PAUI [0x05]), Buffer (0x09)
        {
          /* 0000 */ 0x84, 0xA2, 0x50, 0xD6, 0x91, 0xB3, 0x7C, 0xFE, // ..P...|.
         /* 0008*/ 0xA5 //.
        }, Local0)
      M600 (Arg0, 0x2A, Local0, 0xFFFFFFFF)
      NAnd (DerefOf (PAUI [0x12]), Buffer (0x09)
        {
          /* 0000 */ 0x84, 0xA2, 0x50, 0xD6, 0x91, 0xB3, 0x7C, 0xFE, // ..P...|.
          /* 0008 */ 0xA5 
     \mathcal{U}.
        }, Local0)
      M600 (Arg0, 0x2B, Local0, 0x29AF5D7B)
      /* Method returns Integer */
      NAnd (M601 (0x01, 0x05), Buffer (0x09)
        {
          /* 0000 */ 0x84, 0xA2, 0x50, 0xD6, 0x91, 0xB3, 0x7C, 0xFE, // ..P...|.
         /* 0008*/ 0xA5 //.
        }, Local0)
      M600 (Arg0, 0x2C, Local0, 0xFFFFFFFF)
      NAnd (M601 (0x01, 0x12), Buffer (0x09)
        {
          /* 0000 */ 0x84, 0xA2, 0x50, 0xD6, 0x91, 0xB3, 0x7C, 0xFE, // ..P...|.
         /* 0008*/ 0xA5 // .
        }, Local0)
      M600 (Arg0, 0x2D, Local0, 0x29AF5D7B)
      /* Method returns Reference to Integer */
      If (Y500)
      {
        NAnd (DerefOf (M602 (0x01, 0x05, 0x01)), Buffer (0x09)
          {
```

```
 /* 0000
 */ 0x84, 0xA2, 0x50, 0xD6, 0x91, 0xB3, 0x7C, 0xFE, // ..P...|.
           /* 0008 */ 0xA5 // .
          }, Local0)
       M600 (Arg0, 0x2E, Local0, 0xFFFFFFFF)
       NAnd (DerefOf (M602 (0x01, 0x12, 0x01)), Buffer (0x09)
          {
            /* 0000 */ 0x84, 0xA2, 0x50, 0xD6, 0x91, 0xB3, 0x7C, 0xFE, // ..P...|.
          \frac{1}{8} 0008 */ 0xA5 // .
          }, Local0)
       M600 (Arg0, 0x2F, Local0, 0x29AF5D7B)
      }
     /* Conversion of the both operands */
    Local0 = NAnd (Buffer (0x03)) {
           0x21, 0x03, 0x00 // !..
          }, Buffer (0x09)
          {
            /* 0000 */ 0x84, 0xA2, 0x50, 0xD6, 0x91, 0xB3, 0x7C, 0xFE, // ..P...|.
           /* 0008
*/ 0xA5 // .
          })
     M600 (Arg0, 0x30, Local0, 0xFFFFFDFF)
    Local0 = NAnd (Buffer (0x09)) {
           /* 0000 */ 0x84, 0xA2, 0x50, 0xD6, 0x91, 0xB3, 0x7C, 0xFE, // ..P...|.
           /* 0008 */ 0xA5 // .
          }, Buffer (0x03)
          {
           0x21, 0x03, 0x00 // !..
          })
     M600 (Arg0, 0x31, Local0, 0xFFFFFDFF)
     NAnd (Buffer (0x03)
        {
         0x21, 0x03, 0x00 // !..
        }, Buffer (0x09)
        {
         /* 0000 */ 0x84, 0xA2, 0x50, 0xD6, 0x91, 0xB3, 0x7C, 0xFE, // ..P...|.
        /* 0008*/0xA5 //.
        }, Local0)
      M600 (Arg0,
 0x32, Local0, 0xFFFFFDFF)
     NAnd (Buffer (0x09)
        {
         /* 0000 */ 0x84, 0xA2, 0x50, 0xD6, 0x91, 0xB3, 0x7C, 0xFE, // ..P...|.
        /* 0008*/0xA5 //.
```

```
 }, Buffer (0x03)
        {
          0x21, 0x03, 0x00 // !..
        }, Local0)
      M600 (Arg0, 0x33, Local0, 0xFFFFFDFF)
    /* NOr, common 32-bit/64-bit test */
    Method (M04D, 1, NotSerialized)
      /* Conversion of the first operand */
     Local0 = NOT (Buffer (0x03)) {
            0x21, 0x03, 0x00 // !..
          }, 0x00)
      M600 (Arg0, 0x00, Local0, 0xFFFFFFFFFFFFFCDE)
     Local0 = NOT (Buffer (0x03)) {
            0x21, 0x03, 0x00 // !..
         }, 0xFFFFFFFFFFFFFFFF)
      M600 (Arg0, 0x01, Local0, 0x00)
     Local0 = NOT (Buffer (0x03)) {
            0x21, 0x03, 0x00 // !..
          }, AUI5)
      M600 (Arg0, 0x02, Local0, 0xFFFFFFFFFFFFFCDE)
     Local0 = NOT (Buffer (0x03)) {
            0x21, 0x03, 0x00 // !..
          }, AUIJ)
      M600 (Arg0, 0x03, Local0, 0x00)
      If (Y078)
      {
       Local0 = NOT (Buffer (0x03)) {
              0x21, 0x03, 0x00 // !..
             }, DerefOf (RefOf (AUI5)))
        M600 (Arg0, 0x04, Local0, 0xFFFFFFFFFFFFFCDE)
       Local0 = NOT (Buffer (0x03))\left\{ \begin{array}{c} 1 & 1 \\ 1 & 1 \end{array} \right\}0x21, 0x03, 0x00 // !..
       }, DerefOf (RefOf (AUIJ)))
        M600 (Arg0, 0x05, Local0, 0x00)
      }
```
}

{

```
Local0 = NOT (Buffer (0x03)) {
            0x21, 0x03, 0x00 // !..
         \}, DerefOf (PAUI [0x05]))
      M600 (Arg0, 0x06, Local0, 0xFFFFFFFFFFFFFCDE)
     Local0 = NOT (Buffer (0x03)) {
            0x21, 0x03, 0x00 // !..
         \}, DerefOf (PAUI [0x13]))
      M600 (Arg0, 0x07, Local0, 0x00)
      /* Method returns Integer */
     Local0 = NOT (Buffer (0x03)) {
            0x21, 0x03, 0x00 // !..
          }, M601 (0x01, 0x05))
      M600 (Arg0, 0x08, Local0, 0xFFFFFFFFFFFFFCDE)
     Local0 = NOT (Buffer (0x03)) {
             0x21, 0x03, 0x00 
 //!..
          }, M601 (0x01, 0x13))
      M600 (Arg0, 0x09, Local0, 0x00)
      /* Method returns Reference to Integer */
      If (Y500)
      {
       Local0 = NOT (Buffer (0x03)) {
              0x21, 0x03, 0x00 // !..
            }, DerefOf (M602 (0x01, 0x05, 0x01)))
        M600 (Arg0, 0x0A, Local0, 0xFFFFFFFFFFFFFCDE)
       Local0 = NOT (Buffer (0x03)) {
              0x21, 0x03, 0x00 // !..
            }, DerefOf (M602 (0x01, 0x13, 0x01)))
        M600 (Arg0, 0x0B, Local0, 0x00)
      }
      NOr (Buffer (0x03)
        {
         0x21, 0x03, 0x00 // !..
        }, 0x00, Local0)
      M600 (Arg0, 0x0C, Local0, 0xFFFFFFFFFFFFFCDE)
      NOr (Buffer (0x03)
```
 {  $0x21, 0x03, 0x00$  // !.. }, 0xFFFFFFFFFFFFFFFF, Local0) M600 (Arg0, 0x0D, Local0, 0x00) NOr (Buffer (0x03) {  $0x21, 0x03, 0x00$  // !.. }, AUI5, Local0) M600 (Arg0, 0x0E, Local0, 0xFFFFFFFFFFFFFCDE) NOr (Buffer (0x03) {  $0x21, 0x03, 0x00$  // !.. }, AUIJ, Local0) M600 (Arg0, 0x0F, Local0, 0x00) If (Y078) { NOr (Buffer (0x03) {  $0x21, 0x03, 0x00$  // !.. }, DerefOf (RefOf (AUI5)), Local0) M600 (Arg0, 0x10, Local0, 0xFFFFFFFFFFFFFCDE) NOr (Buffer (0x03) { 0x21, 0x03, 0x00 // !.. }, DerefOf (RefOf (AUIJ)), Local0) M600 (Arg0, 0x11, Local0, 0x00) } NOr (Buffer (0x03) {  $0x21, 0x03, 0x00$  // !.. }, DerefOf (PAUI [0x05]), Local0) M600 (Arg0, 0x12, Local0, 0xFFFFFFFFFFFFFCDE) NOr (Buffer (0x03) {  $0x21, 0x03, 0x00$  // !.. }, DerefOf (PAUI [0x13]), Local0) M600 (Arg0, 0x13, Local0, 0x00) /\* Method returns Integer \*/ NOr (Buffer (0x03) {  $0x21, 0x03, 0x00$  // !.. }, M601 (0x01, 0x05), Local0) M600 (Arg0, 0x14, Local0, 0xFFFFFFFFFFFFFCDE) NOr (Buffer (0x03) {

 $0x21, 0x03, 0x00$  // !.. }, M601 (0x01, 0x13), Local0) M600 (Arg0, 0x15, Local0, 0x00) /\* Method returns Reference to Integer \*/ If (Y500) { NOr (Buffer (0x03) {  $0x21, 0x03, 0x00$  // !.. }, DerefOf (M602 (0x01, 0x05, 0x01)), Local0) M600 (Arg0, 0x16, Local0, 0xFFFFFFFFFFFFFCDE) NOr (Buffer (0x03) {  $0x21, 0x03, 0x00$  // !.. }, DerefOf (M602 (0x01, 0x13, 0x01)), Local0) M600 (Arg0, 0x17, Local0, 0x00) } /\* Conversion of the second operand \*/ Local $0 = NOT(0x00, Buffer(0x03))$  {  $0x21, 0x03, 0x00$  // !.. }) M600 (Arg0, 0x18, Local0, 0xFFFFFFFFFFFFFCDE)  $Local0 = NOT (0xFFFFFFFFFFFFFFFFFF, Buffer (0x03)$  {  $0x21, 0x03, 0x00$  // !.. }) M600 (Arg0, 0x19, Local0, 0x00)  $Local0 = NOT (AUI5, Buffer (0x03))$  {  $0x21, 0x03, 0x00$  // !.. }) M600 (Arg0, 0x1A, Local0, 0xFFFFFFFFFFFFFCDE)  $Local0 = NOT (AUIJ, Buffer (0x03))$  {  $0x21, 0x03, 0x00$  // !.. }) M600 (Arg0, 0x1B, Local0, 0x00) If (Y078) { Local $0 = NOT$  (DerefOf (RefOf (AUI5)), Buffer (0x03)  $\left\{ \begin{array}{c} 1 & 1 \\ 1 & 1 \end{array} \right\}$  $0x21, 0x03, 0x00$  // !.. })

```
 M600 (Arg0, 0x1C, Local0, 0xFFFFFFFFFFFFFCDE)
       Local0 = NOr (DerefOf (RefOf (AUIJ)), Buffer (0x03)
\{0x21, 0x03, 0x00 // !..
             })
        M600 (Arg0, 0x1D, Local0, 0x00)
      }
     Local0 = NOT (DerefOf (PAUI [0x05]), Buffer (0x03)) {
            0x21, 0x03, 0x00 // !..
          })
      M600 (Arg0, 0x1E, Local0, 0xFFFFFFFFFFFFFCDE)
     Local0 = NOT (DerefOf (PAUI [0x13]), Buffer (0x03)) {
            0x21, 0x03, 0x00 // !..
          })
      M600 (Arg0, 0x1F, Local0, 0x00)
      /* Method returns Integer */
     Local0 = NOT (M601 (0x01, 0x05), Buffer (0x03) {
            0x21, 0x03, 0x00 // !..
          })
      M600 (Arg0, 0x20, Local0, 0xFFFFFFFFFFFFFCDE)
     Local0 = NOT (M601 (0x01, 0x13), Buffer (0x03) {
            0x21, 0x03, 0x00 // !..
          })
      M600 (Arg0, 0x21, Local0, 0x00)
      /* Method returns Reference to Integer */
      If (Y500)
      {
       Local0 = NOT (DerefOf (M602 (0x01, 0x05, 0x01)), Buffer (0x03) {
              0x21, 0x03, 0x00 // !..
             })
        M600 (Arg0, 0x22, Local0, 0xFFFFFFFFFFFFFCDE)
       Local0 = NOT (DerefOf (M602 (0x01, 0x13, 0x01)), Buffer (0x03)\left\{ \begin{array}{c} 1 & 1 \\ 1 & 1 \end{array} \right\}0x21, 0x03, 0x00 // !..
             })
        M600 (Arg0, 0x23, Local0, 0x00)
      }
      NOr (0x00, Buffer (0x03)
```

```
 {
          0x21, 0x03, 0x00 
       // !..
        }, Local0)
      M600 (Arg0, 0x24, Local0, 0xFFFFFFFFFFFFFCDE)
      NOr (0xFFFFFFFFFFFFFFFF, Buffer (0x03)
        {
         0x21, 0x03, 0x00 // !..
        }, Local0)
      M600 (Arg0, 0x25, Local0, 0x00)
      NOr (AUI5, Buffer (0x03)
        {
         0x21, 0x03, 0x00 // !..
        }, Local0)
      M600 (Arg0, 0x26, Local0, 0xFFFFFFFFFFFFFCDE)
      NOr (AUIJ, Buffer (0x03)
        {
         0x21, 0x03, 0x00 // !..
        }, Local0)
      M600 (Arg0, 0x27, Local0, 0x00)
      If (Y078)
      {
        NOr (DerefOf (RefOf (AUI5)), Buffer (0x03)
          {
           0x21, 0x03, 0x00 // !..
          }, Local0)
        M600 (Arg0, 0x28,
 Local0, 0xFFFFFFFFFFFFFCDE)
        NOr (DerefOf (RefOf (AUIJ)), Buffer (0x03)
          {
           0x21, 0x03, 0x00 // !..
          }, Local0)
        M600 (Arg0, 0x29, Local0, 0x00)
      }
      NOr (DerefOf (PAUI [0x05]), Buffer (0x03)
        {
         0x21, 0x03, 0x00 // !..
        }, Local0)
      M600 (Arg0, 0x2A, Local0, 0xFFFFFFFFFFFFFCDE)
      NOr (DerefOf (PAUI [0x13]), Buffer (0x03)
        {
         0x21, 0x03, 0x00 // !..
        }, Local0)
      M600 (Arg0, 0x2B, Local0, 0x00)
      /* Method returns Integer */
      NOr (M601 (0x01, 0x05), Buffer (0x03)
```

```
 {
       0x21, 0x03, 0x00 // !..
      }, Local0)
   M600 (Arg0, 0x2C, Local0, 0xFFFFFFFFFFFFFCDE)
    NOr (M601 (0x01, 0x13), Buffer (0x03)
     {
       0x21, 0x03, 0x00 // !..
      }, Local0)
   M600 (Arg0, 0x2D, Local0, 0x00)
   /* Method returns Reference to Integer */
   If (Y500)
   {
     NOr (DerefOf (M602 (0x01, 0x05, 0x01)), Buffer (0x03)
       {
         0x21, 0x03, 0x00 // !..
        }, Local0)
     M600 (Arg0, 0x2E, Local0, 0xFFFFFFFFFFFFFCDE)
     NOr (DerefOf (M602 (0x01, 0x13, 0x01)), Buffer (0x03)
        {
         0x21, 0x03, 0x00 // !..
        }, Local0)
     M600 (Arg0, 0x2F, Local0, 0x00)
   }
 }
 /* NOr, 64-bit */
 Method (M04E, 1, NotSerialized)
 {
   /* Conversion of the first operand */
Local0 = NOT (Buffer (0x09)) {
          /* 0000 */ 0x84, 0xA2, 0x50, 0xD6, 0x91, 0xB3, 0x7C, 0xFE, // ..P...|.
        /* 0008 */ 0xA5 // .
        }, 0x00)
   M600 (Arg0, 0x00, Local0, 0x01834C6E29AF5D7B)
  Local0 = NOT (Buffer (0x09)) {
          /* 0000 */ 0x84, 0xA2, 0x50, 0xD6, 0x91, 0xB3, 0x7C, 0xFE, // ..P...|.
         /* 0008 */ 0xA5 // .
        }, 0xFFFFFFFFFFFFFFFF)
   M600 (Arg0, 0x01, Local0, 0x00)
  Local0 = NOT (Buffer (0x09)) {
          /* 0000 */ 0x84, 0xA2, 0x50, 0xD6, 0x91, 0xB3, 0x7C, 0xFE, // ..P...|.
```

```
/* 0008*/ 0xA5 //.
          }, AUI5)
      M600 (Arg0, 0x02, Local0, 0x01834C6E29AF5D7B)
     Local0 = NOT (Buffer (0x09) {
            /* 0000 */ 0x84, 0xA2, 0x50, 0xD6, 0x91, 0xB3, 0x7C, 0xFE, // ..P...|.
           /* 0008 */ 0xA5 // .
          }, AUIJ)
      M600 (Arg0, 0x03, Local0, 0x00)
      If (Y078)
      {
       Local0 = NOT (Buffer (0x09) {
              /* 0000 */ 0x84, 0xA2, 0x50, 0xD6, 0x91, 0xB3, 0x7C, 0xFE, // ..P...|.
             /* 0008 */ 0xA5 // .
            }, DerefOf (RefOf (AUI5)))
        M600 (Arg0, 0x04, Local0, 0x01834C6E29AF5D7B)
       Local0 = NOT (Buffer (0x09)) {
              /* 0000 */ 0x84, 0xA2, 0x50, 0xD6, 0x91, 0xB3, 0x7C, 0xFE, // ..P...|.
             /* 0008*/ 0xA5 //
            }, DerefOf (RefOf (AUIJ)))
        M600 (Arg0, 0x05, Local0, 0x00)
      }
     Local0 = NOT (Buffer (0x09))
          {
            /* 0000 */ 0x84, 0xA2, 0x50, 0xD6, 0x91, 0xB3, 0x7C, 0xFE, // ..P...|.
           \frac{1}{8} 0008 */ 0xA5 // .
          }, DerefOf (PAUI [0x05]))
      M600 (Arg0, 0x06, Local0, 0x01834C6E29AF5D7B)
     Local0 = NOT (Buffer (0x09))
          {
            /* 0000 */ 0x84, 0xA2, 0x50, 0xD6, 0x91, 0xB3, 0x7C, 0xFE, // ..P...|.
           /* 0008*/ 0xA5 //.
          }, DerefOf (PAUI [0x13]))
      M600 (Arg0, 0x07, Local0, 0x00)
      /* Method returns Integer */
     Local0 = NOT (Buffer (0x09)\{ /* 0000 */ 0x84, 0xA2, 0x50, 0xD6, 0x91, 0xB3, 0x7C, 0xFE, //
 ..P...|.
           /* 0008 * / 0xA5 //
          }, M601 (0x01, 0x05))
      M600 (Arg0, 0x08, Local0, 0x01834C6E29AF5D7B)
     Local0 = NOT (Buffer (0x09))
```
.

```
 {
            /* 0000 */ 0x84, 0xA2, 0x50, 0xD6, 0x91, 0xB3, 0x7C, 0xFE, // ..P...|.
           /* 0008 */ 0xA5 // .
          }, M601 (0x01, 0x13))
      M600 (Arg0, 0x09, Local0, 0x00)
      /* Method returns Reference to Integer */
      If (Y500)
      {
       Local0 = NOT (Buffer (0x09) {
              /* 0000 */ 0x84, 0xA2, 0x50, 0xD6, 0x91, 0xB3, 0x7C, 0xFE, // ..P...|.
             /* 0008*/0xA5 //.
            }, DerefOf (M602 (0x01, 0x05, 0x01)))
        M600 (Arg0, 0x0A, Local0, 0x01834C6E29AF5D7B)
       Local0 = NOT (Buffer (0x09)) {
              /* 0000 */ 0x84, 0xA2, 0x50, 0xD6, 0x91, 0xB3, 0x7C, 0xFE, // ..P...|.
             /* 0008 */ 0xA5 // .
            }, DerefOf (M602 (0x01, 0x13, 0x01)))
        M600 (Arg0, 0x0B, Local0, 0x00)
      }
      NOr (Buffer (0x09)
        {
          /* 0000 */ 0x84, 0xA2, 0x50, 0xD6, 0x91, 0xB3, 0x7C, 0xFE, // ..P...|.
         /* 0008*/ 0xA5 //.
        }, 0x00, Local0)
      M600 (Arg0, 0x0C, Local0, 0x01834C6E29AF5D7B)
      NOr (Buffer (0x09)
        {
          /* 0000 */ 0x84, 0xA2, 0x50, 0xD6, 0x91, 0xB3, 0x7C, 0xFE, // ..P...|.
         \frac{1}{8} 0008 */ 0xA5 // .
        }, 0xFFFFFFFFFFFFFFFF, Local0)
      M600 (Arg0, 0x0D, Local0, 0x00)
      NOr (Buffer (0x09)
        {
          /* 0000 */ 0x84, 0xA2, 0x50, 0xD6, 0x91, 0xB3, 0x7C, 0xFE, // ..P...|.
         /* 0008 */ 0xA5 // .
        }, AUI5, Local0)
      M600 (Arg0, 0x0E, Local0, 0x01834C6E29AF5D7B)
      NOr (Buffer (0x09)
        {
          /* 0000 */ 0x84, 0xA2, 0x50, 0xD6, 0x91, 0xB3, 0x7C, 0xFE, // ..P...|.
         /* 0008*/0xA5 //.
        }, AUIJ, Local0)
      M600 (Arg0, 0x0F, Local0, 0x00)
```

```
 If (Y078)
   {
     NOr (Buffer (0x09)
       {
         /* 0000 */ 0x84, 0xA2, 0x50, 0xD6, 0x91, 0xB3, 0x7C, 0xFE, // ..P...|.
        /* 0008*/0xA5 //.
       }, DerefOf (RefOf (AUI5)), Local0)
      M600 (Arg0, 0x10, Local0, 0x01834C6E29AF5D7B)
     NOr (Buffer (0x09)
       {
         /* 0000 */ 0x84, 0xA2, 0x50, 0xD6, 0x91, 0xB3, 0x7C, 0xFE, // ..P...|.
        /* 0008 */ 0xA5 // .
       }, DerefOf (RefOf (AUIJ)), Local0)
     M600 (Arg0, 0x11, Local0, 0x00)
   }
   NOr (Buffer (0x09)
     {
       /* 0000 */ 0x84, 0xA2, 0x50, 0xD6, 0x91, 0xB3, 0x7C, 0xFE, // ..P...|.
      /* 0008 */ 0xA5 // .
     }, DerefOf (PAUI [0x05]), Local0)
   M600 (Arg0, 0x12, Local0, 0x01834C6E29AF5D7B)
   NOr (Buffer (0x09)
     {
       /* 0000 */ 0x84, 0xA2, 0x50, 0xD6, 0x91, 0xB3, 0x7C, 0xFE, // ..P...|.
      /* 0008*/ 0xA5 //.
 }, DerefOf (PAUI [0x13]), Local0)
   M600 (Arg0, 0x13, Local0, 0x00)
   /* Method returns Integer */
   NOr (Buffer (0x09)
     {
       /* 0000 */ 0x84, 0xA2, 0x50, 0xD6, 0x91, 0xB3, 0x7C, 0xFE, // ..P...|.
      /* 0008*/ 0xA5 //.
     }, M601 (0x01, 0x05), Local0)
   M600 (Arg0, 0x14, Local0, 0x01834C6E29AF5D7B)
   NOr (Buffer (0x09)
     {
       /* 0000 */ 0x84, 0xA2, 0x50, 0xD6, 0x91, 0xB3, 0x7C, 0xFE, // ..P...|.
      /* 0008*/0xA5 //.
     }, M601 (0x01, 0x13), Local0)
   M600 (Arg0, 0x15, Local0, 0x00)
   /* Method returns Reference to Integer */
   If (Y500)
   {
     NOr (Buffer (0x09)
```

```
\{ /* 0000 */ 0x84, 0xA2, 0x50, 0xD6, 0x91, 0xB3, 0x7C,
 0xFE, // ..P...|.
           /* 0008*/ 0xA5 //.
          }, DerefOf (M602 (0x01, 0x05, 0x01)), Local0)
        M600 (Arg0, 0x16, Local0, 0x01834C6E29AF5D7B)
        NOr (Buffer (0x09)
          {
            /* 0000 */ 0x84, 0xA2, 0x50, 0xD6, 0x91, 0xB3, 0x7C, 0xFE, // ..P...|.
           /* 0008 * / 0xA5 //.
          }, DerefOf (M602 (0x01, 0x13, 0x01)), Local0)
        M600 (Arg0, 0x17, Local0, 0x00)
      }
      /* Conversion of the second operand */
     Local0 = NOT (0x00, Buffer (0x09)) {
            /* 0000 */ 0x84, 0xA2, 0x50, 0xD6, 0x91, 0xB3, 0x7C, 0xFE, // ..P...|.
           /* 0008*/ 0xA5 //.
          })
      M600 (Arg0, 0x18, Local0, 0x01834C6E29AF5D7B)
     Local0 = NOT (0xFFFFFFFFFFFFFFFFFF, Buffer (0x09)) {
            /* 0000 */ 0x84, 0xA2, 0x50, 0xD6, 0x91, 0xB3, 0x7C, 0xFE, // ..P...|.
           /* 0008 */ 0xA5 // .
          })
      M600 (Arg0, 0x19, Local0, 0x00)
     Local0 = NOT (AUI5, Buffer (0x09)) {
            /* 0000 */ 0x84, 0xA2, 0x50, 0xD6, 0x91, 0xB3, 0x7C, 0xFE, // ..P...|.
           /* 0008 */ 0xA5 // .
          })
      M600 (Arg0, 0x1A, Local0, 0x01834C6E29AF5D7B)
     Local0 = NOT (AUIJ, Buffer (0x09)) {
            /* 0000 */ 0x84, 0xA2, 0x50, 0xD6, 0x91, 0xB3, 0x7C, 0xFE, // ..P...|.
           /* 0008 */ 0xA5 // .
          })
      M600 (Arg0, 0x1B, Local0, 0x00)
   If (Y078)
      {
       Local0 = NOT (DerefOf (RefOf (AUI5)), Buffer (0x09)
\left\{ \begin{array}{c} 1 & 1 \\ 1 & 1 \end{array} \right\} /* 0000 */ 0x84, 0xA2, 0x50, 0xD6, 0x91, 0xB3, 0x7C, 0xFE, // ..P...|.
             /* 0008 */ 0xA5 // .
             })
```

```
 M600 (Arg0, 0x1C, Local0, 0x01834C6E29AF5D7B)
       Local0 = NOT (DerefOf (RefOf (AUIJ)), Buffer (0x09)
\{ /* 0000 */ 0x84, 0xA2, 0x50, 0xD6, 0x91, 0xB3, 0x7C, 0xFE, // ..P...|.
              /* 0008 */ 0xA5 // .
             })
        M600 (Arg0, 0x1D, Local0, 0x00)
      }
     Local0 = NOT (DerefOf (PAUI [0x05]), Buffer (0x09)) {
            /* 0000 */ 0x84, 0xA2, 0x50, 0xD6, 0x91, 0xB3, 0x7C, 0xFE, // ..P...|.
            /* 0008
*/ 0xA5 // .
          })
      M600 (Arg0, 0x1E, Local0, 0x01834C6E29AF5D7B)
     Local0 = NOT (DerefOf (PAUI [0x13]), Buffer (0x09)
          {
            /* 0000 */ 0x84, 0xA2, 0x50, 0xD6, 0x91, 0xB3, 0x7C, 0xFE, // ..P...|.
           /* 0008 */ 0xA5 // .
          })
      M600 (Arg0, 0x1F, Local0, 0x00)
      /* Method returns Integer */
     Local0 = NOT (M601 (0x01, 0x05), Buffer (0x09) {
            /* 0000 */ 0x84, 0xA2, 0x50, 0xD6, 0x91, 0xB3, 0x7C, 0xFE, // ..P...|.
           /* 0008*/ 0xA5 //.
          })
      M600 (Arg0, 0x20, Local0, 0x01834C6E29AF5D7B)
     Local0 = NOT (M601 (0x01, 0x13), Buffer (0x09) {
            /* 0000 */ 0x84, 0xA2, 0x50,
 0xD6, 0x91, 0xB3, 0x7C, 0xFE, // ..P...|.
           /* 0008 */ 0xA5 // .
          })
      M600 (Arg0, 0x21, Local0, 0x00)
      /* Method returns Reference to Integer */
      If (Y500)
      {
       Local0 = NOr (DerefOf (M602 (0x01, 0x05, 0x01)), Buffer (0x09)
\left\{ \begin{array}{c} 1 & 1 \\ 1 & 1 \end{array} \right\} /* 0000 */ 0x84, 0xA2, 0x50, 0xD6, 0x91, 0xB3, 0x7C, 0xFE, // ..P...|.
              /* 0008*/ 0xA5 //
             })
        M600 (Arg0, 0x22, Local0, 0x01834C6E29AF5D7B)
       Local0 = NOT (DerefOf (M602 (0x01, 0x13, 0x01)), Buffer (0x09)
```

```
\{ /* 0000 */ 0x84, 0xA2, 0x50, 0xD6, 0x91, 0xB3, 0x7C, 0xFE, // ..P...|.
             /* 0008 */ 0xA5 // .
     })
        M600 (Arg0, 0x23, Local0, 0x00)
      }
      NOr (0x00, Buffer (0x09)
        {
          /* 0000 */ 0x84, 0xA2, 0x50, 0xD6, 0x91, 0xB3, 0x7C, 0xFE, // ..P...|.
         /* 0008 */ 0xA5 // .
        }, Local0)
      M600 (Arg0, 0x24, Local0, 0x01834C6E29AF5D7B)
      NOr (0xFFFFFFFFFFFFFFFF, Buffer (0x09)
        {
          /* 0000 */ 0x84, 0xA2, 0x50, 0xD6, 0x91, 0xB3, 0x7C, 0xFE, // ..P...|.
         /* 0008*/ 0xA5 //.
        }, Local0)
      M600 (Arg0, 0x25, Local0, 0x00)
      NOr (AUI5, Buffer (0x09)
        {
          /* 0000 */ 0x84, 0xA2, 0x50, 0xD6, 0x91, 0xB3, 0x7C, 0xFE, // ..P...|.
         /* 0008*/ 0xA5 //.
        }, Local0)
      M600 (Arg0, 0x26,
 Local0, 0x01834C6E29AF5D7B)
      NOr (AUIJ, Buffer (0x09)
        {
          /* 0000 */ 0x84, 0xA2, 0x50, 0xD6, 0x91, 0xB3, 0x7C, 0xFE, // ..P...|.
         /* 0008 */ 0xA5 // .
        }, Local0)
      M600 (Arg0, 0x27, Local0, 0x00)
      If (Y078)
      {
        NOr (DerefOf (RefOf (AUI5)), Buffer (0x09)
          {
            /* 0000 */ 0x84, 0xA2, 0x50, 0xD6, 0x91, 0xB3, 0x7C, 0xFE, // ..P...|.
           /* 0008 */ 0xA5 // .
          }, Local0)
        M600 (Arg0, 0x28, Local0, 0x01834C6E29AF5D7B)
        NOr (DerefOf (RefOf (AUIJ)), Buffer (0x09)
          {
            /* 0000 */ 0x84, 0xA2, 0x50, 0xD6, 0x91, 0xB3, 0x7C, 0xFE, // ..P...|.
           /* 0008 */ 0xA5 // .
           }, Local0)
        M600 (Arg0, 0x29, Local0, 0x00)
      }
```

```
 NOr (DerefOf (PAUI [0x05]), Buffer (0x09)
   {
     /* 0000 */ 0x84, 0xA2, 0x50, 0xD6, 0x91, 0xB3, 0x7C, 0xFE, // ..P...|.
    /* 0008*/ 0xA5 //.
   }, Local0)
 M600 (Arg0, 0x2A, Local0, 0x01834C6E29AF5D7B)
 NOr (DerefOf (PAUI [0x13]), Buffer (0x09)
   {
     /* 0000 */ 0x84, 0xA2, 0x50, 0xD6, 0x91, 0xB3, 0x7C, 0xFE, // ..P...|.
    /* 0008*/ 0xA5 //.
   }, Local0)
 M600 (Arg0, 0x2B, Local0, 0x00)
 /* Method returns Integer */
 NOr (M601 (0x01, 0x05), Buffer (0x09)
   {
     /* 0000 */ 0x84, 0xA2, 0x50, 0xD6, 0x91, 0xB3, 0x7C, 0xFE, // ..P...|.
     /* 0008 */ 0xA5 
              \mathcal{U}.
   }, Local0)
 M600 (Arg0, 0x2C, Local0, 0x01834C6E29AF5D7B)
 NOr (M601 (0x01, 0x13), Buffer (0x09)
   {
     /* 0000 */ 0x84, 0xA2, 0x50, 0xD6, 0x91, 0xB3, 0x7C, 0xFE, // ..P...|.
    /* 0008*/ 0xA5 //.
   }, Local0)
 M600 (Arg0, 0x2D, Local0, 0x00)
 /* Method returns Reference to Integer */
 If (Y500)
 {
   NOr (DerefOf (M602 (0x01, 0x05, 0x01)), Buffer (0x09)
     {
       /* 0000 */ 0x84, 0xA2, 0x50, 0xD6, 0x91, 0xB3, 0x7C, 0xFE, // ..P...|.
      /* 0008*/ 0xA5 //.
     }, Local0)
   M600 (Arg0, 0x2E, Local0, 0x01834C6E29AF5D7B)
   NOr (DerefOf (M602 (0x01, 0x13, 0x01)), Buffer (0x09)
     {
        /* 0000 */ 0x84, 0xA2, 0x50, 0xD6, 0x91, 0xB3, 0x7C, 0xFE, // ..P...|.
      /* 0008 * / 0xA5 //.
     }, Local0)
   M600 (Arg0, 0x2F, Local0, 0x00)
 }
 /* Conversion of the both operands */
```

```
Local0 = NOT (Buffer (0x03))
       {
         0x21, 0x03, 0x00 // !..
       }, Buffer (0x09)
       {
         /* 0000 */ 0x84, 0xA2, 0x50, 0xD6, 0x91, 0xB3, 0x7C, 0xFE, // ..P...|.
        /* 0008*/ 0xA5 //.
       })
   M600 (Arg0, 0x30, Local0, 0x01834C6E29AF5C5A)
  Local0 = NOT (Buffer (0x09)) {
         /* 0000 */ 0x84, 0xA2, 0x50, 0xD6, 0x91, 0xB3, 0x7C, 0xFE, // ..P...|.
         /* 0008 */ 0xA5
                   \mathcal U.
       }, Buffer (0x03)
       {
        0x21, 0x03, 0x00 // !..
       })
   M600 (Arg0, 0x31, Local0, 0x01834C6E29AF5C5A)
   NOr (Buffer (0x03)
     {
      0x21, 0x03, 0x00 // !..
     }, Buffer (0x09)
     {
       /* 0000 */ 0x84, 0xA2, 0x50, 0xD6, 0x91, 0xB3, 0x7C, 0xFE, // ..P...|.
      /* 0008 */ 0xA5 // .
     }, Local0)
   M600 (Arg0, 0x32, Local0, 0x01834C6E29AF5C5A)
   NOr (Buffer (0x09)
     {
       /* 0000 */ 0x84, 0xA2, 0x50, 0xD6, 0x91, 0xB3, 0x7C, 0xFE, // ..P...|.
      /* 0008*/ 0xA5 //.
     }, Buffer (0x03)
     {
   0x21, 0x03, 0x00 // !..
     }, Local0)
   M600 (Arg0, 0x33, Local0, 0x01834C6E29AF5C5A)
 /* NOr, 32-bit */
 Method (M04F, 1, NotSerialized)
   /* Conversion of the first operand */
  Local0 = NOT (Buffer (0x09) {
```
}

{

```
 /* 0000 */ 0x84, 0xA2, 0x50, 0xD6, 0x91, 0xB3, 0x7C, 0xFE, // ..P...|.
           /* 0008 * / 0xA5 //.
          }, 0x00)
      M600 (Arg0, 0x00, Local0, 0x29AF5D7B)
     Local0 = NOT (Buffer (0x09) {
            /* 0000 */ 0x84, 0xA2, 0x50, 0xD6, 0x91, 0xB3, 0x7C, 0xFE, // ..P...|.
           /* 0008*/ 0xA5 //.
          }, 0xFFFFFFFF)
      M600 (Arg0, 0x01, Local0, 0x00)
     Local0 = NOT (Buffer (0x09) {
            /* 0000 */ 0x84, 0xA2, 0x50, 0xD6, 0x91, 0xB3, 0x7C, 0xFE, // ..P...|.
           \frac{1}{8} 0008 */ 0xA5 // .
          }, AUI5)
      M600 (Arg0, 0x02, Local0, 0x29AF5D7B)
     Local0 = NOT (Buffer (0x09)) {
            /* 0000 */ 0x84, 0xA2, 0x50, 0xD6, 0x91, 0xB3, 0x7C, 0xFE, // ..P...|.
           /* 0008*/ 0xA5 //.
          }, AUII)
      M600 (Arg0, 0x03, Local0, 0x00)
      If (Y078)
      {
       Local0 = NOT (Buffer (0x09) {
              /* 0000 */ 0x84, 0xA2, 0x50, 0xD6, 0x91, 0xB3, 0x7C, 0xFE, // ..P...|.
             /* 0008 */ 0xA5 // .
            }, DerefOf (RefOf (AUI5)))
        M600 (Arg0, 0x04, Local0, 0x29AF5D7B)
       Local0 = NOT (Buffer (0x09) {
              /* 0000 */ 0x84, 0xA2, 0x50, 0xD6, 0x91, 0xB3, 0x7C, 0xFE, // ..P...|.
             /* 0008 */ 0xA5 // .
            }, DerefOf (RefOf (AUII)))
        M600 (Arg0, 0x05, Local0, 0x00)
      }
     Local0 = NOT (Buffer (0x09)) {
            /* 0000 */ 0x84, 0xA2, 0x50, 0xD6, 0x91, 0xB3, 0x7C, 0xFE, // ..P...|.
           /* 0008*/0xA5 //.
         \}, DerefOf (PAUI [0x05]))
      M600 (Arg0, 0x06, Local0, 0x29AF5D7B)
     Local0 = NOT (Buffer (0x09)) {
            /* 0000 */ 0x84, 0xA2, 0x50, 0xD6, 0x91, 0xB3, 0x7C, 0xFE, // ..P...|.
```

```
/* 0008*/ 0xA5 //.
          },
 DerefOf (PAUI [0x12]))
      M600 (Arg0, 0x07, Local0, 0x00)
      /* Method returns Integer */
     Local0 = NOT (Buffer (0x09)) {
            /* 0000 */ 0x84, 0xA2, 0x50, 0xD6, 0x91, 0xB3, 0x7C, 0xFE, // ..P...|.
           /* 0008 * / 0xA5 //.
          }, M601 (0x01, 0x05))
      M600 (Arg0, 0x08, Local0, 0x29AF5D7B)
     Local0 = NOT (Buffer (0x09) {
            /* 0000 */ 0x84, 0xA2, 0x50, 0xD6, 0x91, 0xB3, 0x7C, 0xFE, // ..P...|.
           /* 0008 * / 0xA5 //.
          }, M601 (0x01, 0x12))
      M600 (Arg0, 0x09, Local0, 0x00)
      /* Method returns Reference to Integer */
      If (Y500)
      {
       Local0 = NOT (Buffer (0x09) {
              /* 0000 */ 0x84, 0xA2, 0x50,
 0xD6, 0x91, 0xB3, 0x7C, 0xFE, // ..P...|.
             /* 0008*/ 0xA5 //.
            }, DerefOf (M602 (0x01, 0x05, 0x01)))
        M600 (Arg0, 0x0A, Local0, 0x29AF5D7B)
       Local0 = NOT (Buffer (0x09)
 {
              /* 0000 */ 0x84, 0xA2, 0x50, 0xD6, 0x91, 0xB3, 0x7C, 0xFE, // ..P...|.
             \frac{1}{8} 0008 */ 0xA5 // .
            }, DerefOf (M602 (0x01, 0x12, 0x01)))
        M600 (Arg0, 0x0B, Local0, 0x00)
      }
      NOr (Buffer (0x09)
        {
          /* 0000 */ 0x84, 0xA2, 0x50, 0xD6, 0x91, 0xB3, 0x7C, 0xFE, // ..P...|.
         /* 0008*/0xA5 //.
        }, 0x00, Local0)
      M600 (Arg0, 0x0C, Local0, 0x29AF5D7B)
      NOr (Buffer (0x09)
    {
          /* 0000 */ 0x84, 0xA2, 0x50, 0xD6, 0x91, 0xB3, 0x7C, 0xFE, // ..P...|.
         /* 0008*/ 0xA5 //
```

```
 }, 0xFFFFFFFF, Local0)
    M600 (Arg0, 0x0D, Local0, 0x00)
    NOr (Buffer (0x09)
      {
        /* 0000 */ 0x84, 0xA2, 0x50, 0xD6, 0x91, 0xB3, 0x7C, 0xFE, // ..P...|.
       /* 0008*/ 0xA5 //.
       }, AUI5, Local0)
    M600 (Arg0, 0x0E, Local0, 0x29AF5D7B)
    NOr (Buffer (0x09)
      {
        /* 0000 */ 0x84, 0xA2, 0x50, 0xD6, 0x91, 0xB3, 0x7C, 0xFE, // ..P...|.
       /* 0008 */ 0xA5 // .
       }, AUII, Local0)
    M600 (Arg0, 0x0F, Local0, 0x00)
    If (Y078)
     {
      NOr (Buffer (0x09)
         {
 /* 0000 */ 0x84, 0xA2, 0x50, 0xD6, 0x91, 0xB3, 0x7C, 0xFE, // ..P...|.
         /* 0008*/ 0xA5 //.
         }, DerefOf (RefOf (AUI5)), Local0)
      M600 (Arg0, 0x10, Local0, 0x29AF5D7B)
      NOr (Buffer (0x09)
         {
          /* 0000 */ 0x84, 0xA2, 0x50, 0xD6, 0x91, 0xB3, 0x7C, 0xFE, // ..P...|.
          /* 0008*/ 0xA5 //.
         }, DerefOf (RefOf (AUII)), Local0)
      M600 (Arg0, 0x11, Local0, 0x00)
     }
    NOr (Buffer (0x09)
      {
        /* 0000 */ 0x84, 0xA2, 0x50, 0xD6, 0x91, 0xB3, 0x7C, 0xFE, // ..P...|.
       /* 0008*/ 0xA5 //.
       }, DerefOf (PAUI [0x05]), Local0)
    M600 (Arg0, 0x12, Local0, 0x29AF5D7B)
    NOr (Buffer (0x09)
     {
        /* 0000 */ 0x84, 0xA2, 0x50, 0xD6, 0x91, 0xB3, 0x7C, 0xFE, // ..P...|.
       /* 0008*/ 0xA5 //.
       }, DerefOf (PAUI [0x12]), Local0)
    M600 (Arg0, 0x13, Local0, 0x00)
    /* Method returns Integer */
    NOr (Buffer (0x09)
       {
```

```
 /* 0000 */ 0x84, 0xA2, 0x50, 0xD6, 0x91, 0xB3, 0x7C, 0xFE, // ..P...|.
         /* 0008*/0xA5 //.
        }, M601 (0x01, 0x05), Local0)
      M600 (Arg0, 0x14, Local0, 0x29AF5D7B)
      NOr (Buffer (0x09)
        {
          /* 0000 */ 0x84, 0xA2, 0x50, 0xD6, 0x91, 0xB3, 0x7C, 0xFE, // ..P...|.
         /* 0008*/ 0xA5 //.
        }, M601 (0x01, 0x12), Local0)
      M600 (Arg0, 0x15, Local0, 0x00)
      /* Method returns
 Reference to Integer */
      If (Y500)
      {
        NOr (Buffer (0x09)
          {
            /* 0000 */ 0x84, 0xA2, 0x50, 0xD6, 0x91, 0xB3, 0x7C, 0xFE, // ..P...|.
           /* 0008 */ 0xA5 // .
          }, DerefOf (M602 (0x01, 0x05, 0x01)), Local0)
        M600 (Arg0, 0x16, Local0, 0x29AF5D7B)
        NOr (Buffer (0x09)
          {
            /* 0000 */ 0x84, 0xA2, 0x50, 0xD6, 0x91, 0xB3, 0x7C, 0xFE, // ..P...|.
           /* 0008 */ 0xA5 // .
          }, DerefOf (M602 (0x01, 0x12, 0x01)), Local0)
        M600 (Arg0, 0x17, Local0, 0x00)
      }
      /* Conversion of the second operand */
     Local0 = NOT (0x00, Buffer (0x09)) {
            /* 0000 */ 0x84, 0xA2, 0x50, 0xD6, 0x91, 0xB3, 0x7C, 0xFE,
 // ..P...|.
           /* 0008*/ 0xA5 //.
          })
      M600 (Arg0, 0x18, Local0, 0x29AF5D7B)
     Local0 = NOT (0xFFFFFF, Buffer (0x09)) {
            /* 0000 */ 0x84, 0xA2, 0x50, 0xD6, 0x91, 0xB3, 0x7C, 0xFE, // ..P...|.
           /* 0008 * / 0xA5 //.
          })
      M600 (Arg0, 0x19, Local0, 0x00)
     Local0 = NOT (AUI5, Buffer (0x09)) {
            /* 0000 */ 0x84, 0xA2, 0x50, 0xD6, 0x91, 0xB3, 0x7C, 0xFE, // ..P...|.
           /* 0008 * / 0xA5 //
```

```
 })
      M600 (Arg0, 0x1A, Local0, 0x29AF5D7B)
     Local0 = NOT (AUII, Buffer (0x09)) {
            /* 0000 */ 0x84, 0xA2, 0x50, 0xD6, 0x91, 0xB3, 0x7C, 0xFE, // ..P...|.
           /* 0008 */ 0xA5 //.
          })
      M600 (Arg0, 0x1B, Local0, 0x00)
      If (Y078)
      {
       Local0 = NOT (DerefOf (RefOf (AUI5)), Buffer (0x09)
 {
              /* 0000 */ 0x84, 0xA2, 0x50, 0xD6, 0x91, 0xB3, 0x7C, 0xFE, // ..P...|.
             /* 0008 */ 0xA5 // .
            })
        M600 (Arg0, 0x1C, Local0, 0x29AF5D7B)
       Local0 = NOT (DerefOf (RefOf (AUII)), Buffer (0x09)
 {
              /* 0000 */ 0x84, 0xA2, 0x50, 0xD6, 0x91, 0xB3, 0x7C, 0xFE, // ..P...|.
             /* 0008 */ 0xA5 // .
            })
        M600 (Arg0, 0x1D, Local0, 0x00)
      }
     Local0 = NOT (DerefOf (PAUI [0x05]), Buffer (0x09)) {
            /* 0000 */ 0x84, 0xA2, 0x50, 0xD6, 0x91, 0xB3, 0x7C, 0xFE, // ..P...|.
           /* 0008*/ 0xA5 //.
          })
      M600 (Arg0, 0x1E, Local0, 0x29AF5D7B)
     Local0 = NOT (DerefOf (PAUI [0x12]), Buffer (0x09)) {
            /* 0000 */ 0x84, 0xA2, 0x50, 0xD6, 0x91, 0xB3, 0x7C, 0xFE, // ..P...|.
           /* 0008 */ 0xA5 // .
          })
      M600 (Arg0, 0x1F, Local0, 0x00)
      /* Method returns Integer */
     Local0 = NOT (M601 (0x01, 0x05), Buffer (0x09) {
            /* 0000 */ 0x84, 0xA2, 0x50, 0xD6, 0x91, 0xB3, 0x7C, 0xFE, // ..P...|.
           /* 0008 * / 0xA5 //.
          })
      M600 (Arg0, 0x20, Local0, 0x29AF5D7B)
     Local0 = NOT (M601 (0x01, 0x12), Buffer (0x09) {
            /* 0000 */ 0x84, 0xA2, 0x50, 0xD6, 0x91, 0xB3, 0x7C, 0xFE, // ..P...|.
           /* 0008 * / 0xA5 //
```

```
 })
      M600 (Arg0, 0x21, Local0, 0x00)
      /* Method returns Reference to Integer */
      If (Y500)
      {
       Local0 = NOr (DerefOf (M602 (0x01, 0x05, 0x01)), Buffer (0x09)
 {
              /* 0000 */ 0x84, 0xA2, 0x50, 0xD6, 0x91, 0xB3, 0x7C, 0xFE, // ..P...|.
             /* 0008*/0xA5 //.
            })
        M600 (Arg0, 0x22, Local0, 0x29AF5D7B)
       Local0 = NOr (DerefOf (M602 (0x01, 0x12, 0x01)), Buffer (0x09)
 {
              /* 0000 */ 0x84, 0xA2, 0x50, 0xD6, 0x91, 0xB3, 0x7C,
 0xFE, // ..P...|.
             /* 0008 */ 0xA5 // .
            })
        M600 (Arg0, 0x23, Local0, 0x00)
      }
      NOr (0x00, Buffer (0x09)
        {
          /* 0000 */ 0x84, 0xA2, 0x50, 0xD6, 0x91, 0xB3, 0x7C, 0xFE, // ..P...|.
         /* 0008 */ 0xA5 // .
        }, Local0)
      M600 (Arg0, 0x24, Local0, 0x29AF5D7B)
      NOr (0xFFFFFFFF, Buffer (0x09)
        {
          /* 0000 */ 0x84, 0xA2, 0x50, 0xD6, 0x91, 0xB3, 0x7C, 0xFE, // ..P...|.
         /* 0008*/ 0xA5 //.
        }, Local0)
      M600 (Arg0, 0x25, Local0, 0x00)
      NOr (AUI5, Buffer (0x09)
        {
          /* 0000 */ 0x84, 0xA2, 0x50, 0xD6, 0x91, 0xB3, 0x7C, 0xFE, // ..P...|.
          /* 0008
*/ 0xA5 //.
        }, Local0)
      M600 (Arg0, 0x26, Local0, 0x29AF5D7B)
      NOr (AUII, Buffer (0x09)
        {
          /* 0000 */ 0x84, 0xA2, 0x50, 0xD6, 0x91, 0xB3, 0x7C, 0xFE, // ..P...|.
         /* 0008*/0xA5 //.
        }, Local0)
      M600 (Arg0, 0x27, Local0, 0x00)
      If (Y078)
      {
```

```
 NOr (DerefOf (RefOf (AUI5)), Buffer (0x09)
          {
            /* 0000 */ 0x84, 0xA2, 0x50, 0xD6, 0x91, 0xB3, 0x7C, 0xFE, // ..P...|.
           /* 0008 */ 0xA5 // .
          }, Local0)
        M600 (Arg0, 0x28, Local0, 0x29AF5D7B)
        NOr (DerefOf (RefOf (AUII)), Buffer (0x09)
          {
            /* 0000 */ 0x84, 0xA2, 0x50, 0xD6, 0x91, 0xB3, 0x7C, 0xFE, //
 ..P...|.
           /* 0008 */ 0xA5 // .
          }, Local0)
        M600 (Arg0, 0x29, Local0, 0x00)
      }
      NOr (DerefOf (PAUI [0x05]), Buffer (0x09)
        {
          /* 0000 */ 0x84, 0xA2, 0x50, 0xD6, 0x91, 0xB3, 0x7C, 0xFE, // ..P...|.
         /* 0008*/ 0xA5 //.
        }, Local0)
      M600 (Arg0, 0x2A, Local0, 0x29AF5D7B)
      NOr (DerefOf (PAUI [0x12]), Buffer (0x09)
        {
          /* 0000 */ 0x84, 0xA2, 0x50, 0xD6, 0x91, 0xB3, 0x7C, 0xFE, // ..P...|.
         /* 0008 */ 0xA5 // .
        }, Local0)
      M600 (Arg0, 0x2B, Local0, 0x00)
      /* Method returns Integer */
      NOr (M601 (0x01, 0x05), Buffer (0x09)
        {
          /* 0000 */ 0x84, 0xA2, 0x50,
 0xD6, 0x91, 0xB3, 0x7C, 0xFE, // ..P...|.
         /* 0008*/ 0xA5 //.
        }, Local0)
      M600 (Arg0, 0x2C, Local0, 0x29AF5D7B)
      NOr (M601 (0x01, 0x12), Buffer (0x09)
        {
          /* 0000 */ 0x84, 0xA2, 0x50, 0xD6, 0x91, 0xB3, 0x7C, 0xFE, // ..P...|.
         /* 0008*/0xA5 //.
        }, Local0)
      M600 (Arg0, 0x2D, Local0, 0x00)
      /* Method returns Reference to Integer */
      If (Y500)
      {
        NOr (DerefOf (M602 (0x01, 0x05, 0x01)), Buffer (0x09)
          {
```

```
 /* 0000 */ 0x84, 0xA2, 0x50, 0xD6, 0x91, 0xB3, 0x7C, 0xFE, // ..P...|.
           /* 0008 * / 0xA5 //.
          }, Local0)
        M600 (Arg0, 0x2E, Local0, 0x29AF5D7B)
 NOr (DerefOf (M602 (0x01, 0x12, 0x01)), Buffer (0x09)
          {
            /* 0000 */ 0x84, 0xA2, 0x50, 0xD6, 0x91, 0xB3, 0x7C, 0xFE, // ..P...|.
           /* 0008 */ 0xA5 // .
          }, Local0)
        M600 (Arg0, 0x2F, Local0, 0x00)
      }
      /* Conversion of the both operands */
     Local0 = NOT (Buffer (0x03)) {
           0x21, 0x03, 0x00 // !..
          }, Buffer (0x09)
          {
            /* 0000 */ 0x84, 0xA2, 0x50, 0xD6, 0x91, 0xB3, 0x7C, 0xFE, // ..P...|.
           /* 0008*/ 0xA5 //.
          })
      M600 (Arg0, 0x30, Local0, 0x29AF5C5A)
     Local0 = NOT (Buffer (0x09) {
            /* 0000 */ 0x84, 0xA2, 0x50, 0xD6, 0x91, 0xB3,
 0x7C, 0xFE, // ..P...|.
           /* 0008*/ 0xA5 //.
          }, Buffer (0x03)
          {
           0x21, 0x03, 0x00 // !..
          })
      M600 (Arg0, 0x31, Local0, 0x29AF5C5A)
      NOr (Buffer (0x03)
        {
         0x21, 0x03, 0x00 // !..
        }, Buffer (0x09)
        {
          /* 0000 */ 0x84, 0xA2, 0x50, 0xD6, 0x91, 0xB3, 0x7C, 0xFE, // ..P...|.
         /* 0008*/0xA5 //.
        }, Local0)
      M600 (Arg0, 0x32, Local0, 0x29AF5C5A)
      NOr (Buffer (0x09)
        {
          /* 0000 */ 0x84, 0xA2, 0x50, 0xD6, 0x91, 0xB3, 0x7C, 0xFE, // ..P...|.
         /* 0008 */ 0xA5 // .
```
```
 }, Buffer (0x03)
        {
          0x21, 0x03, 0x00 // !..
         }, Local0)
      M600 (Arg0, 0x33, Local0, 0x29AF5C5A)
    }
    /* Or, common 32-bit/64-bit test */
    Method (M050, 1, NotSerialized)
    {
      /* Conversion of the first operand */
      Store ((Buffer (0x03)
          {
            0x21, 0x03, 0x00 // !..
           } | 0x00), Local0)
      M600 (Arg0, 0x00, Local0, 0x0321)
      Store ((Buffer (0x03)
           {
            0x21, 0x03, 0x00 // !..
           } | 0xFFFFFFFFFFFFFFFF), Local0)
      M600 (Arg0, 0x01, Local0, 0xFFFFFFFFFFFFFFFF)
      Store ((Buffer (0x03)
           {
            0x21, 0x03, 0x00 // !..
           } | AUI5), Local0)
       M600 (Arg0, 0x02, Local0, 0x0321)
      Store ((Buffer (0x03)
          {
            0x21, 0x03, 0x00 // !..
           } | AUIJ), Local0)
      M600 (Arg0, 0x03, Local0, 0xFFFFFFFFFFFFFFFF)
      If (Y078)
      {
        Store ((Buffer (0x03)
 {
               0x21, 0x03, 0x00 // !..
             } | DerefOf (RefOf (AUI5))), Local0)
        M600 (Arg0, 0x04, Local0, 0x0321)
        Store ((Buffer (0x03)
\left\{ \begin{array}{c} 1 & 1 \\ 1 & 1 \end{array} \right\}0x21, 0x03, 0x00 // !..
             } | DerefOf (RefOf (AUIJ))), Local0)
        M600 (Arg0, 0x05, Local0, 0xFFFFFFFFFFFFFFFF)
      }
```
Store ((Buffer (0x03)

 {  $0x21, 0x03, 0x00$  // !.. } | DerefOf (PAUI [0x05])), Local0) M600 (Arg0, 0x06, Local0, 0x0321) Store ((Buffer (0x03) {  $0x21, 0x03, 0x00$  // !.. } | DerefOf (PAUI [0x13])), Local0) M600 (Arg0, 0x07, Local0, 0xFFFFFFFFFFFFFFFF) /\* Method returns Integer \*/ Store ((Buffer (0x03) {  $0x21, 0x03, 0x00$  // !.. } | M601 (0x01, 0x05)), Local0) M600 (Arg0, 0x08, Local0, 0x0321) Store ((Buffer (0x03) {  $0x21, 0x03, 0x00$  // !.. } | M601 (0x01, 0x13)), Local0) M600 (Arg0, 0x09, Local0, 0xFFFFFFFFFFFFFFFF) /\* Method returns Reference to Integer \*/ If (Y500) { Store ((Buffer (0x03) {  $0x21, 0x03, 0x00$  // !.. } | DerefOf (M602 (0x01, 0x05, 0x01))), Local0) M600 (Arg0, 0x0A, Local0, 0x0321) Store ((Buffer (0x03) {  $0x21, 0x03, 0x00$  // !.. } | DerefOf (M602 (0x01, 0x13, 0x01))), Local0) M600 (Arg0, 0x0B, Local0, 0xFFFFFFFFFFFFFFFF) }  $Local0 = (Buffer (0x03))$  {  $0x21, 0x03, 0x00$  // !.. } | 0x00) M600 (Arg0, 0x0C, Local0, 0x0321)  $Local0 = (Buffer (0x03))$  {  $0x21, 0x03, 0x00$  // !.. } | 0xFFFFFFFFFFFFFFFF) M600 (Arg0, 0x0D, Local0, 0xFFFFFFFFFFFFFFFF)

```
Local0 = (Buffer (0x03)) {
     0x21, 0x03, 0x00 // !..
   } | AUI5) /* \AUI5 */
 M600 (Arg0, 0x0E, Local0, 0x0321)
Local0 = (Buffer (0x03)) {
     0x21, 0x03, 0x00 // !..
   } | AUIJ) /* \AUIJ */
 M600 (Arg0, 0x0F, Local0, 0xFFFFFFFFFFFFFFFF)
 If (Y078)
 {
  Local0 = (Buffer (0x03)) {
       0x21, 0x03, 0x00 // !..
     } | DerefOf (RefOf (AUI5)))
   M600 (Arg0, 0x10, Local0, 0x0321)
  Local0 = (Buffer (0x03)) {
       0x21, 0x03, 0x00 // !..
     } | DerefOf (RefOf (AUIJ)))
   M600 (Arg0, 0x11, Local0, 0xFFFFFFFFFFFFFFFF)
 }
Local0 = (Buffer (0x03)) {
     0x21, 0x03, 0x00 // !..
   } | DerefOf (PAUI [0x05]))
 M600 (Arg0, 0x12, Local0, 0x0321)
Local0 = (Buffer (0x03)) {
     0x21, 0x03, 0x00 // !..
   } | DerefOf (PAUI [0x13]))
 M600 (Arg0, 0x13, Local0, 0xFFFFFFFFFFFFFFFF)
 /* Method returns Integer */
Local0 = (Buffer (0x03)) {
     0x21, 0x03, 0x00 // !..
   } | M601 (0x01, 0x05))
 M600 (Arg0, 0x14, Local0, 0x0321)
Local0 = (Buffer (0x03)) {
     0x21, 0x03, 0x00 // !..
   } | M601 (0x01, 0x13))
 M600 (Arg0, 0x15, Local0, 0xFFFFFFFFFFFFFFFF)
 /* Method returns Reference to Integer */
```

```
 If (Y500)
       {
 Local0 = (Buffer (0x03)) {
              0x21, 0x03, 0x00 // !..
            } | DerefOf (M602 (0x01, 0x05, 0x01)))
         M600 (Arg0, 0x16, Local0, 0x0321)
        Local0 = (Buffer (0x03)) {
              0x21, 0x03, 0x00 // !..
            } | DerefOf (M602 (0x01, 0x13, 0x01)))
         M600 (Arg0, 0x17, Local0, 0xFFFFFFFFFFFFFFFF)
       }
       /* Conversion of the second operand */
      Store ((0x00 \mid \text{Buffer } (0x03)) {
              0x21, 0x03, 0x00 // !..
           \}), Local<sub>(0)</sub>
       M600 (Arg0, 0x18, Local0, 0x0321)
      Store ((0xFFFFFFFFFFFFFFFFFFFF | Buffer (0x03)
            {
              0x21, 0x03, 0x00 \frac{1}{1}.
           \}), Local<sub>(0)</sub>
       M600 (Arg0,
 0x19, Local0, 0xFFFFFFFFFFFFFFFF)
       Store ((AUI5 | Buffer (0x03)
            {
              0x21, 0x03, 0x00 // !..
           \}), Local<sub>(0)</sub>
       M600 (Arg0, 0x1A, Local0, 0x0321)
       Store ((AUIJ | Buffer (0x03)
            {
              0x21, 0x03, 0x00 // !..
           \}), Local<sub>(0)</sub>
       M600 (Arg0, 0x1B, Local0, 0xFFFFFFFFFFFFFFFF)
       If (Y078)
       {
         Store ((DerefOf (RefOf (AUI5)) | Buffer (0x03)
\left\{ \begin{array}{c} 1 & 1 \\ 1 & 1 \end{array} \right\}0x21, 0x03, 0x00 // !..
               }), Local0)
         M600 (Arg0, 0x1C, Local0, 0x0321)
         Store ((DerefOf (RefOf (AUIJ)) | Buffer (0x03)
\left\{ \begin{array}{c} 1 & 1 \\ 1 & 1 \end{array} \right\}
```

```
0x21, 0x03, 0x00 // !..
             }), Local0)
         M600 (Arg0, 0x1D, Local0, 0xFFFFFFFFFFFFFFFF)
      }
      Store ((DerefOf (PAUI [0x05]) | Buffer (0x03)
          {
            0x21, 0x03, 0x00 // !..
         \}), Local<sub>(0)</sub>
      M600 (Arg0, 0x1E, Local0, 0x0321)
      Store ((DerefOf (PAUI [0x13]) | Buffer (0x03)
          {
            0x21, 0x03, 0x00 // !..
         \}), Local<sub>(0)</sub>
      M600 (Arg0, 0x1F, Local0, 0xFFFFFFFFFFFFFFFF)
      /* Method returns Integer */
      Store ((M601 (0x01, 0x05) | Buffer (0x03)
          {
            0x21, 0x03, 0x00 // !..
          }), Local0)
      M600 (Arg0, 0x20, Local0, 0x0321)
      Store ((M601 (0x01, 0x13) | Buffer (0x03)
          {
            0x21, 0x03, 0x00 // !..
           }), Local0)
      M600 (Arg0, 0x21, Local0, 0xFFFFFFFFFFFFFFFF)
      /* Method returns Reference to Integer */
      If (Y500)
      {
        Store ((DerefOf (M602 (0x01, 0x05, 0x01)) | Buffer (0x03)
 {
              0x21, 0x03, 0x00 // !..
            \}), Local<sub>(1)</sub>
        M600 (Arg0, 0x22, Local0, 0x0321)
        Store ((DerefOf (M602 (0x01, 0x13, 0x01)) | Buffer (0x03)
 {
              0x21, 0x03, 0x00 // !..
             }), Local0)
        M600 (Arg0, 0x23, Local0, 0xFFFFFFFFFFFFFFFF)
      }
     Local0 = (0x00 | Buffer (0x03)) {
          0x21, 0x03, 0x00 // !..
        })
      M600 (Arg0, 0x24, Local0, 0x0321)
```

```
 Local0 = (0xFFFFFFFFFFFFFFFF | Buffer
 (0x03)
        {
         0x21, 0x03, 0x00 // !..
        })
      M600 (Arg0, 0x25, Local0, 0xFFFFFFFFFFFFFFFF)
     Local0 = (AUI5 | Buffer (0x03)) {
         0x21, 0x03, 0x00 // !..
        })
      M600 (Arg0, 0x26, Local0, 0x0321)
     Local0 = (AUIJ | Buffer (0x03)) {
         0x21, 0x03, 0x00 // !..
        })
      M600 (Arg0, 0x27, Local0, 0xFFFFFFFFFFFFFFFF)
      If (Y078)
      {
       Local0 = (DerefOf (RefOf (AUI5)) | Buffer (0x03)) {
           0x21, 0x03, 0x00 // !..
          })
        M600 (Arg0, 0x28, Local0, 0x0321)
       Local0 = (DerefOf (RefOf (AUIJ)) | Buffer (0x03)) {
            0x21, 0x03,
0x00 // !..
          })
        M600 (Arg0, 0x29, Local0, 0xFFFFFFFFFFFFFFFF)
      }
     Local0 = (DerefOf (PAUI [0x05]) | Buffer (0x03)) {
         0x21, 0x03, 0x00 // !..
        })
      M600 (Arg0, 0x2A, Local0, 0x0321)
     Local0 = (DerefOf (PAUI [0x13]) | Buffer (0x03)) {
         0x21, 0x03, 0x00 // !..
        })
      M600 (Arg0, 0x2B, Local0, 0xFFFFFFFFFFFFFFFF)
      /* Method returns Integer */
     Local0 = (M601 (0x01, 0x05) | Buffer (0x03) {
         0x21, 0x03, 0x00 // !..
        })
      M600 (Arg0, 0x2C, Local0, 0x0321)
```

```
Local0 = (M601 (0x01, 0x13) | Buffer (0x03) {
          0x21, 0x03, 0x00 
 // !..
        })
      M600 (Arg0, 0x2D, Local0, 0xFFFFFFFFFFFFFFFF)
     /* Method returns Reference to Integer */
     If (Y500)
      {
       Local0 = (DerefOf (M602 (0x01, 0x05, 0x01)) | Buffer (0x03)
          {
            0x21, 0x03, 0x00 // !..
          })
        M600 (Arg0, 0x2E, Local0, 0x0321)
       Local0 = (DerefOf (M602 (0x01, 0x13, 0x01)) | Buffer (0x03)
          {
            0x21, 0x03, 0x00 // !..
          })
        M600 (Arg0, 0x2F, Local0, 0xFFFFFFFFFFFFFFFF)
      }
    }
   /* Or, 64-bit */
   Method (M051, 1, NotSerialized)
   {
     /* Conversion of the first operand */
     Store ((Buffer (0x09)
          {
            /* 0000 */ 0x84, 0xA2, 0x50, 0xD6, 0x91, 0xB3, 0x7C, 0xFE, // ..P...|.
          /* 0008*/0xA5 //.
          } | 0x00), Local0)
      M600 (Arg0, 0x00, Local0, 0xFE7CB391D650A284)
     Store ((Buffer (0x09)
          {
            /* 0000 */ 0x84, 0xA2, 0x50, 0xD6, 0x91, 0xB3, 0x7C, 0xFE, // ..P...|.
           /* 0008*/0xA5 //.
          } | 0xFFFFFFFFFFFFFFFF), Local0)
      M600 (Arg0, 0x01, Local0, 0xFFFFFFFFFFFFFFFF)
     Store ((Buffer (0x09)
          {
            /* 0000 */ 0x84, 0xA2, 0x50, 0xD6, 0x91, 0xB3, 0x7C, 0xFE, // ..P...|.
           /* 0008*/0xA5 //.
          } | AUI5), Local0)
      M600 (Arg0, 0x02, Local0, 0xFE7CB391D650A284)
```

```
 Store ((Buffer (0x09)
\{ /* 0000 */ 0x84, 0xA2, 0x50, 0xD6, 0x91,
 0xB3, 0x7C, 0xFE, // ..P...|.
           /* 0008*/ 0xA5 //.
          } | AUIJ), Local0)
      M600 (Arg0, 0x03, Local0, 0xFFFFFFFFFFFFFFFF)
      If (Y078)
      {
        Store ((Buffer (0x09)
 {
               /* 0000 */ 0x84, 0xA2, 0x50, 0xD6, 0x91, 0xB3, 0x7C, 0xFE, // ..P...|.
             /* 0008*/0xA5 //.
             } | DerefOf (RefOf (AUI5))), Local0)
        M600 (Arg0, 0x04, Local0, 0xFE7CB391D650A284)
        Store ((Buffer (0x09)
 {
               /* 0000 */ 0x84, 0xA2, 0x50, 0xD6, 0x91, 0xB3, 0x7C, 0xFE, // ..P...|.
             /* 0008 */ 0xA5 // .
             } | DerefOf (RefOf (AUIJ))), Local0)
        M600 (Arg0, 0x05, Local0, 0xFFFFFFFFFFFFFFFF)
       }
      Store ((Buffer (0x09)
          {
            /* 0000 */ 0x84, 0xA2, 0x50, 0xD6, 0x91, 0xB3, 0x7C, 0xFE, // ..P...|.
           /* 0008*/ 0xA5 //.
          } | DerefOf (PAUI [0x05])), Local0)
      M600 (Arg0, 0x06, Local0, 0xFE7CB391D650A284)
      Store ((Buffer (0x09)
          {
            /* 0000 */ 0x84, 0xA2, 0x50, 0xD6, 0x91, 0xB3, 0x7C, 0xFE, // ..P...|.
           \frac{1}{8} 0008 */ 0xA5 // .
          } | DerefOf (PAUI [0x13])), Local0)
      M600 (Arg0, 0x07, Local0, 0xFFFFFFFFFFFFFFFF)
      /* Method returns Integer */
      Store ((Buffer (0x09)
          {
            /* 0000 */ 0x84, 0xA2, 0x50, 0xD6, 0x91, 0xB3, 0x7C, 0xFE, // ..P...|.
            /* 0008 */ 0xA5 
              \mathcal{U}.
          } | M601 (0x01, 0x05)), Local0)
      M600 (Arg0, 0x08, Local0, 0xFE7CB391D650A284)
      Store ((Buffer (0x09)
          {
            /* 0000 */ 0x84, 0xA2, 0x50, 0xD6, 0x91, 0xB3, 0x7C, 0xFE, // ..P...|.
           /* 0008 * / 0xA5 //
```

```
 } | M601 (0x01, 0x13)), Local0)
      M600 (Arg0, 0x09, Local0, 0xFFFFFFFFFFFFFFFF)
      /* Method returns Reference to Integer */
      If (Y500)
      {
        Store ((Buffer (0x09)
 {
              /* 0000 */ 0x84, 0xA2, 0x50, 0xD6, 0x91, 0xB3, 0x7C, 0xFE, // ..P...|.
             /* 0008*/0xA5 //.
            } | DerefOf (M602 (0x01, 0x05, 0x01))), Local0)
        M600 (Arg0, 0x0A, Local0, 0xFE7CB391D650A284)
        Store
 ((Buffer (0x09)
 {
              /* 0000 */ 0x84, 0xA2, 0x50, 0xD6, 0x91, 0xB3, 0x7C, 0xFE, // ..P...|.
             /* 0008*/ 0xA5 //.
            } | DerefOf (M602 (0x01, 0x13, 0x01))), Local0)
        M600 (Arg0, 0x0B, Local0, 0xFFFFFFFFFFFFFFFF)
      }
     Local0 = (Buffer (0x09)) {
          /* 0000 */ 0x84, 0xA2, 0x50, 0xD6, 0x91, 0xB3, 0x7C, 0xFE, // ..P...|.
         /* 0008 */ 0xA5 // .
        } | 0x00)
      M600 (Arg0, 0x0C, Local0, 0xFE7CB391D650A284)
     Local0 = (Buffer (0x09)) {
          /* 0000 */ 0x84, 0xA2, 0x50, 0xD6, 0x91, 0xB3, 0x7C, 0xFE, // ..P...|.
         /* 0008*/0xA5 //.
        } | 0xFFFFFFFFFFFFFFFF)
      M600 (Arg0,
 0x0D, Local0, 0xFFFFFFFFFFFFFFFF)
     Local0 = (Buffer (0x09)) {
          /* 0000 */ 0x84, 0xA2, 0x50, 0xD6, 0x91, 0xB3, 0x7C, 0xFE, // ..P...|.
         \frac{1}{8} 0008 */ 0xA5 // .
        } | AUI5) /* \AUI5 */
      M600 (Arg0, 0x0E, Local0, 0xFE7CB391D650A284)
     Local0 = (Buffer (0x09)) {
          /* 0000 */ 0x84, 0xA2, 0x50, 0xD6, 0x91, 0xB3, 0x7C, 0xFE, // ..P...|.
         /* 0008*/0xA5 //.
        } | AUIJ) /* \AUIJ */
      M600 (Arg0, 0x0F, Local0, 0xFFFFFFFFFFFFFFFF)
      If (Y078)
      {
```

```
Local0 = (Buffer (0x09)) {
            /* 0000 */ 0x84, 0xA2, 0x50, 0xD6, 0x91, 0xB3, 0x7C, 0xFE, // ..P...|.
           /* 0008 */ 0xA5 // .
 }
 | DerefOf (RefOf (AUI5)))
        M600 (Arg0, 0x10, Local0, 0xFE7CB391D650A284)
       Local0 = (Buffer (0x09)) {
            /* 0000 */ 0x84, 0xA2, 0x50, 0xD6, 0x91, 0xB3, 0x7C, 0xFE, // ..P...|.
           /* 0008 */ 0xA5 // .
          } | DerefOf (RefOf (AUIJ)))
        M600 (Arg0, 0x11, Local0, 0xFFFFFFFFFFFFFFFF)
      }
     Local0 = (Buffer (0x09)) {
          /* 0000 */ 0x84, 0xA2, 0x50, 0xD6, 0x91, 0xB3, 0x7C, 0xFE, // ..P...|.
         /* 0008*/ 0xA5 //
        } | DerefOf (PAUI [0x05]))
      M600 (Arg0, 0x12, Local0, 0xFE7CB391D650A284)
     Local0 = (Buffer (0x09)) {
          /* 0000 */ 0x84, 0xA2, 0x50, 0xD6, 0x91, 0xB3, 0x7C, 0xFE, // ..P...|.
          /* 0008 */ 0xA5 
             \mathcal{U}.
        } | DerefOf (PAUI [0x13]))
      M600 (Arg0, 0x13, Local0, 0xFFFFFFFFFFFFFFFF)
      /* Method returns Integer */
     Local0 = (Buffer (0x09)) {
          /* 0000 */ 0x84, 0xA2, 0x50, 0xD6, 0x91, 0xB3, 0x7C, 0xFE, // ..P...|.
         /* 0008*/0xA5 //.
        } | M601 (0x01, 0x05))
      M600 (Arg0, 0x14, Local0, 0xFE7CB391D650A284)
     Local0 = (Buffer (0x09)) {
          /* 0000 */ 0x84, 0xA2, 0x50, 0xD6, 0x91, 0xB3, 0x7C, 0xFE, // ..P...|.
         /* 0008*/ 0xA5 //
        } | M601 (0x01, 0x13))
      M600 (Arg0, 0x15, Local0, 0xFFFFFFFFFFFFFFFF)
      /* Method returns Reference to Integer */
      If (Y500)
      {
       Local0 = (Buffer (0x09))\{
```

```
 /* 0000 */ 0x84, 0xA2, 0x50, 0xD6, 0x91, 0xB3, 0x7C, 0xFE, // ..P...|.
            /* 0008 */ 0xA5 // .
           } | DerefOf (M602 (0x01, 0x05, 0x01)))
        M600 (Arg0, 0x16, Local0, 0xFE7CB391D650A284)
       Local0 = (Buffer (0x09)) {
             /* 0000 */ 0x84, 0xA2, 0x50, 0xD6, 0x91, 0xB3, 0x7C, 0xFE, // ..P...|.
            /* 0008*/ 0xA5 //.
           } | DerefOf (M602 (0x01, 0x13, 0x01)))
        M600 (Arg0, 0x17, Local0, 0xFFFFFFFFFFFFFFFF)
       }
      /* Conversion of the second operand */
      Store ((0x00 | Buffer (0x09)
           {
             /* 0000 */ 0x84, 0xA2, 0x50, 0xD6, 0x91, 0xB3, 0x7C, 0xFE, // ..P...|.
            /* 0008*/ 0xA5 //.
 }), Local0)
      M600 (Arg0, 0x18, Local0, 0xFE7CB391D650A284)
     Store ((0xFFFFFFFFFFFFFFFFFFF | Buffer (0x09)
           {
             /* 0000 */ 0x84, 0xA2, 0x50, 0xD6, 0x91, 0xB3, 0x7C, 0xFE, // ..P...|.
            /* 0008 */ 0xA5 // .
           }), Local0)
      M600 (Arg0, 0x19, Local0, 0xFFFFFFFFFFFFFFFF)
      Store ((AUI5 | Buffer (0x09)
           {
             /* 0000 */ 0x84, 0xA2, 0x50, 0xD6, 0x91, 0xB3, 0x7C, 0xFE, // ..P...|.
            /* 0008 */ 0xA5 // .
          \}), Local<sub>(0)</sub>
      M600 (Arg0, 0x1A, Local0, 0xFE7CB391D650A284)
      Store ((AUIJ | Buffer (0x09)
           {
             /* 0000 */ 0x84, 0xA2, 0x50, 0xD6, 0x91, 0xB3, 0x7C, 0xFE, // ..P...|.
             /* 0008 */ 0xA5 
     \mathcal{U}.
           }), Local0)
      M600 (Arg0, 0x1B, Local0, 0xFFFFFFFFFFFFFFFF)
      If (Y078)
       {
         Store ((DerefOf (RefOf (AUI5)) | Buffer (0x09)
\left\{ \begin{array}{c} 1 & 1 \\ 1 & 1 \end{array} \right\} /* 0000 */ 0x84, 0xA2, 0x50, 0xD6, 0x91, 0xB3, 0x7C, 0xFE, // ..P...|.
              /* 0008 */ 0xA5 // .
             }), Local0)
```

```
 M600 (Arg0, 0x1C, Local0, 0xFE7CB391D650A284)
         Store ((DerefOf (RefOf (AUIJ)) | Buffer (0x09)
\{ /* 0000 */ 0x84, 0xA2, 0x50, 0xD6, 0x91, 0xB3, 0x7C, 0xFE, // ..P...|.
               /* 0008 */ 0xA5 // .
             \}), Local<sub>(0)</sub>
         M600 (Arg0, 0x1D, Local0, 0xFFFFFFFFFFFFFFFF)
       }
       Store ((DerefOf (PAUI [0x05]) | Buffer (0x09)
 {
              /* 0000 */ 0x84, 0xA2, 0x50, 0xD6, 0x91, 0xB3, 0x7C, 0xFE, // ..P...|.
            /* 0008*/ 0xA5 //.
          \}), Local<sub>(0)</sub>
       M600 (Arg0, 0x1E, Local0, 0xFE7CB391D650A284)
       Store ((DerefOf (PAUI [0x13]) | Buffer (0x09)
           {
             /* 0000 */ 0x84, 0xA2, 0x50, 0xD6, 0x91, 0xB3, 0x7C, 0xFE, // ..P...|.
            /* 0008*/ 0xA5 //.
          \}), Local<sub>(0)</sub>
      M600 (Arg0, 0x1F, Local0, 0xFFFFFFFFFFFFFFFF)
      /* Method returns Integer */
      Store ((M601 (0x01, 0x05) | Buffer (0x09)
           {
             /* 0000 */ 0x84, 0xA2, 0x50, 0xD6, 0x91, 0xB3, 0x7C, 0xFE, // ..P...|.
            /* 0008*/0xA5 //.
           }), Local0)
       M600 (Arg0, 0x20,
 Local0, 0xFE7CB391D650A284)
       Store ((M601 (0x01, 0x13) | Buffer (0x09)
           {
             /* 0000 */ 0x84, 0xA2, 0x50, 0xD6, 0x91, 0xB3, 0x7C, 0xFE, // ..P...|.
            /* 0008*/ 0xA5 //.
          \}), Local<sub>(0)</sub>
      M600 (Arg0, 0x21, Local0, 0xFFFFFFFFFFFFFFFF)
      /* Method returns Reference to Integer */
      If (Y500)
       {
         Store ((DerefOf (M602 (0x01, 0x05, 0x01)) | Buffer (0x09)
\left\{ \begin{array}{c} 1 & 1 \\ 1 & 1 \end{array} \right\} /* 0000 */ 0x84, 0xA2, 0x50, 0xD6, 0x91, 0xB3, 0x7C, 0xFE, // ..P...|.
               /* 0008*/0xA5 //.
              }), Local0)
         M600 (Arg0, 0x22, Local0, 0xFE7CB391D650A284)
         Store ((DerefOf (M602 (0x01, 0x13, 0x01)) | Buffer (0x09)
\left\{ \begin{array}{c} 1 & 1 \\ 1 & 1 \end{array} \right\}
```

```
 /* 0000
 */ 0x84, 0xA2, 0x50, 0xD6, 0x91, 0xB3, 0x7C, 0xFE, // ..P...|.
             /* 0008 */ 0xA5 // .
            }), Local0)
        M600 (Arg0, 0x23, Local0, 0xFFFFFFFFFFFFFFFF)
      }
    Local0 = (0x00 | Buffer (0x09)) {
          /* 0000 */ 0x84, 0xA2, 0x50, 0xD6, 0x91, 0xB3, 0x7C, 0xFE, // ..P...|.
         /* 0008*/0xA5 //.
        })
      M600 (Arg0, 0x24, Local0, 0xFE7CB391D650A284)
    Local0 = (0xFFFFFFFFFFFFFFFFFFFFFFFFFF(0x09) {
          /* 0000 */ 0x84, 0xA2, 0x50, 0xD6, 0x91, 0xB3, 0x7C, 0xFE, // ..P...|.
         /* 0008 */ 0xA5 // .
        })
     M600 (Arg0, 0x25, Local0, 0xFFFFFFFFFFFFFFFF)
    Local0 = (AUI5 | Buffer (0x09)) {
 /* 0000 */ 0x84, 0xA2, 0x50, 0xD6, 0x91, 0xB3, 0x7C, 0xFE, // ..P...|.
         /* 0008*/ 0xA5 //.
        })
     M600 (Arg0, 0x26, Local0, 0xFE7CB391D650A284)
     Local0 = (AUIJ | Buffer (0x09)) {
          /* 0000 */ 0x84, 0xA2, 0x50, 0xD6, 0x91, 0xB3, 0x7C, 0xFE, // ..P...|.
         /* 0008 */ 0xA5 // .
        })
     M600 (Arg0, 0x27, Local0, 0xFFFFFFFFFFFFFFFF)
      If (Y078)
      {
       Local0 = (DerefOf (RefOf (AUI5)) | Buffer (0x09)) {
            /* 0000 */ 0x84, 0xA2, 0x50, 0xD6, 0x91, 0xB3, 0x7C, 0xFE, // ..P...|.
           /* 0008 */ 0xA5 // .
          })
        M600 (Arg0, 0x28, Local0, 0xFE7CB391D650A284)
       Local0 = (DerefOf (RefOf (AUIJ)) Buffer (0x09)
          {
            /* 0000 */ 0x84, 0xA2, 0x50, 0xD6, 0x91, 0xB3, 0x7C, 0xFE, // ..P...|.
           /* 0008 * / 0xA5 //
          })
        M600 (Arg0, 0x29, Local0, 0xFFFFFFFFFFFFFFFF)
      }
```

```
Local0 = (DerefOf (PAUI [0x05]) | Buffer (0x09)) {
        /* 0000 */ 0x84, 0xA2, 0x50, 0xD6, 0x91, 0xB3, 0x7C, 0xFE, // ..P...|.
       /* 0008*/ 0xA5 //.
      })
    M600 (Arg0, 0x2A, Local0, 0xFE7CB391D650A284)
   Local0 = (DerefOf (PAUI [0x13]) | Buffer (0x09)) {
        /* 0000 */ 0x84, 0xA2, 0x50, 0xD6, 0x91, 0xB3, 0x7C, 0xFE, // ..P...|.
       /* 0008*/ 0xA5 //.
      })
    M600 (Arg0, 0x2B, Local0, 0xFFFFFFFFFFFFFFFF)
 /* Method returns Integer */
   Local0 = (M601 (0x01, 0x05) | Buffer (0x09) {
        /* 0000 */ 0x84, 0xA2, 0x50, 0xD6, 0x91, 0xB3, 0x7C, 0xFE, // ..P...|.
       \frac{1}{8} 0008 */ 0xA5 // .
      })
    M600 (Arg0, 0x2C, Local0, 0xFE7CB391D650A284)
   Local0 = (M601 (0x01, 0x13) |Buffer (0x09) {
        /* 0000 */ 0x84, 0xA2, 0x50, 0xD6, 0x91, 0xB3, 0x7C, 0xFE, // ..P...|.
       /* 0008*/ 0xA5 //.
      })
    M600 (Arg0, 0x2D, Local0, 0xFFFFFFFFFFFFFFFF)
    /* Method returns Reference to Integer */
    If (Y500)
    {
     Local0 = (DerefOf (M602 (0x01, 0x05, 0x01)) | Buffer (0x09)
        {
          /* 0000 */ 0x84, 0xA2, 0x50, 0xD6, 0x91, 0xB3, 0x7C, 0xFE, // ..P...|.
/* 0008 */ 0xA5 // .
        })
      M600 (Arg0, 0x2E, Local0, 0xFE7CB391D650A284)
     Local0 = (DerefOf (M602 (0x01, 0x13, 0x01)) | Buffer (0x09)
        {
          /* 0000 */ 0x84, 0xA2, 0x50, 0xD6, 0x91, 0xB3, 0x7C, 0xFE, // ..P...|.
         /* 0008*/0xA5 //.
        })
      M600 (Arg0, 0x2F, Local0, 0xFFFFFFFFFFFFFFFF)
    }
    /* Conversion of the both operands */
```

```
 Store ((Buffer (0x03)
          {
            0x21, 0x03, 0x00 // !..
          } | Buffer (0x09)
          {
            /* 0000 */ 0x84, 0xA2, 0x50, 0xD6, 0x91, 0xB3, 0x7C, 0xFE, // ..P...|.
           /* 0008*/ 0xA5 //.
         \}), Local<sub>(0)</sub>
      M600 (Arg0, 0x30, Local0, 0xFE7CB391D650A3A5)
      Store ((Buffer (0x09)
          {
            /* 0000 */ 0x84, 0xA2, 0x50, 0xD6, 0x91, 0xB3, 0x7C, 0xFE, // ..P...|.
           /* 0008 */ 0xA5 // .
          } | Buffer (0x03)
          {
            0x21, 0x03, 0x00 // !..
         \}), Local\theta)
      M600 (Arg0, 0x31, Local0, 0xFE7CB391D650A3A5)
     Local0 = (Buffer (0x03)) {
         0x21, 0x03, 0x00 // !..
        } | Buffer (0x09)
        {
          /* 0000 */ 0x84, 0xA2, 0x50, 0xD6, 0x91, 0xB3, 0x7C, 0xFE, // ..P...|.
         /* 0008 */ 0xA5 // .
        })
      M600 (Arg0, 0x32, Local0, 0xFE7CB391D650A3A5)
     Local0 = (Buffer (0x09)
        {
          /* 0000 */ 0x84, 0xA2, 0x50, 0xD6, 0x91, 0xB3, 0x7C, 0xFE, // ..P...|.
         \frac{1}{8} 0008 */ 0xA5 // .
        } | Buffer (0x03)
        {
         0x21, 0x03, 0x00 // !..
        })
      M600 (Arg0, 0x33, Local0, 0xFE7CB391D650A3A5)
    }
    /* Or, 32-bit */
    Method (M052, 1, NotSerialized)
    {
      /* Conversion of the first operand */
      Store ((Buffer (0x09)
          {
```

```
 /* 0000 */ 0x84, 0xA2, 0x50, 0xD6, 0x91, 0xB3, 0x7C, 0xFE, // ..P...|.
           /* 0008 */ 0xA5 // .
          } | 0x00), Local0)
      M600 (Arg0, 0x00, Local0, 0xD650A284)
      Store ((Buffer (0x09)
          {
            /* 0000 */ 0x84, 0xA2, 0x50, 0xD6,
 0x91, 0xB3, 0x7C, 0xFE, // ..P...|.
           /* 0008*/ 0xA5 //.
          } | 0xFFFFFFFF), Local0)
     M600 (Arg0, 0x01, Local0, 0xFFFFFFFFF)
      Store ((Buffer (0x09)
 {
            /* 0000 */ 0x84, 0xA2, 0x50, 0xD6, 0x91, 0xB3, 0x7C, 0xFE, // ..P...|.
           /* 0008 */ 0xA5 // .
          } | AUI5), Local0)
      M600 (Arg0, 0x02, Local0, 0xD650A284)
      Store ((Buffer (0x09)
          {
            /* 0000 */ 0x84, 0xA2, 0x50, 0xD6, 0x91, 0xB3, 0x7C, 0xFE, // ..P...|.
           /* 0008*/ 0xA5 //.
          } | AUII), Local0)
      M600 (Arg0, 0x03, Local0, 0xFFFFFFFF)
      If (Y078)
      {
        Store ((Buffer (0x09)
 {
         /* 0000 */ 0x84, 0xA2, 0x50, 0xD6, 0x91, 0xB3, 0x7C, 0xFE, // ..P...|.
             \frac{1}{8} 0008 */ 0xA5 // .
            } | DerefOf (RefOf (AUI5))), Local0)
        M600 (Arg0, 0x04, Local0, 0xD650A284)
        Store ((Buffer (0x09)
 {
              /* 0000 */ 0x84, 0xA2, 0x50, 0xD6, 0x91, 0xB3, 0x7C, 0xFE, // ..P...|.
             /* 0008*/ 0xA5 //.
            } | DerefOf (RefOf (AUII))), Local0)
        M600 (Arg0, 0x05, Local0, 0xFFFFFFFF)
      }
      Store ((Buffer (0x09)
\{ /* 0000 */ 0x84, 0xA2, 0x50, 0xD6, 0x91, 0xB3, 0x7C, 0xFE, // ..P...|.
           /* 0008*/ 0xA5 //.
          } | DerefOf (PAUI [0x05])), Local0)
      M600
 (Arg0, 0x06, Local0, 0xD650A284)
      Store ((Buffer (0x09)
```

```
 {
             /* 0000 */ 0x84, 0xA2, 0x50, 0xD6, 0x91, 0xB3, 0x7C, 0xFE, // ..P...|.
            \frac{1}{8} 0008 */ 0xA5 // .
           } | DerefOf (PAUI [0x12])), Local0)
      M600 (Arg0, 0x07, Local0, 0xFFFFFFFF)
      /* Method returns Integer */
      Store ((Buffer (0x09)
           {
             /* 0000 */ 0x84, 0xA2, 0x50, 0xD6, 0x91, 0xB3, 0x7C, 0xFE, // ..P...|.
            /* 0008 */ 0xA5 // .
           } | M601 (0x01, 0x05)), Local0)
      M600 (Arg0, 0x08, Local0, 0xD650A284)
      Store ((Buffer (0x09)
           {
             /* 0000 */ 0x84, 0xA2, 0x50, 0xD6, 0x91, 0xB3, 0x7C, 0xFE, // ..P...|.
             /* 0008 */ 0xA5 
      \mathcal{U}.
           } | M601 (0x01, 0x12)), Local0)
      M600 (Arg0, 0x09, Local0, 0xFFFFFFFF)
      /* Method returns Reference to Integer */
      If (Y500)
      {
        Store ((Buffer (0x09)
 {
               /* 0000 */ 0x84, 0xA2, 0x50, 0xD6, 0x91, 0xB3, 0x7C, 0xFE, // ..P...|.
              /* 0008 */ 0xA5 // .
             } | DerefOf (M602 (0x01, 0x05, 0x01))), Local0)
        M600 (Arg0, 0x0A, Local0, 0xD650A284)
        Store ((Buffer (0x09)
 {
               /* 0000 */ 0x84, 0xA2, 0x50, 0xD6, 0x91, 0xB3, 0x7C, 0xFE, // ..P...|.
              /* 0008*/ 0xA5 //.
             } | DerefOf (M602 (0x01, 0x12, 0x01))), Local0)
       M600 (Arg0, 0x0B, Local0, 0xFFFFFFFFF)
      }
   Local0 = (Buffer (0x09)) {
           /* 0000 */ 0x84, 0xA2, 0x50, 0xD6, 0x91, 0xB3, 0x7C, 0xFE, // ..P...|.
         /* 0008*/0xA5 //.
         } | 0x00)
      M600 (Arg0, 0x0C, Local0, 0xD650A284)
     Local0 = (Buffer (0x09)) {
           /* 0000 */ 0x84, 0xA2, 0x50, 0xD6, 0x91, 0xB3, 0x7C, 0xFE, // ..P...|.
```

```
/* 0008 */ 0xA5 // .
   } | 0xFFFFFFFF)
 M600 (Arg0, 0x0D, Local0, 0xFFFFFFFF)
Local0 = (Buffer (0x09)) {
     /* 0000 */ 0x84, 0xA2, 0x50, 0xD6, 0x91, 0xB3, 0x7C, 0xFE, // ..P...|.
    /* 0008*/ 0xA5 //.
   } | AUI5) /* \AUI5 */
 M600 (Arg0, 0x0E, Local0, 0xD650A284)
Local0 = (Buffer (0x09)) {
  /* 0000 */ 0x84, 0xA2, 0x50, 0xD6, 0x91, 0xB3, 0x7C, 0xFE, // ..P...|.
    \frac{1}{8} 0008 */ 0xA5 // .
   } | AUII) /* \AUII */
 M600 (Arg0, 0x0F, Local0, 0xFFFFFFFF)
 If (Y078)
 {
  Local0 = (Buffer (0x09)) {
       /* 0000 */ 0x84, 0xA2, 0x50, 0xD6, 0x91, 0xB3, 0x7C, 0xFE, // ..P...|.
      /* 0008*/ 0xA5 //.
     } | DerefOf (RefOf (AUI5)))
   M600 (Arg0, 0x10, Local0, 0xD650A284)
  Local0 = (Buffer (0x09)) {
       /* 0000 */ 0x84, 0xA2, 0x50, 0xD6, 0x91, 0xB3, 0x7C, 0xFE, // ..P...|.
      /* 0008*/ 0xA5 //.
     } | DerefOf (RefOf (AUII)))
   M600 (Arg0, 0x11, Local0, 0xFFFFFFFF)
 }
Local0 = (Buffer (0x09)) {
     /* 0000 */ 0x84, 0xA2, 0x50, 0xD6, 0x91, 0xB3, 0x7C, 0xFE, // ..P...|.
    /* 0008 * / 0xA5 //.
   } | DerefOf (PAUI [0x05]))
 M600 (Arg0, 0x12, Local0, 0xD650A284)
Local0 = (Buffer (0x09)) {
     /* 0000 */ 0x84, 0xA2, 0x50, 0xD6, 0x91, 0xB3, 0x7C, 0xFE, // ..P...|.
    /* 0008*/0xA5 //.
   } | DerefOf (PAUI [0x12]))
 M600 (Arg0, 0x13, Local0, 0xFFFFFFFF)
 /* Method returns Integer */
Local0 = (Buffer (0x09))
```

```
 {
          /* 0000 */ 0x84, 0xA2, 0x50, 0xD6, 0x91, 0xB3, 0x7C, 0xFE, // ..P...|.
         /* 0008 */ 0xA5 // .
        } | M601 (0x01, 0x05))
      M600 (Arg0,
 0x14, Local0, 0xD650A284)
     Local0 = (Buffer (0x09)) {
          /* 0000 */ 0x84, 0xA2, 0x50, 0xD6, 0x91, 0xB3, 0x7C, 0xFE, // ..P...|.
         /* 0008*/ 0xA5 //
        } | M601 (0x01, 0x12))
      M600 (Arg0, 0x15, Local0, 0xFFFFFFFF)
      /* Method returns Reference to Integer */
      If (Y500)
      {
       Local0 = (Buffer (0x09)) {
            /* 0000 */ 0x84, 0xA2, 0x50, 0xD6, 0x91, 0xB3, 0x7C, 0xFE, // ..P...|.
            /* 0008 */ 0xA5 // .
           } | DerefOf (M602 (0x01, 0x05, 0x01)))
        M600 (Arg0, 0x16, Local0, 0xD650A284)
       Local0 = (Buffer (0x09)) {
             /* 0000 */ 0x84, 0xA2, 0x50, 0xD6, 0x91, 0xB3, 0x7C, 0xFE, // ..P...|.
             /* 0008 */ 0xA5
 // .
           } | DerefOf (M602 (0x01, 0x12, 0x01)))
        M600 (Arg0, 0x17, Local0, 0xFFFFFFFF)
      }
      /* Conversion of the second operand */
      Store ((0x00 | Buffer (0x09)
           {
             /* 0000 */ 0x84, 0xA2, 0x50, 0xD6, 0x91, 0xB3, 0x7C, 0xFE, // ..P...|.
           /* 0008*/0xA5 //.
          \}), Local<sub>(0)</sub>
      M600 (Arg0, 0x18, Local0, 0xD650A284)
     Store ((0xFFFFFFFFF | Buffer (0x09)
           {
             /* 0000 */ 0x84, 0xA2, 0x50, 0xD6, 0x91, 0xB3, 0x7C, 0xFE, // ..P...|.
           /* 0008*/0xA5 //.
           }), Local0)
      M600 (Arg0, 0x19, Local0, 0xFFFFFFFF)
     Store ((AUI5 | Buffer (0x09) {
             /* 0000 */
```

```
 0x84, 0xA2, 0x50, 0xD6, 0x91, 0xB3, 0x7C, 0xFE, // ..P...|.
            /* 0008*/ 0xA5 //.
           }), Local0)
      M600 (Arg0, 0x1A, Local0, 0xD650A284)
      Store ((AUII | Buffer (0x09)
          {
            /* 0000 */ 0x84, 0xA2, 0x50, 0xD6, 0x91, 0xB3, 0x7C, 0xFE, // ..P...|.
            /* 0008*/ 0xA5 //.
          \}), Local<sub>(0)</sub>
      M600 (Arg0, 0x1B, Local0, 0xFFFFFFFF)
      If (Y078)
      {
        Store ((DerefOf (RefOf (AUI5)) | Buffer (0x09)
 {
               /* 0000 */ 0x84, 0xA2, 0x50, 0xD6, 0x91, 0xB3, 0x7C, 0xFE, // ..P...|.
              /* 0008*/0xA5 //.
            \}), Local<sub>(0)</sub>
        M600 (Arg0, 0x1C, Local0, 0xD650A284)
        Store ((DerefOf
 (RefOf (AUII)) | Buffer (0x09)
 {
               /* 0000 */ 0x84, 0xA2, 0x50, 0xD6, 0x91, 0xB3, 0x7C, 0xFE, // ..P...|.
              /* 0008 */ 0xA5 // .
            \}), Local<sub>(0)</sub>
        M600 (Arg0, 0x1D, Local0, 0xFFFFFFFF)
      }
      Store ((DerefOf (PAUI [0x05]) | Buffer (0x09)
           {
             /* 0000 */ 0x84, 0xA2, 0x50, 0xD6, 0x91, 0xB3, 0x7C, 0xFE, // ..P...|.
           /* 0008*/ 0xA5 //.
          \}), Local<sub>(0)</sub>
      M600 (Arg0, 0x1E, Local0, 0xD650A284)
      Store ((DerefOf (PAUI [0x12]) | Buffer (0x09)
           {
             /* 0000 */ 0x84, 0xA2, 0x50, 0xD6, 0x91, 0xB3, 0x7C, 0xFE, // ..P...|.
            /* 0008 */ 0xA5 // .
  }), Local0)
      M600 (Arg0, 0x1F, Local0, 0xFFFFFFFF)
      /* Method returns Integer */
      Store ((M601 (0x01, 0x05) | Buffer (0x09)
           {
             /* 0000 */ 0x84, 0xA2, 0x50, 0xD6, 0x91, 0xB3, 0x7C, 0xFE, // ..P...|.
           /* 0008*/0xA5 //.
          \}), Local<sub>(0)</sub>
      M600 (Arg0, 0x20, Local0, 0xD650A284)
```

```
 Store ((M601 (0x01, 0x12) | Buffer (0x09)
          {
            /* 0000 */ 0x84, 0xA2, 0x50, 0xD6, 0x91, 0xB3, 0x7C, 0xFE, // ..P...|.
           /* 0008 */ 0xA5 // .
         \}), Local<sub>(0)</sub>
     M600 (Arg0, 0x21, Local0, 0xFFFFFFFFF)
      /* Method returns Reference to Integer */
      If (Y500)
      {
        Store ((DerefOf (M602 (0x01, 0x05, 0x01)) | Buffer (0x09)
            {
        /* 0000 */ 0x84, 0xA2, 0x50, 0xD6, 0x91, 0xB3, 0x7C, 0xFE, // ..P...|.
             /* 0008 */ 0xA5 // .
            }), Local0)
        M600 (Arg0, 0x22, Local0, 0xD650A284)
        Store ((DerefOf (M602 (0x01, 0x12, 0x01)) | Buffer (0x09)
            {
              /* 0000 */ 0x84, 0xA2, 0x50, 0xD6, 0x91, 0xB3, 0x7C, 0xFE, // ..P...|.
             /* 0008*/ 0xA5 //.
            }), Local0)
        M600 (Arg0, 0x23, Local0, 0xFFFFFFFF)
      }
     Local0 = (0x00 | Buffer (0x09)) {
          /* 0000 */ 0x84, 0xA2, 0x50, 0xD6, 0x91, 0xB3, 0x7C, 0xFE, // ..P...|.
         /* 0008 */ 0xA5 // .
        })
      M600 (Arg0, 0x24, Local0, 0xD650A284)
      Local0
= (0xFFFFFFFF | Buffer (0x09)
        {
          /* 0000 */ 0x84, 0xA2, 0x50, 0xD6, 0x91, 0xB3, 0x7C, 0xFE, // ..P...|.
         /* 0008*/0xA5 //.
        })
      M600 (Arg0, 0x25, Local0, 0xFFFFFFFF)
     Local0 = (AUI5 | Buffer (0x09)) {
          /* 0000 */ 0x84, 0xA2, 0x50, 0xD6, 0x91, 0xB3, 0x7C, 0xFE, // ..P...|.
         /* 0008*/ 0xA5 //.
        })
      M600 (Arg0, 0x26, Local0, 0xD650A284)
     Local0 = (AUII | Buffer (0x09)) {
          /* 0000 */ 0x84, 0xA2, 0x50, 0xD6, 0x91, 0xB3, 0x7C, 0xFE, // ..P...|.
         /* 0008*/ 0xA5 //
```

```
 })
      M600 (Arg0, 0x27, Local0, 0xFFFFFFFF)
      If (Y078)
      {
       Local0 = (DerefOf (RefOf (AUI5)) Buffer (0x09)
 {
            /* 0000 */ 0x84, 0xA2, 0x50, 0xD6, 0x91, 0xB3, 0x7C, 0xFE, // ..P...|.
           /* 0008*/ 0xA5 //.
          })
        M600 (Arg0, 0x28, Local0, 0xD650A284)
       Local0 = (DerefOf (RefOf (AUII)) | Buffer (0x09)) {
            /* 0000 */ 0x84, 0xA2, 0x50, 0xD6, 0x91, 0xB3, 0x7C, 0xFE, // ..P...|.
           /* 0008 */ 0xA5 // .
          })
        M600 (Arg0, 0x29, Local0, 0xFFFFFFFF)
      }
     Local0 = (DerefOf (PAUI [0x05]) | Buffer (0x09)) {
          /* 0000 */ 0x84, 0xA2, 0x50, 0xD6, 0x91, 0xB3, 0x7C, 0xFE, // ..P...|.
         /* 0008 */ 0xA5 // .
        })
      M600 (Arg0, 0x2A, Local0, 0xD650A284)
  Local0 = (DerefOf (PAUI [0x12]) | Buffer (0x09)) {
          /* 0000 */ 0x84, 0xA2, 0x50, 0xD6, 0x91, 0xB3, 0x7C, 0xFE, // ..P...|.
         /* 0008 */ 0xA5 // .
        })
      M600 (Arg0, 0x2B, Local0, 0xFFFFFFFF)
      /* Method returns Integer */
     Local0 = (M601 (0x01, 0x05) | Buffer (0x09) {
          /* 0000 */ 0x84, 0xA2, 0x50, 0xD6, 0x91, 0xB3, 0x7C, 0xFE, // ..P...|.
         /* 0008 */ 0xA5 // .
        })
      M600 (Arg0, 0x2C, Local0, 0xD650A284)
     Local0 = (M601 (0x01, 0x12) | Buffer (0x09) {
          /* 0000 */ 0x84, 0xA2, 0x50, 0xD6, 0x91, 0xB3, 0x7C, 0xFE, // ..P...|.
         /* 0008*/0xA5 //.
        })
      M600 (Arg0, 0x2D, Local0, 0xFFFFFFFF)
      /* Method returns Reference to Integer */
```

```
 If (Y500)
      {
       Local0 = (DerefOf (M602 (0x01, 0x05, 0x01)) | Buffer (0x09)
          {
            /* 0000 */ 0x84, 0xA2, 0x50, 0xD6, 0x91, 0xB3, 0x7C, 0xFE, // ..P...|.
           /* 0008*/ 0xA5 // .
          })
        M600 (Arg0, 0x2E, Local0, 0xD650A284)
       Local0 = (DerefOf (M602 (0x01, 0x12, 0x01)) | Buffer (0x09)
          {
            /* 0000 */ 0x84, 0xA2, 0x50, 0xD6, 0x91, 0xB3, 0x7C, 0xFE, // ..P...|.
           /* 0008 */ 0xA5 // .
          })
        M600 (Arg0, 0x2F, Local0, 0xFFFFFFFF)
      }
      /* Conversion of the both operands */
      Store ((Buffer (0x03)
          {
             0x21, 0x03, 0x00 
         // !..
          } | Buffer (0x09)
 {
            /* 0000 */ 0x84, 0xA2, 0x50, 0xD6, 0x91, 0xB3, 0x7C, 0xFE, // ..P...|.
           /* 0008 */ 0xA5 // .
          }), Local0)
      M600 (Arg0, 0x30, Local0, 0xD650A3A5)
      Store ((Buffer (0x09)
          {
            /* 0000 */ 0x84, 0xA2, 0x50, 0xD6, 0x91, 0xB3, 0x7C, 0xFE, // ..P...|.
           /* 0008*/ 0xA5 //.
          } | Buffer (0x03)
          {
            0x21, 0x03, 0x00 // !..
         \}), Local<sub>(0)</sub>
      M600 (Arg0, 0x31, Local0, 0xD650A3A5)
     Local0 = (Buffer (0x03)) {
          0x21, 0x03, 0x00 // !..
        } | Buffer (0x09)
        {
           /* 0000 */ 0x84, 0xA2, 0x50, 0xD6, 0x91, 0xB3, 0x7C, 0xFE, // ..P...|.
         \frac{1}{8} 0008 */ 0xA5 // .
        })
      M600 (Arg0, 0x32, Local0, 0xD650A3A5)
     Local0 = (Buffer (0x09)) {
```

```
 /* 0000 */ 0x84, 0xA2, 0x50, 0xD6, 0x91, 0xB3, 0x7C, 0xFE, // ..P...|.
          /* 0008*/ 0xA5 //.
         } | Buffer (0x03)
         {
           0x21, 0x03, 0x00 // !..
         })
      M600 (Arg0, 0x33, Local0, 0xD650A3A5)
     }
    /* ShiftLeft, common 32-bit/64-bit test */
    Method (M053, 1, NotSerialized)
    {
      /* Conversion of the first operand */
      Store ((Buffer (0x03)
           {
             0x21, 0x03, 0x00 // !..
 } << 0x00), Local0)
       M600 (Arg0, 0x00, Local0, 0x0321)
       Store ((Buffer (0x03)
           {
             0x21, 0x03, 0x00 // !..
           } << 0x01), Local0)
      M600 (Arg0, 0x01, Local0, 0x0642)
      Store ((Buffer (0x03)
           {
             0x21, 0x03, 0x00 // !..
          \} \ll \text{AUI5}, Local<sub>0</sub>)
      M600 (Arg0, 0x02, Local0, 0x0321)
       Store ((Buffer (0x03)
           {
             0x21, 0x03, 0x00 // !..
          \} << AUI6), Local0)
      M600 (Arg0, 0x03, Local0, 0x0642)
      If (Y078)
       {
         Store ((Buffer (0x03)
\left\{ \begin{array}{c} 1 & 1 \\ 1 & 1 \end{array} \right\}0x21, 0x03, 0x00 // !..
              } << DerefOf (RefOf (AUI5))), Local0)
         M600
 (Arg0, 0x04, Local0, 0x0321)
         Store ((Buffer (0x03)
\left\{ \begin{array}{c} 1 & 1 \\ 1 & 1 \end{array} \right\}0x21, 0x03, 0x00 // !..
              } << DerefOf (RefOf (AUI6))), Local0)
```

```
 M600 (Arg0, 0x05, Local0, 0x0642)
      }
      Store ((Buffer (0x03)
          {
            0x21, 0x03, 0x00 // !..
         \}< DerefOf (PAUI [0x05])), Local0)
      M600 (Arg0, 0x06, Local0, 0x0321)
      Store ((Buffer (0x03)
          {
            0x21, 0x03, 0x00 // !..
          } << DerefOf (PAUI [0x06])), Local0)
      M600 (Arg0, 0x07, Local0, 0x0642)
      /* Method returns Integer */
      Store ((Buffer (0x03)
          {
            0x21, 0x03, 0x00 // !..
         \{<<M601 (0x01, 0x05)), Local0)
      M600 (Arg0, 0x08, Local0, 0x0321)
      Store ((Buffer (0x03)
          {
            0x21, 0x03, 0x00 // !..
          } << M601 (0x01, 0x06)), Local0)
      M600 (Arg0, 0x09, Local0, 0x0642)
      /* Method returns Reference to Integer */
      If (Y500)
      {
        Store ((Buffer (0x03)
 {
              0x21, 0x03, 0x00 // !..
            } << DerefOf (M602 (0x01, 0x05, 0x01))), Local0)
        M600 (Arg0, 0x0A, Local0, 0x0321)
        Store ((Buffer (0x03)
 {
              0x21, 0x03, 0x00 // !..
            } << DerefOf (M602 (0x01, 0x06, 0x01))), Local0)
        M600 (Arg0, 0x0B, Local0, 0x0642)
      }
     Local0 = (Buffer (0x03)) {
          0x21, 0x03, 0x00 // !..
       \{<<0x00\} M600 (Arg0, 0x0C, Local0, 0x0321)
```

```
Local0 = (Buffer (0x03)) {
         0x21, 0x03, 0x00 // !..
       \{<<0x01) M600 (Arg0, 0x0D, Local0, 0x0642)
    Local0 = (Buffer (0x03)) {
         0x21, 0x03, 0x00 // !..
       \}< AUI5) /* \AUI5 */
     M600 (Arg0, 0x0E, Local0, 0x0321)
    Local0 = (Buffer (0x03)) {
         0x21, 0x03, 0x00 // !..
       \}< AUI6) /* \AUI6 */
     M600 (Arg0, 0x0F, Local0, 0x0642)
     If (Y078)
      {
       Local0 = (Buffer (0x03)) {
           0x21, 0x03, 0x00 // !..
          } << DerefOf
 (RefOf (AUI5)))
        M600 (Arg0, 0x10, Local0, 0x0321)
       Local0 = (Buffer (0x03)) {
           0x21, 0x03, 0x00 // !..
          } << DerefOf (RefOf (AUI6)))
        M600 (Arg0, 0x11, Local0, 0x0642)
      }
    Local0 = (Buffer (0x03)) {
         0x21, 0x03, 0x00 // !..
       \{<<\text{DerefOf (PAUI [0x05]})\} M600 (Arg0, 0x12, Local0, 0x0321)
    Local0 = (Buffer (0x03)) {
         0x21, 0x03, 0x00 // !..
        } << DerefOf (PAUI [0x06]))
     M600 (Arg0, 0x13, Local0, 0x0642)
     /* Method returns Integer */
    Local0 = (Buffer (0x03)) {
         0x21, 0x03, 0x00 // !..
       \}< M601 (0x01, 0x05))
     M600
```

```
 (Arg0, 0x14, Local0, 0x0321)
     Local0 = (Buffer (0x03)) {
         0x21, 0x03, 0x00 // !..
       \}< \times M601 (0x01, 0x06))
      M600 (Arg0, 0x15, Local0, 0x0642)
      /* Method returns Reference to Integer */
      If (Y500)
      {
       Local0 = (Buffer (0x03)) {
            0x21, 0x03, 0x00 // !..
          } << DerefOf (M602 (0x01, 0x05, 0x01)))
        M600 (Arg0, 0x16, Local0, 0x0321)
       Local0 = (Buffer (0x03)) {
            0x21, 0x03, 0x00 // !..
          } << DerefOf (M602 (0x01, 0x06, 0x01)))
        M600 (Arg0, 0x17, Local0, 0x0642)
      }
      /* Conversion of the second operand */
     Store ((0x00 \ll \text{Buffer } (0x01)) {
             0x0B
 // .
         \}), Local<sub>(0)</sub>
      M600 (Arg0, 0x18, Local0, 0x00)
     Store ((0x01 \lt\lt Buffer (0x01)) {
0x0B //.
          }), Local0)
      M600 (Arg0, 0x19, Local0, 0x0800)
     Store ((AUI5 << Buffer (0x01)
          {
            0x0B //.
          }), Local0)
      M600 (Arg0, 0x1A, Local0, 0x00)
     Store ((AUI6 \llBuffer (0x01)
          {
0x0B //.
          }), Local0)
      M600 (Arg0, 0x1B, Local0, 0x0800)
      If (Y078)
      {
        Store ((DerefOf (RefOf (AUI5)) << Buffer (0x01)
```

```
\{0x0B //.
             }), Local0)
        M600 (Arg0, 0x1C, Local0, 0x00)
        Store ((DerefOf (RefOf (AUI6)) << Buffer (0x01)
\{0x0B //.
            \}), Local<sub>(0)</sub>
        M600 (Arg0, 0x1D, Local0, 0x0800)
      }
      Store ((DerefOf (PAUI [0x05]) << Buffer (0x01)
           {
            0x0B //.
          \}), Local<sub>(0)</sub>
      M600 (Arg0, 0x1E, Local0, 0x00)
      Store ((DerefOf (PAUI [0x06]) << Buffer (0x01)
           {
0x0B //.
           }), Local0)
      M600 (Arg0, 0x1F, Local0, 0x0800)
      /* Method returns Integer */
      Store ((M601 (0x01, 0x05) << Buffer (0x01)
           {
             0x0B 
             \mathcal{U}.
           }), Local0)
      M600 (Arg0, 0x20, Local0, 0x00)
     Store ((M601 (0x01, 0x06) << Buffer (0x01)
           {
            0x0B //.
          \}), Local<sub>(0)</sub>
      M600 (Arg0, 0x21, Local0, 0x0800)
      /* Method returns Reference to Integer */
      If (Y500)
      {
        Store ((DerefOf (M602 (0x01, 0x05, 0x01)) << Buffer (0x01)
\left\{ \begin{array}{c} 1 & 1 \\ 1 & 1 \end{array} \right\}0x0B //.
            \}), Local<sub>(1)</sub>
        M600 (Arg0, 0x22, Local0, 0x00)
        Store ((DerefOf (M602 (0x01, 0x06, 0x01)) << Buffer (0x01)
\left\{ \begin{array}{c} 1 & 1 \\ 1 & 1 \end{array} \right\}0x0B //.
             }), Local0)
        M600 (Arg0, 0x23, Local0, 0x0800)
```

```
 }
     Local0
 = (0x00 << Buffer (0x01)
       {
         0x0B // .
       })
     M600 (Arg0, 0x24, Local0, 0x00)
    Local0 = (0x01 \ll Buffer(0x01)) {
        0x0B // .
       })
     M600 (Arg0, 0x25, Local0, 0x0800)
    Local0 = (AUI5 \ll Buffer (0x01)) {
        0x0B //.
       })
     M600 (Arg0, 0x26, Local0, 0x00)
    Local0 = (AUI6 \ll Buffer (0x01)) {
        0x0B //.
       })
     M600 (Arg0, 0x27, Local0, 0x0800)
     If (Y078)
     {
      Local0 = (DerefOf (RefOf (AUI5)) < < Buffer (0x01) {
0x0B //.
     })
       M600 (Arg0, 0x28, Local0, 0x00)
      Local0 = (DerefOf (RefOf (AUI6)) < \text{Selfer } (0x01)) {
          0x0B //.
         })
       M600 (Arg0, 0x29, Local0, 0x0800)
     }
    Local0 = (DerefOf (PAUI [0x05]) < Ruffer (0x01) {
        0x0B //.
       })
     M600 (Arg0, 0x2A, Local0, 0x00)
    Local0 = (DerefOf (PAUI [0x06]) < Ruffer (0x01) {
        0x0B // .
       })
     M600 (Arg0, 0x2B, Local0, 0x0800)
```

```
 /* Method returns Integer */
     Local0 = (M601 (0x01, 0x05) \llBuffer (0x01) {
         0x0B //.
        })
      M600 (Arg0, 0x2C, Local0,
 0x00)
     Local0 = (M601 (0x01, 0x06) \llBuffer (0x01) {
         0x0B //.
        })
      M600 (Arg0, 0x2D, Local0, 0x0800)
      /* Method returns Reference to Integer */
      If (Y500)
      {
       Local0 = (DerefOf (M602 (0x01, 0x05, 0x01)) <<Buffer (0x01) {
           0x0B //.
          })
        M600 (Arg0, 0x2E, Local0, 0x00)
       Local0 = (DerefOf (M602 (0x01, 0x06, 0x01)) << Buffer (0x01)
          {
           0x0B //.
          })
        M600 (Arg0, 0x2F, Local0, 0x0800)
      }
    }
   /* ShiftLeft, 64-bit */
   Method (M054, 1, NotSerialized)
    {
      /* Conversion of the first operand */
      Store ((Buffer (0x09)
          {
            /* 0000 */ 0x84, 0xA2, 0x50, 0xD6, 0x91, 0xB3, 0x7C, 0xFE, // ..P...|.
           /* 0008*/0xA5 //.
         \{ << 0x00), Local0) M600 (Arg0, 0x00, Local0, 0xFE7CB391D650A284)
      Store ((Buffer (0x09)
          {
            /* 0000 */ 0x84, 0xA2, 0x50, 0xD6, 0x91, 0xB3, 0x7C, 0xFE, // ..P...|.
           /* 0008*/ 0xA5 // .
         \{ << 0x01), Local<sub>0</sub>)
      M600 (Arg0, 0x01, Local0, 0xFCF96723ACA14508)
```

```
 Store ((Buffer (0x09)
           {
             /* 0000 */ 0x84, 0xA2, 0x50, 0xD6, 0x91, 0xB3, 0x7C, 0xFE, // ..P...|.
            /* 0008 */ 0xA5 // .
          \} << AUI5), Local0)
      M600 (Arg0, 0x02, Local0, 0xFE7CB391D650A284)
    Store ((Buffer (0x09)
          {
             /* 0000 */ 0x84, 0xA2, 0x50, 0xD6, 0x91, 0xB3, 0x7C, 0xFE, // ..P...|.
            /* 0008 */ 0xA5 // .
          \} < AUI6), Local<sub>(0</sub>)
      M600 (Arg0, 0x03, Local0, 0xFCF96723ACA14508)
      If (Y078)
      {
        Store ((Buffer (0x09)
 {
               /* 0000 */ 0x84, 0xA2, 0x50, 0xD6, 0x91, 0xB3, 0x7C, 0xFE, // ..P...|.
              /* 0008*/0xA5 //.
             } << DerefOf (RefOf (AUI5))), Local0)
        M600 (Arg0, 0x04, Local0, 0xFE7CB391D650A284)
        Store ((Buffer (0x09)
 {
               /* 0000 */ 0x84, 0xA2, 0x50, 0xD6, 0x91, 0xB3, 0x7C, 0xFE, // ..P...|.
               /* 0008 */ 0xA5 
     \mathcal{U}.
             } << DerefOf (RefOf (AUI6))), Local0)
        M600 (Arg0, 0x05, Local0, 0xFCF96723ACA14508)
      }
      Store ((Buffer (0x09)
           {
             /* 0000 */ 0x84, 0xA2, 0x50, 0xD6, 0x91, 0xB3, 0x7C, 0xFE, // ..P...|.
            /* 0008*/ 0xA5 //.
          \{<<\text{DerefOf (PAUI [0x05]}), \text{Local0}\} M600 (Arg0, 0x06, Local0, 0xFE7CB391D650A284)
      Store ((Buffer (0x09)
           {
             /* 0000 */ 0x84, 0xA2, 0x50, 0xD6, 0x91, 0xB3, 0x7C, 0xFE, // ..P...|.
            /* 0008*/ 0xA5 //
          \{<<\text{DerefOf (PAUI [0x06]}), \text{Local0}\} M600 (Arg0, 0x07, Local0, 0xFCF96723ACA14508)
      /* Method returns Integer */
      Store ((Buffer (0x09)
           {
             /* 0000 */
```

```
 0x84, 0xA2, 0x50, 0xD6, 0x91, 0xB3, 0x7C, 0xFE, // ..P...|.
           /* 0008*/0xA5 //.
         \} \ll M601 (0x01, 0x05), Local0)
      M600 (Arg0, 0x08, Local0, 0xFE7CB391D650A284)
      Store ((Buffer (0x09)
          {
            /* 0000 */ 0x84, 0xA2, 0x50, 0xD6, 0x91, 0xB3, 0x7C, 0xFE, // ..P...|.
           /* 0008*/ 0xA5 //.
         \{<< M601 (0x01, 0x06)), Local<sub>0</sub>)
      M600 (Arg0, 0x09, Local0, 0xFCF96723ACA14508)
      /* Method returns Reference to Integer */
      If (Y500)
      {
        Store ((Buffer (0x09)
 {
              /* 0000 */ 0x84, 0xA2, 0x50, 0xD6, 0x91, 0xB3, 0x7C, 0xFE, // ..P...|.
             /* 0008 */ 0xA5 // .
            } << DerefOf
 (M602 (0x01, 0x05, 0x01))), Local0)
        M600 (Arg0, 0x0A, Local0, 0xFE7CB391D650A284)
        Store ((Buffer (0x09)
 {
              /* 0000 */ 0x84, 0xA2, 0x50, 0xD6, 0x91, 0xB3, 0x7C, 0xFE, // ..P...|.
             /* 0008 */ 0xA5 // .
            } << DerefOf (M602 (0x01, 0x06, 0x01))), Local0)
        M600 (Arg0, 0x0B, Local0, 0xFCF96723ACA14508)
      }
     Local0 = (Buffer (0x09)) {
          /* 0000 */ 0x84, 0xA2, 0x50, 0xD6, 0x91, 0xB3, 0x7C, 0xFE, // ..P...|.
         \frac{1}{8} 0008 */ 0xA5 // .
       \leq < 0x00)
      M600 (Arg0, 0x0C, Local0, 0xFE7CB391D650A284)
     Local0 = (Buffer (0x09)) {
          /* 0000 */ 0x84, 0xA2, 0x50, 0xD6, 0x91, 0xB3, 0x7C, 0xFE, // ..P...|.
          /*
0008 */ 0xA5 //.
       \{<<0x01) M600 (Arg0, 0x0D, Local0, 0xFCF96723ACA14508)
     Local0 = (Buffer (0x09)) {
          /* 0000 */ 0x84, 0xA2, 0x50, 0xD6, 0x91, 0xB3, 0x7C, 0xFE, // ..P...|.
         /* 0008*/0xA5 //.
        } << AUI5) /* \AUI5 */
      M600 (Arg0, 0x0E, Local0, 0xFE7CB391D650A284)
```

```
Local0 = (Buffer (0x09)) {
         /* 0000 */ 0x84, 0xA2, 0x50, 0xD6, 0x91, 0xB3, 0x7C, 0xFE, // ..P...|.
        /* 0008*/ 0xA5 //.
      \}< AUI6) /* \AUI6 */
     M600 (Arg0, 0x0F, Local0, 0xFCF96723ACA14508)
     If (Y078)
     {
      Local0 = (Buffer (0x09)) {
           /* 0000 */ 0x84, 0xA2, 0x50, 0xD6, 0x91, 0xB3, 0x7C, 0xFE, // ..P...|.
           /* 0008*/ 0xA5 // .
          } << DerefOf (RefOf (AUI5)))
       M600 (Arg0, 0x10, Local0, 0xFE7CB391D650A284)
      Local0 = (Buffer (0x09)) {
           /* 0000 */ 0x84, 0xA2, 0x50, 0xD6, 0x91, 0xB3, 0x7C, 0xFE, // ..P...|.
          /* 0008 */ 0xA5 // .
          } << DerefOf (RefOf (AUI6)))
       M600 (Arg0, 0x11, Local0, 0xFCF96723ACA14508)
     }
    Local0 = (Buffer (0x09)) {
         /* 0000 */ 0x84, 0xA2, 0x50, 0xD6, 0x91, 0xB3, 0x7C, 0xFE, // ..P...|.
        /* 0008*/ 0xA5 //.
      \{<<\text{DerefOf (PAUI [0x05]})\} M600 (Arg0, 0x12, Local0, 0xFE7CB391D650A284)
    Local0 = (Buffer (0x09)) {
         /* 0000 */
 0x84, 0xA2, 0x50, 0xD6, 0x91, 0xB3, 0x7C, 0xFE, // ..P...|.
        \frac{1}{8} 0008 */ 0xA5 // .
      \{<<\text{DerefOf (PAUI [0x06]})\} M600 (Arg0, 0x13, Local0, 0xFCF96723ACA14508)
     /* Method returns Integer */
    Local0 = (Buffer (0x09)) {
         /* 0000 */ 0x84, 0xA2, 0x50, 0xD6, 0x91, 0xB3, 0x7C, 0xFE, // ..P...|.
        /* 0008*/0xA5 //.
       \{<< M601 (0x01, 0x05)) M600 (Arg0, 0x14, Local0, 0xFE7CB391D650A284)
    Local0 = (Buffer (0x09)) {
         /* 0000 */ 0x84, 0xA2, 0x50, 0xD6, 0x91, 0xB3, 0x7C, 0xFE, // ..P...|.
        /* 0008*/ 0xA5 //.
      \leq < M601 (0x01, 0x06))
```

```
 M600 (Arg0, 0x15, Local0, 0xFCF96723ACA14508)
      /* Method returns Reference to Integer
 */
      If (Y500)
      {
       Local0 = (Buffer (0x09)) {
            /* 0000 */ 0x84, 0xA2, 0x50, 0xD6, 0x91, 0xB3, 0x7C, 0xFE, // ..P...|.
           /* 0008 * / 0xA5 //.
         \{ << DerefOf (M602 (0x01, 0x05, 0x01)))
        M600 (Arg0, 0x16, Local0, 0xFE7CB391D650A284)
       Local0 = (Buffer (0x09)) {
            /* 0000 */ 0x84, 0xA2, 0x50, 0xD6, 0x91, 0xB3, 0x7C, 0xFE, // ..P...|.
           /* 0008 */ 0xA5 // .
          } << DerefOf (M602 (0x01, 0x06, 0x01)))
        M600 (Arg0, 0x17, Local0, 0xFCF96723ACA14508)
      }
      /* Conversion of the second operand */
     Store ((0x00 \ll \text{Buffer } (0x01)) {
0x0B //.
          }), Local0)
      M600 (Arg0, 0x18, Local0, 0x00)
     Store ((0x01 \lt b \text{Buffer } (0x01)) {
0x0B //.
         \}), Local<sub>(0)</sub>
      M600 (Arg0, 0x19, Local0, 0x0800)
     Store ((AUI5 << Buffer (0x01)
          {
0x0B //.
          }), Local0)
      M600 (Arg0, 0x1A, Local0, 0x00)
     Store ((AUI6 \llBuffer (0x01)
          {
            0x0B //.
          }), Local0)
      M600 (Arg0, 0x1B, Local0, 0x0800)
      If (Y078)
      {
        Store ((DerefOf (RefOf (AUI5)) << Buffer (0x01)
\left\{ \begin{array}{c} 1 & 1 \\ 1 & 1 \end{array} \right\}0x0B //.
```

```
 }), Local0)
        M600
 (Arg0, 0x1C, Local0, 0x00)
        Store ((DerefOf (RefOf (AUI6)) << Buffer (0x01)
\{\mathbf{0x0B}~~\qquad \qquad \mathbf{\textcolor{blue}{\langle\langle}}\textcolor{blue}{.} }), Local0)
        M600 (Arg0, 0x1D, Local0, 0x0800)
      }
      Store ((DerefOf (PAUI [0x05]) << Buffer (0x01)
           {
0x0B //.
          \}), Local<sub>(0)</sub>
      M600 (Arg0, 0x1E, Local0, 0x00)
     Store ((DerefOf (PAUI [0x06]) << Buffer (0x01) {
            0x0B //.
          \}), Local<sub>(0)</sub>
      M600 (Arg0, 0x1F, Local0, 0x0800)
      /* Method returns Integer */
     Store ((M601 (0x01, 0x05) << Buffer (0x01)
           {
0x0B //.
           }), Local0)
       M600 (Arg0, 0x20, Local0, 0x00)
      Store ((M601 (0x01, 0x06) << Buffer (0x01)
           {
0x0B //.
           }), Local0)
      M600 (Arg0, 0x21, Local0, 0x0800)
      /* Method returns Reference to Integer */
      If (Y500)
      {
        Store ((DerefOf (M602 (0x01, 0x05, 0x01)) << Buffer (0x01)
 {
0x0B //.
            \}), Local<sub>(1)</sub>
        M600 (Arg0, 0x22, Local0, 0x00)
        Store ((DerefOf (M602 (0x01, 0x06, 0x01)) << Buffer (0x01)
\left\{ \begin{array}{c} 1 & 1 \\ 1 & 1 \end{array} \right\}0x0B // .
             }), Local0)
        M600 (Arg0, 0x23, Local0, 0x0800)
      }
```

```
Local0 = (0x00 \ll Buffer(0x01)) {
    0x0B //.
       })
     M600 (Arg0, 0x24, Local0, 0x00)
    Local0 = (0x01 \ll Buffer(0x01)) {
         0x0B //.
       })
     M600 (Arg0, 0x25, Local0, 0x0800)
    Local0 = (AUI5 \ll Buffer (0x01)) {
         0x0B //.
       })
     M600 (Arg0, 0x26, Local0, 0x00)
    Local0 = (AUI6 \ll Buffer (0x01)) {
0x0B //.
       })
     M600 (Arg0, 0x27, Local0, 0x0800)
     If (Y078)
      {
      Local0 = (DerefOf (RefOf (AUI5)) < < Buffer (0x01) {
          0x0B //.
         })
       M600 (Arg0, 0x28, Local0, 0x00)
       Local0 = (DerefOf (RefOf (AUI6)) < \text{Buffer } (0x01)) {
          0x0B //.
         })
       M600 (Arg0, 0x29, Local0, 0x0800)
      }
    Local0 = (DerefOf (PAUI [0x05]) \ll Buffer (0x01)) {
         0x0B //.
       })
     M600 (Arg0, 0x2A, Local0, 0x00)
    Local0 = (DerffOff (PAUI [0x06]) \ll Buffer (0x01)) {
         0x0B //.
       })
     M600 (Arg0, 0x2B, Local0, 0x0800)
     /* Method returns Integer */
    Local0 = (M601 (0x01, 0x05) \llBuffer (0x01)
```
```
 {
         0x0B //.
       })
     M600 (Arg0, 0x2C, Local0, 0x00)
    Local0 = (M601 (0x01, 0x06) < \text{Buffer} (0x01)
       {
         0x0B //.
       })
     M600 (Arg0, 0x2D, Local0, 0x0800)
     /* Method returns Reference to Integer */
     If (Y500)
      {
      Local0 = (DerefOf (M602 (0x01, 0x05, 0x01)) <<Buffer (0x01) {
           0x0B // .
         })
       M600 (Arg0, 0x2E, Local0, 0x00)
      Local0 = (DerefOf (M602 (0x01, 0x06, 0x01)) << Buffer (0x01)
         {
0x0B //.
         })
       M600 (Arg0, 0x2F, Local0, 0x0800)
      }
     /* Conversion of the both operands */
     Store ((Buffer (0x03)
         {
           0x21, 0x03, 0x00 // !..
        \leq Suffer (0x01) {
           0x0B //.
        \}), Local<sub>(0)</sub>
     M600 (Arg0, 0x30, Local0, 0x00190800)
     Store ((Buffer (0x09)
         {
           /* 0000 */ 0x84, 0xA2, 0x50, 0xD6, 0x91, 0xB3, 0x7C, 0xFE, // ..P...|.
          /* 0008*/0xA5 //.
        \leq Suffer (0x01)\{0x0B //.
         }), Local0)
     M600 (Arg0, 0x31, Local0, 0xE59C8EB285142000)
    Local0 = (Buffer (0x03)) {
         0x21, 0x03, 0x00 // !..
```

```
\leq Suffer (0x01) {
         0x0B \qquad \qquad \mbox{ } // \ . })
      M600 (Arg0, 0x32, Local0, 0x00190800)
      Local0
= (Buffer (0x09)
        {
          /* 0000 */ 0x84, 0xA2, 0x50, 0xD6, 0x91, 0xB3, 0x7C, 0xFE, // ..P...|.
         /* 0008*/ 0xA5 //
       \leq Suffer (0x01) {
         0x0B //.
        })
      M600 (Arg0, 0x33, Local0, 0xE59C8EB285142000)
    }
    /* ShiftLeft, 32-bit */
    Method (M055, 1, NotSerialized)
    {
      /* Conversion of the first operand */
      Store ((Buffer (0x09)
          {
            /* 0000 */ 0x84, 0xA2, 0x50, 0xD6, 0x91, 0xB3, 0x7C, 0xFE, // ..P...|.
           /* 0008*/ 0xA5 //.
          } << 0x00), Local0)
      M600 (Arg0, 0x00, Local0, 0xD650A284)
      Store ((Buffer (0x09)
          {
            /* 0000 */ 0x84, 0xA2,
 0x50, 0xD6, 0x91, 0xB3, 0x7C, 0xFE, // ..P...|.
           /* 0008*/ 0xA5 //.
         \{ < 0x01), Local<sub>(0</sub>)
      M600 (Arg0, 0x01, Local0, 0xACA14508)
      Store ((Buffer (0x09)
          {
            /* 0000 */ 0x84, 0xA2, 0x50, 0xD6, 0x91, 0xB3, 0x7C, 0xFE, // ..P...|.
           /* 0008*/0xA5 //.
         \{<< AUI5), Local0\} M600 (Arg0, 0x02, Local0, 0xD650A284)
      Store ((Buffer (0x09)
          {
            /* 0000 */ 0x84, 0xA2, 0x50, 0xD6, 0x91, 0xB3, 0x7C, 0xFE, // ..P...|.
           /* 0008*/0xA5 //.
         \} << AUI6), Local0)
      M600 (Arg0, 0x03, Local0, 0xACA14508)
```

```
 If (Y078)
       {
         Store ((Buffer (0x09)
             {
               /* 0000 */ 0x84, 0xA2, 0x50, 0xD6, 0x91, 0xB3, 0x7C, 0xFE, // ..P...|.
              /* 0008 */ 0xA5 // .
             } << DerefOf (RefOf (AUI5))), Local0)
        M600 (Arg0, 0x04, Local0, 0xD650A284)
        Store ((Buffer (0x09)
 {
               /* 0000 */ 0x84, 0xA2, 0x50, 0xD6, 0x91, 0xB3, 0x7C, 0xFE, // ..P...|.
              /* 0008*/0xA5 //.
             } << DerefOf (RefOf (AUI6))), Local0)
        M600 (Arg0, 0x05, Local0, 0xACA14508)
       }
      Store ((Buffer (0x09)
           {
             /* 0000 */ 0x84, 0xA2, 0x50, 0xD6, 0x91, 0xB3, 0x7C, 0xFE, // ..P...|.
            /* 0008*/ 0xA5 //.
          \}< DerefOf (PAUI [0x05])), Local0)
       M600 (Arg0, 0x06, Local0, 0xD650A284)
      Store ((Buffer (0x09)
           {
             /* 0000 */ 0x84, 0xA2, 0x50, 0xD6, 0x91, 0xB3, 0x7C, 0xFE, // ..P...|.
            /* 0008*/ 0xA5 //.
           } << DerefOf (PAUI [0x06])), Local0)
      M600 (Arg0, 0x07, Local0, 0xACA14508)
      /* Method returns Integer */
      Store ((Buffer (0x09)
           {
             /* 0000 */ 0x84, 0xA2, 0x50, 0xD6, 0x91, 0xB3, 0x7C, 0xFE, // ..P...|.
            /* 0008*/ 0xA5 //.
          \{<< M601 (0x01, 0x05)), Local0\} M600 (Arg0, 0x08, Local0, 0xD650A284)
      Store ((Buffer (0x09)
           {
             /* 0000 */ 0x84, 0xA2, 0x50, 0xD6, 0x91, 0xB3, 0x7C, 0xFE, // ..P...|.
             /* 0008 */ 0xA5 
              \mathcal{U}.
          \{<< M601 (0x01, 0x06), Local<sub>0</sub>)
      M600 (Arg0, 0x09, Local0, 0xACA14508)
      /* Method returns Reference to Integer */
      If (Y500)
\left\{\begin{array}{ccc} \end{array}\right\}
```

```
 Store ((Buffer (0x09)
\{ /* 0000 */ 0x84, 0xA2, 0x50, 0xD6, 0x91, 0xB3, 0x7C, 0xFE, // ..P...|.
             /* 0008 */ 0xA5 // .
           \}< DerefOf (M602 (0x01, 0x05, 0x01))), Local0)
        M600 (Arg0, 0x0A, Local0, 0xD650A284)
        Store ((Buffer (0x09)
 {
              /* 0000 */ 0x84, 0xA2, 0x50, 0xD6, 0x91, 0xB3, 0x7C, 0xFE, // ..P...|.
             /* 0008*/0xA5 //.
           \}< DerefOf (M602 (0x01, 0x06, 0x01))), Local0)
        M600 (Arg0, 0x0B, Local0, 0xACA14508)
     }
     Local0 = (Buffer (0x09)) {
          /* 0000 */ 0x84, 0xA2, 0x50, 0xD6, 0x91, 0xB3, 0x7C, 0xFE, // ..P...|.
         /* 0008*/ 0xA5 //.
       \leq < 0x00)
      M600 (Arg0, 0x0C, Local0, 0xD650A284)
     Local0 = (Buffer (0x09)) {
          /* 0000 */ 0x84, 0xA2, 0x50, 0xD6, 0x91, 0xB3, 0x7C, 0xFE, // ..P...|.
         /* 0008 */ 0xA5 // .
       \leq \lt 0x01)
      M600 (Arg0, 0x0D, Local0, 0xACA14508)
     Local0 = (Buffer (0x09)) {
          /* 0000 */ 0x84, 0xA2, 0x50, 0xD6, 0x91, 0xB3, 0x7C, 0xFE, // ..P...|.
         /* 0008 */ 0xA5 // .
        } << AUI5) /* \AUI5 */
      M600 (Arg0, 0x0E, Local0, 0xD650A284)
     Local0 = (Buffer (0x09)) /* 0000 */ 0x84, 0xA2, 0x50, 0xD6, 0x91, 0xB3, 0x7C, 0xFE, // ..P...|.
         \frac{1}{8} 0008 */ 0xA5 // .
       \}< AUI6) /* \AUI6 */
      M600 (Arg0, 0x0F, Local0, 0xACA14508)
      If (Y078)
      {
       Local0 = (Buffer (0x09)) {
            /* 0000 */ 0x84, 0xA2, 0x50, 0xD6, 0x91, 0xB3, 0x7C, 0xFE, // ..P...|.
           /* 0008*/ 0xA5 //.
          } << DerefOf (RefOf (AUI5)))
        M600 (Arg0, 0x10, Local0, 0xD650A284)
```
{

```
Local0 = (Buffer (0x09)) {
            /* 0000 */ 0x84, 0xA2, 0x50, 0xD6, 0x91, 0xB3, 0x7C, 0xFE, // ..P...|.
           /* 0008 */ 0xA5 // .
          } << DerefOf (RefOf (AUI6)))
        M600 (Arg0, 0x11, Local0,
 0xACA14508)
      }
     Local0 = (Buffer (0x09)) {
          /* 0000 */ 0x84, 0xA2, 0x50, 0xD6, 0x91, 0xB3, 0x7C, 0xFE, // ..P...|.
         /* 0008*/ 0xA5 //
       \{<<\text{DerefOf (PAUI [0x05]})\} M600 (Arg0, 0x12, Local0, 0xD650A284)
     Local0 = (Buffer (0x09)) {
          /* 0000 */ 0x84, 0xA2, 0x50, 0xD6, 0x91, 0xB3, 0x7C, 0xFE, // ..P...|.
         /* 0008*/ 0xA5 //
       \{<<\text{DerefOf (PAUI [0x06]})\} M600 (Arg0, 0x13, Local0, 0xACA14508)
      /* Method returns Integer */
     Local0 = (Buffer (0x09)) {
          /* 0000 */ 0x84, 0xA2, 0x50, 0xD6, 0x91, 0xB3, 0x7C, 0xFE, // ..P...|.
         /* 0008*/0xA5 //.
       \leq < M601 (0x01, 0x05))
      M600 (Arg0, 0x14, Local0, 0xD650A284)
     Local0 = (Buffer (0x09)) {
          /* 0000 */ 0x84, 0xA2, 0x50, 0xD6, 0x91, 0xB3, 0x7C, 0xFE, // ..P...|.
         \frac{1}{8} 0008 */ 0xA5 // .
       \}< M601 (0x01, 0x06))
      M600 (Arg0, 0x15, Local0, 0xACA14508)
      /* Method returns Reference to Integer */
      If (Y500)
      {
       Local0 = (Buffer (0x09)) {
            /* 0000 */ 0x84, 0xA2, 0x50, 0xD6, 0x91, 0xB3, 0x7C, 0xFE, // ..P...|.
           /* 0008*/ 0xA5 //.
         \{ << DerefOf (M602 (0x01, 0x05, 0x01)))
        M600 (Arg0, 0x16, Local0, 0xD650A284)
       Local0 = (Buffer (0x09)) {
            /* 0000 */ 0x84, 0xA2, 0x50, 0xD6, 0x91, 0xB3, 0x7C, 0xFE, // ..P...|.
```

```
/* 0008 */ 0xA5 // .
         } << DerefOf (M602 (0x01, 0x06, 0x01)))
       M600 (Arg0, 0x17, Local0, 0xACA14508)
     }
     /* Conversion of the second operand */
    Store ((0x00 \ll \text{Buffer } (0x01)) {
          0x0B // .
         }), Local0)
     M600 (Arg0, 0x18, Local0, 0x00)
    Store ((0x01 \ll \text{Buffer } (0x01)) {
0x0B //.
         }), Local0)
     M600 (Arg0, 0x19, Local0, 0x0800)
    Store ((AUI5 << Buffer (0x01)
         {
          0x0B //.
         }), Local0)
     M600 (Arg0, 0x1A, Local0, 0x00)
     Store ((AUI6 << Buffer (0x01)
         {
  0x0B //.
         }), Local0)
     M600 (Arg0, 0x1B, Local0, 0x0800)
     If (Y078)
     {
       Store ((DerefOf (RefOf (AUI5)) << Buffer (0x01)
 {
0x0B //.
          \}), Local<sub>(1)</sub>
       M600 (Arg0, 0x1C, Local0, 0x00)
       Store ((DerefOf (RefOf (AUI6)) << Buffer (0x01)
 {
0x0B //.
           }), Local0)
       M600 (Arg0, 0x1D, Local0, 0x0800)
     }
     Store ((DerefOf (PAUI [0x05]) << Buffer (0x01)
         {
0x0B //.
         }), Local0)
     M600 (Arg0, 0x1E, Local0, 0x00)
```

```
 {
          0x0B //.
         }), Local0)
     M600 (Arg0, 0x1F, Local0, 0x0800)
     /* Method returns Integer */
     Store ((M601 (0x01, 0x05) << Buffer (0x01)
         {
          0x0B //.
         }), Local0)
     M600 (Arg0, 0x20, Local0, 0x00)
     Store ((M601 (0x01, 0x06) << Buffer (0x01)
         {
0x0B //.
         }), Local0)
     M600 (Arg0, 0x21, Local0, 0x0800)
     /* Method returns Reference to Integer */
     If (Y500)
     {
       Store ((DerefOf (M602 (0x01, 0x05, 0x01)) << Buffer (0x01)
 {
0x0B //.
           }), Local0)
      M600 (Arg0, 0x22, Local0, 0x00)
       Store ((DerefOf (M602 (0x01, 0x06, 0x01)) << Buffer (0x01)
 {
0x0B //.
          \}), Local<sub>(1)</sub>
       M600 (Arg0, 0x23, Local0, 0x0800)
     }
    Local0 = (0x00 \ll Buffer(0x01)) {
        0x0B //.
       })
     M600 (Arg0, 0x24, Local0, 0x00)
    Local0 = (0x01 \lt\lt Buffer (0x01)) {
        0x0B //.
       })
     M600 (Arg0, 0x25, Local0, 0x0800)
    Local0 = (AUI5 \ll Buffer (0x01)) {
0x0B //.
```

```
 })
      M600 (Arg0, 0x26, Local0, 0x00)
     Local0 = (AUI6 \ll Buffer (0x01)) {
      0x0B //.
        })
      M600 (Arg0, 0x27, Local0, 0x0800)
      If (Y078)
      {
      Local0 = (DerefOf (RefOf (AUI5)) < < Buffer (0x01) {
0x0B //.
          })
       M600 (Arg0, 0x28, Local0, 0x00)
      Local0 = (DerefOf (RefOf (AUI6)) <<Buffer (0x01) {
           0x0B //.
          })
       M600 (Arg0, 0x29, Local0, 0x0800)
      }
     Local0 = (DerefOf (PAUI [0x05]) < Ruffer (0x01) {
         0x0B //.
        })
      M600 (Arg0, 0x2A, Local0, 0x00)
     Local0 = (DerefOf (PAUI [0x06]) < Suffer (0x01) {
          0x0B 
             \mathcal{U}.
        })
      M600 (Arg0, 0x2B, Local0, 0x0800)
      /* Method returns Integer */
     Local0 = (M601 (0x01, 0x05) \ll Buffer (0x01) {
         0x0B //.
        })
      M600 (Arg0, 0x2C, Local0, 0x00)
     Local0 = (M601 (0x01, 0x06) \llBuffer (0x01) {
         0x0B //.
        })
      M600 (Arg0, 0x2D, Local0, 0x0800)
      /* Method returns Reference to Integer */
      If (Y500)
```

```
 {
      Local0 = (DerefOf (M602 (0x01, 0x05, 0x01)) << Buffer (0x01)
         {
          0x0B //.
         })
       M600 (Arg0, 0x2E, Local0, 0x00)
      Local0 = (DerefOf (M602 (0x01, 0x06, 0x01)) <<Buffer (0x01)0x0B //.
         })
       M600 (Arg0, 0x2F, Local0, 0x0800)
     }
     /* Conversion of the both operands */
     Store ((Buffer (0x03)
         {
          0x21, 0x03, 0x00 // !..
         } << Buffer (0x01)
 {
          0x0B //.
         }), Local0)
     M600 (Arg0, 0x30, Local0, 0x00190800)
     Store ((Buffer (0x09)
         {
           /* 0000 */ 0x84, 0xA2, 0x50, 0xD6, 0x91, 0xB3, 0x7C, 0xFE, // ..P...|.
          /* 0008*/ 0xA5 //.
        \leq Suffer (0x01) {
          0x0B //.
        \}), Local<sub>(0)</sub>
      M600 (Arg0, 0x31, Local0, 0x85142000)
    Local0 = (Buffer (0x03)) {
        0x21, 0x03, 0x00 // !..
      \leq Suffer (0x01) {
        0x0B //.
       })
     M600 (Arg0, 0x32, Local0, 0x00190800)
    Local0 = (Buffer (0x09)) {
         /* 0000 */ 0x84, 0xA2, 0x50, 0xD6, 0x91, 0xB3, 0x7C, 0xFE, // ..P...|.
        /* 0008 */ 0xA5 //.
      \leq \leq Buffer (0x01)
       {
0x0B //.
```
{

```
 })
      M600 (Arg0, 0x33, Local0, 0x85142000)
    }
    /* ShiftRight, common 32-bit/64-bit test */
    Method (M056, 1, NotSerialized)
    {
      /* Conversion of the first operand */
      Store ((Buffer (0x03)
           {
             0x21, 0x03, 0x00 // !..
          \} >> 0x00, Local0)
      M600 (Arg0, 0x00, Local0, 0x0321)
      Store ((Buffer (0x03)
           {
             0x21, 0x03, 0x00 // !..
          \} >> 0x01), Local<sub>0</sub>)
      M600 (Arg0, 0x01, Local0, 0x0190)
      Store ((Buffer (0x03)
           {
             0x21, 0x03, 0x00 // !..
          \} >> AUI5), Local0)
      M600 (Arg0, 0x02, Local0, 0x0321)
      Store ((Buffer (0x03)
           {
             0x21, 0x03, 0x00 // !..
          \} >> AUI6), Local0)
      M600 (Arg0, 0x03, Local0, 0x0190)
      If (Y078)
       {
         Store ((Buffer (0x03)
 {
                0x21, 0x03,
0x00 // !..
            \} >> DerefOf (RefOf (AUI5))), Local0)
        M600 (Arg0, 0x04, Local0, 0x0321)
         Store ((Buffer (0x03)
\left\{ \begin{array}{c} 1 & 1 \\ 1 & 1 \end{array} \right\}0x21, 0x03, 0x00 // !..
            \} >> DerefOf (RefOf (AUI6))), Local0)
        M600 (Arg0, 0x05, Local0, 0x0190)
       }
      Store ((Buffer (0x03)
           {
             0x21, 0x03, 0x00 // !..
```
 } >> DerefOf (PAUI [0x05])), Local0) M600 (Arg0, 0x06, Local0, 0x0321) Store ((Buffer (0x03) {  $0x21, 0x03, 0x00$  // !..  $\}$  >> DerefOf (PAUI [0x06])), Local0) M600 (Arg0, 0x07, Local0, 0x0190) /\* Method returns Integer \*/

Store ((Buffer (0x03)

```
 {
           0x21, 0x03, 0x00 // !..
         \} >> M601 (0x01, 0x05), Local0)
      M600 (Arg0, 0x08, Local0, 0x0321)
      Store ((Buffer (0x03)
          {
           0x21, 0x03, 0x00 // !..
         \} >> M601 (0x01, 0x06), Local0)
      M600 (Arg0, 0x09, Local0, 0x0190)
      /* Method returns Reference to Integer */
      If (Y500)
      {
        Store ((Buffer (0x03)
 {
              0x21, 0x03, 0x00 // !..
            } >> DerefOf (M602 (0x01, 0x05, 0x01))), Local0)
        M600 (Arg0, 0x0A, Local0, 0x0321)
        Store ((Buffer (0x03)
 {
              0x21, 0x03, 0x00 // !..
           \} >> DerefOf (M602 (0x01, 0x06, 0x01))),
 Local0)
        M600 (Arg0, 0x0B, Local0, 0x0190)
      }
     Local0 = (Buffer (0x03)) {
         0x21, 0x03, 0x00 // !..
       \gg 0x00 M600 (Arg0, 0x0C, Local0, 0x0321)
     Local0 = (Buffer (0x03)) {
         0x21, 0x03, 0x00 // !..
       \gg 0x01 M600 (Arg0, 0x0D, Local0, 0x0190)
     Local0 = (Buffer (0x03))
```

```
 {
    0x21, 0x03, 0x00 // !..
   } >> AUI5) /* \AUI5 */
 M600 (Arg0, 0x0E, Local0, 0x0321)
Local0 = (Buffer (0x03)) {
    0x21, 0x03, 0x00 // !..
  \} >> \text{AUI6} /* \AUI6 */
 M600 (Arg0, 0x0F, Local0, 0x0190)
 If (Y078)
 {
  Local0 = (Buffer (0x03)) {
```
 $0x21, 0x03, 0x00$  // !..  $\}$  >> DerefOf (RefOf (AUI5))) M600 (Arg0, 0x10, Local0, 0x0321)  $Local0 = (Buffer (0x03))$  {  $0x21, 0x03, 0x00$  // !..  $\}$  >> DerefOf (RefOf (AUI6))) M600 (Arg0, 0x11, Local0, 0x0190) }  $Local0 = (Buffer (0x03))$  {  $0x21, 0x03, 0x00$  // !..  $\}$  >> DerefOf (PAUI [0x05])) M600 (Arg0, 0x12, Local0, 0x0321)  $Local0 = (Buffer (0x03))$  {  $0x21, 0x03, 0x00$  // !..  $\geq$  DerefOf (PAUI [0x06])) M600 (Arg0, 0x13, Local0, 0x0190) /\* Method returns Integer \*/

 $Local0 = (Buffer (0x03))$ {

```
0x21, 0x03, 0x00 // !..
  \gg M601 (0x01, 0x05) M600 (Arg0, 0x14, Local0, 0x0321)
Local0 = (Buffer (0x03)) {
    0x21, 0x03, 0x00 // !..
  \} >> M601 (0x01, 0x06) M600 (Arg0, 0x15, Local0, 0x0190)
 /* Method returns Reference to Integer */
```

```
 If (Y500)
       {
       Local0 = (Buffer (0x03)) {
             0x21, 0x03, 0x00 // !..
          \geq DerefOf (M602 (0x01, 0x05, 0x01)))
        M600 (Arg0, 0x16, Local0, 0x0321)
       Local0 = (Buffer (0x03)) {
             0x21, 0x03, 0x00 // !..
          \} >> DerefOf (M602 (0x01, 0x06, 0x01)))
        M600 (Arg0, 0x17, Local0, 0x0190)
       }
       /*
 Conversion of the second operand */
     Store ((0x0321) > Buffer (0x01)) {
             0x0B //.
           }), Local0)
      M600 (Arg0, 0x18, Local0, 0x00)
      Store ((0xD650A284 >> Buffer (0x01)
           {
             0x0B //.
          \}), Local<sub>(0)</sub>
      M600 (Arg0, 0x19, Local0, 0x001ACA14)
     Store ((AUI1 \gg Buffer (0x01)
           {
0x0B //.
          \}), Local<sub>(0)</sub>
      M600 (Arg0, 0x1A, Local0, 0x00)
     Store ((AUIK \gg Buffer (0x01) {
0x0B //.
           }), Local0)
      M600 (Arg0, 0x1B, Local0, 0x001ACA14)
      If (Y078)
       {
         Store ((DerefOf
(RefOf (AUI1)) \gg Bliffer (0x01)\left\{ \begin{array}{c} 1 & 1 \\ 1 & 1 \end{array} \right\}0x0B // .
            \}), Local<sub>(1)</sub>
        M600 (Arg0, 0x1C, Local0, 0x00)
         Store ((DerefOf (RefOf (AUIK)) >> Buffer (0x01)
\left\{ \begin{array}{c} 1 & 1 \\ 1 & 1 \end{array} \right\}
```

```
0x0B //.
           \}), Local<sub>(1)</sub>
       M600 (Arg0, 0x1D, Local0, 0x001ACA14)
      }
     Store ((DerefOf (PAUI [0x01]) >> Buffer (0x01))
          {
           0x0B //.
         \}), Local<sub>(0)</sub>
      M600 (Arg0, 0x1E, Local0, 0x00)
     Store ((DerefOf (PAUI [0x14]) >> Buffer (0x01) {
0x0B //.
         \}), Local<sub>(0)</sub>
      M600 (Arg0, 0x1F, Local0, 0x001ACA14)
      /* Method
 returns Integer */
      Store ((M601 (0x01, 0x01) >> Buffer (0x01)
          {
           0x0B //.
          }), Local0)
      M600 (Arg0, 0x20, Local0, 0x00)
      Store ((M601 (0x01, 0x14) >> Buffer (0x01)
          {
           0x0B //.
         \}), Local<sub>(0)</sub>
      M600 (Arg0, 0x21, Local0, 0x001ACA14)
      /* Method returns Reference to Integer */
      If (Y500)
      {
        Store ((DerefOf (M602 (0x01, 0x01, 0x01)) >> Buffer (0x01)
 {
0x0B //.
           \}), Local<sub>(1)</sub>
       M600 (Arg0, 0x22, Local0, 0x00)
        Store ((DerefOf (M602 (0x01, 0x14, 0x01)) >> Buffer (0x01)
 {
              0x0B 
                \mathcal{U}.
            }), Local0)
       M600 (Arg0, 0x23, Local0, 0x001ACA14)
      }
     Local0 = (0x0321 \gg Butter (0x01)) {
0x0B //.
```

```
 })
     M600 (Arg0, 0x24, Local0, 0x00)
    Local0 = (0xD650A284 >> Buffer (0x01) {
        0x0B //.
       })
     M600 (Arg0, 0x25, Local0, 0x001ACA14)
    Local0 = (AUI1 \gg Buffer (0x01)) {
        0x0B //.
       })
     M600 (Arg0, 0x26, Local0, 0x00)
    Local0 = (AUIK \gg Buffer (0x01)) {
        0x0B //.
       })
     M600 (Arg0, 0x27, Local0, 0x001ACA14)
     If (Y078)
     {
      Local0 = (DerefOf (RefOf (AUI1)) >> Buffer (0x01) {
          0x0B //.
         })
       M600 (Arg0, 0x28, Local0, 0x00)
      Local0 = (DerefOf (RefOf (AUIK)) >> Buffer (0x01) {
          0x0B //.
         })
       M600 (Arg0, 0x29, Local0, 0x001ACA14)
     }
    Local0 = (DerefOf (PAUI [0x01]) >> Buffer (0x01)) {
        0x0B //.
       })
     M600 (Arg0, 0x2A, Local0, 0x00)
    Local0 = (DerefOf (PAUI [0x14]) >> Buffer (0x01)) {
        0x0B //.
       })
     M600 (Arg0, 0x2B, Local0, 0x001ACA14)
     /* Method returns Integer */
    Local0 = (M601)(0x01, 0x01) >> Buffer (0x01) {
        0x0B //.
       })
```

```
 M600 (Arg0, 0x2C, Local0, 0x00)
     Local0 = (M601 (0x01, 0x14) >> Butfer (0x01) {
          0x0B //.
        })
      M600 (Arg0, 0x2D, Local0, 0x001ACA14)
      /* Method returns Reference to Integer */
      If (Y500)
      {
       Local0 = (DerefOf (M602 (0x01, 0x01, 0x01)) >> Buffer (0x01)
          {
0x0B //.
          })
        M600 (Arg0, 0x2E, Local0, 0x00)
       Local0 = (DerefOf (M602 (0x01, 0x14, 0x01)) >> Buffer (0x01)
          {
            0x0B //.
          })
        M600 (Arg0, 0x2F, Local0, 0x001ACA14)
       }
    }
    /* ShiftRight, 64-bit */
    Method (M057, 1, NotSerialized)
      /* Conversion of the first operand */
      Store ((Buffer (0x09)
          {
            /* 0000 */ 0x84, 0xA2, 0x50, 0xD6, 0x91, 0xB3, 0x7C, 0xFE, // ..P...|.
           \frac{1}{8} 0008 */ 0xA5 // .
         \} >> 0x00, Local<sub>0</sub>)
      M600 (Arg0, 0x00, Local0, 0xFE7CB391D650A284)
      Store ((Buffer (0x09)
          {
            /* 0000 */ 0x84, 0xA2, 0x50, 0xD6, 0x91, 0xB3, 0x7C, 0xFE, // ..P...|.
           /* 0008 */ 0xA5 // .
         \} >> 0x01, Local<sub>0</sub>)
      M600 (Arg0, 0x01, Local0, 0x7F3E59C8EB285142)
      Store ((Buffer (0x09)
          {
            /* 0000 */ 0x84, 0xA2, 0x50, 0xD6, 0x91, 0xB3, 0x7C, 0xFE, // ..P...|.
            /* 0008 */ 0xA5 // .
         \} >> AUI5), Local0)
      M600 (Arg0, 0x02, Local0, 0xFE7CB391D650A284)
      Store ((Buffer (0x09)
```
{

```
 {
            /* 0000 */ 0x84, 0xA2, 0x50, 0xD6, 0x91, 0xB3, 0x7C, 0xFE, // ..P...|.
           /* 0008 */ 0xA5 // .
         \} >> AUI6), Local0)
      M600 (Arg0, 0x03, Local0, 0x7F3E59C8EB285142)
      If (Y078)
      {
        Store ((Buffer (0x09)
 {
              /* 0000 */ 0x84, 0xA2, 0x50, 0xD6, 0x91, 0xB3, 0x7C, 0xFE, // ..P...|.
             /* 0008 */ 0xA5 // .
            } >> DerefOf (RefOf (AUI5))), Local0)
        M600 (Arg0, 0x04, Local0, 0xFE7CB391D650A284)
        Store ((Buffer (0x09)
      {
              /* 0000 */ 0x84, 0xA2, 0x50, 0xD6, 0x91, 0xB3, 0x7C, 0xFE, // ..P...|.
             /* 0008 */ 0xA5 // .
           \} >> DerefOf (RefOf (AUI6))), Local0)
        M600 (Arg0, 0x05, Local0, 0x7F3E59C8EB285142)
      }
      Store ((Buffer (0x09)
 {
            /* 0000 */ 0x84, 0xA2, 0x50, 0xD6, 0x91, 0xB3, 0x7C, 0xFE, // ..P...|.
           /* 0008 */ 0xA5 // .
         \} >> DerefOf (PAUI [0x05])), Local0)
      M600 (Arg0, 0x06, Local0, 0xFE7CB391D650A284)
      Store ((Buffer (0x09)
          {
            /* 0000 */ 0x84, 0xA2, 0x50, 0xD6, 0x91, 0xB3, 0x7C, 0xFE, // ..P...|.
           /* 0008*/0xA5 //.
         \} >> DerefOf (PAUI [0x06])), Local0)
      M600 (Arg0, 0x07, Local0, 0x7F3E59C8EB285142)
      /* Method returns Integer */
      Store ((Buffer (0x09)
          {
            /* 0000 */ 0x84, 0xA2, 0x50, 0xD6, 0x91, 0xB3, 0x7C, 0xFE, // ..P...|.
           /* 0008 */ 0xA5 // .
         \gg M601 (0x01, 0x05), Local0)
      M600 (Arg0, 0x08, Local0, 0xFE7CB391D650A284)
      Store ((Buffer (0x09)
          {
            /* 0000 */ 0x84, 0xA2, 0x50, 0xD6, 0x91, 0xB3, 0x7C, 0xFE, // ..P...|.
           /* 0008 */ 0xA5 // .
         \geq >> M601 (0x01, 0x06)), Local0)
      M600 (Arg0, 0x09, Local0, 0x7F3E59C8EB285142)
```

```
 /* Method returns Reference to Integer */
      If (Y500)
      {
        Store ((Buffer (0x09)
            {
              /* 0000
 */ 0x84, 0xA2, 0x50, 0xD6, 0x91, 0xB3, 0x7C, 0xFE, // ..P...|.
             \frac{1}{8} 0008 */ 0xA5 // .
           \geq DerefOf (M602 (0x01, 0x05, 0x01))), Local0)
        M600 (Arg0, 0x0A, Local0, 0xFE7CB391D650A284)
        Store ((Buffer (0x09)
 {
              /* 0000 */ 0x84, 0xA2, 0x50, 0xD6, 0x91, 0xB3, 0x7C, 0xFE, // ..P...|.
             /* 0008*/ 0xA5 //.
           \} >> DerefOf (M602 (0x01, 0x06, 0x01))), Local0)
        M600 (Arg0, 0x0B, Local0, 0x7F3E59C8EB285142)
      }
     Local0 = (Buffer (0x09)) {
          /* 0000 */ 0x84, 0xA2, 0x50, 0xD6, 0x91, 0xB3, 0x7C, 0xFE, // ..P...|.
         /* 0008 */ 0xA5 // .
       \gg 0x00 M600 (Arg0, 0x0C, Local0,
 0xFE7CB391D650A284)
     Local0 = (Buffer (0x09)) {
          /* 0000 */ 0x84, 0xA2, 0x50, 0xD6, 0x91, 0xB3, 0x7C, 0xFE, // ..P...|.
         /* 0008 */ 0xA5 // .
       \} >> 0x01 M600 (Arg0, 0x0D, Local0, 0x7F3E59C8EB285142)
     Local0 = (Buffer (0x09)) {
          /* 0000 */ 0x84, 0xA2, 0x50, 0xD6, 0x91, 0xB3, 0x7C, 0xFE, // ..P...|.
         /* 0008*/ 0xA5 //.
       \} >> \text{AUI5} /* \AUI5 */
      M600 (Arg0, 0x0E, Local0, 0xFE7CB391D650A284)
     Local0 = (Buffer (0x09)) {
          /* 0000 */ 0x84, 0xA2, 0x50, 0xD6, 0x91, 0xB3, 0x7C, 0xFE, // ..P...|.
         /* 0008*/ 0xA5 //.
       \} >> \text{AUI6} /* \AUI6 */
      M600 (Arg0, 0x0F, Local0, 0x7F3E59C8EB285142)
      If (Y078)
      {
       Local0 = (Buffer (0x09))\{
```

```
 /* 0000 */ 0x84, 0xA2, 0x50, 0xD6, 0x91, 0xB3, 0x7C, 0xFE, // ..P...|.
            /* 0008 * / 0xA5 //.
          \} >> DerefOf (RefOf (AUI5)))
        M600 (Arg0, 0x10, Local0, 0xFE7CB391D650A284)
       Local0 = (Buffer (0x09)) {
            /* 0000 */ 0x84, 0xA2, 0x50, 0xD6, 0x91, 0xB3, 0x7C, 0xFE, // ..P...|.
            /* 0008*/ 0xA5 //.
           } >> DerefOf (RefOf (AUI6)))
        M600 (Arg0, 0x11, Local0, 0x7F3E59C8EB285142)
      }
     Local0 = (Buffer (0x09)) {
           /* 0000 */ 0x84, 0xA2, 0x50, 0xD6, 0x91, 0xB3, 0x7C, 0xFE, // ..P...|.
          /* 0008 */ 0xA5 
/\!/ .
       \} >> DerefOf (PAUI [0x05]))
      M600 (Arg0, 0x12, Local0, 0xFE7CB391D650A284)
     Local0 = (Buffer (0x09)) {
          /* 0000 */ 0x84, 0xA2, 0x50, 0xD6, 0x91, 0xB3, 0x7C, 0xFE, // ..P...|.
         /* 0008 */ 0xA5 // .
        \geq DerefOf (PAUI [0x06]))
      M600 (Arg0, 0x13, Local0, 0x7F3E59C8EB285142)
      /* Method returns Integer */
     Local0 = (Buffer (0x09)) {
          /* 0000 */ 0x84, 0xA2, 0x50, 0xD6, 0x91, 0xB3, 0x7C, 0xFE, // ..P...|.
         /* 0008*/ 0xA5 //.
       \geq M601 (0x01, 0x05))
      M600 (Arg0, 0x14, Local0, 0xFE7CB391D650A284)
     Local0 = (Buffer (0x09)) {
           /* 0000 */ 0x84, 0xA2, 0x50, 0xD6, 0x91, 0xB3, 0x7C, 0xFE, // ..P...|.
          /* 0008 */ 0xA5
\sqrt{2} . The set of \sqrt{2} .
       \} >> M601 (0x01, 0x06) M600 (Arg0, 0x15, Local0, 0x7F3E59C8EB285142)
      /* Method returns Reference to Integer */
      If (Y500)
      {
       Local0 = (Buffer (0x09)) {
             /* 0000 */ 0x84, 0xA2, 0x50, 0xD6, 0x91, 0xB3, 0x7C, 0xFE, // ..P...|.
            /* 0008*/ 0xA5 //
```

```
\} >> DerefOf (M602 (0x01, 0x05, 0x01)))
    M600 (Arg0, 0x16, Local0, 0xFE7CB391D650A284)
   Local0 = (Buffer (0x09)) {
         /* 0000 */ 0x84, 0xA2, 0x50, 0xD6, 0x91, 0xB3, 0x7C, 0xFE, // ..P...|.
        /* 0008 */ 0xA5 // .
      \geq DerefOf (M602 (0x01, 0x06, 0x01)))
    M600 (Arg0, 0x17, Local0, 0x7F3E59C8EB285142)
  }
 /* Conversion of the second operand */
 Store ((0x0321) > Buffer (0x01)) {
```

```
0x0B //.
         }), Local0)
     M600 (Arg0, 0x18, Local0, 0x00)
     Store ((0xFE7CB391D650A284 >> Buffer (0x01)
         {
           0x0B //.
        \}), Local<sub>(0)</sub>
     M600 (Arg0, 0x19, Local0, 0x001FCF96723ACA14)
     Store ((AUI1 \gg Buffer (0x01)
         {
           0x0B //.
        \}), Local<sub>(0)</sub>
     M600 (Arg0, 0x1A, Local0, 0x00)
     Store ((AUI4 > Buffer (0x01)
         {
           0x0B //.
        \}), Local<sub>(0)</sub>
     M600 (Arg0, 0x1B, Local0, 0x001FCF96723ACA14)
```

```
 {
```
If (Y078)

```
 Store ((DerefOf (RefOf (AUI1)) >> Buffer (0x01)
 {
0x0B //.
            \}), Local<sub>(1)</sub>
        M600 (Arg0, 0x1C, Local0, 0x00)
       Store ((DerefOf (RefOf (AUI4)) >> Buffer (0x01)
\left\{ \begin{array}{c} 1 & 1 \\ 1 & 1 \end{array} \right\}0x0B //.
             }), Local0)
        M600 (Arg0, 0x1D, Local0, 0x001FCF96723ACA14)
      }
```

```
Store ((DerefOf (PAUI [0x01]) >> Buffer (0x01))
          {
           \mathbf{0x0B}~~\qquad \qquad \mathbf{\textcolor{blue}{\langle\langle}}\textcolor{blue}{.} }), Local0)
      M600 (Arg0, 0x1E, Local0, 0x00)
     Store ((DerefOf (PAUI [0x04]) >> Buffer (0x01) {
           0x0B //.
         \}), Local<sub>(0)</sub>
      M600 (Arg0, 0x1F,
 Local0, 0x001FCF96723ACA14)
      /* Method returns Integer */
      Store ((M601 (0x01, 0x01) >> Buffer (0x01)
          {
0x0B //.
          }), Local0)
      M600 (Arg0, 0x20, Local0, 0x00)
     Store ((M601 (0x01, 0x04) >> Buffer (0x01)
          {
           0x0B //.
         \}), Local<sub>(0)</sub>
      M600 (Arg0, 0x21, Local0, 0x001FCF96723ACA14)
      /* Method returns Reference to Integer */
      If (Y500)
      {
        Store ((DerefOf (M602 (0x01, 0x01, 0x01)) >> Buffer (0x01)
 {
0x0B //.
            }), Local0)
        M600 (Arg0, 0x22, Local0, 0x00)
        Store ((DerefOf (M602 (0x01, 0x04, 0x01)) >> Buffer (0x01)
      {
0x0B //.
            }), Local0)
        M600 (Arg0, 0x23, Local0, 0x001FCF96723ACA14)
      }
     Local0 = (0x0321 \gg Buffer (0x01) {
         0x0B //.
        })
      M600 (Arg0, 0x24, Local0, 0x00)
     Local0 = (0xFE7CB391D650A284 >> Buffer (0x01) {
0x0B //.
```

```
 })
     M600 (Arg0, 0x25, Local0, 0x001FCF96723ACA14)
    Local0 = (AUI) \gg Buffer (0x01) {
        0x0B //.
       })
     M600 (Arg0, 0x26, Local0, 0x00)
    Local0 = (AUI4 \gg Buffer (0x01)) {
0x0B //.
       })
   M600 (Arg0, 0x27, Local0, 0x001FCF96723ACA14)
     If (Y078)
     {
      Local0 = (DerefOf (RefOf (AUI1)) >> Buffer (0x01) {
          0x0B //.
         })
       M600 (Arg0, 0x28, Local0, 0x00)
      Local0 = (DerefOf (RefOf (AUI4)) >> Buffer (0x01) {
          0x0B // .
         })
       M600 (Arg0, 0x29, Local0, 0x001FCF96723ACA14)
     }
    Local0 = (DerefOf (PAUI [0x01]) >> Buffer (0x01)) {
        0x0B //.
       })
     M600 (Arg0, 0x2A, Local0, 0x00)
    Local0 = (DerefOf (PAUI [0x04]) >> Buffer (0x01)) {
        0x0B //.
       })
     M600
 (Arg0, 0x2B, Local0, 0x001FCF96723ACA14)
     /* Method returns Integer */
    Local0 = (M601 (0x01, 0x01) >> Buffer (0x01) {
        0x0B //.
       })
     M600 (Arg0, 0x2C, Local0, 0x00)
    Local0 = (M601 (0x01, 0x04) >> Butffer (0x01) {
0x0B //.
```

```
 })
 M600 (Arg0, 0x2D, Local0, 0x001FCF96723ACA14)
 /* Method returns Reference to Integer */
 If (Y500)
 {
  Local0 = (DerefOf (M602 (0x01, 0x01, 0x01)) >> Buffer (0x01)
     {
      0x0B //.
     })
   M600 (Arg0, 0x2E, Local0, 0x00)
  Local0 = (DerefOf (M602 (0x01, 0x04, 0x01)) >> Buffer (0x01)
     {
       0x0B 
             \mathcal U.
     })
   M600 (Arg0, 0x2F, Local0, 0x001FCF96723ACA14)
 }
 /* Conversion of the both operands */
 Store ((Buffer (0x03)
     {
      0x21, 0x03, 0x00 // !..
    \} >> Buffer (0x01)
     {
      0x0B //.
     }), Local0)
 M600 (Arg0, 0x30, Local0, 0x00)
 Store ((Buffer (0x09)
     {
      /* 0000 */ 0x84, 0xA2, 0x50, 0xD6, 0x91, 0xB3, 0x7C, 0xFE, // ..P...|.
      \frac{1}{8} 0008 */ 0xA5 // .
    \} >> Buffer (0x01)
     {
      0x0B //.
     }), Local0)
 M600 (Arg0, 0x31, Local0, 0x001FCF96723ACA14)
Local0 = (Buffer (0x03)) {
    0x21, 0x03, 0x00 // !..
  \geq Buffer (0x01)
   {
    0x0B //.
   })
 M600 (Arg0, 0x32, Local0, 0x00)
Local0 = (Buffer (0x09)) {
```

```
 /* 0000 */ 0x84, 0xA2, 0x50, 0xD6, 0x91, 0xB3, 0x7C, 0xFE, // ..P...|.
         /* 0008*/ 0xA5 //.
        \} >> Buffer (0x01)
         {
          0x0B //.
         })
      M600 (Arg0, 0x33, Local0, 0x001FCF96723ACA14)
    }
    /* ShiftRight, 32-bit */
    Method (M058, 1, NotSerialized)
    {
      /* Conversion of the first operand */
      Store ((Buffer (0x09)
           {
   /* 0000 */ 0x84, 0xA2, 0x50, 0xD6, 0x91, 0xB3, 0x7C, 0xFE, // ..P...|.
            /* 0008 */ 0xA5 // .
          \gg 0x00, Local<sub>0</sub>)
      M600 (Arg0, 0x00, Local0, 0xD650A284)
      Store ((Buffer (0x09)
          {
             /* 0000 */ 0x84, 0xA2, 0x50, 0xD6, 0x91, 0xB3, 0x7C, 0xFE, // ..P...|.
            /* 0008 */ 0xA5 // .
          \gg 0x01), Local<sub>(0)</sub>
      M600 (Arg0, 0x01, Local0, 0x6B285142)
      Store ((Buffer (0x09)
          {
             /* 0000 */ 0x84, 0xA2, 0x50, 0xD6, 0x91, 0xB3, 0x7C, 0xFE, // ..P...|.
            /* 0008 */ 0xA5 // .
          \} >> AUI5), Local0)
      M600 (Arg0, 0x02, Local0, 0xD650A284)
      Store ((Buffer (0x09)
           {
  /* 0000 */ 0x84, 0xA2, 0x50, 0xD6, 0x91, 0xB3, 0x7C, 0xFE, // ..P...|.
            /* 0008 */ 0xA5 // .
          \} >> AUI6), Local0)
      M600 (Arg0, 0x03, Local0, 0x6B285142)
      If (Y078)
      {
        Store ((Buffer (0x09)
\left\{ \begin{array}{c} 1 & 1 \\ 1 & 1 \end{array} \right\} /* 0000 */ 0x84, 0xA2, 0x50, 0xD6, 0x91, 0xB3, 0x7C, 0xFE, // ..P...|.
              /* 0008 */ 0xA5 // .
            \} >> DerefOf (RefOf (AUI5))), Local0)
```

```
 M600 (Arg0, 0x04, Local0, 0xD650A284)
        Store ((Buffer (0x09)
\{ /* 0000 */ 0x84, 0xA2, 0x50, 0xD6, 0x91, 0xB3, 0x7C, 0xFE, // ..P...|.
              /* 0008 */ 0xA5 // .
             } >> DerefOf (RefOf (AUI6))), Local0)
   M600 (Arg0, 0x05, Local0, 0x6B285142)
       }
      Store ((Buffer (0x09)
           {
             /* 0000 */ 0x84, 0xA2, 0x50, 0xD6, 0x91, 0xB3, 0x7C, 0xFE, // ..P...|.
            /* 0008 */ 0xA5 // .
          \} >> DerefOf (PAUI [0x05])), Local0)
      M600 (Arg0, 0x06, Local0, 0xD650A284)
      Store ((Buffer (0x09)
           {
             /* 0000 */ 0x84, 0xA2, 0x50, 0xD6, 0x91, 0xB3, 0x7C, 0xFE, // ..P...|.
            /* 0008 */ 0xA5 // .
          \} >> DerefOf (PAUI [0x06])), Local0)
      M600 (Arg0, 0x07, Local0, 0x6B285142)
      /* Method returns Integer */
      Store ((Buffer (0x09)
           {
             /* 0000 */ 0x84, 0xA2, 0x50, 0xD6, 0x91, 0xB3, 0x7C, 0xFE, // ..P...|.
             /* 0008 */ 0xA5 
                     \mathcal{U}.
          \} >> M601 (0x01, 0x05), Local0)
      M600 (Arg0, 0x08, Local0, 0xD650A284)
      Store ((Buffer (0x09)
           {
             /* 0000 */ 0x84, 0xA2, 0x50, 0xD6, 0x91, 0xB3, 0x7C, 0xFE, // ..P...|.
            /* 0008*/ 0xA5 //.
          \} >> M601 (0x01, 0x06), Local0)
      M600 (Arg0, 0x09, Local0, 0x6B285142)
      /* Method returns Reference to Integer */
      If (Y500)
       {
         Store ((Buffer (0x09)
\left\{ \begin{array}{c} 1 & 1 \\ 1 & 1 \end{array} \right\} /* 0000 */ 0x84, 0xA2, 0x50, 0xD6, 0x91, 0xB3, 0x7C, 0xFE, // ..P...|.
              /* 0008*/ 0xA5 //
            \} >> DerefOf (M602 (0x01, 0x05, 0x01))), Local0)
        M600 (Arg0, 0x0A, Local0, 0xD650A284)
         Store ((Buffer (0x09)
```

```
\{ /* 0000 */ 0x84, 0xA2, 0x50, 0xD6, 0x91, 0xB3, 0x7C, 0xFE, // ..P...|.
             /* 0008 */ 0xA5 // .
           \} >> DerefOf (M602 (0x01, 0x06, 0x01))), Local0)
        M600 (Arg0, 0x0B, Local0, 0x6B285142)
      }
     Local0 = (Buffer (0x09)) {
          /* 0000 */ 0x84, 0xA2, 0x50, 0xD6, 0x91, 0xB3, 0x7C, 0xFE, // ..P...|.
         /* 0008 */ 0xA5 // .
       \} >> 0x00 M600 (Arg0, 0x0C, Local0, 0xD650A284)
     Local0 = (Buffer (0x09)) {
          /* 0000 */ 0x84, 0xA2, 0x50, 0xD6, 0x91, 0xB3, 0x7C, 0xFE, // ..P...|.
         /* 0008 */ 0xA5 // .
       \gg 0x01 M600 (Arg0, 0x0D, Local0, 0x6B285142)
Local0 = (Buffer (0x09)) {
          /* 0000 */ 0x84, 0xA2, 0x50, 0xD6, 0x91, 0xB3, 0x7C, 0xFE, // ..P...|.
         /* 0008*/ 0xA5 //.
       \} >> \text{AUI5} /* \AUI5 */
      M600 (Arg0, 0x0E, Local0, 0xD650A284)
     Local0 = (Buffer (0x09)) {
          /* 0000 */ 0x84, 0xA2, 0x50, 0xD6, 0x91, 0xB3, 0x7C, 0xFE, // ..P...|.
         /* 0008 */ 0xA5 // .
       \} >> \text{AUI6} /* \AUI6 */
      M600 (Arg0, 0x0F, Local0, 0x6B285142)
      If (Y078)
      {
       Local0 = (Buffer (0x09)) {
            /* 0000 */ 0x84, 0xA2, 0x50, 0xD6, 0x91, 0xB3, 0x7C, 0xFE, // ..P...|.
           \frac{1}{8} 0008 */ 0xA5 // .
          } >> DerefOf (RefOf (AUI5)))
        M600 (Arg0, 0x10,
 Local0, 0xD650A284)
       Local0 = (Buffer (0x09)) {
            /* 0000 */ 0x84, 0xA2, 0x50, 0xD6, 0x91, 0xB3, 0x7C, 0xFE, // ..P...|.
           /* 0008 * / 0xA5 //
         \} >> DerefOf (RefOf (AUI6)))
        M600 (Arg0, 0x11, Local0, 0x6B285142)
      }
```

```
Local0 = (Buffer (0x09)) {
        /* 0000 */ 0x84, 0xA2, 0x50, 0xD6, 0x91, 0xB3, 0x7C, 0xFE, // ..P...|.
       /* 0008*/ 0xA5 //.
     \geq DerefOf (PAUI [0x05]))
    M600 (Arg0, 0x12, Local0, 0xD650A284)
   Local0 = (Buffer (0x09)) {
        /* 0000 */ 0x84, 0xA2, 0x50, 0xD6, 0x91, 0xB3, 0x7C, 0xFE, // ..P...|.
       /* 0008*/ 0xA5 //.
     \} >> DerefOf (PAUI [0x06]))
 M600 (Arg0, 0x13, Local0, 0x6B285142)
    /* Method returns Integer */
   Local0 = (Buffer (0x09)) {
        /* 0000 */ 0x84, 0xA2, 0x50, 0xD6, 0x91, 0xB3, 0x7C, 0xFE, // ..P...|.
       \frac{1}{8} 0008 */ 0xA5 // .
     \gg M601 (0x01, 0x05))
    M600 (Arg0, 0x14, Local0, 0xD650A284)
   Local0 = (Buffer (0x09)) {
        /* 0000 */ 0x84, 0xA2, 0x50, 0xD6, 0x91, 0xB3, 0x7C, 0xFE, // ..P...|.
       /* 0008*/ 0xA5 //.
     \gg M601 (0x01, 0x06))
    M600 (Arg0, 0x15, Local0, 0x6B285142)
    /* Method returns Reference to Integer */
    If (Y500)
    {
     Local0 = (Buffer (0x09)) {
          /* 0000 */ 0x84, 0xA2, 0x50, 0xD6, 0x91, 0xB3, 0x7C, 0xFE, // ..P...|.
/* 0008 */ 0xA5 // .
       \} >> DerefOf (M602 (0x01, 0x05, 0x01)))
      M600 (Arg0, 0x16, Local0, 0xD650A284)
     Local0 = (Buffer (0x09)) {
          /* 0000 */ 0x84, 0xA2, 0x50, 0xD6, 0x91, 0xB3, 0x7C, 0xFE, // ..P...|.
         /* 0008 */ 0xA5 // .
       \geq DerefOf (M602 (0x01, 0x06, 0x01)))
      M600 (Arg0, 0x17, Local0, 0x6B285142)
    }
```

```
 /* Conversion of the second operand */
```

```
Store ((0x0321) > Buffer (0x01)) {
          0x0B //.
         }), Local0)
     M600 (Arg0, 0x18, Local0, 0x00)
    Store ((0xD650A284) > Buffer (0x01)) {
          0x0B // .
  }), Local0)
     M600 (Arg0, 0x19, Local0, 0x001ACA14)
    Store ((AUI1 \gg Buffer (0x01)
         {
          0x0B // .
         }), Local0)
     M600 (Arg0, 0x1A, Local0, 0x00)
    Store ((AUIK \gg Buffer (0x01)
         {
          0x0B //.
         }), Local0)
     M600 (Arg0, 0x1B, Local0, 0x001ACA14)
     If (Y078)
     {
       Store ((DerefOf (RefOf (AUI1)) >> Buffer (0x01)
 {
0x0B //.
           }), Local0)
       M600 (Arg0, 0x1C, Local0, 0x00)
       Store ((DerefOf (RefOf (AUIK)) >> Buffer (0x01)
 {
0x0B //.
 }), Local0)
       M600 (Arg0, 0x1D, Local0, 0x001ACA14)
     }
    Store ((DerefOf (PAUI [0x01]) >> Buffer (0x01) {
0x0B //.
         }), Local0)
     M600 (Arg0, 0x1E, Local0, 0x00)
    Store ((DerefOf (PAUI [0x14]) >> Buffer (0x01) {
0x0B //.
         }), Local0)
     M600 (Arg0, 0x1F, Local0, 0x001ACA14)
     /* Method returns Integer */
```

```
 Store ((M601 (0x01, 0x01) >> Buffer (0x01)
         {
          0x0B //.
         }), Local0)
     M600 (Arg0, 0x20, Local0, 0x00)
     Store ((M601 (0x01, 0x14) >> Buffer (0x01)
         {
          0x0B //.
     }), Local0)
     M600 (Arg0, 0x21, Local0, 0x001ACA14)
     /* Method returns Reference to Integer */
     If (Y500)
     {
       Store ((DerefOf (M602 (0x01, 0x01, 0x01)) >> Buffer (0x01)
 {
0x0B //.
           }), Local0)
       M600 (Arg0, 0x22, Local0, 0x00)
       Store ((DerefOf (M602 (0x01, 0x14, 0x01)) >> Buffer (0x01)
 {
0x0B //.
           }), Local0)
       M600 (Arg0, 0x23, Local0, 0x001ACA14)
     }
    Local0 = (0x0321 \gg Butter (0x01) {
        0x0B //.
       })
     M600 (Arg0, 0x24, Local0, 0x00)
    Local0 = (0xD650A284 >> Buffer (0x01) {
    0x0B //.
       })
     M600 (Arg0, 0x25, Local0, 0x001ACA14)
    Local0 = (AUI) \gg Buffer (0x01) {
        0x0B //.
       })
     M600 (Arg0, 0x26, Local0, 0x00)
    Local0 = (AUIK \gg Buffer (0x01)) {
        0x0B //.
       })
```

```
 M600 (Arg0, 0x27, Local0, 0x001ACA14)
      If (Y078)
      {
       Local0 = (DerefOf (RefOf (AUI1)) >> Buffer (0x01) {
            \mathbf{0x0B}~~\qquad \qquad \mathbf{\textcolor{blue}{\langle\langle}}\textcolor{blue}{.} })
        M600 (Arg0, 0x28, Local0, 0x00)
       Local0 = (DerffOff (Reff (AUIK)) >> Buffer (0x01) {
            0x0B //.
 })
        M600 (Arg0, 0x29, Local0, 0x001ACA14)
      }
     Local0 = (DerefOf (PAUI [0x01]) >> Buffer (0x01)) {
0x0B //.
        })
      M600 (Arg0, 0x2A, Local0, 0x00)
     Local0 = (DerefOf (PAUI [0x14]) >> Buffer (0x01)) {
          0x0B //.
        })
      M600 (Arg0, 0x2B, Local0, 0x001ACA14)
      /* Method returns Integer */
     Local0 = (M601 (0x01, 0x01) >> Butfer (0x01) {
         0x0B //.
        })
      M600 (Arg0, 0x2C, Local0, 0x00)
     Local0 = (M601 (0x01, 0x14) >>Buffer (0x01) {
         0x0B //.
        })
      M600 (Arg0, 0x2D, Local0, 0x001ACA14)
      /*
 Method returns Reference to Integer */
      If (Y500)
      {
       Local0 = (DerefOf (M602 (0x01, 0x01, 0x01)) >> Buffer (0x01)
          {
0x0B //.
          })
        M600 (Arg0, 0x2E, Local0, 0x00)
```

```
Local0 = (DerefOf (M602 (0x01, 0x14, 0x01)) >> Buffer (0x01)
       {
        0x0B // .
       })
    M600 (Arg0, 0x2F, Local0, 0x001ACA14)
   }
  /* Conversion of the both operands */
  Store ((Buffer (0x03)
       {
        0x21, 0x03, 0x00 // !..
      \} >> Buffer (0x01)
       {
        0x0B // .
       }), Local0)
  M600 (Arg0, 0x30, Local0, 0x00)
   Store ((Buffer (0x09)
       {
        /* 0000 */ 0x84, 0xA2, 0x50, 0xD6, 0x91, 0xB3, 0x7C, 0xFE, // ..P...|.
       /* 0008*/ 0xA5 //.
      \} >> Buffer (0x01)
       {
        0x0B //.
       }), Local0)
  M600 (Arg0, 0x31, Local0, 0x001ACA14)
 Local0 = (Buffer (0x03)) {
      0x21, 0x03, 0x00 // !..
    \} >> Buffer (0x01)
     {
      0x0B //.
     })
  M600 (Arg0, 0x32, Local0, 0x00)
 Local0 = (Buffer (0x09)) {
      /* 0000 */ 0x84, 0xA2, 0x50, 0xD6, 0x91, 0xB3, 0x7C, 0xFE, // ..P...|.
      /* 0008 */ 0xA5 
    \mathcal{U}.
    \geq >> Buffer (0x01)
     {
      0x0B //.
     })
  M600 (Arg0, 0x33, Local0, 0x001ACA14)
 /* Subtract, common 32-bit/64-bit test */
```
}

```
 Method (M059, 1, NotSerialized)
    {
      /* Conversion of the first operand */
      Store ((Buffer (0x03)
          {
            0x21, 0x03, 0x00 // !..
          } - 0x00), Local0)
      M600 (Arg0, 0x00, Local0, 0x0321)
      Store ((Buffer (0x03)
          {
            0x21, 0x03, 0x00 // !..
          } - 0x01), Local0)
      M600 (Arg0, 0x01, Local0, 0x0320)
      Store ((Buffer (0x03)
          {
            0x21, 0x03, 0x00 // !..
          } - AUI5), Local0)
      M600 (Arg0, 0x02, Local0, 0x0321)
      Store ((Buffer (0x03)
          {
            0x21, 0x03, 0x00 // !..
          } - AUI6), Local0)
      M600 (Arg0, 0x03, Local0, 0x0320)
      If (Y078)
      {
        Store ((Buffer (0x03)
            {
              0x21, 0x03, 0x00 // !..
             } - DerefOf (RefOf (AUI5))), Local0)
        M600 (Arg0, 0x04, Local0, 0x0321)
        Store ((Buffer (0x03)
 {
              0x21, 0x03, 0x00 // !..
             } - DerefOf (RefOf (AUI6))), Local0)
        M600 (Arg0, 0x05, Local0, 0x0320)
      }
      Store ((Buffer (0x03)
          {
            0x21, 0x03, 0x00 // !..
          } -
DerefOf (PAUI [0x05])), Local0)
      M600 (Arg0, 0x06, Local0, 0x0321)
      Store ((Buffer (0x03)
          {
            0x21, 0x03, 0x00 // !..
          } - DerefOf (PAUI [0x06])), Local0)
```

```
 M600 (Arg0, 0x07, Local0, 0x0320)
      /* Method returns Integer */
      Store ((Buffer (0x03)
           {
            0x21, 0x03, 0x00 // !..
           } - M601 (0x01, 0x05)), Local0)
      M600 (Arg0, 0x08, Local0, 0x0321)
      Store ((Buffer (0x03)
           {
            0x21, 0x03, 0x00 // !..
           } - M601 (0x01, 0x06)), Local0)
      M600 (Arg0, 0x09, Local0, 0x0320)
      /* Method returns Reference to Integer */
      If (Y500)
      {
        Store ((Buffer (0x03)
 {
       0x21, 0x03, 0x00 // !..
             } - DerefOf (M602 (0x01, 0x05, 0x01))), Local0)
        M600 (Arg0, 0x0A, Local0, 0x0321)
        Store ((Buffer (0x03)
             {
              0x21, 0x03, 0x00 // !..
             } - DerefOf (M602 (0x01, 0x06, 0x01))), Local0)
        M600 (Arg0, 0x0B, Local0, 0x0320)
      }
     Local0 = (Buffer (0x03)) {
          0x21, 0x03, 0x00 // !..
       } - 0x00) M600 (Arg0, 0x0C, Local0, 0x0321)
     Local0 = (Buffer (0x03)) {
          0x21, 0x03, 0x00 // !..
        } - 0x01)
      M600 (Arg0, 0x0D, Local0, 0x0320)
     Local0 = (Buffer (0x03)) {
           0x21, 0x03, 0x00 
   //!..
        } - AUI5) /* \AUI5 */
      M600 (Arg0, 0x0E, Local0, 0x0321)
     Local0 = (Buffer (0x03)) {
```

```
0x21, 0x03, 0x00 // !..
        } - AUI6) /* \AUI6 */
      M600 (Arg0, 0x0F, Local0, 0x0320)
      If (Y078)
      {
       Local0 = (Buffer (0x03)) {
            0x21, 0x03, 0x00 // !..
          } - DerefOf (RefOf (AUI5)))
        M600 (Arg0, 0x10, Local0, 0x0321)
       Local0 = (Buffer (0x03)) {
            0x21, 0x03, 0x00 // !..
          } - DerefOf (RefOf (AUI6)))
        M600 (Arg0, 0x11, Local0, 0x0320)
      }
     Local0 = (Buffer (0x03)) {
         0x21, 0x03, 0x00 // !..
        } - DerefOf
 (PAUI [0x05]))
      M600 (Arg0, 0x12, Local0, 0x0321)
     Local0 = (Buffer (0x03)) {
         0x21, 0x03, 0x00 // !..
        } - DerefOf (PAUI [0x06]))
      M600 (Arg0, 0x13, Local0, 0x0320)
      /* Method returns Integer */
     Local0 = (Buffer (0x03)) {
         0x21, 0x03, 0x00 // !..
        } - M601 (0x01, 0x05))
      M600 (Arg0, 0x14, Local0, 0x0321)
     Local0 = (Buffer (0x03)) {
         0x21, 0x03, 0x00 // !..
        } - M601 (0x01, 0x06))
      M600 (Arg0, 0x15, Local0, 0x0320)
      /* Method returns Reference to Integer */
      If (Y500)
      {
       Local0 = (Buffer (0x03)) {
            0x21, 0x03, 0x00 // !..
```

```
 } - DerefOf (M602 (0x01, 0x05, 0x01)))
        M600 (Arg0, 0x16, Local0, 0x0321)
       Local0 = (Buffer (0x03)) {
             0x21, 0x03, 0x00 // !..
           } - DerefOf (M602 (0x01, 0x06, 0x01)))
        M600 (Arg0, 0x17, Local0, 0x0320)
      }
      /* Conversion of the second operand */
      Store ((0x00 - Buffer (0x03)
           {
            0x21, 0x03, 0x00 // !..
          \}), Local<sub>(0)</sub>
      M600 (Arg0, 0x18, Local0, 0xFFFFFFFFFFFFFCDF)
      Store ((0x01 - Buffer (0x03)
           {
            0x21, 0x03, 0x00 // !..
          \}), Local<sub>(0)</sub>
      M600 (Arg0, 0x19, Local0, 0xFFFFFFFFFFFFFCE0)
      Store ((AUI5 - Buffer (0x03)
           {
              0x21, 0x03, 0x00 
                // !..
          \}), Local<sub>(0)</sub>
      M600 (Arg0, 0x1A, Local0, 0xFFFFFFFFFFFFFCDF)
      Store ((AUI6 - Buffer (0x03)
           {
             0x21, 0x03, 0x00 // !..
           }), Local0)
      M600 (Arg0, 0x1B, Local0, 0xFFFFFFFFFFFFFCE0)
      If (Y078)
      {
        Store ((DerefOf (RefOf (AUI5)) - Buffer (0x03)
 {
               0x21, 0x03, 0x00 // !..
            \}), Local<sub>(0)</sub>
        M600 (Arg0, 0x1C, Local0, 0xFFFFFFFFFFFFFCDF)
        Store ((DerefOf (RefOf (AUI6)) - Buffer (0x03)
             {
               0x21, 0x03, 0x00 // !..
             }), Local0)
        M600 (Arg0, 0x1D, Local0, 0xFFFFFFFFFFFFFCE0)
      }
```
Store ((DerefOf (PAUI [0x05]) - Buffer

(0x03)

```
 {
            0x21, 0x03, 0x00 // !..
          }), Local0)
      M600 (Arg0, 0x1E, Local0, 0xFFFFFFFFFFFFFCDF)
      Store ((DerefOf (PAUI [0x06]) - Buffer (0x03)
          {
            0x21, 0x03, 0x00 // !..
         \}), Local<sub>(0)</sub>
      M600 (Arg0, 0x1F, Local0, 0xFFFFFFFFFFFFFCE0)
      /* Method returns Integer */
      Store ((M601 (0x01, 0x05) - Buffer (0x03)
 {
            0x21, 0x03, 0x00 // !..
         \}), Local<sub>(0)</sub>
      M600 (Arg0, 0x20, Local0, 0xFFFFFFFFFFFFFCDF)
      Store ((M601 (0x01, 0x06) - Buffer (0x03)
          {
            0x21, 0x03, 0x00 // !..
          }), Local0)
      M600 (Arg0, 0x21, Local0, 0xFFFFFFFFFFFFFCE0)
  /* Method returns Reference to Integer */
      If (Y500)
      {
        Store ((DerefOf (M602 (0x01, 0x05, 0x01)) - Buffer (0x03)
 {
              0x21, 0x03, 0x00 // !..
            }), Local0)
        M600 (Arg0, 0x22, Local0, 0xFFFFFFFFFFFFFCDF)
        Store ((DerefOf (M602 (0x01, 0x06, 0x01)) - Buffer (0x03)
 {
              0x21, 0x03, 0x00 // !..
            }), Local0)
        M600 (Arg0, 0x23, Local0, 0xFFFFFFFFFFFFFCE0)
      }
     Local0 = (0x00 - Buffer (0x03)) {
          0x21, 0x03, 0x00 // !..
        })
      M600 (Arg0, 0x24, Local0, 0xFFFFFFFFFFFFFCDF)
     Local0 = (0x01 - Buffer (0x03)) {
```
0x21, 0x03, 0x00
```
 // !..
   })
 M600 (Arg0, 0x25, Local0, 0xFFFFFFFFFFFFFCE0)
Local0 = (AUI5 - Buffer (0x03)) {
     0x21, 0x03, 0x00 // !..
   })
 M600 (Arg0, 0x26, Local0, 0xFFFFFFFFFFFFFCDF)
Local0 = (AUI6 - Buffer (0x03)) {
     0x21, 0x03, 0x00 // !..
   })
 M600 (Arg0, 0x27, Local0, 0xFFFFFFFFFFFFFCE0)
 If (Y078)
 {
  Local0 = (DerefOf (RefOf (AUI5)) - Buffer (0x03)) {
       0x21, 0x03, 0x00 // !..
     })
   M600 (Arg0, 0x28, Local0, 0xFFFFFFFFFFFFFCDF)
  Local0 = (DerefOf (RefOf (AUI6)) - Buffer (0x03)) {
       0x21, 0x03, 0x00 // !..
   M600 (Arg0, 0x29, Local0, 0xFFFFFFFFFFFFFCE0)
 }
Local0 = (DerefOf (PAUI [0x05]) - Buffer (0x03)) {
     0x21, 0x03, 0x00 // !..
   })
 M600 (Arg0, 0x2A, Local0, 0xFFFFFFFFFFFFFCDF)
Local0 = (DerefOf (PAUI [0x06]) - Buffer (0x03)) {
     0x21, 0x03, 0x00 // !..
   })
 M600 (Arg0, 0x2B, Local0, 0xFFFFFFFFFFFFFCE0)
 /* Method returns Integer */
Local0 = (M601 (0x01, 0x05) - Buffer (0x03) {
     0x21, 0x03, 0x00 // !..
   })
 M600 (Arg0, 0x2C, Local0, 0xFFFFFFFFFFFFFCDF)
Local0 = (M601 (0x01, 0x06) - Buffer (0x03) {
     0x21, 0x03, 0x00 // !..
```
})

```
 })
 M600
```

```
 (Arg0, 0x2D, Local0, 0xFFFFFFFFFFFFFCE0)
```

```
 /* Method returns Reference to Integer */
```

```
 If (Y500)
      {
       Local0 = (DerefOf (M602 (0x01, 0x05, 0x01)) - Buffer (0x03) {
            0x21, 0x03, 0x00 // !..
          })
        M600 (Arg0, 0x2E, Local0, 0xFFFFFFFFFFFFFCDF)
       Local0 = (DerefOf (M602 (0x01, 0x06, 0x01)) - Buffer (0x03)
          {
            0x21, 0x03, 0x00 // !..
          })
        M600 (Arg0, 0x2F, Local0, 0xFFFFFFFFFFFFFCE0)
      }
    }
    /* Subtract, 64-bit */
    Method (M05A, 1, NotSerialized)
    {
      /* Conversion of the first operand */
      Store ((Buffer (0x09)
          {
            /* 0000 */ 0x84, 0xA2, 0x50, 0xD6, 0x91, 0xB3, 0x7C, 0xFE, // ..P...|.
            /* 0008
*/ 0xA5 // .
          } - 0x00), Local0)
      M600 (Arg0, 0x00, Local0, 0xFE7CB391D650A284)
      Store ((Buffer (0x09)
          {
            /* 0000 */ 0x84, 0xA2, 0x50, 0xD6, 0x91, 0xB3, 0x7C, 0xFE, // ..P...|.
           /* 0008 */ 0xA5 // .
         \} - 0x01), Local<sub>(0)</sub>
      M600 (Arg0, 0x01, Local0, 0xFE7CB391D650A283)
      Store ((Buffer (0x09)
          {
            /* 0000 */ 0x84, 0xA2, 0x50, 0xD6, 0x91, 0xB3, 0x7C, 0xFE, // ..P...|.
           /* 0008*/0xA5 //.
           } - AUI5), Local0)
      M600 (Arg0, 0x02, Local0, 0xFE7CB391D650A284)
      Store ((Buffer (0x09)
          {
            /* 0000 */ 0x84, 0xA2, 0x50, 0xD6, 0x91, 0xB3, 0x7C, 0xFE, // ..P...|.
```

```
/* 0008 */ 0xA5 // .
          } - AUI6), Local0)
      M600 (Arg0, 0x03, Local0, 0xFE7CB391D650A283)
      If (Y078)
      {
        Store ((Buffer (0x09)
 {
              /* 0000 */ 0x84, 0xA2, 0x50, 0xD6, 0x91, 0xB3, 0x7C, 0xFE, // ..P...|.
             /* 0008*/ 0xA5 //.
            } - DerefOf (RefOf (AUI5))), Local0)
        M600 (Arg0, 0x04, Local0, 0xFE7CB391D650A284)
        Store ((Buffer (0x09)
 {
              /* 0000 */ 0x84, 0xA2, 0x50, 0xD6, 0x91, 0xB3, 0x7C, 0xFE, // ..P...|.
             /* 0008*/0xA5 //.
            } - DerefOf (RefOf (AUI6))), Local0)
        M600 (Arg0, 0x05, Local0, 0xFE7CB391D650A283)
      }
    Store ((Buffer (0x09)
          {
            /* 0000 */ 0x84, 0xA2, 0x50, 0xD6, 0x91, 0xB3, 0x7C, 0xFE, // ..P...|.
           /* 0008 */ 0xA5 // .
          } - DerefOf (PAUI [0x05])), Local0)
      M600 (Arg0, 0x06, Local0, 0xFE7CB391D650A284)
      Store ((Buffer (0x09)
 {
            /* 0000 */ 0x84, 0xA2, 0x50, 0xD6, 0x91, 0xB3, 0x7C, 0xFE, // ..P...|.
           /* 0008*/ 0xA5 //.
          } - DerefOf (PAUI [0x06])), Local0)
      M600 (Arg0, 0x07, Local0, 0xFE7CB391D650A283)
      /* Method returns Integer */
      Store ((Buffer (0x09)
          {
            /* 0000 */ 0x84, 0xA2, 0x50, 0xD6, 0x91, 0xB3, 0x7C, 0xFE, // ..P...|.
           /* 0008 */ 0xA5 // .
        } - M601 (0x01, 0x05)), Local0)
      M600 (Arg0, 0x08, Local0, 0xFE7CB391D650A284)
      Store ((Buffer (0x09)
          {
            /* 0000 */ 0x84, 0xA2, 0x50, 0xD6, 0x91, 0xB3, 0x7C, 0xFE, // ..P...|.
           /* 0008 */ 0xA5 // .
          } - M601 (0x01, 0x06)), Local0)
      M600 (Arg0, 0x09, Local0, 0xFE7CB391D650A283)
```

```
 /* Method returns Reference to Integer */
      If (Y500)
      {
        Store ((Buffer (0x09)
            {
              /* 0000 */ 0x84, 0xA2, 0x50, 0xD6, 0x91, 0xB3, 0x7C, 0xFE, // ..P...|.
             /* 0008*/ 0xA5 //.
            } - DerefOf (M602 (0x01, 0x05, 0x01))), Local0)
        M600 (Arg0, 0x0A, Local0, 0xFE7CB391D650A284)
        Store ((Buffer (0x09)
              /* 0000 */ 0x84, 0xA2, 0x50, 0xD6, 0x91, 0xB3, 0x7C, 0xFE, // ..P...|.
             /* 0008*/ 0xA5 // .
            } - DerefOf (M602 (0x01, 0x06, 0x01))), Local0)
        M600 (Arg0, 0x0B, Local0, 0xFE7CB391D650A283)
      }
     Local0 = (Buffer (0x09)) {
          /* 0000 */ 0x84, 0xA2, 0x50, 0xD6, 0x91, 0xB3, 0x7C, 0xFE, // ..P...|.
         /* 0008 */ 0xA5 // .
       -0x00 M600 (Arg0, 0x0C, Local0, 0xFE7CB391D650A284)
     Local0 = (Buffer (0x09)) {
          /* 0000 */ 0x84, 0xA2, 0x50, 0xD6, 0x91, 0xB3, 0x7C, 0xFE, // ..P...|.
         /* 0008*/ 0xA5 //.
       -0x01 M600 (Arg0, 0x0D, Local0, 0xFE7CB391D650A283)
      Local0
= (Buffer (0x09)
        {
          /* 0000 */ 0x84, 0xA2, 0x50, 0xD6, 0x91, 0xB3, 0x7C, 0xFE, // ..P...|.
         /* 0008*/ 0xA5 //.
        } - AUI5) /* \AUI5 */
      M600 (Arg0, 0x0E, Local0, 0xFE7CB391D650A284)
     Local0 = (Buffer (0x09)) {
          /* 0000 */ 0x84, 0xA2, 0x50, 0xD6, 0x91, 0xB3, 0x7C, 0xFE, // ..P...|.
         /* 0008*/ 0xA5 //.
        } - AUI6) /* \AUI6 */
      M600 (Arg0, 0x0F, Local0, 0xFE7CB391D650A283)
      If (Y078)
      {
       Local0 = (Buffer (0x09))\{
```
{

```
 /* 0000 */ 0x84, 0xA2, 0x50, 0xD6, 0x91, 0xB3, 0x7C, 0xFE, // ..P...|.
           /* 0008 */ 0xA5 // .
          } - DerefOf (RefOf (AUI5)))
        M600 (Arg0,
 0x10, Local0, 0xFE7CB391D650A284)
       Local0 = (Buffer (0x09)) {
            /* 0000 */ 0x84, 0xA2, 0x50, 0xD6, 0x91, 0xB3, 0x7C, 0xFE, // ..P...|.
           /* 0008*/0xA5 //.
          } - DerefOf (RefOf (AUI6)))
        M600 (Arg0, 0x11, Local0, 0xFE7CB391D650A283)
      }
     Local0 = (Buffer (0x09)) {
          /* 0000 */ 0x84, 0xA2, 0x50, 0xD6, 0x91, 0xB3, 0x7C, 0xFE, // ..P...|.
         /* 0008 */ 0xA5 // .
        } - DerefOf (PAUI [0x05]))
      M600 (Arg0, 0x12, Local0, 0xFE7CB391D650A284)
     Local0 = (Buffer (0x09)) {
          /* 0000 */ 0x84, 0xA2, 0x50, 0xD6, 0x91, 0xB3, 0x7C, 0xFE, // ..P...|.
         /* 0008 */ 0xA5 // .
        } - DerefOf
 (PAUI [0x06]))
      M600 (Arg0, 0x13, Local0, 0xFE7CB391D650A283)
      /* Method returns Integer */
     Local0 = (Buffer (0x09)) {
          /* 0000 */ 0x84, 0xA2, 0x50, 0xD6, 0x91, 0xB3, 0x7C, 0xFE, // ..P...|.
         /* 0008*/ 0xA5 //.
       \} - M601 (0x01, 0x05))
      M600 (Arg0, 0x14, Local0, 0xFE7CB391D650A284)
     Local0 = (Buffer (0x09)) {
          /* 0000 */ 0x84, 0xA2, 0x50, 0xD6, 0x91, 0xB3, 0x7C, 0xFE, // ..P...|.
         /* 0008 */ 0xA5 // .
        } - M601 (0x01, 0x06))
      M600 (Arg0, 0x15, Local0, 0xFE7CB391D650A283)
      /* Method returns Reference to Integer */
      If (Y500)
      {
       Local0 = (Buffer (0x09)) {
            /* 0000 */ 0x84, 0xA2, 0x50, 0xD6, 0x91, 0xB3,
```

```
 0x7C, 0xFE, // ..P...|.
            /* 0008*/ 0xA5 //.
           } - DerefOf (M602 (0x01, 0x05, 0x01)))
         M600 (Arg0, 0x16, Local0, 0xFE7CB391D650A284)
       Local0 = (Buffer (0x09)) {
             /* 0000 */ 0x84, 0xA2, 0x50, 0xD6, 0x91, 0xB3, 0x7C, 0xFE, // ..P...|.
            /* 0008*/ 0xA5 //.
           } - DerefOf (M602 (0x01, 0x06, 0x01)))
        M600 (Arg0, 0x17, Local0, 0xFE7CB391D650A283)
      }
      /* Conversion of the second operand */
      Store ((0x00 - Buffer (0x09)
           {
             /* 0000 */ 0x84, 0xA2, 0x50, 0xD6, 0x91, 0xB3, 0x7C, 0xFE, // ..P...|.
            /* 0008*/ 0xA5 //.
          \}), Local<sub>(0)</sub>
      M600 (Arg0, 0x18, Local0, 0x01834C6E29AF5D7C)
       Store ((0x01 - Buffer (0x09)
           {
             /* 0000 */ 0x84, 0xA2, 0x50, 0xD6, 0x91, 0xB3, 0x7C, 0xFE, // ..P...|.
            /* 0008 */ 0xA5 // .
          \}), Local<sub>(0)</sub>
      M600 (Arg0, 0x19, Local0, 0x01834C6E29AF5D7D)
      Store ((AUI5 - Buffer (0x09)
           {
             /* 0000 */ 0x84, 0xA2, 0x50, 0xD6, 0x91, 0xB3, 0x7C, 0xFE, // ..P...|.
            \frac{1}{8} 0008 */ 0xA5 // .
           }), Local0)
      M600 (Arg0, 0x1A, Local0, 0x01834C6E29AF5D7C)
      Store ((AUI6 - Buffer (0x09)
           {
             /* 0000 */ 0x84, 0xA2, 0x50, 0xD6, 0x91, 0xB3, 0x7C, 0xFE, // ..P...|.
            /* 0008*/ 0xA5 //.
          \}), Local<sub>(0)</sub>
      M600 (Arg0,
 0x1B, Local0, 0x01834C6E29AF5D7D)
      If (Y078)
      {
         Store ((DerefOf (RefOf (AUI5)) - Buffer (0x09)
\left\{ \begin{array}{c} 1 & 1 \\ 1 & 1 \end{array} \right\} /* 0000 */ 0x84, 0xA2, 0x50, 0xD6, 0x91, 0xB3, 0x7C, 0xFE, // ..P...|.
              /* 0008*/ 0xA5 //
             }), Local0)
        M600 (Arg0, 0x1C, Local0, 0x01834C6E29AF5D7C)
         Store ((DerefOf (RefOf (AUI6)) - Buffer (0x09)
```

```
\{ /* 0000 */ 0x84, 0xA2, 0x50, 0xD6, 0x91, 0xB3, 0x7C, 0xFE, // ..P...|.
               /* 0008 */ 0xA5 // .
              }), Local0)
         M600 (Arg0, 0x1D, Local0, 0x01834C6E29AF5D7D)
       }
      Store ((DerefOf (PAUI [0x05]) - Buffer (0x09)
           {
             /* 0000 */ 0x84, 0xA2, 0x50, 0xD6, 0x91, 0xB3,
 0x7C, 0xFE, // ..P...|.
            /* 0008 */ 0xA5 // .
          \}), Local<sub>(0)</sub>
      M600 (Arg0, 0x1E, Local0, 0x01834C6E29AF5D7C)
      Store ((DerefOf (PAUI [0x06]) - Buffer (0x09)
           {
             /* 0000 */ 0x84, 0xA2, 0x50, 0xD6, 0x91, 0xB3, 0x7C, 0xFE, // ..P...|.
            /* 0008*/ 0xA5 //.
          \}), Local\theta)
      M600 (Arg0, 0x1F, Local0, 0x01834C6E29AF5D7D)
       /* Method returns Integer */
      Store ((M601 (0x01, 0x05) - Buffer (0x09)
 {
             /* 0000 */ 0x84, 0xA2, 0x50, 0xD6, 0x91, 0xB3, 0x7C, 0xFE, // ..P...|.
            /* 0008 */ 0xA5 // .
           }), Local0)
       M600 (Arg0, 0x20, Local0, 0x01834C6E29AF5D7C)
      Store ((M601 (0x01, 0x06) -
 Buffer (0x09)
           {
             /* 0000 */ 0x84, 0xA2, 0x50, 0xD6, 0x91, 0xB3, 0x7C, 0xFE, // ..P...|.
            \frac{1}{8} 0008 */ 0xA5 // .
          \}), Local\theta)
      M600 (Arg0, 0x21, Local0, 0x01834C6E29AF5D7D)
      /* Method returns Reference to Integer */
      If (Y500)
       {
         Store ((DerefOf (M602 (0x01, 0x05, 0x01)) - Buffer (0x09)
\left\{ \begin{array}{c} 1 & 1 \\ 1 & 1 \end{array} \right\} /* 0000 */ 0x84, 0xA2, 0x50, 0xD6, 0x91, 0xB3, 0x7C, 0xFE, // ..P...|.
               /* 0008*/ 0xA5 //.
              }), Local0)
         M600 (Arg0, 0x22, Local0, 0x01834C6E29AF5D7C)
         Store ((DerefOf (M602 (0x01, 0x06, 0x01)) - Buffer (0x09)
\left\{ \begin{array}{c} 1 & 1 \\ 1 & 1 \end{array} \right\} /* 0000 */ 0x84, 0xA2, 0x50, 0xD6, 0x91, 0xB3, 0x7C, 0xFE, // ..P...|.
```

```
/* 0008*/ 0xA5 //.
           \}), Local<sub>(0)</sub>
        M600 (Arg0, 0x23, Local0, 0x01834C6E29AF5D7D)
      }
     Local0 = (0x00 - Butfer(0x09)) {
          /* 0000 */ 0x84, 0xA2, 0x50, 0xD6, 0x91, 0xB3, 0x7C, 0xFE, // ..P...|.
         /* 0008*/ 0xA5 //.
        })
      M600 (Arg0, 0x24, Local0, 0x01834C6E29AF5D7C)
     Local0 = (0x01 - Buffer (0x09)) {
          /* 0000 */ 0x84, 0xA2, 0x50, 0xD6, 0x91, 0xB3, 0x7C, 0xFE, // ..P...|.
         /* 0008 */ 0xA5 // .
        })
      M600 (Arg0, 0x25, Local0, 0x01834C6E29AF5D7D)
     Local0 = (AUI5 - Buffer (0x09)) {
          /* 0000 */ 0x84, 0xA2, 0x50, 0xD6, 0x91, 0xB3, 0x7C, 0xFE, // ..P...|.
       /* 0008 */ 0xA5 // .
        })
      M600 (Arg0, 0x26, Local0, 0x01834C6E29AF5D7C)
     Local0 = (AUI6 - Buffer (0x09)) {
          /* 0000 */ 0x84, 0xA2, 0x50, 0xD6, 0x91, 0xB3, 0x7C, 0xFE, // ..P...|.
         /* 0008 */ 0xA5 // .
        })
      M600 (Arg0, 0x27, Local0, 0x01834C6E29AF5D7D)
      If (Y078)
      {
       Local0 = (DerefOf (RefOf (AUI5)) - Buffer (0x09)) {
           /* 0000 */ 0x84, 0xA2, 0x50, 0xD6, 0x91, 0xB3, 0x7C, 0xFE, // ..P...|.
           /* 0008*/0xA5 //.
          })
        M600 (Arg0, 0x28, Local0, 0x01834C6E29AF5D7C)
       Local0 = (DerefOf (RefOf (AUI6)) - Buffer (0x09)) {
            /* 0000 */ 0x84, 0xA2,
 0x50, 0xD6, 0x91, 0xB3, 0x7C, 0xFE, // ..P...|.
          /* 0008 * / 0xA5 //.
          })
        M600 (Arg0, 0x29, Local0, 0x01834C6E29AF5D7D)
      }
     Local0 = (DerefOf (PAUI [0x05]) - Buffer (0x09))
```

```
 {
          /* 0000 */ 0x84, 0xA2, 0x50, 0xD6, 0x91, 0xB3, 0x7C, 0xFE, // ..P...|.
         /* 0008 */ 0xA5 // .
        })
      M600 (Arg0, 0x2A, Local0, 0x01834C6E29AF5D7C)
     Local0 = (DerefOf (PAUI [0x06]) - Buffer (0x09)) {
          /* 0000 */ 0x84, 0xA2, 0x50, 0xD6, 0x91, 0xB3, 0x7C, 0xFE, // ..P...|.
         /* 0008*/0xA5 //.
        })
      M600 (Arg0, 0x2B, Local0, 0x01834C6E29AF5D7D)
      /* Method returns Integer */
     Local0 = (M601 (0x01, 0x05) -Buffer
 (0x09)
        {
          /* 0000 */ 0x84, 0xA2, 0x50, 0xD6, 0x91, 0xB3, 0x7C, 0xFE, // ..P...|.
         /* 0008*/ 0xA5 //.
        })
      M600 (Arg0, 0x2C, Local0, 0x01834C6E29AF5D7C)
     Local0 = (M601 (0x01, 0x06) -Buffer (0x09) {
          /* 0000 */ 0x84, 0xA2, 0x50, 0xD6, 0x91, 0xB3, 0x7C, 0xFE, // ..P...|.
         /* 0008*/ 0xA5 //.
        })
      M600 (Arg0, 0x2D, Local0, 0x01834C6E29AF5D7D)
      /* Method returns Reference to Integer */
      If (Y500)
      {
       Local0 = (DerefOf (M602 (0x01, 0x05, 0x01)) - Buffer (0x09)
          {
            /* 0000 */ 0x84, 0xA2, 0x50, 0xD6, 0x91, 0xB3, 0x7C, 0xFE, // ..P...|.
           /* 0008*/ 0xA5 //.
     })
        M600 (Arg0, 0x2E, Local0, 0x01834C6E29AF5D7C)
       Local0 = (DerefOf (M602 (0x01, 0x06, 0x01)) - Buffer (0x09)
          {
            /* 0000 */ 0x84, 0xA2, 0x50, 0xD6, 0x91, 0xB3, 0x7C, 0xFE, // ..P...|.
           /* 0008*/0xA5 //.
          })
        M600 (Arg0, 0x2F, Local0, 0x01834C6E29AF5D7D)
      }
      /* Conversion of the both operands */
      Store ((Buffer (0x03)
```

```
 {
           0x21, 0x03, 0x00 // !..
          } - Buffer (0x09)
          {
            /* 0000 */ 0x84, 0xA2, 0x50, 0xD6, 0x91, 0xB3, 0x7C, 0xFE, // ..P...|.
           /* 0008*/0xA5 //.
          }), Local0)
      M600 (Arg0, 0x30, Local0, 0x01834C6E29AF609D)
      Store
((Buffer (0x09)) {
            /* 0000 */ 0x84, 0xA2, 0x50, 0xD6, 0x91, 0xB3, 0x7C, 0xFE, // ..P...|.
           /* 0008*/ 0xA5 //
         \} - Buffer (0x03)
          {
           0x21, 0x03, 0x00 // !..
          }), Local0)
      M600 (Arg0, 0x31, Local0, 0xFE7CB391D6509F63)
     Local0 = (Buffer (0x03)) {
         0x21, 0x03, 0x00 // !..
        } - Buffer (0x09)
        {
          /* 0000 */ 0x84, 0xA2, 0x50, 0xD6, 0x91, 0xB3, 0x7C, 0xFE, // ..P...|.
         /* 0008 */ 0xA5 // .
        })
      M600 (Arg0, 0x32, Local0, 0x01834C6E29AF609D)
     Local0 = (Buffer (0x09)) {
          /* 0000 */ 0x84, 0xA2, 0x50,
 0xD6, 0x91, 0xB3, 0x7C, 0xFE, // ..P...|.
         /* 0008*/ 0xA5 //.
       \} - Buffer (0x03)
        {
         0x21, 0x03, 0x00 // !..
        })
      M600 (Arg0, 0x33, Local0, 0xFE7CB391D6509F63)
    }
   /* Subtract, 32-bit */
   Method (M05B, 1, NotSerialized)
    {
      /* Conversion of the first operand */
      Store ((Buffer (0x09)
          {
            /* 0000 */ 0x84, 0xA2, 0x50, 0xD6, 0x91, 0xB3, 0x7C, 0xFE, // ..P...|.
```

```
/* 0008*/ 0xA5 //.
          } - 0x00), Local0)
      M600 (Arg0, 0x00, Local0, 0xD650A284)
      Store ((Buffer (0x09)
          {
            /* 0000 */ 0x84, 0xA2, 0x50, 0xD6, 0x91, 0xB3, 0x7C, 0xFE, // ..P...|.
            /* 0008 */
0xA5 //.
          } - 0x01), Local0)
      M600 (Arg0, 0x01, Local0, 0xD650A283)
      Store ((Buffer (0x09)
          {
            /* 0000 */ 0x84, 0xA2, 0x50, 0xD6, 0x91, 0xB3, 0x7C, 0xFE, // ..P...|.
           /* 0008*/ 0xA5 //.
          } - AUI5), Local0)
      M600 (Arg0, 0x02, Local0, 0xD650A284)
      Store ((Buffer (0x09)
          {
            /* 0000 */ 0x84, 0xA2, 0x50, 0xD6, 0x91, 0xB3, 0x7C, 0xFE, // ..P...|.
           /* 0008 */ 0xA5 // .
          } - AUI6), Local0)
      M600 (Arg0, 0x03, Local0, 0xD650A283)
      If (Y078)
      {
        Store ((Buffer (0x09)
 {
              /* 0000 */ 0x84, 0xA2, 0x50, 0xD6, 0x91, 0xB3, 0x7C, 0xFE, //
 ..P...|.
             /* 0008 */ 0xA5 // .
            } - DerefOf (RefOf (AUI5))), Local0)
        M600 (Arg0, 0x04, Local0, 0xD650A284)
        Store ((Buffer (0x09)
 {
              /* 0000 */ 0x84, 0xA2, 0x50, 0xD6, 0x91, 0xB3, 0x7C, 0xFE, // ..P...|.
             /* 0008 */ 0xA5 // .
            } - DerefOf (RefOf (AUI6))), Local0)
        M600 (Arg0, 0x05, Local0, 0xD650A283)
      }
      Store ((Buffer (0x09)
          {
            /* 0000 */ 0x84, 0xA2, 0x50, 0xD6, 0x91, 0xB3, 0x7C, 0xFE, // ..P...|.
           /* 0008 */ 0xA5 // .
          } - DerefOf (PAUI [0x05])), Local0)
      M600 (Arg0, 0x06, Local0, 0xD650A284)
      Store ((Buffer (0x09)
```

```
 {
            /* 0000 */ 0x84, 0xA2, 0x50, 0xD6, 0x91, 0xB3, 0x7C, 0xFE, // ..P...|.
           /* 0008 */ 0xA5 // .
          } - DerefOf (PAUI [0x06])), Local0)
      M600 (Arg0, 0x07, Local0, 0xD650A283)
      /* Method returns Integer */
      Store ((Buffer (0x09)
          {
            /* 0000 */ 0x84, 0xA2, 0x50, 0xD6, 0x91, 0xB3, 0x7C, 0xFE, // ..P...|.
           /* 0008 */ 0xA5 // .
          } - M601 (0x01, 0x05)), Local0)
      M600 (Arg0, 0x08, Local0, 0xD650A284)
      Store ((Buffer (0x09)
          {
            /* 0000 */ 0x84, 0xA2, 0x50, 0xD6, 0x91, 0xB3, 0x7C, 0xFE, // ..P...|.
           /* 0008*/ 0xA5 //.
          } - M601 (0x01, 0x06)), Local0)
      M600
 (Arg0, 0x09, Local0, 0xD650A283)
      /* Method returns Reference to Integer */
      If (Y500)
      {
        Store ((Buffer (0x09)
 {
              /* 0000 */ 0x84, 0xA2, 0x50, 0xD6, 0x91, 0xB3, 0x7C, 0xFE, // ..P...|.
             /* 0008 */ 0xA5 // .
             } - DerefOf (M602 (0x01, 0x05, 0x01))), Local0)
        M600 (Arg0, 0x0A, Local0, 0xD650A284)
        Store ((Buffer (0x09)
 {
              /* 0000 */ 0x84, 0xA2, 0x50, 0xD6, 0x91, 0xB3, 0x7C, 0xFE, // ..P...|.
             /* 0008*/ 0xA5 //.
             } - DerefOf (M602 (0x01, 0x06, 0x01))), Local0)
        M600 (Arg0, 0x0B, Local0, 0xD650A283)
      }
     Local0 = (Buffer (0x09)) {
         /* 0000*/0x84. 0xA2, 0x50, 0xD6, 0x91, 0xB3, 0x7C, 0xFE, // ..P...|.
         /* 0008*/0xA5 //.
       -0x00 M600 (Arg0, 0x0C, Local0, 0xD650A284)
     Local0 = (Buffer (0x09)) {
          /* 0000 */ 0x84, 0xA2, 0x50, 0xD6, 0x91, 0xB3, 0x7C, 0xFE, // ..P...|.
```

```
/* 0008*/0xA5 //.
       -0x01 M600 (Arg0, 0x0D, Local0, 0xD650A283)
     Local0 = (Buffer (0x09)) {
          /* 0000 */ 0x84, 0xA2, 0x50, 0xD6, 0x91, 0xB3, 0x7C, 0xFE, // ..P...|.
         /* 0008*/ 0xA5 //.
        } - AUI5) /* \AUI5 */
      M600 (Arg0, 0x0E, Local0, 0xD650A284)
     Local0 = (Buffer (0x09)) {
          /* 0000 */ 0x84, 0xA2, 0x50, 0xD6, 0x91, 0xB3, 0x7C, 0xFE, // ..P...|.
         /* 0008*/ 0xA5 //
        } - AUI6) /* \AUI6 */
      M600 (Arg0, 0x0F, Local0, 0xD650A283)
      If (Y078)
      {
       Local0 = (Buffer (0x09)) {
            /* 0000 */ 0x84, 0xA2, 0x50, 0xD6, 0x91, 0xB3, 0x7C, 0xFE, // ..P...|.
           /* 0008*/ 0xA5 //.
          } - DerefOf (RefOf (AUI5)))
        M600 (Arg0, 0x10, Local0, 0xD650A284)
       Local0 = (Buffer (0x09)) {
            /* 0000 */ 0x84, 0xA2, 0x50, 0xD6, 0x91, 0xB3, 0x7C, 0xFE, // ..P...|.
           /* 0008*/ 0xA5 //.
          } - DerefOf (RefOf (AUI6)))
        M600 (Arg0, 0x11, Local0, 0xD650A283)
      }
     Local0 = (Buffer (0x09)) {
 /* 0000 */ 0x84, 0xA2, 0x50, 0xD6, 0x91, 0xB3, 0x7C, 0xFE, // ..P...|.
         /* 0008*/0xA5 //.
        } - DerefOf (PAUI [0x05]))
      M600 (Arg0, 0x12, Local0, 0xD650A284)
     Local0 = (Buffer (0x09)) {
          /* 0000 */ 0x84, 0xA2, 0x50, 0xD6, 0x91, 0xB3, 0x7C, 0xFE, // ..P...|.
         /* 0008*/ 0xA5 //.
       \} - DerefOf (PAUI [0x06]))
      M600 (Arg0, 0x13, Local0, 0xD650A283)
      /* Method returns Integer */
     Local0 = (Buffer (0x09)) {
```

```
 /* 0000 */ 0x84, 0xA2, 0x50, 0xD6, 0x91, 0xB3, 0x7C, 0xFE, // ..P...|.
         /* 0008*/ 0xA5 //.
        } - M601 (0x01, 0x05))
      M600 (Arg0, 0x14, Local0, 0xD650A284)
     Local0 = (Buffer (0x09)) {
         /* 0000 */ 0x84, 0xA2, 0x50, 0xD6, 0x91, 0xB3, 0x7C, 0xFE, // ..P...|.
         /* 0008*/ 0xA5 //.
       \} - M601 (0x01, 0x06))
      M600 (Arg0, 0x15, Local0, 0xD650A283)
      /* Method returns Reference to Integer */
      If (Y500)
      {
       Local0 = (Buffer (0x09)) {
            /* 0000 */ 0x84, 0xA2, 0x50, 0xD6, 0x91, 0xB3, 0x7C, 0xFE, // ..P...|.
           /* 0008 * / 0xA5 //.
          } - DerefOf (M602 (0x01, 0x05, 0x01)))
        M600 (Arg0, 0x16, Local0, 0xD650A284)
       Local0 = (Buffer (0x09)) {
            /* 0000 */ 0x84, 0xA2, 0x50, 0xD6, 0x91, 0xB3, 0x7C, 0xFE, // ..P...|.
           /* 0008 */ 0xA5 // .
          } - DerefOf (M602
 (0x01, 0x06, 0x01)))
        M600 (Arg0, 0x17, Local0, 0xD650A283)
      }
      /* Conversion of the second operand */
      Store ((0x00 - Buffer (0x09)
          {
            /* 0000 */ 0x84, 0xA2, 0x50, 0xD6, 0x91, 0xB3, 0x7C, 0xFE, // ..P...|.
           /* 0008*/0xA5 //.
          }), Local0)
      M600 (Arg0, 0x18, Local0, 0x29AF5D7C)
      Store ((0x01 - Buffer (0x09)
          {
            /* 0000 */ 0x84, 0xA2, 0x50, 0xD6, 0x91, 0xB3, 0x7C, 0xFE, // ..P...|.
           /* 0008 * / 0xA5 //.
         \}), Local<sub>(0)</sub>
      M600 (Arg0, 0x19, Local0, 0x29AF5D7D)
      Store ((AUI5 - Buffer (0x09)
          {
            /* 0000 */ 0x84, 0xA2, 0x50, 0xD6, 0x91, 0xB3, 0x7C, 0xFE, // ..P...|.
            /* 0008
```

```
*/ 0xA5 //.
           }), Local0)
      M600 (Arg0, 0x1A, Local0, 0x29AF5D7C)
      Store ((AUI6 - Buffer (0x09)
          {
             /* 0000 */ 0x84, 0xA2, 0x50, 0xD6, 0x91, 0xB3, 0x7C, 0xFE, // ..P...|.
            /* 0008 */ 0xA5 // .
          \}), Local<sub>(0)</sub>
      M600 (Arg0, 0x1B, Local0, 0x29AF5D7D)
      If (Y078)
      {
        Store ((DerefOf (RefOf (AUI5)) - Buffer (0x09)
 {
               /* 0000 */ 0x84, 0xA2, 0x50, 0xD6, 0x91, 0xB3, 0x7C, 0xFE, // ..P...|.
              /* 0008 */ 0xA5 // .
            \}), Local<sub>(1)</sub>
        M600 (Arg0, 0x1C, Local0, 0x29AF5D7C)
        Store ((DerefOf (RefOf (AUI6)) - Buffer (0x09)
 {
 /* 0000 */ 0x84, 0xA2, 0x50, 0xD6, 0x91, 0xB3, 0x7C, 0xFE, // ..P...|.
              /* 0008 * / 0xA5 //.
            \}), Local<sub>(1)</sub>
        M600 (Arg0, 0x1D, Local0, 0x29AF5D7D)
      }
      Store ((DerefOf (PAUI [0x05]) - Buffer (0x09)
           {
            /* 0000 */ 0x84, 0xA2, 0x50, 0xD6, 0x91, 0xB3, 0x7C, 0xFE, // ..P...|.
           /* 0008 */ 0xA5 //.
           }), Local0)
      M600 (Arg0, 0x1E, Local0, 0x29AF5D7C)
      Store ((DerefOf (PAUI [0x06]) - Buffer (0x09)
           {
            /* 0000 */ 0x84, 0xA2, 0x50, 0xD6, 0x91, 0xB3, 0x7C, 0xFE, // ..P...|.
            /* 0008*/ 0xA5 //.
          \}), Local<sub>(0)</sub>
      M600 (Arg0, 0x1F, Local0, 0x29AF5D7D)
      /* Method returns
 Integer */
      Store ((M601 (0x01, 0x05) - Buffer (0x09)
           {
            /* 0000 */ 0x84, 0xA2, 0x50, 0xD6, 0x91, 0xB3, 0x7C, 0xFE, // ..P...|.
            /* 0008 */ 0xA5 // .
          \}), Local<sub>(0)</sub>
      M600 (Arg0, 0x20, Local0, 0x29AF5D7C)
      Store ((M601 (0x01, 0x06) - Buffer (0x09)
```

```
 {
            /* 0000 */ 0x84, 0xA2, 0x50, 0xD6, 0x91, 0xB3, 0x7C, 0xFE, // ..P...|.
           /* 0008 */ 0xA5 // .
          }), Local0)
      M600 (Arg0, 0x21, Local0, 0x29AF5D7D)
      /* Method returns Reference to Integer */
      If (Y500)
      {
        Store ((DerefOf (M602 (0x01, 0x05, 0x01)) - Buffer (0x09)
 {
              /* 0000 */ 0x84, 0xA2, 0x50, 0xD6, 0x91, 0xB3, 0x7C, 0xFE, // ..P...|.
           /* 0008 */ 0xA5 // .
            }), Local0)
        M600 (Arg0, 0x22, Local0, 0x29AF5D7C)
        Store ((DerefOf (M602 (0x01, 0x06, 0x01)) - Buffer (0x09)
 {
              /* 0000 */ 0x84, 0xA2, 0x50, 0xD6, 0x91, 0xB3, 0x7C, 0xFE, // ..P...|.
             /* 0008 */ 0xA5 // .
            }), Local0)
        M600 (Arg0, 0x23, Local0, 0x29AF5D7D)
      }
     Local0 = (0x00 - Buffer (0x09)) {
          /* 0000 */ 0x84, 0xA2, 0x50, 0xD6, 0x91, 0xB3, 0x7C, 0xFE, // ..P...|.
         /* 0008*/ 0xA5 //.
        })
      M600 (Arg0, 0x24, Local0, 0x29AF5D7C)
     Local0 = (0x01 - Buffer (0x09)) {
          /* 0000 */ 0x84, 0xA2, 0x50, 0xD6,
 0x91, 0xB3, 0x7C, 0xFE, // ..P...|.
         /* 0008 */ 0xA5 // .
        })
      M600 (Arg0, 0x25, Local0, 0x29AF5D7D)
     Local0 = (AUI5 - Buffer (0x09)) {
          /* 0000 */ 0x84, 0xA2, 0x50, 0xD6, 0x91, 0xB3, 0x7C, 0xFE, // ..P...|.
         /* 0008*/0xA5 //.
        })
      M600 (Arg0, 0x26, Local0, 0x29AF5D7C)
     Local0 = (AUI6 - Buffer (0x09)) {
          /* 0000 */ 0x84, 0xA2, 0x50, 0xD6, 0x91, 0xB3, 0x7C, 0xFE, // ..P...|.
         /* 0008 */ 0xA5 // .
        })
```

```
 M600 (Arg0, 0x27, Local0, 0x29AF5D7D)
      If (Y078)
      {
       Local0 = (DerefOf (RefOf (AUI5)) - Buffer (0x09)) {
            /* 0000 */ 0x84, 0xA2, 0x50, 0xD6, 0x91,
 0xB3, 0x7C, 0xFE, // ..P...|.
           /* 0008*/ 0xA5 //.
          })
        M600 (Arg0, 0x28, Local0, 0x29AF5D7C)
       Local0 = (DerefOf (RefOf (AUI6)) - Buffer (0x09)) {
            /* 0000 */ 0x84, 0xA2, 0x50, 0xD6, 0x91, 0xB3, 0x7C, 0xFE, // ..P...|.
           /* 0008 */ 0xA5 // .
          })
        M600 (Arg0, 0x29, Local0, 0x29AF5D7D)
      }
     Local0 = (DerefOf (PAUI [0x05]) - Buffer (0x09)) {
          /* 0000 */ 0x84, 0xA2, 0x50, 0xD6, 0x91, 0xB3, 0x7C, 0xFE, // ..P...|.
         /* 0008*/ 0xA5 //.
        })
      M600 (Arg0, 0x2A, Local0, 0x29AF5D7C)
     Local0 = (DerefOf (PAUI [0x06]) - Buffer (0x09)) {
          /* 0000
 */ 0x84, 0xA2, 0x50, 0xD6, 0x91, 0xB3, 0x7C, 0xFE, // ..P...|.
         /* 0008 */ 0xA5 //.
        })
      M600 (Arg0, 0x2B, Local0, 0x29AF5D7D)
      /* Method returns Integer */
     Local0 = (M601 (0x01, 0x05) -Buffer (0x09) {
          /* 0000 */ 0x84, 0xA2, 0x50, 0xD6, 0x91, 0xB3, 0x7C, 0xFE, // ..P...|.
         /* 0008*/0xA5 //.
        })
      M600 (Arg0, 0x2C, Local0, 0x29AF5D7C)
     Local0 = (M601 (0x01, 0x06) - Buffer (0x09) {
          /* 0000 */ 0x84, 0xA2, 0x50, 0xD6, 0x91, 0xB3, 0x7C, 0xFE, // ..P...|.
         /* 0008*/0xA5 //.
        })
      M600 (Arg0, 0x2D, Local0, 0x29AF5D7D)
      /* Method returns Reference to Integer */
      If (Y500)
```

```
Local0 = (DerefOf (M602 (0x01, 0x05, 0x01)) - Buffer (0x09) {
        /* 0000 */ 0x84, 0xA2, 0x50, 0xD6, 0x91, 0xB3, 0x7C, 0xFE, // ..P...|.
       /* 0008*/ 0xA5 // .
      })
    M600 (Arg0, 0x2E, Local0, 0x29AF5D7C)
   Local0 = (DerefOf (M602 (0x01, 0x06, 0x01)) - Buffer (0x09)) {
        /* 0000 */ 0x84, 0xA2, 0x50, 0xD6, 0x91, 0xB3, 0x7C, 0xFE, // ..P...|.
       /* 0008 */ 0xA5 // .
      })
    M600 (Arg0, 0x2F, Local0, 0x29AF5D7D)
  }
 /* Conversion of the both operands */
 Store ((Buffer (0x03)
      {
        0x21, 0x03, 0x00 // !..
      } - Buffer (0x09)
      {
 /* 0000 */ 0x84, 0xA2, 0x50, 0xD6, 0x91, 0xB3, 0x7C, 0xFE, // ..P...|.
       /* 0008 */ 0xA5 // .
     \}), Local<sub>(0)</sub>
 M600 (Arg0, 0x30, Local0, 0x29AF609D)
 Store ((Buffer (0x09)
      {
        /* 0000 */ 0x84, 0xA2, 0x50, 0xD6, 0x91, 0xB3, 0x7C, 0xFE, // ..P...|.
       /* 0008*/ 0xA5 //.
     \} - Buffer (0x03)
      {
        0x21, 0x03, 0x00 // !..
     \}), Local<sub>(0)</sub>
 M600 (Arg0, 0x31, Local0, 0xD6509F63)
Local0 = (Buffer (0x03)) {
     0x21, 0x03, 0x00 // !..
    } - Buffer (0x09)
    {
      /* 0000 */ 0x84, 0xA2, 0x50, 0xD6, 0x91, 0xB3, 0x7C, 0xFE, // ..P...|.
   /* 0008 * / 0xA5 //
    })
  M600 (Arg0, 0x32, Local0, 0x29AF609D)
Local0 = (Buffer (0x09))
```
{

```
 {
          /* 0000 */ 0x84, 0xA2, 0x50, 0xD6, 0x91, 0xB3, 0x7C, 0xFE, // ..P...|.
         /* 0008 */ 0xA5 // .
        } - Buffer (0x03)
        {
          0x21, 0x03, 0x00 // !..
        })
      M600 (Arg0, 0x33, Local0, 0xD6509F63)
    }
    /* XOr, common 32-bit/64-bit test */
    Method (M05C, 1, NotSerialized)
    {
      /* Conversion of the first operand */
      Store ((Buffer (0x03)
          {
            0x21, 0x03, 0x00 // !..
          \} ^ 0x00), Local0)
      M600 (Arg0, 0x00, Local0, 0x0321)
      Store ((Buffer (0x03)
         {
            0x21, 0x03, 0x00 // !..
           } ^ 0xFFFFFFFFFFFFFFFF), Local0)
      M600 (Arg0, 0x01, Local0, 0xFFFFFFFFFFFFFCDE)
      Store ((Buffer (0x03)
          {
            0x21, 0x03, 0x00 // !..
           } ^ AUI5), Local0)
      M600 (Arg0, 0x02, Local0, 0x0321)
      Store ((Buffer (0x03)
           {
            0x21, 0x03, 0x00 // !..
           } ^ AUIJ), Local0)
      M600 (Arg0, 0x03, Local0, 0xFFFFFFFFFFFFFCDE)
      If (Y078)
      {
        Store ((Buffer (0x03)
\left\{ \begin{array}{c} 1 & 1 \\ 1 & 1 \end{array} \right\}0x21, 0x03, 0x00 // !..
             } ^ DerefOf (RefOf (AUI5))), Local0)
        M600 (Arg0, 0x04, Local0, 0x0321)
        Store ((Buffer (0x03)
\{0x21, 0x03, 0x00 // !..
             } ^ DerefOf (RefOf (AUIJ))), Local0)
```

```
 M600 (Arg0, 0x05, Local0, 0xFFFFFFFFFFFFFCDE)
      }
      Store ((Buffer (0x03)
          {
            0x21, 0x03, 0x00 // !..
          } ^ DerefOf (PAUI [0x05])), Local0)
      M600 (Arg0, 0x06, Local0, 0x0321)
      Store ((Buffer (0x03)
          {
            0x21, 0x03, 0x00 // !..
          } ^ DerefOf (PAUI [0x13])), Local0)
      M600 (Arg0, 0x07, Local0, 0xFFFFFFFFFFFFFCDE)
      /* Method returns Integer */
      Store ((Buffer (0x03)
          {
            0x21, 0x03, 0x00 // !..
          } ^ M601 (0x01, 0x05)), Local0)
      M600 (Arg0, 0x08, Local0,
 0x0321)
      Store ((Buffer (0x03)
          {
            0x21, 0x03, 0x00 // !..
          } ^ M601 (0x01, 0x13)), Local0)
      M600 (Arg0, 0x09, Local0, 0xFFFFFFFFFFFFFCDE)
      /* Method returns Reference to Integer */
      If (Y500)
      {
        Store ((Buffer (0x03)
 {
              0x21, 0x03, 0x00 // !..
            } ^ DerefOf (M602 (0x01, 0x05, 0x01))), Local0)
        M600 (Arg0, 0x0A, Local0, 0x0321)
        Store ((Buffer (0x03)
 {
              0x21, 0x03, 0x00 // !..
            } ^ DerefOf (M602 (0x01, 0x13, 0x01))), Local0)
        M600 (Arg0, 0x0B, Local0, 0xFFFFFFFFFFFFFCDE)
      }
     Local0 = (Buffer (0x03)) {
          0x21.
0x03, 0x00 // !..
       }^{\wedge} 0x00) M600 (Arg0, 0x0C, Local0, 0x0321)
```

```
Local0 = (Buffer (0x03)) {
         0x21, 0x03, 0x00 // !..
        } ^ 0xFFFFFFFFFFFFFFFF)
      M600 (Arg0, 0x0D, Local0, 0xFFFFFFFFFFFFFCDE)
     Local0 = (Buffer (0x03)) {
         0x21, 0x03, 0x00 // !..
        } ^ AUI5) /* \AUI5 */
      M600 (Arg0, 0x0E, Local0, 0x0321)
     Local0 = (Buffer (0x03)) {
         0x21, 0x03, 0x00 // !..
        } ^ AUIJ) /* \AUIJ */
      M600 (Arg0, 0x0F, Local0, 0xFFFFFFFFFFFFFCDE)
      If (Y078)
      {
       Local0 = (Buffer (0x03)) {
           0x21, 0x03, 0x00 // !..
          } ^ DerefOf
 (RefOf (AUI5)))
        M600 (Arg0, 0x10, Local0, 0x0321)
       Local0 = (Buffer (0x03)) {
           0x21, 0x03, 0x00 // !..
          } ^ DerefOf (RefOf (AUIJ)))
        M600 (Arg0, 0x11, Local0, 0xFFFFFFFFFFFFFCDE)
      }
     Local0 = (Buffer (0x03)) {
         0x21, 0x03, 0x00 // !..
        } ^ DerefOf (PAUI [0x05]))
      M600 (Arg0, 0x12, Local0, 0x0321)
     Local0 = (Buffer (0x03)) {
         0x21, 0x03, 0x00 // !..
        } ^ DerefOf (PAUI [0x13]))
      M600 (Arg0, 0x13, Local0, 0xFFFFFFFFFFFFFCDE)
      /* Method returns Integer */
     Local0 = (Buffer (0x03)) {
         0x21, 0x03, 0x00 // !..
       \uparrow ^ M601 (0x01, 0x05))
      M600 (Arg0, 0x14, Local0, 0x0321)
     Local0 = (Buffer (0x03))
```

```
 {
     0x21, 0x03, 0x00 // !..
   } ^ M601 (0x01, 0x13))
 M600 (Arg0, 0x15, Local0, 0xFFFFFFFFFFFFFCDE)
 /* Method returns Reference to Integer */
 If (Y500)
 {
  Local0 = (Buffer (0x03)) {
       0x21, 0x03, 0x00 // !..
     } ^ DerefOf (M602 (0x01, 0x05, 0x01)))
   M600 (Arg0, 0x16, Local0, 0x0321)
  Local0 = (Buffer (0x03)) {
       0x21, 0x03, 0x00 // !..
     } ^ DerefOf (M602 (0x01, 0x13, 0x01)))
   M600 (Arg0, 0x17, Local0, 0xFFFFFFFFFFFFFCDE)
 }
 /* Conversion of the second operand */
Store ((0x00 \land \text{Buffer } (0x03)) {
       0x21, 0x03, 0x00 // !..
    \}), Local<sub>(0)</sub>
 M600 (Arg0, 0x18, Local0, 0x0321)
Store ((0xFFFFFFFFFFFFFFFFFFF ^{\wedge} Buffer (0x03)
     {
       0x21, 0x03, 0x00 // !..
    \}), Local<sub>(0)</sub>
 M600 (Arg0, 0x19, Local0, 0xFFFFFFFFFFFFFCDE)
Store ((AUI5 ^ Buffer (0x03)
     {
       0x21, 0x03, 0x00 // !..
     }), Local0)
 M600 (Arg0, 0x1A, Local0, 0x0321)
 Store ((AUIJ ^ Buffer (0x03)
     {
       0x21, 0x03, 0x00 // !..
     }), Local0)
 M600 (Arg0, 0x1B, Local0, 0xFFFFFFFFFFFFFCDE)
 If (Y078)
 {
   Store ((DerefOf (RefOf (AUI5)) ^ Buffer (0x03)
```

```
0x21, 0x03, 0x00 // !..
              }), Local0)
         M600 (Arg0, 0x1C, Local0, 0x0321)
         Store ((DerefOf (RefOf (AUIJ)) ^ Buffer (0x03)
\{0x21, 0x03, 0x00 // !..
              }), Local0)
         M600 (Arg0, 0x1D, Local0, 0xFFFFFFFFFFFFFCDE)
       }
       Store ((DerefOf (PAUI [0x05]) ^ Buffer (0x03)
            {
             0x21, 0x03, 0x00 // !..
           \}), Local<sub>(0)</sub>
       M600 (Arg0, 0x1E, Local0, 0x0321)
       Store ((DerefOf (PAUI [0x13]) ^ Buffer (0x03)
           {
             0x21, 0x03, 0x00 // !..
           \}), Local<sub>(0)</sub>
       M600 (Arg0, 0x1F, Local0, 0xFFFFFFFFFFFFFCDE)
       /* Method returns Integer */
    Store ((M601 (0x01, 0x05) ^ Buffer (0x03)
            {
             0x21, 0x03, 0x00 // !..
            }), Local0)
       M600 (Arg0, 0x20, Local0, 0x0321)
       Store ((M601 (0x01, 0x13) ^ Buffer (0x03)
            {
             0x21, 0x03, 0x00 // !..
           \}), Local<sub>(0)</sub>
       M600 (Arg0, 0x21, Local0, 0xFFFFFFFFFFFFFCDE)
       /* Method returns Reference to Integer */
       If (Y500)
       {
         Store ((DerefOf (M602 (0x01, 0x05, 0x01)) ^ Buffer (0x03)
\left\{ \begin{array}{c} 1 & 1 \\ 1 & 1 \end{array} \right\}0x21, 0x03, 0x00 // !..
              }), Local0)
         M600 (Arg0, 0x22, Local0, 0x0321)
         Store ((DerefOf (M602 (0x01, 0x13, 0x01)) ^ Buffer (0x03)
\left\{ \begin{array}{c} 1 & 1 \\ 1 & 1 \end{array} \right\} 0x21, 0x03, 0x00 
         / !..
              }), Local0)
```
{

```
 M600 (Arg0, 0x23, Local0, 0xFFFFFFFFFFFFFCDE)
      }
     Local0 = (0x00 \landBuffer (0x03) {
         0x21, 0x03, 0x00 // !..
        })
      M600 (Arg0, 0x24, Local0, 0x0321)
     Local0 = (0xFFFFFFFFFFFFFFFFFFFFFFFFF(0x03) {
         0x21, 0x03, 0x00 // !..
        })
      M600 (Arg0, 0x25, Local0, 0xFFFFFFFFFFFFFCDE)
     Local0 = (AUI5 \land Buffer (0x03)) {
         0x21, 0x03, 0x00 // !..
        })
      M600 (Arg0, 0x26, Local0, 0x0321)
     Local0 = (AUIJ \wedge Buffer (0x03)) {
         0x21, 0x03, 0x00 // !..
        })
      M600 (Arg0, 0x27, Local0, 0xFFFFFFFFFFFFFCDE)
      If
 (Y078)
      {
       Local0 = (DerefOf (RefOf (AUI5)) ^\wedge Buffer (0x03) {
           0x21, 0x03, 0x00 // !..
          })
        M600 (Arg0, 0x28, Local0, 0x0321)
       Local0 = (DerefOf (RefOf (AUIJ)) ^ \wedge Buffer (0x03) {
           0x21, 0x03, 0x00 // !..
          })
        M600 (Arg0, 0x29, Local0, 0xFFFFFFFFFFFFFCDE)
      }
     Local0 = (DerefOf (PAUI [0x05]) \wedge Buffer (0x03)) {
         0x21, 0x03, 0x00 // !..
        })
      M600 (Arg0, 0x2A, Local0, 0x0321)
     Local0 = (DerefOf (PAUI [0x13]) \wedge Buffer (0x03)) {
         0x21, 0x03, 0x00 // !..
        })
      M600 (Arg0, 0x2B, Local0, 0xFFFFFFFFFFFFFCDE)
```
 /\* Method returns Integer \*/

```
Local0 = (M601 (0x01, 0x05) ^ Buffer (0x03)
        {
          0x21, 0x03, 0x00 // !..
        })
      M600 (Arg0, 0x2C, Local0, 0x0321)
     Local0 = (M601 (0x01, 0x13) \wedge Buffer (0x03)
        {
          0x21, 0x03, 0x00 // !..
        })
      M600 (Arg0, 0x2D, Local0, 0xFFFFFFFFFFFFFCDE)
      /* Method returns Reference to Integer */
      If (Y500)
      {
       Local0 = (DerefOf (M602 (0x01, 0x05, 0x01)) \land Buffer (0x03)
          {
            0x21, 0x03, 0x00 // !..
          })
        M600 (Arg0, 0x2E, Local0, 0x0321)
       Local0 = (DerefOf (M602 (0x01, 0x13, 0x01)) \land Buffer (0x03)
          {
            0x21, 0x03, 0x00 // !..
       })
        M600 (Arg0, 0x2F, Local0, 0xFFFFFFFFFFFFFCDE)
      }
    }
    /* XOr, 64-bit */
    Method (M05D, 1, NotSerialized)
    {
      /* Conversion of the first operand */
      Store ((Buffer (0x09)
          {
            /* 0000 */ 0x84, 0xA2, 0x50, 0xD6, 0x91, 0xB3, 0x7C, 0xFE, // ..P...|.
           /* 0008 */ 0xA5 // .
          \uparrow ^ 0x00), Local0)
      M600 (Arg0, 0x00, Local0, 0xFE7CB391D650A284)
      Store ((Buffer (0x09)
\{ /* 0000 */ 0x84, 0xA2, 0x50, 0xD6, 0x91, 0xB3, 0x7C, 0xFE, // ..P...|.
           /* 0008 */ 0xA5 // .
           } ^ 0xFFFFFFFFFFFFFFFF), Local0)
```

```
 M600 (Arg0, 0x01, Local0, 0x01834C6E29AF5D7B)
      Store ((Buffer (0x09)
          {
  /* 0000 */ 0x84, 0xA2, 0x50, 0xD6, 0x91, 0xB3, 0x7C, 0xFE, // ..P...|.
           /* 0008*/ 0xA5 //.
          } ^ AUI5), Local0)
      M600 (Arg0, 0x02, Local0, 0xFE7CB391D650A284)
      Store ((Buffer (0x09)
          {
            /* 0000 */ 0x84, 0xA2, 0x50, 0xD6, 0x91, 0xB3, 0x7C, 0xFE, // ..P...|.
           /* 0008 */ 0xA5 // .
          } ^ AUIJ), Local0)
      M600 (Arg0, 0x03, Local0, 0x01834C6E29AF5D7B)
      If (Y078)
      {
        Store ((Buffer (0x09)
 {
              /* 0000 */ 0x84, 0xA2, 0x50, 0xD6, 0x91, 0xB3, 0x7C, 0xFE, // ..P...|.
             /* 0008 */ 0xA5 // .
             } ^ DerefOf (RefOf (AUI5))), Local0)
        M600 (Arg0, 0x04, Local0,
 0xFE7CB391D650A284)
        Store ((Buffer (0x09)
 {
              /* 0000 */ 0x84, 0xA2, 0x50, 0xD6, 0x91, 0xB3, 0x7C, 0xFE, // ..P...|.
             /* 0008*/ 0xA5 //.
             } ^ DerefOf (RefOf (AUIJ))), Local0)
        M600 (Arg0, 0x05, Local0, 0x01834C6E29AF5D7B)
      }
      Store ((Buffer (0x09)
          {
            /* 0000 */ 0x84, 0xA2, 0x50, 0xD6, 0x91, 0xB3, 0x7C, 0xFE, // ..P...|.
           /* 0008 */ 0xA5 // .
           } ^ DerefOf (PAUI [0x05])), Local0)
      M600 (Arg0, 0x06, Local0, 0xFE7CB391D650A284)
      Store ((Buffer (0x09)
          {
            /* 0000 */ 0x84, 0xA2, 0x50, 0xD6, 0x91, 0xB3, 0x7C, 0xFE, // ..P...|.
            /* 0008 */ 0xA5 
       \mathcal{U}.
           } ^ DerefOf (PAUI [0x13])), Local0)
      M600 (Arg0, 0x07, Local0, 0x01834C6E29AF5D7B)
      /* Method returns Integer */
      Store ((Buffer (0x09)
\{
```

```
 /* 0000 */ 0x84, 0xA2, 0x50, 0xD6, 0x91, 0xB3, 0x7C, 0xFE, // ..P...|.
           /* 0008 * / 0xA5 //.
          } ^ M601 (0x01, 0x05)), Local0)
      M600 (Arg0, 0x08, Local0, 0xFE7CB391D650A284)
      Store ((Buffer (0x09)
          {
            /* 0000 */ 0x84, 0xA2, 0x50, 0xD6, 0x91, 0xB3, 0x7C, 0xFE, // ..P...|.
           /* 0008*/ 0xA5 //.
          } ^ M601 (0x01, 0x13)), Local0)
      M600 (Arg0, 0x09, Local0, 0x01834C6E29AF5D7B)
      /* Method returns Reference to Integer */
      If (Y500)
      {
        Store ((Buffer
 (0x09)
 {
              /* 0000 */ 0x84, 0xA2, 0x50, 0xD6, 0x91, 0xB3, 0x7C, 0xFE, // ..P...|.
             /* 0008*/0xA5 //.
             } ^ DerefOf (M602 (0x01, 0x05, 0x01))), Local0)
        M600 (Arg0, 0x0A, Local0, 0xFE7CB391D650A284)
        Store ((Buffer (0x09)
 {
              /* 0000 */ 0x84, 0xA2, 0x50, 0xD6, 0x91, 0xB3, 0x7C, 0xFE, // ..P...|.
             /* 0008 */ 0xA5 // .
             } ^ DerefOf (M602 (0x01, 0x13, 0x01))), Local0)
        M600 (Arg0, 0x0B, Local0, 0x01834C6E29AF5D7B)
      }
     Local0 = (Buffer (0x09)) {
          /* 0000 */ 0x84, 0xA2, 0x50, 0xD6, 0x91, 0xB3, 0x7C, 0xFE, // ..P...|.
          /* 0008 */ 0xA5 
\mathcal{U}.
       }^{\wedge} 0x00 M600 (Arg0, 0x0C, Local0, 0xFE7CB391D650A284)
     Local0 = (Buffer (0x09)) {
          /* 0000 */ 0x84, 0xA2, 0x50, 0xD6, 0x91, 0xB3, 0x7C, 0xFE, // ..P...|.
         /* 0008*/0xA5 //.
        } ^ 0xFFFFFFFFFFFFFFFF)
      M600 (Arg0, 0x0D, Local0, 0x01834C6E29AF5D7B)
     Local0 = (Buffer (0x09)) {
          /* 0000 */ 0x84, 0xA2, 0x50, 0xD6, 0x91, 0xB3, 0x7C, 0xFE, // ..P...|.
         /* 0008*/0xA5 //.
        } ^ AUI5) /* \AUI5 */
      M600 (Arg0, 0x0E, Local0, 0xFE7CB391D650A284)
```

```
Local0 = (Buffer (0x09)) {
          /* 0000 */ 0x84, 0xA2, 0x50, 0xD6, 0x91, 0xB3, 0x7C, 0xFE, // ..P...|.
         /* 0008*/ 0xA5 //.
        }
^{\wedge} AUIJ) /* \AUIJ */
      M600 (Arg0, 0x0F, Local0, 0x01834C6E29AF5D7B)
      If (Y078)
      {
       Local0 = (Buffer (0x09)) {
            /* 0000 */ 0x84, 0xA2, 0x50, 0xD6, 0x91, 0xB3, 0x7C, 0xFE, // ..P...|.
           /* 0008*/ 0xA5 //
          } ^ DerefOf (RefOf (AUI5)))
        M600 (Arg0, 0x10, Local0, 0xFE7CB391D650A284)
       Local0 = (Buffer (0x09)) {
            /* 0000 */ 0x84, 0xA2, 0x50, 0xD6, 0x91, 0xB3, 0x7C, 0xFE, // ..P...|.
           /* 0008*/ 0xA5 //
          } ^ DerefOf (RefOf (AUIJ)))
        M600 (Arg0, 0x11, Local0, 0x01834C6E29AF5D7B)
      }
     Local0 = (Buffer (0x09)) {
          /* 0000 */ 0x84, 0xA2, 0x50, 0xD6, 0x91, 0xB3, 0x7C, 0xFE, // ..P...|.
       /* 0008 */ 0xA5 // .
        } ^ DerefOf (PAUI [0x05]))
      M600 (Arg0, 0x12, Local0, 0xFE7CB391D650A284)
     Local0 = (Buffer (0x09)) {
          /* 0000 */ 0x84, 0xA2, 0x50, 0xD6, 0x91, 0xB3, 0x7C, 0xFE, // ..P...|.
         /* 0008 */ 0xA5 // .
        } ^ DerefOf (PAUI [0x13]))
      M600 (Arg0, 0x13, Local0, 0x01834C6E29AF5D7B)
      /* Method returns Integer */
     Local0 = (Buffer (0x09)) {
          /* 0000 */ 0x84, 0xA2, 0x50, 0xD6, 0x91, 0xB3, 0x7C, 0xFE, // ..P...|.
         /* 0008*/ 0xA5 //.
       \uparrow ^ M601 (0x01, 0x05))
      M600 (Arg0, 0x14, Local0, 0xFE7CB391D650A284)
     Local0 = (Buffer (0x09)) {
          /* 0000 */ 0x84, 0xA2, 0x50, 0xD6, 0x91,
```

```
 0xB3, 0x7C, 0xFE, // ..P...|.
         /* 0008 */ 0xA5 // .
        } ^ M601 (0x01, 0x13))
      M600 (Arg0, 0x15, Local0, 0x01834C6E29AF5D7B)
      /* Method returns Reference to Integer */
      If (Y500)
      {
       Local0 = (Buffer (0x09)) {
            /* 0000 */ 0x84, 0xA2, 0x50, 0xD6, 0x91, 0xB3, 0x7C, 0xFE, // ..P...|.
           /* 0008 */ 0xA5 // .
          } ^ DerefOf (M602 (0x01, 0x05, 0x01)))
        M600 (Arg0, 0x16, Local0, 0xFE7CB391D650A284)
       Local0 = (Buffer (0x09)) {
            /* 0000 */ 0x84, 0xA2, 0x50, 0xD6, 0x91, 0xB3, 0x7C, 0xFE, // ..P...|.
           /* 0008 */ 0xA5 // .
          } ^ DerefOf (M602 (0x01, 0x13, 0x01)))
  M600 (Arg0, 0x17, Local0, 0x01834C6E29AF5D7B)
      }
      /* Conversion of the second operand */
     Store ((0x00 \land \text{Buffer } (0x09)) {
            /* 0000 */ 0x84, 0xA2, 0x50, 0xD6, 0x91, 0xB3, 0x7C, 0xFE, // ..P...|.
           /* 0008 */ 0xA5 // .
         \}), Local\theta)
      M600 (Arg0, 0x18, Local0, 0xFE7CB391D650A284)
     Store ((0xFFFFFFFFFFFFFFFFFFF ^ Buffer (0x09)
 {
            /* 0000 */ 0x84, 0xA2, 0x50, 0xD6, 0x91, 0xB3, 0x7C, 0xFE, // ..P...|.
           /* 0008 */ 0xA5 // .
         \}), Local<sub>(0)</sub>
      M600 (Arg0, 0x19, Local0, 0x01834C6E29AF5D7B)
     Store ((AUI5 \land Buffer (0x09)
          {
            /* 0000 */ 0x84, 0xA2, 0x50, 0xD6, 0x91, 0xB3, 0x7C, 0xFE, // ..P...|.
            /* 0008
*/ 0xA5 //.
         \}), Local\theta)
      M600 (Arg0, 0x1A, Local0, 0xFE7CB391D650A284)
     Store ((AUIJ \wedge Buffer (0x09)
          {
            /* 0000 */ 0x84, 0xA2, 0x50, 0xD6, 0x91, 0xB3, 0x7C, 0xFE, // ..P...|.
           /* 0008 * / 0xA5 //
```

```
\}), Local<sub>(0)</sub>
      M600 (Arg0, 0x1B, Local0, 0x01834C6E29AF5D7B)
      If (Y078)
      {
        Store ((DerefOf (RefOf (AUI5)) ^ Buffer (0x09)
\{ /* 0000 */ 0x84, 0xA2, 0x50, 0xD6, 0x91, 0xB3, 0x7C, 0xFE, // ..P...|.
             /* 0008*/ 0xA5 //.
             }), Local0)
        M600 (Arg0, 0x1C, Local0, 0xFE7CB391D650A284)
        Store ((DerefOf (RefOf (AUIJ)) ^ Buffer (0x09)
 {
             /* 0000 */ 0x84, 0xA2, 0x50, 0xD6, 0x91, 0xB3, 0x7C, 0xFE, // ..P...|.
             /* 0008*/ 0xA5 //.
             }), Local0)
        M600 (Arg0, 0x1D, Local0, 0x01834C6E29AF5D7B)
      }
      Store ((DerefOf (PAUI [0x05]) ^ Buffer (0x09)
 {
            /* 0000 */ 0x84, 0xA2, 0x50, 0xD6, 0x91, 0xB3, 0x7C, 0xFE, // ..P...|.
           /* 0008 */ 0xA5 // .
          }), Local0)
      M600 (Arg0, 0x1E, Local0, 0xFE7CB391D650A284)
      Store ((DerefOf (PAUI [0x13]) ^ Buffer (0x09)
 {
            /* 0000 */ 0x84, 0xA2, 0x50, 0xD6, 0x91, 0xB3, 0x7C, 0xFE, // ..P...|.
           /* 0008 */ 0xA5 // .
         \}), Local<sub>(0)</sub>
      M600 (Arg0, 0x1F, Local0, 0x01834C6E29AF5D7B)
      /* Method returns Integer */
      Store ((M601 (0x01, 0x05) ^ Buffer (0x09)
          {
            /* 0000 */ 0x84, 0xA2, 0x50, 0xD6, 0x91, 0xB3, 0x7C, 0xFE, // ..P...|.
           /* 0008*/0xA5 //.
         \}), Local<sub>(0)</sub>
      M600 (Arg0, 0x20, Local0, 0xFE7CB391D650A284)
      Store ((M601 (0x01, 0x13) ^ Buffer (0x09)
\{ /* 0000 */ 0x84, 0xA2, 0x50, 0xD6, 0x91, 0xB3, 0x7C, 0xFE, // ..P...|.
           /* 0008 */ 0xA5 // .
          }), Local0)
      M600 (Arg0, 0x21, Local0, 0x01834C6E29AF5D7B)
      /* Method returns Reference to Integer */
      If (Y500)
```

```
 {
       Store ((DerefOf (M602 (0x01, 0x05, 0x01)) ^ Buffer (0x09)
            {
              /* 0000 */ 0x84,
 0xA2, 0x50, 0xD6, 0x91, 0xB3, 0x7C, 0xFE, // ..P...|.
             /* 0008*/ 0xA5 //.
             }), Local0)
        M600 (Arg0, 0x22, Local0, 0xFE7CB391D650A284)
       Store ((DerefOf (M602 (0x01, 0x13, 0x01)) ^ Buffer (0x09)
 {
              /* 0000 */ 0x84, 0xA2, 0x50, 0xD6, 0x91, 0xB3, 0x7C, 0xFE, // ..P...|.
             /* 0008 */ 0xA5 // .
             }), Local0)
        M600 (Arg0, 0x23, Local0, 0x01834C6E29AF5D7B)
      }
     Local0 = (0x00 \landBuffer (0x09) {
          /* 0000 */ 0x84, 0xA2, 0x50, 0xD6, 0x91, 0xB3, 0x7C, 0xFE, // ..P...|.
         \frac{1}{8} 0008 */ 0xA5 // .
        })
      M600 (Arg0, 0x24, Local0, 0xFE7CB391D650A284)
      Local0 = (0xFFFFFFFFFFFFFFFF
\wedge Buffer (0x09)
        {
          /* 0000 */ 0x84, 0xA2, 0x50, 0xD6, 0x91, 0xB3, 0x7C, 0xFE, // ..P...|.
         /* 0008*/ 0xA5 //.
        })
      M600 (Arg0, 0x25, Local0, 0x01834C6E29AF5D7B)
     Local0 = (AUI5 \land Buffer (0x09)) {
          /* 0000 */ 0x84, 0xA2, 0x50, 0xD6, 0x91, 0xB3, 0x7C, 0xFE, // ..P...|.
         \frac{1}{8} 0008 */ 0xA5 // .
        })
      M600 (Arg0, 0x26, Local0, 0xFE7CB391D650A284)
     Local0 = (AUIJ \land Buffer (0x09)) {
          /* 0000 */ 0x84, 0xA2, 0x50, 0xD6, 0x91, 0xB3, 0x7C, 0xFE, // ..P...|.
         /* 0008*/ 0xA5 //.
        })
      M600 (Arg0, 0x27, Local0, 0x01834C6E29AF5D7B)
      If (Y078)
      {
       Local0 =(DerefOf (RefOf (AUI5)) \wedge Buffer (0x09)
          {
            /* 0000 */ 0x84, 0xA2, 0x50, 0xD6, 0x91, 0xB3, 0x7C, 0xFE, // ..P...|.
           /* 0008 * / 0xA5 //
```

```
 })
        M600 (Arg0, 0x28, Local0, 0xFE7CB391D650A284)
       Local0 = (DerefOf (RefOf (AUIJ)) ^\wedge Buffer (0x09) {
            /* 0000 */ 0x84, 0xA2, 0x50, 0xD6, 0x91, 0xB3, 0x7C, 0xFE, // ..P...|.
           \frac{1}{8} 0008 */ 0xA5 // .
          })
        M600 (Arg0, 0x29, Local0, 0x01834C6E29AF5D7B)
      }
     Local0 = (DerefOf (PAUI [0x05]) \wedge Buffer (0x09)) {
          /* 0000 */ 0x84, 0xA2, 0x50, 0xD6, 0x91, 0xB3, 0x7C, 0xFE, // ..P...|.
         \frac{1}{8} 0008 */ 0xA5 // .
        })
      M600
 (Arg0, 0x2A, Local0, 0xFE7CB391D650A284)
     Local0 = (DerefOf (PAUI [0x13]) ^ \wedge Buffer (0x09) {
          /* 0000 */ 0x84, 0xA2, 0x50, 0xD6, 0x91, 0xB3, 0x7C, 0xFE, // ..P...|.
         /* 0008*/ 0xA5 //.
        })
      M600 (Arg0, 0x2B, Local0, 0x01834C6E29AF5D7B)
      /* Method returns Integer */
     Local0 = (M601 (0x01, 0x05) ^ Buffer (0x09) {
          /* 0000 */ 0x84, 0xA2, 0x50, 0xD6, 0x91, 0xB3, 0x7C, 0xFE, // ..P...|.
         /* 0008*/ 0xA5 //.
        })
      M600 (Arg0, 0x2C, Local0, 0xFE7CB391D650A284)
     Local0 = (M601 (0x01, 0x13) ^ Buffer (0x09) {
          /* 0000 */ 0x84, 0xA2, 0x50, 0xD6, 0x91, 0xB3, 0x7C, 0xFE, // ..P...|.
         /* 0008 * / 0xA5 //
        })
      M600 (Arg0, 0x2D, Local0, 0x01834C6E29AF5D7B)
      /* Method returns Reference to Integer */
      If (Y500)
      {
       Local0 = (DerefOf (M602 (0x01, 0x05, 0x01)) \land Buffer (0x09)
          {
            /* 0000 */ 0x84, 0xA2, 0x50, 0xD6, 0x91, 0xB3, 0x7C, 0xFE, // ..P...|.
           /* 0008*/ 0xA5 //.
          })
        M600 (Arg0, 0x2E, Local0, 0xFE7CB391D650A284)
```
.

```
Local0 = (DerefOf (M602 (0x01, 0x13, 0x01)) \land Buffer (0x09)
          {
            /* 0000 */ 0x84, 0xA2, 0x50, 0xD6, 0x91, 0xB3, 0x7C, 0xFE, // ..P...|.
          \frac{1}{8} 0008 */ 0xA5 // .
          })
        M600 (Arg0, 0x2F, Local0, 0x01834C6E29AF5D7B)
      }
      /* Conversion of the both operands */
      Store ((Buffer
 (0x03)
          {
           0x21, 0x03, 0x00 // !..
         \} ^ Buffer (0x09)
          {
            /* 0000 */ 0x84, 0xA2, 0x50, 0xD6, 0x91, 0xB3, 0x7C, 0xFE, // ..P...|.
           /* 0008*/ 0xA5 //.
         \}), Local<sub>(0)</sub>
      M600 (Arg0, 0x30, Local0, 0xFE7CB391D650A1A5)
      Store ((Buffer (0x09)
          {
           /* 0000 */ 0x84, 0xA2, 0x50, 0xD6, 0x91, 0xB3, 0x7C, 0xFE, // ..P...|.
           /* 0008*/ 0xA5 //.
         \} ^ Buffer (0x03)
          {
           0x21, 0x03, 0x00 // !..
          }), Local0)
      M600 (Arg0, 0x31, Local0, 0xFE7CB391D650A1A5)
     Local0 = (Buffer (0x03)) {
          0x21,
0x03, 0x00 // !..
       \} ^ Buffer (0x09)
        {
          /* 0000 */ 0x84, 0xA2, 0x50, 0xD6, 0x91, 0xB3, 0x7C, 0xFE, // ..P...|.
        /* 0008 * / 0xA5 //.
        })
      M600 (Arg0, 0x32, Local0, 0xFE7CB391D650A1A5)
     Local0 = (Buffer (0x09)) {
          /* 0000 */ 0x84, 0xA2, 0x50, 0xD6, 0x91, 0xB3, 0x7C, 0xFE, // ..P...|.
         /* 0008*/0xA5 //.
       \} ^ Buffer (0x03)
        {
         0x21, 0x03, 0x00 // !..
        })
      M600 (Arg0, 0x33, Local0, 0xFE7CB391D650A1A5)
```

```
 }
    /* XOr, 32-bit */
    Method (M05E, 1, NotSerialized)
    {
      /* Conversion of the first operand */
      Store ((Buffer (0x09)
           {
            /* 0000 */ 0x84, 0xA2, 0x50, 0xD6, 0x91, 0xB3, 0x7C, 0xFE, // ..P...|.
            /* 0008*/ 0xA5 //
          \} ^ 0x00), Local0)
      M600 (Arg0, 0x00, Local0, 0xD650A284)
      Store ((Buffer (0x09)
           {
             /* 0000 */ 0x84, 0xA2, 0x50, 0xD6, 0x91, 0xB3, 0x7C, 0xFE, // ..P...|.
            /* 0008 */ 0xA5 // .
           } ^ 0xFFFFFFFF), Local0)
      M600 (Arg0, 0x01, Local0, 0x29AF5D7B)
      Store ((Buffer (0x09)
           {
             /* 0000 */ 0x84, 0xA2, 0x50, 0xD6, 0x91, 0xB3, 0x7C, 0xFE, // ..P...|.
            /* 0008 */ 0xA5 // .
           } ^ AUI5), Local0)
      M600 (Arg0, 0x02, Local0, 0xD650A284)
      Store ((Buffer (0x09)
           {
             /* 0000 */ 0x84, 0xA2, 0x50, 0xD6, 0x91, 0xB3, 0x7C, 0xFE, // ..P...|.
            /* 0008*/ 0xA5 //.
           } ^ AUII), Local0)
      M600 (Arg0, 0x03, Local0, 0x29AF5D7B)
      If (Y078)
      {
        Store ((Buffer (0x09)
 {
               /* 0000 */ 0x84, 0xA2, 0x50, 0xD6, 0x91, 0xB3, 0x7C, 0xFE, // ..P...|.
              /* 0008 */ 0xA5 // .
             } ^ DerefOf (RefOf (AUI5))), Local0)
        M600 (Arg0, 0x04, Local0, 0xD650A284)
        Store ((Buffer (0x09)
\left\{ \begin{array}{c} 1 & 1 \\ 1 & 1 \end{array} \right\} /* 0000 */ 0x84, 0xA2, 0x50, 0xD6, 0x91, 0xB3, 0x7C, 0xFE, // ..P...|.
              /* 0008 * / 0xA5 //
             } ^ DerefOf (RefOf (AUII))), Local0)
         M600 (Arg0, 0x05, Local0, 0x29AF5D7B)
      }
```

```
 Store ((Buffer (0x09)
           {
             /* 0000 */ 0x84, 0xA2, 0x50, 0xD6, 0x91, 0xB3, 0x7C, 0xFE, // ..P...|.
            /* 0008 */ 0xA5 // .
           } ^ DerefOf (PAUI [0x05])), Local0)
      M600 (Arg0, 0x06, Local0, 0xD650A284)
      Store ((Buffer (0x09)
          {
             /* 0000 */ 0x84, 0xA2, 0x50, 0xD6, 0x91, 0xB3, 0x7C, 0xFE, // ..P...|.
            /* 0008 */ 0xA5 // .
           } ^ DerefOf (PAUI [0x12])), Local0)
      M600 (Arg0, 0x07, Local0, 0x29AF5D7B)
      /* Method returns Integer */
      Store ((Buffer (0x09)
           {
             /* 0000 */ 0x84, 0xA2, 0x50, 0xD6, 0x91, 0xB3, 0x7C, 0xFE, // ..P...|.
             /* 0008 */
0xA5 //.
           } ^ M601 (0x01, 0x05)), Local0)
      M600 (Arg0, 0x08, Local0, 0xD650A284)
      Store ((Buffer (0x09)
          {
             /* 0000 */ 0x84, 0xA2, 0x50, 0xD6, 0x91, 0xB3, 0x7C, 0xFE, // ..P...|.
            /* 0008 */ 0xA5 // .
           } ^ M601 (0x01, 0x12)), Local0)
      M600 (Arg0, 0x09, Local0, 0x29AF5D7B)
      /* Method returns Reference to Integer */
      If (Y500)
      {
        Store ((Buffer (0x09)
 {
               /* 0000 */ 0x84, 0xA2, 0x50, 0xD6, 0x91, 0xB3, 0x7C, 0xFE, // ..P...|.
              /* 0008*/ 0xA5 //.
             } ^ DerefOf (M602 (0x01, 0x05, 0x01))), Local0)
        M600 (Arg0, 0x0A, Local0, 0xD650A284)
        Store
((Buffer (0x09))\left\{ \begin{array}{c} 1 & 1 \\ 1 & 1 \end{array} \right\} /* 0000 */ 0x84, 0xA2, 0x50, 0xD6, 0x91, 0xB3, 0x7C, 0xFE, // ..P...|.
              /* 0008*/ 0xA5 //.
             } ^ DerefOf (M602 (0x01, 0x12, 0x01))), Local0)
        M600 (Arg0, 0x0B, Local0, 0x29AF5D7B)
      }
```

```
Local0 = (Buffer (0x09))
```

```
 {
          /* 0000 */ 0x84, 0xA2, 0x50, 0xD6, 0x91, 0xB3, 0x7C, 0xFE, // ..P...|.
         /* 0008 */ 0xA5 // .
       } ^ 0x00)
      M600 (Arg0, 0x0C, Local0, 0xD650A284)
     Local0 = (Buffer (0x09)) {
          /* 0000 */ 0x84, 0xA2, 0x50, 0xD6, 0x91, 0xB3, 0x7C, 0xFE, // ..P...|.
         /* 0008*/ 0xA5 //.
        } ^ 0xFFFFFFFF)
      M600 (Arg0, 0x0D, Local0, 0x29AF5D7B)
     Local0 = (Buffer (0x09)) {
          /* 0000 */ 0x84, 0xA2, 0x50, 0xD6, 0x91, 0xB3, 0x7C, 0xFE, // ..P...|.
         /* 0008 */ 0xA5 // .
        } ^ AUI5) /* \AUI5 */
      M600 (Arg0, 0x0E, Local0, 0xD650A284)
     Local0 = (Buffer (0x09)) {
          /* 0000 */ 0x84, 0xA2, 0x50, 0xD6, 0x91, 0xB3, 0x7C, 0xFE, // ..P...|.
         /* 0008*/ 0xA5 //.
        } ^ AUII) /* \AUII */
      M600 (Arg0, 0x0F, Local0, 0x29AF5D7B)
      If (Y078)
      {
       Local0 = (Buffer (0x09)) {
            /* 0000 */ 0x84, 0xA2, 0x50, 0xD6, 0x91, 0xB3, 0x7C, 0xFE, // ..P...|.
           /* 0008 */ 0xA5 // .
          } ^ DerefOf (RefOf (AUI5)))
        M600
 (Arg0, 0x10, Local0, 0xD650A284)
       Local0 = (Buffer (0x09)) {
            /* 0000 */ 0x84, 0xA2, 0x50, 0xD6, 0x91, 0xB3, 0x7C, 0xFE, // ..P...|.
           /* 0008*/ 0xA5 //.
          } ^ DerefOf (RefOf (AUII)))
        M600 (Arg0, 0x11, Local0, 0x29AF5D7B)
      }
     Local0 = (Buffer (0x09)) {
          /* 0000 */ 0x84, 0xA2, 0x50, 0xD6, 0x91, 0xB3, 0x7C, 0xFE, // ..P...|.
         /* 0008*/0xA5 //.
        } ^ DerefOf (PAUI [0x05]))
      M600 (Arg0, 0x12, Local0, 0xD650A284)
     Local0 = (Buffer (0x09)) {
```
```
 /* 0000 */ 0x84, 0xA2, 0x50, 0xD6, 0x91, 0xB3, 0x7C, 0xFE, // ..P...|.
         /* 0008*/ 0xA5 //
        } ^ DerefOf (PAUI [0x12]))
      M600 (Arg0, 0x13, Local0, 0x29AF5D7B)
      /* Method returns Integer */
     Local0 = (Buffer (0x09)) {
          /* 0000 */ 0x84, 0xA2, 0x50, 0xD6, 0x91, 0xB3, 0x7C, 0xFE, // ..P...|.
         /* 0008*/ 0xA5 //
        } ^ M601 (0x01, 0x05))
      M600 (Arg0, 0x14, Local0, 0xD650A284)
     Local0 = (Buffer (0x09)) {
          /* 0000 */ 0x84, 0xA2, 0x50, 0xD6, 0x91, 0xB3, 0x7C, 0xFE, // ..P...|.
         /* 0008*/ 0xA5 //
        } ^ M601 (0x01, 0x12))
      M600 (Arg0, 0x15, Local0, 0x29AF5D7B)
      /* Method returns Reference to Integer */
      If (Y500)
      {
       Local0 = (Buffer (0x09)) {
            /* 0000 */ 0x84, 0xA2, 0x50, 0xD6, 0x91, 0xB3, 0x7C, 0xFE, // ..P...|.
     /* 0008*/ 0xA5 //.
           } ^ DerefOf (M602 (0x01, 0x05, 0x01)))
        M600 (Arg0, 0x16, Local0, 0xD650A284)
       Local0 = (Buffer (0x09)) {
            /* 0000 */ 0x84, 0xA2, 0x50, 0xD6, 0x91, 0xB3, 0x7C, 0xFE, // ..P...|.
           \frac{1}{8} 0008 */ 0xA5 // .
           } ^ DerefOf (M602 (0x01, 0x12, 0x01)))
        M600 (Arg0, 0x17, Local0, 0x29AF5D7B)
      }
      /* Conversion of the second operand */
     Store ((0x00 \land \text{Buffer } (0x09)) {
            /* 0000 */ 0x84, 0xA2, 0x50, 0xD6, 0x91, 0xB3, 0x7C, 0xFE, // ..P...|.
           /* 0008*/ 0xA5 //.
           }), Local0)
      M600 (Arg0, 0x18, Local0, 0xD650A284)
     Store ((0xFFFFFFFFFF ^{\wedge} Buffer (0x09)
```

```
 {
             /* 0000 */ 0x84, 0xA2, 0x50, 0xD6, 0x91, 0xB3, 0x7C, 0xFE, // ..P...|.
            /* 0008 */ 0xA5 // .
           }), Local0)
      M600 (Arg0, 0x19, Local0, 0x29AF5D7B)
     Store ((AUI5 ^ Buffer (0x09)
           {
             /* 0000 */ 0x84, 0xA2, 0x50, 0xD6, 0x91, 0xB3, 0x7C, 0xFE, // ..P...|.
            /* 0008*/ 0xA5 //.
           }), Local0)
      M600 (Arg0, 0x1A, Local0, 0xD650A284)
     Store ((AUII ^ Buffer (0x09)
           {
             /* 0000 */ 0x84, 0xA2, 0x50, 0xD6, 0x91, 0xB3, 0x7C, 0xFE, // ..P...|.
            \frac{1}{8} 0008 */ 0xA5 // .
           }), Local0)
      M600 (Arg0, 0x1B, Local0, 0x29AF5D7B)
      If (Y078)
      {
   Store ((DerefOf (RefOf (AUI5)) ^ Buffer (0x09)
 {
               /* 0000 */ 0x84, 0xA2, 0x50, 0xD6, 0x91, 0xB3, 0x7C, 0xFE, // ..P...|.
              /* 0008*/ 0xA5 //.
             }), Local0)
        M600 (Arg0, 0x1C, Local0, 0xD650A284)
        Store ((DerefOf (RefOf (AUII)) ^ Buffer (0x09)
             {
               /* 0000 */ 0x84, 0xA2, 0x50, 0xD6, 0x91, 0xB3, 0x7C, 0xFE, // ..P...|.
              \frac{1}{8} 0008 */ 0xA5 // .
             }), Local0)
        M600 (Arg0, 0x1D, Local0, 0x29AF5D7B)
      }
      Store ((DerefOf (PAUI [0x05]) ^ Buffer (0x09)
           {
             /* 0000 */ 0x84, 0xA2, 0x50, 0xD6, 0x91, 0xB3, 0x7C, 0xFE, // ..P...|.
             /* 0008 */ 0xA5 
       \mathcal{U}.
          \}), Local<sub>(0)</sub>
      M600 (Arg0, 0x1E, Local0, 0xD650A284)
     Store ((DerefOf (PAUI [0x12]) \wedge Buffer (0x09)
           {
             /* 0000 */ 0x84, 0xA2, 0x50, 0xD6, 0x91, 0xB3, 0x7C, 0xFE, // ..P...|.
            /* 0008 */ 0xA5 // .
          \}), Local<sub>(0)</sub>
      M600 (Arg0, 0x1F, Local0, 0x29AF5D7B)
      /* Method returns Integer */
```

```
 Store ((M601 (0x01, 0x05) ^ Buffer (0x09)
           {
             /* 0000 */ 0x84, 0xA2, 0x50, 0xD6, 0x91, 0xB3, 0x7C, 0xFE, // ..P...|.
            /* 0008 */ 0xA5 // .
          \}), Local<sub>(0)</sub>
      M600 (Arg0, 0x20, Local0, 0xD650A284)
     Store ((M601 (0x01, 0x12) ^ Buffer (0x09)
          {
             /* 0000 */ 0x84, 0xA2, 0x50, 0xD6, 0x91, 0xB3, 0x7C, 0xFE, //
 ..P...|.
            /* 0008 */ 0xA5 // .
          \}), Local<sub>(0)</sub>
      M600 (Arg0, 0x21, Local0, 0x29AF5D7B)
      /* Method returns Reference to Integer */
      If (Y500)
      {
        Store ((DerefOf (M602 (0x01, 0x05, 0x01)) ^ Buffer (0x09)
 {
               /* 0000 */ 0x84, 0xA2, 0x50, 0xD6, 0x91, 0xB3, 0x7C, 0xFE, // ..P...|.
              /* 0008 */ 0xA5 // .
            \}), Local<sub>(1)</sub>
        M600 (Arg0, 0x22, Local0, 0xD650A284)
        Store ((DerefOf (M602 (0x01, 0x12, 0x01)) ^ Buffer (0x09)
 {
               /* 0000 */ 0x84, 0xA2, 0x50, 0xD6, 0x91, 0xB3, 0x7C, 0xFE, // ..P...|.
              /* 0008 */ 0xA5 // .
             }), Local0)
   M600 (Arg0, 0x23, Local0, 0x29AF5D7B)
      }
     Local0 = (0x00 \landBuffer (0x09) {
           /* 0000 */ 0x84, 0xA2, 0x50, 0xD6, 0x91, 0xB3, 0x7C, 0xFE, // ..P...|.
         /* 0008 * / 0xA5 //.
         })
      M600 (Arg0, 0x24, Local0, 0xD650A284)
     Local0 = (0xFFFFFFFFF \wedge Buffer (0x09) {
           /* 0000 */ 0x84, 0xA2, 0x50, 0xD6, 0x91, 0xB3, 0x7C, 0xFE, // ..P...|.
         /* 0008*/0xA5 //.
         })
      M600 (Arg0, 0x25, Local0, 0x29AF5D7B)
     Local0 = (AUI5 \land Buffer (0x09)) {
           /* 0000 */ 0x84, 0xA2, 0x50, 0xD6, 0x91, 0xB3, 0x7C, 0xFE, // ..P...|.
```

```
/* 0008*/ 0xA5 //.
        })
      M600 (Arg0, 0x26, Local0, 0xD650A284)
 Local0 = (AUII \wedge Buffer (0x09)) {
          /* 0000 */ 0x84, 0xA2, 0x50, 0xD6, 0x91, 0xB3, 0x7C, 0xFE, // ..P...|.
         /* 0008*/ 0xA5 //.
        })
      M600 (Arg0, 0x27, Local0, 0x29AF5D7B)
      If (Y078)
      {
       Local0 = (DerefOf (RefOf (AUI5))) ^ Buffer (0x09) {
            /* 0000 */ 0x84, 0xA2, 0x50, 0xD6, 0x91, 0xB3, 0x7C, 0xFE, // ..P...|.
           /* 0008*/ 0xA5 //
          })
        M600 (Arg0, 0x28, Local0, 0xD650A284)
       Local0 = (DerefOf (RefOf (AUI)) \land Buffer (0x09)) {
            /* 0000 */ 0x84, 0xA2, 0x50, 0xD6, 0x91, 0xB3, 0x7C, 0xFE, // ..P...|.
           \frac{1}{8} 0008 */ 0xA5 // .
          })
 M600 (Arg0, 0x29, Local0, 0x29AF5D7B)
      }
     Local0 = (DerefOf (PAUI [0x05]) \wedge Buffer (0x09)) {
          /* 0000 */ 0x84, 0xA2, 0x50, 0xD6, 0x91, 0xB3, 0x7C, 0xFE, // ..P...|.
         /* 0008*/ 0xA5 //.
        })
      M600 (Arg0, 0x2A, Local0, 0xD650A284)
     Local0 = (DerefOf (PAUI [0x12]) \wedge Buffer (0x09)) {
          /* 0000 */ 0x84, 0xA2, 0x50, 0xD6, 0x91, 0xB3, 0x7C, 0xFE, // ..P...|.
         /* 0008 */ 0xA5 //.
        })
      M600 (Arg0, 0x2B, Local0, 0x29AF5D7B)
      /* Method returns Integer */
     Local0 = (M601 (0x01, 0x05) ^ Buffer (0x09) {
          /* 0000 */ 0x84, 0xA2, 0x50, 0xD6, 0x91, 0xB3, 0x7C, 0xFE, // ..P...|.
         /* 0008*/ 0xA5 //
         })
      M600 (Arg0, 0x2C, Local0, 0xD650A284)
     Local0 = (M601 (0x01, 0x12) ^ Buffer (0x09)
```

```
 {
          /* 0000 */ 0x84, 0xA2, 0x50, 0xD6, 0x91, 0xB3, 0x7C, 0xFE, // ..P...|.
         /* 0008 */ 0xA5 // .
        })
      M600 (Arg0, 0x2D, Local0, 0x29AF5D7B)
      /* Method returns Reference to Integer */
      If (Y500)
      {
       Local0 = (DerefOf (M602 (0x01, 0x05, 0x01)) \land Buffer (0x09)
          {
            /* 0000 */ 0x84, 0xA2, 0x50, 0xD6, 0x91, 0xB3, 0x7C, 0xFE, // ..P...|.
           /* 0008*/ 0xA5 //
          })
        M600 (Arg0, 0x2E, Local0, 0xD650A284)
       Local0 = (DerefOf (M602 (0x01, 0x12, 0x01)) \land Buffer (0x09)
          {
            /* 0000 */ 0x84, 0xA2, 0x50, 0xD6,
 0x91, 0xB3, 0x7C, 0xFE, // ..P...|.
           /* 0008 */ 0xA5 // .
          })
        M600 (Arg0, 0x2F, Local0, 0x29AF5D7B)
      }
      /* Conversion of the both operands */
      Store ((Buffer (0x03)
          {
           0x21, 0x03, 0x00 // !..
         \} ^ Buffer (0x09)
          {
            /* 0000 */ 0x84, 0xA2, 0x50, 0xD6, 0x91, 0xB3, 0x7C, 0xFE, // ..P...|.
           /* 0008 */ 0xA5 // .
          }), Local0)
      M600 (Arg0, 0x30, Local0, 0xD650A1A5)
      Store ((Buffer (0x09)
          {
            /* 0000 */ 0x84, 0xA2, 0x50, 0xD6, 0x91, 0xB3, 0x7C, 0xFE, // ..P...|.
           /* 0008*/ 0xA5 //.
\uparrow ^ Buffer (0x03)
          {
            0x21, 0x03, 0x00 // !..
          }), Local0)
      M600 (Arg0, 0x31, Local0, 0xD650A1A5)
     Local0 = (Buffer (0x03)) {
         0x21, 0x03, 0x00 // !..
```

```
\} ^ Buffer (0x09)
     {
       /* 0000 */ 0x84, 0xA2, 0x50, 0xD6, 0x91, 0xB3, 0x7C, 0xFE, // ..P...|.
      /* 0008*/ 0xA5 //.
     })
   M600 (Arg0, 0x32, Local0, 0xD650A1A5)
  Local0 = (Buffer (0x09)) {
       /* 0000 */ 0x84, 0xA2, 0x50, 0xD6, 0x91, 0xB3, 0x7C, 0xFE, // ..P...|.
      /* 0008*/ 0xA5 //
    \} ^ Buffer (0x03)
     {
       0x21, 0x03, 0x00 // !..
     })
   M600 (Arg0, 0x33, Local0, 0xD650A1A5)
 }
 /* Add, And, Divide, Mod, Multiply, NAnd, NOr, Or, */
 /* ShiftLeft, ShiftRight, Subtract, Xor */
 Method (M64N, 1, NotSerialized)
 {
  /\ast Add\ast/ Concatenate (Arg0, "-m03b", Local0)
   SRMT (Local0)
   M03B (Local0)
   Concatenate (Arg0, "-m03c", Local0)
   SRMT (Local0)
   M03C (Local0)
   /* And */
   Concatenate (Arg0, "-m03e", Local0)
   SRMT (Local0)
   M03E (Local0)
   Concatenate (Arg0, "-m03f", Local0)
   SRMT (Local0)
   M03F (Local0)
   /* Divide */
   Concatenate (Arg0, "-m041", Local0)
   SRMT (Local0)
   M041 (Local0)
   Concatenate (Arg0, "-m042", Local0)
   SRMT (Local0)
   M042 (Local0)
   /* Mod */
```
 Concatenate (Arg0, "-m044", Local0) SRMT (Local0) M044 (Local0) Concatenate (Arg0, "-m045", Local0) SRMT (Local0) M045 (Local0) /\* Multiply \*/

> Concatenate (Arg0, "-m047", Local0) SRMT (Local0) M047 (Local0) Concatenate (Arg0, "-m048", Local0) SRMT (Local0) M048 (Local0) /\* NAnd \*/

> Concatenate (Arg0, "-m04a", Local0) SRMT (Local0) M04A (Local0) Concatenate (Arg0, "-m04b", Local0) SRMT (Local0) M04B (Local0) /\* NOr \*/

> Concatenate (Arg0, "-m04d", Local0) SRMT (Local0) M04D (Local0) Concatenate (Arg0, "-m04e", Local0) SRMT (Local0) M04E (Local0) /\* Or \*/

> Concatenate (Arg0, "-m050", Local0) SRMT (Local0) M050 (Local0) Concatenate (Arg0, "-m051", Local0) SRMT (Local0) M051 (Local0)  $/*$  ShiftLeft  $*/$

> Concatenate (Arg0, "-m053", Local0) SRMT (Local0) M053 (Local0) Concatenate (Arg0, "-m054", Local0) SRMT (Local0) M054 (Local0) /\* ShiftRight \*/

 Concatenate (Arg0, "-m056", Local0) SRMT (Local0) M056 (Local0) Concatenate (Arg0, "-m057", Local0) SRMT (Local0) M057 (Local0) /\* Subtract \*/

 Concatenate (Arg0, "-m059", Local0) SRMT (Local0) M059 (Local0) Concatenate (Arg0, "-m05a", Local0) SRMT (Local0) M05A (Local0) /\* XOr \*/

 Concatenate (Arg0, "-m05c", Local0) SRMT (Local0) M05C (Local0) Concatenate (Arg0, "-m05d", Local0) SRMT (Local0) M05D (Local0)

}

Method (M32N, 1, NotSerialized)

## {

/\* Add \*/

 Concatenate (Arg0, "-m03b", Local0) SRMT (Local0) M03B (Local0) Concatenate (Arg0, "-m03d", Local0) SRMT (Local0) M03D (Local0) /\* And \*/

 Concatenate (Arg0, "-m03e", Local0) SRMT (Local0) M03E (Local0) Concatenate (Arg0, "-m040", Local0) SRMT (Local0) M040 (Local0) /\* Divide \*/

 Concatenate (Arg0, "-m041", Local0) SRMT (Local0)

 M041 (Local0) Concatenate (Arg0, "-m043", Local0) SRMT (Local0) M043 (Local0) /\* Mod \*/

 Concatenate (Arg0, "-m044", Local0) SRMT (Local0) M044 (Local0) Concatenate (Arg0, "-m046", Local0) SRMT (Local0) M046 (Local0) /\* Multiply \*/

 Concatenate (Arg0, "-m047", Local0) SRMT (Local0) M047 (Local0) Concatenate (Arg0, "-m049", Local0) SRMT (Local0) M049 (Local0) /\* NAnd \*/

```
 Concatenate (Arg0, "-m04a", Local0)
 SRMT (Local0)
 If (Y119)
 {
   M04A (Local0)
 }
 Else
 {
   BLCK ()
 }
```

```
 Concatenate (Arg0, "-m04c", Local0)
 SRMT (Local0)
 M04C (Local0)
 /* NOr */
```

```
 Concatenate (Arg0, "-m04d", Local0)
 SRMT (Local0)
 If (Y119)
 {
   M04D (Local0)
 }
 Else
 {
   BLCK ()
 }
```

```
 Concatenate (Arg0, "-m04f", Local0)
 SRMT (Local0)
 M04F (Local0)
 /* Or */
 Concatenate (Arg0, "-m050", Local0)
 SRMT (Local0)
 If (Y119)
 {
   M050 (Local0)
 }
 Else
 {
   BLCK ()
 }
 Concatenate (Arg0, "-m052", Local0)
 SRMT (Local0)
 M052 (Local0)
 /* ShiftLeft */
 Concatenate (Arg0, "-m053", Local0)
 SRMT (Local0)
 M053 (Local0)
 Concatenate (Arg0, "-m055", Local0)
 SRMT (Local0)
 M055 (Local0)
 /* ShiftRight */
 Concatenate (Arg0, "-m056", Local0)
 SRMT (Local0)
 M056 (Local0)
 Concatenate (Arg0, "-m058", Local0)
 SRMT (Local0)
 M058 (Local0)
 /* Subtract */
 Concatenate (Arg0, "-m059", Local0)
 SRMT (Local0)
 If (Y119)
 {
   M059 (Local0)
 }
 Else
 {
   BLCK ()
```

```
 }
      Concatenate (Arg0, "-m05b", Local0)
      SRMT (Local0)
      M05B (Local0)
      /* XOr */
       Concatenate (Arg0, "-m05c", Local0)
      SRMT (Local0)
      If (Y119)
      {
        M05C (Local0)
      }
      Else
      {
        BLCK ()
      }
      Concatenate (Arg0, "-m05e", Local0)
      SRMT (Local0)
      M05E (Local0)
    }
    /* Buffer to Integer conversion of each Buffer operand */
    /* of the 2-parameter Logical Integer operators LAnd and LOr */
    /* LAnd, common 32-bit/64-bit test */
    Method (M05F, 1, NotSerialized)
    {
      /* Conversion of the first operand */
     Local0 = (Buffer (0x03)) {
            0x21, 0x03, 0x00 // !..
           } && 0x00)
      M600 (Arg0, 0x00, Local0, Zero)
     Local0 = (Buffer (0x03)) {
            0x21, 0x03, 0x00 // !..
           } && 0x01)
       M600 (Arg0, 0x01, Local0, Ones)
     Local0 = (Buffer (0x03))\{0x21, 0x03, 0x00 // !..
           } && AUI5)
      M600 (Arg0, 0x02, Local0, Zero)
     Local0 = (Buffer (0x03)) {
            0x21, 0x03, 0x00 // !..
```

```
 } && AUI6)
      M600 (Arg0, 0x03, Local0, Ones)
      If (Y078)
      {
       Local0 = (Buffer (0x03))\{0x21, 0x03, 0x00 // !..
             } && DerefOf (RefOf (AUI5)))
        M600 (Arg0, 0x04, Local0, Zero)
       Local0 = (Buffer (0x03)) {
              0x21, 0x03, 0x00 // !..
             } && DerefOf (RefOf (AUI6)))
        M600 (Arg0, 0x05,
 Local0, Ones)
      }
     Local0 = (Buffer (0x03)) {
            0x21, 0x03, 0x00 // !..
           } && DerefOf (PAUI [0x05]))
      M600 (Arg0, 0x06, Local0, Zero)
     Local0 = (Buffer (0x03)) {
            0x21, 0x03, 0x00 // !..
           } && DerefOf (PAUI [0x06]))
      M600 (Arg0, 0x07, Local0, Ones)
      /* Method returns Integer */
     Local0 = (Buffer (0x03)) {
            0x21, 0x03, 0x00 // !..
           } && M601 (0x01, 0x05))
      M600 (Arg0, 0x08, Local0, Zero)
     Local0 = (Buffer (0x03)) {
            0x21, 0x03, 0x00 // !..
           } && M601 (0x01, 0x06))
      M600 (Arg0, 0x09, Local0, Ones)
  /* Method returns Reference to Integer */
      If (Y500)
      {
       Local0 = (Buffer (0x03))\left\{ \begin{array}{c} 1 & 1 \\ 1 & 1 \end{array} \right\}0x21, 0x03, 0x00 // !..
             } && DerefOf (M602 (0x01, 0x05, 0x01)))
```

```
 M600 (Arg0, 0x0A, Local0, Zero)
       Local0 = (Buffer (0x03))\{0x21, 0x03, 0x00 // !..
            } && DerefOf (M602 (0x01, 0x06, 0x01)))
        M600 (Arg0, 0x0B, Local0, Ones)
      }
      /* Conversion of the second operand */
     Local0 = (0x00 \&\& Buffer (0x03) {
            0x21, 0x03, 0x00 // !..
          })
      M600 (Arg0, 0x0C, Local0, Zero)
     Local0 = (0x01 \&\& Buffer (0x03)) {
             0x21, 0x03, 0x00 
               // !..
          })
      M600 (Arg0, 0x0D, Local0, Ones)
     Local0 = (AUI5 \& \& Buffer (0x03)) {
            0x21, 0x03, 0x00 // !..
          })
      M600 (Arg0, 0x0E, Local0, Zero)
     Local0 = (AUI6 &\&& Buffer (0x03)) {
            0x21, 0x03, 0x00 // !..
          })
      M600 (Arg0, 0x0F, Local0, Ones)
      If (Y078)
      {
       Local0 = (DerefOf (RefOf (AUI5)) \&\& Buffer (0x03)) {
              0x21, 0x03, 0x00 // !..
            })
        M600 (Arg0, 0x10, Local0, Zero)
       Local0 = (DerefOf (RefOf (AUI6)) && \& Buffer (0x03)) {
              0x21, 0x03, 0x00 // !..
           })
        M600 (Arg0, 0x11, Local0, Ones)
      }
     Local0 = (DerefOf (PAUI [0x05]) && Buffer (0x03)
          {
```

```
0x21, 0x03, 0x00 // !..
          })
      M600 (Arg0, 0x12, Local0, Zero)
     Local0 = (DerefOf (PAUI [0x06]) & & Buffer (0x03)) {
            0x21, 0x03, 0x00 // !..
          })
      M600 (Arg0, 0x13, Local0, Ones)
      /* Method returns Integer */
     Local0 = (M601 (0x01, 0x05) \&\& Buffer (0x03)) {
            0x21, 0x03, 0x00 // !..
          })
      M600 (Arg0, 0x14, Local0, Zero)
     Local0 = (M601 (0x01, 0x06) \&\& Buffer (0x03)) {
            0x21, 0x03, 0x00 // !..
          })
      M600 (Arg0, 0x15, Local0, Ones)
      /* Method returns Reference to Integer */
      If (Y500)
      {
        Local0 = (DerefOf (M602 (0x01, 0x05, 0x01)) && Buffer (0x03)
 {
              0x21, 0x03, 0x00 // !..
             })
        M600 (Arg0, 0x16, Local0, Zero)
       Local0 = (DerefOf (M602 (0x01, 0x06, 0x01)) && Buffer (0x03)
 {
              0x21, 0x03, 0x00 // !..
             })
        M600 (Arg0, 0x17, Local0, Ones)
      }
    }
    /* LAnd, 64-bit */
    Method (M060, 1, NotSerialized)
    {
      /* Conversion of the first operand */
     Local0 = (Buffer (0x09))\{ /* 0000 */ 0x84, 0xA2, 0x50, 0xD6, 0x91, 0xB3, 0x7C, 0xFE, // ..P...|.
            /* 0008
```

```
*/ 0xA5 //.
          } && 0x00)
      M600 (Arg0, 0x00, Local0, Zero)
     Local0 = (Buffer (0x09)) {
            /* 0000 */ 0x84, 0xA2, 0x50, 0xD6, 0x91, 0xB3, 0x7C, 0xFE, // ..P...|.
           /* 0008 */ 0xA5 // .
          } && 0x01)
      M600 (Arg0, 0x01, Local0, Ones)
     Local0 = (Buffer (0x09)) {
            /* 0000 */ 0x84, 0xA2, 0x50, 0xD6, 0x91, 0xB3, 0x7C, 0xFE, // ..P...|.
           /* 0008*/ 0xA5 //.
          } && AUI5)
      M600 (Arg0, 0x02, Local0, Zero)
     Local0 = (Buffer (0x09)) {
            /* 0000 */ 0x84, 0xA2, 0x50, 0xD6, 0x91, 0xB3, 0x7C, 0xFE, // ..P...|.
            /* 0008 */ 0xA5 
       /\!/ .
          } && AUI6)
      M600 (Arg0, 0x03, Local0, Ones)
      If (Y078)
      {
       Local0 = (Buffer (0x09)) {
              /* 0000 */ 0x84, 0xA2, 0x50, 0xD6, 0x91, 0xB3, 0x7C, 0xFE, // ..P...|.
             /* 0008 */ 0xA5 // .
            } && DerefOf (RefOf (AUI5)))
        M600 (Arg0, 0x04, Local0, Zero)
       Local0 = (Buffer (0x09)) {
              /* 0000 */ 0x84, 0xA2, 0x50, 0xD6, 0x91, 0xB3, 0x7C, 0xFE, // ..P...|.
             /* 0008*/ 0xA5 //.
            } && DerefOf (RefOf (AUI6)))
        M600 (Arg0, 0x05, Local0, Ones)
      }
     Local0 = (Buffer (0x09)) {
            /* 0000 */ 0x84, 0xA2, 0x50, 0xD6, 0x91, 0xB3, 0x7C,
0xFE, // ...P....
           /* 0008 */ 0xA5 // .
          } && DerefOf (PAUI [0x05]))
      M600 (Arg0, 0x06, Local0, Zero)
     Local0 = (Buffer (0x09)) {
            /* 0000 */ 0x84, 0xA2, 0x50, 0xD6, 0x91, 0xB3, 0x7C, 0xFE, // ..P...|.
```

```
/* 0008*/ 0xA5 //.
          } && DerefOf (PAUI [0x06]))
      M600 (Arg0, 0x07, Local0, Ones)
      /* Method returns Integer */
     Local0 = (Buffer (0x09)) {
            /* 0000 */ 0x84, 0xA2, 0x50, 0xD6, 0x91, 0xB3, 0x7C, 0xFE, // ..P...|.
           /* 0008*/ 0xA5 //.
          } && M601 (0x01, 0x05))
      M600 (Arg0, 0x08, Local0, Zero)
     Local0 = (Buffer (0x09)) {
 /* 0000 */ 0x84, 0xA2, 0x50, 0xD6, 0x91, 0xB3, 0x7C, 0xFE, // ..P...|.
           /* 0008 * / 0xA5 //.
          } && M601 (0x01, 0x06))
      M600 (Arg0, 0x09, Local0, Ones)
      /* Method returns Reference to Integer */
      If (Y500)
      {
       Local0 = (Buffer (0x09)) {
              /* 0000 */ 0x84, 0xA2, 0x50, 0xD6, 0x91, 0xB3, 0x7C, 0xFE, // ..P...|.
             /* 0008 */ 0xA5 // .
            } && DerefOf (M602 (0x01, 0x05, 0x01)))
        M600 (Arg0, 0x0A, Local0, Zero)
       Local0 = (Buffer (0x09)) {
              /* 0000 */ 0x84, 0xA2, 0x50, 0xD6, 0x91, 0xB3, 0x7C, 0xFE, // ..P...|.
             /* 0008 */ 0xA5 // .
 } && DerefOf (M602 (0x01, 0x06, 0x01)))
        M600 (Arg0, 0x0B, Local0, Ones)
      }
      /* Conversion of the second operand */
     Local0 = (0x00 \&\& Buffer (0x09))\{ /* 0000 */ 0x84, 0xA2, 0x50, 0xD6, 0x91, 0xB3, 0x7C, 0xFE, // ..P...|.
           /* 0008*/ 0xA5 //.
          })
      M600 (Arg0, 0x0C, Local0, Zero)
     Local0 = (0x01 \&\& Buffer (0x09)) {
            /* 0000 */ 0x84, 0xA2, 0x50, 0xD6, 0x91, 0xB3, 0x7C, 0xFE, // ..P...|.
```

```
/* 0008*/ 0xA5 //.
           })
      M600 (Arg0, 0x0D, Local0, Ones)
     Local0 = (AUI5 \& \& Buffer (0x09)) {
             /* 0000 */ 0x84, 0xA2, 0x50, 0xD6, 0x91, 0xB3, 0x7C, 0xFE, // ..P...|.
             /* 0008 */ 0xA5 
\sqrt{2} . The set of \sqrt{2} , \sqrt{2} , \sqrt{2} , \sqrt{2} , \sqrt{2} , \sqrt{2} , \sqrt{2} })
      M600 (Arg0, 0x0E, Local0, Zero)
     Local0 = (AUI6 &\&& Buffer (0x09)) {
             /* 0000 */ 0x84, 0xA2, 0x50, 0xD6, 0x91, 0xB3, 0x7C, 0xFE, // ..P...|.
            /* 0008*/ 0xA5 //.
           })
      M600 (Arg0, 0x0F, Local0, Ones)
      If (Y078)
      {
       Local0 = (DerefOf (RefOf (AUI5)) \&\& Buffer (0x09)) {
               /* 0000 */ 0x84, 0xA2, 0x50, 0xD6, 0x91, 0xB3, 0x7C, 0xFE, // ..P...|.
              /* 0008*/ 0xA5 //.
             })
        M600 (Arg0, 0x10, Local0, Zero)
       Local0 = (DerefOf (RefOf (AUI6)) && Buffer (0x09)) {
               /* 0000 */ 0x84, 0xA2, 0x50, 0xD6, 0x91, 0xB3,
 0x7C, 0xFE, // ..P...|.
              /* 0008*/ 0xA5 //.
             })
        M600 (Arg0, 0x11, Local0, Ones)
      }
     Local0 = (DerefOf (PAUI [0x05]) && Buffer (0x09)
           {
             /* 0000 */ 0x84, 0xA2, 0x50, 0xD6, 0x91, 0xB3, 0x7C, 0xFE, // ..P...|.
            /* 0008*/0xA5 //.
           })
      M600 (Arg0, 0x12, Local0, Zero)
     Local0 = (DerefOf (PAUI [0x06]) && Buffer (0x09)
           {
             /* 0000 */ 0x84, 0xA2, 0x50, 0xD6, 0x91, 0xB3, 0x7C, 0xFE, // ..P...|.
            /* 0008*/0xA5 //.
           })
      M600 (Arg0, 0x13, Local0, Ones)
      /* Method returns Integer */
     Local0 = (M601 (0x01, 0x05) \&\& Buffer (0x09))
```

```
 /* 0000 */ 0x84, 0xA2, 0x50, 0xD6, 0x91, 0xB3, 0x7C, 0xFE, // ..P...|.
           /* 0008 */ 0xA5 // .
          })
      M600 (Arg0, 0x14, Local0, Zero)
     Local0 = (M601 (0x01, 0x06) \&& Buffer (0x09)) {
            /* 0000 */ 0x84, 0xA2, 0x50, 0xD6, 0x91, 0xB3, 0x7C, 0xFE, // ..P...|.
           /* 0008 * / 0xA5 //.
          })
      M600 (Arg0, 0x15, Local0, Ones)
      /* Method returns Reference to Integer */
      If (Y500)
      {
       Local0 = (DerefOf (M602 (0x01, 0x05, 0x01)) && Buffer (0x09)
 {
              /* 0000 */ 0x84, 0xA2, 0x50, 0xD6, 0x91, 0xB3, 0x7C, 0xFE, // ..P...|.
             /* 0008 */ 0xA5 // .
   })
        M600 (Arg0, 0x16, Local0, Zero)
        Local0 = (DerefOf (M602 (0x01, 0x06, 0x01)) && Buffer (0x09)
            {
              /* 0000 */ 0x84, 0xA2, 0x50, 0xD6, 0x91, 0xB3, 0x7C, 0xFE, // ..P...|.
             /* 0008 */ 0xA5 // .
            })
        M600 (Arg0, 0x17, Local0, Ones)
      }
      /* Conversion of the both operands */
     Local0 = (Buffer (0x03)) {
           0x21, 0x03, 0x00 // !..
          } && Buffer (0x09)
 {
            /* 0000 */ 0x84, 0xA2, 0x50, 0xD6, 0x91, 0xB3, 0x7C, 0xFE, // ..P...|.
           /* 0008*/0xA5 //.
          })
      M600 (Arg0, 0x18, Local0, Ones)
     Local0 = (Buffer (0x09)) {
            /* 0000 */ 0x84, 0xA2, 0x50, 0xD6, 0x91, 0xB3, 0x7C, 0xFE, // ..P...|.
           /* 0008 * / 0xA5 //.
          } && Buffer (0x03)
```
{

```
 {
             0x21, 0x03, 0x00 // !..
           })
      M600 (Arg0, 0x19, Local0, Ones)
    }
    /* LAnd, 32-bit */
    Method (M061, 1, NotSerialized)
    {
      /* Conversion of the first operand */
     Local0 = (Buffer (0x09)) {
             /* 0000 */ 0x84, 0xA2, 0x50, 0xD6, 0x91, 0xB3, 0x7C, 0xFE, // ..P...|.
            /* 0008 * / 0xA5 //.
           } && 0x00)
      M600 (Arg0, 0x00, Local0, Zero)
     Local0 = (Buffer (0x09)) {
             /* 0000 */ 0x84, 0xA2, 0x50, 0xD6, 0x91, 0xB3, 0x7C, 0xFE,
 // ..P...|.
            /* 0008 */ 0xA5 // .
           } && 0x01)
      M600 (Arg0, 0x01, Local0, Ones)
     Local0 = (Buffer (0x09)) {
             /* 0000 */ 0x84, 0xA2, 0x50, 0xD6, 0x91, 0xB3, 0x7C, 0xFE, // ..P...|.
            /* 0008 */ 0xA5 // .
           } && AUI5)
      M600 (Arg0, 0x02, Local0, Zero)
     Local0 = (Buffer (0x09)) {
             /* 0000 */ 0x84, 0xA2, 0x50, 0xD6, 0x91, 0xB3, 0x7C, 0xFE, // ..P...|.
            /* 0008 */ 0xA5 // .
           } && AUI6)
      M600 (Arg0, 0x03, Local0, Ones)
      If (Y078)
       {
        Local0 = (Buffer (0x09))\left\{ \begin{array}{c} 1 & 1 \\ 1 & 1 \end{array} \right\} /* 0000 */ 0x84, 0xA2, 0x50, 0xD6, 0x91, 0xB3,
 0x7C, 0xFE, // ..P...|.
               /* 0008 */ 0xA5 // .
              } && DerefOf (RefOf (AUI5)))
         M600 (Arg0, 0x04, Local0, Zero)
        Local0 = (Buffer (0x09))\left\{ \begin{array}{c} 1 & 1 \\ 1 & 1 \end{array} \right\}
```

```
 /* 0000 */ 0x84, 0xA2, 0x50, 0xD6, 0x91, 0xB3, 0x7C, 0xFE, // ..P...|.
              /* 0008 */ 0xA5 // .
             } && DerefOf (RefOf (AUI6)))
        M600 (Arg0, 0x05, Local0, Ones)
       }
     Local0 = (Buffer (0x09)) {
             /* 0000 */ 0x84, 0xA2, 0x50, 0xD6, 0x91, 0xB3, 0x7C, 0xFE, // ..P...|.
            /* 0008*/ 0xA5 //.
           } && DerefOf (PAUI [0x05]))
      M600 (Arg0, 0x06, Local0, Zero)
     Local0 = (Buffer (0x09)) {
          /* 0000 */ 0x84, 0xA2, 0x50, 0xD6, 0x91, 0xB3, 0x7C, 0xFE, // ..P...|.
            /* 0008 */ 0xA5 // .
           } && DerefOf (PAUI [0x06]))
      M600 (Arg0, 0x07, Local0, Ones)
      /* Method returns Integer */
     Local0 = (Buffer (0x09)) {
             /* 0000 */ 0x84, 0xA2, 0x50, 0xD6, 0x91, 0xB3, 0x7C, 0xFE, // ..P...|.
            /* 0008 */ 0xA5 // .
           } && M601 (0x01, 0x05))
      M600 (Arg0, 0x08, Local0, Zero)
     Local0 = (Buffer (0x09)) {
             /* 0000 */ 0x84, 0xA2, 0x50, 0xD6, 0x91, 0xB3, 0x7C, 0xFE, // ..P...|.
            /* 0008*/ 0xA5 //.
           } && M601 (0x01, 0x06))
      M600 (Arg0, 0x09, Local0, Ones)
      /* Method
 returns Reference to Integer */
      If (Y500)
       {
       Local0 = (Buffer (0x09))\left\{ \begin{array}{c} 1 & 1 \\ 1 & 1 \end{array} \right\} /* 0000 */ 0x84, 0xA2, 0x50, 0xD6, 0x91, 0xB3, 0x7C, 0xFE, // ..P...|.
              /* 0008*/ 0xA5 //.
             } && DerefOf (M602 (0x01, 0x05, 0x01)))
        M600 (Arg0, 0x0A, Local0, Zero)
       Local0 = (Buffer (0x09))\left\{ \begin{array}{c} 1 & 1 \\ 1 & 1 \end{array} \right\} /* 0000 */ 0x84, 0xA2, 0x50, 0xD6, 0x91, 0xB3, 0x7C, 0xFE, // ..P...|.
              /* 0008 */ 0xA5 // .
```

```
 } && DerefOf (M602 (0x01, 0x06, 0x01)))
        M600 (Arg0, 0x0B, Local0, Ones)
      }
      /* Conversion of the second operand */
     Local0 = (0x00 \&\& Buffer (0x09)) {
            /* 0000 */ 0x84, 0xA2, 0x50,
 0xD6, 0x91, 0xB3, 0x7C, 0xFE, // ..P...|.
           /* 0008 */ 0xA5 // .
           })
      M600 (Arg0, 0x0C, Local0, Zero)
     Local0 = (0x01 \&\& Buffer (0x09)) {
            /* 0000 */ 0x84, 0xA2, 0x50, 0xD6, 0x91, 0xB3, 0x7C, 0xFE, // ..P...|.
           /* 0008 */ 0xA5 // .
           })
      M600 (Arg0, 0x0D, Local0, Ones)
     Local0 = (AUI5 & & Buffer (0x09)) {
            /* 0000 */ 0x84, 0xA2, 0x50, 0xD6, 0x91, 0xB3, 0x7C, 0xFE, // ..P...|.
           /* 0008 */ 0xA5 // .
           })
      M600 (Arg0, 0x0E, Local0, Zero)
     Local0 = (AUI6 &\& Buffer (0x09)) {
            /* 0000 */ 0x84, 0xA2, 0x50, 0xD6, 0x91, 0xB3, 0x7C, 0xFE, // ..P...|.
            /* 0008*/ 0xA5 //.
           })
      M600 (Arg0, 0x0F, Local0, Ones)
      If (Y078)
      {
       Local0 = (DerefOf (RefOf (AUI5)) \&\& Buffer (0x09)) {
               /* 0000 */ 0x84, 0xA2, 0x50, 0xD6, 0x91, 0xB3, 0x7C, 0xFE, // ..P...|.
             /* 0008 */ 0xA5 // .
             })
        M600 (Arg0, 0x10, Local0, Zero)
       Local0 = (DerefOf (RefOf (AUI6)) \&\& Buffer (0x09)\left\{ \begin{array}{c} 1 & 1 \\ 1 & 1 \end{array} \right\} /* 0000 */ 0x84, 0xA2, 0x50, 0xD6, 0x91, 0xB3, 0x7C, 0xFE, // ..P...|.
             /* 0008*/ 0xA5 //.
             })
        M600 (Arg0, 0x11, Local0, Ones)
      }
```
Local0 = (DerefOf (PAUI [0x05]) && Buffer (0x09)

```
\{ /* 0000 */ 0x84, 0xA2, 0x50, 0xD6, 0x91, 0xB3, 0x7C, 0xFE, // ..P...|.
           /* 0008 */ 0xA5 // .
          })
      M600 (Arg0, 0x12, Local0, Zero)
     Local0 = (DerefOf (PAUI [0x06]) && Buffer (0x09)
          {
            /* 0000 */ 0x84, 0xA2, 0x50, 0xD6, 0x91, 0xB3, 0x7C, 0xFE, // ..P...|.
           \frac{1}{8} 0008 \frac{*}{2} 0xA5 //.
          })
      M600 (Arg0, 0x13, Local0, Ones)
      /* Method returns Integer */
     Local0 = (M601 (0x01, 0x05) \&& Buffer (0x09)) {
            /* 0000 */ 0x84, 0xA2, 0x50, 0xD6, 0x91, 0xB3, 0x7C, 0xFE, // ..P...|.
           /* 0008 */ 0xA5 // .
          })
      M600 (Arg0, 0x14, Local0, Zero)
Local0 = (M601 (0x01, 0x06) & & Buffer (0x09) {
            /* 0000 */ 0x84, 0xA2, 0x50, 0xD6, 0x91, 0xB3, 0x7C, 0xFE, // ..P...|.
           /* 0008 */ 0xA5 // .
          })
      M600 (Arg0, 0x15, Local0, Ones)
      /* Method returns Reference to Integer */
      If (Y500)
      {
        Local0 = (DerefOf (M602 (0x01, 0x05, 0x01)) && Buffer (0x09)
 {
              /* 0000 */ 0x84, 0xA2, 0x50, 0xD6, 0x91, 0xB3, 0x7C, 0xFE, // ..P...|.
             /* 0008 */ 0xA5 // .
             })
        M600 (Arg0, 0x16, Local0, Zero)
       Local0 = (DerefOf (M602 (0x01, 0x06, 0x01)) && Buffer (0x09)
 {
               /* 0000 */ 0x84, 0xA2, 0x50, 0xD6, 0x91, 0xB3, 0x7C, 0xFE, // ..P...|.
         /* 0008 */ 0xA5 // .
             })
        M600 (Arg0, 0x17, Local0, Ones)
      }
      /* Conversion of the both operands */
     Local0 = (Buffer (0x03))
```

```
 {
           0x21, 0x03, 0x00 // !..
         } && Buffer (0x09)
         {
           /* 0000 */ 0x84, 0xA2, 0x50, 0xD6, 0x91, 0xB3, 0x7C, 0xFE, // ..P...|.
          /* 0008 */ 0xA5 // .
         })
     M600 (Arg0, 0x18, Local0, Ones)
    Local0 = (Buffer (0x09)) {
           /* 0000 */ 0x84, 0xA2, 0x50, 0xD6, 0x91, 0xB3, 0x7C, 0xFE, // ..P...|.
          /* 0008 */ 0xA5 // .
         } && Buffer (0x03)
         {
    0x21, 0x03, 0x00 // !..
         })
     M600 (Arg0, 0x19, Local0, Ones)
    }
   /* Lor, common 32-bit/64-bit test */
   Method (M062, 1, NotSerialized)
    {
     /* Conversion of the first operand */
    Local0 = (Buffer (0x01)) {
0x00 //.
         } || 0x00)
     M600 (Arg0, 0x00, Local0, Zero)
    Local0 = (Buffer (0x01)) {
0x00 //.
         } || 0x01)
     M600 (Arg0, 0x01, Local0, Ones)
    Local0 = (Buffer (0x01)) {
0x00 //.
         } || AUI5)
     M600 (Arg0, 0x02, Local0, Zero)
    Local0 = (Buffer (0x01)) {
    0x00 //.
         } || AUI6)
     M600 (Arg0, 0x03, Local0, Ones)
     If (Y078)
```

```
 {
       Local0 = (Buffer (0x01))\{0x00 //.
            } || DerefOf (RefOf (AUI5)))
        M600 (Arg0, 0x04, Local0, Zero)
       Local0 = (Buffer (0x01)) {
             0x00 //.
            } || DerefOf (RefOf (AUI6)))
        M600 (Arg0, 0x05, Local0, Ones)
      }
     Local0 = (Buffer (0x01)) {
0x00 //.
          } || DerefOf (PAUI [0x05]))
      M600 (Arg0, 0x06, Local0, Zero)
     Local0 = (Buffer (0x01)) {
0x00 //.
          } || DerefOf (PAUI [0x06]))
      M600 (Arg0, 0x07, Local0, Ones)
      /* Method returns Integer */
     Local0 = (Buffer (0x01)) {
0x00 //.
          } || M601 (0x01, 0x05))
      M600 (Arg0, 0x08, Local0, Zero)
     Local0 = (Buffer (0x01)) {
0x00 //.
          } || M601 (0x01, 0x06))
      M600 (Arg0, 0x09, Local0, Ones)
      /* Method returns Reference to Integer */
      If (Y500)
      {
       Local0 = (Buffer (0x01))\left\{ \begin{array}{c} 1 & 1 \\ 1 & 1 \end{array} \right\}0x00 //.
            } || DerefOf (M602 (0x01, 0x05, 0x01)))
        M600 (Arg0, 0x0A, Local0, Zero)
   Local0 = (Buffer (0x01))\left\{ \begin{array}{c} 1 & 1 \\ 1 & 1 \end{array} \right\}
```

```
0x00 //.
           } || DerefOf (M602 (0x01, 0x06, 0x01)))
       M600 (Arg0, 0x0B, Local0, Ones)
     }
     /* Conversion of the second operand */
    Local0 = (0x00 \parallel Buffer (0x01) {
0x00 //.
         })
     M600 (Arg0, 0x0C, Local0, Zero)
    Local0 = (0x01 || Buffer (0x01)) {
          0x00 //.
         })
     M600 (Arg0, 0x0D, Local0, Ones)
    Local0 = (AUI5 \parallel Buffer (0x01)) {
          0x00 //.
         })
     M600 (Arg0, 0x0E, Local0, Zero)
    Local0 = (AUI6 \parallel Buffer (0x01)) {
0x00 //.
         })
     M600 (Arg0, 0x0F, Local0, Ones)
     If (Y078)
     {
      Local0 = (DerefOf (RefOf (AUI5)) || Buffer (0x01)) {
0x00 //.
           })
       M600 (Arg0, 0x10, Local0, Zero)
      Local0 = (DerefOf (RefOf (AUI6)) || Buffer (0x01)) {
0x00 //.
           })
       M600 (Arg0, 0x11, Local0, Ones)
     }
    Local0 = (DerefOf (PAUI [0x05]) || Buffer (0x01)) {
          0x00 //.
         })
     M600 (Arg0, 0x12, Local0, Zero)
    Local0 = (DerefOf (PAUI [0x06]) || Buffer
```

```
 (0x01)
         {
           0x00 //.
         })
     M600 (Arg0, 0x13, Local0, Ones)
     /* Method returns Integer */
    Local0 = (M601 (0x01, 0x05) || Buffer (0x01) {
0x00 //.
         })
     M600 (Arg0, 0x14, Local0, Zero)
    Local0 = (M601 (0x01, 0x06) || Buffer (0x01) {
           0x00 //.
         })
     M600 (Arg0, 0x15, Local0, Ones)
     /* Method returns Reference to Integer */
     If (Y500)
      {
       Local0 = (DerefOf (M602 (0x01, 0x05, 0x01)) || Buffer (0x01)
 {
0x00 //.
            })
       M600 (Arg0,
 0x16, Local0, Zero)
       Local0 = (DerefOf (M602 (0x01, 0x06, 0x01)) || Buffer (0x01)
 {
0x00 //.
            })
       M600 (Arg0, 0x17, Local0, Ones)
      }
    }
   /* Lor, 64-bit */
   Method (M063, 1, NotSerialized)
    {
     /* Conversion of the first operand */
    Local0 = (Buffer (0x09)) {
           /* 0000 */ 0x84, 0xA2, 0x50, 0xD6, 0x91, 0xB3, 0x7C, 0xFE, // ..P...|.
          /* 0008*/0xA5 //.
         } || 0x00)
     M600 (Arg0, 0x00, Local0, Ones)
    Local0 = (Buffer (0x09))
```

```
 {
            /* 0000 */ 0x84, 0xA2, 0x50, 0xD6, 0x91, 0xB3, 0x7C, 0xFE, // ..P...|.
           /* 0008 */ 0xA5 // .
           } || 0x01)
      M600 (Arg0, 0x01, Local0, Ones)
     Local0 = (Buffer (0x09)) {
            /* 0000 */ 0x84, 0xA2, 0x50, 0xD6, 0x91, 0xB3, 0x7C, 0xFE, // ..P...|.
           /* 0008*/ 0xA5 // .
          } || AUI5)
      M600 (Arg0, 0x02, Local0, Ones)
     Local0 = (Buffer (0x09)) {
            /* 0000 */ 0x84, 0xA2, 0x50, 0xD6, 0x91, 0xB3, 0x7C, 0xFE, // ..P...|.
           /* 0008 */ 0xA5 // .
          } || AUI6)
      M600 (Arg0, 0x03, Local0, Ones)
      If (Y078)
      {
       Local0 = (Buffer (0x09)) {
              /* 0000 */ 0x84, 0xA2, 0x50, 0xD6, 0x91, 0xB3, 0x7C, 0xFE, // ..P...|.
              /* 0008 */ 0xA5 
   \mathcal{U}.
             } || DerefOf (RefOf (AUI5)))
        M600 (Arg0, 0x04, Local0, Ones)
       Local0 = (Buffer (0x09)) {
              /* 0000 */ 0x84, 0xA2, 0x50, 0xD6, 0x91, 0xB3, 0x7C, 0xFE, // ..P...|.
             \frac{1}{8} 0008 */ 0xA5 // .
             } || DerefOf (RefOf (AUI6)))
        M600 (Arg0, 0x05, Local0, Ones)
      }
     Local0 = (Buffer (0x09)) {
            /* 0000 */ 0x84, 0xA2, 0x50, 0xD6, 0x91, 0xB3, 0x7C, 0xFE, // ..P...|.
           /* 0008 */ 0xA5 // .
          } || DerefOf (PAUI [0x05]))
      M600 (Arg0, 0x06, Local0, Ones)
     Local0 = (Buffer (0x09))\{ /* 0000 */ 0x84, 0xA2, 0x50, 0xD6, 0x91, 0xB3, 0x7C, 0xFE, // ..P...|.
  /* 0008 * / 0xA5 //
          } || DerefOf (PAUI [0x06]))
      M600 (Arg0, 0x07, Local0, Ones)
      /* Method returns Integer */
```

```
Local0 = (Buffer (0x09))\{ /* 0000 */ 0x84, 0xA2, 0x50, 0xD6, 0x91, 0xB3, 0x7C, 0xFE, // ..P...|.
           /* 0008 */ 0xA5 // .
          } || M601 (0x01, 0x05))
      M600 (Arg0, 0x08, Local0, Ones)
     Local0 = (Buffer (0x09)) {
            /* 0000 */ 0x84, 0xA2, 0x50, 0xD6, 0x91, 0xB3, 0x7C, 0xFE, // ..P...|.
           /* 0008 */ 0xA5 // .
           } || M601 (0x01, 0x06))
      M600 (Arg0, 0x09, Local0, Ones)
     \! Method returns Reference to Integer *\! / If (Y500)
      {
       Local0 = (Buffer (0x09)) {
               /* 0000 */ 0x84, 0xA2, 0x50, 0xD6, 0x91, 0xB3, 0x7C, 0xFE, // ..P...|.
             /* 0008*/ 0xA5 //.
             } || DerefOf (M602 (0x01, 0x05, 0x01)))
        M600 (Arg0, 0x0A, Local0, Ones)
       Local0 = (Buffer (0x09)) {
               /* 0000 */ 0x84, 0xA2, 0x50, 0xD6, 0x91, 0xB3, 0x7C, 0xFE, // ..P...|.
              /* 0008*/ 0xA5 //.
             } || DerefOf (M602 (0x01, 0x06, 0x01)))
        M600 (Arg0, 0x0B, Local0, Ones)
      }
      /* Conversion of the second operand */
     Local0 = (0x00 || Buffer (0x09)) {
            /* 0000 */ 0x84, 0xA2, 0x50, 0xD6, 0x91, 0xB3, 0x7C, 0xFE, // ..P...|.
            /* 0008 */ 0xA5 
            \mathcal U.
          })
      M600 (Arg0, 0x0C, Local0, Ones)
     Local0 = (0x01 || Buffer (0x09))\{ /* 0000 */ 0x84, 0xA2, 0x50, 0xD6, 0x91, 0xB3, 0x7C, 0xFE, // ..P...|.
           /* 0008 */ 0xA5 // .
          })
      M600 (Arg0, 0x0D, Local0, Ones)
     Local0 = (AUI5 \parallel Buffer (0x09)) {
```

```
 /* 0000 */ 0x84, 0xA2, 0x50, 0xD6, 0x91, 0xB3, 0x7C, 0xFE, // ..P...|.
           /* 0008 * / 0xA5 //.
          })
      M600 (Arg0, 0x0E, Local0, Ones)
     Local0 = (AUI6 || Buffer (0x09)) {
            /* 0000 */ 0x84, 0xA2, 0x50, 0xD6, 0x91, 0xB3, 0x7C, 0xFE, // ..P...|.
           /* 0008*/ 0xA5 //.
     })
      M600 (Arg0, 0x0F, Local0, Ones)
      If (Y078)
      {
       Local0 = (DerefOf (RefOf (AUI5)) || Buffer (0x09)) {
              /* 0000 */ 0x84, 0xA2, 0x50, 0xD6, 0x91, 0xB3, 0x7C, 0xFE, // ..P...|.
             /* 0008 */ 0xA5 // .
            })
        M600 (Arg0, 0x10, Local0, Ones)
       Local0 = (DerefOf (RefOf (AUI6)) || Buffer (0x09)) {
              /* 0000 */ 0x84, 0xA2, 0x50, 0xD6, 0x91, 0xB3, 0x7C, 0xFE, // ..P...|.
             /* 0008 */ 0xA5 // .
            })
        M600 (Arg0, 0x11, Local0, Ones)
      }
     Local0 = (DerefOf (PAUI [0x05]) || Buffer (0x09)) {
            /* 0000 */ 0x84, 0xA2, 0x50, 0xD6, 0x91, 0xB3, 0x7C, 0xFE, //
 ..P...|.
           /* 0008 */ 0xA5 // .
          })
      M600 (Arg0, 0x12, Local0, Ones)
     Local0 = (DerefOf (PAUI [0x06]) || Buffer (0x09)) {
            /* 0000 */ 0x84, 0xA2, 0x50, 0xD6, 0x91, 0xB3, 0x7C, 0xFE, // ..P...|.
           /* 0008 */ 0xA5 // .
          })
      M600 (Arg0, 0x13, Local0, Ones)
      /* Method returns Integer */
     Local0 = (M601 (0x01, 0x05) || Buffer (0x09) {
            /* 0000 */ 0x84, 0xA2, 0x50, 0xD6, 0x91, 0xB3, 0x7C, 0xFE, // ..P...|.
           /* 0008*/ 0xA5 //.
          })
      M600 (Arg0, 0x14, Local0, Ones)
```

```
Local0 = (M601 (0x01, 0x06) || Buffer (0x09) {
            /* 0000 */ 0x84,
 0xA2, 0x50, 0xD6, 0x91, 0xB3, 0x7C, 0xFE, // ..P...|.
           /* 0008 */ 0xA5 // .
          })
      M600 (Arg0, 0x15, Local0, Ones)
      /* Method returns Reference to Integer */
      If (Y500)
      {
       Local0 = (DerefOf (M602 (0x01, 0x05, 0x01)) || Buffer (0x09)
            {
              /* 0000 */ 0x84, 0xA2, 0x50, 0xD6, 0x91, 0xB3, 0x7C, 0xFE, // ..P...|.
             /* 0008 */ 0xA5 // .
            })
        M600 (Arg0, 0x16, Local0, Ones)
        Local0 = (DerefOf (M602 (0x01, 0x06, 0x01)) || Buffer (0x09)
            {
              /* 0000 */ 0x84, 0xA2, 0x50, 0xD6, 0x91, 0xB3, 0x7C, 0xFE, // ..P...|.
             /* 0008*/ 0xA5 //.
            })
        M600 (Arg0, 0x17, Local0, Ones)
      }
      /* Conversion of the both operands */
     Local0 = (Buffer (0x01)) {
0x00 //.
          } || Buffer (0x09)
          {
            /* 0000 */ 0x84, 0xA2, 0x50, 0xD6, 0x91, 0xB3, 0x7C, 0xFE, // ..P...|.
           /* 0008*/ 0xA5 //.
          })
      M600 (Arg0, 0x18, Local0, Ones)
     Local0 = (Buffer (0x09)) {
            /* 0000 */ 0x84, 0xA2, 0x50, 0xD6, 0x91, 0xB3, 0x7C, 0xFE, // ..P...|.
          /* 0008 */ 0xA5 // .
          } || Buffer (0x01)
          {
0x00 //.
          })
      M600 (Arg0, 0x19,
 Local0, Ones)
    }
```

```
 /* Lor, 32-bit */
    Method (M064, 1, NotSerialized)
    {
      /* Conversion of the first operand */
     Local0 = (Buffer (0x09)) {
             /* 0000 */ 0x84, 0xA2, 0x50, 0xD6, 0x91, 0xB3, 0x7C, 0xFE, // ..P...|.
            /* 0008*/ 0xA5 //.
           } || 0x00)
      M600 (Arg0, 0x00, Local0, Ones)
     Local0 = (Buffer (0x09)) {
             /* 0000 */ 0x84, 0xA2, 0x50, 0xD6, 0x91, 0xB3, 0x7C, 0xFE, // ..P...|.
            /* 0008*/ 0xA5 //.
           } || 0x01)
      M600 (Arg0, 0x01, Local0, Ones)
     Local0 = (Buffer (0x09)) {
             /* 0000 */ 0x84, 0xA2, 0x50, 0xD6, 0x91, 0xB3, 0x7C, 0xFE, // ..P...|.
             /* 0008 */ 0xA5 
                     \mathcal U.
           } || AUI5)
      M600 (Arg0, 0x02, Local0, Ones)
     Local0 = (Buffer (0x09)) {
             /* 0000 */ 0x84, 0xA2, 0x50, 0xD6, 0x91, 0xB3, 0x7C, 0xFE, // ..P...|.
            /* 0008 */ 0xA5 // .
           } || AUI6)
      M600 (Arg0, 0x03, Local0, Ones)
      If (Y078)
       {
       Local0 = (Buffer (0x09)) {
                /* 0000 */ 0x84, 0xA2, 0x50, 0xD6, 0x91, 0xB3, 0x7C, 0xFE, // ..P...|.
              /* 0008 */ 0xA5 // .
             } || DerefOf (RefOf (AUI5)))
        M600 (Arg0, 0x04, Local0, Ones)
       Local0 = (Buffer (0x09))\left\{ \begin{array}{c} 1 & 1 \\ 1 & 1 \end{array} \right\} /* 0000 */ 0x84, 0xA2, 0x50, 0xD6, 0x91, 0xB3, 0x7C, 0xFE, // ..P...|.
               /* 0008*/0xA5 //.
             } || DerefOf (RefOf (AUI6)))
        M600 (Arg0, 0x05, Local0, Ones)
       }
     Local0 = (Buffer (0x09))
```

```
 {
            /* 0000 */ 0x84, 0xA2, 0x50, 0xD6, 0x91, 0xB3, 0x7C, 0xFE, // ..P...|.
           /* 0008 */ 0xA5 // .
          } || DerefOf (PAUI [0x05]))
      M600 (Arg0, 0x06, Local0, Ones)
     Local0 = (Buffer (0x09)) {
            /* 0000 */ 0x84, 0xA2, 0x50, 0xD6, 0x91, 0xB3, 0x7C, 0xFE, // ..P...|.
           /* 0008*/ 0xA5 //.
          } || DerefOf (PAUI [0x06]))
      M600 (Arg0, 0x07, Local0, Ones)
      /* Method returns Integer */
     Local0 = (Buffer (0x09)) {
      /* 0000 */ 0x84, 0xA2, 0x50, 0xD6, 0x91, 0xB3, 0x7C, 0xFE, // ..P...|.
           /* 0008 */ 0xA5 // .
          } || M601 (0x01, 0x05))
      M600 (Arg0, 0x08, Local0, Ones)
     Local0 = (Buffer (0x09)) {
            /* 0000 */ 0x84, 0xA2, 0x50, 0xD6, 0x91, 0xB3, 0x7C, 0xFE, // ..P...|.
           /* 0008 */ 0xA5 // .
          } || M601 (0x01, 0x06))
      M600 (Arg0, 0x09, Local0, Ones)
      /* Method returns Reference to Integer */
      If (Y500)
      {
       Local0 = (Buffer (0x09)) {
               /* 0000 */ 0x84, 0xA2, 0x50, 0xD6, 0x91, 0xB3, 0x7C, 0xFE, // ..P...|.
             /* 0008*/ 0xA5 //.
             } || DerefOf (M602 (0x01, 0x05,
 0x01)))
        M600 (Arg0, 0x0A, Local0, Ones)
       Local0 = (Buffer (0x09)) {
              /* 0000 */ 0x84, 0xA2, 0x50, 0xD6, 0x91, 0xB3, 0x7C, 0xFE, // ..P...|.
             /* 0008*/ 0xA5 //.
             } || DerefOf (M602 (0x01, 0x06, 0x01)))
        M600 (Arg0, 0x0B, Local0, Ones)
      }
      /* Conversion of the second operand */
     Local0 = (0x00 || Butter (0x09))
```

```
 {
            /* 0000 */ 0x84, 0xA2, 0x50, 0xD6, 0x91, 0xB3, 0x7C, 0xFE, // ..P...|.
           /* 0008 */ 0xA5 // .
          })
      M600 (Arg0, 0x0C, Local0, Ones)
     Local0 = (0x01 || Buffer (0x09)) {
            /* 0000 */ 0x84, 0xA2, 0x50, 0xD6, 0x91, 0xB3, 0x7C, 0xFE, // ..P...|.
   /* 0008 * / 0xA5 //.
          })
      M600 (Arg0, 0x0D, Local0, Ones)
     Local0 = (AUI5 \parallel Buffer (0x09)) {
            /* 0000 */ 0x84, 0xA2, 0x50, 0xD6, 0x91, 0xB3, 0x7C, 0xFE, // ..P...|.
           /* 0008*/ 0xA5 //
          })
      M600 (Arg0, 0x0E, Local0, Ones)
     Local0 = (AUI6 \parallel Buffer (0x09)) {
            /* 0000 */ 0x84, 0xA2, 0x50, 0xD6, 0x91, 0xB3, 0x7C, 0xFE, // ..P...|.
           /* 0008*/ 0xA5 //.
          })
      M600 (Arg0, 0x0F, Local0, Ones)
      If (Y078)
      {
       Local0 = (DerefOf (RefOf (AUI5)) || Buffer (0x09)) {
              /* 0000 */ 0x84, 0xA2, 0x50, 0xD6, 0x91, 0xB3, 0x7C, 0xFE, // ..P...|.
              /* 0008 */ 0xA5 // .
            })
        M600 (Arg0, 0x10, Local0, Ones)
       Local0 = (DerefOf (RefOf (AUI6)) || Buffer (0x09)) {
              /* 0000 */ 0x84, 0xA2, 0x50, 0xD6, 0x91, 0xB3, 0x7C, 0xFE, // ..P...|.
             /* 0008*/ 0xA5 //.
            })
        M600 (Arg0, 0x11, Local0, Ones)
      }
     Local0 = (DerefOf (PAUI [0x05]) || Buffer (0x09))\{ /* 0000 */ 0x84, 0xA2, 0x50, 0xD6, 0x91, 0xB3, 0x7C, 0xFE, // ..P...|.
           /* 0008*/0xA5 //.
          })
      M600 (Arg0, 0x12, Local0, Ones)
     Local0 = (DerefOf (PAUI [0x06]) || Buffer (0x09)) {
```

```
 /*
 0000 */ 0x84, 0xA2, 0x50, 0xD6, 0x91, 0xB3, 0x7C, 0xFE, // ..P...|.
           /* 0008 */ 0xA5 // .
          })
      M600 (Arg0, 0x13, Local0, Ones)
      /* Method returns Integer */
     Local0 = (M601 (0x01, 0x05) || Buffer (0x09) {
            /* 0000 */ 0x84, 0xA2, 0x50, 0xD6, 0x91, 0xB3, 0x7C, 0xFE, // ..P...|.
           /* 0008*/ 0xA5 //.
          })
      M600 (Arg0, 0x14, Local0, Ones)
     Local0 = (M601 (0x01, 0x06) || Buffer (0x09) {
            /* 0000 */ 0x84, 0xA2, 0x50, 0xD6, 0x91, 0xB3, 0x7C, 0xFE, // ..P...|.
           /* 0008 */ 0xA5 // .
          })
      M600 (Arg0, 0x15, Local0, Ones)
      /* Method returns Reference to Integer */
  If (Y500)
      {
       Local0 = (DerefOf (M602 (0x01, 0x05, 0x01)) || Buffer (0x09)
 {
              /* 0000 */ 0x84, 0xA2, 0x50, 0xD6, 0x91, 0xB3, 0x7C, 0xFE, // ..P...|.
             /* 0008*/ 0xA5 //.
            })
        M600 (Arg0, 0x16, Local0, Ones)
        Local0 = (DerefOf (M602 (0x01, 0x06, 0x01)) || Buffer (0x09)
 {
              /* 0000 */ 0x84, 0xA2, 0x50, 0xD6, 0x91, 0xB3, 0x7C, 0xFE, // ..P...|.
             /* 0008 */ 0xA5 // .
            })
        M600 (Arg0, 0x17, Local0, Ones)
      }
      /* Conversion of the both operands */
     Local0 = (Buffer (0x01)) {
0x00 //.
          } ||
 Buffer (0x09)
          {
            /* 0000 */ 0x84, 0xA2, 0x50, 0xD6, 0x91, 0xB3, 0x7C, 0xFE, // ..P...|.
           /* 0008 * / 0xA5 //
```

```
 })
   M600 (Arg0, 0x18, Local0, Ones)
  Local0 = (Buffer (0x09)) {
          /* 0000 */ 0x84, 0xA2, 0x50, 0xD6, 0x91, 0xB3, 0x7C, 0xFE, // ..P...|.
         /* 0008 */ 0xA5 // .
        } || Buffer (0x01)
        {
         0x00 //.
        })
   M600 (Arg0, 0x19, Local0, Ones)
 }
 Method (M64O, 1, NotSerialized)
 {
   /* LAnd */
   Concatenate (Arg0, "-m05f", Local0)
   SRMT (Local0)
   M05F (Local0)
   Concatenate (Arg0, "-m060", Local0)
   SRMT (Local0)
   M060 (Local0)
   /* LOr */
   Concatenate (Arg0, "-m062", Local0)
   SRMT (Local0)
   M062 (Local0)
   Concatenate (Arg0, "-m063", Local0)
   SRMT (Local0)
   M063 (Local0)
 }
 Method (M32O, 1, NotSerialized)
 {
   /* LAnd */
   Concatenate (Arg0, "-m05f", Local0)
   SRMT (Local0)
   M05F (Local0)
   Concatenate (Arg0, "-m061", Local0)
   SRMT (Local0)
   M061 (Local0)
  /\mathrm{*} LOr \mathrm{*}/ Concatenate (Arg0, "-m062", Local0)
```
 SRMT (Local0) M062 (Local0)

 **Open Source Used In UCS\_COMPONENT-rack\_huu\_base\_image\_m5 240227-220037-547ebbb8-240015D 17423**

```
 Concatenate (Arg0, "-m064", Local0)
      SRMT (Local0)
      M064 (Local0)
    }
    /* Buffer to Integer conversion of the Buffer second operand of */
   /* Logical operators when the first operand is evaluated as Integer */ /* (LEqual, LGreater, LGreaterEqual, LLess, LLessEqual, LNotEqual) */
     Method (M64P, 1, NotSerialized)
    {
      /* LEqual */
     Local0 = (0xFE7CB391D650A284 == Buffer (0x09)) {
             /* 0000 */ 0x84, 0xA2, 0x50, 0xD6, 0x91, 0xB3, 0x7C, 0xFE, // ..P...|.
           /* 0008*/0xA5 //.
           })
      M600 (Arg0, 0x00, Local0, Ones)
     Local0 = (0xFE7CB391D650A285 == Buffer (0x09)) {
             /* 0000 */ 0x84, 0xA2, 0x50, 0xD6, 0x91, 0xB3, 0x7C, 0xFE, // ..P...|.
            /* 0008 */ 0xA5 // .
           })
      M600 (Arg0, 0x01, Local0, Zero)
     Local0 = (0xFE7CB391D650A283 == Buffer (0x09)) {
             /* 0000 */ 0x84, 0xA2, 0x50, 0xD6, 0x91, 0xB3, 0x7C, 0xFE, // ..P...|.
            /* 0008 */ 0xA5 
    \mathcal{U}.
           })
      M600 (Arg0, 0x02, Local0, Zero)
     Local0 = (AUI4 == Buffer (0x09)) {
            /* 0000 */ 0x84, 0xA2, 0x50, 0xD6, 0x91, 0xB3, 0x7C, 0xFE, // ..P...|.
            /* 0008 */ 0xA5 // .
           })
      M600 (Arg0, 0x03, Local0, Ones)
     Local0 = (AUID == Buffer (0x09)) {
             /* 0000 */ 0x84, 0xA2, 0x50, 0xD6, 0x91, 0xB3, 0x7C, 0xFE, // ..P...|.
            /* 0008 */ 0xA5 // .
           })
      M600 (Arg0, 0x04, Local0, Zero)
     Local0 = (AUIF == Buffer (0x09))\{ /* 0000 */ 0x84, 0xA2, 0x50, 0xD6, 0x91, 0xB3, 0x7C, 0xFE, // ..P...|.
            /* 0008 */ 0xA5 // .
           })
```
```
 M600 (Arg0, 0x05, Local0, Zero)
      If (Y078)
      {
       Local0 = (DerefOf (RefOf (AUI4)) == Buffer (0x09))\{ /* 0000 */ 0x84, 0xA2, 0x50, 0xD6, 0x91, 0xB3, 0x7C, 0xFE, // ..P...|.
             /* 0008*/ 0xA5 //.
            })
        M600 (Arg0, 0x06, Local0, Ones)
       Local0 = (DerefOf (RefOf (AUID)) == Buffer (0x09)) {
              /* 0000 */ 0x84, 0xA2, 0x50, 0xD6, 0x91, 0xB3, 0x7C, 0xFE, // ..P...|.
             /* 0008 */ 0xA5 // .
            })
        M600 (Arg0, 0x07, Local0, Zero)
       Local0 = (DerefOf (RefOf (AUIF)) == Buffer (0x09)) {
              /* 0000 */ 0x84, 0xA2, 0x50, 0xD6, 0x91, 0xB3, 0x7C, 0xFE, // ..P...|.
          /* 0008 */ 0xA5 // .
            })
        M600 (Arg0, 0x08, Local0, Zero)
      }
     Local0 = (DerefOf (PAUI [0x04]) == Buffer (0x09)) {
            /* 0000 */ 0x84, 0xA2, 0x50, 0xD6, 0x91, 0xB3, 0x7C, 0xFE, // ..P...|.
           /* 0008 */ 0xA5 // .
          })
      M600 (Arg0, 0x09, Local0, Ones)
     Local0 = (DerefOf (PAUI [0x0D]) == Buffer (0x09)) {
            /* 0000 */ 0x84, 0xA2, 0x50, 0xD6, 0x91, 0xB3, 0x7C, 0xFE, // ..P...|.
           /* 0008 */ 0xA5 // .
          })
      M600 (Arg0, 0x0A, Local0, Zero)
     Local0 = (DerefOf (PAUI [0x0F]) == Buffer (0x09)) {
            /* 0000 */ 0x84, 0xA2, 0x50, 0xD6, 0x91,
 0xB3, 0x7C, 0xFE, // ..P...|.
           /* 0008 * / 0xA5 //.
          })
      M600 (Arg0, 0x0B, Local0, Zero)
      /* Method returns Integer */
     Local0 = (M601 (0x01, 0x04) == Buffer (0x09) {
```

```
 /* 0000 */ 0x84, 0xA2, 0x50, 0xD6, 0x91, 0xB3, 0x7C, 0xFE, // ..P...|.
           /* 0008 * / 0xA5 //.
          })
      M600 (Arg0, 0x0C, Local0, Ones)
     Local0 = (M601 (0x01, 0x0D)) = Buffer (0x09) {
            /* 0000 */ 0x84, 0xA2, 0x50, 0xD6, 0x91, 0xB3, 0x7C, 0xFE, // ..P...|.
           /* 0008*/ 0xA5 //.
          })
      M600 (Arg0, 0x0D, Local0, Zero)
     Local0 = (M601 (0x01, 0x0F) == Buffer (0x09) {
            /*
 0000 */ 0x84, 0xA2, 0x50, 0xD6, 0x91, 0xB3, 0x7C, 0xFE, // ..P...|.
           /* 0008 */ 0xA5 // .
          })
      M600 (Arg0, 0x0E, Local0, Zero)
      /* Method returns Reference to Integer */
      If (Y500)
      {
       Local0 = (DerefOf (M602 (0x01, 0x04, 0x01)) == Buffer (0x09)
 {
              /* 0000 */ 0x84, 0xA2, 0x50, 0xD6, 0x91, 0xB3, 0x7C, 0xFE, // ..P...|.
             /* 0008*/ 0xA5 // .
            })
        M600 (Arg0, 0x0F, Local0, Ones)
       Local0 = (DerefOf (M602 (0x01, 0x0D, 0x01)) == Buffer (0x09)
 {
              /* 0000 */ 0x84, 0xA2, 0x50, 0xD6, 0x91, 0xB3, 0x7C, 0xFE, // ..P...|.
             /* 0008 */ 0xA5 // .
        })
        M600 (Arg0, 0x10, Local0, Zero)
       Local0 = (DerefOf (M602 (0x01, 0x0F, 0x01)) == Buffer (0x09)
 {
              /* 0000 */ 0x84, 0xA2, 0x50, 0xD6, 0x91, 0xB3, 0x7C, 0xFE, // ..P...|.
             /* 0008 */ 0xA5 // .
            })
        M600 (Arg0, 0x11, Local0, Zero)
      }
      /* LGreater */
     Local0 = (0xFE7CB391D650A284 > Buffer (0x09)) {
            /* 0000 */ 0x84, 0xA2, 0x50, 0xD6, 0x91, 0xB3, 0x7C, 0xFE, // ..P...|.
           /* 0008 * / 0xA5 //
```

```
 })
      M600 (Arg0, 0x12, Local0, Zero)
     Local0 = (0xFE7CB391D650A285 > Buffer (0x09)) {
             /* 0000 */ 0x84, 0xA2, 0x50, 0xD6, 0x91, 0xB3, 0x7C, 0xFE, // ..P...|.
        /* 0008 */ 0xA5 // .
           })
      M600 (Arg0, 0x13, Local0, Ones)
     Local0 = (0xFE7CB391D650A283 > Buffer (0x09)) {
             /* 0000 */ 0x84, 0xA2, 0x50, 0xD6, 0x91, 0xB3, 0x7C, 0xFE, // ..P...|.
           /* 0008*/ 0xA5 //
           })
      M600 (Arg0, 0x14, Local0, Zero)
     Local0 = (AUI4 > Buffer (0x09)) {
             /* 0000 */ 0x84, 0xA2, 0x50, 0xD6, 0x91, 0xB3, 0x7C, 0xFE, // ..P...|.
           /* 0008*/ 0xA5 //.
           })
      M600 (Arg0, 0x15, Local0, Zero)
     Local0 = (AUID > Buffer (0x09)) {
             /* 0000 */ 0x84, 0xA2, 0x50, 0xD6, 0x91, 0xB3, 0x7C, 0xFE, // ..P...|.
            /* 0008 */ 0xA5
                       \mathcal{U}.
           })
      M600 (Arg0, 0x16, Local0, Ones)
     Local0 = (AUIF > Buffer (0x09)) {
            /* 0000 */ 0x84, 0xA2, 0x50, 0xD6, 0x91, 0xB3, 0x7C, 0xFE, // ..P...|.
            /* 0008 */ 0xA5 // .
           })
      M600 (Arg0, 0x17, Local0, Zero)
      If (Y078)
      {
       Local0 = (DerefOf (RefOf (AUI4)) > Buffer (0x09)) {
               /* 0000 */ 0x84, 0xA2, 0x50, 0xD6, 0x91, 0xB3, 0x7C, 0xFE, // ..P...|.
              /* 0008*/ 0xA5 // .
             })
        M600 (Arg0, 0x18, Local0, Zero)
       Local0 = (DerefOf (RefOf (AUID)) > Buffer (0x09)\left\{ \begin{array}{c} 1 & 1 \\ 1 & 1 \end{array} \right\} /* 0000 */ 0x84, 0xA2, 0x50, 0xD6, 0x91, 0xB3,
 0x7C, 0xFE, // ..P...|.
              /* 0008 */ 0xA5 // .
             })
```

```
 M600 (Arg0, 0x19, Local0, Ones)
       Local0 = (DerefOf (RefOf (AUIF)) > Buffer (0x09)\{ /* 0000 */ 0x84, 0xA2, 0x50, 0xD6, 0x91, 0xB3, 0x7C, 0xFE, // ..P...|.
             /* 0008 */ 0xA5 // .
            })
        M600 (Arg0, 0x1A, Local0, Zero)
      }
     Local0 = (DerefOf (PAUI [0x04]) > Buffer (0x09)) {
            /* 0000 */ 0x84, 0xA2, 0x50, 0xD6, 0x91, 0xB3, 0x7C, 0xFE, // ..P...|.
           /* 0008*/ 0xA5 //
          })
      M600 (Arg0, 0x1B, Local0, Zero)
     Local0 = (DerefOf (PAUI [0x0D]) > Buffer (0x09)) {
        /* 0000 */ 0x84, 0xA2, 0x50, 0xD6, 0x91, 0xB3, 0x7C, 0xFE, // ..P...|.
           /* 0008 */ 0xA5 // .
          })
      M600 (Arg0, 0x1C, Local0, Ones)
     Local0 = (DerefOf (PAUI [0x0F]) > Buffer (0x09)) {
            /* 0000 */ 0x84, 0xA2, 0x50, 0xD6, 0x91, 0xB3, 0x7C, 0xFE, // ..P...|.
           /* 0008 */ 0xA5 // .
          })
      M600 (Arg0, 0x1D, Local0, Zero)
      /* Method returns Integer */
     Local0 = (M601 (0x01, 0x04) >Buffer (0x09) {
            /* 0000 */ 0x84, 0xA2, 0x50, 0xD6, 0x91, 0xB3, 0x7C, 0xFE, // ..P...|.
           /* 0008 */ 0xA5 // .
          })
      M600 (Arg0, 0x1E, Local0, Zero)
     Local0 = (M601 (0x01, 0x0D) > Butter (0x09)
          {
            /* 0000 */ 0x84, 0xA2, 0x50, 0xD6, 0x91, 0xB3, 0x7C, 0xFE, // ..P...|.
           /* 0008*/0xA5 //.
          })
      M600 (Arg0, 0x1F, Local0, Ones)
     Local0 = (M601 (0x01, 0x0F) > Butter (0x09)\{ /* 0000 */ 0x84, 0xA2, 0x50, 0xD6, 0x91, 0xB3, 0x7C, 0xFE, // ..P...|.
           /* 0008 */ 0xA5 // .
          })
```

```
 M600 (Arg0, 0x20, Local0, Zero)
      /* Method returns Reference to Integer */
      If (Y500)
      {
       Local0 = (DerefOf (M602 (0x01, 0x04, 0x01)) > Buffer (0x09)
 {
               /* 0000 */ 0x84, 0xA2, 0x50, 0xD6, 0x91, 0xB3, 0x7C, 0xFE, // ..P...|.
              /* 0008 */ 0xA5 
\mathcal{U}.
             })
        M600 (Arg0, 0x21, Local0, Zero)
       Local0 = (DerefOf (M602 (0x01, 0x0D, 0x01)) > Buffer (0x09)
 {
               /* 0000 */ 0x84, 0xA2, 0x50, 0xD6, 0x91, 0xB3, 0x7C, 0xFE, // ..P...|.
             /* 0008 * / 0xA5 //.
             })
        M600 (Arg0, 0x22, Local0, Ones)
       Local0 = (DerefOf (M602 (0x01, 0x0F, 0x01)) > Buffer (0x09)
 {
               /* 0000 */ 0x84, 0xA2, 0x50, 0xD6, 0x91, 0xB3, 0x7C, 0xFE, // ..P...|.
             /* 0008*/ 0xA5 //.
             })
        M600 (Arg0, 0x23, Local0, Zero)
      }
      /* LGreaterEqual */
     Local0 = (0xFE7CB391D650A284 >= Buffer (0x09)) {
               /* 0000 */ 0x84,
 0xA2, 0x50, 0xD6, 0x91, 0xB3, 0x7C, 0xFE, // ..P...|.
              \frac{1}{8} 0008 */ 0xA5 // .
             })
      M600 (Arg0, 0x24, Local0, Ones)
     Local0 = (0xFE7CB391D650A285) >= Buffer (0x09) {
              /* 0000 */ 0x84, 0xA2, 0x50, 0xD6, 0x91, 0xB3, 0x7C, 0xFE, // ..P...|.
             /* 0008*/ 0xA5 //.
             })
      M600 (Arg0, 0x25, Local0, Ones)
     Local0 = (0xFE7CB391D650A283 >= Butter (0x09))\left\{ \begin{array}{c} 1 & 1 \\ 1 & 1 \end{array} \right\} /* 0000 */ 0x84, 0xA2, 0x50, 0xD6, 0x91, 0xB3, 0x7C, 0xFE, // ..P...|.
             /* 0008*/ 0xA5 //
             })
      M600 (Arg0, 0x26, Local0, Zero)
     Local0 = (AUI4 >= Buffer (0x09))
```

```
 /* 0000 */ 0x84, 0xA2, 0x50, 0xD6, 0x91, 0xB3, 0x7C, 0xFE, // ..P...|.
             /* 0008 */ 0xA5 // .
            })
      M600 (Arg0, 0x27, Local0, Ones)
     Local0 = (AUID) = Buffer (0x09) {
              /* 0000 */ 0x84, 0xA2, 0x50, 0xD6, 0x91, 0xB3, 0x7C, 0xFE, // ..P...|.
             /* 0008*/ 0xA5 //.
            })
      M600 (Arg0, 0x28, Local0, Ones)
     Local0 = (AUIF >= Buffer (0x09)) {
              /* 0000 */ 0x84, 0xA2, 0x50, 0xD6, 0x91, 0xB3, 0x7C, 0xFE, // ..P...|.
             /* 0008*/ 0xA5 //
            })
      M600 (Arg0, 0x29, Local0, Zero)
      If (Y078)
      {
       Local0 = (DerefOf(RefOf (AUI4)) \geq Butfer (0x09)\{ /* 0000 */ 0x84, 0xA2, 0x50, 0xD6, 0x91, 0xB3, 0x7C, 0xFE, // ..P...|.
               /* 0008*/ 0xA5 //.
               })
        M600 (Arg0, 0x2A, Local0, Ones)
       Local0 = (DerefOf (RefOf (AUID)) >= Buffer (0x09)\{ /* 0000 */ 0x84, 0xA2, 0x50, 0xD6, 0x91, 0xB3, 0x7C, 0xFE, // ..P...|.
               /* 0008 */ 0xA5 // .
               })
        M600 (Arg0, 0x2B, Local0, Ones)
       Local0 = (DerefOf (RefOf (AUIF)) >= Butfer (0x09)\{ /* 0000 */ 0x84, 0xA2, 0x50, 0xD6, 0x91, 0xB3, 0x7C, 0xFE, // ..P...|.
                /* 0008 */ 0xA5 
        \mathcal{U}.
               })
        M600 (Arg0, 0x2C, Local0, Zero)
      }
     Local0 = (DerefOf (PAUI [0x04]) >= Buffer (0x09))\left\{ \begin{array}{c} 1 & 1 \\ 1 & 1 \end{array} \right\} /* 0000 */ 0x84, 0xA2, 0x50, 0xD6, 0x91, 0xB3, 0x7C, 0xFE, // ..P...|.
             /* 0008*/ 0xA5 //.
            })
      M600 (Arg0, 0x2D, Local0, Ones)
```
{

```
Local0 = (DerefOf (PAUI [0x0D]) >= Butfer (0x09))\{ /* 0000 */ 0x84, 0xA2, 0x50, 0xD6, 0x91, 0xB3, 0x7C, 0xFE, // ..P...|.
                   /* 0008 */ 0xA5 // .
                  })
        M600 (Arg0, 0x2E, Local0, Ones)
       Local0 = (DerefOf (PAUI [0x0F]) >= Butfer (0x09)) {
                    /* 0000 */ 0x84, 0xA2, 0x50, 0xD6, 0x91, 0xB3, 0x7C, 0xFE, //
 ..P...|.
                   /* 0008*/ 0xA5 //.
                  })
        M600 (Arg0, 0x2F, Local0, Zero)
        /* Method returns Integer */
       Local0 = (M601 (0x01, 0x04) >= Butter (0x09) {
                    /* 0000 */ 0x84, 0xA2, 0x50, 0xD6, 0x91, 0xB3, 0x7C, 0xFE, // ..P...|.
                   /* 0008*/ 0xA5 //.
                  })
        M600 (Arg0, 0x30, Local0, Ones)
       Local0 = (M601 (0x01, 0x0D)) =Buffer (0x09) {
                    /* 0000 */ 0x84, 0xA2, 0x50, 0xD6, 0x91, 0xB3, 0x7C, 0xFE, // ..P...|.
                   /* 0008*/ 0xA5 // .
                  })
        M600 (Arg0, 0x31, Local0, Ones)
       Local0 = (M601 (0x01, 0x0F)) =Buffer (0x09)
 {
                    /* 0000 */ 0x84, 0xA2, 0x50, 0xD6, 0x91, 0xB3, 0x7C, 0xFE, // ..P...|.
                   /* 0008 */ 0xA5 // .
                  })
        M600 (Arg0, 0x32, Local0, Zero)
        /* Method returns Reference to Integer */
        If (Y500)
         {
          Local0 = (DerefOf (M602 (0x01, 0x04, 0x01)) >= Buffer (0x09)
\left\{ \begin{array}{ccc} 1 & 0 & 0 \\ 0 & 0 & 0 \\ 0 & 0 & 0 \\ 0 & 0 & 0 \\ 0 & 0 & 0 \\ 0 & 0 & 0 \\ 0 & 0 & 0 \\ 0 & 0 & 0 \\ 0 & 0 & 0 \\ 0 & 0 & 0 \\ 0 & 0 & 0 \\ 0 & 0 & 0 \\ 0 & 0 & 0 \\ 0 & 0 & 0 & 0 \\ 0 & 0 & 0 & 0 \\ 0 & 0 & 0 & 0 \\ 0 & 0 & 0 & 0 & 0 \\ 0 & 0 & 0 & 0 & 0 \\ 0 & 0 & 0 & 0 & 0 \\ 0 & 0 & 0 & 0 /* 0000 */ 0x84, 0xA2, 0x50, 0xD6, 0x91, 0xB3, 0x7C, 0xFE, // ..P...|.
                      /* 0008*/ 0xA5 //.
                    })
           M600 (Arg0, 0x33, Local0, Ones)
          Local0 = (DerefOf (M602 (0x01, 0x0D, 0x01)) >= Buffer (0x09)
\left\{ \begin{array}{ccc} 1 & 0 & 0 \\ 0 & 0 & 0 \\ 0 & 0 & 0 \\ 0 & 0 & 0 \\ 0 & 0 & 0 \\ 0 & 0 & 0 \\ 0 & 0 & 0 \\ 0 & 0 & 0 \\ 0 & 0 & 0 \\ 0 & 0 & 0 \\ 0 & 0 & 0 \\ 0 & 0 & 0 \\ 0 & 0 & 0 \\ 0 & 0 & 0 & 0 \\ 0 & 0 & 0 & 0 \\ 0 & 0 & 0 & 0 \\ 0 & 0 & 0 & 0 & 0 \\ 0 & 0 & 0 & 0 & 0 \\ 0 & 0 & 0 & 0 & 0 \\ 0 & 0 & 0 & 0 /* 0000 */ 0x84, 0xA2, 0x50, 0xD6, 0x91, 0xB3, 0x7C, 0xFE, // ..P...|.
                      * 0008 */
```

```
0xA5 //.
              })
        M600 (Arg0, 0x34, Local0, Ones)
       Local0 = (DerefOf (M602 (0x01, 0x0F, 0x01)) >= Buffer (0x09)
\{ /* 0000 */ 0x84, 0xA2, 0x50, 0xD6, 0x91, 0xB3, 0x7C, 0xFE, // ..P...|.
               /* 0008 */ 0xA5 // .
              })
        M600 (Arg0, 0x35, Local0, Zero)
      }
      /* LLess */
      Local0 = (0xFE7CB391D650A284 < Buffer (0x09)
          {
            /* 0000 */ 0x84, 0xA2, 0x50, 0xD6, 0x91, 0xB3, 0x7C, 0xFE, // ..P...|.
           /* 0008 */ 0xA5 // .
          })
      M600 (Arg0, 0x36, Local0, Zero)
      Local0 = (0xFE7CB391D650A285 < Buffer (0x09)
 {
            /*
 0000 */ 0x84, 0xA2, 0x50, 0xD6, 0x91, 0xB3, 0x7C, 0xFE, // ..P...|.
           /* 0008 */ 0xA5 // .
          })
      M600 (Arg0, 0x37, Local0, Zero)
      Local0 = (0xFE7CB391D650A283 < Buffer (0x09)
          {
            /* 0000 */ 0x84, 0xA2, 0x50, 0xD6, 0x91, 0xB3, 0x7C, 0xFE, // ..P...|.
           \frac{1}{8} 0008 */ 0xA5 // .
          })
      M600 (Arg0, 0x38, Local0, Ones)
     Local0 = (AUI4 < Buffer (0x09)) {
            /* 0000 */ 0x84, 0xA2, 0x50, 0xD6, 0x91, 0xB3, 0x7C, 0xFE, // ..P...|.
           /* 0008*/ 0xA5 //.
          })
      M600 (Arg0, 0x39, Local0, Zero)
     Local0 = (AUID < Buffer (0x09)) {
            /* 0000 */ 0x84, 0xA2, 0x50, 0xD6,
 0x91, 0xB3, 0x7C, 0xFE, // ..P...|.
           /* 0008*/0xA5 //.
          })
      M600 (Arg0, 0x3A, Local0, Zero)
     Local0 = (AUIF < Buffer (0x09)) {
            /* 0000 */ 0x84, 0xA2, 0x50, 0xD6, 0x91, 0xB3, 0x7C, 0xFE, // ..P...|.
```

```
/* 0008*/ 0xA5 //.
          })
      M600 (Arg0, 0x3B, Local0, Ones)
      If (Y078)
      {
       Local0 = (DerefOf (RefOf (AUI4)) <Buffer (0x09) {
              /* 0000 */ 0x84, 0xA2, 0x50, 0xD6, 0x91, 0xB3, 0x7C, 0xFE, // ..P...|.
            /* 0008 */ 0xA5 // .
            })
        M600 (Arg0, 0x3C, Local0, Zero)
       Local0 = (DerefOf (RefOf (AUID)) <Buffer (0x09) {
              /* 0000 */ 0x84, 0xA2, 0x50, 0xD6, 0x91, 0xB3, 0x7C, 0xFE, // ..P...|.
             /* 0008*/ 0xA5 //.
            })
        M600 (Arg0, 0x3D, Local0, Zero)
       Local0 = (DerefOf (RefOf (AUIF)) <Buffer (0x09) {
              /* 0000 */ 0x84, 0xA2, 0x50, 0xD6, 0x91, 0xB3, 0x7C, 0xFE, // ..P...|.
            /* 0008*/ 0xA5 //.
            })
        M600 (Arg0, 0x3E, Local0, Ones)
      }
     Local0 = (DerefOf (PAUI [0x04]) <Buffer (0x09) {
            /* 0000 */ 0x84, 0xA2, 0x50, 0xD6, 0x91, 0xB3, 0x7C, 0xFE, // ..P...|.
           /* 0008 */ 0xA5 //.
          })
      M600 (Arg0, 0x3F, Local0, Zero)
Local0 = (DerefOf (PAUI [0x0D]) <Buffer (0x09) {
            /* 0000 */ 0x84, 0xA2, 0x50, 0xD6, 0x91, 0xB3, 0x7C, 0xFE, // ..P...|.
          /* 0008 * / 0xA5 //.
          })
      M600 (Arg0, 0x40, Local0, Zero)
     Local0 = (DerefOf (PAUI [0x0F]) <Buffer (0x09) {
            /* 0000 */ 0x84, 0xA2, 0x50, 0xD6, 0x91, 0xB3, 0x7C, 0xFE, // ..P...|.
           /* 0008*/0xA5 //.
          })
      M600 (Arg0, 0x41, Local0, Ones)
      /* Method returns Integer */
     Local0 = (M601 (0x01, 0x04) <Buffer (0x09)
```

```
 {
             /* 0000 */ 0x84, 0xA2, 0x50, 0xD6, 0x91, 0xB3, 0x7C, 0xFE, // ..P...|.
           /* 0008 */ 0xA5 // .
           })
  M600 (Arg0, 0x42, Local0, Zero)
     Local0 = (M601 (0x01, 0x0D) <Buffer (0x09) {
             /* 0000 */ 0x84, 0xA2, 0x50, 0xD6, 0x91, 0xB3, 0x7C, 0xFE, // ..P...|.
            /* 0008 * / 0xA5 //.
           })
      M600 (Arg0, 0x43, Local0, Zero)
     Local0 = (M601 (0x01, 0x0F) <Buffer (0x09) {
             /* 0000 */ 0x84, 0xA2, 0x50, 0xD6, 0x91, 0xB3, 0x7C, 0xFE, // ..P...|.
            /* 0008 * / 0xA5 //.
           })
      M600 (Arg0, 0x44, Local0, Ones)
      /* Method returns Reference to Integer */
      If (Y500)
      {
       Local0 = (DerefOf (M602 (0x01, 0x04, 0x01)) < Buffer (0x09)
 {
               /* 0000 */ 0x84, 0xA2, 0x50, 0xD6, 0x91, 0xB3, 0x7C, 0xFE, // ..P...|.
           /* 0008*/ 0xA5 //.
             })
        M600 (Arg0, 0x45, Local0, Zero)
       Local0 = (DerefOf (M602 (0x01, 0x0D, 0x01)) < Buffer (0x09)
 {
               /* 0000 */ 0x84, 0xA2, 0x50, 0xD6, 0x91, 0xB3, 0x7C, 0xFE, // ..P...|.
              \frac{1}{8} 0008 */ 0xA5 // .
             })
        M600 (Arg0, 0x46, Local0, Zero)
       Local0 = (DerefOf (M602 (0x01, 0x0F, 0x01)) < Buffer (0x09)
 {
               /* 0000 */ 0x84, 0xA2, 0x50, 0xD6, 0x91, 0xB3, 0x7C, 0xFE, // ..P...|.
              /* 0008 */ 0xA5 // .
             })
        M600 (Arg0, 0x47, Local0, Ones)
      }
      /* LLessEqual */
     Local0 = (0xFE7CB391D650A284 \leq But60C2B29D650A284) (0x09)
\left\{ \begin{array}{c} 1 & 1 \\ 1 & 1 \end{array} \right\}
```
 /\* 0000 \*/ 0x84, 0xA2, 0x50, 0xD6, 0x91, 0xB3, 0x7C, 0xFE, // ..P...|.  $/* 0008 */ 0xA5$  // . }) M600 (Arg0, 0x48, Local0, Ones) Local0 =  $(0xFE7CB391D650A285 \leq Butter (0x09))$  $\{$  /\* 0000 \*/ 0x84, 0xA2, 0x50, 0xD6, 0x91, 0xB3, 0x7C, 0xFE, // ..P...|.  $/* 0008*/ 0xA5$  //. }) M600 (Arg0, 0x49, Local0, Zero) Local0 =  $(0xFE7CB391D650A283 \leq Buffer (0x09))$  { /\* 0000 \*/ 0x84, 0xA2, 0x50, 0xD6, 0x91, 0xB3, 0x7C, 0xFE, // ..P...|. /\* 0008 \*/ 0xA5 // . }) M600 (Arg0, 0x4A, Local0, Ones)  $Local0 = (AUI4 \leq Butter (0x09))$  { /\* 0000 \*/ 0x84, 0xA2, 0x50, 0xD6, 0x91, 0xB3, 0x7C, 0xFE, // ..P...|.  $/* 0008 */ 0xA5$  // . }) M600 (Arg0, 0x4B, Local0, Ones)  $Local0 = (AUID \leq Butter (0x09))$  { /\* 0000 \*/ 0x84, 0xA2, 0x50, 0xD6, 0x91, 0xB3, 0x7C, 0xFE, // ..P...|.  $/* 0008 */ 0xA5$  //. }) M600 (Arg0, 0x4C, Local0, Zero)  $Local0 = (AUIF \leq Butter (0x09))$  { /\* 0000 \*/ 0x84, 0xA2, 0x50, 0xD6, 0x91, 0xB3, 0x7C, 0xFE, // ..P...|.  $/* 0008 */ 0xA5$  // . }) M600 (Arg0, 0x4D, Local0, Ones) If (Y078) { Local $0 = (DerefOf (RefOf (AUI4)) \leq Butter (0x09))$  $\{$  /\* 0000 \*/ 0x84, 0xA2, 0x50, 0xD6, 0x91, 0xB3, 0x7C, 0xFE, // ..P...|.  $/* 0008*/0xA5$  //. }) M600 (Arg0, 0x4E, Local0, Ones) Local $0 = (DerefOf (RefOf (AUID)) \leq Butter (0x09))$  $\left\{ \begin{array}{ccc} 1 & 0 & 0 \\ 0 & 0 & 0 \\ 0 & 0 & 0 \\ 0 & 0 & 0 \\ 0 & 0 & 0 \\ 0 & 0 & 0 \\ 0 & 0 & 0 \\ 0 & 0 & 0 \\ 0 & 0 & 0 \\ 0 & 0 & 0 \\ 0 & 0 & 0 \\ 0 & 0 & 0 \\ 0 & 0 & 0 \\ 0 & 0 & 0 & 0 \\ 0 & 0 & 0 & 0 \\ 0 & 0 & 0 & 0 \\ 0 & 0 & 0 & 0 & 0 \\ 0 & 0 & 0 & 0 & 0 \\ 0 & 0 & 0 & 0 & 0 \\ 0 & 0 & 0 & 0$  /\* 0000 \*/ 0x84, 0xA2, 0x50, 0xD6, 0x91, 0xB3, 0x7C, 0xFE, // ..P...|.  $/* 0008 */ 0xA5$  // . })

```
 M600 (Arg0, 0x4F, Local0, Zero)
       Local0 = (DerefOf (RefOf (AUIF)) \leq Butter (0x09))\{ /* 0000 */ 0x84, 0xA2, 0x50, 0xD6, 0x91, 0xB3, 0x7C, 0xFE, // ..P...|.
                /* 0008 * / 0xA5 //.
               })
        M600 (Arg0, 0x50, Local0, Ones)
      }
     Local0 = (DerefOf (PAUI [0x04]) \leq Butffer (0x09)) {
              /* 0000 */ 0x84, 0xA2, 0x50, 0xD6, 0x91, 0xB3, 0x7C, 0xFE, // ..P...|.
             /* 0008*/ 0xA5 //
            })
      M600 (Arg0, 0x51, Local0, Ones)
     Local0 = (DerefOf (PAUI [0x0D]) \leq Butffer (0x09)) {
              /* 0000 */ 0x84, 0xA2, 0x50, 0xD6, 0x91, 0xB3, 0x7C, 0xFE, // ..P...|.
             /* 0008*/ 0xA5 //.
            })
      M600 (Arg0, 0x52, Local0, Zero)
     Local0 = (DerefOf (PAUI [0x0F]) \leq Butffer (0x09)) {
        /* 0000 */ 0x84, 0xA2, 0x50, 0xD6, 0x91, 0xB3, 0x7C, 0xFE, // ..P...|.
             /* 0008 */ 0xA5 // .
            })
      M600 (Arg0, 0x53, Local0, Ones)
      /* Method returns Integer */
     Local0 = (M601 (0x01, 0x04) \leq Buffer (0x09) {
              /* 0000 */ 0x84, 0xA2, 0x50, 0xD6, 0x91, 0xB3, 0x7C, 0xFE, // ..P...|.
             /* 0008 */ 0xA5 // .
            })
      M600 (Arg0, 0x54, Local0, Ones)
     Local0 = (M601 (0x01, 0x0D)) \leq Buffer (0x09) {
              /* 0000 */ 0x84, 0xA2, 0x50, 0xD6, 0x91, 0xB3, 0x7C, 0xFE, // ..P...|.
             /* 0008*/ 0xA5 //.
            })
      M600 (Arg0, 0x55, Local0, Zero)
  Local0 = (M601 (0x01, 0x0F) \leq Buffer (0x09))\left\{ \begin{array}{c} 1 & 1 \\ 1 & 1 \end{array} \right\} /* 0000 */ 0x84, 0xA2, 0x50, 0xD6, 0x91, 0xB3, 0x7C, 0xFE, // ..P...|.
             /* 0008 */ 0xA5 // .
            })
```

```
 M600 (Arg0, 0x56, Local0, Ones)
      /* Method returns Reference to Integer */
      If (Y500)
      {
       Local0 = (DerefOf (M602 (0x01, 0x04, 0x01)) <= Buffer (0x09)
\{ /* 0000 */ 0x84, 0xA2, 0x50, 0xD6, 0x91, 0xB3, 0x7C, 0xFE, // ..P...|.
               /* 0008 */ 0xA5 // .
              })
        M600 (Arg0, 0x57, Local0, Ones)
       Local0 = (DerefOf (M602 (0x01, 0x0D, 0x01)) <= Buffer (0x09)
\{ /* 0000 */ 0x84, 0xA2, 0x50, 0xD6, 0x91,
 0xB3, 0x7C, 0xFE, // ..P...|.
               /* 0008 * / 0xA5 //.
              })
        M600 (Arg0, 0x58, Local0, Zero)
       Local0 = (DerefOf (M602 (0x01, 0x0F, 0x01)) <= Buffer (0x09)
\{ /* 0000 */ 0x84, 0xA2, 0x50, 0xD6, 0x91, 0xB3, 0x7C, 0xFE, // ..P...|.
               /* 0008*/ 0xA5 //.
               })
        M600 (Arg0, 0x59, Local0, Ones)
      }
      /* LNotEqual */
     Local0 = (0xFE7CB391D650A284 != Buffer (0x09)) {
              /* 0000 */ 0x84, 0xA2, 0x50, 0xD6, 0x91, 0xB3, 0x7C, 0xFE, // ..P...|.
             /* 0008*/ 0xA5 //.
            })
      M600 (Arg0, 0x5A, Local0, Zero)
  Local0 = (0xFE7CB391D650A285 != Buffer (0x09)) {
              /* 0000 */ 0x84, 0xA2, 0x50, 0xD6, 0x91, 0xB3, 0x7C, 0xFE, // ..P...|.
             /* 0008*/ 0xA5 //.
            })
      M600 (Arg0, 0x5B, Local0, Ones)
     Local0 = (0xFE7CB391D650A283 != Buffer (0x09))\left\{ \begin{array}{c} 1 & 1 \\ 1 & 1 \end{array} \right\} /* 0000 */ 0x84, 0xA2, 0x50, 0xD6, 0x91, 0xB3, 0x7C, 0xFE, // ..P...|.
             /* 0008*/ 0xA5 //
            })
      M600 (Arg0, 0x5C, Local0, Ones)
     Local0 = (AUI4 != Buffer (0x09))
```

```
\{ /* 0000 */ 0x84, 0xA2, 0x50, 0xD6, 0x91, 0xB3, 0x7C, 0xFE, // ..P...|.
             /* 0008*/ 0xA5 // .
            })
      M600
 (Arg0, 0x5D, Local0, Zero)
     Local0 = (AUID != Buffer (0x09)) {
              /* 0000 */ 0x84, 0xA2, 0x50, 0xD6, 0x91, 0xB3, 0x7C, 0xFE, // ..P...|.
             /* 0008*/ 0xA5 //
            })
      M600 (Arg0, 0x5E, Local0, Ones)
     Local0 = (AUIF != Buffer (0x09)) {
              /* 0000 */ 0x84, 0xA2, 0x50, 0xD6, 0x91, 0xB3, 0x7C, 0xFE, // ..P...|.
             /* 0008*/ 0xA5 //
            })
      M600 (Arg0, 0x5F, Local0, Ones)
      If (Y078)
      {
       Local0 = (DerefOf (RefOf (AUI4)) != Buffer (0x09))\{ /* 0000 */ 0x84, 0xA2, 0x50, 0xD6, 0x91, 0xB3, 0x7C, 0xFE, // ..P...|.
                /* 0008 */ 0xA5 
               \mathcal{U}.
              })
        M600 (Arg0, 0x60, Local0, Zero)
       Local0 = (DerefOf (RefOf (AUID)) != Buffer (0x09)\{ /* 0000 */ 0x84, 0xA2, 0x50, 0xD6, 0x91, 0xB3, 0x7C, 0xFE, // ..P...|.
               /* 0008 */ 0xA5 // .
              })
        M600 (Arg0, 0x61, Local0, Ones)
       Local0 = (DerefOf (RefOf (AUIF)) != Buffer (0x09)\{ /* 0000 */ 0x84, 0xA2, 0x50, 0xD6, 0x91, 0xB3, 0x7C, 0xFE, // ..P...|.
               /* 0008 * / 0xA5 //.
              })
        M600 (Arg0, 0x62, Local0, Ones)
      }
     Local0 = (DerefOf (PAUI [0x04]) != Buffer (0x09)\left\{ \begin{array}{c} 1 & 1 \\ 1 & 1 \end{array} \right\} /* 0000 */ 0x84, 0xA2, 0x50, 0xD6, 0x91, 0xB3, 0x7C, 0xFE, // ..P...|.
             /* 0008 */ 0xA5 //.
            })
      M600 (Arg0, 0x63, Local0, Zero)
```

```
Local0 = (DerefOf (PAUI [0x0D]) != Buffer (0x09))\{ /* 0000 */ 0x84, 0xA2, 0x50, 0xD6, 0x91, 0xB3, 0x7C, 0xFE, // ..P...|.
                   /* 0008 */ 0xA5 // .
                 })
        M600 (Arg0, 0x64, Local0, Ones)
       Local0 = (DerefOf (PAUI [0x0F]) != Buffer (0x09)) {
                    /* 0000 */ 0x84, 0xA2, 0x50, 0xD6, 0x91, 0xB3, 0x7C, 0xFE, // ..P...|.
                   /* 0008*/0xA5 //.
                 })
        M600 (Arg0, 0x65, Local0, Ones)
        /* Method returns Integer */
        Local0
= (M601 (0x01, 0x04) != Buffer (0x09) {
                    /* 0000 */ 0x84, 0xA2, 0x50, 0xD6, 0x91, 0xB3, 0x7C, 0xFE, // ..P...|.
                  /* 0008*/ 0xA5 //.
                 })
        M600 (Arg0, 0x66, Local0, Zero)
       Local0 = (M601 (0x01, 0x0D) != Buffer (0x09) {
                    /* 0000 */ 0x84, 0xA2, 0x50, 0xD6, 0x91, 0xB3, 0x7C, 0xFE, // ..P...|.
                  /* 0008*/ 0xA5 // .
                 })
        M600 (Arg0, 0x67, Local0, Ones)
       Local0 = (M601 (0x01, 0x0F) != Buffer (0x09) {
                    /* 0000 */ 0x84, 0xA2, 0x50, 0xD6, 0x91, 0xB3, 0x7C, 0xFE, // ..P...|.
                  /* 0008 */ 0xA5 // .
                 })
  M600 (Arg0, 0x68, Local0, Ones)
        /* Method returns Reference to Integer */
        If (Y500)
        {
          Local0 = (DerefOf (M602 (0x01, 0x04, 0x01)) != Buffer (0x09)
\left\{ \begin{array}{ccc} 1 & 0 & 0 \\ 0 & 0 & 0 \\ 0 & 0 & 0 \\ 0 & 0 & 0 \\ 0 & 0 & 0 \\ 0 & 0 & 0 \\ 0 & 0 & 0 \\ 0 & 0 & 0 \\ 0 & 0 & 0 \\ 0 & 0 & 0 \\ 0 & 0 & 0 \\ 0 & 0 & 0 \\ 0 & 0 & 0 \\ 0 & 0 & 0 & 0 \\ 0 & 0 & 0 & 0 \\ 0 & 0 & 0 & 0 \\ 0 & 0 & 0 & 0 & 0 \\ 0 & 0 & 0 & 0 & 0 \\ 0 & 0 & 0 & 0 & 0 \\ 0 & 0 & 0 & 0 /* 0000 */ 0x84, 0xA2, 0x50, 0xD6, 0x91, 0xB3, 0x7C, 0xFE, // ..P...|.
                      /* 0008*/ 0xA5 //.
                    })
           M600 (Arg0, 0x69, Local0, Zero)
          Local0 = (DerefOf (M602 (0x01, 0x0D, 0x01)) != Buffer (0x09)
\left\{ \begin{array}{ccc} 1 & 0 & 0 \\ 0 & 0 & 0 \\ 0 & 0 & 0 \\ 0 & 0 & 0 \\ 0 & 0 & 0 \\ 0 & 0 & 0 \\ 0 & 0 & 0 \\ 0 & 0 & 0 \\ 0 & 0 & 0 \\ 0 & 0 & 0 \\ 0 & 0 & 0 \\ 0 & 0 & 0 \\ 0 & 0 & 0 \\ 0 & 0 & 0 & 0 \\ 0 & 0 & 0 & 0 \\ 0 & 0 & 0 & 0 \\ 0 & 0 & 0 & 0 & 0 \\ 0 & 0 & 0 & 0 & 0 \\ 0 & 0 & 0 & 0 & 0 \\ 0 & 0 & 0 & 0 /* 0000 */ 0x84, 0xA2, 0x50, 0xD6, 0x91, 0xB3, 0x7C, 0xFE, // ..P...|.
                      /* 0008*/ 0xA5 //
```

```
 })
        M600 (Arg0, 0x6A, Local0, Ones)
       Local0 = (DerefOf (M602 (0x01, 0x0F, 0x01)) != Buffer (0x09)
     {
                /* 0000 */ 0x84, 0xA2, 0x50, 0xD6, 0x91, 0xB3, 0x7C, 0xFE, // ..P...|.
               /* 0008*/ 0xA5 //.
              })
        M600 (Arg0, 0x6B, Local0, Ones)
      }
    }
    Method (M32P, 1, NotSerialized)
    {
      /* LEqual */
     Local0 = (0xD650A284 == Butter (0x09)) {
            /* 0000 */ 0x84, 0xA2, 0x50, 0xD6, 0x91, 0xB3, 0x7C, 0xFE, // ..P...|.
           /* 0008 */ 0xA5 // .
          })
      M600 (Arg0, 0x00, Local0, Ones)
     Local0 = (0xD650A285 ==Buffer (0x09) {
            /* 0000 */ 0x84, 0xA2, 0x50, 0xD6, 0x91, 0xB3, 0x7C, 0xFE, // ..P...|.
           /* 0008 */ 0xA5 // .
          })
      M600 (Arg0, 0x01, Local0, Zero)
     Local0 = (0xD650A283 ==Buffer (0x09) {
            /* 0000 */ 0x84, 0xA2, 0x50, 0xD6, 0x91, 0xB3, 0x7C, 0xFE, // ..P...|.
           /* 0008 */ 0xA5 // .
          })
      M600 (Arg0, 0x02, Local0, Zero)
     Local0 = (AUIK == Buffer (0x09)) {
            /* 0000 */ 0x84, 0xA2, 0x50, 0xD6, 0x91, 0xB3, 0x7C, 0xFE, // ..P...|.
           /* 0008 */ 0xA5 // .
          })
      M600 (Arg0, 0x03, Local0, Ones)
     Local0 = (AUIL == Buffer (0x09))\{ /* 0000 */ 0x84, 0xA2, 0x50, 0xD6, 0x91, 0xB3, 0x7C, 0xFE, // ..P...|.
           /* 0008 */ 0xA5 // .
          })
      M600 (Arg0, 0x04, Local0,
 Zero)
     Local0 = (AUIM == Buffer (0x09))
```

```
 {
            /* 0000 */ 0x84, 0xA2, 0x50, 0xD6, 0x91, 0xB3, 0x7C, 0xFE, // ..P...|.
           /* 0008 */ 0xA5 // .
          })
      M600 (Arg0, 0x05, Local0, Zero)
      If (Y078)
      {
       Local0 = (DerefOf (RefOf (AUIK)) == Buffer (0x09)) {
              /* 0000 */ 0x84, 0xA2, 0x50, 0xD6, 0x91, 0xB3, 0x7C, 0xFE, // ..P...|.
             /* 0008 */ 0xA5 // .
            })
        M600 (Arg0, 0x06, Local0, Ones)
       Local0 = (DerefOf (RefOf (AUIL)) == Buffer (0x09)) {
              /* 0000 */ 0x84, 0xA2, 0x50, 0xD6, 0x91, 0xB3, 0x7C, 0xFE, // ..P...|.
              /* 0008 */ 0xA5 
     \mathcal{U}.
            })
        M600 (Arg0, 0x07, Local0, Zero)
       Local0 = (DerefOf (RefOf (AUIM)) == Buffer (0x09)) {
              /* 0000 */ 0x84, 0xA2, 0x50, 0xD6, 0x91, 0xB3, 0x7C, 0xFE, // ..P...|.
             /* 0008*/ 0xA5 //.
            })
        M600 (Arg0, 0x08, Local0, Zero)
      }
     Local0 = (DerefOf (PAUI [0x14]) == Buffer (0x09)) {
            /* 0000 */ 0x84, 0xA2, 0x50, 0xD6, 0x91, 0xB3, 0x7C, 0xFE, // ..P...|.
           /* 0008 */ 0xA5 // .
          })
      M600 (Arg0, 0x09, Local0, Ones)
     Local0 = (DerefOf (PAUI [0x15]) == Buffer (0x09)) {
            /* 0000 */ 0x84, 0xA2, 0x50, 0xD6, 0x91, 0xB3, 0x7C, 0xFE, // ..P...|.
    /* 0008 */ 0xA5 // .
          })
      M600 (Arg0, 0x0A, Local0, Zero)
     Local0 = (DerefOf (PAUI [0x16]) == Buffer (0x09)) {
            /* 0000 */ 0x84, 0xA2, 0x50, 0xD6, 0x91, 0xB3, 0x7C, 0xFE, // ..P...|.
           /* 0008 * / 0xA5 //
          })
      M600 (Arg0, 0x0B, Local0, Zero)
      /* Method returns Integer */
```

```
Local0 = (M601 (0x01, 0x14) == Buffer (0x09) {
            /* 0000 */ 0x84, 0xA2, 0x50, 0xD6, 0x91, 0xB3, 0x7C, 0xFE, // ..P...|.
           /* 0008 */ 0xA5 // .
          })
      M600 (Arg0, 0x0C, Local0, Ones)
     Local0 = (M601 (0x01, 0x15) == Buffer (0x09) {
            /* 0000 */ 0x84, 0xA2, 0x50, 0xD6, 0x91, 0xB3,
 0x7C, 0xFE, // ..P...|.
           /* 0008 */ 0xA5 // .
          })
      M600 (Arg0, 0x0D, Local0, Zero)
     Local0 = (M601 (0x01, 0x16) == Buffer (0x09) {
            /* 0000 */ 0x84, 0xA2, 0x50, 0xD6, 0x91, 0xB3, 0x7C, 0xFE, // ..P...|.
           /* 0008*/ 0xA5 //.
          })
      M600 (Arg0, 0x0E, Local0, Zero)
      /* Method returns Reference to Integer */
      If (Y500)
      {
       Local0 = (DerefOf (M602 (0x01, 0x14, 0x01)) == Buffer (0x09)
 {
              /* 0000 */ 0x84, 0xA2, 0x50, 0xD6, 0x91, 0xB3, 0x7C, 0xFE, // ..P...|.
             /* 0008*/ 0xA5 //.
            })
        M600 (Arg0, 0x0F, Local0, Ones)
Local0 = (DerefOf (M602 (0x01, 0x15, 0x01)) == Buffer (0x09)
 {
              /* 0000 */ 0x84, 0xA2, 0x50, 0xD6, 0x91, 0xB3, 0x7C, 0xFE, // ..P...|.
             /* 0008 */ 0xA5 // .
            })
        M600 (Arg0, 0x10, Local0, Zero)
       Local0 = (DerefOf (M602 (0x01, 0x16, 0x01)) == Buffer (0x09)
 {
              /* 0000 */ 0x84, 0xA2, 0x50, 0xD6, 0x91, 0xB3, 0x7C, 0xFE, // ..P...|.
             /* 0008*/ 0xA5 //.
            })
        M600 (Arg0, 0x11, Local0, Zero)
      }
      /* LGreater */
     Local0 = (0xD650A284 > Buffer (0x09))
```

```
 {
              /* 0000 */ 0x84, 0xA2, 0x50, 0xD6, 0x91, 0xB3, 0x7C, 0xFE, // ..P...|.
             /* 0008 */ 0xA5 
               \mathcal{U}.
           })
      M600 (Arg0, 0x12, Local0, Zero)
     Local0 = (0xD650A285 > Buffer (0x09)) {
              /* 0000 */ 0x84, 0xA2, 0x50, 0xD6, 0x91, 0xB3, 0x7C, 0xFE, // ..P...|.
            /* 0008*/ 0xA5 //
           })
       M600 (Arg0, 0x13, Local0, Ones)
     Local0 = (0xD650A283 > Buffer (0x09)) {
              /* 0000 */ 0x84, 0xA2, 0x50, 0xD6, 0x91, 0xB3, 0x7C, 0xFE, // ..P...|.
            /* 0008*/ 0xA5 //
           })
       M600 (Arg0, 0x14, Local0, Zero)
     Local0 = (AUIK > Buffer (0x09)) {
              /* 0000 */ 0x84, 0xA2, 0x50, 0xD6, 0x91, 0xB3, 0x7C, 0xFE, // ..P...|.
            /* 0008*/ 0xA5 //.
            })
      M600 (Arg0, 0x15, Local0, Zero)
     Local0 = (AUIL > Buffer (0x09)) {
              /* 0000 */ 0x84, 0xA2, 0x50, 0xD6, 0x91, 0xB3, 0x7C, 0xFE, // ..P...|.
            /* 0008*/ 0xA5 //.
           })
      M600 (Arg0, 0x16, Local0, Ones)
     Local0 = (AUIM > Buffer (0x09)) {
              /* 0000 */ 0x84, 0xA2, 0x50, 0xD6, 0x91, 0xB3, 0x7C, 0xFE, // ..P...|.
            /* 0008*/ 0xA5 //.
           })
      M600 (Arg0, 0x17, Local0, Zero)
      If (Y078)
       {
        Local0 = (DerefOf (RefOf (AUIK)) > Buffer (0x09))\left\{ \begin{array}{c} 1 & 1 \\ 1 & 1 \end{array} \right\} /* 0000 */ 0x84, 0xA2, 0x50, 0xD6, 0x91, 0xB3, 0x7C, 0xFE, // ..P...|.
                /* 0008 */ 0xA5 
            \mathcal{U}.
              })
         M600 (Arg0, 0x18, Local0, Zero)
        Local0 = (DerefOf (RefOf (AUIL)) > Buffer (0x09)\left\{ \begin{array}{c} 1 & 1 \\ 1 & 1 \end{array} \right\} /* 0000 */ 0x84, 0xA2, 0x50, 0xD6, 0x91, 0xB3, 0x7C, 0xFE, // ..P...|.
```

```
/* 0008*/ 0xA5 //.
            })
        M600 (Arg0, 0x19, Local0, Ones)
       Local0 = (DerefOf (RefOf (AUIM)) > Buffer (0x09))\{ /* 0000 */ 0x84, 0xA2, 0x50, 0xD6, 0x91, 0xB3, 0x7C, 0xFE, // ..P...|.
             /* 0008*/ 0xA5 //.
            })
        M600 (Arg0, 0x1A, Local0, Zero)
      }
     Local0 = (DerefOf (PAUI [0x14]) > Buffer (0x09)) {
            /* 0000 */ 0x84, 0xA2, 0x50, 0xD6, 0x91, 0xB3, 0x7C, 0xFE,
 // ..P...|.
          /* 0008*/ 0xA5 //
          })
      M600 (Arg0, 0x1B, Local0, Zero)
     Local0 = (DerefOf (PAUI [0x15]) > Buffer (0x09)) {
            /* 0000 */ 0x84, 0xA2, 0x50, 0xD6, 0x91, 0xB3, 0x7C, 0xFE, // ..P...|.
           /* 0008*/ 0xA5 //.
          })
      M600 (Arg0, 0x1C, Local0, Ones)
     Local0 = (DerefOf (PAUI [0x16]) > Buffer (0x09)) {
            /* 0000 */ 0x84, 0xA2, 0x50, 0xD6, 0x91, 0xB3, 0x7C, 0xFE, // ..P...|.
           /* 0008*/ 0xA5 //.
          })
      M600 (Arg0, 0x1D, Local0, Zero)
      /* Method returns Integer */
     Local0 = (M601 (0x01, 0x14) >Buffer (0x09) {
            /* 0000 */
 0x84, 0xA2, 0x50, 0xD6, 0x91, 0xB3, 0x7C, 0xFE, // ..P...|.
           /* 0008*/ 0xA5 //.
          })
      M600 (Arg0, 0x1E, Local0, Zero)
     Local0 = (M601 (0x01, 0x15) > Butter (0x09) {
            /* 0000 */ 0x84, 0xA2, 0x50, 0xD6, 0x91, 0xB3, 0x7C, 0xFE, // ..P...|.
           /* 0008 * / 0xA5 //.
          })
      M600 (Arg0, 0x1F, Local0, Ones)
     Local0 = (M601 (0x01, 0x16) >Buffer (0x09) {
            /* 0000 */ 0x84, 0xA2, 0x50, 0xD6, 0x91, 0xB3, 0x7C, 0xFE, // ..P...|.
```

```
/* 0008*/ 0xA5 //.
          })
      M600 (Arg0, 0x20, Local0, Zero)
      /* Method returns Reference to Integer */
      If (Y500)
      {
       Local0 =(DerefOf (M602 (0x01, 0x14, 0x01)) > Buffer (0x09)
 {
              /* 0000 */ 0x84, 0xA2, 0x50, 0xD6, 0x91, 0xB3, 0x7C, 0xFE, // ..P...|.
             /* 0008 */ 0xA5 // .
             })
        M600 (Arg0, 0x21, Local0, Zero)
       Local0 = (DerefOf (M602 (0x01, 0x15, 0x01)) > Buffer (0x09)
 {
              /* 0000 */ 0x84, 0xA2, 0x50, 0xD6, 0x91, 0xB3, 0x7C, 0xFE, // ..P...|.
             /* 0008*/ 0xA5 //.
             })
        M600 (Arg0, 0x22, Local0, Ones)
       Local0 = (DerefOf (M602 (0x01, 0x16, 0x01)) > Buffer (0x09)
             {
              /* 0000 */ 0x84, 0xA2, 0x50, 0xD6, 0x91, 0xB3, 0x7C, 0xFE, // ..P...|.
              /* 0008 */ 0xA5 
      \mathcal{U}.
             })
        M600 (Arg0, 0x23, Local0, Zero)
      }
      /* LGreaterEqual */
     Local0 = (0xD650A284) = Buffer (0x09) {
              /* 0000 */ 0x84, 0xA2, 0x50, 0xD6, 0x91, 0xB3, 0x7C, 0xFE, // ..P...|.
             /* 0008 */ 0xA5 // .
             })
      M600 (Arg0, 0x24, Local0, Ones)
     Local0 = (0xD650A285) = Buffer (0x09) {
              /* 0000 */ 0x84, 0xA2, 0x50, 0xD6, 0x91, 0xB3, 0x7C, 0xFE, // ..P...|.
             /* 0008 */ 0xA5 // .
             })
      M600 (Arg0, 0x25, Local0, Ones)
     Local0 = (0xD650A283) = Buffer (0x09)\left\{ \begin{array}{c} 1 & 1 \\ 1 & 1 \end{array} \right\} /* 0000 */ 0x84, 0xA2, 0x50, 0xD6, 0x91, 0xB3, 0x7C, 0xFE, // ..P...|.
              /* 0008 */ 0xA5 // .
             })
```

```
 M600 (Arg0, 0x26, Local0, Zero)
     Local0 = (AUIK >= Buffer (0x09)) {
              /* 0000 */ 0x84, 0xA2, 0x50, 0xD6, 0x91, 0xB3, 0x7C, 0xFE, // ..P...|.
             /* 0008*/ 0xA5 //.
            })
      M600 (Arg0, 0x27, Local0, Ones)
     Local0 = (AUIL > = Buffer (0x09)) {
              /* 0000 */ 0x84, 0xA2, 0x50, 0xD6, 0x91, 0xB3, 0x7C, 0xFE, // ..P...|.
             /* 0008 */ 0xA5 //.
            })
      M600 (Arg0, 0x28, Local0, Ones)
     Local0 = (AUIM >= Buffer (0x09)) {
              /* 0000 */ 0x84, 0xA2, 0x50, 0xD6, 0x91, 0xB3, 0x7C, 0xFE, //
 ..P...|.
             /* 0008 */ 0xA5 // .
            })
      M600 (Arg0, 0x29, Local0, Zero)
      If (Y078)
      {
       Local0 = (DerefOf (RefOf (AUIK)) >= Buffer (0x09)\{ /* 0000 */ 0x84, 0xA2, 0x50, 0xD6, 0x91, 0xB3, 0x7C, 0xFE, // ..P...|.
               /* 0008 */ 0xA5 //.
              })
        M600 (Arg0, 0x2A, Local0, Ones)
       Local0 = (DerefOf (RefOf (AUIL)) >= Buffer (0x09)\{ /* 0000 */ 0x84, 0xA2, 0x50, 0xD6, 0x91, 0xB3, 0x7C, 0xFE, // ..P...|.
               /* 0008 */ 0xA5 // .
 })
        M600 (Arg0, 0x2B, Local0, Ones)
       Local0 = (DerefOf)(RefOf (AUIM)) >= Butter (0x09)\{ /* 0000 */ 0x84, 0xA2, 0x50, 0xD6, 0x91, 0xB3, 0x7C, 0xFE, // ..P...|.
               /* 0008 */ 0xA5 // .
              })
        M600 (Arg0, 0x2C, Local0, Zero)
      }
     Local0 = (DerefOf (PAUI [0x14]) >= Butter (0x09))\left\{ \begin{array}{c} 1 & 1 \\ 1 & 1 \end{array} \right\} /* 0000 */ 0x84, 0xA2, 0x50, 0xD6, 0x91, 0xB3, 0x7C, 0xFE, // ..P...|.
             /* 0008 */ 0xA5 // .
            })
```

```
 M600 (Arg0, 0x2D, Local0, Ones)
       Local0 = (DerefOf (PAUI [0x15]) >= Butter (0x09))\{ /* 0000 */ 0x84, 0xA2, 0x50, 0xD6, 0x91, 0xB3, 0x7C, 0xFE, // ..P...|.
                   /* 0008 */ 0xA5 //.
              })
        M600 (Arg0, 0x2E, Local0, Ones)
       Local0 = (DerefOf (PAUI [0x16]) >= Butter (0x09)) {
                    /* 0000 */ 0x84, 0xA2, 0x50, 0xD6, 0x91, 0xB3, 0x7C, 0xFE, // ..P...|.
                   /* 0008 */ 0xA5 // .
                  })
        M600 (Arg0, 0x2F, Local0, Zero)
        /* Method returns Integer */
       Local0 = (M601 (0x01, 0x14)) =Buffer (0x09) {
                    /* 0000 */ 0x84, 0xA2, 0x50, 0xD6, 0x91, 0xB3, 0x7C, 0xFE, // ..P...|.
                   /* 0008 */ 0xA5 // .
                  })
        M600 (Arg0, 0x30, Local0, Ones)
       Local0 = (M601 (0x01, 0x15)) =Buffer (0x09) {
                    /* 0000 */ 0x84, 0xA2, 0x50, 0xD6, 0x91, 0xB3, 0x7C, 0xFE, // ..P...|.
               /* 0008*/ 0xA5 //.
                  })
        M600 (Arg0, 0x31, Local0, Ones)
       Local0 = (M601 (0x01, 0x16) ) = Buffer (0x09) {
                    /* 0000 */ 0x84, 0xA2, 0x50, 0xD6, 0x91, 0xB3, 0x7C, 0xFE, // ..P...|.
                   /* 0008 */ 0xA5 //.
                  })
        M600 (Arg0, 0x32, Local0, Zero)
        /* Method returns Reference to Integer */
        If (Y500)
         {
          Local0 = (DerefOf (M602 (0x01, 0x14, 0x01)) >= Buffer (0x09)
\left\{ \begin{array}{ccc} 1 & 0 & 0 \\ 0 & 0 & 0 \\ 0 & 0 & 0 \\ 0 & 0 & 0 \\ 0 & 0 & 0 \\ 0 & 0 & 0 \\ 0 & 0 & 0 \\ 0 & 0 & 0 \\ 0 & 0 & 0 \\ 0 & 0 & 0 \\ 0 & 0 & 0 \\ 0 & 0 & 0 \\ 0 & 0 & 0 \\ 0 & 0 & 0 & 0 \\ 0 & 0 & 0 & 0 \\ 0 & 0 & 0 & 0 \\ 0 & 0 & 0 & 0 & 0 \\ 0 & 0 & 0 & 0 & 0 \\ 0 & 0 & 0 & 0 & 0 \\ 0 & 0 & 0 & 0 /* 0000 */ 0x84, 0xA2, 0x50, 0xD6, 0x91, 0xB3, 0x7C, 0xFE, // ..P...|.
                      /* 0008*/ 0xA5 //.
                     })
           M600 (Arg0, 0x33, Local0, Ones)
  Local0 = (DerefOf (M602 (0x01, 0x15, 0x01)) >= Buffer (0x09)
\left\{ \begin{array}{ccc} 1 & 0 & 0 \\ 0 & 0 & 0 \\ 0 & 0 & 0 \\ 0 & 0 & 0 \\ 0 & 0 & 0 \\ 0 & 0 & 0 \\ 0 & 0 & 0 \\ 0 & 0 & 0 \\ 0 & 0 & 0 \\ 0 & 0 & 0 \\ 0 & 0 & 0 \\ 0 & 0 & 0 \\ 0 & 0 & 0 \\ 0 & 0 & 0 & 0 \\ 0 & 0 & 0 & 0 \\ 0 & 0 & 0 & 0 \\ 0 & 0 & 0 & 0 & 0 \\ 0 & 0 & 0 & 0 & 0 \\ 0 & 0 & 0 & 0 & 0 \\ 0 & 0 & 0 & 0
```

```
 /* 0000 */ 0x84, 0xA2, 0x50, 0xD6, 0x91, 0xB3, 0x7C, 0xFE, // ..P...|.
               /* 0008 */ 0xA5 // .
              })
        M600 (Arg0, 0x34, Local0, Ones)
       Local0 = (DerefOf (M602 (0x01, 0x16, 0x01)) >= Buffer (0x09)
\{ /* 0000 */ 0x84, 0xA2, 0x50, 0xD6, 0x91, 0xB3, 0x7C, 0xFE, // ..P...|.
               /* 0008*/ 0xA5 //.
               })
        M600 (Arg0, 0x35, Local0, Zero)
      }
     /* LLess */Local0 = (0xD650A284 < Butter (0x09) {
            /* 0000 */ 0x84, 0xA2, 0x50, 0xD6, 0x91, 0xB3, 0x7C, 0xFE, // ..P...|.
            /*
0008 */ 0xA5 //.
          })
      M600 (Arg0, 0x36, Local0, Zero)
     Local0 = (0xD650A285 <Buffer (0x09) {
            /* 0000 */ 0x84, 0xA2, 0x50, 0xD6, 0x91, 0xB3, 0x7C, 0xFE, // ..P...|.
           /* 0008 */ 0xA5 // .
          })
      M600 (Arg0, 0x37, Local0, Zero)
     Local0 = (0xD650A283 <Buffer (0x09) {
            /* 0000 */ 0x84, 0xA2, 0x50, 0xD6, 0x91, 0xB3, 0x7C, 0xFE, // ..P...|.
           /* 0008 */ 0xA5 // .
          })
      M600 (Arg0, 0x38, Local0, Ones)
     Local0 = (AUIK <Buffer (0x09) {
            /* 0000 */ 0x84, 0xA2, 0x50, 0xD6, 0x91, 0xB3, 0x7C, 0xFE, // ..P...|.
            /* 0008 */ 0xA5 
              \mathcal{U}.
          })
      M600 (Arg0, 0x39, Local0, Zero)
     Local0 = (AUIL < Buffer (0x09)\{ /* 0000 */ 0x84, 0xA2, 0x50, 0xD6, 0x91, 0xB3, 0x7C, 0xFE, // ..P...|.
           /* 0008*/0xA5 //.
          })
      M600 (Arg0, 0x3A, Local0, Zero)
     Local0 = (AUIM <Buffer (0x09) {
```

```
 /* 0000 */ 0x84, 0xA2, 0x50, 0xD6, 0x91, 0xB3, 0x7C, 0xFE, // ..P...|.
           /* 0008 * / 0xA5 //.
          })
      M600 (Arg0, 0x3B, Local0, Ones)
      If (Y078)
      {
       Local0 = (DerefOf (RefOf (AUIK)) <Buffer (0x09) {
              /* 0000 */ 0x84, 0xA2, 0x50, 0xD6, 0x91, 0xB3, 0x7C, 0xFE, // ..P...|.
              /* 0008
*/ 0xA5 //.
            })
        M600 (Arg0, 0x3C, Local0, Zero)
       Local0 = (DerefOf (RefOf (AUIL)) <Buffer (0x09) {
              /* 0000 */ 0x84, 0xA2, 0x50, 0xD6, 0x91, 0xB3, 0x7C, 0xFE, // ..P...|.
             /* 0008 */ 0xA5 // .
            })
        M600 (Arg0, 0x3D, Local0, Zero)
       Local0 = (DerefOf (RefOf (AUIM)) <Buffer (0x09) {
              /* 0000 */ 0x84, 0xA2, 0x50, 0xD6, 0x91, 0xB3, 0x7C, 0xFE, // ..P...|.
             /* 0008 */ 0xA5 // .
            })
        M600 (Arg0, 0x3E, Local0, Ones)
      }
     Local0 = (DerefOf (PAUI [0x14]) <Buffer (0x09) {
            /* 0000 */ 0x84, 0xA2,
 0x50, 0xD6, 0x91, 0xB3, 0x7C, 0xFE, // ..P...|.
           /* 0008 */ 0xA5 // .
          })
      M600 (Arg0, 0x3F, Local0, Zero)
     Local0 = (DerefOf (PAUI [0x15]) <Buffer (0x09) {
            /* 0000 */ 0x84, 0xA2, 0x50, 0xD6, 0x91, 0xB3, 0x7C, 0xFE, // ..P...|.
           /* 0008 */ 0xA5 // .
          })
      M600 (Arg0, 0x40, Local0, Zero)
     Local0 = (DerefOf (PAUI [0x16]) <Buffer (0x09)\{ /* 0000 */ 0x84, 0xA2, 0x50, 0xD6, 0x91, 0xB3, 0x7C, 0xFE, // ..P...|.
           /* 0008 */ 0xA5 // .
          })
      M600 (Arg0, 0x41, Local0, Ones)
      /* Method returns Integer */
```

```
Local0 = (M601 (0x01, 0x14) <Buffer (0x09) {
             /* 0000 */ 0x84, 0xA2, 0x50, 0xD6, 0x91, 0xB3, 0x7C, 0xFE, // ..P...|.
            /* 0008*/ 0xA5 //.
           })
      M600 (Arg0, 0x42, Local0, Zero)
     Local0 = (M601 (0x01, 0x15) <Buffer (0x09) {
             /* 0000 */ 0x84, 0xA2, 0x50, 0xD6, 0x91, 0xB3, 0x7C, 0xFE, // ..P...|.
            /* 0008*/ 0xA5 //
           })
      M600 (Arg0, 0x43, Local0, Zero)
     Local0 = (M601 (0x01, 0x16) <Buffer (0x09) {
             /* 0000 */ 0x84, 0xA2, 0x50, 0xD6, 0x91, 0xB3, 0x7C, 0xFE, // ..P...|.
            /* 0008*/ 0xA5 //
           })
      M600 (Arg0, 0x44, Local0, Ones)
      /* Method returns Reference to Integer */
      If (Y500)
       Local0 = (DerefOf (M602 (0x01, 0x14, 0x01)) < Buffer (0x09)
             {
               /* 0000 */ 0x84, 0xA2, 0x50, 0xD6, 0x91, 0xB3, 0x7C, 0xFE, // ..P...|.
              /* 0008*/ 0xA5 //.
             })
        M600 (Arg0, 0x45, Local0, Zero)
       Local0 = (DerefOf (M602 (0x01, 0x15, 0x01)) < Buffer (0x09)
 {
               /* 0000 */ 0x84, 0xA2, 0x50, 0xD6, 0x91, 0xB3, 0x7C, 0xFE, // ..P...|.
              /* 0008 */ 0xA5 //.
             })
        M600 (Arg0, 0x46, Local0, Zero)
       Local0 = (DerefOf (M602 (0x01, 0x16, 0x01)) < Buffer (0x09)
 {
               /* 0000 */ 0x84, 0xA2, 0x50, 0xD6, 0x91, 0xB3, 0x7C, 0xFE, // ..P...|.
               /* 0008 */ 0xA5
\sqrt{2} . The set of \sqrt{2} .
             })
        M600 (Arg0, 0x47, Local0, Ones)
      }
      /* LLessEqual */
     Local0 = (0xD650A284 \leq Buffer(0x09))\left\{ \begin{array}{c} 1 & 1 \\ 1 & 1 \end{array} \right\}
```
{

```
 /* 0000 */ 0x84, 0xA2, 0x50, 0xD6, 0x91, 0xB3, 0x7C, 0xFE, // ..P...|.
                  /* 0008 */ 0xA5 // .
                 })
        M600 (Arg0, 0x48, Local0, Ones)
       Local0 = (0xD650A285 \leq Buffer(0x09))\{ /* 0000 */ 0x84, 0xA2, 0x50, 0xD6, 0x91, 0xB3, 0x7C, 0xFE, // ..P...|.
                  /* 0008 */ 0xA5 // .
                 })
        M600 (Arg0, 0x49, Local0, Zero)
       Local0 = (0xD650A283 \leq Buffer(0x09)) {
                   /* 0000 */ 0x84, 0xA2, 0x50, 0xD6, 0x91, 0xB3,
 0x7C, 0xFE, // ..P...|.
                  /* 0008 */ 0xA5 // .
                 })
        M600 (Arg0, 0x4A, Local0, Ones)
       Local0 = (AUIK \leq Buffer (0x09)) {
                   /* 0000 */ 0x84, 0xA2, 0x50, 0xD6, 0x91, 0xB3, 0x7C, 0xFE, // ..P...|.
                  /* 0008*/ 0xA5 //.
                 })
        M600 (Arg0, 0x4B, Local0, Ones)
       Local0 = (AUIL \leq Butter (0x09)) {
                   /* 0000 */ 0x84, 0xA2, 0x50, 0xD6, 0x91, 0xB3, 0x7C, 0xFE, // ..P...|.
                  /* 0008 */ 0xA5 // .
                 })
        M600 (Arg0, 0x4C, Local0, Zero)
       Local0 = (AUIM \leq Butter (0x09)) {
                   /* 0000 */ 0x84, 0xA2, 0x50, 0xD6,
 0x91, 0xB3, 0x7C, 0xFE, // ..P...|.
                  /* 0008*/ 0xA5 //.
                 })
        M600 (Arg0, 0x4D, Local0, Ones)
        If (Y078)
        {
          Local0 = (DerefOf (RefOf (AUIK)) \leq Butfer (0x09))\left\{ \begin{array}{ccc} 1 & 0 & 0 \\ 0 & 0 & 0 \\ 0 & 0 & 0 \\ 0 & 0 & 0 \\ 0 & 0 & 0 \\ 0 & 0 & 0 \\ 0 & 0 & 0 \\ 0 & 0 & 0 \\ 0 & 0 & 0 \\ 0 & 0 & 0 \\ 0 & 0 & 0 \\ 0 & 0 & 0 \\ 0 & 0 & 0 \\ 0 & 0 & 0 & 0 \\ 0 & 0 & 0 & 0 \\ 0 & 0 & 0 & 0 \\ 0 & 0 & 0 & 0 & 0 \\ 0 & 0 & 0 & 0 & 0 \\ 0 & 0 & 0 & 0 & 0 \\ 0 & 0 & 0 & 0 /* 0000 */ 0x84, 0xA2, 0x50, 0xD6, 0x91, 0xB3, 0x7C, 0xFE, // ..P...|.
                     /* 0008*/ 0xA5 //.
                    })
           M600 (Arg0, 0x4E, Local0, Ones)
          Local0 = (DerefOf (RefOf (AUIL)) \leq Butfer (0x09)\left\{ \begin{array}{ccc} 1 & 0 & 0 \\ 0 & 0 & 0 \\ 0 & 0 & 0 \\ 0 & 0 & 0 \\ 0 & 0 & 0 \\ 0 & 0 & 0 \\ 0 & 0 & 0 \\ 0 & 0 & 0 \\ 0 & 0 & 0 \\ 0 & 0 & 0 \\ 0 & 0 & 0 \\ 0 & 0 & 0 \\ 0 & 0 & 0 \\ 0 & 0 & 0 & 0 \\ 0 & 0 & 0 & 0 \\ 0 & 0 & 0 & 0 \\ 0 & 0 & 0 & 0 & 0 \\ 0 & 0 & 0 & 0 & 0 \\ 0 & 0 & 0 & 0 & 0 \\ 0 & 0 & 0 & 0 /* 0000 */ 0x84, 0xA2, 0x50, 0xD6, 0x91, 0xB3, 0x7C, 0xFE, // ..P...|.
                     /* 0008*/ 0xA5 //
```

```
 })
        M600 (Arg0, 0x4F, Local0, Zero)
      Local0 = (DerefOf (RefOf (AUIM)) \leq Butter (0x09))\{ /* 0000 */ 0x84, 0xA2, 0x50, 0xD6, 0x91, 0xB3, 0x7C, 0xFE, // ..P...|.
                /* 0008*/ 0xA5 //.
                })
        M600 (Arg0, 0x50, Local0, Ones)
       }
     Local0 = (DerefOf (PAUI [0x14]) \leq Butter (0x09)) {
               /* 0000 */ 0x84, 0xA2, 0x50, 0xD6, 0x91, 0xB3, 0x7C, 0xFE, // ..P...|.
              /* 0008*/ 0xA5 //.
             })
      M600 (Arg0, 0x51, Local0, Ones)
     Local0 = (DerefOf (PAUI [0x15]) \leq Butffer (0x09)) {
               /* 0000 */ 0x84, 0xA2, 0x50, 0xD6, 0x91, 0xB3, 0x7C, 0xFE, // ..P...|.
               /* 0008 */ 0xA5 
          \mathcal{U}.
             })
      M600 (Arg0, 0x52, Local0, Zero)
     Local0 = (DerffOf (PAUI [0x16]) \leq Butter (0x09)) {
               /* 0000 */ 0x84, 0xA2, 0x50, 0xD6, 0x91, 0xB3, 0x7C, 0xFE, // ..P...|.
              /* 0008*/ 0xA5 //.
             })
      M600 (Arg0, 0x53, Local0, Ones)
      /* Method returns Integer */
     Local0 = (M601 (0x01, 0x14) \leq Buffer (0x09) {
               /* 0000 */ 0x84, 0xA2, 0x50, 0xD6, 0x91, 0xB3, 0x7C, 0xFE, // ..P...|.
              /* 0008 */ 0xA5 //.
             })
      M600 (Arg0, 0x54, Local0, Ones)
     Local0 = (M601 (0x01, 0x15) \leq Buffer (0x09)\left\{ \begin{array}{c} 1 & 1 \\ 1 & 1 \end{array} \right\} /* 0000 */ 0x84, 0xA2, 0x50, 0xD6, 0x91, 0xB3, 0x7C,
 0xFE, // ..P...|.
              /* 0008*/ 0xA5 //.
             })
      M600 (Arg0, 0x55, Local0, Zero)
     Local0 = (M601 (0x01, 0x16) \leq Buffer (0x09))\left\{ \begin{array}{c} 1 & 1 \\ 1 & 1 \end{array} \right\} /* 0000 */ 0x84, 0xA2, 0x50, 0xD6, 0x91, 0xB3, 0x7C, 0xFE, // ..P...|.
```

```
/* 0008*/ 0xA5 //.
            })
      M600 (Arg0, 0x56, Local0, Ones)
      /* Method returns Reference to Integer */
      If (Y500)
      {
       Local0 = (DerefOf (M602 (0x01, 0x14, 0x01)) <= Buffer (0x09)
\{ /* 0000 */ 0x84, 0xA2, 0x50, 0xD6, 0x91, 0xB3, 0x7C, 0xFE, // ..P...|.
               /* 0008*/ 0xA5 //.
              })
        M600 (Arg0, 0x57,
 Local0, Ones)
       Local0 = (DerefOf (M602 (0x01, 0x15, 0x01)) <= Buffer (0x09)
\{ /* 0000 */ 0x84, 0xA2, 0x50, 0xD6, 0x91, 0xB3, 0x7C, 0xFE, // ..P...|.
               /* 0008*/ 0xA5 //.
              })
        M600 (Arg0, 0x58, Local0, Zero)
       Local0 = (DerefOf (M602 (0x01, 0x16, 0x01)) \leq Buffer (0x09)
\{ /* 0000 */ 0x84, 0xA2, 0x50, 0xD6, 0x91, 0xB3, 0x7C, 0xFE, // ..P...|.
               /* 0008*/ 0xA5 //.
              })
        M600 (Arg0, 0x59, Local0, Ones)
      }
      /* LNotEqual */
     Local0 = (0xD650A284) =Buffer (0x09) {
              /* 0000 */ 0x84, 0xA2, 0x50, 0xD6, 0x91, 0xB3, 0x7C, 0xFE,
 // ..P...|.
             /* 0008 */ 0xA5 // .
            })
      M600 (Arg0, 0x5A, Local0, Zero)
     Local0 = (0xD650A285) =Buffer (0x09) {
              /* 0000 */ 0x84, 0xA2, 0x50, 0xD6, 0x91, 0xB3, 0x7C, 0xFE, // ..P...|.
             /* 0008 */ 0xA5 // .
            })
      M600 (Arg0, 0x5B, Local0, Ones)
     Local0 = (0xD650A283 != Butter (0x09))\left\{ \begin{array}{c} 1 & 1 \\ 1 & 1 \end{array} \right\} /* 0000 */ 0x84, 0xA2, 0x50, 0xD6, 0x91, 0xB3, 0x7C, 0xFE, // ..P...|.
             /* 0008 */ 0xA5 // .
            })
```

```
 M600 (Arg0, 0x5C, Local0, Ones)
     Local0 = (AUIK != Buffer (0x09)) {
              /* 0000 */ 0x84, 0xA2, 0x50, 0xD6, 0x91,
 0xB3, 0x7C, 0xFE, // ..P...|.
             /* 0008*/ 0xA5 //.
            })
      M600 (Arg0, 0x5D, Local0, Zero)
     Local0 = (A UIL) = Buffer (0x09) {
              /* 0000 */ 0x84, 0xA2, 0x50, 0xD6, 0x91, 0xB3, 0x7C, 0xFE, // ..P...|.
             /* 0008 */ 0xA5 // .
            })
      M600 (Arg0, 0x5E, Local0, Ones)
     Local0 = (AUIM := Buffer (0x09)) {
              /* 0000 */ 0x84, 0xA2, 0x50, 0xD6, 0x91, 0xB3, 0x7C, 0xFE, // ..P...|.
             /* 0008*/ 0xA5 //.
            })
      M600 (Arg0, 0x5F, Local0, Ones)
      If (Y078)
      {
       Local0 = (DerefOf (RefOf (AUIK)) != Buffer (0x09)) {
                /* 0000 */ 0x84, 0xA2, 0x50, 0xD6, 0x91, 0xB3, 0x7C, 0xFE, // ..P...|.
               /* 0008*/ 0xA5 //.
              })
        M600 (Arg0, 0x60, Local0, Zero)
       Local0 = (DerefOf (RefOf (AUIL)) != Buffer (0x09))\{ /* 0000 */ 0x84, 0xA2, 0x50, 0xD6, 0x91, 0xB3, 0x7C, 0xFE, // ..P...|.
               \frac{1}{8} 0008 */ 0xA5 // .
              })
        M600 (Arg0, 0x61, Local0, Ones)
       Local0 = (DerefOf (RefOf (AUIM)) != Buffer (0x09))\{ /* 0000 */ 0x84, 0xA2, 0x50, 0xD6, 0x91, 0xB3, 0x7C, 0xFE, // ..P...|.
               /* 0008*/ 0xA5 //.
              })
      M600 (Arg0, 0x62, Local0, Ones)
      }
     Local0 = (DerffOf (PAUI [0x14]) != Buffer (0x09))\left\{ \begin{array}{c} 1 & 1 \\ 1 & 1 \end{array} \right\} /* 0000 */ 0x84, 0xA2, 0x50, 0xD6, 0x91, 0xB3, 0x7C, 0xFE, // ..P...|.
             /* 0008 */ 0xA5 //.
```

```
 })
         M600 (Arg0, 0x63, Local0, Zero)
       Local0 = (DerefOf (PAUI [0x15]) != Buffer (0x09))\{ /* 0000 */ 0x84, 0xA2, 0x50, 0xD6, 0x91, 0xB3, 0x7C, 0xFE, // ..P...|.
                    /* 0008 */ 0xA5 //.
                  })
        M600 (Arg0, 0x64, Local0, Ones)
       Local0 = (DerefOf (PAUI [0x16]) != Buffer (0x09)) {
                     /* 0000 */ 0x84, 0xA2, 0x50, 0xD6, 0x91, 0xB3, 0x7C, 0xFE, // ..P...|.
                     /* 0008 */ 0xA5 
\sqrt{2} . The set of \sqrt{2} , \sqrt{2} , \sqrt{2} , \sqrt{2} , \sqrt{2} })
         M600 (Arg0, 0x65, Local0, Ones)
        /* Method returns Integer */
       Local0 = (M601 (0x01, 0x14) != Buffer (0x09) {
                     /* 0000 */ 0x84, 0xA2, 0x50, 0xD6, 0x91, 0xB3, 0x7C, 0xFE, // ..P...|.
                    /* 0008*/ 0xA5 //.
                  })
        M600 (Arg0, 0x66, Local0, Zero)
       Local0 = (M601 (0x01, 0x15))! = Buffer (0x09) {
                     /* 0000 */ 0x84, 0xA2, 0x50, 0xD6, 0x91, 0xB3, 0x7C, 0xFE, // ..P...|.
                    /* 0008 */ 0xA5 // .
                  })
        M600 (Arg0, 0x67, Local0, Ones)
        Local0 = (M601 (0x01, 0x16)!) = Buffer (0x09) {
                     /* 0000 */ 0x84, 0xA2, 0x50, 0xD6,
 0x91, 0xB3, 0x7C, 0xFE, // ..P...|.
                    /* 0008 */ 0xA5 // .
                  })
        M600 (Arg0, 0x68, Local0, Ones)
        /* Method returns Reference to Integer */
        If (Y500)
         {
          Local0 = (DerefOf (M602 (0x01, 0x14, 0x01)) != Buffer (0x09)
\left\{ \begin{array}{ccc} 1 & 0 & 0 \\ 0 & 0 & 0 \\ 0 & 0 & 0 \\ 0 & 0 & 0 \\ 0 & 0 & 0 \\ 0 & 0 & 0 \\ 0 & 0 & 0 \\ 0 & 0 & 0 \\ 0 & 0 & 0 \\ 0 & 0 & 0 \\ 0 & 0 & 0 \\ 0 & 0 & 0 \\ 0 & 0 & 0 \\ 0 & 0 & 0 & 0 \\ 0 & 0 & 0 & 0 \\ 0 & 0 & 0 & 0 \\ 0 & 0 & 0 & 0 & 0 \\ 0 & 0 & 0 & 0 & 0 \\ 0 & 0 & 0 & 0 & 0 \\ 0 & 0 & 0 & 0 /* 0000 */ 0x84, 0xA2, 0x50, 0xD6, 0x91, 0xB3, 0x7C, 0xFE, // ..P...|.
                       /* 0008*/0xA5 //.
 })
           M600 (Arg0, 0x69, Local0, Zero)
          Local0 = (DerefOf (M602 (0x01, 0x15, 0x01)) != Buffer (0x09)
\left\{ \begin{array}{ccc} 1 & 0 & 0 \\ 0 & 0 & 0 \\ 0 & 0 & 0 \\ 0 & 0 & 0 \\ 0 & 0 & 0 \\ 0 & 0 & 0 \\ 0 & 0 & 0 \\ 0 & 0 & 0 \\ 0 & 0 & 0 \\ 0 & 0 & 0 \\ 0 & 0 & 0 \\ 0 & 0 & 0 \\ 0 & 0 & 0 \\ 0 & 0 & 0 & 0 \\ 0 & 0 & 0 & 0 \\ 0 & 0 & 0 & 0 \\ 0 & 0 & 0 & 0 & 0 \\ 0 & 0 & 0 & 0 & 0 \\ 0 & 0 & 0 & 0 & 0 \\ 0 & 0 & 0 & 0
```

```
 /* 0000 */ 0x84, 0xA2, 0x50, 0xD6, 0x91, 0xB3, 0x7C, 0xFE, // ..P...|.
               /* 0008 */ 0xA5 //.
            })
        M600 (Arg0, 0x6A, Local0, Ones)
       Local0 = (DerefOf (M602 (0x01, 0x16, 0x01)) != Buffer (0x09)
\{ /* 0000 */ 0x84, 0xA2, 0x50, 0xD6, 0x91, 0xB3, 0x7C, 0xFE, // ..P...|.
              /* 0008*/ 0xA5 //.
              })
        M600 (Arg0, 0x6B, Local0, Ones)
      }
    }
    Method (M065, 1, NotSerialized)
    {
     /* LEqual */Local0 = (0x0321 == Buffer (0x03)) {
           0x21, 0x03, 0x00 // !..
          })
      M600 (Arg0, 0x00, Local0, Ones)
     Local0 = (0x0322 == Buffer (0x03)) {
           0x21, 0x03, 0x00 // !..
          })
      M600 (Arg0, 0x01, Local0, Zero)
    Local0 = (0x0320 == Buffer (0x03)) {
           0x21, 0x03, 0x00 // !..
          })
      M600 (Arg0, 0x02, Local0, Zero)
     Local0 = (AUI1 == Buffer (0x03)) {
           0x21, 0x03, 0x00 // !..
          })
      M600 (Arg0, 0x03, Local0, Ones)
     Local0 = (AUIG == Buffer (0x03)) {
           0x21, 0x03, 0x00 // !..
          })
      M600 (Arg0, 0x04, Local0, Zero)
     Local0 = (AUIH == Buffer (0x03)) {
           0x21, 0x03, 0x00 // !..
          })
```

```
 M600 (Arg0, 0x05, Local0, Zero)
      If (Y078)
      {
       Local0 = (DerefOf (RefOf (AUI1)) == Buffer (0x03))\{0x21, 0x03, 0x00 // !..
            })
        M600 (Arg0, 0x06, Local0, Ones)
       Local0 = (DerefOf (RefOf (AUIG)) == Buffer (0x03)) {
             0x21, 0x03, 0x00 // !..
            })
        M600 (Arg0, 0x07, Local0, Zero)
       Local0 = (DerefOf (RefOf (AUIH)) == Buffer (0x03) {
             0x21, 0x03, 0x00 // !..
            })
        M600 (Arg0, 0x08, Local0, Zero)
      }
     Local0 = (DerefOf (PAUI [0x01]) == Buffer (0x03)) {
           0x21, 0x03, 0x00 // !..
          })
      M600 (Arg0, 0x09, Local0, Ones)
     Local0 = (DerefOf (PAUI [0x10]) == Buffer (0x03)) {
0x21, 0x03, 0x00 // !..
          })
      M600 (Arg0, 0x0A, Local0, Zero)
     Local0 = (DerefOf (PAUI [0x11]) == Buffer (0x03)) {
           0x21, 0x03, 0x00 // !..
          })
      M600 (Arg0, 0x0B, Local0, Zero)
      /* Method returns Integer */
     Local0 = (M601 (0x01, 0x01) == Buffer (0x03) {
           0x21, 0x03, 0x00 // !..
          })
      M600 (Arg0, 0x0C, Local0, Ones)
     Local0 = (M601 (0x01, 0x10) == Buffer (0x03) {
           0x21, 0x03, 0x00 // !..
          })
```

```
 M600 (Arg0, 0x0D, Local0, Zero)
     Local0 = (M601 (0x01, 0x11) == Buffer (0x03) {
            0x21, 0x03, 0x00 
  // !..
          })
      M600 (Arg0, 0x0E, Local0, Zero)
      /* Method returns Reference to Integer */
      If (Y500)
      {
       Local0 = (DerefOf (M602 (0x01, 0x01, 0x01)) == Buffer (0x03)
 {
              0x21, 0x03, 0x00 // !..
            })
        M600 (Arg0, 0x0F, Local0, Ones)
       Local0 = (DerefOf (M602 (0x01, 0x10, 0x01)) == Buffer (0x03)
 {
              0x21, 0x03, 0x00 // !..
            })
        M600 (Arg0, 0x10, Local0, Zero)
       Local0 = (DerefOf (M602 (0x01, 0x11, 0x01)) == Buffer (0x03)
 {
              0x21, 0x03, 0x00 // !..
            })
        M600 (Arg0, 0x11, Local0, Zero)
      }
      /* LGreater */
     Local0 = (0x0321 > Buffer (0x03) {
           0x21, 0x03, 0x00 // !..
          })
      M600 (Arg0, 0x12, Local0, Zero)
     Local0 = (0x0322 > Butter (0x03)) {
            0x21, 0x03, 0x00 // !..
          })
      M600 (Arg0, 0x13, Local0, Ones)
     Local0 = (0x0320 > Butter (0x03) {
            0x21, 0x03, 0x00 // !..
          })
      M600 (Arg0, 0x14, Local0, Zero)
     Local0 = (AUI1 > Buffer (0x03)) {
            0x21, 0x03, 0x00 // !..
```

```
 })
      M600 (Arg0, 0x15, Local0, Zero)
     Local0 = (AUIG > Buffer (0x03)) {
           0x21, 0x03, 0x00 //
          })
      M600 (Arg0, 0x16, Local0, Ones)
     Local0 = (AUIH > Buffer (0x03)) {
           0x21, 0x03, 0x00 // !..
          })
      M600 (Arg0, 0x17, Local0, Zero)
      If (Y078)
      {
       Local0 = (DerefOf (RefOf (AUI1)) > Buffer (0x03)) {
             0x21, 0x03, 0x00 // !..
            })
        M600 (Arg0, 0x18, Local0, Zero)
       Local0 = (DerefOf (RefOf (AUIG)) > Buffer (0x03)) {
             0x21, 0x03, 0x00 // !..
            })
        M600 (Arg0, 0x19, Local0, Ones)
       Local0 = (DerefOf (RefOf (AUIH)) > Buffer (0x03) {
             0x21, 0x03, 0x00 // !..
            })
        M600 (Arg0, 0x1A, Local0, Zero)
      }
     Local0 = (DerefOf (PAUI [0x01]) > Buffer (0x03)) {
           0x21, 0x03, 0x00 // !..
          })
      M600 (Arg0, 0x1B, Local0, Zero)
     Local0 = (DerefOf (PAUI [0x10]) > Butter (0x03)) {
           0x21, 0x03, 0x00 // !..
          })
      M600 (Arg0, 0x1C, Local0, Ones)
     Local0 = (DerefOf (PAUI [0x11]) > Buffer (0x03)) {
           0x21, 0x03, 0x00 // !..
          })
      M600 (Arg0, 0x1D, Local0, Zero)
```
!..

```
 /* Method returns Integer */
```

```
Local0 = (M601 (0x01, 0x01) > Butter (0x03) {
             0x21, 0x03, 0x00 // !..
           })
       M600 (Arg0, 0x1E, Local0, Zero)
     Local0 = (M601 (0x01, 0x10) >Buffer (0x03) {
             0x21, 0x03, 0x00 // !..
           })
      M600 (Arg0, 0x1F, Local0, Ones)
     Local0 = (M601 (0x01, 0x11) >Buffer (0x03) {
             0x21, 0x03, 0x00 // !..
           })
      M600 (Arg0, 0x20, Local0, Zero)
      /* Method returns Reference to Integer */
      If (Y500)
       {
        Local0 = (DerefOf (M602 (0x01, 0x01, 0x01)) > Buffer (0x03)
 {
               0x21, 0x03, 0x00 // !..
              })
         M600 (Arg0, 0x21, Local0, Zero)
        Local0 = (DerefOf (M602 (0x01, 0x10, 0x01)) > Buffer (0x03)
             {
                0x21, 0x03, 0x00 
                  // !..
              })
         M600 (Arg0, 0x22, Local0, Ones)
        Local0 = (DerefOf (M602 (0x01, 0x11, 0x01)) > Buffer (0x03)
 {
               0x21, 0x03, 0x00 // !..
              })
         M600 (Arg0, 0x23, Local0, Zero)
       }
      /* LGreaterEqual */
     Local0 = (0x0321) =Buffer (0x03)\left\{ \begin{array}{c} 1 & 1 \\ 1 & 1 \end{array} \right\}0x21, 0x03, 0x00 // !..
              })
      M600 (Arg0, 0x24, Local0, Ones)
     Local0 = (0x0322 >= Butter (0x03))\left\{ \begin{array}{c} 1 & 1 \\ 1 & 1 \end{array} \right\}
```
```
0x21, 0x03, 0x00 // !..
            })
      M600 (Arg0, 0x25, Local0, Ones)
    Local0 = (0x0320) =Buffer (0x03)\{ 0x21, 0x03, 0x00 
               // !..
            })
      M600 (Arg0, 0x26, Local0, Zero)
    Local0 = (AUI) >= Buffer (0x03) {
             0x21, 0x03, 0x00 // !..
            })
     M600 (Arg0, 0x27, Local0, Ones)
    Local0 = (AUIG) = Buffer (0x03) {
             0x21, 0x03, 0x00 // !..
            })
     M600 (Arg0, 0x28, Local0, Ones)
    Local0 = (AUIH) = Buffer (0x03) {
             0x21, 0x03, 0x00 // !..
            })
     M600 (Arg0, 0x29, Local0, Zero)
     If (Y078)
      {
       Local0 = (DerefOf (RefOf (AUI1)) >= Butfer (0x03)\{0x21, 0x03, 0x00 //
              })
       M600 (Arg0, 0x2A, Local0, Ones)
      Local0 = (DerefOf (RefOf (AUIG)) >= Buffer (0x03)\{0x21, 0x03, 0x00 // !..
              })
       M600 (Arg0, 0x2B, Local0, Ones)
      Local0 = (DerefOf (RefOf (AUIH)) >= Buffer (0x03)\{0x21, 0x03, 0x00 // !..
              })
       M600 (Arg0, 0x2C, Local0, Zero)
      }
    Local0 = (DerefOf (PAUI [0x01]) >= Butter (0x03))\left\{ \begin{array}{c} 1 & 1 \\ 1 & 1 \end{array} \right\}0x21, 0x03, 0x00 // !..
            })
```
!..

```
 M600 (Arg0, 0x2D, Local0, Ones)
        Local0 = (DerefOf (PAUI [0x10]) >= Butter (0x03))\{ 0x21, 0x03, 0x00
                          // !..
                   })
         M600 (Arg0, 0x2E, Local0, Ones)
        Local0 = (DerefOf (PAUI [0x11]) >= Butter (0x03)) {
                     0x21, 0x03, 0x00 // !..
                   })
         M600 (Arg0, 0x2F, Local0, Zero)
         /* Method returns Integer */
        Local0 = (M601 (0x01, 0x01)) =Buffer (0x03) {
                     0x21, 0x03, 0x00 // !..
                   })
         M600 (Arg0, 0x30, Local0, Ones)
        Local0 = (M601 (0x01, 0x10)) =Buffer (0x03) {
                     0x21, 0x03, 0x00 // !..
                   })
         M600 (Arg0, 0x31, Local0, Ones)
        Local0 = (M601 (0x01, 0x11)) =Buffer (0x03) {
                      0x21, 0x03,
0x00 // !..
                   })
         M600 (Arg0, 0x32, Local0, Zero)
        \! Method returns Reference to Integer ^*/ If (Y500)
         {
           Local0 = (DerefOf (M602 (0x01, 0x01, 0x01)) >= Buffer (0x03)
\{0x21, 0x03, 0x00 // !..
                      })
            M600 (Arg0, 0x33, Local0, Ones)
           Local0 = (DerefOf (M602 (0x01, 0x10, 0x01)) >= Buffer (0x03)
\left\{ \begin{array}{ccc} 1 & 0 & 0 \\ 0 & 0 & 0 \\ 0 & 0 & 0 \\ 0 & 0 & 0 \\ 0 & 0 & 0 \\ 0 & 0 & 0 \\ 0 & 0 & 0 \\ 0 & 0 & 0 \\ 0 & 0 & 0 \\ 0 & 0 & 0 \\ 0 & 0 & 0 \\ 0 & 0 & 0 \\ 0 & 0 & 0 \\ 0 & 0 & 0 & 0 \\ 0 & 0 & 0 & 0 \\ 0 & 0 & 0 & 0 \\ 0 & 0 & 0 & 0 & 0 \\ 0 & 0 & 0 & 0 & 0 \\ 0 & 0 & 0 & 0 & 0 \\ 0 & 0 & 0 & 00x21, 0x03, 0x00 // !..
                      })
            M600 (Arg0, 0x34, Local0, Ones)
           Local0 = (DerefOf (M602 (0x01, 0x11, 0x01)) >= Buffer (0x03)
\left\{ \begin{array}{ccc} 1 & 0 & 0 \\ 0 & 0 & 0 \\ 0 & 0 & 0 \\ 0 & 0 & 0 \\ 0 & 0 & 0 \\ 0 & 0 & 0 \\ 0 & 0 & 0 \\ 0 & 0 & 0 \\ 0 & 0 & 0 \\ 0 & 0 & 0 \\ 0 & 0 & 0 \\ 0 & 0 & 0 \\ 0 & 0 & 0 \\ 0 & 0 & 0 & 0 \\ 0 & 0 & 0 & 0 \\ 0 & 0 & 0 & 0 \\ 0 & 0 & 0 & 0 & 0 \\ 0 & 0 & 0 & 0 & 0 \\ 0 & 0 & 0 & 0 & 0 \\ 0 & 0 & 0 & 00x21, 0x03, 0x00 // !..
                      })
```

```
 M600 (Arg0, 0x35, Local0, Zero)
       }
     /* LLess */Local0 = (0x0321 <Buffer (0x03) {
             0x21, 0x03, 0x00 // !..
           })
      M600 (Arg0, 0x36, Local0, Zero)
     Local0 = (0x0322 < Buffer (0x03) {
            0x21, 0x03, 0x00 // !..
           })
      M600 (Arg0, 0x37, Local0, Zero)
     Local0 = (0x0320 < Buffer (0x03) {
            0x21, 0x03, 0x00 // !..
           })
      M600 (Arg0, 0x38, Local0, Ones)
     Local0 = (AUI1 < Butter (0x03)) {
             0x21, 0x03, 0x00 // !..
           })
      M600 (Arg0, 0x39, Local0, Zero)
     Local0 = (AUIG < Buffer (0x03) {
           0x21, 0x03, 0x00 // !..
           })
      M600 (Arg0, 0x3A, Local0, Zero)
     Local0 = (AUIH < Buffer (0x03)) {
            0x21, 0x03, 0x00 // !..
           })
      M600 (Arg0, 0x3B, Local0, Ones)
      If (Y078)
       {
       Local0 = (DerefOf (RefOf (AUI1)) <Buffer (0x03)\left\{ \begin{array}{c} 1 & 1 \\ 1 & 1 \end{array} \right\}0x21, 0x03, 0x00 // !..
             })
        M600 (Arg0, 0x3C, Local0, Zero)
       Local0 = (DerefOf (RefOf (AUIG)) < Buffer (0x03)\left\{ \begin{array}{c} 1 & 1 \\ 1 & 1 \end{array} \right\}0x21, 0x03, 0x00 // !..
             })
```

```
 M600 (Arg0, 0x3D, Local0, Zero)
       Local0 = (DerefOf (RefOf (AUIH)) <Buffer (0x03)\{0x21, 0x03, 0x00 // !..
             })
        M600 (Arg0, 0x3E, Local0, Ones)
      }
     Local0 = (DerefOf (PAUI [0x01]) <Buffer (0x03) {
            0x21, 0x03, 0x00 // !..
           })
      M600 (Arg0, 0x3F, Local0, Zero)
     Local0 = (DerefOf (PAUI [0x10]) <Buffer (0x03) {
            0x21, 0x03, 0x00 // !..
           })
      M600 (Arg0, 0x40, Local0, Zero)
     Local0 = (DerefOf (PAUI [0x11]) <Buffer (0x03) {
            0x21, 0x03, 0x00 // !..
           })
      M600 (Arg0, 0x41, Local0, Ones)
      /* Method returns Integer */
     Local0 = (M601 (0x01, 0x01) <Buffer (0x03) {
             0x21,
0x03, 0x00 // !..
           })
      M600 (Arg0, 0x42, Local0, Zero)
     Local0 = (M601 (0x01, 0x10) <Buffer (0x03) {
            0x21, 0x03, 0x00 // !..
           })
      M600 (Arg0, 0x43, Local0, Zero)
     Local0 = (M601 (0x01, 0x11) <Buffer (0x03) {
            0x21, 0x03, 0x00 // !..
           })
      M600 (Arg0, 0x44, Local0, Ones)
      /* Method returns Reference to Integer */
      If (Y500)
      {
       Local0 = (DerefOf (M602 (0x01, 0x01, 0x01)) < Buffer (0x03)
\left\{ \begin{array}{c} 1 & 1 \\ 1 & 1 \end{array} \right\}
```

```
0x21, 0x03, 0x00 // !..
             })
        M600 (Arg0, 0x45, Local0, Zero)
        Local0 = (DerefOf (M602 (0x01, 0x10, 0x01)) < Buffer (0x03)
\{0x21, 0x03, 0x00 // !..
             })
        M600 (Arg0, 0x46, Local0, Zero)
       Local0 = (DerefOf (M602 (0x01, 0x11, 0x01)) <Buffer (0x03) {
              0x21, 0x03, 0x00 // !..
             })
        M600 (Arg0, 0x47, Local0, Ones)
      }
      /* LLessEqual */
     Local0 = (0x0321 \leq Buffer(0x03)) {
              0x21, 0x03, 0x00 // !..
             })
      M600 (Arg0, 0x48, Local0, Ones)
     Local0 = (0x0322 \leq Buffer (0x03) {
              0x21, 0x03, 0x00 // !..
             })
      M600 (Arg0, 0x49, Local0, Zero)
     Local0 = (0x0320 \leq Buffer (0x03) {
              0x21, 0x03, 0x00 // !..
             })
      M600 (Arg0, 0x4A, Local0, Ones)
     Local0 = (AUI1 \leq Butter (0x03)) {
              0x21, 0x03, 0x00 // !..
             })
      M600 (Arg0, 0x4B, Local0, Ones)
     Local0 = (AUIG \leq Butter (0x03))\left\{ \begin{array}{c} 1 & 1 \\ 1 & 1 \end{array} \right\}0x21, 0x03, 0x00 // !..
             })
      M600 (Arg0, 0x4C, Local0, Zero)
     Local0 = (AUIH \leq Butter (0x03))\left\{ \begin{array}{c} 1 & 1 \\ 1 & 1 \end{array} \right\}0x21, 0x03, 0x00 // !..
             })
      M600 (Arg0, 0x4D, Local0, Ones)
```

```
 If (Y078)
      {
       Local0 = (DerefOf (RefOf (AUI1)) \leq Butfer (0x03))\{0x21, 0x03, 0x00 // !..
              })
        M600 (Arg0, 0x4E, Local0, Ones)
       Local0 = (DerefOf (RefOf (AUIG)) \leq Butter (0x03))\{0x21, 0x03, 0x00 // !..
              })
        M600 (Arg0, 0x4F, Local0, Zero)
       Local0 = (DerffOff (Reff (AUIH)) \leq Butter (0x03)\{0x21, 0x03, 0x00 // !..
              })
        M600 (Arg0, 0x50, Local0, Ones)
      }
     Local0 = (DerefOf (PAUI [0x01]) \leq Butffer (0x03)) {
              0x21, 0x03, 0x00 // !..
            })
      M600 (Arg0, 0x51, Local0, Ones)
     Local0 = (DerefOf (PAUI [0x10]) \leq Butffer (0x03)) {
              0x21, 0x03, 0x00 // !..
            })
      M600 (Arg0, 0x52, Local0, Zero)
     Local0 = (DerefOf (PAUI [0x11]) \leq But \n= But \n= (0x03) {
              0x21, 0x03, 0x00 // !..
            })
      M600 (Arg0, 0x53, Local0, Ones)
      /* Method returns Integer */
     Local0 = (M601 (0x01, 0x01) \leq Buffer (0x03) {
              0x21, 0x03, 0x00 // !..
            })
      M600 (Arg0, 0x54, Local0, Ones)
     Local0 = (M601 (0x01, 0x10) \leq Buffer (0x03)\left\{ \begin{array}{c} 1 & 1 \\ 1 & 1 \end{array} \right\}0x21, 0x03, 0x00 // !..
            })
      M600 (Arg0, 0x55, Local0, Zero)
     Local0 = (M601 (0x01, 0x11) \leq Buffer (0x03))
```
 $\{$  $0x21, 0x03, 0x00$  // !.. }) M600 (Arg0, 0x56, Local0, Ones) /\* Method returns Reference to Integer \*/ If (Y500) { Local0 = (DerefOf (M602 (0x01, 0x01, 0x01)) <= Buffer (0x03)  $\{$  $0x21, 0x03, 0x00$  // !.. }) M600 (Arg0, 0x57, Local0, Ones) Local0 = (DerefOf (M602 (0x01, 0x10, 0x01)) <= Buffer (0x03)  $\{$  $0x21, 0x03, 0x00$  // !.. }) M600 (Arg0, 0x58, Local0, Zero) Local0 = (DerefOf (M602 (0x01, 0x11, 0x01)) <= Buffer (0x03)  $\{$  0x21, 0x03, 0x00 // !.. }) M600 (Arg0, 0x59, Local0, Ones) } /\* LNotEqual \*/ Local $0 = (0x0321) =$ Buffer  $(0x03)$  {  $0x21, 0x03, 0x00$  // !.. }) M600 (Arg0, 0x5A, Local0, Zero) Local $0 = (0x0322) =$ Buffer  $(0x03)$  {  $0x21, 0x03, 0x00$  // !.. }) M600 (Arg0, 0x5B, Local0, Ones) Local $0 = (0x0320) =$ Buffer  $(0x03)$  $\left\{ \begin{array}{c} 1 & 1 \\ 1 & 1 \end{array} \right\}$  $0x21, 0x03, 0x00$  // !.. }) M600 (Arg0, 0x5C, Local0, Ones) Local $0 = (AUI1 != Buffer (0x03))$  $\left\{ \begin{array}{c} 1 & 1 \\ 1 & 1 \end{array} \right\}$  $0x21, 0x03, 0x00$  // !..

 }) M600 (Arg0, 0x5D, Local0, Zero)  $Local0 = (AUIG != Buffer (0x03))$  $\{$  $0x21, 0x03, 0x00$  // !.. }) M600 (Arg0, 0x5E, Local0, Ones) Local $0 = (AUIH != Buffer (0x03))$  {  $0x21, 0x03, 0x00$  // !.. }) M600 (Arg0, 0x5F, Local0, Ones) If (Y078) { Local $0 = (DerefOf (RefOf (AUI1)) != Buffer (0x03))$  $\{$  $0x21, 0x03, 0x00$  // !.. }) M600 (Arg0, 0x60, Local0, Zero) Local $0 = (DerefOf (RefOf (AUIG)) != Buffer (0x03)$  $\{$  $0x21, 0x03, 0x00$  // !.. }) M600 (Arg0, 0x61, Local0, Ones) Local $0 = (DerefOf (RefOf (AUIH)) != Buffer (0x03))$  $\{$  $0x21, 0x03, 0x00$  // !.. }) M600 (Arg0, 0x62, Local0, Ones) } Local $0 = (DerefOf (PAUI [0x01]) != Buffer (0x03))$  {  $0x21, 0x03, 0x00$  // !.. }) M600 (Arg0, 0x63, Local0, Zero) Local $0 = (DerffOf (PAUI [0x10]) != Buffer (0x03))$  {  $0x21, 0x03, 0x00$  // !.. }) M600 (Arg0, 0x64, Local0, Ones) Local $0 = (DerffOf (PAUI [0x11]) != Buffer (0x03))$  { 0x21, 0x03, 0x00  $/$ / !.. }) M600 (Arg0, 0x65, Local0, Ones)

## /\* Method returns Integer \*/

```
Local0 = (M601 (0x01, 0x01) != Buffer (0x03)\{0x21, 0x03, 0x00 // !..
            })
      M600 (Arg0, 0x66, Local0, Zero)
     Local0 = (M601 (0x01, 0x10) != Buffer (0x03) {
             0x21, 0x03, 0x00 // !..
            })
      M600 (Arg0, 0x67, Local0, Ones)
     Local0 = (M601 (0x01, 0x11) != Buffer (0x03) {
             0x21, 0x03, 0x00 // !..
            })
      M600 (Arg0, 0x68, Local0, Ones)
      /* Method returns Reference to Integer */
      If (Y500)
      {
       Local0 = (DerefOf (M602 (0x01, 0x01, 0x01)) != Buffer (0x03)
\{0x21, 0x03, 0x00 // !..
              })
        M600 (Arg0, 0x69, Local0, Zero)
       Local0 = (DerefOf (M602 (0x01, 0x10, 0x01)) != Buffer (0x03)
\{0x21, 0x03, 0x00 // !..
              })
        M600 (Arg0, 0x6A, Local0, Ones)
       Local0 = (DerefOf (M602 (0x01, 0x11, 0x01)) != Buffer (0x03)
\{0x21, 0x03, 0x00 // !..
              })
        M600 (Arg0, 0x6B, Local0, Ones)
      }
    }
    /* Buffer to Integer intermediate conversion of the Buffer second */
    /* operand of Concatenate operator in case the first one is Integer */
    Method (M64Q, 1, NotSerialized)
    {
      Local0
= Concatenate (0x0321, Buffer (0x03)
          {
           0x21, 0x03, 0x00 // !..
          })
```

```
 M600 (Arg0, 0x00, Local0, BB26)
     Local0 =Concatenate (0x0321, Buffer (0x09)
          {
            /* 0000 */ 0x84, 0xA2, 0x50, 0xD6, 0x91, 0xB3, 0x7C, 0xFE, // ..P...|.
           /* 0008*/ 0xA5 //.
          })
      M600 (Arg0, 0x01, Local0, BB21)
     Local0 =Concatenate (AUI1, Buffer (0x03)
          {
            0x21, 0x03, 0x00 // !..
          })
      M600 (Arg0, 0x02, Local0, BB26)
      Local0 = Concatenate (AUI1, Buffer (0x09)
 {
            /* 0000 */ 0x84, 0xA2, 0x50, 0xD6, 0x91, 0xB3, 0x7C, 0xFE, // ..P...|.
            /* 0008 */ 0xA5 
             /\!/ .
          })
      M600 (Arg0, 0x03, Local0, BB21)
      If (Y078)
      {
       Local0 =Concatenate (DerefOf (RefOf (AUI1)), Buffer (0x03)
 {
              0x21, 0x03, 0x00 // !..
            })
        M600 (Arg0, 0x04, Local0, BB26)
       Local0 =Concatenate (DerefOf (RefOf (AUI1)), Buffer (0x09)
            {
              /* 0000 */ 0x84, 0xA2, 0x50, 0xD6, 0x91, 0xB3, 0x7C, 0xFE, // ..P...|.
             /* 0008 */ 0xA5 // .
            })
        M600 (Arg0, 0x05, Local0, BB21)
      }
     Local0 =Concatenate (DerefOf (PAUI [0x01]), Buffer (0x03)
          {
            0x21, 0x03, 0x00 // !..
          })
      M600 (Arg0,
 0x06, Local0, BB26)
     Local0 =Concatenate (DerefOf (PAUI [0x01]), Buffer (0x09)
\{ /* 0000 */ 0x84, 0xA2, 0x50, 0xD6, 0x91, 0xB3, 0x7C, 0xFE, // ..P...|.
           /* 0008 */ 0xA5 // .
          })
      M600 (Arg0, 0x07, Local0, BB21)
      /* Method returns Integer */
```

```
Local0 =Concatenate (M601 (0x01, 0x01), Buffer (0x03)
          {
            0x21, 0x03, 0x00 // !..
          })
      M600 (Arg0, 0x08, Local0, BB26)
     Local0 = Concatenate (M601 (0x01, 0x01), Buffer (0x09)
          {
            /* 0000 */ 0x84, 0xA2, 0x50, 0xD6, 0x91, 0xB3, 0x7C, 0xFE, // ..P...|.
           \frac{1}{8} 0008 */ 0xA5 // .
          })
      M600 (Arg0, 0x09, Local0, BB21)
   /* Method returns Reference to Integer */
      If (Y500)
      {
        Local0 = Concatenate (DerefOf (M602 (0x01, 0x01, 0x01)), Buffer (0x03)
 {
              0x21, 0x03, 0x00 // !..
             })
        M600 (Arg0, 0x0A, Local0, BB26)
       Local0 = Concatenate (DerefOf (M602 (0x01, 0x01, 0x01)), Buffer (0x09)
 {
              /* 0000 */ 0x84, 0xA2, 0x50, 0xD6, 0x91, 0xB3, 0x7C, 0xFE, // ..P...|.
             /* 0008 */ 0xA5 // .
             })
        M600 (Arg0, 0x0B, Local0, BB21)
      }
      Concatenate (0x0321, Buffer (0x03)
        {
          0x21, 0x03, 0x00 // !..
        }, Local0)
      M600 (Arg0, 0x0C, Local0, BB26)
      Concatenate (0x0321,
 Buffer (0x09)
        {
          /* 0000 */ 0x84, 0xA2, 0x50, 0xD6, 0x91, 0xB3, 0x7C, 0xFE, // ..P...|.
         /* 0008 */ 0xA5 // .
        }, Local0)
      M600 (Arg0, 0x0D, Local0, BB21)
      Concatenate (AUI1, Buffer (0x03)
        {
          0x21, 0x03, 0x00 // !..
        }, Local0)
      M600 (Arg0, 0x0E, Local0, BB26)
      Concatenate (AUI1, Buffer (0x09)
        {
```

```
 /* 0000 */ 0x84, 0xA2, 0x50, 0xD6, 0x91, 0xB3, 0x7C, 0xFE, // ..P...|.
         /* 0008*/ 0xA5 //.
        }, Local0)
      M600 (Arg0, 0x0F, Local0, BB21)
      If (Y078)
      {
        Concatenate (DerefOf (RefOf (AUI1)), Buffer (0x03)
          {
             0x21, 0x03, 0x00 
  / !..
          }, Local0)
        M600 (Arg0, 0x10, Local0, BB26)
        Concatenate (DerefOf (RefOf (AUI1)), Buffer (0x09)
          {
            /* 0000 */ 0x84, 0xA2, 0x50, 0xD6, 0x91, 0xB3, 0x7C, 0xFE, // ..P...|.
           /* 0008 * / 0xA5 //.
          }, Local0)
        M600 (Arg0, 0x11, Local0, BB21)
      }
      Concatenate (DerefOf (PAUI [0x01]), Buffer (0x03)
        {
          0x21, 0x03, 0x00 // !..
        }, Local0)
      M600 (Arg0, 0x12, Local0, BB26)
      Concatenate (DerefOf (PAUI [0x01]), Buffer (0x09)
        {
          /* 0000 */ 0x84, 0xA2, 0x50, 0xD6, 0x91, 0xB3, 0x7C, 0xFE, // ..P...|.
         /* 0008*/ 0xA5 //.
        }, Local0)
      M600 (Arg0, 0x13,
 Local0, BB21)
      /* Method returns Integer */
      Concatenate (M601 (0x01, 0x01), Buffer (0x03)
        {
          0x21, 0x03, 0x00 // !..
        }, Local0)
      M600 (Arg0, 0x14, Local0, BB26)
      Concatenate (M601 (0x01, 0x01), Buffer (0x09)
        {
          /* 0000 */ 0x84, 0xA2, 0x50, 0xD6, 0x91, 0xB3, 0x7C, 0xFE, // ..P...|.
         /* 0008*/0xA5 //.
        }, Local0)
      M600 (Arg0, 0x15, Local0, BB21)
      /* Method returns Reference to Integer */
      If (Y500)
```

```
 {
        Concatenate (DerefOf (M602 (0x01, 0x01, 0x01)), Buffer (0x03)
           {
            0x21, 0x03, 0x00 // !..
           }, Local0)
        M600 (Arg0, 0x16, Local0, BB26)
        Concatenate (DerefOf (M602
 (0x01, 0x01, 0x01)), Buffer (0x09)
          {
             /* 0000 */ 0x84, 0xA2, 0x50, 0xD6, 0x91, 0xB3, 0x7C, 0xFE, // ..P...|.
            /* 0008 */ 0xA5 // .
           }, Local0)
        M600 (Arg0, 0x17, Local0, BB21)
      }
    }
    Method (M32Q, 1, NotSerialized)
    {
     Local0 =Concatenate (0x0321, Buffer (0x03)
           {
            0x21, 0x03, 0x00 // !..
           })
      M600 (Arg0, 0x00, Local0, BB27)
     Local0 =Concatenate (0x0321, Buffer (0x09)
           {
             /* 0000 */ 0x84, 0xA2, 0x50, 0xD6, 0x91, 0xB3, 0x7C, 0xFE, // ..P...|.
            /* 0008*/ 0xA5 //.
           })
      M600 (Arg0, 0x01, Local0, BB28)
      Local0 = Concatenate (AUI1,
 Buffer (0x03)
           {
            0x21, 0x03, 0x00 // !..
           })
      M600 (Arg0, 0x02, Local0, BB27)
     Local0 =Concatenate (AUI1, Buffer (0x09)
           {
             /* 0000 */ 0x84, 0xA2, 0x50, 0xD6, 0x91, 0xB3, 0x7C, 0xFE, // ..P...|.
            /* 0008 */ 0xA5 // .
           })
      M600 (Arg0, 0x03, Local0, BB28)
      If (Y078)
      {
       Local0 =Concatenate (DerefOf (RefOf (AUI1)), Buffer (0x03)
\left\{ \begin{array}{c} 1 & 1 \\ 1 & 1 \end{array} \right\}0x21, 0x03, 0x00 // !..
             })
        M600 (Arg0, 0x04, Local0, BB27)
```

```
Local0 =Concatenate (DerefOf (RefOf (AUI1)), Buffer (0x09)
\{ /* 0000 */ 0x84, 0xA2, 0x50, 0xD6, 0x91, 0xB3, 0x7C, 0xFE,
 // ..P...|.
             /* 0008*/ 0xA5 //.
             })
        M600 (Arg0, 0x05, Local0, BB28)
      }
     Local0 =Concatenate (DerefOf (PAUI [0x01]), Buffer (0x03)
 {
            0x21, 0x03, 0x00 // !..
          })
      M600 (Arg0, 0x06, Local0, BB27)
     Local0 =Concatenate (DerefOf (PAUI [0x01]), Buffer (0x09)
          {
            /* 0000 */ 0x84, 0xA2, 0x50, 0xD6, 0x91, 0xB3, 0x7C, 0xFE, // ..P...|.
           /* 0008*/ 0xA5 //.
          })
      M600 (Arg0, 0x07, Local0, BB28)
      /* Method returns Integer */
     Local0 = Concatenate (M601 (0x01, 0x01), Buffer (0x03)
          {
            0x21, 0x03, 0x00 // !..
           })
      M600 (Arg0, 0x08, Local0, BB27)
     Local0 = Concatenate (M601 (0x01, 0x01), Buffer (0x09)
          {
            /* 0000 */ 0x84, 0xA2, 0x50, 0xD6, 0x91, 0xB3, 0x7C, 0xFE, // ..P...|.
           /* 0008 */ 0xA5 // .
          })
      M600 (Arg0, 0x09, Local0, BB28)
      /* Method returns Reference to Integer */
      If (Y500)
      {
       Local0 = Concatenate (DerefOf (M602 (0x01, 0x01, 0x01)), Buffer (0x03)
 {
              0x21, 0x03, 0x00 // !..
             })
        M600 (Arg0, 0x0A, Local0, BB27)
       Local0 = Concatenate (DerefOf (M602 (0x01, 0x01, 0x01)), Buffer (0x09)
\left\{ \begin{array}{c} 1 & 1 \\ 1 & 1 \end{array} \right\} /* 0000 */ 0x84, 0xA2, 0x50, 0xD6, 0x91, 0xB3, 0x7C, 0xFE, // ..P...|.
        /* 0008*/ 0xA5 //.
             })
```

```
 M600 (Arg0, 0x0B, Local0, BB28)
      }
      Concatenate (0x0321, Buffer (0x03)
        {
          0x21, 0x03, 0x00 // !..
        }, Local0)
      M600 (Arg0, 0x0C, Local0, BB27)
      Concatenate (0x0321, Buffer (0x09)
        {
          /* 0000 */ 0x84, 0xA2, 0x50, 0xD6, 0x91, 0xB3, 0x7C, 0xFE, // ..P...|.
         /* 0008 */ 0xA5 // .
        }, Local0)
      M600 (Arg0, 0x0D, Local0, BB28)
      Concatenate (AUI1, Buffer (0x03)
        {
          0x21, 0x03, 0x00 // !..
        }, Local0)
      M600 (Arg0, 0x0E, Local0, BB27)
      Concatenate (AUI1, Buffer (0x09)
        {
          /* 0000
 */ 0x84, 0xA2, 0x50, 0xD6, 0x91, 0xB3, 0x7C, 0xFE, // ..P...|.
         /* 0008 */ 0xA5 //.
        }, Local0)
      M600 (Arg0, 0x0F, Local0, BB28)
      If (Y078)
      {
        Concatenate (DerefOf (RefOf (AUI1)), Buffer (0x03)
          {
            0x21, 0x03, 0x00 // !..
          }, Local0)
        M600 (Arg0, 0x10, Local0, BB27)
        Concatenate (DerefOf (RefOf (AUI1)), Buffer (0x09)
          {
            /* 0000 */ 0x84, 0xA2, 0x50, 0xD6, 0x91, 0xB3, 0x7C, 0xFE, // ..P...|.
           /* 0008 */ 0xA5 // .
          }, Local0)
        M600 (Arg0, 0x11, Local0, BB28)
      }
      Concatenate (DerefOf (PAUI [0x01]), Buffer (0x03)
        {
           0x21, 0x03, 0x00 
               / !..
        }, Local0)
      M600 (Arg0, 0x12, Local0, BB27)
      Concatenate (DerefOf (PAUI [0x01]), Buffer (0x09)
```

```
 {
          /* 0000 */ 0x84, 0xA2, 0x50, 0xD6, 0x91, 0xB3, 0x7C, 0xFE, // ..P...|.
         /* 0008 */ 0xA5 // .
         }, Local0)
      M600 (Arg0, 0x14, Local0, BB28)
      /* Method returns Integer */
      Concatenate (M601 (0x01, 0x01), Buffer (0x03)
         {
          0x21, 0x03, 0x00 // !..
         }, Local0)
      M600 (Arg0, 0x15, Local0, BB27)
      Concatenate (M601 (0x01, 0x01), Buffer (0x09)
         {
           /* 0000 */ 0x84, 0xA2, 0x50, 0xD6, 0x91, 0xB3, 0x7C, 0xFE, // ..P...|.
         /* 0008 */ 0xA5 // .
         }, Local0)
      M600
 (Arg0, 0x16, Local0, BB28)
      /* Method returns Reference to Integer */
      If (Y500)
      {
        Concatenate (DerefOf (M602 (0x01, 0x01, 0x01)), Buffer (0x03)
           {
            0x21, 0x03, 0x00 // !..
           }, Local0)
        M600 (Arg0, 0x17, Local0, BB27)
        Concatenate (DerefOf (M602 (0x01, 0x01, 0x01)), Buffer (0x09)
 {
             /* 0000 */ 0x84, 0xA2, 0x50, 0xD6, 0x91, 0xB3, 0x7C, 0xFE, // ..P...|.
            /* 0008 */ 0xA5 // .
          \}, Local<sub>(1)</sub>
        M600 (Arg0, 0x18, Local0, BB28)
      }
    }
    /* Buffer to Integer conversion of the Buffer Length (second) */
    /* operand of the ToString operator */
    /* Common 32-bit/64-bit test */
    Method (M066, 1, NotSerialized)
    {
      Local0
= ToString (Buffer (0x19)
\{ "This is auxiliary Buffer"
           }, Buffer (0x01)
\{
```

```
0x0B //.
          })
      M600 (Arg0, 0x00, Local0, BS1B)
     Local0 = ToString (Buffer (0x19))
          {
            "This is auxiliary Buffer"
          }, Buffer (0x03)
          {
           0x21, 0x03, 0x00 // !..
          })
      M600 (Arg0, 0x01, Local0, BS1C)
     Local0 = ToString (AUB6, Buffer (0x01)) {
           0x0B //.
          })
      M600 (Arg0, 0x02, Local0, BS1B)
     Local0 = ToString (AUB6, Buffer (0x03)) {
           0x21, 0x03, 0x00 // !..
          })
      M600 (Arg0, 0x03, Local0, BS1C)
      If (Y078)
      {
       Local0 = T \circ String (DerefOf (RefOf (AUB6)), Buffer (0x01)
            {
0x0B //.
            })
        M600 (Arg0, 0x04, Local0, BS1B)
       Local0 = T \circ String (DerefOf (RefOf (AUB6)), Buffer (0x03)
 {
              0x21, 0x03, 0x00 // !..
            })
        M600 (Arg0, 0x05, Local0, BS1C)
      }
     Local0 = T \circ String (DerefOf (PAUB [0x06]), Buffer (0x01)
          {
           0x0B //.
          })
      M600 (Arg0, 0x06, Local0, BS1B)
     Local0 = T \circ String (DerefOf (PAUB [0x06]), Buffer (0x03)
          {
            0x21, 0x03, 0x00
                 // !..
          })
      M600 (Arg0, 0x07, Local0, BS1C)
      /* Method returns Buffer */
```

```
 Local0 = ToString (M601 (0x03, 0x06), Buffer (0x01)
           {
            \mathbf{0x0B}~~\qquad \qquad \mathbf{\textcolor{blue}{\langle\langle}}\textcolor{blue}{.} })
      M600 (Arg0, 0x08, Local0, BS1B)
     Local0 = ToString (M601 (0x03, 0x06), Buffer (0x03)
           {
            0x21, 0x03, 0x00 // !..
           })
      M600 (Arg0, 0x09, Local0, BS1C)
      /* Method returns Reference to Buffer */
      If (Y500)
      {
       Local0 = ToString (DerefOf (M602 (0x03, 0x06, 0x01)), Buffer (0x01)
 {
               0x0B // .
             })
        M600 (Arg0, 0x0A, Local0, BS1B)
       Local0 = ToString (DerefOf (M602 (0x03, 0x06, 0x01)), Buffer (0x03)
 {
               0x21, 0x03, 0x00 // !..
             })
        M600 (Arg0, 0x0B, Local0, BS1C)
      }
      ToString (Buffer (0x19)
         {
           "This is auxiliary Buffer"
         }, Buffer (0x01)
         {
          0x0B //.
         }, Local0)
      M600 (Arg0, 0x0C, Local0, BS1B)
      ToString (Buffer (0x19)
         {
           "This is auxiliary Buffer"
         }, Buffer (0x03)
         {
          0x21, 0x03, 0x00 // !..
         }, Local0)
      M600 (Arg0, 0x0D, Local0, BS1C)
      ToString (AUB6, Buffer (0x01)
         {
          0x0B //.
```

```
 }, Local0)
      M600 (Arg0, 0x0E, Local0, BS1B)
      ToString (AUB6, Buffer (0x03)
        {
         0x21, 0x03, 0x00 // !..
        }, Local0)
      M600 (Arg0, 0x0F, Local0, BS1C)
      If (Y078)
      {
        ToString (DerefOf (RefOf (AUB6)), Buffer (0x01)
          {
            0x0B // .
          }, Local0)
        M600 (Arg0, 0x10, Local0, BS1B)
        ToString (DerefOf (RefOf (AUB6)), Buffer (0x03)
          {
            0x21, 0x03, 0x00 // !..
          }, Local0)
        M600 (Arg0, 0x11, Local0, BS1C)
      }
      ToString (DerefOf (PAUB [0x06]), Buffer (0x01)
        {
          0x0B //.
        }, Local0)
   M600 (Arg0, 0x12, Local0, BS1B)
      ToString (DerefOf (PAUB [0x06]), Buffer (0x03)
        {
          0x21, 0x03, 0x00 // !..
        }, Local0)
      M600 (Arg0, 0x13, Local0, BS1C)
      /* Method returns Buffer */
      ToString (M601 (0x03, 0x06), Buffer (0x01)
        {
0x0B //.
        }, Local0)
      M600 (Arg0, 0x14, Local0, BS1B)
      ToString (M601 (0x03, 0x06), Buffer (0x03)
        {
         0x21, 0x03, 0x00 // !..
        }, Local0)
      M600 (Arg0, 0x15, Local0, BS1C)
      /* Method returns Reference to Buffer */
      If (Y500)
      {
```

```
 ToString (DerefOf (M602 (0x03, 0x06, 0x01)), Buffer (0x01)
           {
             0x0B 
 \mathcal{U}.
           }, Local0)
        M600 (Arg0, 0x16, Local0, BS1B)
        ToString (DerefOf (M602 (0x03, 0x06, 0x01)), Buffer (0x03)
           {
            0x21, 0x03, 0x00 // !..
           }, Local0)
        M600 (Arg0, 0x17, Local0, BS1C)
      }
    }
    Method (M64R, 1, NotSerialized)
    {
     Local0 = ToString (Buffer (0x19)) {
             "This is auxiliary Buffer"
           }, Buffer (0x09)
 {
            /* 0000 */ 0x84, 0xA2, 0x50, 0xD6, 0x91, 0xB3, 0x7C, 0xFE, // ..P...|.
            /* 0008 */ 0xA5 // .
           })
      M600 (Arg0, 0x00, Local0, BS1C)
     Local0 = ToString (AUB6, Buffer (0x09)) {
            /* 0000 */ 0x84, 0xA2, 0x50, 0xD6, 0x91, 0xB3, 0x7C,
0xFE, // ...P....
            /* 0008 */ 0xA5 // .
           })
      M600 (Arg0, 0x01, Local0, BS1C)
      If (Y078)
      {
       Local0 = T \circ String (DerefOf (RefOf (AUB6)), Buffer (0x09)
 {
               /* 0000 */ 0x84, 0xA2, 0x50, 0xD6, 0x91, 0xB3, 0x7C, 0xFE, // ..P...|.
              /* 0008 */ 0xA5 // .
             })
        M600 (Arg0, 0x02, Local0, BS1C)
      }
     Local0 = T \circString (DerefOf (PAUB [0x06]), Buffer (0x09)
           {
             /* 0000 */ 0x84, 0xA2, 0x50, 0xD6, 0x91, 0xB3, 0x7C, 0xFE, // ..P...|.
           /* 0008 */ 0xA5 // .
           })
      M600 (Arg0, 0x03, Local0, BS1C)
```

```
 /* Method returns Buffer */
      Local0
= ToString (M601 (0x03, 0x06), Buffer (0x09)
          {
            /* 0000 */ 0x84, 0xA2, 0x50, 0xD6, 0x91, 0xB3, 0x7C, 0xFE, // ..P...|.
           /* 0008 */ 0xA5 // .
          })
      M600 (Arg0, 0x04, Local0, BS1C)
      /* Method returns Reference to Buffer */
      If (Y500)
      {
       Local0 = ToString (DerefOf (M602 (0x03, 0x06, 0x01)), Buffer (0x09)
 {
              /* 0000 */ 0x84, 0xA2, 0x50, 0xD6, 0x91, 0xB3, 0x7C, 0xFE, // ..P...|.
             /* 0008 */ 0xA5 // .
             })
        M600 (Arg0, 0x05, Local0, BS1C)
      }
      ToString (Buffer (0x19)
        {
           "This is auxiliary Buffer"
        }, Buffer (0x09)
        {
          /* 0000 */ 0x84, 0xA2,
 0x50, 0xD6, 0x91, 0xB3, 0x7C, 0xFE, // ..P...|.
         /* 0008*/ 0xA5 //.
        }, Local0)
      M600 (Arg0, 0x06, Local0, BS1C)
      ToString (AUB6, Buffer (0x09)
        {
          /* 0000 */ 0x84, 0xA2, 0x50, 0xD6, 0x91, 0xB3, 0x7C, 0xFE, // ..P...|.
         /* 0008*/ 0xA5 //.
        }, Local0)
      M600 (Arg0, 0x07, Local0, BS1C)
      If (Y078)
      {
        ToString (DerefOf (RefOf (AUB6)), Buffer (0x09)
\{ /* 0000 */ 0x84, 0xA2, 0x50, 0xD6, 0x91, 0xB3, 0x7C, 0xFE, // ..P...|.
           /* 0008*/ 0xA5 //.
          }, Local0)
        M600 (Arg0, 0x08, Local0, BS1C)
```
ToString (DerefOf (PAUB [0x06]), Buffer (0x09)

}

```
 {
        /* 0000 */ 0x84, 0xA2, 0x50, 0xD6, 0x91, 0xB3, 0x7C, 0xFE, // ..P...|.
      /* 0008 */ 0xA5 // .
     }, Local0)
   M600 (Arg0, 0x09, Local0, BS1C)
   /* Method returns Buffer */
   ToString (M601 (0x03, 0x06), Buffer (0x09)
     {
       /* 0000 */ 0x84, 0xA2, 0x50, 0xD6, 0x91, 0xB3, 0x7C, 0xFE, // ..P...|.
      /* 0008 */ 0xA5 // .
     }, Local0)
   M600 (Arg0, 0x0A, Local0, BS1C)
   /* Method returns Reference to Buffer */
   If (Y500)
   {
     ToString (DerefOf (M602 (0x03, 0x06, 0x01)), Buffer (0x09)
       {
         /* 0000 */ 0x84, 0xA2, 0x50, 0xD6, 0x91, 0xB3, 0x7C, 0xFE, // ..P...|.
        /* 0008*/ 0xA5 //.
 }, Local0)
     M600 (Arg0, 0x0B, Local0, BS1C)
   }
 }
 Method (M32R, 1, NotSerialized)
 {
  Local0 = ToString (Buffer (0x19)) {
         "This is auxiliary Buffer"
       }, Buffer (0x09)
       {
         /* 0000 */ 0x84, 0xA2, 0x50, 0xD6, 0x91, 0xB3, 0x7C, 0xFE, // ..P...|.
        /* 0008*/ 0xA5 //.
       })
   M600 (Arg0, 0x00, Local0, BS1C)
  Local0 = ToString (AUB6, Buffer (0x09)
       {
         /* 0000 */ 0x84, 0xA2, 0x50, 0xD6, 0x91, 0xB3, 0x7C, 0xFE, // ..P...|.
        /* 0008 * / 0xA5 //.
       })
   M600 (Arg0, 0x01, Local0, BS1C)
   If (Y078)
   {
    Local0 = ToString (DerefOf (RefOf (AUB6)), Buffer)
```

```
 (0x09)
\{ /* 0000 */ 0x84, 0xA2, 0x50, 0xD6, 0x91, 0xB3, 0x7C, 0xFE, // ..P...|.
             /* 0008 */ 0xA5 // .
             })
        M600 (Arg0, 0x02, Local0, BS1C)
      }
     Local0 = T \circ String (DerefOf (PAUB [0x06]), Buffer (0x09)
          {
            /* 0000 */ 0x84, 0xA2, 0x50, 0xD6, 0x91, 0xB3, 0x7C, 0xFE, // ..P...|.
           /* 0008 */ 0xA5 // .
          })
      M600 (Arg0, 0x03, Local0, BS1C)
      /* Method returns Buffer */
     Local0 = ToString (M601 (0x03, 0x06), Buffer (0x09)) {
            /* 0000 */ 0x84, 0xA2, 0x50, 0xD6, 0x91, 0xB3, 0x7C, 0xFE, // ..P...|.
           /* 0008 */ 0xA5 // .
          })
      M600 (Arg0, 0x04, Local0, BS1C)
     \!^* Method returns Reference to Buffer ^*/ If (Y500)
      {
       Local0 = ToString (DerefOf (M602 (0x03, 0x06, 0x01)), Buffer (0x09)
             {
              /* 0000 */ 0x84, 0xA2, 0x50, 0xD6, 0x91, 0xB3, 0x7C, 0xFE, // ..P...|.
             /* 0008 */ 0xA5 // .
             })
        M600 (Arg0, 0x05, Local0, BS1C)
      }
      ToString (Buffer (0x19)
\overline{\mathcal{L}} "This is auxiliary Buffer"
        }, Buffer (0x09)
        {
          /* 0000 */ 0x84, 0xA2, 0x50, 0xD6, 0x91, 0xB3, 0x7C, 0xFE, // ..P...|.
         /* 0008*/0xA5 //.
        }, Local0)
      M600 (Arg0, 0x06, Local0, BS1C)
      ToString (AUB6, Buffer (0x09)
        {
      /* 0000 */ 0x84, 0xA2, 0x50, 0xD6, 0x91, 0xB3, 0x7C, 0xFE, // ..P...|.
         /* 0008 */ 0xA5 // .
```

```
 }, Local0)
      M600 (Arg0, 0x07, Local0, BS1C)
      If (Y078)
      {
        ToString (DerefOf (RefOf (AUB6)), Buffer (0x09)
          {
            /* 0000 */ 0x84, 0xA2, 0x50, 0xD6, 0x91, 0xB3, 0x7C, 0xFE, // ..P...|.
           /* 0008*/ 0xA5 //.
          }, Local0)
        M600 (Arg0, 0x08, Local0, BS1C)
      }
      ToString (DerefOf (PAUB [0x06]), Buffer (0x09)
        {
          /* 0000 */ 0x84, 0xA2, 0x50, 0xD6, 0x91, 0xB3, 0x7C, 0xFE, // ..P...|.
         /* 0008 */ 0xA5 // .
        }, Local0)
      M600 (Arg0, 0x09, Local0, BS1C)
      /* Method returns
 Buffer */
      ToString (M601 (0x03, 0x06), Buffer (0x09)
        {
          /* 0000 */ 0x84, 0xA2, 0x50, 0xD6, 0x91, 0xB3, 0x7C, 0xFE, // ..P...|.
         /* 0008 */ 0xA5 // .
        }, Local0)
      M600 (Arg0, 0x0A, Local0, BS1C)
      /* Method returns Reference to Buffer */
      If (Y500)
      {
        ToString (DerefOf (M602 (0x03, 0x06, 0x01)), Buffer (0x09)
 {
            /* 0000 */ 0x84, 0xA2, 0x50, 0xD6, 0x91, 0xB3, 0x7C, 0xFE, // ..P...|.
           /* 0008 */ 0xA5 // .
          }, Local0)
        M600 (Arg0, 0x0B, Local0, BS1C)
      }
    }
    /* Buffer to Integer conversion of the Buffer Index (second) */
    /* operand of the Index operator */
    Method (M067, 1, NotSerialized)
    {
      Store (AUS6
 [Buffer (0x01)
          {
0x0B //.
```

```
 }], Local0)
     M600 (Arg0, 0x00, DerefOf (Local0), BI10)
     Store (AUB6 [Buffer (0x01)
         {
          0x0B //.
         }], Local0)
     M600 (Arg0, 0x01, DerefOf (Local0), BI10)
     Store (AUP0 [Buffer (0x01)
         {
0x0B //.
         }], Local0)
     M600 (Arg0, 0x02, DerefOf (Local0), BI11)
     If (Y078)
      {
       Store (DerefOf (RefOf (AUS6)) [Buffer (0x01)
           {
            0x0B // .
           }], Local0)
       M600 (Arg0, 0x03, DerefOf (Local0), BI10)
       Store (DerefOf (RefOf (AUB6))
[Buffer (0x01)
 {
            0x0B // .
           }], Local0)
       M600 (Arg0, 0x04, DerefOf (Local0), BI10)
       Store (DerefOf (RefOf (AUP0)) [Buffer (0x01)
 {
0x0B //.
           }], Local0)
       M600 (Arg0, 0x05, DerefOf (Local0), BI11)
      }
     Store (DerefOf (PAUS [0x06]) [Buffer (0x01)
         {
          0x0B //.
         }], Local0)
     M600 (Arg0, 0x06, DerefOf (Local0), BI10)
     Store (DerefOf (PAUB [0x06]) [Buffer (0x01)
         {
0x0B //.
         }], Local0)
     M600 (Arg0, 0x07, DerefOf (Local0), BI10)
     Store
 (DerefOf (PAUP [0x00]) [Buffer (0x01)
         {
          0x0B //.
         }], Local0)
     M600 (Arg0, 0x08, DerefOf (Local0), BI11)
```

```
 /* Method returns Object */
      If (Y900)
      {
       Store (M601 (0x02, 0x06) [Buffer (0x01)
           {
0x0B //.
            }], Local0)
       M600 (Arg0, 0x09, DerefOf (Local0), BI10)
       Store (M601 (0x03, 0x06) [Buffer (0x01)
 {
             0x0B // .
            }], Local0)
       M600 (Arg0, 0x0A, DerefOf (Local0), BI10)
       Store (M601 (0x04, 0x00) [Buffer (0x01)
            {
             \mathbf{0x0B}~~\qquad \qquad \mathbf{\#} }], Local0)
       M600 (Arg0, 0x0B, DerefOf (Local0), BI11)
      }
      Else
      {
        CH03 (Arg0, Z085, __LINE__, 0x00, 0x00)
        Store (M601 (0x02, 0x06) [Buffer (0x01)
 {
0x0B //.
            }], Local3)
      CH04 (Arg0, 0x00, 0x55, Z085, __LINE_, 0x00, 0x00) /* AE_INDEX_TO_NOT_ATTACHED */
        Store (M601 (0x03, 0x06) [Buffer (0x01)
 {
0x0B //.
            }], Local3)
       CH04 (Arg0, 0x00, 0x55, Z085, __LINE__, 0x00, 0x00) /* AE_INDEX_TO_NOT_ATTACHED */
        Store (M601 (0x04, 0x00) [Buffer (0x01)
 {
0x0B //.
            }], Local3)
CH04 (Arg0, 0x00, 0x55, Z085, LINE , 0x00, 0x00) /* AE_INDEX_TO_NOT_ATTACHED */
      }
      /* Method returns Reference */
      If (Y500)
      {
        Store (DerefOf (M602 (0x02, 0x06, 0x01)) [Buffer (0x01)
\left\{ \begin{array}{c} 1 & 1 \\ 1 & 1 \end{array} \right\}
```

```
0x0B //.
                  }], Local0)
           M600 (Arg0, 0x0C, DerefOf (Local0), BI10)
           Store (DerefOf (M602 (0x03, 0x06, 0x01)) [Buffer (0x01)
\{\mathbf{0x0B}~~\qquad \qquad \mathbf{\textcolor{blue}{\langle\langle}}\textcolor{blue}{\mathbf{\textcolor{blue}{\langle}}}~\mathbf{\textcolor{blue}{\langle}}\textcolor{blue}{\mathbf{\textcolor{blue}{\langle}}\textcolor{blue}{\mathbf{\textcolor{blue}{\langle}}\textcolor{blue}{}}\textcolor{blue}{})}\mathbf{\textcolor{blue}{\langle}}\mathbf{\textcolor{blue}{\langle}}\textcolor{blue}{\mathbf{\textcolor{blue}{\langle}}\textcolor{blue}{}}\textcolor{blue}{}\mathbf{\textcolor{blue}{\langle}}\textcolor{blue}{}\textcolor{blue}{}\mathbf{\textcolor{blue}{\langle}}\textcolor{blue}{}\textcolor{blue}{}\mathbf{\textcolor }], Local0)
           M600 (Arg0, 0x0D, DerefOf (Local0), BI10)
           Store (DerefOf (M602 (0x04, 0x00, 0x01)) [Buffer (0x01)
                  {
                     0x0B //.
                  }], Local0)
           M600 (Arg0, 0x0E, DerefOf (Local0), BI11)
         }
       Local0 = AUS6 [Buffer (0x01)]
            {
              0x0B //.
            }]
        M600 (Arg0, 0x0F, DerefOf (Local0), BI10)
       Local0 = AUB6 [Buffer (0x01)]
            {
              0x0B // .
            }]
        M600 (Arg0, 0x10, DerefOf (Local0), BI10)
       Local0 = AUP0 [Buffer (0x01) {
              0x0B //.
            }]
        M600 (Arg0, 0x11, DerefOf (Local0), BI11)
        If (Y078)
         {
          Local0 = DerefOf (RefOf (AUS6)) [Buffer (0x01)
               {
                 0x0B //.
               }]
           M600 (Arg0, 0x12, DerefOf (Local0), BI10)
          Local0 = DerefOf (RefOf (AUB6)) [Buffer (0x01)
                 0x0B //.
               }]
           M600 (Arg0, 0x13, DerefOf (Local0), BI10)
          Local0 = DerefOf (RefOf (AUP0)) [Buffer (0x01)
               {
0x0B //.
               }]
```

```
 {
```

```
 M600 (Arg0, 0x14, DerefOf (Local0), BI11)
```

```
 }
    Local0 = DerefOf (PAUS [0x06]) [Buffer (0x01)
       {
         0x0B //.
        }]
     M600 (Arg0, 0x15, DerefOf (Local0), BI10)
    Local0 = DerefOf (PAUB [0x06]) [Buffer (0x01)
       {
0x0B //.
        }]
     M600 (Arg0, 0x16, DerefOf (Local0), BI10)
    Local0 = DerefOf (PAUP [0x00]) [Buffer (0x01)
        {
          0x0B 
         \mathcal{U}.
        }]
     M600 (Arg0, 0x17, DerefOf (Local0), BI11)
     /* Method returns Object */
     If (Y900)
      {
      Local0 = M601 (0x02, 0x06) [Buffer (0x01) {
0x0B //.
          }]
       M600 (Arg0, 0x18, DerefOf (Local0), BI10)
      Local0 = M601 (0x03, 0x06) [Buffer (0x01) {
           0x0B //.
          }]
       M600 (Arg0, 0x19, DerefOf (Local0), BI10)
      Local0 = M601 (0x04, 0x00) [Buffer (0x01)
          {
           0x0B //.
          }]
       M600 (Arg0, 0x1A, DerefOf (Local0), BI11)
      }
     Else
      {
      CH03 (Arg0, Z085, LINE, 0x00, 0x00)
     Local0 = M601 (0x02, 0x06) [Buffer (0x01) {
0x0B //.
          }]
       CH04 (Arg0, 0x00, 0x55, Z085, __LINE__, 0x00, 0x00) /* AE_INDEX_TO_NOT_ATTACHED */
      Local0 = M601 (0x03, 0x06) [Buffer (0x01)
```

```
 {
0x0B //.
          }]
       CH04 (Arg0, 0x00, 0x55, Z085, __LINE__, 0x00, 0x00) /* AE_INDEX_TO_NOT_ATTACHED */
      Local0 = M601 (0x04, 0x00) [Buffer (0x01) {
           0x0B //.
          }]
       CH04 (Arg0, 0x00, 0x55, Z085, __LINE__, 0x00, 0x00) /* AE_INDEX_TO_NOT_ATTACHED */
      }
     /* Method returns Reference */
     If (Y500)
      {
      Local0 = DerefOf (M602 (0x02, 0x06, 0x01)) [Buffer
 (0x01)
          {
0x0B //.
          }]
       M600 (Arg0, 0x1B, DerefOf (Local0), BI10)
      Local0 = DerefOf (M602 (0x03, 0x06, 0x01)) [Buffer (0x01)
          {
           0x0B //.
          }]
       M600 (Arg0, 0x1C, DerefOf (Local0), BI10)
      Local0 = DerefOf (M602 (0x04, 0x00, 0x01)) [Buffer (0x01)
          {
           0x0B //.
          }]
       M600 (Arg0, 0x1D, DerefOf (Local0), BI11)
      }
     If (Y098)
      {
      Local0 = Local1 = AUS6 [Buffer (0x01)]
 {
0x0B //.
            }]
       M600 (Arg0, 0x1E, DerefOf (Local0), BI10)
       Local0 = Local1 = AUB6 [Buffer (0x01)]
\left\{ \begin{array}{c} 1 & 1 \\ 1 & 1 \end{array} \right\}0x0B //.
            }]
       M600 (Arg0, 0x1F, DerefOf (Local0), BI10)
      Local0 = Local1 = AUP0 [Buffer (0x01)]
           {
```
 $0x0B$  //.

```
 }]
       M600 (Arg0, 0x20, DerefOf (Local0), BI11)
     }
     If (Y078)
     {
      Local0 = Local1 = DerefOf (RefOf (AUS6)) [Buffer (0x01) {
            0x0B //.
           }]
       M600 (Arg0, 0x21, DerefOf (Local0), BI10)
      Local0 = Local1 = DerefOf (RefOf (AUB6)) [Buffer (0x01) {
            0x0B //.
         }]
       M600 (Arg0, 0x22, DerefOf (Local0), BI10)
      Local0 =Local1 =DerefOf (RefOf (AUP0)) [Buffer (0x01)
           {
            0x0B //.
           }]
       M600 (Arg0, 0x23, DerefOf (Local0), BI11)
     }
     If (Y098)
     {
      Local0 =Local1 =DerefOf (PAUS [0x06]) [Buffer (0x01)
           {
0x0B //.
           }]
       M600 (Arg0, 0x24, DerefOf (Local0), BI10)
      Local0 =Local1 =DerefOf (PAUB [0x06]) [Buffer (0x01)
 {
0x0B //.
           }]
       M600 (Arg0, 0x25, DerefOf (Local0), BI10)
      Local0 = Local1 = DerefOf (PAUP [0x00]) [Buffer (0x01)] {
0x0B //.
           }]
       M600 (Arg0, 0x26, DerefOf (Local0), BI11)
     }
     /* Method returns Object */
     If ((Y900 && Y098))
     {
```

```
Local0 =Local1 = M601 (0x02, 0x06) [Buffer (0x01)
\{0x0B //.
           }]
       M600 (Arg0, 0x27, DerefOf (Local0), BI10)
      Local0 = Local1 = M601 (0x03, 0x06) [Buffer (0x01)
 {
0x0B //.
           }]
       M600 (Arg0, 0x28, DerefOf (Local0), BI10)
      Local0 = Local1 = M601 (0x04, 0x00) [Buffer (0x01)
 {
0x0B //.
        }]
       M600 (Arg0, 0x29, DerefOf (Local0), BI11)
     }
     /* Method returns Reference */
     If (Y500)
     {
       Local0 = Local1 = DerefOf (M602 (0x02, 0x06, 0x01)) [Buffer (0x01)
 {
0x0B //.
           }]
       M600 (Arg0, 0x2A, DerefOf (Local0), BI10)
       Local0 = Local1 = DerefOf (M602 (0x03, 0x06, 0x01)) [Buffer (0x01)
 {
0x0B //.
           }]
       M600 (Arg0, 0x2B, DerefOf (Local0), BI10)
      Local0 = Local1 = DerefOf (M602 (0x04, 0x00, 0x01)) [Buffer (0x01)
 {
0x0B //.
           }]
       M600 (Arg0, 0x2C, DerefOf (Local0), BI11)
      }
   /* Buffer to Integer conversion of the String Arg (third) */
   /* operand of the Fatal operator */
  /* (it can only be checked an exception does not occur) */ Method (M068, 1, NotSerialized)
     CH03 (Arg0, Z085, __LINE__, 0x00, 0x00)
     Fatal (0xFF, 0xFFFFFFFF, Buffer (0x03)
       {
```
}

{

```
0x21, 0x03, 0x00 // !..
        })
     If (F64)
      {
       Fatal (0xFF, 0xFFFFFFFF, Buffer (0x09)
          {
            /* 0000 */ 0x84, 0xA2, 0x50, 0xD6, 0x91, 0xB3, 0x7C, 0xFE, // ..P...|.
           /* 0008*/ 0xA5 //.
          })
      }
     Else
      {
       Fatal (0xFF, 0xFFFFFFFF, Buffer (0x09)
          {
            /* 0000 */ 0x84, 0xA2, 0x50, 0xD6, 0x91, 0xB3, 0x7C, 0xFE,
 // ..P...|.
           /* 0008 */ 0xA5 // .
          })
      }
     CH03 (Arg0, Z085, __LINE__, 0x00, 0x00)
    }
   /* Buffer to Integer conversion of the Buffer Index and Length */
   /* operands of the Mid operator */
   /* Common 32-bit/64-bit test */
   Method (M069, 1, NotSerialized)
   {
     /* String to Integer conversion of the String Index operand */
    Local0 = Mid ("This is auxiliary String", Buffer (0x01)
          {
           0x0B //.
          }, 0x0A)
     M600 (Arg0, 0x00, Local0, BS1D)
    Local0 = Mid (Buffer (0x19)) {
            "This is auxiliary Buffer"
          }, Buffer (0x01)
          {
           0x0B //.
  }, 0x0A)
     M600 (Arg0, 0x01, Local0, BB32)
    Local0 = Mid (AUS6, Buffer (0x01)) {
           0x0B //.
          }, 0x0A)
```

```
 M600 (Arg0, 0x02, Local0, BS1D)
    Local0 = Mid (AUB6, Buffer (0x01)) {
          0x0B //.
         }, 0x0A)
     M600 (Arg0, 0x03, Local0, BB32)
     If (Y078)
      {
      Local0 = Mid (DerefOf (RefOf (AUS6)), Buffer (0x01)) {
             0x0B //.
           }, 0x0A)
       M600 (Arg0, 0x04, Local0, BS1D)
      Local0 = Mid (DerefOf (RefOf (AUB6)), Buffer (0x01) {
0x0B //.
           }, 0x0A)
        M600 (Arg0, 0x05, Local0, BB32)
      }
    Local0 = Mid (DerefOf (PAUS [0x06]), Buffer (0x01)
         {
           0x0B // .
         }, 0x0A
       )
     M600 (Arg0, 0x06, Local0, BS1D)
    Local0 = Mid (DerefOf (PAUB [0x06]), Buffer (0x01)
         {
           0x0B //.
         }, 0x0A
      \lambda M600 (Arg0, 0x07, Local0, BB32)
     /* Method returns Object */
    Local0 = Mid (M601 (0x02, 0x06), Buffer (0x01) {
0x0B //.
         }, 0x0A)
     M600 (Arg0, 0x08, Local0, BS1D)
    Local0 = Mid (M601 (0x03, 0x06), Buffer (0x01) {
            0x0B 
         }, 0x0A)
     M600 (Arg0, 0x09, Local0, BB32)
     /* Method returns Reference */
     If (Y500)
```
 $\mathcal{U}$ .

```
 {
      Local0 = Mid (DerefOf (M602 (0x02, 0x06, 0x01)), Buffer (0x01)
\{0x0B //.
           }, 0x0A
         )
       M600 (Arg0, 0x0A, Local0, BS1D)
      Local0 = Mid (DerefOf (M602 (0x03, 0x06, 0x01)), Buffer (0x01)
 {
0x0B //.
           }, 0x0A
         )
       M600 (Arg0, 0x0B, Local0, BB32)
     }
     Mid ("This is auxiliary String", Buffer (0x01)
       {
        0x0B //.
       }, 0x0A, Local0)
     M600 (Arg0, 0x0C, Local0, BS1D)
     Mid (Buffer
 (0x19)
       {
         "This is auxiliary Buffer"
       }, Buffer (0x01)
       {
        0x0B //.
       }, 0x0A, Local0)
     M600 (Arg0, 0x0D, Local0, BB32)
     Mid (AUS6, Buffer (0x01)
       {
        0x0B //.
       }, 0x0A, Local0)
     M600 (Arg0, 0x0E, Local0, BS1D)
     Mid (AUB6, Buffer (0x01)
       {
0x0B //.
       }, 0x0A, Local0)
     M600 (Arg0, 0x0F, Local0, BB32)
     If (Y078)
     {
       Mid (DerefOf (RefOf (AUS6)), Buffer (0x01)
         {
          0x0B // .
         }, 0x0A, Local0)
       M600 (Arg0, 0x10, Local0, BS1D)
       Mid (DerefOf
```

```
 (RefOf (AUB6)), Buffer (0x01)
         {
           0x0B // .
         }, 0x0A, Local0)
       M600 (Arg0, 0x11, Local0, BB32)
      }
     Mid (DerefOf (PAUS [0x06]), Buffer (0x01)
       {
0x0B //.
       }, 0x0A, Local0)
     M600 (Arg0, 0x12, Local0, BS1D)
     Mid (DerefOf (PAUB [0x06]), Buffer (0x01)
       {
         0x0B // .
       }, 0x0A, Local0)
     M600 (Arg0, 0x13, Local0, BB32)
     /* Method returns Object */
     Mid (M601 (0x02, 0x06), Buffer (0x01)
       {
0x0B //.
       }, 0x0A, Local0)
     M600 (Arg0, 0x14, Local0, BS1D)
     Mid (M601 (0x03, 0x06), Buffer (0x01)
      {
         0x0B //.
       }, 0x0A, Local0)
     M600 (Arg0, 0x15, Local0, BB32)
     /* Method returns Reference */
     If (Y500)
      {
       Mid (DerefOf (M602 (0x02, 0x06, 0x01)), Buffer (0x01)
         {
0x0B //.
         }, 0x0A, Local0)
       M600 (Arg0, 0x16, Local0, BS1D)
       Mid (DerefOf (M602 (0x03, 0x06, 0x01)), Buffer (0x01)
         {
           0x0B //.
         }, 0x0A, Local0)
       M600 (Arg0, 0x17, Local0, BB32)
      }
```

```
 /* String to Integer conversion of the String Length operand */
```

```
 Local0 = Mid ("This is auxiliary String", 0x00, Buffer (0x01)
         {
            0x0B 
        \mathcal{U}.
         })
     M600 (Arg0, 0x18, Local0, BS1B)
    Local0 = Mid (Buffer (0x19)) {
           "This is auxiliary Buffer"
         }, 0x00, Buffer (0x01)
         {
           0x0B // .
         })
     M600 (Arg0, 0x19, Local0, BB33)
    Local0 = Mid (AUS6, 0x00, Buffer (0x01)) {
           0x0B // .
         })
     M600 (Arg0, 0x1A, Local0, BS1B)
    Local0 = Mid (AUB6, 0x00, Buffer (0x01) {
           0x0B //.
         })
     M600 (Arg0, 0x1B, Local0, BB33)
     If (Y078)
      {
      Local0 = Mid (DerefOf (RefOf (AUS6)), 0x00, Buffer (0x01)
           {
         0x0B //.
           })
       M600 (Arg0, 0x1C, Local0, BS1B)
      Local0 = Mid (DerefOf (RefOf (AUB6)), 0x00, Buffer (0x01)
 {
0x0B //.
           })
       M600 (Arg0, 0x1D, Local0, BB33)
      }
    Local0 = Mid (DerefOf (PAUS [0x06]), 0x00, Buffer (0x01)
         {
           0x0B //.
         }
       )
     M600 (Arg0, 0x1E, Local0, BS1B)
    Local0 = Mid (DerefOf (PAUB [0x06]), 0x00, Buffer (0x01)
         {
0x0B //.
```
```
 }
\overline{\phantom{a}} M600 (Arg0, 0x1F, Local0, BB33)
     /* Method returns Object */
    Local0 = Mid (M601) (0x02, 0x06), 0x00, Buffer (0x01)
          {
           0x0B //.
          })
     M600 (Arg0, 0x20, Local0, BS1B)
    Local0 = Mid (M601 (0x03, 0x06), 0x00, Buffer (0x01)
          {
           0x0B //.
          })
     M600 (Arg0, 0x21, Local0, BB33)
     /* Method returns Reference */
     If (Y500)
      {
      Local0 = Mid (DerefOf (M602 (0x02, 0x06, 0x01)), 0x00, Buffer (0x01)
           {
             0x0B // .
 }
         )
       M600 (Arg0, 0x22, Local0, BS1B)
      Local0 = Mid (DerefOf (M602 (0x03, 0x06, 0x01)), 0x00, Buffer (0x01)
           {
0x0B //.
 }
         )
       M600 (Arg0, 0x23, Local0, BB33)
      }
     Mid ("This is auxiliary String", 0x00, Buffer (0x01)
       {
0x0B //.
        }, Local0)
      M600 (Arg0, 0x24, Local0, BS1B)
      Mid (Buffer (0x19)
        {
          "This is auxiliary Buffer"
        }, 0x00, Buffer (0x01)
        {
0x0B //.
        }, Local0)
      M600 (Arg0, 0x25, Local0, BB33)
      Mid (AUS6, 0x00, Buffer (0x01)
```

```
 {
         0x0B //.
       }, Local0)
     M600 (Arg0, 0x25, Local0, BS1B)
     Mid (AUB6, 0x00, Buffer (0x01)
       {
         0x0B //.
       },
 Local0)
     M600 (Arg0, 0x27, Local0, BB33)
     If (Y078)
     {
       Mid (DerefOf (RefOf (AUS6)), 0x00, Buffer (0x01)
         {
           0x0B // .
         }, Local0)
       M600 (Arg0, 0x28, Local0, BS1B)
       Mid (DerefOf (RefOf (AUB6)), 0x00, Buffer (0x01)
         {
           0x0B //.
         }, Local0)
       M600 (Arg0, 0x29, Local0, BB33)
      }
     Mid (DerefOf (PAUS [0x06]), 0x00, Buffer (0x01)
       {
         0x0B //.
       }, Local0)
     M600 (Arg0, 0x2A, Local0, BS1B)
     Mid (DerefOf (PAUB [0x06]), 0x00, Buffer (0x01)
       {
         0x0B //.
       }, Local0)
      M600 (Arg0, 0x2B, Local0, BB33)
     /* Method returns Object */
     Mid (M601 (0x02, 0x06), 0x00, Buffer (0x01)
       {
         0x0B // .
       }, Local0)
     M600 (Arg0, 0x2C, Local0, BS1B)
     Mid (M601 (0x03, 0x06), 0x00, Buffer (0x01)
       {
         0x0B //.
       }, Local0)
     M600 (Arg0, 0x2D, Local0, BB33)
     /* Method returns Reference */
```

```
 If (Y500)
     {
       Mid (DerefOf (M602 (0x02, 0x06, 0x01)), 0x00, Buffer (0x01)
         {
           0x0B //.
         }, Local0)
      M600 (Arg0, 0x2E, Local0, BS1B)
      Mid (DerefOf (M602 (0x03, 0x06, 0x01)), 0x00, Buffer (0x01)
         {
            0x0B 
               \mathcal{U}.
         }, Local0)
       M600 (Arg0, 0x2F, Local0, BB33)
     }
  }
  Method (M64S, 1, NotSerialized)
  {
    /* String to Integer conversion of the String Length operand */
   Local0 = Mid ("This is auxiliary String", 0x00, Buffer (0x09)
         {
           /* 0000 */ 0x84, 0xA2, 0x50, 0xD6, 0x91, 0xB3, 0x7C, 0xFE, // ..P...|.
          /* 0008 */ 0xA5 // .
         })
    M600 (Arg0, 0x00, Local0, BS1E)
   Local0 = Mid (Buffer (0x19)) {
           "This is auxiliary Buffer"
         }, 0x00, Buffer (0x09)
         {
           /* 0000 */ 0x84, 0xA2, 0x50, 0xD6, 0x91, 0xB3, 0x7C, 0xFE, // ..P...|.
          \frac{1}{8} 0008 */ 0xA5 // .
 })
    M600 (Arg0, 0x01, Local0, BB34)
   Local0 = Mid(AUS6, 0x00, Buffer (0x09)) {
           /* 0000 */ 0x84, 0xA2, 0x50, 0xD6, 0x91, 0xB3, 0x7C, 0xFE, // ..P...|.
          /* 0008 */ 0xA5 // .
         })
    M600 (Arg0, 0x02, Local0, BS1E)
   Local0 = Mid (AUB6, 0x00, Buffer (0x09)) {
           /* 0000 */ 0x84, 0xA2, 0x50, 0xD6, 0x91, 0xB3, 0x7C, 0xFE, // ..P...|.
          /* 0008 */ 0xA5 // .
         })
    M600 (Arg0, 0x03, Local0, BB34)
```

```
 If (Y078)
      {
       Local0 = Mid (DerefOf (RefOf (AUS6)), 0x00, Buffer (0x09)
            {
              /* 0000 */ 0x84, 0xA2, 0x50, 0xD6, 0x91, 0xB3, 0x7C, 0xFE, // ..P...|.
              /* 0008 */ 0xA5 
                 \mathcal{U}.
             })
        M600 (Arg0, 0x04, Local0, BS1E)
       Local0 = Mid (DerefOf (RefOf (AUB6)), 0x00, Buffer (0x09)
 {
               /* 0000 */ 0x84, 0xA2, 0x50, 0xD6, 0x91, 0xB3, 0x7C, 0xFE, // ..P...|.
             /* 0008*/ 0xA5 //
             })
        M600 (Arg0, 0x05, Local0, BB34)
      }
     Local0 = Mid (DerefOf (PAUS [0x06]), 0x00, Buffer (0x09)
          {
            /* 0000 */ 0x84, 0xA2, 0x50, 0xD6, 0x91, 0xB3, 0x7C, 0xFE, // ..P...|.
           /* 0008*/ 0xA5 //.
          }
        )
      M600 (Arg0, 0x06, Local0, BS1E)
     Local0 = Mid (DerefOf (PAUB [0x06]), 0x00, Buffer (0x09)
 {
            /* 0000 */ 0x84, 0xA2, 0x50,
 0xD6, 0x91, 0xB3, 0x7C, 0xFE, // ..P...|.
           /* 0008 */ 0xA5 // .
          }
        )
      M600 (Arg0, 0x07, Local0, BB34)
      /* Method returns Object */
     Local0 = Mid (M601 (0x02, 0x06), 0x00, Buffer (0x09)
          {
            /* 0000 */ 0x84, 0xA2, 0x50, 0xD6, 0x91, 0xB3, 0x7C, 0xFE, // ..P...|.
           /* 0008 */ 0xA5 // .
          })
      M600 (Arg0, 0x08, Local0, BS1E)
     Local0 = Mid (M601 (0x03, 0x06), 0x00, Buffer (0x09)
\{ /* 0000 */ 0x84, 0xA2, 0x50, 0xD6, 0x91, 0xB3, 0x7C, 0xFE, // ..P...|.
           /* 0008 */ 0xA5 // .
          })
      M600 (Arg0, 0x09, Local0, BB34)
      /* Method returns Reference */
```

```
 If (Y500)
      {
       Local0 = Mid (DerefOf (M602 (0x02, 0x06, 0x01)), 0x00, Buffer (0x09)
\{ /* 0000 */ 0x84, 0xA2, 0x50, 0xD6, 0x91, 0xB3, 0x7C, 0xFE, // ..P...|.
             /* 0008 */ 0xA5 // .
 }
\overline{\phantom{a}} M600 (Arg0, 0x0A, Local0, BS1E)
       Local0 = Mid (DerefOf (M602 (0x03, 0x06, 0x01)), 0x00, Buffer (0x09)
 {
              /* 0000 */ 0x84, 0xA2, 0x50, 0xD6, 0x91, 0xB3, 0x7C, 0xFE, // ..P...|.
             /* 0008 */ 0xA5 // .
 }
\overline{\phantom{a}} M600 (Arg0, 0x0B, Local0, BB34)
      }
      Mid ("This is auxiliary String", 0x00, Buffer (0x09)
        {
          /* 0000 */ 0x84, 0xA2, 0x50, 0xD6, 0x91, 0xB3, 0x7C,
 0xFE, // ..P...|.
         /* 0008*/ 0xA5 //.
        }, Local0)
      M600 (Arg0, 0x0C, Local0, BS1E)
      Mid (Buffer (0x19)
        {
          "This is auxiliary Buffer"
        }, 0x00, Buffer (0x09)
        {
          /* 0000 */ 0x84, 0xA2, 0x50, 0xD6, 0x91, 0xB3, 0x7C, 0xFE, // ..P...|.
         \frac{1}{8} 0008 */ 0xA5 // .
        }, Local0)
      M600 (Arg0, 0x0D, Local0, BB34)
      Mid (AUS6, 0x00, Buffer (0x09)
        {
          /* 0000 */ 0x84, 0xA2, 0x50, 0xD6, 0x91, 0xB3, 0x7C, 0xFE, // ..P...|.
         /* 0008*/ 0xA5 //.
        }, Local0)
      M600 (Arg0, 0x0E, Local0, BS1E)
      Mid (AUB6, 0x00, Buffer (0x09)
        {
          /* 0000 */ 0x84, 0xA2, 0x50,
 0xD6, 0x91, 0xB3, 0x7C, 0xFE, // ..P...|.
         /* 0008*/0xA5 //.
        }, Local0)
      M600 (Arg0, 0x0F, Local0, BB34)
```

```
 If (Y078)
      {
        Mid (DerefOf (RefOf (AUS6)), 0x00, Buffer (0x09)
           {
             /* 0000 */ 0x84, 0xA2, 0x50, 0xD6, 0x91, 0xB3, 0x7C, 0xFE, // ..P...|.
            /* 0008*/ 0xA5 //.
           }, Local0)
        M600 (Arg0, 0x10, Local0, BS1E)
        Mid (DerefOf (RefOf (AUB6)), 0x00, Buffer (0x09)
           {
             /* 0000 */ 0x84, 0xA2, 0x50, 0xD6, 0x91, 0xB3, 0x7C, 0xFE, // ..P...|.
            /* 0008 */ 0xA5 // .
           }, Local0)
        M600 (Arg0, 0x11, Local0, BB34)
      }
      Mid (DerefOf (PAUS [0x06]), 0x00,
 Buffer (0x09)
        {
          /* 0000 */ 0x84, 0xA2, 0x50, 0xD6, 0x91, 0xB3, 0x7C, 0xFE, // ..P...|.
         /* 0008*/ 0xA5 //.
         }, Local0)
      M600 (Arg0, 0x12, Local0, BS1E)
      Mid (DerefOf (PAUB [0x06]), 0x00, Buffer (0x09)
        {
          /* 0000 */ 0x84, 0xA2, 0x50, 0xD6, 0x91, 0xB3, 0x7C, 0xFE, // ..P...|.
         /* 0008*/ 0xA5 //.
         }, Local0)
      M600 (Arg0, 0x13, Local0, BB34)
      /* Method returns Object */
      Mid (M601 (0x02, 0x06), 0x00, Buffer (0x09)
        {
          /* 0000 */ 0x84, 0xA2, 0x50, 0xD6, 0x91, 0xB3, 0x7C, 0xFE, // ..P...|.
         /* 0008*/ 0xA5 //.
         }, Local0)
      M600 (Arg0, 0x14, Local0, BS1E)
      Mid (M601
 (0x03, 0x06), 0x00, Buffer (0x09)
        {
          /* 0000 */ 0x84, 0xA2, 0x50, 0xD6, 0x91, 0xB3, 0x7C, 0xFE, // ..P...|.
         /* 0008*/ 0xA5 //.
         }, Local0)
      M600 (Arg0, 0x15, Local0, BB34)
      /* Method returns Reference */
      If (Y500)
\left\{\begin{array}{ccc} \end{array}\right\}
```

```
 Mid (DerefOf (M602 (0x02, 0x06, 0x01)), 0x00, Buffer (0x09)
          {
            /* 0000 */ 0x84, 0xA2, 0x50, 0xD6, 0x91, 0xB3, 0x7C, 0xFE, // ..P...|.
           /* 0008 */ 0xA5 // .
          }, Local0)
        M600 (Arg0, 0x16, Local0, BS1E)
        Mid (DerefOf (M602 (0x03, 0x06, 0x01)), 0x00, Buffer (0x09)
          {
            /* 0000 */ 0x84, 0xA2, 0x50, 0xD6, 0x91, 0xB3, 0x7C, 0xFE, // ..P...|.
            /* 0008 */ 0xA5 
              \mathcal{U}.
          }, Local0)
        M600 (Arg0, 0x17, Local0, BB34)
      }
      /* String to Integer conversion of the both String operands */
     Local0 = Mid ("This is auxiliary String", Buffer (0x01)
          {
            0x0B //.
          }, Buffer (0x09)
          {
            /* 0000 */ 0x84, 0xA2, 0x50, 0xD6, 0x91, 0xB3, 0x7C, 0xFE, // ..P...|.
           /* 0008*/ 0xA5 //.
          })
      M600 (Arg0, 0x18, Local0, BS1F)
     Local0 = Mid (Buffer (0x19)) {
            "This is auxiliary Buffer"
          }, Buffer (0x01)
          {
            0x0B //.
          }, Buffer (0x09)
          {
          /* 0000 */ 0x84, 0xA2, 0x50, 0xD6, 0x91, 0xB3, 0x7C, 0xFE, // ..P...|.
           /* 0008*/ 0xA5 //.
          }
        )
      M600 (Arg0, 0x19, Local0, BB35)
     Local0 = Mid (AUS6, Buffer (0x01)) {
            0x0B //.
          }, Buffer (0x09)
\{ /* 0000 */ 0x84, 0xA2, 0x50, 0xD6, 0x91, 0xB3, 0x7C, 0xFE, // ..P...|.
           /* 0008 */ 0xA5 // .
          })
```

```
 M600 (Arg0, 0x1A, Local0, BS1F)
    Local0 = Mid (AUB6, Buffer (0x01)) {
          0x0B //.
         }, Buffer (0x09)
         {
          /* 0000 */ 0x84, 0xA2, 0x50, 0xD6, 0x91, 0xB3,
 0x7C, 0xFE, // ..P...|.
         /* 0008 */ 0xA5 // .
         })
     M600 (Arg0, 0x1B, Local0, BB35)
     If (Y078)
     {
       Local0 = Mid (DerefOf (RefOf (AUS6)), Buffer (0x01)
 {
0x0B //.
           }, Buffer (0x09)
 {
            /* 0000 */ 0x84, 0xA2, 0x50, 0xD6, 0x91, 0xB3, 0x7C, 0xFE, // ..P...|.
           /* 0008 */ 0xA5 // .
 }
        )
       M600 (Arg0, 0x1C, Local0, BS1F)
      Local0 = Mid (DerefOf (RefOf (AUB6)), Buffer (0x01)
          {
0x0B //.
          }, Buffer (0x09)
 {
            /* 0000 */ 0x84, 0xA2, 0x50, 0xD6, 0x91, 0xB3, 0x7C, 0xFE, // ..P...|.
           /* 0008*/ 0xA5 // .
 }
        )
       M600 (Arg0, 0x1D, Local0, BB35)
     }
    Local0 = Mid (DerefOf (PAUS [0x06]), Buffer (0x01)
         {
          0x0B //.
         }, Buffer (
       0x09)
         {
          /* 0000 */ 0x84, 0xA2, 0x50, 0xD6, 0x91, 0xB3, 0x7C, 0xFE, // ..P...|.
         /* 0008*/0xA5 //.
         })
     M600 (Arg0, 0x1E, Local0, BS1F)
    Local0 = Mid (DerefOf (PAUB [0x06]), Buffer (0x01)
         {
0x0B //.
```

```
 }, Buffer (
       0x09)
           {
             /* 0000 */ 0x84, 0xA2, 0x50, 0xD6, 0x91, 0xB3, 0x7C, 0xFE, // ..P...|.
            /* 0008 */ 0xA5 // .
           })
      M600 (Arg0, 0x1F, Local0, BB35)
      /* Method returns Object */
     Local0 = Mid (M601 (0x02, 0x06), Buffer (0x01) {
0x0B //.
           }, Buffer (0x09)
           {
             /* 0000 */ 0x84, 0xA2, 0x50, 0xD6, 0x91, 0xB3, 0x7C, 0xFE, // ..P...|.
            /* 0008 */ 0xA5 // .
           }
        )
      M600 (Arg0, 0x20, Local0, BS1F)
     Local0 = Mid (M601 (0x03, 0x06), Buffer (0x01) {
            0x0B //.
    }, Buffer (0x09)
           {
             /* 0000 */ 0x84, 0xA2, 0x50, 0xD6, 0x91, 0xB3, 0x7C, 0xFE, // ..P...|.
           \frac{1}{8} 0008 */ 0xA5 // .
           }
        )
      M600 (Arg0, 0x21, Local0, BB35)
      /* Method returns Reference */
      If (Y500)
      {
       Local0 = Mid (DerefOf (M602 (0x02, 0x06, 0x01)), Buffer (0x01)
             {
0x0B //.
             }, Buffer (
          0x09)
\left\{ \begin{array}{c} 1 & 1 \\ 1 & 1 \end{array} \right\} /* 0000 */ 0x84, 0xA2, 0x50, 0xD6, 0x91, 0xB3, 0x7C, 0xFE, // ..P...|.
              /* 0008 */ 0xA5 // .
             })
        M600 (Arg0, 0x22, Local0, BS1F)
       Local0 = Mid (DerefOf (M602 (0x03, 0x06, 0x01)),
 Buffer (0x01)
\left\{ \begin{array}{c} 1 & 1 \\ 1 & 1 \end{array} \right\}
```

```
0x0B //.
            }, Buffer (
          0x09)
            {
              /* 0000 */ 0x84, 0xA2, 0x50, 0xD6, 0x91, 0xB3, 0x7C, 0xFE, // ..P...|.
            /* 0008*/ 0xA5 //.
            })
        M600 (Arg0, 0x23, Local0, BB35)
      }
      Mid ("This is auxiliary String", Buffer (0x01)
        {
         0x0B //.
        }, Buffer (0x09)
        {
          /* 0000 */ 0x84, 0xA2, 0x50, 0xD6, 0x91, 0xB3, 0x7C, 0xFE, // ..P...|.
         /* 0008 */ 0xA5 // .
        }, Local0)
      M600 (Arg0, 0x24, Local0, BS1F)
      Mid (Buffer (0x19)
          "This is auxiliary Buffer"
        }, Buffer (0x01)
        {
         0x0B //.
        }, Buffer (0x09)
        {
          /* 0000 */ 0x84, 0xA2, 0x50, 0xD6, 0x91, 0xB3, 0x7C, 0xFE, // ..P...|.
         /* 0008 */ 0xA5 // .
        }, Local0)
      M600 (Arg0, 0x25, Local0, BB35)
      Mid (AUS6, Buffer (0x01)
        {
         0x0B //.
        }, Buffer (0x09)
        {
          /* 0000 */ 0x84, 0xA2, 0x50, 0xD6, 0x91, 0xB3, 0x7C, 0xFE, // ..P...|.
         /* 0008 */ 0xA5 // .
        }, Local0)
      M600 (Arg0, 0x26, Local0, BS1F)
      Mid (AUB6, Buffer (0x01)
        {
          0x0B 
                 \frac{1}{2} }, Buffer (0x09)
        {
          /* 0000 */ 0x84, 0xA2, 0x50, 0xD6, 0x91, 0xB3, 0x7C, 0xFE, // ..P...|.
```
{

```
/* 0008*/ 0xA5 //.
   }, Local0)
 M600 (Arg0, 0x27, Local0, BB35)
 If (Y078)
 {
  Mid (DerefOf (RefOf (AUS6)), Buffer (0x01)
     {
      0x0B //.
     }, Buffer (0x09)
     {
      /* 0000 */ 0x84, 0xA2, 0x50, 0xD6, 0x91, 0xB3, 0x7C, 0xFE, // ..P...|.
     /* 0008 */ 0xA5 // .
     }, Local0)
  M600 (Arg0, 0x28, Local0, BS1F)
  Mid (DerefOf (RefOf (AUB6)), Buffer (0x01)
     {
       0x0B 
   \mathcal{U}.
     }, Buffer (0x09)
     {
       /* 0000 */ 0x84, 0xA2, 0x50, 0xD6, 0x91, 0xB3, 0x7C, 0xFE, // ..P...|.
     /* 0008*/ 0xA5 //.
     }, Local0)
  M600 (Arg0, 0x29, Local0, BB35)
 }
 Mid (DerefOf (PAUS [0x06]), Buffer (0x01)
   {
    0x0B //.
   }, Buffer (0x09)
   {
    /* 0000 */ 0x84, 0xA2, 0x50, 0xD6, 0x91, 0xB3, 0x7C, 0xFE, // ..P...|.
   /* 0008 */ 0xA5 // .
   },
  Local0)
 M600 (Arg0, 0x2A, Local0, BS1F)
 Mid (DerefOf (PAUB [0x06]), Buffer (0x01)
   {
    0x0B //.
   }, Buffer (0x09)
   {
    /* 0000 */ 0x84, 0xA2, 0x50, 0xD6, 0x91, 0xB3, 0x7C, 0xFE, // ..P...|.
   /* 0008*/0xA5 //.
   },
  Local0)
 M600 (Arg0, 0x2B, Local0, BB35)
 /* Method returns Object */
```

```
 Mid (M601 (0x02, 0x06), Buffer (0x01)
        {
         \mathbf{0x0B}~~\qquad \qquad \mathbf{\#} }, Buffer (0x09)
        {
          /* 0000 */ 0x84, 0xA2, 0x50, 0xD6, 0x91, 0xB3, 0x7C, 0xFE, // ..P...|.
         /* 0008*/ 0xA5 //.
        }, Local0)
      M600 (Arg0, 0x2C, Local0, BS1F)
      Mid (M601 (0x03, 0x06), Buffer (0x01)
        {
         0x0B // .
        }, Buffer (0x09)
        {
         /\ast0000\ast/ 0x84, 0xA2, 0x50, 0xD6, 0x91, 0xB3, 0x7C, 0xFE, // ..P...|.
         /* 0008 */ 0xA5 // .
        }, Local0)
      M600 (Arg0, 0x2D, Local0, BB35)
      /* Method returns Reference */
      If (Y500)
      {
        Mid (DerefOf (M602 (0x02, 0x06, 0x01)), Buffer (0x01)
          {
           0x0B //.
          }, Buffer (0x09)
          {
            /* 0000 */ 0x84, 0xA2, 0x50, 0xD6, 0x91, 0xB3, 0x7C, 0xFE, // ..P...|.
           /* 0008 */ 0xA5 // .
          },
          Local0)
        M600 (Arg0, 0x2E, Local0, BS1F)
        Mid (DerefOf (M602 (0x03, 0x06, 0x01)), Buffer (0x01)
          {
0x0B //.
   }, Buffer (0x09)
          {
            /* 0000 */ 0x84, 0xA2, 0x50, 0xD6, 0x91, 0xB3, 0x7C, 0xFE, // ..P...|.
           /* 0008 */ 0xA5 // .
          },
          Local0)
        M600 (Arg0, 0x2F, Local0, BB35)
      }
    }
```

```
 Method (M32S, 1, NotSerialized)
```

```
 {
      /* String to Integer conversion of the String Length operand */
     Local0 = Mid ("This is auxiliary String", 0x00, Buffer (0x09)
\{ /* 0000 */ 0x84, 0xA2, 0x50, 0xD6, 0x91, 0xB3, 0x7C, 0xFE, // ..P...|.
           /* 0008*/ 0xA5 //.
           })
      M600 (Arg0, 0x00, Local0, BS1E)
     Local0 = Mid (Buffer (0x19)) {
             "This is auxiliary Buffer"
           }, 0x00, Buffer (0x09)
     {
            /* 0000 */ 0x84, 0xA2, 0x50, 0xD6, 0x91, 0xB3, 0x7C, 0xFE, // ..P...|.
           /* 0008 */ 0xA5 // .
           })
      M600 (Arg0, 0x01, Local0, BB34)
     Local0 = Mid(AUS6, 0x00, Buffer (0x09)) {
            /* 0000 */ 0x84, 0xA2, 0x50, 0xD6, 0x91, 0xB3, 0x7C, 0xFE, // ..P...|.
           /* 0008 */ 0xA5 // .
           })
      M600 (Arg0, 0x02, Local0, BS1E)
     Local0 = Mid (AUB6, 0x00, Buffer (0x09)) {
            /* 0000 */ 0x84, 0xA2, 0x50, 0xD6, 0x91, 0xB3, 0x7C, 0xFE, // ..P...|.
           /* 0008 */ 0xA5 // .
           })
      M600 (Arg0, 0x03, Local0, BB34)
      If (Y078)
      {
        Local0 = Mid (DerefOf (RefOf
 (AUS6)), 0x00, Buffer (0x09)
 {
               /* 0000 */ 0x84, 0xA2, 0x50, 0xD6, 0x91, 0xB3, 0x7C, 0xFE, // ..P...|.
              /* 0008 */ 0xA5 // .
             })
        M600 (Arg0, 0x04, Local0, BS1E)
       Local0 = Mid (DerefOf (RefOf (AUB6)), 0x00, Buffer (0x09)
\left\{ \begin{array}{c} 1 & 1 \\ 1 & 1 \end{array} \right\} /* 0000 */ 0x84, 0xA2, 0x50, 0xD6, 0x91, 0xB3, 0x7C, 0xFE, // ..P...|.
              /* 0008 */ 0xA5 // .
             })
        M600 (Arg0, 0x05, Local0, BB34)
      }
```

```
Local0 = Mid (DerefOf (PAUS [0x06]), 0x00, Buffer (0x09)
           {
             /* 0000 */ 0x84, 0xA2, 0x50, 0xD6, 0x91, 0xB3, 0x7C, 0xFE, // ..P...|.
           /* 0008*/ 0xA5 //.
      }
        )
      M600 (Arg0, 0x06, Local0, BS1E)
     Local0 = Mid (DerefOf (PAUB [0x06]), 0x00, Buffer (0x09)
           {
            /* 0000 */ 0x84, 0xA2, 0x50, 0xD6, 0x91, 0xB3, 0x7C, 0xFE, // ..P...|.
           /* 0008 */ 0xA5 // .
           }
        )
      M600 (Arg0, 0x07, Local0, BB34)
      /* Method returns Object */
     Local0 = Mid (M601 (0x02, 0x06), 0x00, Buffer (0x09)) {
            /* 0000 */ 0x84, 0xA2, 0x50, 0xD6, 0x91, 0xB3, 0x7C, 0xFE, // ..P...|.
           /* 0008*/ 0xA5 //.
           })
      M600 (Arg0, 0x08, Local0, BS1E)
     Local0 = Mid (M601 (0x03, 0x06), 0x00, Buffer (0x09)
           {
            /* 0000 */ 0x84, 0xA2, 0x50, 0xD6, 0x91, 0xB3, 0x7C, 0xFE, // ..P...|.
            /* 0008 */ 0xA5 // .
           })
      M600 (Arg0, 0x09, Local0, BB34)
      /* Method returns Reference */
      If (Y500)
      {
       Local0 = Mid (DerefOf (M602 (0x02, 0x06, 0x01)), 0x00, Buffer (0x09)
 {
               /* 0000 */ 0x84, 0xA2, 0x50, 0xD6, 0x91, 0xB3, 0x7C, 0xFE, // ..P...|.
              /* 0008 */ 0xA5 // .
 }
\overline{\phantom{a}} M600 (Arg0, 0x0A, Local0, BS1E)
       Local0 = Mid (DerefOf (M602 (0x03, 0x06, 0x01)), 0x00, Buffer (0x09)
\left\{ \begin{array}{c} 1 & 1 \\ 1 & 1 \end{array} \right\} /* 0000 */ 0x84, 0xA2, 0x50, 0xD6, 0x91, 0xB3, 0x7C, 0xFE, // ..P...|.
              /* 0008 */ 0xA5 // .
 }
\overline{\phantom{a}}
```

```
 M600 (Arg0, 0x0B, Local0, BB34)
 }
 Mid ("This is auxiliary String", 0x00, Buffer (0x09)
   {
     /* 0000 */ 0x84, 0xA2, 0x50, 0xD6, 0x91, 0xB3, 0x7C, 0xFE, // ..P...|.
    /* 0008*/ 0xA5 //.
   }, Local0)
 M600 (Arg0, 0x0C, Local0, BS1E)
 Mid (Buffer (0x19)
   {
     "This is auxiliary Buffer"
   }, 0x00, Buffer (0x09)
   {
     /* 0000 */ 0x84, 0xA2, 0x50, 0xD6, 0x91, 0xB3, 0x7C, 0xFE, // ..P...|.
    /* 0008 */ 0xA5 // .
   }, Local0)
 M600 (Arg0, 0x0D, Local0, BB34)
 Mid (AUS6, 0x00, Buffer (0x09)
   {
     /* 0000 */ 0x84, 0xA2, 0x50, 0xD6, 0x91, 0xB3, 0x7C, 0xFE, // ..P...|.
     /* 0008 */ 0xA5 
         \mathcal U .
   }, Local0)
 M600 (Arg0, 0x0E, Local0, BS1E)
 Mid (AUB6, 0x00, Buffer (0x09)
   {
     /* 0000 */ 0x84, 0xA2, 0x50, 0xD6, 0x91, 0xB3, 0x7C, 0xFE, // ..P...|.
    /* 0008*/ 0xA5 //.
   }, Local0)
 M600 (Arg0, 0x0F, Local0, BB34)
 If (Y078)
 {
   Mid (DerefOf (RefOf (AUS6)), 0x00, Buffer (0x09)
     {
       /* 0000 */ 0x84, 0xA2, 0x50, 0xD6, 0x91, 0xB3, 0x7C, 0xFE, // ..P...|.
      /* 0008*/ 0xA5 //.
     }, Local0)
   M600 (Arg0, 0x10, Local0, BS1E)
   Mid (DerefOf (RefOf (AUB6)), 0x00, Buffer (0x09)
     {
       /* 0000 */ 0x84, 0xA2, 0x50, 0xD6, 0x91, 0xB3, 0x7C, 0xFE, // ..P...|.
 /* 0008*/ 0xA5 //.
     }, Local0)
   M600 (Arg0, 0x11, Local0, BB34)
 }
```

```
 Mid (DerefOf (PAUS [0x06]), 0x00, Buffer (0x09)
        {
          /* 0000 */ 0x84, 0xA2, 0x50, 0xD6, 0x91, 0xB3, 0x7C, 0xFE, // ..P...|.
         /* 0008*/ 0xA5 //.
        }, Local0)
      M600 (Arg0, 0x12, Local0, BS1E)
      Mid (DerefOf (PAUB [0x06]), 0x00, Buffer (0x09)
        {
          /* 0000 */ 0x84, 0xA2, 0x50, 0xD6, 0x91, 0xB3, 0x7C, 0xFE, // ..P...|.
         /* 0008*/ 0xA5 //
        }, Local0)
      M600 (Arg0, 0x13, Local0, BB34)
      /* Method returns Object */
      Mid (M601 (0x02, 0x06), 0x00, Buffer (0x09)
        {
          /* 0000 */ 0x84, 0xA2, 0x50, 0xD6, 0x91,
 0xB3, 0x7C, 0xFE, // ..P...|.
         /* 0008*/ 0xA5 //.
        }, Local0)
      M600 (Arg0, 0x14, Local0, BS1E)
      Mid (M601 (0x03, 0x06), 0x00, Buffer (0x09)
        {
          /* 0000 */ 0x84, 0xA2, 0x50, 0xD6, 0x91, 0xB3, 0x7C, 0xFE, // ..P...|.
         /* 0008 */ 0xA5 // .
        }, Local0)
      M600 (Arg0, 0x15, Local0, BB34)
      /* Method returns Reference */
      If (Y500)
      {
        Mid (DerefOf (M602 (0x02, 0x06, 0x01)), 0x00, Buffer (0x09)
          {
            /* 0000 */ 0x84, 0xA2, 0x50, 0xD6, 0x91, 0xB3, 0x7C, 0xFE, // ..P...|.
           /* 0008 */ 0xA5 // .
         \}, Local<sub>(1)</sub>
        M600 (Arg0, 0x16, Local0, BS1E)
        Mid (DerefOf (M602 (0x03,
 0x06, 0x01)), 0x00, Buffer (0x09)
          {
            /* 0000 */ 0x84, 0xA2, 0x50, 0xD6, 0x91, 0xB3, 0x7C, 0xFE, // ..P...|.
           /* 0008 * / 0xA5 //.
          }, Local0)
        M600 (Arg0, 0x17, Local0, BB34)
      }
```
/\* String to Integer conversion of the both String operands \*/

```
Local0 = Mid ("This is auxiliary String", Buffer (0x01)
          {
           0x0B // .
          }, Buffer (0x09)
          {
            /* 0000 */ 0x84, 0xA2, 0x50, 0xD6, 0x91, 0xB3, 0x7C, 0xFE, // ..P...|.
           /* 0008 */ 0xA5 // .
          })
      M600 (Arg0, 0x18, Local0, BS1F)
     Local0 = Mid (Buffer (0x19)) {
            "This is auxiliary
 Buffer"
          }, Buffer (0x01)
          {
0x0B //.
          }, Buffer (0x09)
 {
            /* 0000 */ 0x84, 0xA2, 0x50, 0xD6, 0x91, 0xB3, 0x7C, 0xFE, // ..P...|.
           /* 0008 */ 0xA5 // .
          }
        )
      M600 (Arg0, 0x19, Local0, BB35)
     Local0 = Mid (AUS6, Buffer (0x01)) {
           0x0B //.
          }, Buffer (0x09)
          {
            /* 0000 */ 0x84, 0xA2, 0x50, 0xD6, 0x91, 0xB3, 0x7C, 0xFE, // ..P...|.
           /* 0008 */ 0xA5 // .
          })
      M600 (Arg0, 0x1A, Local0, BS1F)
     Local0 = Mid (AUB6, Buffer (0x01)) {
           0x0B //.
          }, Buffer (0x09)
          {
            /* 0000 */ 0x84, 0xA2, 0x50, 0xD6, 0x91, 0xB3, 0x7C, 0xFE, // ..P...|.
           /* 0008*/0xA5 //.
          })
      M600 (Arg0, 0x1B, Local0, BB35)
      If (Y078)
      {
       Local0 = Mid (DerefOf (RefOf (AUS6)), Buffer (0x01)
\left\{ \begin{array}{c} 1 & 1 \\ 1 & 1 \end{array} \right\}0x0B //.
            }, Buffer (0x09)
```

```
 {
             /* 0000 */ 0x84, 0xA2, 0x50, 0xD6, 0x91, 0xB3, 0x7C, 0xFE, // ..P...|.
            /* 0008*/ 0xA5 // .
           }
\overline{\phantom{a}} M600 (Arg0, 0x1C, Local0, BS1F)
      Local0 = Mid (DerefOf) (RefOf (AUB6)), Buffer (0x01)
           {
0x0B //.
           }, Buffer (0x09)
 {
             /* 0000 */ 0x84, 0xA2, 0x50, 0xD6, 0x91, 0xB3, 0x7C, 0xFE, // ..P...|.
            /* 0008 */ 0xA5 // .
 }
\overline{\phantom{a}} M600 (Arg0, 0x1D, Local0, BB35)
      }
    Local0 = Mid (DerefOf (PAUS [0x06]), Buffer (0x01)
 {
0x0B //.
         }, Buffer (
       0x09)
         {
           /* 0000 */ 0x84, 0xA2, 0x50, 0xD6, 0x91, 0xB3, 0x7C, 0xFE, // ..P...|.
          /* 0008*/ 0xA5 //.
         })
     M600 (Arg0, 0x1E,
 Local0, BS1F)
    Local0 = Mid (DerefOf (PAUB [0x06]), Buffer (0x01)
         {
           0x0B //.
         }, Buffer (
       0x09)
         {
           /* 0000 */ 0x84, 0xA2, 0x50, 0xD6, 0x91, 0xB3, 0x7C, 0xFE, // ..P...|.
          /* 0008 */ 0xA5 // .
         })
     M600 (Arg0, 0x1F, Local0, BB35)
     /* Method returns Object */
    Local0 = Mid (M601 (0x02, 0x06), Buffer (0x01) {
0x0B //.
         }, Buffer (0x09)
         {
           /* 0000 */ 0x84, 0xA2, 0x50, 0xD6, 0x91, 0xB3, 0x7C, 0xFE, // ..P...|.
```

```
/* 0008*/ 0xA5 //.
         }
       )
    M600 (Arg0, 0x20, Local0, BS1F)
    Local0 = Mid (M601 (0x03, 0x06), Buffer (0x01)
         {
          0x0B //.
         }, Buffer (0x09)
         {
           /* 0000 */ 0x84, 0xA2, 0x50, 0xD6, 0x91, 0xB3, 0x7C, 0xFE, // ..P...|.
          /* 0008 */ 0xA5 // .
         }
       )
     M600 (Arg0, 0x21, Local0, BB35)
     /* Method returns Reference */
     If (Y500)
     {
       Local0 = Mid (DerefOf (M602 (0x02, 0x06, 0x01)), Buffer (0x01)
 {
0x0B //.
           }, Buffer (
         0x09)
 {
             /* 0000 */ 0x84, 0xA2, 0x50, 0xD6, 0x91, 0xB3, 0x7C, 0xFE, // ..P...|.
      /* 0008 */ 0xA5 // .
           })
       M600 (Arg0, 0x22, Local0, BS1F)
      Local0 = Mid (DerefOf (M602 (0x03, 0x06, 0x01)), Buffer (0x01)
 {
0x0B //.
           }, Buffer (
         0x09)
           {
            /* 0000 */ 0x84, 0xA2, 0x50, 0xD6, 0x91, 0xB3, 0x7C, 0xFE, // ..P...|.
            /* 0008 */ 0xA5 // .
           })
       M600 (Arg0, 0x23, Local0, BB35)
     }
     Mid ("This is auxiliary String", Buffer (0x01)
       {
0x0B //.
       }, Buffer (0x09)
       {
         /* 0000 */ 0x84, 0xA2, 0x50, 0xD6, 0x91, 0xB3, 0x7C, 0xFE,
```

```
 // ..P...|.
        /* 0008 */ 0xA5 // .
        }, Local0)
     M600 (Arg0, 0x24, Local0, BS1F)
     Mid (Buffer (0x19)
       {
         "This is auxiliary Buffer"
        }, Buffer (0x01)
        {
         0x0B //.
        }, Buffer (0x09)
        {
         /* 0000 */ 0x84, 0xA2, 0x50, 0xD6, 0x91, 0xB3, 0x7C, 0xFE, // ..P...|.
        /* 0008 */ 0xA5 // .
        }, Local0)
     M600 (Arg0, 0x25, Local0, BB35)
     Mid (AUS6, Buffer (0x01)
       {
0x0B //.
        }, Buffer (0x09)
        {
         /* 0000 */ 0x84, 0xA2, 0x50, 0xD6, 0x91, 0xB3, 0x7C, 0xFE, // ..P...|.
         /* 0008 */ 0xA5
 // .
        }, Local0)
     M600 (Arg0, 0x26, Local0, BS1F)
      Mid (AUB6, Buffer (0x01)
       {
         0x0B //.
        }, Buffer (0x09)
        {
         /* 0000 */ 0x84, 0xA2, 0x50, 0xD6, 0x91, 0xB3, 0x7C, 0xFE, // ..P...|.
        /* 0008 */ 0xA5 // .
        }, Local0)
     M600 (Arg0, 0x27, Local0, BB35)
     If (Y078)
      {
       Mid (DerefOf (RefOf (AUS6)), Buffer (0x01)
         {
0x0B //.
         }, Buffer (0x09)
\{ /* 0000 */ 0x84, 0xA2, 0x50, 0xD6, 0x91, 0xB3, 0x7C, 0xFE, // ..P...|.
          /* 0008 */ 0xA5 // .
        }, Local0)
       M600 (Arg0, 0x28, Local0, BS1F)
       Mid (DerefOf (RefOf (AUB6)), Buffer (0x01)
```

```
 {
0x0B //.
         }, Buffer (0x09)
         {
           /* 0000 */ 0x84, 0xA2, 0x50, 0xD6, 0x91, 0xB3, 0x7C, 0xFE, // ..P...|.
          /* 0008 */ 0xA5 // .
         }, Local0)
       M600 (Arg0, 0x29, Local0, BB35)
      }
     Mid (DerefOf (PAUS [0x06]), Buffer (0x01)
       {
         0x0B //.
        }, Buffer (0x09)
        {
         /* 0000 */ 0x84, 0xA2, 0x50, 0xD6, 0x91, 0xB3, 0x7C, 0xFE, // ..P...|.
        /* 0008 */ 0xA5 // .
        },
       Local0)
    M600 (Arg0, 0x2A, Local0, BS1F)
     Mid (DerefOf (PAUB [0x06]), Buffer (0x01)
        {
         0x0B //.
        }, Buffer (0x09)
        {
         /* 0000 */ 0x84, 0xA2, 0x50, 0xD6, 0x91, 0xB3, 0x7C, 0xFE, // ..P...|.
        /* 0008*/ 0xA5 //.
        },
       Local0)
     M600 (Arg0, 0x2B, Local0, BB35)
     /* Method returns Object */
     Mid (M601 (0x02, 0x06), Buffer (0x01)
        {
         0x0B //.
        }, Buffer (0x09)
        {
         /* 0000 */ 0x84, 0xA2, 0x50, 0xD6, 0x91, 0xB3, 0x7C, 0xFE, // ..P...|.
        /* 0008*/0xA5 //.
        }, Local0)
     M600 (Arg0, 0x2C, Local0, BS1F)
 Mid (M601 (0x03, 0x06), Buffer (0x01)
       {
         0x0B //.
        }, Buffer (0x09)
        {
```

```
 /* 0000 */ 0x84, 0xA2, 0x50, 0xD6, 0x91, 0xB3, 0x7C, 0xFE, // ..P...|.
         /* 0008 */ 0xA5 // .
        }, Local0)
      M600 (Arg0, 0x2D, Local0, BB35)
      /* Method returns Reference */
      If (Y500)
      {
        Mid (DerefOf (M602 (0x02, 0x06, 0x01)), Buffer (0x01)
           {
            0x0B //.
           }, Buffer (0x09)
           {
            /* 0000 */ 0x84, 0xA2, 0x50, 0xD6, 0x91, 0xB3, 0x7C, 0xFE, // ..P...|.
           \frac{1}{8} 0008 */ 0xA5 // .
           },
          Local0)
        M600
 (Arg0, 0x2E, Local0, BS1F)
        Mid (DerefOf (M602 (0x03, 0x06, 0x01)), Buffer (0x01)
           {
0x0B //.
           }, Buffer (0x09)
 {
            /* 0000 */ 0x84, 0xA2, 0x50, 0xD6, 0x91, 0xB3, 0x7C, 0xFE, // ..P...|.
            /* 0008 */ 0xA5 // .
           },
          Local0)
        M600 (Arg0, 0x2F, Local0, BB35)
      }
    }
   \hspace{0.1mm}/^* Buffer to Integer conversion of the Buffer StartIndex \hspace{0.1mm}^* /* operand of the Match operator */
    Method (M06A, 1, NotSerialized)
    {
     Local0 = Match (Package (0x0F)) {
             0x0A50,
             0x0A51,
             0x0A52,
             0x0A53,
             0x0A54,
             0x0A55,
       0x0A56,
             0x0A57,
             0x0A58,
```

```
 0x0A59,
            0x0A5A,
            0x0A5B,
            0x0A5C,
            0x0A5D,
            0x0A5E
          }, MEQ, 0x0A5D, MTR, 0x00, Buffer (0x01)
          {
            0x0B // .
          })
      M600 (Arg0, 0x00, Local0, 0x0D)
     Local0 = Match (Package (0x0F)) {
            0x0A50,
            0x0A51,
            0x0A52,
            0x0A53,
            0x0A54,
            0x0A55,
            0x0A56,
            0x0A57,
            0x0A58,
            0x0A59,
            0x0A5A,
            0x0A5B,
            0x0A5C,
     0x0A5D,
            0x0A5E
          }, MEQ, 0x0A5A, MTR, 0x00, Buffer (0x01)
          {
            0x0B //.
          })
      M600 (Arg0, 0x01, Local0, Ones)
     Local0 = Match (AUP0, MEQ, 0x0A5D, MTR, 0x00, Buffer (0x01))
          {
            0x0B //.
          })
      M600 (Arg0, 0x02, Local0, 0x0D)
     Local0 = Match (AUP0, MEQ, 0x0A5A, MTR, 0x00, Buffer (0x01))
          {
            0x0B //.
          })
      M600 (Arg0, 0x03, Local0, Ones)
      If (Y078)
      {
        Local0 = Match (DerefOf (RefOf (AUP0)), MEQ, 0x0A5D, MTR, 0x00, Buffer (0x01)
\left\{ \begin{array}{c} 1 & 1 \\ 1 & 1 \end{array} \right\}
```

```
 0x0B 
     \mathcal{U}.
           })
       M600 (Arg0, 0x04, Local0, 0x0D)
      Local0 = Match (DerefOf (RefOf (AUP0)), MEQ, 0x0A5A, MTR, 0x00, Buffer (0x01) {
0x0B //.
           })
       M600 (Arg0, 0x05, Local0, Ones)
      }
     Local0 = Match (DerefOf (PAUP [0x00]), MEQ, 0x0A5D, MTR, 0x00,
       Buffer (0x01)
         {
           0x0B // .
         })
     M600 (Arg0, 0x06, Local0, 0x0D)
     Local0 = Match (DerefOf (PAUP [0x00]), MEQ, 0x0A5A, MTR, 0x00,
       Buffer (0x01)
         {
           0x0B // .
         })
     M600 (Arg0, 0x07, Local0, Ones)
     /* Method returns Object */
  Local0 = Match (M601 (0x04, 0x00), MEQ, 0x0A5D, MTR, 0x00, Buffer (0x01)
         {
0x0B //.
         })
     M600 (Arg0, 0x08, Local0, 0x0D)
    Local0 = Match (M601 (0x04, 0x00), MEQ, 0x0A5A, MTR, 0x00, Buffer (0x01)
         {
0x0B //.
         })
     M600 (Arg0, 0x09, Local0, Ones)
     /* Method returns Reference */
     If (Y500)
      {
      Local0 = Match (DerefOf (M602 (0x04, 0x00, 0x01)), MEQ, 0x0A5D, MTR, 0x00,
         Buffer (0x01)
\left\{ \begin{array}{c} 1 & 1 \\ 1 & 1 \end{array} \right\}0x0B //.
```

```
 })
        M600 (Arg0, 0x0A, Local0, 0x0D)
        Local0 = Match (DerefOf (M602 (0x04, 0x00, 0x01)), MEQ, 0x0A5A,
 MTR, 0x00,
          Buffer (0x01)
\{0x0B //.
             })
        M600 (Arg0, 0x0B, Local0, Ones)
      }
    }
    /* Buffer to Integer conversion of the Buffer elements */
    /* of a search package of Match operator when some */
    /* MatchObject is evaluated as Integer */
    Method (M64T, 1, NotSerialized)
    {
     Local0 = Match (Package (0x01)) {
            Buffer (0x09)
 {
              /* 0000 */ 0x84, 0xA2, 0x50, 0xD6, 0x91, 0xB3, 0x7C, 0xFE, // ..P...|.
             /* 0008 */ 0xA5 // .
 }
          }, MEQ, 0xFE7CB391D650A284, MTR, 0x00, 0x00)
      M600 (Arg0, 0x00, Local0, 0x00)
     Local0 = Match (Package (0x01)) {
            Buffer (0x09)
 {
              /* 0000 */ 0x84, 0xA2, 0x50, 0xD6, 0x91, 0xB3, 0x7C, 0xFE, // ..P...|.
             \frac{1}{8} 0008 */ 0xA5 // .
 }
          }, MEQ, 0xFE7CB391D650A285, MTR, 0x00, 0x00)
      M600 (Arg0, 0x01, Local0, Ones)
     Local0 = Match (Package (0x01)) {
            Buffer (0x09)
\left\{ \begin{array}{c} 1 & 1 \\ 1 & 1 \end{array} \right\} /* 0000 */ 0x84, 0xA2, 0x50, 0xD6, 0x91, 0xB3, 0x7C, 0xFE, // ..P...|.
             /* 0008*/ 0xA5 //.
 }
           }, MTR, 0x00, MEQ, 0xFE7CB391D650A284, 0x00)
      M600 (Arg0, 0x02, Local0, 0x00)
     Local0 =Match (Package (0x01)
          {
             Buffer (0x09)
```

```
\{ /* 0000 */ 0x84, 0xA2, 0x50, 0xD6, 0x91, 0xB3, 0x7C, 0xFE, // ..P...|.
             /* 0008 */ 0xA5 // .
 }
          }, MTR, 0x00, MEQ, 0xFE7CB391D650A285, 0x00)
      M600 (Arg0, 0x03, Local0, Ones)
    }
    Method (M32T, 1, NotSerialized)
    {
     Local0 = Match (Package (0x01)) {
            Buffer (0x09)
 {
             /* 0000 */ 0x84, 0xA2, 0x50, 0xD6, 0x91, 0xB3, 0x7C, 0xFE, // ..P...|.
             /* 0008 */ 0xA5 // .
 }
          }, MEQ, 0xD650A284, MTR, 0x00, 0x00)
      M600 (Arg0, 0x00, Local0, 0x00)
     Local0 = Match (Package (0x01)) {
            Buffer (0x09)
 {
             /* 0000 */
 0x84, 0xA2, 0x50, 0xD6, 0x91, 0xB3, 0x7C, 0xFE, // ..P...|.
             /* 0008*/ 0xA5 //.
 }
          }, MEQ, 0xD650A285, MTR, 0x00, 0x00)
      M600 (Arg0, 0x01, Local0, Ones)
     Local0 = Match (Package (0x01)) {
            Buffer (0x09)
 {
             /* 0000 */ 0x84, 0xA2, 0x50, 0xD6, 0x91, 0xB3, 0x7C, 0xFE, // ..P...|.
             /* 0008*/ 0xA5 //.
 }
          }, MTR, 0x00, MEQ, 0xD650A284, 0x00)
      M600 (Arg0, 0x02, Local0, 0x00)
     Local0 = Match (Package (0x01)) {
            Buffer (0x09)
\left\{ \begin{array}{c} 1 & 1 \\ 1 & 1 \end{array} \right\} /* 0000 */ 0x84, 0xA2, 0x50, 0xD6, 0x91, 0xB3, 0x7C, 0xFE, // ..P...|.
              /* 0008
*/ 0xA5 //.
 }
          }, MTR, 0x00, MEQ, 0xD650A285, 0x00)
```

```
 M600 (Arg0, 0x03, Local0, Ones)
 }
 /* Buffer to Integer conversion of the Buffer sole operand */
 /* of the Method execution control operators (Sleep, Stall) */
 Method (M06B, 1, NotSerialized)
 {
   CH03 (Arg0, Z085, __LINE__, 0x00, 0x00)
   /* Sleep */
  Local0 = Timer Sleep (Buffer (0x03)
     {
       0x21, 0x03, 0x00 // !..
     })
   CH03 (Arg0, Z085, __LINE__, 0x00, 0x00)
   Local1 = Timer
  Local2 = (Local1 - Local0)If ((Local2 < CO8C)) {
     ERR (Arg0, Z085, __LINE__, 0x00, 0x00, Local2, C08C)
   }
  /* Stall */Local0 = Timer Stall (Buffer (0x01)
     {
  0x3F // ?
     })
   CH03 (Arg0, Z085, __LINE__, 0x00, 0x00)
  Local1 = TimerLocal2 = (Local1 - Local0)If ((Local2 < 0x03DE)) {
     ERR (Arg0, Z085, __LINE__, 0x00, 0x00, Local2, 0x03DE)
   }
 }
 /* Buffer to Integer conversion of the Buffer TimeoutValue */
 /* (second) operand of the Acquire operator */
 Method (M06C, 1, Serialized)
 {
  Mutex (MTX0, 0x00)
   Acquire (MTX0, 0x0000)
   CH03 (Arg0, Z085, __LINE__, 0x00, 0x00)
  Local0 =Timer
```

```
 /* Compiler allows only Integer constant as TimeoutValue (Bug 1)
       Acquire(MTX0, Buffer(3){0x21, 0x03, 0x00})
       */
      CH03 (Arg0, Z085, __LINE__, 0x00, 0x00)
     Local1 = TimerLocal2 = (Local1 - Local0)If ((Local2 < CO8C)) {
        ERR (Arg0,
 Z085, __LINE__, 0x00, 0x00, Local2, C08C)
      }
    }
    /* Buffer to Integer conversion of the Buffer TimeoutValue */
    /* (second) operand of the Wait operator */
    Method (M06D, 1, Serialized)
    {
      Event (EVT0)
      CH03 (Arg0, Z085, __LINE__, 0x00, 0x00)
     Local0 = Timer Wait (EVT0, Buffer (0x03)
         {
          0x21, 0x03, 0x00 // !..
         })
      CH03 (Arg0, Z085, __LINE__, 0x00, 0x00)
     Local1 = TimerLocal2 = (Local1 - Local0) If ((Local2 < C08C))
      {
        ERR (Arg0, Z085, __LINE__, 0x00, 0x00, Local2, C08C)
      }
    }
    /* Buffer to Integer conversion of the Buffer value */
    /* of Predicate of the Method execution control statements */
    /* (If, ElseIf, While) */
    Method (M06E, 1, Serialized)
    {
      Name (IST0, 0x00)
       Method (M001, 0, NotSerialized)
      {
       If (Buffer (0x01) {
             0x00 //.
           }
         {
```
)

```
IST0 = 0x00 }
       }
       Method (M002, 0, NotSerialized)
       {
        If (Buffer (0x03) {
             0x21, 0x03, 0x00 // !..
           }
)
         {
          IST0 = 0x02 }
       }
       Method (M003, 0, NotSerialized)
       {
         If (Buffer (0x09)
           {
             /* 0000 */ 0x84, 0xA2, 0x50, 0xD6, 0x91, 0xB3, 0x7C, 0xFE, // ..P...|.
            /* 0008 */ 0xA5 // .
           }
)
         {
          IST0 = 0x03 }
       }
       Method (M004, 0, NotSerialized)
       {
        If (Buffer (0x09) {
             /* 0000 */ 0x84, 0xA2, 0x50, 0xD6, 0x91, 0xB3, 0x7C, 0xFE, // ..P...|.
            /* 0008 */ 0xA5 // .
           }
)
         {
          IST0 = 0x04 }
       }
       Method (M005, 1, NotSerialized)
       {
```

```
 If (Arg0)
         {
          IST0 = 0xFF }
         ElseIf (Buffer (0x01)
           {
             0x00 //.
           }
)
         {
          IST0 = 0x00 }
       }
       Method (M006, 1, NotSerialized)
       {
         If (Arg0)
         {
          IST0 = 0xFF }
         ElseIf (Buffer
 (0x03)
           {
            0x21, 0x03, 0x00 // !..
           }
)
         {
          IST0 = 0x06 }
       }
       Method (M007, 1, NotSerialized)
       {
         If (Arg0)
         {
          IST0 = 0xFF }
         ElseIf (Buffer (0x09)
           {
             /* 0000 */ 0x84, 0xA2, 0x50, 0xD6, 0x91, 0xB3, 0x7C, 0xFE, // ..P...|.
            /* 0008 */ 0xA5 // .
           }
)
         {
          IST0 = 0x07
```

```
 }
       }
       Method (M008, 1, NotSerialized)
       {
         If (Arg0)
         {
          IST0 = 0xFF }
         ElseIf (Buffer (0x09)
           {
             /* 0000 */ 0x84, 0xA2, 0x50, 0xD6,
 0x91, 0xB3, 0x7C, 0xFE, // ..P...|.
            /* 0008 */ 0xA5 // .
           }
)
         {
          IST0 = 0x08 }
       }
       Method (M009, 0, Serialized)
       {
         Name (BUF0, Buffer (0x01)
         {
           0x00 //.
         })
         While (BUF0)
         {
          IST0 = 0x00 }
       }
      /* If */
      IST0 = 0x01 M001 ()
       M600 (Arg0, 0x00, IST0, 0x01)
       M002 ()
       M600 (Arg0, 0x01, IST0, 0x02)
       M003 ()
       M600 (Arg0, 0x02, IST0, 0x03)
       M004 ()
       M600 (Arg0, 0x03, IST0, 0x04)
       /* ElseIf */
      IST0 = 0x05
```

```
 M005 (0x00)
      M600 (Arg0, 0x04, IST0, 0x05)
      M006 (0x00)
  M600 (Arg0, 0x05, IST0, 0x06)
      M007 (0x00)
      M600 (Arg0, 0x06, IST0, 0x07)
      M008 (0x00)
      M600 (Arg0, 0x07, IST0, 0x08)
      /* While */
     IST0 = 0x09 M009 ()
      M600 (Arg0, 0x08, IST0, 0x09)
    }
    /* Buffer to Integer conversion of the Buffer value */
    /* of Expression of Case statement when Expression in */
    /* Switch is evaluated as Integer */
    Method (M64U, 1, Serialized)
    {
      Name (I000, 0x00)
     I000 = 0x00 Switch (0xFE7CB391D650A285)
       {
        Case (Buffer (0x09)
 {
               /* 0000 */ 0x84, 0xA2, 0x50, 0xD6, 0x91, 0xB3, 0x7C, 0xFE, // ..P...|.
              /* 0008*/ 0xA5 //.
            }){ } }
        Default
         {
      1000 = 0x02 }
       }
      M600 (Arg0, 0x00, I000, 0x02)
     I000 = 0x00 Switch (0xFE7CB391D650A284)
       {
        Case (Buffer (0x09)
\left\{ \begin{array}{c} 1 & 1 \\ 1 & 1 \end{array} \right\} /* 0000 */ 0x84, 0xA2, 0x50, 0xD6, 0x91, 0xB3, 0x7C, 0xFE, // ..P...|.
              /* 0008 */ 0xA5 // .
            {}_{1000} = 0x01
```

```
 }
        Default
        {
         I000 = 0x02 }
      }
      M600 (Arg0, 0x01, I000, 0x01)
     I000 = 0x00 Switch (AUID)
      {
        Case (Buffer (0x09)
            {
              /* 0000 */ 0x84, 0xA2, 0x50, 0xD6, 0x91, 0xB3, 0x7C, 0xFE, // ..P...|.
             /* 0008*/ 0xA5 // .
   {}_{10}} { I000 = 0x01 }
        Default
        {
         I000 = 0x02 }
      }
      M600 (Arg0, 0x02, I000, 0x02)
     I000 = 0x00 Switch (AUI4)
      {
        Case (Buffer (0x09)
 {
              /* 0000 */ 0x84, 0xA2, 0x50, 0xD6, 0x91, 0xB3, 0x7C, 0xFE, // ..P...|.
             /* 0008 */ 0xA5 // .
           {}_{1000} = 0x01 }
        Default
        {
         I000 = 0x02 }
      }
      M600 (Arg0, 0x03, I000, 0x01)
      If (Y078)
      {
       I000 = 0x00 Switch (DerefOf (RefOf (AUID)))
```

```
 {
          Case (Buffer (0x09)
\{ /* 0000 */
 0x84, 0xA2, 0x50, 0xD6, 0x91, 0xB3, 0x7C, 0xFE, // ..P...|.
              /* 0008*/ 0xA5 //.
             {}_{\{}\}\}{1000 = 0x01 }
          Default
          {
          1000 = 0x02 }
        }
        M600 (Arg0, 0x04, I000, 0x02)
       I000 = 0x00 Switch (DerefOf (RefOf (AUI4)))
        {
          Case (Buffer (0x09)
\{ /* 0000 */ 0x84, 0xA2, 0x50, 0xD6, 0x91, 0xB3, 0x7C, 0xFE, // ..P...|.
              /* 0008 */ 0xA5 // .
             {}_{1000} = 0x01 }
          Default
          {
           I000 = 0x02 }
   }
        M600 (Arg0, 0x05, I000, 0x01)
      }
     I000 = 0x00 Switch (DerefOf (PAUI [0x0D]))
      {
        Case (Buffer (0x09)
            {
              /* 0000 */ 0x84, 0xA2, 0x50, 0xD6, 0x91, 0xB3, 0x7C, 0xFE, // ..P...|.
            /* 0008 */ 0xA5 // .
           {}_{1000} = 0x01 }
        Default
        {
         IO00 = 0x02
```

```
 }
      }
      M600 (Arg0, 0x06, I000, 0x02)
     I000 = 0x00 Switch (DerefOf (PAUI [0x04]))
      {
        Case (Buffer (0x09)
             {
               /* 0000 */ 0x84, 0xA2, 0x50, 0xD6, 0x91, 0xB3, 0x7C, 0xFE, // ..P...|.
              /* 0008 */ 0xA5 // .
             }){ 
         I000 = 0x01 }
        Default
         {
         I000 = 0x02 }
      }
      M600 (Arg0, 0x07, I000, 0x01)
      /* Method returns Integer */
     I000 = 0x00 Switch (M601 (0x01, 0x0D))
      {
        Case (Buffer (0x09)
 {
               /* 0000 */ 0x84, 0xA2, 0x50, 0xD6, 0x91, 0xB3, 0x7C, 0xFE, // ..P...|.
              /* 0008 */ 0xA5 // .
            }){ }{ 1000 = 0x01 }
        Default
         {
         I000 = 0x02 }
      }
      M600 (Arg0, 0x08, I000, 0x02)
     I000 = 0x00 Switch (M601 (0x01, 0x04))
      {
        Case (Buffer (0x09)
             {
               /* 0000 */ 0x84, 0xA2, 0x50, 0xD6,
```

```
 0x91, 0xB3, 0x7C, 0xFE, // ..P...|.
             /* 0008 */ 0xA5 // .
           {}_{\left\{\right\}}}){ I000 = 0x01 }
        Default
        {
         I000 = 0x02 }
      }
      M600 (Arg0, 0x09, I000, 0x01)
      /* Method returns Reference to Integer */
      If (Y500)
      {
       I000 = 0x00Switch (DerefOf (M602 (0x01, 0x0D, 0x01)))
        {
          Case (Buffer (0x09)
\{ /* 0000 */ 0x84, 0xA2, 0x50, 0xD6, 0x91, 0xB3, 0x7C, 0xFE, // ..P...|.
               /* 0008 */ 0xA5 // .
             {}_{\left\{ }\right\}} { I000 = 0x01 }
          Default
 {
           I000 = 0x02
          }
        }
        M600 (Arg0, 0x0A, I000, 0x02)
       I000 = 0x00 Switch (DerefOf (M602 (0x01, 0x04, 0x01)))
        {
          Case (Buffer (0x09)
\{ /* 0000 */ 0x84, 0xA2, 0x50, 0xD6, 0x91, 0xB3, 0x7C, 0xFE, // ..P...|.
               /* 0008 */ 0xA5 // .
             {}_{1000} = 0x01 }
          Default
\{1000 = 0x02 }
```
```
 }
        M600 (Arg0, 0x0B, I000, 0x01)
      }
    }
    Method (M32U, 1, Serialized)
    {
      Name (I000, 0x00)
     I000 = 0x00 Switch (0xD650A285)
      {
        Case (Buffer (0x09)
            {
 /*
 0000 */ 0x84, 0xA2, 0x50, 0xD6, 0x91, 0xB3, 0x7C, 0xFE, // ..P...|.
             /* 0008 */ 0xA5 // .
           {}_{10}} { I000 = 0x01 }
        Default
        {
         I000 = 0x02 }
      }
      M600 (Arg0, 0x00, I000, 0x02)
     I000 = 0x00 Switch (0xD650A284)
      {
        Case (Buffer (0x09)
 {
              /* 0000 */ 0x84, 0xA2, 0x50, 0xD6, 0x91, 0xB3, 0x7C, 0xFE, // ..P...|.
             /* 0008 */ 0xA5 // .
           {}_{1000} = 0x01 }
        Default
        {
         I000 = 0x02 }
      }
      M600 (Arg0, 0x01, I000, 0x01)
     I000 = 0x00 Switch (AUIL)
```

```
 {
        Case (Buffer (0x09)
            {
              /* 0000 */ 0x84, 0xA2, 0x50, 0xD6, 0x91, 0xB3, 0x7C, 0xFE, // ..P...|.
             /* 0008 */ 0xA5 // .
           }){ }{ 1000 = 0x01 }
        Default
        {
         I000 = 0x02 }
      }
      M600 (Arg0, 0x02, I000, 0x02)
     I000 = 0x00 Switch (AUIK)
      {
        Case (Buffer (0x09)
            {
              /* 0000 */ 0x84, 0xA2, 0x50, 0xD6, 0x91, 0xB3, 0x7C, 0xFE, // ..P...|.
             /* 0008*/ 0xA5 //.
           {}_{1000} = 0x01 }
        Default
        {
         I000 = 0x02 }
      }
      M600 (Arg0, 0x03, I000, 0x01)
      If (Y078)
      {
       I000 = 0x00 Switch (DerefOf (RefOf (AUIL)))
        {
          Case (Buffer (0x09)
\{ /* 0000 */ 0x84, 0xA2, 0x50, 0xD6, 0x91, 0xB3, 0x7C, 0xFE, // ..P...|.
               /* 0008 */ 0xA5 // .
             {}_{1000} = 0x01 }
          Default
          {
           1000 = 0x02 }
```

```
 }
        M600 (Arg0, 0x04, I000, 0x02)
       I000 = 0x00 Switch (DerefOf (RefOf (AUIK)))
         {
           Case (Buffer (0x09)
\{ /* 0000 */ 0x84, 0xA2, 0x50, 0xD6, 0x91, 0xB3, 0x7C, 0xFE, // ..P...|.
    /* 0008 */ 0xA5 // .
              {}_{\text{}}\}}\}{ I000 = 0x01 }
           Default
           {
            I000 = 0x02 }
         }
        M600 (Arg0, 0x05, I000, 0x01)
       }
     I000 = 0x00 Switch (DerefOf (PAUI [0x15]))
       {
         Case (Buffer (0x09)
             {
               /* 0000 */ 0x84, 0xA2, 0x50, 0xD6, 0x91, 0xB3, 0x7C, 0xFE, // ..P...|.
              /* 0008*/ 0xA5 // .
            {}_{10}} } { I000 = 0x01 }
        Default
         {
          I000 = 0x02 }
       }
      M600 (Arg0, 0x06, I000, 0x02)
     I000 = 0x00 Switch (DerefOf (PAUI [0x14]))
       {
        Case (Buffer (0x09)
\left\{ \begin{array}{c} 1 & 1 \\ 1 & 1 \end{array} \right\} /* 0000 */ 0x84, 0xA2, 0x50, 0xD6, 0x91, 0xB3, 0x7C, 0xFE, // ..P...|.
              /* 0008 */ 0xA5 // .
```

```
}){ } }
        Default
        {
         I000 = 0x02 }
      }
      M600 (Arg0, 0x07, I000, 0x01)
      /* Method returns Integer */
     I000 = 0x00 Switch (M601 (0x01, 0x15))
      {
        Case (Buffer (0x09)
            {
              /* 0000 */ 0x84, 0xA2, 0x50, 0xD6, 0x91, 0xB3, 0x7C, 0xFE, // ..P...|.
             /* 0008*/ 0xA5 //.
           }){ }} { 1000 = 0x01 }
        Default
        {
          I000
= 0x02 }
      }
      M600 (Arg0, 0x08, I000, 0x02)
     I000 = 0x00 Switch (M601 (0x01, 0x14))
      {
        Case (Buffer (0x09)
 {
              /* 0000 */ 0x84, 0xA2, 0x50, 0xD6, 0x91, 0xB3, 0x7C, 0xFE, // ..P...|.
             /* 0008 */ 0xA5 // .
           }){ }{ 1000 = 0x01 }
        Default
        {
         I000 = 0x02 }
      }
      M600 (Arg0, 0x09, I000, 0x01)
      /* Method returns Reference to Integer */
```

```
 If (Y500)
      {
       I000 = 0x00Switch (DerefOf (M602 (0x01, 0x15, 0x01)))
        {
           Case (Buffer (0x09)
\{ /* 0000 */ 0x84, 0xA2, 0x50, 0xD6, 0x91, 0xB3, 0x7C, 0xFE,
// . P.../* 0008 */ 0xA5 // .
              {}_{\left\{ }\right\}} { I000 = 0x01 }
          Default
           {
            I000 = 0x02 }
        }
        M600 (Arg0, 0x0A, I000, 0x02)
       I000 = 0x00Switch (DerefOf (M602 (0x01, 0x14, 0x01)))
        {
          Case (Buffer (0x09)
\{ /* 0000 */ 0x84, 0xA2, 0x50, 0xD6, 0x91, 0xB3, 0x7C, 0xFE, // ..P...|.
                /* 0008 */ 0xA5 // .
              {}_{\{}\}\}{1000 = 0x01 }
          Default
           {
            I000 = 0x02 }
        }
        M600 (Arg0,
 0x0B, I000, 0x01)
      }
    }
    /* Buffer to String implicit conversion Cases. */
    /* Buffer to String conversion of the Buffer second operand of */
    /* Logical operators when the first operand is evaluated as String. */
    /* LEqual LGreater LGreaterEqual LLess LLessEqual LNotEqual */
    Method (M06F, 1, NotSerialized)
    {
```

```
 /* LEqual */
     Local0 = ("21 03 00" = Buffer (0x03)
          {
           0x21, 0x03, 0x00 // !..
          })
      M600 (Arg0, 0x00, Local0, Ones)
     Local0 = ("21 03 01" == Buffer (0x03)
          {
           0x21, 0x03, 0x00 // !..
          })
      M600 (Arg0, 0x01, Local0, Zero)
     Local0 = (AUS9 == Buffer (0x03)) {
           0x21, 0x03, 0x00 // !..
     })
      M600 (Arg0, 0x02, Local0, Ones)
     Local0 = (AUSA == Buffer (0x03)) {
           0x21, 0x03, 0x00 // !..
          })
      M600 (Arg0, 0x03, Local0, Zero)
      If (Y078)
      {
       Local0 = (DerefOf (RefOf (AUS9)) == Butter (0x03) {
             0x21, 0x03, 0x00 // !..
            })
        M600 (Arg0, 0x04, Local0, Ones)
       Local0 = (DerefOf (RefOf (AUSA)) == Buffer (0x03)) {
             0x21, 0x03, 0x00 // !..
            })
        M600 (Arg0, 0x05, Local0, Zero)
      }
     Local0 = (DerefOf (PAUS [0x09]) == Buffer (0x03)) {
           0x21, 0x03, 0x00 // !..
     })
      M600 (Arg0, 0x06, Local0, Ones)
     Local0 = (DerefOf (PAUS [0x0A]) == Buffer (0x03)) {
           0x21, 0x03, 0x00 // !..
          })
      M600 (Arg0, 0x07, Local0, Zero)
```

```
 /* Method returns String */
     Local0 = (M601 (0x02, 0x09)) = Buffer (0x03) {
            0x21, 0x03, 0x00 // !..
          })
      M600 (Arg0, 0x08, Local0, Ones)
     Local0 = (M601 (0x02, 0x0A) == Buffer (0x03) {
            0x21, 0x03, 0x00 // !..
          })
      M600 (Arg0, 0x09, Local0, Zero)
      /* Method returns Reference to String */
      If (Y500)
      {
       Local0 = (DerefOf (M602 (0x02, 0x09, 0x01)) == Buffer (0x03)
 {
  0x21, 0x03, 0x00 // !..
             })
        M600 (Arg0, 0x0A, Local0, Ones)
       Local0 = (DerefOf (M602 (0x02, 0x0A, 0x01)) == Buffer (0x03)
 {
              0x21, 0x03, 0x00 // !..
             })
        M600 (Arg0, 0x0B, Local0, Zero)
      }
      /* LGreater */
     Local0 = ("21 03 00" > Buffer (0x03)
          {
            0x21, 0x03, 0x00 // !..
          })
      M600 (Arg0, 0x0C, Local0, Zero)
     Local0 = ("21 03 01" > Buffer (0x03)
          {
            0x21, 0x03, 0x00 // !..
          })
      M600 (Arg0, 0x0D, Local0, Ones)
     Local0 = ("21 03 0" > Buffer (0x03)
          {
             0x21, 0x03, 0x00 
            / !..
          })
      M600 (Arg0, 0x0E, Local0, Zero)
     Local0 = ("21 03 00q" > Buffer (0x03)
```

```
 {
           0x21, 0x03, 0x00 // !..
          })
      M600 (Arg0, 0x0F, Local0, Ones)
     Local0 = (AUS9 > Buffer (0x03)) {
           0x21, 0x03, 0x00 // !..
          })
      M600 (Arg0, 0x10, Local0, Zero)
     Local0 = (AUSA > Buffer (0x03)) {
           0x21, 0x03, 0x00 // !..
          })
      M600 (Arg0, 0x11, Local0, Ones)
      If (Y078)
      {
       Local0 = (DerefOf (RefOf (AUS9)) > Butter (0x03) {
             0x21, 0x03, 0x00 // !..
            })
        M600
 (Arg0, 0x12, Local0, Zero)
       Local0 = (DerefOf (RefOf (AUSA)) > Buffer (0x03)) {
             0x21, 0x03, 0x00 // !..
            })
        M600 (Arg0, 0x13, Local0, Ones)
      }
     Local0 = (DerefOf (PAUS [0x09]) > Butter (0x03)) {
           0x21, 0x03, 0x00 // !..
          })
      M600 (Arg0, 0x14, Local0, Zero)
     Local0 = (DerefOf (PAUS [0x0A]) > Buffer (0x03)) {
           0x21, 0x03, 0x00 // !..
          })
      M600 (Arg0, 0x15, Local0, Ones)
      /* Method returns String */
     Local0 = (M601 (0x02, 0x09) > Butter (0x03) {
           0x21, 0x03, 0x00 // !..
          })
      M600 (Arg0,
 0x16, Local0, Zero)
     Local0 = (M601 (0x02, 0x0A) >Buffer (0x03)
```

```
 {
            0x21, 0x03, 0x00 // !..
           })
      M600 (Arg0, 0x17, Local0, Ones)
      /* Method returns Reference to String */
      If (Y500)
      {
       Local0 = (DerefOf (M602 (0x02, 0x09, 0x01)) > Buffer (0x03)
 {
               0x21, 0x03, 0x00 // !..
             })
        M600 (Arg0, 0x18, Local0, Zero)
       Local0 = (DerefOf (M602 (0x02, 0x0A, 0x01)) > Buffer (0x03)
 {
               0x21, 0x03, 0x00 // !..
             })
        M600 (Arg0, 0x19, Local0, Ones)
      }
      /* LGreaterEqual */
     Local0 = ("21 03 00" >= Buffer (0x03)
             {
         0x21, 0x03, 0x00 // !..
             })
      M600 (Arg0, 0x1A, Local0, Ones)
     Local0 = ("21 03 01" >= Buffer (0x03)
             {
               0x21, 0x03, 0x00 // !..
             })
      M600 (Arg0, 0x1B, Local0, Ones)
     Local0 = ("21 03 0" >= Buffer (0x03)
 {
               0x21, 0x03, 0x00 // !..
             })
      M600 (Arg0, 0x1C, Local0, Zero)
     Local0 = ("21 03 00q" >= Buffer (0x03)
\left\{ \begin{array}{c} 1 & 1 \\ 1 & 1 \end{array} \right\}0x21, 0x03, 0x00 // !..
             })
      M600 (Arg0, 0x1D, Local0, Ones)
     Local0 = (AUS9 >= Butter (0x03))\left\{ \begin{array}{c} 1 & 1 \\ 1 & 1 \end{array} \right\}0x21, 0x03, 0x00 // !..
```

```
 })
      M600 (Arg0, 0x1E, Local0, Ones)
     Local0 = (AUSA \geq Butter (0x03))\{0x21, 0x03, 0x00 // !..
            })
      M600 (Arg0, 0x1F, Local0, Ones)
      If (Y078)
      {
       Local0 = (DerefOf (RefOf (AUS9)) >= Buffer (0x03)\{0x21, 0x03, 0x00 // !..
              })
        M600 (Arg0, 0x20, Local0, Ones)
       Local0 = (DerefOf (RefOf (AUSA)) >= Butter (0x03)\{0x21, 0x03, 0x00 // !..
              })
        M600 (Arg0, 0x21, Local0, Ones)
      }
     Local0 = (DerefOf (PAUS [0x09]) >= Butter (0x03) {
               0x21, 0x03,
0x00 // !..
            })
      M600 (Arg0, 0x22, Local0, Ones)
     Local0 = (DerefOf (PAUS [0x0A]) >= Butfer (0x03) {
              0x21, 0x03, 0x00 // !..
            })
      M600 (Arg0, 0x23, Local0, Ones)
      /* Method returns String */
     Local0 = (M601 (0x02, 0x09)) =Buffer (0x03)
 {
              0x21, 0x03, 0x00 // !..
            })
      M600 (Arg0, 0x24, Local0, Ones)
     Local0 = (M601 (0x02, 0x0A)) =Buffer (0x03)\left\{ \begin{array}{c} 1 & 1 \\ 1 & 1 \end{array} \right\}0x21, 0x03, 0x00 // !..
            })
      M600 (Arg0, 0x25, Local0, Ones)
      /* Method returns Reference to String */
      If (Y500)
      {
```

```
Local0 = (DerefOf)(M602 (0x02, 0x09, 0x01)) >= Butter (0x03)\{0x21, 0x03, 0x00 // !..
              })
        M600 (Arg0, 0x26, Local0, Ones)
       Local0 = (DerefOf (M602 (0x02, 0x0A, 0x01)) >= Buffer (0x03)
\{0x21, 0x03, 0x00 // !..
              })
        M600 (Arg0, 0x27, Local0, Ones)
      }
      /* LLess */
     Local0 = ("21 03 00" < Buffer (0x03)
          {
           0x21, 0x03, 0x00 // !..
          })
      M600 (Arg0, 0x28, Local0, Zero)
     Local0 = ("21 03 01" < Buffer (0x03)
          {
           0x21, 0x03, 0x00 // !..
          })
      M600 (Arg0, 0x29, Local0, Zero)
   Local0 = ("21 03 0" < Buffer (0x03)
          {
           0x21, 0x03, 0x00 // !..
          })
      M600 (Arg0, 0x2A, Local0, Ones)
     Local0 = ("21 03 00q" < Buffer (0x03)
          {
           0x21, 0x03, 0x00 // !..
          })
      M600 (Arg0, 0x2B, Local0, Zero)
     Local0 = (AUS9 < Butter (0x03) {
           0x21, 0x03, 0x00 // !..
          })
      M600 (Arg0, 0x2C, Local0, Zero)
     Local0 = (AUSA < Buffer (0x03)) {
           0x21, 0x03, 0x00 // !..
          })
      M600 (Arg0, 0x2D, Local0, Zero)
      If (Y078)
      {
```

```
Local0 = (DerefOf (RefOf (AUS9)) <Buffer (0x03)\{0x21, 0x03, 0x00 // !..
             })
        M600 (Arg0, 0x2E, Local0, Zero)
       Local0 = (DerefOf (RefOf (AUSA)) <Buffer (0x03) {
              0x21, 0x03, 0x00 // !..
             })
        M600 (Arg0, 0x2F, Local0, Zero)
      }
     Local0 = (DerefOf (PAUS [0x09]) <Buffer (0x03) {
            0x21, 0x03, 0x00 // !..
          })
      M600 (Arg0, 0x30, Local0, Zero)
     Local0 = (DerefOf (PAUS [0x0A]) <Buffer (0x03) {
            0x21, 0x03, 0x00 // !..
          })
      M600 (Arg0, 0x31, Local0, Zero)
      /* Method returns String */
     Local0 = (M601 (0x02, 0x09) <Buffer (0x03) {
         0x21, 0x03, 0x00 // !..
          })
      M600 (Arg0, 0x32, Local0, Zero)
     Local0 = (M601 (0x02, 0x0A) <Buffer (0x03) {
            0x21, 0x03, 0x00 // !..
          })
      M600 (Arg0, 0x33, Local0, Zero)
      /* Method returns Reference to String */
      If (Y500)
      {
       Local0 = (DerefOf (M602 (0x02, 0x09, 0x01)) < Buffer (0x03)
\left\{ \begin{array}{c} 1 & 1 \\ 1 & 1 \end{array} \right\}0x21, 0x03, 0x00 // !..
             })
        M600 (Arg0, 0x34, Local0, Zero)
       Local0 = (DerefOf (M602 (0x02, 0x0A, 0x01)) < Buffer (0x03)
            {
              0x21, 0x03, 0x00 // !..
```

```
 })
   M600 (Arg0, 0x35, Local0, Zero)
 }
```

```
 /* LLessEqual */
        Local0 = ("21 03 00" \leq Buffer (0x03)
                   {
                       0x21, 0x03, 0x00 // !..
                    })
         M600 (Arg0, 0x36, Local0, Ones)
        Local0 = ("21 03 01" \le Buffer (0x03)
 {
                       0x21, 0x03, 0x00 // !..
                    })
         M600 (Arg0, 0x37, Local0, Zero)
        Local0 = ("21 03 0" \leq Buffer (0x03)
 {
                       0x21, 0x03, 0x00 // !..
                    })
         M600 (Arg0, 0x38, Local0, Ones)
        Local0 = ("21 03 00q" \leq Buffer (0x03)
                   {
                       0x21, 0x03, 0x00 // !..
                    })
         M600 (Arg0, 0x39, Local0, Zero)
        Local0 = (AUS9 \leq Butter (0x03)) {
                       0x21, 0x03, 0x00 // !..
                    })
         M600 (Arg0, 0x3A, Local0, Ones)
        Local0 = (AUSA \leq Butter (0x03)) {
                       0x21, 0x03, 0x00 // !..
                    })
         M600 (Arg0, 0x3B, Local0, Zero)
         If (Y078)
          {
           Local0 = (DerefOf (RefOf (AUS9)) \leq Butter (0x03))\left\{ \begin{array}{ccc} 1 & 0 & 0 \\ 0 & 0 & 0 \\ 0 & 0 & 0 \\ 0 & 0 & 0 \\ 0 & 0 & 0 \\ 0 & 0 & 0 \\ 0 & 0 & 0 \\ 0 & 0 & 0 \\ 0 & 0 & 0 \\ 0 & 0 & 0 \\ 0 & 0 & 0 \\ 0 & 0 & 0 \\ 0 & 0 & 0 \\ 0 & 0 & 0 & 0 \\ 0 & 0 & 0 & 0 \\ 0 & 0 & 0 & 0 \\ 0 & 0 & 0 & 0 & 0 \\ 0 & 0 & 0 & 0 & 0 \\ 0 & 0 & 0 & 0 & 0 \\ 0 & 0 & 0 & 00x21, 0x03, 0x00 // !..
                       })
            M600 (Arg0, 0x3C, Local0, Ones)
           Local0 = (DerefOf (RefOf (AUSA)) \leq Butter (0x03))\left\{ \begin{array}{ccc} 1 & 0 & 0 \\ 0 & 0 & 0 \\ 0 & 0 & 0 \\ 0 & 0 & 0 \\ 0 & 0 & 0 \\ 0 & 0 & 0 \\ 0 & 0 & 0 \\ 0 & 0 & 0 \\ 0 & 0 & 0 \\ 0 & 0 & 0 \\ 0 & 0 & 0 \\ 0 & 0 & 0 \\ 0 & 0 & 0 \\ 0 & 0 & 0 & 0 \\ 0 & 0 & 0 & 0 \\ 0 & 0 & 0 & 0 \\ 0 & 0 & 0 & 0 & 0 \\ 0 & 0 & 0 & 0 & 0 \\ 0 & 0 & 0 & 0 & 0 \\ 0 & 0 & 0 & 00x21, 0x03, 0x00 // !..
```

```
 })
        M600 (Arg0, 0x3D, Local0, Zero)
      }
      Local0
= (DerefOf (PAUS [0x09]) \leq Buffer (0x03)
 {
              0x21, 0x03, 0x00 // !..
             })
      M600 (Arg0, 0x3E, Local0, Ones)
     Local0 = (DerefOf (PAUS [0x0A]) \leq Butter (0x03)) {
              0x21, 0x03, 0x00 // !..
             })
      M600 (Arg0, 0x3F, Local0, Zero)
      /* Method returns String */
     Local0 = (M601 (0x02, 0x09) \leq Buffer (0x03) {
              0x21, 0x03, 0x00 // !..
             })
      M600 (Arg0, 0x40, Local0, Ones)
     Local0 = (M601 (0x02, 0x0A) \leq Buffer (0x03) {
              0x21, 0x03, 0x00 // !..
             })
      M600 (Arg0, 0x41, Local0, Zero)
  /* Method returns Reference to String */
      If (Y500)
      {
       Local0 = (DerefOf (M602 (0x02, 0x09, 0x01)) <= Buffer (0x03)
\{0x21, 0x03, 0x00 // !..
               })
        M600 (Arg0, 0x42, Local0, Ones)
       Local0 = (DerefOf (M602 (0x02, 0x0A, 0x01)) <= Buffer (0x03)
\{0x21, 0x03, 0x00 // !..
               })
        M600 (Arg0, 0x43, Local0, Zero)
      }
      /* LNotEqual */
     Local0 = ("21 03 00" != Buffer (0x03)
\left\{ \begin{array}{c} 1 & 1 \\ 1 & 1 \end{array} \right\}
```

```
0x21, 0x03, 0x00 // !..
            })
      M600 (Arg0, 0x44, Local0, Zero)
     Local0 = ("21 03 01" != Buffer (0x03)
\{0x21, 0x03, 0x00 // !..
            })
      M600 (Arg0, 0x45, Local0, Ones)
    Local0 = ("21 03 0" != Buffer (0x03)
 {
             0x21, 0x03, 0x00 // !..
            })
     M600 (Arg0, 0x46, Local0, Ones)
    Local0 = ("21 03 00q" != Buffer (0x03)
 {
             0x21, 0x03, 0x00 // !..
            })
     M600 (Arg0, 0x47, Local0, Ones)
    Local0 = (AUS9 != Butter (0x03)) {
             0x21, 0x03, 0x00 // !..
            })
     M600 (Arg0, 0x48, Local0, Zero)
    Local0 = (AUSA != Buffer (0x03)) {
             0x21, 0x03, 0x00 // !..
     })
     M600 (Arg0, 0x49, Local0, Ones)
     If (Y078)
      {
      Local0 = (DerefOf (RefOf (AUS9)) != Butter (0x03)\{0x21, 0x03, 0x00 // !..
              })
       M600 (Arg0, 0x4A, Local0, Zero)
      Local0 = (DerefOf (RefOf (AUSA)) != Buffer (0x03)\{0x21, 0x03, 0x00 // !..
              })
       M600 (Arg0, 0x4B, Local0, Ones)
      }
    Local0 = (DerefOf (PAUS [0x09]) != Butter (0x03))\left\{ \begin{array}{c} 1 & 1 \\ 1 & 1 \end{array} \right\}0x21, 0x03, 0x00 // !..
            })
```

```
 M600 (Arg0, 0x4C, Local0, Zero)
    Local0 = (DerefOf (PAUS [0x0A]) != Buffer (0x03))\{ 0x21, 0x03,
0x00 // !..
            })
     M600 (Arg0, 0x4D, Local0, Ones)
     /* Method returns String */
    Local0 = (M601 (0x02, 0x09) != Buffer (0x03) {
             0x21, 0x03, 0x00 // !..
            })
     M600 (Arg0, 0x4E, Local0, Zero)
    Local0 = (M601 (0x02, 0x0A)) =Buffer (0x03) {
             0x21, 0x03, 0x00 // !..
            })
     M600 (Arg0, 0x4F, Local0, Ones)
     /* Method returns Reference to String */
     If (Y500)
      {
      Local0 = (DerefOf (M602 (0x02, 0x09, 0x01)) != Buffer (0x03)
\{0x21, 0x03, 0x00 // !..
             })
       M600 (Arg0, 0x50, Local0, Zero)
       Local0 = (DerefOf (M602 (0x02, 0x0A, 0x01)) != Buffer (0x03)
\{0x21, 0x03, 0x00 // !..
 })
       M600 (Arg0, 0x51, Local0, Ones)
      }
     /* Boundary Cases */
```
 Local0 = ("21 22 23 24 25 26 27 28 29 2A 2B 2C 2D 2E 2F 30 31 32 33 34 35 36 37 38 39 3A 3B 3C 3D 3E 3F 40 41 42 43 44 45 46 47 48 49 4A 4B 4C 4D 4E 4F 50 51 52 53 54 55 56 57 58 59 5A 5B 5C 5D 5E 5F 60 61 62  $63'' ==$  Buffer  $(0x43)$ 

```
 {
   /* 0000 */ 0x21, 0x22, 0x23, 0x24, 0x25, 0x26, 0x27, 0x28, // !"#$%&'(
   /* 0008 */ 0x29, 0x2A, 0x2B, 0x2C, 0x2D, 0x2E, 0x2F, 0x30, // )*+,-./0
   /* 0010 */ 0x31, 0x32, 0x33, 0x34, 0x35, 0x36, 0x37, 0x38, // 12345678
   /* 0018 */ 0x39, 0x3A, 0x3B, 0x3C, 0x3D, 0x3E, 0x3F, 0x40, // 9:;<=>?@
```

```
 /* 0020 */ 0x41, 0x42, 0x43, 0x44, 0x45, 0x46, 0x47, 0x48, // ABCDEFGH
           /* 0028 */ 0x49, 0x4A, 0x4B, 0x4C, 0x4D, 0x4E, 0x4F, 0x50, // IJKLMNOP
```
 /\* 0030 \*/ 0x51, 0x52, 0x53, 0x54, 0x55, 0x56, 0x57, 0x58, // QRSTUVWX  $\frac{\sqrt{2}}{2}$  (0038 \*/ 0x59, 0x5A, 0x5B, 0x5C, 0x5D, 0x5E, 0x5F, 0x60,  $\frac{\sqrt{2}}{\sqrt{2}}$  $\frac{\pi}{9040}$  \*/ 0x61, 0x62, 0x63 // abc

})

M600 (Arg0, 0x52, Local0, Ones)

 Local0 = ("21 22 23 24 25 26 27 28 29 2A 2B 2C 2D 2E 2F 30 31 32 33 34 35 36 37 38 39 3A 3B 3C 3D 3E 3F 40 41 42 43 44 45 46 47 48 49 4A 4B 4C 4D 4E 4F 50 51 52 53 54 55 56 57 58 59 5A 5B 5C 5D 5E 5F 60 61 62  $64" ==$  Buffer  $(0x43)$ 

> { /\* 0000 \*/ 0x21, 0x22, 0x23, 0x24, 0x25, 0x26, 0x27, 0x28, // !"#\$%&'( /\* 0008 \*/ 0x29, 0x2A, 0x2B, 0x2C, 0x2D, 0x2E, 0x2F, 0x30, // )\*+,-./0

/\* 0010 \*/ 0x31, 0x32, 0x33, 0x34, 0x35, 0x36, 0x37, 0x38, // 12345678

/\* 0018 \*/ 0x39, 0x3A, 0x3B, 0x3C, 0x3D, 0x3E, 0x3F, 0x40, // 9:;<=>?@

/\* 0020 \*/ 0x41, 0x42, 0x43, 0x44, 0x45, 0x46, 0x47, 0x48, // ABCDEFGH

/\* 0028 \*/ 0x49, 0x4A, 0x4B, 0x4C, 0x4D, 0x4E, 0x4F, 0x50, // IJKLMNOP

/\* 0030 \*/ 0x51, 0x52, 0x53, 0x54, 0x55, 0x56, 0x57, 0x58, // QRSTUVWX

 $\frac{\sqrt{2}}{2}$  (0038 \*/ 0x59, 0x5A, 0x5B, 0x5C, 0x5D, 0x5E, 0x5F, 0x60,  $\frac{\sqrt{2}}{\sqrt{2}}$ 

 $\frac{\pi}{9040}$  \*/ 0x61, 0x62, 0x63 // abc

})

M600 (Arg0, 0x53, Local0, Zero)

 Local0 = ("21 22 23 24 25 26 27 28 29 2A 2B 2C 2D 2E 2F 30 31 32 33 34 35 36 37 38 39 3A 3B 3C 3D 3E 3F 40 41 42 43 44 45 46 47 48 49 4A 4B 4C 4D 4E 4F 50 51 52 53 54 55 56 57 58 59 5A 5B 5C 5D 5E 5F 60 61 62  $63" >$  Buffer  $(0x43)$ 

{

/\* 0000 \*/ 0x21, 0x22, 0x23, 0x24, 0x25, 0x26, 0x27, 0x28, // !"#\$%&'(

/\* 0008 \*/ 0x29, 0x2A, 0x2B, 0x2C, 0x2D, 0x2E, 0x2F, 0x30, // )\*+,-./0

/\* 0010 \*/ 0x31, 0x32, 0x33, 0x34, 0x35, 0x36, 0x37, 0x38, // 12345678

/\* 0018 \*/ 0x39, 0x3A, 0x3B, 0x3C, 0x3D, 0x3E, 0x3F, 0x40, // 9:;<=>?@

/\* 0020 \*/ 0x41, 0x42, 0x43, 0x44, 0x45, 0x46, 0x47, 0x48, // ABCDEFGH

/\* 0028 \*/ 0x49, 0x4A, 0x4B, 0x4C, 0x4D, 0x4E, 0x4F, 0x50, // IJKLMNOP

/\* 0030 \*/ 0x51, 0x52, 0x53, 0x54, 0x55, 0x56, 0x57, 0x58, // QRSTUVWX

 $\frac{\sqrt{2}}{2}$  (0038 \*/ 0x59, 0x5A, 0x5B, 0x5C, 0x5D, 0x5E, 0x5F, 0x60,  $\frac{\sqrt{2}}{\sqrt{2}}$ 

 $\frac{\cancel{0.040} \times 0.040 \times 0.0040}{\cancel{0.040} \times 0.0040 \times 0.0000}$  // abc

})

M600 (Arg0, 0x54, Local0, Zero)

Local0 = ("21 22 23 24 25 26 27 28 29 2A 2B 2C 2D 2E 2F 30 31 32

 33 34 35 36 37 38 39 3A 3B 3C 3D 3E 3F 40 41 42 43 44 45 46 47 48 49 4A 4B 4C 4D 4E 4F 50 51 52 53 54 55 56 57 58 59 5A 5B 5C 5D 5E 5F 60 61 62 64" > Buffer (0x43)

 $\{$ 

/\* 0000 \*/ 0x21, 0x22, 0x23, 0x24, 0x25, 0x26, 0x27, 0x28, // !"#\$%&'(

/\* 0008 \*/ 0x29, 0x2A, 0x2B, 0x2C, 0x2D, 0x2E, 0x2F, 0x30, // )\*+,-./0

/\* 0010 \*/ 0x31, 0x32, 0x33, 0x34, 0x35, 0x36, 0x37, 0x38, // 12345678

/\* 0018 \*/ 0x39, 0x3A, 0x3B, 0x3C, 0x3D, 0x3E, 0x3F, 0x40, // 9:;<=>?@

/\* 0020 \*/ 0x41, 0x42, 0x43, 0x44, 0x45, 0x46, 0x47, 0x48, // ABCDEFGH

/\* 0028 \*/ 0x49, 0x4A, 0x4B, 0x4C, 0x4D, 0x4E, 0x4F, 0x50, // IJKLMNOP

/\* 0030 \*/ 0x51, 0x52, 0x53, 0x54, 0x55, 0x56, 0x57, 0x58, // QRSTUVWX

 $\frac{\sqrt{2}}{2}$  (0038 \*/ 0x59, 0x5A, 0x5B, 0x5C, 0x5D, 0x5E, 0x5F, 0x60,  $\frac{\sqrt{2}}{1}$  YZ[\]<sup>^</sup>  $\frac{\cancel{0040} \times 0040}{\cancel{0040}}$  $0x62, 0x63$  // abc }) M600 (Arg0, 0x55, Local0, Ones) Local0 = ("21 22 23 24 25 26 27 28 29 2A 2B 2C 2D 2E 2F 30 31 32 33 34 35 36 37 38 39 3A 3B 3C 3D 3E 3F 40 41 42 43 44 45 46 47 48 49 4A 4B 4C 4D 4E 4F 50 51 52 53 54 55 56 57 58 59 5A 5B 5C 5D 5E 5F 60 61 62  $63" > =$  Buffer  $(0x43)$  { /\* 0000 \*/ 0x21, 0x22, 0x23, 0x24, 0x25, 0x26, 0x27, 0x28, // !"#\$%&'( /\* 0008 \*/ 0x29, 0x2A, 0x2B, 0x2C, 0x2D, 0x2E, 0x2F, 0x30, // )\*+,-./0 /\* 0010 \*/ 0x31, 0x32, 0x33, 0x34, 0x35, 0x36, 0x37, 0x38, // 12345678 /\* 0018 \*/ 0x39, 0x3A, 0x3B, 0x3C, 0x3D, 0x3E, 0x3F, 0x40, // 9:;<=>?@ /\* 0020 \*/ 0x41, 0x42, 0x43, 0x44, 0x45, 0x46, 0x47, 0x48, // ABCDEFGH /\* 0028 \*/ 0x49, 0x4A, 0x4B, 0x4C, 0x4D, 0x4E, 0x4F, 0x50, // IJKLMNOP /\* 0030 \*/ 0x51, 0x52, 0x53, 0x54, 0x55, 0x56, 0x57, 0x58, // QRSTUVWX  $\frac{\sqrt{2}}{2}$  (0038 \*/ 0x59, 0x5A, 0x5B, 0x5C, 0x5D, 0x5E, 0x5F, 0x60,  $\frac{\sqrt{2}}{1}$  $\frac{\sqrt{8}}{10040}$  \*/ 0x61, 0x62, 0x63 // abc }) M600 (Arg0, 0x56, Local0, Ones) Local0 = ("21 22 23 24 25 26 27 28 29 2A 2B 2C 2D 2E 2F 30 31 32 33 34 35 36 37 38 39 3A 3B 3C 3D 3E 3F 40 41 42 43 44 45 46 47 48 49 4A 4B 4C 4D 4E 4F 50 51 52 53 54 55 56 57 58 59 5A 5B 5C 5D 5E 5F 60 61 62  $64" > =$  Buffer  $(0x43)$  { /\* 0000 \*/ 0x21, 0x22, 0x23, 0x24, 0x25, 0x26, 0x27, 0x28, // !"#\$%&'( /\* 0008 \*/ 0x29, 0x2A, 0x2B, 0x2C, 0x2D, 0x2E, 0x2F, 0x30, // )\*+,-./0 /\* 0010 \*/ 0x31, 0x32, 0x33, 0x34, 0x35, 0x36, 0x37, 0x38, // 12345678 /\* 0018 \*/ 0x39, 0x3A, 0x3B, 0x3C, 0x3D, 0x3E, 0x3F, 0x40,  $/$  9:; <= >?@ /\* 0020 \*/ 0x41, 0x42, 0x43, 0x44, 0x45, 0x46, 0x47, 0x48, // ABCDEFGH /\* 0028 \*/ 0x49, 0x4A, 0x4B, 0x4C, 0x4D, 0x4E, 0x4F, 0x50, // IJKLMNOP /\* 0030 \*/ 0x51, 0x52, 0x53, 0x54, 0x55, 0x56, 0x57, 0x58, // QRSTUVWX  $\frac{\sqrt{2}}{2}$  (0038 \*/ 0x59, 0x5A, 0x5B, 0x5C, 0x5D, 0x5E, 0x5F, 0x60,  $\frac{\sqrt{2}}{1}$  YZ[\]<sup>^</sup>  $\frac{\pi}{10040}$  \*/ 0x61, 0x62, 0x63 // abc }) M600 (Arg0, 0x57, Local0, Ones) Local0 = ("21 22 23 24 25 26 27 28 29 2A 2B 2C 2D 2E 2F 30 31 32 33 34 35 36 37 38 39 3A 3B 3C 3D 3E 3F 40 41 42 43 44 45 46 47 48 49 4A 4B 4C 4D 4E 4F 50 51 52 53 54 55 56 57 58 59 5A 5B 5C 5D 5E 5F 60 61 62  $63" <$  Buffer  $(0x43)$  $\{$  /\* 0000 \*/ 0x21, 0x22, 0x23, 0x24, 0x25, 0x26, 0x27, 0x28, // !"#\$%&'( /\* 0008

 $*/$  0x29, 0x2A, 0x2B, 0x2C, 0x2D, 0x2E, 0x2F, 0x30,  $//$   $*+,-/0$ 

/\* 0010 \*/ 0x31, 0x32, 0x33, 0x34, 0x35, 0x36, 0x37, 0x38, // 12345678

/\* 0018 \*/ 0x39, 0x3A, 0x3B, 0x3C, 0x3D, 0x3E, 0x3F, 0x40, // 9:;<=>?@

/\* 0020 \*/ 0x41, 0x42, 0x43, 0x44, 0x45, 0x46, 0x47, 0x48, // ABCDEFGH

/\* 0028 \*/ 0x49, 0x4A, 0x4B, 0x4C, 0x4D, 0x4E, 0x4F, 0x50, // IJKLMNOP

 /\* 0030 \*/ 0x51, 0x52, 0x53, 0x54, 0x55, 0x56, 0x57, 0x58, // QRSTUVWX  $\frac{\sqrt{2}}{2}$  (0038 \*/ 0x59, 0x5A, 0x5B, 0x5C, 0x5D, 0x5E, 0x5F, 0x60,  $\frac{\sqrt{2}}{\sqrt{2}}$  $\frac{\pi}{9040}$  \*/ 0x61, 0x62, 0x63 // abc

```
 })
```
M600 (Arg0, 0x58, Local0, Zero)

 Local0 = ("21 22 23 24 25 26 27 28 29 2A 2B 2C 2D 2E 2F 30 31 32 33 34 35 36 37 38 39 3A 3B 3C 3D 3E 3F 40 41 42 43 44 45 46 47 48 49 4A 4B 4C 4D 4E 4F 50 51 52 53 54 55 56 57 58 59 5A 5B 5C 5D 5E 5F 60 61 62 64" < Buffer (0x43)

```
 {
   /* 0000 */ 0x21, 0x22, 0x23, 0x24, 0x25, 0x26, 0x27, 0x28, // !"#$%&'(
   /* 0008 */ 0x29, 0x2A, 0x2B, 0x2C, 0x2D, 0x2E, 0x2F, 0x30, // )*+,-./0
   /* 0010 */ 0x31, 0x32, 0x33, 0x34, 0x35, 0x36, 0x37, 0x38, // 12345678
   /* 0018 */ 0x39, 0x3A, 0x3B, 0x3C, 0x3D, 0x3E, 0x3F, 0x40, // 9:;<=>?@
   /* 0020 */ 0x41, 0x42, 0x43, 0x44, 0x45, 0x46, 0x47, 0x48, // ABCDEFGH
   /* 0028 */ 0x49, 0x4A, 0x4B, 0x4C, 0x4D, 0x4E, 0x4F, 0x50, // IJKLMNOP
   /* 0030 */ 0x51, 0x52, 0x53, 0x54, 0x55, 0x56, 0x57, 0x58, // QRSTUVWX
   /* 0038 */ 0x59, 0x5A, 0x5B, 0x5C, 0x5D, 0x5E, 0x5F, 0x60, // YZ[\]^_`
  \frac{\pi}{9040} */ 0x61, 0x62, 0x63 // abc
```
})

M600 (Arg0, 0x59, Local0, Zero)

 Local0 = ("21 22 23 24 25 26 27 28 29 2A 2B 2C 2D 2E 2F 30 31 32 33 34 35 36 37 38 39 3A 3B 3C 3D 3E 3F 40 41 42 43 44 45 46 47 48 49 4A 4B 4C 4D 4E 4F 50 51 52 53 54 55 56 57 58 59 5A 5B 5C 5D 5E 5F 60 61 62  $63'' \leq$  Buffer  $(0x43)$ 

{

 /\* 0000 \*/ 0x21, 0x22, 0x23, 0x24, 0x25, 0x26, 0x27, 0x28, // !"#\$%&'( /\* 0008 \*/ 0x29, 0x2A, 0x2B, 0x2C, 0x2D, 0x2E, 0x2F, 0x30, // )\*+,-./0 /\* 0010 \*/ 0x31, 0x32, 0x33, 0x34, 0x35, 0x36, 0x37, 0x38, // 12345678 /\* 0018 \*/ 0x39, 0x3A, 0x3B, 0x3C, 0x3D, 0x3E, 0x3F, 0x40, // 9:;<=>?@ /\* 0020 \*/ 0x41, 0x42, 0x43, 0x44, 0x45, 0x46, 0x47, 0x48, // ABCDEFGH /\* 0028 \*/ 0x49, 0x4A, 0x4B, 0x4C, 0x4D, 0x4E, 0x4F, 0x50, // IJKLMNOP /\* 0030 \*/ 0x51, 0x52, 0x53, 0x54, 0x55, 0x56, 0x57, 0x58, // QRSTUVWX

 $\frac{\sqrt{2}}{2}$  (0038 \*/ 0x59, 0x5A, 0x5B, 0x5C, 0x5D, 0x5E, 0x5F, 0x60,  $\frac{\sqrt{2}}{\sqrt{2}}$ 

 $\frac{\cancel{0.040}}{\cancel{0.040}}$  // 0x61, 0x62, 0x63 // abc

})

M600 (Arg0, 0x5A, Local0, Ones)

 Local0 = ("21 22 23 24 25 26 27 28 29 2A 2B 2C 2D 2E 2F 30 31 32 33 34 35 36 37 38 39 3A 3B 3C 3D 3E 3F 40 41 42 43 44 45 46 47 48 49 4A 4B 4C 4D 4E 4F 50 51 52 53 54 55 56 57 58 59 5A 5B 5C 5D 5E 5F 60 61 62  $64'' \leq$  Buffer  $(0x43)$ 

 $\left\{ \begin{array}{c} 1 & 1 \\ 1 & 1 \end{array} \right\}$ 

 /\* 0000 \*/ 0x21, 0x22, 0x23, 0x24, 0x25, 0x26, 0x27, 0x28, // !"#\$%&'( /\* 0008 \*/ 0x29, 0x2A, 0x2B, 0x2C, 0x2D, 0x2E, 0x2F, 0x30, // )\*+,-./0 /\* 0010 \*/ 0x31, 0x32, 0x33, 0x34, 0x35, 0x36, 0x37, 0x38, // 12345678 /\* 0018 \*/ 0x39, 0x3A, 0x3B, 0x3C, 0x3D, 0x3E, 0x3F, 0x40, // 9:;<=>?@ /\* 0020 \*/ 0x41, 0x42, 0x43, 0x44, 0x45, 0x46, 0x47, 0x48, // ABCDEFGH

/\* 0028 \*/ 0x49, 0x4A, 0x4B, 0x4C, 0x4D, 0x4E, 0x4F, 0x50, // IJKLMNOP

/\* 0030 \*/ 0x51, 0x52, 0x53, 0x54, 0x55, 0x56, 0x57, 0x58, // QRSTUVWX

 $\frac{\sqrt{2}}{2}$  (0038 \*/ 0x59, 0x5A, 0x5B, 0x5C, 0x5D, 0x5E, 0x5F, 0x60,  $\frac{\sqrt{2}}{1}$  YZ[\]<sup>^</sup>  $\frac{\cancel{0.040}}{\cancel{0.040}}$  // 0x61, 0x62, 0x63 // abc

})

```
 M600 (Arg0, 0x5B, Local0, Zero)
```
 Local0 = ("21 22 23 24 25 26 27 28 29 2A 2B 2C 2D 2E 2F 30 31 32 33 34 35 36 37 38 39 3A 3B 3C 3D 3E 3F 40 41 42 43 44 45 46 47 48 49 4A 4B 4C 4D 4E 4F 50 51 52 53 54 55 56 57 58 59 5A 5B 5C 5D 5E 5F 60 61 62  $63" :=$  Buffer  $(0x43)$ 

 { /\* 0000 \*/ 0x21, 0x22, 0x23, 0x24, 0x25, 0x26, 0x27, 0x28, // !"#\$%&'( /\* 0008 \*/ 0x29, 0x2A, 0x2B, 0x2C, 0x2D, 0x2E, 0x2F, 0x30, // )\*+,-./0  $/* 0010$  \*/ 0x31, 0x32, 0x33, 0x34, 0x35, 0x36, 0x37, 0x38, // 12345678 /\* 0018 \*/ 0x39, 0x3A, 0x3B, 0x3C, 0x3D, 0x3E, 0x3F, 0x40, // 9:;<=>?@ /\* 0020 \*/ 0x41, 0x42, 0x43, 0x44, 0x45, 0x46, 0x47, 0x48, // ABCDEFGH /\* 0028 \*/ 0x49, 0x4A, 0x4B, 0x4C, 0x4D, 0x4E, 0x4F, 0x50, // IJKLMNOP /\* 0030 \*/ 0x51, 0x52, 0x53, 0x54, 0x55, 0x56, 0x57, 0x58, // QRSTUVWX /\* 0038 \*/ 0x59, 0x5A, 0x5B, 0x5C, 0x5D, 0x5E, 0x5F, 0x60, // YZ[\]^\_`  $\frac{\pi}{10040}$  \*/ 0x61, 0x62, 0x63 // abc

M600 (Arg0, 0x5C, Local0, Zero)

 Local0 = ("21 22 23 24 25 26 27 28 29 2A 2B 2C 2D 2E 2F 30 31 32 33 34 35 36 37 38 39 3A 3B 3C 3D 3E 3F 40 41 42 43 44 45 46 47 48 49 4A 4B 4C 4D 4E 4F 50 51 52 53 54 55 56 57 58 59 5A 5B 5C 5D 5E 5F 60 61 62  $64" :=$  Buffer  $(0x43)$ 

{

})

 /\* 0000 \*/ 0x21, 0x22, 0x23, 0x24, 0x25, 0x26, 0x27, 0x28, // !"#\$%&'( /\* 0008 \*/ 0x29, 0x2A, 0x2B, 0x2C, 0x2D, 0x2E, 0x2F, 0x30, // )\*+,-./0 /\* 0010 \*/ 0x31, 0x32, 0x33, 0x34, 0x35, 0x36, 0x37, 0x38, // 12345678 /\* 0018 \*/ 0x39, 0x3A, 0x3B, 0x3C, 0x3D, 0x3E, 0x3F, 0x40, // 9:;<=>?@ /\* 0020 \*/ 0x41, 0x42, 0x43, 0x44, 0x45, 0x46, 0x47, 0x48, // ABCDEFGH /\* 0028 \*/ 0x49, 0x4A, 0x4B, 0x4C, 0x4D, 0x4E, 0x4F, 0x50, // IJKLMNOP /\* 0030 \*/ 0x51, 0x52, 0x53, 0x54, 0x55, 0x56, 0x57, 0x58, // QRSTUVWX /\* 0038 \*/ 0x59, 0x5A, 0x5B, 0x5C, 0x5D, 0x5E, 0x5F, 0x60, // YZ[\]^\_`  $\frac{\cancel{0.040} \times 0.040 \times 0.0040}{\cancel{0.040}} \times 0.0040 \times 0.0000$ })

M600 (Arg0, 0x5D, Local0, Ones)

```
 }
```
/\* Buffer

```
 to String conversion of the Buffer second operand of */
```

```
 /* Concatenate operator when the first operand is evaluated as String */
    Method (M070, 1, NotSerialized)
\overline{\phantom{a}}Local0 =Concatenate ("", Buffer (0x03) {
              0x21, 0x03, 0x00 // !..
            })
       M600 (Arg0, 0x00, Local0, BS25)
      Local0 =Concatenate ("1234q", Buffer (0x03)
```

```
 {
           0x21, 0x03, 0x00 // !..
          })
      M600 (Arg0, 0x01, Local0, BS26)
     Local0 =Concatenate (AUS0, Buffer (0x03)
          {
           0x21, 0x03, 0x00 // !..
          })
      M600 (Arg0, 0x02, Local0, BS25)
     Local0 =Concatenate (AUS1, Buffer (0x03)
          {
             0x21, 0x03, 0x00 
       / !..
          })
      M600 (Arg0, 0x03, Local0, BS26)
      If (Y078)
      {
       Local0 =Concatenate (DerefOf (RefOf (AUS0)), Buffer (0x03)
 {
              0x21, 0x03, 0x00 // !..
            })
        M600 (Arg0, 0x04, Local0, BS25)
       Local0 =Concatenate (DerefOf (RefOf (AUS1)), Buffer (0x03)
 {
              0x21, 0x03, 0x00 // !..
            })
        M600 (Arg0, 0x05, Local0, BS26)
      }
     Local0 =Concatenate (DerefOf (PAUS [0x00]), Buffer (0x03)
          {
            0x21, 0x03, 0x00 // !..
          })
      M600 (Arg0, 0x06, Local0, BS25)
     Local0 =Concatenate (DerefOf (PAUS [0x01]), Buffer (0x03)
          {
            0x21, 0x03, 0x00 // !..
          })
      M600 (Arg0, 0x07, Local0, BS26)
      /* Method returns String */
     Local0 = Concatenate (M601 (0x02, 0x00), Buffer (0x03)
          {
            0x21, 0x03, 0x00 // !..
          })
      M600 (Arg0, 0x08, Local0, BS25)
     Local0 = Concatenate (M601 (0x02, 0x01), Buffer (0x03)
```

```
 {
            0x21, 0x03, 0x00 // !..
          })
      M600 (Arg0, 0x09, Local0, BS26)
      /* Method returns Reference to String */
      If (Y500)
      {
       Local0 = Concatenate (DerefOf (M602 (0x02, 0x00, 0x01)), Buffer (0x03)
 {
              0x21, 0x03, 0x00 // !..
            })
        M600 (Arg0,
 0x0A, Local0, BS25)
       Local0 = Concatenate (DerefOf (M602 (0x02, 0x01, 0x01)), Buffer (0x03)
 {
              0x21, 0x03, 0x00 // !..
            })
        M600 (Arg0, 0x0B, Local0, BS26)
      }
      Concatenate ("", Buffer (0x03)
        {
          0x21, 0x03, 0x00 // !..
        }, Local0)
      M600 (Arg0, 0x0C, Local0, BS25)
      Concatenate ("1234q", Buffer (0x03)
        {
         0x21, 0x03, 0x00 // !..
        }, Local0)
      M600 (Arg0, 0x0D, Local0, BS26)
      Concatenate (AUS0, Buffer (0x03)
        {
         0x21, 0x03, 0x00 // !..
        }, Local0)
      M600 (Arg0, 0x0E, Local0, BS25)
      Concatenate (AUS1, Buffer (0x03)
    {
         0x21, 0x03, 0x00 // !..
        }, Local0)
      M600 (Arg0, 0x0F, Local0, BS26)
      If (Y078)
      {
        Concatenate (DerefOf (RefOf (AUS0)), Buffer (0x03)
          {
            0x21, 0x03, 0x00 // !..
          }, Local0)
```

```
 M600 (Arg0, 0x10, Local0, BS25)
   Concatenate (DerefOf (RefOf (AUS1)), Buffer (0x03)
     {
       0x21, 0x03, 0x00 // !..
     }, Local0)
   M600 (Arg0, 0x11, Local0, BS26)
 }
 Concatenate (DerefOf (PAUS [0x00]), Buffer (0x03)
   {
    0x21, 0x03, 0x00 // !..
   }, Local0)
 M600 (Arg0, 0x12, Local0, BS25)
 Concatenate (DerefOf (PAUS [0x01]), Buffer (0x03)
  {
    0x21, 0x03, 0x00 // !..
   }, Local0)
 M600 (Arg0, 0x13, Local0, BS26)
 /* Method returns String */
 Concatenate (M601 (0x02, 0x00), Buffer (0x03)
   {
     0x21, 0x03, 0x00 // !..
   }, Local0)
 M600 (Arg0, 0x14, Local0, BS25)
 Concatenate (M601 (0x02, 0x01), Buffer (0x03)
   {
    0x21, 0x03, 0x00 // !..
   }, Local0)
 M600 (Arg0, 0x15, Local0, BS26)
 /* Method returns Reference to String */
 If (Y500)
 {
   Concatenate (DerefOf (M602 (0x02, 0x00, 0x01)), Buffer (0x03)
     {
       0x21, 0x03, 0x00 // !..
     }, Local0)
   M600 (Arg0, 0x16, Local0, BS25)
   Concatenate (DerefOf (M602 (0x02, 0x01, 0x01)), Buffer (0x03)
     {
       0x21, 0x03, 0x00 // !..
     }, Local0)
   M600 (Arg0, 0x17, Local0, BS26)
 }
 /* Boundary Cases */
```

```
Local0 =Concatenate ("", Buffer (0x43)
           {
             /* 0000 */ 0x21, 0x22, 0x23, 0x24, 0x25, 0x26, 0x27, 0x28, // !"#$%&'(
             /* 0008 */ 0x29, 0x2A, 0x2B, 0x2C, 0x2D, 0x2E, 0x2F, 0x30, // )*+,-./0
             /* 0010 */ 0x31, 0x32, 0x33, 0x34, 0x35, 0x36, 0x37, 0x38, // 12345678
             /* 0018 */ 0x39, 0x3A, 0x3B, 0x3C, 0x3D, 0x3E, 0x3F, 0x40, // 9:;<=>?@
             /* 0020 */ 0x41, 0x42, 0x43, 0x44, 0x45, 0x46, 0x47, 0x48, // ABCDEFGH
             /* 0028 */ 0x49, 0x4A, 0x4B, 0x4C, 0x4D, 0x4E, 0x4F, 0x50, // IJKLMNOP
            /* 0030 */ 0x51, 0x52, 0x53, 0x54, 0x55, 0x56, 0x57, 0x58, // QRSTUVWX
             /* 0038 */ 0x59, 0x5A, 0x5B, 0x5C, 0x5D, 0x5E, 0x5F, 0x60, // YZ[\]^_`
             /* 0040 */ 0x61, 0x62, 0x63 // abc
           })
      M600 (Arg0, 0x18, Local0, BS27)
    }
    /* Buffer to String conversion of the Buffer elements */
    /* of a search package of Match operator when some MatchObject */
    /* is evaluated as String */
    Method (M071, 1, NotSerialized)
    {
     Local0 =Match (Package (0x01))
 {
             Buffer (0x03)
 {
               0x21, 0x03, 0x00 // !..
 }
           }, MEQ, "21 03 00", MTR, 0x00, 0x00)
      M600 (Arg0, 0x00, Local0, 0x00)
     Local0 =Match (Package (0x01))
           {
             Buffer (0x03)
 {
               0x21, 0x03, 0x00 // !..
 }
           }, MEQ, "21 03 01", MTR, 0x00, 0x00)
      M600 (Arg0, 0x01, Local0, Ones)
     Local0 =Match (Package (0x01))
           {
             Buffer (0x03)
\left\{ \begin{array}{c} 1 & 1 \\ 1 & 1 \end{array} \right\}0x21, 0x03, 0x00 // !..
 }
           }, MTR, 0x00, MEQ, "21 03 00", 0x00)
      M600 (Arg0, 0x02, Local0, 0x00)
     Local0 =Match (Package (0x01)
           {
```

```
 Buffer (0x03)
\{0x21, 0x03, 0x00 // !..
 }
            }, MTR, 0x00, MEQ, "21 03 01", 0x00)
       M600 (Arg0, 0x03, Local0, Ones)
       /* Boundary Cases */
      Local0 = Match (Package (0x01)) {
              Buffer (0x43)
 {
                /* 0000 */ 0x21, 0x22, 0x23, 0x24, 0x25, 0x26, 0x27, 0x28, // !"#$%&'(
                /* 0008 */ 0x29, 0x2A, 0x2B, 0x2C, 0x2D, 0x2E, 0x2F, 0x30, // )*+,-./0
                /* 0010 */ 0x31, 0x32, 0x33, 0x34, 0x35, 0x36, 0x37, 0x38, // 12345678
                /* 0018 */ 0x39, 0x3A, 0x3B, 0x3C, 0x3D, 0x3E, 0x3F, 0x40, // 9:;<=>?@
                /* 0020 */ 0x41, 0x42, 0x43, 0x44, 0x45, 0x46, 0x47, 0x48, // ABCDEFGH
                /* 0028 */ 0x49, 0x4A, 0x4B, 0x4C, 0x4D, 0x4E, 0x4F, 0x50, // IJKLMNOP
                /* 0030 */ 0x51, 0x52, 0x53, 0x54, 0x55, 0x56, 0x57, 0x58, // QRSTUVWX
               \frac{\sqrt{2}}{2} (0038 */ 0x59, 0x5A, 0x5B, 0x5C, 0x5D, 0x5E, 0x5F, 0x60, \frac{\sqrt{2}}{\sqrt{2}}\frac{\pi}{10040} */ 0x61, 0x62, 0x63 // abc
       }
           }, MEQ, "21 22 23 24 25 26 27 28 29 2A 2B 2C 2D 2E 2F 30 31 32 33 34 35 36 37 38 39 3A 3B 3C 3D
3E 3F 40 41 42 43 44 45 46 47 48 49 4A 4B 4C 4D 4E 4F 50 51 52 53 54 55 56 57 58 59 5A 5B 5C 5D 5E 5F 60
61 62 63", MTR, 0x00, 0x00)
       M600 (Arg0, 0x04, Local0, 0x00)
      Local0 = Match (Package (0x01)) {
              Buffer (0x43)
 {
                /* 0000 */ 0x21, 0x22, 0x23, 0x24, 0x25, 0x26, 0x27, 0x28, // !"#$%&'(
                /* 0008 */ 0x29, 0x2A, 0x2B, 0x2C, 0x2D, 0x2E, 0x2F, 0x30, // )*+,-./0
                /* 0010 */ 0x31, 0x32, 0x33, 0x34, 0x35, 0x36, 0x37, 0x38, // 12345678
                /* 0018 */ 0x39, 0x3A, 0x3B, 0x3C, 0x3D, 0x3E, 0x3F, 0x40, // 9:;<=>?@
                /* 0020 */ 0x41, 0x42, 0x43, 0x44, 0x45, 0x46, 0x47, 0x48, // ABCDEFGH
                /* 0028 */ 0x49, 0x4A, 0x4B, 0x4C,
 0x4D, 0x4E, 0x4F, 0x50, // IJKLMNOP
                /* 0030 */ 0x51, 0x52, 0x53, 0x54, 0x55, 0x56, 0x57, 0x58, // QRSTUVWX
               \frac{\sqrt{8}}{2} (0038 */ 0x59, 0x5A, 0x5B, 0x5C, 0x5D, 0x5E, 0x5F, 0x60, \frac{\sqrt{7}}{2}|\|^_`
               \frac{1}{8} 0040 \frac{*}{2} 0x61, 0x62, 0x63 // abc
```

```
 }
```
 }, MEQ, "21 22 23 24 25 26 27 28 29 2A 2B 2C 2D 2E 2F 30 31 32 33 34 35 36 37 38 39 3A 3B 3C 3D 3E 3F 40 41 42 43 44 45 46 47 48 49 4A 4B 4C 4D 4E 4F 50 51 52 53 54 55 56 57 58 59 5A 5B 5C 5D 5E 5F 60 61 62 64", MTR, 0x00, 0x00)

```
 M600 (Arg0, 0x05, Local0, Ones)
```

```
Local0 = Match (Package (0x01))
```

```
\{ Buffer (0x43)
\{ /* 0000 */ 0x21, 0x22, 0x23, 0x24, 0x25, 0x26, 0x27, 0x28, // !"#$%&'(
               /* 0008 */ 0x29, 0x2A, 0x2B, 0x2C, 0x2D, 0x2E, 0x2F, 0x30, // )*+,-./0
           /* 0010 */ 0x31, 0x32, 0x33, 0x34, 0x35, 0x36, 0x37, 0x38, // 12345678
                /* 0018 */ 0x39, 0x3A, 0x3B, 0x3C, 0x3D, 0x3E, 0x3F, 0x40, // 9:;<=>?@
               /* 0020 */ 0x41, 0x42, 0x43, 0x44, 0x45, 0x46, 0x47, 0x48, // ABCDEFGH
               /* 0028 */ 0x49, 0x4A, 0x4B, 0x4C, 0x4D, 0x4E, 0x4F, 0x50, // IJKLMNOP
               /* 0030 */ 0x51, 0x52, 0x53, 0x54, 0x55, 0x56, 0x57, 0x58, // QRSTUVWX
               /* 0038 */ 0x59, 0x5A, 0x5B, 0x5C, 0x5D, 0x5E, 0x5F, 0x60, // YZ[\]^_`
              /* 0040*/ 0x61.0x62.0x63 // abc
 }
           }, MTR, 0x00, MEQ, "21 22 23 24 25 26 27 28 29 2A 2B 2C 2D 2E 2F 30 31 32 33 34 35 36 37 38 39
3A 3B 3C 3D 3E 3F 40 41 42 43 44 45 46 47 48 49 4A 4B 4C 4D 4E 4F 50 51 52 53 54 55 56 57 58 59 5A 5B 5C
5D 5E 5F 60 61 62 63", 0x00)
       M600 (Arg0, 0x06, Local0,
 0x00)
      Local0 = Match (Package (0x01)) {
             Buffer (0x43)
 {
                /* 0000 */ 0x21, 0x22, 0x23, 0x24, 0x25, 0x26, 0x27, 0x28, // !"#$%&'(
               /* 0008 */ 0x29, 0x2A, 0x2B, 0x2C, 0x2D, 0x2E, 0x2F, 0x30, // )*+,-./0
               /* 0010 */ 0x31, 0x32, 0x33, 0x34, 0x35, 0x36, 0x37, 0x38, // 12345678
               /* 0018 */ 0x39, 0x3A, 0x3B, 0x3C, 0x3D, 0x3E, 0x3F, 0x40, // 9:;<=>?@
               /* 0020 */ 0x41, 0x42, 0x43, 0x44, 0x45, 0x46, 0x47, 0x48, // ABCDEFGH
               /* 0028 */ 0x49, 0x4A, 0x4B, 0x4C, 0x4D, 0x4E, 0x4F, 0x50, // IJKLMNOP
               /* 0030 */ 0x51, 0x52, 0x53, 0x54, 0x55, 0x56, 0x57, 0x58, // QRSTUVWX
               /* 0038 */ 0x59, 0x5A, 0x5B, 0x5C, 0x5D, 0x5E, 0x5F, 0x60, // YZ[\]^_`
               /* 0040 */ 0x61, 0x62, 0x63
                   // abc
 }
           }, MTR, 0x00, MEQ, "21 22 23 24 25 26 27 28 29 2A 2B 2C 2D 2E 2F 30 31 32 33 34 35 36 37 38 39
3A 3B 3C 3D 3E 3F 40 41 42 43 44 45 46 47 48 49 4A 4B 4C 4D 4E 4F 50 51 52 53 54 55 56 57 58 59 5A 5B 5C
5D 5E 5F 60 61 62 64", 0x00)
```

```
 M600 (Arg0, 0x07, Local0, Ones)
```

```
 }
```

```
 /* Buffer to String conversion of the Buffer value */
```

```
 /* of Expression of Case statement when Expression in */
```

```
 /* Switch is either static String data or explicitly */
```
/\* converted to String by ToDecimalString, ToHexString \*/

```
 /* or ToString */
```

```
 Method (M072, 1, Serialized)
```

```
\overline{\phantom{a}}
```

```
 Name (I000, 0x00)
```

```
I000 = 0x00 Switch ("21 03 01")
      {
       Case (Buffer (0x03)
\{0x21, 0x03, 0x00 // !..
            }){ I000
= 0x01 }
       Default
        {
        I000 = 0x02 }
      }
     M600 (Arg0, 0x00, I000, 0x02)
    I000 = 0x00 Switch ("21 03 00")
      {
       Case (Buffer (0x03)
            {
             0x21, 0x03, 0x00 // !..
          }){ } }
       Default
        {
        I000 = 0x02 }
      }
     M600 (Arg0, 0x01, I000, 0x01)
    I000 = 0x00 Switch (ToHexString (AUSA))
      {
       Case (Buffer (0x03)
 {
             0x21, 0x03, 0x00 // !..
           {}_{\text{}}\}}\}{ I000 = 0x01 }
       Default
        {
        I000 = 0x02 }
      }
```

```
 M600 (Arg0, 0x02, I000, 0x02)
        I000 = 0x00 Switch (ToHexString (AUS9))
          {
             Case (Buffer (0x03)
                    {
                       0x21, 0x03, 0x00 // !..
                   {}_{10}{}_{10}{}_{10}{}_{00}{}_{0} = 0x01
             }
             Default
             {
               1000 = 0x02 }
          }
         M600 (Arg0, 0x03, I000, 0x01)
         If (Y078)
         {
            I000 = 0x00 Switch (ToHexString (DerefOf (RefOf (AUSA))))
             {
                Case (Buffer (0x03)
\{0x21, 0x03, 0x00 // !..
                      {}_{10}}){ I000 = 0x01 }
                Default
                {
                  I000 = 0x02 }
             }
             M600 (Arg0, 0x04, I000, 0x02)
            I000 = 0x00 Switch (ToHexString (DerefOf (RefOf (AUS9))))
             {
                Case (Buffer (0x03)
\left\{ \begin{array}{ccc} 1 & 0 & 0 \\ 0 & 0 & 0 \\ 0 & 0 & 0 \\ 0 & 0 & 0 \\ 0 & 0 & 0 \\ 0 & 0 & 0 \\ 0 & 0 & 0 \\ 0 & 0 & 0 \\ 0 & 0 & 0 \\ 0 & 0 & 0 \\ 0 & 0 & 0 \\ 0 & 0 & 0 \\ 0 & 0 & 0 \\ 0 & 0 & 0 & 0 \\ 0 & 0 & 0 & 0 \\ 0 & 0 & 0 & 0 \\ 0 & 0 & 0 & 0 & 0 \\ 0 & 0 & 0 & 0 & 0 \\ 0 & 0 & 0 & 0 & 0 \\ 0 & 0 & 0 & 00x21, 0x03, 0x00 // !..
                      {}_{\left\{\right\}}}{}_{\left\{\right\}} {}_{\left\{1000 = 0x01\right\}} }
                Default
                {
                  1000 = 0x02 }
```

```
 }
   M600 (Arg0, 0x05, I000, 0x01)
 }
1000 = 0x00 Switch (ToHexString (DerefOf (PAUS [0x0A])))
 {
   Case (Buffer (0x03)
        {
         0x21, 0x03, 0x00 // !..
       {}_{10}{}_{10}{}_{10}{}_{00}{}_{0} = 0x01
   }
   Default
   {
   1000 = 0x02 }
 }
 M600 (Arg0, 0x06, I000, 0x02)
I000 = 0x00 Switch (ToHexString (DerefOf (PAUS [0x09])))
 {
   Case (Buffer (0x03)
        {
         0x21, 0x03, 0x00 // !..
       }){ }{ 1000 = 0x01 }
   Default
   {
    I000 = 0x02 }
 }
 M600 (Arg0, 0x07, I000, 0x01)
 /* Method returns String */
I000 = 0x00 Switch (ToHexString (M601 (0x02, 0x0A)))
 {
   Case (Buffer (0x03)
        {
         0x21, 0x03, 0x00 // !..
       {}_{10}{}_{10}{}_{10}{}_{00}{}_{0}{}_{0}{}_{0}{}_{0}{}_{10}
```

```
 }
        Default
        {
         I000 = 0x02 }
      }
      M600 (Arg0, 0x08, I000, 0x02)
     I000 = 0x00 Switch (ToHexString (M601 (0x02, 0x09)))
      {
        Case (Buffer (0x03)
             {
              0x21, 0x03, 0x00 // !..
            }){ }} { 1000 = 0x01 }
        Default
        {
         I000 = 0x02 }
      }
      M600 (Arg0, 0x09, I000, 0x01)
      /* Method returns Reference to String */
      If (Y500)
      {
       I000 = 0x00 Switch (ToHexString (DerefOf (M602 (0x02, 0x0A, 0x01))))
        {
          Case (Buffer (0x03)
\{0x21, 0x03, 0x00 // !..
              {}_{1000} = 0x01 Default
          {
           I000 = 0x02 }
        }
        M600 (Arg0, 0x0A, I000, 0x02)
       I000 = 0x00 Switch (ToHexString (DerefOf (M602 (0x02, 0x09, 0x01))))
```
}

```
 {
           Case (Buffer (0x03)
\{0x21, 0x03, 0x00 // !..
               {}_{1000} = 0x01 }
           Default
 {
            I000 = 0x02 }
         }
         M600 (Arg0, 0x0B, I000, 0x01)
       }
      /* Boundary Cases */
     I000 = 0x00 Switch ("21 22 23 24 25 26 27 28 29 2A 2B 2C 2D 2E 2F 30 31 32 33 34 35 36 37 38 39 3A 3B 3C 3D 3E
3F 40 41 42 43 44 45 46 47 48 49 4A 4B 4C 4D 4E 4F 50 51 52 53 54 55 56 57 58 59 5A 5B 5C 5D 5E 5F
 60 61 62 64")
       {
         Case (Buffer (0x43)
 {
               /* 0000 */ 0x21, 0x22, 0x23, 0x24, 0x25, 0x26, 0x27, 0x28, // !"#$%&'(
               /* 0008 */ 0x29, 0x2A, 0x2B, 0x2C, 0x2D, 0x2E, 0x2F, 0x30, // )*+,-./0
               /* 0010 */ 0x31, 0x32, 0x33, 0x34, 0x35, 0x36, 0x37, 0x38, // 12345678
               /* 0018 */ 0x39, 0x3A, 0x3B, 0x3C, 0x3D, 0x3E, 0x3F, 0x40, // 9:;<=>?@
               /* 0020 */ 0x41, 0x42, 0x43, 0x44, 0x45, 0x46, 0x47, 0x48, // ABCDEFGH
               /* 0028 */ 0x49, 0x4A, 0x4B, 0x4C, 0x4D, 0x4E, 0x4F, 0x50, // IJKLMNOP
               /* 0030 */ 0x51, 0x52, 0x53, 0x54, 0x55, 0x56, 0x57, 0x58, // QRSTUVWX
               /* 0038 */ 0x59, 0x5A, 0x5B, 0x5C, 0x5D, 0x5E, 0x5F, 0x60, // YZ[\]^_`
              \frac{\cancel{0.040}}{\cancel{0.040}} // 0x61, 0x62, 0x63 // abc
          {}_{10}}){ I000 = 0x01 }
         Default
         {
          I000 = 0x02 }
       }
       M600 (Arg0, 0x00, I000, 0x02)
     I000 = 0x00 Switch ("21 22 23 24 25 26 27 28 29 2A 2B 2C 2D 2E 2F 30 31 32 33 34 35 36 37 38 39 3A 3B 3C 3D 3E
3F 40 41 42 43 44 45 46 47 48 49 4A 4B 4C 4D 4E 4F 50 51 52 53 54 55 56 57 58 59 5A 5B 5C 5D 5E 5F 60 61 62
```

```
63")
       {
         Case (Buffer (0x43)
\{ /* 0000 */ 0x21, 0x22, 0x23, 0x24, 0x25, 0x26, 0x27, 0x28, // !"#$%&'(
                /* 0008 */ 0x29, 0x2A, 0x2B, 0x2C, 0x2D, 0x2E, 0x2F, 0x30, // )*+,-./0
                /* 0010 */ 0x31, 0x32, 0x33, 0x34, 0x35, 0x36, 0x37, 0x38, // 12345678
                /* 0018 */ 0x39, 0x3A, 0x3B, 0x3C, 0x3D, 0x3E, 0x3F, 0x40, // 9:;<=>?@
                /* 0020 */ 0x41, 0x42,
 0x43, 0x44, 0x45, 0x46, 0x47, 0x48, // ABCDEFGH
                /* 0028 */ 0x49, 0x4A, 0x4B, 0x4C, 0x4D, 0x4E, 0x4F, 0x50, // IJKLMNOP
                /* 0030 */ 0x51, 0x52, 0x53, 0x54, 0x55, 0x56, 0x57, 0x58, // QRSTUVWX
                /* 0038 */ 0x59, 0x5A, 0x5B, 0x5C, 0x5D, 0x5E, 0x5F, 0x60, // YZ[\]^_`
               \frac{\cancel{0.040}}{\cancel{0.040}} // 0x61, 0x62, 0x63 // abc
             {}_{1000} = 0x01 }
         Default
         {
           I000 = 0x02 }
       }
       M600 (Arg0, 0x01, I000, 0x01)
     }
     /*
     * Begin of the test body
     */
    /* Integer to String implicit conversion Cases. */
    /* Integer to String conversion of the Integer second operand of */
    /* Logical operators when the first operand is evaluated as String. */
    /* LEqual LGreater LGreaterEqual LLess
 LLessEqual LNotEqual */
    If (F64)
     {
       Concatenate (__METHOD__, "-m640", Local0)
       SRMT (Local0)
       M640 (Local0)
     }
    Else
     {
       Concatenate (__METHOD__, "-m320", Local0)
       SRMT (Local0)
       M320 (Local0)
     }
```
/\* Integer to String conversion of the Integer second operand of \*/

```
 /* Concatenate operator when the first operand is evaluated as String */
    If (F64)
    {
      Concatenate (__METHOD__, "-m641", Local0)
      SRMT (Local0)
      M641 (Local0)
    }
    Else
    {
      Concatenate (__METHOD__, "-m321", Local0)
      SRMT (Local0)
      M321 (Local0)
    }
    /* Integer to String conversion of the Integer elements */
    /* of a search package of Match operator when some MatchObject */
    /* is evaluated as String */
    If (F64)
    {
      Concatenate (__METHOD__, "-m642",
 Local0)
      SRMT (Local0)
      M642 (Local0)
    }
    Else
    {
      Concatenate (__METHOD__, "-m322", Local0)
      SRMT (Local0)
      M322 (Local0)
    }
    /* Integer to String conversion of the Integer value */
    /* of Expression of Case statement when Expression in */
    /* Switch is either static String data or explicitly */
    /* converted to String by ToDecimalString, ToHexString */
    /* or ToString */
    If (F64)
    {
      Concatenate (__METHOD__, "-m643", Local0)
      SRMT (Local0)
      M643 (Local0)
    }
    Else
    {
      Concatenate (__METHOD__, "-m323", Local0)
      SRMT (Local0)
      M323 (Local0)
    }
```

```
 /* Integer to Buffer implicit conversion Cases. */
```
- /\* Integer to Buffer conversion of the Integer second operand of \*/
- /\* Logical operators when the first operand is evaluated as Buffer \*/

```
 /* (LEqual, LGreater, LGreaterEqual, LLess, LLessEqual, LNotEqual) */
    If (F64)
    {
      Concatenate (__METHOD__, "-m644", Local0)
      SRMT (Local0)
      M644 (Local0)
    }
    Else
    {
      Concatenate (__METHOD__, "-m324", Local0)
      SRMT (Local0)
      M324 (Local0)
    }
    /* Integer to Buffer conversion of the both Integer operands of */
    /* Concatenate operator */
    If (F64)
    {
      Concatenate (__METHOD__, "-m645", Local0)
      SRMT (Local0)
      M645 (Local0)
    }
    Else
    {
      Concatenate (__METHOD__, "-m325", Local0)
      SRMT (Local0)
      M325 (Local0)
    }
    /* Integer to Buffer conversion of the Integer second operand of */
    /* Concatenate operator when the first operand is evaluated as Buffer */
    If (F64)
    {
      Concatenate (__METHOD__, "-m646", Local0)
      SRMT
 (Local0)
      M646 (Local0)
    }
    Else
    {
      Concatenate (__METHOD__, "-m326", Local0)
      SRMT (Local0)
      M326 (Local0)
```

```
 }
    /* Integer to Buffer conversion of the Integer Source operand of */
    /* ToString operator */
    If (F64)
    {
      Concatenate (__METHOD__, "-m647", Local0)
      SRMT (Local0)
      M647 (Local0)
    }
    Else
    {
      Concatenate (__METHOD__, "-m327", Local0)
      SRMT (Local0)
      M327 (Local0)
    }
    /* Integer to Buffer conversion of the Integer Source operand of */
    /* Mid operator */
    If (F64)
    {
      Concatenate (__METHOD__, "-m648", Local0)
      SRMT (Local0)
      M648 (Local0)
    }
    Else
    {
      Concatenate (__METHOD__, "-m328", Local0)
      SRMT (Local0)
      M328 (Local0)
    }
    /* Integer to Buffer conversion
 of the Integer elements of */
    /* a search package of Match operator when some MatchObject */
    /* is evaluated as Buffer */
    If (F64)
    {
      Concatenate (__METHOD__, "-m649", Local0)
      SRMT (Local0)
      M649 (Local0)
    }
    Else
    {
      Concatenate (__METHOD__, "-m329", Local0)
      SRMT (Local0)
      M329 (Local0)
    }
```

```
 /* Integer to Buffer conversion of the Integer value of */
 /* Expression of Case statement when Expression in Switch */
 /* is either static Buffer data or explicitly converted to */
 /* Buffer by ToBuffer */
 If (F64)
 {
   Concatenate (__METHOD__, "-m64a", Local0)
   SRMT (Local0)
   M64A (Local0)
 }
 Else
 {
   Concatenate (__METHOD__, "-m32a", Local0)
   SRMT (Local0)
   M32A (Local0)
 }
 /* String to Integer implicit conversion Cases.
 /* String to Integer conversion of the String sole operand */
/* of the 1-parameter Integer arithmetic operators */ /* (Decrement, Increment, FindSetLeftBit, FindSetRightBit, Not) */
 If (F64)
 {
   Concatenate (__METHOD__, "-m64b", Local0)
   SRMT (Local0)
   M64B (Local0)
 }
 Else
 {
   Concatenate (__METHOD__, "-m32b", Local0)
   SRMT (Local0)
   M32B (Local0)
 }
 /* String to Integer conversion of the String sole operand */
 /* of the LNot Logical Integer operator */
 Concatenate (__METHOD__, "-m000", Local0)
 SRMT (Local0)
 M000 (Local0)
 /* String to Integer conversion of the String sole operand */
 /* of the FromBCD and ToBCD conversion operators */
 If (F64)
 {
   Concatenate (__METHOD__, "-m64c", Local0)
   SRMT (Local0)
   M64C (Local0)
```
\*/
```
 }
    Else
    {
       Concatenate (__METHOD__, "-m32c", Local0)
      SRMT (Local0)
      M32C (Local0)
    }
    /* String to Integer conversion of each String operand */
   /* of the 2-parameter Integer arithmetic operators */ /* Add, And, Divide, Mod, Multiply, NAnd, NOr, Or, */
    /* ShiftLeft, ShiftRight, Subtract, Xor */
    If (F64)
    {
      M64D (Concatenate (__METHOD__, "-m64d"))
    }
    Else
    {
      M32D (Concatenate (__METHOD__, "-m32d"))
    }
    /* String to Integer conversion of each String operand */
    /* of the 2-parameter Logical Integer operators LAnd and LOr */
    If (F64)
    {
      M64E (Concatenate (__METHOD__, "-m64e"))
    }
    Else
    {
      M32E (Concatenate (__METHOD__, "-m32e"))
    }
    /* String to Integer conversion of the String second operand of */
    /* Logical operators when the first operand is evaluated as
 Integer */
    /* (LEqual, LGreater, LGreaterEqual, LLess, LLessEqual, LNotEqual) */
    Concatenate (__METHOD__, "-m02b", Local0)
    SRMT (Local0)
    M02B (Local0)
    If (F64)
    {
      Concatenate (__METHOD__, "-m64f", Local0)
      SRMT (Local0)
      M64F (Local0)
    }
    Else
    {
```

```
 Concatenate (__METHOD__, "-m32f", Local0)
      SRMT (Local0)
      M32F (Local0)
    }
    /* String to Integer intermediate conversion of the String second */
    /* operand of Concatenate operator in case the first one is Integer */
    If (F64)
    {
      Concatenate (__METHOD__, "-m64g", Local0)
      SRMT (Local0)
      M64G (Local0)
    }
    Else
    {
      Concatenate (__METHOD__, "-m32g", Local0)
      SRMT (Local0)
      M32G (Local0)
    }
    /* String to Integer conversion of the String Length (second) */
    /* operand of
 the ToString operator */
    Concatenate (__METHOD__, "-m02c", Local0)
    SRMT (Local0)
    M02C (Local0)
    If (F64)
    {
      Concatenate (__METHOD__, "-m64h", Local0)
      SRMT (Local0)
      M64H (Local0)
    }
    Else
    {
      Concatenate (__METHOD__, "-m32h", Local0)
      SRMT (Local0)
      M32H (Local0)
    }
    /* String to Integer conversion of the String Index (second) */
    /* operand of the Index operator */
   Concatenate (METHOD, "-m02d", Local0)
    SRMT (Local0)
    M02D (Local0)
   /* String to Integer conversion of the String Arg (third) \frac{k}{r} /* operand of the Fatal operator */
   /* (it can only be checked an exception does not occur) */ Concatenate (__METHOD__, "-m02e", Local0)
```

```
 SRMT (Local0)
    M02E (Local0)
    /* String to Integer conversion of the String Index and Length */
    /* operands of the Mid operator
 */
    Concatenate (__METHOD__, "-m02f", Local0)
    SRMT (Local0)
    M02F (Local0)
    If (F64)
    {
      Concatenate (__METHOD__, "-m64i", Local0)
      SRMT (Local0)
      M64I (Local0)
    }
    Else
    {
      Concatenate (__METHOD__, "-m32i", Local0)
      SRMT (Local0)
      M32I (Local0)
    }
    /* String to Integer conversion of the String StartIndex */
    /* operand of the Match operator */
    Concatenate (__METHOD__, "-m030", Local0)
    SRMT (Local0)
    M030 (Local0)
    /* String to Integer conversion of the String elements */
    /* of a search package of Match operator when some */
    /* MatchObject is evaluated as Integer */
    If (F64)
    {
      Concatenate (__METHOD__, "-m64j", Local0)
      SRMT (Local0)
      M64J (Local0)
    }
    Else
    {
      Concatenate (__METHOD__, "-m32j", Local0)
      SRMT
 (Local0)
      M32J (Local0)
    }
    /* String to Integer conversion of the String sole operand */
   /* of the Method execution control operators (Sleep, Stall) */Concatenate (METHOD, "-m031", Local0)
    SRMT (Local0)
    M031 (Local0)
```

```
 /* String to Integer conversion of the String TimeoutValue */
    /* (second) operand of the Acquire operator */
    /* Compiler allows only Integer constant as TimeoutValue (Bug 1)
     Concatenate(ts, "-m032", Local0)
     SRMT(Local0)
     m032(Local0)
     */
    /* String to Integer conversion of the String TimeoutValue */
    /* (second) operand of the Wait operator */
   Concatenate (METHOD, "-m033", Local0)
    SRMT (Local0)
    M033 (Local0)
    /* String to Integer conversion of the String value */
    /* of Predicate of the Method execution control statements */
    /* (If, ElseIf, While) */
    Concatenate (__METHOD__, "-m034",
 Local0)
    SRMT (Local0)
    If (Y111)
    {
      M034 (Local0)
    }
    Else
    {
      BLCK ()
    }
    /* String to Integer conversion of the String value */
    /* of Expression of Case statement when Expression in */
    /* Switch is evaluated as Integer */
    If (F64)
    {
       Concatenate (__METHOD__, "-m64k", Local0)
      SRMT (Local0)
      M64K (Local0)
    }
    Else
    {
       Concatenate (__METHOD__, "-m32k", Local0)
      SRMT (Local0)
      M32K (Local0)
    }
    /* String to Buffer implicit conversion Cases. */
    /* String to Buffer conversion of the String second operand of */
   /* Logical operators when the first operand is evaluated as Buffer */ /* (LEqual, LGreater, LGreaterEqual, LLess, LLessEqual, LNotEqual) */
    Concatenate (__METHOD__, "-m035", Local0)
```

```
 SRMT (Local0)
    M035 (Local0)
    /*
 String to Buffer conversion of the String second operand of */
    /* Concatenate operator when the first operand is evaluated as Buffer */
    Concatenate (__METHOD__, "-m036", Local0)
    SRMT (Local0)
    M036 (Local0)
    /* String to Buffer conversion of the String Source operand of */
   /* ToString operator (has a visual effect in shortening of the */ /* String taken the null character) */
    Concatenate (__METHOD__, "-m037", Local0)
    SRMT (Local0)
    M037 (Local0)
    /* String to Buffer conversion of the String elements of */
    /* a search package of Match operator when some MatchObject */
    /* is evaluated as Buffer */
    Concatenate (__METHOD__, "-m038", Local0)
    SRMT (Local0)
    M038 (Local0)
    /* String to Buffer conversion of the String value of */
    /* Expression of Case statement when Expression in Switch */
   /* is either static Buffer data or explicitly converted to */ /* Buffer by ToBuffer */
    Concatenate (__METHOD__, "-m039", Local0)
    SRMT (Local0)
    M039 (Local0)
    /* Buffer to Integer implicit conversion Cases. */
    /* Buffer to Integer conversion of the Buffer sole operand */
   /* of the 1-parameter Integer arithmetic operators */ /* (Decrement, Increment, FindSetLeftBit, FindSetRightBit, Not) */
    If (F64)
    {
      Concatenate (__METHOD__, "-m64l", Local0)
      SRMT (Local0)
      M64L (Local0)
    }
    Else
    {
     Concatenate (METHOD, "-m32l", Local0)
      SRMT (Local0)
      M32L (Local0)
    }
    /* Buffer to Integer conversion of the Buffer sole operand */
    /* of the LNot Logical Integer operator */
   Concatenate (METHOD, "-m03a", Local0)
    SRMT (Local0)
```

```
 M03A (Local0)
    /* Buffer to Integer conversion of the Buffer sole operand */
    /* of the FromBCD and ToBCD conversion
 operators */
    If (F64)
    {
      Concatenate (__METHOD__, "-m64m", Local0)
      SRMT (Local0)
      M64M (Local0)
    }
    Else
    {
      Concatenate (__METHOD__, "-m32m", Local0)
      SRMT (Local0)
      M32M (Local0)
    }
    /* Buffer to Integer conversion of each Buffer operand */
   /* of the 2-parameter Integer arithmetic operators */ /* Add, And, Divide, Mod, Multiply, NAnd, NOr, Or, */
    /* ShiftLeft, ShiftRight, Subtract, Xor */
    If (F64)
    {
      M64N (Concatenate (__METHOD__, "-m64n"))
    }
    Else
    {
      M32N (Concatenate (__METHOD__, "-m32n"))
    }
    /* Buffer to Integer conversion of each Buffer operand */
    /* of the 2-parameter Logical Integer operators LAnd and LOr */
    If (F64)
    {
      M64O (Concatenate (__METHOD__, "-m64o"))
    }
    Else
    {
      M32O (Concatenate
 (__METHOD__, "-m32o"))
    }
    /* Buffer to Integer conversion of the Buffer second operand of */
   /* Logical operators when the first operand is evaluated as Integer */ /* (LEqual, LGreater, LGreaterEqual, LLess, LLessEqual, LNotEqual) */
   Concatenate (METHOD, "-m065", Local0)
    SRMT (Local0)
    M065 (Local0)
```

```
 If (F64)
    {
      Concatenate (__METHOD__, "-m64p", Local0)
      SRMT (Local0)
      M64P (Local0)
    }
    Else
    {
      Concatenate (__METHOD__, "-m32p", Local0)
      SRMT (Local0)
      M32P (Local0)
    }
    /* Buffer to Integer intermediate conversion of the Buffer second */
    /* operand of Concatenate operator in case the first one is Integer */
    If (F64)
    {
      Concatenate (__METHOD__, "-m64q", Local0)
      SRMT (Local0)
      M64Q (Local0)
    }
    Else
    {
      Concatenate (__METHOD__,
 "-m32q", Local0)
      SRMT (Local0)
      M32Q (Local0)
    }
    /* Buffer to Integer conversion of the Buffer Length (second) */
    /* operand of the ToString operator */
    Concatenate (__METHOD__, "-m066", Local0)
    SRMT (Local0)
    M066 (Local0)
    If (F64)
    {
      Concatenate (__METHOD__, "-m64r", Local0)
      SRMT (Local0)
      M64R (Local0)
    }
    Else
    {
      Concatenate (__METHOD__, "-m32r", Local0)
      SRMT (Local0)
      M32R (Local0)
    }
```
/\* Buffer to Integer conversion of the Buffer Index (second) \*/

```
 /* operand of the Index operator */
    Concatenate (__METHOD__, "-m067", Local0)
    SRMT (Local0)
    M067 (Local0)
    /* Buffer to Integer conversion of the String Arg (third) */
    /* operand of the Fatal operator */
    /* (it can only be checked an exception does not occur) */
    Concatenate (__METHOD__,
 "-m068", Local0)
    SRMT (Local0)
    M068 (Local0)
    /* Buffer to Integer conversion of the Buffer Index and Length */
    /* operands of the Mid operator */
    Concatenate (__METHOD__, "-m069", Local0)
    SRMT (Local0)
    M069 (Local0)
    If (F64)
    {
      Concatenate (__METHOD__, "-m64s", Local0)
      SRMT (Local0)
      M64S (Local0)
    }
    Else
    {
      Concatenate (__METHOD__, "-m32s", Local0)
      SRMT (Local0)
      M32S (Local0)
    }
    /* Buffer to Integer conversion of the Buffer StartIndex */
    /* operand of the Match operator */
    Concatenate (__METHOD__, "-m06a", Local0)
    SRMT (Local0)
    M06A (Local0)
    /* Buffer to Integer conversion of the Buffer elements */
    /* of a search package of Match operator when some */
    /* MatchObject is evaluated as Integer */
    If (F64)
    {
     Concatenate ( _METHOD _,
 "-m64t", Local0)
      SRMT (Local0)
      M64T (Local0)
    }
    Else
    {
     Concatenate (METHOD, "-m32t", Local0)
      SRMT (Local0)
```

```
 M32T (Local0)
```

```
 }
```

```
 /* Buffer to Integer conversion of the Buffer sole operand */
    /* of the Method execution control operators (Sleep, Stall) */
    Concatenate (__METHOD__, "-m06b", Local0)
    SRMT (Local0)
    M06B (Local0)
    /* Buffer to Integer conversion of the Buffer TimeoutValue */
    /* (second) operand of the Acquire operator */
    /* Compiler allows only Integer constant as TimeoutValue (Bug 1)
     Concatenate(ts, "-m06c", Local0)
     SRMT(Local0)
     m06c(Local0)
     */
    /* Buffer to Integer conversion of the Buffer TimeoutValue */
    /* (second) operand of the Wait operator */
    Concatenate (__METHOD__, "-m06d", Local0)
    SRMT (Local0)
    M06D (Local0)
    /* Buffer to Integer
 conversion of the Buffer value */
    /* of Predicate of the Method execution control statements */
    /* (If, ElseIf, While) */
    Concatenate (__METHOD__, "-m06e", Local0)
    SRMT (Local0)
    If (Y111)
    {
      M06E (Local0)
    }
    Else
    {
      BLCK ()
    }
    /* Buffer to Integer conversion of the Buffer value */
    /* of Expression of Case statement when Expression in */
    /* Switch is evaluated as Integer */
    If (F64)
    {
     Concatenate (METHOD, "-m64u", Local0)
      SRMT (Local0)
      M64U (Local0)
    }
    Else
    {
     Concatenate (METHOD, "-m32u", Local0)
       SRMT (Local0)
```

```
 M32U (Local0)
```
}

/\* Buffer to String implicit conversion Cases. \*/

/\* Buffer to String conversion of the Buffer second operand of \*/

/\* Logical operators when the first operand is evaluated as String. \*/

/\* LEqual LGreater LGreaterEqual LLess LLessEqual LNotEqual \*/

Concatenate (\_\_METHOD\_\_, "-m06f", Local0)

SRMT (Local0)

M06F (Local0)

/\* Buffer to String conversion of the Buffer second operand of \*/

/\* Concatenate operator when the first operand is evaluated as String \*/

Concatenate ( $METHOD$ , "-m070", Local0)

SRMT (Local0)

M070 (Local0)

/\* Buffer to String conversion of the Buffer elements \*/

/\* of a search package of Match operator when some MatchObject \*/

/\* is evaluated as String \*/

Concatenate (\_\_METHOD\_\_, "-m071", Local0)

SRMT (Local0)

M071 (Local0)

/\* Buffer to String conversion of the Buffer value \*/

/\* of Expression of Case statement when Expression in \*/

/\* Switch is either static String data or explicitly \*/

/\* converted to String by ToDecimalString, ToHexString \*/

/\* or ToString \*/

Concatenate ( \_METHOD \_\_,

"-m072", Local0)

SRMT (Local0)

M072 (Local0)

/\* There are no Buffer field and Field unit constant \*/

/\* images therefore there are no test objects to test \*/

/\* Data of these types in this test. \*/

}

/\*

\* Cases when there are more than one operand for implicit conversion

\* - when the first operand of Concatenate operator is Integer,

\* there are additional conversions besides this Integer to Buffer:

 $=$  String to Integer conversion if second operand is String

 $*$  = Buffer to Integer conversion if second operand is Buffer

 $=$  Integer to Buffer conversion of the converted second operand

\*/

Method (M620, 0, Serialized)

{

/\* Buffer to Integer conversion if second operand is Buffer \*/

Method (M645, 1, NotSerialized)

```
 {
     Local0 =Concatenate (0xFE7CB391D650A284, Buffer (0x01)
           {
             0x5A 
  \mathbb{Z} })
      M600 (Arg0, 0x00, Local0, BB16)
     Local0 =Concatenate (0xFE7CB391D650A284, Buffer (0x02)
           {
             "Z"
           })
      M600 (Arg0, 0x01, Local0, BB17)
     Local0 = Concatenate (0xFE7CB391D650A284, AUB0) M600 (Arg0, 0x02, Local0, BB16)
      Local0 = Concatenate (0xFE7CB391D650A284, AUB1)
      M600 (Arg0, 0x03, Local0, BB17)
      If (Y078)
      {
        Local0 = Concatenate (0xFE7CB391D650A284, DerefOf (RefOf (AUB0)))
        M600 (Arg0, 0x04, Local0, BB16)
        Local0 = Concatenate (0xFE7CB391D650A284, DerefOf (RefOf (AUB1)))
        M600 (Arg0, 0x05, Local0, BB17)
      }
      Local0 = Concatenate (0xFE7CB391D650A284, DerefOf (PAUB [0x00]))
      M600 (Arg0, 0x06, Local0, BB16)
      Local0 = Concatenate (0xFE7CB391D650A284, DerefOf (PAUB [0x01]))
      M600 (Arg0,
 0x07, Local0, BB17)
      /* Method returns Buffer */
      Local0 = Concatenate (0xFE7CB391D650A284, M601 (0x03, 0x00))
      M600 (Arg0, 0x08, Local0, BB16)
      Local0 = Concatenate (0xFE7CB391D650A284, M601 (0x03, 0x01))
      M600 (Arg0, 0x09, Local0, BB17)
      /* Method returns Reference to Buffer */
      If (Y500)
      {
        Local0 = Concatenate (0xFE7CB391D650A284, DerefOf (M602 (0x03, 0x00, 0x01)))
        M600 (Arg0, 0x0A, Local0, BB16)
        Local0 = Concatenate (0xFE7CB391D650A284, DerefOf (M602 (0x03, 0x01, 0x01)))
        M600 (Arg0, 0x0B, Local0, BB17)
      }
      Concatenate (0xFE7CB391D650A284, Buffer (0x01)
         {
0x5A // Z
```

```
 }, Local0)
    M600 (Arg0, 0x0C, Local0, BB16)
    Concatenate (0xFE7CB391D650A284, Buffer (0x02)
      {
 "Z"
      }, Local0)
    M600 (Arg0, 0x0D, Local0, BB17)
    Concatenate (0xFE7CB391D650A284, AUB0, Local0)
    M600 (Arg0, 0x0E, Local0, BB16)
    Concatenate (0xFE7CB391D650A284, AUB1, Local0)
    M600 (Arg0, 0x0F, Local0, BB17)
    If (Y078)
    {
      Concatenate (0xFE7CB391D650A284, DerefOf (RefOf (AUB0)), Local0)
      M600 (Arg0, 0x10, Local0, BB16)
      Concatenate (0xFE7CB391D650A284, DerefOf (RefOf (AUB1)), Local0)
      M600 (Arg0, 0x11, Local0, BB17)
    }
    Concatenate (0xFE7CB391D650A284, DerefOf (PAUB [0x00]), Local0)
    M600 (Arg0, 0x12, Local0, BB16)
    Concatenate (0xFE7CB391D650A284, DerefOf (PAUB [0x01]), Local0)
    M600 (Arg0, 0x13, Local0, BB17)
    /* Method returns Buffer */
    Concatenate (0xFE7CB391D650A284, M601 (0x03, 0x00), Local0)
    M600 (Arg0, 0x14, Local0, BB16)
 Concatenate (0xFE7CB391D650A284, M601 (0x03, 0x01), Local0)
    M600 (Arg0, 0x15, Local0, BB17)
    /* Method returns Reference to Buffer */
    If (Y500)
    {
      Concatenate (0xFE7CB391D650A284, DerefOf (M602 (0x03, 0x00, 0x01)), Local0)
      M600 (Arg0, 0x16, Local0, BB16)
      Concatenate (0xFE7CB391D650A284, DerefOf (M602 (0x03, 0x01, 0x01)), Local0)
      M600 (Arg0, 0x17, Local0, BB17)
    }
  }
  Method (M325, 1, NotSerialized)
  {
   Local0 =Concatenate (0xC179B3FE, Buffer (0x01)
        {
          0x5A // Z
        })
```

```
 M600 (Arg0, 0x00, Local0, BB18)
     Local0 =Concatenate (0xC179B3FE, Buffer (0x02)
           {
             "Z"
           })
      M600 (Arg0, 0x01, Local0, BB19)
     Local0 = Concatenate (0xC179B3FE, AUB0)
      M600 (Arg0, 0x02, Local0, BB18)
      Local0 = Concatenate (0xC179B3FE, AUB1)
      M600 (Arg0, 0x03, Local0, BB19)
      If (Y078)
      {
        Local0 = Concatenate (0xC179B3FE, DerefOf (RefOf (AUB0)))
        M600 (Arg0, 0x04, Local0, BB18)
        Local0 = Concatenate (0xC179B3FE, DerefOf (RefOf (AUB1)))
        M600 (Arg0, 0x05, Local0, BB19)
      }
      Local0 = Concatenate (0xC179B3FE, DerefOf (PAUB [0x00]))
      M600 (Arg0, 0x06, Local0, BB18)
      Local0 = Concatenate (0xC179B3FE, DerefOf (PAUB [0x01]))
      M600 (Arg0, 0x07, Local0, BB19)
      /* Method returns Buffer */
     Local0 = Concatenate (0xC179B3FE, M601 (0x03, 0x00))
      M600 (Arg0, 0x08, Local0, BB18)
     Local0 = Concatenate (0xC179B3FE, M601 (0x03, 0x01))
      M600 (Arg0, 0x09, Local0, BB19)
      /* Method returns Reference to Buffer */
      If (Y500)
       {
       Local0 = Concatenate (0xC179B3FE, DerefOf (M602 (0x03, 0x00, 0x01))) M600 (Arg0, 0x0A, Local0, BB18)
       Local0 = Concatenate (0xC179B3FE, DerefOf (M602 (0x03, 0x01, 0x01))) M600 (Arg0, 0x0B, Local0, BB19)
      }
     Local0 =Concatenate (0xFE7CB391D650A284, Buffer (0x01)
           {
            0x5A // Z
           })
      M600 (Arg0, 0x0C, Local0, BB1A)
     Local0 =Concatenate (0xFE7CB391D650A284, Buffer (0x02)
           {
             "Z"
           })
```

```
 M600 (Arg0, 0x0D, Local0, BB1B)
 Concatenate (0xC179B3FE, Buffer (0x01)
   {
    0x5A // Z
   }, Local0)
 M600 (Arg0, 0x0E, Local0, BB18)
 Concatenate (0xC179B3FE, Buffer (0x02)
```
## {

```
 "Z"
   }, Local0)
 M600 (Arg0, 0x0F, Local0, BB19)
 Concatenate (0xC179B3FE, AUB0, Local0)
 M600 (Arg0, 0x10, Local0, BB18)
 Concatenate (0xC179B3FE, AUB1, Local0)
 M600 (Arg0, 0x11, Local0, BB19)
 If (Y078)
 {
   Concatenate (0xC179B3FE, DerefOf (RefOf (AUB0)), Local0)
   M600 (Arg0, 0x12, Local0, BB18)
   Concatenate (0xC179B3FE, DerefOf (RefOf (AUB1)), Local0)
   M600 (Arg0, 0x13, Local0, BB19)
 }
```

```
 Concatenate (0xC179B3FE, DerefOf (PAUB [0x00]), Local0)
 M600 (Arg0, 0x14, Local0, BB18)
 Concatenate (0xC179B3FE, DerefOf (PAUB [0x01]), Local0)
 M600 (Arg0, 0x15, Local0, BB19)
 /* Method returns Buffer */
```

```
 Concatenate (0xC179B3FE, M601 (0x03, 0x00), Local0)
 M600 (Arg0, 0x16, Local0, BB18)
 Concatenate (0xC179B3FE, M601 (0x03,
```
## 0x01), Local0)

```
 M600 (Arg0, 0x17, Local0, BB19)
 /* Method returns Reference to Buffer */
```

```
 If (Y500)
```
#### {

```
 Concatenate (0xC179B3FE, DerefOf (M602 (0x03, 0x00, 0x01)), Local0)
   M600 (Arg0, 0x18, Local0, BB18)
  Concatenate (0xC179B3FE, DerefOf (M602 (0x03, 0x01, 0x01)), Local0)
  M600 (Arg0, 0x19, Local0, BB19)
 }
```

```
 Concatenate (0xFE7CB391D650A284, Buffer (0x01)
   {
```

```
0x5A // Z
```

```
 }, Local0)
     M600 (Arg0, 0x1A, Local0, BB1A)
     Concatenate (0xFE7CB391D650A284, Buffer (0x02)
        {
          "Z"
        }, Local0)
     M600 (Arg0, 0x1B, Local0, BB1B)
   }
   If (F64)
   {
     Concatenate (__METHOD__, "-m645", Local0)
     SRMT (Local0)
     M645 (Local0)
   }
   Else
  {
     Concatenate (__METHOD__, "-m325", Local0)
     SRMT (Local0)
     M325 (Local0)
   }
 }
 /* Run-method */
 Method (OPR0, 0, NotSerialized)
 {
   Debug = "TEST: OPR0, Source Operand"
   M610 ()
   M620 ()
 }
```

```
Found in path(s):
```
\* /opt/cola/permits/1868535361\_1702636685.4725525/0/acpica-master-2-zip/acpicamaster/tests/aslts/src/runtime/collections/complex/operand/tests/oconst/oconst.asl No license file was found, but licenses were detected in source scan.

```
/*
```

```
 * Some or all of this work - Copyright (c) 2006 - 2021, Intel Corp.
```
\* All rights reserved.

\*

```
 * Redistribution and use in source and binary forms, with or without modification,
```

```
 * are permitted provided that the following conditions are met:
```
\*

\* Redistributions of source code must retain the above copyright notice,

```
 * this list of conditions and the following disclaimer.
```
\* Redistributions in binary form must reproduce the above copyright notice,

\* this list of conditions and the following disclaimer in the documentation

\* and/or other materials provided with the distribution.

\* Neither the name of Intel Corporation nor the names of its contributors

\* may be used to endorse or promote products derived from this software

\* without specific prior written permission.

\*

 \* THIS SOFTWARE IS PROVIDED BY THE COPYRIGHT HOLDERS AND CONTRIBUTORS "AS IS"

\* AND ANY EXPRESS OR IMPLIED WARRANTIES, INCLUDING, BUT NOT LIMITED TO, THE

\* IMPLIED WARRANTIES OF MERCHANTABILITY AND FITNESS FOR A PARTICULAR PURPOSE

\* ARE DISCLAIMED. IN NO EVENT SHALL THE COPYRIGHT OWNER OR CONTRIBUTORS BE

 \* LIABLE FOR ANY DIRECT, INDIRECT, INCIDENTAL, SPECIAL, EXEMPLARY, OR CONSEQUENTIAL

 \* DAMAGES (INCLUDING, BUT NOT LIMITED TO, PROCUREMENT OF SUBSTITUTE GOODS OR SERVICES;

 \* LOSS OF USE, DATA, OR PROFITS; OR BUSINESS INTERRUPTION) HOWEVER CAUSED AND ON ANY

 \* THEORY OF LIABILITY, WHETHER IN CONTRACT, STRICT LIABILITY, OR TORT (INCLUDING \* NEGLIGENCE OR OTHERWISE) ARISING IN ANY WAY OUT OF THE USE OF THIS SOFTWARE, \* EVEN IF ADVISED OF THE POSSIBILITY OF SUCH DAMAGE.

```
 */
  /*
   * Data type conversion and manipulation
 *
   * Convert Integer to BCD
   * Convert BCD To Integer
   */
  /* 32-bit */
  Name (P352, Package (0x0C)
  {
    0x00,
    0x01,
    0x0C,
    0x0159,
 0x1A85,
    0x3039,
    0x000A5BF5,
    0x0023CACE,
    0x055F2CC0,
    0x05F5E0FF,
    0xFF,
    0xFFFF
  })
  Name (P353, Package (0x0C)
  {
    0x00,
   0x01.
```

```
 0x12,
   0x0345,
   0x6789,
   0x00012345,
   0x00678901,
   0x02345678,
   0x90123456,
  0x99999999,
   0x0255,
  0x00065535
 })
 /* 64-bit */
 Name (P354, Package (0x0A)
 {
   0x1E89CAA5,
   0x00000002540BE3FF,
   0x00000002540BE400,
   0x00000007037F7916,
   0x0000001CBE991A14,
   0x00000324D8AE5F79,
   0x0000185D4D9097A5,
   0x00007048860DDF79,
   0x000D76162EE9EC35,
   0x002386F26FC0FFFF
 })
 Name (P355, Package (0x0A)
 {
   0x0000000512346789,
  0x0000009999999999,
  0x00000100000000000,
   0x0000030123456790,
   0x0000123456789012,
   0x0003456789012345,
   0x0026789012346789,
   0x0123456789012345,
   0x3789012345678901,
  0x999999999999999
 })
 Method (BCD1, 0, Serialized)
 {
   Debug = "TEST: BCD1, Convert Integer to BCD"
  If ((F64 == 0x01)) {
     M302 (__METHOD__, 0x0C, "p352", P352, P353, 0x05)
     M302 (__METHOD__, 0x0A, "p354", P354, P355, 0x05)
   }
   Else
```

```
 {
    M302 ( METHOD , 0x0C, "p352", P352, P353, 0x05)
   }
 }
 Method (BCD2, 0, Serialized)
 {
   Debug = "TEST: BCD2, Convert BCD To Integer"
  If ((F64 == 0x01)) {
     M302 (__METHOD__, 0x0C, "p353", P353, P352, 0x06)
     M302 (__METHOD__, 0x0A, "p355", P355, P354, 0x06)
   }
   Else
   {
     M302 (__METHOD__, 0x0C, "p353", P353, P352, 0x06)
   }
 }
 /* Run-method */
 Method (BCD0, 0, NotSerialized)
 {
  BCD1()BCD2()
```
}

### Found in path(s):

\* /opt/cola/permits/1868535361\_1702636685.4725525/0/acpica-master-2-zip/acpicamaster/tests/aslts/src/runtime/collections/functional/manipulation/tofrombcd.asl No license file was found, but licenses were detected in source scan.

/\*

```
* Some or all of this work - Copyright (c) 2006 - 2021, Intel Corp.
* All rights reserved.
*
* Redistribution and use in source and binary forms, with or without modification,
* are permitted provided that the following conditions are met:
*
```
- \* Redistributions of source code must retain the above copyright notice,
- \* this list of conditions and the following disclaimer.
- \* Redistributions in binary form must reproduce the above copyright notice,
- \* this list of conditions and the following disclaimer in the documentation
- \* and/or other materials provided with the distribution.
- \* Neither the name of Intel Corporation nor the names of its contributors
- \* may be used to endorse or promote products derived from this software
- \* without specific prior written permission.
- \*

\* THIS SOFTWARE IS PROVIDED BY THE COPYRIGHT HOLDERS AND CONTRIBUTORS "AS IS"

\* AND ANY EXPRESS OR IMPLIED WARRANTIES, INCLUDING, BUT NOT

LIMITED TO, THE

\* IMPLIED WARRANTIES OF MERCHANTABILITY AND FITNESS FOR A PARTICULAR PURPOSE \* ARE DISCLAIMED. IN NO EVENT SHALL THE COPYRIGHT OWNER OR CONTRIBUTORS BE \* LIABLE FOR ANY DIRECT, INDIRECT, INCIDENTAL, SPECIAL, EXEMPLARY, OR CONSEQUENTIAL \* DAMAGES (INCLUDING, BUT NOT LIMITED TO, PROCUREMENT OF SUBSTITUTE GOODS OR SERVICES;

\* LOSS OF USE, DATA, OR PROFITS; OR BUSINESS INTERRUPTION) HOWEVER CAUSED AND ON ANY

\* THEORY OF LIABILITY, WHETHER IN CONTRACT, STRICT LIABILITY, OR TORT (INCLUDING \* NEGLIGENCE OR OTHERWISE) ARISING IN ANY WAY OUT OF THE USE OF THIS SOFTWARE, \* EVEN IF ADVISED OF THE POSSIBILITY OF SUCH DAMAGE.

```
*/
```
DefinitionBlock( "B145.aml", // Output filename "DSDT", // Signature 0x02. // DSDT Revision "Intel", // OEMID "Many", // TABLE ID 0x00000001 // OEM Revision  $\left( \begin{array}{c} 1 \end{array} \right)$ 

 // All declarations Include("../../../../../runtime/cntl/DECL\_5UP.asl") Include("../../../../../runtime/collections/bdemo/ACPICA/0145\_ASL/DECL.asl")

```
	Method(MAIN)
 {
```
 // Initialization STRT(0)

 // Run verification methods

```
		// Final actions
		Store(FNSH(), Local7)
```

```
		return (Local7)
	}
}
```
Found in path(s):

\* /opt/cola/permits/1868535361\_1702636685.4725525/0/acpica-master-2-zip/acpicamaster/tests/aslts/src/runtime/collections/bdemo/ACPICA/0145\_ASL/MAIN.asl No license file was found, but licenses were detected in source scan.

/\*

\* Some or all of this work - Copyright (c) 2006 - 2021, Intel Corp.

\* All rights reserved.

\*

- \* Redistribution and use in source and binary forms, with or without modification,
- \* are permitted provided that the following conditions are met:

\*

- \* Redistributions of source code must retain the above copyright notice,
- \* this list of conditions and the following disclaimer.
- \* Redistributions in binary form must reproduce the above copyright notice,
- \* this list of conditions and the following disclaimer in the documentation
- \* and/or other materials provided with the distribution.
- \* Neither the name of Intel Corporation nor the names of its contributors
- \* may be used to endorse or promote products derived from this software
- \* without specific prior written permission.

\*

 \* THIS SOFTWARE IS PROVIDED BY THE COPYRIGHT HOLDERS AND CONTRIBUTORS "AS IS"

\* AND ANY EXPRESS OR IMPLIED WARRANTIES, INCLUDING, BUT NOT LIMITED TO, THE

- \* IMPLIED WARRANTIES OF MERCHANTABILITY AND FITNESS FOR A PARTICULAR PURPOSE
- \* ARE DISCLAIMED. IN NO EVENT SHALL THE COPYRIGHT OWNER OR CONTRIBUTORS BE
- \* LIABLE FOR ANY DIRECT, INDIRECT, INCIDENTAL, SPECIAL, EXEMPLARY, OR **CONSEQUENTIAL**

 \* DAMAGES (INCLUDING, BUT NOT LIMITED TO, PROCUREMENT OF SUBSTITUTE GOODS OR SERVICES;

 \* LOSS OF USE, DATA, OR PROFITS; OR BUSINESS INTERRUPTION) HOWEVER CAUSED AND ON ANY

 \* THEORY OF LIABILITY, WHETHER IN CONTRACT, STRICT LIABILITY, OR TORT (INCLUDING \* NEGLIGENCE OR OTHERWISE) ARISING IN ANY WAY OUT OF THE USE OF THIS SOFTWARE, \* EVEN IF ADVISED OF THE POSSIBILITY OF SUCH DAMAGE.

- \*/
- /\*

```
 * Bug 65: CANCELED
```
\*

 \* SUMMARY: BufferField type object should be passed to Methods without any conversion (to Buffer or Integer)

```
 *
```

```
 * EXAMPLES:
 *
   * ROOT CAUSE:
 *
   * SEE ALSO: bugs 65,66,67,68,118
   */
  Method (MD7E, 1, NotSerialized)
 {
    /* ObjectType of the value passed to Method */
    /* (BufferField is converted to Integer). */
```

```
Local0 = ObjectType (Arg0)
```

```
If ((Local0 != CO0B)) {
       ERR (__METHOD__, ZFFF, __LINE__, 0x00, 0x00, Local0, C009)
     }
   }
  Method (MD7F, 1, NotSerialized)
   {
     /* ObjectType of the value passed to Method */
     /* (BufferField is converted to Buffer). */
    Local0 = ObjectType (Arg0)If ((Local0 != CO0B)) {
       ERR (__METHOD__, ZFFF, __LINE__, 0x00, 0x00, Local0, C00B)
     }
   }
  Method (MD80, 0, NotSerialized)
   {
     /* ObjectType of the BufferField immediately */
    Local0 = ObjectType (BF30)If ((Local0 != C016)) {
       ERR (__METHOD__, ZFFF, __LINE__, 0x00, 0x00, Local0, C016)
     }
     Local0 = ObjectType (BF31)
    If ((Local0 != C016)) {
       ERR (__METHOD__, ZFFF,
 __LINE__, 0x00, 0x00, Local0, C016)
     }
     MD7E (BF30)
     MD7F (BF31)
  }
Found in path(s):
```
\* /opt/cola/permits/1868535361\_1702636685.4725525/0/acpica-master-2-zip/acpicamaster/tests/aslts/src/runtime/collections/bdemo/ACPICA/0065/DECL.asl

No license file was found, but licenses were detected in source scan.

# Copyright (c) 2017, Intel Corporation. All rights reserved.

# This program and the accompanying materials

# are licensed and made available under the terms and conditions of the BSD License

# THE PROGRAM IS DISTRIBUTED UNDER THE BSD LICENSE ON AN "AS IS" BASIS,

Found in path(s):

\* /opt/cola/permits/1868535361\_1702636685.4725525/0/acpica-master-2-zip/acpicamaster/generate/efi/acpidump/acpidump\_stdlib.inf No license file was found, but licenses were detected in source scan.

/\*

\* Some or all of this work - Copyright (c) 2006 - 2021, Intel Corp.

\* All rights reserved.

 $*$ 

- \* Redistribution and use in source and binary forms, with or without modification,
- \* are permitted provided that the following conditions are met:

 $*$ 

- \* Redistributions of source code must retain the above copyright notice,
- \* this list of conditions and the following disclaimer.
- \* Redistributions in binary form must reproduce the above copyright notice,
- \* this list of conditions and the following disclaimer in the documentation
- \* and/or other materials provided with the distribution.
- \* Neither the name of Intel Corporation nor the names of its contributors
- \* may be used to endorse or promote products derived from this software
- \* without specific prior written permission.

 $*$ 

\* THIS SOFTWARE

IS PROVIDED BY THE COPYRIGHT HOLDERS AND CONTRIBUTORS "AS IS"

\* AND ANY EXPRESS OR IMPLIED WARRANTIES, INCLUDING, BUT NOT LIMITED TO, THE

\* IMPLIED WARRANTIES OF MERCHANTABILITY AND FITNESS FOR A PARTICULAR PURPOSE

\* ARE DISCLAIMED. IN NO EVENT SHALL THE COPYRIGHT OWNER OR CONTRIBUTORS BE

 \* LIABLE FOR ANY DIRECT, INDIRECT, INCIDENTAL, SPECIAL, EXEMPLARY, OR CONSEQUENTIAL

 \* DAMAGES (INCLUDING, BUT NOT LIMITED TO, PROCUREMENT OF SUBSTITUTE GOODS OR SERVICES;

 \* LOSS OF USE, DATA, OR PROFITS; OR BUSINESS INTERRUPTION) HOWEVER CAUSED AND ON ANY

\* THEORY OF LIABILITY, WHETHER IN CONTRACT, STRICT LIABILITY, OR TORT (INCLUDING

- \* NEGLIGENCE OR OTHERWISE) ARISING IN ANY WAY OUT OF THE USE OF THIS SOFTWARE,
- \* EVEN IF ADVISED OF THE POSSIBILITY OF SUCH DAMAGE.

```
 */
```
If (STTT ("Demo of bug 66", TCLD, 0x42, W017))

```
 {
```

```
 SRMT ("md83")
 MD83 ()
```
}

FTTT ()

Found

in path(s):

\* /opt/cola/permits/1868535361\_1702636685.4725525/0/acpica-master-2-zip/acpica-

master/tests/aslts/src/runtime/collections/bdemo/ACPICA/0066/RUN.asl

No license file was found, but licenses were detected in source scan.

/\*

\* Some or all of this work - Copyright (c) 2006 - 2021, Intel Corp.

\* All rights reserved.

 $*$ 

- \* Redistribution and use in source and binary forms, with or without modification,
- \* are permitted provided that the following conditions are met:

 $*$ 

- \* Redistributions of source code must retain the above copyright notice,
- \* this list of conditions and the following disclaimer.
- \* Redistributions in binary form must reproduce the above copyright notice,
- \* this list of conditions and the following disclaimer in the documentation
- \* and/or other materials provided with the distribution.
- \* Neither the name of Intel Corporation nor the names of its contributors
- \* may be used to endorse or promote products derived from this software
- \* without specific prior written permission.

 $*$ 

\* THIS SOFTWARE

IS PROVIDED BY THE COPYRIGHT HOLDERS AND CONTRIBUTORS "AS IS"

- \* AND ANY EXPRESS OR IMPLIED WARRANTIES, INCLUDING, BUT NOT LIMITED TO, THE
- \* IMPLIED WARRANTIES OF MERCHANTABILITY AND FITNESS FOR A PARTICULAR PURPOSE
- \* ARE DISCLAIMED. IN NO EVENT SHALL THE COPYRIGHT OWNER OR CONTRIBUTORS BE
- \* LIABLE FOR ANY DIRECT, INDIRECT, INCIDENTAL, SPECIAL, EXEMPLARY, OR CONSEQUENTIAL

 \* DAMAGES (INCLUDING, BUT NOT LIMITED TO, PROCUREMENT OF SUBSTITUTE GOODS OR SERVICES;

 \* LOSS OF USE, DATA, OR PROFITS; OR BUSINESS INTERRUPTION) HOWEVER CAUSED AND ON ANY

\* THEORY OF LIABILITY, WHETHER IN CONTRACT, STRICT LIABILITY, OR TORT (INCLUDING

- \* NEGLIGENCE OR OTHERWISE) ARISING IN ANY WAY OUT OF THE USE OF THIS SOFTWARE,
- \* EVEN IF ADVISED OF THE POSSIBILITY OF SUCH DAMAGE.

\*/

If (STTT ("Demo of bug 243", TCLD, 0xF3, W017))

```
 {
```

```
 SRMT ("m02f")
  M02F ()
 }
```
FTTT ()

## Found

in path(s):

\* /opt/cola/permits/1868535361\_1702636685.4725525/0/acpica-master-2-zip/acpicamaster/tests/aslts/src/runtime/collections/bdemo/ACPICA/0243/RUN.asl No license file was found, but licenses were detected in source scan.

/\*

\* Some or all of this work - Copyright (c) 2006 - 2021, Intel Corp.

\* All rights reserved.

\*

\* Redistribution and use in source and binary forms, with or without modification,

\* are permitted provided that the following conditions are met:

\*

\* Redistributions of source code must retain the above copyright notice,

\* this list of conditions and the following disclaimer.

\* Redistributions in binary form must reproduce the above copyright notice,

\* this list of conditions and the following disclaimer in the documentation

\* and/or other materials provided with the distribution.

\* Neither the name of Intel Corporation nor the names of its contributors

\* may be used to endorse or promote products derived from this software

\* without specific prior written permission.

\*

\* THIS SOFTWARE IS PROVIDED BY THE COPYRIGHT HOLDERS AND CONTRIBUTORS "AS IS"

\* AND ANY EXPRESS OR IMPLIED WARRANTIES, INCLUDING, BUT NOT LIMITED TO, THE

\* IMPLIED WARRANTIES OF MERCHANTABILITY AND FITNESS FOR A PARTICULAR PURPOSE

\* ARE DISCLAIMED. IN NO EVENT SHALL THE COPYRIGHT OWNER OR CONTRIBUTORS BE

\* LIABLE FOR ANY DIRECT, INDIRECT, INCIDENTAL, SPECIAL, EXEMPLARY, OR CONSEQUENTIAL

\* DAMAGES (INCLUDING, BUT NOT LIMITED TO, PROCUREMENT OF SUBSTITUTE GOODS OR SERVICES;

\* LOSS OF USE, DATA, OR PROFITS; OR BUSINESS INTERRUPTION) HOWEVER CAUSED AND ON ANY

\* THEORY OF LIABILITY, WHETHER IN CONTRACT, STRICT LIABILITY, OR TORT (INCLUDING \* NEGLIGENCE OR OTHERWISE) ARISING IN ANY WAY OUT OF THE USE OF THIS SOFTWARE, \* EVEN IF ADVISED OF THE POSSIBILITY OF SUCH DAMAGE.

\*/

DefinitionBlock(

 "B213.aml", // Output filename "DSDT", // Signature 0x02, // DSDT Revision "Intel", // OEMID "Many", // TABLE ID 0x00000001 // OEM Revision  $\left( \begin{array}{c} 1 \end{array} \right)$ 

 // All declarations Include("../../../../../runtime/cntl/DECL\_5UP.asl") Include("../../../../../runtime/collections/bdemo/ACPICA/0213/DECL.asl")

 Method(MAIN) {

 // Initialization STRT(0)

 // Run verification methods Include("../../../../../runtime/collections/bdemo/ACPICA/0213/RUN.asl")

 // Final actions Store(FNSH(), Local7)

```
		return (Local7)
	}
}
```
Found in path(s):

\* /opt/cola/permits/1868535361\_1702636685.4725525/0/acpica-master-2-zip/acpicamaster/tests/aslts/src/runtime/collections/bdemo/ACPICA/0213/MAIN.asl No license file was found, but licenses were detected in source scan.

/\*

\* Some or all of this work - Copyright (c) 2006 - 2021, Intel Corp.

\* All rights reserved.

\*

\* Redistribution and use in source and binary forms, with or without modification,

\* are permitted provided that the following conditions are met:

\*

\* Redistributions of source code must retain the above copyright notice,

\* this list of conditions and the following disclaimer.

\* Redistributions in binary form must reproduce the above copyright notice,

\* this list of conditions and the following disclaimer in the documentation

\* and/or other materials provided with the distribution.

\* Neither the name of Intel Corporation nor the names of its contributors

\* may be used to endorse or promote products derived from this software

\* without specific prior written permission.

\*

 \* THIS SOFTWARE IS PROVIDED BY THE COPYRIGHT HOLDERS AND CONTRIBUTORS "AS IS"

\* AND ANY EXPRESS OR IMPLIED WARRANTIES, INCLUDING, BUT NOT LIMITED TO, THE

\* IMPLIED WARRANTIES OF MERCHANTABILITY AND FITNESS FOR A PARTICULAR PURPOSE

\* ARE DISCLAIMED. IN NO EVENT SHALL THE COPYRIGHT OWNER OR CONTRIBUTORS BE

 \* LIABLE FOR ANY DIRECT, INDIRECT, INCIDENTAL, SPECIAL, EXEMPLARY, OR **CONSEQUENTIAL** 

 \* DAMAGES (INCLUDING, BUT NOT LIMITED TO, PROCUREMENT OF SUBSTITUTE GOODS OR SERVICES;

 \* LOSS OF USE, DATA, OR PROFITS; OR BUSINESS INTERRUPTION) HOWEVER CAUSED AND ON ANY

\* THEORY OF LIABILITY, WHETHER IN CONTRACT, STRICT LIABILITY, OR TORT (INCLUDING

\* NEGLIGENCE OR OTHERWISE) ARISING IN ANY WAY OUT OF THE USE OF THIS SOFTWARE,

\* EVEN IF ADVISED OF THE POSSIBILITY OF SUCH DAMAGE.

\*/

/\*

```
===================================
   !!!!!!!!!!!!!!!!!!!!!!!!!!!!
   IT IS IN PROGRESS !!!!!!!!!!
   !!!!!!!!!!!!!!!!!!!!!!!!!!!!
   ============================
   */
  /* Implicit Result Object Conversion, complex test */
 Name (Z067, 0x43)
  /* Integers */
  Name (II00, 0x00)
  Name (II10, 0x00)
  /* Strings */
  Name (SS00, "")
 Name (SS10, "!@#$%^&*()_+=-[]{}")
  /* Buffers */
  Name (BB00, Buffer (0x01){})
  Name (BB80, Buffer (0x01){})
  /* Inside 32-bit Integer */
  Name (BB01, Buffer (0x03){})
  Name (BB81, Buffer (0x03){})
  /* 32-bit Integer */
  Name (BB02, Buffer (0x04){})
  Name (BB82, Buffer (0x04){})
  /* Inside 64-bit Integer */
 Name (BB03, Buffer (0x05){})
 Name (BB83, Buffer (0x05){})
  /* Inside 64-bit Integer */
  Name (BB04, Buffer (0x08){})
 Name (BB84, Buffer (0x08){})
  /* Size exceeding result */
  Name (BB05, Buffer (0x14){})
  Name (BB85, Buffer (0x14){})
  /* Buffer Fields */
 Name (BBFF, Buffer (0xA0){})
  CreateField (BBFF, 0x05, 0x1B, BF00)
  CreateField (BBFF, 0x20, 0x2F, BF01)
  CreateField (BBFF, 0x4F, 0x1B, BF10)
  CreateField (BBFF, 0x6A, 0x2F, BF11)
```
/\* Incomplete last byte \*/

```
 CreateField
 (BBFF, 0x99, 0x6F, BF02)
  CreateField (BBFF, 0x0108, 0x6F, BF12)
  /* Incomplete extra byte */
```
 CreateField (BBFF, 0x0177, 0x77, BF03) CreateField (BBFF, 0x01EE, 0x77, BF13) /\* Size exceeding result \*/

```
 CreateField (BBFF, 0x028E, 0xA0, BF04)
 CreateField (BBFF, 0x032E, 0xA0, BF14)
 /* 32-bit Integer */
```
 CreateField (BBFF, 0x03CE, 0x20, BF05) CreateField (BBFF, 0x03EE, 0x20, BF15) /\* 64-bit Integer \*/

```
 CreateField (BBFF, 0x040E, 0x40, BF06)
 CreateField (BBFF, 0x044E, 0x40, BF16)
 /* Set all bytes of Buffer bbff to 0xff */
```

```
 Method (M565, 0, Serialized)
 {
   Name (LPN0, 0xA0)
   Name (LPC0, 0x00)
   While (LPN0)
   {
    BBFF [LPC0] = 0xFF LPN0--
     LPC0++
   }
```
}

```
/* Acquire (mux, wrd) \Rightarrow Boolean */
```

```
 Method (M500, 1, Serialized)
  {
    Name (TS, "m500")
    TS00 (TS)
    Mutex (MT00, 0x00)
    Name (B000, Buffer (0x01)
    {
      0x00
\sqrt{2} . The set of \sqrt{2} .
     })
   II10 = Acquire (MT00, 0x0000)
```

```
 M4C0 (TS, II10, Zero, Zero)
   SS10 = Acquire (MT00, 0x0010) M4C0 (TS, SS10, "0000000000000000", "00000000")
    BB80 = Acquire (MT00, 0x0020)
    M4C0 (TS, BB80, B000, B000)
  }
 \frac{\text{4}}{8} Add (int, int, Result) => Integer \frac{\text{4}}{8} Method (M501, 1, Serialized)
  {
    Name (TS, "m501")
    TS00 (TS)
    Name (B000, Buffer (0x01)
     {
0x63 // c
     })
    Name (B001, Buffer (0x01)
     {
       0x63 // c
     })
    Name (B002, Buffer (0x10)
     {
      \frac{\cancel{0}^*}{0000 \cancel{0}^*} 0x10, 0x11, 0x12, 0x13, 0x14, 0x15, 0x16, 0x17, \frac{\cancel{0}^*}{10000 \cancel{0}^*} /* 0008 */ 0x18, 0x19, 0x1A, 0x1B, 0x1C, 0x1D, 0x1E, 0x1F // ........
     })
    Name (B003, Buffer (0x10)
     {
       /* 0000 */ 0x20, 0x21, 0x22, 0x23,
 0x24, 0x25, 0x26, 0x27, // !"#$%&'
       /* 0008 */ 0x28, 0x29, 0x2A, 0x2B, 0x2C, 0x2D, 0x2E, 0x2F // ()*+,-./
     })
    Name (B004, Buffer (0x10)
     {
       /* 0000 */ 0x63, 0xF4, 0x9C, 0x52, 0x13, 0xCF, 0x8A, 0x00, // c..R....
       /* 0008 */ 0x00, 0x00, 0x00, 0x00, 0x00, 0x00, 0x00, 0x00 // ........
     })
    Name (B005, Buffer (0x10)
     {
       /* 0000 */ 0x63, 0xF4, 0x9C, 0x52, 0x00, 0x00, 0x00, 0x00, // c..R....
      \frac{\sqrt{8}}{10008} */ 0x00, 0x00, 0x00, 0x00, 0x00, 0x00, 0x00, 0x00 // .......
     })
    /* Integers */
   II10 = IIO0 = (0x00123456789ABCDA + 0x00789ABCDA023789) M4C0 (TS, II00, 0x008ACF13529CF463, 0x529CF463)
    M4C0 (TS, II10, 0x008ACF13529CF463, 0x529CF463)
    /* Strings */
```

```
 SS10 = SS00 = (0x00123456789ABCDA + 0x00789ABCDA023789)
    M4C0 (TS, SS00, "008ACF13529CF463", "529CF463")
    M4C0 (TS, SS10, "008ACF13529CF463", "529CF463")
    /* Buffers
 smaller than result */
```

```
 BB80 = BB00 = (0x00123456789ABCDA + 0x00789ABCDA023789)
 M4C0 (TS, BB00, B000, B001)
 M4C0 (TS, BB80, B000, B001)
 /* Buffers greater than result */
```

```
 B003 = B002 = (0x00123456789ABCDA + 0x00789ABCDA023789)
   M4C0 (TS, B002, B004, B005)
   M4C0 (TS, B003, B004, B005)
   /* Set fields (their source buffer) to zero */
   /* Store(bbff, Debug) */
   M565 ()
   BF10 = BF00 = (0x00123456789ABCDA + 0x00789ABCDA023789)
   M4C0 (TS, BF00, B004, B005)
   M4C0 (TS, BF10, B004, B005)
  /* !!! check the contents of bbff !!!!!!!!! */
 /* Store(bbff, Debug) */
```

```
 }
```

```
\frac{\text{#} \text{And}}{\text{int}}, int, Result) => Integer \frac{\text{#}}{\text{#}}
```

```
 Method (M502, 1, Serialized)
 {
   Name (TS, "m502")
   TS00 (TS)
 }
```
/\* Concatenate ({int|str|buf}, {int|str|buf}, Result) => ComputationalData \*/

```
 Method (M503, 1, NotSerialized)
 {
   M563 ()
   M564 ()
```
# }

```
 Method (M563, 0, Serialized)
 {
   Name (TS, "m503,s+s")
  /* s+s -->> s -->> all combinations of Result and ComputationalData */ /* Result 64-bit, 32-bit, ComputationalData 64-bit, 32-bit */
   Name (P000, Package (0xAC)
   {
```

```
/* = = = = = = = = = = = = With Result */ 0x00ABCDEF12345678,
 0x12345678,
 0x00ABCDEF12345678,
 0x12345678,
 0x00ABCDEF12345678,
 0x12345678,
 "abcdef12345678",
 "abcdef12345678",
 0x00ABCDEF12345678,
 0x12345678,
 Buffer (0x01)
 {
  0x61 // a
 },
 Buffer (0x01)
 {
  0x61 // a
 },
 0x00ABCDEF12345678,
 0x12345678,
 0x04636261,
 0x04636261,
 0x00ABCDEF12345678,
 0x12345678,
 0x0000666564636261,
 Buffer (0x06)
 {
  0x61, 0x62, 0x63, 0x64, 0x65, 0x66 // abcdef
 },
 "abcdef12345678",
 "abcdef12345678",
 0x00ABCDEF12345678,
 0x12345678,
 "abcdef12345678",
 "abcdef12345678",
 "abcdef12345678",
 "abcdef12345678",
 "abcdef12345678",
 "abcdef12345678",
 Buffer (0x01)
 {
  0x61 // a
```

```
 },
```

```
 Buffer (0x01)
 {
  0x61 // a
 },
 "abcdef12345678",
 "abcdef12345678",
 0x04636261,
 0x04636261,
 "abcdef12345678",
 "abcdef12345678",
 0x0000666564636261,
 Buffer (0x06)
 {
  0x61, 0x62, 0x63, 0x64, 0x65, 0x66 // abcdef
 },
 Buffer (0x01)
 {
  0x61 // a
 },
 Buffer (0x01)
 {
  0x61 // a
 },
 0x00ABCDEF12345678,
 0x12345678,
 Buffer (0x01)
 {
  0x61 // a
 },
 Buffer (0x01)
 {
  0x61 // a
 },
 "abcdef12345678",
 "abcdef12345678",
 Buffer (0x01)
 {
  0x61 // a
 },
 Buffer (0x01)
```

```
 {
   0x61 // a
   },
  Buffer (0x01)
  {
    0x61 
\mathcal{N}a 
  },
  Buffer (0x01)
  {
   0x61 // a
  },
  Buffer (0x01)
  {
   0x61 // a
  },
  Buffer (0x01)
  {
   0x61 // a
  },
  0x04636261,
  0x04636261,
  Buffer (0x01)
  {
   0x61 // a
  },
  Buffer (0x01)
  {
   0x61 // a
  },
  0x0000666564636261,
  Buffer (0x06)
  {
   0x61, 0x62, 0x63, 0x64, 0x65, 0x66 // abcdef
  },
  0x04636261,
 0x04636261.
  0x00ABCDEF12345678,
  0x12345678,
  0x04636261,
```

```
 0x04636261,
    "abcdef12345678",
    "abcdef12345678",
   0x04636261,
   0x04636261,
   Buffer (0x01)
    {
     0x61 // a
    },
   Buffer (0x01)
    {
     0x61 // a
    },
   0x04636261,
   0x04636261,
   0x04636261,
   0x04636261,
   0x04636261,
   0x04636261,
   0x0000666564636261,
   Buffer (0x06)
    {
     0x61, 0x62, 0x63, 0x64, 0x65, 0x66 // abcdef
    },
   0x0000666564636261,
   Buffer (0x06)
    {
     0x61, 0x62, 0x63, 0x64, 0x65, 0x66 // abcdef
    },
   0x00ABCDEF12345678,
   0x12345678,
   0x0000666564636261,
   Buffer (0x06)
    {
0x61, 0x62, 0x63, 0x64, 0x65, 0x66 // abcdef
    },
    "abcdef12345678",
   "abcdef12345678",
   0x0000666564636261,
   Buffer (0x06)
    {
     0x61, 0x62, 0x63, 0x64, 0x65, 0x66 // abcdef
```

```
 },
      Buffer (0x01)
      {
       0x61 // a
      },
      Buffer (0x01)
      {
0x61 // a
      },
     0x0000666564636261,
      Buffer (0x06)
      {
       0x61, 0x62, 0x63, 0x64, 0x65, 0x66 // abcdef
      },
     0x04636261,
     0x04636261,
      0x0000666564636261,
      Buffer (0x06)
      {
       0x61, 0x62, 0x63, 0x64, 0x65, 0x66 // abcdef
      },
      0x0000666564636261,
      Buffer (0x06)
       0x61, 0x62, 0x63, 0x64, 0x65, 0x66 // abcdef
      },
     /* = = = = = = = = = = = = Result omitted */
     0x00,
     0x00,
     0x00ABCDEF12345678,
     0x12345678,
     0x00,
     0x00,
      "abcdef12345678",
      "abcdef12345678",
     0x00,
     0x00,
      Buffer (0x01)
      {
       0x61 // a
```
{

```
 },
 Buffer (0x01)
 {
  0x61 // a
 },
 0x00,
 0x00,
 0x04636261,
 0x04636261,
 0x00,
 0x00,
 0x0000666564636261,
 Buffer (0x06)
 {
  0x61, 0x62, 0x63, 0x64, 0x65, 0x66 // abcdef
 },
/* ============== Store omitted */
 0x00ABCDEF12345678,
 0x12345678,
 0x00,
 0x00,
 "abcdef12345678",
 "abcdef12345678",
 0x00,
 0x00,
 Buffer (0x01)
 {
  0x61 // a
 },
 Buffer (0x01)
 {
  0x61 // a
 },
 0x00,
 0x00,
 0x04636261,
 0x04636261,
 0x00,
 0x00,
 0x0000666564636261,
 Buffer (0x06)
 {
```

```
0x61, 0x62, 0x63, 0x64, 0x65, 0x66 // abcdef
   },
   0x00,
   0x00,
  /* =============== Particular additional cases */ Buffer (0x0E)
   {
     /* 0000 */ 0x61, 0x62, 0x63, 0x64, 0x65, 0x66, 0x31, 0x32, // abcdef12
     /* 0008 */ 0x33, 0x34, 0x35, 0x36, 0x37, 0x38 // 345678
 },
   Buffer (0x0E)
   {
     /* 0000 */ 0x61, 0x62, 0x63, 0x64, 0x65, 0x66, 0x31, 0x32, // abcdef12
    /* 0008 */ 0x33, 0x34, 0x35, 0x36, 0x37, 0x38 // 345678
   },
   Buffer (0x0E)
   {
     /* 0000 */ 0x61, 0x62, 0x63, 0x64, 0x65, 0x66, 0x31, 0x32, // abcdef12
     /* 0008 */ 0x33, 0x34, 0x35, 0x36, 0x37, 0x38 // 345678
   },
   Buffer (0x0E)
   {
     /* 0000 */ 0x61, 0x62, 0x63, 0x64, 0x65, 0x66, 0x31, 0x32, // abcdef12
     /* 0008 */ 0x33, 0x34, 0x35, 0x36, 0x37, 0x38 // 345678
   },
   Buffer (0x0F)
   {
     "abcdef12345678"
   },
   Buffer (0x0F)
   {
     "abcdef12345678"
   },
   Buffer (0x0F)
   {
     "abcdef12345678"
   },
   Buffer (0x0F)
```
```
 {
   "abcdef12345678"
 },
 Buffer (0x14)
 {
   /* 0000 */ 0x61, 0x62, 0x63, 0x64, 0x65, 0x66, 0x31, 0x32, // abcdef12
   /* 0008 */ 0x33, 0x34, 0x35, 0x36, 0x37, 0x38, 0x00, 0x00, // 345678..
  \frac{1}{8} 0010 \frac{*}{2} 0x00, 0x00, 0x00, 0x00 \frac{1}{2} ...
 },
 Buffer (0x14)
 {
   /* 0000 */ 0x61, 0x62, 0x63, 0x64, 0x65, 0x66, 0x31, 0x32, // abcdef12
   /* 0008 */ 0x33, 0x34, 0x35, 0x36, 0x37, 0x38, 0x00, 0x00, // 345678..
  \frac{1}{8} 0010 \frac{*}{2} 0x00, 0x00, 0x00, 0x00 // ...
 },
 Buffer (0x14)
 {
   /* 0000 */ 0x61, 0x62, 0x63, 0x64, 0x65, 0x66, 0x31, 0x32, // abcdef12
   /* 0008 */ 0x33, 0x34, 0x35, 0x36, 0x37, 0x38, 0x00, 0x00, // 345678..
  \frac{1}{8} 0010 \frac{*}{2} 0x00, 0x00, 0x00, 0x00 \frac{1}{2} ...
 },
Buffer (0x14) {
   /* 0000 */ 0x61, 0x62, 0x63, 0x64, 0x65, 0x66, 0x31, 0x32, // abcdef12
   /* 0008 */ 0x33, 0x34, 0x35, 0x36, 0x37, 0x38, 0x00, 0x00, // 345678..
  \frac{1}{8} 0010 \frac{*}{2} 0x00, 0x00, 0x00, 0x00 \frac{1}{2} ...
 },
 Buffer (0x03)
 {
   0x61, 0x62, 0x63 // abc
 },
 Buffer (0x03)
 {
   0x61, 0x62, 0x63 // abc
 },
 Buffer (0x03)
 {
   0x61, 0x62, 0x63 // abc
 },
 Buffer (0x03)
```

```
 {
       0x61, 0x62, 0x63 // abc
      },
     Buffer (0x04)
      {
       0x61, 0x62, 0x63, 0x64 // abcd
      },
     Buffer
 (0x04)
      {
       0x61, 0x62, 0x63, 0x64 // abcd
      },
     Buffer (0x04)
      {
       0x61, 0x62, 0x63, 0x64 // abcd
      },
     Buffer (0x04)
      {
       0x61, 0x62, 0x63, 0x64 // abcd
      },
     Buffer (0x05)
      {
       0x61, 0x62, 0x63, 0x64, 0x65 // abcde
      },
     Buffer (0x05)
      {
       0x61, 0x62, 0x63, 0x64, 0x65 // abcde
      },
     Buffer (0x05)
      {
       0x61, 0x62, 0x63, 0x64, 0x65 // abcde
      },
     Buffer (0x05)
      {
       0x61, 0x62, 0x63, 0x64, 0x65 // abcde
      },
     Buffer (0x08)
      {
        0x61, 0x62, 0x63, 0x64, 0x65, 0x66, 0x31, 0x32
```

```
 // abcdef12
       },
       Buffer (0x08)
       {
         0x61, 0x62, 0x63, 0x64, 0x65, 0x66, 0x31, 0x32 // abcdef12
       },
       Buffer (0x08)
       {
         0x61, 0x62, 0x63, 0x64, 0x65, 0x66, 0x31, 0x32 // abcdef12
       },
       Buffer (0x08)
       {
         0x61, 0x62, 0x63, 0x64, 0x65, 0x66, 0x31, 0x32 // abcdef12
       },
       Buffer (0x14)
       {
         /* 0000 */ 0x61, 0x62, 0x63, 0x64, 0x65, 0x66, 0x31, 0x32, // abcdef12
         /* 0008 */ 0x33, 0x34, 0x35, 0x36, 0x37, 0x38, 0x00, 0x00, // 345678..
        \frac{1}{8} 0010 \frac{*}{2} 0x00, 0x00, 0x00, 0x00 \frac{1}{2} ...
       },
       Buffer (0x14)
       {
         /* 0000 */ 0x61, 0x62, 0x63, 0x64, 0x65, 0x66, 0x31, 0x32, // abcdef12
         /* 0008 */ 0x33, 0x34, 0x35, 0x36, 0x37, 0x38, 0x00, 0x00, // 345678..
        /* 0010 * / 0x00,0x00, 0x00, 0x00 // ....
       },
       Buffer (0x14)
       {
         /* 0000 */ 0x61, 0x62, 0x63, 0x64, 0x65, 0x66, 0x31, 0x32, // abcdef12
         /* 0008 */ 0x33, 0x34, 0x35, 0x36, 0x37, 0x38, 0x00, 0x00, // 345678..
        \frac{1}{8} 0010 \frac{*}{2} 0x00, 0x00, 0x00, 0x00 \frac{1}{2} ...
       },
       Buffer (0x14)
       {
         /* 0000 */ 0x61, 0x62, 0x63, 0x64, 0x65, 0x66, 0x31, 0x32, // abcdef12
         /* 0008 */ 0x33, 0x34, 0x35, 0x36, 0x37, 0x38, 0x00, 0x00, // 345678..
        \frac{1}{8} 0010 \frac{*}{2} 0x00, 0x00, 0x00, 0x00 // ...
       }
    })
   Local0 ="abcdef"
```

```
Local1 = "12345678" M562 (TS, Local0, Local1, P000)
   /* Source values are not corrupted */
  Local2 = ObjectType (Local0)If ((Local2 != 0x02)) {
     ERR (TS, Z067, __LINE__, 0x00, 0x00, Local2, 0x02)
    }
  ElseIf ((Local0 != "abcdef")) {
     ERR (TS, Z067, __LINE__, 0x00, 0x00, Local0, "abcdef")
   }
  Local2 = ObjectType (Local1)If ((Local2 != 0x02)) {
     ERR (TS, Z067, __LINE__, 0x00, 0x00, Local2, 0x02)
   }
   ElseIf ((Local1 != "12345678"))
   {
     ERR (TS, Z067, __LINE__, 0x00, 0x00, Local1, "12345678")
   }
 }
 Method (M564, 0, Serialized)
   Name (TS, "m503,b+b")
  /* b + b \nightharpoonup > b \nightharpoonup > all combinations of Result and ComputationalData */
   /* Result 64-bit, 32-bit, ComputationalData 64-bit, 32-bit */
   Name (P000, Package (0xAC)
   {
     /* = = = = = = = = = = = = = With Result *//* i.i. */
     0x3231666564636261,
     0x64636261,
     0x3231666564636261,
     0x64636261,
    /* i.s */ 0x3231666564636261,
     0x64636261,
      "61 62 63 64 65 66 31 32 33 34 35 36 37 38",
      "61 62 63 64 65 66 31 32 33 34 35 36 37 38",
    /* i.h */ 0x3231666564636261,
     0x64636261,
```
{

```
 Buffer (0x01)
      {
        0x61 // a
      },
      Buffer (0x01)
      {
        0x61 // a
      },
     /* i,bf(i,i) */
      0x3231666564636261,
      0x64636261,
      0x04636261,
      0x04636261,
     /* i,bf(i,b) */ 0x3231666564636261,
      0x64636261,
      0x0000666564636261,
      Buffer (0x06)
      {
        0x61, 0x62, 0x63, 0x64, 0x65, 0x66 // abcdef
      },
     /* s.i */ "61 62 63 64 65 66 31 32 33 34 35 36 37 38",
      "61 62 63 64 65 66 31 32 33 34 35 36 37 38",
      0x3231666564636261,
      0x64636261,
     /* s,s */ "61
 62 63 64 65 66 31 32 33 34 35 36 37 38",
      "61 62 63 64 65 66 31 32 33 34 35 36 37 38",
      "61 62 63 64 65 66 31 32 33 34 35 36 37 38",
      "61 62 63 64 65 66 31 32 33 34 35 36 37 38",
     /* s.b */ "61 62 63 64 65 66 31 32 33 34 35 36 37 38",
      "61 62 63 64 65 66 31 32 33 34 35 36 37 38",
      Buffer (0x01)
      {
        0x61 // a
      },
```

```
 Buffer (0x01)
 {
  0x61 // a
 },
/* s,bf(i,i) */ "61 62 63 64 65 66 31 32 33 34 35 36 37 38",
 "61 62 63 64 65 66 31 32 33 34 35 36 37 38",
 0x04636261,
 0x04636261,
/* s,bf(i,b) */ "61 62 63 64 65 66 31 32 33 34 35 36 37 38",
 "61 62 63 64 65 66 31 32 33 34 35 36 37 38",
 0x0000666564636261,
 Buffer (0x06)
 {
  0x61, 0x62, 0x63, 0x64, 0x65, 0x66 // abcdef
 },
/* b, i */ Buffer (0x01)
 {
  0x61 // a
 },
 Buffer (0x01)
 {
  0x61 // a
 },
 0x3231666564636261,
 0x64636261,
/* b, s */ Buffer (0x01)
 {
  0x61 // a
 },
 Buffer (0x01)
 {
  0x61 // a
 },
```

```
 "61 62 63 64 65 66 31 32 33 34 35 36 37 38",
 "61 62 63 64 65 66 31 32 33 34 35 36 37 38",
/* b,b */ Buffer (0x01)
 {
  0x61 // a
 },
 Buffer (0x01)
 {
  0x61 // a
 },
 Buffer (0x01)
 {
  0x61 \frac{1}{2} a
 },
 Buffer (0x01)
 {
  0x61 // a
 },
/* b,bf(i,i) */ Buffer (0x01)
 {
  0x61 // a
 },
 Buffer (0x01)
 {
  0x61 // a
 },
 0x04636261,
 0x04636261,
/* b,bf(i,b) */ Buffer (0x01)
 {
  0x61 // a
 },
 Buffer (0x01)
 {
  0x61 // a
```

```
 },
 0x0000666564636261,
 Buffer (0x06)
 {
  0x61, 0x62, 0x63, 0x64, 0x65, 0x66 // abcdef
 },
/* bf(i,i),i */
 0x04636261,
 0x04636261,
 0x3231666564636261,
 0x64636261,
/* bf(i,i),s */ 0x04636261,
 0x04636261,
 "61 62 63 64 65 66 31 32 33 34 35 36 37 38",
 "61 62 63 64 65 66 31 32 33 34 35 36 37 38",
/* bf(i,i),b */ 0x04636261,
 0x04636261,
 Buffer (0x01)
 {
  0x61 // a
 },
 Buffer (0x01)
 {
  0x61 // a
 },
/* bf(i,i),bf(i,i) */
 0x04636261,
 0x04636261,
 0x04636261,
 0x04636261,
/* bf(i,i),bf(i,b) */ 0x04636261,
 0x04636261,
 0x0000666564636261,
 Buffer (0x06)
 {
   0x61, 0x62, 0x63, 0x64, 0x65, 0x66 // abcdef
```

```
 },
/* bf(i,b),i */ 0x0000666564636261,
 Buffer (0x06)
 {
   0x61, 0x62, 0x63, 0x64, 0x65, 0x66 // abcdef
 },
 0x3231666564636261,
 0x64636261,
/* bf(i,b),s */ 0x0000666564636261,
 Buffer (0x06)
 {
   0x61, 0x62, 0x63, 0x64, 0x65, 0x66 // abcdef
 },
 "61 62 63 64 65 66 31 32 33 34 35 36 37 38",
 "61 62 63 64 65 66 31 32 33 34 35 36 37 38",
/* bf(i,b),b */ 0x0000666564636261,
 Buffer (0x06)
 {
   0x61, 0x62, 0x63, 0x64, 0x65, 0x66 // abcdef
 },
 Buffer (0x01)
 {
    0x61 
        // a
 },
 Buffer (0x01)
 {
   0x61 // a
 },
/* bf(i,b),bf(i,i) */
 0x0000666564636261,
 Buffer (0x06)
 {
   0x61, 0x62, 0x63, 0x64, 0x65, 0x66 // abcdef
 },
```

```
 0x04636261,
 0x04636261,
/* bf(i,b),bf(i,b) */ 0x0000666564636261,
 Buffer (0x06)
 {
  0x61, 0x62, 0x63, 0x64, 0x65, 0x66 // abcdef
 },
 0x0000666564636261,
 Buffer (0x06)
 {
  0x61, 0x62, 0x63, 0x64, 0x65, 0x66 // abcdef
 },
/* = = = = = = = = = = = = Result omitted */
/* i * / 0x00,
 0x00,
 0x3231666564636261,
 0x64636261,
/* ,s */ 0x00,
 0x00,
 "61 62 63 64 65 66 31 32 33 34 35 36 37 38",
 "61 62 63 64 65 66 31 32 33 34 35 36 37 38",
/*, b */ 0x00,
 0x00,
 Buffer (0x01)
 {
  0x61 // a
 },
 Buffer (0x01)
 {
  0x61 // a
 },
/*, bf(i,i) */ 0x00,
 0x00,
 0x04636261,
```

```
 0x04636261,
     /* b,bf(i,b) */ 0x00,
      0x00,
      0x0000666564636261,
      Buffer (0x06)
      {
        0x61, 0x62, 0x63, 0x64, 0x65, 0x66 // abcdef
      },
      /* ============= Store omitted */
     /* i, */ 0x3231666564636261,
      0x64636261,
      0x00,
      0x00,
     /* s, */ "61 62 63 64 65 66 31 32 33 34 35 36 37
 38",
      "61 62 63 64 65 66 31 32 33 34 35 36 37 38",
      0x00,
      0x00,
     /* b, */ Buffer (0x01)
      {
        0x61 // a
      },
      Buffer (0x01)
      {
        0x61 // a
      },
      0x00,
      0x00,
     /* bf(i,i), */ 0x04636261,
     0x04636261.
      0x00,
      0x00,
     /* bf(i,b), */ 0x0000666564636261,
      Buffer (0x06)
```

```
 {
   0x61, 0x62, 0x63, 0x64, 0x65, 0x66 // abcdef
 },
 0x00,
 0x00,
/* \n= \n= \n= \n= \n= \n= \n= Particular additional cases */ /* Buffer Field, incomplete last byte */
 Buffer (0x0E)
 {
   /* 0000 */ 0x61, 0x62, 0x63, 0x64, 0x65, 0x66, 0x31, 0x32, // abcdef12
 /* 0008 */ 0x33, 0x34, 0x35, 0x36, 0x37, 0x38 // 345678
 },
 Buffer (0x0E)
 {
   /* 0000 */ 0x61, 0x62, 0x63, 0x64, 0x65, 0x66, 0x31, 0x32, // abcdef12
   /* 0008 */ 0x33, 0x34, 0x35, 0x36, 0x37, 0x38 // 345678
 },
 Buffer (0x0E)
 {
   /* 0000 */ 0x61, 0x62, 0x63, 0x64, 0x65, 0x66, 0x31, 0x32, // abcdef12
   /* 0008 */ 0x33, 0x34, 0x35, 0x36, 0x37, 0x38 // 345678
 },
 Buffer (0x0E)
 {
   /* 0000 */ 0x61, 0x62, 0x63, 0x64, 0x65, 0x66, 0x31, 0x32, // abcdef12
   /* 0008 */ 0x33, 0x34, 0x35, 0x36, 0x37, 0x38 // 345678
 },
 /* Buffer Field, incomplete extra byte */
 Buffer (0x0F)
 {
    "abcdef12345678"
 },
 Buffer (0x0F)
 {
    "abcdef12345678"
  },
 Buffer (0x0F)
 {
    "abcdef12345678"
```

```
 },
       Buffer (0x0F)
       {
         "abcdef12345678"
       },
       /* Buffer Field, size exceeding result */
       Buffer (0x14)
       {
         /* 0000 */ 0x61, 0x62, 0x63, 0x64, 0x65, 0x66, 0x31, 0x32, // abcdef12
         /* 0008 */ 0x33, 0x34, 0x35, 0x36, 0x37, 0x38, 0x00, 0x00, // 345678..
        \frac{1}{8} 0010 \frac{*}{2} 0x00, 0x00, 0x00, 0x00 \frac{1}{2} ...
       },
       Buffer (0x14)
       {
         /* 0000 */ 0x61, 0x62, 0x63, 0x64, 0x65, 0x66, 0x31, 0x32, // abcdef12
         /* 0008 */ 0x33, 0x34, 0x35, 0x36, 0x37, 0x38, 0x00, 0x00, // 345678..
        \frac{1}{8} 0010 \frac{*}{2} 0x00, 0x00, 0x00, 0x00 \frac{1}{2} ...
       },
       Buffer (0x14)
       {
         /* 0000 */ 0x61, 0x62, 0x63, 0x64, 0x65, 0x66,
 0x31, 0x32, // abcdef12
         /* 0008 */ 0x33, 0x34, 0x35, 0x36, 0x37, 0x38, 0x00, 0x00, // 345678..
        \frac{1}{8} 0010 \frac{*}{2} 0x00, 0x00, 0x00, 0x00 \frac{1}{2} ...
       },
       Buffer (0x14)
       {
         /* 0000 */ 0x61, 0x62, 0x63, 0x64, 0x65, 0x66, 0x31, 0x32, // abcdef12
         /* 0008 */ 0x33, 0x34, 0x35, 0x36, 0x37, 0x38, 0x00, 0x00, // 345678..
        \frac{\sqrt{8}}{10010} */ 0x00, 0x00, 0x00, 0x00 // ....
       },
       /* Buffer, inside 32-bit Integer */
       Buffer (0x03)
       {
         0x61, 0x62, 0x63 // abc
       },
       Buffer (0x03)
       {
         0x61, 0x62, 0x63 // abc
```

```
 },
 Buffer (0x03)
  {
   0x61, 0x62, 0x63 // abc
  },
 Buffer (0x03)
 {
   0x61, 0x62, 0x63 // abc
 },
 /* Buffer, 32-bit Integer */
 Buffer (0x04)
  {
   0x61, 0x62, 0x63, 0x64 // abcd
 },
 Buffer (0x04)
  {
   0x61, 0x62, 0x63, 0x64 // abcd
  },
 Buffer (0x04)
  {
   0x61, 0x62, 0x63, 0x64 // abcd
  },
 Buffer (0x04)
  {
   0x61, 0x62, 0x63, 0x64 // abcd
  },
 /* Buffer, inside 64-bit Integer */
 Buffer (0x05)
  {
   0x61, 0x62, 0x63, 0x64, 0x65 // abcde
  },
 Buffer (0x05)
  {
   0x61, 0x62, 0x63, 0x64, 0x65 // abcde
  },
 Buffer (0x05)
```

```
 {
     0x61, 0x62, 0x63, 0x64, 0x65 // abcde
   },
   Buffer (0x05)
   {
     0x61, 0x62, 0x63, 0x64, 0x65 // abcde
   },
   /* Buffer, 64-bit Integer */
   Buffer (0x08)
   {
     0x61, 0x62, 0x63, 0x64, 0x65, 0x66, 0x31, 0x32 // abcdef12
   },
   Buffer (0x08)
   {
     0x61, 0x62, 0x63, 0x64, 0x65, 0x66, 0x31, 0x32 // abcdef12
   },
   Buffer (0x08)
   {
     0x61, 0x62, 0x63, 0x64, 0x65, 0x66, 0x31, 0x32 // abcdef12
   },
   Buffer (0x08)
   {
     0x61, 0x62, 0x63, 0x64, 0x65, 0x66, 0x31, 0x32 // abcdef12
   },
   /* Buffer, size exceeding result */
   Buffer (0x14)
   {
     /* 0000 */ 0x61, 0x62, 0x63, 0x64, 0x65, 0x66, 0x31, 0x32, // abcdef12
 /* 0008 */ 0x33, 0x34, 0x35, 0x36, 0x37, 0x38, 0x00, 0x00, // 345678..
    \frac{1}{8} 0010 \frac{*}{2} 0x00, 0x00, 0x00, 0x00 // ...
   },
   Buffer (0x14)
   {
    \frac{\cancel{0}^*0000 \cancel{0}^*}{0x61.0x62.0x63.0x64.0x65.0x66.0x31.0x32.} // abcdef12
     /* 0008 */ 0x33, 0x34, 0x35, 0x36, 0x37, 0x38, 0x00, 0x00, // 345678..
    \frac{1}{8} 0010 \frac{*}{2} 0x00, 0x00, 0x00, 0x00 // ....
   },
```

```
 Buffer (0x14)
       {
         /* 0000 */ 0x61, 0x62, 0x63, 0x64, 0x65, 0x66, 0x31, 0x32, // abcdef12
         /* 0008 */ 0x33, 0x34, 0x35, 0x36, 0x37, 0x38, 0x00, 0x00, // 345678..
        \frac{\sqrt{8}}{10010} */ 0x00, 0x00, 0x00, 0x00 // ...
       },
      Buffer (0x14)
       {
         /* 0000 */ 0x61, 0x62, 0x63, 0x64, 0x65, 0x66, 0x31, 0x32, // abcdef12
         /* 0008 */ 0x33, 0x34, 0x35, 0x36, 0x37,
0x38, 0x00, 0x00, // 345678..
        \frac{1}{8} 0010 \frac{*}{2} 0x00, 0x00, 0x00, 0x00 \frac{1}{2} ...
       }
    })
    Name (B000, Buffer (0x06)
    {
      0x61, 0x62, 0x63, 0x64, 0x65, 0x66 // abcdef
    })
    Name (B001, Buffer (0x08)
    {
       0x31, 0x32, 0x33, 0x34, 0x35, 0x36, 0x37, 0x38 // 12345678
    })
   Local0 = B000 /* \M564.B000 */
   Local1 = B001 /* \M564.B001 */
    M562 (TS, Local0, Local1, P000)
    /* Source values are not corrupted */
   Local2 = ObjectType (Local0)If ((Local2 != 0x03)) {
      ERR (TS, Z067, __LINE__, 0x00, 0x00, Local2, 0x03)
    }
   ElseIf ((Local0 != B000)) {
      ERR (TS, Z067, __LINE__, 0x00, 0x00, Local0, B000)
    }
   Local2 = ObjectType (Local1)If ((Local2 != 0x03)) {
      ERR (TS, Z067, __LINE__, 0x00, 0x00, Local2, 0x03)
    }
    ElseIf
((Local1 != B001)) {
     ERR (TS, Z067, LINE, 0x00, 0x00, Local1, B001)
```

```
 }
  }
 /* arg0 - name of test */ /* arg1 - Source1 */
  /* arg2 - Source2 */
 /* arg3 - results */ Method (M562, 4, NotSerialized)
  {
    TS00 (Arg0)
   /* =============== With Result */
   /* ii,is,ib,ibf *//* si,ss,sb,sbf *//* bi,bs,bb,bbf */ /* bfi,bfs,bfb,bfbf */
   /* i.i* /II10 = Concatenate (Arg1, Arg2, II00) /* \langleII00 */
    M4C1 (Arg0, Arg3, 0x00, 0x01, 0x01, II00, II10)
   /* i.s */SS10 = Concatenate (Arg1, Arg2, II00) /* \text{\sc N} \II00 */
    M4C1 (Arg0, Arg3, 0x01, 0x01, 0x01, II00, SS10)
   /* i.b */ BB80 = Concatenate (Arg1, Arg2, II00) /* \II00 */
    M4C1 (Arg0, Arg3, 0x02, 0x01, 0x01, II00, BB80)
   /* i,bf(i,i) */ BF10 = Concatenate (Arg1, Arg2, II00) /* \II00 */
    M4C1 (Arg0, Arg3, 0x03, 0x01, 0x01, II00, BF10)
   /* i,bf(i,b) */ BF11
= Concatenate (Arg1, Arg2, II00) /* \II00 */
    M4C1 (Arg0, Arg3, 0x04, 0x01, 0x01, II00, BF11)
   /* s.i */II10 = Concatenate (Arg1, Arg2, SS00) /* SS00 */
    M4C1 (Arg0, Arg3, 0x05, 0x01, 0x01, SS00, II10)
   /* s,s */SS10 =Concatenate (Arg1, Arg2, SS00) /* SS00 */
    M4C1 (Arg0, Arg3, 0x06, 0x01, 0x01, SS00, SS10)
   /* s,b */BB80 = Concatenate (Arg1, Arg2, SS00) /* SS00 */
    M4C1 (Arg0, Arg3, 0x07, 0x01, 0x01, SS00, BB80)
   /* s.bf(i,i) */
```
 $BF10 =$ Concatenate (Arg1, Arg2, SS00) /\*  $SS00$  \*/ M4C1 (Arg0, Arg3, 0x08, 0x01, 0x01, SS00, BF10)  $/* s,bf(i,b) */$ 

```
BF11 =Concatenate (Arg1, Arg2, SS00) /* SS00 */
 M4C1 (Arg0, Arg3, 0x09, 0x01, 0x01, SS00, BF11)
/* b.i*/
```
II10 = Concatenate (Arg1, Arg2, BB00) /\*  $\cdot$ BB00 \*/ M4C1 (Arg0, Arg3, 0x0A, 0x01, 0x01, BB00, II10)  $/* b, s */$ 

 $SS10 =$ Concatenate (Arg1, Arg2, BB00) /\* \BB00 \*/ M4C1

 (Arg0, Arg3, 0x0B, 0x01, 0x01, BB00, SS10)  $/* b.b */$ 

BB80 = Concatenate (Arg1, Arg2, BB00) /\* \BB00 \*/ M4C1 (Arg0, Arg3, 0x0C, 0x01, 0x01, BB00, BB80)  $/* b,bf(i,i) */$ 

 $BF10 =$ Concatenate (Arg1, Arg2, BB00) /\* \BB00 \*/ M4C1 (Arg0, Arg3, 0x0D, 0x01, 0x01, BB00, BF10)  $/* b,bf(i,b) */$ 

```
BF11 =Concatenate (Arg1, Arg2, BB00) /* \cdotBB00 */
 M4C1 (Arg0, Arg3, 0x0E, 0x01, 0x01, BB00, BF11)
/* bf(i,i),i */
```

```
II10 = Concatenate (Arg1, Arg2, BF00) /* \langleBF00 */
 M4C1 (Arg0, Arg3, 0x0F, 0x01, 0x01, BF00, II10)
/* bf(i,i),s */
```

```
SS10 =Concatenate (Arg1, Arg2, BF00) /* \BF00 */
 M4C1 (Arg0, Arg3, 0x10, 0x01, 0x01, BF00, SS10)
/* bf(i,i),b */
```

```
BB80 = Concatenate (Arg1, Arg2, BF00) /* \cdot /BF00 */
 M4C1 (Arg0, Arg3, 0x11, 0x01, 0x01, BF00, BB80)
/* bf(i,i),bf(i,i) */
```

```
BF10 =Concatenate (Arg1, Arg2, BF00) /* \BF00 */
    M4C1 (Arg0, Arg3, 0x12, 0x01,
 0x01, BF00, BF10)
   /* bf(i,i),bf(i,b) */
```

```
BF11 =Concatenate (Arg1, Arg2, BF00) /* \BF00 */
```

```
 M4C1 (Arg0, Arg3, 0x13, 0x01, 0x01, BF00, BF11)
/* bf(i,b),i */
```

```
II10 = Concatenate (Arg1, Arg2, BF01) /* \langleBF01 */
 M4C1 (Arg0, Arg3, 0x14, 0x01, 0x01, BF01, II10)
/* bf(i,b),s */
```

```
SS10 = Concatenate (Arg1, Arg2, BF01) /* \langleBF01 */
 M4C1 (Arg0, Arg3, 0x15, 0x01, 0x01, BF01, SS10)
/* bf(i,b),b */
```

```
BB80 = Concatenate (Arg1, Arg2, BF01) /* \BF01 */
 M4C1 (Arg0, Arg3, 0x16, 0x01, 0x01, BF01, BB80)
/* bf(i,b),bf(i,i) */
```

```
BF10 =Concatenate (Arg1, Arg2, BF01) /* \BF01 */
 M4C1 (Arg0, Arg3, 0x17, 0x01, 0x01, BF01, BF10)
/* bf(i,b),bf(i,b) */
```

```
BF11 = Concatenate (Arg1, Arg2, BF01) /* BF01 */
 M4C1 (Arg0, Arg3, 0x18, 0x01, 0x01, BF01, BF11)
/* = = = = = = = = = = = = Result omitted */
/*, i, s, b, bf *//* ,i */ II10 = Concatenate (Arg1, Arg2)
```

```
 M4C1 (Arg0, Arg3, 0x19, 0x00, 0x01, 0x00, II10)
/* ,s */
```

```
 SS10 = Concatenate (Arg1, Arg2)
 M4C1 (Arg0, Arg3, 0x1A, 0x00, 0x01, 0x00, SS10)
/* d.*/
```

```
 BB80 = Concatenate (Arg1, Arg2)
 M4C1 (Arg0, Arg3, 0x1B, 0x00, 0x01, 0x00, BB80)
/*, bf(i,i) */
```

```
 BF10 = Concatenate (Arg1, Arg2)
 M4C1 (Arg0, Arg3, 0x1C, 0x00, 0x01, 0x00, BF10)
/* b.bf(i.b) */
```

```
BF11 =Concatenate (Arg1, Arg2)
 M4C1 (Arg0, Arg3, 0x1D, 0x00, 0x01, 0x00, BF11)
 /* ============= Store omitted */
/* i.s.h.hf. *//* i. */ Concatenate (Arg1, Arg2, II00) /* \II00 */
 M4C1 (Arg0, Arg3, 0x1E, 0x01, 0x00, II00, 0x00)
```
 $/* s, */$ 

```
 Concatenate (Arg1, Arg2, SS00) /* \SS00 */
 M4C1 (Arg0, Arg3, 0x1F, 0x01, 0x00, SS00, 0x00)
/* b, */
```

```
Concatenate (Arg1, Arg2, BB00) /* \BB00 */ M4C1 (Arg0, Arg3, 0x20, 0x01, 0x00, BB00, 0x00)
/* bf(i,i), */
```
Concatenate

```
 (Arg1, Arg2, BF00) /* \BF00 */
    M4C1 (Arg0, Arg3, 0x21, 0x01, 0x00, BF00, 0x00)
   /* bf(i,b), */
```

```
 Concatenate (Arg1, Arg2, BF01) /* \BF01 */
 M4C1 (Arg0, Arg3, 0x22, 0x01, 0x00, BF01, 0x00)
 /* ============= Particular additional cases */
 /* Buffer Field, incomplete last byte */
BF12 =Concatenate (Arg1, Arg2, BF02) /* \BF02 */
 M4C1 (Arg0, Arg3, 0x23, 0x01, 0x01, BF02, BF12)
 /* Buffer Field, incomplete extra byte */
```

```
BF13 = Concatenate (Arg1, Arg2, BF03) /* \langleBF03 */
 M4C1 (Arg0, Arg3, 0x24, 0x01, 0x01, BF03, BF13)
 /* Buffer Field, size exceeding result */
```

```
 BF14 = Concatenate (Arg1, Arg2, BF04) /* \BF04 */
 M4C1 (Arg0, Arg3, 0x25, 0x01, 0x01, BF04, BF14)
 /* Buffer, inside 32-bit Integer */
```

```
BB81 = Concatenate (Arg1, Arg2, BB01) /* \cdotBB01 */
 M4C1 (Arg0, Arg3, 0x26, 0x01, 0x01, BB01, BB81)
 /* Buffer, 32-bit Integer */
```

```
BB82 =Concatenate (Arg1,
 Arg2, BB02) /* \BB02 */
    M4C1 (Arg0, Arg3, 0x27, 0x01, 0x01, BB02, BB82)
    /* Buffer, inside 64-bit Integer */
```

```
BB83 = Concatenate (Arg1, Arg2, BB03) /* \cdotBB03 */
 M4C1 (Arg0, Arg3, 0x28, 0x01, 0x01, BB03, BB83)
 /* Buffer, 64-bit Integer */
```

```
BB84 = Concatenate (Arg1, Arg2, BB04) /* \cdotBB04 */
 M4C1 (Arg0, Arg3, 0x29, 0x01, 0x01, BB04, BB84)
 /* Buffer, size exceeding result */
```

```
 BB85 = Concatenate (Arg1, Arg2, BB05) /* \BB05 */
    M4C1 (Arg0, Arg3, 0x2A, 0x01, 0x01, BB05, BB85)
  }
 /* ConcatenateResTemplate (rtb, rtb, Result) => Buffer */
  Method (M504, 1, Serialized)
  {
    Name (OP, 0x04)
    Name (TS, "m504")
    TS00 (TS)
    If (Arg0){}
    Else
    {
    }
  }
 /* CondRefOf (any, Result) => Boolean */ Method (M505, 1, Serialized)
  {
    Name (OP, 0x00)
    Name (TS, "m505")
    TS00 (TS)
    If (Arg0){}
    Else
    {
    }
 }
 /* CopyObject (any, Destination) => DataRefObject */
  Method (M506, 1, Serialized)
  {
    Name (OP, 0x00)
    Name (TS, "m506")
    TS00 (TS)
    If (Arg0){}
    Else
    {
    }
  }
 /* Decrement (int) \Rightarrow Integer */
  Method (M507, 1, Serialized)
  {
```

```
 Name (OP, 0x00)
   Name (TS, "m507")
   TS00 (TS)
  If (Arg0){}
   Else
   {
    }
 }
\frac{1}{8} DerefOf ({ref|str}) => Object \frac{1}{8}/
 Method (M508, 1, Serialized)
 {
   Name (OP, 0x00)
   Name (TS, "m508")
   TS00 (TS)
  If (Arg0){ } Else
   {
    }
 }
/* Divide (int, int, Remainder, Result) \Rightarrow Integer */
 Method (M509, 1, Serialized)
 {
   Name (OP, 0x00)
   Name (TS, "m509")
   TS00 (TS)
  If (Arg0){} Else
   {
   }
 }
 /* FindSetLeftBit (int, Result) => Integer */
 Method (M511, 1, Serialized)
 {
   Name (OP, 0x00)
   Name (TS, "m511")
    TS00 (TS)
  If (Arg0){ } Else
   {
    }
 }
```

```
 /* FindSetRightBit (int, Result) => Integer */
 Method (M512, 1, Serialized)
 {
   Name (OP, 0x00)
   Name (TS, "m512")
   TS00 (TS)
  If (Arg0){ } Else
    {
    }
 }
\frac{\text{#} \times \text{From} BCD \text{ (int, Result)}}{P} => Integer \frac{\text{#}}{P} Method (M513, 1, Serialized)
 {
   Name (OP, 0x00)
   Name (TS, "m513")
   TS00 (TS)
   If (Arg0){}
   Else
    {
    }
 }
/* Increment (int) => Integer */ Method (M514, 1, Serialized)
 {
   Name (OP, 0x00)
   Name (TS, "m514")
   TS00 (TS)
   If (Arg0){}
   Else
    {
    }
 }
 /* Index ({str|buf|pkg}, int, Destination) => ObjectReference */
 Method (M515, 1, Serialized)
 {
   Name (OP, 0x00)
   Name (TS, "m515")
   TS00 (TS)
  If (Arg0){ } Else
```

```
 {
    }
  }
/* LAnd (int, int) => Boolean */ Method
 (M516, 1, Serialized)
  {
    Name (OP, 0x00)
    Name (TS, "m516")
    TS00 (TS)
    If (Arg0){}
    Else
    {
     }
  }
/* LEqual ({int|str|buf}, {int|str|buf}) => Boolean */
  Method (M517, 1, Serialized)
  {
    Name (OP, 0x00)
    Name (TS, "m517")
    TS00 (TS)
   If (Arg0){ } Else
    {
     }
  }
/* LGreater ({int|str|buf}, {int|str|buf}) => Boolean */
  Method (M518, 1, Serialized)
  {
    Name (OP, 0x00)
    Name (TS, "m518")
    TS00 (TS)
    If (Arg0){}
    Else
    {
    }
  }
 /* LGreaterEqual ({int|str|buf}, {int|str|buf}) => Boolean */
  Method (M519, 1, Serialized)
  {
```

```
 Name (OP, 0x00)
   Name (TS, "m519")
   TS00 (TS)
   If (Arg0){}
   Else
   {
    }
 }
/* LLess ({int|str|buf}, {int|str|buf}) => Boolean */
 Method (M520, 1, Serialized)
 {
   Name (OP, 0x00)
   Name (TS, "m520")
    TS00 (TS)
  If (Arg0){ } Else
   {
    }
 }
/* LLessEqual ({int|str|buf}, {int|str|buf}) => Boolean */
 Method (M521, 1, Serialized)
 {
   Name (OP, 0x00)
   Name (TS, "m521")
   TS00 (TS)
   If (Arg0){}
   Else
   {
   }
 }
/* LNot (int) => Boolean */ Method (M522, 1, Serialized)
 {
   Name (OP, 0x00)
   Name (TS, "m522")
   TS00 (TS)
  If (Arg0){ } Else
   {
    }
 }
```

```
 /* LNotEqual ({int|str|buf}, {int|str|buf}) => Boolean */
  Method (M523, 1, Serialized)
  {
    Name (OP, 0x00)
    Name (TS, "m523")
    TS00 (TS)
   If (Arg0){ } Else
     {
     }
  }
 \frac{\text{#} \text{LOr} \cdot \text{int}}{\text{int}}, int) => Boolean */
  Method (M524, 1, Serialized)
  {
    Name (OP, 0x00)
    Name (TS, "m524")
    TS00 (TS)
    If (Arg0){}
    Else
     {
     }
  }
 /* Match (pkg, byt, int, byt, int, int) \Rightarrow Ones | Integer
 */
  Method (M525, 1, Serialized)
  {
    Name (OP, 0x00)
    Name (TS, "m525")
    TS00 (TS)
    If (Arg0){}
    Else
     {
     }
  }
 /* Mid ({str|buf}, int, int, Result) => Buffer or String */ Method (M526, 1, Serialized)
  {
    Name (OP, 0x00)
    Name (TS, "m526")
    TS00 (TS)
   If (Arg0){ }
```

```
 Else
     {
     }
  }
 \frac{1}{*} Mod (int, int, Result) => Integer \frac{1}{*} Method (M527, 1, Serialized)
  {
     Name (OP, 0x00)
     Name (TS, "m527")
     TS00 (TS)
     If (Arg0){}
     Else
     {
     }
  }
 \frac{1}{*} Multiply (int, int, Result) => Integer \frac{1}{*} Method (M528, 1, Serialized)
  {
     Name (OP, 0x00)
     Name (TS, "m528")
     TS00 (TS)
    If (Arg0){ } Else
     {
     }
  }
 \frac{\partial^*}{\partial t} NAnd (int, int, Result) => Integer */
  Method (M529, 1, Serialized)
  {
     Name (OP, 0x00)
     Name (TS, "m529")
     TS00 (TS)
     If
(Arg0){}
     Else
     {
     }
  }
 \frac{\text{N}}{\text{N}} NOr (int, int, Result) => Integer */
  Method (M530, 1, Serialized)
```

```
 {
   Name (OP, 0x00)
   Name (TS, "m530")
   TS00 (TS)
  If (Arg0){ } Else
    {
    }
 }
/* Not (int, Result) => Integer */ Method (M531, 1, Serialized)
 {
   Name (OP, 0x00)
   Name (TS, "m531")
   TS00 (TS)
   If (Arg0){}
   Else
   {
    }
 }
 /* ObjectType (any) => Integer */
 Method (M532, 1, Serialized)
 {
   Name (OP, 0x00)
   Name (TS, "m532")
   TS00 (TS)
   If (Arg0){}
   Else
    {
    }
 }
\frac{\text{# or (int, int, Result)}}{ \text{# } } > Integer \frac{\text{#}}{ \text{# } } Method (M533, 1, Serialized)
 {
   Name (OP, 0x00)
   Name (TS, "m533")
   TS00 (TS)
  If (Arg0){ } Else
    {
    }
 }
```

```
 /* RefOf (any) => ObjectReference */
  Method (M534, 1, Serialized)
  {
    Name (OP, 0x00)
    Name
 (TS, "m534")
    TS00 (TS)
    If (Arg0){}
    Else
    {
     }
  }
 /* Return ({any|ref}) */
  Method (M537, 1, Serialized)
  {
    Name (OP, 0x00)
    Name (TS, "m537")
    TS00 (TS)
   If (Arg0){ } Else
    {
     }
  }
\frac{1}{8} ShiftLeft (int, int, Result) => Integer \frac{1}{8} Method (M538, 1, Serialized)
  {
    Name (OP, 0x00)
    Name (TS, "m538")
    TS00 (TS)
    If (Arg0){}
    Else
    {
    }
  }
/* ShiftRight (int, int, Result) \Rightarrow Integer */
 Method (M539, 1, Serialized)
  {
    Name (OP, 0x00)
    Name (TS, "m539")
    TS00 (TS)
```

```
 If (Arg0){}
   Else
   {
    }
 }
\frac{\text{%}}{\text{%}} SizeOf ({int|str|buf|pkg}) => Integer \frac{\text{*}}{\text{}} Method (M541, 1, Serialized)
 {
   Name (OP, 0x00)
   Name (TS, "m541")
   TS00 (TS)
  If (Arg0){ } Else
   {
    }
 }
 /* Store (any, Destination) => DataRefObject */
 Method (M544, 1, Serialized)
 {
   Name (TS, "m544")
   TS00 (TS)
   Name (SS00, "DEF")
  SS00 = "ABC"Local0 = ObjectType (SS00)If ((Local0 != 0x02)) {
      ERR (TS, Z067, __LINE__, 0x00, 0x00, Local0, 0x02)
    }
   ElseIf ((SS00 != "ABC"))
   {
      ERR (TS, Z067, __LINE__, 0x00, 0x00, SS00, "ABC")
    }
   Name (B000, Buffer (0xC8){})
   Name (B001, Buffer (0x06)
   {
     0x41, 0x42, 0x43, 0x44, 0x45, 0x46 // ABCDEF
    })
  B000 = "ABCDEF"Local0 = ObjectType (B000)Local1 = SizeOf(B000)If ((Local0 != 0x03)) {
```

```
 ERR (TS, Z067, __LINE__, 0x00, 0x00, Local0, 0x03)
   }
 ElseIf ((Local1 != 0x06))
   {
     ERR (TS, Z067, __LINE__, 0x00, 0x00, Local1, 0x06)
   }
 ElseIf ((B000 != B001)) {
     ERR (TS, Z067, __LINE__, 0x00, 0x00, B000, B001)
   }
 }
```

```
\frac{1}{8} Subtract (int, int, Result) => Integer \frac{1}{8}
```

```
 Method (M545, 1, Serialized)
 {
   Name (OP, 0x00)
   Name (TS, "m545")
   TS00 (TS)
   If (Arg0){}
   Else
    {
    }
 }
\frac{\text{#} \text{ToBCD}}{\text{int}} (int, Result) => Integer \frac{\text{#}}{\text{A}} Method (M546, 1, Serialized)
 {
   Name (OP, 0x00)
   Name (TS, "m546")
   TS00 (TS)
  If (Arg0){ } Else
    {
    }
 }
 /* ToBuffer ({int|str|buf}, Result) => Buffer */
 Method (M547, 1, Serialized)
 {
   Name (OP, 0x00)
   Name (TS, "m547")
   TS00 (TS)
  If (Arg0){ }
```
Else

```
 Open Source Used In UCS_COMPONENT-rack_huu_base_image_m5 240227-220037-547ebbb8-240015D 17635
```

```
 {
     }
  }
  /* ToDecimalString ({int|str|buf}, Result) => String */
  Method (M548, 1, Serialized)
  {
    Name (OP, 0x00)
    Name (TS, "m548")
    TS00 (TS)
    If (Arg0){}
    Else
     {
     }
  }
 /* ToHexString ({int |str|but}, Result) => String */
  Method (M549, 1, Serialized)
  {
    Name (OP, 0x00)
 Name (TS, "m549")
    TS00 (TS)
   If (Arg0){ } Else
     {
     }
  }
  /* ToInteger ({int|str|buf}, Result) => Integer */
  Method (M550, 1, Serialized)
  {
    Name (OP, 0x00)
    Name (TS, "m550")
    TS00 (TS)
    If (Arg0){}
    Else
     {
     }
  }
 \frac{\text{#} \times \text{7}}{100} (buf, int, Result) => String \frac{\text{#}}{100} Method (M551, 1, Serialized)
  {
```

```
 Name (OP, 0x00)
   Name (TS, "m551")
   TS00 (TS)
  If (Arg0){}
   Else
    {
    }
 }
/* Wait (evt. int) \Rightarrow Boolean */
 Method (M552, 1, Serialized)
 {
   Name (OP, 0x00)
   Name (TS, "m552")
   TS00 (TS)
  If (Arg0){ } Else
   {
    }
 }
\frac{\text{#} \times \text{For (int, int, Result)}}{ \text{#} \times \text{[right)}} Method (M553, 1, Serialized)
 {
   Name (OP, 0x00)
   Name (TS, "m553")
   TS00 (TS)
   If (Arg0){}
   Else
    {
    }
 }
 Method (M560, 1, NotSerialized)
 {
 /*
    m500(arg0)
    m501(arg0)
    m502(arg0)
    m503(arg0)
    m504(arg0)
    m505(arg0)
    m506(arg0)
    m507(arg0)
    m508(arg0)
```
 m509(arg0) m511(arg0) m512(arg0) m513(arg0) m514(arg0) m515(arg0) m516(arg0) m517(arg0) m518(arg0) m519(arg0) m520(arg0) m521(arg0) m522(arg0) m523(arg0) m524(arg0) m525(arg0) m526(arg0) m527(arg0) m528(arg0) m529(arg0) m530(arg0) m531(arg0) m532(arg0) m533(arg0) m534(arg0) m537(arg0) m538(arg0) m539(arg0) m541(arg0) m544(arg0) m545(arg0) m546(arg0) m547(arg0) m548(arg0) m549(arg0) m550(arg0) m551(arg0) m552(arg0) m553(arg0) \*/ M500 (Arg0) M501 (Arg0) M502 (Arg0) M503 (Arg0) M544 (Arg0)

}

Found in path(s):

\* /opt/cola/permits/1868535361\_1702636685.4725525/0/acpica-master-2-zip/acpicamaster/tests/aslts/src/runtime/common/conversion/rtest.asl No license file was found, but licenses were detected in source scan.

/\*

\* Some or all of this work - Copyright (c) 2006 - 2021, Intel Corp.

\* All rights reserved.

\*

\* Redistribution and use in source and binary forms, with or without modification,

\* are permitted provided that the following conditions are met:

\*

\* Redistributions of source code must retain the above copyright notice,

\* this list of conditions and the following disclaimer.

\* Redistributions in binary form must reproduce the above copyright notice,

\* this list of conditions and the following disclaimer in the documentation

\* and/or other materials provided with the distribution.

\* Neither the name of Intel Corporation nor the names of its contributors

\* may be used to endorse or promote products derived from this software

\* without specific prior written permission.

\*

\* THIS SOFTWARE IS PROVIDED BY THE COPYRIGHT HOLDERS AND CONTRIBUTORS "AS IS" \* AND ANY EXPRESS OR IMPLIED WARRANTIES, INCLUDING, BUT NOT

LIMITED TO, THE

\* IMPLIED WARRANTIES OF MERCHANTABILITY AND FITNESS FOR A PARTICULAR PURPOSE

\* ARE DISCLAIMED. IN NO EVENT SHALL THE COPYRIGHT OWNER OR CONTRIBUTORS BE

\* LIABLE FOR ANY DIRECT, INDIRECT, INCIDENTAL, SPECIAL, EXEMPLARY, OR CONSEQUENTIAL

\* DAMAGES (INCLUDING, BUT NOT LIMITED TO, PROCUREMENT OF SUBSTITUTE GOODS OR SERVICES;

\* LOSS OF USE, DATA, OR PROFITS; OR BUSINESS INTERRUPTION) HOWEVER CAUSED AND ON ANY

\* THEORY OF LIABILITY, WHETHER IN CONTRACT, STRICT LIABILITY, OR TORT (INCLUDING \* NEGLIGENCE OR OTHERWISE) ARISING IN ANY WAY OUT OF THE USE OF THIS SOFTWARE, \* EVEN IF ADVISED OF THE POSSIBILITY OF SUCH DAMAGE.

/\*

\*/

\* Bug 0062:

\*

\* COMPONENT: iASL

\*

\* SUMMARY:

\*

\* Crash of ASL compiler...

```
*/
```
DefinitionBlock( "gr.aml", // Output filename

```
	"DSDT", // Signature
0x02, // DSDT Revision
"Intel", // OEMID
"Many", // TABLE ID
	0x00000001 // OEM Revision
	) {
/*
Method(m000, 1)
{
Name(s000, "\sq"v")
*/
Method(m001, 1)
{
\frac{1}{\sqrt{N}} Name(s001,
"\\sq\"v")
Name(s002, "\sq"v")
}
/*
Method(m002, 1)
	Name(p000, Package() {
 		// X - Buffer
 		Buffer() {0x78,0x56,0x34,0x42,0x89,0xF1,0xED,0xAB,
  0x83,0x84,0x85,0x86,0,0,0,0},
 		Buffer() {0x78,0x56,0x34,0x42,0x83,0x84,0x85,0x86},
 		Buffer() {0x78,0x56,0x34,0x42,0x89,0xF1,0xED,0xAB,
  0x87,0x98,0x99,0x9A,0x9B,0,0,0},
 		Buffer() {0x78,0x56,0x34,0x42,0x87,0x98,0x99,0x9A},
 		Buffer() {0x78,0x56,0x34,0x42,0x89,0xF1,0xED,0xAB,
  				0x9C,0x9D,0x9E,0x9F,0xA0,0xA1,0xA2,0xA3},
 		Buffer() {0x78,0x56,0x34,0x42,0x9C,0x9D,0x9E,0x9F},
 		Buffer() {0x78,0x56,0x34,0x42,0x89,0xF1,0xED,0xAB,
  0xA4,0xA5,0xA6,0xA7,0xB8,0xB9,0xBA,0xBB},
 		Buffer() {0x78,0x56,0x34,0x42,0xA4,0xA5,0xA6,0xA7},
 		Buffer() {0x78,0x56,0x34,0x42,0x89,0xF1,0xED,0xAB,
  0x91,0x92,0x93,0x94,0x5F,0x60,0x61,0x62},
```
 Buffer() {0x78,0x56,0x34,0x42,0x91,0x92,0x93,0x94},

}

{
Buffer() {0x78,0x56,0x34,0x42,0x89,0xF1,0xED,0xAB, 1,2,3,4,5,6,7,8}, Buffer() {0x78,0x56,0x34,0x42,1,2,3,4},

 // X - Field Unit

 Buffer() {0x78,0x56,0x34,0x42,0x89,0xF1,0xED,0xAB,  $0x7f,0,0,0,0,0,0,0\}$ , Buffer() {0x78,0x56,0x34,0x42,0x7f,0,0,0},

 Buffer() {0x78,0x56,0x34,0x42,0x89,0xF1,0xED,0xAB,  $0x07,0,0,0,0,0,0,0\},$  Buffer() {0x78,0x56,0x34,0x42,0x07,0,0,0},

 Buffer() {0x78,0x56,0x34,0x42,0x89,0xF1,0xED,0xAB, 0x8d,0,0,0,0,0,0,0}, Buffer() {0x78,0x56,0x34,0x42,0x8d,0,0,0},

 Buffer() {0x78,0x56,0x34,0x42,0x89,0xF1,0xED,0xAB, 0x8d,0x8c,0,0,0,0,0,0}, Buffer() {0x78,0x56,0x34,0x42,0x8d,0x8c,0,0},

 Buffer() {0x78,0x56,0x34,0x42,0x89,0xF1,0xED,0xAB, 0x8D,0x8C,0x8B,0x8A,0,0,0,0}, Buffer() {0x78,0x56,0x34,0x42,0x8D,0x8C,0x8B,0x8A},

 Buffer() {0x78,0x56,0x34,0x42,0x89,0xF1,0xED,0xAB, 0xFF,0xFF,0xFF,0xFF,0x01,0,0,0}, Buffer() {0x78,0x56,0x34,0x42,0xFF,0xFF,0xFF,0xFF},

 Buffer() {0x78,0x56,0x34,0x42,0x89,0xF1,0xED,0xAB, 0x58,0x46,0x37,0x88,0x19,0xFA,0xDE,0x5C}, Buffer() {0x78,0x56,0x34,0x42,0x58,0x46,0x37,0x88},

 Buffer() {0x78,0x56,0x34,0x42,0x89,0xF1,0xED,0xAB, 0x58,0x9a,0x37,0x88,0x19,0xFA,0xDE,0xDC}, Buffer() {0x78,0x56,0x34,0x42,0x58,0x9a,0x37,0x88},

 Buffer() {0x78,0x56,0x34,0x42,0x89,0xF1,0xED,0xAB, 0x58,0xc7,0x37,0x88,0x19,0xFA,0xDE,0xDC}, Buffer() {0x78,0x56,0x34,0x42,0x58,0xc7,0x37,0x88},

 Buffer() {0x78,0x56,0x34,0x42,0x89,0xF1,0xED,0xAB, 0x82,0x34,0x56,0x78,0x90,0xAB,0xCD,0xEF}, Buffer() {0x78,0x56,0x34,0x42,0x82,0x34,0x56,0x78},

 Buffer() {0x78,0x56,0x34,0x42,0x89,0xF1,0xED,0xAB, 0x93,0xAB,0xCD,0xEF,0x99,0x12,0xCD,0x52}, Buffer() {0x78,0x56,0x34,0x42,0x93,0xAB,0xCD,0xEF},

 // X - Buffer Field

 Buffer() {0x78,0x56,0x34,0x42,0x89,0xF1,0xED,0xAB, 0xAB,0x54,0x86,0x91,0,0,0,0}, Buffer() {0x78,0x56,0x34,0x42,0xAB,0x54,0x86,0x91},

 Buffer() {0x78,0x56,0x34,0x42,0x89,0xF1,0xED,0xAB,  $0x07,0,0,0,0,0,0,0\},$  Buffer() {0x78,0x56,0x34,0x42,0x07,0,0,0},

 Buffer() {0x78,0x56,0x34,0x42,0x89,0xF1,0xED,0xAB, 0x8d,0,0,0,0,0,0,0}, Buffer() {0x78,0x56,0x34,0x42,0x8d,0,0,0},

 Buffer() {0x78,0x56,0x34,0x42,0x89,0xF1,0xED,0xAB, 0x8d,0x8c,0,0,0,0,0,0}, Buffer() {0x78,0x56,0x34,0x42,0x8d,0x8c,0,0},

 Buffer() {0x78,0x56,0x34,0x42,0x89,0xF1,0xED,0xAB, 0x8D,0x8C,0x8B,0x8A,0,0,0,0}, Buffer() {0x78,0x56,0x34,0x42,0x8D,0x8C,0x8B,0x8A},

 Buffer() {0x78,0x56,0x34,0x42,0x89,0xF1,0xED,0xAB, 0xFF,0xFF,0xFF,0xFF,0x01,0,0,0}, Buffer() {0x78,0x56,0x34,0x42,0xFF,0xFF,0xFF,0xFF},

 Buffer() {0x78,0x56,0x34,0x42,0x89,0xF1,0xED,0xAB, 0x58,0x46,0x37,0x88,0x19,0xFA,0xDE,0x5C}, Buffer() {0x78,0x56,0x34,0x42,0x58,0x46,0x37,0x88},

 Buffer() {0x78,0x56,0x34,0x42,0x89,0xF1,0xED,0xAB, 0x58,0x9a,0x37,0x88,0x19,0xFA,0xDE,0xDC}, Buffer() {0x78,0x56,0x34,0x42,0x58,0x9a,0x37,0x88},

 Buffer() {0x78,0x56,0x34,0x42,0x89,0xF1,0xED,0xAB, 0x58,0xc7,0x37,0x88,0x19,0xFA,0xDE,0xDC}, Buffer() {0x78,0x56,0x34,0x42,0x58,0xc7,0x37,0x88},

 Buffer() {0x78,0x56,0x34,0x42,0x89,0xF1,0xED,0xAB, 0x82,0x34,0x56,0x78,0x90,0xAB,0xCD,0xEF}, Buffer() {0x78,0x56,0x34,0x42,0x82,0x34,0x56,0x78},

```
		Buffer()
 {0x78,0x56,0x34,0x42,0x89,0xF1,0xED,0xAB,
 				0x93,0xAB,0xCD,0xEF,0x99,0x12,0xCD,0x52},
		Buffer() {0x78,0x56,0x34,0x42,0x93,0xAB,0xCD,0xEF},
		})
}
*/
}
```
Found in path(s):

\* /opt/cola/permits/1868535361\_1702636685.4725525/0/acpica-master-2-zip/acpicamaster/tests/aslts/src/runtime/collections/bdemo/ACPICA/0062\_ASL\_RUNTIME/old\_test/MAIN.asl No license file was found, but licenses were detected in source scan.

/\*

\* Some or all of this work - Copyright (c) 2006 - 2021, Intel Corp.

\* All rights reserved.

\*

\* Redistribution and use in source and binary forms, with or without modification,

\* are permitted provided that the following conditions are met:

\*

\* Redistributions of source code must retain the above copyright notice,

\* this list of conditions and the following disclaimer.

\* Redistributions in binary form must reproduce the above copyright notice,

\* this list of conditions and the following disclaimer in the documentation

\* and/or other materials provided with the distribution.

\* Neither the name of Intel Corporation nor the names of its contributors

\* may be used to endorse or promote products derived from this software

\* without specific prior written permission.

\*

\* THIS SOFTWARE IS PROVIDED BY THE COPYRIGHT HOLDERS AND CONTRIBUTORS "AS IS" \* AND ANY EXPRESS OR IMPLIED WARRANTIES, INCLUDING, BUT NOT

LIMITED TO, THE

\* IMPLIED WARRANTIES OF MERCHANTABILITY AND FITNESS FOR A PARTICULAR PURPOSE

\* ARE DISCLAIMED. IN NO EVENT SHALL THE COPYRIGHT OWNER OR CONTRIBUTORS BE

\* LIABLE FOR ANY DIRECT, INDIRECT, INCIDENTAL, SPECIAL, EXEMPLARY, OR CONSEQUENTIAL \* DAMAGES (INCLUDING, BUT NOT LIMITED TO, PROCUREMENT OF SUBSTITUTE GOODS OR

SERVICES;

\* LOSS OF USE, DATA, OR PROFITS; OR BUSINESS INTERRUPTION) HOWEVER CAUSED AND ON ANY

\* THEORY OF LIABILITY, WHETHER IN CONTRACT, STRICT LIABILITY, OR TORT (INCLUDING

\* NEGLIGENCE OR OTHERWISE) ARISING IN ANY WAY OUT OF THE USE OF THIS SOFTWARE,

\* EVEN IF ADVISED OF THE POSSIBILITY OF SUCH DAMAGE.

\*/

DefinitionBlock( "B32.aml", // Output filename  "DSDT", // Signature 0x02, // DSDT Revision "Intel", // OEMID "Many", // TABLE ID 0x00000001 // OEM Revision  $\left( \right)$ 

 // All declarations Include("../../../../../runtime/cntl/DECL\_5UP.asl") Include("../../../../../runtime/collections/bdemo/ACPICA/0032\_ASL/DECL.asl")

 Method(MAIN) {

 // Initialization STRT(0)

 // Run verification methods

```
		// Final actions
		Store(FNSH(), Local7)
```
 return (Local7) } }

```
Found in path(s):
```
\* /opt/cola/permits/1868535361\_1702636685.4725525/0/acpica-master-2-zip/acpicamaster/tests/aslts/src/runtime/collections/bdemo/ACPICA/0032\_ASL/MAIN.asl No license file was found, but licenses were detected in source scan.

/\*

```
 * Some or all of this work - Copyright (c) 2006 - 2021, Intel Corp.
```
\* All rights reserved.

 $*$ 

```
 * Redistribution and use in source and binary forms, with or without modification,
```
\* are permitted provided that the following conditions are met:

 $*$ 

\* Redistributions of source code must retain the above copyright notice,

\* this list of conditions and the following disclaimer.

- \* Redistributions in binary form must reproduce the above copyright notice,
- \* this list of conditions and the following disclaimer in the documentation
- \* and/or other materials provided with the distribution.
- \* Neither the name of Intel Corporation nor the names of its contributors
- \* may be used to endorse or promote products derived from this software
- \* without specific prior written permission.

\*

\* THIS SOFTWARE

IS PROVIDED BY THE COPYRIGHT HOLDERS AND CONTRIBUTORS "AS IS"

\* AND ANY EXPRESS OR IMPLIED WARRANTIES, INCLUDING, BUT NOT LIMITED TO, THE

\* IMPLIED WARRANTIES OF MERCHANTABILITY AND FITNESS FOR A PARTICULAR PURPOSE

\* ARE DISCLAIMED. IN NO EVENT SHALL THE COPYRIGHT OWNER OR CONTRIBUTORS BE

 \* LIABLE FOR ANY DIRECT, INDIRECT, INCIDENTAL, SPECIAL, EXEMPLARY, OR CONSEQUENTIAL

 \* DAMAGES (INCLUDING, BUT NOT LIMITED TO, PROCUREMENT OF SUBSTITUTE GOODS OR SERVICES;

 \* LOSS OF USE, DATA, OR PROFITS; OR BUSINESS INTERRUPTION) HOWEVER CAUSED AND ON ANY

 \* THEORY OF LIABILITY, WHETHER IN CONTRACT, STRICT LIABILITY, OR TORT (INCLUDING \* NEGLIGENCE OR OTHERWISE) ARISING IN ANY WAY OUT OF THE USE OF THIS SOFTWARE, \* EVEN IF ADVISED OF THE POSSIBILITY OF SUCH DAMAGE. \*/ If (STTT ("Demo of bug 64", TCLD, 0x40, W017))

```
 {
  SRMT ("mf61")
  MF61 (0x00)
```
}

FTTT()

Found

in path(s):

\* /opt/cola/permits/1868535361\_1702636685.4725525/0/acpica-master-2-zip/acpicamaster/tests/aslts/src/runtime/collections/bdemo/ACPICA/0064/RUN.asl No license file was found, but licenses were detected in source scan.

/\*

\* Some or all of this work - Copyright (c) 2006 - 2021, Intel Corp.

\* All rights reserved.

\*

\* Redistribution and use in source and binary forms, with or without modification,

\* are permitted provided that the following conditions are met:

\*

\* Redistributions of source code must retain the above copyright notice,

\* this list of conditions and the following disclaimer.

\* Redistributions in binary form must reproduce the above copyright notice,

\* this list of conditions and the following disclaimer in the documentation

\* and/or other materials provided with the distribution.

\* Neither the name of Intel Corporation nor the names of its contributors

\* may be used to endorse or promote products derived from this software

\* without specific prior written permission.

\*

\* THIS SOFTWARE IS PROVIDED BY THE COPYRIGHT HOLDERS AND CONTRIBUTORS "AS IS"

\* AND ANY EXPRESS OR IMPLIED WARRANTIES, INCLUDING, BUT NOT LIMITED TO, THE

\* IMPLIED WARRANTIES OF MERCHANTABILITY AND FITNESS FOR A PARTICULAR PURPOSE

\* ARE DISCLAIMED. IN NO EVENT SHALL THE COPYRIGHT OWNER OR CONTRIBUTORS BE

\* LIABLE FOR ANY DIRECT, INDIRECT, INCIDENTAL, SPECIAL, EXEMPLARY, OR CONSEQUENTIAL

\* DAMAGES (INCLUDING, BUT NOT LIMITED TO, PROCUREMENT OF SUBSTITUTE GOODS OR SERVICES;

\* LOSS OF USE, DATA, OR PROFITS; OR BUSINESS INTERRUPTION) HOWEVER CAUSED AND ON ANY

\* THEORY OF LIABILITY, WHETHER IN CONTRACT, STRICT LIABILITY, OR TORT (INCLUDING \* NEGLIGENCE OR OTHERWISE) ARISING IN ANY WAY OUT OF THE USE OF THIS SOFTWARE, \* EVEN IF ADVISED OF THE POSSIBILITY OF SUCH DAMAGE. \*/

DefinitionBlock(

 "B137.aml", // Output filename "DSDT", // Signature 0x02, // DSDT Revision "Intel", // OEMID "Many", // TABLE ID 0x00000001 // OEM Revision  $\left( \begin{array}{c} 1 \end{array} \right)$ 

 // All declarations Include("../../../../../runtime/cntl/DECL\_5UP.asl") Include("../../../../../runtime/collections/bdemo/ACPICA/0137/DECL.asl")

 Method(MAIN) {

 // Initialization STRT(0)

```
		// Run verification methods
		Include("../../../../../runtime/collections/bdemo/ACPICA/0137/RUN.asl")
```

```
		// Final actions
		Store(FNSH(), Local7)
```

```
		return (Local7)
	}
}
```
Found in path(s):

\* /opt/cola/permits/1868535361\_1702636685.4725525/0/acpica-master-2-zip/acpicamaster/tests/aslts/src/runtime/collections/bdemo/ACPICA/0137/MAIN.asl No license file was found, but licenses were detected in source scan.

/\*

```
* Some or all of this work - Copyright (c) 2006 - 2021, Intel Corp.
```
\* All rights reserved.

\*

\* Redistribution and use in source and binary forms, with or without modification,

\* are permitted provided that the following conditions are met:

\*

\* Redistributions of source code must retain the above copyright notice,

\* this list of conditions and the following disclaimer.

\* Redistributions in binary form must reproduce the above copyright notice,

\* this list of conditions and the following disclaimer in the documentation

\* and/or other materials provided with the distribution.

\* Neither the name of Intel Corporation nor the names of its contributors

\* may be used to endorse or promote products derived from this software

\* without specific prior written permission.

\*

\* THIS SOFTWARE IS PROVIDED BY THE COPYRIGHT HOLDERS AND CONTRIBUTORS "AS IS" \* AND ANY EXPRESS OR IMPLIED WARRANTIES, INCLUDING, BUT NOT

LIMITED TO, THE

\* IMPLIED WARRANTIES OF MERCHANTABILITY AND FITNESS FOR A PARTICULAR PURPOSE

\* ARE DISCLAIMED. IN NO EVENT SHALL THE COPYRIGHT OWNER OR CONTRIBUTORS BE

\* LIABLE FOR ANY DIRECT, INDIRECT, INCIDENTAL, SPECIAL, EXEMPLARY, OR CONSEQUENTIAL \* DAMAGES (INCLUDING, BUT NOT LIMITED TO, PROCUREMENT OF SUBSTITUTE GOODS OR SERVICES;

\* LOSS OF USE, DATA, OR PROFITS; OR BUSINESS INTERRUPTION) HOWEVER CAUSED AND ON ANY

\* THEORY OF LIABILITY, WHETHER IN CONTRACT, STRICT LIABILITY, OR TORT (INCLUDING \* NEGLIGENCE OR OTHERWISE) ARISING IN ANY WAY OUT OF THE USE OF THIS SOFTWARE, \* EVEN IF ADVISED OF THE POSSIBILITY OF SUCH DAMAGE.

\*/

## DefinitionBlock(

 "B34.aml", // Output filename "DSDT", // Signature 0x02, // DSDT Revision "Intel", // OEMID "Many", // TABLE ID 0x00000001 // OEM Revision ) {

 // All declarations Include("../../../../../runtime/cntl/DECL\_5UP.asl") Include("../../../../../runtime/collections/bdemo/ACPICA/0034/DECL.asl")

 Method(MAIN) {

 // Initialization STRT(0)

 // Run verification methods

 // Final actions Store(FNSH(), Local7) return (Local7) }

Found in path(s):

\* /opt/cola/permits/1868535361\_1702636685.4725525/0/acpica-master-2-zip/acpicamaster/tests/aslts/src/runtime/collections/bdemo/ACPICA/0034/MAIN.asl No license file was found, but licenses were detected in source scan.

/\*

}

\* Some or all of this work - Copyright (c) 2006 - 2021, Intel Corp.

\* All rights reserved.

\*

\* Redistribution and use in source and binary forms, with or without modification,

\* are permitted provided that the following conditions are met:

\*

\* Redistributions of source code must retain the above copyright notice,

\* this list of conditions and the following disclaimer.

\* Redistributions in binary form must reproduce the above copyright notice,

\* this list of conditions and the following disclaimer in the documentation

\* and/or other materials provided with the distribution.

\* Neither the name of Intel Corporation nor the names of its contributors

\* may be used to endorse or promote products derived from this software

\* without specific prior written permission.

\*

 \* THIS SOFTWARE IS PROVIDED BY THE COPYRIGHT HOLDERS AND CONTRIBUTORS "AS IS"

\* AND ANY EXPRESS OR IMPLIED WARRANTIES, INCLUDING, BUT NOT LIMITED TO, THE

\* IMPLIED WARRANTIES OF MERCHANTABILITY AND FITNESS FOR A PARTICULAR PURPOSE

\* ARE DISCLAIMED. IN NO EVENT SHALL THE COPYRIGHT OWNER OR CONTRIBUTORS BE

 \* LIABLE FOR ANY DIRECT, INDIRECT, INCIDENTAL, SPECIAL, EXEMPLARY, OR CONSEQUENTIAL

 \* DAMAGES (INCLUDING, BUT NOT LIMITED TO, PROCUREMENT OF SUBSTITUTE GOODS OR SERVICES;

 \* LOSS OF USE, DATA, OR PROFITS; OR BUSINESS INTERRUPTION) HOWEVER CAUSED AND ON ANY

\* THEORY OF LIABILITY, WHETHER IN CONTRACT, STRICT LIABILITY, OR TORT (INCLUDING

\* NEGLIGENCE OR OTHERWISE) ARISING IN ANY WAY OUT OF THE USE OF THIS SOFTWARE,

\* EVEN IF ADVISED OF THE POSSIBILITY OF SUCH DAMAGE.

 \*/ /\*

\* Resource Descriptor macros

\*

```
 * PinConfig Resource Descriptor Macro
  */
 Name (P45E, Package (0x21)
  {
    ResourceTemplate ()
    {
      PinConfig (Exclusive, 0x00 /* Default */, 0x1000,
    "\\SB.GP01", 0x00, ResourceConsumer, ,
         RawDataBuffer (0x03) // Vendor Data
         {
           0x0A, 0x0B, 0x0C
         })
         { // Pin list
           0x00AA,
           0x00BB,
           0x00CC,
           0x00DD
         }
    },
    ResourceTemplate ()
    {
      PinConfig (Exclusive, 0x01 /* Bias Pull-up */, 0x2000,
         "\\SB.GP01", 0x00, ResourceConsumer, ,
        RawDataBuffer (0x03) // Vendor Data
         {
           0x0A, 0x0B, 0x0C
         })
         { // Pin list
           0x00AA,
           0x00BB,
           0x00CC,
           0x000D
         }
    },
    ResourceTemplate ()
    {
      PinConfig (Exclusive, 0x02 /* Bias Pull-down */, 0x3000,
         "\\SB.GP01", 0x00, ResourceConsumer, ,
         RawDataBuffer (0x03)
 // Vendor Data
         {
           0x0A, 0x0B, 0x0C
         })
         { // Pin list
           0x00AA,
```

```
 0x00BB,
       0x00CC,
        0x00DD
      }
 },
 ResourceTemplate ()
 {
   PinConfig (Exclusive, 0x03 /* Bias Default */, 0x4000,
     "\\SB.GP01", 0x00, ResourceConsumer, ,
     RawDataBuffer (0x03) // Vendor Data
      {
        0x0A, 0x0B, 0x0C
      })
      { // Pin list
        0x00AA,
        0x00BB,
       0x00CC,
        0x00DD
      }
 },
 ResourceTemplate ()
 {
   PinConfig (Exclusive, 0x04 /* Bias Disable */, 0x5000,
      "\\SB.GP01", 0x00, ResourceConsumer, ,
     RawDataBuffer (0x03) // Vendor Data
      {
        0x0A, 0x0B, 0x0C
    })
      { // Pin list
        0x00AA,
        0x00BB,
        0x00CC,
        0x00DD
      }
 },
 ResourceTemplate ()
 {
   PinConfig (Exclusive, 0x05 /* Bias High Impedance */, 0x6000,
      "\\SB.GP01", 0x00, ResourceConsumer, ,
     RawDataBuffer (0x03) // Vendor Data
      {
        0x0A, 0x0B, 0x0C
      })
      { // Pin list
```

```
 0x00AA,
        0x00BB,
       0x00CC,
        0x00DD
      }
 },
 ResourceTemplate ()
 {
   PinConfig (Exclusive, 0x06 /* Bias Bus Hold */, 0x7000,
      "\\SB.GP01", 0x00, ResourceConsumer, ,
     RawDataBuffer (0x03) // Vendor Data
      {
        0x0A, 0x0B, 0x0C
      })
      { // Pin list
        0x00AA,
        0x00BB,
       0x00CC,
        0x00DD
      }
 },
 ResourceTemplate ()
 {
   PinConfig (Exclusive, 0x07 /* Drive Open Drain */, 0x8000,
      "\\SB.GP01", 0x00, ResourceConsumer, ,
     RawDataBuffer (0x03) // Vendor Data
      {
        0x0A, 0x0B, 0x0C
      })
      { // Pin list
        0x00AA,
        0x00BB,
        0x00CC,
        0x00DD
      }
 },
 ResourceTemplate ()
 {
   PinConfig (Exclusive, 0x08 /* Drive Open Source */, 0x9000,
      "\\SB.GP01", 0x00, ResourceConsumer, ,
     RawDataBuffer (0x03) // Vendor Data
      {
        0x0A, 0x0B, 0x0C
      })
      { // Pin list
```

```
 0x00AA,
        0x00BB,
       0x00CC,
 0x00DD
      }
 },
 ResourceTemplate ()
 {
   PinConfig (Exclusive, 0x09 /* Drive Push Pull */, 0xA000,
      "\\SB.GP01", 0x00, ResourceConsumer, ,
      RawDataBuffer (0x03) // Vendor Data
      {
        0x0A, 0x0B, 0x0C
      })
      { // Pin list
        0x00AA,
        0x00BB,
       0x00CC,
        0x00DD
      }
 },
 ResourceTemplate ()
 {
   PinConfig (Exclusive, 0x0A /* Drive Strength */, 0xB000,
      "\\SB.GP01", 0x00, ResourceConsumer, ,
      RawDataBuffer (0x03) // Vendor Data
      {
        0x0A, 0x0B, 0x0C
      })
      { // Pin list
        0x00AA,
        0x00BB,
        0x00CC,
        0x00DD
      }
 },
 ResourceTemplate ()
 {
   PinConfig (Exclusive, 0x0B /* Slew Rate */, 0xC000,
      "\\SB.GP01", 0x00, ResourceConsumer, ,
      RawDataBuffer (0x03) // Vendor Data
      {
        0x0A, 0x0B, 0x0C
```

```
 })
      { // Pin list
        0x00AA,
        0x00BB,
        0x00CC,
        0x00DD
      }
 },
 ResourceTemplate ()
 {
   PinConfig (Exclusive, 0x0C /* Input Debounce */, 0xD000,
     "\\SB.GP01", 0x00, ResourceConsumer, ,
     RawDataBuffer (0x03) // Vendor Data
      {
        0x0A, 0x0B, 0x0C
      })
      { // Pin list
        0x00AA,
        0x00BB,
       0x00CC,
        0x00DD
      }
 },
 ResourceTemplate ()
 {
   PinConfig (Exclusive, 0x0D /* Input Schmitt Trigger */, 0xE000,
      "\\SB.GP01", 0x00, ResourceConsumer, ,
     RawDataBuffer (0x03) // Vendor Data
      {
        0x0A, 0x0B, 0x0C
      })
      { // Pin list
        0x00AA,
        0x00BB,
       0x00CC,
        0x00DD
      }
 },
 ResourceTemplate ()
 {
   PinConfig (Exclusive, 0x80, /* Vendor Defined */ 0xF000,
      "\\SB.GP01", 0x00, ResourceConsumer, ,
     RawDataBuffer (0x03) // Vendor Data
      {
        0x0A, 0x0B, 0x0C
```

```
 })
         { // Pin list
           0x00AA,
           0x00BB,
          0x00CC,
           0x00DD
         }
    },
    ResourceTemplate ()
    {
      PinConfig (Exclusive, 0xFE, /* Vendor Defined */ 0xF100,
         "\\SB.GP01", 0x00, ResourceConsumer, ,
         RawDataBuffer
 (0x03) // Vendor Data
         {
           0x0A, 0x0B, 0x0C
         })
         { // Pin list
           0x00AA,
           0x00BB,
          0x00CC,
           0x00DD
         }
    },
    ResourceTemplate ()
    {
      PinConfig (Shared, 0x00 /* Default */, 0x1000,
         "\\SB.GP01", 0x00, ResourceConsumer, ,
         RawDataBuffer (0x03) // Vendor Data
         {
           0x0A, 0x0B, 0x0C
         })
         { // Pin list
           0x00AA,
           0x00BB,
          0x00CC,
           0x00DD
         }
    },
    ResourceTemplate ()
    {
      PinConfig (Shared, 0x01 /* Bias Pull-up */, 0x2000,
         "\\SB.GP01", 0x00, ResourceConsumer, ,
         RawDataBuffer (0x03) // Vendor Data
         {
```

```
 0x0A, 0x0B, 0x0C
      })
      { // Pin list
        0x00AA,
        0x00BB,
       0x00CC,
        0x000D
      }
 },
 ResourceTemplate ()
 {
   PinConfig (Shared, 0x02 /* Bias Pull-down */, 0x3000,
      "\\SB.GP01", 0x00, ResourceConsumer, ,
     RawDataBuffer (0x03) // Vendor Data
      {
        0x0A, 0x0B, 0x0C
      })
      { // Pin list
        0x00AA,
        0x00BB,
       0x00CC,
        0x00DD
      }
 },
 ResourceTemplate ()
 {
   PinConfig (Shared, 0x03 /* Bias Default */, 0x4000,
      "\\SB.GP01", 0x00, ResourceConsumer, ,
     RawDataBuffer (0x03) // Vendor Data
      {
        0x0A, 0x0B, 0x0C
      })
      { // Pin list
        0x00AA,
     0x00BB,
       0x00CC.
        0x00DD
      }
 },
 ResourceTemplate ()
 {
   PinConfig (Shared, 0x04 /* Bias Disable */, 0x5000,
      "\\SB.GP01", 0x00, ResourceConsumer, ,
```

```
 RawDataBuffer (0x03) // Vendor Data
      {
        0x0A, 0x0B, 0x0C
      })
      { // Pin list
        0x00AA,
        0x00BB,
        0x00CC,
        0x00DD
      }
 },
 ResourceTemplate ()
 {
   PinConfig (Shared, 0x05 /* Bias High Impedance */, 0x6000,
     "\\SB.GP01", 0x00, ResourceConsumer, ,
     RawDataBuffer (0x03) // Vendor Data
      {
        0x0A, 0x0B, 0x0C
      })
      { // Pin list
        0x00AA,
        0x00BB,
       0x00CC,
        0x00DD
     }
 },
 ResourceTemplate ()
 {
   PinConfig (Shared, 0x06 /* Bias Bus Hold */, 0x7000,
      "\\SB.GP01", 0x00, ResourceConsumer, ,
     RawDataBuffer (0x03) // Vendor Data
      {
        0x0A, 0x0B, 0x0C
      })
      { // Pin list
        0x00AA,
        0x00BB,
       0x00CC,
        0x00DD
      }
 },
 ResourceTemplate ()
 {
   PinConfig (Shared, 0x07 /* Drive Open Drain */, 0x8000,
```

```
 "\\SB.GP01", 0x00, ResourceConsumer, ,
         RawDataBuffer (0x03) // Vendor Data
         {
           0x0A, 0x0B, 0x0C
         })
         { // Pin list
           0x00AA,
           0x00BB,
          0x00CC,
           0x00DD
         }
    },
    ResourceTemplate ()
    {
      PinConfig
 (Shared, 0x08 /* Drive Open Source */, 0x9000,
         "\\SB.GP01", 0x00, ResourceConsumer, ,
         RawDataBuffer (0x03) // Vendor Data
         {
           0x0A, 0x0B, 0x0C
         })
         { // Pin list
           0x00AA,
           0x00BB,
          0x00CC,
           0x00DD
         }
    },
    ResourceTemplate ()
    {
      PinConfig (Shared, 0x09 /* Drive Push Pull */, 0xA000,
         "\\SB.GP01", 0x00, ResourceConsumer, ,
         RawDataBuffer (0x03) // Vendor Data
         {
           0x0A, 0x0B, 0x0C
         })
         { // Pin list
           0x00AA,
           0x00BB,
           0x00CC,
           0x00DD
         }
    },
    ResourceTemplate ()
    {
```

```
 PinConfig (Shared, 0x0A /* Drive Strength */, 0xB000,
         "\\SB.GP01",
 0x00, ResourceConsumer, ,
         RawDataBuffer (0x03) // Vendor Data
         {
           0x0A, 0x0B, 0x0C
         })
         { // Pin list
           0x00AA,
           0x00BB,
           0x00CC,
           0x00DD
         }
    },
    ResourceTemplate ()
    {
      PinConfig (Shared, 0x0B /* Slew Rate */, 0xC000,
         "\\SB.GP01", 0x00, ResourceConsumer, ,
         RawDataBuffer (0x03) // Vendor Data
         {
           0x0A, 0x0B, 0x0C
         })
         { // Pin list
           0x00AA,
           0x00BB,
           0x00CC,
           0x00DD
         }
    },
    ResourceTemplate ()
    {
      PinConfig (Shared, 0x0C /* Input Debounce */, 0xD000,
         "\\SB.GP01", 0x00, ResourceConsumer, ,
         RawDataBuffer (0x03) // Vendor Data
      {
           0x0A, 0x0B, 0x0C
         })
         { // Pin list
           0x00AA,
           0x00BB,
           0x00CC,
           0x00DD
         }
    },
```

```
 ResourceTemplate ()
 {
   PinConfig (Shared, 0x0D /* Input Schmitt Trigger */, 0xE000,
     "\\SB.GP01", 0x00, ResourceConsumer, ,
     RawDataBuffer (0x03) // Vendor Data
      {
        0x0A, 0x0B, 0x0C
      })
      { // Pin list
        0x00AA,
        0x00BB,
       0x00CC,
        0x00DD
      }
 },
 ResourceTemplate ()
 {
   PinConfig (Shared, 0x80, /* Vendor Defined */ 0xF000,
      "\\SB.GP01", 0x00, ResourceConsumer, ,
     RawDataBuffer (0x03) // Vendor Data
      {
        0x0A, 0x0B, 0x0C
      })
  { // Pin list
        0x00AA,
        0x00BB,
        0x00CC,
        0x00DD
      }
 },
 ResourceTemplate ()
 {
   PinConfig (Shared, 0xFE, /* Vendor Defined */ 0xF100,
      "\\SB.GP01", 0x00, ResourceConsumer, ,
     RawDataBuffer (0x03) // Vendor Data
      {
        0x0A, 0x0B, 0x0C
      })
      { // Pin list
        0x00AA,
        0x00BB,
        0x00CC,
        0x00DD
      }
 },
```

```
 ResourceTemplate ()
    {
      PinConfig (Exclusive, 0x00 /* Default */, 0x0000,
         "\\SB.GP01", 0x00, ResourceConsumer, ,)
         { // Pin list
           0x0001,
            0x0002
         }
    }
  })
  Name (P45F, Package (0x21)
  {
    ResourceTemplate ()
    {
      PinConfig (Exclusive,
 0x00 /* Default */, 0x1000,
         "\\SB.GP01", 0x00, ResourceConsumer, ,
         RawDataBuffer (0x03) // Vendor Data
         {
            0x0A, 0x0B, 0x0C
         })
         { // Pin list
           0x00AA,
           0x00BB,
           0x00CC,
           0x00DD
         }
    },
    ResourceTemplate ()
    {
      PinConfig (Exclusive, 0x01 /* Bias Pull-up */, 0x2000,
         "\\SB.GP01", 0x00, ResourceConsumer, ,
         RawDataBuffer (0x03) // Vendor Data
         {
            0x0A, 0x0B, 0x0C
         })
         { // Pin list
           0x00AA,
           0x00BB,
           0x00CC,
            0x000D
         }
    },
    ResourceTemplate ()
    {
```

```
 PinConfig (Exclusive, 0x02 /* Bias Pull-down */, 0x3000,
      "\\SB.GP01", 0x00, ResourceConsumer,
      RawDataBuffer (0x03) // Vendor Data
      {
        0x0A, 0x0B, 0x0C
      })
      { // Pin list
        0x00AA,
        0x00BB,
        0x00CC,
        0x00DD
      }
 },
 ResourceTemplate ()
 {
   PinConfig (Exclusive, 0x03 /* Bias Default */, 0x4000,
      "\\SB.GP01", 0x00, ResourceConsumer, ,
      RawDataBuffer (0x03) // Vendor Data
      {
        0x0A, 0x0B, 0x0C
      })
      { // Pin list
        0x00AA,
        0x00BB,
        0x00CC,
        0x00DD
      }
 },
 ResourceTemplate ()
 {
   PinConfig (Exclusive, 0x04 /* Bias Disable */, 0x5000,
      "\\SB.GP01", 0x00, ResourceConsumer, ,
      RawDataBuffer (0x03) // Vendor Data
 {
        0x0A, 0x0B, 0x0C
      })
      { // Pin list
        0x00AA,
        0x00BB,
        0x00CC,
        0x00DD
      }
 },
```
,

```
 ResourceTemplate ()
 {
   PinConfig (Exclusive, 0x05 /* Bias High Impedance */, 0x6000,
     "\\SB.GP01", 0x00, ResourceConsumer, ,
     RawDataBuffer (0x03) // Vendor Data
      {
        0x0A, 0x0B, 0x0C
      })
      { // Pin list
        0x00AA,
        0x00BB,
        0x00CC,
        0x00DD
      }
 },
 ResourceTemplate ()
 {
   PinConfig (Exclusive, 0x06 /* Bias Bus Hold */, 0x7000,
      "\\SB.GP01", 0x00, ResourceConsumer, ,
     RawDataBuffer (0x03) // Vendor Data
      {
        0x0A, 0x0B, 0x0C
      })
 { // Pin list
        0x00AA,
        0x00BB,
        0x00CC,
        0x00DD
      }
 },
 ResourceTemplate ()
 {
   PinConfig (Exclusive, 0x07 /* Drive Open Drain */, 0x8000,
      "\\SB.GP01", 0x00, ResourceConsumer, ,
     RawDataBuffer (0x03) // Vendor Data
      {
        0x0A, 0x0B, 0x0C
      })
      { // Pin list
        0x00AA,
        0x00BB,
        0x00CC,
        0x00DD
      }
 },
```

```
 ResourceTemplate ()
    {
      PinConfig (Exclusive, 0x08 /* Drive Open Source */, 0x9000,
         "\\SB.GP01", 0x00, ResourceConsumer, ,
         RawDataBuffer (0x03) // Vendor Data
         {
           0x0A, 0x0B, 0x0C
         })
         { // Pin list
           0x00AA,
0x00BB.
          0x00CC,
           0x00DD
         }
    },
    ResourceTemplate ()
    {
      PinConfig (Exclusive, 0x09 /* Drive Push Pull */, 0xA000,
         "\\SB.GP01", 0x00, ResourceConsumer, ,
         RawDataBuffer (0x03) // Vendor Data
         {
           0x0A, 0x0B, 0x0C
         })
         { // Pin list
           0x00AA,
           0x00BB,
           0x00CC,
           0x00DD
         }
    },
    ResourceTemplate ()
    {
      PinConfig (Exclusive, 0x0A /* Drive Strength */, 0xB000,
         "\\SB.GP01", 0x00, ResourceConsumer, ,
         RawDataBuffer (0x03) // Vendor Data
         {
           0x0A, 0x0B, 0x0C
         })
         { // Pin list
           0x00AA,
          0x00BB.
          0x00CC,
           0x00DD
```

```
 }
    },
    ResourceTemplate ()
    {
      PinConfig (Exclusive, 0x0B /* Slew Rate */, 0xC000,
         "\\SB.GP01", 0x00, ResourceConsumer, ,
         RawDataBuffer (0x03) // Vendor Data
         {
           0x0A, 0x0B, 0x0C
         })
         { // Pin list
           0x00AA,
           0x00BB,
          0x00CC,
           0x00DD
         }
    },
    ResourceTemplate ()
    {
      PinConfig (Exclusive, 0x0C /* Input Debounce */, 0xD000,
         "\\SB.GP01", 0x00, ResourceConsumer, ,
         RawDataBuffer (0x03) // Vendor Data
         {
           0x0A, 0x0B, 0x0C
         })
         { // Pin list
           0x00AA,
           0x00BB,
          0x00CC,
           0x00DD
         }
    },
    ResourceTemplate ()
    {
       PinConfig (Exclusive,
 0x0D /* Input Schmitt Trigger */, 0xE000,
         "\\SB.GP01", 0x00, ResourceConsumer, ,
         RawDataBuffer (0x03) // Vendor Data
         {
           0x0A, 0x0B, 0x0C
         })
         { // Pin list
           0x00AA,
           0x00BB,
          0x00CC.
```

```
 0x00DD
         }
    },
    ResourceTemplate ()
    {
      PinConfig (Exclusive, 0x80, /* Vendor Defined */ 0xF000,
         "\\SB.GP01", 0x00, ResourceConsumer, ,
         RawDataBuffer (0x03) // Vendor Data
         {
           0x0A, 0x0B, 0x0C
         })
         { // Pin list
           0x00AA,
           0x00BB,
           0x00CC,
           0x00DD
         }
    },
    ResourceTemplate ()
    {
      PinConfig (Exclusive, 0xFE, /* Vendor Defined */ 0xF100,
         "\\SB.GP01",
 0x00, ResourceConsumer, ,
         RawDataBuffer (0x03) // Vendor Data
         {
           0x0A, 0x0B, 0x0C
         })
         { // Pin list
           0x00AA,
           0x00BB,
           0x00CC,
           0x00DD
         }
    },
    ResourceTemplate ()
    {
      PinConfig (Shared, 0x00 /* Default */, 0x1000,
         "\\SB.GP01", 0x00, ResourceConsumer, ,
         RawDataBuffer (0x03) // Vendor Data
         {
           0x0A, 0x0B, 0x0C
         })
         { // Pin list
           0x00AA,
           0x00BB,
```

```
0x00CC,
        0x00DD
      }
 },
 ResourceTemplate ()
 {
   PinConfig (Shared, 0x01 /* Bias Pull-up */, 0x2000,
      "\\SB.GP01", 0x00, ResourceConsumer, ,
     RawDataBuffer (0x03) // Vendor Data
  {
        0x0A, 0x0B, 0x0C
      })
     { // Pin list
        0x00AA,
        0x00BB,
       0x00CC,
        0x000D
      }
 },
 ResourceTemplate ()
 {
   PinConfig (Shared, 0x02 /* Bias Pull-down */, 0x3000,
      "\\SB.GP01", 0x00, ResourceConsumer, ,
     RawDataBuffer (0x03) // Vendor Data
      {
        0x0A, 0x0B, 0x0C
      })
      { // Pin list
        0x00AA,
        0x00BB,
       0x00CC,
        0x00DD
      }
 },
 ResourceTemplate ()
 {
   PinConfig (Shared, 0x03 /* Bias Default */, 0x4000,
      "\\SB.GP01", 0x00, ResourceConsumer, ,
     RawDataBuffer (0x03) // Vendor Data
      {
        0x0A, 0x0B, 0x0C
      })
      {
```

```
 // Pin list
          0x00AA,
          0x00BB,
         0x00CC,
          0x00DD
        }
   },
   ResourceTemplate ()
   {
     PinConfig (Shared, 0x04 /* Bias Disable */, 0x5000,
        "\\SB.GP01", 0x00, ResourceConsumer, ,
        RawDataBuffer (0x03) // Vendor Data
        {
          0x0A, 0x0B, 0x0C
        })
        { // Pin list
          0x00AA,
          0x00BB,
          0x00CC,
          0x00DD
        }
   },
   ResourceTemplate ()
   {
     PinConfig (Shared, 0x05 /* Bias High Impedance */, 0x6000,
        "\\SB.GP01", 0x00, ResourceConsumer, ,
        RawDataBuffer (0x03) // Vendor Data
        {
          0x0A, 0x0B, 0x0C
        })
        { // Pin list
          0x00AA,
          0x00BB,
     0x00CC,
          0x00DD
        }
   },
   ResourceTemplate ()
   {
     PinConfig (Shared, 0x06 /* Bias Bus Hold */, 0x7000,
        "\\SB.GP01", 0x00, ResourceConsumer, ,
        RawDataBuffer (0x03) // Vendor Data
        {
          0x0A, 0x0B, 0x0C
```

```
 })
       { // Pin list
         0x00AA,
         0x00BB,
        0x00CC,
         0x00DD
       }
  },
  ResourceTemplate ()
   {
     PinConfig (Shared, 0x07 /* Drive Open Drain */, 0x8000,
       "\\SB.GP01", 0x00, ResourceConsumer, ,
       RawDataBuffer (0x03) // Vendor Data
       {
         0x0A, 0x0B, 0x0C
       })
       { // Pin list
         0x00AA,
         0x00BB,
        0x00CC,
         0x00DD
       }
   },
 ResourceTemplate ()
  {
     PinConfig (Shared, 0x08 /* Drive Open Source */, 0x9000,
       "\\SB.GP01", 0x00, ResourceConsumer, ,
       RawDataBuffer (0x03) // Vendor Data
       {
         0x0A, 0x0B, 0x0C
       })
       { // Pin list
         0x00AA,
         0x00BB,
        0x00CC,
         0x00DD
       }
   },
  ResourceTemplate ()
   {
     PinConfig (Shared, 0x09 /* Drive Push Pull */, 0xA000,
       "\\SB.GP01", 0x00, ResourceConsumer, ,
       RawDataBuffer (0x03) // Vendor Data
       {
```

```
 0x0A, 0x0B, 0x0C
         })
         { // Pin list
           0x00AA,
           0x00BB,
          0x00CC,
           0x00DD
         }
    },
    ResourceTemplate ()
    {
      PinConfig (Shared, 0x0A /* Drive
 Strength */, 0xB000,
         "\\SB.GP01", 0x00, ResourceConsumer, ,
         RawDataBuffer (0x03) // Vendor Data
         {
           0x0A, 0x0B, 0x0C
         })
         { // Pin list
           0x00AA,
           0x00BB,
          0x00CC,
           0x00DD
         }
    },
    ResourceTemplate ()
    {
      PinConfig (Shared, 0x0B /* Slew Rate */, 0xC000,
         "\\SB.GP01", 0x00, ResourceConsumer, ,
         RawDataBuffer (0x03) // Vendor Data
         {
           0x0A, 0x0B, 0x0C
         })
         { // Pin list
           0x00AA,
           0x00BB,
           0x00CC,
           0x00DD
         }
    },
    ResourceTemplate ()
    {
      PinConfig (Shared, 0x0C /* Input Debounce */, 0xD000,
         "\\SB.GP01", 0x00, ResourceConsumer, ,
```

```
 RawDataBuffer (0x03) // Vendor Data
      {
         0x0A, 0x0B, 0x0C
      })
      { // Pin list
        0x00AA,
        0x00BB,
       0x00CC,
        0x00DD
      }
 },
 ResourceTemplate ()
  {
    PinConfig (Shared, 0x0D /* Input Schmitt Trigger */, 0xE000,
      "\\SB.GP01", 0x00, ResourceConsumer, ,
      RawDataBuffer (0x03) // Vendor Data
      {
        0x0A, 0x0B, 0x0C
      })
      { // Pin list
        0x00AA,
        0x00BB,
        0x00CC,
         0x00DD
      }
 },
 ResourceTemplate ()
  {
    PinConfig (Shared, 0x80, /* Vendor Defined */ 0xF000,
      "\\SB.GP01", 0x00, ResourceConsumer, ,
      RawDataBuffer (0x03) // Vendor Data
      {
 0x0A, 0x0B, 0x0C
      })
      { // Pin list
        0x00AA,
        0x00BB,
       0x00CC,
        0x00DD
      }
  },
 ResourceTemplate ()
  {
    PinConfig (Shared, 0xFE, /* Vendor Defined */ 0xF100,
```

```
 "\\SB.GP01", 0x00, ResourceConsumer, ,
         RawDataBuffer (0x03) // Vendor Data
          {
            0x0A, 0x0B, 0x0C
          })
          { // Pin list
            0x00AA,
            0x00BB,
           0x00CC,
            0x00DD
          }
     },
     ResourceTemplate ()
     {
       PinConfig (Exclusive, 0x00 /* Default */, 0x0000,
          "\\SB.GP01", 0x00, ResourceConsumer, ,)
          { // Pin list
            0x0001,
            0x0002
          }
     }
   })
  Method (RT27, 0, Serialized)
   {
     /*
 Emit test header, set the filename */
     THDR (__METHOD__, "PinConfig Resource Descriptor Macro", "pinconfig.asl")
     /* The main test packages must have the same number of entries */
    If ((SizeOf (P45E) != SizeOf (P45F))) {
      ERR (_METHOD_, 0xB3, _LINE_, 0x00, 0x00, 0x00, "Incorrect package length")
       Return (Zero)
     }
     /* Main test case for packages above */
    M330 ( METHOD , SizeOf (P45E), "P45E", P45E, P45F)
            /* Check resource descriptor tag offsets */
Local0 = ResourceTemplate() {
         PinConfig (Shared, 0x0C /* Input Debounce */, 0xABCD,
            "\\SB.GP01", 0x00, ResourceConsumer, ,
            RawDataBuffer (0x03) // Vendor Data
\{
```

```
 0x0A, 0x0B, 0x0C
           })
           { // Pin list
             0x00AA,
             0x00BB,
             0x00CC,
             0x00DD
 }
        PinConfig (Shared, 0x0C /* Input Debounce */, 0xABCD,
           "\\SB.GP01", 0x00, ResourceConsumer, ,
           RawDataBuffer (0x03) // Vendor Data
 {
             0x0A, 0x0B, 0x0C
           })
           { // Pin list
             0x00AA,
             0x00BB,
            0x00CC.
             0x00DD
           }
      }
    M331 (__METHOD__, 0x01, 0x20, 0x20, 0x0160, 0x0160, "_SHR")
    M331 (__METHOD__, 0x01, 0x30, 0x30, 0x0170, 0x0170, "_TYP")
   M331 ( METHOD , 0x01, 0x38, 0x38, 0x0178, 0x0178, " VAL")
    M331 (__METHOD__, 0x01, 0xA0, 0xA0, 0x01E0, 0x01E0, "_PIN")
    M331 (__METHOD__, 0x01, 0x0128, 0x0128, 0x0268, 0x0268, "_VEN")
```
## Found in path(s):

\* /opt/cola/permits/1868535361\_1702636685.4725525/0/acpica-master-2-zip/acpicamaster/tests/aslts/src/runtime/collections/functional/descriptor/pinconfig.asl No license file was found, but licenses were detected in source scan.

/\*

}

```
 * Some or all of this work - Copyright (c) 2006 - 2021, Intel Corp.
```
\* All rights reserved.

\*

\* Redistribution and use in source and binary forms, with or without modification,

```
 * are permitted provided that the following conditions are met:
```
\*

\* Redistributions of source code must retain the above copyright notice,

\* this list of conditions and the following disclaimer.

- \* Redistributions in binary form must reproduce the above copyright notice,
- \* this list of conditions and the following disclaimer in the documentation
- \* and/or other materials provided with the distribution.
- \* Neither the name of Intel Corporation nor the names of its contributors
- \* may be used to endorse or promote products derived from this software
- \* without specific prior written permission.

 \* THIS SOFTWARE IS PROVIDED BY THE COPYRIGHT HOLDERS AND CONTRIBUTORS "AS IS"

\* AND ANY EXPRESS OR IMPLIED WARRANTIES, INCLUDING, BUT NOT LIMITED TO, THE

\* IMPLIED WARRANTIES OF MERCHANTABILITY AND FITNESS FOR A PARTICULAR PURPOSE

\* ARE DISCLAIMED. IN NO EVENT SHALL THE COPYRIGHT OWNER OR CONTRIBUTORS BE

 \* LIABLE FOR ANY DIRECT, INDIRECT, INCIDENTAL, SPECIAL, EXEMPLARY, OR CONSEQUENTIAL

 \* DAMAGES (INCLUDING, BUT NOT LIMITED TO, PROCUREMENT OF SUBSTITUTE GOODS OR SERVICES;

 \* LOSS OF USE, DATA, OR PROFITS; OR BUSINESS INTERRUPTION) HOWEVER CAUSED AND ON ANY

\* THEORY OF LIABILITY, WHETHER IN CONTRACT, STRICT LIABILITY, OR TORT (INCLUDING

\* NEGLIGENCE OR OTHERWISE) ARISING IN ANY WAY OUT OF THE USE OF THIS SOFTWARE,

```
 * EVEN IF ADVISED OF THE POSSIBILITY OF SUCH DAMAGE.
```
\*

```
 */
  /*
   * Calls to methods instead of Add
   */
  /*
   SEE:
   do here all the tests ns0-ns... with Add replaced by MAdd
   */
  Name (Z158, 0x9E)
  Method (M401, 1, Serialized)
  {
     Name (I000, 0x01)
     Name (I001,
 0x00)
     Name (P000, Package (0x04)
     {
       0x01,
       0x02,
       0x03,
       0x04
     })
     CH03 (__METHOD__, Z158, __LINE__, 0x00, 0x00)
    IO01 = Arg0 Method (MADD, 2, NotSerialized)
     {
      Local0 = (Arg0 + Arg1) Return (Local0)
     }
     Method (M001, 0, NotSerialized)
     {
       Method (M002, 0, NotSerialized)
\left\{\begin{array}{ccc} \end{array}\right\}
```

```
 Method (M003, 0, NotSerialized)
       {
         Method (M004, 0, NotSerialized)
         {
          Method (M005, 0, NotSerialized)
\{ Method (M006, 0, NotSerialized)
\{ Method (M007, 0, NotSerialized)
 {
                Method (M008, 0, NotSerialized)
 {
 If
 (I001)
{
                    CopyObject (P000, I000) /* \M401.I000 */
 }
                  Return (0x00)
 }
               IO00 = 0x80000000 Return (MADD (I000, M008 ()))
 }
             IO00 = 0x07000000 Return (MADD (I000, M007 ()))
 }
           IO00 = 0x00600000 Return (MADD (I000, M006 ()))
 }
         I000 = 0x00050000 Return (MADD (I000, M005 ()))
         }
        IO00 = 0x4000 Return (MADD (I000, M004 ()))
       }
      IO00 = 0x0300 Return (MADD (I000, M003 ()))
     }
    I000 = 0x20 Return (MADD (I000, M002 ()))
```

```
 }
  Local0 = MADD (I000, M001())If ((Local0 != 0x87654321)) {
     ERR (__METHOD__, Z158, __LINE__, 0x00, 0x00, Local0, 0x87654321)
   }
  If ((1000 != 0x80000000)) {
     ERR (__METHOD__, Z158, __LINE__, 0x00, 0x00, I000, 0x80000000)
   }
   CH03 (__METHOD__, Z158, __LINE__, 0x00, 0x00)
 }
 Method (N004, 0, NotSerialized)
 {
   If (0x01)
   {
     SRMT ("m401-0")
     M401 (0x00)
     SRMT ("m401-1")
     If (Y200)
      {
        M401 (0x01)
      }
     Else
      {
        BLCK ()
      }
   }
   Else
   {
     SRMT ("m401-0")
     M401 (0x00)
   }
 }
```

```
Found in path(s):
```
\* /opt/cola/permits/1868535361\_1702636685.4725525/0/acpica-master-2-zip/acpicamaster/tests/aslts/src/runtime/collections/complex/namespace/ns4.asl No license file was found, but licenses were detected in source scan.

/\*

\* Some or all of this work - Copyright (c) 2006 - 2021, Intel Corp.

```
* All rights reserved.
```
\*

\* Redistribution and use in source and binary forms, with or without modification,

\* are permitted provided that the following conditions are met:

\*

\* Redistributions of source code must retain the above copyright notice,

\* this list of conditions and the following disclaimer.

\* Redistributions in binary form must reproduce the above copyright notice,

\* this list of conditions and the following disclaimer in the documentation

\* and/or other materials provided with the distribution.

\* Neither the name of Intel Corporation nor the names of its contributors

\* may be used to endorse or promote products derived from this software

\* without specific prior written permission.

\*

\* THIS SOFTWARE IS PROVIDED BY THE COPYRIGHT HOLDERS AND CONTRIBUTORS "AS IS" \* AND ANY EXPRESS OR IMPLIED WARRANTIES, INCLUDING, BUT NOT

LIMITED TO, THE

\* IMPLIED WARRANTIES OF MERCHANTABILITY AND FITNESS FOR A PARTICULAR PURPOSE

\* ARE DISCLAIMED. IN NO EVENT SHALL THE COPYRIGHT OWNER OR CONTRIBUTORS BE

\* LIABLE FOR ANY DIRECT, INDIRECT, INCIDENTAL, SPECIAL, EXEMPLARY, OR CONSEQUENTIAL \* DAMAGES (INCLUDING, BUT NOT LIMITED TO, PROCUREMENT OF SUBSTITUTE GOODS OR SERVICES;

\* LOSS OF USE, DATA, OR PROFITS; OR BUSINESS INTERRUPTION) HOWEVER CAUSED AND ON ANY

\* THEORY OF LIABILITY, WHETHER IN CONTRACT, STRICT LIABILITY, OR TORT (INCLUDING \* NEGLIGENCE OR OTHERWISE) ARISING IN ANY WAY OUT OF THE USE OF THIS SOFTWARE, \* EVEN IF ADVISED OF THE POSSIBILITY OF SUCH DAMAGE. \*/

## /\*

\* Bug 199:

\*

\* SUMMARY: No exception on DerefOf for parameter which is none of ObjectReference/IndexReference/String \*/

Method(mfb2,, Serialized)

 { Name(b000, Buffer(){ 1, 2, 3, 4, 0x95, 6, 7, 8}) Name(i000, 0xabbc0000) Name(p000, Package() {1,2,3,4})

CH03("", 0, 0x000, LINE, 0) Store(DerefOf(b000), Local0) CH04("", 1, 47, 0, \_\_LINE\_\_, 0, 0) // AE\_AML\_OPERAND\_TYPE

 $CH03("", 0, 0x002, LINE, 0)$  Store(DerefOf(i000), Local0) CH04("", 1, 47, 0,  $LINE$ , 0, 0) // AE\_AML\_OPERAND\_TYPE
CH03("", 0, 0x004, \_\_LINE\_\_, 0) Store(DerefOf(p000), Local0) CH04("", 1, 47, 0, \_\_LINE\_\_, 0, 0) // AE\_AML\_OPERAND\_TYPE }

Method(mfb3,, Serialized) { Event(e000) Mutex(mx00, 0) Device(d000) { Name(i900, 0xabcd0017) } ThermalZone(tz00) {} Processor(pr00, 0, 0xFFFFFFFF, 0) {} OperationRegion(r000, SystemMemory, 0x100, 0x100) PowerResource(pw00, 1, 0) {Method(mmmm){return (0)}}

 CH03("", 0, 0x006, \_\_LINE\_\_, 0) Store(DerefOf(e000), Local0) CH04("", 1, 47, 0, \_\_LINE\_\_, 0, 0) // AE\_AML\_OPERAND\_TYPE

 CH03("", 0, 0x008, \_\_LINE\_\_, 0) Store(DerefOf(mx00), Local0) CH04("", 1, 47, 0, \_\_LINE\_\_, 0, 0) // AE\_AML\_OPERAND\_TYPE

 CH03("", 0, 0x00a, \_\_LINE\_\_, 0) Store(DerefOf(d000), Local0) CH04("", 1, 47, 0, \_\_LINE\_\_, 0, 0) // AE\_AML\_OPERAND\_TYPE

 CH03("", 0, 0x00c, \_\_LINE\_\_, 0) Store(DerefOf(tz00), Local0) CH04("", 1, 47, 0, \_\_LINE\_\_, 0, 0) // AE\_AML\_OPERAND\_TYPE

 CH03("", 0, 0x00e, \_\_LINE\_\_, 0) Store(DerefOf(pr00), Local0) CH04("", 1, 47, 0, \_\_LINE\_\_, 0, 0) // AE\_AML\_OPERAND\_TYPE

 CH03("", 0, 0x010, \_\_LINE\_\_, 0) Store(DerefOf(r000), Local0) CH04("", 1, 47, 0, \_\_LINE\_\_, 0, 0) // AE\_AML\_OPERAND\_TYPE

CH03("", 0, 0x012, LINE, 0) Store(DerefOf(pw00), Local0) CH04("", 1, 47, 0, \_\_LINE\_\_, 0, 0) // AE\_AML\_OPERAND\_TYPE }

Found in path(s): \* /opt/cola/permits/1868535361\_1702636685.4725525/0/acpica-master-2-zip/acpicamaster/tests/aslts/src/runtime/collections/bdemo/ACPICA/0199/DECL.asl

No license file was found, but licenses were detected in source scan.

/\*

```
 * Some or all of this work - Copyright (c) 2006 - 2021, Intel Corp.
```
\* All rights reserved.

\*

\* Redistribution and use in source and binary forms, with or without modification,

\* are permitted provided that the following conditions are met:

\*

\* Redistributions of source code must retain the above copyright notice,

\* this list of conditions and the following disclaimer.

\* Redistributions in binary form must reproduce the above copyright notice,

\* this list of conditions and the following disclaimer in the documentation

\* and/or other materials provided with the distribution.

- \* Neither the name of Intel Corporation nor the names of its contributors
- \* may be used to endorse or promote products derived from this software

\* without specific prior written permission.

\*

 \* THIS SOFTWARE IS PROVIDED BY THE COPYRIGHT HOLDERS AND CONTRIBUTORS "AS IS"

\* AND ANY EXPRESS OR IMPLIED WARRANTIES, INCLUDING, BUT NOT LIMITED TO, THE

\* IMPLIED WARRANTIES OF MERCHANTABILITY AND FITNESS FOR A PARTICULAR PURPOSE

\* ARE DISCLAIMED. IN NO EVENT SHALL THE COPYRIGHT OWNER OR CONTRIBUTORS BE

 \* LIABLE FOR ANY DIRECT, INDIRECT, INCIDENTAL, SPECIAL, EXEMPLARY, OR CONSEQUENTIAL

 \* DAMAGES (INCLUDING, BUT NOT LIMITED TO, PROCUREMENT OF SUBSTITUTE GOODS OR SERVICES;

 \* LOSS OF USE, DATA, OR PROFITS; OR BUSINESS INTERRUPTION) HOWEVER CAUSED AND ON ANY

 \* THEORY OF LIABILITY, WHETHER IN CONTRACT, STRICT LIABILITY, OR TORT (INCLUDING \* NEGLIGENCE OR OTHERWISE) ARISING IN ANY WAY OUT OF THE USE OF THIS SOFTWARE, \* EVEN IF ADVISED OF THE POSSIBILITY OF SUCH DAMAGE.

- \*/
- /\*
- \* Bug 0106: \*

\* SUMMARY: Crash on RefOf(Debug) operation

```
 */
```
Method (ME6B, 0, NotSerialized)

```
 {
```
 $Local0 = RefOf (Debug)$ 

```
Debug = Local0
```
DerefOf  $(Local0) = "Run printing in a such way!"$ 

```
Local1 = DerefOf (Local0)
```
 $Local2 = ObjectType (Local1)$ Debug = Local2

```
If ((Local2 != CO18))
```

```
 {
   ERR ( METHOD , ZFFF, LINE , 0x00, 0x00, Local2, C018)
  }
 }
```
Found in path(s):

\* /opt/cola/permits/1868535361\_1702636685.4725525/0/acpica-master-2-zip/acpicamaster/tests/aslts/src/runtime/collections/bdemo/ACPICA/0106/DECL.asl No license file was found, but licenses were detected in source scan.

/\*

\* Some or all of this work - Copyright (c) 2006 - 2021, Intel Corp.

\* All rights reserved.

\*

\* Redistribution and use in source and binary forms, with or without modification,

\* are permitted provided that the following conditions are met:

\*

\* Redistributions of source code must retain the above copyright notice,

\* this list of conditions and the following disclaimer.

\* Redistributions in binary form must reproduce the above copyright notice,

\* this list of conditions and the following disclaimer in the documentation

\* and/or other materials provided with the distribution.

\* Neither the name of Intel Corporation nor the names of its contributors

\* may be used to endorse or promote products derived from this software

\* without specific prior written permission.

\*

\* THIS SOFTWARE IS PROVIDED BY THE COPYRIGHT HOLDERS AND CONTRIBUTORS "AS IS"

\* AND ANY EXPRESS OR IMPLIED WARRANTIES, INCLUDING, BUT NOT

LIMITED TO, THE

\* IMPLIED WARRANTIES OF MERCHANTABILITY AND FITNESS FOR A PARTICULAR PURPOSE

\* ARE DISCLAIMED. IN NO EVENT SHALL THE COPYRIGHT OWNER OR CONTRIBUTORS BE

\* LIABLE FOR ANY DIRECT, INDIRECT, INCIDENTAL, SPECIAL, EXEMPLARY, OR CONSEQUENTIAL \* DAMAGES (INCLUDING, BUT NOT LIMITED TO, PROCUREMENT OF SUBSTITUTE GOODS OR SERVICES;

\* LOSS OF USE, DATA, OR PROFITS; OR BUSINESS INTERRUPTION) HOWEVER CAUSED AND ON ANY

\* THEORY OF LIABILITY, WHETHER IN CONTRACT, STRICT LIABILITY, OR TORT (INCLUDING \* NEGLIGENCE OR OTHERWISE) ARISING IN ANY WAY OUT OF THE USE OF THIS SOFTWARE, \* EVEN IF ADVISED OF THE POSSIBILITY OF SUCH DAMAGE.

\*/

DefinitionBlock(

 "B7.aml", // Output filename "DSDT", // Signature 0x02. // DSDT Revision "Intel", // OEMID "Many", // TABLE ID 0x00000001 // OEM Revision

## ) {

 // All declarations Include("../../../../../runtime/cntl/DECL\_5UP.asl") Include("../../../../../runtime/collections/bdemo/ACPICA/0007/DECL.asl")

 Method(MAIN)

{

 // Initialization STRT(0)

 // Run verification methods Include("../../../../../runtime/collections/bdemo/ACPICA/0007/RUN.asl")

```
		// Final actions
		Store(FNSH(), Local7)
		return (Local7)
```
 } }

Found in path(s):

\* /opt/cola/permits/1868535361\_1702636685.4725525/0/acpica-master-2-zip/acpicamaster/tests/aslts/src/runtime/collections/bdemo/ACPICA/0007/MAIN.asl No license file was found, but licenses were detected in source scan.

/\*

\* Some or all of this work - Copyright (c) 2006 - 2021, Intel Corp.

\* All rights reserved.

\*

\* Redistribution and use in source and binary forms, with or without modification,

\* are permitted provided that the following conditions are met:

\*

\* Redistributions of source code must retain the above copyright notice,

\* this list of conditions and the following disclaimer.

\* Redistributions in binary form must reproduce the above copyright notice,

\* this list of conditions and the following disclaimer in the documentation

\* and/or other materials provided with the distribution.

\* Neither the name of Intel Corporation nor the names of its contributors

\* may be used to endorse or promote products derived from this software

\* without specific prior written permission.

\*

 \* THIS SOFTWARE IS PROVIDED BY THE COPYRIGHT HOLDERS AND CONTRIBUTORS "AS IS"

\* AND ANY EXPRESS OR IMPLIED WARRANTIES, INCLUDING, BUT NOT LIMITED TO, THE

\* IMPLIED WARRANTIES OF MERCHANTABILITY AND FITNESS FOR A PARTICULAR PURPOSE

\* ARE DISCLAIMED. IN NO EVENT SHALL THE COPYRIGHT OWNER OR CONTRIBUTORS BE

 \* LIABLE FOR ANY DIRECT, INDIRECT, INCIDENTAL, SPECIAL, EXEMPLARY, OR **CONSEQUENTIAL** 

 \* DAMAGES (INCLUDING, BUT NOT LIMITED TO, PROCUREMENT OF SUBSTITUTE GOODS OR SERVICES;

 \* LOSS OF USE, DATA, OR PROFITS; OR BUSINESS INTERRUPTION) HOWEVER CAUSED AND ON ANY

```
 * THEORY OF LIABILITY, WHETHER IN CONTRACT, STRICT LIABILITY, OR TORT (INCLUDING
  * NEGLIGENCE OR OTHERWISE) ARISING IN ANY WAY OUT OF THE USE OF THIS SOFTWARE,
  * EVEN IF ADVISED OF THE POSSIBILITY OF SUCH DAMAGE.
  */
  /*
  * Bug 0075:
 *
  * SUMMARY: Each scope of DefinitionBlock should be supplied with its set of _T_x objects
   *
  * Compiler should return an error...
  */
  Method (ME0C, 1, Serialized)
  {
   Local0 = 0x0100 Switch (ToInteger (Arg0))
    {
     Case (0x01) {
       Local0 = 0x01 }
    }
    Switch (ToInteger (Arg0))
    {
      Case (0x02)
      {
       Local0 = 0x02 }
    }
    Switch (ToInteger (Arg0))
    {
     Case (0x03) {
       Local0 = 0x03 }
```
Switch (ToInteger (Arg0))

}

```
 {
   Case (0x04)
   {
     Local0 = 0x04 }
 }
 Switch (ToInteger (Arg0))
 {
  Case (0x05) {
     Local0 = 0x05 }
 }
 Switch (ToInteger (Arg0))
 {
   Case (0x06)
   {
     Local0 = 0x06 }
 }
 Switch (ToInteger (Arg0))
 {
  Case (0x07) {
     Local0 = 0x07 }
 }
 Switch (ToInteger (Arg0))
 {
   Case (0x08)
   {
     Local0 = 0x08 }
 }
 Switch (ToInteger (Arg0))
 {
   Case (0x09)
    {
```

```
Local0 = 0x09 }
 }
 Switch (ToInteger (Arg0))
 {
   Case (0x0A)
   {
     Local0 = 0x0A }
 }
 Switch (ToInteger (Arg0))
 {
   Case (0x0B)
   {
     Local0 = 0x0B }
 }
 Switch (ToInteger (Arg0))
 {
   Case (0x0C)
   {
     Local0 = 0x0C }
 }
 Switch (ToInteger (Arg0))
 {
   Case (0x0D)
   {
     Local0 = 0x0D }
 }
 Switch (ToInteger (Arg0))
 {
   Case (0x0E)
   {
     Local0 = 0x0E }
```

```
 }
 Switch (ToInteger (Arg0))
 {
   Case (0x0F)
    {
     Local0 = 0x0F }
 }
 Switch (ToInteger (Arg0))
 {
  Case (0x10) {
     Local0 = 0x10 }
 }
 Switch (ToInteger (Arg0))
 {
  Case (0x11) {
     Local0 = 0x11 }
 }
 Switch (ToInteger (Arg0))
 {
  Case (0x12) {
     Local0 = 0x12 }
 }
 Switch (ToInteger (Arg0))
 {
  Case (0x13) {
     Local0 = 0x13 }
 }
 Switch (ToInteger (Arg0))
```

```
 {
     Case (0x14) {
        Local0 = 0x14 }
    }
    Switch (ToInteger (Arg0))
    {
     Case (0x15) {
        Local0 = 0x15 }
    }
    Switch (ToInteger (Arg0))
    {
     Case (0x16) {
         Local0
= 0x16 }
     }
    Switch (ToInteger (Arg0))
    {
       Case (0x17)
       {
        Local0 = 0x17 }
     }
    Switch (ToInteger (Arg0))
     {
      Case (0x18) {
        Local0 = 0x18 }
     }
    Switch (ToInteger (Arg0))
    {
      Case (0x19)
```

```
 {
        Local0 = 0x19 }
     }
    Switch (ToInteger (Arg0))
    {
       Case (0x1A)
       {
        Local0 = 0x1A }
     }
    Switch (ToInteger (Arg0))
    {
       Case (0x1B)
       {
        Local0 = 0x1B }
     }
    Return (Local0)
  }
  Method (ME0D, 0, NotSerialized)
  {
   Local7 = 0x01While ((Local7 \le 0x1B)) {
      Local0 = ME0C (Local7)If ((Local0 != Local7)) {
         Debug = "Error:"
         Debug
= Local7 }
       Local7++
     }
    Return (0x00)
  }
  /* ////////////////////// */
```

```
 Method (ME0E, 1, Serialized)
 {
  Local0 = 0x0100 Switch (ToInteger (Arg0))
   {
     Case (0x01)
      {
       Local0 = 0x01 }
   }
   Return (Local0)
 }
 Method (ME0F, 1, Serialized)
 {
  Local0 = 0x0100 Switch (ToInteger (Arg0))
   {
     Case (0x02)
      {
       Local0 = 0x02 }
   }
   Return (Local0)
 }
 Method (ME10, 1, Serialized)
 {
  Local0 = 0x0100 Switch (ToInteger (Arg0))
   {
     Case (0x03)
      {
       Local0 = 0x03 }
   }
   Return (Local0)
 }
 Method (ME11, 1, Serialized)
 {
  Local0 = 0x0100
```

```
 Switch (ToInteger (Arg0))
   {
     Case (0x04) {
       Local0 = 0x04 }
   }
   Return (Local0)
 }
 Method (ME12, 1, Serialized)
 {
  Local0 = 0x0100 Switch (ToInteger (Arg0))
   {
      Case (0x05)
      {
       Local0 = 0x05 }
   }
   Return (Local0)
 }
 Method (ME13, 1, Serialized)
 {
  Local0 = 0x0100 Switch (ToInteger (Arg0))
   {
     Case (0x06) {
       Local0 = 0x06 }
   }
   Return (Local0)
 }
 Method (ME14, 1, Serialized)
 {
  Local0 = 0x0100 Switch (ToInteger (Arg0))
   {
```

```
 Case (0x07)
      {
       Local0 = 0x07 }
   }
   Return (Local0)
 }
 Method (ME15, 1, Serialized)
 {
  Local0 = 0x0100 Switch (ToInteger (Arg0))
   {
      Case (0x08)
      {
       Local0 = 0x08 }
    }
   Return (Local0)
 }
 Method (ME16, 1, Serialized)
 {
  Local0 = 0x0100 Switch (ToInteger (Arg0))
   {
      Case (0x09)
      {
       Local0 = 0x09 }
   }
   Return (Local0)
 }
 Method (ME17, 1, Serialized)
 {
  Local0 = 0x0100 Switch (ToInteger (Arg0))
   {
      Case (0x0A)
      {
       Local0 = 0x0A
```

```
 }
    }
   Return (Local0)
 }
 Method (ME18, 1, Serialized)
 {
  Local0 = 0x0100 Switch (ToInteger (Arg0))
   {
      Case (0x0B)
      {
       Local0 = 0x0B }
    }
   Return (Local0)
 }
 Method (ME19, 1, Serialized)
 {
  Local0 = 0x0100 Switch (ToInteger (Arg0))
   {
      Case (0x0C)
      {
       Local0 = 0x0C }
   }
   Return (Local0)
 }
 Method (ME1A, 1, Serialized)
 {
  Local0 = 0x0100 Switch (ToInteger (Arg0))
    {
      Case (0x0D)
      {
       Local0 = 0x0D }
   }
```

```
 Return (Local0)
 }
 Method (ME1B, 1, Serialized)
 {
  Local0 = 0x0100 Switch (ToInteger (Arg0))
   {
      Case (0x0E)
      {
       Local0 = 0x0E }
    }
   Return (Local0)
 }
 Method (ME1C, 1, Serialized)
 {
  Local0 = 0x0100 Switch (ToInteger (Arg0))
   {
      Case (0x0F)
      {
       Local0 = 0x0F }
    }
   Return (Local0)
 }
 Method (ME1D, 1, Serialized)
 {
  Local0 = 0x0100 Switch (ToInteger (Arg0))
   {
     Case (0x10) {
       Local0 = 0x10 }
   }
   Return (Local0)
 }
```

```
 Method (ME1E, 1, Serialized)
  {
   Local0 = 0x0100 Switch (ToInteger (Arg0))
    {
      Case (0x11) {
         Local0
= 0x11 }
    }
    Return (Local0)
  }
  Method (ME1F, 1, Serialized)
  {
   Local0 = 0x0100 Switch (ToInteger (Arg0))
    {
     Case (0x12) {
        Local0 = 0x12 }
    }
    Return (Local0)
  }
  Method (ME20, 1, Serialized)
  {
   Local0 = 0x0100 Switch (ToInteger (Arg0))
    {
     Case (0x13) {
        Local0 = 0x13 }
    }
    Return (Local0)
  }
  Method (ME21, 1, Serialized)
```

```
 {
   Local0 = 0x0100 Switch (ToInteger (Arg0))
    {
     Case (0x14) {
        Local0 = 0x14 }
    }
    Return (Local0)
  }
  Method (ME22, 1, Serialized)
  {
   Local0 = 0x0100 Switch (ToInteger (Arg0))
    {
     Case (0x15) {
        Local0 = 0x15 }
    }
    Return (Local0)
  }
  Method
 (ME23, 1, Serialized)
  {
   Local0 = 0x0100 Switch (ToInteger (Arg0))
    {
     Case (0x16) {
        Local0 = 0x16 }
    }
    Return (Local0)
  }
  Method (ME24, 1, Serialized)
  {
   Local0 = 0x0100
```

```
 Switch (ToInteger (Arg0))
    {
       Case (0x17)
       {
        Local0 = 0x17 }
     }
    Return (Local0)
  }
  Method (ME25, 1, Serialized)
  {
   Local0 = 0x0100 Switch (ToInteger (Arg0))
    {
      Case (0x18) {
        Local0 = 0x18 }
     }
    Return (Local0)
  }
  Method (ME26, 1, Serialized)
  {
   Local0 = 0x0100 Switch (ToInteger (Arg0))
    {
       Case (0x19)
       {
        Local0 = 0x19 }
     }
    Return (Local0)
  }
  Method (ME27, 1, Serialized)
  {
   Local0 = 0x0100 Switch
 (ToInteger (Arg0))
    {
```

```
 Case (0x1A)
      {
       Local0 = 0x1A }
   }
   Return (Local0)
 }
 Method (ME28, 1, Serialized)
 {
  Local0 = 0x0100 Switch (ToInteger (Arg0))
   {
     Case (0x1B)
      {
       Local0 = 0x1B }
   }
   Return (Local0)
```

```
 }
```
## Found in path(s):

\* /opt/cola/permits/1868535361\_1702636685.4725525/0/acpica-master-2-zip/acpicamaster/tests/aslts/src/runtime/collections/bdemo/ACPICA/0075/DECL.asl No license file was found, but licenses were detected in source scan.

/\*

\* Some or all of this work - Copyright (c) 2006 - 2021, Intel Corp.

\* All rights reserved.

\*

\* Redistribution and use in source and binary forms, with or without modification,

\* are permitted provided that the following conditions are met:

\*

\* Redistributions of source code must retain the above copyright notice,

\* this list of conditions and the following disclaimer.

\* Redistributions in binary form must reproduce the above copyright notice,

\* this list of conditions and the following disclaimer in the documentation

\* and/or other materials provided with the distribution.

\* Neither the name of Intel Corporation nor the names of its contributors

\* may be used to endorse or promote products derived from this software

\* without specific prior written permission.

\*

\* THIS SOFTWARE

IS PROVIDED BY THE COPYRIGHT HOLDERS AND CONTRIBUTORS "AS IS"

\* AND ANY EXPRESS OR IMPLIED WARRANTIES, INCLUDING, BUT NOT LIMITED TO, THE

\* IMPLIED WARRANTIES OF MERCHANTABILITY AND FITNESS FOR A PARTICULAR PURPOSE

\* ARE DISCLAIMED. IN NO EVENT SHALL THE COPYRIGHT OWNER OR CONTRIBUTORS BE

 \* LIABLE FOR ANY DIRECT, INDIRECT, INCIDENTAL, SPECIAL, EXEMPLARY, OR CONSEQUENTIAL

 \* DAMAGES (INCLUDING, BUT NOT LIMITED TO, PROCUREMENT OF SUBSTITUTE GOODS OR SERVICES;

 \* LOSS OF USE, DATA, OR PROFITS; OR BUSINESS INTERRUPTION) HOWEVER CAUSED AND ON ANY

\* THEORY OF LIABILITY, WHETHER IN CONTRACT, STRICT LIABILITY, OR TORT (INCLUDING

\* NEGLIGENCE OR OTHERWISE) ARISING IN ANY WAY OUT OF THE USE OF THIS SOFTWARE,

```
 * EVEN IF ADVISED OF THE POSSIBILITY OF SUCH DAMAGE.
```

```
 */
```

```
 If (STTT ("Exceptions caused by inappropriate type of operands", TCLE, 0x02, W014))
 {
```
EOP2 ()

```
 }
```

```
FTTT
```
 $\bigcirc$ 

Found in path(s):

\* /opt/cola/permits/1868535361\_1702636685.4725525/0/acpica-master-2-zip/acpicamaster/tests/aslts/src/runtime/collections/exceptions/exc\_operand/exc\_operand2/RUN.asl No license file was found, but licenses were detected in source scan.

/\*

```
* Some or all of this work - Copyright (c) 2006 - 2021, Intel Corp.
```
\* All rights reserved.

\*

\* Redistribution and use in source and binary forms, with or without modification,

\* are permitted provided that the following conditions are met:

\*

\* Redistributions of source code must retain the above copyright notice,

\* this list of conditions and the following disclaimer.

\* Redistributions in binary form must reproduce the above copyright notice,

\* this list of conditions and the following disclaimer in the documentation

\* and/or other materials provided with the distribution.

\* Neither the name of Intel Corporation nor the names of its contributors

\* may be used to endorse or promote products derived from this software

\* without specific prior written permission.

\*

\* THIS SOFTWARE IS PROVIDED BY THE COPYRIGHT HOLDERS AND CONTRIBUTORS "AS IS"

\* AND ANY EXPRESS OR IMPLIED WARRANTIES, INCLUDING, BUT NOT LIMITED TO, THE

\* IMPLIED WARRANTIES OF MERCHANTABILITY AND FITNESS FOR A PARTICULAR PURPOSE

\* ARE DISCLAIMED. IN NO EVENT SHALL THE COPYRIGHT OWNER OR CONTRIBUTORS BE

\* LIABLE FOR ANY DIRECT, INDIRECT, INCIDENTAL, SPECIAL, EXEMPLARY, OR CONSEQUENTIAL \* DAMAGES (INCLUDING, BUT NOT LIMITED TO, PROCUREMENT OF SUBSTITUTE GOODS OR SERVICES;

\* LOSS OF USE, DATA, OR PROFITS; OR BUSINESS INTERRUPTION) HOWEVER CAUSED AND ON ANY

\* THEORY OF LIABILITY, WHETHER IN CONTRACT, STRICT LIABILITY, OR TORT (INCLUDING \* NEGLIGENCE OR OTHERWISE) ARISING IN ANY WAY OUT OF THE USE OF THIS SOFTWARE, \* EVEN IF ADVISED OF THE POSSIBILITY OF SUCH DAMAGE.

\*/

DefinitionBlock( "B242.aml", // Output filename "DSDT", // Signature 0x02, // DSDT Revision "Intel", // OEMID "Many", // TABLE ID 0x00000001 // OEM Revision ) {

 // All declarations Include("../../../../../runtime/cntl/DECL\_5UP.asl") Include("../../../../../runtime/collections/bdemo/ACPICA/0242/DECL.asl")

 Method(MAIN) {

 // Initialization STRT(0)

 // Run verification methods Include("../../../../../runtime/collections/bdemo/ACPICA/0242/RUN.asl")

```
		// Final actions
		Store(FNSH(), Local7)
```

```
		return (Local7)
	}
}
```
Found in path(s):

\* /opt/cola/permits/1868535361\_1702636685.4725525/0/acpica-master-2-zip/acpicamaster/tests/aslts/src/runtime/collections/bdemo/ACPICA/0242/MAIN.asl No license file was found, but licenses were detected in source scan.

/\*

- \* Some or all of this work Copyright (c) 2006 2021, Intel Corp.
- \* All rights reserved.

\*

\* Redistribution and use in source and binary forms, with or without modification,

\* are permitted provided that the following conditions are met:

\*

\* Redistributions of source code must retain the above copyright notice,

\* this list of conditions and the following disclaimer.

- \* Redistributions in binary form must reproduce the above copyright notice,
- \* this list of conditions and the following disclaimer in the documentation
- \* and/or other materials provided with the distribution.
- \* Neither the name of Intel Corporation nor the names of its contributors
- \* may be used to endorse or promote products derived from this software
- \* without specific prior written permission.

```
*
```
\* THIS SOFTWARE

IS PROVIDED BY THE COPYRIGHT HOLDERS AND CONTRIBUTORS "AS IS"

\* AND ANY EXPRESS OR IMPLIED WARRANTIES, INCLUDING, BUT NOT LIMITED TO, THE

\* IMPLIED WARRANTIES OF MERCHANTABILITY AND FITNESS FOR A PARTICULAR PURPOSE

\* ARE DISCLAIMED. IN NO EVENT SHALL THE COPYRIGHT OWNER OR CONTRIBUTORS BE

 \* LIABLE FOR ANY DIRECT, INDIRECT, INCIDENTAL, SPECIAL, EXEMPLARY, OR CONSEQUENTIAL

 \* DAMAGES (INCLUDING, BUT NOT LIMITED TO, PROCUREMENT OF SUBSTITUTE GOODS OR SERVICES;

 \* LOSS OF USE, DATA, OR PROFITS; OR BUSINESS INTERRUPTION) HOWEVER CAUSED AND ON ANY

\* THEORY OF LIABILITY, WHETHER IN CONTRACT, STRICT LIABILITY, OR TORT (INCLUDING

```
 * NEGLIGENCE OR OTHERWISE) ARISING IN ANY WAY OUT OF THE USE OF THIS SOFTWARE,
```

```
 * EVEN IF ADVISED OF THE POSSIBILITY OF SUCH DAMAGE.
```

```
 */
```

```
 If (STTT ("Demo of bug 262", TCLD, 0x0106, W017))
```

```
 {
```

```
 SRMT ("m027")
 If (Y262)
 {
```

```
 M027 ()
```

```
 }
   Else
   {
    BLCK() }
 }
```

```
FTTT()
```
Found in path(s):

\* /opt/cola/permits/1868535361\_1702636685.4725525/0/acpica-master-2-zip/acpicamaster/tests/aslts/src/runtime/collections/bdemo/ACPICA/0262/RUN.asl No license file was found, but licenses were detected in source scan.

/\*

\* Some or all of this work - Copyright (c) 2006 - 2021, Intel Corp.

\* All rights reserved.

\*

\* Redistribution and use in source and binary forms, with or without modification,

\* are permitted provided that the following conditions are met:

\*

\* Redistributions of source code must retain the above copyright notice,

\* this list of conditions and the following disclaimer.

\* Redistributions in binary form must reproduce the above copyright notice,

\* this list of conditions and the following disclaimer in the documentation

\* and/or other materials provided with the distribution.

\* Neither the name of Intel Corporation nor the names of its contributors

\* may be used to endorse or promote products derived from this software

\* without specific prior written permission.

\*

\* THIS SOFTWARE IS PROVIDED BY THE COPYRIGHT HOLDERS AND CONTRIBUTORS "AS IS"

\* AND ANY EXPRESS OR IMPLIED WARRANTIES, INCLUDING, BUT NOT

LIMITED TO, THE

\* IMPLIED WARRANTIES OF MERCHANTABILITY AND FITNESS FOR A PARTICULAR PURPOSE

\* ARE DISCLAIMED. IN NO EVENT SHALL THE COPYRIGHT OWNER OR CONTRIBUTORS BE

\* LIABLE FOR ANY DIRECT, INDIRECT, INCIDENTAL, SPECIAL, EXEMPLARY, OR CONSEQUENTIAL \* DAMAGES (INCLUDING, BUT NOT LIMITED TO, PROCUREMENT OF SUBSTITUTE GOODS OR SERVICES;

\* LOSS OF USE, DATA, OR PROFITS; OR BUSINESS INTERRUPTION) HOWEVER CAUSED AND ON ANY

\* THEORY OF LIABILITY, WHETHER IN CONTRACT, STRICT LIABILITY, OR TORT (INCLUDING \* NEGLIGENCE OR OTHERWISE) ARISING IN ANY WAY OUT OF THE USE OF THIS SOFTWARE, \* EVEN IF ADVISED OF THE POSSIBILITY OF SUCH DAMAGE.

\*/

DefinitionBlock( "B81.aml", // Output filename "DSDT", // Signature 0x02, // DSDT Revision "Intel", // OEMID "Many", // TABLE ID 0x00000001 // OEM Revision ) {

```
	// All declarations
	Include("../../../../../runtime/cntl/DECL_5UP.asl")
	Include("../../../../../runtime/collections/bdemo/ACPICA/0081/DECL.asl")
```
 Method(MAIN)

{

 // Initialization

## STRT(0)

```
		// Run verification methods
		Include("../../../../../runtime/collections/bdemo/ACPICA/0081/RUN.asl")
```

```
		// Final actions
 		Store(FNSH(), Local7)
 		return (Local7)
	}
}
```
Found in path(s):

\* /opt/cola/permits/1868535361\_1702636685.4725525/0/acpica-master-2-zip/acpicamaster/tests/aslts/src/runtime/collections/bdemo/ACPICA/0081/MAIN.asl No license file was found, but licenses were detected in source scan.

/\*

\* Some or all of this work - Copyright (c) 2006 - 2021, Intel Corp.

\* All rights reserved.

\*

\* Redistribution and use in source and binary forms, with or without modification,

\* are permitted provided that the following conditions are met:

\*

\* Redistributions of source code must retain the above copyright notice,

\* this list of conditions and the following disclaimer.

\* Redistributions in binary form must reproduce the above copyright notice,

\* this list of conditions and the following disclaimer in the documentation

\* and/or other materials provided with the distribution.

\* Neither the name of Intel Corporation nor the names of its contributors

\* may be used to endorse or promote products derived from this software

\* without specific prior written permission.

\*

 \* THIS SOFTWARE IS PROVIDED BY THE COPYRIGHT HOLDERS AND CONTRIBUTORS "AS IS"

\* AND ANY EXPRESS OR IMPLIED WARRANTIES, INCLUDING, BUT NOT LIMITED TO, THE

\* IMPLIED WARRANTIES OF MERCHANTABILITY AND FITNESS FOR A PARTICULAR PURPOSE

\* ARE DISCLAIMED. IN NO EVENT SHALL THE COPYRIGHT OWNER OR CONTRIBUTORS BE

 \* LIABLE FOR ANY DIRECT, INDIRECT, INCIDENTAL, SPECIAL, EXEMPLARY, OR **CONSEQUENTIAL** 

 \* DAMAGES (INCLUDING, BUT NOT LIMITED TO, PROCUREMENT OF SUBSTITUTE GOODS OR SERVICES;

 \* LOSS OF USE, DATA, OR PROFITS; OR BUSINESS INTERRUPTION) HOWEVER CAUSED AND ON ANY

\* THEORY OF LIABILITY, WHETHER IN CONTRACT, STRICT LIABILITY, OR TORT (INCLUDING

\* NEGLIGENCE OR OTHERWISE) ARISING IN ANY WAY OUT OF THE USE OF THIS SOFTWARE,

\* EVEN IF ADVISED OF THE POSSIBILITY OF SUCH DAMAGE.

\*/

```
 /*
   * Bug 0020:
 *
  * SUMMARY: LLess works incorrectly for Buffer-operands containing zero
  */
  Method (MDB5, 0, NotSerialized)
  {
   Local7 = 0x00Local0 =Buffer (0x05)
       {
         0x20,
0x21, 0x22, 0x00, 0x25 // !".%
       }
   Local1 = Buffer (0x05) {
        0x20, 0x21, 0x22, 0x00, 0x26 // !".&
       }
   If ((Local0 < Local1)) {
     Local7 = 0x01 }
    Else
    {
      ERR (__METHOD__, ZFFF, __LINE__, 0x00, 0x00, Local0, Local1)
    }
    Return (Local7)
  }
```
Found in path(s):

\* /opt/cola/permits/1868535361\_1702636685.4725525/0/acpica-master-2-zip/acpicamaster/tests/aslts/src/runtime/collections/bdemo/ACPICA/0020/DECL.asl No license file was found, but licenses were detected in source scan.

/\*

```
* Some or all of this work - Copyright (c) 2006 - 2021, Intel Corp.
```
\* All rights reserved.

\*

\* Redistribution and use in source and binary forms, with or without modification,

\* are permitted provided that the following conditions are met:

\*

\* Redistributions of source code must retain the above copyright notice,

\* this list of conditions and the following disclaimer.

- \* Redistributions in binary form must reproduce the above copyright notice,
- \* this list of conditions and the following disclaimer in the documentation

```
* and/or other materials provided with the distribution.
```

```
* Neither the name of Intel Corporation nor the names of its contributors
```

```
* may be used to endorse or promote products derived from this software
```
\* without specific prior written permission.

\*

\* THIS SOFTWARE IS PROVIDED BY THE COPYRIGHT HOLDERS AND CONTRIBUTORS "AS IS"

\* AND ANY EXPRESS OR IMPLIED WARRANTIES, INCLUDING, BUT NOT

LIMITED TO, THE

\* IMPLIED WARRANTIES OF MERCHANTABILITY AND FITNESS FOR A PARTICULAR PURPOSE

\* ARE DISCLAIMED. IN NO EVENT SHALL THE COPYRIGHT OWNER OR CONTRIBUTORS BE

\* LIABLE FOR ANY DIRECT, INDIRECT, INCIDENTAL, SPECIAL, EXEMPLARY, OR CONSEQUENTIAL \* DAMAGES (INCLUDING, BUT NOT LIMITED TO, PROCUREMENT OF SUBSTITUTE GOODS OR

SERVICES;

\* LOSS OF USE, DATA, OR PROFITS; OR BUSINESS INTERRUPTION) HOWEVER CAUSED AND ON ANY

\* THEORY OF LIABILITY, WHETHER IN CONTRACT, STRICT LIABILITY, OR TORT (INCLUDING \* NEGLIGENCE OR OTHERWISE) ARISING IN ANY WAY OUT OF THE USE OF THIS SOFTWARE, \* EVEN IF ADVISED OF THE POSSIBILITY OF SUCH DAMAGE.

\*/

DefinitionBlock ("dynobj", "DSDT", 2, "Intel", "Many", 0x00000001)

{

/\* All declarations \*/

Include ("../../../../../../runtime/cntl/DECL\_6UP.asl")

Include ("../../../../../../runtime/common/TCI/tcicmd.asl")

Include ("../../../../../../runtime/collections/IMPL/ACPICA/tests/dynobj/dobdecl.asl")

Include ("../../../../../../runtime/collections/IMPL/ACPICA/tests/dynobj/dobctl.asl")

Include ("../../../../../../runtime/collections/IMPL/ACPICA/tests/dynobj/dobexec.asl")

Include ("../../../../../../runtime/collections/IMPL/ACPICA/tests/dynobj/dobexceptions.asl")

Include ("../../../../../../runtime/collections/IMPL/ACPICA/tests/dynobj/dobmisc.asl")

Method (MAIN, 0, NotSerialized)

{

/\* Initialization \*/

# STRT (0x00)

```
 /* Run verification methods */
 Include ("../../../../../../runtime/collections/IMPL/ACPICA/tests/dynobj/RUN.asl")
 /* Final actions */
```

```
 Store (FNSH (), Local7)
 Return (Local7)
```
}

}

Found in path(s):

\* /opt/cola/permits/1868535361\_1702636685.4725525/0/acpica-master-2-zip/acpicamaster/tests/aslts/src/runtime/collections/IMPL/ACPICA/tests/dynobj/MAIN.asl No license file was found, but licenses were detected in source scan.

/\*

\* Some or all of this work - Copyright (c) 2006 - 2021, Intel Corp.

\* All rights reserved.

\*

\* Redistribution and use in source and binary forms, with or without modification,

\* are permitted provided that the following conditions are met:

\*

\* Redistributions of source code must retain the above copyright notice,

\* this list of conditions and the following disclaimer.

\* Redistributions in binary form must reproduce the above copyright notice,

```
 * this list of conditions and the following disclaimer in the documentation
```
\* and/or other materials provided with the distribution.

\* Neither the name of Intel Corporation nor the names of its contributors

\* may be used to endorse or promote products derived from this software

\* without specific prior written permission.

 $*$ 

\* THIS SOFTWARE

IS PROVIDED BY THE COPYRIGHT HOLDERS AND CONTRIBUTORS "AS IS"

\* AND ANY EXPRESS OR IMPLIED WARRANTIES, INCLUDING, BUT NOT LIMITED TO, THE

\* IMPLIED WARRANTIES OF MERCHANTABILITY AND FITNESS FOR A PARTICULAR PURPOSE

\* ARE DISCLAIMED. IN NO EVENT SHALL THE COPYRIGHT OWNER OR CONTRIBUTORS BE

 \* LIABLE FOR ANY DIRECT, INDIRECT, INCIDENTAL, SPECIAL, EXEMPLARY, OR CONSEQUENTIAL

 \* DAMAGES (INCLUDING, BUT NOT LIMITED TO, PROCUREMENT OF SUBSTITUTE GOODS OR SERVICES;

 \* LOSS OF USE, DATA, OR PROFITS; OR BUSINESS INTERRUPTION) HOWEVER CAUSED AND ON ANY

\* THEORY OF LIABILITY, WHETHER IN CONTRACT, STRICT LIABILITY, OR TORT (INCLUDING

- \* NEGLIGENCE OR OTHERWISE) ARISING IN ANY WAY OUT OF THE USE OF THIS SOFTWARE,
- \* EVEN IF ADVISED OF THE POSSIBILITY OF SUCH DAMAGE.

```
 */
```
If (STTT ("Demo of bug 146", TCLD, 0x92, W017))

```
\overline{\phantom{a}}
```
 SRMT ("mf3b") MF3B ()

}

 $FTTT()$ 

#### Found

in path(s):

\* /opt/cola/permits/1868535361\_1702636685.4725525/0/acpica-master-2-zip/acpicamaster/tests/aslts/src/runtime/collections/bdemo/ACPICA/0146/RUN.asl No license file was found, but licenses were detected in source scan.

/\*

\* Some or all of this work - Copyright (c) 2006 - 2021, Intel Corp.

\* All rights reserved.

\*

\* Redistribution and use in source and binary forms, with or without modification,

\* are permitted provided that the following conditions are met:

\*

\* Redistributions of source code must retain the above copyright notice,

\* this list of conditions and the following disclaimer.

- \* Redistributions in binary form must reproduce the above copyright notice,
- \* this list of conditions and the following disclaimer in the documentation

\* and/or other materials provided with the distribution.

- \* Neither the name of Intel Corporation nor the names of its contributors
- \* may be used to endorse or promote products derived from this software
- \* without specific prior written permission.

\*

 \* THIS SOFTWARE IS PROVIDED BY THE COPYRIGHT HOLDERS AND CONTRIBUTORS "AS IS"

\* AND ANY EXPRESS OR IMPLIED WARRANTIES, INCLUDING, BUT NOT LIMITED TO, THE

\* IMPLIED WARRANTIES OF MERCHANTABILITY AND FITNESS FOR A PARTICULAR PURPOSE

\* ARE DISCLAIMED. IN NO EVENT SHALL THE COPYRIGHT OWNER OR CONTRIBUTORS BE

 \* LIABLE FOR ANY DIRECT, INDIRECT, INCIDENTAL, SPECIAL, EXEMPLARY, OR CONSEQUENTIAL

 \* DAMAGES (INCLUDING, BUT NOT LIMITED TO, PROCUREMENT OF SUBSTITUTE GOODS OR SERVICES;

 \* LOSS OF USE, DATA, OR PROFITS; OR BUSINESS INTERRUPTION) HOWEVER CAUSED AND ON ANY

 \* THEORY OF LIABILITY, WHETHER IN CONTRACT, STRICT LIABILITY, OR TORT (INCLUDING \* NEGLIGENCE OR OTHERWISE) ARISING IN ANY WAY OUT OF THE USE OF THIS SOFTWARE, \* EVEN IF ADVISED OF THE POSSIBILITY OF SUCH DAMAGE.

 \*/ /\*

```
 * DynObj: ASL declarations
```

```
 */
```

```
 Name (Z130, 0x82)
```
/\* Check declarations \*/

Method (M373, 0, Serialized)

{

/\* The Created Objects benchmark Package \*/

 Name (PP00, Package (0x01){}) /\* The Deleted

Objects benchmark Package \*/

Name (PP01, Package  $(0x01){})$ ) /\* The per-memory type benchmark Package \*/

```
 Name (PP02, Package (0x01){})
 /* Package for _TCI-begin statistics */
 /* (use NamedX, don't use ArgX/LocalX). */
Name (PP0A, Package (0x01){}))
 /* Objects for verified operators */
```

```
 Name (NUM, 0x05)
 Name (LPN0, 0x00)
 Name (LPC0, 0x00)
Name (BCF0, Buffer (0x08){})
 OperationRegion (R000, SystemMemory, 0x0100, 0x0100)
 Name (I000, 0x00)
 /* Create and initialize the Memory Consumption Statistics Packages */
Local0 = M3A0 (C200) /* _TCI-end statistics */
PP0A = M3A0 (C201) /* _TCI-begin statistics */
Local1 = M3A0 (0x00) \frac{\text{#}}{\text{#}} difference */
 /* Available free locals */
Local2 = 0x00Local3 = 0x00Local4 = 0x00Local5 = 0x00Local6 = 0x00Local7 = 0x00 SET0 (Z130, "m373", 0x00)
\frac{1}{2} =============================== Name \frac{1}{2} N
 If (RN00)
 {
   Debug = "Name"
   _TCI (C200, Local0)
   Name (I100, 0x00)
   _TCI (C201, PP0A)
   M3A3 (Local0, PP0A, Local1)
  PP00 = M3A8()PP00 [CO09] = 0x01 /* Integer */
  PP01 = M3A8()PP02 = M3A9() PP02 [C226] = 0x01 /* CLIST_ID_NAMESPACE */
   PP02 [C228] = 0x01 /* CLIST_ID_OPERAND */
   M3A4 (Local0, PP0A, Local1, PP00, PP01, PP02, 0x00)
 }
 If (RN00)
 {
   _TCI (C200, Local0)
   Name (S100, "qsdrtghyuiopmngsxz")
```

```
 _TCI (C201, PP0A)
 M3A3 (Local0, PP0A, Local1)
PP00 = M3A8()PP00 [CO0A] = 0x01 /* String */
PP01 = M3A8()
```
 $PP02 = M3A9()$ 

```
PP02 [C226] = 0x01 /* CLIST_ID_NAMESPACE */
      PP02 [C228] = 0x01 /* CLIST_ID_OPERAND */
      M3A4 (Local0, PP0A, Local1, PP00, PP01,
 PP02, 0x01)
      _TCI (C200, Local0)
      Name (B100, Buffer (0x10)
      {
        0x01, 0x02, 0x03, 0x04, 0x05, 0x06, 0x07, 0x08 // ........
      })
      _TCI (C201, PP0A)
      M3A3 (Local0, PP0A, Local1)
     PP00 = M3A8()PP00 [CO09] = 0x01 /* Integer */
     PP00 [COOB] = 0x01 /* Buffer */
     PP01 = M3A8()PP01 [CO09] = 0x01 /* Integer */
     PP02 = M3A9()PP02 [C226] = 0x01 /* CLIST_ID_NAMESPACE */
      PP02 [C228] = 0x01 /* CLIST_ID_OPERAND */
      M3A4 (Local0, PP0A, Local1, PP00, PP01, PP02, 0x02)
      _TCI (C200, Local0)
      Name (P100, Package (0x10)
      {
        0x01,
        0x02,
        0x03,
        0x04,
        0x05,
        0x06,
        0x07,
        0x08
      })
      _TCI (C201, PP0A)
      M3A3 (Local0, PP0A, Local1)
     PP00 = M3A8()PP00 [CO09] = 0x09 /* Integer */
     PP00 [COOC] = 0x01 /* Package */
     PP01 = M3A8()PP01 [CO09] = 0x01 /* Integer */
     PP02 = M3A9()PP02 [C226] = 0x01 /* CLIST_ID_NAMESPACE */
     PP02 [C228] = 0x09 /* CLIST_ID_OPERAND */
      M3A4 (Local0, PP0A, Local1, PP00, PP01, PP02, 0x03)
    }
    If (RN00)
    {
```

```
 _TCI (C200, Local0)
     Name (P101, Package (0x10)
     {
       0x01,
       0x02,
       0x03,
       0x04,
       0x05,
       0x06,
       0x07,
       0x08,
       I000
     })
     _TCI (C201, PP0A)
     M3A3 (Local0, PP0A, Local1)
   PP00 = M3A8()PP00 [CO09] = 0x09 /* Integer */
   PP00 [COOC] = 0x01 /* Package */
   PP00 [CO1C] = 0x01 /* LOCAL_REFERENCE */
   PP01 = M3A8()PP01 [CO09] = 0x01 /* Integer */
   PP02 = M3A9()PP02 [C226] = 0x01 /* CLIST_ID_NAMESPACE */
    PP02 [C228] = 0x0A /* CLIST_ID_OPERAND */
    M3A4 (Local0, PP0A, Local1, PP00, PP01, PP02, 0x04)
   }
  /* ======================== CreateField */
  If (RN00)
   {
    Debug = "CreateField"
     _TCI (C200, Local0)
    CreateField (BCF0, 0x01, 0x03, BF00)
     _TCI (C201, PP0A)
    M3A3 (Local0, PP0A, Local1)
   PP00 = M3A8()PP00 [CO09] = 0x02 /* Integer */
   PP00 [CO16] = 0x01 /* BufferField */
   PP00 [CO24] = 0x01 /* LOCAL_EXTRA */
   PP01 = M3A8()PP01 [CO09] = 0x02 /* Integer */
   PP02 = M3A9()PP02 [C226] = 0x01 /* CLIST_ID_NAMESPACE */
   PP02 [C228] = 0x02 /* CLIST_ID_OPERAND */
    M3A4 (Local0, PP0A, Local1, PP00, PP01, PP02, 0x05)
```

```
 }
```

```
 /* //////// Resource Descriptor
 macros */
    /* ======================== DMA */
    If (RN00)
    {
     Debug = "DMA" _TCI (C200, Local0)
       Name (RT00, ResourceTemplate () /* Integer */ /* Buffer */ /* Integer */ /* CLIST_ID_NAMESPACE */ /*
CLIST_ID_OPERAND */
       {
         DMA (Compatibility, NotBusMaster, Transfer8, )
           {}
       })
       _TCI (C201, PP0A)
      M3A3 (Local0, PP0A, Local1)
     PP00 = M3A8()PP00 [CO09] = 0x01PP00 [COOB] = 0x01PP01 = M3A8()PP01 [CO09] = 0x01PP02 = M3A9()PP02 [C226] = 0x01PP02 [C228] = 0x01 M3A4 (Local0, PP0A, Local1, PP00, PP01, PP02, 0x06)
     }
    /* ======================== DataTableRegion */
    If (RN00)
    {
      Debug = "DataTableRegion"
       _TCI (C200, Local0)
      DataTableRegion (HDR, "DSDT", "", "")
      _TCI (C201,
 PP0A)
      M3A3 (Local0, PP0A, Local1)
     PP00 = M3A8()PP00 [CO0A] = 0x03 /* String */
     PP00 [CO12] = 0x01 /* Operation Region */
     PP00 [CO24] = 0x01 /* LOCAL_EXTRA */
     PP01 = M3A8()PP01 [CO0A] = 0x03 /* String */
     PP02 = M3A9()PP02 [C226] = 0x01 /* CLIST_ID_NAMESPACE */
     PP02 [C228] = 0x02 /* CLIST_ID_OPERAND */
      M3A4 (Local0, PP0A, Local1, PP00, PP01, PP02, 0x07)
```
}

```
 /* ======================== Field */
    If (RN04)
    {
      Debug = "Field"
      _TCI (C200, Local0)
      Field (R000, ByteAcc, NoLock, Preserve)
      {
        F000, 8
      }
      _TCI (C201, PP0A)
      M3A3 (Local0, PP0A, Local1)
     PP00 = M3A8()PP00 [CO19] = 0x01 /* LOCAL_REGION_FIELD */
     PP01 = M3A8()PP02 = M3A9() PP02 [C228] = 0x01 /* CLIST_ID_OPERAND
 */
      M3A4 (Local0, PP0A, Local1, PP00, PP01, PP02, 0x08)
    }
    /* ======================== BankField */
    If (RN04)
    {
      Debug = "BankField"
      Field (R000, ByteAcc, NoLock, Preserve)
      {
        F001, 8
      }
      _TCI (C200, Local0)
      BankField (R000, F001, 0x00, ByteAcc, NoLock, Preserve)
      {
        BN00, 4
      }
      _TCI (C201, PP0A)
      M3A3 (Local0, PP0A, Local1)
     PP00 = M3A8()PP00 [CO1A] = 0x01 /* LOCAL_BANK_FIELD */
     PP01 = M3A8()PP02 = M3A9()PP02 [C228] = 0x01 /* CLIST_ID_OPERAND */
      M3A4 (Local0, PP0A, Local1, PP00, PP01, PP02, 0x09)
    }
```

```
 Open Source Used In UCS_COMPONENT-rack_huu_base_image_m5 240227-220037-547ebbb8-240015D 17709
```

```
 /* ======================== IndexField */
    If (RN04)
    {
      Debug = "IndexField"
      Field (R000, ByteAcc, NoLock, Preserve)
      {
        F002, 8,
      F003, 8
      }
      _TCI (C200, Local0)
      IndexField (F002, F003, ByteAcc, NoLock, Preserve)
      {
        IF00, 8,
        IF01, 8
      }
      _TCI (C201, PP0A)
      M3A3 (Local0, PP0A, Local1)
     PP00 = M3A8() PP00 [C01B] = 0x02 /* LOCAL_INDEX_FIELD */
     PP01 = M3A8()PP02 = M3A9() PP02 [C228] = 0x02 /* CLIST_ID_OPERAND */
      M3A4 (Local0, PP0A, Local1, PP00, PP01, PP02, 0x0A)
    }
    /* ======================== Event */
    If (RN00)
    {
      Debug = "Event"
      _TCI (C200, Local0)
      Event (E900)
      _TCI (C201, PP0A)
      M3A3 (Local0, PP0A, Local1)
     PP00 = M3A8()PP00 [COOF] = 0x01 /* Event */
     PP01 = M3A8()PP02 = M3A9()PP02 [C226] = 0x01 /* CLIST_ID_NAMESPACE */
     PP02 [C228] = 0x01 /* CLIST_ID_OPERAND
 */
      M3A4 (Local0, PP0A, Local1, PP00, PP01, PP02, 0x0B)
    }
```

```
\frac{1}{2} ================================== Mutex \frac{1}{2} If (RN00)
    {
     Debug = "Mutes" _TCI (C200, Local0)
      Mutex (MT00, 0x00)
      _TCI (C201, PP0A)
      M3A3 (Local0, PP0A, Local1)
     PP00 = M3A8()PP00 [CO09] = 0x01 /* Integer */
     PP00 [CO11] = 0x01 /* Mutex */
     PP01 = M3A8()PP01 [CO09] = 0x01 /* Integer */
     PP02 = M3A9() PP02 [C226] = 0x01 /* CLIST_ID_NAMESPACE */
     PP02 [C228] = 0x01 /* CLIST_ID_OPERAND */
      M3A4 (Local0, PP0A, Local1, PP00, PP01, PP02, 0x0C)
    }
   /* ========================== OperationRegion */
    If (RN04)
    {
      Debug = "OperationRegion"
      _TCI (C200, Local0)
      OperationRegion (R001, SystemMemory, 0x0100, 0x0100)
      _TCI (C201, PP0A)
      M3A3 (Local0, PP0A,
 Local1)
     PP00 = M3A8()PP00 [CO09] = 0x02 /* Integer */
     \frac{\text{# Store}(1, Index(pp00, c012))}{\text{OperationRegion}} */
     PP01 = M3A8()PP02 = M3A9() M3A4 (Local0, PP0A, Local1, PP00, 0x00, 0x00, 0x0D)
    }
    /* ======================== Device */
    If (RN03)
    {
      /* Causes AE_AML_NAME_NOT_FOUND exception */
      Debug = "Device"
      _TCI (C200, Local0)
```

```
 Device (D000)
      {
      }
      _TCI (C201, PP0A)
      M3A3 (Local0, PP0A, Local1)
     PP00 = M3A8()PP00 [COOE] = 0x01 /* Device */
     PP01 = M3A8()PP02 = M3A9() M3A4 (Local0, PP0A, Local1, PP00, PP01, PP02, 0x0E)
    }
    /* ======================== Method */
    If (RN03)
    {
      /* Causes AE_AML_NAME_NOT_FOUND exception */
      Debug = "Method"
      _TCI (C200, Local0)
 Method (M000, 0, NotSerialized)
      {
      }
      _TCI (C201, PP0A)
      M3A3 (Local0, PP0A, Local1)
     PP00 = M3A8()PP00 [CO10] = 0x01 /* Method */
     PP01 = M3A8()PP02 = M3A9() M3A4 (Local0, PP0A, Local1, PP00, PP01, PP02, 0x0F)
    }
   \frac{1}{2} ================================ ThermalZone */
    If (RN03)
    {
      /* Causes AE_AML_NAME_NOT_FOUND exception */
      Debug = "ThermalZone"
      _TCI (C200, Local0)
      ThermalZone (TZ00)
      {
      }
      _TCI (C201, PP0A)
```
```
 M3A3 (Local0, PP0A, Local1)
     PP00 = M3A8()PP00 [CO15] = 0x01 /* ThermalZone */
     PP01 = M3A8()PP02 = M3A9() M3A4 (Local0, PP0A, Local1, PP00, PP01, PP02, 0x10)
    }
    /* ======================== Processor */
    If (RN03)
    {
      /* Causes AE_AML_NAME_NOT_FOUND exception
 */
      Debug = "Processor"
      _TCI (C200, Local0)
     Processor (PR00, 0x00, 0xFFFFFFFF, 0x00) { }
      _TCI (C201, PP0A)
      M3A3 (Local0, PP0A, Local1)
     PP00 = M3A8()PP00 [CO14] = 0x01 /* Processor */
     PP01 = M3A8()PP02 = M3A9() M3A4 (Local0, PP0A, Local1, PP00, PP01, PP02, 0x11)
    }
    /* ======================== PowerResource */
    If (RN03)
    {
      /* Causes AE_AML_NAME_NOT_FOUND exception */
      Debug = "PowerResource"
      _TCI (C200, Local0)
      PowerResource (PW00, 0x01, 0x0000){}
      _TCI (C201, PP0A)
      M3A3 (Local0, PP0A, Local1)
     PP00 = M3A8()PP00 [CO13] = 0x01 /* PowerResource */
     PP01 = M3A8()PP02 = M3A9() M3A4 (Local0, PP0A, Local1, PP00, PP01, PP02, 0x12)
    }
    RST0 ()
  }
```
Found in path(s):

\* /opt/cola/permits/1868535361\_1702636685.4725525/0/acpica-master-2-zip/acpicamaster/tests/aslts/src/runtime/collections/IMPL/ACPICA/tests/dynobj/dobdecl.asl No license file was found, but licenses were detected in source scan.

/\*

\* Some or all of this work - Copyright (c) 2006 - 2021, Intel Corp.

\* All rights reserved.

\*

- \* Redistribution and use in source and binary forms, with or without modification,
- \* are permitted provided that the following conditions are met:

\*

\* Redistributions of source code must retain the above copyright notice,

\* this list of conditions and the following disclaimer.

\* Redistributions in binary form must reproduce the above copyright notice,

\* this list of conditions and the following disclaimer in the documentation

- \* and/or other materials provided with the distribution.
- \* Neither the name of Intel Corporation nor the names of its contributors
- \* may be used to endorse or promote products derived from this software
- \* without specific prior written permission.

\*

 \* THIS SOFTWARE IS PROVIDED BY THE COPYRIGHT HOLDERS AND CONTRIBUTORS "AS IS"

```
 * AND ANY EXPRESS OR IMPLIED WARRANTIES, INCLUDING, BUT NOT LIMITED TO, THE
```
\* IMPLIED WARRANTIES OF MERCHANTABILITY AND FITNESS FOR A PARTICULAR PURPOSE

\* ARE DISCLAIMED. IN NO EVENT SHALL THE COPYRIGHT OWNER OR CONTRIBUTORS BE

 \* LIABLE FOR ANY DIRECT, INDIRECT, INCIDENTAL, SPECIAL, EXEMPLARY, OR **CONSEQUENTIAL** 

 \* DAMAGES (INCLUDING, BUT NOT LIMITED TO, PROCUREMENT OF SUBSTITUTE GOODS OR SERVICES;

 \* LOSS OF USE, DATA, OR PROFITS; OR BUSINESS INTERRUPTION) HOWEVER CAUSED AND ON ANY

\* THEORY OF LIABILITY, WHETHER IN CONTRACT, STRICT LIABILITY, OR TORT (INCLUDING

\* NEGLIGENCE OR OTHERWISE) ARISING IN ANY WAY OUT OF THE USE OF THIS SOFTWARE,

\* EVEN IF ADVISED OF THE POSSIBILITY OF SUCH DAMAGE.

```
 */
  /*
   * Bug 0014:
 *
   * SUMMARY: Implementation differs the specified Maximal value of MicroSeconds
   */
  Method (MDAE, 1, NotSerialized)
  {
    Stall (Arg0)
  }
  Method (MDAF, 0, NotSerialized)
 {
```
CH03

```
 (__METHOD__, 0x00, __LINE__, 0x00, 0x00)
   MDAE (0x64)
   CH03 (__METHOD__, 0x00, __LINE__, 0x00, 0x00)
   MDAE (0x65)
   CH04 (__METHOD__, 0x00, 0x30, 0x00, __LINE__, 0x00, 0x00) /* AE_AML_OPERAND_VALUE */
   MDAE (0xFF)
   CH04 (__METHOD__, 0x00, 0x30, 0x00, __LINE__, 0x00, 0x00) /* AE_AML_OPERAND_VALUE */
   MDAE (0x0100)
  CH04 (METHOD, 0x00, 0x30, 0x00, LINE, 0x00, 0x00) /* AE AML OPERAND VALUE */
  }
```
## Found in path(s):

\* /opt/cola/permits/1868535361\_1702636685.4725525/0/acpica-master-2-zip/acpicamaster/tests/aslts/src/runtime/collections/bdemo/ACPICA/0014/DECL.asl No license file was found, but licenses were detected in source scan.

/\*

- \* Some or all of this work Copyright (c) 2006 2021, Intel Corp.
- \* All rights reserved.

\*

- \* Redistribution and use in source and binary forms, with or without modification,
- \* are permitted provided that the following conditions are met:
- \*

\* Redistributions of source code must retain the above copyright notice,

- \* this list of conditions and the following disclaimer.
- \* Redistributions in binary form must reproduce the above copyright notice,
- \* this list of conditions and the following disclaimer in the documentation
- \* and/or other materials provided with the distribution.
- \* Neither the name of Intel Corporation nor the names of its contributors
- \* may be used to endorse or promote products derived from this software
- \* without specific prior written permission.

\*

\* THIS SOFTWARE IS PROVIDED BY THE COPYRIGHT HOLDERS AND CONTRIBUTORS "AS IS"

\* AND ANY EXPRESS OR IMPLIED WARRANTIES, INCLUDING, BUT NOT LIMITED TO, THE

\* IMPLIED WARRANTIES OF MERCHANTABILITY AND FITNESS FOR A PARTICULAR PURPOSE

\* ARE DISCLAIMED. IN NO EVENT SHALL THE COPYRIGHT OWNER OR CONTRIBUTORS BE

\* LIABLE FOR ANY DIRECT, INDIRECT, INCIDENTAL, SPECIAL, EXEMPLARY, OR CONSEQUENTIAL

\* DAMAGES (INCLUDING, BUT NOT LIMITED TO, PROCUREMENT OF SUBSTITUTE GOODS OR SERVICES;

\* LOSS OF USE, DATA, OR PROFITS; OR BUSINESS INTERRUPTION) HOWEVER CAUSED AND ON ANY

\* THEORY OF LIABILITY, WHETHER IN CONTRACT, STRICT LIABILITY, OR TORT (INCLUDING \* NEGLIGENCE OR OTHERWISE) ARISING IN ANY WAY OUT OF THE USE OF THIS SOFTWARE, \* EVEN IF ADVISED OF THE POSSIBILITY OF SUCH DAMAGE.

\*/

```
/*
* Store Integer/String/Buffer to Integer
*/
// Integer
Method(md59,, Serialized)
{
	Name(i000, 0)
	Name(i001, 1)
	Store(i000, i001)
	Store (0x61, i001)
	if (LNotEqual(i001, 0x61)) {
 		err("", zFFF, __LINE__, 0, 0, i001, 0x61)
	}
	if (LNotEqual(i000, 0)) {
 		err("", zFFF, __LINE__, 0, 0, i000, 0)
	}
}
// String
Method(md21,, Serialized)
{
	Name(s000,
 "String")
	Name(i000, 0x1234)
	Store(s000, i000)
	Store(0x61, i000)
	if (LNotEqual(i000, 0x61)) {
 		err("", zFFF, __LINE__, 0, 0, i000, 0x61)
	}
	if (LNotEqual(s000, "String")) {
 		err("", zFFF, __LINE__, 0, 0, s000, "String")
	}
}
// Buffer
Method(md22,, Serialized)
{
	Name(b000, Buffer() {1,2,3,4})
	Name(i000, 0x5678)
```

```
	Store(b000, i000)
	Store (0x61, i000)
	if (LNotEqual(i000, 0x61)) {
		err("", zFFF, __LINE__, 0, 0, i000, 0x61)
	}
	if (LNotEqual(b000, Buffer() {1,2,3,4})) {
err("", zFFF, __LINE__, 0, 0, b000, Buffer() {1,2,3,4})
	}
}
```

```
Method(md23)
{
	CH03("", 0, 0xf0c, __LINE__, 0)
	md59()
	md21()
	md22()
	CH03("", 0, 0xf0d, __LINE__, 0)
}
```
Found in path(s):

\* /opt/cola/permits/1868535361\_1702636685.4725525/0/acpica-master-2-zip/acpicamaster/tests/aslts/src/runtime/collections/bdemo/ACPICA/0153/ToInteger.asl No license file was found, but licenses were detected in source scan.

/\*

```
* Some or all of this work - Copyright (c) 2006 - 2021, Intel Corp.
```
\* All rights reserved.

\*

\* Redistribution and use in source and binary forms, with or without modification,

\* are permitted provided that the following conditions are met:

\*

\* Redistributions of source code must retain the above copyright notice,

\* this list of conditions and the following disclaimer.

\* Redistributions in binary form must reproduce the above copyright notice,

\* this list of conditions and the following disclaimer in the documentation

\* and/or other materials provided with the distribution.

\* Neither the name of Intel Corporation nor the names of its contributors

\* may be used to endorse or promote products derived from this software

\* without specific prior written permission.

\*

\* THIS SOFTWARE IS PROVIDED BY THE COPYRIGHT HOLDERS AND CONTRIBUTORS "AS IS" \* AND ANY EXPRESS OR IMPLIED WARRANTIES, INCLUDING, BUT NOT LIMITED TO, THE

\* IMPLIED WARRANTIES OF MERCHANTABILITY AND FITNESS FOR A PARTICULAR PURPOSE

\* ARE DISCLAIMED. IN NO EVENT SHALL THE COPYRIGHT OWNER OR CONTRIBUTORS BE

\* LIABLE FOR ANY DIRECT, INDIRECT, INCIDENTAL, SPECIAL, EXEMPLARY, OR CONSEQUENTIAL

\* DAMAGES (INCLUDING, BUT NOT LIMITED TO, PROCUREMENT OF SUBSTITUTE GOODS OR SERVICES;

\* LOSS OF USE, DATA, OR PROFITS; OR BUSINESS INTERRUPTION) HOWEVER CAUSED AND ON ANY

\* THEORY OF LIABILITY, WHETHER IN CONTRACT, STRICT LIABILITY, OR TORT (INCLUDING \* NEGLIGENCE OR OTHERWISE) ARISING IN ANY WAY OUT OF THE USE OF THIS SOFTWARE, \* EVEN IF ADVISED OF THE POSSIBILITY OF SUCH DAMAGE. \*/

```
DefinitionBlock(
```
 "B65.aml", // Output filename "DSDT", // Signature 0x02. // DSDT Revision "Intel", // OEMID "Many", // TABLE ID 0x00000001 // OEM Revision ) {

 // All declarations Include("../../../../../runtime/cntl/DECL\_5UP.asl") Include("../../../../../runtime/collections/bdemo/ACPICA/common/DECL.asl") Include("../../../../../runtime/collections/bdemo/ACPICA/0065/DECL.asl")

 Method(MAIN) {

 // Initialization STRT(0)

 // Run verification methods Include("../../../../../runtime/collections/bdemo/ACPICA/0065/RUN.asl")

```
		// Final actions
		Store(FNSH(), Local7)
```

```
		return (Local7)
	}
}
```
Found in path(s):

\* /opt/cola/permits/1868535361\_1702636685.4725525/0/acpica-master-2-zip/acpicamaster/tests/aslts/src/runtime/collections/bdemo/ACPICA/0065/MAIN.asl No license file was found, but licenses were detected in source scan.

/\*

\* Some or all of this work - Copyright (c) 2006 - 2021, Intel Corp.

\* All rights reserved.

\*

\* Redistribution and use in source and binary forms, with or without modification,

\* are permitted provided that the following conditions are met:

\*

\* Redistributions of source code must retain the above copyright notice,

\* this list of conditions and the following disclaimer.

\* Redistributions in binary form must reproduce the above copyright notice,

\* this list of conditions and the following disclaimer in the documentation

\* and/or other materials provided with the distribution.

\* Neither the name of Intel Corporation nor the names of its contributors

\* may be used to endorse or promote products derived from this software

\* without specific prior written permission.

\*

\* THIS SOFTWARE IS PROVIDED BY THE COPYRIGHT HOLDERS AND CONTRIBUTORS "AS IS" \* AND ANY EXPRESS OR IMPLIED WARRANTIES, INCLUDING, BUT NOT

LIMITED TO, THE

\* IMPLIED WARRANTIES OF MERCHANTABILITY AND FITNESS FOR A PARTICULAR PURPOSE

\* ARE DISCLAIMED. IN NO EVENT SHALL THE COPYRIGHT OWNER OR CONTRIBUTORS BE

\* LIABLE FOR ANY DIRECT, INDIRECT, INCIDENTAL, SPECIAL, EXEMPLARY, OR CONSEQUENTIAL \* DAMAGES (INCLUDING, BUT NOT LIMITED TO, PROCUREMENT OF SUBSTITUTE GOODS OR SERVICES;

\* LOSS OF USE, DATA, OR PROFITS; OR BUSINESS INTERRUPTION) HOWEVER CAUSED AND ON ANY

\* THEORY OF LIABILITY, WHETHER IN CONTRACT, STRICT LIABILITY, OR TORT (INCLUDING \* NEGLIGENCE OR OTHERWISE) ARISING IN ANY WAY OUT OF THE USE OF THIS SOFTWARE, \* EVEN IF ADVISED OF THE POSSIBILITY OF SUCH DAMAGE.

\*/

if (STTT("Demo of bug 156", TCLD, 156, W017)) { SRMT("mf45") mf45() } FTTT()

Found in path(s):

\* /opt/cola/permits/1868535361\_1702636685.4725525/0/acpica-master-2-zip/acpicamaster/tests/aslts/src/runtime/collections/bdemo/ACPICA/0156\_ML/RUN.asl No license file was found, but licenses were detected in source scan.

/\*

\* Some or all of this work - Copyright (c) 2006 - 2021, Intel Corp.

\* All rights reserved.

\*

\* Redistribution and use in source and binary forms, with or without modification,

\* are permitted provided that the following conditions are met:

\*

\* Redistributions of source code must retain the above copyright notice,

\* this list of conditions and the following disclaimer.

\* Redistributions in binary form must reproduce the above copyright notice,

\* this list of conditions and the following disclaimer in the documentation

\* and/or other materials provided with the distribution.

\* Neither the name of Intel Corporation nor the names of its contributors

\* may be used to endorse or promote products derived from this software

\* without specific prior written permission.

 $*$ 

\* THIS SOFTWARE

IS PROVIDED BY THE COPYRIGHT HOLDERS AND CONTRIBUTORS "AS IS"

\* AND ANY EXPRESS OR IMPLIED WARRANTIES, INCLUDING, BUT NOT LIMITED TO, THE

\* IMPLIED WARRANTIES OF MERCHANTABILITY AND FITNESS FOR A PARTICULAR PURPOSE

\* ARE DISCLAIMED. IN NO EVENT SHALL THE COPYRIGHT OWNER OR CONTRIBUTORS BE

 \* LIABLE FOR ANY DIRECT, INDIRECT, INCIDENTAL, SPECIAL, EXEMPLARY, OR CONSEQUENTIAL

 \* DAMAGES (INCLUDING, BUT NOT LIMITED TO, PROCUREMENT OF SUBSTITUTE GOODS OR SERVICES;

 \* LOSS OF USE, DATA, OR PROFITS; OR BUSINESS INTERRUPTION) HOWEVER CAUSED AND ON ANY

 \* THEORY OF LIABILITY, WHETHER IN CONTRACT, STRICT LIABILITY, OR TORT (INCLUDING \* NEGLIGENCE OR OTHERWISE) ARISING IN ANY WAY OUT OF THE USE OF THIS SOFTWARE, \* EVEN IF ADVISED OF THE POSSIBILITY OF SUCH DAMAGE.

```
 */
```
If (STTT ("Demo of bug 216", TCLD, 0xD8, W017))

{

M831 ()

}

 $FTTT()$ 

Found in path(s):

\* /opt/cola/permits/1868535361\_1702636685.4725525/0/acpica-master-2-zip/acpicamaster/tests/aslts/src/runtime/collections/bdemo/ACPICA/0216/RUN.asl No license file was found, but licenses were detected in source scan.

/\*

\* Some or all of this work - Copyright (c) 2006 - 2021, Intel Corp.

\* All rights reserved.

\*

\* Redistribution and use in source and binary forms, with or without modification,

\* are permitted provided that the following conditions are met:

\*

\* Redistributions of source code must retain the above copyright notice,

\* this list of conditions and the following disclaimer.

\* Redistributions in binary form must reproduce the above copyright notice,

\* this list of conditions and the following disclaimer in the documentation

\* and/or other materials provided with the distribution.

\* Neither the name of Intel Corporation nor the names of its contributors

\* may be used to endorse or promote products derived from this software

\* without specific prior written permission.

 \* THIS SOFTWARE IS PROVIDED BY THE COPYRIGHT HOLDERS AND CONTRIBUTORS "AS IS"

\* AND ANY EXPRESS OR IMPLIED WARRANTIES, INCLUDING, BUT NOT LIMITED TO, THE

\* IMPLIED WARRANTIES OF MERCHANTABILITY AND FITNESS FOR A PARTICULAR PURPOSE

\* ARE DISCLAIMED. IN NO EVENT SHALL THE COPYRIGHT OWNER OR CONTRIBUTORS BE

 \* LIABLE FOR ANY DIRECT, INDIRECT, INCIDENTAL, SPECIAL, EXEMPLARY, OR CONSEQUENTIAL

 \* DAMAGES (INCLUDING, BUT NOT LIMITED TO, PROCUREMENT OF SUBSTITUTE GOODS OR SERVICES;

 \* LOSS OF USE, DATA, OR PROFITS; OR BUSINESS INTERRUPTION) HOWEVER CAUSED AND ON ANY

\* THEORY OF LIABILITY, WHETHER IN CONTRACT, STRICT LIABILITY, OR TORT (INCLUDING

\* NEGLIGENCE OR OTHERWISE) ARISING IN ANY WAY OUT OF THE USE OF THIS SOFTWARE,

```
 * EVEN IF ADVISED OF THE POSSIBILITY OF SUCH DAMAGE.
```

```
 */
 /*
  * Check for exceptions on mutexes
 */
```

```
 Name (Z150, 0x96)
```
/\*

\*

\* Run checking that all mutexes are actually Released.

```
 * To be used while debugging the tests mainly.
```

```
 */
```

```
 Name (FL03, 0x00)
```

```
 /* Counter for m08e
```

```
 */
```

```
 Name (CN00, 0x00)
```

```
 /*
```
\* These declarations are used for to check the Acquire

\* and Release operations in a global level AML code.

\*/

Name (I101,  $0x00$ ) /\* non-zero means that this test was run \*/

```
 /*
```
\* Valid sequence of requests, no exceptions expected.

```
 *
```
\* Acquire mutexes of monotone increasing level (Global lock

```
 * on level 0 too) for all available levels from 0 up to 15,
```

```
 * then Release them all in the inverse order.
```

```
 */
```

```
 Method (M301, 0, Serialized)
```

```
 Mutex (MT00, 0x00)
 Mutex (MT10, 0x01)
 Mutex (MT20, 0x02)
 Mutex (MT30, 0x03)
 Mutex (MT40, 0x04)
```

```
 Mutex (MT50, 0x05)
    Mutex (MT60, 0x06)
    Mutex (MT70, 0x07)
    Mutex (MT80, 0x08)
    Mutex (MT90, 0x09)
    Mutex (MTA0, 0x0A)
    Mutex (MTB0, 0x0B)
    Mutex (MTC0, 0x0C)
    Mutex (MTD0, 0x0D)
    Mutex (MTE0, 0x0E)
    Mutex (MTF0, 0x0F)
    CH03 (__METHOD__, Z150, __LINE__,
 0x00, 0x00)
    Local0 = Acquire (MT00, 0xFFFF)
    If (Local0)
    {
      ERR (__METHOD__, Z150, __LINE__, 0x00, 0x00, 0x00, Local0)
    }
    Else
    {
     Local0 = Acquire (\_GL, 0xFFF)/\mathrm{*} GL \mathrm{*}/ If (Local0)
       {
        ERR (__METHOD__, Z150, __LINE__, 0x00, 0x00, 0x00, Local0)
       }
      Else
       {
       Local0 = Acquire (MT10, 0xFFF) If (Local0)
         {
           ERR (__METHOD__, Z150, __LINE__, 0x00, 0x00, 0x00, Local0)
         }
        Else
         {
          Local0 = Acquire (MT20, 0xFFF) If (Local0)
           {
             ERR (__METHOD__, Z150, __LINE__, 0x00, 0x00, 0x00, Local0)
           }
           Else
\{Local0 = Acquire (MT30, 0xFFF) If (Local0)
          {
                ERR (__METHOD__, Z150, __LINE__, 0x00, 0x00, 0x00, Local0)
```

```
 Else
           Local0 = Acquire (MT40, 0xFFFF)
           If (Local0)
\{ ERR (__METHOD__, Z150, __LINE__, 0x00, 0x00, 0x00, Local0)
 }
           Else
\{Local0 = Acquire (MT50, 0xFFF) If (Local0)
 {
              ERR (__METHOD__, Z150, __LINE__, 0x00, 0x00, 0x00, Local0)
 }
             Else
 {
             Local0 = Acquire (MT60, 0xFFF) If (Local0)
 {
               ERR (__METHOD__, Z150, __LINE__, 0x00, 0x00, 0x00, Local0)
 }
              Else
 {
               Local0 = Acquire (MT70, 0xFFF) If (Local0)
{
                 ERR (__METHOD__, Z150, __LINE__, 0x00, 0x00, 0x00, Local0)
 }
                Else
{
                 Local0 = Acquire (MT80, 0xFFF) If (Local0)
{
                   ERR (__METHOD__, Z150, __LINE__, 0x00, 0x00, 0x00, Local0)
 }
                  Else
{
                  Local0 = Acquire (MT90, 0xFFF) If (Local0)
{1 \n\sum_{i=1}^{n} a_i} ERR (__METHOD__, Z150, __LINE__, 0x00, 0x00, 0x00, Local0)
 }
                   Else
{1 \n\sum_{i=1}^{n} a_i}Local0 = Acquire (MTA0, 0xFFF)
```
}

 $\{$ 

```
 If (Local0)
\{ ERR (__METHOD__, Z150, __LINE__, 0x00, 0x00, 0x00, Local0)
 }
              Else
\{Local0 = Acquire (MTB0, 0xFFF) If (Local0)
 {
                 ERR (__METHOD__, Z150, __LINE__, 0x00, 0x00, 0x00, Local0)
 }
 Else
 {
                Local0 = Acquire (MTCO, 0xFFF) If (Local0)
 {
                  ERR (__METHOD__, Z150, __LINE__, 0x00, 0x00, 0x00, Local0)
 }
 Else
                 Local0 = Acquire (MTD0, 0xFFFF) If (Local0)
{
                   ERR (__METHOD__, Z150, __LINE__, 0x00, 0x00, 0x00, Local0)
 }
 Else
{
                   Local0 = Acquire (MTE0, 0xFFFF)
                   If (Local0)
{
                    ERR (__METHOD__, Z150, __LINE__, 0x00, 0x00, 0x00, Local0)
 }
 Else
{
                   Local0 = Acquire (MTF0, 0xFFFF) If (Local0)
\{ERR ( METHOD , Z150, LINE , 0x00, 0x00, 0x00, Local0)
 }
 Else
\{ Release (MTF0)
                     Release (MTE0)
```

```
 Release (MTD0)
                                Release (MTC0)
                                Release (MTB0)
                                Release (MTA0)
                                Release (MT90)
                                Release (MT80)
                                Release (MT70)
                                Release (MT60)
                                Release (MT50)
                                Release (MT40)
                                Release (MT30)
                           Release (MT20)
                                Release (MT10)
                                Release (\_GL)
                                Release (MT00)
 }
 }
 }
 }
 }
 }
 }
 }
 }
 }
 }
 }
 }
         }
       }
     }
   }
   CH03 (__METHOD__, Z150, __LINE__, 0x00, 0x00)
  }
 /*
  * Valid sequence of requests, no exceptions expected.
  *
  * Acquire mutexes of monotone increasing level (Global lock on level 0 too)
  * for all available levels from 0 up to 15, Acquire 2 mutexes of each level,
  * then Release them all in the inverse order (keep the exactly inverse order
  * for Releasing mutexes of the same level too).
  *
  * arg0 - if to force AE_LIMIT by exceeding the maximal number of created mutexes
  */
 Method (M369, 1, Serialized)
```

```
 {
    CH03 (__METHOD__, Z150, __LINE__, 0x00, 0x00)
    Mutex (MT00, 0x00)
    Mutex (MT10, 0x01)
    Mutex (MT20, 0x02)
    Mutex (MT30, 0x03)
    Mutex (MT40, 0x04)
    Mutex (MT50, 0x05)
    Mutex (MT60, 0x06)
    Mutex (MT70, 0x07)
    Mutex (MT80, 0x08)
    Mutex (MT90, 0x09)
    Mutex (MTA0, 0x0A)
    Mutex
 (MTB0, 0x0B)
    Mutex (MTC0, 0x0C)
    Mutex (MTD0, 0x0D)
    Mutex (MTE0, 0x0E)
    Mutex (MTF0, 0x0F)
    Mutex (MT01, 0x00)
    Mutex (MT11, 0x01)
    Mutex (MT21, 0x02)
    Mutex (MT31, 0x03)
    Mutex (MT41, 0x04)
    Mutex (MT51, 0x05)
    Mutex (MT61, 0x06)
    Mutex (MT71, 0x07)
    Mutex (MT81, 0x08)
    Mutex (MT91, 0x09)
    Mutex (MTA1, 0x0A)
    Mutex (MTB1, 0x0B)
    Mutex (MTC1, 0x0C)
    Mutex (MTD1, 0x0D)
    Mutex (MTE1, 0x0E)
    If (Arg0)
    {
      /* Should be enough to exceed the maximal available number of mutexes */
      Mutex (MTF1, 0x0F)
      Mutex (MTF2, 0x0F)
      Mutex (MTF3, 0x0F)
      Mutex (MTF4, 0x0F)
    }
   Local0 = Acquire (MT00, 0xFFF) If (Local0)
    {
      ERR (__METHOD__, Z150, __LINE__, 0x00, 0x00, 0x00, Local0)
```

```
 }
      Else
       {
          Local0 = Acquire (MT01, 0xFFFF)
       /* the same level */
          If (Local0)
          {
              ERR (__METHOD__, Z150, __LINE__, 0x00, 0x00, 0x00, Local0)
           }
          Else
           {
             Local0 = Acquire (\_GL, 0xFFF)/\mathrm{*} GL \mathrm{*}/ If (Local0)
              {
                  ERR (__METHOD__, Z150, __LINE__, 0x00, 0x00, 0x00, Local0)
              }
              Else
              {
                 Local0 = Acquire (MT10, 0xFFF) If (Local0)
                  {
                      ERR (__METHOD__, Z150, __LINE__, 0x00, 0x00, 0x00, Local0)
                  }
                  Else
 {
                      Local0 = Acquire (MT11, 0xFFFF)
                      If (Local0)
 {
                         ERR (__METHOD__, Z150, __LINE__, 0x00, 0x00, 0x00, Local0)
 }
                      Else
 {
               Local0 = Acquire (MT20, 0xFFFF)
                         If (Local0)
\left\{ \begin{array}{ccc} 1 & 0 & 0 \\ 0 & 0 & 0 \\ 0 & 0 & 0 \\ 0 & 0 & 0 \\ 0 & 0 & 0 \\ 0 & 0 & 0 \\ 0 & 0 & 0 \\ 0 & 0 & 0 \\ 0 & 0 & 0 \\ 0 & 0 & 0 \\ 0 & 0 & 0 \\ 0 & 0 & 0 \\ 0 & 0 & 0 \\ 0 & 0 & 0 & 0 \\ 0 & 0 & 0 & 0 \\ 0 & 0 & 0 & 0 \\ 0 & 0 & 0 & 0 & 0 \\ 0 & 0 & 0 & 0 & 0 \\ 0 & 0 & 0 & 0 & 0 \\ 0 & 0 & 0 & 0ERR ( METHOD , Z150, LINE , 0x00, 0x00, 0x00, Local0)
 }
                         Else
\left\{ \begin{array}{ccc} 1 & 0 & 0 \\ 0 & 0 & 0 \\ 0 & 0 & 0 \\ 0 & 0 & 0 \\ 0 & 0 & 0 \\ 0 & 0 & 0 \\ 0 & 0 & 0 \\ 0 & 0 & 0 \\ 0 & 0 & 0 \\ 0 & 0 & 0 \\ 0 & 0 & 0 \\ 0 & 0 & 0 \\ 0 & 0 & 0 \\ 0 & 0 & 0 & 0 \\ 0 & 0 & 0 & 0 \\ 0 & 0 & 0 & 0 \\ 0 & 0 & 0 & 0 & 0 \\ 0 & 0 & 0 & 0 & 0 \\ 0 & 0 & 0 & 0 & 0 \\ 0 & 0 & 0 & 0Local0 = Acquire (MT21, 0xFFF) If (Local0)
\{ ERR (__METHOD__, Z150, __LINE__, 0x00, 0x00, 0x00, Local0)
```

```
 }
           Else
 {
            Local0 = Acquire (MT30, 0xFFFF)
            If (Local0)
\{ ERR (__METHOD__, Z150, __LINE__, 0x00, 0x00, 0x00, Local0)
 }
             Else
             Local0 = Acquire (MT31, 0xFFF) If (Local0)
{
               ERR (__METHOD__, Z150, __LINE__, 0x00, 0x00, 0x00, Local0)
 }
              Else
{
              Local0 = Acquire (MT40, 0xFFF) If (Local0)
{
                 ERR (__METHOD__, Z150, __LINE__, 0x00, 0x00, 0x00, Local0)
 }
               Else
{
                Local0 = Acquire (MT41, 0xFFF) If (Local0)
 {
                  ERR (__METHOD__, Z150, __LINE__, 0x00, 0x00, 0x00, Local0)
 }
                 Else
\{Local0 = Acquire (MT50, 0xFFF) If (Local0)
 {
                    ERR (__METHOD__, Z150, __LINE__, 0x00, 0x00, 0x00, Local0)
 }
                  Else
 {
                    Local0 = Acquire (MT51, 0xFFFF)
                    If (Local0)
{
                 ERR (__METHOD__, Z150, __LINE__, 0x00, 0x00, 0x00, Local0)
 }
                    Else
{
```

```
Local0 = Acquire (MT60, 0xFFFF) If (Local0)
\{ ERR (__METHOD__, Z150, __LINE__, 0x00, 0x00, 0x00, Local0)
 }
                Else
 {
                 Local0 = Acquire (MT61, 0xFFFF)
                 If (Local0)
 {
                  ERR (__METHOD__, Z150, __LINE__, 0x00, 0x00, 0x00, Local0)
 }
 Else
{
                  Local0 = Acquire (MT70, 0xFFFF)
                  If (Local0)
{
                   ERR (__METHOD__, Z150, __LINE__, 0x00, 0x00, 0x00, Local0)
 }
 Else
{
             Local0 = Acquire (MT71, 0xFFF) If (Local0)
 {
                    ERR (__METHOD__, Z150, __LINE__, 0x00, 0x00, 0x00, Local0)
 }
 Else
 {
                   Local0 = Acquire (MT80, 0xFFF) If (Local0)
 {
                     ERR (__METHOD__, Z150, __LINE__, 0x00, 0x00,
 0x00, Local0)
 }
 Else
 {
                    Local0 = Acquire (MT81, 0xFFF) If (Local0)
\{ ERR (__METHOD__, Z150, __LINE__, 0x00, 0x00, 0x00,
Local0)
 }
 Else
\{
```
 If (Local0)  $\{$  ERR (\_\_METHOD\_\_, Z150, \_\_LINE\_\_, 0x00, 0x00, 0x00, Local0) } Else { Local0 = Acquire (MT91, 0xFFFF) If (Local0)  $\{$  ERR (\_\_METHOD\_\_, Z150, \_\_LINE\_\_, 0x00, 0x00, 0x00, Local0) } Else  $\{$  Local0 = Acquire (MTA0, 0xFFFF) If (Local0)  $\{$  ERR (\_\_METHOD\_\_, Z150, \_\_LINE\_\_, 0x00, 0x00, 0x00, Local0) } Else  $\{$  $Local0 = Acquire (MTA1, 0xFFF)$  If (Local0)  $\{$  ERR (\_\_METHOD\_\_, Z150, \_\_LINE\_\_, 0x00, 0x00, 0x00, Local0) } Else  $\{$  $Local0 = Acquire (MTB0, 0xFFF)$  If (Local0)  $\{$  ERR (\_\_METHOD\_\_, Z150, \_\_LINE\_\_, 0x00, 0x00, 0x00, Local0) } Else  $\{$  $Local0 = Acquire (MTB1, 0xFFFF)$  If (Local0)  $\{$  ERR (\_\_METHOD\_\_, Z150, \_\_LINE\_\_, 0x00, 0x00, 0x00, Local0)

 } Else  $\{$  Local0 = Acquire (MTC0, 0xFFFF) If (Local0)  $\{$  ERR (\_\_METHOD\_\_, Z150, \_\_LINE\_\_, 0x00, 0x00, 0x00, Local0) } Else  $\{$  Local0 = Acquire (MTC1, 0xFFFF) If (Local0)  $\{$  ERR (\_\_METHOD\_\_, Z150, \_\_LINE\_\_, 0x00, 0x00, 0x00, Local0) } Else  $\{$  $Local0 = Acquire (MTD0, 0xFFF)$  If (Local0)  $\{$  ERR (\_\_METHOD\_\_, Z150, \_\_LINE\_\_, 0x00, 0x00, 0x00, Local0) } Else  $\{$  Local0 = Acquire (MTD1, 0xFFFF) If (Local0)  $\{$  ERR (\_\_METHOD\_\_, Z150, \_\_LINE\_\_, 0x00, 0x00, 0x00, Local0) } Else  $\{$  $Local0 = Acquire (MTE0, 0xFFFF)$  If (Local0)  $\{$ ERR ( METHOD , Z150, \_\_LINE\_\_, 0x00, 0x00, 0x00, Local0) } Else  $\{$  $Local0 = Acquire (MTE1, 0xFFFF)$ 

 If (Local0)  $\{$  ERR (\_\_METHOD\_\_, Z150, \_\_LINE\_\_, 0x00, 0x00, 0x00, Local0) } Else  $\{$  $Local0 = Acquire (MTF0,$ 0xFFFF) If (Local0)  $\{$  ERR (\_\_METHOD\_\_, Z150, \_\_LINE\_\_, 0x00, 0x00, 0x00, Local0) } Else  $\{$  If (Arg0)  $\{$  Local0 = Acquire (MTF1, 0xFFFF) } Else  $\{$  $Local0 = 0x00$  } If (Local0)  $\{$  ERR (\_\_METHOD\_\_, Z150, \_\_LINE\_\_, 0x00, 0x00, 0x00, Local0) } Else  $\{$  If (Arg0)  $\{$  Release (MTF1) } Release (MTF0) Release (MTE1) Release (MTE0) Release (MTD1) Release (MTD0)

## Release (MTC0)

 Release (MTB1) Release (MTB0) Release (MTA1) Release (MTA0) Release (MT91) Release (MT90)

Release (MT81)

 Release (MT80) Release (MT71) Release (MT70) Release (MT61) Release (MT60)

## Release (MT51)

 } } } } } } }

 } } } } } }

}

}

 Release (MT50) Release (MT41) Release (MT40) Release (MT31) Release (MT30) Release (MT21)

Release (MT20)

 Release (MT11) Release (MT10) Release (\\_GL) Release (MT01) Release (MT00)

 **Open Source Used In UCS\_COMPONENT-rack\_huu\_base\_image\_m5 240227-220037-547ebbb8-240015D 17733**

```
 }
 }
 }
 }
 }
 }
           }
 }
 }
 }
 }
 }
 }
 }
        }
      }
     }
   }
   If (Arg0)
   {
     CH04 (__METHOD__, 0x01, 0x12, Z150, __LINE__, 0x00, 0x00) /* AE_LIMIT */
   }
   Else
   {
     CH03 (__METHOD__, Z150, __LINE__, 0x00, 0x00)
   }
  }
  /*
  * Valid sequence of requests, no exceptions expected.
  *
  * Acquire mutexes of monotone increasing level (Global lock
  * on level 0 too) for all available levels from 0 up to 15,
  * then Release them all in the inverse order.
  *
  * Exactly m301 but additionally:
  * all Release operations are located into separate method.
  */
 Method (M36A, 0, Serialized)
  {
 Mutex (MT00, 0x00)
   Mutex (MT10, 0x01)
   Mutex (MT20, 0x02)
   Mutex (MT30, 0x03)
   Mutex (MT40, 0x04)
```

```
 Mutex (MT50, 0x05)
     Mutex (MT60, 0x06)
     Mutex (MT70, 0x07)
     Mutex (MT80, 0x08)
     Mutex (MT90, 0x09)
     Mutex (MTA0, 0x0A)
     Mutex (MTB0, 0x0B)
     Mutex (MTC0, 0x0C)
     Mutex (MTD0, 0x0D)
     Mutex (MTE0, 0x0E)
     Mutex (MTF0, 0x0F)
     Method (M000, 0, NotSerialized)
        Local0 = Acquire (MT00, 0xFFFF)
        If (Local0)
         {
           ERR (__METHOD__, Z150, __LINE__, 0x00, 0x00, 0x00, Local0)
         }
        Else
         {
          Local0 = Acquire (\_GL, 0xFFF) If (Local0)
            {
              ERR (__METHOD__, Z150, __LINE__, 0x00, 0x00, 0x00, Local0)
            }
           Else
            {
             Local0 = Acquire (MT10, 0xFFF) If (Local0)
         {
                  ERR (__METHOD__, Z150, __LINE__, 0x00, 0x00, 0x00, Local0)
               }
              Else
               {
                 Local0 = Acquire (MT20, 0xFFF) If (Local0)
                  {
                     ERR (__METHOD__, Z150, __LINE__, 0x00, 0x00, 0x00, Local0)
 }
                  Else
\left\{ \begin{array}{c} 1 & 1 \\ 1 & 1 \end{array} \right\} Local0 = Acquire (MT30, 0xFFFF)
                     If (Local0)
\left\{ \begin{array}{ccc} 1 & 0 & 0 \\ 0 & 0 & 0 \\ 0 & 0 & 0 \\ 0 & 0 & 0 \\ 0 & 0 & 0 \\ 0 & 0 & 0 \\ 0 & 0 & 0 \\ 0 & 0 & 0 \\ 0 & 0 & 0 \\ 0 & 0 & 0 \\ 0 & 0 & 0 \\ 0 & 0 & 0 \\ 0 & 0 & 0 \\ 0 & 0 & 0 & 0 \\ 0 & 0 & 0 & 0 \\ 0 & 0 & 0 & 0 \\ 0 & 0 & 0 & 0 & 0 \\ 0 & 0 & 0 & 0 & 0 \\ 0 & 0 & 0 & 0 & 0 \\ 0 & 0 & 0 & 0 ERR (__METHOD__, Z150, __LINE__, 0x00, 0x00, 0x00, Local0)
 }
                     Else
```

```
\{Local0 = Acquire (MT40, 0xFFF) If (Local0)
 {
             ERR (__METHOD__, Z150, __LINE__, 0x00, 0x00, 0x00, Local0)
 }
           Else
 {
            Local0 = Acquire (MT50, 0xFFF) If (Local0)
 {
              ERR (__METHOD__, Z150, __LINE__, 0x00, 0x00, 0x00, Local0)
 }
             Else
 {
             Local0 = Acquire (MT60, 0xFFF) If (Local0)
{
                ERR (__METHOD__, Z150, __LINE__, 0x00, 0x00, 0x00, Local0)
 }
              Else
{
               Local0 = Acquire (MT70, 0xFFF) If (Local0)
 {
                 ERR (__METHOD__, Z150, __LINE__, 0x00, 0x00, 0x00, Local0)
 }
                Else
{
                Local0 = Acquire (MT80, 0xFFF) If (Local0)
\{ ERR (__METHOD__, Z150, __LINE__, 0x00, 0x00, 0x00, Local0)
 }
                 Else
\{Local0 = Acquire (MT90, 0xFFF) If (Local0)
 {
    ERR ( METHOD , Z150, LINE , 0x00, 0x00, 0x00, Local0)
 }
                   Else
 {
                   Local0 = Acquire (MTA0, 0xFFF) If (Local0)
{
                    ERR ( METHOD , Z150, LINE , 0x00, 0x00, 0x00, Local0)
```

```
 }
 Else
{
              Local0 = Acquire (MTB0, 0xFFFF)
              If (Local0)
\{ ERR (__METHOD__, Z150, __LINE__, 0x00, 0x00, 0x00, Local0)
 }
 Else
 {
               Local0 = Acquire (MTC0, 0xFFFF)
               If (Local0)
{
                ERR (__METHOD__, Z150, __LINE__, 0x00, 0x00, 0x00, Local0)
 }
               Else
{
                Local0 = Acquire (MTD0, 0xFFFF)
     If (Local0)
{
                 ERR (__METHOD__, Z150, __LINE__, 0x00, 0x00, 0x00, Local0)
 }
 Else
{
                 Local0 = Acquire (MTE0, 0xFFFF)
                 If (Local0)
 {
                  ERR (__METHOD__, Z150, __LINE__, 0x00, 0x00, 0x00, Local0)
 }
 Else
\{Local0 = Acquire (MTF0, 0xFFFF) If (Local0)
 {
                  ERR (__METHOD__, Z150, __LINE__, 0x00, 0x00, 0x00,
 }
 Else
\{ M001 ()
 }
 }
 }
 }
```
Local0)

```
 }
 }
 }
 }
 }
 }
 }
 }
 }
 }
        }
       }
     }
   }
   /* m000 */
   Method (M001, 0, NotSerialized)
   {
     Release (MTF0)
     Release (MTE0)
     Release (MTD0)
     Release (MTC0)
     Release (MTB0)
     Release (MTA0)
     Release (MT90)
     Release (MT80)
     Release (MT70)
     Release (MT60)
     Release (MT50)
     Release (MT40)
  Release (MT30)
     Release (MT20)
     Release (MT10)
     Release (\_GL)
     Release (MT00)
   }
   CH03 (__METHOD__, Z150, __LINE__, 0x00, 0x00)
   M000 ()
   CH03 (__METHOD__, Z150, __LINE__, 0x00, 0x00)
  }
 /*
  * Valid sequence of requests, no exceptions expected.
  *
  * Acquire mutexes of monotone increasing level (Global lock
```

```
 * on level 0 too) for all available levels from 0 up to 15,
   * then Release them all in the inverse order.
   *
   * Exactly m301 but additionally:
   * all Acquire and Release operations are located into separate methods.
   */
  Method (M36B, 0, Serialized)
  {
    Mutex (MT00, 0x00)
    Mutex (MT10, 0x01)
    Mutex (MT20, 0x02)
    Mutex (MT30, 0x03)
    Mutex (MT40, 0x04)
    Mutex (MT50, 0x05)
    Mutex (MT60, 0x06)
    Mutex (MT70, 0x07)
    Mutex (MT80, 0x08)
    Mutex (MT90, 0x09)
    Mutex (MTA0, 0x0A)
    Mutex
 (MTB0, 0x0B)
    Mutex (MTC0, 0x0C)
    Mutex (MTD0, 0x0D)
    Mutex (MTE0, 0x0E)
    Mutex (MTF0, 0x0F)
    Method (M000, 0, NotSerialized)
    {
     Local0 = Acquire (MT00, 0xFFF) If (Local0)
       {
         ERR (__METHOD__, Z150, __LINE__, 0x00, 0x00, 0x00, Local0)
       }
      Else
       {
        Local0 = Acquire (\_GL, 0xFFF) If (Local0)
         {
           ERR (__METHOD__, Z150, __LINE__, 0x00, 0x00, 0x00, Local0)
         }
         Else
         {
          Local0 = Acquire (MT10, 0xFFF) If (Local0)
           {
             ERR (__METHOD__, Z150, __LINE__, 0x00, 0x00, 0x00, Local0)
 }
           Else
\{
```

```
 Local0 = Acquire (MT20, 0xFFFF)
         If (Local0)
\{ ERR (__METHOD__, Z150, __LINE__, 0x00, 0x00, 0x00, Local0)
 }
         Else
 {
          Local0 = Acquire (MT30, 0xFFF) If (Local0)
\{ ERR (__METHOD__, Z150, __LINE__, 0x00, 0x00, 0x00, Local0)
 }
           Else
\{Local0 = Acquire (MT40, 0xFFF) If (Local0)
 {
              ERR (__METHOD__, Z150, __LINE__, 0x00, 0x00, 0x00, Local0)
 }
             Else
 {
             Local0 = Acquire (MT50, 0xFFF) If (Local0)
 {
 ERR (__METHOD__, Z150, __LINE__, 0x00, 0x00, 0x00, Local0)
 }
              Else
 {
               Local0 = Acquire (MT60, 0xFFF) If (Local0)
{
                 ERR (__METHOD__, Z150, __LINE__, 0x00, 0x00, 0x00, Local0)
 }
                Else
{
                 Local0 = Acquire (MT70, 0xFFF) If (Local0)
{
                  ERR ( METHOD , Z150, LINE , 0x00, 0x00, 0x00, Local0)
 }
                  Else
                  Local0 = Acquire (MT80, 0xFFF) If (Local0)
{1 \n\sum_{i=1}^{n} a_i}
```

```
 ERR (__METHOD__, Z150, __LINE__, 0x00, 0x00, 0x00, Local0)
 }
              Else
\{Local0 = Acquire (MT90, 0xFFF) If (Local0)
 {
                 ERR (__METHOD__, Z150, __LINE__, 0x00, 0x00, 0x00, Local0)
 }
               Else
 {
                 Local0
= Acquire (MTA0, 0xFFFF)
                 If (Local0)
 {
                  ERR (__METHOD__, Z150, __LINE__, 0x00, 0x00, 0x00, Local0)
 }
                 Else
 {
                  Local0 = Acquire (MTB0, 0xFFFF)
                  If (Local0)
 {
                   ERR (__METHOD__, Z150, __LINE__, 0x00, 0x00, 0x00, Local0)
 }
 Else
 {
               Local0 = Acquire (MTC0, 0xFFFF)
                   If (Local0)
{
                    ERR (__METHOD__, Z150, __LINE__, 0x00, 0x00, 0x00, Local0)
 }
 Else
{
                   Local0 = Acquire (MTD0, 0xFFF) If (Local0)
{
                     ERR (__METHOD__, Z150, __LINE__, 0x00, 0x00, 0x00, Local0)
 }
 Else
\{Local0 = Acquire (MTE0, 0xFFFF) If (Local0)
\{ ERR (__METHOD__, Z150, __LINE__, 0x00, 0x00, 0x00, Local0)
 }
 Else
```
 Local0 = Acquire (MTF0, 0xFFFF) If (Local0)

 $\{$ 

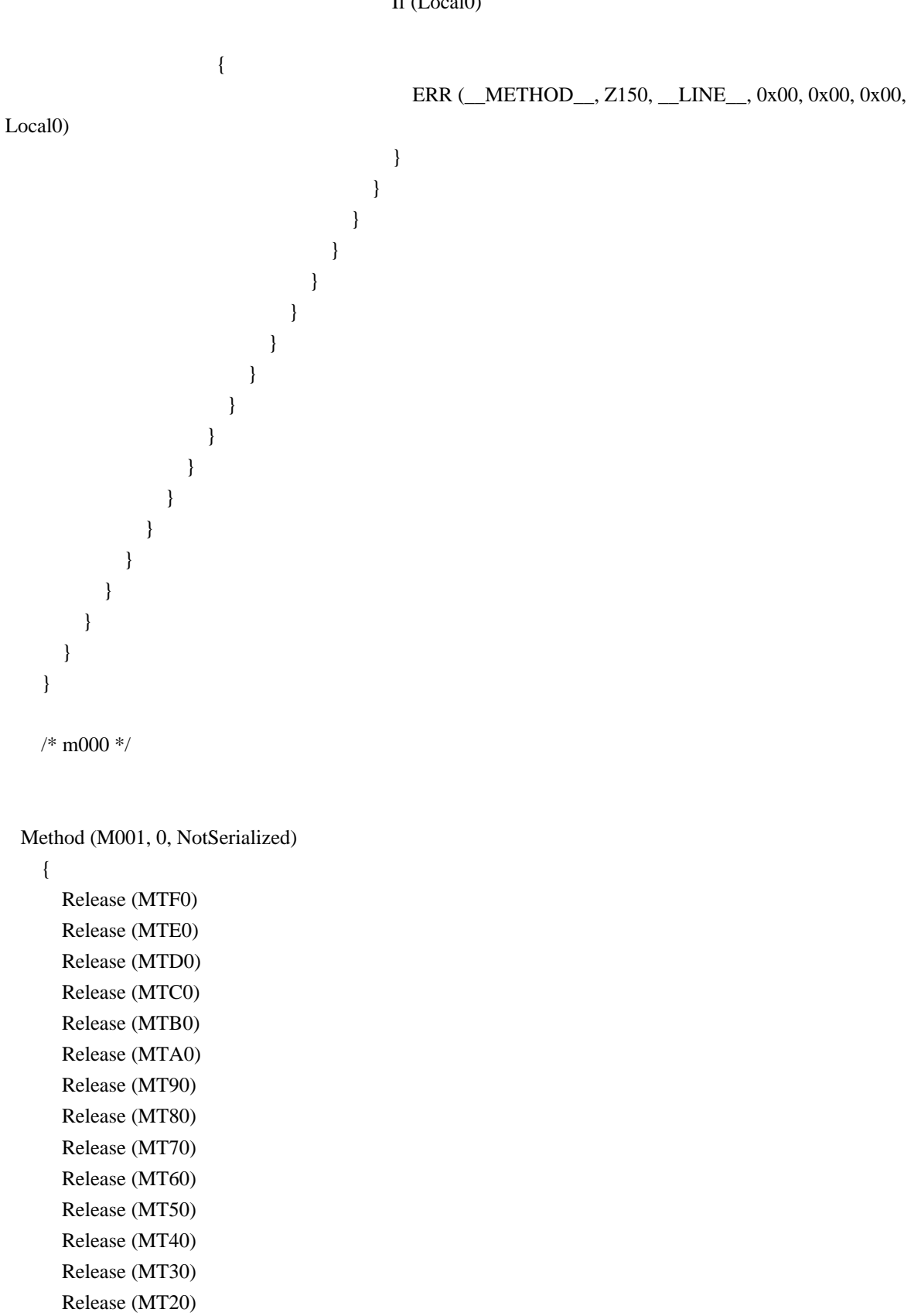

Release (MT10)

 Release (\\_GL) Release (MT00)

```
 }
    CH03 (__METHOD__, Z150, __LINE__, 0x00, 0x00)
    M000 ()
    CH03 (__METHOD__, Z150, __LINE__, 0x00, 0x00)
    M001 ()
    CH03 (__METHOD__, Z150, __LINE__, 0x00, 0x00)
  }
  /*
   * Invalid sequence of Acquire operations:
 *
   * 1) Acquire N-th level mutex (N>=1):
   * 2) Acquire:
      - mutexes from 0 up to (N-1)-levels
   * - Global lock
   * 3) exception AE_AML_MUTEX_ORDER is expected for each Acquire of (2)
   */
   Method (M36C, 0, Serialized)
  {
   Name (LPN0, 0x00)
    Name (LPC0, 0x00)
    /*
     * arg0 - level of mutex to be acquired first
     * arg1 - level of mutex to be acquired second
     * arg2 - 1 - acquire 0-level mutex instead of arg1
     * 2 - acquire Global lock instead of arg1
     */
    Method (M000, 3, Serialized)
\overline{\phantom{a}} /* Acquire the first mutex */
       CH03 (__METHOD__, Z150, __LINE__, 0x00, 0x00)
       M36F (Arg0, 0x00, 0x00, 0x00) /* Acquire N-level mutex */
       CH03 (__METHOD__, Z150, __LINE__, 0x00, 0x00)
       /*
       * Attempt to Acquire the second mutex (exception is expected).
 *
       * It is supposed that the second acquired
      * is a mutex of level not greater than (N-1) */
       Switch (ToInteger (Arg2))
       {
        Case (0x01) {
           M36F (0x00, 0x00, 0x01, 0x00)
 /* Acquire 0 level mux */
         }
```

```
Case (0x02) {
       M36F (GLLL, GLIX, 0x01, 0x00) /* Acquire GL */
     }
     Default
     {
       M36F (Arg1, 0x00, 0x01, 0x00) /* Acquire arg1-level mux */
     }
   }
   CH04 (__METHOD__, 0x00, 0x40, Z150, __LINE__, 0x00, 0x00) /* AE_AML_MUTEX_ORDER */
   M388 (Arg0, 0x00, 0x00) /* Release */
   CH03 (__METHOD__, Z150, __LINE__, 0x00, 0x00)
 }
 /*
 * The second Acquires are run in range from 0 up to (N-1) levels
 *
 * arg0 - N level (to be in range from 1 up to 15)
 */
 Method (M001, 1, Serialized)
 {
  Name (LPN0, 0x00)
   Name (LPC0, 0x00)
  LPN0 = Arg0LPC0 = 0x00 While (LPN0)
   {
     M000 (Arg0, LPC0, 0x00)
     LPN0--
     LPC0++
 }
 }
 /* From 1 up to 15 levels */
LPN0 = (MAX0 - 0x01)LPC0 = 0x01 While (LPN0)
 {
   If (LPC0)
   {
     M001 (LPC0)
     M000 (LPC0, 0x00, 0x01) /* 0 level mux */
     M000 (LPC0, 0x00, 0x02) /* GL */
   }
```

```
 Open Source Used In UCS_COMPONENT-rack_huu_base_image_m5 240227-220037-547ebbb8-240015D 17744
```

```
 LPN0--
       LPC0++
     }
  }
  /*
   * Exception on Release.
   * Release mutex twice.
   *
   * Attempt to Release free mutex: Acquire, Release, Release.
   * Exception is expected on the second Release.
   * Do it for all level mutexes and Global lock too.
   */
  Method (M389, 0, Serialized)
  {
    Name (LPN0, 0x00)
    Name (LPC0, 0x00)
    /* arg0 - level of mutex */
    Method (M000, 1, NotSerialized)
     {
       CH03 (__METHOD__, Z150, __LINE__, 0x00, 0x00)
       M36F (Arg0, 0x00, 0x00, 0x00) /* Acquire */
       M388 (Arg0, 0x00, 0x00) /* Release */
       CH03 (__METHOD__,
 Z150, __LINE__, 0x00, 0x00)
       /* Attempt to Release free mutex */
       M388 (Arg0, 0x00, 0x00) /* Release */
       CH04 (__METHOD__, 0x00, 0x41, Z150, __LINE__, 0x00, 0x00) /*
AE_AML_MUTEX_NOT_ACQUIRED */
       CH03 (__METHOD__, Z150, __LINE__, 0x00, 0x00)
       M36F (Arg0, 0x00, 0x00, 0x00) /* Acquire */
       M388 (Arg0, 0x00, 0x00) /* Release */
       CH03 (__METHOD__, Z150, __LINE__, 0x00, 0x00)
     }
   LPNO = MAX0 /* \MAX0 */
   LPC0 = 0x00 While (LPN0)
     {
       M000 (LPC0)
       LPN0--
      LPC0++ }
    /* Separately for GL */
```

```
 CH03 (__METHOD__, Z150, __LINE__, 0x00, 0x00)
    M36F (GLLL, GLIX, 0x00, 0x00) /* Acquire */
    M388 (GLLL, GLIX, 0x00) /* Release */
    CH03 (__METHOD__, Z150, __LINE__, 0x00, 0x00)
    /* Attempt to Release free mutex */
    M388 (GLLL, GLIX, 0x00) /* Release */
    CH04 (__METHOD__, 0x00, 0x41, Z150, __LINE__,
0x00, 0x00) /* AE_AML_MUTEX_NOT_ACQUIRED */
    CH03 (__METHOD__, Z150, __LINE__, 0x00, 0x00)
    M36F (GLLL, GLIX, 0x00, 0x00) /* Acquire */
    M388 (GLLL, GLIX, 0x00) /* Release */
    CH03 (__METHOD__, Z150, __LINE__, 0x00, 0x00)
  }
  /*
  * Exception on Release.
  * Attempt to Release clean mutex which was never Acquired.
  */
 Method (M07B, 0, Serialized)
  {
    Mutex (T000, 0x00)
    Mutex (T100, 0x01)
    Mutex (T200, 0x02)
    Mutex (T300, 0x03)
    Mutex (T400, 0x04)
    Mutex (T500, 0x05)
    Mutex (T600, 0x06)
    Mutex (T700, 0x07)
    Mutex (T800, 0x08)
    Mutex (T900, 0x09)
    Mutex (TA00, 0x0A)
    Mutex (TB00, 0x0B)
    Mutex (TC00, 0x0C)
    Mutex (TD00, 0x0D)
    Mutex (TE00, 0x0E)
    Mutex (TF00, 0x0F)
    /* First time */
   CH03 ( METHOD , Z150, LINE , 0x00, 0x00)
    Release (T000)
   CH04 ( METHOD , 0x00, 0x41, Z150, LINE , 0x00,
 0x00) /* AE_AML_MUTEX_NOT_ACQUIRED */
    CH03 (__METHOD__, Z150, __LINE__, 0x00, 0x00)
   Release (\langle GL \rangle)CH04 ( METHOD , 0x00, 0x41, Z150, LINE , 0x00, 0x00)
   CH03 ( METHOD , Z150, LINE , 0x00, 0x00)
```
 Release (T100) CH04 (\_\_METHOD\_\_, 0x00, 0x41, Z150, \_\_LINE\_\_, 0x00, 0x00) CH03 (\_\_METHOD\_\_, Z150, \_\_LINE\_\_, 0x00, 0x00) Release (T200) CH04 (\_\_METHOD\_\_, 0x00, 0x41, Z150, \_\_LINE\_\_, 0x00, 0x00) CH03 (\_\_METHOD\_\_, Z150, \_\_LINE\_\_, 0x00, 0x00) Release (T300) CH04 (\_\_METHOD\_\_, 0x00, 0x41, Z150, \_\_LINE\_\_, 0x00, 0x00) CH03 (\_\_METHOD\_\_, Z150, \_\_LINE\_\_, 0x00, 0x00) Release (T400) CH04 (\_\_METHOD\_\_, 0x00, 0x41, Z150, \_\_LINE\_\_, 0x00, 0x00) CH03 (\_\_METHOD\_\_, Z150, \_\_LINE\_\_, 0x00, 0x00) Release (T500) CH04 (\_\_METHOD\_\_, 0x00, 0x41, Z150, \_\_LINE\_\_, 0x00, 0x00) CH03 (\_\_METHOD\_\_, Z150, \_\_LINE\_\_, 0x00, 0x00) Release (T600) CH04 (\_\_METHOD\_\_, 0x00, 0x41, Z150, LINE , 0x00, 0x00) CH03 (\_\_METHOD\_\_, Z150, \_\_LINE\_\_, 0x00, 0x00) Release (T700) CH04 ( METHOD , 0x00, 0x41, Z150, LINE , 0x00, 0x00) CH03 (\_\_METHOD\_\_, Z150, \_\_LINE\_\_, 0x00, 0x00) Release (T800) CH04 ( METHOD , 0x00, 0x41, Z150, LINE , 0x00, 0x00) CH03 (\_\_METHOD\_\_, Z150, \_\_LINE\_\_, 0x00, 0x00) Release (T900) CH04 ( METHOD , 0x00, 0x41, Z150, LINE , 0x00, 0x00) CH03 (\_\_METHOD\_\_, Z150, \_\_LINE\_\_, 0x00, 0x00) Release (TA00) CH04 ( METHOD , 0x00, 0x41, Z150, LINE , 0x00, 0x00) CH03 (\_\_METHOD\_\_, Z150, \_\_LINE\_\_, 0x00, 0x00) Release (TB00) CH04 (\_\_METHOD\_\_, 0x00, 0x41, Z150, \_\_LINE\_\_, 0x00, 0x00) CH03 (\_\_METHOD\_\_, Z150, \_\_LINE\_\_, 0x00, 0x00) Release (TC00) CH04 (\_\_METHOD\_\_, 0x00, 0x41, Z150, \_\_LINE\_\_, 0x00, 0x00) CH03 (\_\_METHOD\_\_, Z150, \_\_LINE\_\_, 0x00, 0x00) Release (TD00) CH04 ( METHOD , 0x00, 0x41, Z150, \_\_LINE\_\_, 0x00, 0x00) CH03 ( METHOD , Z150, LINE , 0x00, 0x00) Release (TE00) CH04 ( METHOD , 0x00, 0x41, Z150, LINE , 0x00, 0x00) CH03 (\_\_METHOD\_\_, Z150, \_\_LINE\_\_, 0x00, 0x00) Release (TF00) CH04 ( METHOD , 0x00, 0x41, Z150, LINE , 0x00, 0x00) /\* Second time \*/

```
 CH03 (__METHOD__, Z150, __LINE__, 0x00, 0x00)
    Release (T000)
    CH04 (__METHOD__, 0x00, 0x41, Z150, __LINE__, 0x00, 0x00) /* AE_AML_MUTEX_NOT_ACQUIRED
*/
    CH03 (__METHOD__, Z150, __LINE__, 0x00, 0x00)
    Release (T100)
   CH04 ( METHOD , 0x00, 0x41, Z150, LINE , 0x00, 0x00)
    CH03 (__METHOD__, Z150, __LINE__, 0x00, 0x00)
    Release (T200)
   CH04 ( METHOD , 0x00, 0x41, Z150, LINE , 0x00, 0x00)
    CH03 (__METHOD__, Z150, __LINE__, 0x00, 0x00)
    Release (T300)
   CH04 ( METHOD , 0x00, 0x41, Z150, LINE , 0x00, 0x00)
    CH03 (__METHOD__, Z150, __LINE__,
 0x00, 0x00)
    Release (T400)
    CH04 (__METHOD__, 0x00, 0x41, Z150, __LINE__, 0x00, 0x00)
   CH03 ( METHOD , Z150, LINE , 0x00, 0x00)
    Release (T500)
    CH04 (__METHOD__, 0x00, 0x41, Z150, __LINE__, 0x00, 0x00)
    CH03 (__METHOD__, Z150, __LINE__, 0x00, 0x00)
    Release (T600)
    CH04 (__METHOD__, 0x00, 0x41, Z150, __LINE__, 0x00, 0x00)
    CH03 (__METHOD__, Z150, __LINE__, 0x00, 0x00)
    Release (T700)
   CH04 ( METHOD , 0x00, 0x41, Z150, LINE , 0x00, 0x00)
    CH03 (__METHOD__, Z150, __LINE__, 0x00, 0x00)
    Release (T800)
   CH04 ( METHOD , 0x00, 0x41, Z150, LINE , 0x00, 0x00)
    CH03 (__METHOD__, Z150, __LINE__, 0x00, 0x00)
    Release (T900)
   CH04 ( METHOD , 0x00, 0x41, Z150, LINE , 0x00, 0x00)
    CH03 (__METHOD__, Z150, __LINE__, 0x00, 0x00)
    Release (TA00)
    CH04 (__METHOD__, 0x00, 0x41, Z150, __LINE__, 0x00, 0x00)
    CH03 (__METHOD__, Z150, __LINE__,
 0x00, 0x00)
    Release (TB00)
    CH04 (__METHOD__, 0x00, 0x41, Z150, __LINE__, 0x00, 0x00)
   CH03 ( METHOD , Z150, LINE , 0x00, 0x00)
    Release (TC00)
   CH04 ( METHOD . 0x00, 0x41, Z150, LINE . 0x00, 0x00)
   CH03 ( METHOD , Z150, LINE , 0x00, 0x00)
    Release (TD00)
   CH04 ( METHOD , 0x00, 0x41, Z150, LINE , 0x00, 0x00)
   CH03 ( METHOD , Z150, LINE , 0x00, 0x00)
    Release (TE00)
   CH04 ( METHOD , 0x00, 0x41, Z150, LINE , 0x00, 0x00)
```
```
 CH03 (__METHOD__, Z150, __LINE__, 0x00, 0x00)
    Release (TF00)
    CH04 (__METHOD__, 0x00, 0x41, Z150, __LINE__, 0x00, 0x00)
  }
  /*
   * Exception on Release.
   * Break the sequence of Acquiring mutexes while Releasing them,
   * jump over the level.
 *
   * Invalid sequence of Releases:
 *
  * 1) Take level from range (N> = 1 & Nlt = 15)
   * 2) Acquire mutexes of all levels from 0 up to N
   * 3) Try to Release
 any mutex:
   * - in the level range from (N-1) down to 0
   * - Global lock
  * 4) Do 1-3 for all levels in range (N> = 1 & Nlt; = 15)
  */
  Method (M38A, 0, Serialized)
  {
    Name (LPN0, 0x00)
    Name (LPC0, 0x00)
    Name (BR00, 0x00)
   LPN0 = (MAX0 - 0x01)LPC0 = 0x02 While (LPN0)
     {
       /* Acquire lpC0 levels from 0 level */
       M38B (0x00, LPC0, 0x01, 0x00)
       /*
       * Exception is expected on each Release there.
 *
       * Break the sequence of Acquiring mutexes while Releasing them,
       * jump over the level.
       * Run Releasing mutexes NOT from (lpC0-1) level which would be
       * correct but from (lpC0-2) level down to 0 level so jumping over
       * the mutex of (lpC0-1) level which is Acquired which should cause
       * each of these Releases to generate AE_AML_MUTEX_ORDER exception.
       */
      Local0
= (LPC0 - 0x02)Local1 = (LPC0 - 0x01) If (M38C (Local0, Local1, 0x01, 0x40))
       {
         /* AE_AML_MUTEX_ORDER */
```

```
 /*
          * Break for the first bunch of errors encountered,
          * don't waste log.
          */
        B R 00 = 0x01 }
       /*
       * Correct sequence of Releases.
       * Release lpC0 levels from (lpC0-1) down to 0 level.
       */
      If (BR00)
       {
         M36F (HLMX, 0x00, 0x00, 0x00)
         M388 (HLMX, 0x00, 0x00)
       }
     Local0 = (LPC0 - 0x01) M38C (Local0, LPC0, 0x01, 0x00)
      If (BR00)
       {
         Break
       }
      LPN0--
      LPC0++
    }
    CH03 ("m38a", Z150, __LINE__, 0x00, 0x00)
  * Manager for m38d.
  * arg0 - the value of flag of GL
  * arg1 - order of Releasing bitmap (see
 m089)
  */
  Method (M08C, 2, Serialized)
   Name (LPN0, 0x00)
    Name (LPC0, 0x00)
    /*
     * arg0 - Level of mutex
     * arg1 - the value of flag of GL
     * arg2 - order of Releasing bitmap (see m089)
     */
    Method (M000, 3, NotSerialized)
```
/\*

\*

{

```
 {
       /* Set up the value of flag of Global lock */
      Local7 = M078 (Arg1) /*
        * min0 - number of mutexes existent for each level
 *
        * Acquire mutexes of level arg0
        * in the order from 0 index up
        * to (min0-1) one, then Release
        * them in the order specified
        * by arg2.
        */
       M088 (Arg0, 0x01, 0x00, MIN0, 0x00, 0x00, 0x00) /* Acquire */
       M089 (Arg0, 0x01, 0x00, MIN0, 0x00, 0x00, Arg2) /* Release */
       /* Restore the value of flag of Global lock */
       M078 (Local7)
     }
    /* For each level */
LPNO = MAX0 /* \MAX0 */
   LPC0 = 0x00 While (LPN0)
     {
       M000 (LPC0, Arg0, Arg1)
       LPN0--
       LPC0++
     }
  }
  /*
   * Check up that the Releasing of the same level mutexes
   * can be performed in an arbitrary order, independently
   * on the order they were Acquired.
 *
   * For each level separately, one by one.
   */
  Method (M38D, 0, NotSerialized)
  {
   M08C (0x00, 0x00) /* direct order of Releasing, Mutex(0,1) is usual mutex \frac{\ast}{l}M08C (0x00, 0x01) /* inverse order of Releasing, Mutex(0,1) is usual mutex \frac{k}{t}M08C (0x01, 0x00) /* direct order of Releasing, Mutex(0,1) is GL */M08C (0x01, 0x01) /* inverse order of Releasing, Mutex(0,1) is GL */ /* Check that all mutexes are Released */
```

```
 M08A ()
  }
  /*
   * Check up that the Releasing of the same level mutexes
   * can be performed in an arbitrary order, independently
   * on the order they were Acquired.
   *
   * Cross through all the levels.
   *
   * arg0 - order of Releasing bitmap (see m089)
   */
  Method (M07D, 1, NotSerialized)
  {
   M088 (0x00, MAX0, 0x00, MIN0, 0x00, 0x00, 0x00) /* Acquire all mutexes on all levels */
    M089 (0x00, MAX0, 0x00, MIN0, 0x00, 0x00, Arg0) /* Release all mutexes on all levels */
  }
  /*
   * ACPI allows multiply own the same mutex
 *
   * arg0 - the value of flag of GL
   */
  Method (M07A, 1, NotSerialized)
  {
    M079 (0x0A, Arg0)
  }
  /*
   * Multiply owning the same ACPI mutex.
   * Acquire the same mutex arg2 times, then Release it (arg2+1) times,
   * expect exception on the last Release.
   * The repeated Acquire are made with TimeoutValue equal to zero.
   *
   * arg0 - how many times to Acquire it
   * arg1 - the value of flag of GL
   */
  Method (M079, 2, Serialized)
  {
    Name (LPN0, 0x00)
    Name (LPC0, 0x00)
    Name (LPN1, 0x00)
   Name (LPC1, 0x00)
    Name (TOUT, 0x00)
    Name (IX00, 0x01)
    /* Set up the value of flag of Global lock */
```

```
 Local7 = M078 (Arg1)
    /* Acquire */
   /\mathrm{*} levels \mathrm{*}/LPNO = MAX0 /* \MAX0 */
   LPC0 = 0x00 While (LPN0)
    {
      /* repetitions */
     LPN1 = Arg0LPC1 = 0x00 While (LPN1)
       {
         If (LPC1)
         {
          TOUT = TOV0 /* TimeOutValue equal to 0 */ /* \TOV0 */
         }
         Else
         {
          TOUT = 0x00 /* TimeOutValue equal to 0xffff (once for the first Acquire) */
         }
         M36F (LPC0, IX00, 0x00, TOUT)
         LPN1--
         LPC1++
       }
      LPN0--
      LPC0++
    }
    /* Release */
    CH03 (__METHOD__, Z150, __LINE__, 0x00, 0x00)
   LPNO = MAX0 /* \MAX0 */
   LPC0 = (MAX0 - 0x01) While
 (LPN0)
    {
      /* repetitions */
     LPN1 = Arg0LPC1 = 0x00 While (LPN1)
      {
         M388 (LPC0, IX00, 0x00)
         LPN1--
        LPC1++
```

```
 }
       LPN0--
       LPC0--
     }
     /* The 'owning counters' are exhausted, so exceptions are expected */
    LPNO = MAX0 /* \MAX0 */
    LPC0 = (MAX0 - 0x01) While (LPN0)
     {
       CH03 (__METHOD__, Z150, __LINE__, 0x00, 0x00)
       M388 (LPC0, IX00, 0x00)
       CH04 (__METHOD__, 0x00, 0x41, Z150, __LINE__, 0x00, 0x00) /*
AE_AML_MUTEX_NOT_ACQUIRED */
       LPN0--
       LPC0--
     }
     /* Restore the value of flag of Global lock */
     M078 (Local7)
  /*
   * /////////////////////////////////////////
   *
   * The tests below examine different ways
   * to Acquire/Release mutexes
   *
   * /////////////////////////////////////////
   */
   /*
   * ATTENTION: this test must be run the first
 *
   * Different ways to Acquire/Release mutexes
 *
   * 1) Acquire and Release operations are in a global level AML code
   *
   * See m07c.
   */
  Method (M0B9, 0, Serialized)
    \frac{1}{8} i101 - non-zero means that the test was run \frac{1}{8} If (!I101)
```

```
 {
```
{

}

```
 Return (Zero)
    }
    CH03 (__METHOD__, Z150, __LINE__, 0x00, 0x00)
  }
  /*
  * The same operations as m0b9 (the test for global level AML code)
  * but enclosed into Method.
  */
  Method (M0BB, 0, Serialized)
  {
    CH03 (__METHOD__, Z150, __LINE__, 0x00, 0x00)
    Method (M137, 0, NotSerialized)
    {
      Debug = "m137 started"
      If (!I102)
       {
         Release (T804)
       }
      Debug = "m137 completed"
      Return (0x01)
    }
    Method (M13E, 0, NotSerialized)
    {
      Debug = "m13e started"
 I103 = Acquire (T805, 0xFFFF)
      If (I103)
       {
         ERR (__METHOD__, Z150, __LINE__, 0x00, 0x00, 0x00, I103)
       }
      Debug = "m13e completed"
      Return (0x01)
    }
    Method (M13F, 0, NotSerialized)
    {
      Debug = "m13f started"
      If (!I103)
       {
         Release (T805)
       }
      Debug = "m13f completed"
```

```
 Return (0x01)
   }
   Name (I102, 0x01)
   Name (I103, 0x01)
  Name (B11C, Buffer ((0x01 + 1102 = \text{Acquire (T804, 0xFFFF)})) {
     0x00 //.
   })
   Name (B11D, Buffer (M137 ())
   {
     0x00 //.
   })
   Name (B11E, Buffer (M13E ())
   {
     0x00 //.
   })
   Name (B11F, Buffer (M13F ())
   {
     0x00 
                   \mathcal{U}.
   })
   If (I102)
   {
     Debug = "Acquire(T804, 0xffff) failed"
     ERR (__METHOD__, Z150, __LINE__, 0x00, 0x00, 0x00, I102)
   }
   If (I103)
   {
     Debug = "Acquire(T805, 0xffff) failed"
     ERR (__METHOD__, Z150, __LINE__, 0x00, 0x00, 0x00, I103)
   }
   CH03 (__METHOD__, Z150, __LINE__, 0x00, 0x00)
 }
 /*
 * Different ways to Acquire/Release mutexes
 *
 * 2) Acquire and Release operations are in the same method
 * 3) Acquire and Release operations are in different methods
 *
 * See m0b9.
 */
 Method (M07C, 0, Serialized)
 {
   /* Acquire and Release operations are in the same method */
```

```
 Method (M000, 0, NotSerialized)
   {
     CH03 (__METHOD__, Z150, __LINE__, 0x00, 0x00)
     /* Acquire all */
    Local0 = Acquire (\_GL, 0xFFF) If (Local0)
     {
 ERR (__METHOD__, Z150, __LINE__, 0x00, 0x00, 0x00, Local0)
     }
    Local0 = Acquire (T000, 0xFFF) If (Local0)
     {
       ERR (__METHOD__, Z150, __LINE__, 0x00, 0x00, 0x00, Local0)
     }
    Local0 = Acquire (T100, 0xFFF) If (Local0)
     {
       ERR (__METHOD__, Z150, __LINE__, 0x00, 0x00, 0x00, Local0)
     }
    Local0 = Acquire (T200, 0xFFF) If (Local0)
     {
       ERR (__METHOD__, Z150, __LINE__, 0x00, 0x00, 0x00, Local0)
     }
    Local0 = Acquire (T300, 0xFFF) If (Local0)
     {
       ERR (__METHOD__, Z150, __LINE__, 0x00, 0x00, 0x00, Local0)
     }
    Local0 = Acquire (T400, 0xFFF) If (Local0)
     {
      ERR ( METHOD , Z150, LINE , 0x00, 0x00, 0x00, Local0)
     }
    Local0 = Acquire (T500, 0xFFF) If (Local0)
      {
      ERR ( METHOD , Z150, LINE , 0x00, 0x00, 0x00, Local0)
     }
```

```
Local0 = Acquire (T600, 0xFFF) If (Local0)
      {
        ERR (__METHOD__, Z150, __LINE__, 0x00, 0x00, 0x00, Local0)
      }
     Local0 = Acquire (T700, 0xFFF) If (Local0)
      {
        ERR (__METHOD__, Z150, __LINE__, 0x00, 0x00, 0x00, Local0)
      }
      Local0 = Acquire (T800, 0xFFFF)
      If (Local0)
      {
        ERR (__METHOD__, Z150, __LINE__, 0x00, 0x00, 0x00, Local0)
      }
     Local0 = Acquire (T900, 0xFFF) If (Local0)
      {
        ERR (__METHOD__, Z150, __LINE__, 0x00, 0x00, 0x00, Local0)
      }
     Local0 = Acquire (TA00, 0xFFF) If (Local0)
      {
        ERR (__METHOD__, Z150, __LINE__, 0x00, 0x00, 0x00, Local0)
      }
     Local0 = Acquire (TB00, 0xFFFF)
      If (Local0)
      {
        ERR (__METHOD__, Z150, __LINE__, 0x00, 0x00, 0x00, Local0)
      }
     Local0 = Acquire (TC00, 0xFFF) If (Local0)
      {
       ERR ( METHOD , Z150, LINE , 0x00, 0x00, 0x00, Local0)
      }
     Local0 = Acquire (TD00, 0xFFF) If (Local0)
      {
        ERR (__METHOD__, Z150, __LINE__, 0x00, 0x00, 0x00, Local0)
```

```
 }
  Local0 = Acquire (TE00, 0xFFF) If (Local0)
   {
     ERR (__METHOD__, Z150, __LINE__, 0x00, 0x00, 0x00, Local0)
   }
  Local0 = Acquire (TF00, 0xFFF) If (Local0)
   {
     ERR (__METHOD__, Z150, __LINE__, 0x00, 0x00, 0x00, Local0)
   }
   CH03 (__METHOD__, Z150, __LINE__, 0x00, 0x00)
   /* Release all */
   Release (TF00)
   Release (TE00)
   Release (TD00)
   Release (TC00)
   Release (TB00)
   Release (TA00)
   Release (T900)
   Release (T800)
   Release (T700)
   Release (T600)
   Release (T500)
   Release (T400)
   Release (T300)
   Release (T200)
   Release (T100)
   Release (T000)
   Release (\_GL)
   CH03 (__METHOD__, Z150, __LINE__, 0x00, 0x00)
 /* Acquire and Release operations are in different methods */
 Method (M001, 0, NotSerialized)
   Method (MM00, 0, NotSerialized)
   {
     CH03 (__METHOD__, Z150, __LINE__, 0x00, 0x00)
    Local0 = Acquire (\_GL, 0xFFF)
```
{

If (Local0)

{

```
 ERR (__METHOD__, Z150, __LINE__, 0x00, 0x00, 0x00, Local0)
         }
       Local0 = Acquire (T000, 0xFFF) If (Local0)
        {
         ERR ( METHOD.
 Z150, __LINE__, 0x00, 0x00, 0x00, Local0)
         }
       Local0 = Acquire (T100, 0xFFF) If (Local0)
        {
          ERR (__METHOD__, Z150, __LINE__, 0x00, 0x00, 0x00, Local0)
         }
       Local0 = Acquire (T200, 0xFFF) If (Local0)
        {
          ERR (__METHOD__, Z150, __LINE__, 0x00, 0x00, 0x00, Local0)
         }
       Local0 = Acquire (T300, 0xFFF) If (Local0)
        {
          ERR (__METHOD__, Z150, __LINE__, 0x00, 0x00, 0x00, Local0)
         }
       Local0 = Acquire (T400, 0xFFF) If (Local0)
        {
          ERR (__METHOD__, Z150, __LINE__, 0x00, 0x00, 0x00, Local0)
         }
       Local0 = Acquire (T500, 0xFFF) If (Local0)
        {
          ERR (__METHOD__, Z150, __LINE__, 0x00, 0x00, 0x00,
 Local0)
         }
       Local0 = Acquire (T600, 0xFFF) If (Local0)
         {
          ERR (__METHOD__, Z150, __LINE__, 0x00, 0x00, 0x00, Local0)
         }
       Local0 = Acquire (T700, 0xFFF)
```

```
 If (Local0)
     {
       ERR (__METHOD__, Z150, __LINE__, 0x00, 0x00, 0x00, Local0)
     }
    Local0 = Acquire (T800, 0xFFF) If (Local0)
     {
       ERR (__METHOD__, Z150, __LINE__, 0x00, 0x00, 0x00, Local0)
     }
    Local0 = Acquire (T900, 0xFFF) If (Local0)
     {
       ERR (__METHOD__, Z150, __LINE__, 0x00, 0x00, 0x00, Local0)
     }
    Local0 = Acquire (TA00, 0xFFF) If (Local0)
     {
       ERR (__METHOD__, Z150, __LINE__, 0x00, 0x00, 0x00, Local0)
     }
 Local0 = Acquire (TB00, 0xFFFF)
     If (Local0)
     {
       ERR (__METHOD__, Z150, __LINE__, 0x00, 0x00, 0x00, Local0)
     }
    Local0 = Acquire (TC00, 0xFFF) If (Local0)
     {
       ERR (__METHOD__, Z150, __LINE__, 0x00, 0x00, 0x00, Local0)
     }
    Local0 = Acquire (TD00, 0xFFF) If (Local0)
     {
       ERR (__METHOD__, Z150, __LINE__, 0x00, 0x00, 0x00, Local0)
     }
    Local0 = Acquire (TE00, 0xFFF) If (Local0)
     {
       ERR (__METHOD__, Z150, __LINE__, 0x00, 0x00, 0x00, Local0)
     }
```

```
Local0 = Acquire (TF00, 0xFFF) If (Local0)
         {
           ERR (__METHOD__, Z150, __LINE__, 0x00, 0x00, 0x00, Local0)
         }
         CH03 (__METHOD__, Z150, __LINE__,
 0x00, 0x00)
       }
      Method (MM01, 0, NotSerialized)
       {
         CH03 (__METHOD__, Z150, __LINE__, 0x00, 0x00)
         Release (TF00)
         Release (TE00)
         Release (TD00)
        Release (TC00)
         Release (TB00)
         Release (TA00)
        Release (T900)
         Release (T800)
         Release (T700)
        Release (T600)
         Release (T500)
         Release (T400)
        Release (T300)
         Release (T200)
         Release (T100)
        Release (T000)
        Release (\_GL)
         CH03 (__METHOD__, Z150, __LINE__, 0x00, 0x00)
       }
      Method (MM02, 0, NotSerialized)
       {
         CH03 (__METHOD__, Z150, __LINE__, 0x00, 0x00)
         Release (TF00)
         CH04 (__METHOD__, 0x00, 0x41, Z150, __LINE__, 0x00, 0x00) /*
AE_AML_MUTEX_NOT_ACQUIRED
 */
       CH03 ( METHOD , Z150, LINE , 0x00, 0x00)
         Release (TE00)
        CH04 ( METHOD , 0x00, 0x41, Z150, LINE , 0x00, 0x00) /*
AE_AML_MUTEX_NOT_ACQUIRED */
        CH03 ( METHOD , Z150, LINE , 0x00, 0x00)
         Release (TD00)
        CH04 ( METHOD , 0x00, 0x41, Z150, LINE , 0x00, 0x00) /*
AE_AML_MUTEX_NOT_ACQUIRED */
```
CH03 ( METHOD , Z150, LINE , 0x00, 0x00) Release (TC00) CH04 (\_\_METHOD\_\_, 0x00, 0x41, Z150, \_\_LINE\_\_, 0x00, 0x00) /\* AE\_AML\_MUTEX\_NOT\_ACQUIRED \*/ CH03 (\_\_METHOD\_\_, Z150, \_\_LINE\_\_, 0x00, 0x00) Release (TB00) CH04 ( METHOD , 0x00, 0x41, Z150, LINE , 0x00, 0x00) /\* AE\_AML\_MUTEX\_NOT\_ACQUIRED \*/ CH03 (\_\_METHOD\_\_, Z150, \_\_LINE\_\_, 0x00, 0x00) Release (TA00) CH04 (\_\_METHOD\_\_, 0x00, 0x41, Z150, \_\_LINE\_\_, 0x00, 0x00) /\* AE\_AML\_MUTEX\_NOT\_ACQUIRED \*/ CH03 (\_\_METHOD\_\_, Z150, \_\_LINE\_\_, 0x00, 0x00) Release (T900) CH04 ( METHOD , 0x00, 0x41, Z150, LINE , 0x00, 0x00) /\* AE\_AML\_MUTEX\_NOT\_ACQUIRED \*/ CH03 ( METHOD , Z150, LINE , 0x00, 0x00) Release (T800) CH04 (\_\_METHOD\_\_, 0x00, 0x41, Z150, \_\_LINE\_\_, 0x00, 0x00) /\* AE\_AML\_MUTEX\_NOT\_ACQUIRED \*/ CH03 (\_\_METHOD\_\_, Z150, \_\_LINE\_\_, 0x00, 0x00) Release (T700) CH04 ( METHOD , 0x00, 0x41, Z150, LINE , 0x00, 0x00) /\* AE\_AML\_MUTEX\_NOT\_ACQUIRED \*/ CH03 ( METHOD , Z150, LINE , 0x00, 0x00) Release (T600) CH04 (\_\_METHOD\_\_, 0x00, 0x41, Z150, \_\_LINE\_\_, 0x00, 0x00) /\* AE\_AML\_MUTEX\_NOT\_ACQUIRED \*/ CH03 (\_\_METHOD\_\_, Z150, \_\_LINE\_\_, 0x00, 0x00) Release (T500) CH04 ( METHOD , 0x00, 0x41, Z150, LINE , 0x00, 0x00) /\* AE\_AML\_MUTEX\_NOT\_ACQUIRED \*/ CH03 (\_\_METHOD\_\_, Z150, \_\_LINE\_\_, 0x00, 0x00) Release (T400) CH04 ( METHOD , 0x00, 0x41, Z150, LINE , 0x00, 0x00) /\* AE\_AML\_MUTEX\_NOT\_ACQUIRED \*/ CH03 (\_\_METHOD\_\_, Z150, \_\_LINE\_\_, 0x00, 0x00) Release (T300) CH04 ( METHOD , 0x00, 0x41, Z150, LINE , 0x00, 0x00) /\* AE\_AML\_MUTEX\_NOT\_ACOUIRED \*/ CH03 ( METHOD , Z150, LINE , 0x00, 0x00) Release (T200) CH04 ( METHOD , 0x00, 0x41, Z150, LINE , 0x00, 0x00) /\* AE\_AML\_MUTEX\_NOT\_ACQUIRED \*/ CH03 ( METHOD , Z150, LINE , 0x00, 0x00) Release (T100)

```
 CH04 (__METHOD__, 0x00, 0x41, Z150, __LINE__, 0x00, 0x00) /*
AE_AML_MUTEX_NOT_ACQUIRED */
         CH03 (__METHOD__, Z150, __LINE__, 0x00, 0x00)
         Release (T000)
         CH04 (__METHOD__, 0x00, 0x41, Z150, __LINE__, 0x00, 0x00) /*
AE_AML_MUTEX_NOT_ACQUIRED */
      CH03 (__METHOD__, Z150, __LINE__, 0x00, 0x00)
         Release (\_GL)
         CH04 (__METHOD__, 0x00, 0x41, Z150, __LINE__, 0x00, 0x00) /*
AE_AML_MUTEX_NOT_ACQUIRED */
       }
      MM00 ()
      MM01 ()
      MM02 ()
     }
    /* Acquire and Release operations are in the same method */
    M000 ()
    /* Acquire and Release operations are in different methods */
    M001 ()
  }
  /*
   * Acquire/Release operations enclosed in other operations
   */
  Method (M0BA, 0, Serialized)
  {
    CH03 (__METHOD__, Z150, __LINE__, 0x00, 0x00)
    /* Add */
   Local0 = (Acquire (\_GL, 0xFFF) + 0x01)If ((Local0 != 0x01)) {
      ERR (__METHOD__, Z150, __LINE__, 0x00, 0x00, 0x00, Local0)
     }
   Local0 = (Acquire (T500, 0xFFF) + 0x01)If ((Local0 != 0x01)) {
      ERR (__METHOD__, Z150, __LINE__, 0x00, 0x00, 0x00, Local0)
     }
    Release
```

```
 (T500)
    Release (\_GL)
    /* Subtract */
   Local0 = (0x01 - Acquire (\_GL, 0xFFF))If ((Local0 != 0x01)) {
       ERR (__METHOD__, Z150, __LINE__, 0x00, 0x00, 0x00, Local0)
     }
    Local0 = (0x01 - Acquire (T500, 0xFFFF))
   If ((Local0 != 0x01)) {
       ERR (__METHOD__, Z150, __LINE__, 0x00, 0x00, 0x00, Local0)
     }
    Release (T500)
   Release (\langle GL \rangle) /* LEqual */
   If ((Acquire (T500, 0xFFFF) != 0x00))
     {
       ERR (__METHOD__, Z150, __LINE__, 0x00, 0x00, 0x00, Local0)
     }
    Release (T500)
    If (FL03)
     {
       /* Check that all mutexes are Released (doesn't check T804..) */
       M08A ()
     }
    CH04 (__METHOD__, 0x01, 0x40, Z150, __LINE__, 0x00, 0x00)
  }
  /*
   * /////////////////////////////////////////////
   *
   * The tests below generate some combinations
   * of Acquire/Release operations
   *
   * /////////////////////////////////////////////
   */
  /*
   * Get 0 or 1 value pseudo randomly
 *
   * arg0 - input Integer
```

```
 */
 Method (M08E, 0, NotSerialized)
 {
   /* To be improved */
  Local0 = (CNO0 & 0x01) CN00++
   If (!Y242)
   {
     /* Always inverse order until the bug 242 is fixes */
    Local0 = 0x01 }
   Return (Local0)
 }
 /*
 * Acquire/Release combination #1
 */
 Method (M07E, 0, Serialized)
 {
   Name (NUM, 0x04)
   Name (RPT0, 0x00)
   Name (RPT1, 0x03)
   Name (LPN0, 0x00)
   Name (LPC0, 0x00)
   /* Set up the value of flag of Global lock */
  Local7 = M078 (0x00)LPNO = NUM /* MO7E.NUM */
  LPC0 = 0x00 While (LPN0)
   {
     /* Set up the value of flag of Global lock */
     Divide (LPC0, 0x02, Local0)
     M078 (Local0)
     If (Local0)
      {
     RPT0 = RPT1 /* MO7E.RPT1 */
      }
     Else
      {
       RPT0 = 0x01 }
```
 M088 (0x00, 0x03, 0x00, 0x04, 0x00, RPT0, 0x00) /\* Step 0, Acquire \*/ M088 (0x03, 0x03, 0x01, 0x02, 0x00, RPT0, 0x00) /\* Step 1, Acquire \*/ M089 (0x04, 0x02, 0x01, 0x02, 0x00, RPT0, M08E ()) /\* Step 1, Release \*/ M088 (0x05, 0x03, 0x00, 0x04, 0x00, RPT0, 0x00) /\* Step 2, Acquire \*/ M089 (0x07, 0x01, 0x01, 0x03, 0x00, RPT0, M08E ()) /\* Step 2, Release \*/ M089 (0x07, 0x01, 0x00, 0x01, 0x00, RPT0, M08E ()) /\* Step 2, Release \*/ M089 (0x06, 0x01, 0x00, 0x04, 0x00, RPT0, M08E ()) /\* Step 2, Release \*/ M088 (0x09, 0x02, 0x02, 0x02, 0x00, RPT0, 0x00) /\* Step 3, Acquire \*/ M089 (0x0A, 0x01, 0x03, 0x01, 0x00, RPT0, M08E ()) /\* Step 3, Release \*/ M089 (0x0A, 0x01, 0x02, 0x01, 0x00, RPT0, M08E ()) /\* Step 3, Release \*/

 M089 (0x09, 0x01, 0x03, 0x01, 0x00, RPT0, M08E ()) /\* Step 3, Release \*/ M088 (0x0A, 0x02, 0x00, 0x03, 0x00, RPT0, 0x00) /\* Step 4, Acquire \*/ M089 (0x0A, 0x02, 0x00, 0x03, 0x00, RPT0, M08E ()) /\* Step 4, Release \*/ M088 (0x0A, 0x02, 0x00, 0x03, 0x00, RPT0, 0x00) /\* Step 5, Acquire \*/ M089 (0x0A, 0x02, 0x00, 0x03, 0x00, RPT0, M08E ()) /\* Step 5, Release \*/ M088 (0x0C, 0x02, 0x00, 0x03, 0x00, RPT0, 0x00) /\* Step 6, Acquire \*/ M089 (0x0C, 0x02, 0x00, 0x03, 0x00, RPT0, M08E ()) /\* Step 6, Release \*/ M088 (0x0A, 0x06, 0x00, 0x04, 0x00, RPT0, 0x00) /\* Step 7, Acquire \*/ M089 (0x0A, 0x06, 0x00, 0x04, 0x00, RPT0, M08E ()) /\* Step 7, Release \*/ M088 (0x0C, 0x02, 0x00, 0x03, 0x00, RPT0, 0x00) /\* Step 8, Acquire \*/ M089 (0x0C, 0x02, 0x00, 0x03, 0x00, RPT0, M08E ()) /\* Step 8, Release \*/ M089 (0x09, 0x01, 0x02, 0x01, 0x00,

RPT0, M08E ()) /\* Step 3, Release \*/

 M089 (0x05, 0x01, 0x00, 0x04, 0x00, RPT0, M08E ()) /\* Step 2, Release \*/ M089 (0x03, 0x01, 0x01, 0x02, 0x00, RPT0, M08E ()) /\* Step 1, Release \*/ M089 (0x01, 0x02, 0x00, 0x04, 0x00, RPT0, M08E ()) /\* Step 0, Release \*/ M088 (0x01, 0x0F, 0x01, 0x02, 0x00, RPT0, 0x00) /\* Step 9, Acquire \*/ M089 (0x01, 0x0F, 0x01, 0x02, 0x00, RPT0, M08E ()) /\* Step 9, Release \*/ M089 (0x00, 0x01, 0x01, 0x01, 0x00, RPT0, M08E ()) /\* Step 0, Release \*/ M089 (0x00, 0x01, 0x03, 0x01, 0x00, RPT0, M08E ()) /\* Step 0, Release \*/ M089 (0x00, 0x01, 0x02, 0x01, 0x00, RPT0, M08E ()) /\* Step 0, Release \*/ M089 (0x00, 0x01, 0x00, 0x01, 0x00, RPT0, M08E ()) /\* Step 0, Release \*/ M088 (0x00, 0x10, 0x01, 0x02, 0x00, RPT0, 0x00) /\* Step 10, Acquire \*/ M089 (0x00, 0x10, 0x01, 0x02, 0x00, RPT0, M08E ()) /\* Step 10, Release \*/

#### LPN0--

LPC0++

}

/\* Restore the value of flag of Global lock \*/

```
 M078 (Local7)
 If (FL03)
 {
   /* Check that all mutexes are Released */
   M08A ()
```

```
 }
  }
  /*
   * ///////////////////////////////////////////////////
 *
   * The tests below check behaviour after exceptions
 *
   * ///////////////////////////////////////////////////
   */
  /*
   * Check the life after AE_AML_MUTEX_ORDER exception on Acquire
   *
   * 1) Acquire N-th level mutex MUX-N
   * 2) run Acquire (N-2)-th level mutex MUX-(N-2) and get AE_AML_MUTEX_ORDER exception
   * 3) run Acquire (N-1)-th level mutex MUX-(N-1) and get AE_AML_MUTEX_ORDER exception
   * 4) Acquire mutex MUX-N and check that no exception on this operation
   * 5) Release mutex MUX-N and check that no exception on this operation
   * 6) Release mutex MUX-N and
 check that no exception on this operation
   * 7) do 1-6 for all N in range 2-15 levels
   * 8) check additionally that all the mutexes are free (run Release and
   * get AE_AML_MUTEX_NOT_ACQUIRED exception for all the mutexes of all levels)
   * 9) Acquire all mutexes of all levels and check that no exceptions
   * 10) Release all mutexes of all levels and check that no exceptions
   * 11) check additionally that all the mutexes are free (see 8)
 *
   * 12) do it for GL mode too
   * 13) do additional Acquire of MUX-(N-2) and MUX-(N-1) before Acquire of MUX-N (Release them later)
   *
   * arg0 - the value of flag of GL
   * arg1 - if non-zero do additional Acquire of MUX-(N-2) and MUX-(N-1) before Acquire of MUX-N
   */
  Method (M08B, 2, Serialized)
  {
    Name (RPT0, 0x01)
    Name (ORD0, 0x01)
    Name (LPN0, 0x00) /* level */
    Name (LPC0, 0x00)
    /* Set up the value of flag of Global
 lock */
   Local7 = M078 (Arg0)LPN0 = (MAX0 - 0x02)LPC0 = 0x02 While (LPN0)
    {
      Local0 = (LPC0 - 0x01)
```

```
Local1 = (LPC0 - 0x02) If (Arg1)
      {
        M088 (Local1, 0x01, 0x00, 0x04, 0x00, RPT0, 0x00) /* Step -2, Acquire */
        M088 (Local0, 0x01, 0x00, 0x04, 0x00, RPT0, 0x00) /* Step -1, Acquire */
      }
      M088 (LPC0, 0x01, 0x00, 0x01, 0x00, RPT0, 0x00) /* Step 0, Acquire */
      M088 (Local1, 0x01, 0x00, 0x04, 0x40, RPT0, 0x00) /* Step 1, Acquire, AE_AML_MUTEX_ORDER */
     M088 (Local0, 0x01, 0x00, 0x04, 0x40, RPT0, 0x00) /* Step 2, Acquire, AE_AML_MUTEX_ORDER */
      M088 (LPC0, 0x01, 0x00, 0x04, 0x00, RPT0, 0x00) /* Step 3, Acquire */
      M089 (LPC0, 0x01, 0x00, 0x04, 0x00, RPT0, ORD0) /* Step 3, Release */
      M089 (LPC0, 0x01, 0x00, 0x01, 0x00, RPT0, ORD0) /* Step 0, Release */
      If (Arg1)
       {
        M089 (Local0, 0x01, 0x00, 0x04, 0x00, RPT0, ORD0) /* Step -1, Release */
        M089 (Local1, 0x01, 0x00, 0x04, 0x00, RPT0, ORD0) /* Step -2, Release */
      }
      LPN0--
     LPC0++ }
    /* Check that all mutexes are Released */
    M08A ()
    M088 (0x00, MAX0, 0x00, MIN0, 0x00, RPT0, 0x00) /* Step 4, Acquire */
    M089 (0x00, MAX0, 0x00, MIN0, 0x00, RPT0, ORD0) /* Step 4, Release */
    /* Check that all mutexes are Released */
    M08A ()
    /* Restore the value of flag of Global lock */
    M078 (Local7)
  * Check the life after AE_AML_MUTEX_ORDER exception on Release
  * 1) Acquire (N-1)-th level mutex MUX-(N-1)
  * 2) Acquire (N)-th level mutex MUX-N
  * 3) run Release (N-1)-th level mutex MUX-(N-1) and get AE_AML_MUTEX_ORDER exception
  * 4) Release (N)-th level mutex MUX-N and check that no
 exception on this operation
  * 5) Release (N-1)-th level mutex MUX-(N-1) and check that no exception on this operation
 * 6) do 1-5 for all N in range 1-15 levels
  * 7) check additionally that all the mutexes are free (run Release and
  * get AE_AML_MUTEX_NOT_ACQUIRED exception for all the mutexes of all levels)
```
/\*

\*

```
 * 8) Acquire all mutexes of all levels and check that no exceptions
   * 9) Release all mutexes of all levels and check that no exceptions
   * 10) check additionally that all the mutexes are free (see 7)
   *
   * 11) do it for GL mode too
 *
   * arg0 - the value of flag of GL
   */
  Method (M08D, 1, Serialized)
  {
    Name (RPT0, 0x01)
    Name (ORD0, 0x01)
    Name (LPN0, 0x00) /* level */
    Name (LPC0, 0x00)
    /* Set up the value of flag of Global lock */
   Local7 = M078 (Arg0)LPN0 = (MAX0 - 0x01)LPC0 = 0x01 While (LPN0)
    {
      Local0 = (LPC0 - 0x01) M088 (Local0, 0x01, 0x00, MIN0, 0x00, RPT0, 0x00) /* Step 0, Acquire */
       M088 (LPC0, 0x01, 0x00, MIN0, 0x00, RPT0, 0x00) /* Step 1, Acquire */
      /* Jump over the level */
       M089 (Local0, 0x01, 0x00, MIN0, 0x40, RPT0, ORD0) /* Step 2, Release, AE_AML_MUTEX_ORDER */
       M089 (LPC0, 0x01, 0x00, MIN0, 0x00, RPT0, ORD0) /* Step 1, Release */
       M089 (Local0, 0x01, 0x00, MIN0, 0x00, RPT0, ORD0) /* Step 0, Release */
      LPN0--
      LPC0++
    }
    /* Check that all mutexes are Released */
    M08A ()
    M088 (0x00, MAX0, 0x00, MIN0, 0x00, RPT0, 0x00) /* Step 3, Acquire */
    M089 (0x00, MAX0, 0x00, MIN0, 0x00, RPT0, ORD0) /* Step 3, Release */
    /* Check that all mutexes are Released */
    M08A ()
    /* Restore the value of flag of Global lock */
    M078 (Local7)
  }
  /*
   * Check the life after AE_AML_MUTEX_ORDER
```
exception on Release

```
 *
   * Similar to the m08d but trying to heal situation by
   * Acquiring/Release operations applied to the greater
   * level so changing the current level upper than all the
   * currently Acquired levels so don't expect exceptions on
   * the following Release operations applied in the correct
   * inverse order to all the Acquired mutexes.
 *
   * (for the current 20060828 ACPICA this doesn't help).
   */
  Method (M07F, 0, Serialized)
  {
    Name (RPT0, 0x01)
    Name (ORD0, 0x01)
    Name (LPN0, 0x00) /* level */
    Name (LPC0, 0x00)
   LPN0 = (MAX0 - 0x02)LPC0 = 0x01 While (LPN0)
     {
      Local0 = (LPC0 - 0x01)Local1 = (LPC0 + 0x01) M088 (Local0, 0x01, 0x00, MIN0, 0x00, RPT0, 0x00) /* Step 0, Acquire */
       M088 (LPC0, 0x01, 0x00, MIN0, 0x00, RPT0, 0x00) /* Step 1, Acquire */
       /* Jump over the level on Releasing */
```

```
M089 (Local0, 0x01, 0x00, MIN0, 0x40, RPT0, ORD0) /* Step 2, Release, AE_AML_MUTEX_ORDER */
  /*
```
\* Additional attempt is made to restore the normal calculation -

- \* Acquire the mutex M0 of level greater than all the levels
- \* touched at that moment so changing the current level by the
- \* succeeded operation. Then do Release operations for all
- \* the Acquired mutexes in the correct inverse order starting
- \* with the M0 mutex expecting no exceptions on them.

```
 *
```
\* (for the current 20060828 ACPICA this doesn't help).

```
 */
```

```
 M088 (LPC0, 0x01, 0x00, 0x01, 0x00, RPT0, 0x00) /* Step 3, Acquire */
```
M088 (Local1, 0x01, 0x00, 0x01, 0x00, RPT0, 0x00) /\* Step 4, Acquire \*/

```
M088 (LPC0, 0x01, 0x00, 0x01, 0x40, RPT0, 0x00) /* Step 5, Acquire, AE_AML_MUTEX_ORDER */
```

```
 M089 (Local1, 0x01, 0x00, 0x01, 0x00, RPT0, ORD0) /* Step
```
# 4, Release \*/

```
 M089 (LPC0, 0x01, 0x00, 0x01, 0x00, RPT0, ORD0) /* Step 3, Release */
 M089 (LPC0, 0x01, 0x00, MIN0, 0x00, RPT0, ORD0) /* Step 1, Release */
 M089 (Local0, 0x01, 0x00, MIN0, 0x00, RPT0, ORD0) /* Step 0, Release */
 LPN0--
```

```
 LPC0++
    }
    /* Check that all mutexes are Released */
    M08A ()
    M088 (0x00, MAX0, 0x00, MIN0, 0x00, RPT0, 0x00) /* Step 6, Acquire */
    M089 (0x00, MAX0, 0x00, MIN0, 0x00, RPT0, ORD0) /* Step 6, Release */
    /* Check that all mutexes are Released */
    M08A ()
  }
  /* ############################################### Run-method: */
  Method (M300, 0, NotSerialized)
  {
    If (FL03)
    {
      /* Check that all mutexes are Released (doesn't check T804..) */
      M08A ()
    }
    SRMT ("m300")
    If (ERR7)
    {
      ERR ("ERRORS were detected during the loading stage", Z150, __LINE__,
 0x00, 0x00, 0x00, ERR7)
    }
   /* ATTENTION: this test must be run the first */ SRMT ("m0b9")
    M0B9 ()
    SRMT ("m0bb")
    M0BB ()
    SRMT ("m301")
    M301 ()
    SRMT ("m369-0")
    M369 (0x00)
    SRMT ("m369-1")
    If (Y297)
    {
      M369 (0x01)
```

```
 Else
```
{

```
 BLCK ()
 }
 SRMT ("m369-0")
 M369 (0x00)
 SRMT ("m36a")
 M36A ()
 SRMT ("m36b")
 M36B ()
 SRMT ("m36c")
 M36C ()
 SRMT ("m389")
 M389 ()
 SRMT ("m07b")
 M07B ()
 SRMT ("m38a")
 If (Y238)
 {
   M38A ()
 }
 Else
 {
   BLCK ()
 }
 SRMT ("m38d")
 If (Y242)
 {
   M38D ()
 }
 Else
 {
   BLCK ()
 }
 SRMT ("m07d-direct")
 If (Y242)
 {
   M07D (0x00)
 }
 Else
 {
   BLCK ()
 }
 SRMT ("m07d-inverse")
 M07D (0x01)
```

```
 SRMT ("m07a-no-GL")
 M07A (0x00)
 SRMT ("m07a-GL")
 M07A (0x01)
 SRMT ("m07e")
 M07E ()
 SRMT ("m08b-no-GL-0")
 M08B (0x00, 0x00)
 SRMT ("m08b-no-GL-1")
 M08B (0x00, 0x01)
 SRMT ("m08b-GL-0")
 M08B (0x01, 0x00)
 SRMT ("m08b-GL-1")
 M08B (0x01, 0x01)
 SRMT ("m08d-no-GL")
 If (Y238)
 {
   M08D (0x00)
 }
 Else
 {
   BLCK ()
 }
 SRMT ("m08d-GL")
 If (Y238)
 {
   M08D (0x01)
 }
 Else
 {
   BLCK ()
 }
 SRMT ("m07f")
 If (Y243)
 {
   M07F ()
 }
 Else
 {
  BLCK() }
 SRMT ("m07c")
 M07C ()
 SRMT ("m0ba")
 M0BA ()
```
/\*

\* To see if the mutex-es framework can continue

working after AE\_LIMIT.

\* Now, after AE\_LIMIT, it looks can't actually restore -- many messages

\* during the all further execution of tests, and even the tests

\* "TEST: WAI0, Wait for Events" somewhere hangs forever:

\*

```
 * **** AcpiExec: Exception AE_LIMIT during execution of method [M369] Opcode [Mutex] @E2
```
 \* ACPI Exception (utmutex-0376): AE\_BAD\_PARAMETER, Thread 1475 could not acquire Mutex [0] [20074403]

```
 * ACPI Error (exutils-0180): Could not acquire AML Interpreter mutex [20074403]
```
\* ACPI Error (utmutex-0421): Mutex [0] is not acquired, cannot release [20074403]

```
 * ACPI Error (exutils-0250): Could not release AML Interpreter mutex [20074403]
```

```
 * **** AcpiExec: Exception override, new status AE_OK
```

```
 */
```

```
 SRMT ("m369-0")
 M369 (0x00)
 SRMT ("m369-1")
 If (Y297)
 {
   M369 (0x01)
 }
 Else
 {
   BLCK ()
```

```
 }
```

```
 SRMT ("m369-0")
    M369 (0x00)
    If (FL03)
    {
       /* Check that all mutexes are Released */
      M08A ()
    }
    CH03 ("m300", Z150, __LINE__, 0x00, 0x00)
  }
```
Found in path(s):

\* /opt/cola/permits/1868535361\_1702636685.4725525/0/acpica-master-2-zip/acpicamaster/tests/aslts/src/runtime/collections/functional/synchronization/mutex2.asl No license file was found, but licenses were detected in source scan.

/\*

```
* Some or all of this work - Copyright (c) 2006 - 2021, Intel Corp.
```

```
* All rights reserved.
```
- \*
- \* Redistribution and use in source and binary forms, with or without modification,
- \* are permitted provided that the following conditions are met:

\*

- \* Redistributions of source code must retain the above copyright notice,
- \* this list of conditions and the following disclaimer.
- \* Redistributions in binary form must reproduce the above copyright notice,
- \* this list of conditions and the following disclaimer in the documentation
- \* and/or other materials provided with the distribution.
- \* Neither the name of Intel Corporation nor the names of its contributors
- \* may be used to endorse or promote products derived from this software
- \* without specific prior written permission.
- \*

\* THIS SOFTWARE IS PROVIDED BY THE COPYRIGHT HOLDERS AND CONTRIBUTORS "AS IS" \* AND ANY EXPRESS OR IMPLIED WARRANTIES, INCLUDING, BUT NOT

LIMITED TO, THE

\* IMPLIED WARRANTIES OF MERCHANTABILITY AND FITNESS FOR A PARTICULAR PURPOSE

\* ARE DISCLAIMED. IN NO EVENT SHALL THE COPYRIGHT OWNER OR CONTRIBUTORS BE

\* LIABLE FOR ANY DIRECT, INDIRECT, INCIDENTAL, SPECIAL, EXEMPLARY, OR CONSEQUENTIAL \* DAMAGES (INCLUDING, BUT NOT LIMITED TO, PROCUREMENT OF SUBSTITUTE GOODS OR SERVICES;

\* LOSS OF USE, DATA, OR PROFITS; OR BUSINESS INTERRUPTION) HOWEVER CAUSED AND ON ANY

\* THEORY OF LIABILITY, WHETHER IN CONTRACT, STRICT LIABILITY, OR TORT (INCLUDING \* NEGLIGENCE OR OTHERWISE) ARISING IN ANY WAY OUT OF THE USE OF THIS SOFTWARE, \* EVEN IF ADVISED OF THE POSSIBILITY OF SUCH DAMAGE.

\*/

#### DefinitionBlock(

 "B0.aml", // Output filename "DSDT", // Signature 0x02, // DSDT Revision "Intel", // OEMID "Many", // TABLE ID 0x00000001 // OEM Revision ) {

 // All declarations Include("../../../../../runtime/cntl/DECL\_5UP.asl") Include("../../../../../runtime/collections/bdemo/ACPICA/0000/DECL.asl")

 Method(MAIN) {

 // Initialization STRT(0)

 // Run verification methods

```
		// Final actions
 		Store(FNSH(), Local7)
 		return (Local7)
	}
}
Found in path(s):
```
\* /opt/cola/permits/1868535361\_1702636685.4725525/0/acpica-master-2-zip/acpicamaster/tests/aslts/src/runtime/collections/bdemo/ACPICA/0000/MAIN.asl

# **1.179 libsm 1.2.4**

# **1.179.1 Available under license :**

Copyright (c) 2002, Oracle and/or its affiliates. All rights reserved.

Permission is hereby granted, free of charge, to any person obtaining a copy of this software and associated documentation files (the "Software"), to deal in the Software without restriction, including without limitation the rights to use, copy, modify, merge, publish, distribute, sublicense, and/or sell copies of the Software, and to permit persons to whom the Software is furnished to do so, subject to the following conditions:

The above copyright notice and this permission notice (including the next paragraph) shall be included in all copies or substantial portions of the Software.

THE SOFTWARE IS PROVIDED "AS IS", WITHOUT WARRANTY OF ANY KIND, EXPRESS OR IMPLIED, INCLUDING BUT NOT LIMITED TO THE WARRANTIES OF MERCHANTABILITY, FITNESS FOR A PARTICULAR PURPOSE AND NONINFRINGEMENT. IN NO EVENT SHALL THE AUTHORS OR COPYRIGHT HOLDERS BE LIABLE FOR ANY CLAIM, DAMAGES OR OTHER LIABILITY, WHETHER IN AN ACTION OF CONTRACT, TORT OR OTHERWISE, ARISING FROM, OUT OF OR IN CONNECTION WITH THE SOFTWARE OR THE USE OR OTHER DEALINGS IN THE SOFTWARE.

Copyright 1993, 1998 The Open Group

Permission to use, copy, modify, distribute, and sell this software and its documentation for any purpose is hereby granted without fee, provided that the above copyright notice appear in all copies and that both that copyright notice and this permission notice appear in supporting documentation.

The above copyright notice and this permission notice shall be included in all copies or substantial portions of the Software.

THE SOFTWARE IS PROVIDED "AS IS", WITHOUT WARRANTY OF ANY KIND, EXPRESS OR IMPLIED, INCLUDING BUT NOT LIMITED TO THE WARRANTIES OF MERCHANTABILITY, FITNESS FOR A PARTICULAR PURPOSE AND NONINFRINGEMENT. IN NO EVENT SHALL THE OPEN GROUP BE LIABLE FOR ANY CLAIM, DAMAGES OR OTHER LIABILITY, WHETHER IN AN ACTION OF CONTRACT, TORT OR OTHERWISE, ARISING FROM, OUT OF OR IN CONNECTION WITH THE SOFTWARE OR THE USE OR OTHER DEALINGS IN THE SOFTWARE.

Except as contained in this notice, the name of The Open Group shall not be used in advertising or otherwise to promote the sale, use or other dealings in this Software without prior written authorization from The Open Group.

# **1.180 rdma-cm 45.0**

# **1.180.1 Available under license :**

# Default Dual License

Unless otherwise stated this software is available to you under a choice of one of two licenses. You may choose to be licensed under the terms of the OpenIB.org BSD (MIT variant) license (see COPYING.BSD\_MIT) or the GNU General Public License (GPL) Version 2 (see COPYING.GPL2), both included in this package.

Files marked 'See COPYING file' are licensed under the above Dual License.

# Other Options

Individual source files may use a license different from the above Defaul Dual License. If a license is declared in the file then it supersedes the Default License.

If a directory contains a COPYING file then the License from that file becomes the Default License for files in that directory and below.

# Copyright Holders

Refer to individual files for information on the copyright holders.

# License Catalog (Informative, Non Binding)

## Utilities

Utility source code that may be linked into any binary are available under several licenses:

- MIT license (see ccan/LICENSE.MIT)

- Creative Commons CC0 1.0 Universal License (see ccan/LICENSE.CC0)

## ## Providers

The following providers use a different license than the Default Dual License. Refer to files in each directory for details.

# hfi1verbs

: Dual License: GPLv2 or Intel 3 clause BSD license

## ipathverbs

: Dual License: GPLv2 or PathScale BSD Patent license

#### ocrdma

: Dual License: GPLv2 or OpenIB.org BSD (FreeBSD variant), See COPYING.BSD\_FB

## ## Libraries

All library compilable source code (.c and .h files) are available under the Default Dual License.

Unmarked ancillary files may be available under a Dual License: GPLv2 or OpenIB.org BSD (FreeBSD variant).

## Tools (iwpmd, srp\_daemon, ibacm)

All compilable source code (.c and .h files) are available under the Default Dual License.

Unmarked ancillary files may be available under a Dual License: GPLv2 or OpenIB.org BSD (FreeBSD variant).

srp\_daemon/srp\_daemon/srp\_daemon.sh: Any one of the GPLv2, a 2 clause BSD license or the CPLv1. Copyright (c) 2013. Intel Corporation. All rights reserved. Copyright (c) 2007. QLogic Corp. All rights reserved. Copyright (c) 2005. PathScale, Inc. All rights reserved.

This software is available to you under a choice of one of two licenses. You may choose to be licensed under the terms of the GNU General Public License (GPL) Version 2, available from the file COPYING in the main directory of this source tree, or the OpenIB.org BSD license below:

 Redistribution and use in source and binary forms, with or without modification, are permitted provided that the following conditions are met:

- Redistributions of source code must retain the above copyright notice, this list of conditions and the following disclaimer.
- Redistributions in binary form must reproduce the above copyright notice, this list of conditions and the following disclaimer in the documentation and/or other materials provided with the distribution.

## THE SOFTWARE

 IS PROVIDED "AS IS", WITHOUT WARRANTY OF ANY KIND, EXPRESS OR IMPLIED, INCLUDING BUT NOT LIMITED TO THE WARRANTIES OF MERCHANTABILITY, FITNESS FOR A PARTICULAR PURPOSE AND NONINFRINGEMENT. IN NO EVENT SHALL THE AUTHORS OR COPYRIGHT HOLDERS BE LIABLE FOR ANY CLAIM, DAMAGES OR OTHER LIABILITY, WHETHER IN AN ACTION OF CONTRACT, TORT OR OTHERWISE, ARISING FROM, OUT OF OR IN CONNECTION WITH THE SOFTWARE OR THE USE OR OTHER DEALINGS IN THE SOFTWARE.

Patent licenses, if any, provided herein do not apply to combinations of this program with other software, or any other product whatsoever.

> GNU GENERAL PUBLIC LICENSE Version 2, June 1991

Copyright (C) 1989, 1991 Free Software Foundation, Inc., 51 Franklin Street, Fifth Floor, Boston, MA 02110-1301 USA Everyone is permitted to copy and distribute verbatim copies of this license document, but changing it is not allowed.

#### Preamble

 The licenses for most software are designed to take away your freedom to share and change it. By contrast, the GNU General Public License is intended to guarantee your freedom to share and change free software--to make sure the software is free for all its users. This General Public License applies to most of the Free Software Foundation's software and to any other program whose authors commit to using it. (Some other Free Software Foundation software is covered by the GNU Lesser General Public License instead.) You can apply it to your programs, too.

 When we speak of free software, we are referring to freedom, not price.

 Our General Public Licenses are designed to make sure that you have the freedom to distribute copies of free software (and charge for

this service if you wish), that you receive source code or can get it if you want it, that you can change the software or use pieces of it in new free programs; and that you know you can do these things.

 To protect your rights, we need to make restrictions that forbid anyone to deny you these rights or to ask you to surrender the rights. These restrictions translate to certain responsibilities for you if you distribute copies of the software, or if you modify it.

 For example, if you distribute copies of such a program, whether gratis or for a fee, you must give the recipients all the rights that you have. You must make sure that they, too, receive or can get the source code. And you must show them these terms so they know their rights.

We protect your rights with two steps: (1) copyright the software, and (2) offer you this license which gives you legal permission to copy, distribute and/or modify the software.

 Also, for each author's protection and ours, we want to make certain that everyone understands that there is no warranty for this free software. If the software is modified by someone else and passed on, we want its recipients to know that what they have is not the original, so that any problems introduced by others will not reflect on the original authors' reputations.

 Finally, any free program is threatened constantly by software patents. We wish to avoid the danger that redistributors of a free program will individually obtain patent licenses, in effect making the program proprietary. To prevent this, we have made it clear that any patent must be licensed for everyone's free use or not licensed at all.

 The precise terms and conditions for copying, distribution and modification follow.

# GNU GENERAL PUBLIC LICENSE TERMS AND CONDITIONS FOR COPYING, DISTRIBUTION AND MODIFICATION

 0. This License applies to any program or other work which contains a notice placed by the copyright holder saying it may be distributed under the terms of this General Public License. The "Program", below, refers to any such program or work, and a "work based on the Program" means either the Program or any derivative work under copyright law: that is to say, a work containing the Program or a portion of it, either verbatim or with modifications and/or translated into another language. (Hereinafter, translation is included without limitation in the term "modification".) Each licensee is addressed as "you".

Activities other than copying, distribution and modification are not covered by this License; they are outside its scope. The act of running the Program is not restricted, and the output from the Program is covered only if its contents constitute a work based on the Program (independent of having been made by running the Program). Whether that is true depends on what the Program does.

 1. You may copy and distribute verbatim copies of the Program's source code as you receive it, in any medium, provided that you conspicuously and appropriately publish on each copy an appropriate copyright notice and disclaimer of warranty; keep intact all the notices that refer to this License and to the absence of any warranty; and give any other recipients of the Program a copy of this License along with the Program.

You may charge a fee for the physical act of transferring a copy, and you may at your option offer warranty protection in exchange for a fee.

 2. You may modify your copy or copies of the Program or any portion of it, thus forming a work based on the Program, and copy and distribute such modifications or work under the terms of Section 1 above, provided that you also meet all of these conditions:

 a) You must cause the modified files to carry prominent notices stating that you changed the files and the date of any change.

b) You must cause

 any work that you distribute or publish, that in whole or in part contains or is derived from the Program or any part thereof, to be licensed as a whole at no charge to all third parties under the terms of this License.

 c) If the modified program normally reads commands interactively when run, you must cause it, when started running for such interactive use in the most ordinary way, to print or display an announcement including an appropriate copyright notice and a notice that there is no warranty (or else, saying that you provide a warranty) and that users may redistribute the program under these conditions, and telling the user how to view a copy of this License. (Exception: if the Program itself is interactive but does not normally print such an announcement, your work based on the Program is not required to print an announcement.)

These requirements apply to the modified work as a whole. If identifiable sections of that work

are not derived from the Program,

and can be reasonably considered independent and separate works in themselves, then this License, and its terms, do not apply to those sections when you distribute them as separate works. But when you distribute the same sections as part of a whole which is a work based on the Program, the distribution of the whole must be on the terms of this License, whose permissions for other licensees extend to the entire whole, and thus to each and every part regardless of who wrote it.

Thus, it is not the intent of this section to claim rights or contest your rights to work written entirely by you; rather, the intent is to exercise the right to control the distribution of derivative or collective works based on the Program.

In addition, mere aggregation of another work not based on the Program with the Program (or with a work based on the Program) on a volume of a storage or distribution medium does not bring the other work under the scope of this License.

 3. You may copy and distribute the Program (or a work based on it, under Section 2) in object code or executable form under the terms of Sections 1 and 2 above provided that you also do one of the following:

 a) Accompany it with the complete corresponding machine-readable source code, which must be distributed under the terms of Sections 1 and 2 above on a medium customarily used for software interchange; or,

 b) Accompany it with a written offer, valid for at least three years, to give any third party, for a charge no more than your cost of physically performing source distribution, a complete machine-readable copy of the corresponding source code, to be distributed under the terms of Sections 1 and 2 above on a medium customarily used for software interchange; or,

 c) Accompany it with the information you received as to the offer to distribute corresponding source code. (This alternative is allowed only for noncommercial distribution and only if you

 received the program in object code or executable form with such an offer, in accord with Subsection b above.)

The source code for a work means the preferred form of the work for making modifications to it. For an executable work, complete source code means all the source code for all modules it contains, plus any associated interface definition files, plus the scripts used to control compilation and installation of the executable. However, as a special exception, the source code distributed need not include anything that is normally distributed (in either source or binary

form) with the major components (compiler, kernel, and so on) of the operating system on which the executable runs, unless that component itself accompanies the executable.

If distribution of executable or object code is made by offering access to copy from a designated place, then offering equivalent access to copy the source code from the same place counts as distribution of the source code, even though third parties are not compelled to copy the source along with the object code.

 4. You may not copy, modify, sublicense, or distribute the Program except as expressly provided under this License. Any attempt otherwise to copy, modify, sublicense or distribute the Program is void, and will automatically terminate your rights under this License. However, parties who have received copies, or rights, from you under this License will not have their licenses terminated so long as such parties remain in full compliance.

 5. You are not required to accept this License, since you have not signed it. However, nothing else grants you permission to modify or distribute the Program or its derivative works. These actions are prohibited by law if you do not accept this License. Therefore, by modifying or distributing the Program (or any work based on the Program), you indicate your acceptance of this License to do so, and all its terms and conditions for copying, distributing or modifying

the Program or works based on it.

 6. Each time you redistribute the Program (or any work based on the Program), the recipient automatically receives a license from the original licensor to copy, distribute or modify the Program subject to these terms and conditions. You may not impose any further restrictions on the recipients' exercise of the rights granted herein. You are not responsible for enforcing compliance by third parties to this License.

 7. If, as a consequence of a court judgment or allegation of patent infringement or for any other reason (not limited to patent issues), conditions are imposed on you (whether by court order, agreement or otherwise) that contradict the conditions of this License, they do not excuse you from the conditions of this License. If you cannot distribute so as to satisfy simultaneously your obligations under this License and any other pertinent obligations, then as a consequence you may not distribute the Program at all. For example, if a patent

license would not permit royalty-free redistribution of the Program by all those who receive copies directly or indirectly through you, then
the only way you could satisfy both it and this License would be to refrain entirely from distribution of the Program.

If any portion of this section is held invalid or unenforceable under any particular circumstance, the balance of the section is intended to apply and the section as a whole is intended to apply in other circumstances.

It is not the purpose of this section to induce you to infringe any patents or other property right claims or to contest validity of any such claims; this section has the sole purpose of protecting the integrity of the free software distribution system, which is implemented by public license practices. Many people have made generous contributions to the wide range of software distributed through that system in reliance on consistent application of that system; it is up to the author/donor to decide if he or she is willing to distribute software through any other system and a licensee cannot impose that choice.

This section is intended to make thoroughly clear what is believed to be a consequence of the rest of this License.

 8. If the distribution and/or use of the Program is restricted in certain countries either by patents or by copyrighted interfaces, the original copyright holder who places the Program under this License may add an explicit geographical distribution limitation excluding those countries, so that distribution is permitted only in or among countries not thus excluded. In such case, this License incorporates the limitation as if written in the body of this License.

 9. The Free Software Foundation may publish revised and/or new versions of the General Public License from time to time. Such new versions will be similar in spirit to the present version, but may differ in detail to address new problems or concerns.

#### Each version is given a distinguishing

version number. If the Program

specifies a version number of this License which applies to it and "any later version", you have the option of following the terms and conditions either of that version or of any later version published by the Free Software Foundation. If the Program does not specify a version number of this License, you may choose any version ever published by the Free Software Foundation.

 10. If you wish to incorporate parts of the Program into other free programs whose distribution conditions are different, write to the author to ask for permission. For software which is copyrighted by the Free

Software Foundation, write to the Free Software Foundation; we sometimes make exceptions for this. Our decision will be guided by the two goals of preserving the free status of all derivatives of our free software and of promoting the sharing and reuse of software generally.

#### NO WARRANTY

## 11. BECAUSE THE PROGRAM IS LICENSED FREE OF CHARGE,

THERE IS NO WARRANTY

FOR THE PROGRAM, TO THE EXTENT PERMITTED BY APPLICABLE LAW. EXCEPT WHEN OTHERWISE STATED IN WRITING THE COPYRIGHT HOLDERS AND/OR OTHER PARTIES PROVIDE THE PROGRAM "AS IS" WITHOUT WARRANTY OF ANY KIND, EITHER EXPRESSED OR IMPLIED, INCLUDING, BUT NOT LIMITED TO, THE IMPLIED WARRANTIES OF MERCHANTABILITY AND FITNESS FOR A PARTICULAR PURPOSE. THE ENTIRE RISK AS TO THE QUALITY AND PERFORMANCE OF THE PROGRAM IS WITH YOU. SHOULD THE PROGRAM PROVE DEFECTIVE, YOU ASSUME THE COST OF ALL NECESSARY SERVICING, REPAIR OR CORRECTION.

 12. IN NO EVENT UNLESS REQUIRED BY APPLICABLE LAW OR AGREED TO IN WRITING WILL ANY COPYRIGHT HOLDER, OR ANY OTHER PARTY WHO MAY MODIFY AND/OR REDISTRIBUTE THE PROGRAM AS PERMITTED ABOVE, BE LIABLE TO YOU FOR DAMAGES, INCLUDING ANY GENERAL, SPECIAL, INCIDENTAL OR CONSEQUENTIAL DAMAGES ARISING OUT OF THE USE OR INABILITY TO USE THE PROGRAM (INCLUDING BUT NOT LIMITED TO LOSS OF DATA OR DATA BEING RENDERED INACCURATE OR LOSSES SUSTAINED BY YOU OR

 THIRD PARTIES OR A FAILURE OF THE PROGRAM TO OPERATE WITH ANY OTHER PROGRAMS), EVEN IF SUCH HOLDER OR OTHER PARTY HAS BEEN ADVISED OF THE POSSIBILITY OF SUCH DAMAGES.

#### END OF TERMS AND CONDITIONS

How to Apply These Terms to Your New Programs

 If you develop a new program, and you want it to be of the greatest possible use to the public, the best way to achieve this is to make it free software which everyone can redistribute and change under these terms.

 To do so, attach the following notices to the program. It is safest to attach them to the start of each source file to most effectively convey the exclusion of warranty; and each file should have at least the "copyright" line and a pointer to where the full notice is found.

 <one line to give the program's name and a brief idea of what it does.> Copyright  $(C)$  <year > <name of author>

 This program is free software; you can redistribute it and/or modify it under the terms of the GNU

 General Public License as published by the Free Software Foundation; either version 2 of the License, or (at your option) any later version.

 This program is distributed in the hope that it will be useful, but WITHOUT ANY WARRANTY; without even the implied warranty of MERCHANTABILITY or FITNESS FOR A PARTICULAR PURPOSE. See the GNU General Public License for more details.

 You should have received a copy of the GNU General Public License along with this program; if not, write to the Free Software Foundation, Inc., 51 Franklin Street, Fifth Floor, Boston, MA 02110-1301 USA.

Also add information on how to contact you by electronic and paper mail.

If the program is interactive, make it output a short notice like this when it starts in an interactive mode:

 Gnomovision version 69, Copyright (C) year name of author Gnomovision comes with ABSOLUTELY NO WARRANTY; for details type `show w'. This is free software, and you are welcome to redistribute it

under certain conditions; type `show c' for details.

The hypothetical commands `show w' and `show c' should show the appropriate parts of the General Public License. Of course, the commands you use may be called something other than `show w' and `show c'; they could even be mouse-clicks or menu items--whatever suits your program.

You should also get your employer (if you work as a programmer) or your school, if any, to sign a "copyright disclaimer" for the program, if necessary. Here is a sample; alter the names:

 Yoyodyne, Inc., hereby disclaims all copyright interest in the program `Gnomovision' (which makes passes at compilers) written by James Hacker.

 <signature of Ty Coon>, 1 April 1989 Ty Coon, President of Vice

This General Public License does not permit incorporating your program into proprietary programs. If your program is a subroutine library, you may consider it more useful to permit linking proprietary applications with the library. If this is what you want to do, use the GNU Lesser General Public License instead of this License.

 OpenIB.org BSD license (MIT variant)

Redistribution and use in source and binary forms, with or without

modification, are permitted provided that the following conditions are met:

- Redistributions of source code must retain the above copyright notice, this list of conditions and the following disclaimer.
- Redistributions in binary form must reproduce the above copyright notice, this list of conditions and the following disclaimer in the documentation and/or other materials provided with the distribution.

THE SOFTWARE IS PROVIDED "AS IS", WITHOUT WARRANTY OF ANY KIND, EXPRESS OR IMPLIED, INCLUDING BUT NOT LIMITED TO THE WARRANTIES OF MERCHANTABILITY, FITNESS FOR A PARTICULAR PURPOSE AND NONINFRINGEMENT. IN NO EVENT SHALL THE AUTHORS OR COPYRIGHT HOLDERS BE LIABLE FOR ANY CLAIM, DAMAGES OR OTHER LIABILITY, WHETHER IN AN ACTION OF CONTRACT, TORT OR OTHERWISE, ARISING FROM, OUT OF OR IN CONNECTION WITH THE SOFTWARE OR THE USE OR OTHER DEALINGS IN THE SOFTWARE.

Format: https://www.debian.org/doc/packaging-manuals/copyright-format/1.0/

Upstream-Name: rdma-core

Upstream-Contact: Doug Ledford <dledford@redhat.com>,

 Leon Romanovsky <Leon@kernel.org> Source: https://github.com/linux-rdma/rdma-core

Files: \*

Copyright: disclaimed License: BSD-MIT or GPL-2

Files: debian/\*

Copyright: 2008, Genome Research Ltd

 2014, Ana Beatriz Guerrero Lopez <ana@debian.org> 2015-2016, Jason Gunthorpe <jgunthorpe@obsidianresearch.com>

2016-2023, Benjamin Drung <br/>bdrung@ubuntu.com>

2016-2017, Talat Batheesh <talatb@mellanox.com>

License: GPL-2+

.

.

.

This program is free software; you can redistribute it and/or modify it under the terms of the GNU General Public License as published by the Free Software Foundation; either version 2 of the License, or (at your option) any later version.

This program is distributed in the hope that it will be useful, but WITHOUT ANY WARRANTY; without even the implied warranty of

MERCHANTABILITY or FITNESS FOR A PARTICULAR PURPOSE. See the GNU General Public License for more details.

You should have received a copy of the GNU General Public License along with this program; if not, write to the Free Software Foundation, Inc., 51 Franklin Street, Fifth Floor, Boston, MA 02110-1301 USA.

On Debian systems, the full text of the GNU General Public License version 2 can be found in the file `/usr/share/common-licenses/GPL-2'.

Files: CMakeLists.txt Copyright: 2015-2017, Obsidian Research Corporation. License: BSD-MIT or GPL-2

Files: buildlib/\*

Copyright: 2015-2017, Obsidian Research Corporation. 2016-2017 Mellanox Technologies, Inc License: BSD-MIT or GPL-2

Files: buildlib/fixup-include/stdatomic.h Copyright: 2011 Ed Schouten <ed@FreeBSD.org> David Chisnall <theraven@FreeBSD.org> License: BSD-2-clause

Files: ccan/\* Copyright: unspecified License: CC0

Files: ccan/list.\* Copyright: unspecified License: MIT

Files: ibacm/\* Copyright: 2009-2014, Intel Corporation. 2013, Mellanox Technologies LTD. License: BSD-MIT

Files: ibacm/man/\* ibacm/ibacm.init.in Copyright: disclaimed License: BSD-2-clause

Files: ibacm/CMakeLists.txt ibacm/ibacm\_hosts.data Copyright: disclaimed License: BSD-MIT or GPL-2

Files: iwpmd/\* Copyright: 2013-2016, Intel Corporation. License: BSD-MIT or GPL-2

Files: kernel-headers/\* Copyright: disclaimed License: GPL-2 or BSD-2-clause Files: kernel-headers/rdma/rdma\_netlink.h Copyright: disclaimed License: GPL-2

Files: kernel-headers/rdma/hfi/\* Copyright: disclaimed License: GPL-2 or BSD-3-clause

Files: libibumad/\*

Copyright: 2004-2017, Mellanox Technologies Ltd. 2004, Infinicon Corporation. 2004-2014, Intel Corporation. 2004, Topspin Corporation. 2004-2009, Voltaire Inc. 2013 Lawrence Livermore National Security 2013, Oracle and/or its affiliates.

License: BSD-MIT or GPL-2

Files: libibumad/man/\* Copyright: disclaimed License: BSD-2-clause

Files: libibverbs/\*

Copyright: 2004-2012, Intel Corporation. 2004-2005, Topspin Communications. 2005-2007, Cisco Systems, Inc. 2005, PathScale, Inc. 2005, Mellanox Technologies Ltd. 2005, Voltaire, Inc. 2008, Lawrence Livermore National Laboratory. License: BSD-MIT or GPL-2

Files: libibverbs/man/\* libibverbs/neigh.h libibverbs/neigh.c Copyright: disclaimed License: BSD-2-clause

Files: librdmacm/\* Copyright: 2005-2014, Intel Corporation. 2005, Ammasso, Inc. 2005, Voltaire Inc. 2006, Open Grid Computing, Inc. 2014-2015, Mellanox Technologies LTD. License: BSD-MIT or GPL-2

Files: librdmacm/examples/cmtime.c librdmacm/examples/rcopy.c librdmacm/examples/rdma\_client.c librdmacm/examples/rdma\_server.c librdmacm/examples/rdma\_xclient.c librdmacm/examples/rdma\_xserver.c librdmacm/examples/riostream.c librdmacm/examples/rstream.c librdmacm/examples/udpong.c Copyright: 2005-2014, Intel Corporation. 2014-2015, Mellanox Technologies LTD. License: BSD-MIT

Files: librdmacm/docs/rsocket Copyright: disclaimed License: BSD-2-clause

Files: librdmacm/man/\* Copyright: disclaimed License: BSD-2-clause

Files: providers/bnxt\_re/\* Copyright: 2015-2017, Broadcom Limited and/or its subsidiaries License: BSD-2-clause or GPL-2

Files: providers/cxgb4/\* Copyright: 2003-2016, Chelsio Communications, Inc. License: BSD-MIT or GPL-2

Files: providers/efa/\* Copyright: 2019 Amazon.com, Inc. or its affiliates. License: BSD-2-clause or GPL-2

Files: providers/erdma/\* Copyright: 2020-2021, Alibaba Group License: BSD-MIT or GPL-2

Files: providers/hfi1verbs/\* Copyright: 2005 PathScale, Inc. 2006-2009 QLogic Corporation 2015 Intel Corporation License: BSD-3-clause or GPL-2

Files: providers/hns/\* Copyright: 2016, Hisilicon Limited. License: BSD-MIT or GPL-2

Files: providers/ipathverbs/\* Copyright: 2006-2010, QLogic Corp. 2005, PathScale, Inc. 2013, Intel Corporation License: BSD-MIT or GPL-2

Files: providers/irdma/\* Copyright: 2015-2021, Intel Corporation. License: BSD-MIT or GPL-2

Files: providers/mana/\* Copyright: 2022, Microsoft Corporation. License: BSD-MIT or GPL-2

Files: providers/mlx4/\* Copyright: 2004-2005, Topspin Communications. 2005-2007, Cisco, Inc. 2005-2017, Mellanox Technologies Ltd. License: BSD-MIT or GPL-2

Files: providers/mlx5/\* Copyright: 2010-2017, Mellanox Technologies, Inc. License: BSD-MIT or GPL-2

Files: providers/mlx5/man/\*.3 providers/mlx5/man/\*.7 Copyright: disclaimed License: BSD-MIT

Files: providers/mthca/\* Copyright: 2004-2005, Topspin Communications. 2005-2006, Cisco Systems. 2005, Mellanox Technologies Ltd. License: BSD-MIT or GPL-2

Files: providers/ocrdma/\* Copyright: 2008-2013, Emulex. License: BSD-2-clause or GPL-2

Files: providers/qedr/\* Copyright: 2015-2016, QLogic Corporation. License: BSD-MIT or GPL-2

Files: providers/rxe/\* Copyright: 2009-2011, System Fabric Works, Inc. 2009-2011, Mellanox Technologies Ltd. 2006-2007, QLogic Corporation.

 2005, PathScale, Inc. License: BSD-MIT or GPL-2

Files: providers/siw/\* Copyright: 2008-2019, IBM Corporation. License: BSD-3-clause or GPL-2

Files: providers/vmw\_pvrdma/\* Copyright: 2012-2016 VMware, Inc. License: BSD-2-clause or GPL-2

Files: rdma-ndd/\* Copyright: 2004-2016, Intel Corporation. License: BSD-MIT or GPL-2

Files: redhat/\* Copyright: 1996-2013, Red Hat, Inc. License: GPL-2

Files: srp\_daemon/\* Copyright: 2005, Topspin Communications. 2006, Cisco Systems, Inc. 2006, Mellanox Technologies Ltd. License: BSD-MIT or GPL-2

Files: srp\_daemon/srp\_daemon.8.in Copyright: 2006 Mellanox Technologies. License: CPL-1.0 or BSD-2-clause or GPL-2

Files: srp\_daemon/srpd.in srp\_daemon/ibsrpdm.8 Copyright: disclaimed License: BSD-2-clause

.

.

.

Files: util/udma\_barrier.h Copyright: 2005 Topspin Communications. License: BSD-MIT or GPL-2

License: BSD-MIT OpenIB.org BSD license (MIT variant)

Redistribution and use in source and binary forms, with or without modification, are permitted provided that the following conditions are met:

 - Redistributions of source code must retain the above copyright notice, this list of conditions and the following disclaimer.

 - Redistributions in binary form must reproduce the above copyright notice, this list of conditions and the following disclaimer in the documentation and/or other materials provided with the distribution.

THE SOFTWARE IS PROVIDED "AS IS", WITHOUT WARRANTY OF ANY KIND, EXPRESS OR IMPLIED, INCLUDING BUT NOT LIMITED TO THE WARRANTIES OF MERCHANTABILITY, FITNESS FOR A PARTICULAR PURPOSE AND NONINFRINGEMENT. IN NO EVENT SHALL THE AUTHORS OR COPYRIGHT HOLDERS BE LIABLE FOR ANY

CLAIM, DAMAGES OR OTHER

LIABILITY, WHETHER IN AN ACTION OF CONTRACT, TORT OR OTHERWISE, ARISING FROM, OUT OF OR IN CONNECTION WITH THE SOFTWARE OR THE USE OR OTHER DEALINGS IN THE SOFTWARE.

License: BSD-2-clause

.

.

.

.

.

.

OpenIB.org BSD license (FreeBSD Variant)

Redistribution and use in source and binary forms, with or without modification, are permitted provided that the following conditions are met:

 - Redistributions of source code must retain the above copyright notice, this list of conditions and the following disclaimer.

 - Redistributions in binary form must reproduce the above copyright notice, this list of conditions and the following disclaimer in the documentation and/or other materials provided with the distribution.

THIS SOFTWARE IS PROVIDED BY THE COPYRIGHT HOLDERS AND CONTRIBUTORS "AS IS" AND ANY EXPRESS OR IMPLIED WARRANTIES, INCLUDING, BUT NOT LIMITED TO, THE IMPLIED WARRANTIES OF MERCHANTABILITY AND FITNESS FOR A PARTICULAR PURPOSE ARE

DISCLAIMED. IN NO EVENT SHALL THE COPYRIGHT OWNER OR CONTRIBUTORS BE LIABLE FOR ANY DIRECT, INDIRECT, INCIDENTAL, SPECIAL, EXEMPLARY, OR CONSEQUENTIAL DAMAGES (INCLUDING, BUT NOT LIMITED TO, PROCUREMENT OF SUBSTITUTE GOODS OR SERVICES; LOSS OF USE, DATA, OR PROFITS; OR BUSINESS INTERRUPTION) HOWEVER CAUSED AND ON ANY THEORY OF LIABILITY, WHETHER IN CONTRACT, STRICT LIABILITY, OR TORT (INCLUDING NEGLIGENCE OR OTHERWISE) ARISING IN ANY WAY OUT OF THE USE OF THIS SOFTWARE, EVEN IF ADVISED OF THE POSSIBILITY OF SUCH DAMAGE.

License: BSD-3-clause

Redistribution and use in source and binary forms, with or without modification, are permitted provided that the following conditions are met:

- \* Redistributions of source code must retain the above copyright notice, this list of conditions and the following disclaimer.
- \* Redistributions in binary form must reproduce the above copyright notice, this list of conditions and the following disclaimer in the

documentation and/or other materials provided with the

distribution.

.

 \* Neither the name of Intel Corporation nor the names of its contributors may be used to endorse or promote products derived from this software without specific prior written permission.

THIS SOFTWARE IS PROVIDED BY THE COPYRIGHT HOLDERS AND CONTRIBUTORS "AS IS" AND ANY EXPRESS OR IMPLIED WARRANTIES, INCLUDING, BUT NOT LIMITED TO, THE IMPLIED WARRANTIES OF MERCHANTABILITY AND FITNESS FOR A PARTICULAR PURPOSE ARE DISCLAIMED. IN NO EVENT SHALL THE COPYRIGHT OWNER OR CONTRIBUTORS BE LIABLE FOR ANY DIRECT, INDIRECT, INCIDENTAL, SPECIAL, EXEMPLARY, OR CONSEQUENTIAL DAMAGES (INCLUDING, BUT NOT LIMITED TO, PROCUREMENT OF SUBSTITUTE GOODS OR SERVICES; LOSS OF USE, DATA, OR PROFITS; OR BUSINESS INTERRUPTION) HOWEVER CAUSED AND ON ANY THEORY OF LIABILITY, WHETHER IN CONTRACT, STRICT LIABILITY, OR TORT (INCLUDING NEGLIGENCE OR OTHERWISE) ARISING IN ANY WAY OUT OF THE USE OF THIS SOFTWARE, EVEN IF

ADVISED OF THE POSSIBILITY OF SUCH DAMAGE.

License: GPL-2

.

.

.

.

This program is free software; you can redistribute it and/or modify it under the terms of the GNU General Public License as published by the Free Software Foundation; version 2 of the License.

This program is distributed in the hope that it will be useful, but WITHOUT ANY WARRANTY; without even the implied warranty of MERCHANTABILITY or FITNESS FOR A PARTICULAR PURPOSE. See the GNU General Public License for more details.

You should have received a copy of the GNU General Public License along with this program; if not, write to the Free Software Foundation, Inc., 51 Franklin Street, Fifth Floor, Boston, MA 02110-1301 USA.

On Debian systems, the full text of the GNU General Public License version 2 can be found in the file `/usr/share/common-licenses/GPL-2'.

License: CC0

The laws of most jurisdictions throughout the world automatically confer exclusive Copyright and Related Rights (defined below) upon the creator and

subsequent owner(s) (each and all, an "owner") of an original work of authorship and/or a database (each, a "Work").

Certain owners wish to permanently relinquish those rights to a Work for the purpose of contributing to a commons of creative, cultural and scientific works ("Commons") that the public can reliably and without fear of later claims of infringement build upon, modify, incorporate in other works, reuse and redistribute as freely as possible in any form whatsoever and for any purposes,

including without limitation commercial purposes. These owners may contribute to the Commons to promote the ideal of a free culture and the further production of creative, cultural and scientific works, or to gain reputation or greater distribution for their Work in part through the use and efforts of others.

For these and/or other purposes and motivations, and without any expectation of additional consideration or compensation, the person associating CC0 with a

.

.

.

.

Work (the "Affirmer"), to the extent that he or she is an owner of Copyright and Related Rights in the Work, voluntarily elects to apply CC0 to the Work and publicly distribute the Work under its terms, with knowledge of his or her Copyright and Related Rights in the Work and the meaning and intended legal effect of CC0 on those rights.

1. Copyright and Related Rights. A Work made available under CC0 may be protected by copyright and related or neighboring rights ("Copyright and Related Rights"). Copyright and Related Rights include, but are not limited to, the following:

 the right to reproduce, adapt, distribute, perform, display, communicate, and translate a Work; moral rights retained by the original author(s) and/or performer(s); publicity and privacy rights pertaining to a person's image or likeness depicted in a Work; rights protecting against unfair competition in regards to a Work, subject to the limitations in paragraph 4(a), below; rights protecting

 the extraction, dissemination, use and reuse of data in a Work; database rights (such as those arising under Directive 96/9/EC of the European Parliament and of the Council of 11 March 1996 on the legal protection of databases, and under any national implementation thereof, including any amended or successor version of such directive); and other similar, equivalent or corresponding rights throughout the world based on applicable law or treaty, and any national implementations thereof.

2. Waiver. To the greatest extent permitted by, but not in contravention of, applicable law, Affirmer hereby overtly, fully, permanently, irrevocably and unconditionally waives, abandons, and surrenders all of Affirmer's Copyright and Related Rights and associated claims and causes of action, whether now known or unknown (including existing as well as future claims and causes of action), in the Work (i) in all territories worldwide, (ii) for the maximum duration provided by applicable law

or treaty (including future time

extensions), (iii) in any current or future medium and for any number of copies, and (iv) for any purpose whatsoever, including without limitation commercial, advertising or promotional purposes (the "Waiver"). Affirmer makes the Waiver for the benefit of each member of the public at large and to the detriment of Affirmer's heirs and successors, fully intending that such Waiver shall not be subject to revocation, rescission, cancellation, termination, or

any other legal or equitable action to disrupt the quiet enjoyment of the Work by the public as contemplated by Affirmer's express Statement of Purpose.

3. Public License Fallback. Should any part of the Waiver for any reason be judged legally invalid or ineffective under applicable law, then the Waiver shall be preserved to the maximum extent permitted taking into account Affirmer's express Statement of Purpose. In addition, to the extent the Waiver is so judged Affirmer hereby grants

to each affected person a royalty-free, non

.

transferable, non sublicensable, non exclusive, irrevocable and unconditional license to exercise Affirmer's Copyright and Related Rights in the Work (i) in all territories worldwide, (ii) for the maximum duration provided by applicable law or treaty (including future time extensions), (iii) in any current or future medium and for any number of copies, and (iv) for any purpose whatsoever, including without limitation commercial, advertising or promotional purposes (the "License"). The License shall be deemed effective as of the date CC0 was applied by Affirmer to the Work. Should any part of the License for any reason be judged legally invalid or ineffective under applicable law, such partial invalidity or ineffectiveness shall not invalidate the remainder of the License, and in such case Affirmer hereby affirms that he or she will not (i) exercise any of his or her remaining Copyright and Related Rights in the Work or (ii) assert

 any associated claims and causes of action with respect to the Work, in either case contrary to Affirmer's express Statement of Purpose.

#### 4. Limitations and Disclaimers.

.

.

 No trademark or patent rights held by Affirmer are waived, abandoned, surrendered, licensed or otherwise affected by this document. Affirmer offers the Work as-is and makes no representations or warranties of any kind concerning the Work, express, implied, statutory or otherwise, including without limitation warranties of title, merchantability, fitness for a particular purpose, non infringement, or the absence of latent or other defects, accuracy, or the present or absence of errors, whether or not discoverable, all to the greatest extent permissible under applicable law. Affirmer disclaims responsibility for clearing rights of other persons that may apply to the Work or any use thereof, including without limitation any person's Copyright and Related Rights in the Work. Further, Affirmer disclaims responsibility for obtaining any necessary consents, permissions or other rights required for any use of the Work. Affirmer understands and acknowledges that Creative Commons is not a party to this document and has no duty or obligation with respect to this CC0 or use of the Work.

#### License: MIT

Permission is hereby granted, free of charge, to any person obtaining a copy of this software and associated documentation files (the "Software"), to deal in the Software without restriction, including without limitation the rights to use, copy, modify, merge, publish, distribute, sublicense, and/or sell

copies of the Software, and to permit persons to whom the Software is furnished to do so, subject to the following conditions:

The above copyright notice and this permission notice shall be included in all copies or substantial portions of the Software.

# THE SOFTWARE IS PROVIDED "AS IS", WITHOUT WARRANTY OF ANY KIND, EXPRESS OR IMPLIED, INCLUDING BUT NOT LIMITED TO THE

WARRANTIES OF MERCHANTABILITY,

FITNESS FOR A PARTICULAR PURPOSE AND NONINFRINGEMENT. IN NO EVENT SHALL THE AUTHORS OR COPYRIGHT HOLDERS BE LIABLE FOR ANY CLAIM, DAMAGES OR OTHER LIABILITY, WHETHER IN AN ACTION OF CONTRACT, TORT OR OTHERWISE, ARISING FROM, OUT OF OR IN CONNECTION WITH THE SOFTWARE OR THE USE OR OTHER DEALINGS IN THE SOFTWARE.

#### License: CPL-1.0

.

.

THE ACCOMPANYING PROGRAM IS PROVIDED UNDER THE TERMS OF THIS COMMON PUBLIC LICENSE ("AGREEMENT"). ANY USE, REPRODUCTION OR DISTRIBUTION OF THE PROGRAM CONSTITUTES RECIPIENT'S ACCEPTANCE OF THIS AGREEMENT.

#### 1. DEFINITIONS

.

.

.

.

.

.

.

.

.

.

"Contribution" means:

a) in the case of the initial Contributor, the initial code and documentation distributed under this Agreement, and

b) in the case of each subsequent Contributor:

i) changes to the Program, and

ii) additions to the Program;

where such changes and/or additions to the Program originate from and are distributed by that particular Contributor. A Contribution

'originates' from a

Contributor if it was added to the Program by such Contributor itself or anyone acting on such Contributor's behalf. Contributions do not include additions to the Program which: (i) are separate modules of software distributed in conjunction with the Program under their own license agreement, and (ii) are not derivative works of the Program.

"Contributor" means any person or entity that distributes the Program.

"Licensed Patents " mean patent claims licensable by a Contributor which are necessarily infringed by the use or sale of its Contribution alone or when combined with the Program.

"Program" means the Contributions distributed in accordance with this Agreement.

"Recipient" means anyone who receives the Program under this Agreement, including all Contributors.

#### 2. GRANT OF RIGHTS

.

.

.

.

.

.

.

.

.

a) Subject to the terms of this Agreement, each Contributor hereby grants Recipient a non-exclusive, worldwide, royalty-free copyright license to reproduce,

 prepare derivative works of, publicly display, publicly perform, distribute and sublicense the Contribution of such Contributor, if any, and such derivative works, in source code and object code form.

b) Subject to the terms of this Agreement, each Contributor hereby grants Recipient a non-exclusive, worldwide, royalty-free patent license under Licensed Patents to make, use, sell, offer to sell, import and otherwise transfer the Contribution of such Contributor, if any, in source code and object code form. This patent license shall apply to the combination of the Contribution and the Program if, at the time the Contribution is added by the Contributor, such addition of the Contribution causes such combination to be covered by the Licensed Patents. The patent license shall not apply to any other combinations which include the Contribution. No hardware per se is licensed hereunder.

c) Recipient understands that although each Contributor grants the licenses to its

 Contributions set forth herein, no assurances are provided by any Contributor that the Program does not infringe the patent or other intellectual property rights of any other entity. Each Contributor disclaims any liability to Recipient for claims brought by any other entity based on infringement of intellectual property rights or otherwise. As a condition to exercising the rights and licenses granted hereunder, each Recipient hereby assumes sole responsibility to secure any other intellectual property rights needed, if any. For example, if a third party patent license is required to allow Recipient to distribute the Program, it is Recipient's responsibility to acquire that license before distributing the Program.

d) Each Contributor represents that to its knowledge it has sufficient copyright rights in its Contribution, if any, to grant the copyright license set forth in this Agreement.

#### 3. REQUIREMENTS

A Contributor may choose to distribute the Program in object code form under its own license agreement, provided that:

a) it complies with the terms and conditions of this Agreement; and

b) its license agreement:

.

.

.

.

.

.

.

.

.

.

.

.

i) effectively disclaims on behalf of all Contributors all warranties and conditions, express and implied, including warranties or conditions of title and non-infringement, and implied warranties or conditions of merchantability and fitness for a particular purpose;

ii) effectively excludes on behalf of all Contributors all liability for damages, including direct, indirect, special, incidental and consequential damages, such as lost profits;

iii) states that any provisions which differ from this Agreement are offered by that Contributor alone and not by any other party; and

iv) states that source code for the Program is available from such Contributor, and informs licensees how to obtain it in a reasonable manner on or through a medium customarily used for software exchange.

When the Program is made available in source code form:

a) it must be made available under this Agreement; and

b) a copy of this Agreement must be included with each copy of the Program.

Contributors may not remove or alter any copyright notices contained within the Program.

Each Contributor must identify itself as the originator of its Contribution, if any, in a manner that reasonably allows subsequent Recipients to identify the originator of the Contribution.

#### 4. COMMERCIAL DISTRIBUTION

Commercial distributors of software may accept certain responsibilities with respect to end users, business partners and the like. While this license is intended to facilitate the commercial use of the Program, the Contributor who includes the Program in a commercial product offering should do so in a manner which does not create potential liability for other Contributors. Therefore, if a Contributor includes the Program in a commercial product offering, such Contributor ("Commercial Contributor")

hereby agrees to defend and indemnify

every other Contributor ("Indemnified Contributor") against any losses, damages and costs (collectively "Losses") arising from claims, lawsuits and other legal actions brought by a third party against the Indemnified Contributor to the extent caused by the acts or omissions of such Commercial Contributor in connection with its distribution of the Program in a commercial product

offering. The obligations in this section do not apply to any claims or Losses relating to any actual or alleged intellectual property infringement. In order to qualify, an Indemnified Contributor must: a) promptly notify the Commercial Contributor in writing of such claim, and b) allow the Commercial Contributor to control, and cooperate with the Commercial Contributor in, the defense and any related settlement negotiations. The Indemnified Contributor may participate in any such claim at its own expense.

For example, a Contributor might include the Program

#### in a commercial product

.

.

.

.

.

.

.

offering, Product X. That Contributor is then a Commercial Contributor. If that Commercial Contributor then makes performance claims, or offers warranties related to Product X, those performance claims and warranties are such Commercial Contributor's responsibility alone. Under this section, the Commercial Contributor would have to defend claims against the other Contributors related to those performance claims and warranties, and if a court requires any other Contributor to pay any damages as a result, the Commercial Contributor must pay those damages.

#### 5. NO WARRANTY

EXCEPT AS EXPRESSLY SET FORTH IN THIS AGREEMENT, THE PROGRAM IS PROVIDED ON AN "AS IS" BASIS, WITHOUT WARRANTIES OR CONDITIONS OF ANY KIND, EITHER EXPRESS OR IMPLIED INCLUDING, WITHOUT LIMITATION, ANY WARRANTIES OR CONDITIONS OF TITLE, NON-INFRINGEMENT, MERCHANTABILITY OR FITNESS FOR A PARTICULAR PURPOSE. Each Recipient is solely responsible for determining the appropriateness

of using and

distributing the Program and assumes all risks associated with its exercise of rights under this Agreement, including but not limited to the risks and costs of program errors, compliance with applicable laws, damage to or loss of data, programs or equipment, and unavailability or interruption of operations.

#### 6. DISCLAIMER OF LIABILITY

EXCEPT AS EXPRESSLY SET FORTH IN THIS AGREEMENT, NEITHER RECIPIENT NOR ANY CONTRIBUTORS SHALL HAVE ANY LIABILITY FOR ANY DIRECT, INDIRECT, INCIDENTAL, SPECIAL, EXEMPLARY, OR CONSEQUENTIAL DAMAGES (INCLUDING WITHOUT LIMITATION LOST PROFITS), HOWEVER CAUSED AND ON ANY THEORY OF LIABILITY, WHETHER IN CONTRACT, STRICT LIABILITY, OR TORT (INCLUDING NEGLIGENCE OR OTHERWISE) ARISING IN ANY WAY OUT OF THE USE OR DISTRIBUTION OF THE PROGRAM OR THE EXERCISE OF ANY RIGHTS GRANTED HEREUNDER, EVEN IF ADVISED OF THE POSSIBILITY OF SUCH DAMAGES.

#### 7. GENERAL

If any provision of this Agreement is invalid or unenforceable under applicable law, it shall not affect the validity or enforceability of the remainder of the terms of this Agreement, and without further action by the parties hereto, such provision shall be reformed to the minimum extent necessary to make such

provision valid and enforceable.

If Recipient institutes patent litigation against a Contributor with respect to a patent applicable to software (including a cross-claim or counterclaim in a lawsuit), then any patent licenses granted by that Contributor to such Recipient under this Agreement shall terminate as of the date such litigation is filed. In addition, if Recipient institutes patent litigation against any entity (including a cross-claim or counterclaim in a lawsuit) alleging that the Program itself (excluding combinations of the Program with other software or hardware) infringes such Recipient's patent(s), then such Recipient's rights granted under Section 2(b) shall terminate as of the date such litigation is filed.

#### All Recipient's

.

.

.

.

 rights under this Agreement shall terminate if it fails to comply with any of the material terms or conditions of this Agreement and does not cure such failure in a reasonable period of time after becoming aware of such noncompliance. If all Recipient's rights under this Agreement terminate, Recipient agrees to cease use and distribution of the Program as soon as reasonably practicable. However, Recipient's obligations under this Agreement and any licenses granted by Recipient relating to the Program shall continue and survive.

Everyone is permitted to copy and distribute copies of this Agreement, but in order to avoid inconsistency the Agreement is copyrighted and may only be modified in the following manner. The Agreement Steward reserves the right to publish new versions (including revisions) of this Agreement from time to time. No one other than the Agreement Steward has the right to modify this Agreement. IBM is the initial Agreement Steward. IBM may assign the responsibility to serve

as the Agreement Steward to a suitable separate entity. Each new version of the Agreement will be given a distinguishing version number. The Program (including Contributions) may always be distributed subject to the version of the Agreement under which it was received. In addition, after a new version of the Agreement is published, Contributor may elect to distribute the Program (including its Contributions) under the new version. Except as expressly stated in Sections 2(a) and 2(b) above, Recipient receives no rights or licenses to the intellectual property of any Contributor under this Agreement, whether expressly, by implication, estoppel or otherwise. All rights in the Program not expressly granted under this Agreement are reserved.

This Agreement is governed by the laws of the State of New York and the intellectual property laws of the United States of America. No party to this Agreement will bring a legal action under this Agreement more than one year after the cause of action arose. Each party waives its rights to a jury trial in any resulting litigation. Statement of Purpose

The laws of most jurisdictions throughout the world automatically confer exclusive Copyright and Related Rights (defined below) upon the creator and subsequent owner(s) (each and all, an "owner") of an original work of authorship and/or a database (each, a "Work").

Certain owners wish to permanently relinquish those rights to a Work for the purpose of contributing to a commons of creative, cultural and scientific works ("Commons") that the public can reliably and without fear of later claims of infringement build upon, modify, incorporate in other works, reuse and redistribute as freely as possible in any form whatsoever and for any purposes, including without limitation commercial purposes. These owners may contribute to the Commons to promote the ideal of a free culture and the further production of creative, cultural and scientific works, or to gain reputation or greater distribution for their Work in part through the use and efforts of others.

#### For these and/or

 other purposes and motivations, and without any expectation of additional consideration or compensation, the person associating CC0 with a Work (the "Affirmer"), to the extent that he or she is an owner of Copyright and Related Rights in the Work, voluntarily elects to apply CC0 to the Work and publicly distribute the Work under its terms, with knowledge of his or her Copyright and Related Rights in the Work and the meaning and intended legal effect of CC0 on those rights.

1. Copyright and Related Rights. A Work made available under CC0 may be protected by copyright and related or neighboring rights ("Copyright and Related Rights"). Copyright and Related Rights include, but are not limited to, the following:

 the right to reproduce, adapt, distribute, perform, display, communicate, and translate a Work; moral rights retained by the original author(s) and/or performer(s); publicity and privacy rights pertaining to a person's image or likeness depicted in a Work; rights protecting against unfair competition in regards to a Work, subject to the limitations in paragraph 4(a), below; rights protecting the extraction, dissemination, use and reuse of data in a Work;

database rights (such as those arising under Directive 96/9/EC of the European Parliament and of the Council of 11 March 1996 on the legal protection of databases, and under any national implementation thereof, including any amended or successor version of such directive); and other similar, equivalent or corresponding rights throughout the world based on applicable law or treaty, and any national implementations thereof.

2. Waiver. To the greatest extent permitted by, but not in contravention of, applicable law, Affirmer hereby overtly, fully, permanently, irrevocably and unconditionally waives, abandons, and surrenders all of Affirmer's Copyright and Related Rights and associated claims and causes of action, whether now

known or unknown (including existing as well as future claims and causes of action),

 in the Work (i) in all territories worldwide, (ii) for the maximum duration provided by applicable law or treaty (including future time extensions), (iii) in any current or future medium and for any number of copies, and (iv) for any purpose whatsoever, including without limitation commercial, advertising or promotional purposes (the "Waiver"). Affirmer makes the Waiver for the benefit of each member of the public at large and to the detriment of Affirmer's heirs and successors, fully intending that such Waiver shall not be subject to revocation, rescission, cancellation, termination, or any other legal or equitable action to disrupt the quiet enjoyment of the Work by the public as contemplated by Affirmer's express Statement of Purpose.

3. Public License Fallback. Should any part of the Waiver for any reason be judged legally invalid or ineffective under applicable law, then the Waiver shall be preserved to the maximum extent permitted taking into account Affirmer's express Statement

of Purpose. In addition, to the extent the Waiver

is so judged Affirmer hereby grants to each affected person a royalty-free, non transferable, non sublicensable, non exclusive, irrevocable and unconditional license to exercise Affirmer's Copyright and Related Rights in the Work (i) in all territories worldwide, (ii) for the maximum duration provided by applicable law or treaty (including future time extensions), (iii) in any current or future medium and for any number of copies, and (iv) for any purpose whatsoever, including without limitation commercial, advertising or promotional purposes (the "License"). The License shall be deemed effective as of the date CC0 was applied by Affirmer to the Work. Should any part of the License for any reason be judged legally invalid or ineffective under applicable law, such partial invalidity or ineffectiveness shall not invalidate the remainder of the License, and in such case Affirmer hereby affirms that he or she will not (i) exercise any of

 his or her remaining Copyright and Related Rights in the Work or (ii) assert any associated claims and causes of action with respect to the Work, in either case contrary to Affirmer's express Statement of Purpose.

#### 4. Limitations and Disclaimers.

 No trademark or patent rights held by Affirmer are waived, abandoned, surrendered, licensed or otherwise affected by this document. Affirmer offers the Work as-is and makes no representations or warranties of any kind concerning the Work, express, implied, statutory or otherwise, including without limitation warranties of title, merchantability, fitness for a particular purpose, non infringement, or the absence of latent or other defects, accuracy, or the present or absence of errors, whether or not discoverable, all to the greatest extent permissible under applicable law. Affirmer disclaims responsibility for clearing rights of other persons that may apply to the Work or any use thereof, including without limitation any person's Copyright

 and Related Rights in the Work. Further, Affirmer disclaims responsibility for obtaining any necessary consents, permissions or other rights required for any use of the Work. Affirmer understands and acknowledges that Creative Commons is not a party to this document and has no duty or obligation with respect to this CC0 or use of the Work. Permission is hereby granted, free of charge, to any person obtaining a copy of this software and associated documentation files (the "Software"), to deal in the Software without restriction, including without limitation the rights to use, copy, modify, merge, publish, distribute, sublicense, and/or sell copies of the Software, and to permit persons to whom the Software is furnished to do so, subject to the following conditions:

The above copyright notice and this permission notice shall be included in all copies or substantial portions of the Software.

THE SOFTWARE IS PROVIDED "AS IS", WITHOUT WARRANTY OF ANY KIND, EXPRESS OR IMPLIED, INCLUDING BUT NOT LIMITED TO THE WARRANTIES OF MERCHANTABILITY, FITNESS FOR A PARTICULAR PURPOSE AND NONINFRINGEMENT. IN NO EVENT SHALL THE AUTHORS OR COPYRIGHT HOLDERS BE LIABLE FOR ANY CLAIM, DAMAGES OR OTHER LIABILITY, WHETHER IN AN ACTION OF CONTRACT, TORT OR OTHERWISE, ARISING FROM, OUT OF OR IN CONNECTION WITH THE SOFTWARE OR THE USE OR OTHER DEALINGS IN

THE SOFTWARE.

 OpenIB.org BSD license (FreeBSD Variant)

Redistribution and use in source and binary forms, with or without modification, are permitted provided that the following conditions are met:

- Redistributions of source code must retain the above copyright notice, this list of conditions and the following disclaimer.
- Redistributions in binary form must reproduce the above copyright notice, this list of conditions and the following disclaimer in the documentation and/or other materials provided with the distribution.

THIS SOFTWARE IS PROVIDED BY THE COPYRIGHT HOLDERS AND CONTRIBUTORS "AS IS" AND ANY EXPRESS OR IMPLIED WARRANTIES, INCLUDING, BUT NOT LIMITED TO, THE IMPLIED WARRANTIES OF MERCHANTABILITY AND FITNESS FOR A PARTICULAR PURPOSE ARE DISCLAIMED. IN NO EVENT SHALL THE COPYRIGHT OWNER OR CONTRIBUTORS BE LIABLE FOR ANY DIRECT, INDIRECT, INCIDENTAL, SPECIAL, EXEMPLARY, OR CONSEQUENTIAL DAMAGES (INCLUDING, BUT NOT LIMITED TO, PROCUREMENT OF SUBSTITUTE GOODS OR SERVICES;

 LOSS OF USE, DATA, OR PROFITS; OR BUSINESS INTERRUPTION) HOWEVER CAUSED AND ON ANY THEORY OF LIABILITY, WHETHER IN CONTRACT, STRICT LIABILITY, OR TORT (INCLUDING NEGLIGENCE OR OTHERWISE) ARISING IN ANY WAY OUT OF THE USE OF THIS SOFTWARE, EVEN IF ADVISED OF THE POSSIBILITY OF SUCH DAMAGE.

# **1.181 jq 2.3025850929940456840179914546843642076 01**

# **1.181.1 Available under license :**

jq is copyright (C) 2012 Stephen Dolan

Permission is hereby granted, free of charge, to any person obtaining a copy of this software and associated documentation files (the "Software"), to deal in the Software without restriction, including without limitation the rights to use, copy, modify, merge, publish, distribute, sublicense, and/or sell copies of the Software, and to permit persons to whom the Software is furnished to do so, subject to the following conditions:

The above copyright notice and this permission notice shall be included in all copies or substantial portions of the Software.

THE SOFTWARE IS PROVIDED "AS IS", WITHOUT WARRANTY OF ANY KIND, EXPRESS OR IMPLIED, INCLUDING BUT NOT LIMITED TO THE WARRANTIES OF MERCHANTABILITY, FITNESS FOR A PARTICULAR PURPOSE AND NONINFRINGEMENT. IN NO EVENT SHALL THE AUTHORS OR COPYRIGHT HOLDERS BE LIABLE FOR ANY CLAIM, DAMAGES OR OTHER LIABILITY, WHETHER IN AN ACTION OF CONTRACT, TORT OR OTHERWISE, ARISING FROM, OUT OF OR IN CONNECTION **WITH** 

THE SOFTWARE OR THE USE OR OTHER DEALINGS IN THE SOFTWARE.

jq's documentation (everything found under the docs/ subdirectory in the source tree) is licensed under the Creative Commons CC BY 3.0 license, which can be found at:

https://creativecommons.org/licenses/by/3.0/

The documentation website includes a copy of Twitter's Boostrap and relies on Bonsai, Liquid templates and various other projects, look them up for detailed licensing conditions.

jq incorporates David M. Gay's dtoa.c and g\_fmt.c, which bear the following notices:

dtoa.c:

The author of this software is David M. Gay.

Copyright (c) 1991, 2000, 2001 by Lucent Technologies.

Permission to use, copy, modify, and distribute this software for any purpose without fee is hereby granted, provided that this entire notice is included in all copies of any software which is or includes a copy or modification of this software and in all copies of the supporting documentation for such software.

#### THIS SOFTWARE IS BEING

 PROVIDED "AS IS", WITHOUT ANY EXPRESS OR IMPLIED WARRANTY. IN PARTICULAR, NEITHER THE AUTHOR NOR LUCENT MAKES ANY REPRESENTATION OR WARRANTY OF ANY KIND CONCERNING THE MERCHANTABILITY OF THIS SOFTWARE OR ITS FITNESS FOR ANY PARTICULAR PURPOSE.

g\_fmt.c: The author of this software is David M. Gay.

Copyright (c) 1991, 1996 by Lucent Technologies.

Permission to use, copy, modify, and distribute this software for any purpose without fee is hereby granted, provided that this entire notice is included in all copies of any software which is or includes a copy or modification of this software and in all copies of the supporting documentation for such software.

THIS SOFTWARE IS BEING PROVIDED "AS IS", WITHOUT ANY EXPRESS OR IMPLIED WARRANTY. IN PARTICULAR, NEITHER THE AUTHOR NOR LUCENT MAKES ANY REPRESENTATION OR WARRANTY OF ANY KIND CONCERNING THE MERCHANTABILITY OF THIS SOFTWARE OR ITS FITNESS FOR ANY PARTICULAR PURPOSE.

# **1.182 libcxx 110.0.1**

### **1.182.1 Available under license :**

No license file was found, but licenses were detected in source scan.

/\*-

- \* Copyright (c) 2002-2004 Tim J. Robbins.
- \*
- \* Redistribution and use in source and binary forms, with or without
- \* modification, are permitted provided that the following conditions
- \* are met:
- \* 1. Redistributions of source code must retain the above copyright
- \* notice, this list of conditions and the following disclaimer.
- \* 2. Redistributions in binary form must reproduce the above copyright
- notice, this list of conditions and the following disclaimer in the

\* documentation and/or other materials provided with the distribution.

\*

\* THIS SOFTWARE IS PROVIDED BY THE AUTHOR AND CONTRIBUTORS ``AS IS'' AND \* ANY EXPRESS OR IMPLIED WARRANTIES, INCLUDING, BUT NOT LIMITED TO, THE \* IMPLIED WARRANTIES OF MERCHANTABILITY AND FITNESS FOR A PARTICULAR PURPOSE \* ARE DISCLAIMED. IN NO EVENT SHALL THE AUTHOR OR CONTRIBUTORS BE LIABLE \* FOR ANY DIRECT, INDIRECT, INCIDENTAL, SPECIAL, EXEMPLARY, OR CONSEQUENTIAL \* DAMAGES (INCLUDING, BUT NOT LIMITED TO, PROCUREMENT OF SUBSTITUTE GOODS \* OR SERVICES; LOSS OF USE, DATA, OR PROFITS; OR BUSINESS INTERRUPTION) \* HOWEVER CAUSED AND ON ANY THEORY OF LIABILITY, WHETHER IN CONTRACT, STRICT \* LIABILITY, OR TORT (INCLUDING NEGLIGENCE OR OTHERWISE) ARISING IN ANY WAY \* OUT OF THE USE OF THIS SOFTWARE, EVEN IF ADVISED OF THE POSSIBILITY OF \* SUCH DAMAGE.

\*/

Found in path(s):

\* /opt/cola/permits/1870639324\_1710667582.581415/0/libcxx-tar/libcxx/src/support/solaris/wcsnrtombs.inc No license file was found, but licenses were detected in source scan.

/\*===-- int128\_builtins.cpp - Implement \_\_muloti4 --------------------------===

\*

\*

\*

\*

\*

\* Part of the LLVM Project, under the Apache License v2.0 with LLVM Exceptions.

\* See https://llvm.org/LICENSE.txt for license information.

\* SPDX-License-Identifier: Apache-2.0 WITH LLVM-exception

\* ===----------------------------------------------------------------------===

\* This file implements \_\_muloti4, and is stolen from the compiler\_rt library.

\* FIXME: we steal and re-compile it into filesystem, which uses \_\_int128\_t,

\* and requires this builtin when sanitized. See llvm.org/PR30643

\* ===----------------------------------------------------------------------=== \*/

Found in path(s):

\* /opt/cola/permits/1870639324\_1710667582.581415/0/libcxx-tar/libcxx/src/filesystem/int128\_builtins.cpp No license file was found, but licenses were detected in source scan.

/\*-

\* As noted in the source, some portions of this implementation are copied from

\* FreeBSD libc. These are covered by the following copyright:

\*

\* Copyright (c) 2002-2004 Tim J. Robbins.

\*

\* Redistribution and use in source and binary forms, with or without

\* modification, are permitted provided that the following conditions

\* are met:

- \* 1. Redistributions of source code must retain the above copyright
- \* notice, this list of conditions and the following disclaimer.
- \* 2. Redistributions in binary form must reproduce the above copyright
- \* notice, this list of conditions and the following disclaimer in the
- \* documentation and/or other materials provided with the distribution.
- \*

\* THIS SOFTWARE IS PROVIDED BY THE AUTHOR AND CONTRIBUTORS ``AS IS'' AND \* ANY EXPRESS OR IMPLIED WARRANTIES, INCLUDING, BUT NOT LIMITED TO, THE \* IMPLIED WARRANTIES OF MERCHANTABILITY AND FITNESS FOR A PARTICULAR PURPOSE \* ARE DISCLAIMED. IN NO EVENT SHALL THE AUTHOR OR CONTRIBUTORS BE LIABLE \* FOR ANY DIRECT, INDIRECT, INCIDENTAL, SPECIAL, EXEMPLARY, OR CONSEQUENTIAL \* DAMAGES (INCLUDING, BUT NOT LIMITED TO, PROCUREMENT OF SUBSTITUTE GOODS \* OR SERVICES; LOSS OF USE, DATA, OR PROFITS; OR BUSINESS INTERRUPTION) \* HOWEVER CAUSED AND ON ANY THEORY OF LIABILITY, WHETHER IN CONTRACT, STRICT \* LIABILITY, OR TORT (INCLUDING NEGLIGENCE OR OTHERWISE) ARISING IN ANY WAY \* OUT OF THE USE OF THIS SOFTWARE, EVEN IF ADVISED OF THE POSSIBILITY OF \* SUCH DAMAGE.

\*/

Found in path(s):

\* /opt/cola/permits/1870639324\_1710667582.581415/0/libcxx-tar/libcxx/src/support/solaris/mbsnrtowcs.inc No license file was found, but licenses were detected in source scan.

// -\*- C++ -\*-

//===----------------------------------------------------------------------===// // // Part of the LLVM Project, under the Apache License v2.0 with LLVM Exceptions. // See https://llvm.org/LICENSE.txt for license information. // SPDX-License-Identifier: Apache-2.0 WITH LLVM-exception // //===----------------------------------------------------------------------===//

#include <stdio.h> #include <stdlib.h>

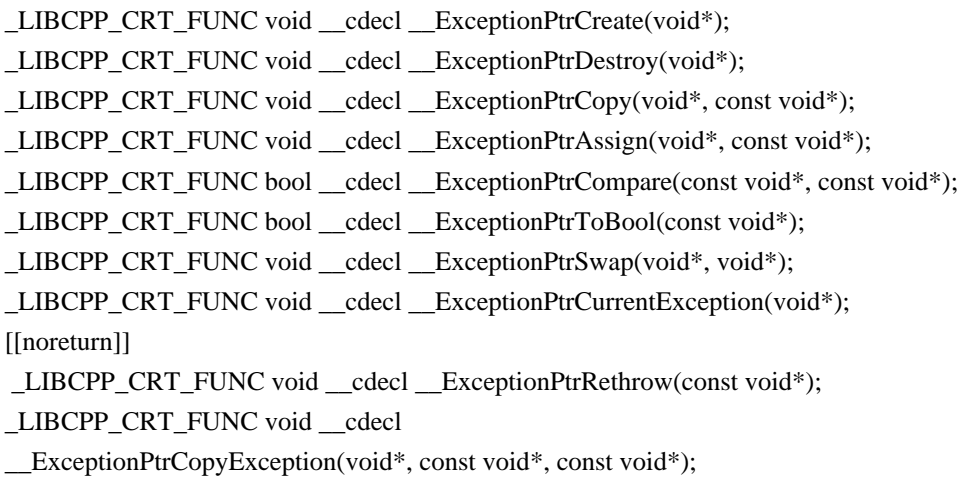

```
exception_ptr::exception_ptr() noexcept { __ExceptionPtrCreate(this); }
exception_ptr::exception_ptr(nullptr_t) noexcept { __ExceptionPtrCreate(this); }
exception_ptr::exception_ptr(const exception_ptr& __other) noexcept {
  __ExceptionPtrCopy(this, &__other);
}
exception_ptr& exception_ptr::operator=(const exception_ptr& __other) noexcept {
 __ExceptionPtrAssign(this, &__other);
return *this;
}
exception_ptr& exception_ptr::operator=(nullptr_t) noexcept {
 exception_ptr dummy;
 __ExceptionPtrAssign(this, &dummy);
 return *this;
}
exception_ptr::~exception_ptr() noexcept { __ExceptionPtrDestroy(this); }
exception_ptr::operator bool() const noexcept {
 return __ExceptionPtrToBool(this);
}
bool operator==(const exception_ptr& __x, const exception_ptr& __y) noexcept
 {
return _ExceptionPtrCompare(&_x, &_y);
}
void swap(exception_ptr& lhs, exception_ptr& rhs) noexcept {
 __ExceptionPtrSwap(&rhs, &lhs);
}
exception_ptr __copy_exception_ptr(void* __except, const void* __ptr) {
exception\_ptr\_ret = nullptr;if (\underline{\hspace{1cm}} ptr) __ExceptionPtrCopyException(&__ret, __except, __ptr);
return ret;
}
exception ptr current exception() noexcept {
 exception_ptr __ret;
ExceptionPtrCurrentException(\&ret);
return ret;
}
```
#### \_LIBCPP\_NORETURN

void rethrow\_exception(exception\_ptr p) { \_\_ExceptionPtrRethrow(&p); }

nested\_exception::nested\_exception() noexcept : \_\_ptr\_(current\_exception()) {}

```
nested_exception::~nested_exception() noexcept {}
```

```
_LIBCPP_NORETURN
void nested_exception::rethrow_nested() const {
if (\underline{\hspace{0.5cm}}ptr\underline{\hspace{0.5cm}} == nullptr)
  terminate();
 rethrow_exception(__ptr_);
}
```
} // namespace std

Found in path(s):

\* /opt/cola/permits/1870639324\_1710667582.581415/0/libcxxtar/libcxx/src/support/runtime/exception\_pointer\_msvc.ipp No license file was found, but licenses were detected in source scan.

// -\*- C++ -\*-

//===----------------------------------------------------------------------===// // // Part of the LLVM Project, under the Apache License v2.0 with LLVM Exceptions. // See https://llvm.org/LICENSE.txt for license information. // SPDX-License-Identifier: Apache-2.0 WITH LLVM-exception // //===----------------------------------------------------------------------===//

// libsupc++ does not implement the dependent EH ABI and the functionality // it uses to implement std::exception\_ptr (which it declares as an alias of // std::\_\_exception\_ptr::exception\_ptr) is not directly exported to clients. So // we have little choice but to hijack std::\_\_exception\_ptr::exception\_ptr's // (which fortunately has the same layout as our std::exception\_ptr) copy // constructor, assignment operator and destructor (which are part of its // stable ABI), and its rethrow\_exception(std::\_\_exception\_ptr::exception\_ptr) // function.

```
namespace
 std {
namespace exception ptr
{
struct exception_ptr
{
 void* _{\text{ptr}\_};
```

```
 exception_ptr(const exception_ptr&) noexcept;
  exception_ptr& operator=(const exception_ptr&) noexcept;
  ~exception_ptr() noexcept;
};
}
_LIBCPP_NORETURN void rethrow_exception(__exception_ptr::exception_ptr);
exception_ptr::~exception_ptr() noexcept
{
  reinterpret_cast<__exception_ptr::exception_ptr*>(this)->~exception_ptr();
}
exception_ptr::exception_ptr(const exception_ptr& other) noexcept
   : __ptr_(other.__ptr_)
{
  new (reinterpret_cast<void*>(this)) __exception_ptr::exception_ptr(
     reinterpret_cast<const __exception_ptr::exception_ptr&>(other));
}
exception_ptr& exception_ptr::operator=(const exception_ptr& other) noexcept
{
   *reinterpret_cast<__exception_ptr::exception_ptr*>(this) =
     reinterpret_cast<const __exception_ptr::exception_ptr&>(other);
  return *this;
}
nested_exception::nested_exception() noexcept
  : __ptr_(current_exception())
{
}
_LIBCPP_NORETURN
void
nested_exception::rethrow_nested()
 const
{
 if (\rho<sub>tr</sub> == nullptr)
     terminate();
  rethrow_exception(__ptr_);
}
_LIBCPP_NORETURN
void rethrow_exception(exception_ptr p)
{
```

```
 rethrow_exception(reinterpret_cast<__exception_ptr::exception_ptr&>(p));
}
} // namespace std
Found in path(s):
* /opt/cola/permits/1870639324_1710667582.581415/0/libcxx-
tar/libcxx/src/support/runtime/exception_pointer_glibcxx.ipp
No license file was found, but licenses were detected in source scan.
// -*- C++ -*-
//===----------------------------------------------------------------------===//
//
// Part of the LLVM Project, under the Apache License v2.0 with LLVM Exceptions.
// See https://llvm.org/LICENSE.txt for license information.
// SPDX-License-Identifier: Apache-2.0 WITH LLVM-exception
//
//===----------------------------------------------------------------------===//
namespace std {
static constinit std::new_handler _new_handler = nullptr;
new_handler
set_new_handler(new_handler handler) noexcept
{
  return __libcpp_atomic_exchange(&__new_handler, handler);
}
new_handler
get_new_handler() noexcept
{
   return __libcpp_atomic_load(&__new_handler);
}
} // namespace std
Found in path(s):
* /opt/cola/permits/1870639324_1710667582.581415/0/libcxx-
tar/libcxx/src/support/runtime/new_handler_fallback.ipp
No license file was found, but licenses were detected in source scan.
```
// Part of the LLVM Project, under the Apache License v2.0 with LLVM Exceptions.

Found in path(s):

- \* /opt/cola/permits/1870639324\_1710667582.581415/0/libcxx-tar/libcxx/src/support/ibm/mbsnrtowcs.cpp
- \* /opt/cola/permits/1870639324\_1710667582.581415/0/libcxx-tar/libcxx/src/support/solaris/xlocale.cpp
- \* /opt/cola/permits/1870639324\_1710667582.581415/0/libcxx-tar/libcxx/src/shared\_mutex.cpp
- \* /opt/cola/permits/1870639324\_1710667582.581415/0/libcxx-tar/libcxx/src/legacy\_pointer\_safety.cpp
- \* /opt/cola/permits/1870639324\_1710667582.581415/0/libcxx-tar/libcxx/src/format.cpp
- \* /opt/cola/permits/1870639324\_1710667582.581415/0/libcxx-tar/libcxx/src/system\_error.cpp
- \* /opt/cola/permits/1870639324\_1710667582.581415/0/libcxx-tar/libcxx/src/ios.cpp
- \* /opt/cola/permits/1870639324\_1710667582.581415/0/libcxx-tar/libcxx/src/condition\_variable\_destructor.cpp
- \* /opt/cola/permits/1870639324\_1710667582.581415/0/libcxx-tar/libcxx/src/mutex\_destructor.cpp
- \*
- /opt/cola/permits/1870639324\_1710667582.581415/0/libcxx-tar/libcxx/src/thread.cpp
- \* /opt/cola/permits/1870639324\_1710667582.581415/0/libcxx-tar/libcxx/src/include/refstring.h
- \* /opt/cola/permits/1870639324\_1710667582.581415/0/libcxx-tar/libcxx/src/strstream.cpp
- \* /opt/cola/permits/1870639324\_1710667582.581415/0/libcxx-
- tar/libcxx/src/support/runtime/exception\_libcxxabi.ipp
- \* /opt/cola/permits/1870639324\_1710667582.581415/0/libcxx-tar/libcxx/src/verbose\_abort.cpp
- \* /opt/cola/permits/1870639324\_1710667582.581415/0/libcxx-tar/libcxx/src/hash.cpp
- \* /opt/cola/permits/1870639324\_1710667582.581415/0/libcxx-tar/libcxx/src/memory.cpp
- \* /opt/cola/permits/1870639324\_1710667582.581415/0/libcxx-
- tar/libcxx/src/support/runtime/exception\_fallback.ipp
- \* /opt/cola/permits/1870639324\_1710667582.581415/0/libcxx-tar/libcxx/src/atomic.cpp
- \* /opt/cola/permits/1870639324\_1710667582.581415/0/libcxx-tar/libcxx/src/debug.cpp
- \* /opt/cola/permits/1870639324\_1710667582.581415/0/libcxx-
- tar/libcxx/src/support/runtime/stdexcept\_vcruntime.ipp
- \*

/opt/cola/permits/1870639324\_1710667582.581415/0/libcxx-tar/libcxx/src/chrono.cpp

- $*$ /opt/cola/permits/1870639324\_1710667582.581415/0/libcxx-tar/libcxx/src/string.cpp
- \* /opt/cola/permits/1870639324\_1710667582.581415/0/libcxx-tar/libcxx/src/include/atomic\_support.h
- \* /opt/cola/permits/1870639324\_1710667582.581415/0/libcxx-tar/libcxx/src/random.cpp
- \* /opt/cola/permits/1870639324\_1710667582.581415/0/libcxx-tar/libcxx/src/include/to\_chars\_floating\_point.h
- \* /opt/cola/permits/1870639324\_1710667582.581415/0/libcxx-tar/libcxx/src/iostream.cpp
- \* /opt/cola/permits/1870639324\_1710667582.581415/0/libcxx-tar/libcxx/src/locale.cpp
- \* /opt/cola/permits/1870639324\_1710667582.581415/0/libcxx-tar/libcxx/src/filesystem/filesystem\_common.h
- \* /opt/cola/permits/1870639324\_1710667582.581415/0/libcxx-tar/libcxx/src/future.cpp
- \* /opt/cola/permits/1870639324\_1710667582.581415/0/libcxx-tar/libcxx/src/support/runtime/exception\_libcxxrt.ipp
- \* /opt/cola/permits/1870639324\_1710667582.581415/0/libcxx-tar/libcxx/src/support/runtime/exception\_msvc.ipp \*
- /opt/cola/permits/1870639324\_1710667582.581415/0/libcxx-tar/libcxx/src/support/win32/locale\_win32.cpp
- \* /opt/cola/permits/1870639324\_1710667582.581415/0/libcxx-tar/libcxx/src/support/win32/thread\_win32.cpp
- \* /opt/cola/permits/1870639324\_1710667582.581415/0/libcxx-tar/libcxx/src/legacy\_debug\_handler.cpp
- \* /opt/cola/permits/1870639324\_1710667582.581415/0/libcxx-tar/libcxx/src/include/sso\_allocator.h
- \* /opt/cola/permits/1870639324\_1710667582.581415/0/libcxx-tar/libcxx/src/barrier.cpp
- \* /opt/cola/permits/1870639324\_1710667582.581415/0/libcxx-tar/libcxx/src/bind.cpp
- \* /opt/cola/permits/1870639324\_1710667582.581415/0/libcxx-tar/libcxx/src/include/config\_elast.h
- \* /opt/cola/permits/1870639324\_1710667582.581415/0/libcxx-
- tar/libcxx/src/support/runtime/exception\_pointer\_cxxabi.ipp
- \* /opt/cola/permits/1870639324\_1710667582.581415/0/libcxx-
- tar/libcxx/src/support/runtime/exception\_pointer\_unimplemented.ipp
- \* /opt/cola/permits/1870639324\_1710667582.581415/0/libcxx-tar/libcxx/src/ios.instantiations.cpp
- \*

/opt/cola/permits/1870639324\_1710667582.581415/0/libcxx-tar/libcxx/src/random\_shuffle.cpp

\* /opt/cola/permits/1870639324\_1710667582.581415/0/libcxx-tar/libcxx/src/variant.cpp

\* /opt/cola/permits/1870639324\_1710667582.581415/0/libcxx-tar/libcxx/src/optional.cpp

\* /opt/cola/permits/1870639324\_1710667582.581415/0/libcxx-tar/libcxx/src/typeinfo.cpp

\* /opt/cola/permits/1870639324\_1710667582.581415/0/libcxx-tar/libcxx/src/new.cpp

\* /opt/cola/permits/1870639324\_1710667582.581415/0/libcxx-tar/libcxx/src/valarray.cpp

\* /opt/cola/permits/1870639324\_1710667582.581415/0/libcxx-tar/libcxx/src/vector.cpp

\* /opt/cola/permits/1870639324\_1710667582.581415/0/libcxx-tar/libcxx/src/functional.cpp

\* /opt/cola/permits/1870639324\_1710667582.581415/0/libcxx-tar/libcxx/src/utility.cpp

\* /opt/cola/permits/1870639324\_1710667582.581415/0/libcxx-tar/libcxx/src/support/ibm/xlocale\_zos.cpp

\* /opt/cola/permits/1870639324\_1710667582.581415/0/libcxx-tar/libcxx/src/support/runtime/exception\_glibcxx.ipp \*

/opt/cola/permits/1870639324\_1710667582.581415/0/libcxx-tar/libcxx/src/support/ibm/wcsnrtombs.cpp

\* /opt/cola/permits/1870639324\_1710667582.581415/0/libcxx-tar/libcxx/src/exception.cpp

\* /opt/cola/permits/1870639324\_1710667582.581415/0/libcxx-tar/libcxx/src/charconv.cpp

\* /opt/cola/permits/1870639324\_1710667582.581415/0/libcxx-tar/libcxx/src/any.cpp

\* /opt/cola/permits/1870639324\_1710667582.581415/0/libcxx-tar/libcxx/src/mutex.cpp

\* /opt/cola/permits/1870639324\_1710667582.581415/0/libcxx-tar/libcxx/src/support/win32/support.cpp

\* /opt/cola/permits/1870639324\_1710667582.581415/0/libcxx-tar/libcxx/src/include/apple\_availability.h

\* /opt/cola/permits/1870639324\_1710667582.581415/0/libcxx-tar/libcxx/src/filesystem/directory\_iterator.cpp

\* /opt/cola/permits/1870639324\_1710667582.581415/0/libcxx-tar/libcxx/src/regex.cpp

\* /opt/cola/permits/1870639324\_1710667582.581415/0/libcxx-tar/libcxx/src/experimental/memory\_resource.cpp \*

/opt/cola/permits/1870639324\_1710667582.581415/0/libcxx-tar/libcxx/src/filesystem/operations.cpp

\* /opt/cola/permits/1870639324\_1710667582.581415/0/libcxx-tar/libcxx/src/stdexcept.cpp

\* /opt/cola/permits/1870639324\_1710667582.581415/0/libcxx-tar/libcxx/src/condition\_variable.cpp

\* /opt/cola/permits/1870639324\_1710667582.581415/0/libcxx-tar/libcxx/src/filesystem/posix\_compat.h

\* /opt/cola/permits/1870639324\_1710667582.581415/0/libcxx-tar/libcxx/src/memory\_resource.cpp

\* /opt/cola/permits/1870639324\_1710667582.581415/0/libcxx-tar/libcxx/src/support/runtime/stdexcept\_default.ipp

\* /opt/cola/permits/1870639324\_1710667582.581415/0/libcxx-tar/libcxx/src/algorithm.cpp

No license file was found, but licenses were detected in source scan.

This directory contains a partial implementation of the xlocale APIs for Solaris. Some portions are lifted from FreeBSD libc, and so are covered by a 2-clause BSD license instead of the MIT/UUIC license that the rest of libc++ is distributed under.

Found in path(s):

\* /opt/cola/permits/1870639324\_1710667582.581415/0/libcxx-tar/libcxx/src/support/solaris/README No license file was found, but licenses were detected in source scan.

// Part of the LLVM Project, under the Apache License v2.0 with LLVM Exceptions.

// Copyright (c) Microsoft Corporation. All rights reserved.

// Permission is hereby granted, free of charge, to any person or organization

 $\mathcal{U}$  the above license grant, this restriction and the following disclaimer.

// works are solely in the form of machine-executable object code generated by

Found in path(s):

- \* /opt/cola/permits/1870639324\_1710667582.581415/0/libcxx-tar/libcxx/src/include/ryu/d2fixed\_full\_table.h
- \* /opt/cola/permits/1870639324\_1710667582.581415/0/libcxx-tar/libcxx/src/include/ryu/d2s\_full\_table.h
- \* /opt/cola/permits/1870639324\_1710667582.581415/0/libcxx-tar/libcxx/src/include/ryu/d2s\_intrinsics.h
- \* /opt/cola/permits/1870639324\_1710667582.581415/0/libcxx-tar/libcxx/src/include/ryu/f2s.h
- \* /opt/cola/permits/1870639324\_1710667582.581415/0/libcxx-tar/libcxx/src/ryu/d2s.cpp
- \* /opt/cola/permits/1870639324\_1710667582.581415/0/libcxx-tar/libcxx/src/include/ryu/d2s.h

\*

- /opt/cola/permits/1870639324\_1710667582.581415/0/libcxx-tar/libcxx/src/include/ryu/ryu.h
- \* /opt/cola/permits/1870639324\_1710667582.581415/0/libcxx-tar/libcxx/src/ryu/d2fixed.cpp
- \* /opt/cola/permits/1870639324\_1710667582.581415/0/libcxx-tar/libcxx/src/include/ryu/common.h
- \* /opt/cola/permits/1870639324\_1710667582.581415/0/libcxx-tar/libcxx/src/include/ryu/digit\_table.h
- \* /opt/cola/permits/1870639324\_1710667582.581415/0/libcxx-tar/libcxx/src/include/ryu/d2fixed.h
- \* /opt/cola/permits/1870639324\_1710667582.581415/0/libcxx-tar/libcxx/src/ryu/f2s.cpp

# **1.183 libilbc 110.0.1**

### **1.183.1 Available under license :**

```
; 7zAsm.asm -- ASM macros
```
; 2018-02-03 : Igor Pavlov : Public domain

```
MY_ASM_START macro
 ifdef x64
  .code
 else
  .386
  .model flat
  _TEXT$00 SEGMENT PARA PUBLIC 'CODE'
 endif
endm
```

```
MY_PROC macro name:req, numParams:req
 align 16
 proc_numParams = numParams
 ifdef x64
  proc_name equ name
 else
  proc_name equ @CatStr(@,name,@, %numParams * 4)
 endif
 proc_name PROC
endm
MY_ENDP macro
 ifdef x64
  ret
 else
```

```
 if proc_numParams LT 3
```

```
 ret
```
 else ret (proc\_numParams - 2) \* 4 endif endif proc\_name ENDP endm ifdef x64 REG\_SIZE equ 8 REG\_LOGAR\_SIZE equ 3 else REG\_SIZE equ 4 REG\_LOGAR\_SIZE equ 2 endif x0 equ EAX x1 equ ECX x2 equ EDX x3 equ EBX x4 equ ESP x5 equ EBP x6 equ ESI x7 equ EDI x0\_W equ AX x1\_W equ CX x2\_W equ DX x3\_W equ BX x5\_W equ BP x6\_W equ SI x7\_W equ DI x0\_L equ AL x1\_L equ CL x2\_L equ DL x3\_L equ BL x0\_H equ AH x1\_H equ CH x2\_H equ DH x3\_H equ BH ifdef x64  $x5L$  equ BPL x6\_L equ SIL x7\_L equ DIL

 r0 equ RAX r1 equ RCX r2 equ RDX r3 equ RBX r4 equ RSP r5 equ RBP r6 equ RSI r7 equ RDI x8 equ r8d x9 equ r9d x10 equ r10d x11 equ r11d x12 equ r12d x13 equ r13d x14 equ r14d x15 equ r15d else r0 equ x0 r1 equ x1 r2 equ x2 r3 equ x3 r4 equ x4 r5 equ x5 r6 equ x6 r7 equ x7 endif

MY\_PUSH\_4\_REGS macro

- push r3
- push r5 push r6
- push r7

endm

MY\_POP\_4\_REGS macro pop r7 pop r6 pop r5

pop r3

endm

ifdef x64

; for WIN64-x64 ABI:

REG\_PARAM\_0 equ r1

REG\_PARAM\_1 equ r2 REG\_PARAM\_2 equ r8 REG\_PARAM\_3 equ r9

MY\_PUSH\_PRESERVED\_REGS macro

 MY\_PUSH\_4\_REGS push r12 push r13 push r14 push r15 endm

MY\_POP\_PRESERVED\_REGS macro pop r15 pop r14 pop r13 pop r12 MY\_POP\_4\_REGS endm

endif The tests in this directory are Copyright (c) 2007-2008, The Mozilla Foundation. All rights reserved.

Redistribution and use in source and binary forms, with or without modification, are permitted provided that the following conditions are met:

- \* Redistributions of source code must retain the above copyright notice, this list of conditions and the following disclaimer.
- \* Redistributions in binary form must reproduce the above copyright notice, this list of conditions and the following disclaimer in the documentation and/or other materials provided with the distribution.
- \* Neither the name of the The Mozilla Foundation nor the names of its contributors may be used to endorse or promote products derived from this software without specific prior written permission.

THIS SOFTWARE IS PROVIDED BY THE COPYRIGHT HOLDERS AND CONTRIBUTORS "AS IS" AND ANY EXPRESS OR IMPLIED WARRANTIES, INCLUDING, BUT NOT LIMITED TO, THE IMPLIED WARRANTIES OF MERCHANTABILITY AND FITNESS FOR A PARTICULAR PURPOSE ARE

DISCLAIMED. IN NO EVENT SHALL THE COPYRIGHT OWNER OR CONTRIBUTORS BE LIABLE FOR ANY DIRECT, INDIRECT, INCIDENTAL, SPECIAL, EXEMPLARY, OR CONSEQUENTIAL DAMAGES (INCLUDING, BUT NOT LIMITED TO, PROCUREMENT OF SUBSTITUTE GOODS OR SERVICES; LOSS OF USE, DATA, OR PROFITS; OR BUSINESS INTERRUPTION) HOWEVER CAUSED AND ON ANY THEORY OF LIABILITY, WHETHER IN CONTRACT, STRICT LIABILITY, OR TORT (INCLUDING NEGLIGENCE OR OTHERWISE) ARISING IN ANY WAY OUT OF THE USE OF THIS SOFTWARE, EVEN IF ADVISED OF THE POSSIBILITY OF SUCH DAMAGE.

Alternatively, these tests may be used under the terms of the W3C Document License at http://www.w3.org/Consortium/Legal/2002/copyright-documents-20021231 in which case the provisions of the W3C Document License are applicable instead of those above.

Copyright 2012 Square Inc.

 Licensed under the Apache License, Version 2.0 (the "License"); you may not use this file except in compliance with the License. You may obtain a copy of the License at

http://www.apache.org/licenses/LICENSE-2.0

 Unless required by applicable law or agreed to in writing, software distributed under the License is distributed on an "AS IS" BASIS,

WITHOUT WARRANTIES OR CONDITIONS OF ANY KIND, either express or implied.

See the License for the specific language governing permissions and

limitations under the License.

<!DOCTYPE html PUBLIC "-//W3C//DTD XHTML 1.0 Strict//EN" "http://www.w3.org/TR/xhtml1/DTD/xhtml1 strict.dtd">

<!-- THIS FILE WAS AUTOMATICALLY GENERATED, DO NOT EDIT. -->

<html xmlns="http://www.w3.org/1999/xhtml">

 <head>

 <meta http-equiv="content-type" content="text/html;charset=UTF-8"/>

 <title>WOFF Test: Valid copyright Element With One div Element in text Element</title>

 <link rel="author" title="Tal Leming" href="http://typesupply.com" />

 <link rel="help" href="http://dev.w3.org/webfonts/WOFF2/spec/#Metadata" />

 <link rel="help" href="http://www.w3.org/TR/WOFF/#conform-metadata-noeffect" />

 <link rel="help" href="http://dev.w3.org/webfonts/WOFF2/spec/#Metadata" />

 <link rel="reviewer" title="Chris Lilley" href="mailto:chris@w3.org" />

 <link rel="match" href="metadatadisplay-schema-copyright-017-ref.xht" />

 $\leq$ meta name="assert" content="The copyright element contains a text element that contains a div element."  $\geq$ 

 <style type="text/css"><![CDATA[

 @import url("support/test-fonts.css");

 @font-face
```
 {
  				font-family: "WOFF Test";
  				src: url("support/metadatadisplay-schema-copyright-017.woff2") format("woff2");
  			}
 			body {
  				font-size: 20px;
  			}
 			pre {
  				font-size: 12px;
  			}
  			.test {
  				font-family: "WOFF Test", "WOFF Test CFF Fallback";
  				font-size: 200px;
  				margin-top: 50px;
  			}
 ]\ge\le/style>	</head>
	<body>
 \langle p\rangleTest passes if the word PASS appears below.\langle p\rangle\langle p \rangleThe Extended Metadata Block is valid and may be displayed to the user upon request.\langle p \rangle		<div class="test">P</div>
 		<p>The XML contained in the Extended Metadata Block is below.</p>
 		<pre>
<lt;?xml version="1.0" encoding="UTF-8"?<gt;
&lt; metadata version="1.0"&gt;
<copyright&gt;
 <text&gt;
 <div&gt;Paragraph 1&lt;/div&gt;
 </text&gt;
</copyright&gt;
</metadata&gt;
 </pre>	</body>
</html>
Copyright (c) 2010-2020 Benjamin Peterson
```
Permission is hereby granted, free of charge, to any person obtaining a copy of this software and associated documentation files (the "Software"), to deal in the Software without restriction, including without limitation the rights to use, copy, modify, merge, publish, distribute, sublicense, and/or sell copies of the Software, and to permit persons to whom the Software is furnished to do so, subject to the following conditions:

The above copyright notice and this permission notice shall be included in all copies or substantial portions of the Software.

THE SOFTWARE IS PROVIDED "AS IS", WITHOUT WARRANTY OF ANY KIND, EXPRESS OR IMPLIED, INCLUDING BUT NOT LIMITED TO THE WARRANTIES OF MERCHANTABILITY, FITNESS FOR A PARTICULAR PURPOSE AND NONINFRINGEMENT. IN NO EVENT SHALL THE AUTHORS OR COPYRIGHT HOLDERS BE LIABLE FOR ANY CLAIM, DAMAGES OR OTHER LIABILITY, WHETHER IN AN ACTION OF CONTRACT, TORT OR OTHERWISE, ARISING FROM, OUT OF OR IN **CONNECTION**  WITH THE SOFTWARE OR THE USE OR OTHER DEALINGS IN THE SOFTWARE. wOF2OTTO; @g .`f6\$ Q NB3T}1"a5tC::BU1QEX%->+g~Fm\*vYP8\_\*y5{h'5IGVl t;g"XBD4N7.lGGwSO({crQ5\*X!"cIH1\$l1\#8j~!0- .T/bBP&.\*?SBPZpOAD6x7ogG~I~.9.tY1CdyvtXK\8S34Slt-q6(\$oPsKHu3p mZ8^|E\_)=+wQhjy5J.ZM/gP2mm <D6\9%XK52S4@e\$K}%lN\$ >W#cw)~\_;ddtm nI@r ~y!rG[(/}X!=\_9M?x{O8ys{ +4qAZ5pL \*u@uT(]8E\$^0ZP~q{`u%4\$Q4sB]p?Jak(3i![}fsgK@ft9!G,KdikhMm4iI!#zVetl-wnuL@x5x)MiP^:620k;{i6tDf s\$v<gebd`P "6 ee,v``JW4ESke;`vQ\_6FTY6.-?yqe(Sq Snappy framing format description Last revised: 2013-10-25

This format decribes a framing format for Snappy, allowing compressing to files or streams that can then more easily be decompressed without having to hold the entire stream in memory. It also provides data checksums to help verify integrity. It does not provide metadata checksums, so it does not protect against e.g. all forms of truncations.

Implementation of the framing format is optional for Snappy compressors and decompressor; it is not part of the Snappy core specification.

### 1. General structure

The file consists solely of chunks, lying back-to-back with no padding in between. Each chunk consists first a single byte of chunk identifier, then a three-byte little-endian length of the chunk in bytes (from 0 to 16777215, inclusive), and then the data if any. The four bytes of chunk header is not counted in the data length.

The different chunk types are listed below. The first chunk must always be the stream identifier chunk (see section 4.1, below). The stream ends when the file ends -- there is no explicit end-of-file marker.

### 2. File type identification

The following identifiers for this format are recommended where appropriate. However, note that none have been registered officially, so this is only to be taken as a guideline. We use "Snappy framed" to distinguish between this

format and raw Snappy data.

File extension: .sz MIME type: application/x-snappy-framed HTTP Content-Encoding: x-snappy-framed

3. Checksum format

Some chunks have data protected by a checksum (the ones that do will say so explicitly). The checksums are always masked CRC-32Cs.

A description of CRC-32C can be found in RFC 3720, section 12.1, with examples in section B.4.

Checksums are not stored directly, but masked, as checksumming data and then its own checksum can be problematic. The masking is the same as used in Apache Hadoop: Rotate the checksum by 15 bits, then add the constant 0xa282ead8

 (using wraparound as normal for unsigned integers). This is equivalent to the following C code:

```
 uint32_t mask_checksum(uint32_t x) {
 return ((x \gg 15) | (x \ll 17)) + 0xa282ead8; }
```
Note that the masking is reversible.

The checksum is always stored as a four bytes long integer, in little-endian.

### 4. Chunk types

The currently supported chunk types are described below. The list may be extended in the future.

4.1. Stream identifier (chunk type 0xff)

The stream identifier is always the first element in the stream. It is exactly six bytes long and contains "sNaPpY" in ASCII. This means that a valid Snappy framed stream always starts with the bytes

#### 0xff 0x06 0x00 0x00 0x73 0x4e 0x61 0x50 0x70 0x59

The stream identifier chunk can come multiple times in the stream besides the first; if such a chunk shows up, it should simply be ignored, assuming it has the right length and contents. This allows for easy concatenation of

compressed files without the need for re-framing.

4.2. Compressed data (chunk type 0x00)

Compressed data chunks contain a normal Snappy compressed bitstream; see the compressed format specification. The compressed data is preceded by the CRC-32C (see section 3) of the \_uncompressed\_ data.

Note that the data portion of the chunk, i.e., the compressed contents, can be at most  $16777211$  bytes  $(2^24 - 1, \text{minus the checksum})$ . However, we place an additional restriction that the uncompressed data in a chunk must be no longer than 65536 bytes. This allows consumers to easily use small fixed-size buffers.

4.3. Uncompressed data (chunk type 0x01)

Uncompressed data chunks allow a compressor to send uncompressed, raw data; this is useful if, for instance, uncompressible or near-incompressible data is detected, and faster decompression is desired.

As in the compressed chunks, the data is preceded by its own masked CRC-32C (see section 3).

An uncompressed data chunk, like compressed data chunks, should contain no more than 65536 data bytes, so the maximum legal chunk length with the checksum is 65540.

4.4. Padding (chunk type 0xfe)

Padding chunks allow a compressor to increase the size of the data stream so that it complies with external demands, e.g. that the total number of bytes is a multiple of some value.

All bytes of the padding chunk, except the chunk byte itself and the length, should be zero, but decompressors must not try to interpret or verify the padding data in any way.

4.5. Reserved unskippable chunks (chunk types 0x02-0x7f)

These are reserved for future expansion. A decoder that sees such a chunk should immediately return an error, as it must assume it cannot decode the stream correctly.

Future versions of this specification may define meanings for these chunks.

4.6. Reserved skippable chunks (chunk types 0x80-0xfd)

These are also reserved for future expansion, but unlike the chunks described in 4.5, a decoder seeing these must skip them and continue decoding.

Future versions of this specification may define meanings for these chunks. # Client API

DevTools has a client module that allows applications to be written that debug or inspect web pages using the [Remote Debugging Protocol](protocol.md).

## Starting communication

In order to communicate, a client and a server instance must be created and a protocol connection must be established. The connection can be either over a TCP socket or an nsIPipe. The `start` function displayed below establishes an nsIPipe-backed connection:

```javascript

const { DevToolsServer } = require("devtools/server/devtools-server"); const { DevToolsClient } = require("devtools/client/devtools-client");

function start() { // Start the server. DevToolsServer.init(); DevToolsServer.registerAllActors();

 // Listen to an nsIPipe let transport = DevToolsServer.connectPipe();

 // Start the client. client = new DevToolsClient(transport);

 client.connect((type, traits) => { // Now the client is connected to the server. debugTab();  $\mathcal{E}$ : }  $\ddotsc$ 

If a TCP socket is required, the function should be split in two parts, a server-side and a client-side, like this: ```javascript const { DevToolsServer } = require("devtools/server/devtools-server"); const { DevToolsClient } = require("devtools/client/devtools-client");

function startServer() { // Start the server. DevToolsServer.init(); DevToolsServer.registerAllActors();

 // For an nsIServerSocket we do this: DevToolsServer.openListener(2929); // A connection on port 2929. }

async function startClient() { let transport = await DevToolsClient.socketConnect({ host: "localhost", port: 2929 });

 // Start the client. client = new DevToolsClient(transport);

```
 client.connect((type, traits) => {
  // Now the client is connected to the server.
  debugTab();
 });
}
``
```

```
## Shutting down
```
When the application is finished, it has to notify the client to shut down the protocol connection. This makes sure that memory leaks are avoided and the server is terminated in an orderly fashion. Shutting down is as simple as it gets:

```
```javascript
function shutdown() {
 client.close();
}
.<br>...
```
## Attaching to a browser tab

Attaching to a browser tab requires enumerating the available tabs and attaching to one:

```
```javascript
function attachToTab() {
 // Get the list of tabs to find the one to attach to.
 client.mainRoot.listTabs().then(tabs => {
  // Find the active tab.
 let targetFront = tabs.find(tab => tab.selected);
```

```
 // Attach listeners for client events.
   targetFront.on("tabNavigated", onTab);
 });
}
\overline{\mathbf{a}}
```
The devtools client will send event notifications for a number of events the application may be interested in. These events include state changes in the debugger, like pausing and resuming, stack frames or source scripts being ready for retrieval, etc.

```
## Handling location changes
```
When the user navigates away from a page, a `tabNavigated` event will be fired. The proper way to handle this event is to detach from the previous thread and tab and attach to the new ones:

```
```javascript
async function onTab() {
 // Detach from the previous tab.
 await targetFront.detach();
 // Start debugging the new tab.
 start();
}
\overline{\phantom{a}}
```
## Debugging JavaScript running in a browser tab

Once the application is attached to a tab, it can attach to its thread in order to interact with the JavaScript debugger:

```
```javascript
```

```
// Assuming the application is already attached to the tab, and response is the first
// argument of the attachTarget callback.
```

```
client.attachThread(response.threadActor).then(function(threadFront) {
 if (!threadFront) {
  return;
 }
 // Attach listeners for thread events.
```
 threadFront.on("paused", onPause); threadFront.on("resumed", fooListener);

// Debugger is now ready and debuggee is running.

 $\}$ :  $\ddot{\phantom{a}}$ 

## Debugger application example

Here is the source code for a complete debugger application:

```
```javascript
/*
* Debugger API demo.
*/
const { DevToolsServer } = require("devtools/server/devtools-server");
const { DevToolsClient
 = require("devtools/client/devtools-client");
```
let client; let threadFront;

```
function startDebugger() {
 // Start the server.
 DevToolsServer.init();
 DevToolsServer.registerAllActors();
 // Listen to an nsIPipe
 let transport = DevToolsServer.connectPipe();
 // For an nsIServerSocket we do this:
 // DevToolsServer.openListener(port);
 // ...and this at the client:
 // let transport = debuggerSocketConnect(host, port);
```

```
 // Start the client.
```

```
 client = new DevToolsClient(transport);
 client.connect((type, traits) => {
 // Now the client is connected to the server.
  debugTab();
 });
```

```
}
```
function shutdownDebugger() { client.close();

}

```
/**
* Start debugging the current tab.
*/
```

```
async function debugTab() {
 // Get the list of tabs to find the one to attach to.
 const tabs = await client.mainRoot.listTabs();
 // Find the active tab.
let targetFront = tabs.find(tab => tab.selected);
 // Attach to the thread (context).
const threadFront = await targetFront.attachThread();
```

```
 // Attach listeners for thread events.
 threadFront.on("paused", onPause);
 threadFront.on("resumed", fooListener);
 // Debugger is now ready and debuggee is running.
}
/**
* Handler for location changes.
*/
function onTab() {
 // Detach from the previous tab.
client.detach().then(() \Rightarrow{
  // Start debugging the new tab.
  debugTab();
 });
}
/**
* Helper function to inspect the provided frame.
*/
function inspectFrame(frame) {
 // Get the "this" object.
 if (frame["this"]) {
  getObjectProperties(frame["this"]);
 }
 // Add "arguments".
if (frame.arguments && frame.arguments.length > 0) {
  // frame.arguments is a regular Array.
  dump("frame.arguments: " + frame.arguments.toSource() + "\n");
  // Add variables for every argument.
  let objClient = client.activeThread.pauseGrip(frame.callee);
  objClient.getSignature(response => {
   for (let i = 0; i < response.parameters.length; i++) {
     let name = response.parameters[i];
    let value = frame.arguments[i];
    if (typeof value == "object" && value.type == "object") {
      getObjectProperties(value);
     }
    }
  });
 }
}
/**
* Helper function that retrieves the specified object's properties.
```

```
*/
function getObjectProperties(object) {
 let thisClient = client.activeThread.pauseGrip(object);
 thisClient.getPrototypeAndProperties(response => {
  // Get prototype as a protocol-specified grip.
  if (response.prototype.type != "null") {
   dump("<sub>-</sub>proto_{:} " + response.prototype.toSource() + "n"); }
  // Get the rest of the object's own properties as protocol-specified grips.
  for (let prop of Object.keys(response.ownProperties)) {
   dump(prop + ": " + response.comProperties[prop].toSource() + "\n"); }
\};
}
/**
* Generic event listener.
*/
function fooListener(event) {
dump(event + "n");
}
// Run the program.
```
startDebugger();

// Execute the following line to stop the program. //shutdownDebugger();  $\ddot{\phantom{0}}$ 

```
Copyright (c) 2019 Embark Studios
```
Permission is hereby granted, free of charge, to any person obtaining a copy of this software and associated documentation files (the "Software"), to deal in the Software without restriction, including without limitation the rights to use, copy, modify, merge, publish, distribute, sublicense, and/or sell copies of the Software, and to permit persons to whom the Software is furnished to do so, subject to the following conditions:

The above copyright notice and this permission notice shall be included in all copies or substantial portions of the Software.

THE SOFTWARE IS PROVIDED "AS IS", WITHOUT WARRANTY OF ANY KIND, EXPRESS OR IMPLIED, INCLUDING BUT NOT LIMITED TO THE WARRANTIES OF MERCHANTABILITY, FITNESS FOR A

PARTICULAR PURPOSE AND NONINFRINGEMENT. IN NO EVENT SHALL THE AUTHORS OR COPYRIGHT HOLDERS BE LIABLE FOR ANY CLAIM, DAMAGES OR OTHER LIABILITY, WHETHER IN AN ACTION OF CONTRACT, TORT OR OTHERWISE, ARISING FROM, OUT OF OR IN CONNECTION WITH THE SOFTWARE OR THE USE OR OTHER DEALINGS IN THE SOFTWARE. C\_OBJS =  $$(C$  OBJS) \ \$O\XzCrc64.obj  $!$ IF "\$(CPU)" == " $IAG4$ " || "\$(CPU)" == " $MIPS$ " || "\$(CPU)" == " $ARM$ " || "\$(CPU)" == " $ARM4$ " C\_OBJS =  $$(C_OBJS)$  \ !ELSE  $ASM_OBJS = $(ASM_OBJS)$ !ENDIF \$O\XzCrc64Opt.obj MIT License

Copyright (c) 2020 Nicolas Silva

Permission is hereby granted, free of charge, to any person obtaining a copy of this software and associated documentation files (the "Software"), to deal in the Software without restriction, including without limitation the rights to use, copy, modify, merge, publish, distribute, sublicense, and/or sell copies of the Software, and to permit persons to whom the Software is furnished to do so, subject to the following conditions:

The above copyright notice and this permission notice shall be included in all copies or substantial portions of the Software.

THE SOFTWARE IS PROVIDED "AS IS", WITHOUT WARRANTY OF ANY KIND, EXPRESS OR IMPLIED, INCLUDING BUT NOT LIMITED TO THE WARRANTIES OF MERCHANTABILITY, FITNESS FOR A PARTICULAR PURPOSE AND NONINFRINGEMENT. IN NO EVENT SHALL THE AUTHORS OR COPYRIGHT HOLDERS BE LIABLE FOR ANY CLAIM, DAMAGES OR OTHER LIABILITY, WHETHER IN AN ACTION OF CONTRACT, TORT OR OTHERWISE, ARISING FROM, OUT OF OR IN CONNECTION WITH THE SOFTWARE OR THE USE OR OTHER DEALINGS IN THE **SOFTWARE** 

MIT License

Copyright (c) 2013-present, Facebook, Inc.

Permission is hereby granted, free of charge, to any person obtaining a copy of this software and associated documentation files (the "Software"), to deal in the Software without restriction, including without limitation the rights to use, copy, modify, merge, publish, distribute, sublicense, and/or sell copies of the Software, and to permit persons to whom the Software is furnished to do so, subject to the following conditions:

The above copyright notice and this permission notice shall be included in all copies or substantial portions of the Software.

THE SOFTWARE IS PROVIDED "AS IS", WITHOUT WARRANTY OF ANY KIND, EXPRESS OR IMPLIED, INCLUDING BUT NOT LIMITED TO THE WARRANTIES OF MERCHANTABILITY, FITNESS FOR A PARTICULAR PURPOSE AND NONINFRINGEMENT. IN NO EVENT SHALL THE AUTHORS OR COPYRIGHT HOLDERS BE LIABLE FOR ANY CLAIM, DAMAGES OR OTHER LIABILITY, WHETHER IN AN ACTION OF CONTRACT, TORT OR OTHERWISE, ARISING FROM, OUT OF OR

 IN CONNECTION WITH THE SOFTWARE OR THE USE OR OTHER DEALINGS IN THE SOFTWARE.

<!DOCTYPE html PUBLIC "-//W3C//DTD XHTML 1.0 Strict//EN" "http://www.w3.org/TR/xhtml1/DTD/xhtml1 strict.dtd">

```
<!-- THIS FILE WAS AUTOMATICALLY GENERATED, DO NOT EDIT. -->
<html xmlns="http://www.w3.org/1999/xhtml">
	<head>
 		<meta http-equiv="content-type" content="text/html;charset=UTF-8"/>
 		<title>WOFF Test: Valid copyright Element With One div Element in text Element</title>
 \langlelink rel="author" title="Tal Leming" href="http://typesupply.com" />
 		<link rel="help" href="http://dev.w3.org/webfonts/WOFF2/spec/#Metadata" />
 		<link rel="help" href="http://www.w3.org/TR/WOFF/#conform-metadata-noeffect" />
 		<link rel="help" href="http://dev.w3.org/webfonts/WOFF2/spec/#Metadata" />
 		<link rel="reviewer" title="Chris Lilley" href="mailto:chris@w3.org" />
 <meta name="assert" content="The copyright element contains a text element that contains a div element." />
 		<style type="text/css"><![CDATA[
  			@import url("support/test-fonts.css");
  			body {
  				font-size: 20px;
  			}
 			pre {
  				font-size:
 12px;
  			}
  			.test {
  				font-family: "WOFF Test CFF Reference";
  				font-size: 200px;
  				margin-top: 50px;
  			}
 		]]></style>
	</head>
	<body>
 \langle p \rangleTest passes if the word PASS appears below.\langle p \rangle\langle p \rangleThe Extended Metadata Block is valid and may be displayed to the user upon request.\langle p \rangle		<div class="test">P</div>
 \langle \in \mathbb{R} \leq \mathbb{R} \leq \leq \leq \leq \leq \leq \leq \leq \leq \leq \leq \leq \leq \leq \leq \leq \leq \leq \leq \leq \leq \leq \leq \leq \leq \leq \leq \leq \leq \leq \leq 		<pre>
<lt;?xml version="1.0" encoding="UTF-8"?<gt;
&lt; metadata version="1.0"&gt;
```
<copyright&gt; <text&gt; <div&gt;Paragraph 1&lt;/div&gt; </text&gt; </copyright&gt; </metadata&gt;  $<$ /pre $>$  </body> </html> LZMA SDK 18.05 --------------

LZMA SDK provides the documentation, samples, header files, libraries, and tools you need to develop applications that use 7z / LZMA / LZMA2 / XZ compression.

LZMA is an improved version of famous LZ77 compression algorithm. It was improved in way of maximum increasing of compression ratio, keeping high decompression speed and low memory requirements for decompressing.

LZMA2 is a LZMA based compression method. LZMA2 provides better multithreading support for compression than LZMA and some other improvements.

7z is a file format for data compression and file archiving. 7z is a main file format for 7-Zip compression program (www.7-zip.org). 7z format supports different compression methods: LZMA, LZMA2 and others. 7z also supports AES-256 based encryption.

XZ is a file format for data compression that uses LZMA2 compression. XZ format provides additional features: SHA/CRC check, filters for improved compression ratio, splitting to blocks and streams,

#### LICENSE

-------

LZMA SDK is written and placed in the public domain by Igor Pavlov.

Some code in LZMA SDK is based on public domain code from another developers: 1) PPMd var.H (2001): Dmitry Shkarin 2) SHA-256: Wei Dai (Crypto++ library)

Anyone is free to copy, modify, publish, use, compile, sell, or distribute the original LZMA SDK code, either in source code form or as a compiled binary, for any purpose, commercial or non-commercial, and by any means.

LZMA SDK code is compatible with open source licenses, for example, you can include it to GNU GPL or GNU LGPL code.

LZMA SDK Contents

-----------------

Source code:

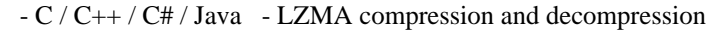

- $-C/C++$  LZMA2 compression and decompression
- $-C/C++$  XZ compression and decompression
- C 7z decompression
- C++ 7z compression and decompression
- C small SFXs for installers

(7z decompression)

- C++ - SFXs and SFXs for installers (7z decompression)

Precomiled binaries:

- console programs for lzma / 7z / xz compression and decompression
- SFX modules for installers.

UNIX/Linux version

------------------

To compile C++ version of file->file LZMA encoding, go to directory CPP/7zip/Bundles/LzmaCon and call make to recompile it: make -f makefile.gcc clean all

In some UNIX/Linux versions you must compile LZMA with static libraries. To compile with static libraries, you can use  $LIB = -lm -static$ 

Also you can use p7zip (port of 7-Zip for POSIX systems like Unix or Linux):

http://p7zip.sourceforge.net/

Files

-----

DOC/7zC.txt - 7z ANSI-C Decoder description DOC/7zFormat.txt - 7z Format description DOC/installer.txt - information about 7-Zip for installers DOC/lzma.txt - LZMA compression description

DOC/lzma-sdk.txt - LZMA SDK description (this file) DOC/lzma-history.txt - history of LZMA SDK DOC/lzma-specification.txt - Specification of LZMA DOC/Methods.txt - Compression method IDs for .7z

bin/installer/ - example script to create installer that uses SFX module,

bin/7zdec.exe - simplified 7z archive decoder bin/7zr.exe - 7-Zip console program (reduced version) bin/x64/7zr.exe - 7-Zip console program (reduced version) (x64 version) bin/lzma.exe - file->file LZMA encoder/decoder for Windows bin/7zS2.sfx - small SFX module for installers (GUI version) bin/7zS2con.sfx - small SFX module for installers (Console version) bin/7zSD.sfx - SFX module for installers.

7zDec.exe

---------

7zDec.exe is simplified 7z archive decoder. It supports only LZMA, LZMA2, and PPMd methods. 7zDec decodes whole solid block from 7z archive to RAM. The RAM consumption can be high.

Source code structure

---------------------

Asm/ - asm files (optimized code for CRC calculation and Intel-AES encryption)

C/ - C files (compression / decompression and other) Util/ 7z - 7z decoder program (decoding 7z files) Lzma - LZMA program (file->file LZMA encoder/decoder). LzmaLib - LZMA library (.DLL for Windows) SfxSetup - small SFX module for installers

CPP/ -- CPP files

 Common - common files for C++ projects Windows - common files for Windows related code

7zip - files related to 7-Zip

Archive - files related to archiving

Common - common files for archive handling

7z - 7z C++ Encoder/Decoder

Bundles - Modules that are bundles of other modules (files)

```
 Alone7z - 7zr.exe: Standalone 7-Zip console program (reduced version)
   Format7zExtractR - 7zxr.dll: Reduced version of 7z DLL: extracting from 7z/LZMA/BCJ/BCJ2.
   Format7zR - 7zr.dll: Reduced version of 7z DLL: extracting/compressing to 7z/LZMA/BCJ/BCJ2
   LzmaCon - lzma.exe: LZMA compression/decompression
   LzmaSpec - example code for LZMA Specification
  SFXCon
 7zCon.sfx: Console 7z SFX module
   SFXSetup - 7zS.sfx: 7z SFX module for installers
   SFXWin - 7z.sfx: GUI 7z SFX module
 Common - common files for 7-Zip
 Compress - files for compression/decompression
 Crypto - files for encryption / decompression
 UI - User Interface files
   Client7z - Test application for 7za.dll, 7zr.dll, 7zxr.dll
```
 Common - Common UI files Console - Code for console program (7z.exe)

Explorer - Some code from 7-Zip Shell extension

FileManager - Some GUI code from 7-Zip File Manager

GUI - Some GUI code from 7-Zip

CS/ - C# files

#### 7zip

 Common - some common files for 7-Zip Compress - files related to compression/decompression LZ - files related to LZ (Lempel-Ziv) compression algorithm LZMA - LZMA compression/decompression LzmaAlone - file->file LZMA compression/decompression RangeCoder - Range Coder (special code of compression/decompression)

Java/ - Java files

SevenZip

Compression - files related to compression/decompression

LZ - files related to LZ (Lempel-Ziv) compression algorithm

LZMA - LZMA compression/decompression

RangeCoder - Range Coder (special code of compression/decompression)

Note:

Asm / C / C++ source code of LZMA SDK is part of 7-Zip's source code. 7-Zip's source code can be downloaded from 7-Zip's SourceForge page:

http://sourceforge.net/projects/sevenzip/

### LZMA features

-------------

- Variable dictionary size (up to 1 GB)
- Estimated compressing speed: about 2 MB/s on 2 GHz CPU
- Estimated decompressing speed:
	- 20-30 MB/s on modern 2 GHz cpu
	- 1-2 MB/s on 200 MHz simple RISC cpu: (ARM, MIPS, PowerPC)
- Small memory requirements for decompressing (16 KB + DictionarySize)
- Small code size for decompressing: 5-8 KB

LZMA decoder uses only integer operations and can be implemented in any modern 32-bit CPU (or on 16-bit CPU with some conditions).

Some critical operations that affect the speed of LZMA decompression:

- 1) 32\*16 bit integer multiply
- 2) Mispredicted branches (penalty mostly depends from pipeline length)
- 3) 32-bit shift and arithmetic operations

The speed of LZMA decompressing mostly depends from CPU speed. Memory speed has no big meaning. But if your CPU has small data cache, overall weight of memory speed will slightly increase.

How To Use

----------

Using LZMA encoder/decoder executable --------------------------------------

Usage: LZMA <e|d> inputFile outputFile [<switches>...]

e: encode file

d: decode file

 b: Benchmark. There are two tests: compressing and decompressing with LZMA method. Benchmark shows rating in MIPS (million

 instructions per second). Rating value is calculated from measured speed and it is normalized with Intel's Core 2 results. Also Benchmark checks possible hardware errors (RAM errors in most cases). Benchmark uses these settings: (-a1, -d21, -fb32, -mfbt4). You can change only -d parameter. Also you can change the number of iterations. Example for 30 iterations: LZMA b 30

Default number of iterations is 10.

<Switches>

 $-a{N}$ : set compression mode  $0 =$  fast, 1 = normal default: 1 (normal)

 d{N}: Sets Dictionary size - [0, 30], default: 23 (8MB) The maximum value for dictionary size is  $1 \text{ GB} = 2^{\text{A}}30 \text{ bytes}$ . Dictionary size is calculated as DictionarySize = 2^N bytes. For decompressing file compressed by LZMA method with dictionary size  $D = 2^N$  you need about D bytes of memory (RAM).

- -fb{N}: set number of fast bytes [5, 273], default: 128 Usually big number gives a little bit better compression ratio and slower compression process.
- -lc{N}: set number of literal context bits [0, 8], default: 3 Sometimes lc=4 gives gain for big files.

-lp{N}: set number

 of literal pos bits - [0, 4], default: 0 lp switch is intended for periodical data when period is equal 2^N. For example, for 32-bit (4 bytes) periodical data you can use lp=2. Often it's better to set lc0, if you change lp switch.

 $-pb{N}$ : set number of pos bits - [0, 4], default: 2 pb switch is intended for periodical data when period is equal  $2^N$ N.

#### -mf{MF\_ID}: set Match Finder. Default: bt4.

 Algorithms from hc\* group doesn't provide good compression ratio, but they often works pretty fast in combination with fast mode (-a0).

 Memory requirements depend from dictionary size (parameter "d" in table below).

MF\_ID Memory Description

bt2  $d * 9.5 + 4MB$  Binary Tree with 2 bytes hashing. bt3  $d * 11.5 + 4MB$  Binary Tree with 3 bytes hashing.

bt4 d \* 11.5

+ 4MB Binary Tree with 4 bytes hashing.

hc4  $d * 7.5 + 4MB$  Hash Chain with 4 bytes hashing.

 -eos: write End Of Stream marker. By default LZMA doesn't write eos marker, since LZMA decoder knows uncompressed size stored in .lzma file header.

-si: Read data from stdin (it will write End Of Stream marker).

-so: Write data to stdout

Examples:

1) LZMA e file.bin file.lzma -d16 -lc0

compresses file.bin to file.lzma with 64 KB dictionary (2^16=64K) and 0 literal context bits. -lc0 allows to reduce memory requirements for decompression.

2) LZMA e file.bin file.lzma -lc0 -lp2

compresses file.bin to file.lzma with settings suitable for 32-bit periodical data (for example, ARM or MIPS code).

3) LZMA d file.lzma file.bin

decompresses file.lzma to file.bin.

Compression ratio hints

-----------------------

Recommendations

---------------

To increase the compression ratio for LZMA compressing it's desirable to have aligned data (if it's possible) and also it's desirable to locate data in such order, where code is grouped in one place and data is grouped in other place (it's better than such mixing: code, data, code, data, ...).

### Filters

-------

You can increase the compression ratio for some data types, using special filters before compressing. For example, it's possible to increase the compression ratio on 5-10% for code for those CPU ISAs: x86, IA-64, ARM, ARM-Thumb, PowerPC, SPARC.

You can find C source code of such filters in C/Bra\*.\* files

You can check the compression ratio gain of these filters with such 7-Zip commands (example for ARM code): No filter: 7z a a1.7z a.bin -m0=lzma

With filter for little-endian ARM code: 7z a a2.7z a.bin -m0=arm -m1=lzma

It works in such manner: Compressing = Filter\_encoding + LZMA\_encoding Decompressing  $= LZMA$  decoding + Filter decoding

Compressing and decompressing speed of such filters is very high, so it will not increase decompressing time too much. Moreover, it reduces decompression time for LZMA\_decoding, since compression ratio with filtering is higher.

These filters convert CALL (calling procedure) instructions from relative offsets to absolute addresses, so such data becomes more compressible.

For some ISAs (for example, for MIPS) it's impossible to get gain from such filter.

---

http://www.7-zip.org http://www.7-zip.org/sdk.html http://www.7-zip.org/support.html Format: https://www.debian.org/doc/packaging-manuals/copyright-format/1.0/ Upstream-Name: highway

Files: \* Copyright: 2020 Google LLC License: Apache-2.0 Licensed under the Apache License, Version 2.0 (the "License"); you may not use this file except in compliance with the License. You may obtain a copy of the License at

http://www.apache.org/licenses/LICENSE-2.0

.

. Unless required by applicable law or agreed to in writing, software distributed under the License is distributed on an "AS IS" BASIS, WITHOUT WARRANTIES OR CONDITIONS OF ANY KIND, either express or implied. See the License for the specific language governing permissions and limitations under the License. . On Debian systems, the complete text of the Apache License, Version 2 can be found in "/usr/share/common-licenses/Apache-2.0". wOF2OTTO@@l .`f6\$ Q NB3T}1"a5tC::BU1QEX%->+g~Fm\*vYP8\_\*y5{h'5IGVl t;g"XBD4N7.lGGwSO({crQ5\*X!"cIH1\$l1\#8j~!0- .T/bBP&.\*?SBPZpOAD6x7ogG~I~.9.tY1CdyvtXK\8S34Slt-q6(\$oPsKHu3p mZ8^|E\_)=+wQhjy5J.ZM/gP2mm <D6\9%XK52S4@e\$K}%lN\$ >W#cw)~\_;ddtm nI@r ~y!rG[(/}X!=\_9M?x{O8ys{ +4qAZ5pL \*u@uT(]8E\$^0ZP~q{`u%4\$Q4sB]p?Jak(3i![}fsgK@ft9!G,KdikhMm4iI!#zVetl-wnuL@x5x)MiP^:620k;{i6tDf s\$,x.d \_WSJ\*S/t\v@lmWwAhG-B(w\*b/Z?"6O(aVO-Cd wOF2OTTO< @h  $\cdot$ f6\$ O NB3T}1"a5tC::BU1QEX%->+g~Fm\*vYP8\_\*y5{h'5IGVl t;g"XBD4N7.lGGwSO({crQ5\*X!"cIH1\$l1\#8j~!0- .T/bBP&.\*?SBPZpOAD6x7ogG~I~.9.tY1CdyvtXK\8S34Slt-q6(\$oPsKHu3p mZ8^|E\_)=+wQhjy5J.ZM/gP2mm <D6\9%XK52S4@e\$K}%lN\$ >W#cw)~\_;ddtm nI@r ~y!rG[(/}X!=\_9M?x{O8ys{ +4qAZ5pL \*u@uT(]8E\$^0ZP~q{`u%4\$Q4sB]p?Jak(3i![}fsgK@ft9!G,KdikhMm4iI!#zVetl-wnuL@x5x)MiP^:620k;{i6tDf  $s$ \$x^)=C < rY>a? U`BC)d51O\*\*\_\$l;\$vrSvkK-@` PYTHON SOFTWARE FOUNDATION LICENSE VERSION 2 --------------------------------------------

1. This LICENSE AGREEMENT is between the Python Software Foundation ("PSF"), and the Individual or Organization ("Licensee") accessing and otherwise using this software ("Python") in source or binary form and its associated documentation.

2. Subject to the terms and conditions of this License Agreement, PSF hereby grants Licensee a nonexclusive, royalty-free, world-wide license to reproduce, analyze, test, perform and/or display publicly, prepare derivative works, distribute, and otherwise use Python alone or in any derivative version, provided, however, that PSF's License Agreement and PSF's notice of copyright, i.e., "Copyright (c) 2001, 2002, 2003, 2004, 2005, 2006, 2007, 2008, 2009, 2010,

2011, 2012, 2013, 2014, 2015, 2016, 2017, 2018, 2019, 2020, 2021, 2022 Python Software Foundation; All Rights Reserved" are retained in Python alone or in any derivative version prepared by Licensee.

# 3. In

 the event Licensee prepares a derivative work that is based on or incorporates Python or any part thereof, and wants to make the derivative work available to others as provided herein, then Licensee hereby agrees to include in any such work a brief summary of the changes made to Python.

4. PSF is making Python available to Licensee on an "AS IS" basis. PSF MAKES NO REPRESENTATIONS OR WARRANTIES, EXPRESS OR IMPLIED. BY WAY OF EXAMPLE, BUT NOT LIMITATION, PSF MAKES NO AND DISCLAIMS ANY REPRESENTATION OR WARRANTY OF MERCHANTABILITY OR FITNESS FOR ANY PARTICULAR PURPOSE OR THAT THE USE OF PYTHON WILL NOT INFRINGE ANY THIRD PARTY RIGHTS.

5. PSF SHALL NOT BE LIABLE TO LICENSEE OR ANY OTHER USERS OF PYTHON FOR ANY INCIDENTAL, SPECIAL, OR CONSEQUENTIAL DAMAGES OR LOSS AS A RESULT OF MODIFYING, DISTRIBUTING, OR OTHERWISE USING PYTHON, OR ANY DERIVATIVE THEREOF, EVEN IF ADVISED OF THE POSSIBILITY THEREOF.

6. This License Agreement will automatically terminate upon a material breach of its terms and conditions.

7. Nothing in this License Agreement shall be deemed to create any relationship of agency, partnership, or joint venture between PSF and Licensee. This License Agreement does not grant permission to use PSF trademarks or trade name in a trademark sense to endorse or promote products or services of Licensee, or any third party.

8. By copying, installing or otherwise using Python, Licensee agrees to be bound by the terms and conditions of this License Agreement. Apache License

Version 2.0, January 2004

http://www.apache.org/licenses/

### TERMS AND CONDITIONS FOR USE, REPRODUCTION, AND DISTRIBUTION

1. Definitions.

"License" shall mean the terms and conditions for use, reproduction, and distribution as defined by Sections 1 through 9 of this document.

"Licensor" shall mean the copyright owner or entity authorized by the copyright owner that is granting the License.

"Legal Entity" shall mean the union of the acting entity and all other entities that control, are controlled by, or are under common control with that entity. For the purposes of this definition, "control" means (i) the power, direct or indirect, to cause the direction or management of such entity, whether by contract or otherwise, or (ii) ownership of fifty percent (50%) or more of the outstanding shares, or (iii) beneficial ownership of such entity.

"You" (or "Your") shall mean an individual or Legal Entity exercising permissions granted by this License.

### "Source" form shall mean

 the preferred form for making modifications, including but not limited to software source code, documentation source, and configuration files.

"Object" form shall mean any form resulting from mechanical transformation or translation of a Source form, including but not limited to compiled object code, generated documentation, and conversions to other media types.

"Work" shall mean the work of authorship, whether in Source or Object form, made available under the License, as indicated by a copyright notice that is included in or attached to the work (an example is provided in the Appendix below).

"Derivative Works" shall mean any work, whether in Source or Object form, that is based on (or derived from) the Work and for which the editorial revisions, annotations, elaborations, or other modifications represent, as a whole, an original work of authorship. For the purposes of this License, Derivative Works shall not include works that remain separable from, or merely link (or bind by name) to the interfaces of, the Work and Derivative Works thereof.

"Contribution" shall mean any work of authorship, including the original version of the Work and any modifications or additions to that Work or Derivative Works thereof, that is intentionally submitted to Licensor for inclusion in the Work by the copyright owner or by an individual or Legal Entity authorized to submit on behalf of the copyright owner. For the purposes of this definition, "submitted" means any form of electronic, verbal, or written communication sent to the Licensor or its representatives, including but not limited to communication on electronic mailing lists, source code control systems, and issue tracking systems that are managed by, or on behalf of, the Licensor for the purpose of discussing and improving the Work, but excluding communication that is conspicuously marked or otherwise designated in writing by the copyright owner as "Not a Contribution."

### "Contributor" shall mean Licensor and any individual

 or Legal Entity on behalf of whom a Contribution has been received by Licensor and subsequently incorporated within the Work.

2. Grant of Copyright License. Subject to the terms and conditions of this License, each Contributor hereby grants to You a perpetual, worldwide, non-exclusive, no-charge, royalty-free, irrevocable copyright license to reproduce, prepare Derivative Works of, publicly display, publicly perform, sublicense, and distribute the Work and such Derivative Works in Source or Object form.

3. Grant of Patent License. Subject to the terms and conditions of this License, each Contributor hereby grants to You a perpetual, worldwide, non-exclusive, no-charge, royalty-free, irrevocable (except as stated in this section) patent license to make, have made, use, offer to sell, sell, import, and otherwise transfer the Work, where such

license applies only to those patent claims licensable by such Contributor that are necessarily infringed by their Contribution(s) alone or by

 combination of their Contribution(s) with the Work to which such Contribution(s) was submitted. If You institute patent litigation against any entity (including a cross-claim or counterclaim in a lawsuit) alleging that the Work or a Contribution incorporated within the Work constitutes direct or contributory patent infringement, then any patent licenses granted to You under this License for that Work shall terminate as of the date such litigation is filed.

4. Redistribution. You may reproduce and distribute copies of the Work or Derivative Works thereof in any medium, with or without modifications, and in Source or Object form, provided that You meet the following conditions:

You must give any other recipients of the Work or Derivative Works a copy of this License; and You must cause any modified files to carry prominent notices stating that You changed the files; and You must retain, in the Source form of any Derivative Works that You distribute, all copyright, patent, trademark, and

 attribution notices from the Source form of the Work, excluding those notices that do not pertain to any part of the Derivative Works; and

If the Work includes a "NOTICE" text file as part of its distribution, then any Derivative Works that You distribute must include a readable copy of the attribution notices contained within such NOTICE file, excluding those notices that do not pertain to any part of the Derivative Works, in at least one of the following places: within a NOTICE text file distributed as part of the Derivative Works; within the Source form or documentation, if provided along with the Derivative Works; or, within a display generated by the Derivative Works, if and wherever such third-party notices normally appear. The contents of the NOTICE file are for informational purposes only and do not modify the License. You may add Your own attribution notices within Derivative Works that You distribute, alongside or as an addendum to the NOTICE text from the Work, provided that

such additional attribution notices cannot be construed as modifying the License.

You may add Your own copyright statement to Your modifications and may provide additional or different license terms and conditions for use, reproduction, or distribution of Your modifications, or for any such Derivative Works as a whole, provided Your use, reproduction, and distribution of the Work otherwise complies with the conditions stated in this License.

5. Submission of Contributions. Unless You explicitly state otherwise, any Contribution intentionally submitted for inclusion in the Work by You to the Licensor shall be under the terms and conditions of this License, without any additional terms or conditions. Notwithstanding the above, nothing herein shall supersede or modify the terms of any separate license agreement you may have executed with Licensor regarding such Contributions.

6. Trademarks. This License does not grant permission to use the trade names, trademarks, service marks, or product names of the Licensor, except as required for reasonable and customary use in describing the origin of the Work and reproducing the content of the NOTICE file.

7. Disclaimer of Warranty. Unless required by applicable law or agreed to in writing, Licensor provides the Work (and each Contributor provides its Contributions) on an "AS IS" BASIS, WITHOUT WARRANTIES OR CONDITIONS OF ANY KIND, either express or implied, including, without limitation, any warranties or conditions of TITLE, NON-INFRINGEMENT, MERCHANTABILITY, or FITNESS FOR A PARTICULAR PURPOSE. You are solely responsible for determining the appropriateness of using or redistributing the Work and assume any risks associated with Your exercise of permissions under this License.

8. Limitation of Liability. In no event and under no legal theory, whether in tort (including negligence), contract, or

otherwise, unless required by applicable law (such as deliberate and grossly negligent acts) or agreed to in writing, shall any

 Contributor be liable to You for damages, including any direct, indirect, special, incidental, or consequential damages of any character arising as a result of this License or out of the use or inability to use the Work (including but not limited to damages for loss of goodwill, work stoppage, computer failure or malfunction, or any and all other commercial damages or losses), even if such Contributor has been advised of the possibility of such damages.

9. Accepting Warranty or Additional Liability. While redistributing the Work or Derivative Works thereof, You may choose to offer, and charge a fee for, acceptance of support, warranty, indemnity, or other liability obligations and/or rights consistent with this License. However, in accepting such obligations, You may act only on Your own behalf and on Your sole responsibility, not on behalf of any other Contributor, and only if You agree to indemnify, defend, and hold each Contributor harmless for any liability incurred by, or claims

asserted against, such Contributor by reason of your accepting any such warranty or additional liability.

### END OF TERMS AND CONDITIONS

Copyright 2016 Maik Klein

Licensed under the Apache License, Version 2.0 (the "License"); you may not use this file except in compliance with the License. You may obtain a copy of the License at

http://www.apache.org/licenses/LICENSE-2.0

Unless required by applicable law or agreed to in writing, software distributed under the License is distributed on an "AS IS" BASIS, WITHOUT WARRANTIES OR CONDITIONS OF ANY KIND, either express or implied. See the License for the specific language governing permissions and limitations under the License. Copyright 2013 Aaron Iles

Licensed under the Apache License, Version 2.0 (the "License"); you may not use this file except in compliance with the License. You may obtain a copy of the License at

http://www.apache.org/licenses/LICENSE-2.0

Unless required by applicable law or agreed to in writing, software distributed under the License is distributed on an "AS IS" BASIS, WITHOUT WARRANTIES OR CONDITIONS OF ANY KIND, either express or implied. See the License for the specific language governing permissions and limitations under the License. MIT License

Copyright (c) 2018 diwic

Permission is hereby granted, free of charge, to any person obtaining a copy of this software and associated documentation files (the "Software"), to deal in the Software without restriction, including without limitation the rights to use, copy, modify, merge, publish, distribute, sublicense, and/or sell copies of the Software, and to permit persons to whom the Software is furnished to do so, subject to the following conditions:

The above copyright notice and this permission notice shall be included in all copies or substantial portions of the Software.

THE SOFTWARE IS PROVIDED "AS IS", WITHOUT WARRANTY OF ANY KIND, EXPRESS OR IMPLIED, INCLUDING BUT NOT LIMITED TO THE WARRANTIES OF MERCHANTABILITY, FITNESS FOR A PARTICULAR PURPOSE AND NONINFRINGEMENT. IN NO EVENT SHALL THE AUTHORS OR COPYRIGHT HOLDERS BE LIABLE FOR ANY CLAIM, DAMAGES OR OTHER LIABILITY, WHETHER IN AN ACTION OF CONTRACT, TORT OR OTHERWISE, ARISING FROM, OUT OF OR IN CONNECTION WITH

 THE SOFTWARE OR THE USE OR OTHER DEALINGS IN THE SOFTWARE.

<!DOCTYPE html PUBLIC "-//W3C//DTD XHTML 1.0 Strict//EN" "http://www.w3.org/TR/xhtml1/DTD/xhtml1 strict.dtd">

<!-- THIS FILE WAS AUTOMATICALLY GENERATED, DO NOT EDIT. -->

<html xmlns="http://www.w3.org/1999/xhtml">

 <head>

 <meta http-equiv="content-type" content="text/html;charset=UTF-8"/>

 <title>WOFF Test: Valid copyright Element With dir Attribute in div Element in text Element 2</title>

```
		<link rel="author" title="Tal Leming" href="http://typesupply.com" />
```
 <link rel="help" href="http://dev.w3.org/webfonts/WOFF2/spec/#Metadata" />

 <link rel="help" href="http://www.w3.org/TR/WOFF/#conform-metadata-noeffect" />

 <link rel="help" href="http://dev.w3.org/webfonts/WOFF2/spec/#Metadata" />

 <link rel="reviewer" title="Chris Lilley" href="mailto:chris@w3.org" />

 <meta name="assert" content="The copyright element contains a text element that contains a div element with rtl as the value for the dir attribute." />

```
		<style type="text/css"><![CDATA[
```

```
			@import url("support/test-fonts.css");
```
 body

```
 {
  				font-size: 20px;
  			}
 			pre {
  				font-size: 12px;
  			}
  			.test {
  				font-family: "WOFF Test CFF Reference";
  				font-size: 200px;
  				margin-top: 50px;
  			}
 		]]></style>
	</head>
	<body>
 \langle p\rangleTest passes if the word PASS appears below.\langle p\rangle
```

```
\langle p \rangleThe Extended Metadata Block is valid and may be displayed to the user upon request.\langle p \rangle		<div class="test">P</div>
 		<p>The XML contained in the Extended Metadata Block is below.</p>
 		<pre>
<lt;?xml version="1.0" encoding="UTF-8"?<gt;
&lt; metadata version="1.0"&gt;
<copyright&gt;
 <text&gt;
 <div dir="rtl"&gt;Paragraph 1&lt;/div&gt;
 </text&gt;
</copyright&gt;
</metadata&gt;
 </pre>	</body>
</html>
<!DOCTYPE html PUBLIC "-//W3C//DTD XHTML 1.0 Strict//EN" "http://www.w3.org/TR/xhtml1/DTD/xhtml1-
strict.dtd">
<!-- THIS FILE WAS AUTOMATICALLY GENERATED, DO NOT EDIT. -->
<html xmlns="http://www.w3.org/1999/xhtml">
	<head>
 		<meta http-equiv="content-type" content="text/html;charset=UTF-8"/>
 		<title>WOFF Test: Valid license Element With Nested div Elements in text Element</title>
 		<link rel="author" title="Tal Leming" href="http://typesupply.com" />
 		<link rel="help" href="http://dev.w3.org/webfonts/WOFF2/spec/#Metadata" />
 		<link rel="help" href="http://www.w3.org/TR/WOFF/#conform-metadata-noeffect" />
 		<link rel="help" href="http://dev.w3.org/webfonts/WOFF2/spec/#Metadata" />
 \langlelink rel="reviewer" title="Chris Lilley" href="mailto:chris@w3.org" />
 		<link rel="match" href="metadatadisplay-schema-license-022-ref.xht" />
 		<meta name="assert" content="The license element contains a text element that contains nested div elements." />
 		<style type="text/css"><![CDATA[
  			@import url("support/test-fonts.css");
  			@font-face
 {
  				font-family: "WOFF Test";
  				src: url("support/metadatadisplay-schema-license-022.woff2") format("woff2");
  			}
 			body {
  				font-size: 20px;
  			}
 			pre {
  				font-size: 12px;
  			}
  			.test {
  				font-family: "WOFF Test", "WOFF Test CFF Fallback";
  				font-size: 200px;
  				margin-top: 50px;
  			}
 		]]></style>
```
 </head>  $<$ body $>$  $\langle p \rangle$ Test passes if the word PASS appears below. $\langle p \rangle$  $\langle p \rangle$ The Extended Metadata Block is valid and may be displayed to the user upon request. $\langle p \rangle$  <div class="test">P</div>  $\langle p \rangle$ The XML contained in the Extended Metadata Block is below. $\langle p \rangle$  <pre>  $<$ lt;?xml version="1.0" encoding="UTF-8"? $<$ gt;  $&$ lt; metadata version="1.0" $&$ gt; < license url="http://w3c.org/Fonts"&gt; <text&gt; <div&gt; div 1 start <div&gt; div 2 start <div&gt; div 3 </div&gt; div 2 end </div&gt; div 1 end </div&gt; </text&gt; </license&gt; </metadata&gt;  $<$ /pre $>$  </body> </html> Paul Hsieh OLD BSD license

Copyright (c) 2010, Paul Hsieh All rights reserved.

Redistribution and use in source and binary forms, with or without modification, are permitted provided that the following conditions are met:

\* Redistributions of source code must retain the above copyright notice, this list of conditions and the following disclaimer.

\* Redistributions in binary form must reproduce the above copyright notice, this list of conditions and the following disclaimer in the documentation and/or other materials provided with the distribution.

\* Neither my name, Paul Hsieh, nor the names of any other contributors to the code use may not be used to endorse or promote products derived from this software without specific prior written permission.

THIS SOFTWARE IS PROVIDED BY THE COPYRIGHT HOLDERS AND CONTRIBUTORS "AS IS" AND ANY EXPRESS OR IMPLIED WARRANTIES, INCLUDING, BUT NOT LIMITED TO, THE IMPLIED WARRANTIES OF MERCHANTABILITY AND FITNESS FOR A PARTICULAR PURPOSE ARE

## DISCLAIMED.

 IN NO EVENT SHALL THE COPYRIGHT OWNER OR CONTRIBUTORS BE LIABLE FOR ANY DIRECT, INDIRECT, INCIDENTAL, SPECIAL, EXEMPLARY, OR CONSEQUENTIAL DAMAGES (INCLUDING, BUT NOT LIMITED TO, PROCUREMENT OF SUBSTITUTE GOODS OR SERVICES; LOSS OF USE, DATA, OR PROFITS; OR BUSINESS INTERRUPTION) HOWEVER CAUSED AND ON ANY THEORY OF LIABILITY, WHETHER IN CONTRACT, STRICT LIABILITY, OR TORT (INCLUDING NEGLIGENCE OR OTHERWISE) ARISING IN ANY WAY OUT OF THE USE OF THIS SOFTWARE, EVEN IF ADVISED OF THE POSSIBILITY OF SUCH DAMAGE.

> Apache License Version 2.0, January 2004 https://www.apache.org/licenses/

### TERMS AND CONDITIONS FOR USE, REPRODUCTION, AND DISTRIBUTION

### 1. Definitions.

 "License" shall mean the terms and conditions for use, reproduction, and distribution as defined by Sections 1 through 9 of this document.

 "Licensor" shall mean the copyright owner or entity authorized by the copyright owner that is granting the License.

 "Legal Entity" shall mean the union of the acting entity and all other entities that control, are controlled by, or are under common control with that entity. For the purposes of this definition, "control" means (i) the power, direct or indirect, to cause the direction or management of such entity, whether by contract or otherwise, or (ii) ownership of fifty percent (50%) or more of the outstanding shares, or (iii) beneficial ownership of such entity.

 "You" (or "Your") shall mean an individual or Legal Entity exercising permissions granted by this License.

 "Source" form shall mean the preferred form for making modifications, including but not limited to software source code, documentation source, and configuration files.

 "Object" form shall mean any form resulting from mechanical transformation or translation of a Source form, including but not limited to compiled object code, generated documentation, and conversions to other media types.

 "Work" shall mean the work of authorship, whether in Source or Object form, made available under the License, as indicated by a copyright notice that is included in or attached to the work (an example is provided in the Appendix below).

 "Derivative Works" shall mean any work, whether in Source or Object form, that is based on (or derived from) the Work and for which the editorial revisions, annotations, elaborations, or other modifications represent, as a whole, an original work of authorship. For the purposes of this License, Derivative Works shall not include works that remain separable from, or merely link (or bind by name) to the interfaces of, the Work and Derivative Works thereof.

 "Contribution" shall mean any work of authorship, including the original version of the Work and any modifications or additions to that Work or Derivative Works thereof, that is intentionally submitted to Licensor for inclusion in the Work by the copyright owner or by an individual or Legal Entity authorized to submit on behalf of the copyright owner. For the purposes of this definition, "submitted" means any form of electronic, verbal, or written communication sent to the Licensor or its representatives, including but not limited to communication on electronic mailing lists, source code control systems, and issue tracking systems that are managed by, or on behalf of, the Licensor for the purpose of discussing and improving the Work, but

 excluding communication that is conspicuously marked or otherwise designated in writing by the copyright owner as "Not a Contribution."

 "Contributor" shall mean Licensor and any individual or Legal Entity on behalf of whom a Contribution has been received by Licensor and subsequently incorporated within the Work.

- 2. Grant of Copyright License. Subject to the terms and conditions of this License, each Contributor hereby grants to You a perpetual, worldwide, non-exclusive, no-charge, royalty-free, irrevocable copyright license to reproduce, prepare Derivative Works of, publicly display, publicly perform, sublicense, and distribute the Work and such Derivative Works in Source or Object form.
- 3. Grant of Patent License. Subject to the terms and conditions of this License, each Contributor hereby grants to You a perpetual, worldwide, non-exclusive, no-charge, royalty-free, irrevocable (except as stated in this section) patent license to make, have made,

 use, offer to sell, sell, import, and otherwise transfer the Work, where such license applies only to those patent claims licensable by such Contributor that are necessarily infringed by their Contribution(s) alone or by combination of their Contribution(s) with the Work to which such Contribution(s) was submitted. If You institute patent litigation against any entity (including a cross-claim or counterclaim in a lawsuit) alleging that the Work or a Contribution incorporated within the Work constitutes direct

 or contributory patent infringement, then any patent licenses granted to You under this License for that Work shall terminate as of the date such litigation is filed.

4. Redistribution. You may reproduce and distribute copies of the Work or Derivative Works thereof in any medium, with or without modifications, and in Source or Object form, provided that You meet the following conditions:

 (a) You must give any other recipients of the Work or Derivative Works a copy of this License; and

- (b) You must cause any modified files to carry prominent notices stating that You changed the files; and
- (c) You must retain, in the Source form of any Derivative Works that You distribute, all copyright, patent, trademark, and attribution notices from the Source form of the Work, excluding those notices that do not pertain to any part of the Derivative Works; and
- (d) If the Work includes a "NOTICE" text file as part of its distribution, then any Derivative Works that You distribute must include a readable copy of the attribution notices contained within such NOTICE file, excluding those notices that do not pertain to any part of the Derivative Works, in at least one of the following places: within a NOTICE text file distributed as part of the Derivative Works; within the Source form or documentation, if provided along

with the Derivative Works; or,

 within a display generated by the Derivative Works, if and wherever such third-party notices normally appear. The contents of the NOTICE file are for informational purposes only and do not modify the License. You may add Your own attribution notices within Derivative Works that You distribute, alongside or as an addendum to the NOTICE text from the Work, provided that such additional attribution notices cannot be construed as modifying the License.

 You may add Your own copyright statement to Your modifications and may provide additional or different license terms and conditions for use, reproduction, or distribution of Your modifications, or for any such Derivative Works as a whole, provided Your use, reproduction, and distribution of the Work otherwise complies with the conditions stated in this License.

5. Submission of Contributions. Unless You explicitly state otherwise,

 any Contribution intentionally submitted for inclusion in the Work by You to the Licensor shall be under the terms and conditions of this License, without any additional terms or conditions. Notwithstanding the above, nothing herein shall supersede or modify the terms of any separate license agreement you may have executed with Licensor regarding such Contributions.

- 6. Trademarks. This License does not grant permission to use the trade names, trademarks, service marks, or product names of the Licensor, except as required for reasonable and customary use in describing the origin of the Work and reproducing the content of the NOTICE file.
- 7. Disclaimer of Warranty. Unless required by applicable law or agreed to in writing, Licensor provides the Work (and each Contributor provides its Contributions) on an "AS IS" BASIS, WITHOUT WARRANTIES OR CONDITIONS OF ANY KIND, either express or implied, including, without limitation, any warranties or conditions of TITLE, NON-INFRINGEMENT, MERCHANTABILITY, or FITNESS FOR A PARTICULAR PURPOSE. You are solely responsible for determining the appropriateness of using or redistributing the Work and assume any risks associated with Your exercise of permissions under this License.
- 8. Limitation of Liability. In no event and under no legal theory, whether in tort (including negligence), contract, or otherwise, unless required by applicable law (such as deliberate and grossly negligent acts) or agreed to in writing, shall any Contributor be liable to You for damages, including any direct, indirect, special, incidental, or consequential damages of any character arising as a result of this License or out of the use or inability to use the Work (including but not limited to damages for loss of goodwill, work stoppage, computer failure or malfunction, or any and all other commercial damages or losses), even if such Contributor has been advised of the possibility of such damages.
- 9. Accepting Warranty or Additional Liability. While redistributing the Work or Derivative Works thereof, You may choose to offer, and charge a fee for, acceptance of support, warranty, indemnity, or other liability obligations and/or rights consistent with this License. However, in accepting such obligations, You may act only on Your own behalf and on Your sole responsibility, not on behalf of any other Contributor, and only if You agree to indemnify, defend, and hold each Contributor harmless for any liability incurred by, or claims asserted against, such Contributor by reason of your accepting any such warranty or additional liability.

### END OF TERMS AND CONDITIONS

```
<!DOCTYPE html PUBLIC "-//W3C//DTD XHTML 1.0 Strict//EN" "http://www.w3.org/TR/xhtml1/DTD/xhtml1-
strict.dtd">
<!-- THIS FILE WAS AUTOMATICALLY GENERATED, DO NOT EDIT. -->
<html xmlns="http://www.w3.org/1999/xhtml">
	<head>
 		<meta http-equiv="content-type" content="text/html;charset=UTF-8"/>
 		<title>WOFF Test: Valid license Element With Two span Elements in text Element</title>
 \langlelink rel="author" title="Tal Leming" href="http://typesupply.com" />
 		<link rel="help" href="http://dev.w3.org/webfonts/WOFF2/spec/#Metadata" />
 		<link rel="help" href="http://www.w3.org/TR/WOFF/#conform-metadata-noeffect" />
 		<link rel="help" href="http://dev.w3.org/webfonts/WOFF2/spec/#Metadata" />
 		<link rel="reviewer" title="Chris Lilley" href="mailto:chris@w3.org" />
 		<link rel="match" href="metadatadisplay-schema-license-028-ref.xht" />
 \leqmeta name="assert" content="The license element contains a text element that contains two span elements." \geq		<style type="text/css"><![CDATA[
  			@import url("support/test-fonts.css");
  			@font-face
 {
  				font-family: "WOFF Test";
  				src: url("support/metadatadisplay-schema-license-028.woff2") format("woff2");
  			}
 			body {
  				font-size: 20px;
  			}
 			pre {
  				font-size: 12px;
  			}
  			.test {
  				font-family: "WOFF Test", "WOFF Test CFF Fallback";
  				font-size: 200px;
  				margin-top: 50px;
			}
 ]]>>style>	</head>
	<body>
 \langle p\rangleTest passes if the word PASS appears below.\langle p\rangle\langle p \rangleThe Extended Metadata Block is valid and may be displayed to the user upon request.\langle p \rangle		<div class="test">P</div>
 		<p>The XML contained in the Extended Metadata Block is below.</p>
 		<pre>
<lt;?xml version="1.0" encoding="UTF-8"?<gt;
&lt:metadata version="1.0"&gt:
&lt;license url="http://w3c.org/Fonts"&gt;
 <text&gt;
  Text with <span&gt;span 1&lt;/span&gt; and &lt;span&gt;span 2&lt;/span&gt;.
 </text&gt;
</license&gt;
</metadata&gt;
```
 $<$ /pre $>$  </body> </html> Copyright (c) 2016 The `multipart` Crate Developers

Permission is hereby granted, free of charge, to any person obtaining a copy of this software and associated documentation files (the "Software"), to deal in the Software without restriction, including without limitation the rights to use, copy, modify, merge, publish, distribute, sublicense, and/or sell copies of the Software, and to permit persons to whom the Software is furnished to do so, subject to the following conditions:

The above copyright notice and this permission notice shall be included in all copies or substantial portions of the Software.

THE SOFTWARE IS PROVIDED "AS IS", WITHOUT WARRANTY OF ANY KIND, EXPRESS OR IMPLIED, INCLUDING BUT NOT LIMITED TO THE WARRANTIES OF MERCHANTABILITY, FITNESS FOR A PARTICULAR PURPOSE AND NONINFRINGEMENT. IN NO EVENT SHALL THE AUTHORS OR COPYRIGHT HOLDERS BE LIABLE FOR ANY CLAIM, DAMAGES OR OTHER LIABILITY, WHETHER IN AN ACTION OF CONTRACT, TORT OR OTHERWISE, ARISING FROM, OUT OF OR IN

 CONNECTION WITH THE SOFTWARE OR THE USE OR OTHER DEALINGS IN THE SOFTWARE.

diff --git a/c:/Users/mhowell/Downloads/lzma1805/CPP/7zip/Bundles/SFXSetup/SFXSetup.dsp b/otherlicenses/7zstub/src/CPP/7zip/Bundles/SFXSetup/SFXSetup.dsp

index b1d740e..61cb260 100644

--- a/c:/Users/mhowell/Downloads/lzma1805/CPP/7zip/Bundles/SFXSetup/SFXSetup.dsp

+++ b/other-licenses/7zstub/src/CPP/7zip/Bundles/SFXSetup/SFXSetup.dsp

@@ -54,7 +54,7 @@ BSC32=bscmake.exe

# ADD BSC32 /nologo

LINK32=link.exe

# ADD BASE LINK32 kernel32.lib user32.lib gdi32.lib winspool.lib comdlg32.lib advapi32.lib shell32.lib ole32.lib oleaut32.lib uuid.lib odbc32.lib odbccp32.lib /nologo /subsystem:windows /machine:I386

-# ADD LINK32 comctl32.lib kernel32.lib user32.lib gdi32.lib winspool.lib comdlg32.lib advapi32.lib shell32.lib ole32.lib oleaut32.lib uuid.lib odbc32.lib odbccp32.lib /nologo /subsystem:windows /machine:I386 /out:"C:\Util\7zS.sfx" /opt:NOWIN98

+# ADD LINK32 kernel32.lib user32.lib gdi32.lib winspool.lib comdlg32.lib advapi32.lib shell32.lib ole32.lib oleaut32.lib uuid.lib odbc32.lib odbccp32.lib

delayimp.lib /nologo /subsystem:windows /machine:I386 /out:"Release\7zS.sfx" /opt:NOWIN98

/delayload:user32.dll /delayload:shell32.dll /delayload:oleaut32.dll

# SUBTRACT LINK32 /pdb:none

!ELSEIF "\$(CFG)" == "SFXSetup - Win32 Debug"

@@ -81,7 +81,7 @@ BSC32=bscmake.exe

# ADD BSC32 /nologo

LINK32=link.exe

# ADD BASE LINK32 kernel32.lib user32.lib gdi32.lib winspool.lib comdlg32.lib advapi32.lib shell32.lib ole32.lib oleaut32.lib uuid.lib odbc32.lib odbccp32.lib /nologo /subsystem:windows /debug /machine:I386 /pdbtype:sept -# ADD LINK32 kernel32.lib user32.lib gdi32.lib winspool.lib comdlg32.lib advapi32.lib shell32.lib ole32.lib oleaut32.lib uuid.lib odbc32.lib odbccp32.lib comctl32.lib /nologo /subsystem:windows /debug /machine:I386 /out:"C:\UTIL\7zSfxS.exe" /pdbtype:sept

+# ADD LINK32 kernel32.lib user32.lib gdi32.lib winspool.lib comdlg32.lib advapi32.lib shell32.lib ole32.lib oleaut32.lib uuid.lib odbc32.lib odbccp32.lib delayimp.lib /nologo /subsystem:windows /debug /machine:I386 /out:"Debug\7zSfxS.exe" /pdbtype:sept /delayload:user32.dll /delayload:shell32.dll /delayload:oleaut32.dll

!ELSEIF "\$(CFG)" == "SFXSetup - Win32 ReleaseD"

@@ -107,9 +107,9 @@ BSC32=bscmake.exe

# ADD BASE BSC32 /nologo

# ADD BSC32 /nologo

LINK32=link.exe

-# ADD BASE LINK32 comctl32.lib kernel32.lib user32.lib gdi32.lib winspool.lib comdlg32.lib advapi32.lib shell32.lib ole32.lib oleaut32.lib uuid.lib odbc32.lib odbccp32.lib /nologo /subsystem:windows /machine:I386 /out:"C:\UTIL\7zWinSR.exe"

+# ADD BASE LINK32 kernel32.lib user32.lib gdi32.lib winspool.lib comdlg32.lib advapi32.lib shell32.lib ole32.lib oleaut32.lib uuid.lib odbc32.lib odbccp32.lib /nologo /subsystem:windows /machine:I386 /out:"C:\UTIL\7zWinSR.exe"

# SUBTRACT BASE LINK32 /debug /nodefaultlib

-# ADD LINK32 comctl32.lib kernel32.lib user32.lib gdi32.lib winspool.lib comdlg32.lib advapi32.lib shell32.lib ole32.lib oleaut32.lib uuid.lib odbc32.lib odbccp32.lib /nologo /subsystem:windows /machine:I386 /out:"C:\Util\7zSD.sfx" /opt:NOWIN98

+# ADD LINK32 kernel32.lib user32.lib gdi32.lib winspool.lib comdlg32.lib advapi32.lib shell32.lib ole32.lib oleaut32.lib uuid.lib odbc32.lib odbccp32.lib delayimp.lib /nologo /subsystem:windows /machine:I386 /out:"ReleaseD\7zSD.sfx" /opt:NOWIN98 /delayload:user32.dll /delayload:shell32.dll /delayload:oleaut32.dll # SUBTRACT LINK32 /pdb:none

# !ENDIF

diff --git a/c:/Users/mhowell/Downloads/lzma1805/CPP/7zip/Bundles/SFXSetup/SfxSetup.cpp b/otherlicenses/7zstub/src/CPP/7zip/Bundles/SFXSetup/SfxSetup.cpp

index 1705a8d..e3a3bb2 100644

--- a/c:/Users/mhowell/Downloads/lzma1805/CPP/7zip/Bundles/SFXSetup/SfxSetup.cpp

+++ b/other-licenses/7zstub/src/CPP/7zip/Bundles/SFXSetup/SfxSetup.cpp

@@ -125,6 +125,179 @@ static void ShowErrorMessageSpec(const UString &name)

ShowErrorMessage(NULL, message);

}

```
+/* BEGIN Mozilla customizations */
^{+}+static char const *
```

```
+FindStrInBuf(char const * buf, size_t bufLen, char const * str)
+{
+ size_t index = 0;
^{+}while (index \langle bufLen) {
+ char const * result = strstr(buf + index, str);
+ if (result) {
+ return result;
+ }
+ while ((buf[index] ! = \sqrt{0}) && (index < bufLen)) {
+ index++;
+ }
+ index++;
+ }
+ return NULL;
+}
++static bool
+ReadPostSigningDataFromView(char const * view, DWORD size, AString& data)
+{
+ // Find the offset and length of the certificate table,
+ // so we know the valid range to look for the token.
+ if (size < (0x3c + sizeof(UInt32))) {
+ return false;
+ }
+ UInt32 PEHeaderOffset = *(UInt32*)(view + 0x3c);
+ UInt32 optionalHeaderOffset = PEHeaderOffset + 24;
+ UInt32 certDirEntryOffset = 0;
+ if (size < (optionalHeaderOffset + sizeof(UInt16))) {
+ return false;
+ }
+ UInt16 magic = *(UInt16*)(view + optionalHeaderOffset);+ if (magic == 0x010b) {
+ // 32-bit executable
+ certDirEntryOffset = optionalHeaderOffset + 128;
+ \} else if (magic == 0x020b) {
+ // 64-bit executable; certain header fields are wider
+ certDirEntryOffset
 = optionalHeaderOffset + 144;
+ } else {
+ // Unknown executable
+ return false;
+ }
+ if (size < certDirEntryOffset + 8) {
+ return false;
+ }
+ UInt32 certTableOffset = *(UInt32*)(view + certDirEntryOffset);
```

```
+ UInt32 certTableLen = *(UInt32*)(view + certDirEntryOffset + sizeof(UInt32));
```
```
+ if (certTableOffset == 0 || certTableLen == 0 ||
+ size < (certTableOffset + certTableLen)) {
+ return false;
+ }
+
+ char const token[] = "__MOZCUSTOM__:";
+ // We're searching for a string inside a binary blob,
+ // so a normal strstr that bails on the first NUL won't work.
+ char const * tokenPos = FindStrInBuf(view + certTableOffset,
+ certTableLen, token);
+ if (tokenPos) {
+ size_t tokenLen = (sizeof(token) / sizeof(token[0])) - 1;
+ data = AString(tokenPos + tokenLen);
+ return true;
+ }
+ return false;
+}
+
+static bool
+ReadPostSigningData(UString exePath, AString& data)
+{
+ bool retval = false;
+ HANDLE exeFile = CreateFileW(exePath, GENERIC_READ, FILE_SHARE_READ, NULL,
+ OPEN_EXISTING, FILE_ATTRIBUTE_NORMAL, NULL);
+ if (exeFile != INVALID_HANDLE_VALUE) {
+ HANDLE mapping = CreateFileMapping(exeFile, NULL, PAGE_READONLY, 0, 0, NULL);
+ if (mapping != INVALID_HANDLE_VALUE) {
+ // MSDN claims the return value on failure is NULL,
+ // but I've also seen it returned on success, so double-check.
+ if (mapping || GetLastError() == ERROR_SUCCESS) {
+ char * view = (char*)MapViewOfFile(mapping, FILE_MAP_READ, 0, 0, 0);
+ if (view) {
+ DWORD fileSize = GetFileSize(exeFile, NULL);
+ retval = ReadPostSigningDataFromView(view, fileSize, data);
+ }
+ CloseHandle(mapping);
+ }
+ }
+ CloseHandle(exeFile);
+ }
+ return retval;
+}
+
+// Delayed load libraries are loaded when the first symbol is used.
+// The following ensures that we load the delayed loaded libraries from the
+//
```
system directory.

```
+struct AutoLoadSystemDependencies
+{
+ AutoLoadSystemDependencies()
+ {
+ HMODULE module = ::GetModuleHandleW(L"kernel32.dll");
+ if (module) {
+ // SetDefaultDllDirectories is always available on Windows 8 and above. It
+ // is also available on Windows Vista, Windows Server 2008, and
+ // Windows 7 when MS KB2533623 has been applied.
+ typedef BOOL (WINAPI *SetDefaultDllDirectoriesType)(DWORD);
+ SetDefaultDllDirectoriesType setDefaultDllDirectories =
+ (SetDefaultDllDirectoriesType) GetProcAddress(module, "SetDefaultDllDirectories");
+ if (setDefaultDllDirectories) {
+ setDefaultDllDirectories(0x0800 /* LOAD_LIBRARY_SEARCH_SYSTEM32 */);
+ return;
+ }
+ }
+
+ static LPCWSTR delayDLLs[] = { L"uxtheme.dll", L"userenv.dll",
+ L"setupapi.dll", L"apphelp.dll",
+ L"propsys.dll", L"dwmapi.dll",
+ L"cryptbase.dll",
 L"oleacc.dll",
+ L"clbcatq.dll" };
+ WCHAR systemDirectory[MAX_PATH + 1] = { L'\0' };
+ // If GetSystemDirectory fails we accept that we'll load the DLLs from the
+ // normal search path.
+ GetSystemDirectoryW(systemDirectory, MAX_PATH + 1);
+ size_t systemDirLen = wcslen(systemDirectory);
++ // Make the system directory path terminate with a slash
+ if (systemDirectory[systemDirLen - 1] != L'\\' && systemDirLen) {
+ systemDirectory[systemDirLen] = L'\\';
+ ++systemDirLen;
+ // No need to re-NULL terminate
+ }
++ // For each known DLL ensure it is loaded from the system32 directory
+ for (size t i = 0; i < sizeof(delayDLLs) / sizeof(delayDLLs[0]); ++i) {
+ size t fileLen = wcslen(delayDLLs[i]);
+ wcsncpy(systemDirectory + systemDirLen, delayDLLs[i],
+ MAX_PATH - systemDirLen);
+ if (systemDirLen + fileLen <= MAX_PATH) {
+ systemDirectory[systemDirLen + fileLen] = L'\0;
+ } else {
```

```
+ systemDirectory[MAX_PATH] = L'\0;
```

```
+ }
+ LPCWSTR fullModulePath = systemDirectory; // just for code readability
+ LoadLibraryW(fullModulePath);
+ }
+ }
+} loadDLLs;
^{+}+BOOL
+RemoveCurrentDirFromSearchPath()
+{
+ // kernel32.dll is in the knownDLL list so it is safe to load without a full path
+ HMODULE kernel32 = LoadLibraryW(L"kernel32.dll");
+ if (!kernel32) {
+ return FALSE;
+ }
+
+ typedef BOOL (WINAPI *SetDllDirectoryType)(LPCWSTR);
+ SetDllDirectoryType SetDllDirectoryFn =
+ (SetDllDirectoryType)GetProcAddress(kernel32, "SetDllDirectoryW");
+ if (!SetDllDirectoryFn) {
+ FreeLibrary(kernel32);
+ return FALSE;
+ }
++ // If this call fails we can't do much about it, so ignore it.
+ // It is unlikely to fail and this is just a precaution anyway.
+ SetDllDirectoryFn(L"");
+ FreeLibrary(kernel32);
+ return TRUE;
+}
^{+}+/* END Mozilla customizations */
+
int APIENTRY WinMain(HINSTANCE hInstance, HINSTANCE /* hPrevInstance
 */,
   #ifdef UNDER_CE
   LPWSTR
@@ -133,13 +306,35 @@ int APIENTRY WinMain(HINSTANCE hInstance, HINSTANCE /* hPrevInstance */,
   #endif
   /* lpCmdLine */,int /* nCmdShow */)
{
+ /* BEGIN Mozilla customizations */
+ // Disable current directory from being in the search path.
+ // This call does not help with implicitly loaded DLLs.
+ if (!RemoveCurrentDirFromSearchPath()) {
+ WCHAR minOSTitle[512] = \{ \sqrt[100] };
+ WCHAR minOSText[512] = { '\0' };
```

```
+ LoadStringW(NULL, IDS_MIN_OS_TITLE, minOSTitle,
```
- + sizeof(minOSTitle) / sizeof(minOSTitle[0]));
- + LoadStringW(NULL, IDS\_MIN\_OS\_TEXT, minOSText,
- + sizeof(minOSText) / sizeof(minOSText[0]));
- + MessageBoxW(NULL, minOSText, minOSTitle, MB\_OK | MB\_ICONERROR);
- + return 1;
- + }

```
+ /* END Mozilla customizations */
```
 $+$ 

```
 g_hInstance = (HINSTANCE)hInstance;
```
# NT\_CHECK

- #ifdef \_WIN32
- LoadSecurityDlls();
- #endif
- + // BEGIN Mozilla customizations
- + // Our AutoLoadSystemDependencies

(see above) does the same job as the

- + // LoadSecurityDlls function, but slightly better because it runs as a static
- + // initializer, and it doesn't include LOAD\_LIBRARY\_SEARCH\_USER\_DIRS in
- $+$  // the search path, which partially defeats the purpose of calling
- + // SetDefaultDllDirectories at all.
- + //#ifdef \_WIN32
- + //LoadSecurityDlls();
- + //#endif
- + // END Mozilla customizations

```
 // InitCommonControls();
```

```
@@ -172,6 +367,18 @@ int APIENTRY WinMain(HINSTANCE hInstance, HINSTANCE /* hPrevInstance */,
 UString dirPrefix ("." STRING_PATH_SEPARATOR);
```
UString appLaunched;

bool showProgress = true;

```
^{+}
```

```
+ /* BEGIN Mozilla customizations */
```

```
+ bool extractOnly = false;
```

```
+ if (switches.IsPrefixedBy_NoCase(L"/extractdir=")) {
```

```
+ assumeYes = true;
```

```
+ showProgress = false;
```

```
+ extractOnly = true;
```

```
+ } else if (!switches.IsEmpty()) {
```

```
+ showProgress = false;
```

```
+ }
```

```
+ /* END Mozilla customizations */
```

```
+
```

```
 if (!config.IsEmpty())
```

```
 {
```

```
 CObjectVector<CTextConfigPair>
```

```
 pairs;
```
CTempDir tempDir;

```
@@ -204,7 +411,8 @@ int APIENTRY WinMain(HINSTANCE hInstance, HINSTANCE /* hPrevInstance */,
 }
```

```
- if (!tempDir.Create(kTempDirPrefix))
+ /* Mozilla customizations - Added !extractOnly */
+ if (!extractOnly && !tempDir.Create(kTempDirPrefix))
  {
   if (!assumeYes)
    ShowErrorMessage(L"Can not create temp folder archive");
@@ -222,7 +430,9 @@ int APIENTRY WinMain(HINSTANCE hInstance, HINSTANCE /* hPrevInstance */,
   }
  }
- const FString tempDirPath = tempDir.GetPath();
+ /* BEGIN Mozilla customizations - added extractOnly parameter support */
+ const FString tempDirPath = extractOnly ? switches.Ptr(12) : GetUnicodeString(tempDir.GetPath());
+ /* END Mozilla customizations */
 // tempDirPath = L''M:\\\|1\rangle\|; // to test low disk space
  {
  bool is Corrupt = false;
@@ -250,6 +460,28 @@ int APIENTRY WinMain(HINSTANCE hInstance, HINSTANCE /* hPrevInstance */,
   }
  }
+ /* BEGIN Mozilla customizations */
+ // Retrieve and store
 any data added to this file after signing.
+ {
+ AString postSigningData;
+ if (ReadPostSigningData(fullPath, postSigningData)) {
+ FString postSigningDataFilePath(tempDirPath);
+ NFile::NName::NormalizeDirPathPrefix(postSigningDataFilePath);
+ postSigningDataFilePath += L"postSigningData";
+
+ NFile::NIO::COutFile postSigningDataFile;
+ postSigningDataFile.Create(postSigningDataFilePath, true);
^{+}+ UInt32 written = 0:
+ postSigningDataFile.Write(postSigningData, postSigningData.Len(), written);
+ }
+ }
^{+}+ if (extractOnly) {
+ return 0;
+ }
+ /* END Mozilla customizations */
```
+

#ifndef UNDER\_CE

CCurrentDirRestorer currentDirRestorer;

if (!SetCurrentDir(tempDirPath))

diff --git a/c:/Users/mhowell/Downloads/lzma1805/CPP/7zip/Bundles/SFXSetup/resource.h b/other-

licenses/7zstub/src/CPP/7zip/Bundles/SFXSetup/resource.h

index 533197e..975d779 100644

--- a/c:/Users/mhowell/Downloads/lzma1805/CPP/7zip/Bundles/SFXSetup/resource.h

+++

b/other-licenses/7zstub/src/CPP/7zip/Bundles/SFXSetup/resource.h

@@ -4,3 +4,5 @@

#define IDS\_EXTRACTION\_ERROR\_MESSAGE 8

#define IDS\_CANNOT\_CREATE\_FOLDER 3003

#define IDS\_PROGRESS\_EXTRACTING 3300

+#define IDS\_MIN\_OS\_TITLE 70

+#define IDS\_MIN\_OS\_TEXT 71

diff --git a/c:/Users/mhowell/Downloads/lzma1805/CPP/7zip/Bundles/SFXSetup/resource.rc b/other-

licenses/7zstub/src/CPP/7zip/Bundles/SFXSetup/resource.rc

index 9e88fd4..9fda0d0 100644

--- a/c:/Users/mhowell/Downloads/lzma1805/CPP/7zip/Bundles/SFXSetup/resource.rc

+++ b/other-licenses/7zstub/src/CPP/7zip/Bundles/SFXSetup/resource.rc

@@ -11,6 +11,8 @@ BEGIN

IDS\_EXTRACTION\_ERROR\_MESSAGE "File is corrupt"

IDS\_CANNOT\_CREATE\_FOLDER "Cannot create folder '{0}'"

IDS\_PROGRESS\_EXTRACTING "Extracting"

+ IDS\_MIN\_OS\_TITLE "Setup Error"

+ IDS\_MIN\_OS\_TEXT "Microsoft Windows 7 or newer is required."

END

#include "../../UI/FileManager/ProgressDialog.rc"

diff --git a/c:/Users/mhowell/Downloads/lzma1805/CPP/7zip/UI/FileManager/ProgressDialog.cpp b/other-licenses/7zstub/src/CPP/7zip/UI/FileManager/ProgressDialog.cpp

index 27d42b2..9b61369 100644

--- a/c:/Users/mhowell/Downloads/lzma1805/CPP/7zip/UI/FileManager/ProgressDialog.cpp

```
+++ b/other-licenses/7zstub/src/CPP/7zip/UI/FileManager/ProgressDialog.cpp
```

```
@@ -165,7 +165,8 @@ bool CProgressDialog::OnButtonClicked(int buttonID, HWND buttonHWND)
   bool paused = Sync.GetPaused();
```
Sync.SetPaused(true);

 $\_inCancelMessageBox = true;$ 

- int  $res = ::MessageBoxW(*this, L"Are you sure you want to cancel?", title, MB. YESNOCANCEL);$
- + // Mozilla Customization Removed redundant cancel button from dialog.
- int res  $=$ ::MessageBoxW(\*this, L"Are you sure you want to cancel?", \_title, MB\_YESNO);

 $inCancelMessageBox = false;$ 

Sync.SetPaused(paused);

if (res  $==$  IDCANCEL  $\parallel$  res  $==$  IDNO)

```
/*
```
object-assign

```
(c) Sindre Sorhus
```

```
@license MIT
*/
/** @license React v0.20.2
* scheduler.production.min.js
*
* Copyright (c) Facebook, Inc. and its affiliates.
*
* This source code is licensed under the MIT license found in the
* LICENSE file in the root directory of this source tree.
*/
/** @license React v17.0.2
* react-dom.production.min.js
*
* Copyright (c) Facebook, Inc. and its affiliates.
*
* This source code is licensed under the MIT license found in the
* LICENSE file in the root directory of this source tree.
*/
/** @license React v17.0.2
* react.production.min.js
*
* Copyright (c) Facebook, Inc. and its affiliates.
*
* This source code is licensed under the MIT license found in the
* LICENSE file in the root directory of this source tree.
*/
libffi - Copyright (c) 1996-2019 Anthony Green, Red Hat, Inc and others.
See source files for details.
Permission is hereby granted, free of charge, to any person obtaining
a copy of this software and associated documentation files (the
``Software''), to deal in the Software without restriction, including
```
without limitation the rights to use, copy, modify, merge, publish, distribute, sublicense, and/or sell copies of the Software, and to permit persons to whom the Software is furnished to do so, subject to the following conditions:

The above copyright notice and this permission notice shall be included in all copies or substantial portions of the Software.

THE SOFTWARE IS PROVIDED "AS IS", WITHOUT WARRANTY OF ANY KIND, EXPRESS OR IMPLIED, INCLUDING BUT NOT LIMITED TO THE WARRANTIES OF MERCHANTABILITY, FITNESS FOR A PARTICULAR PURPOSE AND NONINFRINGEMENT. IN NO EVENT SHALL THE AUTHORS OR COPYRIGHT HOLDERS BE LIABLE FOR ANY CLAIM, DAMAGES OR OTHER LIABILITY, WHETHER IN AN ACTION OF

CONTRACT,

```
TORT OR OTHERWISE, ARISING FROM, OUT OF OR IN CONNECTION WITH THE
SOFTWARE OR THE USE OR OTHER DEALINGS IN THE SOFTWARE.
<!DOCTYPE html PUBLIC "-//W3C//DTD XHTML 1.0 Strict//EN" "http://www.w3.org/TR/xhtml1/DTD/xhtml1-
strict.dtd">
<!-- THIS FILE WAS AUTOMATICALLY GENERATED, DO NOT EDIT. -->
<html xmlns="http://www.w3.org/1999/xhtml">
	<head>
 		<meta http-equiv="content-type" content="text/html;charset=UTF-8"/>
 		<title>WOFF Test: Content in license Element</title>
 \langlelink rel="author" title="Tal Leming" href="http://typesupply.com" />
 		<link rel="help" href="http://dev.w3.org/webfonts/WOFF2/spec/#Metadata" />
 		<link rel="help" href="http://www.w3.org/TR/WOFF/#conform-metadata-noeffect" />
 		<link rel="help" href="http://www.w3.org/TR/WOFF/#conform-invalid-mustignore" />
 		<link rel="reviewer" title="Chris Lilley" href="mailto:chris@w3.org" />
 		<meta name="assert" content="The license element contains content." />
 		<style type="text/css"><![CDATA[
  			@import url("support/test-fonts.css");
 			body {
  				font-size: 20px;
  			}
 			pre {
  				font-size: 12px;
  			}
 			.test {
  				font-family: "WOFF Test CFF Reference";
  				font-size:
 200px;
  				margin-top: 50px;
  			}
 		]]></style>
	</head>
	<body>
 		<p>If the UA does not display WOFF metadata, the test passes if the word PASS appears below.</p>
 		<p>The Extended Metadata Block is not valid and must not be displayed. If the UA does display it, the test
fails.</p>
 		<div class="test">P</div>
	</body>
</html>
Copyright (c) 2014-2019 Geoffroy Couprie
```
Permission is hereby granted, free of charge, to any person obtaining a copy of this software and associated documentation files (the "Software"), to deal in the Software without restriction, including without limitation the rights to use, copy, modify, merge, publish, distribute, sublicense, and/or sell copies of the Software, and to permit persons to whom the Software is furnished to do so, subject to the following conditions:

The above copyright notice and this permission notice shall be included in all copies or substantial portions of the Software.

THE SOFTWARE IS PROVIDED "AS IS", WITHOUT WARRANTY OF ANY KIND, EXPRESS OR IMPLIED, INCLUDING BUT NOT LIMITED TO THE WARRANTIES OF MERCHANTABILITY, FITNESS FOR A PARTICULAR PURPOSE AND NONINFRINGEMENT. IN NO EVENT SHALL THE AUTHORS OR COPYRIGHT HOLDERS BE LIABLE FOR ANY CLAIM, DAMAGES OR OTHER LIABILITY, WHETHER IN AN ACTION OF CONTRACT, TORT OR OTHERWISE, ARISING FROM, OUT OF OR IN CONNECTION WITH THE SOFTWARE OR THE USE OR OTHER DEALINGS IN THE SOFTWARE.

Please see the file COPYING for the copyright license for this software.

In addition to and irrespective of the copyright license associated with this software, On2 Technologies, Inc. makes the following statement regarding technology used in this software:

 On2 represents and warrants that it shall not assert any rights relating to infringement of On2's registered patents, nor initiate any litigation asserting such rights, against any person who, or entity which utilizes the On2 VP3 Codec Software, including any use, distribution, and sale of said Software; which make changes, modifications, and improvements in said Software; and to use, distribute, and sell said changes as well as applications for other fields of use.

This reference implementation is originally derived from the On2 VP3 Codec Software, and the Theora video format is essentially compatible with the VP3 video format, consisting of a backward-compatible superset. MIT License

Copyright (c) 2016 Mohammed Boujemaoui Boulaghmoudi

Permission is hereby granted, free of charge, to any person obtaining a copy of this software and associated documentation files (the "Software"), to deal in the Software without restriction, including without limitation the rights to use, copy, modify, merge, publish, distribute, sublicense, and/or sell copies of the Software, and to permit persons to whom the Software is furnished to do so, subject to the following conditions:

The above copyright notice and this permission notice shall be included in all copies or substantial portions of the Software.

THE SOFTWARE IS PROVIDED "AS IS", WITHOUT WARRANTY OF ANY KIND, EXPRESS OR IMPLIED, INCLUDING BUT NOT LIMITED TO THE WARRANTIES OF MERCHANTABILITY, FITNESS FOR A PARTICULAR PURPOSE AND NONINFRINGEMENT. IN NO EVENT SHALL THE AUTHORS OR COPYRIGHT HOLDERS BE LIABLE FOR ANY CLAIM, DAMAGES OR OTHER

# LIABILITY, WHETHER IN AN ACTION OF CONTRACT, TORT OR OTHERWISE, ARISING FROM, **OUT**

 OF OR IN CONNECTION WITH THE SOFTWARE OR THE USE OR OTHER DEALINGS IN THE SOFTWARE.

Copyright (c) 2015 Edward Barnard

Permission is hereby granted, free of charge, to any person obtaining a copy of this software and associated documentation files (the "Software"), to deal in the Software without restriction, including without limitation the rights to use, copy, modify, merge, publish, distribute, sublicense, and/or sell copies of the Software, and to permit persons to whom the Software is furnished to do so, subject to the following conditions:

The above copyright notice and this permission notice shall be included in all copies or substantial portions of the Software.

```
THE SOFTWARE IS PROVIDED "AS IS", WITHOUT WARRANTY OF ANY KIND, EXPRESS OR
IMPLIED, INCLUDING BUT NOT LIMITED TO THE WARRANTIES OF MERCHANTABILITY,
FITNESS FOR A PARTICULAR PURPOSE AND NONINFRINGEMENT. IN NO EVENT SHALL THE
AUTHORS OR COPYRIGHT HOLDERS BE LIABLE FOR ANY CLAIM, DAMAGES OR OTHER
LIABILITY, WHETHER IN AN ACTION OF CONTRACT, TORT OR OTHERWISE, ARISING FROM,
OUT OF OR IN CONNECTION WITH THE
 SOFTWARE OR THE USE OR OTHER DEALINGS IN THE
SOFTWARE.
<!DOCTYPE html PUBLIC "-//W3C//DTD XHTML 1.0 Strict//EN" "http://www.w3.org/TR/xhtml1/DTD/xhtml1-
strict.dtd">
<!-- THIS FILE WAS AUTOMATICALLY GENERATED, DO NOT EDIT. -->
<html xmlns="http://www.w3.org/1999/xhtml">
	<head>
 		<meta http-equiv="content-type" content="text/html;charset=UTF-8"/>
 <title>WOFF Test: Content in copyright Element</title>
 \langlelink rel="author" title="Tal Leming" href="http://typesupply.com" />
 		<link rel="help" href="http://dev.w3.org/webfonts/WOFF2/spec/#Metadata" />
 		<link rel="help" href="http://www.w3.org/TR/WOFF/#conform-metadata-noeffect" />
 		<link rel="help" href="http://www.w3.org/TR/WOFF/#conform-invalid-mustignore" />
 		<link rel="reviewer" title="Chris Lilley" href="mailto:chris@w3.org" />
 		<link rel="match" href="metadatadisplay-schema-copyright-010-ref.xht" />
 		<meta name="assert" content="The copyright element contains content." />
 		<style type="text/css"><![CDATA[
 			@import url("support/test-fonts.css");
 			@font-face {
  				font-family: "WOFF
 Test";
  				src: url("support/metadatadisplay-schema-copyright-010.woff2") format("woff2");
 			}
 			body {
  				font-size: 20px;
 			}
```

```
			pre {
  				font-size: 12px;
  			}
  			.test {
  				font-family: "WOFF Test", "WOFF Test CFF Fallback";
  				font-size: 200px;
  				margin-top: 50px;
			}
 ]\ge\le/style>	</head>
	<body>
 		<p>If the UA does not display WOFF metadata, the test passes if the word PASS appears below.</p>
 		<p>The Extended Metadata Block is not valid and must not be displayed. If the UA does display it, the test
fails.</p>
 		<div class="test">P</div>
	</body>
</html>
wOF2OTTO5	@a
.`f6$ Q
NB3T}1"a5tC::BU1QEX%->+g~Fm*vYP8_*y5{h'5IGVl
t;g"XBD4N7.lGGwSO({crQ5*X!"cIH1$l1\#8j~!0-
.T/bBP&.*?SBPZpOAD6x7ogG~I~.9.tY1Cdy-
vtXK\8S34Slt-q6($oPsKHu3p	mZ8^|E_)=+wQhjy5J.ZM/gP2mm
<D6\9%XK52S4@e$K}%lN$ >W#cw)~_;ddtm	nI@r	~y!rG[(/}X!=_9M?x{O8ys{
+4qAZ5pL
*u@uT(]8E$^0ZP~q{`u%4$Q4sB]p?Jak(3i![}fsgK@ft9!G,KdikhMm4iI!#zVetl-wnuL@x5x)MiP^:620k;{i6tDf
s\v6V < 9/gC*m iF-BDENX!o64 qQu7Vlx;)1#
The OpenLDAP Public License
 Version 2.8, 17 August 2003
```
Redistribution and use of this software and associated documentation ("Software"), with or without modification, are permitted provided that the following conditions are met:

1. Redistributions in source form must retain copyright statements and notices,

2. Redistributions in binary form must reproduce applicable copyright statements and notices, this list of conditions, and the following disclaimer in the documentation and/or other materials provided with the distribution, and

3. Redistributions must contain a verbatim copy of this document.

The OpenLDAP Foundation may revise this license from time to time. Each revision is distinguished by a version number. You may use this Software under terms of this license revision or under the terms of any subsequent revision of the license.

THIS SOFTWARE IS PROVIDED BY THE OPENLDAP FOUNDATION AND ITS CONTRIBUTORS ``AS IS'' AND ANY EXPRESSED OR IMPLIED WARRANTIES, INCLUDING,

 BUT NOT LIMITED TO, THE IMPLIED WARRANTIES OF MERCHANTABILITY AND FITNESS FOR A PARTICULAR PURPOSE ARE DISCLAIMED. IN NO EVENT SHALL THE OPENLDAP FOUNDATION, ITS CONTRIBUTORS, OR THE AUTHOR(S) OR OWNER(S) OF THE SOFTWARE BE LIABLE FOR ANY DIRECT, INDIRECT, INCIDENTAL, SPECIAL, EXEMPLARY, OR CONSEQUENTIAL DAMAGES (INCLUDING, BUT NOT LIMITED TO, PROCUREMENT OF SUBSTITUTE GOODS OR SERVICES; LOSS OF USE, DATA, OR PROFITS; OR BUSINESS INTERRUPTION) HOWEVER CAUSED AND ON ANY THEORY OF LIABILITY, WHETHER IN CONTRACT, STRICT LIABILITY, OR TORT (INCLUDING NEGLIGENCE OR OTHERWISE) ARISING IN ANY WAY OUT OF THE USE OF THIS SOFTWARE, EVEN IF ADVISED OF THE POSSIBILITY OF SUCH DAMAGE.

The names of the authors and copyright holders must not be used in advertising or otherwise to promote the sale, use or other dealing in this Software without specific, written prior permission. Title to copyright in this Software shall at all times remain with copyright holders.

OpenLDAP is a registered trademark of the OpenLDAP Foundation.

Copyright 1999-2003 The OpenLDAP Foundation, Redwood City, California, USA. All Rights Reserved. Permission to copy and distribute verbatim copies of this document is granted. <!DOCTYPE html PUBLIC "-//W3C//DTD XHTML 1.0 Strict//EN" "http://www.w3.org/TR/xhtml1/DTD/xhtml1 strict.dtd"> <!-- THIS FILE WAS AUTOMATICALLY GENERATED, DO NOT EDIT. --> <html xmlns="http://www.w3.org/1999/xhtml"> <head> <meta http-equiv="content-type" content="text/html;charset=UTF-8"/> <title>WOFF Test: Valid copyright Element With Nested div Elements in text Element</title> <link rel="author" title="Tal Leming" href="http://typesupply.com" /> <link rel="help" href="http://dev.w3.org/webfonts/WOFF2/spec/#Metadata" /> <link rel="help" href="http://www.w3.org/TR/WOFF/#conform-metadata-noeffect" /> <link rel="help" href="http://dev.w3.org/webfonts/WOFF2/spec/#Metadata" /> <link rel="reviewer" title="Chris Lilley" href="mailto:chris@w3.org" /> <link rel="match" href="metadatadisplay-schema-copyright-018-ref.xht" />  $\leq$ meta name="assert" content="The copyright element contains a text element that contains nested div elements."  $\geq$  <style type="text/css"><![CDATA[ @import url("support/test-fonts.css"); @font-face { font-family: "WOFF Test"; src: url("support/metadatadisplay-schema-copyright-018.woff2") format("woff2");

```
			}
 			body {
  				font-size: 20px;
  			}
 			pre {
  				font-size: 12px;
  			}
  			.test {
  				font-family: "WOFF Test", "WOFF Test CFF Fallback";
  				font-size: 200px;
  				margin-top: 50px;
  			}
 		]]></style>
	</head>
	<body>
 \langle p\rangleTest passes if the word PASS appears below.\langle p\rangle\langle p \rangleThe Extended Metadata Block is valid and may be displayed to the user upon request.\langle p \rangle		<div class="test">P</div>
 \langle p \rangleThe XML contained in the Extended Metadata Block is below.\langle p \rangle		<pre>
<lt;?xml version="1.0" encoding="UTF-8"?<gt;
&lt; metadata version="1.0"&gt;
<copyright&gt;
 <text&gt;
 <div&gt;Paragraph 1&lt;/div&gt;
 <div&gt;Paragraph 2&lt;/div&gt;
 </text&gt;
</copyright&gt;
</metadata&gt;
 </pre>	</body>
</html>
<!DOCTYPE html PUBLIC "-//W3C//DTD XHTML 1.0 Strict//EN" "http://www.w3.org/TR/xhtml1/DTD/xhtml1-
strict.dtd">
<!-- THIS FILE WAS AUTOMATICALLY GENERATED, DO NOT EDIT. -->
<html xmlns="http://www.w3.org/1999/xhtml">
	<head>
 		<meta http-equiv="content-type" content="text/html;charset=UTF-8"/>
 		<title>WOFF Test: Valid copyright Element With class Attribute in span Element in text Element</title>
 \langlelink rel="author" title="Tal Leming" href="http://typesupply.com" />
 		<link rel="help" href="http://dev.w3.org/webfonts/WOFF2/spec/#Metadata" />
 		<link rel="help" href="http://www.w3.org/TR/WOFF/#conform-metadata-noeffect" />
 		<link rel="help" href="http://dev.w3.org/webfonts/WOFF2/spec/#Metadata" />
 		<link rel="reviewer" title="Chris Lilley" href="mailto:chris@w3.org" />
 		<meta name="assert" content="The copyright element contains a text element that contains a span element with
\&quot;class1 class2 class3\&quot; as the value for the class attribute." \&		<style type="text/css"><![CDATA[
  			@import
```

```
 url("support/test-fonts.css");
  			body {
  				font-size: 20px;
  			}
  			pre {
  				font-size: 12px;
  			}
  			.test {
  				font-family: "WOFF Test CFF Reference";
  				font-size: 200px;
  				margin-top: 50px;
			}
 		]]></style>
	</head>
	<body>
 \langle p\rangleTest passes if the word PASS appears below.\langle p\rangle\langle p \rangleThe Extended Metadata Block is valid and may be displayed to the user upon request.\langle p \rangle		<div class="test">P</div>
 \langle p \rangleThe XML contained in the Extended Metadata Block is below.\langle p \rangle		<pre>
<lt;?xml version="1.0" encoding="UTF-8"?<gt;
&lt; metadata version="1.0"&gt;
<copyright&gt;
 <text&gt;
  Text with <span class="class1 class2 class3"&gt;span&lt;/span&gt;.
 &lt:/text&gt:
</copyright&gt;
</metadata&gt;
 </pre>	</body>
</html>
The MIT License (MIT)
```
Copyright (c) 2018-2020 Florian Bernd Copyright (c) 2018-2020 Joel Hner

Permission is hereby granted, free of charge, to any person obtaining a copy of this software and associated documentation files (the "Software"), to deal in the Software without restriction, including without limitation the rights to use, copy, modify, merge, publish, distribute, sublicense, and/or sell copies of the Software, and to permit persons to whom the Software is furnished to do so, subject to the following conditions:

The above copyright notice and this permission notice shall be included in all copies or substantial portions of the Software.

THE SOFTWARE IS PROVIDED "AS IS", WITHOUT WARRANTY OF ANY KIND, EXPRESS OR IMPLIED, INCLUDING BUT NOT LIMITED TO THE WARRANTIES OF MERCHANTABILITY,

```
FITNESS FOR A PARTICULAR PURPOSE AND NONINFRINGEMENT. IN NO EVENT SHALL THE
AUTHORS OR COPYRIGHT HOLDERS BE LIABLE FOR ANY CLAIM, DAMAGES OR OTHER
```
LIABILITY, WHETHER IN AN ACTION OF CONTRACT, TORT

OR OTHERWISE, ARISING FROM,

OUT OF OR IN CONNECTION WITH THE SOFTWARE OR THE USE OR OTHER DEALINGS IN THE SOFTWARE.

<!DOCTYPE html PUBLIC "-//W3C//DTD XHTML 1.0 Strict//EN" "http://www.w3.org/TR/xhtml1/DTD/xhtml1 strict.dtd">

```
<!-- THIS FILE WAS AUTOMATICALLY GENERATED, DO NOT EDIT. -->
```
<html xmlns="http://www.w3.org/1999/xhtml">

```
	<head>
```

```
		<meta http-equiv="content-type" content="text/html;charset=UTF-8"/>
```
 <title>WOFF Test: Valid license Element With One No Language Tagged text Element</title>

```
		<link rel="author" title="Tal Leming" href="http://typesupply.com" />
```
 <link rel="help" href="http://dev.w3.org/webfonts/WOFF2/spec/#Metadata" />

 <link rel="help" href="http://www.w3.org/TR/WOFF/#conform-metadata-noeffect" />

```
		<link rel="help" href="http://dev.w3.org/webfonts/WOFF2/spec/#Metadata" />
```

```
		<link rel="reviewer" title="Chris Lilley" href="mailto:chris@w3.org" />
```
 <meta name="assert" content="The license element matches the schema. It contains one text element that does not have a language tag." />

```
		<style type="text/css"><![CDATA[
  			@import url("support/test-fonts.css");
 			body {
  				font-size:
 20px;
  			}
 			pre {
  				font-size: 12px;
  			}
  			.test {
  				font-family: "WOFF Test CFF Reference";
  				font-size: 200px;
  				margin-top: 50px;
  			}
 ]\ge\le/style>	</head>
	<body>
 \langle p\rangleTest passes if the word PASS appears below.\langle p\rangle\langle p \rangleThe Extended Metadata Block is valid and may be displayed to the user upon request.\langle p \rangle		<div class="test">P</div>
 \langle p \rangleThe XML contained in the Extended Metadata Block is below.\langle p \rangle<pre><lt;?xml version="1.0" encoding="UTF-8"?<gt;
&lt; metadata version="1.0"&gt;
<license url="http://w3c.org/Fonts" id="License ID"&gt;
 <text&gt;
 			License without language.
 </text&gt;
```

```
</license&gt;
</metadata&gt;
 </pre>	</body>
</html>
<!DOCTYPE html PUBLIC "-//W3C//DTD XHTML 1.0 Strict//EN" "http://www.w3.org/TR/xhtml1/DTD/xhtml1-
strict.dtd">
<!-- THIS FILE WAS AUTOMATICALLY GENERATED, DO NOT EDIT. -->
<html xmlns="http://www.w3.org/1999/xhtml">
	<head>
 		<meta http-equiv="content-type" content="text/html;charset=UTF-8"/>
 		<title>WOFF Test: Valid license Element With dir Attribute in div Element in text Element 1</title>
 		<link rel="author" title="Tal Leming" href="http://typesupply.com" />
 		<link rel="help" href="http://dev.w3.org/webfonts/WOFF2/spec/#Metadata" />
 		<link rel="help" href="http://www.w3.org/TR/WOFF/#conform-metadata-noeffect" />
 		<link rel="help" href="http://dev.w3.org/webfonts/WOFF2/spec/#Metadata" />
 		<link rel="reviewer" title="Chris Lilley" href="mailto:chris@w3.org" />
 		<meta name="assert" content="The license element contains a text element that contains a div element with ltr as
the value for the dir attribute." \geq		<style type="text/css"><![CDATA[
  			@import url("support/test-fonts.css");
 			body
 {
  				font-size: 20px;
  			}
 			pre {
  				font-size: 12px;
  			}
  			.test {
  				font-family: "WOFF Test CFF Reference";
  				font-size: 200px;
  				margin-top: 50px;
  			}
 		]]></style>
	</head>
	<body>
 \langle p\rangleTest passes if the word PASS appears below.\langle p\rangle\langle p \rangleThe Extended Metadata Block is valid and may be displayed to the user upon request.\langle p \rangle		<div class="test">P</div>
 \langle p \rangleThe XML contained in the Extended Metadata Block is below.\langle p \rangle<pre><lt:?xml version="1.0" encoding="UTF-8"?<gt:
&lt; metadata version="1.0"&gt;
< license url="http://w3c.org/Fonts"&gt;
 &lt:text&gt:
 <div dir="ltr"&gt;Paragraph 1&lt;/div&gt;
 </text&gt;
</license&gt;
```
</metadata&gt;  $<$ /pre $>$  </body> </html> Attribution-ShareAlike 4.0 International

Creative Commons Corporation ("Creative Commons") is not a law firm and does not provide legal services or legal advice. Distribution of Creative Commons public licenses does not create a lawyer-client or other relationship. Creative Commons makes its licenses and related information available on an "as-is" basis. Creative Commons gives no warranties regarding its licenses, any material licensed under their terms and conditions, or any related information. Creative Commons disclaims all liability for damages resulting from their use to the fullest extent possible.

=======================================================================

Using Creative Commons Public Licenses

Creative Commons public licenses provide a standard set of terms and conditions that creators and other rights holders may use to share original works of authorship and other material subject to copyright and certain other rights specified in the public license below. The following

 considerations are for informational purposes only, are not exhaustive, and do not form part of our licenses.

 Considerations for licensors: Our public licenses are intended for use by those authorized to give the public permission to use material in ways otherwise restricted by copyright and certain other rights. Our licenses are irrevocable. Licensors should read and understand the terms and conditions of the license they choose before applying it. Licensors should also secure all rights necessary before applying our licenses so that the public can reuse the material as expected. Licensors should clearly mark any material not subject to the license. This includes other CC licensed material, or material used under an exception or limitation to copyright. More considerations for licensors: wiki.creativecommons.org/Considerations for licensors

 Considerations for the public: By using one of our public licenses,

 a licensor grants the public permission to use the licensed material under specified terms and conditions. If the licensor's permission is not necessary for any reason--for example, because of any applicable exception or limitation to  copyright--then that use is not regulated by the license. Our licenses grant only permissions under copyright and certain other rights that a licensor has authority to grant. Use of the licensed material may still be restricted for other reasons, including because others have copyright or other rights in the material. A licensor may make special requests, such as asking that all changes be marked or described. Although not required by our licenses, you are encouraged to respect those requests where reasonable. More\_considerations for the public:

 wiki.creativecommons.org/Considerations\_for\_licensees

Creative Commons Attribution-ShareAlike 4.0 International Public License

By exercising the Licensed Rights (defined below), You accept and agree to be bound by the terms and conditions of this Creative Commons Attribution-ShareAlike 4.0 International Public License ("Public License"). To the extent this Public License may be interpreted as a contract, You are granted the Licensed Rights in consideration of Your acceptance of these terms and conditions, and the Licensor grants You such rights in consideration of benefits the Licensor receives from making the Licensed Material available under these terms and conditions.

=======================================================================

Section 1 -- Definitions.

 a. Adapted Material means material subject to Copyright and Similar Rights that is derived from or based upon the Licensed Material and in which the Licensed Material is translated, altered, arranged, transformed, or otherwise modified in a manner requiring permission under the Copyright and Similar Rights held by the Licensor. For

 purposes of this Public License, where the Licensed Material is a musical work, performance, or sound recording, Adapted Material is always produced where the Licensed Material is synched in timed relation with a moving image.

- b. Adapter's License means the license You apply to Your Copyright and Similar Rights in Your contributions to Adapted Material in accordance with the terms and conditions of this Public License.
- c. BY-SA Compatible License means a license listed at creativecommons.org/compatiblelicenses, approved by Creative

Commons as essentially the equivalent of this Public License.

- d. Copyright and Similar Rights means copyright and/or similar rights closely related to copyright including, without limitation, performance, broadcast, sound recording, and Sui Generis Database Rights, without regard to how the rights are labeled or categorized. For purposes of this Public License, the rights specified in Section
- 2(b)(1)-(2) are not Copyright and Similar Rights.
- e. Effective Technological Measures means those measures that, in the absence of proper authority, may not be circumvented under laws fulfilling obligations under Article 11 of the WIPO Copyright Treaty adopted on December 20, 1996, and/or similar international agreements.
- f. Exceptions and Limitations means fair use, fair dealing, and/or any other exception or limitation to Copyright and Similar Rights that applies to Your use of the Licensed Material.
- g. License Elements means the license attributes listed in the name of a Creative Commons Public License. The License Elements of this Public License are Attribution and ShareAlike.
- h. Licensed Material means the artistic or literary work, database, or other material to which the Licensor applied this Public License.
- i. Licensed Rights means the rights granted to You subject to the terms and conditions of this
- Public License, which are limited to all Copyright and Similar Rights that apply to Your use of the Licensed Material and that the Licensor has authority to license.
- j. Licensor means the individual(s) or entity(ies) granting rights under this Public License.
- k. Share means to provide material to the public by any means or process that requires permission under the Licensed Rights, such as reproduction, public display, public performance, distribution, dissemination, communication, or importation, and to make material available to the public including in ways that members of the public may access the material from a place and at a time individually chosen by them.
- l. Sui Generis Database Rights means rights other than copyright resulting from Directive 96/9/EC of the European Parliament and of

 the Council of 11 March 1996 on the legal protection of databases, as amended and/or succeeded, as well as other essentially equivalent rights anywhere in the world.

 m. You means the individual or entity exercising the Licensed Rights under this Public License. Your has a corresponding meaning.

Section 2 -- Scope.

a. License grant.

- 1. Subject to the terms and conditions of this Public License, the Licensor hereby grants You a worldwide, royalty-free, non-sublicensable, non-exclusive, irrevocable license to exercise the Licensed Rights in the Licensed Material to:
	- a. reproduce and Share the Licensed Material, in whole or in part; and
	- b. produce, reproduce, and Share Adapted Material.
- 2. Exceptions and Limitations. For the avoidance of doubt, where Exceptions and Limitations apply to Your use, this Public License does not apply, and You do not need to comply with its terms and conditions.
- 3. Term. The term of this Public License is specified in Section 6(a).
- 4. Media and formats; technical modifications allowed. The Licensor authorizes You to exercise the Licensed Rights in all media and formats whether now known or hereafter created, and to make technical modifications necessary to do so. The Licensor waives and/or agrees not to assert any right or authority to forbid You from making technical modifications necessary to exercise the Licensed Rights, including technical modifications necessary to circumvent Effective Technological Measures. For purposes of this Public License, simply making modifications authorized by this Section 2(a) (4) never produces Adapted Material.
- 5. Downstream recipients.
	- a. Offer from the Licensor -- Licensed Material. Every recipient of the Licensed Material automatically receives an offer from the Licensor to exercise the Licensed Rights under

 the terms and conditions of this Public License.

- b. Additional offer from the Licensor -- Adapted Material. Every recipient of Adapted Material from You automatically receives an offer from the Licensor to exercise the Licensed Rights in the Adapted Material under the conditions of the Adapter's License You apply.
- c. No downstream restrictions. You may not offer or impose any additional or different terms or conditions on, or apply any Effective Technological Measures to, the Licensed Material if doing so restricts exercise of the Licensed Rights by any recipient of the Licensed Material.
- 6. No endorsement. Nothing in this Public License constitutes or may be construed as permission to assert or imply that You are, or that Your use of the Licensed Material is, connected
- with, or sponsored, endorsed, or granted official status by, the Licensor or others designated to receive attribution as provided in Section 3(a)(1)(A)(i).

### b. Other rights.

- 1. Moral rights, such as the right of integrity, are not licensed under this Public License, nor are publicity, privacy, and/or other similar personality rights; however, to the extent possible, the Licensor waives and/or agrees not to assert any such rights held by the Licensor to the limited extent necessary to allow You to exercise the Licensed Rights, but not otherwise.
- 2. Patent and trademark rights are not licensed under this Public License.
- 3. To the extent possible, the Licensor waives any right to collect royalties from You for the exercise of the Licensed Rights, whether directly or through a collecting society under any voluntary or waivable statutory or compulsory licensing scheme. In all other cases the Licensor expressly reserves any right to collect such royalties.

Section 3 -- License Conditions.

Your exercise of the Licensed Rights is expressly made subject to the

#### following conditions.

### a. Attribution.

- 1. If You Share the Licensed Material (including in modified form), You must:
	- a. retain the following if it is supplied by the Licensor with the Licensed Material:
		- i. identification of the creator(s) of the Licensed Material and any others designated to receive attribution, in any reasonable manner requested by the Licensor (including by pseudonym if designated);

ii. a copyright notice;

- iii. a notice that refers to this Public License;
- iv. a notice that refers to the disclaimer of warranties;
- v. a URI or hyperlink to the Licensed Material to the extent reasonably practicable;
- b. indicate if You modified the Licensed Material and retain an indication of any previous modifications; and
- c. indicate the Licensed Material is licensed under this Public License, and include the text of, or the URI or hyperlink to, this Public License.
- 2. You may satisfy the conditions in Section  $3(a)(1)$  in any reasonable manner based on the medium, means, and context in which You Share the Licensed Material. For example, it may be reasonable to satisfy the conditions by providing a URI or hyperlink to a resource that includes the required information.
- 3. If requested by the Licensor, You must remove any of the information required by Section  $3(a)(1)(A)$  to the extent reasonably practicable.
- b. ShareAlike.

In

 addition to the conditions in Section 3(a), if You Share Adapted Material You produce, the following conditions also apply.

- 1. The Adapter's License You apply must be a Creative Commons license with the same License Elements, this version or later, or a BY-SA Compatible License.
- 2. You must include the text of, or the URI or hyperlink to, the Adapter's License You apply. You may satisfy this condition in any reasonable manner based on the medium, means, and context in which You Share Adapted Material.
- 3. You may not offer or impose any additional or different terms or conditions on, or apply any Effective Technological Measures to, Adapted Material that restrict exercise of the rights granted under the Adapter's License You apply.

Section 4 -- Sui Generis Database Rights.

Where the Licensed Rights include Sui Generis Database Rights that apply to Your use of the Licensed Material:

- a. for the avoidance of doubt, Section  $2(a)(1)$  grants You the right to extract, reuse, reproduce, and Share all or a substantial portion of the contents of the database;
- b. if You include all or a substantial portion of the database contents in a database in which You have Sui Generis Database Rights, then the database in which You have Sui Generis Database Rights (but not its individual contents) is Adapted Material,

including for purposes of Section 3(b); and

 c. You must comply with the conditions in Section 3(a) if You Share all or a substantial portion of the contents of the database.

For the avoidance of doubt, this Section 4 supplements and does not replace Your obligations under this Public License where the Licensed Rights include other Copyright and Similar Rights.

Section 5 -- Disclaimer of Warranties and Limitation of Liability.

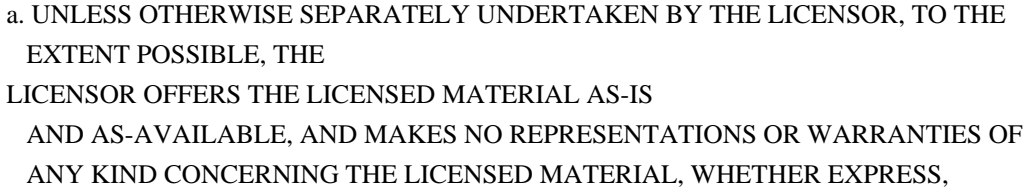

 IMPLIED, STATUTORY, OR OTHER. THIS INCLUDES, WITHOUT LIMITATION, WARRANTIES OF TITLE, MERCHANTABILITY, FITNESS FOR A PARTICULAR PURPOSE, NON-INFRINGEMENT, ABSENCE OF LATENT OR OTHER DEFECTS, ACCURACY, OR THE PRESENCE OR ABSENCE OF ERRORS, WHETHER OR NOT KNOWN OR DISCOVERABLE. WHERE DISCLAIMERS OF WARRANTIES ARE NOT ALLOWED IN FULL OR IN PART, THIS DISCLAIMER MAY NOT APPLY TO YOU.

 b. TO THE EXTENT POSSIBLE, IN NO EVENT WILL THE LICENSOR BE LIABLE TO YOU ON ANY LEGAL THEORY (INCLUDING, WITHOUT LIMITATION, NEGLIGENCE) OR OTHERWISE FOR ANY DIRECT, SPECIAL, INDIRECT, INCIDENTAL, CONSEQUENTIAL, PUNITIVE, EXEMPLARY, OR OTHER LOSSES, COSTS, EXPENSES, OR DAMAGES ARISING OUT OF THIS PUBLIC LICENSE OR USE OF THE LICENSED MATERIAL, EVEN IF THE LICENSOR HAS BEEN

 ADVISED OF THE POSSIBILITY OF SUCH LOSSES, COSTS, EXPENSES, OR DAMAGES. WHERE A LIMITATION OF LIABILITY IS NOT ALLOWED IN FULL OR IN PART, THIS LIMITATION MAY NOT APPLY TO YOU.

 c. The disclaimer of warranties and limitation of liability provided above shall be interpreted in a manner that, to the extent possible, most closely approximates an absolute disclaimer and waiver of all liability.

Section 6 -- Term and Termination.

- a. This Public License applies for the term of the Copyright and Similar Rights licensed here. However, if You fail to comply with this Public License, then Your rights under this Public License terminate automatically.
- b. Where Your right to use the Licensed Material has terminated under Section 6(a), it reinstates:
	- 1. automatically as of the date the violation is cured, provided it is cured within 30 days of Your discovery of the violation; or

 2. upon express reinstatement by the Licensor.

 For the avoidance of doubt, this Section 6(b) does not affect any right the Licensor may have to seek remedies for Your violations of this Public License.

 c. For the avoidance of doubt, the Licensor may also offer the Licensed Material under separate terms or conditions or stop distributing the Licensed Material at any time; however, doing so will not terminate this Public License.

 d. Sections 1, 5, 6, 7, and 8 survive termination of this Public License.

Section 7 -- Other Terms and Conditions.

- a. The Licensor shall not be bound by any additional or different terms or conditions communicated by You unless expressly agreed.
- b. Any arrangements, understandings, or agreements regarding the Licensed Material not stated herein are separate from and independent of the terms and conditions of this Public License.

Section 8 -- Interpretation.

- a. For the avoidance of doubt, this Public License does not, and shall not be interpreted to, reduce, limit, restrict, or impose conditions on any use of the Licensed Material that could lawfully be made without permission under this Public License.
- b. To the extent possible, if any provision of this Public License is deemed unenforceable, it shall be automatically reformed to the minimum extent necessary to make it enforceable. If the provision cannot be reformed, it shall be severed from this Public License without affecting the enforceability of the remaining terms and conditions.
- c. No term or condition of this Public License will be waived and no failure to comply consented to unless expressly agreed to by the Licensor.
- d. Nothing in this Public License constitutes or may be interpreted as a limitation upon, or waiver of, any privileges and immunities that apply to the Licensor or You, including from the legal processes of any jurisdiction or authority.

### **Creative**

 Commons is not a party to its public licenses. Notwithstanding, Creative Commons may elect to apply one of its public licenses to material it publishes and in those instances will be considered the Licensor. The text of the Creative Commons public licenses is dedicated to the public domain under the CC0 Public

=======================================================================

Domain Dedication. Except for the limited purpose of indicating that material is shared under a Creative Commons public license or as otherwise permitted by the Creative Commons policies published at creativecommons.org/policies, Creative Commons does not authorize the use of the trademark "Creative Commons" or any other trademark or logo of Creative Commons without its prior written consent including, without limitation, in connection with any unauthorized modifications to any of its public licenses or any other arrangements, understandings, or agreements concerning use of licensed material. For the avoidance of doubt, this paragraph does not form part of the public licenses.

Creative Commons may be contacted at creativecommons.org. # Preferences

This documentation aims at giving an overview of the preferences API used in DevTools, it is not an actual documentation about the list of preferences available in DevTools.

### ## Overview

Preferences allows you to save and read strings, numbers, booleans to the preferences store, which is tied to a profile. A preference can also have a default value.

The technical solution for handling preferences differs depending whether you are testing DevTools as Firefox panel, or a standalone tool running with Launchpad.

### ## Preference types

DevTools relies on nsIPrefBranch for preferences, which supports different types of preferences:

- \* `Int`
- \* `Boolean`
- \* `Char`
- \* `String`

Choose the appropriate type depending on the data you need to store. If you need to store a JavaScript object or array, the recommended way is to:

- \* use a `String` type preference
- \* use JSON.stringify to save
- \* use JSON.parse to read

Note that nsIPrefBranch also supports a `Complex` type, but this type is not supported when running in Launchpad.

## Reading and updating preferences

### API docs for nsIPrefBranch and nsIPrefService

DevTools relies on Services.pref to handle preferences. You can access the API docs for this service at:

\* [Source for nsIPrefBranch](https://searchfox.org/mozilla-central/source/modules/libpref/nsIPrefBranch.idl)

\* [Source for nsIPrefService](https://searchfox.org/mozilla-central/source/modules/libpref/nsIPrefService.idl)

If you are using Launchpad, note that only a subset of nsIPrefService methods are implemented (addObserver and removeObserver). Launchpad relies on a Services shim file provided by devtools-module ([code on GitHub](https://github.com/firefox-devtools/devtoolscore/blob/master/packages/devtools-modules/src/Services.js)).

### ### Services.pref.get\* and Services.pref.set\*

The main APIs you will have to know and use are getters and setters. \* `Services.pref.getIntPref(prefName, defaultValue);` This method will throw if the preference cannot be found and you didn't pass a default value!

\* `Services.pref.setIntPref(prefName, prefValue)` This method will throw if the provided value does not match the preference type!

These APIs are very similar for each preference type.

## Create a new preference

Debugger-specific preferences should go in devtools/client/preferences/debugger.js. Beyond that, most new preferences should go in browser/app/profile/firefox.js, which is for desktop Firefox only. If a preference should be available even when the client for DevTools is not shipped (for instance on Fennec) it should go in modules/libpref/init/all.js, which is for preferences that go in all products.

### Projects using Launchpad

At the time of writing this doc, projects using Launchpad have to duplicate the default definition of a preference.

\* debugger.html: update [src/utils/prefs.js](https://github.com/firefoxdevtools/debugger.html/blob/master/src/utils/prefs.js)

\* netmonitor: update [index.js](http://searchfox.org/mozilla-central/source/devtools/client/netmonitor/index.js) \*

 webconsole: update [local-dev/index.js](http://searchfox.org/mozillacentral/source/devtools/client/webconsole/local-dev/index.js)

## Inspect preferences

Depending on the project you are working on, preferences are stored differently but can always be inspected.

In Firefox, you can open a tab to about:config and search by preference name.

In Launchpad, preferences are actually saved to localStorage. Open DevTools on your Launchpad application and inspect the local storage content. You should see entries prefixed by `Services.prefs:`. You will only see preferences where a user-specific value has overridden the default value.

Copyright Joyent, Inc. and other Node contributors.

Permission is hereby granted, free of charge, to any person obtaining a copy of this software and associated documentation files (the "Software"), to deal in the Software without restriction, including without limitation the rights to use, copy, modify, merge, publish, distribute, sublicense, and/or sell copies of the Software, and to permit persons to whom the Software is furnished to do so, subject to the following conditions:

The above copyright notice and this permission notice shall be included in all copies or substantial portions of the Software.

THE SOFTWARE IS PROVIDED "AS IS", WITHOUT WARRANTY OF ANY KIND, EXPRESS OR IMPLIED, INCLUDING BUT NOT LIMITED TO THE WARRANTIES OF MERCHANTABILITY, FITNESS FOR A PARTICULAR PURPOSE AND NONINFRINGEMENT. IN NO EVENT SHALL THE AUTHORS OR COPYRIGHT HOLDERS BE LIABLE FOR ANY CLAIM, DAMAGES OR OTHER LIABILITY, WHETHER IN AN ACTION OF CONTRACT, TORT OR OTHERWISE, ARISING FROM, OUT OF OR IN CONNECTION WITH THE SOFTWARE OR THE USE OR OTHER DEALINGS IN THE SOFTWARE. Copyright 2021 ISRG, except where otherwise noted. All rights reserved.

Mozilla Public License Version 2.0

==================================

# 1. Definitions

--------------

1.1. "Contributor"

 means each individual or legal entity that creates, contributes to the creation of, or owns Covered Software.

### 1.2. "Contributor Version"

 means the combination of the Contributions of others (if any) used by a Contributor and that particular Contributor's Contribution.

1.3. "Contribution"

means Covered Software of a particular Contributor.

1.4. "Covered Software"

 means Source Code Form to which the initial Contributor has attached the notice in Exhibit A, the Executable Form of such Source Code

 Form, and Modifications of such Source Code Form, in each case including portions thereof.

- 1.5. "Incompatible With Secondary Licenses" means
	- (a) that the initial Contributor has attached the notice described in Exhibit B to the Covered Software; or
	- (b) that the Covered Software was made available under the terms of version 1.1 or earlier of the License, but not also under the terms of a Secondary License.
- 1.6. "Executable Form" means any form of the work other than Source Code Form.
- 1.7. "Larger Work"

 means a work that combines Covered Software with other material, in a separate file or files, that is not Covered Software.

# 1.8. "License" means this document.

1.9. "Licensable"

 means having the right to grant, to the maximum extent possible, whether at the time of the initial grant or subsequently, any and all of the rights conveyed by this License.

1.10. "Modifications"

means any of the following:

- (a) any file in Source Code Form that results from an addition to, deletion from, or modification of the contents of Covered Software; or
- (b) any new file in Source Code Form that contains any Covered Software.

# 1.11. "Patent Claims" of a Contributor

 means any patent claim(s), including without limitation, method, process, and apparatus claims, in any patent Licensable by such Contributor that would be infringed, but for the grant of the License, by the making, using, selling, offering for sale, having made, import, or transfer of either its Contributions or its Contributor Version.

1.12. "Secondary License" means either the GNU General Public License, Version 2.0, the GNU  Lesser General Public License, Version 2.1, the GNU Affero General Public License, Version 3.0, or any later versions of those licenses.

1.13. "Source Code Form"

means the form of the work preferred for making modifications.

1.14. "You" (or "Your")

 means an individual or a legal entity exercising rights under this License. For legal entities, "You" includes any entity that controls, is controlled by, or is under common control with You. For purposes of this definition, "control" means (a) the power, direct

 or indirect, to cause the direction or management of such entity, whether by contract or otherwise, or (b) ownership of more than fifty percent (50%) of the outstanding shares or beneficial ownership of such entity.

#### 2. License Grants and Conditions

--------------------------------

# 2.1. Grants

Each Contributor hereby grants You a world-wide, royalty-free, non-exclusive license:

- (a) under intellectual property rights (other than patent or trademark) Licensable by such Contributor to use, reproduce, make available, modify, display, perform, distribute, and otherwise exploit its Contributions, either on an unmodified basis, with Modifications, or as part of a Larger Work; and
- (b) under Patent Claims of such Contributor to make, use, sell, offer for sale, have made, import, and otherwise transfer either its Contributions or its Contributor Version.

# 2.2. Effective Date

The licenses granted in Section 2.1 with respect to any Contribution become effective for each Contribution on the date the Contributor first distributes such Contribution.

#### 2.3. Limitations on Grant Scope

The licenses granted in this Section 2 are the only rights granted under this License. No additional rights or licenses will be implied from the distribution or licensing of Covered Software under this License.

Notwithstanding Section 2.1(b) above, no patent license is granted by a Contributor:

- (a) for any code that a Contributor has removed from Covered Software; or
- (b) for infringements caused by: (i) Your and any other third party's modifications of Covered Software, or (ii) the combination of its Contributions with other software (except as part of its Contributor Version); or
- (c) under Patent Claims infringed by Covered Software in the absence of its Contributions.

This License does not grant any rights in the trademarks, service marks, or logos of any Contributor (except as may be necessary to comply with the notice requirements in Section 3.4).

2.4. Subsequent Licenses

No Contributor makes additional grants as a result of Your choice to distribute the Covered Software under a subsequent version of this License (see Section 10.2) or under the terms of a Secondary License (if permitted under the terms of Section 3.3).

# 2.5. Representation

Each Contributor represents that the Contributor believes its Contributions are its original creation(s) or it has sufficient rights to grant the rights to its Contributions conveyed by this License.

2.6. Fair Use

This License is not intended to limit any rights You have under applicable copyright doctrines of fair use, fair dealing, or other equivalents.

# 2.7. Conditions

Sections 3.1, 3.2, 3.3, and 3.4 are conditions of the licenses granted in Section 2.1.

# 3. Responsibilities

-------------------

3.1. Distribution of Source Form

All distribution of Covered Software in Source Code Form, including any Modifications that You create or to which You contribute, must be under

the terms of this License. You must inform recipients that the Source Code Form of the Covered Software is governed by the terms of this License, and how they can obtain a copy of this License. You may not attempt to alter or restrict the recipients' rights in the Source Code Form.

# 3.2. Distribution of Executable Form

If You distribute Covered Software in Executable Form then:

- (a) such Covered Software must also be made available in Source Code Form, as described in Section 3.1, and You must inform recipients of the Executable Form how they can obtain a copy of such Source Code Form by reasonable means in a timely manner, at a charge no more than the cost of distribution to the recipient; and
- (b) You may distribute such Executable Form under the terms of this License, or sublicense it under different terms, provided that the license for the Executable Form does not attempt to limit or alter the recipients' rights in the Source Code Form under this License.

# 3.3. Distribution of a Larger Work

You may create and distribute a Larger Work under terms of Your choice, provided that You also comply with the requirements of this License for the Covered Software. If the Larger Work is a combination of Covered Software with a work governed by one or more Secondary Licenses, and the Covered Software is not Incompatible With Secondary Licenses, this License permits You to additionally distribute such Covered Software under the terms of such Secondary License(s), so that the recipient of the Larger Work may, at their option, further distribute the Covered Software under the terms of either this License or such Secondary License(s).

### 3.4. Notices

You may not remove or alter the substance of any license notices (including copyright notices, patent notices, disclaimers of warranty, or limitations of liability) contained within the Source Code Form of the Covered Software, except that You may alter any license notices to the extent required

to remedy known factual inaccuracies.

# 3.5. Application of Additional Terms

You may choose to offer, and to charge a fee for, warranty, support, indemnity or liability obligations to one or more recipients of Covered Software. However, You may do so only on Your own behalf, and not on behalf of any Contributor. You must make it absolutely clear that any such warranty, support, indemnity, or liability obligation is offered by You alone, and You hereby agree to indemnify every Contributor for any liability incurred by such Contributor as a result of warranty, support, indemnity or liability terms You offer. You may include additional disclaimers of warranty and limitations of liability specific to any jurisdiction.

4. Inability to Comply Due to Statute or Regulation ---------------------------------------------------

If it is impossible for You to comply with any of the terms of this License with respect to some or all of the Covered Software due to statute, judicial order, or regulation then You must: (a) comply with the terms of this License to the maximum extent possible; and (b) describe the limitations and the code they affect. Such description must be placed in a text file included with all distributions of the Covered Software under this License. Except to the extent prohibited by statute or regulation, such description must be sufficiently detailed for a recipient of ordinary skill to be able to understand it.

5. Termination

--------------

5.1. The rights granted under this License will terminate automatically if You fail to comply with any of its terms. However, if You become compliant, then the rights granted under this License from a particular Contributor are reinstated (a) provisionally, unless and until such Contributor explicitly and finally terminates Your grants, and (b) on an ongoing basis, if such Contributor fails to notify You of the non-compliance by some reasonable means prior to 60 days after You have come back into compliance. Moreover,

Your grants from a particular

Contributor are reinstated on an ongoing basis if such Contributor notifies You of the non-compliance by some reasonable means, this is the first time You have received notice of non-compliance with this License from such Contributor, and You become compliant prior to 30 days after Your receipt of the notice.

5.2. If You initiate litigation against any entity by asserting a patent infringement claim (excluding declaratory judgment actions, counter-claims, and cross-claims) alleging that a Contributor Version directly or indirectly infringes any patent, then the rights granted to

You by any and all Contributors for the Covered Software under Section 2.1 of this License shall terminate.

5.3. In the event of termination under Sections 5.1 or 5.2 above, all end user license agreements (excluding distributors and resellers) which have been validly granted by You or Your distributors under this License prior to termination shall survive termination.

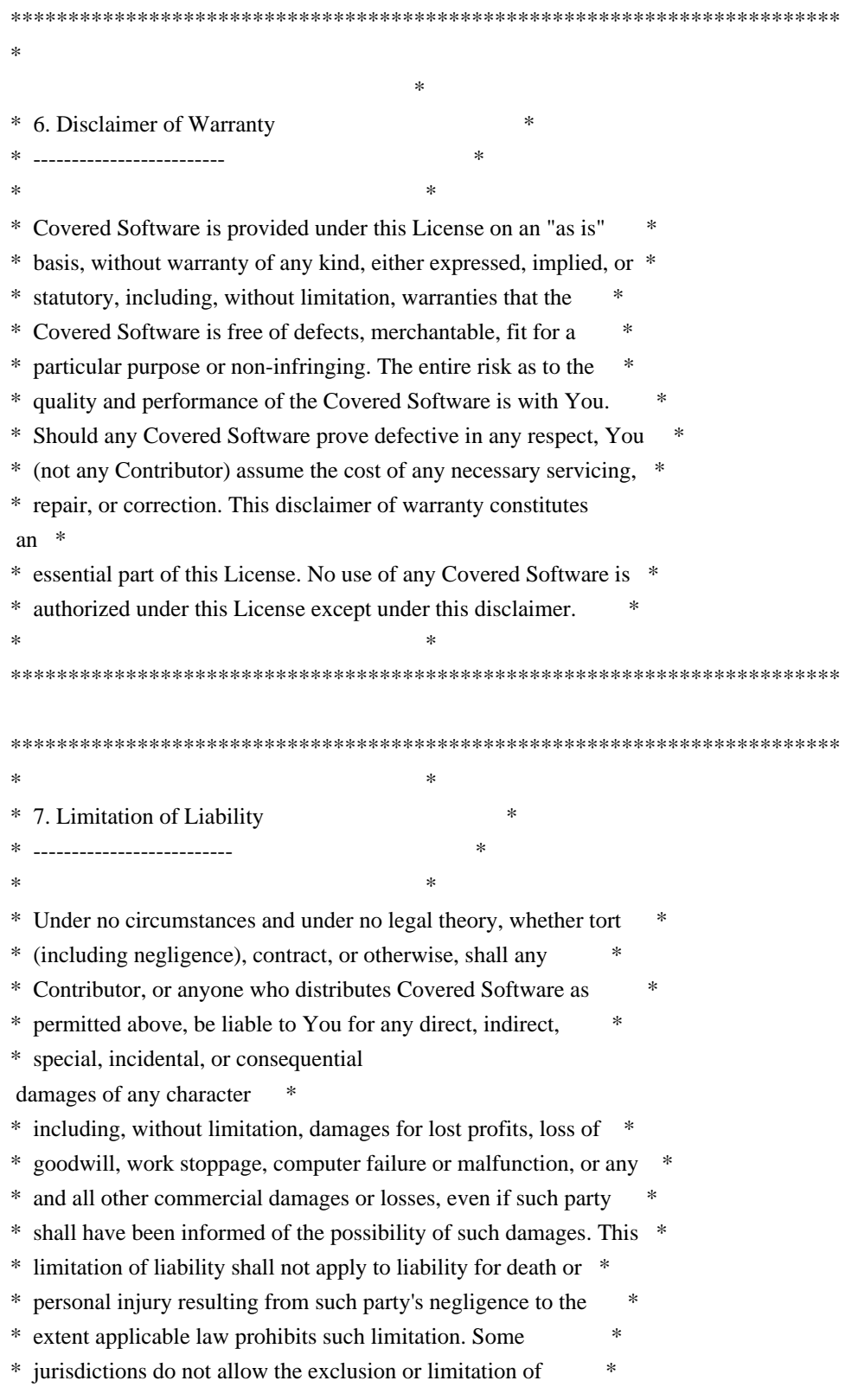

\* incidental or consequential damages, so this exclusion and \*

\* limitation may not apply to You. \*

 $*$ 

\*\*\*\*\*\*\*\*\*\*\*\*\*\*\*\*\*\*\*\*\*\*\*\*\*\*\*\*\*\*\*\*\*\*\*\*\*\*\*\*\*\*\*\*\*\*\*\*\*\*\*\*\*\*\*\*\*\*\*\*\*\*\*\*\*\*\*\*\*\*\*\*

#### 8. Litigation

-------------

Any litigation relating to this License may be brought only in the

courts of a jurisdiction where the defendant maintains its principal place of business and such litigation shall be governed by laws of that jurisdiction, without reference to its conflict-of-law provisions. Nothing in this Section shall prevent a party's ability to bring cross-claims or counter-claims.

9. Miscellaneous

----------------

This License represents the complete agreement concerning the subject matter hereof. If any provision of this License is held to be unenforceable, such provision shall be reformed only to the extent necessary to make it enforceable. Any law or regulation which provides that the language of a contract shall be construed against the drafter shall not be used to construe this License against a Contributor.

10. Versions of the License ---------------------------

10.1. New Versions

Mozilla Foundation is the license steward. Except as provided in Section 10.3, no one other than the license steward has the right to modify or publish new versions of this License. Each version will be given a distinguishing version number.

10.2. Effect of New Versions

You may distribute the Covered Software under the terms of the version of the License under which You originally received the Covered Software, or under the terms of any subsequent version published by the license steward.

10.3. Modified Versions

If you create software not governed by this License, and you want to create a new license for such software, you may create and use a

modified version of this License if you rename the license and remove any references to the name of the license steward (except to note that such modified license differs from this License).

10.4. Distributing Source Code Form that is Incompatible With Secondary Licenses

If You choose to distribute Source Code Form that is Incompatible With Secondary Licenses under the terms of this version of the License, the notice described in Exhibit B of this License must be attached.

Exhibit A - Source Code Form License Notice -------------------------------------------

 This Source Code Form is subject to the terms of the Mozilla Public License, v. 2.0. If a copy of the MPL was not distributed with this file, You can obtain one at http://mozilla.org/MPL/2.0/.

If it is not possible or desirable to put the notice in a particular file, then You may include the notice in a location (such as a LICENSE file in a relevant directory) where a recipient would be likely to look for such a notice.

You may add additional accurate notices of copyright ownership.

Exhibit B - "Incompatible With Secondary Licenses" Notice ---------------------------------------------------------

 This Source Code Form is "Incompatible With Secondary Licenses", as defined by the Mozilla Public License, v. 2.0. MIT License

Copyright (c) 2017 Frommi

Permission is hereby granted, free of charge, to any person obtaining a copy of this software and associated documentation files (the "Software"), to deal in the Software without restriction, including without limitation the rights to use, copy, modify, merge, publish, distribute, sublicense, and/or sell copies of the Software, and to permit persons to whom the Software is furnished to do so, subject to the following conditions:

The above copyright notice and this permission notice shall be included in all copies or substantial portions of the Software.

THE SOFTWARE IS PROVIDED "AS IS", WITHOUT WARRANTY OF ANY KIND, EXPRESS OR IMPLIED, INCLUDING BUT NOT LIMITED TO THE WARRANTIES OF MERCHANTABILITY, FITNESS FOR A PARTICULAR PURPOSE AND NONINFRINGEMENT. IN NO EVENT SHALL THE
AUTHORS OR COPYRIGHT HOLDERS BE LIABLE FOR ANY CLAIM, DAMAGES OR OTHER LIABILITY, WHETHER IN AN ACTION OF CONTRACT, TORT OR OTHERWISE, ARISING FROM, OUT OF OR IN CONNECTION WITH THE SOFTWARE OR THE USE OR OTHER DEALINGS IN THE **SOFTWARE** wOF2OTTO6 @b .`f6\$ Q NB3T}1"a5tC::BU1QEX%->+g~Fm\*vYP8\_\*y5{h'5IGVl t;g"XBD4N7.lGGwSO({crQ5\*X!"cIH1\$l1\#8j~!0- .T/bBP&.\*?SBPZpOAD6x7ogG~I~.9.tY1CdyvtXK\8S34Slt-q6(\$oPsKHu3p mZ8^|E\_)=+wQhjy5J.ZM/gP2mm <D6\9%XK52S4@e\$K}%lN\$ >W#cw)~\_;ddtm nI@r ~y!rG[(/}X!=\_9M?x{O8ys{ +4qAZ5pL \*u@uT(]8E\$^0ZP~q{`u%4\$Q4sB]p?Jak(3i![}fsgK@ft9!G,KdikhMm4iI!#zVetl-wnuL@x5x)MiP^:620k;{i6tDf s\$,x.J^G< T>?aB7lvj-"A>%u\*b/j?l>tF H+DnG9 Copyright (c) 2013-2019 Aymeric Augustin and contributors. All rights reserved.

Redistribution and use in source and binary forms, with or without modification, are permitted provided that the following conditions are met:

 \* Redistributions of source code must retain the above copyright notice, this list of conditions and the following disclaimer.

 \* Redistributions in binary form must reproduce the above copyright notice, this list of conditions and the following disclaimer in the documentation and/or other materials provided with the distribution.

 \* Neither the name of websockets nor the names of its contributors may be used to endorse or promote products derived from this software without specific prior written permission.

THIS SOFTWARE IS PROVIDED BY THE COPYRIGHT HOLDERS AND CONTRIBUTORS "AS IS" AND ANY EXPRESS OR IMPLIED WARRANTIES, INCLUDING, BUT NOT LIMITED TO, THE IMPLIED WARRANTIES OF MERCHANTABILITY AND FITNESS FOR A PARTICULAR PURPOSE ARE

DISCLAIMED. IN NO EVENT SHALL THE COPYRIGHT HOLDER OR CONTRIBUTORS BE LIABLE FOR ANY DIRECT, INDIRECT, INCIDENTAL, SPECIAL, EXEMPLARY, OR CONSEQUENTIAL DAMAGES (INCLUDING, BUT NOT LIMITED TO, PROCUREMENT OF SUBSTITUTE GOODS OR SERVICES; LOSS OF USE, DATA, OR PROFITS; OR BUSINESS INTERRUPTION) HOWEVER CAUSED AND ON ANY THEORY OF LIABILITY, WHETHER IN CONTRACT, STRICT LIABILITY, OR TORT (INCLUDING NEGLIGENCE OR OTHERWISE) ARISING IN ANY WAY OUT OF THE USE OF THIS SOFTWARE, EVEN IF ADVISED OF THE POSSIBILITY OF SUCH DAMAGE. Copyright (c) 2016 Anthony Ramine

Permission is hereby granted, free of charge, to any person obtaining a copy of this software and associated documentation files (the "Software"), to deal in the Software without restriction, including without

limitation the rights to use, copy, modify, merge, publish, distribute, sublicense, and/or sell copies of the Software, and to permit persons to whom the Software is furnished to do so, subject to the following conditions:

The above copyright notice and this permission notice shall be included in all copies or substantial portions of the Software.

THE SOFTWARE IS PROVIDED "AS IS", WITHOUT WARRANTY OF ANY KIND, EXPRESS OR IMPLIED, INCLUDING BUT NOT LIMITED TO THE WARRANTIES OF MERCHANTABILITY, FITNESS FOR A PARTICULAR PURPOSE AND NONINFRINGEMENT. IN NO EVENT SHALL THE AUTHORS OR COPYRIGHT HOLDERS BE LIABLE FOR ANY CLAIM, DAMAGES OR OTHER LIABILITY, WHETHER IN AN ACTION OF CONTRACT, TORT OR OTHERWISE, ARISING FROM, OUT OF OR IN CONNECTION WITH THE SOFTWARE OR THE USE OR OTHER DEALINGS IN THE SOFTWARE. Copyright (c) <dates>, <Copyright Holder> (<URL|email>), with Reserved Font Name <Reserved Font Name>. Copyright (c) <dates>, <additional Copyright Holder> (<URL|email>), with Reserved Font Name <additional Reserved Font Name>. Copyright (c) <dates>, <additional Copyright Holder> (<URL|email>).

This Font Software is licensed under the SIL Open Font License, Version 1.1. This license is copied below, and is also available with a FAQ at: http://scripts.sil.org/OFL

-----------------------------------------------------------

SIL OPEN FONT LICENSE Version 1.1 - 26 February 2007 -----------------------------------------------------------

## PREAMBLE

The goals of the Open Font License (OFL) are to stimulate worldwide development of collaborative font projects, to support the font creation efforts of academic and linguistic communities, and to provide a free and open framework in which fonts may be shared and improved in partnership with others.

The OFL allows the licensed fonts to be used, studied, modified and

redistributed freely as long as they are not sold by themselves. The fonts, including any derivative works, can be bundled, embedded, redistributed and/or sold with any software provided that any reserved names are not used by derivative works. The fonts and derivatives,

however, cannot be released under any other type of license. The requirement for fonts to remain under this license does not apply to any document created using the fonts or their derivatives.

## **DEFINITIONS**

"Font Software" refers to the set of files released by the Copyright Holder(s) under this license and clearly marked as such. This may include source files, build scripts and documentation.

"Reserved Font Name" refers to any names specified as such after the copyright statement(s).

"Original Version" refers to the collection of Font Software components as distributed by the Copyright Holder(s).

"Modified Version" refers to any derivative made by adding to, deleting, or substituting -- in part or in whole -- any of the components of the Original Version, by changing formats or by porting the Font Software to a new environment.

"Author" refers to any designer, engineer, programmer, technical writer or other person who contributed to the Font Software.

## PERMISSION & CONDITIONS

Permission is hereby granted, free of charge, to any person obtaining a copy of the Font Software, to use, study, copy, merge, embed, modify, redistribute, and sell modified and unmodified copies of the Font Software, subject to the following conditions:

1) Neither the Font Software nor any of its individual components, in Original or Modified Versions, may be sold by itself.

2) Original or Modified Versions of the Font Software may be bundled, redistributed and/or sold with any software, provided that each copy contains the above copyright notice and this license. These can be included either as stand-alone text files, human-readable headers or in the appropriate machine-readable metadata fields within text or

binary files as long as those fields can be easily viewed by the user.

3) No Modified Version of the Font Software may use the Reserved Font Name(s) unless explicit written permission is granted by the corresponding Copyright Holder. This restriction only applies to the primary font name as presented to the users.

4) The name(s) of the Copyright Holder(s) or the Author(s) of the Font Software shall not be used to promote, endorse or advertise any

Modified Version, except to acknowledge the contribution(s) of the Copyright Holder(s) and the Author(s) or with their explicit written permission.

5) The Font Software, modified or unmodified, in part or in whole, must be distributed entirely under this license, and must not be distributed under any other license. The requirement for fonts to remain under this license does not apply to any document created using the Font Software.

## **TERMINATION**

This license becomes null and void if any of the above conditions are not met.

### DISCLAIMER

### THE

 FONT SOFTWARE IS PROVIDED "AS IS", WITHOUT WARRANTY OF ANY KIND, EXPRESS OR IMPLIED, INCLUDING BUT NOT LIMITED TO ANY WARRANTIES OF MERCHANTABILITY, FITNESS FOR A PARTICULAR PURPOSE AND NONINFRINGEMENT OF COPYRIGHT, PATENT, TRADEMARK, OR OTHER RIGHT. IN NO EVENT SHALL THE COPYRIGHT HOLDER BE LIABLE FOR ANY CLAIM, DAMAGES OR OTHER LIABILITY, INCLUDING ANY GENERAL, SPECIAL, INDIRECT, INCIDENTAL, OR CONSEQUENTIAL DAMAGES, WHETHER IN AN ACTION OF CONTRACT, TORT OR OTHERWISE, ARISING FROM, OUT OF THE USE OR INABILITY TO USE THE FONT SOFTWARE OR FROM OTHER DEALINGS IN THE FONT SOFTWARE.

<!DOCTYPE html PUBLIC "-//W3C//DTD XHTML 1.0 Strict//EN" "http://www.w3.org/TR/xhtml1/DTD/xhtml1 strict.dtd">

<!-- THIS FILE WAS AUTOMATICALLY GENERATED, DO NOT EDIT. -->

<html xmlns="http://www.w3.org/1999/xhtml">

 <head>

```
		<meta http-equiv="content-type" content="text/html;charset=UTF-8"/>
```
 <title>WOFF Test: Valid copyright Element With dir Attribute in span Element in text Element 1</title>

```
		<link rel="author" title="Tal Leming" href="http://typesupply.com" />
```

```
		<link rel="help" href="http://dev.w3.org/webfonts/WOFF2/spec/#Metadata" />
```

```
		<link rel="help" href="http://www.w3.org/TR/WOFF/#conform-metadata-noeffect" />
```

```
		<link rel="help" href="http://dev.w3.org/webfonts/WOFF2/spec/#Metadata" />
```

```
		<link rel="reviewer" title="Chris Lilley" href="mailto:chris@w3.org" />
```

```
		<link rel="match" href="metadatadisplay-schema-copyright-027-ref.xht" />
```

```
		<meta name="assert" content="The copyright element contains a text element that contains a span element with ltr
as the value for the dir attribute."
```
## $/$

```
		<style type="text/css"><![CDATA[
			@import url("support/test-fonts.css");
			@font-face {
				font-family: "WOFF Test";
				src: url("support/metadatadisplay-schema-copyright-027.woff2") format("woff2");
			}
			body {
```

```
				font-size: 20px;
  			}
 			pre {
  				font-size: 12px;
  			}
  			.test {
  				font-family: "WOFF Test", "WOFF Test CFF Fallback";
  				font-size: 200px;
  				margin-top: 50px;
  			}
 		]]></style>
	</head>
	<body>
 \langle p\rangleTest passes if the word PASS appears below.\langle p\rangle\langle p \rangleThe Extended Metadata Block is valid and may be displayed to the user upon request.\langle p \rangle		<div class="test">P</div>
 		<p>The XML contained in the Extended Metadata Block is below.</p>
 		<pre>
<lt;?xml version="1.0" encoding="UTF-8"?<gt;
&lt; metadata version="1.0"&gt;
<copyright&gt;
 <text&gt;
 Text with <span dir="ltr"&gt;span&lt;/span&gt;.
 </text&gt;
</copyright&gt;
</metadata&gt;
 </pre>	</body>
</html>
Copyright (c) 2018-2020 Sean McArthur
```
Permission is hereby granted, free of charge, to any person obtaining a copy of this software and associated documentation files (the "Software"), to deal in the Software without restriction, including without limitation the rights to use, copy, modify, merge, publish, distribute, sublicense, and/or sell copies of the Software, and to permit persons to whom the Software is furnished to do so, subject to the following conditions:

The above copyright notice and this permission notice shall be included in all copies or substantial portions of the Software.

THE SOFTWARE IS PROVIDED "AS IS", WITHOUT WARRANTY OF ANY KIND, EXPRESS OR IMPLIED, INCLUDING BUT NOT LIMITED TO THE WARRANTIES OF MERCHANTABILITY, FITNESS FOR A PARTICULAR PURPOSE AND NONINFRINGEMENT. IN NO EVENT SHALL THE AUTHORS OR COPYRIGHT HOLDERS BE LIABLE FOR ANY CLAIM, DAMAGES OR OTHER LIABILITY, WHETHER IN AN ACTION OF CONTRACT, TORT OR OTHERWISE, ARISING FROM, OUT OF OR IN CONNECTION WITH

## THE SOFTWARE OR THE USE OR OTHER DEALINGS IN THE SOFTWARE.

Copyright (c) 2017 Philipp Hancke

Permission is hereby granted, free of charge, to any person obtaining a copy of this software and associated documentation files (the "Software"), to deal in the Software without restriction, including without limitation the rights to use, copy, modify, merge, publish, distribute, sublicense, and/or sell copies of the Software, and to permit persons to whom the Software is furnished to do so, subject to the following conditions:

The above copyright notice and this permission notice shall be included in all copies or substantial portions of the Software.

THE SOFTWARE IS PROVIDED "AS IS", WITHOUT WARRANTY OF ANY KIND, EXPRESS OR IMPLIED, INCLUDING BUT NOT LIMITED TO THE WARRANTIES OF MERCHANTABILITY, FITNESS FOR A PARTICULAR PURPOSE AND NONINFRINGEMENT. IN NO EVENT SHALL THE AUTHORS OR COPYRIGHT HOLDERS BE LIABLE FOR ANY CLAIM, DAMAGES OR OTHER LIABILITY, WHETHER IN AN ACTION OF CONTRACT, TORT OR OTHERWISE, ARISING FROM, OUT OF OR IN CONNECTION WITH THE SOFTWARE OR THE USE OR OTHER DEALINGS IN THE SOFTWARE.

# Storage Panel Architecture

## Actor structure

### Legacy

This is currently only used by the browser toolbox and when inspecting Web Extensions.

![Class structure architecture (legacy)](storage/legacy.svg)

- We have an actor per storage type.

- These actors are contained in a pool managed by a global `Storage` actor. See [source code of the actor](https://searchfox.org/mozilla-

central/rev/2c991232499e826e46f9d976eb653817340ba389/devtools/server/actors/storage.js#3435) and [source code of the pool](https://searchfox.org/mozilla-

central/rev/2c991232499e826e46f9d976eb653817340ba389/devtools/server/actors/storage.js#3477-3489) - Each specific storage type actor has a reference back to this global `Storage` actor.

### Resource-based

This is the new architecture that is being implemented to support Fission. It's currently used when inspecting tabs.

![Class structure architecture (resource-based)](storage/resources.svg)

- We no longer have a global `Storage` actor.

- The specific actors

for each storage type are spawned by watchers instead.

- The reference to a global `Storage` actor that each actor has now points to a mock instead.
- Some watchers require to be run in the parent process, while others can be run in the content process.
- Parent process: Cookies, IndexedDB, Web Extension[^web-extension-not-implemented].
- Content process: LocalStorage, SessionStorage, Cache.

[^web-extension-not-implemented]: Web Extension has not yet been implemented in this new architecture.

## Flow

Some considerations to keep in mind:

- In the Storage Panel, \*\*resources are fronts\*\*.

- These fronts contain a `hosts` object, which is populated with the host name, and the actual storage data it contains.
- In the client, we get as part of the `onAvailable` callback of `ResourceCommand.watchResources`:
- Content process storage types: multiple resources, one per target
- Parent process storage types: a single resource

### Initial load

Web page loaded, open toolbox. Later

 on, we see what happens if a new remote target is added (for instance, an iframe is created that points to a different host).

#### Fission OFF

![Initial load diagram, fission off](storage/flow-fission-off.svg)

- We get all the storage fronts as new resources sent in the `onAvailable` callback for `watchResources`.
- After a remote target has been added, we get new additions as `"single-store-update"` events.

#### Fission ON

![Initial load diagram, fission on](storage/flow-fission-on.svg)

Similar to the previous scenario (fission off), but now when a new remote target is added:

- We get content process storage resources in a new `onAvailable` callback, instead of `"single-store-update"`. - Parent process storage resources keep using the `"single-store-update"` method. This is possible due to their `StorageMock` actors emitting a fake `"window-ready"` event after a `"window-global-created"`.

### Navigation

#### Fission ON, target switching OFF

![Navigation diagram, fission on, target switching off](storage/navigation-fission-on-target-switching-off.svg) - Deletion of content process storage hosts is handled within the `onTargetDestroyed` callback.

- Deletion of parent process storage hosts is handled with `"single-store-update"` events, fired when the

`StorageMock` detects a `"window-global-destroyed"` event.

- When the new target is available, new storage actors are spawned from their watchers' `watch` method and are sent as resources in the `onAvailable` callback.

#### Fission ON, target switching ON

![Navigation diagram, fission on, target switching off](storage/navigation-fission-on-target-switching-on.svg)

Similar to the previous scenario (fission on, target switching off), but parent process storage resources are handled differently, since their watchers remain instantiated.

- New actors for parent process resources are not spawned by their watchers `watch`, but as a callback of `"windowglobal-created"`.

- Some times there's a race condition between

 a target being available and firing `"window-global-created"`. There is a delay to send the resource to the client, to ensure that any `onTargetAvailable` callback is processed first.

- The new actor/resource is sent after a `"target-available-form"` event.

### CRUD operations

#### Add a new cookie

Other CRUD operations work very similar to this one.

![CRUD operation diagram, add a new cookie](storage/crud-cookie.svg)

- We call `StorageMock.getWindowFromHost` so we can get the storage principal. Since this is a parent process resource, it doesn't have access to an actual window, so it returns a mock instead (but with a real principal).

- To detect changes in storage, we subscribe to different events that platform provides via

`Services.obs.addObserver`.

- To manipulate storage data, we use different methods depending on the storage type. For cookies, we use the API provided by `Services.cookies`.

License information for hyph\_hu.dic:

Derived from hyph\_hu.tex in the "huhyphn" package <https://github.com/nagybence/huhyphn>, by processing the TeX hyphenation patterns with substrings.pl.

% Huhyphn - hungarian hyphenation patterns v20110815

%

% This Source Code Form is subject to the terms of the Mozilla Public

% License, v. 2.0. If a copy of the MPL was not distributed with this

% file, You can obtain one at http://mozilla.org/MPL/2.0/.

%

# Writing efficient React code

In this article we'll discuss about the various component types we can use, as

well as discuss some tips to make your React application faster.

#### ## TL;DR tips

\* Prefer props and state immutability and use `PureComponent` components as a default

\* As a convention, the object reference should change \*\*if and only if\*\* the inner data changes.

 \* Be careful to never use new instance of functions as props to a Component (it's fine to use them as props to a DOM element).

\* Be careful to not update a reference if the inner data doesn't change.

\* [Always measure before optimizing](./performance.md) to have a real impact on performance. And always measure \_after\_ optimizing too, to prove your change had a real impact.

#### ## How React renders normal components

### What's a normal component?

```
As a start let's discuss about how React renders normal plain components, that
don't use `shouldComponentUpdate`. What we call plain components here are either:
* classes
 that extend [`Component`](https://reactjs.org/docs/react-component.html)
 ```javascript
 class Application extends React.Component {
  render() {
  return <div>{this.props.content}</div>;
  }
 }
\ddot{ }* normal functions that take some `props` as parameter and return some JSX. We
 call these functions either Stateless Components or Functional Components.
 This is important to understand that these Stateless Components are _not_
 especially optimized in React.
 ```javascript
 function Application(props) {
```
return <div>{props.content}</div>;

 }  $\ddotsc$ 

 These functions are equivalent to classes extending `Component`. In the rest of the article we'll especially focus on the latter. Unless otherwise stated everything about classes extending `Component` is also true for Stateless/Functional Components.

#### Notes on the use of JSX

Because we don't use a build step in mozilla-central yet, some of our tools don't use JSX and use [factories](https://reactis.org/docs/react-api.html#createfactory) instead: ```javascript class

```
 Application extends React.Component {
 render() {
  return dom.div(null, this.props.content);
 }
}
```
 $\cdots$ 

We'll use JSX in this documentation for more clarity but this is strictly equivalent. You can read more on [React documentation](https://reactjs.org/docs/react-without-jsx.html).

### The first render There's only one way to start a React application and trigger a first render: calling `ReactDOM.render`:

```jsx ReactDOM.render( <Application content='Hello World!'/>, document.getElementById('root') );  $\ddot{\phantom{0}}$ 

React will call that component's `render` method, and then recursively call every child's `render` method, generating a rendering tree and then a virtual DOM tree. It will then render actual DOM elements to the specified container.

### Subsequent rerenders

```
There are several ways to trigger a rerender:
1. We call `ReactDOM.render` again with the same component.
 ```javascript
 ReactDOM.render(
   <Application
 content='Good Bye, Cruel World!'/>,
  document.getElementById('root')
 );
\ddot{\phantom{a}}
```
2. One component's state changes, through the use of [`setState`](https://reactjs.org/docs/reactcomponent.html#setstate).

 If the application is using Redux, this is how Redux-connected components trigger updates too.

3. One component's props change. But note that this can't happen by itself, this is always a consequence of the case 1 or 2 in one of its parents. So we'll ignore this case for this chapter.

When one of these happens, just like the initial render, React will call that component's `render` method, and then recursively call every child's `render` method, but this time possibly with changed props compared to the previous render. These recursive calls produce a new rendering tree. That's where React uses an algorithm called \_virtual diffing\_ or

[\_reconciliation\_](https://reactjs.org/docs/reconciliation.html) to find the minimal set of updates to apply to the DOM. This is good because the less

updates to the DOM the less work the browser has to do to reflow and repaint the application.

### Main sources of performance issues

From this explanation we can gather that the main performance issues can come from:

1. triggering the render process \*\*too frequently\*\*,

2. \*\*expensive\*\* render methods,

3. the reconciliation algorithm itself. The algorithm is O(n) according to React authors, which means the processing duration increases linearly with \*\*the number of elements in the tree\*\* we compare. So a larger tree means a longer time to process.

Let's dive more into each one of these issues.

#### Do not render too often

A rerender will happen after calling `setState` to change the local state.

Everything that's in the state should be used in `render`. Anything in the state that's not used in `render` shouldn't be in the state, but rather in an instance variable. This way you won't trigger an update if you change some internal state that you don't want to reflect in the UI.

If you call `setState` from an event handler you may call it too often. This is usually not a problem because React is smart enough to merge close setState calls and trigger a rerender only once per frame. Yet if your `render` is expensive (see below as well) this could lead to problems and you may want to use `setTimeout` or other similar techniques to throttle the renders.

#### Keep `render` methods as lean as possible

When rendering a list, it's very common that we'll map this list to a list of components. This can be costly and we might want to cut this list in several chunks of items or to [virtualize this list](https://reactjs.org/docs/optimizing-performance.html#virtualize-long-lists). Although this is not always possible or easy.

Do not do heavy computations in your 'render' methods. Rather do them before setting the state, and set the state to the result of these computations.

Ideally `render` should be a direct mirror of the component's props and state.

#### Note

 that this rule also applies to the other methods called as part of the rendering process: `componentWillUpdate` and `componentDidUpdate`. In `componentDidUpdate` especially avoid synchronous reflows by getting DOM measurements, and do not call `setState` as this would trigger yet another update.

#### Help the reconciliation algorithm be efficient

The smaller the tree is, the faster the algorithm is. So it's useful to limit the changes to a subtree of the full tree. Note that the use of `shouldComponentUpdate` or `PureComponent` alleviates this issue by cutting off entire branches from the rendering tree, [we discuss this in more details below](#shouldcomponentupdate-and-purecomponent-avoiding-renders-altogether).

Try to change the state as close as possible to where your UI should change (close in the components tree).

Do not forget to [set `key` attributes when rendering a list of things](https://reactjs.org/docs/lists-and-keys.html), which shouldn't be the array's indices but something that identifies the item in a predictable, unique and stable way. This helps the algorithm a lot by skipping parts that likely haven't changed.

### More documentation

The React documentation has [a very well documented page](https://reactjs.org/docs/implementationnotes.html#mounting-as-a-recursive-process) explaining the whole render and rerender process.

## `shouldComponentUpdate` and `PureComponent`: avoiding renders altogether

React has an optimized algorithm to apply changes. But the fastest algorithm is an algorithm that isn't executed at all.

[React's own documentation about performance](https://reactjs.org/docs/optimizingperformance.html#shouldcomponentupdate-in-action) is quite complete on this subject.

### Avoiding rerenders with `shouldComponentUpdate`

As the first step of a rerender process, React calls your component's [`shouldComponentUpdate`](https://reactjs.org/docs/react-component.html#shouldcomponentupdate) method with 2 parameters: the new props,

and the new

state. If this method returns false, then React will skip the render process for this component, \*\*and its whole subtree\*\*.

## ```jsx

```
class ComplexPanel extends React.Component {
 // Note: this syntax, new but supported by Babel, automatically binds the
 // method with the object instance.
onClick = () \Rightarrow {
  this.setState({ detailsOpen: true });
```

```
 }
```

```
 // Return false to avoid a render
```
shouldComponentUpdate(nextProps, nextState) {

// Note: this works only if `summary` and `content` are primitive data

```
 // (eg: string, number) or immutable data
```

```
 // (keep reading to know more about this)
```
return nextProps.summary !== this.props.summary

```
 || nextProps.content !== this.props.content
```

```
 || nextState.detailsOpen !== this.state.detailsOpen;
```

```
 }
```

```
 render() {
```

```
 return (
```
## <div>

```
 <ComplexSummary summary={this.props.summary} onClick={this.onClick}/>
 {this.state.detailsOpen
```

```
 ? <ComplexContent content={this.props.content} />
```

```
 : null}
   \langlediv> );
 }
```
}  $\ddotsc$ 

> \_\_This is a very efficient way to improve your application speed\_\_, because this avoids everything: both calling render methods for this component \_and\_ the whole subtree, and the reconciliation phase for this subtree.

> Note that just like the `render` method, `shouldComponentUpdate` is called once per render cycle, so it needs to be very lean and return as fast as possible. So it should execute some cheap comparisons only.

## ### `PureComponent` and immutability

A very common implementation of `shouldComponentUpdate` is provided by React's [`PureComponent`](https://reactjs.org/docs/react-api.html#reactpurecomponent):

it will shallowly check the new props and states for reference equality.

```
```jsx
class ComplexPanel extends React.PureComponent {
 // Note: this syntax, new but supported by Babel, automatically binds the
 // method with the object instance.
onClick = () \Rightarrow {
   // Running this repeatidly won't render more than once.
 this.setState({ detailsOpen: true });
 }
 render() {
  return (
    <div>
     <ComplexSummary summary={this.props.summary} onClick={this.onClick}/>
      {this.state.detailsOpen
       ? <ComplexContent content={this.props.content} />
      : null}
   \langlediv> );
 }
}
\overline{\mathbf{a}}
```
This has a very important consequence: for non-primitive props and states, that is objects and arrays that can be mutated without changing the reference itself, PureComponent's inherited `shouldComponentUpdate` will yield wrong results and will skip renders where it shouldn't.

So you're left with one of these two options:

\* either implement your own `shouldComponentUpdate` in a `Component`

\* or (\_\_preferred\_\_) decide to make all your data structure immutable.

The latter is recommended because:

\* It's much simpler to think about.

\* It's much faster to check for equality in `shouldComponentUpdate` and in other places (like Redux' selectors).

Note you could technically implement your own `shouldComponentUpdate` in a

`PureComponent` but this is quite useless because `PureComponent` is nothing more than `Component` with a default implementation for `shouldComponentUpdate`.

### About immutability #### What it doesn't mean It doesn't mean you need to enforce the immutability using a library like [Immutable](https://github.com/facebook/immutable-js).

#### What it means

It means that once a structure exists, you don't mutate it.

\*\*Every time some data changes, the object reference must change as well\*\*. This means a new object or a new array needs to be created. This gives the nice reverse guarantee: if the object reference has changed, the data has changed.

It's good to go one step further to get a \*\*strict equivalence\*\*: if the data doesn't change, the object reference mustn't change. This isn't necessary for your app to work, but this is a lot better for performance as this avoids spurious rerenders.

Keep reading to learn how to proceed.

#### Keep your state objects simple

Updating your immutable state objects can be difficult if the objects used are complex. That's why it's a good idea to keep the objects simple, especially keep them not nested, so that you don't need to use a library like [immutability-helper](https://github.com/kolodny/immutability-helper), [updeep](https://github.com/substantial/updeep), or even [Immutable](https://github.com/facebook/immutable-js). Be especially careful with Immutable as it's easy to create performance problems by misusing its API.

If you're using Redux ([see below as well](#a-few-words-about-redux)) this advice applies to your individual reducers as well, even if Redux tools make it easy to have a nested/combined state.

#### How to update an object

Updating an object is quite easy.

You must not change/add/delete inner properties directly:

```javascript

// Note that in the following examples we use the callback version // of `setState` everywhere, because we build the new state from // the current state.

## //

 Please don't do this as this will likely induce bugs. this.setState(state  $\Rightarrow$  { state.stateObject.details = details; return state;  $\}$ :

```
// This is wrong too: `stateObject` is still mutated.
this.setState(({{ stateObject }) => {
stateObject.details = details;
 return { stateObject };
});
``
```
Instead \*\*you must create a new object\*\* for this property. In this example we'll use the object spread operator, already implemented in Firefox, Chrome and Babel.

However here we take care to return the same object if it doesn't need an update. The comparison happens inside the callback because it depends on the state as well. This is a good thing to do so that the shallow equality check doesn't return false if nothing changes.

```
```javascript
// Updating one property in the state
this.setState(({{ stateObject }) => ({} stateObject: stateObject.content === newContent
  ? stateObject
  : { ...stateObject, content: newContent },
});
// This is very similar if 2 properties need an update:
this.setState(({
```

```
 stateObject1, stateObject2 }) => ({
```

```
 stateObject1: stateObject1.content === newContent
```

```
 ? stateObject1
 : { ...stateObject1, content: newContent },
```

```
 stateObject2: stateObject2.details === newDetails
```

```
 ? stateObject2
```

```
 : { ...stateObject2, details: newDetails },
```
});

```
// Or if one of the properties needs to update 2 of it's own properties:
```

```
this.setState(({{ stateObject }) => ({}
```

```
 stateObject: stateObject.content === newContent && stateObject.details === newDetails
  ? stateObject
```

```
 : { ...stateObject, content: newContent, details: newDetails },
```

```
});
\ddot{\phantom{a}}
```
Note that this isn't about the returned `state` object, but its properties. The returned object is always merged into the current state, and React creates a new component's state object at each update cycle.

#### How to update an array

Updating an array is easy too.

You must avoid methods that mutate the array like push/splice/pop/shift and you must not change directly an item.

```
```javascript
// Please
 don't do this as this will likely induce bugs.
this.setState(({{ stateArray }) => {
 stateArray.push(newItem); // This is wrong
stateArray[1] = newItem; // This is wrong too
 return { stateArray };
});
\ddotsc
```
Instead here again you need to \*\*create a new array instance\*\*.

```
```javascript
// Adding an element is easy.
this.setState(({{ stateArray }) => ({} stateArray: [...stateArray, newElement],
}));
```

```
this.setState(({{ stateArray }) => {
```

```
 // Removing an element is more involved.
```

```
const newArray = stateArray.filter(element \Rightarrow element != removeElement);
\frac{1}{\alpha} or
```

```
const new Array = [...stateArray.slice(0, index), ...stateArray.slice(index + 1)];
```
// or do what you want on a new clone:

```
const newArray = stateArray.slice();
```
return {

// Because we want to keep the old array if removeElement isn't in the

// filtered array, we compare the lengths.

// We still start a render phase because we call `setState`, but thanks to

// PureComponent's shouldComponentUpdate implementation

we won't actually render.

stateArray: newArray.length === stateArray.length ? stateArray : newArray,

```
 };
```

```
 // You can also return a falsy value to avoid the render cycle at all:
 return newArray.length === stateArray.length
```
? null

```
 : { stateArray: newArray };
```

```
});
\ddot{\phantom{a}}
```
#### How to update Maps and Sets

The process is very similar for Maps and Sets. Here is a quick example:

```
```javascript
// For a Set
this.setState(({math> stateSet })) => {
 if (!stateSet.has(value)) {
  stateSet = new Set(stateSet);
   stateSet.add(value);
 }
 return { stateSet };
\}:
// For a Map
this.setState(({{ stateMap }) => {
 if (stateMap.get(key) !== value) {
  stateMap = new Map(stateMap);
   stateMap.set(key, value);
 }
 return { stateMap };
```

```
}));
\ddot{\phantom{0}}
```
#### How to update primitive values

Obviously, with primitive types like boolean, number or string, that are comparable with the operator  $\equiv =\hat{ }$ , it's much easier:

```
```javascript
this.setState({
 stateString: "new string",
 stateNumber:
 42,
 stateBool: false,
\}:
\ddot{\phantom{0}}
```
Note that we don't use the callback version of `setState` here. That's because for primitive values we don't need to use the previous state to generate a new state.

## #### A few words about Redux

When working with Redux, the rules stay the same, except all of this happens in your reducers instead of in your components. With Redux comes the function [`combineReducers`](https://redux.js.org/docs/api/combineReducers.html) that obeys all the rules we outlined before while making it possible to have a nested state.

### `shouldComponentUpdate` or `PureComponent`?

It is highly recommended to go the full \*\*PureComponent + immutability\*\* route, instead of writing custom `shouldComponentUpdate` implementations for components. This is more generic, more maintainable, less error-prone, faster.

Of course all rules have exceptions and you're free to implement a `shouldComponentUpdate` method if you have specific cases to take care of.

### Some gotchas with `PureComponent`

## Because

 `PureComponent` shallowly checks props and state, you need to take care to not create a new reference for something that's otherwise identical. Some common cases are:

\* Using a new instance for a prop at each render cycle. Especially, do not use a bound function or an anonymous function (both classic functions or arrow functions) as a prop:

```
 ```javascript
 render() {
 return <MyComponent onUpdate=\{() \Rightarrow this.update() \} \geq;
 }
\ddotsc
```
 Each time the `render` method runs, a new function will be created, and in `MyComponent`'s `shouldComponentUpdate` the shallow check will always fail defeating its purpose.

\* Using another reference for the same data. One very common example is the empty array: if you use a new `[]` for each render, you won't skip render. A solution is to reuse a common instance. Be careful as this can very well be hidden within some complicated Redux reducers.

\* A similar issue can arise if you use sets or maps. If you add an element in a

 `Set` that's already in there, you don't need to return a new `Set` as it will be identical.

\* Be careful with array's methods, especially `map` or `filter`, as they always return a new array. So even with the same inputs (same input array, same function), you'll get a new output, even if it contains the same data. If you're using Redux, [reselect](https://github.com/reactjs/reselect) is recommended.

 [memoize-immutable](https://github.com/memoize-immutable/memoize-immutable) can be useful in some cases too.

## Diagnosing performance issues with some tooling

[You can read about it in the dedicated page](./performance.md#diagnosing-performance-issues-in-react-based-applications).

## Breaking the rules: always measure first

You should generally follow these rules because they bring a consistent performance in most cases.

However you may have specific cases that will need that you break the rules. In that case the first thing to do is to \*\*measure\*\* using a profiler so that you know where your problem are.

Then and only then you can decide to break the rules by using some mutable state and/or custom `shouldComponentUpdate` implementation.

And remember to measure again after you did your changes, to check and prove that your changes actually made an impact. Ideally you should always give links to profiles when requesting a review for a performance patch.

> Apache License Version 2.0, January 2004 http://www.apache.org/licenses/

#### TERMS AND CONDITIONS FOR USE, REPRODUCTION, AND DISTRIBUTION

1. Definitions.

 "License" shall mean the terms and conditions for use, reproduction, and distribution as defined by Sections 1 through 9 of this document.

 "Licensor" shall mean the copyright owner or entity authorized by the copyright owner that is granting the License.

 "Legal Entity" shall mean the union of the acting entity and all other entities that control, are controlled by, or are under common control with that entity. For the purposes of this definition, "control" means (i) the power, direct or indirect, to cause the direction or management of such entity, whether by contract or otherwise, or (ii) ownership of fifty percent (50%) or more of the outstanding shares, or (iii) beneficial ownership of such entity.

 "You" (or "Your") shall mean an individual or Legal Entity exercising permissions granted by this License.

 "Source" form shall mean the preferred form for making modifications, including but not limited to software source code, documentation

source, and configuration files.

 "Object" form shall mean any form resulting from mechanical transformation or translation of a Source form, including but not limited to compiled object code, generated documentation, and conversions to other media types.

 "Work" shall mean the work of authorship, whether in Source or Object form, made available under the License, as indicated by a copyright notice that is included in or attached to the work (an example is provided in the Appendix below).

 "Derivative Works" shall mean any work, whether in Source or Object form, that is based on (or derived from) the Work and for which the editorial revisions, annotations, elaborations, or other modifications represent, as a whole, an original work of authorship. For the purposes of this License, Derivative Works shall not include works that remain separable from, or merely link (or bind by name) to the interfaces of, the Work and Derivative Works thereof.

 "Contribution" shall mean any work of authorship, including the original version of the Work and any modifications or additions to that Work or Derivative Works thereof, that is intentionally submitted to Licensor for inclusion in the Work by the copyright owner or by an individual or Legal Entity authorized to submit on behalf of the copyright owner. For the purposes of this definition, "submitted" means any form of electronic, verbal, or written communication sent to the Licensor or its representatives, including but not limited to communication on electronic mailing lists, source code control systems, and issue tracking systems that are managed by, or on behalf of, the Licensor for the purpose of discussing and improving the Work, but

 excluding communication that is conspicuously marked or otherwise designated in writing by the copyright owner as "Not a Contribution."

 "Contributor" shall mean Licensor and any individual or Legal Entity on behalf of whom a Contribution has been received by Licensor and subsequently incorporated within the Work.

2. Grant of Copyright License. Subject to the terms and conditions of this License, each Contributor hereby grants to You a perpetual, worldwide, non-exclusive, no-charge, royalty-free, irrevocable copyright license to reproduce, prepare Derivative Works of, publicly display, publicly perform, sublicense, and distribute the Work and such Derivative Works in Source or Object form.

3. Grant of Patent License. Subject to the terms and conditions of

 this License, each Contributor hereby grants to You a perpetual, worldwide, non-exclusive, no-charge, royalty-free, irrevocable (except as stated in this section) patent license to make, have made,

 use, offer to sell, sell, import, and otherwise transfer the Work, where such license applies only to those patent claims licensable by such Contributor that are necessarily infringed by their Contribution(s) alone or by combination of their Contribution(s) with the Work to which such Contribution(s) was submitted. If You institute patent litigation against any entity (including a cross-claim or counterclaim in a lawsuit) alleging that the Work or a Contribution incorporated within the Work constitutes direct or contributory patent infringement, then any patent licenses granted to You under this License for that Work shall terminate as of the date such litigation is filed.

4. Redistribution. You may reproduce and distribute copies of the Work or Derivative Works thereof in any medium, with or without modifications, and in Source or Object form, provided that You meet the following conditions:

 (a) You must give any other recipients of the Work or Derivative Works a copy of this License; and

- (b) You must cause any modified files to carry prominent notices stating that You changed the files; and
- (c) You must retain, in the Source form of any Derivative Works that You distribute, all copyright, patent, trademark, and attribution notices from the Source form of the Work, excluding those notices that do not pertain to any part of the Derivative Works; and
- (d) If the Work includes a "NOTICE" text file as part of its distribution, then any Derivative Works that You distribute must include a readable copy of the attribution notices contained within such NOTICE file, excluding those notices that do not pertain to any part of the Derivative Works, in at least one of the following places: within a NOTICE text file distributed as part of the Derivative Works; within the Source form or documentation, if provided along

with the Derivative Works; or,

 within a display generated by the Derivative Works, if and wherever such third-party notices normally appear. The contents of the NOTICE file are for informational purposes only and do not modify the License. You may add Your own attribution notices within Derivative Works that You distribute, alongside

 or as an addendum to the NOTICE text from the Work, provided that such additional attribution notices cannot be construed as modifying the License.

 You may add Your own copyright statement to Your modifications and may provide additional or different license terms and conditions for use, reproduction, or distribution of Your modifications, or for any such Derivative Works as a whole, provided Your use, reproduction, and distribution of the Work otherwise complies with the conditions stated in this License.

- 5. Submission of Contributions. Unless You explicitly state otherwise, any Contribution intentionally submitted for inclusion in the Work by You to the Licensor shall be under the terms and conditions of this License, without any additional terms or conditions. Notwithstanding the above, nothing herein shall supersede or modify the terms of any separate license agreement you may have executed with Licensor regarding such Contributions.
- 6. Trademarks. This License does not grant permission to use the trade names, trademarks, service marks, or product names of the Licensor, except as required for reasonable and customary use in describing the origin of the Work and reproducing the content of the NOTICE file.
- 7. Disclaimer of Warranty. Unless required by applicable law or agreed to in writing, Licensor provides the Work (and each Contributor provides its Contributions) on an "AS IS" BASIS, WITHOUT WARRANTIES OR CONDITIONS OF ANY KIND, either express or implied, including, without limitation, any warranties or conditions of TITLE, NON-INFRINGEMENT, MERCHANTABILITY, or FITNESS FOR A PARTICULAR PURPOSE. You are solely responsible for determining the appropriateness of using or redistributing the Work and assume any risks associated with Your exercise of permissions under this License.
- 8. Limitation of Liability. In no event and under no legal theory, whether in tort (including negligence), contract, or otherwise, unless required by applicable law (such as deliberate and grossly negligent acts) or agreed to in writing, shall any Contributor be liable to You for damages, including any direct, indirect, special, incidental, or consequential damages of any character arising as a result of this License or out of the use or inability to use the Work (including but not limited to damages for loss of goodwill, work stoppage, computer failure or malfunction, or any and all other commercial damages or losses), even if such Contributor has been advised of the possibility of such damages.
- 9. Accepting Warranty or Additional Liability. While redistributing

 the Work or Derivative Works thereof, You may choose to offer, and charge a fee for, acceptance of support, warranty, indemnity, or other liability obligations and/or rights consistent with this License. However, in accepting such obligations, You may act only on Your own behalf and on Your sole responsibility, not on behalf of any other Contributor, and only if You agree to indemnify, defend, and hold each Contributor harmless for any liability incurred by, or claims asserted against, such Contributor by reason of your accepting any such warranty or additional liability.

# END OF TERMS AND CONDITIONS

Copyright (c) 2017-2020 Dirkjan Ochtman

Permission is hereby granted, free of charge, to any person obtaining a copy of this software and associated documentation files (the "Software"), to deal in the Software without restriction, including without limitation the rights to use, copy, modify, merge, publish, distribute, sublicense, and/or sell copies of the Software, and to permit persons to whom the Software is furnished to do so, subject to the following conditions:

The above copyright notice and this permission notice shall be included in all copies or substantial portions of the Software.

THE SOFTWARE IS PROVIDED "AS IS", WITHOUT WARRANTY OF ANY KIND, EXPRESS OR IMPLIED, INCLUDING BUT NOT LIMITED TO THE WARRANTIES OF MERCHANTABILITY, FITNESS FOR A PARTICULAR PURPOSE AND NONINFRINGEMENT. IN NO EVENT SHALL THE AUTHORS OR COPYRIGHT HOLDERS BE LIABLE FOR ANY CLAIM, DAMAGES OR OTHER LIABILITY, WHETHER IN AN ACTION OF CONTRACT, TORT OR OTHERWISE, ARISING FROM, OUT OF OR IN CONNECTION WITH THE SOFTWARE OR THE USE OR OTHER DEALINGS IN THE SOFTWARE. The MIT License (MIT)

Copyright (c) 2015-2022 Kevin B. Knapp and Clap Contributors

Permission is hereby granted, free of charge, to any person obtaining a copy of this software and associated documentation files (the "Software"), to deal in the Software without restriction, including without limitation the rights to use, copy, modify, merge, publish, distribute, sublicense, and/or sell copies of the Software, and to permit persons to whom the Software is furnished to do so, subject to the following conditions:

The above copyright notice and this permission notice shall be included in all copies or substantial portions of the Software.

THE SOFTWARE IS PROVIDED "AS IS", WITHOUT WARRANTY OF ANY KIND, EXPRESS OR IMPLIED, INCLUDING BUT NOT LIMITED TO THE WARRANTIES OF MERCHANTABILITY, FITNESS FOR A PARTICULAR PURPOSE AND NONINFRINGEMENT. IN NO EVENT SHALL THE AUTHORS OR COPYRIGHT HOLDERS BE LIABLE FOR ANY CLAIM, DAMAGES OR OTHER LIABILITY, WHETHER IN AN ACTION OF CONTRACT, TORT OR OTHERWISE,

ARISING FROM,

OUT OF OR IN CONNECTION WITH THE SOFTWARE OR THE USE OR OTHER DEALINGS IN THE SOFTWARE.

The following is the MIT license, agreed upon by most contributors.

Copyright holders of new code should use this license statement where possible. They may also add themselves to the list below.

/\*

- \* Copyright 1987, 1988, 1989, 1998 The Open Group
- \* Copyright 1987, 1988, 1989 Digital Equipment Corporation
- \* Copyright 1999, 2004, 2008 Keith Packard
- \* Copyright 2000 SuSE, Inc.
- \* Copyright 2000 Keith Packard, member of The XFree86 Project, Inc.
- \* Copyright 2004, 2005, 2007, 2008, 2009, 2010 Red Hat, Inc.
- \* Copyright 2004 Nicholas Miell
- \* Copyright 2005 Lars Knoll & Zack Rusin, Trolltech
- \* Copyright 2005 Trolltech AS
- \* Copyright 2007 Luca Barbato
- \* Copyright 2008 Aaron Plattner, NVIDIA Corporation
- \* Copyright 2008 Rodrigo Kumpera
- \* Copyright 2008 Andr Tupinamb
- \* Copyright 2008 Mozilla Corporation
- \* Copyright 2008 Frederic Plourde
- \* Copyright 2009, Oracle and/or its affiliates. All rights reserved.
- \* Copyright 2009, 2010 Nokia Corporation
- \*
- \* Permission is hereby granted,
- free of charge, to any person obtaining a
- \* copy of this software and associated documentation files (the "Software"),
- \* to deal in the Software without restriction, including without limitation
- \* the rights to use, copy, modify, merge, publish, distribute, sublicense,
- \* and/or sell copies of the Software, and to permit persons to whom the
- \* Software is furnished to do so, subject to the following conditions:
- \*
- \* The above copyright notice and this permission notice (including the next
- \* paragraph) shall be included in all copies or substantial portions of the
- \* Software.
- \*
- \* THE SOFTWARE IS PROVIDED "AS IS", WITHOUT WARRANTY OF ANY KIND, EXPRESS OR \* IMPLIED, INCLUDING BUT NOT LIMITED TO THE WARRANTIES OF MERCHANTABILITY,

\* FITNESS FOR A PARTICULAR PURPOSE AND NONINFRINGEMENT. IN NO EVENT SHALL \* THE AUTHORS OR COPYRIGHT HOLDERS BE LIABLE FOR ANY CLAIM, DAMAGES OR OTHER \* LIABILITY, WHETHER IN AN ACTION OF CONTRACT, TORT OR OTHERWISE, ARISING \* FROM, OUT OF OR IN CONNECTION WITH THE SOFTWARE OR THE USE OR OTHER \* DEALINGS IN THE SOFTWARE. \*/ //\*\*\*\*\*\*\*\*\*\*\*\*\*\*\*\*\*\*\*\*\*\*\*\*\*\*\*\*\*\*\*\*\*\*\*\*\*\*\*\*\*\*\*\*\*\*\*\*\*\*\*\*\*\*\*\*\*\*\*\*\*\*\*\*\*\*\*\*\* //\* Base64 - a simple base64 encoder and decoder. //\* //\* Copyright (c) 1999, Bob Withers - bwit@pobox.com //\* //\* This code may be freely used for any purpose, either personal  $//*$  or commercial, provided the authors copyright notice remains //\* intact. //\* //\* Enhancements by Stanley Yamane:  $//*$  o reverse lookup table for the decode function //\* o reserve string buffer space in advance //\* //\*\*\*\*\*\*\*\*\*\*\*\*\*\*\*\*\*\*\*\*\*\*\*\*\*\*\*\*\*\*\*\*\*\*\*\*\*\*\*\*\*\*\*\*\*\*\*\*\*\*\*\*\*\*\*\*\*\*\*\*\*\*\*\*\*\*\*\*\* MIT License

Copyright (c) 2012-2018 Aseem Kishore, and [others].

Permission is hereby granted, free of charge, to any person obtaining a copy of this software and associated documentation files (the "Software"), to deal in the Software without restriction, including without limitation the rights to use, copy, modify, merge, publish, distribute, sublicense, and/or sell copies of the Software, and to permit persons to whom the Software is furnished to do so, subject to the following conditions:

The above copyright notice and this permission notice shall be included in all copies or substantial portions of the Software.

THE SOFTWARE IS PROVIDED "AS IS", WITHOUT WARRANTY OF ANY KIND, EXPRESS OR IMPLIED, INCLUDING BUT NOT LIMITED TO THE WARRANTIES OF MERCHANTABILITY, FITNESS FOR A PARTICULAR PURPOSE AND NONINFRINGEMENT. IN NO EVENT SHALL THE AUTHORS OR COPYRIGHT HOLDERS BE LIABLE FOR ANY CLAIM, DAMAGES OR OTHER LIABILITY, WHETHER IN AN ACTION OF CONTRACT, TORT OR OTHERWISE, ARISING FROM, **OUT** 

 OF OR IN CONNECTION WITH THE SOFTWARE OR THE USE OR OTHER DEALINGS IN THE **SOFTWARE** 

[others]: https://github.com/json5/json5/contributors Apache License Version 2.0, January 2004 https://www.apache.org/licenses/

## 1. Definitions.

 "License" shall mean the terms and conditions for use, reproduction, and distribution as defined by Sections 1 through 9 of this document.

 "Licensor" shall mean the copyright owner or entity authorized by the copyright owner that is granting the License.

 "Legal Entity" shall mean the union of the acting entity and all other entities that control, are controlled by, or are under common control with that entity. For the purposes of this definition, "control" means (i) the power, direct or indirect, to cause the direction or management of such entity, whether by contract or otherwise, or (ii) ownership of fifty percent (50%) or more of the outstanding shares, or (iii) beneficial ownership of such entity.

 "You" (or "Your") shall mean an individual or Legal Entity exercising permissions granted by this License.

 "Source" form shall mean the preferred form for making modifications, including but not limited to software source code, documentation source, and configuration files.

 "Object" form shall mean any form resulting from mechanical transformation or translation of a Source form, including but not limited to compiled object code, generated documentation, and conversions to other media types.

 "Work" shall mean the work of authorship, whether in Source or Object form, made available under the License, as indicated by a copyright notice that is included in or attached to the work (an example is provided in the Appendix below).

 "Derivative Works" shall mean any work, whether in Source or Object form, that is based on (or derived from) the Work and for which the editorial revisions, annotations, elaborations, or other modifications represent, as a whole, an original work of authorship. For the purposes of this License, Derivative Works shall not include works that remain separable from, or merely link (or bind by name) to the interfaces of, the Work and Derivative Works thereof.

 "Contribution" shall mean any work of authorship, including the original version of the Work and any modifications or additions

 to that Work or Derivative Works thereof, that is intentionally submitted to Licensor for inclusion in the Work by the copyright owner or by an individual or Legal Entity authorized to submit on behalf of the copyright owner. For the purposes of this definition, "submitted" means any form of electronic, verbal, or written communication sent to the Licensor or its representatives, including but not limited to communication on electronic mailing lists, source code control systems, and issue tracking systems that are managed by, or on behalf of, the Licensor for the purpose of discussing and improving the Work, but

 excluding communication that is conspicuously marked or otherwise designated in writing by the copyright owner as "Not a Contribution."

 "Contributor" shall mean Licensor and any individual or Legal Entity on behalf of whom a Contribution has been received by Licensor and subsequently incorporated within the Work.

2. Grant of Copyright License. Subject to the terms and conditions of this License, each Contributor hereby grants to You a perpetual, worldwide, non-exclusive, no-charge, royalty-free, irrevocable copyright license to reproduce, prepare Derivative Works of, publicly display, publicly perform, sublicense, and distribute the Work and such Derivative Works in Source or Object form.

3. Grant of Patent License. Subject to the terms and conditions of this License, each Contributor hereby grants to You a perpetual, worldwide, non-exclusive, no-charge, royalty-free, irrevocable (except as stated in this section) patent license to make, have made,

 use, offer to sell, sell, import, and otherwise transfer the Work, where such license applies only to those patent claims licensable by such Contributor that are necessarily infringed by their Contribution(s) alone or by combination of their Contribution(s) with the Work to which such Contribution(s) was submitted. If You institute patent litigation against any entity (including a cross-claim or counterclaim in a lawsuit) alleging that the Work or a Contribution incorporated within the Work constitutes direct or contributory patent infringement, then any patent licenses granted to You under this License for that Work shall terminate as of the date such litigation is filed.

4. Redistribution. You may reproduce and distribute copies of the Work or Derivative Works thereof in any medium, with or without modifications, and in Source or Object form, provided that You meet the following conditions:

(a) You must give any other

 recipients of the Work or Derivative Works a copy of this License; and

- (b) You must cause any modified files to carry prominent notices stating that You changed the files; and
- (c) You must retain, in the Source form of any Derivative Works that You distribute, all copyright, patent, trademark, and attribution notices from the Source form of the Work, excluding those notices that do not pertain to any part of the Derivative Works; and
- (d) If the Work includes a "NOTICE" text file as part of its distribution, then any Derivative Works that You distribute must include a readable copy of the attribution notices contained within such NOTICE file, excluding those notices that do not pertain to any part of the Derivative Works, in at least one of the following places: within a NOTICE text file distributed as part of the Derivative Works; within the Source form or documentation, if provided along
- with the Derivative Works; or,

 within a display generated by the Derivative Works, if and wherever such third-party notices normally appear. The contents of the NOTICE file are for informational purposes only and do not modify the License. You may add Your own attribution notices within Derivative Works that You distribute, alongside or as an addendum to the NOTICE text from the Work, provided that such additional attribution notices cannot be construed as modifying the License.

 You may add Your own copyright statement to Your modifications and may provide additional or different license terms and conditions for use, reproduction, or distribution of Your modifications, or for any such Derivative Works as a whole, provided Your use, reproduction, and distribution of the Work otherwise complies with the conditions stated in this License.

- 5. Submission of Contributions. Unless You explicitly state otherwise, any Contribution intentionally submitted for inclusion in the Work by You to the Licensor shall be under the terms and conditions of this License, without any additional terms or conditions. Notwithstanding the above, nothing herein shall supersede or modify the terms of any separate license agreement you may have executed with Licensor regarding such Contributions.
- 6. Trademarks. This License does not grant permission to use the trade names, trademarks, service marks, or product names of the Licensor, except as required for reasonable and customary use in describing the

origin of the Work and reproducing the content of the NOTICE file.

- 7. Disclaimer of Warranty. Unless required by applicable law or agreed to in writing, Licensor provides the Work (and each Contributor provides its Contributions) on an "AS IS" BASIS, WITHOUT WARRANTIES OR CONDITIONS OF ANY KIND, either express or implied, including, without limitation, any warranties or conditions of TITLE, NON-INFRINGEMENT, MERCHANTABILITY, or FITNESS FOR A PARTICULAR PURPOSE. You are solely responsible for determining the appropriateness of using or redistributing the Work and assume any risks associated with Your exercise of permissions under this License.
- 8. Limitation of Liability. In no event and under no legal theory, whether in tort (including negligence), contract, or otherwise, unless required by applicable law (such as deliberate and grossly negligent acts) or agreed to in writing, shall any Contributor be liable to You for damages, including any direct, indirect, special, incidental, or consequential damages of any character arising as a result of this License or out of the use or inability to use the Work (including but not limited to damages for loss of goodwill, work stoppage, computer failure or malfunction, or any and all other commercial damages or losses), even if such Contributor has been advised of the possibility of such damages.
- 9. Accepting Warranty or Additional Liability. While redistributing the Work or Derivative Works thereof, You may choose to offer, and charge a fee for, acceptance of support, warranty, indemnity, or other liability obligations and/or rights consistent with this License. However, in accepting such obligations, You may act only on Your own behalf and on Your sole responsibility, not on behalf of any other Contributor, and only if You agree to indemnify, defend, and hold each Contributor harmless for any liability incurred by, or claims asserted against, such Contributor by reason of your accepting any such warranty or additional liability.

## END OF TERMS AND CONDITIONS

APPENDIX: How to apply the Apache License to your work.

 To apply the Apache License to your work, attach the following boilerplate notice, with the fields enclosed by brackets "[]" replaced with your own identifying information. (Don't include the brackets!) The text should be enclosed in the appropriate comment syntax for the file format. We also recommend that a file or class name and description of purpose be included on the same "printed page" as the copyright notice for easier

identification within third-party archives.

### Copyright [yyyy] [name of copyright owner]

Licensed under the Apache License, Version 2.0 (the "License"); you may not use this file except in compliance with the License. You may obtain a copy of the License at

#### https://www.apache.org/licenses/LICENSE-2.0

Unless required by applicable law or agreed to in writing, software distributed under the License is distributed on an "AS IS" BASIS, WITHOUT WARRANTIES OR CONDITIONS OF ANY KIND, either express or implied. See the License for the specific language governing permissions and limitations under the License. Copyright (c) 2013-2014 Twitter, Inc and others

Permission is hereby granted, free of charge, to any person obtaining a copy of this software and associated documentation files (the "Software"), to deal in the Software without restriction, including without limitation the rights to use, copy, modify, merge, publish, distribute, sublicense, and/or sell copies of the Software, and to permit persons to whom the Software is furnished to do so, subject to the following conditions:

The above copyright notice and this permission notice shall be included in all copies or substantial portions of the Software.

THE SOFTWARE IS PROVIDED "AS IS", WITHOUT WARRANTY OF ANY KIND, EXPRESS OR IMPLIED, INCLUDING BUT NOT LIMITED TO THE WARRANTIES OF MERCHANTABILITY, FITNESS FOR A PARTICULAR PURPOSE AND NONINFRINGEMENT. IN NO EVENT SHALL THE AUTHORS OR COPYRIGHT HOLDERS BE LIABLE FOR ANY CLAIM, DAMAGES OR OTHER LIABILITY, WHETHER IN AN ACTION OF CONTRACT, TORT OR OTHERWISE, ARISING FROM, OUT OF OR IN CONNECTION WITH THE SOFTWARE OR THE USE OR OTHER DEALINGS IN THE SOFTWARE. Original work Copyright (c) 2014 The Rust Project Developers Modified work Copyright (c) 2016-2018 Nikita Pekin and lazycell contributors

Permission is hereby granted, free of charge, to any person obtaining a copy of this software and associated documentation files (the "Software"), to deal in the Software without restriction, including without limitation the rights to use, copy, modify, merge, publish, distribute, sublicense, and/or sell copies of the Software, and to permit persons to whom the Software is furnished to do so, subject to the following conditions:

The above copyright notice and this permission notice shall be included in all copies or substantial portions of the Software.

THE SOFTWARE IS PROVIDED "AS IS", WITHOUT WARRANTY OF ANY KIND, EXPRESS OR IMPLIED, INCLUDING BUT NOT LIMITED TO THE WARRANTIES OF MERCHANTABILITY, FITNESS FOR A PARTICULAR PURPOSE AND NONINFRINGEMENT. IN NO EVENT SHALL THE AUTHORS OR COPYRIGHT HOLDERS BE LIABLE FOR ANY CLAIM, DAMAGES OR OTHER LIABILITY, WHETHER IN AN ACTION OF CONTRACT, TORT OR OTHERWISE, ARISING FROM, OUT OF OR IN CONNECTION WITH THE SOFTWARE OR THE USE OR OTHER DEALINGS IN THE SOFTWARE. 7z Format description (4.59) ----------------------------

This file contains description of 7z archive format. 7z archive can contain files compressed with any method. See "Methods.txt" for description for defined compressing methods.

Format structure Overview

-------------------------

Some fields can be optional.

Archive structure ~~~~~~~~~~~~~~~~~ SignatureHeader [PackedStreams] [PackedStreamsForHeaders]  $\Gamma$  Header or { Packed Header HeaderInfo } ]

Header structure  $\sim$ ~~~~~~~~~~~~ { **ArchiveProperties** AdditionalStreams

```
 {
  PackInfo
  {
   PackPos
   NumPackStreams
   Sizes[NumPackStreams]
   CRCs[NumPackStreams]
  }
  CodersInfo
  {
   NumFolders
   Folders[NumFolders]
   {
    NumCoders
    CodersInfo[NumCoders]
    {
     ID
     NumInStreams;
     NumOutStreams;
     PropertiesSize
     Properties[PropertiesSize]
    }
    NumBindPairs
    BindPairsInfo[NumBindPairs]
     {
     InIndex;
     OutIndex;
    }
    PackedIndices
   }
   UnPackSize[Folders][Folders.NumOutstreams]
   CRCs[NumFolders]
  }
  SubStreamsInfo
  {
   NumUnPackStreamsInFolders[NumFolders];
   UnPackSizes[]
   CRCs[]
  }
 }
 MainStreamsInfo
 {
  (Same as in AdditionalStreams)
 }
 FilesInfo
 {
 NumFiles
  Properties[]
```

```
 {
    ID
    Size
    Data
   }
 }
}
```
HeaderInfo structure

~~~~~~~~~~~~~~~~~~~~

{ (Same as in AdditionalStreams) }

Notes about Notation and encoding

---------------------------------

7z uses little endian encoding.

7z archive format has optional headers that are marked as  $[$ Header  $\prod$ 

REAL\_UINT64 means real UINT64.

UINT64 means real UINT64 encoded with the following scheme:

```
 Size of encoding sequence depends from first byte:
 First_Byte Extra_Bytes Value
 (binary) 
0xxxxxxx : ( xxxxxxx )
10xxxxx BYTE y[1] : (xxxxxx < (8 * 1)) + y
 110xxxxx
 BYTE y[2] : ( xxxxx << (8 * 2)) + y
 ...
1111110x BYTE y[6] : (x \ll (8 * 6)) + y11111110 BYTE y[7] : y
 11111111 BYTE y[8] : y
```
Property IDs

------------

 $0x00 = kEnd$ 

```
0x01 = kHeader
0x02 = kArchiveProperties0x03 = kAdditionalStreamsInfo
0x04 = kMainStreamsInfo0x05 = kFilesInfo0x06 = kPackInfo
0x07 = kUnPackInfo0x08 = kSubStreamsInfo
0x09 = kSize0x0A = kCRC0x0B = kFolder0x0C = kCodersUnPackSize0x0D = kNumUnPackStream
0x0E = kEmptyStream
0x0F = kEmptyFile0x10 = kAnti0x11 = kName0x12 = kCTime
0x13 = kATime0x14 = kMTime0x15 = kWinAttributes0x16 = kComment0x17 = kEncodedHeader0x18 = kStartPos0x19 = kDummy7z format headers
-----------------
SignatureHeader
            ~\sim~\sim~\sim~\sim~BYTE kSignature[6] = \{7, 7, 2, 0xBC, 0xAF, 0x27, 0x1C\};
```
ArchiveVersion

{

BYTE Major;  $// now = 0$ 

```
BYTE Minor; \mathcal{U} now = 2
 };
```
UINT32 StartHeaderCRC;

**StartHeader** 

 { REAL\_UINT64 NextHeaderOffset REAL\_UINT64 NextHeaderSize UINT32 NextHeaderCRC }

...........................

ArchiveProperties  $\sim\sim\sim\sim\sim\sim\sim\sim\sim$ BYTE NID::kArchiveProperties (0x02) for  $($ ;;) { BYTE PropertyType; if  $(aType == 0)$  break; UINT64 PropertySize; BYTE PropertyData[PropertySize]; }

Digests (NumStreams)  $\sim$  BYTE AllAreDefined if  $(AllAreDefined == 0)$  { for(NumStreams) BIT Defined } UINT32 CRCs[NumDefined]

## PackInfo

 $\sim\sim\sim\sim\sim\sim\sim\sim\sim\sim$ 

 BYTE NID::kPackInfo (0x06) UINT64 PackPos UINT64 NumPackStreams
BYTE NID::kSize (0x09) UINT64 PackSizes[NumPackStreams]  $\Box$ 

```
\prod BYTE NID::kCRC (0x0A)
 PackStreamDigests[NumPackStreams]
\prod
```

```
 BYTE NID::kEnd
```

```
Folder
\sim~~~~
 UINT64 NumCoders;
 for (NumCoders)
 {
  BYTE
   {
   0:3 CodecIdSize
   4: Is Complex Coder
   5: There Are Attributes
    6: Reserved
    7: There are more alternative methods. (Not used anymore, must be 0).
   }
 BYTE
 CodecId[CodecIdSize]
  if (Is Complex Coder)
  {
   UINT64 NumInStreams;
   UINT64 NumOutStreams;
   }
  if (There Are Attributes)
   {
   UINT64 PropertiesSize
   BYTE Properties[PropertiesSize]
  }
 }
 NumBindPairs = NumOutStreamsTotal - 1;
 for (NumBindPairs)
 {
  UINT64 InIndex;
  UINT64 OutIndex;
 }
```
NumPackedStreams = NumInStreamsTotal - NumBindPairs;

```
 if (NumPackedStreams > 1)
  for(NumPackedStreams)
  {
  UINT64 Index;
  };
```
Coders Info

~~~~~~~~~~~

BYTE NID::kUnPackInfo (0x07)

 BYTE NID::kFolder (0x0B) UINT64 NumFolders BYTE External switch(External) { case 0: Folders[NumFolders] case 1: UINT64 DataStreamIndex }

 BYTE ID::kCodersUnPackSize (0x0C) for(Folders) for(Folder.NumOutStreams) UINT64 UnPackSize;

 $\Box$  BYTE NID::kCRC (0x0A) UnPackDigests[NumFolders] []

BYTE NID::kEnd

SubStreams Info ~~~~~~~~~~~~~~

BYTE NID::kSubStreamsInfo; (0x08)

 [] BYTE NID::kNumUnPackStream; (0x0D) UINT64 NumUnPackStreamsInFolders[NumFolders];  $\Box$ 

 $\Box$  BYTE NID::kSize (0x09) UINT64 UnPackSizes[]  $\Box$ 

 [] BYTE NID::kCRC (0x0A) Digests[Number of streams with unknown CRC]  $\Box$ 

## BYTE NID::kEnd

Streams Info

 $\sim$ ~~~~~~~~~~

 $\Box$  PackInfo  $\Box$ 

 $\Box$  CodersInfo  $\prod$ 

 [] SubStreamsInfo  $\prod$ 

BYTE NID::kEnd

FilesInfo

 $\sim$ ~~~~~~~

 BYTE NID::kFilesInfo; (0x05) UINT64 NumFiles

for  $($ ;; $)$ 

```
 {
```

```
 BYTE PropertyType;
if (aType == 0) break;
```
## UINT64 Size;

```
 switch(PropertyType)
 {
  kEmptyStream: (0x0E)
   for(NumFiles)
    BIT IsEmptyStream
  kEmptyFile: (0x0F)
   for(EmptyStreams)
    BIT IsEmptyFile
 kAnti: (0x10) for(EmptyStreams)
    BIT IsAntiFile
  case kCTime: (0x12)
  case kATime: (0x13)
  case kMTime: (0x14)
   BYTE AllAreDefined
  if (AllAreDefined == 0) {
    for(NumFiles)
     BIT TimeDefined
    }
   BYTE External;
  if(External != 0)
    UINT64 DataIndex
  \Box for(Definded Items)
    UINT64 Time
  \prod kNames: (0x11)
   BYTE External;
  if(External != 0)
    UINT64 DataIndex
  \prod for(Files)
   {
    wchar_t Names[NameSize];
    wchar_t 0;
```

```
 }
```

```
 []
  kAttributes: (0x15)
   BYTE AllAreDefined
   if (AllAreDefined == 0)
   {
    for(NumFiles)
     BIT AttributesAreDefined
   }
   BYTE External;
  if(External != 0)
    UINT64 DataIndex
  \Box for(Definded Attributes)
    UINT32 Attributes
  \prod }
```
Header  $\sim$ ~~~~

}

 BYTE NID::kHeader (0x01)  $[ \vphantom{a} \vphantom{a} \vphantom{a} \vphantom{a} \vphantom{a} }$  ArchiveProperties []  $\Box$ 

 StreamsInfo  $\prod$ 

 $[$ BYTE NID::kMainStreamsInfo; (0x04) StreamsInfo []

BYTE NID::kAdditionalStreamsInfo; (0x03)

# $\Box$  FilesInfo  $\prod$

BYTE NID::kEnd

HeaderInfo

~~~~~~~~~~

 $\prod$  BYTE NID::kEncodedHeader; (0x17) StreamsInfo for Encoded Header  $\prod$ 

--- End of document MIT License

Copyright (c) 2019-2020 CreepySkeleton

Permission is hereby granted, free of charge, to any person obtaining a copy of this software and associated documentation files (the "Software"), to deal in the Software without restriction, including without limitation the rights to use, copy, modify, merge, publish, distribute, sublicense, and/or sell copies of the Software, and to permit persons to whom the Software is furnished to do so, subject to the following conditions:

The above copyright notice and this permission notice shall be included in all copies or substantial portions of the Software.

THE SOFTWARE IS PROVIDED "AS IS", WITHOUT WARRANTY OF ANY KIND, EXPRESS OR IMPLIED, INCLUDING BUT NOT LIMITED TO THE WARRANTIES OF MERCHANTABILITY, FITNESS FOR A PARTICULAR PURPOSE AND NONINFRINGEMENT. IN NO EVENT SHALL THE AUTHORS OR COPYRIGHT HOLDERS BE LIABLE FOR ANY CLAIM, DAMAGES OR OTHER LIABILITY, WHETHER IN AN ACTION OF CONTRACT, TORT OR OTHERWISE, ARISING FROM, OUT OF OR IN CONNECTION WITH THE SOFTWARE OR THE USE OR OTHER DEALINGS IN THE SOFTWARE.

# Remote Debugging Protocol

The Mozilla debugging protocol allows a debugger to connect to a browser, discover what sorts of things are present to debug or inspect, select JavaScript threads to watch, and observe and modify their execution. The protocol provides a unified view of JavaScript, DOM nodes, CSS rules, and the other technologies used in client-side web applications. The protocol ought to be sufficiently general to be extended for use with other sorts of clients (profilers, say) and servers (mail readers; random XULrunner applications).

All communication between debugger (client) and browser (server) is in the form of JSON objects. This makes the protocol directly readable by humans, capable of graceful evolution, and easy to implement using stock libraries. In particular, it should be easy to create mock implementations for testing and experimentation.

The protocol operates at the JavaScript level, not at the C++ or machine level, and assumes that the JavaScript implementation

 itself is healthy and responsive. The JavaScript program being executed may well have gone wrong, but the JavaScript implementation's internal state must not be corrupt. Bugs in the implementation may cause the debugger to fail; bugs in the interpreted program must not.

#### ## General Conventions

#### ### Actors

An \*\*actor\*\* is something on the server that can exchange JSON packets with the client. Every packet from the client specifies the actor to which it is directed, and every packet from the server indicates which actor sent it.

Each server has a root actor, with which the client first interacts. The root actor can explain what sort of thing the server represents (browser; mail reader; etc.), and enumerate things available to debug: tabs, chrome, and so on. Each of these, in turn, is represented by an actor to which requests can be addressed. Both artifacts of the program being debugged, like JavaScript objects and stack frames, and artifacts of the debugging machinery, like breakpoints and watchpoints, are actors with whom packets can be exchanged.

For example, a debugger might connect to a browser, ask the root actor to list the browser's tabs, and present this list to the developer. If the developer chooses some tabs to debug, then the debugger can send `attach` requests to the actors representing those tabs, to begin debugging.

Actor names are JSON strings, containing no spaces or colons. The name of the root actor is `"root"`.

To allow the server to reuse actor names and the resources they require, actors have limited lifetimes. All actors in a server form a tree, whose root is the root actor. Closing communications with an actor automatically closes communications with its descendants. For example, the actors representing a thread's stack frames are children of the actor representing the thread itself, so that when a debugger detaches from a thread, which closes the thread's actor, the frames' actors are automatically closed. This arrangement allows the protocol to mention actors liberally, without making the client responsible for explicitly closing every actor that has ever been mentioned.

When we say that some actor \*A\* is a child of some actor \*B\*, we mean that \*A\* is a direct child of \*B\*, not a grandchild, great-grandchild, or the like. Similarly, \*\*parent\*\* means "direct parent". We use the terms \*\*ancestor\*\* and \*\*descendent\*\* to refer to those looser relationships.

The root actor has no parent, and lives as long as the underlying connection to the client does; when that connection is closed, all actors are closed.

Note that the actor hierarchy does not, in general, correspond to any particular hierarchy appearing in the debuggee. For example, although web workers are arranged in a hierarchy, the actors representing web worker threads are all children of the root actor: one might want to detach from a parent worker while continuing to debug one of its children, so it doesn't make sense to close communications with a child worker simply because one has closed communications with its parent.

\*(We are stealing the "actor" terminology from Mozilla's IPDL, to mean, roughly, "things participating in the protocol". However, IPDL does much more with the idea than we do: it treats both client and server as collections of actors, and uses that detail to statically verify properties of the protocol. In contrast, the debugging protocol simply wants a consistent way to indicate the entities to which packets are directed.)\*

## ### Packets

The protocol is carried by a reliable, bi-directional byte stream; data sent in both directions consists of JSON

objects, called packets. A packet is a top-level JSON object, not contained inside any other value.

Every packet sent from the client has the form:

```
{ "to":actor, "type":type, ... }
```
```
 $\ddot{\phantom{0}}$ 

 $\ddot{\phantom{a}}$ 

 $\ddotsc$ 

where 'actor' is the name of the actor to whom the packet is directed and 'type' is a string specifying what sort of packet it is. Additional properties may be present, depending on `type`.

Every packet sent from the server has the form:

```
{ "from":actor, ... }
```
```
where 'actor' is the name of the actor that sent it. The packet may have additional properties, depending on the situation.

If a packet is directed to an actor that no longer exists, the server sends a packet to the client of the following form:

```
{ "from":actor, "error":"noSuchActor" }
\ddotsc
```
where `actor` is the name of the non-existent actor. (It is strange to receive messages from actors that do not exist, but the client evidently believes that actor exists, and this reply allows the client to pair up the error report with the source of the problem.)

Clients should silently ignore packet properties they do not recognize. We expect that, as the protocol evolves, we will specify new properties that can appear in existing packets, and experimental implementations will do the same.

### Common Patterns of Actor Communication

Each type of actor specifies which packets it can receive, which it might send, and when it can do each. Although in principle these interaction rules could be complex, in practice most actors follow one of two simple patterns:

\* \*\*Request/Reply\*\*: Each packet sent to the actor ("request") elicits a single packet in response ("reply"). \* \*\*Request/Reply/Notify\*\*: Like Request/Reply, but the actor may send packets that are not in response to any specific request ("notification"), perhaps announcing events that occur spontaneously in the debuggee.

These patterns are described in more detail below.

Some actors require more complicated rules. For example, the set of packets accepted by a [Thread-like actor](#interacting-with-thread-like-actors) depends on which one of four states it occupies. The actor may

spontaneously transition from one state to another, and not all state transitions produce notification packets. Actors like this require careful specification.

## #### The Request/Reply Pattern

In this specification, if we call a packet a \*\*request\*\*, then

 it is a packet sent by the client, which always elicits a single packet from the actor in return, the \*\*reply\*\*. These terms indicate a simple pattern of communication: the actor processes packets in the order they are received, and the client can trust that the \*i\*'th reply corresponds to the \*i\*'th request.

An [error reply packet](#error-packets) from a request/reply actor constitutes a reply.

Note that it is correct for a client to send several requests to a request/reply actor without waiting for a reply to each request before sending the next; requests can be pipelined. However, as the pending requests consume memory, the client should ensure that only a bounded number of requests are outstanding at any one time.

### #### The Request/Reply/Notify Pattern

Some actors follow the request/reply pattern, but may also send the client \*\*\*notification\*\*\* packets, not in reply to any particular request. For example, if the client sends the root actor a `["listTabs"](#listing-browser-tabs)` request, then the root actor sends a reply. However, since the client has now expressed an interest in the list of open tabs, the root actor may subsequently send the client a `"tabListChanged"` notification packet, indicating that the client should re-fetch the list of tabs if it is interested in the latest state.

There should be a small upper bound on the number of notification packets any actor may send between packets received from the client, to ensure that the actor does not flood the client. In the example above, the root actor sends at most one `"tabListChanged"` notification after each `"listTabs"` request.

#### #### Error Packets

Any actor can reply to a packet it is unable to process with an \*\*error reply\*\* of the form:

```
{ "from":actor, "error":name, "message":message }
\ddot{\phantom{a}}
```
where \*name\* is a JSON string naming what went wrong, and \*message\* is an English error message. Error \*names\* are specified by the protocol; the client can use the name to identify which error condition arose. The \*message\* may vary from implementation to implementation, and should only be displayed to the user as a last resort, as the server lacks enough information about the user interface context to provide appropriate messages.

If an actor receives a packet whose type it does not recognize, it sends an error reply of the form:

 $\ddotsc$ 

 $\ddotsc$ 

```
{ "from":actor, "error":"unrecognizedPacketType", "message":message }
\ddot{\phantom{0}}
```
where \*message\* provides details to help debugger developers understand what went wrong: what kind of actor actor is; the packet received; and so on.

If an actor receives a packet which is missing needed parameters (say, an `"autocomplete"` packet with no `"text"` parameter), it sends an error reply of the form:

```

{ "from":actor, "error":"missingParameter", "message":message }  $\ddot{\phantom{0}}$ 

where \*message\* provides details to help debugger developers fix the problem.

If an actor receives a packet with a parameter whose value is inappropriate for the operation, it sends an error reply of the form:

``

{ "from":actor, "error":"badParameterType", "message":message }  $\ddot{\phantom{a}}$ 

where \*message\* provides details to help debugger developers fix the problem. (Some packets' descriptions specify more specific errors for particular circumstances.)

### Grips

A grip is a JSON value that refers to a specific JavaScript value in the debuggee. Grips appear anywhere an arbitrary value from the debuggee needs to be conveyed to the client: stack frames, object property lists, lexical environments, `paused` packets, and so on.

For mutable values like objects and arrays, grips do not merely convey the value's current state to the client. They also act as references to the original value, by including an actor to which the client can send messages to modify the value in the debuggee.

A grip has one of the following forms:

 $\ddot{\phantom{0}}$ value ``

where value is a string, a number, or a boolean value. For these types of values, the grip is simply the JSON form of the value.

```
\ddotsc{ "type":"null"
  }
\ddot{\phantom{a}}
```
This represents the JavaScript `null` value. (The protocol does not represent JavaScript `null` simply by the JSON `null`, for the convenience of clients implemented in JavaScript: this representation allows such clients to use

```
`typeof(grip) == "object"` to decide whether the grip is simple or not.)
```

```
\ddot{\phantom{a}}{ "type":"undefined" }
\ddot{\phantom{a}}
```
This represents the JavaScript `undefined` value. (`undefined` has no direct representation in JSON.)

{ "type":"Infinity" }  $\ddot{\phantom{0}}$ 

 $\ddot{\phantom{a}}$ 

This represents the JavaScript `Infinity` value. (`Infinity` has no direct representation in JSON.)

 $\ddotsc$ { "type":"-Infinity" }  $\ddot{\phantom{a}}$ 

This represents the JavaScript `-Infinity` value. (`-Infinity` has no direct representation in JSON.)

```
{ "type":"NaN" }
\ddot{\phantom{0}}
```
 $\ddot{\phantom{a}}$ 

 $\ddot{\phantom{a}}$ 

This represents the JavaScript `NaN` value. (`NaN` has no direct representation in JSON.)

```
{ "type":"-0" }
\ddot{\phantom{0}}
```
This represents the JavaScript `-0` value. (`-0` stringifies to JSON as 0.)

 $\ddot{\phantom{a}}$ 

```
{ "type":"object", "class":className, "actor":actor }
\ddotsc
```
This

 represents a JavaScript object whose class is `className`. (Arrays and functions are treated as objects for the sake of forming grips.) Actor can be consulted for the object's contents, as explained below.

If the class is "Function", the grip may have additional properties:

 $\ddotsc$ 

{ "type":"object", "class":"Function", "actor":actor,

"name":name, "displayName":displayName,

"userDisplayName":userDisplayName,

```
 "url":url, "line":line, "column":column }
```
 $\ddot{\phantom{0}}$ 

These additional properties are:

\*\*\*Name\*\*\*

The function's name (as given in the source code, following the `function` keyword), as a string. If the function is anonymous, the `name` property is omitted.

\*\*\*displayName\*\*\*

A name the system has inferred for the function (say, `"Foo.method"`). If the function has a given name (appearing in the grip as the `"name"` property), or if the system was unable to infer a suitable name for it, the `displayName` property is omitted.

\*\*\*userDisplayName\*\*\*

If the function object has

 a `"displayName"` value property whose value is a string, this is that property's value. (Many JavaScript development tools consult such properties, to give developers a way to provide their own meaningful names for functions.)

\*\*\*url\*\*\*

The URL of the function's source location (see [Source Locations](#source-locations));

\*\*\*line\*\*\*

The line number of the function's source location (see [Source Locations](#source-locations));

\*\*\*column\*\*\*

The column number of the function's source location (see [Source Locations](#source-locations));

 $\ddot{\phantom{0}}$ 

```
{ "type":"longString", "initial":initial, "length":length, "actor":actor }
```
```
This represents a very long string, where "very long" is defined at the server's discretion. `Initial` is some initial portion of the string, `length` is the string's full length, and actor can be consulted for the rest of the string, as explained below.

For example, the following table shows some JavaScript expressions and the grips that would represent them in the protocol:

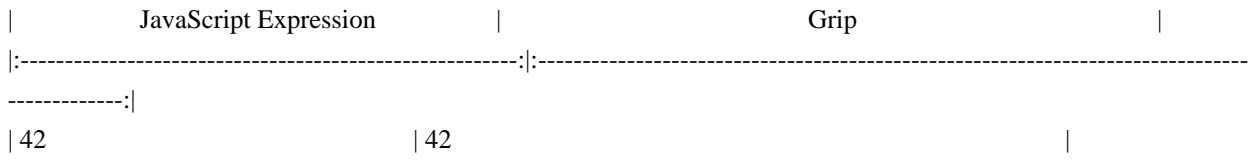

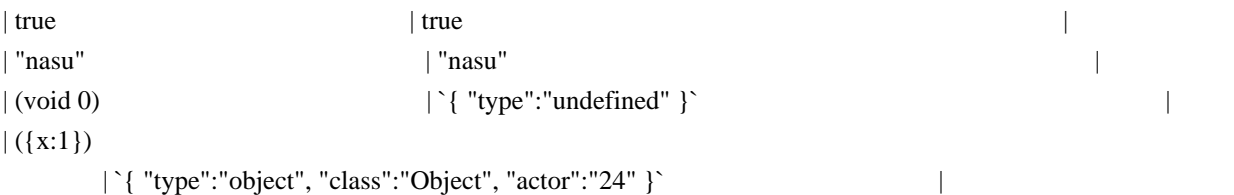

| "Arms and the man I sing, who, \*[much, much more text]\*" | `{ "type":"longString", "initial":"Arms and the man I sing", "length":606647, "actor":"25" }` |

Garbage collection will never free objects visible to the client via the protocol. Thus, actors representing JavaScript objects are effectively garbage collection roots.

## #### Objects

While a thread is paused, the client can send requests to the actors appearing in object grips to examine the objects they represent in more detail.

##### Property Descriptors

Protocol requests that describe objects' properties to the client often use \*\*descriptors\*\*, JSON values modeled after ECMAScript 5's property descriptors, to describe individual properties.

A descriptor has the form:

 $\ddotsc$ 

{ "enumerable":<enumerable>, "configurable":<configurable>, ... }  $\ddot{\phantom{0}}$ 

where \*enumerable\* and \*configurable\* are boolean values indicating whether the property is enumerable and configurable, and additional properties are present depending on what sort of property it is.

A descriptor for a data property has the form:

 $\ddot{\phantom{0}}$ 

```
{ "enumerable":<enumerable>, "configurable":<configurable>,
 "value":<value>, "writeable":<writeable> }
\ddot{\phantom{a}}
```
where \*value\* is a grip on the property's value, and \*writeable\* is a boolean value indicating whether the property is writeable.

A descriptor for an accessor property has the form:

```
\ddot{\phantom{0}}{ "enumerable":<enumerable>, "configurable":<configurable>,
"get":<getter>, "set":<setter> }
\ddotsc
```
where \*getter\* and \*setter\* are grips on the property's getter and setter functions. These may be `{ "type":"undefined" }` if the property lacks the given accessor function.

A \*\*safe getter value descriptor\*\* provides a value that an inherited accessor returned when applied to an instance. (See [Finding An Object's Prototype And Properties](#finding-an-objects-prototype-and-properties) for an explanation of why and

when such descriptors are used.) Such a descriptor has the form:

 $\overline{\mathbf{a}}$ 

{ "getterValue": <value>, "getterPrototypeLevel": <level>, "enumerable":<enumerable>, "writable":<writable> }  $\ddotsc$ 

where \*value\* is a grip on the value the getter returned, \*level\* is the number of steps up the object's prototype chain one must take to find the object on which the getter appears as an own property. If the getter appears directly on the object, \*level\* is zero. The \*writable\* property is true if the inherited accessor has a setter, and false otherwise.

For example, if the JavaScript program being debugged evaluates the expression:

```
({x:10, y: "kaiju", get a() { return 42; }})\ddotsc
```
then a grip on this value would have the form:

 $\ddotsc$ 

 $\ddotsc$ 

```
{ "type":"object", "class":"Object", "actor":<actor> }
\ddotsc
```
and sending a ["prototypeAndProperties"](#finding-an-objects-prototype-and-properties) request to \*actor\* would produce the following reply:

...

```
{ "from":<actor>, "prototype":{ "type":"object", "class":"Object",
"actor":<objprotoActor> },
 "ownProperties":{ "x":{ "enumerable":true, "configurable":true, "writeable":true, "value":10 },
             "y":{ "enumerable":true, "configurable":true, "writeable":true, "value":"kaiju" },
             "a":{ "enumerable":true, "configurable":true,
                 "get":{ "type":"object", "class":"Function", "actor":<getterActor> },
                 "set":{ "type":"undefined" }
 }
            }
}
\overline{\mathbf{a}}
```
Sending a ["prototypeAndProperties"](#finding-an-objects-prototype-and-properties) request to an object actor

referring to a DOM mouse event might produce the following reply:

 $\ddot{\phantom{0}}$ 

```
{ "from":<mouseEventActor>, "prototype":{ "type":"object", "class":"MouseEvent",
"actor":<mouseEventProtoActor> },
 "ownProperties":{ }
 "safeGetterValues":{ "screenX": { "getterValue": 1000, "getterPrototypeLevel": 1,
                      "enumerable": true, "writable": false },
      "screenY": { "getterValue": 1000, "getterPrototypeLevel": 1,
                      "enumerable": true, "writable": false },
              "clientX": { "getterValue": 800, "getterPrototypeLevel": 1,
                      "enumerable": true, "writable": false },
              "clientY": { "getterValue": 800, "getterPrototypeLevel": 1,
                      "enumerable": true, "writable": false },
 ...
 }
}
\ddotsc##### Finding An Object's Prototype And Properties
```
To examine an object's prototype and properties, a client can send the object's grip's actor a request of the form:

```

```
{ "to":<gripActor>, "type":"prototypeAndProperties" }
```
```
to which the grip actor replies:

 $\ddotsc$ 

```
{ "from":<gripActor>, "prototype":<prototype>, "ownProperties":<ownProperties> }
```
```
where \*prototype\* is a grip on the object's prototype (possibly `{ "type":"null" }`), and \*ownProperties\* has the form:

```
\ddotsc{
 name:<descriptor>, ... }
\mathbb{R}^{\mathbb{Z}^2}
```
with a \*name\*:<descriptor> pair for each of the object's own properties.

The web makes extensive use of inherited accessor properties; for example, the `clientX` and `clientY`> properties of a mouse click event are actually accessor properties which the event object inherits from its prototype chain. It can be very valuable to display such properties' values directly on the object (taking care to distinguish them from true "own" properties), if the server can determine that the getters can be called without side effects.

To this end, when possible, the server may provide safe getter value descriptors for an object, as described in [Property Descriptors](#property-descriptors) above, reporting the values that getter functions found on the object's prototype chain return when applied to that object. If the server chooses to provide any, the reply includes a `"safeGetterValues"` property of the form:

 $\ddotsc$ 

```
{ name:<descriptor>, ... }
\ddot{\phantom{0}}
```
with a \*name\*:<descriptor>

 pair for each safe getter the object inherits from its prototype chain, or that appears directly on the object. Each \*descriptor\* here is a safe getter value descriptor.

\*TODO: What about objects with many properties?\*

##### Finding an Object's Prototype

To find an object's prototype, a client can send the object's grip's actor a request of the form:

```
```
{ "to":<gripActor>, "type":"prototype" }
\ddot{\phantom{0}}
```
to which the grip actor replies:

 $\ddotsc$ 

```

```
{ "from":<gripActor>, "prototype":<prototype> }
```
where \*prototype\* is a grip on the object's prototype (possibly  $\{$  "type":"null"  $\}$ ).

##### Listing an Object's Own Properties' Names

To list an object's own properties' names, a client can send the object's grip's actor a request of the form:

 $\ddotsc$ 

 $\ddot{\phantom{a}}$ 

```
{ "to":<gripActor>, "type":"ownPropertyNames" }
\ddotsc
```
to which the grip actor replies:

{ "from":<gripActor>, "ownPropertyNames":[ <name>, ... ] }  $\ddotsc$ 

where each \*name\* is a string naming an own property of the object.

##### Finding Descriptors For Single Properties

To obtain a descriptor for a particular property of an object, a client can send the object's grip's actor a request of the form:

 $\ddot{\phantom{a}}$ 

 $\ddotsc$ 

{ "to":<gripActor>, "type":"property", "name":<name> } ```

to which the grip actor replies:

{ "from":<gripActor>, "descriptor":<descriptor> }  $\ddot{\phantom{a}}$ 

where \*descriptor\* is a descriptor for the own property of the object named \*name\*, or `null` if the object has no such own property.

A property descriptor has the form:

 $\ddot{\phantom{0}}$ 

```
{ "configurable":<configurable>, "enumerable":<enumerable>, ... }
\ddot{\phantom{0}}
```
where \*configurable\* and \*enumerable\* are boolean values. \*Configurable\* is true if the property can be deleted or have its attributes changed. \*Enumerable\* is true if the property will be enumerated by a `for-in` enumeration.

Descriptors for value properties have the form:

 $\ddot{\phantom{0}}$ 

```
{ "configurable":<configurable>, "enumerable":<enumerable>,
  "writable":<writable>, "value":<value> }
``
```
where \*writable\* is `true` if the property's value can be written to; \*value\* is a grip on the property's value; and \*configurable\* and \*enumerable\* are as described above.

Descriptors for accessor properties have the form:

 $\ddot{\phantom{0}}$ 

```
{ "configurable":<configurable>, "enumerable":<enumerable>,
```

```
 "get":<get>, "set":<set> }
```

```
\ddotsc
```
where \*get\* and \*set\* are grips on the property's getter and setter functions; either or both are omitted if the property lacks the given accessor function. \*Configurable\* and \*enumerable\* are as described above.

\*TODO: assign to value property\*

\*TODO: special stuff for arrays\*

\*TODO: special stuff for functions\*

\*TODO: find function's source position\*

\*TODO: get function's named arguments, in order\*

\*TODO: descriptors for Harmony proxies\*

##### Functions

If an object's class as given in the grip is `"Function"`, then the grip's actor responds to the messages given here.

# ```

{ "to":<functionGripActor>, "type":"parameterNames" }  $\ddot{\phantom{0}}$ 

This requests the names of the parameters of the function represented by \*functionGripActor\*. The reply has the form:

 $\ddot{\phantom{a}}$ 

{ "from":<functionGripActor>, "parameterNames":[ <parameter>, ... ] }  $\ddot{\phantom{0}}$ 

where each \*parameter\* is the name of a formal parameter to the function as a string. If the function takes destructuring arguments, then \*parameter\* is a structure of JSON array and object forms matching the form of the destructuring arguments.

{ "to":<functionGripActor>, "type":"scope" }  $\ddot{\phantom{0}}$ 

Return the lexical environment over which the function has closed. The reply has the form:

 $\ddot{\phantom{0}}$ 

 $\ddot{\phantom{0}}$ 

{ "from":<functionGripActor>, "scope":<environment> }  $\ddotsc$ 

where \*environment\* is a [lexical environment](#lexical-environments). Note that the server only returns environments of functions in a context being debugged; if the function's global scope is not the browsing context to which we are attached, the function grip actor sends an error reply of the form:

``` { "from":<functionGripActor>, "error":"notDebuggee", "message":<message> }  $\ddot{\phantom{0}}$ 

where \*message\* is text explaining the problem.

{ "to":<functionGripActor>, "type":"decompile", "pretty":<pretty> } ```

Return JavaScript source code for a function equivalent to the one represented by \*functionGripActor\*. If the optional `pretty` parameter is present and \*pretty\* is `true`, then produce indented source code with line breaks. The reply has the form:

 $\ddot{\phantom{0}}$ { "from":<functionGripActor>, "decompiledCode":<code> }  $\ddot{\phantom{a}}$ 

where \*code\* is a string.

If \*functionGripActor\*'s referent is not a function, or is a function proxy, the actor responds to these requests with an error reply of the form:

```

 $\ddot{\phantom{a}}$ 

{ "from":<functionGripActor>, "error":"objectNotFunction", message:<message> }  $\ddot{\phantom{a}}$ 

where \*message\* is a string containing any additional information that would be helpful to debugger developers.

#### Long Strings

The client can find the full contents of a long string by sending a request to the long string grip actor of the form:

 $\ddotsc$ 

{ "to":<gripActor>, "type":"substring", "start":<start>, "end":<end> }  $\ddot{\phantom{a}}$ 

where \*start\* and \*end\* are integers. This requests the substring starting at the \*start\*'th character, and ending before the \*end\*'th character. The actor replies as follows:

 $\ddotsc$ 

{ "from":<gripActor>, "substring":<string> }  $\ddot{\phantom{a}}$ 

where \*string\* is the requested portion of the string the actor represents. Values for \*start\* less than zero are treated as zero; values greater than the length of the string are treated as the length of the string. Values for \*end\* are

treated similarly. If \*end\* is less than \*start\*, the two values are swapped. (This is meant to be the same behavior as JavaScript's `String.prototype.substring`.)

As with any other actor, the client may only send messages to a long string grip actor while it is alive: for [pauselifetime grips](#grip-lifetimes), until the debuggee is resumed; or for [thread-lifetime grips](#grip-lifetimes), until the thread is detached from or exits. However, unlike object grip actors, the client may communicate with a long string grip actor at any time the actor is alive, regardless of whether the debuggee is paused. (Since strings are immutable values in JavaScript, the responses from a long string grip actor cannot depend on the actions of the debuggee.)

## #### Grip Lifetimes

Most grips are \*\*pause-lifetime\*\* grips: they last only while the JavaScript thread is paused, and become invalid as soon as the debugger allows the thread to resume execution. (The actors in pause-lifetime grips are children of an actor that is closed when the thread resumes, or is detached from.) This arrangement allows the protocol to use grips freely in responses without requiring the client to remember and close them all.

However, in some cases the client may wish to retain a reference to an object or long string while the debuggee runs. For example, a panel displaying objects selected by the user must update its view of the objects each time the debuggee pauses. To carry this out, the client can promote a pause-lifetime grip to a \*\*thread-lifetime\*\* grip, which lasts until the thread is detached from or exits. Actors in thread-lifetime grips are children of the thread actor. When the client no longer needs a thread-lifetime grip, it can explicitly release it.

Both pause-lifetime and thread-lifetime grips are garbage collection roots.

To promote a pause-lifetime grip to a thread-lifetime grip, the client sends a packet of the form:

```

...

 $\ddotsc$ 

{ "to":<gripActor>, "type":"threadGrip" } ```

where \*gripActor\* is the actor from the existing pause-lifetime grip. The grip actor will reply:

{ "from":<gripActor>, "threadGrip":<threadGrip> }  $\ddot{\phantom{0}}$ 

where \*threadGrip\* is a new grip on the same object, but whose actor is parented by the thread actor, not the pause actor.

The client can release a thread-lifetime grip by sending the grip actor a request of the form:

```
{ "to":<gripActor>, "type":"release" }
\ddot{\phantom{0}}
```
The grip actor will reply, simply:

```
{ "from":<gripActor> }
\ddot{\phantom{0}}
```
 $\ddotsc$ 

 $\ddot{\phantom{a}}$ 

 $\ddotsc$ 

This closes the grip actor. The `"release"`

 packet may only be sent to thread-lifetime grip actors; if a pause-lifetime grip actor receives a `"release"` packet, it sends an error reply of the form:

{ "from":<gripActor>, "error":"notReleasable", "message":<message> }  $\ddot{\phantom{0}}$ 

where each \*gripActor\* is the name of a child of \*thread\* that should be freed. The thread actor will reply, simply:

```
{ "from":<thread> }
\ddot{\phantom{0}}
```
Regardless of the lifetime of a grip, the client may only send messages to object grip actors while the thread to which they belong is paused; the client's interaction with mutable values cannot take place concurrently with the thread.

### Completion Values

Some packets describe the way a stack frame's execution completed using a \*\*completion value\*\*, which takes one of the following forms:

```
{ "return":<grip> }
\ddot{\phantom{0}}
```
 $\sim$ 

This indicates that the frame completed normally, returning the value given by \*grip\*.

```
\ddot{\phantom{0}}{ "throw":<grip> }
\ddot{\phantom{0}}
```
This indicates that the frame threw an exception; \*grip\* is the exception value thrown.

```
\mathbb{R}^{\mathbb{Z}^2}{ "terminated":true }
\ddotsc
```
This indicates that the frame's execution was terminated, as by a "slow script" dialog box or running out of memory.

### Source Locations

Many packets refer to particular locations in source code: breakpoint requests specify where the breakpoint should be set; stack frames show the current point of execution; and so on.

Descriptions of source code locations (written as \*location\* in packet descriptions) can take one of the following forms:

```
\ddotsc
```
{ "url":<url>, "line":<line>, "column":<column> }  $\ddot{\phantom{0}}$ 

This refers to line \*line\*, column \*column\* of the source code loaded from \*url\*. Line and column numbers start with 1. If \*column\* or \*line\* are omitted, they default to 1.

 $\ddotsc$ 

{ "eval":<location>, "id":<id>, "line":<line>, "column":<column> }  $\ddot{\phantom{0}}$ 

This refers to line \*line\*, column \*column\* of the source code passed to the call to eval at \*location\*. To distinguish the different texts passed to eval, each is assigned a unique integer, \*id\*.

 $\ddot{\phantom{0}}$ 

{ "function":<location>, "id":<id>, "line":<line>, "column":<column> }  $\ddotsc$ 

This refers to line \*line\*, column \*column\* of the source code passed to the call to the `Function` constructor at \*location\*. To distinguish the different texts passed to the `Function` constructor, each is assigned a unique integer, \*id\*.

As indicated, locations can be nested. A location like this one:

 $\ddot{\phantom{0}}$ 

```
{ "eval":{ "eval":{ "url":"file:///home/example/sample.js", "line":20 }
       "id":300, "line":30 }
 "id":400, "line":40 }
\ddot{\phantom{0}}
```
refers to line 40 of the code passed to the call to eval occurring on line 30 of the code passed to the call to eval on line 20 of `file:///home/example/sample.js`.

## The Root Actor

When the connection to the server is opened, the root actor opens the conversation with the following packet:

 $\ddot{\phantom{0}}$ 

```
{ "from":"root", "applicationType":<appType>, "traits":<traits>, ...}
\ddotsc
```
The root actor's name is always `"root"`. \*appType\* is a string indicating what sort of program the server represents. There may be more properties present, depending on \*appType\*.

\*traits\* is an object describing protocol variants this server supports that are not convenient for the client to detect otherwise. The property names present indicate what traits the server has; the properties' values depend on their names. If \*traits\* would have no properties, the `"traits" property of the packet may be omitted altogether. This version of the protocol defines no traits, so if the `"traits"` property is present at all, its value must be an object with no properties, `{}`.

For web browsers, the introductory packet should have the following form:

```
{ "from":"root", "applicationType":"browser", "traits":<traits> }
\ddotsc
```

```
### Listing Browser Tabs
```
 $\ddotsc$ 

To get a list of the tabs currently present in a browser, a client sends the root actor a request of the form:

```
\ddot{\phantom{0}}{ "to":"root", "type":"listTabs" }
\ddot{\phantom{0}}
```
The root actor replies:

```
\ddotsc{ "from":"root", "tabs":[<tab>, ...], "selected":<selected>
  }
\ddot{\phantom{0}}
```
where each \*tab\* describes a single open tab, and \*selected\* is the index in the array of tabs of the currently selected tab. This form may have other properties describing other global actors; for one example, see [Chrome Debugging](#chrome-debugging).

Each \*tab\* has the form:

``

 $\ddotsc$ 

```
{ "actor":<targetActor>, "title":<title>, "url":<URL> }
\ddot{\phantom{0}}
```
where \*targetActor\* is the name of an actor representing the tab, and \*title\* and \*URL\* are the title and URL of the web page currently visible in that tab. This form may have other properties describing other tab-specific actors.

To attach to a \*targetActor\*, a client sends a message of the form:

```
{ "to":<targetActor>, "type":"attach" }
\ddot{\phantom{0}}
```
The target actor replies:

 $\ddot{\phantom{0}}$ 

```
{ "from":<targetActor>, "threadActor":<tabThreadActor> }
\ddot{\phantom{0}}
```
where \*tabThreadActor\* is the name of a thread-like actor representing the tab's current content. If the user navigates the tab, \*tabThreadActor\* switches to the new content; we do not create a separate thread-like actor each page the tab visits.

If the user closes the tab before the client attaches to it, \*targetActor\* replies:

```
{ "from":<targetActor>, "error":"exited" }
\ddot{\phantom{0}}
```
When the client is no longer interested in interacting with the tab, the client can request:

 $\ddotsc$ 

 $\ddot{\phantom{a}}$ 

```
{ "to":<targetActor>, "type":"detach" }
\ddot{\phantom{0}}
```
The \*targetActor\* replies:

```
\ddot{\phantom{a}}{ "from":<targetActor>, "type":"detached" }
\overline{\phantom{a}}
```
If the client was not already attached to \*targetActor\*, \*targetActor\* sends an error reply of the form:

 $\ddot{\phantom{0}}$ 

```
{ "from":<targetActor>, "error":"wrongState" }
\ddot{\phantom{0}}
```
While the client is attached, \*targetActor\* sends notifications to the client whenever the user navigates the tab to a new page. When navigation begins, \*targetActor\* sends a packet of the form:

```
\ddot{\phantom{0}}
```

```
{ "from":<targetActor>, "type":"tabNavigated", "state":"start",
 "url":<newURL> }
\ddot{\phantom{0}}
```
This indicates that the tab has begun navigating to \*newURL\*; JavaScript execution in the tab's prior page is suspended. When navigation

is complete, \*targetActor\* sends a packet of the form:

 $\ddot{\phantom{0}}$ 

{ "from":<targetActor>, "type":"tabNavigated", "state":"stop", "url":<newURL>, "title":<newTitle> }  $\ddot{\phantom{0}}$ 

where \*newURL\* and \*newTitle\* are the URL and title of the page the tab is now showing. The \*tabThreadActor\* given in the response to the original `"attach"` packet is now debugging the new page's code.

#### ### Chrome Debugging

If the server supports debugging chrome code, the root actor's reply to a `"listTabs"` request includes a property named `"chromeDebugger"`, whose value is the name of a thread-like actor to which the client can attach to debug chrome code.

#### ## Interacting with Thread-Like Actors

Actors representing independent threads of JavaScript execution, like browsing contexts and web workers, are collectively known as "threads". Interactions with actors representing threads follow a more complicated communication pattern.

A thread is always in one of the following states:

#### \* \*\*Detached\*\*: the thread is running

 freely, and not presently interacting with the debugger. Detached threads run, encounter errors, and exit without exchanging any sort of messages with the debugger. A debugger can attach to a thread, putting it in the \*\*Paused\*\* state. Or, a detached thread may exit on its own, entering the \*\*Exited\*\* state.

\* \*\*Running\*\*: the thread is running under the debugger's observation, executing JavaScript code or possibly blocked waiting for input. It will report exceptions, breakpoint hits, watchpoint hits, and other interesting events to the client, and enter the \*\*Paused\*\* state. The debugger can also interrupt a running thread; this elicits a response and puts the thread in the \*\*Paused\*\* state. A running thread may also exit, entering the \*\*Exited\*\* state.

\* \*\*Paused\*\*: the thread has reported a pause to the client and is awaiting further instructions. In this state, a thread can accept requests and send replies. If the client asks the thread to continue or step, it returns to the \*\*Running\*\* state. If the client detaches from the thread, it returns to the \*\*Detached\*\* state.

\* \*\*Exited\*\*: the thread has ceased execution, and will disappear. The resources of the underlying thread may have been freed; this state merely indicates that the actor's name is not yet available for reuse. When the actor receives a "release" packet, the name may be reused.

![Thread states](../resources/thread-states.png)

These interactions are meant to have certain properties:

\* At no point may either client or server send an unbounded number of packets without receiving a packet from its counterpart. This avoids deadlock without requiring either side to buffer an arbitrary number of packets per actor. \* In states where a transition can be initiated by either the debugger or the thread, it is always clear to the debugger which state the thread actually entered, and for what reason.<br>For example, if the debugger interrupts a running thread, it cannot be sure whether the thread stopped

 because of the interruption, paused of its own accord (to report a watchpoint hit, say), or exited. However, the next packet the debugger receives will either be "paused", or "exited", resolving the ambiguity.<br>Similarly, when the debugger attaches to a thread, it cannot be sure whether it has succeeded in attaching to the thread, or whether the thread exited before the "attach" packet arrived. However, in either case the debugger can expect a disambiguating response: if the attach succeeded, it receives an "attached" packet; and in the second case, it receives an "exit" packet.<br>To support this property, the thread ignores certain debugger packets in some states (the "interrupt" packet in the \*\*Paused\*\* and \*\*Exited\*\* states, for example). These cases all handle situations where the ignored packet was preempted by some thread action.

Note that the rules here apply to the client's interactions with each thread actor separately. A client may send an "interrupt" to one thread actor

while awaiting a reply to a request sent to a different thread actor.

\*TODO: What about user selecting nodes in displayed content? Should those be eventy things the client can receive in the "paused" state? What does that mean for the "request"/"reply" pattern?\*

### Attaching To a Thread

To attach to a thread, the client sends a packet of the form:

```
{ "to":<thread>, "type":"attach" }
\ddot{\phantom{0}}
```
Here, \*thread\* is the actor representing the thread, perhaps a browsing context from a "listContexts" reply. This packet causes the thread to pause its execution, if it does not exit of its own accord first. The thread responds in one of two ways:

 $\ddot{\phantom{0}}$ 

 $\ddotsc$ 

```
{ "from":<thread>, "type":"paused", "why":{ "type":"attached" }, ... }
\ddot{\phantom{0}}
```
The thread is now in the \*\*Paused\*\* state, because the client has attached to it. The actor name \*thread\* remains valid until the client detaches from the thread or acknowledges a thread exit. This is an ordinary `"paused"` packet, whose form and additional properties

are as described in [Thread Pauses](#thread-pauses), below.

```
\ddot{\phantom{0}}{ "from":<thread>, "type":"exited" }
\ddotsc
```
This indicates that the thread exited on its own before receiving the "attach" packet. The thread is now in the \*\*Exited\*\* state. The client should follow by sending a "release" packet; see [Exiting Threads](#exiting-threads), below.

If the client sends an `"attach"` packet to a thread that is not in the \*\*Detached\*\* or \*\*Exited\*\* state, the actor sends an error reply of the form:

```

{ "from":<thread>, "error":"wrongState", "message":<message> }  $\ddot{\phantom{0}}$ 

where \*message\* details which state the thread was in instead (to make debugging debuggers easier). In this case, the thread's state is unaffected.

### Detaching From a Thread

To detach from a thread, the client sends a packet of the form:

```
\ddotsc{ "to":<thread>, "type":"detach" }
\ddot{\phantom{0}}
```
The thread responds in one of three ways:

 $\ddotsc$ 

 $\ddot{\phantom{a}}$ 

```
{ "from":<thread>, "type":"detached" }
\ddotsc
```
This indicates that the client has detached from the thread.

The thread is now in the \*\*Detached\*\* state: it can run freely, and no longer reports events to the client. Communications with \*thread\* are closed, and the actor name is available for reuse. If the thread had been in the \*\*Paused\*\* state, the pause actor is closed (because the pause actor is a child of \*thread\*).

{ "from":<thread>, "type":"paused", ... } { "from":<thread>, "type":"detached" } ``

This series of packets indicates that the thread paused of its own accord (for the reason given by the additional properties of the "paused" packet), and only then received the "detach" packet. As above, this indicates that the thread is in the \*\*Detached\*\* state, the just-created pause actor is closed, and the actor name is available for reuse.

```
\ddot{\phantom{0}}{ "from":<thread>, "type":"exited" }
\ddot{\phantom{0}}
```
This indicates that the thread exited on its own before receiving the "detach" packet. The client should follow by sending a "release" packet; see [Exiting Threads](#exiting-threads), below.

#### Detaching

from a thread causes all breakpoints, watchpoints, and other debugging-related state to be forgotten.

If the client sends a `"detach"` packet to a thread that is not in the \*\*Running\*\*, \*\*Paused\*\*, or \*\*Exited\*\* state, the actor sends an error reply of the form:

```

{ "from":<thread>, "error":"wrongState", "message":<message> }  $\ddot{\phantom{0}}$ 

where \*message\* details which state the thread was in instead (to make debugging debuggers easier). In this case, the thread's state is unaffected.

## ### Running Threads

Once the client has attached to a thread, it is in the \*\*Running\*\* state. In this state, four things can happen:

\* The thread can hit a breakpoint or watchpoint, or encounter some other condition of interest to the client.

- \* The thread can exit.
- \* The client can detach from the thread.
- \* The client can interrupt the running thread.

Note that a client action can occur simultaneously with a thread action. The protocol is designed to avoid ambiguities when both client and thread act simultaneously.

### Thread Pauses

If the thread pauses to report an interesting event to the client, it sends a packet of the form:

 $\ddot{\phantom{0}}$ 

```
{ "from":<thread>, "type":"paused", "actor":<pauseActor>, "why":<reason>,
 "currentFrame":<frame> }
\ddot{\phantom{0}}
```
This indicates that the thread has entered the \*\*Paused\*\* state, and explains where and why.

\*PauseActor\* is a "pause actor", representing this specific pause of the thread; it lives until the thread next leaves the \*\*Paused\*\* state. The pause actor parents actors referring to values and other entities uncovered during this pause; when the thread resumes, those actors are automatically closed. This relieves the client from the responsibility to explicitly close every actor mentioned during the pause.

Since actors in value grips are parented by the pause actor, this means that those grips become invalid when the thread resumes, or is detached from; it is not possible to take a grip from one pause and use it in the next. To create a grip that

remains valid between pauses, see [Grip Lifetimes](#grip-lifetimes).

The \*currentFrame\* value describes the top frame on the JavaScript stack; see [Listing Stack Frames](#listingstack-frames), below.

The \*reason\* value describes why the thread paused. It has one of the following forms:

 $\ddot{\phantom{0}}$ 

{ "type":"attached" }

``

The thread paused because the client attached to it.

```
\ddot{\phantom{0}}{ "type":"interrupted" }
\ddot{\phantom{0}}
```
The thread stopped because it received an "interrupt" packet from the client.

```
{ "type":"resumeLimit" }
\ddot{\phantom{0}}
```
The client resumed the thread with a `"resume"` packet that included a `resumeLimit` property, and the thread paused because the given \*limit\* was met. Execution remains in the frame the thread was resumed in, and that frame is not about to be popped.

 $\ddot{\phantom{0}}$ 

 $\ddotsc$ 

```
{ "type":"resumeLimit", "frameFinished":<completion> }
\ddot{\phantom{0}}
```
The client resumed the thread with a `"resume"` packet that included a `resumeLimit` property, and the thread paused because the frame is about to be popped. \*Completion\*

 is a [completion value](#completion-values) describing how the frame's execution ended. The frame being popped is still the top frame on the stack, but subsequent `"resume"` operations will run in the calling frame.

```
{ "type":"debuggerStatement" }
```
The thread stopped because it executed a JavaScript "debugger" statement.

 $\ddot{\phantom{a}}$ 

 $\ddotsc$ 

 $\ddot{\phantom{0}}$ 

```
{ "type":"breakpoint", "actors":[<breakpointActor>...] }
\ddot{\phantom{0}}
```
The thread stopped at the breakpoints represented by the given actors.

 $\ddotsc$ 

```
{ "type":"watchpoint", "actors":[<watchpointActor>...] }
\ddot{\phantom{a}}
```
The thread stopped at the watchpoints represented by the given actors.

\*TODO: This should provide more details about the watchpoint in the packet, instead of incurring another roundtrip before we can display anything helpful.\*

```

 $\ddot{\phantom{0}}$ 

{ "type":"clientEvaluated", "frameFinished":<completion> }  $\ddot{\phantom{0}}$ 

The expression given in the client's prior `clientEvaluate` command has completed execution; \*completion\* is a [completion value](#completion-values) describing

 how it completed. The frame created for the `clientEvaluate` resumption has been popped from the stack. See [Evaluating Source-Language Expressions](#evaluating-source-language-expressions) for details.

### Resuming a Thread

If a thread is in the \*\*Paused\*\* state, the client can resume it by sending a packet of the following form:

 $\ddot{\phantom{0}}$ { "to":<thread>, "type":"resume" }

This puts the thread in the \*\*Running\*\* state. The thread will pause again for breakpoint hits, watchpoint hits, throw watches, frame pop watches, and other standing pause requests.

To step a thread's execution, the client can send a packet of the form:

```
\ddotsc{ "to":<thread>, "type":"resume", "resumeLimit":<limit> }
\ddot{\phantom{0}}
```
\*Limit\* must have one of the following forms:

```
\ddotsc{ "type":"next" }
\ddotsc
```
The thread should pause:

\* just before the current frame is popped, whether by throwing an exception or returning a value; or \* when control in the current frame reaches a different statement than the one it is currently at.

Note that execution in frames younger than the current frame never meets these conditions, so a `"next"` limit steps over calls, generator-iterator invocations, and so on.

```
{ "type":"step" }
\ddot{\phantom{0}}
```
 $\ddotsc$ 

The thread should pause:

\* just before the current frame is popped, whether by throwing an exception or returning a value; or

\* just after a new frame is pushed; or

\* when control in the current frame reaches a different statement than the one it is currently at.

This is the same as `"next"`, except that it steps into calls.

To resume the thread but have it stop when the current frame is about to be popped, the client can send a packet of the form:

 $\ddot{\phantom{a}}$ 

{ "to":<thread>, "type":"resume", "resumeLimit":{ "type":"finish" } }  $\ddot{\phantom{0}}$ 

Here, the thread should pause just before the current frame is popped, whether by throwing an exception, returning a value, or being terminated.

When a thread pauses because a limit was reached, the "paused" packet's \*reason\* will have a type of `"resumeLimit"`.

A

 resume limit applies only to the current resumption; once the thread pauses, whether because the limit was reached or some other event occurred—a breakpoint hit, for example—the resume limit is no longer in effect.

If no `"resumeLimit"` property appears in the `"resume"` packet, then the thread should run until some standing pause condition is met (a breakpoint is hit; a watchpoint triggers; or the like).

To force the current frame to end execution immediately, the client can send a packet of the form:

 $\ddot{\phantom{0}}$ 

{ "to":<thread>, "type":"resume", "forceCompletion":<completion> }  $\ddot{\phantom{0}}$ 

where \*completion\* is a [completion value](#completion-values) indicating whether the frame should return a value, throw an exception, or be terminated. Execution resumes in the current frame's caller, in the manner appropriate for \*completion\*.

To request that execution pause when an exception is thrown, the client may send a request of the form:

 $\ddot{\phantom{0}}$ 

{ "to":<thread>, "type":"resume", "pauseOnExceptions": true }  $\ddotsc$ 

If `pauseOnExceptions` has the value `false` or is omitted, execution will continue in the face of thrown exceptions. When a thread pauses because an exception was thrown, the "paused" packet's \*reason\* will have the following form:

 $\ddot{\phantom{0}}$ 

{ "type":"exception", "exception":<exception> }

where \*exception\* is a grip on the exception object.

To request that execution pause on a DOM event, the client may send a request of the form:

If a `"forceCompletion"` property is present in a `"resume"` packet, along with `"resumeLimit"`, or `"pauseOnExceptions"`, the thread will respond with an error:

 $\ddot{\phantom{a}}$ 

```
{ "from":<thread>, "error":"badParameterType", "message":<message> }
\ddot{\phantom{0}}
```
A `"resume"` packet closes the pause actor the client provided in the "paused" packet that began the pause.

If the client sends a `"resume"` packet to a thread that is not in the \*\*Paused\*\* state, the actor sends an error reply of the form:

``

```
{ "from":<thread>, "error":"wrongState",
 "message":<message> }
\ddot{\phantom{0}}
```
where \*message\* details which state the thread was in instead (to make debugging debuggers easier). In this case, the thread's state is unaffected.

### Interrupting a Thread

If a thread is in the \*\*Running\*\* state, the client can cause it to pause where it is by sending a packet of the following form:

 $\ddotsc$ 

```
{ "to":<thread>, "type":"interrupt" }
\ddot{\phantom{0}}
```
The thread responds in one of two ways:

 $\ddot{\phantom{0}}$ 

```
{ "from":<thread>, "type":"paused", "why":<reason>, ... }
\overline{\mathbf{a}}
```
This indicates that the thread stopped, and is now in the \*\*Paused\*\* state. If \*reason\* is `{ "type":"interrupted"  $\}$ . then the thread paused due to the client's \*interrupt\* packet. Otherwise, the thread paused of its own accord before receiving the \*interrupt\* packet, and will ignore the \*interrupt\* packet when it receives it. In either case, this is an ordinary `"paused"` packet, whose form and additional properties are as described in [Thread Pauses](#threadpauses), above.

 $\ddotsc$ 

```
{ "from":<thread>, "type":"exited"
 }
\ddot{\phantom{0}}
```
This indicates that the thread exited before receiving the client's \*interrupt\* packet, and is now in the \*\*Exited\*\* state. See [Exiting Threads](#exiting-threads), below.

If the client sends an '"interrupt"' packet to a thread that is not in the \*\*Running\*\*, \*\*Paused\*\*, or \*\*Exited\*\* state, the actor sends an error reply of the form:

 $\ddot{\phantom{0}}$ 

```
{ "from":<thread>, "error":"wrongState", "message":<message> }
\ddot{\phantom{0}}
```
where \*message\* details which state the thread was in instead (to make debugging debuggers easier). In this case, the thread's state is unaffected.

```
### Exiting Threads
```
When a thread in the \*\*Running\*\* state exits, it sends a packet of the following form:

```
\ddot{\phantom{0}}{ "from":<thread>, "type":"exited" }
\ddotsc
```
At this point, the thread can no longer be manipulated by the client, and most of the thread's resources may be freed; however, the thread actor name must remain alive, to handle stray `interrupt` and `detach` packets. To allow the last trace of the thread to be freed,

the client should send a packet of the following form:

 $\ddot{\phantom{0}}$ { "to":<thread>, "type":"release" }  $\ddot{\phantom{0}}$ 

This acknowledges the exit and allows the thread actor name, \*thread\*, to be reused for other actors.

## Inspecting Paused Threads

When a thread is in the \*\*Paused\*\* state, the debugger can make requests to inspect its stack, lexical environment, and values.

Only those packets explicitly defined to do so can cause the thread to resume execution. JavaScript features like getters, setters, and proxies, which could normally lead inspection operations like enumerating properties and examining their values to run arbitrary JavaScript code, are disabled while the thread is paused. If a given protocol request is not defined to let the thread run, but carrying out the requested operation would normally cause it to do so—say, fetching the value of a getter property—the actor sends an error reply of the form:

 $\ddot{\phantom{0}}$ 

```
{ "from":<actor>, "error":"threadWouldRun", "message":<message>,
 "cause":<cause> }
\ddot{\phantom{0}}
```
where \*message\* is text that could be displayed to users explaining why the operation could not be carried out. \*Cause\* is one of the following strings:

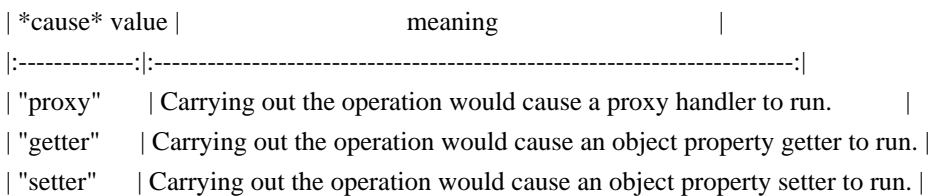

(Taken together, the `"threadWouldRun"` error name and the \*cause\* value should allow the debugger to present an appropriately localized error message.)

### Loading Script Sources

To get a snapshot of all sources currently loaded by the thread actor, the client can send the following packet:

```
\ddot{\phantom{a}}{ to: <threadActorID>, type: "sources" }
```

```
\ddot{\phantom{0}}
```

```
The response
 packet has the form:
```
``

 $\ddot{\phantom{0}}$ 

{ from: <threadActorID>, sources: [<sourceForm1>, <sourceForm2>, ..., <sourceFormN>] }  $\ddot{\phantom{0}}$ 

Where each \*sourceForm\* has the following form:

```
{ actor: <sourceActorID>,
 url: <sourceURL>,
 isBlackBoxed: <isBlackBoxed> }
\ddot{\phantom{0}}
```
\* \*sourceActorID\* is the source actor's id

\* \*sourceURL\* is the URL of the source represented by the source actor

\* \*isBlackBoxed\* is a boolean specifying whether the source actor's 'black-boxed' flag is set. See [Black Boxing Sources](#black-boxing-sources).

Each source actor exists throughout the thread's whole lifetime.

To get the contents of a source, send the corresponding source actor the following packet:

{ to: <sourceActorID>, type: "source" }  $\ddot{\phantom{0}}$ 

And the source actor replies with a packet of the following form:

 $\ddotsc$ 

``

{ from: <sourceActorID>, source: <contentsOfSource> }  $\ddot{\phantom{0}}$ 

where \*contentsOfSource\* is a grip representing the string of source code: either a JSON string, or a long string grip. (See [Grips](#grips) for a description of long string grips.)

#### Black-Boxing Sources

When debugging a web application that uses large off-the-shelf JavaScript libraries, it may help the developer focus on their own code to treat such libraries as "black boxes", whose internal details are omitted or simplified in the user interface. For example, the user interface could display a sub-chain of stack frames within a black-boxed library as a single element; breakpoints set in a black-boxed library could be disabled; and so on.

Each source actor has a 'black-boxed' flag, and understands requests to set and clear the flag. When a source actor is black-boxed, the debugger does not pause when it hits breakpoints or `debugger` statements inside that source. If pausing on exceptions is enabled and an exception is thrown inside a black-boxed source, the debugger does not pause until the stack has unwound to a frame in a source that is not black-boxed.

Thread actors still list black-boxed source actors in `"sources"`

 replies; and include stack frames running black-boxed code in `"frames"` requests. However, each \*sourceForm\* includes an `"isBlackBoxed"` property, giving the client all the information it needs to implement the black-boxing behavior in the user interface.

To set a source actor's 'black-boxed' flag:

```
\ddot{\phantom{0}}{ "to": <sourceActor>, "type": "blackbox" }
\ddot{\phantom{0}}
```
The \*sourceActor\* responds with a blank response on success:

```
{ "from": <sourceActor> }
\ddot{\phantom{0}}
```
Or an error response on failure:

 $\ddotsc$ 

 $\mathbf{a}$ 

```
{ "from": <sourceActor>, "error": <reason> }
\ddot{\phantom{0}}
```
To clear a source actor's 'black-boxed' flag:

```
\ddot{\phantom{0}}{ "to": <sourceActor>, "type": "unblackbox" }
\ddot{\phantom{0}}
```
And once again, the \*sourceActor\* responds with a blank response on success:

```
{ "from": <sourceActor> }
\ddotsc
```
 $\ddot{\phantom{0}}$ 

Or an error response on failure:

 $\ddot{\phantom{a}}$ { "from": <sourceActor>, "error": <reason> }  $\ddotsc$ 

### Listing Stack Frames

To inspect the thread's JavaScript stack, the client can send the following request:

```
\ddot{\phantom{0}}{ "to":<thread>, "type":"frames", "start":<start>,
 "count":<count> }
\ddotsc
```
The `start` and `count` properties are optional. If present, \*start\* gives the number of the youngest stack frame the reply should describe, where the youngest frame on the stack is frame number zero; if absent, \*start\* is taken to be zero. If present, \*count\* specifies the maximum number of frames the reply should describe; if absent, it is taken to be infinity. (Clients should probably avoid sending `frames` requests with no \*count\*, to avoid being flooded by frames from unbounded recursion.)

The thread replies as follows:

```
\ddot{\phantom{0}}{ "from":<thread>, "frames":[<frame> ...] }
\ddot{\phantom{0}}
```
where each \*frame\* has the form:

```
\ddot{\phantom{a}}{ "actor": <actor>,
 "depth": <depth>,
 "type": <type>,
"this": <this>,
 ... }
```
#### where:

- \* \*actor\* is the name of an actor representing this frame;
- \* \*depth\* is the number of this frame, starting with zero for the youngest frame on the stack;
- \* \*type\* is a string indicating what sort of frame this is; and
- \* \*this\* is a grip on the
- value of `this` for this call.

The frame may have other properties, depending on \*type\*.

All actors mentioned in the frame or grips appearing in the frame (\*actor\*, \*callee\*, \*environment\*, and so on) are parented by the thread actor.

#### Global Code Frames

A frame for global code has the form:

 $\ddot{\phantom{0}}$ 

```
{ "actor":<actor>,
 "depth":<depth>,
 "type":"global",
 "this":<this>,
 "where":<location>,
 "source":<source>,
 "environment":<environment> }
``
```
where:

\* \*location\* is the source location of the current point of execution in the global code (see [Source Locations](#source-locations));

\* \*environment\* is a value representing the lexical environment of the current point of execution (see [Lexical Environments](#lexical-environments));

\* \*source\* is a source form as described in [Loading Script Sources](#loading-script-sources)

and other properties are as above.

#### Function Call Frames

A frame for an ordinary JavaScript function call has the form:

 $\ddot{\phantom{0}}$ 

{ "actor":<actor>,

"depth":<depth>, "type":"call", "this":<this>,

"where":<location>, "environment":<environment>,

"callee":<callee>, "arguments":<arguments> }

#### where:

- \* \*callee\* is a grip on the function value being called;
- \* \*arguments\* is an array of grips on the actual values passed to the function;

and other properties are as above.

If the callee is a host function, or a function scoped to some global other than the one to which we are attached, the `"where"` and `"environment"` properties are absent.

The argument list may be incomplete or inaccurate, for various reasons. If the program has assigned to its formal parameters, the original values passed may have been lost, and compiler optimizations may drop some argument values.

#### Eval Frames

A frame for a call to `eval` has the form:

 $\ddot{\phantom{a}}$ 

{ "actor":<actor>, "depth":<depth>, "type":"eval", "this":<this>, "where":<location>, "environment":<environment> }  $\ddot{\phantom{0}}$ 

where the properties are as defined above.

#### Client Evaluation Frames

#### When

 the client evaluates an expression with an `clientEvaluate` packet, the evaluation appears on the stack as a special kind of frame, of the form:

...

```
{ "actor":<actor>, "depth":<depth>, "type":"clientEvaluate", "this":<this>,
 "where":<location>, "environment":<environment> }
\overline{\phantom{a}}
```
where the properties are as defined above. In this case, \*where\* will be a location inside the expression provided by the debugger.

### Popping Stack Frames

The client can remove frames from the stack by sending a request of the form:

 $\ddotsc$ 

```
{ "to":<frameActor>, "type":"pop", "completionValue":<completion> }
\ddot{\phantom{0}}
```
where \*frameActor\* is the actor representing the stack frame to pop, and \*completion\* is a [completion value](#completion-values) describing how the frame should appear to have finished execution. All younger stack frames are also popped. The thread remains paused. The frame actor will reply:

{ "from":<frameActor>, "watches":[<watchActor> ...] }  $\ddot{\phantom{0}}$ 

where each \*watchActor\* is the name of

 a frame pop watch actor that has been triggered in the process of popping the given frame. If no frame pop watches are triggered, the `watches` property may be omitted.

\*TODO: specify the error to return if the frame cannot be popped  $--$  can host  $(C++)$  function frames be popped?\*

### Evaluating Source-Language Expressions

To evaluate a source-language expression in a thread, the client sends a specialized `"resume"` packet of the form:

 $\ddot{\phantom{0}}$ 

 $\ddotsc$ 

{ "to":<thread>, "type":"clientEvaluate", "expression":<expr>, "frame":<frame> }  $\ddot{\phantom{0}}$ 

This resumes the thread just as an ordinary `"resume"` packet does, but, rather than continuing execution where the pause took place, has the thread begin evaluation of the source-language expression given by \*expr\*, a string. The evaluation takes place in a new [Client Evaluation Frame](#client-evaluation-frames), pushed on top of \*thread\*'s current stack, using the environment of \*frame\*. \*Frame\* must be a live actor for one of \*thread\*'s frames, and the given

 frame must be one from which we can retrieve a lexical environment; that is, it must not be the frame for a call to a non-debuggee function. When evaluation of \*expr\* completes, the client will report a `clientEvaluate` pause containing the expression's value.

If evaluating \*expr\* completes abruptly, this outcome is still reported via an `clientEvaluated` pause, so it is not necessary for the client to take explicit steps to catch exceptions thrown by the expression.

If \*frame\* is not the name of an actor for a frame currently on \*thread\*'s stack, the thread actor sends a reply of the form:

 $\ddotsc$ 

{ "from":<thread>, "error":"unknownFrame", "message":<message> }  $\ddot{\phantom{0}}$ 

where \*message\* provides any details that would be helpful to the debugger developers. In this case, the thread's state is unaffected.

If \*frame\* is not a frame whose environment we can access, the thread actor sends an error reply of the form:

 $\ddot{\phantom{0}}$ 

{ "from":<thread>, "error":"notDebuggee", "message":<message> }

where \*message\* provides further appropriate details.

If the client sends a `"clientEvaluate"` packet to a thread that is not in the \*\*Paused\*\* state, the actor sends an error reply of the form:

 $\overline{\phantom{a}}$ 

```

{ "from":<thread>, "error":"wrongState", "message":<message> }  $\ddot{\phantom{0}}$ 

where \*message\* details which state the thread was in instead (to make debugging debuggers easier). In this case, the thread's state is unaffected.

\*TODO: evaluate with given grips bound to given identifiers\*

## Lexical Environments

A lexical environment (written as \*environment\* in packet descriptions) records the identifier bindings visible at a particular point in the program. An environment has one of the following forms:

 $\ddotsc$ 

{ "type":"object", "actor":<actor>, "object":<object>, "parent":<parentEnvironment> }  $\ddotsc$ 

This represents a scope chain element whose identifier bindings reflect the properties of \*object\* (a grip). This could be the global object (`window` in a browser), or a DOM element (for event handler content attributes, which have the input element, form, and document on their scope chain along with the `window`).

\*Actor\* is the name of an actor representing this lexical environment. The requests it can answer are described below.

\*ParentEnvironment\* is a lexical environment describing the next enclosing environment; the `parent` property is omitted on the outermost environment.

 $\ddot{\phantom{0}}$ 

{ "type":"function", "actor":<actor>, "function":<function>, "bindings":<bindings>, "parent":<parentEnvironment> }  $\ddotsc$ 

This represents the variable environment created by a call to \*function\* (a grip). \*Bindings\* describes the bindings in scope, including the function's arguments, the `arguments` object, and local `var` and function bindings; its form is described in detail below. The other properties are as described above.

 $\ddot{\phantom{0}}$ 

{ "type":"with", "actor":<actor>, "object":<object>, "parent":<parentEnvironment> }

This represents an environment introduced by a `with` statement whose operand is \*object\* (a grip). The other properties are as described above.

 $\ddotsc$ 

 $\ddotsc$ 

{ "type":"block", "actor":<actor>, "bindings":<bindings>, "parent":<parentEnvironment> }  $\ddot{\phantom{0}}$ 

This represents an environment introduced by a `let` block, `for-in` statement, `catch` block, or the like. The properties are as described above.

A \*bindings\* value has the form:

```
{ "arguments":[ { name:<descriptor> }, ... ],
 "variables":{ name:<descriptor>, ... } }
\ddot{\phantom{a}}
```
Each \*name\* is the name of a bound identifier, as a string. Each \*descriptor\* is a [property descriptor](#propertydescriptors) for the variable, presenting the variable's value as the descriptor's `"value"` property, and the variable's mutability as the descriptor's `"writable"` property. The descriptor's `"configurable"` property reflects whether the environment supports deleting and adding variables. Each descriptor's `"enumerable"` property is `true`.

The `"arguments"` list appears only in bindings for `"function"` environments. It lists the arguments in the order they appear in the function's definition. (The same name may appear several times in the list, as permitted by JavaScript; the name's last appearance is the one in scope in the function.)

Note that language implementations may omit some environment records from a function's scope if it can determine that the function would not use them. This means that it may be impossible for a debugger to find all the variables that ought to be in scope.

To fully enumerate the bindings introduced by any lexical environment, the client can send a request of the following form to the environment's actor:

```
{ "to":<envActor>, "type":"bindings" }
\sim
```
The actor will reply as follows:

 $\ddotsc$ 

 $\ddotsc$ 

```
{ "from":<envActor>, "bindings":<bindings> }
\ddotsc
```
Note that this request elicits a `"threadWouldRun"` error reply when \*envActor\* refers to an object environment whose object is a proxy.

To change the value of a variable bound in a particular lexical environment, the client can send a request to the environment's actor:

{ "to":<envActor>, "type":"assign", "name":<name>, "value":<value> }

This changes the value of the identifier whose name is \*name\* (a string) to that represented by \*value\* (a grip). The actor will reply as follows, simply:

```
{ "from":<envActor> }
\ddotsc
```
If the named identifier is immutable, the actor will send an error reply of the form:

 $\ddotsc$ 

``

 $\ddotsc$ 

 $\cdots$ 

 $\ddot{\phantom{0}}$ 

```
{ "from":<envActor>, "error":"immutableBinding", "message":<message> }
\ddot{\phantom{0}}
```
If \*envActor\* refers to an object environment whose object is a proxy, or whose property named \*name\* has a setter function, this request elicits a `"threadWouldRun"` error reply.

### Lexical Environment Examples

For example, if we have the following JavaScript code:

```
function f(x) {
 function g(y) {
  var z = "value of z";
  \text{alert}(x + y); }
}
\ddot{\phantom{a}}
```
we set a breakpoint on the line containing the call to `alert`, and then evaluate the expression:

```
f("argument to f")("argument to g")
\ddotsc
```
then we would hit that breakpoint, eliciting a packet like the following:

 $\mathbf{a}$ 

 $\ddot{\phantom{0}}$ 

```
{ "from":<thread>, "type":"paused", "actor":<pauseActor>,
"why":{ "type":"breakpoint", "actors":[<br/>>breakpointActor>] },
```
 "frame":{ "actor":<frameActor>, "depth":1, "type":"call", "where":{ "url":"sample.js", "line":3 }, "environment":{ "type":"function", "actor":<gFrameActor>, "function":{ "type":"object", "class":"Function", "actor":<gActor> }, "functionName":"g", "bindings":{ arguments: [ { "y": { "value":"argument to g", "configurable":"false", "writable":true, "enumerable":true } } ] }, "parent":{ "type":"function", "actor":<fFrameActor>, "function":{ "type":"object", "class":"Function", "actor":<fActor> }, "functionName":"f", "bindings": { arguments: [ { "x": { "value":"argument to f", "configurable":"false", "writable":true, "enumerable":true } } ], variables: { "z": { "value":"value of z", "configurable":"false", "writable":true, "enumerable":true } } }, "parent":{ "type":"object", "actor":<globalCodeActor>, "object":{ "type":"object", "class":"Global", "actor":<globalObjectActor> } } } }, "callee":<gActor>, "calleeName":"g", "this":{ "type":"object", "class":"Function", "actor":<gActor> }, "arguments":["argument to g"] } }  $\ddot{\phantom{0}}$ 

You can see here the three nested environment forms, starting with the `environment` property of the top stack frame, reported in the pause:

\* The first environment form shows the environment record created by the call to `g`, with the string `"argument to g"` passed as the value of `y`.

\* Because `g` is nested within `f`, each function object generated for `g` captures the environment of a call to the enclosing function  $\hat{f}$ . Thus, the next thing on  $\hat{g}$ 's scope chain is an environment form for the call to  $\hat{f}$ , where `"argument to f"` was passed as the vale of `x`.

\* Because `f` is a top-level function, the (only) function object for `f` closes over the global object. This is the "type":"object" environment shown as the parent of `f`'s environment record.

\* Because the global object is at the end of the scope chain, its environment form has no `parent` property.

## Breakpoints

While a thread is paused, a client can set breakpoints in the thread's code by sending requests of the form:

 $\ddot{\phantom{0}}$ 

{ "to":<thread>, "type":"setBreakpoint", "location":<location> }

where \*location\* is a [source location](#source-locations). If the thread is able to establish a breakpoint at the given location, it replies:

```
{ "from":<thread>, "actor":<actor>, "actualLocation":<actualLocation> }
\ddot{\phantom{0}}
```
where \*actor\* is an actor representing the breakpoint (a child of the thread actor), and \*actualLocation\* is the location at which the breakpoint was really set. If \*location\* and \*actualLocation\* are the same, then the `actualLocation` property can be omitted.

If the thread cannot find the script referred to in \*location\*, it sends an error reply of the form:

```
\ddot{\phantom{0}}{ "from":<thread>, "error":"noScript" }
\overline{\phantom{a}}
```
...

 $\ddotsc$ 

 $\ddot{\phantom{a}}$ 

If \*location\* refers to a line and column at which the given script has no program code, and no reasonable alternative location can be chosen (say, by skipping forward), then the thread sends an error reply of the form:

```
{ "from":<thread>, "error":"noCodeAtLineColumn"
 }
\ddot{\phantom{0}}
```
To delete a breakpoint, the client can send the breakpoint's actor a message of the form:

```
\ddotsc{ "to":<breakpointActor>, "type":"delete" }
\ddot{\phantom{0}}
```
to which the breakpoint actor will reply, simply:

```
{ "from":<br/>breakpointActor> }
\ddotsc
```
This closes communications with \*breakpointActor\*.

#### ## Event Listeners

To request a list of all the event listeners and event handlers (see [DOM Event Handlers](https://developer.mozilla.org/docs/Web/Guide/DOM/Events/Event\_handlers#Definitions) for definitions of the two terms) attached to the page, the client sends a request of the form:

 $\ddot{\phantom{0}}$ 

 $\ddot{\phantom{0}}$ 

{ "to":<thread>, "type":"eventListeners" }

```

 $\ddotsc$ 

The thread replies with a response of the form:

```
{ "from":<thread>, "listeners":[ <listener>, ... ] }
\ddot{\phantom{a}}
```
Such requests can be sent when the thread is either paused or running. A \*listener\* value has the form:

```
\ddotsc{ "node":{ "selector":<node-selector>, "object":<node> },
 "type":<type>,
 "capturing":<capturing>,
 "allowsUntrusted":<allowsUntrusted>,
  "inSystemEventGroup":<inSystemEventGroup>,
 "isEventHandler":<isEventHandler>,
 "function":<function> }
\overline{\mathbf{a}}
```
The values for these properties are:

```
***node-selector***
```
A unique CSS selector of the DOM element on which the event handler is attached, or `"window"` if the handler is attached on the window.

\*\*\*node\*\*\*

A grip on the DOM element on which the event handler is attached.

\*\*\*type\*\*\*

The type of the DOM event as specified in the DOM specification (see [nsIEventListenerInfo](https://developer.mozilla.org/docs/XPCOM\_Interface\_Reference/nsIEventListenerInfo#Attri butes)).

```
***capturing***
```
A boolean flag indicating whether the event listener is in capture mode (see [nsIEventListenerInfo](https://developer.mozilla.org/docs/XPCOM\_Interface\_Reference/nsIEventListenerInfo#Attri butes)).

```
***allowsUntrusted***
```
A boolean flag that indicates whether the listener allows untrusted events (see [nsIEventListenerInfo](https://developer.mozilla.org/docs/XPCOM\_Interface\_Reference/nsIEventListenerInfo#Attri

#### butes)).

\*\*\*inSystemEventGroup\*\*\*

A

 boolean flag that indicates whether or not the event listener is in the system event group (see [nsIEventListenerInfo](https://developer.mozilla.org/docs/XPCOM\_Interface\_Reference/nsIEventListenerInfo#Attri butes)).

\*\*\*isEventHandler\*\*\*

A boolean flag indicating whether this is an event handler or an event listener (see [DOM Event Handlers](https://developer.mozilla.org/docs/Web/Guide/DOM/Events/Event\_handlers#Definitions) for definitions of the two terms). For HTML attribute handlers or assignments to WebIDL properties this flag would be true.

\*\*\*function\*\*\*

A grip on the function object.

#### ## Stream Transport

The debugging protocol is specified in terms of packets exchanged between a client and server, where each packet is either a JSON text or a block of bytes (a "bulk data" packet). The protocol does not specify any particular mechanism for carrying packets from one party to the other. Implementations may choose whatever transport they like, as long as packets arrive reliably, undamaged, and in order.

This section describes the Mozilla Remote Debugging Protocol Stream Transport, a transport layer suitable for carrying Mozilla debugging protocol packets over a reliable, ordered byte stream, like a TCP/IP stream or a pipe. Debugger user interfaces can use it to exchange packets with debuggees in other processes (say, for debugging Firefox chrome code), or on other machines (say, for debugging Firefox OS apps running on a phone or tablet).

(The Stream Transport is not the only transport used by Mozilla. For example, when using Firefox's built-in script debugger, the client and server are in the same process, so for efficiency they use a transport that simply exchanges the JavaScript objects corresponding to the JSON texts specified by the protocol, and avoid serializing packets altogether.)

#### ### Packets

Once the underlying byte stream is established, transport participants may immediately begin sending packets, using the forms described here. The transport requires no initial handshake or setup, and no shutdown exchange: the first bytes on the stream in each direction are those of the first packet, if any; the last bytes on the stream in each direction are the final bytes of the last packet sent, if any.

The transport defines two types of packets: JSON and bulk data.

### #### JSON Packets

A JSON packet has the form:

 $\ddotsc$ 

# length:JSON ```

where \*length\* is a series of decimal ASCII digits, \*JSON\* is a well-formed JSON text (as defined in [RFC] 4627](http://www.ietf.org/rfc/rfc4627.txt)) encoded in UTF-8, and \*length\*, interpreted as a number, is the length of \*JSON\* in bytes.

#### Bulk Data Packets

A bulk data packet has the form:

 $\ddot{\phantom{0}}$ 

bulk actor type length:data  $\ddot{\phantom{0}}$ 

where:

\* The keyword `bulk` is encoded in ASCII, and the spaces are always exactly one ASCII space

\* \*actor\* is a sequence of Unicode characters, encoded in UTF-8, containing no spaces or colons

\* \*type\* is a

sequence of Unicode characters, encoded in UTF-8, containing no spaces or colons

\* \*length\* is a sequence of decimal ASCII digits

\* \*data\* is a sequence of bytes whose length is \*length\* interpreted as a number

The \*actor\* field is the name of the actor sending or receiving the packet. (Actors are server-side entities, so if the packet was sent by the client, \*actor\* names the recipient; and if the packet was sent by the server, \*actor\* names the sender.) The protocol imposes the same syntactic restrictions on actor names that we require here.

Which actor names are valid at any given point in an exchange is established by the remote debugging protocol.

The \*type\* field defines the type of the packet, which may be used with the actor name to route the packet to its destination properly. The protocol provides more detail about the type, which remains in effect here.

The content of a bulk data packet is exactly the sequence of bytes appearing as \*data\*. Data is not UTF-8 text.

### Stream Requirements

The Stream Transport requires the underlying stream to have the following properties:

\* It must be \*\*transparent\*\*: each transmitted byte is carried to the recipient without modification. Bytes whose values are ASCII control characters or fall outside the range of ASCII altogether must be carried unchanged; line terminators are left alone.

\* It must be \*\*reliable\*\*: every transmitted byte makes it to the recipient, or else the connection is dropped altogether. Errors introduced by hardware, say, must be detected and corrected, or at least reported (and the connection dropped). The Stream Transport includes no checksums of its own; those are the stream's responsibility. (So, for example, a plain serial line is not suitable for use as an underlying stream.)

\* It must be \*\*ordered\*\*: bytes are received in the same order they are transmitted, and bytes are not duplicated. (UDP packets, for example, may be duplicated or arrive out of order.)

TCP/IP streams and USB streams meet these requirements.

### Implementation Notes

#### Constant-Overhead Bulk Data

Mozilla added bulk data packets to the protocol to let devices with limited memory upload performance profiling and other large data sets more efficiently. Profiling data sets need to be as large as possible, as larger data sets can cover a longer period of time or more frequent samples. However, converting a large data set to a JavaScript object, converting that object to a JSON text, and sending the text over the connection entails making several temporary complete copies of the data; on small devices, this limits how much data the profiler can collect. Avoiding these temporary copies would allow small devices to collect and transmit larger profile data sets. Since it seemed likely that other sorts of tools would need to exchange large binary blocks efficiently as well, we wanted a solution usable by all protocol participants, rather than one tailored to the profiler's specific case.

#### In our implementation

 of this Stream Transport, when a participant wishes to transmit a bulk data packet, it provides the actor name, the type, the data's length in bytes, and a callback function. When the underlying stream is ready to send more data, the transport writes the packet's `bulk actor type length:` header, and then passes the underlying `nsIOutputStream` to the callback, which then writes the packet's data portion directly to the stream. Similarly, when a participant receives a bulk data packet, the transport parses the header, and then passes the actor name, type, and the transport's underlying `nsIInputStream` to a callback function, which consumes the data directly. Thus, while the callback functions may well use fixed-size buffers to send and receive data, the transport imposes no overhead proportional to the full size of the data.

Copyright (c) 2019 Carl Lerche

Permission is hereby granted, free of charge, to any person obtaining a copy of this software and associated documentation files (the "Software"), to deal in the Software without restriction, including without limitation the rights to use, copy, modify, merge, publish, distribute, sublicense, and/or sell copies of the Software, and to permit persons to whom the Software is furnished to do so, subject to the following conditions:

The above copyright notice and this permission notice shall be included in all copies or substantial portions of the Software.

THE SOFTWARE IS PROVIDED "AS IS", WITHOUT WARRANTY OF ANY KIND, EXPRESS OR IMPLIED, INCLUDING BUT NOT LIMITED TO THE WARRANTIES OF MERCHANTABILITY, FITNESS FOR A

PARTICULAR PURPOSE AND NONINFRINGEMENT. IN NO EVENT SHALL THE AUTHORS OR COPYRIGHT HOLDERS BE LIABLE FOR ANY CLAIM, DAMAGES OR OTHER LIABILITY, WHETHER IN AN ACTION OF CONTRACT, TORT OR OTHERWISE, ARISING FROM, OUT OF OR IN CONNECTION WITH THE SOFTWARE OR THE USE OR OTHER DEALINGS IN THE SOFTWARE. Copyright (c) 2017-2021 Ingy dt Net Copyright (c) 2006-2016 Kirill Simonov

Permission is hereby granted, free of charge, to any person obtaining a copy of this software and associated documentation files (the "Software"), to deal in the Software without restriction, including without limitation the rights to use, copy, modify, merge, publish, distribute, sublicense, and/or sell copies of the Software, and to permit persons to whom the Software is furnished to do so, subject to the following conditions:

The above copyright notice and this permission notice shall be included in all copies or substantial portions of the Software.

THE SOFTWARE IS PROVIDED "AS IS", WITHOUT WARRANTY OF ANY KIND, EXPRESS OR IMPLIED, INCLUDING BUT NOT LIMITED TO THE WARRANTIES OF MERCHANTABILITY, FITNESS FOR A PARTICULAR PURPOSE AND NONINFRINGEMENT. IN NO EVENT SHALL THE AUTHORS OR COPYRIGHT HOLDERS BE LIABLE FOR ANY CLAIM, DAMAGES OR OTHER LIABILITY, WHETHER IN AN ACTION OF CONTRACT, TORT OR OTHERWISE, ARISING FROM,

OUT OF OR IN CONNECTION WITH THE SOFTWARE OR THE USE OR OTHER DEALINGS IN THE SOFTWARE.

Copyright (c) 2015-2021 Sean McArthur

Permission is hereby granted, free of charge, to any person obtaining a copy of this software and associated documentation files (the "Software"), to deal in the Software without restriction, including without limitation the rights to use, copy, modify, merge, publish, distribute, sublicense, and/or sell copies of the Software, and to permit persons to whom the Software is furnished to do so, subject to the following conditions:

The above copyright notice and this permission notice shall be included in all copies or substantial portions of the Software.

THE SOFTWARE IS PROVIDED "AS IS", WITHOUT WARRANTY OF ANY KIND, EXPRESS OR IMPLIED, INCLUDING BUT NOT LIMITED TO THE WARRANTIES OF MERCHANTABILITY, FITNESS FOR A PARTICULAR PURPOSE AND NONINFRINGEMENT. IN NO EVENT SHALL THE AUTHORS OR COPYRIGHT HOLDERS BE LIABLE FOR ANY CLAIM, DAMAGES OR OTHER LIABILITY, WHETHER IN AN ACTION OF CONTRACT, TORT OR OTHERWISE, ARISING FROM, OUT OF OR IN CONNECTION WITH THE SOFTWARE OR THE USE OR OTHER DEALINGS IN THE SOFTWARE.

## Copyright (c) 2018-2020 Xidorn Quan

Permission is hereby granted, free of charge, to any person obtaining a copy of this software and associated documentation files (the "Software"), to deal in the Software without restriction, including without limitation the rights to use, copy, modify, merge, publish, distribute, sublicense, and/or sell copies of the Software, and to permit persons to whom the Software is furnished to do so, subject to the following conditions:

The above copyright notice and this permission notice shall be included in all copies or substantial portions of the Software.

THE SOFTWARE IS PROVIDED "AS IS", WITHOUT WARRANTY OF ANY KIND, EXPRESS OR IMPLIED, INCLUDING BUT NOT LIMITED TO THE WARRANTIES OF MERCHANTABILITY, FITNESS FOR A PARTICULAR PURPOSE AND NONINFRINGEMENT. IN NO EVENT SHALL THE AUTHORS OR COPYRIGHT HOLDERS BE LIABLE FOR ANY CLAIM, DAMAGES OR OTHER LIABILITY, WHETHER IN AN ACTION OF CONTRACT, TORT OR OTHERWISE, ARISING FROM, OUT OF OR IN CONNECTION WITH THE SOFTWARE OR THE USE OR OTHER DEALINGS IN THE SOFTWARE. MIT License

Copyright (c)  $\langle$ year $\rangle$   $\langle$ copyright holders $\rangle$ 

Permission is hereby granted, free of charge, to any person obtaining a copy of this software and associated documentation files (the "Software"), to deal in the Software without restriction, including without limitation the rights to use, copy, modify, merge, publish, distribute, sublicense, and/or sell copies of the Software, and to permit persons to whom the Software is furnished to do so, subject to the following conditions:

The above copyright notice and this permission notice shall be included in all copies or substantial portions of the Software.

THE SOFTWARE IS PROVIDED "AS IS", WITHOUT WARRANTY OF ANY KIND, EXPRESS OR IMPLIED, INCLUDING BUT NOT LIMITED TO THE WARRANTIES OF MERCHANTABILITY, FITNESS FOR A PARTICULAR PURPOSE AND NONINFRINGEMENT. IN NO EVENT SHALL THE AUTHORS OR COPYRIGHT HOLDERS BE LIABLE FOR ANY CLAIM, DAMAGES OR OTHER LIABILITY, WHETHER IN AN ACTION OF CONTRACT, TORT OR OTHERWISE, ARISING FROM, OUT OF OR IN CONNECTION WITH THE SOFTWARE OR THE USE OR OTHER DEALINGS IN THE SOFTWARE. License information for hyph\_et.dic:

This file is based on the TeX hyphenation patterns distributed under the LaTeX Project Public License (LPPL) as part of the hyph-utf8 package. This Source Code Form is subject to the terms of the Mozilla Public License, v. 2.0. If a copy of the MPL was not distributed with this file, You can obtain one at http://mozilla.org/MPL/2.0/.

- - - - - - - - - - - - - - - - - - - - - - - - - - - - - - - - - - - - - - -

At the time this file was first modified, a complete, unmodified copy of the LPPL Work was available from: http://tug.org/svn/texhyphen/trunk/hyph-utf8/tex/generic/hyph-utf8/patterns/?pathrev=580

- - - - - - - - - - - - - - - - - - - - - - - - - - - - - - - - - - - - - - -

Portions of this file were originally made available under the following license (copied verbatim from hyph-et.lic.txt in the original work):

Estonian hyphenation patterns

(more info about the licence to be added later)

% This file is part of hyph-utf8 package and resulted

from

% semi-manual conversions of hyphenation patterns into UTF-8 in June 2008.

%

% Source: eehyph.tex (2004-04-13)

% Author: Een Saar <saar at aai dot ee>

 $0<sub>0</sub>$ 

% The above mentioned file should become obsolete,

% and the author of the original file should preferaby modify this file instead.

%

%

% Modificatios were needed in order to support native UTF-8 engines,

% but functionality (hopefully) didn't change in any way, at least not intentionally.

% This file is no longer stand-alone; at least for 8-bit engines

% you probably want to use loadhyph-foo.tex (which will load this file) instead.

% Modifications were done by Jonathan Kew, Mojca Miklavec & Arthur Reutenauer % with help & support from:

% - Karl Berry, who gave us free hands and all resources

% - Taco Hoekwater, with useful macros

% - Hans Hagen, who did the unicodifisation of patterns already long before

% and helped with testing, suggestions and bug reports

% - Norbert Preining, who tested & integrated patterns

into TeX Live

 $\frac{0}{6}$ 

% However, the "copyright/copyleft" owner of patterns remains the original author.

 $0<sub>6</sub>$ 

% The copyright statement of this file is thus:

%

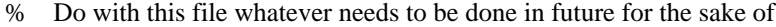

% "a better world" as long as you respect the copyright of original file.

% If you're the original author of patterns or taking over a new revolution,

% plese remove all of the TUG comments & credits that we added here -

% you are the Queen / the King, we are only the servants.

%

% If you want to change this file, rather than uploading directly to CTAN, % we would be grateful if you could send it to us (http://tug.org/tex-hyphen) % or ask for credentials for SVN repository and commit it yourself;

% we will then upload the whole "package" to CTAN.

%

% Before a new "pattern-revolution" starts,

% please try to follow some guidelines if possible: %

% - \lccode is \*forbidden\*, and I really mean it

% - all the patterns should be in UTF-8

% - the only "allowed"

TeX commands in this file are: \patterns, \hyphenation,

% and if you really cannot do without, also \input and \message

% - in particular, please no \catcode or \lccode changes,

% they belong to loadhyph-foo.tex,

% and no \lefthyphenmin and \righthyphenmin,

% they have no influence here and belong elsewhere

% - \begingroup and/or \endinput is not needed

% - feel free to do whatever you want inside comments

%

% We know that TeX is extremely powerful, but give a stupid parser

% at least a chance to read your patterns.

 $\frac{0}{6}$ 

% For more unformation see

%

% http://tug.org/tex-hyphen

 $\frac{0}{0}$ 

%------------------------------------------------------------------------------

%

% Estonian hyphenation patterns

% Copyright 2003 Een Saar

%

% This work may be distributed and/or modified under the conditions

% of the LaTeX Project Public License, either version 1.3 of this

% license or (at your option) any later version. The latest version

% of this license is in http://www.latex-project.org/lppl.txt

and

% version 1.3 or later is part of all distributions of LaTeX

% version 2003/12/01 or later.

 $\frac{0}{6}$ 

% This work has the LPPL maintenance status "author-maintained".

% This work consists of this file only (eehyph.tex).

% The patterns were generated long ago by applying patgen to % an Estonian dictionary; a few patterns were added later manually % to prohibit aa-bits type cases. % Declare the special characters % Mozilla Public License 2.0 (MPLv2.0)

This file is based on the TeX hyphenation patterns distributed under the LaTeX Project Public License (LPPL) as part of the hyph-utf8 package.

This Source Code Form is subject to the terms of the Mozilla Public License, v. 2.0. If a copy of the MPL was not distributed with this file, You can obtain one at http://mozilla.org/MPL/2.0/.

- - - - - - - - - - - - - - - - - - - - - - - - - - - - - - - - - - - - - - -

At the time this file was first modified, a complete, unmodified copy of the LPPL Work was available from: http://tug.org/svn/texhyphen/trunk/hyph-utf8/tex/generic/hyph-utf8/patterns/?pathrev=580

- - - - - - - - - - - - - - - - - - - - - - - - - - - - - - - - - - - - - - -

Portions of this file were originally made available under the following license (copied verbatim from hyph-mn-cyrl.lic.txt in the original work):

(New) Mongolian hyphenation patterns

License information for hyph\_mn.dic:

(more info about the licence to be added later)

% This file is part of hyph-utf8 package

and resulted from

% semi-manual conversions of hyphenation patterns into UTF-8 in June 2008.

%

% Source: mnhyphn.tex (2008-03-30)

% Author: Dorjgotov Batmunkh <br/>bataak at gmail.com>

 $0<sub>0</sub>$ 

% The above mentioned file should become obsolete,

% and the author of the original file should preferaby modify this file instead.  $\%$ 

% Modificatios were needed in order to support native UTF-8 engines,

% but functionality (hopefully) didn't change in any way, at least not intentionally.

% This file is no longer stand-alone; at least for 8-bit engines

% you probably want to use loadhyph-foo.tex (which will load this file) instead.  $\frac{0}{6}$ 

% Modifications were done by Jonathan Kew, Mojca Miklavec & Arthur Reutenauer % with help & support from:

- % Karl Berry, who gave us free hands and all resources
- % Taco Hoekwater, with useful macros
- % Hans Hagen, who did the unicodifisation of patterns already long before
- % and helped with testing, suggestions and bug reports
- % Norbert Preining, who tested
- & integrated patterns into TeX Live

 $\frac{0}{6}$ 

% However, the "copyright/copyleft" owner of patterns remains the original author.

%

% The copyright statement of this file is thus:

%

- % Do with this file whatever needs to be done in future for the sake of
- % "a better world" as long as you respect the copyright of original file.
- % If you're the original author of patterns or taking over a new revolution,
- % plese remove all of the TUG comments & credits that we added here -
- % you are the Queen / the King, we are only the servants.

%

- % If you want to change this file, rather than uploading directly to CTAN,
- % we would be grateful if you could send it to us (http://tug.org/tex-hyphen)
- % or ask for credentials for SVN repository and commit it yourself;
- % we will then upload the whole "package" to CTAN.

%

- % Before a new "pattern-revolution" starts,
- % please try to follow some guidelines if possible:

%

- % \lccode is \*forbidden\*, and I really mean it
- % all the patterns should be in

UTF-8

- % the only "allowed" TeX commands in this file are: \patterns, \hyphenation,
- % and if you really cannot do without, also \input and \message
- % in particular, please no \catcode or \lccode changes,
- % they belong to loadhyph-foo.tex,
- % and no \lefthyphenmin and \righthyphenmin,
- % they have no influence here and belong elsewhere
- % \begingroup and/or \endinput is not needed
- % feel free to do whatever you want inside comments
- $\frac{0}{6}$
- % We know that TeX is extremely powerful, but give a stupid parser
- % at least a chance to read your patterns.

 $\%$ 

% For more unformation see

 $\frac{0}{6}$ 

% http://tug.org/tex-hyphen

 $\frac{0}{6}$ 

%------------------------------------------------------------------------------

 $0<sub>6</sub>$ 

%% mnhyphn.tex v1.2 2008/03/23 (2010/04/03)

%% Copyright 2007-2010 by Dorjgotov Batmunkh, National University of Mongolia

%% email bataak@gmail.com  $\%$ % This work may be distributed and/or modified under the % conditions of the LaTeX Project Public License, either version 1.3 % of this license or (at your option) any later version. % The latest version of this license is in % http://www.latex-project.org/lppl.txt % and version 1.3 or later is part of all distributions of LaTeX % version 2005/12/01 or later.  $\frac{0}{6}$ % Special thanks to: Jim Hefferon and Robin Fairbairns  $0<sub>0</sub>$ % There are few basic rules in mongolian % % 1. If there is a consonant then it can use hyphen before it. % And if there're two consonants then it can use hyphen before second consonant. % Are there three consonants then it can put hyphen before third consonant, % also are there four consonants then it can use hyphen before fourth consonant. % 2. In the case of hardsign or softsign, it's possible to hyphen after these signs. % For instance, -, - % 3. However one vowel can be belong to a syllable, it's not possible to use hyphen.  $\frac{0}{6}$ <!DOCTYPE html PUBLIC "-//W3C//DTD XHTML 1.0 Strict//EN" "http://www.w3.org/TR/xhtml1/DTD/xhtml1 strict.dtd"> <!-- THIS FILE WAS AUTOMATICALLY GENERATED, DO NOT EDIT. --> <html xmlns="http://www.w3.org/1999/xhtml"> <head> <meta http-equiv="content-type" content="text/html;charset=UTF-8"/> <title>WOFF Test: Valid copyright Element With class Attribute in span Element in text Element</title> <link rel="author" title="Tal Leming" href="http://typesupply.com" /> <link rel="help" href="http://dev.w3.org/webfonts/WOFF2/spec/#Metadata" /> <link rel="help" href="http://www.w3.org/TR/WOFF/#conform-metadata-noeffect" /> <link rel="help" href="http://dev.w3.org/webfonts/WOFF2/spec/#Metadata" /> <link rel="reviewer" title="Chris Lilley" href="mailto:chris@w3.org" /> <link rel="match" href="metadatadisplay-schema-copyright-030-ref.xht" /> <meta name="assert" content="The copyright element contains a text element that contains a span element with " class1 class2 class3" as the value for the class attribute." /> <style type="text/css"><![CDATA[ @import url("support/test-fonts.css"); @font-face { font-family: "WOFF Test"; src: url("support/metadatadisplay-schema-copyright-030.woff2") format("woff2"); } body { font-size: 20px;

```
			}
```

```
			pre {
  				font-size: 12px;
  			}
  			.test {
  				font-family: "WOFF Test", "WOFF Test CFF Fallback";
  				font-size: 200px;
  				margin-top: 50px;
			}
 ]\ge\le/style>	</head>
	<body>
 \langle p\rangleTest passes if the word PASS appears below.\langle p\rangle\langle p \rangleThe Extended Metadata Block is valid and may be displayed to the user upon request.\langle p \rangle		<div class="test">P</div>
 		<p>The XML contained in the Extended Metadata Block is below.</p>
 		<pre>
<lt;?xml version="1.0" encoding="UTF-8"?<gt;
&lt; metadata version="1.0"&gt;
<copyright&gt;
 <text&gt;
 Text with <span class="class1 class2 class3"&gt;span&lt;/span&gt;.
 </text&gt;
</copyright&gt;
</metadata&gt;
 </pre>	</body>
</html>
MIT License
```
Copyright (c) 2008-2020 Andrey Petrov and contributors (see CONTRIBUTORS.txt)

Permission is hereby granted, free of charge, to any person obtaining a copy of this software and associated documentation files (the "Software"), to deal in the Software without restriction, including without limitation the rights to use, copy, modify, merge, publish, distribute, sublicense, and/or sell copies of the Software, and to permit persons to whom the Software is furnished to do so, subject to the following conditions:

The above copyright notice and this permission notice shall be included in all copies or substantial portions of the Software.

THE SOFTWARE IS PROVIDED "AS IS", WITHOUT WARRANTY OF ANY KIND, EXPRESS OR IMPLIED, INCLUDING BUT NOT LIMITED TO THE WARRANTIES OF MERCHANTABILITY, FITNESS FOR A PARTICULAR PURPOSE AND NONINFRINGEMENT. IN NO EVENT SHALL THE AUTHORS OR COPYRIGHT HOLDERS BE LIABLE FOR ANY CLAIM, DAMAGES OR OTHER LIABILITY, WHETHER IN AN ACTION OF CONTRACT, TORT OR OTHERWISE, ARISING FROM, OUT OF OR IN CONNECTION WITH THE SOFTWARE OR THE USE OR OTHER DEALINGS IN THE SOFTWARE. MIT License

Copyright (c) 2019 dylni (https://github.com/dylni)

Permission is hereby granted, free of charge, to any person obtaining a copy of this software and associated documentation files (the "Software"), to deal in the Software without restriction, including without limitation the rights to use, copy, modify, merge, publish, distribute, sublicense, and/or sell copies of the Software, and to permit persons to whom the Software is furnished to do so, subject to the following conditions:

The above copyright notice and this permission notice shall be included in all copies or substantial portions of the Software.

THE SOFTWARE IS PROVIDED "AS IS", WITHOUT WARRANTY OF ANY KIND, EXPRESS OR IMPLIED, INCLUDING BUT NOT LIMITED TO THE WARRANTIES OF MERCHANTABILITY, FITNESS FOR A PARTICULAR PURPOSE AND NONINFRINGEMENT. IN NO EVENT SHALL THE AUTHORS OR COPYRIGHT HOLDERS BE LIABLE FOR ANY CLAIM, DAMAGES OR OTHER LIABILITY, WHETHER IN AN ACTION OF CONTRACT, TORT OR OTHERWISE, ARISING FROM, **OUT** 

 OF OR IN CONNECTION WITH THE SOFTWARE OR THE USE OR OTHER DEALINGS IN THE SOFTWARE.

This Font Software is licensed under the SIL Open Font License, Version 1.1.

This license is copied below, and is also available with a FAQ at: http://scripts.sil.org/OFL

-----------------------------------------------------------

SIL OPEN FONT LICENSE Version 1.1 - 26 February 2007

-----------------------------------------------------------

# PREAMBLE

The goals of the Open Font License (OFL) are to stimulate worldwide development of collaborative font projects, to support the font creation efforts of academic and linguistic communities, and to provide a free and open framework in which fonts may be shared and improved in partnership with others.

The OFL allows the licensed fonts to be used, studied, modified and redistributed freely as long as they are not sold by themselves. The fonts, including any derivative works, can be bundled, embedded, redistributed and/or sold with any software provided that any reserved names are not used by derivative works. The fonts and derivatives, however,

 cannot be released under any other type of license. The requirement for fonts to remain under this license does not apply to any document created using the fonts or their derivatives.

## **DEFINITIONS**

"Font Software" refers to the set of files released by the Copyright Holder(s) under this license and clearly marked as such. This may include source files, build scripts and documentation.

"Reserved Font Name" refers to any names specified as such after the copyright statement(s).

"Original Version" refers to the collection of Font Software components as distributed by the Copyright Holder(s).

"Modified Version" refers to any derivative made by adding to, deleting, or substituting -- in part or in whole -- any of the components of the Original Version, by changing formats or by porting the Font Software to a new environment.

"Author" refers to any designer, engineer, programmer, technical writer or other person who contributed to the Font Software.

## PERMISSION & CONDITIONS

# Permission

 is hereby granted, free of charge, to any person obtaining a copy of the Font Software, to use, study, copy, merge, embed, modify, redistribute, and sell modified and unmodified copies of the Font Software, subject to the following conditions:

1) Neither the Font Software nor any of its individual components, in Original or Modified Versions, may be sold by itself.

2) Original or Modified Versions of the Font Software may be bundled, redistributed and/or sold with any software, provided that each copy contains the above copyright notice and this license. These can be included either as standalone text files, human-readable headers or in the appropriate machine-readable metadata fields within text or binary files as long as those fields can be easily viewed by the user.

3) No Modified Version of the Font Software may use the Reserved Font Name(s) unless explicit written permission is granted by the corresponding Copyright Holder. This restriction only applies to the primary font name as presented to the users.

4) The name(s) of the Copyright Holder(s) or the Author(s) of the Font Software shall not be used to promote, endorse or advertise any Modified Version, except to acknowledge the contribution(s) of the Copyright Holder(s) and the Author(s) or with their explicit written permission.

5) The Font Software, modified or unmodified, in part or in whole, must be distributed entirely under this license, and must not be distributed under any other license. The requirement for fonts to remain under this license does not apply to any document created using the Font Software.

# **TERMINATION**

This license becomes null and void if any of the above conditions are not met.

## DISCLAIMER

THE FONT SOFTWARE IS PROVIDED "AS IS", WITHOUT WARRANTY OF ANY KIND, EXPRESS OR IMPLIED, INCLUDING BUT NOT LIMITED TO ANY WARRANTIES OF MERCHANTABILITY, FITNESS FOR A PARTICULAR PURPOSE AND NONINFRINGEMENT OF COPYRIGHT, PATENT, TRADEMARK, OR OTHER RIGHT. IN NO EVENT SHALL THE COPYRIGHT HOLDER

 BE LIABLE FOR ANY CLAIM, DAMAGES OR OTHER LIABILITY, INCLUDING ANY GENERAL, SPECIAL, INDIRECT, INCIDENTAL, OR CONSEQUENTIAL DAMAGES, WHETHER IN AN ACTION OF CONTRACT, TORT OR OTHERWISE, ARISING FROM, OUT OF THE USE OR INABILITY TO USE THE FONT SOFTWARE OR FROM OTHER DEALINGS IN THE FONT SOFTWARE.

 $!$ IF " $$$ (CPU)" == "AMD64" CFLAGS\_C\_SPEC = -D\_LZMA\_DEC\_OPT  $ASM_OBJS = $(ASM_OBJS) \setminus$  \$O\LzmaDecOpt.obj !ENDIF This work is derived in part from the `linked-hash-map` crate, Copyright (c) 2015 The Rust Project Developers

Permission is hereby granted, free of charge, to any person obtaining a copy of this software and associated documentation files (the "Software"), to deal in the Software without restriction, including without limitation the rights to use, copy, modify, merge, publish, distribute, sublicense, and/or sell copies of the Software, and to permit persons to whom the Software is furnished to do so, subject to the following conditions:

The above copyright notice and this permission notice shall be included in all copies or substantial portions of the Software.

THE SOFTWARE IS PROVIDED "AS IS", WITHOUT WARRANTY OF ANY KIND, EXPRESS OR IMPLIED, INCLUDING BUT NOT LIMITED TO THE WARRANTIES OF MERCHANTABILITY, FITNESS FOR A PARTICULAR PURPOSE AND NONINFRINGEMENT. IN NO EVENT SHALL THE AUTHORS OR COPYRIGHT HOLDERS BE LIABLE FOR ANY CLAIM, DAMAGES OR OTHER LIABILITY, WHETHER IN AN ACTION OF

 CONTRACT, TORT OR OTHERWISE, ARISING FROM, OUT OF OR IN CONNECTION WITH THE SOFTWARE OR THE USE OR OTHER DEALINGS IN THE SOFTWARE.

<!DOCTYPE html PUBLIC "-//W3C//DTD XHTML 1.0 Strict//EN" "http://www.w3.org/TR/xhtml1/DTD/xhtml1 strict.dtd">

<!-- THIS FILE WAS AUTOMATICALLY GENERATED, DO NOT EDIT. -->

<html xmlns="http://www.w3.org/1999/xhtml">

 <head>

 <meta http-equiv="content-type" content="text/html;charset=UTF-8"/>

 <title>WOFF Test: Valid copyright Element With Mixed text Element Language Tags 1</title>

 $\langle$ link rel="author" title="Tal Leming" href="http://typesupply.com" />

 <link rel="help" href="http://dev.w3.org/webfonts/WOFF2/spec/#Metadata" />

 $\langle$ link rel="help" href="http://www.w3.org/TR/WOFF/#conform-metadata-noeffect" />

 <link rel="help" href="http://dev.w3.org/webfonts/WOFF2/spec/#Metadata" />

 <link rel="reviewer" title="Chris Lilley" href="mailto:chris@w3.org" />

 <meta name="assert" content="The copyright element matches the schema. One text element does not have a language tag. One text element has a language tag."  $\rightarrow$ 

 <style type="text/css"><![CDATA[

 @import url("support/test-fonts.css");

```
			body
 {
  				font-size: 20px;
  			}
 			pre {
  				font-size: 12px;
  			}
  			.test {
  				font-family: "WOFF Test CFF Reference";
  				font-size: 200px;
  				margin-top: 50px;
  			}
 		]]></style>
	</head>
	<body>
 \langle p\rangleTest passes if the word PASS appears below.\langle p\rangle\langle p \rangleThe Extended Metadata Block is valid and may be displayed to the user upon request.\langle p \rangle		<div class="test">P</div>
 		<p>The XML contained in the Extended Metadata Block is below.</p>
 		<pre>
<lt;?xml version="1.0" encoding="UTF-8"?<gt;
&lt; metadata version="1.0"&gt;
<copyright&gt;
 <text&gt;
 			Copyright without language.
 &lt:/text&gt:
 &lt; text xml: lang="en"&gt;
 			Copyright with "en" language.
 </text&gt;
</copyright&gt;
</metadata&gt;
 </pre>	</body>
</html>
Copyright (c) 2010, Alec Thomas
All rights reserved.
```
Redistribution and use in source and binary forms, with or without modification, are permitted provided that the following conditions are met:

- Redistributions of source code must retain the above copyright notice, this list of conditions and the following disclaimer.
- Redistributions in binary form must reproduce the above copyright notice, this list of conditions and the following disclaimer in the documentation and/or other materials provided with the distribution.
- Neither the name of SwapOff.org nor the names of its contributors may be used to endorse or promote products derived from this software without specific prior written permission.

THIS SOFTWARE IS PROVIDED BY THE COPYRIGHT HOLDERS AND CONTRIBUTORS "AS IS" AND ANY EXPRESS OR IMPLIED WARRANTIES, INCLUDING, BUT NOT LIMITED TO, THE IMPLIED WARRANTIES OF MERCHANTABILITY AND FITNESS FOR A PARTICULAR PURPOSE ARE DISCLAIMED. IN NO EVENT SHALL THE COPYRIGHT HOLDER OR CONTRIBUTORS BE LIABLE

FOR ANY DIRECT, INDIRECT, INCIDENTAL, SPECIAL, EXEMPLARY, OR CONSEQUENTIAL DAMAGES (INCLUDING, BUT NOT LIMITED TO, PROCUREMENT OF SUBSTITUTE GOODS OR SERVICES; LOSS OF USE, DATA, OR PROFITS; OR BUSINESS INTERRUPTION) HOWEVER CAUSED AND ON ANY THEORY OF LIABILITY, WHETHER IN CONTRACT, STRICT LIABILITY, OR TORT (INCLUDING NEGLIGENCE OR OTHERWISE) ARISING IN ANY WAY OUT OF THE USE OF THIS SOFTWARE, EVEN IF ADVISED OF THE POSSIBILITY OF SUCH DAMAGE. # DevTools node tests

In addition to mochitests and xpcshell tests, some panels in DevTools are using node test libraries to run unit tests. For instance, several panels are using [Jest](https://jestjs.io/) to run React component unit tests.

## Find the node tests on Try

The DevTools node tests are split in two different test suites on try:

- `node(devtools)`: all the DevTools node tests, except the ones for the debugger

- `node(debugger)`: only the Debugger node tests

They are running on the `Linux 64 opt` platform. They are both tier 1 jobs, which means that any failure will lead to a backout.

## Run Tests On Try

To run the DevTools node tests on try, you can use `./mach try fuzzy` and look for the jobs named `source-testnode-debugger-tests` and `source-test-node-devtools-tests`.

They are also run when using the "devtools" preset: `./mach try --preset devtools`.

### Node tests try job definition

The definition of those try jobs can be found at [taskcluster/ci/source-test/node.yml](https://searchfox.org/mozillacentral/source/taskcluster/ci/source-test/node.yml).

## The

 definition also contains the list of files that will trigger the node test jobs. Currently the debugger tests run when any file is modified under `devtools/client/debugger`, the devtools tests run when any file is modified under `devtools/client` or `devtools/shared`.

## Run Tests Locally

### Prerequisite: yarn

You will need yarn to be installed in order to run both the debugger and the DevTools tests. See

[https://yarnpkg.com/getting-started](https://yarnpkg.com/getting-started).

#### ### Debugger

```
To run the debugger node tests:
\ddotsc> cd devtools/client/debugger/
> yarn && node bin/try-runner.js
\cdots
```
Note that the debugger is running other tasks than just unit tests: `flow`, `eslint`, `stylelint` etc... Using `yarn && yarn test` would only run the Jest tests, while `node bin/try-runner` will run the same tests and scripts as the ones used on try.

#### ### DevTools

To run the other (non-debugger)

 DevTools tests, the easiest is to rely on the same script as the one used to run the tests on try:  $\ddot{\phantom{0}}$ 

> node devtools/client/bin/devtools-node-test-runner.js --suite={suitename}  $\ddot{\phantom{a}}$ 

At the moment of writing, the supported suites for this script are:

- `aboutdebugging`
- `accessibility`
- `application`
- `compatibility`
- `framework`
- `netmonitor`
- `performance`
- `shared\_components`
- `webconsole`

(You can see the full list and the associated configuration in devtools/client/bin/devtools-node-test-runner.js)

Alternatively, you can also locate the `package.json` corresponding to a given suite, and run `yarn && yarn test`.

## Updating snapshots

 $\ddot{\phantom{0}}$ 

Some of the node tests are snapshot tests, which means they compare the output of a given component to a previous text snapshot. They might break if you are legitimately modifying a component and it means the snapshots need to be updated.

A snapshot failure will show up as follows:

1 snapshot failed from 1 test suite  $\ddotsc$ 

#### It should

 also mention the command you can run to update the snapshots:  $\ddot{\phantom{0}}$ 

Inspect your code changes or run `yarn run test-ci -u` to update them.  $\ddot{\phantom{a}}$ 

For example, if you need to update snapshots in a specific panel, first locate the package.json corresponding to the node test folder of the panel. In theory it should be under `devtools/client/{panelname}/test/node/` but it might be slightly different depending on each panel. Then run `yarn run test-ci -u` in this folder and add the snapshot changes to your commit.

### ## TypeScript

The "performance" suite performs TypeScript checks. The TypeScript usage in the performance panel is documented at [devtools/client/performance-new/typescript.md](https://searchfox.org/mozillacentral/source/devtools/client/performance-new/typescript.md) ([see rendered version on GitHub](https://github.com/mozilla/gecko-dev/blob/master/devtools/client/performance-new/typescript.md)).

## ## devtools-bundle

The devtools-bundle job is a tier2 job which checks if DevTools bundles are outdated. DevTools bundles are generated JavaScript files built from other dependencies in tree in order to run in specific environments (typically a worker).

All the bundles used by DevTools are generated by devtools/client/debugger/bin/bundle.js. The devtools-bundle job is simply running this script and fails if any versioned file is updated.

In order to fix a failure, you should run the script:

 $\ddotsc$ 

> cd devtools/client/debugger/ > yarn && node bin/bundle.js ``

And commit the changes, either in the commit which updated the bundle dependencies, or in a separate commit in order to keep things separated. Copyright (c) 2018 Josh Stone

Permission is hereby granted, free of charge, to any person obtaining a copy of this software and associated documentation files (the "Software"), to deal in the Software without restriction, including without limitation the rights to use, copy, modify, merge, publish, distribute, sublicense, and/or sell copies of the Software, and to permit persons to whom the Software is furnished to do so, subject to the following conditions:

The above copyright notice and this permission notice shall be included in all copies or substantial portions of the Software.

THE SOFTWARE IS PROVIDED "AS IS", WITHOUT WARRANTY OF ANY KIND, EXPRESS OR IMPLIED, INCLUDING BUT NOT LIMITED TO THE WARRANTIES OF MERCHANTABILITY, FITNESS FOR A PARTICULAR PURPOSE AND NONINFRINGEMENT. IN NO EVENT SHALL THE AUTHORS OR COPYRIGHT HOLDERS BE LIABLE FOR ANY CLAIM, DAMAGES OR OTHER LIABILITY, WHETHER IN AN ACTION OF CONTRACT, TORT OR OTHERWISE, ARISING FROM, OUT OF OR IN CONNECTION WITH THE SOFTWARE OR THE USE OR OTHER DEALINGS IN THE SOFTWARE. Apache License

 Version 2.0, January 2004 http://www.apache.org/licenses/

# TERMS AND CONDITIONS FOR USE, REPRODUCTION, AND DISTRIBUTION

1. Definitions.

 "License" shall mean the terms and conditions for use, reproduction, and distribution as defined by Sections 1 through 9 of this document.

 "Licensor" shall mean the copyright owner or entity authorized by the copyright owner that is granting the License.

 "Legal Entity" shall mean the union of the acting entity and all other entities that control, are controlled by, or are under common control with that entity. For the purposes of this definition, "control" means (i) the power, direct or indirect, to cause the direction or management of such entity, whether by contract or otherwise, or (ii) ownership of fifty percent (50%) or more of the outstanding shares, or (iii) beneficial ownership of such entity.

 "You" (or "Your") shall mean an individual or Legal Entity exercising permissions granted by this License.

 "Source" form shall mean the preferred form for making modifications, including but not limited to software source code, documentation source, and configuration files.

 "Object" form shall mean any form resulting from mechanical transformation or translation of a Source form, including but not limited to compiled object code, generated documentation, and conversions to other media types.

 "Work" shall mean the work of authorship, whether in Source or Object form, made available under the License, as indicated by a copyright notice that is included in or attached to the work (an example is provided in the Appendix below).

 "Derivative Works" shall mean any work, whether in Source or Object form, that is based on (or derived from) the Work and for which the editorial revisions, annotations, elaborations, or other modifications represent, as a whole, an original work of authorship. For the purposes of this License, Derivative Works shall not include works that remain separable from, or merely link (or bind by name) to the interfaces of, the Work and Derivative Works thereof.

 "Contribution" shall mean any work of authorship, including the original version of the Work and any modifications or additions to that Work or Derivative Works thereof, that is intentionally submitted to Licensor for inclusion in the Work by the copyright owner or by an individual or Legal Entity authorized to submit on behalf of the copyright owner. For the purposes of this definition, "submitted" means any form of electronic, verbal, or written communication sent to the Licensor or its representatives, including but not limited to communication on electronic mailing lists, source code control systems, and issue tracking systems that are managed by, or on behalf of, the Licensor for the purpose of discussing and improving the Work, but

 excluding communication that is conspicuously marked or otherwise designated in writing by the copyright owner as "Not a Contribution."

 "Contributor" shall mean Licensor and any individual or Legal Entity on behalf of whom a Contribution has been received by Licensor and subsequently incorporated within the Work.

- 2. Grant of Copyright License. Subject to the terms and conditions of this License, each Contributor hereby grants to You a perpetual, worldwide, non-exclusive, no-charge, royalty-free, irrevocable copyright license to reproduce, prepare Derivative Works of, publicly display, publicly perform, sublicense, and distribute the Work and such Derivative Works in Source or Object form.
- 3. Grant of Patent License. Subject to the terms and conditions of this License, each Contributor hereby grants to You a perpetual, worldwide, non-exclusive, no-charge, royalty-free, irrevocable (except as stated in this section) patent license to make, have made,

 use, offer to sell, sell, import, and otherwise transfer the Work, where such license applies only to those patent claims licensable  by such Contributor that are necessarily infringed by their Contribution(s) alone or by combination of their Contribution(s) with the Work to which such Contribution(s) was submitted. If You institute patent litigation against any entity (including a cross-claim or counterclaim in a lawsuit) alleging that the Work or a Contribution incorporated within the Work constitutes direct or contributory patent infringement, then any patent licenses granted to You under this License for that Work shall terminate as of the date such litigation is filed.

4. Redistribution. You may reproduce and distribute copies of the Work or Derivative Works thereof in any medium, with or without modifications, and in Source or Object form, provided that You meet the following conditions:

 (a) You must give any other recipients of the Work or Derivative Works a copy of this License; and

- (b) You must cause any modified files to carry prominent notices stating that You changed the files; and
- (c) You must retain, in the Source form of any Derivative Works that You distribute, all copyright, patent, trademark, and attribution notices from the Source form of the Work, excluding those notices that do not pertain to any part of the Derivative Works; and
- (d) If the Work includes a "NOTICE" text file as part of its distribution, then any Derivative Works that You distribute must include a readable copy of the attribution notices contained within such NOTICE file, excluding those notices that do not pertain to any part of the Derivative Works, in at least one of the following places: within a NOTICE text file distributed as part of the Derivative Works; within the Source form or documentation, if provided along

with the Derivative Works; or,

 within a display generated by the Derivative Works, if and wherever such third-party notices normally appear. The contents of the NOTICE file are for informational purposes only and do not modify the License. You may add Your own attribution notices within Derivative Works that You distribute, alongside or as an addendum to the NOTICE text from the Work, provided that such additional attribution notices cannot be construed as modifying the License.

 You may add Your own copyright statement to Your modifications and may provide additional or different license terms and conditions

 for use, reproduction, or distribution of Your modifications, or for any such Derivative Works as a whole, provided Your use, reproduction, and distribution of the Work otherwise complies with the conditions stated in this License.

- 5. Submission of Contributions. Unless You explicitly state otherwise, any Contribution intentionally submitted for inclusion in the Work by You to the Licensor shall be under the terms and conditions of this License, without any additional terms or conditions. Notwithstanding the above, nothing herein shall supersede or modify the terms of any separate license agreement you may have executed with Licensor regarding such Contributions.
- 6. Trademarks. This License does not grant permission to use the trade names, trademarks, service marks, or product names of the Licensor, except as required for reasonable and customary use in describing the origin of the Work and reproducing the content of the NOTICE file.

7. Disclaimer of Warranty. Unless required by applicable law or agreed to in writing, Licensor provides the Work (and each Contributor provides its Contributions) on an "AS IS" BASIS, WITHOUT WARRANTIES OR CONDITIONS OF ANY KIND, either express or implied, including, without limitation, any warranties or conditions of TITLE, NON-INFRINGEMENT, MERCHANTABILITY, or FITNESS FOR A PARTICULAR PURPOSE. You are solely responsible for determining the appropriateness of using or redistributing the Work and assume any risks associated with Your exercise of permissions under this License.

- 8. Limitation of Liability. In no event and under no legal theory, whether in tort (including negligence), contract, or otherwise, unless required by applicable law (such as deliberate and grossly negligent acts) or agreed to in writing, shall any Contributor be liable to You for damages, including any direct, indirect, special, incidental, or consequential damages of any character arising as a result of this License or out of the use or inability to use the Work (including but not limited to damages for loss of goodwill, work stoppage, computer failure or malfunction, or any and all other commercial damages or losses), even if such Contributor has been advised of the possibility of such damages.
- 9. Accepting Warranty or Additional Liability. While redistributing the Work or Derivative Works thereof, You may choose to offer, and charge a fee for, acceptance of support, warranty, indemnity, or other liability obligations and/or rights consistent with this License. However, in accepting such obligations, You may act only on Your own behalf and on Your sole responsibility, not on behalf of any other Contributor, and only if You agree to indemnify,

 defend, and hold each Contributor harmless for any liability incurred by, or claims asserted against, such Contributor by reason of your accepting any such warranty or additional liability.

# END OF TERMS AND CONDITIONS

APPENDIX: How to apply the Apache License to your work.

 To apply the Apache License to your work, attach the following boilerplate notice, with the fields enclosed by brackets "[]" replaced with your own identifying information. (Don't include the brackets!) The text should be enclosed in the appropriate comment syntax for the file format. We also recommend that a file or class name and description of purpose be included on the same "printed page" as the copyright notice for easier identification within third-party archives.

Copyright 2015 David Cramer

Licensed under the Apache License, Version 2.0 (the "License"); you may not use this file except in compliance with the License. You may obtain a copy of the License at

http://www.apache.org/licenses/LICENSE-2.0

Unless required by applicable law or agreed to in writing, software distributed under the License is distributed on an "AS IS" BASIS, WITHOUT WARRANTIES OR CONDITIONS OF ANY KIND, either express or implied. See the License for the specific language governing permissions and limitations under the License. The MIT License (MIT)

Copyright (c) 2015-2020 Julien Cretin Copyright (c) 2017-2020 Google Inc.

Permission is hereby granted, free of charge, to any person obtaining a copy of this software and associated documentation files (the "Software"), to deal in the Software without restriction, including without limitation the rights to use, copy, modify, merge, publish, distribute, sublicense, and/or sell copies of the Software, and to permit persons to whom the Software is furnished to do so, subject to the following conditions:

The above copyright notice and this permission notice shall be included in all copies or substantial portions of the Software.

THE SOFTWARE IS PROVIDED "AS IS", WITHOUT WARRANTY OF ANY KIND, EXPRESS OR IMPLIED, INCLUDING BUT NOT LIMITED TO THE WARRANTIES OF MERCHANTABILITY,

```
FITNESS FOR A PARTICULAR PURPOSE AND NONINFRINGEMENT. IN NO EVENT SHALL THE
AUTHORS OR COPYRIGHT HOLDERS BE LIABLE FOR ANY CLAIM, DAMAGES OR OTHER
LIABILITY, WHETHER IN AN ACTION OF CONTRACT, TORT
 OR OTHERWISE, ARISING FROM,
OUT OF OR IN CONNECTION WITH THE SOFTWARE OR THE USE OR OTHER DEALINGS IN THE
SOFTWARE.
use cfg_if::cfg_if;
use crate::errno::Errno;
use libc::{self, c_int};
use std::ptr;
use crate::sys::signal::Signal;
use crate::unistd::Pid;
use crate::Result;
pub type RequestType = c_int;
cfg_if! {
 if \#[cfg(any(target\_os = "dragonfly",target_os = "freebsd", target_os = "macos",
        target_os = "openbsd")] {
    #[doc(hidden)]
   pub type AddressType = *mut::libc::c\_char; } else {
    #[doc(hidden)]
    pub type AddressType = *mut ::libc::c_void;
  }
}
libc_enum! {
  #[repr(i32)]
  /// Ptrace Request enum defining the action to be taken.
  #[non_exhaustive]
  pub enum Request {
    PT_TRACE_ME,
    PT_READ_I,
    PT_READ_D,
   \#[cfg(targetဒ = "macos")] #[cfg_attr(docsrs, doc(cfg(all())))]
   PT_READ_U,
   PT_WRITE_I,
   PT_WRITE_D,
   #[cfg(target \ os = "macos")] #[cfg_attr(docsrs, doc(cfg(all())))]
   PT_WRITE_U,
```
PT\_CONTINUE,

```
 PT_KILL,
```

```
\#[cfg(any(any(target_os = "dragonfly",target<sub>os</sub> = "freebsd",target<sub>os</sub> = "macos"),all(target_os = "openbsd", target_arch = "x86_64"),
      all(target_os = "netbsd", any(target_arch = "x86_64",
                          target\_arch = "powerpc")))
```

```
 PT_STEP,
```

```
 PT_ATTACH,
 PT_DETACH,
\#[cfg(targetဒ = "macos")] #[cfg_attr(docsrs, doc(cfg(all())))]
 PT_SIGEXC,
 #[cfg(target_os = "macos")]
 #[cfg_attr(docsrs, doc(cfg(all())))]
 PT_THUPDATE,
 #[cfg(target_os = "macos")]
 #[cfg_attr(docsrs, doc(cfg(all())))]
 PT_ATTACHEXC
```

```
 }
}
```

```
unsafe fn ptrace_other(
  request: Request,
  pid: Pid,
  addr: AddressType,
  data: c_int,
) -> Result<c_int> {
  Errno::result(libc::ptrace(
     request as RequestType,
     libc::pid_t::from(pid),
     addr,
     data,
 )).map(|| 0)
```

```
}
```

```
/// Sets
```

```
 the process as traceable, as with `ptrace(PT_TRACEME, ...)`
///
/// Indicates that this process is to be traced by its parent.
/// This is the only ptrace request to be issued by the tracee.
pub fn traceme() \rightarrow Result <() > {
  unsafe { ptrace_other(Request::PT_TRACE_ME, Pid::from_raw(0), ptr::null_mut(), 0).map(drop) }
}
/// Attach to a running process, as with `ptrace(PT_ATTACH, ...)`
```

```
///
```
/// Attaches to the process specified by `pid`, making it a tracee of the calling process.

```
pub fn attach(pid: Pid) -> Result<()> {
  unsafe { ptrace_other(Request::PT_ATTACH, pid, ptr::null_mut(), 0).map(drop) }
}
/// Detaches the current running process, as with `ptrace(PT_DETACH, ...)`
///
/// Detaches from the process specified by `pid` allowing it to run freely, optionally delivering a
/// signal specified by `sig`.
pub fn detach<T: Into<Option<Signal>>>(pid: Pid, sig: T) -> Result<()> {
  let data = match sig.into() {
    Some(s) \Rightarrow s as c_int,
    None \Rightarrow 0,
   };
   unsafe {
      ptrace_other(Request::PT_DETACH, pid, ptr::null_mut(), data).map(drop)
   }
}
/// Restart the stopped tracee process, as with `ptrace(PTRACE_CONT, ...)`
///
/// Continues the execution of the process with PID `pid`, optionally
/// delivering a signal specified by `sig`.
pub fn cont<T: Into<Option<Signal>>>(pid: Pid, sig: T) -> Result<()> {
  let data = match sig.into() {
    Some(s) \Rightarrow s as c_int,
    None \Rightarrow 0.
   };
   unsafe {
     // Ignore the useless return value
     ptrace_other(Request::PT_CONTINUE, pid, 1 as AddressType, data).map(drop)
   }
}
/// Issues a kill request as with `ptrace(PT_KILL, ...)`
///
/// This request is equivalent to `ptrace(PT_CONTINUE, ..., SIGKILL);`
pub fn kill(pid: Pid) \rightarrow Result\lt()>{
   unsafe {
     ptrace_other(Request::PT_KILL, pid, 0 as AddressType, 0).map(drop)
   }
}
/// Move the stopped tracee process forward by a single step as with
/// `ptrace(PT_STEP, ...)`
///
/// Advances the execution of the process
with PID `pid` by a single step optionally delivering a
/// signal specified by `sig`.
```

```
///
/// # Example
/// ```rust
/// use nix::sys::ptrace::step;
/// use nix::unistd::Pid;
/// use nix::sys::signal::Signal;
/// use nix::sys::wait::*;
/// // If a process changes state to the stopped state because of a SIGUSR1
/// // signal, this will step the process forward and forward the user
/// // signal to the stopped process
/// match waitpid(Pid::from_raw(-1), None) {
/// Ok(WaitStatus::Stopped(pid, Signal::SIGUSR1)) => {
//// let = step(pid, Signal::SIGUSR1);
/// }
/// \_\ =\ \geq \{\},\/// }
\frac{1}{11}#[cfg(
   any(
     any(target_os = "dragonfly", target_os = "freebsd", target_os = "macos"),
    all(target_os = "openbsd", target_arch = "x86_64"),
    all(target_os = "netbsd",
       any(target_arch = "x86_64", target_arch = "powerpc")
     )
  )
)]
pub fn step<T: Into<Option<Signal>>>(pid: Pid, sig: T) -> Result<()> {
  let data = match sig.into() {
  Some(s) \Rightarrow s as c int,
    None \Rightarrow 0,
   };
  unsafe { ptrace_other(Request::PT_STEP, pid, ptr::null_mut(), data).map(drop) }
}
/// Reads a word from a processes memory at the given address
// Technically, ptrace doesn't dereference the pointer. It passes it directly
// to the kernel.
#[allow(clippy::not_unsafe_ptr_arg_deref)]
pub fn read(pid: Pid, addr: AddressType) -> Result<c int> {
   unsafe {
     // Traditionally there was a difference between reading data or
     // instruction memory but not in modern systems.
     ptrace_other(Request::PT_READ_D, pid, addr, 0)
   }
}
```
/// Writes a word into the processes memory at the given address
// Technically, ptrace doesn't dereference the pointer. It passes it directly // to the kernel. #[allow(clippy::not\_unsafe\_ptr\_arg\_deref)] pub fn write(pid: Pid, addr: AddressType, data: c\_int) -> Result<()> { unsafe { ptrace\_other(Request::PT\_WRITE\_D, pid, addr, data).map(drop) } } 7-Zip method IDs for 7z and xz archives ---------------------------------------

Version: 17.01 Date: 2017-05-27

Each compression or crypto method in 7z is associated with unique binary value (ID). The length of ID in bytes is arbitrary but it can not exceed 63 bits (8 bytes).

xz and 7z formats use same ID map.

If you want to add some new ID, you have two ways: 1) Write request for allocating IDs to 7-Zip developers. 2) Generate 8-bytes ID:

3F ZZ ZZ ZZ ZZ ZZ MM MM

 3F - Prefix for random IDs (1 byte) ZZ ZZ ZZ ZZ ZZ - Developer ID (5 bytes). Use real random bytes.

MM MM - Method ID (2 bytes)

You can notify 7-Zip developers about your Developer ID / Method ID.

Note: Use new ID, if old codec can not decode data encoded with new version.

List of defined IDs

-------------------

00 - Copy

03 - Delta 04 - BCJ (x86) 05 - PPC (big-endian) 06 - IA64 07 - ARM (little-endian) 08 - ARMT (little-endian) 09 - SPARC

21 - LZMA2

```
02.. - Common
  03 [Swap]
    - 2 Swap2
    - 4 Swap4
03.. - 7z
 01 - 01 - LZMA
  03 - [Branch Codecs]
    01 - [x86 Codecs]
     03 - BCJ
      1B - BCJ2 (4 packed streams)
    02 -
     05 - PPC (big-endian)
    03 -
      01 - Alpha
   04 - 01 - IA64
   0.5 - 01 - ARM (little-endian)
    06 -
      05 - M68 (big-endian)
    07 -
      01 - ARMT (little-endian)
    08 -
      05 - SPARC
```
# 04 -

01 - PPMD

# 7F -

01 - experimental method.

### 04.. - Misc codecs

## 00 - Reserved

# 01 - [Zip]

- 00 Copy (not used. Use {00} instead)
- 01 Shrink
- 06 Implode
- 08 Deflate
- 09 Deflate64
- 0A Imploding
- 0C BZip2 (not used. Use {040202} instead)

 0E - LZMA (LZMA-zip) 5F - xz 60 - Jpeg 61 - WavPack 62 - PPMd (PPMd-zip) 63 - wzAES  $02 -$  02 - BZip2 03 - [Rar] 01 - Rar1 02 - Rar2 03 - Rar3 05 - Rar5 04 - [Arj]  $01 - Arj(1,2,3)$  02 - Arj4  $05 - [Z]$  06 - [Lzh] 07 - Reserved for 7z 08 - [Cab] 09 - [NSIS] 01 - DeflateNSIS 02 - BZip2NSIS F7 - External codecs (that are not included to 7-Zip) 0x xx - reserved 10 xx - reserved (LZHAM) 01 - LZHAM 11 xx - reserved (Tino Reichardt) 01 - ZSTD 02 - BROTLI 04 - LZ4 05 - LZ5 06 - LIZARD

06.. - Crypto

F0 - Ciphers without hashing algo

 01 - [AES] 0x - AES-128 4x - AES-192 8x - AES-256 Cx - AES x0 - ECB x1 - CBC x2 - CFB x3 - OFB x4 - CTR F1 - Combine Ciphers 01 - [Zip] 01 - ZipCrypto (Main Zip crypto algo) 03 - [RAR]

- $02 -$
- 03 Rar29AES (AES-128 + modified SHA-1)

 07 - [7z] 01 - 7zAES (AES-256 + SHA-256)

End of document Apache License Version 2.0, January 2004 http://www.apache.org/licenses/

#### TERMS AND CONDITIONS FOR USE, REPRODUCTION, AND DISTRIBUTION

1. Definitions.

---

"License" shall mean the terms and conditions for use, reproduction, and distribution as defined by Sections 1 through 9 of this document.

"Licensor" shall mean the copyright owner or entity authorized by the copyright owner that is granting the License.

"Legal Entity" shall mean the union of the acting entity and all other entities that control, are controlled by, or are under common control with that entity. For the purposes of this definition, "control" means (i) the power, direct or indirect, to cause the

direction or management of such entity, whether by contract or otherwise, or (ii) ownership of fifty percent (50%) or more of the outstanding shares, or (iii) beneficial ownership of such entity.

"You" (or "Your") shall mean an individual or Legal Entity exercising permissions granted by this License.

"Source" form shall mean the preferred form for making modifications, including but not limited to software source code, documentation source, and configuration files.

"Object" form shall mean any form resulting from mechanical transformation or translation of a Source form, including but not limited to compiled object code, generated documentation, and conversions to other media types.

"Work" shall mean the work of authorship, whether in Source or Object form, made available under the License, as indicated by a copyright notice that is included in or attached to the work (an example is provided in the Appendix below).

"Derivative Works" shall mean any work, whether in Source or Object form, that is based on (or derived from) the Work and for which the editorial revisions, annotations, elaborations, or other modifications represent, as a whole, an original work of authorship. For the purposes of this License, Derivative Works shall not include works that remain separable from, or merely link (or bind by name) to the interfaces of, the Work and Derivative Works thereof.

"Contribution" shall mean any work of authorship, including the original version of the Work and any modifications or additions to that Work or Derivative Works thereof, that is intentionally submitted to Licensor for inclusion in the Work by the copyright owner or by an individual or Legal Entity authorized to submit on behalf of the copyright owner. For the purposes of this definition, "submitted" means any form of electronic, verbal, or written communication sent to the Licensor or its representatives, including but not limited to communication on electronic mailing lists, source code control systems, and issue tracking systems that are managed by, or on behalf of, the Licensor for the purpose of discussing and improving the Work, but excluding communication that is conspicuously marked or otherwise designated in writing by the copyright owner as "Not a Contribution."

"Contributor" shall mean Licensor and any individual or Legal Entity on behalf of whom a Contribution has been received by Licensor and subsequently incorporated within the Work.

2. Grant of Copyright License. Subject to the terms and conditions of this License, each Contributor hereby grants to You a perpetual, worldwide, non-exclusive, no-charge, royalty-free, irrevocable copyright license to reproduce, prepare Derivative Works of, publicly display, publicly perform, sublicense, and distribute the Work and such Derivative Works in Source or Object form.

3. Grant of Patent License. Subject to the terms and conditions of this License, each Contributor hereby grants to You a perpetual, worldwide, non-exclusive, no-charge, royalty-free, irrevocable (except as stated in this section) patent license to make, have made, use, offer to sell, sell, import, and otherwise transfer the Work, where such license applies only to those patent claims licensable by such Contributor that are necessarily infringed by their Contribution(s) alone or by combination of their Contribution(s) with the Work to which such Contribution(s) was submitted. If You

institute patent litigation against any entity (including a cross-claim or counterclaim in a lawsuit) alleging that the Work or a Contribution incorporated within the Work constitutes direct or contributory patent infringement, then any patent licenses granted to You under this License for that Work shall terminate as of the date such litigation is filed.

4. Redistribution. You may reproduce and distribute copies of the Work or Derivative Works thereof in any medium, with or without modifications, and in Source or Object form, provided that You meet the following conditions:

(a) You must give any other recipients of the Work or Derivative Works a copy of this License; and

(b) You must cause any modified files to carry prominent notices stating that You changed the files; and

(c) You must retain, in the Source form of any Derivative Works that You distribute, all copyright, patent, trademark, and attribution notices from the Source form of the Work, excluding those notices that do not pertain to any part of the Derivative Works; and

(d) If the Work includes a "NOTICE" text file as part of its distribution, then any Derivative Works that You distribute must include a readable copy of the attribution notices contained within such NOTICE file, excluding those notices that do not

pertain to any part of the Derivative Works, in at least one of the following places: within a NOTICE text file distributed as part of the Derivative Works; within the Source form or documentation, if provided along with the Derivative Works; or, within a display generated by the Derivative Works, if and wherever such third-party notices normally appear. The contents of the NOTICE file are for informational purposes only and do not modify the License. You may add Your own attribution notices within Derivative Works that You distribute, alongside or as an addendum to the NOTICE text from the Work, provided that such additional attribution notices cannot be construed as modifying the License.

You may add Your own copyright statement to Your modifications and may provide additional or different license terms and conditions for use, reproduction, or distribution of Your modifications, or for any such Derivative Works as a whole, provided Your use, reproduction, and distribution of the Work otherwise complies with the conditions stated in this License.

5. Submission of Contributions. Unless You explicitly state otherwise, any Contribution intentionally submitted for inclusion in the Work by You to the Licensor shall be under the terms and conditions of this License, without any additional terms or conditions. Notwithstanding the above, nothing herein shall supersede or modify the terms of any separate license agreement you may have executed with Licensor regarding such Contributions.

6. Trademarks. This License does not grant permission to use the trade names, trademarks,

 service marks, or product names of the Licensor, except as required for reasonable and customary use in describing the origin of the Work and reproducing the content of the NOTICE file.

7. Disclaimer of Warranty. Unless required by applicable law or agreed to in writing, Licensor provides the Work (and each Contributor provides its Contributions) on an "AS IS" BASIS, WITHOUT WARRANTIES OR CONDITIONS OF ANY KIND, either express or implied, including, without limitation, any warranties or conditions of TITLE, NON-INFRINGEMENT, MERCHANTABILITY, or FITNESS FOR A PARTICULAR PURPOSE. You are solely responsible for determining the appropriateness of using or redistributing the Work and assume any risks associated with Your exercise of permissions under this License.

8. Limitation of Liability. In no event and under no legal theory, whether in tort (including negligence), contract, or otherwise, unless required by applicable law (such as deliberate and grossly

#### negligent acts) or agreed to in

writing, shall any Contributor be

liable to You for damages, including any direct, indirect, special, incidental, or consequential damages of any character arising as a result of this License or out of the use or inability to use the Work (including but not limited to damages for loss of goodwill, work stoppage, computer failure or malfunction, or any and all other commercial damages or losses), even if such Contributor has been advised of the possibility of such damages.

9. Accepting Warranty or Additional Liability. While redistributing the Work or Derivative Works thereof, You may choose to offer, and charge a fee for, acceptance of support, warranty, indemnity, or other liability obligations and/or rights consistent with this License. However, in accepting such obligations, You may act only on Your own behalf and on Your sole responsibility, not on behalf of any other Contributor, and only if You agree to indemnify, defend, and hold each Contributor harmless for any liability incurred

 by, or claims asserted against, such Contributor by reason of your accepting any such warranty or additional liability.

## END OF TERMS AND CONDITIONS

APPENDIX: How to apply the Apache License to your work.

To apply the Apache License to your work, attach the following boilerplate notice, with the fields enclosed by brackets "[]" replaced with your own identifying information. (Don't include the brackets!) The text should be enclosed in the appropriate comment syntax for the file format. We also recommend that a file or class name and description of purpose be included on the same "printed page" as the copyright notice for easier identification within third-party archives.

Copyright [yyyy] [name of copyright owner]

Licensed under the Apache License, Version 2.0 (the "License"); you may not use this file except in compliance with the License. You may obtain a copy of the License at

#### http://www.apache.org/licenses/LICENSE-2.0

Unless required by applicable law or agreed to in writing, software distributed under the License is distributed on an "AS IS" BASIS, WITHOUT WARRANTIES OR CONDITIONS OF ANY KIND, either express or implied. See the License for the specific language governing permissions and

```
limitations under the License.
AutobahnAndroid
Copyright 2011,2012 Tavendo GmbH. Licensed under Apache 2.0
This product includes software developed at Tavendo GmbH http://www.tavendo.de
<!DOCTYPE html PUBLIC "-//W3C//DTD XHTML 1.0 Strict//EN" "http://www.w3.org/TR/xhtml1/DTD/xhtml1-
strict.dtd">
<!-- THIS FILE WAS AUTOMATICALLY GENERATED, DO NOT EDIT. -->
<html xmlns="http://www.w3.org/1999/xhtml">
	<head>
 		<meta http-equiv="content-type" content="text/html;charset=UTF-8"/>
 		<title>WOFF Test: Valid copyright Element With class Attribute in text Element</title>
 		<link rel="author" title="Tal Leming" href="http://typesupply.com" />
 		<link rel="help" href="http://dev.w3.org/webfonts/WOFF2/spec/#Metadata" />
 		<link rel="help" href="http://www.w3.org/TR/WOFF/#conform-metadata-noeffect" />
 		<link rel="help" href="http://dev.w3.org/webfonts/WOFF2/spec/#Metadata" />
 		<link rel="reviewer" title="Chris Lilley" href="mailto:chris@w3.org" />
 <meta name="assert" content="The copyright element contains a text element with &quot;class1 class2
class3& quot; as the value for the class attribute." \rightarrow		<style type="text/css"><![CDATA[
  			@import url("support/test-fonts.css");
 			body
 {
  				font-size: 20px;
  			}
 			pre {
  				font-size: 12px;
  			}
  			.test {
  				font-family: "WOFF Test CFF Reference";
  				font-size: 200px;
  				margin-top: 50px;
			}
 ]]>>style>	</head>
	<body>
 \langle p\rangleTest passes if the word PASS appears below.\langle p\rangle\langle p \rangleThe Extended Metadata Block is valid and may be displayed to the user upon request.\langle p \rangle		<div class="test">P</div>
 		<p>The XML contained in the Extended Metadata Block is below.</p>
 		<pre>
<lt;?xml version="1.0" encoding="UTF-8"?<gt;
&lt:metadata version="1.0"&et:
<copyright&gt;
 < text class="class 1 class2 class3"&gt;
 			Copyright without language.
 </text&gt;
</copyright&gt;
</metadata&gt;
```
 $<$ /pre $>$  </body>

</html>

 GNU GENERAL PUBLIC LICENSE Version 2, June 1991

Copyright (C) 1989, 1991 Free Software Foundation, Inc. 51 Franklin Street, Fifth Floor, Boston, MA 02110-1301 USA Everyone is permitted to copy and distribute verbatim copies of this license document, but changing it is not allowed.

## Preamble

 The licenses for most software are designed to take away your freedom to share and change it. By contrast, the GNU General Public License is intended to guarantee your freedom to share and change free software--to make sure the software is free for all its users. This General Public License applies to most of the Free Software Foundation's software and to any other program whose authors commit to using it. (Some other Free Software Foundation software is covered by the GNU Lesser General Public License instead.) You can apply it to your programs, too.

 When we speak of free software, we are referring to freedom, not price. Our General Public Licenses are designed to make sure that you have the freedom to distribute copies of free software (and charge for this service if you wish), that you receive source code or can get it if you want it, that you can change the software or use pieces of it

in new free programs; and that you know you can do these things.

 To protect your rights, we need to make restrictions that forbid anyone to deny you these rights or to ask you to surrender the rights. These restrictions translate to certain responsibilities for you if you distribute copies of the software, or if you modify it.

 For example, if you distribute copies of such a program, whether gratis or for a fee, you must give the recipients all the rights that you have. You must make sure that they, too, receive or can get the source code. And you must show them these terms so they know their rights.

We protect your rights with two steps: (1) copyright the software, and (2) offer you this license which gives you legal permission to copy, distribute and/or modify the software.

Also, for each author's protection and ours, we want to make certain

that everyone understands that there is no warranty for this free software. If the software is modified by someone else and passed on, we want its recipients to know that what they have is not the original, so that any problems introduced by others will not reflect on the original authors' reputations.

 Finally, any free program is threatened constantly by software patents. We wish to avoid the danger that redistributors of a free program will individually obtain patent licenses, in effect making the program proprietary. To prevent this, we have made it clear that any patent must be licensed for everyone's free use or not licensed at all.

 The precise terms and conditions for copying, distribution and modification follow.

# GNU GENERAL PUBLIC LICENSE TERMS AND CONDITIONS FOR COPYING, DISTRIBUTION AND MODIFICATION

## 0. This License applies to any program or other work which contains

a notice placed by the copyright holder saying it may be distributed under the terms of this General Public License. The "Program", below, refers to any such program or work, and a "work based on the Program" means either the Program or any derivative work under copyright law: that is to say, a work containing the Program or a portion of it, either verbatim or with modifications and/or translated into another language. (Hereinafter, translation is included without limitation in the term "modification".) Each licensee is addressed as "you".

Activities other than copying, distribution and modification are not covered by this License; they are outside its scope. The act of running the Program is not restricted, and the output from the Program is covered only if its contents constitute a work based on the Program (independent of having been made by running the Program). Whether that is true depends on what the Program does.

# 1. You may copy and distribute verbatim copies of the Program's

source code as you receive it, in any medium, provided that you conspicuously and appropriately publish on each copy an appropriate copyright notice and disclaimer of warranty; keep intact all the notices that refer to this License and to the absence of any warranty; and give any other recipients of the Program a copy of this License along with the Program.

You may charge a fee for the physical act of transferring a copy, and you may at your option offer warranty protection in exchange for a fee.

 2. You may modify your copy or copies of the Program or any portion of it, thus forming a work based on the Program, and copy and distribute such modifications or work under the terms of Section 1 above, provided that you also meet all of these conditions:

 a) You must cause the modified files to carry prominent notices stating that you changed the files and the date of any change.

 b) You must cause any work that you distribute or publish, that in whole or in part contains or is derived from the Program or any part thereof, to be licensed as a whole at no charge to all third parties under the terms of this License.

 c) If the modified program normally reads commands interactively when run, you must cause it, when started running for such interactive use in the most ordinary way, to print or display an announcement including an appropriate copyright notice and a notice that there is no warranty (or else, saying that you provide a warranty) and that users may redistribute the program under these conditions, and telling the user how to view a copy of this License. (Exception: if the Program itself is interactive but does not normally print such an announcement, your work based on the Program is not required to print an announcement.)

These requirements apply to the modified work as a whole. If identifiable sections of that work are not derived from the Program, and can be reasonably

 considered independent and separate works in themselves, then this License, and its terms, do not apply to those sections when you distribute them as separate works. But when you distribute the same sections as part of a whole which is a work based on the Program, the distribution of the whole must be on the terms of this License, whose permissions for other licensees extend to the entire whole, and thus to each and every part regardless of who wrote it.

Thus, it is not the intent of this section to claim rights or contest your rights to work written entirely by you; rather, the intent is to exercise the right to control the distribution of derivative or collective works based on the Program.

In addition, mere aggregation of another work not based on the Program with the Program (or with a work based on the Program) on a volume of a storage or distribution medium does not bring the other work under the scope of this License.

 3. You may copy and distribute the Program (or a work based on it, under Section 2) in object code or executable form under the terms of  a) Accompany it with the complete corresponding machine-readable source code, which must be distributed under the terms of Sections 1 and 2 above on a medium customarily used for software interchange; or,

 b) Accompany it with a written offer, valid for at least three years, to give any third party, for a charge no more than your cost of physically performing source distribution, a complete machine-readable copy of the corresponding source code, to be distributed under the terms of Sections 1 and 2 above on a medium customarily used for software interchange; or,

 c) Accompany it with the information you received as to the offer to distribute corresponding source code. (This alternative is allowed only for noncommercial distribution and only if you received the program in object code or executable form with such an offer, in accord with Subsection b above.)

The source code for a work means the preferred form of the work for making modifications to it. For an executable work, complete source code means all the source code for all modules it contains, plus any associated interface definition files, plus the scripts used to control compilation and installation of the executable. However, as a special exception, the source code distributed need not include anything that is normally distributed (in either source or binary form) with the major components (compiler, kernel, and so on) of the operating system on which the executable runs, unless that component itself accompanies the executable.

If distribution of executable or object code is made by offering access to copy from a designated place, then offering equivalent access to copy the source code from the same place counts as distribution of the source code, even though third parties are not compelled

to copy the source along with the object code.

 4. You may not copy, modify, sublicense, or distribute the Program except as expressly provided under this License. Any attempt otherwise to copy, modify, sublicense or distribute the Program is void, and will automatically terminate your rights under this License. However, parties who have received copies, or rights, from you under this License will not have their licenses terminated so long as such parties remain in full compliance.

 5. You are not required to accept this License, since you have not signed it. However, nothing else grants you permission to modify or

distribute the Program or its derivative works. These actions are prohibited by law if you do not accept this License. Therefore, by modifying or distributing the Program (or any work based on the Program), you indicate your acceptance of this License to do so, and all its terms and conditions for copying, distributing or modifying the Program or works based on it.

 6. Each time you redistribute the Program (or any work based on the Program), the recipient automatically receives a license from the original licensor to copy, distribute or modify the Program subject to these terms and conditions. You may not impose any further restrictions on the recipients' exercise of the rights granted herein. You are not responsible for enforcing compliance by third parties to this License.

 7. If, as a consequence of a court judgment or allegation of patent infringement or for any other reason (not limited to patent issues), conditions are imposed on you (whether by court order, agreement or otherwise) that contradict the conditions of this License, they do not excuse you from the conditions of this License. If you cannot distribute so as to satisfy simultaneously your obligations under this License and any other pertinent obligations, then as a consequence you may not distribute the Program at all. For example, if a patent license would not permit royalty-free redistribution of the Program by all those who receive copies directly or indirectly through you, then

the only way you could satisfy both it and this License would be to refrain entirely from distribution of the Program.

If any portion of this section is held invalid or unenforceable under any particular circumstance, the balance of the section is intended to apply and the section as a whole is intended to apply in other circumstances.

It is not the purpose of this section to induce you to infringe any patents or other property right claims or to contest validity of any such claims; this section has the sole purpose of protecting the integrity of the free software distribution system, which is implemented by public license practices. Many people have made generous contributions to the wide range of software distributed through that system in reliance on consistent application of that system; it is up to the author/donor to decide if he or she is willing to distribute software through any other system and a licensee cannot

impose that choice.

This section is intended to make thoroughly clear what is believed to be a consequence of the rest of this License.

 8. If the distribution and/or use of the Program is restricted in certain countries either by patents or by copyrighted interfaces, the original copyright holder who places the Program under this License may add an explicit geographical distribution limitation excluding those countries, so that distribution is permitted only in or among countries not thus excluded. In such case, this License incorporates the limitation as if written in the body of this License.

 9. The Free Software Foundation may publish revised and/or new versions of the General Public License from time to time. Such new versions will be similar in spirit to the present version, but may differ in detail to address new problems or concerns.

Each version is given a distinguishing version number. If the Program specifies a version

 number of this License which applies to it and "any later version", you have the option of following the terms and conditions either of that version or of any later version published by the Free Software Foundation. If the Program does not specify a version number of this License, you may choose any version ever published by the Free Software Foundation.

 10. If you wish to incorporate parts of the Program into other free programs whose distribution conditions are different, write to the author to ask for permission. For software which is copyrighted by the Free Software Foundation, write to the Free Software Foundation; we sometimes make exceptions for this. Our decision will be guided by the two goals of preserving the free status of all derivatives of our free software and of promoting the sharing and reuse of software generally.

### NO WARRANTY

# 11. BECAUSE THE PROGRAM IS LICENSED FREE OF CHARGE, THERE IS NO WARRANTY FOR THE PROGRAM, TO THE EXTENT PERMITTED BY APPLICABLE LAW. EXCEPT WHEN

OTHERWISE STATED IN WRITING THE COPYRIGHT HOLDERS AND/OR OTHER PARTIES PROVIDE THE PROGRAM "AS IS" WITHOUT WARRANTY OF ANY KIND, EITHER EXPRESSED OR IMPLIED, INCLUDING, BUT NOT LIMITED TO, THE IMPLIED WARRANTIES OF MERCHANTABILITY AND FITNESS FOR A PARTICULAR PURPOSE. THE ENTIRE RISK AS TO THE QUALITY AND PERFORMANCE OF THE PROGRAM IS WITH YOU. SHOULD THE PROGRAM PROVE DEFECTIVE, YOU ASSUME THE COST OF ALL NECESSARY SERVICING, REPAIR OR CORRECTION.

 12. IN NO EVENT UNLESS REQUIRED BY APPLICABLE LAW OR AGREED TO IN WRITING WILL ANY COPYRIGHT HOLDER, OR ANY OTHER PARTY WHO MAY MODIFY AND/OR REDISTRIBUTE THE PROGRAM AS PERMITTED ABOVE, BE LIABLE TO YOU FOR DAMAGES, INCLUDING ANY GENERAL, SPECIAL, INCIDENTAL OR CONSEQUENTIAL DAMAGES ARISING OUT OF THE USE OR INABILITY TO USE THE PROGRAM (INCLUDING BUT NOT LIMITED TO LOSS OF DATA OR DATA BEING RENDERED INACCURATE OR LOSSES SUSTAINED BY YOU OR THIRD PARTIES OR A FAILURE OF THE PROGRAM TO OPERATE WITH ANY OTHER PROGRAMS), EVEN IF SUCH HOLDER OR OTHER PARTY HAS BEEN ADVISED OF THE POSSIBILITY OF SUCH DAMAGES.

LZMA compression

----------------

Version: 9.35

This file describes LZMA encoding and decoding functions written in C language.

LZMA is an improved version of famous LZ77 compression algorithm. It was improved in way of maximum increasing of compression ratio, keeping high decompression speed and low memory requirements for decompressing.

Note: you can read also LZMA Specification (lzma-specification.txt from LZMA SDK)

Also you can look source code for LZMA encoding and decoding: C/Util/Lzma/LzmaUtil.c

LZMA compressed file format

---------------------------

Offset Size Description

- 0 1 Special LZMA properties (lc,lp, pb in encoded form)
- 1 4 Dictionary size (little endian)
- 5 8 Uncompressed size (little endian). -1 means unknown size
- 13 Compressed data

#### ANSI-C LZMA Decoder

~~~~~~~~~~~~~~~~~~~

Please note that interfaces for ANSI-C code were changed in LZMA SDK 4.58. If you want to use old interfaces you can download previous version of LZMA SDK from

sourceforge.net site.

To use ANSI-C LZMA Decoder you need the following files: 1) LzmaDec.h + LzmaDec.c + 7zTypes.h + Precomp.h + Compiler.h

Look example code: C/Util/Lzma/LzmaUtil.c Memory requirements for LZMA decoding

-------------------------------------

Stack usage of LZMA decoding function for local variables is not larger than 200-400 bytes.

LZMA Decoder uses dictionary buffer and internal state structure. Internal state structure consumes state\_size =  $(4 + (1.5 \ll (lc + lp)))$  KB by default (lc=3, lp=0), state\_size =  $16$  KB.

How To decompress data ----------------------

LZMA Decoder (ANSI-C version) now supports 2 interfaces: 1) Single-call Decompressing 2) Multi-call State Decompressing (zlib-like interface)

You must use external allocator: Example: void \*SzAlloc(void \*p, size\_t size) {  $p = p$ ; return malloc(size); } void SzFree(void \*p, void \*address) {  $p = p$ ; free(address); } ISzAlloc alloc =  $\{$  SzAlloc, SzFree  $\};$ 

You can use  $p = p$ ; operator to disable compiler warnings.

Single-call Decompressing

-------------------------

When to use: RAM->RAM decompressing

Compile files: LzmaDec.h + LzmaDec.c + 7zTypes.h

Compile defines: no defines

Memory Requirements:

- Input buffer: compressed size

- Output buffer: uncompressed size

- LZMA Internal Structures: state\_size (16 KB for default settings)

Interface:

 int LzmaDecode(Byte \*dest, SizeT \*destLen, const Byte \*src, SizeT \*srcLen, const Byte \*propData, unsigned propSize, ELzmaFinishMode finishMode, ELzmaStatus \*status, ISzAlloc \*alloc);

In:

 dest - output data destLen - output data size src - input data srcLen - input data size

propData - LZMA properties (5 bytes)

propSize - size of propData buffer (5 bytes)

finishMode - It has meaning only if the decoding reaches output limit (\*destLen).

LZMA\_FINISH\_ANY - Decode just destLen bytes.

LZMA\_FINISH\_END - Stream must be finished after (\*destLen).

You can use LZMA\_FINISH\_END, when you know that

current output buffer covers last bytes of stream.

alloc - Memory allocator.

Out:

 destLen - processed output size srcLen - processed input size

Output:

SZ\_OK

status:

 LZMA\_STATUS\_FINISHED\_WITH\_MARK LZMA\_STATUS\_NOT\_FINISHED LZMA\_STATUS\_MAYBE\_FINISHED\_WITHOUT\_MARK SZ\_ERROR\_DATA - Data error SZ\_ERROR\_MEM - Memory allocation error SZ\_ERROR\_UNSUPPORTED - Unsupported properties SZ\_ERROR\_INPUT\_EOF - It needs more bytes in input buffer (src).

 If LZMA decoder sees end\_marker before reaching output limit, it returns OK result, and output value of destLen will be less than output buffer size limit.

You can use multiple checks to test data integrity after full decompression:

1) Check Result and "status" variable.

2) Check that output(destLen) = uncompressedSize, if you know real uncompressedSize.

3) Check that output(srcLen)

= compressedSize, if you know real compressedSize.

You must use correct finish mode in that case. \*/

Multi-call State Decompressing (zlib-like interface)

----------------------------------------------------

When to use: file->file decompressing Compile files: LzmaDec.h + LzmaDec.c + 7zTypes.h

Memory Requirements:

- Buffer for input stream: any size (for example, 16 KB)

- Buffer for output stream: any size (for example, 16 KB)

- LZMA Internal Structures: state\_size (16 KB for default settings)

- LZMA dictionary (dictionary size is encoded in LZMA properties header)

1) read LZMA properties (5 bytes) and uncompressed size (8 bytes, little-endian) to header: unsigned char header[LZMA\_PROPS\_SIZE + 8]; ReadFile(inFile, header, sizeof(header)

2) Allocate CLzmaDec structures (state + dictionary) using LZMA properties

```
 CLzmaDec state;
 LzmaDec_Constr(&state);
 res = LzmaDec_Allocate(&state, header, LZMA_PROPS_SIZE, &g_Alloc);
if (res != SZ_OK)
  return res;
```
3)

Init LzmaDec structure before any new LZMA stream. And call LzmaDec\_DecodeToBuf in loop

```
 LzmaDec_Init(&state);
for (;;) {
  ...
  int res = LzmaDec_DecodeToBuf(CLzmaDec *p, Byte *dest, SizeT *destLen,
    const Byte *src, SizeT *srcLen, ELzmaFinishMode finishMode);
  ...
 }
```

```
4) Free all allocated structures
 LzmaDec_Free(&state, &g_Alloc);
```
Look example code: C/Util/Lzma/LzmaUtil.c

How To compress data

--------------------

Compile files: 7zTypes.h Threads.h LzmaEnc.h LzmaEnc.c LzFind.h LzFind.c LzFindMt.h LzFindMt.c LzHash.h

Memory Requirements:

```
- (dictSize * 11.5 + 6 MB) + state_size
```
Lzma Encoder can use two memory allocators:

1) alloc - for small arrays.

2) allocBig - for big arrays.

For example, you can use Large RAM Pages (2 MB) in allocBig allocator for better compression speed. Note that Windows has bad implementation for Large RAM Pages.

It's OK to use same allocator for alloc and allocBig.

Single-call Compression with callbacks --------------------------------------

Look example code: C/Util/Lzma/LzmaUtil.c

When to use: file->file compressing

1) you must implement callback structures for interfaces: ISeqInStream ISeqOutStream ICompressProgress ISzAlloc

static void \*SzAlloc(void \*p, size\_t size) {  $p = p$ ; return MyAlloc(size); } static void SzFree(void \*p, void \*address) {  $p = p$ ; MyFree(address); } static ISzAlloc  $g$ \_Alloc = { SzAlloc, SzFree };

 CFileSeqInStream inStream; CFileSeqOutStream outStream;

 inStream.funcTable.Read = MyRead; inStream.file = inFile; outStream.funcTable.Write = MyWrite; outStream.file = outFile;

2) Create CLzmaEncHandle object;

CLzmaEncHandle enc;

 enc = LzmaEnc\_Create(&g\_Alloc); if (enc  $== 0$ ) return SZ\_ERROR\_MEM;

3) initialize CLzmaEncProps properties;

LzmaEncProps\_Init(&props);

Then you can change some properties in that structure.

4) Send LZMA properties to LZMA Encoder

res = LzmaEnc\_SetProps(enc, &props);

5) Write encoded properties to header

 Byte header[LZMA\_PROPS\_SIZE + 8]; size\_t headerSize = LZMA\_PROPS\_SIZE; UInt64 fileSize; int i;

 res = LzmaEnc\_WriteProperties(enc, header, &headerSize); fileSize = MyGetFileLength(inFile); for  $(i = 0; i < 8; i++)$ header[headerSize++] = (Byte)(fileSize >>  $(8 * i)$ ); MyWriteFileAndCheck(outFile, header, headerSize)

6) Call encoding function:

 res = LzmaEnc\_Encode(enc, &outStream.funcTable, &inStream.funcTable, NULL, &g\_Alloc, &g\_Alloc);

7) Destroy LZMA Encoder Object LzmaEnc\_Destroy(enc, &g\_Alloc, &g\_Alloc);

If callback function return some error code, LzmaEnc\_Encode also returns that code or it can return the code like SZ\_ERROR\_READ, SZ\_ERROR\_WRITE or SZ\_ERROR\_PROGRESS.

Single-call RAM->RAM Compression --------------------------------

Single-call RAM->RAM Compression is similar to Compression with callbacks, but you provide pointers to buffers instead of pointers to stream callbacks:

SRes LzmaEncode(Byte \*dest,

 SizeT \*destLen, const Byte \*src, SizeT srcLen, const CLzmaEncProps \*props, Byte \*propsEncoded, SizeT \*propsSize, int writeEndMark,

ICompressProgress \*progress, ISzAlloc \*alloc, ISzAlloc \*allocBig);

Return code:

SZ\_OK - OK SZ\_ERROR\_MEM - Memory allocation error SZ\_ERROR\_PARAM - Incorrect paramater SZ\_ERROR\_OUTPUT\_EOF - output buffer overflow SZ\_ERROR\_THREAD - errors in multithreading functions (only for Mt version)

Defines

-------

\_LZMA\_SIZE\_OPT - Enable some optimizations in LZMA Decoder to get smaller executable code.

\_LZMA\_PROB32 - It can increase the speed on some 32-bit CPUs, but memory usage for some structures will be doubled in that case.

\_LZMA\_UINT32\_IS\_ULONG - Define it if int is 16-bit on your compiler and long is 32-bit.

\_LZMA\_NO\_SYSTEM\_SIZE\_T - Define it if you don't want to use size\_t type.

\_7ZIP\_PPMD\_SUPPPORT - Define it if you don't want to support PPMD method in AMSI-C .7z decoder.

 $C++$ 

LZMA Encoder/Decoder

~~~~~~~~~~~~~~~~~~~~~~~~

C++ LZMA code use COM-like interfaces. So if you want to use it,

you can study basics of COM/OLE.

C++ LZMA code is just wrapper over ANSI-C code.

C++ Notes

~~~~~~~~~~~~~~~~~~~~~~~

If you use some C++ code folders in 7-Zip (for example, C++ code for .7z handling),

you must check that you correctly work with "new" operator.

7-Zip can be compiled with MSVC 6.0 that doesn't throw "exception" from "new" operator.

So 7-Zip uses "CPP\Common\NewHandler.cpp" that redefines "new" operator:

operator new(size\_t size)

```
{
```
void  ${}^*\mathsf{p} =$  ::malloc(size);

```
if (p == 0)
```
throw CNewException();

return p;

}

If you use MSCV that throws exception for "new" operator, you can compile without

"NewHandler.cpp". So standard exception will be used. Actually some code of

7-Zip catches any exception in internal code and converts it to HRESULT code.

So you don't need to catch CNewException, if you call COM interfaces of 7-Zip.

---

http://www.7-zip.org http://www.7-zip.org/sdk.html http://www.7-zip.org/support.html MIT License

Copyright (c) 2016 Paul Mason

Permission is hereby granted, free of charge, to any person obtaining a copy of this software and associated documentation files (the "Software"), to deal in the Software without restriction, including without limitation the rights to use, copy, modify, merge, publish, distribute, sublicense, and/or sell copies of the Software, and to permit persons to whom the Software is furnished to do so, subject to the following conditions:

The above copyright notice and this permission notice shall be included in all copies or substantial portions of the Software.

THE SOFTWARE IS PROVIDED "AS IS", WITHOUT WARRANTY OF ANY KIND, EXPRESS OR IMPLIED, INCLUDING BUT NOT LIMITED TO THE WARRANTIES OF MERCHANTABILITY, FITNESS FOR A PARTICULAR PURPOSE AND NONINFRINGEMENT. IN NO EVENT SHALL THE AUTHORS OR COPYRIGHT HOLDERS BE LIABLE FOR ANY CLAIM, DAMAGES OR OTHER LIABILITY, WHETHER IN AN ACTION OF CONTRACT, TORT OR OTHERWISE, ARISING FROM, OUT OF OR IN CONNECTION WITH THE SOFTWARE OR THE USE OR OTHER DEALINGS IN THE SOFTWARE.

License information for hyph\_af.dic:

This file is based on the TeX hyphenation patterns distributed under the LaTeX Project Public License (LPPL) as part of the hyph-utf8 package.

This Source Code Form is subject to the terms of the Mozilla Public License, v. 2.0. If a copy of the MPL was not distributed with this file, You can obtain one at http://mozilla.org/MPL/2.0/.

- - - - - - - - - - - - - - - - - - - - - - - - - - - - - - - - - - - - - - -

At the time this file was first modified, a complete, unmodified copy of the LPPL Work was available from: http://tug.org/svn/texhyphen/trunk/hyph-utf8/tex/generic/hyph-utf8/patterns/?pathrev=580

- - - - - - - - - - - - - - - - - - - - - - - - - - - - - - - - - - - - - - -

Portions of this file were originally made available under the following license (copied verbatim from hyph-af.lic.txt in the original work):

Afrikaans hyphenation patterns

(more info about the licence to be added later) % Hyphenation patterns for Afrikaans % % This work may be distributed and/or modified under the % conditions of the LaTeX Project Public License, either version 1.3 % of this license or (at your option) any later version. % The latest version of this license is in % http://www.latex-project.org/lppl.txt % and version 1.3 or later is part of all distributions of LaTeX % version 2005/12/01 or later. % ----------------------------------------------------------------- % VERSION: 0.9 (October 2010) % % AUTHORS: Tilla Fick and Chris Swanepoel % hyphen at rekenaar dot net % -----------------------------------------------------------------  $\frac{0}{6}$ % Define lefthyphenmin to one and righthyphenmin to two % (although righthyphenmin could technically be made one, % in allmost all cases a value of two gives better results): % \lefthyphenmin=1 \righthyphenmin=2 % % ----------------------------------------------------------------- BSD-style without advertising clause <!DOCTYPE html PUBLIC "-//W3C//DTD XHTML 1.0 Strict//EN" "http://www.w3.org/TR/xhtml1/DTD/xhtml1 strict.dtd"> <!-- THIS FILE WAS AUTOMATICALLY GENERATED, DO NOT EDIT. --> <html xmlns="http://www.w3.org/1999/xhtml"> <head> <meta http-equiv="content-type" content="text/html;charset=UTF-8"/> <title>WOFF Test: Content in license Element</title>  $\langle$ link rel="author" title="Tal Leming" href="http://typesupply.com" /> <link rel="help" href="http://dev.w3.org/webfonts/WOFF2/spec/#Metadata" /> <link rel="help" href="http://www.w3.org/TR/WOFF/#conform-metadata-noeffect" /> <link rel="help" href="http://www.w3.org/TR/WOFF/#conform-invalid-mustignore" /> <link rel="reviewer" title="Chris Lilley" href="mailto:chris@w3.org" />  $\langle$ link rel="match" href="metadatadisplay-schema-license-013-ref.xht" />  $\leq$ meta name="assert" content="The license element contains content."  $\geq$  <style type="text/css"><![CDATA[ @import url("support/test-fonts.css"); @font-face {

```
				font-family: "WOFF Test";
```

```
				src:
```

```
 url("support/metadatadisplay-schema-license-013.woff2") format("woff2");
  			}
  			body {
  				font-size: 20px;
  			}
  			pre {
  				font-size: 12px;
  			}
  			.test {
  				font-family: "WOFF Test", "WOFF Test CFF Fallback";
  				font-size: 200px;
  				margin-top: 50px;
  			}
 		]]></style>
	</head>
	<body>
 \langle p \rangle If the UA does not display WOFF metadata, the test passes if the word PASS appears below.\langle p \rangle		<p>The Extended Metadata Block is not valid and must not be displayed. If the UA does display it, the test
fails.</p>
 		<div class="test">P</div>
	</body>
</html>
License information for hyph_sl.dic:
```
This file is based on the TeX hyphenation patterns distributed under the LaTeX Project Public License (LPPL) as part of the hyph-utf8 package.

This Source Code Form is subject to the terms of the Mozilla Public License, v. 2.0. If a copy of the MPL was not distributed with this file, You can obtain one at http://mozilla.org/MPL/2.0/.

- - - - - - - - - - - - - - - - - - - - - - - - - - - - - - - - - - - - - - -

At the time this file was first modified, a complete, unmodified copy of the LPPL Work was available from: http://tug.org/svn/texhyphen/trunk/hyph-utf8/tex/generic/hyph-utf8/patterns/?pathrev=580

- - - - - - - - - - - - - - - - - - - - - - - - - - - - - - - - - - - - - - -

Portions of this file were originally made available under the following license (copied verbatim from hyph-sl.lic.txt in the original work):

Slovenian hyphenation patterns

(more info about the licence to be added later)

% This file is part of hyph-utf8 package and resulted

 from % semi-manual conversions of hyphenation patterns into UTF-8 in June 2008. % % Source: slhyph.tex (2007-01-29) % Author: Matja Vreko <matjaz at mg-soft.si> % % The above mentioned file should become obsolete, % and the author of the original file should preferaby modify this file instead. % % Modificatios were needed in order to support native UTF-8 engines, % but functionality (hopefully) didn't change in any way, at least not intentionally. % This file is no longer stand-alone; at least for 8-bit engines % you probably want to use loadhyph-foo.tex (which will load this file) instead. % % Modifications were done by Jonathan Kew, Mojca Miklavec & Arthur Reutenauer % with help & support from: % - Karl Berry, who gave us free hands and all resources % - Taco Hoekwater, with useful macros % - Hans Hagen, who did the unicodifisation of patterns already long before % and helped with testing, suggestions and bug reports % - Norbert Preining, who tested & integrated patterns into TeX Live % % However, the "copyright/copyleft" owner of patterns remains the original author. % % The copyright statement of this file is thus: % % Do with this file whatever needs to be done in future for the sake of % "a better world" as long as you respect the copyright of original file. % If you're the original author of patterns or taking over a new revolution, % plese remove all of the TUG comments & credits that we added here - % you are the Queen / the King, we are only the servants. % % If you want to change this file, rather than uploading directly to CTAN, % we would be grateful if you could send it to us (http://tug.org/tex-hyphen) % or ask for credentials for SVN repository and commit it yourself; % we will then upload the whole "package" to CTAN. % % Before a new "pattern-revolution" starts, % please try to follow some guidelines if possible:  $\frac{0}{6}$ % - \lccode is \*forbidden\*, and I really mean it % - all the patterns should be in UTF-8 % - the only "allowed" TeX commands in this file are: \patterns, \hyphenation, % and if you really cannot do without, also \input and \message % - in particular, please no \catcode or \lccode changes, % they belong to loadhyph-foo.tex,

% and no \lefthyphenmin and \righthyphenmin, % they have no influence here and belong elsewhere % - \begingroup and/or \endinput is not needed % - feel free to do whatever you want inside comments % % We know that TeX is extremely powerful, but give a stupid parser % at least a chance to read your patterns.  $0<sub>0</sub>$ % For more unformation see % % http://tug.org/tex-hyphen % %------------------------------------------------------------------------------ % % This is `slhyph.tex' as of 15. 4. 97. % % Copyright (C) 1990 Matja Vreko, TeXCeX (SLO) % [slovenian hyphenation patterns] % % This program can be redistributed and/or modified under the terms % of the LaTeX Project Public License Distributed from CTAN % archives in directory macros/latex/base/lppl.txt; either % version 1 of the License, or any later version. % % This file contains slovene hyphen patterns with % % Generation of hyphen patterns for TeX % % Matja Vreko, TeXCeH (SLO), 1990 % Email: matjaz@mg-soft.si % % Changes: % 1990 First version of `hyphen.si' (Matja Vreko, TeXCeX) % % Some cosmetic changes done later on, but none of these apply any more; % the patterns are still the same as they were originally: % % 1994-05-17 Use of code page 852 in patterns (Leon lajpah) % 1995-04-06 Release of `sihyph21.tex' % 1995-06-20 Added \slovenehyphenmins % Release of `sihyph22.tex' % 1997-15-04 Some changes concerning "c, "s, "z and ... % Release of `sihyph23.tex' % 2007-01-20 `sihyph23.tex' renamed to `slhyph.tex' % (sl is the proper language code for Slovenian) %

```
<!DOCTYPE html PUBLIC "-//W3C//DTD XHTML 1.0 Strict//EN" "http://www.w3.org/TR/xhtml1/DTD/xhtml1-
strict.dtd">
<!-- THIS FILE WAS AUTOMATICALLY GENERATED, DO NOT EDIT. -->
<html xmlns="http://www.w3.org/1999/xhtml">
	<head>
 		<meta http-equiv="content-type" content="text/html;charset=UTF-8"/>
 		<title>WOFF Test: Valid copyright Element With Nested span Elements in text Element</title>
 \langlelink rel="author" title="Tal Leming" href="http://typesupply.com" />
 		<link rel="help" href="http://dev.w3.org/webfonts/WOFF2/spec/#Metadata" />
 		<link rel="help" href="http://www.w3.org/TR/WOFF/#conform-metadata-noeffect" />
 		<link rel="help" href="http://dev.w3.org/webfonts/WOFF2/spec/#Metadata" />
 		<link rel="reviewer" title="Chris Lilley" href="mailto:chris@w3.org" />
 		<link rel="match" href="metadatadisplay-schema-copyright-026-ref.xht" />
 		<meta name="assert" content="The copyright element contains a text element that contains nested span elements."
/>
 		<style type="text/css"><![CDATA[
  			@import
 url("support/test-fonts.css");
  			@font-face {
  				font-family: "WOFF Test";
  				src: url("support/metadatadisplay-schema-copyright-026.woff2") format("woff2");
  			}
  			body {
  				font-size: 20px;
  			}
  			pre {
  				font-size: 12px;
  			}
  			.test {
  				font-family: "WOFF Test", "WOFF Test CFF Fallback";
  				font-size: 200px;
  				margin-top: 50px;
  			}
 		]]></style>
	</head>
	<body>
 \langle p\rangleTest passes if the word PASS appears below.\langle p\rangle\langle p \rangleThe Extended Metadata Block is valid and may be displayed to the user upon request.\langle p \rangle		<div class="test">P</div>
 \langle p \rangleThe XML contained in the Extended Metadata Block is below.\langle p \rangle		<pre>
<lt:?xml version="1.0" encoding="UTF-8"?<gt:
&lt; metadata version="1.0"&gt;
<copyright&gt;
 <text&gt;
  <span&gt;
   				 span 1 start
   <span&gt;
```

```
					 span 2 start
   <span&gt;
    						 span 3
   </span&gt;
   					 span 2 end
   </span&gt;
   				 span 1 end
  </span&gt;
 </text&gt;
</copyright&gt;
</metadata&gt;
 </pre>	</body>
</html>
<!DOCTYPE html PUBLIC "-//W3C//DTD XHTML 1.0 Strict//EN" "http://www.w3.org/TR/xhtml1/DTD/xhtml1-
strict.dtd">
<!-- THIS FILE WAS AUTOMATICALLY GENERATED, DO NOT EDIT. -->
<html xmlns="http://www.w3.org/1999/xhtml">
	<head>
 		<meta http-equiv="content-type" content="text/html;charset=UTF-8"/>
 		<title>WOFF Test: Valid license Element With Two div Elements in text Element</title>
 \langlelink rel="author" title="Tal Leming" href="http://typesupply.com" />
 		<link rel="help" href="http://dev.w3.org/webfonts/WOFF2/spec/#Metadata" />
 		<link rel="help" href="http://www.w3.org/TR/WOFF/#conform-metadata-noeffect" />
 		<link rel="help" href="http://dev.w3.org/webfonts/WOFF2/spec/#Metadata" />
 		<link rel="reviewer" title="Chris Lilley" href="mailto:chris@w3.org" />
 <meta name="assert" content="The license element contains a text element that contains two div elements." />
 		<style type="text/css"><![CDATA[
  			@import url("support/test-fonts.css");
 			body {
  				font-size: 20px;
  			}
 			pre {
  				font-size:
 12px;
  			}
 			.test {
  				font-family: "WOFF Test CFF Reference";
  				font-size: 200px;
  				margin-top: 50px;
  			}
 		]]></style>
	</head>
	<body>
 \langle p \rangleTest passes if the word PASS appears below.\langle p \rangle\langle p \rangleThe Extended Metadata Block is valid and may be displayed to the user upon request.\langle p \rangle		<div class="test">P</div>
 		<p>The XML contained in the Extended Metadata Block is below.</p>
```
 <pre>  $<$ lt;?xml version="1.0" encoding="UTF-8"? $<$ gt;  $&$ lt; metadata version="1.0" $&$ gt; <license url="http://w3c.org/Fonts"&gt; &lt:text&gt: <div&gt;Paragraph 1&lt;/div&gt; <div&gt;Paragraph 2&lt;/div&gt; </text&gt; </license&gt; &lt:/metadata&gt:  $<$ /pre $>$  </body> </html> Apache License

 Version 2.0, January 2004 http://www.apache.org/licenses/

#### TERMS AND CONDITIONS FOR USE, REPRODUCTION, AND DISTRIBUTION

1. Definitions.

 "License" shall mean the terms and conditions for use, reproduction, and distribution as defined by Sections 1 through 9 of this document.

 "Licensor" shall mean the copyright owner or entity authorized by the copyright owner that is granting the License.

 "Legal Entity" shall mean the union of the acting entity and all other entities that control, are controlled by, or are under common control with that entity. For the purposes of this definition, "control" means (i) the power, direct or indirect, to cause the direction or management of such entity, whether by contract or otherwise, or (ii) ownership of fifty percent (50%) or more of the outstanding shares, or (iii) beneficial ownership of such entity.

 "You" (or "Your") shall mean an individual or Legal Entity exercising permissions granted by this License.

 "Source" form shall mean the preferred form for making modifications, including but not limited to software source code, documentation source, and configuration files.

 "Object" form shall mean any form resulting from mechanical transformation or translation of a Source form, including but not limited to compiled object code, generated documentation, and conversions to other media types.

 "Work" shall mean the work of authorship, whether in Source or Object form, made available under the License, as indicated by a copyright notice that is included in or attached to the work (an example is provided in the Appendix below).

 "Derivative Works" shall mean any work, whether in Source or Object form, that is based on (or derived from) the Work and for which the editorial revisions, annotations, elaborations, or other modifications represent, as a whole, an original work of authorship. For the purposes of this License, Derivative Works shall not include works that remain separable from, or merely link (or bind by name) to the interfaces of, the Work and Derivative Works thereof.

 "Contribution" shall mean any work of authorship, including the original version of the Work and any modifications or additions to that Work or Derivative Works thereof, that is intentionally submitted to Licensor for inclusion in the Work by the copyright owner or by an individual or Legal Entity authorized to submit on behalf of the copyright owner. For the purposes of this definition, "submitted" means any form of electronic, verbal, or written communication sent to the Licensor or its representatives, including but not limited to communication on electronic mailing lists, source code control systems, and issue tracking systems that are managed by, or on behalf of, the Licensor for the purpose of discussing and improving the Work, but

 excluding communication that is conspicuously marked or otherwise designated in writing by the copyright owner as "Not a Contribution."

 "Contributor" shall mean Licensor and any individual or Legal Entity on behalf of whom a Contribution has been received by Licensor and subsequently incorporated within the Work.

- 2. Grant of Copyright License. Subject to the terms and conditions of this License, each Contributor hereby grants to You a perpetual, worldwide, non-exclusive, no-charge, royalty-free, irrevocable copyright license to reproduce, prepare Derivative Works of, publicly display, publicly perform, sublicense, and distribute the Work and such Derivative Works in Source or Object form.
- 3. Grant of Patent License. Subject to the terms and conditions of this License, each Contributor hereby grants to You a perpetual, worldwide, non-exclusive, no-charge, royalty-free, irrevocable (except as stated in this section) patent license to make, have made,

 use, offer to sell, sell, import, and otherwise transfer the Work, where such license applies only to those patent claims licensable by such Contributor that are necessarily infringed by their

 Contribution(s) alone or by combination of their Contribution(s) with the Work to which such Contribution(s) was submitted. If You institute patent litigation against any entity (including a cross-claim or counterclaim in a lawsuit) alleging that the Work or a Contribution incorporated within the Work constitutes direct or contributory patent infringement, then any patent licenses granted to You under this License for that Work shall terminate as of the date such litigation is filed.

4. Redistribution. You may reproduce and distribute copies of the Work or Derivative Works thereof in any medium, with or without modifications, and in Source or Object form, provided that You meet the following conditions:

 (a) You must give any other recipients of the Work or Derivative Works a copy of this License; and

- (b) You must cause any modified files to carry prominent notices stating that You changed the files; and
- (c) You must retain, in the Source form of any Derivative Works that You distribute, all copyright, patent, trademark, and attribution notices from the Source form of the Work, excluding those notices that do not pertain to any part of the Derivative Works; and
- (d) If the Work includes a "NOTICE" text file as part of its distribution, then any Derivative Works that You distribute must include a readable copy of the attribution notices contained within such NOTICE file, excluding those notices that do not pertain to any part of the Derivative Works, in at least one of the following places: within a NOTICE text file distributed as part of the Derivative Works; within the Source form or documentation, if provided along

with the Derivative Works; or,

 within a display generated by the Derivative Works, if and wherever such third-party notices normally appear. The contents of the NOTICE file are for informational purposes only and do not modify the License. You may add Your own attribution notices within Derivative Works that You distribute, alongside or as an addendum to the NOTICE text from the Work, provided that such additional attribution notices cannot be construed as modifying the License.

 You may add Your own copyright statement to Your modifications and may provide additional or different license terms and conditions for use, reproduction, or distribution of Your modifications, or

 for any such Derivative Works as a whole, provided Your use, reproduction, and distribution of the Work otherwise complies with the conditions stated in this License.

- 5. Submission of Contributions. Unless You explicitly state otherwise, any Contribution intentionally submitted for inclusion in the Work by You to the Licensor shall be under the terms and conditions of this License, without any additional terms or conditions. Notwithstanding the above, nothing herein shall supersede or modify the terms of any separate license agreement you may have executed with Licensor regarding such Contributions.
- 6. Trademarks. This License does not grant permission to use the trade names, trademarks, service marks, or product names of the Licensor, except as required for reasonable and customary use in describing the origin of the Work and reproducing the content of the NOTICE file.

7. Disclaimer of Warranty. Unless required by applicable law or agreed to in writing, Licensor provides the Work (and each Contributor provides its Contributions) on an "AS IS" BASIS, WITHOUT WARRANTIES OR CONDITIONS OF ANY KIND, either express or implied, including, without limitation, any warranties or conditions of TITLE, NON-INFRINGEMENT, MERCHANTABILITY, or FITNESS FOR A PARTICULAR PURPOSE. You are solely responsible for determining the appropriateness of using or redistributing the Work and assume any risks associated with Your exercise of permissions under this License.

8. Limitation of Liability. In no event and under no legal theory, whether in tort (including negligence), contract, or otherwise, unless required by applicable law (such as deliberate and grossly negligent acts) or agreed to in writing, shall any Contributor be liable to You for damages, including any direct, indirect, special, incidental, or consequential damages of any character arising as a result of this License or out of the use or inability to use the Work (including but not limited to damages for loss of goodwill, work stoppage, computer failure or malfunction, or any and all other commercial damages or losses), even if such Contributor has been advised of the possibility of such damages.

9. Accepting Warranty or Additional Liability. While redistributing the Work or Derivative Works thereof, You may choose to offer, and charge a fee for, acceptance of support, warranty, indemnity, or other liability obligations and/or rights consistent with this License. However, in accepting such obligations, You may act only on Your own behalf and on Your sole responsibility, not on behalf of any other Contributor, and only if You agree to indemnify, defend, and hold each Contributor harmless for any liability

 incurred by, or claims asserted against, such Contributor by reason of your accepting any such warranty or additional liability.

#### END OF TERMS AND CONDITIONS

APPENDIX: How to apply the Apache License to your work.

 To apply the Apache License to your work, attach the following boilerplate notice, with the fields enclosed by brackets "[]" replaced with your own identifying information. (Don't include the brackets!) The text should be enclosed in the appropriate comment syntax for the file format. We also recommend that a file or class name and description of purpose be included on the same "printed page" as the copyright notice for easier identification within third-party archives.

Copyright [yyyy] [name of copyright owner]

Licensed under the Apache License, Version 2.0 (the "License"); you may not use this file except in compliance with the License. You may obtain a copy of the License at

http://www.apache.org/licenses/LICENSE-2.0

Unless required by applicable law or agreed to in writing, software distributed under the License is distributed on an "AS IS" BASIS, WITHOUT WARRANTIES OR CONDITIONS OF ANY KIND, either express or implied. See the License for the specific language governing permissions and limitations under the License. Copyright 2011, Google Inc. All rights reserved.

Redistribution and use in source and binary forms, with or without modification, are permitted provided that the following conditions are met:

 \* Redistributions of source code must retain the above copyright notice, this list of conditions and the following disclaimer.

 \* Redistributions in binary form must reproduce the above copyright notice, this list of conditions and the following disclaimer in the documentation and/or other materials provided with the distribution.

 \* Neither the name of Google Inc. nor the names of its contributors may be used to endorse or promote products derived from this software without specific prior written permission.

THIS SOFTWARE IS PROVIDED BY THE COPYRIGHT HOLDERS AND CONTRIBUTORS

"AS IS" AND ANY EXPRESS OR IMPLIED WARRANTIES, INCLUDING, BUT NOT LIMITED TO, THE IMPLIED WARRANTIES OF MERCHANTABILITY AND FITNESS FOR A PARTICULAR PURPOSE ARE DISCLAIMED. IN NO EVENT SHALL THE COPYRIGHT OWNER OR

 CONTRIBUTORS BE LIABLE FOR ANY DIRECT, INDIRECT, INCIDENTAL, SPECIAL, EXEMPLARY, OR CONSEQUENTIAL DAMAGES (INCLUDING, BUT NOT LIMITED TO, PROCUREMENT OF SUBSTITUTE GOODS OR SERVICES; LOSS OF USE, DATA, OR PROFITS; OR BUSINESS INTERRUPTION) HOWEVER CAUSED AND ON ANY THEORY OF LIABILITY, WHETHER IN CONTRACT, STRICT LIABILITY, OR TORT (INCLUDING NEGLIGENCE OR OTHERWISE) ARISING IN ANY WAY OUT OF THE USE OF THIS SOFTWARE, EVEN IF ADVISED OF THE POSSIBILITY OF SUCH DAMAGE.

===

Some of the benchmark data in testdata/ is licensed differently:

- fireworks.jpeg is Copyright 2013 Steinar H. Gunderson, and is licensed under the Creative Commons Attribution 3.0 license (CC-BY-3.0). See https://creativecommons.org/licenses/by/3.0/ for more information.

- kppkn.gtb is taken from the Gaviota chess tablebase set, and is licensed under the MIT License. See https://sites.google.com/site/gaviotachessengine/Home/endgame-tablebases-1 for more information.

- paper-100k.pdf is an excerpt (bytes 92160 to 194560) from the paper Combinatorial Modeling of Chromatin Features Quantitatively Predicts DNA Replication Timing in \_Drosophila\_ by Federico Comoglio and Renato Paro, which is licensed under the CC-BY license. See

http://www.ploscompbiol.org/static/license for more ifnormation.

- alice29.txt, asyoulik.txt, plrabn12.txt and lcet10.txt are from Project Gutenberg. The first three have expired copyrights and are in the public domain; the latter does not have expired copyright, but is still in the public domain according to the license information (http://www.gutenberg.org/ebooks/53). M+ FONTS Copyright (C) 2002-2009 M+ FONTS PROJECT

-

LICENSE\_E

These fonts are free softwares.

Unlimited permission is granted to use, copy, and distribute it, with or without modification, either commercially and noncommercially. THESE FONTS ARE PROVIDED "AS IS" WITHOUT WARRANTY.

```
http://mplus-fonts.sourceforge.jp/mplus-outline-fonts/
```
<!DOCTYPE html PUBLIC "-//W3C//DTD XHTML 1.0 Strict//EN" "http://www.w3.org/TR/xhtml1/DTD/xhtml1 strict.dtd">

```
<!-- THIS FILE WAS AUTOMATICALLY GENERATED, DO NOT EDIT. -->
<html xmlns="http://www.w3.org/1999/xhtml">
	<head>
		<meta http-equiv="content-type" content="text/html;charset=UTF-8"/>
		<title>WOFF Test: Valid copyright Element With dir Attribute in span Element in text Element 1</title>
\langlelink rel="author" title="Tal Leming" href="http://typesupply.com" />
		<link rel="help" href="http://dev.w3.org/webfonts/WOFF2/spec/#Metadata" />
		<link rel="help" href="http://www.w3.org/TR/WOFF/#conform-metadata-noeffect" />
		<link rel="help" href="http://dev.w3.org/webfonts/WOFF2/spec/#Metadata" />
		<link rel="reviewer" title="Chris Lilley" href="mailto:chris@w3.org" />
 		<meta name="assert" content="The copyright element contains a text element that contains a span element with ltr
as the value for the dir attribute." />
 		<style type="text/css"><![CDATA[
 			@import url("support/test-fonts.css");
 			body
 {
  				font-size: 20px;
 			}
 			pre {
  				font-size: 12px;
 			}
 			.test {
  				font-family: "WOFF Test CFF Reference";
  				font-size: 200px;
  				margin-top: 50px;
 			}
		]]></style>
	</head>
	<body>
\langle p\rangleTest passes if the word PASS appears below.\langle p\rangle\langle p \rangleThe Extended Metadata Block is valid and may be displayed to the user upon request.\langle p \rangle		<div class="test">P</div>
 \langle p \rangleThe XML contained in the Extended Metadata Block is below.\langle p \rangle<pre><lt;?xml version="1.0" encoding="UTF-8"?<gt;
&lt; metadata version="1.0"&gt;
<copyright&gt;
<text&gt;
 Text with < span dir="ltr" &gt; span &lt; /span &gt;.
</text&gt;
```
</copyright&gt; </metadata&gt;  $<$ /pre $>$  </body> </html> The "Proggy.ttf" font was downloaded from https://proggyfonts.net/download/ on Dec 5, 2017. The following license applies to "Proggy.ttf":

### Copyright (c) 2004, 2005 Tristan Grimmer

Permission is hereby granted, free of charge, to any person obtaining a copy of this software and associated documentation files (the "Software"), to deal in the Software without restriction, including without limitation the rights to use, copy, modify, merge, publish, distribute, sublicense, and/or sell copies of the Software, and to permit persons to whom the Software is furnished to do so, subject to the following conditions:

The above copyright notice and this permission notice shall be included in all copies or substantial portions of the Software.

THE SOFTWARE IS PROVIDED "AS IS", WITHOUT WARRANTY OF ANY KIND, EXPRESS OR IMPLIED, INCLUDING BUT NOT LIMITED TO THE WARRANTIES OF MERCHANTABILITY, FITNESS FOR A PARTICULAR PURPOSE AND NONINFRINGEMENT. IN NO EVENT SHALL THE AUTHORS OR COPYRIGHT HOLDERS BE LIABLE

 FOR ANY CLAIM, DAMAGES OR OTHER LIABILITY, WHETHER IN AN ACTION OF CONTRACT, TORT OR OTHERWISE, ARISING FROM, OUT OF OR IN CONNECTION WITH THE SOFTWARE OR THE USE OR OTHER DEALINGS IN THE SOFTWARE.

The MIT License (MIT)

Copyright (c) 2015 Chen Yuheng

Permission is hereby granted, free of charge, to any person obtaining a copy of this software and associated documentation files (the "Software"), to deal in the Software without restriction, including without limitation the rights to use, copy, modify, merge, publish, distribute, sublicense, and/or sell copies of the Software, and to permit persons to whom the Software is furnished to do so, subject to the following conditions:

The above copyright notice and this permission notice shall be included in all copies or substantial portions of the Software.

THE SOFTWARE IS PROVIDED "AS IS", WITHOUT WARRANTY OF ANY KIND, EXPRESS OR IMPLIED, INCLUDING BUT NOT LIMITED TO THE WARRANTIES OF MERCHANTABILITY, FITNESS FOR A PARTICULAR PURPOSE AND NONINFRINGEMENT. IN NO EVENT SHALL THE AUTHORS OR COPYRIGHT HOLDERS BE LIABLE FOR ANY CLAIM, DAMAGES OR OTHER LIABILITY, WHETHER IN AN ACTION OF CONTRACT, TORT OR OTHERWISE, ARISING FROM, OUT OF OR IN

 CONNECTION WITH THE SOFTWARE OR THE USE OR OTHER DEALINGS IN THE SOFTWARE.

#### COPYRIGHT NOTICE, DISCLAIMER, and LICENSE

=========================================

#### PNG Reference Library License version 2

---------------------------------------

- \* Copyright (c) 1995-2022 The PNG Reference Library Authors.
- \* Copyright (c) 2018-2022 Cosmin Truta.
- \* Copyright (c) 2000-2002, 2004, 2006-2018 Glenn Randers-Pehrson.
- \* Copyright (c) 1996-1997 Andreas Dilger.
- \* Copyright (c) 1995-1996 Guy Eric Schalnat, Group 42, Inc.

The software is supplied "as is", without warranty of any kind, express or implied, including, without limitation, the warranties of merchantability, fitness for a particular purpose, title, and non-infringement. In no event shall the Copyright owners, or anyone distributing the software, be liable for any damages or other liability, whether in contract, tort or otherwise, arising from, out of, or in connection with the software, or the use or other dealings in the software, even if advised of the possibility of such damage.

Permission is hereby granted

 to use, copy, modify, and distribute this software, or portions hereof, for any purpose, without fee, subject to the following restrictions:

- 1. The origin of this software must not be misrepresented; you must not claim that you wrote the original software. If you use this software in a product, an acknowledgment in the product documentation would be appreciated, but is not required.
- 2. Altered source versions must be plainly marked as such, and must not be misrepresented as being the original software.
- 3. This Copyright notice may not be removed or altered from any source or altered source distribution.

PNG Reference Library License version 1 (for libpng 0.5 through 1.6.35)  $-$ 

libpng versions 1.0.7, July 1, 2000, through 1.6.35, July 15, 2018 are Copyright (c) 2000-2002, 2004, 2006-2018 Glenn Randers-Pehrson, are derived from libpng-1.0.6, and are distributed according to the same disclaimer

 and license as libpng-1.0.6 with the following individuals added to the list of Contributing Authors:

 Simon-Pierre Cadieux Eric S. Raymond Mans Rullgard Cosmin Truta Gilles Vollant James Yu Mandar Sahastrabuddhe Google Inc. Vadim Barkov

and with the following additions to the disclaimer:

 There is no warranty against interference with your enjoyment of the library or against infringement. There is no warranty that our efforts or the library will fulfill any of your particular purposes or needs. This library is provided with all faults, and the entire risk of satisfactory quality, performance, accuracy, and effort is with the user.

Some files in the "contrib" directory and some configure-generated files that are distributed with libpng have other copyright owners, and are released under other open source licenses.

libpng versions 0.97, January 1998, through 1.0.6, March 20, 2000, are Copyright (c) 1998-2000 Glenn Randers-Pehrson,

are derived from

libpng-0.96, and are distributed according to the same disclaimer and license as libpng-0.96, with the following individuals added to the list of Contributing Authors:

 Tom Lane Glenn Randers-Pehrson Willem van Schaik

libpng versions 0.89, June 1996, through 0.96, May 1997, are Copyright (c) 1996-1997 Andreas Dilger, are derived from libpng-0.88, and are distributed according to the same disclaimer and license as libpng-0.88, with the following individuals added to the list of Contributing Authors:

 John Bowler Kevin Bracey Sam Bushell Magnus Holmgren Greg Roelofs Tom Tanner

Some files in the "scripts" directory have other copyright owners, but are released under this license.

libpng versions 0.5, May 1995, through 0.88, January 1996, are Copyright (c) 1995-1996 Guy Eric Schalnat, Group 42, Inc.

For the purposes of this copyright and license, "Contributing Authors" is defined as the following set of individuals:

 Andreas Dilger Dave Martindale Guy Eric Schalnat Paul Schmidt Tim Wegner

The PNG Reference Library is supplied "AS IS". The Contributing Authors and Group 42, Inc. disclaim all warranties, expressed or implied, including, without limitation, the warranties of merchantability and of fitness for any purpose. The Contributing Authors and Group 42, Inc. assume no liability for direct, indirect, incidental, special, exemplary, or consequential damages, which may result from the use of the PNG Reference Library, even if advised of the possibility of such damage.

Permission is hereby granted to use, copy, modify, and distribute this source code, or portions hereof, for any purpose, without fee, subject to the following restrictions:

- 1. The origin of this source code must not be misrepresented.
- 2. Altered versions must be plainly marked as such and must not be misrepresented as being the original source.

3. This Copyright notice may not be removed or altered from any

source or altered source distribution.

The Contributing Authors and Group 42, Inc. specifically permit, without fee, and encourage the use of this source code as a component to supporting the PNG file format in commercial products. If you use this source code in a product, acknowledgment is not required but would be appreciated. 14fe18eabf460ef792731acced133573

Copyright (c) 2017 RON developers

Permission is hereby granted, free of charge, to any person obtaining a copy of this software and associated documentation files (the "Software"), to deal in the

Software without restriction, including without limitation the rights to use, copy, modify, merge, publish, distribute, sublicense, and/or sell copies of the Software, and to permit persons to whom the Software is furnished to do so, subject to the following conditions:

The above copyright notice and this permission notice shall be included in all copies or substantial portions of the Software.

THE SOFTWARE IS PROVIDED "AS IS", WITHOUT WARRANTY OF ANY KIND, EXPRESS OR IMPLIED, INCLUDING BUT NOT LIMITED TO THE WARRANTIES OF MERCHANTABILITY, FITNESS FOR A PARTICULAR PURPOSE AND NONINFRINGEMENT. IN NO EVENT SHALL THE AUTHORS OR COPYRIGHT HOLDERS BE LIABLE FOR ANY CLAIM, DAMAGES OR OTHER LIABILITY, WHETHER IN AN ACTION OF CONTRACT, TORT OR OTHERWISE, ARISING FROM, OUT OF OR IN CONNECTION WITH THE SOFTWARE OR THE USE OR OTHER DEALINGS IN THE SOFTWARE. musl as a whole is licensed under the following standard MIT license:

----------------------------------------------------------------------

Copyright 2005-2014 Rich Felker, et al.

Permission is hereby granted, free of charge, to any person obtaining a copy of this software and associated documentation files (the "Software"), to deal in the Software without restriction, including without limitation the rights to use, copy, modify, merge, publish, distribute, sublicense, and/or sell copies of the Software, and to permit persons to whom the Software is furnished to do so, subject to the following conditions:

The above copyright notice and this permission notice shall be included in all copies or substantial portions of the Software.

THE SOFTWARE IS PROVIDED "AS IS", WITHOUT WARRANTY OF ANY KIND, EXPRESS OR IMPLIED, INCLUDING BUT NOT LIMITED TO THE WARRANTIES OF MERCHANTABILITY, FITNESS FOR A PARTICULAR PURPOSE AND NONINFRINGEMENT. IN NO EVENT SHALL THE AUTHORS OR COPYRIGHT HOLDERS BE LIABLE FOR ANY CLAIM, DAMAGES OR OTHER LIABILITY, WHETHER IN AN ACTION OF CONTRACT, TORT OR OTHERWISE, ARISING FROM, OUT OF OR IN CONNECTION WITH THE SOFTWARE OR THE USE OR OTHER DEALINGS IN THE SOFTWARE.

 $-$ 

Authors/contributors include:

Alex Dowad Alexander Monakov Anthony G. Basile Arvid Picciani Bobby Bingham Boris Brezillon Brent Cook Chris Spiegel Clment Vasseur Daniel Micay Denys Vlasenko Emil Renner Berthing Felix Fietkau Felix Janda Gianluca Anzolin Hauke Mehrtens Hiltjo Posthuma Isaac Dunham Jaydeep Patil Jens Gustedt Jeremy Huntwork Jo-Philipp Wich Joakim Sindholt John Spencer Josiah Worcester Justin Cormack Khem Raj Kylie McClain Luca Barbato Luka Perkov M Farkas-Dyck (Strake) Mahesh Bodapati Michael Forney Natanael Copa Nicholas J. Kain orc Pascal Cuoq Petr Hosek Pierre Carrier Rich Felker Richard Pennington Shiz sin Solar Designer Stefan Kristiansson Szabolcs Nagy Timo Ters

Trutz Behn Valentin Ochs William Haddon

Portions of this software are derived from third-party works licensed under terms compatible with the above MIT license:

The TRE regular expression implementation (src/regex/reg\* and src/regex/tre\*) is Copyright 2001-2008 Ville Laurikari and licensed under a 2-clause BSD license (license text in the source files). The included version has been heavily modified by Rich Felker in 2012, in the interests of size, simplicity, and namespace cleanliness.

Much of the math library code (src/math/\* and src/complex/\*) is Copyright 1993,2004 Sun Microsystems or Copyright 2003-2011 David Schultz or Copyright 2003-2009 Steven G. Kargl or Copyright 2003-2009 Bruce D. Evans or Copyright 2008 Stephen L. Moshier and labelled as such in comments in the individual source files. All have been licensed under extremely permissive terms.

The ARM memcpy code (src/string/arm/memcpy\_el.S) is Copyright 2008 The Android Open Source Project and is licensed under a two-clause BSD license. It was taken from Bionic libc, used on Android.

The implementation of DES for crypt (src/crypt/crypt\_des.c) is Copyright 1994 David Burren. It is licensed under a BSD license.

The implementation of blowfish crypt (src/crypt/crypt\_blowfish.c) was originally written by Solar Designer and placed into the public domain. The code also comes with a fallback permissive license for use in jurisdictions that may not recognize the public domain.

The smoothsort implementation (src/stdlib/qsort.c) is Copyright 2011 Valentin Ochs and is licensed under an MIT-style license.

The BSD PRNG implementation (src/prng/random.c) and XSI search API (src/search/\*.c) functions are Copyright 2011 Szabolcs Nagy and licensed under following terms: "Permission to use, copy, modify, and/or distribute this code for any purpose with or without fee is hereby granted. There is no warranty."

The x86\_64 port was written by Nicholas J. Kain and is licensed under the standard MIT terms.

The mips and microblaze ports were

originally written by Richard

Pennington for use in the ellcc project. The original code was adapted by Rich Felker for build system and code conventions during upstream integration. It is licensed under the standard MIT terms.

The mips64 port was contributed by Imagination Technologies and is licensed under the standard MIT terms.

The powerpc port was also originally written by Richard Pennington, and later supplemented and integrated by John Spencer. It is licensed under the standard MIT terms.

All other files which have no copyright comments are original works produced specifically for use as part of this library, written either by Rich Felker, the main author of the library, or by one or more contibutors listed above. Details on authorship of individual files can be found in the git version control history of the project. The omission of copyright and license comments in each file is in the interest of source tree size.

In addition, permission is hereby granted for all public header files

(include/\* and arch/\*/bits/\*) and crt files intended to be linked into applications (crt/\*, ldso/dlstart.c, and arch/\*/crt\_arch.h) to omit the copyright notice and permission notice otherwise required by the license, and to use these files without any requirement of attribution. These files include substantial contributions from:

Bobby Bingham John Spencer Nicholas J. Kain Rich Felker Richard Pennington Stefan Kristiansson Szabolcs Nagy

all of whom have explicitly granted such permission.

This file previously contained text expressing a belief that most of the files covered by the above exception were sufficiently trivial not to be subject to copyright, resulting in confusion over whether it negated the permissions granted in the license. In the spirit of permissive licensing, and of not having licensing issues being an obstacle to adoption, that text has been removed. wOF2OTTOC @o .`f6\$ Q NB3T}1"a5tC::BU1QEX%->+g~Fm\*vYP8\_\*y5{h'5IGVl

t;g"XBD4N7.lGGwSO({crQ5\*X!"cIH1\$l1\#8j~!0- .T/bBP&.\*?SBPZpOAD6x7ogG~I~.9.tY1CdyvtXK\8S34Slt-q6(\$oPsKHu3p mZ8^|E\_)=+wQhjy5J.ZM/gP2mm <D6\9%XK52S4@e\$K}%lN\$ >W#cw)~\_;ddtm nI@r ~y!rG[(/}X!=\_9M?x{O8ys{ +4qAZ5pL \*u@uT(]8E\$^0ZP~q{`u%4\$Q4sB]p?Jak(3i![}fsgK@ft9!G,KdikhMm4iI!#zVetl-wnuL@x5x)MiP^:620k;{i6tDf s\$,  $.A#7$ < Iir T8uHO!d>">Ya;c/Rr'H\_\$ UkXL 8L% MIT License

Copyright (c) 2018 The typed-arena developers

Permission is hereby granted, free of charge, to any person obtaining a copy of this software and associated documentation files (the "Software"), to deal in the Software without restriction, including without limitation the rights to use, copy, modify, merge, publish, distribute, sublicense, and/or sell copies of the Software, and to permit persons to whom the Software is furnished to do so, subject to the following conditions:

The above copyright notice and this permission notice shall be included in all copies or substantial portions of the Software.

THE SOFTWARE IS PROVIDED "AS IS", WITHOUT WARRANTY OF ANY KIND, EXPRESS OR IMPLIED, INCLUDING BUT NOT LIMITED TO THE WARRANTIES OF MERCHANTABILITY, FITNESS FOR A PARTICULAR PURPOSE AND NONINFRINGEMENT. IN NO EVENT SHALL THE AUTHORS OR COPYRIGHT HOLDERS BE LIABLE FOR ANY CLAIM, DAMAGES OR OTHER LIABILITY, WHETHER IN AN ACTION OF CONTRACT, TORT OR OTHERWISE, ARISING FROM, OUT OF

 OR IN CONNECTION WITH THE SOFTWARE OR THE USE OR OTHER DEALINGS IN THE SOFTWARE.

Unless where otherwise noted, the following license applies to the files within this directory and descendents of this directory.

## POCKET MARKS

Notwithstanding the permitted uses of the Software (as defined below) pursuant to the license set forth below, "Pocket," "Read It Later" and the Pocket icon and logos (collectively, the Pocket Marks) are registered and common law trademarks of Read It Later, Inc. This means that, while you have considerable freedom to redistribute and modify the Software, there are tight restrictions on your ability to use the Pocket Marks. This license does not grant you any rights to use the Pocket Marks except as they are embodied in the Software.

---

**SOFTWARE** 

Permission is hereby granted, free of charge, to any person obtaining a copy of this software and associated documentation files (the "Software"), to deal in the Software without restriction, including without limitation the rights to use, copy, modify, merge, publish, distribute, sublicense, and/or sell

copies of the Software, and to permit persons to whom the Software is furnished to do so, subject to the following conditions:

The above copyright notice and this permission notice shall be included in all copies or substantial portions of the Software.

THE SOFTWARE IS PROVIDED "AS IS", WITHOUT WARRANTY OF ANY KIND, EXPRESS OR IMPLIED, INCLUDING BUT NOT LIMITED TO THE WARRANTIES OF MERCHANTABILITY, FITNESS FOR A PARTICULAR PURPOSE AND NONINFRINGEMENT. IN NO EVENT SHALL THE AUTHORS OR COPYRIGHT HOLDERS BE LIABLE FOR ANY CLAIM, DAMAGES OR OTHER LIABILITY, WHETHER IN AN ACTION OF CONTRACT, TORT OR OTHERWISE, ARISING FROM, OUT OF OR IN CONNECTION WITH THE SOFTWARE OR THE USE OR OTHER DEALINGS IN THE SOFTWARE.

<!DOCTYPE html PUBLIC "-//W3C//DTD XHTML 1.0 Strict//EN" "http://www.w3.org/TR/xhtml1/DTD/xhtml1 strict.dtd">

<!-- THIS FILE WAS AUTOMATICALLY GENERATED, DO NOT EDIT. -->

<html xmlns="http://www.w3.org/1999/xhtml">

 <head>

 <meta http-equiv="content-type" content="text/html;charset=UTF-8"/>

 <title>WOFF Test: Valid license Element With dir Attribute in div Element in text Element 1</title>

 $\langle$ link rel="author" title="Tal Leming" href="http://typesupply.com" />

```
		<link rel="help" href="http://dev.w3.org/webfonts/WOFF2/spec/#Metadata" />
```

```
		<link rel="help" href="http://www.w3.org/TR/WOFF/#conform-metadata-noeffect" />
```
 <link rel="help" href="http://dev.w3.org/webfonts/WOFF2/spec/#Metadata" />

```
		<link rel="reviewer" title="Chris Lilley" href="mailto:chris@w3.org" />
```
 <link rel="match" href="metadatadisplay-schema-license-023-ref.xht" />

 <meta name="assert" content="The license element contains a text element that contains a div element with ltr as the value for the dir attribute."  $\geq$ 

 <style

```
 type="text/css"><![CDATA[
```
 @import url("support/test-fonts.css");

 @font-face {

 font-family: "WOFF Test";

 src: url("support/metadatadisplay-schema-license-023.woff2") format("woff2");

```
			}
			body {
```

```
				font-size: 20px;
			}
			pre {
				font-size: 12px;
```

```
			}
			.test {
```

```
				font-family: "WOFF Test", "WOFF Test CFF Fallback";
  				font-size: 200px;
  				margin-top: 50px;
  			}
 		]]></style>
	</head>
	<body>
 \langle p\rangleTest passes if the word PASS appears below.\langle p\rangle\langle p \rangleThe Extended Metadata Block is valid and may be displayed to the user upon request.\langle p \rangle		<div class="test">P</div>
 		<p>The XML contained in the Extended Metadata Block is below.</p>
 		<pre>
<lt;?xml version="1.0" encoding="UTF-8"?<gt;
&lt; metadata version="1.0"&gt;
< license url="http://w3c.org/Fonts"&gt;
 <text&gt;
 <div dir="ltr"&gt;Paragraph 1&lt;/div&gt;
 </text&gt;
</license&gt;
</metadata&gt;
 </pre>	</body>
</html>
{
 "plugins": ["hints"],
 "structure": {
  "summary": "index.md"
 }
}
Copyright (c) 2017, Mozilla
Copyright (c) 2007-2017, Jean-Marc Valin
Copyright (c) 2005-2017, Xiph.Org Foundation
Copyright (c) 2003-2004, Mark Borgerding
```
Redistribution and use in source and binary forms, with or without modification, are permitted provided that the following conditions are met:

- Redistributions of source code must retain the above copyright notice, this list of conditions and the following disclaimer.

- Redistributions in binary form must reproduce the above copyright notice, this list of conditions and the following disclaimer in the documentation and/or other materials provided with the distribution.

- Neither the name of the Xiph.Org Foundation nor the names of its contributors may be used to endorse or promote products derived from this software without specific prior written permission.

THIS SOFTWARE IS PROVIDED BY THE COPYRIGHT HOLDERS AND CONTRIBUTORS ``AS IS'' AND ANY EXPRESS OR IMPLIED WARRANTIES, INCLUDING, BUT NOT LIMITED TO, THE IMPLIED WARRANTIES OF

MERCHANTABILITY AND FITNESS FOR

A PARTICULAR PURPOSE ARE DISCLAIMED. IN NO EVENT SHALL THE FOUNDATION OR CONTRIBUTORS BE LIABLE FOR ANY DIRECT, INDIRECT, INCIDENTAL, SPECIAL, EXEMPLARY, OR CONSEQUENTIAL DAMAGES (INCLUDING, BUT NOT LIMITED TO, PROCUREMENT OF SUBSTITUTE GOODS OR SERVICES; LOSS OF USE, DATA, OR PROFITS; OR BUSINESS INTERRUPTION) HOWEVER CAUSED AND ON ANY THEORY OF LIABILITY, WHETHER IN CONTRACT, STRICT LIABILITY, OR TORT (INCLUDING NEGLIGENCE OR OTHERWISE) ARISING IN ANY WAY OUT OF THE USE OF THIS SOFTWARE, EVEN IF ADVISED OF THE POSSIBILITY OF SUCH DAMAGE. MZ@ !L!This program cannot be run in DOS mode.

\$+rErErE8rE>rErDSrE+]rE(rErE9rE=rERichrEPEd@Z"@`mx .text

`.rdata@@.datapoh@.pdatap@@.rsrc@@.reloc@BHSUVWATAUAVAWH(H3MZfIAXf9YHLDvoLIEA4f tf uD:tCf"u D:A&E9EuHk!UHMf4OfOUIA;}rOHHI\$;H(A\_A^A]A\\_^][3HAAAHHL\$SH0HD\$ H3HHAAAAH HK0"HH0[HUH HHM@HH ]HUH HHM@H z\_H ]HSUVWH(HcYHHt-

HHGHH,HtHMHuHOH(\_^][HSUVWHhHD\$

HHHL\$8.#HL\$8(HL\$8'Hc}Ht,HHHEH4HtH6H.uEHL\$H!HL\$(!LD\$(HT\$HHL\$8t3H\$HtHT\$HH"3HHf |\$0t\*HT\$(HL\$8T#HL\$(HL\$HnHL\$(HL\$H|HL\$8qHh\_^][HUH HHM8]H ]HUH HHMH]H ]HUH HHM(]H ]HUH HHH ]DL\$ SUVWATAUAVAWHHHD\$ MLH39ZHf8-

\$DkD;vqMI8tHH8u\$A;~9GA;D\$w(I\$H&:t\$D\$\$I;\$rD;}HN H42vAUH<@H.A8\ u8\tHN H2GDED\$D+AD D;}HN Hg2\DALtPAI\$f<QwQILD;|HN Hh2I\$HPHL\$(K

H\$H;tHT\$(HHHLHHL\$(

TAu-I\$f<P-D:tA5HN HM2!A;T\$tHN H22HHA\_A^A]A\\_^][HUH HHM(ZH ]HUH HHG

H ]HT\$SUVWATAUAVAWHHHD\$0MEHAA(HA

A8HA0fHcqHt,HHHEHHtHHuEHMH5HtHYLDHHHECvHCH\$Ht#D0HXHt\$ L

EHH3H]3A9t\$3I\$H}}FHHtEE]{t%Hf8-uEL\$HHtG2H\$Ht

HHI3HHMHHA;t\$iHHM0-2HHA\_A^A]A\\_^][HUH HHKH ]HUH HH+H ]HL\$SUVWH8HD\$ HH Ht!HYL

DH

HO0

HO

HcwHt-HHHGH,HtHM

H

uHOH8\_^][

HUH

HHM`HH ]HUH HHM`H WH ]HUH HHM`H0WH ]HHAuHHAu HuHHuHSH

E3ELHt.A:ufA8u)APHKtAIIE;r3H [W@AHSH HIL

eESCH [AHSUVWH(HIHIH LHuH?H[ LH}tH6\

LHguHHSHHH#HC3@H(\_^][HgH(AAu3H(H(bHLt1@HACIHICHKICE3IH(HHE3

LDr1L\$AAD\*A0EI

DsA0IcEIEtHHAIAuAHHSH@LLH;wqmE3H

r9L\\$ HAIHD\*A0EIH

LsA0IcEIEtHL HAIDuAH@[DAAuAMcLIEAAA

A@7AP0BAAuLAHAHuAMcLIEIAA

A@7AP0BAAuDBAEAAA

AA7EA0ABAIyHE3

LDr1L\$AAD\*A0EI

DsfA0IcfEIEtHHfAIAufAHHy-HHHSVWH0HD\$HHHMHDG3Ar'Hf:"ufB|B"uA@GfB3H9t-

7HD\$XH;tHHHHHH0\_^[HUH HHMXH ]HSUVWATHHD\$0ALHD\$hHHL\$h

w3@:uHT\$(HL\$ho@:uH|\$(rHL\$8NB6HL\$XHD\$(;D\$dvHL\$XHD\$(L\$DHT\$XHL\$ho@:uHL\$X9HL\$8.;\$H;D\$(t HL\$XHL\$8HL\$hnL\\$X\$B<A8;t

IA8;uD\$`;\$tHL\$XHL\$8u/HT\$8HL\$X9\$@:u.HL\$XHL\$8{DHT\$XHL\$8HL\$XXkHD\$(tHL\$8@MHH\$H;tHHH\$H D\$(LL\$ DHHL\$hn@:uHHL\$8D\$

H;D\$(tHHL\$8HL\$hlt\$(;t\$DvHL\$8LT\$8uG;IHDfD;tfDHH;reHVHL\$8KX;vFMHD fAAfDtfEHI;rH HL\$8fA<rt\$@HHL\$HLD\$8L\$@:vIf8u

H;rHc;HT\$PLD\$8A4(ftiftbf

 $t1f$ 

t+9T\$TuHL\$HT\$PHL\$Hf4Af<QT\$PHT\$HI~|\$PHD\$Hf8T\$PH;\\$@rHL\$H"HL\$8'HT\$HI;HL\$HHL\$8@HL\$hk@ HA\\_^][HUH HHMhuH ]HUH HHM8NH ]HUH HHMH ]HUH HHMXMH ]HUH HHMHMH

]H(zHuHFFHL\$8D\$8H(H%AHSWH(3H8YuH ;:GH(\_[HSVWH HBHH H5@tG@

t7K9KuH DCHA<AADCHuH ^[2HSWHHHD\$ HHBHfHL\$( HT\$(HSD\ADDAuHHL\$(HT\$(H`HL\$(HH [HUH HHM(6LH ]HSH yHtH t2

HCH [H(H 3; H(HSH HH

eHH [HSVWHPHD\$

HH=[DHL\$(vu\*HHL\$8HT\$(HL\$8HL\$8+HHL\$8DHT\$8HL\$(sHL\$8HHL\$(HL\$(HHP\_^[HUH HHM(JH ]HUH HHM8JH |HUH HHM8JH |H(DZHADDAu

H\$HHH(HSWH(HHIHIHHH( [H%y Lt-zv'JAf-f=w

 $fA8$ 

tfA IHuy BLt%t>HAf-f=wfA IHutHfA8

ufA\_IHuHSVWH HIIIHHLHH\_^[HSHPHD\$ HHL\$(HT\$(HNHL\$8,LD\$8HT\$(HHL\$8HL\$(HP[HUH HHM(HH **IHUH HHM8HH IHSH@HHcHT\$ VHHL\$ PHH@IHSH@HHHT\$ H#HHL\$ HH@IHSH0HHT\$ HHL\$** HH0[HSH@HHHT\$HHHL\$HH@[HDHEtHDD:uH+DHfEtHfDfD:uH+HBf=wffHfuHSUVWATH

HLA\$f}IHf;tQfarfzwsfwfHHfarfzwf fv\$Hf;ufuH A\\_^][2L \*EIA@f=wfA A<w fD;u

Hu2EtHHDfD:At2LED

IHE:t"A@<wAH AAA<wA A:uEu2LD

EIHfE:At0fAw2A@f=wAH AAA<wA Af;u fEu2

HfA;uDHfEu2D EHfE;uDHEu2L7E

AIfD;t%AAf=wfA A@<wA AfD;uDHEu2HSUVWH(fHHraf}Hf;tMfarfzwf fv%Hfarfzwf

fvHf;ufHfu2H( ^][HSUVWATH HLA<\$f]IHf;tSfarfzwwfwfHfarfzwf fvlHf;rwfu3H A\ ^][HSVWH

:OHr:@s3JrDFHAHHHH-H ^[H<HL\$HD\$H)3XHSVWH @HrH<HL\$HD\$H)3(JHHH--H

\_^[HSWH(HHJ{H{H(\_[QTH(DAAA+;vATH(HSH HHNCCHHH [HSWH(H3H8t

HH8u3LHAIuHH(IHSWH(HRHLHHAIuHH(IHSUVWH(3HH@82t

HH8u;qvNHHHwHwEHHuHH(\_^][HSUVWH(H;HHt8j;ivM0HHQHoHoHHHuHH(\_^][HSUVWH(3HfHtHf=sV Hffu;~vOHHH~H3~tLDEHAIIuH(\_^][HSVWH 3HH@8:t

HH8uKHHHu{HH ^[HSWH(HRHKLHAIHuGCHH( [HSH0HHT\$ HT\$ HPH0[HSWH(HH<1<

t<uH+tDAHH D+A) H([HcQL HtND

 $A < t <$ 

 $t$  <  $uIu$ : $Ot$ 

BQHSVWH ;QHrA@s9JHDFHAHHM{H#H~H\_^[H8HL\$HD\$H)3HSVWH @HrHd8HL\$HD\$H)3JHHfHH~H ^[HSWH(HHJHV{{HH([QTH(DAAA+;vATH(HSVWH E3IfE9HtIHAf8uA;AGUHHLH4LHfBH ^[HSVWH A;PIAGXHHHHLLHfBH ^[HSUVWATH HRALFI<\$HHHLf,;fD;IH

A\ ^||HSUVWATAUH(\$AH+MLhI<\$HLHHCDEH;MI0IH(A]A\ ^||HSH0A@MDBHHD\$@D\$

xHH0[HSH0H3fA9L\$@DtIHAf9uDL\$ MDBHH.HH0[HSH HHCCHfHH [HSWH(HaLHfAfACH( [HSVWH

Open Source Used In UCS\_COMPONENT-rack\_huu\_base\_image\_m5 240227-220037-547ebbb8-240015D 18050

HsA"A.@JHD(E:w\H:tW\$A:wJA HDAA.AA"ABAE"EA"DBAHB\$, A"AA"JAHBH:/H^H A\ ^|[H(=AtGH(H(=AtH(HT\$SUVWH(ff:HH3f\*u!HMH@:f;tHD\$Xzf?uf;uk2H( ^|[f;t[@85HAufarfzwf fvHfarfzwf fvHf:uHD\$XHf|Hf8HD\$Xf:Ff:ohHSWH(ALHHBIH:tHCf8\tf8/tH:HuLIL+IHHH(IHSWH(ALHHBIH:t/f{\tf{/uH

 $HtH$ E32f=9w5Aw8DGA0EA+D;wEHf=0sHtH  $A3HtH$ E3:f=9w=IM;w:DOHAMI+L;wMHf=0sHtH I3HtH E3DA@vA@wA@ A@wA@AuADH3HtH AHSVWIE3IL;HLAH<sMfCS<<s  $A@:$  $A \ll s$  $A < s$ A<AH;t&<?wHAtEuNsMtfCSIIs)Mtf f-(f\$fCTSfCSIMtfCSIE2H:LA ^[HSVWH HBHfDILL HHT\$@3HD\$@H3[HD\$@H:Gv HHHT\$@LL`HL\$@OHfQH\_^[HSUVWATH HBHH9AH,GLAHH+HH;tEAI=r1=sH%(A;wL;tA\$A;wIHL;u;Zv HH:HA?AHs

HC3@H ^[HSH HHt@HHKH3HH [HSUVWH8HAAfDJHEHL3D\$(HD\$ u\$trH\*HL\$`D\$`tN;Cv HHDNL3|\$(HD\$ BuHW\*HL\$`D\$`tNCHfHH8\_^][DL\$ SUVWATAUAVLH@HL\$E3DqD0E4\$DJALE;HLMsMsEs3MsA;u/A;H)H\$\$tND\$tAu@;Cv HHEMMEA:H\$H\$IEA:HL\$8IEHD\$0t\$(HT\$ 3 A:uD9\$A\$A;u H)H\$\$tN\_CHD4H@A^A]A\\_^][H8HD\$XA\_HD\$ H8HL\$SVWH@HD\$8AHHD\$0iD\$0HD\$xHD\$ A DHH6HH@ ^[HUH HE0t

SH [HSWH(yHHtTHHH( [HSVWH AAHDCLD+7AI{ICMH ^[eHSH HI9KuTHSHfO fOSH [HSUVWH(3IfA9Ht5IHf8ut"DFHDHhMH^H(\_^][HSUVWH(AXIHt"DHHLHhM^H(\_^][fA;tRSWH(H9E3ED9IL v0IJHDDHExfFOAE;JrH(\_[HSUVWATAUH(BIHHt[A;@uIHtEDgDk39nv6HDH(x"EHLHA;nrH(A]A\\_^][HcEH H HSVWH HIHIHgk HAgtH6 AHNu

SH [H(ytH(HSH HI9KuTHSH

WH(3HH@8:t

e0HM`./H

```
tf; uHH+HtDGD+HAAM)_H([HcQLt IDPf8 tf8
tf8 u Hu;QtfA@QHSWH(HI9KuTHDCHAHJM4LfA;CH(_[HSH DALDEKHKZE+KJAMCH
[HSWH(ADADAHA;vAA+t H AD+HAJIAM)_H(_[t-SWH(HH DGHYD+AMp)_H(_[HSH HI9KuTH*SH
```
HH8ulOHHHtHDHfHIufZ\_HH\_^[HSH0HHT\$ 5HT\$ HxH0[HSH HEHJ@;HuH+HH [yDt%HAHLB

H;tHfD9uH+HyuHAHLBf=/tH;tHf=\uH+HHSWH(HH Hf; tf;

HH8u;yvOHHHH~HtHDEHfHIufyH~H(\_^][HSH

3HHf9tHHf8uHDCMHHH ^[HSVWH 3HH8t

HI9KuTH:SHfO fQSH [HSVWH 3HHf9tHHf8uNHDCHHHM^HH\_^[HSWH(HRHDCDOHHAJHMND[HD\_H(\_[HSVWH 3HH8t

\_^][HSUVWH(D;AAHHvOHHHH~tHLHMHfx~H(\_^][HSUVWH(HHH;GvHHFHHgHwHDFHMwH(\_^][HSUV

HH8uLtIHfHHufA[HH\_^[HSWH(HRHDCHHAMnHH(\_[HSVWH yHsHHHGHGf0f@HH \_^[HSUVWH(3HHf9:tHHf8u;yvOH\_HHH~HDGHM~HH(\_^][HSUVWH(H;HHt9j;ivMHHH&HoHoHDEM[HH( H;tHCf8\tf8/tH;HuLIL+IlHHH(\_[HSWH(HHHD\$@GHD@HJ@<HH(\_[Q3;vH f9\*tf9?t

H;r23f;t(fy:u!f9Ouf=arf=zv

f-Af=wHSH yt0yt\*yt\$9YuHH\HH t3H [HSUVWATAUAVH ELHu

D8AIB+E33Et\$8Su8StD8Su8StEt {uPIcLcg3tWL3I{IIHHH(H tt+=a>tMuHI;srK;tHI;~2H A^A]A\\_^][H(39Au9A u9A@uy0uHA(HH(HSUVWH(3HH9Y v73==HFHUHHIt

tH;^ rH(\_^][DA03EtHQ(H

yuywHA;r2HSVWH y0Hw/39y v3HCHuH; {r2H ^[HSUVWATH HA(Hq8HE3A9~My#3HDIHuH;~r2H A\ ^][HSUVWH(3HH9Yv53=<HHULIt|tH;^rH( ^][HSH

yHtWH E3HD9@u,{rBHAD9@u8HAHOHru D@HAHH htA@3H [HSVH(DAHEu3LM  $I.t$ 

AyuAtIBxuD;txIBHHu[HHHHH u5~tHL@It Hdt9^F^H(^[HL\$SUVWH8HD\$

HHHAAztHHH{tD3HD\$hHtHMHHLE3KHLCHHuHH8\_^][HUH HHM`>#H ]HUH HHMhH **IHSUVWATHOHDS** 

LHH;uHHcyHt,HHHH,HtHMBH:uCA|\$;{v6HHH{tDCIHHMvHH3{tD3HD\$`HtI\$HH}LE3KHLCHHuHH0A\\_^|[ HUH HHM`H ]HL\$SUVWATAUH8HD\$

LHHAAZtHHH tc3LHHD\$xHt/IMH)HHD[D^KNCFCF3OHH4GHIuHH8A]A\ ^][HUH HHMp!H ]HUH HHMxzH ]HSUVWATAUHHHD\$

HLHczH3;t,HHHL\$(L;tI\$+I#;u^A};HL\$(;vlLIMfA<\tfA</uKDD+HAHL\$(H\$H;tHT\$(HfHHHBEI;r+IEHPDHL\$(| BH\$H;tHT\$(HHHHHL\$(;HHA]A\ ^][HUH HHM(H ]HUH HHH ]HUH HHH ]DD\$SUVWHHHD\$(IAHHEL3)t 7DLH@{HHHD\$HHL\$0HL\$0HHtH.H&HL\$0DD\$8AIHQ\_uD\$8L\$HGLD\$HT\$0HtGHc\\$8Ht-

HHHD\$0H4HtHHuHL\$0FHc\\$8Ht-HHHD\$0H4HtHmHeuHL\$0W@HH ^|HUH HHM0H |HSUVWH8HD\$ AI@HuOH;tMHD\$(HtHSH3L3HHDL@HNt2H8\_^][HUH HHM(H ]HSUVWATH0HD\$

AI@L2HHD\$`HtHCCC3IL\$HHH@k@{\$CH0A\\_^][HUH HHM`H ]HSUVWATAUH8HD\$

LHZq;qv5HHtDGIHHoHH/wtc3LCHHD\$pHt/IMH)HHDJD^KNCFCF3OHH4GHIuHH8A]A\ ^][HUH HHMpH |HSVWH0HD\$ HHHHD\$`Ht'HHCD\_D[GCGCGC3HHH0\_^[#HUH

HHM fH | HSUVWATAUAVH HcYHteLIHII4HtGHcnt/LIHIM, MtIMIuHHuHH A^A]A\ ^][HL\$SH0HD\$ HH8IHK(@HKHKH0JHUH HHM@HH ]HL\$SWH8HD\$ HHYH\\$XHK8HK(HKaHK'HH8 JHUH HHMP~H |HUH HHMXHZH |HL\$SUVWH8HD\$ HHcYHtMHHHH4(Ht\$hHt-HN8'HN(HNHNkHcuHH8\_^||OHUH ННМ Н | НUН ННМhНН | HL\$SVWH0HD\$ ННН^Н\\$XHGHHWHK~HW(HKHW8HK(.HWHHK8 HHO ^ HUH HHMPH | HUH HHMXHH | HUH HHMXH^H | HUH HHMXH(H | HT\$HL\$SUVWH8HD\$ H3H1qqZ;tHHH\_;HH\\$pHHHD\$xHtQHD\$hHH)HHHSHN8HSHNjHS(HN(HS8HN8H\\$p3OHH4GHHH\\$pwHH 8\_^][HUH HHM`H ]HUH HHMxH ]HUH HHMxHFH ]HUH HHMxHH ]HUH HHMxH("H ]HSH HHHHCC C\$HC(C0C4HHC8C@CDH [HSVWH0HD\$

HHHHHD\$`Ht@HHHVHKHVHKHV(HK(?HV8HK813HHH0\_^[:HUH HHM`vH ]HUH HHM`HH ]HUH HHM`HbH |HUH HHM`H(H |HSUVWATAUAVHpHD\$

EI@HE3AxHH0D8stE;tHA:HHiDA;}yH|\$(HHL\$0KLt\$@Dt\$HDt\$LLt\$PDt\$XDt\$\Lt\$`Dt\$hDt\$lHOHT\$(@DHL\$ `HL\$PHL\$@gHL\$0,HH0I;tHHHDCAIHOMjCAAHGH<{D9stD8stHH A:uDsA:tHO(H-

HO8HA:tHO(HHO8HHpA^A]A\\_^][HUH HHM(H ]HUH HHM(HH ]HSUVWHxHD\$ HHH8H8+39k 3HCHH\$HH\$HHH|\$(H\$HL\$0p3HD\$@D\$HD\$LHD\$PD\$XD\$\HD\$`D\$hD\$lHT\$(HOi\$HL\$`HL\$PHL\$@HL\$0Q SHOHSHH: k & Hx ^ IIHUH HHM(6H IHUH HHM(H^H

IDD\$T\$HL\$SUVWATAUAVAWLHHD\$hLE3E9auHIC`H

IK`|gLd\$ Dd\$(Dd\$,HT\$ I\$8\\$(H1\$

H|D9gu\$D\$8I;tH0H(\\$(HL\$0DDor/HED9`u%HED9`uHEHHA;EDA;nD|\$XHL\$ xLcEt

t A;vDsAD;sbNlM}HItHTIouI;rxC;u

DD|\$XDsD|\$XD|\$X3ED\$HEtA:rHMHUHL\$0D\\$8D9\\$<uHL\$0xD\\$8HL\$0AfA\AfBYD\\$8H}HtHHDIHUHe\\$(  $A:b$6L$$  ! $$0$HL$$ 

D\$HHT\$0I6DHT\$0HL\$pH\$XHD\$XHtHT\$pH3HIDH\$HD\$XH\$tH\$gH\$H1\$ptHExHct(H|HH7HtHZHRuD\$(H HL\$XHH\$8Ht

HH3HHL\$ HL\$X\$8A@2\\$(HI\$ @\$@HD\$@D\$HD\$LHT\$

HL\$@D\$R\$8D\$O@|\$PDI\$SAIHHELD\$@\$0cLcd\$HIEt/HAHHD\$@H4HtH?H7EuHL\$@(HL\$0Hct(H|HH7HtHH uHHA\_A^A]A\\_^][HUH HHM >|H ]HUH HHM0H ]HUH HHMpH ]HUH HHMpH ]HUH HHMX2H ]HUH HHMpH ]HUH HHMXHrH ]HUH HHMXVH ]HUH HH8H ]HUH HHM@{H ]HSUVWATH Q3H;vLI9Xt I;r;t2;Lcv+H;tHEJHHHH;]rH A\ ^][HSUVWH83H9qv43HGHLADAD\$(AHD\$ H;wrHc\_Ht-HHGHH,HtHMHuGH8\_^|[HAHSH HHIEUHCH [HAHHH(Ht@H H@H3H(HSH HH Htqt HH [HSVWH HH3:u2H>H;HH ^[HSH0HH %HT\$ HCAffD\$ =wtHT\$ H2H0[HL\$SH0HD\$ HD\$HD\$HHit!Hx;CsCHfH{uHHHH0[HUH HEHt eHHM@,H ]HL\$SWHHhHD\$@H@(\$\$HD\$0D\$(H\$HD\$ E3D3tZH\$HhH\$St5LBfA<@  $utBfA < @$ uiB;sbCfA@VLL\$OADAAP0A@7A BA IIuDT\$PHHHT\$HHHHh\_[HUH HtHH ]HSUVWATAUAVH`HD\$@MMLHH:3t3H\\$0D\$(D\$E3@DGHHHu`;t\HL\$HrAHT\$HH@:t/H\\$0D\$(D\$ E3@EAHL\$HHHL\$HtHt MMIH;HH`A^A]A\\_^][HUH HHMHH ]HSVWH@HD\$ H9tHtStMHL\$(AHT\$(H@t HL\$(\_HL\$(HL\$(2H@\_^[HUH HHM(H ]t?EHSWHHHD\$ H9tHtQtKHL\$(AHT\$(HM?tHL\$(HL\$(HL\$(2HH [HUH HHM(>H ]HSUVWATH`HD\$0HL]8HS8;t;tHI0tuHL\$HHL\$8;t;u2\\$ LL\$8LD\$HHI>t.HT\$8HL\$HHL\$8HL\$HHL\$8HL\$H2H`A\ ^||HUH HHMH6H |HUH HHM8H **IHSUVWATAUHhHD\$0HLH** 3HHLHI7H6;t;tE3HIAtuHL\$HHL\$8;t;u2\\$ LL\$8LD\$HHIN=t.E3HT\$8HL\$HAHL\$8HL\$HHL\$8HL\$H2HhA]A\ ^][HUH HHMHH ]HUH HHM8H |HSWHHHD\$ H5t 3Ht\=tQtMHL\$(AHT\$(H<t 3HL\$(HL\$(HL\$(2HH\_[HUH HHM(H ]HI(sHSWHHHD\$ HtutH&tqH4tHtQtKHL\$(AHT\$(H;;tHL\$(HL\$(HL\$(2HH\_[HUH HHM(2H ]G+>H(v3;H(HSUVWH(IHH=@uHHH\_HxHHx};{sH{fx@H(\_^][HSWHHHD\$ HHHL\$(LD\$(HHoHL\$(HH\_[HUH HHM(BH ]HSVWH0H3HqHT\$ f0ft\$ HT\$ HDJAH0 ^JHSUVWATAUAVAWH8IIDLUB3-DD33DIHLD:ELAEAAA A@7AP0BBL MM+uH;B|t&F9FuH@VHfO.Af<OVHT\$HADDH;EtHHzHB@:t N4H;tHE3H"H@:u:~Pt=uAdH~f82H8A\_A^A]A\\_^][AHSWH(3H8uHI[::H(\_[HSUVWATAUHHD\$PH; ttPHI-t2=H.DHHL\$ tHL\$ ax#T\$(J;u;uL\$(HD\$ fHHT\$ HL\$0|\$(AH\\$ H0;t"3H}?}A;HL\$@p;AHT\$@H63HL\$@s}i|A;tHL\$@~HL\$XH\$HT\$@HL\$X^ uH\$AHL\$@6\\$x@"H\$HL\$@mHL\$@]|A;u\H\$kH\$HH\$uH\$\$@"H\$u|{A;HL\$ +#H\\$ ;uf;\f;/GD;;|\$(8|\$(f{H\\$ \$HL\$@ ;|\$8}cOHD\$0HH(y|\$8|DHT\$0HL\$ HL\$ t;|\$8|HL\$0HL\$ 2HL\$0HL\$ @fHL\$0@2HL\$ @IHL\$0vHL\$ k20HL\$0]HL\$ R2HL\$0DHL\$ 92HA]A\\_^][HUH HHM H ]HUH HHM0jH ]HUH HHM@JH |HUH HHMX\*H |HUH HHH |HSH HHIjHH |HSUVWHXHD\$ IHHT3@:u2jHL\$(HL\$(d@:uALHT\$(HL\$8gLFLH@:HL\$8@:t@HL\$(@HX\_^][HUH HHM(.H ]HUH HHM8H |HSUVWHHD\$ HHL\$PHL\$xHHL\$PQ 3@:uHL\$x42L\$p@uyHL\$x 2  $@{\text{\texttt{\#EHL}}} \textit{Sx@:} \textit{HHL\$(\S09\S4uHLS(P\S0HL\$ (fA\f, Y\S0HD\$8HL\$@>HT\$ (HL\$8HL\$PHL\$xHcHT\$PHL\$8@::\S0$  $\overline{\mathbf{s}}$ \\$0HD\$(f,pHT\$xHL\$(D\\$pAAtHL\$(@:t'HL\$(@:tDHT\$PHL\$8~@:u\HL\$xHL\$@HL\$8pHL\$(2sHL\$xHL\$@HL\$8 BHL\$(2EHL\$xHL\$@zHL\$8HL\$(e3HC@:u2HH ^][HUH HHMPH ]HUH HHM(H ]HUH HHM8:H ]HUH HHM8FH |HUH HHMP&H |HSWH(3H8uH::H( [HSVWHPHD\$ HH3@:u2iHL\$(HL\$(x@:uALHT\$(HL\$8{LFE3H@:HL\$8@:t@HL\$(@HP\_^[HUH HHM(>H\_IHUH HHM8H\_IA t\*39A0t#HO(f:.uv0t

vOufz.u2HSH H9HtH dut HH [HSUVWHHD\$0IHHH'tHT\$@HuHH;uNt@HL\$ }AHT\$ H.tHT\$@HL\$ tHHL\$ H:u2MD\$@E HD\$DHEHL\$LHMHL\$THMT\$\H L\$`HHUE\$E%HM(HT\$lH ^IIHUH HHM H IHSHpH HHT\$ .ttLD\$ L\$<HT\$LC HD\$\$H HCHD\$.C\$HCHD\$4C%HCD\$@HHHK(Hp[H H~HSH

HHD\$8H0{v1KHHm~HLHtCH;sHKfHHH [HSUVWHHD\$0IHHH=uxr23rH%tE3LD\$@3HHH;ubr&u2ktEHL\$ MAHT\$ H+tE3LD\$@3HL\$ +HHL\$ fH;u2HL\$@HNHT\$HHH ^][HUH HHM H ]HSHHHHuHxqH HT\$ u2HD\$ HT\$(HHCH[HSWH(H9ItLHQm3:tp&H(\_[3HAAAAAAA A\$A%HSWHHHD\$

H\$tHpuQtHHL\$(AHT\$(HP\*tHL\$(UpHL\$(HL\$(HH\_[HUH HHM(>H ]HSH HYHJC9CuH"SHfQ\*fQSH [HSWH(HHH;Ht

H>HSLtHuH([2HSWH(I3:tdoH(IHSUVWHHD\$0HHH3:H

\_\$\_%HO(HUs@w%HM:tdf9]u^Ef\$f\$:f\$\f\$LL\$ L\$HT\$8H\$C,:tH\$H@HD\$`HHL\$`::u8\\$itHD\$pH@HL\$` OH;wNf9\MiHTuHL\$ HHL\$8;t\$@s

t\$@HD\$8fp|\$(vL\$(HD\$HLHHy:uHqyHL\$sHL\$8HT\$8:tMtuCfz\u<H \$ %HO(YHfuHT\$8H:}g HHD\$`HT\$8HL\$hHL\$HnL\$HT\$HHL\$`:tP8\$twHT\$

HL\$Hz:HL\$H|HL\$HL\$HT\$HHL\$`:uHL\$HLHL\$hAHL\$`HL\$8,mHL\$HHL\$hHL\$`HL\$8jD\$PvH;s L\$PHD\$HfHHO(HT\$HL\\$XL@w\$HL\$HHL\$hHL\$`6HL\$8@HL\$vHL\$8hHL\$

 $|H$H:EHDuH$H:tzFf9\EupH;G:H$   $$%G H$HO( 0vG0HG(fXf){tf}{f9}uYH.D;H$   $$%_OHG(fD_1)$ qH ;kHDEHD\$

f9VH;FHHL\$8T\$@9T\$DuHL\$8rT\$@HL\$8fA\fQT\$@9T\$DuHL\$8BT\$@HL\$8fA\*fQT\$@\$LHT\$8H\$K:tKHG(H 

HO(HT\$ HL\$8LHH\${@H\$>@H\_^][HUH HHM`fH ]HUH HHM H ]HUH HHM8H ]HUH HHM`jH ]HUH HHM`vH |HUH HHMHVH |HUH HHH |HUH HHM8H |HSHH`HD\$ HH@@@@@@@@@@@HHHHL\$(+t D\$Ht2HL\$PH`[HUH HHM(^H ]HSHH`HD\$ HH@@@@@@@@@@HH!HHL\$(st

D\$Hu2HL\$PJH`[HUH HHM(H]HSH`HD\$

H3HD\$(D\$4D\$0D\$<D\$8D\$DD\$@D\$HD\$LD\$MHL\$PHHL\$(HL\$PH`[HUH HHM(H]HSUVWATAUHHHD\$ LHcYHt,HHI\$H4HtHPHHuAD\$33eH3H\$tHHH\$HHe;HL\$(E33tYHf}uEJkHL\$(DoH\$HtHT\$(HJ3HI'H;rD;@HL\$(  $hH \omega$ 

HR2HHA]A\\_^][HUH HHH ]HUH HHM(H ]HUH HHH ]HSH H9HtH `dt HH [HSWH(yHty t HAH4H HT\$@cuct2L\$@HH HHH(\_[HSWH(yIty t

AuHOE3H HEH LD\$@D\$@Icudct2L\$@HH HHH( [ME3H(LL\$8E33qH(HSH0H ILL\$XD\$XHD\$ bL\$XH0[ D;DGHSUVWH(IAHHAj

DLL\$`:HHDGD\$`mL\$`tt

 $H+HuH($   $^{\wedge}$ ][2H(H b3;H(H(H LE33wb3;H(HSH0

H ID;LL\$PD\$PDGHD\$ aL\$PH0[HSUVWH(IAHHALL\$hDHHD\$hT\$htt

H+HuH( ^][2HSVWH LL\$PE3HH3:tH9|\$Pt2Ha;H

\_^[HSUVWATAUAVAWHhHD\$@EEHH3:u2\_HYD\$D\$t\$H\\$0Dd\$(Dl\$

E3EAH\_HH?uW;tSHL\$HAHT\$HHq:t&H\\$0Dd\$(Dl\$ E3EAHL\$H.\_HHL\$HH?HhA\_A^A]A\\_^][HUH HHMHFH **IHSUVWAUH** 

HYLL\$PE3HHHCA@ILL\$PEHH@HD\$PL\$Pt6H@2A;HGLL\$PEHHID\$P^u@tf<HuIBHHtOLL\$PEHHD\$P#t0D \$Pu!Ht#I+LL\$PE3HHhuHHGHH

A] ^][HSUVWLH3H9H@i HiH@8iH IkIC(HD\$0ICE3E3@D\$( HD\$ @x^;HD\$h@s f\HCf9@u~f9Ouxf.uqf9Oukf :udf9ou^Gf\$L\$L\$HT\$@H\$f\$f\$:f\$@:tH\$HC@@8k HHI\$8H\$HD\$0H\$E3E3D\$((HD\$ ];@:C

tH\$HCHHI\$8H\$HD\$0HD\$HE3E3|\$(HD\$ = 1; @:C u<HHI\$8H\$HD\$0HD\$HE3E3L@|\$(HD\$ \:C @8k tD\$XL\$\HD\$THHL\$HHK@:t)@8k t#H9ktHL\$E33H

H ^][HSVWH0D\$pHHD\$(DL\$ EAOH HHFsH0 ^[H8AAD\$ EAAH8H8AD\$ EAmH8H8D\$`D\$(DL\$

EA@H8H8D\$(DD\$AA@H8H8AAA@D\$(AD\$iH8HSVWHA:PIHvI"HE3tHH+ftAfHD:rfBBDCH

^[HSUVWATH IIMHHA(r/DDRBI;wAAtE;tA\*2H A\ ^][f{uIJHH;urKDK

sDcHE:GurHGu:w+A:r@u:w+A:rALGHAALGH3AEOHSWH(HHIHf:3:t0HOH3:u9

\*HOHWHI:uHWHOzI:H(IHSH HHOD\$0HHHIft&Hf@\HHt

HHH I/HSUVWATAUAVAWH(HHAHDu

@@H@\$#tHH7@"@\$AE3Af9tHHf8uG<\$@DED#@C/u@lH:ot0HHt:HHHGtHHoHHL3k.L@fACfE3

E3fAk@AtEEWfECfE{

fESfEkI@t3EAIEt.

dAHdftH+NfAfHfuEDHKfEC\$HtH+INfEfDHfEu\$t#EftL+OfA

fHfuH(A A^A]A\ ^][HSUVWHhHD\$@IHH3H9:tH

H>H~HD\$HD\$(D\$ AE3HHL\$H@:uH:tHHL\$HV@HFHH\$H|\$8H\$HD\$0l\$(H\\$ E3E3

HL\$H~V;uH\*U\$H;nt(H9>tH

H>H~H;t#HHHnH;tLHH/)H@HL\$H@Hh\_^][HUH HHMHH ]HUH HHH

|HSUVWATHHH\$AM@HHHH\$HH\$<3:t&\$\$@:

V;@:tH?:!HHL\$@HL\$@;}HL\$@=HL\$@ufy:u%;D\$HsD\$HfAHL\$@HL\$@HD\$pAHHL\$p:uHL\$pHL\$pvHD\$PD  $\mathcal{S}$ 

AEAHHL\$Pr:u

HL\$P@LH\\$8HD\$hHD\$0\\$(H\\$ DM HL\$P/T;u

**HLSP** 

HL\$PH\$HA\\_^][HUH HHH ]HUH HHM@H ]HUH HHMpBH ]HUH HHMP"H ]HSH HHEN@AHD\$@HH [Hf\tf/tHffuH+HHSH HIt7Hf|H\t,f|H/t\$9KuH(SHfQ\fQSH

[f9arf9zvf9Ar!f9Zwfy:ufy\tfy/u3HSWH(f9\Htf9/uBfy\tfy/u4fy.u-fy\tfy/u3f99tHf9uuf{

:tJ2H([rwHKHZ\_et;vH"f;0rf;9wH;rf\f/f9tf9u[f9Qtf9AuOfy?uHf9Qtf9Au<fyUtfyuu.fy **Ntfy** 

nu fyCtfycuf9Qtf9Au3H(f9\tf9/uJfy\tfy/u<AgtAfy.tfy?tAHAxBD3H(f9arf9zvf9Arf9Zw

fy:u3f9\tf9/u)fy\tfy/ufy?ufy\tfy/u3f9\tf9/u\*fy\tfy/ufy?tfy.ufy\t

fy/t3H(3:tH:tf9QuH(H(f9\tf9/t3:tH(H(LE3EXEEESBAAIcft0IAf:u

yAf\tf/uAIAffuH(H(gDxJLAVy3BDH(H(fyUtfyuu\*fy

Ntfy

nufyCtfycufy\tfy/tHy3HyH#H(H(fA\fA/fD9 tfD9u\*fD9ItfD9Aufy.ufD9ItfD9Au]3:t@K:t9fD9 tfD9uf9Qt"fD9ItfD9AuHH#H(HSVWH0H3HqHT\$ f0ft\$ NHT\$ H+D[AH0\_^[HSVWH

H3Hsf=.tCf<B\tf<B/CBf=.DCAFBfA\tfA/t

fEHcHBHf9\tf9/u+H+HHB+HH+xf9\tf9/uxD+:A@fEAD3D'f=\tf=/tfu"AtfDDH/HfZf@2H ^[3ftXHf=.u?tfy\tfy/u-Aft6f=\t0f=/t\*f=.uf9tf9\tf9/tfAHfu2H(tfy.tH{33ftkLAf=.tf=

uKAHftf\tf/u5f=.uFt+fA8\t\$fA8/tfA9u.BtfAx\tfAx/ufA@IfuH(HSUVWATAUHxHD\$HHBHf)fudf.ufvt f9iufyuCf{.u(HKeuHHL\$8LL\$8IuI|IYHL\$XHL\$XuHL\$X|HL\$8|;\\$@s\\$@HD\$8fXHT\$8H?HT\$XH2HL\$XW|HL \$8L|\_fA\fA;f/cHHL\$8\*AHEeEEHD\$8JhHL\$XHL\$XuHL\$X{HL\$8{H8WHD;l\$@sDl\$@HD\$8fBhHT\$8HWHT\$ XHJHL\$Xo{HL\$8d{wfD9cf{/HL\$(HL\$(

uHL\$(\${27HL\$(KE33LL\$(IetDuwIz2etH5VVAPfE9!tfA9/fE9atfAy/AII/DuIz2H5UHL\$Hf\t,f/t&C,HD\$(HHHL\$H HHL\$HHSHL\$HoHL\$HUuHL\$HzHL\$(z2HtHH

EEHT\$XHL\$(HHHL\$XyHT\$HHHL\$HyHL\$(yIy2HSHL\$8LL\$8IIYHL\$X|HL\$XuHL\$XKyHL\$8@y2VHTHA:\\$ @s\\$@HD\$8fXHT\$8HHT\$XHHL\$XxHL\$8xHxA]A\\_^][HUH HHM8FH ]HUH HHMX&H ]HUH HHM8H IHUH HHMXH IHUH HHM8H IHUH HHMXH IHUH HHM(H IHUH HHMHfH IHUH HHMXFH IHSVWH AHH"t{u@uHH2H\_^[HSUVWH(HIIIHtEHHt6Gu9Cu8D\$pu\$uHHk{uHHZ2H(\_^][HSUVWHhHD\$ IHHI%H tuLD]I\*uIHL\$HHL\$HuHL\$Hv;\_s\_HfXHT\$HHDHL\$HivHL\$(HtHHL\$(HL\$(uHL\$(+v2SHL\$(RL\\$(IqtufIu2rtGfA :\tfA:/fA{\tfA{/IKHuIu2HL\$8:f}\t+f}/t\$HD\$(HHHL\$8HHL\$8HUHL\$8HU\$8suHL\$85uHL\$(\*u2U;\\$0s\\$0HD\$(fH HT\$(HHT\$8HHL\$8tHL\$(t

It2Hh\_^][HUH HHMH:H ]HUH HHM(H ]HUH HHM8H ]LH3[HSWH(3Hf9tHHf8ut7Cf<A:uu\$HtHuHEt2H(IHSUVWATH`LH

LIIH@2BHOHBHt\*LL\$HLD\$@HT\$PIHD\$@HHD\$H@HHD\$8LL\$<LD\$4HT\$0IHD\$

At,L\$0D\$4H@HuD\$8HHD\$<HHH`A\^||HSVWH@@H3&ALD\$pS

H?;taLD\$4H3?;tBHL\$p@LD\$0E33H\\$(D\$0D\$<H\\$ ?;tA;HL\$pHAH@ ^[HSH@H

NVA3H;tHpNH7AH;u3,HL\$ |\$0uL\$(D\$\$

 $\mathbf{u}$ 

|\$.?wYH@[HSWH(HHu30~3H{AHtHDGHf HIuH(HSH H3CAHHCuf Cf3H [HSH HHkHHCt f3

 $f$ 

CH [H(3(}2;t.~~\$ ~~@H(|~@uffOfOfOHO3H(f9u3H(HSWH(HH=@DA|EA~\*A ~9A~A~-

A~A~!A~A@uAHH3HH?H(\_[HSWH(f:HHtHxAHHf3H(\_[HSH f9Hu3yf

CH [HSH Hy-=uH\$LH%

HL\$@HD\$@f

CH [HSH HfHH [HSH HHH [HSWH(HHFffGSH>HHGuHKH

HL\$@HD\$@OHH(IHSWH(HHHffGHHGuH7KH8

HL\$@HD\$@HH(JHSWH(f9@Ht

f@ffCHH(\_[HSWH(f9Ht

Yf{HH( [HSWH(f9HHt

.fH{HH(JHSWH(f9@HHt

f@HHCHH(\_[HSVWH0HHT\$XA<tHT\$ HL\$X;u2DL\$ @0A'rYA

iHDADAABAD\*DDKDAABAD\*DDCAgfff@AH

D\*L\$"DDKC-@S+A@KL\$&C-@S+@KL\$(AH@S+A@KL\$\*C:@S+@KL\$,A:H@S+@K~uD\$XDD\$\.I

HALHBzEL[IHHiL+IAD\*DAEDuA;DBAHH0\_^[H(E3D

DAVtNE;At3At(AtAuOAf-

?DJpHcIHIe^ISAtIAt?At4At)A+t?B: Hxc(HE3HIHIIIbH(3LD@@HIHHIuHSWH(H8LGHHH(\_[H%8HhHL\$ E3A;t)L9D\$ t"IA@@HT\$HHDHuAHL\$0^8D\$PHhHSH`HHD\$@HHL\$

#8tHD\$(H9D\$HHBD\$HHH`[HSWH(HLD\$XHT\$PH7u% @}2D\$XL\$PH([DALI

LHBzIHHH;s AH+H;vA2AH%E7

 $@sL$ 

 $\mathbf{I}$ 

# sL

 $\mathbf{I}$ **HSUVWATAUAVH Dv** 3IEMDLt?H5\ EHtHCHHtHSIou&D/ HA;rH A^A]A\\_^][HKI\$K MH(HE3LDBDD  $E: vH$ HH;JtAHE;r2H(HRIysHSUVWATH 3HL9  $v$ ) $H=$ H/I\$HUouH;j

r2H A\ ^][HMHHSUVWH(AAAAAA;

IIsDH5

 $\ddot{}$ 

H4t>HF;~ thHt HHPHOHtHPH\_F G3H(\_^||HHt~\$HtHt HHRHMHtHPH]Ht HHPHHtHPHHSUVWH8HD\$ I@HD\$xMLD\$xH\\$xHtkFfHD\$(Ht@H\$H3Ht HHPHHtHPH>HHPHHtHPHHt HHPH8\_^][HUH HHMx>H ]HUH HHM(:fH ]HSWH(Dv  $L3EIf-H$ LM9YutIQIHuHA;ry3 LH(IHSUVWH8HD\$I@HD\$xMLD\$xiH\\$xHtkFXeHD\$(Ht@H#H3HtHHPHHtHPH>HHPHHtHPHHt HHPH8 ^][HUH HHMxH ]HUH HHM(dH ]HL\$SH0HD\$ HHIHtHPHHtHPH0[HUH HHM@fH **IHSUVWH(HBID** E3EHtPH H8H9OtAHE:r2HHt LHAPHHtLAPHHWHo3H( ^][HSVWH 5: 3H;qYv H cHHH cwHw9

v'HHHq

 $HH@H$ 

 $H:$ 

rH  $\wedge$ [@t<@t.t Wtt;E3

tFt<t2t4t\$tt(t@H@W@3LD\$HT\$SHE3ILHHHILLD\$@HT\$8MDIIDAR

CH [HHQAHHSWH(IAHL9sDHIDD\$@LL\$@HPGD\$@HOHGu3

H(JHSWH(HHIIHt}BCt3CH}HH(JHaHOHAHAHHOAHHAHSWH(IAHL9sDHIDD\$@LL\$@HPGD\$@HGH( \_[HSWH(E3HHE;tAtAtAB8AAHIHLL\$@HEP CHD\$@HCH(\_[HIHQAHHHAHSUVWHhHD\$

Hf.vHvHHL\$(IrHL\$H2qK;~';|\$0s|\$0HD\$(fxHEHxHL\$HrT\$09T\$4uHL\$(nT\$0HL\$(fA\_fQT\$0HL\$8p@<HT\$(HL\$ 8rHL\$8iuHT\$HHL\$8tHL\$8t :uHT\$(HdrH\*uHT\$HHutHMHL\$8 HL\$H HL\$(w Hh ^][HUH

HHM(H ]HUH HHMHH ]HUH HHM8H ]HL\$SH0HD\$

НН;НН\_НАН\_НАНК\_НАНІХ&tНКhНtНHSpPHK(H0[HUH HHM@H(~H

|HSUVWH(HIHIHLHuHwH,LHtHLHuHS6HLH{uHSHLH uHSHHHH#HC 3@H( ^][A A H(A A u

HP(3H(HSUVWH8ID;HAB.+LL\$p3DHHHt\$+H;DtD\$pED;u4+mu3'+;Du@

D;ANH8\_^][HSVWH0AIHs!38Y0tG8Y1uAt<D;tAtAttHQ8HQ@H;}^L;HQ@tI3NLL\$ H(@H;HL\$ HO@HOHtH:u%\*:Du@

D;ANH0\_^[HSH H 3:u%\*;Du@

D: ANH [HSVWH`HIHHT\$ II)t]HtL\$@D\$DH HHHtHD\$\$HHtHD\$,HH\$HtHD\$4HH\$HtD\$

3) H` ^[HSWHhHHHHT\$ p)tmD\$DDD\$@L\$LI H HCLD\$<HCD\$PLHHKLED\$HC D\$

C\$HD\$\$HC(HD\$,HC0HD\$4HC83A)Hh\_[HSH H3:u%);Du@

D;ANH [HSWH(IHLL\$@HL\$@HK(3H;t:u%(;Du@

D;ANH(JHSWH8AIrHLL\$ H3H;tHL\$ H:u% V(;Du@

D;ANH8\_[HSVWH HyHLL\$@3HDVu@2HHxtHT\$@LD\$PHu2%@H\_^[HSH H3:u%';Du@

D:ANH [HSUVWATH03ILL:HtA9D:vhD:AB&LL\$pDIHH|\$ &L\$pHMH:t:u%':Du@

D;ANH0A\\_^][HHHHHHHSWH(HtHXHH(\_[HSUVWATAUAWH

MIALHtAEy0y1t(HA@HI8H;rH+H%@H+H;GAHO@HH`v

H9 PIu"MuHIH%H;H; Ht%HO(LL\$xE3HHD\$xHGH1H PtHG8H+GHH;BHXuHIHHGXHWXHO(LO`D+t8`G` HGH'+H;OHHtyHO(LL\$xE3\_uW%u;@BO`A#;ss+;BHWXIDH\_@HtPuKNHD\$xHG@HGHHO(LL\$pDIHL\$ptM HO@HOHt3B;j\$HOhHDtL HWpDAu@

**EANH** 

A\_A]A\\_^][3H2Q HHVHAHVHAH0VHAHA(HQ@HQHHQXQ`QdHQhHQpHHSH Hy0Hu&UHC0H [HL\$SH0HD\$ HHI0)UHKHH/HKH0[UHUH HHM@HvH

]3AHHA8ALHA@HSUVWH(3AHD;Hu^@8yLuLAH1E@:tCLHKLL\$`DH@:u2"DD\$`KHHL\$`HK@9t\$`CHH( ^||HSUVWH(EAHHuMHI8H+t1H;HGHO0LdOHLHfH 8H @+GHHDHHH( ^||HSH HHsdHCHC0HH IHSUVWATAUHHHD\$ LHH3@:u

@HALG8L;t+HW0I3;LG8HW0ADHo8@8wLHD\$(HWHL\$(D@:u@~H;o@L\$AHW0HL\$(f@:tL9\$tXD\$HW0ID 3:u0D\$HW0A

D\$HH;o@r@HL\$(HL\$(D9gHuH;o@t@HHA]A\\_^][HUH HHM(.H ]H gDAL3DAP3H(H HtHPH(HSWH(H;B;BHt9t-HgfHHu3H(\_[HSH HHHPuHjH [HL\$SH0HD\$ HH0HHq0HAHF0HAH0HAH/HA H/HA(H/HA0H /HA8H./HA@H/HAHH.HAPH.HAXHx.HA`HM.HAhH".HApHHtHPHHtHPHHtHPHHtHPHHt НРННингнингнингнингнингнинг ангентингн нигингнинг ниги ниги ниги менен IHUH HHM@HCH IHUH HHM@H#H IHUH HHM@HH IHUH HHM@HH IHUH HHM@HH IHUH **ННМ@НН lAxAxHHHH** 

H(H0H8H@HHHPHXwH`kHh HpSHSVWATH(HIHIAHQMHJuHH+MH,tH5MHuHSHHHH#HjHMHuHSHMH uHSHOMHuHS HMHu HS(vHMHuu HS0ZHMHVu HS8:HFMH7u

HS@HMHu1LI8uHHHhHCHPHMHu1LI8uHHvH!HCP

HYMHu1LI8uHH/HHCXHMHCu.LI8uHHHHC ~HMHu\*LI8uHHHuSHCh>H~MHu2LI8uHHTHuHCpHCx3@H (A) ^[LD\$SUVWATAUAVAWH8LHTL\$L\$E23HD\$

MtI\$H9D\$ WEu;LD\$(H+IHD\$(\\*\\\$(;AHHDHP ;vTE;H;uHHDHP ;EMtI\$H+L\$ H;GH\$DH9\*udH|\$ tYMtILD\$ HT\$IPu?3;+LDHAIIu @3H8A A^A]A\ ^][HSWH(HHHt HHPHHtHPH3H(IHSH HHHtHPH3H [HSH HDtHH+L;DGEHD\$0HHLL\$0PDD\$0)HEu}D9wtIDAD+t&E3HAAAIE;rD3H [@EAEAHSUVWATAUAVH MIELHtAEHOu|oX;t:+ID;ABHOPDD+LHt.;GXu\*HDHWPHP t;wEy3H A^A]A\\_^][@HSVWH0HD\$ HHxDEHHHSHP ui; v; CP{\; s"HCH9rHHDHSHP

:unHK=M`HD\$PHKxHLD\$PHHL\$PHtHPHL\$PHtHR3@@H0 ^[HUH HHMPbH IH3HH3LHH:HHtHAIiHSWH(HHHt HHPHHtHPH3H(IHSH HHHtHPH3HIHSUVWATH MIALHtAE7tEDAD+t"E3HW`AAAIE;rDGhH+HW`LD\$hHD\$h#DD\$hEHDHW`HP u\*::GhwVtHG`;uHDHW`HP :@X;GutHOxH+H;GDIHW`-)HHtu3H A\ ^|[AHHH`HHH` HwHkH H SH(GH0;H8/H@#HHHPHXH`HhHpE3H&!DAxLHDDLLH HAH HAHq HAHF HA H HA(ННА0ННА8ННА@Н НАНН, НАРННАХННА`ННАhННАpLLLLLLLLHLHSH AxAxHu9H@3H [НННН H(H0H8H@{HHoHPcHXWH`KHh?Hp3EtAtAtHQ(HQHyMHQtI3HSWH(LQAIL+Q E3HI;DL\$PEG3Et!HILL\$PHPDL\$PLO EuG(HtDH( [HSVWH MIHHtALIHI(L;r3bI+AH;HC0DGIH;S DD\$PtHKHS E3HE3P u\*DD\$PHKLL\$PHHPHL\$PtHK HKH\_^[DD\$SWH(IE3HHtDAH;Av,L9IuD8I!A u@CHtD37DADD\$PHIHtHLL\$PPDD\$PDAH)KHtDAH(\_[HSUVWH(MIHHtALIHI(L;r3I+AH;HC0DBI3HDD\$` H+KHH:SHr3HC@H:w\*EH+L:wEtZHC8MHHDD\$`@H:S tHKHS E3HE3P u3DD\$`HKLL\$`HHPDD\$`LC HtDAHKH( ^][HSWH(HHI IHLL\$@PHL\$@tHKHKH9KsHKH( [H(ELtAtAt:HOHOHy\$MHOtIHI IR(E3HIRE3P H(HA(HOHI LHI) (HSH AAHuHIHtHPHg<3H [HSUVWATH0HD\$ IMHHI8; HHt@HHHC3H\\$`Ht

HHPHt HHPHKHtHPH{Hk0Hk HCLc(HKHE3E3HP t

HHRHE3E33HP H3H0A\ ^][HUH HHM`>H ]3ffAHAH#HSWH(f9HHtFf9+ufyt9H0Bu)f;-

uf{tHHBt2H(\_[H(t3ttW'fyHIg%W3H(HSWH(HHHT\$@HXHD\$@H+HH(\_[HSWH(f:Iuyu#BA(f:uytHT\$H;tWD\$ H3H(\_JHSWH(yIAHu2f:t"HT\$@Hu0|\$@EBA3f:tWLSH(\_JHSWH(HH HHT\$@WLHD\$@I+HH9O9Gu&@A A:AOseHdA A@Af=wfAbtgtktmu7D@A

AE+AA;HHK3WH(IHSVWH@HD\$0Hq3yHo8HvH]8HD\$`H;t\*0HxH2HD\$L

DHH{HH@ ^[HUH HHM`28H ]HSH ALH;ArH~

HL\$0D\$0H HACIPH@HCH"CH [HHSH f;ItAfuf9u/OI3fuHT\$8u#T\$8Hf9uHH2H [HSUVWATH HH

Lf=I<3;|HDI\*JHD^JX49\_vHf80rf89vH;\_rHDIIHHXHH A\\_^||IHSH HH 6HKHt HYL

**kDH6H [HSUVWATH`HD\$** 

ILH3MQHL\$(39uv3HEHHL\$(H;urHtKD\$DfD\$HfD\$JHD\$PD\$@HHL\$HuHT\$@HL\$(HL\$HI\$DL\$8H|\$0LHT\$(I PHL\$(5Ht!L

sDGHHO5H`A\ ^][HUH

HHM(H ]HUH HHM@~H ]DAAMcxHJH9tAHIyAH(LyB\$IHfzt

B ;GH(HSUVWH(H A4H3H;tCfCfC

HCHHH4-HKC3H(\_^][HSUVWATH`HD\$ IHL3H56HHMf;uHry

WHHHD\$DfD\$HfD\$JHD\$P\\$@t+v

tuHT\$HH,IfD\$(fD\$\*HD\$0f>uHHL\$(f>u?H\$HDuHL\$(VW-

\$HL\$(f f>u6H\$H;u\$HL\$( fHHL\$(hWf>uDHH\$HQH\$H+H;OuHHL\$(AHHL\$(

HHL\$(LD\$HHL\$(uHL\$(wWQHL\$(e G2HH\$HtD\$@D\$DCHKHT\$Ht3HI\*3HL\$HH`A\\_^][HUH HHM@2H **IHUH HHM(H IHUH HH1H IHSUVWATAUAVHH`HD\$** 

HL3Hpp3xHH,BEuHL\$(n1A3HL\$0HE4f:uKI1H\$HtHT\$(HB3HHL\$8)D\$0HD\$(fL\$0+9L\$4uHL\$(y?L\$0HT\$(f4Bf JL\$0HHoI0H\$HtHT\$(HWB3HHL\$82)HL\$(0|\$@Ht\$83LI\$HL\$HAHL\$(ALD\$(HT\$HHLD\$(HT\$HIDu!HL\$(0HL \$H0I:rGHL\$(/HL\$H/Hct\HHH+HtHM/H/u2Hct(HHH+HtHM/H/uE3H/AH`A^AlA\ ^lHUH HHM8H lHUH HHM(|H ]HUH HH/H ]HUH HH.H ]HUH HHMHZ|H ]HUH HHM(:|H ]HSUVWATAUHxHD\$ ILLzu WfA8uXHL\$8?HL\$(?LD\$(HT\$8ILD\$(HT\$8IHL\$(4.HL\$8).t3H-{HUI\$-5uHry W9HH

DSLfDSPfDSRHDSX\SHvt f>u6N@rWl sHL\$PuHHHL\$Pcf>u6HL\$8>HVHL\$8?HT\$PHL\$8HL\$8\*-

WtcLD\$PHHuWG ,HH\$HtD\$HD\$LCHKHT\$P3HIa%3HL\$PHxA]A\\_^][HUH HHM8zH ]HUH HHM(yH ]HUH HHMH~H ]HUH HHM8yH ]HUH HH,H

**IHSUVWHHHD\$** 

HHAHAf:HMq1HHL\$(z=xL\$0;s|\$0HD\$(fxL\$0L\$0E3HT\$(t'Hf8sAHD;rHp+W<HN87HL\$(U+y3 OHEHHHN V=HV HuHH ^][HUH HHM(xH ]HSVWH@HD\$ IHHzt#H

H2uLHHAf;tW4HL\$(^;HSHL\$(<HT\$(HHL\$(\*H@\_^|HUH HHM(wH ]HSH HH ?HH [A3AQQHQ Q0DAQHA I+HD;vIHHSUVWH(qH9qrq+qHI(3HtWDH'H)(HOHtWI\$PHHLL\$PDPt\$POw9OuG9OuG0GG;GGHG OH( ^][HSH AH9AtHGu

C9Cu3H [H(tHp

HL\$8D\$8H(HSVWH H;B3H91t9vtH I>H3{>H;HH ^[HE33H`HHHSUVWH(HHIAHHtHPHGHt HHPHOHtHPH\_HLGH{H@o H(\_^][HSH HLI0HA8LL\$0HD\$8HtL

LL\$0MtIHD\$8y@t'HIHtHLD\$8HT\$0PuBLL\$0HD\$8{At0HC(LK(HK{LL\$0HD\$8HLD\$8HT\$0IDP3H [3HC ОННОНОННО(НО0НО8А@ААНSH0HD\$ HAAu.HL\$@НІНtНРНКНtНРН-'ЗН0[HUH HHM@HH ]HSH HFuHK3{FuHK3IFH [HSH H&FHKFHKFE3CD[D[L] L[(H [HSUVWATH MIALHtAEt|ytHIEuKG;wGwt;HW DIH\_H\_(Htu)wuHOGxEH@E3H A\\_^][HSVWH0MIAHtAtWyuYHQ YHDLHFE3HT\$ AAHL\\$ HD\$(Xr@+^tHt3 F H0 ^[HIHSH AAHu0HHHIHA AH\DH\$%3H [HIHSVWH HIHIHaHAWtHyAH>u

НСЗ@Н\_^[НЅН ААНu!НННННСН{\$3H [HSUVWH8HD\$ IННАААНА НА(\$ННt@ННН{3Ht

HHPHD\$`H]#HHt@HHH{3HtHHPHH8 ^][HUH HHM`rH ]HSVWH IHLHtEt8HIH~

H;s+AH+H;HGHFHLIH~Ht;3H ^[EtAtAtHO HOHyMHOtI3HSH

HHIHCHH [HSUVWATH HHI EH}IH+I;IG3H;tHMLH} H;t>H;u

D;t@H A\ ^][HSUVWH(HIHIHLHt,H-wLHtHvLHxu

HC3@H(\_^][HSWH(LHHI;vBI@v IHIHHGHKIH;HGH}Ht HCH;H(\_[HSH HQ HH;Q r

Hu3HCHC H [HSUVWATH MIALHtAEt-HHuLIHZH} Ht;3H A\\_^][HSWH(HHIIHLL\$@PL\$@HKHtH(\_[HSH AAHuHI(HtHPH 3H [HSVWH Hy HqHH;zt0H

Htb HHHCt"H H{HHtHLH|H\_^[HSUVWATH IIHHHIt<AHEEI;LL\$`HHDBPT\$`HHH+utHu3H A\\_^][HSH ILD\$@LD\$@JD3D;tAH;\\$@H [HSUVWH(MIHHt7HDH;LL\$`HHDBPT\$`HH+utHu3H( ^][@HSUVWATH HIE9Ou>tHHtDGHHI%HHwLDGED+IIILE\$GH A\ ^][HSUVWATAUAVH

Y3ILLtAIE4+D\$IEJH;zswHtPHLIt>xn;uAuIMDHHtHH@AX3HIH;{t0HHtHHHCt"HH{HHtHLIH

A^A]A\\_^][HSH HHIHHHK<HK'<{ t3H [HSVWH HyHu

H-=uGH{u

HK=u3HK|<HKs<HKC H9t3HjL;H \_^[A H<HSH HA HH9t;HKHtn;HK;H [EAtAE3EALE3APCBD LI|y IAHsPysJHtII;s5DA

D;t.3D;t D;tvAu3rWH0 A@ HD\$(fI3rWHd4 A@ HD\$(fI3HSH :HYtH+HuHA!E3D8tHHA8uAHH [H r)9smHAHtII;sTHtHsy

u=HtAu1Qt,3;t;tvu3H(Hst<t3HHRH(HL\$SH0HD\$ HHytHIH(HP HKHtHPHHtHPH0[HUH HHM@H ]HUH HHM@HH |HSUVWATAUH8HD\$ MMHHzv

@HD\$xHIHLD\$xHIHL\$xHu

@HHS APtHL\$xHtHPHL\$xHtHP{@@t0HOH(HIPL'HOHH3PulE3H;LEMIHO@t'HOH8HPDHOH(HP utHHtHOH9Qpt3H8A]A\\_^][HUH HHMxjH

IHSUVWH(HIHIHLHuH?HhlLHtH"ILHuHHSHHH#HC3@H(\_^][HgHSUVWHHhHy0HH9y

HXt#HX@BLH@L+HAuH

LH+HuDF"3A:tvA@buA@mH:AuA

@kHAE3D8tHHA8uA<ADHIDF!H98AD++AtHa<HtHJD&HtH;DHT\$HJHh ^||HSH@3AIfD\$ fD\$"HD\$(t"AtAu1HT\$ k%8ADt HQPH9A0tHQHt

HLS HLS HHLS 3H@IHSUVWH8HHHP HTS AH(DC(HTS HK\*tA38C(

|u/H3LKPDBHP uaH{PrH{u8C u8C!uBC@HHPHK0HtHPH{0HHPHK8HtHPH{83CAH8 ^][HSWH(HHHHP HG8t HHPHO0HtHPH 03H( [HSWH(3H@y@@yD@yE@yF@yB@yC@yG@yHHyP@yAHI0H;t HPH10HK8H:t

HPH{83H( [H(hF3H;t%PH **AHH** HHHP0HP8P(HH(H(h3H;t&PH **HH** HHHP0HP8@(HH(HSVWH HIHIHIHA?tHfAH&u HC3@H ^[HSUVWATH0HD\$ M@HHyuM:HD\$`Ht H3HG@\H\_Ht HHPHOHtHPH\_@H?HD\$`Ht3HH3H\_H\\$`Ht HHPHHt(@H+HFFF3HoHtHHPHHtHPHHwHtH03HtHHPHHtHPH7HtHHPHOH(HIH0A\ ^||H`HUHHHM`H |HUH HHM`H |HUH HHM`H |HSH@IE3fDD\$ fDD\$"LD\$(,trGt,JtNuyD8AEtsHQXHL\$ cD8AFt|HO`D8A@ADD8ACtD8ABt@D8AGtD8AHtHL\$YD8ADtHOPHT\$HL\$HdHL\$ 3H@[HSVWATAUAVAWHH\$ELE3E;u3AtD;uD9:tWD8yDtL\$ IHOPIPL\$ L|\$(AE;@IDLD\$(3IP(A;tHL\$(I;tHRAE;uL9|\$(u3.IIP0 HI;tDxH8HL{IH\$I;t HHPH|\$(I;t HHPHKI;tHPH{L{HL\$(I;tHPL|\$(HHHD\$xI;t HHIH\$I:t HHPDIHE8|\$AIL\$0I;u3I;t HHPHHPHL\$(I:tHP@HE3E33P  $DA:16I:1$ HHPHHRHL\$(I;tHRAAt\$AL|\$XL|\$hMD\$8AT\$(HL\$XDD\$0A;t<HL\$XI;t HHPHHRHL\$(I;tHRAa@t\$ IL|\$@IL|\$8L|\$HD|\$!HO0HW8HD\$tEHL\$XsHt **HHPHt** HHPHL\$(HtHR\$3A8D\$( D\$xLL\$PDH\$HL\$p\$E3A;tEHL\$XHt **HHPHt** HHPHL\$(HtHR\$cD\$P;D\$xt A;D@t\$!HL\$@HT\$8ED\$(H\$H\$]A:uD@t\$!HL\$@HT\$8tHt\$HDT\$ LLH\$HL\$XDD\$0HD\$pHHhHL\$@HSHT\$8A@uAt\$GDt\$0E39D;WHL\$@HT\$8E3D8T\$ tET\$@Dt\$0IE;tD;u?E:tAt\$BHD\$pxXuAt\$CIL\$PIT\$XHD\$HID\$`At\$DAt\$EAt\$FE8T\$@u7E8T\$Ct)E8T\$Gu"E8T \$BtD;uE;uhAI;tHHP3H\$IIP8HL\$XHt **HHPHt** HHPHL\$(HtHRHL\$XHt **HHPHt** HHPHL\$(HtHPALEHL\$XHt **HHPHt** HHPHL\$(HtHPAHA\_A^A]A\\_^[HUH HHM(H ]HUH HHgH ]HUH HHMxf H |HUH HH'H |HUH HHMXH |HT\$UH HH%H |HSH0HD\$ HAAu.HL\$@HI8HtHPHK0HtHPH 3H0|HUH HHM@H0vH |HHSH AHLHD\$8HH [rWHP A@ HD\$(fI33rWHT A@ HD\$(fI3HSVWH@HD\$ HHLcAIHAHLIBy t(fzufBaEt\*fZu9fBAEtf9u%fB0Et 2E2Af1H'ffCALGHHL\$(\HHHL\$(H@ ^[HUH HHM(rUH ]HSH HHIHH [HSH@3AIfD\$ fD\$"HD\$(tAv\$AwHQHHL\$ HQ8HL\$ HL\$ HHL\$ O3H@[HSUVWH(HIH9Ku>lH{HtDCHHIeH H;kKHH4CHKH( ^][HSUVWH(HIHIH3LH,uHH ZLHtH7YLHuHSRH{ILHuHS6H?YLHuHSHCYLHuHS HHHH#HC(3@H( ^][HH#<HH<HH H ;HSH A(A(HuH3H [HHHH HSUVWH(33H9y0v<3HC(3LDBIiHC(H0HiI IHP u H:{0rHkHCC 3H( ^][HSH@3IfD\$ fD\$"HD\$(t2&t(t#u/HOHHL\$ !9A0tHO(HO 3HL\$ HL\$ HHL\$ ]3H@[HSUVWH(HAHHA8A@fHcy HHt2HHCHH4(HtHHtHPHuC 3C0H( ^][39A 3HL\$SVWATAUAVAWH`HD\$HELE3E:u3AtAuD92t WMLt\$@H\$HHOHHPA:Lt\$8AE:@HDLD\$83HP(A:tHL\$8I:tHRE:uL9t\$8u3mHHP0A:tHL\$8I:tHRDHHHI:tHDp( HHHHGH|HGHOHGH&HG Lw0Lw8Lw@IH|\$PI:t HHPHIHD\$XI:t HHIH\\$XI:t

HHPE3HHEDt\$0E;g Lk8Lk0HODt6Ht **HHPHt** HHPHL\$8HtHRA-AIGHL9IE3E33IP Dt6Ht **HHPHt** HHPHL\$8HtHRAHH\\$(HD\$ E3LD\$8IHPDt.Ht HHPHHRHL\$8HtHRAzLo@Ll\$@ADd\$0L\$HL\$8E3I;tHPLt\$8H3HP8I;t HHPI:t HHPHL\$8I;tHRH`A A^A]A\ ^[HUH HHM8bH ]HUH HHMPBH ]HUH HHMX>H ]HUH HHMXH ]HT\$UH0HHJH0]HL\$SH0HD\$HHuHA3KHSHH)HCHKK K\$HK(K0K4HK8DHH0[HUH HHM@HH ]HUH HHM@H(LH ]HSUVWH(HIHIHLHuH?H,SLHmtH6SLHWuHHSHHH#HC3@H( ^][HgHL\$SUVWH8HD\$ HHcYHt1HHHH4(HtHHtHPHWuHH8 ^||CHUH HHM`KH |HSUVWATAUAVHH\$IHHHP HuE H\$HEL\$HRHH\$u HL\$@OfD\$PfD\$RHD\$XH\$HLD\$PPt0HL\$PKHL\$@XH\$HtHPf|\$Pt3HL\$PHL\$@ H\$HtHPHT\$XHL\$@3HL\$Pf.HL\$@XDHT\$hHL\$@EHD\$@HXHL\$0 **HT\$0HL\$** YHL\$ bHL\$x8  $H$ \$\* AAE2D\$(A:rUHHD\$ HLHHt4ADD\$(E:HL\$ A+f<AaA:rD\$(D9d\$8HD\$ HLHH=aDD\$(E:vHL\$ A+f<A0uA:r:\\$8taH\$HL\$xHL\$ HL\$0HL\$hHL\$@{H\$HtHP2D+H\$HL\$0LHT\$hHL\$PeHHL\$x HL\$PH\$D\\$8L+HD\$0JXH\$. D\$DD\$pAsHO8HAHO8HT\$h HL\$E3HP t^H\$HL\$xHL\$ zHL\$0oHL\$hdHL\$@YH\$HtHPHE3E33HP t^H\$HL\$xHL\$ HL\$0HL\$hHL\$@H\$HtHPH\$HWHHO(ХН\$ННР|ННtH0HHR3HHOHHPG H\$HEE3H\$HP t^H\$7HL\$x-HL\$ "HL\$0HL\$hHL\$@H\$HtHPHL\$PHT\$PHL\$xFH\$H\$HL\$HT\$PP#>H\$HHL\$3DCP `H\$HE3E33P H\$HWHHO(KHHt H\$HH\$Ht HR3HHOG HSHEE3HSHP HSHtHPHLSPHLSPBHTSPHLSxHLSPtHSHtHPHLSPOHSHtHPHLSP.HS HLSxHLS HL\$0HL\$hHL\$@H\$HtHPHL\$P ufEtaH\$HL\$xHL\$ HL\$0HL\$hHL\$@wH\$HtHP.H\$LHL\$xBHL\$ 7HL\$0.HL\$h!HL\$@H\$HtHP3H\$HtHPHL\$PH\$HL\$xHL\$ HLSOHLShHLS@HSHtHPSHSHtHPHLSP`HSRHLSxHHLS =HL\$02HL\$h'HL\$@H\$HtHPH\$HtHPHL\$PH\$HL\$xHL\$HL\$0HL\$hHL\$@H\$HtHP\H\$zHL\$xpHL\$ eHL\$0ZHL\$hOHL\$@DH\$HtHPHA^A]A\\_^][HUH HHH ]HUH HHM@bAH ]HUH HHMP~H ]HUH HHMh"AH HUH HHM0AH |HUH HHM @H |HUH HHMx@H |HUH HHMx6H |HUH HH@H |HUH HHMPb@H |HUH HHH |HUH HHMP" @H |HUH HH H |HSWH8HD\$ HM9t HHR H8 |HT\$UH HHH |HSVWH **HIHIHexHA[tHFAHBu**  $HC3@H$ ^[H8HD\$ PmHHD\$@3H;tH8HUH HHM@^H ]HSH AAHu%HI8=HK(4HKH#3H

IHSVWATAUAVAWHPHD\$(MLE3A:t

WM08HI;tDpH7HLs(Ds0Ds4IH\$I;t

HHPADt\$ A;wLt\$0Lt\$8Lt\$@Lt\$HDIGJH9I;t HHPH|\$0IG N4Lt\$8 LHt%H8Ht HHRMt\$E3Mt\$Mt\$E3MHK(II;t HHPtS OHII3HPA A^AIA\ ^IHUH HHH IHUH HHM0iH IHTSUH HHH IHHSH AAHuH(H)3H IH(H Ht/4H(HSWH8A0MMBHA8HHBHD\$pHHD\$(E3MIHD\$-u(HHW D@@D D3H8 [3rWH0 A@ HD\$(fI33rWH4 A@HD\$(fI3HSUVWATAUHHLHHI3H:t

H rHITHuHHT\$ HT\$ HC9CuHSH

```
SH?luiudDG@2Au AAPA@kAv
@mH@C9CuH6SH@<
H?uuWH9SuHSHE3
```
SD9oLgA4\$C9CuHDKLE7

M0BCACD9KDKuHDKLF7

N0BAICACDKD;osC9CuH:SH

 $\mathbf{1}$ 

SHHA]A\\_^][HSVWHH`HD\$(IH3fpfpHp&,/:GtSJt+N@8HHH|@8HHL\$@|xt\$ @8DT\$ u T\$ @8t@T\$ uT\$ uT\$ ;u T\$ u

T\$

:HL\$@|@8H9HHL\$@|@8HL\$0@@tH2HL\$0@tHHL\$09t\$8tHT\$0HL\$@zHL\$0Q@8tHHHL\$@v{5@8t,HHL\$@ Z{9tHHL\$@zHHL\$@6yHL\$@x3H`\_^[HUH HHM@NH ]HUH HHM06H ]HT\$UH HHH ]HSH@HD\$ I3fD\$(fD\$\*HD\$0AtAAt!AuO9tGHHL\$(v48t,HHL\$(Lz8tHHL\$(1zHHL\$((xHL\$(w3H@[HUH HHM(>H ]HT\$UH HHH ]HT\$SH HHIHtHLD\$83P CK

H [HkjHI8/HSH HHHukHLHH [HSH HHHH

[LE3It"IHL;DsIMNIM;uIHT\$SUVWATAUAVH`HHMAw3H9uH;Hu

qHOfwL\$H\$HOnA\$HLI\\$@H;uH;uDHH;\$Ds;Dt\$H\$HL\$HP\$D\$@LH\$I+H+HD\$DHD\$8HL\$PH;D\$0L\$(HD\$HH T\$HHOLD\$PL3HD\$

w;u:HI\$HLI\$PH+t\$HHO+)H9\\$HuH9\\$Pt";u\$T\$@t<8H;u.;t\*L9\$u O/ODLL M;H`A^A]A\ ^][3HSUVWHHHD\$ IHHL\$(HL\$(G39\\$0u

WHD\$(f8sHpf9u :t8ttW~f9 \$)H\$HO:u

\$\$HH7LE3HHaUW#HM0LHT\$(YHL\$(HH ^][HUH HHM(

2H |HSUVWATAUAVAWHHD\$pIHHADH\$dH\$H\$\_E3A;tt@

AELL\$PL\$H\$H\$ A;ukD9\$uaDH0H\$AD\$ AEt/H\$(EHHHH M+uHL3DBHP A;I;tHEL3HPA;HH\$6L\$AH\$HH\$I;t H\$

oH\$H\$L\$L\$HdHD\$XHl\$`D|\$hHL\$0+eL-#fLl\$ LL\$XLD\$HH\$HL\$0f

u"\\$h@A;DIHL\$0dA;zL9|\$HoDHL\$0eHDHD\$0HDHL\$0+eHDELL\$0M;vLD\$@AADI M+uIAAtKHH

HI;tH!HHHPIH~HHHHHHH;vYHI;aEMLL\$0IL\$M;IHM+H

Ht\$@Hl2HML9|2LIMLl2G|+AAO|+K<+t=AH;s~HIAH\$I 2KD+HAHiLOIK+LH9sHIIL;d2zH\$E3EwM;5LcHcHL\$0b@L9tIHL\$0b@AHHED8LxLxLPAHHHPH I;tHPH

HHPH(I;tHPH(DIHL\$0bAH\$HA\_A^A]A\\_^][HUH HH#H ]HUH HHM0H ]HSVWH0HD\$ IHHHP LHHZH0 ^[HT\$UH HHH ]HSWH(HHHHP Ht HHPH HtHPH 3H( [HSWH(HHz33@@@@H@8H H;t

HPH H(H;t

HPH(HHHH3H(\_[HL\$SH0HD\$ HHHHHtHPHKH\HK@HK0H0[THUH HHM@H0\*H ]HUH HHM@H@BH |HSVWATAUAVAWH@HD\$0MALHMtAEu3LAHIL;r3 I+H;Gu3HO L;r

HO(L;LIIHHLLt8L+tL9w8s

 $@HG(I$ 

HE3E3JT+P u}LG0HHO@LD\$(Lt\$ NL+F+H(uKJD+HG Lw(HWH+W

HO(H+H;GHW0DI}H MtA4\$3H@A A^A]A\ ^[HT\$UH0HHH0]HSVWAUAVAWHHD\$PEHE3E;u3AtAuD9:t WD8tH\$HHHPH\$L|\$@HHT\$@HPA:L|\$0EE:AHELD\$03HP(A:tHL\$0I:tHR E:uL9|\$0u3LHAHP0HVHD\$HI:t HHIH\\$HI;t

HHPAHHD8trH I;u)I;t

HHPHL\$0I:tHP@HE3E33P DA:t.I:t

HHPHL\$0I;tHRAL|\$`D\$hD\$|HD\$pD|\$xD|\$|H\\$ LL\$0L(HT\$`HuDD8|\$|uC@E;DDHL\$`I;txI;t

HHPHL\$0I:tHRAD\$xuxGf:u

GSD8\$tB:uG4uxG'u u #|\$8A:u

E:E|\$8HL\$0I:tHPL|\$0HHP8HL\$`I:tI:t

HHPHL\$0I:tHRHA A^A1 ^IHUH HHM0H IHUH HHMHH IHUH HHMHH IHUH HHM`H

IHTSUH0HHGH0IHTSSVWATAUAVAWHHSILHE3E:u HLS8uHLS8DR

 $tIAt$ 

WKM:u

@<IHL\$hHL\$

L\$LD\$`3HP(A:D9\$ttfDt\$8fDt\$:Lt\$@HLL\$83DBHP0A:tHL\$8eD\$8fA:t"f=ufD9t\$@tHL\$8leWHL\$8XeD9t\$`.fDt\$ 8fDt\$:Lt\$@HLL\$83DBHP0A;tHL\$8eKf|\$8tHL\$8dW/Ld\$@HIHPA;tHL\$8dHL\$8dH\$I;t HHIH\$I;t

HHPG(DC(LGHHHuHC`W0HDA:tI:t HHRATAADt\$l;WPsbHGHLE90u:fAxu3AHA=w

K|T\$II;t HHPWI;t HHPWA:uI;t HHPWCxEDt\$xD;g@seAHG8L<EDt\$dE;os?AIHLBHDtHt

HHRASADI\$dADd\$xE3Lt\$XHLD\$X3HP8A;t&HL\$XI;tHRI;t HHRHHD\$pI;t

HHIH|\$pI;t

HHPAHHHH|\$(Lt\$ E3L\$HT\$XHPI:t

HHPHL\$XI:tHRI:t HHRZD9t\$ht

WILt\$0HLD\$0H&HHL\$0I;t1HAE3AOP

A;tHL\$0I;tHRL9tjD8t.HHHPA;tHL\$0I;tHRHHE3E33P A;tHL\$0I;tHRH)HD\$pI;t

HHIH\\$pI;t

HHPAHHiLIHwI;t

HHPHL\$01;tHRHA\_A^A]A\\_^[HUH HHM8jH ]HUH HHM8JH ]HUH HHgH ]HUH HH+H ]HUH HHMXH **HUH HHMp** 

H ]HUH HHMp~H ]HUH HHM0~H ]HUH HHMpH ]HUH HHMpn~H ]HT\$UH0HHH0]HSH AAHuH=3H [HSVWATH8HD\$ MHIt

WnUHHEHH:2HL\$pXeHL\$pHDHL\$pHH9v

jHHt7@HHHC0HC8HK@hH3H\\$xHt

HHPHH; { 8t3HK0Ht

&HCOHC8HtHHCOH{8H~HHt HHPHHtHPHHHCHCHC HC(I\$3H8A\ ^|HUH HHMxV|H ]HT\$UH HHH **IHSUVWH(HHI** 

/HK&Hc{Ht,HHHH,HtHM\HuHH( ^][HSUVWH(HcYHHt+HHHH,HtHbHuHH( ^][HSUVWATH Lt+3HI\$H,HtHHRHHutED\$I\$D+HIqA)\\$H A\\_^][HL\$SWH8HD\$

H8bGHD\$XHGHGHL\$Xkb3:tHD\$XHGHHkHGHO(O0O4H 8H\\$XHKKHKHK AHI?HH8 [HUH HHMPH(H IHUH HHMXZH IHUH HHMXHH IHUH HHMPH8H IHL\$SUVWH8HD\$ HHHHHAHHAHXHAH%HA HH(HtHPH HtHPHsHKh%Hc{`Ht,HHHCXH,HtHH6uHKXH8\_^][!HUH HHE`HU`H0HHH# eH |HUH HHM`H[H |HUH HHM`H xH

|HSUVWH(HIHIHPLHmuHHLHmtHOLHmuHSRHLHmuHS6HLHmuHSHLHlmuHS HHHH#HC(3@H(\_^)[A(A(HHHHH HSVWATAUAVHHHD\$0EMLHHHA3\\$ A;s&H[MDIHO~\\$ htM3\\$\$ s3HHHHVHO`t

 $\S5 u$ 

W3T\$(;WHsHG@LAxuAxuT\$(HO@HvW]HuNHG@H{uHHK}/HHK/uHHKuW3HHA^A]A\^[HT\$UH ННН | HL\$SH0HD\$ НННН=НАН=НАН=НАН=НА А(Н0НННbНСН7НСННСННС НННН Н(ННН0|HUH HHM@H0aH ]H8HD\$ HHD\$@3H;tH8HUH HHM@H ]H8HD\$ OHHD\$@3H;tqHH HHH#H8HUH HHM@BH IHSH A(A(Hu%H3H [HHHH HSVWH H:HHtPz:yv/H HCHCHp{H{tHHLIfHH ^[HSH HHIHVHK8MHK DHK;HH [.HL\$SH0HD\$ HHI8

HK(НКНtНPНHtHPH0[HUH HHM@rH ]HSH HHIpHK`HKPHK@HK(НКНКH [wHSVWH 3HHIIE3HAD\$PtHLL\$PPDD\$PHKtuC HtAH ^[DD\$SWH(HHI3HItHLL\$PPDD\$PAHO HtDH( [HSH0HD\$ 3H9Yt<H\\$@HIHLD\$@HIHL\$@Ht

HPHL\$@HtHRH0[HUH HHM@FaH ]HSUVWATH0HD\$LHH

H{ @HC8H8HD\$`HLD\$`HHL\$`HtSHHT\$pPtHL\$`HtHRHL\$pHtHC(H;s{HtA\$HL\$`HL\$`HHP3H{HD\$`HKHLD\$ `H=39s@vf3HC8H<t8HL\$`HLD\$pPu-HL\$pHtHC(H;s@8kHtA\$H;s@rHL\$`HtHPHL\$`HtHP3H0A\\_^||HUH  $HHM$  of  $HHJHHHM$   $\sim$  of  $H$ 

]A@APHSUVWH(HIHIHGLHduH?H<LHdtHLHduHHSHHH#HC3@H(^][AAH HSUVWH(HI@9Ku6t{HtDC HHaHH;sKH@,CHKH( ^][HL\$SUVWH8HD\$ HHcYHt1HHHH4(HtHHtHPH#uHH8 ^][HUH HHM`v H IHSH ННЈНКАНН [4HL\$SH0HD\$ ННННКНКНКН0|HUH ННМ@НН ]HUH ННМ@НН ]HUH ННМ@НН IHSVWH HHH-HWHNHW HN(D 0HW8HN@D^8HWHHNPFh3H

^[HSUVWH(3H9v23HH,HMHtHPHEH;r39v23HH,HMHtHPHEH;rH( ^][H

THSUVWH(;QHAHH(H<HA39tHH8D\$Xv|LCD3A9@(vIH

D9 tHA;@(ryB33A9HvI@D9tHHA;PrHHx\$I@THNtD\$X;tr2H(\_^][HSWH(HAHxA;yv\$H HHC{H{t HL33aHCHP0t"39KvH<t;KrH([2HSUVWATAUAVAWHHHD\$

HE3Di@DiPAIA;u2A;Ct2AA;v@IHK8DL#EF9,'vHKHDAF;4'rE3B4'H;krKC(;t2,Ll\$(Dl\$0Dl\$4H\\$8HL\$(HL\$(H HA A^A]A\ ^][HUH HHM(\* H ]H(E3LD9I0EOAvHI(9tHA;@0rAA;| E9H AvIH9tHA;@ rAA;}H

HL\$0D\$0w3) I@TI@`D8u2IH(HSUVWH(HA@D3B,HAHB<t+H4t;rH( ^||2HSUVWH(HApDHA<HA@3B,HA B4tn3D/9C0vHK(D9tH;C0ry@339K vHCD9tHH;S rHHx%HCTHhu+;r2H(\_^][H

HL\$XD\$Xw3]HHHSVWH0HD\$HDAEu9O@u\*!39A8vHI09tH;G8rAx3u#39G(vHO H9t-H;G(rA39G(vHO 9tH;G(rAy

WHG Ett4Eu HGX4HHHD\$PH

**HuHJHLD\$PH** 

3HL\$PHtHPHY;tu utHL\$PHtHRH0\_^[HUH HHMPNfH ]HSUVWATH DDHEtHNApEtHAHF\$33t+B'H4;tu uE;rH A\\_^][HSUVWATH DI8L@EAD;I8AIt"38t8CQ8CPt EA{HA@<39A0vHQ(9:tH;A0r3E39Q

vHA98tAHHD;YrHHx938t8CP8CQu:AuHA`<EDHADL2Hu HL\$PD\$Pw3Z@u

**ЕЕЕІDH A\\_^][ННННtH@HAH@** 

HSUVWHXHD\$@HHty8tq8;v0HIx?HCxHHCx;v9HHHHt1E3DHIHHCxHIIut4E3DHIHHHIIuH\$L[(MtTt HC`LLSHtLKHHC`LLHSxIHI\$(LT\$ MHIPTtHS`HSHtLCHLC`HK0HLHI\$8t\$0HT\$(HD\$

DHSxARHHX\_^][HUH HH{H ]HHHQ(HHH#HSVWH 3H9v!HHH1`H;rH \_^[HSH

DO8LHMJz8HY`B<tyI@@F3A9@0vIH(D9tHA;@0ryK33A9H vI@D9tHHA;P rHHx\*I@DTIJMy8tEH [H HL\$8D\$8w3CWDE3E;vHH9tAHE;r3HHH@(HL\$SUVWH8HD\$ HHcYHt2HHHH4(HtHNHtHPHuHH8\_^][HUH ННМ`Н | HSVWH НІН DIHtHLIILI НАНА

vA0:y4v+HI(%HHC(HC4{4HC({0{C@:{Dv+HK8HHC8HCD{DHC8E3{@D9KvSE3Ht&I0HtHHK(IHC(JHC8IH C(IHC8IAID;KrH\_^[HSUVWH8HD\$

HHH`RXHOpVLXH3H;t)H(HhHh(h0h4Hh8h@hD@hH@hP@hOHHHD^D[H>H;t HHPHH;tHPH;H~H;t HHPHKH;tHPH{H>H;uH~Hl\$`HLD\$`HvHHL\$`H;CPH;tHPHl\$`HLD\$`H4HHL\$`H;COH;tHPH8 ^||HUH HHM`]H ]HUH HHM`]H ]HSUVWATAUH8HD\$ MHE3Ll\$pDEME:tD9A@uWA%AD9i8vHI0D9tH;G8rAA;|-HI;tHHPHL\$pI;tHPI\$3u&AD9o(vHG HD9t0H; (rA AD9o(vHG D9tH; (rAA;}

WVHG E:tDDDLL\$pHA;tHL\$pI;tHR9w6fI;t

L(LhLhIHH9vHH<L9oL9/(HI;tDhH{HLkII;tHHPHOI;tHPH\_HHt\$pI;tHHPHKI;tHPHsLkDk HI;t HHPHL\$pI;tHPI\$3HL\$pI;tHP@H8A]A\ ^][HUH HHMpF[H ]LL\$ HT\$SUVWHXHD\$HIHE3LL\$ DEYE:uD9A@uVA%AD9I8vHI0D9tH;C8rAA;|,HI;tHHPHL\$ HtHPH3xD8u&AD9K(vHC HD9t0H;{(rA AD9K(vHC D9tH;{(rAA;}

WHL\$@HC E:tl,E:u HCX,HL\$0HH4Ht\$8HI;uHNHLD\$

HHL\$ Hu

 $@tV$ \$\$t

HCHLD\$0B,@2"HD\$(HL\$8H HLD\$(H3HL\$(HHD\$0LL\$0DH\$H3;t9HL\$0H;tHRHL\$(H;tHPHL\$ H;tHPHL\$(HHT\$0P;t9HL\$0H;tHRHL\$(H;tHPHL\$ H;tHP@HL\$0H;t

HPHL\$(HL\$(3H:tHP@:u)HL\$ \$3:tH:tHP@/HL\$ 9w::H:t

H(HhHhHHH9vHL\$HH|\$@H<H9oH9o(HH;thHHH\HCHkHH;tHHPHOH;tHPH\_H\_Ht\$H;tHHPHKH;tHPHsHk H H:t HHPHL\$ H:tHPH\$H3H:tHP@HX ^|IHUH HHM WH |HUH HHM(VH |HUH HHM0VH |LL\$ LD\$SUVWATAUAVAWHH\$LLE3H\$

DHcHA;t;HHI\$H<I;tHOI;tHPHeE3A;uE\$E\$LL\$xI\$JHT\$`LT\$hDT\$pDT\$tLT\$PDT\$XDT\$\A\$A:t **ADDSH DBDDSHA:u** 

 $\hat{\mathbf{S}}$ 

B\$A:tE ID\$@F.A:uE ID\$@F4AE:LT\$@F.LL\$@IIL\$uVHSHH\\$@HtHHt HHR3HHL\$hE3I:tHHPE3:t\$Hr!HL\$@HtHPHL\$PAD\$E:L\$LT\$@F6LL\$@IIL\$}uUHHH\\$@HtHHt HHR3HHL\$P@E3I;tHHPE3A;r!HL\$@HtHPHL\$P\*ML\$D\$D\$ML\$D\$D\$D\$HA;v;IHHD\$hHHH\$HHuL\$D\$E3E; v;IAHD\$PHHH\$cHHuL\$D\$E3AE9\$rIHl\$x;I\$HE8\$tdL\$HI;uHKHL\$HH\$E3I;tHPE3A;H\$I;ttHPE3iLT\$@HI;uHK HLD\$@HpHL\$@E3I;t,E8\$t HC8HHS HPE3A;u\_HL\$@I;t HPE3HA;\$nH\$I;tHPImIdHL\$P HL\$@I;tHPI:I1HL\$PHI\$xA\$A:tLL\$`MA\_LL\$`MA8A:tIO8IO I I;t\*LL\$LL\$(HHD\$ MMIUAR0IIHL\$LL\$8D|\$0HT\$(Lt\$ DL\$HIP ;AADA;tu#IL\$;tA;u ;uA;EAE9\$vXII\$HH9I;tHOI;t#HPLHyHOI;t

HPLHA;\$r

;ADA;t"IIHL\$PKAE9\$vYIH\$ I\$HH1A;uHA;\$r!IIIcHL\$P IKIBHL\$PAHL\$hHA\_A^A]A\\_^][HUH HHMh~H |HUH HHMP^H |HUH HHM@OH |HUH HHM@vOH |HUH HHH |HUH HHH |HUH HHOH |HUH HHM@NH IHL\$H8HD\$ 3 H8HT\$UH HHE@@HH |LD\$HT\$HL\$SUVWATAUAVAWHHHD\$0LHE3D\$D9MIL\\$ HH,HI\$(HGA:tAE\$A:tE<AHHc^LA:t<IIHIII:tHMI:tHPHE3A:uHI\$(D^E:v7A3H:tH8HHHXHuH\$E3HHc^LA:t6II HI,I;tHMI;tHPHcE3A;uD^E;v7A3H;tH8HHHHuH\$E3\$\$HL\$ HHL\$ I;~L\$AD9\_(IHW DHGXFHGHF+A:tDTEA:uDDEA:EEEE#EHJHNAHHJHHyH\$H\$HHHJ(HuHJ0HL\$HLKHH(HuHH0HL\$H|H\$ E3I;tGH\$I;tBHDAPH\$HDAP H\$H\$E3H\$I;tHHRH\$E3I;t HPE3H;o(wO@HHD8t=HH0I]I;tHHPE3HI;t HPE3HL\$:HH0L\$II;tHHPE3HI;tHPE3HAD9\_8IM+HG0D(HGXBHGHD+HHD8t8HN\$K.I;tHHPE3I\$I;t HPE3I\$6HN\$I]I;tHHPE3I\$I;t HPE3I\$HI;w8S3HHA A^A]A\ ^][HUH HHIH ]HUH HHIH ]HSUVWATAUH(L\$HHAEI39v03;tHH}pH;r39v(3;tHH15~H;rHHHb39v,3;tHHHIH;rHK@nHKXD3A Et0HHtA:tt=@u|HA:rHKu 3Et\$HHtA:u?HA:r3Et+3HIHH(uH:r3H(A]A\ ^||HL\$SUVWH8HD\$ HHcYHtXHHHH</H|\$hHt8HO8HO(~HOHtHPHHtHPHXuHH8 ^][DHUH HHM`H ]HUH HHMhFH ]HSUVWH(HcYHHt=HHHH,Ht"HMAHM8H0HuGH(\_^][HSWH(Hd3H;HHH(HH0HHPHXH\HH`HhHlHpHHH HHHHHHKxHHHHHHHH( [E3HzLADADALA

DA(DA,LA0DA8DA<LAHDAPDATLAXDA`DAdLAhDApDAtLAxDDDDHHHALDDHLDDHMDL\$(HMMIH L\$SH0HD\$ ННННЕНАНННКхНКһНКХНКННК0НК НКН0[HUH HHE@HU@HHHH#H ]HUH HHM@HcH |HSUVWATAUAVAWHHHD\$0MLLE3@8tEHAXF,HAHF+t

@AHH<H\$HH:uHOHL\$HH9\$u

@A\$@:to@:u ID\$HD,@2HD\$ HHuHOHLD\$ HHL\$ HHD\$(LL\$(EII=t<HL\$(HtHRHL\$ HtHPH\$HtHPHL\$ HH\\$(HPt:Ht

HHRHL\$ HtHPH\$HtHPq@HtHHPHL\$ HL\$ HtHP@3+HD\$ HHuHOHLD\$ HwHL\$

HuH\$HtHP@3HD\$(F/LL\$(IIu6HL\$HH\\$(LPuTHtHHP:rHL\$pHL\$(HtHPHL\$HtHPH\$HtHPOHt HHPHL\$ HtHPH\$HtHPH\$I3HHA A^A]A\ ^||HUH HH@H |HUH HHM @H |HUH HHM(~@H |HUH HHM ^@H ]HUH HHM(>@H ]HSUVWATH0HD\$

MHHD\$xLL\$xDA@tHL\$xHtHR393HH4HD\$`HHuHNHLD\$`HOHL\$`HtHHV Pu

HL\$`HtHPH;r%HL\$`HtHPHL\$xHtHPHD\$xI\$3H0A\ ^||HUH HHMx?H ]HUH HHM`>H ]HSUVWH(HH39~ vO0HHtHH@H@3HHPHiu :~ r3H( ^||HSUVWH(HRHH`VHMpHDFD@8H>HHt HHRHK(HtHPH{(H~Ht HHPHK0HtHPH{0H(\_^)[HSH HuH3H [HSWH(HHI3HIDD\$PtHLL\$PPDD\$PAHOHtDH(\_[HSUVWH(3IIf9HuttHBBIHr f9HT\$PHHT\$PH;L

f;uHf9Zu}f%u#HGzGHH+HHHIH/[Af=wf bt,gt"ktmt

 $tu+X$ 

IHHHI;t2HH(\_^][HSUVWHHHD\$

IIHHAHoHt6HHHL\$(7LDFHHL\$(THL\$(:H3oHgt%HHLNLFHTuW2HH ^][HUH

HHM(H ]HSWH(YHt!H)XyDHXH( [HSWH(

**HWvD** 

HVXH(JAAA AhHL\$SUVWATH0HD\$ LHHAAztHHH{tU3H yHHD\$hHt!I\$H

JHHHH3KHH<CHHuHH0A\\_^||HUH HHM`H |HUH HHMhH |HSUVWH(HcyHHt,HHHH,HtHMHuCHCCHC C(fH( ^IIHSVWH0HD\$ HH0KHHD\$`Ht\*HHIHVHK9HV HK 3HHH0 ^IHUH HHM`H IHUH HHM`H IHUH HHM`HVH lHSUVWHHD\$(IHHL\$0HL\$0h|\$8u

WZHD\$0f8xu+3HL\$0LGA HHL\$0P\$H{HL\$0tC3DBHL\$0D\$ LD\$ HHL\$0OtD\$ G3H{HL\$0ht/3DBHL\$0DLG AHHL\$0hOLL\$ LHT\$0H<t\\$

fH\$HL\$0NHL\$0HYHL\$@HzHL\$0trHWhHvNuHL\$@8f>tHL\$@"WHL\$PHO8LH]HL\$PHL\$@3\$\$@vHL\$@@ 0:XHD\$`D\$hD\$lHL\$pH\$(HT\$`HO(HL\$`\$:~HG(LHT\$@H2)HL\$@2HL\$0'H ^][HUH HHM0~H ]HUH

HHM@^H ]HUH HHMP>H ]HUH HHM`H ]HUH HHM`HH ]HUH HHM`H

]HSUVWH(H{HL\$PCHD\$PHCHCtHD\$PHCHHkHCCCC

ChHc{0Ht,HHC(HH,HtHHuHK8C0H( ^||fA/f\bEtAtAtHOHOHyMHOtI3DD\$SUVWATAUH(MILHtAEu3HYH; YsW DO0Ho(3HDLPI;sDH@IH;rJA W HIH+]H;]tHMLME3HHP

uDDD\$pHMALL\$pH+IH;DGDD\$pHMHPL\$pHOHMHtL\$pH(A]A\ ^][H H%RHL\$SH0HD\$ HHKHK

HK0HK@CPHKXHKhHH0[HUH HHM@VH ]HUH HHM@H2H ]HUH HHM@H H ]HUH HHM@H0H ]HUH **ННМ@Н@Н |НUH ННМ@НХН |НSH ННIhНKX** 

HK@HK0HK HKHH [HSH HHIxHKhHKPHK@HK0HK

HKHH [HSWH(3Hf9u2HT\$@HD\$@f9H([9]

 $9 - 9$ 

u2HSVWH0E3AHE;HtAuHDAD\$pEL@HD\$ |H0 ^[HL\$SWH8HD\$ HHuHSHOgHS HO

YHS0HO0KHS@HO@=CPGPHSXHOX)HShHOhHH8\_[HUH HHMPH ]HUH HHMPHH ]HUH HHMPH zH JHUH HHMPH0ZH JHUH HHMPH@:H JHUH HHMPHXH JHSH HH HtPtHH JHSUVWATAUH8HD\$

LHH;uHHcYHt5HHHH,HtHMHMHuGA\\$; v6HHHtDGIHH"HH7 tX3L

yHHD\$pHt\$I\$H)HH=HSHN/3OHH4GHIuHH8A]A\\_^][HUH HHMp6H ]HUH HHMpH

|HSUVWH(HcYHHtkHHHH,HtPHMxHMhHMPHM@HM0HM HMHMHuGH( ^||HSH L3HJHD\$0LHHD\$0u  $Mu$ 

HL\$0nHL\$0HH

['HL\$SUVWATAUAVAWHHD\$8EEHL\$Hf:HL\$H3;}HL\$H~HqZ~HD\$HHxf:O8;L;}HL\$H~HgqKHD\$HHHHL  $Sh:\$ 

\\$PHD\$Hf,XHD\$HHxHT\$0@:|\$0G=m@c;t\$Ps

t\$PHD\$Hf,pLD\$H3rKHHD\$0H;uhPL;t^Hl\$0LD\$h3NoKHD\$0H;u

 $L:u$ 

HL\$0HL\$0HL\$h}HL\$H}Hs"H|\$ E3E3H KHH;umH;t

HLHI\$0LD\$h3JJHD\$0H;u

 $K:u$ 

HL\$0^HL\$0HL\$h}HL\$H}HprHD\$@HL\$Xf9.HL\$X|HvJH;t

HgKHI\$0LD\$h3JIJHD\$0H;u

 $K:u$ 

HL\$0HL\$0HL\$h|HL\$Ht|HgHnDgD\$T\$`H\$}fu.Dl\$

EEHT\$XHD\$`HD\$Xf8T\$`+9T\$duHL\$XT\$`HL\$Xf<AfQT\$`HIuH\\$03T\$`;HL\$X{HMIH;t

H>JHI\$0LD\$h3J IHD\$0H:u

 $I:u$ 

HL\$0HL\$0HL\$hV{HL\$HK{HpHL\$X5{HHH;t

HIHI\$0LD\$h3JHHD\$0H:u

 $VI:u$ 

HL\$0HL\$0NHL\$hzHL\$Hz3YHl\$0LD\$h3JHHHD\$0H;u

 $\mathbf{I}_{\mathbf{H}}$ 

HL\$0HL\$0HL\$h~zHL\$HszHoHA A^A]A\ ^][HUH

HHMHH IHUH HHMhH IHUH HHM0rH IHUH HHM@H IHUH HHMXFH IHSUVWHXHD\$ IHLA5H\$ Ol3@:u\$LG0HW HL\$(H HL\$(cHIH.I:CHuIHLI:CHIIH|H:CH@8(u@8hu

@8h0uHKHKH@8hHCHHK`HHxKaH@8h`u@8ku@8ku@8kH@8tH@8tH@8tH@8tcHH09nuHH\$H@:u&LHn HL\$((H= HL\$(\$H@8t@8t Ci CH

 $-1$  $H$ 

knH@8\$HH09nuVHpmHcG;tBH\$H@:u&LH mHL\$(ZHo HL\$(#\$|;vH

kW H@8pHxH9kHL\$(:HHL\$(91\$0t1H\$HL\$(H\$@8)tl\$0HL\$(@)91\$0u&LH?lHL\$8H

HL\$8bcDHHCHL\$(DvHX ^][HUH HHM(H ]HSH HHH [HSVWHPHD\$ AH@LA<uAATIDHTHL\$(oHT\$xHL\$(#t|\$xsHL\$(uD\$xtHL\$(K{t"H=gHHL\$(|u2H;uLD\$(HkHL\$8ZHo HL\$8# HL\$(uHP ^[HUH HHM(~H ]HSVWH0HD\$ HHtHHD\$`Ht5HHsHVHKHHA3HHH0 ^[!mHUH HHM`btH | HUH HHM`H | HSUVWH(HHH<HtOHOxtHOhtHOPtHO@sHO0sHO sHOsHsHsLDCND+III CH( ^][HSUVWATHPHD\$ AIHL(RsHHD\$(HtHHKC C\$3HIkHHHHK{\$\$CH 2HL\$(HHL\$(HL\$('HSHL\$(HL\$(uHiHL\$(uHiHL\$(LD\$(HNiHL\$8H HL\$8HPA\\_^][HUH HHM(VrH ]HUH HHM(H ]HUH HHM(H ]HSUVWATAUHhHD\$0EILHHD\$8D\$@D\$DIAu&LHweHL\$HH HL\$HD\$HT\$8Hzlu&LHdHL\$HH HL\$HcHtw\\$@t&LHdHL\$HfH{ HL\$H/33D\$HD\$8Dd\$ D\$LDHHQH\\$@;rC3\\$@t93@\$HD\$8@l\$D\$EHIH\\$@;rHct-HHHD\$8H4HtH}pHupuHL\$8gpHhA]A\\_^][HUH HHM8-H |LD\$SUVWATAUAVAWHhHD\$@IMHcLHuA9YuO\$uEHGHL\$HHD\$ D\$AHH\$HL\$HoL\$\$yoLI;\_D\$HJz;s9LfA8@u/I\$D\$0D|\$(\$D\$AII\*RMt5IuM@D|\$ALJIdID|\$ D\$AII; L\$J&E3HEHL\$HH HL\$Ht0DHNMHeHL\$HH HL\$HrHhA\_A^A]A\\_^][HUH HHMHH ]DL\$ DD\$HL\$SUVWATAUAVAWHxHD\$@H339ZE3HEM4E3E3A~`I Af=wf fruPAMEEfzwRH

a,sDAEtt3

AExAMAAEA9FAMIHHHL\$Hu~IfB<`!u\*\$D\$ DD\$HT\$HH\$xfB<`@u8\$D\$0\$D\$(|\$ D\$LD\$HH\$38fB<`#uq\$D\$ DD\$HT\$HH\$HHu5HL\$HlI;uD\$/Hd&HdHL\$HplHcHL\$H]l;ut\*HELMHHL\$XdHy HL\$X-HxA\_A^A]A\\_^][HUH HHMHH |LD\$SUVWATAUAVAWH(HD\$`ILL3D9rLIEI,Hz^HMar@:tA8vH&AvHIN83KHL\$@HAHL\$ 9uHECf=wf H

^pfwXxT;}HMf|0f|4L0L@H]9H;}r3HEHHHL\$}3t\$(HD\$f09t\$(u-A8vH"IF8HHHT\$@AHL\$f9!'HL\$p{H\$HT\$ HHL\$0^{9t\$8HT\$0HL\$p|L\$HL\$@HIHAICHAICAACIN8HT\$pHL\$0iH\$iH\$iH\$iH\$iH\$iH\$iHL\$piHL\$ xiH\$AIE:eHL\$ PiFi{HL\$0:iH\$,iH\$iH\$iH\$iH\$hH\$hH\$hHL\$phHL\$ hE:et1EIENMH~`HL\$0H HL\$0H(A\_A^A]A\\_^][HUH HHM H ]HUH HHMpH ]HUH HHMpJH ]HUH HHM0H |HSUVWHHD\$@IHt7tHL\$ HpA 0HL\$ HAHL\$ HAGHHO8vHL\$P(xHL\$`H\$HL\$ HHHAHBHAHBABHT\$PHO8EH(tH0LD\$ H!Ht\*HHzuH9HyHtHHHH\_yH@39Pv{3HHH(H\$8H t)H\$8HtHX H;Pr1HHLMHN^HL\$

XHm HL\$!

H\$fH\$fH\$eH\$eH\$eHL\$peHL\$`eHL\$PeH\_^||HUH HHMP"H ]HUH HHMPH ]HSUVWATHPHD\$ LHHh39x3HL\$(uHL\$8uHHpH)HL\$(wf=HL\$(jx+SHL\$(HOHL\$8&w;\\$0s\\$0HD\$(fX dHH\$HtHT\$(HbvHKHT\$8Sv3HI/]HL\$8dHL\$(vdHH;x#HPA\ ^][HUH HHM(H ]HUH HHM(.\H ]HUH HHcH

JHUH HHWH JHSUVWATAUAVAWHxAAHA;HD\$\s&HT]HL\$`E3H

HL\$`|HOHL\$`H\$uHL\$`.iE3D9t\$hu]HD\$`f8v5HEcHFH\LHL\$`MNHc HL\$`H

hHL\$`A;|G0 |\$hHL\$`uf9rufynuG0

bHD8tHOhH&HD8tDHD8HED8t.HAHD9ktHH\2A;u=EHD8tD8 HD8Xt?\A;t/t0A0LH|HL\$`-HB HL\$`AD8AAAEAQ#EHI\$TE3AAP!H/HD\$D8D\$Pt+D\$(HOHDED\$@1\$+D\$PHD8tD\$(HOHDE3@1\$ HEDt\$XD8u0t0t0 uEO0Aw

 $D$D$A<sub>11</sub>A$ 

\$A3@:uD:t@8oEDE@8t"tt

AD:ttD9T\$\w&HYHL\$`E3H HL\$`gHVHO8HRr9o@ADT\$Xu&HYHL\$`E3WHl HL\$`

H@ALNHLGAH#D\$PD\$@\$D\$8D\$TD\$0F\\$(D\$ H3O H:OHtHHOPHHOrHO

H88tH@HxH"rHHHXHHLA88tHP:tH8OH:tH8 H :tH8!8\$E3ffD8ufD8ufD8uHhHHOHOu

HGHD9it&HWHL\$`E3H1 HL\$`HDd\$PI\$TD8t&HHAADd\$(@I\$ kHD8t&HHAE3Dd\$(@I\$ 9E:tLG8HE3@I\$

H30HHHD8otHHHHoD8\$D8otBtD8ot1D8ot+A:t&HOHL\$`E3H

HL\$`HD8t"HHHEoHDHD8 t\$H

AND80 t0t0uAAu"HxA A^AlA\ ^lfAuDO0E3A:^~

PHD8t&HTHL\$`E3H HL\$`LHH

H%LE8`tHD8xtDf2f0f4f6HA:tDHHHHmD9v"Hf8.uH3rGGH8HA:9D8t&H9SHL\$`E3H

HL\$`aA:tmD8wt&HMHL\$`E3gH| HL\$`0tt u&HMHL\$`E3&H: HL\$`D8tHHHHvl0

8H0RHL\$`E3H HL\$`ueD\$XH;D\$\SHHFHH A:7HFHQHL\$`LM]Hr HL\$`& uYHOAHOHWhH`DtbLE8`tpGqrHA H\$\$z3HSUVWATH@HD\$

IIDHI@IAfD\$(fD\$\*HD\$0HLL\$(A[P0tbL\$(tWtGt8t\*tD\$pNH

HL\$pHD\$0HC3D\$0HC)D\$0HCD\$0HC3HL\$(HL\$(fD\$(fD\$\*HD\$0HELL\$(A\AHP0tHL\$(iiL\$(tQtDt6t)tD\$pNH HL\$pGHD\$0HD\$0HD\$0HD\$0HHL\$(3H@A\^||HUH HHM(H ]HUH HHM(H ]HSH

HD\$0jhSt<Hf|Q\tf|Q/uBCfAHI;CsCHfHHH [HL\$SVWH0HD\$

IHHD\$`gD\$`t>Hf8:u5~t/HFf|A\tf|A/uuCKHfHHHjHH0 ^[HUH HE`t

e`HMP8H ]HSH HHIUHKH [UE3f=\tf=/uAHfuDAHQAML#AMHQL#HH#HI

DD\$SUVWH(HHI3HIHtHLL\$`PDD\$`{tHK(HL

AODD\$`AHCHtDH(^][HSWHH3H|\$`"HL\$`H;HtE#HL\$`;HEHL\$`LD\$`(H:!;tKLD\$4HP3D\$0D\$<!;HL\$`t#LD\$0 E33H|\$(H|\$ :uHL\$`H:t"2y"HL\$`:H:t"HH [HH9svHIH:JE3H:JADH8HD\$ HuHIHHtHP 3H8HT\$UH HHH ]HHHD\$8E3L9YHu3D8HLH0LL\$PI;D8twHHD\$0LLD\$ HHT\$(AI;vHHT\$(ILD\$ I;vHHD\$0ILD\$ AM;MDLD\$ H3ILLL\$PHT\$PHIHHP HHHT\$UH HHH | H8HD\$ HHPH8HT\$UH HHH | HSVWH@HD\$

IH\$AAAfD\$(fD\$\*HD\$0HA(HHLL\$(P0t5D\$(f=@uHD\$0Hutft@3HL\$(NH@\_^[HUH HHM(H ]HSWHHHD\$ IHHL\$(|bHMHL\$(fHHL\$(eHOHHHT\$(P8HL\$(PHH\_|HUH HHM(>H ]HSUVWHXHD\$

IHHHHLS(at6HxLHLS(eHLS8HHLS(\$eHL\$8IPHBLHL\$(LeHHL\$(dHMHHHT\$(P8HL\$(PHX ^][HUH HHM(vH **HUH HHM8VH IHSVWH@HD\$** 

IIHHLS(aHKHLS(dHHLS(YdHKHLS(dHHLS(:dHNHHHTS(P8HLS(POH@ ^[HUH HHM(H

|HALMHDARHH`0HSVWH HIHIHYHAOtHAH6u

HC3@H ^[HSH@HD\$0HHE3I;t

HP(dD!A;uD8t!HJHD8AL LMM#LL\$ DHAS0H@[HT\$UH0HHH0]HSVWH HhHu3 3@8\$t@8Ft L8HA(@8t LE3@8#t@8Et L0E3@8"t@8Dt H(3H`HG@8YH`Hy(t7H9Pv.HHYuLHGHJH`HPX

uHhHtHPHhH\_^[HSVWATHHHD\$8DHH3H;t@8%@HDP0@8tXHpHH(HLDPHpHFHPXHNH;t

HPH~@H';@8@8!@8{0HK(H9yHIHH\$HT\$(HT\$pHT\$L\$A>HPT\$p;tU\$t

@H\$@:t/T\$0B@8ET\$0L\$H@8XuLPLXHHK(5n@8Xt'@8tHPHHPH@8t H@8t

HH@8u\$@8!t@8Gt@H!HKHD@8%AHAP@:u3HHA\ ^[HT\$UH0HHH0]HSWH8HD\$

HHYHH;uHI8HLHuHHHPH8 [HT\$UH HHH

|HSUVWH(HIH9Ku>tHmI{HtDCHHIHuIH;sKHoEHCHKH(\_^||HSUVWH(HcYHHt,HHHH,HtHMIH

IuHH( ^][HHSVWLcIALEAK\HGAE;HD\$ wIt\$\$sCLC9rwCLC9LvAC;Dr

wC;tsKLAEILE;vHAIDuO\IIIDSAIE;IHD\$ wO|\$\$sAALA9rwALA9LvAAA;Dr

wA;|sILAEILE;vAIDy\_^[HSH@ft\$0DHGAE;Lo4t\$ wRE;sAHIHJ~AAHL\$

HI{voAEHED;AvAHA4fot\$0H@[HSH HDHHtGHH [HSUVWH(HHI0FHK

FHc{Ht-HHCHH, HtHMFHFuHKFHH(\_^][FHSUVWH(HcyHHt-

HHCHH, HtHMIFHdFuHKWFHH( ^| GFHSUVWATAUAWH @2zIHLAt#HHyuAH

@@AEAu@tHCfIUpHvX39~vvE3t(C9CuH@TSHfO\AfOSHHI,HVZAuu}u

HMuH)AI;~rH A\_A]A\\_^][HSUVWATAUAVH@HD\$ HH

)3:t2XH\\$(\\$0\\$4HT\$(HqA|\$0;LHD\$(M,A9]u;tQCHIM;t\*HIM;u

;t\A|\$0|\$0|\$0I;rwHc;HAHHD\$(H,H;tHMLDHDD;uzHc|\$0H;tnHAHHD\$(H,H;tHMDHD;u>;AHc;t.HAHHD\$(H,H; tHMCHC;uAHL\$(CH@A^A]A\\_^][HUH HHM(H ]HSWH(HrAHHHtH\CHH(\_[HSUVWHHHD\$ AAHHv`)@(HHSHL\$@SHD\$PD\$XD\$\HL\$`SHL\$puS\$\$\$LD\$@HN &tHL\$@zHT\$@HL\$(!UL^L\$AITt HL\$@9CHL\$@,f#HL\$(THL\$(WHN`HD\$LL\$(PHL\$(A3H ^][HUH HHM(RH ]HUH HHM@2H ]HUH HHM@HH IHUH HHM@H H IHUH HHM@:H IHSUVWATH Lt.3HI\$H.HtHMAHAHHutED\$I\$D+HI?A)\\$H A\ ^][HSVWH HcYvUH1HDHuHHHooFHDNHwH ^[HSUVWH(HcYHHt,HHHH,HtHM 1@H)@uHH(\_^][@HSUVWATH0HD\$ HHE3AyA;tALDMDAKD; D;

ADA:tA:}AAP:uA=u?HHD\$`I:tEHUHK:OILH\)H0A\ ^|IHUH HHM`B?H |HSUVWATAUHXHD\$ HLHCHc{Ht-HHHCL\$(MtI\$>I>uCIE(u3L HtF\$!I\$H\$IP(\\$33Ht

HD,(DL\$LD\$0AI8\$tC\$L\$AIvP8\$u(D\$0fD\$@HT\$@H=H;\$pHE3EKED9Kv\33EbH+AHHAHHtAAAuE;t o./AHAHD:SrD[D9[s9:=H\$Ht

## HM3HHK5D[D9[r3HXA]A\ ^][HUH

HH=H ]HL\$SVWH0HD\$ H3q

H;HH;HAH;HAHl;HAHq(@q0@q1@q3@q5@q7@q8@q9A2A4A6A:HqHHqPHqXHq`HqhHpMH MHHHH\\$XHLHsssHKLHK0L@sA@sHCLHL"#\$HhHxH@HHHH(,H0\$LH@HLNH0;HD\$XH;t ННННН: ННРНН: НРНСННО ^ НUН ННМРННН | НUН ННМРНРН | НUН ННМРНХ~Н | НUН ННМРН`^Н ]HUH HHMPHh>H ]HUH HHMPHpH ]HUH HHMPHH ]HUH HHMPHH ]HUH HHMPHH ]HUH HHMXBH IHUH HHMXH&H IHUH HHMXH H IHUH HHMPHCH IHUH HHMPHH IHUH HHMPHhH IHUH HHMPHxH IHUH HHMPHCH IHUH HHMPHH IHUH HHMPH/H IHUH HHMPHH IHUH HHMPHOH IHUH HHMPH@H |HUH HHMX8H |HSUVWH(HIHIHcLH\tHELHFuHS6HYLH\*uHSHLHuHSHHHH#HC

3@H(^][HKHH3HHHkHWHHL\$SUVWATH0HD\$HHcHHAt0HAHH@H,HtHM6H6uH@6H06Hc(Ht0HAHH H,HtHMc6H[6uH K6H?6HcHt0HAHHH,HtHM

6H6uH5HHtHPHcHt0HAHHH,HtHM5H5uH5HxHtHPHhHtHPHe5HDHHtHPHHtHPH%5HKp5HKhHtHPHK`Ht HPHKXHtHPHKPHtHPHKHHtHPH0A\ ^||HUH HHM`HHH |HUH HHM`HPjH |HUH HHM`HXJH |HUH HHM`H`\*H ]HUH HHM`Hh

H ]HUH HHM`HpH ]HUH HHM`HgH ]HUH HHM`HH ]HUH HHM`HH ]HUH HHM`HoH ]HUH HHM`HH **HUH HHM`Hh'H |HUH HHM`HxH |HUH HHM`HH** 

JHSUVWATAUAVAWH(HcE3MA;MLHHt1HHHH4(I;tHN 2H2A;uDHhI;t

HPLhDHc(A:Ht0HH

HH4(I;tHC2H;2A;uD(HcHA;Ht1HH@HH4(I;tHN1H1A;uH\$DHI\$I;HC0AD\$fC8AD\$ Lk@C:\$\$H\$HHt HHPHKHI;tHPH{HHKPI;t

HPL{PHKHLCPHHHKHLC`HHHKHLChHHHKHLHHHI;tID\$HH\$P\$A;AEA;\$uHI;t

HPLHAHLH\$HE{AZD\$H\$H{pHDHDLs(BHHHBHA:uHWHHt}HDH(A\_A^A]A\\_^][HSUVWATAUHHHD\$ IHLE2D8bCALH]tD8euT~@uGD~@u27HVHL\$(YD\$0u2HD/H\$Ht

H@3HHL\$('D\$0HD\$(H|G9GuH=DGHfBB:DfBBDGHV0HCL\$DHT\$(I'']tF\$EHc|\$0HtlHHHD\$(H,HtHM.H.u<Hc \\$0Ht-HHHD\$(H4HtHs.Hk.uAHL\$(Z.HHA]A\\_^][HUH HHM(H ]HUH HH.H ]H(LD\$@"D\$@H(DL\$ LD\$T\$SVWATAUAVAWHpH\$0DL3I0H9xtHpHKH;t

HPHsA\$I\$hH;tHPI\$hA\$%I\$A\$ I\$PA\$XA\$YE\$HA\$I\$f0A\$8I\$0f0IL\$(L9L\$(A\$A\$@:t-

A\$A\$A\$;tuA\$AD\$9A\$M\$A.u;[!ft\$Xft\$ZHt\$`ILL\$XAAIP0;tHL\$XP!f9t\$Xt2f|\$XtHL\$X0@HD\$`I\$A\$ HL\$X@t\$A@t\$pD@t\$@ft\$Xft\$ZHt\$`ILL\$XAZAIP0;tHL\$X f|\$Xu!D\$AD@t\$@HT\$`I\$0?f9t\$XtHL\$X}@H

HL\$Xift\$Xft\$ZHt\$`ILL\$XA6AIP0;tHL\$X3

f|\$Xu!@t\$AADI\$@HT\$`I\$0>f9t\$XtHL\$X@HL\$XA9\$8IIL\$(H9q:HIHH\$HT\$(H\$HT\$ L\$AYA\$HP 9\$\$t  $@:HL$x$ 

;\$\$H\$;H\$:\$D\$L\$H\$H\$A@:tT@t\$AHT\$XH\$HI\$0<HL\$X)\$D\$p\$ADl\$@H\$)H\$)HL\$x)A9\$8tsfA\f/I\$0OCHI\$00@ :tD@t\$@I\$0AI\$0o;tD@t\$@I\$0@A9\$8

D:A9\$Ht\$x\$\$HT\$xI\$0dU\$ A;\$s2DHD\$xJHI\$JH zK;u"\$

@:uA\$HL\$x4HT\$xHL\$X

I\$0H;HL\$XO(\$\$HL\$x;t\*\$H<H;tH(H(HL\$x

(M\$%AAI9;M\$XM\$PA\$HIL\$(J;|A8t\$6uA8\$t3dM\$IL\$@H;t,I\$L\$"\$@:u3&A8\$tJAN;A\$uA8\$t

tuOI\$AF;uA8\$t3\$A\$;D~itFUA8\$t\$\$=;%X\$\$;X\$\$A\$;@t\$B;sD\$B;u,A8\$tA8\$uD\$B`A8\$uD\$BO\$A;\$s7DIJHI\$JH

H:tD\$B\$@:t\$:uWA8\$uM@tA\$\$\$+\$"\$\$\$\$I"\$I9\$OI9\$uU %HH:tpH]"HHI\$H:t HHPI\$H:tHPI\$I\$ID\$(HAI\$\$PIHL\$x

A8\$thA9vuA8\$uFA\$t:\$9\$uHL\$x3\$HL\$xfA:f4O\$I\$HL\$x!9I\$I\$A8\$@LHD\$(|\$ L\$DHT\$xAR HL\$x

\$HH\$\$;A8\$A8\$tJ#HH;tpHd!HHsHH;t HHPH\$\$}ft\$Xft\$ZHt\$`ILL\$XA

\$IP0:tHL\$X4f|\$XuD\$`A\$@A\$Gf9t\$XA\$GHL\$XM\$DM\$(LI\$ MA

**SI:tISEHLS MSOAI:t ISFHDS** 

M\$8AIv:t1@\$ID\$(L\$AH4:tA8\$tA9vuA8\$u/A\$t\$A\$E\$MA\$A8\$6I\$HL\$X3HL\$XnAD\$A~:uO!H\$H:t

HL2HHI4A8\$uA\$uSD@\$FA\$u:II:u/!!H\$H:t

H1HHIANIHID:t>AD\$8EA%A:G9GuH/DGHAfBBAfB4BDGHT\$XH5HL\$X

M\$DIH\$@8\$WA8\$u.A9vt&ANIH|H:tHa Hi AFA9vHL\$X0LD\$XIIA8\$0HH\$H:tHH 0HI\$HIHA8\$"t

A8utGI\$0HGA8\$#tA8\$EtG@wA8\$\$t9A8\$FtI\$8HGGID\$(@8tHHGGHO

HT\$X1HHL\$XCH\$HL\$H0A\$uH\$\$@:u-

IT\$pLD\$HHL\$XHHL\$H1HL\$XA8\$!A\$D\$XHL\$`e/LT\$XD\$E\$HD\$E;tEC<I\$@HA;;D;t#;}D\$DGD\$HL\$`A;I\$@ HHHL\$H0T\$P9T\$TuHL\$H,T\$PHL\$HfA:f4QT\$PI\$HL\$X/HL\$XmHT\$XHL\$H2HL\$XD@\$A8\$teHT\$HI\$80@8\$

 $\ddot{\phantom{1}}$ 

I\$fA9\$8HL\$HaH\$SH;t HHP3A8\$

H\$zH\$-HT\$HH\$|@:A\$;tEH\$HL\$HH\$H;t

HHP3eHL\$H2D@HT\$xHL\$HL\$HHL\$X,HL\$xjIL\$HM\$LA\$XI\$PML#A\$FI\$8ML#H\$HD\$8LL\$0LD\$(LT\$ L\$L\$HT\$XAS(;tGHL\$XH\$HL\$HH\$H;t HHRe\$;o[tJHL\$XkH\$]HL\$HRH\$DH;t HHP@HL\$X!H\$HL\$HH\$H;t HHP@A\$A\$HL\$XH\$HL\$HH\$H:t HHP3:HL\$XsH\$eHL\$HZH\$LH:t HHP3A\$HL\$X

ASHLSH=@:LDSHHI:t<HSHLSHHSH:t HHRcHSHLSHHSH:t

HHP@\$AD\$HT\$HHL\$X\*HL\$XI@:LD\$HHI;tGHL\$XH\$HL\$HH\$H;t HHR

HL\$XH\$HL\$HH\$H:t HHP@=

HT\$XHL\$Ha@:LL\$HLD\$XHI;tGHL\$X?H\$1HL\$H&H\$H;t HHRHL\$XH\$HL\$HH\$H;t HHP@uHL\$X

\$HL\$H1`@:LD\$HHI;t<H\$]HL\$HRH\$DH;t HHRH\$!HL\$HH\$H;t HHP3HL\$Hxc@:@LD\$HHKI;t<H\$HL\$HH\$H;t HHRFH\$|HL\$HqH\$cH;t HHP3

HL\$Hw;WHL\$Hf94QHT\$HHL\$X';|\$`s

|\$`HD\$Xf4xH\$8wsH\$`&HT\$XH\$8t@:t\$XtHL\$X]H\$`HL\$XH\$I\$HT\$H((@8\$

A9\$8H\$&DI\$@D:t.I\$HL\$XrHH\$'HL\$XI\$0H\$)H\$@:u]L\$HI;H\$HL\$HH\$H;tHHRW

HL\$x<%D|\$AD:uD:tI\$0HL\$x'LD\$xH\$I\$G@:udL\$H#I;tGHL\$x#H\$HL\$H

H\$H;t HHR9\$zD:HT\$xHL\$H5^@:YLL\$xLD\$HHI;6HL\$xH\$}HL\$HrH\$dH;t

HHRA8t\$2Ht\$XHt\$`@8t\$pAHT\$xHL\$X@:\$\$H\$#H\$#\$L\$LD\$`HT\$XH\$@:M\$HpII;H\$H\$HL\$XyHL\$xnH\$`HL\$ HUH\$GH;t HHRDL\$`LD\$XA\$HL\$H@:LD\$HH

ID:tmH\$H\$HL\$XHL\$xH\$HL\$HH\$H:t

HHRBH\$xH\$kHL\$X`HL\$xUH\$GA9\$8AD\$A9\$A8\$L\$LD\$XD\$AH\$(M;t.HL\$HH\$H;t

HHRv@8\$JD\$E\$D\$E;tCGAAHI\$HL\$Xt;t%;}

ED\$EOD\$AD;AI\$

H<9wuHT\$HH"HHL\$H{Z@:uyLLD\$HH+I;t.HL\$HH\$H;t HHRtHL\$HH\$H;t HHP3FD@\$D:D\$D\$0+LH;tpH= IEIELM\$`L\$(L;tIEIPHT\$HI\$`A\$ EAAHq(HU@:LD\$HH I;t>L;tIEIPHL\$HH\$H;t HHRAL;tIEIPHL\$HjH\$\H;t HHP3A8t\$:A8\$ A8\$XI\$PHI\$`Hz@A\$YI\$`H y@:uXLD\$HHI;t>L;tIEIPHL\$H

H\$

H;t HHR=D:tjA8\$u`D|\$XHT\$HHL\$`E\$HHT\$XI\$@.E;\$HuI\$@HHHT\$HHL\$`

A8\$ t`I\$`HE3E3I\$P ;t>L;tIEIPHL\$HH\$H;t HHRdL;t

IEIPI\$hH:tHPM\$hL:t

IEIPI\$hH:t HHPH:t HHPHH\$HL\$H5H\$'\$HL\$X@I9\$x;tuzI\$pH:t HHPHOH:tHPH I\$xH:t HHPH:t HHPHH\$I\$pHO(HHwG A\$H;tHHH\$H\$HH;t HHP3HpA\_A^A]A\\_^[HUH HHMXH ]HUH HHMXH ]HUH HHMXH |HUH HHMx2XH |HUH HHHXH |HUH HHH |HUH HHMXWH |HUH HHMxH |HUH HHMXWH JHUH HHMxrWH JHUH HHH JHUH HHMXnH JHUH HHMXWH JHUH HHk H JHUH HHK H JHUH HHVH JHUH HHMXVH JHUH HHH JHUH HHMHRVH JHUH HHMX2VH JHUH HHMXVH JHUH HHTH JHUH HHMxUH IHUH HHMXUH IHUH HHMXUH IHUH HHMXrUH IHUH HH8OTH IHUH HH/UH IHUH HHMXUH IHUH HHMxTH IHUH HHMXTH IHUH HHHTH IHUH HH H IHUH HH(H IHUH HHMX!H IHT\$UH@HHdH@IHSUVWATH@HD\$

HHy(u3(3Ht\$(t\$4t\$0t(3Ht\$(t\$4HHHHD\$(|\$4|\$039yXE3LAPHILI 3AIftf=\tf=/ufAIfuAII:rHL\$(t HnMHHGHHuHcHt1HHHL\$(MtIL\$ sIkuHU3H@A\\_^][HUH HHM(RH ]HSWH(H5HoDHG(H(\_[HSH A A HuH3H [HHHHSH@HD\$

I3fD\$(fD\$\*HD\$08AhtHQpHL\$(t~tdtPt<t(turHQHHL\$(bHQ@HL\$(RHQ8HL\$(BQPHL\$(T3HQ0HL\$(p#QPHL\$( HOXHL\$(7HHL\$(BHL\$(3H@[HUH HHM(ZH ]HT\$UH HHH ]H8HD\$ LMtIIP"Hu3HHPH8HT\$UH HHH IH8HD\$ LMtIIP "Hu3HHPH8HT\$UH HHH IHL\$SH0HD\$ HH'HHmHAHBHAHHAHtHIxHHHtHPHH0IHUH

HHM@H]HSWH(HWtHHH([HSWH8HD\$HHHtJHD\$PHHLD\$PH%UHL\$PHtHHPHL\$PHtHR\*HHu@HHP H8 [HUH HHMPH ]HT\$UH HHH ]HSVWATHXHD\$ MHHIyht

HtHH}HHL\$(fA\f/HL\$(JHL\$(0uHL\$(b:HL\$8LD\$8HT\$(HO

2uHL\$8,HL\$(!HT\$8HO0\_uHL\$8HL\$(GPtHL\$8HL\$(HH\$Ht@HHLHHHCHgHCHHCH3H\$Ht HHPHK(HT\$8hququ.Ht

HHPHL\$8HL\$(

@NHt

HHRHL\$8HL\$(HHW0JH\$HtHT\$(HK3HH\$H=CxHHt HHPHHtHPHI\$HL\$82HL\$('3HXA\ ^|HUH HHM(~KH |HUH HHM8^KH |HUH HHH |HUH HH{H |HUH HHwH |HT\$UH HH5H |H

H%HIHSUVWATAUAVAWH)ILqE3HMEiDHD\$HEE\\$L|\$Hii|\$HiPF\\$LA#2A%EAE+D#AAA+#DEAAA;rE:A AGAFADPD#iiAiPFD;wAAAAD#E;r%iiiPFA\\$L|\$HEAA+D;DGIAHEH+EtIIM+uC1EAH;HD\$HI\$A A^A]A\ ^ **I[HSLQ** 

HL+QD;LDGAI;EGEt!3EICHICHHIuAICMtE3[HSUVWATH HHI AH ILH+H;HGHt-(tHOL)tO,LIG,H HtH+H%@HA\\_^][HSVWH yIAHtILFHt;3H \_^[H8JLL\$@LD\$PHHD\$HHT\$XHD\$ t#L\$@D\$DT\$LH H HL\$HHHHi'H8HSH HHAHAHCDLfHC8H

[HSWH(HHHHA8DL+L\*H+C8HGH( [HSUVWATH`HYPHIHLs(H3;H9 `u3HOHT\$ H\\$PeL PHO`E3A8[,HT\$ t"HG0I\$HD\$@HG8HEHD\$HHP HG8I\$HD\$HHG0HEHD\$@HP;tH\_PH"Hs(H`A\\_^][HQLAL

HA@BHIH;wHIH;wMLDMLDH3Hi@BI3ILOLAHLIL@BIIL;wHIH;wMLDMLD3II3IIHAL@BHIH;wMLDH3I HSVWM:B9AtMVDE3AJAA:v=DArr

HHHHfHD\$@@BAIIL;wMLD3LII\_^[ALQHD\$(IH@BHT\$0IIL;wMLDL3IIMtGSUVWH(IHHHDH;HHDBP HH;w tH+uH( ^][H%EDAuA;wE2EuEtAJ

=vDK@HAH0HA%`HKHBHHSUVWATAUAVH`D3ILDB@HL\$ I3HH\$L\$Htu

HHPusI\$IPM\$EIIAS M\$HT\$ IAS(M\$IAS0@wG3tD@HT\$ AA3

WH Hq =V HHt)HKHPCuDU S.Hu{3H ^[LAt(DAAIA2H DD3IuAAHSH Lt=LEAHAAiiAAiPFA@AIHuIH [mHSVWHH ApHHL\$ DB@H\$HxHL\$\_;v+LHHT

АН ^[HSWH(HAHL\$ ELHHT\$ HD H( [HSUVWATH HHIHKY8m4AIHHHL I4CIHDIHL

IDHIH|\$pH\\$xHuDC H sHHGzGAHH+HHHHD3HHHHi@BHHHHb3HHHkdAHHHH?H

A\ ^][HSUVWATH0HHR0HHIEHV Ht)HHtH

 $A$  H

 $\overline{A}$ 

JHHHHHHt)H\$LLHL\$(\$HL\$ H?H\$Ht\$L"IIHHBIHHHBHJH0A\ ^][HSUVWH8I@A

IHLMHH|\$(LDHC3I3@t\$ LHCI3LHCIHH8 ^][HL\$SWHXHD\$

HHD\$xD\$xHGH9tuH1HuH0HHHSHT\$(HHT\$(H9HH\*HT\$(HOHT\$(HHHX |HUH HExt

exHMp<H ]HSUVWH(HHHIAHLHHA@HtHAHHHMHH9H=iU

tHHHHHHLHT\$pHAT\$xAHH(\_^||MQlLAp3HSVWH@HHIXAHHPuct|HF0LNLHFW`HOH\_HD\$ DGxHOXLHGpH\\$0HD\$(GlHD\$ du

HOXHP3H@ ^IHSVWHHHIXAHHP@HG0LO LGHHD\$(HG(HKHD\$ {dHKXHtLHADCh

HL\$@HA8HD\$`DC|HD\$pHKXHD\$`HD\$hHD\$pHD\$hHC8HD\$0HCpHT\$@HD\$(CILD\$ HD\$p3H ^[HSVWH HAHH38t

 $H?u+\sim$ 

D HH\_^[HSWH(H3H8

 $\ddot{\mathbf{t}}$ 

 $HH8uD+E \sim$ 

HHHHH( [H HSUVWH(H3@@t\*G9GuHWH@4

W|H( ^][HSUVWATLH`HBHICLMKMCIS0ICAC0\$sI|\$HHHHuY33LL\$HD\$DD\$HD\$LHD\$LLD\$DHT\$@HD\$ D\$@3T@HHH|;|HAL\$HT\$@EC9CuHSH  $\left($ SHT\$@HD[D9[uHcSH  $\lambda$ SH`A\\_^][HSWHhHHHuoH

@KHuH  $@MHuH$ @GHuH @THT\$HHT\$H@t?C9CuHSH@<

SHT\$@HHT\$@HHh\_[HSH0E;HD\$PsAHHuHT\$ A HT\$ HHH0[HSVWHPHD\$ HHD

AHdHL\$(HHHL\$(f?u \$Jt)f? u \$!tHBHW\$HH(HO,HT\$(HT\$(HHHO.HT\$(|HT\$(HHWHO HH;t5Hu @t\*HHHT\$(HO0HT\$(HgHtHXW HtAHIH5Wu

**HHH** 

H9w(tAHHW(u

**H**HH

HDHHHWHHH:tHHHfuHHHHP ^[HUH HHM(n4H ]HSHPH3HKHJHL\$ HT\$ HHP[HSH`HD\$ HAHHL\$8 t4HL\$(HT\$(HL\$8HT\$(HHL\$(IHH=M tHH|H`|HUH HHM(3H ]HSWHHHD\$

HAH3>t9HDA!HHL\$(<HHLHL\$(ArHH\_[HUH HHM(2H

]HSWH(HIHIHkHAuHC@H( [AAHSUVWATAUAVAWHHHHD\$0HHi(E3Lu0Lu8LpPLpXHY I;tI;t

HHPH\$HYI;t HHPH\$HL\$H6H(]HI;tDpHHIH\$I;t

HHPMD\$H\$I;HHVXA PDA;t4I;t

HHRHHRH\$I:tHPAH\$HHVxAP DA:t4I:t

HHRHHRH\$I;tHPAML9vHYHI;t%HE0I+H=vHPDA;bL}0HNHHAL;A:uAt D8tHtAEH@,P(Dh)Lp L9v tbLH(HPDHN HPLHPHN LHPH9DKH(HHOHG LwHNHF8LHD\$(Lt\$ E3LHARDHA,E3M;u \$E:t

9\$HA H HHEOH HE8IL; fHvI;t

HHPHHPH\$I:tHPAHt

**ННРННРНЅНtНРАННРННРНSHtНPAI:t** 

HHPHHPH\$I:tHP@THNI:t

**HPLvHN I:t** 

HPL<sub>v I:t</sub>

HHPHHPH\$I;tHP3HHA A^A]A\ ^][HUH HHH ]HUH HH{H ]HUH HH[H

IHUSH8HI\$0HAHHHHLA8H+A0HQ4HAMHD\$(LD\$ LA(L#O HI@C@3He[IHL\$SH0HD\$

HHI8HtHPHH0[MHUH HHM@NH ]HSUVWATH 33H;HHAHA;rLLV

A2IA3Ius); AULAAAiiDiPFAIIT\$TuDLISvIDA;u rrHH

A\ ^][HHHA8HSWH(H6xHLfAxuA@)HCDLADANH([HSWH(H3;|HLfAxuAHH;u?

H; HHfzuB; CH( [HSH AAHuHIHy3H

[HL\$USWH0HI\$ HEHHAPHHH+EH]0}tHC(HXPH{(H~3He\_[]HT\$UH Hj E@HH

IHSUVWATAUAVAWHxHD\$HIELHHHHLL:s

@CH0H(E3I:H@I:t H98t8L8HzH@I:t H8I:t

E:HEH\$H8L@MI:vYD\$D\$AiiADAiPFADD\$AGIL:rD\$H\$HELAH8FH8H@rH@H(L9 tTHHPI:t

H9Ht8LHH1HPI:t HHI:t

0HHH-I;tLxLxDxH(IHI;t HHPHI;tHPHHHKI;tL9ct/L{IHCI;tLcM;t

LXL9`uRHHI:tLxLxDxH(IHXI:t HHPH`I:tHPH`HXHKI:tH9st\*4L{HHCI:tHs

uHXAD`, @(Dx)Lx L|\$@H I;tI;t HHPH\\$@H I;t

HHPH\\$@L\$HL\$Hv,HH\$I;tDHHD\$0LD\$0IA;tNH\$I;tHRHHPAE9~v!IHD8xtHA;VrW\L|\$8HLD\$8H+HHL\$8I;tI HH`PA:t5HL\$8I:tHRH\$I:tHPHHPL|\$0HLD\$0HV\*HHL\$0I:HHDPA:t:HL\$0I:tHRHL\$8I:tHPH\$I:tHP8L3HL\$`%|

HO I;t"HPHO HDHT\$`P HL\$0\$(dHI;tDxHHIHt\$PI;t

HHPHD\$`HFHn L~HI;tDxHHEEIHI\$XI;tHEHPDeHOHL|\$(L|\$

E3LHPA;tZHUHRHHRHL\$0I;tHPHL\$8I;tHPH\$I;tHPHHPUHEHPHHPHL\$0I;tHPHL\$8I;tHPH\$I;tHPHHP3HxA

|HSUVWATAUAVAWHhHD\$HH(HE3I;tDxHOHIHt\$PI;t

HHPLL|\$8HI;t2A;tI;t HHP@I;t HHPH\\$8HI;t HHPH\\$8L\$HL\$H'HL9\$u/HXL9x t"HHPI;t HHP@V&HI;tDxHHGIH|\$XI;t

HHPNI(M}0M}8L|\$0HLD\$0H&HHL\$0I;tjHUPDA;tTHL\$0I;tHRI;t

HHPH\$I;tHPHHPI;tHHPAHL\$0I;tHPL\$HL\$H&HH\$I;t|HHD\$0HhLD\$0DA;tWH\$I;tHRI;t

HHPH\$I:tHPHHPI:t HHPAL\$HL\$H\$HH\$I:HXHDB

HRPDA;tkH\$I;tHRH\$I;tHPI;t

HHPH\$I;tHPHHPI;t HHPAL|\$0HLD\$0H\$HHL\$0I;HHAPDA;t|HL\$0I;tHRH\$I;tHPH\$I;tHPI;t

HHPH\$I;tHPHHPI;t HHPAVHL\$0I;tHPIL|\$0H\$I;HHUXA PDA;tkH\$I;tHRH\$I;tHPI;t

HHPH\$I;tHPHHPI;t HHPAH\$HHUxAP DA;tkH\$I;tHRH\$I;tHPI;t

HHPH\$I:tHPHHPI:t HHPAH\$HT\$0E3L9eH^L9t0IE0H+H=v!HHPDZIE0HD\$0HHHH HNHF

LfGHHD\$@AtD8uAGL9tuL L;HRHHRHPpHHPL HPHnL HPHDN7JJD8LHD\$(HD\$@HD\$

E3LHARDjE3D8gtG;HIE0H IE8IL;}HHT\$0H\$H\$HtHPH\$HtHPHt

**HHPH\$HtHPHHPHt** 

HHPAHSI:tHPHSI:tHPHHPHSI:tHPHHPHA@HSHtHPHSHtHPHHPHSHtHPHSHtHPHSHtHPHSHtHPH HPVH\$I;tHPH\$I;tHPHHPH\$I;tHPHHPAHHPAJI;tHHPNH\$HI;tHHPLH\$I;tHPH\$I;tHPI;t

HHPHSI:tHPHHPI:t HHP3HhA A^A]A\ ^][HUH HHMPyH ]HUH HHM8yH ]HUH HHyH ]HUH HHMXbyH

**HUH HHMOBYH HUH HHYH HUH HHXH HUH HHMOXH HUSWH HI\$** 

HAHHHgqHQHH+VO3H\_[]HSUVWH(3H9iv\$3HHHLHH(;orHGHt HYL

(DblHJH( ^][HSUVWH(3H9iv\$3HHHHHP;orHGHt HYL

PDkHH(\_^||HSUVWATAUAVAWLHHD\$PEMLH\$PH\$HHDILDICHD\$@E3Dd\$H;HH\$PHt)8HpHHD\$L

dDS'Hk3Ht\$@t\$HFLhLp@H(H+uH\$3t3HLHLH\_uADd\$H;rPEtHAHHHH(HuD\$H3tiHuH(;rSH\$]+IMt1IEIPuD\* HuHT\$XH\$FHD\$xH\$H\$Mt{DIHHL\$XL3IH\$HHEtH\$@HHE3HD\$0HD\$(D|\$

ME3HT\$XIM]IASt3HL\$@HA\_A^A]A\\_^][HUH HHM@^H ]HUH HHPH ]LL\$

SUVWATAUAVAWHHH\$EHE3A;DH\$HH\$9^A:u

@Lt\$pLt\$xDIL|\$@II3HII;t3E3Lt\$pHtLHD\$xI;tH\\$pI;t

D\$HUD\$L;AEDH3H\$H3HHHDHD\$hH\$0HD\$PE3Dt\$X;HoH\$Ht)8HhHqHD\$L

DSOH'h3Hl\$PE3Hu8H\$LH\$H\$`H>HD\$`HHLD\$`H2HT\$`Ht+H\$L\$H\$=AIHL\$xH\$HFHNHD\$hHFD~LD\$HAFH \$HtFEFAiP%HFHL\$`HtHPH\$>AHPD;pH\$HL\$PH\$HL\$P@HL\$`HtHPH\$HL\$PH\$3tEDfHHHLH

[uEDt\$XA:rHL\$P\*UAEtHAHHHPI+uD\$X3(HE@uAHP:rHI\$@\$HL\$PLD\$HAIH\$HD\$@H\$+LD\$@H\$H\$(^t/H\$ HL\$@HtHPHL\$P5`HL\$@Hu4H\$XHL\$@HtHPHL\$P@"HD\$HHLD\$HHQHT\$HHtgH\$L\$H\$\t@HL\$HHtHPH\$H L\$@HtHPHL\$PIH\$HD\$(HD\$@HD\$

L\$LD\$hAIt@HL\$HHtHPH\$SHL\$@HtHPHL\$P"HL\$HHtHPH\$HL\$@HtHPHI\$@\$H\$H\$7HI\$hLL\$L\$H\$H\$HtuI HHH\$H\$HT\$0H\$HT\$(\$T\$LD\$H\$HLHASt

HL\$P(IH\$OH\$HHL\$P3HL\$xeHHA\_A^A]A\\_^][HUH HHMpH ]HUH HHMPrH ]HUH HHH ]HUH HHH ]HUH HHM`6mH IHUH HHM@mH IHUH HHH IHUH HHMHIH IHSUVWATH0HD\$

LHH;uHHcyHt,HHHH,HtHMMHuCA|\$;{v6HHEH{tDCIHH HMH3{tU3H HHD\$`Ht!I\$H

JHHHH4N3KHH<CHHuHH0A\ ^IIHUH

ННМ`Н IHL\$SVH8HD\$ ННЫН`НtНPHPH@НHtНPHHtHPHL

**SKDFH? HK8L** 

kDFH' HK HtHPHKHtHPL

**АННН8^Г^НUH HL** 

TAHMP^H ]HUH HHMPHrjH ]HUH HHMPH RjH ]HUH HHMPH8L

0iAL^H IHUH HHMPHL
iA^H ]HUH HHMPHiH ]HUH HHMPHiH ]HUH HHMPH8[H ]HUH HHMPHH;H

]HSUVWATAUAVAWHHD\$`MEDL3H\$@HAHHMXH\$\$\$H\$oH\$f\$f\$H\$HH\$KHL\$pnL\$HH\$HL\$pHCH\$XHL \$X\$PL\$PH\$HHL\$HLd\$@H\$HL\$8HD\$0CD\$(CD\$

LL\$hEAIP=@tuLHMXHPH\$HH\$H/H\$HH\$HH\$|3HA\_A^A]A\\_^][HUH HHH ]HUH HHHH ]HUH HHH ]HUH HH}H ]HUH HHMpH ]HL\$SUWH@HD\$0HH}HD\$L

%DCH[3HoHo HO8HfHD\$L

DCHb[HHifHD\$L

DCH-[HHHHHH0H8H@HHHPHXH`HhH\\$hH+kkHKfHK HH@ ][HUH HL

\AHM`YH ]HUH HHM`HzeH ]HUH HHM`H ZeH ]HUH HHM`H8L

**8eATYH IHUH HHM'HL** 

eA!YH ]HUH HHM`HdH ]HUH HHM`HdH ]HUH HHM`H8cH ]HUH HHM`HHCH ]HUH HHM`H`GdH ]HUH HHMhZH ]HUH HHMhHH ]HSVWH@HD\$0H3H9iHHD\$`H;t\*0HxHHD\$L

DHXH;HH@ ^[HUH HHM`H ]HSH H Ht HYL

DWH|H [HL\$SUVWATAUAVAWHHH\$IA@IHH\$(HSH\$HS H\$LL\$(L\$H\$KDD\$ y

 $@n9\$ 3(t)

W^D\$x

@tH\$uq;uHH\$@xH\$HfzuByDH\${H\$;v;vAD\$xHL\$HE3H\\$HSHk3EHD\$HH\$HHD\$0HD\$8LL\$0LEAKHL\$0HH tHPHL\$0HUHtHHPHL\$0HuHu

H9uHT\$8HtHHPHL\$0HtHPH\$yAAHM`L3vWHM@3DFgWHMpL3YWE3ELHD\$PHD\$XLL\$PL3H\$LRHL\$PH HtHPHL\$PI\$HtHHPHL\$PI4\$Hu HZHT\$XHtHHPHL\$PHtHPDID;\$xFD\$xDHD;DI\$

FHL\$8HtHPHL\$0HtHPHt"L

DCHSHKS HT\$8HtHHPHL\$0HtHPHt"L

DCHSHKh@HL\$XHtHPHL\$PHtHPHt"L

kDCH.SHKHT\$XHtHHPHL\$PHtHPHt"L

DCHRHK@[D\$UD\$\$;E3L\$MtL\$IIGDL\$E3HHMH\$kHMH\$H\$HL}L}LmDuAHiHLL\$D\$H\$7uAHD;r,Ht"L

DCHOHK]HL\$hr3\$DvD\$E3Ls8H\$HIH;HB3H\$`HHHDIFID{hHHt#@H@@HHHF`3HuHt

HHPHMHtHPHuHD\$hHFPHL+uH\\$HEuINH\$HA`HA@H;v.AiP%IFMFH!INXu:IN[uaDAMD;L\$\$LvHL\$h{Ht"  $\mathbf{L}$ 

IDCH/PHKHL\$h{Ht"L

4DCHOHKyAA; v tHH|II+u\$t6HL\$h&{Ht L

DCIHOHKyH\$HK(HH\$E3L\$3H\$HCHH\$t(H LXL\$HH\$II+uH\$HEEH\$HPt1HL\$h zL

DCIHNHKR3\$\$\$xDDE3LI\$EuaH\$HIL\$@I\$HAEH;HB3H\$`HHIDI\$0I\$Hi`AHA@H1HCHI\$0

H\$vxH\$HfzuBANA\$E;3\$xAD\$ Mt\$Eu uM2AnMFI0iP%IANHHi,ujI\$x;D\$ I\$rH\$A!3Hu`\$xH\$EID;t\$fHL\$hixL **DCHLHKZHL\$h6xL** 

DCHLHK'3E;HD^At;E3ADI,A|-AEt-IIL+u\$xAIL+uH\\$Ht1HL\$hwL

=DCIHLHK\$AAAt3HL\$h=wL

DCIHKHK0HK(HH\$E3L\$3H\$\$xHCHH\$t(HLXL\$HH\$II+uH\$HE3H\$HPt.HL\$hvL

.DCIHJHKvHEH\$HPt.HL\$h8vL

DCIHJHK.HL\$h

 $\mathbf{v}$ L

DCIH{JHKb3H\$HA A^A]A\ ^][HUH HH/H ]HUH HHHH ]HUH HHH ]HUH HHMH\*H ]HUH HHM0BH IHUH HHM0fUH IHUH HHM0FUH IHUH HHM0&UH

IHUH HHMPNBH IHUH HHMPTH IHUH HHMPTH IHUH HHMPTH IHUH HHMh6H

]HSUVWATAUAVAWHHD\$PMEDL3H\$0H=AHWHKXD\_D[CGCH\$\$\$H\$H\$ft\$hft\$jHt\$pHWHL\$h6HL\$XLD ShHH\$zHL\$XIEu

HDGCxGClHCHD\$HH\\$@H\$(HD\$8GD\$0H\$HD\$(HL\$L\$E3I=@u3@8sduHKXHPuC3HKXHPHL\$h3H\$H )HL\$h3HL\$h3H\$3HA A^A]A\ ^][HUH HHH ]HUH HHHH ]HUH HHH ]HUH HHMhhH ]HUH HHMXH ]DL\$ HT\$SUVWATAUAVAWHH\$MLH%3@:uG HH\$bAL\$@L\$HH\$@8:tH\$@H:t

s8D\$t8D\$tH\$h8D\$d\\$p\$HH\$@|\$bH\$(\$0\$4H\$8H\$HH\$HH\$ DA9}IEHHH\$H\$HH\$p3:Y9KH\$ HSH\$ 3:H\$H\$  $3: HSH:H:H:t$ 

H9\$tOH3H\$HSHH\$ 3H;tH\$H\$H;bH\$L\$DHH\$ W

D\$L;\$X3H;t-HH<HE3H\$HLHASH\$ H\$^H\$8f\$f\$H\$9KtcH\$HKH\$3f9u29St-

H;wH\$>2#HH\$X2HSH\$11HbH\$y3:tgH\$VL\$H\$H9fH\$3;H\$S/H\$]H\$7HH\$:\$H\$XL\$H\$HeH\$X3;!\$;<HHi@BH\$H ;t,HHFH\$E3H/LHASH\$w.H\$cHH\$:H\$HH\$\_H\_vH\$:9\$u#f\$uH/vH\$:uaLL\$pDD\$tH\$H\$d3;\_H\$H\$-

H\$H\$Dd\$bH\$H\$e-H\$oH\$LL\$H\$H\$(<s3;H\$-H\$!H\$EHE;uH\$HMWH\$ H\$HWoH\$ H\$H@@H\$ H\$iHH\$

pH\$:H@H\$AH\$HbWH\$+H\$H3H\$+H\$H H\$~+H\$HW0H\$gH\$A+H\$KHH\$+H\$!Hx3H;H\$f\$H wjH;HwHjH;H\$H.H\$\$t

HSpHHSSHSHHHSSHS HHSSHSHHSHLHASHSHSGHLSx<HTSxHS9Su

9\$tlHH\$HD\$D9\$uHT\$xH\$>:t\*D\$D:tHHHLHT\$xHAHHPHL\$x5H\$'H\$H\$9\$tHH\$HLHASH\$H\$:H\$9\$tHH\$HLH ASH\$LHHAHLH\$H;@E3I;tHHi@BH;sHI;wEHHPA;0hHHi@BHDD

hDL+MMDHHi3IH3L;uLH1HADATAAHH,A|pHi@BHH\$

=H;HBHH;s\*\$3;tHH\$HHH\$A}%IsHEE3H{HHPLHASD\$tD\$(HCHD\$

L\$hDD\$dH"HZH\$@H\$]LHHAH\$LHASL\$XL\$3D\$p=jD|\$lAH\$(b;|(H\$(HfzuDjDl\$lADd\$a@@|\$a9\$@uHZH\$8)L :\$\$\$D\$H\$(:H\$HD\$HL|\$@Ht\$8D\$0Hl\$(HT\$L\$(DD\$pAI#H3H\$8H\$JHH\$-@:tHuH\$PH\$H\$8H\$H\$-

@:H;uH\$HFA@:DDDI\$ID\$t'H\$DH=fE3HWH\$BHL\$x:H\$A;|1SH\$HL\$x;\$s\$H\$D4H\$H\$A:D9\$tPHPH\$A:t H3HL\$xS9A:u

D9\$PtHT\$xH\$HTA:t)D\$tHGH\$HT\$xH\$HA:u+HL\$xH\$EHAHL\$xuH\$gAu!H\$TH@HHPLHUHAEDD\$pAs\_A# AA;FAHpEADD\$pA;rHHPLHASAH\$8AHHH\$E;vLI3H7MDt\$hD9\$h\_A

AA\$;D\$lrHT\$x3H@8|\$xt

I@8|xuDx:HDx

I@|xHHT\$xHD;H\$xHHP\$E3A;G\$sWA#@T\$p;FL\$IAHD\$LD\$XDD\$PLD\$HLD\$@H\$(HL\$8HD\$0Dd\$(D\$tD\$ L\$D\$H\$13;H\$HHDAHH\$xH8\$HH\$xGA;HHPMEA uD\$hAD\$h;\$hWSHH\$H

\$\HH\$H5E3M;tYHHPLH~HAE;v1HL\$83HIHAHHHM+uHHPHH\$HYA

H hH\$8DD\$`@|\$cHH\$8@:t

Dd\$cEDd\$`\$|\$p|\$h38T\$bu

 $:V$ 

:ADd\$h;t.L\$t;

L\$hA;u

 $r \vert$ \$h

 $H$ 

H\$\$\$\$\$H\$D\$D\$H\$H\$H\$H\$H\$H\$H\$H\$H\$;vHHPLHAS3:AEAA8T\$dt=Av7AEHH;\$hvwH\$

3EADI\$ID:t+A;t&HH.HEHLHASEAL|\$(HHD\$

EHHhLHASLHAS3D:tDAD\$DL\$eAD\$EDd\$eD\$D:AE\$C@:E\$pD:t>

HODH#HWLHHADHH5HHPHHE3E:HED\$HAE~A

HHEHnHAHUHAH8HA·t\$EHHEHHE·t

A:uHH3HAaHHPD\$ H+3L\$A

HH"EHHAHHAHH@:t\$EHCHEH1HD:t;uHHnHAbHHPLHAS3LH\$H;LEL\$@8|\$`H\$ D9\$hD;t HHPAHHt

E3I:uEE3EH\$8HD\$0H\$HD\$(H\\$ LT\$hIA:H\$HPL\$H\$3H:LEL\$umH:IIML\$A

=M:s:IDII:r:t+\$:tLLL\$LIL\$AH\$HPD\$L\$38D\$cuW8D\$au

H:uDEDL\$IH:LE\$H\$HD\$0Ht\$(HI\$ |\$hI3:|\$hL|\$8Dd\$0H\$HD\$(H\$HD\$

LAI3:aH\$HPAHHL\$H\$3H:AH\$xHL\$0H\$HL\$(HD\$LI3:

H\$HPED;\$hH\$EHH\$@:EDH=HWHL\$x"H\$X:HL\$x3;|4SHT\$xH\$Xb;\$s\$HHD\$x333H\$HL\$x:tC9\$`tgHkH\$XH-;u 9\$PtFH\$XH\$HH:u-H\$XHL\$xEH A3:G\$G\$G\$3DH\$XkHL\$x`AD:t)\$\$\$D\$D9\$h T\$1@EAA1@8\$pDA:v:v A:wH\$ A:H\$p3L8\$t

MB8uB:BAH\$H2\$H\$(H\$hJH\$8H\$x H\$HH\$HZH\$x3:tnf\$Pf\$R\$XHhH\$:L\$PHH\$h[H\$3;H\$P3H;t H\$\$H=rHH\$HL\$HH\$HL\$@Ht\$8D\$0HI\$(HD\$L\$hDD\$hAH\$HHR3:3@8\$pt'H\$hAAT\$1:(3H\$hT\$13ED:\$h\$\$pD- H\\$eE3A:tHHWHD-

HiHHPA:tdD\$HHL\$M\$HdLHHAL\$MH?LHAS\$D\$HMHL\$H\$IH\$H\$H\$HH\$H\$HH\$H\$H\$HH\$L\$MHLHAS\$ A\$DI\$ID|\$`\\$aH\$HwH\$H[H\$H?H\$H#|H\$H

@^H\$P}H\$hCH\$yH'H\$hH\$PHH\$(CH\$&H}H\$(3HcH\$(WHA\_A^A]A\\_^][HUH HH(H ]HUH HH(HH ]HUH HH(;H ]HUH HHH ]HUH HHH ]HUH HH H ]HUH HHFH ]HUH HHcH ]HUH HHXCH ]HUH HH#H ]HUH HHH |HUH HHH |HUH HHMxH |HUH HHH |HUH

HHH ]HUH HHcH ]HUH HHCH ]HUH HH#H ]HUH HHMxH ]HUH HHH ]HUH HHMxH ]HUH HHXH ]HUH HHhH |HUH HHhH\_H |HUH HHh{H |HUH HHP\_DH |HUH HHH |HSH HD\$0HH |HSUVWHHHD\$ IHHD\$xAHjA;vP+Hf<j.uBEHBIt/DHT\$(HvuLHHHL\$(~Hkf.H~/DHT\$(H7uLHHHL\$(~H,~ufA~HH HLHHHHH ^||HUH HHM(H |HUH HHM(H |HSH HDS0HHH |HSWH(HHELHHCpD3H;t L HAH( [H(HLHtHHHAHP3H(HSH@HD\$

HHHL\$(%HHL\$(/D\\$0D9\\$4uHL\$(D\\$0HL\$(AfA\DfBYD\\$0HL\$(f9\tf9/u<uHL\$(HL\$(2|H@[HUH HHM(^H ]HSWHxHD\$ HHzHHL\$8HL\$`<LHHL\$(HL\$(4tHL\$(f]HL\$`[]6HT\$(HL\$8VtHT\$`HHL\$(.]HL\$`#|Hx [HUH HHM8H |HUH HHM(fH |HL\$SVWH0HD\$ IHHeHHHtHHHHHO\_^|HUH HHMPH |HSH HHI@R{HK0I{HK H [; {HSUVWATAUAVAWLH8ADDpL3@8MLDEHIMICHAICGo;Dt#\$;H;IzD\$L;wHH;trzHL;HtI+zLHDLIMH\$ AHD\$ F;Dt\$H;tR H\$D;tHDHKxJ[A3\$;DHHkpH;t

HDIH8A\_A^A]A\\_^][HSUVWHhHD\$ HH38Y@NA@

k@;I(IHL\$(\$E3HV0HL\$(D:\\$8\\$<HL\$@HL\$PL\$LF8HV0HL\$8\$:t&HL\$PxHL\$@xHL\$(x3\$=(E\$HL\$PxHL\$@x D\$FD;DDD\$H9^0tHN0|xH^0D\$H^8D;uHL\$(1x3,HopHH;tHHT\$(HL\$(3x3Hh ^][HUH HHM(H ]HUH HHM8HnH |HUH HHM8""H |HSVWH H;HtPHzH2H;yt0H HtwHHHCt"HVwH{HHtHLHHH

\_^[HSUVWH(HI9Ku>lHw{HtDCHHIfHwH;kKH4CHKH(\_^][HL\$SVWH0HD\$

НННННВНАНВНАНВНАН Н ^НС0НС8Нw8HtHXvHC0LHW0HHs8HC@HCHHwHHtH vHC@LHW@HHsHGPCPGTCTGXCXG\C\G`C`HH0\_^|HUH HHMPH zH ]HUH HHMPH0ZH **IHT\$SUVWATAUAVHH0HD\$ AIHL@XHB\$L\$A]xI\$LEHXAy; v** 

HYHfJ\_AEH+L4JEEMIUIux2I\$HBHM4FDBMHIKL]A4yHH0A^A]A\\_^][HUH HtHMx.H

IHSHOHAOEHNLADSPIA EITHDS HHO[HSHOHAOEHNLA DSPIA EIXHDS fHHO[HSVWH

A3H;At:;Ht"HHsDCHIHH>HsCH3CC;Ct=;Ht#HHsDCHSIHHHKsCHsCC(;C,t=;Ht#HHOsDC(HS IHHHK ]sC(Hs C,C8;C<t:;t#HHsDC8HS0IHHtHK0sC8H{0C<H \_^[HSWH(AA(QHHH|HtHrHrCH(\_[HSUVWH(HHI rHKrHc{Ht,HHHH,HtHMrHwruHH( ^][crHSUVWATAUHH\$Hy@39i8E3HG0MdI|\$8D\$PD\$THL\$XHL\$h\$L\$ MD\$8IT\$0HL\$PuHL\$hqHL\$Xq/|\$TuHL\$hqHL\$XqHT\$ HL\$PHL\$ u\$HL\$

bqHL\$hWqHL\$XMqHL\$xDH\$HHT\$xH|H\$

qt/HL\$xpHL\$pHL\$hpHL\$Xp\HT\$xHL\$@DHT\$0HOD\$H9D\$8rEHL\$0pHL\$@pHL\$xpHL\$

pHL\$hvpHL\$XlpHD\$8H+HD\$@HHHL\$0"tEHL\$0<pHL\$@1pHL\$x&pHL\$

pHL\$hpHL\$XpDD\$HD+D\$8H\$HL\$@ef\$H\$f|A\tSf|A/tKoHL\$0oHL\$@oHL\$xoHL\$

oHL\$hoHL\$XouSH\$boHL\$0WoHL\$@LoHL\$xAoHL\$ 6oHL\$h+oHL\$X!oD\$A;uSH\$oHL\$0nHL\$@nHL\$xnHL\$ nHL\$hnHL\$XnAD9D\$(wSH\$nHL\$0nHL\$@nHL\$xnHL\$ |nHL\$hqnHL\$XgnH\$HL\$

dH\$HH\$.ntSH\$nHL\$0nHL\$@nHL\$xmHL\$

mHL\$hmHL\$Xm\DH\$H\$?d\$HD\$HHH\$H\$H\$|\$PAH\$H\$dulH\$WmH\$ImH\$;mHL\$00mHL\$@%mHL\$xmHL\$ mHL\$hmHL\$XI}IL\$@H\$H\$IH\$IH\$IHL\$0IHL\$@IHL\$xIHL\$IHL\$hIHL\$X{II;o8CHA]A\\_^][HUH HHMPHH JHUH HHMPrH JHUH HHM H JHUH HHMxbH JHUH HH?H JHUH HHM@"H JHUH HHM0H JHUH HHH |HUH HHH |HUH HHH |HSUVWATH 3HL9zvU3HEH{u:{u4A|\$u{u{tHHH uHIHH;}rH A\ ^||HSUVWATH HcvDHHt.HHHH.HtHM`iHXiuD:cCv)H?iIHHCiDcHH A\ ^||HSUVWH(HcYHHt>HHHH.Ht#HM@iHM0iHM iHiuHH( ^I[iHSUVWATHHD\$

AAHHL\$P(zHD\$`HD\$hHD\$pHD\$xL\$I\$HD\$0ID\$HD\$8ID\$HD\$@ID\$HD\$HAD\$ \$AD\$\$\$\$\$\$IT\$(HL\$P{hhH\$HtHT\$0H3HM0H]aE\\$

AAtHEH"A|\$\$tHEXI\$HEhHEPI\$HE`HL\$pxhHL\$`nhHL\$PdhHA\ ^||HUH HHM0H |HUH HHhH |HSVWH0HD\$ IAHHHO gHHD\$P3H;t HuyHHH0 ^[N`HUH HHMPgH ]HL\$SH0HD\$ H3HAAHAAAHA  $A(A.HAOASA < A@AAHAHHAPHAXHA`HAhHA\sigma HAXHHHHHHHHOHHUH HHIM@.SH'HHUH HHMM@HH$  |HUH HHM@H H |HUH HHM@H0.H |HUH HHM@HxVH |HUH HHM@HH

|HSUVWHxHD\$@AHfA\IHL\$HPLL\$HDH\$H}8LD\$HH\$HL\$Xu\$L\$0Hl\$(H\$HT\$ LDHHL\$XWe;}8u

## HBHL\$H?eHx ^][HUH HHMHH ]HUH HHMXH

|HSUVWATAUAVHH\$EEHLHD\$pH\$@HL\$xovHL\$HXuLD\$0HT\$HHL\$pc|\$0HL\$HtHL\$HldH\$HHL\$8HT\$`H L\$HL\$@HD\$8HT\$`HLxALD\$83Ht^HL\$`dHc\\$@Ht-

HHHD\$8H<HtHcHcuHL\$8cHL\$Hce\$PuuALD\$8AHku^HL\$`cHc\\$@Ht-

HHHD\$8H<HH cHWcuHL\$8IcHL\$H>cH\$IA(sIT\$(H\$tHT\$`H\$wL\\$XL\$\$\$H\$HD\$

AEAH\$XH\$bHL\$`bHct\$@Ht-

HHHD\$8HHtHtbHlbuHL\$8^bHL\$HSbHL\$HrLD\$0HT\$HHL\$plLqH\$@H\$trHH\$XH\$aHL\$Ha

HL\$Ha3HL\$xaHL\$peHA^A]A\ ^][HUH HHMpH ]HUH HHMpH ]HUH HHMHH ]HUH HHH ]HUH HHM8H **HUH HHM`~H |HUH HH|H |DL\$** 

DD\$SUVWATAUAVAWHHD\$@LLHQ(HL\$hNrD\$D\$H\$HL\$X<`HD\$H3H;tHT\$hHrHHHL\$XXHT\$XHL\$HA F @"ALD\$H3I:Hct\$PH;t-HHHD\$HL\$(L;tI\$ I ;uHL\$H Hct\$`H;t-

HHHD\$XL\$(L;tI\$\_I\_;uHL\$Xw\_Hct\$PL;t2IIHD\$HI,H;tHM?\_H7\_;uHL\$H\$\_DAF

@"ALD\$X@IH\$:D\$8MF(H\$HL\$xnL\$HHvDHL\$x^D;tLHct\$`H;t-

HHHD\$XL\$(L;tI\$o^Ig^;uHL\$XY^AD\$D\$u8Lt\$ D\$\$HyE^

ADEDED\$D8]AMF(H\$HL\$xnHl\$8Dd\$0HL\$XHL\$(HD\$ D\$D\$IIDHL\$x]D;tLHct\$`H;t-

HHHD\$XL\$(L;tI\$k]Ic];uHL\$XU]A;HE0H4L\$MHHD;tLHct\$`H;t-HHHD\$XL\$(L;tI\$\I\;uHL\$X\AH9^8tIHct\$`H;t-HHHD\$XL\$(L;tI\$\I\;uHL\$X\AF uIHct\$`H;t-HHHD\$XL\$(L;tI\$J\IB\;uHL\$X4\iHH\$9Xu-

HT\$hI; |IGH4H\$H\$D\$D:uNH;uIHct\$`H;t-

HHHD\$XL\$(L;tI\$[I];uHL\$X[HHL\$XH;u9IK[H\$H;tHT\$hHmHHHL\$XSDd\$8Hl\$0HD\$XHD\$(H\$HD\$ MN(D\$\$HDHct\$`H;t-HHHL\$XL\$)L;tI\$ZIZ;uHL\$XZAHL\$hZHA\_A^A]A\\_^][HUH

HHMhH |HUH HHMXH |HUH HHMHNZH |HUH HHMHH |HUH HHMxH |HUH HHMxrH |HUH HHYH |LL\$DD\$T\$SUVWATAUAVAWHXH\$@IEL@\$@u@EHL\$IL\$A&@3A9v0v=3IF(Hxx  $HH$ 

HA;v0r3HL\$@3D\$HD\$L\$A9F0H\$IF(HHL L\$8MHHL\$Ph@H\$39wuq@8sukA9t\$u@f\HL\$P]jO{uK@8stEHHH e}@:t2@T\$X9T\$\uHL\$PfT\$XHL\$PfA\f4OT\$XH\$H\$hIHl@:t\$IH\$jKHT\$PH\$@:u4HT\$PI;.H\$WHL\$PWD\$AAt @8stQ@8suKIEpIH;tHA@HT\$P;H\$0WHL\$P%WbH\$\$\$VHD\$pH;tH\$HhHHH\$uOD:AL\$3I@:tjHc\$Ht0HHH\$H< HtHVHxVuH\$gVH\$YVHL\$PNVHc\$Ht0HHH\$H<HtHVHVuH\$UAD\$At'L\$HT\$PID\$H\$HD\$ D\$\$IAM8IE0H|H\$LL\$HIEH8t@8\$tH\$I)EhH\$I)E`H\$.UHL\$P#U`@A}AHD\$`D\$hD\$ITHD\$pHtH\$Hf3HHL\$``ML

1\$8D\$0HD\$`HD\$(HD\$PHD\$ D\$D\$IH\$DqHc\\$hH1\$`t0HtHH>HtHITHATuH\$H-

TL\$8EuH\$THL\$PTEH\$\$\$IIzx2D\$H;+HL\$@HuHD\$@IFH6IeSHD\$pHt

IH4e3HH\$LD\$8L1\$0H\$HD\$(Ht\$

L\$D\$\$H9Hc\$Ht0HHH\$H<HtHRHRuH\$RH\$RHL\$PR\$\$H\$HH\$A;F0H\$D\$HHL\$@EH\$mRHL\$PbR1H\$ORHL\$P DRH\$1RHL\$P&RH\$RHL\$PRHc\\$hHl\$`t(H|HH7HtHQHQuHQH\$QHL\$PQAwHc\$Ht0HHH\$H4HtHoQHgQuH\$ VOH\$HOHL\$P=O

E3E9f 3H\$LD:s

A?fIFHLCHHL\$p#aH\$eH\$a}uT{uf\HL\$pb>HKut1T\$x9T\$|uHL\$p\*\_T\$xHL\$pfA\fQT\$x}u{tHSHt!\$HSH\$bHT\$p H\$:ueHnwu!H\$PHL\$pPD\$HWHT\$pIfH\$OHL\$pOD\$H\$uOIEpIHtHA@HT\$p3\$H\$|OHL\$pqOD\$HHD\$`D\$hD\$ID \$8L1\$0HD\$`HD\$(H1\$

L\$D\$\$H#Hc\\$hHt-HHHL\$`H<1HtHNHNuHL\$`NH\$NHL\$pNH\$D\$HAIHH\$E;f

H\$gSH\$sNHL\$phN:H\$XNHL\$pMNH\$=NHL\$p2N3HL\$@!Nt}AF0}3tf3IF(HzrNHH(}uBHMfv:u7zuzu+zt%ruH Ef8\*tf8?uHA;^0rH\$A;^0HD\$@D\$HD\$LHL\$@E3\\$H3HD\$@H(HL\$`^HT\$`L\$hfJ\L\$hfJH\$H\$]\$HT\$`H\$\_@|\$8Ll \$0L|\$(H\$HD\$ D\$D\$IH\$u1H\$LHL\$`LAH\\$HD:H\$cLHL\$`XLHc\\$HHHHHD\$@H.HtHM%LHLuHLHc\\$HHt-HHHD\$@H4HtHKHKu@6Hct-HHHD\$@H4HtHKHKu3HL\$@KH\$H\$(\HH\$3H\$H\$IL\$H\$H\$

\$It#%=uHI\*@|\$8L1\$0L|\$(H1\$ ED\$IH\$H\$JH\$H\$\*[L\$H\$H\$ 8=HIUtH\$:JIH\$\*JH\$JH\$(

JH\$ 3VH\$IH\$(IH\$ x\*H\$IH\$(IH\$ LHXA A^A]A\ ^][HUH HHM@H ]HUH HHMPH ]HUH HHH ]HUH HHH IHUH HHMpHH IHUH HHM`^H IHUH HHMpHH IHUH HHH IHUH HHMprHH IHUH HHMpH IHUH HHH

|HUH HHM`H |HUH HHM@~H |HUH HHM`VH |HUH HH3H |HUH HH H |HUH HH H |HUH HHH |HSUVWATAUAVAWHhHD\$@IMDH39qHt\$Ht\$Pt\$T3NHEL,A}uDMDHDAuAA~tMDHIMD\$0H\\$(HT\$HHT \$ MDAD3FEuH;uAL\$fAH0H3HhA\_A^A]A\\_^][HUH HHMHH ]HSUVWH(HHFHOx7HO0HO EHOEHcwHt, HHHH, HtHMEHEuHH( ^||ELL\$

SUVWATAUAVAWHHHD\$`MIHE3ML|\$PAD|\$XD|\$\HL\$pH\$H\$0LL\$pLHH\$H\$EG0`A;tHL\$p3D\$AA\$A;IH\$ HAPuYDHT\$

HL\$p

HIwDH\$I;t

HHCVIHHL\$P=HL\$ nD\$H;rl\$XLd\$PHL\$p\*A;u&E3HRHL\$ UHjHL\$ L|\$@D|\$HD|\$LA;vhIHL\$ THHT\$ HKICH\$I;tHT\$HUIHHL\$@[<HL\$CHHuL|\$0D|\$8D|\$<HT\$0HL\$@T\$8IT\$8H\$HAD9|\$8IMHD\$0E|O4 CH\$HtIHTLE3H\$JHLBHD\$@N4BH\$E3I;tIHTLMKHLCA;vHHDHHH}eA;tIH;|\$8;0DHNMHnRHL\$HHL\$ YHL\$0PBHc\\$HHAA;t.HAHHD\$@H4I;tHBHBA;uHL\$@BHcI<AHHI;tHAHAA;uIA3HHA\_A^A]A\\_^][HUH HHMP&H |HUH HHMpZH |HUH HHM H |HUH HH7AH |HUH HHM@H |HUH HHM ~H |HUH HH@H |HUH HHM0>H |HUH HH@H |HUH HHw@H |HL\$SUVWHXHD\$HHHH(7HW8H+39w vTHHGHHH\$H\$9quHe@:uH\$HH\$H;orO;0\$HHt\$(HGL(LD\$;C\$HEHHGH(H\$HPIHIE@:H\$H(HL\$

H(}pH\$H8HL\$ H8cpHGH(H\$H;tH^rH\$?HODG \$D+IHHHG

\$H;\_LD\$ 6\$HI\$(\$HHI\$(O C;9w vaHHGH(LCH\$HL\$(NfA\HHL\$8HHHL\$8W>HL\$(L>H;w rHX\_^][HUH HHM(H | HUH HHM8H | HSVWH 3H9YvHHHHOcH; rH ^ | HSH 3HHAAAAAAAAAAAAAHA AA AAAAAHA(HA0HA8HA@HAHHAPA`HhMHH [HSH HHI(&=HKH [=HSH HH Ht7HH [HIh<HL\$SH0HD\$ HH<H<H<HKp<HKH<HK8<HKHtHPHKHtHPHKHtHPHHtHPH0[HUH HHM@

H |HUH HHM@HH |HUH HHM@HH |HL\$SUVWATH0HD\$ LHHAAztHHj;H{tG3H O;HHtI\$HHA 3KHH<CHHuHH0A\\_^][HUH HHM`H ]HSVWH HcyHHtHHHH:uHH \_^[:Ht|SVWH

H0H:HHt@HJHHC3HHpt HHPHxHtHPHxHpHp(H\_^[HSUVWATH Y3LHt\*HE<3HHI\$\tyw;uH

A\ ^][HL\$SUVWH8HD\$ HHcYHt+HHHH,HtHH9uHH8 ^][9HUH HHM`

H ]HL\$SVWH0HD\$ H3H1qqHqqqHq @q(@q)H0IH\_@H\\$X@3@s@sscSCHsHKIHK(IHH0\_^[HUH HHMPH **IHUH HHMPHFH IHUH HHMPH0H IHUH HHMXHH IHL\$SUVWH8HD\$** 

HHOhL8HOXC8HO098HcoHt,HHHGH4HtH

8H8uHO7Hc\_Ht+HHHH,HtHH7uHH8\_^||7HUH HHM`H ]HUH HHM`HH ]HUH HHM`H0H ]HUH HHM`H@H **IHUH HHM'H ILLS** 

LD\$SUVWATAUAVAWHXH\$@MHHDRHJIH\$3L\$ILuH\$\$\$HD\$`D\$hD\$IH\$HWHL\$p4HHH\$HAD9kv<HHHF HHsGHIZ=tHH\$HH\$H\$HH

H\$RGLHHL\$p

PH\$5H\$53@H\$\_FHT\$pH\$XG8H\$,FL\$H\$HL\$pYD\$D;tPH\$fB|Y\t

fB|Y/uAD\$fBYD\$D;tH\$H\$GAH\$4I[D8\_0.MH\$IAP(tH\$4H\$4H\$4HL\$p4Hc|\$hHt.HHHD\$`H.HtHMl4Hd4uHL\$`V 4H\$D3H\$\$\$H\$DH\$ DE3D\$1D\$8\$<AD9\$XA:uGE:tBD\$0D8G&u\D8tSL\$0HMEE3A;H\$(L\$H

|E3A;YH\$D8G&uD8\$0A:t\H\$H\$UE3A:uA:\$H\$HfA;uD8\$3uAf\t@f/AEE:uH\$H\$E3A:tH\$jE3A;\$&H\$H\$2H\$2H\$ w2HL\$pl2Hc\\$hHE3A;t.HHHD\$`H4I;tH:2H22A;uHL\$`#2H\$H\$2H\$1H\$1HL\$p1Hc\\$hHE3A;t.HHHD\$`H4I;tH1H 1A;uHL\$`1E3D9\$H\$HHPXL3HAS`H\$7H\$=1H\$/1H\$!1HL\$p1Hc\\$hHA;t.HHHD\$`H4I;tH0H0A;uHL\$`0ZH\$E3A :t9{0H\$I;tH\$HBBIHHL\$`)D9d\$xuH\*HL\$pDHL\$pA:@A;DH>AH\$CHT\$pH\$DH\$0H\$/H\$/HL\$p/Hc\\$hHA;t.HH HD\$`H4I:tH/H/A:uHL\$`/G0ML#\$HW

H\$HD\$PDd\$HHD\$`HD\$@HD\$pHD\$8G3D\$0G1D\$(H\$Ht\$

LH\$H(D8g0D8g3D8g\$H\$HA:H\$.H\$.H\$.HL\$p.Hc\\$hHA:t.HHHD\$`H4I:tH.H.A:uHL\$`a.H\$a.D8g3t D8\$tEH\$D8g0IH\\$ E3AIP8fD\$fD\$L\$IL\$,IP@A;up\$A;tctStBt2t \$NH<tH\$H\$I\$\$I\$I\$IH\$P#IH\\$ ED\$H\$IP8AI;tH(IL\$A;DHHP`I;t

H'H\$.H\$.H\$.HL\$p.Hc\\$hHA:t.HHHD\$`H4I:tH.H.A:uHL\$`.H\$.HXA A^A]A\ ^][HUH HHvH ]HUH HHM`H HUH HHMpyH |HUH HHkyH |HUH HHKyH |HUH HH+yH |HUH HHyH |HUH HHxH |HUH HHxH |HUH HHxH |HUH HHHH |HUH HHH gxH |HUH HHH |HUH HH\*H |HUH HHoH |HUH HH'H |LL\$ LD\$HT\$HL\$SUVWATAUAVAWHHH\$IH\$E3Lu0Lu(Lu

LuLuLuLuMLt\$pL\$D\$D\$L\$E8t\$0tE~D\$EyD\$AE;IH\$H\$=:IL\$E8t\$0u2HHHH\$sA:tN\$udH\$H\$!L\$Ll\$pH\$%)HA; kHH}: H\$HpH\$HA: H\$HoH\$AIL\$I; tH(HH\$E; v

L3HP^(H\$I;t

HuHIH\$I;t

HHPA@@t\$OAD\$AL\$@DLLLLLH\$HL\$@t\*IIIPtHHRH'3Ht\$x@@t\$PD\$hD;HH\$@84H\$HL,H\$H\$8A8t\$0tH\$\$ ,IUH\$A@:m\$[IED\$3IUIPHH\$qH\$HL\$XH\$pID\$8H\$H\$H\$pHD\$XH\$H\$H\$AD\$0\$E3L\$IH\$9L\$H\$pH\$9A;uD9\$< |At\$@It\$ MML\$H\$IPPDE3A;IA;D\$PH\$D8@0u^H\$VH\$(u6IUH\$E3A:t\$ u

H\$HD\$xH\$(%E3H\$u%Hct\$`LA;tIIHD\$XIN%A;uHL\$X?%H\$H\$#%L\$Ll\$pH\$3H\$D8F0\$A;L\$EA;vrE3II\$hL\$H\$ HH\$ZA;|;v

M+,AHD;\$rH\$L\$D\$H\$E3M;tBHD\$pILI;MLLI\$pIIIPDE3A;LI\$pLI\$pLI\$p\$H\$HTD8F0uD8\$uAH\$HL9\$H\$L\$LH \$HD\$HH\$HD\$@H|\$8Lt\$0T\$(Ht\$

L\$H\$H\$`D3D;E3D8f0uH\$H\$HH\$H\$HT\$xHHP0HHHA8H\$D9`H\$"Hct\$`L3;t'I3IHD\$XI";uH\$HL\$X"H\$-H\$"L\$H\$3D\$hD\$hHH\$A;L\$PH\$L"HHPH9"H\$&"Hct\$`HA;tHHHD\$XH(!A;uHL\$X!H\$nH\$!HHPH!@zH\$!Hct\$` HE3A;tHHHD\$XH(!A;uHL\$Xp!H\$H\$T!HHPHA!AH\$+!Hct\$`HE3A;tHHHD\$XH(!A;uHL\$X H\$pH\$ HHPH A~H\$ Hct\$`HE3A;tHHHD\$XH(A;uHL\$Xt H\$H\$X HHPHE AH\$/ Hct\$`HA;tHHHD\$XH(

A;uHL\$XH\$wH\$HHPH@H(1H\$HfH\$@8t\$Qu@:tdIIIPE3A;tHHRHg(IHT\$xIP A;t\$HHRH=H\$/wHHE ННЕ(ННЕОННЕННЕН\$@НЕНННОНМННРНН\$3ННА\_А^А]А\\_^][HUH HHIH ]HUH HHjH ]HUH HHkH HIUH HH+H |HUH HHH |HUH HH0jH |HUH HHWH |HUH HHMXH |HUH HHpH |HUH HHiH |HSWH(YHrHHLPHI`\$tf t43DLBf:tf\t

f/tf. ufBHIuuH.H(\_JHSUVWH(H3H-\_.HU338tH<u9FrDH'#t8rHXf0f w"HHHXHftf=.tf=

tHrf H63H( ^][OE3A;Hf8.ufD9Ptfx.ufD9Pu DOfDA;Ev[IL B

f=:t6f=\*t0f=?t\*f= r\$f=<tf=>tf=|tf="tf=/tf=\ufB

\_AHD;ArD8~t2HcAA;Ht&HLHfB<.tfB< ufB\_uHL\$SH0HD\$ HD\$P -D\$PHX{uf\_H-HH0[HUH HEPt ePHM@xhH ]HL\$SUVWH8HD\$ HHD\$ho+D\$h39}vH3t'C9CuH.)SHfO\fOSHEHHG/H;}rHH8 ^][HUH **HEht** 

ehHM'gH |HSUVWATAUAVAWHHHD\$ EID3k:IHDc9XujA9hHA9XAE9`HAHH:{9~HHHH :{H:tOHH,D9evfHUHHL\$(q\*"H\$H;tHT\$(H\*HLHHL\$(D9evDeHEfX;tDLc;~DoIHI9Yu^D:uND:u F;t@HI,H;tHMHHDFE+IJHFf\_i\*DAI;~wD:uj9^uL\_HL\$(3)HH\$H;tHH)HHHHL\$(

NHHL9Yu f )HHA A^A]A\ ^||HUH HHM(FeH |HUH HHH |HUH HHM(eH |HUH HH H

|HQHHSWHLCBLu#EAASA AB LHupAwLEtUHcAEEAAA

 $A@7AP0BAA$ 

AA7A

AQ0BIAJLHu [HSWH(HIHIHHAuHC@H( [H(AAu

HP 3H(HSH HI(HHtHH [HSUVWATH HIM9Ou>tHHtDGHHIHHwLDGED+IIILM\$GH

A\\_^||HSUVWH(3H9yHyHv.HHFH(HHPDCHK3H;~rH(\_^||HSUVWATH A3LHiH9YHv%HHGDIHH HP H;\_rH A\ ^][LL\$ DD\$T\$SUVWATAUAVAWHxEDHtHyEHAHt

Hy(HA8Hy HA03HL\$ DBD\\$ EDEE3D9{D\\$ yE3EHCI4uAHHnHHP(Eu,3LF\9Vy!DNEAHALL+uHHPHHT\$

HAP HDFHHVP H\$E3D9pvK3LIEH\$A(\$f\$HHP

DHE;urD\$HHT\$0HP(D\$Eu9E3HD9Fv)DVLL\$0L+ADDDAHL+uE3HD9Fv)DVLL\$0L+ADDDAHL+uDID;{Hx A A^AIA\ ^IIHL\$SUVWH8HD\$ HHcYHt:HHHH4(HtHNHHtHPHuHH8 ^IInHUH HHM` H

|HOHSUVWH8HD\$ IHOHHD\$xHt\*HHHUHKHU HK #3LHH8 ^||HUH HHMxH |HUH HHMx^H |HUH HHMxH^H IHL\$SUVWATAUAVAWHH\$HL\$:D\$(E3A:uVHzHL\$`"HAOH\$ I:t

HH"IHHI \$

HL\$`D\$(ML|\$0AD|\$8D|\$<IL|\$@AD|\$HD|\$LAAA;YML|\$xD\$D\$H\$H\$!HD\$

IHL\$xTA:D9\$uHH\$KHHH\$uA::H\$H\$A:AL\$A:tM:t(M:sJ:uHL\$01\$8Lt\$0:tLD\$xHL\$@T\\$HHL\$xJAI:t\$(H|\$@.H L\$x&AHcALd\$@A:t(I4AHH.I:tH@H3A:uI&IHc\\$(HA:HAHHD\$

H,I;tHMHA;uhL|\$PD|\$XD|\$\HL\$PHcH|\$@A;t(H4AHH.I;tHR@HA;uAD|\$HAD|\$8AD9|\$XvqMHD\$PMAA;tM;t( M:sJ:uHL\$01\$8Lt\$0:tLD\$xHL\$@\\$HI:t\$XrH|\$@HL\$P

HL\$x?HL\$x?HcAHl\$@A;t)H|AHH7I;tHf?H  $A:uH$  $\mathbf{I}$ Hc\\$(HA;t.HAHHD\$ H4I;tH] **HU** A;u@HH|\$pML+L\$H\$HL\$`~L\$HT\$`I4DfH\$HH6H\$(HL\$(H\_H\$(Ht!E3HHDH\$(HtHPH\$HP0D@[ **ЗННD\$PHtHHH3H\$HHL\$ Mt** ISIPHHtHPL&HNHT\$`sDvHAM3H8H@IuHL\$`H\$HtHPAHt\$pHHt\$pD;L\$g,HL\$`H\$ HtHPHct'H4AHH.HtH=HAuH5HL\$0\*Hc\\$(Ht-HAHHD\$ H4HtH  $H$ uAyHH\$(HOH\$(H\$(HtHPHL\$` H\$ HtHPHct'H4AHH.HtH+<Hg uHf HL\$0P Hc\\$(Ht-HAHHD\$ H4HtH"  $H$ uAHL\$` H\$ HtHPHct'H4AHH.HtH;H uH HL\$0 Hc\\$(Ht-HAHHD\$ H4HtH Hx u@HL\$ e Hct'H4AHH.HtH:H4 uH( HL\$0 Hc\\$(Ht-HAHHD\$ H4HtHHuHL\$ 3HA\_A^A]A\\_^][HUH HHM 6H ]HUH HHM`VH ]HUH HH gH ]HUH HHM0UH |HUH HHM@N:H |HUH HHMxUH |HUH HHMxHjUH |HUH HHMx9H |HUH HHMP.UH |HUH HH KH |HUH HHM`TH |HUH HH(+H |HUH HHMP\*H |HUH **HHMPH** ]HSUVWATAUAVAWHH\$8IILHH\$@GH\$E3E8|\$H\$SL\$L\$L\$L\$IG\$\$\$D\$H\$D\$D\$D\$H\$H\$H\$AOhH\$hI;tH\$HI HH\$pH\$H\$H\$HEHPA;tAD\$\$HL\$@FL\$@LAT\$H9HL\$@uA;t@tHHuHEH\$HPA;tHHD\$PL|\$XD|\$`D|\$dIHL\$PA ;tHL\$X eL\$L\$L|\$xL|\$pL|\$hH\$H\$E8|\$t&HEHP A;tDHL\$X H\$H\$HHEHP(A;tHL\$XHH\$ I;A;uHHL\$XWL|\$8HEHT\$PHP@A;tHeHL\$XcED9\$x-IL\$L\$HL\$(rEDI\$ D\$hE8|\$t@xHI;tDxHHII;t HHPH\$1x8H\$hI;t HHII;t HHPH\$H\$pHDiPAADI\$ A`\$hEH\$(H\$@HHL\$(H\$(E:EHT\$@H\$@HK(ED\$HT\$@tA:uXHuDHT\$@HVPH\${HL\$@jHL\$(I:2HHP\$HL\$@ =HEEHT\$(HPHA;gHL\$PEuyE3EuHEHT\$8HP0IHL\$xAHHP}D\$xEt"HHL\$PzD\$xML\\$8ADl\$ LL\$(D\$hAHL\$PL]EALD\$PIHASXE3A;<HEHT\$8HP0A;THL\$(2I;t HHPAH\$HH\$D;\$x&CHL\$@HL\$(I;t HHPH,HL\$X(HL\$(I;t HHPHHL\$XHL\$(zHt HHPHHL\$X{HL\$(EHt HHPHHL\$XFHL\$(I;t HHPHXHL\$XWHL\$(I;t HHPH&HL\$X%HEHT\$PHP`HHL\$XH\$@dHA A^A]A\ ^][HUH HH@/H ]HUH HHH ]HUH HHhH ]HUH HHM@vLH ]HUH HHMP~H ]HUH HH {H ]HUH HHsH ]HUH HHM(KH ]HUH HHhOH ]HUH HH(KH ]HUH HHM@KH ]fg@sLZeINgHL\$SUVWATAUH8HD\$ LHHAAZtHHxH\_tX3L HHD\$xHt\$IMH)HH#HSHN3OHH4GHIuHH8A]A\ ^][HUH HHMpJH ]HUH HHMxH ]HUH HHMx^JH **IHL\$SUVWATAUAVH0HD\$** LHHAAztHH^H{ts3HEHHD\$xHt?I\$L4HH@MnMt!IHMIH{Lo3KHH<CHHuHH0A^AlA\ ^lIHUH HHMpfIH |HUH HHMxH |HSUVWH(3HH9Y0v%3HF(HMHH|uH;^0rH( ^][HSVWH0HHf.H\*HX;kHOHHHL\$ A|\$(t?HL\$ H5u\*39^v#3HFHT\$ H6yH;^rHL\$ HO ^[HSUVWH(3HH9Yv&3HFHUHHIuH:^rH( ^][HSUVWATH@HD\$ IHLA@39zHHxf.,8HykDD+DHT\$(Ht|\$0tKHT\$(11yHHL\$(u0Hw}HL\$(;{u#HL\$(2FHL\$(2H@A\^][HUH **ННМ(FH IHLSSWH8HDS НННВНАНВНАНН** HS(HO(:HC8HG8C@G@CAGACDGDHSHHOH+HH8 [HUH HHMPH^FH ]HUH HHMPH(ZH

|HSUVWATAUHHHD\$HLHczH3;t-HHHEL\$L;tI\$jIb;u]HL\$(A9]uHL\$(@A9]HEeT\$0IE4fuJ;toH\$H;tHT\$(H HHH\\$0HD\$(fT\$0)9T\$4uHL\$(NT\$0HL\$(f4AfOT\$0HIrT\$0;t3XH\$H;tHT\$(H"HHHHL\$(OHHA]A\ ^][HUH HHM(DH ]HUH HHH ]HUH HHH ]HSUVWATAUAVAWLHxHD\$

IHHE3MkEkEkMkEkEkISHHT\$8HELt\$(Hc\\$@Ld\$8Hct\$0A;HG(MII+LHL\$HHL\$XIT-

HL\$HD:s2IUHL\$XHHL\$XuD\$`HD\$Xf

HH\$HtHT\$HHHOHT\$X3HI`HL\$XHL\$HAID;9Lt\$(E3AA;t)I<AHH/I;tHMhH`A;uISA;t(IAHH;I;tH2H\*A;uIHxA  $A^{\wedge}A$ ] $A^{\wedge}$ <sup> $\wedge$ </sup>][

HUH HHM(H ]HUH HHM8bH ]HUH HHMH:BH ]HUH HHMHH ]HUH HHsH ]HUH HHAH |HSUVWH(HcyPHHt-

HHCHHH,HtHMHuHKHHc{0Ht6HHC(HH,HtHMHMHuHK(HKH( ^][HSUVWATAUAVAWHH\$LiIc]HE3A;t-HHIEH<I;tHHIA;uEeED9%\L=ZI?Dd\$

Ld\$(Ld\$0HL\$8Ld\$HDd\$PDd\$TLd\$XDd\$`Dd\$aDd\$dLd\$hDd\$pDd\$tHWHL\$8L\_(L\\$(HG8HD\$0D\$ H\$SH\$EHWI:t

H\$>HW I;t

H\$(L\$H\$HL\$

jH\$DH\$6HG0HD\$XL9g0D\$`GD\$dD\$aHoHc\\$pHA;t2HHHD\$hL\$MtI\$IE3A;uDd\$pA;DeHD;kHHtHH@3HHL\$h L;ct0HHt\HHCEt"IHLcEtMHHvIA+eE3yHI;t L L`IHHL\$hHwH;{t(HI;tL#LcI;t'HHH{I;tLHHE3XfH\$I;tHT\$ HIHIHL\$ AID:5Y 3HA A^A]A\ ^][HUH HHM H ]HUH HHs=H ]HUH HHS=H ]HUH HHH ]HL\$SH0HD\$ HH5HK+HK8!HKHE3D[XD[YD[ZD[[D[\D[|D[|HH0[HUH HHM@H<H ]HUH HHM@H<H ]HUH HHM@H8f<H ]HSH HHIHHK8HK HKH [3rWH8p7 A@ HD\$(fI33@fA3HSWHHAHILL\$ fD\$ fD\$"HD\$(P0uD\$ f=uf9\\$(3HL\$|HH [ft@MAMA@vMA?fHSWHHAHILD\$fD\$fD\$"HD\$(P@uD\$f=uf9\\$(3HL\$ 5|HH [ft@HSVWH@HD\$

IIAfD\$(fD\$\*HD\$0HLD\$(P@tUL\$(tJt:t)tt@3HD\$0H\$HD\$0HD\$0HHcD\$0H3HL\$(|{H@\_^[HUH HHM(6H **IE3EHAf:u y** 

Af\ADAHfuHSVWH@HD\$ IIfD\$(fD\$\*HD\$0AIHLL\$(AP0t

L\$(t[t=t/t"t@HL\$(zBHD\$0HD\$0HD\$0HD\$0HHL\$(rz3HL\$(dz3H@ ^[HUH HHM(H ]HSUVWH(H u&3H5YHHMIu

Hr2H(\_^|[3H(Htt1ttHh1HL\$0D\$0NHtA3H(HSUVWATAUAVAWLHHHD\$ AMHHE3DLLHI+HDy Dy!Dy"Dy#Dy\$Dy(Ly0Dy@HA8fD8DyPHAHfD8fE{fE{M{HMCAWGHP@A;tHL\$(xHS#HL\$(C\$HL\$(xfD|\$(f D|\$\*L|\$0HLD\$(HHP@A;tHL\$(x43HL\$(C(HL\$(sxfD|\$(fD|\$\*L|\$0HLD\$(7HP@A;tHL\$(>xD\$(fA;tHf=HDT\$0HK8) jHL\$(xfD|\$(fD|\$\*L|\$0HLD\$(IHP@A;tHL\$(wsD\$(fA;tH1f=HDT\$0HKHHL\$(wA;tD8{#2C\$(LL,HGA;fD|\$(fD|\$\* L|\$0HLD\$(\$HP@A;tHL\$()woL\$(A;tXtGt5t#tHL\$(w@GHD\$0H'HD\$0HD\$0HHcD\$0HHL\$(vAA;tWHMHHI+HD 8t-HJH;sHC

H+HK0 H;vC!3HHA A^A]A\ ^][HUH HHM(H ]HUH HHM(H ]HUH HHM(H ]HUH HHM(H ]HUH HHM(H |HSWH(Hz8MHHtiHJ8E3E3HIP uT\$H3t=| u<HH;rHK8\$HL\$HHHT\$

APtG"3H(J13HSWHHHML\$M@MIHPuo@thLL\$`LD\$0P,HD\$`uM8D\$`uELD\$`PUHD\$`u/8D\$`u'H\$L3DJAHH D\$ AR8u3HH [HSWH(HHHT\$@HLHD\$@H;tdftefxuUAf=wf btIgt"ktmt

 $tu, P$ 

 $@+HL;r2$ 

ILH( IHSUVWHXHD\$

IHHf:HUHL\$8UyHHL\$8?~+DHT\$(HHHL\$8HL\$(iHT\$8HCHL\$8yHf9\*ufyt;;2f9#ufyt"2CC2;~HHHf:,8HynDD+ DHT\$(H^|\$0twHL\$(f9tZHAf8u!9at9et9rufC:C5C/f9suNH\$Ht5H\$HCCHL\$(}E:~s!FHL\$(12HL\$(#2HX ^IIHUH HHM8~0H |HUH HHM(^0H |HSVWH H;HHtPz;yv/H HCHCHd{H{tHHLIHH ^[HL\$SWH8HD\$ **НННННВНАНННS НО** 

HCOHGOHS8HO8HSHHOHDIXD XCYGYCZGZCIGIC\G\CIGIHC`HG`HChHGhHCpHGpCxGxClGlHH8 IHU H HHMPH/H ]HUH HHMPH .H ]HUH HHMPH8.H ]HL\$SWH8HD\$

HHBABABABABABAHBHAHHHS(HO(HH8 [HUH HHMPHF.H ]HL\$SUWH0HD\$ H3H)HiHiHiHY

H\\$X@+@k@k@kkkCHkHK

HK(H XH\\$X@+@k@k@kkkCHkHKHK(HHH@@@

 $\omega$   $\omega$   $\omega$ 

@@HH0\_J[HUH HHMP~H ]HUH HHMPHZH ]HUH HHMPH:H ]HUH HHMPHH ]HUH HHMXH,H ]HUH HHMPH H |HUH HHMXHZ,H |HUH HHMPHX~H |HUH HHMPH,H |HUH HHMPH+H |HSWH8HD\$ HHHP Ht HHPHK0HtHPH{03H8 [HT\$UH HHH ]HSVWH@HD\$ IHA@IfLL\$`AH

|\$`HHFfD\$(fD\$\*HD\$0HHLL\$(AP0tKD\$(f=u6C9CuHSHfO.fOSHT\$0Hft@HL\$(kHL\$(k3H@^[HUH HHM(H |HSVWH@HD\$IIfD\$(fD\$\*HD\$0AIH HLL\$(AP0t L\$(t[t=t/t"t@HL\$(MkBHD\$0HD\$0HD\$0HD\$0HHL\$(k3HL\$( k3H@\_^[HUH HHM(H ]HSUVWHHHD\$ IIHfD\$(fD\$\*HD\$0AAA@H

HLL\$(AP0t>D\$(f=@uHD\$0HE#ft@tHHE3HL\$(:jHH ^||HUH HHM(H |H8HD\$ HI0HtHP@H8HT\$UH HHH ]H(LI Mu3(MHA8HD\$0tIHD\$0IHQ0LD\$0IP H(H(HI HtHP

Ii3H(H(HI HtHP H(H(LIMt\*HHA HD\$0tHHD\$0IHQLD\$0IP

3H(HSUVWH(HIHIH|`LHT}uH|HX.LH9}tH.LH#}uHSH6-

LH}uHSHHHH#HC3@H(\_^][HKH+H3HHSUVWH(HcYHHtGHHHH,Ht,HMHHM8HM

HMHuHH(\_^][HSUVWH(HcYHHtGHHHH,Ht,HMHHM8HM {HMrHjuGH(\_^][HL\$SWH8HD\$ HHH НН: НРНОНКН: НРНОНКН: НРНОНКН: НРНW НК НWХНКХНН; иНН: НИМОРИННННННННННННННННННННН

HH8\_[HUH HHMPvH ]HUH HHMPHRH ]HUH HHMPH2H ]HUH HHMPHH ]HUH HHMPH H ]HUH ННМРНХН |НUН ННМРНО#Н

]HUH HHMPH/#H ]HL\$SVWH0HD\$ H3q HHHHAHkHAH@HAH(HO82HO`@wpHOxHHHHHHH0\_^[HUH HHMPH(B"H ]HUH HHMPH8"!H ]HSUVWH(HIHIHZLHwtH(LHwuHS6Hy(LHwuHSH'LHwuHSHHHH#HC 3@H( ^][H(A`Hh3H(H3H'HHSUVWHHHD\$

IHH(7LHV(HL\$(HN8H}2HL\$(btD\$p3HHL\$pCwHcHt0HHHH,HtHMH

uFpHH ^][HUH HHM(B H ]HL\$SUVWH8HD\$

НННІНРНН SHCH (ОНННН, НІНМ@Н 8uH (HKxHK `HK (H8 ^ | | HUH HHM `H(fH | HUH HHM `H8FH | HUH HHM`Hx&H |HUH HHM`HH |HUH HHM`HH |HUH HHM`HH |HSH y0HD\$0u

HHO(HHHH [HSWH8HD\$ IHAHOHHt HHRHHtHPH3H8 [HT\$UH HHH ]DI E3E;t0LYLCIL;sDw

H@H9BrDAE;uAHSH HHfHK0HtHPHC03H [A 3HSVWHpHD\$

I3ft\$8ft\$:Ht\$@DHAJANA/AtlAAvIAt&A9sP{HSHHL\$8\_h@8sX^HS0HL\$8aKHSHL\$8`8JHT\$PHT\$PHL\$(9st= T\$09T\$4uHL\$(T\$0HL\$(fA.f4OT\$0HSHL\$(9s(t=T\$09T\$4uHL\$(bT\$0HL\$(fA.f4OT\$0HS

HL\$(yHT\$(HL\$8^HL\$({9s@tvHS8HL\$8^fAtLAt1AtA\*uO@8sYtIHS`HL\$8\_9HHL\$8\_\*@8s[t\$HSpHL\$8\_@8sZt HShHL\$8 HHL\$8}}HL\$8\3Hp ^[HUH HHM8H ]HUH HHM(2H ]HT\$UH HHH ]DL\$

DD\$HT\$HL\$SVWATAUAVAWLHHD\$xELHAD\$0tDq

EsPHy0tEu3E3LD\$H3T\$@A:s+tAHCHLALD\$HT\$@D\$0L\$IIIPHD\$HAHIHD\$PHt

HH3Ht\$`Ht

HHPE3IH0AHE3I;tDxHHLIH|\$hI;t

HHPH[0I;t HHPHOI;tHPH\_(HI;tDxHUHL{IH\\$pI;t

HHPILI:tPDx(HI\$HID\$HcID\$H7ID\$HID\$

M|\$0M|\$8M|\$@ML\$M;tI\$IPED|\$@E;HD\$HHF0HF8HIDA;tDM;tI\$IPI;t

HHPI:t

HHRI:t HHRAL|\$8\$A|\$0tAAH\$H\$H@HHD\$XH\$HELD\$8P(DtUHL\$8HtHPMtI\$IPHt

**HHPHt** 

HHRHt HHRAHD\$XH@HD\$PHD\$H\$uH|\$8uE3sH\$HAL\$IP0DtUHL\$8HtHPMtI\$IPHt  $HHPHt$ 

HHRHt HHRAUHL\$8LHtHPHL\$8HSHtHHPHL\$8LsHtHPHD\$8HD\$PHCC C!H\$HH0HE3E3HT\$XHP DtUHL\$8HtHPMtI\$IPHt

**HHPHt** 

HHRHt HHRAHD\$PHGHG G(I\$Ht\$(HD\$ E3LHIPDtPHL\$8HtHPI\$IPHt

**HHPHt** 

HHRHt HHRAE3AFL9sDEHKHtHPHCIAIP8DE3A;tMHL\$8I;tHPI\$IPI;t

HHPI:t

HHRI;t HHRAjHL\$8I;tHPADI\$@D\$-M;tI\$IPI;t

HHPI:t

HHPI;t HHP3HA\_A^A]A\\_^[HUH HHMPH ]HUH HHM`tH ]HUH HHMhtH ]HUH HHMptH ]HUH HHotH **IHUH HHM8RtH IHT\$UH0HH** 

H0]H8HD\$ HAHMLBHHI(H8HT\$UH HHH ]HSUVWLHhHD\$8IHHIH HIS(ISIS@ISMKAP uk\$Oua\$; v HgHt-DHD\$0HHD\$0\f/fDf

Hluf\_t3fD\$@fD\$BHD\$HHHLL\$@AP0tHL\$@SeD\$@f=uHT\$HHtAHfu2GHfHL\$@SuLH3HL\$@\_S@Hh\_^][HU H HHM@H |HSVWH IHSu<8t2HLL\$XD@AD\$Xu8D\$XtL3H)3H ^[ESUVWATAUAWH

MHL3AHIGLAxDu E`PE3EtfMPHIHHHuH9\$t9HtcH;\$wYH8E3HtL\$I+BA8u:IIL;rIKLBHHdH

A\_A]A\\_^][AIE;sqHSVWH0HD\$ IAHMHuwHHu3kHHPH

t?HD\$XHLD\$XHHHL\$XHtHPHL\$XHtHPHWXHtHuu3H0 ^[HUH

HHMX&pH ]HSUVWATH@HD\$ IHHHT\$(НННК HL\$(E3DcXHVHKHLC]AT\$TH1A;u

\$C\fDd\$(fDd\$\*Ld\$0HLD\$(HP@A;tHL\$(uP/f|\$(@u

CXHD\$0HC0HL\$(OPD8cXu[fDd\$(fDd\$\*Ld\$0HLD\$(

HP@A;tHL\$(Pf|\$(@u

CXHD\$0HC0HL\$(OfDd\$(fDd\$\*Ld\$0HLD\$(HP@A;t>f|\$(uHKHT\$0'Dc(HCfD

BHLD\$(HP@A;tHL\$(yO3f|\$(uHT\$0HK

HL\$(QOfDd\$(fDd\$\*Ld\$0HLD\$(RHP@A;tHL\$(Of|\$(uHK8HT\$0{HL\$(NLH\$HAS(A;LcpLchLc`AD9\$vqL\$Dd\$x LL\$xL\$HxD8d\$xtCYH\$HC`Dd\$xLL\$xAHCD8d\$xtHChHCp;\$rL9chtCZC[3H@A\ ^][HUH HHM(H ]HUH HHM(H ]HUH HHM(H ]HUH HHM(H ]HUH HHM(zH ]HSUVWATH 3IH9ZLv, 3HH0ID\$HHIuH; rH`H A\ ^||HSUVWH(HIHIHDLHauH?HLHyatHrLHcauHHSHHH#HC3@H( ^||HgHSUVWH(HcYHt>HHHHH,HM HtHPHEHMHP u

uG(3H(\_^][HSH AAHu"HIP5HKHtHPH3H [HSWHHD\$

HHH9O(HL\$0?LC(LD\$0HI+HD\$8H{(H\$3H;tHT\$0HDHHK@HL\$xHL\$hHL\$P}HL\$@s-H9O(v'39O t I HCLDA8P|tHI+I@H{(H [HUH HHM0FH ]HUH HHH ]HSUVWH8HD\$

HHHHHQ3;|AHD\$pH;tHHBHHKLL^LL9[(sL[(H8\_^][HUH HHMpfH ]HSUVWATAUAVAWHH\$IELE3L9qu @A;u3HL\$0AIL\$HHT\$@HT\$(HT\$HHT\$LL\$PAP

A;gAHT\$PI;t|\$@QuHL\$0zfDt\$XfDt\$ZLt\$`I\$HLL\$XAP0A;D\$Xf=uHT\$`I;#HL\$0fA;

Dt\$8HD\$0fD0HL\$XID\$DD\$IL\$HL\$LD\$DPA;D9\$HL\$0A;||SHL\$0HOHL\$xHD\$pI;tHT\$xHbIL3HHL\$x;\\$8s\\$8 HD\$0fD4HHL\$0}A;}0HD\$pI;tHT\$0HIL3HA:toNHHC9CuHDCHfBB:EfF4BDCVHHTHD^HJ\I;tHHF|\$DD;tkAD 9\$ADt[IL\$HHT\$@HT\$(HT\$HHT\$

LL\$PAP A;HL\$0`7HL\$X;GA@HL\$XGHL\$0\*@HA A^A]A\ ^][HUH HHM0H ]HUH HHMX|H ]HUH HHMxBH |HUH HHMpH |HUH HHMp~H |HL\$SUVWATAUAVAWHXHD\$(IDIX@H\\$ 3I@0H\$HHfAH(I@ fAHBAHIfA@DIpLcfID:t3HAHHH(H:tHH3D:uH @NLOBAAL\$I\$mGBLCALAIEHHO !A\$tLA?AI\$@2@8+-@IL\$H\$HL\$L\$AP8\$fD\$0fD\$2HD\$8I\$HLL\$0AAP0tD\$0f=uHT\$8HtHO0ft@a@2D\$DwDAuG(HG fAGLG AItMA\$I\$tHL\$0DRHL\$0DAu@t[HxM: (s)

(HO fYKHHHHO0tKHf<H\tf<H\t3AG@HLDGLAI6Au @VHH|LIxOSIRH\$tSHf<O\tf<O/t3AHD\$

; s HfXu2NHH\HtHHFHHO ^3HXA A^A]A\ ^][HUH HHM0fxH ]HSH0HD\$

НААи>НL\$@НІ@НtНРНК(НtНРНК НtНРНІЗН0[HUH ННМ@Н аН ]HUH ННМ@Н(`Н

IHT\$HL\$SUVWATAUAVAWHH\$LLH 3H\$H:t HPIIOH:t

HPI IOH;t

HPI A

A !A "A #A \$A (I 0A @IG8fA PIGHfAG.AIIH\$HL\$`f.H\$:|HH\$HHHL\$`>LH\\$xD\$\$\$`I\$HHH\$8H:tHH\$8I\$A

9Xv8AI\$;HrA8\\$tID\$

H\$XH\$X\$h\\$6At\$t\$p;|;DD\$6HL\$x9L\$0>\$`Ll\$xD\$3\\$0\\$8\$h\\$5HT\$`f;ztf:Ztf:rtf:Ru=HJf;t1f-0f=w'Hff;uf;zt f:ZtDD\$5D\$hI\$E3D9PPMD\$hH@ItE8uE8T\$uHHNE3A:ID\$0EPA;t"LAA;tA;}DAD;uA;HL\$83:BEL\$8HT\$`H;3;} LD:tHQHN3:u18L\$5tHHN3:uHL\$xR8E3EB/DHL\$xvAAD;E3AAAII\$;Xl\$0Ll\$xD\$ID\$83H;u7A;t'H8I/HL\$`\$@6 ED\$H:AHHE3E33P

;t"HIHL\$`C6HH\$H\$H\\$H\\$P\\$T9\\$0HHL\$`:HHL\$`\*:1HHL\$`:H\$HHH\$H\$H\$`L\$`HIL\$83;t33HHIHL\$`N5H9\$`u8 3HHIHL\$`5HD\$(HD\$ LL\$H\\$0DHT\$xI\$L\$`L\\$(HI\$

LL\$HDHT\$xI\$W3CH\$\$\$D;t7AHHH\$D\$D\$LIH5N3LH\$I\$\$h;PH\$H{HH\$H\$H\$xL\$xHIL\$8S3;t33hH\_HVIMHL\$ `B3H\$x\$R\$a\$r\$!\$\$\$HH\$LL+HB8uTHHr} suaE

t\\$hATHL\$HJ4ADD\$0:1

D\$0(!D;v&AA}tAUHL\$H3IH+uHT\$HHL\$xRHL\$HHLl\$xD\$1\$0AH\\$H\\$P\\$TD;t.AHHHD\$HDt\$PDt\$TLIH L3LHT\$HI\$H\\$H\\$P\\$TD;t.AHHSHD\$HDt\$PDt\$TLIHK3LHT\$HI\$;~;|ATADATAD3;t@8t\$8u@\$h\\$0\$h\\$0HH\$ I9t\$8IL\$8HL\$3DBP 3:t"HIHL\$`.1IL\$8HE3E33P

;t"HIHL\$`x0H\$3II\$HHH\$HH;tHH\$HI\$9pv@4(I\$;HrH\$8HcL\$pH\$@A8t\$uA;M\$t\$8;ZIL\$0AD@t\$4HI\$HHHH\$9\ \$8rHDD\$4I9t\$Ht#IL\$HHL\$3P3;3I9t\$8t!IL\$8HE3E33P 3;3H\$ L\$ EII3;H\$

3H;u\\$0H<IT\$8H;tDD:u@8\$`tH\$XH\$H\$HML\$HL\$HPDQH\$PHL\$PH~HH\$PH;HIT\$@PDH\$PH;tHPEE3HI3;H D;E3E8w#tAO\$u@AE8t\$tA:u

A(D8t\$4tHHP\\$03N)D9t\$89L\$0AAG.AG

AGXAG!AGYAG"AGZAG#AG[AG\$AG\AG(AG`AG,AGdIG0IGhIW8IOpIWHIE8t\$u'A:t&H\$3@:3

333HHP\\$0a3D;A@8t\$6tMt\$#@848tMt\$ID\$Mt\$@8\$hLEAG

\$@:t?A8t\$t8MMII3;\$3A8w"EIH;~B@8t\$4u\$@8\$`tA8vuA8vtA8t\$tI;L\$vHHP\\$0@:t8H;~A8vu-

HHP\\$0]A86uHHP\\$0DH; @:H9\$@H\$y@:HHP\\$0D\$8D\$8H\$0HH\$0;\$L\$pHvHmIdHL\$`Y+HKHBI9HL\$`.+H\$  $H; tHPHHHHL$`j+HHPHHHHL$`@0+HHPHHHHL$`*HHPHhh\_IVHL$`K*HHPH.H%IHL$`A*HHPHHHLL$`T*H$ HPIH;tHPIHHPHHIHL\$`\*I9t\$8u0HuHlIcHL\$`X);A8t\$A8t\$t;I9t\$ H HIHL\$`y)I\$HHHHT\$`H!;|Et7@8\$`t-

HHIHL\$`)8^LH\$H;t.pH`IH6IFIvAv Av\$Iv(Iv0LH\$L\$L;t

IIPOLH\$H;tpHfIEH;IEIuLH\$L\$L;tIEIPI\\$HH;t HHPIMH;tHPI]Iu

Iu(HH\$H\$@\$`HH\$H\$H;sHH\$\$`3H;t\*3H\$H;tHHH\$H\$IL\$8LE3E33AR 3;tRHIEIP3L;t

IIPHHHL\$xHL\$`7'H\$H\$ L\$ HIL\$8m3:tRHIEIP3L:t

IIPH\HSHL\$xHHL\$`=&H\$ 3H;uUH IEIPL;t

IIPHHHL\$xHL\$`T&\$`H;\$BL\$pHHt\$Ht\$Pt\$TD\$0\$;H|\$xH\$H\$Dt\$pHD/D\$E3E8|-

ISHHJ4HHNJA:tADI\$0H\$3NcHFI;tJH\$ H3;\*u D: E3HL\$H~T\$0H\$D8~AtAAmD\$`HH\$HHNA:u2\$`AA\$`H\$HH\$ rAAAA:t.D9~Pt(AuAuAu

D\$`D\$`A:FPA;AD|\$8A;MD\$`Dd\$p3}HFHMLMQDFDCH9\$ s

D:uDJMI @:tT\$8T\$8I;VPrT\$8H\$HL\$XD\$Dt\$pH\$D\$`;VPt4E3HL\$H

}T\$0H\$3NvD\$`D\$`3D:tAHL\$H\$T\$0H\$N?T\$0H\$,T\$0H\$T\$0H\$T\$03HH\$H+H\$,;|D3HL\$Hg|HD\$HHD\$H\$`9t\$P H\$8L\$L\$PL\$H\$AHI\$HHHH\$I9t\$Ht#IL\$HHL\$3P3;T3IL\$8HE3E33P

:H\$L\$EII:H\$3H:uH\$(A8t\$L1\$(ID\$HHD\$

L\$(MD\$8HA;uA(HHP3c3;E3E3HIm3;3I9~HHP#H\$@KIH\$@IH\$H\$A8AAD\$H;}HH\$HH\$@A8t\$A8@8t\$6tID\$ H\$2@:tID\$H\$ID\$IL\$@8\$hHEH\$A8w<A8t\$t.ILIIX3;rA8O"

3H\$@0H9\$@}H\$@3:E@:3A(H9\$@u[@8\$uOIH9\$Hr@H\$H\$xxH\$`kH\$P^HHPuL\$@H\$H3:H\$@I&H\$H\$xH\$`H \$PHHP3D\$`AD\$`H\$HH\$D:D\$P8dHL\$HH\$IEIPL:t

IIPHkHbHL\$xWHL\$`LHL\$H<H\$.IEIPL:t

IIPHHHL\$xHL\$`gH\$H;tHPHL\$HH\$IEIPL;t

IIPHHHL\$xHL\$`xHHPHL\$H^H\$PIEIP3L:t

IIPH+H"HL\$xHL\$`HHPHL\$HH\$IEIP3L:t

IIPHHHL\$xHL\$`H\$H\$xH\$`sH\$PfHHPHL\$HOH\$CIEIP3L:t

**IIPHHHL** \$x

HL\$`zIt\$8E3I:t HHPIOI:tHPIwHHPII:tHPIH\$H\$xH\$`H\$PHHPHL\$HmH\$ IEIPM:t

IIPH<H3HL\$x(HL\$`AH\$H\$xH\$`H\$PHHPHL\$HH\$IEIP3L;t

IIPHHHL\$xHL\$`yH\$HL\$HaHXH\$\$\$H\$\$3\$I\$9HLD3iAH\$M\$ICIDDxP9xPv-

LH\$uA;t\$PrL\$X3oII\$;Xr\$H\$8H\$HL\$PL\$HLLH\$LH6DCH\$6;rsI<H\$.H\$ IEIP3L;t

IIPHHHL\$xHL\$`R3H\\$H\\$P\\$THLH\$L3H5\$;6Ht\$xH\$LH\$`L\$XH\$E3KLcE;AH\$(IHHLE8qAAAEEE9qPv^IIAH HHxs#HBEB!BF!DHE;YPrL\$XH\$L\$`A:t'AHL\$HKL\$(CLL\$`HH\$L+L\$`H\$8L\$L\$PH\$XHK8HE3E33P 3:I\*HL\$HIH\$H\$H\$HP3L;t

IIPHHHL\$xHL\$`-

`vHHD\$@3H;tPHHHVHVPHVXHHT\$@H\$H;tHHP3H[8H;tHHP3HNH;tHP3H^H\$HH\$(H\$XH9PHHHH\$3H;t1 HHTHH"HBHHBHJ

HJ(HJ@HH\$H:tHHPH\$HH\$(H\$XHHHH\$P3H:tHPH\$3HJ H:tHPH\$H\$PHB HHLB(HL\$IH

HI@HH\$X3H9PHHHHHL\$3P3;H;tHHP3HL\$@H;tHPIHL\$HIH\$H\$H\$HP3L;t

IIPH^HUHL\$xJHL\$`?Ht\$@H~X@t.HNPH;t3HVPHVX@HFPHFX@E3L\$AI\$PAD\$`ML\$ML\$ML\$H\$XD8Ju>A 9N u8IFHD8I|uL9 uLQL\$AAAL\$E3II+H\$(A:I@@I+H\$pOHJ8HE3E3IP

3;LD\$@IPPH\$HL\$pH\$XHH8kE3A;/H\$pI;uAL\$L\$KH\$AA\$`Ht\$@H\$XL\$

L\$LL\$Ht\$@HFPHF8HN@L\$LFHH\$XL\$\$`L;I+AI;w]IH+LD\$@IHPHH+IL\_/LH\$L\$ML+L\$Ht\$@H\$X\$`E3`ML\$ ML\$AIH+H=sfHL+L\$LD\$@IHPHM.L\$LL\$Ht\$@H\$XL\$L\$\$`E3L;DL\$4I;AF L\$IA0MQ838Bt

A~ wD\$4D\$4H\$HL;rSIE33IP E3A;

L\$L\$Ht\$@H\$XH\$(L\$L\$E3KL\$L;sMH\$ML+L\$ I

AM:HH%IL+D8JuH\$XL:

I+L;LGLLVPM

L\$OE3L\$(D8\$PujM;s&HAB<uLM;rL\$H\$8MM+L+L\$(L\$ML\$M;L\$\$`E3A\$B

L\$0D\$D\$HD\$HH\$hH\$XL\$H\$DL\$0\$P)H\$DL\$0DL\$0\$PDL\$0DL\$0E3A:t>\$;D\$Ps1H\$hDDD\$pAA\$HH\$hA

AL\$EDD\$pF+EDDL\$0\$PtC<(nHHHNAADL\$L;H\$\$P:IAHNMPH\$(IH;\$

DL\$0\$PM3LL;v+IM+A8\$PLHM;r3DDL\$pL\$HHHNL\$03D:t

H9\$tABDH;\$uA8)H\$\$PoH\$H\$3D:u(ABDLH;H\$2IH+H\$3MBL;tmH\$H;reH+L\$I;sZIH+HNPAE3A;u D8\$`H\$XL\$H\$XL\$

E3E3E3D8D\$6tHBH\$0E89tHBH\$HBHJD8\$hHEH\$L\$L\$DD\$pIRE3A;S

H\$I;H\$HL\$I+L\$H\$0EHAtKHD\$@L@0L@L@HP(HHHE33P

HDS@LE3E3H\$HAS H\$5HD\$@LP0LPL@HH(HHHE3IP H\$H\$E3L\$0I:tAF H\$HB0HJ8H\$L@

HH(D8D\$4tHH\$XHIHHD\$(HL\$ L\$0LD\$@H\$H\$0 L\$LEDHI(D\$83;H

L\$5\$Q;H\$X8HuQH9\$@}A8O#t

AW\$

HHPHt\$@H\$XH\$L\$DL\$0\$P A8O#tAW\$uA8t I9uCHHPHt\$@H\$XH\$L\$DL\$0\$P

T\$5:8H\$HH\$H\$L\$0AtIH\$E3E3M9MML+IAD\$XA:t"IHI;vMID\$XI;YII;FE3D8L\$5t\$u AI\$DIE3D\$

\$E3H\$I;}HH\$IL\$I;A:I;H\$XD8@H\$H\$H\$H\$HHPHt\$@H\$XH\$L\$DL\$0\$PSH\$XH\$XH\$XD8@t

H\$E:t

H\$HH\$L\$IHD\$8E3A:

L\$L;\$H\$XD8AE9F AN IFHDHI;H@HH\$JH;w}AN IFHDH\$PI;tTHHHaH\$PHI8PH\$PHH ?H\$PHH.H\$P!L\$E3AF E9F OH\$XH\$XD8D\$5}D8AsD8D\$XhD\$AW \$PA:tYD8AtSMML\$HID\$8E3A;<

\$PE8G"AEL\$H\$XD\$M:t&E:uXA:tL\$ACTL\$ACFA:uL\$L\$AH\$@AAM\$L\$D\$H\$@}EE\$b

3D:uNE3A:uFE:tM;u<E9F uE8C<

\*A9F uIFHD8A\tH\$XD8A

D\$p\$H\$IZ\$H\$=~H\$0~H\$#~H\$~E3I:t7HHPL\$E3AA\*L\$LL\$E3

L\$D8\$t:D8\$t0\$PHt\$@H\$XL\$L\$\$`D\$PHt\$@H\$XL\$L\$\$`E3I:t

HHPHI \$@I:tHPI)}HI \$H}I}H\$}H\$|H\$HPM:t

IIPH|H|HL\$x|HL\$`|.I;tHHPE3HL\$@I;tHPI|HL\$Hx|Io|H\$a|H\$S|H\$HP3L;t

IIPH\*|H!|HL\$x|HL\$`|HHPHL\$@3H;tHPI{HL\$H{I{H\${H\${H\$HPIIPH{H{HL\$xz{HL\$`o{D8J6A9F

\$PH\$I\*E3E9N I:tHHPE3I:t

HHPI {HL\$HzIzH\$zH\$zH\$HPIIPHzHzHL\$xzHL\$`zD8\$PuA9F KH\$XHH8H\$XI:t HPE3IN0I;tHPH\$XIF0IIPI3H:tHPM73AO AO!AO"AO#AO\$AO(IO0AO@IG8fAOPIGHfAAAIH;tHHP3H;t HHPIyHL\$HyIyH\$yH\$tyH\$HPIIPHRyHIyHL\$x>yHL\$`3y3I;tHHPE3I;t HHPIyHL\$HxIx3I9u{H\$xH\$xH\$HPL;t IIPHxHxHL\$xxHL\$`xH\$rxX H\$^xH\$PxH\$HPL;t IIPH)xH xHL\$xxHL\$` xH\$w3H\$I;t HPE3I;tHHPE3HL\$@I;tHPIwHL\$HwIwH\$wH\$wH\$HP3L;t IIPH\wHSwHL\$xHwHL\$`=wI;tHHPE3HL\$@I;tHPI wHL\$HwIvH\$vH\$vH\$HP3L:t IIPHvHvHL\$xvHL\$`v@HHP3H;t HHPHL\$@HPI[vHL\$HPvIGvH\$9vH\$+vH\$HPL;t IIPHvHuHL\$xuHL\$`ut\$8\D\$pAG,AG AGXAG!AGYAG"AGZAG#AG[AG\$AG\AG(AG`AG,AGdIG0IGhIW8IOp.IWHIHHP3H;t HHPHL\$@HPIFuHL\$H;uI2uH\$\$uH\$uH\$HPL;t IIPHtHtHL\$xtHL\$`tFHHP3H:t HHPHL\$@HPItHL\$HtItH\$ttH\$ftH\$HPL:t IIPH?tH6tHL\$x+tHL\$`t\$H\$tH\$sH\$sH\$sHHP3H:t HHPHL\$@HPIsHL\$HsIsH\$sH\$sH\$HPL:t IIPHXsHOsHL\$xDsHL\$`9s@H\$!sH\$sH\$sH\$rHHP3H;t HHPHL\$@HPIrHL\$HrIrH\$rH\$rH\$HPL:t IIPHsrHjrHL\$x\_rHL\$`Trt\$8H\$=rH\$0rH\$#rH\$rE3I;t HHPI:t HHPHL\$@HPIgHL\$HgIgH\$gH\$qH\$HPM;t IIPHqHqHL\$xuqHL\$`jqt\$8E3HI8H\$XI;t HPE3IOI;t HPE3H\$XIGI;tHHPE3II;tHPI7D\$pAH\$IH\$pH\$pH\$pH\$pE3I;t HHPI:t HHPHL\$@HPIpHL\$HtpIkpH\$lpH\$OpH\$HPM;t IIPH(pHpHL\$xpHL\$`pAH\$oH\$oH\$oH\$oHHP3H;t HHPHL\$@HPIoHL\$HoIoH\$zoH\$loH\$HPL;t IIPHEoH<oHL\$x1oHL\$`&oH\$o@HA A^A]A\ ^][HUH HHcH JHUH HHM`FH JHUH HHMx&H JHUH HH8H JHUH HHH JHUH HHMHH JHUH HHHH JHUH HH H IHUH HHPH IHUH HHH IHUH HHH IHUH HHH IHUH HHMHH IHUH HH#H IHUH HH@C~H IHUH HHH JHUH HHcH JHUH HHCH JHUH HHMH&H JHUH HHH JHUH HHCH JHUH HH(#H JHUH HHH JHUH HH#}H ]HSUVWATHHD\$ HHE3A;;L9#0HKI;t HPLcHKI:t HPLcHHLCHHHLCHL BH}A;LAH}A;L?H}A;L @Hf}A;rL[HI}A;UL ]H, }A;8HHL\$(bHL\$8W{f.HL\$(tA;|HHD\$(HHHL\$8|HDgHfD A;HHEHHHD9c0u\HL\$hzHHL\$XzLLHT\$(HL\$HHH|HL\$HjHL\$XiHL\$hiIHT\$8H&nA;ALHC(LMHHT\$(HL\$hH HZ|HL\$hiHL\$8iHL\$(i3HA\ ^||HUH HHM(H |HUH HHM8H |HUH HHMhH |HUH HHMXH |HUH HHMH|H ]HUH HHMhJH ]HSUVWATH0HD\$ HL3H\\$p3H|\$h@8z`t=K^hHHtXHzH3Ht HHPH|\$hH}@Hz8u~xhHD\$xHt HnH3Ht HHPH\\$pI\$I\$zHK(I\$uH6Ht HHR9H18HIA\$Ht HHRHt HHPH0A\ ^IIHUH HHMpbH IHUH HHMhBH IHUH HHMx>gH IHSVWH 3H@q@@qA@qB@qCqDqHHqPHAXq`f0HAhqpf0HA0q8f09qt)KHH|H;tH)HfC9suH

^[HSUVWATAUAVAWHHH\$HHYHF(A D9`r

@]3A@DD\$0@]\$8@]\$9@]\$;@]\$;@]\$<D\$@D\$A@]\$B@]\$C@]\$D@]\$EHJ\$HD\$4D\$5D\$6D\$7D\$>D\$?D\$=HNH T\$0MDH^(Cr^9Gs+GHHHH\$M\$HH\$HM@8\$zHNH\$M

D9gZW:H\$0HVhH\$wHVhH\$w\$HH\$0i:dHD\$PH:tH\$0HHHH|H\$0'iHLd9SEGfl\$0fl\$2Hl\$8I\$HLD\$0P@:fl\$0a\\$8I

\$HH\$P(;};\$HL\$0DH\$I\$HL\$HH\$;H;Hl\$

HLD\$ PHL\$ :H:HI\$(HLD\$(HHL\$(:HH:?H\$

L\$IE3A;L\$EEVI\$JuA;HNHI;t>Ll\$PHLD\$PHHL\$PI;tHH\$PHL\$PI;tHP\$Ll\$XDl\$`Dl\$dHL\$pX%HFXH\$HHD\$pH L\$xHVA ?D\$D\$HD\$XH\$D\$HD\$(H\$H\$H\$PuL^HL\$HFPH\$HT\$pH\$ HF(xA'L\$L\$II;KbHD\$PH;tH\$ HHHHZH\$aHL\$XaH\$ \$HL\$(H;tHPHL\$ H;tHPH\$H;A

7HP, SG@\$GA\$GB\$GC\$GD\$GH\$GLH\$HGPHOXH\$sHObH\$sHO0H\$sH\$0\$HL\$0HL\$0H\$#HL\$(1;tHPHL\$ I;tHPH\$I;tHPpH\$#HL\$(I;tHPHL\$

I;tHPH\$I;tHP&\$@G@\$AGA\$BGB\$CGC\$DGD\$HGH\$LGLH\$PHGPHOXH\$XrHOhH\$htrHO0H\$crH\$HL\$X H\$ "HL\$(3H;tHPHL\$ H;tHPH\$H;8HP-H\$F\_HL\$X;\_H\$ E"HL\$(HtHPHL\$ HtHPH\$HtHPH\$^HL\$X^H\$

!HL\$(H:tHPHL\$ H:tHPH\$H:tHPvH:tHPHL\$ H:tHPH\$H:t@HP8H:tHPH\$H:tHPH:tHP

HL\$09oO(AHHA A^A]A\ ^][HUH HH0 H ]HUH HHMP]H ]HUH HHM0j"H ]HUH HHkH ]HUH HHM NH JHUH HHM(.H JHUH HH ? H JHUH HHMP

H |HUH HHMXnH |HUH HHMpH |HUH HHMP\H |HSUVWATH`HD\$ IHHHA I\H\$Ht HH3H\$Ht

HHPHHL\$(IHL\$81H8u-

`u'LD\$8HT\$(HOhLD\$8HT\$(HCHKHHWhPH HH PHHM)tHL\$8[HL\$([393H<tiHLHT\$(HL\$HkL6[H\$Ht IHm3HMHSHL\$H/[LI3HE

H:xHL\$8[HL\$(Z3HHPH`A\ ^][HUH HHZH ]HUH HHH ]HUH HHM(H ]HUH HHM8H ]HUH HHMHH ]HUH HHZH ]HSWH(IeHt

HHRuH([HSUVWATAUAWH`HD\$

IHLIcXHE3A;tHHHEHYA;uDmAD9n0AHHHf. <A;ALA;}~DD+DHT\$(H&D9l\$0D|\$8Dl\$@Dl\$ADl\$BDl\$CDl\$ DD\$HD\$IDI\$JDI\$KDI\$LDI\$MLI\$PD\$<D\$=D\$>D\$?D\$FD\$GD\$ELD\$8HT\$(IsA:t[XHI;tHHT\$8A IHH6Q\_HL\$(X;^HL\$(pX2HL\$(bX2H`A\_A]A\\_^][HUH HHM(H]HHHSH A A HuMHW3H [HSH0HD\$ HAAu(HL\$@HI0HtHPHK~HW3H0[HUH HHM@HZ~H ]HcHWHKHgH(LH

sHDAMYAAJAJ#\$E-ACA#\$J-A#I\$K-AACys\$ SAA

 $\mathbf{s}$ 

 $$SAA s$ **STAA AAA** 

tIOAAA

OH(HSVWH H@3@t

%?3H{rAADtD

A.tADA#HHrt HHvOHhH@tHK H\_^[HSWH(3HHf:@u!HJ9Au9EH}A AA0t\_A5tIA[f:JH,MH-

HOHTHH#yMef:uJRUf:uJ

f:u/HJHS0Cx"N.f:uHOcNf:t

HHR^H( [HSH`f:HuHRhHL\$ HT\$ H[hH`[HSUVWATAUH(AHHAsHz`9:t HyrA;wAzjAzBsHHcpH uCA;RLp3I9tHrHITu%uhRLr3I9tHrPuCu>E3HrE3LW3A9uHAIH|At7AH

ArHxH u!uH`HRHHxHZ Ed=CA9CuH

**IDKLE7** 

M0BACACD9KDKuH\DKLAD\$7A

AL\$0BICAICDKnt:HC9CuH|\SH

```
SH HHuH(A]A\ ^][HSUVWATH BMAD$pHHt5D$x4iIHD^:s+rf<3uT3H^H
```
A\ ^][HSVWH0IA@IB=Hf9tHw9QvHwH]DQLL\$XD+AHHH6i9wHvHv|WDLL\$XD+GHL

vDHHD\$(D\$L

vDHHD\$(D\$

```
HhH]HXvH]H0 ^[Lf9I;DD+AB<HABA;AH;DD+ArzB<HupABA;tWA@t'A9PsJDE+HAr=A@BLA;t)A@t%A9P
sA+PrA@BL:u2HSUVWATAUAVH`HD$
```
IHA@IfD\$8D\$<HL\$@`HL\$P\_\$LL\$HHL\$8Ott|\$8tHuH"dHT\$(HL\$8HHcHL\$(NHL\$8uHJHcHT\$PHcs@2D&nE; v@2nf~t@2\_3LmIxD9!tHrxHITH[c)H&tHJcHT\$(AGHT\$(H0cHsH!cH{cHfHE3AD6EAAC9CuHK\DKLAT\$0A  $DS7A$ 

BfCHDfCHDKAD9KuH\DKLAV0AF7A

BfCHDfCHDKDHD;PHsH7bHL\$PMHL\$@M@H`A^A]A\\_^][HUH HHM8HbH ]HUH HHM8H ]HUH HHM(&H ]HSVATAUAVAWHHD\$8Lzu37H\$HL\$HH\$u3E3Ld\$X3t\$`t\$dA^[HKH\$Ht)LxL-Ll\$ L DVIE3L\$E3Dl\$0E;nbIJfD\$hfD\$jHD\$pHHL\$HT]{ugT\$PHD\$HDDPfA-

u3HL\$hT\$PfA+uHL\$hfT\$Pf|\$htpT\$PHD\$HfPXH\$HKiHH\$f8u({t"H;wHL\$h:HL\$hZHSHL\$h6JHD\$@HtHT\$HH m\3HHL\$XHCKDmIHT\$hHL\$HJHL\$hcADl\$0t\$`Ld\$XE3Ll\$HE3DL\$PDL\$T3\\$0;s#IHHL\$HB\\$0DL\$PLl\$HH\$ HMIPDtXLJt\$4t&t\$4IHtHIHIIIH\$HtHPAvIIMt"L

[EGIIOIt\$IHtHdIH\IuIPIH\$HtHR3HA\_A^A]A\^[HUH HHH ]HUH HHMXvH ]HUH HHHH ]HUH HHMhj H JHUH HHMHH JHUH HHM@jHH JHUH HHMHH JHT\$SUH8HHHt HYL

DHH33H8][HSUVWATAUH(MAD?HA;DT\$hwOA;sL\$HHJA~L\$L\$HL\$hIAyA\$;vDT\$hDH(A]A\ ^][HSUVWA TH0HcYILvTH1HNMDHl\$ =uH|HNMDHHl\$ wH0A\\_^||LIHAHHH iHSUVWH(y3H;zHZv H FHHH^fF~H;~t#HvH;rHLHH(\_^][HSWH(yHt>KHHLH D[HJ|HtHFHFC{uH(\_[HSH

HLA HOHD\$0VHH [HSH E3HD\$0cHH [HL\$SH0HD\$ HHKH0[~EHUH HHM@HH ]HL\$SH@HD\$ HytHHL\$(UHL\$(t\$C9D\$0uHHL\$(t HIHL\$(DHH@[DHUH HHMPNH ]HUH HHM(.H ]ALrEtAtAuHA HIJ

HOHOMIBIBtIAB3HSUVWHHHD\$ AHHVHVLF Hhu3^8HF0ff.HN Y3;N(:uF(N(HF fH^8HF0f\MHF HHHL\$(THT\$(HN0I:t HT\$(HN06V;n(sn(HF fh

^8HF0fHL\$(hCHH\_^||HUH HHM(H |HT\$SWH8HD\$ HHD\$PD\$P8t3C9CuHQSHfQ.fQSHW0HWHH8\_[HUH **HEPt** 

ePHMXH |HT\$SWH8HD\$ HHD\$PiD\$P8t3C9CuHPSHfO.fOSHW@HVHH8 |HUH HEPt

ePHMXtH |HT\$SWH8HD\$ HHD\$PHQXHrSD\$PHW HvV8t3C9CuH

PSHfO.fOSHW0H=VHHrVHWhH"VHH8 [HUH HEPt

ePHMXH |HSH y\$t238Y u

e:H [LL\$ T\$SUVWATAUAVAWHHHD\$ IMLM L13AA<\$fM+ff;t}=.u\fasf"fzwsfwfHfasffzwGfwf

f;tf\tf/u%f\tf/uIfC&fA<\$f\\$H\$MfA<iu2IUf<jtQf<j\tJf<j/tCt?Ef<B\t5f<B/t.2YtSIUf<juHfA<i\tfA<i\u8EfA<Au-LjIWHL\$(OHH

RHL\$(W?2HHA A^A]A\ ^][HUH HHM(H ]HI?HSWH(HHOHSHOOHS HO

QHS0HO0QHS@HO@rQD[PHSXHOXD P]QHShHOhPQHH( [HSH HHI>HKHtHPH

[HSUVWH(HIHIHLHt,H1LHtHLHu

HC3@H( ^][AAH(AAu

HP03H(HSWH(H~eHHHI HtHP@tH=HH(\_[HSVWH0HD\$ HH0G=HHD\$PHtILLHVHPHVHHOD^D[ F!C!F"C"F#C#F\$C\$F(C(F,C,3OHHGH0 ^[HUH

HHMP<H ]HSUVWH(HcYHHt,HHHH,HtHM<H<uHH( ^][<HSVWH

HI9Ku}tE<3H;Ht3F;|/HODBQQQDADADA

OHyH9StCHHLIfH<H;sH ^[HSWH8HD\$ IHAHO8HHt HHRHHtHPH3H8 [HT\$UH HHH ]HL\$SUVWH8HD\$  $H$ 

Hc{Ht,HHHH,HtHM6;H.;uHH8\_^][;HUH HHM`H ]HSUVWH(33H9Y0v'3HG(HH Ht

EH: OrH( ^IIHSUVWATH 3LH9Y0@v03HF(HH HtHI@"H:^Or@H A\ ^IIHSUVWATH@AxIHHv2E3E9`tIED\$ HHeD9cHKHT\$ A D\$ Dd\$(Dd\$)Dd\$\*Dd\$+Dd\$.D\$0D\$1Dd\$2Dd\$3Dd\$4Dd\$5Ld\$8D\$\$D\$%D\$&D\$'D\$.D\$/D\$**tHH** 

>A:C|H@A\ ^][HSUVWHhHD\$

IHHHL\$(I39~}HMHL\$(L9NHCH@8y@uHT\$HgHHL\$(KHL\$H8HT\$(HL\$8J@8tH7LHL\$8yLHHT\$8TKHHT\$( CKHNPDH89~@vEHHF8H(HK@HT\$8KHKPHT\$(KHKDHH:~@rHL\$848@HL\$(&8@Hh ^lHUH HHM(H **HUH HHMHbH HUH HHM8BH |HADHNHQAy tHAy!t** 

HBIHB HBIHBHIEA IQHH`pHSUVWATH HcyDHHt,HHHH,HtHM,7H\$7uD;cCv)H7IHHC6DcHH A\ ^IIHSVWH0HD\$ HH06HHD\$`Ht9HHHOHKHtHPHWHK?HL LI HG(HC(3HHH0 ^I/HUH HHM`J6H **IHUH HHM`H** 

H ]HL\$SUVWH8HD\$ HHcYHt:HHHH, Ht HM5HMHtHPH5uHH8 ^|[5HUH HHM`"H ]HSVWH0HD\$ IHHHOH@45HD\$PHt

HHG3HOH-u@~

HO ^[HUH HHMP5H ]HSUVWATAUHxHD\$

IELHMtAES;S0tHD\$@HL\$HVEHL\$(KESHL\$(J|\$0sf0HL\$(ZK|\$0rLCH3HL\$(M0-

4HHt@H;2HHG3HH|\$8HtHPHL\$8HT\$@HtHHPHL\$8H|\$@HT\$(HA(HE3~H{X3H\$HtHT\$(HnE3HHK,HD\$XH D\$`HT\$(HL\$H.FHK(HT\$8HL\$(m3HL\$Hb3HL\$@HHPHC(H<K@;rAHC8H,HCH;rFH+HCBCGjHL\$(2HL\$H2H L\$@HtHRHH;G

t HOHE3E3P HCHG ILL+g I:DBHOHL\$EIPuj\$HG \$HHCHSHCHCH;C vHC H:W(vHW(\$HtH9o uCHCuEt@3HxA]A\\_^][HUH HHM8HH ]HUH HHM82H ]HUH HHM(2H ]HUH HH1H ]HSUVWH(3HH9q0HA(H(HHM(H;r

H+;s0r|HMHHP(H}(aK0HC(HIHMHtHPHEHM}K0HC(HIHt HM0HMHtHPH0C0;s0rHCCH} HC3H(\_^][HSVWH HIHIHHAtHHAHu

HC3@H

^[HSUVWATAUAVAWHH\$ILLIcXHE3A;t.HHHEH4I;tHN/H/A;uDeM.IEH\$0IP(A;g\$0HEHL\$pO@L\$D\$D\$H \$)@H\$@D\$D\$\$AD9\$0HL\$0?Dd\$@Dd\$ADd\$BDd\$CDd\$DD\$LLD\$pIwA;>HT\$pHL\$0AD\$D\\$@\$D\$AAAvG3I HHL\$(HT\$pt

\$(t@AHE;grE3AE3@t\$DLL\$CLD\$(InRA;LL\$BLD\$

IgQA;fDd\$PfDd\$RLd\$XIELL\$PA(IP0A;uxf|\$PuD\$XD\$LA;|{vHL\$P|\$HHT\$HHHL\$0-;\$0\HL\$0-RHL\$0-EHL\$0-8HL\$PwHL\$0-HL\$P HL\$01-@AHL\$pCHA A^A]A\ ^][HUH HHMpzH ]HUH HHMpHH ]HUH HHMpH bzH |HUH HHMpH |HUH HHM H |HUH HHMPBH |HSUVWATAUAVAWHH\$MI@LHD\$ yL\$@MtwAy @iI]H\$ Ht

HHPHLDS HHtSHRHS@H sHS@HHP,LDS HtHLS HtHRHLS HuSHRHS@HrHS@eHHS P tHLS HtHRDS A\HFH3A8:t"uHL\$ H:tHP@:A88t#uHL\$

H:tHP@Ht\$8t\$@t\$DHt\$(t\$0t\$4H\$H\$H\$H\$H\$H\$H\$H\$H\$H\$

H\$(H\$0H\$8H\$@H\$HH\$PH\$XH\$`H\$hH\$pH\$xH\$H\$H\$H\$H\$H\$H\$A9P[\$

L\$PA9vLHt\$`IIHL\$x=:38K\$iA9PSHIHL4(LL\$xLCS

Ip3:8K!tHHK<D3:|6DHT\$hHKLL\$xLD\$h3I)udHL\$h(3HA;Pw\$ Ld\$`L\$@L\$P@\$

Ld\$`L\$@L\$P@\$9\$uHL\$x7\$HL\$xfA:fQ\$AL\$HCHHHL\$x<HL\$hC(\$Ld\$`L\$@L\$P3\$

L\$HL\$IL\$KD\$LD\$PD\$TL\$XC(L\$IL\$HD\$JL\$KD\$P@:taD\$ILL\$KAIMx93;Nx'H\$ H;tHT\$xHB9HHHL\$(

D\$T3H\$HL\$HHHHAHBABHL\$8D\\$@KHD\$8HH\$ApD\$@HL\$x'\$

ILd\$`A;~TL\$@H\$H\$`HL\$x&Hc\\$0H;t/HHHD\$(H4HtH&H&3;uHL\$(&HL\$8&HL\$

H:tHPHt\$Ht\$Pt\$TLL\$HL\$PIH\$`HuLML\$L\$H\$H\$H\$pH\$@MH\$L#LD\$8IHL\$H}HL\$H%L\$@H\$H\$`:9HD\$8L@ DA@@:A8pAxAHHG0HBPtA80t

H\$H\$@8r`t\*A80t

H\$ H\$HH\$A80t

H\$H\$HH\$rA9p|IH\$H\$(@:HDAHIH@8ptA80tHB09H4@8p!tA80tHB@#HBHHB

A80tHB8HBHHBIIHH\$HP(;thHc\\$0H;t/HHHD\$(H4HtH=\$H5\$3;uHL\$(%\$HL\$8\$HL\$H;tHPJ#H\$

H:tH3aLH\$LH\$L\$L:tI\$IPAA\$AA\$ AA\$

ISL:t-IIH:t HHPISH:tHPISISHShISA8ASA<AS

A>A\$M\$M\$HD\$8I\$H\$XI\$A9Pt

HD\$(I\$HH\$H\$L\$HA8uqHL\$hB3HT\$HIPHT\$hHZp@:@HL\$Hi"@:t \$@HhH\$@CHL\$hrHL\$h/"H\$H\$Ht\$`H= A9`qA8tX!LH\$H;tpHIEIuLH\$L;t

IEIPIL\$0o!HH:tpH8H@HH\$H:t HHPH\$H:t HHPHH\$HL\$H1E3E8nPtCA:vINhDiHfD(6HT\$hI%HHL\$H3HL\$h &HT\$xIHHL\$H3HL\$x HT\$HLk(E3HKOA:u!PuVE8nPtPX@[H\$ 3H;tHT\$HH#2HHH\$pLD\$HHIH\$xHL\$H,

HHRHHRI\$IRHc\\$0HA:t.HHHD\$(H4I:tHHA:uHL\$(HL\$8HL\$ I:tHPHL\$H

A8tvI\$IPHc\\$0H:t/HHHD\$(H4HtHTHL3:uHL\$(<HL\$81HL\$

H;tHP@^L;IIH;~vI\$IPHc\\$0H;t/HHHD\$(H4HtHH3;uHL\$(HL\$8HL\$ H;tHP@ `NHH\$H:t-pHPGHHs(s0s4Hs8s@sDHKH.HH\\$`H:t HHPH\$H:t HHPHH\$IXHK8XHT\$hIYHHKH0HL\$hCP9CTu HKHP, SPHKHfQ.fQSPH\$pHCX3sHsHsHs IW(HL\$ ; H;t HHRH:t HHPI\$IPHc\\$0H;t/HHHD\$(H4HtHH3;uHL\$(HL\$8HL\$ H;tHP\*A8xH\$ H;t HHHHI\$xH;tHEHPHM(IMHEH\$xDHtHUHRHt **HHRHt** HHPI\$IPHc\\$0Ht-HHHD\$(H4HtHHuHL\$(HL\$8HL\$ HtHPA3H\$ LA9`uH;t HHPHH\$ R0YLH;tpHkIEIELL;t IEIPIL\$ HT\$hIHT\$hIE(IME3LD\$hHDH\$xhDHL\$hIUIRHtHUHRHt  $HHPHt$ HHPISIPHc\\$0Ht-HHHD\$(H4HtHHyuHL\$(kHL\$8`HL\$ HtHPA HL\$h=HMHH\$PDHt **HHRHUHRHt**  $HHPHt$ HHPI\$IPHc\\$0Ht-HHHD\$(H4HtHHuHL\$(HL\$8HL\$ HtHPAH\$HL\$IDHt **HHRHUHRHt HHPHt** HHPI\$IPHc\\$0Ht-HHHD\$(H4HtHHuHL\$(HL\$8HL\$ HtHPAE3HHDHt **HHRHUHRHt HHPHt** HHPI\$IPHc\\$0Ht-HHHD\$(H4HtHHuHL\$(HL\$8HL\$ HtHPA\*MIDHt **HHRHUHRHt HHPHt** HHPI\$IPHc\\$0Ht-HHHD\$(H4HtHVHNuHL\$(@HL\$85HL\$ HtHPAdHt HHPHEHP3H\$A8&L\$@L;J9IMHE3E33P  $:H:t$ HHRH:t HHPI\$IPHc\\$0H;t/HHHD\$(H4HtH\HT3;uHL\$(DHL\$89HL\$ H;tHPiE3MHIM;H;t HHRH:t HHPI\$IPHc\\$0H;t/HHHD\$(H4HtHH3;uHL\$(HL\$8HL\$ H;tHPA8tH;t HHPHH\$0HHt@H<HHF3HtHHPH\$Ht HHPHN HtHPH^ IHF(HFHFH;t HHPHH\$HL\$ HMDD\$@HPD\$@Ht **HHRHt**  $HHPHt$ HHPI\$IPHc\\$0Ht-HHHD\$(H4HtH HuHL\$( HL\$8HL\$ HtHPA.A|\$pH\$xHMH'=IT\$xHM >Ht **HHPHt HHPHt** HHPI\$IPHc\\$0Ht-HHHD\$(H4HtHNHFuHL\$(8HL\$8-HL\$ HtHP@ZAA\$ \$\$E3D9|\$@3L\$PL\$`HD\$8|(tL(xID\$0L,I|(t9L(x1IL,IMt!IH\$ {yIEH\$ AHD;|\$@r\$ L\$D\$@uH\$ H tPH\$HtHMH\$ 3~LI\$`8LI\$`Mt.H\$ IFH\$LI\$` H\$LI\$`H\$@HtH\$@HWL\$@H\$HtLXMl H\$LHt **HDMtItDHt HHPHt**  $HHPHt$ HHPI\$IPHc\\$0Ht-HHHD\$(H4HtHHuHL\$(HL\$8HL\$ HtHPAHL\$ HtHP@HA\_A^A]A\\_^][HUH HHM nH ]HUH HH KH IHUH HHM8IH IHUH HHM(H IHUH HHMxIH IHUH HHMhnIH IHUH HH H IHUH HHMH.IH IHUH HH H ]HUH HHKH ]HUH HH+H ]HUH HHH ]HUH HHMh\H ]HUH HHMHn\H ]HUH HHMHN\H ]HUH HHMh.\H ]HUH HHMx\H ]HUH HH gH ]HUH HH GH ]HUH HH H(H ]HUH HH H8[H ]HUH HHMhn[H ]HUH

**HH** 

H |HUH HHMxH |HUH HH kH |HUH HHMhZH |HUH HH+H |LL\$ HL\$SVWATAUAVAWHH\$MMLH\$P3@8t@8t  $@+ZV$  $@+9P\$ p $@:t~@t$  $@+@8@t?~@t$  $@+HFSHH9u$  $Hr$  $@t+$ IEOIaIN9`v@8t  $@: +@8H$HS Hz7H$A IHH$H$ ;t%H\$HHKH\$ qHHN(HK9u#H\$XHH6@DHf\H;}fH\$ PLHH\$ qH\$3H\$ q@:tH\$ HAH\$ D:uGHhq@:u:LH6H\$X@H\$ H\$  $H<sub>s</sub>$ H\$ \\$pA H\$@8\$pt;MML\$0IH @:tMIH@:u@rL\$0HT\$xHNP9`H\$HNPxHHL\$xH\$D\$D9\$uHL\$x`D\$HL\$xAfA.AfB<YD\$HHL\$xA9u-9~H4H\$HPH\$eH\$fH\$HT\$xH\$Eh@:ul@:t\$H4H\$@H)PH\$@ 9~MIH@:H\$HL\$x@\$t\$H#H\$HOH\$@8\$t#H\$HL\$xt@@8@8~H\$H\$XHKH3BH\$PH;tHT\$xHHHKH;u@ :~H\$HL\$x9`vu{H\$PH;tHT\$xHEHH\$XHKH@HKH-|H\$RHL\$xG@rH\$\$\$@8>t4IHH;tHHVMRHHH\$H\$\$\$H\$`  $HF(HSLS^*HSHSHSHS@SHSHTSxHSL$hISHT$xI;t~HSFH$8Hc$L;t'IAAIH$IL;tH$H$HLSxL$``H$`H$D;t9$\A@$ D:H\$H\$uHc\$L:t'IAAIH\$ILB:uH\$1H\$#HL\$xH@I\$DI\$ LL\$xL\$H\$0IPxD;H\$H\$Hc\$H;t&HAAHH\$H;uH\$H\$rHL\$xgAD;H\$HH\$:Hc\$H;t&HAAHH\$H;uH\$H\$HL\$xA\$(H \$X@HH\*H\$H\$Hc\$H;t&HAAHH\$H[;uH\$JH\$<HL\$x1@\\$H\$HT@8\$H\$H@8z H\$X@HHo-H\$H\$Hc\$H;t&HAAHH\$H|;uH\$kH\$]HL\$xR@}9~\$H\$HLFMH\$0H@:H\$H\$Hc\$H;t&HAAHH\$H;uH\$H\$HL\$x@ H\$vH\$hLc\$MD;t)IAEIH\$I5D;uAH\$@AH\$@A9~}OHH\$;HH\$0FH\$ 9~}HL\$x@\$8D\$q@:uDl\$pD:tHL\$x|@Dl\$pH\$L\$hIIWHHH#H\$PH\$PH\$`H\$hH\$pH\$xID\$D\$D\$@\$H\$@8H\$ptH\$ H\$H\$H\$D\$D\$D\$@\$HH\$pL\$P\$H\$hL\$hL\$`L\$XANiH\$H;tH\$PH.HHH\$H\$H\$H\$pDDD:8D9~@.LF8IH8t(HrH98u HrAAID;N@rD:IID;tIH\$pJH\$`=H\$P0H\$HL\$xAD>\$8\$I:\$L(L\$ H\$H}D:tf:tH\$XHHH\$pH\$`H\$PzH\$LHL\$xaAIH\$I:tFH\$p1H\$`\$H\$PH\$HL\$x.H\$H{RH\$YZH\$x HHH\$p\$9\$uH\$\*\$H\$fA.f<Q\$H\$H\$m[@:\$H\$H\$0H\$H\$8H\$H\$@H\$H\$H\$D\$@88t%L\$H\$H\$D\$D\$H\$0H\$H\$H\$H \$3D@\$H\$@8tB@8t9H!H\$SH\$H\$ H\$]vAH\$\$\$@|\$p@8ut@8~HtnHF8HHVPHK@8|\$qu9tKD:uF9`u>D\$pC`9tLkhHIL LkhHS I: Iu9~@sLHF8MtD:tIN H\$ @8u<;w@8|\$pu1H\$INH\$b@:uH\$I;^@rH\$XPHKHw\$H\$PH;tH\$H{HHKHV;u@  $:$  H\$ H\$H\$QH\$aH\$SH\$pEH\$`8H\$P+H\$HL\$xBH\$\$\$D|\$qD:\$H\$L\$HTH\$H{;Hc\$L;t2IAIH\$MtL;tINIx;uH\$gH\$H\$PH\$ =H\$/H\$p!H\$`H\$PH\$HL\$xLH\$H\$@8@tED\$IL;t#H\$ILH\$L\$D;v L3I\$9~@HH\$L\$XD:t\$H\$L|L\$0H\$0HF8L<L\$H\$@8tH!H\$ D|\$aIIOH\$HH\${ H\$;u@8~Ht@8|\$qtADH\$hHEH\$;H\$@HI#L\$IAIH\$HT\$hH\$hHT\$`Lt\$XH\$HT\$PH\$HT\$HH\$HT\$@HL\$8H\$HL\$ OHDS(HSOHDS LSOAHd:KHShHHS:HSSSHSHHS:^@D|SqHSbIYHcSL:t2IAIHSMtL:tIN#I:uHS H\$|H\$RMH\$H\$H\$pH\$`H\$PH\$|HL\$xH\$~IuHc\$L;t2IAIH\$MtL;tIN?I7;uH\$&H\$H\$nLH\$H\$H\$pH\$`H\$PH\$HL\$xH \$IHc\$L:t2IAIH\$MtL:tINIIS:uH\$BH\$H\$KH\$H\$ H\$pH\$`H\$PH\$HL\$xL\$XD: H\$4;IHc\$L;t2IAIH\$MtL;tIN]IU;uH\$DH\$H\$JH\$H\$H\$pH\$`H\$PH\$HL\$xH\$IH\$qHc\$H;tEHAHH\$H\$L<L;tInIfH\$; uD|\$q\$@8|\$pHF8HHH\$CD:HL\$x=@:

LD\$xHilbDH\$I\$\$H\$:t.A\$H4H:tHNHH\$H\$H\$HH\$iH\$IH\$pMH\$`@H\$P3H\$HL\$xH\$A

HT\$xH\$>9@:YL\$H\*I:H\$PH;tHT\$xHfHINHAA;u@

:~ H\$ull\$\$H\$;t.A\$L,L;tIM5I-H\$H\$H\$fGH\$H\$H\$pH\$`H\$PH\$HL\$xH\$#

H\$@8H\$HH\$u2@:AINH\SA;u@

;~H\$1IHc\$L;t2IAIH\$MtL;tINI;uH\$H\$)H\$EH\$H\$H\$pqH\$`dH\$PWH\$)HL\$x>9HAH\$H\$H;lAINHA;u@

:~H\$0IHc\$L;t2IAIH\$MtL;tINI;uH\$yH\$H\$DH\$OH\$AH\$p3H\$`&H\$PH\$HL\$x LH\$\$\$\$9~@3HHF8HHH\${H\$ OH\$H\$8@:PH\$H;tH\$HHHH\$H\$<H\$.\$\$H;F@E\$L\$aL\$HINH\$

H\$Hc\$;t/H\$L4AIM>L;tII;uH\$H\$b.IiHc\$L;t1IAIH\$N4(L;tIN4I,;uH\$H\$H\$cBH\$H\$H\$pH\$`H\$PH\$HL\$xH\$;\$ H\$Oi;HML\$LIH\$H\$H\$0

H\$H\$IH\$0H\$33DB(H\$SD\$H\$H\$H\$H\$3DB`H\$P\$H\$H\$IH\$9\$tI3DB(H\$\$H\$H\$H\$H\$|\$

AL\$P33AH\$H\$H\$H\$0H\$IHuH\$PL\$L\$H\$MHc:t4M4AIIH\$PH:tH~H\$Pq:uIeH\$G+@8@pHH\$D\$\$H\$\$\$D9\$gILH \$J8EH\$H\$:rCPt7D\$TH\$H\$P\*H\$PH\$.@8>u H9;H\$DH\$

H\$H\$jE@:tiHH9\$u\HSH\$:;uFHSH\$\$;u0H\$hHE3H\$;uVH\$2H\$H\$AIHD;\$D\$H\$H\$H\$3H\$wInHc\$L;t1IAIH\$N4(L : $t$ IN9I1: $u$ H\$

H\$H\$h=H\$H\$H\$pH\$`H\$PH\$HL\$xH\$DD;HFH\$PDH\$H\$oH\$K@:t0H\$hHAH\$;u@H\$,H\$AH\$PHH\$PE;xH\$3HI Hc\$L;t1IAIH\$N4(L;tINI;uH\$zH\$H\$;H\$PH\$BH\$p4H\$`'H\$PH\$HL\$xH\$hH;3HIHc\$L;t1IAIH\$N4(L;tINI;uH\$yH\$ H\$:H\$OH\$AH\$p3H\$`&H\$PH\$HL\$xH\$~3HIHc\$H;t1HAHH\$L,0L;tIMI;uH\$H\$H\$9H\$ZH\$LH\$p>H\$`1H\$P\$H\$H L\$xH\$3HA\_A^A]A\\_^[HUH

HHO.H |HUH HHH |HUH HHH |HUH HH-H |HUH HH-H |HUH HH -H |HUH HHH |HUH HHMxr-H |HUH HH O-H |HUH HH/,H |HUH HHPH |HUH HHPkH |HUH HH7H |HUH HH,H |HUH HH`H |HUH HH o,H |HUH HHH ]HUH HHOGCH ]HUH HHP'CH ]HUH HHkH ]HUH HH\*H ]HUH HH+H ]HUH HH+H ]HUH HHCH ]HUH HHKH |HUH HH /+H |HUH HHPH |HUH HHH\*H |HUH HH H |HUH HHH\*H |HUH HH\*H |HUH HHo\*H HUH HHO\*H |HUH HHH+\*H |HUH HHH\*H |HUH HHH)H |HUH HHH)H |HUH HH)H |HUH HHH)H |HUH HHPH |HUH HHHK)H |HT\$UHpH33Hp|HUH HHH |HUH HHH(H |HUH HHH(H |HUH HHH |HUH HH(H IHUH HH 0(H ]HUH HHHK(H ]HUH HHH ]HUH HH(H ]HUH HHH ]HUH HH'H ]HUH HH0'H ]HUH HH'H HUH HH0'H |HUH HHO'H |HUH HH/'H |HUH HHH |HUH HH&H |HUH HH%H |HUH HHH&H |HUH HH&H |HUH HHHk&H |HUH HHHK&H |HUH HHH+&H |HSH AAHu%HIHHK8|HK(SHk3H |H8HD\$ HHPH8HT\$UH HHH |H8HD\$ HHPH8HT\$UH HHH |H8HD\$ HHPH8HT\$UH HHH |HSH@IE3fDD\$ fDD\$"LD\$(tltLt6t ugHI;t[HHL\$ hKHI;t?HHI;t-HHI;tPPHL\$ ,hHL\$ gHL\$ HAfHL\$ e3H@[t3I3A>H8HD\$ **ННРННЗНТ\$UH ННН | H8HD\$ HHP`H8HT\$UH ННН | H8HD\$** 

HHPhH8HT\$UH HHH ]H8HD\$ LLIHLE3F9LAASH8HT\$UH HHH ]Lu;rPIH3IHSUVWATH HII9ODuCtHvHHtOHLIHIuHHwGLKdA+IL@AD\$H@IIxLHEIHEIDHEIDGHA\\_^][HSVWATH8HD\$ IIDHHHP upHOL Ht3C8Ht3C8DH\$Ht+CDtLMt

HIHA(3H8A\ ^[HT\$UH HHH

]H8L\\$`ME3MEED8tE>u@D8u7HI;t2P\A;|#HHHxLIIA@AA3H8HI;tHHI;tHM>L\\$ P

HSUVWH8A>H\$H\$IIEALt

AYHLHA|tJALt@ILXMt0IHt

HHI(IDIHI\$(Ht\$P

{A|uq>MALIA0Hu&AtNz\|HIAxJ\HHHB)At(HJ@HyuHJ0HytHHAE3H8\_^||HSUVWATAUHHhHD\$ MHL\$H@@@H@@@HPHHT\$(I3|\$0vB{3;|\$@s/HD\$8HHHD\$(HH uH;|\$0rHM^LuIMQLHInHc\\$0Ht-HHHD\$(H.HtHMH{uHL\$(mHc\\$@Ht-

HHHD\$8H,HtHM?H7uHL\$8)I8HL\$H{;|\$0sH~HL\$H;|\$0rHc;\\$@sXH;t1T\$P9T\$TuHL\$H]T\$PHL\$HfA\fQT\$PHD \$8HHL\$HmH:|\$@rHT\$HI<HL\$HvHc\\$0Ht-HHHD\$(H.HtHMFH>uHL\$(0Hc\\$@Ht-

HHHD\$8H,HtHMHuHL\$8IHhA]A\ ^][HUH HHM8VH ]HUH HHM(6H ]HUH HHMHH

]HSVWATAUAVAWHH\$MADHHO\$L\*3f|\$ f|\$"H|\$(C8|PA6D;q`uIHL\$ ]HL\$

\31C9|CTHHH0HH\$|\$H|\$LHL\$PsHL\$`h\$L\$H\$L@8HP0HL\$H@@:HT\$pHL\$HB|\$LuHT\$pHL\$

]GDH\$HXH\$H\$H\$@:t1L\$HT\$pHL\$8iHHL\$W]HL\$8H\$H\$IHL\$;\HL\$pHL\$`HL\$PHL\$

[3HL\$`HL\$P}ZD;q`udAdH@HFPDHHDDHT\$8HWHHL\$\HL\$8\$IHL\$[HL\$Z3bC9||IHL\$i[HL\$ Z3<C8lt?t:t:?t0tHL\$

\3HL\$ ]u)CD;| HHHHHL\$ [u\*;|7A;u2HH;t&HL\$ [x2uC9||C8|aC8|u@8tXt?uNCTtDLL;t8HH;t HHO(IMDIP0HL\$ YGDALIA0JtntZtFt2t3R`HL\$ v[HHL\$ [HHL\$ [vHHL\$ [fRPHL\$ e[WBPuH:HHL\$ u[:RPHL\$ [&HT\$8IuUHHL\$ /ZHL\$8IHL\$ /YHL\$ X3HA\_A^A]A\\_^[HUH HHM 2H ]HUH HHMHHH ]HUH HHMHsH JHUH HHMpH JHUH HHsH JHUH HHSH JHUH HHM86H JHUH HHM8H JHUH HHM8H JHT\$UH HHH ]HSVWATHHHD\$(EAH@0HHtiHHH9DDAtPHT\$PHrSHHL\$@tHL\$PD\HHH0JPP\$\$D\$HML#D\$@HHDAPXH L\$@gHL\$0HD\$HHtHHHZH\\$B\$HHLD\$0tHL\$0H\\$0H\\$HL\$Ht0HL\$0cu"fD\$`#HT\$b1H\\$`H\\$HuH7H\\$ HHDSLAPXHLS0KHA\ ^[HUH HHM@H ]HUH HHMPH ]HUH HHM0fH ]HTSUH HHvH |HSVWATAUAVHxHD\$0EEL3\\$\HL\$8.HH\\$(uHL\$8j@AIH:tHJHyH|\$(:IH:t.LD\$8A6:tHL\$8H|\$8H|\$(IH:tJLL\$ AA;t1HL\$8UufD\$H#HT\$JAMH|\$HH|\$(8\\$ IHLDAPPHL\$8vHxA^A]A\\_^[HUH HHM8H ]HT\$UH HHH |HSUVWH8HD\$ AHHA!unH-T-Hl\$xH^E3D9G0vFHG(90tAHD;G0r/AHG8HOxL A!HAO@t  $H$ 

 $H$ 

NH8 ^][HUH HHMxH ]HSUVWHHL3AY;tII9LDAK4@L;r%w(HBH;DEAAH;DDDD;tD}AAH;uH HD\$ LD\$ ННЈНННЈННННЦ^||AHL\$SWH8HD\$ НЗуНННННАНрНАН-НАННА

HHA(HHA0HyHA8H^HA@HyPyXy\A`HyhypytHyxHHHHHHHHHHHHH@@@

 $@ @ @$ 

@HICLHH8\_[HUH HHMPHPH

IHUH HHMPHhH IHUH HHMPHxv~H IHUH HHMPHKH IHUH HHMPH+H IHUH HHMPHH IHUH HHMPHKnH | HSUVWH(HIHIHFLHcuHHLHctHLHpcu HSHPLHOcu HSHLH2cuHSnHLHcuHS RHLHbuHS(6H LHbuHS0HLHbuHS8HHHH#HCH3@H(\_^][AHAHHHHHHHHgHH OH

H(7H(kH0H0SH8H8:HL\$SUVWH8HD\$ HHHtHPH HHHcHt-HHHCxH,HtHMHuHKxHKhHKPH8 ^||HUH HHM`HPH |HUH HHM`Hh

H |HUH HHM`HxzH |HUH HHM`H

H JHUH HHM`H

H ]HUH HHM`Hc

H |LD\$T\$SVWATAUAVAWHHD\$XAMHILHO\$L(C|u

@HHP GDExHHH0JXP!CDxHHHHX 2C|HL\$0CDE3A:|!HHHHHHL\$04GDE:|\*HT\$@H]GHHL\$0 HL\$@HHt\$ ADHT\$0P0A;tHL\$0A:ub0=HI;tDxHHL{(IH\$I;t

HHPL{L{L{HK(I;tHPL{(IHL\$03?HT\$0HFHHHt\$E3DHP0DHL\$0EtAt3tUtt3^HHt@HH3HtHHPH\$HxH\$Ht HldH3H\$Ht

HHPFdHO8HGHHH#HFhL~pGDHT\$0H6EHO`D\$AiBHD\$@HtHT\$0H\3HOpH8CTHHH0HHx8uHxHtnHN(D\$( D\$ AE3HT\$0w&HHDHT\$0HS8HL\$0HHRCHN(DHT\$0\*uzEDHL

DHT\$0AQ8t5tu,AEANHL\$0HHRHL\$0HHRtSHNHHT\$`Pu@\$v6HD\$hHD\$@HD\$pHD\$HDt\$P\_PHOHHT\$@; PuDwXG\Ht+H

!~G\HAH

v!XH\$H0HL\$03HA\_A^A]A\\_^[HUH HHM0H ]HUH HHM@H ]HUH HH7eH ]HUH HHM0H ]HUH HHH IHUH HHdH IHUH HHMOZH IHUH HHM@H IHT\$UH0HHH0IHSWHhHD\$

IHJHT\$H)HT\$HHL\$8|\$@sf0HL\$8

HHL\$(L\$09L\$4uHL\$(L\$0HT\$(fB.fJL\$0HT\$8HL\$(HHL\$(0HHt@HHHC3H\$Ht

HHPHT\$(HC(HKE3(u+HHRHL\$(\HL\$8O!HHL\$(@HL\$853Hh [HUH

HHM8H |HUH HHM(jH |HUH HHbH |HT\$UH HHsH |HSUVWATH0HD\$

HHL%Ld\$hIE3D9C0HC(98tAHD:C0roApHK(ADC0D+IHHuXC0HC8H<HtHHLK8DC@D+III8XC@IOD\$`ET3 HNHL\$`WH0A\^||HUH HHMhJH |HSH AHAHHu!Hq3H |HHHH H(H0H8HSWHXHD\$

IHHHL\$(QHL\$(HHL\$(HL\$(HHL\$(HT\$(HL\$8kHHL\$8VHUH HHM(H ]H tHSVWH

HI9Kuft"HHt"FxHOOOHv3{tDCHHIYSHH:sH ^{HSVWH aH:atY3:tBH:t : HHSOOHvHDGHHIRHGHGH ^[HSUVWH(I:H4H,HVHM/3;u'E :F t;u;;DH( ^][LL\$

DD\$HT\$HL\$SUVWATAUAVAWLHH\$HL3D\$(E3M{E{E{MM{E{E}Da8Dd\$HrIM{I;tHHpHH\$A;vLI3HTD\$A ;v53gL\$D\$HHLH\$\$\$A;tAA;vIH;rLHH\$hMH{L+H\$(HAD=L4A\$L<IVIO3;tE3AG A:F tE3E3AA;u

GIH:rH\$Dd\$HL\$

L|\$PD|\$XD|\$\AHL\$PDAE;v DHT\$8I:HH\$I;tHHLML\$XHD\$PLD\$XHL\$8A;rH\$HL\$PhAvZIH\$\*HL\$PL\$H\*L,IU I\$iA;tDd\$HA;rMIH

XED|\$\$AD|\$ D\$tL\$ML|\$`LH\\$0L\$MLt\$hE;r;D\$<D\$@D\$D3HE;sH\$A,H\$ H@0L<;sgE\*H\$(HJ<E;DHD\$PJHWH E3A;uO AGP\$:A;}7DD\$\$L\\$`HD\$PL\$D\$81\$@ADD\$\$IL\\$`A;~GT\$ LL\$0LT\$hE3LgAD8G\$D\$8Dl\$<T\$ ILT\$hILL\$0aLL\$0AA;HD\$PN\$D8G\$1\$@Dl\$<D8G#\$0,EW,IOA;tMH\$mBHT\$xHO\_BD\$D;\\$xD;\\$xAADLL\$0\ H\$|BHT\$pHOnBD\$D;\\$pD;\\$pAADLL\$0HWzLL\$0E3At1t"D8G"tHI9u

D\$8D\$8D\$8D\$8D\$\$HD\$`L\$

L\$HD\$hILL\$03L;tA8G`uE3I;D8!E3H\$I;DGE9D\$I\$fB<@:u4H\$ID|\$(AD|\$(HH3;u@

D|\$(3@AtAD|\$(H\$E3A:t!D\$tD\$DH\$8AD\$tL\$L\$8IIAL\$HI\$oD\$8AD\$T\$

DD\$\$Dd\$HLL\$0LT\$hL\\$`PH\$8}Hc|\$XHA;t/HHHD\$PH,I;tHM=H5A;uHL\$P&HIH\$bL\$ AH\$(HLIHWH  $|LGIH$ 

\$(?H8H\$(MHA A^A]A\ ^][HUH HHH ]HUH HHH ]HUH HHH ]HUH HHMPfH ]HUH HHM8rH ]HUH HHH |HSVWH qH;qtl3;tUtH;t/;|&HHSYYYQQQ

YHyHGHHLIIHNGHGH

^[HSUVWATAUHH3MI9yLH3LMD\$+D\$4BBDFDALD\$8D\$,DD\$0D\$)D\$(D\$\*tDtumED\$+D\$\*^tuUHHH\$H\$ KuBDxHA|}PD\$)D\$(D\$\*HjFHT\$(HHAH~HFExMtI\$AIH;}HHHA]A\\_^][,HHHL\$HD\$JHHQHH%vHQ H% vHHLD\$8HLDHL\$03HD\$0D\$1HHuA

 $13$ 

**HSH HHHH** 

suHpH1HL\$0HD\$0JHH [Hi3HH

}H%NsHSWH(HFHHH

W3'stHHH(\_[H(HtHH0H(HSH Ht.HBHYH@HHAHB HBIHH%@H [HSUVWATH@HD\$

ALHHtHHNHtH~tsHL\$(EHH~HyHH

tHH~HVHL\$(IHNH^H3H+HN

NH@A\ ^||HUH HHM(H ]HSWHHHHHT\$ HI[HT\$ HrHHH HH [HSVWH LOHHHH

KH;D\$IiD\$JBD\$Kr GHrMHHD\$HHLD\$HHT8HH)C9CuHSH

 $\lambda$ 

SH ^[Ht)SWH(HHHzHHH( [HSWH(HHHHt\*HHLuLDHAH)HWHL?HHLDkHWHcHt'HHWLH=HW H5H(JHSVWH HHIH0@t-HHW0H @2HLLDHH8t@@HtNHmXHW8H@2HLHLDH@t.@HtH&HW@LJHbH

\_^[HSWHHHD\$ HHHyt=HL\$(HHL\$(WH[HHL\$(yqHHL\$(>HH\_[HUH HHM(H ]HSVWH0HD\$ HHH5 **Ht\$PHdnHt** 

 $H{(HK \sim$ 

@H+nH0 ^[HUH HHMPBH ]HSVWH0HD\$ HHH5\*

Ht\$PHmHtHtHHC HK @HmH0\_^[HUH HHMPH ]HSUVWHHD\$ IIHHHH

**EoHH** 

eoHHHPHtdH}t]HL\$(HUHL\$(H\\$(HH

oHH

oHH~oHHL\$(CHtJE3HT\$@H0t6HH

 $RoHH$ 

20HHL\$@\$0HH ^][HUH HHM(RH ]HSUVWATAWH8HD\$ IILHL= L|\$(IIB@tHtHO lHHtHHthHHH %WnLLIHHHH

+nL\$L\$H\$HHDAtvAtaAtLAt7At(AtAt

@@@@H\$>H\$.H\$H\$H\$HHttH@IfjH8A\_A\\_^][HUH HHM(zH ]HSUVWATAUAWH0HD\$ ALHL=XL|\$pI iHXIt-t tH5H5H5nH5 9rHHtAE2HHtH:uHO 3HH8

 $MtH8HHH8kPHHfMt"THHHHHH.8HHHH$Ht3HHH$ 

vkHUHHH

xZkHtHHtZrHGPHGHfHO8AHwEuHMtIHOHHO m @IhH0A AlA\ ^|IHUH HHMp"H |HSUVWH8HD\$ HHH-

HI\$pHg@tHHHtHK HHtwHHt/HH

iHHHdH<f@HgH8\_^][HUH HHMp\*H ]HSVWH ID3AA@IAtiAtTAtFAt8At\*AtAtAucHZHQHHH?H6H-**Н2НГНННЕНLНІ ННt** 

HH|pHmH\_^[HSVWATHHHHD\$ AHL%L`@Ieu+H{@HC8@8{PHCHf8HC0HHHHtHK HHt`HL\$(:LD\$(OHHHL\$(g`t\*HHH

gHXHHHHL\$(T@IdHHA\\_^[HUH HHH ]HUH HHM(~H ]HSVWH AHt HPIHODHP@r%@H \_^[H(H 93H(HSVWH0HD\$ HHH5\*Ht\$PHcHOHHP HcH0 ^|HUH HHMPH |HT\$UH HHH

|HSUVWH(AHH%@HhpqHHHtH9uH 3HHtAHHH=H

N@HEyeHHNHHtHK8H83H(\_^][HL\$SUVWATAUHHHHD\$

H@@N\$3H-AADt#Lm{tHIHAA#Hrt1D\$(0D\$)xHT\$\*>{tHHT\$(HHHHA]A\ ^][HUH HtHH **JEtVSVWHOHHHL\$ AHHH** 

dH~HHcHjHL\$ H0\_^[HSVWH IHHHHHxHHHHRHH \_^[wHSWH(HHHtH9uH 3>HHt5HHH :cHtH}%@H([HSVWATHHHD\$HL%}Ld\$pI/Ht)HOG@HG8GPHGHfHHtHuF8pu>8qt HHxHHtjHH  $DbHPHHHt=Ht.HHH$ 

bHHHfHH(H@pHHtxHHH

auHHH

Jda'HL\$(НННL\$(НН@IZ^IM^ННА\\_^[HUH ННМр^Н ]НUН ННМ(Н ]HSUVWHHHD\$ IHHHH `HHHL\$(F.9uHL\$(bHHL\$(-\HDyLHHGHLAHiHL\$(3DExHGJHYLH%HL\$(HT\$(HrHHGH?HL\$(HH ^][HUH HHM(H | LL\$ SUVWATAUAVAWHHHD\$ IMLH3H9tH 4H9tHo0o@HG8@(oPHGHf(H9tHO HH;tnDA9mCLIEI4^\$@8n!t;u 9n@HH;t)HD;tHHH\$;t)HH;tDHvQHp9n@tLHHt0H^8HUH CU^HHHHHp3HH;tHm^(@8n"u@8n t F\$@u@;u 9nPHH;t)SD;tHHH/;t)HH;tDHq\Hq9nPtLHHt0H^HHUH >`]HHHHHq3HH;t@8tHo9n,|3HH;t LIG@8tH>qAIE;eH\$\$;u4HH;MI;HHHH;tHH;HH

UG\HHHMIHB#;uttTuHHH

['HL\$(HHpHL\$(H9H;%@HHA A^A]A\ ^][HUH HHM(H ]HSWH(Ht\$HHtHH

 $=$ [HHtHKHK H'% @H(\_[HSH Ht2HBHYH0HBHHAHB HBIHBHRD% @H [HSVWH

HHHtHaHO0t?Ht5HpHHHHH@ZHH%@H ^[H(Ht

HOH% @H(H(HtHtHHH^P% @H(t9SWH(HC9CuHSH

 $-H$ 

SuH(JHHSWH(HH`HcE3L9t.D8tI;HK0HDYfDtH2HK%@H(JHSUVWHHD\$0AHHHHOXHL\$

+G~HL\$ rHuHHL\$ XHL\$ dHH

HHuXD\$@HHT;DGHL\$@pHHL\$@KXHH\_^][HUH HHM rH ]HSWHHHHHT\$"ID\$:D\$! HHHWHHL\$ WH?HH [HSUVWATAVH(Hp3HHGH9rv9E3DvtHCHEIOHA;ABM;urt5H

G9GuH/WH

 $-H$ 

WutBHHG9GuHDGHA-AHADGuHHHVHH(A^A\ ^][!HSUVWATAUAWH@HD\$

LHvHhxHpHHHtH9u33A91\$vhE3D}tHpID\$I\HSHp}D[EE;EBD+[E~AHpHuMA;l\$rtZHpyHHL\$(

+D\$0~HpLHuHT\$(HpHL\$(;t+HpHp

HHpcHHHpUHIT\$HG%@H@A\_A]A\\_^][HUH HHM(.H ]DL\$

HT\$HL\$SUVWATAUAWHHHHE3MHI;tH9u3`HpAHD{D8E9|\$\$hID8\$pI\$L,(D|\$PtEEHHL\$PHJT(lEmHL\$PES( HL\$PL|PD(D:DBD+t

E I (CD=E3A;tHHT\$PHHA;|\$]H\$PH\$XD8HWD8\$pH|\$ tDHT\$-HH|\$-~{HL\$-'

 $+A$ :~8H $\left|\$$ -DI+A:y(Hv $'$ H DIS-HDS DS(DS, HHID8tHHHHHHA AIA) ^IIH%RHSH0HHtIDL\$ IE3t5huHH  $HRHHTHHt$ 

HCHK%@H0[HSUVWATH 3HH9rve3HCAHL\$(I

H{uH{tAIHH{(tAIHHBH:srH A\ ^|IHSVWH0HHHHtmHHVHHV0LFAHD\$ HHHH~uH~t+LFMtH6HLF HHLF0HHLF(Mt"HHLF8HHH-HHj3H0 ^[H H%OH(AwH+H

!cPH(HSUVWATH 3IID{\$D;v"A+;ttu+HoHPH A\ ^][iHSUVWH(zHHt]

HAHztHBAHAz(t\$v(tH H MvHG C(HC HG0HC0H( ^ IIHSVWH@HD\$

I3IAYf\\$(f\\$\*H\\$0HLL\$(P0;tHL\$(qL\$(;tYtJt:t+tD\$`NHsHL\$`"HD\$0H!D\$0HD\$0H D\$0H HL\$( 3H@\_^[HUH HHM(>CH ]HSWH(HHHHINHH tNHHHH(IHSH@HD\$HHL\$(,f HL\$(HHH NHL\\$(IAICft,f  $\mathrm{u} \mathrm{f} \mathrm{8}$  $n<sup>HF</sup>$  $\mathbf{f}$ HfHfuL\\$(I+HT\$0fACHT\$(HHT\$(H3HHH MHT\$(HHT\$(H~H~HL\$((}H@[HUH HHM(H]HSVWH@HD\$ AIHHHHMHH  $9<sub>Lt</sub>$ HH;HHL\$(HT\$(H'HT\$(HZ~H2~HL\$(|H@\_^[HUH HHM(H ]HSUVWHhHD\$ IIHHL\$8E3DHHL\$8U'39\\$@HL\$({HL\$H`sHwHHL\$(+H;tHHL\$H\\$0HD\$(HL\$(9\\$0tHHL\$(K HT\$HH]}HH KHT\$8HLHL\$Hq{HL\$(f{HL\$8J{Hh ^]|HUH HHM8H ]HUH HHM(H ]HUH HHMHH ]HSUVWHHHD\$ IALHfD\$(fD\$\*HD\$0HLD\$(IP@tLL\$(LH93HL\$(t HH ^][HUH HHM(&?H ]HSVWH H:HHH pAgJHHUH **HEJJHH**  $:HHHH$ HHJHH\_^[{HSVWH zDBHHtA H t/HH\_H **LIHH** IHHWDGu?t G@uA@HgHO0t/HH (H  $km$ IHH **ЛННН \_^[HSH HHyHKH [MxHL\$SWH8HD\$** НННАНАН/НО(e\_8G<HO@HOPHO`HOp3HH\\$`HHCHCHKHK(HOHH8\_[HUH HHMPHH ]HUH HHMP:H **НИН НИМРН@ЈН ЈНИН НИМРНР\*Н ЈНИН НИМРН** Н ЈНОН ННМРНРН ЈНОН ННМГНН ЈНОН ННМРН9Н |HSUVWH(HcYHHt5HHHH,HtHMvHMvHvuHH( ^||vHSUVWH(HcyHHt5HHHH,HtHMvHMvHxvuCHCXC` H(\_^][HSUVWH(3H9iv43HHK0;u3S4LCK(H;orH(\_^][LD\$T\$HL\$SUVWATAUAVAWHHD\$xIHE3DiD\$8D|\$T E3Lt\$`D9qbHEJEu:J<39{0v{0L H7C0LH\$0\$(){ tHHKvEHSH w;uLEuHH\$EELM0LE@HU H xEqH lv`Dc4{HEHHHHT\$PHT\$(HT\$0HT\$ LL\$XDP mD\$0@>u1|\$P"LE0HL\$X"HHM0DYuRHL\$hLD\$hT\$0HL\$X\$t@2LE0HT\$hH ?wHL\$ht@sD\$0|\$P@v)H|H **IDTSOH** dx6L\$@tRL\\$XEEAAP0A@7A  $BA$ AAO0AA7A BAJIIHuAHH\$@Cf3fD\$8fD\$:HD\$@tgtHt(HEHHLL\$8DP0D\$8N(tHHW HL\$8fD\$83t-HWHI \$8MfD\$8tHHI \$83fD\$8: ft f=f#T\$@J<}PtEt HY\$A.A\$\$AK\$AK\$%AK \$ACCEtHH3BYHdLIfu4E:J<3EtIM H):Mf=@J<|\$@u|\$DtE3HHL\$@ZEtHHAHL[4H:H+J<3tD H7Lf=HT\$@HM@vHU@H

tEtLE0HU@H

vt:K,3D;eHv%A+}H3ttuU+LE0HU@H

0s8E3DHT\$8H\$EtHH\$@N<Ik,3H\$LD;v<A+3ttu3tD IkA.H+AEH\$H9H3tD H1I+LH\$ D\$8Lt\$`HL\$8\$(EtH /qL\$TL\$TILt\$`;MH\$0@#@HL\$86H

p3HA A^A]A\ ^][HUH HHMhH ]HUH HHM83H ]HSUVWATAUAVAWHHD\$

MMHLE3D9aL3IEH(K0@;u1s,[4D\$@t

HT\$@HfLD\$@?;u2s,[4D\$@tHT\$@HOfLD\$@;u>D\$@(t!HOD\$@9uyt

E3HT\$@LD\$@S4K,y;ubHL\$(QxMHW0HL\$(Mt%H3HL\$(zLFIHL\$(iLD\$(3K,fHL\$(mL0OS4K,GAHE;eH

HA\_A^A]A\\_^][nHUH HHM(H ]HSVWH`LBpL

HHHhtNL

hHW8E3HHL\$ HA8&HW8HL\$ L

AHT\$ E3HH`\_^[HT\$SUVWATAUAVAWHHD\$pMHHE3E9h-E3I\$I<Ho HH

Lz<E3LHeH1D]ExUD;uHH

?<Hm2HFJHQHL\$`}AHT\$`HHL\$`ky LHHFHLAE3HHHHHHt3HH

 $"$ :HH

;HHEpHIH?E3EA,HHLHuHt3HH

aK:HH

}::HHLpHIHHT\$@HPX391\$@veHD\$0HH\$HL\$LL\$DLD\$0HP`:LL\$0DD\$DHHHL\$09:1\$@rAD\$D:HH #:LHT\$<HASHI\$ILD391\$<HD\$0HH\$HL\$

LL\$8LD\$0HPP3;fD\$HfD\$JHD\$PHLL\$HDD\$8AHP0ujLL\$HLD\$0T\$8HRHL\$HHL\$09;1\$<eAIE;1\$H\$/HL\$08HL \$H<HL\$083HA A^A]A\ ^][HUH HHM`H ]HUH HHM0H ]HUH HHM0fH ]HUH HHMHv-H ]HSVWH Ax)IHHtHH

?AxL|.IP0mHjD\_LHFJE3HHHH

Eo8HiHiHW@HG3H ^[HSUVWH(HHIXhHK@hHK0gHK

gHcsHt5HHHH, HtHMgHMgHguHH(\_^][gHSVWH0HD\$

HH8SgHHD\$`HtAGCHWHKyHWHK5rD (D[(G,C,G0C0G4C43HHH0 ^ HUH HHM`fH ]HUH HHM`H^H

IHSUVWATH0HD\$ AHHHL8mfHHD\$xHtHH/wHKp3HH

\_GCHKHWoqDD[(GC,GC0GC439\_vHNX~;\_r39ov,F'9Fdu HNX3pV`HNX

V`;orH I@H0A\ ^][HUH HHMxeH ]HUH HHMxH"H ]HSUVWHxHD\$

AAHHHL\$@vHL\$Po|\$8\\$<`sHHHL\$P^p0HtHHL\$@nwD\$XHD\$PHL\$PqHmHL\$@z|\$XtHUHL\$PCqHL\$(Do3L \$HtM3T\$0HD\$@4fs79T\$4uHL\$(nT\$0HL\$(@4

T\$0HL\$H;r;uHT\$(HL\$PoHL\$(bdHT\$8HHL\$PJdHL\$@@dHx ^][HUH HHM8HH ]HUH HHM8JH ]HUH HHM(ZH ]HSUVWLHHHD\$8HHHIS8HPHu~39\$vqHD\$0HHL\$xHL\$

L\$LD\$0HPPu1E3D\$HT\$0HHL\$02;\$rHL\$023HH ^||HUH HHM0H |HSUVWH8HD\$

HHHHT\$hHP(uh39\\$hv^HD\$xHLL\$pLD\$xHP0u+ADD\$pHT\$xHHL\$x1;\\$hrHL\$x13H8\_^||HUH HHMxH ]DL\$ LD\$HT\$HL\$SUVWATAUAVAWHH\$H\$D\$03L\$IH\$HH\$ \$(\$,H\$@mrH\$PlH\$`OrH\$x1@\$3@:uDBH,H\$ 3H\$\$H\$

\$(\$8\$0\$4H\$@H\$H\$PH\$X\$`\$p\$h\$lH\$xH\$L\$AOHH\$H;t`HH\$3AA9WvAA;OrLHT\$`HHT\$HDT\$4D\$8HT\$@A9  $Wm@HH8$ 

IL\$HT\$X@\$x@:H\$H\$pI\$H\$(n.DL\$4

ND\$4H

niaH\$2H8H5HcaHH

/HHhaH@aH\$ IH

dH=pHaHaIH\$X H\$Ht\$@3J \$H

 $H=H$  $HH$ 

 $:$ /IH

 $idH = HH$ 

</Hz`Hr`IH\$^H\$Ht\$@3JH\$H|\$XH|\$HH\$^H\$H\$@\$HH\$H\$U3\$H\$\$\$H\$nHH\$pHH\$xH\$`H\$\$H\$H\${pH\$ H\$H\$H\$`H\$H\$hH\$H\$pH\$@\$H\$IH\$p\$t>H5H^HH \-IHbH^H^L\$H\$H\$@E3A;uD9\$IAp;,  $H$ ҮТ^Н=На^НН  $H<sub>1</sub>$ bHHH X.:uL\$@H\$`H it\$4HMHH  $m.uH.HH$ N.-H\$uHH  $H\$   $H$ ]I>H\$[H\$[H\$[H\$@>#H\$Ht\$@3J\$HA;v]H\$@HHD9@PtH7D9@(uD8@"uD8@ tH7D9@,|H7D9@\$uD8@!tI6D9@@tI6HH+uHt\$`LL\$D8\$xuo\$XLL\$HD\$HH\$`HD\$HAA;vCIDd\$8H\$PHH\$v E3A; | A; vH; \$XrD8\$L\$@H\$`H5HH \D\$EtHH 1\*E3?H\$ H[HH\$x=\*H[E3D\$\$HH\$@LIL\$0D\$8IuE:tOH\$ HH\$ E3A;IUI;tH\$ E3A;L\$D\$L\$D\$D\$D\$D\$L\$L\$D\$L\$D\$D\$D\$D\$D\$L\$(L\$0HHT\$PHP(RH\$i3H\$\$\$H\$]iH\$OiE3D\$D\$\$LL\$ DL\$(DL\$.AD9L\$PLD9  $LS@IDE3D8$xt=WA:wE8$ t/L\$HFjDE3A;D8\$D\$E8t9L\$HjDE3A;MD8\$tD8\$ZL\$pHiDE3A;D8L\$0D8\$t@L\$ID" H\$H\$/)E3A:LHT\$ H\$@\$pALL\$1HT\$H\$0E3A:D8L\$1L\$D\$L\$D\$D\$D\$D\$L\$L\$AH)DL\$D@HD3;c \$\$\$fL\$hfL\$jHL\$pHLL\$hDAHP0DtHL\$h8D\$hf=@uHD\$pH\$\$f\$HL\$hE3EtD8\$pt H\$0H\$H\$H\$\$HDH\$E3D8\$t D8\$t&L\$H\$ TDE3A: AA;|\$PD\$D\$AAH\$(H\$HD8\$xuKD8\$uAD8\$u7D9\$XtLD\$XL\$`LD\$XHHI#H\$D\$\$I;AD\$\$I;AD\$D8\$E;u>HH\$x\$ H=HUH\$H\$ E3H=D9\$|THH I3\$E3L\$pHH\$H\$`H@HHE3HkH\$H\$H\$H\$HL\$0L\$H UHc|\$(Lt-IIHD\$ I4HtHWSHOSuHL\$ ASH\$H\$%SH\$SH\$ZRH\$@H\$L\$Ht\$@3JD\$8D\$8HHt\$@A;GSHL\$hA@QH\$RH\$RH\$QH\$@HmR.H\$ZRH\$LRH \$OH\$@H(RH\$RH\$RH\$HOH\$@vHOH\$OH\$OH\$OH\$@/HOYH\$OH\$wOH\$PH\$@HSOHc|\$(HA;t2HHHD\$ L\$M;tI\$QIQE3A;uHL\$ QH\$ H\$PH\$PH\$PH\$@IHPuHc|\$(HA;t2HHHD\$ H,I;tHMPHwPE3A;uHL\$ ePH\$C H\$IPH\$;PH\$~OH\$@HPAHc|\$(HA;t2HHHD\$ H,I;tHMOHOE3A;uHL\$ OH\$H\$OH\$OH\$NH\$@HwOA5Hc|\$(HA;t2HHHD\$ H,I;tHM?OH7OE3A;uHL\$ %OH\$H\$ OH\$NH\$>NH\$@IHNAHc|\$(HA;t2HHHD\$ H,I;tHMNHNE3A;uHL\$ NH\$cH\$iNH\$[NH\$MH\$@H7NAHc|\$(Ht.HHHD\$ H,HtHMNHMuHL\$ MH\$H\$MH\$MH\$MH\$@1HMAZHc|\$(Ht.HHHD\$ H,HtHMeMH]MuHL\$ OMH\$-H\$3MH\$%MH\$hLH\$@HMAHc|\$(H;t0HHHD\$ H,H;tHMLHL3;uHL\$ LH\$H\$LH\$LH\$KH\$@HdLA"Hc|\$(Ht.HHHD\$ H.HtHM-LH%LuHL\$ LH\$H\$KH\$KH\$0KH\$@^HKAHc|\$(HA:t2HHHD\$ H.I:tHMKHKE3A:uHL\$ wKH\$UH\$IKH\$MKH\$JH\$@H)KA@\$HI\$HDd\$4I8\$@:A9Ow L:H=eHvLHVH\$xH\LH\$H\$ H?LLD\$`HHMHEHLH{H3I9uD;tHJJAH<J3H\$ HA A^A]A\ ^][HUH HH H ]HUH HH H [H ]HUH HH H0;H HUH HH H@H |HUH HH |H |HUH HHH |HUH HHH |HUH HHH |HUH HH@H |HUH HHH'HH |HUH HHH HUH HHH IHUH HHH IHUH HHH IHUH HHHH IHUH HHH H IHUH HHH IHUH HHM IH IHUH HHMh~H IHSVWH 3HH8tLIA9uA:sD+AH HuHHH ^[H%HSVWH`HT\$@AH\\$@?38D\$@tHL\$@H9u;s+HH@3uHHH3H`^[HSUVWH(H=HIHHHHHHH

IHHI;w3H;tHkd3HHHH#H НКА НН%НН(\_^][H%HSVWH Н=НННН yHHHH OHA H7HH  $NH = tHdH$ OHH ^[HSUVWATHPL\$LD\$8HH\$H\$HD\$ H\$AHHL\$@M3SH 33H|\$0HHHHHu\*H 5Ht-HHhHHtHT\$@EHH|H;HHtmHT\$0H\$\$D\$\$\$I L\$H H IH\$H H\$HH+H LtOHH aMHH4CA Hd\$0HHMHH **HH** sLHJ&H **ULutHSH**  $*$ iH **LHKtHT\$HH BH** DHA\ ^][7H[BHSUVWH(HcYHHtkHHHH,HtPHMxBHMhBHMPBHM@BHM0BHM BHMBHMBHBuHH( ^|IvBHSUVWH(HcYHHt,HHHH,HtHM=BH5BuHH( ^|I!BHSUVWATAUAVH Hc MMLHHt/HHHH4(HtHAHAu OLLLH A^A]A\\_^][HSUVWH(HHHxAHc@Ht0HH8HH,HtHMFAH>AuH8.AH("AHc Ht0HHHH,HtHM@H@uH@H@H@HH(^||@HSH HSHHHp@H`@HKH [HSUVWATH@HD\$ HH39YveHLHIHEHH 4<VL^A+HL\$(|HHAHAHL\$(?IH;^rHH HH@A\ ^][pAHUH HHM(6H ]HSUVWATAUHXHD\$ IILD3H\$9@tlHtbHAHH 1H@H@I\$8HA\$@HH KH-DH@ED9.D9nD9n A\$ uP@8\$A9\$@HHtH0@HUH  $lsH3@Ht}H!@HH$ H @H@I\$HHH eHGCHH KvHs0H?HHL\$(N~tHVHL\$(RHL\$(R39^ v)3HFH(HL\$(RHL\$(QH;^ rt-HL\$8HHL\$(LRHL\$8q=HL\$(Q|\$0tHH?HHT\$(?HL\$(9=HXA]A\\_^][HUH HHM(H IHUH HHM8nH IHSH HHp<HKH [1HSUVWH(Hcy HHt-HHCHH, HtHM<H<uHKs<HKH( ^][b<HSUVWH(HcYHHt5HHHH, HtHM)<HM <H<uHH( ^][<HSWH(3H@9@y@y@yyyHL@{ @{!@{#@{%@{'@{(@{)C"C\$C&C\*@{0@{1@{2@{3HH{8{@{DH(\_[HSUVWH(HcY0HHt6HHG(HH,HtHM P:HMG:H?;uHO(H( ^][\*:HSUVWH(HHX:HcPHt8HHHHH4(HtHN:H:H:uHH:H(:H:H:H:H:H:Hv:Hj:H^:HR:HKpI: HK`@:HKP7:HK8&Hck0Ht5HHC(HH<HtHO:H9H9uHK(H( ^][9HL\$SWH8HD\$ НННННАННАНҮН\\$XНННКННЈОННННGHpHGH=НH8CHHIHXIHH8\_[HUH HHMXH8H ]HUH **ННМРН**уН | НUН ННМРН8Н | НUН ННМРННН IHSUVWH(HIHIHLHuHIHLHutHLH uHSHrLHCuHSHHHH#H03@H( ^II00H:HH#HHSH 00HuCHX<7HH07H8\$7H7HK 6H73H [HHHL\$SWH8HD\$ H3@@HAH5GH \$H(04H8@DHHPTHH8 [HUH ННМРЬ5Н ІНUН ННМРНОН ІНL\$SHOHD\$ НН7НННАНННННСЬНЬЗЕННОІНUН ННМ@НН ІНL\$SHOHD\$ HHKHH;HHH`EHpg?HH0[HUH HHM@H"H ]HUH HHM@H`H ]HSUVWH(HcY@HHt6HHG8HH,HtHMP4HMG4H?4uHO824HOH(\_^][!4HL\$SWH8HD\$ H3@9A@y@y@y@y@yAA@y@y@y@yHyAA AAAAAHy(y0y4Hy8y@yDAHHP<@H"D@@@HD@@@HCHC

H(C@8@9@:@;@<@=@>@?@@@AHHPTHX`dHH8 [HUH

HHMPH |HUH HHMPH8RH |HUH HHMPHPH |HUH HHMPHH |HUH HHMPH{H |HUH HHMPH|H |HUH HHMPH;H ]HSUVWATH HDHHHcyHt,HHCHH,HtH=Hb1uHKU1AtHG1HH

A\ ^][H(AAuq3H(HL\$SUVWH8HD\$ HHcYHt:HHHH4(Ht\$hHtHNdH0H0uHH8 ^][0HUH HHM`~H ]HUH HHMh}H ]HSUVWH(HcyHHt-HHCHH,HtHM80H00uHK#0HH( ^][HL\$SUVWATAUH8HD\$ HHcHAtOHAHHH,HtHM/H/uH/Hx/HchHtOHAHH`H,HtHMe/H]/uH`M/HH5/HcHt9HAHHH,HtHM/HM.H.uH.H. HcHt0HAHHH,HtHM.H.uH.HhHc{pHt-HAHHChH,HtHMS.HK.uHKh>.HKP4.HK8\*.Hck(Ht,HAHHC H4HtH-HuHK-HKH8A]A\ ^][HUH HHMpHJH ]HUH HHMpH8{H ]HUH HHMpHPzH ]HUH HHMpHhH HL\$SVH8HD\$H3@q@q@q@qHqqqHq

q(q,H8=HKP=HshspstHHHs=H@@@@H+=@@@@@@@@@@@@@@@HH`hl@p@q@rtHx\_<HHH8^[HU H HHMPHH |HUH HHMPH8xH |HUH HHMPHPxH |HUH HHMPHhzH |HUH HHMPH|H |HUH HHMPH/xH IHUH HHMPH+H IHUH HHMPHOH IHUH HHMPH#H IHUH HHMPH`H

]HSUVWATAUAVAWHH\$FE3L\$D\$D\$-HH\$:H\$H\$H\$)A\$A;vQH\$H9I;tH)Hw)\$H\$DCIHQ\$A\$A;H=&I;t'HH **zIHH** 

'p9\$HcA;t1HAHH\$H4I;tH(H(A;uH\$(3H\$\H\$&L\$H\$H\$D\$D\$H

\$tI9\$HDH-H\$H=9\$tI\$HDHI\$A;t H;HDD8\$I;t!HH

YyHH

nH\$H\$Hc\$HA;t1HAHH\$H4I;tHr'Hj'A;uH\$X'3D8\$tI;tHH

xZH\$H\$OAD9\$t\$9\$tDAPI;t\*HH\$+A;t D\$(&HI;t%D`HHELeDeDeDe

De!IH\$I:tHEHP\$E

\$E!H2A;t\$H<oH\$5H\$0DD9euEA;u\$0tH\$0A;t\$HlH\$HmH\$L\$D\$D\$L\$H\$xHA;u\$H7lH\$HlH\$L\$D\$D\$AD9\$3H\$\$ \$H\$L\$IH\*\$uxL\$EE3\$t'L\$BE;t+E;}DAD;uEH\$L\$I\$I;\$GE3\$H,kH\$HkH\$vD\$D\$H\$0H?E3I;HEH%HH

UH%H

~LH\$D\$D9})MHEI4HH

WV D^@A\$#HAE;v\*L-sAE HIA;rH ^ HVH=%s+H }HuH jH\$3AD9~0MA;t

H\$

<HF(M,IH\$7E9}tmHUXH\$7IUH\$7D\$D9\$uH\$H1D\$H\$AfA)AfF<YD\$I;^0T\$H\$H-\$

 $\overline{\mathbf{S}}$ 

+H mHuH ZD9~Dt)HH

LVDH-'H +ED9~PIL\$E:tHH

4HFHL<E3M9oMtH IB(A<^wHLDAAP0A@7A

BHS0C7

BHnIM;oxH\$AHH\$D;vPA'H"H\$!D\$AD\$ID;mL\$D\$Ho"HH

~HW"E3ED95H5E~ HHH

RHAS uHAHI%HCH%AH]LI\$\$AHDHA8H\$HKAH\$H9HAHHKHt!AHD:-'A HP!HH

|H8!ED95H5MHHH

OHA~H\$KAH\$HHALH\$HK3AH\$HMHAHHKH AHD;-\*SD\$u^HE3I;HEL\$H\$wDH{I;tHH

 ${AEBD:}$ 

H\$0E3A:D8\$tD9\$uH({H\$1HwH\$H\$D\$L\$D\$D\$D\$H\$h.HH\$HH\$H\$D8\$HtD9\$XtA\$H\$PH\$0H\$m\$\$D\$I;tAE\$\$xD8 \$HtD9\$Xu

SDSHSPHS/DSDSLLHHS DSHST SDSDSDS@HSHDS8HSHDS0HSHDS(HSHDSLSLSHSHDL9StHSLL

IM;HDD\$(HD\$ L\$H\$ A5DHc\$HA;t1HHH\$H49I;tHHA;uH\$H\$H\$uH\$ H\$ZH\$

\$0 H\$I:tAE\$LL

HH\$D\$D\$H\$M%L\$L\$H\$`H\$DD\$H\$%L\$D\$D\$H\$H\$%L

 $IM:HD$ 

Y\$D\$(HL\$ L\$H\$ADHc\$HA:t1HHH\$H48I:tHHA:uH\$H\$H\$HuqH\$H\$H\$bH\$HI:t0H!HH

**NHH** 

S`H\$HbH\$4H\$\$\$H\$\$\$8\$\$tAIH\$H:tH\$H\*HHH\$dIH\$H:tH\$H\$\*HHH\$\*vHoH\$H\$d\$HH:H#H\$H0H\$H\$AE\$HttHH t.H3H\$H\$H\$

H\$(H\$0H\$8H\$ rH\$\(H\$HL\$0H\$HL\$(H\$HL\$ L\$L3H\$DH\$^H9\$tH\$MD;u8\$tH\$H\$uH\$dD;D:(H\$E3I;t **HHIHSI:t** HHP\$HH H\$PH)LH\_H~HLHLhDpDqLxLLLLLLL\$\$DI;t AEH\$P\$f\$P\$\$R\$\$\$\$\$\$T\$\$XH\$H\$`5(L\$pH\$HIAfACA AC \$\$\$\$\$ \$\$0\$H\$H\$H\$%H'H\$L\$D\$D\$MD9\$ptnL\$H\$hH\$MA;t\$H]H\$L\$L\$L\$L\$L\$L\$H\$HHH\$HD\$XH\$HD\$PLI\$HH|\$@ H\\$8H\$PHD\$0HL\$(H\$HD\$ L\$L\$H\$HDL9tHKD9\$tSH5}I;t;H\$HXHH pH@HHUH-@E;DDH5f}AI;t`H **HhvNHH** "ptHhHHHH oMHxHZHL9t.I:t'HH oHH#H{L9t2I;HH IoHHH@I;tqL9t'HH nHHHL9t8HL9t'HH neHHrHL9t?I;t=HL9t,HH KnHH\*HA:t\$I:L9eL9XE:H\$0I:t0HH mH\$0HHH\$0H\$8uI:uL9\$@HH um H\$8HkHL9\$@tPHH  $+m-H\$ <sub>@H9HHH</sub> IH\$ HHiHH ІН\$ННН>НН plH\$(HHM;tSH H\$HE9HL9t(HH XHZHHgHH\$1H\$H\$PiHHPD\$E3L\$L\$H\$HHH\$HD\$xH\$HD\$pH\$HD\$hH\$PHD\$`H\$HHD\$X\$`D\$P\$D\$HHL\$@ \$D\$8\$D\$0H\$HD\$(H\$HD\$ D\$L\$H\$HD\$A:tEL9\$v;HHlsH =kH\$HHc\$L9\$vNA:t4HEH"sH cjH\$HHAD\$E3D\$Hc\$HA;t1HHH\$H4I;tH\$HA;uH\$ Hc\$HA:t1HHH\$H4I:tH  $H$  $A: uH\$ D\$D\$D8\$atL95wt3E:tD\$HsVH\$lH\$` Hc\$HA;t!HHH\$H3  $A:uHS!$ HEHPH\$H\$Hc\$HA;t1HHH\$H4I;tHHA;uH\$AHA\_A^A]A\\_^][HUH HHH ]HUH HHYH ]HUH HH/H ]HUH HHH |HUH HHH |HUH HHH |HUH HHCYH |HUH HH#YH |HUH HHYH |HUH HHH |HUH HHH |HUH HHH |HUH HH H |HUH HHH |HUH HHCXH |HUH HH H ]HUH HHcH ]HUH HHPH ]HUH HHWH ]HUH HHH ]HUH HHHK H ]HUH HHH ]HUH HHH ]HUH HHH IHUH HHH IHUH HHVH IHUH HHH IHSWH(HH  $sHt$ **HsHt\$HH**  $+g$ )HHH H([HSLHHD\$`H`mHrHBmHrIKRbD\$xD\$1\*#\$H\$DbwH\$3bcH\$bOH\$b;H\$a'\\$H\$aH\$aH|HUH HHaH **IHTSUH HH** heSHH IHTSUH HH `e#HH ]HT\$UH HH  $@eH$ 

qHtHE@HHHH ]HT\$SUH(HH]0;uH dHJk:@uH dxH3MH=pt:H dXHMhKHH rp9HHMhcHH(][HUH HHMhSH ]HT\$SUWH HH oHtH=oHt(HH  $cH$ <sub> $(H)$ </sub> HvH](HVH\_][HT\$UH HH=ot(H bbIL]PIH  $ko2H$ HH ]HT\$SUH(HH=6ot,H bL]8HoHIAHHH(][HT\$SUH(HH=nt)H aHnHHMHHXHxH(][HT\$UH HH=wnt%H Ra9HUXH ^n%HH1H ]HT\$SUH(HH'nHtEH  $nHtH$  $nHH$ a\*U\$HHH HH(][HT\$UH HH aHH ]Zm%@E3D8uNL9tEI;tHHADM;tI;IHuII;uHHAl%@H(E3D8uCL9t:I;tD8HHAtHHAM;tD8uIHAHl%@H(H(HtH 3H(HSWH(HHIHH%@uW8u3HtHjHH u#HHH%H( [3HAHHOHAO HA(O0fHSUVWATAUH(YXDHtVS;Olv H'uLg`A\$ It\$tL HH HHHO`A+whHEtHHGPGXH(A]A\ ^][HSVWH@HHI3H@%uH@MHHtH3HkdHHT\$HPHL\$t@|D :s.+CH9CLu HK@ SHHK@  $H$ SHuHK@HT\$ H@ ^[HL\$SH0HD\$ H3HHyHmHKpcHK`YHKPOHK@EHK(;HKH0[-HUH HHM@H ]HUH HHM@H@nMH ]HUH HHM@HPNMH ]HUH HHM@H`.MH ]HUH HHM@HpMH ]HUH HHM@H/H ]HUH HHM@HLH ]HSUVWATAUAVAWHH3H9i8Dt, D9oX@A9o8tA+O<;O8G 9uaHWH2;uMG09uBHW(H;u-HGH9u HGH9uHH9}AHw@HHn@(@:t"9FuHH;>HH HOH;t;HT\$ aF9FuHAVH  $A@$ . **VHTS HT** 90 t0F9FuHVH  $A@$ . **VHWHk** 9o09GHF9FuHVH  $A@.$ VHW(HOp"HHWpHW`HOp9GhGH;o0t|AHW(HOpD+DGxHOpD+L[HOp6HHWpvHW`HOpD hD HD;vuHw@ uHG`3oh@(3HW`HT F9GXuHHOP:t>3HHHH@8tHHOPHHHWHHHGHHGHHW(H9o8tDo<HHA A^AlA\ ^I[HSWH(HHHtHH ZHrHK(H[3H( [HSWH(HHt0HBH0HBHHAHB HBIHA!HO0HOHH( [H` HSUVWATH@HD\$ AALHHt3HHHtHL\$(`@HHHHYH 0@НЕНННН`НL\$(ІННН7Н/НН@А\ ^||HUH ННМ(GH |HSUVWH8HD\$ АННН-2dHI\$xHE3DHHNHsH8 ^][HUH HHMxH ]HSVWH@HD\$ HHHtHHOwHtHHL\$(HHL\$(iVHHHL\$(HHHL\$(E3H@ ^|HUH HHM(FH ]HSWH(HHHHtIHH  $XH$ <sub>t</sub> $HHHH$ 

WHHV3H( [HSWH(HHHHtbHHuWEH **WHEHtHHiHH** 

WHIHHH3H(IHSWHhHD\$ HHHHtHHL\$(MHT\$8HK

HWHL\$(H;HL\$(HT\$8HL\$(HL\$(H`WHL\$(HHL\$(}SHL\$(HHHHL\$(vHL\$(C3Hh\_[HUH HHM(DH IHSVWH@HD\$IHHHHtfHH

WHHHHL\$(jHHL\$(RHHHL\$(H?HL\$(3H@ ^[HUH HHM(CH ]HSUVWH(HHHHHHHtH9u3"u,HHt HHH  $+VHHVHH$ 

HHHHHHHHHLHHtHuHt HNHF Ht%HN(H<U+HN8HHN3H(\_^][HSH

HHHtHHttX3H [HSVWH@HD\$ IHHHL\$(HHL\$(RH\\$(HHHH

7HHuHHL\$(:H@ ^[HUH HHM(AH ]HSUVWH(3HHH9HHH;tH9u3H9uHH9u?H9u6H9u-H9u\$H9uH9uH9uH9u H9t&HHL+THHVHH9\*u0H9ju\*H9ju\$H9juH9j uH9j(uH9j0uH9j8uH9j@tHLSgHLSHQH3H(\_^][HSVWH0HD\$ HHH5\Ht\$PH8HtH{HK`H3H0 ^[HUH HHMP&H ]HSVWH0HD\$ HHH5N\Ht\$XHHtHtHKHH[@HH0 ^[HUH HHMXH |HSUVWATAUAWH0HD\$ AMHHL=[L|\$pI+tHHtAE2HHtH;u

3HzIHHtHB HHHcHfHt"HHQHHLHHH|tHKHtYrHG0HG(fHOAHwEuIHtHHO(H Z@IH0A\_A]A\\_^||HUH HHMpH ]H(Lt3qHtf:uH&OD\$Pt;tL)QL

OEt L!2LPL

PMEA9IJAH(H3HSH HH

tYHC H

cY3H [HSUVWHHHD\$ IAHHHt"HHHtHL\$(]LD\$(rUHHHL\$(HH

HYHHHH; H3HHL\$(x33HH ^][HUH HHM(; H]HSVWH0IHtztmt`tStAt/tHT\$"D\$ oD\$!p5LD\$

ULwOdGLaO9LS+LAOL4OLOLNLN9HOHAH0 ^[HSVWATH8HD\$

ILH3I8@8hu'@8tHpHJ;u9h@8h@A<\$HpsHH%H8A\\_^[HT\$UH HHH ]HSWH8HD\$

HHHhuHpHu\*hHpHH%H8 [HT\$UH HHH ]H(u0v'Htf:uHHKLMHA!3H(LL\$

SUVWATAUAVAWH(HH3H9IMLtA9mDLIEI4@8n!^\$t ;u

9n@HH;t%'D;tHH/H;tHH;tH\\$D4W9n@t>HHt0HUH^8H

4\$FHHHH3HH;tHl@8n"^(u@8n t F\$@u@;u 9nPHH;t%RD;tHHZH2;tHH;tHw#D V9nPt>HHt0HUH^HH

O#qHHHH3HH;t@8tH9n,|,HH;t LIfY@8tH]AIE;eH\$9\$Hu&H;MI|;usH,cH;tHH;tMHH

HH]HHMI;uH3H(A A^A]A\ ^][HSUVWATH0HD\$

AHHL%RLd\$`I^HD\$x3H;tHHtHH8QHHCqADHH2I3H0A\ ^||HUH HHM`H |HUH HHMx>H

]HSUVWATH0HD\$ AHHL%RLd\$`IHD\$x3H;tHHHHyH(kpADHHZI\$H0A\\_^][HUH HHM`:H ]HUH HHMxfH **IHGHHSWHHHDS H3H;tHH** 

IFH;tHH

?I1HHL\$(cHT\$(H

bK!:HNKHuxHL\$(HL\$(9\\$0uH"KHuS|\$0u/HD\$(A<w at[ntOqtCst7ut+yt\$HL\$(\_<1\*#!HL\$(HH\_[HUH HHM(z3H **IHSUVWATH HHHtHH** 

hHHJwE2D\$PHHt-Ht(HT\$PHtT\$PHAH

 $IHE@t$ 

T\$PHHtHH@uW1HIHt@t

 $\sim 10$  @ 3H

A\ ^IIHIHI3HH`HSWDILD:J3D:Dv"LII+AB9AIE:rEHD:JD:Dv0IxLRH I+AB9utAB9uIAHIE:rA9H`Dv!LJXMX XM+IK9u?AIE:P`rEH(D:J(u(D:vHR MP L+A9uHA:r [2HSH HHIXHKHHK8HK HKHH

**IHSUVWATAUH8HD\$ IELHHYH H\\$(HHOHWH:Ot\$HIHE3E3P** 

tOHOHGHAD\$pHGHHHLL\$pEIPL\$pHOHWHOHQHtL\$pMHmH8A]A\\_^][HUH HHM(~H

IHSUVWH(HHIHHSIAH:Ot HIE3E3HP

uLHKHCHAHCDSPLLSPHHDHHPLSPHKHHKHSHOtLSPH( ^IIHLSSH0HDS

ННН;Н!Н!ННКхННННК5НК+НК!Н(H\\$@HK8HK(НКНtНРНHtНPH0|HUH ННЕ@HU@H(ННН#Н ]HUH ННМ@b!Н |НUН ННМ@Hx.Н |НUН ННМ@Hc.Н |НUН ННМ@НК Н |НUН ННМ@H+ Н |НUН ННМ@НН **IHUH HHM@HH IHUH HHM@HH IHUH HHM@** 

H |HSUVWH(3HHzzz(Hj{`n{:kv#HKHH{H{kHCk9~Dv\*LHNHSAAAADIADD:Nrn{:kv

HHH;H{GkHkn{`;kdv#HKXVHH{XH{dkdHCXk`9~Dv9LLLHHAADA

IHKXI I IID;^rF0C0n({(;k,v#HK HH{ H{,k,HC k(9~(vHHF HK

H:~(rH( ^][3HAAAHAA A\$HA(A0A4HA@AHALHAPAXA\HA`AhAlOpHHHSH AAHu#H HKHtHPH3H [HSH AAHuHI HtHPH3H [HSH HHI HKHHt HYL

DHH [HSUVWH(HcYHHt=HHHH,Ht"HMHMHH8uHH( ^][\$E3H@LADADALA

DA(DA,LA0DA8DA<LAHDAPDATLAXDA`DAdLAhDApDAtLAxDDDDHH''@HALDDHLDDHSWH(HIHIH bHAuH@H(\_[HMHDL\$(MMIH(})HL\$SUVWATH0HD\$

LHH|\$hHc Ht+HHHH,HtHgHuHI\$ID\$IHH#HKpeHK`\HKPSHK@JHK(AHK8HKH0A\ ^|[%HUH

HHE'HU'HHHH#9H ]HUH HHM'HOH ]HUH HHMhB(H ]LL\$

LD\$HT\$SUVWATAUAVAWHXH\$HIML3H\$@8MQIAH\$LIH\$H|\$@|\$HH|\$P|\$XH|\$`|\$hLD\$@IHEPALL\$pD D9|\$HvFHL\$`HL\$PHL\$@H:tHYL

DI{H@XH\$\$\$H\$\$\$H\$\$\$H\$\$\$H\$\$\$H\$\$\$H\$HL\$@H\$@:H\$H\$H\$H\$H\$HL\$`HL\$PHL\$@H;tHYL

DIzH@LE8HU@HEPALBID\$0H\$H;H9H\$EH\$8H\$+H\$H\$H\$HL\$`HL\$PHL\$@H;tHYL

DIyH@IH9D\$0A8<\$tIT\$H\$@:I\$H;tHPI\$A8|\$ptr<H;t3H5HHI\$H;t

HHPI\$H;tHPI\$I\$H;tHHI\$rH\$@H;t3H>HHI\\$xH;t

HHPI\$H:tHPI\$ID\$xH:tHHI\$I\$HH\$H\$bH\$UH\$HH\$:H\$.H\$!HL\$`HL\$PHL\$@HtHYL

DIwHi39 SHHHI S@H; H%H=H\$H\$L\$3H; o1D;;uH\$3H; H\$3H;u9\$,hI\$HH\$PH\$

H;tHPH\$H;tHPI;t\$H!H\$H\$H\$H\$H\$H\$H\$HL\$`HL\$P}HL\$@HtHYL

tDImvHU@H\$

HtHPHSHtHPHSHS HSHSHSHSHLS`HLSPHLS@HtHYL

DIuHH\$H;tHHPH\$H;tHPH\$ZH\$MH\$@H\$3H\$&H\$HL\$`HL\$PHL\$@H;tHYL

DItH@^H;tHPH\$H;tHPH\$H\$H\$H\$~H\$qH\$dHL\$`YHL\$POHL\$@H;tHYL

FDI?tH'@H\$IL\$7IL\$H\$IL\$(H\$D\$E\\$8IL\$@H\$IL\$PH\$IL\$`H\$A\$I\$HP \$HE@B\$D@\$\$9|\$H

HH\$@Lt\$@I\$HPL(L;uLhD:@8\$tSH|\$8IELD\$8H#IHL\$8H;t\$\$H\$P%HL\$8H;tHPH|\$8IELD\$8Hy#IHL\$8H;t%\$H H\$

PvHL\$8H;tHPH|\$8IELD\$8H#IHL\$8H;t7J9D3HFD3JT3P=WDPHL\$8H;tHPH|\$8IELD\$8H'IHL\$8H;H\$AD8L\$L; H\$IH\$IPH\$D8H\${Hf8H\$HtH{H,?H3HH\$H\$

3HtH\$ACfTCIH;rHL\$8HDHP3HH\$\HL\$8H\$H;tHPDH\\$8IELD\$8H!IHL\$8H;t%DD\$0EHD:PzHL\$8H;tHPFl3H\\$ 8EtIH>HHD\$83H\$@EtIHHH\$@E3ELLL+\$Er33LD\$PT\$XtA9.tAI:rHHx!H\$HI8AD\$HI

M33T\$htLD\$`A9.tAI:rHH'H\$HDH+KJI EIA\$E:KAH\$Ht\$:\$uL \$H\$HP8\$LI\$HD|\$ LP(HHA\$H\$H

H\$;1\$HD\$qL\$HL\$8HtHPH\$H\$H\$yH\$1H\$ H\$RHL\$`GHL\$P=HL\$@Ht HYL

4D + nHHL\$8HtHPH\$H\$H\$H\$H\$H\$HL\$`HL\$PHL\$@Ht HYL

D mHnHPH\$SH\$FH\$9H\$.H\$H\$HL\$`HL\$PHL\$@H:t HYL

D IHXHL\$8HtHPH\$H\$H\$H\$H\$zH\$mHL\$`bHL\$PXHL\$@Ht HYL

OD FIH

HPH\$H\$H\$H\$H\$H\$HL\$`HL\$PHL\$@H;t HYL

 $D$  kH

HSHLS8HtHPHS HSRHSEHS8HS+HSHLS`HLSP HLS@Ht HYL

D jHd HH\$)HL\$8HtHPH\$H\$H\$H\${H\$nH\$aHL\$`VHL\$PLHL\$@Ht HYL

CD:iH"HL\$8HtHPH\$H\$H\$H\$H\$H\$HL\$`HL\$PHL\$@Ht HYL

D iH}HnHeH\$WH\$JH\$=H\$0H\$#H\$HL\$`HL\$PHL\$@Ht HYL

D hH\L\$L:tI\$H@8|\$0PH\$0\$8\$<HaHH:txH{)HH~HN +HHt\$8H:t

HHPDL\$hAA:.H\$LLNH\$HEIE3HAR Ht

HHRHSOVHSHSHSHSHSHSHLS`HLSPHLS@Ht HYL

D wgH HHPHN3H:tHPH^I\$o

E@:AEEL\$hH\$H\$D;H\$H\$H}A;u4HE3E3HHP 3;HHPH\$3A8l\$pulD:ugM(fHH;thH'HHk HH;t HHPH\$H;t HHPHK H;tHPHs HsH{g(HH;thH/'HHk HH;t HHPH\$H;t HHPHK H;tHPHs HsH{0HH;thHHHoHnHHt H3HH\$0Ht HHPHMHtHPH}Ht HHPHOHtHPH\_H\$HiHEH+HGHG G(3H;t HHPAEH\$L\$hD;H\$H;t HHPH\$0GH\$H\$H\$H\$H\$yH\$lHL\$`aHL\$PWHL\$@H;t HYL

ND EdH-\$8HH\$tHHHH\$t\*3DzH\$0HHH:HI+uL\$M3H\$@H\$HthI\$uOK`HH\$Ht!@H.\$HHkHEHP3Ht HHPH\$@L\$HHEI\$HH\$HT\$ LL\$HP0Ht

**HHRHHt** 

HHPH\$0aH\$H\$H\$H\$H\$H\$HL\$`{HL\$PqHL\$@Ht HYL

hD bHGL\$HIL\$x-H!Ht

HHRHSOHSHSHSHSHSHSHLS`HLSPHLS@Ht HYL

D aHvHXA A^A]A\\_^][HUH HHM@rH ]HUH HH3H ]HUH HH@H ]HUH HHZH ]HUH HHIH ]HUH HHIH JHUH HHgIH JHUH HHGIH JHUH HHM8\*IH JHUH HHM8

IH ]HUH HHM8kH ]HUH HHM8kH ]HUH HHS=H ]HUH HH'H ]HUH HHM8jkH ]HUH HHM8 H |HUH HH@

H |HUH HHOH |HUH HHM8jH |HUH HHjH

**IHUH HHG** 

H ]HUH HH@jH ]HUH HHH ]HSH HuoHW3H [HSVWH HHIIAguHt@\*Ht3HHtHOHw@HOl3H \_^[HSVWH H;HHtRz;yv0H HCHCHw{H{tHHLI\HH ^[HSVWH HIHIHAHA^tHAH^u

HC3@H ^[HSVWH HHA(HI HHtHPHG Ht HHPHOHtHPH HLG Hp

НН\_^|Н HSWH(НННt ННРНКНtНРН{HC@H(\_[HSVWH HHHL\_@HOL\\$@HOHtHLD\$@HP3H \_^[HSUVWH(HHID\$PHILL\$PAPHtL\$PHHtHOOHo@HO9H(\_^][HSUVWH(HIHIH?LH\uH?H|LH\tHLH\uHHS HHH#HC3@H(\_^][HgHHSUVWH(HI9Ou>lHHtDGHHIZHH7oOHGHOH(\_^][HSUVWH(HIH9Ou>lHEHtDGH HIYHMH7oOHHGHOH(\_^][HL\$SUVWH8HD\$ HHcYHt+HHHH,HtHbHuHH8\_^][HUH HHM`:H **HAHAHHSH AAHuHHy3H** 

[HSUVWATAUH(HcyhH;v9H>HHH;v9HHHHsx;v9HHHGHHcKhE33tsLLE3IIL[`HIC+4IAlHE3A<IG9HcvHH ADHAG;ruH(A]A\ ^][H(AAu3H(HSUVWAUH@HD\$0H;Otu3L-t>HOHD\$pHt\$0HhLl\$ L

D HX3HHtHYMD ?WH'H/wH@A] ^||HUH HHMpH ]HSH AAHu#HhHKHtHPH3H [HSH0HD\$

HAAu.HL\$@HI HtHPHKHtHPHy3H0[HUH HHM@H>bH ]HSUVWATH

ix3H;jHt&;LtHHLHOLgoFxD;vGLHVpLOA+ADHCHBLICLFxD;rVhHFhD;v=LLHA+AHHF`ALHIIIFhI D;r;o(t&;LtHH&LHO FLg o(9v.LHHO AHAI;rH

A\\_^][H3HSUVWH(HcYHHt,HHHH,HtHMAHuHH(\_^][HSUVWATAUAVH

HcYHteLIHII4HtGHcnt/LIHIM.MtIM%AI5uH)H!uGH A^A]A\ ^][HSUVWATAUAVAWHXHD\$

LHE3D8aHt^I;tHHIH I;t HHPHOI;tHPH HGI;tHIHGbGH\$I;tHxHIHI;t

HHPHOI;tHPH HI;tHIHGHOHHW`A;ED9g(MHG

I,Ld\$8Ld\$@MA;|LD\$8IA;<LD\$8HMJA;GE9D\$LbHt\$8I;uHt\$@I;uH\$I;t

HHPL\$HL\$HIHH\$I;tHWDPA;(H\$I;tHPL\$HL\$H6HH\$I;t"MHQyH\$I;t?HP7ADEE;yHMHD8`t

HA:rAWA:L\$HL\$HHL9\$ttGXD\$AA#HHD\$(H\\$0E3D9OXv"3HGP\*fL\*AHD:OXrH\$HEHPE3A:dHHOHHT\$8P H\$I;tHPHHPHL\$@I;tHPHL\$8I;tHPAID;o(CHL\$@I;tHPHL\$8I;tHPHL\$@I;tHPHL\$8I;tHPHL\$@I;tHPHL\$8I;tHP  $@@H$I;tHPHHPPHL$@I;tHPHL$8I;tHP} \label{th:1} HHPHL$@I;tHRHL$8I;tHRHH1$I;tHPHH1L$@I;tHPHL$8I;tHPHL$8I;tHPHL$8I;tHP3H$$ XA A^AIA\ ^IIHUH HHH IHUH HHM8HH IHUH HHM8ZH IHUH HHM8ZH IHUH HHM8vZH IHUH

HHM8VZH |HUH HH3ZH |HUH HHZH |HUH HHM8YH |HUH HHYH |HUH HHM8YH |HUH HHYH |HUH HHM(H IHUH HHM8VYH IHUH HHM86YH IHSUVWATAUH8HD\$

HHH;uH]; v6HHHtDGIHH>LHH7 t^E3L HHD\$pHt)HMIHHL[L^KNCF3OHH4GIIuHH8A]A\ ^][HUH HHMpZH |HSUVWATAUAVH HcYHteLIHII4HtGHcnt/LIHIM,MtIM8IuHHuHH A^A]A\\_^][HSH HHI0HKHH **[@HL\$SUVWATAUAVAWHXHD\$** 

HE3D8t3ZA(A;D8iIu!\$HH\$.MD9i8t!\$HH\$MLl\$(DI\$0DI\$4D\$DALd\$8t\$@NHH\$I;tHT\$(HLcsCIHO H;Ho`H}H31D3mED\$AA;Ly`HG

ILY8uvG(:t%D\$E\$HOpH\$ntHE3D:v.D\$C<Hx0DD:rL`D\$DD\$II:o(TE3G8IA:AA:vvIHG0DTD:Whs1:OhsULHW`

DLD;sCAA;vHL+uA\$D\$HOpH\$H;o8r

WAE;v9AD9oxvHOp9tH;GxrAA;uHo/A;rHo`EAD9mv?AD9mvHEH9tH;MrAA;}E;uU0D;UrE;u WeHA:u

WN9HHED9.LE AID9mvHED9tHH;UrII;|HGpLHHED9.uOAD9m(vHM

D9tH;E(rAA;|\*A;t%DIHBHJILAD8oIDwhEA;v>C&\$HAL\$H\$HOpDID;rE3DA;Lw

LLA\$3HD\$(D\$0D\$4D\$Dt\$@Ld\$8H HH\$HtHT\$(HLcsC3HIPHI<-3L+xH\$Hc\_(LA;t(IIHG J

HRHuE3hvW7E(EvW%HA:uWH@3HXA A^A]A\ ^][HUH HHM(H ]HUH HHH ]HUH HHM(H ]HUH HHH |HSWH(HHbHVHJH>H2H&HHOpHO`HOPHO0HO HOHtHPH(ILL\$

HT\$HL\$SUVWATAUAVAWHH\$IL3;hI9vuHI|;OINHP

HH\$HH\$HHt\$0Dt\$8t\$<Ht\$@t\$Ht\$LH\$\$\$ANhL\$xAE9vZPH\$H:tHNHHHL\$0~HfLHLAE:rDd\$8HD\$0AE9L cHHt#@HHHFHF3H\$Ht

**HHPIEHF** 

HHtH0HHR3HH\$HtH03HHL\$@HHPAIE;7l\$H3Lc|\$xEtINHD\$E3E3P(A;r0lL3H;t#pHIEHIEIuIu LL\$L;tIEIPHt\$`H\$H\$XIL\$3H\$\$\$H\$hI3T\$|IEHH

H\$INHPL8MuLxHD\$hILD\$hHIHL\$hHtHPHD\$XILD\$XHIHL\$XHto\$H\$xHf\$f\$H\$HAL\$H\$P\$NH\$-

HL\$XHtHPHD\$pILD\$pHIH\$hLH\$N|L|\$XH|\$p(LE3I;tDxHIM~M~M~ ML\$M;t

IIPM~HL\$pHIPD`HT\$XI}IIPL\$PIHt!IIGHL\$pE3I;tHPHL\$hI;tHPT\$|T\$|H\$

:T\$xH\$,HL\$XHtHPHL\$hHtHP3MtIEIPH\$HctLl\$@I\HHTuLl\$@IAIcEt/Lt\$0IDHH:HtHGHEuLt\$0I\$IIPHL\$pHtH PHL\$hHtHP3MtIEIPH\$\*HctLl\$@I\HH{uLl\$@IhIcEt/Lt\$0IDHH;HtHFH7EuLt\$0I#AE3INH3PINA:HHI;t!DxHH L{HKL{@II;t HHPH\$H\$H

aHI;tDxHHLLII;t HHPH\$L\$Mt IIPHOHtHPLH E3A;vLD\$@DIHHZIIuE9 LHD\$`Ht@HIIGE3L|\$`Mt IIPILSLSHLEMt IIPIOHtHPMwIGIHSLSPAE9vEE3LSPHSIHHSAIE:SrDdS8LSPHLSLEINHLDSPLDS **LSHSPODHSHt** 

HHRMtIEIPH\$HctL1\$@MlIIMduHL\$@VIcEt0Lt\$0I.DHLmMtICI\$EuLt\$0IHt

HHPHt HHPAAtHT\$`HRH\$nAE95Lt\$0IHD\$`H\$HD\$u6HT\$`HR@H\$AIH\$PD:rLH\$LHt

HHPMtIEIPH\$HctLl\$@MlIIMuHL\$@IcEt.Lt\$0I,DHLmMtI{BIEuHL\$0Ht

HHPHt HHP\$YH\$xHE3E9~hvtE3H3A9Vxv#IAIFpH9tHA;Vxry

**IE(HE** 

INHP8HH\$pAIE;~hrl\$HDd\$8H\$Ht

HHPMtIEIPH\$HHctLl\$@MlIIMuHL\$@IcEt.Lt\$0I,DHLmMtIAIXEuHL\$0IHt

HHPHt HHP3HA\_A^A]A\\_^][HUH HHCH ]HUH HHCH ]HUH HHM0H ]HUH HHM@ZH ]HUH HHH ]HUH HH?YH |HUH HHMOH |HUH HHMp&BH |HUH HHBH |HUH HHMOH |HUH HHMOfH |HUH HHMOFH **IHUH HHM0&H IHL\$SUVWH8HD\$ HH3HiHy H|\$hH/ooHooo@o** 

@o!G\$G(@o)HO0Hn`nhnlHnpnxn|HHHHHHH@9ku @8k)uD\$hHHL\$hw6HH!HSHOxD[D\_ C!G!C\$G\$C(G(C)G)HS0HO0H.HnHnHH8 ^][HUH

HHM H?H |HUH HHMhH |HUH HHMhHJH |HUH HHM`H H |HUH HHM`H'H |HUH HHM`HH |HUH

HHM`HH |HUH HHM`HH |HUH HHM`HH |HSVWH HIHIHMHAC4tHAH\*4u

HC3@H ^[HSUVWAUAVH8HD\$ DHQ4LA8HHIHA(HtA;u

 $38YAAEt!uA:@sI88u~$ 

ADHD\$pHI@HDLD\$pP(tHL\$pHtHRHD\$pHHtHRHD\$pHOHtHPHD\$pHoGt~t~

uA3ODoHHO u(Hu#HG8O4:@sH88u~

ADHO@HP0HL\$pHtHRH8A^A] ^][HUH HHMp<H

]HSWH(HHIHtHPHCHK(CHtC49uHAHC(C0HK@C4HH(\_JH`8E3D8It\$HA8DA4HAMB9DtAAoHSH v0Ht7HC8S4HHH<u3HuHu9C0u3H [HSUVWATAVH(MIALHtAEA{H:CrK

{L\$ptA;AGL\$pLS3MtIDLL\$pIIPL\$p{tDKI\$L\$pCHt+LH)CuHuHuL\$pu<u.3H(A^A\)|Hu9C0t3Hu&CH HSWH(y0Ht"{Ht 9u9C0u3H([HL\$SH0HD\$ HHHtHPHK`HKPHK@xHK(oHKfHKH0[XHUH HHM@HFH IHSHOHDS HAAu.HLS@HI@HtHPHKHtHPH3HOIHUH HHM@H9H

|DD\$HT\$SVWATAUAVAWHH\$(EALLH\$0H\$E3I;tHHPL\$ML\$ ;\$0A:tAP\$ A;uI;t HHP3 D\$AD\$ED\$D;A:tEAEAI`:t A;uD:sIX\$\$A;w#HIHLL\$ \$AO\$D\$AD\$\$ \$0L\$PHIHPA;tHHRHH\$I;t HhbHIH\$I:t HHPE3HH/aAH\$07L\$HL\$HHPuHI;t D`HHLcDcCLc@IH\$H\$I;t HHPIHC8HHPHK@I;tHPH{@E;CE9gHCED\$HB`DA;tVI;t HHPH\$I;tHPH\$0I;t HHRI;t HHRAND;\$ rUI;t HHPH\$I:tHPH\$0I:t HHPI;t HHP3L\$L\$D8\$0tEAH\$DI`A\$AMMLACII+H\$ESIXFEnD\$I`ED;\$ s9D8\$0tAH\$BD9uA;rDOAD\$E+AD\$L\$A;s#HIHLL\$\$D[4AH\$HD8\$0IEHK(Dk0DcDcHHDD\$A;tVI;t HHPH\$I:tHPH\$0I:t HHRI:t HHRA0D9c0L\$I;tHL\$HHD\$D\$H\$D\$MIG0H\$AG(D\$xD\$pH\$HD\$hH\$HD\$`H\$HD\$XH\$HD\$PH\$HD\$HLd\$@Ht \$8H\\$0H\$HD\$(\$D\$ M8IH\$0DK=@@\$A:7E;txH\$]H\$I;tHPI;t HHPH\$I;tHPH\$0\I;t HHPI:t HHRAHDA:txH\$H\$I:tHPI:t HHPH\$I:tHPH\$0I:t HHPI;t HHRAH\$XH\$I;tHP\$D9c0\$AD\$At2A@uAD\$A:tA:DED\$AHDA;txH\$H\$I;tHPI;t HHPH\$I:tHPH\$0I:t HHPI;t HHRAD8\$H\$I;HED\$P(DA;txH\$H\$I;tHPI;t HHPH\$I:tHPH\$0I:t HHPI:t HHRAFH\$H\$I:tHPH\$HF8H\$HF0D\$LH\$E3I:tHPH\$I:tHPH\$I:tHPH\$0VH\$I:tHPH\$I:tHP H\$E3I;tHPH\$I;tHPH\$I;tHPH\$0H\$I;tHPH\$I;tHP@HA\_A^A]A\\_^[HUH HH/H ]HUH HHH ]HUH HH.H ]HUH HHOH ]HUH HH.H ]HUH HHs.H ]HUH HHS.H ]HUH HHH ]HT\$UATHHH% E3A;tH@HHA\]HT\$UHHHjH]IApLH;w ;sIAhHI#y\$u HAIHA(H9AHGAI3HSUVWATH E3AII;HHt HHPHKHI;tHPHsHHk8{@DcD;{\DcXv HKPHLcPDc\~{\HCP;{IDchv\$HK`~HLc`HDcl~{IHC`;{|Dcxv\$HKp~HLcpHDc|~{|HCpLc C(Dc,Lc0HKI;t HPLcH A\\_^][HSH HHPHS HKpvS(HK`H [HSUVWH8HD\$ HHA A(A,HA0A@9AD<HD\$`HKHL SDHC8LD\$`AO8t HL\$`HHtHRHL\$`HSHtHHPHL\$`HsHu\CDHKHH3P@HHL\$`HtHPC@9CDSHL\$`HtHPxHD\$hHLD\$hHHL\$hHt HHSOPuC,HL\$hHL\$hHtHPHL\$`HtHP3HL\$`HtHP3H8\_^][HUH HHM`\*H ]HUH HHMhf\*H ]HSUVWAUH MIAHHtAEAHKHt|DA;LL\$`EGHDD\$`HPD\$`uhHKHtHPHCCDHxHKHHC C(C,HC0H3P@u;C@9CDs1Hqu'bK(LHL\$`HK HC(t3H A] ^][3rWHX A@ HD\$(fI3HSLHE3EAA A@7AP0BIHKEAAA AI7EA0ABIuAA[HSWH(HD3;tv@buLA@mR s0Cis1&s23KC<uA @kHArE3D8tHHA8uACA<H(JHSWHhHD\$ IHHL\$(`HT\$(H:|\$0u'D\$WHHL\$WDHT\$WI+HHT\$(HSHL\$(yHh\_[HUH HHM(H ]A3AHSWH(H39HIQyH{{{{(HK0;yH{0HK8.yH{8HK@!yH{@HKHyH{HHKPyH{PHKXxH{XHK`H;t xH{`H{hH( [HSWH(HaHH3H;txHHHPHXxHX 0@H(JHSWH(3H@@@@@@@\*HhHpHxHHwHHwHHHH(JHSH HHIxwHK`wHKXwHKPwwHKHnwHK@ewHK8\wHK0SwHKJwHKAwHKH [3wP3HSVWATAUHpHD\$hMH3f\\$8f\\$:H\\$@ 0 C+tB.\\$\$8\ET\$\$8\tT\$\$:HL\$8\\$ 8xDT\$ 8ztT\$ 8{t T\$ 8~tT\$ HL\$8sHhHL\$8HpHL\$8stHL\$82 H(H;OHL\$8?@HL\$((\\$T;@H8L\$HL\$(I!uZHHL\$(0@uHT\$X!mHL\$XrHT\$XH L\$(KIu2HiZHL\$(s4HL\$X7HT\$XHL\$(TMHT\$(H\\$T)HT\$(HL\$8HL\$(t9\\$P;sH94wT\$P@@HL\$8IHL\$8HL\$8V3H DAIA\ ^IHUH HHM89H IHUH HHM(H IHT\$UH HHH IHSLH@DHA@NLH IM+ICIKIKMCGtpHL\$ EHL\$

HT\$0DL

DAVEAHIHIuAHHHT\$0t% A tHL\$

DGDL\\$0u2H@[HSWLT\$8L\\$@3AIAAuJH9t?LL;t3HGHHH+HH;sIXIAAQ3\_[HSUVWATAUAVHpHD\$hMHI :u3C\$oLIL

LGIH+LD\$ HD\$(HD\$0HL\$ 4FDE2 HL\$ kD@DAHT\$0HL\$ L

vAHAHIHuAHHT\$0@tHL\$ EHL\$ E33@ t"HL\$ EHT\$0HL\$ H4

HHT\$0D\$8H;oH=~VHL\$8yDJL8DA]98AD+D+AtHRqUHtDH|R[UH4DHiR@U

!uIH=[uHT\$8`hHL\$8u\_H=D\$8oHT\$9hE3D8\\$9tIB|9uJL9:HcH+HuVDkuH=ZuZHT\$8gIu H=8u

H=XZ'H=r?HT\$8kg3E38tIA<8u38T\$8tHD\$8H8utEtA;+H+LTpA:Hut(JLDpA:HT\$8HD\$8L+ADHuEDDp

}HL\$XeyHT\$XH?EtDp L\$`uHLpH+-A;wE+HctHTpLD\$XLAIHIuHL\$XnDA\7HL\$XnnEt!rDp Dp.Dp.Dp.HTpIHpA^A]A\\_^][HUH HHMXH

]HSUVWH(HIIAxHHHH{7tbt3;Hx38LH;`HX38LHh;H38LH&H`t?HX9,|LLAAAII+fHKM3HfHC8@ "HLD;H38LHHf@KH KtqtVt8;H38LHH)H`tufKkH`LH\$V3;sH8Lt(38Ht-@fC H`HfffC3H( ^][HSH0HD\$ HHHtHPHHHf3H0[HT\$UH HHH ]HSH HHXjHHjH8jH(jHjHjHwjHkjH\_jHSjHGjH;jH/jHH

[~ЗАНАНАААНА A(A, HA0HA8HA@HAHHAPHAXHA`HAhApAtHAxHHHHHHHHHH \$H(04H8@DHHHPHXHHL\$SVWATHHD\$@IMHHHPH\\$HHt

HHPHD\$0HtHLD\$0HHHD\$PD\$X\$xMHHL\$PCDt8HL\$PHtHPHL\$0HtHPHt HHRAxHHLHHD\$(HL\$ LD\$0HL\$PLoDt5HL\$PHtHPHL\$0HtHPHt HHRApHt HHPHHtHPHHL\$PHtHPHL\$0HtHPHt HHPH3HA\ ^[HUH HHMHH ]HUH HHM0H ]HUH HHMP~H ]HT\$UH0HH@HP

E8HTH0]HT\$UH0HH/H0]HSH HHfHfHeHH

[HSUVWH(HH8Hc OHt, HHG(HH, HtHlHeuHO(H( ^| leHL\$SVWHOHD\$ HHHHHAH|HAH|HA3q HY(H\\$XH@@@@@@@@HHHHHGHHGHvHGHHHHPTHXH`H6uHH@@HH0\_^|HUH HHMX>H ]HUH ННМРН(Н ]НUН ННМРНН ]НUН ННМРНН

|HSUVWH(HIHIHLHuHwHLHtHLHuHS6HLHuHSHLHuHSHHHH#HC3@H(^||H/H#HHL\$SUVWH8HD\$ A A HuHa3H [HHH7HSWHHHD\$ IfD\$(fD\$\*HD\$0HLL\$(P0tJD\$(f=@uL\$4H

D\$0HHH\$ftWHH\$3HL\$(HH [HUH HHM(%H ]HSWH(IHA&t-

HQxLfA;su\*3HwHH%uWHx3H(\_[3HBHApHAxHSUVWATAUH8HHL\$ qHL\$ e39\\$(DkHD\$

H\$L\$hIK~LH\$L;uHD\$ Af<heDsI+H;|\$(tqHD\$ Af<Hfu

M;MBL^pGHbt.gt"ktmt

tu6H

IDL^x;|\$(<WHL\$ ^H8A]A\ ^][HSWHHHD\$

HHtYttW}fzFHT\$hHOJ#u0HWHL\$(oHT\$(H~HL\$(V^5D\$htHHCpHCxHCp3HH\_[HUH HHM(zH

]HSWHHHD\$(IHHL\$0nHL\$0c|\$8u

W}HD\$0f8suI3HL\$0t|\$8uHHMf;t

W=HT\$0H)HT\$ HL\$0"HHL\$0ctHHU"HOHL\$0ctHH\*"H

HL\$0ct3D\$xHT\$xH!tD\$xW#tHHL\$0Vct(HH!tE37HHL\$0ct!HHz!uHYHL\$0bt!HHD!uHHL\$0bt!HH!uHHL\$0wbt HH ubHHL\$0DbtHH : HHL\$0btHH } LHT\$0HmHL\$0-[HH [HUH HHM0H

]HSWH(HHBH(AHBH(HAHBHAHBHAHBHA|ID[8D\_8C<G<C=G=C>G>C?G?C@G@CAGACBGBCCGCHH( **IHL\$SH0HD\$** 

ННННРНКхННРНК Н0[/HUH HHM@H H ]HUH HHM@HxH ]HSH HHI0YHK YHKYHH

ГҮНSUVWH(НІН9КuСtНvНgҮ{НtКHLIHIHIYH:sСНН@ЕЕDЕDСНКН( ^||HSUVWH(НcҮННt.НtННH.HtH M(XHXuHH( ^][XHSUVWH(HcyHHt,HHHH,HtHM(XHXuHCXHCCH( ^][HSWH(H#x)HHfyuA;B :G\$H

#:LM MiH( IHL\$SUVWATH0HD\$ HHcvLt^IIHI.HtCHM WHMWHMHt HYL

rD HWHWuHH0A\ ^][jWHUH HHM`H ]HSWH(ILJLBHHOCyW

HH#3H(JHSVWH`HD\$HHu3@HD\$(D\$0D\$4HL\$8&aHL\$H[gHcHL\$8a gVHHt@f@f@ H@3HHL\$(OC HKHDBHL\$(a!AHL\$(L!AHL\$(7!)

DBHL\$(\$! UHHtH@@@3HH\_NLD\$(HHcHL\$(|H`\_^|HUH\_HHM(H\_HUH\_HHM(HH\_HUH\_HHM(H ]3HAAHAAAHA A(A,HA0A8A<HA@AHALHAPAXA\HA`AhAlHApAxA|HHHHHHHHHHH (,H08<H@HLHHL\$SUVWH8HD\$ HH@SH0SH SHSHSHSHSHwSHkSH SHSSHcHt/HHHH4HtH"SHSuH SHRHKpHK`RHKPRHK@RHK0RHK RHKRHH8 ^|[RHUH HHM`H ]HUH HHM`H@H ]HUH HHM`HPbJH IHL\$SUVWATAUH8HD\$ LHHAAZtHHOH tf3L0OHHD\$xHt2IMH)HHHSHN\HS HN  $_{c}$ 30HH4GHIuHH8A]A $_{\cdot}$ ||HUH HHMpH ]HUH HHMxBQH ]HUH HHMx2H ]HUH HHMxHH ]HSWH8HD\$ **НОРННD\$ХЗН::НССНК&[НК \aHHHCIHH8 [HUH HHMXvPH ]HUH HHMXfH ]HUH HHMXHH** 

**IDD\$SUVWATAUAVAWHHHD\$** 

LHHIOHWPHL\$(3L%@:\\$0t+3HD\$(HHyuIZ\\$0H;ru;HL\$(O@S;DHLDHHIZkAo

\\$0xt93A9Wv3IGl,HA;WrLG`3HL\$(<Ao!\\$0E2E3E3HD\$(I4HHO(o\$H

NHHtH@@@3HIWGLHH|HCEHDEH!tH=twH=t)H=tH=HDYAOHxHHfzuDZ\*HHDA

DMHYoDAHHH;sHH9vH@DI\\$0D;yEHc\\$0HHAAHHD\$(H4HtHHLMuZuAHH#H@Hct1HHHD\$(H4HtH~HLu 3HL\$(LHHA A^A]A\ ^][HUH HHM(~H

]HSVWATAUAVAWHpHD\$0EMLH3H\*HO\\$\$A;DKHL\$`m]HL\$`R9\\$huHL\$`:LW@KdMHT\$`f:bfA9tHLW3H L\$`)cLD\$<HT\$8HL\$`%D;tHL\$`KAHL\$`f9:tKW3HL\$`b\$L\$HT\$@HL\$`D;tHL\$`sKA{9\$tHL\$`XKW^9\\$htHL\$`> KWDHT\$PHL\$8HHABHHT\$PMHL\$`K,HOD;tHL\$`JAHL\$`Jt\$\$Z\\$(;WHsHG@LA9XuA9XuT\$(;vo\\$

;s)L@HB9TrB9rL\$ WuD\\$ D;sAH@H)T)ADD\$ HO@|\\$,;s(H[HWH9Ts

9s\\$,W 3HpA A^A]A\ ^[HUH HHM`FH ]HT\$UH HHH ]LL\$

DD\$HT\$SVWATAUAVAWH0H\$0IAHE3ML9tLLt\$PDt\$XDt\$\A:tD8tAED\$pED\$pAD\\$eDE:tD8t ED\$ED\$DT\$dA:t D8uA:t

ED\$ED\$DL\$cA:t D8u

A:tEED|\$bM;tuE9tlA:uE9AD\$pD\\$eE:uE9AD\$DT\$dA:uE9AD\$DL\$cA:uE9AD|\$bH\$XD\$D;g Hu\H\$G\\$X\$HL\$Pt+\$H<HtHO(GHGHL\$P~G@HH\$HL\$

L\$L\$AHP(tYH\$8G\\$X\$HL\$Pt+\$H<HtHO(GHFHL\$PFXH\$W3@\$@\$@\$@\$@\$9\$\$9\$\$\$\$\$D\$@\$H\$\$H\$f0\$L;fA; YHHID\$D:u#HL\$D\$\$C

\$HH\$A:@sI8@84t

D\$@\$D:MA;s'I@84tIHH\$AH\$@\$A;s'I@84tIHH\$AH\$@\$A;s'I@84tIHH\$AH\$@\$H\$#H\$DH\$D\\$X\$HL\$P;t+\$H< H;tHO(DHDHL\$PDW@8\$H\$D:Oft\$hft\$jHt\$pHLL\$hA

AHP0trHL\$hH\$DH\$D\\$X\$HL\$Pt+\$H<HtHO(CHCHL\$PC#D\$h3f;u

@\$f=tuHL\$hvH\$CH\$rC\\$X\$HL\$P;t+\$H<H;tHO(ACH9CHL\$P-CWD\$p\$D\$HL\$h@8\$pH\$HD\$

L\$A

AH^tgH\$BH\$B\\$X\$HL\$Pt+\$H<HtHO(BHxBHL\$PlB3@8\$H\$HD\$

L\$AAHtgH\$BH\$B\\$X\$HL\$Pt+\$H<HtHO(AHAHL\$PA.3@8\$H\$HD\$

L\$AAHtgH\$yAH\$kA\\$X\$HL\$Pt+\$H<HtHO(:AH2AHL\$P&A3ft\$hft\$jHt\$pHLL\$hAAHP0trHL\$hH\$@H\$@\\$X\$ HL\$Pt+\$H<HtHO(@H@HL\$P@D\$h3f;f=tuHL\$hGH\$O@H\$C@\\$X\$HL\$P;t+\$H<H;tHO(@H

@HL\$P?W`HT\$pH\$"RH\$5HL\$hft\$hft\$jHt\$pHLL\$hAAHP0trHL\$h|H\$?H\$x?\\$X\$HL\$Pt+\$H<HtHO(G?H??HL\$  $P3?$ 

D\$h3f;u@f=tuHL\$hH\$>H\$>\\$X\$HL\$P;t+\$H<H;tHO(>H>HL\$P>W

f9t\$p\$AHL\$hkft\$hft\$jHt\$pH\$HLL\$hAAP0trHL\$h0H\$:>H\$,>\\$X\$HL\$Pt+\$H<HtHO(=H=HL\$P=LD\$h3f;u @\$f=tuHL\$hH\$=H\$=\\$X\$HL\$P:t+\$H<H:tHO(j=Hb=HL\$PV=Wf9t\$p\$HL\$h@8\$t-

@@\$@\$@\$@\$H\$\$@:u#@:t(\$A"\$H\$H\$H\$H\$H\$PO@8\$H\$@8\$ft\$hft\$jHt\$pHLL\$hAAHP0trHL\$h6H\$@<H\$2<\ \$X\$HL\$Pt+\$H<HtHO(<H:HL\$P:R

f|\$htuHL\$hH\$:H\$:\\$X\$HL\$Pt+\$H<HtHO(:H:HL\$Ps:W

HD\$pH\$3H;t@8\$tuHL\$h)H\$3;H\$%;\\$X\$HL\$P;t+\$H<H;tHO(:H:HL\$P:WB

HL\$hH:H\$H:tH\$HHHHL\$P73H\$:ED\$\$E3L\$D\$D\$L\$D\$D\$D\$

D\$!D\$\$D\$(D\$)H\$0JL\$PD\$XD\$\L\$`D\$hD\$ID\$pD\$qD\$tD\$xD\$yH\$LJH\_DGH\$H[A;H\$o9H\$`b9H\$PH\$0G9H\$:9 H\$H\$9\\$X\$HL\$PA;t+\$H<I;tHO(8H8HL\$P8>H\$PHA;H\$8H\$`8H\$P<H\$08H\$u8H\$H\$Z8\\$X\$HL\$PA;t+\$H<I;tHO  $(8H)$
8HL\$P8yG\$\$\$(D\$t\$xL\$L\$IL\$HMID\$)D\$8H\$0fD8H\$1;8L\$HL\$H\$pPA;H\$H\$I;tHPH\$:7H\$`-

7H\$PH\$07H\$7H\$H\$6\\$X\$HL\$PA;t+\$H<I;tHO(6H6HL\$P6

D9\$p\$)A:tH\$I;tHH\$0HH\$@@t\$`AD|\$a\$)A:u1D8itpD\$)HpH\$0H\$)A:tHD8t\\$a

i\\$aADd\$`A:t\$yH\$0H\$jH@\$ABL\$`G(DH\$H\$D8uA:u

L\$H\$PH\$A:tD8xtD8\$!u

D\$D\$\$ G,\$\$HH\$HH\$

\$(\$)\$\*\$+L\$`D\$hL\$xL\$L\$L\$L\$H\$`mH\$7L\$@IL\$@HIH\$@HD\$@H\$HD\$8Lt\$0H\$xHD\$(H\$HD\$ L\$@LD\$PIHA;H\$@I;tHPH\$H\$I;tHPH\$I;tHPH\$`8

H\$I;tHPH\$z3H\$`m3H\$PH\$0R3H\$E3H\$H\$\*3\\$X\$HL\$PA;t+\$H<I;tHO(2H2HL\$P2IHL\$PL\$L\$H\$H\$@>QH\$@I;t HPH\$H\$I;tHPH\$I;tHPH\$`H\$I;tHPH\$32H\$`&2H\$PH\$02H\$1H\$H\$1\\$X\$HL\$PA;t+\$H<I;tHO(1H1HL\$P1H0A A  $\Delta A$  $\Delta$  $\Delta$ HUH HHMP.H |HUH HH $\sim$ H |HUH HH}H |HUH HHMhH |HUH HHMhH |HUH HHMhH |HUH ННМЬН ЈНОН ННМЬВН ЈНОН НН\_ОН ЈНОН ННН ЈНОН ННН ЈН ЈНОН ННСН ЈНОН ННРН ЈНОН HHPH?}H ]HUH HHPH ]HUH HHcH ]HUH HHH ]HUH HH@H ]HUH HH/H ]HUH HH@H ]HUH HH@H H |HUH HH@HxH |HUH HH@H H |HUH HH@Hx\_H |HT\$UHPHHHP|yLtQH HApHPH@H;tAxIEP BDJt#EAAH@L\LZpt

**KIHD** 

ICA@H(DQLAu3H.wHL\$0D\$0KRIDIApABAAIApHL@H@H(H(HHIH;Jr3HvHL\$0D\$0vHHHJH(MtPSWH(HH IIHCLH+L;v3HvHL\$PD\$P'HHIiH{H(IH(LAHAI+H;v3H?vHL\$0D\$0IHAH(HSUVWATH

LYHLAM+MLALL+xLIIIJH A\ ^][MtPA9LL+AADtGMt\*A@HLL+H@r

LHu3HpuHL\$PD\$PED\$UL#ILH(H=vD\$8HuHL\$8D\$8H(H(HQLBL;Av3HtHL\$0D\$0HLAH(H(HQLBL;Av3HtH L\$0D\$0aHHLAH(O3tH L9tHIuHSUVWH(IIHHLHHHuD\$pEE H( ^||HL\$SUVWATAUAVAWH8HD\$ MLHA **MHI** 

3;A7D8euW}zuQ}uK}uE}'u?}u9H]HMV;tF@8;uHA;r@8}u@8}t3L;tI9>u)HHD\$(MHHYLAL;tII+I;sD;\$IHS L\$IP;\$;DAH|HH;A7D8't,D8gtD8gtD8gtHH;vH

HHH;wQDD+?7u;zu5u/u)'u#uHO;G\$2u+`LHA HL3IECA HH(AIH\$HHIH E3E3IP H(H8A\_A^A]A\\_^][HUH HHM(uH ]HSH HAH Ht

HPHCxH [HSUVWATH IH3HKDfH9XtUH9HtLHXA@N\$H,I+Hs-}; {v

H5HHHLD-J`{H

A\ ^][HSUVWH(HII+HXtmHHtcLXCI,IH+H@sESH~u8HHHHNHht"HA\f=/fADfHHu3H( ^][HSWH(YHH'HH H&HH&HHH&3E3E33H9E3E3HA|Eu:tHAI;OHDHG0<uHHAuHG0AD;rHE3AIID;uEt;OHcsHHDH;OrH([3H %oHL\$@D\$@HSWH(;QHAv\$H %HHCb%{H{;{Cv+HKp%HHCHC)%{HC{H(\_[HSWH(;QHAv\$H \$%HHC\${H{t

HL3TH(\_[HSVWH0IHHHOp-tcHu3HnHL\$XD\$XHOp;Cr3HmHL\$XD\$XHHLHD\$ MHM>H0 ^[HSUVWH(IHHHH3LHDBP

ubH3LDBHP uHHHE3E3HP u.LHHuHHPHHtHPH3H(\_^][HSWH(HHIpH\_pHHHHOpHuH(\_[HSVWH HHIpH Ht-H\_pHHH<HOpoH;uH\_^[3HylHL\$@D\$@HSUVWH(zHH;zBv+HJ"HHCHC"{HC{HsHt38t

HMpHHHuH( ^][HSVWH A;PIHA@v\$Ir"HHC0"{H22{Ht"u

HNpHHuH\_^[HSVWH HHIpIcuLHZD;{Cv\$H!HHC!{H{t

HLH\_^[HSUVWATH@HD\$ AIHLA`D\$0D\$1LIHL\$(vG;wv+HOM!HGGHH!HGwwHoHt#H38t

IL\$p~HEHHHuHL\$(H@A\ ^][HUH HHM(H

|HSUVWATAUAVAWH(HL3D;u#\$HIjH\$\$HjD;D\$+HH.IDMD\$IL\$DI+L;;I\$HMvIAHIHHuAKID\$H+tIID+D+A  $tTIDL:++0HL+H:t$ 

 $H|+L;H|+tIgL|+HD+HT+MIHL+H;t$ 

hH|+H|+\$Dl+H A;\$An;nt%;HtHHHNH^n;v,LDH^IIAIIADuD;si\$H{hH\$\$\$HXhH\$\$\$H5hH\$\$oA+;^(t%;HtH(HHN HHn ^(uaD:y29~vHV9

tH;Fr;| A;rHF A;uA\$HgH\$\$;vH^

IHHuH(A A^A]A\ ^][LHHLQXICMHA`IBIIIKIKI+ICL\\$(L;\\$0tHcHL\$XD\$Xh3FHHHSUVWATAUHXHD\$ LHHIp#D HIMIEAL\$HIEEe33EtF3IEH4HOpHH:r

HA:r3\$HeH\$IMJ4HOpHH

ufHD\$(D\$0D\$4HD\$8D\$@D\$DLD\$(AHHT\$(HHL\$8HL\$(H pH3HHHOpHkHXA]A\ ^][HUH HHM(H ]HSUVWATAUAVAWHHD\$pIHHHMpDD\$E3EDt\$\$Dt\$hDt\$iLHHL\$`cL]pICIHD\$0DfHNH2LvHAD\$HHHFH HNPLvPIHFPHNXLvXHHHFXHN@Lv@HHF@3H|\$H|\$P|\$TLt\$8Dt\$@Dt\$D3L\$(Lep3T\$ E3L|\$X9\$\$HMpHVXHAH+D\$0HJE3I]@D\${IDIT\$DID\$H+L;I\$L3tIHAHIHuIID\$s<E3t#LVxBI;tI;sDAD;uLHNx oAAt%IwD@IcEA@A

tkI?DIL\$I+L\$L;H!uu=HEpHHH8Vps\*Vp%HuuHEpHHHT9VtsVtMD\$\$\$;L|\$XuD;u

3DwE;=AHL\$HFHL\$8:3EtTHMpvA;OHD\$H<@HMpO;HL\$8<A;rAA+t5E3t.IA;HL\$H<AD;r3t HL\$89tH;r\$\$;HF@DI\$\$F,DDI\$\$HFHL\$(B+;L\$(HFPB8T\$T\$

IL|\$X;\$H|\$HLt\$8\$\$H`H\$!\$\$H`H\$3\$H?`H\$\$\$H|`H\$\$\$HY`H\$\$\$H6`H\$w3\$H H\$Y\$\$H H\$6\$\$H H\$\$\$H H\$\$\$H \_H\$\$\$Hi\_H\$3\$H^H\$\$\$H(\_H\$iHEpHXLL\$0I+HHF@DD,HFHHMpHVXHAI+HJH;^ht8HN`Ht HF`HFhHt\*HHF`H^hLL\$0HtLIHN`-IHHL\$`lH;HN8HF8AAHgHF8Et3HMpHN8HHHuHMpHtLH u!LF\$H+HVH#H]pH]HHHMpIHuHA A^A]A\ ^][HUH HHM`H ]HUH HHMHJaH ]HUH HHM8\*aH ]LL\$ LD\$HT\$HL\$SUVWATAUAVAWHHHD\$(MHLZHJ0^E3Lw0HHHG0AD9wvIHG0H;WrIOpLHH

u)AD9wvIIOpHO0H;wrH

t\$H t(I;tI pHHHH AID9wHG0D\$E;tkAE;v,IOpHHH\$LL;rTAE;rLG8HW@HGP0II;rNI+L\$I

E3L\$H;or<3\$HV[H\$3\$H8[H\$IOpHeAID9wvYHG0<w1<uLG8HW@HGP0II5

H:or3\$HZH\$fEDt\$\$AD9wv7LO0MIB<

 $u:Os$ 

HGE84uF

IH:OrDT\$\$I:\H

Lt\$0Dt\$8Dt\$<LD\$0AIAT\$H\$HEMMADt\$ Lt\$03HG0u2;ws-HG<t!AHEHG HMBAI]tYHH\$H\$C7IAH3t HOpzHNBAIHuH\$t\$ H\$t\$

H;wRIL\$E3I pHHHIOpHI;DT\$\$L\$H\$PH\$9SHEAMD9wvqMHG0EAu3;Ws.HGD84t"AHDHG

HKABAI"E;vAHD4HCF4AIIuI;WrHHA\_A^A]A\\_^][HUH HHM0r\H ]HSUVWATH

HHIpIMHHHu\$HKpHHI\$gHKpHHuLHHHKpHE3D9gt\$L9guHOcAL\$Lg)HGL

Hu#LL\$xLD\$pHHHKpZHgHO0 HLg0H

AHG0D9gv>IHG0HGPHG@HL\$pHW8HmH;orI;t3HWHL\$PD\$PH A\ ^|ILL\$

LD\$HT\$SUVWATAUAVAWLHH\$hIIHE3EEMMEEMEEMMMMMMMM

E(E,M0E8E<MEEMEEMEEIHD\$(IHD\$ M3pH\$p-EMD9\$]L\$HI;t L(LhIHHAH\$

H\$BH\$L,L;nt0HHtHHFMtI}HLn(IH3H;tPHvHHH\$`H;tHHP3HHGHW

Lo\$`L\$hLH\$D\$xT\$pL|\$hH\$HD\$`H\$HD\$XH\$HD\$PH\$`HD\$HHT\$@HT\$8H|\$0HT\$(Dd\$

L\$HUH\$p0ux8\$`tExD;\$s,H\$A<tH\$IHB;HHPAID;\$H\$pH\$xA sHHPH\$ps}H\$!

H\$

H\$

H\$T3\$H1SH\$H\$I;t\$HHH\$p|H\$ H\$ H\$~ H\$3HA\_A^A]A\\_^][HUH HHH ]HUH HHVH ]HUH HHH ]HUH HHp#|H **IHUH HH`H** 

]HL\$SUVWATAUAVAWHH\$IMHHHIpHHuH`HHNpHE3Lt\$@Dt\$HDt\$LHH\$hHD\$8H\$`HD\$0Hl\$(Ld\$ LL\$@LHpHlDA;tHHc\\$HHl\$@A;t)H|HH7I;tHHA;uHAAHpHHNpHL\$D\$D\$L\$AD\$D\$L\$D\$D\$HuRH\$HD\$(H\$ HD\$LLxHT\$@H.LpLxHNp-

H\$HHNpDSHrSHcE;vA;tSHJLt\$hDt\$pDt\$tLt\$xD\$D\$MLt\$XDt\$`Dt\$dHNpHHE3HNpHHVpHJH+JH;D\$D\$LBL D\$

LHH\$H@ct\$LEHT\$@HD\$D\$LD\$@HH\$L^pI[I+[H;Pt:HHI;t[LHLPI;tHHHHPLHHHNpHXLXAL\$HHXMEME; vRHI+HLHOItfE9,RtHH;rH;vHXIHJMDPAIE;rHXIHJL;tFxH\$PLD\$XAH;LD\$xAH&LD\$hAHEL\$pA;vHD\$hD8 (tAHHuD\$DI\$`LEHT\$@HCtKt-

I;HNpA:tFxHuLEHT\$@HmLAHZD\$D\$LD\$@HH\$eHH\*H\$LEHT\$@HwHHHNpHAHAHFpHHH@H;H\$HNpHI ;hLl\$XHNpHH\$AA+;\$t#\$@\$@H3LH\$@tE3Dt\$PDt\$TAL\$`A;v^ID80tHHuA;tGD@D;Dv0H8)L8DDIH8DDD@ DD:v4HLDIHHDDEE:'MML\$Lt\$h3H\$H\$H\\$xI+LHDD:L\$psA3uNDD

## E2IEH\$9D\$TsE8t3DtDD\$TIIHKD\$9D\$PsB3D

D\$P:D\$`sEE2D\$PIHDtH8EAIHIE:!H\$@H\$LI\$XE3IxHL\$xmHL\$hbZ3\$@HIH\$@A3\$@HIH\$@#3\$@HdIH\$@H I;uHFpHPH@H;tH\$H\$H\$Hct\$HA;t0Hl\$@H\HH;I;tHHA;uHl\$@Hq3HA\_A^A]A\\_^][HUH HHM@H ]HUH HHLH ]HUH HHH ]HUH HHMhjLH ]HUH HHMxJLH ]HUH HHMX\*LH ]HUH HHSH ]HUH HH3H |HUH HHH |LL\$ LD\$SUVWATAUAVAWHHD\$pHHHHHh`aE3D8`t AGHLDD9\I:SM:JE:AHHL\$D3P A:HHL\$3DBP A:uH\$HH+\$AI:sDsHHEHI+E3E3P A:\*MH\$H6A:AD\$D8tAL\$Hcu  $t8u$ 

 $\mathbf{t}$ 

A;tJH+D+I+HIDHLE3E3H\$AR A;sHH HpH DI;DH@L;1M;uI;t"3D8uID\$ HI,HA HHH+pH;s HHE3DHP A; ISLHD\$`Ld\$hMHHA;tmIIA;t3\$HDH\$)D8uD|\$XD|\$YD|\$

MMHHL\$PML|\$@AD|\$HD|\$LHNpL\$L\$H;`Ht3\$HCH\$LLt\$8L|\$0H\$HD\$(H\$HD\$

LL\$@HpHDtOHc\\$HHI\$@t(H|HH7HtH.H&uHHL\$PAl\$Hu%HL\$@HL\$PI;v3\$HCH\$HL\$P\Ld\$@I\$D\$

LHLHHL\$PfHNpH;t3\$HBH\$aHHLt\$(L|\$ L\$L\$HHqHct'IHH;HtHHuIHL\$PIHA A^A]A\ ^][HUH

HHM`.FH |HUH HHMPZH |HUH HHM@H |HT\$SWHHHD\$8HHH\$HD\$(H\$HD\$

xt=@uD\$1D\$0HAHL\$0HH\_[HT\$UH0HHEhHH0]HT\$UH0HHEhHH0]H(ytHAy tH AHAhH(HSUVWATH 3IL@8qHt LA@8q tFL;v.DC(B&HK AAD;C,DC(u HK HH;rKLITC<L;t7HIhHC`H+L;vH[=HL\$PD\$PHKXH{hH A\\_^][HSWH(y@HtHAvy t@DA(H HA<AD;ADAu,S@2H

C3C0HIhH9K`uH<HL\$@D\$@\$HCX@<HChH([HSVWH HHLHuH ^[HSVWH HHHHHuH ^[HSVWH H<sub>23</sub>HADCAHH:rA

 $AAA?$ 

HH

H@HHH\_^[HSVWH ypHtPAHN#t5+sHRHHt3H:HuH\_^[D3A;t;uPA;t;uAA;t;u2A;t;u#(A;t;uHD;t;uHSH HHWHL\$0AHHT\$0AD\$6D\$7H [HSWHHL3HHDD\$HIH|HJHL,HHH|JHL4HH|HL\$\$/D HH|HHT\$ AHH\_[HSH HHHtHPHHKxHtHPHCxH [HSH@3HHL\$ DBHHT\$

AH@[HSUVWATAUAVAWH8HRHA39~DLL>O<DBIHH;tA@rAAIctHD DHI;uC|<Ot<lH  $HA$ 

AT\$HT\$ @:tCT<HHL;tIH|KT<MHAI D;n+9~Dv-LH^HA@ATH3AID;nr~(v"9~(vHHF H H;~(rH8A\_A^A]A\\_^][HSVWH H329\_HAv3H<tA

Au

HA2; rAtHH \_^[HSWH(IHWHHpHHH(\_[sHSUVWH(HHHtY

HA; {Hu 23)HH&39{v%3H<tHCH0H; {rH(\_^][HSUVWATH 3MIA9XHHt\_HHUH H9]vHHUHH2~H;]rIH3HjH A\ ^][HSUVWATH DREAE;HHuE3AADD\$pHAAEKHJIAHH;r

AAA?|CTHPAHHH;wHu 3HH3HH A\ ^][HSUVWH8HHAHtFDDHHD\$ 39^v&3H<tHVHH:H;^rH8 ^][HSVWH AHH\*Ht HHPHHtHP@Hu!HLGxHXCHHxu@-Hxu@HuHOx3LHDBP

H ^[HSUVWATAUH(3IH9ZHhH^UHG3HI9]Dv

LHUHJ"AID;mrH9^8vHHV0HH\*H;^8rHH3HH(A]A\\_^][HT\$HL\$SUVWATAUAVAWHXHD\$ MILE3D9C(vEHC 8uAHD:C(r-

Ir39s(v3HC 8INH;s(r39K(vdHC 8w

H;K(rN I(E3E3D9c(v83HC,3t;tIJII;rAHD;c(rHD\$(D\$0D\$4HD\$8D\$@D\$D33E3H\$9xvv3L\$LHC

u: {sH<tI4t0LITHL\$(+M CHL\$8tIIuHA:~rL\$HT\$(I3IHL\$8HL\$(HXA A^AlA\ ^llHUH HHM(H

|HT\$SUVWATAUAVAWHHD\$0HHADqpE3IAD9HvHG@HAH;OHrIAHgD9xHSLOPLG@3HYLHWpHIL|\$h D|\$pD|\$tIL|\$HD|\$PD|\$TML|\$XD|\$`D|\$dED9vWHD8|+t\*H+HL\$h

T+HL\$H)T+HL\$XsAHD:rH\\$hLl\$XHl\$HHD\$HHD\$

LL\$hLHWpH3HqIHHAD9u3H>H/HML|\$HD|\$TD|\$PA;v%3L|\$HD|\$THgLHD\$H\\$T\\$PAED9IIHD8|tD9D1AEHI D:rA:TLD\$HHML|\$hD|\$tIL|\$8D|\$@D|\$DD|\$pA:v\$3L|\$hD|\$tLHD\$h\\$t\\$pD|\$@A:v\$3L|\$8D|\$DHHD\$8\\$D\\$@E AAD9LMML+HE8|uHE8|

 $\mathbf C$ 

ED;HsH@D8<tAAAA:AEMAI;rE:tLD\$hHA:tLD\$8HHIIEIA;HLH@A;tELHHM+uE;IEIHH;rE?|APAHHHH3HE D9vcIHL<(E3E3A}IAHafHSDIE;ovLEHH\$D;rE3HAH~HAHlHAHZHAHHH,A:t\D\$ADH HVAD9(v3IH D8<tH0(HAH;(r3Hi3H\_HA\_A^A]A\\_^][HUH HHMhb3H ]HUH HHMHH ]HUH HHMH"3H ]HUH HHMh3H ]HUH HHM82H ]HSUVWATH ;QEAHr3HS\$;{s@H@,tHK3m;{sHCD\$H

A\ ^][HSUVWATH : OMAHr3H#: {s@H@,tHK3]: {sHCL\$H A\ ^][HSUVWATAUHHHD\$

IILHHME@\$gHLKDC%QHLKDC&;HLKDC'%H DK DC(Dk);Hr3H@#;HsH@D,HH\$3H;t

HrHHNAo, \$1\$0HHT\$0HHA]A\ ^][HUH HHkH ]HSWH(H0\$H3H;tHCHCCHC

C(HHHHH(IHSUVWATAUHhHD\$PIILL0HHt@HHHC(3H\\$XHt

HHPHOHHCHK HCHK(HtHPHC(H\$H!HWHyHNkL\_L\$L\$M0HHt.H@H@@H@

@(3HH\$L^0HD\$@HI\$8LI\$0H\$HD\$(L\\$ LL\$HI>t3HHPHhA]A\ ^][HUH HHMXZH

IHSUVWATAUAVAWH(H\$MIHHHhE3A:u

@D9}Hu+D9}(u%D9}xuD9uII33pxAI;t#D9~uF)HH#I;t

D8~)uE8>tHHG8HO vG G LLD\$0HH(A:H HWLH\$H\$HOHGXHO`LhDD LD\$0HHL hL9 t

@L\$D\$D\$L\$D\$D\$D\$D\$\$\$\$D\$H\$xF)\$HV0H\$XH\$E8>HEH\$

KL|\$8D|\$@D|\$DL|\$HD|\$PD|\$TL|\$`D|\$hD|\$IL|\$pD|\$xD|\$|L\$D\$D\$L\$D\$D\$HD\$`HD\$(HD\$HHD\$ LL\$8L\$H\$ HA;H\$H\$HL\$pHL\$`HL\$HHL\$8H\$!;H\$H\$~H\$4IhG

D9|\$PuD\$0H\$HL\$0;H{L\$D\$D\$L\$D\$D\$L\$LD\$8H\\$0HHRH\$H\$LD\$`HT\$HH}3HD\\$@E;vHD\$8IHHHuH\$H\$sH L\$piHL\$`HL\$HTHL\$8IH\$ 9H\$-H\$ H\$2I

H\\$0HO A;uPwHO HH\$\$H\$HOxHE3E3HP A;uH\$HH(A\_A^A]A\\_^][HUH HH)H ]HUH HH2H ]HUH HHH)H |HUH HH\_2H |HUH HH 8H |HUH HHM8b)H |HUH HHMHH |HUH HHM`H |HUH HHH |3;MHs(H3LH  $GI: tH$ 

rWAAHD\$(IfI3HSUVWATH zAL4H;qv5H{HtDCHHI|HH+stKHI\$LHI{{HH

A\\_^][HSWH(3LH9YvCHAH9t

H;Yr+IHDGD[E+JHI~GH([HSH DAE3HE;v7LIH9tAHE;rAAKD+II8~CH

[HSWH(H3S;v4LIH98tH;rAI+DII}CL3HH([hHSVWH@HD\$

H3HD\$(D\$0D\$4P;t/HHHHD\$(|\$0|\$4LHHHkzHL\$(HL\$(HAHHL\$(VAHHL\$(CA HHL\$(0DHHL\$(DFHHL\$( ~DHHL\$(DF

HHL\$(DFHHL\$(DFHHL\$(DFHHL\$(HT\$(H"V|HV\HV|HH/H%VHVHHL\$(H@\_^|HUH HHM(>%H ]H8HD\$ gHHD\$@3H;tgH8HUH HHM@bH ]H8HD\$ HHD\$@3H;tgHHHHH#H8HUH HHM@

H ]HSWH(HHIIHLL\$@PL\$@HK(HtH( [H(HIHu@HPH(HLAD8Qut9ELFulItu`AIt

uSA3tAQAAfffAQtHt<t7t9~~(t

+t%>t3utAAHML9At 9t9t93AAAtt<t,tt-t&uRtNtCu8EAtAAAt=wAwAA3HSWH,HL9RIFFuyyWAVEupyfmt ugIAw\fAyuTAQ"AYuEs=s5DQE3AJH;w%C<

dataCL

twAET

 $\overline{A}$ 

|3 [sAAPHSVWH HIHHAA@rZf9MZuSDI<AsFAH;w:Au4J:PEu(JLtVttJtEt9<t-dt:HH6uHHtBIfzwJtuALHHSH \_^[HSUVWHHHD\$ IHLQAAAEIh(H@HOf.H;F0GG;F0HL\$(aHMGAHcGfH4T\$0ftGC<w 9T\$4uHL\$(T\$0HL\$( T\$0HHEffr]H6HtE t7LD\$(EIEu t, t'A:uHt tHHuWHL\$(HHH\_^][HUH HHM(zH ]A8LA@ A@A@(HAIAAA@\$HAI@ABA@%HAI@ACA@&A>3A@)AH'IA HAA?B A8I?uA8I>uI9I tJHSH HIHHH%H [HSHDHGE;o\$\\$L\$s5AH|u |u!|t9Trw T9TvAAH|\$u |u|t)D:rw!:\soAEHEE:vAHHIHSUVWATAUHHHHL\$ DOdC\$MA;JAHJDHAJDHAwjA;sL\$H[HHJA~L\$H[H4HL\$ HAy)AD; Н@НННFHDHFHDvHT\$ АН@НННВНDНВНDННА]A\\_^][HSVWH A3H:At2:HtHhDCHHHpHzCH3CC:Ct::t#HH-DCHSIHHpHK9CH{CH ^IHSVWH A3H;At2;HtHDCHHH>pHCH3CC;Ct:;t#HHDCHSIHHoHKCH{CH ^[HSVWH HC(3;C,t=;Ht#HH7DC(HS IHHOHK CC(Hs C,C8;C<t:;t#HHDC8HS0IHHZoHK0C8H{0C<H

^{HSUVWATAUH(H9HHG?L:C?tPE3A:tG>:C>uHS(HO(x,E8(I;J;JADA;JHC(HHAL\$HG(HH)A:MHC(HHAL\$

HG(HHA;GCA:uD8kCA:t7D8kCu

A:t"D8kCtHOH;KH;KADA;ugHO H;K H;K

ADA;uKHS(HO(A;u9LMM\$AHA;ILA;IADA;uAA;LA;ADH(A]A\\_^][LL\$ SUVWATAUAVAWLH8HD\$ MMDHAAAIICHIH(\$f.IN(@{E2@t

 $H::\sim$ 

HIF(L,HAN0IF(L,HAF8sIt@I~C3H-9HUIu

HrA@{L\$30H>I3@:t@{L\$L\$3@:H9+@H9st,H9st&HKH;t

HkHkHHCHsH\$HHDL\$AP;H\$H;H\$L\$HSH\$H;HRHH\$;L\$H\$HKD;9\$ur\$u\$Ct\*t"tu \$\$#\$t3IF

HH;DED;u\$\$H\$H\$H\$H;t+HP#H9+tD:t\$D:E\$H\$IE3H8A\_A^A]A\\_^][HUH HH/wH

]HIHH`E3LMLIAAH;rACID8t!AJ IB(HHD8YtHI3HSVWH OAHDHA 3AHHHAHDD HI(H;tHASEAP ;u&G8^t  $8^{\wedge}$ 

u\_GHHG3H\_^[H(QADHA EILyBAAt.AA9At#HI0HtHDJP(u 3H(HSH HI5SHC HHH<u\$HuH\uKHC;Hr3H [HL\$SH0HD\$ HHI0HtHPHK(HtHPH0[HUH HHM@H(6uH ]HSUVWATAUH(MIALHtAE{ H;CrS3T\$p@8ktHKHDLL\$pHIPT\$p{

tKDI,^T\$pCHt+LH)CuHKDuHKuT\$puCu53H(A]A\\_^][HKwuHCP9S\$tHKnu0@HSUVWATAUAVH MIALHtAE{ H;Cs D|\$p

DCDD\$p{tMLsHD;DGDD\$pHKPLL\$pIHPDD\$pKI]CD\$pH)C{tL+HttkXH{uHKuUHKkuHD\$puOu-@5HKKu(HCP9S\$tHKBu3HA^A]A\^][HSWH(HIHIHZKHAPhuHC@@H(JA@A@HL\$WHHH\$H@ @HH8LALLHO(H\$D\$xD\$pH\$HD\$hH\$HD\$`H\$HD\$XLD\$PLL\$HHD\$@HD\$8LT\$0HD\$(D\$ LLH!H\$H\$HHOHHtHPHGHH\_HUH HHH |HT\$UHHH@HH|HSHDMLBoE3A;As HD8tHHAI MAAA\$A;s!ID8tIHAIIMOAAA%A;s!ID8tIHAIIMOAAA&A;s!ID8tIHAIIMOAAA'A; s ID8tI(AAI EO  $AAA(A;@s$ 

I8D8uEEA)[HSH HHIHHtHPH [HSVWH HcYvUH1HDHGuHHHooFHDNHwH

\_^[HSUVWATHPHcyILH1HNMDHI\$ uHH\HHL\$0HHCMHAHCDHAHHL\$0HHFHCHFHHC(HHI\$ HHAHFHAHNHFwHPA\\_^||HSVWH HI9Kuct:3H;HtF;|HOQQHyH9StDCHHItaHH;sH \_^|HSVWH HICH3;CLt=;Ht#HHDCHHS@IHHaHK@CHHs@CLHKPCx;Clt=;Ht#HHeDCxHSpIHH`HKpqCxHspC|;tO;Ht)H HDHIHHy`HH:tO:Ht)HHDHIHH`HHH}HqHeHYH H:LtD:t!H+DHH@HH H@2HH@LH

\_^[HSUVWATH@HD\$0IMLHHE3E3IP P0HHt@HHHG3H|\$pHt

HHPHHPHOHtHPH HoHG G(H8HHtW@(HVHH\$HFHHFHHFHHF HF0HF8HF@3Ht\$8Ht HHPLH\$HD\$(HD\$ E3MHHARtHHRHF@H+H@HHPHHPH@A\ ^||HUH HHMpFjH |HUH HHM8&jH |HSH MIMC>AP>:t3K?A:H?tuIP(HK({?t{>tH

[HHAD9IAvdE3D9OEvHOH9tDEHD;ArHT\$ DT\$ DT\$\$D\$(HLD\$0IBHT\$0HA@a3

A;ArWHHHL\$SH0HD\$HH/HHIH+HKPHtHPHH\\$@HK0HtHPHK(HtHPH0[HUH HHE@HU@HHHH#H **HUH HHM@H(hH ]HSH A@A@Hu-Hy3H [HSH AAHuHIUHM3H [HSWH(:OHAv'H \$HC{H{H( [HSH0HD\$** HAAuIHL\$@HIpHK`HKPHKHHtHPHKHtHPH3H0[HUH HHM@HVgH ]HSH0E3ft\$ HD9Av)

LA; uAA9Bu AA8Bt>AID;Cro2HD[HMB4CHKfot\$ H0[AHSH AAHuHIHtHPH3H [HL\$SVWH0HD\$ ННІННІНРННКННІ#НІ\$РНООНІНРНО(НІНР@ІНТНН0 ^|НUН ННЕРНИРНННН#uH ]НUН ННМРН(eH JHL\$SWH8HD\$HHAHAHAH,HH(HHHP?HHt+H@0H@8@@H\*HHCH3HHtHHPHHtHPH@HH8 JHUH HHMPH ]HUH HHMPH(\*H ]HUH HHMPHdH ]HUH HHMPH\_dH ]HUH HHMPH?dH ]HL\$SH0HD\$ НН+НWННtHPHHtHPHHtHPHK(0)НHHHK?HK5HKH0J&HUH НHM@H |HUH НHM@H((H |HUH ННМ@Н?сН ]НUН ННМ@НсН ]НUН ННМ@НЬН ]НUН ННМ@НН ]НUН ННМ@НnН ]НUН ННМ@НNН IHHH(A@A@u3H(HL\$SUVWATAUH8HD\$ LHHAAZtHHH t13L

HHD\$xHt)IMH)HH&L[L^KNCF3OHH4GHIuHH8A]A\\_^][HUH HHMp2H ]HUH HHMxH ]HSUVWHHxHD\$ HH@@@@H@@AHH\~DBxHL\$PI~

DBHL\$P6~DBHL\$P#~E3APHL\$P~n~uHvCD\$.CD\$(\\$0HT\$@HL\$(HHABHT\$@HNX:^r

H\HH\$Ht&HT\$PHg%L\\$`L[D\$hCD\$IC3HHHHH\$Ht&HT\$PH%L\\$`L[D\$hCD\$IC3HHHtCHc\\$XHHHHD\$PH,H tHM@HuD\$(1\$0D\$,HT\$@HL\$(HHABHT\$@HNWD]D\\$0D\$,HT\$@HL\$(HHABHT\$@HN|WHct\$XHt.HHHD\$P H<HtHO?Hu3HL\$PHx ^IIHUH

HHMPH |HUH HHH |HUH HHH |HSUVWATAUAVAWH(3EL8Y!HtJHHH9Au

HAD9at

 $@9^1$ 

HR9u3 H;HtHXXhHL3H9^DAvHHFEDdD\$HD;^rD:t2AHtH;uHGOHD=AADgHGE9.uEF3Hz9^t HyDDE9.tA9^t5AFA;u(uA;uiuADD;;9^tFH@HFDdD;fHAH<HtH!uyHdy;}fDfHAOy;}SVHBy;}D;t@E9.u DHyA; }D+ADAH~yDHnyAH(A\_A^A]A\\_^][HL\$SUVWH8HD\$ HH3HGGGn;t+H\mHHHGooLHVHOF G F!G!F\$G\$F(G(F)G)HV0HO0YHH8 ^][HUH HHM`&H ]HUH HHM`HH ]LL\$

LD\$HT\$HL\$SUVWATAUAVAWHH\$LHL\$hID\$ 3H:HDH\$H\$H\$`HL\$HHH\$HL\$HH3L:t MhLL;vWA8L\$2uPHL\$E3H\$XHc3;t0H\$3H;tHRH\$H;tHPiFHH\$

LH\$HH\$\$HH\$X\$`\$dLH\$D\$\$\$AD\$\$A:I\$DDHD:vzHHHHH:wKA:w&A:tOtJtBt=t5t0 t&tttAHE:s 3\$3L:A3E3L\$ HHHH\$

AE9vEL\$AHA;rA3L\$@A9Kv#LII9tAIA;Sr3D\$LA9N#DIF0B<LH\$8HJc;LHHA8Jt%EA9|AIH38A<u AL233HID;r;L\$ND\$(\$,H\$\$H\$\$H\$\$ L\$AHL]PG#D\$(E3AL\$\$A;v"IECH8t

AH ;rAA;@D8\$uA:u

EDD\$HD\$LAA;vIH8tH ;rA\$PE:IHIHHu\*H9YHA\$L\$HH+t.Ht(H-t H-tH-tH-tH=ud D\$Hu

\$L=t\*t"tAD\$L\$LH\$HH\$XA;rV3 H;tH0ppHpppHHH\$cD\$A;sH\$

L\$IHH\$(3@:t+H\$8L@HHHBBLII+H\$B\$L\$H\$I;IBH\$\$@:E\$H\$H\$H\$H;t4HYL

D

HHD\$L\$@3D\$L\$@3DD\$LL\$8E;VH\$XH\$\$L\$hL\$\$L\$hL\$HH\$PH9\$vI9L\$(tDDDL\$@A9JvZIE3AvH D8q<t(HILE:t

HH\$PH;HBH\$PDHE;BrL\$H\$ E3H;HBH\$PH\$`HIHPDA;IcE;t;I<DHHI;tHKXHPHHE;uI6H-

H\$H\$I;tHPH\$I;tHPA?HH\$8I;tH1}LH\$0L\$0L\$E3M;t

IIPAHI{L\$L\$L\$H\$hD8g3H\$Y}D3D;H\$H\$H\$3L;t

IIPIcE3E;t;I<DHHI;tHKHHE;uIHHH\$I;tHPH\$I;tHPA=W3H\$38W3;H\$D3;H\$H\$H\$H\$3L;t

IIPIcE3E;t;I<DHHI;tHKHHE;uIHHH\$I;tHPH\$I;tHPA<HH\$LH\$H\$AD\$\$\$9Wu\$\$\$QH\$H;tHHP3DBH\$O;~&D\$|

D\$ AM\$HH\$XH\$@9P2LHMA8P<A8P?A8P>I9P \$\$\$8\$t#L\$H\$3;H\$X@)\$H\$H\$XA:rV3

H;tH0ppHpppHHH\$zD\$A;sH\$ L\$IR)3IH\$@;xL\$H\$H\$XH\$kH\$E3I;tHPH\$H\$H\$H\$M;t

IIPIcE;t;I<DHHI;tHKHHE;uIH\$XHH\$I;tHPH\$I;tHP9IvE3I;t HHPL\$pIL\$D8\$ HH\$pH\$8I;tD`HHHOIL\$pI;t

HHPHH\$I;t HHPH\$I;tHPH\$H\$hHD8b)tH0HOF6H\$pI;I;t

HHPH\$H\$H\$H\$M:t

IIPIcE;t;I<DHHI;tHKHHE;uIHHH\$I;tHPH\$I;tHP@7L\$HH\$PD3;H\$I3H;t

HHRH\$H\$H\$H\$L:t

IIPIcE3E;t;I<DHHI;tHKHHE;uIHHH\$I;tHPH\$I;tHPA6H\$H;tHOHH\$HkE3H\$XH\$HHxD3D;H;t

HHRH\$H\$H\$sH\$f3L:t

IIPIcE3E;t;I<DHHI;tHKHHE;uIHHH\$I;tHPH\$I;tHPA~5HDE3A;I;t

HHRH\$H\$H\$vH\$i3L;t

IIPIcE3E:t:I<DHHI:tHKHHE:uIHHH\$I:tHPH\$I:tHPA4IL\$AD\$D\$EH\$@D9BIH\$8HHD8A<tD8A?u&D8A>u L9A u59t HHD8DuAH\$o"H\$@E3DHD;br\$H\$H\$

LHVH\$!R3:LDH\$PH\$8L\$@E3hA\$IEH<H\$D8w=t3L\$H\$`H/D\$nHW(H\$,L\$L\$`HL\$HpL\$L\$H\$`HH\$IL+FH\$H\$ D\$L\$0L\$H\$He3In(\$`:vL\$XIL\$UH:rL\$XH\$XI\$HHH\$X:0HHIH\$hHUH\$p38Et

8E3tADHH\$p13:3@8ot6@8\$uFH\$pH:tHPH\$)\$@\$\$H\$f(H\$pH\$GIH\$@\$HH\$(9h

L.S8HHHS8DDSIC0ILS0B\$9DxH\$H;HDJP 3;L\$8IHc,H9\$vmHI8T8tC\$H\$HDJDP

\$3:7\$L\$8H:\$rH\$0H\$0MCISHD\$AJH\$I<I+<BMMxLt\$ LH\$HHH\$03:I~(H0rH3H:tHEEHEEHE E(HH\$PHOpH

L\$H\$8wH\$8LXH3H\$0Ic9U(v[Hw@HDL\$8DjIFHyH8H+HEHD;}(rH\$

D\$L\$0L\$H\$8H@@H\$0<H\$.H:L\$PL\$8IV8HIO0(HH:rH\$L\$0L\$3H\$\$\$\$H\$H:t.HDJP

3;8\$L\$83H\$IHc9\$HHL\$\$L\$@E3AwAIH\$8D8|t&\$E9<\$|A\$IEHAD8z<D@H\$A:tH\$8L\$LL\$HI\$;L\$8qH\$H\$ D\$L\$XL\$3H\$P@H\$H\$H\$88HH:thHHHkHGHoHH\$H:t

HHPHSh@8h3H\$HHHHH#H\$@H\$L\$H\$H\$mH\$ikH\$H\$H\$HtHEHPH\$HHHHtHPH\$HhHH\$03H:tHEHP3H\$H:t

HPH\$H\$8HxH\$H\$\$\$H\$3H;HP`=HH\$8H\$@3H;t/HH0HH8H@HHEHMPMXHEH3HH\$8MXHEHPH\$3H;tHPH\$ HEH\$@3@\$@\$H\$`IH\$@\$H\$ED\$x@I\$pH\$`HD\$hH\$HD\$`H\$HD\$XH\\$PH\$HD\$HH\$HD\$@HI\$8HI\$0HI\$(\$D\$ H\$8LLxH\$0H\$\3;NH\$H;HEHPH\$8HHPHtHPH\$8HhPH\$3H;tHPH\$`H\$@H\$8Hh

H\$HtHEHPH\$@HH(HtHPH\$@Hh(H\$HtHEHPH\$@HH03H;tHPH\$@Hi0H\$8HH\$0\$AH\$HA3AA3;H\$8HG0H\$\$  $G/HSHG$ 

 $H:t$ 

HEHPHO3H;tHPHoH\$hx3t

H\$qH\$H\$xH\$HHH\$0H3H;tHEEHEEHE E(HH\$PHpHH\$PHH@H0Lt\$@HL\$8H\$HL\$0H\$xHL\$(HD\$ LL\$PHH\$\$= H\$hE3D8I3HHR3HH\$H\$H;tHPH\$H\$

\$AA;tE3D8\$tbE3H\$I;tGH\$8HLEAAH\$0DAAR(\$E3A;`A;A;\$A;L\$L9\$e2H\$8iX;9A;iA;aL\$H\$@HBJ+H@AL9\$x;  $H:$ 

HHPH\$H;tHPLc\$IL\$PE;AHs\*HIA@HIN8DHE;AHrH\$ H\$xIF0H\$3H\$PH

H\$8H\$(T2DL\$8IH\$0Hc\$9\$HHLL\$D\$L\$PL\$@E3ID8T(OAD\$E9;AIEH<D8W<&H\$L\$L\$\$H\$838 =G8\$G@\$ HGH\$GA\$HGH\$GB\$HGH\$GC\$G>\$!\$G?\$HW(H\$L\$H\$8aL\$L\$H\$I]H\$\$L\$D\$L\$8E3\$HIL\$E;}H\$D\$L\$XL\$3D\$ AED\$H\$(IH\$(H\$@D;H:x\$;u:H\$H\$"H\$H\$pH\$H\$P\$TH\$HH\$hDX1D\$;H\$HD\$EH\$@L\$@AH\*IEEL\*H\$HHHHH OH@HGHHM+uH\$

D\$L\$0L\$XL\$D\$\$D\$L\$HH\$HE3IL\$@I;tHHHH\$@E3\$A;v/HH\$HHAHHI+u\$AAD\$ML\$0A;E3EZIL\$EL\$8;J4ID \$H\$hL\$@AH:\$IEL\$IT\$

H\$H;W(D8W0tgIL\$(f.IL\$(:AD\$0ID\$(HHE3E;uHH\$EZHE3A:t.H\$EZEL\$8HC7;\$AAD\$E;H\$H\$@H\$ D\$L\$0sAD\$L\$8AIA|DE3A;L3H;tFHHIHIGIOIOHIOPAOXAO\IO`AOhAOIIOpAOxAO|LL\$8L;t

IIP\$LDH\$`IH\$PBH\$H\$H\$H\$HHHB@H\$(Lb0HJpLLt\$@H\$(HD\$8HI\$0H\$HD\$(Ld\$

L\$PIH\$DE3A;AG@A9GDHc\$LL\$PA;OHs7IH\$(AZHJIN8IA;OHrH\$H\$ H\$IF0AD\$IL\$@D\$D\$E;L\$L\$(H\$0HH\$ H\$@HH,H\$38E=t+L\$H\$HHU(H\$g8L\$L\$UH\$8eL\$UH\$8E[38\$!v8\$i\$IGP8u&H\$@HE

H\$@H\$8IG`H\$(\$IGpH\$HH\$H;t\$\$\$\$\$L\$L\$H\$H\$PH\$\$\$H\$(H\$HH\$H\$A;VH\$@\$L\$PII

D\$L\$8L\$03H;t4H\$H;r'H+H\$H\$`HPD3D;IIP\$\$;L\$0aL\$XL\$HH\$HH\$H\$H\${H\$p\$H\$HH\$XHH\$X;\$`A/@ H\$H\$H\$p3H:t

HHPH\$H\$FH\$9H\$,IIPIcE3E;t;I<DHHI;tHKH}HuE;uIcIZHOH\$I;tHPH\$I;tHPLH\$H\$H\$H\$p3H;t

HHPH\$zH\$0H\$#H\$IIPIcE3E;t;I<DHHI;tHKoHgH\_E;uIMIDH;H\$I;tHPH\$I;tHP6H\$H\$~H\$~H\$p3H;t **ННРН**\$dH\$H\$

H\$IIPIcD;t;I<DHHH;tHK\~HT~HL~D;uI:~I1~H(~H\$H;tHPH\$H;tHP\$H\$oH\$}H\$}H\$pk3H;t

HHPH\$LH\$H\$H\$IIPIcE3E;t;I<DHHI;tHKA}H9}H1}E;uI}I}H

}H\$I;tHPH\$I;tHPH\$|H\$KH\$|H\$|H\$pG3H;t

HHPH\$(H\$H\$H\$IIPIcE3E;t;I<DHHI;tHK|H|H

 $|E; uI\{I\}H\{H\$I;tHPH$I;tHPH$H;tHPH$``t$I;t$ 

HHPH\$3H;tHPH\$d{H\$H\$H{H\$;{H\$pH;t

HHPH\$H\$sH\$fH\$YIIPIcE3E;t;I<DHHI;tHKzHzHzE;uIzIzH~zH\$I;tHPH\$I;tHPyH\$`Bz3H;t

HHPH\$H;tHPH\$zH\$H\$yH\$yH\$pH;t

HHPH\$hH\$H\$H\$IIPIcD;t;I<DHHH;tHK`yHXyHPyD;uI>yI5yH,yH\$H;tHRH\$H;tHR@\$H;t

HHPH\$3H;tHPH\$xH\$BH\$xH\$xH\$p>H;t

HHPH\$!H\$H\$H\$IIPIcE3E:t:I<DHHI:tHKxHxHxE:uIwIwHwH\$I:tHPH\$I:tHPHHPH\$3H:tHPH\$wH\$H\$iwH\$lwH \$pH:t

HHPH\$H\$H\$H\${IIPIcD:t:I<DHHH:tHKvHvHvD:uIvIvHvH\$H:tHPH\$H:tHP@H\$I:tHPH\$PvH\$H\$4vH\$'vH\$p3H:  $\ddot{r}$ 

HHPH\$H\$|H\$PH\$CIIPIcD;t;I<DHHH;tHKuHuHuD;uI}uItuHkuH\$H;tHPH\$H;tHP\$aH\$I;tHPH\$uH\$H\$tH\$tH\$p3  $H:$ 

HHPH\$mH\$#H\$H\$ IIPH\$!8IxtHotH\$H;tHPH\$H;tHP@gH\$I;tHPH\$tH\$H\$tH\$sH\$p3H;t

HHPH\$sH\$)H\$H\$IIPH\$'7I~sHusH\$H;tHRH\$H;tHRp

H\$I:#HDD\$P(E3A:HHRH\$I:tHRH\$rH\$`H\$rH\$rH\$p\I:t

HHPH\$?H\$H\$H\$IIPH\$5IJrHArH\$I;tHPH\$I;tHP<E3HHPH\$I;tHPH\$qH\$^H\$qH\$qH\$pZI;t HHPH\$=H\$H\$H\$IIPH\$4IHqH?qH\$I;tHPH\$I;tHP@7HHPH\$3H;tHPH\$pH\$ZH\$pH\$pH\$pVH;t HHPH\$9H\$H\$H\$IIPH\$3IDpH;pH\$H;tHRH\$H;tHR6

I;tHHPE3H\$I;tHPH\$oH\$RH\$oH\$oH\$pN3H;t

HHPH\$/H\$H\$H\$IIPH\$2I:oH1oH\$H;tHPH\$H;tHP, I;tHHPE3H\$I;tHPH\$nH\$JH\$nH\$nH\$pF3H;t HHPH\$'H\$H\$H\$IIPH\$1I2nH)nH\$H;tHRH\$H;tHR\$I;tHHPE3H\$I;tHPH\$mH\$BH\$mH\$mH\$p>3H;t HHPH\$H\$H\$H\$IIPH\$0I\*mH!mH\$H;tHPH\$H;tHP@HIH\$HIH\$SH\$IH\$IH\$pOI;t

HHPH\$2H\$H\$H\$IIPH\$/H\$X8lH/lH\$I;tHPH\$I;tHPA)M;t

IIPHkH\$HkH\$TH\$kH\$kH\$pP3H;t

HHPH\$1H\$H\$H\$IIPH\$.H\$X7kH.kH\$H;tHPH\$H;tHPA(IIPHjH\$HjH\$XH\$jH\$jH\$pT3H;t  $\label{th:main} \textsc{HHPH} \textsc{StRSH} \textsc{SH}\textsc{SH} \textsc{SH} \$ HHPH\$)H\$H\$H\$IIPH\$,H\$X/iH&iH\$H;tHPH\$H;tHP@IIPHhH\$HhH\$NH\$hH\$hH\$pJ3H;t HHPH\$+H\$H\$H\$IIPH\$+H\$X1hH(hH\$H:tHPH\$H:tHPA"3I&?:H:t

HHRH\$tH\$\*H\$H\$IIPH\$(+IgHvgH\$H;tHPH\$H;tHPqH\$P.H\$H;HAA3P

 $:H:t$ 

HHRH\$H\$QH\$DH\$7IIPH\$O\*IfHfH\$H;tHPH\$H;tHPH;t

ННРН\$Н\$Н\$Н\$ШРН\$)І fНfН\$Н;tНРН\$Н;tНРЗНА\_А^А]А\\_^][НUН ННН ]НUН ННоН ]НUН НН Н ]НUН HHXH |HUH HH(H |HUH HH7H |HUH HH8dH |HUH HHH |HUH HHH |HUH HH7H |HUH HHH |HUH HH/H |HUH HH8+dH |HUH HHH |HUH HHoH |HUH HHOH |HUH HHpH |HUH HHH |HUH HHH |HUH HH/H |HUH HHH |HUH HHH |HUH HH@bH |HUH HH@HH |HUH HH@HPH |HUH HH`H |HUH HHOH IHUH HHH IHUH HHHH IHUH HH@H IHUH HH8H IHUH HHOH

]H(H\\$@H|\$HH3HwHH|H|\$HH\\$@H(HS3H%>LILL; uLZL; uu

IA3[ML;v uMYL;v utML;v uMYL;v uuHt=HAIA3[ML;u uMQL;u

uuHtHAIA3J@JE3EAtAfs(tttWfA8uEXAwAIHE;rDYh3DDL3DA\33LD\$HT\$LHxAIJH\$IkIsMcMkE3MsHi@Hq hEI{fff~HMBHt

:>t'tLeD&tHHE2>AHHArHC@HH(HHHCHHH0HCPHH8HCXH H@HHD`L!D

HHHuHL|\$8vHC`HMMAHHHP9wOL\$ffffffXSLD@IHt XHH;HD

BDrXLXL(XD9DDhH\$L\$D+D\$HHD@LHARDXD\$t7XH\$HEuHsXtyXEHtuHLH+XHD@HHH(yHS`LHL+tH\$  $MH=$ H\$HS`KxHHHtHHt

 $HI+H:HGHH$ 

HPMtZIH+K`HHHHL\$ I+H=@r9HLD\$ HT\$(H+@H HIHD\$(IPuLt\$

HtL|\$8H|\$XLd\$PL|\$HHt\$`H|\$hLt\$@H\\$pHxXXEHS`LHL+tH\$Hh<utD8trD9hfXt SH\$HtEHJHt\$HxHNH+H+H9 H\$IHHI|3WH\\$pHxH8HLd\$0L1\$(E3LLt

HHH\\$@HI\$HH|\$XLt\$

HyLAAHt\$PH\_(fffffffsHA;ABHt;3t pL/D+oHH3HHrAID\$Lt\$ H|\$XHt\$PHI\$HI\$I\$I\$MD\$xHID\$ AI\$I\$ID\$(I\$I\$ID\$0I\$I\$fffffffDjM(D\*HIIurM\$

M\$(L1\$(Ld\$0H\\$@H8,DBJH+3J+JIHHHT\$HHHHD\$XHXHhHpHxL`LhLpLxMLLA\$HA

HD\$PE3AHHx(Afffffffffff \_BHHt;t!&nL.D/mHHtHHr

13t\$ MtI\$Ht

HH:F\\$ Ht\$(IHLD\$(HIG@H\$H\$IO

HL\$`AGHHH\$IO(HL\$hAGLHH\$IO0HL\$pAGPHH\$IO8HL\$xAGTHH\$LHt\$HHHt\$8Ht\$@HL\$`{s\$\$AGp\$\$2\$hL HE2'fffff\\$ \$h\\$ \$h\\$

.HL\$(H\$\$\$Ht\$0HLD\$0IP\$hLD\$0I(H:rH:wEu2H:L\$8w3t/HIHt\$0HL\$(HLD\$0IP2\$htfIG@ML\$t\*HH+L+\$L:iH)\$\$ L;wD+D\$8\$\$D\$&t!@7HL\$(HtHPHt\$(Et8\$H+\$H\$HH+D\$8\$H;D\$HL\$`uM\_@\$HH+I+I+H\$HL\$8\$\$snHH\`I+\ LIT H\$pH6\$uH\\$@HID HD`\$ADHID H3\$hH\$I+L:tK3H\$\\$ EvLIL\$L\$EGXDD\$0H\$XHHLL\$0PiD\$0uAA\\$ CLHIG@IH\$L\$MHL\$8HH+D\$HH=HD\$@HHD\$0HL\$HILD\$0HT\$8IP\$h\\$

HL\$(HtHP@HL\$(HtHPH|\$`H\$pH+Ld\$Pffffffffff]\$L/L+HM<4uHIHH|HL\$(HtHPIHL\$(HtHP3XHL\$(HtHPDHL\$( HtHP@-HL\$(HtHPHL\$(HtHPWH\$@H\$8H\$0H\$(L\$ L\$L\$L\$HHHUH HHM(H

```
]HXHD$@H$HD$8$D$0H$HD$(H$HD$@HXHT$UH@HHH@]HL$HHHD$0H\$`H|$hHH*HH
НАННАННАННА ННА(ННА03y8НН|ffffffH|@yHHH|ННННСННСНvНСНКНС
Н НС(ННСОНННD$ L
s(DBHHH\$`H|$hHHHUH HHMPH@H ]HS3Hu-LILL; uLZL; uu
IA83[ML:v uMYL:v utML:8v uMYL:@v uuH)HAIA83[ML:(v uMYL:0v uuHHAIA83[ML:u uMYL:u
uuHHAIA83[ML;Xx uMYL;`x uuHtvHA IA83[ML;u uMYL;u uuHt=HA(IA83[ML;u uMQL;u
uuHtHA0IA83[@[A8A8HHHHHHH H wH(H(WH0wH07H(MH\$8Ht$@H|$HIHt
IIPHHtHPHH|$HHt$@H\$83H(H(H\$@H|$HHHHtHPHH|$HH\$@3H(HHH\$PHI$XLd$@LJ$8E3MMHHtE)Eu3
HHt$`A@8tHAH+H;DGAHH|$hHLt$0H(H0ueU(+tMtA4$HH8R|pLD IHt 8HH;HD
BDr8L8L8D9DDHLL$ D+DD$ HHD LHAR8L$ t/8HL$ HuHs8ttHtl8tuHLpH+8HD HHH
d8pu8Dt1t(HH9uHu8tuAt38EH|$hLt$0Ht$`Ll$8Ld$@HI$XH\$PHHH(AAH|$HHuMHH\$@3HHkHAH8HAfffHL
_НН|НЈН\$@3H|$НН(НЕЗНQ\ННxНAНЕНADAIfLD HDBHH|НApHHHAHHAHHHH8HD$
H\$PH|$XHA8A8uJHL$@HL
\simDB3ffffffHL@^HH|HeI3H\$PH|$XH8HUH HH}@tHE@H@HE(HE(HM(aH ]H7H'HH H(H0H8HD$
pmHHD$@HtHW3H8HUH HHM@^HH ]H8HD$ x
HHD$@HtH3H8HUH HHM@GH ]3AAHSH0ALADALIHID$ kCH0[H(vGHLt$3H
-ACACACACIIH(3H(H(&G3HtHH,H@HHH(HH(A3HSH DIHADAHHSCH [HSE3H#MMLL; uLZL;
uAuIA[LL;u u
LBL:u tDEu
\mathbf{I}A3[@[AAH(AAu>F3H(H(E3Ht#HHHH
iHHHHH(HH(H(EHt/@H
@HH
h@HHH(3H(H(
fE3Ht#HHHH
+kH|HHHH(HH(H( &EHt/@H
G@HHi@HHH(3H(H(D3Ht#HHHH
KfHHHHH(HH(H(DHt/@H
@HH
e@HHH(3H(H(FD3Ht#HHHH
:fH\HHHH(HH(H(DHt/@H
\overline{a}HH
e@HHH(3H(H( C3Ht#HHHH
;gHHHHH(HH(H(vCHt/@H
@HH
f@HHH(3H(As3AELfffffffff
BHI;BJuA3ALs3AELfffffffAAAAIAAAAQAIAAIM;uAH(BHtH
6@HH(3H(H(VBHtH
.@HH(3H(HxHv0Ll$HLt$@L|$8MLLu.sWHIE0uL|$8Lt$@L|$HHxHt$`H$H|$XLd$PL$H\$pH|$hIE@HAD$t!HI
+E@I:sDE+E@D$IIU0L$IP$}Mt>3I+IU0L$ DLL$ IPT$ IU@uKt>$:rIM@u0MRI$ME@IU@IP8
3 @HI$hH\$pHt$`H|$XLd$PL|$8Lt$@L|$HHxHA H3HSH H'HHH'HAHI'HAH0'HAH'HA HI0UHK8HtHPH
ГН(НН\$@H|$НННt ННРНК0НtНРН{0H|$ННС8Н\$@3H(HSH ННI0HtНРНС03H ГН8Н\$PHHI(D$ HH|$XILL$
PL$ HK0HH\$PtH|$XH8HHHD$0H\$PHI$XHt$`H|$hLd$@IHLH+?HHtI3X(HK&HH&HGH%HGH%HGH%HG
H OH 8H @3HHI$8Ht
HHPHHt$(H\$ E3LIHPHHRH\$PHI$XHt$`H|$hLd$@HHHUH HHM8rH
]LD$HhHD$0H\$`HI$XHt$PH|$HLd$@IHLH>HHtI3p(H6%HH%HGH$HGH$HGH$HG
Hw0Hw8Hw@3HHl$8Ht
```
HHPHH\\$(H\$HL\$ E3LIHPt HHR@H\$H9O@DHHRH\\$`HI\$XHt\$PH|\$HLd\$@HhHUH HHM82H |Н(Н=ЗН:JН(Н)\$НН0НН#НРН#НРН#НРН:#НР НН8НН@Н(НН(Н(Нse3Н(НSH HAELPHReH [DYE3EtEfffs\*fA8ut ttWEXAC=wAIHE;rDY3H(ALE3EAID\$0HHT\$0PH(H(Hd3H(HSH HAELPHreH [AtWA3HS3H%LILL; uLZL; uu I3[ML:u uMYL:u utML:v uMYL:v uuHt@HAI3[ML:hv uMOL:pv uuHtHAI3[@[HHHHH(u(:3H(HSE3HMMLL: uLZL; uAu I3[LL;u uLZL;u uAtLL;xv uLBL;v uAuHtLIM 3[@[H'HH(u93H(H(8Ht6@H HH kHHH @HHH(3H(HwHgHgH(V8Ht+@H gHH 3HHH(3H(DAP3DAT3Au<(v@A`33A\3HHHXHhHpHxLhE3L9iXIIHHLi`u&HRH :VHHGXu HL\$XL\$D9oxD\_pGtDG|AL\\$XDd\$hHD\$`E;Gh<(uA#DJH;rHH;HGI;IBHH%HHHH;r<HL\$pH\$HD\$xHHH3HL; DGEEDDD\$hH\$HH\$HH\$HH\$HGxWhHOX\$ HH\$@H\$L\$IDLD\$XLI\$PHD\$HH\$ HD\$@HD\$PHD\$8H\$HD\$0GID\$(H\\$ D9d\$hDv \$ Ox\$HL\$PHO`uO\$uD\$tAt3Eu&D9olt HtH9EEHtH\$H9EEAWL\$L\$H\$H\$H\$H\$HHAHH3O<3HO83H8H\\$PH|\$XH3MItA AHL\$ HO LL\$ LD\$(HD\$(HL\$ HO(HH|\$XtL\$(H\\$PtyH83H8HS3H5LILL; uLZL; uu IAP3[ML;v uMYL;v utML;xv uMYL;v uuHHAIAP3[ML;8v uMYL;@v uuHHAIAP3[ML;Xv uMYL;`v uuHfHAIAP3[ML:u uMYL:u uuH)HA IAP3[ML:u uMYL:v uuHHA(IAP3[ML:u uMYL:u uuHHA0IAP3[ML:Xx uMYL;`x uuHtvHA8IAP3[ML;Hv uMYL;Pv uuHt=HA@IAP3[ML;v uMQL; v uuHtHAHIAP3[@[APAPH(APAPu НР ЗН(Н7НННННННИМНWН Н 'Н 'Н(wH(H(H0GH0H0H8H8H8H@H@gH@gHHHH7HH7HHhHpHx HHHHH(D @GDL\\$0HG0HD\$8u#H{H HHG(uJHWXH\\$xH\_`HG<W8HO(LD\$0LH\\$(D\$ H\\$xt I3H\$H\$HhH(HH\\$@H|\$HHHt ННРНО`ННРН `H|\$HH\\$@3H(HSH HHI`HtHPHC`3H [3H'OPHHHAHHOXHAHHO`HAHiAhHA H2QlHA(HApHA0HAtHA8HAxHA@HnA|HAHHHHH(HeH\\$@HHH3H|\$HHAHHAHHAHHA HpHA(HEHA0HHA8HHA@HHAHHIXHtHHtHP@H|\$HtHm-HH\\$@H(H(t' tmt>H(f:u:BA@H3H(f=uBI@83H(f=uHBI@83H(WH(HHxHXHhHpHx L`LHHAIH3t^t' tLD\$ HuW1f;uyCD\$h"f=u CHD\$Xf=uWHCHD\$XHH:rIL\$ HT\$ mLd\$pH\$H\$H\$H\$HxWH(EH\\$0Hl\$8H|\$HIHHt9Ht\$@Afffff?uf;u HSHMHHHuHt\$@H|\$HHI\$8H\\$03H(HSH HIHnHT\$0AHD\$0H [HHHXHxHHHIsHL\$xHH\$HL\$@HHO(3L\\$@HHT\$xLDE3E3L\\$8HD\$0HD\$(HD\$XHD\$ H\$H\$D\$hu\$u  $DSPuHH(H)H\$   $\otimes$  НННКН|  $SHHAHHAHHAH(Ht@H\$  $HHHQ*HH\$  $\otimes$  Н(HSH ННРННАН>НАН3НАЗНК **НННСННК**(HCHWH HCHHC(uHGpHL\$0D\$0HH [H8HD\$])HD\$@HtH3H8HUH HHM@N)H ]H8HD\$0(HD\$@HtH3H8HUH HHM@(H IDA`3DAX3H(H\\$@L pH|\$HHHttetKt0t@H|\$HH\\$@H(WH|\$HH\\$@H(@H|\$HH\\$@H(H|\$HH\\$@H(H|\$HH\\$@H(GUHO@3HtGt9Gxt 0=Ox t=HHG@tOxOtH|\$HH\\$@H(H(E3HLA8DA\$DA LA0A.tHHA0LA@DA(HXt3H(AL3HAPH3LL\$ LD\$HT\$HHHyHHXLLhHy]HhL`LLpLxHAhE3H\$HHD\$@LYpH|\$xEofffCT9CPu)Eu\$DC|HSHD{TD{PILKTIP L[pDHSxHHI+H;vJ<"3H+8K^tHC`I+H;r 8K\HAECTDCPH7A+LCHLL\$8HD\$8H\$HD\$(L\$ H:LL\$8L\$DKPLKhL[pMD\$0L+SXM{^ItH;K`rA@2Mu MA;@t @2L;rMHH\$M+IM HH9uHLuw@uhL[pL\$L\$HMqHChHT\$0MH+D\$@IHD\$0IPu+L\$L[pH6AO|\$0t<AH|\$xH\$Ld\$pLt\$`H\$L|\$XLl\$hH \$H\$A;u{\t'{^t!HCpH9C`t@tt{\tuAHHHyHH\\$@Hl\$8Ht\$0H|\$(HIIHuW@HA0HT\$pH0PLL\$xLHHu8C\tHtHKhH

9EH|\$(Ht\$0Hl\$8H\\$@HHHS3HLILL; uLZL; uu

IA@3[ML;v uMYL;v utML;xv uMYL;v uuHfHAIA@3[ML;8v uMYL;@v uuH)HAIA@3[ML;Xv uMYL;`v uuHHAIA@3[ML;u uMYL;u uuHHA IA@3[ML;u uMYL;v uuHtvHA(IA@3[ML;u uMYL;u

uuHt=HA0IA@3[ML;Xx uMOL;`x uuHtHA8IA@3[@[A@A@H(A@A@u

НР ЗН(НННННННИ WHWHWH 'Н 'Н 'Н(Н(Н(Н0Н0Н0Н8Н8Н8Н8Н(НН\\$@H|\$HHHt

ННРНН(НРНН)\$НН\\$@3H(HSH ННН(НРН3Н [ННМНХНх

LhLpILEHtAL\$E3D8a&AT\$tHI(H+K8L;rD8c\$DDEH\$H\$L|\$h3C9Cu%u!HDCDHSkkHLKPCDKLD\$PA+LKHK PHD\$HAIHD\$PHD\$@HD\$0HD\$HDd\$(HD\$HL\$HKHK0DD\$@C

HD\$PHC8D+LHtEuSHTHKL|\$hLt\$pL1\$xL\$H\$H\$H\$H\$H#H(H\\$8MHHt\$@H|\$HA^3IHHK`tIHC`HKpKXHHLL HH|\$HHt\$@H\\$8H(HHH\\$PH|\$hLd\$@Lt\$0HHIH3HL|\$(MELtG|9t)2 |2HHGHG|MtA\$ELI\$8DHI\$XHt\$`fffwT9w Pu.E\_T\_PucHDG|HWHHLOTPwTDt@OP+HIA;AGHWHDJwPH\_hD+LMtA4\$EuHt\$`HI\$XALI\$8L|\$(Lt\$0Ld\$@ H|\$hH\\$PHH3HQ@HHHAHHQHHAHhQXHAH2Q\HA

НО|НА(НО^НА0НАхНА8О|НННОbОТОРННН(H=H\\$@HHHH|\$HHAHHAHHoHAHtHHAH:НАННАННАН KH0HHtHP@H|\$HtHEHH\\$@H(HS3HLILL; uLZL; uu

IA 3[ML;v uMYL;v utML;v uMYL;v uMYL;v uuHtvHAIA 3[ML;hv uMYL;pv uuHt=HAIA 3[ML;v uMQL;v uuHtHAIA  $3[@[A A H(A A u$ 

HP 3H(f:PHJBf=wfE3fHuFQBf=wffCu~Q0BupfD9QuiEPAP WAEfBuJQBf=wffTu2DIA0AAwfD9QuWAPEH AEWEAAEuf:u{HBI@03f:ujRwbL

 $\overline{A}$ 

IwGAP3A3AP3AP\$3AP3AP3AP3AP3AP,3Wff

HHhHXHhHpHHx HHAIHE3t=tLD\$ H u:f;uQ3f9CD\$HAHHD;rHM HT\$

{H\$H\$HI\$xH\\$pHhWH(EH\\$0HI\$8H|\$HIHHt9Ht\$@Afffff?uf;u

HSHMHHHuHt\$@H|\$HHI\$8H\\$03H(HSH HIHLD\$@HT\$0HD\$@uLD\$@HT\$0HUH

[HHHXHxHHHIHL\$hHH\$HL\$0HHO(3LL\$0HLD\$HLDHHT\$hHD\$(HHD\$

DHL\$`H\$DD\$XHO0H\$uD\$xuD\$@uAHHHHHHHHgHwHwH(HEH\\$@HHHH|\$HHAHHAHHAHI(HtLH@H|\$

**НtНHH\\$@H(HSH HHHAHHAHHA3HK HHpHCHEHK(HCHH** 

OHCHHC(uHZHL\$0D\$0bHH [H8HD\$

HD\$@HtH3H8HUH HHM@H ]H8HD\$ 8HD\$@HtH3H8HUH HHM@H ]HHHXHhHpHxL`Hi

LhE3HDiDiHIILhL9/u%HH

**VHHu** 

H\$4VD9oOD\$tvHG\$H\$\$H\$IHL\$PHH\$8HL\$pH"HH\$0H\$L\\$pMDH\$LL\\$@HD\$8H\$HI\$0HD\$(HD\$PDHD\$ IL\$`Gt9\$u\$ttGuNtHt

HD\$hH9uMAL\$L\$H\$H\$H\$H\$Hxt@HS3HULILL: uLZL: uu

IA3[ML;v uMYL;v utML;v uMYL;v uuHt=HAIA3[ML;v uMQL;v uuHtHAIA3[@[AAH(AAu

HP

 $3H(t?t,ttW)$ 

3333H8

H\\$@Ht\$PHIu&fA8=A@3Ht\$PH\\$@H8fA9A@3tytXt7tWHt\$PH\\$@H8

Ht\$PH\\$@H8Ht\$PH\\$@H8Ht\$PH\\$@H8Ht\$PH\\$@H8uHAf=uA@H3Ht\$PH\\$@H8f=uDI@H3Ht\$PH\\$@H8u7f A8uI@H3Ht\$PH\\$@H8WHt\$PH\\$@H8,AHI\$HH|\$Xf=Ld\$0u3A@u#WH|\$XHI\$HLd\$0Ht\$PH\\$@H8Ax3f=uIhH T\$ H.HD\$ H:tHVHHtH

=LcH=3HWIHuHrb?XuSEf=-t

f=:?HHT\$H<,HL\$H; f9=F|~x3LA(HHt\$PH\\$@H8(H(H\\$0Hl\$8Ht\$@HH|\$HH Ld\$

MAHt3t)ffffffH[MHMuH;r3Ld\$H|\$HHt\$@HI\$8H\\$0H(H(EH\\$0HI\$8H|\$HIHHt9Ht\$@Afffff?uf;u HSHMh~HHHuHt\$@H|\$HHI\$8H\\$03H(HHHXHxHHHIHL\$XHH\$HL\$HHOHW(}u!HOHLL\$

LD\$8HT\$XLDID\$HH\$H\$uD\$hu

D\$0uHHHHHHH(HH\\$@HHHcH|\$HHAH3HAHI Ht|@H|\$HtH,HH\\$@H(HSH AHHHHH(HAHHAqHH YHC zHHC uH4QHL\$0D\$0HH [HS3H5LILL; uLZL; uu

```
IA3[ML;u uMYL;u utML;u uMYL;u uuHt=HAIA3[ML;v uMQL;v uuHtHAIA3[@[H(AAu
НР(ЗН(Н(НОЗННВАН
```
mD@3H(HXH\\$`YHI\$hHt\$pH|\$xyLd\$PHLEAEA@E

D

IDL\$ utD3uOtCHVL

L\$!HL\$"\*oHVHL, LHT\$ DI4Ld\$PH|\$xHt\$pH|\$hH\\$`HXE3H|\$ ADODOLOLOLADOMLMPu3H|\$ H\\$?ACuH\\$WADH\\$ wWH\\$H\\$ JDADBD;uHEEKt IKfffffffHHIAutffffffHHA@uACv?tA@H\\$H\\$ AHHHHHwHSH HxHHHHAH@HAtHH [HH9?HpHx Hu}39qvH(ffffffAHA;WrH9w Lcv'ffff sHGIAL8'H;G r HcA HL8(D+3H\$L\$DaALa HtIHDGHWHH\$L\$HOLG HWH5HL\$ DoLo LluHHL\$ MH0"DIuAHArHuHW(HL\$ #HL\$L\$H\$H\$H\$H\$HHHH`HHHHXHhHpHx L`LhDi3LpEHLt|zLafffI\$;{u\9uV3tLHNL+A8u<H;rLF L;C u)MtYHSHNAD\$

u5IA;r2Lt\$0L1\$8Ld\$@H|\$hHt\$`H1\$XH\\$PHHHS)HN(AH+fffHHIABAut"IVLJHJZM^IzH8HD\$ H\\$@HI\$HHt\$PH|\$XLd\$0IDHHHHD\$(HttCGHCHGHCHGHGHG Hk HtHCHGLHSHHo

HC(HG(HC0HG0HC8HG8HC@HG@3N9Nu>lHHFtLIHHLHHnLDFE+IKAD\$I"LK<FH\\$@HI\$HHt\$PH|\$XLd\$ 0Н8НUН ННМ(Н ]Н8НD\$ H\\$HHt\$PH|\$XHHAH;yHt3HI@Ht

GHC@HCHHt\$HHC@H{HHtLHHK@^3H\\$HHt\$PH|\$XH8HT\$UH HHH

|H(H\\$OHI\$8HHIOHt\$@Hc|HtDHH|\$HfffffffffHEHH<HtHOsHkuH|\$HHMHt\$@HI\$8H\\$0H(FHHH\\$PHI\$XHt\$` H|\$hLd\$@L|\$8Di3HEL~ZHifLUA;Zu`A9uY3tMHOL+A8u@H;rLG M;B u-MIRHOAD\$

unHA:rE;,\$r+AL\$ID\$H\HtHKhH`AD\$IL\$L3[Ll\$8Ld\$@H|\$hHt\$`HI\$XH\\$PHHtIT\$LJHJ^M\\$IH8HD\$

H\\$@HI\$HHt\$PH|\$XLd\$0HL%jLd\$(IBHSHu`HSH

cqu HKK;r%HCHlHtHMqHiCHKLC3f@uHSH

VcIH\\$@HI\$HHt\$PH|\$XLd\$0H8H%HUH HHM(H ]H8HD\$

H\\$PH|\$XHHHD\$@HHLD\$@HPtHL\$@HtHRHL\$@Hu

@HHSXA

PtHL\$@HtHRWHL\$@HHSxAPtHL\$@HtHR(HHPHL\$@HtHRH\\$PH|\$XH8HUH HHM@H |HT\$UH HHH ]HL\$H8HD\$ H\\$HHI\$PHt\$XH|\$0HHHtHPHtH3HO0NHc Ht-

HHHGH4(HtHN"HuHOH\\$HHI\$PHt\$XH|\$0H8HUH HH}@tHE@HHE(HE(HM(H |HL\$H8HD\$

H\\$HHt\$PH|\$XH3qAHq q(q,HqHHqPq4Hq8Hq@HqxHHH\$~HH}HAH}HH}HA0`HHD\$(Ht0DF

HLO|LHu|HCH|HCHHt HHPHHtHPHHH\\$HHt\$PH|\$XH8HUH HHM@H |HUH HHM(NH |HS3HLILL; uLZL; uu IA3[ML:u uMYL:u utML:hu uMYL:pu uuHt|HAIA3[ML:hv uMYL:pv uuHtCHIA3[ML:xu uMOL:u

uuHtHIA3[@[AAHHHHHHHL\$H8HD\$ H\\$HHt\$PH|\$XH3qAHq

q(q,HqHHqPq0q4Hq8Hq@HqxHHH{HH{HAHT{H`HHD\$(Ht03DF HLayLHyHCH,yHCHHt HHPHHtHPHHH\\$HHt\$PH|\$XH8HUH HHM@H |HUH HHM(^H |HS3HLILL: uLZL: uu

IA3[ML;u uMYL;u utML;hu uMYL;pu uuHt@HAIA3[ML;xv uMOL;v uuHtHIA3[@[HHHHHD\$ H\\$PHI\$XHt\$`H|\$hHAAuoHL\$(HHtHPHKHHc{(Ht0HffHHC H4(HtHNHuHK H3H\\$PHI\$XHt\$`H|\$hHHHUH HH}(tHE(HHE0HE0HM0H ]HHHH8HD\$ HD\$@HtH73H8HUH HHM@H ]H8HD\$ mHD\$@HtH3H8HUH HHM@^H ]HSH A(HHPHL4#3@8K0EH [HSH y0ALtEu3H [sH [A(HL4DAQ H [HSH AHuAA@w8A\$tD;u,A  $\{L\}$ 

zHL<HR|IEC(3H [WH [H(At

WH(HHHHBHHHPA HL,#3H(H\\$E3EHt\$EHH|\$ tuH5H=Ufff;uMfA8uhHAHDK!EHEHCuHYEHEHCu H9=u7AIHE:r3H|\$

Ht\$H\\$WH|\$ Ht\$H\\$H|\$ Ht\$H\\$@AQ1DA,A0HsHHsHAHjsHA+A(3HPHXHy1HEHA HHSH0HD\$ `HHD\$@Ht33DB H\L

sLH3sHCHrHCH3H0[HUH HHM@^H ]HSH0HD\$ `HHD\$@Ht5A HL{rLHrHCHFrHCH3H0[HUH HHM@H **ІНННРНХ НННН\$НL\$0A\$** 

H\$HL\$0A\$

H\$HL\$(ptHT\$(HL\$0A

**1HT\$ HL\$0AD\$** 

dffHL\$0HsHL\$0 HL\$0A HV

HuHuHL\$0H?H\$@w H\$H\$HHHHXHpHHx H

ZAH~ tHHL\$0dHL\$0A HHL\$0H

HL\$0:HT\$HL\$0AD\$r}HL\$0A HjH\$HL\$0X

E3H\$t AHGHA r[H

ZH\$H\$H\$HH%H8MH\\$@HI\$HHt\$PH|\$XAHIHt/fffffLD\$HHH\\$uHD\$

Ht#HH+u3H|\$XHt\$PHI\$HH\\$@H8H8MH\\$HHt\$PH|\$XIHHt7fffffffffLD\$HHH\\$uHD\$

HtHH+u3H|\$XHt\$PH\\$HH8H|\$XHt\$PH\\$HH8H(LD\$0HHD\$0u3H|\$0DH(H(HT\$0HT\$0HE3PH(H8MH\\$@HI\$H Ht\$PH|\$XAHIHt0fffffLD\$ HHH\\$ VuHD\$

Ht#HH+u3H|\$XHt\$PHI\$HH\\$@H8H8MH\\$HHt\$PH|\$XIHHt8fffffffffffLD\$HHH\\$VuHD\$

HtHH+u3H|\$XHt\$PH\\$HH8H|\$XHt\$PH\\$HH8H8HA0H\\$HHt\$PH|\$XIE3H+A(HHu4L9t/HA@HO8LA(LA0HD\$

HA LD\$ HDHD\$ HC0H9vHHK8H|\$XAHK(H\\$HHHt\$PH8H(H\\$8HHI0Ht\$@3H+K(H|\$HHIu-I9t(HC(HC0HC@I9vIHC

HS8HHHK0H9vHHK8H|\$HHK(H\\$8HHt\$@H(HQ(3H(H\\$8HHI(Ht\$@H|\$HH{0H+ILuHC

HH|\$HHt\$@H\\$8H(H IH;HGHC8HLIH{(H\\$8H>H|\$HHt\$@3H(3HA0HA(HA

НН`НL2IEНН2НАН7НАННАНАНН`НННu3Н%)Н%Нu3НAА3Н%Н(Нt3AyH(H(H

?H8nH'Ht HtHHHH

**THDH** 

TH(Hu3HH% vHH% NHu33ADIH% HSH HHu3H [H

STHt<H@w3HHH;v(HHHH#H;r3A DIHuAAH3cH [H(HHt3AH3H(H(HH;rHtmHLu3H(HHLXH(H(Ht

HJ%H(H(H\\$8Ht\$@HIH|\$HH~HH;HHBH;s HHH;rHFHHLu3H|\$HHt\$@H\\$8H(HV

Ht\$@HKH+HHH|\$HHH\\$8H#HHHLYH(H(HtHAHHRHPH(H)HHHA3AP

HATA[A\A`HdffffffHHQHQH@HHQHQHQHQHQuA\Hw AP

tADJ\Auz`u7LBL;B8QAJ`I@HBAAJ`B\uz`uB\@APr8w3ffffffLB@L;BHBPLTI@ABPHB@zPvE3ffBPh\_B\=s+L BL:B8J`B\AI@HBJ`H

HB H+LB@LJHM+I;vMInz[LuDA\$<uE7<At\$<t'HII;tHII;t\$<uALL+I;MD uDR[DQIHADJ[DBTLB@AHu A AADJ\DR`DBLBdAD:sB\+ffBDBdD+D+DJ\DR`f+fBLBdBP z[ADLL:L A IAJBTHB@LBH+JTL+IrVHHB@J[-BP3DZP3BP3ADBTLB@H:J BIADH

BP3MJXtJJYvHIJZvHIHB@A@J[BPB\=s'LBL;B8tJ`B\AI@HBJ`33APA\ATAXAYHA`ApAtAxHAhA|HHfffffH HOHOH@HHOHOHOHOHOuAPHtu%HH:L eHABPHHt\$H\\$BPH|\$ z\s^J`r

HB`H t8HJH:J8'HB`HH BYAHJhBYuHJJ`BYHBhb\HB`LB@HBHI+zTuHH HH

LJ L+I;vMIWzXNuEA\$<uD?fffffA<t\$<t(IHM;uIHM;tA\$<uAML+R@M;uA@DRpH

BXLB@MuZXAXHAIE3HABBpHBHJpI+Hr(DRxEEt

+JtBDA;sJ|B;DBEPAu 3Az\DZAEu'J\A+fAfZLB@DRX+HB`z\AfD+fDZABpA@DJpBXI@E3DAHB@AAJJ;D AHDHJH\\$H|\$ Ht\$BPHJzTskJ`r

HB`H t:HJffffH;J8tHB`HH BYAHJhBYuHJJ`BYHBhHB`rH\\$H|\$ Ht\$BPH\\$H|\$ Ht\$BPDBPDH\\$H|\$ Ht\$HH8HXHhHpHx L`LhHLpE3LAH{@HsHH;DcTHHKHLk@tDsTHDD[@D+AE+McDtIAffB HHAu{PH{@HsHDcTH;A;s\$AA@HGHC@HADH+H{@H {Pu<LS@DKHE+tHIEHHIAuADIHC@Lt\$ Ll\$(Ld\$0H|\$XHt\$PHI\$HH\\$@H8HALHEt2L;s\_IAzuAB+AA%

ABL;s-IAzuABA+A+%

**ABL+IHSHEALLL\** 

t~fffffM;ARABI#=rAJABIABAA+ARAB\$ARABM;wnARABI#=rAJABIABAA++ARAB\$ARABM+I[HALHLL; sNAI\$<HuAB\$<uEAJtAA+A AA+A+HAJM+IHALHLL:scAI<@uABt<uAztAJEtAA+A AA+A+AJM+IH8EHt\$ H|\$3Ld\$AHL|\$MEHLs3cH|\$(I\$`LLH\\$0ffI;I;sfffff\$<tHI;rHI+LL+H+I;HvGDDBA@BAC\#DBIADBADt;D9AEt AwAtAHLuAAIDD+Et1AAAAuD3tDD+DADBBAAAABDBAAIHHI\$(H\\$0wAAAuILI\$Ld\$H|\$Ht\$ H8HH\\$HI\$Ht\$AAHLs3Ht\$HI\$H\\$HH|\$E3CAK3AAAKEALCD\$<usCTCDApuXC|%tAA+p#CTAAdIL;7H|\$ Ht\$Hl\$H\\$IHSLAHD\$0AA [HSL3AAXAHAPA@AXAHAP[HH\\$03H|\$8D\$D\\$L\$%DAT\$DHO\AE3AfffD9Pu 9xuD9tHrH|\$8tQt7tH\\$0HArYAuYsTAAH\\$0HAr5Au5r\*

#ArAut&t't

5t6uAAH\\$0HHSH3\$L\$\\$T\$\$\\$T\$H[3A{HH8HXHhHpHx L`LhE3IILAtHHL\$ LIxHMt:At-HT\$ fffL;s\$A(IH\*B;JAD(rL;rH\$H;ADL\$(+HctHT<

DIwtHHT\$ DH+IwL\$0H\$XH\$PH\$@H8HH8HXHhHpHx L`LhE3IILAtHHL\$ LIwHMt6At)HL\$ fffL;s HA(A(I;ArL;rH\$H;ADL\$(+HctHT< DIvtHHT\$ DH+IvL\$0H\$XH\$PH\$@H8A+A)Q)Q)QHSH y Hu3ytu-y#t- $OI+H:C'vK'H)C'$ 

CuC H [ICP+KHH+HC@HD\$0tfffffffffHCHHLD\$0HCtuHD\$0HtCC+C;CXwKCP+KHH+HC@HD\$0uH [HSH DADITHD+AHHI@MI+xD[TL[@LH [38A#uQPHQ@H+IXH;H(y uA+A9AXrH(HSH

y#HuGLSPHI@CXI+E3HH;AEt%DCDKTD+CM+MIwD[TL[@L{u3{tu-{#t-SK+H;C`vK`H)C`

CuC H [KCP+KHH+HC@HD\$0tHCHHLD\$0HCtuHD\$0HtCC+C;CXwKCP+KHH+HC@HD\$0uH [3HA< A!A\LAxHO@O#HO(O"I 3% 3 3% 3 3% 3 3%

3A@dH(H\\$@HH|\$HHHQ(HW{#HC(uHS@HWHC@H|\$HH\\$@H(HXH\\$PHt\$@H|\$8Ll\$(EEHv3H\$HQ(HW3@ 8s#Hs(uHS@HWHs@3DArDArDA\$FDHI\$HH\$C\*DATAL3Ld\$0KXA@8s#F

tDcP:HS@HtD9cPtHUAHHs@DcPUHC@H9C@

S\DGDk\$sluOH;vt

=vuC8vClvClvClCl@8s!{hCpDCAtHHS(HHt

H9xtDHUHHs(HHxHH;tHHUHHC(tKpHHC0\$HS(HU@8s#Hs(uHS@HUHs@3Hl\$HLd\$0Ll\$(H|\$8Ht\$@H\\$PH XH(DAlMtHI(I3sH(H(QlHA(DA8ILtI3IjsH(H(3H\\$@HAHI@DCH|\$HHCtC DCDC8C#t H9{`sK`H)C`ACufC `CPH+HHD\$0tPHCHHLD\$0HCtu8HD\$0Ht\*CC+C;CXw KCP+KHH+HC@HD\$0uC DCCK+CSXA+:BA+;wt +;BC\$;GA8H|\$HCKH\\$@H(H(QlHA(H\\$@HHDC8ItI3rDClMtHK(I3qSHK@38C#H|\$HCHSSCtC tH9{`sK`H)C`

CujC dCPH+HHD\$0tTfffHCHHLD\$0HCtu8HD\$0Ht\*CC+C;CXw KCP+KHH+HC@HD\$0uC DCCK+CSXA+;BA+;wt

+;BC\$;GA8H|\$HCKH\\$@H(E3MtB;w3+BIM;rH(H\\$@H|\$H9yHuHLxLA(+Qh3MtfffA;w3+AHI;r)S)S)S{ uC+C9CXuHC9CuC+CDCKSXA+:BA+:wt

+;BC\$;GA8H|\$HCKH\\$@H(HHHHXHhHc\$HpHx\$L`LhLpLxELD\$pL\$xED+IALD\$L\$fffE;ALL+3D;AGA+E,A6 C8ucA8u[:LtHVL+ffA8uIH:u:s#A

ACI;ABMt,L\$xLD\$p L\$xLD\$pEE+]L\$L|\$Lt\$Ll\$Ld\$

H|\$(Ht\$0HI\$8H\\$@IHHDD\$HHXHXHhH\$HpHx\$L`LhD\$LpMEE33Lx?D+EHtDD\$T\$hLv\$D\$L\$ffffAD;3D;GA +H|AIH+D:D\$hABB"8\*uXA:t5B"8\*u+A:Hct!LJ M+A8u

HA;uD\$D;sAAAIA;ABDtTB"8\*s HwT\$hAD\$T\$hLDL\$p\$\$H\$D+EOAL\$AL|\$Lt\$

LI\$(Ld\$0H|\$8Ht\$@HI\$HH\\$PIHXDD\$HHHHXHhHp\$HxL`LhLpHT\$pLxIDL\$xE

E3E3H<D+LgD\$fffE:3D:AGA+LAALL+E:AB\*B8

u@A;HctMH(L+A8uHA;uAABA\$VA;tDD\$`\*B8

sAZIzD

A\$ADMED+tL\$xHT\$pEA\$L|\$Lt\$Ll\$Ld\$

H|\$(Ht\$0HI\$8H\\$@HHHXDQH\\$hHt\$pAHHs'AAAH;Au\3Ht\$pH\\$hHXHHI(D\$HD@Ht\$@AH|\$xDCBBC<LDC D\$8CAD\$0CD\$(HC0HD\$

CKCHHH+H;KuHHt\$pH\\$hH|\$xHXHXDQH\\$`Ht\$pAHHs'AAAH;Au|3Ht\$pH\\$`HXLLC(HI\$hAEKAKTxAH|\$x 3IkLd\$PD3SD#K8%A+<GACE3;{ADII+8KIHH;tB8uHH;uA+GAA;FuPC<LDCD\$8CAD\$0CAD\$(HC0HD\$ CKCH;KuHieDCT\$HALHC<HL\$@D\$8CD\$0CAD\$(HC0AHD\$

RCKCHHH+H;KuHH|\$xHl\$hLd\$PHt\$pH\\$`HXHhH\\$pHl\$xLl\$XDiHHAs,AAAH;Au3Ll\$XHl\$xH\\$pHhLK(DC H\$H1H\$Ld\$`NETxF3D3FD\xAG+\$AD3AED#[8E+AGEE3ED:cs"AHH+8uAD\$EUE:At)D:Ss#AHH+8uAJAELtq J.EHIH;tB8uHH;u+A;TuAC<LDCD\$8CAD\$0CAD\$(HC0HD\$

2CKCH;K`DCA;HLC<ABLT\$HHL\$@D\$8CAD\$0CAD\$(HC0HD\$

CKCHHH+H;KuHH\$Ld\$`Ll\$XHl\$xH\\$pH\$HhHhH\\$pHl\$xLl\$XDiHHAs,AAAH;AuG3Ll\$XHl\$xH\\$pHhLK(DC H\$H1H\$Ld\$`NETxF3D3FD\xAG+\$AD3AED#[8E+AGEE3ED;cs"AHH+8uAD\$EUE;At)D;Ss#AHH+8uAJAELtL J.EHIH;tB8uHH;u+A;TuSHK0DCKCH;K`A;ALDC<ABLT\$HLD\$@DCD\$8CD\$0CAD\$(HC0HD\$

CKCHHH+H;KuHH\$Ld\$`Ll\$XHl\$xH\\$pH\$HhHHH\\$XHt\$`H|\$hH3ffffDSACCCH;CuKLxLC(+ShHMt!fffffA;w +AHI;r)S)S)S@8s uC+C9CXuH4C9Cus+CDKSDCXA+;BA+A;wt

A+:BC\$:GA CSHLC(HCAAC<LDCD\$8CAD\$0CD\$(HC0HD\$

CCCH;CuHLxLC(+ShHMtfffA;w+AHI;r)S)S)S@8s uC+C9CXuHC9Cus+CDKSDCXA+;BA+A;wt  $A+$ ; BC\$; GA

CSH|\$hHt\$`H\\$XHHHHH\\$XHt\$`H|\$hH3ffffD[ACCCH;CuKLxLC(+ShHMt!fffffA;w+AHI;r)S)S)S@8s uC+C9CXuHC9Cus+CDCSDKXA+;BA+A;wt

A+;BC\$;GACS<HLK(DCJDTxBD3AA3#C8AEA%EC<LDCD\$8CD\$0CD\$(HC0HD\$

CCCH;CuDLxLC(+ShHMtA;w+AHI;r)S)S)S@8s uC+C9CXuHC9Cus+CDCSDKXA+;BA+A;wt

A+;BC\$;GACSH|\$hHt\$`H\\$XHHHHH\\$PHI\$XHt\$`H|\$hH3{CCCH;CuDLxLC(+ShHMtA;w+AHI;r)S)S)S@8k uC+C9CXuHC9Cuk+CDCSDKXA+:BA+A:wt

A+:BC\$;GACSWHLK(JDDxBD3ED3BLxEAA3DC#K8AEGGC<LDCD\$8CD\$0CD\$(HC0HD\$

8CCCH;CuDLxLC(+ShHMtA;w+AHI;r)S)S)S@8k uC+C9CXuHAC9Cuk+CDCSDKXA+;BA+A;wt

A+;BC\$;GACSH|\$hHt\$`HI\$XH\\$PHHH(H\\$8Ht\$@H|\$HH3ffff{CCCH;CuDLxLC(+ShHMtA;w+AHI;r)S)S)S@8s uC+C9CXuHC9Cus+CDKSDCXA+;BA+A;wt

 $A + :BC$:GA$ 

CS6HJDDxBD3ED3BLxHS(EAA3#K8DKBBKHC0DCCCH;CuDLxLC(+ShHMtA;w+AHI;r)S)S)S@8s uC+C9CXuHC9Cus+CDKSDCXA+;BA+A;wt

A+:BC\$:GA CSH|\$HHt\$@H\\$8H(HiHHHBHdHBy!uHCHBHxHB A\uHHBH9HB uHHBH|HB HHBHHB H(HyH\\$0H|\$HHyHt\$@qpu\_yDAtHHCDHK0Hl\$8HK(!;sptHK8HK0;spuHl\$8C{Ht\$@Ct HKLHKHKz{@H|\$HtHKH}C@HKUHK

LHK(CHK0:HK81H\\$0H(H(9H\\$0Hl\$8Ht\$@H|\$HAHIHHH:ulHOG@VuXHO

IuKHO(<u>HO0Dzu,HO8D3huHOLHGt(H=H|\$HHt\$@HI\$8H\\$0H(3HD\\$HH\\$H|\$EIHt>LD\$@ffffffffDWHAID B+A@BAuH|\$H\\$HH(DT\$XH\\$HI\$EH|\$IDHtTLD\$PHt\$Ht\$`fffffff0H3I3AA#+A@DAAuHt\$H|\$HI\$H\\$ H(H(DT\$XHI\$Ht\$EH|\$IDHt\_LD\$PH\\$

H\\$`ffffffffGWHG3I33AA#+A@DAAuH\\$H|\$Ht\$HI\$H(H(DT\$XH\\$

HISEHISHItdL\\$PHt\$Ht\$`ffffffffDCCHAID3CAD3D3E#B+ACBAuHt\$HI\$HI\$H\\$ H(HHhL`LpLxHXHhHpHx LALhI\$E3I\$sI\$ffffA\$tA\$KI\$HtYI\$p~I\$b~H]HvH+]I\$I)\$I)\$h0~I\$"~uI\$XH]v(+]hHSGUIHE(DE8HKI]I\$8A+]A \M\;rMHUxLL+MlHT\$0UHE(A;LHMAG\\$(LL\$

DM8A\$DIDII\$HELI\$E\$ML|\$HLt\$PLI\$XLd\$`H\$H\$HI\$xH\\$pHhHHHXHhHpHx L`LhLp3LxHLA

D+XDkHE\\$PE;AGD@;GtPH+HHHg3%H|HH2H{L8

@DA@DABT\$PH@AO\9HaHALAAHIKfHHHu.DXpD`+HD;DCA+DT\$T;Bt+;BE;@LhAIH8A+A\@HCL\$HH  $DS@XDS8tEDS0HPA1S(HDS)$ 

DT\$TH+HAHDHhE;\T\$P3`AD`+A+H;tDT\$PpE;zE/L|\$hLt\$pLl\$xL\$H\$H\$H\$H\$HH(H\\$0Hl\$8Ld\$

Ht\$@HE3H|\$HHKXAHK`8ffffffD9cHPD9cLHKpD9uHMyHC?HH;`v!DtHPA+M)`D9uHxDHKxOL9D9uD9tHx DHvH;t\$fHHF;uHKhLd\$

H|\$HHt\$@H|\$8H\\$0H(3H8HHHHHHA@HAPHAXHA`HAhHApHAxH(H\\$@H|\$HHHH0HO@'H8HSH\\$@H8H |SHH(H('3H(H3HD\$(uY3HHhH\\$`HI\$XHt\$PLd\$@BLI\$8=@LAEHO,r

H8H|\$HH\$u'DHHH8uoHHC\$E\$D IH|\$(D\$

tHHALuHK@DH@HLH|\$HLI\$8Ld\$@Ht\$PHI\$XH\\$`HhH(H\\$8HHt\$@3H|\$HHqqD@3H%HLG,wHt\$@GLHC(  $HG$ 

CIG(HCxHG0HC0HPC\$XC\\C`HHhCpCtC<H\\$8xH|\$HH(H(HyPH\\$8H|\$HHtzyDutALtHtHKpHt\$@HKh;t"ffffH KxHKp;uHt\$@CDH|\$HH\\$8H(H(yDH|\$HHtE3H`AAAH\\$@HOhHOXHO`PH\\$@\$Hs3HOpHOxHsLG?WWAO WAOOBGr+O,DG(HW

bD\_,AD\_H|\$HH(HHSH AH9AuCH [AH [HA0LY H\\$YH|\$ H9DOFD3AGCD;r-IH+89uA+AI@AXH|\$H\\$H|\$ H\\$IHA0LY H\\$YHt\$H|\$ H9DOFGD3EA3AGAED;AArIIH+89u;A+A@G8D9uAI@H|\$

Ht\$H\\$AID;r"IH+89uA+AIAXH|\$ Ht\$H\\$IHSDAHALBANADIALt0DCAAfffffffA

AQIAJARIIuACI[H(DAHAH\\$0JHI\$8Ht\$@H|\$H;HAD8HAHu)IAFrZVLH+V,V8HH+H?QAL+SV8LffffffKIAC AKHuL+IAFHHI\$8Ht\$@H\\$0H|\$HH(H(HI\$8Ht\$@H|\$HHH\\$03G9G9oDt9HO`oDoLoHHOhHOXHO`8"HoHOp HOxHoLG?WWAOWAOOBGr+O,DG(HW

OD .AD WHGGGHDGH|\$HHt\$@HI\$8H\\$0H(H(HI\$8Ht\$@H|\$HHH\\$03G9G9oDt9HO`oDoLoHHOhHOXaHO` "HnHOpHOxHnnLG?WWAOWAOOBGr+O,DG(HWD, AD OAGr'HHG0

**DBHO** 

L3GABWHGGHDGH|\$HHt\$@HI\$8H\\$0H(H(HI\$8Ht\$@H|\$HHH\\$03G9G9oDt9HO`oDoLoH#HOhHOXHO`h"H mHOpHOx;HILG?WWAOWAOOBGr+O,DG(HWD\_,AD\_OAGrBLHG0L\_

AAJDABWD3EAA3CAWHGGHDGH|\$HHt\$@HI\$8H\\$0H(H HHHBHHBHHBLA@\t^t5Ax"HUL

ІЕНННА8ННВ НННWНА8НLНВ ННА8НННВ

HHBH((LwYuT\$IIIMAD\$JT\$LHT\$HD\$HD\$K9H(H(H((LwYuT\$IIIMAD\$JT\$LHT\$HD\$HD\$K:H(H(3AHAAA1 wBL

ByEMAAOux u

Awyu : QrAA AAAADAAAA\$@sD98ADD+gfffAQD+CADADIf(ETmHT\$HHxHXHhHpHxL`LhLpL\$HI IA; LxMMLH\$,Hk8I;u\$tBt=I\$H;HHI\$AU!II;HKII+<\$H+E3H;H\$r

HAKHvu3HKE3.H\$H;HGHH\$LHK(LIHK8k;H{8{TuK+CPH;wKT{PH\$L\$I\$)CLCu)E3A3HKc.H\$CH.HKH;L\$ MHGLt\$(D|\$

H\$q.H\$I\$)SLC8KL+LD)CukAt HuMuuTD9CuNuJDL\$A; H\$%A3,A3!A3uA

L|\$8Lt\$@LI\$HLd\$PH|\$XHt\$`HI\$hH\\$pHxHHH\\$@HI\$8Ht\$0I1H|\$(Ld\$ E3IIM!9 LLZI\$pA,Mu-

t tZHH;HIHHAuAJ:Mu MHH+ABu8HtCABH;HGI;IGIJ8HA)JABHL+A

aHABu

E9bt|uAD8'uZABH;HGHHA)Ju"ABIL;HGIJ8A)JL+E9buE"A: HABA 3Ld\$ H|\$(Ht\$0Hl\$8H\\$@HHLL\$ HT\$HHxHXHhH\$HxI8L`LeLpD\$LxH3IHpHMMMLhffffHC0L\$H9C8uHK8Hs8H+H;rHAH0H\$L\$HD\$(L\$ HMH\$HMH\$Hk8L+HK(H+HH\$LHDD7I/HH+EH\$u!Ht!HtH\$L\$3=A3L|\$8Lt\$@Ll\$HLd\$PH|\$XHt\$`Hl\$hH\\$pHx ННААНАНА НА(H(H\\$8Ht\$@HH|\$HHx;HHuH|\$HHt\$@H\\$8H(HHH03C H{hJ

HS(HHHffPHHPHHuH|\$HHt\$@HH\\$8H(H(H\\$0HtHOH0HLd\$ E3HtHHPLD9hLtHpDhHI\$8Ht\$@

H|\$HHHD8'tHOH\*0D'HHuHt\$@HHHtHHPL'LgHHuHCHHLd\$H|\$H|1\$8H\\$0H(H`HHxHXHhHpHx LxE3LLmIIE98HI

xExD8uDHL{(L{(i@%HHFHH7LLDDLLDD9HnPLd\$pLl\$hAEt!HH+`H:rD9HEDHOLt\$`L|\$@MLHL\$0fffffffL GHHH+GLGH+S8LL\$8HHD\$8Dd\$

HL \$8HODuHVPKH+S8H:w0HL \$0u HC8HL \$0HtH=@s0L HGHD\$@AuEtDx

D8ktDkMLd\$pt\*At\$AtEtHD\$@E3Ls8AE3HGHGLt\$`DHEL|\$Xt

GXAHK8tCAuHOGH"AGtEtH+AH;HGHH`HO(HGLI\$hH\$H\$H\$H\$HxH(H\\$@H|\$HH@HHH  $(H)$ 

 $xH$ 

uH|\$HH\\$@H(Ht\*HH9sXHHPE3LLHHHHHuBH|\$HH\\$@H(HHHHS(HC0W`LHH|\$HH\\$@H(?HhH\\$`HI\$XH|\$ HH\$Ld\$@L\$H@Ll\$8L\$HLt\$0H

 $8H$ 

xII\$IEMtHHt\$PH\$t t3H3HL\$xHL\$(L\$HMD\$

H\$HHLt\$0I\$HK8Ld\$@HIMLl\$8uOH;ut,H;u HH9u-

HH9tHH9u3H|\$HHt\$PHI\$XH\\$`HhHXH\\$PHHI\$HH\$Ht\$@H@Ld\$0E3HALI\$(H@HL\$EMD"

A;tuEEu3H8HD9Hu=\$tu,H@H90H8H9(D

L9KpLt\$ AH|\$8ffHCpHI;IGHHLHH;uEHH+tDH0E332tH|\$8Lt\$ Ll\$(Ld\$0Ht\$@HI\$HH\\$PHX

Ee3H(H\\$@HuHHO`LAHH|\$HUurHHt

HC0H9tKHHPHHS0HHHHuH|\$HH\\$@H(HC0HHQ3H|\$HH\\$@H(T\$HHHXHpHxHtNH

HHtHHPHHCHHuHpX\$uHHW`LGHL\$HHt

HG0H9tAHHPHHW0HHHHu

HG0HHHE3H\$HLl\$xLt\$pHD\$PHL|\$hMLT\$8HD\$XILT\$0MHl\$@Er

ffffffHL\$0L;t4HpHT\$0-

E3HLMLT\$8uD\$ILT\$0uGHLLD\$0HD\$0HGhIHMLT\$8HL\$0HttDHHW8HHH+H:vH\*E3H+D9t!HH+H:rD9HEE I+H\$O/HD\$(DL\$HL\$HLL\$HH3HLD\$HLHLD\$8H+DHHtH9wAE3E3A'Mu HD9\$uH;ArhHHT\$@LOpH+HILA AH;HADH9uLHHT\$@LOxHI\$@LI\$8M\$HHH+D\$PH=@sHH+D\$XH=@rILIAHHL\$0\$HD\$PHE3HD\$XpA\$WZ EtAP\$A;u\$D9t(D9tHH9tD9ut3DDALt\$pLl\$xH\$L|\$hL\$H\$H\$H\$HHxH\\$pHt\$`H\$Ll\$HE3(L.HvAELl\$HHt\$`H\\$p HxQ`IHI\$hH\$HA0I@HA8I@Ld\$PL\$HA@I@HAHI@

HAPI@(HihHAXH\$LIpHLaxLDtHH\$H|\$XH\$LLDD/y@A:8tHOHq"DHHtHHPLD9hLL`uHphHCHpLHHD\$ HHHCHHHC@xHHD\$ HHD\$(HHD\$0H

HD\$8HHuj8u`D9uOHHHD/HHuEH|\$XHI\$hLd\$PLI\$HHt\$`H\\$pHx(vQ`I3MHA0I@HA8I@HA@I@HAHI@ HAPI@(HHAXHD\$0HAhtIHD\$(HHHPHX7HHHXHhL`M

LhILp3I9LxMMLHt\$HH+L;r9LEH\$H\$3HXH9Pu3u/HC0HLXHXHChHPHHPHXHD\$@H+HD\$0HD\$HHL\$HH **LD\$PL** 

HII\$(Ld\$PHD\$ HT\$PHL\$HHPHIHIUL+LuH2H)L|\$hLt\$pLI\$xL\$H\$H\$H\$H\$HH8IH\\$HHt\$PILAH|\$X3IHHD\$ tL+AI:IGHD\$ Ht>HALD\$ HDHD\$ H@HF~

HAH|\$XHt\$PH\\$HH8Ht\$PHH\\$HH|\$XH8HT\$HHHXHxL`LhLpE3LxLI@AMA8EMHHL\$0M0xH;s AFHIMHt\$pH+H\$"AU

IMH\$LHD\$(L\$D\$

m\$"u7H\$LHAH;s,Hw#M9uO.A4Hl\$xIHT\$0;BH+MH;M9uHDEDEDIMDlH\$\$H+HDH!I]+HM\$t)H\$I<\$LHIAH;u e\$IH\$I<\$BIMX#3Hl\$xHt\$pL|\$HLt\$PLl\$XLd\$`H|\$hH\$H E8u

tE8uAAAA\$A

C@sCSA}tH\$AE BH\$MEHMAEAE

tLIAH;t

/IS3SHSH HHC8C@CDCHH [LHxI[IsI{ HIKMkHHHGHAHGHAHGHAHG HA

HG(HA(HG0HA0IKc DwHO,A@A;EhAOANt\$L;|\$LuAA;~

AuAt\$LHG8H\$Ld\$pHLg0O,tHtI;rIuHG0HHG8DG,HLg0uAAAHuA;

HG8vHu<WHH:rAHI:IGH:HBHH%HG8A:~3It-

HO83IHHI;tHH;sADALI\$hLd\$p DH\$o@H\$wHH\$H\$HxH(HI\$8Ht\$@HHH|\$HHHuH|\$HHt\$@HI\$8H(HHH\\$0Ld  $\hat{\mathbf{S}}$ 

!E3HOLg@GHGLGPH\\$0HGXLg`HwhHopHGx@ffffffL HHuDH LL`L`H@HL`L`L`L`uHt\$@Hl\$8L

L'L'L'LLd\$ HH|\$HH(H(H\\$0Hl\$8Ht\$@H|\$HHYx@H3HHtLGpHWh%TH+HHu9tH EpH LffHHt

HGhHPH+HHuHGhHW`HHPHGhHHHo`H|\$HHt\$@H|\$8H\\$0H(H`LHhHI|HICHBIKHAHBI{ HAHBHHAHB  $HA$ 

HB(HA(HB0HA0IKD\\$(L\$,A~HKHAPHK3H\$H\$HhHQXH(HCD3D;v(rH(LD\$HL\$HHHXHhHpHxL`H3MLxIL LHHH\$tH\$H8HH\$H9

uJHKhOHI\$u

HD\$8Lt\$pL\$MH

Lt\$@HEHHD\$8u%H9s`uHChHHHC`uEA8t\$uQI\$HSHD\$08u/I\$LD\$0H\$fu\$AD\$AD\$ MH\$Ll\$x3MAD\$ LID\$HD\$PD\$XAD\$HC@HD\$Ht\HKXHH;tI;rHI+HtH;HGI\$L[pLKhI\$HT\$8AL\\$ !cKLM+HtL;LGH\$I\$A IHCpMHD\$(HChHD\$ cgL\$HLEffffffHH\$tHH.H+H\$HS`L\$MIu`H\$HHtH\$H0ID\$IH\$HtLHu3HtH\$H\$c I\$ubM\\$MuRL\$MLEl\$PM;u@MtD\$XH\$H\$3L;u

H\$H\$>7\$t+HtgH\$HH:\$r(HH3Ll\$xLt\$pL|\$hL\$H\$H\$H\$H\$HH\$H\$AH\$Ht LHHI[IkIsI{AH McMkE3HIDHICLu(HAhHHHHuGH

HL\$P]dKDdLHHHD\$PLHD\$H\$E3D\$@H\$HHD\$8H\$HI\$0LI\$(L\\$XLI\$`HD\$

LI\$h'H\$HLI\$xL\$H\$H\$H\$H\$HH(H\\$@H|\$HHH HxHHt&LH3

H;DH|\$HH\\$@H(H;vH|\$HH\\$@H(HLH)HH|\$HH\\$@3H(HHHXHhHpH\$HxH\$HL`LhMILHtHu HtMt

H@ffffffHHu{H9uH gE3MHHD\$PHLxLLHD\$XuHIEHMEHK@HCpLt\$pH8 H\$L|\$hH0 H\$H H(HD\$PH H@ HHH  $H$ 

H LtL;sDLt\$pL|\$hLl\$xL\$H\$H\$H\$H\$HL9t4H

LHHtHChHPE3LHHuLCLH L HCXH yhMTHH+IMAH\$HSxHHD\$HH\$D\$@HD\$8H|\$0Ht\$(LL\$ MMHH8DY8DQ<HXHhHpq@Hx

L'LhDiXLpLxLyHIAJ<HEL|\$AAD#AAC.DAGsH;AADHAD;m}DDMutIHU(HuHU

HEMDETEAAAD#AA\*DCIM4FAsoAIfffffffHAF1sH:AADHAAD:sD

D+D+TH;rAMHHU(H;sLM E3HEH+AHFffffffDEAA#AA,FsH;TAADHAD;s

 $DA3$ 

D+L D+:rACTo

D+D+AIsH;AADHAE3AD;sHL\$DEH\$;ATO8D+D+AD,\$sH;AADHAD;s^=CGDsH;QAADHAD;s=s

H;"AD+D+ATOPD+D+AsH;AADHAD;sDHATOhD+D+AsH;AADHAD;sDD+D+HL\$AHAsH;^AADHAD;sDJ,q

eQD+D+AsH;AADHAD;sDJlqDD+HD+AAIfffffffffHAD\*sH;AADHAAD;sD

D+D+L H;rD+AABHt\$A;ADBIANnHAF sH; AADHAAD;sD

D+D+TH@rsA#HVEAsH;AADHAAA+A#D+uIffffffffAFfsH;sWAADHAAD;sLDHHD+D+Lu\$\$\$AsH;r3L|\$Lt\$ LI\$(Ld\$0H|\$XHt\$PHI\$HH\\$@H83A\Adt

A@ADA\EtA\3A\HA(AdA@ADLL\$HHhHXHhH\$HxL`LhLpM1IEy\LxMMLHMt"CdsHAIDhCdIIuCdt{ht ysE3fCjKiC8CdCkCl{\K<vFKtH{fCTCPCLCHCXC\DC\Et{AsrHS(LKLJ

DSHIAH+I;B{DuK+C@;wKD{@D+DC\t,ffffffff3I;IBI+HHBBD

uHS({\Ht\$P6ffffffH{(3I:r(C\u 9s<N9\$OYpHckdHIruKt>&MIH"8t IL{0ffff{DIu+KDC@IA+H+H:vH9Eu {<LHa9CDuC9C@rCDDC\EtuAslHS(LKL[DSHIAH+I;B{DuK+C@;wKD{@D+DC\t&fff3I;IBI+HHBBD  $uHS(H{(I;sH9s0s)}$ 

{\HC0I+I\$LL+E3Hs"IAI;sHDgAHrkdrt\$HShDHt HshHs0fff{DMu,S{@HK(I+H+H;vL

 $\mathbf{u}$ 

 $\left\{ \right\{$ 

\9CDuC9C@rCDDC\EtqAshHS(LKL[

DSHIAH+I;B{DuK+C@;wKD{@D+DC\t"3I;IBI+HHBBD

uHS(L9k(sH9s0s

{\C0+h;+D;D+AL\$I\$LL+Cd{\H\${<udE3Ht\$PL|\$(Lt\$0Ll\$8Ld\$@H|\$HHI\$XH\\$`HhH\$H\$H\$HKhMIH\$DsdM4\$r H\$AHH\$OILL\$ HT\$HHxHXHhH\$HpI0LhLmLpD\$LxH3IHxHMMML`ffffHS

L\$H9S(uHK(H{(HH+H;vH7AH\$L\$MHL\$(HD\$

|H\$HMH\$Hk(L+HKH+HH\$LHDI/HH+EH\$u!Ht!HtH\$L\$39A3L|\$8Lt\$@Ll\$HLd\$PH|\$XHt\$`HI\$hH\\$pHxHSH **ННОННРНСН** 

[H(H)\$@HHQH|\$HHHSHWHHGSH\\$@HGH|\$HH(H8AH\\$HHt\$PIHBDBADBADBADD;DB<DD\$\$DH|\$X98A D+gfffDD\$ T\$"HS+AL\$!Ht;{`t/IAQHHHCHHCt?H

**THCHDS** 

H|\$XH3Ht\$PH\\$HH8Ht\$PH\\$HH8H|\$XHt\$PH\\$HH8H8AH\\$@Ht\$PH|\$XIHBzBB;B<|\$\$DHI\$H98AD+gfffDD\$ T\$"HS+AL\$!Ht;k`t3IAOHHHCHHCH

k`HC@r ?(H|\$XHt\$PH\\$@H8@HCHSHHH#H;HBHtH;{ t8HVHHHCHHCuHSHVHCHD\$ H{ H3HI\$HH|\$XHt\$PH\\$@H83HA0A,A

AA\$AA(AAAAADHEDHyDu'D;CLANBBAH;B0v=DJ0ffffAD;yD;yyABz}B39J}J9J}DR9J}AB9J}@A AALB9J}9JB9J }B 9J\$uB9JB\$z,}ztzuADR,HhHHT\$ HHAHBHAHBHAHBHA HB HA(HB(HA0HL\$ HB0D\$\$HhHSH

АДНАНА%НННА)А|СРНСТНАСХАС\ННННННННЯЯН,НН4НН<ННДН\$НLН,НТН4Н\Н<НаНДН|НLНtНТ H|H\H HH

AFHHd"A-HHd\$AHShAAHMH [HSH

НААДННА%НА)НАНАСРНСТАСХС\НННННННSНН,НН4НН<ННDННLН\$НТН,Н\Н4НdH<НIHDHtHLH|H **THH\H HAfHd"HAMHd\$HA4HAAHKhMH [** 

HhHLHL\$ HHBHAHBHAHBHAHB HA HB(HA(HB0HA0HL\$ dDT\$(AL\$,T\$0D\$\$==`AD\$8s AA;AGACHA39T\$4AL\$<EAA)BtL\$@}B;L|\$LAdD\$DADD\$HA3AHhHhHH(y@H\\$@Hu9HQ(HA0H|\$HHyHH +LH;tC@HC(H{8H|\$HHCH\\$@H(H(QH\\$@H|\$HHyHH HAruHAH|\$HH\\$@H(CHI@HAH;K SHKuH3H{t/ffffHCH@xH;C

HCuHHKuH|\$HH\\$@H(H(H\\$0Hl\$8Ht\$@H|\$HAHHffffffDIFDM#A#HF+A+#fAfBLMsHrH|\$HHl\$8Ht\$@H\\$0 H(H8H\\$@HI\$HHt\$PH|\$XLd\$0ALI\$(AHALffffDAA#ADGDM3D#A##HF+A+#fAfCLMsHrLl\$(Ld\$0H|\$XHI\$H Ht\$PH\\$@H8HH8HXHhHpHx 9LhLpEAHLL`fffffffDEGNAAAL\$AA##HF+#A+fAfCNsHAuLt\$ L1\$(Ld\$0H1\$HH\\$@>H|\$XHt\$PH8HH8HXHhHp2Hx

L'LhHLpALLEA+HGf+fsHAAT\$Ml\$rC+HGf+fAUsHDEI\$H7?+ffAEsHAGDuOduN#A#HG+#A+fAfAL\$sH^Dn GINA##HG+#A+fAfClsHBnEDDMA##HG+#A+fAfCLsHLt\$ LI\$(Ld\$0H|\$XHt\$PHI\$HH\\$@H8HH(HXHhHpHx L`LhLpDMIHi@LIDALHI4PE3A,IfffffffAEAAHBADFFHIHL3GHH3AAFEHHDAHAHAOAAOsL|\$I} H5HA,CHE3AD|fffAEAAHBADDFFHIHL3GHH3AADFEHHEAHAHAOAAOqA4\$CL|\$H5AHA,A;CtLt\$Ld\$ v[I]@ffffffECE3AfffAABCHHH3EAsA)AHD;GrLl\$H|\$HHt\$@Hl\$8H\\$0H(H(ALH\\$0H|\$HHH HWHH G@WuH|\$HH\\$0H(HI\$8Ht\$@

:wHtJ @H:GW

LXII3IL+H;tA8uHH;uI+HI\$8Ht\$@H|\$HH\\$0H(T\$HL\$HHyLHXHh HpHxL`LxAHA4A0ALH WHH G@WDD|\$\$u3hB

;wHu[ @HA;AGWB

LXHH+IIH;tfffff28uHH;uA+Dy<q8D|\$\$\_@skHA;L\$L\$AGWDpLXE3E3E3HoPE3ffffffffMML+BL8E:0uIA@A 8Cu>;vIKM+fA8u H;rBB;\$vEMBAIHArOHADD;DT\$ r!AJARDOLHW(D\$ f;r)A

NOLHVW(9D\$8IH+D\$0)sD:tAsGDDgdDoDf\$ASD#HGh#W`ARHHrpEE3DAAffAEAA#AKAEHAA3HD#H3D ArDT\$ HEE3AffffffffAABCHHH3DAsEMAIILBGdHfABGdH5HDBoH5HA:E,uKWBG HHA:sfA;DCADT\$ sD\$0AD\$<D\$`D\$@D\$DIcHH8fffff@H\_sE3McH\$LcAEODOu0HHIO

HHDDoDO4H5HADuIHD=OLIA+HHHHH3DIIG)HiIHH9LAA;JsJDBDfBAIH AsAHAD\$ArAAD;'GD3GHD;  $FAvH$ 

HD;wD|\$\$MiIcLLiHHcL9NMH

]A\$AAEMBsIIDCBIHH8d-HIDE;ZsCEZEJAfABD;MuHA;tAIII FHt\$(H\$9\\$ L%%HGLWHH

G@WD\$du3Hl\$h{

:oHHl\$htt\$(b @H:GW

LXHH+IIH:tfff\*8EuHH:ut\$(D\$dH\$A+HI\$h:oHH:+uNH:8uB! 1\$0DD\$@D\$D+B!` 1\$0DD\$@D\$DD::fEt  $A + fAu63@$ (HD8sC C p

HH8AD\$`suu'DAD\$0D\$8ADD\$@D\$`D\$<AD\$DmiD\$<l\$0uDAAl\$8DD\$@D\$DGHDl\$@lHDl\$0l\$8D\$D#DAjD\$ `D\$<AI\$0I\$8DD\$@D\$DL\$`f::D:::HW:D\$DhL@GdAT\$\A#ME3L+D\$\$E<\$H\$HLLD\$PD\$BWdLT\$xHAPAL\$4H Gh#W`RH.HrvEE3EAAffffffAEAA#ATMAEHAA3HD#H3DArLT\$xHEE3AfffffffffAABTEHHH3DAsEt\$4A::s.f D;;;A;BWdL\$\L\$H5HB H5L\$pHE:DDD\$4u};r;tif;w^BW

B HHA::w\*:::f:E3O@DD\$(A+:GL\$\WH:FEI\$HE:LI\$PAD\$A8EAD\$A8EA:MGA:v%IMM+fffffA8uAIHD:rLc\\$ H- A` D\$HLAD# dHIO OdH5HHHH\$BGIH5HBGDD\$(HCID;s(HA+DH8D|\$fH H@uMiHMB;:sYAA:::f:0Ll\$PD|\$ \$Ll\$PD|\$ Ll\$PD|\$ D|\$ D|\$ Lct\$\$HD\$83Mct\$XL\$HD\$x\\$,L\$ffDD\$(ML+AA8EYACA8EJAA;v!ffffffffABB8)uAD;rCD;s@A+IHDH8D|\$ LL\$ffffffffH H@uH\$Ewu6HHIG HHHHDDlw4HH5HDuHHD9wLH+HHHH3DD\$4IcA4It\$\$HiH\$HHH\$HHH8ffDD;QsDQDAfAAHH AsH\$uAqt\$XGHEAAD\$\;GIcD;s&MILM+fffffA 8uAHD;rE+AC\$DdLghAHD\$PEETADG\E3AD##G`,@ffffffffEAA#AEHADAHA3H#H3ArH\$HA GD\\$(HHH\$OdIHAFA#D|\$ G!t\$\$DG HH5HHH5H&HE;sGL\$IHH8AA+DLD|\$ L\$fffH H@uL\$AMiAHIAH;8s:\\$,1\$HLI\$PL\$fA88D8fD8\\$,1\$HLI\$PL\$HD\$xH\\$,HD\$xoHL\$h;y0L 33A;(vfffHA;,wA,T\$dL Dt\$XA;T\$pH\$t\$(GHD;IcT\$ps-HA+DH8D|\$ fffffH H@uE33E;0D\\$,vfHAE;4wD\\$,ETIADnBIH\\$hHDT\$4M8d-DISHDHHSIcHDSx\$HiA.H\$I\$\$fffffAE~HMAFD\$ AO;BAsAHHD!HAAHDCL=HD;9s%ABD9D99f9D;3GHLL\$PAD\$\MM+;EGIcD;s)IHD\$PMJL+A 8uAHD;rLL\$PE+A\$H\$D\$DwdFFTAEH 3p E#AHAAHOdHDHD\$PDHoh#G`4@fffffEAAA#AAEHTEAHA3HD#H3Art\$XD\\$ AEA#E0Gd!DT\$(DGHH5HHH5H\$HDE;sILl\$xIHH8AA+DLD\\$ Ll\$xffffffffffH H@uAMiAHIAAH;9s=D\$4D\\$,H\\$hl\$\$Dl\$Hf9D99f9D\\$,H\\$hl\$\$Dl\$HAHD;\\$dD\\$,H\\$htUDSADT\$4MBIH8d-DHT\$pH\$1\$\$ED|\$Xft\$(H\$L%#H;t\$ t\$(H\$iDFIcDG4HH8H8ffffffHD8D8D8A+EtHH AH A+AD EuDA"H AH EJH AH D DrDFG<08IcDG4HH8H8ffffffffffHD8D8D8A+EtHH AH A+AD EuDA"H AH EJtH AH D DvADG0DL\$L\$L\$L\$H\$H\$H\$H\$HHHXHXHhHpHx LhLpLxE3HD9yLAGAALH VHH F@V Du AAGkB :~ $HtW^{\wedge}@HA$ :AGVB LXHH+IIH;tff:8uHH;uA+y8Di<Ld\$PDf@AHE;EGVDPLXD|\$ EELNPffffffffA IH+D;uFBA8Cu<D;v IKI+fffff  $8<sub>u</sub>$ HA;r;^HsHA;vDD\$ DAIAr;~HrFA ONLHWV(KSDNLHV(ArZAA  $Icv$ OH A;u;vAHAwuAACAAArKAF;s AF;rsAN;r+r#D\$ ANAVNLHV(AAHV<HDF8rM;N<  $r:O:u$  $;D;AC;rr$ :HVDPH^PLXffffffML+E:u0A@A8Cu%DOIKM+A:s>A8uHAHArEtHGWFLV(AL|\$8Lt\$@Ll\$HLd\$PH|\$xHt\$p HI\$hH\\$`HXH8DIDH\\$@YpHI\$HIHt\$PLH|\$XHFIdAHAx+AfD+fFIdsHpvWDW+ffWsHOp<GDH BHWpHd%DE3Ld\$0\_pGDLl\$(X\_pAAMffffffMA=d"HGx+f+fA=d"sHOpl-I@rLl\$(ffffffffHGxsHOptuIfffffffffH/HGx+f+f/sHOp#CD\$HDrLd\$0Ht\$PHl\$H\_pH|\$XH\\$@H8u99t  $|t|$  $\mathbf{t}$  $H/H\$ S8 $Ht$ Qd#Ht\$@H|\$HffffHKpWHuHKpH|\$HHt\$@u99t  $|t|$  $\ddot{r}$ H\\$8H(H\\$Ht\$H|\$ HHffffffD^HEAAAAAAAHFBH3DBCHHH3ADBKHHH3CKD^DCEHHAHAAHOAAAAHAHAFBH3DBCHH НЗАДВКНННЗСКДСДННАНАНОАДОАНАНАААНЗАДВСЕВНННЗАДВКНННЗСЛОСНННАНОАД^ОЕН АААААНҒВНЗОВСНННЗОВКАНАНАННЗСКСОНННАНОАҒОН|\$ НФЯН\\$НН8НhНpHx L`LpAHLh-L4\$AHt\$

HXffffffA\$E3DDESAAAD+HUd\$fAAACHFRHH3DAuDIIrL\$(H|\$HH+Ld"LHL\$fffE38LfffffffffEAIAA EAACTMHHH3AADCTMHHH3AADCTMHHH3DAAAAALMHAEDEHAIHL3HH3BCL|DHHHHHD:AANA ANL4\$;v%HK8ffffffHA;rLh-MD\$AD\$CA>AD\$CA\$CAD\$fffffAIIIBDBDAHAHuHIHIIL4\$L\$L\$ L\$(L\$0H\$XH\$PH\$HH\$@H8HHhHXHhHpL`HE3LLHHVHZ~HT\$ HHD\$ Dd\$DDd\$\$HD\$PD\$LD\$@D\$<D\$8D\$4D\$0D\$,D\$(Dd\$HHd-

H\$D&FHfffffHHtLH~HrH\$H\$H\\$pALfAAfff=rfff=sHuAI+AAArLehLLd\$`HI\$xHhHSH HHHtH@HH [H(H\\$8Ht\$@HH|\$HHIHI}HHUHWhHVHHV3HH\_hHHVHHHHFH|\$HHt\$@H\\$8H(HDD\$T\$HhH\$HtH StH\$Hhu99t

 $|t|$ 

 $t$ 

 $\overline{U}$ 

HHI\$`Ht\$XH|\$PL|\$0DD|\$pAHSuAHBHT\$pHd{p+ffdsHKp{pHSSLHKpH+HShD8CLAD|\$pHLd\$HLI\$@Lt\$8SBt HDD\$ CK09K4uAHDD\$ 'HHDADt\$

COD{dSD{pD#|\$pDHEISdA+ffSdsHKpHspSKLH5LHChL+L\$pASE#S`RHHKD1`CDsHKpED|\$ wCPHKpEL+ED|\$V+HCxf+fSdsHKpSDSAc+HCxf+fSsHKpDCDBCE+ffBCsHKpDSDHISAt"HCx+H5f+fS  $*H5+ffS$  CD0

CD+HCxf+fBCsHKpSDS4Au+ffS4KTHCx+f+fS4sHKpBSDSLAu+ffSLKXHCx+f+fSLCXK\C\CTCXCPH5~KP CTsHKpA{pEFHSpHd)Eu(BuLHLd)ACDD|\$ 0 CD+ffSsHKp.CDH

spp AHSpHd%EECDLu(BhMuLHdMLd%A[CXAAC\CTCXCPCTAD\$CPsAd-%ABAHd-4HD|\$ {pADn@ABHLd"fffEAIGNE#A#HCx+A+#fAfCNsHKpArA{pAs'DHKpD+Hsd\$E

A+H#HKxsHKpWuDAANA##HCx+#A+fAfsHKpDnAFkNAA##HCx+#A+fAfBksHKpF,nAFkNAA##HCx+#A+ fAfBksHKp\$BnADCDAAL\$A##HCx+#A+fAfBKsHKp{pD|\$D|\$pD){LD|\$pJu%rHrH{HS|\$xA+,;\$s-HHH+HH H;AAH+HVLt\$8Ll\$@Ld\$HH|\$PHt\$XHl\$`L|\$0H\$Hh=lD+HAHHXHHt\$pH|\$xLd\$PLt\$@L|\$8MIDHAu\$IAHHt: HHH\\$`3LI\$H9Dkt9u8)tAHWhHI\$hHtH9t9taHVHHVH hHHHHHHHGhHWhHHH\*A:sED+t`DOHHEHL|\$(D\$ qHv@sE3HWHD\*m|3eDOHHEHL|\$(D\$

Ht9HWHHSd3+HVHHVHGhHHl\$hH\\$`Ll\$HL|\$8Lt\$@Ld\$PH|\$xHt\$pHXAIH\\$DO\DOXDOTDOP3H|\$ **YDHApHYtHYxHHLLLLLHH** 

{ffffffffffHHufBffBfB0HHuId"HffffffLLXLXH@HLXLXLXLXLXuId\$ffffffffLLXLXH@HLXLXLXLXLXuA AAAEtIvhAfId%HffLLXLXH@HLXLXLXLXLXuId'HfffffffffLLXLXH@HLXLXLXLXLXuId)HfffffffffLLX LXH@HLXLXLXLXLXuH|\$

Id+fffffffffLLXLXH@HLXLXLXLXLXuAAY4AAAAAY0AYLH\\$+EQdAQ`HHH|\$hHu

H~GHH\\$PHI\$XHt\$`Ld\$@LI\$83LdMDA\$AEtILt\$0L|\$(fffffffLLd%HdMA:rL|\$(Lt\$0LLI\$8t)fffffffLLd)I8:rLd\$ @H|\$hHt\$`HI\$XH\\$PHHHHH\\$PHDffD;v r

Lt\$0E3HDDHD9uHHCHHI\$XHt\$`H|\$hLd\$@LI\$8L|\$(dMAt/ffffffffLLd%HdM\$;rL|\$(At,ffffffLLd)H;rLl\$8Ld\$ @H|\$hHt\$`H|\$XL3Lt\$0H\\$PHHILL\$(EHPLAiALL\$0LhLLD\$(HH+&H(tHlH(H(HAH\\$@H|\$HI;IHs

HAHILH){H{H\\$@HH|\$HH(HSH HH SKLH+H [HhH\\$`3H|Ht\$PH|\$HHD\$ IIHLD\$(\\$8HD\$0tmHHI\$X **HHSHHDS** 

Gp\_tH\_xHHHuB2H\$HD+HL\$0H)|\$8EH|\$HHt\$PHI\$XH\\$`HhH8H\\$0LPLD\$`HHt\$(ILL\$h3HSE33HH|\$ uWffuKHt,LHHL+LLuE33Ht

tHiHIS HtS(H\\$0H8I8DLsIAAA@

rAsLAA<fffD;vD;vvAAAADJBAADJB3L3IHtIH+QLIItIH+ALAHIL:HHHL\$HHhHXHhHp

HxH9L`LhLHOXLpH\_X3Lx/N.fffh%HHJE3E31\$0L9L/M9|\$uHG8IHHID\$ulmHD\$pLgIHhE3Ht<fffffffLD\$8HIH t\$8A\$HD\$8LHH+uHt1Hu3HItHtHH 1

N3E3L;/ADt\$09HHO(HH+L;LGHG E3L<IH;HADt\$0HO`39.tDDAF;r

AuHH t

D\$0P|\$0uI;sBH9wt<HH uHH D\$0GhHOX-KMuzHDHBHt HD\$pLxHL\$pl\$0HG@QHOHMEl\$(Ll\$ tHH\$ 1\$0KvHDLcolE:u Gl

A>HWE:tAu%3L|\$@Lt\$HL|\$PLd\$XH|\$`H\$H\$H\\$xHhGxDt\$0IEu+At%HG@HOHAPtHHGxJAHD:rE33HAtAD/

 $\ddot{\phantom{a}}$ 

/Do|HmHO`l-u{t\*HLmuEDD1EHOXH\_X3Z+Ld\$pH+H(H\\$@HHIH|\$H\*uVf{ubH"H;tHH;u

 $HOp+u$ 

HK\*tH|\$HH\\$@H(H|\$HH\\$@3H(HSH

3ННАНОНОНО НО(HO0HO8HO@HOHHOPHOXHO`H0ffffHHXHPHPHPH(@rHHSp+HhH [+H(H\\$0Hl\$8Ht\$@H|\$HHH@@3fffffH9+t

HKC)H)H+)HK")HSHtHCL@8IAPHkH(HuHNX(HN`(HNp(HHhH|\$HHt\$@HJ\$8H\\$0H(H%H(HyH\\$@H|\$HHtH o)  $H$ )u= $H$ { HK CuHL(uHK)uH|\$HH\\$@H(~

H|\$HH\\$@H(HHH\\$PHt\$`Ld\$@Ll\$8DiA@E;HEGABt(HH=sH=sH=@sLHl\$XH|\$h;Lt\$0G3H;CPt4H0IE3HHt HC8HPL7H(HuH3HCPHS0HHL|\$({lH{pL{pt

 $I((I(H {XHKXt$ 

H(H(aH{`Ls`tI&FDI(1HfffffHKAr@H{h{|{xHHHHHHHHHDH8tH8'H8'u?E3H@L9)D,uL H9&uH8&tE3~ Hd&t

I%~u{luPu{xtsH@H;t HKC&H%H6%HK-

%HSHtHCL@8IAPLkH(IuH%I\$I\$L|\$(Lt\$0Ll\$8Ld\$@H|\$hHt\$`HI\$XH\\$PHH3HAHAHAHSH yHu)HHt!LAHQHtC

CH [AH [H(H\\$0Hl\$8Ht\$@HH H|\$HIH5H~H^~H|\$Hu HHtLFHVHtF

^HN Ht\$@HI\$8H\\$0H(H(H\\$@HH|\$HHy H[HH|\$HH\\$@H(H(H\\$8HHt\$@H H|\$Hn{usHK

H|\$HHt\$@H\\$8H(H%?HSH HAxHHuHHA H HHuH [HCxH H [HL\$HHHXHHhHp]

HxL`3LhLpLxLHI0H\$H\$H\$DI\$D"

 $Dmfff@$ 

H{HHHGH\$HCHeu-HHt!LHHt

 $tH: v$ 

ADI\$@I\$@DHE3EADD\$PD\$HD\$DD\$pD\$LD\$xLD\$XMoLIL+LD\$hMu9HC HH HHLE3HLtHEH\$ LhMIm HI\$`t,HKxHH|\$hHD

L|\$XL|\$xHD\$`MH;HkIu

HMtEffffffffffffLD\$HHHH|\$HUDHD\$HLHH+EuYHtYHuE3EHD\$XHL\$xH|\$hIHAIDLL;#@HD\$XHL\$xl\$HtE3E 3EEtDs`t\$HEH+\$HHH4u-HHt!LHHt

tH\$H:vt\$@3t\$@DHE!HD\$XIm H\$Im H\$

t\$H3QHK0HH|\$`\$\$HC(L\$H\$L\$\$\$\$\$D\$DMH\$tHT\$`LHH9t\$HI;MILl\$hMmD5MLLAHE3DI\$HDl\$pAMAADI\$H D\$tMHH>E3HLLt\$HI\$@Dd\$DL\$

L\$PAE3LD\$HAADD\$HAI;DI\$Pu!t\$HE3HLLWE3MLLt#HD\$`MH/HL+{H\$E3IH+H\$HD\$`HH\$HI+HD\$XH|\$ht \$HH|\$xHMtH|\$XHCxHu!HC HH HHtH\$HCxHH

HuADI\$HDI\$pHE3sHD\$`L+HL)d\$XHMLH\$HL\$xH|\$hHHDE3ADD\$HHL\$xt\$HHt\$HE3EhEHyD9tH\$H;v

ADI\$@31\$@DH3Dd\$DL\$L\$PE3Gt\$HI\$@Dd\$DL\$L\$PE3)t\$HI\$@t\$HI\$@I\$@Dd\$DL\$

L\$PEEDD\$hu>t6u6HC(AWHK0PDD\$ht-E3ADD\$PD\$H"tl\$PD\$H

1\$PE31\$PL\$ADD\$DCp;ClEHHH8HO8tuH0HO0tztuH(HO(u#H`L8t~

uCp|\$DE3,KpuE3DL\$HD\$DADD\$PK|\$DKIE3AG;CpACHHH\$HN0"E3DPAEMMIL\$L\$E

H\$ AHjtLL\$xH|\$XLH|\$XHH+L;LGRIAH;H\$HL\$`HL\$8H\$DT\$`LS(HL\$0H\$HL\$(HK0LE D\$ ARD\$h 9D\$`eH\$H:ZH\$HI+I+Hs

HHKHHu-HHt!I HHt

tH\$H:v|\$@3D\$@DHEH\$L\$LHmH\$E3EPAnHztH\$H:sH\$HH/|\$D|\$D|\$D **ISDISDHS** HH8J#\$39s@DT\$`9shtT\$@QD\$htL\$pShDCdL\$ptSh{XtShSP9\$tD\$@ShSTD\$@9t\$PtHH\$H\$H\$H\$HH+I+@HHD 9u-HHt!LHHt

DH3V|\$HD9\$\$Eut  $1\$  \omegauD 1\$@1\$@DL\$ HC(L\$AWHL\$`HL\$0H\$HL\$(H\$HL\$ HK0PDtAEDch\$ukugDaH'tH\$H;sH\$HDH\$31\$@L\$ |\$`t^|\$Pt#EuD9shuD9t\$huu 9uEt4u AGHD\$XHuu.HT\$xIG IWuH\$H8ut5tH@u^AtSC@H8u=IO0H\$H\$H\$Dt\$D4DmS3L\$L\$L\$L\$H\$H\$8H\$0H\$(HHUH HI\$ AH]HuH} HHLe(HoH+HD\$HA@NHuCDd{DuCDH8C@H@HuHH|HuH}Le(H]H(HOxHt\$@Ld\$E3HHtHH9uHA HPLfxHI\$8H|\$HAH\\$0HFp;w;r++9w3HUHt\*LeffffffffHEHL@IAPHHuHH rD9H|\$HHI\$8H\\$0u"HH9uALd\$ Ht\$@H(Ld\$Ht\$@H(H8Hl\$HHt\$PH|\$XLd\$0Ll\$(E3D9HHL9\*LJHA HVL"HPL9n LfulMt4LnH\\$@ffffffHI\$IL@ IAPHLuH\\$@tY;GpuDHHHNHtLnHF HH;HGH)N HMHFH MHHH+tHGxHMLHD LLmHWxHtHG HPLox3L1\$(Ld\$0H|\$XHt\$PHI\$HH8E3HHDALALAxLLDLALA LA(LA0LA8HAfffHHPLL@L@L@HH rHH(HI\$8Ht\$@H|\$HLd\$ HA@E3H\\$0H0 L9't"HO,HO#HHSHOJHOAHWHt"LgfffHGHL@ IAPHHuHHHuHUxH|\$HHt\$@HH\\$0tHE HPLexHLd\$ HI\$8H(H%H8AH\\$@HI\$HHt\$PH|\$XLd\$0A Ll\$(E3A;HHAHAGLDiPAlHA8DiTH9DiXA\DDHLDi`DidDihLLDDDipt\_HIfffHHt"L/fffHGHL@ IAPHHuHHHuHVxHtHF HPLnxHHF8HFDLHLNpHDn@DnDHAFpL9k8t HK8SHK8uL9k0HK0t 1t|HK8umHK0u^HtPDn\H0ffL9+t"HKHKH!H  $HK$  $HK$ HHIuLd\$0Hl\$HH\\$@~t~XD9nPuD9nXu D9nTuDn\D9n\Ht\$PAELl\$(H|\$XH8g jAgArn<A:OARQAhAA[HA HL\$HHT\$HLA0AfffA@HIIBA@BA@BA@BuDIDODYT\$@D\$8DD\$tH\$YD\$(D\$pD\$4D\$IH\$iD\$D\$h\$D\$dH\$q D\$D\$`D\$,D\$\H\$yL\$DD\$0D\$XL\$L\$D\$\$D\$TL\$Dt\$|D\$D\$PD\$D\$LL\$D|\$xD\$D\$HD\$E3L-qL\$ T\$Et;3A3A3A 3D\$T\$T\$333#3AAMAAD 3AAA#3AA#Et8L\$3A3A3A 3\$L\$ AA3A33A#3AML\$ D 3AA#3A#Et:L\$33D\$3D\$ 3D\$L\$AA3A3A3A#3AML\$D 3A#3#Et:L\$33D\$ 3D\$ 3D\$4L\$AA3A3AA3A#A3AML\$D 3#3#Et:L\$33D\$3D\$ 3D\$(L\$AA3A3AA3A#A3AML\$DA 3#3#DDEt8L\$\$33D\$3D\$ 3AL\$A33AA3#A3AAML\$DA 3AA#3A#DDEt8L\$033D\$3D\$ 3AL\$\$A33A3#A3AAML\$\$DAA 3AA#3AA#DDEt:L\$,33D\$3D\$ 3D\$L\$0A333#3AAML\$0DAA 3AAA#3AA#DDEt:L\$\$3 3D\$3D\$3D\$ L\$.A333#3AAML\$.AD 3AAA#3AA#Et8L\$03 3\$3\$3D\$L\$AA3A33A#3AM L\$D 3AA#3A#Et9L\$3 3D\$3D\$3D\$\$AA3A3A3A#3AM\$\$D 3A#3#Et:L\$433D\$3D\$

3D\$L\$AA3A3AA3A#A3AM(L\$D

3#3#Et8L\$(33\$3\$

3D\$L\$4AA3A3AA3A#A3AM.L\$4DA

3#3#DDEt9L\$3A

3A3A3D\$\$L\$(A33AA3#A3AAM0L\$(DA

3AA#3A#DDEt8L\$43A

3A3A3D\$0DA33A3#A3AAM4ADAA

3AA#3AA#DDEt9L\$(3

3D\$3D\$3D\$, DAA3I@33#3AAMADAA

3AAA#3AA#DL\$

DA@T\$H\$D\$8L\$L\$L\$L\$AAAAAAAAAAAH\$AAH\$AAH\$AAH\$AHH(MH\\$0Ht\$@H|\$HIHHI LG  $Hl$8?@+I:v$ 

HL9(HL9(LH+vHH{H@reHHHHkHfffHHH@HG(HFHG0HFHG8HFHG@HFHGHHFHGPHFHGXHFHG`HuHt HO(LHHI\$8H|\$HHt\$@H\\$0H(H(H\\$8Y

Ht\$@?H|\$HHD(H8tfff?uHD;(8uHO HHH OdHG`vH\\$8LfffffAKAHIHFNuHt\$@g jGgGrn<G:OGRQGhGG[HW H|\$HH(HSH HH Ht)uEH [H3H [H%THSH0HD\$@MHLHD\$(33D\$ HHt3H0[OEH0[H(H t3H(EH(H(H t3H(EH(H(E3H\\$@AHH|\$HE33\$HHH\\$@t3H|\$HH(EH|\$HH(HSH HE3E333HHt3H [AEH [HSH HE33HHt3H [EH [HSH H E3wt3H [EH [H(N3H(3LffffffffDIAHEAud3HAHAfHSH HHQHHPE3L[L[H [u3ttuHHAAHSH Ht+tu, HH [HIwHCH [I~uCH [H(thtt3H(HIH(HAHHBHBHBHBHBHBHBH)AH(E3 H\\$H;H|\$ HGMEIt0EfffDAAAAHHH EyD:r3H|\$ H\\$EuAuEH|\$ H\\$AHHHH`ALA\$uIu?A 3Iu?

t-tt%ttAI\$3tttMu3H(3yHAHAHA(u H,H(H8AH\\$PH|\$XILHH

DHLA{tMLS HK, MLS HK, CDC\$LK(HID\$

gDKDC\$HIRDKDC\$HI==DKDC\$HI(DKDC\$HICDKDC\$HIH{\$H\\$PHH|\$XH8fKGGGGGGCLL\$

LHxH\$IsI0I{McMkH3HMsD\$M{L8IHH\$MLI[IkffffHH\_H;t/H+H8,IH;HGL{HI\$LH+H)GLGH8,H,~H\$3HHGHG @H8.H+I:IGLe{H\$H\$HL+H H 0GHJHtW HO.L.LsW HO.L.LXGDG\$LO(H,HD\$

eHDODG\$H,HVHnDODG\$H,HHRDODG\$H,H~H6DODG\$H,HHDODG\$H,HVH\_\$HH\_u

EtHGHGH!H\$HI\$hH\\$pHLI\$HLd\$PH9GHt\$`H|\$XuMuEtL|\$8Lt\$@3HxIIIIJ7JSJH(H\\$8Ht\$@HBHH|\$HAHHHH uc0AIAHuH|\$HHt\$@H\\$8H(H

**HHKH** 

**HKH** 

eHKH

HK H

HK(xp3H|\$HHt\$@H\\$8H(H|\$HHt\$@H\\$8H(H(H\\$@H|\$HHHtHs

H5HHHCH|\$HH\\$@H(HItMtp99;:HXHt\$HH|\$@HMItFIL\$H\\$PHY8MHHD\$`HD\$(\$D\$

+:HO8H+H\\$PH'HD\$`HD\$0\$D\$(H\$HD\$ ?H\$L\$`H|\$@Ht\$H

HXLD\$HT\$HHHXHpHH\$LhIE3AL

M(L)D9k0LL\$xHD\$ptC4L9kH\$H\$L\$L\$Ls8AL\$L\$\$HHD\$@\$Lt\$8L\$L\$D\$0H\$LD\$@3|\$(HD\$

A>L\$HT\$@DC4H\$AIHS(EHC(Au uEtD{0KA;uL\$AI{0tVA;IcvCLl\$pHfffffffHSHLW(Hu

 $\ddagger$ 

L9k(uHC(AH0D;{rL\$IA{tFL9ku9LIAHHCu

nH\$L\$H\$DI\$L\$D\$LL\$AL\\$`ffffD9kD\$D|\$HAAALILLT\$@H{@uHD\$xMH+\$HD\$XHLKHGLMH+AL\$HD\$XC ;uHD\$pI+HD\$P!HG H9G%HD\$PHHSA\$t\$HD\$hLD\$PHD\$8D\$LD\$0L\$(I

HD\$XHD\$ AR t A\$DL\$hAA:uD9{Dl\$HuuK8uHL\$XL\\$`L\$ILL\\$`

HL\$XL\\$`HC:uHD\$PL\$IH\$HD\$PLoHG

AT\$HuHtLT\$@AD\$LT\$@\$\$\$H\$L\$H\$I0IHI;sLT\$@8Ls8D\$HtL\$E>L\$L\$H\$H\$L\$L\$H\$H\$HH(DBBH\\$@fHH|\$ HHHJfDfDh:CH\\$@tH|\$HH(3f?H|\$HFH(HHH|\$XH|\$h,Ld\$@LL|\$8LI|hB:D%t

AD\$H\\$P@AEIEDKEIEH;G3tGE3MT\$EAAAIHI EEy;rcEuuu

KIEHtHHH; SEIE yxD IED+HcI DG3EtE3N EAAAIHI EE yA; rEu W Ht\$`Lt\$0L|\$(E}AAA4IufffDHHcD+I DG3Et8E3N fffffffEAAAIHH EvA:rEuutD3D+ HcI DG3EtE3N ffffffEAAAIHHEvA:rEu xp+H:aHWHNLI~oAH E:s

AE<t.; Hcs#J fffffffH;r3Lt\$0Ht\$`L|\$(H\\$PL1\$8Ld\$@H|\$hHI\$XHHLL\$ HT\$HhH\\$`HI\$XLI\$8DjL|\$(E3AMIAHAD;iMcubHAHtMu HuOMuJEEEt?IHxHHTfffHH9uAHH E;rHT\$xHT\$xAEHt\$PH|\$HLd\$@HkL[Lt\$0LAD{IIHHt HWL?H0HuHSHt HHPL{EHT\$xIcHKxHHHL\$pHDH\$ffffffH8H!H9ELHGHwnHFHuT0AIAHu  $H$ **PHFHNH OHH HNH HNH** HNx@3AHFLHuVIAHuh3H **HHFHNH HVHH HNH** HNHP(HP3HtH\$Hh(HH0HL\$pH\$AHH H0E;HL\$pH\$HT\$xDkMcE3EAt;IIItffffffffDFLHHWuoH H0A;rHK<HCHLxL8D9HHHu9SAv"HI\$AT\$D>HI0;{rL{(D{0D{4D{83L|\$(Lt\$0Ll\$8Ld\$@H|\$HHt\$PHI\$XH\\$`H hAMHH !! tAALI\$tHt uHtHtHh(LX0ADAk3AHAHHAPHAXHA@THPHhHXL`3HOhHApAxHHHH@HpHHXH`AHAHHAPHAXHA @THPHhH(H\\$0Hl\$83Ht\$@H|\$HH}HixffffHHt HVhSH+H0HuHVpH|\$HH\\$0HtHFhHPHnpHt\$@HI\$8H(HSH HHA0HA(HCTH [HHH\\$XHt\$`HHL\$ H|\$hIHHL HHT\$ LxH^0HF(Ht\$`H|\$hH\\$XHHLD\$HHHXHhHpHxL`LhL\$LpL\$3LxIEHII8MI}H\$ILH\$A>L -ffffffH\$H\$H\$H\$>D\$D\$HH+UHHI+MHDHL\$@H\$t\*H+FH:rAHD\$@HuHF H9 HHtH+F H;rAH\$EHXDD\$8DL\$0HD\$@IHNhHD\$(L\$EHELd\$ AHXHt HhHIH\$HhLHXuLHD\$@HhIEHFH|H^L!A>N&H~HL\$PFHHVHHLPHHT\$PLH^0HF(3~~A>HHt  $H:FHHtH:FL$  $\mathbf{L}$ IUH\$H+u >HcH\$A(fINsPsB A8\$mP<A\$I1FIEH\$H\$HfffV[:f~FHFHHH~0H~(nH\$H\$~L NA\$IFIETCHV(HHpFHN0HN8H;HDFHZH\$F`H\$3L (GH\$3FH\$#~;tG+H1IH;GDyd~I]H\$H\$L3L HHsDAAHH0!u80u.0(w\$3EtHHfffHHuxt"HrH wHtuH A:rVHFXHhH~H~ 9HL`LXHNhH6H\$H\$L FFt:H<HBIIEFAD\$9H\$H\$NN+tUHH1IH;GDb~I]H\$H\$L;nL HhHT\$P3~t(HDOHL\$PLD\$ yds9TnH\$H\$H\$L F9Fs>HBIIEFAT\$0:FH\$H\$[HN8HF0H;sTH+N`IH;HGLWHLIF`I]H\$H\$LH^8L tNE\$V`IA2A@3F`IEHF8HF0E^H\$H\$HHHT\$P~HF01AHpHL\$PEAD\$ cH\$H\$L >~s2HBIEA\$N1FH\$H\$IF`~;H\$H\$NI+H1H;GD,`~I]H\$H\$L~L hHFP^HH~@HH9F0WU9fff;YZH\$H\$L A<\$t\$F@H\$H\$~>H\$HBIIEHF@H\$QHFH9uA>uA0A3%L3A3L\$L\$L\$L\$H\$H\$H\$H\$HffK^bcMd9e'\_\^a9uyu3H HAAAHAHA H(H\\$8Ht\$@HH|\$HH%HHuH|\$HHt\$@H\\$8H(Hl3H{CHs(HS HHHHHSXHC0HC8HCPS@CDHCHHJ ffffPxHPHHHuH|\$HHt\$@HH\\$8H(H(H\\$0H|\$839HthHt\$@H|\$HPHuHHt H@WH/H0HuHHHI\$HHt\$@HtH@HPHHHHtHC(HPHHHHtHC(HPHHHI\$8H\\$0H(H8H\\$@Ht\$PH|\$XLt\$ E3HD9t^DPHA~fffffHHt H@SL3H0HuHHHtH@HPLHDHHtHF(HPLHLHtHF(HPLD9LtHDLd\$0Ll\$(A HXHI\$HMffffffD9tTDhHHHt HXSL3H0HuH`HtHXHPL`DHIuL1\$(H|\$XH|\$HHHHtHF(HPL3LsHIuHFHLyXHLt\$ Ld\$0Ht\$PH\\$@H8H`HHxHhHpHx L`M`LhE3HiE9(IHMhMh(EhA@-D9@LLLDDDDDLLHH(HH0HH8HLDLLLXLLLLLDHDLLLLLDDDL@DHDLLLLLDDDLD9tWxfXLxLpH( >HD>L>DHH>HH>HH>pD9>gHD\$@>D>LMHD\$8ED\$0D\$(HD\$HH>HLD\$P3HD\$

Ld\$HHD\$PKL\$@>HL\$H>HMH>L+H>H>-D9>>(@(H>

HH:GP>XH\$H>>\HHH>HH>HH\$H>H> H>>Xf>

fx>H>IH+>L;HGHMH>H>H;>L;u6D9mED9m>EHMHED8,tzEHWXH>(H;HBHHH9OPsDm

D9oltHHH+H;>s>EH>H

D9mtMEE>H>HE(H>HH>HH>pHHLl\$hLd\$pH\$H\$H\$HxH(H\\$@H|\$HHHiHHt/HH9suHA(HPE3LLHHHDHC( HHuH|\$HH\\$@H(HHHH;CXvHCXHHHHHLLHt{@tt3H|\$HH\\$@H(HxH\\$pHI\$hH\$Ht\$`H|\$XLd\$PL\$HHiHLl\$ HL\$I\$HIIEEHHH;s,HH+IL;HGHLH+H9

HHMHHH+L\$3H\$H\$H\$HD\$8\$D\$0D\$(H\$HD\$

U\$L\$HLHHI\$HIMuL;uE33{@t&tHI\$HIE3Ll\$HLd\$PH|\$XHt\$`HI\$hH\\$pHxLHH\$I[IkI{3MsHH\$M{(DHiEMC9' H99tHIsMkHX )9HLu:H.HH

fHHH0LHLL;t?9k@tIL5L+3SH9uD9k|tHH+H;HGLd\$pfH;LILGHChHMHI;u&MI+t)Hx E33u

tH{@uBDtLd\$pH\$Ll\$hL|\$XLt\$`H|\$xH\$H\$HuHH9'H9tH\$3HX H\$E3H (pD9H\$L\$t3+H\$L\$HHD\$8P

D\$0D\$(H\$M3HD\$ wH\$\$HX HX hlH 'D9u^H\$HDDHu

 $nH+J?HL$ 

NL8 H@ 3Gt

@8D9P HHHtIIL\$H;u[D9P uRHL\$HH\$HC`IHD H\$HH HtEt

P H+H\$L7HL\$8H\$AD\$0LD\$@D\$(H\$H3Lt\$@HD\$ H\$\$HX HHX lhH D9tSL9t'H+H@rHx HX D9P EH\$H\$H\$H8 H@ DD3Dt3x9t}Dt3t3HAHAHAHA AAAAA(A,A0A4A8LD\$HHHX HpHxLxHDtLH

HHtHC(HPHHGHHuHHsXDHHt

HC8H9tCHC(HPHC(HS8HHHHu

**SHC8HHHt** 

HCOH9t9HC(HPHC(HSOHHHHtHCOHH\$H3Ld\$xPHXH`HLl\$pHD\$PHLt\$hE3E3H\$HD\$XjE3H\$fffffL;Et,HH\$E 3HLuE33H\$uQHLL\$H\$HC`IHE3H\$HHttH{8E3I+D9C|tHH+H;rD9CxHDE3HO.I+L;H|\$HHD\$@HIH\$HD\$8DD\$ 0L\$(HD\$@LD\$HHHD\$

\$hHL\$@HlHD\$HHLLHuHtu3H;r+Mt&HChHMHHI;E3LKpMtZuVHHH+D\$PH=@sHH+D\$XH=@r+LIAuKHH D\$PHHD\$XuAH\$HH\$ A8 H\$@8

p0Ll\$pLd\$xH\$Lt\$hL|\$`H\$H\$H\$HHL\\$XH\\$LMKH|\$IDD\$PEACHAHICHAXAACACIC

A3uIJ@uAJIJ@D\$@u,|\$Hu3uAB@t2+Ett"uL;tHuI;tAC3H|\$H\\$L+MKAC(HHHHXHhH\$HpH\$Hx3MLpL\$H~H~ Н~Н~ @>@~@~@~@~~(~,~0~4~8НННА0НВНА8НВНА@НВНАННВ

Hi`HAPH\$LqpHy|HAhtA|IH9DIxHHHIhH@HHPH`HXHHHHHxH0H8H H(H0H, (H@,

(H@Ld\$pLA<\$A|\$I|\$HI|\$PI|\$XI|\$@Ll\$hL\$A}yDp9HHHHtuH~HD\$@HHHHCHLHCDHHHHD\$@H\AEHD\$H HxHD\$PHIHD\$XrHX HNHX H P HH Hu\$ tF0F8

9 HHFtxHiLH9plhLX LH Ht\$8|\$0T\$(SxL\$ IXuHtF8 3 tHH H9X

uN,F8E~8n4un8@LHA}LLIDhLF@~IL\$HDHNIL\$XFFHN A\$HuID\$@u

AD\$ID\$@u#AuHuEL\$@t(!uL:tHuM:tFL+EV(LFu5tHH9uDN,F8DE9~8D^4uD^8ALt\$`Ll\$hLd\$pH|\$xH\$H\$H\$H HH(HXHx L`ALH@D\$!tHHL\$"xCtHSHL CtoH\$8H\$@Hs fffffffHVHL HL< rHVLHL< @H

HuH\$@H\$8@HctHD fffH@uHL\$ D\$ 6HT\$ D GIDA\$L\$ H\$H3H;H\$0 DH(HHH\\$PHI\$XHt\$`HHHL\$

IH|\$hILd\$@HHL<~H^HNHH+DL;vKH\H9H;rvHHUHHthLFMtHVH?HVHtHUH~H^HNHT\$

MHNv?LfH3Ld\$@H|\$hHt\$`H|\$XH\\$PHHHHhHhHpL`LhLpLxDHHHHMHT\$ D\$ D5HT\$ LIDA\$3A

H;ADtH\\$pH^H\$H~AHL4LHIDA\$AH;DtH~Ht\$\$AHD\$!D\$"D\$#DH+HT4HL\$,D|\$1D\$\$HD=HD\$,AfD\$014MDH

ID\$(D\$2YD\$3ZA\$H:DDAH\\$pH\$L|\$HLt\$PLI\$XLd\$`H\$HI\$xHhLHHHAI[IIkIsI{ McMkE3HILAHI[tH+A

H:HGIIHtWHAHtLD\$ HH\\$ HADo(HO LHOI=HO0LITHD\$ HG

HILI\$8Ld\$@H|\$hHt\$`H\\$PHI\$XHHH(HAH\\$@H|\$HHIHt

HH\*HI HCH+L:v3H|\$HH\\$@H(HKo<H{H\\$@HH|\$HH(H\H\@H\\$0H|\$8H|\$HHHIu-

IAHHC@uH|\$HHI\$8H\\$0H(3HKLHCPHCHCXHUD@Ht\$@:uDEHKHULS u

HKS(3Ht\$@H|\$HHI\$8H\\$0H(HHhHXHhI(HHpL`ILHu3Ll\$XE3H\$M(D9kXu8HCPH9CHu.HCHS@LCPHLkHH CPumL9kPuCXHCPLIH+CHH.LK@LKHHKHD\$HHD\$@HD\$8CXDI\$0D\$(HD\$HHD\$ S0HL\$HHKHL9.u

HtbH\$Ll\$XLd\$`H\$Hl\$xH\\$pHh3A`ApAtAxHHAhA|APATAXA\HH\$HHL\$ HAP:|\$hGxD\$hH\$HL\$

H\$Ll\$x twxOHA@A;EhAOANt\$h;|\$huAA;~ AuAt\$hHGhH\$L\$LOHI;rIuHG0H/A;~3It-

HOh3IHHI;tHH;sADwHLl\$xL\$\_tH\$opH\$wxH\$H\$HHSHpHAhHHu/HHA0yHApAtAxAHHp[HHy8HHA0u

HAhHL\$ HAPF8|\$hCxD\$hHL\$ H{8D\$`L\\$XCpD\$dCtL[huL[8L9[0v

ItL[0C@CDHp[HH;HK0wHuHHK0HK8HuHHC8Hp[}H;v

HtHC8HfHp[LD\$HT\$HHXHXHpHxL`LhL\$LpL\$I}PLx3L9AMHDH9HH\$`u'H\$H\$HHu

HIHH\$Hh\$Ht]H\$\$H\$`H\$uG\$\$tG\$\$HHH!H3MHD\$@H\$Ld\$HL|\$PH\\$`HD\$XtHT\$@HL\$pAU`H`H\$@H\$H\$(H\$ 0\$8L\$H\$L\$L\$H@hML\$IDHL\$

H\$(t-L\$H\$`H\$HNHFE3HL\$u&Mu!H\$@MIAL\$0E3H9\$huHD\$XH\\$PH\$tHtLF

L\$MH\$IIEHD\$8MEHL\$0HHL\$HT\$@MDHL|\$(LD\$ IEL,HtH|\$`H\$H|\$`H|\$`

H\$0H\$H\$H\$@H\$\$\$\$H\$H`HL\$@\+LHT\$@

H;DtHL\$`H+H9\$hHNu]H\$pHT\$`HL\$pHD\$PHHT\$@HD\$x\$HD\$XH|\$p@\$u HD\$`HF3HFMtT\$8A3H\$HL\$L\$ L\$(L\$0H\$8H\$@H\$PHXL9\$0AtHAHQLAHH

H(H\\$0Hl\$8Ht\$@H|\$HHHL3fffffHHtHHPH+HHuH|\$HH\\$0HHt\$@Hl\$8H(H(Hl\$8Ht\$@HHLd\$E3HHt

HULH\\$0H|\$HL@LLHHHt HSL#HS0Ht

HULc0HKHt LcHhHuD98Hl\$8tH@GD8HLfffHHtHHPL#HHuH|\$HH\\$0LLd\$

Ht\$@H(H(Hl\$8Ht\$@HH4H|\$HHHuH|\$HHt\$@Hl\$8H(3L{HHPHPHPHPJ@fHPHP0HL@HhHu8H

ffffHHPHPH@HHPHPHPHPHPHHPHPHPHPHGpHWxHHOW`WdWhWlH\\$0HOeH\\$0H7Ht\$@HoHl\$8HHH|\$H H(HSH HHLHIH [IcHSH HYAH/H3H

[HHHHXHhHpHxL`AHHmLhLpE3HMDHLtL4Ltu'HHHHHHuFHH\$|LHSIILLL\$L\$HkhHHCL\$HD\$hHHD\$`HD\$ pHD\$XH\$HD\$PH\$HD\$HH\$HT\$@HD\$8Ld\$0Lt\$(LD\$ 3LuHT\$pH

HHJHLHJHLL\$L\$L\$H\$H\$H\$H\$HH8H\\$@HI\$HHt\$PH@H|\$XH\Ld\$0LH0HLIHLI\$(E3

H;ADtR\L0I\$IH+\H\LAH;ADtLLDHHLl\$(Ld\$0H|\$XHt\$PHI\$HH\\$@H8LD\$HT\$HHHHhHpHxL`LhLx3LiMHHI mhHHD`t-It#M3HIHLHI:tI

H@HH\$H\$@H

L\$L7H(PHHHHH+IH:vUH.

IHAHHLMtHH+HHtIAVHHAM`HT\$pfBL\$wfHL\$vD\$v!H\$XHT\$pHAD\$x HAADA}pD98uH@8&~HIIHD\$pH-AHD\$xAE`(\*HGHxH\$`H0HXHD\$pLpL`LhHHIEhHHH@I;Eh6HH

HPH:H9tHHAEtH@HHHP>uL\$XAU`HL\$L\$L\$L\$

H\$(H\$0H\$8H\$@HHIUhHIHL\$ML\$H\$L\$L\$L\$AA9M|HH

LLPL:L\$s

1H9It H:t3HOLHIAHHL\$HHHH\$ML\$XH\$IDMLcMELLT\$pL\$H\$ML\$t

LMHGHD\$hHHD\$`H\$HD\$XH\$PHD\$PH\$`HT\$HLI\$@Ld\$8Ld\$0HD\$(LL\$ LIIL\$AIMt L\$HIMA I;DhH\$HII+LA H;D9L7H\$I&H\$HLHIH+DL;vcOd\$

HL;IIAHHLMtHH'HHtIAVHLHH\$MH&H\$LH\$HH\$\$PL\$XL\$H\$L\$H\$LT\$pLE3XNLHXC

IJHAC5

IKfAI{ 3IKWI{I{I{I{ @|\$&@|\$'DGHT\$HD\$(HDH|\$xuHL\$0L3H\\$pHXH\\$pHXHSH0HAHEAHT\$HuAHD\$H } ;ufPf;Qu3tH0[HT\$ HXH0[HH(HXHhHHpHHx HT\$ HIIAVuHD\$ u1HT\$!D@Hu

HT\$

 $\label{th:main} \textbf{H:}\textbf{HSHHS}@H\$8H\$0H(LIE3MIt3HIHHfffffHHHHII,rHHLI,rIHHL\$HhIHt\$PH|\$HLd\$@Lt\$0ILMHq:}\textbf{hIHIB};\&\textbf{OIT\$H}$ NL\$1H\\$`LI\$8L\$HKD-

I:HIHI\$XL|\$(c3MIHMnHHIFu0EHI\$XL|\$(H\\$`LI\$8Lt\$0Ld\$@H|\$HHt\$PHhMHt fffffM~IH3LH+MGFtbIMHH+ H3+tGHIt:Lt\$pHHI:r3tff3HuuI:DD:::H(H\\$0Hl\$8Ht\$@Ld\$

IL: IHL vXIHH|SHAHHuG8ALHHuLLHIHHSH|SHLd\$ Ht\$@H|\$8H\\$0H(HHHhHx

I8@L`LhLpMHMLHHHHuD@HT\$(H>H\$H\$3|\$2YL\$hu|\$3ZHAffffffffHI:HIGH+HuHT\$`LH\$HtHD\$`|uHuHuH vwHHHHHuD@HT\$(Hu9|\$2Yq|\$3Zf3L\$0D\$1ffffA\$vMH\$H\$L\$hL\$pL\$xL\$H\$H\$HHL\$,9D\$(tD\$,HH;rH+HHJu MLHI!\IHtHH;sHHH;rHH+HHHHL\$HI}AHT\$8HL\$HEAHI\$PwuBHD\$8H :ufPf:Out

HT\$8HL\$

L\$fA9\$D3HAHHAH(H\\$0Hl\$8Ht\$@3HHH91v1H|\$H3ffffffHCHH@HH H;3rH|\$HHSHHEHt\$@HI\$8HCHHCH\\$0H(HS3HLLHIL|'HCMKIH(IO HPLH@IuM;s HCIILIH[H\\$Ht\$H1H|\$ 33HtbLYIfffffffffMS3E3Mt'IHLL;rIHIM;rHHH;r"HI HH;rHH|\$ Ht\$H\\$H|\$ Ht\$H\\$HHHxHXL`LhLpLMHHPIAMH@AVwH\$Hl\$hHL\$ Ht\$`H|\$XIEgH\$HL\$ LMIDIEEHD\$8fffffHH;KuOHHHtHHHUHHLHsMtHSIH&HSHUH{HHKLD\$IHH  $I@HD$ 

 $I@HD$ 

 $I@HD$ 

HIUHtmIRujMtH\$III+UA\$uBHL\$ aHL\$ LMIDIEEHD\$8 A 3

Ht\$`HI\$hH|\$XLt\$@LI\$HLd\$PH\\$pHxHH\\$AHt\$

sE3LLt&HQDfffffffAHIHBuD;Ic'H|\$(L\$\$M\H+L%VHI\$I|ES3AufMAF! IHAB! DIIHAB! DAB B% A3Dcv^uYIIHHF! HB DHHAB! DB ADAIA3HD;AC L\$\$H|\$(HI\$Ht\$ H\\$HH(H\\$@H|\$HHAGH }DLTDHIHIB HEB E3IHB AE3B E3IDGuH|\$HH\\$@H(HH(DQDIDYE3PE3HE3HXYHhA3XHx L`LhLpD1LxL=SLHi IEHIHAHIA3HA3AA3I3}HHEHAE3HE3AE3ID3eHAAHIIA3HAA3EA3AHE33UAE3E3D3EA<Ht\$@fffffffDA **AEH** 

HIHAHAA3HA3AA3A3]HHEHIE3HE3AE3AD3MHIIEHAE3HAE3A@E3AHA3D3E@A3EEA3ID3UHDIAHI A3HA3A3I3}HIHEIE3HE3AE3ID3eHAHIIA3HAA3EAA3AIE33UAG3E3D3EAHt\$@DEEIIDHIB8 IHB9 AHB9 @B8 I3UHAUB9 HB8 IHB9 AB8 3UHAUAB9 HB8 IHB9 AIB8 A3UAUB8 C9 AB8 AB8 Lt\$Ld\$ L|\$H|\$HH\\$03UHI\$8AULI\$H(HH(HXHhHpL`LhLpD1LxL=NLB\DH,A3XE3MA3HDMH

E3HDHEHEHIE3HE3AE3ID3MHHEHIE3HE3AE3IID3eHIIAHHA3HAA3AAA3I3UAA3C3A33uA:H|\$Hfffffff fDAHEH HIAHAA3HA3AA3A31

HHEHIE3HE3AE3AD3M\$HHHEHHE3HAE3AAE3ID3E(ADA3@EA3EA3I3U,HEHHIE3HE3E3D3MHHHEIIE 3HE3AE3IID3eHAHHA3HAA3AAA3I3UAA3@C3A33uAH|\$HDAEHIB8IHB9HB9AB83UHAUIB9HB8IHB9A B8II3UHAUB9HB8AHB9AIB8A3UAUB8C9AB8@B83UL|\$Lt\$Ld\$

Ht\$@HI\$8H\\$0AULI\$H(BABABAH(MH\\$0Ht\$@H|\$HIHHtZHI\$8ffffffHKL1GH1CG1CG1CDDCHHGCGCGu HI\$8H|\$HHt\$@H\\$0H(HHhML`LhLpLLMLxHXHhHpHx fffffAmAuA}A]LD\$ HT\$0IL\$I\$

t\$\$|\$(\\$,E\$D\$4ID3\\$0E]A3D\$AED\$8A3D\$AED\$<A3D\$IAEA,\$At\$A|\$A\\$xL|\$HH\$H\$H!\$xH\\$pLt\$PLI\$XLd\$`H hH8MH\\$@Ht\$PH|\$XIHHtHHI\$HuCHT\$ HKLD\$\$D\\$

D11GD\$(1GD\$,H1GHuHl\$HH|\$XHt\$PH\\$@H8H(Hl\$8Ht\$@H|\$HLd\$L%!3H-hGIfffffffffff,;rH\\$0ffffffF&A\$C 3DAAA3AAAAAAAADAEAED.AD\$C 3DA\$C3\$3DD3E3E3E3A3A3AAHAAAAAAHH.H 5HH5HH4dLd\$H|\$HHt\$@HI\$8H\\$0t\*H0H4HH4HH4H(L

H%4H(LHL

od4H(NDI;t\$fffDAHE2AED3I;uAHSH

L3MI 3% 3 3% 3 3% 3 3% 3A@dL\_AfffAPIA3APAA3APAA3APAA3IAuHtH}HH2HH 2HDH

 $2H$  [L

yH%BLi3AMIBWlfffHIHHHI#H3HHI#H3HHI#H3HHI#H3HHI#H3HHI#H3HHI#H3HHI#H3II@aHAfffHJH0HI H3HJHHIH3HJHHIH3HJHHIH3HJHHIH3HJHHHIH3HJHHHft\$f|\$SUVIqfo1H fofoJfoR foZ0fo|

fffffolf8f8f8f8fo<f8f8f8f8folf8f8f8f8 ufo<f8f8f8f8ffo2ffforfJffor fR ffor0fZ0H@H&H?fo

foD ff8Df8f8D uf8fffoHHsfq^][fot\$fo|\$fDft\$f|\$SUVIqfoH HHH 9@HffDf8Df8f8DH

uf8fHHsfD^l[fot\$fo|\$fffffffff\$f|\$SUVIafo1H HHHHEEEEHHH

fo}ffoffoffoffoHfolfffffolf8f8f8f8fo<f8f8f8f8f0lf8f8f8f8f8H ufo<f8f8f8f8ffJfR fZ0ffJfR fZ0H@H"H>fuHfoDff8Df8f8DH

uf8ffHHsft^llfot\$fol\$SUVWIIHHt2H33DHuHHLHHH+3:L:ft:3333tL:3333Hu3:HIH+Ht2H33DH\_^llSUVWIIHHt 2H33DHuHHLHHH+3:fffff%3L:33L33D:33D3Hu3:HIH+Ht2H33DH ^|[SUVWHMILMItA1I3HH3DIuIrpMMII M+CH3IfCHHH3H3H3H3DH3IuICH3MMM+MtA1I3HH3DI ^||%"/%/DD\$HL\$HhH\\$`Ht\$XH|\$PLd\$HIALHf\$ xI+H\\$pHH\\$`Ht\$XH|\$PLd\$HHhHUH HHM8HM(HE(HHM0HE08csmtE E SH |LL\$

DD\$HT\$HXH\\$PHt\$HH|\$@Ld\$8MIcHD\$ HHHH\\$`|\$pxH+H\\$`HAD\$ H\\$PHt\$HH|\$@Ld\$8HXHUH H} uLMxDEpHUhHM`H ]HT\$HL\$HHXHXHpHxL`LhMALH3XXfffff;}HAIH|\$`\\$\$D\$H\\$PHt\$HH|\$@Ld\$8Ll\$0HXHUHH} uLDE\$HUhHM`H ]%,%,H(H\\$8Ht\$@HtADAL  $H \supseteq H \cap @t$ HK?\HCH|\$HHt\$@H\\$8H(@tH\Ht\$@HH\\$8H(%L,H(H='u+HH(L'H'#HH(%+%`,%+%|+%R+HXH\\$pH|\$xf=8MZ t3\\$`|HcD8H 8H8PEt3\\$`[Ht2t3\\$`?w3\\$`.39\\$`xtw3\\$`39\\$`+H&H&H  $k+iH$  $T+V=II$  $H$  $o$ )+ $Hr,H$ c.DD\\$hHD\$hHD\$D LD\$8HT\$@HL\$0\*H,H +L\\$8H\*LLD\$8HT\$@L\$0+QD\$4u}\*)|\$`u t)u)H\\$pH|\$xHXHUH0HHHH0]%^)%P)%B)%,)%\*fffffffHL\$L\\$M3LT\$L+MBeL%M;sfAMAM;uL\$L\\$HSUVW ATAUAVAWHD\$HHHH(HH@dL@HHLcIHP@{Hxp{Lxt{Pxx{Tx|Ls(MLphL`8KxXHPK+xTDL[LX0H{ Hx(KDH\Dk@DCXAL{0C8k<A3AtIM;IE L\$XA#K4AA @E3AA#HL\$P[ILA+fAAKAS=sA/I++CA{CBAB+fA{A=sA/I++CA|[CBAB+fA<3A=sA/I++CA|[CBAB+fA<3A =sA/I++CA|[CBAB+fA<3A=sA/I++CA|[CBAB+fA<3A=sA/I++CA|[CBAB+fA<3A=sA/I++CA|[CBAB+fA<3=s A/I++CBAB+fA<3L\\$0L\$XA#K4AIL;|\$HL;t\$@=sA/I;+++fV =sA/I;0A+fV {CBAB+fA{A=sA/I++CA|[CBAB+fA<3=sA/I++CBABA+fA<3L\\$0ABILDAKAS=sA/I++CA{CBAB+fA{A=sA/ I++CA||CBAB+fA<3A=sA/I++CA||CBAB+fA<3A=sA/I++CA||CBAB+fA<3A=sA/I++CA||CBAB+fA<3=sA/I++ CBAB?+fA<3L\\$0'%ASMK,ffffffffff+HIt0s=A/IfffffffA =sA/I++CA{CBABIsLC+fA{IA=sA/I++CAyCBABIgLC+f~IA =sA/I++CAyCBABIqLC+f~M+AA=sA/I++Cg{BBAB+fC<K|\$\AD;|\$pt\$tL\$x\\$pA|\$tt\$xL\$|A&ADCHT\$@I+AH; CLd\$8L\$pILD+\\$dI+H+sHL\$(HH+H;IHHIL\$XA#K4HtfffffAHuAIL;|\$HL;t\$@=sA/I;A#\\$THL\$P|ILA+fAL\$pLt \$hAxAADCM+L+sLt\$(G4AAEE#C3K3E3E=sA/I++ECECBAB+f:E#K#IZE3E=sA/I++ECECBAB+f<2E#K#IZE 3E=sA/I++ECECBAB+f<2E#K#IZE3E=sA/I++ECECBAB+f<2E#K#IZE3E=sA/I++ECECBAB+f<2E#K#IZE3E= sA/I++ECECBAB+f<2E#K#IZE3E=sA/I++ECECBAB+f<2E#K#IZ=sA/I++CBAB+f<2L\\$0L\$XA#K4Lt\$hAIL;|\$  $H\%L$ ;t\$@=sA/I;DL\$TAfffffA+fLd\$8IT\$pI+IAAL\$XA#K4H+sH|\$(A<fffffff+++f~ A/I;sA+fVhDL\$p{+++f~h\\$|DL\$|\\$pXfffffff!!I[A@LI=sA/I++CI<HCBABE+fA;uL\\$0A+I+HIHL\$(H7HAHH;uH+ Dd\$duD\$dA3=sA/IHL\$L+t\$8Lq(Ly0A8i<ADAXDi@|\$dy\|\$pyH|\$tyL|\$xyP|\$|yTH\$\$A\_A^A]A\\_^][{H  $0HH$ **HHH H0HbHyH H**HBH vH UH(H  $7HHH$ HHHHtH(H  $\overline{GH}$ 

 $\overline{GH}$  $+GH$ /G339HHH?Н3

```
ННН?НН.9НН?НЗ
HHq?H3HH|'H3HHW&H3HH>H3HfH>
mH3^HH%_H3gHHu>SHs3DHsHL>EHf36Hf)8H>+%4.(H/3FH'H(H=H"3"H"H=H3HH~=HH7HHP=H3
HfH=H3HfH<H3HH<
H<sub>3</sub>HH<H3HfHF<
bH3hHyHzH<Ht3sHmoflhH;cHT3HTVfSOH;JH43H-/f,(Hj;
H3vH
HH::H3HHH:H3rHHH:H3OHfH:
)HH4*HH:-
H3HHH_:H3HfH1:H3HH:H3HfH9H3HfH9H3HHH9Hv3HoqfnjH\9HV3HUHVH39HP3HOHPH9HJ3HJLfIEH8H
83H7H8H8H23H1H2H8H,3H,.f+'H(H
L_HH(H/H)H_{-}H(1H(H))HH(LH(H))1^{\wedge}HH.H2HxH
hH(H\$@H|$HHffffH<H(HuH|$HH\$@H(H(H\$@H|$HHffffHH(HuH|$HH\$@H(H
vHH9H
1H$H(H)=]H
H(H)hHHH(H)p]H
H(H)\epsilonH
=H
=H
H% H
H\% HH% HEH% H
aH% H(H\$8Hc0Ht$@HtEHH|$HffffffffHHH<HtHO;H;uH|$HH
Ht$@H\$8H(:H
H% $rrqq8ryy~ynyyyyyytTyBy0yy
yxxxxxvx^xDx6x$xxxwwwww\wbwHw0ww
wvvvvvvv-vdvNvJtZtpttttttttuu,u8uJu^uruuuuuuuuvv*v:v
```

```
qsssssspsLs:s0s&ssssrsrrrrrrrrrrrxrdrZrssstt"t.t8trHHHHH
H, H4H @ HHHHHHHHHHHHHHHH HpHHHHH HOH @ H+HHHXH--0 P X Too long switch: Incorrect switch
postfix:Too short switch:Multiple instances for switch:Unknown switch: h 0 (
@HCRC32@8jE@h@@\bA@@@@@
                                   80 @ \qquad D > @H SHA2560>@TCmE>@>@>@(>@ 8*?UNC.X(\cdot)X$ t X h t
  0 \quad 8\vert 0 \verth<sup>*</sup>..Empty file pathg@HCRC640>@TCmEf@f@f@g@ \ @Error #, @ h 4 p 0 0CreateHardLinkWkernel32.dll
                   D 0FindNextStreamWFindFirstStreamWkernel32.dll::$DATA:$DATA `0 +04 1< t
T .tmp Pd Tt
                                                                                                    \omega@ HH\\?\UNC\\\?\PhysicalDrive H ' 1 GetDiskFreeSpaceExWRtlGetVersionntdll.dllxHout of memory, H
                                                                                               \overline{4}@@@<@P@@7ztX, d@<@@X@0@P@@L@$@D@@@@8@@4@@,Q@@@@@ATC@@h@ IIIIIIIIIIIIIIIIIIIIIIIIImemusefiltercheckbexpectreducexeosmtapassmcmffblplcpbcomemdOFFON L 0 |
      mgETC@@ 1 @@@TETC@4@@@TC@@$ ATCA@,AJA
\mathbf{1}IIAAIIAAlzma86lzma \ 1 `A8jEA$A
A\bAXAH
AlA=AAxAA4ALA8AALZMA:BCJ CTC@AXATCmE`FpF, 2, 'O I I1A001Split p <
AAAF|AYAA0FdApAApFLAXAAF@FhAYAAF < H 1 $A8jE3A82A$A\bA1A0AA`AApAhA8AA8ADA
q file01aa <1ATC4AAA < L (J&x:/
\mathbf{I}\mathbf{I}\mathbf{I}\mathbf{I}\mathbf{I}\mathbf I\mathbf{I}\overline{1!}\mathbf{I}IHHHI
\mathbf{I}\mathbf{I}Id \A \A*.tarxz txzxzNoCheckLZMA2SPARCARMTARMIA64PPCBCJDeltaSBCheck- @
(BlockUnpackSizeBlockPackSize |T \ 8 \ 0 \ p1D\langle1ATCRADFAAX00hP / d 4
YAA`]AKA=AYAYAT]AYAYApAH]ASAYAXA<]ADAXAYA]AHDAEA=A:AGA`7A4A4A5A5A 80 $ \,
p \ @QTC@^{\wedge}AdbA8jEnF\_\text{AaA\setminus bA\setminus jF8}\_A 8 H, T @DAD T Hx * 0@ 0 8dAqAdiAlkAl]A AlzAlAl
x 8 0 H
            D
               d<sub>8</sub># (fcrcyxTIPILIDIpHIIIPIH(I IIIIIIIutf-16beutf-16ledoswinutf-8-pqrxyzwIncorrect Map commandaudtexlbihI won't
write data and program's messages to same streamI won't write compressed data to a terminalIncorrect item in
listfile.
```
Check charset encoding and -scs switch.Cannot find listfilebsobbbtbdba-helph?asut012sea0-SeLockMemoryPrivilegeSeCreateSymbolicLinkPrivilegeSeRestorePrivilege

 $\mathbf d$ 

 $\mathbf{f}$ 

 $#$ 

8Unsupported Map data sizeMap data errorUnsupported Map dataMapViewOfFile errorCan not open mapping \

\$

Unsupported switch postfix -stmUnsupported

switch postfix for -slp-Unsupported switch postfix -bb

l

Unsupported charset:

\$ Unsupported rename command:-r0-r

0 (

@There is no second file name for rename pair:

0

@Incorrect wildcard type markerToo short switch

`incorrect update switch command  $\omega$ @Incorrect volume size: 

Incorrect Number of benmchmark iterationsOnly one archive can be created with rename commandstdout mode and email mode cannot be combined-ai switch is not supported for this commandCannot use absolute pathnames for this commandArchive name cannot by emptyCannot find archive nameUnsupported -spf:2Unsupported command:The command must be

specifiedpstlsdelsntsncsnrsnssnisnlsnhspfspespdsasscssesswsltsccscsslpsosiscrcsemlsfxstmrvuanaxaiiwstxtaoadybsp bseIIIIIhIHI ICan not set length for output fileCan not open output fileCan not create symbolic linkCan not create hard linkCan not delete output folderCan not delete output fileCan not rename existing fileCan not create file with auto name 

 H 

: 

SeSecurityPrivilege

h

(

8 X

## $\,$  h  $\mathbf X$ HATCmE,A(  $\overline{0}$  $\mathbf D$ 80 CTCC4@A  $CTC\backslash C@@@A$

 $H$ 

 $\overline{P}$  $\mathbf{0}$ 

## A ABAAABAAAB,A8AA8A@XBAA`AAA

 $\&$ 

## OInternal error for symbolic link fileIncorrect pathDangerous link path was ignored D

 $\overline{\phantom{a}}$  $\bar{\mathbf{v}}$ 8  $\, {\bf p}$  $@A@@@@<@P@\\|B@A@L@@A@@|\\$  $\mathbf{I}$  $\overline{1}$ 

```
\mathbf{.}^{\mathbf{1}}@##\mathbf{I}(e0,IP,IP,I)|(Jx(+1)): (+I)(+1)NEE+I/zz+I/zz+Izz+I\sim +Iw&fx+I\mathbf{I}h+IX+IP+IH+IS@+IH.y-H$+%L4+I|(+I +I+I+I+I
I+I\mathbf I
```
I+I\*I\*I\*I\*I\*I\*I\*I\*I\*I\*I\*I\*I\*I\*I\*id\*I\*I\*IZ\*IP\*IL\*ID\*I8\*I(\*I\*I\*I\*I)I)I)I)I)I)I)I)I)I)I)IP)I©)I0)I()IRDTSCPARM \_V8\_CRC32ARM\_V8\_CRYPTOARM\_V8RDRANDARM\_FMACARM\_EXTERNAL\_CACHEARM\_64BIT\_LO ADSTORE\_ATOMICARM\_DIVIDEFASTFAILRDWRFSGSBASEVIRT\_FIRMWAREL2ATARM\_NEONARM VFP 32XSAVECHANNELSCMP8XCHG16CMPXCHG16BSSE3NXSSE DAZSSE2PAERDTSC3DNOWSSE ALPHA\_BYTEPPC\_MOVEMEM\_64BITMMXCMPXCHGFP\_EMUFP\_ERRATAARM32\_ON\_WIN64ARM64N EUTRALIA32\_ON\_WIN64x64MSILALPHA64SHXALPHAMIPSx86 |

```
BLAKE2spSHA1CRC32:8CRC32:4CRC32:1AES256CBC:2AES256CBC:1Delta:4PPMD:x5PPMD:x1BZip2:x7B
Zip2:x5:mt2BZip2:x5BZip2:x1Deflate64:x5Deflate:x7Deflate:x5Deflate:x1LZMA:x5:mt2LZMA:x5:mt1LZMA:x1
\mathbb{S}
```

```
1\text{S}/, # LP MB ?RAM K H%
\%gran: page: cpus: act:. %
X\%(LP) %
\%CTCmE)B=B,>BEBP(BCTCmE'B &
\frac{0}{6}0 D'5B5B$6BCTCmE(B'
\mathbf{r}(d)\mathbf{R}H<sub>1</sub>
```

```
\wedgeH -T -P 40
\equiv\mathbf{0}t0h1\overline{0}\cdot2
\,1\frac{13}{2}\overline{2}04\overline{3}\overline{0}\overline{6}L48
\cdot7
P p >88
Tot:Avr:x5CPU%KiB/sEffecE/URatingR/UUsageSpeedDictMethodDecompressingCompressingusage:Benchmark
threads: Dictionary reduced to: hashAvg:Size8crc32CRCLZMAsize: CPU hardware threads: -CPU Freq: -
Windowsfreq=freqtimefile size = ?P?(1ICannot find archive?
\overline{?}h@\omega^\text{\textregistered}X^{\omega}\setminus A^\text{\textregistered}\overline{A}\overline{A}\, {\bf B}\overline{A}EWXB
PF\overline{E}\overline{F}\overline{F}\overline{G}
```
 $\overline{\mathrm{F}}$  $\overline{G}$  $LG$  $@H$  $\overline{G}$  $: * J$  $\mathbb{S}I$  $@N$  $eJ$  $@$  tO  $40$  $\copyright$  $\overline{P}$  $\overline{O}$ `Duplicate archive path:  $\overline{Q}$  $\bf Q$ H Q  $\overline{Q}$ CTC@A0R  $Q$  $\overline{R}$  $\Delta R$  $\mathbf S$  $\overline{R}$ S  $$S$  $\overline{V}$  $\mathbf{IS}$ @Can not create output directory: pe  $\rm{Z}$  $P,W$ can't decompress folderthere is no such archive\$5I 5I5I5I5I5ILPTCOMNULAUXPRNCON Z  $\mathbf{Z}% ^{T}=\mathbf{Z}^{T}\times\mathbf{Z}^{T}$ Z Z  $x$ [ Z HCTCC@  $C \ll$  $\setminus$  $CCChC \setminus$  $D\setminus$  $\boldsymbol{\wedge}$  $4\sqrt{ }$ Can't create hasher Tb  $P\setminus$ 8Scanning error c
$\bf b$  $\mathbf{c}$  $0c$ exe  $\mathbf d$  $\mathbf c$ Td  $\mathbf d$  $\mathbf d$  $dd$  $\rm e$  $\rm d$ pf  $\rm e$ \$N4I,8I\$8I 8I8I8I I8I8I8I8I7I7I7I7Ixarvhdrpmwimcabgzipbzip2rar7ztemubmachoelf f  $\mathbf f$  $lg$  $\mathbf{g}% _{T}=\mathbf{g}_{T}=\mathbf{g}_{T}=\math$  $\mathbf{g}$ tg  $\mathbf{h}$  $\mathbf{g}$ Unknown warningUnknown error i  $4i$  $\mathfrak{h}$  $\mathbf{i}$ pj  $\langle j$  $<\!\!k$ xj  $\mathbf k$  $\mathbf k$  $\mathbf k$ @@TC@@TETC@@Ll  $\mathbf{1}$  $\mathbf{1}$  $T1$  $m$  $\mathbf{1}$  $x<sub>m</sub>$  $Pm$  $m$ ATCfC\$@h@JCJC(C,HCICICCHCHC@IC,>BoCH8C|HC |n  $m$ 

 $\overline{O}$ 

 $\mathbf n$ OC AC!BOCACdOC|OCACBd"BNC@4CBT B `o  $\overline{O}$  $\mathbf{o}$  $ho$  $\, {\bf p}$  $1p$  $(p)$ \$A8jEC]C\$A\bA\CDCSCHSCPSCUC5C4C4C4C4C Hq  $\mathbf{q}$  $p$  $\mathbf S$ hs 4hq  $x 8t$  $\mathbf{t}$  $\bf S$  $\mathbf{t}$ Ht 8[DELETED]\t  $t$  $\mathbf{u}$  $\mathbf{t}$ eC8jEnFICeC\bA\jFH8CH8C =CH8CH8C v  $\lt$ v  $\mathbf V$  $\overline{\mathbf{V}}$  $\overline{W}$  $\bar{V}$  $0x$  $\mathbf{w}$  $(xx)$  $8\mathrm{x}$  $h$  $@x$ udfiso000zip  $\overline{(\ }$  $\overline{9}$  $\,<$  $H$ 

RHS8DAdNTsLCOIEV.X.PU0pc3d5b7-9IBsDEFHIHIHIHIHIHIHIHIHIXHIIHIXHIHHI8HI HIHIHIGIGIGIGI GI!GI"GI#GI\$xGI%hGI&XGI'HGI(8GI) GI\*GI+FI,FI-FI.FI/xFI0XFI18FI2

FI9FI=EI>EIEIEIEIEIEIEIEIpEI`EIPEI8EIEI)EI}EI;DI<DI8\l#mWwndDIDIDIpDIhDIdDI`DI \DI

XDIHDI@DI0DI\$DIDIDIDICICICIWOFDFMFILE\_PLACEHOLDERNFSAPPXSTRMDEDUPDFSRIIS\_CACH ESYMLINKFILTER MANAGERDFSCSVWIMSISHSM2DRIVE EXTENDERHSMMOUNT POINTTrustedIns tallerDeniedRODCPasswordReplicationGroupAllowedRODCPasswordReplicationGroupRASandIASServersGroup PolicyCreatorOwnersEnterpriseAdminsSchemaAdminsCertPublishersDomainControllersDomainComputersDomain UsersDomainAdminsKRBTGTGuestAdministratorCertificateServiceDCOMAccessEventLogReadersCryptographic OperatorsDistributedCOMUsersTerminalServerLicenseServersWindowsAuthorizationAccessGroupPerformanceLo gUsersPerformanceMonitorUsersIncomingForestTrustBuildersNetworkConfigurationOperatorsRemoteDesktopUser sPreWindows2000CompatibleAccessBackup

OperatorsReplicatorsBackupOperatorsPrintOperatorsServerOperatorsAccountOperatorsPowerUsersGuestsUsersAd ministratorsDomainsNetworkServiceLocalServiceLocalSystemIUserIIS16ThisOrganizationRemoteInteractiveLogo nTerminalServerRestrictedCodeAuthenticatedUsersSelfEnterpriseDCProxyAnonymousServiceLogonInteractiveBat chNetworkDialup00xS-1-UNSUPPORTEDERRORd:s:

 $\mathcal{S}$ 

...:REPARSE:Junction: 8

8IIIIII8I8I6I7zEUpdating for multivolume archives is not implementedupdate operations are not supported for this archive

 $\overline{P}$ 

 $\overline{4}$ 

✓

 $\overline{\mathbf{x}}$ 

D CCTC\C@L@@|C

Open Source Used In UCS\_COMPONENT-rack\_huu\_base\_image\_m5 240227-220037-547ebbb8-240015D 18147

## CTCJDPCCC @ P

p

There are unclosed input file:cannot open SFX modulecannot open file D

` i

GetFullPathName error7-Zip cannot find MAPISendMail functionMAPISendMailcannot load

Mapi32.dllMapi32.dllcannot move the filecannot delete the filestdoutThe file already existsThere is some data block after the end of the archiveThe file is read-onlycan't find archivetype of archive is not specifiedcannot find specified SFX moduleSFX file is not specifiedrsfxHHHHHHH

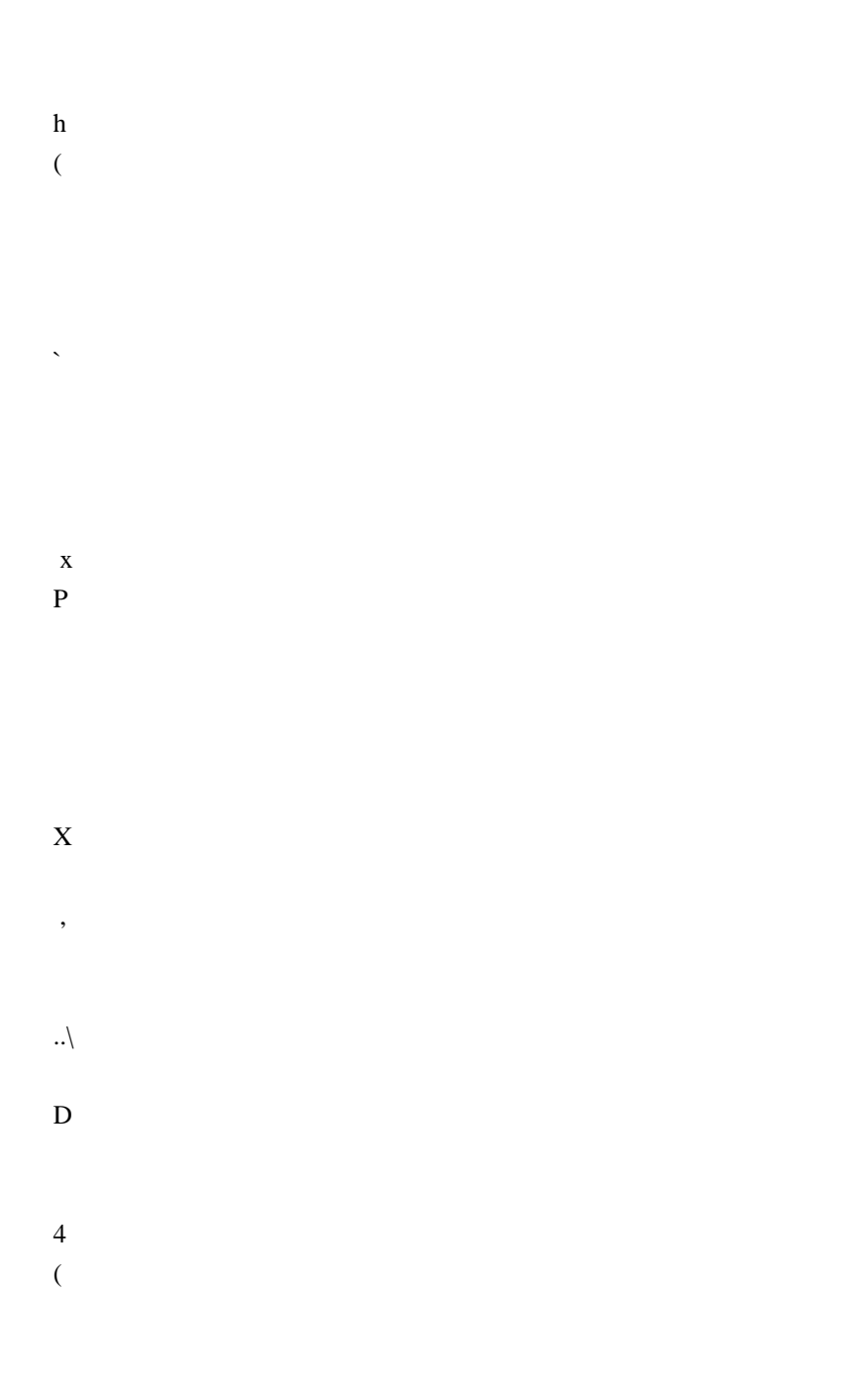

#### $\overline{4}$  $0 \omega$

## $\overline{X}$

<\_DnDdDdD0pDKDdDdD\$pDhMDdDdDpDMDdDdDpDKDODdDdDpDExPDLDLDPdD\dDoDhdDtdD|D8dDD dDoDxfD[DbD0dDoDJD@KDODTDMDLD(NDlD  $\overline{4}$  $\mathbf{1}$  $\overline{D}$  $\overline{X}$ 

SISISIInternal file name collision (file on disk, file in archive):Duplicate filename on disk:Duplicate filename in archive: D

# $\overline{<}$

 $\mathbf{t}$ 

XTIInternal collision in update action set|D|DESetConsoleCtrlHandler

failsd}DXIxXII,IXXI@XI(XIXIWIWIWIWIWTWIHWI0WIVIVIVIVIVIVIVIpVIPVI0VIVIUIUIWIUIUI CRC ErrorUnsupported featureUnsupported methodThere are data after the end of archiveUnexpected end of archiveUnconfirmed start of archiveUnavailable start of archiveHeaders Error in encrypted archive. Wrong password?Wrong passwordHeaders ErrorIs not archiveThere are some data after the end of the payload dataUnexpected end of dataUnavailable dataData Error in encrypted file. Wrong password?Data ErrorCRC Failed in encrypted file. Wrong password?CRC FailedUnsupported MethodNo files to processEverything is OkTesting archive: Extracting archive: Can't allocate required memory!TERROR: Scan

(bytes, alternate streamsfilesfoldersfolderanti-alternate-streamsanti-filesanti-fileanti-foldersanti-folder h  $\overline{4}$ 

 $\mathbf{p}$ 

Modified: Size: Path:  $\overline{(\ }$ with the file from archive: Would you like to replace the existing file:

 $>$  <???

 $\overline{\phantom{a}}$  $\mathcal{S}$ 

## Open

L 1 archive as [

Sub items Errors: # D

The file is openCan not open the fileThe archive is open with offsetWARNING:

## $\overline{L}$

Can't allocate required memory WARNINGS: ERRORS: [I\IPI\I\I\I for streams and names: for data and names: for data: Scanning[Content]

## $\theta$

 $\overline{D}$ 

NameAlternate streams sizeAlternate streamsFilesFolders

HIfI|fItfIX]IhfI\fIx0IPfI@fI8fI(fIfIfIfIeIeIeIeI0IeIeI0IeIeIeIeIeIeIxeIheIXeI]I]IPeIDeI8eI0eI(eI eleleldldl/ldldldldldldldlxdlhdl`dlPdlDdl8dl(dldldldlclclclclclclclclclclclxclpclhclPcl8cl(clclclblblblblblblxblh bIPbIDbI8bI,bI bIbIbIaIaIXIXIXIaIXIaI aIx0IaIX]ICompressedAttr Date TimestreamsListing archive: Copy LinkOut NameRead-onlyStream IDiNodeHard LinkLinkEmbedded Stub SizeTail SizeZeros Tail Is AllowedPhysical Size can't be detectedIs not archive typeCode PageShort CommentSubTypeVolume IndexTotal Physical SizeUnpack SizeVirtual SizeAlternate Streams SizeAlternate

StreamsStreamsWarningWarningsErrorsError TypeSHA-256SHA-1TreeDeletedAuxAlternate StreamNT SecurityProviderLocal NameLabelCluster SizeFree SpaceTotal SizeErrorSymbolic

LinkModeSector SizeCreator ApplicationShort NameIDVirtual AddressCharacteristicsChecksumHeaders SizePhysical SizeBig-endian64-bitTime TypeVolumesBlocksLinksOffsetMultivolumeVolumeVersionPath PrefixPositionCommentBlockGroupUserFile SystemHost OSAntiTypeDictionary SizeSplit AfterSplit BeforeEncryptedCommentedSolidModifiedAccessedCreatedAttributesPacked SizeFolderExtensionPath21 0

 $\therefore$  = t

D

 $\mathcal{H}$ 

 $\overline{a}$ 

 $\overline{8}$ 

: Can not open the file as [WARNINGOpen L]

xdata: d

p----

Warning: The archive is open with offset--

Can not open the file as archiveCan not open encrypted archive. Wrong password?

L

\$

x

h

8

Total archives sizeArchives----------

opening : is not a filet I`jIXI@jIjIiIUnsupported archive type7-Zip cannot find the code that works with archives.Incorrect command lineUsage: 7zr <command> [<switches>...] <archive\_name> [<file\_names>...]

<Commands>

- a : Add files to archive
- b : Benchmark
- d : Delete files from archive
- e : Extract files from archive
- (without using directory names)
- h : Calculate hash values for files
- i : Show information about supported formats
- l : List contents of archive
- rn : Rename files in archive
- t : Test integrity of archive
- u : Update files to archive
- x : eXtract files with full paths

#### <Switches>

 -- : Stop switches parsing @listfile : set path to listfile that contains file names -ai[r[-|0]]{@listfile|!wildcard} : Include archives -ax[r[-|0]]{@listfile|!wildcard} : eXclude archives -ao{a|s|t|u} : set Overwrite mode -an : disable archive\_name field -bb[0-3] : set output log level -bd : disable progress indicator  $-bs{o|e|p}{0|1|2}$ : set output stream for output/error/progress line -bt : show execution time statistics -i[r[-|0]]{@listfile|!wildcard} : Include filenames

-m{Parameters} : set compression Method

 -mmt[N] : set number of CPU threads -mx[N] : set compression level: -mx1 (fastest) ... -mx9 (ultra) -o{Directory} : set Output directory -p{Password} : set Password -r[-|0] : Recurse subdirectories -sa{a|e|s} : set Archive name mode -scc{UTF-8|WIN|DOS} : set charset for for console input/output -scs{UTF-8|UTF-16LE|UTF-16BE|WIN|DOS|{id}} : set charset for list files -scrc[CRC32|CRC64|SHA1|SHA256|\*] : set hash function for x, e, h commands -sdel : delete files after compression -seml[.] : send archive by email -sfx[{name}] : Create SFX archive -si[{name}] : read data from stdin -slp : set Large Pages mode -slt : show technical information for l (List) command -snh : store hard links as links -snl : store symbolic links as links -sni : store NT security information -sns[-] : store NTFS alternate streams -so : write data to stdout -spd : disable wildcard matching for file names -spe : eliminate duplication of root folder for extract command -spf : use fully qualified file paths -ssc[-] : set sensitive case mode -sse : stop archive creating, if it can't open some input file -ssw : compress shared files -stl : set archive timestamp from the most recently modified file -stm{HexMask} : set CPU thread affinity mask (hexadecimal number) -stx{Type} : exclude archive type -t{Type} : Set type of archive -u[-][p#][q#][r#][x#][y#][z#][!newArchiveName] : Update options -v{Size}[b|k|m|g] : Create volumes -w[{path}] : assign Work directory. Empty path means a temporary directory -x[r[-|0]]{@listfile|!wildcard} : eXclude filenames -y : assume Yes on all queries

7-Zip (r) 18.05 (x64) : Igor Pavlov : Public domain : 2018-04-30

i#@'0i#@'

i#@'i#@'i#@'i#@'i#@'i#@'i#@'@i#@'7i#@'6i#@'5i#@'4i#@'2i#@'1i#@'0i#@'(i#@''i#@'&i#@'%i#@'\$i#@'#i# @'"i#@' i#@'i#@'i#@'i#@'i#@'i#@'i#@'i#@'i#@'i#@'i#@'i#@'ai#@'qi#@'pi#@'`i#@'Pi#@'@i#@'0i#@'!i#@'  $i\#@'i\#@'j\#@'j\#@'j\#@'j\#@'j\#@'j\#@'HHHHHHHHHHHHHHHHHHHHHH = Time = Memory = PhysicalGlobal Virtual$ ProcessUser MCyclesKernel

QueryProcessCycleTimeGetProcessMemoryInfoPsapi.dllK32GetProcessMemoryInfoHHHHHHHHHHHHHHHHH HHHHHHHH~D}DHHHHHHHHHHHHHH;E|DDDE`DDEDDDDD

 $\overline{\phantom{a}}$  $\overline{D}$ ----------------

Error:

fileWARNING: Cannot open WARNINGS for files: Scan WARNINGS: Scan WARNINGS for files and folders:  $\,<$ 

 $\setminus$ 

;E'E4,El0E0EEE</E43E;E3E3E3E5E5E6E7ET7ET'E)E<\*E\*E,+E,Ed.E

 $\mathbf d$ 

 $\mathbf X$ 

**CTCD** 

 $\mathbf h$ 

 $\rightarrow$ 

Alternate Streams Size: Alternate Streams: Files: Folders: Open Errors: Warnings: Errors: Compressed: Size: Archives with Warnings: Archives with Errors: Can't open as archive: OK archives: Archives: ERROR: Scanning the drive for archives:7zCon.sfx Decoding ERROR Hashers:Codecs: || offset=KSNFMGOPBELHFormats:`I,IPI(III

Internal Error #Unknown ErrorERROR: Can't allocate required memory!Break signaledCommand Line Error:

 $\mathbf X$ 

 $\mathbf{\hat{S}}$ 

`System ERROR: d

. IpIXI@I(IXIIIStdOutWARNING: Scanning the drive:Updating archive: Creating archive: Open archive: [Content]Scan

D

 $\mathbf{L}$ 

Archive size: Files read from disk

Write SFX: Removing: Removing files after including to archive d  $\overline{0}$ Add new data to archiveKeep old data in archiveDelete data from archive  $\overline{\phantom{a}}$ 

 $\overline{0}$ 

U+ReadingA  $H$  $=$ RDHeader creation

 $\mathbf X$ 

 $II(Y)$ es / (N)o / (A)lways / (S)kip all / A(u)to rename all / (Q)uit? ?  $\mathbf X$ 

Enter password (will not be echoed): gETC@h>E

## CTCEE@@TCHEE?E@@TCHEE@E

 $\,8\,$ 

## DAAnA4oAnA8GEA@pAFE(GEfE

 $\mathbf t$ 

 $\overline{q}$ 

## HgETCTnEhETETCmEgETETC@8iE,jE8jETpELFiE\bAnELLFTETC@`A

**TETCKEA X** 

 $\overline{0}$  $\mathbf{h}$  $\mathsf{\$}$  $\omega$  $\mathbf{d}$ 

 $\mathbf{I}$ 

```
\bar{\mathbf{x}}
```
TETC E4E

T  $\mathbf{L}$  $\overline{\mathbf{V}}$  $\sqrt{S}$  $\&$  $\overline{X}$ 8

hLZMA2:

h7zAESBCJ2:memPPMDP

 $\overline{(\ }$ 

ph

@ t pE AEE4CdEAEEXEAEE0E4CLDE@EEE EHEE,EGFGFEE @ h #(qsmtftrtmtatchehcfhc, BT28 \$ D  $Copy 0$ 

 $40$  X TETCmEA @ h p t4(\h p H8 0 XP \cdot

 $@ @ @$ 

abc D PK8I8IKFKF |L I6IIIIsysocxdll 7z xz lzma ace arc arj bz tbz bz2 tbz2 cab deb gz tgz ha lha lzh lzo lzx pak rar rpm sit zoo zip jar ear war msi 3gp avi mov mpeg mpg mpe wmv aac ape fla flac la mp3 m4a mp4 ofr ogg pac ra rm rka shn swa tta wy wma way swf chm hxi hxs gif jpeg jpg jp2 png tiff bmp ico psd psp awg ps eps cgm dxf syg vrml wmf emf

ai md cad dwg pps key sxi max 3ds iso bin nrg mdf img pdi tar cpio xpi vfd vhd vud vmc vsv vmdk dsk nvram ymem ymsd ymsn ymss ymtm inl inc idl acf asa h hpp hxx c cpp cxx m mm go swift rc java cs rs pas bas yb cls ctl frm dlg def f77 f f90 f95 asm s sql manifest dep mak clw csproj vcproj sln dsp dsw class bat cmd bash sh xml xsd xsl xslt hxk hxc htm html xhtml xht mhtml htw asp aspx css cgi jsp shtml awk sed hta js json php php3 php4 php5 phptml pl pm py pyo rb tcl ts vbs text txt tex ans asc srt reg ini doc docx mcw dot rtf hlp xls xlr xlt xlw ppt pdf sxc sxd sxi sxg sxw stc sti stw stm odt ott odg otg odp otp ods ots odf abw afp cwk lwp wpd wps wpt wrf wri abf afm bdf fon mgf otf pcf pfa snf ttf dbf mdb nsf ntf wdb db fdb gdb exe dll ocx vbx sfx sys tlb awx com obj lib out o so pdb pch idb ncb opt way H^F^FnF\F PCTChFOF.jE8jEnFZFiE\bA\jFZF.jE8jEnFEjE\bAXjFE D0H^F^FhFlF FFFFPFF`FpF@F0FFPFF@F

65 FFI < 66 t6D6 FF **IFF IFF** 

```
IFF
TFF
IpFFF0F@FFFIFFISwap4Swap2pFFF0F@FpFFF0FF 770 H870FFxIF@F
IFFF0FFFFFFFFFFFFFFFFF0FF F`FFFF F0FFFF FFFF@FpFFF0F@FPF`FF@FFF0FF
FFFFFFFFFFFFFF0FFPF`F`F0F
\overline{G}\mathbf GG@F\mathbf G\overline{G}GFP
G^{\prime}Gp
G`F G@ GP GFFFF!
I:: ;: GGGpGGGGF GpGGG@G0G@GPGpFFGG GFGGGFGGGF FpGGF G
\overline{G}\overline{G}GG\overline{G}\overline{G}G@GPG^{\prime}Gp
G G G @ G P G G
GG'G0I ==\mathbf I\mathbf{I}\mathbf{I}\mathbf{I}\mathbf{I}\mathbf I
```
GG')Gp)G-GG@)GP)G-G G(G0)G,G'\$GG xC\$C ,Gp)G-GG+GP)G-G G+G0)G,G'\$GG CC @-G-GxI DDD DLD p0G1GIAES256CBC DD ED 9G@9GP9G9Gp9G9G

```
:G`:GGetLargePageMinimumGenuineIntelAuthenticAMDCentaurHauls
```

```
/BD7q[V9Y?^[1$}Ut]rtiG$o,-tJ\vRQ>m1'YGQcg))
'8!.m.M8ST<sub>s</sub>
\epsilonjv.,rKfpKQl$5pjl7LwH'49JNO[0.htocxxlPxq7zXZc|w{ko0g+v}YGr&6?4q1#'u ,nZR;)/S
[j9JLXCM3EP<Q@8!_D~=d]s`O"*F^2:
I$\by7mNlVezx%.tKp>fHa5WiU(
BhA-T @6FH B
p^{\text{P}}0
```
b p`P0PUhUUU2PRp`00U2 p`P0VVV2P R0PVVVW W\*W2P2Pbp0pDWdWWWWWW2P2P b p`P0X0XLXmXXXXX2P2P2P2PRp`0XXY,YHYqYYYYYYZ#Z2P2P2P2P2Pbp `P08ZXZxZZZ208[a[z[[[[[2P2P2P2PRp`0[[\(\D\\\]2P2P p`P0]^ ^^^^2P2P p`P00@\_`\_|\_\_:`!b/b>bTbbbobbbc0cDcRcc c)d4d2P2P2P2P2P2P2P2P2P2P2P-\$p`P0Pdddde,eLeleee2p`P0 bp`P020B202p`0 F0hh2P R0hhh2Pp0ijjj2P p`P0@ k8k|kk2Prp`0`kk3l[l2Pp0llm mImTmbmmm2P2Pp`P0mmmXncnnnnn2P2P p`P0noojoo2Pp0ooEpmp2Pp00pB Bp`P00qQqcq2Pp0PqFp`0 b p`P0Bp0sstt;tttttuuu)u7usuuuu}vvvvvvvvvvw w2P2P2P2P2P p`P0x8wXwxwww20w\*x9x;xNxextxvxyx2P2P p`P0xxxxy#y=yNy[y|yyyyezpzzzzzzzz2P2P2P2P2Pp`P0{<{\{|{{Bp0{|%|'|:|Q|`|b|e|2P2Pp`0||20 }}}2PSp`P0 ~ N0202PUp`P0` P0Bp00U2Pp020Bp0Bp0\5FHVt%\*6AVacZGS2P2P2P2P2P2P2P2Pp`P0,Ll\$D2P 0d|2P 04|2P0Mu2P2P2P p`P0 <\B20Bp0Bp0BR0 Bp`P0BBR0 Bp`P02p`0|M2P p`P0@|2p`P0p`P0Rp`0bbbbb2p`02p`P0Bp020 B p`P0T')r{2P2P p`P0xGLaft.9;mxz2P2P2P2Pp`P02020Bp0BBBBBBBFp`02p`0Bdw?ky"3\_n/:Kq}S^2P2P2P2P2P2P2P2P2P  $p'P0|\langle 2p'0 Bp'P0H,Ra^*|g2P2P2P'p'P0Bp0p'P0rp'0$ (0Bp02020BBBp0Bp020202020Bp0Bp0Bp0Bp0Bp0Bp0Rp`0BBp00Bp02 p`P0B2p`P0 Bp`P0\$Eq2P2P bp`P0Bp0)2P2P bp`P0Dd|2P R0 Bp`P02p`020Bp0Bp0Bp0Bp0:2P2P2P p`P0(@2P R0 Bp`P0B bp`P0Rp`020p`0p020Bp0bp02p`020Rp`P0Bp02 p`P0201:2P  $R0X H Bp'P0 Bp'P020*=D2P$  p`P0 BBp020':M2P2P2P2P2P2P2P2P2P R0 h8Xx

B p`P02p`020 bp`P0r p`P0b(AFA2Prp`0Ap`02p`02p`P0BB

 p`P0pOOOKPPPPPQ2P2P2P

 p`P0,QLQlQQ

RoR2P

Bp020B20Bp02p`020 Bp`P0 Bp`P0Bp0

b p`P00MMMvNN2PRp`P0PNN O=OsOO2P2Pb

 p`P0S S\SqS2P bp`P0SSST2PRp`P0XTpTTU2P

B p`P0R0R020Bp02p`02p`0Bp02p`0 Bp`P0 Bp`P0 Bp`P0 Bp`P0 Bp`P0202p`0Bp02p`0R020Bp0Bp020Bp0

B p`P0Bp0Bp0Bp0202 p`P0B Bp`P02p`02p`P0 Bp`P020B`0LMCM`MvM2P2P

2P2P R0`\$D Bp`P08Cm2P2P2P2P p`P0(Hd0ES2P2P p`P02P2P p`P0@,Enx2P2P2P b p`P0`2020 Bp`P0BB"r0"2PRp`0\$<bv{ #(6ALQ > X a l q | !!>!G!R!W!`!s!\$"/":"<"J"U"`"2P2P2P2P2Pp`P0 """"#BBp02p`0#,\$u\$2Pp0@\$20B20%G%]%m%%%%2P2P2Pp`0`%%&BBp02p`0\'y''''2P2P0''r0r0R0r02p`P0 Bp`P02p`P02p`02p`0Bp0B20Bp0Bp0 Bp`P0 Bp`P0 Bp`P02p`0Bp0R0Bp02p`02p`0Bp0B2p`02p`02p`P0

```
 Open Source Used In UCS_COMPONENT-rack_huu_base_image_m5 240227-220037-547ebbb8-240015D 18158
```

```
R0 < X 2P
b	p`P0	
 		Bp`P0p`P0r0		bp`P0Bp0Bp0BB2p`0Oe}2P2P2PRp`P0	Llr0x5AH
0?IcyOZix*3>M\qv
2P		2P2P2P2P2P	
p`0 @88Xx2PR00 20%12Prp`0 P20r0 Bp`P0 Bp`P020 Bp`P0r0 Bp`P0p
#/6 H _ \cdot !@!O!^!v!!!!!!!
"")"l"{""""
RP
	2P2P2P2P
p`0
	(	@@#H""# #`####2P2P
R0
	##		Bp`P0$$$2P
b p`P0P %0%v%%%%%%%%%&&&&1&N&^&&&&&&&''''''' (( *(5((((((()))A)L)W)b)m)))
)***/*:*E*P*j*u**++++++,#,;,F,Q,\,g,,,,,,,,--%-0-;-U-i-t--------- ...*.5.O.c.n........../
/2P2P2P2P2P2P2P2P2P2P2P2P2P2P p`P0p @/\////0 0@0`000000
11
2P	bp0		@182p`01112P
b	12082W222R3w3{33
2P	2P2P
p`0		@383320Bbp0
	p`P0`7z778(9999
2P
	2P2Pp`0
 		@9899:":3::::
2P0 2Pr00 h @:8:
202020
	p`P0====>>\>^>>>>2P	p`P0P	>>G@k@u@@@AA!C3C=CFCTC^CCC2P2P
7
	p`P0p	D0DHDbDxD}D
2P	Rp`0	X	@D8Bp0Bp0EEEE2P2P
R0	F(FDFiFGG
```

```
Bp`0	b
```

```
p`P0Bp020202 p`P0pV}2PRp`0 Bp0202p`P020Bp02p`0Bp0 Bp`P0Bp0B20^2PRp`P0 Bp0BBp0Bp0Bp0Bp02Prp`0
20202p`P020:_2P2Pp`P00 B Bp`P0\2P2P2Pp`P0P <\\\2(3IT_2P2P2P2P2P2P2P p`P0p (Hh13HOd2P2P2P2P2P
p`P0 0L2P p`P0,D2Prp`0 20 Bp`P020B2p`0 Bp`P0202PR0,20202p`P0Rp`0202p`020T2P bp`P0 2p`0202p`P0
Bp`P0Bp0202p`P0Bp0202p`02p`P020 Bp`P02p`P02 p`P0202p`02020B 2P2P
```

```
p`0 @KH$KDKdKKKK}LLLLLM(M0MDM\MMMM NNnNNNN
O O<OSOdOyOOOOOOP/PgP~PPPPPQ	Q)Q
KQZQnQsQ
RP@	2P2P2P2P2P2P2P2P2P2P#	
p`0@	
	@RHQQQQR4RTRtRRR20S5STTTT
2P`	2P
bp`0` @T8T Bp`P0 Bp`P02p`P04VVVVVV2P2P2P2Pbp0 VVW4WPWWWWW2P2P2P
b	p`P0	0X`XX		Bp`P0YY$[)[
2P	
p`0		@8[8X[[8\2P
R0 H\d\\\2P
b \angle 2Pb 	\202p`020$^:^\^2P
R0@ t^202p`0Bp0|___2PR0`__;`g`~```Fa2P2PRp`P0 aa Bp`P0 Bp`P0bb1c2P
b	p`P0	Lc20ccccc2P2P2P
R0 ccd2p`0 Bp`P0 Bp`P0Bp0fhgyg2P
p`P0H gB Bp`P0 Bp`P0tiXjj2PRp`0h j2p`P02p`P0lmn2P p`P0 n2p`020Tpmpp2P
b	p`P0	p2p`0qrrs's2P2P	bp`P0	Dsds|sst
tatktttu2P
b	p`P0	uuvvvvvLwVwwwwwx'x=xNx_xvxyxxxxy2P2P2Pp
`P0	z4zTzlz({7{{|0|;|@|a|||||})}}8~M~~~~~~~ +0u~2P2P2P2P2P2P2P2P)
p
`P00	Ll,DV^dq
2PP bP @d82P2P(p`P0p p
B	p`P02P2P
b	p`P0	0		Bp`P0Bp0Do|2P2P
R0	$,EVg=Zm-C2P2P2P2P2P	
p`P0(d3Jn2P2PRp`P0H, Bp`P0 Bp`P020Bp0 Bp`P02H2P p`P0h Bp0Bp0L2P2PR p`P0, Bp`P02P2P2PRp`0
(Hh@ELS$/9DU`kp2P2P2P2P2P2Pp`P0	Dd		Bp`P0B
	p`P0",6@NX2P2P2P2P2P2P
R0	l2020Bp0Rp`0t2P2P2P2P2P2Pbp0	$Dd202P2P
b	p`P00	(		Bp`P020,^t;d7MR]fq{&5}2P2P2P2P2P!
p`P0P <\|2P p`P0 $20T/2Pp`0 D\2P2PRp`0 Bp`P0J2P2P2Pp`P0 (@{2P
	p`P00	i2P
```
 $RPr$ p`0 D @GHGGjHHHHHHHHI.IHI^ImIIIIIJ JJJJJK

 p`P0P 2P( p`P0 @X]h}2P2P2P2P!

RP 2P2P2P2P

```
	p`P0	8P.2P2P!p`P0@	(2P2P2P2Pp`P0	(Hh	
	p`P0s-2P2Prp`P00	Pp20
2PRp`0X	|20
B	p`P0p0
2P	
\mathbf{b}@8	
2P	
@8	
2P	
b<sub>1</sub>
@,8L2Prp`0
 5d2Pp0 62P2P p`P0@ Ll2Prp`0` 2p`08=
RP_0@LH2p`0
RP 	
p`0 	
@H/^c
2P bp0@l8 Bp`P0 Bp`P0p`0hr020 Bp`P0 Bp`P02 p`P0MNT2Pr p`P0(! Bp0<Yr}G2P2P2P2P2P2Pp`P0! p2p`P02p`0
Bp`P0<2PRp`P0! 2P
	p`P0!	4P	
*BO
krG2P2P2P2P2P2P2P2P2P2P2P2P2P2P2P2P2P2P2P2P2P2P2PRp`0!	` @`	
@` Bp`P0D_
n
	,6FVfv2P2P2P2P2P2P2P2P2P2P2P2P2P2PR	p`P0"	4Tt	
4	B
	p`P0Xt2P2P
p'P0'' (B'(Sp<Paf)
=Yt
4G R`u<lzalz
%0>IWo & n|
```
%

2P\$ 2P2P2P2P2P  $p^0$ \$,# @%8D%d%%%%

2P\$ 2Pbp0\$! @D"8\$"d"""""##%#9#K#V#j#t#####\$"\$1\$<\$P\$^\$m\$x\$\$\$\$%%-%2%

 $2P#$  $b#$ @ 8 !7!2P R0x\$ D!Bp0!!!!""

 $b#L$  $@48Ta$ 

 $2P#$ 

2P# 2Pr0# @8% \*

0Pp0Pp 0P#p2Prp`P0h# Bp020

@X0Pp0Pp

 $(z\#.<$ GUj T!b" "^ y itkv $\lt$ # ##\$5#k{#=G

 $+9NYgr$ " $0:$ I $\wedge$  $\overline{9}$  $\mathbf{g}$ 

 $\mathbf{q}$ 

 $\mathbf c$ 

 $\mathbf X$ 

 $\overline{?}$  $\mathbf{J}$ 

 p`P002p`P02p`0b20Bp0p`P0p`0

B p`P0 p`P02p`020p`0

%p02p`P0Rp`P0 bp`P03

42Pp0@, 4 Bp`P0rp`0p`02p`0Bp0 Bp`P0p`P0p0R0\$:W:c:2Pp`0, T<0<<<2P0, 8=P===2Pp0- =Bp04>g>k>>-?<?F?a?????QA`AjAAAAAAAAABBABPBZB2P2P2P p`P0- BBB53b0P@CVCfC2P R0- C2p`P0Bp0Bp020EE F`FnFuF

2P. %#Rp0P. '

```
@`F8FIJDJXJhJJJJJJJJJKAKRKcKwK|KK?LgLrL|LLLLLLLLLM2P2P2P2P2P2P
p`P00. (MHMhMMMMM;NCNTNINNNNN1OCOrOOOOOOOOP;PJP^PhP~PPPPPQQ
Q6Q;QxQQQQQQQQQ5RIR]RlRRRRRRRRSS+STTTUU$U:UNUbUlUUUUUUUUUUUVV0V:V<VPVdVnVV
VVVV
WW0W:W2P2P2P2P2P2P2P2P	
	p`P0P.	`WWWWWX X@X
0/2
```
#2p0P Bp`P0 Bp`P0YYZBZZZZ[G[N[[2P2P

 p`P0p. 0\P\l\\\]5]?]]]]^D^^\_2\_=\_B\_P\_[\_e\_v\_\_\_\_\_\_\_N`Y`^`````````` aaa(aja{aaaaaaaabbb0b>bccc4c?c2P2P2P2P2P2P2P2P\$

)

```
p`P0. lcccccd,dLddd$eLe2PRp`P0. teeeeeeef"f:fJfZf2P2P2P2P2P2P2P2P2Pb`0.
|ffffg\g|gggg@hNh\hthhh4iBieisiuii2P2P2P2P2P
```
p`P0. iiij,jDjjjjjjjjk\*k8k Mk

Wkak2P2P2P2P2P2P2P2P2P2P2P2PPP0/tkkkklTltllll l

m0mamm2Prp`00/ m20m)n;nMnynnnn3o}ooo|pppPqaqrqqqqqqq rr<rAr

```
Yrerrrhssssuu;u@uLusuxuuuuunvzvvvdxpxxxxxx<yHyhymyyyyyMzYzyz{zzzzzzz2P2P2P2P2P2P2P2P2P2P2P2P
2P'
```
#

 p`P0P/ {<{\{|{{{{{|<|\|||||,}:}H}W}p}}1~<~Z~e~g~r~2P2P2P2P2P

```
	p`P0p/	~~~$<&4BU{1K
	}	"[dn|	
 *8FOYgu~"09>W
\sqrt{V}h-6;Tbks8AOX`/bwJ#1:?MV[irw
+4EN2P2P2P2P2P2P2P2P2P2P2P2P2P2P2P2P2P2P2P2P2P2P2P2P2P2P2P)
\mathbf{D}`P0/|\langle \langle \langle \langle \rangle | 20|[2P2P p`P01 20Bp0BV2Pr0@1 d|#2P2Pp0`1 \langle \langle \ranglet2PRp`01 20 b
p`P0+6Tiz2P2P2P p`P01 0Pp2p`0 Bp`P0d92P2PRp`01 Dd2PR
	p`P01	R0R02p`0Bp0		Bp`P0Wb'9JU`y
+6Ol4AOZep{&4?JU`y !,7BX ky2P2P2P2P2P2P2P2P2P2P p`P02 @` 2p`P02p`P0 Bp`P0u2P2Pp`P0 2 (D2PRp`0@2
_m2P2P2P2P2P2P
R0^2 <\2P2P p`P02 <T:E@ASalny2P2P2P2P2P2P2P2P p`P02 $Dd#Mr3w"qD2P2P2P2P2P2P2P2P&
```

```
p
`P02	0PpoM!0FUo#2_n0>Mo-z
+0>IN \wedge y
2	@S
j	x
```
;

P

 **Open Source Used In UCS\_COMPONENT-rack\_huu\_base\_image\_m5 240227-220037-547ebbb8-240015D 18163**

```
!+p`P02	,Ll	
,Ll
2P	
p`P03 Bp`P0EP^@Uu7g M2P2P2P2P2P2P2P2P2P2P2P!
\mathcal{L}	p`P0(3	$Dd2P2P
	p`P0`3	 @2p`0202020h~2P2P2P
R03	8Xt2PR	p`P03	$2p`02p`02p`P0Xq2P
b	p`P03	FP2P2P2P2PRp`04	`Y2P2P2P2P2P
b	p`P0
 4	,DJ_p~H	&
4_.5CQ_mx"0;
BP^lwesP;IWes~2P2P2P2P2P2P2P2P2P2P2P2P2P2P2P2P)
+p`P0@4 4Tt 4
Ttm<}`s	 ITb+ao}&_m{"Xft~%z2P2P2P2P2P2P2P2P2P2P3
'I p`P04	0PpBp0		Bp`P02P
R0(5 < d2P)b	p`P0H5			
!
/
```
9B 6Tb2P2P2P2P2P2P2P2P2P2P2P2P2P2P2P2P2P2P-

```
-92P2P2P2P	
	p`P0h5	|p0Bp0B202p`P0		Bp`P02p`P0	p`P0t2P
b p`P05 4ESae2P2P2P bp`P05 3DYg+4yR]w4	?
```

```
		'h
	B	Ma)42P2P2P2P2P2P2P2P2P2P2P2P2P2P$
```

```
	p`P06	4Tt
```

```
4L3M^6JUZ
(CLW) _ m
```
 $p'POO > @k'kkkkmmmmmmmmm2P$  $p'P0P>000002P2PR0p> p0pLpq$qkqqtt"t$ t7tltut~tttttPuXuaujusu~uuuuuuuuuvvvvwww+x6xyyyyyyyyyyyz!{V{b{{{^|u|&}=}~~-~A~F~Z~~~~~~~~#(<ENWbgqz#,5@HR[dmx}(1:CNX&

 $@$ \H0\P\p\\\\\\]\<]A]  $2P<$  $b <$  \$t @P|8p|O^k^y^^2Pp`P0=^2p`02  $p'P$ 0L```2PRp`0P=`a?aLaaaaabb+b@b[bubwbbbbbc#c:c2P2P2P2P2Prp`P0p=d\$dDdddd2p`P0 Bp`P0 Bp`P020<fjffff2P2P  $p0 = g \le gXggg2P$  bp`P0> ggEhhiiiiiiiiiiiiikk2P2P2P2P2P2P

 $2P< 2P2Pp$ <sup>o</sup> $0< 4q$ @U8pUUUVVVW{WW\$X4XCXRXhXmXXXXXYYAYIYIY}YYYYY@ZQZaZpZZZZZZZ["[\_[p[{[[[[[[[]]]  $RP < 2P2P2P2P2P2P2$  )p`0< |s

 $2P<$ bp $0<$ p @R820PSdSuS#TTLUZU U

 $2P()$ :  $b0: dm$ @\H8BBBB Bp`P0 Bp`P0 Bp`P0J(K<KPKdKrKKKKL2P2P2P2P2P2P2P2P2Pbp0: LLLM, MLMIMMMMNeN2P2PRp`0; |NN Bp`P0BOOO2P p`P0; PPPPPP)Q3Q=Q2P2P2P2P2P2P b p`P0; XQxQQQQQ20TRqRRR

 $2Pp9bp0p9k$ @4E8TEEEE-F2Prp`09 TFIFFFFFFG2Prp`09 <GTGGGGGGG2P p`P0: H.H9HOHVH

p0p0Bp0t>>>>??)?5???K?M?2P2P p`P08 D@d@2p`0@"A0AFAA2P2P2Pbp09 AAAB`BnB2Pbp009 xBBBBBBBB-C7CDCQC C2P2P2P2P2P2P2P2P2P2PRpP0P9 CCCD\$DDDdDDDDDD%E\*E

p`P0H7,3L3l333333342P2P2P R008 484X420p0p06J6[6]6x6662Prp`0P8 67B7d7f77772Prp`0p8 7 Bp`P0B8,9D9U9f99999999:':B:\:m:::;;-;>;s;2P2P2P2P2P  $p'P08$ ;<8<X<x<

 $\mathcal{C}$ p`P0P6 #\$,\$L\$1\$\$\$\$\$%,%d%%%%%%&2P2P2Pb p`P06\$&D&d&|&&&-'C'2P2PR  $p'P06$  \'|' Bp'P0Rp'0 Bp'P0(C))))2Prp'P06))\*\*\*R\*2P2Pbp06'\*\*\*+++N+e++++2P2P2P p`P07,,,L,h,,,,-c-v------2P2P2P2P2P2P2P  $p'P0(7 H.h.... Bp'P0/u0000$ 12222P2P2P2P

!""W"b"m"|"""""""""""""""""###\$#/#6#A#P#Y#d#h#s#######2P2P2P2P2P2P2P2P2P2P2P

 $\, {\rm H}$  $Q \mu v$  $\overline{(\ }$  $1 <$ KT]hs $}$ 

 $BP$  $\boldsymbol{\wedge}$  $\overline{3}$  $h$ # .=FOZej~  $&\times: EJT$  $m x$  $*3<$ GRW  $)4<$  $q\{$  $&#</math>$  $1 <$ MV\_ju'2;I W fw4p Ga; $(3<$ J X gv '0;FKUhq|  $0?HS$  $\mathbf X$  $'8GP[jx$  $(1 < G[q$ \*;DOXf  $\mathbf{t}$ & 5DMValu-; JYbkv  $&1=r$ "War~ ; $M\hbox{-}$ hq $\hbox{-}$  $\mathbf{g}$  $2=HP$  $\mathbf{p}$ 

```
<\|<X3?JU2P2P2P2P2P2Pp`P0>	8Xx%j|2P2P2PRp`P0>	2p`0?Ye2Z
.9	$
>	JXcqD|	$5F`ny2P2P2P2P2P2P2P2P2P2P2P
i
p'P0? Tt4Tt +
BMX2P2P2P2P2P2Pp`P0 ? |Bp0d2P p`P0@? 20\|2PR0`? B2p`0Bp00
B p`P02p`P0Rp`0R^.2P2P2P p`P0I \|
#>owHQ"XbP0XI 2P2P2P2P2P2P2P2P `0XI $
@X4Tt
B p`P0Rp`P0 Bp`P0Bp020202P
R0 J	
MX2P2P
r0@J	t2P	p`P0`J	22Pbp0J	2Pbp0J	@h2Pbp0J	20l2P"	
p`P
0J	Bp020		Bp`P0BBp052PRp`0@K	L		Bp`P02p`0Pm
2P`K	bp0`K	t
@82P
b	p`P0K	@		Bp`P02p`P0rp`P0AFQ_y2P2P2P	p`P0K	@`2p`P0t2P2PRp`0K	0I2P
b	p`P0K		2PRp`0L	8P@HS2P2P2P2P
p`P0 L Pp Bp`P02p`08!Yu2P2P2P2P2P2P2P
```

```
p'POpL < || $.ID^p/G4~n,7N`
```
DRlz% / 9D :Vahu LWn  $&$ juS^iy 0 ? J Y h s

\* 9 D

KVn  $4\mathrm{CW}$  $\overline{ }$  $\overline{O}$  $\boldsymbol{\wedge}$  $m$  $\mathbf x$ GRj  $\frac{1}{2}$  $\ddot{ }$ p`P0L 4Tt 4Tt4Tt5CpBz  $+I\,\mathrm{W}$  $es \sim$  $\langle S$  $\mathbf{y}$  $\ast$  $\mathbf y$  $]$ kv $\{$  $.9>r$  $Zhs$ {  $\ast$  $IK!Y!$  $g!$  $\mathop{\rm HH}\nolimits$ 

 $\mathbf{I}$ 

B"v"""""""""""##!\$;\$L\$\$!%/%:%B%%%%%%%&:&H&S&X&&&""D()+)H)x))))))))&\*4\*?\*D\*Z\*\*\*\*++"+J+X+c+h  $+1+7$ ,

m, !~, ---G.U."c.q........+/9/#G/U/c////////00\$+090G0o0}00000

11%)171E1m1{111

2&&2'Y2&g2p222(2223,373L3'3)3'3&3334A4\*O4]4k44444&44,45B5K555-

5555666,r66666.67787F7Q7V7,q7/70717371808/S81l80z8/8,88869D92R9`9n99999/9495:6:74:8J:9::0;9>;8L;7Z;6 h;5:/:,;"<:8<<s<=<>`==n=<===<=:===1>?>?M>[>i>>>>><>@/?<0?;w?????A?@@7@E@P@U@<p@;x@@@ @@B@AA8AFAQAeA;mAvAAAACAAB-

 $p$ <sup>o</sup>M &\*+t @GpBBBBBCC0CPCpCC  $\mathcal{C}$  $\overline{C}$  $\mathcal{C}$ D0DPDpDDDDDE0EPEpEEEEEF0FPF pFFFFF&G0G'PGpGGGG,H/0H0PHpH1H/H/H5H6I70I8PI9pII;I<I=IJ<0JPJpJJ20JJKK

 $2PO$  $bO$ 

@ K8@KMK\KaK

 $2PO$ 

 $bO \mid$ @pK8KKKK

 $2PO$  $h()$ @K8r0LLLL

 $2PP$  $bPt$ 

@L8M%M4M9M

 $2P(P)$ 

 $b(P)$ @HM8hMuMMM

 $2PHP$ 

bHP d @M8MMMM

 $2PhP$  $hhP$ @N82p`P0O/OOO

 $2PP$ 

bp`OP 1 @O8b bp`P0QQ RRR/S:SSS!T2P2P2P p`P0P tTTTTTU?UPUUUUVVLVZVeVsVVVVVW"W:WKW`WqWXXtY YYYY

 $p^{\prime}0P$ 

Open Source Used In UCS\_COMPONENT-rack\_huu\_base\_image\_m5 240227-220037-547ebbb8-240015D 18169

p'0P[ 2P p'P0[ 2P  $p'P0\$  BB $p0202p'0BB$ Bp0Bp02P!p`P0] Pp0

B p`P02Pr p`P08] "p`P0R02p`P0Rp`0B2p`P0 Bp`P0-;2Prp`0f Bp0 =2Pr0f 0H2Prp`0f BM2P2P2P p`P0g  $@X2P$  p`P00g 2p'02p'020T2P2P2P2P2P2P2P2Pbp0g 4Tt Bp'P0 Bp'P0 Bp'P0L.2P2P\* !: p`P0g .Ldl2P

@n88nXnxnnnpo{oo2PRp`P0XS o20BB<p`p2Pp0T p2p`02p`0 Bp`P00rrrrs't9tQtbtx+y4y=yLyy2P2P2P2P2P2P6

p`P020Bp0B20~l~~2Prp`P0X~p02p`0Bp0Bp02p`02Pp0PY (@m2PRp`0pY \$2PRp`0Y 8P2Pp`P0Y pW2P

p`P0g p`0Zkw/l2P2P2P2P!

p`P0[Rp`02p`0Bp0t#3e2P2P

 $p'P0g$  (Hh2p'0 Bp'P0!2P2PRp'0h @'|2P2PRp'P0h |y2P2P2P p'P0h (Hh2Pp'P0i @X2P bp'P0 i #- $\triangle$ Lh  $VZ$ 

Bp`P0de\$e1e>eKeee2P2P2P2P2P2P2P b p`P0R eeef8fXfxffBgggggh?hdhhi'i>iwiii1j<jLjjjjjj{kkkk RPS 2P2P2P2P2P2P2P2P3 p`

@\_8^<\_s\_2P bp`P08Q \_ p`P0`(a9aIa\aiavaaa2P2P2P2P2P2P2Pbp0XQ b0bPbpbbbb

2PQ 2P

2PP 2P2P2Pp`0P @||8|<|\|||||||@^Q^^^^^^^

2PP 2P2P2P2P2P2P2P2P2P2P

@Z8YYZ,ZLZIZZZZ[0[G[w[[[[c\t\\\\]]

@lHkkkl(lHlhlllll\$mmmmmnnn\$n

b p`P0Z x2PR p`P0pZ (-2P bp`P0Z 2p`02P2P

 $p^{\prime}0Q$ 

0S X

 $\ast$ 

2P8S 2P2P2Pp08S t

p`P00T yyz0zPzpz2p`0

p'0Z \$D2p'0B

2PZ 2PRp`0Z @H8( Bp`P0@b2P

```
p'P0 \leq
```
 $\overline{a}$  $\setminus$ 

```
f
Fm6DR`
	G0;IW2P2P2P2P2P2P2P2P2P2P2P2P2P2P2P2P2P2P2P2P2P2P2P2P2P2P2P
```

```
f
```
/ `x

 G

```
"gu
9GPX
:H
Vq
(02P2P2P2P2P2P2P2P2P2P2P2P2P2P2P2P2P2P2P3
' p`P0@i	@` @`
@`2p`0p`0 Bp`P02p`0p`P0 Bp`P0 Bp`P02 p`P0 Bp`P0205I2Prp`P0h{ h
2P2P
	p`P0{	4T20		Bp`P0		Bp`P0Bp0		Bp`P0		Bp`P0t;Ho2P2P2P2Pbp0H|			Bp`P020l2P2Pbp0@}	,Ll2P
R0`}	2Iq2P2P
R0H~			Bp`P00,2P2P2P2P2P2P2Pbp0h~	 @`2p`P0B8Qx2P2P
b	p`P0~			Bp`P0@]'2P2P2P2Pb
p`P0~ 9CMW}c 2P2P2P2P2P2P2P2P2P2P2Pb`0~ ,Ll,mF?gr$p v 1
```

```
4@k
,G
)0
>Ygpw
O]
k
#1:B
,:
Hcqz
```
 $\overline{\phantom{a}}$ |

> $\langle Bp0IX|Fj;$ @jb

2Px BP0x 

2Px BP0x BP0x 

2Px 2pP0x 2PBP0x 

2Px 

2Px 

2Px 2P0x 

 8 8 @8 x0\H8(,H P8 x8HXH\H`X8(\$H@|8BBBp0

B p`P0rp`0"""""""##2P2P2P2P2P2P2P

R0 0#P#p##### 

p`P0Bp0Bp0'Q((2Prp`P0 ((-)L)2P bp`P0 l)))\*2Prp`0 \$\*Bp0Bp0,+p+,2Pp0 ,4,,,2Prp`0H, Bp`P020../2Prp`0 \$/ Bp`P0l0002PRp`00 001?12PRp`0P T1l1132PR p`P0p 3B203`442P p`P0 4Rp`055N6S6

2P 

bp`0 @`686666

 $2P$  bp $01$ 

@68B B

 p`P0@:s::::2P2PRp`P0( :;;K;Z;o;;2P2PRp`P0H ;;B<Z<<2Pp0 H=2p`P0p020??@@P@2P

b p`P00 t@ Bp`P0A8A>AKAXAeAoAyAAAAAA A2P2P2P2P2P2P2P2P2P2P

R0 AB8BXBxBBBBBC Bp`P0202020 Bp`P0Bp0`G{GGGGG2P2P2PR p`P0(

0H`HHHI>IIJ0JJJJMKKbLyLL0MsMM-NANpNNOO-O|OOOO8P~PPPP3Q<RRR RR

b p`P0( k20

 p`P0 \|Bp0|0Yic

u2P2P2P2P2P2P2P2P2P2P2P2P2P2P2P p`P0 ,vLvlvvvvvw,wLwlwwwwwxxx2P b p`P0 x2 p`P020yazzzzY~u~~~2P2P2P2P 

uuuuu

= 6H  $\backslash$ 

```
9SISST
```
B p`P0Bmmn2Prp`P0h <n20nnn2PR0 n2p`P0 Bp`P02 p`P0Lqqqmrrr-s@s qss sst[tstttttttuu)uMuauku|uuu

```
ETNTiT|TTTULVUVVVDWUWWWY?XXXX)Y0YYYYY3ZxZZZZZ5[F[[[[[;\\\\G]V]d]]]c^>`y```*aWaaaaGb
Vb_bnb|bbc'c0c?cMcc2P2P2P2P2P2P2P2P2P2P2P2P2P2P2P2P2P2P2P2P2P2P2P.
```
"+p`P0H cd8dXdxddddde8eXexeeeeef8fXfxfff202p`02p`02p`02p`0Bp02p`0 Bp`P0 Bp`P0 Bp`P0 Bp`P0(kAkwk2P

 **Open Source Used In UCS\_COMPONENT-rack\_huu\_base\_image\_m5 240227-220037-547ebbb8-240015D 18171**

#### **Open Source Used In UCS\_COMPONENT-rack\_huu\_base\_image\_m5 240227-220037-547ebbb8-240015D 18172**

```
RP	2P2P2P#
p`0	@H@Hd20		Bp`P0[2P2P2P2PRp`0	0Pp		Bp`P0|2P
b p`P0 \20HOa2Pp0 |Bp0
b	p`P02Pp0(	H`-2X]IN2Pp0H	0Bp0	2P2P
R0	
@20 Bp`P0 Bp`P0 Bp`P0Bp0Pk2PR p`P0 Bp0L2P2P2Pp`0 `y\oy2P2P2P
b	p`P0	Au2P2P2P2Pb
	p`P0	<X}2P2P2Pbp08	$g
*2P	
p'P0X = OvDP'\Gamma2P	2P
p`0	@8|jdp~
'2@N-@'5C1B_jx\|$>IWe %pjr},z
Kc
{$2~Cq	1Yg]q's8`n
```
@1@,Ll2p`P020QP\2P2P bp`P0 2p`P00Bp0<]2Pp0 Bp0Bp0Bp020,GX

```
RP
```

```
@<8 r0p0X2P.p`P0X 0 Bp`P0CH
```

```
2P0	2P2Pp`00	L
```

```
P	P	2P2P2P2P2P2P2P2P(	:
p`0		
8
```

```
B	p`P0Bp02P
R0	
@P2PR0 p2%7LcN]ql{ +9H^ s 4BVey 1?Sr
CL
V
```

```
<\|`s(2P2P2P2P2P2P2P2P2P
b	p`P0(	4Tt42p`0D\s2P
b	p`P0h	8Bp020
```

```
LUak
|	%.6	8APf	$2d	Zhw2P2P2P2P2P2P2P2P2P2P2P2P2P2P2P2P2P2P2P2P.
"!p`P0 \lt \ll |
```

```
R
```
\$

 $2P$  R<sub>0</sub> <

@P820,=Nd%4GL

B p`P02 p`P0Bp0^^^}\_\_\_\_` P 2Pp @\_0202p`0p`P02p`02p`0<eeaffffff2P2Prp`P0x ff20gh5h>hNh2P2P R0 lhh2020Bp0Xixii2PR0 ihR020jjjjj2P2PRp`0 k@k\kkkkkRl2P2P2P2P2Pbp0 \l|lllllm"m5mHm[memomxmmm2P2P2P2P2P2P2P2P R0@ mmmmn<n\n|nBno9oioo2P2Pb p`P0` oooopqqKqdqqr2P2P2Pp`P0 hrrr B p`P0\$uFuuu2P2P

 p`P02p`02p`02p`0

B p`P0V]XY2P! b p`P0P Y2p`0B20[[[2P

 $R0x$  [

```
	p`P0 	`=====2p`P02p`P0>??2P
	p`P0@	?Bp08@@A2P
	p`P0`	AABCC4CLCCCCC)DeDDDDDDDQEoEEEEFF>F2P2P2P2P2P2P2P2P2P
E
	p`P0	FFG
 G@G`GGGG2p`P0Bp020Bp0I6JjK2Prp`0	KKKK2P
b@	KKL L2P
b`	4LBp0Bp02p`0O\P'Q2P	p`P00	HQ200
```
B p`P05672P# p `P0 778889I997:I:];f;o;2P2P2P2P2P!

RP p0 \l+H+HB2p`P0Bp02p`02p`02p`02p`020p020r0 b p`P02p`0Bp0 Bp`P02p`P02p`P0 bp`P02p`0

RP 

 p`P0 #\$8\$X\$x\$\$\$\$\$%'''?(l((7)B)G)O)Z)e)t))\*`\*k\*2P2P2P& Qp `P0 \*\*\*\*+T+`+y++++

 p`P0@ XxSH2P- \$ p`P0` P2p`P0"=K\_}2P2P2P2P2P1 %Cp`P0 <\\IX) n """"#,#J#o###2P2P2P2P2P2P2P2P2P2P\$

P 2P2P2P2P2P2P2P2P2P2P2P2P2P2P2P2P2P2P2P2P2P2P2P2P- !p`0  $@h<\|$  $\mathord{<}\mathord{\backslash}$ |<\|BBBp0B2p`P0BBB Bp`P0h9\_g2P b p`P0 202p`P0 Bp`P0Bp0Bp0Bp0Rp`0 Bp`P0Bp02p`0 Bp`P02p`02p`0V2Prp`P0 l B p`P0  $+2P$  p`P0 t}2P2P2P

```
2A)Rhqz
$3%3[1 "0Xio
.:*kT!Mca &N m.<d u
*DRz )=\iint 2;DXr V_h|# 2@hr 4BPx %9Ve{ ] fo FP7 HV~-;Iq '5Ck |
?I|ky $>AK_m{ &CMcq
*DFWky 4N_s \leq Vg '0Dajx "6Q`iw #7R\es 3P^hq "+?\fo} )=Xl { E Tb
'p'P0 0Pp 0Pp0Pp0Ppt 4B0!@p3!
tdT@p3!pjt3!pjt3!pjt3!pjt3!++t
dT@p34!td
T J3!J3!((d
tT J3::4b,]2P88a4b0c,d(te$df Tg4hi
rP4@X D2Pt
4 °0t d4Bt 4B!5!@@8t
d5T4!p5!4p5t B2Pt4
b 2Pb(*2P)bH@R0BB200BBBBBBBBBBBBBt 4BBBt 4BxxT
s4fatTd 20t 4B20!tpt7!t4
pt7bc2P&&!t
dT40 x2P++&t'dT4 P BB20BB200B0BBB!`8!`8td
T!4"#!@D89!DI$9!tDI$9!4
@D89b0B!0t9!40t9tdt 4B20!0M9!t 0M94BBtdT4!@a:!d@a:t T4B20!X:!t4X:
!:!t : 4B202Pbx :: 2Pb Pt 4BB!,;!tdT,;!,;!;;t&dT,;))
"4 tdT40Bt 4B20uu
pdhT:t4
t d 4B!ph<!T<!
dTT < !ph ()t
\overline{4}? \leq t > \leq 4B0B tdT4!=!d=t T4B20!D=!t4D=
```

```
\mathbf{I}
```
 $p=!t$ 

```
p = 4B20*2Pb @<sup>'</sup>|2Pb &&tdT4
!0B!>!tT>!tT > d4b$$t dT 4B!`>!d`>t T4B!>!t4>
!$?!t $?4B200BB%%
tdT4!4?!4?!4?t20!p?!LLDT4p?td
(t)dT4\degree 2P&&!td
T 4b F!K!
2P0td4 b0 @@`!8!!!A!t !!AdT 4B"
"tdT<sub>4</sub>P##$2P&&!td
T 4bP @$`$z$$$$$$$$$%.%=%Q%V%
2Pp 2Pt4
bp DB@%8p%%%%2P& &t!dT
4 b \& & 'O"'2P2P!!td
4 b "0)*=*u**2P2P!!td
4 bX ** 0, B, U, 2P! !t
dT4,B!0PD!t 0PDd 4B@-\{-j-2Pb(---2PbH-202020Btd4p0002PR0 01!1V12PR0 p1uu4td
td4B td
T<sub>4btd</sub>
4 bBB td
T<sub>4btd</sub>
4 btd
4 b t d 4Bt d 4BBB20BBBt d 4BB!??F!td4??F!td4??F!td4??F!t
4d??F--&"td
T 4b0!@GzGG!4T@GzGG% %tdb<<tdT 400!JJ|G!tJJ|G 4"0!&t+d*LLG!
%&t+d*T)LLG4(
```
 $'!$ &t+d\*MMH!

```
%&t+d*T)MMH4(
'2020B20t 4B!Q RH!%%T Q
RH td4
BB t
4BTTt 4Bt 4B662.*tdT4PP?3/$t dT 4
::/+'#tdT4jjtd
\overline{4}ww
ltQT
\mathbf{d}4<sub>0</sub>ojt_dT 4o
ojt_dT 4t
d 4t
d 4 tdT<sub>4</sub>t d 4B!mmJ!mmlJ!mmXJ!TmmXJ!dmmlJ!t mmJ4B t dT4Bt4"!opJ!dopJtT4B!ppK!4ppKtdTB! qHqHK!d
qHqHKtT4B00#tdT4
,,
&"tdT4
##t dT 4Bt 4BB5!y#zL!t y#zL%%d
T 4t d 4B! {|`L!d{|`Lt 4B!p||L!4p||L
t B20t4td
40$ $t dT4B 4t d TB 4t d TB 4t d TBBBKK($
tdT4 tdT 4ZZ Ld@4,
%tT4t d 4B!t (M!t d(MxxT84B!
XN!
DN!??
DN!XN tdT4t 4B!d
N!rrd
'Nt T 4!O!tO!O!tO;;) dT 4
FFt 4B!P{tO!**
TP{tO}td4\ddot{\mathbf{n}}LT
d 4} } tud;
(T4)td4 b!d\P!dT\P!\P!HP!THP!d\P** #
\ddot{\mathbf{r}}420
\overline{T}
```
## $td4!P!$

4Pt d TB t dT 4B))t4B!ptQ!ptQ!`Q!`Q!ptQ44 (\$t dT4440!tdT4  $t$  4B!0'R! 0'R!0'R! 0'R551"tdT4 662\*&"td  $T$  4b!d PR!PR!d PRHH, (\$ t T4ZZ  $Lt@4, %dT$ 420t 4B!td0S!d0S!td0Sd 4 b!T @xS!@xS!T @xStd 4b2020!S!t S 4Bt 4B t dT 4B' 'td T 4b66!td  $T$  4b--!td T 4b!T!T t dT4BN NdGTt 4B! #T! #T//+'t#dT!4 # $tdT$ 4!NdU!NdU-t%d  $\mathbf T$ 4b!U! t dU4Bt d4CEH4HDFtKdJTI  $G!T07(V!$ tdT407(V20t d 4B! t  $dT@V!@V!@V!$  $@V!t$ dT@V4  $!4W!T$ 44W!4W! 44W%% td! 7 tW!t 7 tW4!W!;W! ;W!WAA:d5T04  $\mathbf{t}$  $lg$  $< X!g$  $X!g$  $X!$ 

 $\mathbf{t}$ 

```
dTg<X664
Bt
4B20[ [Tt d
4!PX!tPX!!d 4b<<2'
#tdT4t 4B20 t dT 4Bt 4Bngt
bTd 4
20!ptY!t ptYdT 4Bt 4Bt d 4B20440, &!"t"d'T&4%#(%(td4#2P!.K.$Z!4
t T.K.$ZdB! //XZ!4 //XZtd
T b!11Z!!!4
t d11Z TB!td
22Z!$$td
T 422Zb!45[tdTv4!??\[!T??\[t d4B!t d@@[!t
d4@@[B20R0BB!t BB[!t 4BB[B202020 BDDD2020Bt
4B!t4
GG\!
t4GG \setminus b!tdT4@HTH4]!@HTH4]!THH]!T
4THH]!++
td@HTH4]t d 4Bt 4B!`LL]!4
`LL]td !MiM]!3
3 tTMiM]++d4!t QQ^!t 4QQ^B! RkR`^!kRSL^!
dkRSL^!4
RkR`^% %t
Tt d
&T4!dT@ZDZ^!t d
T4@ZDZ^B20t
d 4AA3'#tdT4t d 4B!gg`_!
t dgg`T4B!ph~h_l!
\mathbf Ttph~h d
4b!Pjm_!4Pjm_!!
tdTt 4BF
F^+tdT4!rrs'!
drrs'!rrs'!rsyt'!rsyt'!
drrs`55$tT4
!xy`!SS
```
BTxy'! !td4t4"!.. }e0a33\*tdT4 ! ta!dT tat4  $.8t$  $dT<sub>4</sub>$  $l$ a!t4`a  $dT\&$  $x''$ t  $dT4$  $\mathbf{t}$ 4Bq qdt T4B!?\b!t?\b dT4TMHd;4t0!TIb!)tTIbDDC4D(E\$F tGdH4JK t dT 4B!t d4@DTc!;  $: 64$ dT@DTcB!4Phpct dTB2020995tdT4  $\mathbf{L}$ L,"td T 4b"4(,!(#\$\$ t%d&T')!Pw\$d!tPw\$d4R0  $tdT4$ Pd!4`d!T4`d!`d!d! Td!4`d! !t d !K\$e!t K\$e dT 4B!-e!d4-e!-e!d4-e%%!tT le!t edT 4B0t  $d4!.f!tdT$  $\cdot$ f 4!ppf!T tppfd 4t 4B!1f!d1fDD=951t )T"4B!of!t of&&dT4B!`Dg!T`Dgt d4B!g!  $tdT4g$ !g!T gtd 4b!pth!T T<sub>4t</sub> dTpthBB202P""t  $d4$  $2P'$  "'td 4 2P%%!td 4 Fr!h!t hd4BBRP t 4m[[Hipi(ii@X jiHjHjxjjj5<Pk(kpxk(kpk8klj8lhlllhll0pqhpqmLrxpdsmz0\$rrqq8ryy~ynyyyyyytTyBy0yy yxxxxxvx^xDx6x\$xxxwwwww|wbwHw0ww wvvvvvvv-vdvNvJtZtpttttttttuu,u8uJu^uruuuuuuuuvv\*v:v qsssssspsLs:s0s&ssssrsrrrrrrrrrrrrrxrdrZrssstt"t.t8trOLEAUT32.dll7CharUpperWUSER32.dllAdjustTokenPrivilegesP LookupPrivilegeValueWOpenProcessToken/SetFileSecurityWGetFileSecurityWADVAPI32.dllmemcpy9 CxxFra meHandlerx purecallmemcmpmalloc0 CxxThrowExceptiondfreePfcloseTfgetc iob`fputs fputcSfflushmemmovest rcmpwcscmpwcsstrmemsetstrlenrealloc isatty~ beginthreadex7 C specific handlermsvcrt.dll-?terminate@@YAXXZ??1type\_info@@UEAA@XZN\_dllonexitn\_onexit6\_XcptFilter\_c\_exit\_exit\_cexitLexitR\_ initenvQ getmainargs inittermb setusermatherr commode fmode' set app typesGetLastErrorgMultiByteTo WideCharWideCharToMultiByteFreeLibraryQLoadLibraryWGetModuleFileNameWXLocalFreeFormatMessageW 6CloseHandle&SetFileTimeYCreateFileW!SetFileAttributesWRemoveDirectoryWmMoveFileWGetProcAddressGe tModuleHandleWQCreateDirectoryWDeleteFileWSetCurrentDirectoryWDGetCurrentDirectoryWGetTempPathW.

SetLastErrorFGetCurrentProcessIdGetTickCountIGetCurrentThreadIdFindCloseFindFirstFileWFindNextFileWGet ModuleHandleAdGetFileAttributesWyGetLogicalDriveStringsWDeviceIoControlfGetFileSize"SetFilePointerReadF ileWriteFileSetEndOfFileeGetFileInformationByHandleSGetDiskFreeSpaceWEGetCurrentProcess;CompareFileTi meFileTimeToSystemTimeFileTimeToLocalFileTimeGetProcessAffinityMaskGetSystemInfoGlobalMemoryStatus ExFileTimeToDosDateTimeGetSystemTimeAsFileTimeGetStdHandleWaitForMultipleObjects}OpenFileMapping WdMapViewOfFilewUnmapViewOfFilezOpenEventW8SetProcessAffinityMaskDeleteCriticalSectionEnterCritical SectionMLeaveCriticalSectionGetProcessTimes8IsProcessorFeaturePresentSetConsoleCtrlHandler:GetConsoleScre enBufferInfoGetCommandLineWSetFileApisToOEMSetConsoleMode6GetConsoleModeQueryPerformanceCounte rVirtualAllocVirtualFreeWaitForSingleObjectSCreateEventWSetEventResetEventoCreateSemaphoreWReleaseSem aphore%InitializeCriticalSectionKERNEL32.dllI.?AVCNewException@@I.HI.PEAXI.PEAD@I.?AUCSystemExc eption@@I.?AUCOutBufferException@@@I@I<I4I0I,I(I\$I

ILIILIILIII.?AVUString@@I.?AUCMessagePathException@@]II.?AW4EEnum@NExitCode@@I.PEA\_WI.?AV AString@@I.?AVCCtrlBreakException@NConsoleClose@@7zT.?AVCInArchiveException@N7z@NArchive@ @I.?AVCUnsupportedFeatureException@N7z@NArchive@@8z'I \$@D``@ (@Hc d8 0 (+, (h@HP`hp x o \$< "" "# #\$# \$#N# X## ## #\$, \$\$\$ \$\$H \$\$P \$%X %% %% %& &,&,&,&j& l&& \$'Z' \"4 ", '(\$ (1(T 4(d(\ d((d ((l <))t h+++, ,, K--5. 8.1. 1.. (///////50, 80b08 d00@ 0U1L X11X 11d 1\$2p \$22x 22 23 33 33 33 354 84g4 h44 45 5<5 <55 55 506 T66( 678 78` 8d8l d88x 88 8%9 99 0:::::

; ;>; @;; ;; ;; ;; <?< @<< << = =y=\$ |=>0 0>>D >>P >?X ?Ah A'A| (AA AA BC C{D |DF F&F (FGF HF4G 4GG GG G6F HI, IJ@ JkJH JJX J:Kd <KKt K

L LL LM MM MM MN NN NOp OOh OO' O"Q, QDQ LQgQ IQQ QS@ S

S8 SS SSx SLT XTpT pTEU PUhU hUUD UU< UV` VV VV V8W DW\W dWW WX@ X(X8 0XLX0 LXX XX XY Y(Y , YHY HY/Z\ 8ZPZT XZpZL xZZD ZZ< ZZ4 Z8[ 8[[ [[ \\\$\ \\D\ D\]` ]]X ^ ^P ^5\_ @\_X\_ `\_|\_ |\_d dd dd dd de e\$e,eDe Lel ee| e3f< 4ffL ff\ g=gd @gjgl lggt gh hh hh hi ij jk k8k 8kkT kkL k|l ll lm mm mm mnd nn\ ooT oo oo op pp pp p0q 0qvq@q hss s)w 8wPw Xwpw xww ww ww ww xL xxD xx< x{< {4{4 <{T{, \{t{\$}{{{{{}}}}}}..., ~8~\$ 8~~L ~X 0x 0 y  $Ld$ l| t<br/> l V\$ d|  $\mid$  4T 4

 $7 <$ T \w x8 @ nL |X `Nh Pix 1 6 8z |o | O Pz |(08 @ qH txT xd Cp LSx T (W4 < D (P,ZX \'h p }x & (~ w, |\$ 4  $4v$ 

b(d4  $@$  L X ud x?p `x  $$x$  T T# $$ <$ B D\x d|p| Z \p 5 8s d( | t (@1  $@$  P P J L(v4 x  $@$  H T ` 21 4t < < H Hd | q t < 4  $P \sim m p X$ , 4 @ "L \$X Lh Lt | } G H

 $8 $0 $T \setminus \det 8$  | 1| < Tt \tl | d d \

T (CL HcD  $h$  < 4 P H @ 8 (0 0K(L, ,D D

D( $8 < \omega < H$ 

 $T d + H Hz$ | MP4 @ +, h8 @ hPh'  $1^t$ , 00 fx L 4D < X < X

 $11G$ 

 $H$ 

!  $\$i 1 W X > Ldt$  Il  $d v x | t d \ 0T 8UD X 4 E \ PhT h x e h L g h^ p" " " " " # # 48# @ #] # " # # # 4$$ % %0% 0%7/ @/|/ '/x/ // // // // 00 080 @0[0 '0x0 00 00 00 01 191 <11 11, 11\$ 152D 823 33 33 33 4/4 04F4 H44 X5^7, '79 : ::D ::< ::, :9; T;}; ;; ;= => >>>D D+D 0DHD HDD0 DD DD| EE EE F\$F (FDF DFG GG GKh \$K<K` DK\KX dK|KP KK KQ QQ QQ QQ QR R,R 4RLR TRIR| tRRt RRI RRd RRT RS\ ST TT T U UqU tUU U4V\$ 4VV VV| VWt W0WI 4WPWd I  $0XYX'XX XX XY$  (Y8[h 8[U[X X[A] H]d]  $||$ ]  $||$ ]  $||$ ]  $||$ ]  $||$   $\frac{1}{2}$   $||$   $||$   $\frac{1}{2}$   $||$   $||$   $\frac{1}{2}$   $||$   $||$   $\frac{1}{2}$   $||$   $||$   $\frac{1}{2}$   $||$   $||$   $\frac{1}{2}$   $||$   $||$   $\frac{1}{2}$   $||$   $||$   $\frac{1}{2}$   $||$   $||$   $\frac{1}{2}$   $||$   $||$   $\frac$ Lede dec ce( ce cd d8d 8ddP dIe\ Te%fl (ff| fg gg gKh Lhh hei tij jj jlk4 lklD lnt nnl n2o 4op Tpp pp pq q;s, Ds\s\$ ds|s |su uu

z z,z 4zLz Tzlz lz=X LdP lH @ 8 0 (',D Dc d ex pp h ~ (0H H l, Dh ` #X \$V d x p h 0 \$(,D DX `h `x - L, \$\$,D DT \$

 $\mathbf{D}\setminus$ 

 $d$
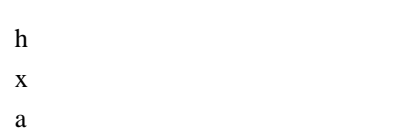

 $\,1$ 

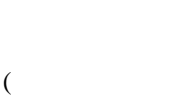

- $(t<$
- $tD$
- $\mathbf L$
- $sX$  $\mathbf{t}$
- 
- $\sqrt[6]{\omega}$  $\mathbf{D}^{\star}$
- $\mathrm{d}% \left\| \mathbf{r}_{i}^{*}\right\| _{A_{i}}=\mathrm{d}\left\| \mathbf{r}_{i}^{*}\right\| _{A_{i}}=\mathrm{d}\left\| \mathbf{r}_{i}^{*}\right\| _{A_{i}}=\mathrm{d}\left\| \mathbf{r}_{i}^{*}\right\| _{A_{i}}=\mathrm{d}\left\| \mathbf{r}_{i}^{*}\right\| _{A_{i}}=\mathrm{d}\left\| \mathbf{r}_{i}^{*}\right\| _{A_{i}}=\mathrm{d}\left\| \mathbf{r}_{i}^{*}\right\| _{A_{i}}=\mathrm{d}\left\| \mathbf{r}_{i}^{*}\right\| _$
- 
- $\mathbf X$  $\mathbf{P}$
- $(\text{\ensuremath{\mathcal{O}}\,} H$
- $\omega$
- $\bar{\mathcal{Y}}$
- $\overline{\phantom{a}}$
- $\overline{4}$
- $\rm <\!\!\!\Gamma$
- $\setminus t$
- $\mathbb T$  ${\bf D}$
- $\frac{\xi}{\xi}$
- $<\!\!S\mathrm{d}$
- $\overline{\text{TC}}$
- $D\setminus$
- $\bar{\mathcal{N}}$
- 
- $\mathbf{t}$  $\overline{1}$
- $\mathbf d$

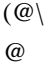

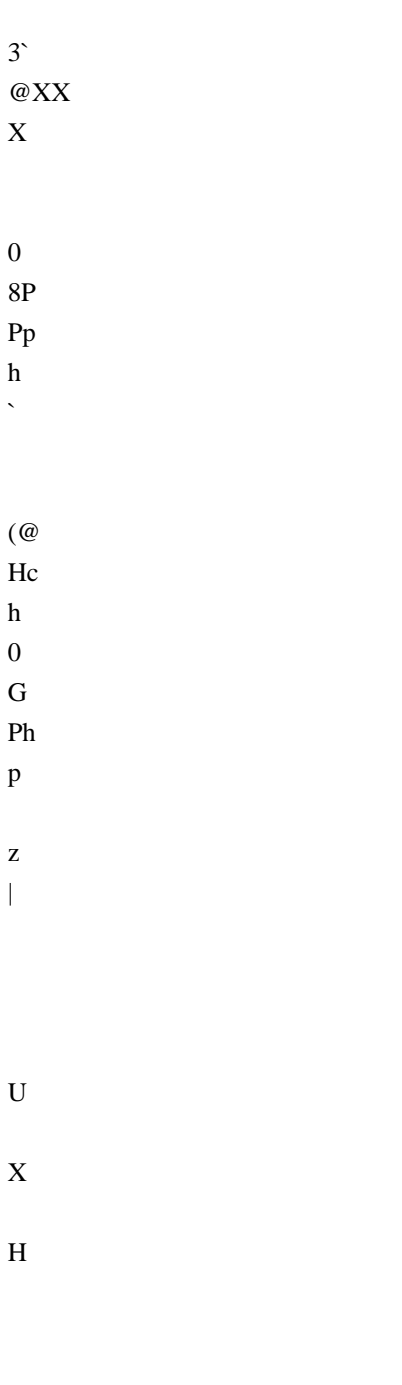

 $#H$  $I8$  $\bar{L}$  $\ensuremath{\text{W}}$ 

 $LdH$  $1@$ 

 $\overline{\phantom{a}}$ 

- $\, {\rm H}$  $\mathbf D$
- Li
- 18  $\mathbf{t}$
- $\mathrm{d}% \left\| \mathbf{r}_{i}^{*}\right\| _{A_{i}}=\mathrm{d}\left\| \mathbf{r}_{i}^{*}\right\| _{A_{i}}=\mathrm{d}\left\| \mathbf{r}_{i}^{*}\right\| _{A_{i}}=\mathrm{d}\left\| \mathbf{r}_{i}^{*}\right\| _{A_{i}}=\mathrm{d}\left\| \mathbf{r}_{i}^{*}\right\| _{A_{i}}=\mathrm{d}\left\| \mathbf{r}_{i}^{*}\right\| _{A_{i}}=\mathrm{d}\left\| \mathbf{r}_{i}^{*}\right\| _{A_{i}}=\mathrm{d}\left\| \mathbf{r}_{i}^{*}\right\| _$
- $\mathbf k$
- $\overline{1}$
- $\omega$
- $[$ P
- $\backslash \mathbf{z}^{^{\backprime }}$
- $\vert\vert$
- $\cdot x$
- $\,<$
- 
- $\rm e$  $\mathbf{p}$
- 
- 
- $\mathbf{u}$
- $\mathbf{x}$
- $\vdots$
- $< 0$
- $\overline{C}$
- $(p)$ 40h
- $PR$
- $\overline{a}$
- 
- $\overline{?}$
- $@_$
- $\ddot{\phantom{a}}$

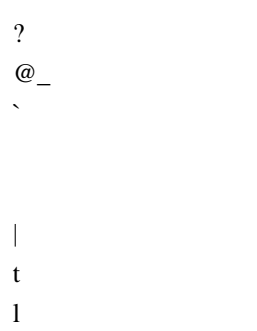

- $8d$
- $\,8\,$
- $\mathbf D$

## $\boldsymbol{0}$  $4P$

 $\mathop{\hbox{Ts}}$  $\mathbf{t}$ 

## $\mathfrak{Z}$

- $4Sx$
- TUp  $\mathbf X$
- 
- $\overline{C}$
- $D_{-}$
- $\mathcal{M}$
- $0H$
- $Ph$
- $\mathbf{p}|$  $\mathbf{t}$
- $\mathbf{1}$
- $\rm d$
- $\bar{\mathcal{N}}$  $(T)$
- $0H<sub>L</sub>$
- $PhD$
- $p<$
- $\overline{4}$
- $\overline{\phantom{a}}$

## 4 Q  $\mathbf T$  $D!!$  $D!\setminus\mathrel{!!}$  $\frac{1}{2}$  $!$  "t!  $\frac{\S''}{\S''}$  $D''a''$  $d''=96#$  $d\%$ |%"  $\%$  % "  $\%$  % "  $\%$  % "  $\% \&$  "

 $($ \$

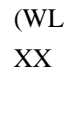

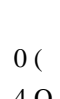

 $D\%$  \%"

 $&x#$ 

 $\mathbb{S}$ 

 $\frac{1}{2}$  $0\mathrm{H}$  $P<sub>k</sub>$  $\, {\bf p}$ 

 $\overline{C}$  $0H$  $Ph$  $\mathbf{p}$ 

 $\overline{1}$  $0<sub>K</sub>$  $P<sub>k</sub>$  $\mathbf{p}|$  $\mathbf{1}$  $\overline{\phantom{a}}$ 

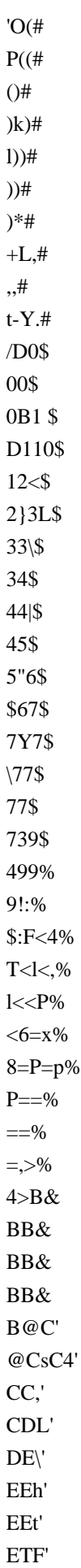

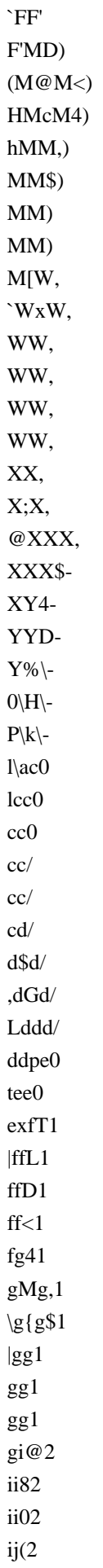

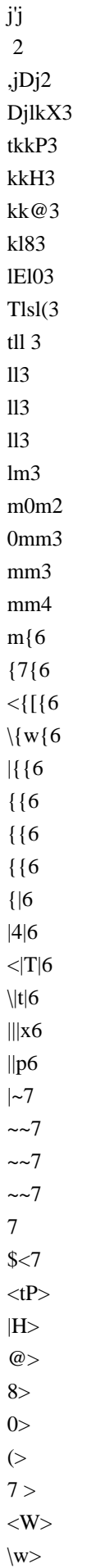

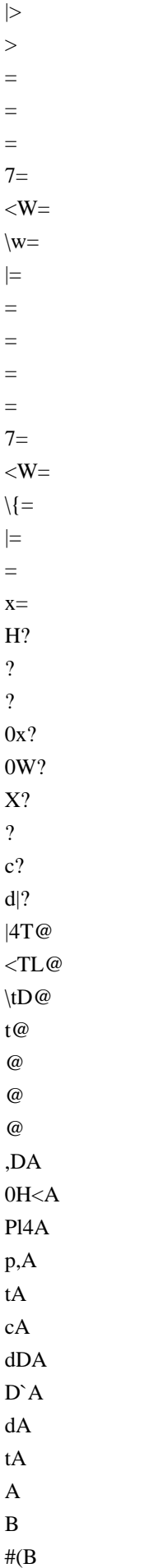

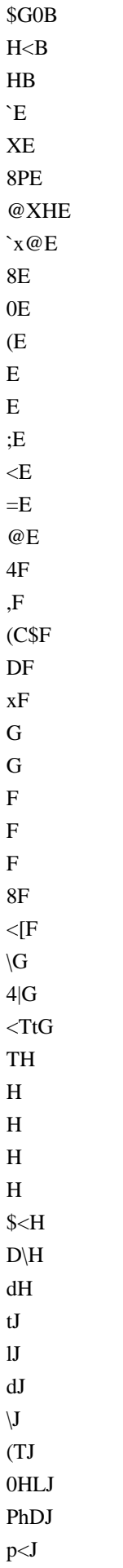

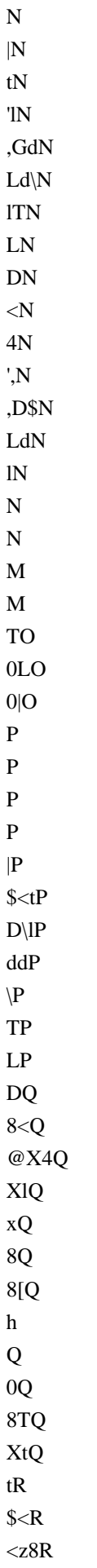

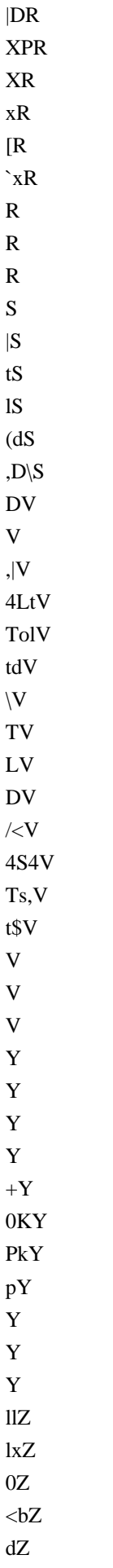

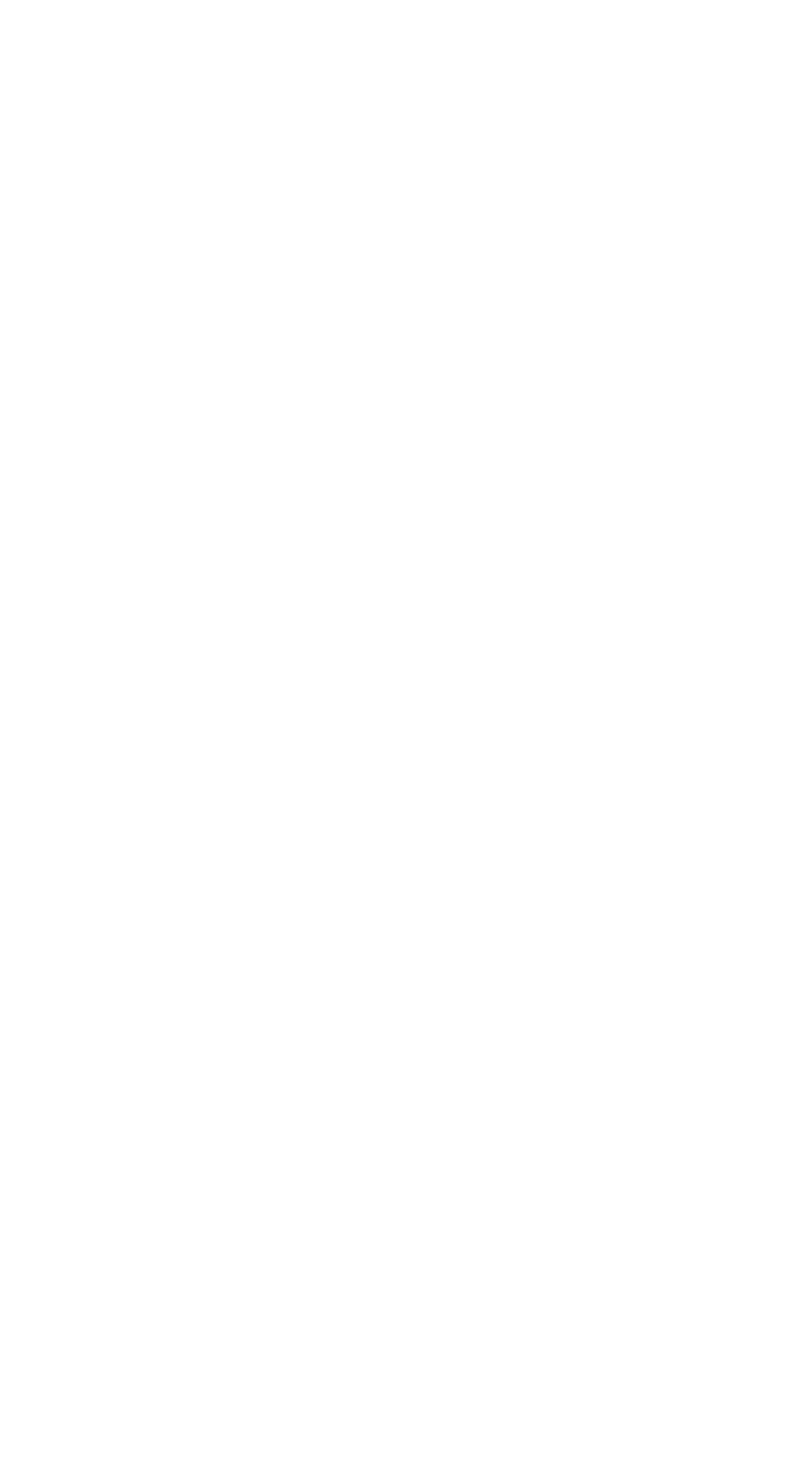

 $$§a$  $$§a$  $\frac{\$}{\%}a$  $\%$ '%a ,%D%a  $d\%$ &b  $&&&&&\text{ab}$  $D\&\&b$  $d\&\&b$  $|\&$ U'hc  $\Upsilon$ <sup>r</sup> c  $|"Xc$  $"c$  $\mathrm{C}^{\dagger}$  $($ (c  $O<sub>c</sub>$  $)$ ) $c$  $)\$ <sup>\*</sup> @d  $\vert * \vert * 8d$  $*$ <sup>0</sup>d  $^*d$  $,$ \$,d  $, G,d$  $L$ ,g,d  $h, C.e$  $H.\dot{e}$  $h.xe$ ..pe ..he  $\mathcal{L}$ e  $.$ /Xe  $\frac{1}{e}$  $/3Pf$ ,3D3Hf L3g3@f 1338f 330f  $\overline{3}$  $4f$  $444f$ 84T4f  $X4t4f$  $t44f$  $5|5g$ 56g  $66Xg$  $66Pg$  $77g$ 

 $77g$ 7G8g  $L88g$  $8;h$  $;\leq h$  $<\!\!0\!\!<\!\!h$  $8 < P < h$  $X < p < h$  $x<$  $\leq i$  $=$  $=$  $i$  $=t>(i)$  $t$   $\lt$   $@i$  $D@\backslash@i$  $d@|@i$  $|@@i$  $@Aj$ AAj AAj ABi  $BxB\$ xBBTj  $BC(k)$  $CC$  $\mathbf k$  $Cck$  $CDk$  $D$   $Dk$ \$D@Dk DD'Dj  $dDDj$ **DDj** DDj **DDj** D<sub>2</sub>Ek 4EQEk TETF81 **TFIF01** IF9Gl  $\leq$ GTGl **TGHI**  $H.H1$ ,H\H@m \HyH0m **HHm HHm**  $HHm$  $I>Im$ 

 $@$ IIm  $JJm$  $_{\mathrm{JJm}}$ JLhn  $LL<sup>h</sup>$  $LLXn$ LMPn  $M(MHn)$ ,MHM@n LMhM8n 1MM0n  $MM(n)$ MpNn  $|NNn$  $NNn$ NbOo  $dO|O o$  $O|PHo$  $PP@o$ **PNQo XQtQo** xQQo QQo QQo QQo QRo RQR p TRRXp RRHp SESp PShUq pUUq UUp UUp  $U^*$  Hs  $0 \backslash H \backslash \mathcal{Q}$  s  $P\hbox{\textbackslash} 8s$  $p\angle 0s$  $\sqrt{s}$  $\setminus$  s  $\sqrt{s}$  $\setminus$  $\overline{\mathbf{s}}$  $[G]t$ **P**]m]s  $p$ <sup> $\lambda$ </sup>xt  $^{\wedge}$ \_pt  $_e$ <sup> $e_t$ </sup>

 $\hbar\_\Gamma t$  $L^{\infty}t$  $\lambda$ <sub>at</sub>  $\mathop{\rm ad}\nolimits u$  $\mathrm{d} \mathrm{d} \mathrm{u}$ \$d<du  $Dd\du$  $dd|du$  $\mathrm{d} \mathrm{d} \mathrm{u}$  $ddv$ eev ee\$v  $f: f4v$  $<$ fgtv g4glv  $\langle$ gWgdv Xggv  $ggv$  $g?kxw$ @kXkpw `kxkhw  $kk^w$ kkXw kkPw kox  $00X$ ophx  $p,p^x$ 0pLpXx LpQH  $\setminus w$  @  $|8$  $\overline{0}$  $\overline{(\ }$  $\overline{7}$  $\langle W$  $\setminus w$  $\begin{array}{c} \hline \end{array}$  $\overline{7}$  $\langle W$  $\setminus w$ 

 $\overline{1}$ 

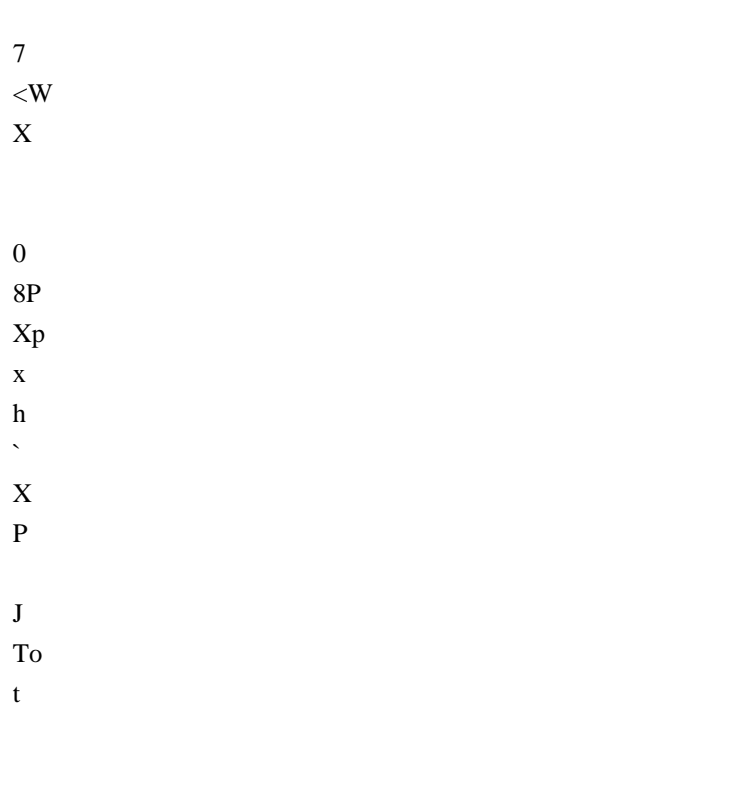

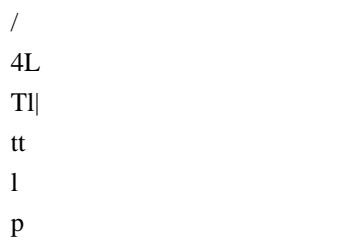

 $\begin{array}{c} \hline \end{array}$ 

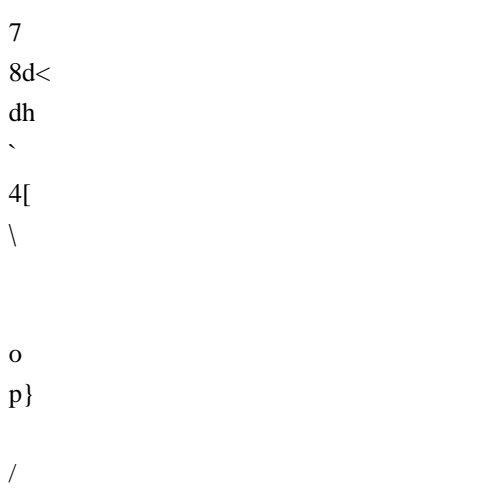

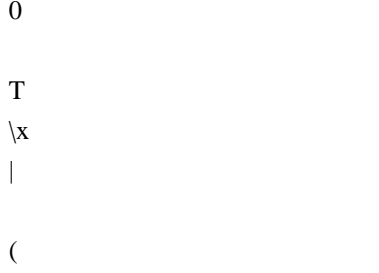

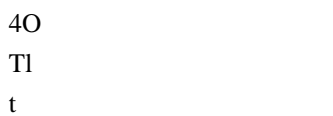

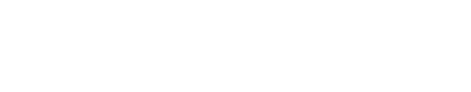

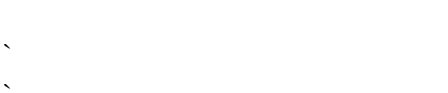

- $\mathbf{e}% _{0}\left( \mathbf{1}\right)$
- $\mathbf M$  $\mathbf{P}\mathbf{Z}$
- $\|$
- 
- $\mathrm{e} @$
- $\ensuremath{\mathbf{t}}8$  $\boldsymbol{0}$
- $\mathbf X$
- 
- $\mathfrak{Z}$  $@f$
- $\,$  h
- $\, > \,$
- $@k<$  $\operatorname{ld}$
- $4\backslash$
- $^\text{\textregistered}$
- $\mathbf T$
- $\setminus$
- $\mathbf{L}$
- $\bf J$  $Ld$
- $\rm d$
- $\mathbf{P}$
- $PL$

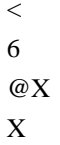

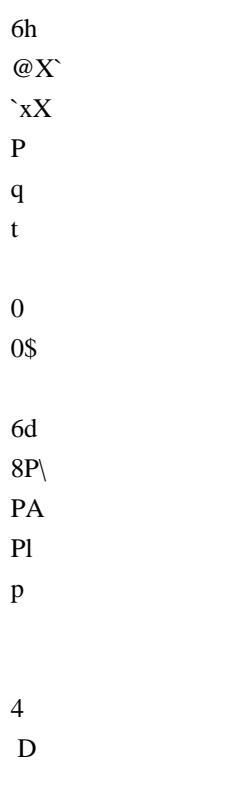

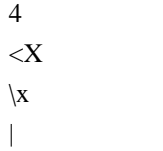

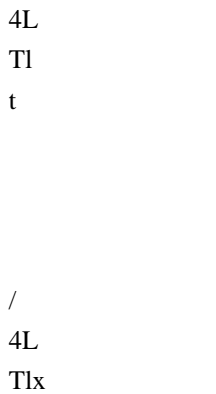

 $tp$ 

 $\,$  ,

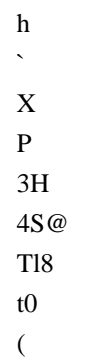

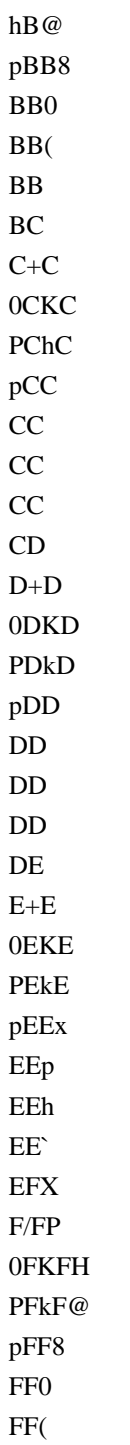

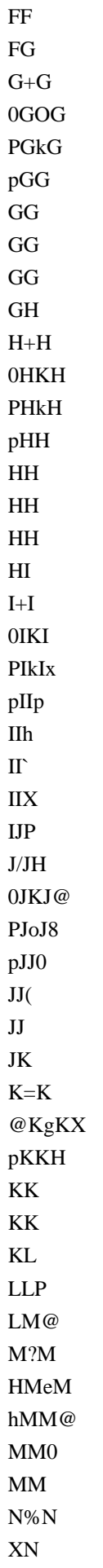

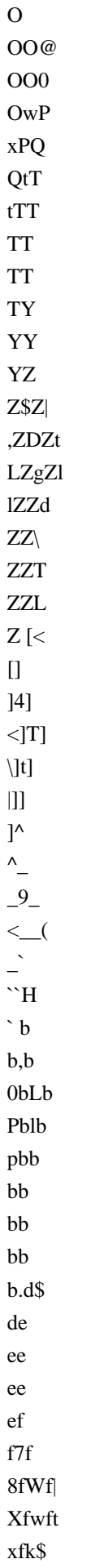

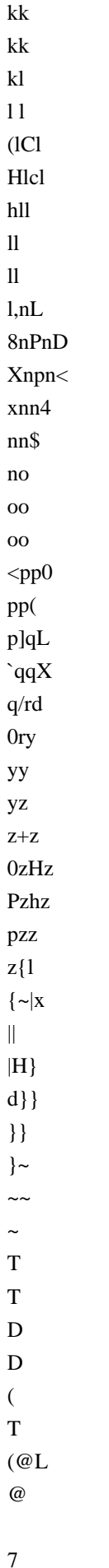

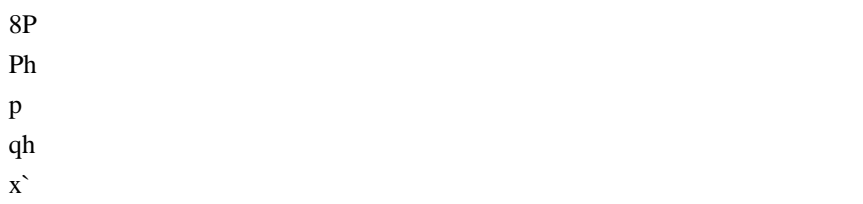

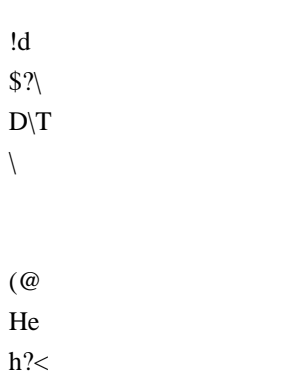

- $@{\rm d}$  $\gamma$  $^\text{\textregistered}$
- $\mathbf q$  $\bar{\rm t}$
- $\overline{\phantom{a}}$  $\mathsf{\$}$  $\bar{1}$
- $\rm d$  $\begin{array}{c} \hline \end{array}$
- $\overline{\phantom{a}}$  $\frac{1}{\sqrt{2}}$
- 
- $\}$
- $\mathbf A$  $Ph$
- $h\$
- $\overline{0}$
- $\rm d$
- $\bar{\mathcal{N}}$
- $\bar{~}$
- $\omega$

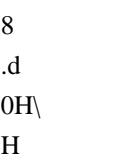

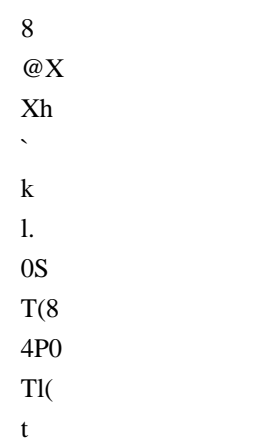

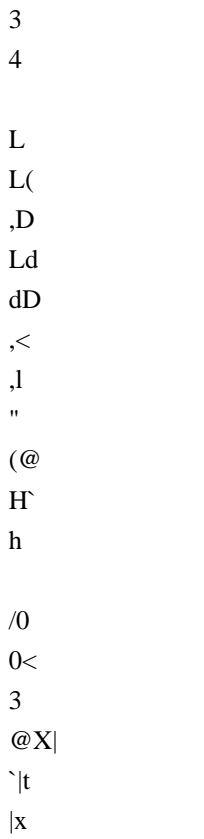

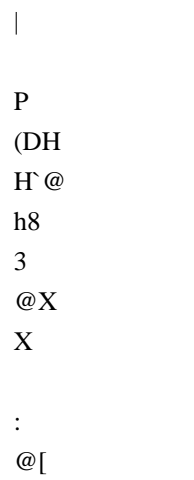

 $\hat{\mathcal{N}}$ 

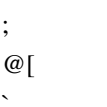

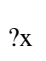

 $@[p]$  $xh$ 

 $\hat{\mathbf{v}}$ 

 $\mathbf{M}$ 

 $P$ [

 $\setminus$  $\overline{4}$  $\, {\rm H}$ 

 $\overline{1}$  $\overline{0}$  $\overline{\phantom{a}}$ 

 $\,<$  $\rm d$  $\bar{\mathcal{N}}$  $\overline{)}$ 

 $4L$  $T1$  $\overline{1}$ 

 $\mathbf{L}$ 

- $\mathbf L$  $\&$  $(s,$
- $ty$
- $\overline{\phantom{a}}$
- $\mathbf{t}$
- $\,1$
- $\overline{Q}$
- $\mathbf{1}$
- $\overline{D}$
- $Lk$
- $IL$
- ${\bf D}$
- $\mathbf{z}$
- $\sqrt{2}$
- $0D$
- $\bar{<}$
- $\overline{4}$
- $\overline{\phantom{a}}$
- $\overline{25}$
- $@_ \hat{\mathcal{L}}$
- 
- $\overline{6}$
- $\bf 8$
- 
- $\equiv$
- $@|h$  $\hat{\mathbf{v}}$
- $\mathbf X$
- $\mathbf P$
- $\, {\rm H}$
- $\bar{T}$
- $\mathbf L$
- $(D)$
- $H<$  $Lh4$
- $\mathbf{1},$
- $\mathbf{s}$

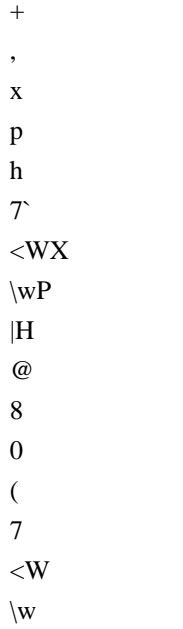

 $\|$ 

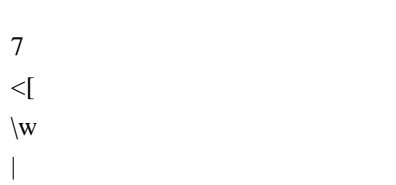

 $j\mathbf{x}$  $\ensuremath{\textup{1x}}$  $\, {\bf p}$  $\hat{\mathbf{v}}$  $\mathbf P$  $V@$  $\backslash,$ \$\$  $\bar{\boldsymbol{\theta}}$  $\overline{Q}$  $\setminus$  $\overline{\phantom{a}}$  $\overline{1}$  $\boldsymbol{\mathsf{S}}$  $/!$  $X!!$ 

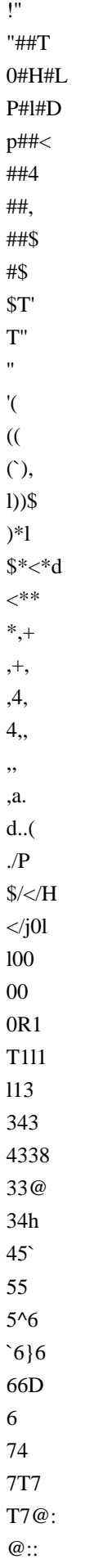

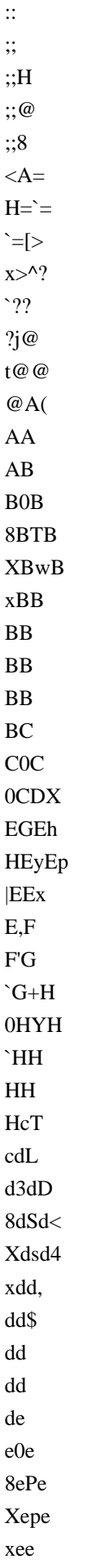

ee ee  $\rm ee$  $\operatorname{\sf ef}$ f3f 8fPf Xfsf xff  $\mathbf{f}\mathbf{f}$  $\mathbf{f}$ fg, gfg4  $hgg@$ g9hL  $\langle h h X$ hhd h6ip  $8ii$ i)j Djj  $j\%k$  $(kk)$  $\mathbf{k}\mathbf{k}$  $k\bar{k}$  $k\}m$  $mm$  $m:n@$  $\langle nTn8$  $Tnn$  $nn$  $nn$  $nRp$  $\rho p$ pIq Lqvl  $_{\rm vGvd}$  $Lvdv\$  $1vV$  $\ensuremath{\mathrm{vvL}}$  $vvD$  $vv<$  $vw4$  $w'w$ , ,wDw\$ Lwgw  $1ww$ ww ww

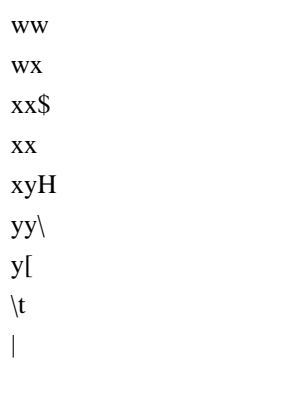

 $\mathbf y$  $\vert ;$  $<\!\!W$  $\backslash \mathbf{w}$  $\mathcal{L}$ 

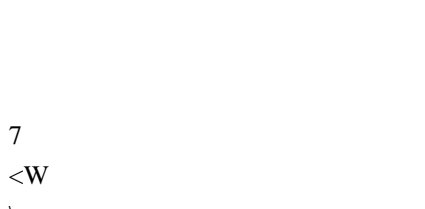

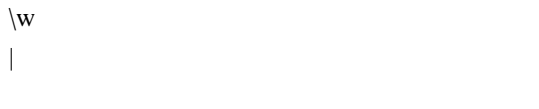

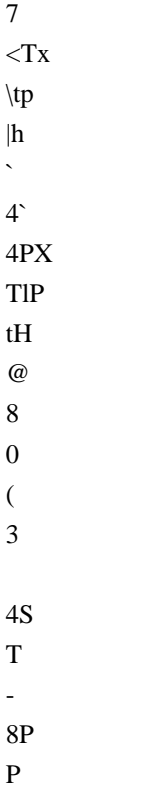

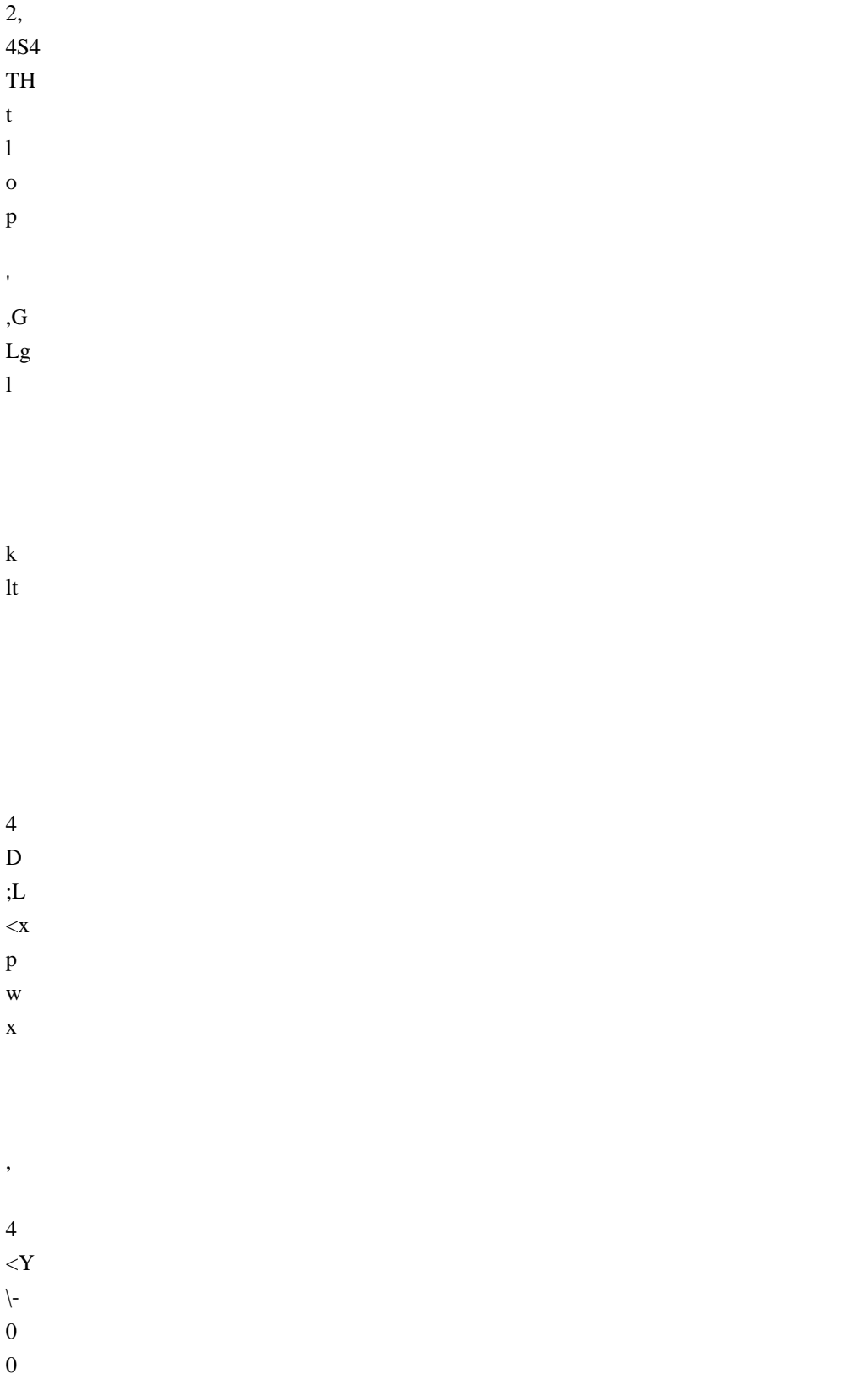

 $0H$  $\, {\rm H}$  $\mathbf O$  $\rm Pm$  $p^{\prime}$ 

ZXd|PH@0! \$^``(X0LPPoHp@U|M\v,|\$HIT:H``,0HH <@\\<DoTpdNtPJL`xph`4<XX|\$t\$q|

 $7<sup>1</sup>$  $<$ Tt  $\setminus t$  $|d|$  $\setminus$ T  $\mathbf{I}$ . D  $\cdot$  $<$ W4  $\setminus w,$  $\overline{S}$ 

 $=0$  $\mathbf{P}$  $=$ 

 $p=$ 

 $CpF$ 

7<W\{|XBD}UX(hh80`h3x4cd6824k(l)

 $\ldots$ { $\ldots$ //0///00:0<0112\$2=20@22<2I3LL3 4\4}4145|5557777]=d`=x=\==T==L==D==<=S>T>>>????8@8@A<AA4AFxFFpFFhGG` G;GX@G[GP`GxGHGG@GG8GG0@HHH"I\$IvIxIII{K0KK(KKlKKdK2L4LLLLL~LLL 8<effffggxgxgggchlhhhhhh\$hi,jUj4Xii`iiXi[jx\jjjkk9k@k\k\k\lH\ltl@|ll8ll0ll(ll lm mm mm mm  $mnn; n < nXn \max_{n \min} n$  no oo oo of r8!hrr0!rr(!rr  $!r$ "uh!\$uu!uu!uv!v11111+10K1Pk1px1p1h1`1X1+P10KH1Pk@1p8101(1 11+10K1Pk1p00000+00K0Pk0p022@p3pjt3j`3P3<3",3"32J3JP3P33u<44444 V5`|5P,5 z45H55Ph5PiX5p555555,6\$63d6@X\6p|66,6@f6p66 `6`6696@666Y6`6677t,7T7>\7@hl7pt7t7t777\$88wP8X8`80[h8`tp8x88/808 ?8@88`888@D89DI\$9I998G@9`H90t9`9P969@h90M9M99V9`;9@a:a:9(:X:x@:x0::p:`::::C:Ph:{;;,;,qh;qX;0; E\=EZL=`|=3=@X=`===>>l>P>4>\$>Q|>`>>>>\_>\_\>\$??1?@0?8?@?H?P??(?(=?=1?01?p?? ? X?` <@\_4@  $'\;|\@`|!\@|\@|!A\;|\@|$ "@"P#\$AP#7\$dA@\$X\$\A`\$f%Bp%%B%%B%[&B`&&B&'B''B'(B(/)C)\*\C\*\*TC\*\*LC++C,,C,-C@-s-4D--,D--lD--dD.0.D0.|.D..D.\$/D0//Dp00D00D1c1Ep11E12\$E238E3W4TE`44lE4 5E 5<5E@55E5H6EP66E6\7Ep77E88E89Fp99F9:F:[:F`:x:F:);(F0;P;<F??F?^BF^BBFB CSCTFSC'CDF0CDF0EBFF@GzGGzGHGHHFI!J4G0JKJHGPJJPGJJ|GJ)KhG)KKXGKKGLLGLLGL

H`wPXpxKTPhLh|<47,<W\$\w|##\$\$3\$8\$\$\$\$\$\$\$\$\$\$\$\$\$\$\$\$\$\$\$\$\$\$\$\$\$\$\$\$\$###4l++\$+++++,,>-@-l-l---

MGMMHMMGMNG0NN(HN(O0HPOoO8HpOpP@H@QQHHQ RH RShHSSXHSTH TKTHPTeUHpUVHVWHWYH YZIZV\(I`\>|PI@1 dI

daIpacIceIe/hI0hjIjlJmmJmmlJmmXJmnDJn+n4J+nQn\$JQnnJnxoJooJopJpjpJjp~pJppKpqJqqJ qHqHKHqq4Kqq\$Kqs\KswKwxK@yyKyyKyyKy#zL#zzKzzKz{(L{|`L|X|LLX|g|<Lp||L||L|s}pL}}L}6~L@~(L0L eLpL8L@M.M

```
 4M<MldMpMM(M(qMqMXNDN(NNyMqpNNNNOLOLjNjyNyNP4OP{tO{TODO
OPOO\PHPo4Pot$PtPOKOP|PvPP P PmPpP0dQptQ`QLQ<Q*,Q*ZQ`Q0Q0'R'QQSQSQ4RPRaRapR\R
{RRRd0SdS&S&?R@xSGdSG`TS`@SSSSSSKSKUS`S ST$THTTTMlTPT
#T#TT{UNdUNPUn@UU+U+nUpU*U07(V7`V`U0V8V@V@VyVyVxVLV4WJWJTWTV V7tW7
``W`PWW;W;WW|Wg
```
 $<$ Xg

X

X

4W4CWLX-TX0KdXPNlXPX X /XPXX1X@X Y Y aHYptY`YPY;Y@YY9-Y@- .Y.K.\$ZK..Z./Y //XZ//DZ/04Z11Z11Z11tZ22Z2%4Z%4i4Z45[5?[??\[?@H[@@8[@@[@PA[PAAp[AB[ BsB[BB[BB[BB[BC[C<C[@CC\CC\CD\D)D\pDD8\D;E@\@EEH\EQFP\FG\\GG\GH|\H8Hd\@HTH4]THH]HJ\JJ

\JJ\JJ\KK<]KLP]`LL]LLp]L

M`]MiM]iMQ]QQ]QQ^QQ]QR] RkR`^kRSL^SEU0^EUJU

^JUcU^pUhYx^@ZDZ^DZZ^ZZ^Z[^[t[^[Hf^fg\$\_gg`\_ggH\_gjh8\_ph~h\_~hj\_jOjp\_Pjm\_m@n\_@no\_op\_pr`rrs`rsyt` yttx`tuh`u(uX`(uwx<`wxx,`xy`y|`||`|}a}e0aea

ta\alLapXa`aaaaGbPb?\b?Db4bptbbbRbRbb=b@DTcD0cMcPhpch\ccc

ccAcPw\$dwdd^0d`8d`dd>d>HdHadaxd`dPdK\$eKee-e-

kxekheLe<eeAeAyeee,fKfKdfppfTfDff1f1mfmfofof1f`Dg0g gghgXggYgYmgpthtygygh0h,h \_\$h`dh  $\h$ hhhh)h)Nh`i ii.i@0

## 4p

p67@`CLE0PDPCC

8Ph h4VS VERSION INFO?\$StringFileInfo040904b08CompanyNameIgor Pavlovj!FileDescription7-Zip Reduced Standalone Console,FileVersion18.05(InternalName7zr\LegalCopyrightIgor Pavlov : Public

domain8OriginalFilename7zr.exe,ProductName7-Zip0ProductVersion18.05DVarFileInfo\$Translation <assembly xmlns="urn:schemas-microsoft-com:asm.v1" manifestVersion="1.0">

<assemblyIdentity version="1.0.0.0" processorArchitecture="\*" name="7z" type="win32"></assemblyIdentity> <trustInfo xmlns="urn:schemas-microsoft-com:asm.v2">

<security><requestedPrivileges><requestedExecutionLevel level="asInvoker" uiAccess="false">

</requestedExecutionLevel></requestedPrivileges></security></trustInfo>

<compatibility xmlns="urn:schemas-microsoft-com:compatibility.v1"><application>

<!-- Vista --> <supportedOS Id="{e2011457-1546-43c5-a5fe-008deee3d3f0}"/>

<!-- Win 7 --> <supportedOS Id="{35138b9a-5d96-4fbd-8e2d-a2440225f93a}"/>

```
<!-- Win 8 --> <supportedOS Id="{4a2f28e3-53b9-4441-ba9c-d69d4a4a6e38}"/>
```
 $\langle$ !-- Win 8.1 -->

<supportedOS Id="{1f676c76-80e1-4239-95bb-83d0f6d0da78}"/>

<!-- Win 10 --> <supportedOS Id="{8e0f7a12-bfb3-4fe8-b9a5-48fd50a15a9a}"/>

</application></compatibility>

</assembly>(08@HPX`hpx (P`p (08@HP (08@HPX`hpx (08@HPX`hpx8HXhx(8HXhx PXhx (08@HPX`hpxpx  $(08@HPX^h)$  (08 $@HK$ hx  $X^h$ px  $(08@PX^h)$ px $@08@HPX^h$  0 HPX $^h$ px  $(08@HPX^h)$ px

(08@HPX`hp8Xx8Xx(@Xp (08@HPX`hpx 08@HPX`hpx0 xPX`hpx08@HPX`hpx (08@HPX`hpx@  $(08@HPXhx(8HXhx(8HXhx(8HXhxx 08@HPX'hpxP Px (08@HPX'hpxxP (08@HPX'hpxhpx (08@HPX'hpx$  $(08@HPX'$ hpx`` $(08@HPX'$ hpx(Hhp px  $(08@HPX'$ hpx  $(08@HPX'$ hpx  $(08@$  hp (PX`hpx hpx HPX`HPX`  $(08@HPX<sup>h</sup>)$  (0 $(08@HPX<sup>h</sup>)$  (08 $@HPX<sup>h</sup>$ ) (08 $@HPX<sup>h</sup>$ ) (08 $@HPX<sup>h</sup>$ ) (08 $@HPX<sup>h</sup>$ ) (08 $@HPX<sup>h</sup>$ ) (08 $@HPX<sup>h</sup>$ ) (08 $@HPX<sup>h</sup>$ ) (08 $@HPX<sup>h</sup>$ ) (08 $@HPX<sup>h</sup>$ ) (08 $@HPX<sup>h</sup>$ ) (08 $@HPX<sup>h</sup>$ ) (08@HPXh (08@HPX`hpx (08@HPX`p(08@HPX`hpx (08@HPxhpH(@Xx(@Xp08`xX
```
	CODE32
```
EXPORT |CrcUpdateT4@16| AREA |.text|, CODE, ARM MACRO CRC32\_STEP\_1 ldrb r4, [r1], #1 subs r2, r2, #1 eor r4, r4, r0 and r4, r4, #0xFF ldr r4, [r3, +r4, lsl #2] eor r0, r4, r0, lsr #8 MEND MACRO CRC32\_STEP\_4 \$STREAM\_WORD eor r7, r7, r8 eor r7, r7, r9 eor r0, r0, r7 eor r0, r0, \$STREAM\_WORD ldr \$STREAM\_WORD, [r1], #4 and  $r7$ ,  $r0$ ,  $\#0xFF$  and r8, r0, #0xFF00 and r9, r0, #0xFF0000 and r0, r0, #0xFF000000  $ldr$  r7,  $[r6, +r7, 1s1 #2]$ ldr r8,  $[r5, +r8, 1sr #6]$  ldr r9, [r4, +r9, lsr #14] ldr r0, [r3, +r0, lsr #22] MEND |CrcUpdateT4@16| PROC stmdb sp!, {r4-r11, lr} cmp  $r2, #0$  beq |\$fin|

|\$v1|

 tst r1, #7 beq  $|\$v2|$  CRC32\_STEP\_1 bne |\$v1| |\$v2| cmp r2, #16 blo |\$v3| ldr r10, [r1], #4 ldr r11, [r1], #4 add r4, r3, #0x400 add r5, r3, #0x800 add r6, r3, #0xC00 mov r7, #0 mov r8, #0 mov r9, #0 sub r2, r2, #16 |\$loop| ; pld [r1, #0x40] CRC32\_STEP\_4 r10 CRC32\_STEP\_4 r11 subs r2, r2, #8 bhs |\$loop| sub r1, r1, #8 add r2, r2, #16 eor r7, r7, r8 eor r7, r7, r9 eor r0, r0, r7 |\$v3| cmp r2, #0 beq |\$fin| |\$v4| CRC32\_STEP\_1 bne |\$v4| |\$fin|

 ldmia sp!, {r4-r11, pc}

## |CrcUpdateT4@16| ENDP

 END # Coding standards

Our code base is quite large, and a lot of different people contribute to it all the time. Therefore, it's important to share standards to keep the code consistent and written in a predictable style. This also helps avoid common mistakes.

We have pages defining standards, best practices and tips for various languages used in our tools:

\* [JavaScript](./javascript.md)

\* [CSS](./css.md)

\* [SVG](../frontend/svgs.md)

# Using ESLint in DevTools

<!--TODO paths, executables and everything here should be reviewed when we go to GitHub-->

The main rule set is in `devtools/.eslintrc`. It is meant to be used with ESLint 3.5.0.

Note that the file `.eslintignore` at the root of the repository contains a list of paths to ignore. This is because a lot of the code isn't ESLint compliant yet. We're in the process of making code free of ESLint warnings and errors, but this takes time. In the meantime, make sure the file or folder you are running ESLint on isn't ignored.

## Installing

From the root of the project type:

`./mach eslint --setup`

ESLint, `eslint-plugin-html`, `eslint-plugin-mozilla` and `eslint-plugin-react` will be automatically downloaded and installed.

## Running ESLint

### From the command line

The preferred way of running ESLint from the command line is by using `mach` like this:

```
```bash
./mach eslint path/to/directory
\ddot{\phantom{a}}
```
This ensures that ESLint runs with the same configuration that our CI environment (see the next section).

### In continuous integration

Relying only on people to run ESLint isn't enough to guarantee new warnings or errors aren't introduced in the code. Therefore, ESLint also runs automatically in our Continuous Integration environment.

This means that every time a commit is pushed to one of the repositories, a job runs ESLint on the whole code.

If you are pushing a patch to the [`try` repository](https://wiki.mozilla.org/ReleaseEngineering/TryServer) to run the tests, then you can also tell it to run the ESLint job and therefore verify that you did not introduce new errors.

If you build on all platforms, then the ESLint job will run by default, but if you selected a few platforms only in your [trysyntax](https://wiki.mozilla.org/Build:TryChooser), then you need to also add `eslint-gecko` as a target platform for ESLint to run.

### Running ESLint in SublimeText

SublimeText is a popular code editor and it supports ESLint via a couple of plugins. Here are some pointers to get started:

```
* make sure you have [SublimeText 3](http://www.sublimetext.com/3), the linter plugin doesn't work with ST2,
* install [SublimeLinter 3](http://www.sublimelinter.com/en/latest/installation.html), this is a framework for linters
that supports, among others, ESLint. Installing SublimeLinter via [Package
Control](https://packagecontrol.io/installation) is the easiest way)
* with SublimeLinter installed, you can now [install the specific ESLint
```
plugin](https://github.com/roadhump/SublimeLinter-eslint#linter-installation). The installation instructions provide details about how to install node, npm, eslint which are required).

\* make sure to configure SublimeLinter with the `--no-ignore` option so that errors are also shown for source files that are ignored. To do this, open the SublimeLinter user configuration at: Preferences / Package Settings / SublimeLinter / Settings - User, and add `"args": "--no-ignore"` to the eslint linter object.

You will

 also need to point SublimeLinter at the local eslint installation by setting the path to whatever `./mach eslint --setup` gives you when you run it (include a trailing slash but remove the eslint binary filename) e.g.

NOTE: Your local eslint binary is at /some-project-path/tools/lint/eslint/node\_modules/.bin/eslint

```
```
   "paths": {
     "linux": [],
     "osx": [
         "/some-project-path/tools/lint/eslint/node_modules/.bin"
     ],
      "windows": [
         "C:\\some-project-path\\tools\\lint\\eslint\\node_modules\\.bin"
     ]
  },
\ddot{\phantom{0}}
```
Once done, open the mozilla project in SublimeText and open any JS file in the `/devtools` directory. You can then

trigger the linter via the contextual menu (right click on the file itself) or with a keyboard shortcut (ctrl+option+L on Mac).

You should see errors and warnings in the gutter as shown in the screenshot below. You can also see all errors listed with ctrl+option+A, and individual errors by clicking in the gutter marker.

![ESLint in SublimeText 3](./eslint-sublimetext3.png)

### Running ESLint in Emacs

\* First, install the flycheck package (flymake doesn't support ESLint yet). You can get flycheck from the [marmalade](https://marmalade-repo.org/) or [melpa-stable](http://stable.melpa.org/#/) repositories.

\* Tell flycheck to disable jslint, and enable flycheck in your javascript mode. Some care is needed to find the eslint installed in the source tree. This snippet assumes the built-in javascript mode, but with minor changes (just the name of the hook) should work fine with js2-mode as well:

```lisp

(defun my-js-mode-hacks ()

(setq-local mode-name "JS")

;; Set this locally so that the head.js rule continues to work

;; properly. In particular for a mochitest we want to preserve the

;; "browser\_" prefix.

(when (buffer-file-name)

(let ((base (file-name-nondirectory (buffer-file-name))))

(when (string-match " $\langle \langle [a-z] + \langle \rangle \rangle$ " base)

 (setq-local flycheck-temp-prefix

(match-string 1 base))))

(let ((base-dir (locate-dominating-file (buffer-file-name)

 ".eslintignore")))

(when base-dir

 (let ((eslint (expand-file-name

 "tools/lint/eslint/node\_modules/.bin/eslint" base-dir)))

 (when (file-exists-p eslint)

 (setq-local flycheck-javascript-eslint-executable eslint))))))

(flycheck-mode 1))

(require 'flycheck)

(setq-default flycheck-disabled-checkers

 (append flycheck-disabled-checkers

 '(javascript-jshint)))

(add-hook 'js-mode-hook #'my-js-mode-hacks)

 $\ddot{\phantom{0}}$ 

\* flycheck puts its bindings on `C-c !` by default, so use `C-c ! C-h` to see what is available. There are key bindings to list all the errors and to move through the errors, among other things.

\* To make sure flycheck is finding eslint, open a .js file and run `M-x flycheck-verify-setup`. It should show the path to your eslint installation.

### Running ESLint in Atom

From the root of the project type:

`./mach eslint --setup`

Install the [linter-eslint](https://atom.io/packages/linter-eslint) package v.8.00 or above. Then go to the package settings and enable the following options:

![linter-eslint settings in Atom](eslint-atom-settings.png)

Once done, you should see errors and warnings as shown in the screenshot below.

![ESLint in Atom](eslint-atom.png)

### Running ESLint in ViM

If you don't use Syntastic yet, the instructions here should get you started: https://wiki.mozilla.org/WebExtensions/Hacking#Vim

Alternatively, if you do use Syntastic already, add this to your `.vimrc` to get ESLint working where the path contains `mozilla-central` (adjust the path to reflect the one in your computer):

```vim

autocmd FileType javascript,html

```
\ if stridx(expand("%:p"), "/mozilla-central/") != -1 |
```

```
\ let b:syntastic checkers = ['eslint'] |
```
\ let b:syntastic\_eslint\_exec = '/path/to/mozilla-central/tools/lint/eslint/node\_modules/.bin/eslint' |

```
\left\{\right\} let b:syntastic_html_eslint_args = ['--plugin', 'html'] |
```

```
 \ endif
```

```
\ddot{\phantom{0}}
```
# You

 probably need to close and reopen ViM for the changes to take effect. Then, open any file and try to edit it to cause an error, then save it. If all goes well, you will get some distinctive arrows pointing to the error. Hovering with the mouse will produce a sort of tooltip with more information about the error.

### Running ESLint in Visual Studio Code

From the root of the project type:

`./mach eslint --setup`

Install the [dbaeumer.vscode-eslint](https://marketplace.visualstudio.com/items?itemName=dbaeumer.vscodeeslint) package. Then go to the package settings and set the following option:

`"eslint.nodePath": "tools/lint/eslint/node\_modules/.bin"`

Once done, you should see errors and warnings as shown in the screenshot below:

#### ![ESLint in VS Code](eslint-vscode.png)

### Fixing ESLint Errors

This should help you write eslint-clean code:

\* When moving or refactoring a piece of code, consider this as an opportunity to remove all ESlint errors from this piece of code.

In fact, it may even be a good opportunity to remove all ESLint errors from the entire file.

\* When doing ESLint-only changes, please do them in a separate patch from the actual functionality changes or bug fix. This helps make the review easier, and isolate the actual changes when looking at the source history.

\* When cleaning an entire file or folder from ESLint errors, do not forget to remove the corresponding entry from the `.eslintignore` file.

\* When writing new code, from scratch, please make it ESLint compliant from the start. This is a lot easier than having to revisit it later.

\* ESLint also runs on `<script>` tags in HTML files, so if you create new HTML test files for mochitests for example, make sure that JavaScript code in those files is free of ESLint errors.

\* Depending on how a dependency is loaded into a file, the symbols this dependency exports might not be considered as defined by ESLint. For instance, using `Cu.import("some.jsm")` doesn't explicitly say which symbols are now available in the scope of the file, and so using those symbols will be consider by ESLint as using undefined variables. When this happens, please avoid using the  $\frac{1}{2}$  globals ...  $\frac{1}{2}$  ESLint comment (which tells it that these variables are defined). Instead, please use `/\* import-globals-from relative/path/to/file.js \*/`. This way, you won't have a list of variables to maintain manually, the globals are going to be imported dynamically instead. \* In test files (xpcshell and mochitest), all globals from the corresponding `head.js` file are imported automatically,

so you don't need to define them using a  $\frac{*}{*}$  globals ... \*/` comment or a  $\frac{*}{*}$  import-globals-from head.js \*/` comment.

This directory contains the LZMA SDK code used in building the self-extracting Windows installer.

The src/ directory contains an almost-unmodified copy of the 7-zip source code version 18.05, as downloaded from https://www.7-zip.org/a/lzma1805.7z (linked from https://www.7-zip.org/sdk.html) on August 30, 2018. As stated in DOC/lzma-sdk.txt and on the web page, this code is in the public domain. A few modifications have been made to this copy of the source code. Those modifications are contained in mozilla\_customizations.diff, which should be found in the same directory as this file.

The firefox/ directory contains several things:

\* SFXSetup.sln and SFXSetup.vcxproj

 These are Visual Studio 2017 conversions of the Visual C++ 6 workspace and project files from the src/CPP/7zip/Bundles/SFXSetup/ directory, with some changes and additions to support AArch64 and to include our resources.

\* 7zSD.arm64.manifest and 7zSD.win32.manifest

We need to add a manifest file to the binary for several

reasons, and one

isn't supplied with the source package (Visual  $C++6$  doesn't support them),

so we've written our own.

\* setup.ico

The icon group used for the installer package.

\* resource.rc

 The resource script containing the above manifest and icon references, as well as other resources we need. This is derived from the supplied SFXSetup resource.rc, but heavily customized.

\* 7zSD.ARM64.sfx

 AArch64 binary built using all the above files. Checking this into the tree in compiled binary form means that packaging the installer does not require having a compiler toolchain configured (which is the case for artifact builds). To compile your own version of this file, open SFXSetup.sln and build the ReleaseD configuration.

\* 7zSD.Win32.sfx

 32-bit x86 binary built using some of the above files, but through a different build procedure that uses Visual C++ 6 in order to maintain compatibility with legacy Windows platforms (Firefox doesn't run on these platforms, but at least

 we can display a helpful error message). The exact procedure that generated this file was:

- 1) Install Microsoft Visual C++ 6 Professional or Enterprise edition (the Standard edition does not include the optimizing compiler, so it should not be used). You'll likely want a virtual machine running Windows XP, because running VC6 under more modern Windows versions is tricky.
- 2) Install an appropriate Windows SDK version. The Windows XP Service Pack 2 SDK is known to work well, but that particular version appears to only be available from archive.org:

https://web.archive.org/web/20080209175723/http://www.microsoft.com:80/msdownload/platformsdk/sdkupdate/X PSP2FULLInstall.htm

- 3) Run the tool included with the SDK that configures Visual C++ to use it.
- 4) If using a fresh copy of the LZMA SDK sources, apply the patch in mozilla\_customizations.diff. The copy in the Firefox source tree already has these changes applied.

## 5) Open

- the workspace file at src\CPP\7zip\Bundles\SFXSetup\SFXSetup.dsw and build it using the "SFXSetup - Win32 ReleaseD" configuration. The output executable should be at the path ReleaseD\7zSD.sfx relative to SFXSetup.dsw.
- 6) Use Resource Hacker (available from http://angusj.com/resourcehacker/) to replace the existing icon on 7zSD.sfx and to add the manifest as a new resource. Also edit the version info resource to replace CompanyName and LegalCopyright with "Mozilla" (or appropriate vendor name) and FileDescription and ProductName with "Firefox" (or appropriate product name). Be sure to recompile the resources using the green "play" button in the toolbar (or by pressing F5) before saving the file.

 In the future this file may be replaced with one built in the same manner as the AArch64 version using a modern toolchain, if the loss of platform support is deemed acceptable.

Copyright (c) 2014-2021 The rusqlite developers

Permission is hereby granted, free of charge, to any person obtaining a copy of this software and associated documentation files (the "Software"), to deal in the Software without restriction, including without limitation the rights to use, copy, modify, merge, publish, distribute, sublicense, and/or sell copies of the Software, and to permit persons to whom the Software is furnished to do so, subject to the following conditions:

The above copyright notice and this permission notice shall be included in all copies or substantial portions of the Software.

THE SOFTWARE IS PROVIDED "AS IS", WITHOUT WARRANTY OF ANY KIND, EXPRESS OR IMPLIED, INCLUDING BUT NOT LIMITED TO THE WARRANTIES OF MERCHANTABILITY, FITNESS FOR A PARTICULAR PURPOSE AND NONINFRINGEMENT. IN NO EVENT SHALL THE AUTHORS OR COPYRIGHT HOLDERS BE LIABLE FOR ANY CLAIM, DAMAGES OR OTHER LIABILITY, WHETHER IN AN ACTION OF CONTRACT, TORT OR OTHERWISE, ARISING FROM, OUT OF OR IN CONNECTION

 WITH THE SOFTWARE OR THE USE OR OTHER DEALINGS IN THE SOFTWARE.

<!DOCTYPE html PUBLIC "-//W3C//DTD XHTML 1.0 Strict//EN" "http://www.w3.org/TR/xhtml1/DTD/xhtml1 strict.dtd">

<!-- THIS FILE WAS AUTOMATICALLY GENERATED, DO NOT EDIT. -->

<html xmlns="http://www.w3.org/1999/xhtml">

 <head>

```
		<meta http-equiv="content-type" content="text/html;charset=UTF-8"/>
```
 <title>WOFF Test: Valid copyright Element With dir Attribute in span Element in text Element 2</title>

```
\langlelink rel="author" title="Tal Leming" href="http://typesupply.com" />
```
 <link rel="help" href="http://dev.w3.org/webfonts/WOFF2/spec/#Metadata" />

```
		<link rel="help" href="http://www.w3.org/TR/WOFF/#conform-metadata-noeffect" />
```
 <link rel="help" href="http://dev.w3.org/webfonts/WOFF2/spec/#Metadata" />

```
		<link rel="reviewer" title="Chris Lilley" href="mailto:chris@w3.org" />
```
 <meta name="assert" content="The copyright element contains a text element that contains a span element with rtl as the value for the dir attribute." />

```
		<style type="text/css"><![CDATA[
  			@import url("support/test-fonts.css");
 			body
 {
  				font-size: 20px;
  			}
 			pre {
  				font-size: 12px;
  			}
  			.test {
  				font-family: "WOFF Test CFF Reference";
  				font-size: 200px;
  				margin-top: 50px;
  			}
```

```
]\ge\le/style>	</head>
	<body>
 \langle p\rangleTest passes if the word PASS appears below.\langle p\rangle\langle p \rangleThe Extended Metadata Block is valid and may be displayed to the user upon request.\langle p \rangle		<div class="test">P</div>
 \langle p \rangleThe XML contained in the Extended Metadata Block is below.\langle p \rangle		<pre>
<lt;?xml version="1.0" encoding="UTF-8"?<gt;
&lt; metadata version="1.0"&gt;
<copyright&gt;
 <text&gt;
 Text with <span dir="rtl"&gt;span&lt;/span&gt;.
 </text&gt;
</copyright&gt;
</metadata&gt;
 </pre>	</body>
</html>
<!DOCTYPE html PUBLIC "-//W3C//DTD XHTML 1.0 Strict//EN" "http://www.w3.org/TR/xhtml1/DTD/xhtml1-
strict.dtd">
<!-- THIS FILE WAS AUTOMATICALLY GENERATED, DO NOT EDIT. -->
<html xmlns="http://www.w3.org/1999/xhtml">
	<head>
 		<meta http-equiv="content-type" content="text/html;charset=UTF-8"/>
 		<title>WOFF Test: No text Element in license Element</title>
 \langlelink rel="author" title="Tal Leming" href="http://typesupply.com" />
 		<link rel="help" href="http://dev.w3.org/webfonts/WOFF2/spec/#Metadata" />
 		<link rel="help" href="http://www.w3.org/TR/WOFF/#conform-metadata-noeffect" />
 		<link rel="help" href="http://dev.w3.org/webfonts/WOFF2/spec/#Metadata" />
 		<link rel="reviewer" title="Chris Lilley" href="mailto:chris@w3.org" />
 		<meta name="assert" content="The license element does not contain a text child element." />
 		<style type="text/css"><![CDATA[
  			@import url("support/test-fonts.css");
 			body {
  				font-size: 20px;
  			}
 			pre {
  				font-size: 12px;
  			}
 			.test {
  				font-family:
 "WOFF Test CFF Reference";
  				font-size: 200px;
  				margin-top: 50px;
  			}
 		]]></style>
	</head>
```
 <body>  $\langle p\rangle$ Test passes if the word PASS appears below. $\langle p\rangle$  $\langle p \rangle$ The Extended Metadata Block is valid and may be displayed to the user upon request. $\langle p \rangle$  <div class="test">P</div> <p>The XML contained in the Extended Metadata Block is below.</p> <pre>  $<$ lt;?xml version="1.0" encoding="UTF-8"? $<$ gt;  $&$ lt; metadata version="1.0" $&$ gt; <license url="http://w3c.org/Fonts" id="License ID" /&gt; &lt:/metadata&gt:  $<$ /pre $>$  </body> </html> Copyright (c) 2013 Julian Berman

Permission is hereby granted, free of charge, to any person obtaining a copy of this software and associated documentation files (the "Software"), to deal in the Software without restriction, including without limitation the rights to use, copy, modify, merge, publish, distribute, sublicense, and/or sell copies of the Software, and to permit persons to whom the Software is furnished to do so, subject to the following conditions:

The above copyright notice and this permission notice shall be included in all copies or substantial portions of the Software.

THE SOFTWARE IS PROVIDED "AS IS", WITHOUT WARRANTY OF ANY KIND, EXPRESS OR IMPLIED, INCLUDING BUT NOT LIMITED TO THE WARRANTIES OF MERCHANTABILITY, FITNESS FOR A PARTICULAR PURPOSE AND NONINFRINGEMENT. IN NO EVENT SHALL THE AUTHORS OR COPYRIGHT HOLDERS BE LIABLE FOR ANY CLAIM, DAMAGES OR OTHER LIABILITY, WHETHER IN AN ACTION OF CONTRACT, TORT OR OTHERWISE, ARISING FROM, OUT OF OR IN CONNECTION WITH THE SOFTWARE OR THE USE OR OTHER DEALINGS IN THE SOFTWARE. # Highlighters

This article provides technical documentation about DevTools highlighters.

By highlighter, we mean anything that DevTools displays on top of the content page, in order to highlight an element, a set of elements or shapes to users.

The most obvious form of highlighter is the box-model highlighter, whose job is to display the 4 box-model regions on top of a given element in the content page, as illustrated in the following screen capture:

![Box-model highlighter](../resources/box-model-highlighter-screenshot.png)

But there can be a wide variety of highlighters. In particular, highlighters are a pretty good way to give detailed information about:

- \* the exact form of a css shape,
- \* how a css transform applied to an element,
- \* which are all the elements that match a given selector,

\* ...

## Using highlighters

Highlighters run on the debuggee side, not on the toolbox side. This is so that it's possible to highlight elements on a remote device for instance. This means you

need to go through the [Remote Debugging Protocol](../backend/protocol.md) to use a highlighter.

The InspectorFront provides the following method:

| Method | Description

 | |----------------------------------|---------------------------------------------------------------------------------------------------- ---------------------------------------------------------------------------------------------------- ----------------------------------------------------------|

| `getHighlighterByType(typeName)` | Instantiate a new highlighter, given its type (as a String). At the time of writing, the available types of highlighters are: `CssGridHighlighter`,

 `BoxModelHighlighter`, `CssTransformHighlighter`, `FlexboxHighlighter`, `FontsHighlighter`, `GeometryEditorHighlighter`, `MeasuringToolHighlighter`, `PausedDebuggerOverlay`, `RulersHighlighter`, `SelectorHighlighter` and `ShapesHighlighter`. This returns a promise that resolves to the new instance of [protocol.js](https://wiki.mozilla.org/DevTools/protocol.js) actor. |

### The highlighter API

When getting a highlighter via `InspectorFront.getHighlighterByType(typeName)`, the right type of highlighter will be instantiated on the server-side and will be wrapped into a `CustomHighlighterActor` and that's what will be returned to the caller. This means that all types of highlighters share the same following API:

| Method | Description | |------------------------------------------|----------  $-1.1$ ---------------------------------------------------------------------------------------------------- ---------------------------------------------------------------------------------------------------- -----------------------------------------------------------------------------------------| | `show(NodeActor node[, Object options])` | Highlighters are hidden by default. Calling this method is what makes them visible. The first, mandatory, parameter should be a NodeActor. NodeActors are what the WalkerActor return. It's easy to get a NodeActor for an existing DOM node. For example `toolbox.walker.querySelector(toolbox.walker.rootNode, "css selector")` resolves to a NodeFront (the client-side version of the NodeActor) which can be used as the first parameter. The second, optional, parameter depends on the type of highlighter being used. | | `hide()` | Hides the highlighter.

 | | `finalize()`

```
\overline{\phantom{a}}|
```
## ## Creating new highlighters

Before digging into how one goes about adding a new type of highlighter to the DevTools, it is worth understanding how are highlighters displayed in the page.

### ### Inserting content in the page

Highlighters use web technology themselves to display the required information on screen. For instance, the boxmodel highlighter uses SVG to draw the margin, border, padding and content regions over the highlighted node.

### This

 means the highlighter content needs to be inserted in the page, but in a non-intrusive way. Indeed, the DevTools should never alter the page unless the alteration was done by the user (like changing the DOM using the inspector or a CSS rule via the style-editor for example). So simply appending the highlighter's markup in the content document is not an option.

Furthermore, highlighters not only need to work with Firefox Desktop, but they should work just as well on Firefox OS, Firefox for Android, and more generally anything that runs the Gecko rendering engine. Therefore appending the highlighter's markup to the browser chrome XUL structure isn't an option either.

To this end, DevTools highlighters make use of a (chrome-only) API:

 $\ddotsc$ 

/\*\*

# \* Chrome document anonymous content management.

\* This is a Chrome-only API that allows inserting fixed positioned anonymous

\* content on top of the current page displayed in the document.

\* The supplied content is cloned and inserted

into the document's CanvasFrame.

\* Note that this only works for HTML documents.

\*/

partial interface Document {

/\*\*

\* Deep-clones the provided element and inserts it into the CanvasFrame.

\* Returns an AnonymousContent instance that can be used to manipulate the

\* inserted element.

\*/

[ChromeOnly, NewObject, Throws]

AnonymousContent insertAnonymousContent(Element aElement);

/\*\*

\* Removes the element inserted into the CanvasFrame given an AnonymousContent

\* instance.

\*/

 [ChromeOnly, Throws] void removeAnonymousContent(AnonymousContent aContent); };

...

Using this API, it is possible for chrome-privileged JS to insert arbitrary DOM elements on top of the content page.

Technically, the DOM element is inserted into the `CanvasFrame` of the document. The `CanvasFrame` is part of the rendered frame tree and the DOM element is part of the native anonymous elements of the `CanvasFrame`.

Consider the following simple example:

```js let el = document.createElement("div"); el.textContent = "My test element"; let insertedEl = document.insertAnonymousContent(el);  $\ddotsc$ 

In this example, the test DIV will be inserted in the page, and will be displayed on top of everything else, in a way that doesn't impact the current layout.

#### ### The AnonymousContent API

In the previous example, the returned `insertedEl` object isn't a DOM node, and it certainly is not `el`. It is a new object, whose type is `AnonymousContent` ([see the WebIDL here](https://searchfox.org/mozillacentral/source/dom/webidl/AnonymousContent.webidl)).

Because of the way content is inserted into the page, it isn't wanted to give consumers a direct reference to the inserted DOM node. This is why `document.insertAnonymousContent(el)` actually \*\*clones\*\* `el` and returns a new object whose API lets consumers make changes to the inserted element in a way that never gives back a reference to the inserted DOM node.

### CanvasFrameAnonymousContentHelper

#### In

 order to help with the API described in the previous section, the `CanvasFrameAnonymousContentHelper` class was introduced.

Its goal is to provide a simple way for highlighters to insert their content into the page and modify it dynamically later. One of its goal is also to re-insert the highlighters' content on page navigation. Indeed, the frame tree is destroyed when the page is navigated away from since it represents the document element. One thing to note is that highlighter content insertion is asynchronous and `CanvasFrameAnonymousContentHelper` users must call and wait for its `initialize` method to resolve.

Using this helper is quite simple:

```js

let helper = new CanvasFrameAnonymousContentHelper(targetActor, this.buildMarkup.bind(this));

It only requires a `targetActor`, which highlighters get when they are instantiated, and a callback function that will be used to create and insert the content the first time the highlighter is shown, and every time there's a page navigation.

The returned object provides the following API:

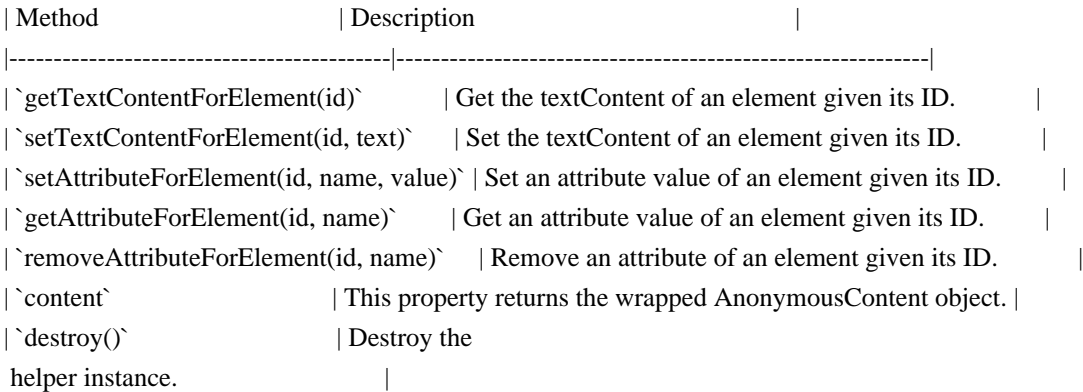

### Creating a new highlighter class

A good way to get started is by taking a look at [existing highlighters here](https://searchfox.org/mozillacentral/rev/1a973762afcbc5066f73f1508b0c846872fe3952/devtools/server/actors/highlighters.js#519-530).

Here is some boilerplate code for a new highlighter class:

```
```js
```

```
function MyNewHighlighter(targetActor) {
  this.doc = targetActor.window.document;
  this.markup = new CanvasFrameAnonymousContentHelper(targetActor, this._buildMarkup.bind(this));
  this.markup.initialize();
}
MyNewHighlighter.prototype = {
  destroy: function() {
  this.doc = null;
   this.markup.destroy();
```
},

```
 _buildMarkup: function() {
```

```
 let container = this.markup.anonymousContentDocument.createElement("div");
container.innerHTML = '<div id="new-highlighted-" style="display:none;">';
 return container;
```
},

```
 show: function(node, options) {
  this.markup.removeAttributeForElement("new-highlighted-el",
```

```
 "style");
  },
 hide: function() {
   this.markup.setAttributeForElement("new-highlighted-el", "style", "display:none;");
  }
};
\ddot{\phantom{0}}
```
In most situations, the `container` returned by `\_buildMarkup` will be absolutely positioned, and will need to contain elements with IDs, so that these can then later be moved, resized, hidden or shown in `show` and `hide` using the AnonymousContent API.

### The AutoRefreshHighlighter parent class

It is worth mentioning this class as it may be a useful parent class to inherit a new highlighter from in some situations.

If the new highlighter's job is to highlight an element in the DOM, then it most likely should inherit from `AutoRefreshHighlighter`.

The `AutoRefreshHighlighter` class updates itself in a loop, checking if the currently highlighted node's geometry has changed since the last iteration. This is useful to make sure the highlighter \*\*follows\*\* the highlighted node around, in case the layout around it changes, or in case it is an animated node.

Sub classes must implement the following methods:

| Method | Description | |-------------|-------------------------------------------------------------------------------------| | `\_show()` | Called when the highlighter should be shown. | `\_update()` | Called while the highlighter is shown and the geometry of the current node changes. |  $\int_{0}^{\infty} h \, d\theta$  | Called when the highlighter should be hidden.

Sub classes will have access to the following properties:

| Property | Description | |---------------------|-------------------------------------------| | `this.currentNode` | The node to be shown. | `this.currentQuads` | All of the node's box model region quads. | | `this.win` | The current window | Writing an Actor ================

A Simple Hello World

--------------------

Here's a simple Hello World actor. It is a global actor (not associated with a given browser tab).

It has two parts: a spec and an implementation. The spec would go somewhere like `devtools/shared/specs/hello-world.js` and would look like:

```
 const {Arg, RetVal, generateActorSpec} = require("devtools/shared/protocol");
```

```
 const helloWorldSpec = generateActorSpec({
   typeName: "helloWorld", // I'll explain types later, I promise.
   methods: {
    sayHello: {
     // The request packet template. There are no arguments, so
     // it is empty. The framework will add the "type" and "to"
     // request properties.
      request: {},
     // The response packet template. The return value of the function
      // will be plugged in where the RetVal() appears in the template.
      response: {
       greeting: RetVal("string") // "string" is the return value
 type.
      }
    },
   },
 \}:
  // Expose the spec so it can be imported by the implementation.
  exports.helloWorldSpec = helloWorldSpec;
```

```
The actor implementation would go somewhere like
`devtools/server/actors/hello-world.js` and would look like:
```

```
 const protocol = require("devtools/shared/protocol");
 const {helloWorldSpec} = require("devtools/shared/specs/hello-world");
 const HelloActor = protocol.ActorClassWithSpec(helloWorldSpec, {
  initialize: function (conn) {
   protocol.Actor.prototype.initialize.call(this, conn); // This is the worst part of heritage.
  },
  sayHello: function () {
  return "hello";
  },
 });
 // You also need to export the actor class in your module for discovery.
```
exports.HelloActor = HelloActor;

To activate your actor, register it in the `addBrowserActors` method in `server/actors/utils/actor-registry.js`.

The registration code would look something like this:

```
 this.registerModule("devtools/server/actors/hello-world",
 {
   prefix: "hello",
   constructor: "HelloActor",
   type: { global: true }
  });
```
Your spec allows the actor to support a `sayHello` request. A request/reply will look like this:

```
 -> { to: <actorID>, type: "sayHello" }
 <- { from: <actorID>, greeting: "hello" }
```
Now we can create a client side object. We call these \*front\* objects and they typically go in `devtools/client/fronts/`.

Here's the front for the HelloActor:

```
 const HelloFront = protocol.FrontClassWithSpec(helloWorldSpec, {
  initialize: function (client, form) {
   protocol.Front.prototype.initialize.call(this, client, form);
   // This call may not be required but it's a good idea. It will
   // guarantee that your instance is managed in the pool.
   this.manage(this);
  }
 });
```
Note that there is no `sayHello` method. The FrontClass will generate a method on the Front object that matches the method declaration in the Actor class.

## The

generated methods will return a Promise. That promise will resolve to the RetVal of the actor method.

So if we have a reference to a HelloFront object, we can issue a `sayHello` request:

```
 hello.sayHello().then(greeting => {
  console.log(greeting);
 });
```
How do you get an initial reference to the front? That's a bit tricky, but basically there are two ways:

\* Manually

\* Magically

Manually - If you're using a DevToolsClient instance, you can discover the actorID manually and create a Front for it:

let hello = new HelloFront(this.client, { actor:  $\langle$  hello actorID $\rangle$  });

Magically - Once you have an initial reference to a protocol.js object, it can return other protocol.js objects and fronts will automatically be created.

Arguments

---------

`sayHello` has no arguments, so let's add a method that does take arguments. Here's an adjustment to the spec:

```
 methods: {
   echo: {
   request: { echo: Arg(0, "string") },
    response: { echoed: RetVal("string")
 }
   }
  }
```
Here's an adjustment to the implementation:

```
 echo: function (str) {
 return str + "..." + str + "...";
 }
```
This tells the library to place the 0th argument, which should be a string, in the `echo` property of the request packet.

This will generate a request handler whose request and response packets look like this:

 $\{$  to: <actorID>, type: "echo", echo: <str>  $\}$ { from: <actorID>, echoed: <str> }

The client usage should be predictable:

hello.echo("hello").then(str => { assert(str === "hello... hello...") })

The library tries hard to make using fronts feel like natural javascript (or as natural as you believe promises are, I guess). When building the response it will put the return value of the function where RetVal() is specified in the response template, and on the client side it will use the value in that position when resolving the promise.

Returning JSON

--------------

Maybe your response is an object. Here's an example of a spec:

```
 methods: {
 addOneTwice: {
  request: {a: Arg(0, "number"), b: Arg(1, "number")},
   response: { ret: RetVal("json") }
 }
 }
```
Here's an example implementation:

```
 addOneTwice: function (a, b) {
 return { a: a + 1, b: b + 1 };
 }
```
This will generate a response packet that looks like:

 $\{ from:$ , ret:  $\{ a:$ , b:  $\}$ }

That's probably unnecessary nesting (if you're sure you won't be returning an object with 'from' as a key!), so you can just replace `response` with:

response: RetVal("json")

and now your packet will look like:

 $\{ from: actorID>$ , a:  $< number>$ , b:  $< number>$ }

Types and Marshalling

---------------------

Things have been pretty simple up to this point - all the arguments we've passed in have been javascript primitives. But for some types (most importantly Actor types, which I'll get to eventually), we can't just copy them into a JSON packet and expect it to work, we need to marshal things ourselves.

Again,

 the protocol lib tries hard to provide a natural API to actors and clients, and sometime that natural API might involve object APIs. I'm going to use a wickedly contrived example, bear with me. Let's say I have a small object that contains a number and has a few methods associated with it:

```
let Incrementor = function (i) {
 this.value = value:
 }
Incrementor.prototype = {
  increment: function () { this.value++ },
   decrement: function () { this.value-- }
 };
```
and I want to return it from a backend function:

```
 // spec:
 methods: {
  getIncrementor: {
  request: { number: Arg(0, "number") },
   response: { value: RetVal("incrementor") } // We'll define "incrementor" below.
  }
 }
 // implementation:
 getIncrementor: function (i) {
  return new Incrementor(i)
```

```
 }
```
I want that response to look like `{ from: <actorID>, value: <number>  $\}$ , but the client side needs to know to return an Incrementor, not a

primitive number. So let's tell the protocol lib about Incrementors:

```
 protocol.types.addType("incrementor", {
```

```
 // When writing to a protocol packet, just send the value
write: (v) \Rightarrow v.value,
```
 // When reading from a protocol packet, wrap with an Incrementor // object. read:  $(v) \Rightarrow new Incrementor(v)$ });

And now our client can use the API as expected:

```
front.getIncrementor(5).then(incrementor \Rightarrow {
   incrementor.increment();
  assert(incrementor.value == 6);
 });
```
You can do the same thing with arguments:

```
 // spec:
 methods: {
  passIncrementor: {
   request: { Arg(0, "incrementor") },
  }
 }
 // implementation:
 passIncrementor: function (inc) {
  w.increment();
 assert(incrementor.value == 6);
```

```
 }
```
front.passIncrementor(new Incrementor(5));

The library provides primitiive `boolean`, `number`, `string`, and `json` types.

Moving right along, let's say you want to pass/return an array of Incrementors. You can just prepend `array:` to the type name:

```
 // spec:
 methods: {
  incrementAll: {
   request: { incrementors: Arg(0, "array:incrementor") },
   response: { incrementors: RetVal("array:incrementor") }
  }
 }
 // implementation:
 incrementAll: function (incrementors) {
  incrementors.forEach(incrementor => {
   incrementor.increment();
  }
  return incrementors;
 }
```
You can use an iterator in place of an array as an argument or return value, and the library will handle the conversion automatically.

Or maybe you want to return a dictionary where one item is a incrementor. To do this you need to tell the type system which members of the dictionary need custom marshallers:

```
 protocol.types.addDictType("contrivedObject", {
  incrementor: "incrementor",
  incrementorArray: "array:incrementor"
 });
 // spec:
 methods: {
  reallyContrivedExample: {
   response: RetVal("contrivedObject")
   }
 }
 // implementations:
 reallyContrivedExample: function () {
  return {
  \frac{1}{2} a and b are primitives and so don't need to be called out specifically in addDictType \frac{*}{i} a: "hello", b: "world",
   incrementor: new Incrementor(1),
```

```
 incrementorArray: [new Incrementor(2), new Incrementor(3)]
  }
 }
front.reallyContrivedExample().then(obj \Rightarrow {
 assert(obj.a == "hello");assert(obj.b == "world");
 assert(incrementor.i == 1);
 assert(incrementorArray[0].i == 2);
 assert(incrementorArray[1].i == 3);
 });
```
# Nullables

---------

If an argument, return value, or dict property can be null/undefined, you can prepend `nullable:` to the type name:

 "nullable:incrementor", // Can be null/undefined or an incrementor "array:nullable:incrementor", // An array of incrementors that can have holes. "nullable:array:incrementor" // Either null/undefined or an array of incrementors without holes.

## Actors

------

# Probably

 the most common objects that need custom martialing are actors themselves. These are more interesting than the Incrementor object, but by default they're somewhat easy to work with. Let's add a ChildActor implementation that will be returned by the HelloActor (which is rapidly becoming the OverwhelminglyComplexActor):

```
 // spec:
 const childActorSpec = generateActorSpec({
  actorType: "childActor",
  methods: {
   getGreeting: {
    response: { greeting: RetVal("string") },
   }
  }
 });
 // implementation:
 const ChildActor = protocol.ActorClassWithSpec(childActorSpec, {
  initialize: function (conn, id) {
   protocol.Actor.prototype.initialize.call(this, conn);
  this.greeting = "hello from " + id;
  },
  getGreeting: function () {
   return this.greeting;
```

```
 },
 \}:
  exports.ChildActor = ChildActor;
  const ChildFront = protocol.FrontClassWithSpec(childActorSpec, {
 initialize: function (client, form) {
    protocol.Front.prototype.initialize.call(this, client, form);
   },
  });
```
The library will register a marshaller for the actor type itself, using typeName as its tag.

So we can now add the following code to HelloActor:

```
 // spec:
 methods: {
  getChild: {
   request: { id: Arg(0, "string") },
   response: { child: RetVal("childActor") }
  }
 }
 // implementation:
 getChild: function (id) {
  return ChildActor(this.conn, id);
 }
 front.getChild("child1").then(childFront => {
  return childFront.getGreeting();
\}).then(greeting \Rightarrow {
 assert(id == "hello from child1");
```
The conversation will look like this:

});

 { to: <actorID>, type: "getChild", id: "child1" } { from: <actorID>, child: { actor: <childActorID> }} { to: <childActorID>, type: "getGreeting" } { from: <childActorID>, greeting: "hello from child1" }

But the ID is the only interesting part of this

made-up example. You're never going to want a reference to a ChildActor without checking its ID. Making an extra request just to get that id is wasteful. You really want the first response to look like `{ from: <actorID>, child: { actor: <childActorID>, greeting: "hello from child1" } }`

You can customize the marshalling of an actor by providing a 'form' method in the 'ChildActor' class:

```
form: function () {
   return {
      actor: this.actorID,
      greeting: this.greeting
    }
 },
```
And you can demarshal in the `ChildFront` class by implementing a matching `form` method:

```
 form: function (form) {
  this.actorID = form.actor;
  this.greeting = form.greeting;
 }
```
Now you can use the id immediately:

front.getChild("child1").then(child  $\Rightarrow$  { assert(child.greeting  $==$  "child1) });

You may come across a situation where you want to customize the output of a `form` method depending on the operation being performed. For example, imagine

that ChildActor is a bit more complex, with a, b, c, and d members:

```
 ChildActor:
  form: function () {
      return {
         actor: this.actorID,
         greeting: this.greeting,
         a: this.a,
         b: this.b,
         c: this.c,
         d: this.d
      }
    }
 ChildFront:
   form: function (form) {
     this.actorID = form.actorID;
     this.id = form.id;this.a = form.a;this.b = form.b:
     this.c = form.c;this.d = form.d:
    }
```
And imagine you want to change 'c' and return the object:

 // Oops! If a type is going to return references to itself or any other // type that isn't fully registered yet, you need to predeclare the type.

#### types.addActorType("childActor");

```
 // spec:
 methods: {
  changeC: {
  request: \{ newC: Arg(0) \},\ response: { self: RetVal("childActor") }
  }
 }
```

```
 // implementation:
 changeC: function (newC) {
c = newC;
 return this;
 }
```
...

...

```
childFront.changeC('hello').then(ret => { assert(ret === childFront); assert(childFront.c === "hello") });
```
Now our response will look like:

{ from: <childActorID>, self: { actor: <childActorID>, greeting: <id>, a: <a>, b: <br/> <br/>b>, c: "hello", d: <d> }

### Lifetimes

---------

No, I don't want to talk about lifetimes quite yet.

# Events

------

Your actor has great news!

Actors are subclasses of jetpack `EventTarget`, so you can just emit events. Here's how you'd set it up in a spec:

```
 events: {
  "good-news": {
   type: "goodNews", // event target naming and packet naming are at odds, and we want both to be natural!
   news: Arg(0)
  }
 }
```

```
 methods: {
  giveGoodNews: {
  request: {news: Arg(0)}
  }
 }
```
Here's how the implementation would look:

```
 const EventEmitter = require("devtools/shared/event-emitter");
  // In your protocol.ActorClassWithSpec
 definition:
  giveGoodNews: function (news) {
   EventEmitter.emit(this, "good-news", news);
  }
```
Now you can listen to events on a front:

```
front.on("good-news", news \Rightarrow {
  console.log(`Got some good news: ${news}\n`);
 });
front.giveGoodNews().then(() \Rightarrow \{ \text{ console.log("request returned.") } \});
```
If you want to modify the argument that will be passed to event listeners callbacks, you can use `before(eventName, fn)` in the front definition. This can only be used once for a given `eventName`. The `fn` function will be called before emitting the event via the EventEmitter API on the Front, and its return value will be passed to the event listener callbacks. If 'fn' is async, the event will only be emitted after 'fn' call resolves.

```
 // In front file, most probably in the constructor:
 this.before("good-news", function(news) {
  return news.join(" - ");
\}:
 // In any consumer
 front.on("good-news", function(news) {
  console.log(news);
 });
```
So if the server sent the following array:  $[1, 2, 3]$ , the console.log in the consumer would print  $1 - 2 - 3$ .

On a somewhat related note, not every method needs to be request/response. Just like an actor can emit a one-way event, a method can be marked as a one-way request. Maybe we don't care about giveGoodNews returning anything:

 // spec: methods: {

```
 giveGoodNews: {
  request: \{ news: Arg(0, "string")\}, oneway: true
  }
 }
 // implementation:
 giveGoodNews: function (news) {
  emit(this, "good-news", news);
 }
```
Lifetimes ---------

No, let's talk about custom front methods instead.

Custom Front Methods

--------------------

You might have some bookkeeping to do before issuing a request. Let's say you're calling `echo`, but you want to count the number of times you issue that request. Just use the `custom` tag in your front implementation:

```
 echo: custom(function (str) {
    this.numEchos++;
return this. echo(str);
 }, {
    impl: "_echo"
  })
```
This puts the generated implementation in `\_echo` instead of `echo`, letting you implement `echo` as needed. If you leave out the `impl`, it just won't generate the implementation at all. You're on your own.

Lifetimes

---------

OK, I can't think of any more ways to put this off. The remote debugging protocol has the concept of a \*parent\* for each actor. This is to make distributed memory management a bit easier. Basically, any descendents of an actor will be destroyed if the actor is destroyed.

Other than that, the basic protocol makes no guarantees about lifetime. Each interface defined in the protocol will need to discuss and document its approach to lifetime management (although there are a few common patterns).

The protocol library will maintain the child/parent relationships for you, but it needs some help deciding what the child/parent relationships are.

The default parent of an object is the first object

that returns it after it is created. So to revisit our earlier HelloActor `getChild` implementation:

```
 // spec:
 methods: {
  getChild: {
  request: \{ id: Arg(0) \}, response: { child: RetVal("childActor") }
  }
 }
 // implementation:
 getChild: function (id) {
  return new ChildActor(this.conn, id);
 }
```
The ChildActor's parent is the HelloActor, because it's the one that created it.

You can customize this behavior in two ways. The first is by defining a `marshallPool` property in your actor. Imagine a new ChildActor method:

```
 // spec:
 methods: {
  getSibling: {
  request: \{id: Arg(0)\}, response: { child: RetVal("childActor") }
  }
 }
 // implementation:
 getSibling: function (id) {
  return new ChildActor(this.conn, id);
 }
```

```
This creates a new child actor owned by the current child actor. But in this example we want all actors created by
the child to be owned by the HelloActor. So we can
```
define a `defaultParent` property that makes use of the `parent` property provided by the Actor class:

```
 get marshallPool() { return this.parent }
```
The front needs to provide a matching `defaultParent` property that returns an owning front, to make sure the client and server lifetimes stay synced. Copyright 2008, Google Inc. All rights reserved.

Redistribution and use in source and binary forms, with or without modification, are permitted provided that the following conditions are met:

 \* Redistributions of source code must retain the above copyright notice, this list of conditions and the following disclaimer.

 \* Redistributions in binary form must reproduce the above copyright notice, this list of conditions and the following disclaimer in the documentation and/or other materials provided with the distribution.

 \* Neither the name of Google Inc. nor the names of its contributors may be used to endorse or promote products derived from this software without specific prior written permission.

THIS SOFTWARE IS PROVIDED BY THE COPYRIGHT HOLDERS AND CONTRIBUTORS "AS IS" AND ANY EXPRESS OR IMPLIED WARRANTIES, INCLUDING, BUT NOT LIMITED TO, THE IMPLIED WARRANTIES OF MERCHANTABILITY AND FITNESS FOR A PARTICULAR PURPOSE ARE DISCLAIMED. IN NO EVENT SHALL THE COPYRIGHT OWNER OR

 CONTRIBUTORS BE LIABLE FOR ANY DIRECT, INDIRECT, INCIDENTAL, SPECIAL, EXEMPLARY, OR CONSEQUENTIAL DAMAGES (INCLUDING, BUT NOT LIMITED TO, PROCUREMENT OF SUBSTITUTE GOODS OR SERVICES; LOSS OF USE, DATA, OR PROFITS; OR BUSINESS INTERRUPTION) HOWEVER CAUSED AND ON ANY THEORY OF LIABILITY, WHETHER IN CONTRACT, STRICT LIABILITY, OR TORT (INCLUDING NEGLIGENCE OR OTHERWISE) ARISING IN ANY WAY OUT OF THE USE OF THIS SOFTWARE, EVEN IF ADVISED OF THE POSSIBILITY OF SUCH DAMAGE. wOF2OTTO> @j

.`f6\$ Q

NB3T}1"a5tC::BU1QEX%->+g~Fm\*vYP8\_\*y5{h'5IGVl

t;g"XBD4N7.lGGwSO({crQ5\*X!"cIH1\$l1\#8j~!0-

.T/bBP&.\*?SBPZpOAD6x7ogG~I~.9.tY1Cdy-

vtXK\8S34Slt-q6(\$oPsKHu3p mZ8^|E\_)=+wQhjy5J.ZM/gP2mm

```
<D6\9%XK52S4@e$K}%lN$ >W#cw)~_;ddtm nI@r ~y!rG[(/}X!=_9M?x{O8ys{
```
+4qAZ5pL

\*u@uT(]8E\$^0ZP~q{`u%4\$Q4sB]p?Jak(3i![}fsgK@ft9!G,KdikhMm4iI!#zVetl-wnuL@x5x)MiP^:620k;{i6tDf s\$D91P:P 1gF2k4tF%mihK\$1\*m\_>OtVx|@ey]wso\t MIT License

Copyright (c) 2019 Acrimon

Permission is hereby granted, free of charge, to any person obtaining a copy of this software and associated documentation files (the "Software"), to deal in the Software without restriction, including without limitation the rights to use, copy, modify, merge, publish, distribute, sublicense, and/or sell copies of the Software, and to permit persons to whom the Software is furnished to do so, subject to the following conditions:

The above copyright notice and this permission notice shall be included in all copies or substantial portions of the Software.

THE SOFTWARE IS PROVIDED "AS IS", WITHOUT WARRANTY OF ANY KIND, EXPRESS OR IMPLIED, INCLUDING BUT NOT LIMITED TO THE WARRANTIES OF MERCHANTABILITY,

FITNESS FOR A PARTICULAR PURPOSE AND NONINFRINGEMENT. IN NO EVENT SHALL THE AUTHORS OR COPYRIGHT HOLDERS BE LIABLE FOR ANY CLAIM, DAMAGES OR OTHER LIABILITY, WHETHER IN AN ACTION OF CONTRACT, TORT OR OTHERWISE, ARISING FROM, OUT OF OR IN CONNECTION WITH THE SOFTWARE OR THE USE OR OTHER DEALINGS IN THE

SOFTWARE.

The following license covers testregex.c and all associated test data.

Permission is hereby granted, free of charge, to any person obtaining a copy of THIS SOFTWARE FILE (the "Software"), to deal in the Software without restriction, including without limitation the rights to use, copy, modify, merge, publish, distribute, and/or sell copies of the Software, and to permit persons to whom the Software is furnished to do so, subject to the following disclaimer:

THIS SOFTWARE IS PROVIDED BY AT&T ``AS IS'' AND ANY EXPRESS OR IMPLIED WARRANTIES, INCLUDING, BUT NOT LIMITED TO, THE IMPLIED WARRANTIES OF MERCHANTABILITY AND FITNESS FOR A PARTICULAR PURPOSE ARE DISCLAIMED. IN NO EVENT SHALL AT&T BE LIABLE FOR ANY DIRECT, INDIRECT, INCIDENTAL, SPECIAL, EXEMPLARY, OR CONSEQUENTIAL DAMAGES (INCLUDING, BUT NOT LIMITED TO, PROCUREMENT OF SUBSTITUTE GOODS OR SERVICES; LOSS OF USE, DATA, OR PROFITS; OR BUSINESS INTERRUPTION) HOWEVER CAUSED AND ON ANY THEORY OF LIABILITY, WHETHER IN CONTRACT, STRICT LIABILITY, OR TORT

(INCLUDING NEGLIGENCE OR OTHERWISE) ARISING IN ANY WAY OUT OF THE USE OF THIS SOFTWARE, EVEN IF ADVISED OF THE POSSIBILITY OF SUCH DAMAGE. http://scripts.sil.org/cms/scripts/page.php?site\_id=nrsi&item\_id=ArabicFonts\_Download

Copyright (c) 2004-2007, SIL International (http://www.sil.org/).

This Font Software is licensed under the SIL Open Font License, Version 1.1, with Reserved Font Names "Scheherazade" and "SIL". This license is copied below, and is also available with a FAQ at: http://scripts.sil.org/OFL

----------------------------------------------------------- SIL OPEN FONT LICENSE Version 1.1 - 26 February 2007 -----------------------------------------------------------

## PREAMBLE

The goals of the Open Font License (OFL) are to stimulate worldwide development of collaborative font projects, to support the font creation efforts of academic and linguistic communities, and to provide a free and open framework in which fonts may be shared and improved in partnership with others.

The OFL allows the licensed fonts to be used, studied, modified and

redistributed freely as long as they are not sold by themselves. The fonts,

 including any derivative works, can be bundled, embedded, redistributed and/or sold with any software provided that any reserved names are not used by derivative works. The fonts and derivatives, however, cannot be released under any other type of license. The requirement for fonts to remain under this license does not apply to any document created using the fonts or their derivatives.

## **DEFINITIONS**

"Font Software" refers to the set of files released by the Copyright Holder(s) under this license and clearly marked as such. This may include source files, build scripts and documentation.

"Reserved Font Name" refers to any names specified as such after the copyright statement(s).

"Original Version" refers to the collection of Font Software components as distributed by the Copyright Holder(s).

"Modified Version" refers to any derivative made by adding to, deleting, or substituting -- in part or in whole -- any of the components of the Original Version, by changing formats or by porting the Font Software to a new environment.

"Author" refers to any designer, engineer, programmer, technical writer or other person who contributed to the Font Software.

#### PERMISSION & CONDITIONS

Permission is hereby granted, free of charge, to any person obtaining a copy of the Font Software, to use, study, copy, merge, embed, modify, redistribute, and sell modified and unmodified copies of the Font Software, subject to the following conditions:

1) Neither the Font Software nor any of its individual components, in Original or Modified Versions, may be sold by itself.

2) Original or Modified Versions of the Font Software may be bundled, redistributed and/or sold with any software, provided that each copy contains the above copyright notice and this license. These can be included either as stand-alone text files, human-readable headers or in the appropriate machine-readable metadata fields within text or binary files as long as those fields can be easily viewed by the user.

## 3) No Modified

 Version of the Font Software may use the Reserved Font Name(s) unless explicit written permission is granted by the corresponding Copyright Holder. This restriction only applies to the primary font name as presented to the users.

4) The name(s) of the Copyright Holder(s) or the Author(s) of the Font Software shall not be used to promote, endorse or advertise any Modified Version, except to acknowledge the contribution(s) of the Copyright Holder(s) and the Author(s) or with their explicit written permission.

5) The Font Software, modified or unmodified, in part or in whole, must be distributed entirely under this license, and must not be distributed under any other license. The requirement for fonts to remain under this license does not apply to any document created using the Font Software.

### **TERMINATION**

This license becomes null and void if any of the above conditions are not met.

### DISCLAIMER

THE FONT SOFTWARE IS PROVIDED "AS IS", WITHOUT WARRANTY OF ANY KIND, EXPRESS OR IMPLIED,

INCLUDING BUT NOT LIMITED TO ANY WARRANTIES OF

MERCHANTABILITY, FITNESS FOR A PARTICULAR PURPOSE AND NONINFRINGEMENT OF COPYRIGHT, PATENT, TRADEMARK, OR OTHER RIGHT. IN NO EVENT SHALL THE COPYRIGHT HOLDER BE LIABLE FOR ANY CLAIM, DAMAGES OR OTHER LIABILITY, INCLUDING ANY GENERAL, SPECIAL, INDIRECT, INCIDENTAL, OR CONSEQUENTIAL DAMAGES, WHETHER IN AN ACTION OF CONTRACT, TORT OR OTHERWISE, ARISING FROM, OUT OF THE USE OR INABILITY TO USE THE FONT SOFTWARE OR FROM OTHER DEALINGS IN THE FONT SOFTWARE.

liteFirewall is based on nsisFirewall.

nsisFirewall -- Small NSIS plugin for simple tasks with Windows Firewall Web site: http://wiz0u.free.fr/prog/nsisFirewall

Copyright (c) 2007-2009 Olivier Marcoux

This software is provided 'as-is', without any express or implied warranty. In no event will the authors be held liable for any damages arising from the use of this software.

Permission is granted to anyone to use this software for any purpose, including commercial applications, and to alter it and redistribute it freely, subject to the following restrictions:

 1. The origin of this software must not be misrepresented; you must not claim that you wrote the original software. If you use this software in a product, an acknowledgment in the product documentation would be appreciated but is not required.

2. Altered source versions must be plainly marked as such, and must not be misrepresented as being the original

software.

```
 3. This notice may not be removed or altered from any
 source distribution.
<!DOCTYPE html PUBLIC "-//W3C//DTD XHTML 1.0 Strict//EN" "http://www.w3.org/TR/xhtml1/DTD/xhtml1-
strict.dtd">
<!-- THIS FILE WAS AUTOMATICALLY GENERATED, DO NOT EDIT. -->
<html xmlns="http://www.w3.org/1999/xhtml">
	<head>
 		<meta http-equiv="content-type" content="text/html;charset=UTF-8"/>
 		<title>WOFF Test: Valid copyright Element With One Language Tagged (using lang) text Element</title>
 		<link rel="author" title="Tal Leming" href="http://typesupply.com" />
 		<link rel="help" href="http://dev.w3.org/webfonts/WOFF2/spec/#Metadata" />
 		<link rel="help" href="http://www.w3.org/TR/WOFF/#conform-metadata-noeffect" />
 		<link rel="help" href="http://dev.w3.org/webfonts/WOFF2/spec/#Metadata" />
 		<link rel="reviewer" title="Chris Lilley" href="mailto:chris@w3.org" />
 		<link rel="match" href="metadatadisplay-schema-copyright-003-ref.xht" />
 		<meta name="assert" content="The copyright element matches the schema. It contains one text element that has a
language tag using the lang tag instead
 of xml:lang." />
 		<style type="text/css"><![CDATA[
  			@import url("support/test-fonts.css");
  			@font-face {
  				font-family: "WOFF Test";
  				src: url("support/metadatadisplay-schema-copyright-003.woff2") format("woff2");
  			}
 			body {
  				font-size: 20px;
  			}
 			pre {
  				font-size: 12px;
  			}
  			.test {
  				font-family: "WOFF Test", "WOFF Test CFF Fallback";
  				font-size: 200px;
  				margin-top: 50px;
  			}
 ]\ge\le/style>	</head>
	<body>
 \langle p\rangleTest passes if the word PASS appears below.\langle p\rangle\langle The Extended Metadata Block is valid and may be displayed to the user upon request.\langle/p\rangle		<div class="test">P</div>
 		<p>The XML contained in the Extended Metadata Block is below.</p>
 		<pre>
<lt;?xml version="1.0" encoding="UTF-8"?<gt;
&lt; metadata version="1.0"&gt;
<copyright&gt;
```
<text lang="en"&gt; Copyright with "en" language. </text&gt; </copyright&gt; </metadata&gt;  $<$ /pre $>$  </body> </html> The MIT License (MIT)

Copyright (c) 2015 Patrick Reisert and the RtMidi contributors

Permission is hereby granted, free of charge, to any person obtaining a copy of this software and associated documentation files (the "Software"), to deal in the Software without restriction, including without limitation the rights to use, copy, modify, merge, publish, distribute, sublicense, and/or sell copies of the Software, and to permit persons to whom the Software is furnished to do so, subject to the following conditions:

The above copyright notice and this permission notice shall be included in all copies or substantial portions of the Software.

THE SOFTWARE IS PROVIDED "AS IS", WITHOUT WARRANTY OF ANY KIND, EXPRESS OR IMPLIED, INCLUDING BUT NOT LIMITED TO THE WARRANTIES OF MERCHANTABILITY, FITNESS FOR A PARTICULAR PURPOSE AND NONINFRINGEMENT. IN NO EVENT SHALL THE AUTHORS OR COPYRIGHT HOLDERS BE LIABLE FOR ANY CLAIM, DAMAGES OR OTHER LIABILITY, WHETHER IN AN ACTION OF CONTRACT, TORT OR OTHERWISE, ARISING FROM,

OUT OF OR IN CONNECTION WITH THE SOFTWARE OR THE USE OR OTHER DEALINGS IN THE SOFTWARE.

<!DOCTYPE html PUBLIC "-//W3C//DTD XHTML 1.0 Strict//EN" "http://www.w3.org/TR/xhtml1/DTD/xhtml1 strict.dtd">

<!-- THIS FILE WAS AUTOMATICALLY GENERATED, DO NOT EDIT. -->

<html xmlns="http://www.w3.org/1999/xhtml">

 <head>

 <meta http-equiv="content-type" content="text/html;charset=UTF-8"/>

 $\lt$ title>WOFF Test: Valid license Element With dir Attribute in text Element 2 $\lt$ /title>

 <link rel="author" title="Tal Leming" href="http://typesupply.com" />

 <link rel="help" href="http://dev.w3.org/webfonts/WOFF2/spec/#Metadata" />

 <link rel="help" href="http://www.w3.org/TR/WOFF/#conform-metadata-noeffect" />

 <link rel="help" href="http://dev.w3.org/webfonts/WOFF2/spec/#Metadata" />

 $\langle$ link rel="reviewer" title="Chris Lilley" href="mailto:chris@w3.org" />

 <link rel="match" href="metadatadisplay-schema-license-015-ref.xht" />

 <meta name="assert" content="The license element contains a text element with rtl as the value for the dir attribute." />

```
		<style type="text/css"><![CDATA[
			@import
```

```
 url("support/test-fonts.css");
  			@font-face {
  				font-family: "WOFF Test";
  				src: url("support/metadatadisplay-schema-license-015.woff2") format("woff2");
  			}
 			body {
  				font-size: 20px;
  			}
 			pre {
  				font-size: 12px;
  			}
  			.test {
  				font-family: "WOFF Test", "WOFF Test CFF Fallback";
  				font-size: 200px;
  				margin-top: 50px;
  			}
 		]]></style>
	</head>
	<body>
 		<p>Test passes if the word PASS appears below.</p>
 \langle p \rangleThe Extended Metadata Block is valid and may be displayed to the user upon request.\langle p \rangle		<div class="test">P</div>
 		<p>The XML contained in the Extended Metadata Block is below.</p>
 		<pre>
<lt;?xml version="1.0" encoding="UTF-8"?<gt;
&lt; metadata version="1.0"&gt;
<license url="http://w3c.org/Fonts"&gt;
 <text dir="rtl"&gt;
 			License without language.
 </text&gt;
</license&gt;
</metadata&gt;
 </pre>	</body>
</html>
Cross-Origin-Embedder-Policy: require-corp
Cross-Origin-Opener-Policy: same-origin
/*
* Written by Wilco Dijkstra, 1996. The following email exchange establishes the
* license.
*
* From: Wilco Dijkstra <Wilco.Dijkstra@ntlworld.com>
* Date: Fri, Jun 24, 2011 at 3:20 AM
* Subject: Re: sqrt routine
* To: Kevin Ma <kma@google.com>
* Hi Kevin,
* Thanks for asking. Those routines are public domain (originally posted to
```
\* comp.sys.arm a long time ago), so you can use them freely for any purpose.
- \* Cheers,
- \* Wilco
- \*
- \* ----- Original Message -----
- \* From: "Kevin Ma" <kma@google.com>
- \* To: <Wilco.Dijkstra@ntlworld.com>
- \* Sent: Thursday, June 23, 2011 11:44 PM
- \* Subject: Fwd: sqrt routine
- \* Hi Wilco,
- \* I saw your sqrt routine from several web sites, including
- \* http://www.finesse.demon.co.uk/steven/sqrt.html.
- \* Just wonder if there's any copyright information with your Successive
- \* approximation routines, or if I can freely use it for any purpose.

\* Thanks.

- \* Kevin
- \*/

Copyright (c) 2015 Jonathan Reem

Permission is hereby granted, free of charge, to any person obtaining a copy of this software and associated documentation files (the "Software"), to deal in the Software without restriction, including without limitation the rights to use, copy, modify, merge, publish, distribute, sublicense, and/or sell copies of the Software, and to permit persons to whom the Software is furnished to do so, subject to the following conditions:

The above copyright notice and this permission notice shall be included in all copies or substantial portions of the Software.

THE SOFTWARE IS PROVIDED "AS IS", WITHOUT WARRANTY OF ANY KIND, EXPRESS OR IMPLIED, INCLUDING BUT NOT LIMITED TO THE WARRANTIES OF MERCHANTABILITY, FITNESS FOR A PARTICULAR PURPOSE AND NONINFRINGEMENT. IN NO EVENT SHALL THE AUTHORS OR COPYRIGHT HOLDERS BE LIABLE FOR ANY CLAIM, DAMAGES OR OTHER LIABILITY, WHETHER IN AN ACTION OF CONTRACT, TORT OR OTHERWISE, ARISING FROM, OUT OF OR IN CONNECTION WITH THE SOFTWARE OR THE USE OR OTHER DEALINGS IN THE SOFTWARE. encoding\_rs is copyright Mozilla Foundation.

Licensed under the Apache License, Version 2.0 <LICENSE-APACHE or https://www.apache.org/licenses/LICENSE-2.0> or the MIT license <LICENSE-MIT or https://opensource.org/licenses/MIT>, at your option. All files in the project carrying such notice may not be copied, modified, or distributed except according to those terms.

This crate includes data derived from the data files supplied with the WHATWG Encoding Standard, which, when incorporated into source code, are licensed under the BSD 3-Clause License <LICENSE-WHATWG>.

```
Test code within encoding_rs is dedicated to the Public Domain when so
designated (see the individual files for PD/CC0-dedicated sections).
<!DOCTYPE html PUBLIC "-//W3C//DTD XHTML 1.0 Strict//EN" "http://www.w3.org/TR/xhtml1/DTD/xhtml1-
strict.dtd">
<!-- THIS FILE WAS AUTOMATICALLY GENERATED, DO NOT EDIT. -->
<html xmlns="http://www.w3.org/1999/xhtml">
	<head>
 		<meta http-equiv="content-type" content="text/html;charset=UTF-8"/>
 		<title>WOFF Test: Valid license Element With Two div Elements in text Element</title>
 		<link rel="author" title="Tal Leming" href="http://typesupply.com" />
 		<link rel="help" href="http://dev.w3.org/webfonts/WOFF2/spec/#Metadata" />
 		<link rel="help" href="http://www.w3.org/TR/WOFF/#conform-metadata-noeffect" />
 		<link rel="help" href="http://dev.w3.org/webfonts/WOFF2/spec/#Metadata" />
 		<link rel="reviewer" title="Chris Lilley" href="mailto:chris@w3.org" />
 		<link rel="match" href="metadatadisplay-schema-license-021-ref.xht" />
 		<meta name="assert" content="The license element contains a text element that contains two div elements." />
 		<style type="text/css"><![CDATA[
  			@import url("support/test-fonts.css");
  			@font-face
 {
  				font-family: "WOFF Test";
  				src: url("support/metadatadisplay-schema-license-021.woff2") format("woff2");
  			}
  			body {
  				font-size: 20px;
  			}
 			pre {
  				font-size: 12px;
  			}
  			.test {
  				font-family: "WOFF Test", "WOFF Test CFF Fallback";
  				font-size: 200px;
  				margin-top: 50px;
  			}
 		]]></style>
	</head>
	<body>
 \langle p\rangleTest passes if the word PASS appears below.\langle p\rangle\langle p \rangleThe Extended Metadata Block is valid and may be displayed to the user upon request.\langle p \rangle
```

```
		<div class="test">P</div>
 		<p>The XML contained in the Extended Metadata Block is below.</p>
 		<pre>
<lt;?xml version="1.0" encoding="UTF-8"?<gt;
&lt; metadata version="1.0"&gt;
<license url="http://w3c.org/Fonts"&gt;
<text&gt;
 <div&gt;Paragraph 1&lt;/div&gt;
 <div&gt;Paragraph 2&lt;/div&gt;
</text&gt;
</license&gt;
</metadata&gt;
</pre>	</body>
</html>
/*
* $Id: pa_memorybarrier.h 1240 2007-07-17 13:05:07Z bjornroche $
* Portable Audio I/O Library
* Memory barrier utilities
*
* Author: Bjorn Roche, XO Audio, LLC
*
* This program uses the PortAudio Portable Audio Library.
* For more information see: http://www.portaudio.com
* Copyright (c) 1999-2000 Ross Bencina and Phil Burk
*
* Permission is hereby granted, free of charge, to any person obtaining
* a copy of this software and associated documentation files
* (the "Software"), to deal in the Software without restriction,
* including without limitation the rights to use, copy, modify, merge,
* publish, distribute, sublicense, and/or sell copies of the Software,
* and to permit persons to whom the Software is furnished to do so,
* subject to the following conditions:
*
* The above copyright notice and this permission notice shall be
* included in all copies or substantial portions of the Software.
*
* THE SOFTWARE IS PROVIDED "AS IS", WITHOUT WARRANTY OF ANY KIND,
 * EXPRESS OR IMPLIED, INCLUDING BUT NOT LIMITED TO THE WARRANTIES OF
* MERCHANTABILITY, FITNESS FOR A PARTICULAR PURPOSE AND NONINFRINGEMENT.
* IN NO EVENT SHALL THE AUTHORS OR COPYRIGHT HOLDERS BE LIABLE FOR
* ANY CLAIM, DAMAGES OR OTHER LIABILITY, WHETHER IN AN ACTION OF
* CONTRACT, TORT OR OTHERWISE, ARISING FROM, OUT OF OR IN CONNECTION
* WITH THE SOFTWARE OR THE USE OR OTHER DEALINGS IN THE SOFTWARE.
*/
```

```
/*
```
\* The text above constitutes the entire PortAudio license; however,

\* the PortAudio community also makes the following non-binding requests:

\*

\* Any person wishing to distribute modifications to the Software is

\* requested to send the modifications to the original developer so that

\* they can be incorporated into the canonical version. It is also

\* requested that these non-binding requests be included along with the

\* license above.

\*/

#### /\*

\* \$Id: pa\_ringbuffer.c 1421 2009-11-18 16:09:05Z bjornroche \$

\* Portable Audio I/O Library

\* Ring Buffer utility.

\*

\* Author:

Phil Burk, http://www.softsynth.com

\* modified for SMP safety on Mac OS X by Bjorn Roche

\* modified for SMP safety on Linux by Leland Lucius

\* also, allowed for const where possible

\* modified for multiple-byte-sized data elements by Sven Fischer

\*

\* Note that this is safe only for a single-thread reader and a

\* single-thread writer.

\*

\* This program uses the PortAudio Portable Audio Library.

\* For more information see: http://www.portaudio.com

\* Copyright (c) 1999-2000 Ross Bencina and Phil Burk

\*

\* Permission is hereby granted, free of charge, to any person obtaining

\* a copy of this software and associated documentation files

\* (the "Software"), to deal in the Software without restriction,

\* including without limitation the rights to use, copy, modify, merge,

\* publish, distribute, sublicense, and/or sell copies of the Software,

\* and to permit persons to whom the Software is furnished to do so,

\* subject to the following conditions:

\*

\* The above copyright

notice and this permission notice shall be

\* included in all copies or substantial portions of the Software.

\*

\* THE SOFTWARE IS PROVIDED "AS IS", WITHOUT WARRANTY OF ANY KIND,

\* EXPRESS OR IMPLIED, INCLUDING BUT NOT LIMITED TO THE WARRANTIES OF

\* MERCHANTABILITY, FITNESS FOR A PARTICULAR PURPOSE AND NONINFRINGEMENT.

\* IN NO EVENT SHALL THE AUTHORS OR COPYRIGHT HOLDERS BE LIABLE FOR

\* ANY CLAIM, DAMAGES OR OTHER LIABILITY, WHETHER IN AN ACTION OF

\* CONTRACT, TORT OR OTHERWISE, ARISING FROM, OUT OF OR IN CONNECTION

\* WITH THE SOFTWARE OR THE USE OR OTHER DEALINGS IN THE SOFTWARE.

\*/

\* The text above constitutes the entire PortAudio license; however, \* the PortAudio community also makes the following non-binding requests: \* \* Any person wishing to distribute modifications to the Software is \* requested to send the modifications to the original developer so that \* they can be incorporated into the canonical version. It is also \* requested that these non-binding requests be included along with the \* license above. \*/ ------------------------------------------------------- About The Cisco-Provided Binary of OpenH264 Video Codec

-------------------------------------------------------

Cisco provides this program under the terms of the BSD license.

Additionally, this binary is licensed under Ciscos AVC/H.264 Patent Portfolio License from MPEG LA, at no cost to you, provided that the requirements and conditions shown below in the AVC/H.264 Patent Portfolio sections are met.

As with all AVC/H.264 codecs, you may also obtain your own patent license from MPEG LA or from the individual patent owners, or proceed at your own risk. Your rights from Cisco under the BSD license are not affected by this choice.

For more information on the OpenH264 binary licensing, please see the OpenH264 FAQ found at http://www.openh264.org/faq.html#binary

A corresponding source code to this binary program is available under the same BSD terms, which can be found at http://www.openh264.org

/\*

BSD License

-----------

Copyright 2014 Cisco Systems, Inc.

All rights reserved.

Redistribution and use in source and binary forms, with or without modification, are permitted provided that the following conditions are met:

1. Redistributions of source code must retain the above copyright notice, this list of conditions and the following disclaimer.

2. Redistributions in binary form must reproduce the above copyright notice, this list of conditions and the following

disclaimer in the documentation and/or other materials provided with the distribution.

THIS SOFTWARE IS PROVIDED BY THE COPYRIGHT HOLDERS AND CONTRIBUTORS AS IS AND ANY EXPRESS OR IMPLIED WARRANTIES, INCLUDING, BUT NOT LIMITED TO, THE IMPLIED WARRANTIES OF MERCHANTABILITY AND FITNESS FOR A PARTICULAR PURPOSE ARE DISCLAIMED. IN NO EVENT SHALL THE COPYRIGHT HOLDER OR CONTRIBUTORS BE LIABLE FOR ANY DIRECT, INDIRECT, INCIDENTAL, SPECIAL, EXEMPLARY, OR CONSEQUENTIAL DAMAGES (INCLUDING, BUT NOT LIMITED TO, PROCUREMENT OF SUBSTITUTE GOODS OR SERVICES; LOSS OF USE, DATA, OR PROFITS; OR BUSINESS INTERRUPTION) HOWEVER CAUSED AND ON ANY THEORY OF LIABILITY, WHETHER IN CONTRACT, STRICT LIABILITY, OR TORT (INCLUDING NEGLIGENCE OR OTHERWISE) ARISING IN ANY WAY OUT OF THE USE OF THIS SOFTWARE, EVEN IF ADVISED OF THE POSSIBILITY OF SUCH DAMAGE.

-----------------------------------------

AVC/H.264 Patent Portfolio License Notice

-----------------------------------------

The binary form of this Software is distributed by Cisco under the AVC/H.264 Patent Portfolio License from MPEG LA, and is subject to the following requirements, which may or may not be applicable to your use of this software:

THIS PRODUCT IS LICENSED UNDER THE AVC PATENT PORTFOLIO LICENSE FOR THE PERSONAL USE OF A CONSUMER OR OTHER USES IN WHICH IT DOES NOT RECEIVE REMUNERATION TO (i) ENCODE VIDEO IN COMPLIANCE WITH THE AVC STANDARD (AVC VIDEO) AND/OR (ii) DECODE AVC VIDEO THAT WAS ENCODED BY A CONSUMER ENGAGED IN A PERSONAL ACTIVITY AND/OR WAS OBTAINED FROM

 A VIDEO PROVIDER LICENSED TO PROVIDE AVC VIDEO. NO LICENSE IS GRANTED OR SHALL BE IMPLIED FOR ANY OTHER USE. ADDITIONAL INFORMATION MAY BE OBTAINED FROM MPEG LA, L.L.C. SEE HTTP://WWW.MPEGLA.COM

Accordingly, please be advised that content providers and broadcasters using AVC/H.264 in their service may be required to obtain a separate use license from MPEG LA, referred to as "(b) sublicenses" in the SUMMARY OF AVC/H.264 LICENSE TERMS from MPEG LA found at http://www.openh264.org/mpegla

---------------------------------------------

AVC/H.264 Patent Portfolio License Conditions

---------------------------------------------

In addition, the Cisco-provided binary of this Software is licensed under Cisco's license from MPEG LA only if the following conditions are met:

1. The Cisco-provided binary is separately downloaded to an end users device, and not integrated into or combined with third party software prior to being downloaded to the end users device;

2. The end user must have the ability to control (e.g., to enable, disable, or re-enable) the use of the Cisco-provided binary;

3. Third party software, in the location where end users can control the use of the Cisco-provided binary, must display the following text:

"OpenH264 Video Codec provided by Cisco Systems, Inc."

4. Any third-party software that makes use of the Cisco-provided binary must reproduce all of the above text, as well as this last condition, in the EULA and/or in another location where licensing information is to be presented to the end user.

## v1.0 MSFT Ae! d,X Lx@

 $h$ 

```
<ph4"@H@<!@ !4"
\degree@l4"d8x@X !8"hX4"|"@04"#\degree@PL !%l4" |&\degree@(4"
'`@L4"`)x@P04"`*@T !
-4"- @	$4"-8@
04"X/`XP@40 P8`x|X|Fe0FFsoJ2fL.{ |jB^Z,;HGMwA~
C -XWy6JDdy>ByyHOND^PRNdlH9RW0L
JD;!f|Vx$m@UcU6x2FOJpMwf0	@0-stdole2.tlbWWW
HTH		
d
P d<sub>4D</sub>
	8xxT
```
 $\langle P \rangle$ 

H\$p0P 

(,

]NetFwTypeLib8INetFwRemoteAdminSettingsWWWd8jNET\_FW\_IP\_VERSION\_WWd0XNET\_FW\_IP\_VERSI ON\_V4d0XNET\_FW\_IP\_VERSION\_V6d0ZFNET\_FW\_IP\_VERSION\_ANYWWWd0NET\_FW\_IP\_VERSION\_ MAXWWW 4IpVersionWWW

89FNET\_FW\_SCOPE\_WWW0]NET\_FW\_SCOPE\_ALL0,\NET\_FW\_SCOPE\_LOCAL\_SUBNETWWW0NET\_F W\_SCOPE\_CUSTOMW0>NET\_FW\_SCOPE\_MAX0ScopeWWWRemoteAddressesW)remoteAddrsWEnabledW, 8 INetFwIcmpSettingsWW,#AllowOutboundDestinationUnreachableWallowWWW,

```
o'AllowRedirectWWW,AllowInboundEchoRequestW,iAllowOutboundTimeExceededWWW,nAllowOutboundPara
meterProblemWWW,PAllowOutboundSourceQuenchWWW,0AllowInboundRouterRequestWWW,AllowInboundT
imestampRequest,AllowInboundMaskRequestW,AllowOutboundPacketTooBigWWW8INetFwOpenPortWWName
8NET_FW_IP_PROTOCOL_W0z8NET_FW_IP_PROTOCOL_TCPWW`0=NET_FW_IP_PROTOCOL_UDPWW
]Protocol
```
KipProtocolWWPort

gportNumberWWaBuiltInWX8|pINetFwOpenPortsWX@0vCountWWWXrAddWXRemoveWWXzItemopenPortX \$xA\_NewEnumjnewEnumW

8INetFwServiceWWW

8NET\_FW\_SERVICE\_TYPE\_ 0HNET\_FW\_SERVICE\_FILE\_AND\_PRINTWWW

09NET FW\_SERVICE\_UPNPW 0jNET\_FW\_SERVICE\_REMOTE\_DESKTOPWWW

0NET\_FW\_SERVICE\_NONEW 0wNET\_FW\_SERVICE\_TYPE\_MAXWType

hCustomizedWW"rGloballyOpenPortsWWW

.openPortsWWW88,&INetFwServicesWWsvcTypeWD]serviceW8INetFwAuthorizedApplicationWProcessImageFi

DLD \$HD! \$LLD ( \$

PD!\$TLD(

HHtt\$Hl Dh(44@@\$\$LD@

leNameh imageFileNameWWWL8NINetFwAuthorizedApplicationstappW 8INetFwProfileWWW8kNET\_FW\_PROFILE\_TYPE\_X0hNET\_FW\_PROFILE\_DOMAINWWW0ONET\_FW\_PR OFILE\_STANDARDW0NET\_FW\_PROFILE\_CURRENTWW0ENET\_FW\_PROFILE\_TYPE\_MAXWEFirewallE nabledWfExceptionsNotAllowed\ KynotAllowedWWvNotificationsDisabledWWWdisabled,UnicastResponsesToMulticastBroadcastDisabled\Remote AdminSettingsWpIcmpSettingsServices)AuthorizedApplicationsWW8 9appsx8INetFwPolicyxCurrentProfileWWprofileWx2GetProfileByType@;4profileTypeW 8INetFwMgrWWW~LocalPolicyWCurrentProfileTypeWWRestoreDefaultsW` ZEIsPortAllowedWWWlocalAddressallowedWt RrestrictedWWIsIcmpTypeAllowedWWW@l8INetFwMgrPrivate@{GetScratchPolicy <7policyKeyNameWWW CscratchPolicyWWWd@@@@@0@HP  $\omega$  @hXx@,L 08xHP@ \$LD \$ D!\$\$LD \$(D!\$,LD \$0D!\$4LD( \$8D!\$HlP4444@@@@`(<P4444@@@@8`(<\$LD(H \$ D!\$\$LD(H \$(D!\$,LD(H \$0D!\$4LD(H \$8D!\$<LD (H \$ @D!\$ DLD(H \$HD! \$LLD (H \$ PD!\$TLD(H \$XD!\$\LD(H \$`D!\$dLD(H \$hD! \\xx@@hh\$Hl Dh@d\$LD \$ D!\$\$LD \$(D!\$,LD8\ \$0D!0\$4LD@ \$8D!\$<LD \$ @D!\$

 $$ L Pt0$T0\&C(t DO\&X$  $SLD<$ (\$Hx\$LD \$ LDpH \$\$LD(X \$(LD \$,D!\$0LD \$4D!\$8LD \$<D!\$ @LD ( \$ DD! \$HTD HXp\$Hl Dhd44444@@@@@\$(<Px\$LD@  $0$ d ${\rm Dh}$  $$LD$ `< (\$T\$LD \$ D!\$\$LD 4 \$(D!\$,LD \$0D!\$4LD \$8D!\$<LD \$ @D!\$ DLD( \$HD! \$Hl Dh\$LD@ \$ L x\$\$D 40(d D4x  $SLD<$ (\$Hl\$LDH \$ LD( \$\$D!\$(LD( \$,D!\$0LD( \$4D!\$8LD( \$<D!\$ @TD \$ DTD 8 \$HTD \$LTDP \$ PTD ( HTTpp  $8$  pP d \$Hl DhP4444@@@@0(<T\$TD@  $0 dD@$  \$ \$TDX, \$ LD  $$41(4)$  $0\backslash$ 

```
`
T,	
H`
`
```

```
,
D
```
d

```
$H`000d D8XT
```
<!DOCTYPE html PUBLIC "-//W3C//DTD XHTML 1.0 Strict//EN" "http://www.w3.org/TR/xhtml1/DTD/xhtml1 strict.dtd">

```
<!-- THIS FILE WAS AUTOMATICALLY GENERATED, DO NOT EDIT. -->
```
<html xmlns="http://www.w3.org/1999/xhtml">

 <head>

```
		<meta http-equiv="content-type" content="text/html;charset=UTF-8"/>
```
 <title>WOFF Test: Valid license Element With Mixed text Element Language Tags 1</title>

```
\langlelink rel="author" title="Tal Leming" href="http://typesupply.com" />
```

```
		<link rel="help" href="http://dev.w3.org/webfonts/WOFF2/spec/#Metadata" />
```
 <link rel="help" href="http://www.w3.org/TR/WOFF/#conform-metadata-noeffect" />

```
		<link rel="help" href="http://dev.w3.org/webfonts/WOFF2/spec/#Metadata" />
```

```
		<link rel="reviewer" title="Chris Lilley" href="mailto:chris@w3.org" />
```

```
		<meta name="assert" content="The license element matches the schema. One text element does not have a language
tag. One text element has a language tag." \gg
```

```
		<style type="text/css"><![CDATA[
```

```
			@import url("support/test-fonts.css");
```
## body

```
 {
```

```
				font-size: 20px;
```
 }

```
			pre {
```
 font-size: 12px; }

 .test {

```
				font-family: "WOFF Test CFF Reference";
```

```
				font-size: 200px;
```

```
				margin-top: 50px;
```

```
			}
```
 ]]></style> </head>

```
	<body>
```

```
\langle p \rangleTest passes if the word PASS appears below.\langle p \rangle
```

```
\langle p \rangleThe Extended Metadata Block is valid and may be displayed to the user upon request.\langle p \rangle
```

```
		<div class="test">P</div>
```

```
\langle \in \mathbb{R} \leq \mathbb{R} \leq \leq \leq \leq \leq \leq \leq \leq \leq \leq \leq \leq \leq \leq \leq \leq \leq \leq \leq \leq \leq \leq \leq \leq \leq \leq \leq \leq \leq \leq \leq
```

```
		<pre>
```

```
<lt;?xml version="1.0" encoding="UTF-8"?<gt;
```

```
&lt; metadata version="1.0"&gt;
```
<license url="http://w3c.org/Fonts" id="License ID"&gt; &lt:text&gt: License without language. </text&gt; <text xml:lang="en"&gt; License with "en" language. </text&gt; </license&gt; </metadata&gt;  $<$ /pre $>$  </body> </html>  $\langle$ !-- DO NOT EDIT! Generated by `%(generating script filename)s --spec %(spec\_directory)s/` --> Copyright (c) 2016 The fallible-streaming-iterator Developers

Permission is hereby granted, free of charge, to any person obtaining a copy of this software and associated documentation files (the "Software"), to deal in the Software without restriction, including without limitation the rights to use, copy, modify, merge, publish, distribute, sublicense, and/or sell copies of the Software, and to permit persons to whom the Software is furnished to do so, subject to the following conditions:

The above copyright notice and this permission notice shall be included in all copies or substantial portions of the Software.

THE SOFTWARE IS PROVIDED "AS IS", WITHOUT WARRANTY OF ANY KIND, EXPRESS OR IMPLIED, INCLUDING BUT NOT LIMITED TO THE WARRANTIES OF MERCHANTABILITY, FITNESS FOR A PARTICULAR PURPOSE AND NONINFRINGEMENT. IN NO EVENT SHALL THE AUTHORS OR COPYRIGHT HOLDERS BE LIABLE FOR ANY CLAIM, DAMAGES OR OTHER LIABILITY, WHETHER IN AN ACTION OF CONTRACT, TORT OR OTHERWISE, ARISING FROM, **OUT** 

 OF OR IN CONNECTION WITH THE SOFTWARE OR THE USE OR OTHER DEALINGS IN THE SOFTWARE.

<!DOCTYPE html PUBLIC "-//W3C//DTD XHTML 1.0 Strict//EN" "http://www.w3.org/TR/xhtml1/DTD/xhtml1 strict.dtd">

```
<!-- THIS FILE WAS AUTOMATICALLY GENERATED, DO NOT EDIT. -->
```
<html xmlns="http://www.w3.org/1999/xhtml">

 <head>

 <meta http-equiv="content-type" content="text/html;charset=UTF-8"/>

 <title>WOFF Test: Unknown Child Element in copyright Element text Element</title>

 $\langle$ link rel="author" title="Tal Leming" href="http://typesupply.com" />

 <link rel="help" href="http://dev.w3.org/webfonts/WOFF2/spec/#Metadata" />

 <link rel="help" href="http://www.w3.org/TR/WOFF/#conform-metadata-noeffect" />

 <link rel="help" href="http://www.w3.org/TR/WOFF/#conform-invalid-mustignore" />

 <link rel="reviewer" title="Chris Lilley" href="mailto:chris@w3.org" />

 $\leq$ meta name="assert" content="The copyright element contains a text element with an unknown child element."  $\geq$  <style type="text/css"><![CDATA[

 @import url("support/test-fonts.css");

```
			body {
  				font-size: 20px;
  			}
 			pre {
  				font-size:
 12px;
  			}
  			.test {
  				font-family: "WOFF Test CFF Reference";
  				font-size: 200px;
  				margin-top: 50px;
			}
 		]]></style>
	</head>
	<body>
 \langle p \rangle if the UA does not display WOFF metadata, the test passes if the word PASS appears below.\langle p \rangle		<p>The Extended Metadata Block is not valid and must not be displayed. If the UA does display it, the test
fails.</p>
 		<div class="test">P</div>
	</body>
</html>
MIT License
```
Copyright (c) 2021 The gfx-rs developers

Permission is hereby granted, free of charge, to any person obtaining a copy of this software and associated documentation files (the "Software"), to deal in the Software without restriction, including without limitation the rights to use, copy, modify, merge, publish, distribute, sublicense, and/or sell copies of the Software, and to permit persons to whom the Software is furnished to do so, subject to the following conditions:

The above copyright notice and this permission notice shall be included in all copies or substantial portions of the Software.

```
THE SOFTWARE IS PROVIDED "AS IS", WITHOUT WARRANTY OF ANY KIND, EXPRESS OR
IMPLIED, INCLUDING BUT NOT LIMITED TO THE WARRANTIES OF MERCHANTABILITY,
FITNESS FOR A PARTICULAR PURPOSE AND NONINFRINGEMENT. IN NO EVENT SHALL THE
AUTHORS OR COPYRIGHT HOLDERS BE LIABLE FOR ANY CLAIM, DAMAGES OR OTHER
LIABILITY, WHETHER IN AN ACTION OF CONTRACT, TORT OR OTHERWISE, ARISING FROM,
OUT OF OR IN
 CONNECTION WITH THE SOFTWARE OR THE USE OR OTHER DEALINGS IN THE
SOFTWARE.
Apache License
Version 2.0, January 2004
http://www.apache.org/licenses/
```
TERMS AND CONDITIONS FOR USE, REPRODUCTION, AND DISTRIBUTION

### 1. Definitions.

"License" shall mean the terms and conditions for use, reproduction, and distribution as defined by Sections 1 through 9 of this document.

"Licensor" shall mean the copyright owner or entity authorized by the copyright owner that is granting the License.

"Legal Entity" shall mean the union of the acting entity and all other entities that control, are controlled by, or are under common control with that entity. For the purposes of this definition, "control" means (i) the power, direct or indirect, to cause the direction or management of such entity, whether by contract or otherwise, or (ii) ownership of fifty percent (50%) or more of the outstanding shares, or (iii) beneficial ownership of such entity.

"You" (or "Your") shall mean an individual or Legal Entity exercising permissions granted by this License.

"Source" form shall mean the preferred form for making modifications, including but not limited to software source code, documentation source, and configuration files.

"Object" form shall mean any form resulting from mechanical transformation or translation of a Source form, including but not limited to compiled object code, generated documentation, and conversions to other media types.

"Work" shall mean the work of authorship, whether in Source or Object form, made available under the License, as indicated by a copyright notice that is included in or attached to the work (an example is provided in the Appendix below).

"Derivative Works" shall mean any work, whether in Source or Object form, that is based on (or derived from) the Work and for which the editorial revisions, annotations, elaborations, or other modifications represent, as a whole, an original work of authorship. For the purposes of this License, Derivative Works shall not include works that remain separable from, or merely link (or bind by name) to the interfaces of, the Work and Derivative Works thereof.

"Contribution" shall mean any work of authorship, including the original version of the Work and any modifications or additions to that Work or Derivative Works thereof, that is intentionally submitted to Licensor for inclusion in the Work by the copyright owner or by an individual or Legal Entity authorized to submit on behalf of the copyright owner. For the purposes of this definition, "submitted" means any form of electronic, verbal, or written communication sent to the Licensor or its representatives, including but not limited to communication on electronic mailing lists, source code control systems, and issue tracking systems that are managed by, or on behalf of, the Licensor for the purpose of discussing and improving the Work, but excluding communication that is conspicuously marked or otherwise designated in writing by the copyright owner as "Not a Contribution."

"Contributor" shall mean Licensor and any individual

or Legal Entity

on behalf of whom a Contribution has been received by Licensor and subsequently incorporated within the Work.

2. Grant of Copyright License. Subject to the terms and conditions of this License, each Contributor hereby grants to You a perpetual, worldwide, non-exclusive, no-charge, royalty-free, irrevocable copyright license to reproduce, prepare Derivative Works of, publicly display, publicly perform, sublicense, and distribute the Work and such Derivative Works in Source or Object form.

3. Grant of Patent License. Subject to the terms and conditions of this License, each Contributor hereby grants to You a perpetual, worldwide, non-exclusive, no-charge, royalty-free, irrevocable (except as stated in this section) patent license to make, have made, use, offer to sell, sell, import, and otherwise transfer the Work, where such license applies only to those patent claims licensable by such Contributor that are necessarily infringed by their Contribution(s) alone or by combination of their Contribution(s)

with the Work to which such Contribution(s) was submitted. If You institute patent litigation against any entity (including a cross-claim or counterclaim in a lawsuit) alleging that the Work or a Contribution incorporated within the Work constitutes direct or contributory patent infringement, then any patent licenses granted to You under this License for that Work shall terminate as of the date such litigation is filed.

4. Redistribution. You may reproduce and distribute copies of the Work or Derivative Works thereof in any medium, with or without modifications, and in Source or Object form, provided that You meet the following conditions:

(a) You must give any other recipients of the Work or Derivative Works a copy of this License; and

(b) You must cause any modified files to carry prominent notices

(c) You must retain, in the Source form of any Derivative Works that You distribute, all copyright, patent, trademark, and attribution notices from the Source form of the Work, excluding those notices that do not pertain to any part of the Derivative Works; and

(d) If the Work includes a "NOTICE" text file as part of its distribution, then any Derivative Works that You distribute must include a readable copy of the attribution notices contained within such NOTICE file, excluding those notices that do not pertain to any part of the Derivative Works, in at least one of the following places: within a NOTICE text file distributed as part of the Derivative Works; within the Source form or documentation, if provided along with the Derivative Works; or, within a display generated by the Derivative Works, if and wherever such third-party notices normally appear. The contents of the NOTICE file are for informational purposes only and do not modify the License. You may add Your own attribution notices within Derivative Works that You distribute, alongside or as an addendum to the NOTICE text from the Work, provided that such additional attribution notices cannot be construed

as modifying the License.

You may add Your own copyright statement to Your modifications and may provide additional or different license terms and conditions for use, reproduction, or distribution of Your modifications, or for any such Derivative Works as a whole, provided Your use, reproduction, and distribution of the Work otherwise complies with the conditions stated in this License.

5. Submission of Contributions. Unless You explicitly state otherwise, any Contribution intentionally submitted for inclusion in the Work by You to the Licensor shall be under the terms and conditions of this License, without any additional terms or conditions. Notwithstanding the above, nothing herein shall supersede or modify the terms of any separate license agreement you may have executed with Licensor regarding such Contributions.

6. Trademarks. This License does not grant permission to use the trade names, trademarks,

 service marks, or product names of the Licensor, except as required for reasonable and customary use in describing the origin of the Work and reproducing the content of the NOTICE file.

7. Disclaimer of Warranty. Unless required by applicable law or agreed to in writing, Licensor provides the Work (and each Contributor provides its Contributions) on an "AS IS" BASIS, WITHOUT WARRANTIES OR CONDITIONS OF ANY KIND, either express or implied, including, without limitation, any warranties or conditions of TITLE, NON-INFRINGEMENT, MERCHANTABILITY, or FITNESS FOR A PARTICULAR PURPOSE. You are solely responsible for determining the appropriateness of using or redistributing the Work and assume any risks associated with Your exercise of permissions under this License.

8. Limitation of Liability. In no event and under no legal theory, whether in tort (including negligence), contract, or otherwise, unless required by applicable law (such as deliberate and grossly negligent acts) or agreed to in

writing, shall any Contributor be

liable to You for damages, including any direct, indirect, special, incidental, or consequential damages of any character arising as a result of this License or out of the use or inability to use the Work (including but not limited to damages for loss of goodwill, work stoppage, computer failure or malfunction, or any and all other commercial damages or losses), even if such Contributor has been advised of the possibility of such damages.

9. Accepting Warranty or Additional Liability. While redistributing the Work or Derivative Works thereof, You may choose to offer, and charge a fee for, acceptance of support, warranty, indemnity, or other liability obligations and/or rights consistent with this License. However, in accepting such obligations, You may act only on Your own behalf and on Your sole responsibility, not on behalf of any other Contributor, and only if You agree to indemnify, defend, and hold each Contributor harmless for any liability incurred

 by, or claims asserted against, such Contributor by reason of your accepting any such warranty or additional liability.

#### END OF TERMS AND CONDITIONS

APPENDIX: How to apply the Apache License to your work.

To apply the Apache License to your work, attach the following boilerplate notice, with the fields enclosed by brackets "{}" replaced with your own identifying information. (Don't include the brackets!) The text should be enclosed in the appropriate comment syntax for the file format. We also recommend that a file or class name and description of purpose be included on the same "printed page" as the copyright notice for easier identification within third-party archives.

Licensed under the Apache License, Version 2.0 (the "License"); you may not use this file except in compliance with the License. You may obtain a copy of the License at

http://www.apache.org/licenses/LICENSE-2.0

```
Unless required by applicable law or agreed to in
 writing, software
distributed under the License is distributed on an "AS IS" BASIS,
WITHOUT WARRANTIES OR CONDITIONS OF ANY KIND, either express or implied.
See the License for the specific language governing permissions and
limitations under the License.
81811405e2360d0019cdba9cf804776d
<!DOCTYPE html PUBLIC "-//W3C//DTD XHTML 1.0 Strict//EN" "http://www.w3.org/TR/xhtml1/DTD/xhtml1-
strict.dtd">
<!-- THIS FILE WAS AUTOMATICALLY GENERATED, DO NOT EDIT. -->
<html xmlns="http://www.w3.org/1999/xhtml">
	<head>
 		<meta http-equiv="content-type" content="text/html;charset=UTF-8"/>
 		<title>WOFF Test: Valid license Element With Mixed text Element Language Tags 2</title>
 \langlelink rel="author" title="Tal Leming" href="http://typesupply.com" />
 		<link rel="help" href="http://dev.w3.org/webfonts/WOFF2/spec/#Metadata" />
 		<link rel="help" href="http://www.w3.org/TR/WOFF/#conform-metadata-noeffect" />
 		<link rel="help" href="http://dev.w3.org/webfonts/WOFF2/spec/#Metadata" />
 \langlelink rel="reviewer" title="Chris Lilley" href="mailto:chris@w3.org" />
 		<meta name="assert" content="The license element matches the schema. Two text elements have a language tags."
/>
 		<style type="text/css"><![CDATA[
  			@import url("support/test-fonts.css");
 			body {
  				font-size: 20px;
  			}
 			pre {
  				font-size:
 12px;
  			}
  			.test {
  				font-family: "WOFF Test CFF Reference";
  				font-size: 200px;
  				margin-top: 50px;
  			}
 		]]></style>
	</head>
	<body>
 \langle p\rangleTest passes if the word PASS appears below.\langle p\rangle\langle p \rangleThe Extended Metadata Block is valid and may be displayed to the user upon request.\langle p \rangle
```
 <div class="test">P</div> <p>The XML contained in the Extended Metadata Block is below.</p> <pre>  $<$ lt;?xml version="1.0" encoding="UTF-8"? $<$ gt;  $&$ lt; metadata version="1.0" $&$ gt; <license url="http://w3c.org/Fonts" id="License ID"&gt;  $&$ lt; text xml: lang="en" $&$ gt; License with "en" language. </text&gt;  $&dt$ : text xml: lang="fr"  $&dt$ : License with "fr" language. </text&gt; </license&gt; </metadata&gt;  $<$ /pre $>$  </body> </html> Copyright (c) 2010-2016, Michael Bostock All rights reserved.

Redistribution and use in source and binary forms, with or without modification, are permitted provided that the following conditions are met:

\* Redistributions of source code must retain the above copyright notice, this list of conditions and the following disclaimer.

\* Redistributions in binary form must reproduce the above copyright notice, this list of conditions and the following disclaimer in the documentation and/or other materials provided with the distribution.

\* The name Michael Bostock may not be used to endorse or promote products derived from this software without specific prior written permission.

THIS SOFTWARE IS PROVIDED BY THE COPYRIGHT HOLDERS AND CONTRIBUTORS "AS IS" AND ANY EXPRESS OR IMPLIED WARRANTIES, INCLUDING, BUT NOT LIMITED TO, THE IMPLIED WARRANTIES OF MERCHANTABILITY AND FITNESS FOR A PARTICULAR PURPOSE ARE DISCLAIMED. IN NO EVENT SHALL MICHAEL BOSTOCK BE LIABLE FOR ANY DIRECT, INDIRECT,

 INCIDENTAL, SPECIAL, EXEMPLARY, OR CONSEQUENTIAL DAMAGES (INCLUDING, BUT NOT LIMITED TO, PROCUREMENT OF SUBSTITUTE GOODS OR SERVICES; LOSS OF USE, DATA, OR PROFITS; OR BUSINESS INTERRUPTION) HOWEVER CAUSED AND ON ANY THEORY OF LIABILITY, WHETHER IN CONTRACT, STRICT LIABILITY, OR TORT (INCLUDING NEGLIGENCE OR OTHERWISE) ARISING IN ANY WAY OUT OF THE USE OF THIS SOFTWARE, EVEN IF ADVISED OF THE POSSIBILITY OF SUCH DAMAGE.

<!DOCTYPE html PUBLIC "-//W3C//DTD XHTML 1.0 Strict//EN" "http://www.w3.org/TR/xhtml1/DTD/xhtml1 strict.dtd">

<!-- THIS FILE WAS AUTOMATICALLY GENERATED, DO NOT EDIT. --> <html xmlns="http://www.w3.org/1999/xhtml">

#### <head>

```
		<meta http-equiv="content-type" content="text/html;charset=UTF-8"/>
 <title>WOFF Test: More Than One copyright Element</title>
 		<link rel="author" title="Tal Leming" href="http://typesupply.com" />
 		<link rel="help" href="http://dev.w3.org/webfonts/WOFF2/spec/#Metadata" />
 		<link rel="help" href="http://www.w3.org/TR/WOFF/#conform-metadata-noeffect" />
 		<link rel="help" href="http://www.w3.org/TR/WOFF/#conform-invalid-mustignore" />
 		<link rel="reviewer" title="Chris Lilley" href="mailto:chris@w3.org" />
 		<link rel="match" href="metadatadisplay-schema-copyright-006-ref.xht" />
 \epsilon = \epsilon assert" content="The copyright element occurs more than once." \epsilon		<style type="text/css"><![CDATA[
  			@import url("support/test-fonts.css");
  			@font-face {
  				font-family:
 "WOFF Test";
  				src: url("support/metadatadisplay-schema-copyright-006.woff2") format("woff2");
  			}
 			body {
  				font-size: 20px;
  			}
 			pre {
  				font-size: 12px;
  			}
  			.test {
  				font-family: "WOFF Test", "WOFF Test CFF Fallback";
  				font-size: 200px;
  				margin-top: 50px;
  			}
 ]\ge\le/style>	</head>
	<body>
 \langle p \rangle if the UA does not display WOFF metadata, the test passes if the word PASS appears below.\langle p \rangle		<p>The Extended Metadata Block is not valid and must not be displayed. If the UA does display it, the test
fails.</p>		<div class="test">P</div>
	</body>
</html>
Copyright (c) 2019, Sbastien Crozet
All rights reserved.
```
Redistribution and use in source and binary forms, with or without modification, are permitted provided that the following conditions are met:

1. Redistributions of source code must retain the above copyright notice, this list of conditions and the following disclaimer.

2. Redistributions in binary form must reproduce the above copyright notice, this list of conditions and the following disclaimer in the documentation

and/or other materials provided with the distribution.

3. Neither the name of the author nor the names of its contributors may be used to endorse or promote products derived from this software without specific prior written permission.

THIS SOFTWARE IS PROVIDED BY THE COPYRIGHT HOLDERS AND CONTRIBUTORS "AS IS" AND ANY EXPRESS OR IMPLIED WARRANTIES, INCLUDING, BUT NOT LIMITED TO, THE IMPLIED WARRANTIES OF MERCHANTABILITY AND FITNESS FOR A PARTICULAR PURPOSE ARE DISCLAIMED. IN NO EVENT SHALL THE COPYRIGHT HOLDER OR CONTRIBUTORS BE LIABLE FOR ANY DIRECT, INDIRECT, INCIDENTAL, SPECIAL, EXEMPLARY, OR CONSEQUENTIAL DAMAGES (INCLUDING, BUT NOT LIMITED TO, PROCUREMENT OF SUBSTITUTE GOODS OR SERVICES; LOSS OF USE, DATA, OR PROFITS; OR BUSINESS INTERRUPTION) HOWEVER CAUSED AND ON ANY THEORY OF LIABILITY, WHETHER IN CONTRACT, STRICT LIABILITY, OR TORT (INCLUDING NEGLIGENCE OR OTHERWISE) ARISING IN ANY WAY OUT OF THE USE OF THIS SOFTWARE, EVEN IF ADVISED OF THE POSSIBILITY OF SUCH DAMAGE. # Landing code (i.e. getting code into Mozilla's repository)

Code changes (patches) in Mozilla are not 'merged' in a sequential way, as it's the fashion in other popular projects. Here, the patches will be \*applied\* on top of the latest code, and will stay there if

1. the patch applies cleanly, without conflicts

2. the patch doesn't cause 'bustage' (i.e. breaks the build)

Therefore, it's good to try and do smaller changes rather than bigger, specially if you're modifying files that many other people are working on simultaneously, to avoid conflicts and your patch being rejected. Otherwise you might need to rebase from the latest changes, try to write your changes on top of it, and submit this new diff.

Leaving potential conflicts aside, a patch can make its way into the repository in two ways:

## From Phabricator

Once a review has been approved, someone with enough privileges can request the code be merged, using the [Lando](https://moz-conduit.readthedocs.io/en/latest/lando-user.html)

 interface. These 'privileges' are "commit level access 3". You get these once you have successfully contributed with a number of patches. See [levelling up](./levelling-up.md) for more details.

If you don't have the privileges, you can also ask your mentor to land the code. In fact, they might even initiate that for you once the code review is approved.

To request the landing, ask your reviewer to land the patch. MIT License

Copyright (c) Steven Sheldon

Permission is hereby granted, free of charge, to any person obtaining a copy of this software and associated documentation files (the "Software"), to deal in the Software without restriction, including without limitation the rights to use, copy, modify, merge, publish, distribute, sublicense, and/or sell copies of the Software, and to permit persons to whom the Software is furnished to do so, subject to the following conditions:

The above copyright notice and this permission notice shall be included in all copies or substantial portions of the Software.

THE SOFTWARE IS PROVIDED "AS IS", WITHOUT WARRANTY OF ANY KIND, EXPRESS OR IMPLIED, INCLUDING BUT NOT LIMITED TO THE WARRANTIES OF MERCHANTABILITY, FITNESS FOR A PARTICULAR PURPOSE AND NONINFRINGEMENT. IN NO EVENT SHALL THE AUTHORS OR COPYRIGHT HOLDERS BE LIABLE FOR ANY CLAIM, DAMAGES OR OTHER LIABILITY, WHETHER IN AN ACTION OF CONTRACT, TORT OR OTHERWISE, ARISING FROM, OUT OF OR IN CONNECTION WITH THE SOFTWARE OR THE USE OR OTHER DEALINGS IN THE SOFTWARE.

The MIT License

Copyright (c) 2018 aio-libs team https://github.com/aio-libs/ Copyright (c) 2017 Ocean S. A. https://ocean.io/

Permission is hereby granted, free of charge, to any person obtaining a copy of this software and associated documentation files (the "Software"), to deal in the Software without restriction, including without limitation the rights to use, copy, modify, merge, publish, distribute, sublicense, and/or sell copies of the Software, and to permit persons to whom the Software is furnished to do so, subject to the following conditions:

The above copyright notice and this permission notice shall be included in all copies or substantial portions of the Software.

THE SOFTWARE IS PROVIDED "AS IS", WITHOUT WARRANTY OF ANY KIND, EXPRESS OR IMPLIED, INCLUDING BUT NOT LIMITED TO THE WARRANTIES OF MERCHANTABILITY, FITNESS FOR A PARTICULAR PURPOSE AND NONINFRINGEMENT. IN NO EVENT SHALL THE AUTHORS OR COPYRIGHT HOLDERS BE LIABLE FOR ANY CLAIM, DAMAGES OR OTHER LIABILITY, WHETHER

 IN AN ACTION OF CONTRACT, TORT OR OTHERWISE, ARISING FROM, OUT OF OR IN CONNECTION WITH THE SOFTWARE OR THE USE OR OTHER DEALINGS IN THE SOFTWARE. Dromaeo Test Suite Copyright (c) 2008 John Resig

Permission is hereby granted, free of charge, to any person obtaining a copy of this software and associated documentation files (the "Software"), to deal in the Software without restriction, including without limitation the rights to use, copy, modify, merge, publish, distribute, sublicense, and/or sell copies of the Software, and to permit persons to whom the

Software is furnished to do so, subject to the following conditions:

The above copyright notice and this permission notice shall be included in all copies or substantial portions of the Software.

THE SOFTWARE IS PROVIDED "AS IS", WITHOUT WARRANTY OF ANY KIND, EXPRESS OR IMPLIED, INCLUDING BUT NOT LIMITED TO THE WARRANTIES OF MERCHANTABILITY, FITNESS FOR A PARTICULAR PURPOSE AND NONINFRINGEMENT. IN NO EVENT SHALL THE AUTHORS OR COPYRIGHT HOLDERS BE LIABLE FOR ANY CLAIM, DAMAGES OR OTHER LIABILITY, WHETHER IN AN ACTION OF CONTRACT, TORT OR OTHERWISE, ARISING FROM, OUT OF OR IN CONNECTION WITH THE SOFTWARE OR THE USE OR OTHER DEALINGS IN THE SOFTWARE.

----

All tests are the copyright of their respective owners.

- Tests coming from the Computer Language Shootout are under the Revised BSD license <http://shootout.alioth.debian.org/license.php>.
- Tests coming from John Resig are under an MIT license.

Apache License

 Version 2.0, January 2004 http://www.apache.org/licenses/

#### TERMS AND CONDITIONS FOR USE, REPRODUCTION, AND DISTRIBUTION

1. Definitions.

 "License" shall mean the terms and conditions for use, reproduction, and distribution as defined by Sections 1 through 9 of this document.

 "Licensor" shall mean the copyright owner or entity authorized by the copyright owner that is granting the License.

 "Legal Entity" shall mean the union of the acting entity and all other entities that control, are controlled by, or are under common control with that entity. For the purposes of this definition, "control" means (i) the power, direct or indirect, to cause the direction or management of such entity, whether by contract or otherwise, or (ii) ownership of fifty percent (50%) or more of the outstanding shares, or (iii) beneficial ownership of such entity.

"You"

 (or "Your") shall mean an individual or Legal Entity exercising permissions granted by this License.

 "Source" form shall mean the preferred form for making modifications, including but not limited to software source code, documentation source, and configuration files.

 "Object" form shall mean any form resulting from mechanical transformation or translation of a Source form, including but not limited to compiled object code, generated documentation, and conversions to other media types.

 "Work" shall mean the work of authorship, whether in Source or Object form, made available under the License, as indicated by a copyright notice that is included in or attached to the work (an example is provided in the Appendix below).

 "Derivative Works" shall mean any work, whether in Source or Object form, that is based on (or derived from) the Work and for which the editorial revisions, annotations, elaborations,

or other modifications

 represent, as a whole, an original work of authorship. For the purposes of this License, Derivative Works shall not include works that remain separable from, or merely link (or bind by name) to the interfaces of, the Work and Derivative Works thereof.

 "Contribution" shall mean any work of authorship, including the original version of the Work and any modifications or additions to that Work or Derivative Works thereof, that is intentionally submitted to Licensor for inclusion in the Work by the copyright owner or by an individual or Legal Entity authorized to submit on behalf of the copyright owner. For the purposes of this definition, "submitted" means any form of electronic, verbal, or written communication sent to the Licensor or its representatives, including but not limited to communication on electronic mailing lists, source code control systems, and issue tracking systems

that are managed by, or on behalf of, the

 Licensor for the purpose of discussing and improving the Work, but excluding communication that is conspicuously marked or otherwise designated in writing by the copyright owner as "Not a Contribution."

 "Contributor" shall mean Licensor and any individual or Legal Entity on behalf of whom a Contribution has been received by Licensor and subsequently incorporated within the Work.

 2. Grant of Copyright License. Subject to the terms and conditions of this License, each Contributor hereby grants to You a perpetual, worldwide, non-exclusive, no-charge, royalty-free, irrevocable copyright license to reproduce, prepare Derivative Works of, publicly display, publicly perform, sublicense, and distribute the Work and such Derivative Works in Source or Object form.

- 3. Grant of Patent License. Subject to the terms and conditions of this License, each Contributor hereby grants
- to You a perpetual,

 worldwide, non-exclusive, no-charge, royalty-free, irrevocable (except as stated in this section) patent license to make, have made, use, offer to sell, sell, import, and otherwise transfer the Work, where such license applies only to those patent claims licensable by such Contributor that are necessarily infringed by their Contribution(s) alone or by combination of their Contribution(s) with the Work to which such Contribution(s) was submitted. If You institute patent litigation against any entity (including a cross-claim or counterclaim in a lawsuit) alleging that the Work or a Contribution incorporated within the Work constitutes direct or contributory patent infringement, then any patent licenses granted to You under this License for that Work shall terminate as of the date such litigation is filed.

- 4. Redistribution. You may reproduce and distribute copies of the Work
- or Derivative Works thereof in any medium, with or without modifications, and in Source or Object form, provided that You meet the following conditions:
	- (a) You must give any other recipients of the Work or Derivative Works a copy of this License; and
	- (b) You must cause any modified files to carry prominent notices stating that You changed the files; and
	- (c) You must retain, in the Source form of any Derivative Works that You distribute, all copyright, patent, trademark, and attribution notices from the Source form of the Work, excluding those notices that do not pertain to any part of the Derivative Works; and
	- (d) If the Work includes a "NOTICE" text file as part of its distribution, then any Derivative Works that You distribute must include a readable copy of the attribution notices contained within such NOTICE file, excluding those notices that do not

 pertain to any part of the Derivative Works, in at least one of the following places: within a NOTICE text file distributed as part of the Derivative Works; within the Source form or documentation, if provided along with the Derivative Works; or, within a display generated by the Derivative Works, if and wherever such third-party notices normally appear. The contents of the NOTICE file are for informational purposes only and

 do not modify the License. You may add Your own attribution notices within Derivative Works that You distribute, alongside or as an addendum to the NOTICE text from the Work, provided that such additional attribution notices cannot be construed as modifying the License.

 You may add Your own copyright statement to Your modifications and may provide additional or different license terms and conditions for use, reproduction, or distribution

of Your modifications, or

 for any such Derivative Works as a whole, provided Your use, reproduction, and distribution of the Work otherwise complies with the conditions stated in this License.

- 5. Submission of Contributions. Unless You explicitly state otherwise, any Contribution intentionally submitted for inclusion in the Work by You to the Licensor shall be under the terms and conditions of this License, without any additional terms or conditions. Notwithstanding the above, nothing herein shall supersede or modify the terms of any separate license agreement you may have executed with Licensor regarding such Contributions.
- 6. Trademarks. This License does not grant permission to use the trade names, trademarks, service marks, or product names of the Licensor, except as required for reasonable and customary use in describing the origin of the Work and reproducing the content of the NOTICE file.
- 7. Disclaimer of Warranty. Unless required by applicable law or agreed to in writing, Licensor provides the Work (and each Contributor provides its Contributions) on an "AS IS" BASIS, WITHOUT WARRANTIES OR CONDITIONS OF ANY KIND, either express or implied, including, without limitation, any warranties or conditions of TITLE, NON-INFRINGEMENT, MERCHANTABILITY, or FITNESS FOR A PARTICULAR PURPOSE. You are solely responsible for determining the appropriateness of using or redistributing the Work and assume any risks associated with Your exercise of permissions under this License.
- 8. Limitation of Liability. In no event and under no legal theory, whether in tort (including negligence), contract, or otherwise, unless required by applicable law (such as deliberate and grossly negligent acts) or agreed to in writing, shall any Contributor be liable to You for damages, including any direct, indirect, special, incidental,
- or consequential damages of any character arising as a result of this License or out of the use or inability to use the Work (including but not limited to damages for loss of goodwill, work stoppage, computer failure or malfunction, or any and all

 other commercial damages or losses), even if such Contributor has been advised of the possibility of such damages.

 9. Accepting Warranty or Additional Liability. While redistributing the Work or Derivative Works thereof, You may choose to offer, and charge a fee for, acceptance of support, warranty, indemnity, or other liability obligations and/or rights consistent with this License. However, in accepting such obligations, You may act only on Your own behalf and on Your sole responsibility, not on behalf of any other Contributor, and only if You agree to indemnify, defend, and hold each Contributor harmless for any liability incurred by, or claims asserted against, such Contributor by reason

of your accepting any such warranty or additional liability.

## END OF TERMS AND CONDITIONS

APPENDIX: How to apply the Apache License to your work.

 To apply the Apache License to your work, attach the following boilerplate notice, with the fields enclosed by brackets "{}" replaced with your own identifying information. (Don't include the brackets!) The text should be enclosed in the appropriate comment syntax for the file format. We also recommend that a file or class name and description of purpose be included on the same "printed page" as the copyright notice for easier identification within third-party archives.

Copyright {yyyy} {name of copyright owner}

 Licensed under the Apache License, Version 2.0 (the "License"); you may not use this file except in compliance with the License. You may obtain a copy of the License at

http://www.apache.org/licenses/LICENSE-2.0

 Unless required by applicable law or agreed to in writing, software distributed under the License is distributed on an "AS IS" BASIS, WITHOUT WARRANTIES OR CONDITIONS OF ANY KIND, either express or implied. See the License for the specific language governing permissions and limitations under the License. # Telemetry

We use telemetry to get metrics of usage of the different features and panels in DevTools. This will help us take better, informed decisions when prioritising our work.

## Adding metrics to a tool

The process to add metrics to a tool roughly consists in:

- 1. Adding the probe to Firefox
- 2. Using Histograms.json probes in DevTools code
- 3. Using Scalars.yaml probes in DevTools code
- 4. Using Events.yaml probes in DevTools code for analysis in Amplitude.
- 5. Getting approval from the data team

### 1. Adding the probe to Firefox

The first step involves creating entries for the probe in one of the files that contain declarations for all data that Firefox might report to Mozilla.

These files are:

- `toolkit/components/telemetry/Histograms.json`
- `toolkit/components/telemetry/Scalars.yaml`
- `toolkit/components/telemetry/Events.yaml`

Scalars allow collection of simple values, like counts, booleans and strings and are to be used whenever possible instead of histograms.

#### Histograms

 allow collection of multiple different values, but aggregate them into a number of buckets. Each bucket has a value range and a count of how many values we recorded.

Events allow collection of a number of properties keyed to a category, method, object and value. Event telemetry helps us tell a story about how a user is interacting with the browser.

Both scalars & histograms allow recording by keys. This allows for more flexible, two-level data collection.

#### The different file formats

The data team chose YAML for `Scalars.yaml` and `Events.yaml` because it is easy to write and provides a number of features not available in JSON including comments, extensible data types, relational anchors, strings without quotation marks, and mapping types preserving key order.

While we previously used JSON for similar purposes in histograms.json, we have used YAML here because it allows for comments and is generally easier to write.

The data team are considering moving the histograms over to YAML format at some point.

If it's the first time you add one of these, it's advised to follow the style of existing entries.

New data types have been added over the years, so it's quite feasible that some of our probes are not the most suitable nowadays.

There's more information about types (and telemetry in general) on [this page](https://firefox-sourcedocs.mozilla.org/toolkit/components/telemetry/telemetry/start/adding-a-new-probe.html) and [this other page](https://firefox-source-docs.mozilla.org/toolkit/components/telemetry/telemetry/collection/index.html).

And of course, in case of doubt, ask!

### Adding probes to `Histograms.json`

Our entries are prefixed with `DEVTOOLS\_`. For example:

 $\ddot{\phantom{0}}$ 

```
 "DEVTOOLS_DOM_OPENED_COUNT": {
  "alert_emails": ["dev-developer-tools@lists.mozilla.org"],
 "expires_in_version": "never",
 "kind": "count",
  "bug_numbers": [1343501],
  "description": "Number of times the DevTools DOM Inspector has been opened.",
  "releaseChannelCollection":
 "opt-out"
 },
 "DEVTOOLS_DOM_TIME_ACTIVE_SECONDS": {
  "alert_emails": ["dev-developer-tools@lists.mozilla.org"],
 "expires_in_version": "never",
 "kind": "exponential",
   "bug_numbers": [1343501],
 "high": 10000000,
  "n_buckets": 100,
  "description": "How long has the DOM inspector been active (seconds)"
 },
\ddot{\phantom{a}}
```
There are different types of probes you can use. These are specified by the `kind` field. Normally we use `count` for counting how many times the tools are opened, and `exponential` for how many times a panel is active.

### Adding probes to `Scalars.yaml`

Our entries are prefixed with `devtools.`. For example:

```
```yaml
devtools.toolbar.eyedropper:
 opened:
 bug_numbers:
   - 1247985
   - 1352115
  description: Number of times the DevTools Eyedropper has been opened via the inspector toolbar.
  expires: never
  kind: uint
  notification_emails:
```

```
 - dev-developer-tools@lists.mozilla.org
  release_channel_collection:
 opt-out
  record_in_processes:
   - 'main'
devtools.copy.unique.css.selector:
```
# opened: bug\_numbers: - 1323700 - 1352115 description: Number of times the DevTools copy unique CSS selector has been used. expires: "57" kind: uint notification\_emails:

 - dev-developer-tools@lists.mozilla.org release\_channel\_collection: opt-out record in processes: - 'main'

 $\ddotsc$ 

### Adding probes to `Events.yaml`

Our entries are prefixed with `devtools.`. For example:

```yaml

devtools.main: open: objects: ["tools"] bug\_numbers: [1416024] notification\_emails: ["dev-developer-tools@lists.mozilla.org", "hkirschner@mozilla.com"] record\_in\_processes: ["main"] description: User opens devtools toolbox. release\_channel\_collection: opt-out expiry\_version: never extra\_keys: entrypoint: How was the toolbox opened? CommandLine, ContextMenu, HamburgerMenu, KeyShortcut, SessionRestore or SystemMenu first\_panel: The name of the first panel opened. host: "Toolbox host (positioning): bottom, side, window or other."

splitconsole: Indicates whether the split console was open.

width: Toolbox width (px).

 $\mathbb{R}^2$ 

### 2. Using Histograms.json probes in DevTools code

Once the probe has been declared in the `Histograms.json` file, you'll need to actually use it in our code.

First, you need to give it an id in `devtools/client/shared/telemetry.js`. Similarly to the `Histograms.json` case, you'll want to follow the style of existing entries. For example:

```js

dom: { histogram: "DEVTOOLS\_DOM\_OPENED\_COUNT", timerHistogram: "DEVTOOLS\_DOM\_TIME\_ACTIVE\_SECONDS" },  $\ddot{\phantom{0}}$ 

... would correspond to the probes we declared in the previous section.

Then, include that module on each tool that requires telemetry:

```js let Telemetry = require("devtools/client/shared/telemetry");  $\ddot{\phantom{0}}$ 

Create a telemetry instance on the tool constructor:

```js

this. telemetry = new Telemetry( $\{$  useSessionId: true  $\})$ ;

 $\ddot{\phantom{0}}$ 

`useSessionId`

 allows to aggregate all records behind a randomly unique "session\_id" extra attribute. For example, this helps aggregate all data recorded for one precise toolbox instance.

And use the instance to report e.g. tool opening...

```js this.\_telemetry.toolOpened("mytoolname", this);  $\ddot{\phantom{0}}$ 

... or closing:

```js this.\_telemetry.toolClosed("mytoolname", this);  $\overline{\mathbf{a}}$ 

Note that `mytoolname` is the id we declared in the `telemetry.js` module.

### 3. Using Scalars.yaml probes in DevTools code

Once the probe has been declared in the `Scalars.yaml` file, you'll need to actually use it in our code.

First, you need to give it an id in `devtools/client/shared/telemetry.js`. You will want to follow the style of existing

lowercase histogram entries. For example:

```js toolbareyedropper: { scalar: "devtools.toolbar.eyedropper.opened", // Note that the scalar is lowercase }, copyuniquecssselector: { scalar: "devtools.copy.unique.css.selector.opened", },  $\ddot{\phantom{0}}$ 

... would correspond to the probes we declared in the previous section.

Then, include that module on each tool that requires telemetry:

```
```js
let Telemetry = require("devtools/client/shared/telemetry");
\ddot{\phantom{0}}
```
Create a telemetry instance on the tool constructor:

```
```js
this._telemetry = new Telemetry();
\ddot{\phantom{0}}
```
And use the instance to report e.g. tool opening...

```
```is
this._telemetry.toolOpened("mytoolname", this);
``
```
Notes:

- `mytoolname` is the id we declared in the `Scalars.yaml` module. - Because we are not logging tool's time opened in `Scalars.yaml` we don't care about toolClosed. Of course, if there was an accompanying `timerHistogram` field defined in `telemetry.js` and `histograms.json` then `toolClosed` should also be added.

### 4. Using Events.yaml probes in DevTools code

Once the probe has been declared in the `Events.yaml` file, you'll need to actually use it in our code.

It is crucial to understand that event telemetry have a string identifier which is constructed from the `category`, `method`, `object` (name) and `value` on which the event occurred. This key points to an "extra" object that contains further information about the event (we will give examples later in this section).

Because these "extra" objects can be from completely independent code paths we can send events and leave them in a pending state until all of the expected extra properties have been received.

First, include the telemetry module in each tool that requires telemetry:

```js let Telemetry = require("devtools/client/shared/telemetry");  $\ddot{\phantom{a}}$ 

Create a telemetry instance on the tool constructor:

```js this.\_telemetry = new Telemetry $($ );  $\ddot{\phantom{a}}$ 

And use the instance to report e.g. tool opening...

```js

// Event telemetry is disabled by default so enable it for your category. this.\_telemetry.setEventRecordingEnabled(true);

// If you already have all the properties for the event you can send the // telemetry event using: // this. telemetry.recordEvent(method, object, value, extra) e.g. this.\_telemetry.recordEvent("open", "tools", null, { "entrypoint": "ContextMenu", "first\_panel": "Inspector", "host": "bottom", "splitconsole": false, "width": 1024,  $\}$ :

// If your "extra" properties are in different code paths you will need to // create a "pending event." These events contain a list of expected properties // that can be populated before or after creating the pending event.

// Use the category, method, object, value combinations above to add a // property... we do this before creating the pending event simply to // demonstrate that properties can be sent before the pending event is created. this. telemetry.addEventProperty( this, "open", "tools", null, "entrypoint", "ContextMenu");

// In this example `"open", "tools", null` make up the // signature of the event and needs to be sent with all properties.

// Create the pending event using  $\frac{1}{t}$  this. telemetry.preparePendingEvent(this, method, object, value, // expectedPropertyNames) e.g. this.\_telemetry.preparePendingEvent(this, "open", "tools", null, ["entrypoint", "first\_panel", "host", "splitconsole", "width", "session\_id"] );

// Use the category, method, object, value combinations above to add each // property. this.\_telemetry.addEventProperty( this, "open", "tools", null, "first\_panel", "inspector"); this.\_telemetry.addEventProperty( this, "open", "tools", null, "host", "bottom"); this. telemetry.addEventProperty( this, "open", "tools", null, "splitconsole", false); this.\_telemetry.addEventProperty( this, "open", "tools", null, "width", 1024);

// You can also add properties in batches using e.g.: this.\_telemetry.addEventProperties(this, "open", "tools", null, { "first\_panel": "inspector", "host": "bottom", "splitconsole": false, "width": 1024  $\}$ :

 $\ddot{\phantom{0}}$ 

Notes:

- `mytoolname` is the id we declared in the `Scalars.yaml` module.

- Because we are not logging tool's time opened in `Scalars.yaml` we don't care about toolClosed. Of course, if there was an accompanying `timerHistogram` field defined in `telemetry.js` and `histograms.json` then `toolClosed` should also be added.

#### Note on top level panels

The code for the tabs uses their ids to automatically report telemetry when you switch between panels, so you don't need to explicitly call `toolOpened` and `toolClosed` on top level panels.

You will still need to call those functions on subpanels, or tools such as `about:debugging` which are not opened as tabs.

#### Testing

The telemetry module will print warnings to stdout if there are missing ids. It is strongly advisable to ensure this is working correctly, as the module will attribute usage for undeclared ids to a generic `custom` bucket. This is not good for accurate results!

To see these warnings, you need to have the `browser.dom.window.dump.enabled` browser preference set to `true` in `about:config` (and restart the browser).

Then, try doing things that trigger telemetry calls (e.g. opening a tool). Imagine we had a typo when reporting the tool was opened:

```js

this.\_telemetry.toolOpened('mytoolnmae', this); ^^^^ typo, should be \*mytoolname\*  $\ddot{\phantom{0}}$ 

Would report an error to stdout:

```text

Warning: An attempt was made to write to the mytoolnmae histogram, which is not defined in Histograms.json  $\ddot{\phantom{0}}$ 

So watch out for errors.

#### Testing Event Telemetry

This is best shown via an example:

```js

```
/* Any copyright is dedicated to the Public Domain.
* http://creativecommons.org/publicdomain/zero/1.0/ */
```
"use strict";

```
const { Toolbox } = require("devtools/client/framework/toolbox");
const { TelemetryTestUtils } = ChromeUtils.import("resource://testing-common/TelemetryTestUtils.jsm");
```

```
const URL = "data:text/html;charset=utf8,browser_toolbox_telemetry_close.js";
const {RIGHT, BOTTOM } = Toolbox. HostType;
const DATA = [ {
  category: "devtools.main",
  method: "close",
  object: "tools",
  value: null,
  extra: {
   host: "right",
   width: w \Rightarrow w > 0,
   }
 },
 {
```

```
 category: "devtools.main",
   method: "close",
   object: "tools",
   value: null,
   extra: {
    host: "bottom",
   width: w \Rightarrow w > 0,
   }
 }
];
```
add\_task(async function() { // Let's reset the counts. Services.telemetry.clearEvents();

 // Ensure no events have been logged TelemetryTestUtils.assertNumberOfEvents(0);

 await openAndCloseToolbox("webconsole", SIDE); await openAndCloseToolbox("webconsole", BOTTOM);

 checkResults(); });

```
async function openAndCloseToolbox(toolId, host) {
const tab = await addTab(URL);
const toolbox = await gDevTools.showToolboxForTab(tab, { toolId });
```

```
 await toolbox.switchHost(host);
 await toolbox.destroy();
}
```
function checkResults() { TelemetryTestUtils.assertEvents(DATA, {category: "devtools.main", method: "close", object: "tools"}); } ``

#### Compile it

You need to do a full Firefox build if you have edited either `Histograms.json` or `Events.yaml`, as they are processed at build time, and various checks will be run on them to guarantee they are valid.

```bash ./mach build  $\ddotsc$ 

If you use `mach build faster` or artifact builds, the checks will not be performed, and your try builds will fail

("bust") when the checks are run there.

Save yourself some time and run the checks locally.

NOTE: Changes to `Scalars.yaml` \*are\* processed when doing an artifact build.

### 4. Getting approval from the data team

This is required before the changes make their way into `mozilla-central`.

To get approval, attach your patch to the bug in Bugzilla, and set two flags:

- a `review?` flag for a data steward.

- a `needinfo?` flag to hkirschner (our product manager, so he vouches that we're using the data)

Be sure to explain very clearly what is the new probe for. E.g. "We're seeking approval for tracking opens of a new panel for debugging Web API ABCD" is much better than just asking for feedback without background info.

This review shouldn't take too long: if there's something wrong, they should tell you what to fix. If you see no signs of activity after a few days, you can ask in `#developers`.

Note that this review is \*in addition\* to normal colleague reviews.

Click [here](https://wiki.mozilla.org/Firefox/Data\_Collection#Requesting\_Data\_Collection) for more details.

## Accessing existing data

### Local data

Go to `about:telemetry` to see stats relating to your local instance.

### Global data

Data aggregated from large groups of Firefox users is available at [telemetry.mozilla.org](https://telemetry.mozilla.org).

Reports are written with SQL. For example, here's one comparing [usage of some DevTools panels](https://sql.telemetry.mozilla.org/queries/1000#table).

If you want to get better understanding of how people are using the tools, you are encouraged to explore this data set by writing your own reports.

The easiest way to get started is to \*fork\* an existing report and modify it to get used to the syntax, as SQL for massive data tables is very different from SQL for a humble blog engine, and you'll find some new operators that might look unfamiliar.

It's also recommended to take small steps and run the queries often to detect errors before they're too complicated to solve, particularly if you're not experienced with this (yet).
Slow queries will be interrupted by the system, so don't worry about "fetching too much data" or "using too many resources". There's built-in protection to avoid your code eating up the Telemetry database.

Funnily, if you're based in Europe, you might be in luck, as the website tends to be more responsive during European working hours than it is at Pacific working hours, as seemingly there's less people in Europe interacting with it.

%%Copyright: ----------------------------------------------------------- %%Copyright: Copyright 1990-2009 Adobe Systems Incorporated. %%Copyright: All rights reserved. %%Copyright: %%Copyright: Redistribution and use in source and binary forms, with or %%Copyright: without modification, are permitted provided that the %%Copyright: following conditions are met: %%Copyright: %%Copyright: Redistributions of source code must retain the above %%Copyright: copyright notice, this list of conditions and the following %%Copyright: disclaimer. %%Copyright: %%Copyright: Redistributions in binary form must reproduce the above %%Copyright: copyright notice, this list of conditions and the following %%Copyright: disclaimer in the documentation and/or other materials %%Copyright: provided with the distribution. %%Copyright: %%Copyright: Neither the name of Adobe Systems Incorporated nor the names %%Copyright: of its contributors may be used to endorse or promote %%Copyright: products derived from this software without specific prior %%Copyright: written permission. %%Copyright: %%Copyright: THIS SOFTWARE IS PROVIDED BY THE COPYRIGHT HOLDERS AND %%Copyright: CONTRIBUTORS "AS IS" AND ANY EXPRESS OR IMPLIED WARRANTIES, %%Copyright: INCLUDING, BUT NOT LIMITED TO, THE IMPLIED WARRANTIES OF %%Copyright: MERCHANTABILITY AND FITNESS FOR A PARTICULAR PURPOSE ARE %%Copyright: DISCLAIMED. IN NO EVENT SHALL THE COPYRIGHT HOLDER OR %%Copyright: CONTRIBUTORS BE LIABLE FOR ANY DIRECT, INDIRECT, INCIDENTAL, %%Copyright: SPECIAL, EXEMPLARY, OR CONSEQUENTIAL DAMAGES (INCLUDING, BUT %%Copyright: NOT LIMITED TO, PROCUREMENT OF SUBSTITUTE GOODS OR SERVICES; %%Copyright: LOSS OF USE, DATA, OR PROFITS; OR BUSINESS INTERRUPTION) %%Copyright: HOWEVER CAUSED AND ON ANY THEORY OF LIABILITY, WHETHER IN %%Copyright: CONTRACT, STRICT LIABILITY, OR TORT (INCLUDING NEGLIGENCE OR %%Copyright: OTHERWISE) ARISING IN ANY WAY OUT OF THE USE OF THIS %%Copyright: SOFTWARE, EVEN IF ADVISED OF THE POSSIBILITY OF SUCH DAMAGE. %%Copyright: -----------------------------------------------------------

BSD Protection License February 2002

#### Preamble

--------

The Berkeley Software Distribution ("BSD") license has proven very effective over the years at allowing for a wide spread of work throughout both commercial and non-commercial products. For programmers whose primary intention is to improve the general quality of available software, it is arguable that there is no better license than the BSD license, as it permits improvements to be used wherever they will help, without idealogical or metallic constraint.

This is of particular value to those who produce reference implementations of proposed standards: The case of TCP/IP clearly illustrates that freely and universally available implementations leads the rapid acceptance of standards -- often even being used instead of a de jure standard (eg, OSI network models).

With the rapid proliferation of software licensed under the GNU General Public License, however, the continued success of this role is called into question. Given that the

 inclusion of a few lines of "GPL-tainted" work into a larger body of work will result in restricted distribution -- and given that further work will likely build upon the "tainted" portions, making them difficult to remove at a future date -- there are inevitable circumstances where authors would, in order to protect their goal of providing for the widespread usage of their work, wish to guard against such "GPL-taint".

In addition, one can imagine that companies which operate by producing and selling (possibly closed-source) code would wish to protect themselves against the rise of a GPL-licensed competitor. While under existing licenses this would mean not releasing their code under any form of open license, if a license existed under which they could incorporate any improvements back into their own (commercial) products then they might be far more willing to provide for non-closed distribution.

For the above reasons, we put forth this "BSD Protection License": A license designed

 to retain the freedom granted by the BSD license to use licensed works in a wide variety of settings, both non-commercial and commercial, while protecting the work from having future contributors restrict that freedom.

The precise terms and conditions for copying, distribution, and modification follow.

# BSD PROTECTION LICENSE TERMS AND CONDITIONS FOR COPYING, DISTRIBUTION, AND MODIFICATION

----------------------------------------------------------------

0. Definitions.

- a) "Program", below, refers to any program or work distributed under the terms of this license.
- b) A "work based on the Program", below, refers to either the Program or any derivative work under copyright law.
- c) "Modification", below, refers to the act of creating derivative works.
- d) "You", below, refers to each licensee.

#### 1. Scope.

 This license governs the copying, distribution, and modification of the Program. Other activities are outside the scope of this license; The act of running

the Program is not restricted, and the output from the

 Program is covered only if its contents constitute a work based on the Program.

2. Verbatim copies.

 You may copy and distribute verbatim copies of the Program as you receive it, in any medium, provided that you conspicuously and appropriately publish on each copy an appropriate copyright notice; keep intact all the notices that refer to this License and to the absence of any warranty; and give any other recipients of the Program a copy of this License along with the Program.

3. Modification and redistribution under closed license.

 You may modify your copy or copies of the Program, and distribute the resulting derivative works, provided that you meet the following conditions:

- a) The copyright notice and disclaimer on the Program must be reproduced and included in the source code, documentation, and/or other materials provided in a manner in which such notices are normally distributed.
- b) The derivative work must be clearly identified as such, in order that it may not be confused with the original work.
- c) The license under which the derivative work is distributed must expressly prohibit the distribution of further derivative works.

4. Modification and redistribution under open license.

 You may modify your copy or copies of the Program, and distribute the resulting derivative works, provided that you meet the following conditions:

- a) The copyright notice and disclaimer on the Program must be reproduced and included in the source code, documentation, and/or other materials provided in a manner in which such notices are normally distributed.
- b) You must clearly indicate the nature and date of any changes made to the Program. The full details need not necessarily be included in the individual modified files, provided that each modified file is

 clearly marked as such and instructions are included on where the

full details of the modifications may be found.

 c) You must cause any work that you distribute or publish, that in whole or in part contains or is derived from the Program or any part thereof, to be licensed as a whole at no charge to all third parties under the terms of this License.

#### 5. Implied acceptance.

 You may not copy or distribute the Program or any derivative works except as expressly provided under this license. Consequently, any such action will be taken as implied acceptance of the terms of this license.

### 6. NO WARRANTY.

 THIS SOFTWARE IS PROVIDED "AS IS" AND ANY EXPRESS OR IMPLIED WARRANTIES, INCLUDING, BUT NOT LIMITED TO, THE IMPLIED WARRANTIES OF MERCHANTABILITY AND FITNESS FOR A PARTICULAR PURPOSE ARE DISCLAIMED. IN NO EVENT SHALL THE COPYRIGHT HOLDER, OR ANY OTHER PARTY WHO MAY MODIFY AND/OR REDISTRIBUTE THE PROGRAM AS PERMITTED ABOVE, BE LIABLE FOR ANY DIRECT, INDIRECT, INCIDENTAL, SPECIAL, EXEMPLARY, OR

# CONSEQUENTIAL DAMAGES

 ARISING OUT OF THE USE OR INABILITY TO USE THE PROGRAM (INCLUDING, BUT NOT LIMITED TO, PROCUREMENT OF SUBSTITUTE GOODS OR SERVICES; LOSS OF USE, DATA, OR PROFITS; OR BUSINESS INTERRUPTION) HOWEVER CAUSED AND ON ANY THEORY OF LIABILITY, WHETHER IN CONTRACT, STRICT LIABILITY, OR TORT, EVEN IF SUCH HOLDER OR OTHER PARTY HAS BEEN ADVISED OF THE POSSIBILITY OF SUCH DAMAGES.

Copyright 2015 The Chromium Authors. All rights reserved.

Redistribution and use in source and binary forms, with or without modification, are permitted provided that the following conditions are met:

\* Redistributions of source code must retain the above copyright notice, this list of conditions and the following disclaimer.

\* Redistributions in binary form must reproduce the above copyright notice, this list of conditions and the following disclaimer in the documentation and/or other materials provided with the distribution.

\* Neither the name of catapult nor the names of its contributors may be used to endorse or promote products derived from this software without specific prior written permission.

THIS SOFTWARE IS PROVIDED BY THE COPYRIGHT HOLDERS AND CONTRIBUTORS "AS IS" AND ANY EXPRESS OR IMPLIED WARRANTIES, INCLUDING, BUT NOT LIMITED TO, THE IMPLIED WARRANTIES OF MERCHANTABILITY AND FITNESS FOR A PARTICULAR PURPOSE ARE DISCLAIMED. IN NO EVENT SHALL THE COPYRIGHT HOLDER

### OR CONTRIBUTORS BE LIABLE

FOR ANY DIRECT, INDIRECT, INCIDENTAL, SPECIAL, EXEMPLARY, OR CONSEQUENTIAL DAMAGES (INCLUDING, BUT NOT LIMITED TO, PROCUREMENT OF SUBSTITUTE GOODS OR SERVICES; LOSS OF USE, DATA, OR PROFITS; OR BUSINESS INTERRUPTION) HOWEVER CAUSED AND ON ANY THEORY OF LIABILITY, WHETHER IN CONTRACT, STRICT LIABILITY, OR TORT (INCLUDING NEGLIGENCE OR OTHERWISE) ARISING IN ANY WAY OUT OF THE USE OF THIS SOFTWARE, EVEN IF ADVISED OF THE POSSIBILITY OF SUCH DAMAGE. The MIT License (MIT)

### Copyright (c) 2014 Hiroaki Matoba

Permission is hereby granted, free of charge, to any person obtaining a copy of this software and associated documentation files (the "Software"), to deal in the Software without restriction, including without limitation the rights to use, copy, modify, merge, publish, distribute, sublicense, and/or sell copies of the Software, and to permit persons to whom the Software is furnished to do so, subject to the following conditions:

The above copyright notice and this permission notice shall be included in all copies or substantial portions of the Software.

THE SOFTWARE IS PROVIDED "AS IS", WITHOUT WARRANTY OF ANY KIND, EXPRESS OR IMPLIED, INCLUDING BUT NOT LIMITED TO THE WARRANTIES OF MERCHANTABILITY, FITNESS FOR A PARTICULAR PURPOSE AND NONINFRINGEMENT. IN NO EVENT SHALL THE AUTHORS OR COPYRIGHT HOLDERS BE LIABLE FOR ANY CLAIM, DAMAGES OR OTHER LIABILITY, WHETHER IN AN ACTION OF CONTRACT, TORT OR OTHERWISE, ARISING FROM, OUT OF OR IN CONNECTION WITH THE SOFTWARE OR THE USE OR OTHER DEALINGS IN THE SOFTWARE.

Copyright (c) 2018 Kershaw Chang <kershaw@mozilla.com>

Permission is hereby granted, free of charge, to any person obtaining a copy of this software and associated documentation files (the "Software"), to deal in the Software without restriction, including without limitation the rights to use, copy, modify, merge, publish, distribute, sublicense, and/or sell copies of the Software, and to permit persons to whom the Software is furnished to do so, subject to the following conditions:

The above copyright notice and this permission notice shall be included in all copies or substantial portions of the Software.

THE SOFTWARE IS PROVIDED "AS IS", WITHOUT WARRANTY OF ANY KIND, EXPRESS OR IMPLIED, INCLUDING BUT NOT LIMITED TO THE WARRANTIES OF MERCHANTABILITY, FITNESS FOR A

PARTICULAR PURPOSE AND NONINFRINGEMENT. IN NO EVENT SHALL THE AUTHORS OR COPYRIGHT HOLDERS BE LIABLE FOR ANY CLAIM, DAMAGES OR OTHER LIABILITY, WHETHER IN AN ACTION OF CONTRACT, TORT OR OTHERWISE, ARISING FROM, OUT OF OR IN CONNECTION WITH THE SOFTWARE OR THE USE OR OTHER DEALINGS IN THE SOFTWARE. wOF2OTTOE @q .`f6\$ Q NB3T}1"a5tC::BU1QEX%->+g~Fm\*vYP8\_\*y5{h'5IGVl t;g"XBD4N7.lGGwSO({crQ5\*X!"cIH1\$l1\#8j~!0- .T/bBP&.\*?SBPZpOAD6x7ogG~I~.9.tY1CdyvtXK\8S34Slt-q6(\$oPsKHu3p mZ8^|E\_)=+wQhjy5J.ZM/gP2mm  $<$ D6\9%XK52S4@e\$K}%lN\$ >W#cw)~\_;ddtm nI@r ~y!rG[(/}X!=\_9M?x{O8ys{ +4qAZ5pL \*u@uT(]8E\$^0ZP~q{`u%4\$Q4sB]p?Jak(3i![}fsgK@ft9!G,KdikhMm4iI!#zVetl-wnuL@x5x)MiP^:620k;{i6tDf s\$wz"tJ%BB%)q&s{sKlI5c Fmx#RT  $\sim$ -fq\;"3;'0+,h5kx MIT License

Copyright (c) React Training 2016-2018

Permission is hereby granted, free of charge, to any person obtaining a copy of this software and associated documentation files (the "Software"), to deal in the Software without restriction, including without limitation the rights to use, copy, modify, merge, publish, distribute, sublicense, and/or sell copies of the Software, and to permit persons to whom the Software is furnished to do so, subject to the following conditions:

The above copyright notice and this permission notice shall be included in all copies or substantial portions of the Software.

THE SOFTWARE IS PROVIDED "AS IS", WITHOUT WARRANTY OF ANY KIND, EXPRESS OR IMPLIED, INCLUDING BUT NOT LIMITED TO THE WARRANTIES OF MERCHANTABILITY, FITNESS FOR A PARTICULAR PURPOSE AND NONINFRINGEMENT. IN NO EVENT SHALL THE AUTHORS OR COPYRIGHT HOLDERS BE LIABLE FOR ANY CLAIM, DAMAGES OR OTHER LIABILITY, WHETHER IN AN ACTION OF CONTRACT, TORT OR OTHERWISE, ARISING FROM, OUT OF OR IN CONNECTION WITH THE SOFTWARE OR THE USE OR OTHER DEALINGS IN THE SOFTWARE.

The MIT License (MIT)

Copyright (c) 2004 Holger Krekel and others

Permission is hereby granted, free of charge, to any person obtaining a copy of this software and associated documentation files (the "Software"), to deal in the Software without restriction, including without limitation the rights to use, copy, modify, merge, publish, distribute, sublicense, and/or sell copies

of the Software, and to permit persons to whom the Software is furnished to do so, subject to the following conditions:

The above copyright notice and this permission notice shall be included in all copies or substantial portions of the Software.

THE SOFTWARE IS PROVIDED "AS IS", WITHOUT WARRANTY OF ANY KIND, EXPRESS OR IMPLIED, INCLUDING BUT NOT LIMITED TO THE WARRANTIES OF MERCHANTABILITY, FITNESS FOR A PARTICULAR PURPOSE AND NONINFRINGEMENT. IN NO EVENT SHALL THE AUTHORS OR COPYRIGHT HOLDERS BE LIABLE FOR ANY CLAIM, DAMAGES OR OTHER LIABILITY, WHETHER IN AN ACTION OF CONTRACT, TORT OR OTHERWISE, ARISING FROM, **OUT** OF OR IN CONNECTION WITH THE SOFTWARE OR THE USE OR OTHER DEALINGS IN THE

SOFTWARE.

MIT License

Copyright (c) 2019 Osspial

Permission is hereby granted, free of charge, to any person obtaining a copy of this software and associated documentation files (the "Software"), to deal in the Software without restriction, including without limitation the rights to use, copy, modify, merge, publish, distribute, sublicense, and/or sell copies of the Software, and to permit persons to whom the Software is furnished to do so, subject to the following conditions:

The above copyright notice and this permission notice shall be included in all copies or substantial portions of the Software.

```
THE SOFTWARE IS PROVIDED "AS IS", WITHOUT WARRANTY OF ANY KIND, EXPRESS OR
IMPLIED, INCLUDING BUT NOT LIMITED TO THE WARRANTIES OF MERCHANTABILITY,
FITNESS FOR A PARTICULAR PURPOSE AND NONINFRINGEMENT. IN NO EVENT SHALL THE
AUTHORS OR COPYRIGHT HOLDERS BE LIABLE FOR ANY CLAIM, DAMAGES OR OTHER
LIABILITY, WHETHER IN AN ACTION OF CONTRACT, TORT OR OTHERWISE, ARISING FROM,
OUT OF OR IN CONNECTION WITH
 THE SOFTWARE OR THE USE OR OTHER DEALINGS IN THE
SOFTWARE.
wOF2OTTO. @Z
.`f6$ Q
NB3T}1"a5tC::BU1QEX%->+g~Fm*vYP8_*y5{h'5IGVl
t;g"XBD4N7.lGGwSO({crQ5*X!"cIH1$l1\#8j~!0-
.T/bBP&.*?SBPZpOAD6x7ogG~I~.9.tY1Cdy-
vtXK\8S34Slt-q6($oPsKHu3p mZ8^|E_)=+wOhiv5J.ZM/gP2mm
\langleD6\9%XK52S4@e$K}%lN$ >W#cw)~_;ddtm nI@r ~y!rG[(/}X!=_9M?x{O8ys{
+4qAZ5pL
*u@uT(]8E$^0ZP~q{`u%4$Q4sB]p?Jak(3i![}fsgK@ft9!G,KdikhMm4iI!#zVetl-wnuL@x5x)MiP^:620k;{i6tDf
s$v,7`5O	t!:%D)QZ|`aRVN,c@t)`
```
Apache License

# Version 2.0, January 2004 http://www.apache.org/licenses/

### TERMS AND CONDITIONS FOR USE, REPRODUCTION, AND DISTRIBUTION

#### 1. Definitions.

 "License" shall mean the terms and conditions for use, reproduction, and distribution as defined by Sections 1 through 9 of this document.

 "Licensor" shall mean the copyright owner or entity authorized by the copyright owner that is granting the License.

 "Legal Entity" shall mean the union of the acting entity and all other entities that control, are controlled by, or are under common control with that entity. For the purposes of this definition, "control" means (i) the power, direct or indirect, to cause the direction or management of such entity, whether by contract or otherwise, or (ii) ownership of fifty percent (50%) or more of the outstanding shares, or (iii) beneficial ownership of such entity.

 "You" (or "Your") shall mean an individual or Legal Entity exercising permissions granted by this License.

 "Source" form shall mean the preferred form for making modifications, including but not limited to software source code, documentation source, and configuration files.

 "Object" form shall mean any form resulting from mechanical transformation or translation of a Source form, including but not limited to compiled object code, generated documentation, and conversions to other media types.

 "Work" shall mean the work of authorship, whether in Source or Object form, made available under the License, as indicated by a copyright notice that is included in or attached to the work (an example is provided in the Appendix below).

 "Derivative Works" shall mean any work, whether in Source or Object form, that is based on (or derived from) the Work and for which the editorial

 revisions, annotations, elaborations, or other modifications represent, as a whole, an original work of authorship. For the purposes of this License, Derivative Works shall not include works that remain separable from, or merely link (or bind by name) to the interfaces of, the Work and Derivative Works thereof.

 "Contribution" shall mean any work of authorship, including the original version of the Work and any modifications or additions to that Work or Derivative Works thereof, that is intentionally submitted to Licensor for inclusion in the Work by the copyright owner or by an individual or Legal Entity authorized to submit on behalf of the copyright owner. For the purposes of this definition, "submitted" means any form of electronic, verbal, or written communication sent to the Licensor or its representatives, including but not limited to communication on electronic mailing lists, source code control systems, and issue tracking systems that are managed by, or on behalf of, the Licensor for the purpose of discussing and improving the Work, but excluding communication that is conspicuously marked or otherwise designated in writing by the copyright owner as "Not a Contribution."

 "Contributor" shall mean Licensor and any individual or Legal Entity on behalf of whom a Contribution has been received by Licensor and subsequently incorporated within the Work.

- 2. Grant of Copyright License. Subject to the terms and conditions of this License, each Contributor hereby grants to You a perpetual, worldwide, non-exclusive, no-charge, royalty-free, irrevocable copyright license to reproduce, prepare Derivative Works of, publicly display, publicly perform, sublicense, and distribute the Work and such Derivative Works in Source or Object form.
- 3. Grant of Patent License. Subject to the terms and conditions of this
- License, each Contributor hereby grants to You a perpetual, worldwide, non-exclusive, no-charge, royalty-free, irrevocable (except as stated in this section) patent license to make, have made, use, offer to sell, sell, import, and otherwise transfer the Work, where such license applies only to those patent claims licensable by such Contributor that are necessarily infringed by their Contribution(s) alone or by combination of their Contribution(s) with the Work to which such Contribution(s) was submitted. If You institute patent litigation against any entity (including a cross-claim or counterclaim in a lawsuit) alleging that the Work or a Contribution incorporated within the Work constitutes direct or contributory patent infringement, then any patent licenses granted to You under this License for that Work shall terminate as of the date such litigation is filed.

# 4. Redistribution. You may reproduce and distribute copies of the

 Work or Derivative Works thereof in any medium, with or without modifications, and in Source or Object form, provided that You meet the following conditions:

- (a) You must give any other recipients of the Work or Derivative Works a copy of this License; and
- (b) You must cause any modified files to carry prominent notices stating that You changed the files; and
- (c) You must retain, in the Source form of any Derivative Works that You distribute, all copyright, patent, trademark, and attribution notices from the Source form of the Work, excluding those notices that do not pertain to any part of the Derivative Works; and
- (d) If the Work includes a "NOTICE" text file as part of its distribution, then any Derivative Works that You distribute must include a readable copy of the attribution notices contained within such NOTICE file, excluding

### those notices that do not

 pertain to any part of the Derivative Works, in at least one of the following places: within a NOTICE text file distributed as part of the Derivative Works; within the Source form or documentation, if provided along with the Derivative Works; or, within a display generated by the Derivative Works, if and wherever such third-party notices normally appear. The contents of the NOTICE file are for informational purposes only and do not modify the License. You may add Your own attribution notices within Derivative Works that You distribute, alongside or as an addendum to the NOTICE text from the Work, provided that such additional attribution notices cannot be construed as modifying the License.

 You may add Your own copyright statement to Your modifications and may provide additional or different license terms and conditions

- for use, reproduction, or distribution of Your modifications, or for any such Derivative Works as a whole, provided Your use, reproduction, and distribution of the Work otherwise complies with the conditions stated in this License.
- 5. Submission of Contributions. Unless You explicitly state otherwise, any Contribution intentionally submitted for inclusion in the Work by You to the Licensor shall be under the terms and conditions of this License, without any additional terms or conditions. Notwithstanding the above, nothing herein shall supersede or modify the terms of any separate license agreement you may have executed with Licensor regarding such Contributions.
- 6. Trademarks. This License does not grant permission to use the trade names, trademarks, service marks, or product names of the Licensor,

 except as required for reasonable and customary use in describing the origin of the Work and reproducing the content of the NOTICE file.

- 7. Disclaimer of Warranty. Unless required by applicable law or agreed to in writing, Licensor provides the Work (and each Contributor provides its Contributions) on an "AS IS" BASIS, WITHOUT WARRANTIES OR CONDITIONS OF ANY KIND, either express or implied, including, without limitation, any warranties or conditions of TITLE, NON-INFRINGEMENT, MERCHANTABILITY, or FITNESS FOR A PARTICULAR PURPOSE. You are solely responsible for determining the appropriateness of using or redistributing the Work and assume any risks associated with Your exercise of permissions under this License.
- 8. Limitation of Liability. In no event and under no legal theory, whether in tort (including negligence), contract, or otherwise, unless required by applicable law (such as deliberate and grossly negligent acts) or agreed to in writing, shall any Contributor be liable to You for damages, including any direct, indirect, special,
	- incidental, or consequential damages of any character arising as a result of this License or out of the use or inability to use the Work (including but not limited to damages for loss of goodwill, work stoppage, computer failure or malfunction, or any and all other commercial damages or losses), even if such Contributor has been advised of the possibility of such damages.
- 9. Accepting Warranty or Additional Liability. While redistributing the Work or Derivative Works thereof, You may choose to offer, and charge a fee for, acceptance of support, warranty, indemnity, or other liability obligations and/or rights consistent with this License. However, in accepting such obligations, You may act only on Your own behalf and on Your sole responsibility, not on behalf of any other Contributor, and only if You agree to indemnify, defend, and hold each Contributor harmless for any liability incurred by, or claims asserted against, such Contributor by reason of your accepting any such warranty or additional liability.

### END OF TERMS AND CONDITIONS

APPENDIX: How to apply the Apache License to your work.

 To apply the Apache License to your work, attach the following boilerplate notice, with the fields enclosed by brackets "[]" replaced with your own identifying information. (Don't include the brackets!) The text should be enclosed in the appropriate comment syntax for the file format. We also recommend that a file or class name and description of purpose be included on the

 same "printed page" as the copyright notice for easier identification within third-party archives.

Copyright [yyyy] [name of copyright owner]

 Licensed under the Apache License, Version 2.0 (the "License"); you may not use this file except in compliance with the License. You may obtain a copy of the License at

http://www.apache.org/licenses/LICENSE-2.0

 Unless required by applicable law or agreed to in writing, software distributed under the License is distributed on an "AS IS" BASIS, WITHOUT WARRANTIES OR CONDITIONS OF ANY KIND, either express or implied. See the License for the specific language governing permissions and limitations under the License. wOF2OTTOU<sup>@</sup>

 $.$ `f6\$ O

NB3T}1"a5tC::BU1QEX%->+g~Fm\*vYP8\_\*y5{h'5IGVl t;g"XBD4N7.lGGwSO({crQ5\*X!"cIH1\$l1\#8j~!0- .T/bBP&.\*?SBPZpOAD6x7ogG~I~.9.tY1CdyvtXK\8S34Slt-q6(\$oPsKHu3p mZ8^|E\_)=+wQhjy5J.ZM/gP2mm <D6\9%XK52S4@e\$K}%lN\$ >W#cw)~\_;ddtm nI@r ~y!rG[(/}X!=\_9M?x{O8ys{ +4qAZ5pL \*u@uT(]8E\$^0ZP~q{`u%4\$Q4sB]p?Jak(3i![}fsgK@ft9!G,KdikhMm4iI!#zVetl-wnuL@x5x)MiP^:620k;{i6tDf s\$xC< xdp',\_R|~hNB LS8&-Y] F\*B\*0bT`\_l,y#gx{IcgYF,UTxIx]? The Uuid Project is copyright 2013-2014, The Rust Project Developers and copyright 2018, The Uuid Developers.

Licensed under the Apache License, Version 2.0 <LICENSE-APACHE or http://www.apache.org/licenses/LICENSE-2.0> or the MIT License <LICENSE-MIT or http://opensource.org/licenses/MIT>, at your option. All files in the project carrying such notice may not be copied, modified, or distributed except according to those terms. # Setting up a development profile

You can have various [Firefox profiles](https://developer.mozilla.org/en-US/Firefox/Multiple\_profiles) (think of something like "user accounts"), each one with different settings, addons, appearance, etc.

This page will guide you through configuring a new profile to enable development features such as additional logging, dumping of network packets, remote debugging, etc. which will help when working in DevTools.

Many of these changes are achieved by modifying preferences in 'about:config', a special page you can access by typing in `about:config` in Firefox's URL bar. The first time, it will show you a warning page. Click through or disable the warning for the future, and then you can start searching for preferences to modify.

(If you're curious, here's more information about [about:config](https://support.mozilla.org/en-US/kb/about-configeditor-firefox))

## Default profile

The following command line expression will run Firefox using a default profile. It'll create the default profile if there isn't one already.

 $\ddot{\phantom{0}}$ 

./mach run  $\mathbf{1}$ 

## Using temporary profile

The following command line expression will run Firefox using a temporary profile which is discarded when you close the browser. It also means that any preferences we set will not persist.

```

```
./mach run --temp-profile
\ddot{\phantom{0}}
```
## Create a permanent profile

Create a permanent profile can be done as follows:

 $\overline{\phantom{a}}$ 

```
./mach run -P development
\ddot{\phantom{0}}
```
If this profile doesn't exist yet (quite likely), a window will open offering you options to create a new profile, and asking you for the name you want to use.

Create a new profile, and name it `development`. Then start Firefox by clicking on `Start Nightly`.

Next time you start Firefox with `./mach run -P development`, the new profile will be automatically used, and settings will persist between browser launches.

It's now time to [start contributing](../contributing.md)!

---

## Advanced settings

The following section describes

 how to enable additional development features; don't worry if you don't understand what some of these are or what they're for. Feel free to skip these if you're new; you probably don't need them yet.

### Enable additional logging

You can change the value of these preferences by going to `about:config`:

| Preference name | Value | Comments |

| --------------- | --------------- | -------- |

| `browser.dom.window.dump.enabled` | `true` | Adds global `dump` function to log strings to `stdout` |

| `devtools.console.stdout.chrome` | `true` | Allows console API to write to `stdout` when used by chrome content | | `devtools.console.stdout.content` | `true` | Allows console API to write to `stdout` when used by content |

| `devtools.debugger.log` (\*) | `true` | Dump packets sent over remote debugging protocol to `stdout`.<!-- TODO: I think this is outdated and there isn't a compatible addon anymore  $\langle$  br  $/$   $\rangle$ The [remote protocol inspector addon](https://github.com/firebug/rdp-inspector/wiki)

might be useful too.--> |

| `devtools.dump.emit` (\*) | `true` | Log event notifications from the EventEmitter class<br/>s<br/>to  $\frac{1}{2}$  (found at `devtools/shared/event-emitter.js`). |

Preferences marked with a (\*) also require `browser.dom.window.dump.enabled` in order to work. You might not want to enable \*all\* of those all the time, as they can cause the output to be way too verbose, but they might be useful if you're working on a server actor, for example<!--TODO link to actors doc-->.

Restart the browser to apply configuration changes.

### Enable remote debugging and the Browser Toolbox

<!--TODO: aren't some of these preferences enabled by default now in local builds? -->

These settings allow you to use the [browser toolbox](https://firefox-source-docs.mozilla.org/devtoolsuser/browser\_toolbox/) to inspect the DevTools themselves, set breakpoints inside of DevTools code in the \*Browser\* environment.

Open DevTools, and click the "Toolbox Options" gear icon in the top right (the image underneath is outdated). <!--TODO update image-->

Make sure the following two options are checked:

- Enable browser chrome and add-on debugging toolboxes

- Enable remote debugging

![Settings for developer tools - "Enable Chrome Debugging" and "Enable Remote Debugging"](../resources/DevToolsDeveloperSettings.png)

In `about:config`, set `devtools.debugger.prompt-connection` to `false`.

This will get rid of the prompt displayed every time you open the browser toolbox.

### Enable DevTools assertions

When assertions are enabled, assertion failures are fatal, log console warnings, and throw errors.

When assertions are not enabled, the `assert` function is a no-op.

It also enables the "debug" builds of certain third party libraries, such as React.

To enable assertions, add this to your `mozconfig` file:

 $\ddot{\phantom{a}}$ 

 $\ddot{\phantom{a}}$ 

ac\_add\_options --enable-debug-js-modules  $\overline{\phantom{a}}$ 

And assert your own invariants like this:

const { assert } = require("devtools/shared/DevToolsUtils"); // ...  $assert(1 + 1 ==$  2, "I really hope this is true...");  $\ddot{\phantom{0}}$ 

# GNU LESSER GENERAL PUBLIC LICENSE Version 2.1, February 1999

Copyright (C) 1991, 1999 Free Software Foundation, Inc. 51 Franklin St, Fifth Floor, Boston, MA 02110-1301 USA Everyone is permitted to copy and distribute verbatim copies of this license document, but changing it is not allowed.

[This is the first released version of the Lesser GPL. It also counts as the successor of the GNU Library Public License, version 2, hence the version number 2.1.]

#### Preamble

 The licenses for most software are designed to take away your freedom to share and change it. By contrast, the GNU General Public Licenses are intended to guarantee your freedom to share and change free software--to make sure the software is free for all its users.

 This license, the Lesser General Public License, applies to some specially designated software packages--typically libraries--of the Free Software Foundation and other authors who decide to use it. You

can use it too, but we suggest you first think carefully about whether this license or the ordinary General Public License is the better strategy to use in any particular case, based on the explanations below.

 When we speak of free software, we are referring to freedom of use, not price. Our General Public Licenses are designed to make sure that you have the freedom to distribute copies of free software (and charge for this service if you wish); that you receive source code or can get it if you want it; that you can change the software and use pieces of it in new free programs; and that you are informed that you can do these things.

 To protect your rights, we need to make restrictions that forbid distributors to deny you these rights or to ask you to surrender these rights. These restrictions translate to certain responsibilities for you if you distribute copies of the library or if you modify it.

# For example, if you distribute copies of the library, whether gratis

or for a fee, you must give the recipients all the rights that we gave you. You must make sure that they, too, receive or can get the source code. If you link other code with the library, you must provide complete object files to the recipients, so that they can relink them with the library after making changes to the library and recompiling it. And you must show them these terms so they know their rights.

We protect your rights with a two-step method: (1) we copyright the library, and (2) we offer you this license, which gives you legal permission to copy, distribute and/or modify the library.

 To protect each distributor, we want to make it very clear that there is no warranty for the free library. Also, if the library is modified by someone else and passed on, the recipients should know that what they have is not the original version, so that the original author's reputation will not be affected by problems that might be introduced by others.

#### Finally, software

 patents pose a constant threat to the existence of any free program. We wish to make sure that a company cannot effectively restrict the users of a free program by obtaining a restrictive license from a patent holder. Therefore, we insist that any patent license obtained for a version of the library must be consistent with the full freedom of use specified in this license.

 Most GNU software, including some libraries, is covered by the ordinary GNU General Public License. This license, the GNU Lesser General Public License, applies to certain designated libraries, and is quite different from the ordinary General Public License. We use this license for certain libraries in order to permit linking those libraries into non-free programs.

 When a program is linked with a library, whether statically or using a shared library, the combination of the two is legally speaking a combined work, a derivative of the original library. The ordinary General Public License therefore permits such linking only if the entire combination fits its criteria of freedom. The Lesser General Public License permits more lax criteria for linking other code with the library.

 We call this license the "Lesser" General Public License because it does Less to protect the user's freedom than the ordinary General Public License. It also provides other free software developers Less of an advantage over competing non-free programs. These disadvantages are the reason we use the ordinary General Public License for many libraries. However, the Lesser license provides advantages in certain special circumstances.

 For example, on rare occasions, there may be a special need to encourage the widest possible use of a certain library, so that it becomes a de-facto standard. To achieve this, non-free programs must be allowed to use the library. A more frequent case is that a free library does the same job as widely used non-free libraries. In this case, there is little to gain by limiting the free library to free software only, so we use the Lesser General Public License.

 In other cases, permission to use a particular library in non-free programs enables a greater number of people to use a large body of free software. For example, permission to use the GNU C Library in non-free programs enables many more people to use the whole GNU operating system, as well as its variant, the GNU/Linux operating system.

 Although the Lesser General Public License is Less protective of the users' freedom, it does ensure that the user of a program that is linked with the Library has the freedom and the wherewithal to run that program using a modified version of the Library.

 The precise terms and conditions for copying, distribution and modification follow. Pay close attention to the difference between a "work based on the library" and a "work that uses the library". The former contains code derived from the library, whereas the latter must be combined with the library in order to run.

# GNU LESSER GENERAL PUBLIC LICENSE TERMS AND CONDITIONS FOR COPYING, DISTRIBUTION AND MODIFICATION

 0. This License Agreement applies to any software library or other program which contains a notice placed by the copyright holder or other authorized party saying it may be distributed under the terms of this Lesser General Public License (also called "this License"). Each licensee is addressed as "you".

 A "library" means a collection of software functions and/or data prepared so as to be conveniently linked with application programs (which use some of those functions and data) to form executables.

 The "Library", below, refers to any such software library or work which has been distributed under these terms. A "work based on the Library" means either the Library or any derivative work under copyright law: that is to say, a work containing the Library or a portion of it, either verbatim or with modifications and/or translated straightforwardly into another language. (Hereinafter, translation is included without limitation in the term "modification".)

 "Source code" for a work means the preferred form of the work for making modifications to it. For a library, complete source code means all the source code for all modules it contains, plus any associated interface definition files, plus the scripts used to control compilation and installation of the library.

 Activities other than copying, distribution and modification are not covered by this License; they are outside its scope. The act of running a program using the Library is not restricted, and output from such a program is covered only if its contents constitute a work based on the Library (independent of the use of the Library in a tool for writing it). Whether that is true depends on what the Library does and what the program that uses the Library does.

 1. You may copy and distribute verbatim copies of the Library's complete source code as you receive it, in any medium, provided that

you conspicuously and appropriately publish on each copy an appropriate copyright notice and disclaimer of warranty; keep intact all the notices that refer to this License and to the absence of any warranty; and distribute a copy of this License along with the Library.

 You may charge a fee for the physical act of transferring a copy, and you may at your option offer warranty protection in exchange for a fee.

 2. You may modify your copy or copies of the Library or any portion of it, thus forming a work based on the Library, and copy and

distribute such modifications or work under the terms of Section 1 above, provided that you also meet all of these conditions:

a) The modified work must itself be a software library.

 b) You must cause the files modified to carry prominent notices stating that you changed the files and the date of any change.

 c) You must cause the whole of the work to be licensed at no charge to all third parties under the terms of this License.

 d) If a facility in the modified Library refers to a function or a table of data to be supplied by an application program that uses the facility, other than as an argument passed when the facility is invoked, then you must make a good faith effort to ensure that, in the event an application does not supply such function or table, the facility still operates, and performs whatever part of its purpose remains meaningful.

 (For example, a function in a library to compute square roots has a purpose that is entirely well-defined independent of the application. Therefore, Subsection 2d requires that any application-supplied function or table used by this function must be optional: if the application does not supply it, the square root function must still compute square roots.)

These requirements apply to the modified work as a whole. If identifiable sections of that work are not derived from the Library, and can be reasonably

 considered independent and separate works in themselves, then this License, and its terms, do not apply to those sections when you distribute them as separate works. But when you distribute the same sections as part of a whole which is a work based on the Library, the distribution of the whole must be on the terms of this License, whose permissions for other licensees extend to the entire whole, and thus to each and every part regardless of who wrote it.

Thus, it is not the intent of this section to claim rights or contest your rights to work written entirely by you; rather, the intent is to exercise the right to control the distribution of derivative or collective works based on the Library.

In addition, mere aggregation of another work not based on the Library with the Library (or with a work based on the Library) on a volume of a storage or distribution medium does not bring the other work under the scope of this License.

 3. You may opt to apply the terms of the ordinary GNU General Public

License instead of this License to a given copy of the Library. To do this, you must alter all the notices that refer to this License, so that they refer to the ordinary GNU General Public License, version 2, instead of to this License. (If a newer version than version 2 of the ordinary GNU General Public License has appeared, then you can specify that version instead if you wish.) Do not make any other change in these notices.

 Once this change is made in a given copy, it is irreversible for that copy, so the ordinary GNU General Public License applies to all subsequent copies and derivative works made from that copy.

 This option is useful when you wish to copy part of the code of the Library into a program that is not a library.

 4. You may copy and distribute the Library (or a portion or derivative of it, under Section 2) in object code or executable form under the terms of Sections 1 and 2 above provided that you accompany it with the complete corresponding machine-readable source code, which must be distributed under the terms of Sections 1 and 2 above on a medium customarily used for software interchange.

 If distribution of object code is made by offering access to copy from a designated place, then offering equivalent access to copy the source code from the same place satisfies the requirement to distribute the source code, even though third parties are not compelled to copy the source along with the object code.

 5. A program that contains no derivative of any portion of the Library, but is designed to work with the Library by being compiled or linked with it, is called a "work that uses the Library". Such a work, in isolation, is not a derivative work of the Library, and therefore falls outside the scope of this License.

 However, linking a "work that uses the Library" with the Library creates an executable that is a derivative of the Library (because it contains portions of the Library), rather than a "work that uses the

library". The executable is therefore covered by this License. Section 6 states terms for distribution of such executables.

 When a "work that uses the Library" uses material from a header file that is part of the Library, the object code for the work may be a derivative work of the Library even though the source code is not.

Whether this is true is especially significant if the work can be linked without the Library, or if the work is itself a library. The threshold for this to be true is not precisely defined by law.

 If such an object file uses only numerical parameters, data structure layouts and accessors, and small macros and small inline functions (ten lines or less in length), then the use of the object file is unrestricted, regardless of whether it is legally a derivative work. (Executables containing this object code plus portions of the Library will still fall under Section 6.)

 Otherwise, if the work is a derivative of the Library, you may distribute the object code for the work under the terms of Section 6.

Any executables containing that work also fall under Section 6, whether or not they are linked directly with the Library itself.

 6. As an exception to the Sections above, you may also combine or link a "work that uses the Library" with the Library to produce a work containing portions of the Library, and distribute that work under terms of your choice, provided that the terms permit modification of the work for the customer's own use and reverse engineering for debugging such modifications.

 You must give prominent notice with each copy of the work that the Library is used in it and that the Library and its use are covered by this License. You must supply a copy of this License. If the work during execution displays copyright notices, you must include the copyright notice for the Library among them, as well as a reference directing the user to the copy of this License. Also, you must do one of these things:

#### a) Accompany the

work with the complete corresponding

 machine-readable source code for the Library including whatever changes were used in the work (which must be distributed under Sections 1 and 2 above); and, if the work is an executable linked with the Library, with the complete machine-readable "work that uses the Library", as object code and/or source code, so that the user can modify the Library and then relink to produce a modified executable containing the modified Library. (It is understood that the user who changes the contents of definitions files in the Library will not necessarily be able to recompile the application to use the modified definitions.)

 b) Use a suitable shared library mechanism for linking with the Library. A suitable mechanism is one that (1) uses at run time a copy of the library already present on the user's computer system,

 rather than copying library functions into the executable, and (2) will operate properly with a modified version of the library, if the user installs one, as long as the modified version is interface-compatible with the version that the work was made with.

 c) Accompany the work with a written offer, valid for at least three years, to give the same user the materials specified in Subsection 6a, above, for a charge no more than the cost of performing this distribution.

 d) If distribution of the work is made by offering access to copy from a designated place, offer equivalent access to copy the above specified materials from the same place.

 e) Verify that the user has already received a copy of these materials or that you have already sent this user a copy.

 For an executable, the required form of the "work that uses the Library" must include any data and utility programs needed for reproducing the executable from it. However, as a special exception, the materials to be distributed need not include anything that is normally

 distributed (in either source or binary form) with the major components (compiler, kernel, and so on) of the operating system on which the executable runs, unless that component itself accompanies the executable.

 It may happen that this requirement contradicts the license restrictions of other proprietary libraries that do not normally accompany the operating system. Such a contradiction means you cannot use both them and the Library together in an executable that you distribute.

 7. You may place library facilities that are a work based on the Library side-by-side in a single library together with other library facilities not covered by this License, and distribute such a combined library, provided that the separate distribution of the work based on the Library and of the other library facilities is otherwise permitted, and provided that you do these two things:

 a) Accompany the combined library with a copy of the same work based on the Library, uncombined with any other library facilities. This must be distributed under the terms of the Sections above.

b) Give prominent notice with the combined library of the fact

 that part of it is a work based on the Library, and explaining where to find the accompanying uncombined form of the same work.

 8. You may not copy, modify, sublicense, link with, or distribute the Library except as expressly provided under this License. Any attempt otherwise to copy, modify, sublicense, link with, or distribute the Library is void, and will automatically terminate your rights under this License. However, parties who have received copies, or rights, from you under this License will not have their licenses terminated so long as such parties remain in full compliance.

 9. You are not required to accept this License, since you have not signed it. However, nothing else grants you permission to modify or distribute the Library or its derivative works. These actions are prohibited by law if you

do not accept this License. Therefore, by

modifying or distributing the Library (or any work based on the Library), you indicate your acceptance of this License to do so, and all its terms and conditions for copying, distributing or modifying the Library or works based on it.

 10. Each time you redistribute the Library (or any work based on the Library), the recipient automatically receives a license from the original licensor to copy, distribute, link with or modify the Library subject to these terms and conditions. You may not impose any further restrictions on the recipients' exercise of the rights granted herein. You are not responsible for enforcing compliance by third parties with this License.

 11. If, as a consequence of a court judgment or allegation of patent infringement or for any other reason (not limited to patent issues), conditions are imposed on you (whether by court order, agreement or otherwise) that contradict the conditions of this License, they do not excuse

 you from the conditions of this License. If you cannot distribute so as to satisfy simultaneously your obligations under this License and any other pertinent obligations, then as a consequence you may not distribute the Library at all. For example, if a patent license would not permit royalty-free redistribution of the Library by all those who receive copies directly or indirectly through you, then the only way you could satisfy both it and this License would be to refrain entirely from distribution of the Library.

If any portion of this section is held invalid or unenforceable under any particular circumstance, the balance of the section is intended to apply, and the section as a whole is intended to apply in other circumstances.

It is not the purpose of this section to induce you to infringe any patents or other property right claims or to contest validity of any such claims; this section has the sole purpose of protecting the integrity of the free software distribution system which is

implemented by public license practices. Many people have made generous contributions to the wide range of software distributed through that system in reliance on consistent application of that system; it is up to the author/donor to decide if he or she is willing to distribute software through any other system and a licensee cannot impose that choice.

This section is intended to make thoroughly clear what is believed to be a consequence of the rest of this License.

 12. If the distribution and/or use of the Library is restricted in certain countries either by patents or by copyrighted interfaces, the original copyright holder who places the Library under this License may add an explicit geographical distribution limitation excluding those countries, so that distribution is permitted only in or among countries not thus excluded. In such case, this License incorporates the limitation as if written in the body of this License.

 13. The Free Software Foundation may publish revised and/or new

versions of the Lesser General Public License from time to time. Such new versions will be similar in spirit to the present version, but may differ in detail to address new problems or concerns.

Each version is given a distinguishing version number. If the Library specifies a version number of this License which applies to it and "any later version", you have the option of following the terms and conditions either of that version or of any later version published by the Free Software Foundation. If the Library does not specify a license version number, you may choose any version ever published by the Free Software Foundation.

 14. If you wish to incorporate parts of the Library into other free programs whose distribution conditions are incompatible with these, write to the author to ask for permission. For software which is copyrighted by the Free Software Foundation, write to the Free Software Foundation; we sometimes make exceptions for this. Our decision will

 be guided by the two goals of preserving the free status of all derivatives of our free software and of promoting the sharing and reuse of software generally.

### NO WARRANTY

 15. BECAUSE THE LIBRARY IS LICENSED FREE OF CHARGE, THERE IS NO WARRANTY FOR THE LIBRARY, TO THE EXTENT PERMITTED BY APPLICABLE LAW. EXCEPT WHEN OTHERWISE STATED IN WRITING THE COPYRIGHT HOLDERS AND/OR OTHER PARTIES PROVIDE THE LIBRARY "AS IS" WITHOUT WARRANTY OF ANY KIND, EITHER EXPRESSED OR IMPLIED, INCLUDING, BUT NOT LIMITED TO, THE IMPLIED WARRANTIES OF MERCHANTABILITY AND FITNESS FOR A PARTICULAR PURPOSE. THE ENTIRE RISK AS TO THE QUALITY AND PERFORMANCE OF THE LIBRARY IS WITH YOU. SHOULD THE LIBRARY PROVE DEFECTIVE, YOU ASSUME THE COST OF ALL NECESSARY SERVICING, REPAIR OR CORRECTION.

 16. IN NO EVENT UNLESS REQUIRED BY APPLICABLE LAW OR AGREED TO IN WRITING WILL ANY COPYRIGHT HOLDER, OR ANY OTHER PARTY WHO MAY MODIFY AND/OR REDISTRIBUTE THE LIBRARY AS PERMITTED ABOVE, BE LIABLE TO YOU

FOR DAMAGES, INCLUDING ANY GENERAL, SPECIAL, INCIDENTAL OR CONSEQUENTIAL DAMAGES ARISING OUT OF THE USE OR INABILITY TO USE THE LIBRARY (INCLUDING BUT NOT LIMITED TO LOSS OF DATA OR DATA BEING RENDERED INACCURATE OR LOSSES SUSTAINED BY YOU OR THIRD PARTIES OR A FAILURE OF THE LIBRARY TO OPERATE WITH ANY OTHER SOFTWARE), EVEN IF SUCH HOLDER OR OTHER PARTY HAS BEEN ADVISED OF THE POSSIBILITY OF SUCH DAMAGES.

#### END OF TERMS AND CONDITIONS

How to Apply These Terms to Your New Libraries

 If you develop a new library, and you want it to be of the greatest possible use to the public, we recommend making it free software that everyone can redistribute and change. You can do so by permitting redistribution under these terms (or, alternatively, under the terms of the ordinary General Public License).

 To apply these terms, attach the following notices to the library. It is safest to attach them to the start of each source file to most effectively

 convey the exclusion of warranty; and each file should have at least the "copyright" line and a pointer to where the full notice is found.

 $\leq$  one line to give the library's name and a brief idea of what it does. $\geq$ Copyright  $(C)$  <year > <name of author

 This library is free software; you can redistribute it and/or modify it under the terms of the GNU Lesser General Public License as published by the Free Software Foundation; either version 2.1 of the License, or (at your option) any later version.  This library is distributed in the hope that it will be useful, but WITHOUT ANY WARRANTY; without even the implied warranty of MERCHANTABILITY or FITNESS FOR A PARTICULAR PURPOSE. See the GNU Lesser General Public License for more details.

 You should have received a copy of the GNU Lesser General Public License along with this library; if not, write to the Free Software Foundation, Inc., 51 Franklin St, Fifth Floor, Boston, MA 02110-1301 USA

Also add information on how to contact you by electronic and paper mail.

You should also get your employer (if you work as a programmer) or your school, if any, to sign a "copyright disclaimer" for the library, if necessary. Here is a sample; alter the names:

 Yoyodyne, Inc., hereby disclaims all copyright interest in the library `Frob' (a library for tweaking knobs) written by James Random Hacker.

 <signature of Ty Coon>, 1 April 1990 Ty Coon, President of Vice

That's all there is to it! License information for hyph\_sh.dic:

This file is based on the TeX hyphenation patterns distributed under the LaTeX Project Public License (LPPL) as part of the hyph-utf8 package.

This Source Code Form is subject to the terms of the Mozilla Public License, v. 2.0. If a copy of the MPL was not distributed with this file, You can obtain one at http://mozilla.org/MPL/2.0/.

- - - - - - - - - - - - - - - - - - - - - - - - - - - - - - - - - - - - - - -

At the time this file was first modified, a complete, unmodified copy of the LPPL Work was available from: http://tug.org/svn/texhyphen/trunk/hyph-utf8/tex/generic/hyph-utf8/patterns/?pathrev=580

- - - - - - - - - - - - - - - - - - - - - - - - - - - - - - - - - - - - - - -

Portions of this file were originally made available under the following license (combined information from hyph-sh-{latn,cyrl}.lic.txt in the original work):

Serbian hyphenation patterns in {Latin,Cyrillic} script

(more info about the licence to be added later)

% This is `hyph-sh-{latn,cyrl}.tex' version 2.02 as of Jun 22, 2008.  $\frac{0}{6}$ % Copyright (C) 1990,2008 Dejan Muhamedagi\'c % [hyphen patterns for Serbocroatian language] % %%% ==================================================================== %%% @TeX-hyphen-file{ %%% author  $=$  "Dejan Muhamedagi\'c", %%% version = "2.02", %%% date  $=$  "22 June 2008", %%% filename  $=$  "hyph-sh-{latn,cyrl}.tex", %%% email  $=$  "dejan@hello-penguin.com",  $%%$   $%$   $codetable$  = "UTF-8", %%% keywords = "TeX, hyphen, serbocroatian, {latinic,cyrillic}",  $% %$  supported = "yes",  $% %$  abstract = "Serbocroatian hyphenation patterns",  $% %$  docstring = "This file contains the hyphenation patterns" %%% for the Serbocroatian language and the %%% {latinic,cyrillic} alphabet." %%% } %%% ==================================================================== % % Just the usual stuff: This work is published without any % waranty, express or implied. And in hope that it will be useful. % % This file can be redistributed and/or modified under the terms % of the LaTeX Project Public License distributed from CTAN % archives in directory macros/latex/base/lppl.txt; either % version 1 of the License, or any later version. % % NB: % It is allowed to leave one character at the end of the row. % If you find that awkward these patterns will work well with % \lefthyphenmin=2. %  $\left\{hyphenmin=1 \right\}$  $\frac{0}{6}$ % Osnovni skup paterna dobijen je na osnovu fonolo\v skih osobina % srpskohrvatskog jezika. Pravila i preporuke sam preuzeo iz:  $\frac{0}{6}$ % M. Pe\v sikan, J. Jerkovi\'c, M. Pi\v zurica: % Pravopis srpskoga jezika % Matica srpska, Novi Sad, 1995.  $\frac{0}{6}$ % U drugom delu se nalaze izuzeci od fonolo\v skih pravila bazirani % na boljem psiholo\v skom prelomu re\v ci. Izradjen je kori\v s\'cenjem

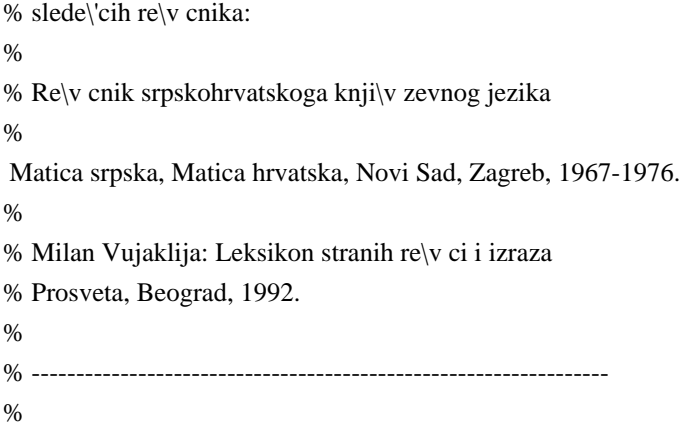

Copyright (c) 2014 Sean McArthur

Permission is hereby granted, free of charge, to any person obtaining a copy of this software and associated documentation files (the "Software"), to deal in the Software without restriction, including without limitation the rights to use, copy, modify, merge, publish, distribute, sublicense, and/or sell copies of the Software, and to permit persons to whom the Software is furnished to do so, subject to the following conditions:

The above copyright notice and this permission notice shall be included in all copies or substantial portions of the Software.

THE SOFTWARE IS PROVIDED "AS IS", WITHOUT WARRANTY OF ANY KIND, EXPRESS OR IMPLIED, INCLUDING BUT NOT LIMITED TO THE WARRANTIES OF MERCHANTABILITY, FITNESS FOR A PARTICULAR PURPOSE AND NONINFRINGEMENT. IN NO EVENT SHALL THE AUTHORS OR COPYRIGHT HOLDERS BE LIABLE FOR ANY CLAIM, DAMAGES OR OTHER LIABILITY, WHETHER IN AN ACTION OF CONTRACT, TORT OR OTHERWISE, ARISING FROM, OUT OF OR IN CONNECTION WITH THE SOFTWARE OR THE USE OR OTHER DEALINGS IN THE SOFTWARE. Copyright (c) Twitter Inc

Permission is hereby granted, free of charge, to any person obtaining a copy of this software and associated documentation files (the "Software"), to deal in the Software without restriction, including without limitation the rights to use, copy, modify, merge, publish, distribute, sublicense, and/or sell copies of the Software, and to permit persons to whom the Software is furnished to do so, subject to the following conditions:

The above copyright notice and this permission notice shall be included in all copies or substantial portions of the Software.

THE SOFTWARE IS PROVIDED "AS IS", WITHOUT WARRANTY OF ANY KIND, EXPRESS OR IMPLIED, INCLUDING BUT NOT LIMITED TO THE WARRANTIES OF MERCHANTABILITY, FITNESS FOR A PARTICULAR PURPOSE AND NONINFRINGEMENT. IN NO EVENT SHALL THE AUTHORS OR COPYRIGHT HOLDERS BE LIABLE FOR ANY CLAIM, DAMAGES OR OTHER LIABILITY, WHETHER IN AN ACTION OF CONTRACT, TORT OR OTHERWISE, ARISING FROM,

### OUT OF OR IN CONNECTION WITH THE SOFTWARE

# OR THE USE OR OTHER DEALINGS IN

# THE SOFTWARE.

<?xml version="1.0" encoding="utf-8"?>

<Project DefaultTargets="Build" ToolsVersion="15.0"

xmlns="http://schemas.microsoft.com/developer/msbuild/2003">

<ItemGroup Label="ProjectConfigurations">

<ProjectConfiguration Include="Debug|ARM64">

<Configuration>Debug</Configuration>

<Platform>ARM64</Platform>

</ProjectConfiguration>

<ProjectConfiguration Include="Debug|Win32">

<Configuration>Debug</Configuration>

<Platform>Win32</Platform>

</ProjectConfiguration>

<ProjectConfiguration Include="ReleaseD|ARM64">

<Configuration>ReleaseD</Configuration>

<Platform>ARM64</Platform>

</ProjectConfiguration>

<ProjectConfiguration Include="ReleaseD|Win32">

<Configuration>ReleaseD</Configuration>

<Platform>Win32</Platform>

</ProjectConfiguration>

</ItemGroup>

<PropertyGroup Label="Globals">

<SccProjectName />

<SccLocalPath />

<ProjectGuid>{B348342A-1787-4311-B120-EDAE3018868F}</ProjectGuid>

<WindowsTargetPlatformVersion>10.0</WindowsTargetPlatformVersion>

</PropertyGroup>

<Import Project="\$(VCTargetsPath)\Microsoft.Cpp.Default.props" />

<PropertyGroup Condition="'\$(Configuration)|\$(Platform)'=='Debug|Win32'" Label="Configuration">

<ConfigurationType>Application</ConfigurationType>

<PlatformToolset>v142</PlatformToolset>

<UseOfMfc>false</UseOfMfc>

<CharacterSet>Unicode</CharacterSet>

</PropertyGroup>

<PropertyGroup Condition="'\$(Configuration)|\$(Platform)'=='Debug|ARM64'" Label="Configuration">

<ConfigurationType>Application</ConfigurationType>

<PlatformToolset>v142</PlatformToolset>

<UseOfMfc>false</UseOfMfc>

<CharacterSet>Unicode</CharacterSet>

</PropertyGroup>

<PropertyGroup Condition="'\$(Configuration)|\$(Platform)'=='ReleaseD|Win32'" Label="Configuration">

<ConfigurationType>Application</ConfigurationType>

<PlatformToolset>v142</PlatformToolset>

<UseOfMfc>false</UseOfMfc>

<CharacterSet>Unicode</CharacterSet>

</PropertyGroup>

- <PropertyGroup Condition="'\$(Configuration)|\$(Platform)'=='ReleaseD|ARM64'" Label="Configuration">
- <ConfigurationType>Application</ConfigurationType>
- <PlatformToolset>v142</PlatformToolset>
- <UseOfMfc>false</UseOfMfc>
- <CharacterSet>Unicode</CharacterSet>
- </PropertyGroup>
- <Import Project="\$(VCTargetsPath)\Microsoft.Cpp.props" />
- <ImportGroup Label="ExtensionSettings">
- </ImportGroup>
- <ImportGroup Condition="'\$(Configuration)|\$(Platform)'=='Debug|Win32'" Label="PropertySheets">
- <Import Project="\$(UserRootDir)\Microsoft.Cpp.\$(Platform).user.props"
- Condition="exists('\$(UserRootDir)\Microsoft.Cpp.\$(Platform).user.props')" Label="LocalAppDataPlatform" /> <Import Project="\$(VCTargetsPath)Microsoft.Cpp.UpgradeFromVC60.props" />
- </ImportGroup>
- <ImportGroup Condition="'\$(Configuration)|\$(Platform)'=='Debug|ARM64'" Label="PropertySheets"> <Import Project="\$(UserRootDir)\Microsoft.Cpp.\$(Platform).user.props"
- Condition="exists('\$(UserRootDir)\Microsoft.Cpp.\$(Platform).user.props')"
- Label="LocalAppDataPlatform" />
- <Import Project="\$(VCTargetsPath)Microsoft.Cpp.UpgradeFromVC60.props" />
- </ImportGroup>
- <ImportGroup Condition="'\$(Configuration)|\$(Platform)'=='ReleaseD|Win32'" Label="PropertySheets"> <Import Project="\$(UserRootDir)\Microsoft.Cpp.\$(Platform).user.props"
- Condition="exists('\$(UserRootDir)\Microsoft.Cpp.\$(Platform).user.props')" Label="LocalAppDataPlatform" /> <Import Project="\$(VCTargetsPath)Microsoft.Cpp.UpgradeFromVC60.props" />
- </ImportGroup>
- <ImportGroup Condition="'\$(Configuration)|\$(Platform)'=='ReleaseD|ARM64'" Label="PropertySheets">
- <Import Project="\$(UserRootDir)\Microsoft.Cpp.\$(Platform).user.props"
- Condition="exists('\$(UserRootDir)\Microsoft.Cpp.\$(Platform).user.props')" Label="LocalAppDataPlatform" /> <Import Project="\$(VCTargetsPath)Microsoft.Cpp.UpgradeFromVC60.props" />
- </ImportGroup>
- <PropertyGroup Label="UserMacros" />
- <PropertyGroup Condition="'\$(Configuration)|\$(Platform)'=='ReleaseD|Win32'">
- <OutDir>\$(SolutionDir)\$(Platform)\\$(Configuration)\</OutDir>
- <IntDir>\$(SolutionDir)\$(Platform)\\$(Configuration)\</IntDir>
- <LinkIncremental>false</LinkIncremental>
- <TargetName>7zSD.\$(Platform)</TargetName>
- <GenerateManifest>false</GenerateManifest>
- <TargetExt>.sfx</TargetExt>
- </PropertyGroup>
- <PropertyGroup Condition="'\$(Configuration)|\$(Platform)'=='ReleaseD|ARM64'">
- <LinkIncremental>false</LinkIncremental>
- <OutDir>\$(SolutionDir)\$(Platform)\\$(Configuration)\</OutDir>
- <IntDir>\$(SolutionDir)\$(Platform)\\$(Configuration)\</IntDir>
- <TargetName>7zSD.\$(Platform)</TargetName>
- <GenerateManifest>false</GenerateManifest>
- <TargetExt>.sfx</TargetExt>
- </PropertyGroup>

<PropertyGroup Condition="'\$(Configuration)|\$(Platform)'=='Debug|Win32'">

<OutDir>\$(SolutionDir)\$(Platform)\\$(Configuration)\</OutDir>

<IntDir>\$(SolutionDir)\$(Platform)\\$(Configuration)\</IntDir>

<LinkIncremental>true</LinkIncremental>

<TargetName>7zD.\$(Platform)</TargetName>

<GenerateManifest>false</GenerateManifest>

<TargetExt>.sfx</TargetExt>

</PropertyGroup>

<PropertyGroup Condition="'\$(Configuration)|\$(Platform)'=='Debug|ARM64'">

<LinkIncremental>true</LinkIncremental>

<OutDir>\$(SolutionDir)\$(Platform)\\$(Configuration)\</OutDir>

<IntDir>\$(SolutionDir)\$(Platform)\\$(Configuration)\</IntDir>

<TargetName>7zD.\$(Platform)</TargetName>

<GenerateManifest>false</GenerateManifest>

<TargetExt>.sfx</TargetExt>

</PropertyGroup>

<ItemDefinitionGroup Condition="'\$(Configuration)|\$(Platform)'=='ReleaseD|Win32'">

<ClCompile>

<RuntimeLibrary>MultiThreaded</RuntimeLibrary>

<InlineFunctionExpansion>Default</InlineFunctionExpansion>

<StringPooling>true</StringPooling>

<Optimization>MinSpace</Optimization>

<SuppressStartupBanner>true</SuppressStartupBanner>

<WarningLevel>Level4</WarningLevel>

<TreatWarningAsError>true</TreatWarningAsError>

<PreprocessorDefinitions>NDEBUG;WIN32;\_WINDOWS;EXTRACT\_ONLY;NO\_REGISTRY;\_SFX;\_NO\_CRY

PTO;UNICODE;\_UNICODE;%(PreprocessorDefinitions)</PreprocessorDefinitions>

<AssemblerListingLocation>\$(IntDir)</AssemblerListingLocation>

<PrecompiledHeaderOutputFile>\$(IntDir)</PrecompiledHeaderOutputFile>

<PrecompiledHeader>Use</PrecompiledHeader>

<PrecompiledHeaderFile>StdAfx.h</PrecompiledHeaderFile>

<ObjectFileName>\$(IntDir)</ObjectFileName>

<ProgramDataBaseFileName>\$(IntDir)</ProgramDataBaseFileName>

<CallingConvention>StdCall</CallingConvention>

<DebugInformationFormat>None</DebugInformationFormat>

<FavorSizeOrSpeed>Size</FavorSizeOrSpeed>

<WholeProgramOptimization>true</WholeProgramOptimization>

</ClCompile>

<Midl>

<SuppressStartupBanner>true</SuppressStartupBanner>

<PreprocessorDefinitions>NDEBUG;%(PreprocessorDefinitions)</PreprocessorDefinitions>

<TypeLibraryName>.\ReleaseD\SFXSetup.tlb</TypeLibraryName>

<MkTypLibCompatible>true</MkTypLibCompatible>

<TargetEnvironment>Win32</TargetEnvironment>

</Midl>

<ResourceCompile>

<Culture>0x0409</Culture>

<PreprocessorDefinitions>NDEBUG;%(PreprocessorDefinitions)</PreprocessorDefinitions>

</ResourceCompile>

<Bscmake>

<SuppressStartupBanner>true</SuppressStartupBanner>

<OutputFile>

</OutputFile>

</Bscmake>

<Link>

<SuppressStartupBanner>true</SuppressStartupBanner>

<SubSystem>Windows</SubSystem>

<DelayLoadDLLs>user32.dll;shell32.dll;oleaut32.dll;%(DelayLoadDLLs)</DelayLoadDLLs>

<AdditionalDependencies>odbc32.lib;odbccp32.lib;delayimp.lib;%(AdditionalDependencies)</AdditionalDepende ncies>

<ProfileGuidedDatabase />

<GenerateDebugInformation>false</GenerateDebugInformation>

<LinkTimeCodeGeneration>UseLinkTimeCodeGeneration</LinkTimeCodeGeneration>

</Link>

</ItemDefinitionGroup>

<ItemDefinitionGroup Condition="'\$(Configuration)|\$(Platform)'=='ReleaseD|ARM64'">

<ClCompile>

<RuntimeLibrary>MultiThreaded</RuntimeLibrary>

<InlineFunctionExpansion>Default</InlineFunctionExpansion>

<StringPooling>true</StringPooling>

<Optimization>MinSpace</Optimization>

<SuppressStartupBanner>true</SuppressStartupBanner>

<WarningLevel>Level4</WarningLevel>

<TreatWarningAsError>true</TreatWarningAsError>

<PreprocessorDefinitions>NDEBUG;WIN32;\_WINDOWS;EXTRACT\_ONLY;NO\_REGISTRY;\_SFX;\_NO\_CRY

PTO;UNICODE;\_UNICODE;%(PreprocessorDefinitions)</PreprocessorDefinitions>

<AssemblerListingLocation>\$(IntDir)</AssemblerListingLocation>

<PrecompiledHeaderOutputFile>\$(IntDir)</PrecompiledHeaderOutputFile>

<PrecompiledHeaderFile>StdAfx.h</PrecompiledHeaderFile>

<ObjectFileName>\$(IntDir)</ObjectFileName>

<ProgramDataBaseFileName>\$(IntDir)</ProgramDataBaseFileName>

<CallingConvention>StdCall</CallingConvention>

<DebugInformationFormat>None</DebugInformationFormat>

<FavorSizeOrSpeed>Size</FavorSizeOrSpeed>

<WholeProgramOptimization>true</WholeProgramOptimization>

<PrecompiledHeader>Use</PrecompiledHeader>

</ClCompile>

<Midl>

<SuppressStartupBanner>true</SuppressStartupBanner>

<PreprocessorDefinitions>NDEBUG;%(PreprocessorDefinitions)</PreprocessorDefinitions>

<TypeLibraryName>.\ReleaseD\SFXSetup.tlb</TypeLibraryName>

<MkTypLibCompatible>true</MkTypLibCompatible>

</Midl>

<ResourceCompile>

<Culture>0x0409</Culture>

<PreprocessorDefinitions>\_ARM64\_;NDEBUG;%(PreprocessorDefinitions)</PreprocessorDefinitions>

</ResourceCompile>

<Bscmake>

<SuppressStartupBanner>true</SuppressStartupBanner>

<OutputFile>

</OutputFile>

</Bscmake>

<Link>

<SuppressStartupBanner>true</SuppressStartupBanner>

<SubSystem>Windows</SubSystem>

<DelayLoadDLLs>user32.dll;shell32.dll;oleaut32.dll;%(DelayLoadDLLs)</DelayLoadDLLs>

<AdditionalDependencies>odbc32.lib;odbccp32.lib;delayimp.lib;shell32.lib;oleaut32.lib;%(AdditionalDependencie

s)</AdditionalDependencies>

<GenerateDebugInformation>false</GenerateDebugInformation>

<LinkTimeCodeGeneration>UseLinkTimeCodeGeneration</LinkTimeCodeGeneration>

<ProfileGuidedDatabase />

<ImageHasSafeExceptionHandlers>false</ImageHasSafeExceptionHandlers>

</Link>

</ItemDefinitionGroup>

<ItemDefinitionGroup Condition="'\$(Configuration)|\$(Platform)'=='Debug|Win32'">

<ClCompile>

<RuntimeLibrary>MultiThreadedDebug</RuntimeLibrary>

<InlineFunctionExpansion>Default</InlineFunctionExpansion>

<Optimization>Disabled</Optimization>

<SuppressStartupBanner>true</SuppressStartupBanner>

<WarningLevel>Level4</WarningLevel>

<TreatWarningAsError>true</TreatWarningAsError>

<MinimalRebuild>true</MinimalRebuild>

<DebugInformationFormat>EditAndContinue</DebugInformationFormat>

<PreprocessorDefinitions>\_DEBUG;WIN32;\_WINDOWS;EXTRACT\_ONLY;NO\_REGISTRY;\_SFX;\_NO\_CRY

PTO;UNICODE;\_UNICODE;%(PreprocessorDefinitions)</PreprocessorDefinitions>

<AssemblerListingLocation>\$(IntDir)</AssemblerListingLocation>

<PrecompiledHeaderOutputFile>\$(IntDir)</PrecompiledHeaderOutputFile>

<PrecompiledHeader>Use</PrecompiledHeader>

<PrecompiledHeaderFile>StdAfx.h</PrecompiledHeaderFile>

<ObjectFileName>\$(IntDir)</ObjectFileName>

<ProgramDataBaseFileName>\$(IntDir)</ProgramDataBaseFileName>

<CallingConvention>StdCall</CallingConvention>

<BasicRuntimeChecks>EnableFastChecks</BasicRuntimeChecks>

</ClCompile>

<Midl>

<SuppressStartupBanner>true</SuppressStartupBanner>

<PreprocessorDefinitions>\_DEBUG;%(PreprocessorDefinitions)</PreprocessorDefinitions>

<TypeLibraryName>.\Debug\SFXSetup.tlb</TypeLibraryName>

<MkTypLibCompatible>true</MkTypLibCompatible>

<TargetEnvironment>Win32</TargetEnvironment>

</Midl>

<ResourceCompile>

<Culture>0x0409</Culture>

<PreprocessorDefinitions>\_DEBUG;%(PreprocessorDefinitions)</PreprocessorDefinitions>

</ResourceCompile>

<Bscmake>

<SuppressStartupBanner>true</SuppressStartupBanner>

<OutputFile>

</OutputFile>

</Bscmake>

<Link>

<SuppressStartupBanner>true</SuppressStartupBanner>

<GenerateDebugInformation>true</GenerateDebugInformation>

<SubSystem>Windows</SubSystem>

<DelayLoadDLLs>user32.dll;shell32.dll;oleaut32.dll;%(DelayLoadDLLs)</DelayLoadDLLs>

<AdditionalDependencies>odbc32.lib;odbccp32.lib;delayimp.lib;%(AdditionalDependencies)</AdditionalDepende ncies>

<ProfileGuidedDatabase />

<LinkTimeCodeGeneration>UseLinkTimeCodeGeneration</LinkTimeCodeGeneration>

</Link>

</ItemDefinitionGroup>

<ItemDefinitionGroup Condition="'\$(Configuration)|\$(Platform)'=='Debug|ARM64'">

<ClCompile>

<RuntimeLibrary>MultiThreadedDebug</RuntimeLibrary>

<InlineFunctionExpansion>Default</InlineFunctionExpansion>

<Optimization>Disabled</Optimization>

<SuppressStartupBanner>true</SuppressStartupBanner>

<WarningLevel>Level4</WarningLevel>

<TreatWarningAsError>true</TreatWarningAsError>

<MinimalRebuild>true</MinimalRebuild>

<DebugInformationFormat>EditAndContinue</DebugInformationFormat>

<PreprocessorDefinitions>\_DEBUG;WIN32;\_WINDOWS;EXTRACT\_ONLY;NO\_REGISTRY;\_SFX;\_NO\_CRY

PTO;UNICODE;\_UNICODE;%(PreprocessorDefinitions)</PreprocessorDefinitions>

<AssemblerListingLocation>\$(IntDir)</AssemblerListingLocation>

<PrecompiledHeaderOutputFile>\$(IntDir)</PrecompiledHeaderOutputFile>

<PrecompiledHeader>Use</PrecompiledHeader>

<PrecompiledHeaderFile>StdAfx.h</PrecompiledHeaderFile>

<ObjectFileName>\$(IntDir)</ObjectFileName>

<ProgramDataBaseFileName>\$(IntDir)</ProgramDataBaseFileName>

<CallingConvention>StdCall</CallingConvention>

<BasicRuntimeChecks>EnableFastChecks</BasicRuntimeChecks>

</ClCompile>

<Midl>

<SuppressStartupBanner>true</SuppressStartupBanner>

<PreprocessorDefinitions>\_DEBUG;%(PreprocessorDefinitions)</PreprocessorDefinitions>

<TypeLibraryName>.\Debug\SFXSetup.tlb</TypeLibraryName>

<MkTypLibCompatible>true</MkTypLibCompatible>

</Midl>

<ResourceCompile>

<Culture>0x0409</Culture>

<PreprocessorDefinitions>\_ARM64\_;\_DEBUG;%(PreprocessorDefinitions)</PreprocessorDefinitions>

</ResourceCompile>

<Bscmake>

<SuppressStartupBanner>true</SuppressStartupBanner>

<OutputFile>

</OutputFile>

</Bscmake>

<Link>

<SuppressStartupBanner>true</SuppressStartupBanner>

<GenerateDebugInformation>true</GenerateDebugInformation>

<SubSystem>Windows</SubSystem>

<DelayLoadDLLs>user32.dll;shell32.dll;oleaut32.dll;%(DelayLoadDLLs)</DelayLoadDLLs>

<AdditionalDependencies>odbc32.lib;odbccp32.lib;delayimp.lib;shell32.lib;oleaut32.lib;%(AdditionalDependencie

s)</AdditionalDependencies>

<ProfileGuidedDatabase />

<LinkTimeCodeGeneration>UseLinkTimeCodeGeneration</LinkTimeCodeGeneration>

<ImageHasSafeExceptionHandlers>false</ImageHasSafeExceptionHandlers>

</Link>

</ItemDefinitionGroup>

<ItemGroup>

<ResourceCompile Include="resource.rc" />

</ItemGroup>

<ItemGroup>

<ClCompile Include="..\src\C\7zCrc.c">

<PrecompiledHeader Condition="'\$(Configuration)|\$(Platform)'=='ReleaseD|Win32'">

</PrecompiledHeader>

<PrecompiledHeader Condition="'\$(Configuration)|\$(Platform)'=='ReleaseD|ARM64'">

</PrecompiledHeader>

<PrecompiledHeader Condition="'\$(Configuration)|\$(Platform)'=='Debug|Win32'">

</PrecompiledHeader>

<PrecompiledHeader Condition="'\$(Configuration)|\$(Platform)'=='Debug|ARM64'">

</PrecompiledHeader>

</ClCompile>

<ClCompile Include="..\src\C\7zCrcOpt.c">

<PrecompiledHeader Condition="'\$(Configuration)|\$(Platform)'=='ReleaseD|Win32'">

</PrecompiledHeader>

 <PrecompiledHeader Condition="'\$(Configuration)|\$(Platform)'=='ReleaseD|ARM64'"> </PrecompiledHeader>

<PrecompiledHeader Condition="'\$(Configuration)|\$(Platform)'=='Debug|Win32'">

</PrecompiledHeader>

<PrecompiledHeader Condition="'\$(Configuration)|\$(Platform)'=='Debug|ARM64'">

</PrecompiledHeader>

</ClCompile>

<ClCompile Include="..\src\C\Alloc.c">

<PrecompiledHeader Condition="'\$(Configuration)|\$(Platform)'=='ReleaseD|Win32'">

</PrecompiledHeader>

<PrecompiledHeader Condition="'\$(Configuration)|\$(Platform)'=='ReleaseD|ARM64'">

</PrecompiledHeader>

<PrecompiledHeader Condition="'\$(Configuration)|\$(Platform)'=='Debug|Win32'">

</PrecompiledHeader>

<PrecompiledHeader Condition="'\$(Configuration)|\$(Platform)'=='Debug|ARM64'">

</PrecompiledHeader>

</ClCompile>

<ClCompile Include="..\src\C\Bcj2.c">

 <PrecompiledHeader Condition="'\$(Configuration)|\$(Platform)'=='ReleaseD|Win32'"> </PrecompiledHeader>

 <PrecompiledHeader Condition="'\$(Configuration)|\$(Platform)'=='ReleaseD|ARM64'"> </PrecompiledHeader>

<PrecompiledHeader Condition="'\$(Configuration)|\$(Platform)'=='Debug|Win32'">

</PrecompiledHeader>

<PrecompiledHeader Condition="'\$(Configuration)|\$(Platform)'=='Debug|ARM64'">

</PrecompiledHeader>

</ClCompile>

<ClCompile Include="..\src\C\Bra.c">

 <PrecompiledHeader Condition="'\$(Configuration)|\$(Platform)'=='ReleaseD|Win32'"> </PrecompiledHeader>

<PrecompiledHeader Condition="'\$(Configuration)|\$(Platform)'=='ReleaseD|ARM64'">

</PrecompiledHeader>

<PrecompiledHeader Condition="'\$(Configuration)|\$(Platform)'=='Debug|Win32'">

</PrecompiledHeader>

<PrecompiledHeader Condition="'\$(Configuration)|\$(Platform)'=='Debug|ARM64'">

</PrecompiledHeader>

</ClCompile>

<ClCompile Include="..\src\C\Bra86.c">

 <PrecompiledHeader Condition="'\$(Configuration)|\$(Platform)'=='ReleaseD|Win32'"> </PrecompiledHeader>

 <PrecompiledHeader Condition="'\$(Configuration)|\$(Platform)'=='ReleaseD|ARM64'"> </PrecompiledHeader>

<PrecompiledHeader Condition="'\$(Configuration)|\$(Platform)'=='Debug|Win32'">

</PrecompiledHeader>

<PrecompiledHeader Condition="'\$(Configuration)|\$(Platform)'=='Debug|ARM64'">

</PrecompiledHeader>

</ClCompile>

<ClCompile Include="..\src\C\BraIA64.c">

 <PrecompiledHeader Condition="'\$(Configuration)|\$(Platform)'=='ReleaseD|Win32'"> </PrecompiledHeader>

<PrecompiledHeader Condition="'\$(Configuration)|\$(Platform)'=='ReleaseD|ARM64'">

</PrecompiledHeader>

<PrecompiledHeader Condition="'\$(Configuration)|\$(Platform)'=='Debug|Win32'">

</PrecompiledHeader>

<PrecompiledHeader Condition="'\$(Configuration)|\$(Platform)'=='Debug|ARM64'">

</PrecompiledHeader>

</ClCompile>

<ClCompile Include="..\src\C\CpuArch.c">

<PrecompiledHeader Condition="'\$(Configuration)|\$(Platform)'=='ReleaseD|Win32'">

</PrecompiledHeader>

<PrecompiledHeader
Condition="'\$(Configuration)|\$(Platform)'=='ReleaseD|ARM64'">

</PrecompiledHeader>

- <PrecompiledHeader Condition="'\$(Configuration)|\$(Platform)'=='Debug|Win32'">
- </PrecompiledHeader>
- <PrecompiledHeader Condition="'\$(Configuration)|\$(Platform)'=='Debug|ARM64'">

</PrecompiledHeader>

</ClCompile>

<ClCompile Include="..\src\C\Delta.c">

 <PrecompiledHeader Condition="'\$(Configuration)|\$(Platform)'=='ReleaseD|Win32'"> </PrecompiledHeader>

 <PrecompiledHeader Condition="'\$(Configuration)|\$(Platform)'=='ReleaseD|ARM64'"> </PrecompiledHeader>

<PrecompiledHeader Condition="'\$(Configuration)|\$(Platform)'=='Debug|Win32'">

</PrecompiledHeader>

<PrecompiledHeader Condition="'\$(Configuration)|\$(Platform)'=='Debug|ARM64'">

</PrecompiledHeader>

</ClCompile>

<ClCompile Include="..\src\C\DllSecur.c">

 <PrecompiledHeader Condition="'\$(Configuration)|\$(Platform)'=='ReleaseD|Win32'"> </PrecompiledHeader>

 <PrecompiledHeader Condition="'\$(Configuration)|\$(Platform)'=='ReleaseD|ARM64'"> </PrecompiledHeader>

<PrecompiledHeader Condition="'\$(Configuration)|\$(Platform)'=='Debug|Win32'">

</PrecompiledHeader>

<PrecompiledHeader Condition="'\$(Configuration)|\$(Platform)'=='Debug|ARM64'">

</PrecompiledHeader>

</ClCompile>

<ClCompile Include="..\src\C\Lzma2Dec.c">

<PrecompiledHeader Condition="'\$(Configuration)|\$(Platform)'=='ReleaseD|Win32'">

</PrecompiledHeader>

<PrecompiledHeader Condition="'\$(Configuration)|\$(Platform)'=='ReleaseD|ARM64'">

</PrecompiledHeader>

<PrecompiledHeader Condition="'\$(Configuration)|\$(Platform)'=='Debug|Win32'">

```
 </PrecompiledHeader>
```
<PrecompiledHeader Condition="'\$(Configuration)|\$(Platform)'=='Debug|ARM64'">

</PrecompiledHeader>

</ClCompile>

<ClCompile Include="..\src\C\Lzma2DecMt.c">

 <PrecompiledHeader Condition="'\$(Configuration)|\$(Platform)'=='ReleaseD|Win32'"> </PrecompiledHeader>

 <PrecompiledHeader Condition="'\$(Configuration)|\$(Platform)'=='ReleaseD|ARM64'"> </PrecompiledHeader>

<PrecompiledHeader Condition="'\$(Configuration)|\$(Platform)'=='Debug|Win32'">

</PrecompiledHeader>

<PrecompiledHeader Condition="'\$(Configuration)|\$(Platform)'=='Debug|ARM64'">

</PrecompiledHeader>

</ClCompile>

<ClCompile Include="..\src\C\LzmaDec.c">

<PrecompiledHeader Condition="'\$(Configuration)|\$(Platform)'=='ReleaseD|Win32'">

</PrecompiledHeader>

 <PrecompiledHeader Condition="'\$(Configuration)|\$(Platform)'=='ReleaseD|ARM64'"> </PrecompiledHeader>

<PrecompiledHeader Condition="'\$(Configuration)|\$(Platform)'=='Debug|Win32'">

</PrecompiledHeader>

<PrecompiledHeader Condition="'\$(Configuration)|\$(Platform)'=='Debug|ARM64'">

</PrecompiledHeader>

</ClCompile>

<ClCompile Include="..\src\C\MtDec.c">

 <PrecompiledHeader Condition="'\$(Configuration)|\$(Platform)'=='ReleaseD|Win32'"> </PrecompiledHeader>

 <PrecompiledHeader Condition="'\$(Configuration)|\$(Platform)'=='ReleaseD|ARM64'"> </PrecompiledHeader>

<PrecompiledHeader Condition="'\$(Configuration)|\$(Platform)'=='Debug|Win32'">

</PrecompiledHeader>

<PrecompiledHeader Condition="'\$(Configuration)|\$(Platform)'=='Debug|ARM64'">

</PrecompiledHeader>

</ClCompile>

<ClCompile Include="..\src\C\Threads.c">

 <PrecompiledHeader Condition="'\$(Configuration)|\$(Platform)'=='ReleaseD|Win32'"> </PrecompiledHeader>

<PrecompiledHeader Condition="'\$(Configuration)|\$(Platform)'=='ReleaseD|ARM64'">

</PrecompiledHeader>

<PrecompiledHeader Condition="'\$(Configuration)|\$(Platform)'=='Debug|Win32'">

</PrecompiledHeader>

<PrecompiledHeader Condition="'\$(Configuration)|\$(Platform)'=='Debug|ARM64'">

</PrecompiledHeader>

</ClCompile>

<ClCompile Include="..\src\CPP\Common\CommandLineParser.cpp" />

<ClCompile

Include="..\src\CPP\Common\CRC.cpp" />

<ClCompile Include="..\src\CPP\Common\IntToString.cpp" />

<ClCompile Include="..\src\CPP\Common\MyString.cpp" />

<ClCompile Include="..\src\CPP\Common\MyVector.cpp" />

<ClCompile Include="..\src\CPP\Common\NewHandler.cpp" />

<ClCompile Include="..\src\CPP\Common\StringConvert.cpp" />

<ClCompile Include="..\src\CPP\Common\TextConfig.cpp" />

<ClCompile Include="..\src\CPP\Common\UTFConvert.cpp" />

<ClCompile Include="..\src\CPP\Common\Wildcard.cpp" />

<ClCompile Include="..\src\CPP\Windows\Control\Dialog.cpp" />

<ClCompile Include="..\src\CPP\Windows\DLL.cpp" />

<ClCompile Include="..\src\CPP\Windows\ErrorMsg.cpp" />

<ClCompile Include="..\src\CPP\Windows\FileDir.cpp" />

<ClCompile Include="..\src\CPP\Windows\FileFind.cpp" />

<ClCompile Include="..\src\CPP\Windows\FileIO.cpp" />

<ClCompile Include="..\src\CPP\Windows\FileName.cpp" />

<ClCompile Include="..\src\CPP\Windows\PropVariant.cpp"

/>

```
 <ClCompile Include="..\src\CPP\Windows\ResourceString.cpp" />
  <ClCompile Include="..\src\CPP\Windows\Synchronization.cpp" />
  <ClCompile Include="..\src\CPP\Windows\System.cpp" />
  <ClCompile Include="..\src\CPP\Windows\Window.cpp" />
  <ClCompile Include="..\src\CPP\7zip\Archive\7z\7zDecode.cpp" />
 \langleClCompile Include="..\src\CPP\7zip\Archive\7z\7zExtract.cpp" />
  <ClCompile Include="..\src\CPP\7zip\Archive\7z\7zHandler.cpp" />
  <ClCompile Include="..\src\CPP\7zip\Archive\7z\7zIn.cpp" />
 \langleClCompile Include="..\src\CPP\7zip\Archive\7z\7zRegister.cpp" />
  <ClCompile Include="..\src\CPP\7zip\Archive\Common\CoderMixer2.cpp" />
  <ClCompile Include="..\src\CPP\7zip\Archive\Common\ItemNameUtils.cpp" />
  <ClCompile Include="..\src\CPP\7zip\Archive\Common\OutStreamWithCRC.cpp" />
  <ClCompile Include="..\src\CPP\7zip\Common\CreateCoder.cpp" />
  <ClCompile Include="..\src\CPP\7zip\Common\CWrappers.cpp" />
  <ClCompile Include="..\src\CPP\7zip\Common\FileStreams.cpp"
 />
  <ClCompile Include="..\src\CPP\7zip\Common\FilterCoder.cpp" />
  <ClCompile Include="..\src\CPP\7zip\Common\InBuffer.cpp" />
  <ClCompile Include="..\src\CPP\7zip\Common\LimitedStreams.cpp" />
  <ClCompile Include="..\src\CPP\7zip\Common\OutBuffer.cpp" />
  <ClCompile Include="..\src\CPP\7zip\Common\ProgressUtils.cpp" />
  <ClCompile Include="..\src\CPP\7zip\Common\PropId.cpp" />
  <ClCompile Include="..\src\CPP\7zip\Common\StreamBinder.cpp" />
  <ClCompile Include="..\src\CPP\7zip\Common\StreamObjects.cpp" />
  <ClCompile Include="..\src\CPP\7zip\Common\StreamUtils.cpp" />
  <ClCompile Include="..\src\CPP\7zip\Common\VirtThread.cpp" />
  <ClCompile Include="..\src\CPP\7zip\Compress\Bcj2Coder.cpp" />
  <ClCompile Include="..\src\CPP\7zip\Compress\Bcj2Register.cpp" />
  <ClCompile Include="..\src\CPP\7zip\Compress\BcjCoder.cpp" />
  <ClCompile Include="..\src\CPP\7zip\Compress\BcjRegister.cpp" />
  <ClCompile Include="..\src\CPP\7zip\Compress\BranchMisc.cpp"
 />
  <ClCompile Include="..\src\CPP\7zip\Compress\BranchRegister.cpp" />
  <ClCompile Include="..\src\CPP\7zip\Compress\CopyCoder.cpp" />
  <ClCompile Include="..\src\CPP\7zip\Compress\CopyRegister.cpp" />
  <ClCompile Include="..\src\CPP\7zip\Compress\DeltaFilter.cpp" />
  <ClCompile Include="..\src\CPP\7zip\Compress\Lzma2Decoder.cpp" />
  <ClCompile Include="..\src\CPP\7zip\Compress\Lzma2Register.cpp" />
  <ClCompile Include="..\src\CPP\7zip\Compress\LzmaDecoder.cpp" />
  <ClCompile Include="..\src\CPP\7zip\Compress\LzmaRegister.cpp" />
  <ClCompile Include="..\src\CPP\7zip\UI\Common\ArchiveOpenCallback.cpp" />
  <ClCompile Include="..\src\CPP\7zip\UI\Common\DefaultName.cpp" />
```
<ClCompile Include="..\src\CPP\7zip\UI\Common\LoadCodecs.cpp" />

<ClCompile Include="..\src\CPP\7zip\UI\Common\OpenArchive.cpp" />

<ClCompile Include="..\src\CPP\7zip\UI\Explorer\MyMessages.cpp" />

<ClCompile Include="..\src\CPP\7zip\UI\FileManager\FormatUtils.cpp"

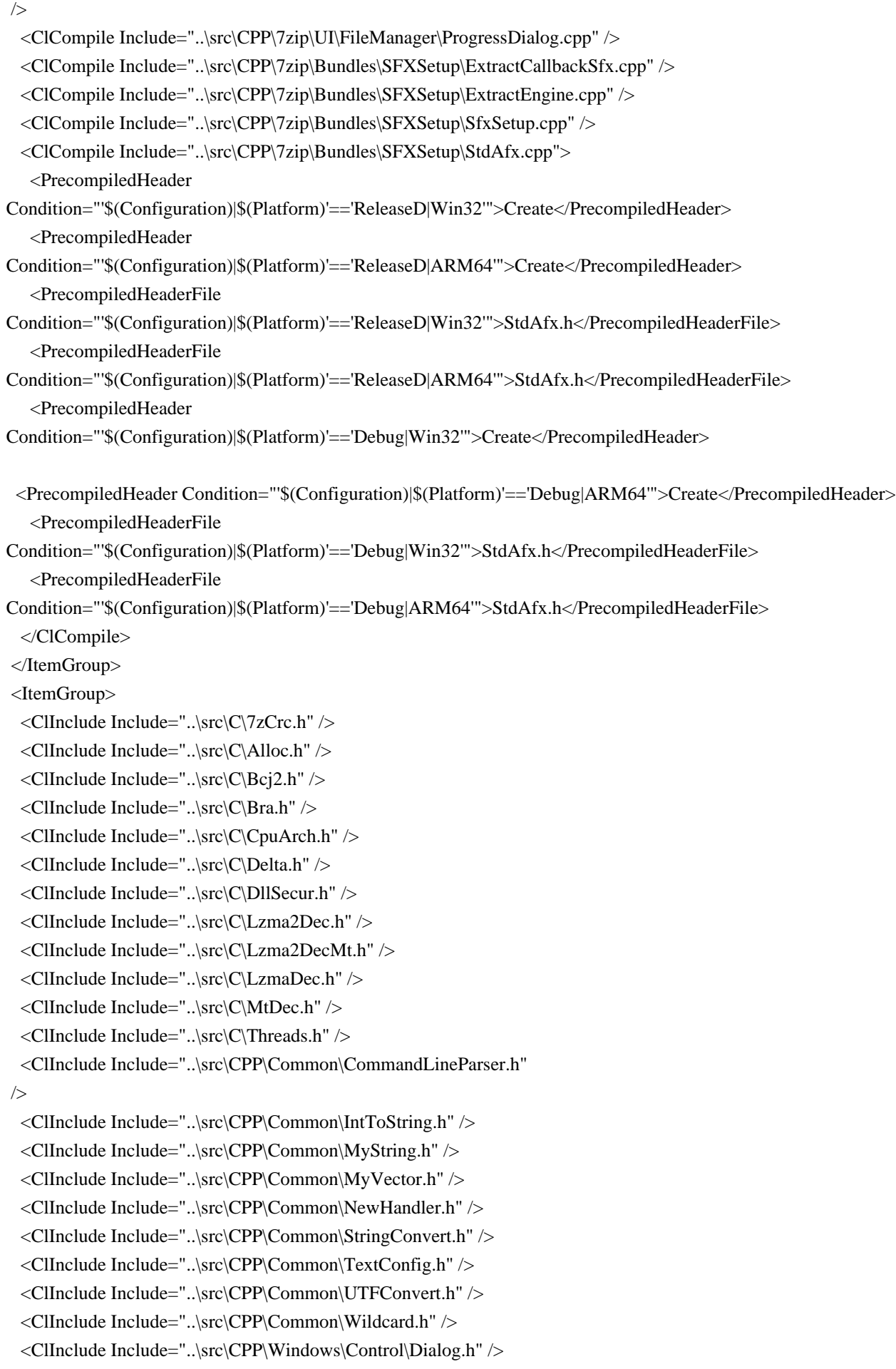

 <ClInclude Include="..\src\CPP\Windows\DLL.h" /> <ClInclude Include="..\src\CPP\Windows\ErrorMsg.h" /> <ClInclude Include="..\src\CPP\Windows\FileDir.h" /> <ClInclude Include="..\src\CPP\Windows\FileFind.h" /> <ClInclude Include="..\src\CPP\Windows\FileIO.h" /> <ClInclude Include="..\src\CPP\Windows\FileName.h" /> <ClInclude Include="..\src\CPP\Windows\PropVariant.h" /> <ClInclude Include="..\src\CPP\Windows\ResourceString.h"  $/$  <ClInclude Include="..\src\CPP\Windows\Synchronization.h" /> <ClInclude Include="..\src\CPP\Windows\System.h" /> <ClInclude Include="..\src\CPP\Windows\Window.h" /> <ClInclude Include="..\src\CPP\7zip\Archive\7z\7zDecode.h" /> <ClInclude Include="..\src\CPP\7zip\Archive\7z\7zHandler.h" /> <ClInclude Include="..\src\CPP\7zip\Archive\7z\7zHeader.h" /> <ClInclude Include="..\src\CPP\7zip\Archive\7z\7zIn.h" /> <ClInclude Include="..\src\CPP\7zip\Archive\7z\7zItem.h" /> <ClInclude Include="..\src\CPP\7zip\Archive\Common\CoderMixer2.h" /> <ClInclude Include="..\src\CPP\7zip\Archive\Common\ItemNameUtils.h" /> <ClInclude Include="..\src\CPP\7zip\Archive\Common\OutStreamWithCRC.h" /> <ClInclude Include="..\src\CPP\7zip\Common\CreateCoder.h" /> <ClInclude Include="..\src\CPP\7zip\Common\CWrappers.h" /> <ClInclude Include="..\src\CPP\7zip\Common\FileStreams.h" /> <ClInclude Include="..\src\CPP\7zip\Common\FilterCoder.h" />

 <ClInclude Include="..\src\CPP\7zip\Common\InBuffer.h" /> <ClInclude Include="..\src\CPP\7zip\Common\LimitedStreams.h" /> <ClInclude Include="..\src\CPP\7zip\Common\OutBuffer.h" /> <ClInclude Include="..\src\CPP\7zip\Common\ProgressUtils.h" /> <ClInclude Include="..\src\CPP\7zip\Common\StreamBinder.h" /> <ClInclude Include="..\src\CPP\7zip\Common\StreamObjects.h" /> <ClInclude Include="..\src\CPP\7zip\Common\StreamUtils.h" /> <ClInclude Include="..\src\CPP\7zip\Common\VirtThread.h" /> <ClInclude Include="..\src\CPP\7zip\Compress\BranchMisc.h" /> <ClInclude Include="..\src\CPP\7zip\Compress\Lzma2Decoder.h" /> <ClInclude Include="..\src\CPP\7zip\UI\Common\ArchiveOpenCallback.h" /> <ClInclude Include="..\src\CPP\7zip\UI\Common\DefaultName.h" /> <ClInclude Include="..\src\CPP\7zip\UI\Common\ExtractMode.h" /> <ClInclude Include="..\src\CPP\7zip\UI\Common\LoadCodecs.h" /> <ClInclude Include="..\src\CPP\7zip\UI\Common\OpenArchive.h" /> <ClInclude Include="..\src\CPP\7zip\UI\Explorer\MyMessages.h" /> <ClInclude Include="..\src\CPP\7zip\UI\FileManager\FormatUtils.h" /> <ClInclude Include="..\src\CPP\7zip\UI\FileManager\LangUtils.h" /> <ClInclude Include="..\src\CPP\7zip\UI\FileManager\ProgressDialog.h" /> <ClInclude Include="..\src\CPP\7zip\Bundles\SFXSetup\ExtractCallbackSfx.h" /> <ClInclude Include="..\src\CPP\7zip\Bundles\SFXSetup\ExtractEngine.h" /> <ClInclude Include="..\src\CPP\7zip\Bundles\SFXSetup\StdAfx.h" /> </ItemGroup>

```
 <Import Project="$(VCTargetsPath)\Microsoft.Cpp.targets" />
 <ImportGroup Label="ExtensionTargets">
 </ImportGroup>
</Project>
<!DOCTYPE html PUBLIC "-//W3C//DTD XHTML 1.0 Strict//EN" "http://www.w3.org/TR/xhtml1/DTD/xhtml1-
strict.dtd">
<!-- THIS FILE WAS AUTOMATICALLY GENERATED, DO NOT EDIT. -->
<html xmlns="http://www.w3.org/1999/xhtml">
	<head>
 		<meta http-equiv="content-type" content="text/html;charset=UTF-8"/>
 		<title>WOFF Test: Valid copyright Element With class Attribute in div Element in text Element</title>
 		<link rel="author" title="Tal Leming" href="http://typesupply.com" />
 		<link rel="help" href="http://dev.w3.org/webfonts/WOFF2/spec/#Metadata" />
 		<link rel="help" href="http://www.w3.org/TR/WOFF/#conform-metadata-noeffect" />
 		<link rel="help" href="http://dev.w3.org/webfonts/WOFF2/spec/#Metadata" />
 		<link rel="reviewer" title="Chris Lilley" href="mailto:chris@w3.org" />
 		<meta name="assert" content="The copyright element contains a text element that contains a div element with
\&quot;class1 class2 class3\&quot; as the value for the class attribute." \&		<style type="text/css"><![CDATA[
  			@import
 url("support/test-fonts.css");
 			body {
  				font-size: 20px;
  			}
 			pre {
  				font-size: 12px;
  			}
  			.test {
  				font-family: "WOFF Test CFF Reference";
  				font-size: 200px;
  				margin-top: 50px;
  			}
 ]]>>style>	</head>
	<body>
 \langle p\rangleTest passes if the word PASS appears below.\langle p\rangle\langle p \rangleThe Extended Metadata Block is valid and may be displayed to the user upon request.\langle p \rangle		<div class="test">P</div>
 		<p>The XML contained in the Extended Metadata Block is below.</p>
 		<pre>
<lt;?xml version="1.0" encoding="UTF-8"?<gt;
&lt:metadata version="1.0"&gt:
<copyright&gt;
 <text&gt;
 <div class="class1 class2 class3"&gt;Paragraph 1&lt;/div&gt;
 </text&gt;
</copyright&gt;
</metadata&gt;
```
 $<$ /pre $>$  </body> </html> License information for hyph\_ia.dic:

This file is based on the TeX hyphenation patterns distributed under the LaTeX Project Public License (LPPL) as part of the hyph-utf8 package.

This Source Code Form is subject to the terms of the Mozilla Public License, v. 2.0. If a copy of the MPL was not distributed with this file, You can obtain one at http://mozilla.org/MPL/2.0/.

- - - - - - - - - - - - - - - - - - - - - - - - - - - - - - - - - - - - - - -

At the time this file was first modified, a complete, unmodified copy of the LPPL Work was available from: http://tug.org/svn/texhyphen/trunk/hyph-utf8/tex/generic/hyph-utf8/patterns/?pathrev=580

- - - - - - - - - - - - - - - - - - - - - - - - - - - - - - - - - - - - - - -

Portions of this file were originally made available under the following license (copied verbatim from hyph-ia.lic.txt in the original work):

Hyphenation patterns for Interlingua

(more info about the licence to be added later)

% This file is part of hyph-utf8 package

and resulted from

% semi-manual conversions of hyphenation patterns into UTF-8 in June 2008.

%

% Source: iahyphen.tex (2005-06-28)

% Author: Peter Kleiweg <p.c.j.kleiweg at rug.nl>

%

% The above mentioned file should become obsolete,

% and the author of the original file should preferaby modify this file instead.

 $\frac{0}{6}$ 

% Modificatios were needed in order to support native UTF-8 engines,

% but functionality (hopefully) didn't change in any way, at least not intentionally.

% This file is no longer stand-alone; at least for 8-bit engines

% you probably want to use loadhyph-foo.tex (which will load this file) instead.  $\frac{0}{6}$ 

% Modifications were done by Jonathan Kew, Mojca Miklavec & Arthur Reutenauer % with help & support from:

- % Karl Berry, who gave us free hands and all resources
- % Taco Hoekwater, with useful macros
- % Hans Hagen, who did the unicodifisation of patterns already long before
- % and helped with testing, suggestions and bug reports

% - Norbert Preining, who tested

& integrated patterns into TeX Live

 $\frac{0}{0}$ 

% However, the "copyright/copyleft" owner of patterns remains the original author.

%

% The copyright statement of this file is thus:

%

% Do with this file whatever needs to be done in future for the sake of

% "a better world" as long as you respect the copyright of original file.

% If you're the original author of patterns or taking over a new revolution,

% plese remove all of the TUG comments & credits that we added here -

% you are the Queen / the King, we are only the servants.

 $0<sub>0</sub>$ 

% If you want to change this file, rather than uploading directly to CTAN,

% we would be grateful if you could send it to us (http://tug.org/tex-hyphen)

% or ask for credentials for SVN repository and commit it yourself;

% we will then upload the whole "package" to CTAN.

%

% Before a new "pattern-revolution" starts,

% please try to follow some guidelines if possible:

%

% - \lccode is \*forbidden\*, and I really mean it

% - all the patterns should be in UTF-8

%

- the only "allowed" TeX commands in this file are: \patterns, \hyphenation,

% and if you really cannot do without, also \input and \message

% - in particular, please no \catcode or \lccode changes,

% they belong to loadhyph-foo.tex,

% and no \lefthyphenmin and \righthyphenmin,

% they have no influence here and belong elsewhere

% - \begingroup and/or \endinput is not needed

% - feel free to do whatever you want inside comments

 $\frac{0}{0}$ 

% We know that TeX is extremely powerful, but give a stupid parser

% at least a chance to read your patterns.

%

% For more unformation see

%

% http://tug.org/tex-hyphen

 $0<sub>6</sub>$ %------------------------------------------------------------------------------

 $\frac{0}{6}$ 

% File: iahyphen.tex

% TeX hyphenation patterns for Interlingua.

% Version 0.2b. Released 3 July 2001.

% version 0.2c Released 28 June 2005 (added LPPL header)

% Created by Peter Kleiweg, p.c.j.kleiweg at rug.nl

% About Interlingua: http://www.interlingua.com/

 $\frac{0}{0}$ % \iffalse meta-comment % % Copyright 1989-2005 Peter Kleiweg. All rights reserved. % % This file is distributed as part of the Babel system. % ----------------------------------------------------- % % It may be distributed and/or modified under the % conditions of the LaTeX Project Public License, either version 1.3 % of this license or (at your option) any later version. % The latest version of this license is in % http://www.latex-project.org/lppl.txt % and version 1.3 or later is part of all distributions of LaTeX % version 2003/12/01 or later.  $\frac{0}{6}$ % This work has the LPPL maintenance status "maintained".  $0/2$ % The Current Maintainer of this work is Peter Kleiweg. % % The list of all files belonging to the Babel system is % given in the file `manifest.bbl. See also `legal.bbl' for additional % information. % % \fi /\* \*\*\*\*\* BEGIN LICENSE BLOCK \*\*\*\*\* \* Version: MPL 1.1/GPL 2.0/LGPL 2.1 \* \* Copyright (C) 2002-2022 Nmeth Lszl \* \* The contents of this file are subject to the Mozilla Public License Version \* 1.1 (the "License"); you may not use this file except in compliance with \* the License. You may obtain a copy of the License at \* http://www.mozilla.org/MPL/ \* \* Software distributed under the License is distributed on an "AS IS" basis, \* WITHOUT WARRANTY OF ANY KIND, either express or implied. See the License \* for the specific language governing rights and limitations under the \* License. \* \* Hunspell is based on MySpell which is Copyright (C) 2002 Kevin Hendricks. \* \* Contributor(s): \* David Einstein \* Davide Prina \* Giuseppe Modugno \* Gianluca Turconi

- \* Simon Brouwer
- \* Noll Jnos
- \* Br rpd
- \* Goldman Eleonra
- \* Sarls Tams
- \* Bencsth Boldizsr
- \* Halcsy Pter
- \* Dvornik Lszl
- \* Gefferth Andrs
- \* Nagy Viktor
- \* Varga Dniel
- \* Chris Halls
- \* Rene Engelhard
- \* Bram Moolenaar
- \* Dafydd Jones
- \* Harri Pitknen
- \* Andras Timar
- \* Tor Lillqvist
- \*

\* Alternatively, the contents of this file may be used under the terms of

\* either the GNU General Public License Version 2 or later (the "GPL"), or

\* the GNU Lesser General Public License Version 2.1 or later (the "LGPL"),

\* in which case the provisions of the GPL or the LGPL are applicable instead

\* of those above. If you wish to allow use of your version of this file only

\* under the terms of either the GPL or the LGPL, and not to allow others to

\* use your version of this file under the terms of the MPL, indicate your

\* decision by deleting the provisions above and replace them with the notice

\* and other provisions required by the GPL or the LGPL. If you do not delete

\* the provisions above, a recipient may use your version of this file under

- \* the terms of any one of the MPL, the GPL or the LGPL.
- \*

\* \*\*\*\*\* END LICENSE BLOCK \*\*\*\*\* \*/

Copyright (c) 2017 Doug Goldstein <cardoe@cardoe.com>

Permission is hereby granted, free of charge, to any person obtaining a copy of this software and associated documentation files (the Software), to deal in the Software without restriction, including without limitation the rights to use, copy, modify, merge, publish, distribute, sublicense, and/or sell copies of the Software, and to permit persons to whom the Software is furnished to do so, subject to the following conditions:

The above copyright notice and this permission notice shall be included in all copies or substantial portions of the Software.

THE SOFTWARE IS PROVIDED AS IS, WITHOUT WARRANTY OF ANY KIND, EXPRESS OR IMPLIED, INCLUDING BUT NOT LIMITED TO THE WARRANTIES OF MERCHANTABILITY, FITNESS FOR A PARTICULAR PURPOSE AND NONINFRINGEMENT. IN NO EVENT SHALL THE AUTHORS OR COPYRIGHT HOLDERS BE LIABLE FOR ANY CLAIM, DAMAGES OR OTHER LIABILITY, WHETHER IN AN ACTION OF CONTRACT, TORT OR OTHERWISE, ARISING FROM, OUT OF OR IN CONNECTION WITH THE SOFTWARE OR THE USE OR OTHER DEALINGS IN THE SOFTWARE. Copyright 2005 Sun Microsystems, Inc. All rights reserved. Use is subject to license terms.

This Source Code Form is subject to the terms of the Mozilla Public License, v. 2.0. If a copy of the MPL was not distributed with this file, You can obtain one at http://mozilla.org/MPL/2.0/. Permission is hereby granted, free of charge, to any person obtaining a copy of this software and associated documentation files (the "Software"), to deal in the Software without restriction, including without limitation the rights to use, copy, modify, merge, publish, distribute, sublicense, and/or sell copies of the Software, and to permit persons to whom the Software is furnished to do so, subject to the following conditions:

The above copyright notice and this permission notice shall be included in all copies or substantial portions of the Software.

THE SOFTWARE IS PROVIDED "AS IS", WITHOUT WARRANTY OF ANY KIND, EXPRESS OR IMPLIED, INCLUDING BUT NOT LIMITED TO THE WARRANTIES OF MERCHANTABILITY, FITNESS FOR A PARTICULAR PURPOSE AND NONINFRINGEMENT. IN NO EVENT SHALL THE AUTHORS OR COPYRIGHT HOLDERS BE LIABLE FOR ANY CLAIM, DAMAGES OR OTHER LIABILITY, WHETHER IN AN ACTION OF CONTRACT, TORT OR OTHERWISE, ARISING FROM, OUT OF OR IN CONNECTION WITH THE SOFTWARE OR THE USE OR OTHER DEALINGS IN THE SOFTWARE. # MY\_STATIC\_LINK=1

PROG = LZMAc.exe

 $CFLAGS = $(CFLAGS) \setminus$ 

LIB OBJS =  $\setminus$ \$O\LzmaUtil.obj \

 $C_OBJS = \langle$ 

 \$O\Alloc.obj \ \$O\LzFind.obj \ \$O\LzFindMt.obj \ \$O\LzmaDec.obj \

 \$O\LzmaEnc.obj \ \$O\7zFile.obj \ \$O\7zStream.obj \ \$O\Threads.obj \

 $OBIS = \langle$  $$$ (LIB OBJS) \  $$(C_OBJS)$ 

!include "../../../CPP/Build.mak"

\$(LIB\_OBJS): \$(\*B).c \$(COMPL\_O2) \$(C\_OBJS): ../../\$(\*B).c \$(COMPL\_O2) Creative Commons Legal Code

Attribution-ShareAlike 3.0 Unported

 CREATIVE COMMONS CORPORATION IS NOT A LAW FIRM AND DOES NOT PROVIDE LEGAL SERVICES. DISTRIBUTION OF THIS LICENSE DOES NOT CREATE AN ATTORNEY-CLIENT RELATIONSHIP. CREATIVE COMMONS PROVIDES THIS INFORMATION ON AN "AS-IS" BASIS. CREATIVE COMMONS MAKES NO WARRANTIES REGARDING THE INFORMATION PROVIDED, AND DISCLAIMS LIABILITY FOR DAMAGES RESULTING FROM ITS USE.

# License

THE WORK (AS DEFINED BELOW) IS PROVIDED UNDER THE TERMS OF THIS CREATIVE COMMONS PUBLIC LICENSE ("CCPL" OR "LICENSE"). THE WORK IS PROTECTED BY COPYRIGHT AND/OR OTHER APPLICABLE LAW. ANY USE OF THE WORK OTHER THAN AS AUTHORIZED UNDER THIS LICENSE OR COPYRIGHT LAW IS PROHIBITED.

BY EXERCISING ANY RIGHTS TO THE WORK PROVIDED HERE, YOU ACCEPT AND AGREE TO BE BOUND BY THE TERMS OF THIS LICENSE. TO THE EXTENT THIS LICENSE MAY BE CONSIDERED TO BE A CONTRACT, THE LICENSOR GRANTS YOU THE RIGHTS CONTAINED HERE IN CONSIDERATION OF YOUR ACCEPTANCE OF SUCH TERMS AND CONDITIONS.

# 1. Definitions

a. "Adaptation" means a work based upon the Work, or upon the Work and other pre-existing works, such as a translation, adaptation, derivative work, arrangement of music or other alterations of a literary or artistic work, or phonogram or performance and includes cinematographic adaptations or any other form in which the Work may be recast, transformed, or adapted including in any form recognizably

 derived from the original, except that a work that constitutes a Collection will not be considered an Adaptation for the purpose of this License. For the avoidance of doubt, where the Work is a musical work, performance or phonogram, the synchronization of the Work in timed-relation with a moving image ("synching") will be considered an Adaptation for the purpose of this License.

- b. "Collection" means a collection of literary or artistic works, such as encyclopedias and anthologies, or performances,
- phonograms or

 broadcasts, or other works or subject matter other than works listed in Section 1(f) below, which, by reason of the selection and arrangement of their contents, constitute intellectual creations, in which the Work is included in its entirety in unmodified form along with one or more other contributions, each constituting separate and independent works in themselves, which together are assembled into a collective whole. A work that constitutes a Collection will not be considered an Adaptation (as defined below) for the purposes of this License.

- c. "Creative Commons Compatible License" means a license that is listed at https://creativecommons.org/compatiblelicenses that has been approved by Creative Commons as being essentially equivalent to this License, including, at a minimum, because that license: (i) contains terms that have the same purpose, meaning and effect as the License Elements of this License; and,
- (ii) explicitly permits the relicensing of adaptations of works made available under that license under this License or a Creative Commons jurisdiction license with the same License Elements as this License.
- d. "Distribute" means to make available to the public the original and copies of the Work or Adaptation, as appropriate, through sale or other transfer of ownership.
- e. "License Elements" means the following high-level license attributes as selected by Licensor and indicated in the title of this License: Attribution, ShareAlike.
- f. "Licensor" means the individual, individuals, entity or entities that offer(s) the Work under the terms of this License.
- g. "Original Author" means, in the case of a literary or artistic work, the individual, individuals, entity or entities who created the Work or if no individual or entity can be identified, the publisher; and in addition (i) in the case of a performance the actors, singers, musicians,
- dancers, and other persons who act, sing, deliver, declaim, play in, interpret or otherwise perform literary or artistic works or expressions of folklore; (ii) in the case of a phonogram the producer being the person or legal entity who first fixes the sounds of a performance or other sounds; and, (iii) in the case of broadcasts, the organization that transmits the broadcast.
- h. "Work" means the literary and/or artistic work offered under the terms

 of this License including without limitation any production in the literary, scientific and artistic domain, whatever may be the mode or form of its expression including digital form, such as a book, pamphlet and other writing; a lecture, address, sermon or other work of the same nature; a dramatic or dramatico-musical work; a choreographic work or entertainment in dumb show; a musical composition with or without words; a cinematographic work to which are assimilated works expressed by a

process analogous to cinematography;

 a work of drawing, painting, architecture, sculpture, engraving or lithography; a photographic work to which are assimilated works expressed by a process analogous to photography; a work of applied art; an illustration, map, plan, sketch or three-dimensional work relative to geography, topography, architecture or science; a performance; a broadcast; a phonogram; a compilation of data to the extent it is protected as a copyrightable work; or a work performed by a variety or circus performer to the extent it is not otherwise considered a literary or artistic work.

- i. "You" means an individual or entity exercising rights under this License who has not previously violated the terms of this License with respect to the Work, or who has received express permission from the Licensor to exercise rights under this License despite a previous violation.
- j. "Publicly Perform" means to perform public recitations of the Work and

 to communicate to the public those public recitations, by any means or process, including by wire or wireless means or public digital performances; to make available to the public Works in such a way that members of the public may access these Works from a place and at a place individually chosen by them; to perform the Work to the public by any means or process and the communication to the public of the performances of the Work, including by public digital performance; to broadcast and rebroadcast the Work by any means including signs, sounds or images.

k. "Reproduce" means to make copies of the Work by any means including without limitation by sound or visual recordings and the right of fixation and reproducing fixations of the Work, including storage of a protected performance or phonogram in digital form or other electronic medium.

2. Fair Dealing Rights. Nothing in this License is intended to reduce, limit, or

 restrict any uses free from copyright or rights arising from limitations or exceptions that are provided for in connection with the copyright protection under copyright law or other applicable laws.

3. License Grant. Subject to the terms and conditions of this License, Licensor hereby grants You a worldwide, royalty-free, non-exclusive, perpetual (for the duration of the applicable copyright) license to exercise the rights in the Work as stated below:

- a. to Reproduce the Work, to incorporate the Work into one or more Collections, and to Reproduce the Work as incorporated in the Collections;
- b. to create and Reproduce Adaptations provided that any such Adaptation, including any translation in any medium, takes reasonable steps to clearly label, demarcate or otherwise identify that changes were made to the original Work. For example, a translation could be marked "The original work was translated from English to Spanish," or a modification could indicate
- "The original work has been modified.";
- c. to Distribute and Publicly Perform the Work including as incorporated in Collections; and,
- d. to Distribute and Publicly Perform Adaptations.
- e. For the avoidance of doubt:
	- i. Non-waivable Compulsory License Schemes. In those jurisdictions in which the right to collect royalties through any statutory or compulsory licensing scheme cannot be waived, the Licensor reserves the exclusive right to collect such royalties for any exercise by You of the rights granted under this License;
	- ii. Waivable Compulsory License Schemes. In those jurisdictions in which the right to collect royalties through any statutory or compulsory licensing scheme can be waived, the Licensor waives the exclusive right to collect such royalties for any exercise by You of the rights granted under this License; and,
- iii. Voluntary License Schemes. The Licensor waives the right to collect

 royalties, whether individually or, in the event that the Licensor is a member of a collecting society that administers voluntary licensing schemes, via that society, from any exercise by You of the rights granted under this License.

The above rights may be exercised in all media and formats whether now known or hereafter devised. The above rights include the right to make such modifications as are technically necessary to exercise the rights in other media and formats. Subject to Section 8(f), all rights not expressly granted by Licensor are hereby reserved.

4. Restrictions. The license granted in Section 3 above is expressly made subject to and limited by the following restrictions:

a. You may Distribute or Publicly Perform the Work only under the terms of this License. You must include a copy of, or the Uniform Resource Identifier (URI) for, this License with every copy of the Work You Distribute or Publicly Perform. You may not offer or impose

#### any terms

 on the Work that restrict the terms of this License or the ability of the recipient of the Work to exercise the rights granted to that recipient under the terms of the License. You may not sublicense the Work. You must keep intact all notices that refer to this License and to the disclaimer of warranties with every copy of the Work You Distribute or Publicly Perform. When You Distribute or Publicly Perform the Work, You may not impose any effective technological measures on the Work that restrict the ability of a recipient of the Work from You to exercise the rights granted to that recipient under the terms of the License. This Section 4(a) applies to the Work as incorporated in a Collection, but this does not require the Collection apart from the Work itself to be made subject to the terms of this License. If You create a Collection, upon notice from any Licensor You must, to the extent practicable, remove from the Collection any credit

 as required by Section 4(c), as requested. If You create an Adaptation, upon notice from any Licensor You must, to the extent practicable, remove from the Adaptation any credit as required by Section 4(c), as requested.

- b. You may Distribute or Publicly Perform an Adaptation only under the terms of: (i) this License; (ii) a later version of this License with the same License Elements as this License; (iii) a Creative Commons jurisdiction license (either this or a later license version) that contains the same License Elements as this License (e.g., Attribution-ShareAlike 3.0 US)); (iv) a Creative Commons Compatible License. If you license the Adaptation under one of the licenses mentioned in (iv), you must comply with the terms of that license. If you license the Adaptation under the terms of any of the licenses mentioned in (i), (ii) or (iii) (the "Applicable License"), you must comply with the terms of the
- Applicable License generally and the

 following provisions: (I) You must include a copy of, or the URI for, the Applicable License with every copy of each Adaptation You Distribute or Publicly Perform; (II) You may not offer or impose any terms on the Adaptation that restrict the terms of the Applicable License or the ability of the recipient of the Adaptation to exercise the rights granted to that recipient under the terms of the Applicable License; (III) You must keep intact all notices that refer to the Applicable License and to the disclaimer of warranties with every copy of the Work as included in the Adaptation You Distribute or Publicly Perform; (IV) when You Distribute or Publicly Perform the Adaptation, You may not impose any effective technological measures on the Adaptation that restrict the ability of a recipient of the Adaptation from You to exercise the rights granted to that recipient under the terms of the Applicable

License. This Section 4(b) applies to the

Adaptation as incorporated in a Collection, but this does not require

 the Collection apart from the Adaptation itself to be made subject to the terms of the Applicable License.

c. If You Distribute, or Publicly Perform the Work or any Adaptations or Collections, You must, unless a request has been made pursuant to Section 4(a), keep intact all copyright notices for the Work and provide, reasonable to the medium or means You are utilizing: (i) the name of the Original Author (or pseudonym, if applicable) if supplied, and/or if the Original Author and/or Licensor designate another party or parties (e.g., a sponsor institute, publishing entity, journal) for attribution ("Attribution Parties") in Licensor's copyright notice, terms of service or by other reasonable means, the name of such party or parties; (ii) the title of the Work if supplied; (iii) to the extent reasonably practicable, the URI,

#### if any, that Licensor

 specifies to be associated with the Work, unless such URI does not refer to the copyright notice or licensing information for the Work; and (iv) , consistent with Ssection 3(b), in the case of an Adaptation, a credit identifying the use of the Work in the Adaptation (e.g., "French translation of the Work by Original Author," or "Screenplay based on original Work by Original Author"). The credit required by this Section 4(c) may be implemented in any reasonable manner; provided, however, that in the case of a Adaptation or Collection, at a minimum such credit will appear, if a credit for all contributing authors of the Adaptation or Collection appears, then as part of these credits and in a manner at least as prominent as the credits for the other contributing authors. For the avoidance of doubt, You may only use the credit required by this Section for the purpose of attribution in the manner set out above and, by exercising

 Your rights under this License, You may not implicitly or explicitly assert or imply any connection with, sponsorship or endorsement by the Original Author, Licensor and/or Attribution Parties, as appropriate, of You or Your use of the Work, without the separate, express prior written permission of the Original Author, Licensor and/or Attribution Parties.

d. Except as otherwise agreed in writing by the Licensor or as may be otherwise permitted by applicable law, if You Reproduce, Distribute or Publicly Perform the Work either by itself or as part of any Adaptations or Collections, You must not distort, mutilate, modify or take other derogatory action in relation to the Work which would be prejudicial to the Original Author's honor or reputation. Licensor agrees that in those jurisdictions (e.g. Japan), in which any exercise of the right granted in Section 3(b) of this License (the right to make Adaptations) would

be deemed to be a distortion, mutilation,

 modification or other derogatory action prejudicial to the Original Author's honor and reputation, the Licensor will waive or not assert, as appropriate, this Section, to the fullest extent permitted by the

 applicable national law, to enable You to reasonably exercise Your right under Section 3(b) of this License (right to make Adaptations) but not otherwise.

# 5. Representations, Warranties and Disclaimer

UNLESS OTHERWISE MUTUALLY AGREED TO BY THE PARTIES IN WRITING, LICENSOR OFFERS THE WORK AS-IS AND MAKES NO REPRESENTATIONS OR WARRANTIES OF ANY KIND CONCERNING THE WORK, EXPRESS, IMPLIED, STATUTORY OR OTHERWISE, INCLUDING, WITHOUT LIMITATION, WARRANTIES OF TITLE, MERCHANTIBILITY, FITNESS FOR A PARTICULAR PURPOSE, NONINFRINGEMENT, OR THE ABSENCE OF LATENT OR OTHER DEFECTS, ACCURACY, OR THE PRESENCE OF ABSENCE OF ERRORS, WHETHER OR NOT DISCOVERABLE. SOME JURISDICTIONS DO NOT ALLOW THE EXCLUSION OF IMPLIED WARRANTIES,

SO SUCH EXCLUSION MAY NOT APPLY TO YOU.

6. Limitation on Liability. EXCEPT TO THE EXTENT REQUIRED BY APPLICABLE LAW, IN NO EVENT WILL LICENSOR BE LIABLE TO YOU ON ANY LEGAL THEORY FOR ANY SPECIAL, INCIDENTAL, CONSEQUENTIAL, PUNITIVE OR EXEMPLARY DAMAGES ARISING OUT OF THIS LICENSE OR THE USE OF THE WORK, EVEN IF LICENSOR HAS BEEN ADVISED OF THE POSSIBILITY OF SUCH DAMAGES.

# 7. Termination

- a. This License and the rights granted hereunder will terminate automatically upon any breach by You of the terms of this License. Individuals or entities who have received Adaptations or Collections from You under this License, however, will not have their licenses terminated provided such individuals or entities remain in full compliance with those licenses. Sections 1, 2, 5, 6, 7, and 8 will survive any termination of this License.
- b. Subject to the above terms and conditions, the license granted here is perpetual (for the duration of the applicable copyright in the Work).

 Notwithstanding the above, Licensor reserves the right to release the Work under different license terms or to stop distributing the Work at any time; provided, however that any such election will not serve to withdraw this License (or any other license that has been, or is required to be, granted under the terms of this License), and this License will continue in full force and effect unless terminated as stated above.

## 8. Miscellaneous

- a. Each time You Distribute or Publicly Perform the Work or a Collection, the Licensor offers to the recipient a license to the Work on the same terms and conditions as the license granted to You under this License.
- b. Each time You Distribute or Publicly Perform an Adaptation, Licensor

 offers to the recipient a license to the original Work on the same terms and conditions as the license granted to You under this License.

- c. If any provision of this License is invalid or unenforceable under applicable
- law, it shall not affect the validity or enforceability of the remainder of the terms of this License, and without further action by the parties to this agreement, such provision shall be reformed to the minimum extent necessary to make such provision valid and enforceable.
- d. No term or provision of this License shall be deemed waived and no breach consented to unless such waiver or consent shall be in writing and signed by the party to be charged with such waiver or consent.
- e. This License constitutes the entire agreement between the parties with respect to the Work licensed here. There are no understandings, agreements or representations with respect to the Work not specified here. Licensor shall not be bound by any additional provisions that may appear in any communication from You. This License may not be modified without the mutual written agreement of the Licensor and You.
- f. The rights granted under, and the subject matter referenced, in this

 License were drafted utilizing the terminology of the Berne Convention for the Protection of Literary and Artistic Works (as amended on September 28, 1979), the Rome Convention of 1961, the WIPO Copyright Treaty of 1996, the WIPO Performances and Phonograms Treaty of 1996 and the Universal Copyright Convention (as revised on July 24, 1971). These rights and subject matter take effect in the relevant jurisdiction in which the License terms are sought to be enforced according to the corresponding provisions of the implementation of those treaty provisions in the applicable national law. If the standard suite of rights granted under applicable copyright law includes additional rights not granted under this License, such additional rights are deemed to be included in the License; this License is not intended to restrict the license of any rights under applicable law.

# Creative Commons Notice

## Creative Commons

 is not a party to this License, and makes no warranty whatsoever in connection with the Work. Creative Commons will not be liable to You or any party on any legal theory for any damages whatsoever, including without limitation any general, special, incidental or consequential damages arising in connection to this license. Notwithstanding the foregoing two (2) sentences, if Creative Commons has expressly identified itself as the Licensor hereunder, it shall have all rights and obligations of Licensor.

 Except for the limited purpose of indicating to the public that the Work is licensed under the CCPL, Creative Commons does not authorize the use by either party of the trademark "Creative Commons" or any related trademark or logo of Creative Commons without the prior written consent of Creative Commons. Any permitted use will be in compliance with Creative Commons' then-current trademark usage guidelines, as may be published on its website or otherwise made available upon request from time to time. For the avoidance of doubt, this trademark restriction does not form part of the License.

 Creative Commons may be contacted at https://creativecommons.org/. # Set up for code reviews

There are two things you need to do before you can get a code review, although you only need to do this once

## Set up to get code reviews in Phabricator

We use an online tool called Phabricator for code reviews. To create an account in Phabricator, you first need the Bugzilla account that you created earlier. If you don't have one, [create it now](../getting-started/bugzilla.md).

---

## \*IMPORTANT:\*

It's helpful to have the same user name in both Bugzilla and Phabricator, so that people always know how to find you.

Bugzilla's `Real name` field can be edited after the fact, but you cannot change Phabricator's username once the account has been created.

If you added an `:ircnickname` in your Bugzilla's `Real name`, Phabricator will use that to pre-fill the username field when you create the account. \*\*Please double check you like the proposed username, and make any corrections before you register\*\*.

---

Once you understand the above, please [create a Phabricator account](https://moz-conduit.readthedocs.io/en/latest/phabricator-user.html#creating-an-account).

## Set up to send code for review

In order to push your commit to Phabricator, you need to install [moz-phab](https://moz-

conduit.readthedocs.io/en/latest/phabricator-user.html#using-moz-phab).

<!DOCTYPE html PUBLIC "-//W3C//DTD XHTML 1.0 Strict//EN" "http://www.w3.org/TR/xhtml1/DTD/xhtml1 strict.dtd">

```
<!-- THIS FILE WAS AUTOMATICALLY GENERATED, DO NOT EDIT. -->
<html xmlns="http://www.w3.org/1999/xhtml">
	<head>
		<meta http-equiv="content-type" content="text/html;charset=UTF-8"/>
		<title>WOFF Test: Valid copyright Element With One No Language Tagged text Element</title>
 		<link rel="author" title="Tal Leming" href="http://typesupply.com" />
		<link rel="help" href="http://dev.w3.org/webfonts/WOFF2/spec/#Metadata" />
		<link rel="help" href="http://www.w3.org/TR/WOFF/#conform-metadata-noeffect" />
 		<link rel="help" href="http://dev.w3.org/webfonts/WOFF2/spec/#Metadata" />
		<link rel="reviewer" title="Chris Lilley" href="mailto:chris@w3.org" />
		<link rel="match" href="metadatadisplay-schema-copyright-001-ref.xht" />
 		<meta name="assert" content="The copyright element matches the schema. It contains one text element that does
not have a language tag." />
 		<style type="text/css"><![CDATA[
 			@import
 url("support/test-fonts.css");
 			@font-face {
  				font-family: "WOFF Test";
  				src: url("support/metadatadisplay-schema-copyright-001.woff2") format("woff2");
 			}
 			body {
  				font-size: 20px;
 			}
 			pre {
  				font-size: 12px;
 			}
 			.test {
  				font-family: "WOFF Test", "WOFF Test CFF Fallback";
  				font-size: 200px;
  				margin-top: 50px;
 			}
]\ge\le/style>	</head>
	<body>
\langle p\rangleTest passes if the word PASS appears below.\langle p\rangle\langle p \rangleThe Extended Metadata Block is valid and may be displayed to the user upon request.\langle p \rangle		<div class="test">P</div>
\langle p \rangleThe XML contained in the Extended Metadata Block is below.\langle p \rangle		<pre>
<lt;?xml version="1.0" encoding="UTF-8"?<gt;
&lt; metadata version="1.0"&gt;
<copyright&gt;
<text&gt;
 			Copyright without language.
</text&gt;
</copyright&gt;
</metadata&gt;
</pre>
```
 </body> </html> Copyright (C) Jonas Schievink <jonasschievink@gmail.com>

Permission to use, copy, modify, and/or distribute this software for any purpose with or without fee is hereby granted.

THE SOFTWARE IS PROVIDED "AS IS" AND THE AUTHOR DISCLAIMS ALL WARRANTIES WITH REGARD TO THIS SOFTWARE INCLUDING ALL IMPLIED WARRANTIES OF MERCHANTABILITY AND FITNESS. IN NO EVENT SHALL THE AUTHOR BE LIABLE FOR ANY SPECIAL, DIRECT, INDIRECT, OR CONSEQUENTIAL DAMAGES OR ANY DAMAGES WHATSOEVER RESULTING FROM LOSS OF USE, DATA OR PROFITS, WHETHER IN AN ACTION OF CONTRACT, NEGLIGENCE OR OTHER TORTIOUS ACTION, ARISING OUT OF OR IN CONNECTION WITH THE USE OR PERFORMANCE OF THIS SOFTWARE. FREETYPE LICENSES

-----------------

The FreeType 2 font engine is copyrighted work and cannot be used legally without a software license. In order to make this project usable to a vast majority of developers, we distribute it under two mutually exclusive open-source licenses.

This means that \*you\* must choose \*one\* of the two licenses described below, then obey all its terms and conditions when using FreeType 2 in any of your projects or products.

 - The FreeType License, found in the file `docs/FTL.TXT`, which is similar to the original BSD license \*with\* an advertising clause that forces you to explicitly cite the FreeType project in your product's documentation. All details are in the license file. This license is suited to products which don't use the GNU General Public License.

 Note that this license is compatible to the GNU General Public License version 3, but not version 2.

 - The GNU General Public License version 2, found in `docs/GPLv2.TXT` (any later version can be used also), for programs which already use the GPL. Note that the FTL is incompatible with GPLv2 due to its advertisement clause.

The contributed BDF and PCF drivers come with a license similar to that of the X Window System. It is compatible to the above two licenses (see files `src/bdf/README` and `src/pcf/README`). The same holds for the source code files `src/base/fthash.c` and `include/freetype/internal/fthash.h`; they wer part of the BDF driver in earlier FreeType versions.

The gzip module uses the zlib license (see  $\text{`src/gzipzlib.h`}$ ) which too is compatible to the above two licenses.

The MD5 checksum support (only used for debugging in development builds) is in the public domain.

--- end of LICENSE.TXT --- Copyright (c) 2006, Google Inc. All rights reserved.

Redistribution and use in source and binary forms, with or without modification, are permitted provided that the following conditions are met:

 \* Redistributions of source code must retain the above copyright notice, this list of conditions and the following disclaimer.

 \* Redistributions in binary form must reproduce the above copyright notice, this list of conditions and the following disclaimer in the documentation and/or other materials provided with the distribution.

 \* Neither the name of Google Inc. nor the names of its contributors may be used to endorse or promote products derived from this software without specific prior written permission.

THIS SOFTWARE IS PROVIDED BY THE COPYRIGHT HOLDERS AND CONTRIBUTORS "AS IS" AND ANY EXPRESS OR IMPLIED WARRANTIES, INCLUDING, BUT NOT LIMITED TO, THE IMPLIED WARRANTIES OF MERCHANTABILITY AND FITNESS FOR A PARTICULAR PURPOSE ARE DISCLAIMED. IN NO EVENT SHALL THE COPYRIGHT OWNER

 OR CONTRIBUTORS BE LIABLE FOR ANY DIRECT, INDIRECT, INCIDENTAL, SPECIAL, EXEMPLARY, OR CONSEQUENTIAL DAMAGES (INCLUDING, BUT NOT LIMITED TO, PROCUREMENT OF SUBSTITUTE GOODS OR SERVICES; LOSS OF USE, DATA, OR PROFITS; OR BUSINESS INTERRUPTION) HOWEVER CAUSED AND ON ANY THEORY OF LIABILITY, WHETHER IN CONTRACT, STRICT LIABILITY, OR TORT (INCLUDING NEGLIGENCE OR OTHERWISE) ARISING IN ANY WAY OUT OF THE USE OF THIS SOFTWARE, EVEN IF ADVISED OF THE POSSIBILITY OF SUCH DAMAGE.

 $-$ 

Copyright 2001-2004 Unicode, Inc.

### Disclaimer

This source code is provided as is by Unicode, Inc. No claims are made as to fitness for any particular purpose. No warranties of any kind are expressed or implied. The recipient agrees to determine

applicability of information provided. If this file has been purchased on magnetic or optical media from Unicode, Inc., the sole remedy for any claim will be exchange of defective media within 90 days of receipt.

Limitations on Rights to Redistribute This Code

Unicode, Inc. hereby grants the right to freely use the information supplied in this file in the creation of products supporting the Unicode Standard, and to make copies of this file in any form for internal or external distribution as long as this notice remains attached.

# This file contains a list of people who've made non-trivial # contribution to the Google C++ Testing Framework project. People # who commit code to the project are encouraged to add their names # here. Please keep the list sorted by first names.

Ajay Joshi <jaj@google.com> Balzs Dn <br/> <br/>balazs.dan@gmail.com> Bharat Mediratta <br/> <br/> <br/> <br/> <br/> <br/> <br/> <br/> <br/> <br/> <br/> <br/> <br/><br/><br/> $\label{eq:1}$ Chandler Carruth <chandlerc@google.com> Chris Prince <cprince@google.com> Chris Taylor <taylorc@google.com> Dan Egnor <egnor@google.com> Eric Roman <eroman@chromium.org> Hady Zalek <hady.zalek@gmail.com> Jeffrey Yasskin <jyasskin@google.com> Ji Sigursson <joi@google.com> Keir Mierle <mierle@gmail.com> Keith Ray <keith.ray@gmail.com> Kenton Varda <kenton@google.com> Manuel Klimek <klimek@google.com> Markus Heule <markus.heule@gmail.com> Mika Raento <mikie@iki.fi> Mikls Fazekas <mfazekas@szemafor.com> Pasi Valminen <pasi.valminen@gmail.com> Patrick Hanna <phanna@google.com> Patrick Riley <pfr@google.com> Peter Kaminski <piotrk@google.com> Preston Jackson <preston.a.jackson@gmail.com> Rainer Klaffenboeck <rainer.klaffenboeck@dynatrace.com> Russ Cox <rsc@google.com> Russ Rufer <russ@pentad.com> Sean Mcafee <eefacm@gmail.com> Sigurur sgeirsson <siggi@google.com> Tracy Bialik <tracy@pentad.com>

Vadim Berman <vadimb@google.com> Vlad Losev <vladl@google.com> Zhanyong Wan <wan@google.com> The MIT License (MIT)

Copyright (c) m4b 2016

Permission is hereby granted, free of charge, to any person obtaining a copy of this software and associated documentation files (the "Software"), to deal in the Software without restriction, including without limitation the rights to use, copy, modify, merge, publish, distribute, sublicense, and/or sell copies of the Software, and to permit persons to whom the Software is furnished to do so, subject to the following conditions:

The above copyright notice and this permission notice shall be included in all copies or substantial portions of the Software.

THE SOFTWARE IS PROVIDED "AS IS", WITHOUT WARRANTY OF ANY KIND, EXPRESS OR IMPLIED, INCLUDING BUT NOT LIMITED TO THE WARRANTIES OF MERCHANTABILITY, FITNESS FOR A PARTICULAR PURPOSE AND NONINFRINGEMENT. IN NO EVENT SHALL THE AUTHORS OR COPYRIGHT HOLDERS BE LIABLE FOR ANY CLAIM, DAMAGES OR OTHER LIABILITY, WHETHER IN AN ACTION OF CONTRACT, TORT OR OTHERWISE, ARISING FROM, OUT OF OR IN CONNECTION

 WITH THE SOFTWARE OR THE USE OR OTHER DEALINGS IN THE SOFTWARE.

<!DOCTYPE html PUBLIC "-//W3C//DTD XHTML 1.0 Strict//EN" "http://www.w3.org/TR/xhtml1/DTD/xhtml1 strict.dtd">

```
<!-- THIS FILE WAS AUTOMATICALLY GENERATED, DO NOT EDIT. -->
```
<html xmlns="http://www.w3.org/1999/xhtml">

 <head>

```
		<meta http-equiv="content-type" content="text/html;charset=UTF-8"/>
```
 <title>WOFF Test: Valid license Element With One div Element in text Element</title>

```
		<link rel="author" title="Tal Leming" href="http://typesupply.com" />
```
 <link rel="help" href="http://dev.w3.org/webfonts/WOFF2/spec/#Metadata" />

```
		<link rel="help" href="http://www.w3.org/TR/WOFF/#conform-metadata-noeffect" />
```

```
		<link rel="help" href="http://dev.w3.org/webfonts/WOFF2/spec/#Metadata" />
```

```
\langlelink rel="reviewer" title="Chris Lilley" href="mailto:chris@w3.org" />
```

```
		<link rel="match" href="metadatadisplay-schema-license-020-ref.xht" />
```

```
		<meta name="assert" content="The license element contains a text element that contains a div element." />
```

```
		<style type="text/css"><![CDATA[
```

```
			@import url("support/test-fonts.css");
```
 @font-face

{

```
				font-family: "WOFF Test";
```
 src: url("support/metadatadisplay-schema-license-020.woff2") format("woff2");

```
			}
```

```
			body {
```

```
				font-size: 20px;
```

```
			}
 			pre {
  				font-size: 12px;
  			}
  			.test {
  				font-family: "WOFF Test", "WOFF Test CFF Fallback";
  				font-size: 200px;
  				margin-top: 50px;
			}
 		]]></style>
	</head>
	<body>
 \langle p\rangleTest passes if the word PASS appears below.\langle p\rangle\langle p \rangleThe Extended Metadata Block is valid and may be displayed to the user upon request.\langle p \rangle		<div class="test">P</div>
 		<p>The XML contained in the Extended Metadata Block is below.</p>
 		<pre>
<lt;?xml version="1.0" encoding="UTF-8"?<gt;
&lt; metadata version="1.0"&gt;
<license url="http://w3c.org/Fonts"&gt;
 <text&gt;
 <div&gt;Paragraph 1&lt;/div&gt;
 </text&gt;
</license&gt;
</metadata&gt;
 </pre>	</body>
</html>
MIT License
```
Copyright (c) 2020 Steven Joruk

Permission is hereby granted, free of charge, to any person obtaining a copy of this software and associated documentation files (the "Software"), to deal in the Software without restriction, including without limitation the rights to use, copy, modify, merge, publish, distribute, sublicense, and/or sell copies of the Software, and to permit persons to whom the Software is furnished to do so, subject to the following conditions:

The above copyright notice and this permission notice shall be included in all copies or substantial portions of the Software.

THE SOFTWARE IS PROVIDED "AS IS", WITHOUT WARRANTY OF ANY KIND, EXPRESS OR IMPLIED, INCLUDING BUT NOT LIMITED TO THE WARRANTIES OF MERCHANTABILITY, FITNESS FOR A PARTICULAR PURPOSE AND NONINFRINGEMENT. IN NO EVENT SHALL THE AUTHORS OR COPYRIGHT HOLDERS BE LIABLE FOR ANY CLAIM, DAMAGES OR OTHER LIABILITY, WHETHER IN AN ACTION OF CONTRACT, TORT OR OTHERWISE, ARISING FROM, OUT OF OR IN CONNECTION

# WITH THE SOFTWARE OR THE USE OR OTHER DEALINGS IN THE

# SOFTWARE.

CSS Half-Width Orientation Test and CSS Full-Width Orientation Test are released under the SIL Open Font License - please read it carefully and do not download the fonts unless you agree to the the terms of the license: Copyright 2013 Adobe Systems Incorporated (http://www.adobe.com/), with Reserved Font Names CSS Half-Width Orientation Test and CSS Full-Width Orientation Test

This Font Software is licensed under the SIL Open Font License, Version 1.1.

This license is copied below, and is also available with a FAQ at: http://scripts.sil.org/OFL

SIL OPEN FONT LICENSE Version 1.1 - 26 February 2007

# PREAMBLE

The goals of the Open Font License (OFL) are to stimulate worldwide development of collaborative font projects, to support the font creation efforts of academic and linguistic communities, and to provide a free and open framework in which fonts may be shared and improved in partnership with others.

The OFL allows the licensed fonts to be used, studied, modified and redistributed freely

 as long as they are not sold by themselves. The fonts, including any derivative works, can be bundled, embedded, redistributed and/or sold with any software provided that any reserved names are not used by derivative works. The fonts and derivatives, however, cannot be released under any other type of license. The requirement for fonts to remain under this license does not apply to any document created using the fonts or their derivatives.

# **DEFINITIONS**

"Font Software" refers to the set of files released by the Copyright Holder(s) under this license and clearly marked as such. This may include source files, build scripts and documentation.

"Reserved Font Name" refers to any names specified as such after the copyright statement(s).

"Original Version" refers to the collection of Font Software components as distributed by the Copyright Holder(s). "Modified Version" refers to any derivative made by adding to, deleting, or substituting -- in part or in whole -- any of the components of the

Original Version, by changing formats or by porting the Font Software to a new environment.

"Author" refers to any designer, engineer, programmer, technical writer or other person who contributed to the Font Software.

# PERMISSION & CONDITIONS

Permission is hereby granted, free of charge, to any person obtaining a copy of the Font Software, to use, study, copy, merge, embed, modify, redistribute, and sell modified and unmodified copies of the Font Software, subject to the following conditions:

1) Neither the Font Software nor any of its individual components, in Original or Modified Versions, may be sold by itself.

2) Original or Modified Versions of the Font Software may be bundled, redistributed and/or sold with any software, provided that each copy contains the above copyright notice and this license. These can be included either as standalone text files, human-readable headers or in the appropriate machine-readable metadata fields within text or binary files as long as those fields

can be easily viewed by the user.

3) No Modified Version of the Font Software may use the Reserved Font Name(s) unless explicit written permission is granted by the corresponding Copyright Holder. This restriction only applies to the primary font name as presented to the users.

4) The name(s) of the Copyright Holder(s) or the Author(s) of the Font Software shall not be used to promote, endorse or advertise any Modified Version, except to acknowledge the contribution(s) of the Copyright Holder(s) and the Author(s) or with their explicit written permission.

5) The Font Software, modified or unmodified, in part or in whole, must be distributed entirely under this license, and must not be distributed under any other license. The requirement for fonts to remain under this license does not apply to any document created using the Font Software.

## TERMINATION

This license becomes null and void if any of the above conditions are not met.

## DISCLAIMER

THE FONT SOFTWARE IS PROVIDED "AS IS", WITHOUT

 WARRANTY OF ANY KIND, EXPRESS OR IMPLIED, INCLUDING BUT NOT LIMITED TO ANY WARRANTIES OF MERCHANTABILITY, FITNESS FOR A PARTICULAR PURPOSE AND NONINFRINGEMENT OF COPYRIGHT, PATENT, TRADEMARK, OR OTHER RIGHT. IN NO EVENT SHALL THE COPYRIGHT HOLDER BE LIABLE FOR ANY CLAIM, DAMAGES OR OTHER LIABILITY, INCLUDING ANY GENERAL, SPECIAL, INDIRECT, INCIDENTAL, OR CONSEQUENTIAL DAMAGES, WHETHER IN AN ACTION OF CONTRACT, TORT OR OTHERWISE, ARISING FROM, OUT OF THE USE OR INABILITY TO USE THE FONT SOFTWARE OR FROM OTHER DEALINGS IN THE FONT SOFTWARE.

Copyright (c) 2016 The dns-parser Developers

Permission is hereby granted, free of charge, to any person obtaining a copy of this software and associated documentation files (the "Software"), to deal in the Software without restriction, including without limitation the rights to use, copy, modify, merge, publish, distribute, sublicense, and/or sell copies of the Software, and to permit persons to whom the Software is furnished to do so, subject to the following conditions:

The above copyright notice and this permission notice shall be included in all copies or substantial portions of the Software.

THE SOFTWARE IS PROVIDED "AS IS", WITHOUT WARRANTY OF ANY KIND, EXPRESS OR IMPLIED, INCLUDING BUT NOT LIMITED TO THE WARRANTIES OF MERCHANTABILITY, FITNESS FOR A PARTICULAR PURPOSE AND NONINFRINGEMENT. IN NO EVENT SHALL THE AUTHORS OR COPYRIGHT HOLDERS BE LIABLE FOR ANY CLAIM, DAMAGES OR OTHER LIABILITY, WHETHER IN AN ACTION OF CONTRACT, TORT OR OTHERWISE, ARISING FROM, OUT OF OR IN CONNECTION WITH THE SOFTWARE OR THE USE OR OTHER DEALINGS IN THE

SOFTWARE.

Copyright (c) 2018 The pin-utils authors

Permission is hereby granted, free of charge, to any person obtaining a copy of this software and associated documentation files (the "Software"), to deal in the Software without restriction, including without limitation the rights to use, copy, modify, merge, publish, distribute, sublicense, and/or sell copies of the Software, and to permit persons to whom the Software is furnished to do so, subject to the following

## conditions:

The above copyright notice and this permission notice shall be included in all copies or substantial portions of the Software.

THE SOFTWARE IS PROVIDED "AS IS", WITHOUT WARRANTY OF ANY KIND, EXPRESS OR IMPLIED, INCLUDING BUT NOT LIMITED TO THE WARRANTIES OF MERCHANTABILITY, FITNESS FOR A PARTICULAR PURPOSE AND NONINFRINGEMENT. IN NO EVENT SHALL THE AUTHORS OR COPYRIGHT HOLDERS BE LIABLE FOR ANY CLAIM, DAMAGES OR OTHER LIABILITY, WHETHER IN AN ACTION OF CONTRACT, TORT OR OTHERWISE, ARISING FROM, OUT OF OR IN CONNECTION WITH THE SOFTWARE OR THE USE OR OTHER DEALINGS IN THE SOFTWARE.

Copyright (c) 2009-2011, Mozilla Foundation and contributors All rights reserved.

Redistribution and use in source and binary forms, with or without modification, are permitted provided that the following conditions are met:

\* Redistributions of source code must retain the above copyright notice, this list of conditions and the following disclaimer.

\* Redistributions in binary form must reproduce the above copyright notice, this list of conditions and the following disclaimer in the documentation and/or other materials provided with the distribution.

\* Neither the names of the Mozilla Foundation nor the names of project contributors may be used to endorse or promote products derived from this software without specific prior written permission.

THIS SOFTWARE IS PROVIDED BY THE COPYRIGHT HOLDERS AND CONTRIBUTORS "AS IS" AND ANY EXPRESS OR IMPLIED WARRANTIES, INCLUDING, BUT NOT LIMITED TO, THE IMPLIED WARRANTIES OF MERCHANTABILITY AND FITNESS FOR A PARTICULAR PURPOSE ARE DISCLAIMED.

 IN NO EVENT SHALL THE COPYRIGHT HOLDER OR CONTRIBUTORS BE LIABLE FOR ANY DIRECT, INDIRECT, INCIDENTAL, SPECIAL, EXEMPLARY, OR CONSEQUENTIAL DAMAGES (INCLUDING, BUT NOT LIMITED TO, PROCUREMENT OF SUBSTITUTE GOODS OR SERVICES; LOSS OF USE, DATA, OR PROFITS; OR BUSINESS INTERRUPTION) HOWEVER CAUSED AND ON ANY THEORY OF LIABILITY, WHETHER IN CONTRACT, STRICT LIABILITY, OR TORT (INCLUDING NEGLIGENCE OR OTHERWISE) ARISING IN ANY WAY OUT OF THE USE OF THIS SOFTWARE, EVEN IF ADVISED OF THE POSSIBILITY OF SUCH DAMAGE.

> Apache License Version 2.0, January 2004 http://www.apache.org/licenses/

# 1. Definitions.

 "License" shall mean the terms and conditions for use, reproduction, and distribution as defined by Sections 1 through 9 of this document.

 "Licensor" shall mean the copyright owner or entity authorized by the copyright owner that is granting the License.

 "Legal Entity" shall mean the union of the acting entity and all other entities that control, are controlled by, or are under common control with that entity. For the purposes of this definition, "control" means (i) the power, direct or indirect, to cause the direction or management of such entity, whether by contract or otherwise, or (ii) ownership of fifty percent (50%) or more of the outstanding shares, or (iii) beneficial ownership of such entity.

 "You" (or "Your") shall mean an individual or Legal Entity exercising permissions granted by this License.

 "Source" form shall mean the preferred form for making modifications, including but not limited to software source code, documentation source, and configuration files.

 "Object" form shall mean any form resulting from mechanical transformation or translation of a Source form, including but not limited to compiled object code, generated documentation, and conversions to other media types.

 "Work" shall mean the work of authorship, whether in Source or Object form, made available under the License, as indicated by a copyright notice that is included in or attached to the work (an example is provided in the Appendix below).

 "Derivative Works" shall mean any work, whether in Source or Object form, that is based on (or derived from) the Work and for which the editorial

 revisions, annotations, elaborations, or other modifications represent, as a whole, an original work of authorship. For the purposes of this License, Derivative Works shall not include works that remain separable from, or merely link (or bind by name) to the interfaces of, the Work and Derivative Works thereof.

 "Contribution" shall mean any work of authorship, including the original version of the Work and any modifications or additions  to that Work or Derivative Works thereof, that is intentionally submitted to Licensor for inclusion in the Work by the copyright owner or by an individual or Legal Entity authorized to submit on behalf of the copyright owner. For the purposes of this definition, "submitted" means any form of electronic, verbal, or written communication sent to the Licensor or its representatives, including but not limited to communication on electronic mailing lists, source code control systems, and issue tracking systems that are managed by, or on behalf of, the Licensor for the purpose of discussing and improving the Work, but excluding communication that is conspicuously marked or otherwise designated in writing by the copyright owner as "Not a Contribution."

 "Contributor" shall mean Licensor and any individual or Legal Entity on behalf of whom a Contribution has been received by Licensor and subsequently incorporated within the Work.

- 2. Grant of Copyright License. Subject to the terms and conditions of this License, each Contributor hereby grants to You a perpetual, worldwide, non-exclusive, no-charge, royalty-free, irrevocable copyright license to reproduce, prepare Derivative Works of, publicly display, publicly perform, sublicense, and distribute the Work and such Derivative Works in Source or Object form.
- 3. Grant of Patent License. Subject to the terms and conditions of this License,

 each Contributor hereby grants to You a perpetual, worldwide, non-exclusive, no-charge, royalty-free, irrevocable (except as stated in this section) patent license to make, have made, use, offer to sell, sell, import, and otherwise transfer the Work, where such license applies only to those patent claims licensable by such Contributor that are necessarily infringed by their Contribution(s) alone or by combination of their Contribution(s) with the Work to which such Contribution(s) was submitted. If You institute patent litigation against any entity (including a cross-claim or counterclaim in a lawsuit) alleging that the Work or a Contribution incorporated within the Work constitutes direct or contributory patent infringement, then any patent licenses granted to You under this License for that Work shall terminate as of the date such litigation is filed.

# 4. Redistribution. You may reproduce and distribute copies of the

 Work or Derivative Works thereof in any medium, with or without modifications, and in Source or Object form, provided that You meet the following conditions:

 (a) You must give any other recipients of the Work or Derivative Works a copy of this License; and

- (b) You must cause any modified files to carry prominent notices stating that You changed the files; and
- (c) You must retain, in the Source form of any Derivative Works that You distribute, all copyright, patent, trademark, and attribution notices from the Source form of the Work, excluding those notices that do not pertain to any part of the Derivative Works; and
- (d) If the Work includes a "NOTICE" text file as part of its distribution, then any Derivative Works that You distribute must include a readable copy of the attribution notices contained within such NOTICE file, excluding

those notices that do not

 pertain to any part of the Derivative Works, in at least one of the following places: within a NOTICE text file distributed as part of the Derivative Works; within the Source form or documentation, if provided along with the Derivative Works; or, within a display generated by the Derivative Works, if and wherever such third-party notices normally appear. The contents of the NOTICE file are for informational purposes only and do not modify the License. You may add Your own attribution notices within Derivative Works that You distribute, alongside or as an addendum to the NOTICE text from the Work, provided that such additional attribution notices cannot be construed as modifying the License.

 You may add Your own copyright statement to Your modifications and may provide additional or different license terms and conditions

- for use, reproduction, or distribution of Your modifications, or for any such Derivative Works as a whole, provided Your use, reproduction, and distribution of the Work otherwise complies with the conditions stated in this License.
- 5. Submission of Contributions. Unless You explicitly state otherwise, any Contribution intentionally submitted for inclusion in the Work by You to the Licensor shall be under the terms and conditions of this License, without any additional terms or conditions. Notwithstanding the above, nothing herein shall supersede or modify the terms of any separate license agreement you may have executed with Licensor regarding such Contributions.
- 6. Trademarks. This License does not grant permission to use the trade names, trademarks, service marks, or product names of the Licensor, except as required for reasonable and customary use in describing the origin of the Work and reproducing the

content of the NOTICE file.

- 7. Disclaimer of Warranty. Unless required by applicable law or agreed to in writing, Licensor provides the Work (and each Contributor provides its Contributions) on an "AS IS" BASIS, WITHOUT WARRANTIES OR CONDITIONS OF ANY KIND, either express or implied, including, without limitation, any warranties or conditions of TITLE, NON-INFRINGEMENT, MERCHANTABILITY, or FITNESS FOR A PARTICULAR PURPOSE. You are solely responsible for determining the appropriateness of using or redistributing the Work and assume any risks associated with Your exercise of permissions under this License.
- 8. Limitation of Liability. In no event and under no legal theory, whether in tort (including negligence), contract, or otherwise, unless required by applicable law (such as deliberate and grossly negligent acts) or agreed to in writing, shall any Contributor be liable to You for damages, including any direct,

indirect, special,

 incidental, or consequential damages of any character arising as a result of this License or out of the use or inability to use the Work (including but not limited to damages for loss of goodwill, work stoppage, computer failure or malfunction, or any and all other commercial damages or losses), even if such Contributor has been advised of the possibility of such damages.

 9. Accepting Warranty or Additional Liability. While redistributing the Work or Derivative Works thereof, You may choose to offer, and charge a fee for, acceptance of support, warranty, indemnity, or other liability obligations and/or rights consistent with this License. However, in accepting such obligations, You may act only on Your own behalf and on Your sole responsibility, not on behalf of any other Contributor, and only if You agree to indemnify, defend, and hold each Contributor harmless for any liability incurred by, or claims asserted against, such Contributor by reason of your accepting any such warranty or additional liability.

# END OF TERMS AND CONDITIONS

APPENDIX: How to apply the Apache License to your work.

 To apply the Apache License to your work, attach the following boilerplate notice, with the fields enclosed by brackets "{}" replaced with your own identifying information. (Don't include the brackets!) The text should be enclosed in the appropriate comment syntax for the file format. We also recommend that a file or class name and description of purpose be included on the same "printed page" as the copyright notice for easier identification within third-party archives.

Copyright 2017 Mozilla

 Licensed under the Apache License, Version 2.0 (the "License"); you may not use this file except in compliance with the License. You may obtain a copy of the License at

http://www.apache.org/licenses/LICENSE-2.0

 Unless required by applicable law or agreed to in writing, software distributed under the License is distributed on an "AS IS" BASIS, WITHOUT WARRANTIES OR CONDITIONS OF ANY KIND, either express or implied. See the License for the specific language governing permissions and limitations under the License. <!DOCTYPE html PUBLIC "-//W3C//DTD XHTML 1.0 Strict//EN" "http://www.w3.org/TR/xhtml1/DTD/xhtml1 strict.dtd"> <!-- THIS FILE WAS AUTOMATICALLY GENERATED, DO NOT EDIT. --> <html xmlns="http://www.w3.org/1999/xhtml"> <head> <meta http-equiv="content-type" content="text/html;charset=UTF-8"/> <title>WOFF Test: Valid license Element With class Attribute in text Element</title>  $\langle$ link rel="author" title="Tal Leming" href="http://typesupply.com" /> <link rel="help" href="http://dev.w3.org/webfonts/WOFF2/spec/#Metadata" /> <link rel="help" href="http://www.w3.org/TR/WOFF/#conform-metadata-noeffect" /> <link rel="help" href="http://dev.w3.org/webfonts/WOFF2/spec/#Metadata" />  $\langle$ link rel="reviewer" title="Chris Lilley" href="mailto:chris@w3.org" /> <meta name="assert" content="The license element contains a text element with &quot; class1 class2 class3&quot; as the value for the class attribute."  $\geq$  <style type="text/css"><![CDATA[ @import url("support/test-fonts.css"); body { font-size: 20px; } pre { font-size: 12px; } .test { font-family: "WOFF Test CFF Reference"; font-size: 200px; margin-top: 50px; } ]]></style> </head>  $<$ hody $>$  $\langle p\rangle$ Test passes if the word PASS appears below. $\langle p\rangle$  $\langle p \rangle$ The Extended Metadata Block is valid and may be displayed to the user upon request. $\langle p \rangle$  <div class="test">P</div>

 <p>The XML contained in the Extended Metadata Block is below.</p> <pre>  $<$ lt;?xml version="1.0" encoding="UTF-8"? $<$ gt;  $&$ lt; metadata version="1.0" $&$ gt; < license url="http://w3c.org/Fonts"&gt; <text class="class1 class2 class3"&gt; License without language. </text&gt; </license&gt; &lt:/metadata&gt:  $<$ /pre $>$  </body> </html> Apache License Version 2.0, January 2004

https://www.apache.org/licenses/LICENSE-2.0

# TERMS AND CONDITIONS FOR USE, REPRODUCTION, AND DISTRIBUTION

1. Definitions.

 "License" shall mean the terms and conditions for use, reproduction, and distribution as defined by Sections 1 through 9 of this document.

 "Licensor" shall mean the copyright owner or entity authorized by the copyright owner that is granting the License.

 "Legal Entity" shall mean the union of the acting entity and all other entities that control, are controlled by, or are under common control with that entity. For the purposes of this definition, "control" means (i) the power, direct or indirect, to cause the direction or management of such entity, whether by contract or otherwise, or (ii) ownership of fifty percent (50%) or more of the outstanding shares, or (iii) beneficial ownership of such entity.

 "You" (or "Your") shall mean an individual or Legal Entity exercising permissions granted by this License.

 "Source" form shall mean the preferred form for making modifications, including but not limited to software source code, documentation source, and configuration files.

 "Object" form shall mean any form resulting from mechanical transformation or translation of a Source form, including but not limited to compiled object code, generated documentation, and conversions to other media types.

 "Work" shall mean the work of authorship, whether in Source or Object form, made available under the License, as indicated by a copyright notice that is included in or attached to the work (an example is provided in the Appendix below).

 "Derivative Works" shall mean any work, whether in Source or Object form, that is based on (or derived from) the Work and for which the editorial revisions, annotations, elaborations, or other modifications represent, as a whole,

 an original work of authorship. For the purposes of this License, Derivative Works shall not include works that remain separable from, or merely link (or bind by name) to the interfaces of, the Work and Derivative Works thereof.

 "Contribution" shall mean any work of authorship, including the original version of the Work and any modifications or additions to that Work or Derivative Works thereof, that is intentionally submitted to Licensor for inclusion in the Work by the copyright owner or by an individual or Legal Entity authorized to submit on behalf of the copyright owner. For the purposes of this definition, "submitted" means any form of electronic, verbal, or written communication sent to the Licensor or its representatives, including but not limited to communication on electronic mailing lists, source code control systems, and issue tracking systems that are managed by, or on behalf of, the Licensor for the purpose of discussing and improving the Work, but

 excluding communication that is conspicuously marked or otherwise designated in writing by the copyright owner as "Not a Contribution."

 "Contributor" shall mean Licensor and any individual or Legal Entity on behalf of whom a Contribution has been received by Licensor and subsequently incorporated within the Work.

- 2. Grant of Copyright License. Subject to the terms and conditions of this License, each Contributor hereby grants to You a perpetual, worldwide, non-exclusive, no-charge, royalty-free, irrevocable copyright license to reproduce, prepare Derivative Works of, publicly display, publicly perform, sublicense, and distribute the Work and such Derivative Works in Source or Object form.
- 3. Grant of Patent License. Subject to the terms and conditions of this License, each Contributor hereby grants to You a perpetual, worldwide, non-exclusive, no-charge, royalty-free, irrevocable (except as stated in this section) patent license to make, have made,

 use, offer to sell, sell, import, and otherwise transfer the Work, where such license applies only to those patent claims licensable by such Contributor that are necessarily infringed by their
Contribution(s) alone or by combination of their Contribution(s) with the Work to which such Contribution(s) was submitted. If You institute patent litigation against any entity (including a cross-claim or counterclaim in a lawsuit) alleging that the Work or a Contribution incorporated within the Work constitutes direct or contributory patent infringement, then any patent licenses granted to You under this License for that Work shall terminate as of the date such litigation is filed.

- 4. Redistribution. You may reproduce and distribute copies of the Work or Derivative Works thereof in any medium, with or without modifications, and in Source or Object form, provided that You meet the following conditions:
- (a) You must give any other recipients of the Work or Derivative Works a copy of this License; and
- (b) You must cause any modified files to carry prominent notices stating that You changed the files; and
- (c) You must retain, in the Source form of any Derivative Works that You distribute, all copyright, patent, trademark, and attribution notices from the Source form of the Work, excluding those notices that do not pertain to any part of the Derivative Works; and
- (d) If the Work includes a "NOTICE" text file as part of its distribution, then any Derivative Works that You distribute must include a readable copy of the attribution notices contained within such NOTICE file, excluding those notices that do not pertain to any part of the Derivative Works, in at least one of the following places: within a NOTICE text file distributed as part of the Derivative Works; within the Source form or documentation, if

provided along with the Derivative Works; or,

 within a display generated by the Derivative Works, if and wherever such third-party notices normally appear. The contents of the NOTICE file are for informational purposes only and do not modify the License. You may add Your own attribution notices within Derivative Works that You distribute, alongside or as an addendum to the NOTICE text from the Work, provided that such additional attribution notices cannot be construed as modifying the License.

 You may add Your own copyright statement to Your modifications and may provide additional or different license terms and conditions for use, reproduction, or distribution of Your modifications, or

 for any such Derivative Works as a whole, provided Your use, reproduction, and distribution of the Work otherwise complies with the conditions stated in this License.

5. Submission of Contributions. Unless You explicitly state otherwise,

 any Contribution intentionally submitted for inclusion in the Work by You to the Licensor shall be under the terms and conditions of this License, without any additional terms or conditions. Notwithstanding the above, nothing herein shall supersede or modify the terms of any separate license agreement you may have executed with Licensor regarding such Contributions.

6. Trademarks. This License does not grant permission to use the trade names, trademarks, service marks, or product names of the Licensor, except as required for reasonable and customary use in describing the origin of the Work and reproducing the content of the NOTICE file.

7. Disclaimer of Warranty. Unless required by applicable law or agreed to in writing, Licensor provides the Work (and each Contributor provides its Contributions) on an "AS IS" BASIS, WITHOUT WARRANTIES OR CONDITIONS OF ANY KIND, either express or implied, including, without limitation, any warranties or conditions

 of TITLE, NON-INFRINGEMENT, MERCHANTABILITY, or FITNESS FOR A PARTICULAR PURPOSE. You are solely responsible for determining the appropriateness of using or redistributing the Work and assume any risks associated with Your exercise of permissions under this License.

8. Limitation of Liability. In no event and under no legal theory, whether in tort (including negligence), contract, or otherwise, unless required by applicable law (such as deliberate and grossly negligent acts) or agreed to in writing, shall any Contributor be liable to You for damages, including any direct, indirect, special, incidental, or consequential damages of any character arising as a result of this License or out of the use or inability to use the Work (including but not limited to damages for loss of goodwill, work stoppage, computer failure or malfunction, or any and all other commercial damages or losses), even if such Contributor has been advised of the possibility of such damages.

9. Accepting Warranty or Additional Liability. While redistributing the Work or Derivative Works thereof, You may choose to offer, and charge a fee for, acceptance of support, warranty, indemnity, or other liability obligations and/or rights consistent with this License. However, in accepting such obligations, You may act only on Your own behalf and on Your sole responsibility, not on behalf

 of any other Contributor, and only if You agree to indemnify, defend, and hold each Contributor harmless for any liability incurred by, or claims asserted against, such Contributor by reason of your accepting any such warranty or additional liability.

## END OF TERMS AND CONDITIONS

APPENDIX: How to apply the Apache License to your work.

 To apply the Apache License to your work, attach the following boilerplate notice, with the fields enclosed by brackets "[]" replaced with your own identifying information. (Don't include the brackets!) The text should be enclosed in the appropriate comment syntax for the file format. We also recommend that a file or class name and description of purpose be included on the same "printed page" as the copyright notice for easier identification within third-party archives.

Copyright [yyyy] [name of copyright owner]

Licensed under the Apache License, Version 2.0 (the "License"); you may not use this file except in compliance with the License. You may obtain a copy of the License at

 https://www.apache.org/licenses/LICENSE-2.0

Unless required by applicable law or agreed to in writing, software distributed under the License is distributed on an "AS IS" BASIS, WITHOUT WARRANTIES OR CONDITIONS OF ANY KIND, either express or implied. See the License for the specific language governing permissions and limitations under the License. MIT License

Copyright (c) 2015-2021 David Henningsson, and other contributors.

Permission is hereby granted, free of charge, to any person obtaining a copy of this software and associated documentation files (the "Software"), to deal in the Software without restriction, including without limitation the rights to use, copy, modify, merge, publish, distribute, sublicense, and/or sell copies of the Software, and to permit persons to whom the Software is furnished to do so, subject to the following conditions:

The above copyright notice and this permission notice shall be included in all copies or substantial portions of the Software.

THE SOFTWARE IS PROVIDED "AS IS", WITHOUT WARRANTY OF ANY KIND, EXPRESS OR IMPLIED, INCLUDING BUT NOT LIMITED TO THE WARRANTIES OF MERCHANTABILITY,

FITNESS FOR A PARTICULAR PURPOSE AND NONINFRINGEMENT. IN NO EVENT SHALL THE AUTHORS OR COPYRIGHT HOLDERS BE LIABLE FOR ANY CLAIM, DAMAGES OR OTHER LIABILITY, WHETHER IN AN ACTION OF CONTRACT, TORT OR OTHERWISE, ARISING FROM, OUT OF OR IN CONNECTION WITH THE SOFTWARE OR THE USE OR OTHER DEALINGS IN THE SOFTWARE.

Copyright (c) 2014 Alex Crichton

Permission is hereby granted, free of charge, to any person obtaining a copy of this software and associated documentation files (the "Software"), to deal in the Software without restriction, including without limitation the rights to use, copy, modify, merge, publish, distribute, sublicense, and/or sell copies of the Software, and to permit persons to whom the Software is furnished to do so, subject to the following conditions:

The above copyright notice and this permission notice shall be included in all copies or substantial portions of the Software.

THE SOFTWARE IS PROVIDED "AS IS", WITHOUT WARRANTY OF ANY KIND, EXPRESS OR IMPLIED, INCLUDING BUT NOT LIMITED TO THE WARRANTIES OF MERCHANTABILITY, FITNESS FOR A PARTICULAR PURPOSE AND NONINFRINGEMENT. IN NO EVENT SHALL THE AUTHORS OR COPYRIGHT HOLDERS BE LIABLE FOR ANY CLAIM, DAMAGES OR OTHER LIABILITY, WHETHER IN AN ACTION OF CONTRACT, TORT OR OTHERWISE, ARISING FROM, OUT OF OR IN CONNECTION WITH THE SOFTWARE OR THE USE OR OTHER DEALINGS IN THE SOFTWARE. Copyright (c) 2016-2019 Ulrik Sverdrup "bluss" and scopeguard developers

Permission is hereby granted, free of charge, to any person obtaining a copy of this software and associated documentation files (the "Software"), to deal in the Software without restriction, including without limitation the rights to use, copy, modify, merge, publish, distribute, sublicense, and/or sell copies of the Software, and to permit persons to whom the Software is furnished to do so, subject to the following conditions:

The above copyright notice and this permission notice shall be included in all copies or substantial portions of the Software.

THE SOFTWARE IS PROVIDED "AS IS", WITHOUT WARRANTY OF ANY KIND, EXPRESS OR IMPLIED, INCLUDING BUT NOT LIMITED TO THE WARRANTIES OF MERCHANTABILITY, FITNESS FOR A PARTICULAR PURPOSE AND NONINFRINGEMENT. IN NO EVENT SHALL THE AUTHORS OR COPYRIGHT HOLDERS BE LIABLE FOR ANY CLAIM, DAMAGES OR OTHER LIABILITY, WHETHER IN AN ACTION OF CONTRACT, TORT OR OTHERWISE, ARISING FROM, OUT OF OR IN CONNECTION WITH THE SOFTWARE OR THE USE OR OTHER DEALINGS IN THE SOFTWARE. Copyright (c) 2018 The Servo Project Developers

Permission is hereby granted, free of charge, to any person obtaining a copy of this software and associated documentation files (the "Software"), to deal in the Software without restriction, including without limitation the rights to use, copy, modify, merge, publish, distribute, sublicense, and/or sell copies of the Software, and to permit persons to whom the Software is furnished to do so, subject to the following conditions:

The above copyright notice and this permission notice shall be included in all copies or substantial portions of the Software.

THE SOFTWARE IS PROVIDED "AS IS", WITHOUT WARRANTY OF ANY KIND, EXPRESS OR IMPLIED, INCLUDING BUT NOT LIMITED TO THE WARRANTIES OF MERCHANTABILITY, FITNESS FOR A PARTICULAR PURPOSE AND NONINFRINGEMENT. IN NO EVENT SHALL THE AUTHORS OR COPYRIGHT HOLDERS BE LIABLE FOR ANY CLAIM, DAMAGES OR OTHER LIABILITY, WHETHER IN AN ACTION OF CONTRACT, TORT OR OTHERWISE, ARISING FROM, OUT OF OR IN CONNECTION WITH THE SOFTWARE OR THE USE OR OTHER DEALINGS IN THE SOFTWARE.

> Apache License Version 2.0, January 2004 http://www.apache.org/licenses/

## TERMS AND CONDITIONS FOR USE, REPRODUCTION, AND DISTRIBUTION

## 1. Definitions.

 "License" shall mean the terms and conditions for use, reproduction, and distribution as defined by Sections 1 through 9 of this document.

"Licensor" shall mean the copyright owner or entity authorized by

the copyright owner that is granting the License.

 "Legal Entity" shall mean the union of the acting entity and all other entities that control, are controlled by, or are under common control with that entity. For the purposes of this definition, "control" means (i) the power, direct or indirect, to cause the direction or management of such entity, whether by contract or otherwise, or (ii) ownership of fifty percent (50%) or more of the outstanding shares, or (iii) beneficial ownership of such entity.

 "You" (or "Your") shall mean an individual or Legal Entity exercising permissions granted by this License.

 "Source" form shall mean the preferred form for making modifications, including but not limited to software source code, documentation source, and configuration files.

 "Object" form shall mean any form resulting from mechanical transformation or translation of a Source form, including but not limited to compiled object code, generated documentation, and conversions to other media types.

 "Work" shall mean the work of authorship, whether in Source or Object form, made available under the License, as indicated by a copyright notice that is included in or attached to the work (an example is provided in the Appendix below).

 "Derivative Works" shall mean any work, whether in Source or Object form, that is based on (or derived from) the Work and for which the editorial

 revisions, annotations, elaborations, or other modifications represent, as a whole, an original work of authorship. For the purposes of this License, Derivative Works shall not include works that remain separable from, or merely link (or bind by name) to the interfaces of, the Work and Derivative Works thereof.

 "Contribution" shall mean any work of authorship, including the original version of the Work and any modifications or additions to that Work or Derivative Works thereof, that is intentionally submitted to Licensor for inclusion in the Work by the copyright owner or by an individual or Legal Entity authorized to submit on behalf of the copyright owner. For the purposes of this definition, "submitted" means any form of electronic, verbal, or written communication sent to the Licensor or its representatives, including but not limited to communication on electronic mailing lists, source code control systems, and issue tracking systems that are managed by, or on behalf of, the Licensor for the purpose of discussing and improving the Work, but

 excluding communication that is conspicuously marked or otherwise designated in writing by the copyright owner as "Not a Contribution."

 "Contributor" shall mean Licensor and any individual or Legal Entity on behalf of whom a Contribution has been received by Licensor and subsequently incorporated within the Work.

- 2. Grant of Copyright License. Subject to the terms and conditions of this License, each Contributor hereby grants to You a perpetual, worldwide, non-exclusive, no-charge, royalty-free, irrevocable copyright license to reproduce, prepare Derivative Works of, publicly display, publicly perform, sublicense, and distribute the Work and such Derivative Works in Source or Object form.
- 3. Grant of Patent License. Subject to the terms and conditions of this License,

 each Contributor hereby grants to You a perpetual, worldwide, non-exclusive, no-charge, royalty-free, irrevocable (except as stated in this section) patent license to make, have made, use, offer to sell, sell, import, and otherwise transfer the Work, where such license applies only to those patent claims licensable by such Contributor that are necessarily infringed by their Contribution(s) alone or by combination of their Contribution(s) with the Work to which such Contribution(s) was submitted. If You institute patent litigation against any entity (including a cross-claim or counterclaim in a lawsuit) alleging that the Work or a Contribution incorporated within the Work constitutes direct or contributory patent infringement, then any patent licenses granted to You under this License for that Work shall terminate as of the date such litigation is filed.

 4. Redistribution. You may reproduce and distribute copies of the

 Work or Derivative Works thereof in any medium, with or without modifications, and in Source or Object form, provided that You meet the following conditions:

- (a) You must give any other recipients of the Work or Derivative Works a copy of this License; and
- (b) You must cause any modified files to carry prominent notices stating that You changed the files; and
- (c) You must retain, in the Source form of any Derivative Works that You distribute, all copyright, patent, trademark, and attribution notices from the Source form of the Work, excluding those notices that do not pertain to any part of the Derivative Works; and

 (d) If the Work includes a "NOTICE" text file as part of its distribution, then any Derivative Works that You distribute must include a readable copy of the attribution notices contained within such NOTICE file, excluding

those notices that do not

 pertain to any part of the Derivative Works, in at least one of the following places: within a NOTICE text file distributed as part of the Derivative Works; within the Source form or documentation, if provided along with the Derivative Works; or, within a display generated by the Derivative Works, if and wherever such third-party notices normally appear. The contents of the NOTICE file are for informational purposes only and do not modify the License. You may add Your own attribution notices within Derivative Works that You distribute, alongside or as an addendum to the NOTICE text from the Work, provided that such additional attribution notices cannot be construed as modifying the License.

 You may add Your own copyright statement to Your modifications and may provide additional or different license terms and conditions

- for use, reproduction, or distribution of Your modifications, or for any such Derivative Works as a whole, provided Your use, reproduction, and distribution of the Work otherwise complies with the conditions stated in this License.
- 5. Submission of Contributions. Unless You explicitly state otherwise, any Contribution intentionally submitted for inclusion in the Work by You to the Licensor shall be under the terms and conditions of this License, without any additional terms or conditions. Notwithstanding the above, nothing herein shall supersede or modify the terms of any separate license agreement you may have executed with Licensor regarding such Contributions.
- 6. Trademarks. This License does not grant permission to use the trade names, trademarks, service marks, or product names of the Licensor, except as required for reasonable and customary use in describing the origin of the Work and reproducing the content of the NOTICE file.
- 7. Disclaimer of Warranty. Unless required by applicable law or agreed to in writing, Licensor provides the Work (and each Contributor provides its Contributions) on an "AS IS" BASIS, WITHOUT WARRANTIES OR CONDITIONS OF ANY KIND, either express or implied, including, without limitation, any warranties or conditions of TITLE, NON-INFRINGEMENT, MERCHANTABILITY, or FITNESS FOR A PARTICULAR PURPOSE. You are solely responsible for determining the

 appropriateness of using or redistributing the Work and assume any risks associated with Your exercise of permissions under this License.

 8. Limitation of Liability. In no event and under no legal theory, whether in tort (including negligence), contract, or otherwise, unless required by applicable law (such as deliberate and grossly negligent acts) or agreed to in writing, shall any Contributor be liable to You for damages, including any direct,

indirect, special,

 incidental, or consequential damages of any character arising as a result of this License or out of the use or inability to use the Work (including but not limited to damages for loss of goodwill, work stoppage, computer failure or malfunction, or any and all other commercial damages or losses), even if such Contributor has been advised of the possibility of such damages.

 9. Accepting Warranty or Additional Liability. While redistributing the Work or Derivative Works thereof, You may choose to offer, and charge a fee for, acceptance of support, warranty, indemnity, or other liability obligations and/or rights consistent with this License. However, in accepting such obligations, You may act only on Your own behalf and on Your sole responsibility, not on behalf of any other Contributor, and only if You agree to indemnify, defend, and hold each Contributor harmless for any liability incurred by, or claims asserted against, such Contributor by reason of your accepting any such warranty or additional liability.

## END OF TERMS AND CONDITIONS

Copyright 2015 Nicholas Allegra (comex).

Licensed under the Apache License, Version 2.0 (the "License"); you may not use this file except in compliance with the License. You may obtain a copy of the License at

http://www.apache.org/licenses/LICENSE-2.0

Unless required by applicable law or agreed to in writing, software distributed under the License is distributed on an "AS IS" BASIS, WITHOUT WARRANTIES OR CONDITIONS OF ANY KIND, either express or implied. See the License for the specific language governing permissions and limitations under the License. Apache License Version 2.0, January 2004

http://www.apache.org/licenses/

## TERMS AND CONDITIONS FOR USE, REPRODUCTION, AND DISTRIBUTION

1. Definitions.

 "License" shall mean the terms and conditions for use, reproduction, and distribution as defined by Sections 1 through 9 of this document.

 "Licensor" shall mean the copyright owner or entity authorized by the copyright owner that is granting the License.

 "Legal Entity" shall mean the union of the acting entity and all other entities that control, are controlled by, or are under common control with that entity. For the purposes of this definition, "control" means (i) the power, direct or indirect, to cause the direction or management of such entity, whether by contract or otherwise, or (ii) ownership of fifty percent (50%) or more of the outstanding shares, or (iii) beneficial ownership of such entity.

 "You" (or "Your") shall mean an individual or Legal Entity exercising permissions granted by this License.

 "Source" form shall mean the preferred form for making modifications, including but not limited to software source code, documentation source, and configuration files.

 "Object" form shall mean any form resulting from mechanical transformation or translation of a Source form, including but not limited to compiled object code, generated documentation, and conversions to other media types.

 "Work" shall mean the work of authorship, whether in Source or Object form, made available under the License, as indicated by a copyright notice that is included in or attached to the work (an example is provided in the Appendix below).

 "Derivative Works" shall mean any work, whether in Source or Object form, that is based on (or derived from) the Work and for which the editorial revisions, annotations, elaborations, or other modifications represent, as a whole, an original work of authorship. For the purposes of this License, Derivative Works shall not include works that remain separable from, or merely link (or bind by name) to the interfaces of, the Work and Derivative Works thereof.

 "Contribution" shall mean any work of authorship, including the original version of the Work and any modifications or additions to that Work or Derivative Works thereof, that is intentionally submitted to Licensor for inclusion in the Work by the copyright owner or by an individual or Legal Entity authorized to submit on behalf of the copyright owner. For the purposes of this definition, "submitted"

 means any form of electronic, verbal, or written communication sent to the Licensor or its representatives, including but not limited to communication on electronic mailing lists, source code control systems, and issue tracking systems that are managed by, or on behalf of, the Licensor for the purpose of discussing and improving the Work, but

 excluding communication that is conspicuously marked or otherwise designated in writing by the copyright owner as "Not a Contribution."

 "Contributor" shall mean Licensor and any individual or Legal Entity on behalf of whom a Contribution has been received by Licensor and subsequently incorporated within the Work.

2. Grant of Copyright License. Subject to the terms and conditions of this License, each Contributor hereby grants to You a perpetual, worldwide, non-exclusive, no-charge, royalty-free, irrevocable copyright license to reproduce, prepare Derivative Works of, publicly display, publicly perform, sublicense, and distribute the Work and such Derivative Works in Source or Object form.

3. Grant of Patent License. Subject to the terms and conditions of this License, each Contributor hereby grants to You a perpetual, worldwide, non-exclusive, no-charge, royalty-free, irrevocable (except as stated in this section) patent license to make, have made,

 use, offer to sell, sell, import, and otherwise transfer the Work, where such license applies only to those patent claims licensable by such Contributor that are necessarily infringed by their Contribution(s) alone or by combination of their Contribution(s) with the Work to which such Contribution(s) was submitted. If You institute patent litigation against any entity (including a cross-claim or counterclaim in a lawsuit) alleging that the Work or a Contribution incorporated within the Work constitutes direct or contributory patent infringement, then any patent licenses granted to You under this License for that Work shall terminate as of the date such litigation is filed.

4. Redistribution. You may reproduce and distribute copies of the Work or Derivative Works thereof in any medium, with or without modifications, and in Source or Object form, provided that You meet the following conditions:

 (a) You must give any other recipients of the Work or Derivative Works a copy of this License; and

 (b) You must cause any modified files to carry prominent notices stating that You changed the files; and

- (c) You must retain, in the Source form of any Derivative Works that You distribute, all copyright, patent, trademark, and attribution notices from the Source form of the Work, excluding those notices that do not pertain to any part of the Derivative Works; and
- (d) If the Work includes a "NOTICE" text file as part of its distribution, then any Derivative Works that You distribute must include a readable copy of the attribution notices contained within such NOTICE file, excluding those notices that do not pertain to any part of the Derivative Works, in at least one of the following places: within a NOTICE text file distributed as part of the Derivative Works; within the Source form or documentation, if provided along

with the Derivative Works; or,

 within a display generated by the Derivative Works, if and wherever such third-party notices normally appear. The contents of the NOTICE file are for informational purposes only and do not modify the License. You may add Your own attribution notices within Derivative Works that You distribute, alongside or as an addendum to the NOTICE text from the Work, provided that such additional attribution notices cannot be construed as modifying the License.

 You may add Your own copyright statement to Your modifications and may provide additional or different license terms and conditions for use, reproduction, or distribution of Your modifications, or for any such Derivative Works as a whole, provided Your use, reproduction, and distribution of the Work otherwise complies with the conditions stated in this License.

- 5. Submission of Contributions. Unless You explicitly state otherwise, any Contribution intentionally submitted for inclusion in the Work by You to the Licensor shall be under the terms and conditions of this License, without any additional terms or conditions. Notwithstanding the above, nothing herein shall supersede or modify the terms of any separate license agreement you may have executed with Licensor regarding such Contributions.
- 6. Trademarks. This License does not grant permission to use the trade names, trademarks, service marks, or product names of the Licensor, except as required for reasonable and customary use in describing the origin of the Work and reproducing the content of the NOTICE file.
- 7. Disclaimer of Warranty. Unless required by applicable law or agreed to in writing, Licensor provides the Work (and each Contributor provides its Contributions) on an "AS IS" BASIS,

 WITHOUT WARRANTIES OR CONDITIONS OF ANY KIND, either express or implied, including, without limitation, any warranties or conditions of TITLE, NON-INFRINGEMENT, MERCHANTABILITY, or FITNESS FOR A PARTICULAR PURPOSE. You are solely responsible for determining the appropriateness of using or redistributing the Work and assume any risks associated with Your exercise of permissions under this License.

- 8. Limitation of Liability. In no event and under no legal theory, whether in tort (including negligence), contract, or otherwise, unless required by applicable law (such as deliberate and grossly negligent acts) or agreed to in writing, shall any Contributor be liable to You for damages, including any direct, indirect, special, incidental, or consequential damages of any character arising as a result of this License or out of the use or inability to use the Work (including but not limited to damages for loss of goodwill, work stoppage, computer failure or malfunction, or any and all other commercial damages or losses), even if such Contributor has been advised of the possibility of such damages.
- 9. Accepting Warranty or Additional Liability. While redistributing the Work or Derivative Works thereof, You may choose to offer, and charge a fee for, acceptance of support, warranty, indemnity, or other liability obligations and/or rights consistent with this License. However, in accepting such obligations, You may act only on Your own behalf and on Your sole responsibility, not on behalf of any other Contributor, and only if You agree to indemnify, defend, and hold each Contributor harmless for any liability incurred by, or claims asserted against, such Contributor by reason of your accepting any such warranty or additional liability.

## END OF TERMS AND CONDITIONS

APPENDIX: How to apply the Apache License to your work.

 To apply the Apache License to your work, attach the following boilerplate notice, with the fields enclosed by brackets "[]" replaced with your own identifying information. (Don't include the brackets!) The text should be enclosed in the appropriate comment syntax for the file format. We also recommend that a file or class name and description of purpose be included on the same "printed page" as the copyright notice for easier identification within third-party archives.

Copyright (c) 2016 Alex Crichton Copyright (c) 2017 The Tokio Authors Licensed under the Apache License, Version 2.0 (the "License"); you may not use this file except in compliance with the License. You may obtain a copy of the License at

 http://www.apache.org/licenses/LICENSE-2.0

Unless required by applicable law or agreed to in writing, software distributed under the License is distributed on an "AS IS" BASIS, WITHOUT WARRANTIES OR CONDITIONS OF ANY KIND, either express or implied. See the License for the specific language governing permissions and limitations under the License. Copyright (c) 2019 Alexey Gerasev

Permission is hereby granted, free of charge, to any person obtaining a copy of this software and associated documentation files (the "Software"), to deal in the Software without restriction, including without limitation the rights to use, copy, modify, merge, publish, distribute, sublicense, and/or sell copies of the Software, and to permit persons to whom the Software is furnished to do so, subject to the following conditions:

The above copyright notice and this permission notice shall be included in all copies or substantial portions of the Software.

THE SOFTWARE IS PROVIDED "AS IS", WITHOUT WARRANTY OF ANY KIND, EXPRESS OR IMPLIED, INCLUDING BUT NOT LIMITED TO THE WARRANTIES OF MERCHANTABILITY, FITNESS FOR A PARTICULAR PURPOSE AND NONINFRINGEMENT. IN NO EVENT SHALL THE AUTHORS OR COPYRIGHT HOLDERS BE LIABLE FOR ANY CLAIM, DAMAGES OR OTHER LIABILITY, WHETHER IN AN ACTION OF CONTRACT, TORT OR OTHERWISE, ARISING FROM, OUT OF OR IN CONNECTION WITH THE SOFTWARE OR THE USE OR OTHER DEALINGS IN THE SOFTWARE. Copyright Mozilla Foundation

Licensed under the Apache License (Version 2.0), or the MIT license, (the "Licenses") at your option. You may not use this file except in compliance with one of the Licenses. You may obtain copies of the Licenses at:

 http://www.apache.org/licenses/LICENSE-2.0 http://opensource.org/licenses/MIT

Unless required by applicable law or agreed to in writing, software

distributed under the Licenses is distributed on an "AS IS" BASIS, WITHOUT WARRANTIES OR CONDITIONS OF ANY KIND, either express or implied. See the Licenses for the specific language governing permissions and limitations under the Licenses.

--

Test code is dedicated to the Public Domain when so designated (see source code for PD/CC0-dedicated sections). Copyright (c) 2017 Gilad Naaman

Permission is hereby granted, free of charge, to any person obtaining a copy of this software and associated documentation files (the "Software"), to deal in the Software without restriction, including without limitation the rights to use, copy, modify, merge, publish, distribute, sublicense, and/or sell copies of the Software, and to permit persons to whom the Software is furnished to do so, subject to the following conditions:

The above copyright notice and this permission notice shall be included in all copies or substantial portions of the Software.

THE SOFTWARE IS PROVIDED "AS IS", WITHOUT WARRANTY OF ANY KIND, EXPRESS OR IMPLIED, INCLUDING BUT NOT LIMITED TO THE WARRANTIES OF MERCHANTABILITY, FITNESS FOR A PARTICULAR PURPOSE AND NONINFRINGEMENT. IN NO EVENT SHALL THE AUTHORS OR COPYRIGHT HOLDERS BE LIABLE FOR ANY CLAIM, DAMAGES OR OTHER LIABILITY, WHETHER IN AN ACTION OF CONTRACT, TORT OR OTHERWISE, ARISING FROM, OUT OF OR IN CONNECTION WITH THE SOFTWARE OR THE USE OR OTHER DEALINGS IN THE SOFTWARE. Copyright (c) 2019 Tokio Contributors

Permission is hereby granted, free of charge, to any person obtaining a copy of this software and associated documentation files (the "Software"), to deal in the Software without restriction, including without limitation the rights to use, copy, modify, merge, publish, distribute, sublicense, and/or sell copies of the Software, and to permit persons to whom the Software is furnished to do so, subject to the following conditions:

The above copyright notice and this permission notice shall be included in all copies or substantial portions of the Software.

THE SOFTWARE IS PROVIDED "AS IS", WITHOUT WARRANTY OF ANY KIND, EXPRESS OR IMPLIED, INCLUDING BUT NOT LIMITED TO THE WARRANTIES OF MERCHANTABILITY, FITNESS FOR A

PARTICULAR PURPOSE AND NONINFRINGEMENT. IN NO EVENT SHALL THE AUTHORS OR COPYRIGHT HOLDERS BE LIABLE FOR ANY CLAIM, DAMAGES OR OTHER LIABILITY, WHETHER IN AN ACTION OF CONTRACT, TORT OR OTHERWISE, ARISING FROM, OUT OF OR IN CONNECTION WITH THE SOFTWARE OR THE USE OR OTHER DEALINGS IN THE SOFTWARE. Copyright (c) 2017 Contributors

Permission is hereby granted, free of charge, to any person obtaining a copy of this software and associated documentation files (the "Software"), to deal in the Software without restriction, including without limitation the rights to use, copy, modify, merge, publish, distribute, sublicense, and/or sell copies of the Software, and to permit persons to whom the Software is furnished to do so, subject to the following conditions:

The above copyright notice and this permission notice shall be included in all copies or substantial portions of the Software.

THE SOFTWARE IS PROVIDED "AS IS", WITHOUT WARRANTY OF ANY KIND, EXPRESS OR IMPLIED, INCLUDING BUT NOT LIMITED TO THE WARRANTIES OF MERCHANTABILITY, FITNESS FOR A PARTICULAR PURPOSE AND NONINFRINGEMENT. IN NO EVENT SHALL THE AUTHORS OR COPYRIGHT HOLDERS BE LIABLE FOR ANY CLAIM, DAMAGES OR OTHER LIABILITY, WHETHER IN AN ACTION OF CONTRACT, TORT OR OTHERWISE, ARISING FROM, OUT OF OR IN CONNECTION WITH THE SOFTWARE OR THE USE OR OTHER DEALINGS IN THE SOFTWARE. wOF2OTTOP<sup>@</sup> .`f6\$ Q NB3T}1"a5tC::BU1QEX%->+g~Fm\*vYP8\_\*y5{h'5IGVl t;g"XBD4N7.lGGwSO({crQ5\*X!"cIH1\$l1\#8j~!0- .T/bBP&.\*?SBPZpOAD6x7ogG~I~.9.tY1CdyvtXK\8S34Slt-q6(\$oPsKHu3p mZ8^|E\_)=+wQhjy5J.ZM/gP2mm  $\langle$ D6\9%XK52S4@e\$K}%lN\$ >W#cw)~\_;ddtm nI@r ~y!rG[(/}X!=\_9M?x{O8ys{ +4qAZ5pL \*u@uT(]8E\$^0ZP~q{`u%4\$Q4sB]p?Jak(3i![}fsgK@ft9!G,KdikhMm4iI!#zVetl-wnuL@x5x)MiP^:620k;{i6tDf  $s$IKt}$ )y}\~Kr4[B\*/ e(mx{: " LX};\$>D-3\$S#,: (u, // Copyright (c) 2018 Google Inc. All rights reserved. // // Redistribution and use in source and binary forms, with or without // modification, are permitted provided that the following conditions are // met:

//

 $//$  \* Redistributions of source code must retain the above copyright

// notice, this list of conditions and the following disclaimer.

// \* Redistributions in binary form must reproduce the above

// copyright notice, this list of conditions and the following disclaimer

// in the documentation and/or other materials provided with the

// distribution.

// \* Neither the name of Google Inc. nor the names of its

// contributors may be used to endorse or promote products derived from

// this software without specific prior written permission.

//

// THIS SOFTWARE IS PROVIDED BY THE COPYRIGHT HOLDERS AND CONTRIBUTORS // "AS IS" AND ANY EXPRESS OR IMPLIED WARRANTIES, INCLUDING, BUT NOT // LIMITED TO, THE IMPLIED WARRANTIES OF MERCHANTABILITY AND FITNESS FOR // A PARTICULAR PURPOSE

ARE DISCLAIMED. IN NO EVENT SHALL THE COPYRIGHT

// OWNER OR CONTRIBUTORS BE LIABLE FOR ANY DIRECT, INDIRECT, INCIDENTAL, // SPECIAL, EXEMPLARY, OR CONSEQUENTIAL DAMAGES (INCLUDING, BUT NOT // LIMITED TO, PROCUREMENT OF SUBSTITUTE GOODS OR SERVICES; LOSS OF USE, // DATA, OR PROFITS; OR BUSINESS INTERRUPTION) HOWEVER CAUSED AND ON ANY // THEORY OF LIABILITY, WHETHER IN CONTRACT, STRICT LIABILITY, OR TORT // (INCLUDING NEGLIGENCE OR OTHERWISE) ARISING IN ANY WAY OUT OF THE USE // OF THIS SOFTWARE, EVEN IF ADVISED OF THE POSSIBILITY OF SUCH DAMAGE.

--------------------------------------------------------------------------------

Copyright (c) 2007 - 2015 Michael Twomey

Permission is hereby granted, free of charge, to any person obtaining a copy of this software and associated documentation files (the "Software"), to deal in the Software without restriction, including without limitation the rights to use, copy, modify, merge, publish, distribute, sublicense, and/or sell copies of the Software, and to permit persons to whom the Software is furnished to do so, subject to the following conditions:

The above copyright notice and this permission notice shall be included in all copies or substantial portions of the Software.

THE SOFTWARE IS PROVIDED "AS IS", WITHOUT WARRANTY OF ANY KIND, EXPRESS OR IMPLIED, INCLUDING BUT NOT LIMITED TO THE WARRANTIES OF MERCHANTABILITY, FITNESS FOR A PARTICULAR PURPOSE AND NONINFRINGEMENT. IN NO EVENT SHALL THE AUTHORS OR COPYRIGHT HOLDERS BE LIABLE FOR ANY CLAIM, DAMAGES OR OTHER LIABILITY, WHETHER IN AN ACTION OF CONTRACT, TORT OR OTHERWISE, ARISING FROM, OUT OF OR IN CONNECTION WITH THE SOFTWARE OR THE USE OR OTHER DEALINGS IN THE SOFTWARE. CMake - Cross Platform Makefile Generator Copyright 2000-2013 Kitware, Inc.

Copyright 2000-2011 Insight Software Consortium All rights reserved.

Redistribution and use in source and binary forms, with or without modification, are permitted provided that the following conditions are met:

\* Redistributions of source code must retain the above copyright notice, this list of conditions and the following disclaimer.

\* Redistributions in binary form must reproduce the above copyright notice, this list of conditions and the following disclaimer in the documentation and/or other materials provided with the distribution.

\* Neither the names of Kitware, Inc., the Insight Software Consortium, nor the names of their contributors may be used to endorse or promote products derived from this software without specific prior written permission.

THIS SOFTWARE IS PROVIDED BY THE COPYRIGHT HOLDERS AND CONTRIBUTORS "AS IS" AND ANY EXPRESS OR IMPLIED WARRANTIES, INCLUDING, BUT NOT LIMITED TO,

 THE IMPLIED WARRANTIES OF MERCHANTABILITY AND FITNESS FOR A PARTICULAR PURPOSE ARE DISCLAIMED. IN NO EVENT SHALL THE COPYRIGHT HOLDER OR CONTRIBUTORS BE LIABLE FOR ANY DIRECT, INDIRECT, INCIDENTAL, SPECIAL, EXEMPLARY, OR CONSEQUENTIAL DAMAGES (INCLUDING, BUT NOT LIMITED TO, PROCUREMENT OF SUBSTITUTE GOODS OR SERVICES; LOSS OF USE, DATA, OR PROFITS; OR BUSINESS INTERRUPTION) HOWEVER CAUSED AND ON ANY THEORY OF LIABILITY, WHETHER IN CONTRACT, STRICT LIABILITY, OR TORT (INCLUDING NEGLIGENCE OR OTHERWISE) ARISING IN ANY WAY OUT OF THE USE OF THIS SOFTWARE, EVEN IF ADVISED OF THE POSSIBILITY OF SUCH DAMAGE.

The above copyright and license notice applies to distributions of CMake in source and binary form. Some source files contain additional notices of original copyright by their contributors; see each source for details. Third-party software packages supplied with CMake under compatible licenses provide their own copyright notices documented in corresponding subdirectories.

------------------------------------------------------------------------------

CMake was initially developed by Kitware with the following sponsorship:

 $-$ 

\* National Library of Medicine at the National Institutes of Health as part of the Insight Segmentation and Registration Toolkit (ITK). \* US National Labs (Los Alamos, Livermore, Sandia) ASC Parallel Visualization Initiative.

\* National Alliance for Medical Image Computing (NAMIC) is funded by the National Institutes of Health through the NIH Roadmap for Medical Research, Grant U54 EB005149.

```
* Kitware, Inc.
```
<!DOCTYPE html PUBLIC "-//W3C//DTD XHTML 1.0 Strict//EN" "http://www.w3.org/TR/xhtml1/DTD/xhtml1 strict.dtd">

<!-- THIS FILE WAS AUTOMATICALLY GENERATED, DO NOT EDIT. --> <html xmlns="http://www.w3.org/1999/xhtml">

 <head>

```
		<meta http-equiv="content-type" content="text/html;charset=UTF-8"/>
 		<title>WOFF Test: Unknown Child Element in license Element</title>
 		<link rel="author" title="Tal Leming" href="http://typesupply.com" />
 		<link rel="help" href="http://dev.w3.org/webfonts/WOFF2/spec/#Metadata" />
 		<link rel="help" href="http://www.w3.org/TR/WOFF/#conform-metadata-noeffect" />
 		<link rel="help" href="http://www.w3.org/TR/WOFF/#conform-invalid-mustignore" />
 		<link rel="reviewer" title="Chris Lilley" href="mailto:chris@w3.org" />
 \epsilon <meta name="assert" content="The license element contains an unknown child element." \epsilon		<style type="text/css"><![CDATA[
  			@import url("support/test-fonts.css");
 			body {
  				font-size: 20px;
  			}
 			pre {
  				font-size: 12px;
  			}
 			.test {
  				font-family:
 "WOFF Test CFF Reference";
  				font-size: 200px;
  				margin-top: 50px;
  			}
 		]]></style>
	</head>
	<body>
 \langle p \rangle f the UA does not display WOFF metadata, the test passes if the word PASS appears below.\langle p \rangle		<p>The Extended Metadata Block is not valid and must not be displayed. If the UA does display it, the test
fails.</p>		<div class="test">P</div>
	</body>
</html>
This Font Software is licensed under the SIL Open Font License,
Version 1.1.
```
This license is copied below, and is also available with a FAQ at: http://scripts.sil.org/OFL

----------------------------------------------------------- SIL OPEN FONT LICENSE Version 1.1 - 26 February 2007 -----------------------------------------------------------

### PREAMBLE

The goals of the Open Font License (OFL) are to stimulate worldwide development of collaborative font projects, to support the font creation efforts of academic and linguistic communities, and to provide a free and open framework in which fonts may be shared and improved in partnership with others.

The OFL allows the licensed fonts to be used, studied, modified and redistributed freely as long as they are not sold by themselves. The fonts, including any derivative works, can be bundled, embedded, redistributed and/or sold with any software provided that any reserved names are not used by derivative works. The fonts and derivatives, however,

 cannot be released under any other type of license. The requirement for fonts to remain under this license does not apply to any document created using the fonts or their derivatives.

## **DEFINITIONS**

"Font Software" refers to the set of files released by the Copyright Holder(s) under this license and clearly marked as such. This may include source files, build scripts and documentation.

"Reserved Font Name" refers to any names specified as such after the copyright statement(s).

"Original Version" refers to the collection of Font Software components as distributed by the Copyright Holder(s).

"Modified Version" refers to any derivative made by adding to, deleting, or substituting -- in part or in whole -- any of the components of the Original Version, by changing formats or by porting the Font Software to a new environment.

"Author" refers to any designer, engineer, programmer, technical writer or other person who contributed to the Font Software.

## PERMISSION & CONDITIONS

## Permission

 is hereby granted, free of charge, to any person obtaining a copy of the Font Software, to use, study, copy, merge, embed, modify, redistribute, and sell modified and unmodified copies of the Font Software, subject to the following conditions:

1) Neither the Font Software nor any of its individual components, in Original or Modified Versions, may be sold by itself.

2) Original or Modified Versions of the Font Software may be bundled, redistributed and/or sold with any software, provided that each copy contains the above copyright notice and this license. These can be included either as stand-alone text files, human-readable headers or in the appropriate machine-readable metadata fields within text or binary files as long as those fields can be easily viewed by the user.

3) No Modified Version of the Font Software may use the Reserved Font Name(s) unless explicit written permission is granted by the corresponding Copyright Holder. This restriction only applies to the primary font name as presented to the users.

4) The name(s) of the Copyright Holder(s) or the Author(s) of the Font Software shall not be used to promote, endorse or advertise any Modified Version, except to acknowledge the contribution(s) of the Copyright Holder(s) and the Author(s) or with their explicit written permission.

5) The Font Software, modified or unmodified, in part or in whole, must be distributed entirely under this license, and must not be distributed under any other license. The requirement for fonts to remain under this license does not apply to any document created using the Font Software.

# **TERMINATION**

This license becomes null and void if any of the above conditions are not met.

## DISCLAIMER

THE FONT SOFTWARE IS PROVIDED "AS IS", WITHOUT WARRANTY OF ANY KIND, EXPRESS OR IMPLIED, INCLUDING BUT NOT LIMITED TO ANY WARRANTIES OF MERCHANTABILITY, FITNESS FOR A PARTICULAR PURPOSE AND NONINFRINGEMENT OF COPYRIGHT, PATENT, TRADEMARK, OR OTHER RIGHT. IN NO EVENT SHALL THE COPYRIGHT HOLDER

 BE LIABLE FOR ANY CLAIM, DAMAGES OR OTHER LIABILITY, INCLUDING ANY GENERAL, SPECIAL, INDIRECT, INCIDENTAL, OR CONSEQUENTIAL DAMAGES, WHETHER IN AN ACTION OF CONTRACT, TORT OR OTHERWISE, ARISING FROM, OUT OF THE USE OR INABILITY TO USE THE FONT SOFTWARE OR FROM OTHER DEALINGS IN THE FONT SOFTWARE. BSD 3-Clause License

Copyright (c) 2013, Jyun-Yan You

All rights reserved.

Redistribution and use in source and binary forms, with or without modification, are permitted provided that the following conditions are met:

\* Redistributions of source code must retain the above copyright notice, this list of conditions and the following disclaimer.

\* Redistributions in binary form must reproduce the above copyright notice, this list of conditions and the following disclaimer in the documentation and/or other materials provided with the distribution.

\* Neither the name of the copyright holder nor the names of its contributors may be used to endorse or promote products derived from this software without specific prior written permission.

THIS SOFTWARE IS PROVIDED BY THE COPYRIGHT HOLDERS AND CONTRIBUTORS "AS IS" AND ANY EXPRESS OR IMPLIED WARRANTIES, INCLUDING, BUT NOT LIMITED TO, THE IMPLIED WARRANTIES OF MERCHANTABILITY AND FITNESS FOR A PARTICULAR PURPOSE ARE DISCLAIMED. IN NO

 EVENT SHALL THE COPYRIGHT HOLDER OR CONTRIBUTORS BE LIABLE FOR ANY DIRECT, INDIRECT, INCIDENTAL, SPECIAL, EXEMPLARY, OR CONSEQUENTIAL DAMAGES (INCLUDING, BUT NOT LIMITED TO, PROCUREMENT OF SUBSTITUTE GOODS OR SERVICES; LOSS OF USE, DATA, OR PROFITS; OR BUSINESS INTERRUPTION) HOWEVER CAUSED AND ON ANY THEORY OF LIABILITY, WHETHER IN CONTRACT, STRICT LIABILITY, OR TORT (INCLUDING NEGLIGENCE OR OTHERWISE) ARISING IN ANY WAY OUT OF THE USE OF THIS SOFTWARE, EVEN IF ADVISED OF THE POSSIBILITY OF SUCH DAMAGE. Copyright (c) 2017 Redox OS Developers

## MIT License

Permission is hereby granted, free of charge, to any person obtaining a copy of this software and associated documentation files (the "Software"), to deal in the Software without restriction, including without limitation the rights to use, copy, modify, merge, publish, distribute, sublicense, and/or sell copies of the Software, and to permit persons to whom the Software is furnished to do so, subject to the following conditions:

The above copyright notice and this permission notice shall be included in all copies or substantial portions of the Software.

THE SOFTWARE IS PROVIDED "AS IS", WITHOUT WARRANTY OF ANY KIND, EXPRESS OR IMPLIED, INCLUDING BUT NOT LIMITED TO THE WARRANTIES OF MERCHANTABILITY, FITNESS FOR A PARTICULAR PURPOSE AND NONINFRINGEMENT. IN NO EVENT SHALL THE AUTHORS OR COPYRIGHT HOLDERS BE LIABLE FOR ANY CLAIM, DAMAGES OR OTHER LIABILITY, WHETHER IN AN ACTION OF CONTRACT, TORT OR OTHERWISE, ARISING FROM, OUT OF OR IN

## **CONNECTION**

#### WITH THE SOFTWARE OR THE USE OR OTHER DEALINGS IN THE SOFTWARE.

 Apache License Version 2.0, January 2004 http://www.apache.org/licenses/

## TERMS AND CONDITIONS FOR USE, REPRODUCTION, AND DISTRIBUTION

1. Definitions.

 "License" shall mean the terms and conditions for use, reproduction, and distribution as defined by Sections 1 through 9 of this document.

 "Licensor" shall mean the copyright owner or entity authorized by the copyright owner that is granting the License.

 "Legal Entity" shall mean the union of the acting entity and all other entities that control, are controlled by, or are under common control with that entity. For the purposes of this definition, "control" means (i) the power, direct or indirect, to cause the direction or management of such entity, whether by contract or otherwise, or (ii) ownership of fifty percent (50%) or more of the outstanding shares, or (iii) beneficial ownership of such entity.

 "You" (or "Your") shall mean an individual or Legal Entity exercising permissions granted by this License.

 "Source" form shall mean the preferred form for making modifications, including but not limited to software source code, documentation source, and configuration files.

 "Object" form shall mean any form resulting from mechanical transformation or translation of a Source form, including but not limited to compiled object code, generated documentation, and conversions to other media types.

 "Work" shall mean the work of authorship, whether in Source or Object form, made available under the License, as indicated by a copyright notice that is included in or attached to the work (an example is provided in the Appendix below).

 "Derivative Works" shall mean any work, whether in Source or Object form, that is based on (or derived from) the Work and for which the editorial revisions, annotations, elaborations, or other modifications represent, as a whole, an original work of authorship. For the purposes of this License, Derivative Works shall not include works that remain

 separable from, or merely link (or bind by name) to the interfaces of, the Work and Derivative Works thereof.

 "Contribution" shall mean any work of authorship, including the original version of the Work and any modifications or additions to that Work or Derivative Works thereof, that is intentionally submitted to Licensor for inclusion in the Work by the copyright owner or by an individual or Legal Entity authorized to submit on behalf of the copyright owner. For the purposes of this definition, "submitted" means any form of electronic, verbal, or written communication sent to the Licensor or its representatives, including but not limited to communication on electronic mailing lists, source code control systems, and issue tracking systems that are managed by, or on behalf of, the Licensor for the purpose of discussing and improving the Work, but

 excluding communication that is conspicuously marked or otherwise designated in writing by the copyright owner as "Not a Contribution."

 "Contributor" shall mean Licensor and any individual or Legal Entity on behalf of whom a Contribution has been received by Licensor and subsequently incorporated within the Work.

- 2. Grant of Copyright License. Subject to the terms and conditions of this License, each Contributor hereby grants to You a perpetual, worldwide, non-exclusive, no-charge, royalty-free, irrevocable copyright license to reproduce, prepare Derivative Works of, publicly display, publicly perform, sublicense, and distribute the Work and such Derivative Works in Source or Object form.
- 3. Grant of Patent License. Subject to the terms and conditions of this License, each Contributor hereby grants to You a perpetual, worldwide, non-exclusive, no-charge, royalty-free, irrevocable (except as stated in this section) patent license to make, have made,

 use, offer to sell, sell, import, and otherwise transfer the Work, where such license applies only to those patent claims licensable by such Contributor that are necessarily infringed by their Contribution(s) alone or by combination of their Contribution(s) with the Work to which such Contribution(s) was submitted. If You institute patent litigation against any entity (including a cross-claim or counterclaim in a lawsuit) alleging that the Work or a Contribution incorporated within the Work constitutes direct or contributory patent infringement, then any patent licenses granted to You under this License for that Work shall terminate as of the date such litigation is filed.

4. Redistribution. You may reproduce and distribute copies of the Work or Derivative Works thereof in any medium, with or without  modifications, and in Source or Object form, provided that You meet the following conditions:

 (a) You must give any other recipients of the Work or

Derivative Works a copy of this License; and

- (b) You must cause any modified files to carry prominent notices stating that You changed the files; and
- (c) You must retain, in the Source form of any Derivative Works that You distribute, all copyright, patent, trademark, and attribution notices from the Source form of the Work, excluding those notices that do not pertain to any part of the Derivative Works; and
- (d) If the Work includes a "NOTICE" text file as part of its distribution, then any Derivative Works that You distribute must include a readable copy of the attribution notices contained within such NOTICE file, excluding those notices that do not pertain to any part of the Derivative Works, in at least one of the following places: within a NOTICE text file distributed as part of the Derivative Works; within the Source form or documentation, if provided along

with the Derivative Works; or,

 within a display generated by the Derivative Works, if and wherever such third-party notices normally appear. The contents of the NOTICE file are for informational purposes only and do not modify the License. You may add Your own attribution notices within Derivative Works that You distribute, alongside or as an addendum to the NOTICE text from the Work, provided that such additional attribution notices cannot be construed as modifying the License.

 You may add Your own copyright statement to Your modifications and may provide additional or different license terms and conditions for use, reproduction, or distribution of Your modifications, or for any such Derivative Works as a whole, provided Your use, reproduction, and distribution of the Work otherwise complies with the conditions stated in this License.

5. Submission of Contributions. Unless You explicitly state otherwise, any Contribution intentionally submitted for inclusion in the Work by You to the Licensor shall be under the terms and conditions of this License, without any additional terms or conditions. Notwithstanding the above, nothing herein shall supersede or modify the terms of any separate license agreement you may have executed with Licensor regarding such Contributions.

- 6. Trademarks. This License does not grant permission to use the trade names, trademarks, service marks, or product names of the Licensor, except as required for reasonable and customary use in describing the origin of the Work and reproducing the content of the NOTICE file.
- 7. Disclaimer of Warranty. Unless required by applicable law or agreed to in writing, Licensor provides the Work (and each Contributor provides its Contributions) on an "AS IS" BASIS, WITHOUT WARRANTIES OR CONDITIONS OF ANY KIND, either express or implied, including, without limitation, any warranties or conditions of TITLE, NON-INFRINGEMENT, MERCHANTABILITY, or FITNESS FOR A PARTICULAR PURPOSE. You are solely responsible for determining the appropriateness of using or redistributing the Work and assume any risks associated with Your exercise of permissions under this License.
- 8. Limitation of Liability. In no event and under no legal theory, whether in tort (including negligence), contract, or otherwise, unless required by applicable law (such as deliberate and grossly negligent acts) or agreed to in writing, shall any Contributor be liable to You for damages, including any direct, indirect, special, incidental, or consequential damages of any character arising as a result of this License or out of the use or inability to use the Work (including but not limited to damages for loss of goodwill, work stoppage, computer failure or malfunction, or any and all other commercial damages or losses), even if such Contributor has been advised of the possibility of such damages.
- 9. Accepting Warranty or Additional Liability. While redistributing the Work or Derivative Works thereof, You may choose to offer, and charge a fee for, acceptance of support, warranty, indemnity, or other liability obligations and/or rights consistent with this License. However, in accepting such obligations, You may act only on Your own behalf and on Your sole responsibility, not on behalf of any other Contributor, and only if You agree to indemnify, defend, and hold each Contributor harmless for any liability incurred by, or claims asserted against, such Contributor by reason of your accepting any such warranty or additional liability.

# END OF TERMS AND CONDITIONS

APPENDIX: How to apply the Apache License to your work.

 To apply the Apache License to your work, attach the following boilerplate notice, with the fields enclosed by brackets "[]" replaced with your own identifying information. (Don't include the brackets!) The

 text should be enclosed in the appropriate comment syntax for the file format. We also recommend that a file or class name and description of purpose be included on the same "printed page" as the copyright notice for easier identification within third-party archives.

Copyright 2018 The pin-utils authors

Licensed under the Apache License, Version 2.0 (the "License"); you may not use this file except in compliance with the License. You may obtain a copy of the License at

 http://www.apache.org/licenses/LICENSE-2.0

Unless required by applicable law or agreed to in writing, software distributed under the License is distributed on an "AS IS" BASIS, WITHOUT WARRANTIES OR CONDITIONS OF ANY KIND, either express or implied. See the License for the specific language governing permissions and limitations under the License. # This file contains a list of people who've made non-trivial # contribution to the Google C++ Testing Framework project. People # who commit code to the project are encouraged to add their names # here. Please keep the list sorted by first names.

Ajay Joshi <jaj@google.com> Balzs Dn <br/> <br/> <br/> <br/> <br/>dan@gmail.com> Benoit Sigoure <tsuna@google.com> Bharat Mediratta <br/> <br/> <br/> <br/> <br/> <br/>enalto.com> Bogdan Piloca <br/> <br/> <br/> <br/> <br/> <br/> <br/> <br/> <br/> <br/> <br/> <br/> <br/> <br/> <br/> <br/> Bogdan Piloca <br/><br/> $\leq$  <br/> $\leq$  0.1% <br/> <br/> <br/> <br/> <br/> <br/> <br/> <br/> Bogdan Piloca <br/ Chandler Carruth <chandlerc@google.com> Chris Prince <cprince@google.com> Chris Taylor <taylorc@google.com> Dan Egnor <egnor@google.com> Dave MacLachlan <dmaclach@gmail.com> David Anderson <danderson@google.com> Dean Sturtevant Eric Roman <eroman@chromium.org> Gene Volovich <gv@cite.com> Hady Zalek <hady.zalek@gmail.com> Hal Burch <gmock@hburch.com> Jeffrey Yasskin <jyasskin@google.com> Jim Keller <iimkeller@google.com> Joe Walnes <joe@truemesh.com> Jon Wray <jwray@google.com> Ji Sigursson <ioi@google.com> Keir Mierle <mierle@gmail.com> Keith Ray <keith.ray@gmail.com> Kenton Varda

 <kenton@google.com> Kostya Serebryany <kcc@google.com> Krystian Kuzniarek <krystian.kuzniarek@gmail.com> Lev Makhlis Manuel Klimek <klimek@google.com> Mario Tanev <radix@google.com> Mark Paskin Markus Heule <markus.heule@gmail.com> Matthew Simmons <simmonmt@acm.org> Mika Raento <mikie@iki.fi> Mike Bland <mbland@google.com> Mikls Fazekas <mfazekas@szemafor.com> Neal Norwitz <nnorwitz@gmail.com> Nermin Ozkiranartli <nermin@google.com> Owen Carlsen <ocarlsen@google.com> Paneendra Ba <paneendra@google.com> Pasi Valminen <pasi.valminen@gmail.com> Patrick Hanna <phanna@google.com> Patrick Riley <pfr@google.com> Paul Menage <menage@google.com> Peter Kaminski <piotrk@google.com> Piotr Kaminski <piotrk@google.com> Preston Jackson <preston.a.jackson@gmail.com> Rainer Klaffenboeck <rainer.klaffenboeck@dynatrace.com> Russ Cox <rsc@google.com> Russ Rufer <russ@pentad.com> Sean Mcafee <eefacm@gmail.com> Sigurur sgeirsson <siggi@google.com> Sverre Sundsdal <sundsdal@gmail.com> Takeshi Yoshino <tyoshino@google.com> **Tracy**  Bialik <tracy@pentad.com> Vadim Berman <vadimb@google.com> Vlad Losev <vladl@google.com> Wolfgang Klier <wklier@google.com> Zhanyong Wan <wan@google.com> Copyright (c) 2010, Google Inc. All rights reserved.

Redistribution and use in source and binary forms, with or without modification, are permitted provided that the following conditions are met:

- \* Redistributions of source code must retain the above copyright notice, this list of conditions and the following disclaimer.
- \* Redistributions in binary form must reproduce the above copyright notice, this list of conditions and the following disclaimer in the documentation and/or other materials provided with the

distribution.

 \* Neither the name of Google nor the names of its contributors may be used to endorse or promote products derived from this software without specific prior written permission.

THIS SOFTWARE IS PROVIDED BY THE COPYRIGHT HOLDERS AND CONTRIBUTORS "AS IS" AND ANY EXPRESS OR IMPLIED WARRANTIES, INCLUDING, BUT NOT LIMITED TO, THE IMPLIED WARRANTIES OF MERCHANTABILITY AND FITNESS FOR A PARTICULAR PURPOSE ARE DISCLAIMED. IN NO EVENT SHALL THE COPYRIGHT HOLDER OR CONTRIBUTORS BE LIABLE FOR ANY DIRECT, INDIRECT, INCIDENTAL, SPECIAL, EXEMPLARY, OR CONSEQUENTIAL DAMAGES (INCLUDING, BUT NOT LIMITED TO, PROCUREMENT OF SUBSTITUTE GOODS OR SERVICES; LOSS OF USE, DATA, OR PROFITS; OR BUSINESS INTERRUPTION) HOWEVER CAUSED AND ON ANY THEORY OF LIABILITY, WHETHER IN CONTRACT, STRICT LIABILITY, OR TORT (INCLUDING NEGLIGENCE OR OTHERWISE) ARISING IN ANY WAY OUT OF THE USE OF THIS SOFTWARE, EVEN IF ADVISED OF THE POSSIBILITY OF SUCH DAMAGE. wOF2OTTOD @p .`f6\$ Q NB3T}1"a5tC::BU1QEX%->+g~Fm\*vYP8\_\*y5{h'5IGVl t;g"XBD4N7.lGGwSO({crQ5\*X!"cIH1\$l1\#8j~!0- .T/bBP&.\*?SBPZpOAD6x7ogG~I~.9.tY1Cdy $v$ tXK\8S34Slt-q6(\$oPsKHu3p mZ8^|E\_)=+wQhjy5J.ZM/gP2mm <D6\9%XK52S4@e\$K}%lN\$ >W#cw)~\_;ddtm nI@r ~y!rG[(/}X!=\_9M?x{O8ys{ +4qAZ5pL \*u@uT(]8E\$^0ZP~q{`u%4\$Q4sB]p?Jak(3i![}fsgK@ft9!G,KdikhMm4iI!#zVetl-wnuL@x5x)MiP^:620k;{i6tDf s\$x.)7TzU%OU)x)r[|d5MZPKEJ[?{60\$t#(a\*L! The MIT License (MIT)

Copyright (c) 2015 Dan Abramov

Permission is hereby granted, free of charge, to any person obtaining a copy of this software and associated documentation files (the "Software"), to deal in the Software without restriction, including without limitation the rights to use, copy, modify, merge, publish, distribute, sublicense, and/or sell copies of the Software, and to permit persons to whom the Software is furnished to do so, subject to the following conditions:

The above copyright notice and this permission notice shall be included in all copies or substantial portions of the Software.

THE SOFTWARE IS PROVIDED "AS IS", WITHOUT WARRANTY OF ANY KIND, EXPRESS OR IMPLIED, INCLUDING BUT NOT LIMITED TO THE WARRANTIES OF MERCHANTABILITY, FITNESS FOR A PARTICULAR PURPOSE AND NONINFRINGEMENT. IN NO EVENT SHALL THE AUTHORS OR COPYRIGHT HOLDERS BE LIABLE FOR ANY CLAIM, DAMAGES OR OTHER LIABILITY, WHETHER IN AN ACTION OF CONTRACT, TORT OR OTHERWISE, ARISING FROM, OUT OF OR IN

# CONNECTION WITH THE SOFTWARE OR THE USE OR OTHER DEALINGS IN THE SOFTWARE.

# GNU GENERAL PUBLIC LICENSE Version 2, June 1991

Copyright (C) 1989, 1991 Free Software Foundation, Inc., 51 Franklin Street, Fifth Floor, Boston, MA 02110-1301 USA Everyone is permitted to copy and distribute verbatim copies of this license document, but changing it is not allowed.

#### Preamble

 The licenses for most software are designed to take away your freedom to share and change it. By contrast, the GNU General Public License is intended to guarantee your freedom to share and change free software--to make sure the software is free for all its users. This General Public License applies to most of the Free Software Foundation's software and to any other program whose authors commit to using it. (Some other Free Software Foundation software is covered by the GNU Lesser General Public License instead.) You can apply it to your programs, too.

 When we speak of free software, we are referring to freedom, not price.

 Our General Public Licenses are designed to make sure that you have the freedom to distribute copies of free software (and charge for this service if you wish), that you receive source code or can get it if you want it, that you can change the software or use pieces of it in new free programs; and that you know you can do these things.

 To protect your rights, we need to make restrictions that forbid anyone to deny you these rights or to ask you to surrender the rights. These restrictions translate to certain responsibilities for you if you distribute copies of the software, or if you modify it.

 For example, if you distribute copies of such a program, whether gratis or for a fee, you must give the recipients all the rights that you have. You must make sure that they, too, receive or can get the source code. And you must show them these terms so they know their rights.

We protect your rights with two steps: (1) copyright the software, and (2) offer you this license which gives you legal permission to copy, distribute and/or modify the software.

 Also, for each author's protection and ours, we want to make certain that everyone understands that there is no warranty for this free

software. If the software is modified by someone else and passed on, we want its recipients to know that what they have is not the original, so that any problems introduced by others will not reflect on the original authors' reputations.

 Finally, any free program is threatened constantly by software patents. We wish to avoid the danger that redistributors of a free program will individually obtain patent licenses, in effect making the program proprietary. To prevent this, we have made it clear that any patent must be licensed for everyone's free use or not licensed at all.

 The precise terms and conditions for copying, distribution and modification follow.

# GNU GENERAL PUBLIC LICENSE TERMS AND CONDITIONS FOR COPYING, DISTRIBUTION AND MODIFICATION

 0. This License applies to any program or other work which contains a notice placed by the copyright holder saying it may be distributed under the terms of this General Public License. The "Program", below, refers to any such program or work, and a "work based on the Program" means either the Program or any derivative work under copyright law: that is to say, a work containing the Program or a portion of it, either verbatim or with modifications and/or translated into another language. (Hereinafter, translation is included without limitation in the term "modification".) Each licensee is addressed as "you".

Activities other than copying, distribution and modification are not covered by this License; they are outside its scope. The act of running the Program is not restricted, and the output from the Program is covered only if its contents constitute a work based on the Program (independent of having been made by running the Program). Whether that is true depends on what the Program does.

 1. You may copy and distribute verbatim copies of the Program's source code as you receive it, in any medium, provided that you conspicuously and appropriately publish on each copy an appropriate copyright notice and disclaimer of warranty; keep intact all the notices that refer to this License and to the absence of any warranty; and give any other recipients of the Program a copy of this License along with the Program.

You may charge a fee for the physical act of transferring a copy, and you may at your option offer warranty protection in exchange for a fee.

 2. You may modify your copy or copies of the Program or any portion of it, thus forming a work based on the Program, and copy and

distribute such modifications or work under the terms of Section 1 above, provided that you also meet all of these conditions:

 a) You must cause the modified files to carry prominent notices stating that you changed the files and the date of any change.

#### b) You must cause

 any work that you distribute or publish, that in whole or in part contains or is derived from the Program or any part thereof, to be licensed as a whole at no charge to all third parties under the terms of this License.

 c) If the modified program normally reads commands interactively when run, you must cause it, when started running for such interactive use in the most ordinary way, to print or display an announcement including an appropriate copyright notice and a notice that there is no warranty (or else, saying that you provide a warranty) and that users may redistribute the program under these conditions, and telling the user how to view a copy of this License. (Exception: if the Program itself is interactive but does not normally print such an announcement, your work based on the Program is not required to print an announcement.)

These requirements apply to the modified work as a whole. If identifiable sections of that work

are not derived from the Program,

and can be reasonably considered independent and separate works in themselves, then this License, and its terms, do not apply to those sections when you distribute them as separate works. But when you distribute the same sections as part of a whole which is a work based on the Program, the distribution of the whole must be on the terms of this License, whose permissions for other licensees extend to the entire whole, and thus to each and every part regardless of who wrote it.

Thus, it is not the intent of this section to claim rights or contest your rights to work written entirely by you; rather, the intent is to exercise the right to control the distribution of derivative or collective works based on the Program.

In addition, mere aggregation of another work not based on the Program with the Program (or with a work based on the Program) on a volume of a storage or distribution medium does not bring the other work under the scope of this License.

 3. You may copy and distribute the Program (or a work based on it, under Section 2) in object code or executable form under the terms of Sections 1 and 2 above provided that you also do one of the following:  a) Accompany it with the complete corresponding machine-readable source code, which must be distributed under the terms of Sections 1 and 2 above on a medium customarily used for software interchange; or,

 b) Accompany it with a written offer, valid for at least three years, to give any third party, for a charge no more than your cost of physically performing source distribution, a complete machine-readable copy of the corresponding source code, to be distributed under the terms of Sections 1 and 2 above on a medium customarily used for software interchange; or,

 c) Accompany it with the information you received as to the offer to distribute corresponding source code. (This alternative is allowed only for noncommercial distribution and only if you

 received the program in object code or executable form with such an offer, in accord with Subsection b above.)

The source code for a work means the preferred form of the work for making modifications to it. For an executable work, complete source code means all the source code for all modules it contains, plus any associated interface definition files, plus the scripts used to control compilation and installation of the executable. However, as a special exception, the source code distributed need not include anything that is normally distributed (in either source or binary form) with the major components (compiler, kernel, and so on) of the operating system on which the executable runs, unless that component itself accompanies the executable.

If distribution of executable or object code is made by offering access to copy from a designated place, then offering equivalent access to copy the source code from the same place counts as distribution of the source code, even though third parties are not compelled to copy the source along with the object code.

 4. You may not copy, modify, sublicense, or distribute the Program except as expressly provided under this License. Any attempt otherwise to copy, modify, sublicense or distribute the Program is void, and will automatically terminate your rights under this License. However, parties who have received copies, or rights, from you under this License will not have their licenses terminated so long as such parties remain in full compliance.

 5. You are not required to accept this License, since you have not signed it. However, nothing else grants you permission to modify or distribute the Program or its derivative works. These actions are prohibited by law if you do not accept this License. Therefore, by

modifying or distributing the Program (or any work based on the Program), you indicate your acceptance of this License to do so, and all its terms and conditions for copying, distributing or modifying the Program or works based on it.

 6. Each time you redistribute the Program (or any work based on the Program), the recipient automatically receives a license from the original licensor to copy, distribute or modify the Program subject to these terms and conditions. You may not impose any further restrictions on the recipients' exercise of the rights granted herein. You are not responsible for enforcing compliance by third parties to this License.

 7. If, as a consequence of a court judgment or allegation of patent infringement or for any other reason (not limited to patent issues), conditions are imposed on you (whether by court order, agreement or otherwise) that contradict the conditions of this License, they do not excuse you from the conditions of this License. If you cannot distribute so as to satisfy simultaneously your obligations under this License and any other pertinent obligations, then as a consequence you may not distribute the Program at all. For example, if a patent

license would not permit royalty-free redistribution of the Program by all those who receive copies directly or indirectly through you, then the only way you could satisfy both it and this License would be to refrain entirely from distribution of the Program.

If any portion of this section is held invalid or unenforceable under any particular circumstance, the balance of the section is intended to apply and the section as a whole is intended to apply in other circumstances.

It is not the purpose of this section to induce you to infringe any patents or other property right claims or to contest validity of any such claims; this section has the sole purpose of protecting the integrity of the free software distribution system, which is implemented by public license practices. Many people have made generous contributions to the wide range of software distributed through that system in reliance on consistent application of that system; it is up to the author/donor to decide if he or she is willing to distribute software through any other system and a licensee cannot impose that choice.

This section is intended to make thoroughly clear what is believed to be a consequence of the rest of this License.

 8. If the distribution and/or use of the Program is restricted in certain countries either by patents or by copyrighted interfaces, the original copyright holder who places the Program under this License may add an explicit geographical distribution limitation excluding those countries, so that distribution is permitted only in or among countries not thus excluded. In such case, this License incorporates the limitation as if written in the body of this License.

 9. The Free Software Foundation may publish revised and/or new versions of the General Public License from time to time. Such new versions will be similar in spirit to the present version, but may differ in detail to address new problems or concerns.

## Each version is given a distinguishing

version number. If the Program

specifies a version number of this License which applies to it and "any later version", you have the option of following the terms and conditions either of that version or of any later version published by the Free Software Foundation. If the Program does not specify a version number of this License, you may choose any version ever published by the Free Software Foundation.

 10. If you wish to incorporate parts of the Program into other free programs whose distribution conditions are different, write to the author to ask for permission. For software which is copyrighted by the Free Software Foundation, write to the Free Software Foundation; we sometimes make exceptions for this. Our decision will be guided by the two goals of preserving the free status of all derivatives of our free software and of promoting the sharing and reuse of software generally.

## NO WARRANTY

## 11. BECAUSE THE PROGRAM IS LICENSED FREE OF CHARGE, THERE IS NO WARRANTY

FOR THE PROGRAM, TO THE EXTENT PERMITTED BY APPLICABLE LAW. EXCEPT WHEN OTHERWISE STATED IN WRITING THE COPYRIGHT HOLDERS AND/OR OTHER PARTIES PROVIDE THE PROGRAM "AS IS" WITHOUT WARRANTY OF ANY KIND, EITHER EXPRESSED OR IMPLIED, INCLUDING, BUT NOT LIMITED TO, THE IMPLIED WARRANTIES OF MERCHANTABILITY AND FITNESS FOR A PARTICULAR PURPOSE. THE ENTIRE RISK AS TO THE QUALITY AND PERFORMANCE OF THE PROGRAM IS WITH YOU. SHOULD THE PROGRAM PROVE DEFECTIVE, YOU ASSUME THE COST OF ALL NECESSARY SERVICING, REPAIR OR CORRECTION.

 12. IN NO EVENT UNLESS REQUIRED BY APPLICABLE LAW OR AGREED TO IN WRITING WILL ANY COPYRIGHT HOLDER, OR ANY OTHER PARTY WHO MAY MODIFY AND/OR REDISTRIBUTE THE PROGRAM AS PERMITTED ABOVE, BE LIABLE TO YOU FOR DAMAGES, INCLUDING ANY GENERAL, SPECIAL, INCIDENTAL OR CONSEQUENTIAL DAMAGES ARISING OUT OF THE USE OR INABILITY TO USE THE PROGRAM (INCLUDING BUT NOT LIMITED

# TO LOSS OF DATA OR DATA BEING RENDERED INACCURATE OR LOSSES SUSTAINED BY YOU OR

 THIRD PARTIES OR A FAILURE OF THE PROGRAM TO OPERATE WITH ANY OTHER PROGRAMS), EVEN IF SUCH HOLDER OR OTHER PARTY HAS BEEN ADVISED OF THE POSSIBILITY OF SUCH DAMAGES.

### END OF TERMS AND CONDITIONS

How to Apply These Terms to Your New Programs

 If you develop a new program, and you want it to be of the greatest possible use to the public, the best way to achieve this is to make it free software which everyone can redistribute and change under these terms.

 To do so, attach the following notices to the program. It is safest to attach them to the start of each source file to most effectively convey the exclusion of warranty; and each file should have at least the "copyright" line and a pointer to where the full notice is found.

 <one line to give the program's name and a brief idea of what it does.> Copyright  $(C)$  <year > <name of author>

 This program is free software; you can redistribute it and/or modify it under the terms of the GNU General Public License as published by the Free Software Foundation; either version 2 of the License, or (at your option) any later version.

 This program is distributed in the hope that it will be useful, but WITHOUT ANY WARRANTY; without even the implied warranty of MERCHANTABILITY or FITNESS FOR A PARTICULAR PURPOSE. See the GNU General Public License for more details.

 You should have received a copy of the GNU General Public License along with this program; if not, write to the Free Software Foundation, Inc., 51 Franklin Street, Fifth Floor, Boston, MA 02110-1301 USA.

Also add information on how to contact you by electronic and paper mail.

If the program is interactive, make it output a short notice like this when it starts in an interactive mode:

 Gnomovision version 69, Copyright (C) year name of author Gnomovision comes with ABSOLUTELY NO WARRANTY; for details type `show w'. This is free software, and you are welcome to redistribute it

under certain conditions; type `show c' for details.
The hypothetical commands `show w' and `show c' should show the appropriate parts of the General Public License. Of course, the commands you use may be called something other than `show w' and `show c'; they could even be mouse-clicks or menu items--whatever suits your program.

You should also get your employer (if you work as a programmer) or your school, if any, to sign a "copyright disclaimer" for the program, if necessary. Here is a sample; alter the names:

 Yoyodyne, Inc., hereby disclaims all copyright interest in the program `Gnomovision' (which makes passes at compilers) written by James Hacker.

 <signature of Ty Coon>, 1 April 1989 Ty Coon, President of Vice

This General Public License does not permit incorporating your program into proprietary programs. If your program is a subroutine library, you may consider it more useful to permit linking proprietary applications with the library. If this is what you want to do, use the GNU Lesser General Public License instead of this License. Copyright 2015, Simonas Kazlauskas

Permission to use, copy, modify, and/or distribute this software for any purpose with or without fee is hereby granted, provided that the above copyright notice and this permission notice appear in all copies.

THE SOFTWARE IS PROVIDED "AS IS" AND THE AUTHOR DISCLAIMS ALL WARRANTIES WITH REGARD TO THIS SOFTWARE INCLUDING ALL IMPLIED WARRANTIES OF MERCHANTABILITY AND FITNESS. IN NO EVENT SHALL THE AUTHOR BE LIABLE FOR ANY SPECIAL, DIRECT, INDIRECT, OR CONSEQUENTIAL DAMAGES OR ANY DAMAGES WHATSOEVER RESULTING FROM LOSS OF USE, DATA OR PROFITS, WHETHER IN AN ACTION OF CONTRACT, NEGLIGENCE OR OTHER TORTIOUS ACTION, ARISING OUT OF OR IN CONNECTION WITH THE USE OR PERFORMANCE OF THIS SOFTWARE. Copyright (c) 2014, Michael Bostock All rights reserved.

Redistribution and use in source and binary forms, with or without modification, are permitted provided that the following conditions are met:

\* Redistributions of source code must retain the above copyright notice, this list of conditions and the following disclaimer.

\* Redistributions in binary form must reproduce the above copyright notice,

 this list of conditions and the following disclaimer in the documentation and/or other materials provided with the distribution.

\* The name Michael Bostock may not be used to endorse or promote products derived from this software without specific prior written permission.

THIS SOFTWARE IS PROVIDED BY THE COPYRIGHT HOLDERS AND CONTRIBUTORS "AS IS" AND ANY EXPRESS OR IMPLIED WARRANTIES, INCLUDING, BUT NOT LIMITED TO, THE IMPLIED WARRANTIES OF MERCHANTABILITY AND FITNESS FOR A PARTICULAR PURPOSE ARE DISCLAIMED. IN NO EVENT SHALL MICHAEL BOSTOCK BE LIABLE FOR ANY DIRECT, INDIRECT, INCIDENTAL,

SPECIAL, EXEMPLARY, OR CONSEQUENTIAL DAMAGES (INCLUDING,

BUT NOT LIMITED TO, PROCUREMENT OF SUBSTITUTE GOODS OR SERVICES; LOSS OF USE, DATA, OR PROFITS; OR BUSINESS INTERRUPTION) HOWEVER CAUSED AND ON ANY THEORY OF LIABILITY, WHETHER IN CONTRACT, STRICT LIABILITY, OR TORT (INCLUDING NEGLIGENCE OR OTHERWISE) ARISING IN ANY WAY OUT OF THE USE OF THIS SOFTWARE, EVEN IF ADVISED OF THE POSSIBILITY OF SUCH DAMAGE.

<!DOCTYPE html PUBLIC "-//W3C//DTD XHTML 1.0 Strict//EN" "http://www.w3.org/TR/xhtml1/DTD/xhtml1 strict.dtd">

<!-- THIS FILE WAS AUTOMATICALLY GENERATED, DO NOT EDIT. -->

<html xmlns="http://www.w3.org/1999/xhtml">

 <head>

 <meta http-equiv="content-type" content="text/html;charset=UTF-8"/>

 <title>WOFF Test: No text Element in copyright Element</title>

 <link rel="author" title="Tal Leming" href="http://typesupply.com" />

 <link rel="help" href="http://dev.w3.org/webfonts/WOFF2/spec/#Metadata" />

 <link rel="help" href="http://www.w3.org/TR/WOFF/#conform-metadata-noeffect" />

 <link rel="help" href="http://www.w3.org/TR/WOFF/#conform-invalid-mustignore" />

```
		<link rel="reviewer" title="Chris Lilley" href="mailto:chris@w3.org" />
```

```
		<link rel="match" href="metadatadisplay-schema-copyright-007-ref.xht" />
```
 <meta name="assert" content="The copyright element does not contain a text child element." />

```
		<style type="text/css"><![CDATA[
```
 @import url("support/test-fonts.css");

 @font-face

{

```
				font-family: "WOFF Test";
```

```
				src: url("support/metadatadisplay-schema-copyright-007.woff2") format("woff2");
```

```
			}
```

```
			body {
```
 font-size: 20px;

```
			}
```
 pre {

 font-size: 12px; }

```
			.test {
				font-family: "WOFF Test", "WOFF Test CFF Fallback";
```
 font-size: 200px;

```
				margin-top: 50px;
```
 } ]]></style> </head> <body>  $\langle p \rangle$  if the UA does not display WOFF metadata, the test passes if the word PASS appears below. $\langle p \rangle$  <p>The Extended Metadata Block is not valid and must not be displayed. If the UA does display it, the test fails.</p> <div class="test">P</div> </body> </html> The MIT License (MIT)

Copyright (c) 2015 Alice Maz

Permission is hereby granted, free of charge, to any person obtaining a copy of this software and associated documentation files (the "Software"), to deal in the Software without restriction, including without limitation the rights to use, copy, modify, merge, publish, distribute, sublicense, and/or sell copies of the Software, and to permit persons to whom the Software is furnished to do so, subject to the following conditions:

The above copyright notice and this permission notice shall be included in all copies or substantial portions of the Software.

THE SOFTWARE IS PROVIDED "AS IS", WITHOUT WARRANTY OF ANY KIND, EXPRESS OR IMPLIED, INCLUDING BUT NOT LIMITED TO THE WARRANTIES OF MERCHANTABILITY, FITNESS FOR A PARTICULAR PURPOSE AND NONINFRINGEMENT. IN NO EVENT SHALL THE AUTHORS OR COPYRIGHT HOLDERS BE LIABLE FOR ANY CLAIM, DAMAGES OR OTHER LIABILITY, WHETHER IN AN ACTION OF CONTRACT, TORT OR OTHERWISE, ARISING FROM, OUT OF OR IN

 CONNECTION WITH THE SOFTWARE OR THE USE OR OTHER DEALINGS IN THE SOFTWARE.

<!DOCTYPE html PUBLIC "-//W3C//DTD XHTML 1.0 Strict//EN" "http://www.w3.org/TR/xhtml1/DTD/xhtml1 strict.dtd">

<!-- THIS FILE WAS AUTOMATICALLY GENERATED, DO NOT EDIT. -->

<html xmlns="http://www.w3.org/1999/xhtml">

 <head>

 <meta http-equiv="content-type" content="text/html;charset=UTF-8"/>

 <title>WOFF Test: Unknown Child Element in license Element text Element</title>

 $\langle$ link rel="author" title="Tal Leming" href="http://typesupply.com" />

 <link rel="help" href="http://dev.w3.org/webfonts/WOFF2/spec/#Metadata" />

 $\langle$ link rel="help" href="http://www.w3.org/TR/WOFF/#conform-metadata-noeffect" />

 <link rel="help" href="http://www.w3.org/TR/WOFF/#conform-invalid-mustignore" />

 <link rel="reviewer" title="Chris Lilley" href="mailto:chris@w3.org" />

 $\leq$ meta name="assert" content="The license element contains a text element with an unknown child element."  $\geq$  <style type="text/css"><![CDATA[

 @import url("support/test-fonts.css");

 body {

```
				font-size: 20px;
  			}
  			pre {
  				font-size:
 12px;
  			}
  			.test {
  				font-family: "WOFF Test CFF Reference";
  				font-size: 200px;
  				margin-top: 50px;
  			}
 		]]></style>
	</head>
	<body>
 \langle p \rangle if the UA does not display WOFF metadata, the test passes if the word PASS appears below.\langle p \rangle		<p>The Extended Metadata Block is not valid and must not be displayed. If the UA does display it, the test
fails.</p>
 		<div class="test">P</div>
	</body>
</html>
License information for hyph_it.dic:
```
This file is based on the TeX hyphenation patterns distributed under the

LaTeX Project Public License (LPPL) as part of the hyph-utf8 package.

This Source Code Form is subject to the terms of the Mozilla Public License, v. 2.0. If a copy of the MPL was not distributed with this file, You can obtain one at http://mozilla.org/MPL/2.0/.

- - - - - - - - - - - - - - - - - - - - - - - - - - - - - - - - - - - - - - -

At the time this file was first modified, a complete, unmodified copy of the LPPL Work was available from: http://tug.org/svn/texhyphen/trunk/hyph-utf8/tex/generic/hyph-utf8/patterns/?pathrev=580

- - - - - - - - - - - - - - - - - - - - - - - - - - - - - - - - - - - - - - -

Portions of this file were originally made available under the following license (copied verbatim from hyph-it.lic.txt in the original work):

Italian hyphenation patterns

(more info about the licence to be added later)

% hyph-it.tex  $0<sub>6</sub>$ % Italian hyphenation patterns %

 This file is part of the hyph-utf8 package. % For more unformation see  $\frac{0}{6}$ % http://tug.org/tex-hyphen % %------------------------------------------------------------------------------  $0/2$ %% Copyright 2008-2011 Claudio Beccari  $\frac{0}{6}$ % This work may be distributed and/or modified under the % conditions of the LaTeX Project Public License, either % version 1.3 of this license or (at your option) any later % version. The latest version of this license is in % http://www.latex-project.org/lppl.txt % and version 1.3 or later is part of all distributions % of LaTeX version 2003/12/01 or later.  $\frac{0}{6}$ % This work has the LPPL maintenance status "maintained".  $0/2$ % This Current Maintainer of this work is Claudio Beccari % e-mail: claudio dot beccari at gmail dot com % % This work consists of the single file hyph-it.tex. % % \versionnumber $\{4.8i\}$  \versiondate $\{2011/08/16\}$ % % These hyphenation patterns for the Italian language are supposed to comply % with the Recommendation UNI 6461 on hyphenation issued by the Italian % Standards Institution (Ente Nazionale di Unificazione UNI). No guarantee % or declaration of fitness to any particular purpose is given and any % liability is disclaimed. % % ChangeLog: % - 2011-08-16 - Change the licence from GNU LGPL into LPPL v1.3. % - 2010-05-24 - Fix for Italian patterns for proper hyphenation of -ich and Ljubljana. % - 2008-06-09 - Import of original ithyph.tex into hyph-utf8 package. % - 2008-03-08 - (last change in ithyph.tex)  $\frac{0}{6}$ <?xml version="1.0" encoding="utf-8"?> <Project DefaultTargets="Build" ToolsVersion="15.0" xmlns="http://schemas.microsoft.com/developer/msbuild/2003"> <ItemGroup Label="ProjectConfigurations"> <ProjectConfiguration Include="Debug|Win32"> <Configuration>Debug</Configuration> <Platform>Win32</Platform> </ProjectConfiguration>

 $\frac{0}{6}$ 

<ProjectConfiguration Include="Release|Win32">

<Configuration>Release</Configuration>

<Platform>Win32</Platform>

</ProjectConfiguration>

</ItemGroup>

<PropertyGroup Label="Globals">

<SccProjectName />

<SccLocalPath />

<ProjectGuid>{EF903B79-AD97-45E0-BC6E-4FF846D6A2ED}</ProjectGuid>

<WindowsTargetPlatformVersion>10.0</WindowsTargetPlatformVersion>

</PropertyGroup>

<Import Project="\$(VCTargetsPath)\Microsoft.Cpp.Default.props" />

<PropertyGroup Condition="'\$(Configuration)|\$(Platform)'=='Debug|Win32'" Label="Configuration">

<ConfigurationType>DynamicLibrary</ConfigurationType>

<PlatformToolset>v142</PlatformToolset>

<UseOfMfc>false</UseOfMfc>

<CharacterSet>Unicode</CharacterSet>

<SpectreMitigation>false</SpectreMitigation>

</PropertyGroup>

<PropertyGroup Condition="'\$(Configuration)|\$(Platform)'=='Release|Win32'" Label="Configuration">

<ConfigurationType>DynamicLibrary</ConfigurationType>

<PlatformToolset>v142</PlatformToolset>

<UseOfMfc>false</UseOfMfc>

<CharacterSet>Unicode</CharacterSet>

<WholeProgramOptimization>true</WholeProgramOptimization>

<SpectreMitigation>false</SpectreMitigation>

</PropertyGroup>

<Import Project="\$(VCTargetsPath)\Microsoft.Cpp.props" />

<ImportGroup Label="ExtensionSettings">

</ImportGroup>

<ImportGroup Condition="'\$(Configuration)|\$(Platform)'=='Debug|Win32'" Label="PropertySheets">

<Import Project="\$(UserRootDir)\Microsoft.Cpp.\$(Platform).user.props"

Condition="exists('\$(UserRootDir)\Microsoft.Cpp.\$(Platform).user.props')" Label="LocalAppDataPlatform" /> <Import Project="\$(VCTargetsPath)Microsoft.Cpp.UpgradeFromVC60.props"

/>

</ImportGroup>

 <ImportGroup Condition="'\$(Configuration)|\$(Platform)'=='Release|Win32'" Label="PropertySheets"> <Import Project="\$(UserRootDir)\Microsoft.Cpp.\$(Platform).user.props"

Condition="exists('\$(UserRootDir)\Microsoft.Cpp.\$(Platform).user.props')" Label="LocalAppDataPlatform" />

<Import Project="\$(VCTargetsPath)Microsoft.Cpp.UpgradeFromVC60.props" />

</ImportGroup>

<PropertyGroup Label="UserMacros" />

<PropertyGroup Condition="'\$(Configuration)|\$(Platform)'=='Release|Win32'">

<OutDir>.\Release\</OutDir>

<IntDir>.\Release\</IntDir>

<LinkIncremental>false</LinkIncremental>

</PropertyGroup>

<PropertyGroup Condition="'\$(Configuration)|\$(Platform)'=='Debug|Win32'">

<OutDir>.\Debug\</OutDir>

<IntDir>.\Debug\</IntDir>

<LinkIncremental>true</LinkIncremental>

</PropertyGroup>

<ItemDefinitionGroup Condition="'\$(Configuration)|\$(Platform)'=='Release|Win32'">

<ClCompile>

<RuntimeLibrary>MultiThreaded</RuntimeLibrary>

<StringPooling>true</StringPooling>

<Optimization>MinSpace</Optimization>

<SuppressStartupBanner>true</SuppressStartupBanner>

<WarningLevel>Level3</WarningLevel>

<PreprocessorDefinitions>WIN32;NDEBUG;\_WINDOWS;\_USRDLL;%(PreprocessorDefinitions)</PreprocessorD efinitions>

<FavorSizeOrSpeed>Size</FavorSizeOrSpeed>

<DebugInformationFormat>None</DebugInformationFormat>

<ExceptionHandling>false</ExceptionHandling>

<BufferSecurityCheck>false</BufferSecurityCheck>

<RuntimeTypeInfo>false</RuntimeTypeInfo>

<IntrinsicFunctions>true</IntrinsicFunctions>

</ClCompile>

<Midl>

<SuppressStartupBanner>true</SuppressStartupBanner>

<PreprocessorDefinitions>NDEBUG;%(PreprocessorDefinitions)</PreprocessorDefinitions>

<TypeLibraryName>.\Release\WebBrowser.tlb</TypeLibraryName>

<MkTypLibCompatible>true</MkTypLibCompatible>

<TargetEnvironment>Win32</TargetEnvironment>

</Midl>

<ResourceCompile>

<Culture>0x080a</Culture>

<PreprocessorDefinitions>NDEBUG;%(PreprocessorDefinitions)</PreprocessorDefinitions>

</ResourceCompile>

<Bscmake>

<SuppressStartupBanner>true</SuppressStartupBanner>

<OutputFile>.\Release\WebBrowser.bsc</OutputFile>

</Bscmake>

<Link>

<SuppressStartupBanner>true</SuppressStartupBanner>

<LinkDLL>true</LinkDLL>

<SubSystem>Windows</SubSystem>

<OutputFile>.\Release\WebBrowser.dll</OutputFile>

<ImportLibrary>.\Release\WebBrowser.lib</ImportLibrary>

<AdditionalDependencies>odbc32.lib;odbccp32.lib;urlmon.lib;%(AdditionalDependencies)</AdditionalDependenci  $\rho_S$ 

<GenerateDebugInformation>false</GenerateDebugInformation>

<OptimizeReferences>true</OptimizeReferences>

<LinkTimeCodeGeneration>UseLinkTimeCodeGeneration</LinkTimeCodeGeneration>

<EnableCOMDATFolding>true</EnableCOMDATFolding>

<EntryPointSymbol>

</EntryPointSymbol>

</Link>

</ItemDefinitionGroup>

<ItemDefinitionGroup Condition="'\$(Configuration)|\$(Platform)'=='Debug|Win32'">

<ClCompile>

<RuntimeLibrary>MultiThreadedDebug</RuntimeLibrary>

<InlineFunctionExpansion>Default</InlineFunctionExpansion>

<Optimization>Disabled</Optimization>

<SuppressStartupBanner>true</SuppressStartupBanner>

<WarningLevel>Level3</WarningLevel>

<DebugInformationFormat>EditAndContinue</DebugInformationFormat>

<PreprocessorDefinitions>WIN32;\_DEBUG;\_WINDOWS;\_USRDLL;%(PreprocessorDefinitions)</PreprocessorD efinitions>

<BasicRuntimeChecks>EnableFastChecks</BasicRuntimeChecks>

<ExceptionHandling>false</ExceptionHandling>

<LanguageStandard>Default</LanguageStandard>

</ClCompile>

<Midl>

<SuppressStartupBanner>true</SuppressStartupBanner>

<PreprocessorDefinitions>\_DEBUG;%(PreprocessorDefinitions)</PreprocessorDefinitions>

<TypeLibraryName>.\Debug\WebBrowser.tlb</TypeLibraryName>

<MkTypLibCompatible>true</MkTypLibCompatible>

<TargetEnvironment>Win32</TargetEnvironment>

</Midl>

<ResourceCompile>

<Culture>0x080a</Culture>

<PreprocessorDefinitions>\_DEBUG;%(PreprocessorDefinitions)</PreprocessorDefinitions>

</ResourceCompile>

<Bscmake>

<SuppressStartupBanner>true</SuppressStartupBanner>

<OutputFile>.\Debug\WebBrowser.bsc</OutputFile>

</Bscmake>

<Link>

<SuppressStartupBanner>true</SuppressStartupBanner>

<LinkDLL>true</LinkDLL>

<GenerateDebugInformation>true</GenerateDebugInformation>

<SubSystem>Windows</SubSystem>

<OutputFile>.\Debug\WebBrowser.dll</OutputFile>

<ImportLibrary>.\Debug\WebBrowser.lib</ImportLibrary>

<AdditionalDependencies>odbc32.lib;odbccp32.lib;urlmon.lib;%(AdditionalDependencies)</AdditionalDependenci es>

<OptimizeReferences>false</OptimizeReferences>

<ImageHasSafeExceptionHandlers>false</ImageHasSafeExceptionHandlers>

</Link>

</ItemDefinitionGroup>

<ItemGroup>

<ClCompile Include="CustomFunctions.cpp" />

<ClCompile Include="exdll.cpp" />

 <ClCompile Include="main.cpp" /> <ClCompile Include="Timers.cpp" /> <ClCompile Include="WebBrowser.cpp" /> </ItemGroup> <ItemGroup> <ClInclude Include="exdll.h" /> <ClInclude Include="resource.h" /> <ClInclude Include="WebBrowser.h" /> </ItemGroup> <ItemGroup> <ResourceCompile Include="resource.rc" /> </ItemGroup> <Import Project="\$(VCTargetsPath)\Microsoft.Cpp.targets" /> <ImportGroup Label="ExtensionTargets"> </ImportGroup> </Project> The MIT License (MIT)

Copyright (c) 2015 Andrew Gallant

Permission is hereby granted, free of charge, to any person obtaining a copy of this software and associated documentation files (the "Software"), to deal in the Software without restriction, including without limitation the rights to use, copy, modify, merge, publish, distribute, sublicense, and/or sell copies of the Software, and to permit persons to whom the Software is furnished to do so, subject to the following conditions:

The above copyright notice and this permission notice shall be included in all copies or substantial portions of the Software.

THE SOFTWARE IS PROVIDED "AS IS", WITHOUT WARRANTY OF ANY KIND, EXPRESS OR IMPLIED, INCLUDING BUT NOT LIMITED TO THE WARRANTIES OF MERCHANTABILITY, FITNESS FOR A PARTICULAR PURPOSE AND NONINFRINGEMENT. IN NO EVENT SHALL THE AUTHORS OR COPYRIGHT HOLDERS BE LIABLE FOR ANY CLAIM, DAMAGES OR OTHER LIABILITY, WHETHER IN AN ACTION OF CONTRACT, TORT OR OTHERWISE, ARISING FROM, OUT OF OR

 IN CONNECTION WITH THE SOFTWARE OR THE USE OR OTHER DEALINGS IN THE SOFTWARE.

<!DOCTYPE html PUBLIC "-//W3C//DTD XHTML 1.0 Strict//EN" "http://www.w3.org/TR/xhtml1/DTD/xhtml1 strict.dtd">

<!-- THIS FILE WAS AUTOMATICALLY GENERATED, DO NOT EDIT. -->

<html xmlns="http://www.w3.org/1999/xhtml">

 <head>

 <meta http-equiv="content-type" content="text/html;charset=UTF-8"/>

 <title>WOFF Test: Valid copyright Element With dir Attribute in div Element in text Element 1</title>

 $\langle$ link rel="author" title="Tal Leming" href="http://typesupply.com" />

 <link rel="help" href="http://dev.w3.org/webfonts/WOFF2/spec/#Metadata" />

 <link rel="help" href="http://www.w3.org/TR/WOFF/#conform-metadata-noeffect" />

```
		<link rel="help" href="http://dev.w3.org/webfonts/WOFF2/spec/#Metadata" />
 		<link rel="reviewer" title="Chris Lilley" href="mailto:chris@w3.org" />
 		<meta name="assert" content="The copyright element contains a text element that contains a div element with ltr as
the value for the dir attribute." />
 		<style type="text/css"><![CDATA[
  			@import url("support/test-fonts.css");
 			body
 {
  				font-size: 20px;
  			}
 			pre {
  				font-size: 12px;
  			}
  			.test {
  				font-family: "WOFF Test CFF Reference";
  				font-size: 200px;
  				margin-top: 50px;
  			}
 ]\ge\le/style>	</head>
	<body>
 \langle p\rangleTest passes if the word PASS appears below.\langle p\rangle\langle p \rangleThe Extended Metadata Block is valid and may be displayed to the user upon request.\langle p \rangle		<div class="test">P</div>
 		<p>The XML contained in the Extended Metadata Block is below.</p>
 		<pre>
<lt;?xml version="1.0" encoding="UTF-8"?<gt;
&lt; metadata version="1.0"&gt;
<copyright&gt;
 <text&gt;
 <div dir="ltr"&gt;Paragraph 1&lt;/div&gt;
 </text&gt;
</copyright&gt;
</metadata&gt;
 </pre>	</body>
</html>
# Performance test example: performance of click event in the inspector
```
Let's look at a trivial but practical example and add a simple test to measure the performance of a click in the inspector.

First we create a file under [tests/inspector](https://searchfox.org/mozillacentral/source/testing/talos/talos/tests/devtools/addon/content/tests/inspector) since we are writing an inspector test. We call the file `click.js`.

We will use a dummy test document here: `data:text/html,click test document`.

We prepare the imports needed to write the test, from head.js and inspector-helper.js:

- `testSetup`, `testTeardown`, `openToolbox` and `runTest` from head.js

- `reloadInspectorAndLog` from inspector-helper.js

The full code for the test looks as follows:  $\ddot{\phantom{a}}$ const { reloadInspectorAndLog, = require("devtools/docs/tests/inspector-helpers");

```
const {
 openToolbox,
 runTest,
 testSetup,
 testTeardown,
 = require("devtools/docs/head");
```

```
module.exports = async function() {
 // Define here
 your custom document via a data URI:
 const url = "data:text/html,click test document";
```

```
 await testSetup(url);
const toolbox = await openToolbox("inspector");
```

```
 const inspector = toolbox.getPanel("inspector");
 const window = inspector.panelWin; // Get inspector's panel window object
 const body = window.document.body;
```

```
 await new Promise(resolve => {
 const test = runTest("inspector.click");
  body.addEventListener("click", function () {
   test.done();
   resolve();
  }, { once: true });
  body.click();
 });
```
 // Check if the inspector reload is impacted by click await reloadInspectorAndLog("click", toolbox);

```
 await testTeardown();
```
}  $\ddotsc$ 

Finally we add an entry in [damp-tests.js](https://searchfox.org/mozillacentral/source/testing/talos/talos/tests/devtools/addon/content/damp-tests.js):  $\ddot{\phantom{0}}$ 

```
 {
 name: "inspector.click",
 path: "inspector/click.js",
 description:
   "Measure the time to click in the inspector, and reload the inspector",
 },
```
``

Since this is an inspector test, we add it under `TEST\_SUITES.INSPECTOR`, which contains all the tests which will run with the `damp-inspector` test suite in continuous integration. The test is still part of the overall `damp` suite by default, there is no action needed to ensure that.

Then we can run our test with:  $\ddot{\phantom{0}}$ ./mach talos-test --suite damp --subtest inspector.click  $\ddot{\phantom{0}}$ # -\*- Mode: python; indent-tabs-mode: nil; tab-width: 40 -\*- # vim: set filetype=python: # This Source Code Form is subject to the terms of the Mozilla Public # License, v. 2.0. If a copy of the MPL was not distributed with this # file, You can obtain one at http://mozilla.org/MPL/2.0/.  $HOST_SOURCES += [$  'bsdiff.c', ] HostProgram('mbsdiff') if CONFIG['HOST\_OS\_ARCH'] == 'WINNT':  $HOST_OS_LIBS += [$  'ws2\_32', ] USE\_STATIC\_LIBS = True LOCAL\_INCLUDES += [ '/toolkit/mozapps/update/updater', '/toolkit/mozapps/update/updater/bspatch', ] wOF2OTTO? @k .`f6\$ Q NB3T}1"a5tC::BU1QEX%->+g~Fm\*vYP8\_\*y5{h'5IGVl t;g"XBD4N7.lGGwSO({crQ5\*X!"cIH1\$l1\#8j~!0- .T/bBP&.\*?SBPZpOAD6x7ogG~I~.9.tY1CdyvtXK\8S34Slt-q6(\$oPsKHu3p mZ8^|E\_)=+wQhjy5J.ZM/gP2mm  $\langle$ D6\9%XK52S4@e\$K}%lN\$ >W#cw)~\_;ddtm nI@r ~y!rG[(/}X!=\_9M?x{O8ys{ +4qAZ5pL \*u@uT(]8E\$^0ZP~q{`u%4\$Q4sB]p?Jak(3i![}fsgK@ft9!G,KdikhMm4iI!#zVetl-wnuL@x5x)MiP^:620k;{i6tDf s\$n6LQ\$7Y~Sfm`!(Hk4j7,En4E

\_lE}"`Deh5[\*3 Copyright (c) 2010 Jonathan Hartley All rights reserved.

Redistribution and use in source and binary forms, with or without modification, are permitted provided that the following conditions are met:

\* Redistributions of source code must retain the above copyright notice, this list of conditions and the following disclaimer.

\* Redistributions in binary form must reproduce the above copyright notice, this list of conditions and the following disclaimer in the documentation and/or other materials provided with the distribution.

\* Neither the name of the copyright holders, nor those of its contributors may be used to endorse or promote products derived from this software without specific prior written permission.

THIS SOFTWARE IS PROVIDED BY THE COPYRIGHT HOLDERS AND CONTRIBUTORS "AS IS" AND ANY EXPRESS OR IMPLIED WARRANTIES, INCLUDING, BUT NOT LIMITED TO, THE IMPLIED WARRANTIES OF MERCHANTABILITY AND FITNESS FOR A PARTICULAR PURPOSE ARE DISCLAIMED. IN NO EVENT SHALL THE COPYRIGHT HOLDER OR CONTRIBUTORS BE LIABLE

FOR ANY DIRECT, INDIRECT, INCIDENTAL, SPECIAL, EXEMPLARY, OR CONSEQUENTIAL DAMAGES (INCLUDING, BUT NOT LIMITED TO, PROCUREMENT OF SUBSTITUTE GOODS OR SERVICES; LOSS OF USE, DATA, OR PROFITS; OR BUSINESS INTERRUPTION) HOWEVER CAUSED AND ON ANY THEORY OF LIABILITY, WHETHER IN CONTRACT, STRICT LIABILITY, OR TORT (INCLUDING NEGLIGENCE OR OTHERWISE) ARISING IN ANY WAY OUT OF THE USE OF THIS SOFTWARE, EVEN IF ADVISED OF THE POSSIBILITY OF SUCH DAMAGE. <!DOCTYPE html PUBLIC "-//W3C//DTD XHTML 1.0 Strict//EN" "http://www.w3.org/TR/xhtml1/DTD/xhtml1 strict.dtd">

<!-- THIS FILE WAS AUTOMATICALLY GENERATED, DO NOT EDIT. -->

<html xmlns="http://www.w3.org/1999/xhtml">

 <head>

 <meta http-equiv="content-type" content="text/html;charset=UTF-8"/>

 <title>WOFF Test: Valid license Element With class Attribute in div Element in text Element</title>

 $\langle$ link rel="author" title="Tal Leming" href="http://typesupply.com" />

 <link rel="help" href="http://dev.w3.org/webfonts/WOFF2/spec/#Metadata" />

 <link rel="help" href="http://www.w3.org/TR/WOFF/#conform-metadata-noeffect" />

 <link rel="help" href="http://dev.w3.org/webfonts/WOFF2/spec/#Metadata" />

 <link rel="reviewer" title="Chris Lilley" href="mailto:chris@w3.org" />

 <meta name="assert" content="The license element contains a text element that contains a div element with

 $\&$ quot;class1 class2 class3 $\&$ quot; as the value for the class attribute."  $\&$ 

```
		<style type="text/css"><![CDATA[
```
 @import

url("support/test-fonts.css");

 body {

 font-size: 20px;

```
			}
 			pre {
  				font-size: 12px;
  			}
  			.test {
  				font-family: "WOFF Test CFF Reference";
  				font-size: 200px;
  				margin-top: 50px;
			}
 		]]></style>
	</head>
	<body>
 \langle p\rangleTest passes if the word PASS appears below.\langle p\rangle\langle p \rangleThe Extended Metadata Block is valid and may be displayed to the user upon request.\langle p \rangle		<div class="test">P</div>
 		<p>The XML contained in the Extended Metadata Block is below.</p>
 		<pre>
<lt;?xml version="1.0" encoding="UTF-8"?<gt;
&lt; metadata version="1.0"&gt;
< license url="http://w3c.org/Fonts"&gt;
 <text&gt;
 <div class="class1 class2 class3"&gt;Paragraph 1&lt;/div&gt;
 </text&gt;
</license&gt;
</metadata&gt;
 </pre>	</body>
</html>
Copyright (c) 2015 The winapi-rs Developers
```
Permission is hereby granted, free of charge, to any person obtaining a copy of this software and associated documentation files (the "Software"), to deal in the Software without restriction, including without limitation the rights to use, copy, modify, merge, publish, distribute, sublicense, and/or sell copies of the Software, and to permit persons to whom the Software is furnished to do so, subject to the following conditions:

The above copyright notice and this permission notice shall be included in all copies or substantial portions of the Software.

THE SOFTWARE IS PROVIDED "AS IS", WITHOUT WARRANTY OF ANY KIND, EXPRESS OR IMPLIED, INCLUDING BUT NOT LIMITED TO THE WARRANTIES OF MERCHANTABILITY, FITNESS FOR A PARTICULAR PURPOSE AND NONINFRINGEMENT. IN NO EVENT SHALL THE AUTHORS OR COPYRIGHT HOLDERS BE LIABLE FOR ANY CLAIM, DAMAGES OR OTHER LIABILITY, WHETHER IN AN ACTION OF CONTRACT, TORT OR OTHERWISE, ARISING FROM, OUT OF OR IN CONNECTION WITH THE SOFTWARE OR THE USE OR OTHER DEALINGS IN THE SOFTWARE.

License information for hyph\_sv.dic:

This file is based on the TeX hyphenation patterns distributed under the LaTeX Project Public License (LPPL) as part of the hyph-utf8 package.

This Source Code Form is subject to the terms of the Mozilla Public License, v. 2.0. If a copy of the MPL was not distributed with this file, You can obtain one at http://mozilla.org/MPL/2.0/.

- - - - - - - - - - - - - - - - - - - - - - - - - - - - - - - - - - - - - - -

At the time this file was first modified, a complete, unmodified copy of the LPPL Work was available from: http://tug.org/svn/texhyphen/trunk/hyph-utf8/tex/generic/hyph-utf8/patterns/?pathrev=580

- - - - - - - - - - - - - - - - - - - - - - - - - - - - - - - - - - - - - - -

Portions of this file were originally made available under the following license (copied verbatim from hyph-sv.lic.txt in the original work):

Swedish hyphenation patterns (Jan Michael Rynning, 1994-03-03)

(more info about the licence to be added later)

% This file is part of hyph-utf8 package and resulted from % semi-manual conversions of hyphenation patterns into UTF-8 in June 2008. % % Source: sehyph.tex (2003-09-08) % Author: Jan Michael Rynning % % The above mentioned file should become obsolete, % and the author of the original file should preferaby modify this file instead. % % Modificatios were needed in order to support native UTF-8 engines, % but functionality (hopefully) didn't change in any way, at least not intentionally. % This file is no longer stand-alone; at least for 8-bit engines % you probably want to use loadhyph-foo.tex (which will load this file) instead.  $\frac{0}{6}$ % Modifications were done by Jonathan Kew, Mojca Miklavec & Arthur Reutenauer % with help & support from: % - Karl Berry, who gave us free hands and all resources % - Taco Hoekwater, with useful macros % - Hans Hagen, who did the unicodifisation of patterns already long before % and helped with testing, suggestions and bug reports % - Norbert Preining, who tested & integrated patterns into TeX Live %

% However, the "copyright/copyleft" owner of patterns remains the original author.

%

% The copyright statement of this file is thus:

%

- % Do with this file whatever needs to be done in future for the sake of
- % "a better world" as long as you respect the copyright of original file.
- % If you're the original author of patterns or taking over a new revolution,
- % plese remove all of the TUG comments & credits that we added here -
- % you are the Queen / the King, we are only the servants.

 $\frac{0}{6}$ 

% If you want to change this file, rather than uploading directly to CTAN,

% we would be grateful if you could send it to us (http://tug.org/tex-hyphen)

% or ask for credentials for SVN repository and commit it yourself;

% we will then upload the whole "package" to CTAN.

%

% Before a new "pattern-revolution" starts,

% please try to follow some guidelines if possible:

%

% - \lccode is \*forbidden\*, and I really mean it

% - all the patterns should be in

UTF-8

% - the only "allowed" TeX commands in this file are: \patterns, \hyphenation,

% and if you really cannot do without, also \input and \message

% - in particular, please no \catcode or \lccode changes,

- % they belong to loadhyph-foo.tex,
- % and no \lefthyphenmin and \righthyphenmin,
- % they have no influence here and belong elsewhere

% - \begingroup and/or \endinput is not needed

% - feel free to do whatever you want inside comments

%

% We know that TeX is extremely powerful, but give a stupid parser

% at least a chance to read your patterns.

 $\frac{0}{0}$ 

% For more unformation see

%

% http://tug.org/tex-hyphen

 $\frac{0}{6}$ 

%------------------------------------------------------------------------------

 $\frac{0}{6}$ 

% Swedish hyphenation patterns.

 $\%$ 

% Copyright 1994 by Jan Michael Rynning. All rights reserved.

% This program may be distributed and/or modified under the conditions of

% the LaTeX Project Public License, either version 1.2 of this license or

% (at your option) any later version. The latest

version of this license

% is in http://www.latex-project.org/lppl.txt and version 1.2 or later is

% part of all distributions of LaTeX version 1999/12/01 or later.

%

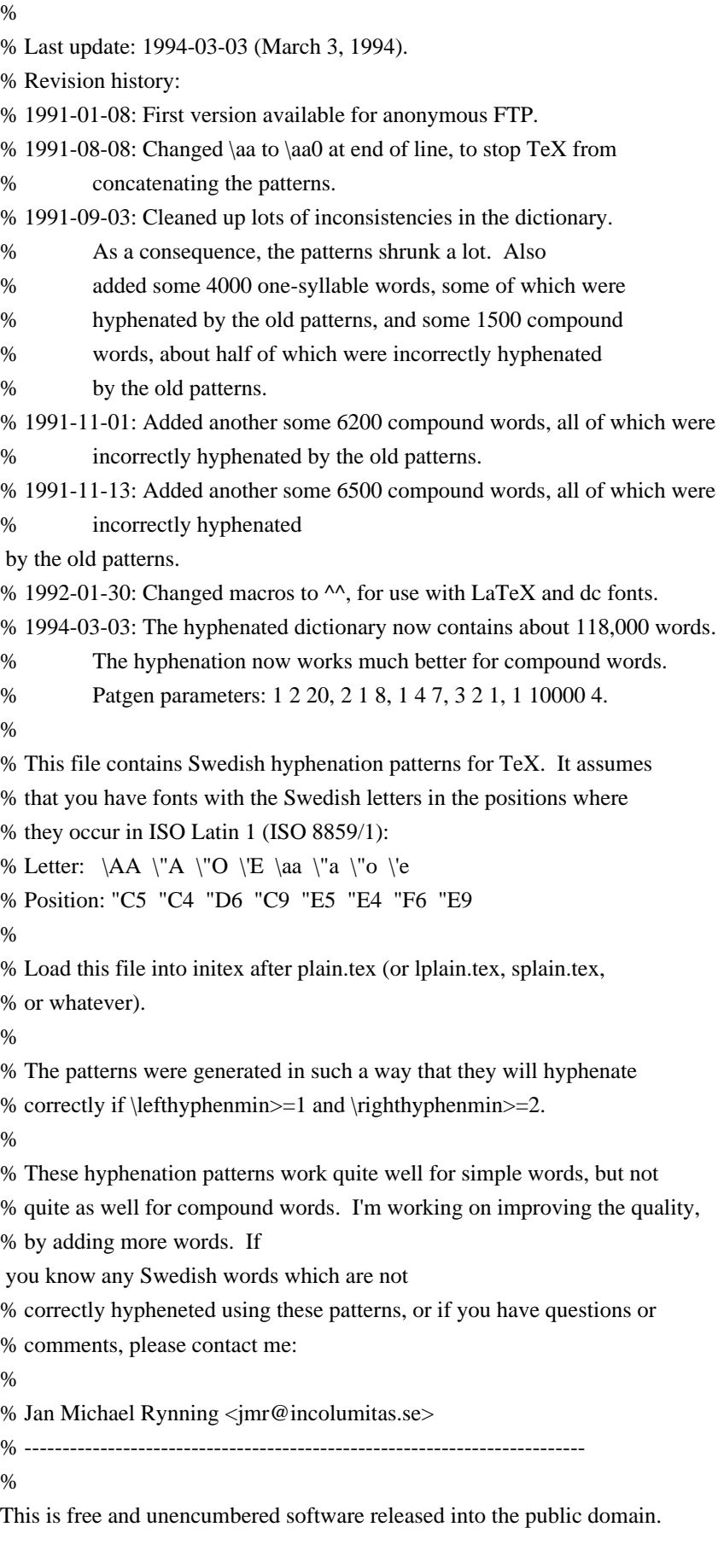

Anyone is free to copy, modify, publish, use, compile, sell, or distribute this software, either in source code form or as a compiled binary, for any purpose, commercial or non-commercial, and by any means.

In jurisdictions that recognize copyright laws, the author or authors of this software dedicate any and all copyright interest in the software to the public domain. We make this dedication for the benefit of the public at large and to the detriment of our heirs and successors. We intend this dedication to be an overt act of relinquishment in perpetuity of all present and future rights to this software under copyright law.

THE SOFTWARE IS PROVIDED "AS IS", WITHOUT WARRANTY OF ANY KIND, EXPRESS OR IMPLIED, INCLUDING BUT NOT LIMITED TO THE WARRANTIES OF MERCHANTABILITY, FITNESS FOR A PARTICULAR PURPOSE AND NONINFRINGEMENT. IN NO EVENT SHALL THE AUTHORS BE LIABLE FOR ANY CLAIM, DAMAGES OR OTHER LIABILITY, WHETHER IN AN ACTION OF CONTRACT, TORT OR OTHERWISE, ARISING FROM, OUT OF OR IN CONNECTION WITH THE SOFTWARE OR THE USE OR OTHER DEALINGS IN THE SOFTWARE.

For more information, please refer to <http://unlicense.org/> Apache License Version 2.0, January 2004 http://www.apache.org/licenses/

## TERMS AND CONDITIONS FOR USE, REPRODUCTION, AND DISTRIBUTION

1. Definitions.

 "License" shall mean the terms and conditions for use, reproduction, and distribution as defined by Sections 1 through 9 of this document.

 "Licensor" shall mean the copyright owner or entity authorized by the copyright owner that is granting the License.

 "Legal Entity" shall mean the union of the acting entity and all other entities that control, are controlled by, or are under common control with that entity. For the purposes of this definition, "control" means (i) the power, direct or indirect, to cause the direction or management of such entity, whether by contract or otherwise, or (ii) ownership of fifty percent (50%) or more of the outstanding shares, or (iii) beneficial ownership of such entity.

 "You" (or "Your") shall mean an individual or Legal Entity exercising permissions granted by this License.

"Source" form shall mean the preferred form for making modifications,

 including but not limited to software source code, documentation source, and configuration files.

 "Object" form shall mean any form resulting from mechanical transformation or translation of a Source form, including but not limited to compiled object code, generated documentation, and conversions to other media types.

 "Work" shall mean the work of authorship, whether in Source or Object form, made available under the License, as indicated by a copyright notice that is included in or attached to the work (an example is provided in the Appendix below).

 "Derivative Works" shall mean any work, whether in Source or Object form, that is based on (or derived from) the Work and for which the editorial revisions, annotations, elaborations, or other modifications represent, as a whole, an original work of authorship. For the purposes of this License, Derivative Works shall not include works that remain separable from, or merely link (or bind by name) to the interfaces of, the Work and Derivative Works thereof.

 "Contribution" shall mean any work of authorship, including the original version of the Work and any modifications or additions to that Work or Derivative Works thereof, that is intentionally submitted to Licensor for inclusion in the Work by the copyright owner or by an individual or Legal Entity authorized to submit on behalf of the copyright owner. For the purposes of this definition, "submitted" means any form of electronic, verbal, or written communication sent to the Licensor or its representatives, including but not limited to communication on electronic mailing lists, source code control systems, and issue tracking systems that are managed by, or on behalf of, the Licensor for the purpose of discussing and improving the Work, but

 excluding communication that is conspicuously marked or otherwise designated in writing by the copyright owner as "Not a Contribution."

 "Contributor" shall mean Licensor and any individual or Legal Entity on behalf of whom a Contribution has been received by Licensor and subsequently incorporated within the Work.

2. Grant of Copyright License. Subject to the terms and conditions of this License, each Contributor hereby grants to You a perpetual, worldwide, non-exclusive, no-charge, royalty-free, irrevocable copyright license to reproduce, prepare Derivative Works of, publicly display, publicly perform, sublicense, and distribute the Work and such Derivative Works in Source or Object form.

3. Grant of Patent License. Subject to the terms and conditions of this License, each Contributor hereby grants to You a perpetual, worldwide, non-exclusive, no-charge, royalty-free, irrevocable (except as stated in this section) patent license to make, have made,

 use, offer to sell, sell, import, and otherwise transfer the Work, where such license applies only to those patent claims licensable by such Contributor that are necessarily infringed by their Contribution(s) alone or by combination of their Contribution(s) with the Work to which such Contribution(s) was submitted. If You institute patent litigation against any entity (including a cross-claim or counterclaim in a lawsuit) alleging that the Work or a Contribution incorporated within the Work constitutes direct or contributory patent infringement, then any patent licenses granted to You under this License for that Work shall terminate as of the date such litigation is filed.

- 4. Redistribution. You may reproduce and distribute copies of the Work or Derivative Works thereof in any medium, with or without modifications, and in Source or Object form, provided that You meet the following conditions:
- (a) You must give any other recipients of the Work or Derivative Works a copy of this License; and
- (b) You must cause any modified files to carry prominent notices stating that You changed the files; and
- (c) You must retain, in the Source form of any Derivative Works that You distribute, all copyright, patent, trademark, and attribution notices from the Source form of the Work, excluding those notices that do not pertain to any part of the Derivative Works; and
- (d) If the Work includes a "NOTICE" text file as part of its distribution, then any Derivative Works that You distribute must include a readable copy of the attribution notices contained within such NOTICE file, excluding those notices that do not pertain to any part of the Derivative Works, in at least one of the following places: within a NOTICE text file distributed as part of the Derivative Works; within the Source form or documentation, if provided along

with the Derivative Works; or,

 within a display generated by the Derivative Works, if and wherever such third-party notices normally appear. The contents of the NOTICE file are for informational purposes only and do not modify the License. You may add Your own attribution

 notices within Derivative Works that You distribute, alongside or as an addendum to the NOTICE text from the Work, provided that such additional attribution notices cannot be construed as modifying the License.

 You may add Your own copyright statement to Your modifications and may provide additional or different license terms and conditions for use, reproduction, or distribution of Your modifications, or for any such Derivative Works as a whole, provided Your use, reproduction, and distribution of the Work otherwise complies with the conditions stated in this License.

- 5. Submission of Contributions. Unless You explicitly state otherwise, any Contribution intentionally submitted for inclusion in the Work by You to the Licensor shall be under the terms and conditions of this License, without any additional terms or conditions. Notwithstanding the above, nothing herein shall supersede or modify the terms of any separate license agreement you may have executed with Licensor regarding such Contributions.
- 6. Trademarks. This License does not grant permission to use the trade names, trademarks, service marks, or product names of the Licensor, except as required for reasonable and customary use in describing the origin of the Work and reproducing the content of the NOTICE file.
- 7. Disclaimer of Warranty. Unless required by applicable law or agreed to in writing, Licensor provides the Work (and each Contributor provides its Contributions) on an "AS IS" BASIS, WITHOUT WARRANTIES OR CONDITIONS OF ANY KIND, either express or implied, including, without limitation, any warranties or conditions of TITLE, NON-INFRINGEMENT, MERCHANTABILITY, or FITNESS FOR A PARTICULAR PURPOSE. You are solely responsible for determining the appropriateness of using or redistributing the Work and assume any risks associated with Your exercise of permissions under this License.
- 8. Limitation of Liability. In no event and under no legal theory, whether in tort (including negligence), contract, or otherwise, unless required by applicable law (such as deliberate and grossly negligent acts) or agreed to in writing, shall any Contributor be liable to You for damages, including any direct, indirect, special, incidental, or consequential damages of any character arising as a result of this License or out of the use or inability to use the Work (including but not limited to damages for loss of goodwill, work stoppage, computer failure or malfunction, or any and all other commercial damages or losses), even if such Contributor has been advised of the possibility of such damages.

9. Accepting Warranty or Additional Liability. While redistributing the Work or Derivative Works thereof, You may choose to offer, and charge a fee for, acceptance of support, warranty, indemnity, or other liability obligations and/or rights consistent with this License. However, in accepting such obligations, You may act only on Your own behalf and on Your sole responsibility, not on behalf of any other Contributor, and only if You agree to indemnify, defend, and hold each Contributor harmless for any liability incurred by, or claims asserted against, such Contributor by reason of your accepting any such warranty or additional liability.

## END OF TERMS AND CONDITIONS

APPENDIX: How to apply the Apache License to your work.

 To apply the Apache License to your work, attach the following boilerplate notice, with the fields enclosed by brackets "[]" replaced with your own identifying information. (Don't include the brackets!) The text should be enclosed in the appropriate comment syntax for the file format. We also recommend that a file or class name and description of purpose be included on the same "printed page" as the copyright notice for easier identification within third-party archives.

## Copyright 2017 http-rs authors

Licensed under the Apache License, Version 2.0 (the "License"); you may not use this file except in compliance with the License. You may obtain a copy of the License at

## http://www.apache.org/licenses/LICENSE-2.0

Unless required by applicable law or agreed to in writing, software distributed under the License is distributed on an "AS IS" BASIS, WITHOUT WARRANTIES OR CONDITIONS OF ANY KIND, either express or implied. See the License for the specific language governing permissions and limitations under the License. Copyright jQuery Foundation and other contributors, https://jquery.org/

This software consists of voluntary contributions made by many individuals. For exact contribution history, see the revision history available at https://github.com/requirejs/text

The following license applies to all parts of this software except as documented below:

====

Permission is hereby granted, free of charge, to any person obtaining a copy of this software and associated documentation files (the "Software"), to deal in the Software without restriction, including without limitation the rights to use, copy, modify, merge, publish, distribute, sublicense, and/or sell copies of the Software, and to permit persons to whom the Software is furnished to do so, subject to the following conditions:

The above copyright notice and this permission notice shall be included in all copies or substantial portions of the Software.

THE SOFTWARE IS PROVIDED "AS IS", WITHOUT WARRANTY OF ANY KIND, EXPRESS OR IMPLIED, INCLUDING BUT NOT LIMITED TO THE WARRANTIES OF MERCHANTABILITY, FITNESS FOR A PARTICULAR PURPOSE AND NONINFRINGEMENT. IN NO EVENT SHALL THE AUTHORS OR COPYRIGHT HOLDERS BE LIABLE FOR ANY CLAIM, DAMAGES OR OTHER LIABILITY, WHETHER IN AN ACTION OF CONTRACT, TORT OR OTHERWISE, ARISING FROM, OUT OF OR IN CONNECTION WITH THE SOFTWARE OR THE USE OR OTHER DEALINGS IN THE SOFTWARE.

====

Copyright and related rights for sample code are waived via CC0. Sample code is defined as all source code displayed within the prose of the documentation.

CC0: http://creativecommons.org/publicdomain/zero/1.0/

====

Files located in the node\_modules directory, and certain utilities used to build or test the software in the test and dist directories, are externally maintained libraries used by this software which have their own licenses; we recommend you read them, as their terms may differ from the terms above.

The MIT License

Copyright (C) 2013 Gbor Molnr <gabor@molnar.es>, Google Inc

Permission is hereby granted, free of charge, to any person obtaining a copy of this software and associated documentation files (the 'Software'), to deal in the Software without restriction, including without limitation the rights to use, copy, modify, merge, publish, distribute, sublicense, and/or sell copies of the Software, and to permit persons to whom the Software is furnished to do so, subject to the following conditions:

The above copyright notice and this permission notice shall be included in all copies or substantial portions of the Software.

THE SOFTWARE IS PROVIDED 'AS IS', WITHOUT WARRANTY OF ANY KIND, EXPRESS OR IMPLIED, INCLUDING BUT NOT LIMITED TO THE WARRANTIES OF MERCHANTABILITY, FITNESS FOR A PARTICULAR PURPOSE AND NONINFRINGEMENT. IN NO EVENT SHALL THE AUTHORS OR COPYRIGHT HOLDERS BE LIABLE FOR ANY CLAIM, DAMAGES OR OTHER LIABILITY, WHETHER IN AN ACTION OF CONTRACT, TORT OR OTHERWISE, ARISING FROM, OUT OF OR IN CONNECTION WITH THE SOFTWARE OR THE USE OR OTHER DEALINGS IN THE SOFTWARE. # How to handle E10S in actors

In multi-process environments, most devtools actors are created and initialized in the child content process, to be able to access the resources they are exposing to the toolbox. But sometimes, these actors need to access things in the parent process too. Here's why and how.

```warning::

|

 | This documentation page is \*\*deprecated\*\*. setupInParent relies on the message manager which is being deprecated. Furthermore, communications between parent and content processes should be avoided for security reasons. If possible, the client should be responsible for calling actors both on the parent and content process.

 | This page will be removed when all actors relying on this API are removed.  $\ddot{\phantom{0}}$ 

## Use case and examples

Some actors need to exchange messages between the parent and the child process (typically when some components aren't available in the child process).

To that end, there's a parent/child setup mechanism at `DevToolsServer` level that can be used.

When the actor is loaded for the first time in the `DevToolsServer` running in the child process, it may decide to run a setup procedure to load a module in the parent process with which to communicate.

Example code for the actor running in the child process:

 $\overline{\mathbf{a}}$ 

const {DevToolsServer} = require("devtools/server/devtools-server");

// Setup the child<->parent communication only if the actor module

// is running in a child process.

if (DevToolsServer.isInChildProcess) {

setupChildProcess();

```
 }
```
function setupChildProcess() {

```
 // `setupInParent` is defined on DevToolsServerConnection,
  // your actor receives a reference to one instance in its constructor.
  conn.setupInParent({
   module: "devtools/server/actors/module-name",
   setupParent: "setupParentProcess"
  });
  // ...
 }
\ddotsc
```
The `setupChildProcess` helper defined and used in the previous example uses the `DevToolsServerConnection.setupInParent` to run a given setup function in the parent process DevTools Server.

With this, the `DevToolsServer` running in the parent process will require the requested module and call its `setupParentProcess` function (which should be exported on the module).

The `setupParentProcess` function will receive a parameter that contains a reference to the \*\*MessageManager\*\* and a prefix that should be used to send/receive messages between the child and parent processes.

See below an example implementation of a `setupParent` function in the parent process:

 $\ddotsc$ 

```
exports.setupParentProcess = function setupParentProcess({ mm, prefix }) {
 // Start listening for messages from the actor in the child process.
 setMessageManager(mm);
```

```
 function handleChildRequest(msg) {
  switch (msg.json.method) {
   case "get":
    return doGetInParentProcess(msg.json.args[0]);
    break;
   case "list":
    return doListInParentProcess();
    break;
   default:
    console.error("Unknown method name", msg.json.method);
     throw new Error("Unknown method name");
  }
 }
 function setMessageManager(newMM) {
```
if  $(mm)$  { // Remove listener from old message manager mm.removeMessageListener("debug:some-message-name", handleChildRequest); } // Switch to the new message manager for future use

// Note: Make sure that any other functions also use the new reference.

```
mm = newMM;if (mm) {
   // Add listener to new message manager
   mm.addMessageListener("debug:some-message-name", handleChildRequest);
  }
 }
 return {
  onDisconnected: () => setMessageManager(null),
 };
```
};  $\ddotsc$ 

The server will call the `onDisconnected` method returned by the parent process setup flow to give the actor modules the chance to cleanup their handlers registered on the disconnected message manager.

## Summary of the setup flow

In the child process:

\* The `DevToolsServer` loads an actor module,

\* the actor module checks `DevToolsServer.isInChildProcess` to know whether it runs in a child process or not,

\* the actor module then uses the `DevToolsServerConnection.setupInParent` helper to start setting up a parentprocess counterpart,

\* the `DevToolsServerConnection.setupInParent` helper asks the parent process to run the required module's setup function,

\* the actor module uses the `DevToolsServerConnection.parentMessageManager.sendSyncMessage` and `DevToolsServerConnection.parentMessageManager.addMessageListener` helpers to send or listen to message.

In the parent process:

\* The DevToolsServer receives the `DevToolsServerConnection.setupInParent` request,

\* tries to load the required module,

\* tries to call the `module[setupParent]` function with the frame message manager and the prefix as parameters `{ mm, prefix }`,

\* the `setupParent` function then uses the mm to subscribe the message manager events,

\* the `setupParent` function returns an object with a `onDisconnected` method which the server can use to notify the module of various lifecycle events

Copyright (c) 2013-2014 The Rust Project Developers.

Copyright (c) 2015-2020 The rust-hex Developers

Permission is hereby granted, free of charge, to any person obtaining a copy of this software and associated documentation files (the "Software"), to deal in the Software without restriction, including without limitation the rights to use, copy, modify, merge, publish, distribute, sublicense, and/or sell copies of the Software, and to permit persons to whom the Software is furnished to do so, subject to the following conditions:

The above copyright notice and this permission notice shall be included in all copies or substantial portions of the Software.

THE SOFTWARE IS PROVIDED "AS IS", WITHOUT WARRANTY OF ANY KIND, EXPRESS OR IMPLIED, INCLUDING BUT NOT LIMITED TO THE WARRANTIES OF MERCHANTABILITY, FITNESS FOR A PARTICULAR PURPOSE AND NONINFRINGEMENT. IN NO EVENT SHALL THE AUTHORS OR COPYRIGHT HOLDERS BE LIABLE FOR ANY CLAIM, DAMAGES OR OTHER LIABILITY, WHETHER IN AN ACTION OF CONTRACT,

TORT OR OTHERWISE, ARISING FROM,

OUT OF OR IN CONNECTION WITH THE SOFTWARE OR THE USE OR OTHER DEALINGS IN THE SOFTWARE.

Copyright (c) 2015, Nick Fitzgerald All rights reserved.

Redistribution and use in source and binary forms, with or without modification, are permitted provided that the following conditions are met:

1. Redistributions of source code must retain the above copyright notice, this list of conditions and the following disclaimer.

2. Redistributions in binary form must reproduce the above copyright notice, this list of conditions and the following disclaimer in the documentation and/or other materials provided with the distribution.

THIS SOFTWARE IS PROVIDED BY THE COPYRIGHT HOLDERS AND CONTRIBUTORS "AS IS" AND ANY EXPRESS OR IMPLIED WARRANTIES, INCLUDING, BUT NOT LIMITED TO, THE IMPLIED WARRANTIES OF MERCHANTABILITY AND FITNESS FOR A PARTICULAR PURPOSE ARE DISCLAIMED. IN NO EVENT SHALL THE COPYRIGHT HOLDER OR CONTRIBUTORS BE LIABLE FOR ANY DIRECT, INDIRECT, INCIDENTAL, SPECIAL, EXEMPLARY, OR CONSEQUENTIAL DAMAGES (INCLUDING, BUT NOT LIMITED TO, PROCUREMENT OF SUBSTITUTE GOODS OR SERVICES;

LOSS OF USE, DATA, OR PROFITS; OR BUSINESS INTERRUPTION) HOWEVER CAUSED AND ON ANY THEORY OF LIABILITY, WHETHER IN CONTRACT, STRICT LIABILITY, OR TORT (INCLUDING NEGLIGENCE OR OTHERWISE) ARISING IN ANY WAY OUT OF THE USE OF THIS SOFTWARE, EVEN IF ADVISED OF THE POSSIBILITY OF SUCH DAMAGE.

Copyright (c) 2005-2019, Ilya Etingof <etingof@gmail.com> All rights reserved.

Redistribution and use in source and binary forms, with or without modification, are permitted provided that the following conditions are met:

- \* Redistributions of source code must retain the above copyright notice, this list of conditions and the following disclaimer.
- \* Redistributions in binary form must reproduce the above copyright notice, this list of conditions and the following disclaimer in the documentation and/or other materials provided with the distribution.

THIS SOFTWARE IS PROVIDED BY THE COPYRIGHT HOLDERS AND CONTRIBUTORS "AS IS" AND ANY EXPRESS OR IMPLIED WARRANTIES, INCLUDING, BUT NOT LIMITED TO, THE IMPLIED WARRANTIES OF MERCHANTABILITY AND FITNESS FOR A PARTICULAR PURPOSE ARE DISCLAIMED. IN NO EVENT SHALL THE COPYRIGHT HOLDER OR CONTRIBUTORS BE LIABLE FOR ANY DIRECT, INDIRECT, INCIDENTAL, SPECIAL, EXEMPLARY, OR CONSEQUENTIAL DAMAGES (INCLUDING, BUT NOT LIMITED TO, PROCUREMENT OF

SUBSTITUTE GOODS OR SERVICES; LOSS OF USE, DATA, OR PROFITS; OR BUSINESS INTERRUPTION) HOWEVER CAUSED AND ON ANY THEORY OF LIABILITY, WHETHER IN CONTRACT, STRICT LIABILITY, OR TORT (INCLUDING NEGLIGENCE OR OTHERWISE) ARISING IN ANY WAY OUT OF THE USE OF THIS SOFTWARE, EVEN IF ADVISED OF THE POSSIBILITY OF SUCH DAMAGE. Copyright (c) 2019 Tower Contributors

Permission is hereby granted, free of charge, to any person obtaining a copy of this software and associated documentation files (the "Software"), to deal in the Software without restriction, including without limitation the rights to use, copy, modify, merge, publish, distribute, sublicense, and/or sell copies of the Software, and to permit persons to whom the Software is furnished to do so, subject to the following conditions:

The above copyright notice and this permission notice shall be included in all copies or substantial portions of the Software.

THE SOFTWARE IS PROVIDED "AS IS", WITHOUT WARRANTY OF ANY KIND, EXPRESS OR IMPLIED, INCLUDING BUT NOT LIMITED TO THE WARRANTIES OF MERCHANTABILITY, FITNESS FOR A PARTICULAR PURPOSE AND NONINFRINGEMENT. IN NO EVENT SHALL THE AUTHORS OR COPYRIGHT HOLDERS BE LIABLE FOR ANY CLAIM, DAMAGES OR OTHER LIABILITY, WHETHER IN AN ACTION OF CONTRACT, TORT OR OTHERWISE, ARISING FROM, OUT OF OR IN CONNECTION WITH THE SOFTWARE OR THE USE OR OTHER DEALINGS IN THE SOFTWARE. <!DOCTYPE html PUBLIC "-//W3C//DTD XHTML 1.0 Strict//EN" "http://www.w3.org/TR/xhtml1/DTD/xhtml1 strict.dtd"> <!-- THIS FILE WAS AUTOMATICALLY GENERATED, DO NOT EDIT. --> <html xmlns="http://www.w3.org/1999/xhtml"> <head> <meta http-equiv="content-type" content="text/html;charset=UTF-8"/> <title>WOFF Test: Valid license Element With dir Attribute in span Element in text Element 1</title>  $\langle$ link rel="author" title="Tal Leming" href="http://typesupply.com" />

 <link rel="help" href="http://dev.w3.org/webfonts/WOFF2/spec/#Metadata" />

```
		<link rel="help" href="http://www.w3.org/TR/WOFF/#conform-metadata-noeffect" />
 		<link rel="help" href="http://dev.w3.org/webfonts/WOFF2/spec/#Metadata" />
 		<link rel="reviewer" title="Chris Lilley" href="mailto:chris@w3.org" />
 		<meta name="assert" content="The license element contains a text element that contains a span element with ltr as
the value for the dir attribute." />
 		<style type="text/css"><![CDATA[
  			@import url("support/test-fonts.css");
 			body
 {
  				font-size: 20px;
  			}
 			pre {
  				font-size: 12px;
  			}
  			.test {
  				font-family: "WOFF Test CFF Reference";
  				font-size: 200px;
  				margin-top: 50px;
  			}
 		]]></style>
	</head>
	<body>
 \langle p\rangleTest passes if the word PASS appears below.\langle p\rangle\langle p \rangleThe Extended Metadata Block is valid and may be displayed to the user upon request.\langle p \rangle		<div class="test">P</div>
 		<p>The XML contained in the Extended Metadata Block is below.</p>
 		<pre>
<lt;?xml version="1.0" encoding="UTF-8"?<gt;
&lt; metadata version="1.0"&gt;
<license url="http://w3c.org/Fonts"&gt;
 <text&gt;
 Text with <span dir="ltr"&gt;span&lt;/span&gt;.
 </text&gt;
</license&gt;
</metadata&gt;
 </pre>	</body>
</html>
/*
* http://www.kurims.kyoto-u.ac.jp/~ooura/fft.html
* Copyright Takuya OOURA, 1996-2001
*
* You may use, copy, modify and distribute this code for any purpose (include
* commercial use) and without fee. Please refer to this package when you modify
* this code.
*/
```
<!DOCTYPE html PUBLIC "-//W3C//DTD XHTML 1.0 Strict//EN" "http://www.w3.org/TR/xhtml1/DTD/xhtml1 strict.dtd">

```
<!-- THIS FILE WAS AUTOMATICALLY GENERATED, DO NOT EDIT. -->
<html xmlns="http://www.w3.org/1999/xhtml">
	<head>
		<meta http-equiv="content-type" content="text/html;charset=UTF-8"/>
		<title>WOFF Test: Valid license Element With Nested div Elements in text Element</title>
\langlelink rel="author" title="Tal Leming" href="http://typesupply.com" />
		<link rel="help" href="http://dev.w3.org/webfonts/WOFF2/spec/#Metadata" />
		<link rel="help" href="http://www.w3.org/TR/WOFF/#conform-metadata-noeffect" />
 		<link rel="help" href="http://dev.w3.org/webfonts/WOFF2/spec/#Metadata" />
		<link rel="reviewer" title="Chris Lilley" href="mailto:chris@w3.org" />
 <meta name="assert" content="The license element contains a text element that contains nested div elements." />
 		<style type="text/css"><![CDATA[
 			@import url("support/test-fonts.css");
 			body {
  				font-size: 20px;
 			}
 			pre {
  				font-size:
 12px;
 			}
 			.test {
  				font-family: "WOFF Test CFF Reference";
  				font-size: 200px;
  				margin-top: 50px;
 			}
		]]></style>
	</head>
	<body>
\langle p\rangleTest passes if the word PASS appears below.\langle p\rangle\langle p \rangleThe Extended Metadata Block is valid and may be displayed to the user upon request.\langle p \rangle		<div class="test">P</div>
		<p>The XML contained in the Extended Metadata Block is below.</p>
 		<pre>
<?xml version="1.0" encoding="UTF-8"?&gt;
&lt; metadata version="1.0"&gt;
<license url="http://w3c.org/Fonts"&gt;
<text&gt;
 <div&gt;
  				div 1 start
  <div&gt;
  					div 2 start
  &lt:div&gt:
   						div 3
  </div&gt;
  					div 2 end
  </div&gt;
  				div 1 end
 </div&gt:
```
</text&gt; </license&gt; </metadata&gt;  $<$ /pre $>$  </body> </html>

 GNU LESSER GENERAL PUBLIC LICENSE Version 3, 29 June 2007

Copyright (C) 2007 Free Software Foundation, Inc. <http://fsf.org/> Everyone is permitted to copy and distribute verbatim copies of this license document, but changing it is not allowed.

 This version of the GNU Lesser General Public License incorporates the terms and conditions of version 3 of the GNU General Public License, supplemented by the additional permissions listed below.

0. Additional Definitions.

 As used herein, "this License" refers to version 3 of the GNU Lesser General Public License, and the "GNU GPL" refers to version 3 of the GNU General Public License.

 "The Library" refers to a covered work governed by this License, other than an Application or a Combined Work as defined below.

 An "Application" is any work that makes use of an interface provided by the Library, but which is not otherwise based on the Library. Defining a subclass of a class defined by the Library is deemed a mode of using an interface provided by the Library.

 A "Combined Work" is a work produced by combining or linking an Application with the Library. The particular version of the Library with which the Combined Work was made is also called the "Linked Version".

 The "Minimal Corresponding Source" for a Combined Work means the Corresponding Source for the Combined Work, excluding any source code for portions of the Combined Work that, considered in isolation, are based on the Application, and not on the Linked Version.

 The "Corresponding Application Code" for a Combined Work means the object code and/or source code for the Application, including any data and utility programs needed for reproducing the Combined Work from the Application, but excluding the System Libraries of the Combined Work.

1. Exception to Section 3 of the GNU GPL.

 You may convey a covered work under sections 3 and 4 of this License without being bound by section 3 of the GNU GPL.

2. Conveying Modified Versions.

 If you modify a copy of the Library, and, in your modifications, a facility refers to a function or data to be supplied by an Application that uses the facility (other than as an argument passed when the facility is invoked), then you may convey a copy of the modified version:

 a) under this License, provided that you make a good faith effort to ensure that, in the event an Application does not supply the function or data, the facility still operates, and performs whatever part of its purpose remains meaningful, or

 b) under the GNU GPL, with none of the additional permissions of this License applicable to that copy.

3. Object Code Incorporating Material from Library Header Files.

 The object code form of an Application may incorporate material from a header file that is part of the Library. You may convey such object code under terms of your choice, provided that, if the incorporated material is not limited to numerical parameters, data structure

layouts and accessors, or small macros, inline functions and templates (ten or fewer lines in length), you do both of the following:

 a) Give prominent notice with each copy of the object code that the Library is used in it and that the Library and its use are covered by this License.

 b) Accompany the object code with a copy of the GNU GPL and this license document.

4. Combined Works.

 You may convey a Combined Work under terms of your choice that, taken together, effectively do not restrict modification of the portions of the Library contained in the Combined Work and reverse engineering for debugging such modifications, if you also do each of the following:

 a) Give prominent notice with each copy of the Combined Work that the Library is used in it and that the Library and its use are

covered by this License.

 b) Accompany the Combined Work with a copy of the GNU GPL and this license document.

 c) For a Combined Work that displays copyright notices during execution, include the copyright notice for the Library among these notices, as well as a reference directing the user to the copies of the GNU GPL and this license document.

d) Do one of the following:

 0) Convey the Minimal Corresponding Source under the terms of this License, and the Corresponding Application Code in a form suitable for, and under terms that permit, the user to recombine or relink the Application with a modified version of the Linked Version to produce a modified Combined Work, in the manner specified by section 6 of the GNU GPL for conveying Corresponding Source.

 1) Use a suitable shared library mechanism for linking with the Library. A suitable mechanism is one that (a) uses at run time a copy of the Library already present on the user's computer system, and (b) will operate properly with a modified version of the Library that is interface-compatible with the Linked

Version.

 e) Provide Installation Information, but only if you would otherwise be required to provide such information under section 6 of the GNU GPL, and only to the extent that such information is necessary to install and execute a modified version of the Combined Work produced by recombining or relinking the Application with a modified version of the Linked Version. (If you use option 4d0, the Installation Information must accompany the Minimal Corresponding Source and Corresponding Application Code. If you use option 4d1, you must provide the Installation Information in the manner specified by section 6 of the GNU GPL for conveying Corresponding Source.)

5. Combined Libraries.

 You may place library facilities that are a work based on the Library side by side in a single library together with other library facilities that are not Applications and are not covered by this License, and convey such a combined

 library under terms of your choice, if you do both of the following:

 a) Accompany the combined library with a copy of the same work based on the Library, uncombined with any other library facilities, conveyed under the terms of this License.

 b) Give prominent notice with the combined library that part of it is a work based on the Library, and explaining where to find the accompanying uncombined form of the same work.

6. Revised Versions of the GNU Lesser General Public License.

 The Free Software Foundation may publish revised and/or new versions of the GNU Lesser General Public License from time to time. Such new versions will be similar in spirit to the present version, but may differ in detail to address new problems or concerns.

 Each version is given a distinguishing version number. If the Library as you received it specifies that a certain numbered version of the GNU Lesser General Public License "or any later version" applies to it, you have the option of following the terms and conditions either of that published version or of any later version published by the Free Software Foundation. If the Library as you received it does not specify a version number of the GNU Lesser General Public License, you may choose any version of the GNU Lesser General Public License ever published by the Free Software Foundation.

 If the Library as you received it specifies that a proxy can decide whether future versions of the GNU Lesser General Public License shall apply, that proxy's public statement of acceptance of any version is permanent authorization for you to choose that version for the Library.

License information for hyph\_de-1996.dic:

This file is based on the TeX hyphenation patterns distributed under the LaTeX Project Public License (LPPL) as part of the hyph-utf8 package.

This Source Code Form is subject to the terms of the Mozilla Public License, v. 2.0. If a copy of the MPL was not distributed with this file, You can obtain one at http://mozilla.org/MPL/2.0/.

- - - - - - - - - - - - - - - - - - - - - - - - - - - - - - - - - - - - - - -

At the time this file was first modified, a complete, unmodified copy of the LPPL Work was available from:

http://tug.org/svn/texhyphen/trunk/hyph-utf8/tex/generic/hyph-utf8/patterns/?pathrev=580

- - - - - - - - - - - - - - - - - - - - - - - - - - - - - - - - - - - - - - -

Portions of this file were originally made available under the following license (copied verbatim from hyph-de-1996.lic.txt in the original work):

German hyphenation patterns (reformed orthography)

(more info about the licence to be added later)

% dehyphn-x-2011-06-01.pat

\message{German

Hyphenation Patterns (Reformed Orthography, 2006) `dehyphn-x' 2011-06-01 (WL)}

% TeX-Trennmuster fr die reformierte (2006) deutsche Rechtschreibung

%

%

% Copyright (C) 2007, 2008, 2009, 2011 Werner Lemberg <wl@gnu.org>

%

% This program can be redistributed and/or modified under the terms

% of the LaTeX Project Public License Distributed from CTAN

% archives in directory macros/latex/base/lppl.txt; either

% version 1 of the License, or any later version.

%

%

% The word list is available from

%

% http://repo.or.cz/w/wortliste.git?a=commit;h=2d246449f5c4f570f4d735d3ad091f6ad70f6972

%

% The used patgen parameters are

 $\frac{0}{0}$ 

% 1 1 | 2 5 | 1 1 1

% 2 2 | 2 5 | 1 2 1

- % 3 3 | 2 6 | 1 1 1
- % 4 4 | 2 6 | 1 4 1
- % 5 5 | 2 7 | 1 1 1

```
% 6 6 | 2 7 | 1 6 1
```
- % 7 7 | 2 13 | 1 4 1
- % 8 8 | 2 13 | 1 8 1

```
\langle 2xml version="1.0" encoding="utf-8"?>
```
<Project DefaultTargets="Build" xmlns="http://schemas.microsoft.com/developer/msbuild/2003">

<ItemGroup Label="ProjectConfigurations">

<ProjectConfiguration Include="Debug|Win32">

<Configuration>Debug</Configuration>

- <Platform>Win32</Platform>
- </ProjectConfiguration>

 <ProjectConfiguration Include="Release|Win32"> <Configuration>Release</Configuration> <Platform>Win32</Platform> </ProjectConfiguration> </ItemGroup> <ItemGroup> <ClCompile Include="InetBgDL.cpp" /> </ItemGroup> <ItemGroup> <ClInclude Include="InetBgDL.h" /> </ItemGroup> <PropertyGroup Label="Globals"> <VCProjectVersion>16.0</VCProjectVersion> <ProjectGuid>{B9B76BC4-5C6C-4808-AC23-2C10126CDFC0}</ProjectGuid> <Keyword>Win32Proj</Keyword> <RootNamespace>InetBgDl</RootNamespace> <WindowsTargetPlatformVersion>10.0</WindowsTargetPlatformVersion> </PropertyGroup> <Import Project="\$(VCTargetsPath)\Microsoft.Cpp.Default.props" /> <PropertyGroup Condition="'\$(Configuration)|\$(Platform)'=='Debug|Win32'" Label="Configuration"> <ConfigurationType>DynamicLibrary</ConfigurationType> <UseDebugLibraries>true</UseDebugLibraries> <PlatformToolset>v142</PlatformToolset> <CharacterSet>Unicode</CharacterSet> </PropertyGroup> <PropertyGroup Condition="'\$(Configuration)|\$(Platform)'=='Release|Win32'" Label="Configuration"> <ConfigurationType>DynamicLibrary</ConfigurationType> <UseDebugLibraries>false</UseDebugLibraries> <PlatformToolset>v142</PlatformToolset> <WholeProgramOptimization>true</WholeProgramOptimization> <CharacterSet>Unicode</CharacterSet> </PropertyGroup> <Import Project="\$(VCTargetsPath)\Microsoft.Cpp.props" /> <ImportGroup Label="ExtensionSettings"> </ImportGroup> <ImportGroup Label="Shared"> </ImportGroup> <ImportGroup Label="PropertySheets" Condition="'\$(Configuration)|\$(Platform)'=='Debug|Win32'"> <Import Project="\$(UserRootDir)\Microsoft.Cpp.\$(Platform).user.props" Condition="exists('\$(UserRootDir)\Microsoft.Cpp.\$(Platform).user.props')" Label="LocalAppDataPlatform" /> </ImportGroup> <ImportGroup Label="PropertySheets" Condition="'\$(Configuration)|\$(Platform)'=='Release|Win32'"> <Import Project="\$(UserRootDir)\Microsoft.Cpp.\$(Platform).user.props" Condition="exists('\$(UserRootDir)\Microsoft.Cpp.\$(Platform).user.props')" Label="LocalAppDataPlatform" /> </ImportGroup>

<PropertyGroup Label="UserMacros" />

<PropertyGroup Condition="'\$(Configuration)|\$(Platform)'=='Debug|Win32'">
<LinkIncremental>true</LinkIncremental>

</PropertyGroup>

<PropertyGroup Condition="'\$(Configuration)|\$(Platform)'=='Release|Win32'">

<LinkIncremental>false</LinkIncremental>

</PropertyGroup>

<ItemDefinitionGroup Condition="'\$(Configuration)|\$(Platform)'=='Debug|Win32'">

<ClCompile>

<PrecompiledHeader>NotUsing</PrecompiledHeader>

<WarningLevel>Level3</WarningLevel>

<Optimization>Disabled</Optimization>

<SDLCheck>false</SDLCheck>

<PreprocessorDefinitions>WINVER=0x601;\_WIN32\_WINNT=0x601;WIN32;\_DEBUG;INETBGDL\_EXPORTS;

\_WINDOWS;\_USRDLL;%(PreprocessorDefinitions)</PreprocessorDefinitions>

<ConformanceMode>true</ConformanceMode>

<PrecompiledHeaderFile>pch.h</PrecompiledHeaderFile>

<ExceptionHandling>false</ExceptionHandling>

</ClCompile>

<Link>

<SubSystem>Console</SubSystem>

<GenerateDebugInformation>true</GenerateDebugInformation>

<EnableUAC>false</EnableUAC>

<AdditionalDependencies>wininet.lib;%(AdditionalDependencies)</AdditionalDependencies>

<LinkTimeCodeGeneration>UseLinkTimeCodeGeneration</LinkTimeCodeGeneration>

<ImageHasSafeExceptionHandlers>false</ImageHasSafeExceptionHandlers>

</Link>

</ItemDefinitionGroup>

<ItemDefinitionGroup Condition="'\$(Configuration)|\$(Platform)'=='Release|Win32'">

<ClCompile>

<PrecompiledHeader>NotUsing</PrecompiledHeader>

<WarningLevel>Level3</WarningLevel>

<Optimization>MinSpace</Optimization>

<FunctionLevelLinking>true</FunctionLevelLinking>

<IntrinsicFunctions>true</IntrinsicFunctions>

<SDLCheck>false</SDLCheck>

<PreprocessorDefinitions>WINVER=0x601;\_WIN32\_WINNT=0x601;WIN32;NDEBUG;INETBGDL\_EXPORTS;

\_WINDOWS;\_USRDLL;%(PreprocessorDefinitions)</PreprocessorDefinitions>

<ExceptionHandling>false</ExceptionHandling>

<RuntimeLibrary>MultiThreaded</RuntimeLibrary>

<OmitDefaultLibName>true</OmitDefaultLibName>

<BufferSecurityCheck>false</BufferSecurityCheck>

<FavorSizeOrSpeed>Size</FavorSizeOrSpeed>

</ClCompile>

 $\langle$ Link $\rangle$ 

<SubSystem>Console</SubSystem>

<EnableCOMDATFolding>true</EnableCOMDATFolding>

<OptimizeReferences>true</OptimizeReferences>

<GenerateDebugInformation>false</GenerateDebugInformation>

<EnableUAC>false</EnableUAC>

 <AdditionalDependencies>wininet.lib;%(AdditionalDependencies)</AdditionalDependencies> <LinkTimeCodeGeneration>UseLinkTimeCodeGeneration</LinkTimeCodeGeneration> <ImageHasSafeExceptionHandlers>false</ImageHasSafeExceptionHandlers> <EntryPointSymbol>DllMain</EntryPointSymbol> </Link> </ItemDefinitionGroup> <Import Project="\$(VCTargetsPath)\Microsoft.Cpp.targets" /> <ImportGroup Label="ExtensionTargets"> </ImportGroup> </Project> MIT (C) Copyright 2016 Jethro G. Beekman

Permission is hereby granted, free of charge, to any person obtaining a copy of this software and associated documentation files (the "Software"), to deal in the Software without restriction, including without limitation the rights to use, copy, modify, merge, publish, distribute, sublicense, and/or sell copies of the Software, and to permit persons to whom the Software is furnished to do so, subject to the following conditions:

The above copyright notice and this permission notice shall be included in all copies or substantial portions of the Software.

```
THE SOFTWARE IS PROVIDED "AS IS", WITHOUT WARRANTY OF
ANY KIND, EXPRESS OR IMPLIED, INCLUDING BUT NOT LIMITED
TO THE WARRANTIES OF MERCHANTABILITY, FITNESS FOR A
PARTICULAR PURPOSE AND NONINFRINGEMENT. IN NO EVENT
SHALL THE AUTHORS OR COPYRIGHT HOLDERS BE LIABLE FOR ANY
CLAIM, DAMAGES OR OTHER LIABILITY, WHETHER IN AN ACTION
OF CONTRACT, TORT OR OTHERWISE, ARISING FROM, OUT OF OR
IN CONNECTION WITH
 THE SOFTWARE OR THE USE OR OTHER
DEALINGS IN THE SOFTWARE.
PROG = 7zxr.dll
DEF_FILE = ../../Archive/Archive2.def
CFLAGS = $(CFLAGS) \setminus -DEXTRACT_ONLY \
 -D_NO_CRYPTO
COMMON_OBJS = \langle
```
 \$O\CRC.obj \ \$O\CrcReg.obj \ \$O\IntToString.obj \ \$O\NewHandler.obj \  \$O\MyString.obj \ \$O\StringConvert.obj \ \$O\StringToInt.obj \ \$O\MyVector.obj \ \$O\Wildcard.obj \

WIN OBJS =  $\setminus$  \$O\PropVariant.obj \ \$O\Synchronization.obj \ \$O\System.obj \

 $7ZIP\_COMMON_OBJS = \langle$  \$O\CreateCoder.obj \ \$O\CWrappers.obj \ \$O\InBuffer.obj \ \$O\FilterCoder.obj \ \$O\LimitedStreams.obj \ \$O\MethodId.obj \ \$O\MethodProps.obj \ \$O\OutBuffer.obj \ \$O\ProgressUtils.obj \ \$O\PropId.obj \ \$O\StreamBinder.obj \ \$O\StreamObjects.obj \ \$O\StreamUtils.obj \ \$O\VirtThread.obj \

 $AR_OBJS = \langle$  \$O\ArchiveExports.obj \ \$O\DllExports2.obj \

```
AR\_COMMON_OBJS = \langle $O\CoderMixer2.obj \
 $O\HandlerOut.obj \
 $O\ItemNameUtils.obj \
 $O\OutStreamWithCRC.obj \
 $O\ParseProperties.obj \
```
7Z OBJS =  $\setminus$  \$O\7zCompressionMode.obj \ \$O\7zDecode.obj \ \$O\7zExtract.obj \ \$O\7zHandler.obj \ \$O\7zHeader.obj \ \$O\7zIn.obj \ \$O\7zProperties.obj \ \$O\7zRegister.obj \

 $COMPRESS_OBJS = \langle$  \$O\CodecExports.obj \ \$O\Bcj2Coder.obj \ \$O\Bcj2Register.obj \ \$O\BcjCoder.obj \ \$O\BcjRegister.obj \ \$O\BranchMisc.obj \ \$O\BranchRegister.obj \ \$O\ByteSwap.obj \ \$O\CopyCoder.obj \ \$O\CopyRegister.obj \ \$O\DeltaFilter.obj \ \$O\Lzma2Decoder.obj \ \$O\Lzma2Register.obj \ \$O\LzmaDecoder.obj \ \$O\LzmaRegister.obj \

 $C_OBJS = \langle$  \$O\Alloc.obj \ \$O\Bcj2.obj \ \$O\Bra.obj \ \$O\Bra86.obj \ \$O\BraIA64.obj \ \$O\CpuArch.obj \ \$O\Delta.obj \ \$O\Lzma2Dec.obj \ \$O\Lzma2DecMt.obj \ \$O\LzmaDec.obj \ \$O\MtDec.obj \ \$O\Threads.obj \

!include "../../Crc.mak" !include "../../LzmaDec.mak"

!include "../../7zip.mak" # Debugger API

The Debugger API is a low-level API that provides methods for introspecting and affecting a target environment like a page. You can find JavaScript sources, set breakpoints on them, and more.

This API is completely documented on the [Debugger API](https://firefox-source-docs.mozilla.org/devtoolsuser/debugger-api/) page. Copyright (c) 2015

Permission is hereby granted, free of charge, to any person obtaining a copy of this software and associated documentation files (the "Software"), to deal in the Software without restriction, including without limitation the rights to use, copy, modify, merge, publish, distribute, sublicense, and/or sell copies of the Software, and to permit persons to whom the Software is furnished to do so, subject to the following conditions:

The above copyright notice and this permission notice shall be included in all copies or substantial portions of the Software.

```
THE SOFTWARE IS PROVIDED "AS IS", WITHOUT WARRANTY OF
ANY KIND, EXPRESS OR IMPLIED, INCLUDING BUT NOT LIMITED
TO THE WARRANTIES OF MERCHANTABILITY, FITNESS FOR A
PARTICULAR PURPOSE AND NONINFRINGEMENT. IN NO EVENT
SHALL THE AUTHORS OR COPYRIGHT HOLDERS BE LIABLE FOR ANY
CLAIM, DAMAGES OR OTHER LIABILITY, WHETHER IN AN ACTION
OF CONTRACT, TORT OR OTHERWISE, ARISING FROM, OUT OF OR
IN CONNECTION WITH THE SOFTWARE OR THE
 USE OR OTHER
DEALINGS IN THE SOFTWARE.
<!DOCTYPE html PUBLIC "-//W3C//DTD XHTML 1.0 Strict//EN" "http://www.w3.org/TR/xhtml1/DTD/xhtml1-
strict.dtd">
<!-- THIS FILE WAS AUTOMATICALLY GENERATED, DO NOT EDIT. -->
<html xmlns="http://www.w3.org/1999/xhtml">
	<head>
 		<meta http-equiv="content-type" content="text/html;charset=UTF-8"/>
 		<title>WOFF Test: More Than One copyright Element</title>
 		<link rel="author" title="Tal Leming" href="http://typesupply.com" />
 		<link rel="help" href="http://dev.w3.org/webfonts/WOFF2/spec/#Metadata" />
 		<link rel="help" href="http://www.w3.org/TR/WOFF/#conform-metadata-noeffect" />
 		<link rel="help" href="http://www.w3.org/TR/WOFF/#conform-invalid-mustignore" />
 		<link rel="reviewer" title="Chris Lilley" href="mailto:chris@w3.org" />
 		<meta name="assert" content="The copyright element occurs more than once." />
 		<style type="text/css"><![CDATA[
 			@import url("support/test-fonts.css");
 			body {
  				font-size: 20px;
 			}
 			pre {
  				font-size: 12px;
 			}
 			.test {
  				font-family: "WOFF
 Test CFF Reference";
  				font-size: 200px;
  				margin-top: 50px;
```
 } ]]></style> </head> <body>  $\langle p \rangle$  if the UA does not display WOFF metadata, the test passes if the word PASS appears below. $\langle p \rangle$  <p>The Extended Metadata Block is not valid and must not be displayed. If the UA does display it, the test fails.</p> <div class="test">P</div> </body> </html> encoding\_c is copyright Mozilla Foundation.

Licensed under the Apache License, Version 2.0 <LICENSE-APACHE or https://www.apache.org/licenses/LICENSE-2.0> or the MIT license <LICENSE-MIT or https://opensource.org/licenses/MIT>, at your option. All files in the project carrying such notice may not be copied, modified, or distributed except according to those terms. Copyright (c) 2019 Nick Fitzgerald, 2021 Yuki Okushi All rights reserved.

Redistribution and use in source and binary forms, with or without modification, are permitted provided that the following conditions are met:

1. Redistributions of source code must retain the above copyright notice, this list of conditions and the following disclaimer.

2. Redistributions in binary form must reproduce the above copyright notice, this list of conditions and the following disclaimer in the documentation and/or other materials provided with the distribution.

THIS SOFTWARE IS PROVIDED BY THE COPYRIGHT HOLDERS AND CONTRIBUTORS "AS IS" AND ANY EXPRESS OR IMPLIED WARRANTIES, INCLUDING, BUT NOT LIMITED TO, THE IMPLIED WARRANTIES OF MERCHANTABILITY AND FITNESS FOR A PARTICULAR PURPOSE ARE DISCLAIMED. IN NO EVENT SHALL THE COPYRIGHT HOLDER OR CONTRIBUTORS BE LIABLE FOR ANY DIRECT, INDIRECT, INCIDENTAL, SPECIAL, EXEMPLARY, OR CONSEQUENTIAL DAMAGES (INCLUDING, BUT NOT LIMITED TO, PROCUREMENT OF SUBSTITUTE GOODS OR SERVICES;

LOSS OF USE, DATA, OR PROFITS; OR BUSINESS INTERRUPTION) HOWEVER CAUSED AND ON ANY THEORY OF LIABILITY, WHETHER IN CONTRACT, STRICT LIABILITY, OR TORT (INCLUDING NEGLIGENCE OR OTHERWISE) ARISING IN ANY WAY OUT OF THE USE OF THIS SOFTWARE, EVEN IF ADVISED OF THE POSSIBILITY OF SUCH DAMAGE.

> Apache License Version 2.0, January 2004 http://www.apache.org/licenses/

TERMS AND CONDITIONS FOR USE, REPRODUCTION, AND DISTRIBUTION

## 1. Definitions.

 "License" shall mean the terms and conditions for use, reproduction, and distribution as defined by Sections 1 through 9 of this document.

 "Licensor" shall mean the copyright owner or entity authorized by the copyright owner that is granting the License.

 "Legal Entity" shall mean the union of the acting entity and all other entities that control, are controlled by, or are under common control with that entity. For the purposes of this definition, "control" means (i) the power, direct or indirect, to cause the direction or management of such entity, whether by contract or otherwise, or (ii) ownership of fifty percent (50%) or more of the outstanding shares, or (iii) beneficial ownership of such entity.

 "You" (or "Your") shall mean an individual or Legal Entity exercising permissions granted by this License.

 "Source" form shall mean the preferred form for making modifications, including but not limited to software source code, documentation source, and configuration files.

 "Object" form shall mean any form resulting from mechanical transformation or translation of a Source form, including but not limited to compiled object code, generated documentation, and conversions to other media types.

 "Work" shall mean the work of authorship, whether in Source or Object form, made available under the License, as indicated by a copyright notice that is included in or attached to the work (an example is provided in the Appendix below).

 "Derivative Works" shall mean any work, whether in Source or Object form, that is based on (or derived from) the Work and for which the editorial

 revisions, annotations, elaborations, or other modifications represent, as a whole, an original work of authorship. For the purposes of this License, Derivative Works shall not include works that remain separable from, or merely link (or bind by name) to the interfaces of, the Work and Derivative Works thereof.

 "Contribution" shall mean any work of authorship, including the original version of the Work and any modifications or additions to that Work or Derivative Works thereof, that is intentionally submitted to Licensor for inclusion in the Work by the copyright owner  or by an individual or Legal Entity authorized to submit on behalf of the copyright owner. For the purposes of this definition, "submitted" means any form of electronic, verbal, or written communication sent to the Licensor or its representatives, including but not limited to communication on electronic mailing lists, source code control systems, and issue tracking systems that are managed by, or on behalf of, the Licensor for the purpose of discussing and improving the Work, but excluding communication that is conspicuously marked or otherwise designated in writing by the copyright owner as "Not a Contribution."

 "Contributor" shall mean Licensor and any individual or Legal Entity on behalf of whom a Contribution has been received by Licensor and subsequently incorporated within the Work.

- 2. Grant of Copyright License. Subject to the terms and conditions of this License, each Contributor hereby grants to You a perpetual, worldwide, non-exclusive, no-charge, royalty-free, irrevocable copyright license to reproduce, prepare Derivative Works of, publicly display, publicly perform, sublicense, and distribute the Work and such Derivative Works in Source or Object form.
- 3. Grant of Patent License. Subject to the terms and conditions of this License,
- each Contributor hereby grants to You a perpetual, worldwide, non-exclusive, no-charge, royalty-free, irrevocable (except as stated in this section) patent license to make, have made, use, offer to sell, sell, import, and otherwise transfer the Work, where such license applies only to those patent claims licensable by such Contributor that are necessarily infringed by their Contribution(s) alone or by combination of their Contribution(s) with the Work to which such Contribution(s) was submitted. If You institute patent litigation against any entity (including a cross-claim or counterclaim in a lawsuit) alleging that the Work or a Contribution incorporated within the Work constitutes direct or contributory patent infringement, then any patent licenses granted to You under this License for that Work shall terminate as of the date such litigation is filed.
- 4. Redistribution. You may reproduce and distribute copies of the
	- Work or Derivative Works thereof in any medium, with or without modifications, and in Source or Object form, provided that You meet the following conditions:
	- (a) You must give any other recipients of the Work or Derivative Works a copy of this License; and
	- (b) You must cause any modified files to carry prominent notices

stating that You changed the files; and

- (c) You must retain, in the Source form of any Derivative Works that You distribute, all copyright, patent, trademark, and attribution notices from the Source form of the Work, excluding those notices that do not pertain to any part of the Derivative Works; and
- (d) If the Work includes a "NOTICE" text file as part of its distribution, then any Derivative Works that You distribute must include a readable copy of the attribution notices contained within such NOTICE file, excluding

those notices that do not

 pertain to any part of the Derivative Works, in at least one of the following places: within a NOTICE text file distributed as part of the Derivative Works; within the Source form or documentation, if provided along with the Derivative Works; or, within a display generated by the Derivative Works, if and wherever such third-party notices normally appear. The contents of the NOTICE file are for informational purposes only and do not modify the License. You may add Your own attribution notices within Derivative Works that You distribute, alongside or as an addendum to the NOTICE text from the Work, provided that such additional attribution notices cannot be construed as modifying the License.

 You may add Your own copyright statement to Your modifications and may provide additional or different license terms and conditions

- for use, reproduction, or distribution of Your modifications, or for any such Derivative Works as a whole, provided Your use, reproduction, and distribution of the Work otherwise complies with the conditions stated in this License.
- 5. Submission of Contributions. Unless You explicitly state otherwise, any Contribution intentionally submitted for inclusion in the Work by You to the Licensor shall be under the terms and conditions of this License, without any additional terms or conditions. Notwithstanding the above, nothing herein shall supersede or modify the terms of any separate license agreement you may have executed with Licensor regarding such Contributions.
- 6. Trademarks. This License does not grant permission to use the trade names, trademarks, service marks, or product names of the Licensor, except as required for reasonable and customary use in describing the origin of the Work and reproducing the content of the NOTICE file.
- 7. Disclaimer of Warranty. Unless required by applicable law or agreed to in writing, Licensor provides the Work (and each Contributor provides its Contributions) on an "AS IS" BASIS, WITHOUT WARRANTIES OR CONDITIONS OF ANY KIND, either express or implied, including, without limitation, any warranties or conditions of TITLE, NON-INFRINGEMENT, MERCHANTABILITY, or FITNESS FOR A PARTICULAR PURPOSE. You are solely responsible for determining the appropriateness of using or redistributing the Work and assume any risks associated with Your exercise of permissions under this License.
- 8. Limitation of Liability. In no event and under no legal theory, whether in tort (including negligence), contract, or otherwise, unless required by applicable law (such as deliberate and grossly negligent acts) or agreed to in writing, shall any Contributor be liable to You for damages, including any direct,

## indirect, special,

 incidental, or consequential damages of any character arising as a result of this License or out of the use or inability to use the Work (including but not limited to damages for loss of goodwill, work stoppage, computer failure or malfunction, or any and all other commercial damages or losses), even if such Contributor has been advised of the possibility of such damages.

 9. Accepting Warranty or Additional Liability. While redistributing the Work or Derivative Works thereof, You may choose to offer, and charge a fee for, acceptance of support, warranty, indemnity, or other liability obligations and/or rights consistent with this License. However, in accepting such obligations, You may act only on Your own behalf and on Your sole responsibility, not on behalf of any other Contributor, and only if You agree to indemnify, defend, and hold each Contributor harmless for any liability incurred by, or claims asserted against, such Contributor by reason of your accepting any such warranty or additional liability.

## END OF TERMS AND CONDITIONS

APPENDIX: How to apply the Apache License to your work.

 To apply the Apache License to your work, attach the following boilerplate notice, with the fields enclosed by brackets "[]" replaced with your own identifying information. (Don't include the brackets!) The text should be enclosed in the appropriate comment syntax for the file format. We also recommend that a file or class name and description of purpose be included on the same "printed page" as the copyright notice for easier identification within third-party archives.

Copyright [yyyy] [name of copyright owner]

 Licensed under the Apache License, Version 2.0 (the "License"); you may not use this file except in compliance with the License. You may obtain a copy of the License at

http://www.apache.org/licenses/LICENSE-2.0

 Unless required by applicable law or agreed to in writing, software distributed under the License is distributed on an "AS IS" BASIS, WITHOUT WARRANTIES OR CONDITIONS OF ANY KIND, either express or implied. See the License for the specific language governing permissions and limitations under the License.

Please see the file toolkit/content/license.html for the copyright licensing conditions attached to this codebase, including copies of the licenses concerned.

You are not granted rights or licenses to the trademarks of the Mozilla Foundation or any party, including without limitation the Firefox name or logo.

For more information, see: http://www.mozilla.org/foundation/licensing.html GNU GENERAL PUBLIC LICENSE Version 2, June 1991

Copyright (C) 1989, 1991 Free Software Foundation, Inc. 51 Franklin St, Fifth Floor, Boston, MA 02110-1301 USA Everyone is permitted to copy and distribute verbatim copies of this license document, but changing it is not allowed.

## Preamble

 The licenses for most software are designed to take away your freedom to share and change it. By contrast, the GNU General Public License is intended to guarantee your freedom to share and change free software--to make sure the software is free for all its users. This General Public License applies to most of the Free Software Foundation's software and to any other program whose authors commit to using it. (Some other Free Software Foundation software is covered by the GNU Library General Public License instead.) You can apply it to your programs, too.

 When we speak of free software, we are referring to freedom, not price. Our General Public Licenses are designed to make sure that you have the freedom to distribute copies of free software (and charge for

this service if you wish), that you receive source code or can get it if you want it, that you can change the software or use pieces of it

in new free programs; and that you know you can do these things.

 To protect your rights, we need to make restrictions that forbid anyone to deny you these rights or to ask you to surrender the rights. These restrictions translate to certain responsibilities for you if you distribute copies of the software, or if you modify it.

 For example, if you distribute copies of such a program, whether gratis or for a fee, you must give the recipients all the rights that you have. You must make sure that they, too, receive or can get the source code. And you must show them these terms so they know their rights.

We protect your rights with two steps: (1) copyright the software, and (2) offer you this license which gives you legal permission to copy, distribute and/or modify the software.

 Also, for each author's protection and ours, we want to make certain that everyone understands that there is no warranty for this free software. If the software is modified by someone else and passed on, we want its recipients to know that what they have is not the original, so that any problems introduced by others will not reflect on the original authors' reputations.

 Finally, any free program is threatened constantly by software patents. We wish to avoid the danger that redistributors of a free program will individually obtain patent licenses, in effect making the program proprietary. To prevent this, we have made it clear that any patent must be licensed for everyone's free use or not licensed at all.

 The precise terms and conditions for copying, distribution and modification follow.

# GNU GENERAL PUBLIC LICENSE TERMS AND CONDITIONS FOR COPYING, DISTRIBUTION AND MODIFICATION

 0. This License applies to any program or other work which contains

a notice placed by the copyright holder saying it may be distributed under the terms of this General Public License. The "Program", below, refers to any such program or work, and a "work based on the Program" means either the Program or any derivative work under copyright law: that is to say, a work containing the Program or a portion of it, either verbatim or with modifications and/or translated into another language. (Hereinafter, translation is included without limitation in the term "modification".) Each licensee is addressed as "you".

Activities other than copying, distribution and modification are not covered by this License; they are outside its scope. The act of running the Program is not restricted, and the output from the Program is covered only if its contents constitute a work based on the Program (independent of having been made by running the Program). Whether that is true depends on what the Program does.

 1. You may copy and distribute verbatim copies of the Program's

source code as you receive it, in any medium, provided that you conspicuously and appropriately publish on each copy an appropriate copyright notice and disclaimer of warranty; keep intact all the notices that refer to this License and to the absence of any warranty; and give any other recipients of the Program a copy of this License along with the Program.

You may charge a fee for the physical act of transferring a copy, and you may at your option offer warranty protection in exchange for a fee.

 2. You may modify your copy or copies of the Program or any portion of it, thus forming a work based on the Program, and copy and distribute such modifications or work under the terms of Section 1 above, provided that you also meet all of these conditions:

 a) You must cause the modified files to carry prominent notices stating that you changed the files and the date of any change.

 b) You must cause any work that you distribute or publish, that in whole

 or in part contains or is derived from the Program or any part thereof, to be licensed as a whole at no charge to all third parties under the terms of this License.

 c) If the modified program normally reads commands interactively when run, you must cause it, when started running for such interactive use in the most ordinary way, to print or display an announcement including an appropriate copyright notice and a notice that there is no warranty (or else, saying that you provide a warranty) and that users may redistribute the program under these conditions, and telling the user how to view a copy of this License. (Exception: if the Program itself is interactive but does not normally print such an announcement, your work based on the Program is not required to print an announcement.)

These requirements apply to the modified work as a whole. If identifiable sections of that work are not derived from the Program, and can be reasonably considered

### independent and separate works in

themselves, then this License, and its terms, do not apply to those sections when you distribute them as separate works. But when you distribute the same sections as part of a whole which is a work based on the Program, the distribution of the whole must be on the terms of this License, whose permissions for other licensees extend to the entire whole, and thus to each and every part regardless of who wrote it.

Thus, it is not the intent of this section to claim rights or contest your rights to work written entirely by you; rather, the intent is to exercise the right to control the distribution of derivative or collective works based on the Program.

In addition, mere aggregation of another work not based on the Program with the Program (or with a work based on the Program) on a volume of a storage or distribution medium does not bring the other work under the scope of this License.

 3. You may copy and distribute the Program (or a work based on it,

under Section 2) in object code or executable form under the terms of Sections 1 and 2 above provided that you also do one of the following:

 a) Accompany it with the complete corresponding machine-readable source code, which must be distributed under the terms of Sections 1 and 2 above on a medium customarily used for software interchange; or,

 b) Accompany it with a written offer, valid for at least three years, to give any third party, for a charge no more than your cost of physically performing source distribution, a complete machine-readable copy of the corresponding source code, to be distributed under the terms of Sections 1 and 2 above on a medium customarily used for software interchange; or,

 c) Accompany it with the information you received as to the offer to distribute corresponding source code. (This alternative is allowed only for noncommercial distribution and only if you received the program in object code or executable form with such an offer, in accord with Subsection b above.)

The source code for a work means the preferred form of the work for making modifications to it. For an executable work, complete source code means all the source code for all modules it contains, plus any associated interface definition files, plus the scripts used to control compilation and installation of the executable. However, as a special exception, the source code distributed need not include anything that is normally distributed (in either source or binary

form) with the major components (compiler, kernel, and so on) of the operating system on which the executable runs, unless that component itself accompanies the executable.

If distribution of executable or object code is made by offering access to copy from a designated place, then offering equivalent access to copy the source code from the same place counts as distribution of the source code, even though third parties are not compelled to copy

the source along with the object code.

 4. You may not copy, modify, sublicense, or distribute the Program except as expressly provided under this License. Any attempt otherwise to copy, modify, sublicense or distribute the Program is void, and will automatically terminate your rights under this License. However, parties who have received copies, or rights, from you under this License will not have their licenses terminated so long as such parties remain in full compliance.

 5. You are not required to accept this License, since you have not signed it. However, nothing else grants you permission to modify or distribute the Program or its derivative works. These actions are prohibited by law if you do not accept this License. Therefore, by modifying or distributing the Program (or any work based on the Program), you indicate your acceptance of this License to do so, and all its terms and conditions for copying, distributing or modifying the Program or works based on it.

### 6. Each

 time you redistribute the Program (or any work based on the Program), the recipient automatically receives a license from the original licensor to copy, distribute or modify the Program subject to these terms and conditions. You may not impose any further restrictions on the recipients' exercise of the rights granted herein. You are not responsible for enforcing compliance by third parties to this License.

 7. If, as a consequence of a court judgment or allegation of patent infringement or for any other reason (not limited to patent issues), conditions are imposed on you (whether by court order, agreement or otherwise) that contradict the conditions of this License, they do not excuse you from the conditions of this License. If you cannot distribute so as to satisfy simultaneously your obligations under this License and any other pertinent obligations, then as a consequence you may not distribute the Program at all. For example, if a patent license would not permit royalty-free redistribution of the Program by all those who receive copies directly or indirectly through you, then

the only way you could satisfy both it and this License would be to refrain entirely from distribution of the Program.

If any portion of this section is held invalid or unenforceable under any particular circumstance, the balance of the section is intended to apply and the section as a whole is intended to apply in other circumstances.

It is not the purpose of this section to induce you to infringe any patents or other property right claims or to contest validity of any such claims; this section has the sole purpose of protecting the integrity of the free software distribution system, which is implemented by public license practices. Many people have made generous contributions to the wide range of software distributed through that system in reliance on consistent application of that system; it is up to the author/donor to decide if he or she is willing to distribute software through any other system and a licensee cannot impose that choice.

This section is intended to make thoroughly clear what is believed to be a consequence of the rest of this License.

 8. If the distribution and/or use of the Program is restricted in certain countries either by patents or by copyrighted interfaces, the original copyright holder who places the Program under this License may add an explicit geographical distribution limitation excluding those countries, so that distribution is permitted only in or among countries not thus excluded. In such case, this License incorporates the limitation as if written in the body of this License.

 9. The Free Software Foundation may publish revised and/or new versions of the General Public License from time to time. Such new versions will be similar in spirit to the present version, but may differ in detail to address new problems or concerns.

Each version is given a distinguishing version number. If the Program specifies a version number of this License which applies to it and "any later version", you have the option of following the terms and conditions either of that version or of any later version published by the Free Software Foundation. If the Program does not specify a version number of this License, you may choose any version ever published by the Free Software Foundation.

 10. If you wish to incorporate parts of the Program into other free programs whose distribution conditions are different, write to the author to ask for permission. For software which is copyrighted by the Free

Software Foundation, write to the Free Software Foundation; we sometimes make exceptions for this. Our decision will be guided by the two goals of preserving the free status of all derivatives of our free software and of promoting the sharing and reuse of software generally.

 NO WARRANTY

 11. BECAUSE THE PROGRAM IS LICENSED FREE OF CHARGE, THERE IS NO WARRANTY FOR THE PROGRAM, TO THE EXTENT PERMITTED BY APPLICABLE LAW.

EXCEPT WHEN

OTHERWISE STATED IN WRITING THE COPYRIGHT HOLDERS AND/OR OTHER PARTIES PROVIDE THE PROGRAM "AS IS" WITHOUT WARRANTY OF ANY KIND, EITHER EXPRESSED OR IMPLIED, INCLUDING, BUT NOT LIMITED TO, THE IMPLIED WARRANTIES OF MERCHANTABILITY AND FITNESS FOR A PARTICULAR PURPOSE. THE ENTIRE RISK AS TO THE QUALITY AND PERFORMANCE OF THE PROGRAM IS WITH YOU. SHOULD THE PROGRAM PROVE DEFECTIVE, YOU ASSUME THE COST OF ALL NECESSARY SERVICING, REPAIR OR CORRECTION.

 12. IN NO EVENT UNLESS REQUIRED BY APPLICABLE LAW OR AGREED TO IN WRITING WILL ANY COPYRIGHT HOLDER, OR ANY OTHER PARTY WHO MAY MODIFY AND/OR REDISTRIBUTE THE PROGRAM AS PERMITTED ABOVE, BE LIABLE TO YOU FOR DAMAGES, INCLUDING ANY GENERAL, SPECIAL, INCIDENTAL OR CONSEQUENTIAL DAMAGES ARISING OUT OF THE USE OR INABILITY TO USE THE PROGRAM (INCLUDING BUT NOT LIMITED TO LOSS OF DATA OR DATA BEING RENDERED INACCURATE OR LOSSES SUSTAINED BY YOU OR THIRD PARTIES OR A FAILURE OF THE PROGRAM TO OPERATE WITH ANY OTHER PROGRAMS), EVEN

 IF SUCH HOLDER OR OTHER PARTY HAS BEEN ADVISED OF THE POSSIBILITY OF SUCH DAMAGES.

## END OF TERMS AND CONDITIONS

 How to Apply These Terms to Your New Programs

 If you develop a new program, and you want it to be of the greatest possible use to the public, the best way to achieve this is to make it free software which everyone can redistribute and change under these terms.

 To do so, attach the following notices to the program. It is safest to attach them to the start of each source file to most effectively convey the exclusion of warranty; and each file should have at least the "copyright" line and a pointer to where the full notice is found.

 <one line to give the program's name and a brief idea of what it does.> Copyright  $(C)$  <year > <name of author>

 This program is free software; you can redistribute it and/or modify it under the terms of the GNU General Public License as published by the Free Software Foundation; either version 2 of the License,

or

(at your option) any later version.

 This program is distributed in the hope that it will be useful, but WITHOUT ANY WARRANTY; without even the implied warranty of MERCHANTABILITY or FITNESS FOR A PARTICULAR PURPOSE. See the GNU General Public License for more details.

 You should have received a copy of the GNU General Public License along with this program; if not, write to the Free Software Foundation, Inc., 51 Franklin St, Fifth Floor, Boston, MA 02110-1301 USA

Also add information on how to contact you by electronic and paper mail.

If the program is interactive, make it output a short notice like this when it starts in an interactive mode:

 Gnomovision version 69, Copyright (C) year name of author Gnomovision comes with ABSOLUTELY NO WARRANTY; for details type `show w'. This is free software, and you are welcome to redistribute it under certain conditions; type `show c' for details.

The hypothetical commands `show w' and `show c' should show the appropriate parts of the General Public License. Of course, the commands you use may be called something other than `show w' and `show c'; they could even be mouse-clicks or menu items--whatever suits your program.

You should also get your employer (if you work as a programmer) or your school, if any, to sign a "copyright disclaimer" for the program, if necessary. Here is a sample; alter the names:

 Yoyodyne, Inc., hereby disclaims all copyright interest in the program `Gnomovision' (which makes passes at compilers) written by James Hacker.

 <signature of Ty Coon>, 1 April 1989 Ty Coon, President of Vice

This General Public License does not permit incorporating your program into proprietary programs. If your program is a subroutine library, you may consider it more useful to permit linking proprietary applications with the library. If this is what you want to do, use the GNU Library General Public License instead of this License. Copyright (c) 2012-2013 Mozilla Foundation

Permission is hereby granted, free of charge, to any person obtaining a copy of this software and associated documentation files (the "Software"), to deal in the Software without restriction, including without limitation the rights to use, copy, modify, merge, publish, distribute, sublicense, and/or sell copies of the Software, and to permit persons to whom the Software is furnished to do so, subject to the following conditions:

The above copyright notice and this permission notice shall be included in all copies or substantial portions of the Software.

THE SOFTWARE IS PROVIDED "AS IS", WITHOUT WARRANTY OF ANY KIND, EXPRESS OR IMPLIED, INCLUDING BUT NOT LIMITED TO THE WARRANTIES OF MERCHANTABILITY, FITNESS FOR A PARTICULAR PURPOSE AND NONINFRINGEMENT. IN NO EVENT SHALL THE AUTHORS OR COPYRIGHT HOLDERS BE LIABLE FOR ANY CLAIM, DAMAGES OR OTHER LIABILITY, WHETHER IN AN ACTION OF CONTRACT, TORT OR OTHERWISE, ARISING FROM, OUT OF OR IN CONNECTION WITH THE SOFTWARE OR THE USE OR OTHER DEALINGS IN THE SOFTWARE. <!DOCTYPE html PUBLIC "-//W3C//DTD XHTML 1.0 Strict//EN" "http://www.w3.org/TR/xhtml1/DTD/xhtml1 strict.dtd"> <!-- THIS FILE WAS AUTOMATICALLY GENERATED, DO NOT EDIT. --> <html xmlns="http://www.w3.org/1999/xhtml"> <head> <meta http-equiv="content-type" content="text/html;charset=UTF-8"/> <title>WOFF Test: Valid copyright Element With One span Element in text Element</title> <link rel="author" title="Tal Leming" href="http://typesupply.com" /> <link rel="help" href="http://dev.w3.org/webfonts/WOFF2/spec/#Metadata" /> <link rel="help" href="http://www.w3.org/TR/WOFF/#conform-metadata-noeffect" /> <link rel="help" href="http://dev.w3.org/webfonts/WOFF2/spec/#Metadata" /> <link rel="reviewer" title="Chris Lilley" href="mailto:chris@w3.org" />  $\leq$ meta name="assert" content="The copyright element contains a text element that contains a span element."  $\geq$  <style type="text/css"><![CDATA[ @import url("support/test-fonts.css"); body { font-size: 20px; } pre { font-size: 12px; } .test { font-family: "WOFF Test CFF Reference"; font-size: 200px; margin-top: 50px;

 $\mathcal{E}$  $]$  >  $\langle$  style  $\rangle$  $<$ head>  $<$ body $>$  $\langle p\rangle$  Test passes if the word PASS appears below. $\langle p\rangle$  $\langle p \rangle$ The Extended Metadata Block is valid and may be displayed to the user upon request. $\langle p \rangle$ <div class="test">P</div> <p>The XML contained in the Extended Metadata Block is below.</p>  $<$ pre $>$ <?xml version="1.0" encoding="UTF-8"?&gt; < metadata version="1.0" &gt; <copyright&gt; <text&gt; Text with <span&gt;span&lt;/span&gt;. </text&gt; </copyright&gt; </metadata&gt;  $<$ /pre $>$  $<$ /body>  $\langle$ html> MZ@ !L!This program cannot be run in DOS mode. \$+NsEsEsElNsEooKsElOsElAsEb{sEsDsEo{sEUNsEsEsE+uCsERichsEPEL@Z.Xf[p@@P p\$.textWX `.rdata\*p,\@@.data0"@.sxdata@.rsrc@@.reloc@B

```
rAqA PQqAYYUQQ=At
```

```
@USVWRjYGuUUE~^tRjYGU;VuU;Vu;u;t9UFVUNVUvvwAKvv ^3[t$t$
```

```
wA U uMuM^AHGSVWMebeUMEMM-M41@wA$1@MMjXM ^d
```

```
[VwA^qA@PQqAYYqA@Pj
```

```
pAYYT AFSVWeYuzAwu
```

```
u&3]]]]~5OS\B$PMEe\$#OYu|XE|Pjh8qAEuMUF@|E8d
```
 $xZ$ 

```
M,Mu|39]w|ME9]]]eMxdEt/@10EjZ6MUzAj|x<t@D06zAMChzAP|EtP0
```

```
|Mt309^u*+6zAME|x(t)@009^tf8=tzA@M@PyAtYj^9uvEE@E9EtqAMP;vyAe}jXtjX}tH;EtE}uEeyAVtEzA@u
]}E]tljd;YtXyA3PM1.qAhppAYY]}E ]j;YXXXyArEj$EpYE;Et-3WME}-6Od$uyAEE;tPQj^
3PM<sub>l</sub>-
```

```
qAhp0pAYYE32;}}MQH"hAPyA)CEMj<;YtXHtyA3VMu,^jPN^f$mXyA(EE;PQ}uuHyAu}t5}u/Et$jYj3X;Uw
r;EsArjXE|@}M3;Mu;Et8hAP88yAB3;t';u,qAhA00PAuM=t(hAP((yAA3}Wjuu0AWjRP@3;Eu;t hAP
8yA_A;t),;u,qAhALLP2A|3U9D@PujuSD;8yAU`PthAPyA@`3;Mu;dtDhAPDxA@;t'e;u,qAhAPk@EUPSM;Mt<h
AP<xA9@;tixAEE;tPQEE;tPQP%YEMCe|MM
|XuM < t4qAhAP?4hAP4xAq?}}E
u1j\; YtxxxxxxA3PME) } J<sub>j</sub> ! YE; Ett3; E
```

```
dtVP|pxlhtEEPu }ueEh|PjZPt|Pj 9x|PjZ$1|Pj Zp|Pj
```

```
Z|tEiYi
```

```
Z_{\rm c}
```

```
.fOuEf4pDxTldhttPEffEEffui
```

```
YVQ,FQQPRtxxAduNFPQt4qAhAP<}Eu}tMMe33EUG;D=G@|MjU8t4qAhA,,PE<ujjuuVPMtthxA}FN;Eu
:MDxAhAhYd:E
```

```
t3: E
```
dtVPF4Mi

E7t0qAhA\$\$Pj:NFjRPQthAP(xA8:33]]MU: UEC}@|}#}t2uU#QjuuVPMtuHxAE tVPEE tPQEEtPQEExA^E tVPEE tPQEEtPQEEtPQt/FHUNL;uE;tHwAhAHP9E

tVPEE tPOut<}uvwAv't@hAP@wA9EEtPOEEtPO3PYEMe|MM"ee|MM3M ^d

[UPpAtujX3L\$IAu

tjP3VD\$tVY^vAUVujhAu&}8tjhpwAug8uE@3@^]L\$IAu

tjP3VD\$tV<Y^tyAVt\$jhAt\$&7u

D\$@3@^VD\$tVY^yAh\_A6VM

eU'MuY^Md

 $1$ Y<sub>i</sub>U

**VzMRP** 

0zAxM^t\$t\$DzAD\$T\$jY5RPo@zAHzA

(qAUVujhAu&6tjh0wAu6uE@3@^]UQEhAPEzAW6UQVUEf8t^<t@L\$UV@uzAJ-u

,qABj-WuzAUzAMjX^VWW&Nt\$\_^~\_A4QVjlYM3;EtuMPM^d

VWwtSNt3DS>YYu[70Y ^ A4QVWjYuet~NEr3MVM ^d

\_A3QVW}ewtNtj7Y\_M^d

VD\$tVzY^Vvh6aYY^VFT\$FHN^VF9FuGSW\?;wPFYtP6W36Y>^ [^VF;Fu@

FfT\$fAfdA@F^ A2OV3uFFFNNE N EM^d

\_AW2QVuEtj+v Ev=MYYNM^d

S\\$Vt\$W~h&@7jV2tWY\_tVY^[n`A1S]VW3M9{Sf8-GM9}}vREEE3:tF<u;u~CN;wHFt}uEEE;ErU}

hD{AMB 4M|u>t

 $h${AK+MH9M}$ 

h{AfNHItYIt+Iul}uffOfwHZF}.hzANMPPFeEPNu

Y0}uf<P-Fu;SthzAEH2M ^[d

"`A-0SV3WNF^NF EXf:ti}PYE;]t h&@8h@)@WjPE1E3ME]9XvaEM9^<}:zAtFF\*9\_tf8-uuuWt,

WNEEM;HrM ^[d

**MW** 

23HHHVWwtSNt3SYYu[g ^5-

AAD\$uAVAuAAuAu2US39]VWv/}u?uf>u'EvHtC;]r3 ^[]W@D\$HT\$Vt\$h At\$NVF^D\$L\$@jX6`A-Qh YM3:EtMd

VjF{AfN{AFx{A^UVujhAu&v.uE<jhPvAuY.tjhwAuC.uEP#@3@^]D\$@@Vt\$NFut\tV

Y3^X{ASI\$Al\$l\$UV3W

r!Si

3[SY0T53F;s[0Gt D5N'\_^US]V39uWwrwL9uw

r,jj

uS.0ii

uD5FS, Uws0Gt D5N' ^[Vj^tF\$

s07Nu^USVEUWj\_jYp+tjGY\$uEUjYL+E

UF0rF7Ou ^[]T\$D\$|s-ARPSV:t

t^F+^[Vf1f:tft

@@f0+^^fftf=Ar f=Zw fAAT\$V1Bt)fFFfAr fZw <A|<Z ff:u2^Vff:1u t BAA2^^SVFB:t!A|Z <A|<Z

:ut2^[VWf1AfABf:t\*fw+fAr fZ~ y<A|<Z ff:uft2 ^VWBt2f1AfAf:tfAr fZw <A|<Z

ff;u2\_^UVW};~r7@s/GSPF@P6S\*6~[\_^]EhAPE)3V\*US]V@rEhAPE)3/\*CWP"6BY>Y^\_^[]VW|\$&GPY~~\_^A D\$HP\$AT\$Va+:^vD\$HPVi&fFY^Vt\$3W8t@<0uPbV@t

@B ^Vt\$Wy5@Au ^USIVW3:tG<u:~vGP6E#EYY~~S@t

@B ^[]S\\$V;t>W{;~vGUP6Y.Y~]~ @At@A^[VL\$W3fftf=sDGAA;~vGSPS6qYY~[3~6vL\$0@AA;r\$0 ^j

VF:FuFT\$d@F^vtSVt\$3W8tC<3uSGV@t

@B ^[VW|\$wF@AuGF^UVMUEPq^UVW};~rF@s>D?SP)FY@tEffBBAAMu6\*Y~[^]EhAPE)3&US]V@rE

hAPE)3&DWPf6Y>Y^\_^[]VW|\$&D?PY~~\_^AD\$HPVj&OfFf Y^S\\$V3f93WtF@@f8uVNv

f2f0@@BBIu ^[UQSVW}3?]tF<>uV=3vf9fABB;rf\$pE ^[Vt\$WvF6@t

ffAAFFHu ^US]V3f93WtF@@f8u;wvD6PO7ElEYYwNwv

f2f0@@BBIu\_^[]S\\$V;uCW{;~vD?UP6Y.Y~]W~v

f9f8@@AAJu\_^[SVW|\$;~vD?P6YY~tL\$vff@@AAJuf\$x~\_^[UQS]V3;WtF<u;wvD6PC7E`EYYw3v]ffABB;rf\$p w ^[UupAYuEhAEEP#]t\$pAYUOSVW3GfV;t}pAPPROPuEupAtZEhAPEtNw#:GvPEV6PORVjuuEhAPEtN<#G f\$A ^[H`A9"eVWMueM0EPIuYM ^d

\`A!eVRM.ue}uYM^d

UEPi ulUSVW3G

MV;PP|pAPPRQPuEu#pAEhAPEtN"e}t}teE;GvPVEEu#PEu#PuQRuju}u}U

uEhAPEtN!G\$ ^[t

 $VW3f1f0r+f9w\% = w0 + wAA3t$ 

^USVWUte3f3f0rUf9wOwAr }w6ji

Ru>E0j3+^;wr9}w MCC33EtE\_^[UV.t%juujuuuxpA3^]VtPtpAu2^^UQEVP1ppAupAt2

jjjuq3EP^UQEVuEEPu1lpAupAt2

jjju3EP^t\$jt\$t\$t\$t\$t\$ht\$D\$hjPt\$jt\$UQEjPeuu1hpAMUUlA9EvEuuu]UVuW&EePuuMttM)Mt2\_^]t\$t\$t\$h@t\$ht\$jt \$38D\$@Pt\$UOIA9EvEEjPeuu1dpAMUUVuW&EePuuMttM)Mt2 ^]1`pAUOOEVPuutE:EuE:Et2^Vu3^WVYWjq AtS3f1fABB;v[\_^Vt\$f&^Vt\$^UVEfffHQPqAFu{AhAEEP^]UVaMfff8Fu{AhAEEP^]Vf>t

fD\$fF^Vf>t

fD\$F^Vf>t

fD\$FD\$F^3%}/;t+~~! ~~QqA|~@uQffQfQfQQ3f9u3VVqAL\$%}/|~% ~~QVqA^|~@ujQVpA3Vf>u3^}f F^UVuu}%=u{AhAEEP4f

F^]3V3A r^APQXpAP\pAU,MtMtEPTpAEU`Vh{Ah{AfE@HpAPLpAt+MQt!ME;Mwr9EsEMN"EE

PPpAE;ErEf^@t5@t)tWtt

 $iX: t3iXiXi$ 

XiX!ttIt6ItIt03@tItt

@@jXWD\$a?@AUEV#EWu3UE#Eu3MFRQP8WFj

Z\_^]D\$@@A3AAAUSVW};MrEF|SuRPQFEFN\_V^[u3jZ]D\$}@@A3AAAVW|\$NtWFt3

 $f~V \wedge A @ s$ 

 $A@AAs$ 

A@AUOOS39AVWUMv5A}7tFtEVuC:Ar ^[ENNHMFOd\$=ASUVWv(A7VPuD\$D\$:Ar2 ^][YFEFEVW|\$gg G; AsH4AtFt2~tL\$PF~Pu 6O,FG\_3^SVt\$t\$}3t\$Vk^[SV5A3Wv0AZ;\\$uZ;\\$utRu@;r\_^[p`AQVuFetPQ6MtVPM^d UOSVWU3WA;v6A1^;]u^;]t

B;rMP v ^3[tPOVW|\$tWPtPO> ^3@d|A@T|A@D|AHHHHH

, |A@|A@|A@{AUVuW}&jhAWuEtjhwAWztjh`wAWfu

EP:jhPwAWHu

EPjh@wAW\*uEP#@3@\_^]D\$@@L\$IAu

tjP3VD\$tVY^`AQVu,|AF|AF|AF{ANEtv PNM^d

UEVuPuNu\*MtUt3.pANt

Pv  $\mathbf{u} \omega$ ~

 $\frac{0}{6}$ 

^]U9EsEVMjQPujDpAPhpAEtMupAmu3

 $\Lambda$ ]t3pAu@~

 $\frac{0}{6}$ 

U}r1EPEuHuuRUtM

MJJD\$t\$HU4EPEp@pAtmVutWjijuDM3V E^tMMHEtMMHEtMMHEtM3pAU4EPEp@pASVW3jSSuM3juSSu EVF^M3^FE^V8XtEjXFEF\$EF(EF,EF0EF4EF8EF< ^3[pA %UEVuPuNuUVVut^]U}r1EPEuHuucUtM

MJJUEVpEPiji(u@:uu;tEPuuWt2%@^UVut&}jXv99EsEMjOPujDpAPdpAMUOOt^]l\$l\$rl\$ul\$l\$Tl\$Wl\$l\$6l\$9V WfftCf=+uf~t6}Au&f>-uf~t}At'2\_^t3ttWfyI|%W3UQV1WUE+\_^UQfVf=uyu"MB'fuqtU;tW

EM3^UQyu/f8tU7u28EtEjX@M3f8tW

 $uhG$ 

L\$t\$H@%S\\$Vt\$W~hJ@7jVtWY\_tVY^[oUVF;FrEhAPE:MW9<QNNF\_^]`A"

 $(S|VW33;FQM9~|vM4vG;-r3;t>$ 

EfEfEEsMEE36EMP8eMuEuuPOMMM ^[d

`AdSVW}3P~^3P#YEY;]thJ@haL@XWjS8M^\_^[d

3ffHHV6YN^tjAHx;T\$tH}Vj}jfxu@vj

X^`Au4SMMVW&3;4|A]uf]f]]]EtMU+;f]f]]fEf=uutf=uEUt{uMXu~;tNf=uU;u1uM

-f=uU|;uuMu VM,EMPEf^uMZMRW!M]@MEPFM,M\_^[d

UQVW9UE+V\_^UQVWUYM+vSY;[;u-@sx s

jZR`jX3 RP3UfJfAr fZw bt+ttIIu'jj

jZj Yj+^;sPW\_^SVW3|AuC}Ar\_^[UQff;t?fuf=u.jqMf-fuUuuMfu

OMV2vv

tu2aA(S3VWM]]]MU]39]v]EM<MEEUPEMEPEPu;u7+u] FY;uYrMM3M ^[d

uMYYM} aASVWUM3~3;]tAv3fXf=:uMEPEef PMC;rMEPuaY\_M^[d

SVWf=|W6IDx0N3vff0rf9vG@@:rW6xL\$PK ^[DaA4SVu3WMF:t`}f9uMM5M]\*EUPEJMEPEPuuyYY}:}Wk4|

A]f]f]]EEztUH;t%fEPuWMEPMM\_^[d

XaAVWff=u0N@s^j XsP3RP 3;f=u0MveMMfuhYWM\_^d

laA5SVWCc{f: EuMF3;M|;us

Eufp9MvEf8s'A@@;Mru7uMY}3,uYWE{DpPWM ^[d

aApVuW~tzAu

uVo?uf>tW/MveMEPuYM ^d

aAQVWjYuetEHNPN=3MV[M\_^d

VWjvY3;tHfHfH

H3V ^UQSVuWU>&t+:sURPuSOMM+uu3 ^[UVuEuPu;u^]UVuEuPu+E%@^]USVW}t-

;sURPSVQ]+}u9Eu@3\_^[]D\$Vt\$H+H;v;v3vWP|\$P

9A:r pD\$t03^UVuWF~+:}v}t0~tNWuO~tUNWF~Et8 +E^%@]Vt\$W|\$~tT\$NWFD\$t8 3^U

EPEPEPEPXpAP8pAt(MUSV33W}u33\_^[<pAjh'jPwV9FV6FVffVjF8V<^<pA333SUl\$VWjY+SEU!+C8\_^S<EU ][U8SVuNH3;9^Pu3EWPN]]FH8Xt7EN(V,SPEMN0UV4PMNPUURP5EN0V4SPEMN(UV,PMNPUURP;t NHW ^[VV0pAD\$VF4pA^VWV0pA~V4pA ^U

AUEAEAEAEEAEAEAMEgUM\EjEXueEMMueEuuuunjh@BRP`uuRPuuRPSVW@BVw;v\*jYVWjYWVws\_^[  $\overline{U}$ 

AUEAEAEAEAEAEAMEyUMnEjEXueEMMueEuuuuuuRPuuRPfuuRPqqq1t\$t\$UQQEUEEMEEEueEuuuuuuR P-AAAU9EsEA38t3MO3-QPQPjjRPjYfuuuuu uRPkRP\*]SUVWjXj\_3p;vBr@r\_^][USVWuujvu\$u jvu,u(SWuuuuRP\_^[](aA~\$SVW;Ms

@r3;P29}uJ}KeMEGEEvM)MUA;MMrEEG3

uuq9~tjq;YtxxxA3P-utU9u-j;YtxxxA3Pj`u

 $H^{\circ} @x}F$ ;tPvM}EURhwAPE9}t#MEEP}uW;t

aE3P:vvttC:r}EURhvAPEE:thOPR:tUEE:tPOEe:tPOEM:tPOEM:tPOW}EURh`vAPEE:j[VdSRPO3E:tLEE:tPOEE: tPQEe;tPQEM;tPQEoSEWPYF;tPQvMSQVPj;YtxA}tWPgESEG Yt`@A3]tSPKv3EPPPSWVQEt`tSPEtWPEEtP QEEtPQEetPQEMtPQ^tSPEtWPEEtPQEEtPQEetPQEMtPQ3M\_^[d V#WiiO#iPF\_O^VW|\$Nt9>uf&cfFt  $>iX$  ^t3U SVW} $i3[EGE I]EM]$  $i$ [MH#EMEmCMM $iX$ ;s jAX;rME;EvM}EwEMjXH#EmMx;}EwjXH#Em;r

ME}@EE+;vE0+EvA@KuM1F;uEEG\_^[VjHXH#^Vt\$jhAt\$&u

 $DS@3@^{\wedge}DS@@Vt$NFut$ 

VY3^#HdVt\$NFut<VdY3^aAB0SVW3~\_(\_(\_\$\_,]]]FE;tPvMEURhpvAPj;YtXAE]E;EtPQEE;]]]V4j RPQ;Et:EE;tPQE];tPQEM;tPQEXEVTjRPQ;Et:EE;tPQE];tPQEM;tPQE9^,]]w 9^(;t4G W\$+EUUu=vP;EG EG\$EV(N,9Eu9MuEE]t8^ttu9^,tE]MHHMXH9^t[6FPON?;E=;EPHXNFOSSuPR;E7UUAuE8]t 9EKIO \_\$G(\_,E]E;F,twE;F(fF;t PQ^F;t PQ^EE;tPQE];tPQEM;tPQ3M\_^[d

EE;tPOE];tPOEM;tPOEEE;tPOE];tPOEM;tPOEEE;tPOE];tPOEM;tPOEIEE;tPOE];tPOEM;tPO@

SVt\$Wt!;sPSWQ;wt+u\_^[@bAHSVWj3Y;tXAE];EtPQU]]MEE;t;P1M7]EURhvAPE9]u9Xj;YtX@A3;EEtPQE][( \_0\_,\_4EURhvAPEE;tovPQ;Et\EE;tPQEE;tPQEE;tPQE];tPQEM;tPQE

E:EtPOIEURhwAPE9]EEP]u;Et\EE;tPOEE;tPOEE;tPOEI;tPOEM;tPOEm]EURhpvAPEM;ppOR;EtmEE;tPOEE;tP QEE;tPQEE;tPQE];tPQEM;tPQE]EURh`vAPEE;VdjRPQ;Et~EE;tPQEE;tPQEE;tPQEE;tPQEE;tPQE];tPQEM;tPQ EE;EtPQE];]V4j

RPQ;EtmEE;tPQEE;tPQEE;tPQEE;tPQEE;tPQEI;tPQEM;tPQEnEVTjRPQ;EtmEE;tPQEE;tPQEE;tPQEE;tPQEI;tPQEM;t PQE9^,]]~w 9^(s;t4G(W,+EUUu=vP;EG(EG,EPE]HMPXIEEt

8^uu3jXAE9tl;Pp`EPQE2Mh;E)ELEQMQSuuPR;EE8Xt@;[G(\_,G0\_4E]E;F,wE;F(MgEM\_EMEUMEIME=ME1E ];tPQMM3M ^[d

EE;tPQEE;tPQEE;tPQEE;tPQEI;tPQEM;tPQEEE;tPQEE;tPQEE;tPQEE;tPQEI;tPQEM;tPQ@EE;tPQEE;tPQEE;tPQEE;tP OEE;tPOEI;tPOEM;tPOEEE;tPOEE;tPOEE;tPOEE;tPOEI;tPOEM;tPOE<EE;tPOEE;tPOEE;tPOEE;tPOEI;tPOMM jXS\\$Vt'W~hp@7hVtWY\_tVY^[bAOVuE

EtPQVVEtPQEtPQh%C@jjPE@h%C@jFjPE\*FEtPQFetPQMhrq@jjVM^d

IUVvvYY#A^OSUVW38\\$jYu;w28\\$u:t39SjVWL\$(T\$

L\$SD\$UPQ\_^][YQSUVWGv3UjQPG3QjRP1`UjUWjYx\_^][YS\\$Vt\$W~hrq@7j

VtWY\_tVY^[S\\$Vt\$W~h<s@7j8VItWUY\_tV=Y^[bAQVuF(etPQM^d

cAS3VW]]hM]-u30@;r=s)ucEPEUE;]3E]<0UDUf;u0E} rE}rMCSM ^[d]

2V3v#SW<3< A3F;r\_[^SVW3vL\$F;r\_^[\$cAeMVMe;FtPWAWMNIMPMhA}Mj6<MWhMjv&\_MEPuLEYM^d U VuMu:EP^D\$AhD\$ApD\$At3VNXPub8D\$tZW|\$w\$w

w4w0RPwNww7v\NONhvtvpONXRPvx~`uNXP3^UVWv\$v v4v0RP9t\$j

tYRPj ZZtEuUuOEUt uUuuuuPuuu tE}Su3>u^SWFuuVSWFuuVSWF[V\_^USVWj`Ej

PMuuEFi Pc:Yv+L=O ^[R UVW}WPP"=O ^UOESVWjM['SVOUPFRPjZ\*jZuujZuuw8]tkE E\$ujZKWu\$u uuSjdRPuj3XRPSVuuRPjZQjZu\$u uu;\_^[D\$VWL\$

jh@BQPRPd\_^UQSVWjjduMuEjUYruuSW1MRP\_^[U@SKXP8EVuWKv4v0v,v(v\$v

vvv6s{`EUtKX5ASdKXj}YuuuuSuEUuuu<EC8PChstKXeUspUEPuus|U ^3[IX`VWV38t@<0uT\$+~W ^V3W8t @<0uT\$+~.V\_^UHVWf g EPTpAU/hAhA,pAPLpAtMQU\_^8cASVWAPjMYePMufYfu ~Jt%f= u ~!thAvhAF RP?hAhF"RP%~NjXjEX3T;u9Ut#}u~@thAjvhAvm~thAV,~thAV

hAFv3;tjP7hA3%uWVM ^[d

U\$EVM#3u}EUSj

Y3#EKu6i

YEM#u"i

YEG#3ui

YETRMPXMEP}[tuMuMu^Vfu

 $Rh A^{\wedge}$ 

R^UeVM:MsuUEP^LcA9.VMf Lt1MReUMHEPIMuYhA=Ath\$AM^d

U8SV3sW EPEPEPU}uK}swEMuMue3}UEPEPEPEKuj FOuE}|}OUj(EPj) ^[UQSVW3]}tuF| ^[`cAVWf

3W(pAt0<AMWj!ePMuoYGArM\_^d

EdA?SVWU>uiXti3X@Dt:t@EePEEH}}}}}EE}@:EM4MVMRMpA9~MvMExEMPr9}[r

}LEE@uMR4EMPuuE3;E;M;t!hdA3uuPMf fbh9~Et`N/M\At>tH`QEt-

;Y>MTALM}|M`QETEu;Y@9}&Wh@BWu;EUhLA3WuPhzAMutyEMP

MHAEuJ9}uf uhpu\*E`PMuu;sY'uE`PEP^;L`uEEEYM;H#;MEf.trh@AMwtMAMVRMMhA7MMV

MuPEuYMME UME

m9}u9}tBuE;EuuuYYt9}th<AuPuuExYYttE9xttPtE2YtOtE9xttPtE\$0A;}E<EE@E}t<Wh@Buu9Uw&r9EsEUjY0; EUwrw}P;l[EU5pAjh@BuuzjYM\$E#+u}u}ueEEUuuRP'uuRPZhluUh,AjWW@MuW Y`ql3}Th}|WEPjh@BlhqHRP2}}0E9Ew(rE9EsEUjYEUE3PP\$AuhAD@P<tPE EtYP3}}EP9,EuhA(9}tOpppOUuSjuPPuu%(TPpTAE,thATmT(PT};uTYj^ }uEE'}}AvMMEsM:E;E|%EMDMPE;Es ME\$TM(tg9}tEMAAt"hAuYYEt98tu4tU4EFE.u\*uuEEYAYucuEWYY}uTDY@cPhAU3'EjZWPmU9Uj^us"'EjZ

WPIUF9UruPPPYEE;EvE&f~39}}}}E

3MjX;EPp}38pt@pup:@pp

qO9}}uP:#UM&PWWWWWOM}}#MOjuMOuui:EUjYCRPjZEMNEE;EiPE}E}EE:EEEEtMPhA}vuuuv6jYRPjZhOuPuTYY3

 $uTY$  (HA(eAEtEE}E}Eu}6 8}Et+} E}EurE

t5tP}vPP}EPt7v2ujZM;Drw;@vNwjX}Et#;thAjZjVPMUQhAuRPjAPP}teEEe3}}}tE}EtE\*t7Au@5AAu%P}Aux  $A3i$ 

pAhAjdAj\Aj}tjXAPAj}t;u5AF|P}LAAj

DAZjOjDj9}tj(j}t}u5AE}|PPEMtEM}e}39}tPj@AztEEu3jXlQMQMuuPuut'MEtMEu

tjZ3EHPuuGfttuuj^V}u@}EuE}u

}u3tOSuMPuuuMuVPtPSuutD@Aj>EEEEEEt3MOMOMuuPuumtEE;EKTAE'e}AvMtEM:E|"EtDP;}s E}\$TMtGxtkh<AtYYOt 8tBt4u-

tuEEYAY,8Fte|FFuEtYY}9}txe}E=@}uj^iZ;vvNj : #38t@u;j0P<AEtgffhzA\$EVEOP0\$OY\*E

}tE=rxUQtQSjuP0Puu|P}E0tFj\_;}EE;EXu-PL}t5A-

V0P}tS4AUPuu?5AUPuuP,A5U\'dhlpTTPXuu\PE}T8K@TYF0ETYM1MWM1MM\_^[d

VW|\$j'|fxu @2 ^Vj|fxu@^jLX^3I^UQQEVuUUM&Fwr= =s

}u =3rw=r}t!}tRPjujYaV^cdAQV3uFFNENEM^d

dAWSVWMu

 $13PEP$ , $|;p\rangle$ 

 $@i_9$ lt

W8] }utN }uE9]u@;u }Wi

;v;vuEuMu9]E}]VM\#M\$`HM\FQpPE{;E\9u 9^\E)E(jSxNhHHFiFHPj F(SPjFXSP\$9]]v}ELPLP2uEu5;E LM;9uE9\$LEpEEE;ErEE;EMDU;H;]tU

E 9]] NPEFEFE FDP uP!;EEE;Er\EM];tjFuVE\/LEqM];tju%ELLM];tj@M M];tj]tC9[E]E]uuiu3PE(uSpRPF(FV,E EjXb;YtXX8X<XPxAE]EM

PAME MtAHu9]uFM\$HPMH8HX<}v

EViP%@F0B;+EE;E}v9]vEEMuu;]]OEPM]]]]G(EG,;EvPU]U]IuM\$UjRP;E]E9]]E]?uEi9]uwM(ua}aMuWQM\$F( FV,HPMH8HX<1tP\$pAM];tjt1H(N(@,F, <;jX}Fvg39]vrEEE9]u ;ujY3UiPD0xPPH#@x0d;E

G; }rS;;EE;EE}](9]E}E9]v/EEE0\E0;tE(MuEMu9](tLtP\$pAM];tj7](tP\$pAM];tj] u;lOEP-

]]]]w,w(Su6ME;UvPU]U]Iuu\$MSQP;t"tP\$pAM];tju5MjQPt;P\$pAM];tj<M nM\_^[d

 $SVi$ 

 $elfxu@^{\wedge\wedge}V\%$ uil

3A^jX^Vj|fxu@^3^D\$@@dAQQSVueWF0e\$2E@@uEtPFHHrMe3d

^[UVuWF\$H>v<Ne 3^]dASVW}i3P3YE:uthp@h@pWhV8M3 ^[d

leAQVWhrq@h7@jjVum3}~~h%C@h7@jFjPEGh%C@h7@jjPEFtFu!8x8xE7M ^d

tjU}jXwr9EseEuuuuuj3X]eA|QVW}WueGPNNWEM\_^d

VWI\$WGNP9NW ^O\$pA

MZu>^uj3 uuSWvv.RPSWvvRPSWvvMRUP ^[UVWhAW}tEUjYRPjZhAhA=AthAhAujZjud ^]j3HHpH`HdHh HtYAHxH3AA

A(A0AA\$A,A4A8A@AHAPA<ADALATeAHSVW}UM~AVOXjFMGGFG3EfEfEEvME)MMEQPMEuY8]Eu

9^uNUOxNO|OOWu2vuPEPuu`=@u`u

u=MMMA3M ^[d

MZMMseAFE S3VEW;UXuj\_EUjYEUu

E]]]]]PYE;Ethrq@h7@pWjV83;]uv+3Eu JpupuXp@uh=;]v)3E|@Q;KEE 9} rM3;vzE;u

B;rdhEM5pA;MEw;v3MP;5pAEUu9]wE

0EhP]]9]]]]]E]u3uVWShRPMRPKEUVWRPM8]OtEUtMI33SOPuuUuuSP;tMMM ^[d

UQQSVuW=pAF^Ewv,NPFu 5pAVUu~\_^3[SUW339ovV7yC ;\_r^g\_][V^tjfA6SV3;WuMuEE UHu @]]M3]u;t3QM/u

E:EEUE:EtuuSh3uuWVRPSuRPEjU^uu]'d]]}E:k8PYE:Eth<s@h@pWj8V83:Eu]uMk8uu~(MuE2:9]?MOhwAWE 9] (#M EPEu]Y; } UE\$MFEVFEFEPNE^; tF\$3; F EiP%F0E; tPQuEGY; } } } 0; ] vy3E@Q

;u[EE89}rR@uYlEE;tPQuY]MMM1MY3;hE,;u

B8;rOUMEPj0]MEKuUMEub;Et"uEY;EtPQuE;u\$uEY;EtPQ@m]URhwAPE9]t\$MEPuu]K;tEE'u\$UMuuuu;E;Et-;tPQu@EY;EPQ;tPQuEY;EtPQp0P]]uuSu

RPSW9]\$u}u}E]tQW3VPujY<pRPjM\$u(u4u0u,RPupM\$P;WVp.M3QM]XM6M\_^[d

0UPSMV33WU3\u@r39]]w9]v|uU;t3%uP;u\VPuuVPMQVPVP@w<33;v3L;rE;t;u]E;Erw;}r3 ^[jXUVuF0\$[vF(N \$VPF #NPvveF,3^]SUW339ovV7/C8;\_r^g\_][V^tjQVWt\$\_^

`(<fAPVWUMAEjHXMefefee6ME>MMEOPMEu1Yu|u\$EUMu uuuPFPEvvPuu=@tu=MMMMA53M ^d MMMUOVWU, Mf9u&~t wrw

PRPV\_^sAI@@;v|VhAHpAthAPLpAu3^VjX^ZfASVW3u>~~E}X;t?;wPY^;}vQjY}Et#EMHOPO3Fe<FE9]rM\_^  $\mathbf{d}$ 

nfA.QQVW};ukSW}3vLjY}et EHOPOT3FM<FC;]r[M\_^d

VWwtSNtK~SYu[7Y\_^VWwtSNt{S[Yu[g\_^Vt PQ&^ S\\$V;^v<?;wWPFYtP6W6Y>^\_^[UQVjh@A

pAuEhAPEA^|\$ujXA=AVD\$tVyY^jh@A

pAqt\$qAYYqj

pAYYA%@UQQEjRQ3MEAE3@t|A@A@A@|A@|A@|A@|AH

H\$H0H4H5H6PPHTPXH@|A@lA@\A@LA@\$A@\$A@A@AHDH,H(HlHdT\$D\$SVWA3uD\$^H [AH 3

wA3uD\$\_^H [AH 3vA3u D\$4H\_

H A^H 3[vA3u D\$H

 $H A^H 3[vA3u D$H$ 

H A^H 3[vA3u D\$H\_

H A^H 3[vA3uD\$tpH

H A^H 3[vA3uD\$tBH

H A^H 3[wA3u/D\$tH

 $H A^H 313$ 

HA^H 3[ ^@[D\$H AH L\$A HA u

tjP3VD\$t V<~^jhfAdPd%Vt\$|AFIAF\AFLAF8AF\$AFAFA@AN\D\$^N\$tVPL\$^d

D\$L\$HH3D\$L\$H@3VN\$t

FXVT;t('NXFTF\$u^NXNT3^D\$T\$Vt\$h@APNXe\_uNF1^w"\$@3W@@I@@@@@@T\$S3;Y8:A6Y<tA8RO<YH YLY0\VID\$3H(H.HHL\$OH3D\$L\$A.3D\$L\$P4@8A3.SUVWF\$F5vF@ND^tD\$.L\$0\\$D\$~HV(N.F.;u.L\$u\$L\$@P FTPF\$F(PQRD\$FpNPnt+;v+D\$F6T\$(t4F8NH^L~H+N<3;rw;rF4T\$(tD\$

F(N.+^\$L\$\$L\$OL\$\$OL\$.OPN\TT\$^(N@V0T\$\$D\$ ^(N@FDNtFD+//o8^6ot^Ln<~H:rw n8:rD\$D\$\\$

ujutbl\$tYT\$tuLT\$(D\$;rFD\$Vl+QL\$H`NtVp;uFt^t\\$D\$uKD\$\\$D\$HJV@l\$,ND|\$0+~HL\$8L\$4T\$4WQPRuxD\$ ufD\$u6F4t!F6tV8NHFH8;u?NP;u5D\$\_^][,L\$ttN4tuD\$\_^][,\_^][,Vt\$F\$u

W^T\$NFRPOD\$L\$T\$PORu+N4t\$T\$tN@2W9: u

Rq;t^Vt\$W|\$tVPtPQ 3^Vt\$tPQ3^D\$3;tSUVt\$WT\$Ft1Fn,N

^0+1\$(;rw;rFtD\$1\$(\\$\$T\$(~F;u.D\$(u&FV8WRVRPQD\$(F+T\$L\$ L\$RT\$\$QRVN@PD\$4Pl\$8TL\$T\$

NND\$NF\$F\$N(N(L\$\$N,F0D\$,+tD\$uBt9\_^][D\$(\_^][I\$1\$v1\$v1\$1\$F1\$F1\$V1\$1\$1\$1\$1\$1\$1\$1\$1\$1\$1\$1\$1\$V1\$VjhfAdPd %Vt\$F{AF|AFAF@AD\$AFAFAFAF1FuD\$hAPD\$L\$^d T\$D\$SVWA3uD\$\_^H[AH3 wA3uD\$\_^H[AH3wA3uD\$tpH\_ HA^H3[vA3uD\$tBH HA^H3[wA3u/D\$tH  $HA^{\wedge}H3[3]$ HA^H3[ ^@[D\$HAHL\$AHAu tjP3VD\$t Vs^AAAAAAAAIth8A@A u.f8L\$O RQH,%Wv3uf8L\$PQ0@A43f8@\$@D\$P3L\$3T\$B3L\$A\$3T\$B3L\$A3T\$B3L\$A3T\$B3L\$A,3Wm@@@@@@@ @@@@@@@@@ff=arf=zwf=HuGff=arf=zwf=Cuz3f0|mkfyudL\$f=BuJff=arf=zwf=Tu-3f0| fyuT\$38L\$SUVWUI\$X3v?\\$Pt\$TtD\$Pu7f>u93f9NL\$8G;rD\$LT\$H'Wz\_^|[8\_^]W[8S\\$v<UI\$Vt\$W|\$?uf>uFNPQ MWKu\_^]3[3[L\$D\$PT\$ID\$@uT\$L\$RT\$~D\$<L\$VPzL\$LQL\$,"{L\$t\$XVFzT\$h8A#h@AVt\$PD\$PT\$8NT\$ D\$\$VFD\$^uD\$.u D\$uy<l\$l\$l\$l\$fl\$fl\$fl\$6l\$6l\$6jhfAdPd%QhnD\$D\$tL\$d L\$3d jhgAdPd%Qj nD\$D\$tL\$d L\$3d Ayu3O5O"Yu3jhOjpAthjOpAu3RRYu3jhRjpAthjRpA;s3tPKtHt BP+YD\$UV0W31\$s ^3]D\$SZ\\$/;sI tB;r+++;vA3JABBBL\$,|\$\$t-+twtD@uGf+t0CuK3|\$\$t+\\$31\$BJ\$JB ISG[vT\$3\_2^]T\$\_2^]O\$X3\$PX3R!\$\$YSVL\$333D\$D\$\\$L\$T\$D\$L\$T\$D\$\$L\$T\$(D\$^[VstC et5FPNOVR3lFPNOVRVS^3^SVWy3PA39zuZ;Yu;Yt@\$r ^[ D\$PL\$QT\$RT\$3D\$PL\$QT\$RT\$L\$V%WL\$'t7Ht#HuruJsE\_^  $ru*r$ rut&t't5t6t\_3^ W~D~@|\$~t~<\_V4t9~<tCF4~<F439F4\_A+A)Q)Q)QQ~u-~\u'~t#NFVL+H;y)FLNuFY+VF<V+F4\$tIN8\$PF\u\$tFF+F;FDw+VN<V+N4\$uYVNF@+NO+F4RPIN4N@^yt3A <A4+9AD@yuA+A9ADr V^V~u6N<V4+9NDAt"N@W~+~+WPRV@V4\_^3VQ4QQ\$hlA0 AHfAq`% 3 3% 3 3% 3 3% 3 3Bh^VWGV\$~F\$uV4GF4\_^SVWv-|\$V\$G3^\$8^u V4G^4 ^3[r rL\$TUl\$V@T\$\*^D\\$P VHn 3 nTuX3;lrw;hvh;tI =vuF,@vFTvFTvFTFT~~PFX^tV\$<;t9`t>\\$ Cn\$`;t3F\$;tNXV(] ^[3V\$C~n\$u V4Cn4] ^3[Wy\$ITt3 ATQ\$I,AW<t3 UVF4FFFFF\FtcFn+F+;sV+W~D;wt + ;sF :vnV^]UVN\$FTW<N.At3NT~\$t3FV4FFFF\FFn+F+:sV~D+:wt +:sV :v nF^]W|\$3tVd\$4;w3+4@:r^~SWu:`~\$+FP3%t;w3+A:r)F)F)F~uF+F9FDuN9NuF^+N+:sV~D+;wt+:sV :v ^N[T\$L\$SD\$UJ\$L\$Vt\$(+|\$,W|\$4t\$,D\$(L\$0;+;#+D\$\$D\$:+uU:EuND\$;t\$+}T\$T\$ ::uFG;u|\$4;sI7O|\$4;t|\$4L\$+L\$|\$0 ^][\$D\$\$SL\$L\$,UVpW|\$,t\$3+\\$t\$ t\$9t\$@D\$0L\$8L\$@;|\$<;#\\$<+L\$4,L\$+l\$\$;r:uWF;t\$t/:u'F;t\$t +:EuFE;t\$uD\$01\$\$9t\$HsL\$DO1yt\$HL\$D;t\$te:sL\$]t\$t\$\\$L\$\\$Ul\$t\$|\$,+|\$@#L\$D\$D\_^][UD\$\_UD\$^][D\$ SUVt\$0HWD\$(33+L\$|\$\\$1\$9\\$<IL\$<;D\$8;#L\$8+t\$0<L\$,+;rt\$,:0uE@;D\$\$t4+I.:u#@F;D\$\$uD\$OT\$ ^] [:D\$\$tt\$.:0sL\$\\$|\$1\$L\$1\$|\$|\$\\$D\$(+|\$<t t\$4)D\$ ^I[SVNsFFF:Fu^3[BV\$W~i8F0SPFPFFFF(PPFPFFF+:FuA ^[VFT\$D\$s!FFF:Fu3^N\$SUW>W3T\G3#F.V T\$+1\$1\$.3:V+:{L\$G:t(:u@:u\\$+JS:uMV0FRVPF(RPFRT\$.PO:FFF:Fu \_J[^L\$\\$PF0RVPFRV(PRVPRT\$8FFF+;Fu\_][^VFT\$D\$s!FFF;Fu3^A3D`QSUL\$IW|`N33F\$#~,1\$+T\$\$+T\$T\$  $TSSTS33:^s +$ :  $uL\$ {y;t\$;ns+:

u\\$MLL\$tz.

\\$\$:t\\$\$:u@:u+T\$D:uEF0VPFRV(PRVPRT\$4OOFFF:Fu7\_l[^sPD\$F0RVPFRV(PRVPRT\$<+\\$FFF:Fu ][^VFT\$D

\$s!FFF;Fu3^A3D`OL\$IL`SU3W~3F\$#N,+\\$1\$\$+1\$1\$

<l\$\$L\$33;Vs+:uD\$jh8;t\$;^s+:uD\$STtjT\$\$T\$:t\\$\$:uG;u+L\$|;u5VF(L\$FFF;Fu[][^T\$sD\$F0ONPFON(PONPD\$4O PR+|\$FFF;Fu ][^SUVWI~r8A

V\$NF0NPFQN(PQNPQW^F^;Fu{+u\_^][QSUVWT\$InrRAI3D`~\$^3#N,%F0NPFQN(PQNPQUFFF;FuL\$u\_^][YS UVWT\$IFD\$rrA3D`QIL`^33#N,F\$V0FNRV(PQNRT\$\$PQRRFFF;Fu8L\$^\_^][QSUVWT\$I~rXAy3D`IL`3~3#N,F \$<VF(,FFF;FuL\$u\_^][YP@B@@B0@yuB`@B@IHuB`@B@@uB@B@Bp@B@@W39~t2NFH~~~uNuNuNXu F0P4pAFHN~,>vN\$6uN0O0pAF,~W~HtX~uR~,FtF0P4pAF,SN uNt:~HtN\$GtN

u;~HuF[\_V~Wt\*~FtNtNtNLt~(tF0P\$pAF(N-tN%tNtN tN\$

t ^>uN0SutNF(tuNtuNtuWN

tuWN\$3tuD\$T\$PNFsu3S\\$t:UVt\$W|\$+\$D,+,nBKu ^][|\$tIS\\$UVt\$W|\$AAi3)3#D\$+,A.BL\$

u ^][|\$tVS\\$UVt\$W|\$\$i3i3i3#D\$+,A.BL\$

u\_^][|\$tRS\\$UVt\$W|\$A)3i3i3#D\$+,A.BL\$ u\_^][QSUV

 $S<sub>1</sub>$ 

 $r@Rrx$044$ 

 $xIt < -$ 

0pA\_\SXP.+.54pA)/)SXPH~qF=v\$+FPXF,NTV\$@Pl\$^+^D\$E]FH;r@+vN,V`RVTSEPF\$QVtQKM^LqT\$Dpq^][ YS +UW|\$\$3T\$1\$\\$G;w

/ I[3:99,tN@p,40pD~p<Sp@ol\$(XO4pApHTpLoXR0pATpH

@@T\$W;RT<Iu\_J[+T\$;rD\$+@;sD\$ +;sT\$;T\$L\$IL\$t}L\$<@+THP\$OQ PQUPQL\$0SxL\$+P|\$\$ECL\$;L\$t+L\$+;  $u3\$ Si\$;/\_][V,WuXP0pAT?~W=v

+O),uXR4pAT ^3(PT8<@DHLA,ATAXA<A@ADAHALAPVW(/F,'G ^W|\$v3 3D\$D\$D\$UV\$WN@3plNDl~4~ 8uNLHl NPG6m~t8pt{,urT4tXP4pATHlDk;pt LGkHl;pu,NHk \_^]3D\$SUxW{ @r\_][Vt\$ uDt0CL\$T\$D\$V QRP#u^\_J[S(h@uSs,h@x@t^\_][^\_]3[SVWx33^^aN ^ANW\$VGTFO`N\$W(G OHWOW

G0 \$^[Vg,^Vw,WGtOH?GG@GWOO@G^rW+ORWIG

@GWG;GuG\_SYUVqW9/GI\$3%4;r%+::D\$u+N\_p^][D\$\_^][QSYUVqT\$Q\$W9O3G3%4\\$;r?+D=:u3+HD\$HL=:O u ^][YD\$;r+9:u+Np ^][YAVWy4I]ytSUhE>^:ZMu][A ^SUVFNW;T8Vu/FHNrRV+V

 $F(UF+ \text{NIVN}+SF(UK+\text{Xu}+F \text{NIOSU}+$ 

0pAVWT\$\$F;F39~0t.ND^t~0~8~4gNHgN@YgNDgN\Q4pA^tNL~XgNPfV\R^XFtN+?FF@FVNN@FrV+N RV+F FFN^)\\$NDF& ^][YOSU-

0pAVWT\$\$F;F39~0t.ND^t~0~8~4fNHfN@YfNDfN\Q4pA^tNL~XfNPeV\R^XFtN+?FF@FVNN@FrV+NRV+F FFHNr@N\$3NV%F^)\\$NDF\_^][YQSUV3WT\$]F;F9n0t.ND^tn0n8n4keNHceN@;eNDdN\Q4pA^tNLnXeNPdV\R 0pA^XFtN+?FF@FVNN@FrV+N

RV+FFFHNr8H@n\$3L~3N%3F^)\\$NDF^][Y@B

@B@B@VxFHtCHt&~@u@tA(@Bp@^tP@A(@@B@@^t@A(B@@B`@^sVt\$FAVAVAVA VA **FAFAFA** 

F3^QS\\$VWs\_^[YD\$U(~]\_^[Yh(AL\$ L\$QjjPRL\$0QP&T\$uuPD\$D\$Pj3]\_^[YPSVWL\$\$|\$

\\$D\$+'D\$hL\$lD\$\$L\$(s ^[P\\$d3N|\$pNN N

N3NU^N

D\$ltMt-D\$lu]\_^[PL\$dSQPeL\$IjT\$tRjD\$|33L\$tL\$hL\$pDD\$;T\$T\$\$D\$L\$pT\$T\$D\$~&H;u!|\$htu D\$ly3tD\$lD\$dh(Ah(AiiL\$0OVRL\$@OSPNT\$8\_t%u6D\$:D\$tv|\$tD\$t|\$hD\$D\$p@D\$p:D\$DD\$|\$hD\$tL\$\$t L\$ID\$] ^{PLT\$PJ0B@L\$J8D\$B4SL\$4JD\$0B<UjVD\$DJW:JNL\$4J+D\$PBD\$8B(D\$(BL\$J,D\$B

R\$1\$Dt\$X|\$TL\$LD\$0\\$(#\\$\$\\$]=st\$>Ft\$:1+|\$(f]u|\$Lt.L\$uL\$8\\$4\L\$(#\\$PL\$T[4NL\$D\$(rl\$+L\$Ns}El\$:s+f~+++fN

 $3=s\}E1\$ ;s+f<3+++f3C3=s}El\$;s+f<3+++f3C3=s}El\$;s+f<3+++f3C3=s}El\$;s+f<3+++f3C3=s}El\$;s+f<3+++f3C3=s}El\$;s+f<3+++f3C3=s}El\$;s+f<3+++f3C3=s}El\$;s+f<3+++f3C3=s}El\$;s+f<3+++f3C3=s}El\$;s+f<3+++f3C3=s}El\$;s+f<3+++f3C3=s}El\$;s+

s}El\$;s+f<3+++f3C,.=s|\$G|\$;s)+f<.t\$|\$4>Ft\$+++|\$4f.t\$M>Ft\$L\$

 $+\$ \\$.L\$L\$:#1\$8+L\$4.)Ns|\$?D\$:s#+fN+++fN|\$ #<~|\$?l\$\$=sl\$mD\$:s+|\$3L\$ f/.+++1\$f}l|\$\$#\\$

|\$\$<^|\$?=s\\$D\$;s+|\$3L\$f+++\\$f;l-|\$\$#\\$|\$\$<^|\$?=s\\$D\$;s+|\$3L\$f+++\\$f;l-|\$\$#\\$|\$\$<^|\$?=s\\$D\$;s+|\$3L\$

 $f_{+++}\$ f;1-|\$\$#\\$|\$\$<^\\$?=s\\$D\$;s+\\$3L\$  $f_{+++}\$ f;1-|\$\$#\\$|\$\$<^\\$?=s\\$D\$;s+\\$3L\$  $f_{+++}\$ f;1-

 $|\$$ \$#~4~=s $|\$G|$ \$:s\*+f>t\$ $|\$4L$ ->Ft\$

 $+++|$4ft$L->Ft$$ 

+f]L\$LM ++=st\$>Ft\$;s%+L\$ftM |\$+++fL} t}8=sL\$ D\$;+|\$ft}8]sL\$ D\$;sR+t\$f]L\$,l\$4;#\\$8D\$(++.Ft\$L\$=

+++f]+++ft}8L}P=st\$Ft\$;s+L\$<ft}Py+++fL}PL}h=st\$Ft\$;s+L\$@ft}h+++t\$@fL}hL\$Ht\$Ht\$<t\$@t\$,t\$<L\$,>L\$=s  $LSAL$$ ;#+ $|$$ \$f4~~sL\$AL\$;s+fN+++f~

 $3 = s\frac{62D\$ {5}}{1} + f - 3 + f - 3 - 4 = s\frac{6D\%{5}}{1} + f - 1 - 4 + f - 2 = sL\%{A\_1}\% + f - 2 = sL\%{A\_2}\% + f - 2 = sL\%{A\_1}\% + f - 2 = sL\%{A\_2}\% + f - 2 = sL\%{A\_1}\% + f - 2 = sL\%{A\_2}\% + f - 2 = sL\%{A\_1}\% + f - 2 = sL\%{A\_2}\% + f - 2 = sL\%{A\_1}\% + f - 2 = sL\%{A\_1}\% + f - 2 = s

 $3=s|\$?D\$;s+f<3+++f3C<1=s|\$D\$;s+f1+++f<1A+++f<\infty$ 

 $\mathbf{S}$ 

 $3 = s\frac{6}{2}D\$ <br>  $s = s\frac{12}{3}S + f^2 + f^2 + f^2Kr\$ +f4C4=s}El\$;s+f<+++f4C4<=s]El\$;s+f+++f<F@+IFI|\$Dw=s\\$D\$;s +|\$Dfw+++\\$DfsIu+l\$=s

}E+tw#Iu|\$DOI\$=s]El\$;s+f +++fOO=smD\$;s+f,O+++fOO=sl\$mD\$;s+f,O+++fOO=sl\$mD\$;s+f,O+++fOL\$@|\$L\$ HL\$<L\$@L\$,L\$<NL\$,

L\$L\$LuL\$(;\\$0L\$d|\$+;r;|\$,#t\$8L\$(+t\$,+\\$0\\$8+;w\\$4,+)|\$.ME;ul\$4./FG;t\$8u3Iu|\$L\$;L\$dsSL\$;L\$hsIt\$Xl\$Dl\$4D\$ `T\$ ^]P[LL\$`y ^][Lt\$0L\$`|\$=sGQ\$T\$A

D\$(QT\$,A(D\$<y\_Q0T\$<qDA4D\$D^Q8T\$]A<Q@3[LQS^DtbsZNFUn0L\$+W~;s~,uV+V(;wVV,N(+^Dt;#T\$+:8 @Iu\_F||YUI\$VW\$~,u'V(FN++;v<u ~\$sBl\$UWVu,9F,uF9F(rF,.9^s9ns ~Dr3\_^]\_^}SUVWL\$(o@W w\$GL\$OD\$K# (+HL\$

 $D$ \$s&D\$(;D\$r\_^]3[@D\$(D\$;~D\$,D\$u(t=OuO\_\\*OH#G(i\\$sa\$D\$<HsD\$(;D\$K@D\$(;s++L rO\_0;sG3+II\$D\$ #DED\$sD\$(:D\$(@D\$(D\$;s)

 $3\frac{1}{5}$  ++L rD\$D\$(s)

;D\$bD\$\_^][|\$Lo ++L\$L\$(s;L\$-AL\$(D\$;sD\$ D\$D++Do8D\$s;L\$9AL\$(D\$;sg|\$ xD\$(s;D\$@D\$(;s

:D\$W ^][|\$(++LhPL\$s:|\$%G|\$(L\$:s?Dhh++s:|\$G|\$(:s++|\$L\$(D\$

 $s;L$$  AL\$(D\$(;s\_3D\$^o++s;D\$N@D\$(;s\\_1\$++D\$s;D\$@D\$({;s++|?D\$;sD\$(+|\$

 $0rD\$(0!\$ \S\)5D\\$(;D\\$n@D\\$(;s++|?@r@IL\\$(sL\\$yD|\\$(s;\@+K\#+IuL\\$D\\$(D\\$L\\$L\\$is"D\\$9D\\$(D\\$(R@D\\$(;s++L\\$u3AALA) (A,ADD\$SUD\$\$VWT\$\\$9nDt.\$NLsD\$ @T1PFLD\$ D\$\$Ku\\$FLt

~P^NQVRFSVT~DN\$F FLvLN~tfF<F8F4F0F@FDT\$9nDu)~\$T\$, ^]3[I\\$L\$3D\$9Nr/FDu

9F\$=|\$(HVD\$D\$~Lupru

|\$ D:, |\$ W63|\$t

|\$\\$P~yFL\$\$+)D\$|\$ 3s;sT\$ \*L7PGEr~Lrt%VPR|\$t\\$FPFPuyF+P;+;D\$\$+(1\$

)|\$FL~D{D\$,\_^]3[L\$,\_^]3[T\$,\_^][SFPWP\$GD\$0L\$8^L\_^]3[D\$\$(D\$,\_^]3[L\$,\_^][\_^][(D\$,SUVL\$@W9|\$\$3T\$08 T\$(9N9Nu~F+D\$4;v

L\$|\$,D\$D\$HD\$,|\$L\\$@1\$\$3~D\\$1\$L\$;v"FLsT0PFLCAMu\\$L\$1\$FLt~Pt

sFONRVSNT~DF\$F FLvRNVt f|\$LF<F8F4F0F@FDT\$~Du%~\$\$\\$1\$F3L\$:D\$r.FDu 9N\$=9L\$.;:D\$ L\$ FLufr  $ul+$  $S|$ \$

t ^\\$UL\$F+D\$)D\$L\$3sI;l\$s+T7PGEr~Lrt%FPP|\$ t

\\$FPFPIF+P;+;+1\$1\$)1\$FL~D|\$L`XMUNPSOCI\$nL.T\$L1\$D\$L3L\$D\$DD\$4L\$@)L\$\$~N1\$0+WOU\*CD\$H)|\$481\$0 ut9\\$(tT\$(3q\_^][(\_^]3[(VFWWWGFG\_^|\$sBVrrr=sAr ^ ^AQ3D\$VPL\$ludS\\$WVt;~Ht0Ul\$ EFE?F]t

F~HL\$ N3[^ [^D\$VPL\$D\$UVW|\$t;nHt\*GFT-Ft\$

FnHS\\$@r?  $]\$ <sup>o</sup>@r,#;sVt;nt=GFFu

VG[\_]F^L\$^[\_n3]^hSUVt\$|.3WL\$\$s\_^][h\$D\$\$D\$\$R\$PL\$3;uq\$T\$.\$UPL\$4L\$hL\$DL\$H\$VT\$0QL\$\$\\$8D\$hT\$,u }up\$T\$A ^][h3Q\$QA0A4A,A AAAAAAQ(V0yx0u\*

L63JPP3;H4rFw;P0v?P0W;v;vAvP x}@x}@x}@x}3Hx}3J@Px^}39HHx }@

x\$uP39HP\$x.}xtxuH.SVWfItVWS?Gr ^{8SVW|\$L\$bt\$T\$L\$D\$==`D\$\$s=vC039D\$

 $DS(utDS.$ }}D\$4T\$03|\$8 ^3[8 ^[8D\$T\$~0u\*V N\$W~+W:tF0 ~(N NV. SVVW~

:F3Fr;uF\_F^[NF@~F;FuhVVt1\$F@F;Fu=~F~Fu\_^[SUl\$V7L\$AAD\$##+GAW%+#T\$fs

r7^l[SUV7D\$L\$#L\$T\$J3l\$T\$#\*D\$##+GAW%+#T\$fs

2i7^][VW\$3q\$=rd\$A=sNu+r ^3S\$W3s[SUV3#\\$k33#r^][QUI\$V3WD\$TEL\$L\$##+CGS%+#L\$1\$fDMs

T\$L\$D\$u 3^]YL\$SUVW/|\$+wW+fs'AY|\$rF+wW+fsL\$D\$PQ/p ^][1\$+fs

D\$1\$CD\$##+GEW%#L\$+fCs

@El\$D\$CD\$##+GEW#L\$%+L\$fKs

T\$DUC1\$D\$##+GEW%+#L\$fKs

w7 ^][U3VLC3k%3DsL\$,t\$5,Dr^]L\$S\\$UWi@DDPD\$PKFT\$,

RQVL\$,T\$1\$D\$D;vFK3IN3sT\$L\$C;\\$r\_][SVFF4F(FH L\$u^[W@ ;~0t\_^[Un(vVH9+D 4)];t:u@;u\_^+[WyTu,|\$y 5HH\_HVyluH^\_y+3HH^\_SUVD\$W{,x00,\*+t5 O +u) O Bt O D\$)L\$y\_^][hSUl\$tV3uu9u4uD\$ PD\$M U\$L\$T\$  $](\$ \$\$s^][hv

\\$\$MEHHt\$0t\$L\$xt\$4W\$<T/8+T<XT\$|:uCP:Ou:;vp+:1\\$(uBF:rt\$L\$8T<h;Thvt\$4|\$8D<hFt\$rT\$4|hM0|\$D:r#MEW U4W\_^][ht\$ ;r1L\$\$D MFE4EV\_^][h+L\$X

L\$s\$8L\$|ts\_^][hfU,\$uL],#f(@#EHMPt\$(@<ArD\$L\$|WHT\$|Hdt\$(MHD3fJPMH]<HD\$<D\$|t\$@8D\$uGM ]THH:DsD3PfJL\$ D\$D:rL\$D\$sP ^][hT\$XL\$\4T\$`<8L\$d@L\*\$@H s3D\$thr^\\$(E,\\$W4iD\$@y\\$)0:OsO3q9fON sD\$@D\$r\\$hrC;\\$E,E<H|\$<3L\$||\$D;H v\$;H wL\$|D\$(i4D\$(\*0T\$(L D\$ Crs9/,GL\$|D\$;PsP3X0fP;H u L\$|;L\$\$tD\$(|\$DCJD\$9D\$i|\$D\$8PD\$P;E0\.,+u40((uA|\$1A|\$\*0ft+|\$u2"\*(s

AxA|\$(4(\$sPuHT\$XP@L\$\T\$`D\$dJT\$\PuHT\$XP\*T\$`TDT\$XD\$dL\$XHT\$\PT\$dL\$`D\$XL\$\T\$`4D\$df(8<@MU\$ XD\$|+D\$XT\$,D\$@ELL\$\$A#D\$0D\$<EHD\$,\$D\$\$K#EHL\$|@EPP\\$

D\$(T\$DrD\$RHt|\$@D\$4T\$DJ3D\$4HD\$4sL\$\$L\$\$;Ds(D3LPfJD\$(T\$<U}<T\$|5HD\$,HD\$TL\$H8T\$usLrPtafJwWD  $S < E$ 

}THH;Dw%D33LPfJD\$(u(+D\$t\$4;vD\$4}0t\$,;v|\$,|\$(S8T\$I@CT\$@:B0K:J\$G;vt\$|;vB+:uF@;rt\$|D\$lA\$A#MLE E5D\$DH|\$DHU<UTH|\$HT\$D\$\$;s..\$t\$D+|\$|\$D N@ut\$|iNy;\*\$\*\$s

rBfBD\$|L\$|D\$@\\$

 $+DXD\$  $<<$  $S:Ps$  $\$  $<$  $<$  $<$  $TS$  $H+$ 

:uFA:rL\$T\$D\$D:s +)\$T\$ H@uT\$0D\$\\$|RL\$0D\$HiL\$LyL\$DD\$\$D\$|)0T\$\$:OsO3yfOO suFD\$@M0T\$4F:v:s \\$<T\$ <+::u@G;r+D\$([T\$<T\$ <T2\$#]L#UH|\$DHRUPJQL\$HT\$AML\$LHyL\$\$C#ELE

E<HHFH^HT\$L\$\$L\$(L\$;s%/\$+T\$I O@uT\$(iJyD\$\$)\$T\$(;sD\$|FQfqAL\$|AL\$|WT\$PL\$,;v&3;H v;H wH

D\$8D\$@;kL\$M<|\$t\$H\\$T:\\$P;s(+\*\$t\$I@u3L\$,;H v;H wL\$,)L L\$@T\$(,,NL\$<\$L\$\$L\$0ip4(0L\$0

F|\$DrsD\$<L\$|;OsONOB3fOL\$@F;)H \\$ M0+T\$4H;v;s+\\$T\\$T:uGB;rN+|\$@Y\$L\$

\2TD#]LT\$TT1T\$\$#UHHRUPJOL\$XT\$xAML\$|HC#ELE EHHDH\HL\$|L\$@LL\$9L\$s.\\$\*\$+\\$

```
J@uT$@iJyD$|;)$)$sOT$(fAOD$,D$,;D$8tU|$DD$@(L =D$(T$((,HL$<L$0D$$\$P FtD$@D$;D$D$U ^][hT$8E
UU$_^][hS39^4uD$PID$N V$L$T$F(D$s
```
[=vD\$FN8UH\\$\\$L\$WT\$+

: $uAP:Qu99|SvP+I$ 

:\*uGB;|\$r;~0sO;|\$v\\$ |\$D\$Crl\$;n0rLL\$D EF4FU\_][FWV4W\_][3\\$rcT\$D L\$v0<

```
HA;u|$;vML$wl$u|$rD$l$\$|$rHW;sG;rsO;r+r#T$ GF4FW_][|$~$W`F rHD ;r;M;u;;@;rr
```
:VN8HD\$ L\$T\$+

: $u2P:Qu*|P+d$$ ;sM

:\*uGB\\$1\$L\$ D\$AL\$

```
rtFUV4U_J[_][SF,UFW~X+N`Vd+fsFX(V,V<V<+fsFXF,xASj$RFXN,~X\~Xd$3!+N`Vd+f3!sFXC@rI~`VdsFXT
Ku
```
\$I3+N`Vd+f3sFXCr~X\_][u99t

```
\ddot{\mathbf{t}}
```
 $\ddot{\mathbf{r}}$ 

SVtGL#D\$

wXIiKu!^[u99t

 $\mathbf{t}$ 

 $\mathbf{f}$ 

```
SUVWd$w\$31$3HH\$\$\$3H\$XHYH1w3\$1$H3H\$\$\$3H\$XHYHq\$31$3HH\$\$\$3H\$XHYHwO3\$1$3HH\$\
$\$3H\$XHYHqW ^][SUVWt$I2,ID$B#|$+\$,{3\$HI\$<xut$\,Ft$rL$0+$!\$D$L$D$31$(t$
F D$$4G3HG3HG3HG 33HHD$$G\$Ht$ 5,Hl$(Dt$ ;D$;v4A;rHKHKKH$
```
.41\$1((1\$.(hrD\$1\$L\$\\$D\$S\_^1[8SVW3X~|~xxT\$PD\$|\$0|\$D\$<D\$@D\$8D\$.D\$(D\$\$D\$\_D\$D\$D\$|\$4h.H~P\$\_^[8V@t

I^S\\$VW(XVPG\$G3^P\$VxG^xG ^[Ul\$ tME9t  $t$ |SVW\\$,\\$MUuS\_^[]D\$,PiuX}X+fs 17MU+E4MPPOM4C\\$,MUt D\$9M9MuD\$,PUD\$ \*\$P@AT\$M}L#|\$,M,uXM  $|\mathsf{S}+\mathsf{f}:=s|$ EXTMUuX+E4L\$, P#UHMP}XROM, lAu, sPR\$+E8OR+E`Ud+f sEXM.M<  $+E$ Ud+f sEXM.MT  $+f=s$ EX>U,U U | \$t+M`Ud+f+f  $U.AE.+E'Ud+f$ sEXM,MlMlu+f E<}+M`Ud+fsEX\U,UUu+f E@+M`Ud+fU@EDUDM<M@U8U<E8sEX|\$uXD\$WP(VEXSuxuWxHQU,AE,+f:=s EXgM,D\$uXxAL\$QPD\$(\$VEXU,u\$D\$4uT\$R4HQ\*U@E<M8UDSE@M<U8s(,\*,HuXD\$L\$@|\$L\$r(!L\$ \$D\$L\$ <OOT\$\$D\$##+E`AUd%+#T\$\$fsEX|\$ruXT\$Hs#+SPU#P]X +\$#M`UdsEXu##+E`GT\$\$Ud#T\$\$%+fsEX"GD\$ED\$##+E`GUd#L\$%+L\$fMsEXT\$WD\$ED\$##+E`GUd#L\$%+L \$fMsEXBT\$<W}##+E`CUd%+#f}sEXuXD\$D\$,)E4u#rrMEt:D\$,+D\$|\$0tT,;D\$4s +MxUhMp :D\$0YD\$,+L\$P ^[]=%D\$,+D\$ ^[]QU3WD\$9nxuFx;t(Ft9t#9uut \_]Y3VPS;t9\$t9t\G\$GnP\$FPVP3\$;;D\$v;s+D\$tdD\$N0PD\$hQP>vr3Vv"[\_3]YL\$F0QL\$hPXQ t2V>[\_3]YG\$GnP\$[\_]YQS3Z,UVWzDz@z<z8BxBpBXZ\Z`ZdZhZl \$6.048T D\$ \$ff(+ufqf1fqfq0)|\$u!#@zP;vf\$&(\*\_HBLZZZ4+^|BH[YSUVWuG0HxL\$34t\$U4PHE;r3t\$HD\$L\$D\$SQ(C;r\_^||VW  $x4xyxyxyx$ L\$T\$OD\$3R ;u3\_^VFW|\$;s FFWRP)~~\_^WjjVUuWuNt3Fp+FxFhVlRPPQujjVt t D\$VL\$V|T\$ORjsuS\\$E[^VL\$9Ws ^S[=@r=sA%5d\$;v;vAvGGOW\_3^D\$UVT\$T\$(D\$F|W|\$(T\$8wD\$4R3PL\$L\$,UD\$@QAl\$\$(;u\$S\\$4[;u9u9tT\$L\$ )91\$\_^]tS\\$,T\$L\$V@trT\$UWl\$<u>L\$,T\$(Q0u(T\$4D\$0L\$ USRT\$(PD\$ QRT\$,PU(\_]^[\$^[\$Vt"PtpAupAu^3^jQpAVD\$PjL\$QRjj^t3pAuPpAt3pAuPpAt3pAuVjjjjpA^t3pAuD\$VjPRjpA^t3 pAujjPpAt3pAuUjhAh[AdPd%SVWeEQpAE3Md <sup>^</sup>[]eEMd \_^[]D\$h AP Ah AP AVt\$;tT\$W933A;u\_^3% 3 3% 3 3% 3 3% 3 3 ABf\$AVH3 AH3 AH3 AH3 AJu]A]AA A5Aru5 A^@s s333VD\$tV-Y^%gAjPdPD\$d%l\$l\$P@s s333D\$L\$L\$u D\$SD\$d\$D\$[SVD\$uL\$D\$3D\$A\\$T\$D\$ud\$D\$r;T\$wr;D\$vN3^[%pA%pA%pAUjhAh[AdPd%SVWeuEEeMx)uM **UEMMd** \_^[}uuuuuUjhAh[AdPd%QQSVWeeMxM+MMUuYeMMd ^[D\$8csmt3UjhAh[AdPd%SVW3EEEE;E}uUuuEEMMd \[}uuuuu%pASD\$uL\$D\$3D\$3P\\$T\$D\$ud\$d\$r;T\$wr;D\$v+D\$T\$+D\$T\$[%pA%pA%pA%pA%pA%pAQ=L\$r- $=s+@P\%pA\%pAUihAh[AdPd\%$ SVWeeipAY  $\S$ A  $(ApA)$ AqA ApA,A=Auh\ApAYhAhAAEEP5AEPEPEPpAhAhAXpAMuuuo0EPpAE MPOYYeupA%pA%pA%pA%pAhhYY3%pASUVW|\$l\$t2B33DOu|\$+3:L:t:3333tL:3333u3:|\$+t2B33DO ^|ISUV

W|\$1\$t2B33DOu|\$+3:%3L:33L33D:33D3u3:|\$+t2B33DO\_^][M7U@AzM4\| MPMMuTYMuBYdd\*Yd AMAuYAuYMO0AM?`AMMMAtM-MM AIMA6uOYA u=Y@AMAMAM(AME#\$?MNPAMMAuYAtMMAZMMMA6M@A"MMMGhAMAMAMkAuYAM}MuMmMe M]MU@ArMAM9M1ANMMM MMMMMAhrq@jjuMMh%C@jjEPh%C@jjEPMuMgMMM=(AZMvAFMgA2MAMA M8AM`AM

MdMZ`LtFM>M6M.M&MtttTMMMMt0P

 $SAM2M'A$ 

M=\Lt=AAuY0A|hrq@jjuyM8M-h%C@jjEPMh%C@jjEP5MMM'MMXAMz1M`AMM>M;AMECu

Y0AtMMIuYMM#MMM`A(MSMMAMuYAuY(A}E EEM

9PAM8xAwEPYAWEPhYA7zdF.vfR@\*r\L<V.|dD2(

+F86SOSIEOSMTMFPBLPLCMCFBDAXMMH?Write errorRead errorCan not allocate memoryUsage: lzma <command> [inputFile] [outputFile] [<switches>...]

<command>

- e : Encode file
- d : Decode file
- b: Benchmark
- <switches>

 $-a\{N\}$ : set compression mode : [0, 1] : default

 $= 1$  (max)

 $-d{N}$ : set dictionary size : [12, 30] : default = 24 (16 MiB)

 $-fb{N}$  : set number of fast bytes : [5, 273] : default = 128

 $-mc\{N\}$ : set number of cycles for match finder

 $-lc{N}$  : set number of literal context bits : [0, 8] : default = 3

 $-lp{N}$ : set number of literal pos bits : [0, 4] : default = 0

 $-pb{N}$ : set number of pos bits : [0, 4] : default = 2

 $-mf{M}$ : set match finder: [hc4, bt2, bt3, bt4] : default = bt4

 $-mt\{N\}$ : set number of CPU threads

-eos: write end of stream marker

-si : read data from stdin

-so : write data to stdout

MiBUnknown Error

ERROR: File closing errorOutput size: incorrect uncompressed size in headerDecoding errorSetDecoderProperties errorIncorrect size of processed dataEncoding errorincorrect encoder properties"@@b@@Can not use stdin in this modeDecode errorincorrect processed sizeUnpack size is too bigdata errorEncode

errorCan not readFile is too bigInput size: can not open output file @@!@G@G@H@ !@Can not get file lengthcan not open input fileJ!@@y @hH@!@J!@@y @NE@ @eBenchmark errorbmmtBT4xdUnsupported Windows versionError  $code = )$ 

LZMA  $18.05$  (x86): Igor Pavlov: Public domain: 2018-04-30

Incorrect commandError code =  $0x$ Ununsupported parameter

## Break signaled

zA--Too long switch:Incorrect switch postfix:Too short switch:Multiple instances for switch:Unknown

switch:  $*$  @p{ACRC32t+ @ ~ + @+ @) @  $*$  @ 3+ @ @ + @  $*$  @  $*$  @ H  $*$  @ Z  $*$  @ ZAZAZAZA { Aout of memorykernel32.dllGlobalMemoryStatusExI@ I@I@F@H@H@H@+F@H@H@H@F@C@MD@ZD@D@E@vD@ZAZAZAZAZAZAZAZAZAZAZAZAZA {A}AzA}AzA}A}AyA}A}A}AmemusefiltercheckexpectreduceeosapassmcmffblplcpbcomemOFFON(eAPAPxA  $| (lAx \cap A)$  $:$   $TA$  $(DA)$ NEE8A/zz,A  $/zzA$ 77 A  $\sim$ A w&AAA **AAA**  $\mathbf{A}$ **SA**  $\overline{A}$  $.y-A$ \$+%LA|AAAAAA|AxApAhA`A\ALADA<A,A AAAAAAAAAAAAAAAAAAAAdAlA\ALA@A4AAAAAAAAARDTSCPARM\_V8\_CRC32ARM\_V8\_CRYPTO

ARM V8RDRANDARM FMACARM EXTERNAL CACHEARM 64BIT LOADSTORE ATOMICARM DIV IDEFASTFAILRDWRFSGSBASEVIRT\_FIRMWAREL2ATARM\_NEONARM\_VFP\_32XSAVECHANNELSC MP8XCHG16CMPXCHG16BSSE3NXSSE\_DAZSSE2PAERDTSC3DNOWSSEALPHA\_BYTEPPC\_MOVEME M 64BITMMXCMPXCHGFP EMUFP ERRATAARM32 ON WIN64ARM64NEUTRALIA32 ON WIN64x64 MSILALPHA64IA64ARMSHXPPCALPHAMIPSx86

 $\overline{\phantom{a}}$ 

BLAKE2spSHA1SHA256CRC64CRC32:8CRC32:4CRC32:1AES256CBC:2AES256CBC:1BCJDelta:4PPMD:x5P PMD:x1BZip2:x7BZip2:x5:mt2BZip2:x5BZip2:x1Deflate64:x5Deflate:x7Deflate:x5Deflate:x1LZMA:x5:mt2LZM A:x5:mt1LZMA:x1J!@@b@V@J!@@b@U@ub@b@b@+V@:/kernel32.dllGetNativeSystemInfo-gran: page: cpus: act:. K

(LP)Tot:Avr:x5CPUKiB/s%EffecE/URatingR/UUsageSpeedDictMethodDecompressingCompressingusage:Benchm ark threads: Dictionary reduced to: hashAvg:Size8crc32CRCLZMACPU hardware threads:size: -CPU Freq: -Windows\*freq=freqtimefile size = file  $J$ ! @ @ b @ W @, # LP MB ?RAM

lu@wu@x@RtlGetVersionntdll.dllSetConsoleCtrlHandler fails@@%@3@@@@@P@`@p@@

@0@@@@@@@@@@@@@`@@@@@@`@p@@@@@@@@@0@@ZAZAZAZAZAZAZAZA  $@0@@@@@@@@@P@`@p@$ 

@@ZAZAZAZA@@@A@@@@@@@O@GenuineIntelAuthenticAMDCentaurHauls

F(A/XAYAZA ZAZA\A\AAAAAA `AxA^AA AN@\@0A AAAAA @AA^A^A^A^A^AA A A  $A_A$  $^{\prime}$  A  $1\;A$  $\langle$  A  pA|`A`A A`A`A A`A`A`A`A (A`A`AaA `AaA A,aA4aA<aA APaA AdaA AxaA 8AaA `AaAaAaAaAaAaA AaAaAaA AbAbAbAbA bA(bA0bA8bA

HALbA^bAibAtbAbAbAbAbAbAbA AbA AcA AcA 0A0cA XADcA AXcA AlcAwcAcAcAcAcAcAcAcAcAcAcA cAcAcAcAcAcAdA dAdAdA\$dA/dA:dA APdAXdA ApdA{dAdAdAdA AA A@ PAdA

xAdAdAdAdAeA&eA4eABeAPeA^eA AxeAeA AeAeAeA PAeAeA AeAeAeAeAeAfA

fAfA A\$fA,fA4fA AHfAPfA HAdfA pAfA AfA AfA AgAVA\$VA`pqXpLpzdF.vfR@\*r\L<V.|dD2(

OLEAUT32.dllUSER32.dllZfputs\_iobI\_\_CxxFrameHandlerYfputc\_setmodeA\_CxxThrowExceptionmemcmpmemc py\_purecallmemmovestrcmpmalloc^freestrlenmemset\_beginthreadex\_except\_handler3MSVCRT.dll??1type\_info@ @UAE@XZ.?terminate@@YAXXZ\_exitH\_XcptFilterIexitd\_p\_initenvX\_getmainargs\_initterm\_setusermath err adjust fdivi p commodeo p fmode set app type controlfpGetVersionExWiGetLastErrorkMultiByteTo WideCharWideCharToMultiBytePCreateFileW.CloseHandle[GetFileSizeSetFilePointerReadFileWriteFileSetEndOf FileGetProcessAffinityMask:GetCurrentProcessGetSystemInfoGlobalMemoryStatusGetProcAddresszGetModuleHa ndleWGetStdHandleZGetFileInformationByHandleGetTickCountGetProcessTimesGLeaveCriticalSectionEnterCriti calSectionwGetModuleHandleA2IsProcessorFeaturePresentzDeleteCriticalSectionSetConsoleCtrlHandleruVirtualA llocxVirtualFreeWaitForSingleObjectJCreateEventWSetEventResetEventfCreateSemaphoreWReleaseSemaphoreIni tializeCriticalSectionKERNEL32.dll)@e+@@A.PADA.PAXA.HA.?AVCNewException@@@A.?AVtype\_info@ @n0 H`4VS\_VERSION\_INFO?StringFileInfo040904b08CompanyNameIgor

Pavlov2FileDescriptionLZMA,FileVersion18.05\*InternalNamelzmal\$LegalCopyrightCopyright (c) 1999-2018 Igor Pavlov: OriginalFilenamelzma.exe,ProductName7-Zip0ProductVersion18.05DVarFileInfo\$Translation

000%0001W1]1g1111111112223V3c3334I4f444455E555566=6q66)747O7T7777778G8l8w888888999999:f<<<<<  $+X=$ ]====>>>@?E????

p\_0000>1R1112E2f2s222222H3g3}333F4456a66.7Y7w778\*888899993:a:::::::k;>?0hX22R5\_5w555556t667"7788 99d9q9:5::;f;;/<;<@<|<<.=n====>@>G>r>>>>>??@h000000000&1X1h111E2Q2222`3g3n3333333334444445 m5t555=6661788=9Z9::5:;4<9<< =\*?A??P80122"334m4667e78888;<A==>>O??`

}23d3~3778<8r899Y:pXP0011W123=3s3b44449\*:9:>:D:K:h:|::::A;Y;x;;;;<=t===>>>??d01V111223+3345566777 8~888D94:::<<========>>\$>?>e>j>q>>#?8]000]112234=4h467:`:<:==>>>??TZ000000001

11W23"4-

474A4L444456666\7788!9A:F::;<??0M1S1\1c1x1)23333334444,444V4|44444444444444515^55556M6{66C7a7 h7o7v7}77777N88888888??????\000+0a00001111111i2333333333

3\$3(3,3034383<3W5^5C667c7~777:\$>>>>>>>>>>>>P?p??(002244647899E==E>>??,00000000 111#1181#244  $[k:::]$ 

?014(:@4'6x77PS3|4444455"5=5M5o5555556U6\6s66K7]7x7777777777N8J9P9V9`9e999T:Y::X;^;d;j;p;v;;;;;;;;;< <<<!<,<4<:<E<J<T<a<s<x< <<<<<<<<<<><<>U?i??????1

0#070I0]0q00000

1!1E1Y1m1111A2M2u22223%393M3a3F4d4444445m55556=6[6o66667pT(1,1014181D1P1\1h1t11111111111111111111111 228888t9x9|9999999999999999:X;h;x;|;;;;;;;;;;;;;;;;<<<<<<<<

D=L=T=\=d=l=t=|===>\$><>T>l>>>>>>>>?,?D?\?t?????????H00000000

 $\overline{6}$ 

6\$6(6,6064686<6@6D6H6L6P6T6X6\6`6d6h6l6p6t6x6|666666666666666666666666666667777(7,7074787< 7@7D77777777778\$84888H8P8d8888888899(909D9L9T9J9t9l99999999999:..:8:T:\:h:::::::::::

;<;H;d;l;;;;;;;;<\$<0<L<X<t<|<<<<<<<<<==,=4=<=H=d=p==========>>

><>H>d>l>t>|>>>>>>>>>>>>>????\$?0?L?T?\?d?l?t?|????????0040@0\0h00000000000001111\$1,141<1D1L1T1\ 1h11111111112.282T2`2|22222222222233\$3.383T3\3h33333333333344\$404L4X4t4444444444000 000@0P00 **Blueprint CSS Framework License** 

The Blueprint CSS Framework is available for use in all personal or commercial projects, under both the (modified) MIT and the GPL license. You may choose the one that fits your project.

The (modified) MIT License

----------------------------------------------------------------

Permission is hereby granted, free of charge, to any person obtaining a copy of this software and associated documentation files (the "Software"), to deal in the Software without restriction, including without limitation the rights to use, copy, modify, merge, publish, distribute, sub-license, and/or sell copies of the Software, and to permit persons to whom the Software is furnished to do so, subject to the following conditions:

The above copyright notice, and every other copyright notice found in this software, and all the attributions in every file, and this permission notice shall be included in all copies or substantial portions of the Software.

THE SOFTWARE IS PROVIDED "AS IS", WITHOUT WARRANTY OF ANY KIND, EXPRESS OR IMPLIED, INCLUDING BUT NOT LIMITED TO THE WARRANTIES OF MERCHANTABILITY, FITNESS FOR A PARTICULAR PURPOSE AND NON-INFRINGEMENT. IN NO EVENT SHALL THE AUTHORS OR COPYRIGHT HOLDERS BE LIABLE FOR ANY CLAIM, DAMAGES OR OTHER LIABILITY, WHETHER IN AN ACTION OF CONTRACT, TORT OR OTHERWISE, ARISING FROM, OUT OF OR IN CONNECTION WITH THE SOFTWARE OR THE USE OR OTHER DEALINGS IN THE SOFTWARE.

The GPL License

----------------------------------------------------------------

 GNU GENERAL PUBLIC LICENSE Version 2, June 1991

Copyright (C) 1989, 1991 Free Software Foundation, Inc. 51 Franklin Street, Fifth Floor, Boston, MA 02110-1301 USA Everyone is permitted to copy and distribute verbatim copies of this license document, but changing it is not allowed.

Preamble

 The licenses for most software are designed to take away your freedom to share and change it. By contrast, the GNU General Public License is intended to guarantee your freedom to share and change free

software--to make sure the software is free for all its users. This General Public License applies to most of the Free Software Foundation's software and to any other program whose authors commit to using it. (Some other Free Software Foundation software is covered by the GNU Lesser General Public License instead.) You can apply it to your programs, too.

 When we speak of free software, we are referring to freedom, not price. Our General Public Licenses are designed to make sure that you have the freedom to distribute copies of free software (and charge for this service if you wish), that you receive source code or can get it if you want it, that you can change the software or use pieces of it in new free programs; and that you know you can do these things.

 To protect your rights, we need to make restrictions that forbid

anyone to deny you these rights or to ask you to surrender the rights. These restrictions translate to certain responsibilities for you if you distribute copies of the software, or if you modify it.

 For example, if you distribute copies of such a program, whether gratis or for a fee, you must give the recipients all the rights that you have. You must make sure that they, too, receive or can get the source code. And you must show them these terms so they know their rights.

We protect your rights with two steps: (1) copyright the software, and (2) offer you this license which gives you legal permission to copy, distribute and/or modify the software.

 Also, for each author's protection and ours, we want to make certain that everyone understands that there is no warranty for this free software. If the software is modified by someone else and passed on, we want its recipients to know that what they have is not the original, so that any problems introduced by others will not reflect on the original authors' reputations.

 Finally, any free program is threatened constantly by software patents. We wish to avoid the danger that redistributors of a free program will individually obtain patent licenses, in effect making the program proprietary. To prevent this, we have made it clear that any patent must be licensed for everyone's free use or not licensed at all.

 The precise terms and conditions for copying, distribution and modification follow.

GNU GENERAL PUBLIC LICENSE
#### TERMS AND CONDITIONS FOR COPYING, DISTRIBUTION AND MODIFICATION

 0. This License applies to any program or other work which contains a notice placed by the copyright holder saying it may be distributed under the terms of this General Public License. The "Program", below, refers to any such program or work, and a "work based on the Program" means either the Program or any derivative work under copyright law: that is to say, a work containing the Program or a portion of it,

either verbatim or with modifications and/or translated into another language. (Hereinafter, translation is included without limitation in the term "modification".) Each licensee is addressed as "you".

Activities other than copying, distribution and modification are not covered by this License; they are outside its scope. The act of running the Program is not restricted, and the output from the Program is covered only if its contents constitute a work based on the Program (independent of having been made by running the Program). Whether that is true depends on what the Program does.

 1. You may copy and distribute verbatim copies of the Program's source code as you receive it, in any medium, provided that you conspicuously and appropriately publish on each copy an appropriate copyright notice and disclaimer of warranty; keep intact all the notices that refer to this License and to the absence of any warranty; and give any other recipients of the Program a copy of this License along with the Program.

You may charge a fee for the physical act of transferring a copy, and you may at your option offer warranty protection in exchange for a fee.

 2. You may modify your copy or copies of the Program or any portion of it, thus forming a work based on the Program, and copy and distribute such modifications or work under the terms of Section 1 above, provided that you also meet all of these conditions:

 a) You must cause the modified files to carry prominent notices stating that you changed the files and the date of any change.

 b) You must cause any work that you distribute or publish, that in whole or in part contains or is derived from the Program or any part thereof, to be licensed as a whole at no charge to all third parties under the terms of this License.

 c) If the modified program normally reads commands interactively when run, you must cause it, when started running for such interactive use in the most ordinary

way, to print or display an

 announcement including an appropriate copyright notice and a notice that there is no warranty (or else, saying that you provide a warranty) and that users may redistribute the program under these conditions, and telling the user how to view a copy of this License. (Exception: if the Program itself is interactive but does not normally print such an announcement, your work based on the Program is not required to print an announcement.)

These requirements apply to the modified work as a whole. If identifiable sections of that work are not derived from the Program, and can be reasonably considered independent and separate works in themselves, then this License, and its terms, do not apply to those sections when you distribute them as separate works. But when you distribute the same sections as part of a whole which is a work based on the Program, the distribution of the whole must be on the terms of this License, whose permissions for other licensees extend to the

entire whole, and thus to each and every part regardless of who wrote it.

Thus, it is not the intent of this section to claim rights or contest your rights to work written entirely by you; rather, the intent is to exercise the right to control the distribution of derivative or collective works based on the Program.

In addition, mere aggregation of another work not based on the Program with the Program (or with a work based on the Program) on a volume of a storage or distribution medium does not bring the other work under the scope of this License.

 3. You may copy and distribute the Program (or a work based on it, under Section 2) in object code or executable form under the terms of Sections 1 and 2 above provided that you also do one of the following:

 a) Accompany it with the complete corresponding machine-readable source code, which must be distributed under the terms of Sections 1 and 2 above on a medium customarily used for software interchange; or,

 b) Accompany it with a written offer, valid for at least three years, to give any third party, for a charge no more than your cost of physically performing source distribution, a complete machine-readable copy of the corresponding source code, to be distributed under the terms of Sections 1 and 2 above on a medium customarily used for software interchange; or,

 c) Accompany it with the information you received as to the offer to distribute corresponding source code. (This alternative is

 allowed only for noncommercial distribution and only if you received the program in object code or executable form with such an offer, in accord with Subsection b above.)

The source code for a work means the preferred form of the work for making modifications to it. For an executable work, complete source code means all the source code for all modules it contains, plus any associated interface definition files, plus the scripts used to

control compilation and installation of the executable. However, as a special exception, the source code distributed need not include anything that is normally distributed (in either source or binary form) with the major components (compiler, kernel, and so on) of the operating system on which the executable runs, unless that component itself accompanies the executable.

If distribution of executable or object code is made by offering access to copy from a designated place, then offering equivalent access to copy the source code from the same place counts as distribution of the source code, even though third parties are not compelled to copy the source along with the object code.

 4. You may not copy, modify, sublicense, or distribute the Program except as expressly provided under this License. Any attempt otherwise to copy, modify, sublicense or distribute the Program is void, and will automatically terminate your rights under this License. However, parties who have received copies, or rights, from you under this License will not have their licenses terminated so long as such parties remain in full compliance.

 5. You are not required to accept this License, since you have not signed it. However, nothing else grants you permission to modify or distribute the Program or its derivative works. These actions are prohibited by law if you do not accept this License. Therefore, by modifying or distributing the Program (or any work based on the Program), you indicate your acceptance of this License to do so, and all its terms and conditions for copying, distributing or modifying the Program or works based on it.

 6. Each time you redistribute the Program (or any work based on the Program), the recipient automatically receives a license from the original licensor to copy, distribute or modify the Program subject to these terms and conditions. You may not impose any further restrictions on the recipients' exercise of the rights granted herein. You are not

 responsible for enforcing compliance by third parties to this License.

 7. If, as a consequence of a court judgment or allegation of patent infringement or for any other reason (not limited to patent issues), conditions are imposed on you (whether by court order, agreement or otherwise) that contradict the conditions of this License, they do not excuse you from the conditions of this License. If you cannot distribute so as to satisfy simultaneously your obligations under this License and any other pertinent obligations, then as a consequence you may not distribute the Program at all. For example, if a patent license would not permit royalty-free redistribution of the Program by all those who receive copies directly or indirectly through you, then the only way you could satisfy both it and this License would be to refrain entirely from distribution of the Program.

If any portion of this section is held invalid or unenforceable under any particular circumstance, the balance of the section is intended to apply and the section as a whole is intended to apply in other

circumstances.

It is not the purpose of this section to induce you to infringe any patents or other property right claims or to contest validity of any such claims; this section has the sole purpose of protecting the integrity of the free software distribution system, which is implemented by public license practices. Many people have made generous contributions to the wide range of software distributed through that system in reliance on consistent application of that system; it is up to the author/donor to decide if he or she is willing to distribute software through any other system and a licensee cannot impose that choice.

This section is intended to make thoroughly clear what is believed to be a consequence of the rest of this License.

 8. If the distribution and/or use of the Program is restricted in certain countries either by patents or by copyrighted interfaces, the original copyright holder

 who places the Program under this License may add an explicit geographical distribution limitation excluding those countries, so that distribution is permitted only in or among countries not thus excluded. In such case, this License incorporates the limitation as if written in the body of this License.

 9. The Free Software Foundation may publish revised and/or new versions of the General Public License from time to time. Such new versions will be similar in spirit to the present version, but may differ in detail to address new problems or concerns.

Each version is given a distinguishing version number. If the Program specifies a version number of this License which applies to it and "any later version", you have the option of following the terms and conditions either of that version or of any later version published by the Free Software Foundation. If the Program does not specify a version number of this License, you may choose any version ever published by the Free Software Foundation.

 10. If you wish to incorporate parts of the Program into other free programs whose distribution conditions are different, write to the author to ask for permission. For software which is copyrighted by the Free Software Foundation, write to the Free Software Foundation; we sometimes make exceptions for this. Our decision will be guided by the two goals of preserving the free status of all derivatives of our free software and of promoting the sharing and reuse of software generally.

## NO WARRANTY

 11. BECAUSE THE PROGRAM IS LICENSED FREE OF CHARGE, THERE IS NO WARRANTY FOR THE PROGRAM, TO THE EXTENT PERMITTED BY APPLICABLE LAW. EXCEPT WHEN OTHERWISE STATED IN WRITING THE COPYRIGHT HOLDERS AND/OR OTHER PARTIES PROVIDE THE PROGRAM "AS IS" WITHOUT WARRANTY OF ANY KIND, EITHER EXPRESSED OR IMPLIED, INCLUDING, BUT NOT LIMITED TO, THE IMPLIED WARRANTIES OF MERCHANTABILITY AND FITNESS FOR A PARTICULAR PURPOSE. THE ENTIRE RISK AS TO THE QUALITY AND PERFORMANCE OF THE PROGRAM IS WITH YOU. SHOULD THE PROGRAM PROVE DEFECTIVE, YOU ASSUME THE COST OF ALL NECESSARY SERVICING, REPAIR OR CORRECTION.

 12. IN NO EVENT UNLESS REQUIRED BY APPLICABLE LAW OR AGREED TO IN WRITING WILL ANY COPYRIGHT HOLDER, OR ANY OTHER PARTY WHO MAY MODIFY AND/OR REDISTRIBUTE THE PROGRAM AS PERMITTED ABOVE, BE LIABLE TO YOU FOR DAMAGES, INCLUDING ANY GENERAL, SPECIAL, INCIDENTAL OR CONSEQUENTIAL DAMAGES ARISING OUT OF THE USE OR INABILITY TO USE THE PROGRAM (INCLUDING BUT NOT LIMITED TO LOSS OF DATA OR DATA BEING RENDERED INACCURATE OR LOSSES SUSTAINED BY YOU OR THIRD PARTIES OR A FAILURE OF THE PROGRAM TO OPERATE WITH ANY OTHER PROGRAMS), EVEN IF SUCH HOLDER OR OTHER PARTY HAS BEEN ADVISED OF THE POSSIBILITY OF SUCH DAMAGES.

# Automated tests: writing tests

<!--TODO this file might benefit from being split in other various files. For now it's just taken from the wiki with some edits-->

## Adding a new browser chrome test

It's almost always a better idea to create a new test file rather than to add new test cases to an existing one.

This prevents test files from growing up to the point where they timeout for running too long. Test systems may be

under lots of stress at time and run a lot slower than your regular local environment.

It also helps with making tests more maintainable: with many small files, it's easier to track a problem rather than in one huge file.

### Creating the new file

The first thing you need to do is create a file. This file should go next to the code it's testing, in the `tests` directory. For example, an inspector test would go into `devtools/inspector/test/`.

### Naming the new file

Naming your file is pretty important to help other people get a feeling of what it is supposed to test.

Having said that, the name shouldn't be too long either.

A good naming convention is `browser\_<panel>\_<short-description>[\_N].js`

where:

\* `<panel>` is one of `debugger`, `markupview`, `inspector`, `ruleview`, etc.

\* `<short-description>` should be about 3 to 4 words, separated by hyphens (-)

\* and optionally add a number at the end if you have several files testing the same thing

For example: `browser\_ruleview\_completion-existing-property\_01.js`

Note that not all existing tests are consistently named. So the rule we try to follow is to \*\*be consistent with how other tests in the same test folder are named\*\*.

### Basic structure of a test

```javascript /\* Any copyright is dedicated to the Public Domain. http://creativecommons.org/publicdomain/zero/1.0/ \*/ "use strict";

// A detailed description of what the test is supposed to test

const TEST\_URL = TEST\_URL\_ROOT + "doc\_some\_test\_page.html";

add\_task(async function() { await addTab(TEST\_URL\_ROOT); let {toolbox, inspector,  $view$ } = await openRuleView(); await selectNode("#testNode", inspector); await checkSomethingFirst(view); await checkSomethingElse(view);  $\}$ :

async function checkSomethingFirst(view) { /\* ... do something ... this function can await \*/ }

```
async function checkSomethingElse(view) {
\frac{1}{\sqrt{2}} ... do something ... this function can await */
}
\overline{\mathbf{a}}
```
### Referencing the new file

For your test to be run, it needs to be referenced in the `browser.ini` file that you'll find in the same directory. For example: `browser/devtools/debugger/test/browser.ini`

Add a line with your file name between square brackets, and make sure that the list of files \*\*is always sorted by alphabetical order\*\* (some lists can be really long, so the alphabetical order helps in finding and reasoning about things).

For example, if you were to add the test from the previous section, you'd add this to `browser.ini`:

```
```ini
[browser_ruleview_completion-existing-property_01.js]
\ddotsc
```
### Adding support files

## Sometimes

 your test may need to open an HTML file in a tab, and it may also need to load CSS or JavaScript. For this to work, you'll need to...

1. place these files in the same directory, and also

2. reference them in the `browser.ini` file.

There's a naming convention for support files: `doc\_<support-some-test>.html`

But again, often names do not follow this convention, so try to follow the style of the other support files currently in the same test directory.

To reference your new support file, add its filename in the `support-files` section of `browser.ini`, also making sure this section is in alphabetical order.

Support files can be accessed via a local server that is started while tests are running. This server is accessible at [http://example.com/browser/](http://example.com/browser/). See the `head.js section` below for more information.

## Leveraging helpers in `head.js`

`head.js` is a special support file that is loaded in the scope the test runs in, before the test starts. It contains

 global helpers that are useful for most tests. Read through the head.js file in your test directory to see what functions are there and therefore avoid duplicating code.

Each panel in DevTools has its own test directory with its own `head.js`, so you'll find different things in each panel's `head.js` file.

For example, the head.js files in the `markupview` and `styleinspector` test folders contain these useful functions and constants:

\* Base URLs for support files: `TEST\_URL\_ROOT`. This avoids having to duplicate the

http://example.com/browser/browser/devtools/styleinspector/ URL fragment in all tests,

\* `waitForExplicitFinish()` is called in `head.js` once and for all<!--TODO: what does this even mean?-->. All tests are asynchronous, so there's no need to call it again in each and every test,

\* `auto-cleanup`: the toolbox is closed automatically and all tabs are closed,

- \* `tab addTab(url)`
- \* `{toolbox, inspector} openInspector()`
- \* `{toolbox, inspector, view} openRuleView()`
- \*

`selectNode(selectorOrNode, inspector)`

- \* `node getNode(selectorOrNode)`
- \* ...

## Shared head.js file

A [shared-head.js](https://searchfox.org/mozilla-central/source/devtools/client/shared/test/shared-head.js) file has been introduced to avoid duplicating code in various `head.js` files.

It's important to know whether or not the `shared.js` in your test directory already imports `shared-head.js` (look for a <code>Services.scriptloader.loadSubScript</code> call), as common helpers in `shared-head.js` might be useful for your test.

If you're planning to work on a lot of new tests, it might be worth the time actually importing `shared-head.js` in your `head.js` if it isn't here already.

#### ## Electrolysis

E10S is the codename for Firefox multi-process, and what that means for us is that the process in which the test runs isn't the same as the one in which the test content page runs.

You can learn more about E10S [from this blog post](https://timtaubert.de/blog/2011/08/firefox-electrolysis-101/), [the Electrolysis wiki page](https://wiki.mozilla.org/Electrolysis) and the page on [tests and E10s](https://wiki.mozilla.org/Electrolysis/e10s\_test\_tips).

One of the direct consequences of E10S on tests is that you cannot retrieve and manipulate objects from the content page as you'd do without E10S.

So when creating a new test, if this test needs to access the content page in any way, you can use [the message manager or JSActors](https://firefox-source-docs.mozilla.org/dom/ipc/jsactors.html) to communicate with a script loaded in the content process to do things for you instead of accessing objects in the page directly.

You can use the helper `ContentTask.spawn()` for this. See [this list of DevTools tests that use that helper for examples](https://searchfox.org/mozilla-central/search?q=ContentTask.spawn%28&path=devtools%2Fclient).

Note that a lot of tests only need to access the DevTools UI anyway, and don't need to interact with the content process at all. Since

the UI lives in the same process as the test, you won't need to use the message manager to access it.

## Asynchronous tests

Most browser chrome DevTools tests are asynchronous. One of the reasons why they are asynchronous is that the code needs to register event handlers for various user interactions in the tools and then simulate these interactions. Another reason is that most DevTools operations are done asynchronously via the debugger protocol.

Here are a few things to keep in mind with regards to asynchronous testing:

\* `head.js` already calls `waitForExplicitFinish()` so there's no need for your new test to do it too.

\* Using `add\_task` with an async function means that you can await calls to functions that return promises. It also means your main test function can be written to almost look like synchronous code, by adding `await` before calls to asynchronous functions. For example:

```
```javascript
for (let test of testData) {
	await testCompletion(test, editor, view);
}
\ddotsc
```
Each

 $\ddot{\cdot}$ 

 call to `testCompletion` is asynchronous, but the code doesn't need to rely on nested callbacks and maintain an index, a standard for loop can be used.

## Writing clean, maintainable test code

Test code is as important as feature code itself, it helps avoiding regressions of course, but it also helps understanding complex parts of the code that would be otherwise hard to grasp.

Since we find ourselves working with test code a large portion of our time, we should spend the time and energy it takes to make this time enjoyable.

### Logs and comments

Reading test output logs isn't exactly fun and it takes time but is needed at times. Make sure your test generates enough logs by using:

```
info("doing something now")
\ddot{\phantom{0}}
```
it helps a lot knowing around which lines the test fails, if it fails.

One good rule of thumb is if you're about to add a JS line comment in your test to explain what the code below is about to test, write the same comment in an `info()` instead.

Also add a description

 at the top of the file to help understand what this test is about. The file name is often not long enough to convey everything you need to know about the test. Understanding a test often teaches you about the feature itself.

Not really a comment, but don't forget to "use strict";

### Callbacks and promises

Avoid multiple nested callbacks or chained promises. They make it hard to read the code. Use async/await instead.

### Clean up after yourself

Do not expose global variables in your test file, they may end up causing bugs that are hard to track. Most functions in `head.js` return useful instances of the DevTools panels, and you can pass these as arguments to your sub functions, no need to store them in the global scope. This avoids having to remember nullifying them at the end.

If your test needs to toggle user preferences, make sure you reset these preferences when the test ends. Do not reset them at the end of the test function though because if your test fails, the preferences will never be reset. Use the `registerCleanupFunction` helper instead.

It may be a good idea to do the reset in `head.js`.

### Write small, maintainable code

Split your main test function into smaller test functions with self explanatory names.

Make sure your test files are small. If you are working on a new feature, you can create a new test each time you add a new functionality, a new button to the UI for instance. This helps having small, incremental tests and can also help writing test while coding.

If your test is just a sequence of functions being called to do the same thing over and over again, it may be better to describe the test steps in an array instead and just have one function that runs each item of the array. See the following example

```
```javascript
const TESTS = [	{desc: "add a class", cssSelector: "#id1", makeChanges: async function() {...}},
	{desc: "change href", cssSelector: "a.the-link", makeChanges: async function() {...}},
	...
];
```

```
add_task(async
function() {
	await addTab("...");
let \{ toolbox, inspector\} = await openInspector();
	for (let step of TESTS) {
 	 info("Testing step: " + step.desc);
 	 await selectNode(step.cssSelector, inspector);
 	 await step.makeChanges();
	}
\mathcal{E}...
```
As shown in this code example, you can add as many test cases as you want in the TESTS array and the actual test code will remain very short, and easy to understand and maintain (note that when looping through test arrays, it's always a good idea to add a "desc" property that will be used in an info() log output).

#### ### Avoid exceptions

Even when they're not failing the test, exceptions are bad because they pollute the logs and make them harder to read.

They're also bad because when your test is run as part of a test suite and if an other, unrelated, test fails then the exceptions may give wrong information to the person fixing the unrelated test.

After your test has run locally, just make sure it doesn't output exceptions by scrolling through the logs.

Often, non-blocking exceptions may be caused by hanging protocol requests that haven't been responded to yet when the tools get closed at the end of the test. Make sure you register to the right events and give time to the tools to update themselves before moving on.

## ### Avoid test timeouts

<!--TODO: this recommendation is conflicting with the above recommendation. What? --> When tests fail, it's far better to have them fail and end immediately with an exception that will help fix it rather than have them hang until they hit the timeout and get killed.

## ## Adding new helpers

In some cases, you may want to extract some common code from your test to use it another another test.

- \* If this is very common code that all tests could use, then add it to `devtools/client/shared/test/shared-head.js`.
- \* If this is common code specific to a given tool, then add it to the corresponding `head.js` file.
- \* If it isn't common enough to live in `head.js`, then it may be a good idea to create
- a helper file to avoid duplication anyway. Here's how to create a helper file:
- \* Create a new file in your test director. The naming convention should be `helper\_<description\_of\_the\_helper>.js`
- \* Add it to the browser.ini support-files section, making sure it is sorted alphabetically
- \* Load the helper file in the tests
- \* `browser/devtools/markupview/test/head.js` has a handy `loadHelperScript(fileName)` function that you can use.

\* The file will be loaded in the test global scope, so any global function or variables it defines will be available (just like `head.js`).

\* Use the special ESLint comment `/\* import-globals-from helper\_file.js \*/` to prevent ESLint errors for undefined variables.

In all cases, new helper functions should be properly commented with an jsdoc comment block. Copyright (c) 2018 Carl Lerche

Permission is hereby granted, free of charge, to any person obtaining a copy of this software and associated documentation files (the "Software"), to deal in the Software without restriction, including without limitation the rights to use, copy, modify, merge, publish, distribute, sublicense, and/or sell copies of the Software, and to permit persons to whom the Software is furnished to do so, subject to the following conditions:

The above copyright notice and this permission notice shall be included in all copies or substantial portions of the Software.

THE SOFTWARE IS PROVIDED "AS IS", WITHOUT WARRANTY OF ANY KIND, EXPRESS OR IMPLIED, INCLUDING BUT NOT LIMITED TO THE WARRANTIES OF MERCHANTABILITY, FITNESS FOR A PARTICULAR PURPOSE AND NONINFRINGEMENT. IN NO EVENT SHALL THE AUTHORS OR COPYRIGHT HOLDERS BE LIABLE FOR ANY CLAIM, DAMAGES OR OTHER LIABILITY, WHETHER IN AN ACTION OF CONTRACT, TORT OR OTHERWISE, ARISING FROM, OUT OF OR IN CONNECTION WITH THE SOFTWARE OR THE USE OR OTHER DEALINGS IN THE SOFTWARE. # CSS

This page is for information about CSS used by DevTools. Wondering about the Dev Edition theme? See this page for more information about the [Developer Edition theme](https://wiki.mozilla.org/DevTools/Developer\_Edition\_Theme).

## Basics

The CSS code is in `devtools/client/themes`.

Here are some basic tips that can optimize reviews if you are changing CSS:

\* Avoid `!important` but if you have to use it, make sure it's obvious why you're using it (maybe with a comment).

- \* Avoid magic numbers, prefer automatic sizing.
- \* Avoid platforms specific styles, put everything in the `shared` directory.
- \* Avoid preprocessor variables, use CSS variables instead.

\* Avoid setting styles in JavaScript. It's generally better to set a class and then specify the styles in CSS

\* `classList` is generally better than `className`. There's less chance of over-writing an existing class.

### Boilerplate

Make sure each file starts with the standard copyright header (see [License Boilerplate](https://www.mozilla.org/MPL/headers/)).

###

Testing

CSS changes should generally be similar across platforms since they used a shared implementation, but there can still be differences worth checking out. Check major changes on Windows, OS X and Ubuntu.

## Formatting

We use 2-spaces indentation for the CSS.

In general the formatting looks like this:

```css selector, alternate-selector { property: value; other-property: other-value; }

<!--TODO: add examples for long shorthand properties, and multi-valued properties (background, font-family, ...)--  $\geq$ 

Also:

 $\ddot{\phantom{a}}$ 

\* Omit units on 0 values.

- \* Example: Use `margin: 0;`, not `margin: 0px;`.
- \* Add a space after each comma, \*\*except\*\* within color functions.
- \* Example: `linear-gradient(to bottom, black 1px, rgba(255,255,255,0.2) 1px)`.
- \* Always add a space before ` !important`.
- \* Assume `="true"` in attribute selectors.
- \* Example: Use `option[checked]`, not `option[checked="true"]`.
- \* Use longhand versions of properties so it's clear what you're

```
 changing.
```
\* Example: Use `border-color: red`, not `border: red;`.

Naming standards for class names:

\* `lower-case-with-dashes` is the most common.

\* But `camelCase` is also used sometimes. Try to follow the style of existing or related code.

## Light and Dark theme support

DevTools supports 2 different themes: the dark theme and the light theme. In order to support them, there are 2 class names available (`theme-dark` and `theme-light`).

\* Use [pre-defined CSS variables](https://searchfox.org/mozilla-central/source/devtools/client/themes/variables.css) instead of hardcoding colors when possible.

\* If you need to support themes and the pre-defined variables don't fit, define a variable with your custom colors at the beginning of the CSS file. This avoids selector duplication in the code.

Example:

```
```css
.theme-light {
--some-variable-name: <color-for-light-theme>;
}
.theme-dark {
--some-variable-name: <color-for-dark-theme>;
}
#myElement {
 background-color: var(--some-variable-name);
}
\overline{\phantom{a}}
```
# ##

HDPI support

It's recommended to use SVG since it keeps the CSS clean when supporting multiple resolutions. However, if only 1x and 2x PNG assets are available, you can use this `@media` query to target higher density displays (HDPI): `@media (min-resolution: 1.1dppx)`. <!--TODO an example would be good here-->

## ## Performance

\* Use an iframe where possible so your rules are scoped to the smallest possible set of nodes.<!--TODO: is this still true? and also refine exactly when it is appropriate to use an iframe. Examples might help-->

\* If your CSS is used in `browser.xhtml`, you need to take special care with performance:

\* Descendent selectors should be avoided.

\* If possible, find ways to use \*\*only\*\* id selectors, class selectors and selector groups.

## ## Localization

### Text Direction

\* For margins, padding and borders, use `inline-start`/`inline-end` rather than `left`/`right`.

\* Example: Use `margin-inline-start: 3px;` not `margin-left: 3px`.

\* For

RTL-aware positioning (left/right), use `inset-inline-start/end`.

\* When there is no special RTL-aware property (eg. `float: left|right`) available, use the pseudo `:-moz-localedir(ltr|rtl)` (for XUL files) or `:dir(ltr|rtl)` (for HTML files).

\* Remember that while a tab content's scrollbar still shows on the right in RTL, an overflow scrollbar will show on

## the left.

\* Write `padding: 0 3px 4px;` instead of `padding: 0 3px 4px 3px;`. This makes it more obvious that the padding is symmetrical (so RTL won't be an issue).

### RTL support for html modules

By default, new HTML modules support only left-to-right (LTR) and do not reuse the current direction of the browser.

To enable right-to-left (RTL) support in a module, set the `[dir]` attribute on the document element of the module: \* Example: `<html xmlns="http://www.w3.org/1999/xhtml" dir="">`.

The appropriate value for the `dir` attribute will then be set when the toolbox loads this module.

## ### Testing

The recommended workflow

 to test RTL on DevTools is to use the [Force RTL extension](https://addons.mozilla.org/en-US/firefox/addon/forcertl/). After changing the direction using Force RTL, you should restart DevTools to make sure all modules apply the new direction. A future version of Force RTL will be able to update dynamically all DevTools documents.<!-- TODO: update when the fate of this addon/webextension is known-->

## Toggles

Sometimes you have a style that you want to turn on and off. For example a tree twisty (a expand-collapse arrow), a tab background, etc.

The Mozilla way is to perform the toggle using an attribute rather than a class:

```
```css
.tree-node {
 background-image: url(right-arrow.svg);
}
.tree-node[open] {
 background-image: url(down-arrow.svg);
}
``
```

```
## Tips
```
\* Use `:empty` to match a node that doesn't have children.

\* Usually, if `margin` or `padding` has 4 values, something is wrong. If the left and right values are asymmetrical, you're supposed to use `-start` and `-end`. If the

values are symmetrical, use only 3 values (see localization section).

MIT License

Copyright (c) 2020 Jeremy Danyow

Permission is hereby granted, free of charge, to any person obtaining a copy of this software and associated documentation files (the "Software"), to deal in the Software without restriction, including without limitation the rights to use, copy, modify, merge, publish, distribute, sublicense, and/or sell copies of the Software, and to permit persons to whom the Software is furnished to do so, subject to the following conditions:

The above copyright notice and this permission notice shall be included in all copies or substantial portions of the Software.

THE SOFTWARE IS PROVIDED "AS IS", WITHOUT WARRANTY OF ANY KIND, EXPRESS OR IMPLIED, INCLUDING BUT NOT LIMITED TO THE WARRANTIES OF MERCHANTABILITY, FITNESS FOR A PARTICULAR PURPOSE AND NONINFRINGEMENT. IN NO EVENT SHALL THE AUTHORS OR COPYRIGHT HOLDERS BE LIABLE FOR ANY CLAIM, DAMAGES OR OTHER LIABILITY, WHETHER IN AN ACTION OF CONTRACT, TORT OR OTHERWISE, ARISING FROM, OUT OF OR IN CONNECTION WITH THE SOFTWARE OR THE USE OR OTHER DEALINGS IN THE SOFTWARE. Copyright (c) 2013, Nick Fitzgerald All rights reserved.

Redistribution and use in source and binary forms, with or without modification, are permitted provided that the following conditions are met:

- \* Redistributions of source code must retain the above copyright notice, this list of conditions and the following disclaimer.
- \* Redistributions in binary form must reproduce the above copyright notice, this list of conditions and the following disclaimer in the documentation and/or other materials provided with the distribution.

THIS SOFTWARE IS PROVIDED BY THE COPYRIGHT HOLDERS AND CONTRIBUTORS "AS IS" AND ANY EXPRESS OR IMPLIED WARRANTIES, INCLUDING, BUT NOT LIMITED TO, THE IMPLIED WARRANTIES OF MERCHANTABILITY AND FITNESS FOR A PARTICULAR PURPOSE ARE DISCLAIMED. IN NO EVENT SHALL THE COPYRIGHT HOLDER OR CONTRIBUTORS BE LIABLE FOR ANY DIRECT, INDIRECT, INCIDENTAL, SPECIAL, EXEMPLARY, OR CONSEQUENTIAL DAMAGES (INCLUDING, BUT NOT LIMITED TO, PROCUREMENT OF SUBSTITUTE GOODS OR SERVICES;

LOSS OF USE, DATA, OR PROFITS; OR BUSINESS INTERRUPTION) HOWEVER CAUSED AND ON ANY THEORY OF LIABILITY, WHETHER IN CONTRACT, STRICT LIABILITY, OR TORT (INCLUDING NEGLIGENCE OR OTHERWISE) ARISING IN ANY WAY OUT OF THE USE OF THIS SOFTWARE, EVEN IF ADVISED OF THE POSSIBILITY OF SUCH DAMAGE. The MIT License (MIT)

Copyright (c) 2017 Andrew Gallant

Permission is hereby granted, free of charge, to any person obtaining a copy of this software and associated documentation files (the "Software"), to deal in the Software without restriction, including without limitation the rights to use, copy, modify, merge, publish, distribute, sublicense, and/or sell copies of the Software, and to permit persons to whom the Software is furnished to do so, subject to the following conditions:

The above copyright notice and this permission notice shall be included in all copies or substantial portions of the Software.

THE SOFTWARE IS PROVIDED "AS IS", WITHOUT WARRANTY OF ANY KIND, EXPRESS OR IMPLIED, INCLUDING BUT NOT LIMITED TO THE WARRANTIES OF MERCHANTABILITY, FITNESS FOR A PARTICULAR PURPOSE AND NONINFRINGEMENT. IN NO EVENT SHALL THE AUTHORS OR COPYRIGHT HOLDERS BE LIABLE FOR ANY CLAIM, DAMAGES OR OTHER LIABILITY, WHETHER IN AN ACTION OF CONTRACT, TORT OR OTHERWISE, ARISING FROM, OUT OF OR

 IN CONNECTION WITH THE SOFTWARE OR THE USE OR OTHER DEALINGS IN THE SOFTWARE.

<!DOCTYPE html PUBLIC "-//W3C//DTD XHTML 1.0 Strict//EN" "http://www.w3.org/TR/xhtml1/DTD/xhtml1 strict.dtd">

<!-- THIS FILE WAS AUTOMATICALLY GENERATED, DO NOT EDIT. -->

```
<html xmlns="http://www.w3.org/1999/xhtml">
```
 <head>

```
		<meta http-equiv="content-type" content="text/html;charset=UTF-8"/>
```
 <title>WOFF Test: Valid license Element With One Language Tagged text Element</title>

```
		<link rel="author" title="Tal Leming" href="http://typesupply.com" />
```
 <link rel="help" href="http://dev.w3.org/webfonts/WOFF2/spec/#Metadata" />

 <link rel="help" href="http://www.w3.org/TR/WOFF/#conform-metadata-noeffect" />

 <link rel="help" href="http://dev.w3.org/webfonts/WOFF2/spec/#Metadata" />

```
		<link rel="reviewer" title="Chris Lilley" href="mailto:chris@w3.org" />
```

```
		<meta name="assert" content="The license element matches the schema. It contains one text element that has a
language tag." />
```

```
		<style type="text/css"><![CDATA[
```

```
			@import url("support/test-fonts.css");
```

```
			body {
```

```
				font-size: 20px;
```

```
			}
```

```
			pre
```

```
 {
```

```
				font-size: 12px;
```

```
			}
```
 .test {

 font-family: "WOFF Test CFF Reference";

```
				font-size: 200px;
```
 margin-top: 50px;

```
			}
```

```
		]]></style>
```

```
	</head>
```
 <body>

```
\langle p \rangleTest passes if the word PASS appears below.\langle p \rangle
```
 $\langle p \rangle$ The Extended Metadata Block is valid and may be displayed to the user upon request. $\langle p \rangle$  <div class="test">P</div> <p>The XML contained in the Extended Metadata Block is below.</p> <pre>  $<$ lt;?xml version="1.0" encoding="UTF-8"? $<$ gt;  $&$ lt; metadata version="1.0" $&$ gt;  $&$ lt;license url="http://w3c.org/Fonts" id="License ID" $&$ gt;  $&$ lt; text xml: lang="en" $&$ gt; License with "en" language. </text&gt; </license&gt; </metadata&gt;  $<$ /pre $>$  </body> </html> MIT License

Copyright (c) 2016 Martin Geisler

Permission is hereby granted, free of charge, to any person obtaining a copy of this software and associated documentation files (the "Software"), to deal in the Software without restriction, including without limitation the rights to use, copy, modify, merge, publish, distribute, sublicense, and/or sell copies of the Software, and to permit persons to whom the Software is furnished to do so, subject to the following conditions:

The above copyright notice and this permission notice shall be included in all copies or substantial portions of the Software.

THE SOFTWARE IS PROVIDED "AS IS", WITHOUT WARRANTY OF ANY KIND, EXPRESS OR IMPLIED, INCLUDING BUT NOT LIMITED TO THE WARRANTIES OF MERCHANTABILITY, FITNESS FOR A PARTICULAR PURPOSE AND NONINFRINGEMENT. IN NO EVENT SHALL THE AUTHORS OR COPYRIGHT HOLDERS BE LIABLE FOR ANY CLAIM, DAMAGES OR OTHER LIABILITY, WHETHER IN AN ACTION OF CONTRACT, TORT OR OTHERWISE, ARISING FROM, OUT OF OR IN CONNECTION

 WITH THE SOFTWARE OR THE USE OR OTHER DEALINGS IN THE **SOFTWARE** 

// Copyright (c) 2010 The Chromium Authors. All rights reserved. //

// Redistribution and use in source and binary forms, with or without

// modification, are permitted provided that the following conditions are // met:

//

// \* Redistributions of source code must retain the above copyright // notice, this list of conditions and the following disclaimer.

// \* Redistributions in binary form must reproduce the above

// copyright notice, this list of conditions and the following disclaimer

// in the documentation and/or other materials provided with the

// distribution.

// \* Neither the name of Google Inc. nor the names of its

// contributors may be used to endorse or promote products derived from

// this software without specific prior written permission.

//

```
// THIS SOFTWARE IS PROVIDED BY THE COPYRIGHT HOLDERS AND CONTRIBUTORS
// "AS IS" AND ANY EXPRESS OR IMPLIED WARRANTIES, INCLUDING, BUT NOT
// LIMITED TO, THE IMPLIED WARRANTIES OF MERCHANTABILITY AND FITNESS FOR
// A PARTICULAR
```
PURPOSE ARE DISCLAIMED. IN NO EVENT SHALL THE COPYRIGHT

// OWNER OR CONTRIBUTORS BE LIABLE FOR ANY DIRECT, INDIRECT, INCIDENTAL,

// SPECIAL, EXEMPLARY, OR CONSEQUENTIAL DAMAGES (INCLUDING, BUT NOT

// LIMITED TO, PROCUREMENT OF SUBSTITUTE GOODS OR SERVICES; LOSS OF USE,

// DATA, OR PROFITS; OR BUSINESS INTERRUPTION) HOWEVER CAUSED AND ON ANY

// THEORY OF LIABILITY, WHETHER IN CONTRACT, STRICT LIABILITY, OR TORT

// (INCLUDING NEGLIGENCE OR OTHERWISE) ARISING IN ANY WAY OUT OF THE USE

// OF THIS SOFTWARE, EVEN IF ADVISED OF THE POSSIBILITY OF SUCH DAMAGE.

<!DOCTYPE html PUBLIC "-//W3C//DTD XHTML 1.0 Strict//EN" "http://www.w3.org/TR/xhtml1/DTD/xhtml1 strict.dtd">

<!-- THIS FILE WAS AUTOMATICALLY GENERATED, DO NOT EDIT. -->

<html xmlns="http://www.w3.org/1999/xhtml">

 <head>

 <meta http-equiv="content-type" content="text/html;charset=UTF-8"/>

 <title>WOFF Test: Valid license Element With Mixed text Element Language Tags 2</title>

```
		<link rel="author" title="Tal Leming" href="http://typesupply.com" />
```
 <link rel="help" href="http://dev.w3.org/webfonts/WOFF2/spec/#Metadata" />

 <link rel="help" href="http://www.w3.org/TR/WOFF/#conform-metadata-noeffect" />

```
		<link rel="help" href="http://dev.w3.org/webfonts/WOFF2/spec/#Metadata" />
```

```
\langlelink rel="reviewer" title="Chris Lilley" href="mailto:chris@w3.org" />
```

```
		<link rel="match" href="metadatadisplay-schema-license-008-ref.xht" />
```
 <meta name="assert" content="The license element matches the schema. Two text elements have a language tags."  $/$ 

```
		<style type="text/css"><![CDATA[
```

```
			@import url("support/test-fonts.css");
```

```
			@font-face
 {
```

```
				font-family: "WOFF Test";
```
 src: url("support/metadatadisplay-schema-license-008.woff2") format("woff2");

```
			}
```
 body {

 font-size: 20px; }

 pre {

 font-size: 12px;

```
			}
```
 .test {

```
				font-family: "WOFF Test", "WOFF Test CFF Fallback";
				font-size: 200px;
```
 margin-top: 50px; } ]]></style> </head> <body>  $\langle p\rangle$ Test passes if the word PASS appears below. $\langle p\rangle$  $\langle p \rangle$ The Extended Metadata Block is valid and may be displayed to the user upon request. $\langle p \rangle$  <div class="test">P</div> <p>The XML contained in the Extended Metadata Block is below.</p> <pre>  $<$ lt;?xml version="1.0" encoding="UTF-8"? $<$ gt;  $&$ lt; metadata version="1.0" $&$ gt; <license url="http://w3c.org/Fonts" id="License ID"&gt; <text xml:lang="en"&gt; License with "en" language. </text&gt; <text xml:lang="fr"&gt; License with "fr" language. </text&gt; </license&gt; </metadata&gt;  $<$ /pre $>$  </body> </html> # Recurring DevTools tasks

There are a few things we should do on each Nightly cycle to keep our code clean and up-to-date.

## Update MDN data for the Compatibility panel

Follow instructions from [devtools/client/inspector/compatibility/README.md](https://searchfox.org/mozillacentral/source/devtools/client/inspector/compatibility/README.md).

## Generate webidl-pure-allowlist.js and webidl-deprecated-list.js

The `webidl-pure-allowlist.js` file is used by the console instant evaluation, in order to know if a given method does not have side effects. The file might be updated if new APIs are added, or if methods are tagged as pure (or untagged).

The `webidl-deprecated-list.js` file will be used to avoid calling deprecated getters from devtools code.

1. Generating those files requires a non-artifact build. If you're mostly working with artifact builds, you might want to run `./mach bootstrap` in order to have a proper build environment.

2. Once the build is over, you should be able to

follow instructions at the top of [GenerateDataFromWebIdls.py](https://searchfox.org/mozilla-

central/source/devtools/shared/webconsole/GenerateDataFromWebIdls.py), which should be:

2.1. Run the script with `./mach python devtools/shared/webconsole/GenerateDataFromWebIdls.py`

In order to accommodate connecting to older server, we sometimes need to introduce specific branches in the code. At the moment, we only support connecting to server 2 versions older than the client (e.g. if the client is 87, we support connecting to 86 and 85).

This means that on each release there's an opportunity to cleanup backward compatibility code that was introduced for server we don't have to support anymore. If I go back to my example with the 87 client, we can remove any backward-compatibility code that was added in 85.

Luckily, when adding compatibility code, we also add comments that follow a specific pattern: `@backward-compat { version XX }`, where `XX`

is the version number the code is supporting.

Back to our example where the current version is 87, we need to list all the comments added for 85. This can be done by doing a search with the following expression: `@backward-compat { version 85 }` (here's the searchfox equivalent: [searchfox query](https://searchfox.org/mozilla-central/search?q=%40backwardcompat%5Cs\*%7B%5Cs\*version+85%5Cs\*%7D&path=&case=false&regexp=true)).

Try to file a specific bug for each backward compatibility code you are removing (you can have broader bugs though, for example if you are removing a trait). Those bugs should block a META bug that will reference all the cleanups. You can check if a bug already exists in the main cleanup META bug ([Bug

1677944](https://bugzilla.mozilla.org/show\_bug.cgi?id=1677944)), and if not, you can create it by visiting [this bugzilla

link](https://bugzilla.mozilla.org/enter\_bug.cgi?format=\_default\_&blocked=1677944&product=DevTools&comp onent=General&short\_desc=[META]%20Cleanup%20backward%20compatibility%20code%20added%20in%20Y Y&comment=YY%20is%20now%20in%20release,%20so%20we%20can%20remove%20any%20backward%20co mpatibility%20code%20that%20was%20added%20to%20support%20older%20servers&keywords=meta&bug\_type  $=$ task)

 (make sure to replace `YY` with a version number that is equal to the current number minus 2; so if current release is 87, YY is 87 -  $2 = 85$ ).

## Smoke test remote debugging

## ### Setup

We will run the remote debugging smoke tests twice. Once to exercise backward compatibility, and once without backward compatibility (same version). The tests to run are the same in both cases (see Tests section).

You can use either desktop or mobile versions of Firefox as the server. Mobile is preferable as some codepaths are specific to Firefox mobile, but if you don't have access to an Android device, using a Desktop server is a decent alternative.

- [Instructions](https://firefox-source-docs.mozilla.org/devtools-

user/about\_colon\_debugging/index.html#connecting-to-a-remote-device)

to setup remote debugging for Firefox mobile.

- [Instructions](https://gist.github.com/juliandescottes/b0d3d83154d9ea8a84db5d32aa35d2c1) to setup remote debugging for Firefox desktop.

#### #### Backward compatibility test

- Start the current Nightly (release XX) as Client

- Prepare Firefox (release XX -1) as the Server. Either

[https://play.google.com/store/apps/details?id=org.mozilla.firefox\_beta](https://play.google.com/store/apps/details?i d=org.mozilla.firefox\_beta) (mobile beta) or Desktop Beta or DevEdition

#### Same version test

- Start the current Nightly (release XX) as Client

- Prepare Firefox (also for release XX) as the Server. Either

[https://play.google.com/store/apps/details?id=org.mozilla.fenix](https://play.google.com/store/apps/details?id=org. mozilla.fenix) (mobile nightly)

or Desktop Nightly

### Tests

#### Basic connection:

- On the Client Firefox Nightly, open about:debugging

- Connect to the Server (either via network or USB)

- Open the

corresponding Runtime Page

#### Debug targets:

- On the Server Firefox, open a tab to [https://mdn.github.io/dom-examples/service-worker/simple-service-

worker/](https://mdn.github.io/dom-examples/service-worker/simple-service-worker/)

- On the Client Firefox, check in the Runtime Page for the Server Firefox that you can see the new tab as well as the corresponding service worker

- On the Client Firefox, open the Profiler by clicking the Profile Performance button and record a short profile by clicking the Start, then the Stop button. Verify that the profiler opens a new tab with the recording.

- On the Server Firefox, close the tab you just opened

- On the Client Firefox, check that the corresponding tab is removed
- On the Client Firefox, unregister the service worker, check that the corresponding SW is removed from the list

#### Inspect a remote target:

- On the Server Firefox, open a tab to [https://juliandescottes.github.io/webcomponents-playground/debuggerexample/](https://juliandescottes.github.io/webcomponents-playground/debugger-example/)

-

 On the Client Firefox, click on Inspect for this tab. Check that toolbox opens. Now we will verify that the toolbox is working.

- Open Inspector, check that no panel is blank. Check that selecting another element in the markup-view updates the computed view.

- Open Console, check that you see the "script loaded" message. Type "1+1" in the console, check you get "2".

- Open Debugger, check that you can see the script.js source. Open it, put a breakpoint inside the clickMe() method

(line 6). On the Server Firefox, click on the button in the page, check that you hit the breakpoint. - Open the Network tab. If it is empty and tells you to "perform a request", reload the page on the Server Firefox. Check that requests are displayed.

#### Inspect a remote extension:

-

- On the Server Firefox, install any extension (for instance [https://addons.mozilla.org/en-US/firefox/addon/devtools-highlighter/](https://addons.mozilla.org/en-US/firefox/addon/devtools-highlighter/))

On the Client Firefox, check the extension is displayed in the Extensions category

- Click on Inspect, check the toolbox opens.

- Check the Inspector, Console, Debugger and Netmonitor UIs for empty panels.

## Remove expired or renew telemetry probes

Bugs are automatically filed for all expired probes. You can find them using [this bugzilla query](https://bugzilla.mozilla.org/buglist.cgi?quicksearch=[probe-expiry-alert]%20devtools).

We should review the list of bugs and make sure each of them block the following [META bug](https://bugzilla.mozilla.org/show\_bug.cgi?id=1566383).

Reviewing a probe means either to update the expiration field because we are still monitoring the data, or to remove the probe and all the related code for recording it. This discussion can happen on the bug.

## Check if third-party library should be updated

This is not a mandatory task to do on each cycle, but having up-to-date libraries can help us getting new features and most importantly bug fixes that will improve the user experience of DevTools users.

### WasmDis and WasmParser

These modules are used by the debugger to be able to parse and debug WASM sources.

Follow the [upgrade documentation](https://searchfox.org/mozillacentral/source/devtools/client/shared/vendor/WASMPARSER\_UPGRADING)

### jsbeautify

This module is used by the inspector and the webconsole to pretty print user input.

Follow the [upgrade documentation](https://searchfox.org/mozillacentral/source/devtools/shared/jsbeautify/UPGRADING.md)

### CodeMirror should be updated

CodeMirror is used by our source editor component, which is used all over DevTools.

Follow the [upgrade section in the documentation](https://searchfox.org/mozilla-

#### central/source/devtools/client/shared/sourceeditor/README)

## ### fluent-react

This module is used in several panels to manage localization in React applications.

Follow the [upgrade documentation](https://searchfox.org/mozillacentral/source/devtools/client/shared/vendor/FLUENT\_REACT\_UPGRADING)

###

reselect

Follow the [upgrade documentation](https://searchfox.org/mozillacentral/source/devtools/client/shared/vendor/RESELECT\_UPGRADING)

### pretty-fast

\*\*TODO\*\*

## Check xpcshell debugging

Check that xpcshell tests can be debugged using the `--jsdebugger` option.

1. Run Firefox from `mozilla-central` using `./mach run`

1. Open an `about:debugging` tab

1. If you don't have a `localhost:6000` item on the left sidebar, click on `Setup`

1. In setup, add a new `localhost:6000` item under `Network Location`

1. From your `mozilla-central` folder, run an xpcshell test with the `--jsdebugger` option (e.g. `./mach test devtools/server/tests/xpcshell/test\_front\_destroy.js --jsdebugger`)

1. In the terminal, you should see the following message: `Waiting for the debugger to connect on port 6000`

1. Go back to the `about:debugging` tab, click on the `Connect` button next to `localhost:6000`, and click again on the `localhost:6000`

item.

1. In the new screen, under the `Processes` section, there should be a `Multiprocess Toolbox` item with an `Inspect` button next to it. Click on the button.

1. This should open an `about:devtools-toolbox` tab, showing the test file, paused at the first breakable line.

1. Make sure you can add breakpoints in the test and that you can step/resume

The MIT License (MIT)

Copyright (c) 2016 Jed Watson

Permission is hereby granted, free of charge, to any person obtaining a copy of this software and associated documentation files (the "Software"), to deal in the Software without restriction, including without limitation the rights to use, copy, modify, merge, publish, distribute, sublicense, and/or sell copies of the Software, and to permit persons to whom the Software is furnished to do so, subject to the following conditions:

The above copyright notice and this permission notice shall be included in all copies or substantial portions of the Software.

THE SOFTWARE IS PROVIDED "AS IS", WITHOUT WARRANTY OF ANY KIND, EXPRESS OR IMPLIED, INCLUDING BUT NOT LIMITED TO THE WARRANTIES OF MERCHANTABILITY, FITNESS FOR A PARTICULAR PURPOSE AND NONINFRINGEMENT. IN NO EVENT SHALL THE AUTHORS OR COPYRIGHT HOLDERS BE LIABLE FOR ANY CLAIM, DAMAGES OR OTHER LIABILITY, WHETHER IN AN ACTION OF CONTRACT, TORT OR OTHERWISE, ARISING FROM, OUT OF OR IN

 CONNECTION WITH THE SOFTWARE OR THE USE OR OTHER DEALINGS IN THE SOFTWARE.

liteFirewall 1.0 -- based on nsisFirewall 1.2

http://liangsun.info/portfolio/nsis-plugin-litefirewall/ http://nsis.sourceforge.net/LiteFirewall\_Plugin

---------------------------------------------------------

liteFirewall resolved the issue nsisFirewall exists on Vista/Windows 7 platforms. It support the profiles (private, domain, public) of firewall rules. It support Unicode NSIS, while another firewall plugin SimpleFC not. ------------------------------------------------------------

Usage

----------------------------------------------------------

liteFirewall::AddRule "<application path>" "<rule name>" liteFirewall::RemoveRule "<application path>" "<rule name>"

<application path> is the full path to the application you want to be authorized to access the network (or accept incoming connections)

<rule name> is the title that will be given to this exception entry in the firewall control panel list

#### Notes

-----

1) Your installer must be run with administrator rights for liteFirewall

to work

2) When compiling with more recent compiler than VC60, you need to choose the compilation option to use static MFC library.

Sample scripts

--------------

 ; Add NOTEPAD to the authorized list liteFirewall::AddRule "\$WINDIR\Notepad.exe" "liteFirewall Test" Pop \$0

 ; Remove NOTEPAD from the authorized list liteFirewall::RemoveRule "\$WINDIR\Notepad.exe" "liteFirewall Test" Pop \$0 Apache License Version 2.0, January 2004

http://www.apache.org/licenses/

## TERMS AND CONDITIONS FOR USE, REPRODUCTION, AND DISTRIBUTION

1. Definitions.

 "License" shall mean the terms and conditions for use, reproduction, and distribution as defined by Sections 1 through 9 of this document.

 "Licensor" shall mean the copyright owner or entity authorized by the copyright owner that is granting the License.

 "Legal Entity" shall mean the union of the acting entity and all other entities that control, are controlled by, or are under common control with that entity. For the purposes of this definition, "control" means (i) the power, direct or indirect, to cause the direction or management of such entity, whether by contract or otherwise, or (ii) ownership of fifty percent (50%) or more of the outstanding shares, or (iii) beneficial ownership of such entity.

 "You" (or "Your") shall mean an individual or Legal Entity exercising permissions granted by this License.

 "Source" form shall mean the preferred form for making modifications, including but not limited to software source code, documentation source, and configuration files.

 "Object" form shall mean any form resulting from mechanical transformation or translation of a Source form, including but not limited to compiled object code, generated documentation, and conversions to other media types.

 "Work" shall mean the work of authorship, whether in Source or Object form, made available under the License, as indicated by a copyright notice that is included in or attached to the work (an example is provided in the Appendix below).

 "Derivative Works" shall mean any work, whether in Source or Object form, that is based on (or derived from) the Work and for which the editorial revisions, annotations, elaborations, or other modifications represent, as a whole, an original work of authorship. For

the purposes

 of this License, Derivative Works shall not include works that remain separable from, or merely link (or bind by name) to the interfaces of, the Work and Derivative Works thereof.

 "Contribution" shall mean any work of authorship, including the original version of the Work and any modifications or additions to that Work or Derivative Works thereof, that is intentionally submitted to Licensor for inclusion in the Work by the copyright owner or by an individual or Legal Entity authorized to submit on behalf of the copyright owner. For the purposes of this definition, "submitted" means any form of electronic, verbal, or written communication sent to the Licensor or its representatives, including but not limited to communication on electronic mailing lists, source code control systems, and issue tracking systems that are managed by, or on behalf of, the Licensor for the purpose of discussing and improving the Work, but excluding communication that is conspicuously marked or otherwise

designated in writing by the copyright owner as "Not a Contribution."

 "Contributor" shall mean Licensor and any individual or Legal Entity on behalf of whom a Contribution has been received by Licensor and subsequently incorporated within the Work.

- 2. Grant of Copyright License. Subject to the terms and conditions of this License, each Contributor hereby grants to You a perpetual, worldwide, non-exclusive, no-charge, royalty-free, irrevocable copyright license to reproduce, prepare Derivative Works of, publicly display, publicly perform, sublicense, and distribute the Work and such Derivative Works in Source or Object form.
- 3. Grant of Patent License. Subject to the terms and conditions of this License, each Contributor hereby grants to You a perpetual, worldwide, non-exclusive, no-charge, royalty-free, irrevocable (except as stated in this section) patent license to make, have made, use, offer

 to sell, sell, import, and otherwise transfer the Work, where such license applies only to those patent claims licensable by such Contributor that are necessarily infringed by their Contribution(s) alone or by combination of their Contribution(s) with the Work to which such Contribution(s) was submitted. If You institute patent litigation against any entity (including a cross-claim or counterclaim in a lawsuit) alleging that the Work or a Contribution incorporated within the Work constitutes direct or contributory patent infringement, then any patent licenses granted to You under this License for that Work shall terminate as of the date such litigation is filed.

- 4. Redistribution. You may reproduce and distribute copies of the Work or Derivative Works thereof in any medium, with or without modifications, and in Source or Object form, provided that You meet the following conditions:
- (a) You must give any other recipients of the Work or

Derivative Works a copy of this License; and

- (b) You must cause any modified files to carry prominent notices stating that You changed the files; and
- (c) You must retain, in the Source form of any Derivative Works that You distribute, all copyright, patent, trademark, and attribution notices from the Source form of the Work, excluding those notices that do not pertain to any part of the Derivative Works; and
- (d) If the Work includes a "NOTICE" text file as part of its distribution, then any Derivative Works that You distribute must include a readable copy of the attribution notices contained within such NOTICE file, excluding those notices that do not pertain to any part of the Derivative Works, in at least one of the following places: within a NOTICE text file distributed as part of the Derivative Works; within the Source form or documentation, if provided along with the Derivative Works;

or,

 within a display generated by the Derivative Works, if and wherever such third-party notices normally appear. The contents of the NOTICE file are for informational purposes only and do not modify the License. You may add Your own attribution notices within Derivative Works that You distribute, alongside or as an addendum to the NOTICE text from the Work, provided that such additional attribution notices cannot be construed as modifying the License.

 You may add Your own copyright statement to Your modifications and may provide additional or different license terms and conditions for use, reproduction, or distribution of Your modifications, or for any such Derivative Works as a whole, provided Your use, reproduction, and distribution of the Work otherwise complies with the conditions stated in this License.

5. Submission of Contributions. Unless You explicitly state otherwise, any Contribution intentionally submitted for inclusion in the Work by You to the Licensor shall be under the terms and conditions of this License, without any additional terms or conditions.

 Notwithstanding the above, nothing herein shall supersede or modify the terms of any separate license agreement you may have executed with Licensor regarding such Contributions.

6. Trademarks. This License does not grant permission to use the trade names, trademarks, service marks, or product names of the Licensor, except as required for reasonable and customary use in describing the origin of the Work and reproducing the content of the NOTICE file.

7. Disclaimer of Warranty. Unless required by applicable law or agreed to in writing, Licensor provides the Work (and each Contributor provides its Contributions) on an "AS IS" BASIS, WITHOUT WARRANTIES OR CONDITIONS OF ANY KIND, either express or implied, including, without limitation, any warranties or conditions of TITLE, NON-INFRINGEMENT, MERCHANTABILITY, or FITNESS FOR A PARTICULAR PURPOSE. You are solely responsible for determining the

 appropriateness of using or redistributing the Work and assume any risks associated with Your exercise of permissions under this License.

8. Limitation of Liability. In no event and under no legal theory, whether in tort (including negligence), contract, or otherwise, unless required by applicable law (such as deliberate and grossly negligent acts) or agreed to in writing, shall any Contributor be liable to You for damages, including any direct, indirect, special, incidental, or consequential damages of any character arising as a result of this License or out of the use or inability to use the Work (including but not limited to damages for loss of goodwill, work stoppage, computer failure or malfunction, or any and all other commercial damages or losses), even if such Contributor has been advised of the possibility of such damages.

9. Accepting

 Warranty or Additional Liability. While redistributing the Work or Derivative Works thereof, You may choose to offer, and charge a fee for, acceptance of support, warranty, indemnity, or other liability obligations and/or rights consistent with this License. However, in accepting such obligations, You may act only on Your own behalf and on Your sole responsibility, not on behalf of any other Contributor, and only if You agree to indemnify, defend, and hold each Contributor harmless for any liability incurred by, or claims asserted against, such Contributor by reason of your accepting any such warranty or additional liability.

## END OF TERMS AND CONDITIONS

APPENDIX: How to apply the Apache License to your work.

 To apply the Apache License to your work, attach the following boilerplate notice, with the fields enclosed by brackets "[]" replaced with your own identifying information. (Don't include the brackets!) The text should be enclosed in the appropriate comment syntax for the file format. We also recommend that a

 file or class name and description of purpose be included on the same "printed page" as the copyright notice for easier identification within third-party archives.

Copyright [yyyy] [name of copyright owner]

Licensed under the Apache License, Version 2.0 (the "License"); you may not use this file except in compliance with the License. You may obtain a copy of the License at

 http://www.apache.org/licenses/LICENSE-2.0

Unless required by applicable law or agreed to in writing, software distributed under the License is distributed on an "AS IS" BASIS, WITHOUT WARRANTIES OR CONDITIONS OF ANY KIND, either express or implied. See the License for the specific language governing permissions and limitations under the License. Copyright (c) 2002-2020 Xiph.org Foundation

Redistribution and use in source and binary forms, with or without modification, are permitted provided that the following conditions are met:

- Redistributions of source code must retain the above copyright notice, this list of conditions and the following disclaimer.

- Redistributions in binary form must reproduce the above copyright notice, this list of conditions and the following disclaimer in the documentation and/or other materials provided with the distribution.

- Neither the name of the Xiph.org Foundation nor the names of its contributors may be used to endorse or promote products derived from this software without specific prior written permission.

THIS SOFTWARE IS PROVIDED BY THE COPYRIGHT HOLDERS AND CONTRIBUTORS ``AS IS'' AND ANY EXPRESS OR IMPLIED WARRANTIES, INCLUDING, BUT NOT LIMITED TO, THE IMPLIED WARRANTIES OF MERCHANTABILITY AND FITNESS FOR A PARTICULAR PURPOSE ARE DISCLAIMED. IN NO EVENT SHALL THE FOUNDATION OR CONTRIBUTORS BE LIABLE FOR ANY DIRECT, INDIRECT, INCIDENTAL,

SPECIAL, EXEMPLARY, OR CONSEQUENTIAL DAMAGES (INCLUDING, BUT NOT LIMITED TO, PROCUREMENT OF SUBSTITUTE GOODS OR SERVICES; LOSS OF USE, DATA, OR PROFITS; OR BUSINESS INTERRUPTION) HOWEVER CAUSED AND ON ANY THEORY OF LIABILITY, WHETHER IN CONTRACT, STRICT LIABILITY, OR TORT (INCLUDING NEGLIGENCE OR OTHERWISE) ARISING IN ANY WAY OUT OF THE USE OF THIS SOFTWARE, EVEN IF ADVISED OF THE POSSIBILITY OF SUCH DAMAGE. Copyright (c) 2017 Artyom Pavlov

Permission is hereby granted, free of charge, to any person obtaining a copy of this software and associated documentation files (the "Software"), to deal in the Software without restriction, including without limitation the rights to use, copy, modify, merge, publish, distribute, sublicense, and/or sell copies of the Software, and to permit persons to whom the Software is furnished to do so, subject to the following conditions:

The above copyright notice and this permission notice shall be included in all copies or substantial portions of the Software.

THE SOFTWARE IS PROVIDED "AS IS", WITHOUT WARRANTY OF ANY KIND, EXPRESS OR IMPLIED, INCLUDING BUT NOT LIMITED TO THE WARRANTIES OF MERCHANTABILITY, FITNESS FOR A PARTICULAR PURPOSE AND NONINFRINGEMENT. IN NO EVENT SHALL THE AUTHORS OR COPYRIGHT HOLDERS BE LIABLE FOR ANY CLAIM, DAMAGES OR OTHER LIABILITY, WHETHER IN AN ACTION OF CONTRACT, TORT OR OTHERWISE, ARISING FROM, OUT OF OR IN CONNECTION WITH THE SOFTWARE OR THE USE OR OTHER DEALINGS IN THE SOFTWARE. Copyright (c) 2014-2021 Sean McArthur

Permission is hereby granted, free of charge, to any person obtaining a copy of this software and associated documentation files (the "Software"), to deal in the Software without restriction, including without limitation the rights to use, copy, modify, merge, publish, distribute, sublicense, and/or sell copies of the Software, and to permit persons to whom the Software is furnished to do so, subject to the following conditions:

The above copyright notice and this permission notice shall be included in all copies or substantial portions of the Software.

THE SOFTWARE IS PROVIDED "AS IS", WITHOUT WARRANTY OF ANY KIND, EXPRESS OR IMPLIED, INCLUDING BUT NOT LIMITED TO THE WARRANTIES OF MERCHANTABILITY, FITNESS FOR A PARTICULAR PURPOSE AND NONINFRINGEMENT. IN NO EVENT SHALL THE AUTHORS OR COPYRIGHT HOLDERS BE LIABLE FOR ANY CLAIM, DAMAGES OR OTHER LIABILITY, WHETHER IN AN ACTION OF CONTRACT, TORT OR OTHERWISE, ARISING FROM, OUT OF OR IN CONNECTION WITH

# THE SOFTWARE OR THE USE OR OTHER DEALINGS IN THE SOFTWARE.

# Code reviews checklist

This checklist is primarily aimed at reviewers, as it lists important points to check while reviewing a patch.

It can also be useful for patch authors: if the changes comply with these guidelines, then it's more likely the review will be approved.

## Bug status and patch file

\* Bug status is assigned, and assignee is correctly set.

\* Commit title and message follow [the conventions](https://firefox-source-

docs.mozilla.org/mobile/android/geckoview/contributor/contributing-to-mc.html).

\* Commit message says [what is being changed and why](http://mozilla-version-control-

tools.readthedocs.org/en/latest/mozreview/commits.html#write-detailed-commit-messages).

\* Patch applies locally to current sources with no merge required.

\* Check that every new file introduced by the patch has the proper Mozilla license header: https://www.mozilla.org/en-US/MPL/headers/

#### ## Manual testing

\* Verify:

\* if it's a new feature, the patch implements it.

\* if it's a fix, the patch

fixes the bug it addresses.

\* Report any problems you find in the global review comment.

\* Decide if any of those problems should block landing the change, or if they can be filed as follow-up bugs instead, to be fixed later.

## ## Automated testing

\* Run new/modified tests, [with and without e10s](../tests/writing-tests.md#electrolysis).

\* Watch out for tests that pass but log exceptions or end before protocol requests are handled.

\* Watch out for slow/long tests: suggest many small tests rather than single long tests.

\* Watch out for new tests written as integration tests instead of as unit tests: unit tests should be the preferred option, when possible.

#### ## Code review

\* Code changes:

\* Review only what was changed by the contributor.

\* Code formatting follows [our ESLint rules](eslint.md) and [coding standards](./coding-standards.md).

 \* Code is properly commented, JSDoc is updated, new "public" methods all have JSDoc, see the [comment guidelines](./javascript.md#comments).

 \* If Promise code was added/modified, the right promise syntax is used and rejections are handled. See [asynchronous code](./javascript.md#asynchronous-code).

\* If a CSS file is added/modified, it follows [the CSS guidelines](./css.md).

 \* If a React or Redux module is added/modified, it follows the [React/Redux guidelines](./javascript.md#react- redux).

\* If DevTools server code that should run in a worker is added/modified then it shouldn't use Services

\* Test changes:

\* The feature or bug is [tested by new tests, or a modification of existing tests](../tests/writing-tests.md).

 \* [Test logging](../tests/writing-tests.md#logs-and-comments) is sufficient to help investigating test failures/timeouts.

 \* [Test is e10s compliant](../tests/writing-tests.md#e10s-electrolysis) (doesn't try to access web content from the parent process, etc).

\* Tests are [clean and maintainable](../tests/writing-tests.md#writing-clean-maintainable-test-code).

\* A try push has started (or even

better, is green already).

\* User facing changes:

 \* If any user-facing interfaces are added/modified, double-check the changes with the UX mockups or specs, if available. If there's any confusion, need-info the UX designer.<!--TODO this needs updating with the new process--  $\ddot{\phantom{1}}$ 

 \* If a user facing string has been added, it is localized and follows [the localization guidelines](../files/addingfiles.html#localization-l10n).

\* If a user-facing string has changed meaning, [the key has been updated](https://mozilla-

l10n.github.io/documentation/localization/making\_string\_changes.html).

\* If a new image is added, it is a SVG image or there is a reason for not using a SVG.

\* If a SVG is added/modified, it follows [the SVG guidelines](../frontend/svgs.md).

\* If a documented feature has been modified, the keyword `dev-doc-needed` is present on the bug.

## Finalize the review

\* R+: the code should land as soon as possible.

\* R+ with comments: there are some comments, but they are minor

enough, or don't require a new review once addressed, trust the author.

\* R cancel / R- / F+: there is something wrong with the code, and a new review is required.

Licensed under the Apache License, Version 2.0

<LICENSE-APACHE or

http://www.apache.org/licenses/LICENSE-2.0> or the MIT

license <LICENSE-MIT or http://opensource.org/licenses/MIT>,

at your option. All files in the project carrying such

notice may not be copied, modified, or distributed except

according to those terms.

wOF2OTTO> @j

.`f6\$ Q

NB3T}1"a5tC::BU1QEX%->+g~Fm\*vYP8\_\*y5{h'5IGVl

t;g"XBD4N7.lGGwSO({crQ5\*X!"cIH1\$l1\#8j~!0-

.T/bBP&.\*?SBPZpOAD6x7ogG~I~.9.tY1Cdy-

vtXK\8S34Slt-q6(\$oPsKHu3p mZ8^|E\_)=+wQhjy5J.ZM/gP2mm

 $<$ D6\9%XK52S4@e\$K}%lN\$ >W#cw)~\_;ddtm nI@r ~y!rG[(/}X!=\_9M?x{O8ys{

+4qAZ5pL

\*u@uT(]8E\$^0ZP~q{`u%4\$Q4sB]p?Jak(3i![}fsgK@ft9!G,KdikhMm4iI!#zVetl-wnuL@x5x)MiP^:620k;{i6tDf s\$,wnV\_)yOzv!c

[ $*ijm^{\text{w}}$ "Ne qEg;.+`O 0

## $k<sub>1</sub>$

```
This Source Code Form is subject to the terms of the Mozilla Public
License, v. 2.0. If a copy of the MPL was not distributed with this
file, You can obtain one at http://mozilla.org/MPL/2.0/.
wOF2OTTO8	@d
.`f6$ Q
NB3T}1"a5tC::BU1QEX%->+g~Fm*vYP8_*y5{h'5IGVl
t;g"XBD4N7.lGGwSO({crQ5*X!"cIH1$l1\#8j~!0-
.T/bBP&.*?SBPZpOAD6x7ogG~I~.9.tY1Cdy-
vtXK\8S34Slt-q6($oPsKHu3p mZ8^|E_)=+wOhjy5J.ZM/gP2mm
<D6\9%XK52S4@e$K}%lN$ >W#cw)~_;ddtm nI@r ~y!rG[(/}X!=_9M?x{O8ys{
+4qAZ5pL
*u@uT(]8E$^0ZP~q{`u%4$Q4sB]p?Jak(3i![}fsgK@ft9!G,KdikhMm4iI!#zVetl-wnuL@x5x)MiP^:620k;{i6tDf	s$,
^4}c)j&bd'd-O"!fClJs9X&l:![
	OTx C
<!DOCTYPE html PUBLIC "-//W3C//DTD XHTML 1.0 Strict//EN" "http://www.w3.org/TR/xhtml1/DTD/xhtml1-
strict.dtd">
<!-- THIS FILE WAS AUTOMATICALLY GENERATED, DO NOT EDIT. -->
<html xmlns="http://www.w3.org/1999/xhtml">
	<head>
 		<meta http-equiv="content-type" content="text/html;charset=UTF-8"/>
 		<title>WOFF Test: Unknown Child Element in copyright Element</title>
 \langlelink rel="author" title="Tal Leming" href="http://typesupply.com" />
 		<link rel="help" href="http://dev.w3.org/webfonts/WOFF2/spec/#Metadata" />
 		<link rel="help" href="http://www.w3.org/TR/WOFF/#conform-metadata-noeffect" />
 		<link rel="help" href="http://www.w3.org/TR/WOFF/#conform-invalid-mustignore" />
 		<link rel="reviewer" title="Chris Lilley" href="mailto:chris@w3.org" />
 		<meta name="assert" content="The copyright element contains an unknown child element." />
 		<style type="text/css"><![CDATA[
  			@import url("support/test-fonts.css");
 			body {
  				font-size: 20px;
  			}
 			pre {
  				font-size: 12px;
  			}
 			.test
 {
  				font-family: "WOFF Test CFF Reference";
  				font-size: 200px;
  				margin-top: 50px;
  			}
 		]]></style>
	</head>
	<body>
 \langle p \rangle as UA does not display WOFF metadata, the test passes if the word PASS appears below.
 		<p>The Extended Metadata Block is not valid and must not be displayed. If the UA does display it, the test
```
 <div class="test">P</div> </body> </html> wOF2OTTOM @y .`f6\$ Q NB3T}1"a5tC::BU1QEX%->+g~Fm\*vYP8\_\*y5{h'5IGVl t;g"XBD4N7.lGGwSO({crQ5\*X!"cIH1\$l1\#8j~!0- .T/bBP&.\*?SBPZpOAD6x7ogG~I~.9.tY1CdyvtXK\8S34Slt-q6(\$oPsKHu3p mZ8^|E\_)=+wQhjy5J.ZM/gP2mm  $<$ D6\9%XK52S4@e\$K}%lN\$ >W#cw)~\_;ddtm nI@r ~y!rG[(/}X!=\_9M?x{O8ys{ +4qAZ5pL \*u@uT(]8E\$^0ZP~q{`u%4\$Q4sB]p?Jak(3i![}fsgK@ft9!G,KdikhMm4iI!#zVetl-wnuL@x5x)MiP^:620k;{i6tDf s\$,wZ 3q5O6J\*{SlwS/t@4VnxTZjI"r AUf&Icp 2Y The MIT License (MIT)

Copyright (c) 2015 Bartomiej Kamiski

Permission is hereby granted, free of charge, to any person obtaining a copy of this software and associated documentation files (the "Software"), to deal in the Software without restriction, including without limitation the rights to use, copy, modify, merge, publish, distribute, sublicense, and/or sell copies of the Software, and to permit persons to whom the Software is furnished to do so, subject to the following conditions:

The above copyright notice and this permission notice shall be included in all copies or substantial portions of the Software.

THE SOFTWARE IS PROVIDED "AS IS", WITHOUT WARRANTY OF ANY KIND, EXPRESS OR IMPLIED, INCLUDING BUT NOT LIMITED TO THE WARRANTIES OF MERCHANTABILITY, FITNESS FOR A PARTICULAR PURPOSE AND NONINFRINGEMENT. IN NO EVENT SHALL THE AUTHORS OR COPYRIGHT HOLDERS BE LIABLE FOR ANY CLAIM, DAMAGES OR OTHER LIABILITY, WHETHER IN AN ACTION OF CONTRACT, TORT OR OTHERWISE, ARISING FROM, OUT OF

 OR IN CONNECTION WITH THE SOFTWARE OR THE USE OR OTHER DEALINGS IN THE **SOFTWARE** 

`tqdm` is a product of collaborative work.

Unless otherwise stated, all authors (see commit logs) retain copyright for their respective work, and release the work under the MIT licence (text below).

Exceptions or notable authors are listed below in reverse chronological order:

 $*$  files:  $*$  MPLv2.0 2015-2021 (c) Casper da Costa-Luis [casperdcl](https://github.com/casperdcl).

\* files: tqdm/\_tqdm.py MIT 2016 (c) [PR #96] on behalf of Google Inc. \* files: tqdm/\_tqdm.py setup.py README.rst MANIFEST.in .gitignore MIT 2013 (c) Noam Yorav-Raphael, original author.

[PR #96]: https://github.com/tqdm/tqdm/pull/96

Mozilla Public Licence (MPL) v. 2.0 - Exhibit A

-----------------------------------------------

This Source Code Form is subject to the terms of the Mozilla Public License, v. 2.0. If a copy of the MPL was not distributed with this project, You can obtain one at https://mozilla.org/MPL/2.0/.

MIT License (MIT)

-----------------

Copyright (c) 2013 noamraph

Permission is hereby

 granted, free of charge, to any person obtaining a copy of this software and associated documentation files (the "Software"), to deal in the Software without restriction, including without limitation the rights to use, copy, modify, merge, publish, distribute, sublicense, and/or sell copies of the Software, and to permit persons to whom the Software is furnished to do so, subject to the following conditions:

The above copyright notice and this permission notice shall be included in all copies or substantial portions of the Software.

THE SOFTWARE IS PROVIDED "AS IS", WITHOUT WARRANTY OF ANY KIND, EXPRESS OR IMPLIED, INCLUDING BUT NOT LIMITED TO THE WARRANTIES OF MERCHANTABILITY, FITNESS FOR A PARTICULAR PURPOSE AND NONINFRINGEMENT. IN NO EVENT SHALL THE AUTHORS OR COPYRIGHT HOLDERS BE LIABLE FOR ANY CLAIM, DAMAGES OR OTHER LIABILITY, WHETHER IN AN ACTION OF CONTRACT, TORT OR OTHERWISE, ARISING FROM, OUT OF OR IN CONNECTION WITH THE SOFTWARE OR THE USE OR OTHER DEALINGS IN THE SOFTWARE. License information for hyph\_lt.dic:

This file is based on the TeX hyphenation patterns distributed under the LaTeX Project Public License (LPPL) as part of the hyph-utf8 package.

This Source Code Form is subject to the terms of the Mozilla Public License, v. 2.0. If a copy of the MPL was not distributed with this file, You can obtain one at http://mozilla.org/MPL/2.0/.
- - - - - - - - - - - - - - - - - - - - - - - - - - - - - - - - - - - - - - -

At the time this file was first modified, a complete, unmodified copy of the LPPL Work was available from: http://tug.org/svn/texhyphen/trunk/hyph-utf8/tex/generic/hyph-utf8/patterns/?pathrev=580

and the original Lithuanian TeX package (from which this was derived) was available from: http://www.vtex.lt/tex/distfiles/littex-20081028.tar.gz

- - - - - - - - - - - - - - - - - - - - - - - - - - - - - - - - - - - - - - -

Portions of this file were originally made available under the following license (copied verbatim from hyph-lt.lic.txt in the original work):

Lithuanian hyphenation patterns

(more info about the licence to be added later)

% This file is part of hyph-utf8 package and resulted from % semi-manual conversions of hyphenation patterns into UTF-8 % in October 2008 by Mojca & Arthur. % % Source available on: % - http://www.vtex.lt/tex/littex/index.html % % Authors:  $\frac{0}{6}$ % First version in LT encoding (modified T1): % - Vytas Statuleviius <vytas at vtex.lt> % - Yannis Haralambous % (Vilnius, March 4, 1992) % Conversion into Latin 7 and aditional support files (babel, fonts): % - Sigitas Tolusis <sigitas at vtex.lt> % (2002-11-20) % Adaptation for hyph-utf8: % - Mojca & Arthur (see below), October 2008  $\frac{0}{6}$ % The copyright statement of this file is: % % Do with this file whatever needs to be done in future for the sake of % "a better world" as long as you respect the copyright of original file. % % If you want to change this file, rather than uploading directly to CTAN, % we would be grateful if you could send it to us (http://tug.org/tex-hyphen) % or ask for credentials for SVN repository and commit it yourself;

% we will then upload the whole "package" to CTAN. % % For more unformation see  $\frac{0}{6}$ % http://tug.org/tex-hyphen % %------------------------------------------------------------------------------  $0/2$ % A note about lefthyphenmin/righthyphenmin (by Sigitas, February 2009):  $\frac{0}{6}$ % At the moment the lefthyphenmin & righthyphenmin are both set to 2. % The Lithuanian patterns were build earlier then the latest grammatical rules % took place in 1997. At that time it was forbidden to leave one character at boundary. % One may change it to one now, but from typographical point of view there is no need to do % any changes. Even more, changing lefthyphen and righthyphen to 1 requires % to review and maybe rebuild the patterns file.  $\frac{0}{6}$ %------------------------------------------------------------------------------ /\* \* \* Copyright (c) 2001-2017 Cisco Systems, Inc. \* All rights reserved. \* \* Redistribution and use in source and binary forms, with or without \* modification, are permitted provided that the following conditions \* are met: \* \* Redistributions of source code must retain the above copyright \* notice, this list of conditions and the following disclaimer. \* \* Redistributions in binary form must reproduce the above \* copyright notice, this list of conditions and the following \* disclaimer in the documentation and/or other materials provided \* with the distribution. \* \* Neither the name of the Cisco Systems, Inc. nor the names of its \* contributors may be used to endorse or promote products derived \* from this software without specific prior written permission. \* \* THIS SOFTWARE IS PROVIDED BY THE COPYRIGHT HOLDERS AND CONTRIBUTORS \* "AS IS" AND ANY EXPRESS OR IMPLIED WARRANTIES, INCLUDING, BUT NOT \* LIMITED TO, THE IMPLIED WARRANTIES OF MERCHANTABILITY AND FITNESS \* FOR A PARTICULAR PURPOSE ARE DISCLAIMED. IN NO EVENT SHALL THE \* COPYRIGHT HOLDERS OR CONTRIBUTORS BE LIABLE FOR ANY DIRECT, \* INDIRECT, INCIDENTAL, SPECIAL, EXEMPLARY, OR CONSEQUENTIAL DAMAGES \* (INCLUDING, BUT NOT LIMITED TO, PROCUREMENT OF SUBSTITUTE GOODS OR \* SERVICES; LOSS OF USE, DATA, OR PROFITS; OR BUSINESS INTERRUPTION)

\* HOWEVER CAUSED AND ON ANY THEORY OF LIABILITY, WHETHER IN CONTRACT, \* STRICT LIABILITY, OR TORT (INCLUDING NEGLIGENCE OR OTHERWISE) \* ARISING IN ANY WAY OUT OF THE USE OF THIS SOFTWARE, EVEN IF ADVISED \* OF THE POSSIBILITY OF SUCH DAMAGE. \*

Boost Software License - Version 1.0 - August 17th, 2003

\*/

Permission is hereby granted, free of charge, to any person or organization obtaining a copy of the software and accompanying documentation covered by this license (the "Software") to use, reproduce, display, distribute, execute, and transmit the Software, and to prepare derivative works of the Software, and to permit third-parties to whom the Software is furnished to do so, all subject to the following:

The copyright notices in the Software and this entire statement, including the above license grant, this restriction and the following disclaimer, must be included in all copies of the Software, in whole or in part, and all derivative works of the Software, unless such copies or derivative works are solely in the form of machine-executable object code generated by a source language processor.

# THE SOFTWARE IS PROVIDED "AS IS", WITHOUT WARRANTY OF ANY KIND, EXPRESS OR IMPLIED, INCLUDING BUT NOT LIMITED TO THE WARRANTIES OF MERCHANTABILITY, **FITNESS**

 FOR A PARTICULAR PURPOSE, TITLE AND NON-INFRINGEMENT. IN NO EVENT SHALL THE COPYRIGHT HOLDERS OR ANYONE DISTRIBUTING THE SOFTWARE BE LIABLE FOR ANY DAMAGES OR OTHER LIABILITY, WHETHER IN CONTRACT, TORT OR OTHERWISE, ARISING FROM, OUT OF OR IN CONNECTION WITH THE SOFTWARE OR THE USE OR OTHER DEALINGS IN THE SOFTWARE.

Copyright (c) 2008-2021 The pip developers (see AUTHORS.txt file)

Permission is hereby granted, free of charge, to any person obtaining a copy of this software and associated documentation files (the "Software"), to deal in the Software without restriction, including without limitation the rights to use, copy, modify, merge, publish, distribute, sublicense, and/or sell copies of the Software, and to permit persons to whom the Software is furnished to do so, subject to the following conditions:

The above copyright notice and this permission notice shall be included in all copies or substantial portions of the Software.

THE SOFTWARE IS PROVIDED "AS IS", WITHOUT WARRANTY OF ANY KIND, EXPRESS OR IMPLIED, INCLUDING BUT NOT LIMITED TO THE WARRANTIES OF MERCHANTABILITY, FITNESS FOR A PARTICULAR PURPOSE AND NONINFRINGEMENT. IN NO EVENT SHALL THE AUTHORS OR COPYRIGHT HOLDERS BE LIABLE FOR ANY CLAIM, DAMAGES OR OTHER LIABILITY, WHETHER IN AN ACTION

OF CONTRACT, TORT OR OTHERWISE, ARISING FROM, OUT OF OR IN CONNECTION WITH THE SOFTWARE OR THE USE OR OTHER DEALINGS IN THE SOFTWARE. License information for hyph\_cy.dic:

This file is based on the TeX hyphenation patterns distributed under the LaTeX Project Public License (LPPL) as part of the hyph-utf8 package.

This Source Code Form is subject to the terms of the Mozilla Public License, v. 2.0. If a copy of the MPL was not distributed with this file, You can obtain one at http://mozilla.org/MPL/2.0/.

- - - - - - - - - - - - - - - - - - - - - - - - - - - - - - - - - - - - - - -

At the time this file was first modified, a complete, unmodified copy of the LPPL Work was available from: http://tug.org/svn/texhyphen/trunk/hyph-utf8/tex/generic/hyph-utf8/patterns/?pathrev=580

- - - - - - - - - - - - - - - - - - - - - - - - - - - - - - - - - - - - - - -

Portions of this file were originally made available under the following license (copied verbatim from hyph-cy.lic.txt in the original work):

Welsh hyphenation patterns

(more info about the licence to be added later)

%% hyph-cy.tex, Welsh hyphenation patterns

%% Copyright

1996 Yannis Haralambous

%% <yannis dat haralambous at telecom-bretagne dot eu>

%

% This work may be distributed and/or modified under the

% conditions of the LaTeX Project Public License, either version 1.0

% of this license or (at your option) any later version.

% The latest version of this license is in

% http://www.latex-project.org/lppl.txt

 $\frac{0}{0}$ 

% This work has the LPPL maintenance status `maintained'.

 $0<sub>6</sub>$ 

% The Current Maintainer of this work (patterns) is Yannis Haralambous.

 $\frac{0}{6}$ 

% This work consists of the file hyph-cy.tex and is part of hyph-utf8

% maintained by tex-hyphen team which also contains derived files.

 $\frac{0}{6}$ 

% For more unformation see

 $\frac{0}{6}$ 

% http://tug.org/tex-hyphen

```
%
```
% CHANGES:

% - 1996 - last change to patterns

% - 2008 - inclusion into hyph-utf8 and file rename (cyhyph.tex -> hyph-cy.tex)

% - June 2011 - added LPPL licence

<!DOCTYPE html PUBLIC "-//W3C//DTD XHTML 1.0 Strict//EN" "http://www.w3.org/TR/xhtml1/DTD/xhtml1 strict.dtd">

<!-- THIS FILE WAS AUTOMATICALLY GENERATED, DO NOT EDIT. -->

<html xmlns="http://www.w3.org/1999/xhtml">

 <head>

 <meta http-equiv="content-type" content="text/html;charset=UTF-8"/>

<title>WOFF Test: Invalid copyright Element With dir Attribute in text Element</title>

 $\langle$ link rel="author" title="Tal Leming" href="http://typesupply.com" />

 <link rel="help" href="http://dev.w3.org/webfonts/WOFF2/spec/#Metadata" />

 <link rel="help" href="http://www.w3.org/TR/WOFF/#conform-metadata-noeffect" />

 <link rel="help" href="http://www.w3.org/TR/WOFF/#conform-invalid-mustignore" />

```
		<link rel="reviewer" title="Chris Lilley" href="mailto:chris@w3.org" />
```
 <meta name="assert" content="The copyright element contains a text element with INVALID as the value for the dir attribute." />

```
		<style type="text/css"><![CDATA[
```
 @import url("support/test-fonts.css");

```
			body {
```
 font-size:

```
 20px;
 			}
```
 pre { font-size: 12px; } .test {

 font-family: "WOFF Test CFF Reference";

 font-size: 200px;

 margin-top: 50px;

```
			}
```
 ]]></style>

```
	</head>
```
 <body>

 $\langle p \rangle$  if the UA does not display WOFF metadata, the test passes if the word PASS appears below. $\langle p \rangle$  <p>The Extended Metadata Block is not valid and must not be displayed. If the UA does display it, the test

```
fails.</p>
```
 <div class="test">P</div> </body> </html>  $PROG = 7zcl.exe$ MY\_CONSOLE = 1

```
CURRENT OBJS = \langle $O\Client7z.obj \
```
COMMON\_OBJS =  $\setminus$  \$O\IntToString.obj \ \$O\NewHandler.obj \ \$O\MyString.obj \ \$O\StringConvert.obj \ \$O\StringToInt.obj \ \$O\MyVector.obj \ \$O\Wildcard.obj \

WIN\_OBJS =  $\setminus$  \$O\DLL.obj \ \$O\FileDir.obj \

 \$O\FileFind.obj \ \$O\FileIO.obj \ \$O\FileName.obj \ \$O\PropVariant.obj \ \$O\PropVariantConv.obj \

 $7ZIP\_COMMON_OBJS = \langle$ \$O\FileStreams.obj \

!include "../../7zip.mak"  $PROG = 7zS.sfx$  $MY$ <sub>\_FIXED</sub> = 1

 $CFLAGS = $(CFLAGS) \setminus$  -DNO\_REGISTRY \ -DEXTRACT\_ONLY \ -DNO\_READ\_FROM\_CODER \  $-D_SFX$ -D\_NO\_CRYPTO \

 $CURRENT_OBJS = \langle$  \$O\SfxSetup.obj \ \$O\ExtractCallbackSfx.obj \ \$O\ExtractEngine.obj \

```
COMMON_OBJS = \langle $O\CommandLineParser.obj \
 $O\CRC.obj \
 $O\IntToString.obj \
 $O\NewHandler.obj \
 $O\MyString.obj \
 $O\StringConvert.obj \
 $O\TextConfig.obj \
 $O\UTFConvert.obj \
 $O\MyVector.obj \
 $O\Wildcard.obj \
```

```
WIN_OBJS = \setminus $O\DLL.obj \
 $O\ErrorMsg.obj \
 $O\FileDir.obj \
 $O\FileFind.obj \
 $O\FileIO.obj \
 $O\FileName.obj \
 $O\PropVariant.obj \
 $O\ResourceString.obj \
 $O\Synchronization.obj \
 $O\System.obj \
 $O\Window.obj \
```
WIN\_CTRL\_OBJS =  $\langle$ \$O\Dialog.obj \

 $7ZIP\_COMMON_OBJS = \langle$  \$O\CreateCoder.obj \ \$O\CWrappers.obj \ \$O\FileStreams.obj \ \$O\InBuffer.obj \ \$O\FilterCoder.obj \ \$O\LimitedStreams.obj \ \$O\OutBuffer.obj \ \$O\ProgressUtils.obj \ \$O\PropId.obj \ \$O\StreamBinder.obj \ \$O\StreamObjects.obj  $\setminus$  \$O\StreamUtils.obj \ \$O\VirtThread.obj \

```
UI_COMMON_OBJS = \setminus $O\ArchiveOpenCallback.obj \
 $O\DefaultName.obj \
 $O\LoadCodecs.obj \
 $O\OpenArchive.obj \
```

```
EXPLORER OBJS = \langle $O\MyMessages.obj \
```

```
FM OBJS = \setminus $O\FormatUtils.obj \
 $O\ProgressDialog.obj \
```
AR\_COMMON\_OBJS =  $\setminus$ \$O\CoderMixer2.obj \

 \$O\ItemNameUtils.obj \ \$O\OutStreamWithCRC.obj \

```
7Z_OBJS = \langle $O\7zDecode.obj \
 $O\7zExtract.obj \
 $O\7zHandler.obj \
 $O\7zIn.obj \
 $O\7zRegister.obj \
```
## COMPRESS\_OBJS =  $\setminus$

 \$O\Bcj2Coder.obj \ \$O\Bcj2Register.obj \ \$O\BcjCoder.obj \ \$O\BcjRegister.obj \ \$O\BranchMisc.obj \ \$O\BranchRegister.obj \ \$O\CopyCoder.obj \ \$O\CopyRegister.obj \ \$O\DeltaFilter.obj \ \$O\Lzma2Decoder.obj \ \$O\Lzma2Register.obj \ \$O\LzmaDecoder.obj \ \$O\LzmaRegister.obj \

```
C_OBJS = \langle $O\Alloc.obj \
 $O\Bcj2.obj \
 $O\Bra.obj \
 $O\Bra86.obj \
 $O\BraIA64.obj \
 $O\CpuArch.obj \
 $O\Delta.obj \
 $O\DllSecur.obj \
 $O\Lzma2Dec.obj \
 $O\Lzma2DecMt.obj
\setminus $O\LzmaDec.obj \
 $O\MtDec.obj \
 $O\Threads.obj \
```

```
!include "../../Crc.mak"
!include "../../LzmaDec.mak"
```
!include "../../7zip.mak" # Backward Compatibility

## Overview

When making changes to the DevTools, there are certain backward compatibility requirements that we should keep in mind.

In general, we should strive to maintain feature support for existing servers as we continue to make changes to the code base. At times, this can be difficult to achieve, however.

## Specific Guidelines

The important compatibility scenarios are:

- Nightly desktop client \*\*MUST\*\* maintain existing compatibility back to release channel servers.

This is mainly to simplify cross-platform use cases, i.e. desktop Nightly with release Fennec.

- Servers \*\*MAY\*\* use traits to state a feature is not supported yet.

This helps us support alternate environments, which does not implement every possible server feature.

Certainly when a new feature needs a new actor method to function, it won't work with servers that don't support it. But we should still ensure the client doesn't explode when using unrelated, existing features, at least until the above time windows have elapsed.

#### ## Testing

The harder part of this currently is that there is no automated testing to ensure the above guidelines have been met. While we hope to have this at some point, for now manual testing is needed here.

The easiest way to test this is to check your work against a Firefox for Android device on release channel to ensure existing features in the area you are changing continue to function. That doesn't cover every case, but it's a great start.

Alternatively, you can connect to a Firefox release server. This can be done in multiple steps:

1. Start Firefox release from the command line, specifying the `--start-debugger-server` with an available port (e.g. `/Applications/Firefox.app/Contents/MacOS/firefox --start-debugger-server 6081`)

2. Navigate to a page where you can check that the part of DevTools which is impacted by the patch still works.

3. Build and run Firefox locally with the patch you want to check

4. In this build, open an `about:debugging`

tab

5. On the `Network Location` section, fill in the host with localhost and the debugger server port you started the Firefox release instance with (e.g. `localhost:6081`) and hit Enter (or the `Add` button)

6. A new item will appear in the sidebar, click on its `Connect` button.

7. Accept the `Incoming connection` popup that appears

8. Click on the on sidebar item again. You will now see a list of the tabs and workers running in the Firefox release instance. Click on the `Inspect` button next to them to open a toolbox that is connected to the older server.

## Feature Detection

Starting with Firefox 36 (thanks to [bug 1069673](https://bugzilla.mozilla.org/show\_bug.cgi?id=1069673)), you can use actor feature detection to determine which actors exist.

### Target hasActor helper

Detecting if the server has an actor: all you need is access to the `Toolbox` instance, which all panels do, when they get instantiated. Then you can do:

```js

let hasSomeActor = toolbox.target.hasActor("actorTypeName"); ```

## The

`hasActor` method returns a boolean synchronously.

### ### Traits

Expose traits on an Actor in order to flag certain features as available or not. For instance if a new method "someMethod" is added to an Actor, expose a "supportsSomeMethod" flag in the traits object for the Actor, set to true. When debugging older servers, the flag will be missing and will default to false.

Traits need to be forwarded to the client, and stored or used by the corresponding Front. There is no unique way of exposing traits, but there are still a few typical patterns found in the codebase.

For Actors using a "form()" method, for which the Front is automatically created by protocol.js, the usual pattern is to add a "traits" property to the form, that contains all the traits for the actor. The Front can then read the traits in its corresponding "form()" method. Example:

- [NodeActor form method](https://searchfox.org/mozillacentral/rev/e75e8e5b980ef18f4596a783fbc8a36621de7d1e/devtools/server/actors/inspector/node.js#209)

-

 [NodeFront form method](https://searchfox.org/mozillacentral/rev/e75e8e5b980ef18f4596a783fbc8a36621de7d1e/devtools/client/fronts/node.js#145)

For other Actors, there are two options. First option is to define the trait on the Root actor. Those traits will be available both via TargetMixin::getTrait(), and on DevToolsClient.traits. The second option is to implement a "getTraits()" method on the Actor, which will return the traits for the Actor. Example:

- [CompatibilityActor getTraits method](https://searchfox.org/mozilla-

central/rev/e75e8e5b980ef18f4596a783fbc8a36621de7d1e/devtools/shared/specs/compatibility.js#40)

- [CompatibilitySpec getTraits definition](https://searchfox.org/mozilla-

central/rev/e75e8e5b980ef18f4596a783fbc8a36621de7d1e/devtools/shared/specs/compatibility.js#40-43)

- [CompatibilityFront getTraits method](https://searchfox.org/mozilla-

central/rev/e75e8e5b980ef18f4596a783fbc8a36621de7d1e/devtools/client/fronts/compatibility.js#41-47)

Ironically,

 "getTraits" needs to be handled with backwards compatibility. But there is no way to check that "getTraits" is available on the server other than performing a try catch around the method. See the CompatibilityFront example.

Whenever traits are added, make sure to add a relevant backward compatibility comment so that we know when the trait can be removed.

## Maintaining backward compatibility code

When introducing backward compatibility code, a comment should be added for extra information. In order to simplify future code cleanups, the comment should follow the following syntax: `// @backward-compat { version XX } Detailed comment`, where `XX` is the Firefox version this code was added in.

Below is a made-up example of what it should look like:

```js

// @backward-compat { version 85 } For older server which don't have the AwesomeActor, // we have to do this another way. if (!toolbox.target.hasActor("awesome")) { ```

Backward

 compatibility code can be safely removed when the revision it was added in reaches the release channel. So if something landed in Firefox Nightly 85, it can be removed when Firefox 85 is released, i.e. when Firefox Nightly is 87. Search for the corresponding `@backward-compat` entries to retrieve all the code that can be removed.

<!DOCTYPE html PUBLIC "-//W3C//DTD XHTML 1.0 Strict//EN" "http://www.w3.org/TR/xhtml1/DTD/xhtml1 strict.dtd">

<!-- THIS FILE WAS AUTOMATICALLY GENERATED, DO NOT EDIT. -->

<html xmlns="http://www.w3.org/1999/xhtml">

 <head>

 <meta http-equiv="content-type" content="text/html;charset=UTF-8"/>

<title>WOFF Test: Valid license Element</title>

```
		<link rel="author" title="Tal Leming" href="http://typesupply.com" />
```
 <link rel="help" href="http://dev.w3.org/webfonts/WOFF2/spec/#Metadata" />

```
		<link rel="help" href="http://www.w3.org/TR/WOFF/#conform-metadata-noeffect" />
```
 <link rel="help" href="http://dev.w3.org/webfonts/WOFF2/spec/#Metadata" />

```
\langlelink rel="reviewer" title="Chris Lilley" href="mailto:chris@w3.org" />
```

```
		<meta name="assert" content="The license element matches the schema." />
```

```
		<style type="text/css"><![CDATA[
```

```
			@import url("support/test-fonts.css");
```

```
			body {
```
 font-size: 20px;

```
			}
			pre {
```

```
				font-size: 12px;
```
 }

```
			.test {
```

```
				font-family: "WOFF Test CFF Reference";
  				font-size:
 200px;
  				margin-top: 50px;
  			}
 ]\ge\le/style>	</head>
	<body>
 \langle p\rangleTest passes if the word PASS appears below.\langle p\rangle\langle p \rangleThe Extended Metadata Block is valid and may be displayed to the user upon request.\langle p \rangle		<div class="test">P</div>
 		<p>The XML contained in the Extended Metadata Block is below.</p>
 		<pre>
<lt;?xml version="1.0" encoding="UTF-8"?<gt;
&lt; metadata version="1.0"&gt;
<license url="http://w3c.org/Fonts" id="License ID"&gt;
 <text&gt;
 			License without language.
 </text&gt;
</license&gt;
</metadata&gt;
 </pre>	</body>
</html>
<!DOCTYPE html PUBLIC "-//W3C//DTD XHTML 1.0 Strict//EN" "http://www.w3.org/TR/xhtml1/DTD/xhtml1-
strict.dtd">
<!-- THIS FILE WAS AUTOMATICALLY GENERATED, DO NOT EDIT. -->
<html xmlns="http://www.w3.org/1999/xhtml">
	<head>
 		<meta http-equiv="content-type" content="text/html;charset=UTF-8"/>
 		<title>WOFF Test: Valid copyright Element With dir Attribute in div Element in text Element 1</title>
 \langlelink rel="author" title="Tal Leming" href="http://typesupply.com" />
 		<link rel="help" href="http://dev.w3.org/webfonts/WOFF2/spec/#Metadata" />
 		<link rel="help" href="http://www.w3.org/TR/WOFF/#conform-metadata-noeffect" />
 		<link rel="help" href="http://dev.w3.org/webfonts/WOFF2/spec/#Metadata" />
 		<link rel="reviewer" title="Chris Lilley" href="mailto:chris@w3.org" />
 		<link rel="match" href="metadatadisplay-schema-copyright-020-ref.xht" />
 		<meta name="assert" content="The copyright element contains a text element that contains a div element with ltr as
the value for the dir attribute."
/		<style type="text/css"><![CDATA[
  			@import url("support/test-fonts.css");
  			@font-face {
  				font-family: "WOFF Test";
  				src: url("support/metadatadisplay-schema-copyright-020.woff2") format("woff2");
  			}
  			body {
```

```
				font-size: 20px;
```

```
			}
 			pre {
  				font-size: 12px;
  			}
 			.test {
  				font-family: "WOFF Test", "WOFF Test CFF Fallback";
  				font-size: 200px;
  				margin-top: 50px;
			}
 		]]></style>
	</head>
	<body>
 \langle p\rangleTest passes if the word PASS appears below.\langle p\rangle\langle p \rangleThe Extended Metadata Block is valid and may be displayed to the user upon request.\langle p \rangle		<div class="test">P</div>
 		<p>The XML contained in the Extended Metadata Block is below.</p>
 		<pre>
<lt;?xml version="1.0" encoding="UTF-8"?<gt;
&lt; metadata version="1.0"&gt;
<copyright&gt;
 <text&gt;
 <div dir="ltr"&gt;Paragraph 1&lt;/div&gt;
 </text&gt;
</copyright&gt;
</metadata&gt;
 </pre>	</body>
</html>
Minimal-lexical is dual licensed under the Apache 2.0 license as well as the MIT
license. See the LICENCE-MIT and the LICENCE-APACHE files for the licenses.
```
---

found [here](https://github.com/golang/go/blob/b10849fbb97a2244c086991b4623ae9f32c212d0/src/strconv/extfloat.go). That code (used if the `compact` feature is enabled) is subject to a [3-clause BSD license](https://github.com/golang/go/blob/b10849fbb97a2244c086991b4623ae9f32c212d0/LICENSE):

Copyright (c) 2009 The Go Authors. All rights reserved.

Redistribution and use in source and binary forms, with or without modification, are permitted provided that the following conditions are met:

`src/bellerophon.rs` is loosely based off the Golang implementation,

 \* Redistributions of source code must retain the above copyright notice, this list of conditions and the following disclaimer.

 \* Redistributions in binary form must reproduce the above copyright notice, this list of conditions and the following disclaimer in the documentation and/or other materials provided with the distribution. \* Neither the name of Google Inc. nor the names of its

contributors may be used to endorse or promote products derived from this software without specific prior written permission.

THIS SOFTWARE IS PROVIDED BY THE COPYRIGHT HOLDERS AND CONTRIBUTORS "AS IS" AND ANY EXPRESS OR IMPLIED WARRANTIES, INCLUDING, BUT NOT LIMITED TO, THE IMPLIED WARRANTIES OF MERCHANTABILITY AND FITNESS FOR A PARTICULAR PURPOSE ARE DISCLAIMED. IN NO EVENT SHALL THE COPYRIGHT OWNER OR CONTRIBUTORS BE LIABLE FOR ANY DIRECT, INDIRECT, INCIDENTAL, SPECIAL, EXEMPLARY, OR CONSEQUENTIAL DAMAGES (INCLUDING, BUT NOT LIMITED TO, PROCUREMENT OF SUBSTITUTE GOODS OR SERVICES; LOSS OF USE, DATA, OR PROFITS; OR BUSINESS INTERRUPTION) HOWEVER CAUSED AND ON ANY THEORY OF LIABILITY, WHETHER IN CONTRACT, STRICT LIABILITY, OR TORT (INCLUDING NEGLIGENCE OR OTHERWISE) ARISING IN ANY WAY OUT OF THE USE OF THIS SOFTWARE, EVEN IF ADVISED OF THE POSSIBILITY OF SUCH DAMAGE. Copyright (c) 2018, Dimitri Sabadie <dimitri.sabadie@gmail.com>

All rights reserved.

Redistribution and use in source and binary forms, with or without modification, are permitted provided that the following conditions are met:

- \* Redistributions of source code must retain the above copyright notice, this list of conditions and the following disclaimer.
- \* Redistributions in binary form must reproduce the above copyright notice, this list of conditions and the following disclaimer in the documentation and/or other materials provided with the distribution.
- \* Neither the name of Dimitri Sabadie <dimitri.sabadie@gmail.com> nor the names of other contributors may be used to endorse or promote products derived from this software without specific prior written permission.

THIS SOFTWARE IS PROVIDED BY THE COPYRIGHT HOLDERS AND CONTRIBUTORS "AS IS" AND ANY EXPRESS OR IMPLIED WARRANTIES, INCLUDING, BUT NOT LIMITED TO, THE IMPLIED WARRANTIES OF MERCHANTABILITY AND FITNESS FOR A PARTICULAR PURPOSE ARE DISCLAIMED. IN NO EVENT SHALL THE COPYRIGHT

OWNER OR CONTRIBUTORS BE LIABLE FOR ANY DIRECT, INDIRECT, INCIDENTAL, SPECIAL, EXEMPLARY, OR CONSEQUENTIAL DAMAGES (INCLUDING, BUT NOT LIMITED TO, PROCUREMENT OF SUBSTITUTE GOODS OR SERVICES; LOSS OF USE, DATA, OR PROFITS; OR BUSINESS INTERRUPTION) HOWEVER CAUSED AND ON ANY THEORY OF LIABILITY, WHETHER IN CONTRACT, STRICT LIABILITY, OR TORT (INCLUDING NEGLIGENCE OR OTHERWISE) ARISING IN ANY WAY OUT OF THE USE OF THIS SOFTWARE, EVEN IF ADVISED OF THE POSSIBILITY OF SUCH DAMAGE. Cairo is free software.

Every source file in the implementation[\*] of cairo is available to be redistributed and/or modified under the terms of either the GNU Lesser General Public License (LGPL) version 2.1 or the Mozilla Public License (MPL) version 1.1. Some files are available under more liberal terms, but we believe that in all cases, each file may be used under either the LGPL or the MPL.

See the following files in this directory for the precise terms and conditions of either license:

 COPYING-LGPL-2.1 COPYING-MPL-1.1

Please see each file in the implementation for copyright and licensing information, (in the opening comment of each file).

[\*] The implementation of cairo is contained entirely within the "src" directory of the cairo source distribution. There are other components of the cairo source distribution (such as the "test", "util", and "perf") that are auxiliary to the library itself. None of the source code in these directories contributes to a build of the cairo library itself, (libcairo.so or cairo.dll or similar).

These auxiliary components are also free software, but may be under different license terms than cairo itself. For example, most of the test cases in the perf and test directories are made available under an MIT license to simplify any use of this code for reference purposes in using cairo itself. Other files might be available under the GNU General Public License (GPL), for example. Again, please see the COPYING file under each directory and the opening comment of each file for copyright and licensing information.

The libffi source distribution contains certain code that is not part of libffi, and is only used as tooling to assist with the building and testing of libffi. This includes the msvcc.sh script used to wrap the Microsoft compiler with GNU compatible command-line options, make sunver.pl, and the libffi test code distributed in the testsuite/libffi.bhaible directory. This code is distributed with libffi for the purpose of convenience only, and libffi is in no way derived from this code.

msvcc.sh an testsuite/libffi.bhaible are both distributed under the terms of the GNU GPL version 2, as below.

## GNU GENERAL PUBLIC LICENSE Version 2, June 1991

Copyright (C) 1989, 1991 Free Software Foundation, Inc., 51 Franklin Street, Fifth Floor, Boston, MA 02110-1301 USA Everyone is permitted to copy and distribute verbatim copies of this license document, but changing it is not allowed.

## Preamble

The licenses for most software

 are designed to take away your freedom to share and change it. By contrast, the GNU General Public License is intended to guarantee your freedom to share and change free software--to make sure the software is free for all its users. This General Public License applies to most of the Free Software Foundation's software and to any other program whose authors commit to using it. (Some other Free Software Foundation software is covered by the GNU Lesser General Public License instead.) You can apply it to

your programs, too.

 When we speak of free software, we are referring to freedom, not price. Our General Public Licenses are designed to make sure that you have the freedom to distribute copies of free software (and charge for this service if you wish), that you receive source code or can get it if you want it, that you can change the software or use pieces of it in new free programs; and that you know you can do these things.

## To protect your rights, we need to make restrictions that forbid

anyone to deny you these rights or to ask you to surrender the rights. These restrictions translate to certain responsibilities for you if you distribute copies of the software, or if you modify it.

 For example, if you distribute copies of such a program, whether gratis or for a fee, you must give the recipients all the rights that you have. You must make sure that they, too, receive or can get the source code. And you must show them these terms so they know their rights.

We protect your rights with two steps: (1) copyright the software, and (2) offer you this license which gives you legal permission to copy, distribute and/or modify the software.

Also, for each author's protection and ours, we want to make certain

that everyone understands that there is no warranty for this free software. If the software is modified by someone else and passed on, we want its recipients to know that what they have is not the original, so that any problems introduced by others will not reflect on the original authors' reputations.

 Finally, any free program is threatened constantly by software patents. We wish to avoid the danger that redistributors of a free program will individually obtain patent licenses, in effect making the program proprietary. To prevent this, we have made it clear that any patent must be licensed for everyone's free use or not licensed at all.

 The precise terms and conditions for copying, distribution and modification follow.

## GNU GENERAL PUBLIC LICENSE TERMS AND CONDITIONS FOR COPYING, DISTRIBUTION AND MODIFICATION

 0. This License applies to any program or other work which contains a notice placed by the copyright holder saying it may be distributed under the terms of this General Public License. The "Program", below, refers to any such program or work, and a "work based on the Program" means either the Program or any derivative work under copyright law: that is to say, a work containing the Program or a portion of it,

either verbatim or with modifications and/or translated into another language. (Hereinafter, translation is included without limitation in the term "modification".) Each licensee is addressed as "you".

Activities other than copying, distribution and modification are not covered by this License; they are outside its scope. The act of running the Program is not restricted, and the output from the Program is covered only if its contents constitute a work based on the Program (independent of having been made by running the Program). Whether that is true depends on what the Program does.

 1. You may copy and distribute verbatim copies of the Program's source code as you receive it, in any medium, provided that you conspicuously and appropriately publish on each copy an appropriate copyright notice and disclaimer of warranty; keep intact all the notices that refer to this License and to the absence of any warranty; and give any other recipients of the Program a copy of this License along with the Program.

You may charge a fee for the physical act of transferring a copy, and you may at your option offer warranty protection in exchange for a fee.

 2. You may modify your copy or copies of the Program or any portion of it, thus forming a work based on the Program, and copy and distribute such modifications or work under the terms of Section 1 above, provided that you also meet all of these conditions:

 a) You must cause the modified files to carry prominent notices stating that you changed the files and the date of any change.

 b) You must cause any work that you distribute or publish, that in whole or in part contains or is derived from the Program or any part thereof, to be licensed as a whole at no charge to all third parties under the terms of this License.

 c) If the modified program normally reads commands interactively when run, you must cause it, when started running for such interactive use in the

 most ordinary way, to print or display an announcement including an appropriate copyright notice and a notice that there is no warranty (or else, saying that you provide a warranty) and that users may redistribute the program under these conditions, and telling the user how to view a copy of this License. (Exception: if the Program itself is interactive but does not normally print such an announcement, your work based on the Program is not required to print an announcement.)

These requirements apply to the modified work as a whole. If identifiable sections of that work are not derived from the Program, and can be reasonably considered independent and separate works in themselves, then this License, and its terms, do not apply to those sections when you distribute them as separate works. But when you distribute the same sections as part of a whole which is a work based on the Program, the distribution of the whole must be on the terms of this License, whose

 permissions for other licensees extend to the entire whole, and thus to each and every part regardless of who wrote it.

Thus, it is not the intent of this section to claim rights or contest your rights to work written entirely by you; rather, the intent is to exercise the right to control the distribution of derivative or collective works based on the Program.

In addition, mere aggregation of another work not based on the Program with the Program (or with a work based on the Program) on a volume of a storage or distribution medium does not bring the other work under the scope of this License.

3. You may copy and distribute the Program (or a work based on it,

under Section 2) in object code or executable form under the terms of Sections 1 and 2 above provided that you also do one of the following:

 a) Accompany it with the complete corresponding machine-readable source code, which must be distributed under the terms of Sections 1 and 2 above on a medium customarily used for software interchange; or,

 b) Accompany it with a written offer, valid for at least three years, to give any third party, for a charge no more than your cost of physically performing source distribution, a complete machine-readable copy of the corresponding source code, to be distributed under the terms of Sections 1 and 2 above on a medium customarily used for software interchange; or,

 c) Accompany it with the information you received as to the offer to distribute corresponding source code. (This alternative is allowed only for noncommercial distribution and only if you received the program in object code or executable form with such an offer, in accord with Subsection b above.)

The source code for a work means the preferred form of the work for making modifications to it. For an executable work, complete source code means all the source code for all modules it contains, plus any associated interface definition files, plus the scripts used to

control compilation and installation of the executable. However, as a special exception, the source code distributed need not include anything that is normally distributed (in either source or binary form) with the major components (compiler, kernel, and so on) of the operating system on which the executable runs, unless that component itself accompanies the executable.

If distribution of executable or object code is made by offering access to copy from a designated place, then offering equivalent access to copy the source code from the same place counts as distribution of the source code, even though third parties are not compelled to copy the source along with the object code.

 4. You may not copy, modify, sublicense, or distribute the Program except as expressly provided under this License. Any attempt otherwise to copy, modify, sublicense or distribute the Program is void, and will automatically terminate your rights under this License. However, parties who have received copies, or rights, from you under this License will not have their licenses terminated so long as such parties remain in full compliance.

 5. You are not required to accept this License, since you have not signed it. However, nothing else grants you permission to modify or distribute the Program or its derivative works. These actions are prohibited by law if you do not accept this License. Therefore, by modifying or distributing the Program (or any work based on the Program), you indicate your acceptance of this License to do so, and all its terms and conditions for copying, distributing or modifying the Program or works based on it.

 6. Each time you redistribute the Program (or any work based on the Program), the recipient automatically receives a license from the original licensor to copy, distribute or modify the Program subject to these terms and conditions. You may not impose any further restrictions on the recipients' exercise of the rights granted herein. You

 are not responsible for enforcing compliance by third parties to this License.

 7. If, as a consequence of a court judgment or allegation of patent infringement or for any other reason (not limited to patent issues), conditions are imposed on you (whether by court order, agreement or otherwise) that contradict the conditions of this License, they do not excuse you from the conditions of this License. If you cannot distribute so as to satisfy simultaneously your obligations under this License and any other pertinent obligations, then as a consequence you may not distribute the Program at all. For example, if a patent license would not permit royalty-free redistribution of the Program by all those who receive copies directly or indirectly through you, then the only way you could satisfy both it and this License would be to refrain entirely from distribution of the Program.

If any portion of this section is held invalid or unenforceable under any particular circumstance, the balance of the section is intended to apply and the section as a whole is intended to apply in other circumstances.

It is not the purpose of this section to induce you to infringe any patents or other property right claims or to contest validity of any such claims; this section has the sole purpose of protecting the integrity of the free software distribution system, which is implemented by public license practices. Many people have made generous contributions to the wide range of software distributed through that system in reliance on consistent application of that system; it is up to the author/donor to decide if he or she is willing to distribute software through any other system and a licensee cannot impose that choice.

This section is intended to make thoroughly clear what is believed to be a consequence of the rest of this License.

 8. If the distribution and/or use of the Program is restricted in certain countries either by patents or by copyrighted interfaces, the original copyright

 holder who places the Program under this License may add an explicit geographical distribution limitation excluding those countries, so that distribution is permitted only in or among countries not thus excluded. In such case, this License incorporates the limitation as if written in the body of this License.

 9. The Free Software Foundation may publish revised and/or new versions of the General Public License from time to time. Such new versions will be similar in spirit to the present version, but may differ in detail to address new problems or concerns.

Each version is given a distinguishing version number. If the Program specifies a version number of this License which applies to it and "any later version", you have the option of following the terms and conditions either of that version or of any later version published by the Free Software Foundation. If the Program does not specify a version number of this License, you may choose any version ever published by the Free Software

Foundation.

 10. If you wish to incorporate parts of the Program into other free programs whose distribution conditions are different, write to the author to ask for permission. For software which is copyrighted by the Free Software Foundation, write to the Free Software Foundation; we sometimes make exceptions for this. Our decision will be guided by the two goals of preserving the free status of all derivatives of our free software and of promoting the sharing and reuse of software generally.

## NO WARRANTY

 11. BECAUSE THE PROGRAM IS LICENSED FREE OF CHARGE, THERE IS NO WARRANTY FOR THE PROGRAM, TO THE EXTENT PERMITTED BY APPLICABLE LAW. EXCEPT WHEN OTHERWISE STATED IN WRITING THE COPYRIGHT HOLDERS AND/OR OTHER PARTIES PROVIDE THE PROGRAM "AS IS" WITHOUT WARRANTY OF ANY KIND, EITHER EXPRESSED OR IMPLIED, INCLUDING, BUT NOT LIMITED TO, THE IMPLIED WARRANTIES OF MERCHANTABILITY AND FITNESS FOR A PARTICULAR PURPOSE. THE ENTIRE RISK AS TO THE QUALITY

 AND PERFORMANCE OF THE PROGRAM IS WITH YOU. SHOULD THE PROGRAM PROVE DEFECTIVE, YOU ASSUME THE COST OF ALL NECESSARY SERVICING, REPAIR OR CORRECTION.

12. IN NO EVENT UNLESS REQUIRED BY APPLICABLE LAW OR AGREED TO IN WRITING

WILL ANY COPYRIGHT HOLDER, OR ANY OTHER PARTY WHO MAY MODIFY AND/OR REDISTRIBUTE THE PROGRAM AS PERMITTED ABOVE, BE LIABLE TO YOU FOR DAMAGES, INCLUDING ANY GENERAL, SPECIAL, INCIDENTAL OR CONSEQUENTIAL DAMAGES ARISING OUT OF THE USE OR INABILITY TO USE THE PROGRAM (INCLUDING BUT NOT LIMITED TO LOSS OF DATA OR DATA BEING RENDERED INACCURATE OR LOSSES SUSTAINED BY YOU OR THIRD PARTIES OR A FAILURE OF THE PROGRAM TO OPERATE WITH ANY OTHER PROGRAMS), EVEN IF SUCH HOLDER OR OTHER PARTY HAS BEEN ADVISED OF THE POSSIBILITY OF SUCH DAMAGES.

## END OF TERMS AND CONDITIONS

How to Apply These Terms to Your New Programs

 If you develop a new program, and you want it to be of the greatest possible use to the public, the best way to achieve this is to make it free software which everyone can redistribute and change under these terms.

 To do so, attach the following notices to the program. It is safest to attach them to the start of each source file to most effectively convey the exclusion of warranty; and each file should have at least the "copyright" line and a pointer to where the full notice is found.

 <one line to give the program's name and a brief idea of what it does.> Copyright  $(C)$  <year > <name of author>

 This program is free software; you can redistribute it and/or modify it under the terms of the GNU General Public License as published by the Free Software Foundation; either version 2 of the License, or (at your option) any later version.

 This program is distributed in the hope that it will be useful, but WITHOUT ANY WARRANTY; without even the implied warranty of MERCHANTABILITY or FITNESS FOR A PARTICULAR PURPOSE. See the GNU General Public License for more details.

 You should have received a copy of the GNU General Public License along with this program; if not, write to the Free Software Foundation, Inc., 51 Franklin Street, Fifth Floor, Boston, MA 02110-1301 USA.

Also add information on how to contact you by electronic and paper mail.

If the program is interactive, make it output a short notice like this when it starts in an interactive mode:

 Gnomovision version 69, Copyright (C) year name of author Gnomovision comes with ABSOLUTELY NO WARRANTY; for details type `show w'.  This is free software, and you are welcome to redistribute it under certain conditions; type `show c' for details.

The hypothetical commands `show w' and `show c' should show the appropriate parts of the General Public License. Of course, the commands you use may be called something other than `show w' and `show c'; they could even be mouse-clicks or menu items--whatever suits your program.

You should also get your employer (if you work as a programmer) or your school, if any, to sign a "copyright disclaimer" for the program, if necessary. Here is a sample; alter the names:

 Yoyodyne, Inc., hereby disclaims all copyright interest in the program `Gnomovision' (which makes passes at compilers) written by James Hacker.

 <signature of Ty Coon>, 1 April 1989 Ty Coon, President of Vice

This General Public License does not permit incorporating your program into proprietary programs. If your program is a subroutine library, you may consider it more useful to permit linking proprietary applications with the library. If this is what you want to do, use the GNU Lesser General Public License instead of this License. BSD 3-Clause License

Copyright (c) 2018, React Community Forked from React (https://github.com/facebook/react) Copyright 2013-present, Facebook, Inc. All rights reserved.

Redistribution and use in source and binary forms, with or without modification, are permitted provided that the following conditions are met:

\* Redistributions of source code must retain the above copyright notice, this list of conditions and the following disclaimer.

\* Redistributions in binary form must reproduce the above copyright notice, this list of conditions and the following disclaimer in the documentation and/or other materials provided with the distribution.

\* Neither the name of the copyright holder nor the names of its contributors may be used to endorse or promote products derived from this software without specific prior written permission.

THIS SOFTWARE IS PROVIDED BY THE COPYRIGHT HOLDERS AND CONTRIBUTORS "AS IS" AND ANY EXPRESS OR IMPLIED WARRANTIES, INCLUDING, BUT NOT LIMITED TO, THE IMPLIED

 WARRANTIES OF MERCHANTABILITY AND FITNESS FOR A PARTICULAR PURPOSE ARE DISCLAIMED. IN NO EVENT SHALL THE COPYRIGHT HOLDER OR CONTRIBUTORS BE LIABLE FOR ANY DIRECT, INDIRECT, INCIDENTAL, SPECIAL, EXEMPLARY, OR CONSEQUENTIAL DAMAGES (INCLUDING, BUT NOT LIMITED TO, PROCUREMENT OF SUBSTITUTE GOODS OR SERVICES; LOSS OF USE, DATA, OR PROFITS; OR BUSINESS INTERRUPTION) HOWEVER CAUSED AND ON ANY THEORY OF LIABILITY, WHETHER IN CONTRACT, STRICT LIABILITY, OR TORT (INCLUDING NEGLIGENCE OR OTHERWISE) ARISING IN ANY WAY OUT OF THE USE OF THIS SOFTWARE, EVEN IF ADVISED OF THE POSSIBILITY OF SUCH DAMAGE. Copyright 1992-2022 The FreeBSD Project.

Redistribution and use in source and binary forms, with or without modification, are permitted provided that the following conditions are met:

 Redistributions of source code must retain the above copyright notice, this list of conditions and the following disclaimer.

 Redistributions in binary form must reproduce the above copyright notice, this list of conditions and the following disclaimer in the documentation and/or other materials provided with the distribution.

THIS SOFTWARE IS PROVIDED BY THE AUTHOR AND CONTRIBUTORS "AS IS" AND ANY EXPRESS OR IMPLIED WARRANTIES, INCLUDING, BUT NOT LIMITED TO, THE IMPLIED WARRANTIES OF MERCHANTABILITY AND FITNESS FOR A PARTICULAR PURPOSE ARE DISCLAIMED. IN NO EVENT SHALL THE AUTHOR OR CONTRIBUTORS BE LIABLE FOR ANY DIRECT, INDIRECT, INCIDENTAL, SPECIAL, EXEMPLARY, OR CONSEQUENTIAL DAMAGES (INCLUDING, BUT NOT LIMITED TO, PROCUREMENT OF SUBSTITUTE GOODS OR SERVICES; LOSS OF USE, DATA, OR PROFITS; OR BUSINESS INTERRUPTION) HOWEVER CAUSED AND ON ANY THEORY OF LIABILITY, WHETHER IN CONTRACT, STRICT LIABILITY, OR TORT (INCLUDING NEGLIGENCE OR OTHERWISE) ARISING IN ANY WAY OUT OF THE USE OF THIS SOFTWARE, EVEN IF ADVISED OF THE POSSIBILITY OF SUCH DAMAGE.

The views and conclusions contained in the software and documentation are those of the authors and should not be interpreted as representing official policies, either expressed or implied, of the FreeBSD Project. Copyright (c) 2014 Jeff Quast Copyright (c) 2011 Erik Rose

Permission is hereby granted, free of charge, to any person obtaining a copy of this software and associated documentation files (the "Software"), to deal in the Software without restriction, including without limitation the rights to use, copy, modify, merge, publish, distribute, sublicense, and/or sell copies of the Software, and to permit persons to whom the Software is furnished to do so, subject to the following conditions:

The above copyright notice and this permission notice shall be included in all copies or substantial portions of the Software.

THE SOFTWARE IS PROVIDED "AS IS", WITHOUT WARRANTY OF ANY KIND, EXPRESS OR IMPLIED, INCLUDING BUT NOT LIMITED TO THE WARRANTIES OF MERCHANTABILITY, FITNESS FOR A PARTICULAR PURPOSE AND NONINFRINGEMENT. IN NO EVENT SHALL THE

# AUTHORS OR COPYRIGHT HOLDERS BE LIABLE FOR ANY CLAIM, DAMAGES OR OTHER LIABILITY, WHETHER IN AN ACTION OF CONTRACT, TORT OR OTHERWISE, ARISING FROM, OUT OF OR IN CONNECTION WITH THE SOFTWARE OR THE USE OR OTHER DEALINGS IN THE **SOFTWARE** # Get a Bugzilla account

Mozilla's bug tracker is at [https://bugzilla.mozilla.org/](https://bugzilla.mozilla.org/), which is often abbreviated as `BMO`.

You don't need an account if you simply want to build the code and modify it, but you will need an account in Bugzilla if you want to file or comment on bugs, send patches, get assigned to bugs (so you can 'claim' them), etc.

\*\*Note\*\*: if you are a Mozilla employee, dont use an email alias to sign up, use your full LDAP account.

To make yourself easier to find by other colleagues (for example when they're trying to set a reviewer for a patch), you can [edit the \*real name\* field](https://bugzilla.mozilla.org/userprefs.cgi?tab=account) to add your alias or any other word they might use to search for you there. The convention is to use something like `Your Name :alias :ldap/:ircnick`. For example: `Mary Smith :mary :msmith`

This software is made available under the terms of \*either\* of the licenses

found in LICENSE.APACHE or LICENSE.BSD. Contributions to this software is made

under the terms of \*both\* these licenses.

# -\*- Mode: python; indent-tabs-mode: nil; tab-width: 40 -\*-

# vim: set filetype=python:

# This Source Code Form is subject to the terms of the Mozilla Public

# License, v. 2.0. If a copy of the MPL was not distributed with this

# file, You can obtain one at http://mozilla.org/MPL/2.0/.

```
EXPORTS.snappy += [
  'snappy-stubs-public.h',
```
 'src/snappy-c.h', 'src/snappy.h',

]

```
UNIFIED SOURCES += [
```

```
 'src/snappy-c.cc',
 'src/snappy-sinksource.cc',
 'src/snappy-stubs-internal.cc',
 'src/snappy.cc',
```

```
]
```
# We allow warnings for third-party code that can be updated from upstream. AllowCompilerWarnings()

FINAL\_LIBRARY = 'xul'

# Suppress warnings in third-party code. if CONFIG['CC\_TYPE'] in ('clang', 'gcc'):

```
CXXFLAGS += [ '-Wno-sign-compare',
   '-Wno-unused-function'
 ]
```

```
if CONFIG['TARGET_ENDIANNESS'] == 'big':
 DEFINES['SNAPPY_IS_BIG_ENDIAN'] = 1
# DevTools Performance Tests overview
```
This page provides a short overview of the various DevTools performance tests.

## damp

DAMP (short for DevTools At Maximum Performance) is the main DevTools performance test suite, based on the talos framework. It mostly runs end to end scenarios, opening the toolbox, various panels and interacting with the UI. It might regress for a wide variety of reasons: DevTools frontend changes, DevTools server changes, platform changes etc. To investigate DAMP regressions or improvements, it is usually necessary to analyze DAMP subtests individually.

See [DAMP Performance tests](performance-tests-damp.md) for more details on how to run DAMP, analyze results or add new tests.

## debugger-metrics

debugger-metrics measures the number of modules and the overall size of modules loaded when opening the Debugger in DevTools. This test is a mochitest which can be executed locally with:

```bash

./mach test devtools/client/framework/test/metrics/browser\_metrics\_debugger.js --headless ```

At the end of the test, logs should contain a `PERFHERDER\_DATA` entry containing 4 measures. `debuggermodules` is the number of debugger-specific modules loaded, `debugger-chars` is the number of characters in said modules. `all-modules` is the number of modules loaded including shared modules, `all-chars` is the number of characters in said modules.

A significant regression or improvement to this test can indicate that modules are no longer lazy loaded, or a new part of the UI is now loaded upfront.

## ## inspector-metrics

See the description for debugger-metrics. This test is exactly the same but applied to the inspector panel. It can be executed locally with:

```bash

./mach test devtools/client/framework/test/metrics/browser\_metrics\_inspector.js --headless  $\ddot{\phantom{0}}$ 

#### ## netmonitor-metrics

See the description for debugger-metrics. This test is exactly the same but applied to the netmonitor panel. It can be executed locally with:

```bash

./mach test devtools/client/framework/test/metrics/browser\_metrics\_netmonitor.js --headless

 $\overline{\phantom{a}}$ 

#### ## webconsole-metrics

See the description for debugger-metrics. This test is exactly the same but applied to the webconsole panel. It can be executed locally with:

### ```bash

./mach test devtools/client/framework/test/metrics/browser\_metrics\_webconsole.js --headless ```

#### ## server.pool

server.pool measures the performance of the DevTools `Pool` [class](https://searchfox.org/mozillacentral/source/devtools/shared/protocol/Pool.js) which is intensively used by the DevTools server. This test is a mochitest which can be executed with:

## ```bash

./mach test devtools/client/framework/test/metrics/browser\_metrics\_pool.js --headless  $\ddot{\phantom{0}}$ 

At the end of the test, logs should contain a `PERFHERDER\_DATA` entry which contain values corresponding to various APIs of the `Pool` class.

A regression or improvement in this test is most likely linked to a change in a file from devtools/shared/protocol.

## toolbox:parent-process

#### toolbox:parent-process

 measures the number of objects allocated by DevTools after opening and closing a DevTools toolbox. This test is a mochitest which can be executed with:

#### ```bash

./mach test devtools/client/framework/test/allocations/browser\_allocations\_toolbox.js --headless  $\ddotsc$ 

The test will record allocations while opening and closing the Toolbox several times. The `PERFHERDER\_DATA` entry in the logs will contain 3 measures. objects-with-stacks is the number of allocated objects for which the allocation site is known and should be easy to fix for developers. objects-with-no-stacks is for objects for which

there is no stack. memory attempts to record the memory, but the results are very noisy. You can refer to devtools/client/framework/test/allocations/README.md for a more detailed description of this test and how to use it to investigate and fix memory issues.

A regression here may indicate a leak, for instance a module which no longer cleans its dependencies. It can also indicate

 that DevTools is loading more singletons or other objects which are not tied to the lifecycle of the DevTools objects.

## target:parent-process

target:parent-process measures the number of objects created by DevTools to create a tab target. It does not involve DevTools frontend. This test is a mochitest which can be executed with:

```bash

./mach test devtools/client/framework/test/allocations/browser\_allocations\_target.js --headless  $\ddotsc$ 

See the description for toolbox:parent-process for more information.

## reload:parent-process

target:parent-process measures the number of objects created by DevTools when reloading a page inspected by a DevTools Toolbox. This test is a mochitest which can be executed with:

```bash

./mach test devtools/client/framework/test/allocations/browser\_allocations\_reload.js --headless ```

See the description for toolbox:parent-process for more information. Note that this test also records another suite, reload:content-process.

## reload:content-process

See

the description for reload:parent-process.

## browser-console:parent-process

browser-console:parent-process measures the number of objects created by DevTools when opening and closing the Browser Console. This test is a mochitest which can be executed with:

```bash

./mach test devtools/client/framework/test/allocations/browser\_allocations\_browser\_console.js --headless  $\ddot{\phantom{0}}$ 

See the description for toolbox:parent-process for more information.

See [DAMP Performance tests](performance-tests-damp.md) for an overall description of our performance tests. Here, we will describe how to write a new test and register it to run in DAMP.

```note::

| \*\*Reuse existing tests if possible!\*\*

 | If a `custom` page already exists for the tool you are testing, try to modify the existing `custom` test rather than adding a new individual test.

|

|

|

 | New individual tests run separately, in new tabs, and make DAMP slower than just modifying existing tests. Complexifying `custom` test pages should also help cover more scenarios and catch more regressions. For those reasons, modifying existing tests should be the preferred way of extending DAMP coverage.

 | `custom` tests are using complex documents that should stress a particular tool in various ways. They are all named `custom.\${tool}` (for instance `custom.inspector`). The test pages for those tests can be found in [pages/custom](https://searchfox.org/mozilla-

central/source/testing/talos/talos/tests/devtools/addon/content/pages/custom).

|

 | If your test case requires a dedicated document or can't run next to the other tests in the current `custom` test, follow the instructions below to add a new individual test.  $\ddot{\phantom{a}}$ 

This page contains the general documentation for writing DAMP tests. See also:

- [Performance test writing example](writing-perf-tests-example.md) for a practical example of creating a new test

- [Performance test writing tips](writing-perf-tests-tips.md) for detailed tips on how to write a good and efficient test

## Test location

Tests are located in [testing/talos/talos/tests/devtools/addon/content/tests](https://searchfox.org/mozillacentral/source/testing/talos/talos/tests/devtools/addon/content/tests). You will find subfolders for panels already tested in DAMP (debugger, inspector, ) as well as other subfolders for tests not specific to a given panel (server, toolbox).

Tests are isolated in dedicated

files. Some examples of tests:

- [tests/netmonitor/simple.js](https://searchfox.org/mozilla-

central/source/testing/talos/talos/tests/devtools/addon/content/tests/netmonitor/simple.js)

- [tests/inspector/mutations.js](https://searchfox.org/mozilla-

central/source/testing/talos/talos/tests/devtools/addon/content/tests/inspector/mutations.js)

## Basic test

The basic skeleton of a test is:

 $\mathbb{R}^{\mathbb{Z}^2}$ 

const {

 testSetup, testTeardown, SIMPLE\_URL,  $} = require("devtools/docs/head");$ 

module.exports = async function() { await testSetup(SIMPLE\_URL);

// Run some measures here

 await testTeardown(); }; ``

\* always start the test by calling `testSetup(url)`, with the `url` of the document to use \* always end the test with `testTeardown()`

## Test documents

DevTools performance heavily depends on the document against which DevTools are opened. There are two "historical" documents you can use for tests for any panel:

\* "Simple", an empty webpage. This one helps highlighting the load time

of panels,

\* "Complicated", a copy of bild.be, a German newspaper website. This allows us to examine the performance of the tools when inspecting complicated, big websites.

The URL of those documents are exposed by [tests/head.js](https://searchfox.org/mozillacentral/source/testing/talos/talos/tests/devtools/addon/content/tests/head.js). The Simple page can be found at [testing/talos/talos/tests/devtools/addon/content/pages/simple.html](https://searchfox.org/mozillacentral/source/testing/talos/talos/tests/devtools/addon/content/pages/simple.html). The Complicated page is downloaded via [tooltool](https://wiki.mozilla.org/ReleaseEngineering/Applications/Tooltool) automatically the first time you run the DAMP tests.

You can create also new test documents under

[testing/talos/talos/tests/devtools/addon/content/pages](https://searchfox.org/mozilla-

central/source/testing/talos/talos/tests/devtools/addon/content/pages). See the pages in the `custom` subfolder for instance. If you create

 a document in `pages/custom/mypanel/index.html`, the URL of the document in your tests should be `PAGES\_BASE\_URL + "custom/mypanel/index.html"`. The constant `PAGES\_BASE\_URL` is exposed by head.js.

Note that modifying any existing test document will most likely impact the baseline for existing tests.

Finally you can also create very simple test documents using data urls. Test documents don't have to contain any specific markup or script to be valid DAMP test documents, so something as simple as 'testSetup("data:text/html,my test document");` is valid.

### ## Test helpers

Helper methods have been extracted in shared modules:

\* [tests/head.js](https://searchfox.org/mozilla-

central/source/testing/talos/talos/tests/devtools/addon/content/tests/head.js) for the most common ones \* tests/{subfolder}/{subfolder}-helpers.js for folder-specific helpers ([example](https://searchfox.org/mozillacentral/source/testing/talos/talos/tests/devtools/addon/content/tests/inspector/inspector-helpers.js))

### To

measure something which is not covered by an existing helper, you should use `runTest`, exposed by head.js.

 $\ddotsc$ 

module.exports = async function() { await testSetup(SIMPLE\_URL);

 // Calling `runTest` will immediately start recording your action duration. // You can execute any necessary setup action you don't want to record before calling it. const test =  $runTest('mypanel.mytest.mymeasure')$ ;

await doSomeThings();  $\frac{1}{5}$  <== Do an action you want to record here

// Once your action is completed, call `runTest` returned object's `done` method.

// It will automatically record the action duration and appear in PerfHerder as a new subtest.

// It also creates markers in the profiler so that you can better inspect this action in

// profiler.firefox.com.

test.done();

 await testTeardown(); };  $\ddot{\phantom{0}}$ 

If your measure is not simply the time spent by an asynchronous call (for instance computing an average, counting things) there is a lower level helper called `logTestResult`

 which will directly log a value. See [this example](https://searchfox.org/mozillacentral/rev/325c1a707819602feff736f129cb36055ba6d94f/testing/talos/talos/tests/devtools/addon/content/tests/web console/streamlog.js#62).

## ## Test runner

If you need to dive into the internals of the DAMP runner, most of the logic is in [testing/talos/talos/tests/devtools/addon/content/damp.js](https://searchfox.org/mozillacentral/source/testing/talos/talos/tests/devtools/addon/content/damp.js).

# How to name your test and register it?

If a new test file was created, it needs to be registered in the test suite. To register the new test, add it in [damp-

tests.js](https://searchfox.org/mozilla-central/source/testing/talos/talos/tests/devtools/addon/content/damp-tests.js). This file acts as the manifest for the DAMP test suite.

If your are writing a test executing against Simple and Complicated documents, your test name will look like: `(simple|complicated).\${tool-name}.\${test-name}`.

So for our example,

it would be `simple.inspector.click` and `complicated.inspector.click`.

For independent tests that don't use the Simple or Complicated documents, the test name only needs to start with the tool name, if the test is specific to that tool

For the example, it would be `inspector.click`.

In general, the test name should try to match the path of the test file. As you can see in damp-tests.js this naming convention is not consistently followed. We have discrepancies for simple/complicated/custom tests, as well as for webconsole tests. This is largely for historical reasons.

You will see that tests are split across different subsuites: damp-inspector, damp-other and damp-webconsole. The goal of this split is to run DAMP tests in parallel in CI, so we aim to keep them balanced in terms of number of tests, and mostly running time. Add your test in the suite which makes the most sense. We can add more suites and rearrange tests in the future if needed.

# How to run your new test?

You can run any performance test with this command: ``` ./mach talos-test --suite damp --subtest \${your-test-name}  $\ddotsc$ 

By default, it will run the test 25 times. In order to run it just once, do:  $\ddot{\phantom{0}}$ 

./mach talos-test --suite damp --subtest \${your-test-name} --cycles 1 --tppagecycles 1 ```

`--cycles` controls the number of times Firefox is restarted

`--tppagecycles` defines the number of times we repeat the test after each Firefox start

Also, you can record a profile while running the test. To do that, execute: ```

./mach talos-test --suite damp --subtest \${your-test-name} --cycles 1 --tppagecycles 1 --gecko-profile --geckoprofile-entries 100000000

 $\ddot{\phantom{0}}$ 

`--gecko-profile` enables the profiler

`--gecko-profile-entries` defines the profiler buffer size, which needs to be large while recording performance tests

Once it is done executing, the profile lives in a zip file you have to uncompress like this:  $\ddotsc$ 

unzip testing/mozharness/build/blobber\_upload\_dir/profile\_damp.zip  $\ddot{\phantom{0}}$ 

Then you have to

 open [https://profiler.firefox.com/](https://profiler.firefox.com/) and manually load the profile file that lives here: `profile\_damp/page\_0\_pagecycle\_1/cycle\_0.profile` # How actors are organized

To start with, actors are living within devtools/server/actors folder. They are organized in a hierarchy for easier lifecycle and memory management: once a parent is removed from the pool, its children are removed as well. (See actor-registration.md for more information about how to implement one)

The overall hierarchy of actors looks like this:

 $\overline{\phantom{a}}$ 

|

|

RootActor: First one, automatically instantiated when we start connecting.

| Mostly meant to instantiate new actors.

|-- Global-scoped actors:

| Actors exposing features related to the main process, that are not

| specific to any particular target (document, tab, add-on, or worker).

| These actors are registered with `global: true` in

| devtools/server/actors/utils/actor-registry.js

| Examples include:

| PreferenceActor (for Firefox prefs)

\-- Descriptor Actor's -or- Watcher Actor

|

\ -- Target actors:

Actors that represent

the main "thing" being targeted by a given toolbox,

such as a tab, frame, worker, add-on, etc. and track its lifetime.

Generally, there is a target actor for each thing you can point a

toolbox at.

Examples include:

WindowGlobalTargetActor (for a WindowGlobal, such as a tab or a remote iframe)

ProcessTargetActor

WorkerTargetActor (for various kind of workers)

|| || || || ||

\-- Target-scoped actors:

Actors exposing one particular feature set. They are children of a

given target actor and the data they return is filtered to reflect

the target.

These actors are registered with `target: true` in

devtools/server/actors/utils/actor-registry.js

Examples include:

WebConsoleActor

InspectorActor

These actors may extend

this hierarchy by having their own children,

like LongStringActor, WalkerActor, etc.

```

## RootActor

The root actor is special. It is automatically created when a client connects. It has a special `actorID` which is unique and is "root". All other actors have an `actorID` which is computed dynamically, so that you need to ask an existing actor to create an Actor and returns its `actorID`. That's the main role of RootActor.

 $\ddotsc$ 

|

RootActor (root.js)

- |-- TabDescriptorActor (descriptors/tab.js)
- | Targets frames (such as a tab) living in the parent or child process.
- | Returned by "listTabs" or "getTab" requests.

|

- |-- WorkerTargetActor (worker.js)
- | Targets a worker (applies to various kinds like web worker, service | worker, etc.).
- | Returned by "listWorkers" request to the root actor to get all workers.
- | Returned by "listWorkers" request to a WindowGlobalTargetActor to get
- | workers for a specific document/WindowGlobal.
- | Returned by "listWorkers" request to a ContentProcessTargetActor to get
- | workers for the chrome of the child process.

|

- |-- ParentProcessTargetActor (parent-process.js)
- | Targets all resources in the parent process of Firefox (chrome documents,

| JSMs, JS XPCOM, etc.).

- | Extends the abstract class WindowGlobalTargetActor.
- | Extended by WebExtensionTargetActor.
- | Returned by "getProcess" request without any argument.
- |-- ContentProcessTargetActor (content-process.js)
- | Targets all resources in a content process of Firefox (chrome sandboxes,
- | frame scripts, documents, etc.)
- | Returned by "getProcess" request with a id argument, matching the
- | targeted process.
- |

|

\-- WebExtensionActor (addon/webextension.js)

- Represents a WebExtension add-on in the parent process. This gives some metadata about the add-on and watches for uninstall events. This uses a proxy to access the actual WebExtension
- in the WebExtension process via
	- the message manager.
	- Returned by "listAddons" request.

 \-- WebExtensionTargetActor (targets/webextension.js) Targets a WebExtension add-on. This runs in the WebExtension process. The client issues an additional "connect" request to WebExtensionActor to get this actor, which is different from the approach used for frame target actors. Extends ParentProcessTargetActor. Returned by "connect" request to WebExtensionActor.

All these descriptor actors expose a `getTarget()` method which returns the target actor for the descriptor's debuggable context (tab, worker, process or add-on).

But note that this is now considered as a deprecated codepath. Ideally, all targets should be retrieved via the new WatcherActor. For now, the WatcherActor only support tabs and entire browser debugging. Workers and add-ons still have to go through descriptor's getTarget.

#### ##

 $\sim$ 

```

Target Actors

Those are the actors exposed by the watcher actor, or, via descriptor's getTarget methods. They are meant to track the lifetime of a given target: document, process, add-on, or worker. It also allows to fetch the target-scoped actors connected to this target, which are actors like console, inspector, thread (for debugger), style inspector, etc.

Some target actors inherit from WindowGlobalTargetActor (defined in window-global.js) which is meant for "window globals" which present documents to the user. It automatically tracks the lifetime of the targeted window global, but it also tracks its iframes and allows switching the target to one of its iframes.

For historical reasons, target actors also handle creating the ThreadActor, used to manage breakpoints in the debugger. Actors inheriting from WindowGlobalTargetActor expose `attach`/`detach` requests, that allows to start/stop the ThreadActor.

Target-scoped actors are accessed via the target actor's RDP form which contains the

`actorID` for each target-scoped actor.

The target-scoped actors expect to find the following properties on the target actor:

- threadActor:

ThreadActor instance for the given target,

only defined once `attach` request is called, or on construction.

- isRootActor: (historical name)

Always false, except on ParentProcessTargetActor.

 Despite the attribute name, it is being used to accept all resources (like chrome one) instead of limiting only to content resources.

- makeDebugger:

 Helper function used to create Debugger object for the target. (See actors/utils/make-debugger.js for more info)

In addition to this, the actors inheriting from WindowGlobalTargetActor, expose many other attributes and events:

- window:

 Reference to the window global object currently targeted. It can change over time if we switch target to an iframe, so it shouldn't be stored in a variable, but always retrieved from the actor. - windows: List of all document globals

including the main window object and all

iframes.

- docShell:

Primary docShell reference for the targeted document.

- docShells:

List of all docShells for the targeted document and all its iframes.

- chromeEventHandler:

 The chrome event handler for the current target. Allows to listen to events that can be missing/cancelled on this document itself.

See WindowGlobalTargetActor documentation for more details.

## Target-scoped actors

Each of these actors focuses on providing one particular feature set. They are children of a given target actor.

The data they return is filtered to reflect the target. For example, the InspectorActor that you fetch from a WindowGlobalTargetActor gives you information about the markup and styles for only that frame.

These actors may extend this hierarchy by having their own children, like LongStringActor, WalkerActor, etc.

To improve performance, target-scoped actors are created lazily. The target actor lists the actor ID for each one, but the actor modules aren't actually loaded and instantiated at that point. Once the first request for a given target-scoped actor is received by the server, that specific actor is instantiated just in time to service the request. # This file contains a list of people who've made non-trivial # contribution to the Google C++ Testing Framework project. People # who commit code to the project are encouraged to add their names # here. Please keep the list sorted by first names.
Ajay Joshi <jaj@google.com> Balzs Dn <br/>balazs.dan@gmail.com> Benoit Sigoure <tsuna@google.com> Bharat Mediratta <br/> <br/> <br/> <br/> <br/> <br/>enalto.com> Bogdan Piloca <boo@google.com> Chandler Carruth <chandlerc@google.com> Chris Prince <cprince@google.com> Chris Taylor <taylorc@google.com> Dan Egnor <egnor@google.com> Dave MacLachlan <dmaclach@gmail.com> David Anderson <danderson@google.com> Dean Sturtevant Eric Roman <eroman@chromium.org> Gene Volovich <gv@cite.com> Hady Zalek <hady.zalek@gmail.com> Hal Burch <gmock@hburch.com> Jeffrey Yasskin <jyasskin@google.com> Jim Keller <jimkeller@google.com> Joe Walnes <joe@truemesh.com> Jon Wray <jwray@google.com> Ji Sigursson <joi@google.com> Keir Mierle <mierle@gmail.com> Keith Ray < keith.ray@gmail.com> Kenton Varda <kenton@google.com> Kostya Serebryany <kcc@google.com> Krystian Kuzniarek <krystian.kuzniarek@gmail.com> Lev Makhlis Manuel Klimek <klimek@google.com> Mario Tanev <radix@google.com> Mark Paskin Markus Heule <markus.heule@gmail.com> Martijn Vels <mvels@google.com> Matthew Simmons <simmonmt@acm.org> Mika Raento <mikie@iki.fi> Mike Bland  $\langle$ mbland@google.com $\rangle$ Mikls Fazekas <mfazekas@szemafor.com> Neal Norwitz <nnorwitz@gmail.com> Nermin Ozkiranartli <nermin@google.com> Owen Carlsen <ocarlsen@google.com> Paneendra Ba  $\alpha$  aneendra@google.com> Pasi Valminen <pasi.valminen@gmail.com> Patrick Hanna <phanna@google.com> Patrick Riley <pfr@google.com> Paul Menage <menage@google.com> Peter Kaminski <piotrk@google.com> Piotr Kaminski <piotrk@google.com>

Preston Jackson <preston.a.jackson@gmail.com> Rainer Klaffenboeck <rainer.klaffenboeck@dynatrace.com> Russ Cox <rsc@google.com> Russ Rufer <russ@pentad.com> Sean Mcafee <eefacm@gmail.com> Sigurur sgeirsson <siggi@google.com> Sverre Sundsdal <sundsdal@gmail.com> Szymon Sobik <sobik.szymon@gmail.com> Takeshi Yoshino <tyoshino@google.com> Tracy Bialik <tracy@pentad.com> Vadim Berman <vadimb@google.com> Vlad Losev <vladl@google.com> Wolfgang Klier <wklier@google.com> Zhanyong Wan <wan@google.com> Copyright (c) 2022 Jacob Pratt et al.

Permission is hereby granted, free of charge, to any person obtaining a copy of this software and associated documentation files (the "Software"), to deal in the Software without restriction, including without limitation the rights to use, copy, modify, merge, publish, distribute, sublicense, and/or sell copies of the Software, and to permit persons to whom the Software is furnished to do so, subject to the following conditions:

The above copyright notice and this permission notice shall be included in all copies or substantial portions of the Software.

THE SOFTWARE IS PROVIDED "AS IS", WITHOUT WARRANTY OF ANY KIND, EXPRESS OR IMPLIED, INCLUDING BUT NOT LIMITED TO THE WARRANTIES OF MERCHANTABILITY, FITNESS FOR A PARTICULAR PURPOSE AND NONINFRINGEMENT. IN NO EVENT SHALL THE AUTHORS OR COPYRIGHT HOLDERS BE LIABLE FOR ANY CLAIM, DAMAGES OR OTHER LIABILITY, WHETHER IN AN ACTION OF CONTRACT, TORT OR OTHERWISE, ARISING FROM, OUT OF OR IN CONNECTION WITH THE SOFTWARE OR THE USE OR OTHER DEALINGS IN THE SOFTWARE.

> Apache License Version 2.0, January 2004 https://www.apache.org/licenses/

#### TERMS AND CONDITIONS FOR USE, REPRODUCTION, AND DISTRIBUTION

#### 1. Definitions.

 "License" shall mean the terms and conditions for use, reproduction, and distribution as defined by Sections 1 through 9 of this document.

 "Licensor" shall mean the copyright owner or entity authorized by the copyright owner that is granting the License.

 "Legal Entity" shall mean the union of the acting entity and all other entities that control, are controlled by, or are under common control with that entity. For the purposes of this definition, "control" means (i) the power, direct or indirect, to cause the direction or management of such entity, whether by contract or otherwise, or (ii) ownership of fifty percent (50%) or more of the outstanding shares, or (iii) beneficial ownership of such entity.

 "You" (or "Your") shall mean an individual or Legal Entity exercising permissions granted by this License.

 "Source" form shall mean the preferred form for making modifications, including but not limited to software source code, documentation source, and configuration files.

 "Object" form shall mean any form resulting from mechanical transformation or translation of a Source form, including but not limited to compiled object code, generated documentation, and conversions to other media types.

 "Work" shall mean the work of authorship, whether in Source or Object form, made available under the License, as indicated by a copyright notice that is included in or attached to the work (an example is provided in the Appendix below).

 "Derivative Works" shall mean any work, whether in Source or Object form, that is based on (or derived from) the Work and for which the editorial revisions, annotations, elaborations, or other modifications represent, as a whole, an original work of authorship. For the purposes of this License, Derivative Works shall not include works that remain separable from, or merely link (or bind by name) to the interfaces of, the Work and Derivative Works thereof.

 "Contribution" shall mean any work of authorship, including the original version of the Work and any modifications or additions to that Work or Derivative Works thereof, that is intentionally submitted to Licensor for inclusion in the Work by the copyright owner or by an individual or Legal Entity authorized to submit on behalf of the copyright owner. For the purposes of this definition, "submitted" means any form of electronic, verbal, or written communication sent to the Licensor or its representatives, including but not limited to communication on electronic mailing lists, source code control systems, and issue tracking systems that are managed by, or on behalf of, the Licensor for the purpose of discussing and improving

the Work, but

 excluding communication that is conspicuously marked or otherwise designated in writing by the copyright owner as "Not a Contribution."

 "Contributor" shall mean Licensor and any individual or Legal Entity on behalf of whom a Contribution has been received by Licensor and subsequently incorporated within the Work.

- 2. Grant of Copyright License. Subject to the terms and conditions of this License, each Contributor hereby grants to You a perpetual, worldwide, non-exclusive, no-charge, royalty-free, irrevocable copyright license to reproduce, prepare Derivative Works of, publicly display, publicly perform, sublicense, and distribute the Work and such Derivative Works in Source or Object form.
- 3. Grant of Patent License. Subject to the terms and conditions of this License, each Contributor hereby grants to You a perpetual, worldwide, non-exclusive, no-charge, royalty-free, irrevocable (except as stated in this section) patent license to make, have made,

 use, offer to sell, sell, import, and otherwise transfer the Work, where such license applies only to those patent claims licensable by such Contributor that are necessarily infringed by their Contribution(s) alone or by combination of their Contribution(s) with the Work to which such Contribution(s) was submitted. If You institute patent litigation against any entity (including a cross-claim or counterclaim in a lawsuit) alleging that the Work or a Contribution incorporated within the Work constitutes direct or contributory patent infringement, then any patent licenses granted to You under this License for that Work shall terminate as of the date such litigation is filed.

4. Redistribution. You may reproduce and distribute copies of the Work or Derivative Works thereof in any medium, with or without modifications, and in Source or Object form, provided that You meet the following conditions:

 (a) You must give any other recipients of the Work or Derivative Works a copy of this License; and

- (b) You must cause any modified files to carry prominent notices stating that You changed the files; and
- (c) You must retain, in the Source form of any Derivative Works that You distribute, all copyright, patent, trademark, and attribution notices from the Source form of the Work, excluding those notices that do not pertain to any part of

the Derivative Works; and

 (d) If the Work includes a "NOTICE" text file as part of its distribution, then any Derivative Works that You distribute must include a readable copy of the attribution notices contained within such NOTICE file, excluding those notices that do not pertain to any part of the Derivative Works, in at least one of the following places: within a NOTICE text file distributed as part of the Derivative Works; within the Source form or documentation, if provided along

with the Derivative Works; or,

 within a display generated by the Derivative Works, if and wherever such third-party notices normally appear. The contents of the NOTICE file are for informational purposes only and do not modify the License. You may add Your own attribution notices within Derivative Works that You distribute, alongside or as an addendum to the NOTICE text from the Work, provided that such additional attribution notices cannot be construed as modifying the License.

 You may add Your own copyright statement to Your modifications and may provide additional or different license terms and conditions for use, reproduction, or distribution of Your modifications, or for any such Derivative Works as a whole, provided Your use, reproduction, and distribution of the Work otherwise complies with the conditions stated in this License.

- 5. Submission of Contributions. Unless You explicitly state otherwise, any Contribution intentionally submitted for inclusion in the Work by You to the Licensor shall be under the terms and conditions of this License, without any additional terms or conditions. Notwithstanding the above, nothing herein shall supersede or modify the terms of any separate license agreement you may have executed with Licensor regarding such Contributions.
- 6. Trademarks. This License does not grant permission to use the trade names, trademarks, service marks, or product names of the Licensor, except as required for reasonable and customary use in describing the origin of the Work and reproducing the content of the NOTICE file.
- 7. Disclaimer of Warranty. Unless required by applicable law or agreed to in writing, Licensor provides the Work (and each Contributor provides its Contributions) on an "AS IS" BASIS, WITHOUT WARRANTIES OR CONDITIONS OF ANY KIND, either express or implied, including, without limitation, any warranties or conditions of TITLE, NON-INFRINGEMENT, MERCHANTABILITY, or FITNESS FOR A PARTICULAR PURPOSE. You are solely responsible for determining the appropriateness of using or redistributing the Work and assume any

risks associated with Your exercise of permissions under this License.

- 8. Limitation of Liability. In no event and under no legal theory, whether in tort (including negligence), contract, or otherwise, unless required by applicable law (such as deliberate and grossly negligent acts) or agreed to in writing, shall any Contributor be liable to You for damages, including any direct, indirect, special, incidental, or consequential damages of any character arising as a result of this License or out of the use or inability to use the Work (including but not limited to damages for loss of goodwill, work stoppage, computer failure or malfunction, or any and all other commercial damages or losses), even if such Contributor has been advised of the possibility of such damages.
- 9. Accepting Warranty or Additional Liability. While redistributing the Work or Derivative Works thereof, You may choose to offer, and charge a fee for, acceptance of support, warranty, indemnity, or other liability obligations and/or rights consistent with this License. However, in accepting such obligations, You may act only on Your own behalf and on Your sole responsibility, not on behalf of any other Contributor, and only if You agree to indemnify, defend, and hold each Contributor harmless for any liability incurred by, or claims asserted against, such Contributor by reason of your accepting any such warranty or additional liability.

#### END OF TERMS AND CONDITIONS

APPENDIX: How to apply the Apache License to your work.

 To apply the Apache License to your work, attach the following boilerplate notice, with the fields enclosed by brackets "[]" replaced with your own identifying information. (Don't include the brackets!) The text should be enclosed in the appropriate comment syntax for the file format. We also recommend that a file or class name and description of purpose be included on the same "printed page" as the copyright notice for easier identification within third-party archives. # Panel SVGs

These are the guidelines for creating devtools SVGs to make sure they're as small and neatly formatted as possible. The Mozilla Developer SVG guidelines can be found [here](https://developer.mozilla.org/en-US/docs/Web/SVG).

#### ## Explanation of Pixel Grid

Since so many of our SVGs appear so small, designing them on the pixel grid will help them not appear fuzzy when they're sized down to 16x16 pixels. There is program-specific documentation in both the [Illustrator](#illustrator) and [Sketch](#sketch) sections.

#### ## Panel Icon Requirements

The devtools panel icons do a couple of things in a specific way; following these guidelines will help stick your patch:

1. \*\*Inline fill colors.\*\* Devtools panel icons all use ```fill="#0b0b0b"``` in the ```<svg>``` tag.

2. \*\*Inline opacities.\*\* Devtools panel icons also inline opacities on their relevant path.

#### ## Illustrator

For Illustrator you'll want the following document settings:

- \*\*Document settings\*\*: ```Units: pixels```, ```Advanced```

> check ```Align New Objects to Pixel Grid```

- \*\*Transform Panel\*\*: for existing artwork not on pixel grid, select shape and then within ```Transform``` > ```Advanced``` > check ```Align to Pixel Grid```

You can get a more detailed breakdown with images [here](http://medialoot.com/blog/3-valuable-pixel-perfectillustrator-techniques/).

You can download a sample Illustrator file [here](https://www.dropbox.com/home/Mozilla\_MobileUX\_Share/Internal%20Assets/Templates/Firefox?preview= pixel-grid-illustrator.ai).

### Tips for Object Creation

When you're designing your icons in a graphics editor like Adobe Illustrator, there are a lot of things you can do that will bring down the size of the file and make your SVGs easier for the developers to work with. Here are some of them:

- \*\*Expand paths\*\*: Instead of having multiple shapes overlapping each other, expand shapes using the pathfinder. ![Use pathfinder to expand shapes](../resources/pathfinder.gif)

- Simplify paths (```Object```

> ```Path``` > ```Simplify```)

- Expand objects so that strokes become objects. This has the added benefit of keeping the stroke size intact as the SVG is resized.

![Expand strokes to make them objects](../resources/expand-strokes.gif)

#### ## Sketch

Sketch vector work is a little different but the fundamentals (keeping your SVG small, expanding all paths) is the same. Here's what we've found helps to build clean icons:

- \*\*Build your icon at 16x16 with the Pixel Grid turned on.\*\* You can turn the pixel grid on at ```View > Canvas > Show Pixels```

- \*\*Make sure that all x/y coordinates are full pixels for lines/rectangles.\*\* Sub-pixels = not on pixel grid. ![Position in the upper right hand corner of Sketch](../resources/sketch-position.png)

- \*\*Expand all your paths so strokes expand properly as the SVG gets resized.\*\* You can do this at ```Layer > Paths > Vectorize Stroke```.

- \*\*Align anything that isn't boxy to the pixel grid with item selected then ```Layer > Round to Nearest Pixel Edge```.\*\*

Copyright (c) Ulrik Sverdrup "bluss" 2015-2017

Permission is hereby granted, free of charge, to any person obtaining a copy of this software and associated documentation files (the "Software"), to deal in the Software without restriction, including without limitation the rights to use, copy, modify, merge, publish, distribute, sublicense, and/or sell copies of the Software, and to permit persons to whom the Software is furnished to do so, subject to the following conditions:

The above copyright notice and this permission notice shall be included in all copies or substantial portions of the Software.

THE SOFTWARE IS PROVIDED "AS IS", WITHOUT WARRANTY OF ANY KIND, EXPRESS OR IMPLIED, INCLUDING BUT NOT LIMITED TO THE WARRANTIES OF MERCHANTABILITY, FITNESS FOR A PARTICULAR PURPOSE AND NONINFRINGEMENT. IN NO EVENT SHALL THE AUTHORS OR COPYRIGHT HOLDERS BE LIABLE FOR ANY CLAIM, DAMAGES OR OTHER LIABILITY, WHETHER IN AN ACTION OF CONTRACT, TORT OR OTHERWISE, ARISING FROM, OUT OF OR IN CONNECTION WITH THE SOFTWARE OR THE USE OR OTHER DEALINGS IN THE SOFTWARE. wOF2OTTOK @w  $.$ `f6\$ O NB3T}1"a5tC::BU1QEX%->+g~Fm\*vYP8\_\*y5{h'5IGVl t;g"XBD4N7.lGGwSO({crQ5\*X!"cIH1\$l1\#8j~!0- .T/bBP&.\*?SBPZpOAD6x7ogG~I~.9.tY1CdyvtXK\8S34Slt-q6(\$oPsKHu3p mZ8^|E\_)=+wQhjy5J.ZM/gP2mm  $<$ D6\9%XK52S4@e\$K}%lN\$ >W#cw)~\_;ddtm nI@r ~y!rG[(/}X!=\_9M?x{O8ys{ +4qAZ5pL \*u@uT(]8E\$^0ZP~q{`u%4\$Q4sB]p?Jak(3i![}fsgK@ft9!G,KdikhMm4iI!#zVetl-wnuL@x5x)MiP^:620k;{i6tDf s\$bMNnI:g3"`B3Fa#tFsm'2S\$(bv\*|\_^'Uq\_fzC%bY;;?S>@F`f The MIT License (MIT)

Copyright (c) 2015 Magnus Hallin

Permission is hereby granted, free of charge, to any person obtaining a copy of this software and associated documentation files (the "Software"), to deal in the Software without restriction, including without limitation the rights to use, copy, modify, merge, publish, distribute, sublicense, and/or sell copies of the Software, and to permit persons to whom the Software is furnished to do so, subject to the following conditions:

The above copyright notice and this permission notice shall be included in all copies or substantial portions of the Software.

THE SOFTWARE IS PROVIDED "AS IS", WITHOUT WARRANTY OF ANY KIND, EXPRESS OR IMPLIED, INCLUDING BUT NOT LIMITED TO THE WARRANTIES OF MERCHANTABILITY, FITNESS FOR A PARTICULAR PURPOSE AND NONINFRINGEMENT. IN NO EVENT SHALL THE AUTHORS OR COPYRIGHT HOLDERS BE LIABLE FOR ANY CLAIM, DAMAGES OR OTHER LIABILITY, WHETHER IN AN ACTION OF CONTRACT, TORT OR OTHERWISE, ARISING FROM, OUT OF OR IN CONNECTION WITH THE SOFTWARE OR THE USE OR OTHER DEALINGS IN THE SOFTWARE. wOF2OTTO- @Y .`f6\$ Q NB3T}1"a5tC::BU1QEX%->+g~Fm\*vYP8\_\*y5{h'5IGVl t;g"XBD4N7.lGGwSO({crQ5\*X!"cIH1\$l1\#8j~!0- .T/bBP&.\*?SBPZpOAD6x7ogG~I~.9.tY1Cdy $v$ tXK\8S34Slt-q6(\$oPsKHu3p mZ8^|E\_)=+wOhjy5J.ZM/gP2mm  $<$ D6\9%XK52S4@e\$K}%lN\$ >W#cw)~\_;ddtm nI@r ~y!rG[(/}X!=\_9M?x{O8ys{ +4qAZ5pL \*u@uT(]8E\$^0ZP~q{`u%4\$Q4sB]p?Jak(3i![}fsgK@ft9!G,KdikhMm4iI!#zVetl-wnuL@x5x)MiP^:620k;{i6tDf s\$nx\*h <3/ sK:`T-%7'ZG( LyKF6GrEfSC7 Copyright (c) 2014-2019 Sean McArthur

Permission is hereby granted, free of charge, to any person obtaining a copy of this software and associated documentation files (the "Software"), to deal in the Software without restriction, including without limitation the rights to use, copy, modify, merge, publish, distribute, sublicense, and/or sell copies of the Software, and to permit persons to whom the Software is furnished to do so, subject to the following conditions:

The above copyright notice and this permission notice shall be included in all copies or substantial portions of the Software.

THE SOFTWARE IS PROVIDED "AS IS", WITHOUT WARRANTY OF ANY KIND, EXPRESS OR IMPLIED, INCLUDING BUT NOT LIMITED TO THE WARRANTIES OF MERCHANTABILITY, FITNESS FOR A PARTICULAR PURPOSE AND NONINFRINGEMENT. IN NO EVENT SHALL THE AUTHORS OR COPYRIGHT HOLDERS BE LIABLE FOR ANY CLAIM, DAMAGES OR OTHER LIABILITY, WHETHER IN AN ACTION OF CONTRACT, TORT OR OTHERWISE, ARISING FROM, OUT OF OR IN CONNECTION WITH THE SOFTWARE OR THE USE OR OTHER DEALINGS IN THE SOFTWARE. License information for hyph\_is.dic:

This file is based on the TeX hyphenation patterns distributed under the LaTeX Project Public License (LPPL) as part of the hyph-utf8 package. This Source Code Form is subject to the terms of the Mozilla Public License, v. 2.0. If a copy of the MPL was not distributed with this file, You can obtain one at http://mozilla.org/MPL/2.0/.

 $-$  -  $-$ 

Portions of this file were originally made available under the following license (copied verbatim from hyph-is.lic.txt in the original work):

Icelandic hyphenation patterns

(more info about the licence to be added later)

% This file is part of hyph-utf8 package and resulted from % semi-manual conversions of hyphenation patterns into UTF-8 in June 2008. % % Source: icehyph.tex (2004-03-08) % Author: Jorgen Pind <jorgen at lexis.hi.is>  $0/2$ % The above mentioned file should become obsolete, % and the author of the original file should preferaby modify this file instead. % % Modificatios were needed in order to support native UTF-8 engines, % but functionality (hopefully) didn't change in any way, at least not intentionally. % This file is no longer stand-alone; at least for 8-bit engines % you probably want to use loadhyph-foo.tex (which will load this file) instead.  $\frac{0}{6}$ % Modifications were done by Jonathan Kew, Mojca Miklavec & Arthur Reutenauer % with help & support from: % - Karl Berry, who gave us free hands and all resources % - Taco Hoekwater, with useful macros % - Hans Hagen, who did the unicodifisation of patterns already long before % and helped with testing, suggestions and bug reports % - Norbert Preining, who tested & integrated patterns into TeX Live  $\frac{0}{6}$ % However, the "copyright/copyleft" owner of patterns remains the original author.  $\frac{0}{6}$ % The copyright statement of this file is thus: % % Do with this file whatever needs to be done in future for the sake of % "a better world" as long as you respect the copyright of original file. % If you're the original author of patterns or taking over a new revolution, % plese remove all of the TUG comments & credits that we added here - % you are the Queen / the King, we are only the servants.  $\frac{0}{6}$ 

```
% If you want to change this file, rather than uploading directly to CTAN,
% we would be grateful if you could send it to us (http://tug.org/tex-hyphen)
% or ask for credentials for SVN repository and commit it yourself;
% we will then upload the whole "package" to CTAN.
%
% Before a new "pattern-revolution" starts,
% please try to follow some guidelines if possible:
%
% - \lccode is *forbidden*, and I really mean it
% - all the patterns should be in UTF-8
% - the only "allowed" TeX commands in this file are: \patterns, \hyphenation,
% and if you really cannot do without, also \input and \message
% - in particular, please no \catcode or \lccode changes,
% they belong to loadhyph-foo.tex,
% and no \lefthyphenmin and \righthyphenmin,
%
  they have no influence here and belong elsewhere
% - \begingroup and/or \endinput is not needed
% - feel free to do whatever you want inside comments
%
% We know that TeX is extremely powerful, but give a stupid parser
% at least a chance to read your patterns.
%
% For more unformation see
%
% http://tug.org/tex-hyphen
\frac{0}{0}%------------------------------------------------------------------------------
%
% The Icelandic Plain TeX hyphenation tables
% as of Nov 2 1988.
% Jorgen Pind, Institute of Lexicography, Univ. of Iceland
% jorgen@lexis.hi.is (Internet)
%
% Mar 2 2004: Uploaded a new version to CTAN, with a clarified license
% statement, at the request of the author, Jorgen Pind.
% Kristinn Gylfason (kristgy@ieee.org)
% This file may be distributed and/or modified under the
% conditions of the LaTeX Project Public License, either version 1.2
% of this license or (at your option) any later version.
% The latest version of this license is in
% http://www.latex-project.org/lppl.txt
%
 and version 1.2 or later is part of all distributions of LaTeX
% version 1999/12/01 or later.
%
```
The MIT License (MIT)

#### Copyright (c) 2019 The Crossbeam Project Developers

Permission is hereby granted, free of charge, to any person obtaining a copy of this software and associated documentation files (the "Software"), to deal in the Software without restriction, including without limitation the rights to use, copy, modify, merge, publish, distribute, sublicense, and/or sell copies of the Software, and to permit persons to whom the Software is furnished to do so, subject to the following conditions:

The above copyright notice and this permission notice shall be included in all copies or substantial portions of the Software.

THE SOFTWARE IS PROVIDED "AS IS", WITHOUT WARRANTY OF ANY KIND, EXPRESS OR IMPLIED, INCLUDING BUT NOT LIMITED TO THE WARRANTIES OF MERCHANTABILITY, FITNESS FOR A PARTICULAR PURPOSE AND NONINFRINGEMENT. IN NO EVENT SHALL THE AUTHORS OR COPYRIGHT HOLDERS BE LIABLE FOR ANY CLAIM, DAMAGES OR OTHER LIABILITY, WHETHER IN AN ACTION OF CONTRACT, TORT OR OTHERWISE, ARISING FROM, OUT OF OR IN CONNECTION WITH THE SOFTWARE OR THE USE OR OTHER DEALINGS IN THE SOFTWARE. Copyright (c) 2017-2020 Alissa Rao <lymiahugs@gmail.com>

Permission is hereby granted, free of charge, to any person obtaining a copy of this software and associated documentation files (the "Software"), to deal in the Software without restriction, including without limitation the rights to use, copy, modify, merge, publish, distribute, sublicense, and/or sell copies of the Software, and to permit persons to whom the Software is furnished to do so, subject to the following conditions:

The above copyright notice and this permission notice shall be included in all copies or substantial portions of the Software.

THE SOFTWARE IS PROVIDED "AS IS", WITHOUT WARRANTY OF ANY KIND, EXPRESS OR IMPLIED, INCLUDING BUT NOT LIMITED TO THE WARRANTIES OF MERCHANTABILITY, FITNESS FOR A PARTICULAR PURPOSE AND NONINFRINGEMENT. IN NO EVENT

```
SHALL THE AUTHORS OR COPYRIGHT HOLDERS BE LIABLE FOR ANY
CLAIM, DAMAGES OR OTHER LIABILITY, WHETHER IN AN ACTION
OF CONTRACT, TORT OR OTHERWISE, ARISING FROM, OUT OF OR
IN
 CONNECTION WITH THE SOFTWARE OR THE USE OR OTHER
DEALINGS IN THE SOFTWARE.
PROG = 7zCon.sfx
MY_CONSOLE = 1
MY<sub>_FIXED</sub> = 1
CFLAGS = $(CFLAGS) \setminus -DEXTRACT_ONLY \
 -DNO_READ_FROM_CODER \
-D_SFX -D_CONSOLE \
CURRENT_OBJS = \langle $O\SfxCon.obj \
CONSOLE_OBJS = \setminus $O\ConsoleClose.obj \
 $O\ExtractCallbackConsole.obj \
 $O\List.obj \
 $O\MainAr.obj \
 $O\OpenCallbackConsole.obj \
 $O\PercentPrinter.obj \
 $O\UserInputUtils.obj \
COMMON_OBJS = \langle $O\CommandLineParser.obj \
 $O\CRC.obj \
 $O\IntToString.obj \
 $O\MyString.obj \
 $O\MyVector.obj \
 $O\NewHandler.obj \
 $O\StdInStream.obj \
 $O\StdOutStream.obj \
 $O\StringConvert.obj \
 $O\Wildcard.obj \
 $O\UTFConvert.obj \
WIN OBJS = \setminus
```

```
 $O\DLL.obj \
 $O\ErrorMsg.obj \
 $O\FileDir.obj \
 $O\FileFind.obj \
 $O\FileIO.obj \
 $O\FileName.obj \
```

```
 $O\PropVariant.obj \
 $O\PropVariantConv.obj \
 $O\Synchronization.obj \
 $O\System.obj \
```

```
7ZIP\_COMMON_OBJS = \langle $O\CreateCoder.obj \
 $O\CWrappers.obj \
 $O\FilePathAutoRename.obj \
 $O\FileStreams.obj \
 $O\InBuffer.obj \
 $O\FilterCoder.obj
\setminus $O\LimitedStreams.obj \
 $O\OutBuffer.obj \
 $O\ProgressUtils.obj \
 $O\PropId.obj \
 $O\StreamBinder.obj \
 $O\StreamObjects.obj \
 $O\StreamUtils.obj \
 $O\VirtThread.obj \
```

```
UI_COMMON_OBJS = \setminus $O\ArchiveExtractCallback.obj \
 $O\ArchiveOpenCallback.obj \
 $O\DefaultName.obj \
 $O\LoadCodecs.obj \
 $O\Extract.obj \
 $O\ExtractingFilePath.obj \
 $O\OpenArchive.obj \
 $O\PropIDUtils.obj \
```

```
AR_OBJS = \langle $O\SplitHandler.obj \
```

```
AR\_COMMON_OBJS = \langle $O\CoderMixer2.obj \
 $O\ItemNameUtils.obj \
 $O\MultiStream.obj \
 $O\OutStreamWithCRC.obj \
```

```
7Z OBJS = \setminus $O\7zDecode.obj \
 $O\7zExtract.obj \
 $O\7zHandler.obj \
 $O\7zIn.obj \
 $O\7zRegister.obj \
```
 $COMPRESS_OBJS = \langle$  \$O\Bcj2Coder.obj \ \$O\Bcj2Register.obj \ \$O\BcjCoder.obj \ \$O\BcjRegister.obj \ \$O\BranchMisc.obj \ \$O\BranchRegister.obj \ \$O\CopyCoder.obj \ \$O\CopyRegister.obj \ \$O\DeltaFilter.obj \ \$O\Lzma2Decoder.obj \ \$O\Lzma2Register.obj \ \$O\LzmaDecoder.obj \ \$O\LzmaRegister.obj  $\setminus$  \$O\PpmdDecoder.obj \ \$O\PpmdRegister.obj \  $CRYPTO_OBJS = \langle$  \$O\7zAes.obj \ \$O\7zAesRegister.obj \ \$O\MyAes.obj \  $C_OBJS = \langle$  \$O\Alloc.obj \  $\text{SO}\left(\text{Bci2.obj}\right)$  \$O\Bra.obj \ \$O\Bra86.obj \ \$O\BraIA64.obj \ \$O\CpuArch.obj \ \$O\Delta.obj \ \$O\DllSecur.obj \ \$O\Lzma2Dec.obj \ \$O\Lzma2DecMt.obj \ \$O\LzmaDec.obj \ \$O\MtDec.obj \ \$O\Ppmd7.obj \ \$O\Ppmd7Dec.obj \ \$O\Sha256.obj \ \$O\Threads.obj \ !include "../../Aes.mak" !include "../../Crc.mak" !include "../../LzmaDec.mak"

!include "../../7zip.mak"

## Apache License Version 2.0, January 2004 http://www.apache.org/licenses/

#### TERMS AND CONDITIONS FOR USE, REPRODUCTION, AND DISTRIBUTION

#### 1. Definitions.

 "License" shall mean the terms and conditions for use, reproduction, and distribution as defined by Sections 1 through 9 of this document.

 "Licensor" shall mean the copyright owner or entity authorized by the copyright owner that is granting the License.

 "Legal Entity" shall mean the union of the acting entity and all other entities that control, are controlled by, or are under common control with that entity. For the purposes of this definition, "control" means (i) the power, direct or indirect, to cause the direction or management of such entity, whether by contract or otherwise, or (ii) ownership of fifty percent (50%) or more of the outstanding shares, or (iii) beneficial ownership of such entity.

 "You" (or "Your") shall mean an individual or Legal Entity exercising permissions granted by this License.

 "Source" form shall mean the preferred form for making modifications, including but not limited to software source code, documentation source, and configuration files.

 "Object" form shall mean any form resulting from mechanical transformation or translation of a Source form, including but not limited to compiled object code, generated documentation, and conversions to other media types.

 "Work" shall mean the work of authorship, whether in Source or Object form, made available under the License, as indicated by a copyright notice that is included in or attached to the work (an example is provided in the Appendix below).

 "Derivative Works" shall mean any work, whether in Source or Object form, that is based on (or derived from) the Work and for which the editorial revisions, annotations, elaborations, or other modifications represent, as a whole, an original work of authorship. For the purposes of this License, Derivative Works shall not include works that remain separable from, or merely link (or bind by name) to the interfaces of, the Work and Derivative Works thereof.

 "Contribution" shall mean any work of authorship, including the original version of the Work and any modifications or additions to that Work or Derivative Works thereof, that is intentionally submitted to Licensor for inclusion in the Work by the copyright owner or by an individual or Legal Entity authorized to submit on behalf of the copyright owner. For the purposes of this definition, "submitted" means any form of electronic, verbal, or written communication sent to the Licensor or its representatives, including but not limited to communication on electronic mailing lists, source code control systems, and issue tracking systems that are managed by, or on behalf of, the Licensor for the purpose of discussing and improving the Work, but

 excluding communication that is conspicuously marked or otherwise designated in writing by the copyright owner as "Not a Contribution."

 "Contributor" shall mean Licensor and any individual or Legal Entity on behalf of whom a Contribution has been received by Licensor and subsequently incorporated within the Work.

- 2. Grant of Copyright License. Subject to the terms and conditions of this License, each Contributor hereby grants to You a perpetual, worldwide, non-exclusive, no-charge, royalty-free, irrevocable copyright license to reproduce, prepare Derivative Works of, publicly display, publicly perform, sublicense, and distribute the Work and such Derivative Works in Source or Object form.
- 3. Grant of Patent License. Subject to the terms and conditions of this License, each Contributor hereby grants to You a perpetual, worldwide, non-exclusive, no-charge, royalty-free, irrevocable (except as stated in this section) patent license to make, have made,

 use, offer to sell, sell, import, and otherwise transfer the Work, where such license applies only to those patent claims licensable by such Contributor that are necessarily infringed by their Contribution(s) alone or by combination of their Contribution(s) with the Work to which such Contribution(s) was submitted. If You institute patent litigation against any entity (including a cross-claim or counterclaim in a lawsuit) alleging that the Work or a Contribution incorporated within the Work constitutes direct or contributory patent infringement, then any patent licenses granted to You under this License for that Work shall terminate as of the date such litigation is filed.

4. Redistribution. You may reproduce and distribute copies of the Work or Derivative Works thereof in any medium, with or without modifications, and in Source or Object form, provided that You meet the following conditions:

 (a) You must give any other recipients of the Work or Derivative Works a copy of this License; and

- (b) You must cause any modified files to carry prominent notices stating that You changed the files; and
- (c) You must retain, in the Source form of any Derivative Works that You distribute, all copyright, patent, trademark, and attribution notices from the Source form of the Work, excluding those notices that do not pertain to any part of the Derivative Works; and
- (d) If the Work includes a "NOTICE" text file as part of its distribution, then any Derivative Works that You distribute must include a readable copy of the attribution notices contained within such NOTICE file, excluding those notices that do not pertain to any part of the Derivative Works, in at least one of the following places: within a NOTICE text file distributed as part of the Derivative Works; within the Source form or documentation, if provided along

with the Derivative Works; or,

 within a display generated by the Derivative Works, if and wherever such third-party notices normally appear. The contents of the NOTICE file are for informational purposes only and do not modify the License. You may add Your own attribution notices within Derivative Works that You distribute, alongside or as an addendum to the NOTICE text from the Work, provided that such additional attribution notices cannot be construed as modifying the License.

 You may add Your own copyright statement to Your modifications and may provide additional or different license terms and conditions for use, reproduction, or distribution of Your modifications, or for any such Derivative Works as a whole, provided Your use, reproduction, and distribution of the Work otherwise complies with the conditions stated in this License.

- 5. Submission of Contributions. Unless You explicitly state otherwise, any Contribution intentionally submitted for inclusion in the Work by You to the Licensor shall be under the terms and conditions of this License, without any additional terms or conditions. Notwithstanding the above, nothing herein shall supersede or modify the terms of any separate license agreement you may have executed with Licensor regarding such Contributions.
- 6. Trademarks. This License does not grant permission to use the trade

 names, trademarks, service marks, or product names of the Licensor, except as required for reasonable and customary use in describing the origin of the Work and reproducing the content of the NOTICE file.

7. Disclaimer of Warranty. Unless required by applicable law or agreed to in writing, Licensor provides the Work (and each Contributor provides its Contributions) on an "AS IS" BASIS, WITHOUT WARRANTIES OR CONDITIONS OF ANY KIND, either express or implied, including, without limitation, any warranties or conditions of TITLE, NON-INFRINGEMENT, MERCHANTABILITY, or FITNESS FOR A PARTICULAR PURPOSE. You are solely responsible for determining the appropriateness of using or redistributing the Work and assume any risks associated with Your exercise of permissions under this License.

8. Limitation of Liability. In no event and under no legal theory, whether in tort (including negligence), contract, or otherwise, unless required by applicable law (such as deliberate and grossly negligent acts) or agreed to in writing, shall any Contributor be liable to You for damages, including any direct, indirect, special, incidental, or consequential damages of any character arising as a result of this License or out of the use or inability to use the Work (including but not limited to damages for loss of goodwill, work stoppage, computer failure or malfunction, or any and all other commercial damages or losses), even if such Contributor has been advised of the possibility of such damages.

9. Accepting Warranty or Additional Liability. While redistributing the Work or Derivative Works thereof, You may choose to offer, and charge a fee for, acceptance of support, warranty, indemnity, or other liability obligations and/or rights consistent with this License. However, in accepting such obligations, You may act only on Your own behalf and on Your sole responsibility, not on behalf of any other Contributor, and only if You agree to indemnify, defend, and hold each Contributor harmless for any liability incurred by, or claims asserted against, such Contributor by reason of your accepting any such warranty or additional liability.

#### END OF TERMS AND CONDITIONS

APPENDIX: How to apply the Apache License to your work.

 To apply the Apache License to your work, attach the following boilerplate notice, with the fields enclosed by brackets "[]" replaced with your own identifying information. (Don't include the brackets!) The text should be enclosed in the appropriate comment syntax for the file format. We also recommend that a

 file or class name and description of purpose be included on the same "printed page" as the copyright notice for easier identification within third-party archives.

Copyright [2015] [Dan Burkert]

Licensed under the Apache License, Version 2.0 (the "License"); you may not use this file except in compliance with the License. You may obtain a copy of the License at

 http://www.apache.org/licenses/LICENSE-2.0

Unless required by applicable law or agreed to in writing, software distributed under the License is distributed on an "AS IS" BASIS, WITHOUT WARRANTIES OR CONDITIONS OF ANY KIND, either express or implied. See the License for the specific language governing permissions and limitations under the License. mapped hyph is copyright 2019 Mozilla Foundation.

Licensed under the Apache License, Version 2.0 <LICENSE-APACHE or https://www.apache.org/licenses/LICENSE-2.0> or the MIT license <LICENSE-MIT or https://opensource.org/licenses/MIT>, at your option. All files in the project carrying such notice may not be copied, modified, or distributed except according to those terms.

Code in the subdirectories /test/ and /bench/ is dedicated to the Public Domain. License information for hyph\_nl.dic:

This file is based on the TeX hyphenation patterns distributed under the LaTeX Project Public License (LPPL) as part of the hyph-utf8 package.

This Source Code Form is subject to the terms of the Mozilla Public License, v. 2.0. If a copy of the MPL was not distributed with this file, You can obtain one at http://mozilla.org/MPL/2.0/.

- - - - - - - - - - - - - - - - - - - - - - - - - - - - - - - - - - - - - - -

At the time this file was first modified, a complete, unmodified copy of the LPPL Work was available from: http://tug.org/svn/texhyphen/trunk/hyph-utf8/tex/generic/hyph-utf8/patterns/?pathrev=580

- - - - - - - - - - - - - - - - - - - - - - - - - - - - - - - - - - - - - - -

Portions of this file were originally made available under the following license (copied verbatim from hyph-nl.lic.txt in the original work):

#### Dutch hyphenation patterns

(more info about the licence to be added later)

% This file is part of hyph-utf8 package and resulted

from

% semi-manual conversions of hyphenation patterns into UTF-8 in June 2008.

%

% Source: nehyph96.tex (yyyy-mm-dd)

% Author: Piet Tutelaers

 $\frac{0}{6}$ 

% The above mentioned file should become obsolete,

% and the author of the original file should preferaby modify this file instead.

%

% Modificatios were needed in order to support native UTF-8 engines,

% but functionality (hopefully) didn't change in any way, at least not intentionally.

% This file is no longer stand-alone; at least for 8-bit engines

% you probably want to use loadhyph-foo.tex (which will load this file) instead. %

% Modifications were done by Jonathan Kew, Mojca Miklavec & Arthur Reutenauer % with help & support from:

% - Karl Berry, who gave us free hands and all resources

% - Taco Hoekwater, with useful macros

% - Hans Hagen, who did the unicodifisation of patterns already long before

% and helped with testing, suggestions and bug reports

% - Norbert Preining, who tested & integrated patterns into TeX Live

%

%

However, the "copyright/copyleft" owner of patterns remains the original author.

 $\frac{0}{6}$ 

% The copyright statement of this file is thus:

%

% Do with this file whatever needs to be done in future for the sake of

% "a better world" as long as you respect the copyright of original file.

% If you're the original author of patterns or taking over a new revolution,

% plese remove all of the TUG comments & credits that we added here -

% you are the Queen / the King, we are only the servants.

 $\frac{0}{6}$ 

% If you want to change this file, rather than uploading directly to CTAN,

% we would be grateful if you could send it to us (http://tug.org/tex-hyphen)

% or ask for credentials for SVN repository and commit it yourself;

% we will then upload the whole "package" to CTAN.

 $\frac{0}{6}$ 

% Before a new "pattern-revolution" starts,

% please try to follow some guidelines if possible:

 $\frac{0}{6}$ 

% - \lccode is \*forbidden\*, and I really mean it

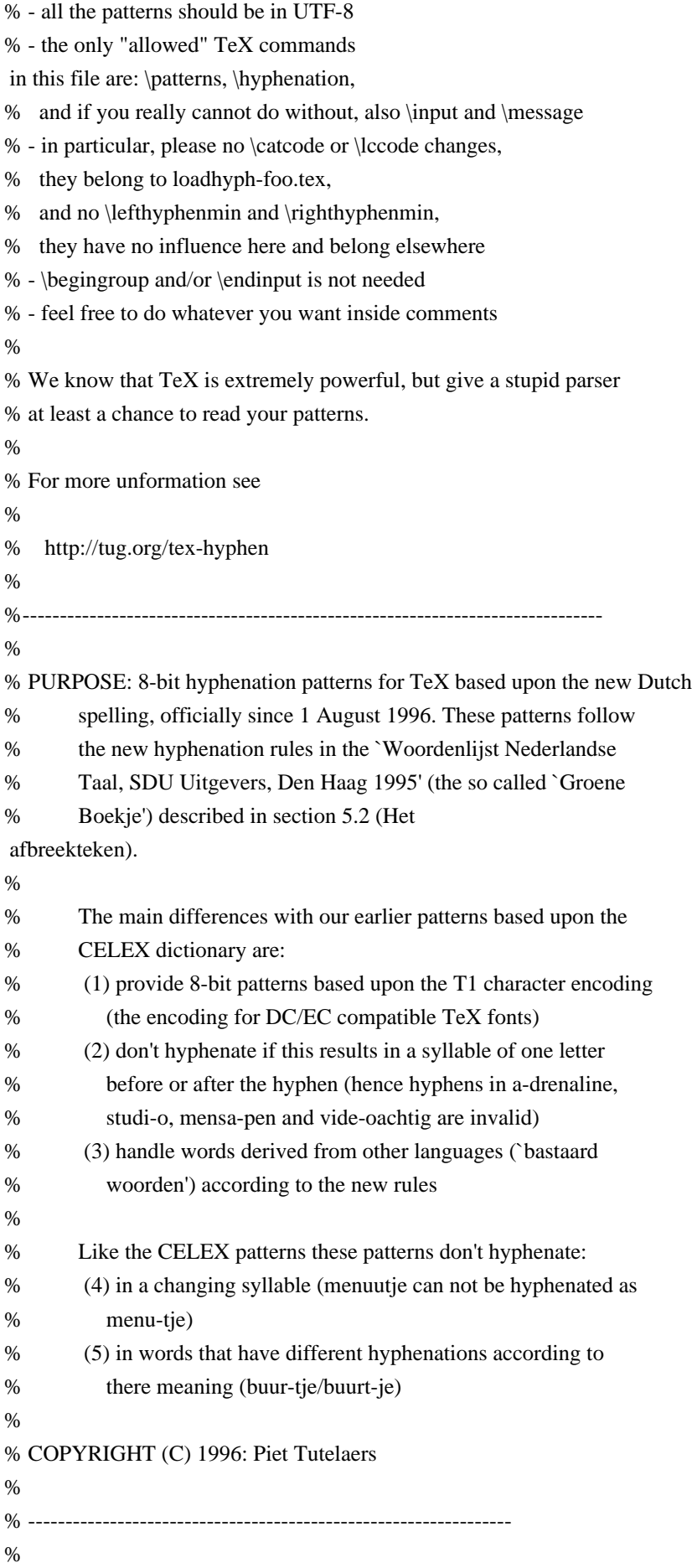

#### IMPORTANT NOTICE:

% % This program can be redistributed and/or modified under the terms % of the LaTeX Project Public License Distributed from CTAN % archives in directory macros/latex/base/lppl.txt; either % version 1 of the License, or any later version. % ----------------------------------------------------------------- % VERSION: 1.1 (November 1996) Copyright changed March 2000 % % AUTHOR: Piet Tutelaers P.T.H.Tutelaers@tue.nl  $\frac{0}{6}$ MIT License

Copyright (c) 2017

Permission is hereby granted, free of charge, to any person obtaining a copy of this software and associated documentation files (the "Software"), to deal in the Software without restriction, including without limitation the rights to use, copy, modify, merge, publish, distribute, sublicense, and/or sell copies of the Software, and to permit persons to whom the Software is furnished to do so, subject to the following conditions:

The above copyright notice and this permission notice shall be included in all copies or substantial portions of the Software.

```
THE SOFTWARE IS PROVIDED "AS IS", WITHOUT WARRANTY OF ANY KIND, EXPRESS OR
IMPLIED, INCLUDING BUT NOT LIMITED TO THE WARRANTIES OF MERCHANTABILITY,
FITNESS FOR A PARTICULAR PURPOSE AND NONINFRINGEMENT. IN NO EVENT SHALL THE
AUTHORS OR COPYRIGHT HOLDERS BE LIABLE FOR ANY CLAIM, DAMAGES OR OTHER
LIABILITY, WHETHER IN AN ACTION OF CONTRACT, TORT OR OTHERWISE, ARISING FROM,
OUT OF OR IN CONNECTION WITH THE
 SOFTWARE OR THE USE OR OTHER DEALINGS IN THE
SOFTWARE.
PngSuite
```
--------

Permission to use, copy, modify and distribute these images for any purpose and without fee is hereby granted.

(c) Willem van Schaik, 1996, 2011 !<arch>  $/$  1516160955 0 0 0 270 R\$\$

\_\_C\_\_Users\_Peter\_Code\_winapi\_rs\_i686\_lib\_libwinapi\_oemlicense\_a\_iname\_\_head\_C\_\_Users\_Peter\_Code\_wina pi rs i686 lib libwinapi oemlicense a RemoveDemoAppLicense@4\_imp\_\_RemoveDemoAppLicense@4\_Add DemoAppLicense@8 imp AddDemoAppLicense@8doxebt.o/ 1516160955 0 0 100666 628

L.text

0`.data@0.bss0.idata\$4@0.idata\$5@0.idata\$7@0OEMLicense.dll.filegfake.text.data.bss.idata\$4.idata\$5.idata\$7J C\_\_Users\_Peter\_Code\_winapi\_rs\_i686\_lib\_libwinapi\_oemlicense\_a\_inamedoxebh.o/ 1516160955 0 0 100666 741 `

L6.text 0`.data@0.bss0.idata\$2@0.idata\$5@0.idata\$4@0

.filegfakehnamefthunk.text.data.bss.idata\$2.idata\$4.idata\$5I\_\_head\_C\_\_Users\_Peter\_Code\_winapi\_rs\_i686\_lib\_lib winapi oemlicense a\_C\_Users Peter Code winapi rs\_i686\_lib\_libwinapi\_oemlicense\_a\_iname  $doxebs00001.o/ 1516160955 0 0 100666 691$ 

L

.text,X 0`.data@0.bss0.idata\$74b0.idata\$58l0.idata\$4<v0.idata\$6@ %RemoveDemoAppLicense

.text.data.bss.idata\$7.idata\$5.idata\$4.idata\$6:\_RemoveDemoAppLicense@4\_\_imp\_\_RemoveDemoAppLicense@4 \_\_head\_C\_\_Users\_Peter\_Code\_winapi\_rs\_i686\_lib\_libwinapi\_oemlicense\_a

doxebs00000.o/

1516160955 0 0 100666 681 `

L|

.text,T 0`.data@0.bss0.idata\$74^0.idata\$58h0.idata\$4<r0.idata\$6@ %AddDemoAppLicense

.text.data.bss.idata\$7.idata\$5.idata\$4.idata\$64y\_AddDemoAppLicense@8\_\_imp\_\_AddDemoAppLicense@8\_\_head

\_C\_\_Users\_Peter\_Code\_winapi\_rs\_i686\_lib\_libwinapi\_oemlicense\_a

<!DOCTYPE html PUBLIC "-//W3C//DTD XHTML 1.0 Strict//EN" "http://www.w3.org/TR/xhtml1/DTD/xhtml1 strict.dtd">

<!-- THIS FILE WAS AUTOMATICALLY GENERATED, DO NOT EDIT. -->

<html xmlns="http://www.w3.org/1999/xhtml">

 <head>

```
		<meta http-equiv="content-type" content="text/html;charset=UTF-8"/>
```
 <title>WOFF Test: Valid copyright Element With Two span Elements in text Element</title>

```
\langlelink rel="author" title="Tal Leming" href="http://typesupply.com" />
```

```
		<link rel="help" href="http://dev.w3.org/webfonts/WOFF2/spec/#Metadata" />
```

```
		<link rel="help" href="http://www.w3.org/TR/WOFF/#conform-metadata-noeffect" />
```

```
		<link rel="help" href="http://dev.w3.org/webfonts/WOFF2/spec/#Metadata" />
```

```
		<link rel="reviewer" title="Chris Lilley" href="mailto:chris@w3.org" />
```

```
<meta name="assert" content="The copyright element contains a text element that contains two span elements." />
		<style type="text/css"><![CDATA[
```

```
			@import url("support/test-fonts.css");
```
 body {

```
				font-size: 20px;
```

```
			}
```
 pre {

```
				font-size:
```
12px;

```
			}
```
 .test {

```
				font-family: "WOFF Test CFF Reference";
```
 font-size: 200px;

```
				margin-top: 50px;
```

```
]\ge\le/style>
```
 }

 </head>

 <body>

 $\langle p\rangle$ Test passes if the word PASS appears below. $\langle p\rangle$  $\langle p \rangle$ The Extended Metadata Block is valid and may be displayed to the user upon request. $\langle p \rangle$  <div class="test">P</div> <p>The XML contained in the Extended Metadata Block is below.</p> <pre>  $<$ lt;?xml version="1.0" encoding="UTF-8"? $<$ gt;  $&$ lt; metadata version="1.0" $&$ gt; <copyright&gt; <text&gt; Text with <span&gt;span 1&lt;/span&gt; and &lt;span&gt;span 2&lt;/span&gt;. </text&gt; </copyright&gt; </metadata&gt;  $<$ /pre $>$  </body> </html> # The 3-Clause BSD License

Copyright 2019 web-platform-tests contributors

Redistribution and use in source and binary forms, with or without modification, are permitted provided that the following conditions are met:

1. Redistributions of source code must retain the above copyright notice, this list of conditions and the following disclaimer.

2. Redistributions in binary form must reproduce the above copyright notice, this list of conditions and the following disclaimer in the documentation and/or other materials provided with the distribution.

3. Neither the name of the copyright holder nor the names of its contributors may be used to endorse or promote products derived from this software without specific prior written permission.

THIS SOFTWARE IS PROVIDED BY THE COPYRIGHT HOLDERS AND CONTRIBUTORS "AS IS" AND ANY EXPRESS OR IMPLIED WARRANTIES, INCLUDING, BUT NOT LIMITED TO, THE IMPLIED WARRANTIES OF MERCHANTABILITY AND FITNESS FOR A PARTICULAR PURPOSE ARE DISCLAIMED. IN NO EVENT SHALL

 THE COPYRIGHT HOLDER OR CONTRIBUTORS BE LIABLE FOR ANY DIRECT, INDIRECT, INCIDENTAL, SPECIAL, EXEMPLARY, OR CONSEQUENTIAL DAMAGES (INCLUDING, BUT NOT LIMITED TO, PROCUREMENT OF SUBSTITUTE GOODS OR SERVICES; LOSS OF USE, DATA, OR PROFITS; OR BUSINESS INTERRUPTION) HOWEVER CAUSED AND ON ANY THEORY OF LIABILITY, WHETHER IN CONTRACT, STRICT LIABILITY, OR TORT (INCLUDING NEGLIGENCE OR OTHERWISE) ARISING IN ANY WAY OUT OF THE USE OF THIS SOFTWARE, EVEN IF ADVISED OF THE POSSIBILITY OF SUCH DAMAGE.

These files are under the MPL 2, as below. However, please note that you are not granted any trademark rights or licenses to the trademarks of the Mozilla Foundation or any party, including without limitation the Firefox name or logo.

For more information, see: https://www.mozilla.org/foundation/licensing/

This Source Code Form is subject to the terms of the Mozilla Public License, v. 2.0. If a copy of the MPL was not distributed with this file, You can obtain one at https://mozilla.org/MPL/2.0/. Copyright (c) 2016 Amanieu d'Antras

Permission is hereby granted, free of charge, to any person obtaining a copy of this software and associated documentation files (the "Software"), to deal in the Software without restriction, including without limitation the rights to use, copy, modify, merge, publish, distribute, sublicense, and/or sell copies of the Software, and to permit persons to whom the Software is furnished to do so, subject to the following conditions:

The above copyright notice and this permission notice shall be included in all copies or substantial portions of the Software.

THE SOFTWARE IS PROVIDED "AS IS", WITHOUT WARRANTY OF ANY KIND, EXPRESS OR IMPLIED, INCLUDING BUT NOT LIMITED TO THE WARRANTIES OF MERCHANTABILITY, FITNESS FOR A PARTICULAR PURPOSE AND NONINFRINGEMENT. IN NO EVENT SHALL THE AUTHORS OR COPYRIGHT HOLDERS BE LIABLE FOR ANY CLAIM, DAMAGES OR OTHER LIABILITY, WHETHER IN AN ACTION OF CONTRACT, TORT OR OTHERWISE, ARISING FROM, OUT OF OR IN CONNECTION WITH THE SOFTWARE OR THE USE OR OTHER DEALINGS IN THE SOFTWARE. # Find bugs to work on

\* Choose something from [the list of existing bugs](https://codetribute.mozilla.org/projects/devtools). You can filter by tools (e.g. only `Console` bugs), and also by good bugs for beginners. \* Or if you would like to work on something that is not listed there, [file a bug in Bugzilla](https://bugzilla.mozilla.org/enter\_bug.cgi?product=DevTools) (you'll need the Bugzilla account [you created earlier](../getting-started/bugzilla.md)) and ask for it to be assigned to you. Please also try to initiate a

conversation in the bug first, to ensure that you don't work on something that will not be accepted (for example, if you think you found a bug, but the feature worked that way by design).

<!-- TODO: mention finding potential work that is captured as a TODO or FIXME comments, but doesn't have an associated filed bug -->

# Debugging Intermittent Test Failures

## What are Intermittents (aka Oranges)?

Intermittents are test failures which happen intermittently, in a seemingly random way. Often you'll write a test that passes fine locally on your computer, but when ran thousands of times on various CI environments (some of them under heavy load) it may start to fail randomly.

Intermittents are also known as Oranges, because the corresponding test jobs are rendered orange on [treeherder](http://treeherder.mozilla.org/).

These intermittent failures are tracked in Bugzilla. When a test starts being intermittent a bug is filed in Bugzilla (usually by a Mozilla code sheriff).

Once the bug exists for a given test failure, all further similar failures of that test will be reported as comments within that bug.

These reports are usually posted weekly and look like this:

> 5 failures in 2740 pushes (0.002 failures/push) were associated with this bug in the last 7 days.

See [an example here](https://bugzilla.mozilla.org/show\_bug.cgi?id=1250523#c4).

Sometimes,

tests start failing more frequently and these reports are then posted daily.

To help with the (unfortunately) ever-growing list of intermittents, the Stockwell project was initiated a while ago (read more about the goals of that project on [their wiki](https://wiki.mozilla.org/Auto-tools/Projects/Stockwell)).

This project defines a scenario where very frequently failing tests get disabled. Ideally, we should try to avoid this, because this means reducing our test coverage, but sometimes we do not have time to investigate the failure, and disabling it is the only remaining option.

#### ## Finding Intermittents

You will have no trouble finding out that a particular test is intermittent, because a bug for it will be filed and you will see it in Bugzilla ([watching the Bugzilla component of your choice](https://bugzilla.mozilla.org/userprefs.cgi?tab=component\_watch) is a good way to avoid missing the failure reports).

However, it can still be useful to see intermittents in context. The [Intermittent Failures View on Treeherder](https://treeherder.mozilla.org/intermittent-failures.html) shows intermittents ranked by frequency.

You can also see intermittents in Bugzilla. Go to [the settings page](https://bugzilla.mozilla.org/userprefs.cgi?tab=settings) and enable "When viewing a bug, show its corresponding Orange Factor page".

## Reproducing Test Failures locally

The first step to fix an intermittent is to reproduce it.

Sometimes reproducing the failure can only be done in automation, but it's worth trying locally, because this makes it much simpler to debug.

First, try running the test in isolation. You can use the `--repeat` and `--run-until-failure` flags to `mach mochitest`

to automate this a bit. It's nice to do this sort of thing in headless mode (`--headless`) or in a VM (or using Xnest on Linux) to avoid locking up your machine.

Sometimes, though, a test will only fail if it is run in conjunction with one or more other tests. You can use the `--start-at` and `--end-at` flags with `mach mochitest` to run a group of tests together.

For some jobs, but not all, you can get an [interactive shell from TaskCluster](https://jonasfj.dk/2016/03/one-clickloaners-with-taskcluster/).

There's also a [handy page of e10s test debugging tips](https://wiki.mozilla.org/Electrolysis/e10s\_test\_tips) that is worth a read.

Because intermittents are often caused by race conditions, it's sometimes useful to enable Chaos Mode. This changes timings and event orderings a bit. The simplest way to do this is to enable it in a specific test, by calling `SimpleTest.testInChaosMode`. You can also set the `MOZ\_CHAOSMODE` environment variable, or even edit `mfbt/ChaosMode.cpp` directly.

Some tests leak intermittently. Use `ac\_add\_options --enable-logrefcnt` in your mozconfig to potentially find them.<!--TODO: how? add more detail about this -->

The `rr` tool has [its own chaos mode](http://robert.ocallahan.org/2016/02/introducing-rr-chaos-mode.html). This can also sometimes reproduce a failure that isn't ordinarily reproducible. While it's difficult to debug JS bugs using `rr`, often if you can reliably reproduce the failure you can at least experiment (see below) to attempt a fix.

## That Didn't Work

If you couldn't reproduce locally, there are other options.

One useful approach is to add additional logging to the test, then push again. Sometimes log buffering makes the output weird; you can add a call to `SimpleTest.requestCompleteLog()` to fix this.

You can run a single directory of tests on try using `mach try DIR`. You can also use the `--rebuild` flag to retrigger test jobs multiple times; or you can also do this easily from treeherder.<!--TODO: how? and why is it easy?-->

#### ## Solving

If a test fails at different places for each failure it might be a timeout. The current mochitest timeout is 45 seconds, so if successful runs of an intermittent are ~40 seconds, it might just

real timeout. This is particularly true if the failure is most often seen on the slower builds, for example Linux 32 debug. In this case you can either split the test or call `requestLongerTimeout` somewhere at the beginning of the test (here's [an example](https://searchfox.org/mozilla-

central/rev/c56977420df7a1b692ce0f7e499ddb364d9fd7b2/devtools/client/framework/test/browser\_toolbox\_tool\_re mote\_reopen.js#12)).

Sometimes the problem is a race at a specific spot in the test. You can test this theory by adding a short wait to see if the failure goes away, like:

be a

```javascript yield new Promise $(r \Rightarrow$  setTimeout $(r, 100)$ ); ```

See the `waitForTick` and `waitForTime` functions in `DevToolsUtils` for similar functionality.

You can use a similar trick to "pause" the test at a certain point. This is useful when debugging locally because it will leave Firefox open and responsive, at the specific spot you've chosen. Do this using 'yield new Promise $(r \Rightarrow r)$ ;'.

`shared-head.js` also has

some helpers, like `once`, to bind to events with additional logging.

You can also binary search the test by either commenting out chunks of it, or hacking in early `return`s. You can do a bunch of these experiments in parallel without waiting for the first to complete.

## Verifying

It's difficult to verify that an intermittent has truly been fixed.

One thing you can do is push to try, and then retrigger the job many times in treeherder. Exactly how many times you should retrigger depends on the frequency of the failure.

<!DOCTYPE html PUBLIC "-//W3C//DTD XHTML 1.0 Strict//EN" "http://www.w3.org/TR/xhtml1/DTD/xhtml1 strict.dtd">

<!-- THIS FILE WAS AUTOMATICALLY GENERATED, DO NOT EDIT. -->

<html xmlns="http://www.w3.org/1999/xhtml">

 <head>

 <meta http-equiv="content-type" content="text/html;charset=UTF-8"/>

 <title>WOFF Test: Valid license Element With class Attribute in text Element</title>

 $\langle$ link rel="author" title="Tal Leming" href="http://typesupply.com" />

 <link rel="help" href="http://dev.w3.org/webfonts/WOFF2/spec/#Metadata" />

 <link rel="help" href="http://www.w3.org/TR/WOFF/#conform-metadata-noeffect" />

 <link rel="help" href="http://dev.w3.org/webfonts/WOFF2/spec/#Metadata" />

 $\langle$ link rel="reviewer" title="Chris Lilley" href="mailto:chris@w3.org" />

 <link rel="match" href="metadatadisplay-schema-license-017-ref.xht" />

<meta name="assert" content="The license element contains a text element with &quot; class1 class2 class3&quot; as the value for the class attribute." />

```
		<style type="text/css"><![CDATA[
 			@import
 url("support/test-fonts.css");
 			@font-face {
 				font-family: "WOFF Test";
 				src: url("support/metadatadisplay-schema-license-017.woff2") format("woff2");
 			}
 			body {
 				font-size: 20px;
 			}
 			pre {
 				font-size: 12px;
```

```
			}
  			.test {
  				font-family: "WOFF Test", "WOFF Test CFF Fallback";
  				font-size: 200px;
  				margin-top: 50px;
			}
 		]]></style>
	</head>
	<body>
 \langle p\rangleTest passes if the word PASS appears below.\langle p\rangle\langle p \rangleThe Extended Metadata Block is valid and may be displayed to the user upon request.\langle p \rangle		<div class="test">P</div>
 \langle p \rangleThe XML contained in the Extended Metadata Block is below.\langle p \rangle		<pre>
<lt;?xml version="1.0" encoding="UTF-8"?<gt;
&lt; metadata version="1.0"&gt;
<license url="http://w3c.org/Fonts"&gt;
 &lt; text class="class1 class2 class3"&gt;
 			License without language.
 </text&gt;
</license&gt;
</metadata&gt;
 </pre>	</body>
</html>
# Filing good bugs
```
Getting started working on a bug can be hard, specially if you lack context.

This guide is meant to provide a list of steps to provide the necessary information to resolve a bug.

\* Use a descriptive title. Avoid jargon and abbreviations where possible, they make it hard for other people to find existing bugs, and to understand them.

\* Explain the problem in depth and provide the steps to reproduce. Be as specific as possible, and include things such as operating system and version if reporting a bug.

\* If you can, list files and lines of code that may need to be modified. Ideally provide a patch for getting started.

\* If applicable, provide a test case or document that can be used to test the bug is solved. For example, if the bug title was "HTML inspector fails when inspecting a page with one million of nodes", you would provide an HTML document with one million of nodes, and we could use it to test the implementation, and make sure you're looking at the same thing

 we're looking at. You could use services like jsfiddle, codepen or jsbin to share your test cases. Other people use GitHub, or their own web server.

\* If it's a bug that new contributors can work on, add the keyword `good-first-bug`.

License information for hyph\_uk.dic:

This file is based on the TeX hyphenation patterns distributed under the LaTeX Project Public License (LPPL) as part of the hyph-utf8 package. This Source Code Form is subject to the terms of the Mozilla Public License, v. 2.0. If a copy of the MPL was not distributed with this file, You can obtain one at http://mozilla.org/MPL/2.0/.

- - - - - - - - - - - - - - - - - - - - - - - - - - - - - - - - - - - - - - -

At the time this file was first modified, a complete, unmodified copy of the LPPL Work was available from: http://tug.org/svn/texhyphen/trunk/hyph-utf8/tex/generic/hyph-utf8/patterns/?pathrev=580

- - - - - - - - - - - - - - - - - - - - - - - - - - - - - - - - - - - - - - -

Portions of this file were originally made available under the following license (copied verbatim from hyph-uk.lic.txt in the original work):

Ukrainian hyphenation patterns

(more info about the licence to be added later)

% This file is part of hyph-utf8 package and resulted

from

% semi-manual conversions of hyphenation patterns into UTF-8 in June 2008.

%

% Source: TODO:WRITEME (yyyy-mm-dd)

% Author: Maksym Polyakov <polyama at auburn.edu>, <mpoliak at i.com.ua> %

% The above mentioned file should become obsolete,

% and the author of the original file should preferaby modify this file instead.

%

% Modificatios were needed in order to support native UTF-8 engines,

% but functionality (hopefully) didn't change in any way, at least not intentionally.

% This file is no longer stand-alone; at least for 8-bit engines

% you probably want to use loadhyph-foo.tex (which will load this file) instead. %

% Modifications were done by Jonathan Kew, Mojca Miklavec & Arthur Reutenauer % with help & support from:

% - Karl Berry, who gave us free hands and all resources

% - Taco Hoekwater, with useful macros

% - Hans Hagen, who did the unicodifisation of patterns already long before

% and helped with testing, suggestions and bug reports

% - Norbert Preining,

who tested & integrated patterns into TeX Live

%

% However, the "copyright/copyleft" owner of patterns remains the original author.

 $\frac{0}{6}$ 

% The copyright statement of this file is thus:

%

% Do with this file whatever needs to be done in future for the sake of

% "a better world" as long as you respect the copyright of original file. % If you're the original author of patterns or taking over a new revolution, % plese remove all of the TUG comments & credits that we added here - % you are the Queen / the King, we are only the servants.  $0/2$ % If you want to change this file, rather than uploading directly to CTAN, % we would be grateful if you could send it to us (http://tug.org/tex-hyphen) % or ask for credentials for SVN repository and commit it yourself; % we will then upload the whole "package" to CTAN.  $\frac{0}{6}$ % Before a new "pattern-revolution" starts, % please try to follow some guidelines if possible:  $0<sub>0</sub>$ % - \lccode is \*forbidden\*, and I really mean it % - all the patterns should be in UTF-8 % - the only "allowed" TeX commands in this file are: \patterns, \hyphenation, % and if you really cannot do without, also \input and \message % - in particular, please no \catcode or \lccode changes, % they belong to loadhyph-foo.tex, % and no \lefthyphenmin and \righthyphenmin, % they have no influence here and belong elsewhere % - \begingroup and/or \endinput is not needed % - feel free to do whatever you want inside comments % % We know that TeX is extremely powerful, but give a stupid parser % at least a chance to read your patterns. % % For more unformation see % % http://tug.org/tex-hyphen % %------------------------------------------------------------------------------ % % Ukrainian hyphenation patterns in LCY (cp866nav) encoding. % Copyright 1998-2001 Maksym Polyakov. % Released 2001/05/10. % This file can be redistributed and/or modified % under the terms of the LaTeX Project Public License (lppl). % Please, send bug reports via e-mail: % polyama@auburn.edu  $\frac{0}{6}$  mpoliak@i.com.ua Copyright (c) 2015, Valve Corporation All rights reserved.

Redistribution and use in source and binary forms, with or without modification, are permitted provided that the following conditions are met:

1. Redistributions of source code must retain the above copyright notice, this list of conditions and the following disclaimer.

2. Redistributions in binary form must reproduce the above copyright notice, this list of conditions and the following disclaimer in the documentation and/or other materials provided with the distribution.

3. Neither the name of the copyright holder nor the names of its contributors may be used to endorse or promote products derived from this software without specific prior written permission.

THIS SOFTWARE IS PROVIDED BY THE COPYRIGHT HOLDERS AND CONTRIBUTORS "AS IS" AND ANY EXPRESS OR IMPLIED WARRANTIES, INCLUDING, BUT NOT LIMITED TO, THE IMPLIED WARRANTIES OF MERCHANTABILITY AND FITNESS FOR A PARTICULAR PURPOSE ARE DISCLAIMED. IN NO EVENT SHALL THE COPYRIGHT HOLDER OR CONTRIBUTORS BE LIABLE FOR ANY DIRECT, INDIRECT, INCIDENTAL, SPECIAL, EXEMPLARY, OR CONSEQUENTIAL DAMAGES (INCLUDING, BUT NOT LIMITED TO, PROCUREMENT OF SUBSTITUTE GOODS OR SERVICES; LOSS OF USE, DATA, OR PROFITS; OR BUSINESS INTERRUPTION) HOWEVER CAUSED AND ON ANY THEORY OF LIABILITY, WHETHER IN CONTRACT, STRICT LIABILITY, OR TORT (INCLUDING NEGLIGENCE OR OTHERWISE) ARISING IN ANY WAY OUT OF THE USE OF THIS SOFTWARE, EVEN IF ADVISED OF THE POSSIBILITY OF SUCH DAMAGE. Copyright (c) 2017 Sergio Benitez Copyright (c) 2014 Alex Crichton

Permission is hereby granted, free of charge, to any person obtaining a copy of this software and associated documentation files (the "Software"), to deal in the Software without restriction, including without limitation the rights to use, copy, modify, merge, publish, distribute, sublicense, and/or sell copies of the Software, and to permit persons to whom the Software is furnished to do so, subject to the following conditions:

The above copyright notice and this permission notice shall be included in all copies or substantial portions of the Software.

THE SOFTWARE IS PROVIDED "AS IS", WITHOUT WARRANTY OF ANY KIND, EXPRESS OR IMPLIED, INCLUDING BUT NOT LIMITED TO THE WARRANTIES OF MERCHANTABILITY, FITNESS FOR A PARTICULAR PURPOSE AND NONINFRINGEMENT. IN NO EVENT SHALL THE AUTHORS OR COPYRIGHT HOLDERS BE LIABLE FOR ANY CLAIM, DAMAGES OR OTHER LIABILITY, WHETHER IN AN ACTION OF CONTRACT, TORT OR OTHERWISE, ARISING FROM,

#### OUT OF OR

# IN CONNECTION WITH THE SOFTWARE OR THE USE OR OTHER DEALINGS IN THE SOFTWARE.

Copyright (c) 2015 David Roundy <roundyd@physics.oregonstate.edu> All rights reserved.

Redistribution and use in source and binary forms, with or without modification, are permitted provided that the following conditions are met:

1. Redistributions of source code must retain the above copyright notice, this list of conditions and the following disclaimer.

2. Redistributions in binary form must reproduce the above copyright notice, this list of conditions and the following disclaimer in the documentation and/or other materials provided with the distribution.

THIS SOFTWARE IS PROVIDED BY THE COPYRIGHT HOLDERS AND CONTRIBUTORS "AS IS" AND ANY EXPRESS OR IMPLIED WARRANTIES, INCLUDING, BUT NOT LIMITED TO, THE IMPLIED WARRANTIES OF MERCHANTABILITY AND FITNESS FOR A PARTICULAR PURPOSE ARE DISCLAIMED. IN NO EVENT SHALL THE COPYRIGHT HOLDER OR CONTRIBUTORS BE LIABLE FOR ANY DIRECT, INDIRECT, INCIDENTAL, SPECIAL, EXEMPLARY, OR CONSEQUENTIAL DAMAGES (INCLUDING, BUT NOT LIMITED TO,

 PROCUREMENT OF SUBSTITUTE GOODS OR SERVICES; LOSS OF USE, DATA, OR PROFITS; OR BUSINESS INTERRUPTION) HOWEVER CAUSED AND ON ANY THEORY OF LIABILITY, WHETHER IN CONTRACT, STRICT LIABILITY, OR TORT (INCLUDING NEGLIGENCE OR OTHERWISE) ARISING IN ANY WAY OUT OF THE USE OF THIS SOFTWARE, EVEN IF ADVISED OF THE POSSIBILITY OF SUCH DAMAGE. <!DOCTYPE html PUBLIC "-//W3C//DTD XHTML 1.0 Strict//EN" "http://www.w3.org/TR/xhtml1/DTD/xhtml1 strict.dtd">

<!-- THIS FILE WAS AUTOMATICALLY GENERATED, DO NOT EDIT. -->

<html xmlns="http://www.w3.org/1999/xhtml">

 <head>

 <meta http-equiv="content-type" content="text/html;charset=UTF-8"/>

 <title>WOFF Test: Valid license Element With Nested span Elements in text Element</title>

 <link rel="author" title="Tal Leming" href="http://typesupply.com" />

```
		<link rel="help" href="http://dev.w3.org/webfonts/WOFF2/spec/#Metadata" />
```
 <link rel="help" href="http://www.w3.org/TR/WOFF/#conform-metadata-noeffect" />

 <link rel="help" href="http://dev.w3.org/webfonts/WOFF2/spec/#Metadata" />

 <link rel="reviewer" title="Chris Lilley" href="mailto:chris@w3.org" />

 $\leq$ meta name="assert" content="The license element contains a text element that contains nested span elements."  $\geq$  <style type="text/css"><![CDATA[

 @import url("support/test-fonts.css");

 body {

 font-size: 20px;

 }

```
			pre
 {
  				font-size: 12px;
  			}
  			.test {
  				font-family: "WOFF Test CFF Reference";
  				font-size: 200px;
  				margin-top: 50px;
  			}
 		]]></style>
	</head>
	<body>
 \langle p\rangleTest passes if the word PASS appears below.\langle p\rangle\langle p \rangleThe Extended Metadata Block is valid and may be displayed to the user upon request.\langle p \rangle		<div class="test">P</div>
 		<p>The XML contained in the Extended Metadata Block is below.</p>
 		<pre>
<lt;?xml version="1.0" encoding="UTF-8"?<gt;
&lt; metadata version="1.0"&gt;
<license url="http://w3c.org/Fonts"&gt;
 <text&gt;
  <span&gt;
   				 span 1 start
   <span&gt;
   					 span 2 start
   <span&gt;
    						 span 3
   </span&gt;
   					 span 2 end
   </span&gt;
   				 span 1 end
  </span&gt;
 </text&gt;
</license&gt;
</metadata&gt;
 </pre>	</body>
</html>
/*!***********************************!*\
 !*** ./content/panels/js/main.js ***!
 \***********************************/
/*!***************************************!*\
 !*** ./content/panels/js/messages.js ***!
 \***************************************/
/*!*******************************************!*\
 !*** ./content/panels/js/home/overlay.js ***!
```

```
 \*******************************************/
/*!********************************************!*\
 !*** ./content/panels/js/saved/overlay.js ***!
 \********************************************/
/*!*********************************************!*\
 !*** ./content/panels/js/signup/overlay.js ***!
 \*********************************************/
/*!********************************************************!*\
 !*** ./content/panels/js/components/PopularTopics.jsx ***!
 \********************************************************/
```
Copyright (c) 2018-2019 Mozilla Foundation

Permission is hereby granted, free of charge, to any person obtaining a copy of this software and associated documentation files (the "Software"), to deal in the Software without restriction, including without limitation the rights to use, copy, modify, merge, publish, distribute, sublicense, and/or sell copies of the Software, and to permit persons to whom the Software is furnished to do so, subject to the following conditions:

The above copyright notice and this permission notice shall be included in all copies or substantial portions of the Software.

THE SOFTWARE IS PROVIDED "AS IS", WITHOUT WARRANTY OF ANY KIND, EXPRESS OR IMPLIED, INCLUDING BUT NOT LIMITED TO THE WARRANTIES OF MERCHANTABILITY, FITNESS FOR A PARTICULAR PURPOSE AND NONINFRINGEMENT. IN NO EVENT SHALL THE AUTHORS OR COPYRIGHT HOLDERS BE LIABLE FOR ANY CLAIM, DAMAGES OR OTHER LIABILITY, WHETHER IN AN ACTION OF CONTRACT, TORT OR OTHERWISE, ARISING FROM, OUT OF OR IN CONNECTION WITH THE SOFTWARE OR THE USE OR OTHER DEALINGS IN THE SOFTWARE. Apache License

> Version 2.0, January 2004 http://www.apache.org/licenses/

### TERMS AND CONDITIONS FOR USE, REPRODUCTION, AND DISTRIBUTION

## 1. Definitions.

"License" shall mean the terms and conditions for use, reproduction,
and distribution as defined by Sections 1 through 9 of this document.

 "Licensor" shall mean the copyright owner or entity authorized by the copyright owner that is granting the License.

 "Legal Entity" shall mean the union of the acting entity and all other entities that control, are controlled by, or are under common control with that entity. For the purposes of this definition, "control" means (i) the power, direct or indirect, to cause the direction or management of such entity, whether by contract or otherwise, or (ii) ownership of fifty percent (50%) or more of the outstanding shares, or (iii) beneficial ownership of such entity.

"You"

 (or "Your") shall mean an individual or Legal Entity exercising permissions granted by this License.

 "Source" form shall mean the preferred form for making modifications, including but not limited to software source code, documentation source, and configuration files.

 "Object" form shall mean any form resulting from mechanical transformation or translation of a Source form, including but not limited to compiled object code, generated documentation, and conversions to other media types.

 "Work" shall mean the work of authorship, whether in Source or Object form, made available under the License, as indicated by a copyright notice that is included in or attached to the work (an example is provided in the Appendix below).

 "Derivative Works" shall mean any work, whether in Source or Object form, that is based on (or derived from) the Work and for which the editorial revisions, annotations, elaborations,

or other modifications

 represent, as a whole, an original work of authorship. For the purposes of this License, Derivative Works shall not include works that remain separable from, or merely link (or bind by name) to the interfaces of, the Work and Derivative Works thereof.

 "Contribution" shall mean any work of authorship, including the original version of the Work and any modifications or additions to that Work or Derivative Works thereof, that is intentionally submitted to Licensor for inclusion in the Work by the copyright owner or by an individual or Legal Entity authorized to submit on behalf of the copyright owner. For the purposes of this definition, "submitted" means any form of electronic, verbal, or written communication sent to the Licensor or its representatives, including but not limited to

 communication on electronic mailing lists, source code control systems, and issue tracking systems

that are managed by, or on behalf of, the

 Licensor for the purpose of discussing and improving the Work, but excluding communication that is conspicuously marked or otherwise designated in writing by the copyright owner as "Not a Contribution."

 "Contributor" shall mean Licensor and any individual or Legal Entity on behalf of whom a Contribution has been received by Licensor and subsequently incorporated within the Work.

- 2. Grant of Copyright License. Subject to the terms and conditions of this License, each Contributor hereby grants to You a perpetual, worldwide, non-exclusive, no-charge, royalty-free, irrevocable copyright license to reproduce, prepare Derivative Works of, publicly display, publicly perform, sublicense, and distribute the Work and such Derivative Works in Source or Object form.
- 3. Grant of Patent License. Subject to the terms and conditions of this License, each Contributor hereby grants
- to You a perpetual,

 worldwide, non-exclusive, no-charge, royalty-free, irrevocable (except as stated in this section) patent license to make, have made, use, offer to sell, sell, import, and otherwise transfer the Work, where such license applies only to those patent claims licensable by such Contributor that are necessarily infringed by their Contribution(s) alone or by combination of their Contribution(s) with the Work to which such Contribution(s) was submitted. If You institute patent litigation against any entity (including a cross-claim or counterclaim in a lawsuit) alleging that the Work or a Contribution incorporated within the Work constitutes direct or contributory patent infringement, then any patent licenses granted to You under this License for that Work shall terminate as of the date such litigation is filed.

- 4. Redistribution. You may reproduce and distribute copies of the Work
- or Derivative Works thereof in any medium, with or without modifications, and in Source or Object form, provided that You meet the following conditions:
	- (a) You must give any other recipients of the Work or Derivative Works a copy of this License; and
	- (b) You must cause any modified files to carry prominent notices stating that You changed the files; and
	- (c) You must retain, in the Source form of any Derivative Works

 that You distribute, all copyright, patent, trademark, and attribution notices from the Source form of the Work, excluding those notices that do not pertain to any part of the Derivative Works; and

 (d) If the Work includes a "NOTICE" text file as part of its distribution, then any Derivative Works that You distribute must include a readable copy of the attribution notices contained within such NOTICE file, excluding those notices that do not

 pertain to any part of the Derivative Works, in at least one of the following places: within a NOTICE text file distributed as part of the Derivative Works; within the Source form or documentation, if provided along with the Derivative Works; or, within a display generated by the Derivative Works, if and wherever such third-party notices normally appear. The contents of the NOTICE file are for informational purposes only and do not modify the License. You may add Your own attribution notices within Derivative Works that You distribute, alongside or as an addendum to the NOTICE text from the Work, provided that such additional attribution notices cannot be construed as modifying the License.

 You may add Your own copyright statement to Your modifications and may provide additional or different license terms and conditions for use, reproduction, or distribution

of Your modifications, or

 for any such Derivative Works as a whole, provided Your use, reproduction, and distribution of the Work otherwise complies with the conditions stated in this License.

- 5. Submission of Contributions. Unless You explicitly state otherwise, any Contribution intentionally submitted for inclusion in the Work by You to the Licensor shall be under the terms and conditions of this License, without any additional terms or conditions. Notwithstanding the above, nothing herein shall supersede or modify the terms of any separate license agreement you may have executed with Licensor regarding such Contributions.
- 6. Trademarks. This License does not grant permission to use the trade names, trademarks, service marks, or product names of the Licensor, except as required for reasonable and customary use in describing the origin of the Work and reproducing the content of the NOTICE file.
- 7. Disclaimer of Warranty. Unless required by applicable law or agreed to in writing, Licensor provides the Work (and each Contributor provides its Contributions) on an "AS IS" BASIS,

 WITHOUT WARRANTIES OR CONDITIONS OF ANY KIND, either express or implied, including, without limitation, any warranties or conditions of TITLE, NON-INFRINGEMENT, MERCHANTABILITY, or FITNESS FOR A PARTICULAR PURPOSE. You are solely responsible for determining the appropriateness of using or redistributing the Work and assume any risks associated with Your exercise of permissions under this License.

- 8. Limitation of Liability. In no event and under no legal theory, whether in tort (including negligence), contract, or otherwise, unless required by applicable law (such as deliberate and grossly negligent acts) or agreed to in writing, shall any Contributor be liable to You for damages, including any direct, indirect, special, incidental,
- or consequential damages of any character arising as a result of this License or out of the use or inability to use the Work (including but not limited to damages for loss of goodwill, work stoppage, computer failure or malfunction, or any and all other commercial damages or losses), even if such Contributor has been advised of the possibility of such damages.
- 9. Accepting Warranty or Additional Liability. While redistributing the Work or Derivative Works thereof, You may choose to offer, and charge a fee for, acceptance of support, warranty, indemnity, or other liability obligations and/or rights consistent with this License. However, in accepting such obligations, You may act only on Your own behalf and on Your sole responsibility, not on behalf of any other Contributor, and only if You agree to indemnify, defend, and hold each Contributor harmless for any liability incurred by, or claims asserted

against, such Contributor by reason

of your accepting any such warranty or additional liability.

#### END OF TERMS AND CONDITIONS

APPENDIX: How to apply the Apache License to your work.

 To apply the Apache License to your work, attach the following boilerplate notice, with the fields enclosed by brackets "{}" replaced with your own identifying information. (Don't include the brackets!) The text should be enclosed in the appropriate comment syntax for the file format. We also recommend that a file or class name and description of purpose be included on the same "printed page" as the copyright notice for easier identification within third-party archives.

Copyright 2013-2020 aiohttp maintainers

Licensed under the Apache License, Version 2.0 (the "License");

 you may not use this file except in compliance with the License. You may obtain a copy of the License at

http://www.apache.org/licenses/LICENSE-2.0

 Unless required by applicable law or agreed to in writing, software distributed under the License is distributed on an "AS IS" BASIS, WITHOUT WARRANTIES OR CONDITIONS OF ANY KIND, either express or implied. See the License for the specific language governing permissions and limitations under the License. Copyright (c) 2016 The humantime Developers

Includes parts of http date with the following copyright: Copyright (c) 2016 Pyfisch

Includes portions of musl libc with the following copyright: Copyright 2005-2013 Rich Felker

Permission is hereby granted, free of charge, to any person obtaining a copy of this software and associated documentation files (the "Software"), to deal in the Software without restriction, including without limitation the rights to use, copy, modify, merge, publish, distribute, sublicense, and/or sell copies of the Software, and to permit persons to whom the Software is furnished to do so, subject to the following conditions:

The above copyright notice and this permission notice shall be included in all copies or substantial portions of the Software.

THE SOFTWARE IS PROVIDED "AS IS", WITHOUT WARRANTY OF ANY KIND, EXPRESS OR IMPLIED, INCLUDING BUT NOT LIMITED TO THE WARRANTIES OF MERCHANTABILITY, FITNESS FOR A PARTICULAR PURPOSE AND NONINFRINGEMENT. IN NO EVENT SHALL THE AUTHORS OR COPYRIGHT HOLDERS BE LIABLE FOR ANY CLAIM, DAMAGES OR OTHER

LIABILITY, WHETHER IN AN ACTION OF CONTRACT, TORT OR OTHERWISE, ARISING FROM, OUT OF OR IN CONNECTION WITH THE SOFTWARE OR THE USE OR OTHER DEALINGS IN THE **SOFTWARE** 

The MIT License (MIT)

Copyright (c) 20152016 Sebastian Mayr

Permission is hereby granted, free of charge, to any person obtaining a copy of this software and associated documentation files (the "Software"), to deal in the Software without restriction, including without limitation the rights to use, copy, modify, merge, publish, distribute, sublicense, and/or sell copies of the Software, and to permit persons to whom the Software is furnished to do so, subject to the following conditions:

The above copyright notice and this permission notice shall be included in all copies or substantial portions of the Software.

THE SOFTWARE IS PROVIDED "AS IS", WITHOUT WARRANTY OF ANY KIND, EXPRESS OR IMPLIED, INCLUDING BUT NOT LIMITED TO THE WARRANTIES OF MERCHANTABILITY, FITNESS FOR A PARTICULAR PURPOSE AND NONINFRINGEMENT. IN NO EVENT SHALL THE AUTHORS OR COPYRIGHT HOLDERS BE LIABLE FOR ANY CLAIM, DAMAGES OR OTHER LIABILITY, WHETHER IN AN ACTION OF CONTRACT, TORT OR OTHERWISE, ARISING FROM, **OUT** 

 OF OR IN CONNECTION WITH THE SOFTWARE OR THE USE OR OTHER DEALINGS IN THE SOFTWARE.

Copyright 2018 Developers of the Rand project Copyright (c) 2014 The Rust Project Developers

Permission is hereby granted, free of charge, to any person obtaining a copy of this software and associated documentation files (the "Software"), to deal in the Software without restriction, including without limitation the rights to use, copy, modify, merge, publish, distribute, sublicense, and/or sell copies of the Software, and to permit persons to whom the Software is furnished to do so, subject to the following conditions:

The above copyright notice and this permission notice shall be included in all copies or substantial portions of the Software.

THE SOFTWARE IS PROVIDED "AS IS", WITHOUT WARRANTY OF ANY KIND, EXPRESS OR IMPLIED, INCLUDING BUT NOT LIMITED TO THE WARRANTIES OF MERCHANTABILITY, FITNESS FOR A PARTICULAR PURPOSE AND NONINFRINGEMENT. IN NO EVENT SHALL THE AUTHORS OR COPYRIGHT HOLDERS BE LIABLE FOR ANY CLAIM, DAMAGES OR OTHER LIABILITY, WHETHER IN AN ACTION OF CONTRACT, TORT OR OTHERWISE, ARISING FROM, OUT OF OR IN CONNECTION WITH THE SOFTWARE OR THE USE OR OTHER DEALINGS IN THE SOFTWARE. The MIT License (MIT)

---------------------

Copyright (c) 2012 davidshimjs

Permission is hereby granted, free of charge,

to any person obtaining a copy of this software and associated documentation files (the "Software"), to deal in the Software without restriction,

including without limitation the rights to use, copy, modify, merge, publish, distribute, sublicense, and/or sell copies of the Software, and to permit persons to whom the Software is furnished to do so, subject to the following conditions:

The above copyright notice and this permission notice shall be included in all copies or substantial portions of the Software.

THE SOFTWARE IS PROVIDED "AS IS", WITHOUT WARRANTY OF ANY KIND, EXPRESS OR IMPLIED, INCLUDING BUT NOT LIMITED TO THE WARRANTIES OF MERCHANTABILITY, FITNESS FOR A PARTICULAR PURPOSE AND NONINFRINGEMENT. IN NO EVENT SHALL THE AUTHORS OR COPYRIGHT HOLDERS BE LIABLE FOR ANY CLAIM, DAMAGES OR OTHER LIABILITY, WHETHER IN AN ACTION OF CONTRACT, TORT OR OTHERWISE, ARISING FROM, OUT OF OR IN CONNECTION WITH THE SOFTWARE OR THE USE OR OTHER DEALINGS IN THE SOFTWARE.

/\* GRAPHITE2 LICENSING

 Copyright 2010, SIL International All rights reserved.

 This library is free software; you can redistribute it and/or modify it under the terms of the GNU Lesser General Public License as published by the Free Software Foundation; either version 2.1 of License, or (at your option) any later version.

 This program is distributed in the hope that it will be useful, but WITHOUT ANY WARRANTY; without even the implied warranty of MERCHANTABILITY or FITNESS FOR A PARTICULAR PURPOSE. See the GNU Lesser General Public License for more details.

 You should also have received a copy of the GNU Lesser General Public License along with this library in the file named "LICENSE". If not, write to the Free Software Foundation, 51 Franklin Street, Suite 500, Boston, MA 02110-1335, USA or visit their web page on the internet at http://www.fsf.org/licenses/lgpl.html.

 Alternatively, you may use this library under the terms of the Mozilla

Public License (http://mozilla.org/MPL) or under the GNU General Public

License, as published by the Free Sofware Foundation; either version

2 of the license or (at your option) any later version.

```
*/
```
<!DOCTYPE html PUBLIC "-//W3C//DTD XHTML 1.0 Strict//EN" "http://www.w3.org/TR/xhtml1/DTD/xhtml1 strict.dtd">

<!-- THIS FILE WAS AUTOMATICALLY GENERATED, DO NOT EDIT. -->

<html xmlns="http://www.w3.org/1999/xhtml">

 <head>

 <meta http-equiv="content-type" content="text/html;charset=UTF-8"/>

 <title>WOFF Test: Valid copyright Element With Nested span Elements in text Element</title>

 $\langle$ link rel="author" title="Tal Leming" href="http://typesupply.com" />

 <link rel="help" href="http://dev.w3.org/webfonts/WOFF2/spec/#Metadata" />

 <link rel="help" href="http://www.w3.org/TR/WOFF/#conform-metadata-noeffect" />

```
		<link rel="help" href="http://dev.w3.org/webfonts/WOFF2/spec/#Metadata" />
 		<link rel="reviewer" title="Chris Lilley" href="mailto:chris@w3.org" />
 		<meta name="assert" content="The copyright element contains a text element that contains nested span elements."
/>
 		<style type="text/css"><![CDATA[
  			@import url("support/test-fonts.css");
 			body {
  				font-size: 20px;
  			}
 			pre
 {
  				font-size: 12px;
  			}
  			.test {
  				font-family: "WOFF Test CFF Reference";
  				font-size: 200px;
  				margin-top: 50px;
  			}
 		]]></style>
	</head>
	<body>
 		<p>Test passes if the word PASS appears below.</p>
 \langle p \rangleThe Extended Metadata Block is valid and may be displayed to the user upon request.\langle p \rangle		<div class="test">P</div>
 		<p>The XML contained in the Extended Metadata Block is below.</p>
 		<pre>
<lt;?xml version="1.0" encoding="UTF-8"?<gt;
&lt; metadata version="1.0"&gt;
<copyright&gt;
 <text&gt;
  <span&gt;
   				 span 1 start
   <span&gt;
   					 span 2 start
   <span&gt;
    						 span 3
   </span&gt;
   					 span 2 end
   </span&gt;
   				 span 1 end
  </span&gt;
 </text&gt;
</copyright&gt;
</metadata&gt;
 </pre>	</body>
</html>
```
## Copyright (c) 2017 Carl Lerche

Permission is hereby granted, free of charge, to any person obtaining a copy of this software and associated documentation files (the "Software"), to deal in the Software without restriction, including without limitation the rights to use, copy, modify, merge, publish, distribute, sublicense, and/or sell copies of the Software, and to permit persons to whom the Software is furnished to do so, subject to the following conditions:

The above copyright notice and this permission notice shall be included in all copies or substantial portions of the Software.

THE SOFTWARE IS PROVIDED "AS IS", WITHOUT WARRANTY OF ANY KIND, EXPRESS OR IMPLIED, INCLUDING BUT NOT LIMITED TO THE WARRANTIES OF MERCHANTABILITY, FITNESS FOR A PARTICULAR PURPOSE AND NONINFRINGEMENT. IN NO EVENT SHALL THE AUTHORS OR COPYRIGHT HOLDERS BE LIABLE FOR ANY CLAIM, DAMAGES OR OTHER LIABILITY, WHETHER IN AN ACTION OF CONTRACT, TORT OR OTHERWISE, ARISING FROM, OUT OF OR IN CONNECTION WITH THE SOFTWARE OR THE USE OR OTHER DEALINGS IN THE SOFTWARE. wOF2OTTO5 @a .`f6\$ Q NB3T}1"a5tC::BU1QEX%->+g~Fm\*vYP8\_\*y5{h'5IGVl t;g"XBD4N7.lGGwSO({crQ5\*X!"cIH1\$l1\#8j~!0- .T/bBP&.\*?SBPZpOAD6x7ogG~I~.9.tY1CdyvtXK\8S34Slt-q6(\$oPsKHu3p mZ8^|E\_)=+wQhjy5J.ZM/gP2mm  $\langle$ D6\9%XK52S4@e\$K}%lN\$ >W#cw)~\_;ddtm nI@r ~y!rG[(/}X!=\_9M?x{O8ys{ +4qAZ5pL \*u@uT(]8E\$^0ZP~q{`u%4\$Q4sB]p?Jak(3i![}fsgK@ft9!G,KdikhMm4iI!#zVetl-wnuL@x5x)MiP^:620k;{i6tDf s\$,mc,yr-}~%]|tsRw`I!>>0L}R+htf8dd\$P?Q1do[(X8 Copyright (C) 2015 by Marijn Haverbeke <marijnh@gmail.com> and others

Permission is hereby granted, free of charge, to any person obtaining a copy of this software and associated documentation files (the "Software"), to deal in the Software without restriction, including without limitation the rights to use, copy, modify, merge, publish, distribute, sublicense, and/or sell copies of the Software, and to permit persons to whom the Software is furnished to do so, subject to the following conditions:

The above copyright notice and this permission notice shall be included in all copies or substantial portions of the Software.

THE SOFTWARE IS PROVIDED "AS IS", WITHOUT WARRANTY OF ANY KIND, EXPRESS OR IMPLIED, INCLUDING BUT NOT LIMITED TO THE WARRANTIES OF MERCHANTABILITY, FITNESS FOR A PARTICULAR PURPOSE AND NONINFRINGEMENT. IN NO EVENT SHALL THE AUTHORS OR COPYRIGHT HOLDERS BE LIABLE FOR ANY CLAIM, DAMAGES OR OTHER LIABILITY, WHETHER IN AN ACTION OF CONTRACT, TORT OR OTHERWISE, ARISING FROM, **OUT** 

 OF OR IN CONNECTION WITH THE SOFTWARE OR THE USE OR OTHER DEALINGS IN THE SOFTWARE.

Please note that some subdirectories of the CodeMirror distribution

include their own LICENSE files, and are released under different

licences.

<!DOCTYPE html PUBLIC "-//W3C//DTD XHTML 1.0 Strict//EN" "http://www.w3.org/TR/xhtml1/DTD/xhtml1 strict.dtd">

```
<!-- THIS FILE WAS AUTOMATICALLY GENERATED, DO NOT EDIT. -->
```
<html xmlns="http://www.w3.org/1999/xhtml">

 <head>

 <meta http-equiv="content-type" content="text/html;charset=UTF-8"/>

<title>WOFF Test: Valid copyright Element With dir Attribute in text Element 1</title>

```
\langlelink rel="author" title="Tal Leming" href="http://typesupply.com" />
```
 <link rel="help" href="http://dev.w3.org/webfonts/WOFF2/spec/#Metadata" />

```
		<link rel="help" href="http://www.w3.org/TR/WOFF/#conform-metadata-noeffect" />
```
 <link rel="help" href="http://dev.w3.org/webfonts/WOFF2/spec/#Metadata" />

 <link rel="reviewer" title="Chris Lilley" href="mailto:chris@w3.org" />

 <link rel="match" href="metadatadisplay-schema-copyright-011-ref.xht" />

```
		<meta name="assert" content="The copyright element contains a text element with ltr as the value for the dir
attribute." />
```

```
		<style type="text/css"><![CDATA[
```
 @import

url("support/test-fonts.css");

 @font-face {

 font-family: "WOFF Test";

 src: url("support/metadatadisplay-schema-copyright-011.woff2") format("woff2");

```
			}
 			body {
  				font-size: 20px;
 			}
 			pre {
  				font-size: 12px;
 			}
 			.test {
  				font-family: "WOFF Test", "WOFF Test CFF Fallback";
  				font-size: 200px;
  				margin-top: 50px;
 			}
		]]></style>
	</head>
	<body>
```
 $\langle p\rangle$ Test passes if the word PASS appears below. $\langle p\rangle$  $\langle p \rangle$ The Extended Metadata Block is valid and may be displayed to the user upon request. $\langle p \rangle$  <div class="test">P</div> <p>The XML contained in the Extended Metadata Block is below.</p> <pre>  $<$ lt;?xml version="1.0" encoding="UTF-8"? $<$ gt;  $&$ lt; metadata version="1.0" $&$ gt; <copyright&gt; < text dir="ltr" &gt; Copyright without language. </text&gt; </copyright&gt; </metadata&gt;  $<$ /pre $>$  </body> </html> APNG Disassembler 2.8

Deconstructs APNG files into individual frames.

http://apngdis.sourceforge.net

Copyright (c) 2010-2015 Max Stepin maxst at users.sourceforge.net

zlib license

This software is provided 'as-is', without any express or implied warranty. In no event will the authors be held liable for any damages arising from the use of this software.

Permission is granted to anyone to use this software for any purpose, including commercial applications, and to alter it and redistribute it freely, subject to the following restrictions:

- 1. The origin of this software must not be misrepresented; you must not claim that you wrote the original software. If you use this software in a product, an acknowledgment in the product documentation would be appreciated but is not required.
- 2. Altered source versions must be plainly marked as such, and must not be misrepresented as being the original software.
- 3. This notice may not be removed or altered from any source distribution.

<!DOCTYPE html PUBLIC "-//W3C//DTD XHTML 1.0 Strict//EN" "http://www.w3.org/TR/xhtml1/DTD/xhtml1 strict.dtd">

<!-- THIS FILE WAS AUTOMATICALLY GENERATED, DO NOT EDIT. --> <html xmlns="http://www.w3.org/1999/xhtml">

## <head>

```
		<meta http-equiv="content-type" content="text/html;charset=UTF-8"/>
		<title>WOFF Test: Valid license Element With dir Attribute in text Element 1</title>
		<link rel="author" title="Tal Leming" href="http://typesupply.com" />
		<link rel="help" href="http://dev.w3.org/webfonts/WOFF2/spec/#Metadata" />
		<link rel="help" href="http://www.w3.org/TR/WOFF/#conform-metadata-noeffect" />
		<link rel="help" href="http://dev.w3.org/webfonts/WOFF2/spec/#Metadata" />
\langlelink rel="reviewer" title="Chris Lilley" href="mailto:chris@w3.org" />
		<link rel="match" href="metadatadisplay-schema-license-014-ref.xht" />
 		<meta name="assert" content="The license element contains a text element with ltr as the value for the dir
attribute." />
 		<style type="text/css"><![CDATA[
 			@import
 url("support/test-fonts.css");
 			@font-face {
  				font-family: "WOFF Test";
  				src: url("support/metadatadisplay-schema-license-014.woff2") format("woff2");
 			}
 			body {
  				font-size: 20px;
 			}
 			pre {
  				font-size: 12px;
 			}
 			.test {
  				font-family: "WOFF Test", "WOFF Test CFF Fallback";
  				font-size: 200px;
  				margin-top: 50px;
 			}
		]]></style>
	</head>
	<body>
\langle p\rangleTest passes if the word PASS appears below.\langle p\rangle\langle p \rangleThe Extended Metadata Block is valid and may be displayed to the user upon request.\langle p \rangle		<div class="test">P</div>
		<p>The XML contained in the Extended Metadata Block is below.</p>
		<pre>
<lt;?xml version="1.0" encoding="UTF-8"?<gt;
&lt; metadata version="1.0"&gt;
<lt;license url="http://w3c.org/Fonts"<gt;
<text dir="ltr"&gt;
 			License without language.
</text&gt;
</license&gt;
&lt:/metadata&gt:
</pre>	</body>
</html>
```
Most of the code is hosted in the Firefox repository (we call it `mozilla-central`, often abbreviated as `m-c`), in the [devtools](https://searchfox.org/mozilla-central/source/devtools) folder. Development of some pieces of the tools is happening in GitHub, on the [firefox-devtools](https://github.com/firefox-devtools/) organisation.

<!--TODO: table listing components and locations (m-c vs github)-->

Code in `m-c` takes longer to obtain and build, as it involves checking out Firefox's repository and installing tools such as a compiler to build a version of Firefox in your machine.

On the other hand, the repositories in `devtools-html` are more straightforward if you're used to \*the GitHub workflow<sup>\*</sup>: you clone them, and then run `npm install && npm run` or similar. Roughly, you can work with each repository individually, and we periodically generate JavaScript bundles that are then copied into `m-c`.

## Even if you only want

 to work on a tool whose code is on `devtools-html`, you might still need to go through the step of getting and compiling the code from `mozilla-central` in order to do integration work (such as updating a tool bundle).

From now on, this guide will focus on building the full DevTools within Firefox. Please refer to individual project instructions for tools hosted in `devtools-html`. Copyright (c) 2017 Plain contributors

Permission is hereby granted, free of charge, to any person obtaining a copy of this software and associated documentation files (the "Software"), to deal in the Software without restriction, including without limitation the rights to use, copy, modify, merge, publish, distribute, sublicense, and/or sell copies of the Software, and to permit persons to whom the Software is furnished to do so, subject to the following conditions:

The above copyright notice and this permission notice shall be included in all copies or substantial portions of the Software.

THE SOFTWARE IS PROVIDED "AS IS", WITHOUT WARRANTY OF ANY KIND, EXPRESS OR IMPLIED, INCLUDING BUT NOT LIMITED TO THE WARRANTIES OF MERCHANTABILITY, FITNESS FOR A PARTICULAR PURPOSE AND NONINFRINGEMENT. IN NO EVENT SHALL THE AUTHORS OR COPYRIGHT HOLDERS BE LIABLE FOR ANY CLAIM, DAMAGES OR OTHER LIABILITY, WHETHER IN AN ACTION OF CONTRACT, TORT OR OTHERWISE, ARISING FROM, OUT OF OR IN CONNECTION WITH THE SOFTWARE OR THE USE OR OTHER DEALINGS IN THE SOFTWARE.

This page provides a very top level overview of what is on each directory in the DevTools source code:

\* `devtools/shared`: Code shared by both the client (front-end UI) and server. If we are using any third party libraries, or importing external repositories into our tree, those libraries generally live here (eg, `devtools/shared/jsbeautify`), assuming they are used by both client and server.

 \* `devtools/shared/client`: Code for the [Remote Debugging Protocol](../backend/protocol.md) (RDP) client. You may wonder why this is not in `devtools/client` below: it's mainly because tests in server also need access to the RDP client.

\* `devtools/shared/locales`: Strings used in either the server only, or shared with both the client and server.

\* `devtools/server`: Code for the [RDP](../backend/protocol.md) server and transport layer.

 \* `devtools/server/actors`: [RDP Actors](../backend/protocol.md#actors). Note that if you're modifying actors, you may need to worry

about [backwards compatibility](../backend/backward-compatibility.md) with older clients.

\* `devtools/client`: Code for the front-end side of our tools. In theory, each directory corresponds to a panel, but this is not always the case. This directory is only shipped with desktop Firefox, as opposed to other directories above, which are shipped with all Gecko products (Firefox for Android, etc.)

\* `devtools/client/locales`: Strings used in the client front-end.

\* `devtools/client/themes`: CSS and images used in the client front-end.

Copyright 2011 Sybren A. Stvel <sybren@stuvel.eu>

Licensed under the Apache License, Version 2.0 (the "License"); you may not use this file except in compliance with the License. You may obtain a copy of the License at

http://www.apache.org/licenses/LICENSE-2.0

Unless required by applicable law or agreed to in writing, software

distributed under the License is distributed on an "AS IS" BASIS,

WITHOUT WARRANTIES OR CONDITIONS OF ANY KIND, either express or implied.

See the License for the specific language governing permissions and

limitations under the License.

wOF2OTTOA @m

.`f6\$ Q

NB3T}1"a5tC::BU1QEX%->+g~Fm\*vYP8\_\*y5{h'5IGVl

t;g"XBD4N7.lGGwSO({crQ5\*X!"cIH1\$l1\#8j~!0-

.T/bBP&.\*?SBPZpOAD6x7ogG~I~.9.tY1Cdy-

vtXK\8S34Slt-q6(\$oPsKHu3p mZ8^|E\_)=+wQhjy5J.ZM/gP2mm

 $\langle$ D6\9%XK52S4@e\$K}%lN\$ >W#cw)~\_;ddtm nI@r ~y!rG[(/}X!=\_9M?x{O8ys{

+4qAZ5pL

\*u@uT(]8E\$^0ZP~q{`u%4\$Q4sB]p?Jak(3i![}fsgK@ft9!G,KdikhMm4iI!#zVetl-wnuL@x5x)MiP^:620k;{i6tDf s\$wRnD/y.g'^jN

\Fj^(jZiT\_t?qR;Xq'3:|jO

"I

Hyphenation patterns (.dic) from https://github.com/santhoshtr/hyphenation.

The MIT-LICENSE.txt file in that repository states:

Copyright (C) 2016 Santhosh Thottingal (santhosh dot thottingal at gmail dot com)

Permission is hereby granted, free of charge, to any person obtaining a copy of this software and associated documentation files (the "Software"), to deal in the Software without restriction, including without limitation the rights to use, copy, modify, merge, publish, distribute, sublicense, and/or sell copies of the Software, and to permit persons to whom the Software is furnished to do so, subject to the following conditions:

The above copyright notice and this permission notice shall be included in all copies or substantial portions of the Software.

THE SOFTWARE IS PROVIDED "AS IS", WITHOUT WARRANTY OF ANY KIND, EXPRESS OR IMPLIED, INCLUDING BUT NOT LIMITED TO THE WARRANTIES OF MERCHANTABILITY, FITNESS FOR A PARTICULAR PURPOSE AND NONINFRINGEMENT. IN NO EVENT SHALL THE AUTHORS OR COPYRIGHT HOLDERS BE LIABLE FOR ANY CLAIM, DAMAGES OR OTHER LIABILITY, WHETHER IN AN ACTION OF CONTRACT, TORT OR OTHERWISE, ARISING FROM, OUT OF OR IN CONNECTION WITH THE SOFTWARE OR THE USE OR OTHER DEALINGS IN THE SOFTWARE. Copyright (c) 2018-2019 Sean McArthur

Permission is hereby granted, free of charge, to any person obtaining a copy of this software and associated documentation files (the "Software"), to deal in the Software without restriction, including without limitation the rights to use, copy, modify, merge, publish, distribute, sublicense, and/or sell copies of the Software, and to permit persons to whom the Software is furnished to do so, subject to the following conditions:

The above copyright notice and this permission notice shall be included in all copies or substantial portions of the Software.

THE SOFTWARE IS PROVIDED "AS IS", WITHOUT WARRANTY OF ANY KIND, EXPRESS OR IMPLIED, INCLUDING BUT NOT LIMITED TO THE WARRANTIES OF MERCHANTABILITY, FITNESS FOR A PARTICULAR PURPOSE AND NONINFRINGEMENT. IN NO EVENT SHALL THE AUTHORS OR COPYRIGHT HOLDERS BE LIABLE FOR ANY CLAIM, DAMAGES OR OTHER LIABILITY, WHETHER IN AN ACTION OF CONTRACT, TORT OR OTHERWISE, ARISING FROM, OUT OF OR IN CONNECTION WITH

 THE SOFTWARE OR THE USE OR OTHER DEALINGS IN THE SOFTWARE.

<!DOCTYPE html PUBLIC "-//W3C//DTD XHTML 1.0 Strict//EN" "http://www.w3.org/TR/xhtml1/DTD/xhtml1 strict.dtd">

<!-- THIS FILE WAS AUTOMATICALLY GENERATED, DO NOT EDIT. -->

<html xmlns="http://www.w3.org/1999/xhtml">

 <head>

 <meta http-equiv="content-type" content="text/html;charset=UTF-8"/>

```
<title>WOFF Test: Content in copyright Element</title>
 		<link rel="author" title="Tal Leming" href="http://typesupply.com" />
 		<link rel="help" href="http://dev.w3.org/webfonts/WOFF2/spec/#Metadata" />
 		<link rel="help" href="http://www.w3.org/TR/WOFF/#conform-metadata-noeffect" />
 		<link rel="help" href="http://www.w3.org/TR/WOFF/#conform-invalid-mustignore" />
 		<link rel="reviewer" title="Chris Lilley" href="mailto:chris@w3.org" />
 \leqmeta name="assert" content="The copyright element contains content." \geq		<style type="text/css"><![CDATA[
  			@import url("support/test-fonts.css");
 			body {
  				font-size: 20px;
  			}
 			pre {
  				font-size: 12px;
  			}
 			.test {
  				font-family: "WOFF Test CFF
 Reference";
  				font-size: 200px;
  				margin-top: 50px;
			}
 		]]></style>
	</head>
	<body>
 \langle p \rangle if the UA does not display WOFF metadata, the test passes if the word PASS appears below.\langle p \rangle		<p>The Extended Metadata Block is not valid and must not be displayed. If the UA does display it, the test
fails.</p>
 		<div class="test">P</div>
	</body>
</html>
# Memory Tool Architecture
```
The memory tool is built of three main elements:

1. The live heap graph exists in memory, and is managed by the C++ allocator and garbage collector. In order to get access to the structure of this graph, a specialized interface is created to represent its state. The `JS::ubi::Node` is the basis for this representation. This interface can be created from the live heap graph, or a serialized, offline snapshot from a previous moment in time. Our various heap analyses (census, dominator trees, shortest paths, etc) run on top of `JS::ubi::Node` graphs. The `ubi` in the name stands for "ubiquitous" and provides a namespace for memory analyses in  $C++$  code.

2. The `HeapAnalysesWorker` runs in a worker thread, performing analyses on snapshots and translating the results into something the frontend can render simply and quickly. The `HeapAnalysesClient` is used to communicate between the worker and the main thread.

3. Finally, the last

element is the frontend that renders data received from the

 `HeapAnalysesClient` to the DOM and translates user input into requests for new data with the `HeapAnalysesClient`.

Unlike other tools (such as the JavaScript debugger), the memory tool makes very little use of the Remote DevTools Server and the actors that reside in it. Use of the

[`MemoryActor`](https://searchfox.org/mozilla-central/source/devtools/server/actors/memory.js) is limited to toggling allocation stack recording on and off, and transferring heap snapshots from the debuggee (which is on the server) to the `HeapAnalysesWorker` (which is on the client). A nice benefit that naturally emerges, is that supporting "legacy" servers (eg, using Firefox Developer Edition as a client to remote debug a release Firefox for Android server) is a no-op. As we add new analyses, we can run them on snapshots taken on old servers no problem. The only requirement is that changes to the snapshot format itself remain backwards compatible.

##

`JS::ubi::Node`

`JS::ubi::Node` is a lightweight serializable interface that can represent the current state of the heap graph. For a deeper dive into the particulars of how it works, it is very well documented in the `js/public/UbiNode.h`

A "heap snapshot" is a representation of the heap graph at some particular past instance in time.

A "heap analysis" is an algorithm that runs on a `JS::ubi::Node` heap graph. Generally, analyses can run on either the live heap graph or a deserialized snapshot. Example analyses include "census", which aggregates and counts nodes into various user-specified buckets; "dominator trees", which compute the [dominates](https://en.wikipedia.org/wiki/Dominator\_%28graph\_theory%29) relation and retained size for all nodes in the heap graph; and "shortest paths" which finds the shortest paths from the GC roots to some subset of nodes.

### Saving Heap Snapshots

Saving a heap snapshot has a few requirements:

1. The binary format must remain backwards compatible and future extensible.

2. The live heap graph must not mutate while we are in the process of serializing it.

3. The act of saving a heap snapshot should impose as little memory overhead as possible. If we are taking a snapshot to debug frequent out-of-memory errors,

we don't want to trigger an OOM ourselves!

To solve (1), we use the [protobuf](https://developers.google.com/protocol-buffers/) message format. The message definitions themselves are in `devtools/shared/heapsnapshot/CoreDump.proto`. We always use `optional` fields so we can change our mind about what fields are required sometime in the future. Deserialization checks the semantic integrity of deserialized protobuf messages.

For (2), we rely on SpiderMonkey's GC rooting hazard static analysis and the `AutoCheckCannotGC` dynamic analysis to ensure that neither JS nor GC runs and modifies objects or moves them from one address in memory to another. There is no equivalent suppression and static analysis technique for the

[cycle collector](https://developer.mozilla.org/en/docs/Interfacing\_with\_the\_XPCOM\_cycle\_collector), so care must be taken not to invoke methods that could start cycle collection or mutate the heap graph from the cycle collector's perspective. At the time of writing, we don't yet support saving the cycle collector's portion of the heap graph in snapshots, but that work is deemed Very Important and Very High Priority.

Finally, (3) imposes upon us that we do not build the serialized heap snapshot binary blob in memory, but instead stream it out to disk while generating it.

Once all of that is accounted for, saving snapshots becomes pretty straight forward. We traverse the live heap graph with `JS::ubi::Node` and `JS::ubi::BreadthFirst`, create a protobuf message for each node and each node's edges, and write these messages to disk before continuing the traversal to the next node.

This functionality is exposed to chrome JavaScript as the `ChromeUtils.saveHeapSnapshot` function. See `dom/webidl/ChromeUtils.webidl` for API documentation.

### Reading Heap Snapshots

Reading heap snapshots has less restrictions than saving heap snapshots. The protobuf messages that make up the core dump are deserialized one by one, stored as a set of `DeserializedNode`s and a set of `DeserializedEdge`s, and the result is a `HeapSnapshot` instance.

The `DeserializedNode` and `DeserializedEdge` classes implement the `JS::ubi::Node` interface. Analyses running on offline heap snapshots rather than the live heap graph operate on these classes (unknowingly, of course).

For more details, see the

[`mozilla::devtools::HeapSnapshot`](https://searchfox.org/mozillacentral/source/devtools/shared/heapsnapshot/HeapSnapshot.cpp)

#### and

[`mozilla::devtools::Deserialized{Node,Edge}`](https://searchfox.org/mozillacentral/source/devtools/shared/heapsnapshot/DeserializedNode.h) classes.

### ### Heap Analyses

Heap analyses operate on 'JS::ubi::Node' graphs without knowledge of whether that

 graph is backed by the live heap graph or an offline heap snapshot. They must make sure never to allocate GC things or modify the live heap graph.

In general, analyses are implemented in their own `js/public/Ubi{AnalysisName}.h` header (eg `js/public/UbiCensus.h`), and are exposed to chrome JavaScript code via a method on the [`HeapSnapshot`](https://searchfox.org/mozilla-central/source/dom/webidl/HeapSnapshot.webidl) webidl interface.

For each analysis we expose to chrome JavaScript on the `HeapSnapshot` webidl interface, there is a small amount of glue code in Gecko. The [`mozilla::devtools::HeapSnapshot`](https://searchfox.org/mozillacentral/source/devtools/shared/heapsnapshot/HeapSnapshot.h) C++ class implements the webidl interface. The analyses methods (eg `ComputeDominatorTree`) take the deserialized nodes and edges from the heap snapshot, create `JS::ubi::Node`s from them, call the analyses from `js/public/Ubi\*.h`, and wrap the results in something that can be represented in JavaScript.

For API documentation on running specific analyses, see the [`HeapSnapshot`](https://searchfox.org/mozilla-central/source/dom/webidl/HeapSnapshot.webidl)

### Testing `JS::ubi::Node`, Snapshots, and Analyses

webidl interface.

The majority of the tests reside within `devtools/shared/heapsnapshot/tests/\*\*`. For reading and saving heap snapshots, most tests are gtests. The gtests can be run with the `mach gtest DevTools.\*` command. The rest are integration sanity tests to make sure we can read and save snapshots in various environments, such as xpcshell or workers. These can be run with the usual `mach test \$PATH` commands.

There are also `JS::ubi::Node` related unit tests in `js/src/jit-test/tests/heap-analysis/\*`, `js/src/jit-test/tests/debug/Memory-\*`, and `js/src/jsapi-tests/testUbiNode.cpp`. See https://firefox-source-docs.mozilla.org/js/test.html#running-jit-tests-locally for running the JIT tests.

## The `HeapAnalysesWorker` orchestrates

running specific analyses on snapshots and

transforming the results into something that can simply and quickly be rendered by the frontend. The analyses can take some time to run (sometimes on the order of seconds), so doing them in a worker thread allows the interface to stay responsive. The `HeapAnalysisClient` provides the main thread's interface to the worker.

The `HeapAnalysesWorker` doesn't actually do much itself; mostly just shuffling data and transforming it from one representation to another or calling C++ utility functions exposed by webidl that do those things. Most of these are implemented as traversals of the resulting census or dominator trees.

See the following files for details on the various data transformations and shuffling that the `HeapAnalysesWorker` delegates to.

\* `devtools/shared/heapsnapshot/CensusUtils.js`

\* `devtools/shared/heapsnapshot/CensusTreeNode.js`

\* `devtools/shared/heapsnapshot/DominatorTreeNode.js`

### Testing the `HeapAnalysesWorker` and `HeapAnalysesClient`

#### Tests

 for the `HeapAnalysesWorker` and `HeapAnalysesClient` reside in `devtools/shared/heapsnapshot/tests/\*\*` and can be run with the usual `mach test \$PATH` command.

#### ## Frontend

The frontend of the memory tool is built with React and Redux.

[React has thorough documentation.](https://facebook.github.io/react/)

[Redux has thorough documentation.](http://rackt.org/redux/index.html)

We have React components in `devtools/client/memory/components/\*`.

We have Redux reducers in `devtools/client/memory/reducers/\*`.

We have Redux actions and action-creating tasks in `devtools/client/memory/actions/\*`.

React components should be pure functions from their props to the rendered (virtual) DOM. Redux reducers should also be observably pure.

Impurity within the frontend is confined to the tasks that are creating and

dispatching actions. All communication with the outside world (such as the `HeapAnalysesWorker`, the Remote DevTools Server, or the file system) is restricted to within these tasks.

### Snapshots State

On the JavaScript side, the snapshots represent a reference to the underlying heap dump and the various analyses. The following diagram represents a finite state machine describing the snapshot states. Any of these states may go to the ERROR state, from which they can never leave.

```

## SAVING SAVED READING READ

IMPORTING

```

Each of the report types (census, diffing, tree maps, dominators) have their own states as well, and are documented at `devtools/client/memory/constants.js`.

These report states are updated as the various filtering and selecting options are updated in the UI.

### Testing the Frontend

Unit tests for React components are in `devtools/client/memory/test/chrome/\*`.

Unit tests for actions, reducers, and state changes are in `devtools/client/memory/test/xpcshell/\*`.

Holistic integration tests for the frontend and the whole memory tool are in `devtools/client/memory/test/browser/\*`.

All tests

 can be run with the usual `mach test \$PATH` command. <!DOCTYPE html PUBLIC "-//W3C//DTD XHTML 1.0 Strict//EN" "http://www.w3.org/TR/xhtml1/DTD/xhtml1 strict.dtd"> <!-- THIS FILE WAS AUTOMATICALLY GENERATED, DO NOT EDIT. --> <html xmlns="http://www.w3.org/1999/xhtml"> <head> <meta http-equiv="content-type" content="text/html;charset=UTF-8"/> <title>WOFF Test: Valid copyright Element With Two span Elements in text Element</title>  $\langle$ link rel="author" title="Tal Leming" href="http://typesupply.com" /> <link rel="help" href="http://dev.w3.org/webfonts/WOFF2/spec/#Metadata" /> <link rel="help" href="http://www.w3.org/TR/WOFF/#conform-metadata-noeffect" /> <link rel="help" href="http://dev.w3.org/webfonts/WOFF2/spec/#Metadata" /> <link rel="reviewer" title="Chris Lilley" href="mailto:chris@w3.org" /> <link rel="match" href="metadatadisplay-schema-copyright-025-ref.xht" />

```
\leqmeta name="assert" content="The copyright element contains a text element that contains two span elements." \geq		<style type="text/css"><![CDATA[
  			@import
 url("support/test-fonts.css");
  			@font-face {
  				font-family: "WOFF Test";
  				src: url("support/metadatadisplay-schema-copyright-025.woff2") format("woff2");
  			}
 			body {
  				font-size: 20px;
  			}
 			pre {
  				font-size: 12px;
  			}
  			.test {
  				font-family: "WOFF Test", "WOFF Test CFF Fallback";
  				font-size: 200px;
  				margin-top: 50px;
  			}
 		]]></style>
	</head>
	<body>
 \langle p\rangleTest passes if the word PASS appears below.\langle p\rangle\langle p \rangleThe Extended Metadata Block is valid and may be displayed to the user upon request.\langle p \rangle		<div class="test">P</div>
 		<p>The XML contained in the Extended Metadata Block is below.</p>
 		<pre>
<?xml version="1.0" encoding="UTF-8"?&gt;
&lt; metadata version="1.0"&gt;
<copyright&gt;
 <text&gt;
  Text with <span&gt;span 1&lt;/span&gt; and &lt;span&gt;span 2&lt;/span&gt;.
 </text&gt;
</copyright&gt;
</metadata&gt;
 </pre>	</body>
</html>
Copyright 2011 Mozilla Foundation
```
Permission to use, copy, modify, and distribute this software for any purpose with or without fee is hereby granted, provided that the above copyright notice and this permission notice appear in all copies.

THE SOFTWARE IS PROVIDED "AS IS" AND THE AUTHOR DISCLAIMS ALL WARRANTIES WITH REGARD TO THIS SOFTWARE INCLUDING ALL IMPLIED WARRANTIES OF MERCHANTABILITY AND FITNESS. IN NO EVENT SHALL THE AUTHOR BE LIABLE FOR ANY SPECIAL, DIRECT, INDIRECT, OR CONSEQUENTIAL DAMAGES OR ANY DAMAGES

WHATSOEVER RESULTING FROM LOSS OF USE, DATA OR PROFITS, WHETHER IN AN ACTION OF CONTRACT, NEGLIGENCE OR OTHER TORTIOUS ACTION, ARISING OUT OF OR IN CONNECTION WITH THE USE OR PERFORMANCE OF THIS SOFTWARE. The MIT License (MIT)

Copyright (c) 2015-present Dan Abramov

Permission is hereby granted, free of charge, to any person obtaining a copy of this software and associated documentation files (the "Software"), to deal in the Software without restriction, including without limitation the rights to use, copy, modify, merge, publish, distribute, sublicense, and/or sell copies of the Software, and to permit persons to whom the Software is furnished to do so, subject to the following conditions:

The above copyright notice and this permission notice shall be included in all copies or substantial portions of the Software.

THE SOFTWARE IS PROVIDED "AS IS", WITHOUT WARRANTY OF ANY KIND, EXPRESS OR IMPLIED, INCLUDING BUT NOT LIMITED TO THE WARRANTIES OF MERCHANTABILITY, FITNESS FOR A PARTICULAR PURPOSE AND NONINFRINGEMENT. IN NO EVENT SHALL THE AUTHORS OR COPYRIGHT HOLDERS BE LIABLE FOR ANY CLAIM, DAMAGES OR OTHER LIABILITY, WHETHER IN AN ACTION OF CONTRACT, TORT OR OTHERWISE, ARISING FROM, **OUT** 

 OF OR IN CONNECTION WITH THE SOFTWARE OR THE USE OR OTHER DEALINGS IN THE SOFTWARE.

Copyright (c) 2019 The guid\_win Developers

Permission is hereby granted, free of charge, to any person obtaining a copy of this software and associated documentation files (the "Software"), to deal in the Software without restriction, including without limitation the rights to use, copy, modify, merge, publish, distribute, sublicense, and/or sell copies of the Software, and to permit persons to whom the Software is furnished to do so, subject to the following conditions:

The above copyright notice and this permission notice shall be included in all copies or substantial portions of the Software.

THE SOFTWARE IS PROVIDED "AS IS", WITHOUT WARRANTY OF ANY KIND, EXPRESS OR IMPLIED, INCLUDING BUT NOT LIMITED TO THE WARRANTIES OF MERCHANTABILITY, FITNESS FOR A PARTICULAR PURPOSE AND NONINFRINGEMENT. IN NO EVENT SHALL THE AUTHORS OR COPYRIGHT HOLDERS BE LIABLE FOR ANY CLAIM, DAMAGES OR OTHER LIABILITY, WHETHER IN AN ACTION OF CONTRACT, TORT OR OTHERWISE, ARISING FROM, OUT OF OR IN CONNECTION WITH THE SOFTWARE OR THE USE OR OTHER DEALINGS IN THE SOFTWARE. wOF2OTTOJ @v .`f6\$ Q NB3T}1"a5tC::BU1QEX%->+g~Fm\*vYP8\_\*y5{h'5IGVl

```
t;g"XBD4N7.lGGwSO({crQ5*X!"cIH1$l1\#8j~!0-
.T/bBP&.*?SBPZpOAD6x7ogG~I~.9.tY1Cdy-
vtXK\8S34Slt-q6($oPsKHu3p	mZ8^|E_)=+wQhjy5J.ZM/gP2mm
<D6\9%XK52S4@e$K}%lN$ >W#cw)~_;ddtm	nI@r	~y!rG[(/}X!=_9M?x{O8ys{
+4qAZ5pL
*u@uT(]8E$^0ZP~q{`u%4$Q4sB]p?Jak(3i![}fsgK@ft9!G,KdikhMm4iI!#zVetl-wnuL@x5x)MiP^:620k;{i6tDf
s$xs^C_D]&T[OY[(?Al4u|Pl%+_bTpNpg&p,@FAgTk{w}
Copyright 2012-2016 The Rust Project Developers.
Copyright 2016-2021 Frank Denis.
Licensed under the Apache License, Version 2.0 <LICENSE-APACHE or
http://www.apache.org/licenses/LICENSE-2.0> or the MIT license
<LICENSE-MIT or http://opensource.org/licenses/MIT>, at your
option.
<!DOCTYPE html PUBLIC "-//W3C//DTD XHTML 1.0 Strict//EN" "http://www.w3.org/TR/xhtml1/DTD/xhtml1-
strict.dtd">
<!-- THIS FILE WAS AUTOMATICALLY GENERATED, DO NOT EDIT. -->
<html xmlns="http://www.w3.org/1999/xhtml">
	<head>
 		<meta http-equiv="content-type" content="text/html;charset=UTF-8"/>
 		<title>WOFF Test: Invalid license Element With dir Attribute in span Element in text Element</title>
 \langlelink rel="author" title="Tal Leming" href="http://typesupply.com" />
 		<link rel="help" href="http://dev.w3.org/webfonts/WOFF2/spec/#Metadata" />
 		<link rel="help" href="http://www.w3.org/TR/WOFF/#conform-metadata-noeffect" />
 		<link rel="help" href="http://www.w3.org/TR/WOFF/#conform-invalid-mustignore" />
 \langlelink rel="reviewer" title="Chris Lilley" href="mailto:chris@w3.org" />
 		<meta name="assert" content="The license element contains a text element that contains a span element with
INVALID as the value for the dir attribute." \geq		<style type="text/css"><![CDATA[
  			@import url("support/test-fonts.css");
 			body
 {
  				font-size: 20px;
  			}
 			pre {
  				font-size: 12px;
  			}
  			.test {
  				font-family: "WOFF Test CFF Reference";
  				font-size: 200px;
  				margin-top: 50px;
  			}
 		]]></style>
	</head>
<hody>\langle p \rangle f the UA does not display WOFF metadata, the test passes if the word PASS appears below.\langle p \rangle		<p>The Extended Metadata Block is not valid and must not be displayed. If the UA does display it, the test
fails.</p>
```
 <div class="test">P</div> </body> </html> Copyright (c) 2010 The Rust Project Developers

Permission is hereby granted, free of charge, to any person obtaining a copy of this software and associated documentation files (the "Software"), to deal in the Software without restriction, including without limitation the rights to use, copy, modify, merge, publish, distribute, sublicense, and/or sell copies of the Software, and to permit persons to whom the Software is furnished to do so, subject to the following conditions:

The above copyright notice and this permission notice shall be included in all copies or substantial portions of the Software.

THE SOFTWARE IS PROVIDED "AS IS", WITHOUT WARRANTY OF ANY KIND, EXPRESS OR IMPLIED, INCLUDING BUT NOT LIMITED TO THE WARRANTIES OF MERCHANTABILITY, FITNESS FOR A PARTICULAR PURPOSE AND NONINFRINGEMENT. IN NO EVENT SHALL THE AUTHORS OR COPYRIGHT HOLDERS BE LIABLE FOR ANY CLAIM, DAMAGES OR OTHER LIABILITY, WHETHER IN AN ACTION OF CONTRACT, TORT OR OTHERWISE, ARISING FROM, OUT OF OR IN CONNECTION WITH THE SOFTWARE OR THE USE OR OTHER DEALINGS IN THE SOFTWARE. mozilla.org/MPL/ Licensed under the Apache License, Version 2.0 copyright is dedicated to the Public Domain. under the MIT Redistributions of source code must retain the above copyright Use of this source code is governed by a BSD-style license The author disclaims copyright to this source code. The author hereby disclaims copyright to this source code Use, Modification and Redistribution (including distribution of any author grants irrevocable permission to anyone to use, modify, THIS FILE IS AUTO-GENERATED Permission is hereby granted, free of charge, to any person obtaining Permission to use, copy, modify, License: Public domain. You are free to use this code however you You are granted a license to use, reproduce and create derivative works GENERATED FILE, DO NOT EDIT This code is governed by the BSD license This Source Code Form is subject to the terms of the Apache License DO NOT EDIT

This program is made available under an ISC-style license. under MIT license License MIT per upstream DO NOT MODIFY GNU General Public License FILE IS GENERATED Generated by do not edit may be protected as a trademark in some jurisdictions The ASF licenses this file to You under the Apache License, Version 2.0 wOF2OTTOO @{  $.$ `f6\$ O NB3T}1"a5tC::BU1QEX%->+g~Fm\*vYP8\_\*y5{h'5IGVl t;g"XBD4N7.lGGwSO({crQ5\*X!"cIH1\$l1\#8j~!0- .T/bBP&.\*?SBPZpOAD6x7ogG~I~.9.tY1CdyvtXK\8S34Slt-q6(\$oPsKHu3p mZ8^|E\_)=+wQhjy5J.ZM/gP2mm <D6\9%XK52S4@e\$K}%lN\$ >W#cw)~\_;ddtm nI@r ~y!rG[(/}X!=\_9M?x{O8ys{ +4qAZ5pL \*u@uT(]8E\$^0ZP~q{`u%4\$Q4sB]p?Jak(3i![}fsgK@ft9!G,KdikhMm4iI!#zVetl-wnuL@x5x)MiP^:620k;{i6tDf s\$vsKA7a5O]uqKJRB`#v97 !5}x)0c;/Z">#>IOU9(2IXe <!DOCTYPE html PUBLIC "-//W3C//DTD XHTML 1.0 Strict//EN" "http://www.w3.org/TR/xhtml1/DTD/xhtml1 strict.dtd"> <!-- THIS FILE WAS AUTOMATICALLY GENERATED, DO NOT EDIT. --> <html xmlns="http://www.w3.org/1999/xhtml"> <head> <meta http-equiv="content-type" content="text/html;charset=UTF-8"/> <title>WOFF Test: Valid copyright Element With Two div Elements in text Element</title> <link rel="author" title="Tal Leming" href="http://typesupply.com" /> <link rel="help" href="http://dev.w3.org/webfonts/WOFF2/spec/#Metadata" /> <link rel="help" href="http://www.w3.org/TR/WOFF/#conform-metadata-noeffect" /> <link rel="help" href="http://dev.w3.org/webfonts/WOFF2/spec/#Metadata" /> <link rel="reviewer" title="Chris Lilley" href="mailto:chris@w3.org" /> <link rel="match" href="metadatadisplay-schema-copyright-019-ref.xht" />  $\leq$ meta name="assert" content="The copyright element contains a text element that contains two div elements."  $\geq$  <style type="text/css"><![CDATA[ @import url("support/test-fonts.css"); @font-face { font-family: "WOFF Test"; src: url("support/metadatadisplay-schema-copyright-019.woff2") format("woff2"); } body { font-size: 20px; } pre { font-size: 12px;

```
			}
  			.test {
  				font-family: "WOFF Test", "WOFF Test CFF Fallback";
  				font-size: 200px;
  				margin-top: 50px;
  			}
 		]]></style>
	</head>
	<body>
 \langle p\rangleTest passes if the word PASS appears below.\langle p\rangle\langle p \rangleThe Extended Metadata Block is valid and may be displayed to the user upon request.\langle p \rangle		<div class="test">P</div>
 		<p>The XML contained in the Extended Metadata Block is below.</p>
 		<pre>
<lt;?xml version="1.0" encoding="UTF-8"?<gt;
&lt; metadata version="1.0"&gt;
<copyright&gt;
 <text&gt;
 <div&gt;
  				div 1 start
  <div&gt;
   					div 2 start
   <div&gt;
   						div 3
   </div&gt;
   					div 2 end
  </div&gt;
  				div 1 end
  </div&gt;
 </text&gt;
</copyright&gt;
</metadata&gt;
 </pre>	</body>
</html>
This project is copyright 2015, The Servo Project Developers (given in the
file AUTHORS).
```
Licensed under the Apache License, Version 2.0 <LICENSE-APACHE or http://www.apache.org/licenses/LICENSE-2.0> or the MIT license <LICENSE-MIT or http://opensource.org/licenses/MIT>, at your option. All files in the project carrying such notice may not be copied, modified, or distributed except according to those terms. # Sending your code for review (also known as "sending patches")

First, commit your changes. For example:

```bash

hg add /path/to/file/changed hg commit -m "Bug 1234567 - [devtools] Implement feature XYZ. r=name,name2!"  $\ddotsc$ 

The commit message explained in detail:

- `Bug 1234567` - The number of the bug in bugzilla.

- `- [devtools] Implement feature XYZ.` - The commit message, with a "devtools" prefix to quickly identify DevTools changesets.

- `r=name` - The short form to request a review. Enter the name you found using the

instructions in the [previous step](./code-reviews-find-reviewer.md).

- `,name2!` - You can have more than one reviewer. The `!` makes the review a \*blocking\* review (Patch can not land without accepted review).

Then create a revision in Phabricator using `moz-phab`:

```bash moz-phab submit  $\ddotsc$ 

A revision will be created including that information and the difference in code between your changes and the point in the repository where you based your work (this

difference is sometimes called "a patch", as it's what you'd need to apply on the repository to get to the final state).

If you click on the provided URL for the revision, it'll bring you to Phabricator's interface, which the reviewer will visit as well in order to review the code. They will look at your changes and decide if they need any additional work, based on whether the changes do fix what the bug describes or not. To get a better idea of the types of things they will look at and verify, read the [code reviews checklist](./code-reviews-checklist.md).

For more information on using moz-phab, you can run:

```bash moz-phab -h ```

or to get information on a specific command (here `submit`):

```bash moz-phab submit -h ```

The reviewer might suggest you do additional changes. For example, they might recommend using a helper that already exists (but you were not aware of), or they might recommend renaming things to make things clearer. Or they might recommend you do \*less\* things

 (e.g. if you changed other things that are out of scope for the bug). Or they might simply ask questions if things aren't clear. You can also ask questions if the comments are unclear or if you're unsure about parts of the code you're interacting with. Something that looks very obvious to one person might confuse others.

Hence, you might need to go back to the code and do some edits to address the issues and recommendations. Once

you have done this, you must update the existing commit:

```bash hg commit --amend  $\ddot{\phantom{0}}$ 

And submit the change again:

```bash moz-phab submit  $\ddot{\phantom{0}}$ 

You might have to go through this cycle of submitting changes and getting it reviewed several times, depending on the complexity of the bug.

Once your code fixes the bug, and there are no more blocking issues, the reviewer will approve the changes, and the code can be landed in the repository now.

# Squashing commits

Sometimes you may be asked to squash your commits. Squashing means merging multiple commits into one in case you created multiple commits while working on a bug. Squashing bugs is easy!

We will use the histedit extension for squashing commits in Mercurial. You can check if this extension is enabled in your Mercurial installation following these steps:

\* Open `.hgrc` (Linux/OSX) or `Mercurial.ini` (Windows) this is the default configuration file of Mercurial located in your home directory, using your favourite editor.

\* Then add `histedit= ` under the `[extensions]` list present in file, if not present already.

Then, run the following command:

`hg histedit`

You will see something like this on your terminal:

 $\ddot{\phantom{a}}$ 

pick 3bd22d1cc59a 0 "First-Commit-Message" pick 81c4d40e57d3 1 "Second-Commit-Message"  $\ddotsc$ 

These lines represent your commits. Suppose we want to merge `81c4d40e57d3` to `3bd22d1cc59a`. Then replace \*\*pick\*\* in front of `81c4d40e57d3` with \*\*fold\*\* (or simply 'f'). Save the changes.

You will see that `81c4d40e57d3` has been combined with `3bd22d1cc59a`. You can verify this using the `hg log` command.

You can fold as many commits you want, and they will be combined with the first commit above them which does not use fold.

# Debugger Tool Architecture

Documentation for the Debugger tool in currently under construction. Copyright (c) 2020 Mozilla Foundation

Permission is hereby granted, free of charge, to any person obtaining a copy of this software and associated documentation files (the "Software"), to deal in the Software without restriction, including without limitation the rights to use, copy, modify, merge, publish, distribute, sublicense, and/or sell copies of the Software, and to permit persons to whom the Software is furnished to do so, subject to the following conditions:

The above copyright notice and this permission notice shall be included in all copies or substantial portions of the Software.

THE SOFTWARE IS PROVIDED "AS IS", WITHOUT WARRANTY OF ANY KIND, EXPRESS OR IMPLIED, INCLUDING BUT NOT LIMITED TO THE WARRANTIES OF MERCHANTABILITY, FITNESS FOR A PARTICULAR PURPOSE AND NONINFRINGEMENT. IN NO EVENT SHALL THE AUTHORS OR COPYRIGHT HOLDERS BE LIABLE FOR ANY CLAIM, DAMAGES OR OTHER LIABILITY, WHETHER IN AN ACTION OF CONTRACT, TORT OR OTHERWISE, ARISING FROM, OUT OF OR IN CONNECTION WITH

 THE SOFTWARE OR THE USE OR OTHER DEALINGS IN THE SOFTWARE. Copyright (c) 2008 John Resig, http://jquery.com/

Permission is hereby granted, free of charge, to any person obtaining a copy of this software and associated documentation files (the "Software"), to deal in the Software without restriction, including without limitation the rights to use, copy, modify, merge, publish, distribute, sublicense, and/or sell copies of the Software, and to permit persons to whom the Software is furnished to do so, subject to the following conditions:

The above copyright notice and this permission notice shall be included in all copies or substantial portions of the Software.

THE SOFTWARE IS PROVIDED "AS IS", WITHOUT WARRANTY OF ANY KIND, EXPRESS OR IMPLIED, INCLUDING BUT NOT LIMITED TO THE WARRANTIES OF MERCHANTABILITY, FITNESS FOR A PARTICULAR PURPOSE AND NONINFRINGEMENT. IN NO EVENT SHALL THE AUTHORS OR COPYRIGHT HOLDERS BE LIABLE FOR ANY CLAIM, DAMAGES OR OTHER LIABILITY, WHETHER IN AN ACTION OF CONTRACT, TORT OR OTHERWISE, ARISING FROM, OUT OF OR IN CONNECTION WITH THE SOFTWARE OR THE USE OR OTHER DEALINGS IN THE SOFTWARE. fbjs@0.8.16 MIT MIT License

Copyright (c) 2013-present, Facebook, Inc.

Permission is hereby granted, free of charge, to any person obtaining a copy of this software and associated documentation files (the "Software"), to deal in the Software without restriction, including without limitation the rights to use, copy, modify, merge, publish, distribute, sublicense, and/or sell copies of the Software, and to permit persons to whom the Software is furnished to do so, subject to the following conditions:

The above copyright notice and this permission notice shall be included in all copies or substantial portions of the Software.

THE SOFTWARE IS PROVIDED "AS IS", WITHOUT WARRANTY OF ANY KIND, EXPRESS OR IMPLIED, INCLUDING BUT NOT LIMITED TO THE WARRANTIES OF MERCHANTABILITY, FITNESS FOR A PARTICULAR PURPOSE AND NONINFRINGEMENT. IN NO EVENT SHALL THE AUTHORS OR COPYRIGHT HOLDERS BE LIABLE FOR ANY CLAIM, DAMAGES OR OTHER LIABILITY, WHETHER IN AN ACTION OF CONTRACT, TORT OR OTHERWISE, ARISING FROM, OUT OF OR IN CONNECTION WITH THE SOFTWARE OR THE USE OR OTHER DEALINGS IN THE SOFTWARE.

react-dom@15.6.1 BSD-3-Clause BSD License

For React software

Copyright (c) 2013-present, Facebook, Inc. All rights reserved.

Redistribution and use in source and binary forms, with or without modification, are permitted provided that the following conditions are met:

- \* Redistributions of source code must retain the above copyright notice, this list of conditions and the following disclaimer.
- \* Redistributions in binary form must reproduce the above copyright notice, this list of conditions and the following disclaimer in the documentation and/or other materials provided with the distribution.
- \* Neither the name Facebook nor the names of its contributors may be used to endorse or promote products derived from this software without specific prior written permission.

# THIS SOFTWARE IS PROVIDED BY THE COPYRIGHT HOLDERS AND CONTRIBUTORS "AS IS" AND ANY EXPRESS OR IMPLIED

 WARRANTIES, INCLUDING, BUT NOT LIMITED TO, THE IMPLIED WARRANTIES OF MERCHANTABILITY AND FITNESS FOR A PARTICULAR PURPOSE ARE DISCLAIMED. IN NO EVENT SHALL THE COPYRIGHT HOLDER OR CONTRIBUTORS BE LIABLE FOR ANY DIRECT, INDIRECT, INCIDENTAL, SPECIAL, EXEMPLARY, OR CONSEQUENTIAL DAMAGES (INCLUDING, BUT NOT LIMITED TO, PROCUREMENT OF SUBSTITUTE GOODS OR SERVICES;

LOSS OF USE, DATA, OR PROFITS; OR BUSINESS INTERRUPTION) HOWEVER CAUSED AND ON ANY THEORY OF LIABILITY, WHETHER IN CONTRACT, STRICT LIABILITY, OR TORT (INCLUDING NEGLIGENCE OR OTHERWISE) ARISING IN ANY WAY OUT OF THE USE OF THIS SOFTWARE, EVEN IF ADVISED OF THE POSSIBILITY OF SUCH DAMAGE.

object-assign@4.1.1 MIT The MIT License (MIT)

Copyright (c) Sindre Sorhus <sindresorhus@gmail.com> (sindresorhus.com)

Permission is hereby granted, free of charge, to any person obtaining a copy of this software and associated documentation files (the "Software"), to deal in the Software without restriction, including without limitation the rights

to use, copy, modify, merge, publish, distribute, sublicense, and/or sell copies of the Software, and to permit persons to whom the Software is furnished to do so, subject to the following conditions:

The above copyright notice and this permission notice shall be included in all copies or substantial portions of the Software.

THE SOFTWARE IS PROVIDED "AS IS", WITHOUT WARRANTY OF ANY KIND, EXPRESS OR IMPLIED, INCLUDING BUT NOT LIMITED TO THE WARRANTIES OF MERCHANTABILITY, FITNESS FOR A PARTICULAR PURPOSE AND NONINFRINGEMENT. IN NO EVENT SHALL THE AUTHORS OR COPYRIGHT HOLDERS BE LIABLE FOR ANY CLAIM, DAMAGES OR OTHER LIABILITY, WHETHER IN AN ACTION OF CONTRACT, TORT OR OTHERWISE, ARISING FROM, OUT OF OR IN CONNECTION WITH THE SOFTWARE OR THE USE OR OTHER DEALINGS IN THE SOFTWARE.

react@15.6.1 BSD-3-Clause BSD License

For React software

Copyright (c) 2013-present, Facebook, Inc. All rights reserved.

Redistribution and use in source and binary forms, with or without modification, are

permitted provided that the following conditions are met:

\* Redistributions of source code must retain the above copyright notice, this list of conditions and the following disclaimer.

\* Redistributions in binary form must reproduce the above copyright notice, this list of conditions and the following disclaimer in the documentation

and/or other materials provided with the distribution.

\* Neither the name Facebook nor the names of its contributors may be used to endorse or promote products derived from this software without specific prior written permission.

THIS SOFTWARE IS PROVIDED BY THE COPYRIGHT HOLDERS AND CONTRIBUTORS "AS IS" AND ANY EXPRESS OR IMPLIED WARRANTIES, INCLUDING, BUT NOT LIMITED TO, THE IMPLIED WARRANTIES OF MERCHANTABILITY AND FITNESS FOR A PARTICULAR PURPOSE ARE DISCLAIMED. IN NO EVENT SHALL THE COPYRIGHT HOLDER OR CONTRIBUTORS BE LIABLE FOR ANY DIRECT, INDIRECT, INCIDENTAL, SPECIAL, EXEMPLARY, OR CONSEQUENTIAL DAMAGES (INCLUDING, BUT NOT LIMITED TO, PROCUREMENT OF SUBSTITUTE GOODS OR SERVICES; LOSS OF USE, DATA, OR PROFITS; OR BUSINESS INTERRUPTION) HOWEVER CAUSED AND ON ANY THEORY OF LIABILITY, WHETHER IN CONTRACT, STRICT LIABILITY, OR TORT (INCLUDING NEGLIGENCE OR OTHERWISE) ARISING IN ANY WAY OUT OF THE USE OF THIS

SOFTWARE, EVEN IF ADVISED OF THE POSSIBILITY OF SUCH DAMAGE.

prop-types@15.5.10 BSD-3-Clause BSD License

For React software

Copyright (c) 2013-present, Facebook, Inc. All rights reserved.

Redistribution and use in source and binary forms, with or without modification, are permitted provided that the following conditions are met:

- \* Redistributions of source code must retain the above copyright notice, this list of conditions and the following disclaimer.
- \* Redistributions in binary form must reproduce the above copyright notice, this list of conditions and the following disclaimer in the documentation and/or other materials provided with the distribution.

\* Neither the name Facebook nor the names of its contributors may be used to endorse or promote products derived from this software without specific prior written permission.

THIS SOFTWARE IS PROVIDED BY THE COPYRIGHT HOLDERS AND CONTRIBUTORS "AS IS" AND ANY EXPRESS OR IMPLIED WARRANTIES, INCLUDING, BUT NOT LIMITED TO, THE IMPLIED WARRANTIES OF MERCHANTABILITY AND FITNESS FOR A PARTICULAR PURPOSE ARE DISCLAIMED. IN NO EVENT SHALL THE COPYRIGHT HOLDER OR CONTRIBUTORS BE LIABLE FOR ANY DIRECT, INDIRECT, INCIDENTAL, SPECIAL, EXEMPLARY, OR CONSEQUENTIAL DAMAGES (INCLUDING, BUT NOT LIMITED TO, PROCUREMENT OF SUBSTITUTE GOODS OR SERVICES;

LOSS OF USE, DATA, OR PROFITS; OR BUSINESS INTERRUPTION) HOWEVER CAUSED AND ON ANY THEORY OF LIABILITY, WHETHER IN CONTRACT, STRICT LIABILITY, OR TORT (INCLUDING NEGLIGENCE OR OTHERWISE) ARISING IN ANY WAY OUT OF THE USE OF THIS SOFTWARE, EVEN IF ADVISED OF THE POSSIBILITY OF SUCH DAMAGE.

create-react-class@15.6.2 MIT MIT License

Copyright (c) 2013-present, Facebook, Inc.

# Permission

 is hereby granted, free of charge, to any person obtaining a copy of this software and associated documentation files (the "Software"), to deal in the Software without restriction, including without limitation the rights to use, copy, modify, merge, publish, distribute, sublicense, and/or sell copies of the Software, and to permit persons to whom the Software is furnished to do so, subject to the following conditions:

The above copyright notice and this permission notice shall be included in all copies or substantial portions of the Software.

THE SOFTWARE IS PROVIDED "AS IS", WITHOUT WARRANTY OF ANY KIND, EXPRESS OR IMPLIED, INCLUDING BUT NOT LIMITED TO THE WARRANTIES OF MERCHANTABILITY, FITNESS FOR A PARTICULAR PURPOSE AND NONINFRINGEMENT. IN NO EVENT SHALL THE AUTHORS OR COPYRIGHT HOLDERS BE LIABLE FOR ANY CLAIM, DAMAGES OR OTHER LIABILITY, WHETHER IN AN ACTION OF CONTRACT, TORT OR OTHERWISE, ARISING FROM, OUT OF OR IN CONNECTION WITH THE SOFTWARE OR THE USE OR OTHER DEALINGS IN THE **SOFTWARE** 

mozjexl@1.1.5 MIT

Copyright for portions of mozJexl are held by TechnologyAdvice, 2015 as part of Jexl. All other copyright for mozJexl are held by the Mozilla Foundation, 2017.

Permission is hereby granted, free of charge, to any person obtaining a copy of this software and associated documentation files (the "Software"), to deal in the Software without restriction, including without limitation the rights to use, copy, modify, merge, publish, distribute, sublicense, and/or sell copies of the Software, and to permit persons to whom the Software is furnished to do so, subject to the following conditions:

The above copyright notice and this permission notice shall be included in all copies or substantial portions of the Software.

THE SOFTWARE IS PROVIDED "AS IS", WITHOUT WARRANTY OF ANY KIND, EXPRESS OR IMPLIED, INCLUDING BUT NOT LIMITED TO THE WARRANTIES OF MERCHANTABILITY, FITNESS FOR A PARTICULAR PURPOSE AND NONINFRINGEMENT. IN NO EVENT SHALL THE

# AUTHORS OR

 COPYRIGHT HOLDERS BE LIABLE FOR ANY CLAIM, DAMAGES OR OTHER LIABILITY, WHETHER IN AN ACTION OF CONTRACT, TORT OR OTHERWISE, ARISING FROM, OUT OF OR IN CONNECTION WITH THE SOFTWARE OR THE USE OR OTHER DEALINGS IN THE SOFTWARE.

process@0.11.10 MIT (The MIT License)

Copyright (c) 2013 Roman Shtylman <shtylman@gmail.com>

Permission is hereby granted, free of charge, to any person obtaining a copy of this software and associated documentation files (the 'Software'), to deal in the Software without restriction, including without limitation the rights to use, copy, modify, merge, publish, distribute, sublicense, and/or sell copies of the Software, and to permit persons to whom the Software is furnished to do so, subject to the following conditions:

The above copyright notice and this permission notice shall be included in all copies or substantial portions of the Software.

THE SOFTWARE IS PROVIDED 'AS IS', WITHOUT WARRANTY OF ANY KIND, EXPRESS OR IMPLIED, INCLUDING BUT NOT LIMITED TO THE WARRANTIES OF MERCHANTABILITY, FITNESS FOR A PARTICULAR PURPOSE AND NONINFRINGEMENT. IN NO EVENT SHALL THE AUTHORS OR COPYRIGHT HOLDERS BE LIABLE FOR ANY CLAIM, DAMAGES OR OTHER LIABILITY, WHETHER IN AN ACTION OF CONTRACT, TORT OR OTHERWISE, ARISING FROM, OUT OF OR IN CONNECTION WITH THE SOFTWARE OR THE USE OR OTHER DEALINGS IN THE SOFTWARE.

classnames@2.2.5 MIT The MIT License (MIT)

Copyright (c) 2016 Jed Watson

Permission is hereby granted, free of charge, to any person obtaining a copy of this software and associated documentation files (the "Software"), to deal in the Software without restriction, including without limitation the rights to use, copy, modify, merge, publish, distribute, sublicense, and/or sell copies of the Software, and to permit persons to whom the Software is furnished to do so, subject to the following conditions:

The above copyright notice and this permission notice shall be included in all copies or substantial portions of the Software.

THE SOFTWARE IS

 PROVIDED "AS IS", WITHOUT WARRANTY OF ANY KIND, EXPRESS OR IMPLIED, INCLUDING BUT NOT LIMITED TO THE WARRANTIES OF MERCHANTABILITY, FITNESS FOR A PARTICULAR PURPOSE AND NONINFRINGEMENT. IN NO EVENT SHALL THE AUTHORS OR COPYRIGHT HOLDERS BE LIABLE FOR ANY CLAIM, DAMAGES OR OTHER LIABILITY, WHETHER IN AN ACTION OF CONTRACT, TORT OR OTHERWISE, ARISING FROM, OUT OF OR IN CONNECTION WITH THE SOFTWARE OR THE USE OR OTHER DEALINGS IN THE SOFTWARE. C\_OBJS =  $$(C$  OBJS) \ \$O\7zCrc.obj  $!$ IF "\$(CPU)" == " $IAG4$ " || "\$(CPU)" == " $MIPS$ " || "\$(CPU)" == " $ARM$ " || "\$(CPU)" == " $ARM4$ "  $C_OBJS = $(C_OBJS) \setminus$ !ELSE ASM\_OBJS =  $$(ASM$  OBJS) \ !ENDIF \$O\7zCrcOpt.obj Copyright (c) 2019 Nick Fitzgerald

Permission is hereby granted, free of charge, to any person obtaining a copy of this software and associated documentation files (the "Software"), to deal in the Software without restriction, including without limitation the rights to use, copy, modify, merge, publish, distribute, sublicense, and/or sell copies of the Software, and to permit persons to whom the Software is furnished to do so, subject to the following conditions:

The above copyright notice and this permission notice shall be included in all copies or substantial portions of the Software.

THE SOFTWARE IS PROVIDED "AS IS", WITHOUT WARRANTY OF ANY KIND, EXPRESS OR IMPLIED, INCLUDING BUT NOT LIMITED TO THE WARRANTIES OF MERCHANTABILITY, FITNESS FOR A PARTICULAR PURPOSE AND NONINFRINGEMENT. IN NO EVENT SHALL THE AUTHORS OR COPYRIGHT HOLDERS BE LIABLE FOR ANY CLAIM, DAMAGES OR OTHER LIABILITY, WHETHER IN AN ACTION OF CONTRACT, TORT OR OTHERWISE, ARISING FROM, OUT OF OR IN CONNECTION WITH THE SOFTWARE OR THE USE OR OTHER DEALINGS IN THE SOFTWARE. The MIT License (MIT)

Copyright (c) 2015 Carl Lerche + nix-rust Authors

Permission is hereby granted, free of charge, to any person obtaining a copy of this software and associated documentation files (the "Software"), to deal in the Software without restriction, including without limitation the rights
to use, copy, modify, merge, publish, distribute, sublicense, and/or sell copies of the Software, and to permit persons to whom the Software is furnished to do so, subject to the following conditions:

The above copyright notice and this permission notice shall be included in all copies or substantial portions of the Software.

THE SOFTWARE IS PROVIDED "AS IS", WITHOUT WARRANTY OF ANY KIND, EXPRESS OR IMPLIED, INCLUDING BUT NOT LIMITED TO THE WARRANTIES OF MERCHANTABILITY, FITNESS FOR A PARTICULAR PURPOSE AND NONINFRINGEMENT. IN NO EVENT SHALL THE AUTHORS OR COPYRIGHT HOLDERS BE LIABLE FOR ANY CLAIM, DAMAGES OR OTHER LIABILITY, WHETHER IN AN ACTION OF CONTRACT, TORT OR OTHERWISE, ARISING FROM,

OUT OF OR IN CONNECTION WITH THE SOFTWARE OR THE USE OR OTHER DEALINGS IN THE SOFTWARE.

Copyright (c) 2017 Robert Grosse

Permission is hereby granted, free of charge, to any person obtaining a copy of this software and associated documentation files (the "Software"), to deal in the Software without restriction, including without limitation the rights to use, copy, modify, merge, publish, distribute, sublicense, and/or sell copies of the Software, and to permit persons to whom the Software is furnished to do so, subject to the following conditions:

The above copyright notice and this permission notice shall be included in all copies or substantial portions of the Software.

THE SOFTWARE IS PROVIDED "AS IS", WITHOUT WARRANTY OF ANY KIND, EXPRESS OR IMPLIED, INCLUDING BUT NOT LIMITED TO THE WARRANTIES OF MERCHANTABILITY, FITNESS FOR A PARTICULAR PURPOSE AND NONINFRINGEMENT. IN NO EVENT SHALL THE AUTHORS OR COPYRIGHT HOLDERS BE LIABLE FOR ANY CLAIM, DAMAGES OR OTHER LIABILITY, WHETHER IN AN ACTION OF CONTRACT, TORT OR OTHERWISE, ARISING FROM, OUT OF OR IN CONNECTION WITH THE SOFTWARE OR THE USE OR OTHER DEALINGS IN THE SOFTWARE.

==============================================================================

LLVM Release License ==============================================================================

University of Illinois/NCSA Open Source License

Copyright (c) 2003-2016 University of Illinois at Urbana-Champaign.

All rights reserved.

# Developed by:

LLVM Team

University of Illinois at Urbana-Champaign

http://llvm.org

Permission is hereby granted, free of charge, to any person obtaining a copy of this software and associated documentation files (the "Software"), to deal with the Software without restriction, including without limitation the rights to use, copy, modify, merge, publish, distribute, sublicense, and/or sell copies of the Software, and to permit persons to whom the Software is furnished to do so, subject to the following conditions:

- \* Redistributions of source code must retain the above copyright notice, this list of conditions and the following disclaimers.
- \* Redistributions
- in binary form must reproduce the above copyright notice, this list of conditions and the following disclaimers in the documentation and/or other materials provided with the distribution.
- \* Neither the names of the LLVM Team, University of Illinois at Urbana-Champaign, nor the names of its contributors may be used to endorse or promote products derived from this Software without specific prior written permission.

THE SOFTWARE IS PROVIDED "AS IS", WITHOUT WARRANTY OF ANY KIND, EXPRESS OR IMPLIED, INCLUDING BUT NOT LIMITED TO THE WARRANTIES OF MERCHANTABILITY, FITNESS FOR A PARTICULAR PURPOSE AND NONINFRINGEMENT. IN NO EVENT SHALL THE CONTRIBUTORS OR COPYRIGHT HOLDERS BE LIABLE FOR ANY CLAIM, DAMAGES OR OTHER LIABILITY, WHETHER IN AN ACTION OF CONTRACT, TORT OR OTHERWISE, ARISING FROM, OUT OF OR IN CONNECTION WITH THE SOFTWARE OR THE USE OR OTHER DEALINGS WITH THE **SOFTWARE** 

#### Copyrights

and Licenses for Third Party Software Distributed with LLVM:

==============================================================================

==============================================================================

The LLVM software contains code written by third parties. Such software will have its own individual LICENSE.TXT file in the directory in which it appears. This file will describe the copyrights, license, and restrictions which apply to that code.

The disclaimer of warranty in the University of Illinois Open Source License

applies to all code in the LLVM Distribution, and nothing in any of the other licenses gives permission to use the names of the LLVM Team or the University of Illinois to endorse or promote products derived from this Software.

The following pieces of software have additional or alternate copyrights, licenses, and/or restrictions:

Program Directory ------- --------- Google Test llvm/utils/unittest/googletest OpenBSD regex llvm/lib/Support/{reg\*, COPYRIGHT.regex} pyyaml tests llvm/test/YAMLParser/{\*.data, LICENSE.TXT} ARM contributions llvm/lib/Target/ARM/LICENSE.TXT md5 contributions llvm/lib/Support/MD5.cpp llvm/include/llvm/Support/MD5.h # DevTools performance sheriffing

On a weekly basis, we should review:

- [DevTools performance alerts from

PerfHerder](https://treeherder.mozilla.org/perfherder/alerts?status=0&framework=12&hideDwnToInv=1&page=1)

- [DevTools performance dashboard](https://firefox-dev.tools/performance-dashboard/)

# ## PerfHerder alerts

# ### Setup

First of all keep in mind this DevTools documentation only highlights specifics of the DevTools workflow. DevTools team is triaging its own performance alerts and follows a slightly simplified workflow, but in general the whole Performance Sheriffing documentation also applies here.

Please take a look at the [Performance Sheriffing documentation](https://wiki.mozilla.org/TestEngineering/Performance/Sheriffing) and the [workflow documentation](https://wiki.mozilla.org/TestEngineering/Performance/Sheriffing/Workflow). You should also join the Performance Sheriffing room at [https://chat.mozilla.org/#/room/#perfsheriffs:mozilla.org](https://chat.mozilla.org/#/room/#perfsheriffs:mozilla.org)

# The

 DevTools documentation will not explain how to use PerfHerder or TreeHerder, but we will try to link to the relevant documentation when possible.

In order to sheriff DevTools alerts, your Treeherder user needs to belong to the performance sheriffing group, otherwise you will be unable to update the alerts. Take a look at the [documentation to request access](https://www.google.com/url?q=https://wiki.mozilla.org/TestEngineering/Performance/Onboarding%23Sheri ffing&sa=D&source=docs&ust=1634550314641000&usg=AOvVaw2aHrCFQ-wyyc-wrJgkfK4q) and you can refer to a [previous Bug](https://bugzilla.mozilla.org/show\_bug.cgi?id=1723906) as an example.

### DevTools alerts

![DevTools alert example](devtools-alert-example.png)

Performance tests are a special kind of test which output a set of metrics (timings, memory) which are collected over time by Perfherder. When a significant variance is detected for one of those metrics, an alert will be automatically created

by the system

The list of DevTools performance tests is documented on the [DevTools Performance Tests overview](./tests/performance-tests-overview.md). From this list, most of the alerts will be either related to DAMP or to Memory Leak tests.

## ### Weekly sheriffing

The untriaged DevTools alerts are listed at

[https://treeherder.mozilla.org/perfherder/alerts?status=0&framework=12&hideDwnToInv=1&page=1](https://treeh erder.mozilla.org/perfherder/alerts?status=0&framework=12&hideDwnToInv=1&page=1). The goal of the weekly sheriffing task will be to triage all those alerts.

Triaging an alert doesn't mean solving the performance issue but simply acknowledging the alert and either:

- filing a bug
- or marking as won't fix
- or mark as improvement

As follow up, the most significant and actionable alerts should be presented to the team and you should decide next steps. It is perfectly ok to say that a performance regression is not worth investigating or fixing and close the bug as a consequence.

#### ###

Workflow suggestion

There is no right or wrong way to sheriff alerts, and a lot of this will depend on your own judgement and knowledge of the recent changes in the codebase. Nevertheless, below are some steps which can help to breakdown the task.

#### Ignore minor or invalid changes

# ![DevTools alert invalid](devtools-alert-invalid.png)

DevTools tests can be impacted by many platform changes, which will sometimes update the baseline of a subtest of a few percents. If a change is minor (for instance less than 5%) and the pushlog does not contain any DevTools change, you may Acknowledge the test regressions and mark the alert as "Won't Fix".

We also usually avoid paying too much attention to the "close" tests, which measure the time needed to close the toolbox after using a panel (eg "complicated.styleeditor.close.DAMP"). Those tests are usually noisy and not an area where we put much effort. Unless there was a huge regression, as long as those tests run in a few dozen ms you may skip those.

#### Regroup alerts

# ![DevTools alert regroup](devtools-alert-regroup.png)

I suggest to then try to regroup alerts which are likely to be caused by the same change. You can identify those by several criteria:

- the datetime of the alerts should be close (for instance same day, just a few hours apart)

- the area of the alerts should be similar (for instance only debugger tests are impacted, only memory tests are impacted)

- the different alerts are about different platforms

What happens very often, given how noisy the DevTools DAMP tests are, is that an alert will be generated for a different build on Linux and on Windows for instance. Based on your overall knowledge of what landed last week, you can take a look at the pushlog for similar alerts and see if you spot any DevTools change present for all similar alerts

Once you identified 2 alerts to regroup, use the Reassign feature to merge the alerts.

#### Investigate an alert

![DevTools alert investigate](devtools-alert-investigate.png)

## If

 an alert is valid and should be investigated, you should acknowledge the alert and file a bug, using the "File Bug" feature.

After the Bug was created, link the bug to the alert on Perfherder using the "Link to Bug" feature. Then we can also perform some early investigation.

1. You can look at the pushlog of the alert to see if any patch that landed seems directly related.

1. Review which platforms regressed to see if the regression impacted all platforms (windows, linux, macos). Usually a regression from a DevTools change will impact all platforms, so an alert only touching macos might

indicate that the regression is rather coming from a platform change.

1. Make sense of which tests have regressed. In case several platforms have reported the same issue, it can be hard to parse the list visually. Use the "filter" input to only see tests for one platform, for instance "linux1804-64-qr". You should then be able to tell which area of our tests have regressed.

# Summarize

 this information in the Bug filed for the alert, and add it to the weekly DevTools Tools Check-in agenda. You might also add some information in the notes of the alert.

Unless you already identified the regressing changeset, you should also start backfills starting from the job of the alert. Click on the job link from Perfherder, which should lead you to a DAMP job from autoland. Start a backfill using a Custom Action for the 10 previous autoland jobs, retriggered 5 times.

#### Note about improvements

![DevTools alert improvement](devtools-alert-improvement.png)

If an alert only contains improvements, you should still check if the improvement is expected, especially if it is an important change. Otherwise it could indicate that the test is no longer testing what it should test and it should be investigated. Unless an improvement was expected, we should follow the exact same workflow as for any alert.

## #### Alert notes and alert owner

![DevTools alert notes and owner](devtools-alert-notes-owner.png)

## This

 applies to all alerts you are triaging. Try to add a Note for alerts which are not associated with a Bug. The Note can just be a quick explanation saying why an alert is being ignored, or where a given improvement might come from. And assign yourself to the alert using the "Take" button.

# ### Perfherder tips

Again please refer to the [main documentation for

Perfherder](https://wiki.mozilla.org/TestEngineering/Performance/Sheriffing/Workflow). But there are some UX issues you might run into with the DevTools workflow and worth pointing out.

# #### Unable to change the state of an alert

Each alert lists several tests which might have improved or regressed. Both the alert and tests have a state, for instance "untriaged", "invalid", The state for the alert seems partly derived from the state of the individual tests. And sometimes it can be difficult to either update the state of the tests or the state of the alert correctly.

# A common issue occurs

 after regrouping alerts. At that point the tests which were moved to another alert get the "reassigned" state. Imagine you want to move all the tests from this alert to "acknowledged". If you select all tests using the checkbox on the left of the alert title, you will not see the button to "Acknowledge" the tests. This is because you can't move tests from the "reassigned" state to the "acknowledged" state. Instead here, you have to select only the "untriaged" tests. You can easily do that by selecting "untriaged" in the dropdown next to the checkbox. Once you only have untriaged tests selected, you should be able to change their state as expected. And an alert with only "reassigned" and "acknowledged" tests will be considered as acknowledged.

From time to time, alerts also don't seem to offer the expected action in the top right dropdown. In that case it's probably best to raise this problem on

[https://chat.mozilla.org/#/room/#perfsheriffs:mozilla.org](https://chat.mozilla.org/#/room/#perfsheriffs:mozilla.org) , but you might also try resetting the tests in the alert to see if you manage to unblock the state.

# #### Already triaged alert coming back

Sometimes an alert which was already triaged will be assigned a new test change (regression or improvement). This new test will most likely have a status of "untriaged", which will move back the alert in the untriaged category. If an alert seems familiar, pay attention to the date and check the status of individual tests, there might just be a few new tests added, which need to be assigned the same state as the others.

#### ## DevTools performance dashboard

We used to rely mostly on the DevTools performance dashboard for monitoring, but alerts are now the main way we detect regressions or improvements. But the DevTools dashboard still offer a nice way to visualize DevTools performance over time, in a centralized place.

The DevTools dashboard relies on the same perfherder data as the alerts, so we should not expect to gather too much new information from this tool. The data used comes from tests running on mozilla-central, on windows platforms for DAMP and on linux for metrics or memory tests. Whereas the alerts use mostly data from autoland and check all platforms. Weekly review of this information should be done very quickly.

The homepage [https://firefox-dev.tools/performance-dashboard/](https://firefox-dev.tools/performance-dashboard/) offers links to individual pages presenting charts grouped by panel or by test domain (eg DAMP, metrics test, ...). I suggest to quickly open each link in a different tab and then scroll through to see if any significant regression pops up.

Format: https://www.debian.org/doc/packaging-manuals/copyright-format/1.0/ Upstream-Name: jpeg-xl

Files: \* Copyright: 2020 the JPEG XL Project License: BSD-3-clause

Files: third\_party/sjpeg/\* Copyright: 2017 Google, Inc License: Apache-2.0

Files: third\_party/skcms/\*

Copyright: 2018 Google Inc. License: BSD-3-clause

.

.

Redistribution and use in source and binary forms, with or without modification, are permitted provided that the following conditions are met:

\* Redistributions of source code must retain the above copyright notice, this list of conditions and the following disclaimer. \* Redistributions in binary form must reproduce the above copyright notice, this list of conditions and the following disclaimer in the documentation and/or other materials provided with the distribution.

\* Neither the name of Google Inc. nor the names of its contributors may be used to endorse or promote products derived from this software without specific prior written permission.

# THIS SOFTWARE

 IS PROVIDED BY THE COPYRIGHT HOLDERS AND CONTRIBUTORS "AS IS" AND ANY EXPRESS OR IMPLIED WARRANTIES, INCLUDING, BUT NOT LIMITED TO, THE IMPLIED WARRANTIES OF MERCHANTABILITY AND FITNESS FOR A PARTICULAR PURPOSE ARE DISCLAIMED. IN NO EVENT SHALL THE COPYRIGHT OWNER OR CONTRIBUTORS BE LIABLE FOR ANY DIRECT, INDIRECT, INCIDENTAL SPECIAL, EXEMPLARY, OR CONSEQUENTIAL DAMAGES (INCLUDING, BUT NOT

LIMITED TO, PROCUREMENT OF SUBSTITUTE GOODS OR SERVICES; LOSS OF USE DATA, OR PROFITS; OR BUSINESS INTERRUPTION) HOWEVER CAUSED AND ON ANY THEORY OF LIABILITY, WHETHER IN CONTRACT, STRICT LIABILITY, OR TORT (INCLUDING NEGLIGENCE OR OTHERWISE) ARISING IN ANY WAY OUT OF THE USE OF THIS SOFTWARE, EVEN IF ADVISED OF THE POSSIBILITY OF SUCH DAMAGE.

Files: testdata/external/pngsuite/\* Copyright: Willem van Schaik, 1996, 2011 License: PngSuite License See http://www.schaik.com/pngsuite/ for details.

.

.

.

.

.

Permission to use, copy, modify and distribute these images for any purpose and without fee is hereby granted.

Files: testdata/external/raw.pixls/\* Copyright: their respective owners listed in https://raw.pixls.us/ License: CC0-1.0

Files: testdata/external/wesaturate/\* Copyright: their respective owners listed in https://www.wesaturate.com/ License: CC0-1.0

Files: testdata/external/wide-gamut-tests/ Copyright: github.com/codelogic/wide-gamut-tests authors. License: Apache-2.0

License: Apache-2.0 Licensed under the Apache License, Version 2.0 (the "License"); you may not use this file except in compliance with the License. You may obtain a copy of the License at

http://www.apache.org/licenses/LICENSE-2.0

Unless required by applicable law or agreed to in writing, software distributed under the License is distributed on an "AS IS" BASIS, WITHOUT WARRANTIES OR CONDITIONS OF ANY KIND, either express or implied. See the License for the specific language governing permissions and limitations under the License.

On Debian systems, the complete text of the Apache License, Version 2 can be found in "/usr/share/common-licenses/Apache-2.0".

License: CC0 Creative Commons Zero v1.0 Universal

CREATIVE COMMONS CORPORATION IS NOT A LAW FIRM AND DOES NOT PROVIDE LEGAL

SERVICES. DISTRIBUTION OF THIS DOCUMENT DOES NOT CREATE AN ATTORNEY-CLIENT RELATIONSHIP. CREATIVE COMMONS PROVIDES THIS INFORMATION ON AN "AS-IS" BASIS. CREATIVE COMMONS MAKES NO WARRANTIES REGARDING THE USE OF THIS DOCUMENT OR THE INFORMATION OR WORKS PROVIDED HEREUNDER, AND DISCLAIMS LIABILITY FOR DAMAGES RESULTING FROM THE USE OF THIS DOCUMENT OR THE INFORMATION OR WORKS PROVIDED HEREUNDER.

#### Statement of Purpose

.

.

.

.

.

The laws of most jurisdictions throughout the world automatically confer exclusive Copyright and Related Rights (defined below) upon the creator and subsequent owner(s) (each and all, an "owner") of an original work of authorship and/or a database (each, a "Work").

Certain owners wish to permanently relinquish those rights to a Work for the purpose of contributing to a commons of creative, cultural and scientific works ("Commons") that the public can reliably and without fear of later claims of infringement build upon, modify, incorporate in other works, reuse and redistribute as freely as possible in any form whatsoever and for any purposes, including without limitation commercial purposes. These owners may contribute to the Commons to promote the ideal of a free culture and the further production of creative, cultural and scientific works, or to gain reputation or greater distribution for their Work in part through the use and efforts of others.

For these and/or other purposes and motivations, and without any expectation of additional consideration or compensation, the person associating CC0 with a Work (the "Affirmer"), to the extent that he or she is an owner of Copyright and Related Rights in the Work, voluntarily elects to apply CC0 to the Work and publicly distribute the Work under its terms, with knowledge of

his or her Copyright and Related Rights in the Work and the meaning and intended legal effect of CC0 on those rights.

1. Copyright and Related Rights. A Work made available under CC0 may be protected by copyright and related or neighboring rights ("Copyright and Related Rights"). Copyright and Related Rights include, but are not limited to, the following:

 i. the right to reproduce, adapt, distribute, perform, display, communicate, and translate a Work;

ii. moral rights retained by the original author(s) and/or performer(s); iii. publicity and privacy rights pertaining to a person's image or

likeness depicted in a Work;

 iv. rights protecting against unfair competition in regards to a Work, subject to the limitations in paragraph 4(a), below:

 v. rights protecting the extraction, dissemination, use and reuse of data in a Work;

vi. database rights (such as those arising under Directive 96/9/EC of the

European Parliament and of the Council of

11 March 1996 on the legal

.

.

.

protection of databases, and under any national implementation thereof, including any amended or successor version of such directive); and

 vii. other similar, equivalent or corresponding rights throughout the world based on applicable law or treaty, and any national implementations thereof.

2. Waiver. To the greatest extent permitted by, but not in contravention of, applicable law, Affirmer hereby overtly, fully, permanently, irrevocably and unconditionally waives, abandons, and surrenders all of Affirmer's Copyright and Related Rights and associated claims and causes of action, whether now known or unknown (including existing as well as future claims and causes of action), in the Work (i) in all territories worldwide, (ii) for the maximum duration provided by applicable law or treaty (including future time extensions), (iii) in any current or future medium and for any number of copies, and (iv) for any purpose whatsoever, including without limitation

commercial, advertising or promotional purposes (the "Waiver"). Affirmer makes the Waiver for the benefit of each member of the public at large and to the detriment of Affirmer's heirs and successors, fully intending that such Waiver shall not be subject to revocation, rescission, cancellation, termination, or any other legal or equitable action to disrupt the quiet enjoyment of the Work by the public as contemplated by Affirmer's express Statement of Purpose.

3. Public License Fallback. Should any part of the Waiver for any reason be judged legally invalid or ineffective under applicable law, then the Waiver shall be preserved to the maximum extent permitted taking into account Affirmer's express Statement of Purpose. In addition, to the extent the Waiver is so judged Affirmer hereby grants to each affected person a royalty-free, non transferable, non sublicensable, non exclusive, irrevocable and unconditional license to exercise Affirmer's Copyright and Related Rights in the Work (i) in all territories worldwide, (ii) for the maximum duration provided by applicable law or treaty (including future time extensions), (iii) in any current or future medium and for any number of copies, and (iv) for any purpose whatsoever, including without limitation commercial, advertising or promotional purposes (the "License"). The License shall be deemed effective as of the date CC0 was applied by Affirmer to the Work. Should any part of the License for any reason be judged legally invalid or ineffective under applicable law, such partial invalidity or ineffectiveness shall not invalidate the remainder of the License, and in such case Affirmer hereby affirms that he or she will not (i) exercise any of his or her remaining Copyright and Related Rights in the Work or (ii) assert any associated claims and causes of action with respect to the Work, in either case contrary to Affirmer's express Statement of Purpose.

4. Limitations and Disclaimers.

 a. No trademark or patent rights held by Affirmer are waived, abandoned, surrendered, licensed or otherwise affected by this document.

 b. Affirmer offers the Work as-is and makes no representations or warranties of any kind concerning the Work, express, implied, statutory or otherwise, including without limitation warranties of title, merchantability, fitness for a particular purpose, non infringement, or the absence of latent or other defects, accuracy, or the present or absence of errors, whether or not discoverable, all to the greatest extent permissible under applicable law.

 c. Affirmer disclaims responsibility for clearing rights of other persons that may apply to the Work or any use thereof, including without limitation any person's Copyright and Related Rights in the Work. Further, Affirmer disclaims responsibility for obtaining any necessary consents, permissions or other rights required for any use of the Work.

d. Affirmer understands and acknowledges

that Creative Commons is not a

party to this document and has no duty or obligation with respect to this CC0 or use of the Work.

For more information, please see:

.

http://creativecommons.org/publicdomain/zero/1.0/> License information for hyph\_pl.dic:

This file is based on the TeX hyphenation patterns distributed as part of the hyph-utf8 package.

At the time of preparation, the original work was available from the texhyphen SVN repository at: http://tug.org/svn/texhyphen/trunk/hyph-utf8/tex/generic/hyph-utf8/patterns/?pathrev=659

The modifiers of this file give you the right to use, modify and distribute their changes in any way and for any purpose.

Portions of this file were originally made available under the following license (copied verbatim from hyph-pl.lic.txt in the original work):

- - - - - - - - - -

Polish hyphenation patterns

(more info about the licence to be added later)

% This file is part of hyph-utf8 package and resulted from % semi-manual conversions of hyphenation patterns into UTF-8 in June 2008.  $\frac{0}{6}$ % Source: plhyph.tex (1995-06-26) % Author: Hanna Koodziejska, Bogusaw Jackowski, Marek Ryko %

% The above mentioned file should become obsolete,

% and the author of the original

file should preferaby modify this file instead.

 $\frac{0}{6}$ 

% Modificatios were needed in order to support native UTF-8 engines,

% but functionality (hopefully) didn't change in any way, at least not intentionally.

% This file is no longer stand-alone; at least for 8-bit engines

% you probably want to use loadhyph-foo.tex (which will load this file) instead.

 $\frac{0}{6}$ 

- % Modifications were done by Jonathan Kew, Mojca Miklavec & Arthur Reutenauer % with help & support from:
- % Karl Berry, who gave us free hands and all resources
- % Taco Hoekwater, with useful macros
- % Hans Hagen, who did the unicodifisation of patterns already long before
- % and helped with testing, suggestions and bug reports
- $%$  Norbert Preining, who tested  $&$  integrated patterns into TeX Live

 $\frac{0}{0}$ 

% However, the "copyright/copyleft" owner of patterns remains the original author. %

% The copyright statement of this file is thus:

%

- % Do with this file whatever needs to be done in future for the sake of
- % "a better world"
- as long as you respect the copyright of original file.
- % If you're the original author of patterns or taking over a new revolution,
- % plese remove all of the TUG comments & credits that we added here -
- % you are the Queen / the King, we are only the servants.

%

% If you want to change this file, rather than uploading directly to CTAN,

- % we would be grateful if you could send it to us (http://tug.org/tex-hyphen)
- % or ask for credentials for SVN repository and commit it yourself;

% we will then upload the whole "package" to CTAN.

 $\frac{0}{0}$ 

% Before a new "pattern-revolution" starts,

% please try to follow some guidelines if possible:

- %
- % \lccode is \*forbidden\*, and I really mean it
- % all the patterns should be in UTF-8
- % the only "allowed" TeX commands in this file are: \patterns, \hyphenation,
- % and if you really cannot do without, also \input and \message
- % in particular, please no \catcode or \lccode changes,
- % they belong to loadhyph-foo.tex,
- % and no \lefthyphenmin

and \righthyphenmin,

- % they have no influence here and belong elsewhere
- % \begingroup and/or \endinput is not needed
- % feel free to do whatever you want inside comments

%

% We know that TeX is extremely powerful, but give a stupid parser % at least a chance to read your patterns. % % For more unformation see  $0/2$ % http://tug.org/tex-hyphen  $\frac{0}{6}$ %------------------------------------------------------------------------------  $\frac{0}{6}$ % This is PLHYPH.TeX - the Polish hyphenation patterns % version 3.0a, Wednesday, May 17th, 1995 % to be used for the inclusion of Polish hyphenation patterns in any format, % not necessarily in the MeX or LaMeX ones. The patterns are exactly % the same as in the version 3.0 being the part of the MeX package, % only the surrounding of the \pattern command is changed. The authors % claim the upward compatibility, i.e., the version 3.0a can also be used % with the MeX or LaMeX formats. % The history of development of the Polish hyphenation patterns:  $\frac{9}{6}$ % The first version of the patterns was developed % by Hanna Koodziejska (1987). % % The adaptation to the LeX format (see below) and extensive modification % were done by Bogusaw Jackowski & Marek Ryko (1987--1989). % % The hyphenation rules were further improved and adapted to the % TeX 3.x requirements by Hanna Koodziejska (1991). % % Lone-standing version (3.0a) of patterns was prepared (under pressure % from LaTeX users) by Bogusaw Jackowski and Marek Ryko, following % Mariusz Olko's suggestions, 1995. % The LeX format mentioned above was the first version of the adaptation % of TeX to the Polish language. The next version is called MeX. Copyright (c) Donald Stufft and individual contributors. All rights reserved. Redistribution and use in source and binary forms, with or without modification, are permitted provided that the following conditions are met:

- 1. Redistributions of source code must retain the above copyright notice, this list of conditions and the following disclaimer.
- 2. Redistributions in binary form must reproduce the above copyright notice, this list of conditions and the following disclaimer in the documentation and/or other materials provided with the distribution.

THIS SOFTWARE IS PROVIDED BY THE COPYRIGHT HOLDERS AND CONTRIBUTORS "AS IS" AND ANY EXPRESS OR IMPLIED WARRANTIES, INCLUDING, BUT NOT LIMITED TO, THE IMPLIED WARRANTIES OF MERCHANTABILITY AND FITNESS FOR A PARTICULAR PURPOSE ARE DISCLAIMED. IN NO EVENT SHALL THE COPYRIGHT HOLDER OR CONTRIBUTORS BE LIABLE FOR ANY DIRECT, INDIRECT, INCIDENTAL, SPECIAL, EXEMPLARY, OR CONSEQUENTIAL DAMAGES (INCLUDING, BUT NOT LIMITED

TO, PROCUREMENT OF SUBSTITUTE GOODS OR

SERVICES; LOSS OF USE, DATA, OR PROFITS; OR BUSINESS INTERRUPTION) HOWEVER CAUSED AND ON ANY THEORY OF LIABILITY, WHETHER IN CONTRACT, STRICT LIABILITY, OR TORT (INCLUDING NEGLIGENCE OR OTHERWISE) ARISING IN ANY WAY OUT OF THE USE OF THIS SOFTWARE, EVEN IF ADVISED OF THE POSSIBILITY OF SUCH DAMAGE. MIT License

Copyright (c) 2017 Nikolai Vazquez

Permission is hereby granted, free of charge, to any person obtaining a copy of this software and associated documentation files (the "Software"), to deal in the Software without restriction, including without limitation the rights to use, copy, modify, merge, publish, distribute, sublicense, and/or sell copies of the Software, and to permit persons to whom the Software is furnished to do so, subject to the following conditions:

The above copyright notice and this permission notice shall be included in all copies or substantial portions of the Software.

THE SOFTWARE IS PROVIDED "AS IS", WITHOUT WARRANTY OF ANY KIND, EXPRESS OR IMPLIED, INCLUDING BUT NOT LIMITED TO THE WARRANTIES OF MERCHANTABILITY, FITNESS FOR A PARTICULAR PURPOSE AND NONINFRINGEMENT. IN NO EVENT SHALL THE AUTHORS OR COPYRIGHT HOLDERS BE LIABLE FOR ANY CLAIM, DAMAGES OR OTHER LIABILITY, WHETHER IN AN ACTION OF CONTRACT, TORT OR OTHERWISE, ARISING FROM, OUT OF OR IN CONNECTION WITH THE SOFTWARE OR THE USE OR OTHER DEALINGS IN THE

SOFTWARE.

Copyright (c) 2020 The RustCrypto Project Developers

Permission is hereby granted, free of charge, to any person obtaining a copy of this software and associated documentation files (the "Software"), to deal in the Software without restriction, including without limitation the rights to use, copy, modify, merge, publish, distribute, sublicense, and/or sell copies of the Software, and to permit persons to whom the Software is furnished to do so, subject to the following conditions:

The above copyright notice and this permission notice shall be included in all copies or substantial portions

of the Software.

THE SOFTWARE IS PROVIDED "AS IS", WITHOUT WARRANTY OF ANY KIND, EXPRESS OR IMPLIED, INCLUDING BUT NOT LIMITED TO THE WARRANTIES OF MERCHANTABILITY, FITNESS FOR A PARTICULAR PURPOSE AND NONINFRINGEMENT. IN NO EVENT SHALL THE AUTHORS OR COPYRIGHT HOLDERS BE LIABLE FOR ANY CLAIM, DAMAGES OR OTHER LIABILITY, WHETHER IN AN ACTION OF CONTRACT, TORT OR OTHERWISE, ARISING FROM, OUT OF OR IN CONNECTION WITH THE SOFTWARE OR THE USE OR OTHER DEALINGS IN THE SOFTWARE.

Copyright 2010 Mozilla Foundation

Permission to use, copy, modify, and distribute this software for any purpose with or without fee is hereby granted, provided that the above copyright notice and this permission notice appear in all copies.

THE SOFTWARE IS PROVIDED "AS IS" AND THE AUTHOR DISCLAIMS ALL WARRANTIES WITH REGARD TO THIS SOFTWARE INCLUDING ALL IMPLIED WARRANTIES OF MERCHANTABILITY AND FITNESS. IN NO EVENT SHALL THE AUTHOR BE LIABLE FOR ANY SPECIAL, DIRECT, INDIRECT, OR CONSEQUENTIAL DAMAGES OR ANY DAMAGES WHATSOEVER RESULTING FROM LOSS OF USE, DATA OR PROFITS, WHETHER IN AN ACTION OF CONTRACT, NEGLIGENCE OR OTHER TORTIOUS ACTION, ARISING OUT OF OR IN CONNECTION WITH THE USE OR PERFORMANCE OF THIS SOFTWARE. PROG = lzma  $CXX = g++$  $LIB =$  $RM = rm -f$  $CFLAGS = -c -O2 - Wall -D_ZZIP_ST$  $OBIS = \langle$ 

LzmaUtil.o Alloc.o \ LzFind.o \ LzmaDec.o \ LzmaEnc.o \ 7zFile.o \ 7zStream.o \

all: \$(PROG)

```
$(PROG): $(OBJS)
	$(CXX) -o $(PROG) $(LDFLAGS) $(OBJS) $(LIB) $(LIB2)
```
LzmaUtil.o: LzmaUtil.c \$(CXX) \$(CFLAGS) LzmaUtil.c Alloc.o: ../../Alloc.c \$(CXX) \$(CFLAGS) ../../Alloc.c

LzFind.o: ../../LzFind.c \$(CXX) \$(CFLAGS) ../../LzFind.c

LzmaDec.o: ../../LzmaDec.c \$(CXX) \$(CFLAGS) ../../LzmaDec.c

LzmaEnc.o: ../../LzmaEnc.c \$(CXX) \$(CFLAGS) ../../LzmaEnc.c

7zFile.o: ../../7zFile.c \$(CXX) \$(CFLAGS) ../../7zFile.c

7zStream.o: ../../7zStream.c \$(CXX) \$(CFLAGS) ../../7zStream.c

clean:

```
	-$(RM) $(PROG) $(OBJS)
wOF2OTTO<@h
.`f6$ Q
NB3T}1"a5tC::BU1QEX%->+g~Fm*vYP8_*y5{h'5IGVl
t;g"XBD4N7.lGGwSO({crQ5*X!"cIH1$l1\#8j~!0-
.T/bBP&.*?SBPZpOAD6x7ogG~I~.9.tY1Cdy-
vtXK\8S34Slt-q6($oPsKHu3p mZ8^|E_)=+wQhjy5J.ZM/gP2mm
<D6\9%XK52S4@e$K}%lN$ >W#cw)~_;ddtm	nI@r	~y!rG[(/}X!=_9M?x{O8ys{
+4qAZ5pL
*u@uT(]8E$^0ZP~q{`u%4$Q4sB]p?Jak(3i![}fsgK@ft9!G,KdikhMm4iI!#zVetl-wnuL@x5x)MiP^:620k;{i6tDf
s$,wRW]'lDy[%X[&9OXBZ][[hNFIgW9RV\Q#hf]CaMW2m}T8 S]#
<!DOCTYPE html PUBLIC "-//W3C//DTD XHTML 1.0 Strict//EN" "http://www.w3.org/TR/xhtml1/DTD/xhtml1-
strict.dtd">
<!-- THIS FILE WAS AUTOMATICALLY GENERATED, DO NOT EDIT. -->
<html xmlns="http://www.w3.org/1999/xhtml">
	<head>
 		<meta http-equiv="content-type" content="text/html;charset=UTF-8"/>
 		<title>WOFF Test: Unknown Attribute in license Element text Element</title>
 		<link rel="author" title="Tal Leming" href="http://typesupply.com" />
 		<link rel="help" href="http://dev.w3.org/webfonts/WOFF2/spec/#Metadata" />
 		<link rel="help" href="http://www.w3.org/TR/WOFF/#conform-metadata-noeffect" />
 \langlelink rel="help" href="http://www.w3.org/TR/WOFF/#conform-invalid-mustignore" />
 		<link rel="reviewer" title="Chris Lilley" href="mailto:chris@w3.org" />
 		<link rel="match" href="metadatadisplay-schema-license-018-ref.xht" />
 \leqmeta name="assert" content="The license element contains a text element with an unknown attribute." \geq		<style type="text/css"><![CDATA[
  			@import url("support/test-fonts.css");
  			@font-face
```

```
 {
  				font-family: "WOFF Test";
  				src: url("support/metadatadisplay-schema-license-018.woff2") format("woff2");
  			}
  			body {
  				font-size: 20px;
  			}
  			pre {
  				font-size: 12px;
  			}
  			.test {
  				font-family: "WOFF Test", "WOFF Test CFF Fallback";
  				font-size: 200px;
  				margin-top: 50px;
			}
 		]]></style>
	</head>
	<body>
 \langle p \rangle if the UA does not display WOFF metadata, the test passes if the word PASS appears below.\langle p \rangle		<p>The Extended Metadata Block is not valid and must not be displayed. If the UA does display it, the test
fails.</p>
 		<div class="test">P</div>
	</body>
</html>
The MIT License (MIT)
```
Copyright (c) 2014 Vladimir Matveev

Permission is hereby granted, free of charge, to any person obtaining a copy of this software and associated documentation files (the "Software"), to deal in the Software without restriction, including without limitation the rights to use, copy, modify, merge, publish, distribute, sublicense, and/or sell copies of the Software, and to permit persons to whom the Software is furnished to do so, subject to the following conditions:

The above copyright notice and this permission notice shall be included in all copies or substantial portions of the Software.

THE SOFTWARE IS PROVIDED "AS IS", WITHOUT WARRANTY OF ANY KIND, EXPRESS OR IMPLIED, INCLUDING BUT NOT LIMITED TO THE WARRANTIES OF MERCHANTABILITY, FITNESS FOR A PARTICULAR PURPOSE AND NONINFRINGEMENT. IN NO EVENT SHALL THE AUTHORS OR COPYRIGHT HOLDERS BE LIABLE FOR ANY CLAIM, DAMAGES OR OTHER LIABILITY, WHETHER IN AN ACTION OF CONTRACT, TORT OR OTHERWISE, ARISING FROM, OUT OF

 OR IN CONNECTION WITH THE SOFTWARE OR THE USE OR OTHER DEALINGS IN THE SOFTWARE.

Copyright (c) 2014-2020 The Rust Project Developers

Permission is hereby granted, free of charge, to any person obtaining a copy of this software and associated documentation files (the "Software"), to deal in the Software without restriction, including without limitation the rights to use, copy, modify, merge, publish, distribute, sublicense, and/or sell copies of the Software, and to permit persons to whom the Software is furnished to do so, subject to the following conditions:

The above copyright notice and this permission notice shall be included in all copies or substantial portions of the Software.

THE SOFTWARE IS PROVIDED "AS IS", WITHOUT WARRANTY OF ANY KIND, EXPRESS OR IMPLIED, INCLUDING BUT NOT LIMITED TO THE WARRANTIES OF MERCHANTABILITY, FITNESS FOR A PARTICULAR PURPOSE AND NONINFRINGEMENT. IN NO EVENT SHALL THE AUTHORS OR COPYRIGHT HOLDERS BE LIABLE FOR ANY CLAIM, DAMAGES OR OTHER LIABILITY, WHETHER IN AN ACTION OF CONTRACT, TORT OR OTHERWISE, ARISING FROM, OUT OF OR IN

 CONNECTION WITH THE SOFTWARE OR THE USE OR OTHER DEALINGS IN THE SOFTWARE.

```
{
"manifest_version": 2,
 "name": "permissions",
 "browser_specific_settings": {
  "gecko": {
     "id": "permissions@example.com"
  }
 },
 "version": "1.0",
 "description": "Request optional extension permissions.",
 "permissions": ["nativeMessaging", "geckoViewAddons"],
 "optional_permissions": ["geolocation", "*://example.com/*"]
}
<!DOCTYPE html PUBLIC "-//W3C//DTD XHTML 1.0 Strict//EN" "http://www.w3.org/TR/xhtml1/DTD/xhtml1-
strict.dtd">
<!-- THIS FILE WAS AUTOMATICALLY GENERATED, DO NOT EDIT. -->
<html xmlns="http://www.w3.org/1999/xhtml">
	<head>
 		<meta http-equiv="content-type" content="text/html;charset=UTF-8"/>
 		<title>WOFF Test: Invalid copyright Element With dir Attribute in span Element in text Element</title>
 \langlelink rel="author" title="Tal Leming" href="http://typesupply.com" />
 		<link rel="help" href="http://dev.w3.org/webfonts/WOFF2/spec/#Metadata" />
 		<link rel="help" href="http://www.w3.org/TR/WOFF/#conform-metadata-noeffect" />
 		<link rel="help" href="http://www.w3.org/TR/WOFF/#conform-invalid-mustignore" />
```

```
\langlelink rel="reviewer" title="Chris Lilley" href="mailto:chris@w3.org" />
 		<meta name="assert" content="The copyright element contains a text element that contains a span element with
INVALID as the value for the dir attribute." />
 		<style type="text/css"><![CDATA[
  			@import url("support/test-fonts.css");
 			body
 {
  				font-size: 20px;
  			}
 			pre {
  				font-size: 12px;
  			}
  			.test {
  				font-family: "WOFF Test CFF Reference";
  				font-size: 200px;
  				margin-top: 50px;
			}
 		]]></style>
	</head>
	<body>
 \langle p \rangle f the UA does not display WOFF metadata, the test passes if the word PASS appears below.\langle p \rangle		<p>The Extended Metadata Block is not valid and must not be displayed. If the UA does display it, the test
fails.</p>
 		<div class="test">P</div>
	</body>
</html>
Copyright (c) 2018 Sean McArthur
Copyright (c) 2016 Alex Crichton
```
Permission is hereby granted, free of charge, to any person obtaining a copy of this software and associated documentation files (the "Software"), to deal in the Software without restriction, including without limitation the rights to use, copy, modify, merge, publish, distribute, sublicense, and/or sell copies of the Software, and to permit persons to whom the Software is furnished to do so, subject to the following conditions:

The above copyright notice and this permission notice shall be included in all copies or substantial portions of the Software.

THE SOFTWARE IS PROVIDED "AS IS", WITHOUT WARRANTY OF ANY KIND, EXPRESS OR IMPLIED, INCLUDING BUT NOT LIMITED TO THE WARRANTIES OF MERCHANTABILITY, FITNESS FOR A PARTICULAR PURPOSE AND NONINFRINGEMENT. IN NO EVENT SHALL THE AUTHORS OR COPYRIGHT HOLDERS BE LIABLE FOR ANY CLAIM, DAMAGES OR OTHER LIABILITY, WHETHER IN AN ACTION OF CONTRACT, TORT OR OTHERWISE, ARISING FROM, **OUT** 

 OF OR IN CONNECTION WITH THE SOFTWARE OR THE USE OR OTHER DEALINGS IN THE SOFTWARE.

<?xml version="1.0" encoding="utf-8"?>

<Project DefaultTargets="Build" xmlns="http://schemas.microsoft.com/developer/msbuild/2003">

<ItemGroup Label="ProjectConfigurations">

<ProjectConfiguration Include="Release|Win32">

<Configuration>Release</Configuration>

<Platform>Win32</Platform>

</ProjectConfiguration>

</ItemGroup>

<PropertyGroup Label="Globals">

<VCProjectVersion>16.0</VCProjectVersion>

<Keyword>Win32Proj</Keyword>

<ProjectGuid>{a8bf99fd-8603-4137-862a-1d14268d7812}</ProjectGuid>

<RootNamespace>HttpPostFile</RootNamespace>

<WindowsTargetPlatformVersion>10.0</WindowsTargetPlatformVersion>

</PropertyGroup>

<Import Project="\$(VCTargetsPath)\Microsoft.Cpp.Default.props" />

<PropertyGroup Condition="'\$(Configuration)|\$(Platform)'=='Release|Win32'" Label="Configuration">

<ConfigurationType>DynamicLibrary</ConfigurationType>

<UseDebugLibraries>false</UseDebugLibraries>

<PlatformToolset>v142</PlatformToolset>

<WholeProgramOptimization>true</WholeProgramOptimization>

<CharacterSet>Unicode</CharacterSet>

</PropertyGroup>

<Import Project="\$(VCTargetsPath)\Microsoft.Cpp.props" />

<ImportGroup Label="ExtensionSettings">

</ImportGroup>

```
 <ImportGroup Label="Shared">
```
</ImportGroup>

<ImportGroup Label="PropertySheets" Condition="'\$(Configuration)|\$(Platform)'=='Release|Win32'">

<Import Project="\$(UserRootDir)\Microsoft.Cpp.\$(Platform).user.props"

Condition="exists('\$(UserRootDir)\Microsoft.Cpp.\$(Platform).user.props')" Label="LocalAppDataPlatform" /> </ImportGroup>

<PropertyGroup Label="UserMacros" />

<PropertyGroup Condition="'\$(Configuration)|\$(Platform)'=='Release|Win32'">

<LinkIncremental>false</LinkIncremental>

</PropertyGroup>

<ItemDefinitionGroup Condition="'\$(Configuration)|\$(Platform)'=='Release|Win32'">

<ClCompile>

<WarningLevel>Level3</WarningLevel>

<FunctionLevelLinking>true</FunctionLevelLinking>

<IntrinsicFunctions>true</IntrinsicFunctions>

<PreprocessorDefinitions>WINVER=0x601;\_WIN32\_WINNT=0x601;WIN32;NDEBUG;\_CONSOLE;%(Preproce ssorDefinitions)</PreprocessorDefinitions>

<ConformanceMode>true</ConformanceMode>

<OmitDefaultLibName>true</OmitDefaultLibName>

<ExceptionHandling>false</ExceptionHandling>

<SDLCheck>false</SDLCheck>

<BufferSecurityCheck>false</BufferSecurityCheck>

</ClCompile>

<Link>

<SubSystem>Console</SubSystem>

<EnableCOMDATFolding>true</EnableCOMDATFolding>

<OptimizeReferences>true</OptimizeReferences>

<GenerateDebugInformation>true</GenerateDebugInformation>

<AdditionalDependencies>wininet.lib;%(AdditionalDependencies)</AdditionalDependencies>

<EntryPointSymbol>DllMain</EntryPointSymbol>

</Link>

</ItemDefinitionGroup>

<ItemGroup>

<ClCompile Include="HttpPostFile.cpp" />

</ItemGroup>

<Import Project="\$(VCTargetsPath)\Microsoft.Cpp.targets" />

<ImportGroup Label="ExtensionTargets">

</ImportGroup>

</Project>

# -\*- Mode: python; indent-tabs-mode: nil; tab-width: 40 -\*-

# vim: set filetype=python:

# This Source Code Form is subject to the terms of the Mozilla Public

# License, v. 2.0. If a copy of the MPL was not distributed with this

# file, You can obtain one at http://mozilla.org/MPL/2.0/.

```
with Files('**'):
  BUG_COMPONENT = ('Core', 'General')
```
with Files('7zstub/\*\*'): BUG\_COMPONENT = ('Firefox', 'Installer')

with Files('atk-1.0/\*\*'): BUG\_COMPONENT = ('Core', 'Disability Access APIs')

with Files('bsdiff/\*\*'): BUG\_COMPONENT = ('Core', 'XPCOM')

with Files('ia2/\*\*'): BUG\_COMPONENT = ('Core', 'Disability Access APIs')

with Files('nsis/\*\*'): BUG\_COMPONENT = ('Firefox', 'Installer')

```
with Files('ply/**'):
  BUG_COMPONENT = ('Core', 'JavaScript Engine')
```
with Files('snappy/\*\*'): BUG\_COMPONENT = ('Core', 'XPCOM') Copyright (c) 2015-2016 Markus Unterwaditzer Permission is hereby granted, free of charge, to any person obtaining a copy of this software and associated documentation files (the "Software"), to deal in the Software without restriction, including without limitation the rights to use, copy, modify, merge, publish, distribute, sublicense, and/or sell copies of the Software, and to permit persons to whom the Software is furnished to do so, subject to the following conditions:

The above copyright notice and this permission notice shall be included in all copies or substantial portions of the Software.

THE SOFTWARE IS PROVIDED "AS IS", WITHOUT WARRANTY OF ANY KIND, EXPRESS OR IMPLIED, INCLUDING BUT NOT LIMITED TO THE WARRANTIES OF MERCHANTABILITY, FITNESS FOR A PARTICULAR PURPOSE AND NONINFRINGEMENT. IN NO EVENT SHALL THE AUTHORS OR COPYRIGHT HOLDERS BE LIABLE FOR ANY CLAIM, DAMAGES OR OTHER LIABILITY, WHETHER IN AN ACTION OF CONTRACT, TORT OR OTHERWISE, ARISING FROM, OUT OF OR IN CONNECTION WITH THE SOFTWARE OR THE USE OR OTHER DEALINGS IN THE SOFTWARE.

Copyright 2017 Mozilla Foundation

Permission to use, copy, modify, and distribute this software for any purpose with or without fee is hereby granted, provided that the above copyright notice and this permission notice appear in all copies.

THE SOFTWARE IS PROVIDED "AS IS" AND THE AUTHOR DISCLAIMS ALL WARRANTIES WITH REGARD TO THIS SOFTWARE INCLUDING ALL IMPLIED WARRANTIES OF MERCHANTABILITY AND FITNESS. IN NO EVENT SHALL THE AUTHOR BE LIABLE FOR ANY SPECIAL, DIRECT, INDIRECT, OR CONSEQUENTIAL DAMAGES OR ANY DAMAGES WHATSOEVER RESULTING FROM LOSS OF USE, DATA OR PROFITS, WHETHER IN AN ACTION OF CONTRACT, NEGLIGENCE OR OTHER TORTIOUS ACTION, ARISING OUT OF OR IN CONNECTION WITH THE USE OR PERFORMANCE OF THIS SOFTWARE. The MIT License (MIT)

Copyright (c) 2014 Ty Overby

Permission is hereby granted, free of charge, to any person obtaining a copy of this software and associated documentation files (the "Software"), to deal in the Software without restriction, including without limitation the rights to use, copy, modify, merge, publish, distribute, sublicense, and/or sell copies of the Software, and to permit persons to whom the Software is furnished to do so, subject to the following conditions:

The above copyright notice and this permission notice shall be included in all copies or substantial portions of the Software.

THE SOFTWARE IS PROVIDED "AS IS", WITHOUT WARRANTY OF ANY KIND, EXPRESS OR IMPLIED, INCLUDING BUT NOT LIMITED TO THE WARRANTIES OF MERCHANTABILITY, FITNESS FOR A PARTICULAR PURPOSE AND NONINFRINGEMENT. IN NO EVENT SHALL THE AUTHORS OR COPYRIGHT HOLDERS BE LIABLE FOR ANY CLAIM, DAMAGES OR OTHER LIABILITY, WHETHER IN AN ACTION OF CONTRACT, TORT OR OTHERWISE, ARISING FROM, OUT OF OR IN CONNECTION WITH THE SOFTWARE OR THE USE OR OTHER DEALINGS IN THE **SOFTWARE** LZ4 Library Copyright (c) 2011-2020, Yann Collet All rights reserved.

Redistribution and use in source and binary forms, with or without modification, are permitted provided that the following conditions are met:

\* Redistributions of source code must retain the above copyright notice, this list of conditions and the following disclaimer.

\* Redistributions in binary form must reproduce the above copyright notice, this list of conditions and the following disclaimer in the documentation and/or other materials provided with the distribution.

THIS SOFTWARE IS PROVIDED BY THE COPYRIGHT HOLDERS AND CONTRIBUTORS "AS IS" AND ANY EXPRESS OR IMPLIED WARRANTIES, INCLUDING, BUT NOT LIMITED TO, THE IMPLIED WARRANTIES OF MERCHANTABILITY AND FITNESS FOR A PARTICULAR PURPOSE ARE DISCLAIMED. IN NO EVENT SHALL THE COPYRIGHT HOLDER OR CONTRIBUTORS BE LIABLE FOR ANY DIRECT, INDIRECT, INCIDENTAL, SPECIAL, EXEMPLARY, OR CONSEQUENTIAL DAMAGES (INCLUDING, BUT NOT LIMITED TO, PROCUREMENT OF SUBSTITUTE GOODS OR SERVICES;

LOSS OF USE, DATA, OR PROFITS; OR BUSINESS INTERRUPTION) HOWEVER CAUSED AND ON ANY THEORY OF LIABILITY, WHETHER IN CONTRACT, STRICT LIABILITY, OR TORT (INCLUDING NEGLIGENCE OR OTHERWISE) ARISING IN ANY WAY OUT OF THE USE OF THIS SOFTWARE, EVEN IF ADVISED OF THE POSSIBILITY OF SUCH DAMAGE. Copyright (c) 2009 Google Inc. All rights reserved.

Redistribution and use in source and binary forms, with or without modification, are permitted provided that the following conditions are met:

 \* Redistributions of source code must retain the above copyright notice, this list of conditions and the following disclaimer.

 \* Redistributions in binary form must reproduce the above copyright notice, this list of conditions and the following disclaimer in the documentation and/or other materials provided with the distribution.

 \* Neither the name of Google Inc. nor the names of its contributors may be used to endorse or promote products derived from this software without specific prior written permission.

# THIS SOFTWARE IS PROVIDED BY THE COPYRIGHT HOLDERS AND CONTRIBUTORS "AS IS" AND ANY EXPRESS OR IMPLIED WARRANTIES, INCLUDING, BUT NOT

LIMITED TO, THE IMPLIED WARRANTIES OF MERCHANTABILITY AND FITNESS FOR A PARTICULAR PURPOSE ARE DISCLAIMED. IN NO EVENT SHALL THE COPYRIGHT OWNER OR

 CONTRIBUTORS BE LIABLE FOR ANY DIRECT, INDIRECT, INCIDENTAL, SPECIAL, EXEMPLARY, OR CONSEQUENTIAL DAMAGES (INCLUDING, BUT NOT LIMITED TO, PROCUREMENT OF SUBSTITUTE GOODS OR SERVICES; LOSS OF USE, DATA, OR PROFITS; OR BUSINESS INTERRUPTION) HOWEVER CAUSED AND ON ANY THEORY OF LIABILITY, WHETHER IN CONTRACT, STRICT LIABILITY, OR TORT (INCLUDING NEGLIGENCE OR OTHERWISE) ARISING IN ANY WAY OUT OF THE USE OF THIS SOFTWARE, EVEN IF ADVISED OF THE POSSIBILITY OF SUCH DAMAGE. # Adding New Files - Various DevTools Resource Types

This page lists the various DevTools resource types and how they can be created and loaded.

## JavaScript Modules

### Build Configuration

JavaScript modules are installed by our build system using `moz.build` files. If you add a new JavaScript module, you'll need to update (or add) one of these files to make the build system aware of your new module. See the example below.

A `moz.build` file must live in the same directory as the files to be installed. Don't list files from a subdirectory in a `moz.build` from a parent directory.

Following these steps ensures that `require()` and `resource://` paths map directly to locations in the source tree, instead of being totally arbitrary.

Example:

\* File: `/devtools/server/actors/layout.js` \* In `/devtools/server/actors/moz.build`:

 $\ddot{\phantom{0}}$ 

DevToolsModules( 'layout.js' )  $\ddot{\phantom{a}}$ 

### `require()`

Most DevTools JS code is in the form of CommonJS modules that are loaded with `require()`.

To `require()` a file, the module ID is exactly its source tree path.

Example:

- \* File: `/devtools/server/actors/layout.js`
- \* Usage (prefer lazy in most cases):
- \* `loader.lazyRequireGetter(this, "layout", "devtools/server/actors/layout")`
- \* `require("devtools/server/actors/layout")`

### `ChromeUtils.import()`

Some older DevTools JS modules use the Gecko JavaScript code module format with the file extension `.jsm`. We are trying to move away from this format, so it's unlikely you would add a new one, but you might need to import an existing one in your code.

These modules are loaded using `ChromeUtils.import()`. To `import()` a file, you provide a `resource://` URL, which is exactly the source tree path.

In more detail:

\* `/devtools/client/<X>: resource://devtools/client/<X>`

- \* `/devtools/server/<X>: resource://devtools/server/<X>`
- \* `/devtools/shared/<X>: resource://devtools/shared/<X>`

#### Example:

\* File: `/devtools/shared/loader/Loader.sys.mjs`

\* Usage:

\* `const { loader } = ChromeUtils.importESModule("resource://devtools/shared/loader/Loader.sys.mjs")`

Example:

# \*

File: `/toolkit/mozapps/extensions/AddonManager.jsm`

\* Usage (prefer lazy in most cases):

\* `const lazy = {}; ChromeUtils.defineModuleGetter(lazy, "AddonManager",

"resource://gre/modules/AddonManager.jsm")`

\* `const { AddonManager } = ChromeUtils.import("resource://gre/modules/AddonManager.jsm")`

## Chrome Content

Much of the DevTools front-end / UI is currently loaded using `chrome://` URLs, which allow those files to have privileged access to platform internals.

This is typically used to load XUL, HTML, and JS files in the UI.

Note: "Chrome" here means "browser chrome", as in the UI, and bears no relation to "Chrome" as in the browser. We'd like to move away from this on DevTools and be more like regular web sites, but most tools are using `chrome://` URLs for now.

### Packaging

If you add a new file that should be loaded via a `chrome://` URL, you need to update a manifest file at `/devtools/client/jar.mn` so that it's packaged correctly.

Please ensure that any new files are added so their entire source tree path is part of the URL. To do so, the `jar.mn` entry should look like:

 $content/\langle X\rangle (\langle X\rangle)$  $\overline{\phantom{a}}$ 

where  $\angle$ X $>$  is the path to your file after removing the  $\angle$ /devtools/client $\angle$  prefix.

Example:

 $\ddot{\phantom{a}}$ 

\* File: `/devtools/client/webaudioeditor/models.js`

\* Entry: `content/webaudioeditor/models.js (webaudioeditor/models.js)`

### Usage

Chrome content URLs almost match their source tree path, with one difference: the segment `client` is replaced by `content`. This is a requirement of the `chrome://` protocol handler.

Example:

\* File: `/devtools/client/webaudioeditor/models.js` Usage: `chrome://devtools/content/webaudioeditor/models.js`

For files within a single tool, consider relative URLs. They're shorter!

## Chrome Themes

Similar to the chrome content section above, we also use chrome themes (or `skin` URLs) in the DevTools UI. These are typically used to load CSS and images.

### Packaging

If you add a new file that should be loaded via `chrome://` (such as a new CSS file for a tool UI), you need to update a manifest file at `/devtools/client/jar.mn` so that it's packaged correctly.

Please ensure that any new files are added so their entire source tree path is part of the URL. To do so, the `jar.mn` entry should look like:

```
\ddot{\phantom{a}}skin/<X> (themes/<X>)
\mathcal{L}^{\mathcal{L}}
```
where  $\angle$ X $\angle$  is the path to your file after removing the  $\angle$ /devtools/client/themes/ $\angle$  prefix.

Example:

\* File: `/devtools/client/themes/images/add.svg`

\* Entry: `skin/images/add.svg (themes/images/add.svg)`

#### ### Usage

Chrome theme URLs almost match their source tree path, with one difference: the segment `client/themes` is replaced by `skin`. This is a requirement of the `chrome://` protocol handler.

## Example:

\* File: `/devtools/client/themes/images/add.svg` \* Usage: `chrome://devtools/skin/images/add.svg`

## Localization (l10n)

Similar to the other chrome sections above, we also use

 `locale` URLs in the DevTools UI to load localized strings. This section applies to `\*.dtd` (for use as entities within XUL / XHTML files) and `\*.properties` (for use via runtime APIs) files.

We currently have two sets of localized files:

\* `devtools/client/locales`: Strings used in the DevTools client (front-end UI)

\* `devtools/shared/locales`: Strings used in either the DevTools server only, or shared with both the client and server

#### ### Packaging

If you add a new 110n file (such as a new `\*.dtd` or `\*.properties` file), there should not be any additional packaging steps to perform, assuming the new file is placed in either of the 2 directories mentioned above. Each one contains a `jar.mn` which uses wildcards to package all files in the directory by default.

#### ### Usage

Locale URLs differ somewhat based on whether they are in `client` or `shared`. While we would have preferred them to match the source tree path, the requirements of the `chrome://` protocol don't make that easy to do.

Example:

\* File: `/devtools/client/locales/en-US/debugger.dtd`

\* Usage: `chrome://devtools/locale/debugger.dtd`

## Example:

\* File: `/devtools/shared/locales/en-US/screenshot.properties`

\* Usage: `chrome://devtools-shared/locale/screenshot.properties`

#### ### Guidelines

Localization files should follow a set of guidelines aimed at making it easier for people to translate the labels in these files in many languages.

[Read best practices for developers](https://mozillal10n.github.io/documentation/localization/dev\_best\_practices.html).

In particular, it's important to write self-explanatory comments for new keys, deleting unused keys, changing the key name when changing the meaning of a string, and more. So make sure you read through these guidelines should you have to modify a localization file in your patch. Copyright (c) 2014-2016 Simon Sapin

Permission is hereby granted, free of charge, to any person obtaining a copy of this software and associated documentation files (the "Software"), to deal in the Software without restriction, including without limitation the rights to use, copy, modify, merge, publish, distribute, sublicense, and/or sell copies of the Software, and to permit persons to whom the Software is furnished to do so, subject to the following conditions:

The above copyright notice and this permission notice shall be included in all copies or substantial portions of the Software.

THE SOFTWARE IS PROVIDED "AS IS", WITHOUT WARRANTY OF ANY KIND, EXPRESS OR IMPLIED, INCLUDING BUT NOT LIMITED TO THE WARRANTIES OF MERCHANTABILITY, FITNESS FOR A PARTICULAR PURPOSE AND NONINFRINGEMENT. IN NO EVENT SHALL THE AUTHORS OR COPYRIGHT HOLDERS BE LIABLE FOR ANY CLAIM, DAMAGES OR OTHER LIABILITY, WHETHER IN AN ACTION OF CONTRACT, TORT OR OTHERWISE, ARISING FROM, OUT OF OR IN CONNECTION WITH THE SOFTWARE OR THE USE OR OTHER DEALINGS IN THE SOFTWARE. The MIT License (MIT)

Copyright (c) 2015-2016 Cory Benfield and contributors

Permission is hereby granted, free of charge, to any person obtaining a copy of this software and associated documentation files (the "Software"), to deal in the Software without restriction, including without limitation the rights to use, copy, modify, merge, publish, distribute, sublicense, and/or sell copies of the Software, and to permit persons to whom the Software is

furnished to do so, subject to the following conditions:

The above copyright notice and this permission notice shall be included in all copies or substantial portions of the Software.

THE SOFTWARE IS PROVIDED "AS IS", WITHOUT WARRANTY OF ANY KIND, EXPRESS OR IMPLIED, INCLUDING BUT NOT LIMITED TO THE WARRANTIES OF MERCHANTABILITY, FITNESS FOR A PARTICULAR PURPOSE AND NONINFRINGEMENT. IN NO EVENT SHALL THE AUTHORS OR COPYRIGHT HOLDERS BE LIABLE FOR ANY CLAIM, DAMAGES OR OTHER LIABILITY, WHETHER IN AN ACTION OF CONTRACT, TORT OR OTHERWISE, ARISING FROM,

OUT OF OR IN CONNECTION WITH THE SOFTWARE OR THE USE OR OTHER DEALINGS IN THE SOFTWARE.

Copyright 2002-2008 Xiph.org Foundation

Copyright 2002-2008 Jean-Marc Valin

Copyright 2005-2007 Analog Devices Inc.

Copyright 2005-2008 Commonwealth Scientific and Industrial Research

Organisation (CSIRO)

Copyright 1993, 2002, 2006 David Rowe

Copyright 2003 EpicGames

Copyright 1992-1994 Jutta Degener, Carsten Bormann

Redistribution and use in source and binary forms, with or without modification, are permitted provided that the following conditions are met:

- Redistributions of source code must retain the above copyright notice, this list of conditions and the following disclaimer.

- Redistributions in binary form must reproduce the above copyright notice, this list of conditions and the following disclaimer in the documentation and/or other materials provided with the distribution.

- Neither the name of the Xiph.org Foundation nor the names of its contributors may be used to endorse or promote products derived from this software without specific prior written permission.

THIS SOFTWARE IS PROVIDED BY THE COPYRIGHT HOLDERS AND CONTRIBUTORS ``AS IS'' AND ANY EXPRESS OR IMPLIED WARRANTIES, INCLUDING, BUT NOT LIMITED TO, THE IMPLIED WARRANTIES OF MERCHANTABILITY AND FITNESS FOR A PARTICULAR PURPOSE ARE DISCLAIMED. IN NO EVENT SHALL THE FOUNDATION OR CONTRIBUTORS BE LIABLE FOR ANY DIRECT, INDIRECT, INCIDENTAL, SPECIAL, EXEMPLARY, OR CONSEQUENTIAL DAMAGES (INCLUDING, BUT NOT LIMITED TO, PROCUREMENT OF SUBSTITUTE GOODS OR SERVICES; LOSS OF USE, DATA, OR PROFITS; OR BUSINESS INTERRUPTION) HOWEVER CAUSED AND ON ANY THEORY OF LIABILITY, WHETHER IN CONTRACT, STRICT LIABILITY, OR TORT (INCLUDING NEGLIGENCE OR OTHERWISE) ARISING IN ANY WAY OUT OF THE USE OF THIS

```
SOFTWARE, EVEN IF ADVISED OF THE POSSIBILITY OF SUCH DAMAGE.
```
<!DOCTYPE html PUBLIC "-//W3C//DTD XHTML 1.0 Strict//EN" "http://www.w3.org/TR/xhtml1/DTD/xhtml1 strict.dtd">

```
<!-- THIS FILE WAS AUTOMATICALLY GENERATED, DO NOT EDIT. -->
<html xmlns="http://www.w3.org/1999/xhtml">
	<head>
 		<meta http-equiv="content-type" content="text/html;charset=UTF-8"/>
 		<title>WOFF Test: Valid license Element With class Attribute in span Element in text Element</title>
 		<link rel="author" title="Tal Leming" href="http://typesupply.com" />
 		<link rel="help" href="http://dev.w3.org/webfonts/WOFF2/spec/#Metadata" />
 		<link rel="help" href="http://www.w3.org/TR/WOFF/#conform-metadata-noeffect" />
 		<link rel="help" href="http://dev.w3.org/webfonts/WOFF2/spec/#Metadata" />
 		<link rel="reviewer" title="Chris Lilley" href="mailto:chris@w3.org" />
 		<meta name="assert" content="The license element contains a text element that contains a span element with
\&quot;class1 class2 class3\&quot; as the value for the class attribute." \&		<style type="text/css"><![CDATA[
  			@import
 url("support/test-fonts.css");
 			body {
  				font-size: 20px;
  			}
 			pre {
  				font-size: 12px;
  			}
  			.test {
  				font-family: "WOFF Test CFF Reference";
  				font-size: 200px;
  				margin-top: 50px;
			}
 		]]></style>
	</head>
	<body>
 \langle p\rangleTest passes if the word PASS appears below.\langle p\rangle\langle p \rangleThe Extended Metadata Block is valid and may be displayed to the user upon request.\langle p \rangle		<div class="test">P</div>
 		<p>The XML contained in the Extended Metadata Block is below.</p>
 		<pre>
<lt;?xml version="1.0" encoding="UTF-8"?<gt;
&lt; metadata version="1.0"&gt;
&lt;license url="http://w3c.org/Fonts"&gt;
 <text&gt;
 Text with &lt:span class="class1 class2 class3"&gt:span&lt:/span&gt:.
 </text&gt;
</license&gt;
</metadata&gt;
 </pre>	</body>
</html>
```
Everything in this repo is MIT License unless otherwise specified.

Copyright (c) Addy Osmani, Sindre Sorhus, Pascal Hartig, Stephen Sawchuk.

Permission is hereby granted, free of charge, to any person obtaining a copy of this software and associated documentation files (the "Software"), to deal in the Software without restriction, including without limitation the rights to use, copy, modify, merge, publish, distribute, sublicense, and/or sell copies of the Software, and to permit persons to whom the Software is furnished to do so, subject to the following conditions:

The above copyright notice and this permission notice shall be included in all copies or substantial portions of the Software.

THE SOFTWARE IS PROVIDED "AS IS", WITHOUT WARRANTY OF ANY KIND, EXPRESS OR IMPLIED, INCLUDING BUT NOT LIMITED TO THE WARRANTIES OF MERCHANTABILITY, FITNESS FOR A PARTICULAR PURPOSE AND NONINFRINGEMENT. IN NO EVENT SHALL THE AUTHORS OR COPYRIGHT HOLDERS BE LIABLE FOR ANY CLAIM, DAMAGES OR OTHER LIABILITY, WHETHER

IN AN ACTION OF CONTRACT, TORT OR OTHERWISE, ARISING FROM, OUT OF OR IN CONNECTION WITH THE SOFTWARE OR THE USE OR OTHER DEALINGS IN THE SOFTWARE. <!DOCTYPE html PUBLIC "-//W3C//DTD XHTML 1.0 Strict//EN" "http://www.w3.org/TR/xhtml1/DTD/xhtml1 strict.dtd">

```
<!-- THIS FILE WAS AUTOMATICALLY GENERATED, DO NOT EDIT. -->
<html xmlns="http://www.w3.org/1999/xhtml">
	<head>
 		<meta http-equiv="content-type" content="text/html;charset=UTF-8"/>
		<title>WOFF Test: Invalid copyright Element With dir Attribute in text Element</title>
\langlelink rel="author" title="Tal Leming" href="http://typesupply.com" />
 		<link rel="help" href="http://dev.w3.org/webfonts/WOFF2/spec/#Metadata" />
		<link rel="help" href="http://www.w3.org/TR/WOFF/#conform-metadata-noeffect" />
		<link rel="help" href="http://www.w3.org/TR/WOFF/#conform-invalid-mustignore" />
 \langlelink rel="reviewer" title="Chris Lilley" href="mailto:chris@w3.org" />
		<link rel="match" href="metadatadisplay-schema-copyright-013-ref.xht" />
 		<meta name="assert" content="The copyright element contains a text element with INVALID as the value for the
dir attribute." />
 		<style type="text/css"><![CDATA[
 			@import
 url("support/test-fonts.css");
 			@font-face {
  				font-family: "WOFF Test";
  				src: url("support/metadatadisplay-schema-copyright-013.woff2") format("woff2");
 			}
 			body {
  				font-size: 20px;
 			}
 			pre {
  				font-size: 12px;
```

```
			}
  			.test {
  				font-family: "WOFF Test", "WOFF Test CFF Fallback";
  				font-size: 200px;
  				margin-top: 50px;
			}
 		]]></style>
	</head>
	<body>
 \langle p \rangle f the UA does not display WOFF metadata, the test passes if the word PASS appears below.\langle p \rangle		<p>The Extended Metadata Block is not valid and must not be displayed. If the UA does display it, the test
fails.</p>
 		<div class="test">P</div>
	</body>
</html>
                     Apache License
```
 Version 2.0, January 2004 http://www.apache.org/licenses/

## TERMS AND CONDITIONS FOR USE, REPRODUCTION, AND DISTRIBUTION

1. Definitions.

 "License" shall mean the terms and conditions for use, reproduction, and distribution as defined by Sections 1 through 9 of this document.

 "Licensor" shall mean the copyright owner or entity authorized by the copyright owner that is granting the License.

 "Legal Entity" shall mean the union of the acting entity and all other entities that control, are controlled by, or are under common control with that entity. For the purposes of this definition, "control" means (i) the power, direct or indirect, to cause the direction or management of such entity, whether by contract or otherwise, or (ii) ownership of fifty percent (50%) or more of the outstanding shares, or (iii) beneficial ownership of such entity.

 "You" (or "Your") shall mean an individual or Legal Entity exercising permissions granted by this License.

 "Source" form shall mean the preferred form for making modifications, including but not limited to software source code, documentation source, and configuration files.

 "Object" form shall mean any form resulting from mechanical transformation or translation of a Source form, including but not limited to compiled object code, generated documentation, and conversions to other media types.

 "Work" shall mean the work of authorship, whether in Source or Object form, made available under the License, as indicated by a copyright notice that is included in or attached to the work (an example is provided in the Appendix below).

 "Derivative Works" shall mean any work, whether in Source or Object form, that is based on (or derived from) the Work and for which the editorial revisions, annotations, elaborations, or other modifications represent, as a whole, an original work of authorship. For the purposes of this License, Derivative Works shall not include works that remain separable from, or merely link (or bind by name) to the interfaces of, the Work and Derivative Works thereof.

 "Contribution" shall mean any work of authorship, including the original version of the Work and any modifications or additions to that Work or Derivative Works thereof, that is intentionally submitted to Licensor for inclusion in the Work by the copyright owner or by an individual or Legal Entity authorized to submit on behalf of the copyright owner. For the purposes of this definition, "submitted" means any form of electronic, verbal, or written communication sent to the Licensor or its representatives, including but not limited to communication on electronic mailing lists, source code control systems, and issue tracking systems that are managed by, or on behalf of, the Licensor for the purpose of discussing and improving the Work, but

 excluding communication that is conspicuously marked or otherwise designated in writing by the copyright owner as "Not a Contribution."

 "Contributor" shall mean Licensor and any individual or Legal Entity on behalf of whom a Contribution has been received by Licensor and subsequently incorporated within the Work.

- 2. Grant of Copyright License. Subject to the terms and conditions of this License, each Contributor hereby grants to You a perpetual, worldwide, non-exclusive, no-charge, royalty-free, irrevocable copyright license to reproduce, prepare Derivative Works of, publicly display, publicly perform, sublicense, and distribute the Work and such Derivative Works in Source or Object form.
- 3. Grant of Patent License. Subject to the terms and conditions of this License, each Contributor hereby grants to You a perpetual, worldwide, non-exclusive, no-charge, royalty-free, irrevocable (except as stated in this section) patent license to make, have made,

use, offer to sell, sell, import, and otherwise transfer the Work,

 where such license applies only to those patent claims licensable by such Contributor that are necessarily infringed by their Contribution(s) alone or by combination of their Contribution(s) with the Work to which such Contribution(s) was submitted. If You institute patent litigation against any entity (including a cross-claim or counterclaim in a lawsuit) alleging that the Work or a Contribution incorporated within the Work constitutes direct or contributory patent infringement, then any patent licenses granted to You under this License for that Work shall terminate as of the date such litigation is filed.

4. Redistribution. You may reproduce and distribute copies of the Work or Derivative Works thereof in any medium, with or without modifications, and in Source or Object form, provided that You meet the following conditions:

 (a) You must give any other recipients of the Work or Derivative Works a copy of this License; and

- (b) You must cause any modified files to carry prominent notices stating that You changed the files; and
- (c) You must retain, in the Source form of any Derivative Works that You distribute, all copyright, patent, trademark, and attribution notices from the Source form of the Work, excluding those notices that do not pertain to any part of the Derivative Works; and
- (d) If the Work includes a "NOTICE" text file as part of its distribution, then any Derivative Works that You distribute must include a readable copy of the attribution notices contained within such NOTICE file, excluding those notices that do not pertain to any part of the Derivative Works, in at least one of the following places: within a NOTICE text file distributed as part of the Derivative Works; within the Source form or documentation, if provided along

with the Derivative Works; or,

 within a display generated by the Derivative Works, if and wherever such third-party notices normally appear. The contents of the NOTICE file are for informational purposes only and do not modify the License. You may add Your own attribution notices within Derivative Works that You distribute, alongside or as an addendum to the NOTICE text from the Work, provided that such additional attribution notices cannot be construed as modifying the License.

You may add Your own copyright statement to Your modifications and

 may provide additional or different license terms and conditions for use, reproduction, or distribution of Your modifications, or for any such Derivative Works as a whole, provided Your use, reproduction, and distribution of the Work otherwise complies with the conditions stated in this License.

- 5. Submission of Contributions. Unless You explicitly state otherwise, any Contribution intentionally submitted for inclusion in the Work by You to the Licensor shall be under the terms and conditions of this License, without any additional terms or conditions. Notwithstanding the above, nothing herein shall supersede or modify the terms of any separate license agreement you may have executed with Licensor regarding such Contributions.
- 6. Trademarks. This License does not grant permission to use the trade names, trademarks, service marks, or product names of the Licensor, except as required for reasonable and customary use in describing the origin of the Work and reproducing the content of the NOTICE file.
- 7. Disclaimer of Warranty. Unless required by applicable law or agreed to in writing, Licensor provides the Work (and each Contributor provides its Contributions) on an "AS IS" BASIS, WITHOUT WARRANTIES OR CONDITIONS OF ANY KIND, either express or implied, including, without limitation, any warranties or conditions of TITLE, NON-INFRINGEMENT, MERCHANTABILITY, or FITNESS FOR A PARTICULAR PURPOSE. You are solely responsible for determining the appropriateness of using or redistributing the Work and assume any risks associated with Your exercise of permissions under this License.
- 8. Limitation of Liability. In no event and under no legal theory, whether in tort (including negligence), contract, or otherwise, unless required by applicable law (such as deliberate and grossly negligent acts) or agreed to in writing, shall any Contributor be liable to You for damages, including any direct, indirect, special, incidental, or consequential damages of any character arising as a result of this License or out of the use or inability to use the Work (including but not limited to damages for loss of goodwill, work stoppage, computer failure or malfunction, or any and all other commercial damages or losses), even if such Contributor has been advised of the possibility of such damages.
- 9. Accepting Warranty or Additional Liability. While redistributing the Work or Derivative Works thereof, You may choose to offer, and charge a fee for, acceptance of support, warranty, indemnity, or other liability obligations and/or rights consistent with this License. However, in accepting such obligations, You may act only on Your own behalf and on Your sole responsibility, not on behalf

 of any other Contributor, and only if You agree to indemnify, defend, and hold each Contributor harmless for any liability incurred by, or claims asserted against, such Contributor by reason of your accepting any such warranty or additional liability. wOF2OTTOH @t .`f6\$ Q NB3T}1"a5tC::BU1QEX%->+g~Fm\*vYP8\_\*y5{h'5IGVl t;g"XBD4N7.lGGwSO({crQ5\*X!"cIH1\$l1\#8j~!0- .T/bBP&.\*?SBPZpOAD6x7ogG~I~.9.tY1Cdy $v$ tXK\8S34Slt-q6(\$oPsKHu3p mZ8^|E\_)=+wOhjy5J.ZM/gP2mm  $<$ D6\9%XK52S4@e\$K}%lN\$ >W#cw)~\_;ddtm nI@r ~y!rG[(/}X!=\_9M?x{O8ys{ +4qAZ5pL \*u@uT(]8E\$^0ZP~q{`u%4\$Q4sB]p?Jak(3i![}fsgK@ft9!G,KdikhMm4iI!#zVetl-wnuL@x5x)MiP^:620k;{i6tDf s\$,QJI>?FDcnor?}U,Y6/qXFD L%O6{z;#RqczkN#FE 9|Es o Copyright (c) 2006, CRYPTOGAMS by <appro@openssl.org> All rights reserved.

Redistribution and use in source and binary forms, with or without modification, are permitted provided that the following conditions are met:

 \* Redistributions of source code must retain copyright notices, this list of conditions and the following disclaimer.

 \* Redistributions in binary form must reproduce the above copyright notice, this list of conditions and the following disclaimer in the documentation and/or other materials provided with the distribution.

 \* Neither the name of the CRYPTOGAMS nor the names of its copyright holder and contributors may be used to endorse or promote products derived from this software without specific prior written permission.

ALTERNATIVELY, provided that this notice is retained in full, this product may be distributed under the terms of the GNU General Public License (GPL), in which case the provisions of the GPL apply INSTEAD OF those given above.

# **THIS**

 SOFTWARE IS PROVIDED BY THE COPYRIGHT HOLDER AND CONTRIBUTORS "AS IS" AND ANY EXPRESS OR IMPLIED WARRANTIES, INCLUDING, BUT NOT LIMITED TO, THE IMPLIED WARRANTIES OF MERCHANTABILITY AND FITNESS FOR A PARTICULAR PURPOSE ARE DISCLAIMED. IN NO EVENT SHALL THE COPYRIGHT OWNER OR CONTRIBUTORS BE LIABLE FOR ANY DIRECT, INDIRECT, INCIDENTAL, SPECIAL, EXEMPLARY, OR CONSEQUENTIAL DAMAGES (INCLUDING, BUT NOT LIMITED TO, PROCUREMENT OF SUBSTITUTE GOODS OR SERVICES; LOSS OF USE,
DATA, OR PROFITS; OR BUSINESS INTERRUPTION) HOWEVER CAUSED AND ON ANY THEORY OF LIABILITY, WHETHER IN CONTRACT, STRICT LIABILITY, OR TORT (INCLUDING NEGLIGENCE OR OTHERWISE) ARISING IN ANY WAY OUT OF THE USE OF THIS SOFTWARE, EVEN IF ADVISED OF THE POSSIBILITY OF SUCH DAMAGE. encoding\_c\_mem is copyright Mozilla Foundation.

Licensed under the Apache License, Version 2.0 <LICENSE-APACHE or https://www.apache.org/licenses/LICENSE-2.0> or the MIT license <LICENSE-MIT or https://opensource.org/licenses/MIT>, at your option. All files in the project carrying such notice may not be copied, modified, or distributed except according to those terms. <!DOCTYPE html PUBLIC "-//W3C//DTD XHTML 1.0 Strict//EN" "http://www.w3.org/TR/xhtml1/DTD/xhtml1 strict.dtd"> <!-- THIS FILE WAS AUTOMATICALLY GENERATED, DO NOT EDIT. --> <html xmlns="http://www.w3.org/1999/xhtml"> <head> <meta http-equiv="content-type" content="text/html;charset=UTF-8"/> <title>WOFF Test: Valid license Element Without id Attribute</title>  $\langle$ link rel="author" title="Tal Leming" href="http://typesupply.com" /> <link rel="help" href="http://dev.w3.org/webfonts/WOFF2/spec/#Metadata" /> <link rel="help" href="http://www.w3.org/TR/WOFF/#conform-metadata-noeffect" /> <link rel="help" href="http://dev.w3.org/webfonts/WOFF2/spec/#Metadata" />  $\langle$ link rel="reviewer" title="Chris Lilley" href="mailto:chris@w3.org" /> <link rel="match" href="metadatadisplay-schema-license-003-ref.xht" /> <meta name="assert" content="The license element does not have an id attribute but it still matches the schema." /> <style type="text/css"><![CDATA[ @import url("support/test-fonts.css"); @font-face { font-family: "WOFF Test"; src: url("support/metadatadisplay-schema-license-003.woff2") format("woff2"); } body { font-size: 20px; } pre { font-size: 12px; } .test { font-family: "WOFF Test", "WOFF Test CFF Fallback"; font-size: 200px; margin-top: 50px; }  $]$  $\ge$  $\le$ /style $>$  </head> <body>

 $\langle p\rangle$ Test passes if the word PASS appears below. $\langle p\rangle$  $\langle p \rangle$ The Extended Metadata Block is valid and may be displayed to the user upon request. $\langle p \rangle$  <div class="test">P</div> <p>The XML contained in the Extended Metadata Block is below.</p> <pre>  $<$ lt;?xml version="1.0" encoding="UTF-8"? $<$ gt;  $&$ lt; metadata version="1.0" $&$ gt; < license url="http://w3c.org/Fonts"&gt; <text&gt; License without language. </text&gt; </license&gt; </metadata&gt;  $<$ /pre $>$  </body> </html> HarfBuzz is licensed under the so-called "Old MIT" license. Details follow. For parts of HarfBuzz that are licensed under different licenses see individual files names COPYING in subdirectories where applicable. Copyright 2010,2011,2012,2013,2014,2015,2016,2017,2018,2019,2020 Google, Inc. Copyright 2018,2019,2020 Ebrahim Byagowi

- Copyright 2019,2020 Facebook, Inc.
- Copyright 2012 Mozilla Foundation
- Copyright 2011 Codethink Limited
- Copyright 2008,2010 Nokia Corporation and/or its subsidiary(-ies)
- Copyright 2009 Keith Stribley
- Copyright 2009 Martin Hosken and SIL International
- Copyright 2007 Chris Wilson
- Copyright 2005,2006,2020,2021 Behdad Esfahbod
- Copyright 2005 David Turner
- Copyright 2004,2007,2008,2009,2010 Red Hat, Inc.
- Copyright 1998-2004 David Turner and Werner Lemberg

For full copyright notices consult the individual files in the package.

Permission is hereby granted, without written agreement and without license or royalty fees, to use, copy, modify, and distribute this software and its documentation for any purpose, provided that the above copyright notice and the following two paragraphs appear in all copies of this software.

IN NO EVENT SHALL THE COPYRIGHT HOLDER BE LIABLE TO ANY PARTY FOR DIRECT, INDIRECT, SPECIAL, INCIDENTAL, OR CONSEQUENTIAL DAMAGES ARISING OUT OF THE USE OF THIS SOFTWARE AND ITS DOCUMENTATION, EVEN IF THE COPYRIGHT HOLDER HAS BEEN ADVISED OF THE POSSIBILITY OF SUCH

## DAMAGE.

THE COPYRIGHT HOLDER SPECIFICALLY DISCLAIMS ANY WARRANTIES, INCLUDING, BUT NOT LIMITED TO, THE IMPLIED WARRANTIES OF MERCHANTABILITY AND FITNESS FOR A PARTICULAR PURPOSE. THE SOFTWARE PROVIDED HEREUNDER IS ON AN "AS IS" BASIS, AND THE COPYRIGHT HOLDER HAS NO OBLIGATION TO PROVIDE MAINTENANCE, SUPPORT, UPDATES, ENHANCEMENTS, OR MODIFICATIONS. Copyright (c) 2016, Alliance for Open Media. All rights reserved.

Redistribution and use in source and binary forms, with or without modification, are permitted provided that the following conditions are met:

- 1. Redistributions of source code must retain the above copyright notice, this list of conditions and the following disclaimer.
- 2. Redistributions in binary form must reproduce the above copyright notice, this list of conditions and the following disclaimer in the documentation and/or other materials provided with the distribution.

THIS SOFTWARE IS PROVIDED BY THE COPYRIGHT HOLDERS AND CONTRIBUTORS "AS IS" AND ANY EXPRESS OR IMPLIED WARRANTIES, INCLUDING, BUT NOT LIMITED TO, THE IMPLIED WARRANTIES OF MERCHANTABILITY AND FITNESS FOR A PARTICULAR PURPOSE ARE DISCLAIMED. IN NO EVENT SHALL THE COPYRIGHT HOLDER OR CONTRIBUTORS BE LIABLE FOR ANY DIRECT, INDIRECT, INCIDENTAL, SPECIAL, EXEMPLARY, OR CONSEQUENTIAL DAMAGES (INCLUDING, BUT NOT LIMITED TO, PROCUREMENT OF SUBSTITUTE GOODS OR SERVICES;

LOSS OF USE, DATA, OR PROFITS; OR BUSINESS INTERRUPTION) HOWEVER CAUSED AND ON ANY THEORY OF LIABILITY, WHETHER IN CONTRACT, STRICT LIABILITY, OR TORT (INCLUDING NEGLIGENCE OR OTHERWISE) ARISING IN ANY WAY OUT OF THE USE OF THIS SOFTWARE, EVEN IF ADVISED OF THE POSSIBILITY OF SUCH DAMAGE.

<!DOCTYPE html PUBLIC "-//W3C//DTD XHTML 1.0 Strict//EN" "http://www.w3.org/TR/xhtml1/DTD/xhtml1 strict.dtd">

```
<!-- THIS FILE WAS AUTOMATICALLY GENERATED, DO NOT EDIT. -->
```
<html xmlns="http://www.w3.org/1999/xhtml">

 <head>

 <meta http-equiv="content-type" content="text/html;charset=UTF-8"/>

 <title>WOFF Test: Valid license Element With One span Element in text Element</title>

 <link rel="author" title="Tal Leming" href="http://typesupply.com" />

 <link rel="help" href="http://dev.w3.org/webfonts/WOFF2/spec/#Metadata" />

 <link rel="help" href="http://www.w3.org/TR/WOFF/#conform-metadata-noeffect" />

 <link rel="help" href="http://dev.w3.org/webfonts/WOFF2/spec/#Metadata" />

 <link rel="reviewer" title="Chris Lilley" href="mailto:chris@w3.org" />

 $\leq$ meta name="assert" content="The license element contains a text element that contains a span element."  $\geq$ 

 <style type="text/css"><![CDATA[

```
			@import url("support/test-fonts.css");
  			body {
  				font-size: 20px;
  			}
 			pre {
  				font-size:
 12px;
  			}
  			.test {
  				font-family: "WOFF Test CFF Reference";
  				font-size: 200px;
  				margin-top: 50px;
  			}
 		]]></style>
	</head>
	<body>
 \langle p\rangleTest passes if the word PASS appears below.\langle p\rangle\langle p \rangleThe Extended Metadata Block is valid and may be displayed to the user upon request.\langle p \rangle		<div class="test">P</div>
 		<p>The XML contained in the Extended Metadata Block is below.</p>
 		<pre>
<lt;?xml version="1.0" encoding="UTF-8"?<gt;
&lt; metadata version="1.0"&gt;
<license url="http://w3c.org/Fonts"&gt;
 <text&gt;
 Text with <span&gt;span&lt;/span&gt;.
 </text&gt;
</license&gt;
</metadata&gt;
 </pre>	</body>
</html>
Libevent is available for use under the following license, commonly known
as the 3-clause (or "modified") BSD license:
```
===================================

Copyright (c) 2000-2007 Niels Provos <provos@citi.umich.edu> Copyright (c) 2007-2012 Niels Provos and Nick Mathewson

Redistribution and use in source and binary forms, with or without modification, are permitted provided that the following conditions are met:

- 1. Redistributions of source code must retain the above copyright notice, this list of conditions and the following disclaimer.
- 2. Redistributions in binary form must reproduce the above copyright notice, this list of conditions and the following disclaimer in the documentation and/or other materials provided with the distribution.
- 3. The name of the author may not be used to endorse or promote products

derived from this software without specific prior written permission.

THIS SOFTWARE IS PROVIDED BY THE AUTHOR ``AS IS'' AND ANY EXPRESS OR IMPLIED WARRANTIES, INCLUDING, BUT NOT LIMITED TO, THE IMPLIED WARRANTIES OF MERCHANTABILITY AND FITNESS FOR A PARTICULAR PURPOSE ARE DISCLAIMED. IN NO EVENT SHALL THE AUTHOR BE LIABLE FOR ANY DIRECT, INDIRECT, INCIDENTAL, SPECIAL, EXEMPLARY, OR CONSEQUENTIAL DAMAGES (INCLUDING, BUT NOT LIMITED TO, PROCUREMENT OF SUBSTITUTE GOODS OR SERVICES; LOSS OF USE, DATA, OR PROFITS; OR BUSINESS INTERRUPTION) HOWEVER CAUSED AND ON ANY THEORY OF LIABILITY, WHETHER IN CONTRACT, STRICT LIABILITY, OR TORT (INCLUDING NEGLIGENCE OR OTHERWISE) ARISING IN ANY WAY OUT OF THE USE OF THIS SOFTWARE, EVEN IF ADVISED OF THE POSSIBILITY OF SUCH DAMAGE.

==============================

Portions of Libevent are based on works by others, also made available by them under the three-clause BSD license above. The copyright notices are available in the corresponding source files; the license is as above. Here's a list:

log.c:

 Copyright (c) 2000 Dug Song <dugsong@monkey.org> Copyright (c) 1993 The Regents of the University of California.

strlcpy.c:

Copyright (c) 1998 Todd C. Miller <Todd.Miller@courtesan.com>

win32select.c:

Copyright (c) 2003 Michael A. Davis <mike@datanerds.net>

evport.c:

Copyright (c) 2007 Sun Microsystems

ht-internal.h: Copyright (c) 2002 Christopher Clark

minheap-internal.h: Copyright (c) 2006 Maxim Yegorushkin <maxim.yegorushkin@gmail.com>

==============================

The arc4module is available under the following, sometimes called the "OpenBSD" license:

 Copyright (c) 1996, David Mazieres <dm@uun.org> Copyright (c) 2008, Damien Miller <djm@openbsd.org>

Permission to use, copy, modify, and distribute this software for any

 purpose with or without fee is hereby granted, provided that the above copyright notice and this permission notice appear in all copies.

 THE SOFTWARE IS PROVIDED "AS IS" AND THE AUTHOR DISCLAIMS ALL WARRANTIES WITH REGARD TO THIS SOFTWARE INCLUDING ALL IMPLIED WARRANTIES OF MERCHANTABILITY AND FITNESS. IN NO EVENT SHALL THE AUTHOR BE LIABLE FOR

 ANY SPECIAL, DIRECT, INDIRECT, OR CONSEQUENTIAL DAMAGES OR ANY DAMAGES WHATSOEVER RESULTING FROM LOSS OF USE, DATA OR PROFITS, WHETHER IN AN ACTION OF CONTRACT, NEGLIGENCE OR OTHER TORTIOUS ACTION, ARISING OUT OF OR IN CONNECTION WITH THE USE OR PERFORMANCE OF THIS SOFTWARE.

===================================

The Windows timer code is based on code from libutp, which is distributed under this license, sometimes called the "MIT" license.

Copyright (c) 2010 BitTorrent, Inc.

Permission is hereby granted, free of charge, to any person obtaining a copy of this software and associated documentation files (the "Software"), to deal in the Software without restriction, including without limitation the rights to use, copy, modify, merge, publish, distribute, sublicense, and/or sell copies of the Software, and to permit persons to whom the Software is furnished to do so, subject to the following conditions:

The above copyright notice and this permission notice shall be included in all copies or substantial portions of the Software.

THE SOFTWARE IS PROVIDED "AS IS", WITHOUT WARRANTY OF ANY KIND, EXPRESS OR IMPLIED, INCLUDING BUT NOT LIMITED TO THE WARRANTIES OF MERCHANTABILITY, FITNESS FOR A PARTICULAR PURPOSE AND NONINFRINGEMENT. IN NO EVENT SHALL THE AUTHORS OR COPYRIGHT HOLDERS BE LIABLE FOR ANY CLAIM, DAMAGES OR OTHER LIABILITY, WHETHER IN AN ACTION OF CONTRACT, TORT OR OTHERWISE, ARISING FROM, OUT OF OR IN CONNECTION WITH THE SOFTWARE OR THE USE OR OTHER DEALINGS IN THE SOFTWARE.

<!DOCTYPE html PUBLIC "-//W3C//DTD XHTML 1.0 Strict//EN" "http://www.w3.org/TR/xhtml1/DTD/xhtml1 strict.dtd">

<!-- THIS FILE WAS AUTOMATICALLY GENERATED, DO NOT EDIT. -->

<html xmlns="http://www.w3.org/1999/xhtml">

 <head>

 <meta http-equiv="content-type" content="text/html;charset=UTF-8"/>

 <title>WOFF Test: Unknown Child Element in copyright Element text Element</title>

 $\langle$ link rel="author" title="Tal Leming" href="http://typesupply.com" />

 <link rel="help" href="http://dev.w3.org/webfonts/WOFF2/spec/#Metadata" />

 <link rel="help" href="http://www.w3.org/TR/WOFF/#conform-metadata-noeffect" />

```
		<link rel="help" href="http://www.w3.org/TR/WOFF/#conform-invalid-mustignore" />
 		<link rel="reviewer" title="Chris Lilley" href="mailto:chris@w3.org" />
 		<link rel="match" href="metadatadisplay-schema-copyright-016-ref.xht" />
 		<meta name="assert" content="The copyright element contains a text element with an unknown child element." />
 		<style type="text/css"><![CDATA[
  			@import url("support/test-fonts.css");
  			@font-face
 {
  				font-family: "WOFF Test";
  				src: url("support/metadatadisplay-schema-copyright-016.woff2") format("woff2");
  			}
 			body {
  				font-size: 20px;
  			}
 			pre {
  				font-size: 12px;
  			}
  			.test {
  				font-family: "WOFF Test", "WOFF Test CFF Fallback";
  				font-size: 200px;
  				margin-top: 50px;
  			}
 		]]></style>
	</head>
	<body>
 		<p>If the UA does not display WOFF metadata, the test passes if the word PASS appears below.</p>
 		<p>The Extended Metadata Block is not valid and must not be displayed. If the UA does display it, the test
fails.</p>
 		<div class="test">P</div>
	</body>
</html>
<!DOCTYPE html PUBLIC "-//W3C//DTD XHTML 1.0 Strict//EN" "http://www.w3.org/TR/xhtml1/DTD/xhtml1-
strict.dtd">
<!-- THIS FILE WAS AUTOMATICALLY GENERATED, DO NOT EDIT. -->
<html xmlns="http://www.w3.org/1999/xhtml">
	<head>
 		<meta http-equiv="content-type" content="text/html;charset=UTF-8"/>
 		<title>WOFF Test: Unknown Child Element in license Element</title>
 		<link rel="author" title="Tal Leming" href="http://typesupply.com" />
 		<link rel="help" href="http://dev.w3.org/webfonts/WOFF2/spec/#Metadata" />
 		<link rel="help" href="http://www.w3.org/TR/WOFF/#conform-metadata-noeffect" />
 \langlelink rel="help" href="http://www.w3.org/TR/WOFF/#conform-invalid-mustignore" />
 		<link rel="reviewer" title="Chris Lilley" href="mailto:chris@w3.org" />
 		<link rel="match" href="metadatadisplay-schema-license-012-ref.xht" />
 \epsilon = \epsilon = \epsilon assert" content \epsilon= The license element contains an unknown child element."
 		<style type="text/css"><![CDATA[
  			@import url("support/test-fonts.css");
  			@font-face
```

```
 {
  				font-family: "WOFF Test";
  				src: url("support/metadatadisplay-schema-license-012.woff2") format("woff2");
  			}
 			body {
  				font-size: 20px;
  			}
 			pre {
  				font-size: 12px;
  			}
  			.test {
  				font-family: "WOFF Test", "WOFF Test CFF Fallback";
  				font-size: 200px;
  				margin-top: 50px;
			}
 		]]></style>
	</head>
	<body>
 \langle p \rangle if the UA does not display WOFF metadata, the test passes if the word PASS appears below.\langle p \rangle		<p>The Extended Metadata Block is not valid and must not be displayed. If the UA does display it, the test
fails.</p>
 		<div class="test">P</div>
	</body>
</html>
wOF2OTTO; @g
.`f6$ Q
NB3T}1"a5tC::BU1QEX%->+g~Fm*vYP8_*y5{h'5IGVl
t;g"XBD4N7.lGGwSO({crQ5*X!"cIH1$l1\#8j~!0-
.T/bBP&.*?SBPZpOAD6x7ogG~I~.9.tY1Cdy-
vtXK\8S34Slt-q6($oPsKHu3p	mZ8^|E_)=+wQhjy5J.ZM/gP2mm
<D6\9%XK52S4@e$K}%lN$ >W#cw)~_;ddtm	nI@r	~y!rG[(/}X!=_9M?x{O8ys{
+4qAZ5pL
*u@uT(]8E$^0ZP~q{`u%4$Q4sB]p?Jak(3i![}fsgK@ft9!G,KdikhMm4iI!#zVetl-wnuL@x5x)MiP^:620k;{i6tDf
s$,wYPEOX2zP|0s(VT_o6 #bqG{'()
<!DOCTYPE html PUBLIC "-//W3C//DTD XHTML 1.0 Strict//EN" "http://www.w3.org/TR/xhtml1/DTD/xhtml1-
strict.dtd">
<!-- THIS FILE WAS AUTOMATICALLY GENERATED, DO NOT EDIT. -->
<html xmlns="http://www.w3.org/1999/xhtml">
	<head>
 		<meta http-equiv="content-type" content="text/html;charset=UTF-8"/>
 		<title>WOFF Test: Valid license Element With dir Attribute in div Element in text Element 2</title>
 		<link rel="author" title="Tal Leming" href="http://typesupply.com" />
 		<link rel="help" href="http://dev.w3.org/webfonts/WOFF2/spec/#Metadata" />
 		<link rel="help" href="http://www.w3.org/TR/WOFF/#conform-metadata-noeffect" />
 		<link rel="help" href="http://dev.w3.org/webfonts/WOFF2/spec/#Metadata" />
 		<link rel="reviewer" title="Chris Lilley" href="mailto:chris@w3.org" />
 		<meta name="assert" content="The license element contains a text element that contains a div element with rtl as
the value for the dir attribute." \rightarrow
```

```
		<style type="text/css"><![CDATA[
  			@import url("support/test-fonts.css");
 			body
 {
  				font-size: 20px;
  			}
 			pre {
  				font-size: 12px;
  			}
  			.test {
  				font-family: "WOFF Test CFF Reference";
  				font-size: 200px;
  				margin-top: 50px;
  			}
 ]\ge\le/style>	</head>
	<body>
 \langle p \rangleTest passes if the word PASS appears below.\langle p \rangle\langle p \rangleThe Extended Metadata Block is valid and may be displayed to the user upon request.\langle p \rangle		<div class="test">P</div>
 		<p>The XML contained in the Extended Metadata Block is below.</p>
 		<pre>
<lt;?xml version="1.0" encoding="UTF-8"?<gt;
&lt; metadata version="1.0"&gt;
<license url="http://w3c.org/Fonts"&gt;
 &lt:text&gt:
 <div dir="rtl"&gt;Paragraph 1&lt;/div&gt;
 </text&gt;
</license&gt;
</metadata&gt;
 </pre>	</body>
</html>
<!DOCTYPE html PUBLIC "-//W3C//DTD XHTML 1.0 Strict//EN" "http://www.w3.org/TR/xhtml1/DTD/xhtml1-
strict.dtd">
<!-- THIS FILE WAS AUTOMATICALLY GENERATED, DO NOT EDIT. -->
<html xmlns="http://www.w3.org/1999/xhtml">
	<head>
 		<meta http-equiv="content-type" content="text/html;charset=UTF-8"/>
 		<title>WOFF Test: Valid copyright Element With class Attribute in div Element in text Element</title>
 \langlelink rel="author" title="Tal Leming" href="http://typesupply.com" />
 		<link rel="help" href="http://dev.w3.org/webfonts/WOFF2/spec/#Metadata" />
 		<link rel="help" href="http://www.w3.org/TR/WOFF/#conform-metadata-noeffect" />
 		<link rel="help" href="http://dev.w3.org/webfonts/WOFF2/spec/#Metadata" />
 		<link rel="reviewer" title="Chris Lilley" href="mailto:chris@w3.org" />
 		<link rel="match" href="metadatadisplay-schema-copyright-023-ref.xht" />
 		<meta name="assert" content="The copyright element contains a text element that contains a div element with
&quot;class1 class2 class3&quot; as the
```

```
 value for the class attribute." />
 		<style type="text/css"><![CDATA[
  			@import url("support/test-fonts.css");
  			@font-face {
  				font-family: "WOFF Test";
  				src: url("support/metadatadisplay-schema-copyright-023.woff2") format("woff2");
  			}
 			body {
  				font-size: 20px;
  			}
  			pre {
  				font-size: 12px;
  			}
  			.test {
  				font-family: "WOFF Test", "WOFF Test CFF Fallback";
  				font-size: 200px;
  				margin-top: 50px;
  			}
 ]\ge\le/style>	</head>
	<body>
 		<p>Test passes if the word PASS appears below.</p>
 \langle p \rangleThe Extended Metadata Block is valid and may be displayed to the user upon request.\langle p \rangle		<div class="test">P</div>
 		<p>The XML contained in the Extended Metadata Block is below.</p>
 		<pre>
<lt;?xml version="1.0" encoding="UTF-8"?<gt;
&lt; metadata version="1.0"&gt;
<copyright&gt;
 <text&gt;
 <div class="class1 class2 class3"&gt;Paragraph 1&lt;/div&gt;
 </text&gt;
</copyright&gt;
</metadata&gt;
 </pre>	</body>
</html>
# Files that don't get a copyright, or which are taken from elsewhere.
#
# All lines in this file are patterns, including the comment lines; this
# means that e.g. `FTL.TXT' matches all files that have this string in
# the file name (including the path relative to the current directory,
# always starting with `./').
#
# Don't put empty lines into this file!
#
builds/unix/pkg.m4
#
```
docs/FTL.TXT docs/GPLv2.TXT # include/freetype/internal/fthash.h # src/base/fthash.c src/base/md5.c src/base/md5.h # src/bdf/bdf.c src/bdf/bdf.h src/bdf/bdfdrivr.c src/bdf/bdfdrivr.h src/bdf/bdferror.h src/bdf/bdflib.c src/bdf/module.mk src/bdf/README src/bdf/rules.mk # src/pcf/module.mk src/pcf/pcf.c src/pcf/pcf.h src/pcf/pcfdrivr.c src/pcf/pcfdrivr.h src/pcf/pcferror.h src/pcf/pcfread.c src/pcf/pcfread.h src/pcf/pcfutil.c src/pcf/pcfutil.h src/pcf/README src/pcf/rules.mk # src/gzip/adler32.c src/gzip/infblock.c src/gzip/infblock.h src/gzip/infcodes.c src/gzip/infcodes.h src/gzip/inffixed.h src/gzip/inflate.c src/gzip/inftrees.c src/gzip/inftrees.h src/gzip/infutil.c src/gzip/infutil.h src/gzip/zconf.h src/gzip/zlib.h src/gzip/zutil.c src/gzip/zutil.h #

```
src/tools/apinames.c
src/tools/ftrandom/ftrandom.c
#
subprojects/dlg
#
#
 EOF
<!DOCTYPE html PUBLIC "-//W3C//DTD XHTML 1.0 Strict//EN" "http://www.w3.org/TR/xhtml1/DTD/xhtml1-
strict.dtd">
<!-- THIS FILE WAS AUTOMATICALLY GENERATED, DO NOT EDIT. -->
<html xmlns="http://www.w3.org/1999/xhtml">
	<head>
 		<meta http-equiv="content-type" content="text/html;charset=UTF-8"/>
 		<title>WOFF Test: Valid license Element With One No Language Tagged text Element</title>
 \langlelink rel="author" title="Tal Leming" href="http://typesupply.com" />
 		<link rel="help" href="http://dev.w3.org/webfonts/WOFF2/spec/#Metadata" />
 		<link rel="help" href="http://www.w3.org/TR/WOFF/#conform-metadata-noeffect" />
 		<link rel="help" href="http://dev.w3.org/webfonts/WOFF2/spec/#Metadata" />
 		<link rel="reviewer" title="Chris Lilley" href="mailto:chris@w3.org" />
 		<link rel="match" href="metadatadisplay-schema-license-004-ref.xht" />
 		<meta name="assert" content="The license element matches the schema. It contains one text element that does not
have a language tag." />
 		<style type="text/css"><![CDATA[
  			@import
 url("support/test-fonts.css");
  			@font-face {
  				font-family: "WOFF Test";
  				src: url("support/metadatadisplay-schema-license-004.woff2") format("woff2");
  			}
  			body {
  				font-size: 20px;
  			}
 			pre {
  				font-size: 12px;
  			}
  			.test {
  				font-family: "WOFF Test", "WOFF Test CFF Fallback";
  				font-size: 200px;
  				margin-top: 50px;
  			}
 ]\ge\le/style>	</head>
	<body>
 \langle p\rangleTest passes if the word PASS appears below.\langle p\rangle\langle p \rangleThe Extended Metadata Block is valid and may be displayed to the user upon request.\langle p \rangle		<div class="test">P</div>
 \langle p \rangleThe XML contained in the Extended Metadata Block is below.\langle p \rangle<pre>
```
 $<$ lt;?xml version="1.0" encoding="UTF-8"? $<$ gt;  $&$ lt; metadata version="1.0" $&$ gt; <license url="http://w3c.org/Fonts" id="License ID"&gt; <text&gt; License without language. </text&gt; </license&gt; </metadata&gt;  $<$ /pre $>$  </body> </html> Apache License 2.0 Apache License Version 2.0, January 2004 http://www.apache.org/licenses/

#### TERMS AND CONDITIONS FOR USE, REPRODUCTION, AND DISTRIBUTION

1. Definitions.

 "License" shall mean the terms and conditions for use, reproduction, and distribution as defined by Sections 1 through 9 of this document.

 "Licensor" shall mean the copyright owner or entity authorized by the copyright owner that is granting the License.

 "Legal Entity" shall mean the union of the acting entity and all other entities that control, are controlled by, or are under common control with that entity. For the purposes of this definition, "control" means (i) the power, direct or indirect, to cause the direction or management of such entity, whether by contract or otherwise, or (ii) ownership of fifty percent (50%) or more of the outstanding shares, or (iii) beneficial ownership of such entity.

 "You" (or "Your") shall mean an individual or Legal Entity exercising permissions granted by this License.

 "Source" form shall mean the preferred form for making modifications, including but not limited to software source code, documentation source, and configuration files.

 "Object" form shall mean any form resulting from mechanical transformation or translation of a Source form, including but not limited to compiled object code, generated documentation, and conversions to other media types.

"Work" shall mean the work of authorship, whether in Source or

 Object form, made available under the License, as indicated by a copyright notice that is included in or attached to the work (an example is provided in the Appendix below).

 "Derivative Works" shall mean any work, whether in Source or Object form, that is based on (or derived from) the Work and for which the editorial

 revisions, annotations, elaborations, or other modifications represent, as a whole, an original work of authorship. For the purposes of this License, Derivative Works shall not include works that remain separable from, or merely link (or bind by name) to the interfaces of, the Work and Derivative Works thereof.

 "Contribution" shall mean any work of authorship, including the original version of the Work and any modifications or additions to that Work or Derivative Works thereof, that is intentionally submitted to Licensor for inclusion in the Work by the copyright owner or by an individual or Legal Entity authorized to submit on behalf of the copyright owner. For the purposes of this definition, "submitted" means any form of electronic, verbal, or written communication sent to the Licensor or its representatives, including but not limited to communication on electronic mailing lists, source code control systems, and issue tracking systems that are managed by, or on behalf of, the Licensor for the purpose of discussing and improving the Work, but excluding communication that is conspicuously marked or otherwise designated in writing by the copyright owner as "Not a Contribution."

 "Contributor" shall mean Licensor and any individual or Legal Entity on behalf of whom a Contribution has been received by Licensor and subsequently incorporated within the Work.

- 2. Grant of Copyright License. Subject to the terms and conditions of this License, each Contributor hereby grants to You a perpetual, worldwide, non-exclusive, no-charge, royalty-free, irrevocable copyright license to reproduce, prepare Derivative Works of, publicly display, publicly perform, sublicense, and distribute the Work and such Derivative Works in Source or Object form.
- 3. Grant of Patent License. Subject to the terms and conditions of this License,

 each Contributor hereby grants to You a perpetual, worldwide, non-exclusive, no-charge, royalty-free, irrevocable (except as stated in this section) patent license to make, have made, use, offer to sell, sell, import, and otherwise transfer the Work, where such license applies only to those patent claims licensable by such Contributor that are necessarily infringed by their Contribution(s) alone or by combination of their Contribution(s) with the Work to which such Contribution(s) was submitted. If You  institute patent litigation against any entity (including a cross-claim or counterclaim in a lawsuit) alleging that the Work or a Contribution incorporated within the Work constitutes direct or contributory patent infringement, then any patent licenses granted to You under this License for that Work shall terminate as of the date such litigation is filed.

 4. Redistribution. You may reproduce and distribute copies of the

 Work or Derivative Works thereof in any medium, with or without modifications, and in Source or Object form, provided that You meet the following conditions:

- (a) You must give any other recipients of the Work or Derivative Works a copy of this License; and
- (b) You must cause any modified files to carry prominent notices stating that You changed the files; and
- (c) You must retain, in the Source form of any Derivative Works that You distribute, all copyright, patent, trademark, and attribution notices from the Source form of the Work, excluding those notices that do not pertain to any part of the Derivative Works; and
- (d) If the Work includes a "NOTICE" text file as part of its distribution, then any Derivative Works that You distribute must include a readable copy of the attribution notices contained within such NOTICE file, excluding

#### those notices that do not

 pertain to any part of the Derivative Works, in at least one of the following places: within a NOTICE text file distributed as part of the Derivative Works; within the Source form or documentation, if provided along with the Derivative Works; or, within a display generated by the Derivative Works, if and wherever such third-party notices normally appear. The contents of the NOTICE file are for informational purposes only and do not modify the License. You may add Your own attribution notices within Derivative Works that You distribute, alongside or as an addendum to the NOTICE text from the Work, provided that such additional attribution notices cannot be construed as modifying the License.

 You may add Your own copyright statement to Your modifications and may provide additional or different license terms and conditions

 for use, reproduction, or distribution of Your modifications, or for any such Derivative Works as a whole, provided Your use,  reproduction, and distribution of the Work otherwise complies with the conditions stated in this License.

- 5. Submission of Contributions. Unless You explicitly state otherwise, any Contribution intentionally submitted for inclusion in the Work by You to the Licensor shall be under the terms and conditions of this License, without any additional terms or conditions. Notwithstanding the above, nothing herein shall supersede or modify the terms of any separate license agreement you may have executed with Licensor regarding such Contributions.
- 6. Trademarks. This License does not grant permission to use the trade names, trademarks, service marks, or product names of the Licensor, except as required for reasonable and customary use in describing the origin of the Work and reproducing the content of the NOTICE file.
- 7. Disclaimer of Warranty. Unless required by applicable law or agreed to in writing, Licensor provides the Work (and each Contributor provides its Contributions) on an "AS IS" BASIS, WITHOUT WARRANTIES OR CONDITIONS OF ANY KIND, either express or implied, including, without limitation, any warranties or conditions of TITLE, NON-INFRINGEMENT, MERCHANTABILITY, or FITNESS FOR A PARTICULAR PURPOSE. You are solely responsible for determining the appropriateness of using or redistributing the Work and assume any risks associated with Your exercise of permissions under this License.
- 8. Limitation of Liability. In no event and under no legal theory, whether in tort (including negligence), contract, or otherwise, unless required by applicable law (such as deliberate and grossly negligent acts) or agreed to in writing, shall any Contributor be liable to You for damages, including any direct,

indirect, special,

 incidental, or consequential damages of any character arising as a result of this License or out of the use or inability to use the Work (including but not limited to damages for loss of goodwill, work stoppage, computer failure or malfunction, or any and all other commercial damages or losses), even if such Contributor has been advised of the possibility of such damages.

 9. Accepting Warranty or Additional Liability. While redistributing the Work or Derivative Works thereof, You may choose to offer, and charge a fee for, acceptance of support, warranty, indemnity, or other liability obligations and/or rights consistent with this License. However, in accepting such obligations, You may act only on Your own behalf and on Your sole responsibility, not on behalf of any other Contributor, and only if You agree to indemnify, defend, and hold each Contributor harmless for any liability

 incurred by, or claims asserted against, such Contributor by reason of your accepting any such warranty or additional liability.

#### END OF TERMS AND CONDITIONS

APPENDIX: How to apply the Apache License to your work.

 To apply the Apache License to your work, attach the following boilerplate notice, with the fields enclosed by brackets "{}" replaced with your own identifying information. (Don't include the brackets!) The text should be enclosed in the appropriate comment syntax for the file format. We also recommend that a file or class name and description of purpose be included on the same "printed page" as the copyright notice for easier identification within third-party archives.

Copyright 2016-2017 Andrew Svetlov

 Licensed under the Apache License, Version 2.0 (the "License"); you may not use this file except in compliance with the License. You may obtain a copy of the License at

http://www.apache.org/licenses/LICENSE-2.0

 Unless required by applicable law or agreed to in writing, software distributed under the License is distributed on an "AS IS" BASIS, WITHOUT WARRANTIES OR CONDITIONS OF ANY KIND, either express or implied. See the License for the specific language governing permissions and limitations under the License. // Copyright 2014 PDFium Authors. All rights reserved. // // Redistribution and use in source and binary forms, with or without // modification, are permitted provided that the following conditions are // met: // // \* Redistributions of source code must retain the above copyright // notice, this list of conditions and the following disclaimer. // \* Redistributions in binary form must reproduce the above // copyright notice, this list of conditions and the following disclaimer // in the documentation and/or other materials provided with the // distribution. // \* Neither the name of Google Inc. nor the names of its // contributors may be used to endorse or promote products derived from // this software without specific prior written permission. // // THIS SOFTWARE IS PROVIDED BY THE COPYRIGHT HOLDERS AND CONTRIBUTORS // "AS IS" AND ANY EXPRESS OR IMPLIED WARRANTIES, INCLUDING, BUT NOT

// LIMITED TO, THE IMPLIED WARRANTIES OF MERCHANTABILITY AND FITNESS FOR

## // A PARTICULAR PURPOSE

 ARE DISCLAIMED. IN NO EVENT SHALL THE COPYRIGHT // OWNER OR CONTRIBUTORS BE LIABLE FOR ANY DIRECT, INDIRECT, INCIDENTAL, // SPECIAL, EXEMPLARY, OR CONSEQUENTIAL DAMAGES (INCLUDING, BUT NOT // LIMITED TO, PROCUREMENT OF SUBSTITUTE GOODS OR SERVICES; LOSS OF USE, // DATA, OR PROFITS; OR BUSINESS INTERRUPTION) HOWEVER CAUSED AND ON ANY // THEORY OF LIABILITY, WHETHER IN CONTRACT, STRICT LIABILITY, OR TORT // (INCLUDING NEGLIGENCE OR OTHERWISE) ARISING IN ANY WAY OUT OF THE USE // OF THIS SOFTWARE, EVEN IF ADVISED OF THE POSSIBILITY OF SUCH DAMAGE. Copyright (c) 2016 The android\_logger Developers

Permission is hereby granted, free of charge, to any person obtaining a copy of this software and associated documentation files (the "Software"), to deal in the Software without restriction, including without limitation the rights to use, copy, modify, merge, publish, distribute, sublicense, and/or sell copies of the Software, and to permit persons to whom the Software is furnished to do so, subject to the following conditions:

The above copyright notice and this permission notice shall be included in all copies or substantial portions of the Software.

THE SOFTWARE IS PROVIDED "AS IS", WITHOUT WARRANTY OF ANY KIND, EXPRESS OR IMPLIED, INCLUDING BUT NOT LIMITED TO THE WARRANTIES OF MERCHANTABILITY, FITNESS FOR A PARTICULAR PURPOSE AND NONINFRINGEMENT. IN NO EVENT SHALL THE AUTHORS OR COPYRIGHT HOLDERS BE LIABLE FOR ANY CLAIM, DAMAGES OR OTHER LIABILITY, WHETHER IN AN ACTION OF CONTRACT, TORT OR OTHERWISE, ARISING FROM, OUT OF OR IN CONNECTION WITH THE SOFTWARE OR THE USE OR OTHER DEALINGS IN THE **SOFTWARE** MIT License

Copyright (c) 2019 UCSD PLSysSec

Permission is hereby granted, free of charge, to any person obtaining a copy of this software and associated documentation files (the "Software"), to deal in the Software without restriction, including without limitation the rights to use, copy, modify, merge, publish, distribute, sublicense, and/or sell copies of the Software, and to permit persons to whom the Software is furnished to do so, subject to the following conditions:

The above copyright notice and this permission notice shall be included in all copies or substantial portions of the Software.

THE SOFTWARE IS PROVIDED "AS IS", WITHOUT WARRANTY OF ANY KIND, EXPRESS OR IMPLIED, INCLUDING BUT NOT LIMITED TO THE WARRANTIES OF MERCHANTABILITY, FITNESS FOR A PARTICULAR PURPOSE AND NONINFRINGEMENT. IN NO EVENT SHALL THE AUTHORS OR COPYRIGHT HOLDERS BE LIABLE FOR ANY CLAIM, DAMAGES OR OTHER LIABILITY, WHETHER IN AN ACTION OF CONTRACT, TORT OR OTHERWISE, ARISING FROM,

# OUT OF OR IN CONNECTION WITH THE SOFTWARE OR THE USE OR OTHER DEALINGS IN THE SOFTWARE. UNICODE, INC. LICENSE AGREEMENT - DATA FILES AND SOFTWARE

Unicode Data Files include all data files under the directories http://www.unicode.org/Public/, http://www.unicode.org/reports/, http://www.unicode.org/cldr/data/, http://source.icu-project.org/repos/icu/, and http://www.unicode.org/utility/trac/browser/.

Unicode Data Files do not include PDF online code charts under the directory http://www.unicode.org/Public/.

Software includes any source code published in the Unicode Standard or under the directories http://www.unicode.org/Public/, http://www.unicode.org/reports/, http://www.unicode.org/cldr/data/, http://source.icu-project.org/repos/icu/, and http://www.unicode.org/utility/trac/browser/.

NOTICE TO USER: Carefully read the following legal agreement. BY DOWNLOADING, INSTALLING, COPYING OR OTHERWISE USING UNICODE INC.'S DATA FILES ("DATA FILES"), AND/OR SOFTWARE ("SOFTWARE"), YOU UNEQUIVOCALLY ACCEPT, AND AGREE TO BE BOUND BY, ALL OF THE TERMS AND CONDITIONS OF THIS AGREEMENT. IF

 YOU DO NOT AGREE, DO NOT DOWNLOAD, INSTALL, COPY, DISTRIBUTE OR USE THE DATA FILES OR SOFTWARE.

## COPYRIGHT AND PERMISSION NOTICE

Copyright 1991-2018 Unicode, Inc. All rights reserved. Distributed under the Terms of Use in http://www.unicode.org/copyright.html.

Permission is hereby granted, free of charge, to any person obtaining a copy of the Unicode data files and any associated documentation (the "Data Files") or Unicode software and any associated documentation (the "Software") to deal in the Data Files or Software without restriction, including without limitation the rights to use, copy, modify, merge, publish, distribute, and/or sell copies of the Data Files or Software, and to permit persons to whom the Data Files or Software are furnished to do so, provided that either (a) this copyright and permission notice appear with all copies of the Data Files or Software, or (b) this copyright and permission notice appear in associated Documentation.

## THE DATA FILES AND SOFTWARE

 ARE PROVIDED "AS IS", WITHOUT WARRANTY OF ANY KIND, EXPRESS OR IMPLIED, INCLUDING BUT NOT LIMITED TO THE WARRANTIES OF MERCHANTABILITY, FITNESS FOR A PARTICULAR PURPOSE AND NONINFRINGEMENT OF THIRD PARTY RIGHTS. IN NO EVENT SHALL THE COPYRIGHT HOLDER OR HOLDERS INCLUDED IN THIS NOTICE BE LIABLE FOR ANY CLAIM, OR ANY SPECIAL INDIRECT OR CONSEQUENTIAL DAMAGES, OR ANY DAMAGES WHATSOEVER RESULTING FROM LOSS OF USE, DATA OR PROFITS, WHETHER IN AN ACTION OF CONTRACT, NEGLIGENCE OR OTHER TORTIOUS ACTION, ARISING OUT OF OR IN CONNECTION WITH THE USE OR PERFORMANCE OF THE DATA FILES OR SOFTWARE.

Except as contained in this notice, the name of a copyright holder shall not be used in advertising or otherwise to promote the sale, use or other dealings in these Data Files or Software without prior written authorization of the copyright holder. A. HISTORY OF THE SOFTWARE

==========================

Python was created in the early 1990s by Guido van Rossum at Stichting Mathematisch Centrum (CWI, see http://www.cwi.nl) in the Netherlands as a successor of a language called ABC. Guido remains Python's principal author, although it includes many contributions from others.

In 1995, Guido continued his work on Python at the Corporation for National Research Initiatives (CNRI, see http://www.cnri.reston.va.us) in Reston, Virginia where he released several versions of the software.

In May 2000, Guido and the Python core development team moved to BeOpen.com to form the BeOpen PythonLabs team. In October of the same year, the PythonLabs team moved to Digital Creations (now Zope Corporation, see http://www.zope.com). In 2001, the Python Software Foundation (PSF, see http://www.python.org/psf/) was formed, a non-profit organization created specifically to own Python-related Intellectual Property. Zope Corporation is a sponsoring member of the PSF.

All Python releases are Open Source (see http://www.opensource.org for the Open Source Definition). Historically, most, but not all, Python releases have also been GPL-compatible; the table below summarizes the various releases.

 Release Derived Year Owner GPL from compatible? (1) 0.9.0 thru 1.2 1991-1995 CWI yes 1.3 thru 1.5.2 1.2 1995-1999 CNRI yes

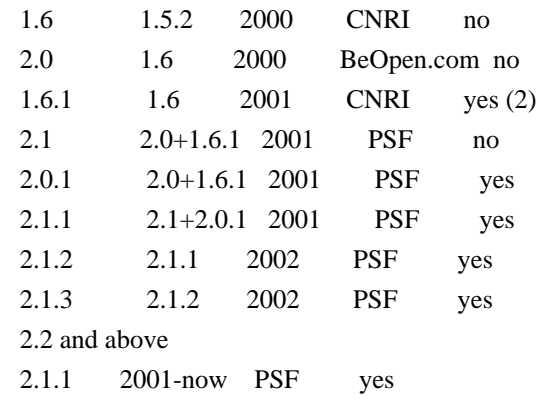

Footnotes:

- (1) GPL-compatible doesn't mean that we're distributing Python under the GPL. All Python licenses, unlike the GPL, let you distribute a modified version without making your changes open source. The GPL-compatible licenses make it possible to combine Python with other software that is released under the GPL; the others don't.
- (2) According to Richard Stallman, 1.6.1 is not GPL-compatible, because its license has a choice of law clause. According to CNRI, however, Stallman's lawyer has told CNRI's lawyer that 1.6.1 is "not incompatible" with the GPL.

Thanks to the many outside volunteers who have worked under Guido's direction to make these releases possible.

## B. TERMS AND CONDITIONS FOR ACCESSING OR OTHERWISE USING PYTHON

===============================================================

## PYTHON SOFTWARE FOUNDATION LICENSE VERSION 2

--------------------------------------------

#### 1. This LICENSE AGREEMENT

 is between the Python Software Foundation ("PSF"), and the Individual or Organization ("Licensee") accessing and otherwise using this software ("Python") in source or binary form and its associated documentation.

2. Subject to the terms and conditions of this License Agreement, PSF hereby grants Licensee a nonexclusive, royalty-free, world-wide license to reproduce, analyze, test, perform and/or display publicly, prepare derivative works, distribute, and otherwise use Python alone or in any derivative version, provided, however, that PSF's License Agreement and PSF's notice of copyright, i.e., "Copyright (c) 2001, 2002, 2003, 2004, 2005, 2006, 2007, 2008, 2009, 2010, 2011, 2012, 2013, 2014 Python Software Foundation; All Rights Reserved" are retained in Python alone or in any derivative version prepared by Licensee.

3. In the event Licensee prepares a derivative work that is based on or incorporates Python or any part thereof, and wants to make the derivative work available to others as provided herein, then Licensee hereby agrees to include in any such work a brief summary of the changes made to Python.

# 4. PSF is making Python available to Licensee on an "AS IS" basis. PSF MAKES NO REPRESENTATIONS OR WARRANTIES, EXPRESS OR IMPLIED. BY WAY OF EXAMPLE, BUT NOT LIMITATION, PSF MAKES NO AND DISCLAIMS ANY REPRESENTATION OR WARRANTY OF MERCHANTABILITY OR FITNESS FOR ANY PARTICULAR PURPOSE OR THAT THE USE OF PYTHON WILL NOT INFRINGE ANY THIRD PARTY RIGHTS.

5. PSF SHALL NOT BE LIABLE TO LICENSEE OR ANY OTHER USERS OF PYTHON FOR ANY INCIDENTAL, SPECIAL, OR CONSEQUENTIAL DAMAGES OR LOSS AS A RESULT OF MODIFYING, DISTRIBUTING, OR OTHERWISE USING PYTHON, OR ANY DERIVATIVE THEREOF, EVEN IF ADVISED OF THE POSSIBILITY THEREOF.

6. This License Agreement will automatically terminate upon a material breach of its terms and conditions.

7. Nothing in this License Agreement shall be deemed to create any relationship of agency, partnership, or joint venture between PSF and Licensee.

 This License Agreement does not grant permission to use PSF trademarks or trade name in a trademark sense to endorse or promote products or services of Licensee, or any third party.

8. By copying, installing or otherwise using Python, Licensee agrees to be bound by the terms and conditions of this License Agreement.

## BEOPEN.COM LICENSE AGREEMENT FOR PYTHON 2.0

-------------------------------------------

### BEOPEN PYTHON OPEN SOURCE LICENSE AGREEMENT VERSION 1

1. This LICENSE AGREEMENT is between BeOpen.com ("BeOpen"), having an office at 160 Saratoga Avenue, Santa Clara, CA 95051, and the Individual or Organization ("Licensee") accessing and otherwise using this software in source or binary form and its associated documentation ("the Software").

2. Subject to the terms and conditions of this BeOpen Python License Agreement, BeOpen hereby grants Licensee a non-exclusive,

royalty-free, world-wide license to reproduce, analyze, test, perform and/or display publicly, prepare derivative works, distribute, and otherwise use the Software alone or in any derivative version, provided, however, that the BeOpen Python License is retained in the Software, alone or in any derivative version prepared by Licensee.

3. BeOpen is making the Software available to Licensee on an "AS IS" basis. BEOPEN MAKES NO REPRESENTATIONS OR WARRANTIES, EXPRESS OR IMPLIED. BY WAY OF EXAMPLE, BUT NOT LIMITATION, BEOPEN MAKES NO AND DISCLAIMS ANY REPRESENTATION OR WARRANTY OF MERCHANTABILITY OR FITNESS FOR ANY PARTICULAR PURPOSE OR THAT THE USE OF THE SOFTWARE WILL NOT INFRINGE ANY THIRD PARTY RIGHTS.

4. BEOPEN SHALL NOT BE LIABLE TO LICENSEE OR ANY OTHER USERS OF THE SOFTWARE FOR ANY INCIDENTAL, SPECIAL, OR CONSEQUENTIAL DAMAGES OR LOSS AS A RESULT OF USING, MODIFYING OR DISTRIBUTING THE SOFTWARE, OR ANY DERIVATIVE THEREOF, EVEN IF ADVISED OF THE POSSIBILITY THEREOF.

5. This License Agreement will automatically terminate upon a material breach of its terms and conditions.

### 6. This License

 Agreement shall be governed by and interpreted in all respects by the law of the State of California, excluding conflict of law provisions. Nothing in this License Agreement shall be deemed to create any relationship of agency, partnership, or joint venture between BeOpen and Licensee. This License Agreement does not grant permission to use BeOpen trademarks or trade names in a trademark sense to endorse or promote products or services of Licensee, or any third party. As an exception, the "BeOpen Python" logos available at http://www.pythonlabs.com/logos.html may be used according to the permissions granted on that web page.

7. By copying, installing or otherwise using the software, Licensee agrees to be bound by the terms and conditions of this License Agreement.

#### CNRI LICENSE AGREEMENT FOR PYTHON 1.6.1

---------------------------------------

1. This LICENSE AGREEMENT is between the Corporation for National Research Initiatives, having an office at 1895 Preston White Drive, Reston,

 VA 20191 ("CNRI"), and the Individual or Organization ("Licensee") accessing and otherwise using Python 1.6.1 software in source or binary form and its associated documentation.

2. Subject to the terms and conditions of this License Agreement, CNRI hereby grants Licensee a nonexclusive, royalty-free, world-wide license to reproduce, analyze, test, perform and/or display publicly, prepare derivative works, distribute, and otherwise use Python 1.6.1 alone or in any derivative version, provided, however, that CNRI's License Agreement and CNRI's notice of copyright, i.e., "Copyright (c) 1995-2001 Corporation for National Research Initiatives; All Rights Reserved" are retained in Python 1.6.1 alone or in any derivative version prepared by Licensee. Alternately, in lieu of CNRI's License Agreement, Licensee may substitute the following text (omitting the quotes): "Python 1.6.1 is made available subject to the terms and conditions in CNRI's License Agreement. This Agreement together with

Python 1.6.1 may be located on the Internet using the following unique, persistent identifier (known as a handle): 1895.22/1013. This Agreement may also be obtained from a proxy server on the Internet using the following URL: http://hdl.handle.net/1895.22/1013".

3. In the event Licensee prepares a derivative work that is based on or incorporates Python 1.6.1 or any part thereof, and wants to make the derivative work available to others as provided herein, then Licensee hereby agrees to include in any such work a brief summary of the changes made to Python 1.6.1.

4. CNRI is making Python 1.6.1 available to Licensee on an "AS IS" basis. CNRI MAKES NO REPRESENTATIONS OR WARRANTIES, EXPRESS OR IMPLIED. BY WAY OF EXAMPLE, BUT NOT LIMITATION, CNRI MAKES NO AND DISCLAIMS ANY REPRESENTATION OR WARRANTY OF MERCHANTABILITY OR FITNESS FOR ANY PARTICULAR PURPOSE OR THAT THE USE OF PYTHON 1.6.1 WILL NOT INFRINGE ANY THIRD PARTY RIGHTS.

# 5. CNRI SHALL NOT BE LIABLE TO LICENSEE OR ANY OTHER USERS OF PYTHON

1.6.1 FOR ANY INCIDENTAL, SPECIAL, OR CONSEQUENTIAL DAMAGES OR LOSS AS A RESULT OF MODIFYING, DISTRIBUTING, OR OTHERWISE USING PYTHON 1.6.1, OR ANY DERIVATIVE THEREOF, EVEN IF ADVISED OF THE POSSIBILITY THEREOF.

6. This License Agreement will automatically terminate upon a material breach of its terms and conditions.

7. This License Agreement shall be governed by the federal intellectual property law of the United States, including without limitation the federal copyright law, and, to the extent such U.S. federal law does not apply, by the law of the Commonwealth of Virginia, excluding Virginia's conflict of law provisions. Notwithstanding the foregoing, with regard to derivative works based on Python 1.6.1 that incorporate non-separable material that was

previously distributed under the GNU General Public License (GPL), the law of the Commonwealth of Virginia shall govern this License Agreement only as to issues arising under or with respect to Paragraphs 4, 5, and 7 of this License Agreement. Nothing in this License Agreement shall be deemed to create any relationship of agency, partnership, or joint venture between CNRI and Licensee. This License Agreement does not grant permission to use CNRI trademarks or trade name in a trademark sense to endorse or promote products or services of Licensee, or any third party.

8. By clicking on the "ACCEPT" button where indicated, or by copying, installing or otherwise using Python 1.6.1, Licensee agrees to be bound by the terms and conditions of this License Agreement.

ACCEPT

#### CWI LICENSE AGREEMENT FOR PYTHON 0.9.0 THROUGH 1.2

--------------------------------------------------

Copyright (c) 1991 - 1995, Stichting Mathematisch Centrum Amsterdam, The Netherlands. All rights reserved.

Permission to use, copy, modify, and distribute this software and its documentation for any purpose and without fee is hereby granted, provided that the above copyright notice appear in all copies and that both

 that copyright notice and this permission notice appear in supporting documentation, and that the name of Stichting Mathematisch Centrum or CWI not be used in advertising or publicity pertaining to distribution of the software without specific, written prior permission.

STICHTING MATHEMATISCH CENTRUM DISCLAIMS ALL WARRANTIES WITH REGARD TO THIS SOFTWARE, INCLUDING ALL IMPLIED WARRANTIES OF MERCHANTABILITY AND FITNESS, IN NO EVENT SHALL STICHTING MATHEMATISCH CENTRUM BE LIABLE FOR ANY SPECIAL, INDIRECT OR CONSEQUENTIAL DAMAGES OR ANY DAMAGES WHATSOEVER RESULTING FROM LOSS OF USE, DATA OR PROFITS, WHETHER IN AN ACTION OF CONTRACT, NEGLIGENCE OR OTHER TORTIOUS ACTION, ARISING OUT OF OR IN CONNECTION WITH THE USE OR PERFORMANCE OF THIS SOFTWARE. <!DOCTYPE html PUBLIC "-//W3C//DTD XHTML 1.0 Strict//EN" "http://www.w3.org/TR/xhtml1/DTD/xhtml1 strict.dtd">

<!-- THIS FILE WAS AUTOMATICALLY GENERATED, DO NOT EDIT. -->

<html xmlns="http://www.w3.org/1999/xhtml">

 <head>

 <meta http-equiv="content-type" content="text/html;charset=UTF-8"/>

 <title>WOFF Test: Valid license Element Without url Attribute</title>

```
		<link rel="author" title="Tal Leming" href="http://typesupply.com" />
 		<link rel="help" href="http://dev.w3.org/webfonts/WOFF2/spec/#Metadata" />
 		<link rel="help" href="http://www.w3.org/TR/WOFF/#conform-metadata-noeffect" />
 		<link rel="help" href="http://dev.w3.org/webfonts/WOFF2/spec/#Metadata" />
 		<link rel="reviewer" title="Chris Lilley" href="mailto:chris@w3.org" />
 \leqmeta name="assert" content="The license element does not have a url attribute but it still matches the schema." \geq		<style type="text/css"><![CDATA[
  			@import url("support/test-fonts.css");
 			body {
  				font-size: 20px;
  			}
 			pre {
  				font-size:
 12px;
  			}
 			.test {
  				font-family: "WOFF Test CFF Reference";
  				font-size: 200px;
  				margin-top: 50px;
  			}
 		]]></style>
	</head>
	<body>
 \langle p\rangleTest passes if the word PASS appears below.\langle p\rangle\langle p \rangleThe Extended Metadata Block is valid and may be displayed to the user upon request.\langle p \rangle		<div class="test">P</div>
 		<p>The XML contained in the Extended Metadata Block is below.</p>
 		<pre>
<lt;?xml version="1.0" encoding="UTF-8"?<gt;
&lt; metadata version="1.0"&gt;
< license id="License ID" &gt;
 <text&gt;
 			License without language.
 </text&gt;
</license&gt;
</metadata&gt;
 </pre>	</body>
</html>
# Writing efficient code
```
When debugging a page, tools get to slow down the website because of the added instrumentation. While working on Developer Tools we should strive to be the less impactful.

First, because it is painful to work with laggy UI, but also because some tools record timings.

For example, the network monitor records HTTP request timings.

If the tools are slowing down Firefox significantly, it will make these measurements be wrong.

To be efficient while working on performance, you should always focus on one precise user scenario.

It could be:

\* a bug report where someone reports a precise interaction being slow,

\* or you could be trying to improve overall tools performance by looking at the most common usages.

The important point here is to have some steps to reproduce, that you can redo manually in order to record a profile. And also, it is even better if you can replay via a test script. Test script that you can save as a new performance test.

## Don't guess profile.

#### The

very first thing to do is to record a profile while reproducing the scenario.

Here's the Firefox documentation for [how to install the profiler and record a

profile](https://developer.mozilla.org/docs/Mozilla/Performance/Reporting\_a\_Performance\_Problem) and also [how to interpret the profiles](https://developer.mozilla.org/docs/Mozilla/Performance/Profiling\_with\_the\_Builtin\_Profiler#Understanding\_Profiles)

There are some peculiarities about DevTools architecture that are worth knowing about when looking at a profile:

### Tweak profiler default settings

The default buffer size (9MB) is too small. If you don't increase it, you may easily miss data and only see last couple of seconds of your recording.

To increase the buffer size, click on the profiler add-on icon, in the Firefox toolbar, and set it to 360MB, like this:

 $\langle$ img src="performance/profiler-buffer-size.png" alt="Profiler buffer size" style="width: 300px" />

The other setting worth mentioning for DevTools debugging

is the `Interval`

The profiler records only samples, based on this `Interval`.

If you want to see more fine-grained stack traces, you may reduce this interval to 0.1ms,

but do that only if you really need it, as it will make Firefox much even slower when recording, and the measured times will be even slower.

### The DevTools UI runs on the parent process

When you are debugging tool front-ends (e.g. panels), always ensure you select the `Main Thread` line. It should have a light blue background like this:

<img src="performance/profiler-main-thread.png" alt="Select main process" style="width: 300px" />

Otherwise, the vast majority of DevTools backend (DevToolsServer, actors, ...) lives in content processes. So if you are debugging them, you should select one of the `Content` lines.

### Most of the DevTools codebase is in Javascript

In the call tree, it is easier to filter by `JS`, via this menu list: <img src="performance/profiler-filter-js.png" alt="JS Filtering" style="width:

#### 200px" />

But note that you may have to switch back to `Combined` in order to understand why some particular Javascript method is slow.

### Handy filter strings for DevTools:

\* `require`

Helps highlighting the cost of module loading

![modules](performance/profiler-filter-require.png)

- \* DevTools uses two kind of URLs:
- \* `chrome://devtools/` for all panel documents. Filter with this to see the cost of all panel documents: ![panels documents](performance/profiler-chrome-url.png)
- \* `resource://devtools/` for all javascript modules. Filter with this to see the cost of all modules: ![modules](performance/profiler-resource-url.png)

### Record durations manually

Sometimes it is handy to focus on a very precise piece of code and record its time manually.

For example when you identified one slow running method and think you can speed it up.

It saves your from having to: record the profile, wait for the profiler to display and search for the precise method durations.

#### Print durations in your Terminal and in the Browser Console

You can use the [`Performance`](https://developer.mozilla.org/docs/Web/API/Performance) API, like this:  $\ddot{\phantom{0}}$ 

let start = window.performance.now();

// Run the code you want to measure

// Once it is done, do: console.log("my function took", window.performance.now() - start, "ms");  $\ddot{\phantom{0}}$ 

#### Use markers

The Performance API also allows recording markers, like this: ```

window.performance.mark("my-function-start");

// Run the code you want to measure

// Once it is done, do: window.performance.measure("my-function", "my-function-start");  $\ddotsc$ 

This marker will appear in the `Marker Chart` section in [profiler.firefox.com](https://profiler.firefox.com), in the

`UserTiming` lines: ![custom markers](performance/profiler-custom-markers.png)

You can double click on it to make [profiler.firefox.com](https://profiler.firefox.com) display the record during this precise moment in time, and the call tree will only display

what was executed during this measurement.

### Prototype quickly

Sometimes the best way to find what is slow is to comment blocks of code out and uncomment them one by one until you identify the culprit. And then focus on it.

There are few things worse than spending a long time refactoring the piece of code that was not slow to begin with!

## Assess your improvement.

Once you have a patch that you think improves the performance, you have to assess whether it actually improves it.

### Record another profile

Compare the two profiles, without and with your patch.

Then see if the call tree reports a significant difference:

\* A function call completely disappears in the new profile, with your fix.

For example you were loading a big module, and you got a frame for `require("my/big/module")` call, and no longer see it.

\* The same function call takes xxx ms less with your patch.

This [lazy loading of modules in netmonitor](https://bugzilla.mozilla.org/show\_bug.cgi?id=1420289) is a good example.

Without this patch, App.js was loading in 91ms and was loading MonitorPanel.js and StatisticsPanel.js as dependencies:

![netmonitor without patch](performance/profiler-netmonitor-open.png)

With the patch, App.js loads in 47ms and only loads MonitorPanel.js: ![netmonitor with patch](performance/profiler-netmon-open-fixed.png)

It highlights that:

\* we no longer load StatisticsPanel,

\* App is faster to load.

### Run performance tests

See if any subtest reports a improvement. Ensure that the improvement makes any sense. For example, if the test is 50% faster, maybe you broke the performance test. This might happen if the test no longer waits for all the operations to finish executing before completing.

To push your current patch to try, execute:

```bash ./mach try fuzzy --query "'linux 'damp" --rebuild 5 ```

It will print in your Terminal a link to perfherder like this one:

[https://treeherder.mozilla.org/perf.html#/comparechooser?newProject=try&newRevision=9bef6cb13c43bbce21d40 ffaea595e082a4c28db](https://treeherder.mozilla.org/perf.html#/comparechooser?newProject=try&newRevision=9b ef6cb13c43bbce21d40ffaea595e082a4c28db)

### Running

 performance tests takes time, so you should open it 30 minutes up to 2 hours later to see your results. See [DAMP Performance tests](../tests/performance-tests-damp.md) for more information about PerfHerder/try.

Let's look at how to interpret an actual real-life [set of perfherder

results](https://treeherder.mozilla.org/perf.html#/comparesubtest?originalProject=mozilla-

central&newProject=try&newRevision=9bef6cb13c43bbce21d40ffaea595e082a4c28db&originalSignature=edaec66 500db21d37602c99daa61ac983f21a6ac&newSignature=edaec66500db21d37602c99daa61ac983f21a6ac&showOnly Important=1&framework=1&selectedTimeRange=172800):

![perfherder results](performance/perfherder-results.png)

These results are related to [lazy loading of modules in

netmonitor](https://bugzilla.mozilla.org/show\_bug.cgi?id=1420289).

It is interesting to see

 that this patch is a trade-off. It makes netmonitor opening significantly faster, by preventing loading many modules during its opening.

But it makes the page reload a bit slower as some modules that used to be loaded during netmonitor open, now have to be loaded during page reload.

wOF2OTTOW<sup>@</sup>

.`f6\$ Q

NB3T}1"a5tC::BU1QEX%->+g~Fm\*vYP8\_\*y5{h'5IGVl

t;g"XBD4N7.lGGwSO({crQ5\*X!"cIH1\$l1\#8j~!0-

.T/bBP&.\*?SBPZpOAD6x7ogG~I~.9.tY1Cdy-

vtXK\8S34Slt-q6(\$oPsKHu3p mZ8^|E\_)=+wQhjy5J.ZM/gP2mm

 $\langle$ D6\9%XK52S4@e\$K}%lN\$ >W#cw)~\_;ddtm nI@r ~y!rG[(/}X!=\_9M?x{O8ys{

+4qAZ5pL

\*u@uT(]8E\$^0ZP~q{`u%4\$Q4sB]p?Jak(3i![}fsgK@ft9!G,KdikhMm4iI!#zVetl-wnuL@x5x)MiP^:620k;{i6tDf s\$,,C3\*

## CaY^tnB\*sZFM'aZ1v\*s\_lLz7H]pGgyfPBJ8

// sigslot.h: Signal/Slot classes

//

// Written by Sarah Thompson (sarah@telergy.com) 2002.

//

// License: Public domain. You are free to use this code however you like, with

// the proviso that the author takes on no responsibility or liability for any

// use.

<!DOCTYPE html PUBLIC "-//W3C//DTD XHTML 1.0 Strict//EN" "http://www.w3.org/TR/xhtml1/DTD/xhtml1 strict.dtd">

<!-- THIS FILE WAS AUTOMATICALLY GENERATED, DO NOT EDIT. -->

```
<html xmlns="http://www.w3.org/1999/xhtml">
	<head>
		<meta http-equiv="content-type" content="text/html;charset=UTF-8"/>
		<title>WOFF Test: Valid license Element With One Language Tagged text Element</title>
\langlelink rel="author" title="Tal Leming" href="http://typesupply.com" />
		<link rel="help" href="http://dev.w3.org/webfonts/WOFF2/spec/#Metadata" />
		<link rel="help" href="http://www.w3.org/TR/WOFF/#conform-metadata-noeffect" />
		<link rel="help" href="http://dev.w3.org/webfonts/WOFF2/spec/#Metadata" />
\langlelink rel="reviewer" title="Chris Lilley" href="mailto:chris@w3.org" />
		<link rel="match" href="metadatadisplay-schema-license-005-ref.xht" />
		<meta name="assert" content="The license element matches the schema. It contains one text element that has a
language tag." />
 		<style type="text/css"><![CDATA[
 			@import
 url("support/test-fonts.css");
 			@font-face {
  				font-family: "WOFF Test";
  				src: url("support/metadatadisplay-schema-license-005.woff2") format("woff2");
 			}
 			body {
  				font-size: 20px;
 			}
 			pre {
  				font-size: 12px;
 			}
 			.test {
  				font-family: "WOFF Test", "WOFF Test CFF Fallback";
  				font-size: 200px;
  				margin-top: 50px;
 			}
		]]></style>
	</head>
	<body>
\langle p\rangleTest passes if the word PASS appears below.\langle p\rangle\langle p \rangleThe Extended Metadata Block is valid and may be displayed to the user upon request.\langle p \rangle		<div class="test">P</div>
		<p>The XML contained in the Extended Metadata Block is below.</p>
		<pre>
<lt;?xml version="1.0" encoding="UTF-8"?<gt;
&lt; metadata version="1.0"&gt;
<license url="http://w3c.org/Fonts" id="License ID"&gt;
&lt:text xml:lang="en"&gt:
 			License with "en" language.
</text&gt;
&lt:/license&gt:
</metadata&gt;
</pre>	</body>
```
</html> Copyright 2018 Mozilla Foundation

Permission to use, copy, modify, and distribute this software for any purpose with or without fee is hereby granted, provided that the above copyright notice and this permission notice appear in all copies.

THE SOFTWARE IS PROVIDED "AS IS" AND THE AUTHOR DISCLAIMS ALL WARRANTIES WITH REGARD TO THIS SOFTWARE INCLUDING ALL IMPLIED WARRANTIES OF MERCHANTABILITY AND FITNESS. IN NO EVENT SHALL THE AUTHOR BE LIABLE FOR ANY SPECIAL, DIRECT, INDIRECT, OR CONSEQUENTIAL DAMAGES OR ANY DAMAGES WHATSOEVER RESULTING FROM LOSS OF USE, DATA OR PROFITS, WHETHER IN AN ACTION OF CONTRACT, NEGLIGENCE OR OTHER TORTIOUS ACTION, ARISING OUT OF OR IN CONNECTION WITH THE USE OR PERFORMANCE OF THIS SOFTWARE. Copyright (c) 2015-2018 The winapi-rs Developers

Permission is hereby granted, free of charge, to any person obtaining a copy of this software and associated documentation files (the "Software"), to deal in the Software without restriction, including without limitation the rights to use, copy, modify, merge, publish, distribute, sublicense, and/or sell copies of the Software, and to permit persons to whom the Software is furnished to do so, subject to the following conditions:

The above copyright notice and this permission notice shall be included in all copies or substantial portions of the Software.

THE SOFTWARE IS PROVIDED "AS IS", WITHOUT WARRANTY OF ANY KIND, EXPRESS OR IMPLIED, INCLUDING BUT NOT LIMITED TO THE WARRANTIES OF MERCHANTABILITY, FITNESS FOR A PARTICULAR PURPOSE AND NONINFRINGEMENT. IN NO EVENT SHALL THE AUTHORS OR COPYRIGHT HOLDERS BE LIABLE FOR ANY CLAIM, DAMAGES OR OTHER LIABILITY, WHETHER IN AN ACTION OF CONTRACT, TORT OR OTHERWISE, ARISING FROM, OUT OF OR IN CONNECTION WITH THE SOFTWARE OR THE USE OR OTHER DEALINGS IN THE SOFTWARE. Copyright (c) 2014, GMO GlobalSign Copyright (c) 2015, Peculiar Ventures All rights reserved.

Author 2014-2015, Yury Strozhevsky

Redistribution and use in source and binary forms, with or without modification, are permitted provided that the following conditions are met:

\* Redistributions of source code must retain the above copyright notice, this list of conditions and the following disclaimer.

\* Redistributions in binary form must reproduce the above copyright notice, this list of conditions and the following disclaimer in the documentation and/or

other materials provided with the distribution.

\* Neither the name of the copyright holder nor the names of its contributors may be used to endorse or promote products derived from this software without specific prior written permission.

THIS SOFTWARE IS PROVIDED BY THE COPYRIGHT HOLDERS AND CONTRIBUTORS "AS IS" AND ANY EXPRESS OR IMPLIED WARRANTIES, INCLUDING, BUT NOT LIMITED TO, THE IMPLIED WARRANTIES OF MERCHANTABILITY AND

FITNESS FOR A PARTICULAR PURPOSE ARE

DISCLAIMED. IN NO EVENT SHALL THE COPYRIGHT HOLDER OR CONTRIBUTORS BE LIABLE FOR ANY DIRECT, INDIRECT, INCIDENTAL, SPECIAL, EXEMPLARY, OR CONSEQUENTIAL DAMAGES (INCLUDING, BUT NOT LIMITED TO, PROCUREMENT OF SUBSTITUTE GOODS OR SERVICES; LOSS OF USE, DATA, OR PROFITS; OR BUSINESS INTERRUPTION) HOWEVER CAUSED AND ON ANY THEORY OF LIABILITY, WHETHER IN CONTRACT, STRICT LIABILITY, OR TORT (INCLUDING NEGLIGENCE OR OTHERWISE) ARISING IN ANY WAY OUT OF THE USE OF THIS SOFTWARE, EVEN IF ADVISED OF THE POSSIBILITY OF SUCH DAMAGE.

The following files are licensed under Apache License 2.0 <https://www.apache.org/licenses/LICENSE-2.0 >:

test\_stringencoding.html unit/test\_big5.js unit/test\_euc-jp.js unit/test\_euc-kr.js unit/test\_gbk.js unit/test\_iso-2022-jp.js unit/test\_iso-2022-kr.js unit/test\_shift\_jis.js unit/test\_singlebytes.js Copyright (c) 2006-2013 James Graham and other contributors

Permission is hereby granted, free of charge, to any person obtaining a copy of this software and associated documentation files (the "Software"), to deal in the Software without restriction, including without limitation the rights to use, copy, modify, merge, publish, distribute, sublicense, and/or sell copies of the Software, and to permit persons to whom the Software is furnished to do so, subject to the following conditions:

The above copyright notice and this permission notice shall be included in all copies or substantial portions of the Software.

THE SOFTWARE IS PROVIDED "AS IS", WITHOUT WARRANTY OF ANY KIND, EXPRESS OR IMPLIED, INCLUDING BUT NOT LIMITED TO THE WARRANTIES OF MERCHANTABILITY, FITNESS FOR A PARTICULAR PURPOSE AND NONINFRINGEMENT. IN NO EVENT SHALL THE AUTHORS OR COPYRIGHT HOLDERS BE LIABLE FOR ANY CLAIM, DAMAGES OR OTHER LIABILITY, WHETHER IN AN ACTION OF CONTRACT, TORT OR OTHERWISE, ARISING FROM, OUT OF

#### OR IN CONNECTION

```
WITH THE SOFTWARE OR THE USE OR OTHER DEALINGS IN THE SOFTWARE.
<!DOCTYPE html PUBLIC "-//W3C//DTD XHTML 1.0 Strict//EN" "http://www.w3.org/TR/xhtml1/DTD/xhtml1-
strict.dtd">
<!-- THIS FILE WAS AUTOMATICALLY GENERATED, DO NOT EDIT. -->
<html xmlns="http://www.w3.org/1999/xhtml">
	<head>
 		<meta http-equiv="content-type" content="text/html;charset=UTF-8"/>
 		<title>WOFF Test: Valid license Element With dir Attribute in span Element in text Element 1</title>
 \langlelink rel="author" title="Tal Leming" href="http://typesupply.com" />
 		<link rel="help" href="http://dev.w3.org/webfonts/WOFF2/spec/#Metadata" />
 		<link rel="help" href="http://www.w3.org/TR/WOFF/#conform-metadata-noeffect" />
 		<link rel="help" href="http://dev.w3.org/webfonts/WOFF2/spec/#Metadata" />
 		<link rel="reviewer" title="Chris Lilley" href="mailto:chris@w3.org" />
 		<link rel="match" href="metadatadisplay-schema-license-030-ref.xht" />
 		<meta name="assert" content="The license element contains a text element that contains a span element with ltr as
the value for the dir attribute."
 />
 		<style type="text/css"><![CDATA[
 			@import url("support/test-fonts.css");
  			@font-face {
  				font-family: "WOFF Test";
  				src: url("support/metadatadisplay-schema-license-030.woff2") format("woff2");
  			}
 			body {
  				font-size: 20px;
  			}
 			pre {
  				font-size: 12px;
  			}
  			.test {
  				font-family: "WOFF Test", "WOFF Test CFF Fallback";
  				font-size: 200px;
  				margin-top: 50px;
  			}
 		]]></style>
	</head>
	<body>
 \langle p\rangleTest passes if the word PASS appears below.\langle p\rangle\langle p \rangleThe Extended Metadata Block is valid and may be displayed to the user upon request.\langle p \rangle		<div class="test">P</div>
 \langle p \rangleThe XML contained in the Extended Metadata Block is below.\langle p \rangle		<pre>
<lt;?xml version="1.0" encoding="UTF-8"?<gt;
&lt:metadata version="1.0"&gt:
<license url="http://w3c.org/Fonts"&gt;
 <text&gt;
 Text with < span dir="ltr" &gt; span &lt; /span &gt;.
```
</text&gt; </license&gt; </metadata&gt;  $<$ /pre $>$  </body> </html>

The DevTools toolbox is loaded in an iframe pointing to about:devtools-toolbox. This iframe has a [Content Security Policy](https://developer.mozilla.org/en-US/docs/Web/HTTP/CSP) (CSP) applied, which will mitigate potential attacks. However this may limit the resources that can be loaded in the toolbox documenth.

# Current DevTools CSP

The current policy for about:devtools-toolbox is:  $\ddot{\phantom{0}}$ default-src chrome: resource:; img-src chrome: resource: data:; object-src 'none'  $\ddotsc$ 

This means:

- `chrome://` and `resource://` are allowed for any resource

- `chrome://` and `resource://` and `data://` are allowed for images

For more information about which resources and requests are in scope of the CSP, you can read the [default-src documentation on MDN](https://developer.mozilla.org/en-US/docs/Web/HTTP/Headers/Content-Security-Policy/default-src).

# Scope of the DevTools CSP

This content security policy only applies to the toolbox document for now. If you are working within the document of

a panel or if you are working on the server, those limitations should not apply.

Note that even when working in the document of a panel, we are sometimes interacting with the toolbox document, for instance to show tooltips. So typically any resource created for a tooltip will be subject to the CSP limitations.

# Recognizing CSP issues

Open the Browser Toolbox, if you see errors such as

 $\mathbf{a}$ 

JavaScript Error: "Content Security Policy: The pages settings blocked the loading of a resource [...]"  $\ddot{\phantom{0}}$ 

it means you are trying to load a resource with a forbidden scheme.

# Fixing CSP issues

If your implementation hits a CSP issue, the first suggestion is to try to use a supported scheme. If this is not an

option, check if you can perform your request or load your resource outside of the toolbox document. For instance if the resource you are loading is related to the debugged target, the request can (and probably should) be made from an actor in the DevTools server and then forwarded from the server to the client. Requests made by the server will not be impacted by the CSP.

If it seems like the only solution is to update the CSP, get in touch with security peers in order to discuss about your use case. You can [file a bug in Core/DOM: security](https://bugzilla.mozilla.org/enter\_bug.cgi?product=Core&component=DOM%3A%20Security).

# Fixing CSP issues in tests

If the issue comes from test code, it should be possible to update the test to use a supported scheme. A typical issue might be trying to load an iframe inside of the toolbox with a data-uri. Instead, you can create an HTML support file and load it from either a chrome:// or a resource:// URL.

In general once a support file is added you can access it via:

- `https://example.com/browser/[path\_to\_file]`

- or `chrome://mochitests/content/browser/[path\_to\_file]`

For instance [devtools/client/aboutdebugging/test/browser/resources/service-workers/controlled-

sw.html](https://searchfox.org/mozilla-

central/source/devtools/client/aboutdebugging/test/browser/resources/service-workers/controlled-sw.html) is accessed in tests via `http://example.com/browser/devtools/client/aboutdebugging/test/browser/resources/serviceworkers/controlled-sw.html`.

If you absolutely have to use an unsupported scheme, you can turn off CSPs for the test only. To do so, you need to temporarily update two preferences:

 $\ddot{\phantom{0}}$ 

await pushPref("security.csp.enable", false); await pushPref("dom.security.skip\_about\_page\_has\_csp\_assert", true);  $\ddotsc$ 

The `pushPref` helper will ensure the preferences come back to their initial value at the end of the test.

<?xml version="1.0" encoding="utf-8"?>

```
<Project DefaultTargets="Build" ToolsVersion="15.0"
```
xmlns="http://schemas.microsoft.com/developer/msbuild/2003">

<ItemGroup Label="ProjectConfigurations">

<ProjectConfiguration Include="Release|Win32">

<Configuration>Release</Configuration>

<Platform>Win32</Platform>

</ProjectConfiguration>

</ItemGroup>

<PropertyGroup Label="Globals">

<VCProjectVersion>15.0</VCProjectVersion>

<ProjectGuid>{5058AAED-D02A-4F86-B011-31516AB5CD63}</ProjectGuid>

<Keyword>Win32Proj</Keyword>

<RootNamespace>BitsUtils</RootNamespace>
<WindowsTargetPlatformVersion>10.0.15063.0</WindowsTargetPlatformVersion>

</PropertyGroup>

<Import Project="\$(VCTargetsPath)\Microsoft.Cpp.Default.props" />

<PropertyGroup Condition="'\$(Configuration)|\$(Platform)'=='Release|Win32'" Label="Configuration">

<ConfigurationType>DynamicLibrary</ConfigurationType>

<UseDebugLibraries>false</UseDebugLibraries>

<PlatformToolset>v141</PlatformToolset>

<WholeProgramOptimization>true</WholeProgramOptimization>

<CharacterSet>Unicode</CharacterSet>

</PropertyGroup>

<Import Project="\$(VCTargetsPath)\Microsoft.Cpp.props" />

<ImportGroup Label="ExtensionSettings">

</ImportGroup>

<ImportGroup Label="Shared">

</ImportGroup>

<ImportGroup Label="PropertySheets" Condition="'\$(Configuration)|\$(Platform)'=='Release|Win32'">

<Import Project="\$(UserRootDir)\Microsoft.Cpp.\$(Platform).user.props"

Condition="exists('\$(UserRootDir)\Microsoft.Cpp.\$(Platform).user.props')" Label="LocalAppDataPlatform" />

</ImportGroup>

<PropertyGroup Label="UserMacros" />

<PropertyGroup Condition="'\$(Configuration)|\$(Platform)'=='Release|Win32'" />

<ItemDefinitionGroup Condition="'\$(Configuration)|\$(Platform)'=='Release|Win32'">

<ClCompile>

<PrecompiledHeader>NotUsing</PrecompiledHeader>

<WarningLevel>Level3</WarningLevel>

<Optimization>MaxSpeed</Optimization>

<FunctionLevelLinking>true</FunctionLevelLinking>

<IntrinsicFunctions>true</IntrinsicFunctions>

<SDLCheck>false</SDLCheck>

<PreprocessorDefinitions>WINVER=0x601;\_WIN32\_WINNT=0x601;WIN32;NDEBUG;CANCELBITSJOBS\_E

XPORTS;\_WINDOWS;\_USRDLL;%(PreprocessorDefinitions)</PreprocessorDefinitions>

<RuntimeLibrary>MultiThreaded</RuntimeLibrary>

<BufferSecurityCheck>false</BufferSecurityCheck>

<OmitDefaultLibName>true</OmitDefaultLibName>

<ExceptionHandling>false</ExceptionHandling>

</ClCompile>

 $\langle$ Link $\rangle$ 

<SubSystem>Windows</SubSystem>

<EnableCOMDATFolding>true</EnableCOMDATFolding>

<OptimizeReferences>true</OptimizeReferences>

<GenerateDebugInformation>false</GenerateDebugInformation>

<EntryPointSymbol>DllMain</EntryPointSymbol>

</Link>

</ItemDefinitionGroup>

<ItemGroup>

<ClCompile Include="BitsUtils.cpp" />

</ItemGroup>

<Import Project="\$(VCTargetsPath)\Microsoft.Cpp.targets" />

```
 <ImportGroup Label="ExtensionTargets">
 </ImportGroup>
</Project>
use crate::{
  Error,
  Errno,
  NixPath,
  Result,
};
use libc:: {c_char, c_int, c_uint, c_void};
use std::{
  borrow::Cow,
  ffi::{CString, CStr},
  fmt,
  io,
  marker::PhantomData,
};
```

```
libc_bitflags!(
  /// Used with [`Nmount::nmount`].
  pub struct MntFlags: c_int {
     /// ACL support enabled.
    \#[cfg(any(target\_os = "netbsd", target\_os = "freebsd"))] #[cfg_attr(docsrs, doc(cfg(all())))]
    MNT_ACLS;
     /// All I/O to the file system should be done asynchronously.
     MNT_ASYNC;
     /// dir should instead be a file system ID encoded as FSID:val0:val1.
    \#[cfg(targetဒ] = "freebsd") #[cfg_attr(docsrs, doc(cfg(all())))]
     MNT_BYFSID;
     /// Force a read-write mount even if the file system appears to be
     /// unclean.
     MNT_FORCE;
     /// GEOM journal support enabled.
    \#[cfg(targetဒ] = "freebsd") #[cfg_attr(docsrs, doc(cfg(all())))]
     MNT_GJOURNAL;
     /// MAC
 support for objects.
    #[cfg(any(target \ os = "macos", target \ os = "freebsd"))]#[cfg_{\text{attr}}(\text{docs}, \text{doc}(cfg(\text{all}))))] MNT_MULTILABEL;
     /// Disable read clustering.
    \#[cfg(any(target\_os = "dragonfly", target\_os = "freebsd"))] #[cfg_attr(docsrs, doc(cfg(all())))]
    MNT_NOCLUSTERR;
```
 /// Disable write clustering.  $\#[cfg(any(target\_os = "dragonfly", target\_os = "freebsd"))]$  #[cfg\_attr(docsrs, doc(cfg(all())))] MNT\_NOCLUSTERW; /// Enable NFS version 4 ACLs.  $\#[cfg(target\_os = "freebsd")]$  #[cfg\_attr(docsrs, doc(cfg(all())))] MNT\_NFS4ACLS; /// Do not update access times. MNT\_NOATIME; /// Disallow program execution. MNT\_NOEXEC; /// Do not honor setuid or setgid bits on files when executing them. MNT\_NOSUID; /// Do not follow symlinks.  $\#[cfg(any(target\_os = "dragonfly", target\_os = "freebsd"))]$  #[cfg\_attr(docsrs, doc(cfg(all())))] MNT\_NOSYMFOLLOW; /// Mount read-only. MNT\_RDONLY; /// Causes the vfs subsystem to update its data structures pertaining to /// the specified already mounted file system. MNT\_RELOAD; /// Create a snapshot of the file system. /// /// See [mksnap\_ffs(8)](https://www.freebsd.org/cgi/man.cgi?query=mksnap\_ffs)  $\#[cfg(any(target\_os = "macos", target\_os = "freebsd"))]$  #[cfg\_attr(docsrs, doc(cfg(all())))] MNT\_SNAPSHOT; /// Using soft updates. #[cfg(any(  $target_os = "dragonfly",$  $target_os = "freebsd",$  $target<sub>os</sub> = "netbsd",$  $target_os = "openbsd"$  ))] #[cfg\_attr(docsrs, doc(cfg(all())))] MNT\_SOFTDEP; /// Directories with the SUID bit set chown new files to their own /// owner. # $[cfg(any(target \ os = "dragonfly", target \ os = "freebsd"))]$ # $[cfg_{\text{attr}}(doesrs, doc(cfg(\text{all})))]$ MNT\_SUIDDIR; /// All I/O to the file system should be done synchronously. MNT\_SYNCHRONOUS: /// Union with underlying fs. #[cfg(any( target  $os = "macos",$ 

```
target_os = "freebsd",target_os = "netbsd" ))]
     #[cfg_attr(docsrs, doc(cfg(all())))]
     MNT_UNION;
     /// Indicates that the mount command is being applied to an already
     /// mounted file system.
     MNT_UPDATE;
     /// Check vnode use counts.
    \#[cfg(targetဒ] = "freebsd") #[cfg_attr(docsrs, doc(cfg(all())))]
     MNT_NONBUSY;
   }
);
/// The Error type of [`Nmount::nmount`].
///
/// It wraps an [`Errno`], but also may contain an additional message returned
/// by `nmount(2)`.
#[derive(Debug)]
pub struct NmountError {
   errno: Error,
   errmsg: Option<String>
}
impl NmountError {
   /// Returns the additional error string sometimes generated by `nmount(2)`.
   pub
fn errmsg(\&\text{self}) -> Option<\&str> {
     self.errmsg.as_deref()
   }
   /// Returns the inner [`Error`]
   pub const fn error(&self) -> Error {
     self.errno
   }
   fn new(error: Error, errmsg: Option<&CStr>) -> Self {
     Self {
        errno: error,
       errmsg: errmsg.map(CStr::to_string_lossy).map(Cow::into_owned)
     }
   }
}
impl std::error::Error for NmountError {}
```

```
impl fmt::Display for NmountError {
   fn fmt(&self, f: &mut fmt::Formatter) -> fmt::Result {
     if let Some(errmsg) = &self.errmsg {
        write!(f, "{:?}: {}: {}", self.errno, errmsg, self.errno.desc())
      } else {
       write!(f, "{}':?}: \{\}', self.errno, self.errno.desc() }
   }
}
impl From<NmountError> for io::Error {
   fn from(err: NmountError) -> Self {
     err.errno.into()
   }
}
/// Result type of [`Nmount::nmount`].
pub type NmountResult = std::result::Result<(), NmountError>;
/// Mount a FreeBSD file system.
///
\frac{1}{2} The `nmount(2)`
 system call works similarly to the `mount(8)` program; it
/// takes its options as a series of name-value pairs. Most of the values are
/// strings, as are all of the names. The `Nmount` structure builds up an
/// argument list and then executes the syscall.
///
/// # Examples
///
/// To mount `target` onto `mountpoint` with `nullfs`:
\frac{1}{11}/// # use nix::unistd::Uid;
/// # use ::sysctl::{CtlValue, Sysctl};
//\# let ctl = ::sysctl::Ctl::new("vfs.usermount").unwrap();
/// # if !Uid::current().is_root() && CtlValue::Int(0) == ctl.value().unwrap() {
\frac{1}{4} return;
//# };
/// use nix::mount::{MntFlags, Nmount, unmount};
/// use std::ffi::CString;
/// use tempfile::tempdir;
///
// let mountpoint = tempdir().unwrap();
/// let target = tempdir().unwrap();
///
/// let fstype = CString::new("fstyle").unwrap();/// let nullfs = CString::new("nullfs").unwrap();/// Nmount::new()
/// .str_opt(&fstype, &nullfs)
```

```
/// .str_opt_owned("fspath", mountpoint.path().to_str().unwrap())
///
    .str_opt_owned("target", target.path().to_str().unwrap())
/// .nmount(MntFlags::empty()).unwrap();
///
/// unmount(mountpoint.path(), MntFlags::empty()).unwrap();
\frac{1}{11}///
/// # See Also
/// * [`nmount(2)`](https://www.freebsd.org/cgi/man.cgi?query=nmount)
/// * [`nullfs(5)`](https://www.freebsd.org/cgi/man.cgi?query=nullfs)
#[cfg(target_os = "freebsd")]
#[cfg_attr(docsrs, doc(cfg(all())))]
#[derive(Debug, Default)]
pub struct Nmount<'a>{
   // n.b. notgull: In reality, this is a list that contains
   // both mutable and immutable pointers.
   // Be careful using this.
  iov: Vec<libc::iovec>,
  is_owned: Vec<br/>>bool>,
   marker: PhantomData<&'a ()>,
}
#[cfg(target_os = "freebsd")]
#[cfg_attr(docsrs, doc(cfg(all())))]
impl<'a> Nmount<'a> {
   /// Helper function to push a slice onto the `iov` array.
   fn push_slice(&mut self, val: &'a [u8], is_owned: bool) {
     self.iov.push(libc::iovec {
        iov_base: val.as_ptr() as *mut
\overline{\phantom{a}} iov_len: val.len(),
    \}:
     self.is_owned.push(is_owned);
   }
  /// Helper function to push a pointer and its length onto the `iov` array.
  fn push_pointer_and_length(&mut self, val: *const u8, len: usize, is_owned: bool) {
     self.iov.push(libc::iovec {
       iov base: val as *mut .
       iov len: len,
     });
    self.is_owned.push(is_owned);
   }
   /// Helper function to push a `nix` path as owned.
  fn push_nix_path<P: ?Sized + NixPath>(\&mut self, val: \&P) {
    val.with_nix_path(|s| {
```

```
 let len = s.to_bytes_with_nul().len();
      let ptr = s.to_owned().into_raw() as *const u8;
       self.push_pointer_and_length(ptr, len, true);
     }).unwrap();
  }
  /// Add an opaque mount option.
  ///
  /// Some file systems take binary-valued mount options. They can be set
  /// with this method.
  ///
  /// # Safety
  ///
  /// Unsafe because it will cause `Nmount::nmount`
 to dereference a raw
  /// pointer. The user is responsible for ensuring that `val` is valid and
  /// its lifetime outlives `self`! An easy way to do that is to give the
  /// value a larger scope than `name`
  ///
  /// # Examples
 \frac{1}{11} /// use libc::c_void;
  /// use nix::mount::Nmount;
  /// use std::ffi::CString;
  /// use std::mem;
  ///
  /// // Note that flags outlives name
 /// let mut flags: u32 = 0xdeadbeef;
 \frac{1}{\sqrt{2}} let name = CString::new("flags").unwrap();
 /// let p = \& mut flags as *mut u32 as *mut c_void;
 /// let len = mem::size_of_val(&flags);
 \frac{1}{\sqrt{2}} let mut nmount = Nmount::new();
  /// unsafe { nmount.mut_ptr_opt(&name, p, len) };
 \frac{1}{2}// \cdots pub unsafe fn mut_ptr_opt(
    &mut self,
    name: &'a CStr,
   val: *mut c_void,
    len: usize
  ) -> &mut Self
  {
   self.push_slice(name.to_bytes_with_nul(), false);
    self.push_pointer_and_length(val.cast(), len, false);
    self
  }
```

```
 /// Add a mount option that does not take a value.
  ///
  /// # Examples
 \frac{1}{11} /// use nix::mount::Nmount;
  /// use std::ffi::CString;
  ///
 /// let read_only = CString::new("ro") . un wrap(); /// Nmount::new()
  /// .null_opt(&read_only);
 \mathbb{Z}/\mathbb{Z} pub fn null_opt(&mut self, name: &'a CStr) -> &mut Self {
    self.push_slice(name.to_bytes_with_nul(), false);
    self.push_slice(&[], false);
    self
  }
  /// Add a mount option that does not take a value, but whose name must be
  /// owned.
  ///
  ///
  /// This has higher runtime cost than [`Nmount::null_opt`], but is useful
  /// when the name's lifetime doesn't outlive the `Nmount`, or it's a
  /// different string type than `CStr`.
  ///
  /// # Examples
 ///\cdots /// use nix::mount::Nmount;
  ///
 /// let read_only = "ro";
 /// let mut nmount: Nmount<'static> = Nmount::new();
  /// nmount.null_opt_owned(read_only);
 \frac{1}{10} pub fn null_opt_owned<P:
 ?Sized + NixPath>(&mut self, name: &P) -> &mut Self
  {
   self.push_nix_path(name);
    self.push_slice(&[], false);
    self
  }
  /// Add a mount option as a [`CStr`].
  ///
  /// # Examples
 ///\sim /// use nix::mount::Nmount;
  /// use std::ffi::CString;
  ///
```

```
/// let fstype = CString::new("fotype").unwrap();\frac{1}{\sqrt{2}} let nullfs = CString::new("nullfs").unwrap();
 /// Nmount::new()
 /// .str_opt(&fstype, &nullfs);
///\sim pub fn str_opt(
   &mut self,
   name: &'a CStr,
   val: &'a CStr
 ) -> &mut Self
 {
   self.push_slice(name.to_bytes_with_nul(), false);
   self.push_slice(val.to_bytes_with_nul(), false);
   self
 }
 /// Add a mount option as an owned string.
 ///
 /// This has higher runtime cost than [`Nmount::str_opt`], but is useful
 /// when the value's lifetime doesn't outlive the `Nmount`, or it's a
 /// different string type than `CStr`.
 ///
 /// # Examples
///\sim /// use nix::mount::Nmount;
 /// use std::path::Path;
 ///
// let mountpoint = Path::new("/mnt");
 /// Nmount::new()
 /// .str_opt_owned("fspath", mountpoint.to_str().unwrap());
\frac{1}{11} pub fn str_opt_owned<P1, P2>(&mut self, name: &P1, val: &P2) -> &mut Self
  where P1: ?Sized + NixPath,
       P2: ?Sized + NixPath
 {
  self.push_nix_path(name);
  self.push_nix_path(val);
   self
 }
 /// Create a new `Nmount` struct with no options
pub fn new() \rightarrow Self {
   Self::default()
 }
 /// Actually mount the file system.
 pub fn nmount(&mut self, flags: MntFlags) -> NmountResult {
  const ERRMSG_NAME: &[u8] = b" \text{terms} \setminus 0";
```

```
let mut errmsg = vec![0u8; 255];
```

```
 // nmount can return extra error information via a "errmsg" return
 // argument.
 self.push_slice(ERRMSG_NAME, false);
```

```
 // SAFETY: we are pushing a mutable iovec here, so we can't
 use
    // the above method
    self.iov.push(libc::iovec {
      iov_base: errmsg.as_mut_ptr() as *mut c_void,
      iov_len: errmsg.len(),
```

```
 });
```

```
let niov = self.iov.len() as c_uint;
    let iovp = self.iov.as_mut_ptr() as *mut libc::iovec;
     let res = unsafe {
        libc::nmount(iovp, niov, flags.bits)
     };
     match Errno::result(res) {
       Ok(\_) \Rightarrow Ok(()),Err(error) \Rightarrow \{let errmsg = match errmsg.iter().position(|\& x| = 0) {
            None \Rightarrow None,
            Some(0) => None,Some(n) \Rightarrow \{let sl = \&\text{errmsg}[0..n + 1]; Some(CStr::from_bytes_with_nul(sl).unwrap())
             }
           };
          Err(NmountError::new(error, errmsg))
        }
     }
   }
}
#[cfg(target_os = "freebsd")]
impl<'a> Drop for Nmount<'a> {
  fn drop(&mut self) {
     for (iov,
 is_owned) in self.iov.iter().zip(self.is_owned.iter()) {
        if *is_owned {
          // Free the owned string. Safe because we recorded ownership,
          // and Nmount does not implement Clone.
          unsafe {
             drop(CString::from_raw(iov.iov_base as *mut c_char));
           }
        }
```

```
 }
    }
}
```
/// Unmount the file system mounted at `mountpoint`.

```
///
/// Useful flags include
```
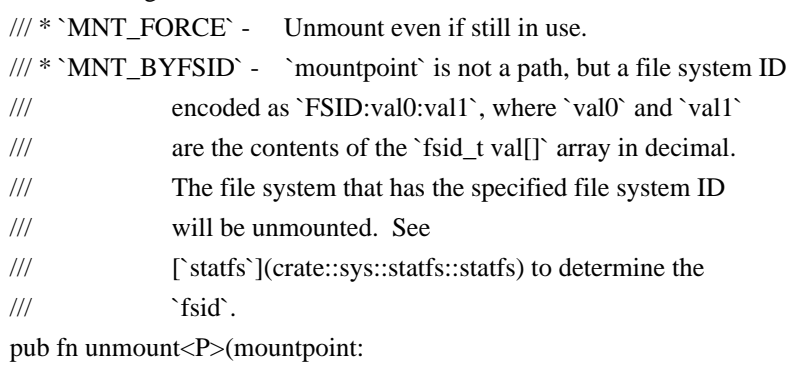

&P, flags: MntFlags) -> Result<()>

```
 where P: ?Sized + NixPath
```

```
{
```

```
 let res = mountpoint.with_nix_path(|cstr| {
   unsafe { libc::unmount(cstr.as_ptr(), flags.bits) }
 })?;
```
 Errno::result(res).map(drop) } Copyright (c) 2012 Erik Rose

Permission is hereby granted, free of charge, to any person obtaining a copy of this software and associated documentation files (the "Software"), to deal in the Software without restriction, including without limitation the rights to use, copy, modify, merge, publish, distribute, sublicense, and/or sell copies of the Software, and to permit persons to whom the Software is furnished to do so, subject to the following conditions:

The above copyright notice and this permission notice shall be included in all copies or substantial portions of the Software.

THE SOFTWARE IS PROVIDED "AS IS", WITHOUT WARRANTY OF ANY KIND, EXPRESS OR IMPLIED, INCLUDING BUT NOT LIMITED TO THE WARRANTIES OF MERCHANTABILITY, FITNESS FOR A PARTICULAR PURPOSE AND NONINFRINGEMENT. IN NO EVENT SHALL THE AUTHORS OR COPYRIGHT HOLDERS BE LIABLE FOR ANY CLAIM, DAMAGES OR OTHER LIABILITY, WHETHER IN AN ACTION OF CONTRACT, TORT OR OTHERWISE, ARISING FROM, OUT OF OR IN CONNECTION WITH THE SOFTWARE OR THE USE OR OTHER DEALINGS IN THE SOFTWARE. Copyright (c) 2006-2009 Graydon Hoare Copyright (c) 2009-2013 Mozilla Foundation Copyright (c) 2016 Artyom Pavlov

Permission is hereby granted, free of charge, to any person obtaining a copy of this software and associated documentation files (the "Software"), to deal in the Software without restriction, including without limitation the rights to use, copy, modify, merge, publish, distribute, sublicense, and/or sell copies of the Software, and to permit persons to whom the Software is furnished to do so, subject to the following conditions:

The above copyright notice and this permission notice shall be included in all copies or substantial portions of the Software.

THE SOFTWARE IS PROVIDED "AS IS", WITHOUT WARRANTY OF ANY KIND, EXPRESS OR IMPLIED, INCLUDING BUT NOT LIMITED TO THE WARRANTIES OF MERCHANTABILITY, FITNESS FOR A PARTICULAR PURPOSE AND NONINFRINGEMENT. IN NO EVENT SHALL THE AUTHORS OR COPYRIGHT HOLDERS BE LIABLE FOR ANY CLAIM, DAMAGES OR OTHER LIABILITY, WHETHER IN AN ACTION OF

 CONTRACT, TORT OR OTHERWISE, ARISING FROM, OUT OF OR IN CONNECTION WITH THE SOFTWARE OR THE USE OR OTHER DEALINGS IN THE SOFTWARE.

License information for hyph\_de-1901.dic:

This file is based on the TeX hyphenation patterns distributed under the LaTeX Project Public License (LPPL) as part of the hyph-utf8 package.

This Source Code Form is subject to the terms of the Mozilla Public License, v. 2.0. If a copy of the MPL was not distributed with this file, You can obtain one at http://mozilla.org/MPL/2.0/.

- - - - - - - - - - - - - - - - - - - - - - - - - - - - - - - - - - - - - - -

At the time this file was first modified, a complete, unmodified copy of the LPPL Work was available from: http://tug.org/svn/texhyphen/trunk/hyph-utf8/tex/generic/hyph-utf8/patterns/?pathrev=580

 $-$  -  $-$ 

Portions of this file were originally made available under the following license (copied verbatim from hyph-de-1901.lic.txt in the original work):

German hyphenation patterns (traditional orthography)

(more info about the licence to be added later)

% dehypht-x-2011-06-01.pat

\message{German Hyphenation Patterns (Traditional Orthography) `dehypht-x' 2011-06-01 (WL)} % TeX-Trennmuster fr die traditionelle deutsche Rechtschreibung  $\frac{0}{6}$ % % Copyright (C) 2008, 2009, 2011 Werner Lemberg <wl@gnu.org>  $\frac{0}{6}$ % This program can be redistributed and/or modified under the terms % of the LaTeX Project Public License Distributed from CTAN % archives in directory macros/latex/base/lppl.txt; either % version 1 of the License, or any later version. %  $\frac{0}{6}$ % The word list is available from % % http://repo.or.cz/w/wortliste.git?a=commit;h=2d246449f5c4f570f4d735d3ad091f6ad70f6972 % % The used patgen parameters are % % 1 1 | 2 5 | 1 1 1 % 2 2 | 2 5 | 1 2 1 % 3 3 | 2 6 | 1 1 1 % 4 4 | 2 6 | 1 4 1 % 5 5 | 2 7 | 1 1 1 % 6 6 | 2 7 | 1 6 1 % 7 7 | 2 13 | 1 4 1 % 8 8 | 2 13 | 1 8 1 The MIT License (MIT)

Copyright (c) 2015 Hynek Schlawack

Permission is hereby granted, free of charge, to any person obtaining a copy of this software and associated documentation files (the "Software"), to deal in the Software without restriction, including without limitation the rights to use, copy, modify, merge, publish, distribute, sublicense, and/or sell copies of the Software, and to permit persons to whom the Software is furnished to do so, subject to the following conditions:

The above copyright notice and this permission notice shall be included in all copies or substantial portions of the Software.

THE SOFTWARE IS PROVIDED "AS IS", WITHOUT WARRANTY OF ANY KIND, EXPRESS OR IMPLIED, INCLUDING BUT NOT LIMITED TO THE WARRANTIES OF MERCHANTABILITY, FITNESS FOR A PARTICULAR PURPOSE AND NONINFRINGEMENT. IN NO EVENT SHALL THE AUTHORS OR COPYRIGHT HOLDERS BE LIABLE FOR ANY CLAIM, DAMAGES OR OTHER LIABILITY, WHETHER IN AN ACTION OF CONTRACT, TORT OR OTHERWISE, ARISING FROM, OUT OF OR IN CONNECTION WITH THE SOFTWARE OR THE USE OR OTHER DEALINGS IN THE SOFTWARE. chardetng is copyright 2019 Mozilla Foundation.

Licensed under the Apache License, Version 2.0 <LICENSE-APACHE or https://www.apache.org/licenses/LICENSE-2.0> or the MIT license <LICENSE-MIT or https://opensource.org/licenses/MIT>, at your option. All files in the project carrying such notice may not be copied, modified, or distributed except according to those terms. BSD 3-Clause License

Copyright (c) 2017 Google LLC. All rights reserved.

Redistribution and use in source and binary forms, with or without modification, are permitted provided that the following conditions are met:

- 1. Redistributions of source code must retain the above copyright notice, this list of conditions and the following disclaimer.
- 2. Redistributions in binary form must reproduce the above copyright notice, this list of conditions and the following disclaimer in the documentation and/or other materials provided with the distribution.
- 3. Neither the name of the copyright holder nor the names of its contributors may be used to endorse or promote products derived from this software without specific prior written permission.

THIS SOFTWARE IS PROVIDED BY THE COPYRIGHT HOLDERS AND CONTRIBUTORS "AS IS" AND ANY EXPRESS OR IMPLIED WARRANTIES, INCLUDING, BUT NOT LIMITED TO, THE IMPLIED WARRANTIES OF MERCHANTABILITY AND FITNESS FOR A PARTICULAR PURPOSE ARE DISCLAIMED.

 IN NO EVENT SHALL THE COPYRIGHT HOLDER OR CONTRIBUTORS BE LIABLE FOR ANY DIRECT, INDIRECT, INCIDENTAL, SPECIAL, EXEMPLARY, OR CONSEQUENTIAL DAMAGES (INCLUDING, BUT NOT LIMITED TO, PROCUREMENT OF SUBSTITUTE GOODS OR SERVICES; LOSS OF USE, DATA, OR PROFITS; OR BUSINESS INTERRUPTION) HOWEVER CAUSED AND ON ANY THEORY OF LIABILITY, WHETHER IN CONTRACT, STRICT LIABILITY, OR TORT (INCLUDING NEGLIGENCE OR OTHERWISE) ARISING IN ANY WAY OUT OF THE USE OF THIS SOFTWARE, EVEN IF ADVISED OF THE POSSIBILITY OF SUCH DAMAGE. Copyright (c) 2016 The Rust Project Developers

Permission is hereby granted, free of charge, to any person obtaining a copy of this software and associated documentation files (the "Software"), to deal in the

Software without restriction, including without limitation the rights to use, copy, modify, merge, publish, distribute, sublicense, and/or sell copies of the Software, and to permit persons to whom the Software is furnished to do so, subject to the following conditions:

The above copyright notice and this permission notice shall be included in all copies or substantial portions of the Software.

THE SOFTWARE IS PROVIDED "AS IS", WITHOUT WARRANTY OF ANY KIND, EXPRESS OR IMPLIED, INCLUDING BUT NOT LIMITED TO THE WARRANTIES OF MERCHANTABILITY, FITNESS FOR A PARTICULAR PURPOSE AND NONINFRINGEMENT. IN NO EVENT SHALL THE AUTHORS OR COPYRIGHT HOLDERS BE LIABLE FOR ANY CLAIM, DAMAGES OR OTHER LIABILITY, WHETHER IN AN ACTION OF CONTRACT, TORT OR OTHERWISE, ARISING FROM, OUT OF OR IN CONNECTION WITH THE SOFTWARE OR THE USE OR OTHER DEALINGS IN THE SOFTWARE. LZMA specification (DRAFT version) ----------------------------------

Author: Igor Pavlov Date: 2015-06-14

This specification defines the format of LZMA compressed data and lzma file format.

#### Notation

--------

We use the syntax of C++ programming language.

We use the following types in C++ code:

unsigned - unsigned integer, at least 16 bits in size

int - signed integer, at least 16 bits in size

UInt64 - 64-bit unsigned integer

UInt32 - 32-bit unsigned integer

UInt16 - 16-bit unsigned integer

Byte - 8-bit unsigned integer

bool - boolean type with two possible values: false, true

lzma file format

===============

The lzma file contains the raw LZMA stream and the header with related properties.

The files in that format use ".lzma" extension.

The lzma file format layout:

Offset Size Description

- 0 1 LZMA model properties (lc, lp, pb) in encoded form
- 1 4 Dictionary size (32-bit unsigned integer, little-endian)
- 5 8 Uncompressed
- size (64-bit unsigned integer, little-endian)
- 13 Compressed data (LZMA stream)

LZMA properties:

 name Range Description  $\lbrack 0, 8 \rbrack$  the number of "literal context" bits  $\ln$  [0, 4] the number of "literal pos" bits pb  $[0, 4]$  the number of "pos" bits dictSize  $[0, 2^32 - 1]$  the dictionary size

The following code encodes LZMA properties:

```
void EncodeProperties(Byte *properties)
{
properties[0] = (Byte)((pb * 5 + lp) * 9 + lc); Set_UInt32_LittleEndian(properties + 1, dictSize);
}
```
If the value of dictionary size in properties is smaller than  $(1 \ll 12)$ , the LZMA decoder must set the dictionary size variable to  $(1 \ll 12)$ .

```
#define LZMA_DIC_MIN (1 << 12)
```
 unsigned lc, pb, lp; UInt32 dictSize; UInt32 dictSizeInProperties;

```
 void DecodeProperties(const Byte *properties)
 {
 unsigned d = properties[0];
 if (d \geq 9 * 5 * 5) throw "Incorrect LZMA properties";
 lc = d \% 9;
 d \ge 9:
 pb = d / 5;
 lp = d \, % 5;dictSizeInProperties = 0;
```

```
for (int i = 0; i < 4; i++)
 dictSizeInProperties |=(\text{UInt32})properties|i + 1| \ll (8 * i); dictSize = dictSizeInProperties;
 if (dictSize < LZMA_DIC_MIN)
  dictSize = LZMA_DIC_MIN;
```
}

If "Uncompressed size" field contains ones in all 64 bits, it means that uncompressed size is unknown and there is the "end marker" in stream, that indicates the end of decoding point.

In opposite case, if the value from "Uncompressed size" field is not equal to  $((2^64) - 1)$ , the LZMA stream decoding must be finished after specified number of bytes (Uncompressed size) is decoded. And if there is the "end marker", the LZMA decoder must read that marker also.

The new scheme to encode LZMA properties

----------------------------------------

If LZMA compression is used for some another format, it's recommended to use a new improved scheme to encode LZMA properties. That new scheme was used in xz format that uses the LZMA2 compression algorithm. The

LZMA2 is a new compression algorithm that is based on the LZMA algorithm.

The dictionary size in LZMA2 is encoded with just one byte and LZMA2 supports only reduced set of dictionary sizes:

 $(2 \ll 11), (3 \ll 11),$  $(2 \ll 12), (3 \ll 12),$  ...  $(2 \ll 30), (3 \ll 30),$  $(2 \ll 31) - 1$ 

The dictionary size can be extracted from encoded value with the following code:

dictSize =  $(p == 40)$  ? 0xFFFFFFFF:  $(((Unt32)2 | ((p) & 1)) \ll ((p)/2 + 11));$ 

Also there is additional limitation (lc + lp  $\lt$  = 4) in LZMA2 for values of "lc" and "lp" properties:

if  $(lc + lp > 4)$ throw "Unsupported properties:  $(lc + lp) > 4$ ";

There are some advantages for LZMA decoder with such  $(lc + lp)$  value limitation. It reduces the maximum size of tables allocated by decoder. And it reduces the complexity of initialization procedure, that can be important to keep high speed of decoding of big number of small LZMA streams. It's recommended to use that limitation  $(lc + lp \le 4)$  for any new format that

 uses LZMA compression. Note that the combinations of "lc" and "lp" parameters, where  $(lc + lp > 4)$ , can provide significant improvement in compression ratio only in some rare cases.

The LZMA properties can be encoded into two bytes in new scheme:

Offset Size Description

- 0 1 The dictionary size encoded with LZMA2 scheme
- 1 1 LZMA model properties (lc, lp, pb) in encoded form

#### The RAM usage

=============

The RAM usage for LZMA decoder is determined by the following parts:

1) The Sliding Window (from 4 KiB to 4 GiB).

2) The probability model counter arrays (arrays of 16-bit variables).

3) Some additional state variables (about 10 variables of 32-bit integers).

The RAM usage for Sliding Window

--------------------------------

There are two main scenarios of decoding:

1) The decoding of full stream to one RAM buffer.

 If we decode full LZMA stream to one output buffer in RAM, the decoder can use that output buffer as sliding window. So the decoder doesn't

need additional buffer allocated for sliding window.

2) The decoding to some external storage.

 If we decode LZMA stream to external storage, the decoder must allocate the buffer for sliding window. The size of that buffer must be equal or larger than the value of dictionary size from properties of LZMA stream.

In this specification we describe the code for decoding to some external storage. The optimized version of code for decoding of full stream to one output RAM buffer can require some minor changes in code.

The RAM usage for the probability model counters

------------------------------------------------

The size of the probability model counter arrays is calculated with the following formula:

size\_of\_prob\_arrays =  $1846 + 768 * (1 \ll (lp + lc))$ 

Each probability model counter is 11-bit unsigned integer. If we use 16-bit integer variables (2-byte integers) for these probability model counters, the RAM usage required by probability model counter arrays can be

estimated with the following formula:

 $RAM = 4 KiB + 1.5 KiB * (1 << (lp + lc))$ 

For example, for default LZMA parameters ( $lp = 0$  and  $lc = 3$ ), the RAM usage is

RAM  $lc3$   $lp0 = 4$  KiB + 1.5 KiB \* 8 = 16 KiB

The maximum RAM state usage is required for decoding the stream with  $lp = 4$ and  $lc = 8$ :

RAM\_lc8\_lp4 = 4 KiB + 1.5 KiB \* 4096 = 6148 KiB

If the decoder uses LZMA2's limited property condition  $(lc + lp \le 4)$ , the RAM usage will be not larger than

RAM\_lc\_lp\_4 = 4 KiB + 1.5 KiB \*  $16 = 28$  KiB

The RAM usage for encoder

 $-$ 

There are many variants for LZMA encoding code. These variants have different values for memory consumption. Note that memory consumption for LZMA Encoder can not be smaller than memory consumption of LZMA Decoder for same stream.

The RAM usage required by modern effective implementation of LZMA Encoder can be estimated with the following formula:

Encoder RAM Usage =  $4$  MiB + 11  $*$  dictionarySize.

But there are some modes of the encoder that require less memory.

LZMA Decoding

The LZMA compression algorithm uses LZ-based compression with Sliding Window and Range Encoding as entropy coding method.

Sliding Window --------------

LZMA uses Sliding Window compression similar to LZ77 algorithm.

LZMA stream must be decoded to the sequence that consists of MATCHES and LITERALS:

 - a LITERAL is a 8-bit character (one byte). The decoder just puts that LITERAL to the uncompressed stream.

 - a MATCH is a pair of two numbers (DISTANCE-LENGTH pair). The decoder takes one byte exactly "DISTANCE" characters behind current position in the uncompressed stream and puts it to uncompressed stream. The decoder must repeat it "LENGTH" times.

The "DISTANCE" can not be larger than dictionary size. And the "DISTANCE" can not be larger than the number of bytes in the uncompressed stream that were decoded before that match.

In this specification we use cyclic buffer to implement Sliding Window for LZMA decoder:

class COutWindow { Byte \*Buf; UInt32 Pos; UInt32 Size; bool IsFull;

public: unsigned TotalPos; COutStream OutStream;

```
 COutWindow(): Buf(NULL) {}
 ~COutWindow() { delete []Buf; }
```

```
 void Create(UInt32 dictSize)
 {
  Buf = new Byte[dictSize];
 Pos = 0:
```

```
Size = dictSize;IsFull = false;TotalPos = 0;
 }
 void PutByte(Byte b)
 {
  TotalPos++;
 Buf[Pos++]=b;if (Pos == Size) {
  Pos = 0;IsFull = true; }
  OutStream.WriteByte(b);
 }
 Byte GetByte(UInt32 dist) const
 {
  return Buf[dist <= Pos ? Pos - dist : Size - dist + Pos];
 }
 void CopyMatch(UInt32 dist, unsigned len)
 {
 for (; len > 0; len--) PutByte(GetByte(dist));
 }
 bool CheckDistance(UInt32 dist) const
 {
 return dist \leq Pos \parallel IsFull;
 }
 bool IsEmpty() const
 {
 return Pos == 0 & 0 & 1 !sFull;
 }
};
```
In another implementation it's possible to use one buffer that contains Sliding Window and the whole data stream after uncompressing.

Range Decoder

-------------

LZMA algorithm uses Range Encoding (1) as entropy coding method.

LZMA stream contains just one very big number in big-endian encoding. LZMA decoder uses the Range Decoder to extract a sequence of binary symbols from that big number.

The state of the Range Decoder:

struct CRangeDecoder { UInt32 Range; UInt32 Code; InputStream \*InStream;

```
 bool Corrupted;
}
```
The notes about UInt32 type for the "Range" and "Code" variables:

 It's possible to use 64-bit (unsigned or signed) integer type for the "Range" and the "Code" variables instead of 32-bit unsigned, but some additional code must be used to truncate the values to low 32-bits after some operations.

 If the programming language does not support 32-bit unsigned integer type (like in case of JAVA language), it's possible to use 32-bit signed integer, but some code must be changed. For example, it's required to change the code that uses comparison operations for UInt32 variables in this specification.

The Range Decoder can be in some states that can be treated as "Corruption" in LZMA stream. The Range Decoder uses the variable "Corrupted":

 (Corrupted == false), if the Range Decoder has not detected any corruption. (Corrupted == true), if the Range Decoder has detected some corruption.

The reference LZMA Decoder ignores the value of the "Corrupted" variable. So it continues to decode the stream, even if the corruption can be detected in the Range Decoder. To provide the full compatibility with output of the reference LZMA Decoder, another LZMA Decoder implementations must also ignore the value of the "Corrupted" variable.

The LZMA Encoder is required to create only such LZMA streams, that will not lead the Range Decoder to states, where the "Corrupted" variable is set to true.

The Range Decoder reads first 5 bytes from input stream to initialize the state:

```
bool CRangeDecoder::Init()
{
Corrupted = false; Range = 0xFFFFFFFF;
Code = 0;
Byte b = InStream->ReadByte();
for (int i = 0; i < 4; i++)
 Code = (Code \ll 8) | InStream \gt \text{ReadByte};
if (b != 0 || Code == Range)
 Corrupted = true;return b == 0;
}
```
The LZMA Encoder always writes ZERO in initial byte of compressed stream. That scheme allows to simplify the code of the Range Encoder in the LZMA Encoder. If initial byte is not equal to ZERO, the LZMA Decoder must stop decoding and report error.

After the last bit of data was decoded by Range Decoder, the value of the "Code" variable must be equal to 0. The LZMA Decoder must check it by calling the IsFinishedOK() function:

```
 bool IsFinishedOK() const { return Code == 0; }
```
If there is corruption in data stream, there is big probability that the "Code" value will be not equal to 0 in the Finish() function. So that check in the IsFinishedOK() function provides very good feature for corruption detection.

The value of the "Range" variable before each bit decoding can not be smaller

than  $((UInt32)1 \ll 24)$ . The Normalize() function keeps the "Range" value in described range.

```
#define kTopValue ((UInt32)1 << 24)
```

```
void CRangeDecoder::Normalize()
{
 if (Range < kTopValue)
 {
 Range <<= 8;
 Code = (Code \ll 8) | InStream \gt ReadByte;
 }
}
```
Notes: if the size of the "Code" variable is larger than 32 bits, it's required to keep only low 32 bits of the "Code" variable after the change in Normalize() function.

If the LZMA Stream is not corrupted, the value of the "Code" variable is always smaller than value of the "Range" variable. But the Range Decoder ignores some types of corruptions, so the value of the "Code" variable can be equal or larger than value of the "Range" variable for some "Corrupted" archives.

LZMA uses Range Encoding only with binary symbols of two types: 1) binary symbols with fixed and equal probabilities (direct bits) 2) binary symbols with predicted probabilities

The DecodeDirectBits() function decodes the sequence of direct bits:

```
UInt32
 CRangeDecoder::DecodeDirectBits(unsigned numBits)
{
UInt32 res = 0;
 do
 {
 Range >>= 1;
  Code -= Range;
 UInt32 t = 0 - ((UInt32)Code >> 31);
 Code += Range & t;
 if (Code == Range)Corrupted = true; Normalize();
 res \ll=1;
 res += t + 1; }
 while (--numBits);
 return res;
}
```
The Bit Decoding with Probability Model

---------------------------------------

The task of Bit Probability Model is to estimate probabilities of binary symbols. And then it provides the Range Decoder with that information. The better prediction provides better compression ratio. The Bit Probability Model uses statistical data of previous decoded symbols.

That estimated probability is presented as 11-bit unsigned integer value that represents the probability of symbol "0".

```
#define kNumBitModelTotalBits 11
```
Mathematical probabilities can be presented with the following formulas: probability(symbol\_0) = prob / 2048.

 $probability(symbol_1) =$ 

1 - Probability(symbol  $0$ ) =

```
= 1 - prob / 2048 =
```
 $= (2048 - prob) / 2048$ 

where the "prob" variable contains 11-bit integer probability counter.

It's recommended to use 16-bit unsigned integer type, to store these 11-bit probability values:

typedef UInt16 CProb;

Each probability value must be initialized with value  $((1 \ll 11)/2)$ , that represents the state, where probabilities of symbols 0 and 1 are equal to 0.5:

#define PROB\_INIT\_VAL ((1 << kNumBitModelTotalBits) / 2)

The INIT\_PROBS macro is used to initialize the array of CProb variables:

#define INIT\_PROBS $(p) \setminus$ { for (unsigned  $i = 0$ ;  $i <$  sizeof(p) / sizeof(p[0]);  $i++)$  p[i] = PROB\_INIT\_VAL; }

The DecodeBit() function decodes one bit.

The LZMA decoder provides the pointer to CProb variable that contains information about estimated probability for symbol 0 and the Range Decoder updates that CProb variable after decoding. The Range Decoder increases estimated probability

of the symbol that was decoded:

```
#define kNumMoveBits 5
```

```
unsigned CRangeDecoder::DecodeBit(CProb *prob)
{
unsigned v = *prob;
UInt32 bound = (Range >> kNumBitModelTotalBits) * v;
 unsigned symbol;
 if (Code < bound)
 {
 v \leftarrow ((1 \lt kNumBitModelTotalBits) - v) \gt\gt kNumMoveBits;
```

```
 Range = bound;
 symbol = 0; }
 else
 {
 v = v \gg kNumMoveBits;
  Code -= bound;
  Range -= bound;
 symbol = 1;
 }
*prob = (CProb)v; Normalize();
 return symbol;
}
```
The Binary Tree of bit model counters

-------------------------------------

LZMA uses a tree of Bit model variables to decode symbol that needs several bits for storing. There are two versions of such trees in LZMA: 1) the tree that decodes bits from high bit to low bit (the normal scheme). 2) the tree that decodes bits from low bit to high bit (the reverse scheme).

Each binary tree structure supports different size of decoded symbol (the size of binary sequence that contains value of symbol). If that size of decoded symbol is "NumBits" bits, the tree structure uses the array of  $(2 \ll NumBits)$  counters of CProb type. But only  $((2 \ll \text{NumBits}) - 1)$  items are used by encoder and decoder. The first item (the item with index equal to 0) in array is unused.

That scheme with unused array's item allows to simplify the code.

unsigned BitTreeReverseDecode(CProb \*probs, unsigned numBits, CRangeDecoder \*rc)

```
{
unsigned m = 1;
unsigned symbol = 0;
for (unsigned i = 0; i < numBits; i++)
 {
 unsigned bit = rc->DecodeBit(&probs[m]);
 m \ll 1:
 m \leftarrow \text{bit}:
 symbol | = (bit \ll i); }
 return symbol;
}
```
template <unsigned NumBits>

```
class CBitTreeDecoder
{
 CProb Probs[(unsigned)1 << NumBits];
public:
 void Init()
 {
  INIT_PROBS(Probs);
 }
 unsigned Decode(CRangeDecoder *rc)
 {
 unsigned m = 1;
 for (unsigned i = 0; i < NumBits; i++)
  m = (m \ll 1) + rc->DecodeBit(&Probs[m]);
  return m - ((unsigned)1 << NumBits);
 }
 unsigned ReverseDecode(CRangeDecoder *rc)
  {
  return BitTreeReverseDecode(Probs, NumBits, rc);
 }
};
```

```
LZ part of LZMA
```
---------------

```
LZ part of LZMA describes details about the decoding of MATCHES and LITERALS.
```
The Literal Decoding

--------------------

The LZMA Decoder uses  $(1 \ll (lc + lp))$  tables with CProb values, where each table contains 0x300 CProb values:

CProb \*LitProbs;

```
 void CreateLiterals()
 {
LitProbs = new CProb[(UInt32)0x300 << (lc + lp)];
 }
 void InitLiterals()
 {
 UInt32 num = (UInt32)0x300 << (lc + lp);
```

```
for (UInt32 i = 0; i < num; i++)
   LitProbs[i] = PROB_INIT_VAL;
 }
```
To select the table for decoding it uses the context that consists of (lc) high bits from previous literal and (lp) low bits from value that represents current position in outputStream.

If (State > 7), the Literal Decoder also uses "matchByte" that represents the byte in OutputStream at position the is the DISTANCE bytes before current position, where the DISTANCE is the distance in DISTANCE-LENGTH pair of latest decoded match.

The following code decodes one literal and puts it to Sliding Window buffer:

```
 void DecodeLiteral(unsigned state, UInt32 rep0)
```

```
 {
unsigned prevByte = 0;
 if (!OutWindow.IsEmpty())
  prevByte = OutWindow.GetByte(1);
```

```
unsigned symbol = 1;
unsigned litState = ((OutWindow.TotalPos & ((1 << lp) - 1)) << lc) + (prevByte >> (8 - lc));
CProb * probes = & LitProbs[(UInt32)0x300 * litState];
```

```
if (state \geq 7)
  {
  unsigned matchByte = OutWindow.GetByte(rep0 + 1);
   do
   {
   unsigned matchBit = (matchByte >> 7) & 1;
   matchByte <<= 1;
   unsigned bit = RangeDec.DecodeBit(&probs[(1 + matchBit) < 8) + symbol]);
   symbol = (symbol \lt\lt 1) | bit;if (matchBit != bit)
     break;
   }
  while (symbol < 0x100);
  }
 while (symbol < 0x100)
  symbol = (symbol \ll 1) | RangeDec.DecodeBit(& proofs[symbol]); OutWindow.PutByte((Byte)(symbol - 0x100));
 }
```
The match length decoding

-------------------------

### The

 match length decoder returns normalized (zero-based value) length of match. That value can be converted to real length of the match with the following code:

#define kMatchMinLen 2

 $matchLen = len + kMatchMinLen;$ 

The match length decoder can return the values from 0 to 271. And the corresponded real match length values can be in the range from 2 to 273.

The following scheme is used for the match length encoding:

 Binary encoding Binary Tree structure Zero-based match length sequence (binary + decimal):

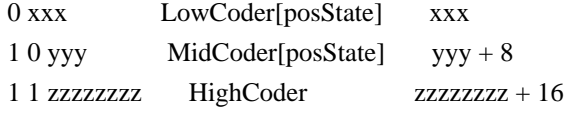

LZMA uses bit model variable "Choice" to decode the first selection bit.

If the first selection bit is equal to 0, the decoder uses binary tree LowCoder[posState] to decode 3-bit zero-based match length (xxx).

If the first selection bit is equal to 1, the decoder uses bit model variable "Choice2" to decode the second selection bit.

 If the second selection bit is equal to 0, the decoder uses binary tree MidCoder[posState] to decode 3-bit "yyy" value, and zero-based match length is equal to  $(yyy + 8)$ .

 If the second selection bit is equal to 1, the decoder uses binary tree HighCoder to decode 8-bit "zzzzzzzz" value, and zero-based match length is equal to  $(zzzzzzzz + 16)$ .

LZMA uses "posState" value as context to select the binary tree from LowCoder and MidCoder binary tree arrays:

unsigned posState = OutWindow.TotalPos &  $((1 \ll pb) - 1)$ ;

The full code of the length decoder:

class CLenDecoder

```
{
 CProb Choice;
 CProb Choice2;
 CBitTreeDecoder<3> LowCoder[1 << kNumPosBitsMax];
 CBitTreeDecoder<3> MidCoder[1 << kNumPosBitsMax];
 CBitTreeDecoder<8> HighCoder;
```

```
public:
```

```
 void Init()
 {
  Choice = PROB_INIT_VAL;
  Choice2 = PROB_INIT_VAL;
  HighCoder.Init();
  for (unsigned
i = 0; i < (1 < kNumPosBitsMax); i++) {
   LowCoder[i].Init();
   MidCoder[i].Init();
  }
 }
 unsigned Decode(CRangeDecoder *rc, unsigned posState)
 {
 if (re->DecodeBit(&Choice) == 0)
```

```
 return LowCoder[posState].Decode(rc);
 if (rc->DecodeBit(\&Choice2) == 0 return 8 + MidCoder[posState].Decode(rc);
  return 16 + HighCoder.Decode(rc);
 }
};
```
The LZMA decoder uses two instances of CLenDecoder class. The first instance is for the matches of "Simple Match" type, and the second instance is for the matches of "Rep Match" type:

 CLenDecoder LenDecoder; CLenDecoder RepLenDecoder;

The match distance decoding

---------------------------

LZMA supports dictionary sizes up to 4 GiB minus 1. The value of match distance (decoded by distance decoder) can be from 1 to  $2^{\wedge}32$ . But the distance value that is equal to  $2^{\wedge}32$  is used to indicate the "End of stream" marker. So real largest match distance that is used for LZ-window match is  $(2^{\wedge}32 - 1)$ .

### LZMA uses

 normalized match length (zero-based length) to calculate the context state "lenState" do decode the distance value:

#define kNumLenToPosStates 4

 unsigned lenState = len; if (lenState > kNumLenToPosStates - 1) lenState = kNumLenToPosStates - 1;

The distance decoder returns the "dist" value that is zero-based value of match distance. The real match distance can be calculated with the following code:

matchDistance =  $dist + 1$ ;

The state of the distance decoder and the initialization code:

```
 #define kEndPosModelIndex 14
 #define kNumFullDistances (1 << (kEndPosModelIndex >> 1))
 #define kNumAlignBits 4
```

```
 CBitTreeDecoder<6> PosSlotDecoder[kNumLenToPosStates];
 CProb PosDecoders[1 + kNumFullDistances - kEndPosModelIndex];
 CBitTreeDecoder<kNumAlignBits> AlignDecoder;
```

```
 void InitDist()
 {
 for (unsigned i = 0; i < kNumLenToPosStates; i++) PosSlotDecoder[i].Init();
  AlignDecoder.Init();
  INIT_PROBS(PosDecoders);
 }
```

```
At first stage the distance
 decoder decodes 6-bit "posSlot" value with bit
tree decoder from PosSlotDecoder array. It's possible to get 2^6=64 different
"posSlot" values.
```

```
unsigned posSlot = PosSlotDecoder[lenState].Decode(&RangeDec);
```
The encoding scheme for distance value is shown in the following table:

```
posSlot (decimal) /
    zero-based distance (binary)
0 0
1 1
```
- 2 10
- 3 11
- 4 10 x
- 5 11 x
- 6 10 xx
- 7 11 xx
- 8 10 xxx
- 9 11 xxx
- 10 10 xxxx
- 11 11 xxxx
- 12 10 xxxxx
- 13 11 xxxxx
- 14 10 yy zzzz
- 15 11 yy zzzz
- 16 10 yyy zzzz
- 17 11 yyy zzzz
- ...
- 62 10 yyyyyyyyyyyyyyyyyyyyyyyyyy zzzz
- 63 11 yyyyyyyyyyyyyyyyyyyyyyyyyy zzzz

where

- "x ... x" means the sequence of binary symbols encoded with binary tree and
	- "Reverse" scheme. It uses separated binary tree for each posSlot from 4 to 13.
- "y" means direct bit encoded with range coder.
- "zzzz" means the sequence of four binary symbols encoded with binary tree with "Reverse" scheme, where one
- common binary tree "AlignDecoder"
	- is used for all posSlot values.
- If ( $posSlot < 4$ ), the "dist" value is equal to posSlot value.
- If (posSlot  $> = 4$ ), the decoder uses "posSlot" value to calculate the value of the high bits of "dist" value and the number of the low bits.
- If (4 <= posSlot < kEndPosModelIndex), the decoder uses bit tree decoders. (one separated bit tree decoder per one posSlot value) and "Reverse" scheme. In this implementation we use one CProb array "PosDecoders" that contains all CProb variables for all these bit decoders.
- if (posSlot  $>=$  kEndPosModelIndex), the middle bits are decoded as direct bits from RangeDecoder and the low 4 bits are decoded with a bit tree decoder "AlignDecoder" with "Reverse" scheme.
- The code to decode zero-based match distance:
- unsigned DecodeDistance(unsigned len)

```
 {
  unsigned lenState = len;
  if (lenState > kNumLenToPosStates - 1)
   lenState = kNumLenToPosStates - 1;
  unsigned posSlot
 = PosSlotDecoder[lenState].Decode(&RangeDec);
 if (posSlot < 4)
   return posSlot;
 unsigned numDirectBits = (unsigned)((posSlot \gg 1) - 1);
 UInt32 dist = ((2 | (posSlot & 1)) \ll numDirectBits); if (posSlot < kEndPosModelIndex)
   dist += BitTreeReverseDecode(PosDecoders + dist - posSlot, numDirectBits, &RangeDec);
  else
  {
   dist += RangeDec.DecodeDirectBits(numDirectBits - kNumAlignBits) << kNumAlignBits;
   dist += AlignDecoder.ReverseDecode(&RangeDec);
  }
  return dist;
 }
```

```
LZMA Decoding modes
```
-------------------

There are 2 types of LZMA streams:

```
1) The stream with "End of stream" marker.
```
2) The stream without "End of stream" marker.

And the LZMA Decoder supports 3 modes of decoding:

1) The unpack size is undefined. The LZMA decoder stops decoding after getting "End of stream" marker. The input variables for that case:

 markerIsMandatory = true  $unpackSizeDefined = false$ unpackSize contains any value

# 2)

 The unpack size is defined and LZMA decoder supports both variants, where the stream can contain "End of stream" marker or the stream is finished without "End of stream" marker. The LZMA decoder must detect any of these situations. The input variables for that case:

 markerIsMandatory = false unpackSizeDefined = true unpackSize contains unpack size

3) The unpack size is defined and the LZMA stream must contain "End of stream" marker

The input variables for that case:

 markerIsMandatory = true unpackSizeDefined = true unpackSize contains unpack size

The main loop of decoder

------------------------

The main loop of LZMA decoder:

Initialize the LZMA state. loop { // begin of loop Check "end of stream" conditions. Decode Type of MATCH / LITERAL. If it's LITERAL, decode LITERAL value and put the LITERAL to Window. If it's MATCH, decode the length of match and the match distance. Check error conditions, check end of stream conditions and copy the sequence of match bytes from sliding window to current position in window. Go to begin of loop }

The reference implementation of LZMA decoder uses "unpackSize" variable to keep the number of remaining bytes in output stream. So it reduces "unpackSize" value after each decoded LITERAL or MATCH.

The following code contains the "end of stream" condition check at the start of the loop:

if (unpackSizeDefined && unpackSize  $== 0$  && !markerIsMandatory) if (RangeDec.IsFinishedOK()) return LZMA\_RES\_FINISHED\_WITHOUT\_MARKER;

LZMA uses three types of matches:

1) "Simple Match" - the match with distance value encoded with bit models.

2) "Rep Match" - the match that uses the distance from distance history table.

3) "Short Rep Match" - the match of single byte length, that uses the latest distance from distance history table.

The LZMA decoder

 keeps the history of latest 4 match distances that were used by decoder. That set of 4 variables contains zero-based match distances and these variables are initialized with zero values:

UInt32 rep $0 = 0$ , rep $1 = 0$ , rep $2 = 0$ , rep $3 = 0$ ;

The LZMA decoder uses binary model variables to select type of MATCH or LITERAL:

#define kNumStates 12 #define kNumPosBitsMax 4

 CProb IsMatch[kNumStates << kNumPosBitsMax]; CProb IsRep[kNumStates]; CProb IsRepG0[kNumStates]; CProb IsRepG1[kNumStates]; CProb IsRepG2[kNumStates]; CProb IsRep0Long[kNumStates << kNumPosBitsMax];

The decoder uses "state" variable value to select exact variable from "IsRep", "IsRepG0", "IsRepG1" and "IsRepG2" arrays. The "state" variable can get the value from 0 to 11. Initial value for "state" variable is zero:

```
unsigned state = 0;
```
The "state" variable is updated after each LITERAL or MATCH with one of the following functions:

```
unsigned UpdateState_Literal(unsigned state)
{
if (state < 4) return 0;
 else if (state < 10) return state - 3;
 else return state - 6;
}
unsigned UpdateState Match (unsigned state) { return state \langle 7 \rangle ? 7 : 10; }
unsigned UpdateState_Rep (unsigned state) { return state < 7 ? 8 : 11; }
unsigned UpdateState ShortRep(unsigned state) { return state \langle 7 ? 9 : 11; }
```
The decoder calculates "state2" variable value to select exact variable from "IsMatch" and "IsRep0Long" arrays:

unsigned posState = OutWindow.TotalPos &  $((1 \ll pb) - 1)$ ; unsigned state $2 = (state \ll kNumPosBitsMax) + posState;$ 

The decoder uses the following code flow scheme to select exact type of LITERAL or MATCH:

IsMatch[state2] decode 0 - the Literal 1 - the Match IsRep[state] decode 0 - Simple Match 1 - Rep Match IsRepG0[state] decode 0 - the distance is rep0 IsRep0Long[state2] decode 0 - Short Rep Match 1 - Rep Match 0 1 - IsRepG1[state] decode 0 - Rep Match 1  $1 -$ 

> IsRepG2[state] decode 0 - Rep Match 2 1 - Rep Match 3

## LITERAL symbol

--------------

If the value "0" was decoded with IsMatch[state2] decoding, we have "LITERAL" type.

At first the LZMA decoder must check that it doesn't exceed specified uncompressed size:

if (unpackSizeDefined && unpackSize  $== 0$ ) return LZMA\_RES\_ERROR;

Then it decodes literal value and puts it to sliding window:

DecodeLiteral(state, rep0);

Then the decoder must update the "state" value and "unpackSize" value;

state = UpdateState Literal(state); unpackSize--;

Then the decoder must go to the begin of main loop to decode next Match or Literal.
Simple Match

------------

If the value "1" was decoded with IsMatch[state2] decoding, we have the "Simple Match" type.

The distance history table is updated with the following scheme:

 $rep3 = rep2;$  $rep2 = rep1;$  $rep1 = rep0;$ 

The zero-based length is decoded with "LenDecoder":

len = LenDecoder.Decode(&RangeDec, posState);

The state is update with UpdateState\_Match function:

state = UpdateState\_Match(state);

and the new "rep0" value is decoded with DecodeDistance:

rep0 = DecodeDistance(len);

That "rep0" will be used as zero-based distance for current match.

If the value of "rep0" is equal to 0xFFFFFFFF, it means that we have "End of stream" marker, so we can stop decoding and check finishing condition in Range Decoder:

if  $(rep0 == 0x$ FFFFFFFFFF return RangeDec.IsFinishedOK() ? LZMA\_RES\_FINISHED\_WITH\_MARKER : LZMA\_RES\_ERROR;

If uncompressed size is defined, LZMA decoder must check that it doesn't exceed that specified uncompressed size:

if (unpackSizeDefined && unpackSize  $== 0$ ) return LZMA\_RES\_ERROR;

Also the decoder must check that "rep0" value is not larger than dictionary size and is not larger than the number of already decoded bytes:

if (rep0

 >= dictSize || !OutWindow.CheckDistance(rep0)) return LZMA\_RES\_ERROR;

Then the decoder must copy match bytes as described in "The match symbols copying" section.

#### Rep Match

---------

If the LZMA decoder has decoded the value "1" with IsRep[state] variable, we have "Rep Match" type.

At first the LZMA decoder must check that it doesn't exceed specified uncompressed size:

if (unpackSizeDefined && unpackSize  $== 0$ ) return LZMA\_RES\_ERROR;

Also the decoder must return error, if the LZ window is empty:

 if (OutWindow.IsEmpty()) return LZMA\_RES\_ERROR;

If the match type is "Rep Match", the decoder uses one of the 4 variables of distance history table to get the value of distance for current match. And there are 4 corresponding ways of decoding flow.

The decoder updates the distance history with the following scheme depending from type of match:

```
- "Rep Match 0" or "Short Rep Match":
    ; LZMA doesn't update the distance history
```
- "Rep Match 1": UInt32 dist = rep1;  $rep1 = rep0;$  $rep0 = dist;$ - "Rep Match 2": UInt32 dist =  $rep2$ ;  $rep2 = rep1;$  $rep1 = rep0;$ 

 $rep0 = dist;$ 

- "Rep Match 3": UInt32 dist =  $rep3$ ;  $rep3 = rep2;$  $rep2 = rep1;$  $rep1 = rep0;$  $rep0 = dist;$ 

Then the decoder decodes exact subtype of "Rep Match" using "IsRepG0", "IsRep0Long", "IsRepG1", "IsRepG2".

If the subtype is "Short Rep Match", the decoder updates the state, puts the one byte from window to current position in window and goes to next MATCH/LITERAL symbol (the begin of main loop):

 state = UpdateState\_ShortRep(state); OutWindow.PutByte(OutWindow.GetByte(rep0 + 1)); unpackSize--; continue;

In other cases (Rep Match 0/1/2/3), it decodes the zero-based length of match with "RepLenDecoder" decoder:

len = RepLenDecoder.Decode(&RangeDec, posState);

Then it updates the state:

state = UpdateState\_Rep(state);

Then the decoder must copy match bytes as described in "The Match symbols copying" section.

The match symbols copying

-------------------------

If we have the match (Simple Match or Rep Match 0/1/2/3), the decoder must copy the sequence of bytes with calculated match distance and match length. If uncompressed size is defined, LZMA decoder must check that it doesn't exceed that specified uncompressed size:

```
len += kMatchMinLen:
bool is Error = false:
 if (unpackSizeDefined && unpackSize < len)
 {
len = (unsigned)unpackSize;isError = true:
 }
 OutWindow.CopyMatch(rep0 + 1, len);
unpackSize = len;
```
 if (isError) return LZMA\_RES\_ERROR;

Then the decoder must go to the begin of main loop to decode next MATCH or LITERAL.

### **NOTES**

-----

This specification doesn't describe the variant of decoder implementation that supports partial decoding. Such partial decoding case can require some changes in "end of stream" condition checks code. Also such code can use additional status codes, returned by decoder.

This specification uses C++ code with templates to simplify describing. The optimized version of LZMA decoder doesn't need templates. Such optimized version can use just two arrays of CProb variables: 1) The dynamic array of CProb variables allocated for the Literal Decoder. 2) The one common array that contains all other CProb variables.

### References:

1. G. N. N. Martin, Range encoding: an algorithm for removing redundancy from a digitized message, Video & Data Recording Conference, Southampton, UK, July 24-27, 1979. Digitized data copyright (c) 2010 Google Corporation with Reserved Font Arimo, Tinos and Cousine. Copyright (c) 2012 Red Hat, Inc. with Reserved Font Name Liberation.

This Font Software is licensed under the SIL Open Font License, Version 1.1.

This license is copied below, and is also available with a FAQ at: http://scripts.sil.org/OFL

SIL OPEN FONT LICENSE Version 1.1 - 26 February 2007

PREAMBLE The goals of the Open Font License (OFL) are to stimulate worldwide development of collaborative font projects, to support the font creation efforts of academic and linguistic communities, and to provide a free and open framework in which fonts may be shared and improved in partnership with others.

The OFL allows the licensed fonts to be used, studied, modified and

redistributed freely as long as they are not sold by themselves. The fonts, including any derivative works, can be bundled, embedded, redistributed and/or sold with any software provided that any reserved names are not used by

 derivative works. The fonts and derivatives, however, cannot be released under any other type of license. The requirement for fonts to remain under this license does not apply to any document created using the fonts or their derivatives.

# **DEFINITIONS**

"Font Software" refers to the set of files released by the Copyright Holder(s) under this license and clearly marked as such. This may include source files, build scripts and documentation.

"Reserved Font Name" refers to any names specified as such after the copyright statement(s).

"Original Version" refers to the collection of Font Software components as distributed by the Copyright Holder(s).

"Modified Version" refers to any derivative made by adding to, deleting, or substituting ? in part or in whole ? any of the components of the Original Version, by changing formats or by porting the Font Software to a new environment.

"Author" refers to any designer, engineer, programmer, technical writer or other person who contributed to the Font Software.

# PERMISSION & CONDITIONS

Permission is hereby granted, free of charge, to any person obtaining a copy of the Font Software, to use, study, copy, merge, embed, modify, redistribute, and sell modified and unmodified copies of the Font Software, subject to the following conditions:

- 1) Neither the Font Software nor any of its individual components,in Original or Modified Versions, may be sold by itself.
- 2) Original or Modified Versions of the Font Software may be bundled, redistributed and/or sold with any software, provided that each copy contains the above copyright notice and this license. These can be included either as stand-alone text files, human-readable headers or in the appropriate machine-readable metadata fields within text or binary files as long as those fields can be easily viewed by the user.

3) No Modified Version of the Font Software may use the Reserved Font Name(s) unless explicit written permission is granted by the corresponding Copyright Holder. This restriction only applies to the primary font name as presented to the users.

- 4) The name(s) of the Copyright Holder(s) or the Author(s) of the Font Software shall not be used to promote, endorse or advertise any Modified Version, except to acknowledge the contribution(s) of the Copyright Holder(s) and the Author(s) or with their explicit written permission.
- 5) The Font Software, modified or unmodified, in part or in whole, must be distributed entirely under this license, and must not be distributed under any other license. The requirement for fonts to remain under this license does not apply to any document created using the Font Software.

# **TERMINATION**

This license becomes null and void if any of the above conditions are not met.

# DISCLAIMER

THE FONT SOFTWARE IS PROVIDED "AS IS", WITHOUT WARRANTY OF ANY KIND, EXPRESS OR IMPLIED, INCLUDING BUT NOT LIMITED TO ANY WARRANTIES OF MERCHANTABILITY, FITNESS FOR A PARTICULAR PURPOSE AND NONINFRINGEMENT OF COPYRIGHT, PATENT, TRADEMARK, OR OTHER RIGHT. IN NO EVENT SHALL THE COPYRIGHT HOLDER BE LIABLE FOR ANY CLAIM, DAMAGES OR OTHER LIABILITY, INCLUDING ANY GENERAL, SPECIAL, INDIRECT, INCIDENTAL, OR CONSEQUENTIAL DAMAGES, WHETHER IN AN ACTION OF CONTRACT, TORT OR OTHERWISE, ARISING FROM, OUT OF THE USE OR INABILITY TO USE THE FONT SOFTWARE OR FROM OTHER DEALINGS IN THE FONT SOFTWARE.

License information for hyph\_nb.dic:

This file is based on the TeX hyphenation patterns distributed as part of the hyph-utf8 package, and retains the same copyright and licensing conditions (below).

- - - - - - - - - - - - - - - - - - - - - - - - - - - - - - - - - - - - - - -

At the time this file was first modified, a complete, unmodified copy of the original work was available from: http://tug.org/svn/texhyphen/trunk/hyph-utf8/tex/generic/hyph-utf8/patterns/?pathrev=580 - - - - - - - - - - - - - - - - - - - - - - - - - - - - - - - - - - - - - - -

Portions of this file were originally made available under the following license (copied verbatim from hyph-nb.lic.txt in the original work):

Norwegian Bokmal hyphenation patterns

(more info about the licence to be added later)

% Adapted to the new pattern-loading scheme.

% Original file name was nbhyph.tex

% TeX hyphenation patterns for Norwegian Bokmal

 $0/2$ 

% Version 2007-02-10

 $\%$ 

% Copyright (C) 2007 Karl Ove Hufthammer.

% Copying and

distribution of this file, with or without modification,

% are permitted in any medium without royalty, provided the copyright

% notice and this notice are preserved.

%

% This file contains hyphenation patterns for Norwegian Bokmal.

% It uses the Norwegian hyphenation patterns from nohyphbx.tex,

% created by Rune Kleveland and Ole Michael Selberg. Please see

% that file for copyright information on those patterns.

%

% The patterns in nohyphbx are based on both Norwegian Bokmal % and Norwegian Nynorsk, and works about equally well for both % languages. This file, nbhyph.tex, contains only a few hyphenation % exceptions, for words that needs to be hyphenated differently for % the two languages.

%

% Please send bugs or suggestions to karl@huftis.org. %

\input hyph-no.tex

\hyphenation{ at-ten-de be-tre

}

 Apache License Version 2.0, January 2004 http://www.apache.org/licenses/

# TERMS AND CONDITIONS FOR USE, REPRODUCTION, AND DISTRIBUTION

## 1. Definitions.

 "License" shall mean the terms and conditions for use, reproduction, and distribution as defined by Sections 1 through 9 of this document.

 "Licensor" shall mean the copyright owner or entity authorized by the copyright owner that is granting the License.

 "Legal Entity" shall mean the union of the acting entity and all other entities that control, are controlled by, or are under common control with that entity. For the purposes of this definition, "control" means (i) the power, direct or indirect, to cause the direction or management of such entity, whether by contract or otherwise, or (ii) ownership of fifty percent (50%) or more of the outstanding shares, or (iii) beneficial ownership of such entity.

 "You" (or "Your") shall mean an individual or Legal Entity exercising permissions granted by this License.

 "Source" form shall mean the preferred form for making modifications, including but not limited to software source code, documentation source, and configuration files.

 "Object" form shall mean any form resulting from mechanical transformation or translation of a Source form, including but not limited to compiled object code, generated documentation, and conversions to other media types.

 "Work" shall mean the work of authorship, whether in Source or Object form, made available under the License, as indicated by a copyright notice that is included in or attached to the work (an example is provided in the Appendix below).

 "Derivative Works" shall mean any work, whether in Source or Object form, that is based on (or derived from) the Work and for which the editorial revisions, annotations, elaborations, or other modifications represent, as a whole, an original work of authorship. For the purposes of this License, Derivative Works shall not include works that remain separable from, or merely link (or bind by name) to the interfaces of, the Work and Derivative Works thereof.

 "Contribution" shall mean any work of authorship, including the original version of the Work and any modifications or additions to that Work or Derivative Works thereof, that is intentionally submitted to Licensor for inclusion in the Work by the copyright owner or by an individual or Legal Entity authorized to submit on behalf of

 the copyright owner. For the purposes of this definition, "submitted" means any form of electronic, verbal, or written communication sent to the Licensor or its representatives, including but not limited to communication on electronic mailing lists, source code control systems, and issue tracking systems that are managed by, or on behalf of, the Licensor for the purpose of discussing and improving the Work, but

 excluding communication that is conspicuously marked or otherwise designated in writing by the copyright owner as "Not a Contribution."

 "Contributor" shall mean Licensor and any individual or Legal Entity on behalf of whom a Contribution has been received by Licensor and subsequently incorporated within the Work.

2. Grant of Copyright License. Subject to the terms and conditions of this License, each Contributor hereby grants to You a perpetual, worldwide, non-exclusive, no-charge, royalty-free, irrevocable copyright license to reproduce, prepare Derivative Works of, publicly display, publicly perform, sublicense, and distribute the Work and such Derivative Works in Source or Object form.

3. Grant of Patent License. Subject to the terms and conditions of this License, each Contributor hereby grants to You a perpetual, worldwide, non-exclusive, no-charge, royalty-free, irrevocable (except as stated in this section) patent license to make, have made,

 use, offer to sell, sell, import, and otherwise transfer the Work, where such license applies only to those patent claims licensable by such Contributor that are necessarily infringed by their Contribution(s) alone or by combination of their Contribution(s) with the Work to which such Contribution(s) was submitted. If You institute patent litigation against any entity (including a cross-claim or counterclaim in a lawsuit) alleging that the Work or a Contribution incorporated within the Work constitutes direct or contributory patent infringement, then any patent licenses granted to You under this License for that Work shall terminate as of the date such litigation is filed.

4. Redistribution. You may reproduce and distribute copies of the Work or Derivative Works thereof in any medium, with or without modifications, and in Source or Object form, provided that You meet the following conditions:

 (a) You must give any other recipients of the Work or Derivative Works a copy of this License; and

(b) You must cause any modified files to carry prominent notices

stating that You changed the files; and

- (c) You must retain, in the Source form of any Derivative Works that You distribute, all copyright, patent, trademark, and attribution notices from the Source form of the Work, excluding those notices that do not pertain to any part of the Derivative Works; and
- (d) If the Work includes a "NOTICE" text file as part of its distribution, then any Derivative Works that You distribute must include a readable copy of the attribution notices contained within such NOTICE file, excluding those notices that do not pertain to any part of the Derivative Works, in at least one of the following places: within a NOTICE text file distributed as part of the Derivative Works; within the Source form or documentation, if provided along

with the Derivative Works; or,

 within a display generated by the Derivative Works, if and wherever such third-party notices normally appear. The contents of the NOTICE file are for informational purposes only and do not modify the License. You may add Your own attribution notices within Derivative Works that You distribute, alongside or as an addendum to the NOTICE text from the Work, provided that such additional attribution notices cannot be construed as modifying the License.

 You may add Your own copyright statement to Your modifications and may provide additional or different license terms and conditions for use, reproduction, or distribution of Your modifications, or for any such Derivative Works as a whole, provided Your use, reproduction, and distribution of the Work otherwise complies with the conditions stated in this License.

- 5. Submission of Contributions. Unless You explicitly state otherwise, any Contribution intentionally submitted for inclusion in the Work by You to the Licensor shall be under the terms and conditions of this License, without any additional terms or conditions. Notwithstanding the above, nothing herein shall supersede or modify the terms of any separate license agreement you may have executed with Licensor regarding such Contributions.
- 6. Trademarks. This License does not grant permission to use the trade names, trademarks, service marks, or product names of the Licensor, except as required for reasonable and customary use in describing the origin of the Work and reproducing the content of the NOTICE file.
- 7. Disclaimer of Warranty. Unless required by applicable law or agreed to in writing, Licensor provides the Work (and each

 Contributor provides its Contributions) on an "AS IS" BASIS, WITHOUT WARRANTIES OR CONDITIONS OF ANY KIND, either express or implied, including, without limitation, any warranties or conditions of TITLE, NON-INFRINGEMENT, MERCHANTABILITY, or FITNESS FOR A PARTICULAR PURPOSE. You are solely responsible for determining the appropriateness of using or redistributing the Work and assume any risks associated with Your exercise of permissions under this License.

8. Limitation of Liability. In no event and under no legal theory, whether in tort (including negligence), contract, or otherwise, unless required by applicable law (such as deliberate and grossly negligent acts) or agreed to in writing, shall any Contributor be liable to You for damages, including any direct, indirect, special, incidental, or consequential damages of any character arising as a result of this License or out of the use or inability to use the Work (including but not limited to damages for loss of goodwill, work stoppage, computer failure or malfunction, or any and all other commercial damages or losses), even if such Contributor has been advised of the possibility of such damages.

9. Accepting Warranty or Additional Liability. While redistributing the Work or Derivative Works thereof, You may choose to offer, and charge a fee for, acceptance of support, warranty, indemnity, or other liability obligations and/or rights consistent with this License. However, in accepting such obligations, You may act only on Your own behalf and on Your sole responsibility, not on behalf of any other Contributor, and only if You agree to indemnify, defend, and hold each Contributor harmless for any liability incurred by, or claims asserted against, such Contributor by reason of your accepting any such warranty or additional liability.

### END OF TERMS AND CONDITIONS

APPENDIX: How to apply the Apache License to your work.

 To apply the Apache License to your work, attach the following boilerplate notice, with the fields enclosed by brackets "[]" replaced with your own identifying information. (Don't include the brackets!) The text should be enclosed in the appropriate comment syntax for the file format. We also recommend that a file or class name and description of purpose be included on the same "printed page" as the copyright notice for easier identification within third-party archives.

Copyright 2019-2020 CreepySkeleton <creepy-skeleton@yandex.ru>

Licensed under the Apache License, Version 2.0 (the "License"); you may not use this file except in compliance with the License. You may obtain a copy of the License at

http://www.apache.org/licenses/LICENSE-2.0

Unless required by applicable law or agreed to in writing, software distributed under the License is distributed on an "AS IS" BASIS, WITHOUT WARRANTIES OR CONDITIONS OF ANY KIND, either express or implied. See the License for the specific language governing permissions and limitations under the License. Mozilla Public License Version 2.0 ==================================

#### 1. Definitions

--------------

1.1. "Contributor"

 means each individual or legal entity that creates, contributes to the creation of, or owns Covered Software.

# 1.2. "Contributor Version"

 means the combination of the Contributions of others (if any) used by a Contributor and that particular Contributor's Contribution.

1.3. "Contribution"

means Covered Software of a particular Contributor.

### 1.4. "Covered Software"

 means Source Code Form to which the initial Contributor has attached the notice in Exhibit A, the Executable Form of such Source Code Form, and Modifications of such Source Code Form, in each case including portions thereof.

- 1.5. "Incompatible With Secondary Licenses" means
	- (a) that the initial Contributor has attached the notice described in Exhibit B to the Covered Software; or
- (b) that the Covered Software was made available under the terms of

 version 1.1 or earlier of the License, but not also under the terms of a Secondary License.

1.6. "Executable Form" means any form of the work other than Source Code Form. 1.7. "Larger Work"

 means a work that combines Covered Software with other material, in a separate file or files, that is not Covered Software.

1.8. "License" means this document.

1.9. "Licensable"

 means having the right to grant, to the maximum extent possible, whether at the time of the initial grant or subsequently, any and all of the rights conveyed by this License.

1.10. "Modifications" means any of the following:

- (a) any file in Source Code Form that results from an addition to, deletion from, or modification of the contents of Covered Software; or
- (b) any new file in Source Code Form that contains any Covered Software.

# 1.11. "Patent Claims" of a Contributor

 means any patent claim(s), including without limitation, method, process, and apparatus claims, in any patent Licensable by such Contributor that would be infringed, but for the grant of the License, by the making, using, selling, offering for sale, having made, import, or transfer of either its Contributions or its Contributor Version.

# 1.12. "Secondary License"

 means either the GNU General Public License, Version 2.0, the GNU Lesser General Public License, Version 2.1, the GNU Affero General Public License, Version 3.0, or any later versions of those licenses.

# 1.13. "Source Code Form"

means the form of the work preferred for making modifications.

1.14. "You" (or "Your")

 means an individual or a legal entity exercising rights under this License. For legal entities, "You" includes any entity that controls, is controlled by, or is under common control with You. For purposes of this definition, "control" means (a) the power, direct or indirect, to cause the direction or management of such entity, whether by contract or otherwise, or (b) ownership of more than fifty percent (50%) of the outstanding shares or beneficial ownership of such entity.

2. License Grants and Conditions

--------------------------------

## 2.1. Grants

Each Contributor hereby grants You a world-wide, royalty-free, non-exclusive license:

- (a) under intellectual property rights (other than patent or trademark) Licensable by such Contributor to use, reproduce, make available, modify, display, perform, distribute, and otherwise exploit its Contributions, either on an unmodified basis, with Modifications, or as part of a Larger Work; and
- (b) under Patent Claims of such Contributor to make, use, sell, offer for sale, have made, import, and otherwise transfer either its Contributions or its Contributor Version.

2.2. Effective Date

The licenses granted in Section 2.1 with respect to any Contribution become effective for each Contribution on the date the Contributor first distributes

such Contribution.

### 2.3. Limitations on Grant Scope

The licenses granted in this Section 2 are the only rights granted under this License. No additional rights or licenses will be implied from the distribution or licensing of Covered Software under this License. Notwithstanding Section 2.1(b) above, no patent license is granted by a Contributor:

- (a) for any code that a Contributor has removed from Covered Software; or
- (b) for infringements caused by: (i) Your and any other third party's modifications of Covered Software, or (ii) the combination of its Contributions with other software (except as part of its Contributor Version); or
- (c) under Patent Claims infringed by Covered Software in the absence of its Contributions.

This License does not grant any rights in the trademarks, service marks, or logos of any Contributor (except as may be necessary to comply with the notice requirements in Section 3.4).

## 2.4. Subsequent Licenses

No Contributor makes

 additional grants as a result of Your choice to distribute the Covered Software under a subsequent version of this License (see Section 10.2) or under the terms of a Secondary License (if permitted under the terms of Section 3.3).

2.5. Representation

Each Contributor represents that the Contributor believes its Contributions are its original creation(s) or it has sufficient rights to grant the rights to its Contributions conveyed by this License.

2.6. Fair Use

This License is not intended to limit any rights You have under applicable copyright doctrines of fair use, fair dealing, or other equivalents.

# 2.7. Conditions

Sections 3.1, 3.2, 3.3, and 3.4 are conditions of the licenses granted in Section 2.1.

### 3. Responsibilities

-------------------

### 3.1. Distribution of Source Form

All distribution of Covered Software in Source Code Form, including any Modifications that You create or to which You contribute, must be under the terms of this License. You must inform recipients that the Source

Code Form of the Covered Software is governed by the terms of this License, and how they can obtain a copy of this License. You may not attempt to alter or restrict the recipients' rights in the Source Code Form.

### 3.2. Distribution of Executable Form

If You distribute Covered Software in Executable Form then:

(a) such Covered Software must also be made available in Source Code Form, as described in Section 3.1, and You must inform recipients of the Executable Form how they can obtain a copy of such Source Code Form by reasonable means in a timely manner, at a charge no more

than the cost of distribution to the recipient; and

(b) You may distribute such Executable Form under the terms of this License, or sublicense it under different terms, provided that the license for the Executable Form does not attempt to limit or alter the recipients' rights in the Source Code Form under this License.

#### 3.3. Distribution of a Larger Work

## You may create and distribute

 a Larger Work under terms of Your choice, provided that You also comply with the requirements of this License for the Covered Software. If the Larger Work is a combination of Covered Software with a work governed by one or more Secondary Licenses, and the Covered Software is not Incompatible With Secondary Licenses, this License permits You to additionally distribute such Covered Software under the terms of such Secondary License(s), so that the recipient of the Larger Work may, at their option, further distribute the Covered Software under the terms of either this License or such Secondary

### 3.4. Notices

License(s).

You may not remove or alter the substance of any license notices (including copyright notices, patent notices, disclaimers of warranty, or limitations of liability) contained within the Source Code Form of the Covered Software, except that You may alter any license notices to the extent required to remedy known factual inaccuracies.

# 3.5. Application of Additional Terms

You may choose to offer, and to charge a fee for, warranty, support, indemnity or liability obligations to one or more recipients of Covered Software. However, You may do so only on Your own behalf, and not on behalf of any Contributor. You must make it absolutely clear that any such warranty, support, indemnity, or liability obligation is offered by You alone, and You hereby agree to indemnify every Contributor for any liability incurred by such Contributor as a result of warranty, support, indemnity or liability terms You offer. You may include additional disclaimers of warranty and limitations of liability specific to any jurisdiction.

4. Inability to Comply Due to Statute or Regulation ---------------------------------------------------

If it is impossible for You to comply with any of the terms of this License with respect to some or all of the Covered Software due to statute, judicial order, or regulation then You must: (a) comply with the terms of this License to the

maximum extent possible; and (b)

describe the limitations and the code they affect. Such description must be placed in a text file included with all distributions of the Covered Software under this License. Except to the extent prohibited by statute or regulation, such description must be sufficiently detailed for a recipient of ordinary skill to be able to understand it.

# 5. Termination

--------------

5.1. The rights granted under this License will terminate automatically if You fail to comply with any of its terms. However, if You become compliant, then the rights granted under this License from a particular Contributor are reinstated (a) provisionally, unless and until such Contributor explicitly and finally terminates Your grants, and (b) on an ongoing basis, if such Contributor fails to notify You of the non-compliance by some reasonable means prior to 60 days after You have come back into compliance. Moreover, Your grants from a particular Contributor are reinstated on an ongoing basis if such Contributor

notifies You of the non-compliance by some reasonable means, this is the first time You have received notice of non-compliance with this License from such Contributor, and You become compliant prior to 30 days after Your receipt of the notice.

5.2. If You initiate litigation against any entity by asserting a patent infringement claim (excluding declaratory judgment actions, counter-claims, and cross-claims) alleging that a Contributor Version directly or indirectly infringes any patent, then the rights granted to You by any and all Contributors for the Covered Software under Section 2.1 of this License shall terminate.

5.3. In the event of termination under Sections 5.1 or 5.2 above, all end user license agreements (excluding distributors and resellers) which have been validly granted by You or Your distributors under this License prior to termination shall survive termination.

\*\*\*\*\*\*\*\*\*\*\*\*\*\*\*\*\*\*\*\*\*\*\*\*\*\*\*\*\*\*\*\*\*\*\*\*\*\*\*\*\*\*\*\*\*\*\*\*\*\*\*\*\*\*\*\*\*\*\*\*\*\*\*\*\*\*\*\*\*\*\*\* \*  $*$ \* 6. Disclaimer of Warranty \* \* ------------------------- \*  $*$ \* Covered Software is provided under this License on an "as is" \* \* basis, without warranty of any kind, either expressed, implied, or \* \* statutory, including, without limitation, warranties that the \*

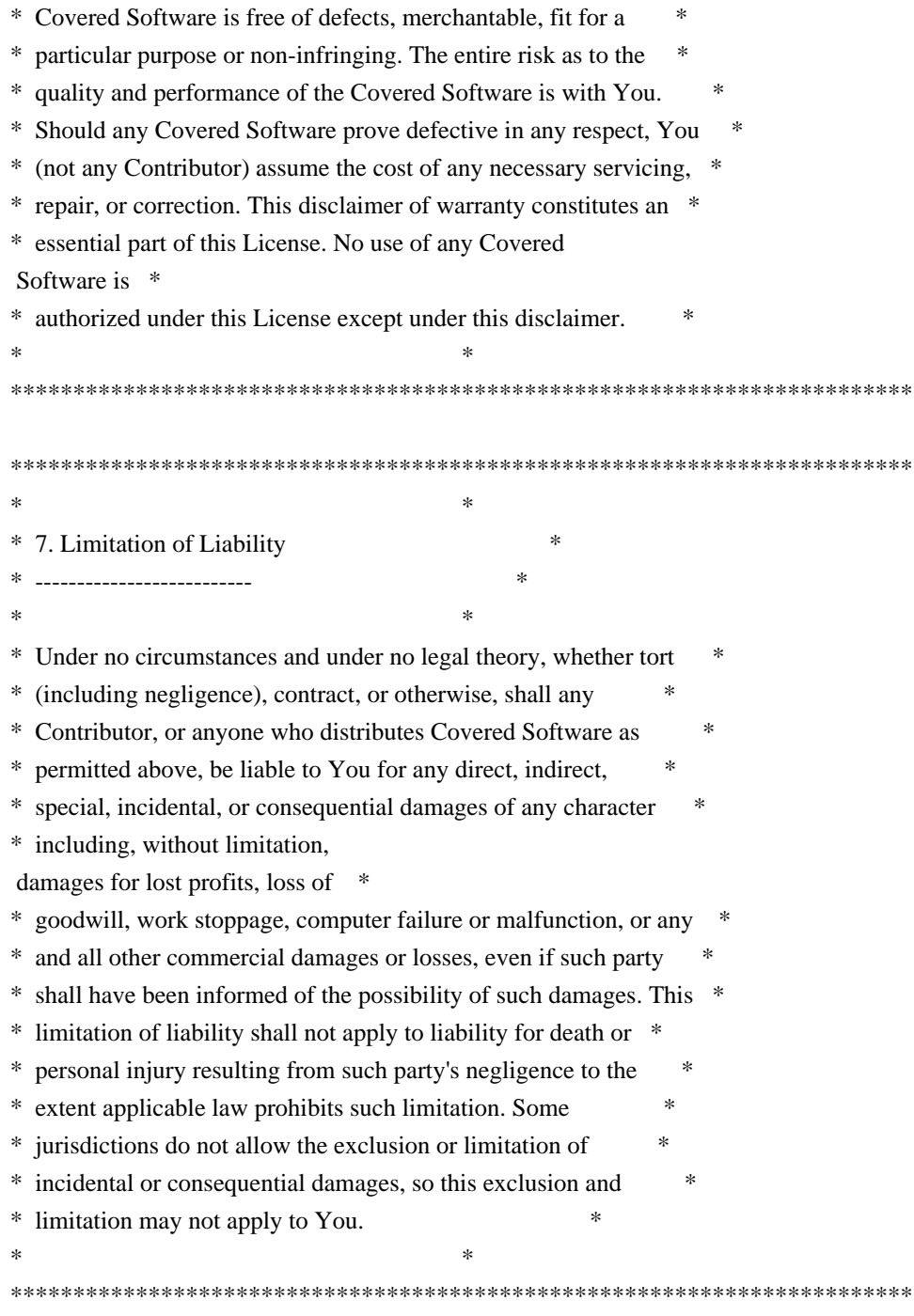

# 8. Litigation

-------------

Any litigation relating to this License may be brought only in the courts of a jurisdiction where the defendant maintains its principal place

 of business and such litigation shall be governed by laws of that jurisdiction, without reference to its conflict-of-law provisions. Nothing in this Section shall prevent a party's ability to bring cross-claims or counter-claims.

9. Miscellaneous

This License represents the complete agreement concerning the subject matter hereof. If any provision of this License is held to be unenforceable, such provision shall be reformed only to the extent necessary to make it enforceable. Any law or regulation which provides that the language of a contract shall be construed against the drafter shall not be used to construe this License against a Contributor.

10. Versions of the License

---------------------------

----------------

10.1. New Versions

Mozilla Foundation is the license steward. Except as provided in Section 10.3, no one other than the license steward has the right to modify or publish new versions of this License. Each version will be given a distinguishing version number.

10.2. Effect of New Versions

You may distribute the Covered Software under the terms of the version of the License under which You originally received the Covered Software, or under the terms of any subsequent version published by the license steward.

# 10.3. Modified Versions

If you create software not governed by this License, and you want to create a new license for such software, you may create and use a modified version of this License if you rename the license and remove any references to the name of the license steward (except to note that such modified license differs from this License).

10.4. Distributing Source Code Form that is Incompatible With Secondary Licenses

If You choose to distribute Source Code Form that is Incompatible With Secondary Licenses under the terms of this version of the License, the notice described in Exhibit B of this License must be attached.

Exhibit A - Source Code Form License Notice

-------------------------------------------

 This Source Code Form is subject to the terms of the Mozilla Public License, v. 2.0. If a copy of the MPL was not distributed with this file, You can obtain one at http://mozilla.org/MPL/2.0/.

If it is not possible or desirable to put the notice in a particular file, then You may include the notice in a location (such as a LICENSE file in a relevant directory) where a recipient would be likely to look for such a notice.

You may add additional accurate notices of copyright ownership.

Exhibit B - "Incompatible With Secondary Licenses" Notice ---------------------------------------------------------

 This Source Code Form is "Incompatible With Secondary Licenses", as defined by the Mozilla Public License, v. 2.0.  $PROG = 7zS2con.sfx$  $MY$ <sub>\_FIXED</sub> = 1 CFLAGS = \$(CFLAGS) -D\_CONSOLE

 $C_OBJS = \langle$  \$O\7zAlloc.obj \ \$O\7zArcIn.obj \ \$O\7zBuf.obj \ \$O\7zBuf2.obj \ \$O\7zCrc.obj \ \$O\7zCrcOpt.obj \ \$O\7zFile.obj \ \$O\7zDec.obj \ \$O\7zStream.obj \ \$O\Bcj2.obj \ \$O\Bra.obj \ \$O\Bra86.obj \ \$O\BraIA64.obj \ \$O\CpuArch.obj \ \$O\Delta.obj \ \$O\DllSecur.obj \ \$O\Lzma2Dec.obj \ \$O\LzmaDec.obj \

```
7Z_OBJS = \langle $O\SfxSetup.obj \
```

```
OBIS = \langle$(7Z OBJS)
$(C_OBJS) $O\resource.res
```
!include "../../../CPP/Build.mak"

```
$(7Z_OBJS): $(*B).c
	$(COMPL_O1)
$(C_OBJS): ../../$(*B).c
	$(COMPL_O1)
wOF2OTTO:	@f
.`f6$ Q
NB3T}1"a5tC::BU1QEX%->+g~Fm*vYP8_*y5{h'5IGVl
t;g"XBD4N7.lGGwSO({crQ5*X!"cIH1$l1\#8j~!0-
.T/bBP&.*?SBPZpOAD6x7ogG~I~.9.tY1Cdy-
vtXK\8S34Slt-q6($oPsKHu3p mZ8^|E_)=+wQhjy5J.ZM/gP2mm
<D6\9%XK52S4@e$K}%lN$ >W#cw)~_;ddtm nI@r ~y!rG[(/}X!=_9M?x{O8ys{
+4qAZ5pL
*u@uT(]8E$^0ZP~q{`u%4$Q4sB]p?Jak(3i![}fsgK@ft9!G,KdikhMm4iI!#zVetl-wnuL@x5x)MiP^:620k;{i6tDf
s$,xs.K^7M
1c/"3#z=hR+p8nHhF)cR5V|+f]$6LT$<FGUD
The MIT License (MIT)
```
Copyright (c) 2015 Jonas Klesy

Permission is hereby granted, free of charge, to any person obtaining a copy of this software and associated documentation files (the "Software"), to deal in the Software without restriction, including without limitation the rights to use, copy, modify, merge, publish, distribute, sublicense, and/or sell copies of the Software, and to permit persons to whom the Software is furnished to do so, subject to the following conditions:

The above copyright notice and this permission notice shall be included in all copies or substantial portions of the Software.

THE SOFTWARE IS PROVIDED "AS IS", WITHOUT WARRANTY OF ANY KIND, EXPRESS OR IMPLIED, INCLUDING BUT NOT LIMITED TO THE WARRANTIES OF MERCHANTABILITY, FITNESS FOR A PARTICULAR PURPOSE AND NONINFRINGEMENT. IN NO EVENT SHALL THE AUTHORS OR COPYRIGHT HOLDERS BE LIABLE FOR ANY CLAIM, DAMAGES OR OTHER LIABILITY, WHETHER IN AN ACTION OF CONTRACT, TORT OR OTHERWISE, ARISING FROM, OUT OF OR

 IN CONNECTION WITH THE SOFTWARE OR THE USE OR OTHER DEALINGS IN THE SOFTWARE.

This packge contains a modified version of ca-bundle.crt:

ca-bundle.crt -- Bundle of CA Root Certificates

Certificate data from Mozilla as of: Thu Nov 3 19:04:19 2011# This is a bundle of X.509 certificates of public Certificate Authorities (CA). These were automatically extracted from Mozilla's root certificates file (certdata.txt). This file can be found in the mozilla source tree: http://mxr.mozilla.org/mozilla/source/security/nss/lib/ckfw/builtins/certdata.txt?raw=1# It contains the certificates in PEM format and therefore

can be directly used with curl / libcurl / php\_curl, or with an Apache+mod\_ssl webserver for SSL client authentication. Just configure this file as the SSLCACertificateFile.#

\*\*\*\*\* BEGIN LICENSE BLOCK \*\*\*\*\*

This Source Code Form is subject to the terms of the Mozilla Public License, v. 2.0. If a copy of the MPL was not distributed with this file, You can obtain one at http://mozilla.org/MPL/2.0/.

```
***** END LICENSE BLOCK *****
@(#) $RCSfile: certdata.txt,v $
 $Revision: 1.80 $ $Date: 2011/11/03 15:11:58 $
<!DOCTYPE html PUBLIC "-//W3C//DTD XHTML 1.0 Strict//EN" "http://www.w3.org/TR/xhtml1/DTD/xhtml1-
strict.dtd">
<!-- THIS FILE WAS AUTOMATICALLY GENERATED, DO NOT EDIT. -->
<html xmlns="http://www.w3.org/1999/xhtml">
	<head>
 		<meta http-equiv="content-type" content="text/html;charset=UTF-8"/>
 		<title>WOFF Test: Valid copyright Element With One Language Tagged text Element</title>
 \langlelink rel="author" title="Tal Leming" href="http://typesupply.com" />
 		<link rel="help" href="http://dev.w3.org/webfonts/WOFF2/spec/#Metadata" />
 		<link rel="help" href="http://www.w3.org/TR/WOFF/#conform-metadata-noeffect" />
 		<link rel="help" href="http://dev.w3.org/webfonts/WOFF2/spec/#Metadata" />
 		<link rel="reviewer" title="Chris Lilley" href="mailto:chris@w3.org" />
 		<meta name="assert" content="The copyright element matches the schema. It contains one text element that has a
language tag." />
 		<style type="text/css"><![CDATA[
  			@import url("support/test-fonts.css");
 			body {
  				font-size: 20px;
  			}
 			pre
 {
  				font-size: 12px;
  			}
  			.test {
  				font-family: "WOFF Test CFF Reference";
  				font-size: 200px;
  				margin-top: 50px;
  			}
 ]\ge\le/style>	</head>
	<body>
 \langle p\rangleTest passes if the word PASS appears below.\langle p\rangle\langle p \rangleThe Extended Metadata Block is valid and may be displayed to the user upon request.\langle p \rangle		<div class="test">P</div>
 \langle p \rangleThe XML contained in the Extended Metadata Block is below.\langle p \rangle<pre>
```
 $<$ lt;?xml version="1.0" encoding="UTF-8"? $<$ gt;  $&$ lt; metadata version="1.0" $&$ gt; <copyright&gt; <text xml:lang="en"&gt; Copyright with "en" language. </text&gt; &lt:/copyright&gt: </metadata&gt;  $<$ /pre $>$  </body> </html> Copyright (c) 2020 Frommi

This software is provided 'as-is', without any express or implied warranty. In no event will the authors be held liable for any damages arising from the use of this software.

Permission is granted to anyone to use this software for any purpose, including commercial applications, and to alter it and redistribute it freely, subject to the following restrictions:

1. The origin of this software must not be misrepresented; you must not claim that you wrote the original software. If you use this software in a product, an acknowledgment in the product documentation would be appreciated but is not required.

2. Altered source versions must be plainly marked as such, and must not be misrepresented as being the original software.

3. This notice may not be removed or altered from any source distribution.

Copyright 2001-2011 Xiph.Org, Skype Limited, Octasic, Jean-Marc Valin, Timothy B. Terriberry, CSIRO, Gregory Maxwell, Mark Borgerding, Erik de Castro Lopo

Redistribution and use in source and binary forms, with or without modification, are permitted provided that the following conditions are met:

- Redistributions of source code must retain the above copyright notice, this list of conditions and the following disclaimer.

- Redistributions in binary form must reproduce the above copyright notice, this list of conditions and the following disclaimer in the documentation and/or other materials provided with the distribution.

- Neither the name of Internet Society, IETF or IETF Trust, nor the names of specific contributors, may be used to endorse or promote products derived from this software without specific prior written permission.

THIS SOFTWARE IS PROVIDED BY THE COPYRIGHT HOLDERS AND CONTRIBUTORS ``AS IS'' AND ANY EXPRESS OR IMPLIED WARRANTIES, INCLUDING, BUT NOT LIMITED TO, THE IMPLIED WARRANTIES OF MERCHANTABILITY AND FITNESS FOR A PARTICULAR PURPOSE ARE DISCLAIMED. IN NO EVENT SHALL THE COPYRIGHT OWNER OR CONTRIBUTORS BE LIABLE FOR ANY DIRECT, INDIRECT, INCIDENTAL, SPECIAL, EXEMPLARY, OR CONSEQUENTIAL DAMAGES (INCLUDING, BUT NOT LIMITED TO, PROCUREMENT OF SUBSTITUTE GOODS OR SERVICES; LOSS OF USE, DATA, OR PROFITS; OR BUSINESS INTERRUPTION) HOWEVER CAUSED AND ON ANY THEORY OF LIABILITY, WHETHER IN CONTRACT, STRICT LIABILITY, OR TORT (INCLUDING NEGLIGENCE OR OTHERWISE) ARISING IN ANY WAY OUT OF THE USE OF THIS SOFTWARE, EVEN IF ADVISED OF THE POSSIBILITY OF SUCH DAMAGE.

Opus is subject to the royalty-free patent licenses which are specified at:

Xiph.Org Foundation: https://datatracker.ietf.org/ipr/1524/

Microsoft Corporation: https://datatracker.ietf.org/ipr/1914/

Broadcom Corporation:

https://datatracker.ietf.org/ipr/1526/

<!DOCTYPE html PUBLIC "-//W3C//DTD XHTML 1.0 Strict//EN" "http://www.w3.org/TR/xhtml1/DTD/xhtml1 strict.dtd">

<!-- THIS FILE WAS AUTOMATICALLY GENERATED, DO NOT EDIT. -->

<html xmlns="http://www.w3.org/1999/xhtml">

 <head>

 <meta http-equiv="content-type" content="text/html;charset=UTF-8"/>

 <title>WOFF Test: Valid license Element With class Attribute in div Element in text Element</title>

 <link rel="author" title="Tal Leming" href="http://typesupply.com" />

 <link rel="help" href="http://dev.w3.org/webfonts/WOFF2/spec/#Metadata" />

 <link rel="help" href="http://www.w3.org/TR/WOFF/#conform-metadata-noeffect" />

 <link rel="help" href="http://dev.w3.org/webfonts/WOFF2/spec/#Metadata" />

 <link rel="reviewer" title="Chris Lilley" href="mailto:chris@w3.org" />

 <link rel="match" href="metadatadisplay-schema-license-026-ref.xht" />

 <meta name="assert" content="The license element contains a text element that contains a div element with " class1 class2 class3" as the value

for the class attribute." />

 <style type="text/css"><![CDATA[

 @import url("support/test-fonts.css");

 @font-face {

 font-family: "WOFF Test";

 src: url("support/metadatadisplay-schema-license-026.woff2") format("woff2");

 }

 body {

 font-size: 20px;

```
			}
 			pre {
  				font-size: 12px;
  			}
  			.test {
  				font-family: "WOFF Test", "WOFF Test CFF Fallback";
  				font-size: 200px;
  				margin-top: 50px;
			}
 		]]></style>
	</head>
	<body>
 \langle p\rangleTest passes if the word PASS appears below.\langle p\rangle\langle p \rangleThe Extended Metadata Block is valid and may be displayed to the user upon request.\langle p \rangle		<div class="test">P</div>
 		<p>The XML contained in the Extended Metadata Block is below.</p>
 		<pre>
<lt;?xml version="1.0" encoding="UTF-8"?<gt;
&lt; metadata version="1.0"&gt;
<license url="http://w3c.org/Fonts"&gt;
 <text&gt;
 <div class="class1 class2 class3"&gt;Paragraph 1&lt;/div&gt;
 </text&gt;
</license&gt;
</metadata&gt;
 </pre>	</body>
</html>
Copyright (c) 2019 Nick Fitzgerald, 2021 Yuki Okushi
```
Permission is hereby granted, free of charge, to any person obtaining a copy of this software and associated documentation files (the "Software"), to deal in the Software without restriction, including without limitation the rights to use, copy, modify, merge, publish, distribute, sublicense, and/or sell copies of the Software, and to permit persons to whom the Software is furnished to do so, subject to the following conditions:

The above copyright notice and this permission notice shall be included in all copies or substantial portions of the Software.

THE SOFTWARE IS PROVIDED "AS IS", WITHOUT WARRANTY OF ANY KIND, EXPRESS OR IMPLIED, INCLUDING BUT NOT LIMITED TO THE WARRANTIES OF MERCHANTABILITY, FITNESS FOR A PARTICULAR PURPOSE AND NONINFRINGEMENT. IN NO EVENT

SHALL THE AUTHORS OR COPYRIGHT HOLDERS BE LIABLE FOR ANY CLAIM, DAMAGES OR OTHER LIABILITY, WHETHER IN AN ACTION OF CONTRACT, TORT OR OTHERWISE, ARISING FROM, OUT OF OR IN

 CONNECTION WITH THE SOFTWARE OR THE USE OR OTHER DEALINGS IN THE SOFTWARE.

License information for hyph\_de-CH.dic:

This file is based on the TeX hyphenation patterns distributed under the LaTeX Project Public License (LPPL) as part of the hyph-utf8 package.

This Source Code Form is subject to the terms of the Mozilla Public License, v. 2.0. If a copy of the MPL was not distributed with this file, You can obtain one at http://mozilla.org/MPL/2.0/.

- - - - - - - - - - - - - - - - - - - - - - - - - - - - - - - - - - - - - - -

At the time this file was first modified, a complete, unmodified copy of the LPPL Work was available from: http://tug.org/svn/texhyphen/trunk/hyph-utf8/tex/generic/hyph-utf8/patterns/?pathrev=580

- - - - - - - - - - - - - - - - - - - - - - - - - - - - - - - - - - - - - - -

Portions of this file were originally made available under the following license (copied verbatim from hyph-de-ch-1901.lic.txt in the original work):

Swiss-German hyphenation patterns (traditional orthography)

(more info about the licence to be added later)

% dehyphts-x-2011-06-01.pat

\message{Swiss-German Hyphenation Patterns (Traditional Orthography) `dehyphts-x' 2011-06-01 (WL)}

% TeX-Trennmuster fr die traditionelle deutsch-schweizerische % Rechtschreibung % % % Copyright (C) 2009, 2011 Werner Lemberg <wl@gnu.org> % % This program can be redistributed and/or modified under the terms % of the LaTeX Project Public License Distributed from CTAN % archives in directory macros/latex/base/lppl.txt; either % version 1 of the License, or any later version. %  $\frac{0}{6}$ % The word list is available from

 $\frac{0}{6}$ 

% http://repo.or.cz/w/wortliste.git?a=commit;h=2d246449f5c4f570f4d735d3ad091f6ad70f6972  $\%$ % The used patgen parameters are  $0/2$ % 1 1 | 2 5 | 1 1 1 % 2 2 | 2 5 | 1 2 1 % 3 3 | 2 6 | 1 1 1 % 4 4 | 2 6 | 1 4 1 % 5 5 | 2 7 | 1 1 1 % 6 6 | 2 7 | 1 6 1 % 7 7 | 2 13 | 1 4 1 % 8 8 | 2 13 | 1 8 1 NSS is available under the Mozilla Public License, version 2, a copy of which is below.

Note on GPL Compatibility

-------------------------

The MPL 2, section 3.3, permits you to combine NSS with code under the GNU General Public License (GPL) version 2, or any later version of that license, to make a Larger Work, and distribute the result under the GPL. The only condition is that you must also make NSS, and any changes you have made to it, available to recipients under the terms of the MPL 2 also.

Anyone who receives the combined code from you does not have to continue to dual licence in this way, and may, if they wish, distribute under the terms of either of the two licences - either the MPL alone or the GPL alone. However, we discourage people from distributing copies of NSS under the GPL alone, because it means that any improvements they make cannot be reincorporated into the main version of NSS. There is never a need to do this for license compatibility reasons.

Note on LGPL Compatibility

 $-$ 

# The

 above also applies to combining MPLed code in a single library with code under the GNU Lesser General Public License (LGPL) version 2.1, or any later version of that license. If the LGPLed code and the MPLed code are not in the same library, then the copyleft coverage of the two licences does not overlap, so no issues arise.

Mozilla Public License Version 2.0

==================================

# 1. Definitions

1.1. "Contributor"

--------------

 means each individual or legal entity that creates, contributes to the creation of, or owns Covered Software.

1.2. "Contributor Version"

 means the combination of the Contributions of others (if any) used by a Contributor and that particular Contributor's Contribution.

1.3. "Contribution"

means Covered Software of a particular Contributor.

1.4. "Covered Software"

 means Source Code Form to which the initial Contributor has attached the notice in Exhibit A, the Executable Form of such Source Code Form, and Modifications of such Source Code Form, in each case

including portions thereof.

- 1.5. "Incompatible With Secondary Licenses" means
	- (a) that the initial Contributor has attached the notice described in Exhibit B to the Covered Software; or
	- (b) that the Covered Software was made available under the terms of version 1.1 or earlier of the License, but not also under the terms of a Secondary License.

## 1.6. "Executable Form"

means any form of the work other than Source Code Form.

# 1.7. "Larger Work"

 means a work that combines Covered Software with other material, in a separate file or files, that is not Covered Software.

- 1.8. "License" means this document.
- 1.9. "Licensable"

 means having the right to grant, to the maximum extent possible, whether at the time of the initial grant or subsequently, any and all of the rights conveyed by this License.

1.10. "Modifications"

means any

of the following:

- (a) any file in Source Code Form that results from an addition to, deletion from, or modification of the contents of Covered Software; or
- (b) any new file in Source Code Form that contains any Covered Software.

# 1.11. "Patent Claims" of a Contributor

 means any patent claim(s), including without limitation, method, process, and apparatus claims, in any patent Licensable by such Contributor that would be infringed, but for the grant of the License, by the making, using, selling, offering for sale, having made, import, or transfer of either its Contributions or its Contributor Version.

# 1.12. "Secondary License"

 means either the GNU General Public License, Version 2.0, the GNU Lesser General Public License, Version 2.1, the GNU Affero General Public License, Version 3.0, or any later versions of those licenses.

1.13. "Source Code Form"

means the form of the work preferred for making modifications.

1.14.

"You" (or "Your")

 means an individual or a legal entity exercising rights under this License. For legal entities, "You" includes any entity that controls, is controlled by, or is under common control with You. For purposes of this definition, "control" means (a) the power, direct or indirect, to cause the direction or management of such entity, whether by contract or otherwise, or (b) ownership of more than fifty percent (50%) of the outstanding shares or beneficial ownership of such entity.

### 2. License Grants and Conditions

--------------------------------

## 2.1. Grants

Each Contributor hereby grants You a world-wide, royalty-free, non-exclusive license:

(a) under intellectual property rights (other than patent or trademark) Licensable by such Contributor to use, reproduce, make available, modify, display, perform, distribute, and otherwise exploit its

 Contributions, either on an unmodified basis, with Modifications, or as part of a Larger Work; and

(b) under Patent Claims of such Contributor to make, use, sell, offer for sale, have made, import, and otherwise transfer either its Contributions or its Contributor Version.

2.2. Effective Date

The licenses granted in Section 2.1 with respect to any Contribution become effective for each Contribution on the date the Contributor first distributes such Contribution.

2.3. Limitations on Grant Scope

The licenses granted in this Section 2 are the only rights granted under this License. No additional rights or licenses will be implied from the distribution or licensing of Covered Software under this License. Notwithstanding Section 2.1(b) above, no patent license is granted by a Contributor:

(a) for any code that a Contributor has removed from Covered Software; or

- (b) for infringements caused by: (i) Your and any other third party's modifications of Covered Software, or (ii) the combination of its Contributions with other software (except as part of its Contributor Version); or
- (c) under Patent Claims infringed by Covered Software in the absence of its Contributions.

This License does not grant any rights in the trademarks, service marks, or logos of any Contributor (except as may be necessary to comply with the notice requirements in Section 3.4).

2.4. Subsequent Licenses

No Contributor makes additional grants as a result of Your choice to distribute the Covered Software under a subsequent version of this License (see Section 10.2) or under the terms of a Secondary License (if permitted under the terms of Section 3.3).

2.5. Representation

Each Contributor represents that the Contributor believes its

Contributions are its original creation(s) or it has sufficient rights to grant the rights to its Contributions conveyed by this License.

2.6. Fair Use

This License is not intended to limit any rights You have under applicable copyright doctrines of fair use, fair dealing, or other equivalents.

# 2.7. Conditions

Sections 3.1, 3.2, 3.3, and 3.4 are conditions of the licenses granted in Section 2.1.

### 3. Responsibilities

-------------------

3.1. Distribution of Source Form

All distribution of Covered Software in Source Code Form, including any Modifications that You create or to which You contribute, must be under the terms of this License. You must inform recipients that the Source Code Form of the Covered Software is governed by the terms of this License, and how they can obtain a copy of this License. You may not attempt to alter or restrict the recipients' rights in the Source Code Form.

3.2. Distribution of Executable Form

If You distribute Covered Software in Executable Form then:

(a) such Covered Software must also be made available in Source Code Form, as described in Section 3.1, and You must inform recipients of the Executable Form how they can obtain a copy of such Source Code Form by reasonable means in a timely manner, at a charge no more than the cost of

distribution to the recipient; and

(b) You may distribute such Executable Form under the terms of this License, or sublicense it under different terms, provided that the license for the Executable Form does not attempt to limit or alter the recipients' rights in the Source Code Form under this License.

3.3. Distribution of a Larger Work

You may create and distribute a Larger Work under terms of Your choice, provided that You also comply with the requirements of this License for

the Covered Software. If the Larger Work is a combination of Covered Software with a work governed by one or more Secondary Licenses, and the Covered Software is not Incompatible With Secondary Licenses, this License permits You to additionally distribute such Covered Software under the terms of such Secondary License(s), so that the recipient of the Larger Work may, at their option, further distribute the Covered Software under the terms of either this License or such Secondary License(s).

# 3.4. **Notices**

You may not remove or alter the substance of any license notices (including copyright notices, patent notices, disclaimers of warranty, or limitations of liability) contained within the Source Code Form of the Covered Software, except that You may alter any license notices to the extent required to remedy known factual inaccuracies.

## 3.5. Application of Additional Terms

You may choose to offer, and to charge a fee for, warranty, support, indemnity or liability obligations to one or more recipients of Covered Software. However, You may do so only on Your own behalf, and not on behalf of any Contributor. You must make it absolutely clear that any such warranty, support, indemnity, or liability obligation is offered by You alone, and You hereby agree to indemnify every Contributor for any liability incurred by such Contributor as a result of warranty, support, indemnity or liability terms You offer. You may include additional disclaimers of warranty and limitations of liability specific to any jurisdiction.

4. Inability to Comply Due to Statute or Regulation

---------------------------------------------------

If it is impossible for You to comply with any of the terms of this License with respect to some or all of the Covered Software due to statute, judicial order, or regulation then You must: (a) comply with the terms of this License to the maximum extent possible; and (b) describe the limitations and the code they affect. Such description must be placed in a text file included with all distributions of the Covered Software under this License. Except to the extent prohibited by statute or regulation, such description must be sufficiently detailed for a recipient of ordinary skill to be able to understand it.

## 5. Termination

--------------

5.1. The rights granted under this License will terminate automatically if You fail to comply with any of its terms. However, if You become compliant, then the rights granted under this License from a particular Contributor

 are reinstated (a) provisionally, unless and until such Contributor explicitly and finally terminates Your grants, and (b) on an ongoing basis, if such Contributor fails to notify You of the non-compliance by some reasonable means prior to 60 days after You have come back into compliance. Moreover, Your grants from a particular Contributor are reinstated on an ongoing basis if such Contributor notifies You of the non-compliance by some reasonable means, this is the first time You have received notice of non-compliance with this License from such Contributor, and You become compliant prior to 30 days after Your receipt of the notice.

5.2. If You initiate litigation against any entity by asserting a patent infringement claim (excluding declaratory judgment actions, counter-claims, and cross-claims) alleging that a Contributor Version directly or indirectly infringes any patent, then the rights granted to You by any and all Contributors for the Covered Software under Section 2.1 of

this License shall terminate.

5.3. In the event of termination under Sections 5.1 or 5.2 above, all end user license agreements (excluding distributors and resellers) which have been validly granted by You or Your distributors under this License prior to termination shall survive termination.

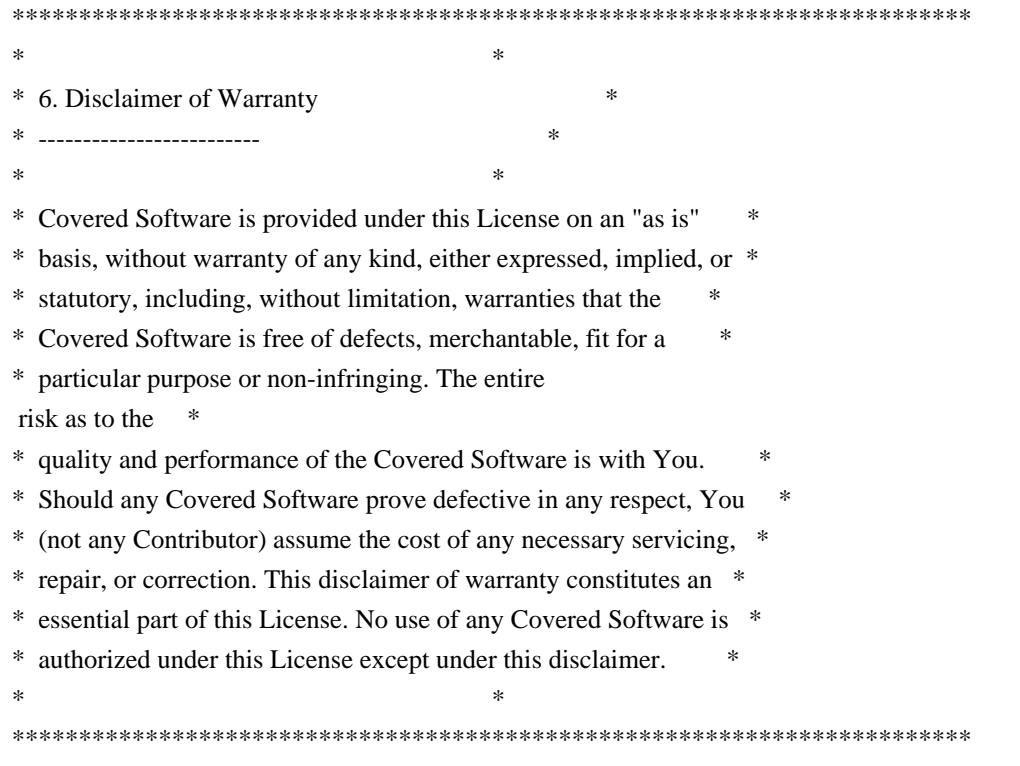

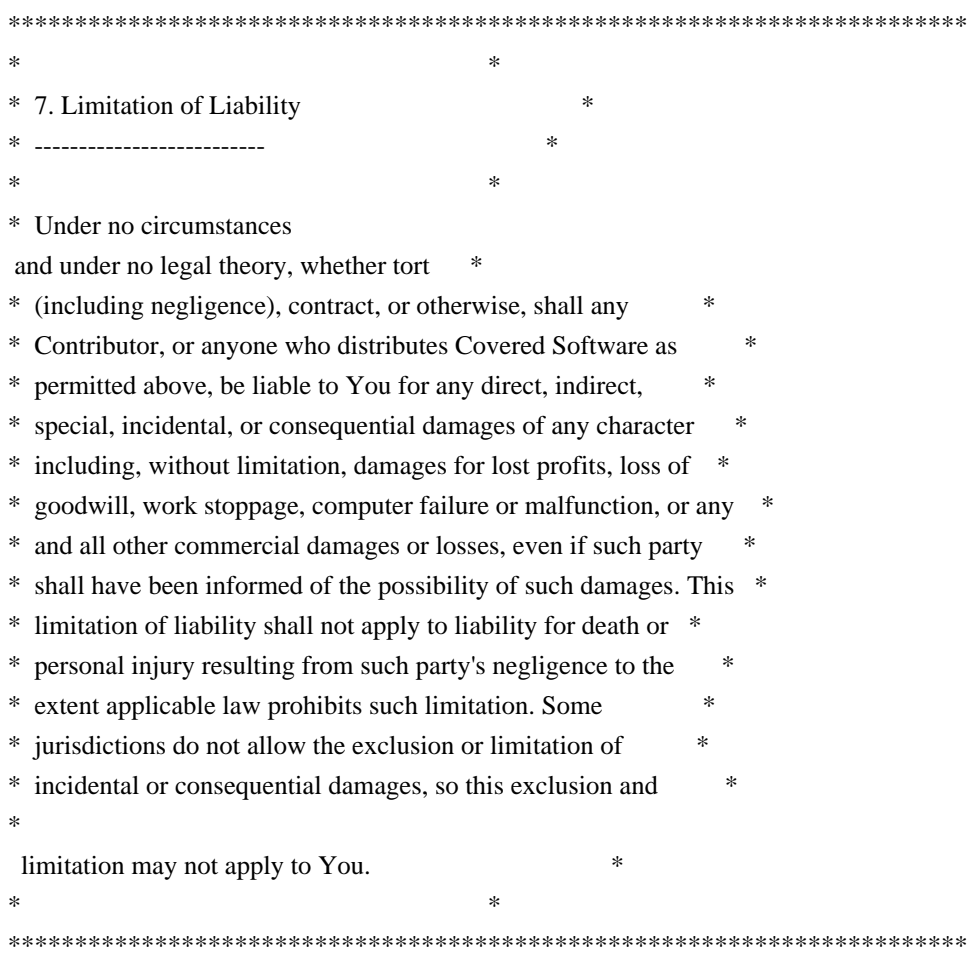

### 8. Litigation

-------------

Any litigation relating to this License may be brought only in the courts of a jurisdiction where the defendant maintains its principal place of business and such litigation shall be governed by laws of that jurisdiction, without reference to its conflict-of-law provisions. Nothing in this Section shall prevent a party's ability to bring cross-claims or counter-claims.

#### 9. Miscellaneous

----------------

This License represents the complete agreement concerning the subject matter hereof. If any provision of this License is held to be unenforceable, such provision shall be reformed only to the extent necessary to make it enforceable. Any law or regulation which provides that the language of a contract shall be construed against the drafter shall

not be used to construe this License against a Contributor.

10. Versions of the License

---------------------------

### 10.1. New Versions

Mozilla Foundation is the license steward. Except as provided in Section 10.3, no one other than the license steward has the right to modify or publish new versions of this License. Each version will be given a distinguishing version number.

10.2. Effect of New Versions

You may distribute the Covered Software under the terms of the version of the License under which You originally received the Covered Software, or under the terms of any subsequent version published by the license steward.

## 10.3. Modified Versions

If you create software not governed by this License, and you want to create a new license for such software, you may create and use a modified version of this License if you rename the license and remove any references to the name of the license steward (except to note that such modified license differs from this License).

10.4. Distributing Source Code Form that is Incompatible With Secondary Licenses

If You choose to distribute Source Code Form that is Incompatible With Secondary Licenses under the terms of this version of the License, the notice described in Exhibit B of this License must be attached.

Exhibit A - Source Code Form License Notice -------------------------------------------

 This Source Code Form is subject to the terms of the Mozilla Public License, v. 2.0. If a copy of the MPL was not distributed with this file, You can obtain one at http://mozilla.org/MPL/2.0/.

If it is not possible or desirable to put the notice in a particular file, then You may include the notice in a location (such as a LICENSE file in a relevant directory) where a recipient would be likely to look for such a notice.

You may add additional accurate notices of copyright ownership.

Exhibit B - "Incompatible With Secondary Licenses" Notice ---------------------------------------------------------

 This Source Code Form is "Incompatible With Secondary Licenses", as defined by the Mozilla Public License, v. 2.0. Rust-chrono is dual-licensed under The MIT License [1] and Apache 2.0 License [2]. Copyright (c) 2014--2017, Kang Seonghoon and contributors.

Nota Bene: This is same as the Rust Project's own license.

[1]: <http://opensource.org/licenses/MIT>, which is reproduced below:

 $\sim\sim\sim\sim$ The MIT License (MIT)

Copyright (c) 2014, Kang Seonghoon.

Permission is hereby granted, free of charge, to any person obtaining a copy of this software and associated documentation files (the "Software"), to deal in the Software without restriction, including without limitation the rights to use, copy, modify, merge, publish, distribute, sublicense, and/or sell copies of the Software, and to permit persons to whom the Software is furnished to do so, subject to the following conditions:

The above copyright notice and this permission notice shall be included in all copies or substantial portions of the Software.

THE SOFTWARE IS PROVIDED "AS IS", WITHOUT WARRANTY OF ANY KIND, EXPRESS OR IMPLIED, INCLUDING BUT NOT

LIMITED TO THE WARRANTIES OF MERCHANTABILITY,

FITNESS FOR A PARTICULAR PURPOSE AND NONINFRINGEMENT. IN NO EVENT SHALL THE AUTHORS OR COPYRIGHT HOLDERS BE LIABLE FOR ANY CLAIM, DAMAGES OR OTHER LIABILITY, WHETHER IN AN ACTION OF CONTRACT, TORT OR OTHERWISE, ARISING FROM, OUT OF OR IN CONNECTION WITH THE SOFTWARE OR THE USE OR OTHER DEALINGS IN THE SOFTWARE.

 $\sim\sim\sim\sim$ 

[2]: <http://www.apache.org/licenses/LICENSE-2.0>, which is reproduced below:

 $\sim\sim\sim\sim$ 

 Apache License Version 2.0, January 2004 http://www.apache.org/licenses/

# TERMS AND CONDITIONS FOR USE, REPRODUCTION, AND DISTRIBUTION

# 1. Definitions.
"License" shall mean the terms and conditions for use, reproduction, and distribution as defined by Sections 1 through 9 of this document.

 "Licensor" shall mean the copyright owner or entity authorized by the copyright owner that is granting the License.

 "Legal Entity" shall mean the union of the acting entity and all

 other entities that control, are controlled by, or are under common control with that entity. For the purposes of this definition, "control" means (i) the power, direct or indirect, to cause the direction or management of such entity, whether by contract or otherwise, or (ii) ownership of fifty percent (50%) or more of the outstanding shares, or (iii) beneficial ownership of such entity.

 "You" (or "Your") shall mean an individual or Legal Entity exercising permissions granted by this License.

 "Source" form shall mean the preferred form for making modifications, including but not limited to software source code, documentation source, and configuration files.

 "Object" form shall mean any form resulting from mechanical transformation or translation of a Source form, including but not limited to compiled object code, generated documentation, and conversions to other media types.

 "Work" shall mean the work of authorship, whether in Source or

 Object form, made available under the License, as indicated by a copyright notice that is included in or attached to the work (an example is provided in the Appendix below).

 "Derivative Works" shall mean any work, whether in Source or Object form, that is based on (or derived from) the Work and for which the editorial revisions, annotations, elaborations, or other modifications represent, as a whole, an original work of authorship. For the purposes of this License, Derivative Works shall not include works that remain separable from, or merely link (or bind by name) to the interfaces of, the Work and Derivative Works thereof.

 "Contribution" shall mean any work of authorship, including the original version of the Work and any modifications or additions to that Work or Derivative Works thereof, that is intentionally submitted to Licensor for inclusion in the Work by the copyright owner or by an individual or Legal Entity

#### authorized to submit on behalf of

 the copyright owner. For the purposes of this definition, "submitted" means any form of electronic, verbal, or written communication sent to the Licensor or its representatives, including but not limited to communication on electronic mailing lists, source code control systems, and issue tracking systems that are managed by, or on behalf of, the Licensor for the purpose of discussing and improving the Work, but excluding communication that is conspicuously marked or otherwise designated in writing by the copyright owner as "Not a Contribution."

 "Contributor" shall mean Licensor and any individual or Legal Entity on behalf of whom a Contribution has been received by Licensor and subsequently incorporated within the Work.

2. Grant of Copyright License. Subject to the terms and conditions of this License, each Contributor hereby grants to You a perpetual, worldwide, non-exclusive, no-charge, royalty-free, irrevocable copyright license to reproduce, prepare Derivative Works of, publicly display, publicly perform, sublicense, and distribute the Work and such Derivative Works in Source or Object form.

3. Grant of Patent License. Subject to the terms and conditions of this License, each Contributor hereby grants to You a perpetual, worldwide, non-exclusive, no-charge, royalty-free, irrevocable (except as stated in this section) patent license to make, have made, use, offer to sell, sell, import, and otherwise transfer the Work, where such license applies only to those patent claims licensable by such Contributor that are necessarily infringed by their Contribution(s) alone or by combination of their Contribution(s) with the Work to which such Contribution(s) was submitted. If You institute patent litigation against any entity (including a cross-claim or counterclaim in a lawsuit) alleging that the Work or a Contribution incorporated within the Work constitutes direct

 or contributory patent infringement, then any patent licenses granted to You under this License for that Work shall terminate as of the date such litigation is filed.

- 4. Redistribution. You may reproduce and distribute copies of the Work or Derivative Works thereof in any medium, with or without modifications, and in Source or Object form, provided that You meet the following conditions:
- (a) You must give any other recipients of the Work or Derivative Works a copy of this License; and
- (b) You must cause any modified files to carry prominent notices stating that You changed the files; and

 (c) You must retain, in the Source form of any Derivative Works that You distribute, all copyright, patent, trademark, and attribution notices from the Source form of the Work, excluding those notices that do not pertain to any part of the Derivative Works; and

 (d) If the Work includes a "NOTICE" text file as part of its

 distribution, then any Derivative Works that You distribute must include a readable copy of the attribution notices contained within such NOTICE file, excluding those notices that do not pertain to any part of the Derivative Works, in at least one of the following places: within a NOTICE text file distributed as part of the Derivative Works; within the Source form or documentation, if provided along with the Derivative Works; or, within a display generated by the Derivative Works, if and wherever such third-party notices normally appear. The contents of the NOTICE file are for informational purposes only and do not modify the License. You may add Your own attribution notices within Derivative Works that You distribute, alongside or as an addendum to the NOTICE text from the Work, provided that such additional attribution notices cannot be construed as modifying the License.

 You may add Your own copyright statement to Your modifications and may provide additional or different license terms and conditions for use, reproduction, or distribution of Your modifications, or for any such Derivative Works as a whole, provided Your use, reproduction, and distribution of the Work otherwise complies with the conditions stated in this License.

5. Submission of Contributions. Unless You explicitly state otherwise, any Contribution intentionally submitted for inclusion in the Work by You to the Licensor shall be under the terms and conditions of this License, without any additional terms or conditions. Notwithstanding the above, nothing herein shall supersede or modify the terms of any separate license agreement you may have executed with Licensor regarding such Contributions.

6. Trademarks. This License does not grant permission to use the trade names, trademarks, service marks, or product names of the Licensor, except as required for reasonable and customary use in describing the origin of the Work and reproducing the content of the NOTICE file.

7. Disclaimer of Warranty. Unless required by applicable law or agreed to in writing, Licensor provides the Work (and each

 Contributor provides its Contributions) on an "AS IS" BASIS, WITHOUT WARRANTIES OR CONDITIONS OF ANY KIND, either express or implied, including, without limitation, any warranties or conditions of TITLE, NON-INFRINGEMENT, MERCHANTABILITY, or FITNESS FOR A PARTICULAR PURPOSE. You are solely responsible for determining the appropriateness of using or redistributing the Work and assume any risks associated with Your exercise of permissions under this License.

8. Limitation of Liability. In no event and under no legal theory, whether in tort (including negligence), contract, or otherwise, unless required by applicable law (such as deliberate and grossly negligent acts) or agreed to in writing, shall any Contributor be

 liable to You for damages, including any direct, indirect, special, incidental, or consequential damages of any character arising as a result of this License or out of the use or inability to use the Work (including but not limited to damages for loss of goodwill, work stoppage, computer failure or malfunction, or any and all other commercial damages or losses), even if such Contributor has been advised of the possibility of such damages.

9. Accepting Warranty or Additional Liability. While redistributing the Work or Derivative Works thereof, You may choose to offer, and charge a fee for, acceptance of support, warranty, indemnity, or other liability obligations and/or rights consistent with this License. However, in accepting such obligations, You may act only on Your own behalf and on Your sole responsibility, not on behalf of any other Contributor, and only if You agree to indemnify, defend, and hold each Contributor harmless for any liability

 incurred by, or claims asserted against, such Contributor by reason of your accepting any such warranty or additional liability.

# END OF TERMS AND CONDITIONS

APPENDIX: How to apply the Apache License to your work.

 To apply the Apache License to your work, attach the following boilerplate notice, with the fields enclosed by brackets "[]" replaced with your own identifying information. (Don't include the brackets!) The text should be enclosed in the appropriate comment syntax for the file format. We also recommend that a file or class name and description of purpose be included on the same "printed page" as the copyright notice for easier identification within third-party archives.

Copyright [yyyy] [name of copyright owner]

Licensed under the Apache License, Version 2.0 (the "License"); you may not use this file except in compliance with the License. You may obtain a copy of the License at

 http://www.apache.org/licenses/LICENSE-2.0

#### Unless

 required by applicable law or agreed to in writing, software distributed under the License is distributed on an "AS IS" BASIS, WITHOUT WARRANTIES OR CONDITIONS OF ANY KIND, either express or implied. See the License for the specific language governing permissions and limitations under the License.  $\sim\sim\sim\sim$ 

# GNU LESSER GENERAL PUBLIC LICENSE Version 2.1, February 1999

Copyright (C) 1991, 1999 Free Software Foundation, Inc. 51 Franklin Street, Fifth Floor, Boston, MA 02110-1301 USA Everyone is permitted to copy and distribute verbatim copies of this license document, but changing it is not allowed.

[This is the first released version of the Lesser GPL. It also counts as the successor of the GNU Library Public License, version 2, hence the version number 2.1.]

### Preamble

 The licenses for most software are designed to take away your freedom to share and change it. By contrast, the GNU General Public Licenses are intended to guarantee your freedom to share and change free software--to make sure the software is free for all its users.

 This license, the Lesser General Public License, applies to some specially designated software packages--typically libraries--of the Free Software Foundation and other authors who decide to use it. You

can use it too, but we suggest you first think carefully about whether this license or the ordinary General Public License is the better strategy to use in any particular case, based on the explanations below.

 When we speak of free software, we are referring to freedom of use, not price. Our General Public Licenses are designed to make sure that you have the freedom to distribute copies of free software (and charge for this service if you wish); that you receive source code or can get it if you want it; that you can change the software and use pieces of it in new free programs; and that you are informed that you can do these things.

 To protect your rights, we need to make restrictions that forbid distributors to deny you these rights or to ask you to surrender these rights. These restrictions translate to certain responsibilities for you if you distribute copies of the library or if you modify it.

# For example, if you distribute copies of the library, whether gratis

or for a fee, you must give the recipients all the rights that we gave you. You must make sure that they, too, receive or can get the source code. If you link other code with the library, you must provide complete object files to the recipients, so that they can relink them with the library after making changes to the library and recompiling it. And you must show them these terms so they know their rights.

We protect your rights with a two-step method: (1) we copyright the library, and (2) we offer you this license, which gives you legal permission to copy, distribute and/or modify the library.

 To protect each distributor, we want to make it very clear that there is no warranty for the free library. Also, if the library is modified by someone else and passed on, the recipients should know that what they have is not the original version, so that the original author's reputation will not be affected by problems that might be introduced by others.

#### Finally, software

 patents pose a constant threat to the existence of any free program. We wish to make sure that a company cannot effectively restrict the users of a free program by obtaining a restrictive license from a patent holder. Therefore, we insist that any patent license obtained for a version of the library must be consistent with the full freedom of use specified in this license.

 Most GNU software, including some libraries, is covered by the ordinary GNU General Public License. This license, the GNU Lesser General Public License, applies to certain designated libraries, and is quite different from the ordinary General Public License. We use this license for certain libraries in order to permit linking those libraries into non-free programs.

 When a program is linked with a library, whether statically or using a shared library, the combination of the two is legally speaking a combined work, a derivative of the original library. The ordinary General Public License therefore permits such linking only if the entire combination fits its criteria of freedom. The Lesser General Public License permits more lax criteria for linking other code with the library.

 We call this license the "Lesser" General Public License because it does Less to protect the user's freedom than the ordinary General Public License. It also provides other free software developers Less of an advantage over competing non-free programs. These disadvantages are the reason we use the ordinary General Public License for many libraries. However, the Lesser license provides advantages in certain special circumstances.

 For example, on rare occasions, there may be a special need to encourage the widest possible use of a certain library, so that it becomes a de-facto standard. To achieve this, non-free programs must be allowed to use the library. A more frequent case is that a free library does the same job as widely used non-free libraries. In this case, there is little to gain by limiting the free library to free software only, so we use the Lesser General Public License.

 In other cases, permission to use a particular library in non-free programs enables a greater number of people to use a large body of free software. For example, permission to use the GNU C Library in non-free programs enables many more people to use the whole GNU operating system, as well as its variant, the GNU/Linux operating system.

 Although the Lesser General Public License is Less protective of the users' freedom, it does ensure that the user of a program that is linked with the Library has the freedom and the wherewithal to run that program using a modified version of the Library.

 The precise terms and conditions for copying, distribution and modification follow. Pay close attention to the difference between a "work based on the library" and a "work that uses the library". The former contains code derived from the library, whereas the latter must be combined with the library in order to run.

## GNU LESSER GENERAL PUBLIC LICENSE TERMS AND CONDITIONS FOR COPYING, DISTRIBUTION AND MODIFICATION

 0. This License Agreement applies to any software library or other program which contains a notice placed by the copyright holder or other authorized party saying it may be distributed under the terms of this Lesser General Public License (also called "this License"). Each licensee is addressed as "you".

 A "library" means a collection of software functions and/or data prepared so as to be conveniently linked with application programs (which use some of those functions and data) to form executables.

 The "Library", below, refers to any such software library or work which has been distributed under these terms. A "work based on the Library" means either the Library or any derivative work under copyright law: that is to say, a work containing the Library or a portion of it, either verbatim or with modifications and/or translated straightforwardly into another language. (Hereinafter, translation is included without limitation in the term "modification".)

 "Source code" for a work means the preferred form of the work for making modifications to it. For a library, complete source code means all the source code for all modules it contains, plus any associated interface definition files, plus the scripts used to control compilation and installation of the library.

 Activities other than copying, distribution and modification are not covered by this License; they are outside its scope. The act of running a program using the Library is not restricted, and output from such a program is covered only if its contents constitute a work based on the Library (independent of the use of the Library in a tool for writing it). Whether that is true depends on what the Library does and what the program that uses the Library does.

 1. You may copy and distribute verbatim copies of the Library's complete source code as you receive it, in any medium, provided that

you conspicuously and appropriately publish on each copy an appropriate copyright notice and disclaimer of warranty; keep intact all the notices that refer to this License and to the absence of any warranty; and distribute a copy of this License along with the Library.

 You may charge a fee for the physical act of transferring a copy, and you may at your option offer warranty protection in exchange for a fee.

 2. You may modify your copy or copies of the Library or any portion of it, thus forming a work based on the Library, and copy and distribute such modifications or work under the terms of Section 1 above, provided that you also meet all of these conditions:

a) The modified work must itself be a software library.

 b) You must cause the files modified to carry prominent notices stating that you changed the files and the date of any change.

 c) You must cause the whole of the work to be licensed at no charge to all third parties under the terms of this License.

 d) If a facility in the modified Library refers to a function or a table of data to be supplied by an application program that uses the facility, other than as an argument passed when the facility is invoked, then you must make a good faith effort to ensure that, in the event an application does not supply such function or table, the facility still operates, and performs whatever part of its purpose remains meaningful.

 (For example, a function in a library to compute square roots has a purpose that is entirely well-defined independent of the application. Therefore, Subsection 2d requires that any application-supplied function or table used by this function must be optional: if the application does not supply it, the square root function must still compute square roots.)

These requirements apply to the modified work as a whole. If identifiable sections of that work are not derived from the Library, and can be

 reasonably considered independent and separate works in themselves, then this License, and its terms, do not apply to those sections when you distribute them as separate works. But when you distribute the same sections as part of a whole which is a work based on the Library, the distribution of the whole must be on the terms of this License, whose permissions for other licensees extend to the entire whole, and thus to each and every part regardless of who wrote it.

Thus, it is not the intent of this section to claim rights or contest your rights to work written entirely by you; rather, the intent is to exercise the right to control the distribution of derivative or collective works based on the Library.

In addition, mere aggregation of another work not based on the Library with the Library (or with a work based on the Library) on a volume of a storage or distribution medium does not bring the other work under the scope of this License.

 3. You may opt to apply the terms of the ordinary GNU General Public

License instead of this License to a given copy of the Library. To do this, you must alter all the notices that refer to this License, so that they refer to the ordinary GNU General Public License, version 2, instead of to this License. (If a newer version than version 2 of the ordinary GNU General Public License has appeared, then you can specify that version instead if you wish.) Do not make any other change in these notices.

 Once this change is made in a given copy, it is irreversible for that copy, so the ordinary GNU General Public License applies to all subsequent copies and derivative works made from that copy.

 This option is useful when you wish to copy part of the code of the Library into a program that is not a library.

 4. You may copy and distribute the Library (or a portion or derivative of it, under Section 2) in object code or executable form under the terms of Sections 1 and 2 above provided that you accompany it with the complete corresponding machine-readable source code, which must be distributed under the terms of Sections 1 and 2 above on a medium customarily used for software interchange.

 If distribution of object code is made by offering access to copy from a designated place, then offering equivalent access to copy the source code from the same place satisfies the requirement to distribute the source code, even though third parties are not compelled to copy the source along with the object code.

 5. A program that contains no derivative of any portion of the Library, but is designed to work with the Library by being compiled or linked with it, is called a "work that uses the Library". Such a work, in isolation, is not a derivative work of the Library, and therefore falls outside the scope of this License.

 However, linking a "work that uses the Library" with the Library creates an executable that is a derivative of the Library (because it contains portions of the Library), rather than a "work that uses the

library". The executable is therefore covered by this License. Section 6 states terms for distribution of such executables.

 When a "work that uses the Library" uses material from a header file that is part of the Library, the object code for the work may be a derivative work of the Library even though the source code is not. Whether this is true is especially significant if the work can be linked without the Library, or if the work is itself a library. The threshold for this to be true is not precisely defined by law.

 If such an object file uses only numerical parameters, data structure layouts and accessors, and small macros and small inline functions (ten lines or less in length), then the use of the object file is unrestricted, regardless of whether it is legally a derivative

work. (Executables containing this object code plus portions of the Library will still fall under Section 6.)

 Otherwise, if the work is a derivative of the Library, you may distribute the

 object code for the work under the terms of Section 6. Any executables containing that work also fall under Section 6, whether or not they are linked directly with the Library itself.

 6. As an exception to the Sections above, you may also combine or link a "work that uses the Library" with the Library to produce a work containing portions of the Library, and distribute that work under terms of your choice, provided that the terms permit modification of the work for the customer's own use and reverse engineering for debugging such modifications.

 You must give prominent notice with each copy of the work that the Library is used in it and that the Library and its use are covered by this License. You must supply a copy of this License. If the work during execution displays copyright notices, you must include the copyright notice for the Library among them, as well as a reference directing the user to the copy of this License. Also, you must do one of these things:

#### a) Accompany

the work with the complete corresponding

 machine-readable source code for the Library including whatever changes were used in the work (which must be distributed under Sections 1 and 2 above); and, if the work is an executable linked with the Library, with the complete machine-readable "work that uses the Library", as object code and/or source code, so that the user can modify the Library and then relink to produce a modified executable containing the modified Library. (It is understood that the user who changes the contents of definitions files in the Library will not necessarily be able to recompile the application to use the modified definitions.)

 b) Use a suitable shared library mechanism for linking with the Library. A suitable mechanism is one that (1) uses at run time a copy of the library already present on the user's computer system, rather than copying library functions into the executable, and (2) will operate

 properly with a modified version of the library, if the user installs one, as long as the modified version is interface-compatible with the version that the work was made with.

 c) Accompany the work with a written offer, valid for at least three years, to give the same user the materials

 specified in Subsection 6a, above, for a charge no more than the cost of performing this distribution.

 d) If distribution of the work is made by offering access to copy from a designated place, offer equivalent access to copy the above specified materials from the same place.

 e) Verify that the user has already received a copy of these materials or that you have already sent this user a copy.

 For an executable, the required form of the "work that uses the Library" must include any data and utility programs needed for reproducing the executable from it. However, as a special exception, the materials to be distributed need not include anything that is normally

 distributed (in either source or binary form) with the major components (compiler, kernel, and so on) of the operating system on which the executable runs, unless that component itself accompanies the executable.

 It may happen that this requirement contradicts the license restrictions of other proprietary libraries that do not normally accompany the operating system. Such a contradiction means you cannot use both them and the Library together in an executable that you distribute.

 7. You may place library facilities that are a work based on the Library side-by-side in a single library together with other library facilities not covered by this License, and distribute such a combined library, provided that the separate distribution of the work based on the Library and of the other library facilities is otherwise permitted, and provided that you do these two things:

 a) Accompany the combined library with a copy of the same work based on the Library, uncombined with any other library

 facilities. This must be distributed under the terms of the Sections above.

 b) Give prominent notice with the combined library of the fact that part of it is a work based on the Library, and explaining where to find the accompanying uncombined form of the same work.

 8. You may not copy, modify, sublicense, link with, or distribute the Library except as expressly provided under this License. Any attempt otherwise to copy, modify, sublicense, link with, or distribute the Library is void, and will automatically terminate your rights under this License. However, parties who have received copies, or rights, from you under this License will not have their licenses terminated so long as such parties remain in full compliance.

 9. You are not required to accept this License, since you have not signed it. However, nothing else grants you permission to modify or distribute the Library or its derivative works. These actions are prohibited by law if you do not accept this License. Therefore, by modifying or distributing the Library (or any work based on the Library), you indicate your acceptance of this License to do so, and all its terms and conditions for copying, distributing or modifying the Library or works based on it.

 10. Each time you redistribute the Library (or any work based on the Library), the recipient automatically receives a license from the original licensor to copy, distribute, link with or modify the Library subject to these terms and conditions. You may not impose any further restrictions on the recipients' exercise of the rights granted herein. You are not responsible for enforcing compliance by third parties with this License.

 11. If, as a consequence of a court judgment or allegation of patent infringement or for any other reason (not limited to patent issues), conditions are imposed on you (whether by court order, agreement or otherwise) that contradict the conditions of this License, they do not excuse

 you from the conditions of this License. If you cannot distribute so as to satisfy simultaneously your obligations under this License and any other pertinent obligations, then as a consequence you may not distribute the Library at all. For example, if a patent license would not permit royalty-free redistribution of the Library by all those who receive copies directly or indirectly through you, then the only way you could satisfy both it and this License would be to refrain entirely from distribution of the Library.

If any portion of this section is held invalid or unenforceable under any particular circumstance, the balance of the section is intended to apply, and the section as a whole is intended to apply in other circumstances.

It is not the purpose of this section to induce you to infringe any patents or other property right claims or to contest validity of any such claims; this section has the sole purpose of protecting the integrity of the free software distribution system which is

implemented by public license practices. Many people have made generous contributions to the wide range of software distributed through that system in reliance on consistent application of that system; it is up to the author/donor to decide if he or she is willing

to distribute software through any other system and a licensee cannot impose that choice.

This section is intended to make thoroughly clear what is believed to be a consequence of the rest of this License.

 12. If the distribution and/or use of the Library is restricted in certain countries either by patents or by copyrighted interfaces, the original copyright holder who places the Library under this License may add an explicit geographical distribution limitation excluding those countries, so that distribution is permitted only in or among countries not thus excluded. In such case, this License incorporates the limitation as if written in the body of this License.

 13. The Free Software Foundation may publish revised and/or new

versions of the Lesser General Public License from time to time. Such new versions will be similar in spirit to the present version, but may differ in detail to address new problems or concerns.

Each version is given a distinguishing version number. If the Library specifies a version number of this License which applies to it and "any later version", you have the option of following the terms and conditions either of that version or of any later version published by the Free Software Foundation. If the Library does not specify a license version number, you may choose any version ever published by the Free Software Foundation.

 14. If you wish to incorporate parts of the Library into other free programs whose distribution conditions are incompatible with these, write to the author to ask for permission. For software which is copyrighted by the Free Software Foundation, write to the Free Software Foundation; we sometimes make exceptions for this. Our decision

 will be guided by the two goals of preserving the free status of all derivatives of our free software and of promoting the sharing and reuse of software generally.

### NO WARRANTY

 15. BECAUSE THE LIBRARY IS LICENSED FREE OF CHARGE, THERE IS NO WARRANTY FOR THE LIBRARY, TO THE EXTENT PERMITTED BY APPLICABLE LAW. EXCEPT WHEN OTHERWISE STATED IN WRITING THE COPYRIGHT HOLDERS AND/OR OTHER PARTIES PROVIDE THE LIBRARY "AS IS" WITHOUT WARRANTY OF ANY KIND, EITHER EXPRESSED OR IMPLIED, INCLUDING, BUT NOT LIMITED TO, THE IMPLIED WARRANTIES OF MERCHANTABILITY AND FITNESS FOR A PARTICULAR PURPOSE. THE ENTIRE RISK AS TO THE QUALITY AND PERFORMANCE OF THE LIBRARY IS WITH YOU. SHOULD THE LIBRARY PROVE DEFECTIVE, YOU ASSUME

THE COST OF ALL NECESSARY SERVICING, REPAIR OR CORRECTION.

 16. IN NO EVENT UNLESS REQUIRED BY APPLICABLE LAW OR AGREED TO IN WRITING WILL ANY COPYRIGHT HOLDER, OR ANY OTHER PARTY WHO MAY MODIFY AND/OR REDISTRIBUTE THE LIBRARY AS PERMITTED ABOVE, BE LIABLE TO YOU

FOR DAMAGES, INCLUDING ANY GENERAL, SPECIAL, INCIDENTAL OR CONSEQUENTIAL DAMAGES ARISING OUT OF THE USE OR INABILITY TO USE THE LIBRARY (INCLUDING BUT NOT LIMITED TO LOSS OF DATA OR DATA BEING RENDERED INACCURATE OR LOSSES SUSTAINED BY YOU OR THIRD PARTIES OR A FAILURE OF THE LIBRARY TO OPERATE WITH ANY OTHER SOFTWARE), EVEN IF SUCH HOLDER OR OTHER PARTY HAS BEEN ADVISED OF THE POSSIBILITY OF SUCH DAMAGES.

#### END OF TERMS AND CONDITIONS

How to Apply These Terms to Your New Libraries

 If you develop a new library, and you want it to be of the greatest possible use to the public, we recommend making it free software that everyone can redistribute and change. You can do so by permitting redistribution under these terms (or, alternatively, under the terms of the ordinary General Public License).

 To apply these terms, attach the following notices to the library. It is safest to attach them to the start of each source file to most effectively convey

 the exclusion of warranty; and each file should have at least the "copyright" line and a pointer to where the full notice is found.

 <one line to give the library's name and a brief idea of what it does.> Copyright  $(C)$  <year > <name of author>

 This library is free software; you can redistribute it and/or modify it under the terms of the GNU Lesser General Public License as published by the Free Software Foundation; either version 2.1 of the License, or (at your option) any later version.

 This library is distributed in the hope that it will be useful, but WITHOUT ANY WARRANTY; without even the implied warranty of MERCHANTABILITY or FITNESS FOR A PARTICULAR PURPOSE. See the GNU Lesser General Public License for more details.

 You should have received a copy of the GNU Lesser General Public License along with this library; if not, write to the Free Software Foundation, Inc., 51 Franklin Street, Fifth Floor, Boston, MA 02110-1301 **USA** 

Also add information on how to contact you by electronic and paper mail.

You should also get your employer (if you work as a programmer) or your school, if any, to sign a "copyright disclaimer" for the library, if necessary. Here is a sample; alter the names:

 Yoyodyne, Inc., hereby disclaims all copyright interest in the library `Frob' (a library for tweaking knobs) written by James Random Hacker.

 <signature of Ty Coon>, 1 April 1990 Ty Coon, President of Vice

That's all there is to it!  $CONSOLE_OBJS = \langle$  \$O\BenchCon.obj \ \$O\ConsoleClose.obj \ \$O\ExtractCallbackConsole.obj \ \$O\HashCon.obj \ \$O\List.obj \ \$O\Main.obj \ \$O\MainAr.obj \ \$O\OpenCallbackConsole.obj \ \$O\PercentPrinter.obj \ \$O\UpdateCallbackConsole.obj \ \$O\UserInputUtils.obj \

UI\_COMMON\_OBJS =  $\setminus$  \$O\ArchiveCommandLine.obj \ \$O\ArchiveExtractCallback.obj \ \$O\ArchiveOpenCallback.obj \ \$O\Bench.obj \ \$O\DefaultName.obj \ \$O\EnumDirItems.obj \ \$O\Extract.obj \ \$O\ExtractingFilePath.obj \ \$O\HashCalc.obj \ \$O\LoadCodecs.obj \ \$O\OpenArchive.obj \ \$O\PropIDUtils.obj \ \$O\SetProperties.obj \ \$O\SortUtils.obj \ \$O\TempFiles.obj \ \$O\Update.obj \ \$O\UpdateAction.obj \ \$O\UpdateCallback.obj \ \$O\UpdatePair.obj \

```
 $O\UpdateProduce.obj \
```
# "python-ecdsa" Copyright (c) 2010 Brian Warner

Portions written in 2005 by Peter Pearson and placed in the public domain.

Permission is hereby granted, free of charge, to any person obtaining a copy of this software and associated documentation files (the "Software"), to deal in the Software without restriction, including without limitation the rights to use, copy, modify, merge, publish, distribute, sublicense, and/or sell copies of the Software, and to permit persons to whom the Software is furnished to do so, subject to the following conditions:

The above copyright notice and this permission notice shall be included in all copies or substantial portions of the Software.

THE SOFTWARE IS PROVIDED "AS IS", WITHOUT WARRANTY OF ANY KIND, EXPRESS OR IMPLIED, INCLUDING BUT NOT LIMITED TO THE WARRANTIES OF MERCHANTABILITY, FITNESS FOR A PARTICULAR PURPOSE AND NONINFRINGEMENT. IN NO EVENT SHALL THE AUTHORS OR COPYRIGHT HOLDERS BE LIABLE FOR ANY CLAIM, DAMAGES OR OTHER LIABILITY, WHETHER IN

 AN ACTION OF CONTRACT, TORT OR OTHERWISE, ARISING FROM, OUT OF OR IN CONNECTION WITH THE SOFTWARE OR THE USE OR OTHER DEALINGS IN THE SOFTWARE.

loadtest is based on League Gothic, from League of Moveable Type. All fonts from The League of Moveable Type are subject to the Open Font License.

http://www.theleagueofmoveabletype.com/league-gothic

### http://scripts.sil.org/OFL

<!DOCTYPE html PUBLIC "-//W3C//DTD XHTML 1.0 Strict//EN" "http://www.w3.org/TR/xhtml1/DTD/xhtml1 strict.dtd">

<!-- THIS FILE WAS AUTOMATICALLY GENERATED, DO NOT EDIT. -->

<html xmlns="http://www.w3.org/1999/xhtml">

 <head>

 <meta http-equiv="content-type" content="text/html;charset=UTF-8"/>

 <title>WOFF Test: Unknown Child Element in copyright Element</title>

 $\langle$ link rel="author" title="Tal Leming" href="http://typesupply.com" />

 <link rel="help" href="http://dev.w3.org/webfonts/WOFF2/spec/#Metadata" />

 $\langle$ link rel="help" href="http://www.w3.org/TR/WOFF/#conform-metadata-noeffect" />

 <link rel="help" href="http://www.w3.org/TR/WOFF/#conform-invalid-mustignore" />

 <link rel="reviewer" title="Chris Lilley" href="mailto:chris@w3.org" />

 <link rel="match" href="metadatadisplay-schema-copyright-009-ref.xht" />

 <meta name="assert" content="The copyright element contains an unknown child element." />

 <style type="text/css"><![CDATA[

 @import url("support/test-fonts.css");

```
			@font-face
 {
  				font-family: "WOFF Test";
  				src: url("support/metadatadisplay-schema-copyright-009.woff2") format("woff2");
  			}
 			body {
  				font-size: 20px;
  			}
 			pre {
  				font-size: 12px;
  			}
  			.test {
  				font-family: "WOFF Test", "WOFF Test CFF Fallback";
  				font-size: 200px;
  				margin-top: 50px;
  			}
 		]]></style>
	</head>
	<body>
 		<p>If the UA does not display WOFF metadata, the test passes if the word PASS appears below.</p>
 		<p>The Extended Metadata Block is not valid and must not be displayed. If the UA does display it, the test
fails.</p>
 		<div class="test">P</div>
	</body>
</html>
<!DOCTYPE html PUBLIC "-//W3C//DTD XHTML 1.0 Strict//EN" "http://www.w3.org/TR/xhtml1/DTD/xhtml1-
strict.dtd">
<!-- THIS FILE WAS AUTOMATICALLY GENERATED, DO NOT EDIT. -->
<html xmlns="http://www.w3.org/1999/xhtml">
	<head>
 		<meta http-equiv="content-type" content="text/html;charset=UTF-8"/>
 		<title>WOFF Test: Valid license Element With One span Element in text Element</title>
 		<link rel="author" title="Tal Leming" href="http://typesupply.com" />
 		<link rel="help" href="http://dev.w3.org/webfonts/WOFF2/spec/#Metadata" />
 		<link rel="help" href="http://www.w3.org/TR/WOFF/#conform-metadata-noeffect" />
 		<link rel="help" href="http://dev.w3.org/webfonts/WOFF2/spec/#Metadata" />
 \langlelink rel="reviewer" title="Chris Lilley" href="mailto:chris@w3.org" />
 		<link rel="match" href="metadatadisplay-schema-license-027-ref.xht" />
 		<meta name="assert" content="The license element contains a text element that contains a span element." />
 		<style type="text/css"><![CDATA[
  			@import url("support/test-fonts.css");
  			@font-face
 {
  				font-family: "WOFF Test";
  				src: url("support/metadatadisplay-schema-license-027.woff2") format("woff2");
  			}
  			body {
  				font-size: 20px;
```

```
			}
 			pre {
  				font-size: 12px;
  			}
  			.test {
  				font-family: "WOFF Test", "WOFF Test CFF Fallback";
  				font-size: 200px;
  				margin-top: 50px;
			}
 		]]></style>
	</head>
	<body>
 \langle p\rangleTest passes if the word PASS appears below.\langle p\rangle\langle p \rangleThe Extended Metadata Block is valid and may be displayed to the user upon request.\langle p \rangle		<div class="test">P</div>
 		<p>The XML contained in the Extended Metadata Block is below.</p>
 		<pre>
<lt;?xml version="1.0" encoding="UTF-8"?<gt;
&lt; metadata version="1.0"&gt;
<license url="http://w3c.org/Fonts"&gt;
 <text&gt;
 Text with <span&gt;span&lt;/span&gt;.
 </text&gt;
</license&gt;
</metadata&gt;
 </pre>	</body>
</html>
GLSL Optimizer is licensed according to the terms of the MIT license:
```
Copyright (C) 1999-2007 Brian Paul All Rights Reserved. Copyright (C) 2010-2013 Unity Technologies All Rights Reserved.

Permission is hereby granted, free of charge, to any person obtaining a copy of this software and associated documentation files (the "Software"), to deal in the Software without restriction, including without limitation the rights to use, copy, modify, merge, publish, distribute, sublicense, and/or sell copies of the Software, and to permit persons to whom the Software is furnished to do so, subject to the following conditions:

The above copyright notice and this permission notice shall be included in all copies or substantial portions of the Software.

THE SOFTWARE IS PROVIDED "AS IS", WITHOUT WARRANTY OF ANY KIND, EXPRESS OR IMPLIED, INCLUDING BUT NOT LIMITED TO THE WARRANTIES OF MERCHANTABILITY, FITNESS FOR A PARTICULAR PURPOSE AND NONINFRINGEMENT. IN NO EVENT SHALL BRIAN PAUL BE LIABLE FOR

 ANY CLAIM, DAMAGES OR OTHER LIABILITY, WHETHER IN AN ACTION OF CONTRACT, TORT OR OTHERWISE, ARISING FROM, OUT OF OR IN CONNECTION WITH THE SOFTWARE OR THE USE OR OTHER DEALINGS IN THE SOFTWARE.  $LIBS = $(LIBS)$ oleaut32.lib ole32.lib$ 

!IFNDEF MY\_NO\_UNICODE CFLAGS = \$(CFLAGS) -DUNICODE -D\_UNICODE !ENDIF

# CFLAGS = \$(CFLAGS) -FAsc -Fa\$O/Asm/

!IFNDEF O !IFDEF CPU O=\$(CPU) !ELSE  $O=O$ !ENDIF !ENDIF

 $!$ IF " ${}^{\circ}$ (CPU)" == "AMD64"  $MYML = m164 - Dx64 -WX$ !ELSEIF "\$(CPU)" == "ARM" MY\_ML = armasm -WX !ELSE  $MY_ML = ml -WX$ !ENDIF

```
!IFDEF UNDER_CE
RFLAGS = $(RFLAGS) -dUNDER_CE
!IFDEF MY_CONSOLE
LFLAGS = $(LFLAGS) /ENTRY:mainACRTStartup
!ENDIF
!ELSE
!IFNDEF NEW_COMPILER
LFLAGS = $(LFLAGS) -OPT:NOWIN98
!ENDIF
!IF "$(CPU)" != "ARM" && "$(CPU)" != "ARM64"
CFLAGS = $(CFLAGS) - Gr$!ENDIF
LIBS = $(LIBS) user32.lib advapi32.lib shell32.lib
!ENDIF
```
 $!$  IF " $$(CPU)" == "ARM"$ COMPL\_ASM =  $(NYML)$   $*$   $*$   $O/S(*B)$ .obj !ELSE COMPL\_ASM =  $$(MYML) -c -Fo$O/ $***$ !ENDIF

CFLAGS = \$(CFLAGS) -nologo -c -Fo\$O/ -W4 -WX -EHsc -Gy -GR- -GF

!IFDEF MY\_STATIC\_LINK !IFNDEF MY\_SINGLE\_THREAD  $CFLAGS = $(CFLAGS) - MT$$ !ENDIF !ELSE  $CFLAGS = $(CFLAGS) - MD$$ !ENDIF

!IFDEF NEW\_COMPILER CFLAGS = \$(CFLAGS) -GS- -Zc:forScope -Zc:wchar\_t !IFNDEF UNDER\_CE  $CFLAGS = $(CFLAGS) - MP2$$ !IFNDEF CPU # CFLAGS = \$(CFLAGS) -arch:IA32 !ENDIF !ENDIF !ELSE  $CFLAGS = $(CFLAGS)$$ !ENDIF

```
!IF "$(CPU)" == "AMD64"
CFLAGS_01 = $(CFLAGS) - O1!ELSE
CFLAGS_01 = $(CFLAGS) - O1!ENDIF
CFLAGS_02 = $(CFLAGS) - O2$
```
LFLAGS = \$(LFLAGS) -nologo -OPT:REF -OPT:ICF

!IFNDEF UNDER\_CE LFLAGS = \$(LFLAGS) /LARGEADDRESSAWARE !ENDIF

```
!IFDEF DEF_FILE
LFLAGS = $(LFLAGS) -DLL -DEF:$(DEF_FILE)
!ELSE
!IF defined(MY_FIXED) && "$(CPU)" != "ARM" && "$(CPU)" != "ARM64"
LFLAGS = $(LFLAGS) /FIXED
!ELSE
LFLAGS = $(LFLAGS) /FIXED:NO
!ENDIF
# /BASE:0x400000
!ENDIF
```

```
# !IF "$(CPU)" == "AMD64"
```
## !IFDEF SUB\_SYS\_VER

MY\_SUB\_SYS\_VER=5.02

!IFDEF MY\_CONSOLE LFLAGS = \$(LFLAGS) /SUBSYSTEM:console,\$(MY\_SUB\_SYS\_VER) !ELSE LFLAGS = \$(LFLAGS) /SUBSYSTEM:windows,\$(MY\_SUB\_SYS\_VER) !ENDIF

!ENDIF

 $PROGPATH = $O\$ (PROG)$ 

COMPL O1 =  $$(CC) $(CFLAGS \ 01) $***$$ COMPL\_O2 =  $$(CC) $(CFLAGS_02) $***$ COMPL\_PCH =  $S(CC) S(CFLAGS-OL) - Yc''StdAtx.h'' -Fp$O/a.pch $**$ COMPL  $= $(CC) $(CFLAGS_01) - Yu"StdAfx.h" - Fp$O/a.pch$ \$\*\*

COMPLB =  $(CC)$   $(CFLAGS_01) - Yu''StdAtx.h'' - Fp$O/a.pch$  \$< # COMPLB\_O2 = \$(CC) \$(CFLAGS\_O2) -Yu"StdAfx.h" -Fp\$O/a.pch \$< COMPLB\_O2 =  $$(CC) $(CFLAGS_O2)$   $<$ 

```
CFLAGS_C_ALL = $(CFLAGS_O2) $(CFLAGS_C_SPEC)
CCOMPL_PCH = (C) (CFLAGS_CALL) - Yc' Precomp.h" -FpO(a, pch *CCOMPL_USE = (CC) (CFLAGS_C_ALL) -Yu"Precomp.h" -FpO(a, pch ***
CCOMPL = $(CC) $ (CFLAGS C ALL) $ **CCOMPLB = $(CC) $(CFLAGS_C ALL)$
```
all: \$(PROGPATH)

clean:

-del /Q \$(PROGPATH) \$O\\*.exe \$O\\*.dll \$O\\*.obj \$O\\*.lib \$O\\*.exp \$O\\*.res \$O\\*.pch \$O\\*.asm

 $SO:$  if not exist "\$O" mkdir "\$O" \$O/Asm: if not exist "\$O/Asm" mkdir "\$O/Asm"

\$(PROGPATH): \$O \$O/Asm \$(OBJS) \$(DEF\_FILE) link \$(LFLAGS) -out:\$(PROGPATH) \$(OBJS) \$(LIBS)

!IFNDEF NO\_DEFAULT\_RES \$O\resource.res: \$(\*B).rc rc \$(RFLAGS) -fo\$@ \$\*\* !ENDIF \$O\StdAfx.obj: \$(\*B).cpp \$(COMPL\_PCH)

> Apache License Version 2.0, January 2004 http://www.apache.org/licenses/

#### TERMS AND CONDITIONS FOR USE, REPRODUCTION, AND DISTRIBUTION

1. Definitions.

 "License" shall mean the terms and conditions for use, reproduction, and distribution as defined by Sections 1 through 9 of this document.

 "Licensor" shall mean the copyright owner or entity authorized by the copyright owner that is granting the License.

 "Legal Entity" shall mean the union of the acting entity and all other entities that control, are controlled by, or are under common control with that entity. For the purposes of this definition, "control" means (i) the power, direct or indirect, to cause the direction or management of such entity, whether by contract or otherwise, or (ii) ownership of fifty percent (50%) or more of the outstanding shares, or (iii) beneficial ownership of such entity.

 "You" (or "Your") shall mean an individual or Legal Entity exercising permissions granted by this License.

 "Source" form shall mean the preferred form for making modifications, including but not limited to software source code, documentation source, and configuration files.

 "Object" form shall mean any form resulting from mechanical transformation or translation of a Source form, including but not limited to compiled object code, generated documentation, and conversions to other media types.

 "Work" shall mean the work of authorship, whether in Source or Object form, made available under the License, as indicated by a copyright notice that is included in or attached to the work (an example is provided in the Appendix below).

"Derivative Works" shall mean any work, whether in Source or Object

 form, that is based on (or derived from) the Work and for which the editorial

 revisions, annotations, elaborations, or other modifications represent, as a whole, an original work of authorship. For the purposes of this License, Derivative Works shall not include works that remain separable from, or merely link (or bind by name) to the interfaces of, the Work and Derivative Works thereof.

 "Contribution" shall mean any work of authorship, including the original version of the Work and any modifications or additions to that Work or Derivative Works thereof, that is intentionally submitted to Licensor for inclusion in the Work by the copyright owner or by an individual or Legal Entity authorized to submit on behalf of the copyright owner. For the purposes of this definition, "submitted" means any form of electronic, verbal, or written communication sent to the Licensor or its representatives, including but not limited to communication on electronic mailing lists, source code control systems, and issue tracking systems that are managed by, or on behalf of, the Licensor for the purpose of discussing and improving the Work, but excluding communication that is conspicuously marked or otherwise designated in writing by the copyright owner as "Not a Contribution."

 "Contributor" shall mean Licensor and any individual or Legal Entity on behalf of whom a Contribution has been received by Licensor and subsequently incorporated within the Work.

- 2. Grant of Copyright License. Subject to the terms and conditions of this License, each Contributor hereby grants to You a perpetual, worldwide, non-exclusive, no-charge, royalty-free, irrevocable copyright license to reproduce, prepare Derivative Works of, publicly display, publicly perform, sublicense, and distribute the Work and such Derivative Works in Source or Object form.
- 3. Grant of Patent License. Subject to the terms and conditions of this

 License, each Contributor hereby grants to You a perpetual, worldwide, non-exclusive, no-charge, royalty-free, irrevocable (except as stated in this section) patent license to make, have made, use, offer to sell, sell, import, and otherwise transfer the Work, where such license applies only to those patent claims licensable by such Contributor that are necessarily infringed by their Contribution(s) alone or by combination of their Contribution(s) with the Work to which such Contribution(s) was submitted. If You institute patent litigation against any entity (including a cross-claim or counterclaim in a lawsuit) alleging that the Work or a Contribution incorporated within the Work constitutes direct or contributory patent infringement, then any patent licenses granted to You under this License for that Work shall terminate

as of the date such litigation is filed.

 4. Redistribution. You may reproduce and distribute copies of the

 Work or Derivative Works thereof in any medium, with or without modifications, and in Source or Object form, provided that You meet the following conditions:

- (a) You must give any other recipients of the Work or Derivative Works a copy of this License; and
- (b) You must cause any modified files to carry prominent notices stating that You changed the files; and
- (c) You must retain, in the Source form of any Derivative Works that You distribute, all copyright, patent, trademark, and attribution notices from the Source form of the Work, excluding those notices that do not pertain to any part of the Derivative Works; and
- (d) If the Work includes a "NOTICE" text file as part of its distribution, then any Derivative Works that You distribute must include a readable copy of the attribution notices contained within such NOTICE file, excluding

those notices that do not

 pertain to any part of the Derivative Works, in at least one of the following places: within a NOTICE text file distributed as part of the Derivative Works; within the Source form or documentation, if provided along with the Derivative Works; or, within a display generated by the Derivative Works, if and wherever such third-party notices normally appear. The contents of the NOTICE file are for informational purposes only and do not modify the License. You may add Your own attribution notices within Derivative Works that You distribute, alongside or as an addendum to the NOTICE text from the Work, provided that such additional attribution notices cannot be construed as modifying the License.

 You may add Your own copyright statement to Your modifications and may provide additional or different license terms and conditions

- for use, reproduction, or distribution of Your modifications, or for any such Derivative Works as a whole, provided Your use, reproduction, and distribution of the Work otherwise complies with the conditions stated in this License.
- 5. Submission of Contributions. Unless You explicitly state otherwise, any Contribution intentionally submitted for inclusion in the Work

 by You to the Licensor shall be under the terms and conditions of this License, without any additional terms or conditions. Notwithstanding the above, nothing herein shall supersede or modify the terms of any separate license agreement you may have executed with Licensor regarding such Contributions.

- 6. Trademarks. This License does not grant permission to use the trade names, trademarks, service marks, or product names of the Licensor, except as required for reasonable and customary use in describing the origin of the Work and reproducing the content of the NOTICE file.
- 7. Disclaimer of Warranty. Unless required by applicable law or agreed to in writing, Licensor provides the Work (and each Contributor provides its Contributions) on an "AS IS" BASIS, WITHOUT WARRANTIES OR CONDITIONS OF ANY KIND, either express or implied, including, without limitation, any warranties or conditions of TITLE, NON-INFRINGEMENT, MERCHANTABILITY, or FITNESS FOR A PARTICULAR PURPOSE. You are solely responsible for determining the appropriateness of using or redistributing the Work and assume any risks associated with Your exercise of permissions under this License.
- 8. Limitation of Liability. In no event and under no legal theory, whether in tort (including negligence), contract, or otherwise, unless required by applicable law (such as deliberate and grossly negligent acts) or agreed to in writing, shall any Contributor be liable to You for damages, including any direct,

indirect, special,

 incidental, or consequential damages of any character arising as a result of this License or out of the use or inability to use the Work (including but not limited to damages for loss of goodwill, work stoppage, computer failure or malfunction, or any and all other commercial damages or losses), even if such Contributor has been advised of the possibility of such damages.

 9. Accepting Warranty or Additional Liability. While redistributing the Work or Derivative Works thereof, You may choose to offer, and charge a fee for, acceptance of support, warranty, indemnity, or other liability obligations and/or rights consistent with this License. However, in accepting such obligations, You may act only on Your own behalf and on Your sole responsibility, not on behalf of any other Contributor, and only if You agree to indemnify, defend, and hold each Contributor harmless for any liability incurred by, or claims asserted against, such Contributor by reason of your accepting any such warranty or additional liability. Copyright (c) 2019 The CryptoCorrosion Contributors

Permission is hereby granted, free of charge, to any

person obtaining a copy of this software and associated documentation files (the "Software"), to deal in the Software without restriction, including without limitation the rights to use, copy, modify, merge, publish, distribute, sublicense, and/or sell copies of the Software, and to permit persons to whom the Software is furnished to do so, subject to the following conditions:

The above copyright notice and this permission notice shall be included in all copies or substantial portions of the Software.

THE SOFTWARE IS PROVIDED "AS IS", WITHOUT WARRANTY OF ANY KIND, EXPRESS OR IMPLIED, INCLUDING BUT NOT LIMITED TO THE WARRANTIES OF MERCHANTABILITY, FITNESS FOR A PARTICULAR PURPOSE AND NONINFRINGEMENT. IN NO EVENT SHALL THE AUTHORS OR COPYRIGHT HOLDERS BE LIABLE FOR ANY CLAIM, DAMAGES OR OTHER LIABILITY, WHETHER IN AN ACTION OF CONTRACT, TORT OR OTHERWISE, ARISING FROM, OUT OF OR IN

 CONNECTION WITH THE SOFTWARE OR THE USE OR OTHER DEALINGS IN THE SOFTWARE. {23170F69-40C1-278A-0000-00yy00xx0000}

00 IProgress.h

 05 IProgress // 050002 IProgress2

01 IFolderArchive.h

// 05 IArchiveFolder // old

// 06 IInFolderArchive // old

07 IFileExtractCallback.h::IFolderArchiveExtractCallback

08 IFileExtractCallback.h::IFolderArchiveExtractCallback2

// 0A IOutFolderArchive

0B IFolderArchiveUpdateCallback

0C Agent.h::IArchiveFolderInternal

0D IArchiveFolder

0E IInFolderArchive

0F IOutFolderArchive

10 IFolderArchiveUpdateCallback2

11 IFolderScanProgress

20 IFileExtractCallback.h::IGetProp

30 IFileExtractCallback.h::IFolderExtractToStreamCallback

03 IStream.h

- 01 ISequentialInStream
- 02 ISequentialOutStream
- 03 IInStream
- 04 IOutStream
- 06 IStreamGetSize
- 07 IOutStreamFinish
- 08 IStreamGetProps
- 09 IStreamGetProps2

04 ICoder.h

- 04 ICompressProgressInfo
- 05 ICompressCoder
- 18 ICompressCoder2
- 1F ICompressSetCoderPropertiesOpt
- 20 ICompressSetCoderProperties
- 21 ICompressSetDecoderProperties
- //
- 22 ICompressSetDecoderProperties2
- 23 ICompressWriteCoderProperties
- 24 ICompressGetInStreamProcessedSize
- 25 ICompressSetCoderMt
- 26 ICompressSetFinishMode
- 27 ICompressGetInStreamProcessedSize2
- 28 ICompressSetMemLimit
- 30 ICompressGetSubStreamSize
- 31 ICompressSetInStream
- 32 ICompressSetOutStream
- // 33 ICompressSetInStreamSize
- 34 ICompressSetOutStreamSize
- 35 ICompressSetBufSize
- 36 ICompressInitEncoder
- 37 ICompressSetInStream2
- // 38 ICompressSetOutStream2
- // 39 SetInStreamSize2
- // 3A SetOutStreamSize2
- 40 ICompressFilter
- 60 ICompressCodecsInfo
- 61 ISetCompressCodecsInfo
- 80 ICryptoProperties
- 88 ICryptoResetSalt
- 8C ICryptoResetInitVector
- 90 ICryptoSetPassword

#### A0 ICryptoSetCRC

- C0 IHasher
- C1 IHashers

### 05 IPassword.h

- 10 ICryptoGetTextPassword
- 11 ICryptoGetTextPassword2

### 06 IArchive.h

- 03 ISetProperties
- 04 IArchiveKeepModeForNextOpen
- 05 IArchiveAllowTail

10 IArchiveOpenCallback

- 20 IArchiveExtractCallback
- 21 IArchiveExtractCallbackMessage
- 30 IArchiveOpenVolumeCallback
- 40 IInArchiveGetStream
- 50 IArchiveOpenSetSubArchiveName
- 60 IInArchive
- 61 IArchiveOpenSeq
- 70 IArchiveGetRawProps
- 71 IArchiveGetRootProps
- 80 IArchiveUpdateCallback
- 82 IArchiveUpdateCallback2
- 83 IArchiveUpdateCallbackFile

A0 IOutArchive

08 IFolder.h

- 00 IFolderFolder 01 IEnumProperties 02 IFolderGetTypeID 03 IFolderGetPath 04 IFolderWasChanged 05 // IFolderReload
- 06 // IFolderOperations old
- 07 IFolderGetSystemIconIndex

 08 IFolderGetItemFullSize 09 IFolderClone 0A IFolderSetFlatMode 0B IFolderOperationsExtractCallback 0C // 0D // 0E IFolderProperties 0F 10 IFolderArcProps 11 IGetFolderArcProps 12 // IFolderOperations 13 IFolderOperations 14 IFolderCalcItemFullSize 15 IFolderCompare 16 IFolderGetItemName 17 IFolderAltStreams

#### 09 IFolder.h :: FOLDER\_MANAGER\_INTERFACE

 00 - 04 // old IFolderManager 05 IFolderManager

// 0A PluginInterface.h 00 IInitContextMenu 01 IPluginOptionsCallback 02 IPluginOptions

Handler GUIDs:

{23170F69-40C1-278A-1000-000110xx0000}

 01 Zip 02 BZip2 03 Rar 04 Arj 05 Z 06 Lzh 07 7z 08 Cab 09 Nsis 0A lzma 0B lzma86 0C xz 0D ppmd

 C6 COFF C7 Ext C8 VMDK C9 VDI CA Qcow CB GPT CC Rar5 CD IHex CE Hxs CF TE D0 UEFIc D1 UEFIs D2 SquashFS D3 CramFS D4 APM D5 Mslz D6 Flv D7 Swf D8 Swfc D9 Ntfs DA Fat DB Mbr DC Vhd DD Pe DE Elf DF Mach-O E0 Udf E1 Xar E2 Mub E3 Hfs E4 Dmg E5 Compound E6 Wim E7 Iso E8 E9 Chm EA Split EB Rpm EC Deb ED Cpio EE Tar EF GZip

{23170F69-40C1-278A-1000-000100020000} ContextMenu.h::CZipContextMenu

// {23170F69-40C1-278A-1000-000100030000} // CAgentArchiveHandler

// {23170F69-40C1-278B- old codecs clsids

// {23170F69-40C1-278D-1000-000100020000} OptionsDialog.h::CLSID\_CSevenZipOptions

```
{23170F69-40C1-2790-id} Codec Decoders
{23170F69-40C1-2791-id}
 Codec Encoders
{23170F69-40C1-2792-id} Hashers
<!DOCTYPE html PUBLIC "-//W3C//DTD XHTML 1.0 Strict//EN" "http://www.w3.org/TR/xhtml1/DTD/xhtml1-
strict.dtd">
<!-- THIS FILE WAS AUTOMATICALLY GENERATED, DO NOT EDIT. -->
<html xmlns="http://www.w3.org/1999/xhtml">
	<head>
 		<meta http-equiv="content-type" content="text/html;charset=UTF-8"/>
 <title>WOFF Test: Valid copyright Element With One span Element in text Element</title>
 \langlelink rel="author" title="Tal Leming" href="http://typesupply.com" />
 		<link rel="help" href="http://dev.w3.org/webfonts/WOFF2/spec/#Metadata" />
 		<link rel="help" href="http://www.w3.org/TR/WOFF/#conform-metadata-noeffect" />
 		<link rel="help" href="http://dev.w3.org/webfonts/WOFF2/spec/#Metadata" />
 		<link rel="reviewer" title="Chris Lilley" href="mailto:chris@w3.org" />
 		<link rel="match" href="metadatadisplay-schema-copyright-024-ref.xht" />
 \leqmeta name="assert" content="The copyright element contains a text element that contains a span element." \geq		<style type="text/css"><![CDATA[
  			@import url("support/test-fonts.css");
  			@font-face
 {
  				font-family: "WOFF Test";
  				src: url("support/metadatadisplay-schema-copyright-024.woff2") format("woff2");
  			}
 			body {
  				font-size: 20px;
  			}
 			pre {
  				font-size: 12px;
  			}
  			.test {
  				font-family: "WOFF Test", "WOFF Test CFF Fallback";
  				font-size: 200px;
  				margin-top: 50px;
  			}
 ]\ge\le/style>	</head>
	<body>
 \langle p\rangleTest passes if the word PASS appears below.\langle p\rangle\langle The Extended Metadata Block is valid and may be displayed to the user upon request.\langle/p\rangle		<div class="test">P</div>
 		<p>The XML contained in the Extended Metadata Block is below.</p>
 <pre><lt;?xml version="1.0" encoding="UTF-8"?<gt;
&lt; metadata version="1.0"&gt;
<copyright&gt;
```
<text&gt; Text with <span&gt;span&lt;/span&gt;. </text&gt; </copyright&gt; </metadata&gt;  $<$ /pre $>$  </body> </html> License information for hyph\_gl.dic:

This file is based on the TeX hyphenation patterns distributed under the LaTeX Project Public License (LPPL) as part of the hyph-utf8 package.

This Source Code Form is subject to the terms of the Mozilla Public License, v. 2.0. If a copy of the MPL was not distributed with this file, You can obtain one at http://mozilla.org/MPL/2.0/.

- - - - - - - - - - - - - - - - - - - - - - - - - - - - - - - - - - - - - - -

At the time this file was first modified, a complete, unmodified copy of the LPPL Work was available from: http://tug.org/svn/texhyphen/trunk/hyph-utf8/tex/generic/hyph-utf8/patterns/?pathrev=580

- - - - - - - - - - - - - - - - - - - - - - - - - - - - - - - - - - - - - - -

Portions of this file were originally made available under the following license (copied verbatim from hyph-gl.lic.txt in the original work):

Galician hyphenation patterns

(more info about the licence to be added later)

% This is the file hyph-gl.tex, version 2.4 % Hyphenation patterns for Galician, written in the utf8 encoding. % % Generated with the mkpattern utility (v. 1.2), on 2010/04/23 % The original source file were glpatter-utf8.tex % This is a generated file  $\frac{0}{6}$ % (c) Javier A. Mgica; 2006, 2007, 2008, 2010 % License: LPPL version 1.3  $\frac{0}{6}$ % LPPL maintenance status: maintained % Current Maintainer: Javier A. Mgica  $\%$ % For bug reports and comments: %

% Javier Mgica, javier at digi21.eu % % Note that there is no 'j' nor 'y' in Galician Copyright (c) 2018 Tom Parker-Shemilt

Permission is hereby granted, free of charge, to any person obtaining a copy of this software and associated documentation files (the "Software"), to deal in the Software without restriction, including without limitation the rights to use, copy, modify, merge, publish, distribute, sublicense, and/or sell copies of the Software, and to permit persons to whom the Software is furnished to do so, subject to the following conditions:

The above copyright notice and this permission notice shall be included in all copies or substantial portions of the Software.

THE SOFTWARE IS PROVIDED "AS IS", WITHOUT WARRANTY OF ANY KIND, EXPRESS OR IMPLIED, INCLUDING BUT NOT LIMITED TO THE WARRANTIES OF MERCHANTABILITY, FITNESS FOR A PARTICULAR PURPOSE AND NONINFRINGEMENT. IN NO EVENT SHALL THE AUTHORS OR COPYRIGHT HOLDERS BE LIABLE FOR ANY CLAIM, DAMAGES OR OTHER LIABILITY, WHETHER IN AN ACTION OF CONTRACT, TORT OR OTHERWISE, ARISING FROM, OUT OF OR IN CONNECTION WITH THE SOFTWARE OR THE USE OR OTHER DEALINGS IN THE SOFTWARE.

Copyright (c) 2013-2022 The rust-url developers

Permission is hereby granted, free of charge, to any person obtaining a copy of this software and associated documentation files (the "Software"), to deal in the Software without restriction, including without limitation the rights to use, copy, modify, merge, publish, distribute, sublicense, and/or sell copies of the Software, and to permit persons to whom the Software is furnished to do so, subject to the following conditions:

The above copyright notice and this permission notice shall be included in all copies or substantial portions of the Software.

THE SOFTWARE IS PROVIDED "AS IS", WITHOUT WARRANTY OF ANY KIND, EXPRESS OR IMPLIED, INCLUDING BUT NOT LIMITED TO THE WARRANTIES OF MERCHANTABILITY, FITNESS FOR A PARTICULAR PURPOSE AND NONINFRINGEMENT. IN NO EVENT SHALL THE AUTHORS OR COPYRIGHT HOLDERS BE LIABLE FOR ANY CLAIM, DAMAGES OR OTHER LIABILITY, WHETHER IN AN ACTION OF CONTRACT, TORT OR OTHERWISE, ARISING FROM, OUT OF OR IN CONNECTION

# WITH THE SOFTWARE OR THE USE OR OTHER DEALINGS IN THE SOFTWARE.

#### ISC

 Notice that the following BSD-style license applies to the Valgrind header files used by Chromium (valgrind.h and memcheck.h). However, the rest of Valgrind is licensed under the terms of the GNU General Public License, version 2, unless otherwise indicated.

 $-$ 

Copyright (C) 2000-2008 Julian Seward. All rights reserved.

 Redistribution and use in source and binary forms, with or without modification, are permitted provided that the following conditions are met:

- 1. Redistributions of source code must retain the above copyright notice, this list of conditions and the following disclaimer.
- 2. The origin of this software must not be misrepresented; you must not claim that you wrote the original software. If you use this software in a product, an acknowledgment in the product documentation would be appreciated but is not required.
- 3. Altered source versions must

 be plainly marked as such, and must not be misrepresented as being the original software.

 4. The name of the author may not be used to endorse or promote products derived from this software without specific prior written permission.

 THIS SOFTWARE IS PROVIDED BY THE AUTHOR ``AS IS'' AND ANY EXPRESS OR IMPLIED WARRANTIES, INCLUDING, BUT NOT LIMITED TO, THE IMPLIED WARRANTIES OF MERCHANTABILITY AND FITNESS FOR A PARTICULAR PURPOSE ARE DISCLAIMED. IN NO EVENT SHALL THE AUTHOR BE LIABLE FOR ANY DIRECT, INDIRECT, INCIDENTAL, SPECIAL, EXEMPLARY, OR CONSEQUENTIAL DAMAGES (INCLUDING, BUT NOT LIMITED TO, PROCUREMENT OF SUBSTITUTE GOODS OR SERVICES; LOSS OF USE, DATA, OR PROFITS; OR BUSINESS INTERRUPTION) HOWEVER CAUSED AND ON ANY THEORY OF LIABILITY, WHETHER IN CONTRACT, STRICT LIABILITY, OR TORT (INCLUDING NEGLIGENCE OR OTHERWISE) ARISING IN ANY WAY OUT OF THE USE OF THIS SOFTWARE, EVEN IF ADVISED OF THE POSSIBILITY OF SUCH DAMAGE. Copyrights in the Rand project are retained by their contributors. No copyright assignment is required to contribute to the Rand project.

For full authorship information, see the version control history.

Except as otherwise noted (below and/or in individual files), Rand is licensed under the Apache License, Version 2.0 <LICENSE-APACHE> or <http://www.apache.org/licenses/LICENSE-2.0> or the MIT license <LICENSE-MIT> or <http://opensource.org/licenses/MIT>, at your option.

The Rand project includes code from the Rust project published under these same licenses.

- /\*
- \* Copyright 2002 Kevin B. Hendricks, Stratford, Ontario, Canada
- \* And Contributors. All rights reserved.
- \*

\* Redistribution and use in source and binary forms, with or without

\* modification, are permitted provided that the following conditions

\* are met: \*

\* 1. Redistributions of source code must retain the above copyright

\* notice, this list of conditions and the following disclaimer.

\*

\* 2. Redistributions in binary form must reproduce the above copyright

\* notice, this list of conditions and the following disclaimer in the

\* documentation and/or other materials provided with the distribution.

\*

\* 3. All modifications to the source code must be clearly marked as

such. Binary redistributions based on modified source code

must be clearly marked as modified versions in the documentation

\* and/or other materials provided with the distribution.

\*

\* THIS SOFTWARE IS PROVIDED BY KEVIN B. HENDRICKS AND CONTRIBUTORS

\* ``AS IS'' AND ANY EXPRESS

OR IMPLIED WARRANTIES, INCLUDING, BUT NOT

\* LIMITED TO, THE IMPLIED WARRANTIES OF MERCHANTABILITY AND FITNESS

\* FOR A PARTICULAR PURPOSE ARE DISCLAIMED. IN NO EVENT SHALL

\* KEVIN B. HENDRICKS OR CONTRIBUTORS BE LIABLE FOR ANY DIRECT, INDIRECT,

\* INCIDENTAL, SPECIAL, EXEMPLARY, OR CONSEQUENTIAL DAMAGES (INCLUDING,

\* BUT NOT LIMITED TO, PROCUREMENT OF SUBSTITUTE GOODS OR SERVICES;

\* LOSS OF USE, DATA, OR PROFITS; OR BUSINESS INTERRUPTION)

\* HOWEVER CAUSED AND ON ANY THEORY OF LIABILITY, WHETHER IN CONTRACT, STRICT

\* LIABILITY, OR TORT (INCLUDING NEGLIGENCE OR OTHERWISE) ARISING IN ANY WAY

\* OUT OF THE USE OF THIS SOFTWARE, EVEN IF ADVISED OF THE POSSIBILITY OF

\* SUCH DAMAGE.

\* \*

\* NOTE: A special thanks and credit goes to Geoff Kuenning

\* the creator of ispell. MySpell's affix algorithms were

\* based on those of ispell which should be noted is

\* copyright Geoff Kuenning et.al. and now available

\* under a BSD style license. For more information on ispell

\* and affix
compression in general, please see:

\* http://www.cs.ucla.edu/ficus-members/geoff/ispell.html

\* (the home page for ispell)

\*

\* An almost complete rewrite of MySpell for use by

- \* the Mozilla project has been developed by David Einstein
- \* (Deinst@world.std.com). David and I are now
- \* working on parallel development tracks to help
- \* our respective projects (Mozilla and OpenOffice.org
- \* and we will maintain full affix file and dictionary
- \* file compatibility and work on merging our versions
- \* of MySpell back into a single tree. David has been
- \* a significant help in improving MySpell.
- \*
- \* Special thanks also go to La'szlo' Ne'meth
- \* <nemethl@gyorsposta.hu> who is the author of the
- \* Hungarian dictionary and who developed and contributed
- \* the code to support compound words in MySpell
- \* and fixed numerous problems with the encoding
- \* case conversion tables.
- \*
- \*/

 Apache License Version 2.0, January 2004 http://www.apache.org/licenses/

#### TERMS AND CONDITIONS FOR USE, REPRODUCTION, AND DISTRIBUTION

# 1. Definitions.

 "License" shall mean the terms and conditions for use, reproduction, and distribution as defined by Sections 1 through 9 of this document.

 "Licensor" shall mean the copyright owner or entity authorized by the copyright owner that is granting the License.

 "Legal Entity" shall mean the union of the acting entity and all other entities that control, are controlled by, or are under common control with that entity. For the purposes of this definition, "control" means (i) the power, direct or indirect, to cause the direction or management of such entity, whether by contract or otherwise, or (ii) ownership of fifty percent (50%) or more of the outstanding shares, or (iii) beneficial ownership of such entity.

 "You" (or "Your") shall mean an individual or Legal Entity exercising permissions granted by this License.

 "Source" form shall mean the preferred form for making modifications, including but not limited to software source code, documentation source, and configuration files.

 "Object" form shall mean any form resulting from mechanical transformation or translation of a Source form, including but not limited to compiled object code, generated documentation, and conversions to other media types.

 "Work" shall mean the work of authorship, whether in Source or Object form, made available under the License, as indicated by a copyright notice that is included in or attached to the work (an example is provided in the Appendix below).

 "Derivative Works" shall mean any work, whether in Source or Object form, that is based on (or derived from) the Work and for which the editorial

 revisions, annotations, elaborations, or other modifications represent, as a whole, an original work of authorship. For the purposes of this License, Derivative Works shall not include works that remain separable from, or merely link (or bind by name) to the interfaces of, the Work and Derivative Works thereof.

 "Contribution" shall mean any work of authorship, including the original version of the Work and any modifications or additions to that Work or Derivative Works thereof, that is intentionally submitted to Licensor for inclusion in the Work by the copyright owner or by an individual or Legal Entity authorized to submit on behalf of the copyright owner. For the purposes of this definition, "submitted" means any form of electronic, verbal, or written communication sent to the Licensor or its representatives, including but not limited to communication on electronic mailing lists, source code control systems, and issue tracking systems that are managed by, or on behalf of, the Licensor for the purpose of discussing and improving the Work, but excluding communication that is conspicuously marked or otherwise designated in writing by the copyright owner as "Not a Contribution."

 "Contributor" shall mean Licensor and any individual or Legal Entity on behalf of whom a Contribution has been received by Licensor and subsequently incorporated within the Work.

 2. Grant of Copyright License. Subject to the terms and conditions of this License, each Contributor hereby grants to You a perpetual, worldwide, non-exclusive, no-charge, royalty-free, irrevocable copyright license to reproduce, prepare Derivative Works of, publicly display, publicly perform, sublicense, and distribute the Work and such Derivative Works in Source or Object form.

- 3. Grant of Patent License. Subject to the terms and conditions of this License,
- each Contributor hereby grants to You a perpetual,

 worldwide, non-exclusive, no-charge, royalty-free, irrevocable (except as stated in this section) patent license to make, have made, use, offer to sell, sell, import, and otherwise transfer the Work, where such license applies only to those patent claims licensable by such Contributor that are necessarily infringed by their Contribution(s) alone or by combination of their Contribution(s) with the Work to which such Contribution(s) was submitted. If You institute patent litigation against any entity (including a cross-claim or counterclaim in a lawsuit) alleging that the Work or a Contribution incorporated within the Work constitutes direct or contributory patent infringement, then any patent licenses granted to You under this License for that Work shall terminate as of the date such litigation is filed.

 4. Redistribution. You may reproduce and distribute copies of the

 Work or Derivative Works thereof in any medium, with or without modifications, and in Source or Object form, provided that You meet the following conditions:

- (a) You must give any other recipients of the Work or Derivative Works a copy of this License; and
- (b) You must cause any modified files to carry prominent notices stating that You changed the files; and
- (c) You must retain, in the Source form of any Derivative Works that You distribute, all copyright, patent, trademark, and attribution notices from the Source form of the Work, excluding those notices that do not pertain to any part of the Derivative Works; and
- (d) If the Work includes a "NOTICE" text file as part of its distribution, then any Derivative Works that You distribute must include a readable copy of the attribution notices contained within such NOTICE file, excluding

those notices that do not

 pertain to any part of the Derivative Works, in at least one of the following places: within a NOTICE text file distributed as part of the Derivative Works; within the Source form or documentation, if provided along with the Derivative Works; or, within a display generated by the Derivative Works, if and wherever such third-party notices normally appear. The contents of the NOTICE file are for informational purposes only and do not modify the License. You may add Your own attribution

 notices within Derivative Works that You distribute, alongside or as an addendum to the NOTICE text from the Work, provided that such additional attribution notices cannot be construed as modifying the License.

 You may add Your own copyright statement to Your modifications and may provide additional or different license terms and conditions

- for use, reproduction, or distribution of Your modifications, or for any such Derivative Works as a whole, provided Your use, reproduction, and distribution of the Work otherwise complies with the conditions stated in this License.
- 5. Submission of Contributions. Unless You explicitly state otherwise, any Contribution intentionally submitted for inclusion in the Work by You to the Licensor shall be under the terms and conditions of this License, without any additional terms or conditions. Notwithstanding the above, nothing herein shall supersede or modify the terms of any separate license agreement you may have executed with Licensor regarding such Contributions.
- 6. Trademarks. This License does not grant permission to use the trade names, trademarks, service marks, or product names of the Licensor, except as required for reasonable and customary use in describing the origin of the Work and reproducing the content of the NOTICE file.
- 7. Disclaimer of Warranty. Unless required by applicable law or agreed to in writing, Licensor provides the Work (and each Contributor provides its Contributions) on an "AS IS" BASIS, WITHOUT WARRANTIES OR CONDITIONS OF ANY KIND, either express or implied, including, without limitation, any warranties or conditions of TITLE, NON-INFRINGEMENT, MERCHANTABILITY, or FITNESS FOR A PARTICULAR PURPOSE. You are solely responsible for determining the appropriateness of using or redistributing the Work and assume any risks associated with Your exercise of permissions under this License.
- 8. Limitation of Liability. In no event and under no legal theory, whether in tort (including negligence), contract, or otherwise, unless required by applicable law (such as deliberate and grossly negligent acts) or agreed to in writing, shall any Contributor be liable to You for damages, including any direct, indirect, special,

 incidental, or consequential damages of any character arising as a result of this License or out of the use or inability to use the Work (including but not limited to damages for loss of goodwill, work stoppage, computer failure or malfunction, or any and all other commercial damages or losses), even if such Contributor

has been advised of the possibility of such damages.

 9. Accepting Warranty or Additional Liability. While redistributing the Work or Derivative Works thereof, You may choose to offer, and charge a fee for, acceptance of support, warranty, indemnity, or other liability obligations and/or rights consistent with this License. However, in accepting such obligations, You may act only on Your own behalf and on Your sole responsibility, not on behalf of any other Contributor, and only if You agree to indemnify, defend, and hold each Contributor harmless for any liability incurred by, or claims asserted against, such Contributor by reason of your accepting any such warranty or additional liability.

# END OF TERMS AND CONDITIONS

APPENDIX: How to apply the Apache License to your work.

 To apply the Apache License to your work, attach the following boilerplate notice, with the fields enclosed by brackets "{}" replaced with your own identifying information. (Don't include the brackets!) The text should be enclosed in the appropriate comment syntax for the file format. We also recommend that a file or class name and description of purpose be included on the same "printed page" as the copyright notice for easier identification within third-party archives.

Copyright {yyyy} {name of copyright owner}

 Licensed under the Apache License, Version 2.0 (the "License"); you may not use this file except in compliance with the License. You may obtain a copy of the License at

http://www.apache.org/licenses/LICENSE-2.0

 Unless required by applicable law or agreed to in writing, software distributed under the License is distributed on an "AS IS" BASIS, WITHOUT WARRANTIES OR CONDITIONS OF ANY KIND, either express or implied. See the License for the specific language governing permissions and limitations under the License. Copyright (c) 2015

Permission is hereby granted, free of charge, to any person obtaining a copy of this software and associated documentation files (the "Software"), to deal in the Software without restriction, including without limitation the rights to use, copy, modify, merge, publish, distribute, sublicense, and/or sell copies of the Software, and to permit persons to whom the Software is furnished to do so, subject to the following conditions:

The above copyright notice and this permission notice shall be included in all copies or substantial portions of the Software.

THE SOFTWARE IS PROVIDED "AS IS", WITHOUT WARRANTY OF ANY KIND, EXPRESS OR IMPLIED, INCLUDING BUT NOT LIMITED TO THE WARRANTIES OF MERCHANTABILITY, FITNESS FOR A PARTICULAR PURPOSE AND NONINFRINGEMENT. IN NO EVENT SHALL THE AUTHORS OR COPYRIGHT HOLDERS BE LIABLE FOR ANY CLAIM, DAMAGES OR OTHER LIABILITY, WHETHER IN AN ACTION OF CONTRACT, TORT OR OTHERWISE, ARISING FROM, OUT OF OR IN CONNECTION WITH THE SOFTWARE OR THE USE OR OTHER DEALINGS IN THE SOFTWARE. libjpeg-turbo Licenses

======================

libjpeg-turbo is covered by three compatible BSD-style open source licenses:

- The IJG (Independent JPEG Group) License, which is listed in [README.ijg](README.ijg)

 This license applies to the libjpeg API library and associated programs (any code inherited from libjpeg, and any modifications to that code.)

- The Modified (3-clause) BSD License, which is listed below

 This license covers the TurboJPEG API library and associated programs, as well as the build system.

- The [zlib License](https://opensource.org/licenses/Zlib)

 This license is a subset of the other two, and it covers the libjpeg-turbo SIMD extensions.

Complying with the libjpeg-turbo Licenses

=========================================

This section provides a roll-up of the libjpeg-turbo licensing terms, to the best of our understanding.

1. If you are distributing a modified version of the libjpeg-turbo source, then:

- 1. You cannot alter or remove
- any existing copyright or license notices from the source.

\*\*Origin\*\*

- Clause 1 of the IJG License

- Clause 1 of the Modified BSD License
- Clauses 1 and 3 of the zlib License
- 2. You must add your own copyright notice to the header of each source file you modified, so others can tell that you modified that file (if there is not an existing copyright header in that file, then you can simply add a notice stating that you modified the file.)

\*\*Origin\*\*

- Clause 1 of the IJG License
- Clause 2 of the zlib License
- 3. You must include the IJG README file, and you must not alter any of the copyright or license text in that file.

\*\*Origin\*\*

- Clause 1 of the IJG License
- 2. If you are distributing only libjpeg-turbo binaries without the source, or if you are distributing an application that statically links with libjpeg-turbo, then:

 1. Your product documentation must include a message stating:

> This software is based in part on the work of the Independent JPEG Group.

 \*\*Origin\*\* - Clause 2 of the IJG license

 2. If your binary distribution includes or uses the TurboJPEG API, then your product documentation must include the text of the Modified BSD License (see below.)

 \*\*Origin\*\* - Clause 2 of the Modified BSD License

3. You cannot use the name of the IJG or The libjpeg-turbo Project or the contributors thereof in advertising, publicity, etc.

\*\*Origin\*\*

- IJG License
- Clause 3 of the Modified BSD License
- 4. The IJG and The libjpeg-turbo Project do not warrant libjpeg-turbo to be free of defects, nor do we accept any liability for undesirable consequences resulting from your use of the software.

\*\*Origin\*\*

- IJG License
- Modified BSD License
- zlib License

The Modified (3-clause) BSD License

===================================

#### Copyright

 (C)2009-2022 D. R. Commander. All Rights Reserved.<br> Copyright (C)2015 Viktor Szathmry. All Rights Reserved.

Redistribution and use in source and binary forms, with or without modification, are permitted provided that the following conditions are met:

- Redistributions of source code must retain the above copyright notice,

this list of conditions and the following disclaimer.

- Redistributions in binary form must reproduce the above copyright notice, this list of conditions and the following disclaimer in the documentation and/or other materials provided with the distribution.

- Neither the name of the libjpeg-turbo Project nor the names of its contributors may be used to endorse or promote products derived from this

software without specific prior written permission.

# THIS SOFTWARE IS PROVIDED BY THE COPYRIGHT HOLDERS AND CONTRIBUTORS "AS IS", AND ANY EXPRESS OR IMPLIED WARRANTIES, INCLUDING, BUT NOT LIMITED TO, THE IMPLIED WARRANTIES OF MERCHANTABILITY

## AND FITNESS FOR A PARTICULAR PURPOSE

ARE DISCLAIMED. IN NO EVENT SHALL THE COPYRIGHT HOLDERS OR CONTRIBUTORS BE LIABLE FOR ANY DIRECT, INDIRECT, INCIDENTAL, SPECIAL, EXEMPLARY, OR CONSEQUENTIAL DAMAGES (INCLUDING, BUT NOT LIMITED TO, PROCUREMENT OF SUBSTITUTE GOODS OR SERVICES; LOSS OF USE, DATA, OR PROFITS; OR BUSINESS INTERRUPTION) HOWEVER CAUSED AND ON ANY THEORY OF LIABILITY, WHETHER IN CONTRACT, STRICT LIABILITY, OR TORT (INCLUDING NEGLIGENCE OR OTHERWISE) ARISING IN ANY WAY OUT OF THE USE OF THIS SOFTWARE, EVEN IF ADVISED OF THE POSSIBILITY OF SUCH DAMAGE.

#### Why Three Licenses?

===================

The zlib License could have been used instead of the Modified (3-clause) BSD License, and since the IJG License effectively subsumes the distribution conditions of the zlib License, this would have effectively placed libjpeg-turbo binary distributions under the IJG License. However, the IJG License specifically refers to the Independent JPEG Group and does not extend attribution

 and endorsement protections to other entities. Thus, it was desirable to choose a license that granted us the same protections for new code that were granted to the IJG for code derived from their software. # How to fix a bug

## Make sure you understand what needs to be done

If you're not quite sure of this, please add a comment requesting more information in the bug itself. It is absolutely fine to also talk to someone via other means (e.g. irc, email, in the office kitchen...), but it is good to come back to the bug and add the extra information, just in case you stop working on the bug at some point and someone else has to pick work where you left it.

## Find out where are the files that need changing

In an ideal world, the bug has this information from the start, but very often it doesn't.

If you're not yet familiar with the codebase, the [files and directories overview](../files/README.md) might help you find where things are.

If you know what you're looking for (e.g. a string that has a typo and needs correcting, or a function name that needs modifying), you can use a source code search engine:

\* [Searchfox](http://searchfox.org/mozilla-central/source)

It is a good idea to [add

 smart keyword searches](https://support.mozilla.org/en-US/kb/how-search-from-address-bar) for DXR to search faster.

You can also use your operating system's command line. For example, let's search for occurrences of `TODO` in the code base.

Within your command line prompt, `cd` to the `devtools` directory:

```
```bash
cd ~/mozilla-central/devtools # use your actual folder name!
grep -r 'TODO' .
\ddot{\phantom{0}}
```
This will list all the places in the DevTools code that contain the `TODO` string. If there are too many instances, you can combine the above with `less`, to scroll and paginate the output of `grep`:

```
```bash
grep -r 'TODO' . | less
\ddot{\phantom{a}}
```
Press `q` to exit.

If after all of this you still can't find your bearings, add a comment in the bug asking for more information.

## How do you know that you have found what you were looking for?

There are a few options to confirm that you found the right files:

### If this is about changing a string...

Edit the file $(s)$ , and change the string  $(e.g., fix)$ a typo). Rebuild, and run again:

```bash ./mach build ./mach run  $\ddotsc$ 

Then go to the panel that displays the string you wanted to change.

Does the typo still occur? Or is the string being displayed the correct one now?

### If this is about changing JavaScript code...

If you think you found the right file to edit, add some logging statement on a place of the code which is likely to be executed (for example, on a class constructor):

```javascript // For front-end code console.log('hello friends\n');

// Sometimes it's hard to spot your output. Emojis can help here really well. console.log('', 'This is your logged output!');  $\ddot{\phantom{a}}$ 

Or...

```javascript // For server code dump('hello friends\n');  $\ddot{\phantom{0}}$ 

TIP: Whether to use one or another depends on the type of bug you're working on, but if you've just started in DevTools, it's highly likely you'll take a front-end bug first.

Then rebuild and run again:

```bash ./mach build ./mach run  $\mathbf{a}$ 

Go to the panel or initiate the action that is

likely to result on the code being executed, and pay close attention to the output in your console.

Can you see `hello friends`? Then you found the file that you were looking for.

It's possible that you'll get a lot of other messages you don't care about now, but we can use `grep` to filter:

```bash ./mach run | grep hello friends  $\ddot{\phantom{0}}$ 

This will only show lines that contain `hello friends`. If you get an empty output after trying to get the code to execute, maybe this isn't the right file, or maybe you didn't trigger the action.

And that means it's time to ask for more information in the bug or from your colleagues. Tell them what you tried, so they don't have to figure that out themselves (saves everyone some time!).

### If this is about changing CSS code...

If you think you have found the right file and the right CSS selector, you could try to edit the file to insert some outrageously colourful rule (for example, a really thick bright blue border).

```css border: 4px solid blue;  $\ddot{\phantom{a}}$ 

Check if the changes show up by rebuilding your local changes.

```bash ./mach build faster ./mach run  $\ddot{\phantom{0}}$ 

## NEXT: do whatever needs doing

This will always depend on the specific bug you're working on, so it's hard to provide guidance here.

The key aspect here is that if you have questions, you should not hesitate to ask. Ask your mentor, your manager, or [get in touch](https://firefox-dev.tools/#getting-in-touch). \*\*You should just not get stuck\*\*.

Some people find it difficult to recognise or even admit they're in such a situation, so some ways to describe 'stuck' could be:

- \* you've tried everything you could think of, nothing works, and do not know what else to do.
- \* you have various ideas for things that can be done, and do not know which one to go for.
- \* you have not learned anything new about the problem in the last one or two days.

\* you're starting to think about abandoning this bug and doing something else instead.

\* you don't know what to do, but are afraid of

asking for help.

If you think \*any\* of the above describes you, ask for help!

Another tip you can use if you're afraid that you're wasting people's time is to timebox. For example, give yourself 2 hours to investigate. If you can't figure anything after that time has elapsed, stop and ask for help. It might be that you needed a key piece of information that was missing in the bug description, or you misunderstood something, or maybe even that you found a bug and that's why things didn't work even if they should! This is why it's important to call for help sooner rather than later.

### Useful references

#### Coding standards

If it's your first time contributing, the documentation on [coding standards](./coding-standards.md) might have answers to questions such as what style of code to use, how to name new files (if you have to add any), tools we use to run automated checks, etc.

#### Specialised guides

We also have a few guides explaining how to work on specific types of problems, for example: [investigating performance issues](./performance.md), or [writing efficient React code](./reactperformance-tips.md). Please have a look at the sidebar or use the search box on top of the sidebar to see if there's something written about the type of bug you're working on.

If not, maybe you'll be able to contribute with one by the time you fix your bug!

#### MDN

[MDN Web Docs](http://developer.mozilla.org/) (also known as \*MDN\*) has a lot of information about HTML, CSS, JS, DOM, Web APIs, Gecko-specific APIs, and more.

## Run tests

We have several types of automated tests to help us when developing.

Some, like the linting tests, address coding style; others address functionality, such as unit and integration tests. This page has more [details on types of tests and how to run them](../tests/writing-tests.md).

You might want to run the unit and integration types of tests quite frequently, to confirm you're not breaking anything else. Depending on what you're doing, it

might be even possible to run just one test file which addresses the specific change you're implementing:

```bash ./mach test devtools/path/to/test.js  $\ddot{\phantom{0}}$ 

Sometimes you might want to run a number of tests which are related to the bug you're fixing:

```
```bash
./mach test devtools/path/to/test-thing-*.js
```
```
At the beginning, it is entirely possible that you have no idea of where the tests are for the thing you're working on. Please ask for help! You will eventually learn your way around.

It is good etiquette to ensure the tests pass locally before asking for a code review. This includes linting tests. To run them, please [configure your system to run ESlint](./eslint.md), and then you can execute:

```bash ./mach eslint devtools/path/to/files/you/changed  $\ddot{\phantom{0}}$ 

Our tool for code review will run the linter automatically as well, but if you run this locally you'll get instant feedback, and avoid having to send an updated commit again.

## Time for a review

When you think you have fixed the bug, first let's celebrate a bit! Yay! Well done

```
And now it's time to [get your code reviewed](./code-reviews.md).
wOF2OTTOK	@w
.`f6$ Q
NB3T}1"a5tC::BU1QEX%->+g~Fm*vYP8_*y5{h'5IGVl
t;g"XBD4N7.lGGwSO({crQ5*X!"cIH1$l1\#8j~!0-
.T/bBP&.*?SBPZpOAD6x7ogG~I~.9.tY1Cdy-
vtXK\8S34Slt-q6($oPsKHu3p	mZ8^|E_)=+wQhjy5J.ZM/gP2mm
<D6\9%XK52S4@e$K}%lN$ >W#cw)~_;ddtm nI@r ~y!rG[(/}X!=_9M?x{O8ys{
+4qAZ5pL
*u@uT(]8E$^0ZP~q{`u%4$Q4sB]p?Jak(3i![}fsgK@ft9!G,KdikhMm4iI!#zVetl-wnuL@x5x)MiP^:620k;{i6tDf
s\wz"tJ%BB%)q&s{nK-nx jA9_f@;".;(4*,+ gi&^_zY
wOF2OTTOT<sup>@</sup>
.`f6$ Q
NB3T}1"a5tC::BU1QEX%->+g~Fm*vYP8_*y5{h'5IGVl
t;g"XBD4N7.lGGwSO({crQ5*X!"cIH1$l1\#8j~!0-
.T/bBP&.*?SBPZpOAD6x7ogG~I~.9.tY1Cdy-
vtXK\8S34Slt-q6($oPsKHu3p mZ8^|E_)=+wOhjv5J.ZM/gP2mm
\langleD6\9%XK52S4@e$K}%lN$ >W#cw)~_;ddtm nI@r ~y!rG[(/}X!=_9M?x{O8ys{
+4qAZ5pL
*u@uT(]8E$^0ZP~q{`u%4$Q4sB]p?Jak(3i![}fsgK@ft9!G,KdikhMm4iI!#zVetl-wnuL@x5x)MiP^:620k;{i6tDf
s$,lfxC[4JFITwgL#*7<[61C#ja|#RS~3
```
n;"372dec~F)B\

```
<!DOCTYPE html PUBLIC "-//W3C//DTD XHTML 1.0 Strict//EN" "http://www.w3.org/TR/xhtml1/DTD/xhtml1-
strict.dtd">
<!-- THIS FILE WAS AUTOMATICALLY GENERATED, DO NOT EDIT. -->
<html xmlns="http://www.w3.org/1999/xhtml">
	<head>
 		<meta http-equiv="content-type" content="text/html;charset=UTF-8"/>
 		<title>WOFF Test: Invalid license Element With dir Attribute in div Element in text Element</title>
 \langlelink rel="author" title="Tal Leming" href="http://typesupply.com" />
 		<link rel="help" href="http://dev.w3.org/webfonts/WOFF2/spec/#Metadata" />
 		<link rel="help" href="http://www.w3.org/TR/WOFF/#conform-metadata-noeffect" />
 		<link rel="help" href="http://www.w3.org/TR/WOFF/#conform-invalid-mustignore" />
 		<link rel="reviewer" title="Chris Lilley" href="mailto:chris@w3.org" />
 		<link rel="match" href="metadatadisplay-schema-license-025-ref.xht" />
 		<meta name="assert" content="The license element contains a text element that contains a div element with
INVALID as the value for the dir attribute."
/		<style type="text/css"><![CDATA[
  			@import url("support/test-fonts.css");
  			@font-face {
  				font-family: "WOFF Test";
  				src: url("support/metadatadisplay-schema-license-025.woff2") format("woff2");
  			}
  			body {
  				font-size: 20px;
  			}
  			pre {
  				font-size: 12px;
  			}
  			.test {
  				font-family: "WOFF Test", "WOFF Test CFF Fallback";
  				font-size: 200px;
  				margin-top: 50px;
  			}
 		]]></style>
	</head>
	<body>
 \langle p \rangle if the UA does not display WOFF metadata, the test passes if the word PASS appears below.\langle p \rangle		<p>The Extended Metadata Block is not valid and must not be displayed. If the UA does display it, the test
fails.</p>
 		<div class="test">P</div>
	</body>
</html>
a7b132b7c549620321e5da488d8262ae
Copyright (c) 2013-2016 The rust-url developers
Permission is hereby granted, free of charge, to any
```
person obtaining a copy of this software and associated documentation files (the "Software"), to deal in the

Software without restriction, including without limitation the rights to use, copy, modify, merge, publish, distribute, sublicense, and/or sell copies of the Software, and to permit persons to whom the Software is furnished to do so, subject to the following conditions:

The above copyright notice and this permission notice shall be included in all copies or substantial portions of the Software.

THE SOFTWARE IS PROVIDED "AS IS", WITHOUT WARRANTY OF ANY KIND, EXPRESS OR IMPLIED, INCLUDING BUT NOT LIMITED TO THE WARRANTIES OF MERCHANTABILITY, FITNESS FOR A PARTICULAR PURPOSE AND NONINFRINGEMENT. IN NO EVENT SHALL THE AUTHORS OR COPYRIGHT HOLDERS BE LIABLE FOR ANY CLAIM, DAMAGES OR OTHER LIABILITY, WHETHER IN AN ACTION OF CONTRACT, TORT OR OTHERWISE, ARISING FROM, OUT OF OR IN CONNECTION WITH THE SOFTWARE OR THE USE OR OTHER DEALINGS IN THE SOFTWARE. Copyright (c) 2016 ASH

Permission is hereby granted, free of charge, to any person obtaining a copy of this software and associated documentation files (the "Software"), to deal in the Software without restriction, including without limitation the rights to use, copy, modify, merge, publish, distribute, sublicense, and/or sell copies of the Software, and to permit persons to whom the Software is furnished to do so, subject to the following conditions:

The above copyright notice and this permission notice shall be included in all copies or substantial portions of the Software.

THE SOFTWARE IS PROVIDED "AS IS", WITHOUT WARRANTY OF ANY KIND, EXPRESS OR IMPLIED, INCLUDING BUT NOT LIMITED TO THE WARRANTIES OF MERCHANTABILITY, FITNESS FOR A PARTICULAR PURPOSE AND NONINFRINGEMENT. IN NO EVENT SHALL THE AUTHORS OR COPYRIGHT HOLDERS BE LIABLE FOR ANY CLAIM, DAMAGES OR OTHER LIABILITY, WHETHER IN AN ACTION OF CONTRACT, TORT OR OTHERWISE, ARISING FROM, OUT OF OR IN CONNECTION WITH THE SOFTWARE OR THE USE OR OTHER DEALINGS IN THE SOFTWARE.

```
<!DOCTYPE html PUBLIC "-//W3C//DTD XHTML 1.0 Strict//EN" "http://www.w3.org/TR/xhtml1/DTD/xhtml1-
strict.dtd">
<!-- THIS FILE WAS AUTOMATICALLY GENERATED, DO NOT EDIT. -->
<html xmlns="http://www.w3.org/1999/xhtml">
	<head>
 		<meta http-equiv="content-type" content="text/html;charset=UTF-8"/>
 		<title>WOFF Test: Unknown Attribute in license Element text Element</title>
 \langlelink rel="author" title="Tal Leming" href="http://typesupply.com" />
 		<link rel="help" href="http://dev.w3.org/webfonts/WOFF2/spec/#Metadata" />
 		<link rel="help" href="http://www.w3.org/TR/WOFF/#conform-metadata-noeffect" />
 		<link rel="help" href="http://www.w3.org/TR/WOFF/#conform-invalid-mustignore" />
 		<link rel="reviewer" title="Chris Lilley" href="mailto:chris@w3.org" />
 \leqmeta name="assert" content="The license element contains a text element with an unknown attribute." \geq		<style type="text/css"><![CDATA[
 			@import url("support/test-fonts.css");
 			body {
  				font-size: 20px;
 			}
 			pre {
  				font-size:
 12px;
 			}
 			.test {
  				font-family: "WOFF Test CFF Reference";
  				font-size: 200px;
  				margin-top: 50px;
 			}
 		]]></style>
	</head>
	<body>
 		<p>If the UA does not display WOFF metadata, the test passes if the word PASS appears below.</p>
 		<p>The Extended Metadata Block is not valid and must not be displayed. If the UA does display it, the test
fails.</p>
 		<div class="test">P</div>
	</body>
</html>
<!DOCTYPE html PUBLIC "-//W3C//DTD XHTML 1.0 Strict//EN" "http://www.w3.org/TR/xhtml1/DTD/xhtml1-
strict.dtd">
<!-- THIS FILE WAS AUTOMATICALLY GENERATED, DO NOT EDIT. -->
<html xmlns="http://www.w3.org/1999/xhtml">
	<head>
 		<meta http-equiv="content-type" content="text/html;charset=UTF-8"/>
 		<title>WOFF Test: Unknown Attribute in license Element</title>
 		<link rel="author" title="Tal Leming" href="http://typesupply.com" />
 		<link rel="help" href="http://dev.w3.org/webfonts/WOFF2/spec/#Metadata" />
 		<link rel="help" href="http://www.w3.org/TR/WOFF/#conform-metadata-noeffect" />
 		<link rel="help" href="http://www.w3.org/TR/WOFF/#conform-invalid-mustignore" />
 		<link rel="reviewer" title="Chris Lilley" href="mailto:chris@w3.org" />
```

```
\leqmeta name="assert" content="The license element contains an unknown attribute." \geq		<style type="text/css"><![CDATA[
  			@import url("support/test-fonts.css");
 			body {
  				font-size: 20px;
  			}
 			pre {
  				font-size: 12px;
  			}
 			.test {
  				font-family:
 "WOFF Test CFF Reference";
  				font-size: 200px;
  				margin-top: 50px;
			}
 		]]></style>
	</head>
	<body>
 \langle p \rangle if the UA does not display WOFF metadata, the test passes if the word PASS appears below.\langle p \rangle		<p>The Extended Metadata Block is not valid and must not be displayed. If the UA does display it, the test
fails.</p>
 		<div class="test">P</div>
	</body>
</html>
```
 Apache License Version 2.0, January 2004 http://www.apache.org/licenses/

## TERMS AND CONDITIONS FOR USE, REPRODUCTION, AND DISTRIBUTION

## 1. Definitions.

 "License" shall mean the terms and conditions for use, reproduction, and distribution as defined by Sections 1 through 9 of this document.

 "Licensor" shall mean the copyright owner or entity authorized by the copyright owner that is granting the License.

 "Legal Entity" shall mean the union of the acting entity and all other entities that control, are controlled by, or are under common control with that entity. For the purposes of this definition, "control" means (i) the power, direct or indirect, to cause the direction or management of such entity, whether by contract or otherwise, or (ii) ownership of fifty percent (50%) or more of the outstanding shares, or (iii) beneficial ownership of such entity.

 "You" (or "Your") shall mean an individual or Legal Entity exercising permissions granted by this License.

 "Source" form shall mean the preferred form for making modifications, including but not limited to software source code, documentation source, and configuration files.

 "Object" form shall mean any form resulting from mechanical transformation or translation of a Source form, including but not limited to compiled object code, generated documentation, and conversions to other media types.

 "Work" shall mean the work of authorship, whether in Source or Object form, made available under the License, as indicated by a copyright notice that is included in or attached to the work (an example is provided in the Appendix below).

 "Derivative Works" shall mean any work, whether in Source or Object form, that is based on (or derived from) the Work and for which the editorial

 revisions, annotations, elaborations, or other modifications represent, as a whole, an original work of authorship. For the purposes of this License, Derivative Works shall not include works that remain separable from, or merely link (or bind by name) to the interfaces of, the Work and Derivative Works thereof.

 "Contribution" shall mean any work of authorship, including the original version of the Work and any modifications or additions to that Work or Derivative Works thereof, that is intentionally submitted to Licensor for inclusion in the Work by the copyright owner or by an individual or Legal Entity authorized to submit on behalf of the copyright owner. For the purposes of this definition, "submitted" means any form of electronic, verbal, or written communication sent to the Licensor or its representatives, including but not limited to communication on electronic mailing lists, source code control systems, and issue tracking systems that are managed by, or on behalf of, the Licensor for the purpose of discussing and improving the Work, but excluding communication that is conspicuously marked or otherwise designated in writing by the copyright owner as "Not a Contribution."

 "Contributor" shall mean Licensor and any individual or Legal Entity on behalf of whom a Contribution has been received by Licensor and subsequently incorporated within the Work.

 2. Grant of Copyright License. Subject to the terms and conditions of this License, each Contributor hereby grants to You a perpetual, worldwide, non-exclusive, no-charge, royalty-free, irrevocable copyright license to reproduce, prepare Derivative Works of,

 publicly display, publicly perform, sublicense, and distribute the Work and such Derivative Works in Source or Object form.

 3. Grant of Patent License. Subject to the terms and conditions of this

 License, each Contributor hereby grants to You a perpetual, worldwide, non-exclusive, no-charge, royalty-free, irrevocable (except as stated in this section) patent license to make, have made, use, offer to sell, sell, import, and otherwise transfer the Work, where such license applies only to those patent claims licensable by such Contributor that are necessarily infringed by their Contribution(s) alone or by combination of their Contribution(s) with the Work to which such Contribution(s) was submitted. If You institute patent litigation against any entity (including a cross-claim or counterclaim in a lawsuit) alleging that the Work or a Contribution incorporated within the Work constitutes direct or contributory patent infringement, then any patent licenses granted to You under this License for that Work shall terminate as of the date such litigation is filed.

 4. Redistribution. You may reproduce and distribute copies of the

 Work or Derivative Works thereof in any medium, with or without modifications, and in Source or Object form, provided that You meet the following conditions:

- (a) You must give any other recipients of the Work or Derivative Works a copy of this License; and
- (b) You must cause any modified files to carry prominent notices stating that You changed the files; and
- (c) You must retain, in the Source form of any Derivative Works that You distribute, all copyright, patent, trademark, and attribution notices from the Source form of the Work, excluding those notices that do not pertain to any part of the Derivative Works; and
- (d) If the Work includes a "NOTICE" text file as part of its distribution, then any Derivative Works that You distribute must include a readable copy of the attribution notices contained within such NOTICE file, excluding

those notices that do not

 pertain to any part of the Derivative Works, in at least one of the following places: within a NOTICE text file distributed as part of the Derivative Works; within the Source form or documentation, if provided along with the Derivative Works; or, within a display generated by the Derivative Works, if and

 wherever such third-party notices normally appear. The contents of the NOTICE file are for informational purposes only and do not modify the License. You may add Your own attribution notices within Derivative Works that You distribute, alongside or as an addendum to the NOTICE text from the Work, provided that such additional attribution notices cannot be construed as modifying the License.

 You may add Your own copyright statement to Your modifications and may provide additional or different license terms and conditions

 for use, reproduction, or distribution of Your modifications, or for any such Derivative Works as a whole, provided Your use, reproduction, and distribution of the Work otherwise complies with the conditions stated in this License.

- 5. Submission of Contributions. Unless You explicitly state otherwise, any Contribution intentionally submitted for inclusion in the Work by You to the Licensor shall be under the terms and conditions of this License, without any additional terms or conditions. Notwithstanding the above, nothing herein shall supersede or modify the terms of any separate license agreement you may have executed with Licensor regarding such Contributions.
- 6. Trademarks. This License does not grant permission to use the trade names, trademarks, service marks, or product names of the Licensor, except as required for reasonable and customary use in describing the origin of the Work and reproducing the content of the NOTICE file.
- 7. Disclaimer of Warranty. Unless required by applicable law or agreed to in writing, Licensor provides the Work (and each Contributor provides its Contributions) on an "AS IS" BASIS, WITHOUT WARRANTIES OR CONDITIONS OF ANY KIND, either express or implied, including, without limitation, any warranties or conditions of TITLE, NON-INFRINGEMENT, MERCHANTABILITY, or FITNESS FOR A PARTICULAR PURPOSE. You are solely responsible for determining the appropriateness of using or redistributing the Work and assume any risks associated with Your exercise of permissions under this License.
- 8. Limitation of Liability. In no event and under no legal theory, whether in tort (including negligence), contract, or otherwise. unless required by applicable law (such as deliberate and grossly negligent acts) or agreed to in writing, shall any Contributor be liable to You for damages, including any direct,

# indirect, special,

 incidental, or consequential damages of any character arising as a result of this License or out of the use or inability to use the

 Work (including but not limited to damages for loss of goodwill, work stoppage, computer failure or malfunction, or any and all other commercial damages or losses), even if such Contributor has been advised of the possibility of such damages.

 9. Accepting Warranty or Additional Liability. While redistributing the Work or Derivative Works thereof, You may choose to offer, and charge a fee for, acceptance of support, warranty, indemnity, or other liability obligations and/or rights consistent with this License. However, in accepting such obligations, You may act only on Your own behalf and on Your sole responsibility, not on behalf of any other Contributor, and only if You agree to indemnify, defend, and hold each Contributor harmless for any liability incurred by, or claims asserted against, such Contributor by reason of your accepting any such warranty or additional liability.

### END OF TERMS AND CONDITIONS

APPENDIX: How to apply the Apache License to your work.

 To apply the Apache License to your work, attach the following boilerplate notice, with the fields enclosed by brackets "[]" replaced with your own identifying information. (Don't include the brackets!) The text should be enclosed in the appropriate comment syntax for the file format. We also recommend that a file or class name and description of purpose be included on the same "printed page" as the copyright notice for easier identification within third-party archives.

Copyright 2017 Google Inc.

 Licensed under the Apache License, Version 2.0 (the "License"); you may not use this file except in compliance with the License. You may obtain a copy of the License at

http://www.apache.org/licenses/LICENSE-2.0

 Unless required by applicable law or agreed to in writing, software distributed under the License is distributed on an "AS IS" BASIS, WITHOUT WARRANTIES OR CONDITIONS OF ANY KIND, either express or implied. See the License for the specific language governing permissions and limitations under the License. Copyright (c) 2018-2019 dirs-rs contributors

Permission is hereby granted, free of charge, to any person obtaining a copy of this software and associated documentation files (the "Software"), to deal in the Software without restriction, including without limitation the rights to use, copy, modify, merge, publish, distribute, sublicense, and/or sell

copies of the Software, and to permit persons to whom the Software is furnished to do so, subject to the following conditions:

The above copyright notice and this permission notice shall be included in all copies or substantial portions of the Software.

THE SOFTWARE IS PROVIDED "AS IS", WITHOUT WARRANTY OF ANY KIND, EXPRESS OR IMPLIED, INCLUDING BUT NOT LIMITED TO THE WARRANTIES OF MERCHANTABILITY, FITNESS FOR A PARTICULAR PURPOSE AND NONINFRINGEMENT. IN NO EVENT SHALL THE AUTHORS OR COPYRIGHT HOLDERS BE LIABLE FOR ANY CLAIM, DAMAGES OR OTHER LIABILITY, WHETHER IN AN ACTION OF CONTRACT, TORT OR OTHERWISE, ARISING FROM, OUT OF OR IN CONNECTION WITH THE SOFTWARE OR THE USE OR OTHER DEALINGS IN THE SOFTWARE. Copyright (c) 2015 The Rust Project Developers

Permission is hereby granted, free of charge, to any person obtaining a copy of this software and associated documentation files (the "Software"), to deal in the Software without restriction, including without limitation the rights to use, copy, modify, merge, publish, distribute, sublicense, and/or sell copies of the Software, and to permit persons to whom the Software is furnished to do so, subject to the following conditions:

The above copyright notice and this permission notice shall be included in all copies or substantial portions of the Software.

THE SOFTWARE IS PROVIDED "AS IS", WITHOUT WARRANTY OF ANY KIND, EXPRESS OR IMPLIED, INCLUDING BUT NOT LIMITED TO THE WARRANTIES OF MERCHANTABILITY, FITNESS FOR A PARTICULAR PURPOSE AND NONINFRINGEMENT. IN NO EVENT SHALL THE AUTHORS OR COPYRIGHT HOLDERS BE LIABLE FOR ANY CLAIM, DAMAGES OR OTHER LIABILITY, WHETHER IN AN ACTION OF CONTRACT, TORT OR OTHERWISE, ARISING FROM, OUT OF OR IN CONNECTION

 WITH THE SOFTWARE OR THE USE OR OTHER DEALINGS IN THE SOFTWARE.

MochiKit is dual-licensed software. It is available under the terms of the MIT License, or the Academic Free License version 2.1. The full text of each license is included below.

MIT License

===========

Copyright (c) 2005 Bob Ippolito. All rights reserved.

Permission is hereby granted, free of charge, to any person obtaining a copy of this software and associated documentation files (the "Software"), to deal in the Software without restriction, including without limitation the rights to use, copy, modify, merge, publish, distribute, sublicense, and/or sell copies of the Software, and to permit persons to whom the Software is furnished to do so, subject to the following conditions:

The above copyright notice and this permission notice shall be included in all copies or substantial portions of the Software.

THE SOFTWARE IS PROVIDED "AS IS", WITHOUT WARRANTY OF ANY KIND, EXPRESS OR IMPLIED, INCLUDING BUT NOT LIMITED TO THE WARRANTIES OF MERCHANTABILITY, FITNESS FOR A PARTICULAR PURPOSE

 AND NONINFRINGEMENT. IN NO EVENT SHALL THE AUTHORS OR COPYRIGHT HOLDERS BE LIABLE FOR ANY CLAIM, DAMAGES OR OTHER LIABILITY, WHETHER IN AN ACTION OF CONTRACT, TORT OR OTHERWISE, ARISING FROM, OUT OF OR IN CONNECTION WITH THE SOFTWARE OR THE USE OR OTHER DEALINGS IN THE SOFTWARE.

Academic Free License v. 2.1

==============================

Copyright (c) 2005 Bob Ippolito. All rights reserved.

This Academic Free License (the "License") applies to any original work of authorship (the "Original Work") whose owner (the "Licensor") has placed the following notice immediately following the copyright notice for the Original Work:

Licensed under the Academic Free License version 2.1

1) Grant of Copyright License. Licensor hereby grants You a world-wide, royalty-free, non-exclusive, perpetual, sublicenseable license to do the following:

a) to reproduce the Original Work in copies;

b) to prepare derivative works ("Derivative Works") based upon the Original Work;

c) to distribute copies

of the Original Work and Derivative Works to the public;

d) to perform the Original Work publicly; and

e) to display the Original Work publicly.

2) Grant of Patent License. Licensor hereby grants You a world-wide, royalty-free, non-exclusive, perpetual, sublicenseable license, under patent claims owned or controlled by the Licensor that are embodied in the Original Work as furnished by the Licensor, to make, use, sell and offer for sale the Original Work and Derivative Works.

3) Grant of Source Code License. The term "Source Code" means the preferred form of the Original Work for

making modifications to it and all available documentation describing how to modify the Original Work. Licensor hereby agrees to provide a machine-readable copy of the Source Code of the Original Work along with each copy of the Original Work that Licensor distributes. Licensor reserves the right to satisfy this obligation by placing a machine-readable copy of the Source Code in an information repository

 reasonably calculated to permit inexpensive and convenient access by You for as long as Licensor continues to distribute the Original Work, and by publishing the address of that information repository in a notice immediately following the copyright notice that applies to the Original Work.

4) Exclusions From License Grant. Neither the names of Licensor, nor the names of any contributors to the Original Work, nor any of their trademarks or service marks, may be used to endorse or promote products derived from this Original Work without express prior written permission of the Licensor. Nothing in this License shall be deemed to grant any rights to trademarks, copyrights, patents, trade secrets or any other intellectual property of Licensor except as expressly stated herein. No patent license is granted to make, use, sell or offer to sell embodiments of any patent claims other than the licensed claims defined in Section 2. No right is granted to the trademarks of Licensor even if such marks

 are included in the Original Work. Nothing in this License shall be interpreted to prohibit Licensor from licensing under different terms from this License any Original Work that Licensor otherwise would have a right to license.

5) This section intentionally omitted.

6) Attribution Rights. You must retain, in the Source Code of any Derivative Works that You create, all copyright, patent or trademark notices from the Source Code of the Original Work, as well as any notices of licensing and any descriptive text identified therein as an "Attribution Notice." You must cause the Source Code for any Derivative Works that You create to carry a prominent Attribution Notice reasonably calculated to inform recipients that You have modified the Original Work.

7) Warranty of Provenance and Disclaimer of Warranty. Licensor warrants that the copyright in and to the Original Work and the patent rights granted herein by Licensor are owned by the Licensor or are sublicensed to You under the terms

 of this License with the permission of the contributor(s) of those copyrights and patent rights. Except as expressly stated in the immediately proceeding sentence, the Original Work is provided under this License on an "AS IS" BASIS and WITHOUT WARRANTY, either express or implied, including, without limitation, the warranties of NON-INFRINGEMENT, MERCHANTABILITY or FITNESS FOR A PARTICULAR PURPOSE. THE ENTIRE RISK AS TO THE QUALITY OF THE ORIGINAL WORK IS WITH YOU. This DISCLAIMER OF WARRANTY constitutes an essential part of this License. No license to Original Work is granted hereunder except under this disclaimer.

8) Limitation of Liability. Under no circumstances and under no legal theory, whether in tort (including negligence), contract, or otherwise, shall the Licensor be liable to any person for any direct, indirect, special, incidental, or consequential damages of any character arising as a result of this License or the use of the Original Work including, without limitation,

 damages for loss of goodwill, work stoppage, computer failure or malfunction, or any and all other commercial damages or losses. This limitation of liability shall not apply to liability for death or personal injury resulting from Licensor's negligence to the extent applicable law prohibits such limitation. Some jurisdictions do not allow the exclusion or limitation of incidental or consequential damages, so this exclusion and limitation may not apply to You.

9) Acceptance and Termination. If You distribute copies of the Original Work or a Derivative Work, You must

make a reasonable effort under the circumstances to obtain the express assent of recipients to the terms of this License. Nothing else but this License (or another written agreement between Licensor and You) grants You permission to create Derivative Works based upon the Original Work or to exercise any of the rights granted in Section 1 herein, and any attempt to do so except under the terms of this License (or another written agreement between Licensor and You) is expressly prohibited by U.S. copyright law, the equivalent laws of other countries, and by international treaty. Therefore, by exercising any of the rights granted to You in Section 1 herein, You indicate Your acceptance of this License and all of its terms and conditions.

10) Termination for Patent Action. This License shall terminate automatically and You may no longer exercise any of the rights granted to You by this License as of the date You commence an action, including a cross-claim or counterclaim, against Licensor or any licensee alleging that the Original Work infringes a patent. This termination provision shall not apply for an action alleging patent infringement by combinations of the Original Work with other software or hardware.

11) Jurisdiction, Venue and Governing Law. Any action or suit relating to this License may be brought only in the courts of a jurisdiction wherein the Licensor resides or in which Licensor conducts its primary business, and under the laws of that jurisdiction excluding its conflict-of-law provisions. The application of the United Nations Convention on Contracts for the International Sale of Goods is expressly excluded. Any use of the Original Work outside the scope of this License or after its termination shall be subject to the requirements and penalties of the U.S. Copyright Act, 17 U.S.C. 101 et seq., the equivalent laws of other countries, and international treaty. This section shall survive the termination of this License.

12) Attorneys Fees. In any action to enforce the terms of this License or seeking damages relating thereto, the prevailing party shall be entitled to recover its costs and expenses, including, without limitation, reasonable attorneys' fees and costs incurred in connection with such action, including any appeal of such action. This section shall survive the termination of this License.

13) Miscellaneous. This License represents the complete agreement concerning the subject matter hereof. If any provision of this License is held to be unenforceable, such provision shall be reformed only to the extent necessary to make it enforceable.

14) Definition of "You" in This License. "You" throughout this License, whether in upper or lower case, means an individual or a legal entity exercising rights under, and complying with all of the terms of, this License. For legal entities, "You" includes any entity that controls, is controlled by, or is under common control with you. For purposes of this definition, "control" means (i) the power, direct or indirect, to cause the direction or management of such entity, whether by contract or otherwise, or (ii) ownership of fifty percent (50%) or more of the outstanding shares, or (iii) beneficial ownership of such entity.

15) Right to Use. You may use the Original Work in all ways not otherwise restricted or conditioned by this License or by law, and Licensor promises not to interfere with or be responsible for such uses by You.

This license is Copyright (C) 2003-2004 Lawrence E. Rosen. All rights reserved. Permission is hereby granted to copy and distribute this license without modification. This license may not be modified without the express written permission of its copyright owner.

> Apache License Version 2.0, January 2004

#### TERMS AND CONDITIONS FOR USE, REPRODUCTION, AND DISTRIBUTION

## 1. Definitions.

 "License" shall mean the terms and conditions for use, reproduction, and distribution as defined by Sections 1 through 9 of this document.

 "Licensor" shall mean the copyright owner or entity authorized by the copyright owner that is granting the License.

 "Legal Entity" shall mean the union of the acting entity and all other entities that control, are controlled by, or are under common control with that entity. For the purposes of this definition, "control" means (i) the power, direct or indirect, to cause the direction or management of such entity, whether by contract or otherwise, or (ii) ownership of fifty percent (50%) or more of the outstanding shares, or (iii) beneficial ownership of such entity.

 "You" (or "Your") shall mean an individual or Legal Entity exercising permissions granted by this License.

 "Source" form shall mean the preferred form for making modifications, including but not limited to software source code, documentation source, and configuration files.

 "Object" form shall mean any form resulting from mechanical transformation or translation of a Source form, including but not limited to compiled object code, generated documentation, and conversions to other media types.

 "Work" shall mean the work of authorship, whether in Source or Object form, made available under the License, as indicated by a copyright notice that is included in or attached to the work (an example is provided in the Appendix below).

 "Derivative Works" shall mean any work, whether in Source or Object form, that is based on (or derived from) the Work and for which the editorial

 revisions, annotations, elaborations, or other modifications represent, as a whole, an original work of authorship. For the purposes of this License, Derivative Works shall not include works that remain separable from, or merely link (or bind by name) to the interfaces of, the Work and Derivative Works thereof.

"Contribution" shall mean any work of authorship, including

 the original version of the Work and any modifications or additions to that Work or Derivative Works thereof, that is intentionally submitted to Licensor for inclusion in the Work by the copyright owner or by an individual or Legal Entity authorized to submit on behalf of the copyright owner. For the purposes of this definition, "submitted" means any form of electronic, verbal, or written communication sent to the Licensor or its representatives, including but not limited to communication on electronic mailing lists, source code control systems, and issue tracking systems that are managed by, or on behalf of, the Licensor for the purpose of discussing and improving the Work, but excluding communication that is conspicuously marked or otherwise designated in writing by the copyright owner as "Not a Contribution."

 "Contributor" shall mean Licensor and any individual or Legal Entity on behalf of whom a Contribution has been received by Licensor and subsequently incorporated within the Work.

- 2. Grant of Copyright License. Subject to the terms and conditions of this License, each Contributor hereby grants to You a perpetual, worldwide, non-exclusive, no-charge, royalty-free, irrevocable copyright license to reproduce, prepare Derivative Works of, publicly display, publicly perform, sublicense, and distribute the Work and such Derivative Works in Source or Object form.
- 3. Grant of Patent License. Subject to the terms and conditions of this
- License, each Contributor hereby grants to You a perpetual, worldwide, non-exclusive, no-charge, royalty-free, irrevocable (except as stated in this section) patent license to make, have made, use, offer to sell, sell, import, and otherwise transfer the Work, where such license applies only to those patent claims licensable by such Contributor that are necessarily infringed by their Contribution(s) alone or by combination of their Contribution(s) with the Work to which such Contribution(s) was submitted. If You institute patent litigation against any entity (including a cross-claim or counterclaim in a lawsuit) alleging that the Work or a Contribution incorporated within the Work constitutes direct or contributory patent infringement, then any patent licenses granted to You under this License for that Work shall terminate as of the date such litigation is filed.

 4. Redistribution. You may reproduce and distribute copies of the

 Work or Derivative Works thereof in any medium, with or without modifications, and in Source or Object form, provided that You meet the following conditions:

(a) You must give any other recipients of the Work or

Derivative Works a copy of this License; and

- (b) You must cause any modified files to carry prominent notices stating that You changed the files; and
- (c) You must retain, in the Source form of any Derivative Works that You distribute, all copyright, patent, trademark, and attribution notices from the Source form of the Work, excluding those notices that do not pertain to any part of the Derivative Works; and
- (d) If the Work includes a "NOTICE" text file as part of its distribution, then any Derivative Works that You distribute must include a readable copy of the attribution notices contained within such NOTICE file, excluding

those notices that do not

 pertain to any part of the Derivative Works, in at least one of the following places: within a NOTICE text file distributed as part of the Derivative Works; within the Source form or documentation, if provided along with the Derivative Works; or, within a display generated by the Derivative Works, if and wherever such third-party notices normally appear. The contents of the NOTICE file are for informational purposes only and do not modify the License. You may add Your own attribution notices within Derivative Works that You distribute, alongside or as an addendum to the NOTICE text from the Work, provided that such additional attribution notices cannot be construed as modifying the License.

 You may add Your own copyright statement to Your modifications and may provide additional or different license terms and conditions

- for use, reproduction, or distribution of Your modifications, or for any such Derivative Works as a whole, provided Your use, reproduction, and distribution of the Work otherwise complies with the conditions stated in this License.
- 5. Submission of Contributions. Unless You explicitly state otherwise, any Contribution intentionally submitted for inclusion in the Work by You to the Licensor shall be under the terms and conditions of this License, without any additional terms or conditions. Notwithstanding the above, nothing herein shall supersede or modify the terms of any separate license agreement you may have executed with Licensor regarding such Contributions.
- 6. Trademarks. This License does not grant permission to use the trade names, trademarks, service marks, or product names of the Licensor, except as required for reasonable and customary use in describing the

 origin of the Work and reproducing the content of the NOTICE file.

- 7. Disclaimer of Warranty. Unless required by applicable law or agreed to in writing, Licensor provides the Work (and each Contributor provides its Contributions) on an "AS IS" BASIS, WITHOUT WARRANTIES OR CONDITIONS OF ANY KIND, either express or implied, including, without limitation, any warranties or conditions of TITLE, NON-INFRINGEMENT, MERCHANTABILITY, or FITNESS FOR A PARTICULAR PURPOSE. You are solely responsible for determining the appropriateness of using or redistributing the Work and assume any risks associated with Your exercise of permissions under this License.
- 8. Limitation of Liability. In no event and under no legal theory, whether in tort (including negligence), contract, or otherwise, unless required by applicable law (such as deliberate and grossly negligent acts) or agreed to in writing, shall any Contributor be liable to You for damages, including any direct, indirect, special,

 incidental, or consequential damages of any character arising as a result of this License or out of the use or inability to use the Work (including but not limited to damages for loss of goodwill, work stoppage, computer failure or malfunction, or any and all other commercial damages or losses), even if such Contributor has been advised of the possibility of such damages.

 9. Accepting Warranty or Additional Liability. While redistributing the Work or Derivative Works thereof, You may choose to offer, and charge a fee for, acceptance of support, warranty, indemnity, or other liability obligations and/or rights consistent with this License. However, in accepting such obligations, You may act only on Your own behalf and on Your sole responsibility, not on behalf of any other Contributor, and only if You agree to indemnify, defend, and hold each Contributor harmless for any liability incurred by, or claims asserted against, such Contributor by reason of your accepting any such warranty or additional liability.

#### END OF TERMS AND CONDITIONS

This Font Software is Copyright (c) 1997-2013, SIL International (http://scripts.sil.org/) with Reserved Font Names "Charis" and "SIL".

This Font Software is licensed under the SIL Open Font License, Version 1.1. This license is copied below, and is also available with a FAQ at: http://scripts.sil.org/OFL

SIL OPEN FONT LICENSE Version 1.1 - 26 February 2007

-----------------------------------------------------------

#### -----------------------------------------------------------

# PREAMBLE

The goals of the Open Font License (OFL) are to stimulate worldwide development of collaborative font projects, to support the font creation efforts of academic and linguistic communities, and to provide a free and open framework in which fonts may be shared and improved in partnership with others.

The OFL allows the licensed fonts to be used, studied, modified and redistributed freely as long as they are not sold by themselves. The fonts, including any derivative works, can be bundled, embedded, redistributed

 and/or sold with any software provided that any reserved names are not used by derivative works. The fonts and derivatives, however, cannot be released under any other type of license. The requirement for fonts to remain under this license does not apply to any document created using the fonts or their derivatives.

### DEFINITIONS

"Font Software" refers to the set of files released by the Copyright Holder(s) under this license and clearly marked as such. This may include source files, build scripts and documentation.

"Reserved Font Name" refers to any names specified as such after the copyright statement(s).

"Original Version" refers to the collection of Font Software components as distributed by the Copyright Holder(s).

"Modified Version" refers to any derivative made by adding to, deleting, or substituting -- in part or in whole -- any of the components of the Original Version, by changing formats or by porting the Font Software to a new environment.

"Author" refers to any designer, engineer, programmer, technical writer or other person who contributed to the Font Software.

# PERMISSION & CONDITIONS

Permission is hereby granted, free of charge, to any person obtaining a copy of the Font Software, to use, study, copy, merge, embed, modify, redistribute, and sell modified and unmodified copies of the Font Software, subject to the following conditions:

1) Neither the Font Software nor any of its individual components, in Original or Modified Versions, may be sold by itself.

2) Original or Modified Versions of the Font Software may be bundled, redistributed and/or sold with any software, provided that each copy contains the above copyright notice and this license. These can be included either as stand-alone text files, human-readable headers or in the appropriate machine-readable metadata fields within text or binary files as long as those fields can be easily viewed by the user.

3) No Modified Version of the Font Software may use the Reserved Font Name(s)

 unless explicit written permission is granted by the corresponding Copyright Holder. This restriction only applies to the primary font name as presented to the users.

4) The name(s) of the Copyright Holder(s) or the Author(s) of the Font Software shall not be used to promote, endorse or advertise any Modified Version, except to acknowledge the contribution(s) of the Copyright Holder(s) and the Author(s) or with their explicit written permission.

5) The Font Software, modified or unmodified, in part or in whole, must be distributed entirely under this license, and must not be distributed under any other license. The requirement for fonts to remain under this license does not apply to any document created using the Font Software.

### **TERMINATION**

This license becomes null and void if any of the above conditions are not met.

## DISCLAIMER

THE FONT SOFTWARE IS PROVIDED "AS IS", WITHOUT WARRANTY OF ANY KIND, EXPRESS OR IMPLIED, INCLUDING BUT NOT LIMITED TO ANY WARRANTIES OF MERCHANTABILITY, FITNESS

FOR A PARTICULAR PURPOSE AND NONINFRINGEMENT

OF COPYRIGHT, PATENT, TRADEMARK, OR OTHER RIGHT. IN NO EVENT SHALL THE COPYRIGHT HOLDER BE LIABLE FOR ANY CLAIM, DAMAGES OR OTHER LIABILITY, INCLUDING ANY GENERAL, SPECIAL, INDIRECT, INCIDENTAL, OR CONSEQUENTIAL DAMAGES, WHETHER IN AN ACTION OF CONTRACT, TORT OR OTHERWISE, ARISING FROM, OUT OF THE USE OR INABILITY TO USE THE FONT SOFTWARE OR FROM OTHER DEALINGS IN THE FONT SOFTWARE.

Copyright (c) 2018 David Tolnay

Permission is hereby granted, free of charge, to any person obtaining a copy of this software and associated documentation files (the "Software"), to deal in the Software without restriction, including without limitation the rights to use, copy, modify, merge, publish, distribute, sublicense, and/or sell copies of

the Software, and to permit persons to whom the Software is furnished to do so, subject to the following conditions:

The above copyright notice and this permission notice shall be included in all copies or substantial portions of the Software.

THE SOFTWARE IS PROVIDED "AS IS", WITHOUT WARRANTY OF ANY KIND, EXPRESS OR IMPLIED, INCLUDING BUT NOT LIMITED TO THE WARRANTIES OF MERCHANTABILITY, FITNESS FOR A PARTICULAR PURPOSE AND NONINFRINGEMENT. IN NO EVENT SHALL THE AUTHORS OR COPYRIGHT HOLDERS BE LIABLE FOR ANY CLAIM, DAMAGES OR OTHER LIABILITY, WHETHER IN AN ACTION OF CONTRACT, TORT OR OTHERWISE, ARISING FROM, OUT OF OR IN CONNECTION WITH THE SOFTWARE OR THE USE OR OTHER DEALINGS IN THE SOFTWARE. Copyright (c) 2015 Ilkka Rauta

Permission is hereby granted, free of charge, to any person obtaining a copy of this software and associated documentation files (the "Software"), to deal in the Software without restriction, including without limitation the rights to use, copy, modify, merge, publish, distribute, sublicense, and/or sell copies of the Software, and to permit persons to whom the Software is furnished to do so, subject to the following conditions:

The above copyright notice and this permission notice shall be included in all copies or substantial portions of the Software.

```
THE SOFTWARE IS PROVIDED "AS IS", WITHOUT WARRANTY OF
ANY KIND, EXPRESS OR IMPLIED, INCLUDING BUT NOT LIMITED
TO THE WARRANTIES OF MERCHANTABILITY, FITNESS FOR A
PARTICULAR PURPOSE AND NONINFRINGEMENT. IN NO EVENT
SHALL THE AUTHORS OR COPYRIGHT HOLDERS BE LIABLE FOR ANY
CLAIM, DAMAGES OR OTHER LIABILITY, WHETHER IN AN ACTION
OF CONTRACT, TORT OR OTHERWISE, ARISING FROM, OUT OF OR
IN CONNECTION WITH THE SOFTWARE
 OR THE USE OR OTHER
DEALINGS IN THE SOFTWARE.
PROG = 7zDecCXX = gccLIB =RM = rm -f
```
 $CFLAGS = -c -O2 - Wall$ 

OBJS = 7zMain.o 7zAlloc.o 7zArcIn.o 7zBuf.o 7zBuf2.o 7zCrc.o 7zCrcOpt.o 7zDec.o CpuArch.o Delta.o LzmaDec.o Lzma2Dec.o Bra.o Bra86.o BraIA64.o Bcj2.o Ppmd7.o Ppmd7Dec.o 7zFile.o 7zStream.o

all: \$(PROG)

\$(PROG): \$(OBJS) \$(CXX) -o \$(PROG) \$(LDFLAGS) \$(OBJS) \$(LIB)

7zMain.o: 7zMain.c \$(CXX) \$(CFLAGS) 7zMain.c

7zAlloc.o: ../../7zAlloc.c \$(CXX) \$(CFLAGS) ../../7zAlloc.c

7zArcIn.o: ../../7zArcIn.c \$(CXX) \$(CFLAGS) ../../7zArcIn.c

7zBuf.o: ../../7zBuf.c \$(CXX) \$(CFLAGS) ../../7zBuf.c

7zBuf2.o: ../../7zBuf2.c \$(CXX) \$(CFLAGS) ../../7zBuf2.c

7zCrc.o: ../../7zCrc.c \$(CXX) \$(CFLAGS) ../../7zCrc.c

7zCrcOpt.o: ../../7zCrc.c \$(CXX) \$(CFLAGS) ../../7zCrcOpt.c

7zDec.o: ../../7zDec.c \$(CXX) \$(CFLAGS) -D\_7ZIP\_PPMD\_SUPPPORT ../../7zDec.c

CpuArch.o: ../../CpuArch.c \$(CXX) \$(CFLAGS) ../../CpuArch.c

Delta.o: ../../Delta.c \$(CXX) \$(CFLAGS) ../../Delta.c

LzmaDec.o: ../../LzmaDec.c \$(CXX) \$(CFLAGS) ../../LzmaDec.c

Lzma2Dec.o: ../../Lzma2Dec.c \$(CXX) \$(CFLAGS) ../../Lzma2Dec.c

Bra.o: ../../Bra.c

 \$(CXX) \$(CFLAGS) ../../Bra.c

Bra86.o: ../../Bra86.c \$(CXX) \$(CFLAGS) ../../Bra86.c

BraIA64.o: ../../BraIA64.c \$(CXX) \$(CFLAGS) ../../BraIA64.c

Bcj2.o: ../../Bcj2.c \$(CXX) \$(CFLAGS) ../../Bcj2.c

Ppmd7.o: ../../Ppmd7.c \$(CXX) \$(CFLAGS) ../../Ppmd7.c

Ppmd7Dec.o: ../../Ppmd7Dec.c \$(CXX) \$(CFLAGS) ../../Ppmd7Dec.c

```
7zFile.o: ../../7zFile.c
	$(CXX) $(CFLAGS) ../../7zFile.c
```
7zStream.o: ../../7zStream.c \$(CXX) \$(CFLAGS) ../../7zStream.c

clean:

```
	-$(RM) $(PROG) $(OBJS)
wOF2OTTO6	@b
\hat{C} f6$ O
NB3T}1"a5tC::BU1QEX%->+g~Fm*vYP8_*y5{h'5IGVl
t;g"XBD4N7.lGGwSO({crQ5*X!"cIH1$l1\#8j~!0-
.T/bBP&.*?SBPZpOAD6x7ogG~I~.9.tY1Cdy-
vtXK\8S34Slt-q6($oPsKHu3p	mZ8^|E_)=+wQhjy5J.ZM/gP2mm
<D6\9%XK52S4@e$K}%lN$ >W#cw)~_;ddtm nI@r ~y!rG[(/}X!=_9M?x{O8ys{
+4qAZ5pL
*u@uT(]8E$^0ZP~q{`u%4$Q4sB]p?Jak(3i![}fsgK@ft9!G,KdikhMm4iI!#zVetl-wnuL@x5x)MiP^:620k;{i6tDf
s$,L~| 26}~%N4-((edB[E
1}cSpN,lq81
<!DOCTYPE html PUBLIC "-//W3C//DTD XHTML 1.0 Strict//EN" "http://www.w3.org/TR/xhtml1/DTD/xhtml1-
strict.dtd">
<!-- THIS FILE WAS AUTOMATICALLY GENERATED, DO NOT EDIT. -->
<html xmlns="http://www.w3.org/1999/xhtml">
	<head>
 		<meta http-equiv="content-type" content="text/html;charset=UTF-8"/>
 		<title>WOFF Test: Unknown Attribute in copyright Element</title>
 		<link rel="author" title="Tal Leming" href="http://typesupply.com" />
 		<link rel="help" href="http://dev.w3.org/webfonts/WOFF2/spec/#Metadata" />
 		<link rel="help" href="http://www.w3.org/TR/WOFF/#conform-metadata-noeffect" />
 		<link rel="help" href="http://www.w3.org/TR/WOFF/#conform-invalid-mustignore" />
 		<link rel="reviewer" title="Chris Lilley" href="mailto:chris@w3.org" />
```

```
\epsilon <meta name="assert" content="The copyright element contains an unknown attribute." \epsilon		<style type="text/css"><![CDATA[
  			@import url("support/test-fonts.css");
 			body {
  				font-size: 20px;
  			}
 			pre {
  				font-size: 12px;
  			}
 			.test {
  				font-family:
 "WOFF Test CFF Reference";
  				font-size: 200px;
  				margin-top: 50px;
  			}
 		]]></style>
	</head>
	<body>
 \langle p \rangle if the UA does not display WOFF metadata, the test passes if the word PASS appears below.\langle p \rangle		<p>The Extended Metadata Block is not valid and must not be displayed. If the UA does display it, the test
fails.</p>
 		<div class="test">P</div>
	</body>
</html>
/*
* SpanDSP - a series of DSP components for telephony
*
* g711.h - In line A-law and u-law conversion routines
*
* Written by Steve Underwood <steveu@coppice.org>
*
* Copyright (C) 2001 Steve Underwood
*
* Despite my general liking of the GPL, I place this code in the
* public domain for the benefit of all mankind - even the slimy
* ones who might try to proprietize my work and use it to my
* detriment.
*/
MIT License
Permission is hereby granted, free of charge, to any person obtaining a copy
```
of this software and associated documentation files (the "Software"), to deal in the Software without restriction, including without limitation the rights to use, copy, modify, merge, publish, distribute, sublicense, and/or sell copies of the Software, and to permit persons to whom the Software is furnished to do so, subject to the following conditions:

The above copyright notice and this permission notice shall be included in all

copies or substantial portions of the Software.

THE SOFTWARE IS PROVIDED "AS IS", WITHOUT WARRANTY OF ANY KIND, EXPRESS OR IMPLIED, INCLUDING BUT NOT LIMITED TO THE WARRANTIES OF MERCHANTABILITY, FITNESS FOR A PARTICULAR PURPOSE AND NONINFRINGEMENT. IN NO EVENT SHALL THE AUTHORS OR COPYRIGHT HOLDERS BE LIABLE FOR ANY CLAIM, DAMAGES OR OTHER LIABILITY, WHETHER IN AN ACTION OF CONTRACT, TORT OR OTHERWISE, ARISING FROM, OUT OF OR IN CONNECTION WITH THE SOFTWARE OR THE USE OR OTHER DEALINGS IN THE **SOFTWARE** The MIT License

Copyright 2013-2019 William Pearson Copyright 2015-2016 Julien Enselme Copyright 2016 Google Inc. Copyright 2017 Samuel Vasko Copyright 2017 Nate Prewitt Copyright 2017 Jack Evans Copyright 2019 Filippo Broggini

Permission is hereby granted, free of charge, to any person obtaining a copy of this software and associated documentation files (the "Software"), to deal in the Software without restriction, including without limitation the rights to use, copy, modify, merge, publish, distribute, sublicense, and/or sell copies of the Software, and to permit persons to whom the Software is furnished to do so, subject to the following conditions:

The above copyright notice and this permission notice shall be included in all copies or substantial portions of the Software.

THE SOFTWARE IS PROVIDED "AS IS", WITHOUT WARRANTY OF ANY KIND, EXPRESS OR IMPLIED, INCLUDING BUT NOT LIMITED TO THE WARRANTIES OF MERCHANTABILITY, FITNESS FOR A PARTICULAR PURPOSE AND NONINFRINGEMENT. IN NO EVENT SHALL THE

AUTHORS OR COPYRIGHT HOLDERS BE LIABLE FOR ANY CLAIM, DAMAGES OR OTHER LIABILITY, WHETHER IN AN ACTION OF CONTRACT, TORT OR OTHERWISE, ARISING FROM, OUT OF OR IN CONNECTION WITH THE SOFTWARE OR THE USE OR OTHER DEALINGS IN THE SOFTWARE.

Copyright (c) 2009-2017 The OTS Authors. All rights reserved.

Redistribution and use in source and binary forms, with or without modification, are permitted provided that the following conditions are met:

 \* Redistributions of source code must retain the above copyright notice, this list of conditions and the following disclaimer.

 \* Redistributions in binary form must reproduce the above copyright notice, this list of conditions and the following disclaimer
in the documentation and/or other materials provided with the distribution.

 \* Neither the name of Google Inc. nor the names of its contributors may be used to endorse or promote products derived from this software without specific prior written permission.

THIS SOFTWARE IS PROVIDED BY THE COPYRIGHT HOLDERS AND CONTRIBUTORS "AS IS" AND ANY EXPRESS OR IMPLIED WARRANTIES, INCLUDING, BUT NOT LIMITED TO, THE IMPLIED WARRANTIES OF MERCHANTABILITY AND FITNESS FOR A PARTICULAR PURPOSE ARE DISCLAIMED. IN NO EVENT SHALL THE COPYRIGHT **OWNER** 

 OR CONTRIBUTORS BE LIABLE FOR ANY DIRECT, INDIRECT, INCIDENTAL, SPECIAL, EXEMPLARY, OR CONSEQUENTIAL DAMAGES (INCLUDING, BUT NOT LIMITED TO, PROCUREMENT OF SUBSTITUTE GOODS OR SERVICES; LOSS OF USE, DATA, OR PROFITS; OR BUSINESS INTERRUPTION) HOWEVER CAUSED AND ON ANY THEORY OF LIABILITY, WHETHER IN CONTRACT, STRICT LIABILITY, OR TORT (INCLUDING NEGLIGENCE OR OTHERWISE) ARISING IN ANY WAY OUT OF THE USE OF THIS SOFTWARE, EVEN IF ADVISED OF THE POSSIBILITY OF SUCH DAMAGE. # Automated tests

When working on a patch for DevTools, there's almost never a reason not to add a new test. If you are fixing a bug, you probably should write a new test to prevent this bug from occurring again. If you're implementing a new feature, you should write new tests to cover the aspects of this new feature.

Ask yourself:

\* Are there enough tests for my patch?

\* Are they the right types of tests?

We use three suites of tests:

\* [`xpcshell`](xpcshell.md): Unit-test style of tests. No browser window, only a JavaScript shell. Mostly testing APIs directly.

\* [Chrome mochitests](mochitest-chrome.md): Unit-test style of tests, but with a browser window. Mostly testing APIs that interact with the DOM.

\* [DevTools mochitests](mochitest-devtools.md): Integration style of tests. Fires up a whole browser window with every test and you can test clicking on buttons, etc.

To run all DevTools tests, regardless of suite type:

```
```bash
./mach test devtools/*
\ddot{\phantom{0}}
```
Have a look at the child pages for more specific commands for running only a single suite or single test in a suite. wOF2OTTO @BZ .`f6\$ Q

NB3T}1"a5tC::BU1QEX%->+g~Fm\*vYP8\_\*y5{h'5IGVl t;g"XBD4N7.lGGwSO({crQ5\*X!"cIH1\$l1\#8j~!0- .T/bBP&.\*?SBPZpOAD6x7ogG~I~.9.tY1CdyvtXK\8S34Slt-q6(\$oPsKHu3p mZ8^|E\_)=+wQhjy5J.ZM/gP2mm  $<$ D6\9%XK52S4@e\$K}%lN\$ >W#cw)~\_;ddtm nI@r ~y!rG[(/}X!=\_9M?x{O8ys{ +4qAZ5pL \*u@uT(]8E\$^0ZP~q{`u%4\$Q4sB]p?Jak(3i![}fsgK@ft9!G,KdikhMm4iI!#zVetl-wnuL@x5x)MiP^:620k;{i6tDf s\$YnJV\$Y)@V[&6 KI|M@ The MIT License (MIT)

Copyright (c) 2014 Cory Benfield

Permission is hereby granted, free of charge, to any person obtaining a copy of this software and associated documentation files (the "Software"), to deal in the Software without restriction, including without limitation the rights to use, copy, modify, merge, publish, distribute, sublicense, and/or sell copies of the Software, and to permit persons to whom the Software is furnished to do so, subject to the following conditions:

The above copyright notice and this permission notice shall be included in all copies or substantial portions of the Software.

THE SOFTWARE IS PROVIDED "AS IS", WITHOUT WARRANTY OF ANY KIND, EXPRESS OR IMPLIED, INCLUDING BUT NOT LIMITED TO THE WARRANTIES OF MERCHANTABILITY, FITNESS FOR A PARTICULAR PURPOSE AND NONINFRINGEMENT. IN NO EVENT SHALL THE AUTHORS OR COPYRIGHT HOLDERS BE LIABLE FOR ANY CLAIM, DAMAGES OR OTHER LIABILITY, WHETHER IN AN ACTION OF CONTRACT, TORT OR OTHERWISE, ARISING FROM, OUT OF OR

 IN CONNECTION WITH THE SOFTWARE OR THE USE OR OTHER DEALINGS IN THE SOFTWARE.

HISTORY of the LZMA SDK

-----------------------

18.05 2018-04-30

-------------------------

- The speed for LZMA/LZMA2 compressing was increased

by 8% for fastest/fast compression levels and

by 3% for normal/maximum compression levels.

- Previous versions of 7-Zip could work incorrectly in "Large memory pages" mode in

Windows 10 because of some BUG with "Large Pages" in Windows 10.

Now 7-Zip doesn't use "Large Pages" on Windows 10 up to revision 1709 (16299).

- The BUG was fixed in Lzma2Enc.c

Lzma2Enc\_Encode2() function worked incorretly,

if (inStream  $==$  NULL) and the number of block threads is more than 1.

18.03 beta 2018-03-04

-------------------------

- Asm\x86\LzmaDecOpt.asm: new optimized LZMA decoder written in asm

for x64 with about 30% higher speed than main version of LZMA decoder written in C.

- The speed for single-thread LZMA/LZMA2 decoder written in C was increased by 3%.

- 7-Zip now can use multi-threading for 7z/LZMA2 decoding,

if there are multiple independent data chunks in LZMA2 stream.

- 7-Zip now can use multi-threading for xz decoding,

if there are multiple blocks in xz stream.

### 18.01 2019-01-28

-------------------------

- The BUG in 17.01 - 18.00 beta was fixed:

 XzDec.c : random block unpacking and XzUnpacker\_IsBlockFinished() didn't work correctly for xz archives without checksum (CRC).

18.00 beta 2019-01-10

-------------------------

- The BUG in xz encoder was fixed:

 There was memory leak of 16 KB for each file compressed with xz compression method, if additional filter was used.

17.01 beta 2017-08-28

-------------------------

- Minor speed optimization for LZMA2 (xz and 7z) multi-threading compression.

7-Zip now uses additional memory buffers for multi-block LZMA2 compression.

CPU utilization was slightly improved.

- 7-zip now creates multi-block xz archives by default. Block size can be

specified with -ms[Size]{m|g} switch.

- xz decoder now can unpack random

block from multi-block xz archives.

- 7-Zip command line: @listfile now doesn't work after -- switch.

Use -i@listfile before -- switch instead.

- The BUGs were fixed:

7-Zip 17.00 beta crashed for commands that write anti-item to 7z archive.

17.00 beta 2017-04-29

-------------------------

- NewHandler.h / NewHandler.cpp:

now it redefines operator new() only for old MSVC compilers ( $MSC$  VER < 1900).

- C/7zTypes.h : the names of variables in interface structures were changed (vt).

- Some bugs were fixed. 7-Zip could crash in some cases.

- Some internal changes in code.

-------------------------

- The bug was fixed in DllSecur.c.

16.03 2016-09-28 -------------------------

- SFX modules now use some protection against DLL preloading attack.

- Some bugs in 7z code were fixed.

16.02 2016-05-21

-------------------------

- The BUG in 16.00 - 16.01 was fixed: Split Handler (SplitHandler.cpp) returned incorrect total size value (kpidSize) for split archives.

16.01 2016-05-19

------------------------- 

- Some internal changes to reduce the number of compiler warnings.

16.00 2016-05-10

------------------------- 

- Some bugs were fixed.

#### 15.12 2015-11-19

------------------------- 

- The BUG in C version of 7z decoder was fixed:

7zDec.c : SzDecodeLzma2()

7z decoder could mistakenly report about decoding error for some 7z archives

that use LZMA2 compression method.

The probability to get that mistaken decoding error report was about

one error per 16384 solid blocks for solid blocks larger than 16 KB (compressed size).

- The BUG (in 9.26-15.11) in C version of 7z decoder was fixed:

7zArcIn.c : SzReadHeader2()

7z decoder worked incorrectly for 7z archives that contain

empty solid blocks, that can be placed to 7z archive, if some file is

unavailable for reading during archive creation.

15.09 beta 2015-10-16

------------------------- 

- The BUG in LZMA / LZMA2

encoding code was fixed.

 The BUG in LzFind.c::MatchFinder\_ReadBlock() function. If input data size is larger than (4 GiB - dictionary\_size), the following code worked incorrectly:

- LZMA : LzmaEnc\_MemEncode(), LzmaEncode() : LZMA encoding functions for compressing from memory to memory. That BUG is not related to LZMA encoder version that works via streams.
- LZMA2 : multi-threaded version of LZMA2 encoder worked incorrectly, if default value of chunk size (CLzma2EncProps::blockSize) is changed to value larger than (4 GiB - dictionary\_size).

9.38 beta 2015-01-03

------------------------- 

- The BUG in 9.31-9.37 was fixed:

IArchiveGetRawProps interface was disabled for 7z archives.

- The BUG in 9.26-9.36 was fixed:

Some code in CPP\7zip\Archive\7z\ worked correctly only under Windows.

9.36 beta 2014-12-26

------------------------- 

- The BUG in command line version was fixed:

7-Zip created temporary archive in current folder during

update archive

operation, if -w{Path} switch was not specified.

The fixed 7-Zip creates temporary archive in folder that contains updated archive.

- The BUG in 9.33-9.35 was fixed:

7-Zip silently ignored file reading errors during 7z or gz archive creation,

and the created archive contained only part of file that was read before error.

The fixed 7-Zip stops archive creation and it reports about error.

9.35 beta 2014-12-07

------------------------- 

- 7zr.exe now support AES encryption.

- SFX mudules were added to LZMA SDK

- Some bugs were fixed.

9.21 beta 2011-04-11

------------------------- 

- New class FString for file names at file systems.

- Speed optimization in CRC code for big-endian CPUs.

- The BUG in Lzma2Dec.c was fixed:

Lzma2Decode function didn't work.

#### 9.18 beta 2010-11-02

------------------------- 

- New small SFX module for installers (SfxSetup).

9.12 beta 2010-03-24

-------------------------

- The BUG in LZMA SDK 9.\* was fixed:

LZMA2 codec didn't work,

if more than 10 threads were used (or more than 20 threads in some modes).

9.11 beta 2010-03-15

-------------------------

- PPMd compression method support

9.09 2009-12-12

-------------------------

- The bug was fixed:

 Utf16\_To\_Utf8 funstions in UTFConvert.cpp and 7zMain.c incorrectly converted surrogate characters (the code  $>= 0x10000$ ) to UTF-8.

- Some bugs were fixed

9.06 2009-08-17

-------------------------

- Some changes in ANSI-C 7z Decoder interfaces.

9.04 2009-05-30

-------------------------

- LZMA2 compression method support

- xz format support

4.65 2009-02-03

-------------------------

- Some minor fixes

4.63 2008-12-31

-------------------------

- Some minor fixes

4.61 beta 2008-11-23

-------------------------

- The bug in ANSI-C LZMA Decoder was fixed:

 If encoded stream was corrupted, decoder could access memory outside of allocated range.

- Some changes

in ANSI-C 7z Decoder interfaces.

- LZMA SDK is placed in the public domain.

4.60 beta 2008-08-19

-------------------------

- Some minor fixes.

4.59 beta 2008-08-13

-------------------------

- The bug was fixed:

 LZMA Encoder in fast compression mode could access memory outside of allocated range in some rare cases.

#### 4.58 beta 2008-05-05

-------------------------

- ANSI-C LZMA Decoder was rewritten for speed optimizations.

- ANSI-C LZMA Encoder was included to LZMA SDK.

- C++ LZMA code now is just wrapper over ANSI-C code.

### 4.57 2007-12-12

-------------------------

- Speed optimizations in ++ LZMA Decoder.

- Small changes for more compatibility with some C/C++ compilers.

4.49 beta 2007-07-05

-------------------------

- .7z ANSI-C Decoder:

- now it supports BCJ and BCJ2 filters

- now it supports files larger than 4 GB.

- now it supports "Last Write Time" field for files.

- C++ code for .7z archives compressing/decompressing from

7-zip

was included to LZMA SDK.

### 4.43 2006-06-04

-------------------------

- Small changes for more compatibility with some C/C++ compilers.

4.42 2006-05-15

-------------------------

- Small changes in .h files in ANSI-C version.

4.39 beta 2006-04-14

-------------------------

- The bug in versions 4.33b:4.38b was fixed:

 C++ version of LZMA encoder could not correctly compress files larger than 2 GB with HC4 match finder (-mfhc4).

4.37 beta 2005-04-06

-------------------------

- Fixes in C++ code: code could no be compiled if \_NO\_EXCEPTIONS was defined.

4.35 beta 2005-03-02

-------------------------

- The bug was fixed in C++ version of LZMA Decoder: If encoded stream was corrupted, decoder could access memory outside of allocated range.

4.34 beta 2006-02-27

-------------------------

- Compressing speed and memory requirements for compressing were increased

- LZMA now can use only these match finders: HC4, BT2,

BT3, BT4

4.32 2005-12-09 -------------------------

- Java version of LZMA SDK was included

4.30 2005-11-20

-------------------------

- Compression ratio was improved in -a2 mode

- Speed optimizations for compressing in -a2 mode

- -fb switch now supports values up to 273

- The bug in 7z C (7zIn.c) was fixed:

It used Alloc/Free functions from different memory pools.

So if program used two memory pools, it worked incorrectly.

- 7z\_C: .7z format supporting was improved

- LZMA# SDK (C#.NET version) was included

4.27 (Updated) 2005-09-21

-------------------------

- Some GUIDs/interfaces in C++ were changed.

IStream.h:

 ISequentialInStream::Read now works as old ReadPart ISequentialOutStream::Write now works as old WritePart

4.27 2005-08-07

-------------------------

- The bug in LzmaDecodeSize.c was fixed: if \_LZMA\_IN\_CB and \_LZMA\_OUT\_READ were defined, decompressing worked incorrectly.

4.26 2005-08-05

-------------------------

-

 Fixes in 7z\_C code and LzmaTest.c: previous versions could work incorrectly, if malloc(0) returns 0

4.23 2005-06-29

-------------------------

- Small fixes in C++ code

4.22 2005-06-10

-------------------------

- Small fixes

4.21 2005-06-08

-------------------------

- Interfaces for ANSI-C LZMA Decoder (LzmaDecode.c) were changed

- New additional version of ANSI-C LZMA Decoder with zlib-like interface:

- LzmaStateDecode.h

- LzmaStateDecode.c

- LzmaStateTest.c

- ANSI-C LZMA Decoder now can decompress files larger than 4 GB

4.17 2005-04-18

-------------------------

- New example for RAM->RAM compressing/decompressing:

 $LZMA + BCJ$  (filter for x86 code):

- LzmaRam.h

- LzmaRam.cpp

- LzmaRamDecode.h

- LzmaRamDecode.c

- -f86 switch for lzma.exe

4.16 2005-03-29

-------------------------

- The bug was fixed in LzmaDecode.c (ANSI-C LZMA Decoder):

If \_LZMA\_OUT\_READ was defined, and if encoded

stream was corrupted,

decoder could access memory outside of allocated range.

- Speed optimization of ANSI-C LZMA Decoder (now it's about 20% faster).

Old version of LZMA Decoder now is in file LzmaDecodeSize.c.

LzmaDecodeSize.c can provide slightly smaller code than LzmaDecode.c

- Small speed optimization in LZMA C++ code

- filter for SPARC's code was added

- Simplified version of .7z ANSI-C Decoder was included

4.06 2004-09-05

-------------------------

- The bug in v4.05 was fixed:

LZMA-Encoder didn't release output stream in some cases.

### 4.05 2004-08-25

-------------------------

- Source code of filters for x86, IA-64, ARM, ARM-Thumb

and PowerPC code was included to SDK

- Some internal minor changes

4.04 2004-07-28

-------------------------

- More compatibility with some C++ compilers

## 4.03 2004-06-18 -------------------------

- "Benchmark" command was added. It measures compressing and decompressing speed and shows rating values.

Also it checks hardware errors.

4.02 2004-06-10

-------------------------

- C++ LZMA Encoder/Decoder code now is more portable and it can be compiled by GCC on Linux.

### 4.01 2004-02-15 -------------------------

- Some detection of data corruption was enabled. LzmaDecode.c / RangeDecoderReadByte

 {  $rd$ ->ExtraBytes = 1; return 0xFF; }

4.00 2004-02-13

-------------------------

- Original version of LZMA SDK

## HISTORY of the LZMA

-------------------

 2001-2008: Improvements to LZMA compressing/decompressing code, keeping compatibility with original LZMA format 1996-2001: Development of LZMA compression format

Some milestones:

 2001-08-30: LZMA compression was added to 7-Zip 1999-01-02: First version of 7-Zip was released

End of document

# Guidelines for Writing React

These are soft rules for writing react devtools code. Try to stick to these for consistency, and if you disagree, file a bug to change these docs and we can talk about it.

\*\*Please also read\*\* the [coding

standards](https://wiki.mozilla.org/DevTools/CodingStandards#React\_.26\_Redux) for react and redux code. The guidelines here are more general patterns not specific to code style.

## Why no JSX?

You probably already noticed we don't use JSX. The answer isn't complicated: we don't build our JS code, and we write directly for our JS engine, SpiderMonkey. It already supports much of ES6, but it does not support JSX (which is not a standard).

This may change if we ever adopt a build step. Even so, the author is not convinced that JSX helps enough to warrant all the syntax. It is clearer sometimes, but it can be noisy switching between JSX and JS a lot.

It's not as bad as you may think! If you are used to JSX it may be an adjustment, but you won't miss it too much.

## One component per file

Try to only put one component in a file. This helps avoid large files full of components, but it's also technically required for how we wrap components with factories. See the next rule.

It also makes it easier to write tests because you might not export some components, so tests can't access them.

You can include small helper components in the same file if you really want to, but note that they won't be directly tested and you will have to use `React.createElement` or immediately wrap them in factories to use them.

## Export the component directly and create factory on import

Modules are the way components interact. Ideally every component lives in a separate file and they require whatever they need. This allows tests to access all components and use module boundaries to wrap components.

For example, we don't use JSX, so we need to create factories for components to use them as functions. A simple way to do this is on import:

```
```js
const Thing1
 = React.createFactory(require('./thing1'));
const Thing2 = React.createFactory(require('./thing2'));
\mathbf{a}
```
It adds a little noise, but then you can do 'Thing1( $\{ \dots \}$ )' instead of `React.createElement(Thing1, { ... })`. Definitely worth it.

Additionally, make sure to export the component class directly:

```
```js
const Thing1 = React.createClass(\{ \dots \});
module. exports = Think1;\ddot{\phantom{0}}
```
Do not export `{ Thing1 }` or anything like that. This is required for the factory wrapping as well as hot reloading.

## More to Come

```
This is just a start. We will add more to this document.
wOF2OTTO1@]
.`f6$ Q
NB3T}1"a5tC::BU1QEX%->+g~Fm*vYP8_*y5{h'5IGVl
t;g"XBD4N7.lGGwSO({crQ5*X!"cIH1$l1\#8j~!0-
.T/bBP&.*?SBPZpOAD6x7ogG~I~.9.tY1Cdy-
vtXK\8S34Slt-q6($oPsKHu3p	mZ8^|E_)=+wQhjy5J.ZM/gP2mm
\langleD6\9%XK52S4@e$K}%lN$ >W#cw)~_;ddtm nI@r ~y!rG[(/}X!=_9M?x{O8ys{
+4qAZ5pL
*u@uT(]8E$^0ZP~q{`u%4$Q4sB]p?Jak(3i![}fsgK@ft9!G,KdikhMm4iI!#zVetl-wnuL@x5x)MiP^:620k;{i6tDf
s$We\%ON=P:h.-lY0m/i?}V+tPGHgq'E8GA:Copyright (c) 2014 Carl Lerche and other MIO contributors
```
Permission is hereby granted, free of charge, to any person obtaining a copy of this software and associated documentation files (the "Software"), to deal in the Software without restriction, including without limitation the rights to use, copy, modify, merge, publish, distribute, sublicense, and/or sell copies of the Software, and to permit persons to whom the Software is furnished to do so, subject to the following conditions:

The above copyright notice and this permission notice shall be included in all copies or substantial portions of the Software.

```
THE SOFTWARE IS PROVIDED "AS IS", WITHOUT WARRANTY OF ANY KIND, EXPRESS OR
IMPLIED, INCLUDING BUT NOT LIMITED TO THE WARRANTIES OF MERCHANTABILITY,
FITNESS FOR A PARTICULAR PURPOSE AND NONINFRINGEMENT. IN NO EVENT SHALL THE
AUTHORS OR COPYRIGHT HOLDERS BE LIABLE FOR ANY CLAIM, DAMAGES OR OTHER
LIABILITY, WHETHER IN AN ACTION OF CONTRACT, TORT OR OTHERWISE, ARISING FROM,
OUT OF
 OR IN CONNECTION WITH THE SOFTWARE OR THE USE OR OTHER DEALINGS IN
THE SOFTWARE.
wOF2OTTOK @w
.`f6$ Q
NB3T}1"a5tC::BU1QEX%->+g~Fm*vYP8_*y5{h'5IGVl
t;g"XBD4N7.lGGwSO({crQ5*X!"cIH1$l1\#8j~!0-
```
.T/bBP&.\*?SBPZpOAD6x7ogG~I~.9.tY1CdyvtXK\8S34Slt-q6(\$oPsKHu3p mZ8^|E\_)=+wQhjy5J.ZM/gP2mm <D6\9%XK52S4@e\$K}%lN\$ >W#cw)~\_;ddtm nI@r ~y!rG[(/}X!=\_9M?x{O8ys{ +4qAZ5pL \*u@uT(]8E\$^0ZP~q{`u%4\$Q4sB]p?Jak(3i![}fsgK@ft9!G,KdikhMm4iI!#zVetl-wnuL@x5x)MiP^:620k;{i6tDf s\$x(w!T'gO,mI2)>:jX3\_/~CEZIv\_a The MIT License (MIT) Copyright (c) 2016 Peter Goldsborough

Permission is hereby granted, free of charge, to any person obtaining a copy of this software and associated documentation files (the "Software"), to deal in the Software without restriction, including without limitation the rights to use, copy, modify, merge, publish, distribute, sublicense, and/or sell copies of the Software, and to permit persons to whom the Software is furnished to do so, subject to the following conditions:

The above copyright notice and this permission notice shall be included in all copies or substantial portions of the Software.

THE SOFTWARE IS PROVIDED "AS IS", WITHOUT WARRANTY OF ANY KIND, EXPRESS OR IMPLIED, INCLUDING BUT NOT LIMITED TO THE WARRANTIES OF MERCHANTABILITY, FITNESS FOR A PARTICULAR PURPOSE AND NONINFRINGEMENT. IN NO EVENT SHALL THE AUTHORS OR COPYRIGHT HOLDERS BE LIABLE FOR ANY CLAIM, DAMAGES OR OTHER LIABILITY, WHETHER IN AN ACTION OF CONTRACT, TORT OR OTHERWISE, ARISING FROM, OUT OF OR IN CONNECTION WITH THE SOFTWARE OR THE USE OR OTHER DEALINGS IN THE SOFTWARE. MIT License

Copyright (c) 2020 Philip Degarmo and other contributors

Permission is hereby granted, free of charge, to any person obtaining a copy of this software and associated documentation files (the "Software"), to deal in the Software without restriction, including without limitation the rights to use, copy, modify, merge, publish, distribute, sublicense, and/or sell copies of the Software, and to permit persons to whom the Software is furnished to do so, subject to the following conditions:

The above copyright notice and this permission notice shall be included in all copies or substantial portions of the Software.

THE SOFTWARE IS PROVIDED "AS IS", WITHOUT WARRANTY OF ANY KIND, EXPRESS OR IMPLIED, INCLUDING BUT NOT LIMITED TO THE WARRANTIES OF MERCHANTABILITY, FITNESS FOR A PARTICULAR PURPOSE AND NONINFRINGEMENT. IN NO EVENT SHALL THE AUTHORS OR COPYRIGHT HOLDERS BE LIABLE FOR ANY CLAIM, DAMAGES OR OTHER LIABILITY, WHETHER IN AN ACTION OF CONTRACT, TORT OR OTHERWISE, ARISING FROM, **OUT** 

 OF OR IN CONNECTION WITH THE SOFTWARE OR THE USE OR OTHER DEALINGS IN THE SOFTWARE.

License information for hyph\_kmr.dic:

This file is based on the TeX hyphenation patterns distributed under the LaTeX Project Public License (LPPL) as part of the hyph-utf8 package.

This Source Code Form is subject to the terms of the Mozilla Public License, v. 2.0. If a copy of the MPL was not distributed with this file, You can obtain one at http://mozilla.org/MPL/2.0/.

- - - - - - - - - - - - - - - - - - - - - - - - - - - - - - - - - - - - - - -

At the time this file was first modified, a complete, unmodified copy of the LPPL Work was available from: http://tug.org/svn/texhyphen/trunk/hyph-utf8/tex/generic/hyph-utf8/patterns/?pathrev=580

- - - - - - - - - - - - - - - - - - - - - - - - - - - - - - - - - - - - - - -

Portions of this file were originally made available under the following license (copied verbatim from hyph-kmr.lic.txt in the original work):

Kurmanji hyphenation patterns (v. 1.0 2009/06/29 JKn and MSh)

(more info about the licence to be added later)

% hyph-kmr.tex % % Hyphenation patterns for Kurmanji (Northern Kurdish) % % (as spoken in Turkey and by the Kurdish diaspora in Europe). % The patterns are generated by patgen from a word list of approx. 2500 % hyphenated words provided by Medeni Shemd % % Copyright 2009 Jrg Knappen and Medeni Shemd % % These patterns are free software under the LaTeX Project Public Licence % (LPPL) version 1.3 % % This work has the LPPL maintenance status `maintained'.  $\frac{0}{6}$ % The Current Maintainer of patterns is Jrg Knappen, % maintaners of UTF-8 version are authors of hyph-utf8 package. % % For more unformation see  $\frac{0}{6}$ % http://tug.org/tex-hyphen % % The patterns were generated by Jrg Knappen with patgen using

% a list of 2.5k hyphenated Kurmanji words provided by Medeni Shemd.

%

% For 8-bit engines the T1 (Cork) encoding is needed

% for the special letters occurring in the Kurmanji alphabet.

 $0/2$ 

% \message{Kurmanji hyphenation patterns kmrhyph v. 1.0 2009/06/29 JKn and MSh} %

Copyright 2020, Google Inc.

All rights reserved.

Redistribution and use in source and binary forms, with or without modification, are permitted provided that the following conditions are met:

 \* Redistributions of source code must retain the above copyright notice, this list of conditions and the following disclaimer.

 \* Redistributions in binary form must reproduce the above copyright notice, this list of conditions and the following disclaimer in the documentation and/or other materials provided with the distribution.

 \* Neither the name of Google Inc. nor the names of its contributors may be used to endorse or promote products derived from this software without specific prior written permission.

THIS SOFTWARE IS PROVIDED BY THE COPYRIGHT HOLDERS AND CONTRIBUTORS "AS IS" AND ANY EXPRESS OR IMPLIED WARRANTIES, INCLUDING, BUT NOT LIMITED TO, THE IMPLIED WARRANTIES OF MERCHANTABILITY AND FITNESS FOR A PARTICULAR PURPOSE ARE DISCLAIMED. IN NO EVENT SHALL THE COPYRIGHT OWNER OR

 CONTRIBUTORS BE LIABLE FOR ANY DIRECT, INDIRECT, INCIDENTAL, SPECIAL, EXEMPLARY, OR CONSEQUENTIAL DAMAGES (INCLUDING, BUT NOT LIMITED TO, PROCUREMENT OF SUBSTITUTE GOODS OR SERVICES; LOSS OF USE, DATA, OR PROFITS; OR BUSINESS INTERRUPTION) HOWEVER CAUSED AND ON ANY THEORY OF LIABILITY, WHETHER IN CONTRACT, STRICT LIABILITY, OR TORT (INCLUDING NEGLIGENCE OR OTHERWISE) ARISING IN ANY WAY OUT OF THE USE OF THIS SOFTWARE, EVEN IF ADVISED OF THE POSSIBILITY OF SUCH DAMAGE.

> Apache License Version 2.0, January 2004 http://www.apache.org/licenses/

## TERMS AND CONDITIONS FOR USE, REPRODUCTION, AND DISTRIBUTION

## 1. Definitions.

 "License" shall mean the terms and conditions for use, reproduction, and distribution as defined by Sections 1 through 9 of this document.

"Licensor" shall mean the copyright owner or entity authorized by

the copyright owner that is granting the License.

 "Legal Entity" shall mean the union of the acting entity and all other entities that control, are controlled by, or are under common control with that entity. For the purposes of this definition, "control" means (i) the power, direct or indirect, to cause the direction or management of such entity, whether by contract or otherwise, or (ii) ownership of fifty percent (50%) or more of the outstanding shares, or (iii) beneficial ownership of such entity.

 "You" (or "Your") shall mean an individual or Legal Entity exercising permissions granted by this License.

 "Source" form shall mean the preferred form for making modifications, including but not limited to software source code, documentation source, and configuration files.

 "Object" form shall mean any form resulting from mechanical transformation or translation of a Source form, including but not limited to compiled object code, generated documentation, and conversions to other media types.

 "Work" shall mean the work of authorship, whether in Source or Object form, made available under the License, as indicated by a copyright notice that is included in or attached to the work (an example is provided in the Appendix below).

 "Derivative Works" shall mean any work, whether in Source or Object form, that is based on (or derived from) the Work and for which the editorial revisions, annotations, elaborations, or other modifications represent, as a whole, an original work of authorship. For the purposes of this License, Derivative Works shall not include works that remain separable from, or merely link (or bind by name) to the interfaces of, the Work and Derivative Works thereof.

 "Contribution" shall mean any work of authorship, including the original version of the Work and any modifications or additions to that Work or Derivative Works thereof, that is intentionally submitted to Licensor for inclusion in the Work by the copyright owner or by an individual or Legal Entity authorized to submit on behalf of the copyright owner. For the purposes of this definition, "submitted" means any form of electronic, verbal, or written communication sent to the Licensor or its representatives, including but not limited to communication on electronic mailing lists, source code control systems, and issue tracking systems that are managed by, or on behalf of, the Licensor for the purpose of discussing and improving the

Work, but

 excluding communication that is conspicuously marked or otherwise designated in writing by the copyright owner as "Not a Contribution."

 "Contributor" shall mean Licensor and any individual or Legal Entity on behalf of whom a Contribution has been received by Licensor and subsequently incorporated within the Work.

- 2. Grant of Copyright License. Subject to the terms and conditions of this License, each Contributor hereby grants to You a perpetual, worldwide, non-exclusive, no-charge, royalty-free, irrevocable copyright license to reproduce, prepare Derivative Works of, publicly display, publicly perform, sublicense, and distribute the Work and such Derivative Works in Source or Object form.
- 3. Grant of Patent License. Subject to the terms and conditions of this License, each Contributor hereby grants to You a perpetual, worldwide, non-exclusive, no-charge, royalty-free, irrevocable (except as stated in this section) patent license to make, have made,

 use, offer to sell, sell, import, and otherwise transfer the Work, where such license applies only to those patent claims licensable by such Contributor that are necessarily infringed by their Contribution(s) alone or by combination of their Contribution(s) with the Work to which such Contribution(s) was submitted. If You institute patent litigation against any entity (including a cross-claim or counterclaim in a lawsuit) alleging that the Work or a Contribution incorporated within the Work constitutes direct or contributory patent infringement, then any patent licenses granted to You under this License for that Work shall terminate as of the date such litigation is filed.

4. Redistribution. You may reproduce and distribute copies of the Work or Derivative Works thereof in any medium, with or without modifications, and in Source or Object form, provided that You meet the following conditions:

 (a) You must give any other recipients of the Work or Derivative Works a copy of this License; and

- (b) You must cause any modified files to carry prominent notices stating that You changed the files; and
- (c) You must retain, in the Source form of any Derivative Works that You distribute, all copyright, patent, trademark, and attribution notices from the Source form of the Work, excluding those notices that do not pertain to any part of

the Derivative Works; and

 (d) If the Work includes a "NOTICE" text file as part of its distribution, then any Derivative Works that You distribute must include a readable copy of the attribution notices contained within such NOTICE file, excluding those notices that do not pertain to any part of the Derivative Works, in at least one of the following places: within a NOTICE text file distributed as part of the Derivative Works; within the Source form or documentation, if provided along

with the Derivative Works; or,

 within a display generated by the Derivative Works, if and wherever such third-party notices normally appear. The contents of the NOTICE file are for informational purposes only and do not modify the License. You may add Your own attribution notices within Derivative Works that You distribute, alongside or as an addendum to the NOTICE text from the Work, provided that such additional attribution notices cannot be construed as modifying the License.

 You may add Your own copyright statement to Your modifications and may provide additional or different license terms and conditions for use, reproduction, or distribution of Your modifications, or for any such Derivative Works as a whole, provided Your use, reproduction, and distribution of the Work otherwise complies with the conditions stated in this License.

- 5. Submission of Contributions. Unless You explicitly state otherwise, any Contribution intentionally submitted for inclusion in the Work by You to the Licensor shall be under the terms and conditions of this License, without any additional terms or conditions. Notwithstanding the above, nothing herein shall supersede or modify the terms of any separate license agreement you may have executed with Licensor regarding such Contributions.
- 6. Trademarks. This License does not grant permission to use the trade names, trademarks, service marks, or product names of the Licensor, except as required for reasonable and customary use in describing the origin of the Work and reproducing the content of the NOTICE file.
- 7. Disclaimer of Warranty. Unless required by applicable law or agreed to in writing, Licensor provides the Work (and each Contributor provides its Contributions) on an "AS IS" BASIS, WITHOUT WARRANTIES OR CONDITIONS OF ANY KIND, either express or implied, including, without limitation, any warranties or conditions of TITLE, NON-INFRINGEMENT, MERCHANTABILITY, or FITNESS FOR A PARTICULAR PURPOSE. You are solely responsible for determining the appropriateness of using or redistributing the Work and assume any

risks associated with Your exercise of permissions under this License.

- 8. Limitation of Liability. In no event and under no legal theory, whether in tort (including negligence), contract, or otherwise, unless required by applicable law (such as deliberate and grossly negligent acts) or agreed to in writing, shall any Contributor be liable to You for damages, including any direct, indirect, special, incidental, or consequential damages of any character arising as a result of this License or out of the use or inability to use the Work (including but not limited to damages for loss of goodwill, work stoppage, computer failure or malfunction, or any and all other commercial damages or losses), even if such Contributor has been advised of the possibility of such damages.
- 9. Accepting Warranty or Additional Liability. While redistributing the Work or Derivative Works thereof, You may choose to offer, and charge a fee for, acceptance of support, warranty, indemnity, or other liability obligations and/or rights consistent with this License. However, in accepting such obligations, You may act only on Your own behalf and on Your sole responsibility, not on behalf of any other Contributor, and only if You agree to indemnify, defend, and hold each Contributor harmless for any liability incurred by, or claims asserted against, such Contributor by reason of your accepting any such warranty or additional liability.

### END OF TERMS AND CONDITIONS

APPENDIX: How to apply the Apache License to your work.

 To apply the Apache License to your work, attach the following boilerplate notice, with the fields enclosed by brackets "[]" replaced with your own identifying information. (Don't include the brackets!) The text should be enclosed in the appropriate comment syntax for the file format. We also recommend that a file or class name and description of purpose be included on the same "printed page" as the copyright notice for easier identification within third-party archives.

Copyright 2017 Sergio Benitez Copyright 2014 Alex Chricton

Licensed under the Apache License, Version 2.0 (the "License"); you may not use this file except in compliance with the License. You may obtain a copy of the License at

 http://www.apache.org/licenses/LICENSE-2.0

Unless required by applicable law or agreed to in writing, software distributed under the License is distributed on an "AS IS" BASIS, WITHOUT WARRANTIES OR CONDITIONS OF ANY KIND, either express or implied. See the License for the specific language governing permissions and limitations under the License. Copyright (c) 2013 Twitter, Inc and others

Permission is hereby granted, free of charge, to any person obtaining a copy of this software and associated documentation files (the "Software"), to deal in the Software without restriction, including without limitation the rights to use, copy, modify, merge, publish, distribute, sublicense, and/or sell copies of the Software, and to permit persons to whom the Software is furnished to do so, subject to the following conditions:

The above copyright notice and this permission notice shall be included in all copies or substantial portions of the Software.

THE SOFTWARE IS PROVIDED "AS IS", WITHOUT WARRANTY OF ANY KIND, EXPRESS OR IMPLIED, INCLUDING BUT NOT LIMITED TO THE WARRANTIES OF MERCHANTABILITY, FITNESS FOR A PARTICULAR PURPOSE AND NONINFRINGEMENT. IN NO EVENT SHALL THE AUTHORS OR COPYRIGHT HOLDERS BE LIABLE FOR ANY CLAIM, DAMAGES OR OTHER LIABILITY, WHETHER IN AN ACTION OF CONTRACT, TORT OR OTHERWISE, ARISING FROM, OUT OF OR IN CONNECTION WITH THE SOFTWARE OR THE USE OR OTHER DEALINGS IN THE SOFTWARE. The MIT License (MIT)

Copyright (c) 2014-2021 Florian Bernd Copyright (c) 2014-2021 Joel Hner

Permission is hereby granted, free of charge, to any person obtaining a copy of this software and associated documentation files (the "Software"), to deal in the Software without restriction, including without limitation the rights to use, copy, modify, merge, publish, distribute, sublicense, and/or sell copies of the Software, and to permit persons to whom the Software is furnished to do so, subject to the following conditions:

The above copyright notice and this permission notice shall be included in all copies or substantial portions of the Software.

THE SOFTWARE IS PROVIDED "AS IS", WITHOUT WARRANTY OF ANY KIND, EXPRESS OR IMPLIED, INCLUDING BUT NOT LIMITED TO THE WARRANTIES OF MERCHANTABILITY, FITNESS FOR A PARTICULAR PURPOSE AND NONINFRINGEMENT. IN NO EVENT SHALL THE AUTHORS OR COPYRIGHT HOLDERS BE LIABLE FOR ANY CLAIM, DAMAGES OR OTHER LIABILITY, WHETHER IN AN ACTION OF CONTRACT, TORT OR OTHERWISE, ARISING FROM, OUT OF OR IN CONNECTION WITH THE SOFTWARE OR THE USE OR OTHER DEALINGS IN THE

### SOFTWARE.

Copyright (C) 2006, Network Resonance, Inc. All Rights Reserved

Redistribution and use in source and binary forms, with or without modification, are permitted provided that the following conditions are met:

- 1. Redistributions of source code must retain the above copyright notice, this list of conditions and the following disclaimer.
- 2. Redistributions in binary form must reproduce the above copyright notice, this list of conditions and the following disclaimer in the documentation and/or other materials provided with the distribution.
- 3. Neither the name of Network Resonance, Inc. nor the name of any contributors to this software may be used to endorse or promote products derived from this software without specific prior written permission.

THIS SOFTWARE IS PROVIDED BY THE COPYRIGHT HOLDERS AND CONTRIBUTORS ``AS IS'' AND ANY EXPRESS OR IMPLIED WARRANTIES, INCLUDING, BUT NOT LIMITED TO, THE IMPLIED WARRANTIES OF MERCHANTABILITY AND FITNESS FOR A PARTICULAR PURPOSE ARE

 DISCLAIMED. IN NO EVENT SHALL THE COPYRIGHT OWNER OR CONTRIBUTORS BE LIABLE FOR ANY DIRECT, INDIRECT, INCIDENTAL, SPECIAL, EXEMPLARY, OR CONSEQUENTIAL DAMAGES (INCLUDING, BUT NOT LIMITED TO, PROCUREMENT OF SUBSTITUTE GOODS OR SERVICES; LOSS OF USE, DATA, OR PROFITS; OR BUSINESS INTERRUPTION) HOWEVER CAUSED AND ON ANY THEORY OF LIABILITY, WHETHER IN CONTRACT, STRICT LIABILITY, OR TORT (INCLUDING NEGLIGENCE OR OTHERWISE) ARISING IN ANY WAY OUT OF THE USE OF THIS SOFTWARE, EVEN IF ADVISED OF THE POSSIBILITY OF SUCH DAMAGE.

This distribution also contains material from ssldump, tcpdump, and FreeBSD. The licenses are on the individual source files but follow here as well.

SSLDUMP LICENSE Copyright (C) 1999-2001 RTFM, Inc. All Rights Reserved

This package is a SSLv3/TLS protocol analyzer written by Eric Rescorla <ekr@rtfm.com> and licensed by RTFM, Inc.

Redistribution and use in source and binary forms, with or without modification, are permitted provided that the following conditions are

met:

- 1. Redistributions of source code must retain the above copyright notice, this list of conditions and the following disclaimer.
- 2. Redistributions in binary form must reproduce the above copyright notice, this list of conditions and the following disclaimer in the documentation and/or other materials provided with the distribution.
- 3. All advertising materials mentioning features or use of this software must display the following acknowledgement:

 This product includes software developed by Eric Rescorla for RTFM, Inc.

4. Neither the name of RTFM, Inc. nor the name of Eric Rescorla may be used to endorse or promote products derived from this software without specific prior written permission.

# THIS SOFTWARE IS PROVIDED BY THE ERIC RESCORLA AND RTFM ``AS IS'' AND ANY EXPRESS OR IMPLIED WARRANTIES, INCLUDING, BUT NOT LIMITED TO, THE IMPLIED WARRANTIES OF MERCHANTABILITY AND FITNESS FOR A PARTICULAR PURPOSE ARE DISCLAIMED. IN NO EVENT SHALL THE REGENTS OR CONTRIBUTORS BE LIABLE

FOR ANY DIRECT, INDIRECT, INCIDENTAL, SPECIAL, EXEMPLARY, OR CONSEQUENTIAL DAMAGES (INCLUDING, BUT NOT LIMITED TO, PROCUREMENT OF SUBSTITUTE GOODS OR SERVICES; LOSS OF USE, DATA, OR PROFITS; OR BUSINESS INTERRUPTION) HOWEVER CAUSED AND ON ANY THEORY OF LIABILITY, WHETHER IN CONTRACT, STRICT LIABILITY, OR TORT (INCLUDING NEGLIGENCE OR OTHERWISE) ARISING IN ANY WAY OUT OF THE USE OF THIS SOFTWARE, EVEN IF ADVISED OF THE POSSIBILITY OF SUCH DAMAGE.

## TCPDUMP LICENSE

The manual page for this software is partially excerpted from the tcpdump manual page, which is subject to the following license: Copyright (c) 1987, 1988, 1989, 1990, 1991, 1992, 1994, 1995, 1996, 1997 The Regents of the University of California. All rights reserved. All rights reserved.

Redistribution and use in source and binary forms, with or without modification, are permitted provided that: (1) source code distributions retain the above copyright notice and this paragraph in its entirety, (2)

distributions including binary code include the above copyright notice and this paragraph in its entirety in the documentation or other materials provided with the distribution, and (3) all advertising materials mentioning features or use of this software display the following acknowledgement: ``This product includes software developed by the University of California, Lawrence Berkeley Laboratory and its contributors.'' Neither the name of the University nor the names of its contributors may be used to endorse or promote products derived from this software without specific prior

written permission.

THIS SOFTWARE IS PROVIDED ``AS IS'' AND WITHOUT ANY EXPRESS OR IMPLIED WARRANTIES, INCLUDING, WITHOUT LIMITATION, THE IMPLIED WARRANTIES OF MERCHANTABILITY AND FITNESS FOR A PARTICULAR PURPOSE.

The compilation of software known as FreeBSD is distributed under the following terms:

Copyright (C) 1992-2004 The FreeBSD Project. All rights reserved.

Redistribution and use in source and binary forms, with or without modification, are permitted provided that the following conditions are met:

- 1. Redistributions of source code must retain the above copyright notice, this list of conditions and the following disclaimer.
- 2. Redistributions in binary form must reproduce the above copyright notice, this list of conditions and the following disclaimer in the documentation and/or other materials provided with the distribution.

THIS SOFTWARE IS PROVIDED BY AUTHOR AND CONTRIBUTORS ``AS IS'' AND ANY EXPRESS OR IMPLIED WARRANTIES, INCLUDING, BUT NOT LIMITED TO, THE IMPLIED WARRANTIES OF MERCHANTABILITY AND FITNESS FOR A PARTICULAR PURPOSE ARE DISCLAIMED. IN NO EVENT SHALL AUTHOR OR CONTRIBUTORS BE LIABLE FOR ANY DIRECT, INDIRECT, INCIDENTAL, SPECIAL, EXEMPLARY, OR CONSEQUENTIAL DAMAGES (INCLUDING, BUT NOT LIMITED TO, PROCUREMENT OF SUBSTITUTE GOODS OR SERVICES; LOSS OF USE, DATA, OR PROFITS; OR BUSINESS INTERRUPTION) HOWEVER CAUSED AND ON ANY THEORY OF LIABILITY, WHETHER IN CONTRACT, STRICT

LIABILITY, OR TORT (INCLUDING NEGLIGENCE OR OTHERWISE) ARISING IN ANY WAY OUT OF THE USE OF THIS SOFTWARE, EVEN IF ADVISED OF THE POSSIBILITY OF SUCH DAMAGE.

The 4.4BSD and 4.4BSD-Lite software is distributed under the following terms:

All of the documentation and software included in the 4.4BSD and 4.4BSD-Lite Releases is copyrighted by The Regents of the University of California.

Copyright 1979, 1980, 1983, 1986, 1988, 1989, 1991, 1992, 1993, 1994 The Regents of the University of California. All rights reserved.

Redistribution and use in source and binary forms, with or without modification, are permitted provided that the following conditions are met:

1. Redistributions of source code must retain the above copyright notice, this list of conditions and the following disclaimer.

- 2. Redistributions in binary form must reproduce the above copyright notice, this list of conditions and the following disclaimer in the documentation and/or other materials provided with the distribution.
- 3. All advertising materials mentioning features or use of this software must display the following acknowledgement:

This product includes software developed by the University of

California, Berkeley and its contributors.

4. Neither the name of the University nor the names of its contributors may be used to endorse or promote products derived from this software without specific prior written permission.

THIS SOFTWARE IS PROVIDED BY THE REGENTS AND CONTRIBUTORS ``AS IS'' AND ANY EXPRESS OR IMPLIED WARRANTIES, INCLUDING, BUT NOT LIMITED TO, THE IMPLIED WARRANTIES OF MERCHANTABILITY AND FITNESS FOR A PARTICULAR PURPOSE ARE DISCLAIMED. IN NO EVENT SHALL THE REGENTS OR CONTRIBUTORS BE LIABLE FOR ANY DIRECT, INDIRECT, INCIDENTAL, SPECIAL, EXEMPLARY, OR CONSEQUENTIAL DAMAGES (INCLUDING, BUT NOT LIMITED TO, PROCUREMENT OF SUBSTITUTE GOODS OR SERVICES; LOSS OF USE, DATA, OR PROFITS; OR BUSINESS INTERRUPTION) HOWEVER CAUSED AND ON ANY THEORY OF LIABILITY,

WHETHER IN CONTRACT, STRICT

LIABILITY, OR TORT (INCLUDING NEGLIGENCE OR OTHERWISE) ARISING IN ANY WAY OUT OF THE USE OF THIS SOFTWARE, EVEN IF ADVISED OF THE POSSIBILITY OF SUCH DAMAGE.

<!DOCTYPE html PUBLIC "-//W3C//DTD XHTML 1.0 Strict//EN" "http://www.w3.org/TR/xhtml1/DTD/xhtml1 strict.dtd">

<!-- THIS FILE WAS AUTOMATICALLY GENERATED, DO NOT EDIT. -->

<html xmlns="http://www.w3.org/1999/xhtml">

 <head>

 <meta http-equiv="content-type" content="text/html;charset=UTF-8"/>

 <title>WOFF Test: Valid copyright Element With Nested div Elements in text Element</title>

 $\langle$ link rel="author" title="Tal Leming" href="http://typesupply.com" />

 <link rel="help" href="http://dev.w3.org/webfonts/WOFF2/spec/#Metadata" />

 <link rel="help" href="http://www.w3.org/TR/WOFF/#conform-metadata-noeffect" />

 <link rel="help" href="http://dev.w3.org/webfonts/WOFF2/spec/#Metadata" />

```
		<link rel="reviewer" title="Chris Lilley" href="mailto:chris@w3.org" />
```
<meta name="assert" content="The copyright element contains a text element that contains nested div elements." /> <style type="text/css"><![CDATA[

```
			@import url("support/test-fonts.css");
			body {
```
 font-size: 20px;

```
			}
```
 pre

```
 {
  				font-size: 12px;
```
 }

```
			.test {
```
 font-family: "WOFF Test CFF Reference";

```
				font-size: 200px;
  				margin-top: 50px;
			}
 		]]></style>
	</head>
	<body>
 \langle p\rangleTest passes if the word PASS appears below.\langle p\rangle\langle p \rangleThe Extended Metadata Block is valid and may be displayed to the user upon request.\langle p \rangle		<div class="test">P</div>
 \langle p \rangleThe XML contained in the Extended Metadata Block is below.\langle p \rangle		<pre>
<lt;?xml version="1.0" encoding="UTF-8"?<gt;
&lt; metadata version="1.0"&gt;
<copyright&gt;
 <text&gt;
 <div&gt;Paragraph 1&lt;/div&gt;
 <div&gt;Paragraph 2&lt;/div&gt;
 </text&gt;
</copyright&gt;
&lt;/metadata&gt;
 </pre>	</body>
</html>
C_OBJS = $(C_OBJS) \
 $O\Aes.obj
!IF "$(CPU)" != "IA64" && "$(CPU)" != "MIPS" && "$(CPU)" != "ARM" && "$(CPU)" != "ARM64"
```

```
ASM_OBJS = $(ASM_OBJS) $O\AesOpt.obj
!ENDIF
1be13f53cbfaa7db55b04bd53829a103
"wheel" copyright (c) 2012-2014 Daniel Holth <dholth@fastmail.fm> and
contributors.
```
The MIT License

Permission is hereby granted, free of charge, to any person obtaining a copy of this software and associated documentation files (the "Software"), to deal in the Software without restriction, including without limitation the rights to use, copy, modify, merge, publish, distribute, sublicense, and/or sell copies of the Software, and to permit persons to whom the Software is furnished to do so, subject to the following conditions:

The above copyright notice and this permission notice shall be included in all copies or substantial portions of the Software.

THE SOFTWARE IS PROVIDED "AS IS", WITHOUT WARRANTY OF ANY KIND, EXPRESS OR IMPLIED, INCLUDING BUT NOT LIMITED TO THE WARRANTIES OF MERCHANTABILITY,

FITNESS FOR A PARTICULAR PURPOSE AND NONINFRINGEMENT. IN NO EVENT SHALL THE AUTHORS OR COPYRIGHT HOLDERS BE LIABLE FOR ANY CLAIM, DAMAGES OR OTHER LIABILITY, WHETHER IN AN ACTION OF CONTRACT, TORT OR OTHERWISE, ARISING FROM, OUT OF OR IN CONNECTION WITH THE SOFTWARE OR THE USE OR

OTHER DEALINGS IN THE SOFTWARE.

!<arch>

 $/$  1516160780 0 0 0 260 H&&

\_\_C\_\_Users\_Peter\_Code\_winapi\_rs\_x86\_64\_lib\_libwinapi\_oemlicense\_a\_iname\_head\_C\_\_Users\_Peter\_Code\_win api\_rs\_x86\_64\_lib\_libwinapi\_oemlicense\_aRemoveDemoAppLicense\_\_imp\_RemoveDemoAppLicenseAddDemo AppLicense\_imp\_AddDemoAppLicensedgbabt.o/ 1516160780 0 0 100666 638 d\$.text

P`.data@P.bssP.idata\$4@0.idata\$5@0.idata\$7@0OEMLicense.dll.filegfake.text.data.bss.idata\$4.idata\$5.idata\$7L\_ \_C\_\_Users\_Peter\_Code\_winapi\_rs\_x86\_64\_lib\_libwinapi\_oemlicense\_a\_inamedgbabh.o/ 1516160780 0 0 100666 744 `

d6.text P`.data@P.bssP.idata\$2@0.idata\$5@0.idata\$4@0

.filegfakehnamefthunk.text.data.bss.idata\$2.idata\$4.idata\$5J\_head\_C\_\_Users\_Peter\_Code\_winapi\_rs\_x86\_64\_lib\_l ibwinapi\_oemlicense\_a\_\_C\_\_Users\_Peter\_Code\_winapi\_rs\_x86\_64\_lib\_libwinapi\_oemlicense\_a\_inamedgbabs000  $01.0/151616078000010100666694$ 

d

.text,` 0`.data@0.bss0.idata\$74j0.idata\$58t0.idata\$4@~0.idata\$6H %RemoveDemoAppLicense

.text.data.bss.idata\$7.idata\$5.idata\$4.idata\$64zRemoveDemoAppLicense\_\_imp\_RemoveDemoAppLicense\_head\_C

\_\_Users\_Peter\_Code\_winapi\_rs\_x86\_64\_lib\_libwinapi\_oemlicense\_adgbabs00000.o/

1516160780 0 0 100666 684 `

d

.text,\ 0`.data@0.bss0.idata\$74f0.idata\$58p0.idata\$4@z0.idata\$6H %AddDemoAppLicense

.text.data.bss.idata\$7.idata\$5.idata\$4.idata\$6.tAddDemoAppLicense\_\_imp\_AddDemoAppLicense\_head\_C\_\_Users \_Peter\_Code\_winapi\_rs\_x86\_64\_lib\_libwinapi\_oemlicense\_a

<!DOCTYPE html PUBLIC "-//W3C//DTD XHTML 1.0 Strict//EN" "http://www.w3.org/TR/xhtml1/DTD/xhtml1 strict.dtd">

<!-- THIS FILE WAS AUTOMATICALLY GENERATED, DO NOT EDIT. -->

<html xmlns="http://www.w3.org/1999/xhtml">

 <head>

 <meta http-equiv="content-type" content="text/html;charset=UTF-8"/>

 <title>WOFF Test: Valid copyright Element With One No Language Tagged text Element</title>

 <link rel="author" title="Tal Leming" href="http://typesupply.com" />

 <link rel="help" href="http://dev.w3.org/webfonts/WOFF2/spec/#Metadata" />

 <link rel="help" href="http://www.w3.org/TR/WOFF/#conform-metadata-noeffect" />

 <link rel="help" href="http://dev.w3.org/webfonts/WOFF2/spec/#Metadata" />

 $\langle$ link rel="reviewer" title="Chris Lilley" href="mailto:chris@w3.org" />

 <meta name="assert" content="The copyright element matches the schema. It contains one text element that does not have a language tag." />

 <style type="text/css"><![CDATA[

 @import url("support/test-fonts.css");

 body {

 font-size:

```
 20px;
  			}
 			pre {
  				font-size: 12px;
  			}
  			.test {
  				font-family: "WOFF Test CFF Reference";
  				font-size: 200px;
  				margin-top: 50px;
  			}
 ]\ge\le/style>	</head>
	<body>
 \langle p\rangleTest passes if the word PASS appears below.\langle p\rangle\langle p \rangleThe Extended Metadata Block is valid and may be displayed to the user upon request.\langle p \rangle		<div class="test">P</div>
 		<p>The XML contained in the Extended Metadata Block is below.</p>
 		<pre>
<lt;?xml version="1.0" encoding="UTF-8"?<gt;
&lt; metadata version="1.0"&gt;
<copyright&gt;
 <text&gt;
 			Copyright without language.
 </text&gt;
</copyright&gt;
</metadata&gt;
 </pre>	</body>
</html>
The MIT License (MIT)
```
Copyright (c) 2014 Mathijs van de Nes

Permission is hereby granted, free of charge, to any person obtaining a copy of this software and associated documentation files (the "Software"), to deal in the Software without restriction, including without limitation the rights to use, copy, modify, merge, publish, distribute, sublicense, and/or sell copies of the Software, and to permit persons to whom the Software is furnished to do so, subject to the following conditions:

The above copyright notice and this permission notice shall be included in all copies or substantial portions of the Software.

THE SOFTWARE IS PROVIDED "AS IS", WITHOUT WARRANTY OF ANY KIND, EXPRESS OR IMPLIED, INCLUDING BUT NOT LIMITED TO THE WARRANTIES OF MERCHANTABILITY, FITNESS FOR A PARTICULAR PURPOSE AND NONINFRINGEMENT. IN NO EVENT SHALL THE AUTHORS OR COPYRIGHT HOLDERS BE LIABLE FOR ANY CLAIM, DAMAGES OR OTHER LIABILITY, WHETHER IN AN ACTION OF CONTRACT, TORT OR OTHERWISE, ARISING FROM,

# **OUT**  OF OR IN CONNECTION WITH THE SOFTWARE OR THE USE OR OTHER DEALINGS IN THE SOFTWARE.

===============================================================================

Bounded MPMC queue

http://www.1024cores.net/home/code-license

Copyright (c) 2010-2011 Dmitry Vyukov. All rights reserved.

Redistribution and use in source and binary forms, with or without modification, are permitted provided that the following conditions are met:

- 1. Redistributions of source code must retain the above copyright notice, this list of conditions and the following disclaimer.
- 2. Redistributions in binary form must reproduce the above copyright notice, this list of conditions and the following disclaimer in the documentation and/or other materials provided with the distribution.

THIS SOFTWARE IS PROVIDED BY DMITRY VYUKOV "AS IS" AND ANY EXPRESS OR IMPLIED WARRANTIES, INCLUDING, BUT NOT LIMITED TO, THE IMPLIED WARRANTIES OF MERCHANTABILITY AND FITNESS FOR A PARTICULAR PURPOSE ARE DISCLAIMED. IN NO EVENT SHALL DMITRY VYUKOV OR CONTRIBUTORS BE LIABLE FOR ANY DIRECT, INDIRECT, INCIDENTAL,

 SPECIAL, EXEMPLARY, OR CONSEQUENTIAL DAMAGES (INCLUDING, BUT NOT LIMITED TO, PROCUREMENT OF SUBSTITUTE GOODS OR SERVICES; LOSS OF USE, DATA, OR PROFITS; OR BUSINESS INTERRUPTION) HOWEVER CAUSED AND ON ANY THEORY OF LIABILITY, WHETHER IN CONTRACT, STRICT LIABILITY, OR TORT (INCLUDING NEGLIGENCE OR OTHERWISE) ARISING IN ANY WAY OUT OF THE USE OF THIS SOFTWARE, EVEN IF ADVISED OF THE POSSIBILITY OF SUCH DAMAGE.

The views and conclusions contained in the software and documentation are those of the authors and should not be interpreted as representing official policies, either expressed or implied, of Dmitry Vyukov. W3C 3-clause BSD License

http://www.w3.org/Consortium/Legal/2008/03-bsd-license.html

Redistribution and use in source and binary forms, with or without modification, are permitted provided that the following conditions are met:

\* Redistributions of works must retain the original copyright notice, this list of conditions and the following disclaimer.

\* Redistributions in binary form must reproduce the original copyright notice, this list of conditions and the following disclaimer in the

documentation and/or other materials provided with the distribution.

\* Neither the name of the W3C nor the names of its contributors may be used to endorse or promote products derived from this work without specific prior written permission.

THIS SOFTWARE IS PROVIDED BY THE COPYRIGHT HOLDERS AND CONTRIBUTORS "AS IS" AND ANY EXPRESS OR IMPLIED WARRANTIES, INCLUDING, BUT NOT LIMITED TO, THE IMPLIED WARRANTIES OF MERCHANTABILITY AND FITNESS FOR A PARTICULAR PURPOSE ARE DISCLAIMED. IN NO EVENT SHALL THE COPYRIGHT OWNER OR CONTRIBUTORS BE LIABLE FOR ANY DIRECT, INDIRECT, INCIDENTAL, SPECIAL, EXEMPLARY, OR CONSEQUENTIAL DAMAGES (INCLUDING, BUT NOT LIMITED TO, PROCUREMENT OF SUBSTITUTE GOODS OR SERVICES; LOSS OF USE, DATA, OR PROFITS; OR BUSINESS INTERRUPTION) HOWEVER CAUSED AND ON ANY THEORY OF LIABILITY, WHETHER IN CONTRACT, STRICT LIABILITY, OR TORT (INCLUDING NEGLIGENCE OR OTHERWISE) ARISING IN ANY WAY OUT OF THE USE OF THIS SOFTWARE, EVEN IF ADVISED OF THE POSSIBILITY OF SUCH DAMAGE. MIT License

Copyright (c) 2017 Emilio Cobos lvarez

Permission is hereby granted, free of charge, to any person obtaining a copy of this software and associated documentation files (the "Software"), to deal in the Software without restriction, including without limitation the rights to use, copy, modify, merge, publish, distribute, sublicense, and/or sell copies of the Software, and to permit persons to whom the Software is furnished to do so, subject to the following conditions:

The above copyright notice and this permission notice shall be included in all copies or substantial portions of the Software.

THE SOFTWARE IS PROVIDED "AS IS", WITHOUT WARRANTY OF ANY KIND, EXPRESS OR IMPLIED, INCLUDING BUT NOT LIMITED TO THE WARRANTIES OF MERCHANTABILITY, FITNESS FOR A PARTICULAR PURPOSE AND NONINFRINGEMENT. IN NO EVENT SHALL THE AUTHORS OR COPYRIGHT HOLDERS BE LIABLE FOR ANY CLAIM, DAMAGES OR OTHER LIABILITY, WHETHER IN AN ACTION OF CONTRACT, TORT OR OTHERWISE, ARISING FROM, OUT OF OR IN

 CONNECTION WITH THE SOFTWARE OR THE USE OR OTHER DEALINGS IN THE **SOFTWARE** 

Mozilla Public License Version 2.0

==================================

1. Definitions --------------

1.1. "Contributor" means each individual or legal entity that creates, contributes to the creation of, or owns Covered Software.

1.2. "Contributor Version" means the combination of the Contributions of others (if any) used by a Contributor and that particular Contributor's Contribution.

1.3. "Contribution" means Covered Software of a particular Contributor.

1.4. "Covered Software"

means Source Code Form to which the initial Contributor has attached the notice in Exhibit A, the Executable Form of such Source Code Form, and Modifications of such Source Code Form, in each case including portions thereof.

1.5. "Incompatible With Secondary Licenses" means

(a) that the initial Contributor has attached the notice described in Exhibit B to the Covered Software; or

(b) that the Covered Software was made available under the terms of version 1.1 or earlier of the License, but not also under the terms of a Secondary License.

1.6. "Executable Form" means any form of the work other than Source Code Form.

1.7. "Larger Work" means a work that combines Covered Software with other material, in a separate file or files, that is not Covered Software.

1.8. "License" means this document.

1.9. "Licensable"

means having the right to grant, to the maximum extent possible, whether at the time of the initial grant or subsequently, any and all of the rights conveyed by this License.

1.10. "Modifications" means any of the following:

(a) any file in Source Code Form that results from an addition to, deletion from, or modification of the contents of Covered Software; or

(b) any new file in Source Code Form that contains any Covered Software.

1.11. "Patent Claims" of a Contributor

means any patent claim(s), including without limitation, method, process, and apparatus claims, in any patent Licensable by such Contributor that would be infringed, but for the grant of the License, by the making, using, selling, offering for sale, having made, import, or transfer of either its Contributions or its

Contributor Version.

1.12. "Secondary License"

means either the GNU General Public License, Version 2.0, the GNU Lesser General Public License, Version 2.1, the GNU Affero General Public License, Version 3.0, or any later versions of those licenses.

1.13. "Source Code Form"

means the form of the work preferred for making modifications.

### 1.14. "You" (or "Your")

means an individual or a legal entity exercising rights under this License. For legal entities, "You" includes any entity that controls, is controlled by, or is under common control with You. For purposes of this definition, "control" means (a) the power, direct or indirect, to cause the direction or management of such entity, whether by contract or otherwise, or (b) ownership of more than fifty percent (50%) of the outstanding shares or beneficial ownership of such entity.

2. License Grants and Conditions

--------------------------------

## 2.1. **Grants**

Each Contributor hereby grants You a world-wide, royalty-free, non-exclusive license:

(a) under intellectual property rights (other than patent or trademark) Licensable by such Contributor to use, reproduce, make available, modify, display, perform, distribute, and otherwise exploit its Contributions, either on an unmodified basis, with Modifications, or as part of a Larger Work; and

(b) under Patent Claims of such Contributor to make, use, sell, offer for sale, have made, import, and otherwise transfer either its

Contributions or its Contributor Version.

2.2. Effective Date

The licenses granted in Section 2.1 with respect to any Contribution become effective for each Contribution on the date the Contributor first distributes such Contribution.

2.3. Limitations on Grant Scope

The licenses granted in this Section 2 are the only rights granted under this License. No additional rights or licenses will be implied from the distribution or licensing

of Covered Software under this License.

Notwithstanding Section 2.1(b) above, no patent license is granted by a Contributor:

(a) for any code that a Contributor has removed from Covered Software; or

(b) for infringements caused by: (i) Your and any other third party's modifications of Covered Software, or (ii) the combination of its Contributions with other software (except as part of its Contributor Version); or

(c) under Patent Claims infringed by Covered Software in the absence of its Contributions.

This License does not grant any rights in the trademarks, service marks, or logos of any Contributor (except as may be necessary to comply with the notice requirements in Section 3.4).

2.4. Subsequent Licenses

No Contributor makes additional grants as a result of Your choice to distribute the Covered Software under a subsequent version of this License (see Section 10.2) or under the terms of a Secondary License (if permitted under the terms of Section 3.3).

### 2.5. Representation

### Each

 Contributor represents that the Contributor believes its Contributions are its original creation(s) or it has sufficient rights to grant the rights to its Contributions conveyed by this License.

2.6. Fair Use

This License is not intended to limit any rights You have under applicable copyright doctrines of fair use, fair dealing, or other equivalents.

2.7. Conditions

Sections 3.1, 3.2, 3.3, and 3.4 are conditions of the licenses granted in Section 2.1.

3. Responsibilities

-------------------

3.1. Distribution of Source Form

All distribution of Covered Software in Source Code Form, including any Modifications that You create or to which You contribute, must be under the terms of this License. You must inform recipients that the Source Code Form of the Covered Software is governed by the terms of this License, and how they can obtain a copy of this License. You may not attempt to alter or restrict the recipients' rights in the Source Code Form.

3.2. Distribution of Executable Form

If You distribute Covered Software in Executable Form then:

(a) such Covered Software must also be made available in Source Code Form, as described in Section 3.1, and You must inform recipients of the Executable Form how they can obtain a copy of such Source Code Form by reasonable means in a timely manner, at a charge no more than the cost of distribution to the recipient; and

(b) You may distribute such Executable Form under the terms of this License, or sublicense it under different terms, provided that the license for the Executable Form does not attempt to limit or alter the recipients' rights in the Source Code Form under this License.

3.3. Distribution of a Larger Work

You may create and distribute a Larger Work under terms of Your choice, provided that You also comply with the requirements of this License for the Covered Software. If the Larger Work is a combination of Covered Software with a work governed by one or more Secondary Licenses, and the Covered Software is

 not Incompatible With Secondary Licenses, this License permits You to additionally distribute such Covered Software under the terms of such Secondary License(s), so that the recipient of

the Larger Work may, at their option, further distribute the Covered Software under the terms of either this License or such Secondary License(s).

### 3.4. Notices

You may not remove or alter the substance of any license notices (including copyright notices, patent notices, disclaimers of warranty, or limitations of liability) contained within the Source Code Form of the Covered Software, except that You may alter any license notices to the extent required to remedy known factual inaccuracies.

### 3.5. Application of Additional Terms

You may choose to offer, and to charge a fee for, warranty, support, indemnity or liability obligations to one or more recipients of Covered Software. However, You may do so only on Your own behalf, and not on behalf of any Contributor. You must make it absolutely clear that any

such warranty, support, indemnity, or liability obligation is offered by You alone, and You hereby agree to indemnify every Contributor for any liability incurred by such Contributor as a result of warranty, support, indemnity or liability terms You offer. You may include additional disclaimers of warranty and limitations of liability specific to any jurisdiction.

# 4. Inability to Comply Due to Statute or Regulation

---------------------------------------------------

If it is impossible for You to comply with any of the terms of this License with respect to some or all of the Covered Software due to statute, judicial order, or regulation then You must: (a) comply with the terms of this License to the maximum extent possible; and (b) describe the limitations and the code they affect. Such description must be placed in a text file included with all distributions of the Covered Software under this License. Except to the extent prohibited by statute or regulation, such description must be sufficiently detailed for a recipient of ordinary skill to be able to understand it.

#### 5. Termination

--------------

5.1. The rights granted under this License will terminate automatically if You fail to comply with any of its terms. However, if You become compliant, then the rights granted under this License from a particular Contributor are reinstated (a) provisionally, unless and until such Contributor explicitly and finally terminates Your grants, and (b) on an ongoing basis, if such Contributor fails to notify You of the non-compliance by some reasonable means prior to 60 days after You have come back into compliance. Moreover, Your grants from a particular Contributor are reinstated on an ongoing basis if such Contributor notifies You of the non-compliance by some reasonable means, this is the first time You have received notice of non-compliance with this License from such Contributor, and You become compliant prior to 30 days after Your receipt of the notice.

## 5.2. If You

 initiate litigation against any entity by asserting a patent infringement claim (excluding declaratory judgment actions, counter-claims, and cross-claims) alleging that a Contributor Version directly or indirectly infringes any patent, then the rights granted to You by any and all Contributors for the Covered Software under Section 2.1 of this License shall terminate.

5.3. In the event of termination under Sections 5.1 or 5.2 above, all end user license agreements (excluding distributors and resellers) which have been validly granted by You or Your distributors under this License prior to termination shall survive termination.

```
************************************************************************
* *
* 6. Disclaimer of Warranty *
* ------------------------- *
* *
* Covered Software is provided under this License on an "as is" *
* basis, without warranty of any kind, either expressed, implied, or *
* statutory, including, without limitation, warranties that the *
* Covered Software
 is free of defects, merchantable, fit for a *
* particular purpose or non-infringing. The entire risk as to the *
* quality and performance of the Covered Software is with You. *
* Should any Covered Software prove defective in any respect, You *
* (not any Contributor) assume the cost of any necessary servicing, *
* repair, or correction. This disclaimer of warranty constitutes an *
* essential part of this License. No use of any Covered Software is *
* authorized under this License except under this disclaimer. *
* *
************************************************************************
************************************************************************
* *
* 7. Limitation of Liability *
* -------------------------- *
* *
```
\* Under no circumstances and under no legal theory, whether tort \*
- \* (including negligence), contract, or otherwise, shall any \*
- \* Contributor, or anyone who distributes Covered Software as \*
- \* permitted above, be liable to You for any direct, indirect, \*

\* special, incidental, or consequential damages of any character \*

- \* including, without limitation, damages for lost profits, loss of \*
- \* goodwill, work stoppage, computer failure or malfunction, or any \*
- \* and all other commercial damages or losses, even if such party \*
- \* shall have been informed of the possibility of such damages. This \*
- \* limitation of liability shall not apply to liability for death or \*

\* personal injury resulting from such party's negligence to the \*

\* extent applicable law prohibits such limitation. Some \*

- \* jurisdictions do not allow the exclusion or limitation of \*
- \* incidental or consequential damages, so this exclusion and \*
- \* limitation may not apply to You. \*
- \* \*

\*\*\*\*\*\*\*\*\*\*\*\*\*\*\*\*\*\*\*\*\*\*\*\*\*\*\*\*\*\*\*\*\*\*\*\*\*\*\*\*\*\*\*\*\*\*\*\*\*\*\*\*\*\*\*\*\*\*\*\*\*\*\*\*\*\*\*\*\*\*\*\*

#### 8. Litigation

-------------

Any litigation relating to this License may be brought only in the courts of a jurisdiction where the defendant maintains its principal place of business and such litigation shall be governed by laws of that

jurisdiction, without reference to its conflict-of-law provisions. Nothing in this Section shall prevent a party's ability to bring cross-claims or counter-claims.

#### 9. Miscellaneous

----------------

This License represents the complete agreement concerning the subject matter hereof. If any provision of this License is held to be unenforceable, such provision shall be reformed only to the extent necessary to make it enforceable. Any law or regulation which provides that the language of a contract shall be construed against the drafter shall not be used to construe this License against a Contributor.

10. Versions of the License

---------------------------

## 10.1. New Versions

Mozilla Foundation is the license steward. Except as provided in Section 10.3, no one other than the license steward has the right to modify or publish new versions of this License. Each version will be given a distinguishing version number.

## 10.2. Effect of New Versions

You may distribute the Covered Software under the terms of the version of the License under which You originally received the Covered Software, or under the terms of any subsequent version published by the license steward.

10.3. Modified Versions

If you create software not governed by this License, and you want to create a new license for such software, you may create and use a modified version of this License if you rename the license and remove any references to the name of the license steward (except to note that such modified license differs from this License).

10.4. Distributing Source Code Form that is Incompatible With Secondary Licenses

If You choose to distribute Source Code Form that is Incompatible With Secondary Licenses under the terms of this version of the License, the notice described in Exhibit B of this License must be attached.

Exhibit A - Source Code Form License Notice -------------------------------------------

This Source Code Form is subject to the terms of the Mozilla Public License,

 v. 2.0. If a copy of the MPL was not distributed with this file, You can obtain one at http://mozilla.org/MPL/2.0/.

If it is not possible or desirable to put the notice in a particular file, then You may include the notice in a location (such as a LICENSE file in a relevant directory) where a recipient would be likely to look for such a notice.

You may add additional accurate notices of copyright ownership.

Exhibit B - "Incompatible With Secondary Licenses" Notice ---------------------------------------------------------

This Source Code Form is "Incompatible With Secondary Licenses", as defined by the Mozilla Public License, v. 2.0. Copyright (c) 2016 Pyfisch

Permission is hereby granted, free of charge, to any person obtaining a copy of this software and associated documentation files (the "Software"), to deal in the Software without restriction, including without limitation the rights to use, copy, modify, merge, publish, distribute, sublicense, and/or sell copies of the Software, and to permit persons to whom the Software is furnished to do so, subject to the following conditions:

The above copyright notice and this permission notice shall be included in all copies or substantial portions of the Software.

THE SOFTWARE IS PROVIDED "AS IS", WITHOUT WARRANTY OF ANY KIND, EXPRESS OR IMPLIED, INCLUDING BUT NOT LIMITED TO THE WARRANTIES OF MERCHANTABILITY, FITNESS FOR A PARTICULAR PURPOSE AND NONINFRINGEMENT. IN NO EVENT SHALL THE AUTHORS OR COPYRIGHT HOLDERS BE LIABLE FOR ANY CLAIM, DAMAGES OR OTHER LIABILITY, WHETHER IN AN ACTION OF CONTRACT, TORT OR OTHERWISE, ARISING FROM, OUT OF OR IN CONNECTION WITH THE SOFTWARE OR THE USE OR OTHER DEALINGS IN THE SOFTWARE. Copyright (c) 2011 Matt Mackall and other contributors

Permission is hereby granted, free of charge, to any person obtaining a copy of this software and associated documentation files (the "Software"), to deal in the Software without restriction, including without limitation the rights to use, copy, modify, merge, publish, distribute, sublicense, and/or sell copies of the Software, and to permit persons to whom the Software is furnished to do so, subject to the following conditions:

The above copyright notice and this permission notice shall be included in all copies or substantial portions of the Software.

THE SOFTWARE IS PROVIDED "AS IS", WITHOUT WARRANTY OF ANY KIND, EXPRESS OR IMPLIED, INCLUDING BUT NOT LIMITED TO THE WARRANTIES OF MERCHANTABILITY, FITNESS FOR A PARTICULAR PURPOSE AND NONINFRINGEMENT. IN NO EVENT SHALL THE AUTHORS OR COPYRIGHT HOLDERS BE LIABLE FOR ANY CLAIM, DAMAGES OR OTHER LIABILITY, WHETHER IN AN ACTION OF CONTRACT, TORT OR OTHERWISE, ARISING FROM, OUT OF OR IN CONNECTION WITH THE SOFTWARE OR THE USE OR OTHER DEALINGS IN THE SOFTWARE. Mozilla Public License Version 2.0

==================================

#### 1. Definitions

--------------

#### 1.1. "Contributor"

 means each individual or legal entity that creates, contributes to the creation of, or owns Covered Software.

## 1.2. "Contributor Version"

 means the combination of the Contributions of others (if any) used by a Contributor and that particular Contributor's Contribution.

1.3. "Contribution"

means Covered Software of a particular Contributor.

1.4. "Covered Software"

 means Source Code Form to which the initial Contributor has attached the notice in Exhibit A, the Executable Form of such Source Code Form, and Modifications of such Source Code Form, in each case including portions thereof.

- 1.5. "Incompatible With Secondary Licenses" means
	- (a) that the initial Contributor has attached the notice described in Exhibit B to the Covered Software; or
	- (b) that the Covered Software was made available under the terms of

 version 1.1 or earlier of the License, but not also under the terms of a Secondary License.

1.6. "Executable Form"

means any form of the work other than Source Code Form.

1.7. "Larger Work"

 means a work that combines Covered Software with other material, in a separate file or files, that is not Covered Software.

- 1.8. "License" means this document.
- 1.9. "Licensable"

 means having the right to grant, to the maximum extent possible, whether at the time of the initial grant or subsequently, any and all of the rights conveyed by this License.

## 1.10. "Modifications"

means any of the following:

- (a) any file in Source Code Form that results from an addition to, deletion from, or modification of the contents of Covered Software; or
- (b) any new file in Source Code Form that contains any Covered Software.

#### 1.11. "Patent Claims" of a Contributor

means any patent claim(s), including without limitation, method,

 process, and apparatus claims, in any patent Licensable by such Contributor that would be infringed, but for the grant of the License, by the making, using, selling, offering for sale, having made, import, or transfer of either its Contributions or its Contributor Version.

## 1.12. "Secondary License"

 means either the GNU General Public License, Version 2.0, the GNU Lesser General Public License, Version 2.1, the GNU Affero General Public License, Version 3.0, or any later versions of those licenses.

## 1.13. "Source Code Form"

means the form of the work preferred for making modifications.

#### 1.14. "You" (or "Your")

 means an individual or a legal entity exercising rights under this License. For legal entities, "You" includes any entity that controls, is controlled by, or is under common control with You. For purposes of this definition, "control" means (a) the power, direct or indirect, to cause the direction or management of such entity, whether by contract or otherwise, or (b) ownership of more than fifty percent (50%) of the outstanding shares or beneficial ownership of such entity.

## 2. License Grants and Conditions

--------------------------------

## 2.1. Grants

Each Contributor hereby grants You a world-wide, royalty-free, non-exclusive license:

- (a) under intellectual property rights (other than patent or trademark) Licensable by such Contributor to use, reproduce, make available, modify, display, perform, distribute, and otherwise exploit its Contributions, either on an unmodified basis, with Modifications, or as part of a Larger Work; and
- (b) under Patent Claims of such Contributor to make, use, sell, offer for sale, have made, import, and otherwise transfer either its Contributions or its Contributor Version.

## 2.2. Effective Date

The licenses granted in Section 2.1 with respect to any Contribution become effective for each Contribution on the date the Contributor first distributes such Contribution.

2.3. Limitations on Grant Scope

The licenses granted in this Section 2 are the only rights granted under this License. No additional rights or licenses will be implied from the distribution or licensing of Covered Software under this License. Notwithstanding Section 2.1(b) above, no patent license is granted by a Contributor:

(a) for any code that a Contributor has removed from Covered Software; or

- (b) for infringements caused by: (i) Your and any other third party's modifications of Covered Software, or (ii) the combination of its Contributions with other software (except as part of its Contributor Version); or
- (c) under Patent Claims infringed by Covered Software in the absence of its Contributions.

This License does not grant any rights in the trademarks, service marks, or logos of any Contributor (except as may be necessary to comply with the notice requirements in Section 3.4).

2.4. Subsequent Licenses

No Contributor makes

 additional grants as a result of Your choice to distribute the Covered Software under a subsequent version of this License (see Section 10.2) or under the terms of a Secondary License (if permitted under the terms of Section 3.3).

2.5. Representation

Each Contributor represents that the Contributor believes its Contributions are its original creation(s) or it has sufficient rights to grant the rights to its Contributions conveyed by this License.

2.6. Fair Use

This License is not intended to limit any rights You have under applicable copyright doctrines of fair use, fair dealing, or other equivalents.

## 2.7. Conditions

Sections 3.1, 3.2, 3.3, and 3.4 are conditions of the licenses granted in Section 2.1.

#### 3. Responsibilities

-------------------

#### 3.1. Distribution of Source Form

All distribution of Covered Software in Source Code Form, including any Modifications that You create or to which You contribute, must be under the terms of this License. You must inform recipients that the Source

Code Form of the Covered Software is governed by the terms of this License, and how they can obtain a copy of this License. You may not attempt to alter or restrict the recipients' rights in the Source Code Form.

3.2. Distribution of Executable Form

If You distribute Covered Software in Executable Form then:

- (a) such Covered Software must also be made available in Source Code Form, as described in Section 3.1, and You must inform recipients of the Executable Form how they can obtain a copy of such Source Code Form by reasonable means in a timely manner, at a charge no more than the cost of distribution to the recipient; and
- (b) You may distribute such Executable Form under the terms of this License, or sublicense it under different terms, provided that the license for the Executable Form does not attempt to limit or alter the recipients' rights in the Source Code Form under this License.

#### 3.3. Distribution of a Larger Work

## You may create and distribute

a Larger Work under terms of Your choice,

provided that You also comply with the requirements of this License for the Covered Software. If the Larger Work is a combination of Covered Software with a work governed by one or more Secondary Licenses, and the Covered Software is not Incompatible With Secondary Licenses, this License permits You to additionally distribute such Covered Software under the terms of such Secondary License(s), so that the recipient of the Larger Work may, at their option, further distribute the Covered Software under the terms of either this License or such Secondary License(s).

#### 3.4. Notices

You may not remove or alter the substance of any license notices (including copyright notices, patent notices, disclaimers of warranty, or limitations of liability) contained within the Source Code Form of the Covered Software, except that You may alter any license notices to the extent required to remedy known factual inaccuracies.

# 3.5. Application of Additional Terms

You may choose to offer, and to charge a fee for, warranty, support, indemnity or liability obligations to one or more recipients of Covered Software. However, You may do so only on Your own behalf, and not on behalf of any Contributor. You must make it absolutely clear that any such warranty, support, indemnity, or liability obligation is offered by You alone, and You hereby agree to indemnify every Contributor for any liability incurred by such Contributor as a result of warranty, support, indemnity or liability terms You offer. You may include additional disclaimers of warranty and limitations of liability specific to any jurisdiction.

4. Inability to Comply Due to Statute or Regulation  $-$ 

If it is impossible for You to comply with any of the terms of this License with respect to some or all of the Covered Software due to statute, judicial order, or regulation then You must: (a) comply with the terms of this License to the maximum

extent possible; and (b)

describe the limitations and the code they affect. Such description must be placed in a text file included with all distributions of the Covered Software under this License. Except to the extent prohibited by statute or regulation, such description must be sufficiently detailed for a recipient of ordinary skill to be able to understand it.

## 5. Termination

--------------

5.1. The rights granted under this License will terminate automatically if You fail to comply with any of its terms. However, if You become compliant, then the rights granted under this License from a particular Contributor are reinstated (a) provisionally, unless and until such Contributor explicitly and finally terminates Your grants, and (b) on an ongoing basis, if such Contributor fails to notify You of the non-compliance by some reasonable means prior to 60 days after You have come back into compliance. Moreover, Your grants from a particular Contributor are reinstated on an ongoing

basis if such Contributor

notifies You of the non-compliance by some reasonable means, this is the first time You have received notice of non-compliance with this License from such Contributor, and You become compliant prior to 30 days after Your receipt of the notice.

5.2. If You initiate litigation against any entity by asserting a patent infringement claim (excluding declaratory judgment actions, counter-claims, and cross-claims) alleging that a Contributor Version directly or indirectly infringes any patent, then the rights granted to You by any and all Contributors for the Covered Software under Section 2.1 of this License shall terminate.

5.3. In the event of termination under Sections 5.1 or 5.2 above, all end user license agreements (excluding distributors and resellers) which have been validly granted by You or Your distributors under this License prior to termination shall survive termination.

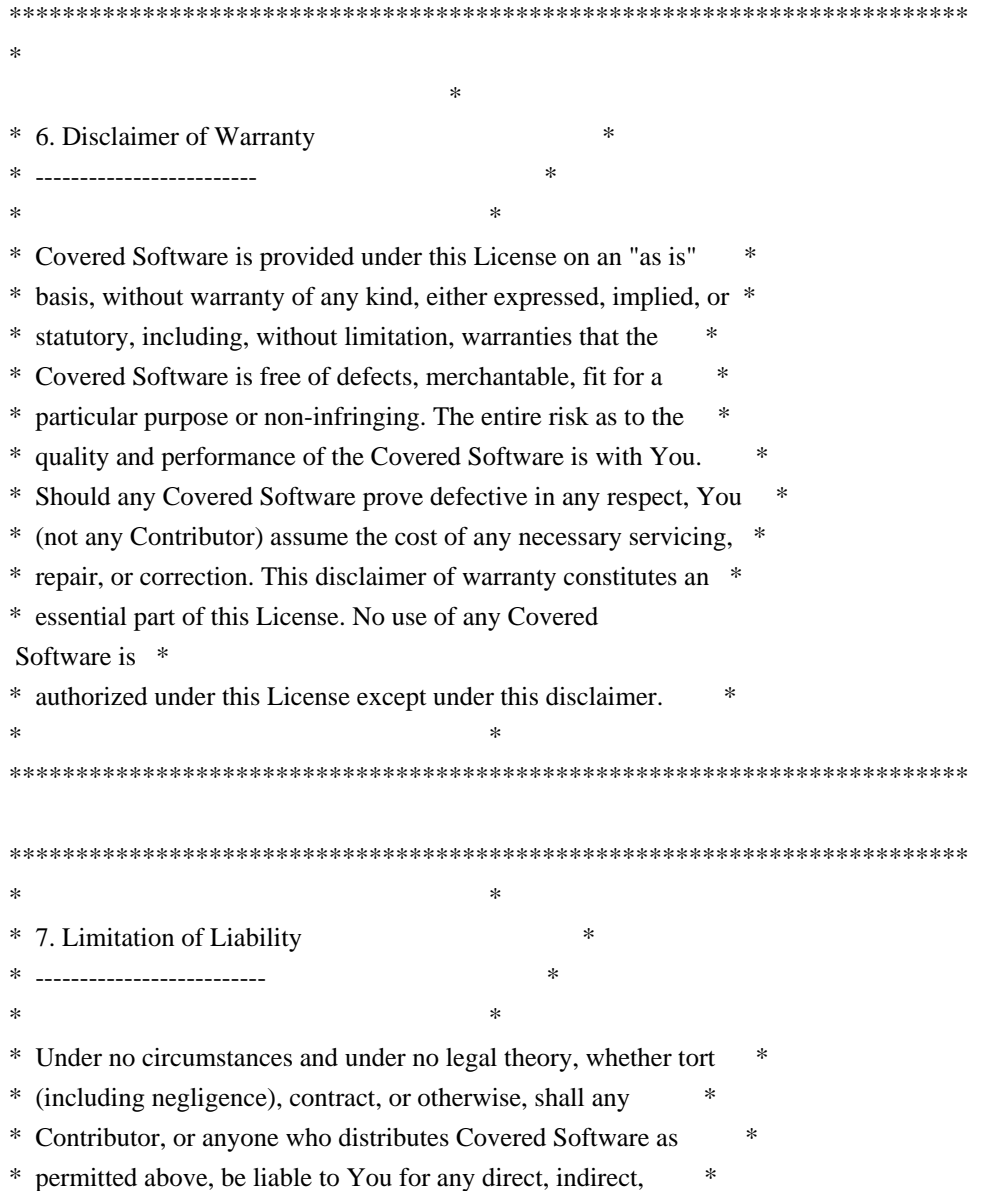

- \* special, incidental, or consequential damages of any character \*
- \* including, without limitation,

damages for lost profits, loss of \*

- \* goodwill, work stoppage, computer failure or malfunction, or any \*
- \* and all other commercial damages or losses, even if such party \*
- \* shall have been informed of the possibility of such damages. This \*
- \* limitation of liability shall not apply to liability for death or \*
- \* personal injury resulting from such party's negligence to the \*
- \* extent applicable law prohibits such limitation. Some \*
- \* jurisdictions do not allow the exclusion or limitation of \*
- \* incidental or consequential damages, so this exclusion and \*
- \* limitation may not apply to You. \*

 $*$ 

\*\*\*\*\*\*\*\*\*\*\*\*\*\*\*\*\*\*\*\*\*\*\*\*\*\*\*\*\*\*\*\*\*\*\*\*\*\*\*\*\*\*\*\*\*\*\*\*\*\*\*\*\*\*\*\*\*\*\*\*\*\*\*\*\*\*\*\*\*\*\*\*

#### 8. Litigation

-------------

Any litigation relating to this License may be brought only in the courts of a jurisdiction where the defendant maintains its principal place

 of business and such litigation shall be governed by laws of that jurisdiction, without reference to its conflict-of-law provisions. Nothing in this Section shall prevent a party's ability to bring cross-claims or counter-claims.

#### 9. Miscellaneous

----------------

This License represents the complete agreement concerning the subject matter hereof. If any provision of this License is held to be unenforceable, such provision shall be reformed only to the extent necessary to make it enforceable. Any law or regulation which provides that the language of a contract shall be construed against the drafter shall not be used to construe this License against a Contributor.

10. Versions of the License ---------------------------

10.1. New Versions

Mozilla Foundation is the license steward. Except as provided in Section 10.3, no one other than the license steward has the right to modify or publish new versions of this License. Each version will be given a distinguishing version number.

10.2.

You may distribute the Covered Software under the terms of the version of the License under which You originally received the Covered Software, or under the terms of any subsequent version published by the license steward.

## 10.3. Modified Versions

If you create software not governed by this License, and you want to create a new license for such software, you may create and use a modified version of this License if you rename the license and remove any references to the name of the license steward (except to note that such modified license differs from this License).

10.4. Distributing Source Code Form that is Incompatible With Secondary Licenses

If You choose to distribute Source Code Form that is Incompatible With Secondary Licenses under the terms of this version of the License, the notice described in Exhibit B of this License must be attached.

Exhibit A - Source Code Form License Notice  $-$ 

This Source

 Code Form is subject to the terms of the Mozilla Public License, v. 2.0. If a copy of the MPL was not distributed with this file, You can obtain one at http://mozilla.org/MPL/2.0/.

If it is not possible or desirable to put the notice in a particular file, then You may include the notice in a location (such as a LICENSE file in a relevant directory) where a recipient would be likely to look for such a notice.

You may add additional accurate notices of copyright ownership.

Exhibit B - "Incompatible With Secondary Licenses" Notice ---------------------------------------------------------

 This Source Code Form is "Incompatible With Secondary Licenses", as defined by the Mozilla Public License, v. 2.0. License information for hyph\_pt.dic:

This file is based on the TeX hyphenation patterns distributed under the LaTeX Project Public License (LPPL) as part of the hyph-utf8 package. This Source Code Form is subject to the terms of the Mozilla Public License, v. 2.0. If a copy of the MPL was not distributed with this file, You can obtain one at http://mozilla.org/MPL/2.0/.

- - - - - - - - - - - - - - - - - - - - - - - - - - - - - - - - - - - - - - -

At the time this file was first modified, a complete, unmodified copy of the LPPL Work was available from: http://tug.org/svn/texhyphen/trunk/hyph-utf8/tex/generic/hyph-utf8/patterns/?pathrev=580

- - - - - - - - - - - - - - - - - - - - - - - - - - - - - - - - - - - - - - -

Portions of this file were originally made available under the following license (copied verbatim from hyph-pt.lic.txt in the original work):

Portuguese hyphenation patterns

(more info about the licence to be added later)

% This file is part of hyph-utf8 package and

resulted from

% semi-manual conversions of hyphenation patterns into UTF-8 in June 2008.

 $\frac{0}{6}$ 

% Source: pthyph.tex (1994-10-13 - date on CTAN) or (1996-07-21 - date in file) - no idea

% Author: Pedro J. de Rezende <rezende at dcc.unicamp.br>, J.Joao Dias Almeida <jj at di.uminho.pt>  $\frac{0}{6}$ 

% The above mentioned file should become obsolete,

% and the author of the original file should preferaby modify this file instead.

%

% Modificatios were needed in order to support native UTF-8 engines,

% but functionality (hopefully) didn't change in any way, at least not intentionally.

% This file is no longer stand-alone; at least for 8-bit engines

% you probably want to use loadhyph-foo.tex (which will load this file) instead.

%

% Modifications were done by Jonathan Kew, Mojca Miklavec & Arthur Reutenauer % with help & support from:

% - Karl Berry, who gave us free hands and all resources

% - Taco Hoekwater, with useful macros

% - Hans Hagen, who did the unicodifisation of patterns already long before

 $0<sub>6</sub>$ 

and helped with testing, suggestions and bug reports

 $%$  - Norbert Preining, who tested  $&$  integrated patterns into TeX Live

%

% However, the "copyright/copyleft" owner of patterns remains the original author.

 $\frac{0}{6}$ 

% The copyright statement of this file is thus:

%

% Do with this file whatever needs to be done in future for the sake of

% If you're the original author of patterns or taking over a new revolution, % plese remove all of the TUG comments & credits that we added here - % you are the Queen / the King, we are only the servants.  $0/2$ % If you want to change this file, rather than uploading directly to CTAN, % we would be grateful if you could send it to us (http://tug.org/tex-hyphen) % or ask for credentials for SVN repository and commit it yourself; % we will then upload the whole "package" to CTAN.  $\frac{0}{6}$ % Before a new "pattern-revolution" starts, % please try to follow some guidelines if possible: % % - \lccode is \*forbidden\*, and I really mean it % - all the patterns should be in UTF-8 % - the only "allowed" TeX commands in this file are: \patterns, \hyphenation, % and if you really cannot do without, also \input and \message % - in particular, please no \catcode or \lccode changes, % they belong to loadhyph-foo.tex, % and no \lefthyphenmin and \righthyphenmin, % they have no influence here and belong elsewhere % - \begingroup and/or \endinput is not needed % - feel free to do whatever you want inside comments % % We know that TeX is extremely powerful, but give a stupid parser % at least a chance to read your patterns. % % For more unformation see % % http://tug.org/tex-hyphen  $0<sub>0</sub>$ %------------------------------------------------------------------------------  $\frac{0}{6}$ %%%%%%%%%%%%%%%%%%%%%%%%%%%%%%%%%%%%%%%%%%%%%%%%%%%%%%%% %%%%%%% % The Portuguese TeX hyphenation table. % (C) 1996 by Pedro J. de Rezende (rezende@dcc.unicamp.br) % and J.Joao Dias Almeida (jj@di.uminho.pt) % Version: 1.2 Release date: 21/07/96  $\frac{0}{6}$ % (C) 1994 by Pedro J. de Rezende (rezende@dcc.unicamp.br) % Version: 1.1 Release date: 04/12/94  $\frac{0}{6}$ % (C) 1987 by Pedro J. de Rezende % Version: 1.0 Release date: 02/13/87 %

% "a better world" as long as you respect the copyright of original file.

% ----------------------------------------------------------------- % IMPORTANT NOTICE: % % This program can be redistributed and/or modified under the terms % of the LaTeX Project Public License Distributed from CTAN % archives in directory macros/latex/base/lppl.txt; either % version 1 of the License, or any later version. % ----------------------------------------------------------------- % Remember! If you \*must\* change it, then call the resulting file % something else and attach your name to your \*documented\* changes. % ====================================================================== % Copyright (c) 2018 Sentry (https://sentry.io) and individual contributors. All rights reserved.

Redistribution and use in source and binary forms, with or without modification, are permitted provided that the

\* Redistributions of source code must retain the above copyright notice, this list of conditions and the following disclaimer.

\* Redistributions in binary form must reproduce the above copyright notice, this list of conditions and the following disclaimer in the documentation and/or other materials provided with the distribution.

THIS SOFTWARE IS PROVIDED BY THE COPYRIGHT HOLDERS AND CONTRIBUTORS "AS IS" AND ANY EXPRESS OR IMPLIED WARRANTIES, INCLUDING, BUT NOT LIMITED TO, THE IMPLIED WARRANTIES OF MERCHANTABILITY AND FITNESS FOR A PARTICULAR PURPOSE ARE DISCLAIMED. IN NO EVENT SHALL THE COPYRIGHT HOLDER OR CONTRIBUTORS BE LIABLE FOR ANY DIRECT, INDIRECT, INCIDENTAL, SPECIAL, EXEMPLARY, OR CONSEQUENTIAL DAMAGES (INCLUDING, BUT NOT LIMITED TO, PROCUREMENT

 OF SUBSTITUTE GOODS OR SERVICES; LOSS OF USE, DATA, OR PROFITS; OR BUSINESS INTERRUPTION) HOWEVER CAUSED AND ON ANY THEORY OF LIABILITY, WHETHER IN CONTRACT, STRICT LIABILITY, OR TORT (INCLUDING NEGLIGENCE OR OTHERWISE) ARISING IN ANY WAY OUT OF THE USE OF THIS SOFTWARE, EVEN IF ADVISED OF THE POSSIBILITY OF SUCH DAMAGE.

wOF2OTTO8 @d

following conditions are met:

.`f6\$ Q

NB3T}1"a5tC::BU1QEX%->+g~Fm\*vYP8\_\*y5{h'5IGVl

t;g"XBD4N7.lGGwSO({crQ5\*X!"cIH1\$l1\#8j~!0-

.T/bBP&.\*?SBPZpOAD6x7ogG~I~.9.tY1Cdy-

vtXK\8S34Slt-q6(\$oPsKHu3p mZ8^|E\_)=+wQhjy5J.ZM/gP2mm

 $\langle$ D6\9%XK52S4@e\$K}%lN\$ >W#cw)~\_;ddtm nI@r ~y!rG[(/}X!=\_9M?x{O8ys{

+4qAZ5pL

\*u@uT(]8E\$^0ZP~q{`u%4\$Q4sB]p?Jak(3i![}fsgK@ft9!G,KdikhMm4iI!#zVetl-wnuL@x5x)MiP^:620k;{i6tDf s\$v,V8s+%OB,lhO,5!uMPMdtcM&W6+|f-be^B}B\*f`Rn>t

Copyright (c) 2019 The filetime\_win Developers

Permission is hereby granted, free of charge, to any person obtaining a copy of this software and associated documentation files (the "Software"), to deal in the Software without restriction, including without limitation the rights to use, copy, modify, merge, publish, distribute, sublicense, and/or sell copies of the Software, and to permit persons to whom the Software is furnished to do so, subject to the following conditions:

The above copyright notice and this permission notice shall be included in all copies or substantial portions of the Software.

THE SOFTWARE IS PROVIDED "AS IS", WITHOUT WARRANTY OF ANY KIND, EXPRESS OR IMPLIED, INCLUDING BUT NOT LIMITED TO THE WARRANTIES OF MERCHANTABILITY, FITNESS FOR A PARTICULAR PURPOSE AND NONINFRINGEMENT. IN NO EVENT SHALL THE AUTHORS OR COPYRIGHT HOLDERS BE LIABLE FOR ANY CLAIM, DAMAGES OR OTHER LIABILITY, WHETHER IN AN ACTION OF CONTRACT, TORT OR OTHERWISE, ARISING FROM, OUT OF OR IN CONNECTION

 WITH THE SOFTWARE OR THE USE OR OTHER DEALINGS IN THE SOFTWARE.

<!DOCTYPE html PUBLIC "-//W3C//DTD XHTML 1.0 Strict//EN" "http://www.w3.org/TR/xhtml1/DTD/xhtml1 strict.dtd">

<!-- THIS FILE WAS AUTOMATICALLY GENERATED, DO NOT EDIT. -->

<html xmlns="http://www.w3.org/1999/xhtml">

 <head>

 <meta http-equiv="content-type" content="text/html;charset=UTF-8"/>

 <title>WOFF Test: Valid license Element With dir Attribute in span Element in text Element 2</title>

 $\langle$ link rel="author" title="Tal Leming" href="http://typesupply.com" />

 <link rel="help" href="http://dev.w3.org/webfonts/WOFF2/spec/#Metadata" />

 <link rel="help" href="http://www.w3.org/TR/WOFF/#conform-metadata-noeffect" />

 <link rel="help" href="http://dev.w3.org/webfonts/WOFF2/spec/#Metadata" />

 <link rel="reviewer" title="Chris Lilley" href="mailto:chris@w3.org" />

 <meta name="assert" content="The license element contains a text element that contains a span element with rtl as the value for the dir attribute." />

```
		<style type="text/css"><![CDATA[
```

```
			@import url("support/test-fonts.css");
```
 body

```
 {
  				font-size: 20px;
  			}
 			pre {
  				font-size: 12px;
  			}
  			.test {
  				font-family: "WOFF Test CFF Reference";
  				font-size: 200px;
  				margin-top: 50px;
  			}
 		]]></style>
	</head>
	<body>
 \langle p \rangleTest passes if the word PASS appears below.\langle p \rangle
```
 $\langle p \rangle$ The Extended Metadata Block is valid and may be displayed to the user upon request. $\langle p \rangle$  <div class="test">P</div> <p>The XML contained in the Extended Metadata Block is below.</p> <pre>  $<$ lt;?xml version="1.0" encoding="UTF-8"? $<$ gt;  $&$ lt; metadata version="1.0" $&$ gt; <license url="http://w3c.org/Fonts"&gt; <text&gt; Text with <span dir="rtl"&gt;span&lt;/span&gt;. </text&gt; </license&gt; </metadata&gt;  $<$ /pre $>$  </body> </html> The MIT License (MIT)

Copyright (c) m4b 2016-2018

Permission is hereby granted, free of charge, to any person obtaining a copy of this software and associated documentation files (the "Software"), to deal in the Software without restriction, including without limitation the rights to use, copy, modify, merge, publish, distribute, sublicense, and/or sell copies of the Software, and to permit persons to whom the Software is furnished to do so, subject to the following conditions:

The above copyright notice and this permission notice shall be included in all copies or substantial portions of the Software.

THE SOFTWARE IS PROVIDED "AS IS", WITHOUT WARRANTY OF ANY KIND, EXPRESS OR IMPLIED, INCLUDING BUT NOT LIMITED TO THE WARRANTIES OF MERCHANTABILITY, FITNESS FOR A PARTICULAR PURPOSE AND NONINFRINGEMENT. IN NO EVENT SHALL THE AUTHORS OR COPYRIGHT HOLDERS BE LIABLE FOR ANY CLAIM, DAMAGES OR OTHER LIABILITY, WHETHER IN AN ACTION OF CONTRACT, TORT OR OTHERWISE, ARISING FROM, OUT OF OR IN CONNECTION WITH THE SOFTWARE OR THE USE OR OTHER DEALINGS IN THE **SOFTWARE** # Console Tool Architecture

The Console panel is responsible for rendering all logs coming from the current page.

## ## Architecture

Internal architecture of the Console panel (the client side) is described on the following diagram.

<figure class="hero">  $<$ pre class="diagram" $>$ 

 DevTools WebConsolePanel [client/framework/devtools.js] [panel.js]

 openBrowserConsole() or toggleBrowserConsole()

 {hud} BrowserConsoleManager [browser-console-manager.js]

{\_browserConsole}

0..1 1

 BrowserConsole WebConsole [browser-console.js] extends [webconsole.js] 1

 ${ui}$ 

1

 WebConsoleUI [webconsole-ui.js]

{wrapper}

1

 WebConsoleWrapper [webconsole-wrapper.js]

<renders>

App

 $<$ /pre $>$ 

<figcaption>Elements between curly bracket on arrows represent the

 property name of the reference (for example, the WebConsolePanel as a `hud` property that is a reference to the WebConsole instance)</figcaption>

</figure>

## Components

The Console panel UI is built on top of [React](../frontend/react.md). It defines set of React components in `components` directory

The React architecture is described on the following diagram.

<figure class="hero">  $<$ pre class="diagram" $>$ 

WebConsole React components

[/components]

App

 Editor SideBar NotificationBox ConfirmDialog FilterBar ReverseSearchInput ConsoleOutput EditorToolbar JSTerm .editor <CodeMirror> <portal> [client/shared/sourceeditor/editor.js]

FilterButton FilterCheckbox MessageContainer

Message

#### **Frame**

[client/shared/components/Frame.js]

 MessageIndent MessageIcon CollapseButton GripMessageBody ConsoleTable MessageRepeat SmartTrace

[client/shared/components/SmartTrace.js]

 TabboxPanel [client/netmonitor/src/components/TabboxPanel.js]

> Reps [client/shared/components/reps/reps.js] ObjectInspector

ObjectInspectorItem

**Rep** 2014 19:30 Rep

 $<$ /pre $>$ </figure>

There are several external components we use from the WebConsole:

- ObjectInspector/Rep: Used to display a variable in the console output and handle expanding the variable when it's not a primitive.

- Frame: Used to display the location of messages.

- SmartTrace: Used to display the stack trace of messages and errors

- TabboxPanel: Used to render a network message detail. This is directly using the component from the Netmonitor so we are consistent in how we display a request internals.

## Actions

## The

Console panel implements a set of actions divided into several groups.

- \*\*Filters\*\* Actions related to content filtering.

- \*\*Messages\*\* Actions related to list of messages rendered in the panel.

- \*\*UI\*\* Actions related to the UI state.

### State

The Console panel manages the app state via [Redux](../frontend/redux.md).

There are following reducers defining the panel state:

- `reducers/filters.js` state for panel filters. These filters can be set from within the panel's toolbar (e.g. error, info, log, css, etc.)

- `reducers/messages.js` state of all messages rendered within the panel.

- `reducers/prefs.js` Preferences associated with the Console panel (e.g. logLimit)

- `reducers/ui.js` UI related state (sometimes also called a presentation state). This state contains state of the filter bar (visible/hidden), state of the time-stamp (visible/hidden), etc.

// Copyright 2018 The ANGLE Project Authors.

// All rights reserved.

//

// Redistribution and use in source and binary forms, with or without

// modification, are permitted provided that the following conditions // are met:

//

// Redistributions of source code must retain the above copyright

// notice, this list of conditions and the following disclaimer.

//

// Redistributions in binary form must reproduce the above

// copyright notice, this list of conditions and the following

// disclaimer in the documentation and/or other materials provided

// with the distribution.

//

// Neither the name of TransGaming Inc., Google Inc., 3DLabs Inc.

// Ltd., nor the names of their contributors may be used to endorse

// or promote products derived from this software without specific

// prior written permission.

//

// THIS SOFTWARE IS PROVIDED BY THE COPYRIGHT HOLDERS AND CONTRIBUTORS // "AS IS" AND ANY EXPRESS OR IMPLIED WARRANTIES, INCLUDING, BUT NOT // LIMITED

 TO, THE IMPLIED WARRANTIES OF MERCHANTABILITY AND FITNESS // FOR A PARTICULAR PURPOSE ARE DISCLAIMED. IN NO EVENT SHALL THE // COPYRIGHT OWNER OR CONTRIBUTORS BE LIABLE FOR ANY DIRECT, INDIRECT, // INCIDENTAL, SPECIAL, EXEMPLARY, OR CONSEQUENTIAL DAMAGES (INCLUDING, // BUT NOT LIMITED TO, PROCUREMENT OF SUBSTITUTE GOODS OR SERVICES; // LOSS OF USE, DATA, OR PROFITS; OR BUSINESS INTERRUPTION) HOWEVER // CAUSED AND ON ANY THEORY OF LIABILITY, WHETHER IN CONTRACT, STRICT // LIABILITY, OR TORT (INCLUDING NEGLIGENCE OR OTHERWISE) ARISING IN // ANY WAY OUT OF THE USE OF THIS SOFTWARE, EVEN IF ADVISED OF THE // POSSIBILITY OF SUCH DAMAGE. wOF2OTTO; @g .`f6\$ Q NB3T}1"a5tC::BU1QEX%->+g~Fm\*vYP8\_\*y5{h'5IGVl t;g"XBD4N7.lGGwSO({crQ5\*X!"cIH1\$l1\#8j~!0- .T/bBP&.\*?SBPZpOAD6x7ogG~I~.9.tY1CdyvtXK\8S34Slt-q6(\$oPsKHu3p mZ8^|E\_)=+wQhjy5J.ZM/gP2mm <D6\9%XK52S4@e\$K}%lN\$ >W#cw)~\_;ddtm nI@r ~y!rG[(/}X!=\_9M?x{O8ys{ +4qAZ5pL \*u@uT(]8E\$^0ZP~q{`u%4\$Q4sB]p?Jak(3i![}fsgK@ft9!G,KdikhMm4iI!#zVetl-wnuL@x5x)MiP^:620k;{i6tDf s\$lGh@FNr+y:MK\ -  $\frac{1 & h}{\langle \langle \rangle \rangle}$ ~l<\_oL:d2iXS /\* \* SpanDSP - a series of DSP components for telephony \* \* g722\_decode.c - The ITU G.722 codec, decode part. \* \* Written by Steve Underwood <steveu@coppice.org> \* \* Copyright (C) 2005 Steve Underwood \* \* Despite my general liking of the GPL, I place my own contributions \* to this code in the public domain for the benefit of all mankind -

\* even the slimy ones who might try to proprietize my work and use it

```
* to my detriment.
```

```
*
```
\* Based in part on a single channel G.722 codec which is:

```
*
```

```
* Copyright (c) CMU 1993
```

```
* Computer Science, Speech Group
```

```
* Chengxiang Lu and Alex Hauptmann
```

```
*/
```
We use [React](http://facebook.github.io/react/) to write our user interfaces. In here you can find an explanation of why we chose React and a short primer on it. Additionally, we list best practices that all devtools code should adhere to when writing React.

## # Quick Intro

This is a very quick introduction on how to \*use\* React, but does not explain in-depth the concepts behind it. If you want more in-depth articles, I recommend the following links:

\* http://facebook.github.io/react/docs/tutorial.html - the official tutorial

\* https://github.com/petehunt/react-howto - how to learn React

\* http://jlongster.com/Removing-User-Interface-Complexity,-or-Why-React-is-Awesome - long read but explains the concepts in depth

React embraces components as a way of thinking about UIs. Components are the center of everything: they are composable like functions, testable like JSON data, and provide lifecycle APIs for more complex scenarios.

A component can represent anything from a single item in a list to a

complete virtualized grid that is made up of sub-components. They can be used to abstract out "behaviors" instead of UI elements (think of a `Selectable` component). React's API makes it easy to break up your UI into whatever abstractions you need.

The core idea of a component is simple: it's something that takes properties and returns a DOM-like structure.

```
```js
function Item({ name, iconURL }) {
 return div({ className: "item" },
        img({ className: "icon", href: iconURL }),
        name);
}
```
...

The `div` and `span` functions refer to `React.DOM.div` and `React.DOM.span`. React provides constructors for all DOM elements on `React.DOM`. These conform to the standard API for creating elements: the first argument takes properties, and the rest are children.

You can see component composition kick in when using `Item`:

## ```js

const Item = React.createFactory(require('./Item'));

```
function List({ items }) {
 return div({ className: "list" },
        items.map(item
```

```
 => Item({ name: item.name, icon: item.iconURL)));
}
\ddot{\phantom{0}}
```
You can use custom components exactly the same way you use native ones! The only difference is we wrapped it in a factory when importing instead of using the React.DOM functions. Factories are just a way of turning a component into a convenient function. Without factories, you need to do do `React.createElement(Item, { ... })`, which is exactly the same as  $\text{Item}(\{ \dots \})$  if using a factory.

## Rendering and Updating Components

Now that we have some components, how do we render them? You use `React.render` for that:

```
```js
```

```
let items = [\{ name: "Dubois", iconURL: "dubois.png" \},
        { name: "Ivy", iconURL: "ivy.png" }];
```

```
React.render(List({ items: items }),
```

```
 document.querySelector("#mount"));
```
 $\ddotsc$ 

This renders a 'List' component, given 'items', to a DOM node with an id of `mount`. Typically you have a top-level `App` component that is the root of everything, and you would render it like so.

## What

 about updating? First, let's talk about data. The above components take data from above and render out DOM structure. If any user events were involved, the components would call callbacks passed as props, so events walk back up the hierarchy. The conceptual model is data goes down, and events come up.

You usually want to change data in response to events, and rerender the UI with the new data. What does that look like? There are two places where React will rerender components:

1\. Any additional `React.render` calls. Once a component is mounted, you can call `React.render` again to the same place and React will see that it's already mounted and perform an update instead of a full render. For example, this code adds an item in response to an event and updates the UI, and will perform optimal incremental updates:

```
```is
function addItem(item) {
 render([...items, item]);
```

```
function render(items) {
 React.render(List({ items: items,
              onAddItem: addItem }),
```

```
 document.querySelector("#mount"));
```

```
}
```
}

```
render(items);
\ddot{\phantom{0}}
```
2\. Changing component local state. This is much more common. React allows components to have local state, and whenever the state is changed with the `setState` API it will rerender that specific component. If you use component local state, you need to create a component with `createClass`:

```
```js
const App = React.createClass({
 getInitialState: function() {
   return { items: [] };
 },
```

```
 handleAddItem: function(item) {
  const items = [...this.props.items, item];
  this.setState({ items: items });
 },
```

```
 render: function() {
  return List({ items: this.state.items,
             onAddItem: this.handleAddItem });
 }
});
\ddot{\phantom{0}}
```
If you are using something like Redux to manage state this is handled automatically for you with the library you use to bind Redux with React. See more in [Redux](redux.md).

## ## DOM Diffing

What does it mean when React "updates" a component, and how does it know which DOM to change?

React achieves this with a technique called

DOM diffing. This alleviates the need for the programmer to worry about how updates are actually applied to the DOM, and components can render DOM structure declaratively in response to data. In the above

examples, when adding an item, React knows to only add a new DOM node instead of recreating the whole list each time.

DOM diffing is possible because our components return what's called "virtual DOM": a lightweight JSON structure that React can use to diff against previous versions, and generate minimal changes to the real DOM.

This also makes it really east to test components with a real DOM: just make sure the virtual DOM has what it should.

## Next

Read the [React Guidelines](react-guidelines.md) next to learn how to write React code specifically for the devtools.

wOF2OTTO4@`

.`f6\$ Q

NB3T}1"a5tC::BU1QEX%->+g~Fm\*vYP8\_\*y5{h'5IGVl

t;g"XBD4N7.lGGwSO({crQ5\*X!"cIH1\$l1\#8j~!0-

.T/bBP&.\*?SBPZpOAD6x7ogG~I~.9.tY1Cdy-

vtXK\8S34Slt-q6(\$oPsKHu3p mZ8^|E\_)=+wQhjy5J.ZM/gP2mm

```
\langleD6\9%XK52S4@e$K}%lN$ >W#cw)~_;ddtm nI@r ~y!rG[(/}X!=_9M?x{O8ys{
```
+4qAZ5pL

\*u@uT(]8E\$^0ZP~q{`u%4\$Q4sB]p?Jak(3i![}fsgK@ft9!G,KdikhMm4iI!#zVetl-wnuL@x5x)MiP^:620k;{i6tDf s\$ lF^%OU+m01;VA[?r<4B6\_

 $\sim$  ->l)\$\*

8E{

// Copyright 2015 The Chromium Authors. All rights reserved.

//

// Redistribution and use in source and binary forms, with or without

// modification, are permitted provided that the following conditions are

// met:

//

// \* Redistributions of source code must retain the above copyright

// notice, this list of conditions and the following disclaimer.

// \* Redistributions in binary form must reproduce the above

// copyright notice, this list of conditions and the following disclaimer

// in the documentation and/or other materials provided with the

// distribution.

// \* Neither the name of Google Inc. nor the names of its

// contributors may be used to endorse or promote products derived from

// this software without specific prior written permission.

//

// THIS SOFTWARE IS PROVIDED BY THE COPYRIGHT HOLDERS AND CONTRIBUTORS // "AS IS" AND ANY EXPRESS OR IMPLIED WARRANTIES, INCLUDING, BUT NOT // LIMITED TO, THE IMPLIED WARRANTIES OF MERCHANTABILITY AND FITNESS FOR // A PARTICULAR PURPOSE

ARE DISCLAIMED. IN NO EVENT SHALL THE COPYRIGHT

// OWNER OR CONTRIBUTORS BE LIABLE FOR ANY DIRECT, INDIRECT, INCIDENTAL,

// SPECIAL, EXEMPLARY, OR CONSEQUENTIAL DAMAGES (INCLUDING, BUT NOT // LIMITED TO, PROCUREMENT OF SUBSTITUTE GOODS OR SERVICES; LOSS OF USE, // DATA, OR PROFITS; OR BUSINESS INTERRUPTION) HOWEVER CAUSED AND ON ANY // THEORY OF LIABILITY, WHETHER IN CONTRACT, STRICT LIABILITY, OR TORT // (INCLUDING NEGLIGENCE OR OTHERWISE) ARISING IN ANY WAY OUT OF THE USE // OF THIS SOFTWARE, EVEN IF ADVISED OF THE POSSIBILITY OF SUCH DAMAGE. Copyright (c) 2017 http-rs authors

Permission is hereby granted, free of charge, to any person obtaining a copy of this software and associated documentation files (the "Software"), to deal in the Software without restriction, including without limitation the rights to use, copy, modify, merge, publish, distribute, sublicense, and/or sell copies of the Software, and to permit persons to whom the Software is furnished to do so, subject to the following conditions:

The above copyright notice and this permission notice shall be included in all copies or substantial portions of the Software.

THE SOFTWARE IS PROVIDED "AS IS", WITHOUT WARRANTY OF ANY KIND, EXPRESS OR IMPLIED, INCLUDING BUT NOT LIMITED TO THE WARRANTIES OF MERCHANTABILITY, FITNESS FOR A PARTICULAR PURPOSE AND NONINFRINGEMENT. IN NO EVENT SHALL THE AUTHORS OR COPYRIGHT HOLDERS BE LIABLE FOR ANY CLAIM, DAMAGES OR OTHER LIABILITY, WHETHER IN AN ACTION OF CONTRACT, TORT OR OTHERWISE, ARISING FROM, OUT OF OR IN CONNECTION WITH THE SOFTWARE OR THE USE OR OTHER DEALINGS IN THE SOFTWARE. # High-Level Inspector Architecture

## UI structure The Inspector panel is a tab in the toolbox. Like all tabs, it's in its own iframe.

The high-level hierarchy looks something like this:

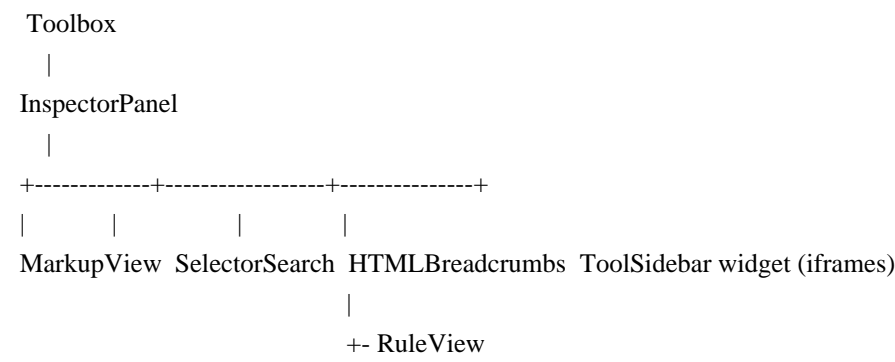

```
 |
           +- ComputedView
 |
           +- LayoutView
 |
           +- FontInspector
 |
```
+- AnimationInspector

## Server dependencies

- The inspector panel relies on a series of actors that live on the server.

- Some of the most important actors are actually instantiated by the toolbox, because these actors are needed for other panels to preview and link to DOM nodes. For example, the webconsole needs to output DOM nodes, highlight them in the page on mouseover, and open them in the inspector on click. This is achieved using some of the same actors that the inspector panel uses.

- See Toolbox.prototype.initInspector: This method instantiates the InspectorActor, WalkerActor and HighlighterActor lazily, whenever they're needed by a panel.

## Panel loading overview

- As with other panels, this starts with Toolbox.prototype.loadTool(id)

- For the inspector though, this calls Toolbox.prototype.initInspector

- When the panel's open method is called:

- It uses the WalkerActor for the first time to know the default selected node (which could be a node

that was selected before on the same page).

 - It starts listening to the WalkerActor's "new-root" events to know when to display a new DOM tree (when there's a page navigation).

- It creates the breadcrumbs widget, the sidebar widget, the search widget, the markup-view

- Sidebar:

- When this widget initializes, it loads its sub-iframes (rule-view, ...)

 - Each of these iframes contain panel that, in turn, listen to inspector events like "new-node-front" to know when to retrieve information about a node (i.e the rule-view will fetch the css rules for a node).

- Markup-view:

 - This panel initializes in its iframe, and gets a reference to the WalkerActor. It uses it to know the DOM tree to display. It knows when nodes change (markup-mutations), and knows what root node to start from.

 - It only displays the nodes that are supposed to be visible at first (usually html, head, body and direct children of body).

- Then, as you expand nodes, it uses the WalkerActor to get more

nodes lazily. It only ever knows data about nodes that have already been expanded once in the UI.

## Server-side structure Simplified actor hierarchy

 InspectorActor | +---------------+ | |

WalkerActor PageStyleActor (for rule-view/computed-view)

 | | NodeActor StyleRuleActor

\_\_InspectorActor\_\_

This tab-level actor is the one the inspector-panel connects to. It doesn't do much apart from creating and returning the WalkerActor and PageStyleActor.

\_\_WalkerActor\_\_

- Single most important part of the inspector panel.
- Responsible for walking the DOM on the current page but:
- also walks iframes
- also finds pseudo-elements ::before and ::after
- also finds anonymous content (e.g. in the BrowserToolbox)
- The actor uses an instance of inIDeepTreeWalker to walk the DOM
- Provides a tree of NodeActor objects that reflects the DOM.
- But only has a partial knowledge of the DOM (what is currently displayed/expanded

in the MarkupView). It doesn't need to walk the whole tree when you first instantiate it.

- Reflects some of the usual DOM APIs like querySelector.

- Note that methods like querySelector return arbitrarily nested NodeActors, in which case the WalkerActor also sends the list of parents to link the returned nodes to the closest known nodes, so the UI can display the tree correctly.

- Emits events when there are DOM mutations. These events are sent to the front-end and used to, for example refresh the markup-view. This uses an instance of MutationObserver (https://developer.mozilla.org/en-US/docs/Web/API/MutationObserver) configured with, in particular, nativeAnonymousChildList set to true, so that mutation events are also sent when pseudo elements are added/removed via css.

NodeActor

- Representation of a single DOM node (tagname, namespace, attributes, parent, sibblings, ...), which panels use to display previews of nodes.

- Also provide useful methods to:

- change attributes

- scroll into view
- get event listeners data
- get image data
- get unique css selector

#### ## Highlighters

One of the important aspects of the inspector is the highlighters.

You can find a lot more [documentation about highlighters here](highlighters.md).

We don't just have 1 highlighter, we have a framework for highlighters:

- a (chrome-only) platform API to inject markup in a native-anonymous node in content (that works on all targets)

- a number of specific highlighter implementations (css transform, rect, selector, geometry, rulers, ...)

- a CustomHighlighterActor to get instances of specific highlighters  $PROG = 7z.exe$ MY\_CONSOLE = 1  $CFLAGS = $(CFLAGS) \setminus$ -DEXTERNAL\_CODECS \

```
!IFNDEF UNDER_CE
```
CFLAGS = \$(CFLAGS) -DWIN\_LONG\_PATH -D\_7ZIP\_LARGE\_PAGES -DSUPPORT\_DEVICE\_FILE !ENDIF

 $COMMON_OBJS = \langle$  \$O\CommandLineParser.obj \ \$O\CRC.obj \ \$O\IntToString.obj \ \$O\ListFileUtils.obj \ \$O\NewHandler.obj \ \$O\StdInStream.obj \ \$O\StdOutStream.obj \ \$O\MyString.obj \ \$O\StringConvert.obj \ \$O\StringToInt.obj \ \$O\UTFConvert.obj \ \$O\MyVector.obj \ \$O\Wildcard.obj \

```
WIN_OBJS = \setminus
```
 \$O\DLL.obj \ \$O\ErrorMsg.obj \ \$O\FileDir.obj \ \$O\FileFind.obj \ \$O\FileIO.obj \ \$O\FileLink.obj \ \$O\FileName.obj \ \$O\FileSystem.obj \ \$O\MemoryLock.obj \ \$O\PropVariant.obj \ \$O\PropVariantConv.obj \ \$O\Registry.obj \ \$O\System.obj \ \$O\TimeUtils.obj \

```
7ZIP_COMMON_OBJS = \setminus
```
 \$O\CreateCoder.obj \ \$O\FilePathAutoRename.obj \ \$O\FileStreams.obj \ \$O\FilterCoder.obj \ \$O\LimitedStreams.obj \ \$O\MethodProps.obj \

```
 $O\ProgressUtils.obj \
 $O\PropId.obj \
 $O\StreamObjects.obj
\setminus $O\StreamUtils.obj \
 $O\UniqBlocks.obj \
AR\_COMMON_OBJS = \langle $O\OutStreamWithCRC.obj \
```
COMPRESS\_OBJS =  $\langle$ \$O\CopyCoder.obj \

```
C_OBJS = \langle
```
 \$O\Alloc.obj \ \$O\CpuArch.obj \ \$O\Sort.obj \ \$O\Threads.obj \

!include "../../Crc.mak" !include "Console.mak"

```
!include "../../7zip.mak"
wOF2OTTO:	@f
.`f6$ Q
NB3T}1"a5tC::BU1QEX%->+g~Fm*vYP8_*y5{h'5IGVl
t;g"XBD4N7.lGGwSO({crQ5*X!"cIH1$l1\#8j~!0-
.T/bBP&.*?SBPZpOAD6x7ogG~I~.9.tY1Cdy-
vtXK\8S34Slt-q6($oPsKHu3p	mZ8^|E_)=+wQhjy5J.ZM/gP2mm
<D6\9%XK52S4@e$K}%lN$ >W#cw)~_;ddtm nI@r ~y!rG[(/}X!=_9M?x{O8ys{
+4qAZ5pL
*u@uT(]8E$^0ZP~q{`u%4$Q4sB]p?Jak(3i![}fsgK@ft9!G,KdikhMm4iI!#zVetl-wnuL@x5x)MiP^:620k;{i6tDf
s$,sD 8m~@
.mrgO=YBl6AM["BGBKW"GM U\/3M
wF,d/C
```
 Apache License Version 2.0, January 2004 https://www.apache.org/licenses/

# TERMS AND CONDITIONS FOR USE, REPRODUCTION, AND DISTRIBUTION

1. Definitions.

 "License" shall mean the terms and conditions for use, reproduction, and distribution as defined by Sections 1 through 9 of this document.

"Licensor" shall mean the copyright owner or entity authorized by

the copyright owner that is granting the License.

 "Legal Entity" shall mean the union of the acting entity and all other entities that control, are controlled by, or are under common control with that entity. For the purposes of this definition, "control" means (i) the power, direct or indirect, to cause the direction or management of such entity, whether by contract or otherwise, or (ii) ownership of fifty percent (50%) or more of the outstanding shares, or (iii) beneficial ownership of such entity.

 "You" (or "Your") shall mean an individual or Legal Entity exercising permissions granted by this License.

 "Source" form shall mean the preferred form for making modifications, including but not limited to software source code, documentation source, and configuration files.

 "Object" form shall mean any form resulting from mechanical transformation or translation of a Source form, including but not limited to compiled object code, generated documentation, and conversions to other media types.

 "Work" shall mean the work of authorship, whether in Source or Object form, made available under the License, as indicated by a copyright notice that is included in or attached to the work (an example is provided in the Appendix below).

 "Derivative Works" shall mean any work, whether in Source or Object form, that is based on (or derived from) the Work and for which the editorial

 revisions, annotations, elaborations, or other modifications represent, as a whole, an original work of authorship. For the purposes of this License, Derivative Works shall not include works that remain separable from, or merely link (or bind by name) to the interfaces of, the Work and Derivative Works thereof.

 "Contribution" shall mean any work of authorship, including the original version of the Work and any modifications or additions to that Work or Derivative Works thereof, that is intentionally submitted to Licensor for inclusion in the Work by the copyright owner or by an individual or Legal Entity authorized to submit on behalf of the copyright owner. For the purposes of this definition, "submitted" means any form of electronic, verbal, or written communication sent to the Licensor or its representatives, including but not limited to communication on electronic mailing lists, source code control systems, and issue tracking systems that are managed by, or on behalf of, the Licensor for the purpose of discussing and improving the Work, but

 excluding communication that is conspicuously marked or otherwise designated in writing by the copyright owner as "Not a Contribution."

 "Contributor" shall mean Licensor and any individual or Legal Entity on behalf of whom a Contribution has been received by Licensor and subsequently incorporated within the Work.

- 2. Grant of Copyright License. Subject to the terms and conditions of this License, each Contributor hereby grants to You a perpetual, worldwide, non-exclusive, no-charge, royalty-free, irrevocable copyright license to reproduce, prepare Derivative Works of, publicly display, publicly perform, sublicense, and distribute the Work and such Derivative Works in Source or Object form.
- 3. Grant of Patent License. Subject to the terms and conditions of this
- License, each Contributor hereby grants to You a perpetual, worldwide, non-exclusive, no-charge, royalty-free, irrevocable (except as stated in this section) patent license to make, have made, use, offer to sell, sell, import, and otherwise transfer the Work, where such license applies only to those patent claims licensable by such Contributor that are necessarily infringed by their Contribution(s) alone or by combination of their Contribution(s) with the Work to which such Contribution(s) was submitted. If You institute patent litigation against any entity (including a cross-claim or counterclaim in a lawsuit) alleging that the Work or a Contribution incorporated within the Work constitutes direct or contributory patent infringement, then any patent licenses granted to You under this License for that Work shall terminate as of the date such litigation is filed.

 4. Redistribution. You may reproduce and distribute copies of the

 Work or Derivative Works thereof in any medium, with or without modifications, and in Source or Object form, provided that You meet the following conditions:

- (a) You must give any other recipients of the Work or Derivative Works a copy of this License; and
- (b) You must cause any modified files to carry prominent notices stating that You changed the files; and
- (c) You must retain, in the Source form of any Derivative Works that You distribute, all copyright, patent, trademark, and attribution notices from the Source form of the Work, excluding those notices that do not pertain to any part of the Derivative Works; and

 (d) If the Work includes a "NOTICE" text file as part of its distribution, then any Derivative Works that You distribute must include a readable copy of the attribution notices contained within such NOTICE file, excluding

those notices that do not

 pertain to any part of the Derivative Works, in at least one of the following places: within a NOTICE text file distributed as part of the Derivative Works; within the Source form or documentation, if provided along with the Derivative Works; or, within a display generated by the Derivative Works, if and wherever such third-party notices normally appear. The contents of the NOTICE file are for informational purposes only and do not modify the License. You may add Your own attribution notices within Derivative Works that You distribute, alongside or as an addendum to the NOTICE text from the Work, provided that such additional attribution notices cannot be construed as modifying the License.

 You may add Your own copyright statement to Your modifications and may provide additional or different license terms and conditions

 for use, reproduction, or distribution of Your modifications, or for any such Derivative Works as a whole, provided Your use, reproduction, and distribution of the Work otherwise complies with the conditions stated in this License.

- 5. Submission of Contributions. Unless You explicitly state otherwise, any Contribution intentionally submitted for inclusion in the Work by You to the Licensor shall be under the terms and conditions of this License, without any additional terms or conditions. Notwithstanding the above, nothing herein shall supersede or modify the terms of any separate license agreement you may have executed with Licensor regarding such Contributions.
- 6. Trademarks. This License does not grant permission to use the trade names, trademarks, service marks, or product names of the Licensor, except as required for reasonable and customary use in describing the origin of the Work and reproducing the content of the NOTICE file.
- 7. Disclaimer of Warranty. Unless required by applicable law or agreed to in writing, Licensor provides the Work (and each Contributor provides its Contributions) on an "AS IS" BASIS, WITHOUT WARRANTIES OR CONDITIONS OF ANY KIND, either express or implied, including, without limitation, any warranties or conditions of TITLE, NON-INFRINGEMENT, MERCHANTABILITY, or FITNESS FOR A PARTICULAR PURPOSE. You are solely responsible for determining the

 appropriateness of using or redistributing the Work and assume any risks associated with Your exercise of permissions under this License.

 8. Limitation of Liability. In no event and under no legal theory, whether in tort (including negligence), contract, or otherwise, unless required by applicable law (such as deliberate and grossly negligent acts) or agreed to in writing, shall any Contributor be liable to You for damages, including any direct,

indirect, special,

 incidental, or consequential damages of any character arising as a result of this License or out of the use or inability to use the Work (including but not limited to damages for loss of goodwill, work stoppage, computer failure or malfunction, or any and all other commercial damages or losses), even if such Contributor has been advised of the possibility of such damages.

 9. Accepting Warranty or Additional Liability. While redistributing the Work or Derivative Works thereof, You may choose to offer, and charge a fee for, acceptance of support, warranty, indemnity, or other liability obligations and/or rights consistent with this License. However, in accepting such obligations, You may act only on Your own behalf and on Your sole responsibility, not on behalf of any other Contributor, and only if You agree to indemnify, defend, and hold each Contributor harmless for any liability incurred by, or claims asserted against, such Contributor by reason of your accepting any such warranty or additional liability.

## END OF TERMS AND CONDITIONS

APPENDIX: How to apply the Apache License to your work.

 To apply the Apache License to your work, attach the following boilerplate notice, with the fields enclosed by brackets "[]" replaced with your own identifying information. (Don't include the brackets!) The text should be enclosed in the appropriate comment syntax for the file format. We also recommend that a file or class name and description of purpose be included on the same "printed page" as the copyright notice for easier identification within third-party archives.

#### Copyright [yyyy] [name of copyright owner]

 Licensed under the Apache License, Version 2.0 (the "License"); you may not use this file except in compliance with the License. You may obtain a copy of the License at

https://www.apache.org/licenses/LICENSE-2.0

```
 Unless required by applicable law or agreed to in writing, software
  distributed under the License is distributed on an "AS IS" BASIS,
  WITHOUT WARRANTIES OR CONDITIONS OF ANY KIND, either express or implied.
  See the License for the specific language governing permissions and
  limitations under the License.
<!DOCTYPE html PUBLIC "-//W3C//DTD XHTML 1.0 Strict//EN" "http://www.w3.org/TR/xhtml1/DTD/xhtml1-
strict.dtd">
<!-- THIS FILE WAS AUTOMATICALLY GENERATED, DO NOT EDIT. -->
<html xmlns="http://www.w3.org/1999/xhtml">
	<head>
 		<meta http-equiv="content-type" content="text/html;charset=UTF-8"/>
 		<title>WOFF Test: Valid license Element With Mixed text Element Language Tags 1</title>
 \langlelink rel="author" title="Tal Leming" href="http://typesupply.com" />
 		<link rel="help" href="http://dev.w3.org/webfonts/WOFF2/spec/#Metadata" />
 		<link rel="help" href="http://www.w3.org/TR/WOFF/#conform-metadata-noeffect" />
 		<link rel="help" href="http://dev.w3.org/webfonts/WOFF2/spec/#Metadata" />
 		<link rel="reviewer" title="Chris Lilley" href="mailto:chris@w3.org" />
 		<link rel="match" href="metadatadisplay-schema-license-007-ref.xht" />
 		<meta name="assert" content="The license element matches the schema. One text element does not have a language
tag. One text element has a language tag." />
 		<style
 type="text/css"><![CDATA[
  			@import url("support/test-fonts.css");
  			@font-face {
  				font-family: "WOFF Test";
  				src: url("support/metadatadisplay-schema-license-007.woff2") format("woff2");
  			}
 			body {
  				font-size: 20px;
  			}
 			pre {
  				font-size: 12px;
  			}
 			.test {
  				font-family: "WOFF Test", "WOFF Test CFF Fallback";
  				font-size: 200px;
  				margin-top: 50px;
  			}
 		]]></style>
	</head>
	<body>
 \langle p \rangleTest passes if the word PASS appears below.\langle p \rangle\langle p \rangleThe Extended Metadata Block is valid and may be displayed to the user upon request.\langle p \rangle		<div class="test">P</div>
 \langle \in \mathbb{R} \leq \mathbb{R} \leq \leq \leq \leq \leq \leq \leq \leq \leq \leq \leq \leq \leq \leq \leq \leq \leq \leq \leq \leq \leq \leq \leq \leq \leq \leq \leq \leq \leq \leq \leq 		<pre>
<lt;?xml version="1.0" encoding="UTF-8"?<gt;
&lt; metadata version="1.0"&gt;
```
<license url="http://w3c.org/Fonts" id="License ID"&gt; <text&gt; License without language. </text&gt; <text xml:lang="en"&gt; License with "en" language. &lt:/text&gt: </license&gt; </metadata&gt;  $<$ /pre $>$  </body> </html> Apache License

 Version 2.0, January 2004 http://www.apache.org/licenses/

#### TERMS AND CONDITIONS FOR USE, REPRODUCTION, AND DISTRIBUTION

1. Definitions.

 "License" shall mean the terms and conditions for use, reproduction, and distribution as defined by Sections 1 through 9 of this document.

 "Licensor" shall mean the copyright owner or entity authorized by the copyright owner that is granting the License.

 "Legal Entity" shall mean the union of the acting entity and all other entities that control, are controlled by, or are under common control with that entity. For the purposes of this definition, "control" means (i) the power, direct or indirect, to cause the direction or management of such entity, whether by contract or otherwise, or (ii) ownership of fifty percent (50%) or more of the outstanding shares, or (iii) beneficial ownership of such entity.

 "You" (or "Your") shall mean an individual or Legal Entity exercising permissions granted by this License.

 "Source" form shall mean the preferred form for making modifications, including but not limited to software source code, documentation source, and configuration files.

 "Object" form shall mean any form resulting from mechanical transformation or translation of a Source form, including but not limited to compiled object code, generated documentation, and conversions to other media types.

"Work" shall mean the work of authorship, whether in Source or
Object form, made available under the License, as indicated by a copyright notice that is included in or attached to the work (an example is provided in the Appendix below).

 "Derivative Works" shall mean any work, whether in Source or Object form, that is based on (or derived from) the Work and for which the editorial revisions, annotations, elaborations, or other modifications represent, as a whole, an original work of authorship. For the purposes of this License, Derivative Works shall not include works that remain separable from, or merely link (or bind by name) to the interfaces of, the Work and Derivative Works thereof.

 "Contribution" shall mean any work of authorship, including the original version of the Work and any modifications or additions to that Work or Derivative Works thereof, that is intentionally submitted to Licensor for inclusion in the Work by the copyright owner or by an individual or Legal Entity authorized to submit on behalf of the copyright owner. For the purposes of this definition, "submitted" means any form of electronic, verbal, or written communication sent to the Licensor or its representatives, including but not limited to communication on electronic mailing lists, source code control systems, and issue tracking systems that are managed by, or on behalf of, the Licensor for the purpose of discussing and improving the Work, but

 excluding communication that is conspicuously marked or otherwise designated in writing by the copyright owner as "Not a Contribution."

 "Contributor" shall mean Licensor and any individual or Legal Entity on behalf of whom a Contribution has been received by Licensor and subsequently incorporated within the Work.

- 2. Grant of Copyright License. Subject to the terms and conditions of this License, each Contributor hereby grants to You a perpetual, worldwide, non-exclusive, no-charge, royalty-free, irrevocable copyright license to reproduce, prepare Derivative Works of, publicly display, publicly perform, sublicense, and distribute the Work and such Derivative Works in Source or Object form.
- 3. Grant of Patent License. Subject to the terms and conditions of this License, each Contributor hereby grants to You a perpetual, worldwide, non-exclusive, no-charge, royalty-free, irrevocable (except as stated in this section) patent license to make, have made,

 use, offer to sell, sell, import, and otherwise transfer the Work, where such license applies only to those patent claims licensable by such Contributor that are necessarily infringed by their Contribution(s) alone or by combination of their Contribution(s)

 with the Work to which such Contribution(s) was submitted. If You institute patent litigation against any entity (including a cross-claim or counterclaim in a lawsuit) alleging that the Work or a Contribution incorporated within the Work constitutes direct or contributory patent infringement, then any patent licenses granted to You under this License for that Work shall terminate as of the date such litigation is filed.

4. Redistribution. You may reproduce and distribute copies of the Work or Derivative Works thereof in any medium, with or without modifications, and in Source or Object form, provided that You meet the following conditions:

 (a) You must give any other recipients of the Work or Derivative Works a copy of this License; and

- (b) You must cause any modified files to carry prominent notices stating that You changed the files; and
- (c) You must retain, in the Source form of any Derivative Works that You distribute, all copyright, patent, trademark, and attribution notices from the Source form of the Work, excluding those notices that do not pertain to any part of the Derivative Works; and
- (d) If the Work includes a "NOTICE" text file as part of its distribution, then any Derivative Works that You distribute must include a readable copy of the attribution notices contained within such NOTICE file, excluding those notices that do not pertain to any part of the Derivative Works, in at least one of the following places: within a NOTICE text file distributed as part of the Derivative Works; within the Source form or documentation, if provided along

with the Derivative Works; or,

 within a display generated by the Derivative Works, if and wherever such third-party notices normally appear. The contents of the NOTICE file are for informational purposes only and do not modify the License. You may add Your own attribution notices within Derivative Works that You distribute, alongside or as an addendum to the NOTICE text from the Work, provided that such additional attribution notices cannot be construed as modifying the License.

 You may add Your own copyright statement to Your modifications and may provide additional or different license terms and conditions for use, reproduction, or distribution of Your modifications, or for any such Derivative Works as a whole, provided Your use,

 reproduction, and distribution of the Work otherwise complies with the conditions stated in this License.

- 5. Submission of Contributions. Unless You explicitly state otherwise, any Contribution intentionally submitted for inclusion in the Work by You to the Licensor shall be under the terms and conditions of this License, without any additional terms or conditions. Notwithstanding the above, nothing herein shall supersede or modify the terms of any separate license agreement you may have executed with Licensor regarding such Contributions.
- 6. Trademarks. This License does not grant permission to use the trade names, trademarks, service marks, or product names of the Licensor, except as required for reasonable and customary use in describing the origin of the Work and reproducing the content of the NOTICE file.
- 7. Disclaimer of Warranty. Unless required by applicable law or agreed to in writing, Licensor provides the Work (and each Contributor provides its Contributions) on an "AS IS" BASIS, WITHOUT WARRANTIES OR CONDITIONS OF ANY KIND, either express or implied, including, without limitation, any warranties or conditions of TITLE, NON-INFRINGEMENT, MERCHANTABILITY, or FITNESS FOR A PARTICULAR PURPOSE. You are solely responsible for determining the appropriateness of using or redistributing the Work and assume any risks associated with Your exercise of permissions under this License.
- 8. Limitation of Liability. In no event and under no legal theory, whether in tort (including negligence), contract, or otherwise, unless required by applicable law (such as deliberate and grossly negligent acts) or agreed to in writing, shall any Contributor be liable to You for damages, including any direct, indirect, special, incidental, or consequential damages of any character arising as a result of this License or out of the use or inability to use the Work (including but not limited to damages for loss of goodwill, work stoppage, computer failure or malfunction, or any and all other commercial damages or losses), even if such Contributor has been advised of the possibility of such damages.
- 9. Accepting Warranty or Additional Liability. While redistributing the Work or Derivative Works thereof, You may choose to offer, and charge a fee for, acceptance of support, warranty, indemnity, or other liability obligations and/or rights consistent with this License. However, in accepting such obligations, You may act only on Your own behalf and on Your sole responsibility, not on behalf of any other Contributor, and only if You agree to indemnify, defend, and hold each Contributor harmless for any liability incurred by, or claims asserted against, such Contributor by reason

of your accepting any such warranty or additional liability.

# END OF TERMS AND CONDITIONS

Copyright 2017 Aaron Power

Licensed under the Apache License, Version 2.0 (the "License"); you may not use this file except in compliance with the License. You may obtain a copy of the License at

 http://www.apache.org/licenses/LICENSE-2.0

Unless required by applicable law or agreed to in writing, software distributed under the License is distributed on an "AS IS" BASIS, WITHOUT WARRANTIES OR CONDITIONS OF ANY KIND, either express or implied. See the License for the specific language governing permissions and limitations under the License. gw432047.ttf, gw1270797.ttf

### <http://en.glyphwiki.org/wiki/GlyphWiki:License>

'''This document is a direct translation of the October 8th, 2008 revision of the Japanese original at ([[GlyphWiki:]]). This translation is provided as a service, and should not be taken to be a definitive statement. Please be aware that in case the Japanese original and the English version differ, the Japanese original takes precedence.'''

\*Data and article usage licence

The glyphs registered at the GlyphWiki, as well as the articles, can be freely used by anyone. Reuse of this data, such as reproduction or modification of the glyps, is permitted. The are no specific restrictions with regards to displaying the author's name. Reuse of GlyphWiki data as the basis for a new font, or direct usage of fonts and glyphs copied from GlyphWiki in published work is allowed. GlyphWiki does not hold copyright on any citations used throughout GlyphWiki articles. Please consult their respective licences when reusing such content.

<http://glyphwiki.org/wiki/GlyphWiki:%E3%83%87%E3%83%BC%E3%82%BF%E3%83%BB%E8%A8%98%E 4%BA%8B%E3%81%AE%E3%83%A9%E3%82%A4%E3%82%BB%E3%83%B3%E3%82%B9> \*

Apache License Version 2.0, January 2004 http://www.apache.org/licenses/

# TERMS AND CONDITIONS FOR USE, REPRODUCTION, AND DISTRIBUTION

1. Definitions.

"License" shall mean the terms and conditions for use, reproduction, and distribution as defined by Sections 1 through 9 of this document.

"Licensor" shall mean the copyright owner or entity authorized by the copyright owner that is granting the License.

"Legal Entity" shall mean the union of the acting entity and all other entities that control, are controlled by, or are under common control with that entity. For the purposes of this definition, "control" means (i) the power, direct or indirect, to cause the direction or management of such entity, whether by contract or otherwise, or (ii) ownership of fifty percent (50%) or more of the outstanding shares, or (iii) beneficial ownership of such entity.

"You" (or "Your") shall mean an individual or Legal Entity exercising permissions granted by this License.

"Source" form shall mean the preferred form for making modifications, including but not limited to software source code, documentation source, and configuration files.

"Object" form shall mean any form resulting from mechanical transformation or translation of a Source form, including but not limited to compiled object code, generated documentation, and conversions to other media types.

"Work" shall mean the work of authorship, whether in Source or Object form, made available under the License, as indicated by a copyright notice that is included in or attached to the work (an example is provided in the Appendix below).

"Derivative Works" shall mean any work, whether in Source or Object form, that is based on (or derived from) the Work and for which the editorial revisions, annotations, elaborations, or other modifications represent, as a whole, an original work of authorship. For the purposes of this License, Derivative Works shall not include works that remain separable from, or merely link (or bind by name)

to the interfaces of, the Work and Derivative Works thereof.

"Contribution" shall mean any work of authorship, including the original version of the Work and any modifications or additions to that Work or Derivative Works thereof, that is intentionally submitted to Licensor for inclusion in the Work by the copyright owner or by an individual or Legal Entity authorized to submit on behalf of the copyright owner. For the purposes of this definition, "submitted" means any form of electronic, verbal, or written communication sent to the Licensor or its representatives, including but not limited to communication on electronic mailing lists, source code control systems, and issue tracking systems that are managed by, or on behalf of, the Licensor for the purpose of discussing and improving the Work, but excluding communication that is conspicuously marked or otherwise designated in writing by the copyright owner as "Not a Contribution."

"Contributor" shall mean Licensor and any individual

 or Legal Entity on behalf of whom a Contribution has been received by Licensor and subsequently incorporated within the Work.

2. Grant of Copyright License.

Subject to the terms and conditions of this License, each Contributor hereby grants to You a perpetual, worldwide, non-exclusive, no-charge, royalty-free, irrevocable copyright license to reproduce, prepare Derivative Works of, publicly display, publicly perform, sublicense, and distribute the Work and such Derivative Works in Source or Object form.

# 3. Grant of Patent License.

Subject to the terms and conditions of this License, each Contributor hereby grants to You a perpetual, worldwide, non-exclusive, no-charge, royalty-free, irrevocable (except as stated in this section) patent license to make, have made, use, offer to sell, sell, import, and otherwise transfer the Work, where such license applies only to those patent claims licensable by such Contributor that are necessarily infringed by their Contribution(s) alone or by combination

of their Contribution(s) with the Work to which such Contribution(s) was submitted. If You institute patent litigation against any entity (including a cross-claim or counterclaim in a lawsuit) alleging that the Work or a Contribution incorporated within the Work constitutes direct or contributory patent infringement, then any patent licenses granted to You under this License for that Work shall terminate as of the date such litigation is filed.

### 4. Redistribution.

You may reproduce and distribute copies of the Work or Derivative Works thereof in any medium, with or without modifications, and in Source or Object form, provided that You meet the following conditions:

You must give any other recipients of the Work or Derivative Works a copy of this License; and You must cause any modified files to carry prominent notices stating that You changed the files; and You must retain, in the Source form of any Derivative Works that You distribute, all copyright, patent, trademark, and attribution notices from the Source form of the Work, excluding those notices that do not pertain to any part of the Derivative Works; and If the Work includes a "NOTICE" text file as part of its distribution, then any Derivative Works that You distribute must include a readable copy of the attribution notices contained within such NOTICE file, excluding those notices that do not pertain to any part of the Derivative Works, in at least one of the following places: within a NOTICE text file distributed as part of the

Derivative Works; within the Source form or documentation, if provided along with the Derivative Works; or, within a display generated by the Derivative Works, if and wherever such third-party notices normally appear. The contents of the NOTICE file are for informational purposes only and do not modify the License. You may add Your own attribution notices within Derivative Works that You distribute, alongside or as an addendum to the NOTICE text from the Work, provided

 that such additional attribution notices cannot be construed as modifying the License.

You may add Your own copyright statement to Your modifications and may provide additional or different license terms and conditions for use, reproduction, or distribution of Your modifications, or for any such Derivative Works as a whole, provided Your use, reproduction, and distribution of the Work otherwise complies with the conditions stated in this License.

5. Submission of Contributions.

Unless You explicitly state otherwise, any Contribution intentionally submitted for inclusion in the Work by You to the Licensor shall be under the terms and conditions of this License, without any additional terms or conditions. Notwithstanding the above, nothing herein shall supersede or modify the terms of any separate license agreement you may have executed with Licensor regarding such Contributions.

6. Trademarks.

This License does not grant permission to use the trade names, trademarks, service marks, or product names of the Licensor, except as required for reasonable and customary use in describing the origin of the Work and

reproducing the content of the NOTICE file.

7. Disclaimer of Warranty.

Unless required by applicable law or agreed to in writing, Licensor provides the Work (and each Contributor provides its Contributions) on an "AS IS" BASIS, WITHOUT WARRANTIES OR CONDITIONS OF ANY KIND, either express or implied, including, without limitation, any warranties or conditions of TITLE, NON-INFRINGEMENT, MERCHANTABILITY, or FITNESS FOR A PARTICULAR PURPOSE. You are solely responsible for determining the appropriateness of using or redistributing the Work and assume any risks associated with Your exercise of permissions under this License.

8. Limitation of Liability.

In no event and under no legal theory, whether in tort (including negligence), contract, or otherwise, unless required by applicable law (such as deliberate and grossly negligent acts) or agreed to in writing, shall

### any Contributor be

liable to You for damages, including any direct, indirect, special, incidental, or consequential damages of any character arising as a result of this License or out of the use or inability to use the Work (including but not limited to damages for loss of goodwill, work stoppage, computer failure or malfunction, or any and all other commercial damages or losses), even if such Contributor has been advised of the possibility of such damages.

#### 9. Accepting Warranty or Additional Liability.

While redistributing the Work or Derivative Works thereof, You may choose to offer, and charge a fee for, acceptance of support, warranty, indemnity, or other liability obligations and/or rights consistent with this License. However, in accepting such obligations, You may act only on Your own behalf and on Your sole responsibility, not on behalf of any other Contributor, and only if You agree to indemnify, defend, and hold each Contributor harmless for any liability incurred by, or

 claims asserted against, such Contributor by reason of your accepting any such warranty or additional liability.

# END OF TERMS AND CONDITIONS

#### APPENDIX: How to apply the Apache License to your work

To apply the Apache License to your work, attach the following boilerplate notice, with the fields enclosed by brackets "[]" replaced with your own identifying information. (Don't include the brackets!) The text should be enclosed in the appropriate comment syntax for the file format. We also recommend that a file or class name and description of purpose be included on the same "printed page" as the copyright notice for easier identification within third-party archives.

Copyright [yyyy] [name of copyright owner]

 Licensed under the Apache License, Version 2.0 (the "License"); you may not use this file except in compliance with the License. You may obtain a copy of the License at

### http://www.apache.org/licenses/LICENSE-2.0

 Unless required by applicable law or agreed to in writing, software distributed under the License is distributed on an "AS IS" BASIS, WITHOUT WARRANTIES OR CONDITIONS OF ANY KIND, either express or implied. See the License for the specific language governing permissions and limitations under the License.  $PROG = 7zS2.sfx$  $MY$  FIXED = 1

C\_OBJS =  $\setminus$  \$O\7zAlloc.obj \ \$O\7zArcIn.obj \ \$O\7zBuf.obj \ \$O\7zBuf2.obj \ \$O\7zCrc.obj \ \$O\7zCrcOpt.obj \ \$O\7zFile.obj \ \$O\7zDec.obj \ \$O\7zStream.obj \ \$O\Bcj2.obj \ \$O\Bra.obj \ \$O\Bra86.obj \ \$O\BraIA64.obj \ \$O\CpuArch.obj \ \$O\Delta.obj \ \$O\DllSecur.obj \ \$O\Lzma2Dec.obj \ \$O\LzmaDec.obj \

 $7Z$ \_OBJS = \ \$O\SfxSetup.obj \

 $OBIS = \langle$  $$(7Z_OBJS) \setminus$  $$(C_OBJS)$ \$O\resource.res

!include "../../../CPP/Build.mak"

\$(7Z\_OBJS): \$(\*B).c \$(COMPL\_O1) \$(C\_OBJS): ../../\$(\*B).c \$(COMPL\_O1) Copyright (c) 2015 Pyfisch

Permission is hereby granted, free of charge, to any person obtaining a copy of this software and associated documentation files (the "Software"), to deal in the Software without restriction, including without limitation the rights to use, copy, modify, merge, publish, distribute, sublicense, and/or sell copies of the Software, and to permit persons to whom the Software is furnished to do so, subject to the following conditions:

The above copyright notice and this permission notice shall be included in all copies or substantial portions of the Software.

THE SOFTWARE IS PROVIDED "AS IS", WITHOUT WARRANTY OF ANY KIND, EXPRESS OR

IMPLIED, INCLUDING BUT NOT LIMITED TO THE WARRANTIES OF MERCHANTABILITY, FITNESS FOR A PARTICULAR PURPOSE AND NONINFRINGEMENT. IN NO EVENT SHALL THE AUTHORS OR COPYRIGHT HOLDERS BE LIABLE FOR ANY CLAIM, DAMAGES OR OTHER LIABILITY, WHETHER IN AN ACTION OF CONTRACT, TORT OR OTHERWISE, ARISING FROM, OUT OF OR IN CONNECTION WITH THE SOFTWARE OR THE USE OR OTHER DEALINGS IN THE SOFTWARE. Copyright 2018-Present Sharad Chand Copyright 2022 Jan-Erik Rediger

Permission is hereby granted, free of charge, to any person obtaining a copy of this software and associated documentation files (the "Software"), to deal in the Software without restriction, including without limitation the rights to use, copy, modify, merge, publish, distribute, sublicense, and/or sell copies of the Software, and to permit persons to whom the Software is furnished to do so, subject to the following conditions:

The above copyright notice and this permission notice shall be included in all copies or substantial portions of the Software.

THE SOFTWARE IS PROVIDED "AS IS", WITHOUT WARRANTY OF ANY KIND, EXPRESS OR IMPLIED, INCLUDING BUT NOT LIMITED TO THE WARRANTIES OF MERCHANTABILITY, FITNESS FOR A PARTICULAR PURPOSE AND NONINFRINGEMENT. IN NO EVENT SHALL THE AUTHORS OR COPYRIGHT HOLDERS BE LIABLE FOR ANY CLAIM, DAMAGES OR OTHER LIABILITY, WHETHER IN AN ACTION OF CONTRACT, TORT OR OTHERWISE, ARISING FROM, OUT OF OR IN CONNECTION WITH THE SOFTWARE OR THE USE OR OTHER DEALINGS IN THE SOFTWARE. Copyright WHATWG (Apple, Google, Mozilla, Microsoft).

Redistribution and use in source and binary forms, with or without modification, are permitted provided that the following conditions are met:

- 1. Redistributions of source code must retain the above copyright notice, this list of conditions and the following disclaimer.
- 2. Redistributions in binary form must reproduce the above copyright notice, this list of conditions and the following disclaimer in the documentation and/or other materials provided with the distribution.
- 3. Neither the name of the copyright holder nor the names of its contributors may be used to endorse or promote products derived from this software without specific prior written permission.

THIS SOFTWARE IS PROVIDED BY THE COPYRIGHT HOLDERS AND CONTRIBUTORS "AS IS" AND ANY EXPRESS OR IMPLIED WARRANTIES, INCLUDING, BUT NOT LIMITED TO, THE IMPLIED WARRANTIES OF MERCHANTABILITY AND FITNESS FOR A PARTICULAR PURPOSE ARE DISCLAIMED. IN NO EVENT SHALL

THE COPYRIGHT HOLDER OR CONTRIBUTORS BE LIABLE

FOR ANY DIRECT, INDIRECT, INCIDENTAL, SPECIAL, EXEMPLARY, OR CONSEQUENTIAL DAMAGES (INCLUDING, BUT NOT LIMITED TO, PROCUREMENT OF SUBSTITUTE GOODS OR SERVICES; LOSS OF USE, DATA, OR PROFITS; OR BUSINESS INTERRUPTION) HOWEVER CAUSED AND ON ANY THEORY OF LIABILITY, WHETHER IN CONTRACT, STRICT LIABILITY, OR TORT (INCLUDING NEGLIGENCE OR OTHERWISE) ARISING IN ANY WAY OUT OF THE USE OF THIS SOFTWARE, EVEN IF ADVISED OF THE POSSIBILITY OF SUCH DAMAGE. License information for hyph\_hr.dic:

This file is based on the TeX hyphenation patterns distributed under the LaTeX Project Public License (LPPL) as part of the hyph-utf8 package.

This Source Code Form is subject to the terms of the Mozilla Public License, v. 2.0. If a copy of the MPL was not distributed with this file, You can obtain one at http://mozilla.org/MPL/2.0/.

- - - - - - - - - - - - - - - - - - - - - - - - - - - - - - - - - - - - - - -

At the time this file was first modified, a complete, unmodified copy of the LPPL Work was available from: http://tug.org/svn/texhyphen/trunk/hyph-utf8/tex/generic/hyph-utf8/patterns/?pathrev=580

- - - - - - - - - - - - - - - - - - - - - - - - - - - - - - - - - - - - - - -

Portions of this file were originally made available under the following license (copied verbatim from hyph-hr.lic.txt in the original work):

Croatian hyphenation patterns

(more info about the licence to be added later)

%

% Hyphenation patterns for Croatian language

% %

Copyright (C) 1994, 1996, 2011 Igor Marinovi <marinowski at gmail.com>

 $\frac{0}{6}$ 

% This program can be redistributed and/or modified under the terms

% of the LaTeX Project Public License Distributed from CTAN

% archives in directory macros/latex/base/lppl.txt; either

% version 1 of the License, or any later version.

 $\frac{0}{6}$ 

% Changes:

- % The first version was realised in late 1994.
- % Second, much more improved version was realised in the beginning of 1996.
- % (Date of the last change: 19.03.1996).
- % In summer 2008 the patterns have been incorporated into hyph-utf8
- % and renamed from hrhyph.tex to hyph-hr.tex.

% - LPPL licence added on 06.06.2011.

```
\frac{0}{6}
```

```
<!DOCTYPE html PUBLIC "-//W3C//DTD XHTML 1.0 Strict//EN" "http://www.w3.org/TR/xhtml1/DTD/xhtml1-
strict.dtd">
<!-- THIS FILE WAS AUTOMATICALLY GENERATED, DO NOT EDIT. -->
<html xmlns="http://www.w3.org/1999/xhtml">
	<head>
 		<meta http-equiv="content-type" content="text/html;charset=UTF-8"/>
 		<title>WOFF Test: Valid license Element Without url Attribute</title>
 \langlelink rel="author" title="Tal Leming" href="http://typesupply.com" />
 		<link rel="help" href="http://dev.w3.org/webfonts/WOFF2/spec/#Metadata" />
 		<link rel="help" href="http://www.w3.org/TR/WOFF/#conform-metadata-noeffect" />
 		<link rel="help" href="http://dev.w3.org/webfonts/WOFF2/spec/#Metadata" />
 		<link rel="reviewer" title="Chris Lilley" href="mailto:chris@w3.org" />
 		<link rel="match" href="metadatadisplay-schema-license-002-ref.xht" />
 \leqmeta name="assert" content="The license element does not have a url attribute but it still matches the schema." \geq		<style type="text/css"><![CDATA[
  			@import url("support/test-fonts.css");
  			@font-face
 {
  				font-family: "WOFF Test";
  				src: url("support/metadatadisplay-schema-license-002.woff2") format("woff2");
  			}
 			body {
  				font-size: 20px;
  			}
 			pre {
  				font-size: 12px;
  			}
  			.test {
  				font-family: "WOFF Test", "WOFF Test CFF Fallback";
  				font-size: 200px;
  				margin-top: 50px;
  			}
 		]]></style>
	</head>
	<body>
 \langle p\rangleTest passes if the word PASS appears below.\langle p\rangle\langle p \rangleThe Extended Metadata Block is valid and may be displayed to the user upon request.\langle p \rangle		<div class="test">P</div>
 \langle p \rangleThe XML contained in the Extended Metadata Block is below.\langle p \rangle		<pre>
<lt;?xml version="1.0" encoding="UTF-8"?<gt;
&lt; metadata version="1.0"&gt;
< license id="License ID" &gt;
 <text&gt;
 			License without language.
 </text&gt;
```
</license&gt; </metadata&gt;  $<$ /pre $>$  </body> </html> Copyright (c) 2013 Julien Pommier ( pommier@modartt.com )

Based on original fortran 77 code from FFTPACKv4 from NETLIB, authored by Dr Paul Swarztrauber of NCAR, in 1985.

As confirmed by the NCAR fftpack software curators, the following FFTPACKv5 license applies to FFTPACKv4 sources. My changes are released under the same terms.

FFTPACK license:

http://www.cisl.ucar.edu/css/software/fftpack5/ftpk.html

Copyright (c) 2004 the University Corporation for Atmospheric Research ("UCAR"). All rights reserved. Developed by NCAR's Computational and Information Systems Laboratory, UCAR, www.cisl.ucar.edu.

Redistribution and use of the Software in source and binary forms, with or without modification, is permitted provided that the following conditions are met:

- Neither the names of NCAR's Computational and Information Systems Laboratory, the University Corporation for Atmospheric Research, nor the names of its sponsors or contributors may be used to endorse or promote products derived from this Software without specific prior written permission.

- Redistributions of source code must retain the above copyright notices, this list of conditions, and the disclaimer below.

- Redistributions in binary form must reproduce the above copyright notice, this list of conditions, and the disclaimer below in the documentation and/or other materials provided with the distribution.

THIS SOFTWARE IS PROVIDED "AS IS", WITHOUT WARRANTY OF ANY KIND, EXPRESS OR IMPLIED, INCLUDING, BUT NOT LIMITED TO THE WARRANTIES OF MERCHANTABILITY, FITNESS FOR A PARTICULAR PURPOSE AND NONINFRINGEMENT. IN NO EVENT SHALL THE CONTRIBUTORS OR COPYRIGHT HOLDERS BE LIABLE FOR ANY CLAIM, INDIRECT, INCIDENTAL, SPECIAL, EXEMPLARY, OR CONSEQUENTIAL DAMAGES OR OTHER LIABILITY, WHETHER IN AN

# ACTION OF CONTRACT, TORT OR OTHERWISE, ARISING FROM, OUT OF OR IN CONNECTION WITH THE SOFTWARE OR THE USE OR OTHER DEALINGS WITH THE SOFTWARE.

MZ@ !L!This program cannot be run in DOS mode.

 $$I>$ [ \_5E \_5E \_5EPhE\_5E \_4E\_5E\*XE\_5E\*IE\_5E\*ME\_5ERich \_5EPELu[DG @P d@ T.text `.rdata @@.data00 @.rsrc@@@=\$0@uh0@ @\$0@D\$-8#\$0@UE-VHlEHtHHt3Vu@ @V< @I3f}D 0@y 0@(= 0@r 0@(0@3;tP8 @ 0@Vh@u40@5,0@4 @;(0@EPhu0 @P, @EPuL @jVVuuV5(0@\$ @j5(0@ @S]W=( @h @S50 @h @hSPht @jSPhd @jSPhT @jSPjjS= @PjhSPjjhSH @jS\_[3^VW @h @ @5 @3WWh1@WjiW,0@PD @W @\_^"!!! ".""P"`"n"""""!>"CancelNext >< BackNSIS versionNSIS User Interface - TestingRichEd32.dlll!! \!! |!" d!" "!!! ".""P"'"n"""""!>"ExitProcessGetModuleHandleWULoadLibraryWKERNEL32.dllCOMCTL32.dll@SendMessage

WSetWindowTextWShowWindowSetWindowPos1ScreenToClienttGetWindowRectGetDlgItemVCreateDialogPara mWDestroyWindowPostQuitMessageEndDialogDialogBoxParamWUSER32.dll)CreateBrushIndirectGDI32.dllfhgj ki0 HX@DHMS Shell Dlg 2@,@

```
@@@@@H
```
# Performance Tests: DAMP

DAMP (DevTools At Maximum Performance) is our test suite to track performance.

## How to run it locally?

```bash ./mach talos-test --suite damp  $\ddot{\phantom{0}}$ 

Note that the first run is slower as it pulls a large tarball with various website copies.

This will run all DAMP tests, you can filter by test name with:

```bash

./mach talos-test --suite damp --subtests console

```

This command will run all tests which contains "console" in their name.

Note that in continuous integration, DAMP tests are split in smaller tests suites: `damp-inspector`, `damp-other` and `damp-webconsole`. Actually `--suite damp` is only used locally because it contains all possible tests and makes it easier to use. But if needed you can substitute `damp` with any of the other test suites if you want to only run tests associated to a given test suite. You can find the mapping between tests and test suites in [damptests.js](https://searchfox.org/mozilla-central/source/testing/talos/talos/tests/devtools/addon/content/damp-tests.js).

###

Command line options

#### Running tests only once

```bash

./mach talos-test --suite damp --cycles 1 --tppagecycles 1 ```

`--cycles` will limit the number of Firefox restart to only one, while `--tppagecycles` will limit the number of test re-run in each firefox start to one. This is often helpful when debugging one particular subtest.

#### Taking screenshots

```bash

DEBUG\_DEVTOOLS\_SCREENSHOTS=1 ./mach talos-test --suite damp

``` When passing `DEBUG\_DEVTOOLS\_SCREENSHOTS` env variable, screenshots will be taken after each subtest was run. The screenshot will be opened in new tabs and their title

includes the subtest label. Firefox won't automatically close so that you can view the screenshots.

#### Recording a profile

```bash

./mach talos-test --suite damp --gecko-profile --gecko-profile-entries 100000000 ```

This will automatically record the tests and open the profile. You may use the following command in order to focus on just one subtest

run:

```bash

./mach talos-test --suite damp --subtests custom.webconsole --cycles 1 --tppagecycles 1 --gecko-profile --geckoprofile-entries 100000000

 $\ddot{\phantom{0}}$ 

## How to run it on try?

```bash

```

./mach try fuzzy --query "'test-linux1804-64-shippable-qr/ 'damp" --rebuild 6

\* Linux appears to build and run quickly, and offers quite stable results over the other OSes.

The vast majority of performance issues for DevTools are OS agnostic, so it doesn't really matter which one you run them on.

\* "damp" is the talos bucket in which we run DAMP.

\* And 6 is the number of times we run DAMP tests. That's to do averages between all the 6 runs and helps filtering out the noise.

## How to get performance profiles on try?

Once you have a successful try job for `damp`:

\* select this job in treeherder

\* click on the `...` menu in the bottom left

\* select "Create Gecko Profile"

![PerfHerder Create Gecko Profile menu](perfherder-create-gecko-profile.png)

This should start a new damp job called `damp-p`.

Once `damp-p` is finished:

\* select the `damp-p` job

\* click on `Job Details` tab

\* click on `open in Firefox Profiler`

## What does it do?

DAMP measures three important operations:

\* Open a toolbox

\* Reload the web page

\* Close the toolbox

It measures the time it takes to do each of these operations for the following panels:

inspector, console, netmonitor debugger, memory, performance.

It runs all these three tests two times. Each time against a different web page:

\* "simple": an empty webpage. This test highlights the performance of all tools against the simplest possible page.

\* "complicated": a copy of bild.de website. This is supposed to represent a typical website to debug via DevTools.

Then, there are a couple of extra tests:

\* "cold": we run the three operations (open toolbox, page reload and close toolbox) first with the inspector.

This is run first after Firefox's startup, before any other test.

This test allows to measure a "cold startup". When a user first interacts

with DevTools, many resources are loaded and cached,

so that all next interactions will be significantly faster.

\* and many other smaller tests, focused on one particular feature or possible slowness for each panel.

## How to see the results from try?

First, open TreeHerder. A link is displayed in your console when executing `./mach try`. You should also receive a mail with a link to it.

Look for "T-e $10s(+6)$ ", click on "+6", then click on "damp": ![TreeHerder jobs](perfherder-damp.png)

On the bottom panel that just opened, click on "Compare result against another revision". ![TreeHerder panel](perfherder-compare-link.png)

You are now on PerfHerder, click on "Compare", ![PerfHerder compare](perfherder-compare.png)

Next to "Talos" select menu, in the filter textbox, type "damp". Under "damp opt e10s" item, mouse over the "linux64" line, click on "subtests" link. ![PerfHerder filter](perfherder-filter-subtests.png)

And here you get the results for each DAMP test:

## On

this page, you can filter by test name with the filter box on top of the result table.

This table has the following columns:

\* Base:

 Average time it took to run the test on the base build (by default, the last 2 days of DAMP runs on mozilla-central revisions)

\* New:

Average time it took to run the test on the new build, the one with your patches.

Both "Base" and "New" have a " x.xx%" suffix which tells you the variance of the timings.

i.e. the average difference in percent between the median timing and both the slowest and the fastest.

\* Delta:

Difference in percent between the base and new runs.

The color of this can be red, orange or green:

\* Red means "certainly regressing"

\* Orange means "possibly regressing"

\* Green means "certainly improving"

\* No colored background means "nothing to conclude"

The difference between certainly and possibly is explained by the next column.

\* Confidence:

If there is a significant difference

between the two runs, tells if the results is trustworthy.

 \* "low" either means there isn't a significant difference between the two runs, or the difference is smaller than the typical variance of the given test.

 If the test is known to have an execution time varying by 2% between two runs of the same build, and you get a 1% difference between your base and new builds,

the confidence will be low. You really can't make any conclusion.

 \* "med" means medium confidence and the delta is around the size of the variance. It may highlight a regression, but it can still be justified by the test noise.

 \* "high" means that this is a high confidence difference. The delta is significantly higher than the typical test variance. A regression is most likely detected.

There is also "Show only important changes" checkbox, which helps seeing if there is any significant regression. It will only display regressions and improvements with a medium or high confidence.

## How to contribute to DAMP?

DAMP is based on top of a more generic test suite called [Talos](https://wiki.mozilla.org/Buildbot/Talos).

Talos is a Mozilla test suite to follow all Firefox components performance.

It is written in Python and here are [the sources](https://searchfox.org/mozilla-central/source/testing/talos/) in mozilla-central.

Compared to the other test suites, it isn't run on the cloud, but on dedicated hardware.

This is to ensure performance numbers are stable over time and between two runs.

Talos runs various types of tests. More specifically, DAMP is a [Page loader

test](https://wiki.mozilla.org/Buildbot/Talos/Tests#Page\_Load\_Tests).

The [source code](http://searchfox.org/mozilla-central/source/testing/talos/talos/tests/devtools/) for DAMP is also in

mozilla-central.

See [Writing new performance test](./writing-perf-tests.md) for more information about the implementation of DAMP tests.

## How to see the performance trends?

You can find the dedicated performance dashboard for DevTools at http://firefox-dev.tools/performance-dashboard. You will find links to trend charts for various tools: \* [Inspector dashboard](http://firefox-dev.tools/performancedashboard/tools/inspector.html?days=60&filterstddev=true) \* [Console dashboard](http://firefox-dev.tools/performancedashboard/tools/console.html?days=60&filterstddev=true) \* [Netmonitor dashboard](http://firefox-dev.tools/performancedashboard/tools/netmonitor.html?days=60&filterstddev=true) \* [Debugger dashboard](http://firefox-dev.tools/performancedashboard/tools/debugger.html?days=60&filterstddev=true)

Each tool page displays charts for all the subtests relevant for a given panel.

Each circle on the chart is a push to mozilla-central. You can hover on a circle to see some additional information about the push, such as the date, the performance impact for the subtest, and the push id. Clicking on a circle will take you to the pushlog.

Colored circles indicate that the push contains a change that was identified

as having a performance impact. Those can be categorized as:

- hardware: hardware change for the machines used to run Talos
- platform: non-DevTools change that impacts DevTools performance

- damp: test change in DAMP that impacts test results

- devtools: identified DevTools change that introduced an improvement or regression

This data is synchronized from a [shared Google doc](https://docs.google.com/spreadsheets/d/12Goo3vq-0X0\_Ay-J6gfV56pUB8GC0Nl62I4p8G-UsEA/edit#gid=0).

There is a PerfHerder link on each chart that will take you to the PerfHerder page corresponding to this subtest.

## How to use PerfHerder charts

On PerfHerder charts, each circle is a push on mozilla-central.

When you see a spike or a drop, you can try to identify the patch that relates to it by clicking the circles.

It will show a black popup. Then click on the changeset hash like "cb717386aec8" and you will get a mercurial changelog.

Then it is up to you to read the changelog and see which changeset may have hit the performance.

For example, open [this

page](https://treeherder.mozilla.org/perf.html#/graphs?timerange=31536000&series=mozillacentral,1417969,1,1&series=mozilla-central,1417971,1,1&series=mozillacentral,1417966,1,1&highlightedRevisions=a06f92099a5d&zoom=1482734645161.3916,1483610598216.4773,594 .756508587898,969.2883437938906).

This is tracking inspector opening performance against the "Simple" page. ![Perfherder graphs](regression-graph.png)

See the regression on Dec 31th? Now, click on the first yellow circle of this spike. You will get a black popup like this one: ![Perfherder changeset popup](regression-popup.png)

Click on the [changelog link](https://hg.mozilla.org/mozillacentral/pushloghtml?fromchange=9104708cc3ac0ccfe4cf5d518e13736773c565d7&tochange=a06f92099a5d8edeb0 5e5971967fe8d6cd4c593c) to see which changesets were added during this run. Here, you will see that the regression comes from these patches: \* Bug 1245921 - Turn toolbox toolbar into a React component \* Bug 1245921 - Monkey patch ReactDOM event system for XUL

 Apache License Version 2.0, January 2004 http://www.apache.org/licenses/

### TERMS AND CONDITIONS FOR USE, REPRODUCTION, AND DISTRIBUTION

1. Definitions.

 "License" shall mean the terms and conditions for use, reproduction, and distribution as defined by Sections 1 through 9 of this document.

 "Licensor" shall mean the copyright owner or entity authorized by the copyright owner that is granting the License.

 "Legal Entity" shall mean the union of the acting entity and all other entities that control, are controlled by, or are under common control with that entity. For the purposes of this definition, "control" means (i) the power, direct or indirect, to cause the direction or management of such entity, whether by contract or otherwise, or (ii) ownership of fifty percent (50%) or more of the outstanding shares, or (iii) beneficial ownership of such entity.

 "You" (or "Your") shall mean an individual or Legal Entity exercising permissions granted by this License.

 "Source" form shall mean the preferred form for making modifications, including but not limited to software source code, documentation source, and configuration files.

 "Object" form shall mean any form resulting from mechanical transformation or translation of a Source form, including but

 not limited to compiled object code, generated documentation, and conversions to other media types.

 "Work" shall mean the work of authorship, whether in Source or Object form, made available under the License, as indicated by a copyright notice that is included in or attached to the work (an example is provided in the Appendix below).

 "Derivative Works" shall mean any work, whether in Source or Object form, that is based on (or derived from) the Work and for which the editorial revisions, annotations, elaborations, or other modifications represent, as a whole, an original work of authorship. For the purposes of this License, Derivative Works shall not include works that remain separable from, or merely link (or bind by name) to the interfaces of, the Work and Derivative Works thereof.

 "Contribution" shall mean any work of authorship, including the original version of the Work and any modifications or additions to that Work or Derivative Works thereof, that is intentionally submitted to Licensor for inclusion in the Work by the copyright owner or by an individual or Legal Entity authorized to submit on behalf of the copyright owner. For the purposes of this definition, "submitted" means any form of electronic, verbal, or written communication sent to the Licensor or its representatives, including but not limited to communication on electronic mailing lists, source code control systems, and issue tracking systems that are managed by, or on behalf of, the Licensor for the purpose of discussing and improving the Work, but

 excluding communication that is conspicuously marked or otherwise designated in writing by the copyright owner as "Not a Contribution."

 "Contributor" shall mean Licensor and any individual or Legal Entity on behalf of whom a Contribution has been received by Licensor and subsequently incorporated within the Work.

- 2. Grant of Copyright License. Subject to the terms and conditions of this License, each Contributor hereby grants to You a perpetual, worldwide, non-exclusive, no-charge, royalty-free, irrevocable copyright license to reproduce, prepare Derivative Works of, publicly display, publicly perform, sublicense, and distribute the Work and such Derivative Works in Source or Object form.
- 3. Grant of Patent License. Subject to the terms and conditions of this License, each Contributor hereby grants to You a perpetual, worldwide, non-exclusive, no-charge, royalty-free, irrevocable (except as stated in this section) patent license to

make, have made,

 use, offer to sell, sell, import, and otherwise transfer the Work, where such license applies only to those patent claims licensable by such Contributor that are necessarily infringed by their Contribution(s) alone or by combination of their Contribution(s) with the Work to which such Contribution(s) was submitted. If You institute patent litigation against any entity (including a cross-claim or counterclaim in a lawsuit) alleging that the Work or a Contribution incorporated within the Work constitutes direct or contributory patent infringement, then any patent licenses granted to You under this License for that Work shall terminate as of the date such litigation is filed.

4. Redistribution. You may reproduce and distribute copies of the Work or Derivative Works thereof in any medium, with or without modifications, and in Source or Object form, provided that You meet the following conditions:

 (a) You must give any other recipients of the Work or Derivative Works a copy of this License; and

- (b) You must cause any modified files to carry prominent notices stating that You changed the files; and
- (c) You must retain, in the Source form of any Derivative Works that You distribute, all copyright, patent, trademark, and attribution notices from the Source form of the Work, excluding those notices that do not pertain to any part of the Derivative Works; and
- (d) If the Work includes a "NOTICE" text file as part of its distribution, then any Derivative Works that You distribute must include a readable copy of the attribution notices contained within such NOTICE file, excluding those notices that do not pertain to any part of the Derivative Works, in at least one of the following places: within a NOTICE text file distributed as part of the Derivative Works; within the Source form or documentation, if provided along

with the Derivative Works; or,

 within a display generated by the Derivative Works, if and wherever such third-party notices normally appear. The contents of the NOTICE file are for informational purposes only and do not modify the License. You may add Your own attribution notices within Derivative Works that You distribute, alongside or as an addendum to the NOTICE text from the Work, provided that such additional attribution notices cannot be construed as modifying the License.

 You may add Your own copyright statement to Your modifications and may provide additional or different license terms and conditions for use, reproduction, or distribution of Your modifications, or for any such Derivative Works as a whole, provided Your use, reproduction, and distribution of the Work otherwise complies with the conditions stated in this License.

- 5. Submission of Contributions. Unless You explicitly state otherwise, any Contribution intentionally submitted for inclusion in the Work by You to the Licensor shall be under the terms and conditions of this License, without any additional terms or conditions. Notwithstanding the above, nothing herein shall supersede or modify the terms of any separate license agreement you may have executed with Licensor regarding such Contributions.
- 6. Trademarks. This License does not grant permission to use the trade names, trademarks, service marks, or product names of the Licensor, except as required for reasonable and customary use in describing the origin of the Work and reproducing the content of the NOTICE file.
- 7. Disclaimer of Warranty. Unless required by applicable law or agreed to in writing, Licensor provides the Work (and each Contributor provides its Contributions) on an "AS IS" BASIS, WITHOUT WARRANTIES OR CONDITIONS OF ANY KIND, either express or implied, including, without limitation, any warranties or conditions of TITLE, NON-INFRINGEMENT, MERCHANTABILITY, or FITNESS FOR A PARTICULAR PURPOSE. You are solely responsible for determining the appropriateness of using or redistributing the Work and assume any risks associated with Your exercise of permissions under this License.
- 8. Limitation of Liability. In no event and under no legal theory, whether in tort (including negligence), contract, or otherwise, unless required by applicable law (such as deliberate and grossly negligent acts) or agreed to in writing, shall any Contributor be liable to You for damages, including any direct, indirect, special, incidental, or consequential damages of any character arising as a result of this License or out of the use or inability to use the Work (including but not limited to damages for loss of goodwill, work stoppage, computer failure or malfunction, or any and all other commercial damages or losses), even if such Contributor has been advised of the possibility of such damages.
- 9. Accepting Warranty or Additional Liability. While redistributing the Work or Derivative Works thereof, You may choose to offer, and charge a fee for, acceptance of support, warranty, indemnity, or other liability obligations and/or rights consistent with this

 License. However, in accepting such obligations, You may act only on Your own behalf and on Your sole responsibility, not on behalf of any other Contributor, and only if You agree to indemnify, defend, and hold each Contributor harmless for any liability incurred by, or claims asserted against, such Contributor by reason of your accepting any such warranty or additional liability.

# END OF TERMS AND CONDITIONS

APPENDIX: How to apply the Apache License to your work.

 To apply the Apache License to your work, attach the following boilerplate notice, with the fields enclosed by brackets "[]" replaced with your own identifying information. (Don't include the brackets!) The text should be enclosed in the appropriate comment syntax for the file format. We also recommend that a file or class name and description of purpose be included on the same "printed page" as the copyright notice for easier identification within third-party archives.

Copyright [yyyy] [name of copyright owner]

Licensed under the Apache License, Version 2.0 (the "License"); you may not use this file except in compliance with the License. You may obtain a copy of the License at

http://www.apache.org/licenses/LICENSE-2.0

```
Unless required by applicable law or agreed to in writing, software
distributed under the License is distributed on an "AS IS" BASIS,
WITHOUT WARRANTIES OR CONDITIONS OF ANY KIND, either express or implied.
See the License for the specific language governing permissions and
limitations under the License.
<!DOCTYPE html PUBLIC "-//W3C//DTD XHTML 1.0 Strict//EN" "http://www.w3.org/TR/xhtml1/DTD/xhtml1-
strict.dtd">
<!-- THIS FILE WAS AUTOMATICALLY GENERATED, DO NOT EDIT. -->
<html xmlns="http://www.w3.org/1999/xhtml">
	<head>
 		<meta http-equiv="content-type" content="text/html;charset=UTF-8"/>
 		<title>WOFF Test: Invalid license Element With dir Attribute in text Element</title>
 		<link rel="author" title="Tal Leming" href="http://typesupply.com" />
 		<link rel="help" href="http://dev.w3.org/webfonts/WOFF2/spec/#Metadata" />
 		<link rel="help" href="http://www.w3.org/TR/WOFF/#conform-metadata-noeffect" />
 \langlelink rel="help" href="http://www.w3.org/TR/WOFF/#conform-invalid-mustignore" />
 		<link rel="reviewer" title="Chris Lilley" href="mailto:chris@w3.org" />
 		<link rel="match" href="metadatadisplay-schema-license-016-ref.xht" />
 		<meta name="assert" content="The license element contains a text element with INVALID as the value for the dir
```

```
attribute." />
 		<style type="text/css"><![CDATA[
  			@import
 url("support/test-fonts.css");
  			@font-face {
  				font-family: "WOFF Test";
  				src: url("support/metadatadisplay-schema-license-016.woff2") format("woff2");
  			}
 			body {
  				font-size: 20px;
  			}
 			pre {
  				font-size: 12px;
  			}
  			.test {
  				font-family: "WOFF Test", "WOFF Test CFF Fallback";
  				font-size: 200px;
  				margin-top: 50px;
  			}
 		]]></style>
	</head>
	<body>
 \langle p \rangle if the UA does not display WOFF metadata, the test passes if the word PASS appears below.\langle p \rangle		<p>The Extended Metadata Block is not valid and must not be displayed. If the UA does display it, the test
fails.</p>
 		<div class="test">P</div>
	</body>
</html>
<!DOCTYPE html PUBLIC "-//W3C//DTD XHTML 1.0 Strict//EN" "http://www.w3.org/TR/xhtml1/DTD/xhtml1-
strict.dtd">
<!-- THIS FILE WAS AUTOMATICALLY GENERATED, DO NOT EDIT. -->
<html xmlns="http://www.w3.org/1999/xhtml">
	<head>
 		<meta http-equiv="content-type" content="text/html;charset=UTF-8"/>
 		<title>WOFF Test: Valid copyright Element With Two div Elements in text Element</title>
 		<link rel="author" title="Tal Leming" href="http://typesupply.com" />
 		<link rel="help" href="http://dev.w3.org/webfonts/WOFF2/spec/#Metadata" />
 		<link rel="help" href="http://www.w3.org/TR/WOFF/#conform-metadata-noeffect" />
 		<link rel="help" href="http://dev.w3.org/webfonts/WOFF2/spec/#Metadata" />
 		<link rel="reviewer" title="Chris Lilley" href="mailto:chris@w3.org" />
 \leqmeta name="assert" content="The copyright element contains a text element that contains two div elements." \geq		<style type="text/css"><![CDATA[
  			@import url("support/test-fonts.css");
 			body {
  				font-size: 20px;
  			}
 			pre {
  				font-size:
```

```
 12px;
  			}
  			.test {
  				font-family: "WOFF Test CFF Reference";
  				font-size: 200px;
  				margin-top: 50px;
  			}
 		]]></style>
	</head>
	<body>
 \langle p\rangleTest passes if the word PASS appears below.\langle p\rangle\langle p \rangleThe Extended Metadata Block is valid and may be displayed to the user upon request.\langle p \rangle		<div class="test">P</div>
 		<p>The XML contained in the Extended Metadata Block is below.</p>
 		<pre>
<lt;?xml version="1.0" encoding="UTF-8"?<gt;
&lt; metadata version="1.0"&gt;
<copyright&gt;
 <text&gt;
 <div&gt;
  				div 1 start
  <div&gt;
   					div 2 start
   <div&gt;
   						div 3
   </div&gt;
   					div 2 end
  </div&gt;
  				div 1 end
 </div&gt;
 </text&gt;
</copyright&gt;
</metadata&gt;
 </pre>	</body>
</html>
Copyright (c) 2011, The WebRTC project authors. All rights reserved.
```
Redistribution and use in source and binary forms, with or without modification, are permitted provided that the following conditions are met:

- \* Redistributions of source code must retain the above copyright notice, this list of conditions and the following disclaimer.
- \* Redistributions in binary form must reproduce the above copyright notice, this list of conditions and the following disclaimer in the documentation and/or other materials provided with the

distribution.

 \* Neither the name of Google nor the names of its contributors may be used to endorse or promote products derived from this software without specific prior written permission.

THIS SOFTWARE IS PROVIDED BY THE COPYRIGHT HOLDERS AND CONTRIBUTORS "AS IS" AND ANY EXPRESS OR IMPLIED WARRANTIES, INCLUDING, BUT NOT LIMITED TO, THE IMPLIED WARRANTIES OF MERCHANTABILITY AND FITNESS FOR A PARTICULAR PURPOSE ARE DISCLAIMED. IN NO EVENT SHALL THE COPYRIGHT HOLDER OR CONTRIBUTORS BE LIABLE FOR ANY DIRECT, INDIRECT, INCIDENTAL, SPECIAL, EXEMPLARY, OR CONSEQUENTIAL DAMAGES (INCLUDING, BUT NOT LIMITED TO, PROCUREMENT OF SUBSTITUTE GOODS OR SERVICES; LOSS OF USE, DATA, OR PROFITS; OR BUSINESS INTERRUPTION) HOWEVER CAUSED AND ON ANY THEORY OF LIABILITY, WHETHER IN CONTRACT, STRICT LIABILITY, OR TORT (INCLUDING NEGLIGENCE OR OTHERWISE) ARISING IN ANY WAY OUT OF THE USE OF THIS SOFTWARE, EVEN IF ADVISED OF THE POSSIBILITY OF SUCH DAMAGE. Copyright (c) 2019 Tobias Gustafsson

Permission is hereby granted, free of charge, to any person obtaining a copy of this software and associated documentation files (the "Software"), to deal in the Software without restriction, including without limitation the rights to use, copy, modify, merge, publish, distribute, sublicense, and/or sell copies of the Software, and to permit persons to whom the Software is furnished to do so, subject to the following conditions:

The above copyright notice and this permission notice shall be included in all copies or substantial portions of the Software.

THE SOFTWARE IS PROVIDED "AS IS", WITHOUT WARRANTY OF ANY KIND, EXPRESS OR IMPLIED, INCLUDING BUT NOT LIMITED TO THE WARRANTIES OF MERCHANTABILITY, FITNESS FOR A PARTICULAR PURPOSE AND NONINFRINGEMENT. IN NO EVENT SHALL THE AUTHORS OR COPYRIGHT HOLDERS BE LIABLE FOR ANY CLAIM, DAMAGES OR OTHER LIABILITY, WHETHER IN AN ACTION OF CONTRACT, TORT OR OTHERWISE, ARISING FROM, OUT OF OR IN CONNECTION WITH THE SOFTWARE OR THE USE OR OTHER DEALINGS IN THE SOFTWARE. Creative Commons Attribution 3.0 Unported License

THE WORK (AS DEFINED BELOW) IS PROVIDED UNDER THE TERMS OF THIS CREATIVE COMMONS PUBLIC LICENSE ("CCPL" OR "LICENSE"). THE WORK IS PROTECTED BY COPYRIGHT AND/OR OTHER APPLICABLE LAW. ANY USE OF THE WORK OTHER THAN AS AUTHORIZED UNDER THIS LICENSE OR COPYRIGHT LAW IS PROHIBITED.

BY EXERCISING ANY RIGHTS TO THE WORK PROVIDED HERE, YOU ACCEPT AND AGREE TO BE BOUND BY THE TERMS OF THIS LICENSE. TO THE EXTENT THIS LICENSE MAY BE CONSIDERED TO BE A CONTRACT, THE LICENSOR GRANTS YOU THE RIGHTS CONTAINED HERE IN CONSIDERATION OF YOUR ACCEPTANCE OF SUCH TERMS AND CONDITIONS.

### 1. Definitions

 "Adaptation" means a work based upon the Work, or upon the Work and other pre-existing works, such as a translation, adaptation, derivative work, arrangement of music or other alterations of a literary or artistic work, or phonogram or performance and includes cinematographic adaptations or any other form in which the Work may be recast, transformed, or

 adapted including in any form recognizably derived from the original, except that a work that constitutes a Collection will not be considered an Adaptation for the purpose of this License. For the avoidance of doubt, where the Work is a musical work, performance or phonogram, the synchronization of the Work in timed-relation with a moving image ("synching") will be considered an Adaptation for the purpose of this License.

 "Collection" means a collection of literary or artistic works, such as encyclopedias and anthologies, or performances, phonograms or broadcasts, or other works or subject matter other than works listed in Section 1(f) below, which, by reason of the selection and arrangement of their contents, constitute intellectual creations, in which the Work is included in its entirety in unmodified form along with one or more other contributions, each constituting separate and independent works in themselves, which together are assembled into a collective whole. A work that constitutes

a Collection will not be considered an Adaptation (as defined above) for the purposes of this License.

 "Distribute" means to make available to the public the original and copies of the Work or Adaptation, as appropriate, through sale or other transfer of ownership.

 "Licensor" means the individual, individuals, entity or entities that offer(s) the Work under the terms of this License.

 "Original Author" means, in the case of a literary or artistic work, the individual, individuals, entity or entities who created the Work or if no individual or entity can be identified, the publisher; and in addition (i) in the case of a performance the actors, singers, musicians, dancers, and other persons who act, sing, deliver, declaim, play in, interpret or otherwise perform literary or artistic works or expressions of folklore; (ii) in the case of a phonogram the producer being the person or legal entity who first fixes the sounds of a performance or other sounds; and, (iii) in the case of broadcasts, the organization that transmits the broadcast.

 "Work" means the literary and/or artistic work offered under the terms of this License including without limitation any production in the literary, scientific and artistic domain, whatever may be the mode or form of its expression including digital form, such as a book, pamphlet and other writing; a lecture, address, sermon or other work of the same nature; a dramatic or dramatico-musical work; a choreographic work or entertainment in dumb show; a musical composition with or without words; a cinematographic work to which are assimilated works expressed by a process analogous to cinematography; a work of drawing, painting, architecture, sculpture, engraving or lithography; a photographic work to which are assimilated works expressed by a process analogous to photography; a work of applied art; an illustration, map, plan, sketch or three-dimensional work relative to geography, topography, architecture or science;

 a performance; a broadcast; a phonogram; a compilation of data to the extent it is protected as a copyrightable work; or a work performed by a variety or circus performer to the extent it is not otherwise considered a literary or artistic work.

 "You" means an individual or entity exercising rights under this License who has not previously violated the terms of this License with respect to the Work, or who has received express permission from the Licensor to exercise rights under this License despite a previous violation.

"Publicly Perform" means to perform public recitations of the Work and to communicate to the public those public

recitations, by any means or process, including by wire or wireless means or public digital performances; to make available to the public Works in such a way that members of the public may access these Works from a place and at a place individually chosen by them; to perform the Work to the public by any means or process and the communication to the

 public of the performances of the Work, including by public digital performance; to broadcast and rebroadcast the Work by any means including signs, sounds or images.

 "Reproduce" means to make copies of the Work by any means including without limitation by sound or visual recordings and the right of fixation and reproducing fixations of the Work, including storage of a protected performance or phonogram in digital form or other electronic medium.

2. Fair Dealing Rights. Nothing in this License is intended to reduce, limit, or restrict any uses free from copyright or rights arising from limitations or exceptions that are provided for in connection with the copyright protection under copyright law or other applicable laws.

3. License Grant. Subject to the terms and conditions of this License, Licensor hereby grants You a worldwide, royalty-free, non-exclusive, perpetual (for the duration of the applicable copyright) license to exercise the rights in the Work as stated below:

 to Reproduce the Work, to incorporate the Work into one or more Collections, and to Reproduce the Work as incorporated in the Collections;

 to create and Reproduce Adaptations provided that any such Adaptation, including any translation in any medium, takes reasonable steps to clearly label, demarcate or otherwise identify that changes were made to the original Work. For example, a translation could be marked "The original work was translated from English to Spanish," or a modification could indicate "The original work has been modified.";

to Distribute and Publicly Perform the Work including as incorporated in Collections; and,

to Distribute and Publicly Perform Adaptations.

For the avoidance of doubt:

 Non-waivable Compulsory License Schemes. In those jurisdictions in which the right to collect royalties through any statutory or compulsory licensing scheme cannot be waived, the Licensor reserves the exclusive right to collect such royalties for any exercise by

You of the rights granted under this License;

 Waivable Compulsory License Schemes. In those jurisdictions in which the right to collect royalties through any statutory or compulsory licensing scheme can be waived, the Licensor waives the exclusive right to collect such royalties for any exercise by You of the rights granted under this License; and,

 Voluntary License Schemes. The Licensor waives the right to collect royalties, whether individually or, in the event that the Licensor is a member of a collecting society that administers voluntary licensing schemes, via that society, from any exercise by You of the rights granted under this License.

The above rights may be exercised in all media and formats whether now known or hereafter devised. The above rights include the right to make such modifications as are technically necessary to exercise the rights in other media and formats. Subject to Section 8(f), all rights not expressly granted by Licensor are hereby reserved.

# 4.

 Restrictions. The license granted in Section 3 above is expressly made subject to and limited by the following restrictions:

 You may Distribute or Publicly Perform the Work only under the terms of this License. You must include a copy of, or the Uniform Resource Identifier (URI) for, this License with every copy of the Work You Distribute or Publicly Perform. You may not offer or impose any terms on the Work that restrict the terms of this License or the ability of the recipient of the Work to exercise the rights granted to that recipient under the terms of the License. You may not sublicense the Work. You must keep intact all notices that refer to this License and to the disclaimer of warranties with every copy of the Work You Distribute or Publicly Perform. When You Distribute or Publicly Perform the Work, You may not impose any effective technological measures on the Work that restrict the ability of a recipient of the Work from You to exercise the rights granted to that

 recipient under the terms of the License. This Section 4(a) applies to the Work as incorporated in a Collection, but this does not require the Collection apart from the Work itself to be made subject to the terms of this License. If You create a Collection, upon notice from any Licensor You must, to the extent practicable, remove from the Collection any credit as required by Section 4(b), as requested. If You create an Adaptation, upon notice from any Licensor You must, to the extent practicable, remove from the Adaptation any credit as required by Section 4(b), as requested.

 If You Distribute, or Publicly Perform the Work or any Adaptations or Collections, You must, unless a request has been made pursuant to Section 4(a), keep intact all copyright notices for the Work and provide, reasonable to the medium or means You are utilizing: (i) the name of the Original Author (or pseudonym, if applicable) if supplied, and/or if the Original Author and/or Licensor designate another party or

 parties (e.g., a sponsor institute, publishing entity, journal) for attribution ("Attribution Parties") in Licensor's copyright notice, terms of service or by other reasonable means, the name of such party or parties; (ii) the title of the Work if supplied; (iii) to the extent reasonably practicable, the URI, if any, that Licensor specifies to be associated with the Work, unless such URI does not refer to the copyright notice or licensing information for the Work; and (iv) , consistent with Section 3(b), in the case of an Adaptation, a credit identifying the use of the Work in the Adaptation (e.g., "French translation of the Work by Original Author," or "Screenplay based on original Work by Original Author"). The credit required by this Section 4 (b) may be implemented in any reasonable manner; provided, however, that in the case of a Adaptation or Collection, at a minimum such credit will appear, if a credit for all contributing authors of the Adaptation or Collection appears, then

 as part of these credits and in a manner at least as prominent as the credits for the other contributing authors. For the avoidance of doubt, You may only use the credit required by this Section for the purpose of attribution in the manner set out above and, by exercising Your rights under this License, You may not implicitly or explicitly assert or imply any connection with, sponsorship or endorsement by the Original Author, Licensor and/or Attribution Parties, as appropriate, of You or Your use of the Work, without the separate, express prior written permission of the Original Author, Licensor and/or Attribution Parties.

 Except as otherwise agreed in writing by the Licensor or as may be otherwise permitted by applicable law, if You Reproduce, Distribute or Publicly Perform the Work either by itself or as part of any Adaptations or Collections, You must not distort, mutilate, modify or take other derogatory action in relation to the Work which would be prejudicial to the Original

 Author's honor or reputation. Licensor agrees that in those jurisdictions (e.g. Japan), in which any exercise of the right granted in Section 3(b) of this License (the right to make Adaptations) would be deemed to be a distortion, mutilation, modification or other derogatory action prejudicial to the Original Author's honor and reputation, the Licensor will waive or not assert, as appropriate, this Section, to the fullest extent permitted by the applicable national law, to enable You to reasonably exercise Your right under Section 3(b) of this License (right to make Adaptations) but not otherwise.

5. Representations, Warranties and Disclaimer

UNLESS OTHERWISE MUTUALLY AGREED TO BY THE PARTIES IN WRITING, LICENSOR OFFERS THE WORK AS-IS AND MAKES NO REPRESENTATIONS OR WARRANTIES OF ANY KIND

# CONCERNING THE WORK, EXPRESS, IMPLIED, STATUTORY OR OTHERWISE, INCLUDING, WITHOUT LIMITATION, WARRANTIES OF TITLE, MERCHANTIBILITY, FITNESS FOR A PARTICULAR PURPOSE, NONINFRINGEMENT, OR THE ABSENCE

 OF LATENT OR OTHER DEFECTS, ACCURACY, OR THE PRESENCE OF ABSENCE OF ERRORS, WHETHER OR NOT DISCOVERABLE. SOME JURISDICTIONS DO NOT ALLOW THE EXCLUSION OF IMPLIED WARRANTIES, SO SUCH EXCLUSION MAY NOT APPLY TO YOU.

6. Limitation on Liability. EXCEPT TO THE EXTENT REQUIRED BY APPLICABLE LAW, IN NO EVENT WILL LICENSOR BE LIABLE TO YOU ON ANY LEGAL THEORY FOR ANY SPECIAL, INCIDENTAL, CONSEQUENTIAL, PUNITIVE OR EXEMPLARY DAMAGES ARISING OUT OF THIS LICENSE OR THE USE OF THE WORK, EVEN IF LICENSOR HAS BEEN ADVISED OF THE POSSIBILITY OF SUCH DAMAGES.

# 7. Termination

 This License and the rights granted hereunder will terminate automatically upon any breach by You of the terms of this License. Individuals or entities who have received Adaptations or Collections from You under this License, however, will not have their licenses terminated provided such individuals or entities remain in full compliance with those licenses. Sections 1, 2, 5, 6, 7, and 8 will survive any termination of this License.

 Subject to the above terms and conditions, the license granted here is perpetual (for the duration of the applicable copyright in the Work). Notwithstanding the above, Licensor reserves the right to release the Work under different license terms or to stop distributing the Work at any time; provided, however that any such election will not serve to withdraw this License (or any other license that has been, or is required to be, granted under the terms of this License), and this License will continue in full force and effect unless terminated as stated above.

### 8. Miscellaneous

 Each time You Distribute or Publicly Perform the Work or a Collection, the Licensor offers to the recipient a license to the Work on the same terms and conditions as the license granted to You under this License.

 Each time You Distribute or Publicly Perform an Adaptation, Licensor offers to the recipient a license to the original Work on the same terms and conditions as the license granted to

You under this License.

 If any provision of this License is invalid or unenforceable under applicable law, it shall not affect the validity or enforceability of the remainder of the terms of this License, and without further action by the parties to this agreement, such provision shall be reformed to the minimum extent necessary to make such provision valid and enforceable.

 No term or provision of this License shall be deemed waived and no breach consented to unless such waiver or consent shall be in writing and signed by the party to be charged with such waiver or consent.

 This License constitutes the entire agreement between the parties with respect to the Work licensed here. There are no understandings, agreements or representations with respect to the Work not specified here. Licensor shall not be bound by any additional provisions that may appear in any communication from You. This License may not be modified without the mutual written agreement of the Licensor and You.

 The rights granted under, and the subject matter referenced, in this License were drafted utilizing the terminology of the Berne Convention for the Protection of Literary and Artistic Works (as amended on September 28, 1979), the Rome Convention of 1961, the WIPO Copyright Treaty of 1996, the WIPO Performances and Phonograms Treaty of 1996 and the Universal Copyright Convention (as revised on July 24, 1971). These rights and subject matter take effect in the relevant jurisdiction in which the License terms are sought to be enforced according to the corresponding provisions of the implementation of those treaty provisions in the applicable national law. If the

standard suite of rights granted under applicable copyright law includes additional rights not granted under this License, such additional rights are deemed to be included in the License; this License is not intended to restrict the license of any rights under applicable law.

-- license:

> description: License Check include:

- .

exclude:

- # These paths need to be triaged.
- build/pgo/js-input
- # License not super clear
- browser/branding/
- # Trademarks
- browser/components/pocket/content/panels/
- browser/components/newtab/data/content/tippytop/images/
- toolkit/components/pdfjs/content/web/images/
- # We probably want a specific license
- browser/extensions/webcompat/injections/
- # Different license
- build/pgo/blueprint/print.css
- # Different license
- build/pgo/blueprint/screen.css
- # Empty files
- config/external/nspr/\_pl\_bld.h
- config/external/nspr/\_pr\_bld.h
- # Unknown origin
- gfx/2d/MMIHelpers.h
- # might not work with license
- gradle.properties
- # might not work with license
- gradle/wrapper/gradle-wrapper.properties
- # Imported code that is dual Apache2

/ MIT licensed

- intl/l10n/rust/l10nregistry-rs

# tests

- js/src/devtools/rootAnalysis/t/
- mobile/android/geckoview/src/main/AndroidManifest.xml
- mobile/android/geckoview/src/main/AndroidManifest\_overlay.jinja
- mobile/android/geckoview/src/main/res/drawable/ic\_generic\_file.xml
- mobile/android/geckoview\_example/src/main
- testing/webcompat/interventions/
- testing/webcompat/shims/
- # might not work with license
- mobile/android/gradle/dotgradle-offline/gradle.properties
- # might not work with license
- mobile/android/gradle/dotgradle-online/gradle.properties
- # Almost empty file
- modules/libpref/greprefs.js
- parser/html/java/named-character-references.html
- python/mozlint/test/files/

# By design

- python/mozrelease/mozrelease
- security/mac/hardenedruntime/browser.developer.entitlements.xml
- security/mac/hardenedruntime/browser.production.entitlements.xml
- security/mac/hardenedruntime/developer.entitlements.xml
- security/mac/hardenedruntime/plugin-container.developer.entitlements.xml
- security/mac/hardenedruntime/plugin-container.production.entitlements.xml
- security/mac/hardenedruntime/production.entitlements.xml
- testing/marionette/harness/marionette\_harness/www/
- # Browsertime can't handle this script when there's a comment at the top
- testing/raptor/browsertime/browsertime\_benchmark.js
- toolkit/components/reputationservice/chromium/chrome/common/safe\_browsing/csd.pb.cc
- toolkit/components/reputationservice/chromium/chrome/common/safe\_browsing/csd.pb.h
- toolkit/mozapps/update/updater/crctable.h
- tools/lint/eslint/eslint-plugin-mozilla/lib/configs
- # template fragments used to generate .js sources.
- toolkit/components/uniffi-bindgen-gecko-js/src/templates/js
- # By design

- tools/lint/test/

extensions:

- .c
- .cc
- .cpp
- .css
- .dtd
- .ftl
- .h
- .html
- .java
- .js
- .jsm
- .jsx
- .m
- .mm
- .mjs
- .properties
- .py
- .rs
- .svg
- .xhtml
- .xml
- .xul

support-files:

- 'tools/lint/license/\*\*'

 type: external payload: license:lint find-dotfiles: true License information for hyph\_bg.dic:

Copyright (C) 2000,2004,2017 by Anton Zinoviev <anton@lml.bas.bg>

This software may be used, modified, copied, distributed, and sold, both in source and binary form provided that the above copyright notice and these terms are retained. The name of the author may not be used to endorse or promote products derived from this software without prior permission. THIS SOFTWARE IS PROVIDES "AS IS" AND ANY EXPRESS OR IMPLIED WARRANTIES ARE DISCLAIMED. IN NO EVENT SHALL THE AUTHOR BE LIABLE FOR ANY DAMAGES ARISING IN ANY WAY OUT OF THE USE OF THIS SOFTWARE. Copyright 2016 Nicolas Silva

Licensed under the Apache License, Version 2.0 (the "License"); you may not use this file except in compliance with the License. You may obtain a copy of the License at

http://www.apache.org/licenses/LICENSE-2.0

Unless required by applicable law or agreed to in writing, software distributed under the License is distributed on an "AS IS" BASIS, WITHOUT WARRANTIES OR CONDITIONS OF ANY KIND, either express or implied. See the License for the specific language governing permissions and limitations under the License. # Automated tests: chrome mochitests

To run the whole suite of chrome mochitests:

```bash ./mach mochitest -f chrome --tag devtools  $\ddotsc$ 

To run a specific chrome mochitest:

```bash ./mach mochitest devtools/path/to/the/test\_you\_want\_to\_run.html  $\ddot{\phantom{0}}$ 

> Apache License Version 2.0, January 2004 https://www.apache.org/licenses/

TERMS AND CONDITIONS FOR USE, REPRODUCTION, AND DISTRIBUTION

### 1. Definitions.

 "License" shall mean the terms and conditions for use, reproduction, and distribution as defined by Sections 1 through 9 of this document.

 "Licensor" shall mean the copyright owner or entity authorized by the copyright owner that is granting the License.

 "Legal Entity" shall mean the union of the acting entity and all other entities that control, are controlled by, or are under common control with that entity. For the purposes of this definition, "control" means (i) the power, direct or indirect, to cause the direction or management of such entity, whether by contract or otherwise, or (ii) ownership of fifty percent (50%) or more of the outstanding shares, or (iii) beneficial ownership of such entity.

 "You" (or "Your") shall mean an individual or Legal Entity exercising permissions granted by this License.

 "Source" form shall mean the preferred form for making modifications, including but not limited to software source code, documentation source, and configuration files.

 "Object" form shall mean any form resulting from mechanical transformation or translation of a Source form, including but not limited to compiled object code, generated documentation, and conversions to other media types.

 "Work" shall mean the work of authorship, whether in Source or Object form, made available under the License, as indicated by a copyright notice that is included in or attached to the work (an example is provided in the Appendix below).

 "Derivative Works" shall mean any work, whether in Source or Object form, that is based on (or derived from) the Work and for which the editorial

 revisions, annotations, elaborations, or other modifications represent, as a whole, an original work of authorship. For the purposes of this License, Derivative Works shall not include works that remain separable from, or merely link (or bind by name) to the interfaces of, the Work and Derivative Works thereof.

 "Contribution" shall mean any work of authorship, including the original version of the Work and any modifications or additions to that Work or Derivative Works thereof, that is intentionally submitted to Licensor for inclusion in the Work by the copyright owner or by an individual or Legal Entity authorized to submit on behalf of

 the copyright owner. For the purposes of this definition, "submitted" means any form of electronic, verbal, or written communication sent to the Licensor or its representatives, including but not limited to communication on electronic mailing lists, source code control systems, and issue tracking systems that are managed by, or on behalf of, the Licensor for the purpose of discussing and improving the Work, but excluding communication that is conspicuously marked or otherwise designated in writing by the copyright owner as "Not a Contribution."

 "Contributor" shall mean Licensor and any individual or Legal Entity on behalf of whom a Contribution has been received by Licensor and subsequently incorporated within the Work.

- 2. Grant of Copyright License. Subject to the terms and conditions of this License, each Contributor hereby grants to You a perpetual, worldwide, non-exclusive, no-charge, royalty-free, irrevocable copyright license to reproduce, prepare Derivative Works of, publicly display, publicly perform, sublicense, and distribute the Work and such Derivative Works in Source or Object form.
- 3. Grant of Patent License. Subject to the terms and conditions of this
- License, each Contributor hereby grants to You a perpetual, worldwide, non-exclusive, no-charge, royalty-free, irrevocable (except as stated in this section) patent license to make, have made, use, offer to sell, sell, import, and otherwise transfer the Work, where such license applies only to those patent claims licensable by such Contributor that are necessarily infringed by their Contribution(s) alone or by combination of their Contribution(s) with the Work to which such Contribution(s) was submitted. If You institute patent litigation against any entity (including a cross-claim or counterclaim in a lawsuit) alleging that the Work or a Contribution incorporated within the Work constitutes direct or contributory patent infringement, then any patent licenses granted to You under this License for that Work shall terminate as of the date such litigation is filed.

 4. Redistribution. You may reproduce and distribute copies of the

 Work or Derivative Works thereof in any medium, with or without modifications, and in Source or Object form, provided that You meet the following conditions:

- (a) You must give any other recipients of the Work or Derivative Works a copy of this License; and
- (b) You must cause any modified files to carry prominent notices stating that You changed the files; and
- (c) You must retain, in the Source form of any Derivative Works that You distribute, all copyright, patent, trademark, and attribution notices from the Source form of the Work, excluding those notices that do not pertain to any part of the Derivative Works; and
- (d) If the Work includes a "NOTICE" text file as part of its distribution, then any Derivative Works that You distribute must include a readable copy of the attribution notices contained within such NOTICE file, excluding

those notices that do not

 pertain to any part of the Derivative Works, in at least one of the following places: within a NOTICE text file distributed as part of the Derivative Works; within the Source form or documentation, if provided along with the Derivative Works; or, within a display generated by the Derivative Works, if and wherever such third-party notices normally appear. The contents of the NOTICE file are for informational purposes only and do not modify the License. You may add Your own attribution notices within Derivative Works that You distribute, alongside or as an addendum to the NOTICE text from the Work, provided that such additional attribution notices cannot be construed as modifying the License.

 You may add Your own copyright statement to Your modifications and may provide additional or different license terms and conditions

 for use, reproduction, or distribution of Your modifications, or for any such Derivative Works as a whole, provided Your use, reproduction, and distribution of the Work otherwise complies with the conditions stated in this License.

- 5. Submission of Contributions. Unless You explicitly state otherwise, any Contribution intentionally submitted for inclusion in the Work by You to the Licensor shall be under the terms and conditions of this License, without any additional terms or conditions. Notwithstanding the above, nothing herein shall supersede or modify the terms of any separate license agreement you may have executed with Licensor regarding such Contributions.
- 6. Trademarks. This License does not grant permission to use the trade names, trademarks, service marks, or product names of the Licensor, except as required for reasonable and customary use in describing the origin of the Work and reproducing the content of the NOTICE file.
- 7. Disclaimer of Warranty. Unless required by applicable law or
agreed to in writing, Licensor provides the Work (and each Contributor provides its Contributions) on an "AS IS" BASIS, WITHOUT WARRANTIES OR CONDITIONS OF ANY KIND, either express or implied, including, without limitation, any warranties or conditions of TITLE, NON-INFRINGEMENT, MERCHANTABILITY, or FITNESS FOR A PARTICULAR PURPOSE. You are solely responsible for determining the appropriateness of using or redistributing the Work and assume any risks associated with Your exercise of permissions under this License.

 8. Limitation of Liability. In no event and under no legal theory, whether in tort (including negligence), contract, or otherwise, unless required by applicable law (such as deliberate and grossly negligent acts) or agreed to in writing, shall any Contributor be liable to You for damages, including any direct, indirect, special,

 incidental, or consequential damages of any character arising as a result of this License or out of the use or inability to use the Work (including but not limited to damages for loss of goodwill, work stoppage, computer failure or malfunction, or any and all other commercial damages or losses), even if such Contributor has been advised of the possibility of such damages.

 9. Accepting Warranty or Additional Liability. While redistributing the Work or Derivative Works thereof, You may choose to offer, and charge a fee for, acceptance of support, warranty, indemnity, or other liability obligations and/or rights consistent with this License. However, in accepting such obligations, You may act only on Your own behalf and on Your sole responsibility, not on behalf of any other Contributor, and only if You agree to indemnify, defend, and hold each Contributor harmless for any liability incurred by, or claims asserted against, such Contributor by reason of your accepting any such warranty or additional liability.

## END OF TERMS AND CONDITIONS

APPENDIX: How to apply the Apache License to your work.

 To apply the Apache License to your work, attach the following boilerplate notice, with the fields enclosed by brackets "[]" replaced with your own identifying information. (Don't include the brackets!) The text should be enclosed in the appropriate comment syntax for the file format. We also recommend that a file or class name and description of purpose be included on the same "printed page" as the copyright notice for easier identification within third-party archives.

Copyright 2017 Google Inc.

 Licensed under the Apache License, Version 2.0 (the "License"); you may not use this file except in compliance with the License. You may obtain a copy of the License at

https://www.apache.org/licenses/LICENSE-2.0

 Unless required by applicable law or agreed to in writing, software distributed under the License is distributed on an "AS IS" BASIS, WITHOUT WARRANTIES OR CONDITIONS OF ANY KIND, either express or implied. See the License for the specific language governing permissions and limitations under the License.

> Apache License Version 2.0, January 2004 http://www.apache.org/licenses/

## TERMS AND CONDITIONS FOR USE, REPRODUCTION, AND DISTRIBUTION

1. Definitions.

 "License" shall mean the terms and conditions for use, reproduction, and distribution as defined by Sections 1 through 9 of this document.

 "Licensor" shall mean the copyright owner or entity authorized by the copyright owner that is granting the License.

 "Legal Entity" shall mean the union of the acting entity and all other entities that control, are controlled by, or are under common control with that entity. For the purposes of this definition, "control" means (i) the power, direct or indirect, to cause the direction or management of such entity, whether by contract or otherwise, or (ii) ownership of fifty percent (50%) or more of the outstanding shares, or (iii) beneficial ownership of such entity.

 "You" (or "Your") shall mean an individual or Legal Entity exercising permissions granted by this License.

 "Source" form shall mean the preferred form for making modifications, including but not limited to software source code, documentation source, and configuration files.

 "Object" form shall mean any form resulting from mechanical transformation or translation of a Source form, including but not limited to compiled object code, generated documentation, and conversions to other media types.

 "Work" shall mean the work of authorship, whether in Source or Object form, made available under the License, as indicated by a  copyright notice that is included in or attached to the work (an example is provided in the Appendix below).

 "Derivative Works" shall mean any work, whether in Source or Object form, that is based on (or derived from) the Work and for which the editorial revisions, annotations, elaborations, or other modifications represent, as a whole, an original work of authorship. For the purposes of this License, Derivative Works shall not include works that remain

 separable from, or merely link (or bind by name) to the interfaces of, the Work and Derivative Works thereof.

 "Contribution" shall mean any work of authorship, including the original version of the Work and any modifications or additions to that Work or Derivative Works thereof, that is intentionally submitted to Licensor for inclusion in the Work by the copyright owner or by an individual or Legal Entity authorized to submit on behalf of the copyright owner. For the purposes of this definition, "submitted" means any form of electronic, verbal, or written communication sent to the Licensor or its representatives, including but not limited to communication on electronic mailing lists, source code control systems, and issue tracking systems that are managed by, or on behalf of, the Licensor for the purpose of discussing and improving the Work, but

 excluding communication that is conspicuously marked or otherwise designated in writing by the copyright owner as "Not a Contribution."

 "Contributor" shall mean Licensor and any individual or Legal Entity on behalf of whom a Contribution has been received by Licensor and subsequently incorporated within the Work.

- 2. Grant of Copyright License. Subject to the terms and conditions of this License, each Contributor hereby grants to You a perpetual, worldwide, non-exclusive, no-charge, royalty-free, irrevocable copyright license to reproduce, prepare Derivative Works of, publicly display, publicly perform, sublicense, and distribute the Work and such Derivative Works in Source or Object form.
- 3. Grant of Patent License. Subject to the terms and conditions of this License, each Contributor hereby grants to You a perpetual, worldwide, non-exclusive, no-charge, royalty-free, irrevocable (except as stated in this section) patent license to make, have made,

 use, offer to sell, sell, import, and otherwise transfer the Work, where such license applies only to those patent claims licensable by such Contributor that are necessarily infringed by their Contribution(s) alone or by combination of their Contribution(s) with the Work to which such Contribution(s) was submitted. If You  institute patent litigation against any entity (including a cross-claim or counterclaim in a lawsuit) alleging that the Work or a Contribution incorporated within the Work constitutes direct or contributory patent infringement, then any patent licenses granted to You under this License for that Work shall terminate as of the date such litigation is filed.

- 4. Redistribution. You may reproduce and distribute copies of the Work or Derivative Works thereof in any medium, with or without modifications, and in Source or Object form, provided that You meet the following conditions:
- (a) You must give any other recipients of the Work or Derivative Works a copy of this License; and
- (b) You must cause any modified files to carry prominent notices stating that You changed the files; and
- (c) You must retain, in the Source form of any Derivative Works that You distribute, all copyright, patent, trademark, and attribution notices from the Source form of the Work, excluding those notices that do not pertain to any part of the Derivative Works; and
- (d) If the Work includes a "NOTICE" text file as part of its distribution, then any Derivative Works that You distribute must include a readable copy of the attribution notices contained within such NOTICE file, excluding those notices that do not pertain to any part of the Derivative Works, in at least one of the following places: within a NOTICE text file distributed as part of the Derivative Works; within the Source form or documentation, if provided along

with the Derivative Works; or,

 within a display generated by the Derivative Works, if and wherever such third-party notices normally appear. The contents of the NOTICE file are for informational purposes only and do not modify the License. You may add Your own attribution notices within Derivative Works that You distribute, alongside or as an addendum to the NOTICE text from the Work, provided that such additional attribution notices cannot be construed as modifying the License.

 You may add Your own copyright statement to Your modifications and may provide additional or different license terms and conditions for use, reproduction, or distribution of Your modifications, or for any such Derivative Works as a whole, provided Your use, reproduction, and distribution of the Work otherwise complies with

the conditions stated in this License.

- 5. Submission of Contributions. Unless You explicitly state otherwise, any Contribution intentionally submitted for inclusion in the Work by You to the Licensor shall be under the terms and conditions of this License, without any additional terms or conditions. Notwithstanding the above, nothing herein shall supersede or modify the terms of any separate license agreement you may have executed with Licensor regarding such Contributions.
- 6. Trademarks. This License does not grant permission to use the trade names, trademarks, service marks, or product names of the Licensor, except as required for reasonable and customary use in describing the origin of the Work and reproducing the content of the NOTICE file.
- 7. Disclaimer of Warranty. Unless required by applicable law or agreed to in writing, Licensor provides the Work (and each Contributor provides its Contributions) on an "AS IS" BASIS, WITHOUT WARRANTIES OR CONDITIONS OF ANY KIND, either express or implied, including, without limitation, any warranties or conditions of TITLE, NON-INFRINGEMENT, MERCHANTABILITY, or FITNESS FOR A PARTICULAR PURPOSE. You are solely responsible for determining the appropriateness of using or redistributing the Work and assume any risks associated with Your exercise of permissions under this License.
- 8. Limitation of Liability. In no event and under no legal theory, whether in tort (including negligence), contract, or otherwise, unless required by applicable law (such as deliberate and grossly negligent acts) or agreed to in writing, shall any Contributor be liable to You for damages, including any direct, indirect, special, incidental, or consequential damages of any character arising as a result of this License or out of the use or inability to use the Work (including but not limited to damages for loss of goodwill, work stoppage, computer failure or malfunction, or any and all other commercial damages or losses), even if such Contributor has been advised of the possibility of such damages.
- 9. Accepting Warranty or Additional Liability. While redistributing the Work or Derivative Works thereof, You may choose to offer, and charge a fee for, acceptance of support, warranty, indemnity, or other liability obligations and/or rights consistent with this License. However, in accepting such obligations, You may act only on Your own behalf and on Your sole responsibility, not on behalf of any other Contributor, and only if You agree to indemnify, defend, and hold each Contributor harmless for any liability incurred by, or claims asserted against, such Contributor by reason of your accepting any such warranty or additional liability.

### END OF TERMS AND CONDITIONS

APPENDIX: How to apply the Apache License to your work.

 To apply the Apache License to your work, attach the following boilerplate notice, with the fields enclosed by brackets "[]" replaced with your own identifying information. (Don't include the brackets!) The text should be enclosed in the appropriate comment syntax for the file format. We also recommend that a file or class name and description of purpose be included on the same "printed page" as the copyright notice for easier identification within third-party archives.

Copyright 2019 The CryptoCorrosion Contributors

Licensed under the Apache License, Version 2.0 (the "License"); you may not use this file except in compliance with the License. You may obtain a copy of the License at

http://www.apache.org/licenses/LICENSE-2.0

Unless required by applicable law or agreed to in writing, software distributed under the License is distributed on an "AS IS" BASIS, WITHOUT WARRANTIES OR CONDITIONS OF ANY KIND, either express or implied. See the License for the specific language governing permissions and limitations under the License. The MIT License (MIT)

Copyright (c) 2015 holger krekel (rather uses bitbucket/hpk42)

Permission is hereby granted, free of charge, to any person obtaining a copy of this software and associated documentation files (the "Software"), to deal in the Software without restriction, including without limitation the rights to use, copy, modify, merge, publish, distribute, sublicense, and/or sell copies of the Software, and to permit persons to whom the Software is furnished to do so, subject to the following conditions:

The above copyright notice and this permission notice shall be included in all copies or substantial portions of the Software.

THE SOFTWARE IS PROVIDED "AS IS", WITHOUT WARRANTY OF ANY KIND, EXPRESS OR IMPLIED, INCLUDING BUT NOT LIMITED TO THE WARRANTIES OF MERCHANTABILITY, FITNESS FOR A PARTICULAR PURPOSE AND NONINFRINGEMENT. IN NO EVENT SHALL THE AUTHORS OR COPYRIGHT HOLDERS BE LIABLE FOR ANY CLAIM, DAMAGES OR OTHER LIABILITY, WHETHER IN AN ACTION OF CONTRACT, TORT OR OTHERWISE,

ARISING FROM,

OUT OF OR IN CONNECTION WITH THE SOFTWARE OR THE USE OR OTHER DEALINGS IN THE **SOFTWARE** wOF2OTTOZ @/  $\cdot$ f6\$ Q NB3T}1"a5tC::BU1QEX%->+g~Fm\*vYP8\_\*y5{h'5IGVl t;g"XBD4N7.lGGwSO({crQ5\*X!"cIH1\$l1\#8j~!0- .T/bBP&.\*?SBPZpOAD6x7ogG~I~.9.tY1CdyvtXK\8S34Slt-q6(\$oPsKHu3p mZ8^|E\_)=+wQhjy5J.ZM/gP2mm  $<$ D6\9%XK52S4@e\$K}%lN\$ >W#cw)~\_;ddtm nI@r ~y!rG[(/}X!=\_9M?x{O8ys{ +4qAZ5pL \*u@uT(]8E\$^0ZP~q{`u%4\$Q4sB]p?Jak(3i![}fsgK@ft9!G,KdikhMm4iI!#zVetl-wnuL@x5x)MiP^:620k;{i6tDf s\$.vP,  $2v$  $\left\{ = .^{6}[(\&1)\%u.]\right\}$  : ML'|-#u|#]6,fXXZq nDN t COPYRIGHT AND PERMISSION NOTICE

Copyright (c) 1996 - 2019, Daniel Stenberg, <daniel@haxx.se>, and many contributors, see the THANKS file.

All rights reserved.

Permission to use, copy, modify, and distribute this software for any purpose with or without fee is hereby granted, provided that the above copyright notice and this permission notice appear in all copies.

THE SOFTWARE IS PROVIDED "AS IS", WITHOUT WARRANTY OF ANY KIND, EXPRESS OR IMPLIED, INCLUDING BUT NOT LIMITED TO THE WARRANTIES OF MERCHANTABILITY, FITNESS FOR A PARTICULAR PURPOSE AND NONINFRINGEMENT OF THIRD PARTY RIGHTS. IN NO EVENT SHALL THE AUTHORS OR COPYRIGHT HOLDERS BE LIABLE FOR ANY CLAIM, DAMAGES OR OTHER LIABILITY, WHETHER IN AN ACTION OF CONTRACT, TORT OR OTHERWISE, ARISING FROM, OUT OF OR IN CONNECTION WITH THE SOFTWARE OR THE USE OR OTHER DEALINGS IN THE SOFTWARE.

Except as contained in this notice, the name of a copyright holder shall not be used in advertising or otherwise to promote the sale, use or other dealings in this Software without prior written authorization of the copyright holder. <!DOCTYPE html PUBLIC "-//W3C//DTD XHTML 1.0 Strict//EN" "http://www.w3.org/TR/xhtml1/DTD/xhtml1 strict.dtd"> <!-- THIS FILE WAS AUTOMATICALLY GENERATED, DO NOT EDIT. --> <html xmlns="http://www.w3.org/1999/xhtml"> <head> <meta http-equiv="content-type" content="text/html;charset=UTF-8"/> <title>WOFF Test: Valid license Element With class Attribute in span Element in text Element</title>  $\langle$ link rel="author" title="Tal Leming" href="http://typesupply.com" /> <link rel="help" href="http://dev.w3.org/webfonts/WOFF2/spec/#Metadata" />

```
		<link rel="help" href="http://www.w3.org/TR/WOFF/#conform-metadata-noeffect" />
 		<link rel="help" href="http://dev.w3.org/webfonts/WOFF2/spec/#Metadata" />
 		<link rel="reviewer" title="Chris Lilley" href="mailto:chris@w3.org" />
 		<link rel="match" href="metadatadisplay-schema-license-033-ref.xht" />
 		<meta name="assert" content="The license element contains a text element that contains a span element with
" class1 class2 class3" as the value
 for the class attribute." />
 		<style type="text/css"><![CDATA[
  			@import url("support/test-fonts.css");
  			@font-face {
  				font-family: "WOFF Test";
  				src: url("support/metadatadisplay-schema-license-033.woff2") format("woff2");
  			}
  			body {
  				font-size: 20px;
  			}
  			pre {
  				font-size: 12px;
  			}
  			.test {
  				font-family: "WOFF Test", "WOFF Test CFF Fallback";
  				font-size: 200px;
  				margin-top: 50px;
  			}
 ]\ge\le/style>	</head>
	<body>
 		<p>Test passes if the word PASS appears below.</p>
 \langle p \rangleThe Extended Metadata Block is valid and may be displayed to the user upon request.\langle p \rangle		<div class="test">P</div>
 		<p>The XML contained in the Extended Metadata Block is below.</p>
 		<pre>
<lt;?xml version="1.0" encoding="UTF-8"?<gt;
&lt; metadata version="1.0"&gt;
< license url="http://w3c.org/Fonts"&gt;
 <text&gt;
 Text with <span class="class1 class2 class3"&gt;span&lt;/span&gt;.
 </text&gt;
</license&gt;
</metadata&gt;
 </pre>	</body>
</html>
Copyright (c) 2015 The Gimli Developers
Permission is hereby granted, free of charge, to any
```
person obtaining a copy of this software and associated documentation files (the "Software"), to deal in the

Software without restriction, including without limitation the rights to use, copy, modify, merge, publish, distribute, sublicense, and/or sell copies of the Software, and to permit persons to whom the Software is furnished to do so, subject to the following conditions:

The above copyright notice and this permission notice shall be included in all copies or substantial portions of the Software.

THE SOFTWARE IS PROVIDED "AS IS", WITHOUT WARRANTY OF ANY KIND, EXPRESS OR IMPLIED, INCLUDING BUT NOT LIMITED TO THE WARRANTIES OF MERCHANTABILITY, FITNESS FOR A PARTICULAR PURPOSE AND NONINFRINGEMENT. IN NO EVENT SHALL THE AUTHORS OR COPYRIGHT HOLDERS BE LIABLE FOR ANY CLAIM, DAMAGES OR OTHER LIABILITY, WHETHER IN AN ACTION OF CONTRACT, TORT OR OTHERWISE, ARISING FROM, OUT OF OR IN CONNECTION WITH THE SOFTWARE OR THE USE OR OTHER DEALINGS IN THE SOFTWARE. wOF2OTTO? @k .`f6\$ Q NB3T}1"a5tC::BU1QEX%->+g~Fm\*vYP8\_\*y5{h'5IGVl t;g"XBD4N7.lGGwSO({crQ5\*X!"cIH1\$l1\#8j~!0- .T/bBP&.\*?SBPZpOAD6x7ogG~I~.9.tY1CdyvtXK\8S34Slt-q6(\$oPsKHu3p mZ8^|E\_)=+wQhjy5J.ZM/gP2mm <D6\9%XK52S4@e\$K}%lN\$ >W#cw)~\_;ddtm nI@r ~y!rG[(/}X!=\_9M?x{O8ys{ +4qAZ5pL \*u@uT(]8E\$^0ZP~q{`u%4\$Q4sB]p?Jak(3i![}fsgK@ft9!G,KdikhMm4iI!#zVetl-wnuL@x5x)MiP^:620k;{i6tDf s\$,x3U-y:MRp\X\*1<C||7|\$JWE =7Qv(J@UR/3MYx'Z~>c <!DOCTYPE html PUBLIC "-//W3C//DTD XHTML 1.0 Strict//EN" "http://www.w3.org/TR/xhtml1/DTD/xhtml1 strict.dtd"> <!-- THIS FILE WAS AUTOMATICALLY GENERATED, DO NOT EDIT. --> <html xmlns="http://www.w3.org/1999/xhtml"> <head> <meta http-equiv="content-type" content="text/html;charset=UTF-8"/> <title>WOFF Test: Unknown Attribute in copyright Element</title>  $\langle$ link rel="author" title="Tal Leming" href="http://typesupply.com" /> <link rel="help" href="http://dev.w3.org/webfonts/WOFF2/spec/#Metadata" />  $\langle$ link rel="help" href="http://www.w3.org/TR/WOFF/#conform-metadata-noeffect" />  $\langle$ link rel="help" href="http://www.w3.org/TR/WOFF/#conform-invalid-mustignore" /> <link rel="reviewer" title="Chris Lilley" href="mailto:chris@w3.org" /> <link rel="match" href="metadatadisplay-schema-copyright-008-ref.xht" />  $\leq$ meta name="assert" content="The copyright element contains an unknown attribute."  $\geq$  <style type="text/css"><![CDATA[ @import url("support/test-fonts.css");

```
			@font-face
 {
  				font-family: "WOFF Test";
  				src: url("support/metadatadisplay-schema-copyright-008.woff2") format("woff2");
  			}
 			body {
  				font-size: 20px;
  			}
 			pre {
  				font-size: 12px;
  			}
  			.test {
  				font-family: "WOFF Test", "WOFF Test CFF Fallback";
  				font-size: 200px;
  				margin-top: 50px;
  			}
 		]]></style>
	</head>
	<body>
 		<p>If the UA does not display WOFF metadata, the test passes if the word PASS appears below.</p>
 		<p>The Extended Metadata Block is not valid and must not be displayed. If the UA does display it, the test
fails.</p>
 		<div class="test">P</div>
	</body>
</html>
```
 Apache License Version 2.0, January 2004 http://www.apache.org/licenses/

# TERMS AND CONDITIONS FOR USE, REPRODUCTION, AND DISTRIBUTION

1. Definitions.

 "License" shall mean the terms and conditions for use, reproduction, and distribution as defined by Sections 1 through 9 of this document.

 "Licensor" shall mean the copyright owner or entity authorized by the copyright owner that is granting the License.

 "Legal Entity" shall mean the union of the acting entity and all other entities that control, are controlled by, or are under common control with that entity. For the purposes of this definition, "control" means (i) the power, direct or indirect, to cause the direction or management of such entity, whether by contract or otherwise, or (ii) ownership of fifty percent (50%) or more of the outstanding shares, or (iii) beneficial ownership

of such entity.

 "You" (or "Your") shall mean an individual or Legal Entity exercising permissions granted by this License.

 "Source" form shall mean the preferred form for making modifications, including but not limited to software source code, documentation source, and configuration files.

 "Object" form shall mean any form resulting from mechanical transformation or translation of a Source form, including but not limited to compiled object code, generated documentation, and conversions to other media types.

 "Work" shall mean the work of authorship, whether in Source or Object form, made available under the License, as indicated by a copyright notice that is included in or attached to the work (an example is provided in the Appendix below).

 "Derivative Works" shall mean any work, whether in Source or Object form, that is based on (or derived from) the Work and for which the editorial

 revisions, annotations, elaborations, or other modifications represent, as a whole, an original work of authorship. For the purposes of this License, Derivative Works shall not include works that remain separable from, or merely link (or bind by name) to the interfaces of, the Work and Derivative Works thereof.

 "Contribution" shall mean any work of authorship, including the original version of the Work and any modifications or additions to that Work or Derivative Works thereof, that is intentionally submitted to Licensor for inclusion in the Work by the copyright owner or by an individual or Legal Entity authorized to submit on behalf of the copyright owner. For the purposes of this definition, "submitted" means any form of electronic, verbal, or written communication sent to the Licensor or its representatives, including but not limited to communication on electronic mailing lists, source code control systems, and issue tracking systems that are managed by, or on behalf of, the Licensor for the purpose of discussing and improving the Work, but excluding communication that is conspicuously marked or otherwise designated in writing by the copyright owner as "Not a Contribution."

 "Contributor" shall mean Licensor and any individual or Legal Entity on behalf of whom a Contribution has been received by Licensor and subsequently incorporated within the Work.

 2. Grant of Copyright License. Subject to the terms and conditions of this License, each Contributor hereby grants to You a perpetual,

 worldwide, non-exclusive, no-charge, royalty-free, irrevocable copyright license to reproduce, prepare Derivative Works of, publicly display, publicly perform, sublicense, and distribute the Work and such Derivative Works in Source or Object form.

 3. Grant of Patent License. Subject to the terms and conditions of this

 License, each Contributor hereby grants to You a perpetual, worldwide, non-exclusive, no-charge, royalty-free, irrevocable (except as stated in this section) patent license to make, have made, use, offer to sell, sell, import, and otherwise transfer the Work, where such license applies only to those patent claims licensable by such Contributor that are necessarily infringed by their Contribution(s) alone or by combination of their Contribution(s) with the Work to which such Contribution(s) was submitted. If You institute patent litigation against any entity (including a cross-claim or counterclaim in a lawsuit) alleging that the Work or a Contribution incorporated within the Work constitutes direct or contributory patent infringement, then any patent licenses granted to You under this License for that Work shall terminate as of the date such litigation is filed.

 4. Redistribution. You may reproduce and distribute copies of the

 Work or Derivative Works thereof in any medium, with or without modifications, and in Source or Object form, provided that You meet the following conditions:

- (a) You must give any other recipients of the Work or Derivative Works a copy of this License; and
- (b) You must cause any modified files to carry prominent notices stating that You changed the files; and
- (c) You must retain, in the Source form of any Derivative Works that You distribute, all copyright, patent, trademark, and attribution notices from the Source form of the Work, excluding those notices that do not pertain to any part of the Derivative Works; and
- (d) If the Work includes a "NOTICE" text file as part of its distribution, then any Derivative Works that You distribute must include a readable copy of the attribution notices contained within such NOTICE file, excluding

those notices that do not

 pertain to any part of the Derivative Works, in at least one of the following places: within a NOTICE text file distributed as part of the Derivative Works; within the Source form or

 documentation, if provided along with the Derivative Works; or, within a display generated by the Derivative Works, if and wherever such third-party notices normally appear. The contents of the NOTICE file are for informational purposes only and do not modify the License. You may add Your own attribution notices within Derivative Works that You distribute, alongside or as an addendum to the NOTICE text from the Work, provided that such additional attribution notices cannot be construed as modifying the License.

 You may add Your own copyright statement to Your modifications and may provide additional or different license terms and conditions

 for use, reproduction, or distribution of Your modifications, or for any such Derivative Works as a whole, provided Your use, reproduction, and distribution of the Work otherwise complies with the conditions stated in this License.

- 5. Submission of Contributions. Unless You explicitly state otherwise, any Contribution intentionally submitted for inclusion in the Work by You to the Licensor shall be under the terms and conditions of this License, without any additional terms or conditions. Notwithstanding the above, nothing herein shall supersede or modify the terms of any separate license agreement you may have executed with Licensor regarding such Contributions.
- 6. Trademarks. This License does not grant permission to use the trade names, trademarks, service marks, or product names of the Licensor, except as required for reasonable and customary use in describing the origin of the Work and reproducing the content of the NOTICE file.
- 7. Disclaimer of Warranty. Unless required by applicable law or agreed to in writing, Licensor provides the Work (and each Contributor provides its Contributions) on an "AS IS" BASIS, WITHOUT WARRANTIES OR CONDITIONS OF ANY KIND, either express or implied, including, without limitation, any warranties or conditions of TITLE, NON-INFRINGEMENT, MERCHANTABILITY, or FITNESS FOR A PARTICULAR PURPOSE. You are solely responsible for determining the appropriateness of using or redistributing the Work and assume any risks associated with Your exercise of permissions under this License.
- 8. Limitation of Liability. In no event and under no legal theory, whether in tort (including negligence), contract, or otherwise, unless required by applicable law (such as deliberate and grossly negligent acts) or agreed to in writing, shall any Contributor be liable to You for damages, including any direct,

indirect, special,

 incidental, or consequential damages of any character arising as a result of this License or out of the use or inability to use the Work (including but not limited to damages for loss of goodwill, work stoppage, computer failure or malfunction, or any and all other commercial damages or losses), even if such Contributor has been advised of the possibility of such damages.

 9. Accepting Warranty or Additional Liability. While redistributing the Work or Derivative Works thereof, You may choose to offer, and charge a fee for, acceptance of support, warranty, indemnity, or other liability obligations and/or rights consistent with this License. However, in accepting such obligations, You may act only on Your own behalf and on Your sole responsibility, not on behalf of any other Contributor, and only if You agree to indemnify, defend, and hold each Contributor harmless for any liability incurred by, or claims asserted against, such Contributor by reason of your accepting any such warranty or additional liability.

### END OF TERMS AND CONDITIONS

APPENDIX: How to apply the Apache License to your work.

 To apply the Apache License to your work, attach the following boilerplate notice, with the fields enclosed by brackets "[]" replaced with your own identifying information. (Don't include the brackets!) The text should be enclosed in the appropriate comment syntax for the file format. We also recommend that a file or class name and description of purpose be included on the same "printed page" as the copyright notice for easier identification within third-party archives.

Copyright 2014 Dan Burkert

 Licensed under the Apache License, Version 2.0 (the "License"); you may not use this file except in compliance with the License. You may obtain a copy of the License at

http://www.apache.org/licenses/LICENSE-2.0

 Unless required by applicable law or agreed to in writing, software distributed under the License is distributed on an "AS IS" BASIS, WITHOUT WARRANTIES OR CONDITIONS OF ANY KIND, either express or implied. See the License for the specific language governing permissions and limitations under the License. Copyright (c) 2019 Mozilla Foundation

Permission is hereby granted, free of charge, to any

person obtaining a copy of this software and associated documentation files (the "Software"), to deal in the Software without restriction, including without limitation the rights to use, copy, modify, merge, publish, distribute, sublicense, and/or sell copies of the Software, and to permit persons to whom the Software is furnished to do so, subject to the following conditions:

The above copyright notice and this permission notice shall be included in all copies or substantial portions of the Software.

THE SOFTWARE IS PROVIDED "AS IS", WITHOUT WARRANTY OF ANY KIND, EXPRESS OR IMPLIED, INCLUDING BUT NOT LIMITED TO THE WARRANTIES OF MERCHANTABILITY, FITNESS FOR A PARTICULAR PURPOSE AND NONINFRINGEMENT. IN NO EVENT SHALL THE AUTHORS OR COPYRIGHT HOLDERS BE LIABLE FOR ANY CLAIM, DAMAGES OR OTHER LIABILITY, WHETHER IN AN ACTION OF CONTRACT, TORT OR OTHERWISE, ARISING FROM, OUT OF OR IN CONNECTION WITH THE SOFTWARE OR THE USE OR OTHER DEALINGS IN THE SOFTWARE. MY\_STATIC\_LINK=1 SLIB = sLZMA.lib PROG = LZMA.dll  $SLIBPATH = $O\$ (SLIB)$ 

```
DEF_FILE = LzmaLib.def
CFLAGS = $(CFLAGS) \setminus
```

```
LIB OBJS = \langle $O\LzmaLibExports.obj \
```
## $C_OBJS = \langle$

 \$O\Alloc.obj \ \$O\LzFind.obj \ \$O\LzFindMt.obj \ \$O\LzmaDec.obj \ \$O\LzmaEnc.obj \ \$O\LzmaLib.obj \ \$O\Threads.obj \

```
OBIS = \langle$(LIB OBJS) \
(C OBJS) \
 $O\resource.res
```
!include "../../../CPP/Build.mak"

\$(SLIBPATH): \$O \$(OBJS) lib -out:\$(SLIBPATH) \$(OBJS) \$(LIBS)

\$(LIB\_OBJS): \$(\*B).c \$(COMPL\_O2) \$(C\_OBJS): ../../\$(\*B).c \$(COMPL\_O2) UNICODE, INC. LICENSE AGREEMENT - DATA FILES AND SOFTWARE

See Terms of Use <https://www.unicode.org/copyright.html> for definitions of Unicode Inc.s Data Files and Software.

NOTICE TO USER: Carefully read the following legal agreement. BY DOWNLOADING, INSTALLING, COPYING OR OTHERWISE USING UNICODE INC.'S DATA FILES ("DATA FILES"), AND/OR SOFTWARE ("SOFTWARE"), YOU UNEQUIVOCALLY ACCEPT, AND AGREE TO BE BOUND BY, ALL OF THE TERMS AND CONDITIONS OF THIS AGREEMENT. IF YOU DO NOT AGREE, DO NOT DOWNLOAD, INSTALL, COPY, DISTRIBUTE OR USE THE DATA FILES OR SOFTWARE.

## COPYRIGHT AND PERMISSION NOTICE

Copyright 1991-2022 Unicode, Inc. All rights reserved. Distributed under the Terms of Use in https://www.unicode.org/copyright.html.

Permission is hereby granted, free of charge, to any person obtaining a copy of the Unicode data files and any associated documentation (the "Data Files") or Unicode software and any associated documentation (the "Software") to deal in the Data Files or Software without restriction, including without limitation the rights to use, copy, modify, merge, publish, distribute, and/or sell copies of the Data Files or Software, and to permit persons to whom the Data Files or Software are furnished to do so, provided that either (a) this copyright and permission notice appear with all copies of the Data Files or Software, or (b) this copyright and permission notice appear in associated Documentation.

THE DATA FILES AND SOFTWARE ARE PROVIDED "AS IS", WITHOUT WARRANTY OF ANY KIND, EXPRESS OR IMPLIED, INCLUDING BUT NOT LIMITED TO THE WARRANTIES OF MERCHANTABILITY, FITNESS FOR A PARTICULAR PURPOSE AND NONINFRINGEMENT OF THIRD PARTY RIGHTS. IN NO EVENT SHALL THE COPYRIGHT HOLDER OR HOLDERS INCLUDED IN THIS NOTICE BE LIABLE FOR ANY CLAIM, OR ANY SPECIAL INDIRECT OR CONSEQUENTIAL DAMAGES, OR ANY DAMAGES WHATSOEVER RESULTING FROM LOSS OF USE,

# DATA OR PROFITS, WHETHER IN AN ACTION OF CONTRACT, NEGLIGENCE OR OTHER TORTIOUS ACTION, ARISING OUT OF OR IN CONNECTION WITH THE USE OR

PERFORMANCE OF THE DATA FILES OR SOFTWARE.

```
Except as contained in this notice, the name of a copyright holder
shall not be used in advertising or otherwise to promote the sale,
use or other dealings in these Data Files or Software without prior
written authorization of the copyright holder.
<!DOCTYPE html PUBLIC "-//W3C//DTD XHTML 1.0 Strict//EN" "http://www.w3.org/TR/xhtml1/DTD/xhtml1-
strict.dtd">
<!-- THIS FILE WAS AUTOMATICALLY GENERATED, DO NOT EDIT. -->
<html xmlns="http://www.w3.org/1999/xhtml">
	<head>
 		<meta http-equiv="content-type" content="text/html;charset=UTF-8"/>
 		<title>WOFF Test: Valid copyright Element With One Language Tagged (using lang) text Element</title>
 		<link rel="author" title="Tal Leming" href="http://typesupply.com" />
 		<link rel="help" href="http://dev.w3.org/webfonts/WOFF2/spec/#Metadata" />
 		<link rel="help" href="http://www.w3.org/TR/WOFF/#conform-metadata-noeffect" />
 		<link rel="help" href="http://dev.w3.org/webfonts/WOFF2/spec/#Metadata" />
 		<link rel="reviewer" title="Chris Lilley" href="mailto:chris@w3.org" />
 		<meta name="assert" content="The copyright element matches the schema. It contains one text element that has a
language tag using the lang tag instead of xml:lang." \rightarrow		<style type="text/css"><![CDATA[
  			@import url("support/test-fonts.css");
 			body
 {
  				font-size: 20px;
  			}
 			pre {
  				font-size: 12px;
  			}
  			.test {
  				font-family: "WOFF Test CFF Reference";
  				font-size: 200px;
  				margin-top: 50px;
  			}
 ]\ge\le/style>	</head>
	<body>
 \langle p\rangleTest passes if the word PASS appears below.\langle p\rangle\langle p \rangleThe Extended Metadata Block is valid and may be displayed to the user upon request.\langle p \rangle		<div class="test">P</div>
 		<p>The XML contained in the Extended Metadata Block is below.</p>
 		<pre>
<lt;?xml version="1.0" encoding="UTF-8"?<gt;
&lt; metadata version="1.0"&gt;
<copyright&gt;
```
<text lang="en"&gt; Copyright with "en" language. </text&gt; </copyright&gt; </metadata&gt;  $<$ /pre $>$  </body> </html> Copyright (c). All rights reserved.

Redistribution and use in source and binary forms, with or without modification, are permitted provided that the following conditions are met:

- 1. Redistributions of source code must retain the above copyright notice, this list of conditions and the following disclaimer.
- 2. Redistributions in binary form must reproduce the above copyright notice, this list of conditions and the following disclaimer in the documentation and/or other materials provided with the distribution.
- 3. Neither the name of pip-tools nor the names of its contributors may be used to endorse or promote products derived from this software without specific prior written permission.

THIS SOFTWARE IS PROVIDED BY THE COPYRIGHT HOLDERS AND CONTRIBUTORS "AS IS" AND ANY EXPRESS OR IMPLIED WARRANTIES, INCLUDING, BUT NOT LIMITED TO, THE IMPLIED WARRANTIES OF MERCHANTABILITY AND FITNESS FOR A PARTICULAR PURPOSE ARE DISCLAIMED. IN NO EVENT SHALL

 THE COPYRIGHT OWNER OR CONTRIBUTORS BE LIABLE FOR ANY DIRECT, INDIRECT, INCIDENTAL, SPECIAL, EXEMPLARY, OR CONSEQUENTIAL DAMAGES (INCLUDING, BUT NOT LIMITED TO, PROCUREMENT OF SUBSTITUTE GOODS OR SERVICES; LOSS OF USE, DATA, OR PROFITS; OR BUSINESS INTERRUPTION) HOWEVER CAUSED AND ON ANY THEORY OF LIABILITY, WHETHER IN CONTRACT, STRICT LIABILITY, OR TORT (INCLUDING NEGLIGENCE OR OTHERWISE) ARISING IN ANY WAY OUT OF THE USE OF THIS SOFTWARE, EVEN IF ADVISED OF THE POSSIBILITY OF SUCH DAMAGE. Copyright (c) the JPEG XL Project Authors. All rights reserved.

Redistribution and use in source and binary forms, with or without modification, are permitted provided that the following conditions are met:

- 1. Redistributions of source code must retain the above copyright notice, this list of conditions and the following disclaimer.
- 2. Redistributions in binary form must reproduce the above copyright notice, this list of conditions and the following disclaimer in the documentation and/or other materials provided with the distribution.

3. Neither the name of the copyright holder nor the names of its contributors may be used to endorse or promote products derived from this software without specific prior written permission.

THIS SOFTWARE IS PROVIDED BY THE COPYRIGHT HOLDERS AND CONTRIBUTORS "AS IS" AND ANY EXPRESS OR IMPLIED WARRANTIES, INCLUDING, BUT NOT LIMITED TO, THE IMPLIED WARRANTIES OF MERCHANTABILITY AND FITNESS FOR A PARTICULAR PURPOSE ARE DISCLAIMED. IN NO EVENT

SHALL THE COPYRIGHT HOLDER OR CONTRIBUTORS BE LIABLE

FOR ANY DIRECT, INDIRECT, INCIDENTAL, SPECIAL, EXEMPLARY, OR CONSEQUENTIAL DAMAGES (INCLUDING, BUT NOT LIMITED TO, PROCUREMENT OF SUBSTITUTE GOODS OR SERVICES; LOSS OF USE, DATA, OR PROFITS; OR BUSINESS INTERRUPTION) HOWEVER CAUSED AND ON ANY THEORY OF LIABILITY, WHETHER IN CONTRACT, STRICT LIABILITY, OR TORT (INCLUDING NEGLIGENCE OR OTHERWISE) ARISING IN ANY WAY OUT OF THE USE OF THIS SOFTWARE, EVEN IF ADVISED OF THE POSSIBILITY OF SUCH DAMAGE.

These files provide information about the Inspector panel architecture.

// Copyright (c) 2011 Google, Inc.

//

// Permission is hereby granted, free of charge, to any person obtaining a copy

// of this software and associated documentation files (the "Software"), to deal

// in the Software without restriction, including without limitation the rights

// to use, copy, modify, merge, publish, distribute, sublicense, and/or sell

// copies of the Software, and to permit persons to whom the Software is

// furnished to do so, subject to the following conditions:

//

// The above copyright notice and this permission notice shall be included in // all copies or substantial portions of the Software.

//

// THE SOFTWARE IS PROVIDED "AS IS", WITHOUT WARRANTY OF ANY KIND, EXPRESS OR // IMPLIED, INCLUDING BUT NOT LIMITED TO THE WARRANTIES OF MERCHANTABILITY, // FITNESS FOR A PARTICULAR PURPOSE AND NONINFRINGEMENT. IN NO EVENT SHALL THE // AUTHORS OR COPYRIGHT HOLDERS BE LIABLE FOR ANY CLAIM, DAMAGES OR OTHER // LIABILITY, WHETHER IN AN ACTION OF CONTRACT, TORT OR OTHERWISE, ARISING FROM,

// OUT OF OR IN CONNECTION WITH THE SOFTWARE OR THE USE OR OTHER DEALINGS IN // THE SOFTWARE.

```
OBIS = \langle $O\StdAfx.obj \
 $(CURRENT_OBJS) \
 $(COMMON_OBJS) \
 $(WIN_OBJS) \
 $(WIN_CTRL_OBJS) \
 $(7ZIP_COMMON_OBJS) \
S(AR OBJS) \
 $(AR_COMMON_OBJS) \
 $(UI_COMMON_OBJS) \
 $(AGENT_OBJS) \
```
 \$(CONSOLE\_OBJS) \ \$(EXPLORER\_OBJS) \  $$$ (FM\_OBJS) \  $$(GUI_OBJS) \setminus$  $$(7Z_OBJS)$  $$(CAB_OBJS)$  \$(CHM\_OBJS) \ \$(COM\_OBJS) \  $$(ISO_OBJS)$  \$(NSIS\_OBJS) \ \$(RAR\_OBJS) \ \$(TAR\_OBJS) \  $$(UDF_OBJS) \setminus$  \$(WIM\_OBJS) \  $$(ZIP_OBJS) \$  \$(COMPRESS\_OBJS) \ \$(CRYPTO\_OBJS) \  $$(C_OBJS)$  \$(ASM\_OBJS) \ \$O\resource.res \

!include "../../../Build.mak"

# MAK\_SINGLE\_FILE = 1

!IFDEF MAK\_SINGLE\_FILE

!IFDEF CURRENT\_OBJS \$(CURRENT\_OBJS): ./\$(\*B).cpp \$(COMPL) !ENDIF

!IFDEF COMMON\_OBJS \$(COMMON\_OBJS): ../../../Common/\$(\*B).cpp \$(COMPL) !ENDIF

!IFDEF WIN\_OBJS \$(WIN\_OBJS): ../../../Windows/\$(\*B).cpp \$(COMPL) !ENDIF

!IFDEF WIN\_CTRL\_OBJS \$(WIN\_CTRL\_OBJS): ../../../Windows/Control/\$(\*B).cpp \$(COMPL) !ENDIF

!IFDEF 7ZIP\_COMMON\_OBJS \$(7ZIP\_COMMON\_OBJS): ../../Common/\$(\*B).cpp \$(COMPL) !ENDIF

!IFDEF AR\_OBJS \$(AR\_OBJS): ../../Archive/\$(\*B).cpp \$(COMPL) !ENDIF

!IFDEF AR\_COMMON\_OBJS \$(AR\_COMMON\_OBJS): ../../Archive/Common/\$(\*B).cpp \$(COMPL) !ENDIF

!IFDEF 7Z\_OBJS \$(7Z\_OBJS): ../../Archive/7z/\$(\*B).cpp \$(COMPL) !ENDIF

!IFDEF CAB\_OBJS \$(CAB\_OBJS): ../../Archive/Cab/\$(\*B).cpp \$(COMPL) !ENDIF

!IFDEF CHM\_OBJS \$(CHM\_OBJS): ../../Archive/Chm/\$(\*B).cpp \$(COMPL) !ENDIF

!IFDEF COM\_OBJS \$(COM\_OBJS): ../../Archive/Com/\$(\*B).cpp \$(COMPL) !ENDIF

!IFDEF ISO\_OBJS \$(ISO\_OBJS): ../../Archive/Iso/\$(\*B).cpp \$(COMPL) !ENDIF

!IFDEF NSIS\_OBJS \$(NSIS\_OBJS): ../../Archive/Nsis/\$(\*B).cpp \$(COMPL) !ENDIF

!IFDEF RAR\_OBJS \$(RAR\_OBJS): ../../Archive/Rar/\$(\*B).cpp

 \$(COMPL) !ENDIF

!IFDEF TAR\_OBJS \$(TAR\_OBJS): ../../Archive/Tar/\$(\*B).cpp \$(COMPL) !ENDIF

!IFDEF UDF\_OBJS \$(UDF\_OBJS): ../../Archive/Udf/\$(\*B).cpp \$(COMPL) !ENDIF

!IFDEF WIM\_OBJS \$(WIM\_OBJS): ../../Archive/Wim/\$(\*B).cpp \$(COMPL) !ENDIF

!IFDEF ZIP\_OBJS \$(ZIP\_OBJS): ../../Archive/Zip/\$(\*B).cpp \$(COMPL) !ENDIF

!IFDEF COMPRESS\_OBJS \$(COMPRESS\_OBJS): ../../Compress/\$(\*B).cpp \$(COMPL\_O2) !ENDIF

!IFDEF CRYPTO\_OBJS \$(CRYPTO\_OBJS): ../../Crypto/\$(\*B).cpp \$(COMPL\_O2) !ENDIF

!IFDEF UI\_COMMON\_OBJS \$(UI\_COMMON\_OBJS): ../../UI/Common/\$(\*B).cpp \$(COMPL) !ENDIF

!IFDEF AGENT\_OBJS \$(AGENT\_OBJS): ../../UI/Agent/\$(\*B).cpp \$(COMPL) !ENDIF

!IFDEF CONSOLE\_OBJS \$(CONSOLE\_OBJS): ../../UI/Console/\$(\*B).cpp \$(COMPL) !ENDIF

!IFDEF EXPLORER\_OBJS \$(EXPLORER\_OBJS): ../../UI/Explorer/\$(\*B).cpp \$(COMPL) !ENDIF

!IFDEF FM\_OBJS \$(FM\_OBJS): ../../UI/FileManager/\$(\*B).cpp \$(COMPL) !ENDIF

!IFDEF GUI\_OBJS \$(GUI\_OBJS): ../../UI/GUI/\$(\*B).cpp \$(COMPL) !ENDIF

!IFDEF C\_OBJS \$(C\_OBJS): ../../../../C/\$(\*B).c \$(COMPL\_O2) !ENDIF

# !ELSE

{.}.cpp{\$O}.obj:: \$(COMPLB) {../../../Common}.cpp{\$O}.obj:: \$(COMPLB) {../../../Windows}.cpp{\$O}.obj:: \$(COMPLB) {../../../Windows/Control}.cpp{\$O}.obj:: \$(COMPLB) {../../Common}.cpp{\$O}.obj:: \$(COMPLB)

{../../UI/Common}.cpp{\$O}.obj:: \$(COMPLB) {../../UI/Agent}.cpp{\$O}.obj:: \$(COMPLB) {../../UI/Console}.cpp{\$O}.obj:: \$(COMPLB) {../../UI/Explorer}.cpp{\$O}.obj:: \$(COMPLB) {../../UI/FileManager}.cpp{\$O}.obj:: \$(COMPLB) {../../UI/GUI}.cpp{\$O}.obj:: \$(COMPLB)

{../../Archive}.cpp{\$O}.obj:: \$(COMPLB) {../../Archive/Common}.cpp{\$O}.obj:: \$(COMPLB)

{../../Archive/7z}.cpp{\$O}.obj:: \$(COMPLB) {../../Archive/Cab}.cpp{\$O}.obj:: \$(COMPLB) {../../Archive/Chm}.cpp{\$O}.obj:: \$(COMPLB) {../../Archive/Com}.cpp{\$O}.obj:: \$(COMPLB) {../../Archive/Iso}.cpp{\$O}.obj:: \$(COMPLB) {../../Archive/Nsis}.cpp{\$O}.obj:: \$(COMPLB) {../../Archive/Rar}.cpp{\$O}.obj:: \$(COMPLB) {../../Archive/Tar}.cpp{\$O}.obj:: \$(COMPLB) {../../Archive/Udf}.cpp{\$O}.obj:: \$(COMPLB) {../../Archive/Wim}.cpp{\$O}.obj:: \$(COMPLB) {../../Archive/Zip}.cpp{\$O}.obj:: \$(COMPLB)

```
{../../Compress}.cpp{$O}.obj::
	$(COMPLB_O2)
{../../Crypto}.cpp{$O}.obj::
	$(COMPLB_O2)
{../../../../C}.c{$O}.obj::
	$(CCOMPLB)
```
# !ENDIF

!include "Asm.mak" <!DOCTYPE html PUBLIC "-//W3C//DTD XHTML 1.0 Strict//EN" "http://www.w3.org/TR/xhtml1/DTD/xhtml1 strict.dtd"> <!-- THIS FILE WAS AUTOMATICALLY GENERATED, DO NOT EDIT. --> <html xmlns="http://www.w3.org/1999/xhtml"> <head> <meta http-equiv="content-type" content="text/html;charset=UTF-8"/> <title>WOFF Test: Valid copyright Element With dir Attribute in span Element in text Element 2</title>  $\langle$ link rel="author" title="Tal Leming" href="http://typesupply.com" />

```
		<link rel="help" href="http://dev.w3.org/webfonts/WOFF2/spec/#Metadata" />
 		<link rel="help" href="http://www.w3.org/TR/WOFF/#conform-metadata-noeffect" />
 		<link rel="help" href="http://dev.w3.org/webfonts/WOFF2/spec/#Metadata" />
 		<link rel="reviewer" title="Chris Lilley" href="mailto:chris@w3.org" />
 		<link rel="match" href="metadatadisplay-schema-copyright-028-ref.xht" />
 		<meta name="assert" content="The copyright element contains a text element that contains a span element with rtl
as the value for the dir attribute."
\sqrt{ }		<style type="text/css"><![CDATA[
  			@import url("support/test-fonts.css");
  			@font-face {
  				font-family: "WOFF Test";
  				src: url("support/metadatadisplay-schema-copyright-028.woff2") format("woff2");
  			}
  			body {
  				font-size: 20px;
  			}
 			pre {
  				font-size: 12px;
  			}
  			.test {
  				font-family: "WOFF Test", "WOFF Test CFF Fallback";
  				font-size: 200px;
  				margin-top: 50px;
  			}
 		]]></style>
	</head>
	<body>
 \langle p\rangleTest passes if the word PASS appears below.\langle p\rangle\langle p \rangleThe Extended Metadata Block is valid and may be displayed to the user upon request.\langle p \rangle		<div class="test">P</div>
 		<p>The XML contained in the Extended Metadata Block is below.</p>
 		<pre>
<?xml version="1.0" encoding="UTF-8"?&gt;
&lt; metadata version="1.0"&gt;
<copyright&gt;
 <text&gt;
 Text with <span dir="rtl"&gt;span&lt;/span&gt;.
 </text&gt;
</copyright&gt;
</metadata&gt;
 </pre>	</body>
</html>
Copyright (c) 2020 Osspial
```
This software is provided 'as-is', without any express or implied warranty. In no event will the authors be held liable for any damages arising from the use of this software.

Permission is granted to anyone to use this software for any purpose, including commercial applications, and to alter it and redistribute it freely, subject to the following restrictions:

1. The origin of this software must not be misrepresented; you must not claim that you wrote the original software. If you use this software in a product, an acknowledgment in the product documentation would be appreciated but is not required.

2. Altered source versions must be plainly marked as such, and must not be misrepresented as being the original software.

3. This notice may not be removed or altered from any source distribution.

 Permission is hereby granted, free of charge, to any person obtaining a copy of this software and associated documentation files (the "Software"), to deal in the Software without restriction, including without limitation the rights to use, copy, modify, merge, publish, distribute, sublicense, and/or sell copies of the Software, and to permit persons to whom the Software is furnished to do so, subject to the following conditions:

 The above copyright notice and this permission notice shall be included in all copies or substantial portions of the Software.

 THE SOFTWARE IS PROVIDED "AS IS", WITHOUT WARRANTY OF ANY KIND, EXPRESS OR IMPLIED, INCLUDING BUT NOT LIMITED TO THE WARRANTIES OF MERCHANTABILITY, FITNESS FOR A PARTICULAR PURPOSE AND NONINFRINGEMENT. IN NO EVENT SHALL THE AUTHORS OR COPYRIGHT HOLDERS BE LIABLE FOR ANY CLAIM, DAMAGES OR OTHER LIABILITY, WHETHER IN AN ACTION OF CONTRACT, TORT OR OTHERWISE, ARISING FROM, OUT OF OR IN CONNECTION WITH THE SOFTWARE OR THE USE OR OTHER DEALINGS IN THE SOFTWARE. wOF2OTTOK @w .`f6\$ Q NB3T}1"a5tC::BU1QEX%->+g~Fm\*vYP8\_\*y5{h'5IGVl t;g"XBD4N7.lGGwSO({crQ5\*X!"cIH1\$l1\#8j~!0- .T/bBP&.\*?SBPZpOAD6x7ogG~I~.9.tY1CdyvtXK\8S34Slt-q6(\$oPsKHu3p mZ8^|E\_)=+wQhjy5J.ZM/gP2mm  $<$ D6\9%XK52S4@e\$K}%lN\$ >W#cw)~\_;ddtm nI@r ~y!rG[(/}X!=\_9M?x{O8ys{ +4qAZ5pL \*u@uT(]8E\$^0ZP~q{`u%4\$Q4sB]p?Jak(3i![}fsgK@ft9!G,KdikhMm4iI!#zVetl-wnuL@x5x)MiP^:620k;{i6tDf s\$;!r\$/Fw3V P 6Gftn!YLfhv"8|1;/\*v6@">IrF>6<QU9+8h[Pn\$ <!DOCTYPE html PUBLIC "-//W3C//DTD XHTML 1.0 Strict//EN" "http://www.w3.org/TR/xhtml1/DTD/xhtml1 strict.dtd"> <!-- THIS FILE WAS AUTOMATICALLY GENERATED, DO NOT EDIT. --> <html xmlns="http://www.w3.org/1999/xhtml"> <head>

```
		<meta http-equiv="content-type" content="text/html;charset=UTF-8"/>
		<title>WOFF Test: Valid copyright Element With class Attribute in text Element</title>
		<link rel="author" title="Tal Leming" href="http://typesupply.com" />
		<link rel="help" href="http://dev.w3.org/webfonts/WOFF2/spec/#Metadata" />
		<link rel="help" href="http://www.w3.org/TR/WOFF/#conform-metadata-noeffect" />
		<link rel="help" href="http://dev.w3.org/webfonts/WOFF2/spec/#Metadata" />
\langlelink rel="reviewer" title="Chris Lilley" href="mailto:chris@w3.org" />
		<link rel="match" href="metadatadisplay-schema-copyright-014-ref.xht" />
 <meta name="assert" content="The copyright element contains a text element with &quot;class1 class2
class3& quot; as the value for the class attribute." \rightarrow		<style
 type="text/css"><![CDATA[
 			@import url("support/test-fonts.css");
 			@font-face {
  				font-family: "WOFF Test";
  				src: url("support/metadatadisplay-schema-copyright-014.woff2") format("woff2");
 			}
 			body {
  				font-size: 20px;
 			}
 			pre {
  				font-size: 12px;
 			}
 			.test {
  				font-family: "WOFF Test", "WOFF Test CFF Fallback";
  				font-size: 200px;
  				margin-top: 50px;
 			}
]\ge\le/style>	</head>
	<body>
\langle p\rangleTest passes if the word PASS appears below.\langle p\rangle\langle p \rangleThe Extended Metadata Block is valid and may be displayed to the user upon request.\langle p \rangle		<div class="test">P</div>
		<p>The XML contained in the Extended Metadata Block is below.</p>
 		<pre>
<lt;?xml version="1.0" encoding="UTF-8"?<gt;
&lt; metadata version="1.0"&gt;
<copyright&gt;
&dt; text class="class 1 class2 class3">gt;
 			Copyright without language.
&lt:/text&gt:
</copyright&gt;
</metadata&gt;
</pre>	</body>
</html>
```
Copyright (c) 2014 The Rust Project Developers

Permission is hereby granted, free of charge, to any person obtaining a copy of this software and associated documentation files (the "Software"), to deal in the Software without restriction, including without limitation the rights to use, copy, modify, merge, publish, distribute, sublicense, and/or sell copies of the Software, and to permit persons to whom the Software is furnished to do so, subject to the following conditions:

The above copyright notice and this permission notice shall be included in all copies or substantial portions of the Software.

THE SOFTWARE IS PROVIDED "AS IS", WITHOUT WARRANTY OF ANY KIND, EXPRESS OR IMPLIED, INCLUDING BUT NOT LIMITED TO THE WARRANTIES OF MERCHANTABILITY, FITNESS FOR A PARTICULAR PURPOSE AND NONINFRINGEMENT. IN NO EVENT SHALL THE AUTHORS OR COPYRIGHT HOLDERS BE LIABLE FOR ANY CLAIM, DAMAGES OR OTHER LIABILITY, WHETHER IN AN ACTION OF CONTRACT, TORT OR OTHERWISE, ARISING FROM, OUT OF OR IN CONNECTION WITH THE SOFTWARE OR THE USE OR OTHER DEALINGS IN THE SOFTWARE. MIT License

Copyright (c) 2019 Daniel Glastonbury

Permission is hereby granted, free of charge, to any person obtaining a copy of this software and associated documentation files (the "Software"), to deal in the Software without restriction, including without limitation the rights to use, copy, modify, merge, publish, distribute, sublicense, and/or sell copies of the Software, and to permit persons to whom the Software is furnished to do so, subject to the following conditions:

The above copyright notice and this permission notice shall be included in all copies or substantial portions of the Software.

THE SOFTWARE IS PROVIDED "AS IS", WITHOUT WARRANTY OF ANY KIND, EXPRESS OR IMPLIED, INCLUDING BUT NOT LIMITED TO THE WARRANTIES OF MERCHANTABILITY, FITNESS FOR A PARTICULAR PURPOSE AND NONINFRINGEMENT. IN NO EVENT SHALL THE AUTHORS OR COPYRIGHT HOLDERS BE LIABLE FOR ANY CLAIM, DAMAGES OR OTHER LIABILITY, WHETHER IN AN ACTION OF CONTRACT, TORT OR OTHERWISE, ARISING FROM, OUT OF OR IN CONNECTION WITH THE SOFTWARE OR THE USE OR OTHER DEALINGS IN THE SOFTWARE.

This work incorporates work covered by the following copyright and permission notice:

Copyright (c) 2019 Devashish Dixit

Permission is hereby granted, free of charge, to any person obtaining a copy of this software and associated documentation files (the "Software"), to deal in the Software without restriction, including without limitation the rights to use, copy, modify, merge, publish, distribute, sublicense, and/or sell copies of the Software, and to permit persons to whom the Software is furnished to do so, subject to the following conditions:

The above copyright notice and this permission notice shall be included in all copies or substantial portions of the Software.

THE SOFTWARE IS PROVIDED "AS IS", WITHOUT WARRANTY OF ANY KIND, EXPRESS OR IMPLIED, INCLUDING BUT NOT LIMITED TO THE WARRANTIES OF MERCHANTABILITY, FITNESS FOR A PARTICULAR PURPOSE AND NONINFRINGEMENT. IN NO EVENT SHALL THE AUTHORS OR COPYRIGHT HOLDERS BE LIABLE FOR ANY CLAIM, DAMAGES OR OTHER LIABILITY, WHETHER IN AN ACTION OF CONTRACT, TORT OR OTHERWISE, ARISING FROM, OUT OF OR IN CONNECTION WITH THE SOFTWARE OR THE USE OR OTHER DEALINGS IN THE SOFTWARE. Use of this source code is governed by a BSD-style license that can be found in the LICENSE file in the root of the source tree. All contributing project authors may be found in the AUTHORS file in the

root of the source tree.

The files were originally licensed by ARM Limited.

The following files:

\* dl/api/omxtypes.h

\* dl/sp/api/omxSP.h

are licensed by Khronos:

Copyright (c) 2005-2008,2015 The Khronos Group Inc.

Permission is hereby granted, free of charge, to any person obtaining a copy of this software and/or associated documentation files (the "Materials"), to deal in the Materials without restriction, including without limitation the rights to use, copy, modify, merge, publish, distribute, sublicense, and/or sell copies of the Materials, and to permit persons to whom the Materials are furnished to do so, subject to the following conditions:

The above copyright notice and this permission notice shall be included in all copies or substantial portions of the Materials.

### MODIFICATIONS

 TO THIS FILE MAY MEAN IT NO LONGER ACCURATELY REFLECTS KHRONOS STANDARDS. THE UNMODIFIED, NORMATIVE VERSIONS OF KHRONOS SPECIFICATIONS AND HEADER INFORMATION ARE LOCATED AT https://www.khronos.org/registry/

THE MATERIALS ARE PROVIDED "AS IS", WITHOUT WARRANTY OF ANY KIND, EXPRESS OR IMPLIED, INCLUDING BUT NOT LIMITED TO THE WARRANTIES OF MERCHANTABILITY, FITNESS FOR A PARTICULAR PURPOSE AND NONINFRINGEMENT. IN NO EVENT SHALL THE AUTHORS OR COPYRIGHT HOLDERS BE LIABLE FOR ANY CLAIM, DAMAGES OR OTHER LIABILITY, WHETHER IN AN ACTION OF CONTRACT, TORT OR OTHERWISE, ARISING FROM, OUT OF OR IN CONNECTION WITH THE MATERIALS OR THE USE OR OTHER DEALINGS IN THE MATERIALS.

GNU GENERAL PUBLIC LICENSE

Version 3, 29 June 2007

Copyright (C) 2007 Free Software Foundation, Inc. <http://fsf.org/> Everyone is permitted to copy and distribute verbatim copies of this license document, but changing it is not allowed.

#### Preamble

 The GNU General Public License is a free, copyleft license for software and other kinds of works.

 The licenses for most software and other practical works are designed to take away your freedom to share and change the works. By contrast, the GNU General Public License is intended to guarantee your freedom to share and change all versions of a program--to make sure it remains free software for all its users. We, the Free Software Foundation, use the GNU General Public License for most of our software; it applies also to any other work released this way by its authors. You can apply it to your programs, too.

# When we speak of free software, we are referring to freedom, not

price. Our General Public Licenses are designed to make sure that you have the freedom to distribute copies of free software (and charge for them if you wish), that you receive source code or can get it if you want it, that you can change the software or use pieces of it in new free programs, and that you know you can do these things.

 To protect your rights, we need to prevent others from denying you these rights or asking you to surrender the rights. Therefore, you have certain responsibilities if you distribute copies of the software, or if

you modify it: responsibilities to respect the freedom of others.

 For example, if you distribute copies of such a program, whether gratis or for a fee, you must pass on to the recipients the same freedoms that you received. You must make sure that they, too, receive or can get the source code. And you must show them these terms so they know their rights.

 Developers that use the GNU GPL protect your rights with two steps: (1)

 assert copyright on the software, and (2) offer you this License giving you legal permission to copy, distribute and/or modify it.

 For the developers' and authors' protection, the GPL clearly explains that there is no warranty for this free software. For both users' and authors' sake, the GPL requires that modified versions be marked as changed, so that their problems will not be attributed erroneously to authors of previous versions.

 Some devices are designed to deny users access to install or run modified versions of the software inside them, although the manufacturer can do so. This is fundamentally incompatible with the aim of protecting users' freedom to change the software. The systematic pattern of such abuse occurs in the area of products for individuals to use, which is precisely where it is most unacceptable. Therefore, we have designed this version of the GPL to prohibit the practice for those products. If such problems arise substantially in other domains, we stand

 ready to extend this provision to those domains in future versions of the GPL, as needed to protect the freedom of users.

 Finally, every program is threatened constantly by software patents. States should not allow patents to restrict development and use of software on general-purpose computers, but in those that do, we wish to avoid the special danger that patents applied to a free program could make it effectively proprietary. To prevent this, the GPL assures that patents cannot be used to render the program non-free.

 The precise terms and conditions for copying, distribution and modification follow.

### TERMS AND CONDITIONS

0. Definitions.

"This License" refers to version 3 of the GNU General Public License.

"Copyright" also means copyright-like laws that apply to other kinds of

works, such as semiconductor masks.

 "The Program" refers to any copyrightable work licensed under this License. Each licensee is addressed as "you". "Licensees" and

"recipients" may be individuals or organizations.

 To "modify" a work means to copy from or adapt all or part of the work in a fashion requiring copyright permission, other than the making of an exact copy. The resulting work is called a "modified version" of the earlier work or a work "based on" the earlier work.

 A "covered work" means either the unmodified Program or a work based on the Program.

 To "propagate" a work means to do anything with it that, without permission, would make you directly or secondarily liable for infringement under applicable copyright law, except executing it on a computer or modifying a private copy. Propagation includes copying, distribution (with or without modification), making available to the public, and in some countries other activities as well.

 To "convey" a work means any kind of propagation that enables other parties to make or receive copies. Mere interaction with a user through a computer network, with no transfer of a copy, is not conveying.

 An interactive user interface displays "Appropriate Legal Notices" to the extent that it includes a convenient and prominently visible feature that (1) displays an appropriate copyright notice, and (2) tells the user that there is no warranty for the work (except to the extent that warranties are provided), that licensees may convey the work under this License, and how to view a copy of this License. If the interface presents a list of user commands or options, such as a menu, a prominent item in the list meets this criterion.

1. Source Code.

 The "source code" for a work means the preferred form of the work for making modifications to it. "Object code" means any non-source form of a work.

 A "Standard Interface" means an interface that either is an official standard defined by a recognized standards body, or, in the case of interfaces specified for a particular programming language, one that is widely used among developers working in that language.

The

 "System Libraries" of an executable work include anything, other than the work as a whole, that (a) is included in the normal form of packaging a Major Component, but which is not part of that Major Component, and (b) serves only to enable use of the work with that Major Component, or to implement a Standard Interface for which an implementation is available to the public in source code form. A "Major Component", in this context, means a major essential component (kernel, window system, and so on) of the specific operating system (if any) on which the executable work runs, or a compiler used to produce the work, or an object code interpreter used to run it.

 The "Corresponding Source" for a work in object code form means all the source code needed to generate, install, and (for an executable work) run the object code and to modify the work, including scripts to control those activities. However, it does not include the work's System Libraries, or general-purpose tools or generally available free

programs which are used unmodified in performing those activities but which are not part of the work. For example, Corresponding Source includes interface definition files associated with source files for the work, and the source code for shared libraries and dynamically linked subprograms that the work is specifically designed to require, such as by intimate data communication or control flow between those subprograms and other parts of the work.

 The Corresponding Source need not include anything that users can regenerate automatically from other parts of the Corresponding Source.

 The Corresponding Source for a work in source code form is that same work.

2. Basic Permissions.

 All rights granted under this License are granted for the term of copyright on the Program, and are irrevocable provided the stated conditions are met. This License explicitly affirms your unlimited permission to run the unmodified Program. The output from running a covered work is covered

 by this License only if the output, given its content, constitutes a covered work. This License acknowledges your rights of fair use or other equivalent, as provided by copyright law.

 You may make, run and propagate covered works that you do not convey, without conditions so long as your license otherwise remains in force. You may convey covered works to others for the sole purpose of having them make modifications exclusively for you, or provide you with facilities for running those works, provided that you comply with

the terms of this License in conveying all material for which you do not control copyright. Those thus making or running the covered works for you must do so exclusively on your behalf, under your direction and control, on terms that prohibit them from making any copies of your copyrighted material outside their relationship with you.

 Conveying under any other circumstances is permitted solely under the conditions stated below. Sublicensing is not allowed; section 10 makes it unnecessary.

3. Protecting Users' Legal Rights From Anti-Circumvention Law.

 No covered work shall be deemed part of an effective technological measure under any applicable law fulfilling obligations under article 11 of the WIPO copyright treaty adopted on 20 December 1996, or similar laws prohibiting or restricting circumvention of such measures.

 When you convey a covered work, you waive any legal power to forbid circumvention of technological measures to the extent such circumvention is effected by exercising rights under this License with respect to the covered work, and you disclaim any intention to limit operation or modification of the work as a means of enforcing, against the work's users, your or third parties' legal rights to forbid circumvention of technological measures.

4. Conveying Verbatim Copies.

 You may convey verbatim copies of the Program's source code as you receive it, in any medium, provided that you conspicuously and appropriately

 publish on each copy an appropriate copyright notice; keep intact all notices stating that this License and any non-permissive terms added in accord with section 7 apply to the code; keep intact all notices of the absence of any warranty; and give all recipients a copy of this License along with the Program.

 You may charge any price or no price for each copy that you convey, and you may offer support or warranty protection for a fee.

5. Conveying Modified Source Versions.

 You may convey a work based on the Program, or the modifications to produce it from the Program, in the form of source code under the terms of section 4, provided that you also meet all of these conditions:

a) The work must carry prominent notices stating that you modified

it, and giving a relevant date.

 b) The work must carry prominent notices stating that it is released under this License and any conditions added under section 7. This requirement modifies the requirement in section 4 to

"keep intact all notices".

 c) You must license the entire work, as a whole, under this License to anyone who comes into possession of a copy. This License will therefore apply, along with any applicable section 7 additional terms, to the whole of the work, and all its parts, regardless of how they are packaged. This License gives no permission to license the work in any other way, but it does not invalidate such permission if you have separately received it.

 d) If the work has interactive user interfaces, each must display Appropriate Legal Notices; however, if the Program has interactive interfaces that do not display Appropriate Legal Notices, your work need not make them do so.

 A compilation of a covered work with other separate and independent works, which are not by their nature extensions of the covered work, and which are not combined with it such as to form a larger program, in or on a volume of a storage or distribution medium, is called an

"aggregate" if the compilation and its resulting copyright are not used to limit the access or legal rights of the compilation's users beyond what the individual works permit. Inclusion of a covered work in an aggregate does not cause this License to apply to the other parts of the aggregate.

6. Conveying Non-Source Forms.

 You may convey a covered work in object code form under the terms of sections 4 and 5, provided that you also convey the machine-readable Corresponding Source under the terms of this License, in one of these ways:

 a) Convey the object code in, or embodied in, a physical product (including a physical distribution medium), accompanied by the Corresponding Source fixed on a durable physical medium customarily used for software interchange.

 b) Convey the object code in, or embodied in, a physical product (including a physical distribution medium), accompanied by a written offer, valid for at least three years

and valid for as

 long as you offer spare parts or customer support for that product model, to give anyone who possesses the object code either (1) a copy of the Corresponding Source for all the software in the product that is covered by this License, on a durable physical medium customarily used for software interchange, for a price no more than your reasonable cost of physically performing this conveying of source, or (2) access to copy the Corresponding Source from a network server at no charge.

 c) Convey individual copies of the object code with a copy of the written offer to provide the Corresponding Source. This alternative is allowed only occasionally and noncommercially, and only if you received the object code with such an offer, in accord with subsection 6b.

 d) Convey the object code by offering access from a designated place (gratis or for a charge), and offer equivalent access to the Corresponding Source in

the same way through the same place at no

 further charge. You need not require recipients to copy the Corresponding Source along with the object code. If the place to copy the object code is a network server, the Corresponding Source may be on a different server (operated by you or a third party) that supports equivalent copying facilities, provided you maintain clear directions next to the object code saying where to find the Corresponding Source. Regardless of what server hosts the Corresponding Source, you remain obligated to ensure that it is available for as long as needed to satisfy these requirements.

 e) Convey the object code using peer-to-peer transmission, provided you inform other peers where the object code and Corresponding Source of the work are being offered to the general public at no charge under subsection 6d.

 A separable portion of the object code, whose source code is excluded from the Corresponding Source as a System Library, need not be included in conveying the object code work.

 A "User Product" is either (1) a "consumer product", which means any tangible personal property which is normally used for personal, family, or household purposes, or (2) anything designed or sold for incorporation into a dwelling. In determining whether a product is a consumer product, doubtful cases shall be resolved in favor of coverage. For a particular product received by a particular user, "normally used" refers to a typical or common use of that class of product, regardless of the status of the particular user or of the way in which the particular user
actually uses, or expects or is expected to use, the product. A product is a consumer product regardless of whether the product has substantial commercial, industrial or non-consumer uses, unless such uses represent the only significant mode of use of the product.

 "Installation Information" for a User Product means any methods, procedures, authorization

keys, or other information required to install

and execute modified versions of a covered work in that User Product from a modified version of its Corresponding Source. The information must suffice to ensure that the continued functioning of the modified object code is in no case prevented or interfered with solely because modification has been made.

 If you convey an object code work under this section in, or with, or specifically for use in, a User Product, and the conveying occurs as part of a transaction in which the right of possession and use of the User Product is transferred to the recipient in perpetuity or for a fixed term (regardless of how the transaction is characterized), the Corresponding Source conveyed under this section must be accompanied by the Installation Information. But this requirement does not apply if neither you nor any third party retains the ability to install modified object code on the User Product (for example, the work has been installed in

ROM).

 The requirement to provide Installation Information does not include a requirement to continue to provide support service, warranty, or updates for a work that has been modified or installed by the recipient, or for the User Product in which it has been modified or installed. Access to a network may be denied when the modification itself materially and adversely affects the operation of the network or violates the rules and protocols for communication across the network.

 Corresponding Source conveyed, and Installation Information provided, in accord with this section must be in a format that is publicly documented (and with an implementation available to the public in source code form), and must require no special password or key for unpacking, reading or copying.

## 7. Additional Terms.

 "Additional permissions" are terms that supplement the terms of this License by making exceptions from one or more of its conditions. Additional permissions that are applicable to the entire Program shall be treated as though they were included in this License, to the extent that they are valid under applicable law. If additional permissions

apply only to part of the Program, that part may be used separately under those permissions, but the entire Program remains governed by this License without regard to the additional permissions.

 When you convey a copy of a covered work, you may at your option remove any additional permissions from that copy, or from any part of it. (Additional permissions may be written to require their own removal in certain cases when you modify the work.) You may place additional permissions on material, added by you to a covered work, for which you have or can give appropriate copyright permission.

 Notwithstanding any other provision of this License, for material you add to a covered work, you may (if authorized by the copyright holders of that material) supplement the terms of this License with terms:

 a) Disclaiming warranty or limiting liability differently from the terms of sections 15 and 16 of this License; or

 b) Requiring preservation of specified reasonable legal notices or author attributions in that material or in the Appropriate Legal Notices displayed by works containing it; or

 c) Prohibiting misrepresentation of the origin of that material, or requiring that modified versions of such material be marked in reasonable ways as different from the original version; or

 d) Limiting the use for publicity purposes of names of licensors or authors of the material; or

 e) Declining to grant rights under trademark law for use of some trade names, trademarks, or service marks; or

 f) Requiring indemnification of licensors and authors of that material by anyone who conveys the material (or modified versions of it) with contractual assumptions of liability to the recipient, for any liability that these contractual assumptions directly impose on

those licensors and authors.

 All other non-permissive additional terms are considered "further restrictions" within the meaning of section 10. If the Program as you received it, or any part of it, contains a notice stating that it is governed by this License along with a term that is a further restriction, you may remove that term. If a license document contains a further restriction but permits relicensing or conveying under this License, you may add to a covered work material governed by the terms of that license document, provided that the further restriction does

not survive such relicensing or conveying.

 If you add terms to a covered work in accord with this section, you must place, in the relevant source files, a statement of the additional terms that apply to those files, or a notice indicating where to find the applicable terms.

 Additional terms, permissive or non-permissive, may be stated in the form of a separately written license, or stated as exceptions; the above requirements apply either way.

### 8. Termination.

 You may not propagate or modify a covered work except as expressly provided under this License. Any attempt otherwise to propagate or modify it is void, and will automatically terminate your rights under this License (including any patent licenses granted under the third paragraph of section 11).

 However, if you cease all violation of this License, then your license from a particular copyright holder is reinstated (a) provisionally, unless and until the copyright holder explicitly and finally terminates your license, and (b) permanently, if the copyright holder fails to notify you of the violation by some reasonable means prior to 60 days after the cessation.

 Moreover, your license from a particular copyright holder is reinstated permanently if the copyright holder notifies you of the violation by some reasonable means, this is the first time you have received notice of violation of this License (for any work) from that copyright

 holder, and you cure the violation prior to 30 days after your receipt of the notice.

 Termination of your rights under this section does not terminate the licenses of parties who have received copies or rights from you under this License. If your rights have been terminated and not permanently reinstated, you do not qualify to receive new licenses for the same material under section 10.

### 9. Acceptance Not Required for Having Copies.

 You are not required to accept this License in order to receive or run a copy of the Program. Ancillary propagation of a covered work occurring solely as a consequence of using peer-to-peer transmission to receive a copy likewise does not require acceptance. However, nothing other than this License grants you permission to propagate or modify any covered work. These actions infringe copyright if you do not accept this License. Therefore, by modifying or propagating a covered work, you indicate your acceptance of this License to do so.

#### 10. Automatic Licensing of Downstream Recipients.

 Each time you convey a covered work, the recipient automatically receives a license from the original licensors, to run, modify and propagate that work, subject to this License. You are not responsible for enforcing compliance by third parties with this License.

 An "entity transaction" is a transaction transferring control of an organization, or substantially all assets of one, or subdividing an organization, or merging organizations. If propagation of a covered work results from an entity transaction, each party to that transaction who receives a copy of the work also receives whatever licenses to the work the party's predecessor in interest had or could give under the previous paragraph, plus a right to possession of the Corresponding Source of the work from the predecessor in interest, if the predecessor has it or can get it with reasonable efforts.

 You may not impose any further restrictions on the exercise of the rights

 granted or affirmed under this License. For example, you may not impose a license fee, royalty, or other charge for exercise of rights granted under this License, and you may not initiate litigation (including a cross-claim or counterclaim in a lawsuit) alleging that any patent claim is infringed by making, using, selling, offering for sale, or importing the Program or any portion of it.

# 11. Patents.

 A "contributor" is a copyright holder who authorizes use under this License of the Program or a work on which the Program is based. The work thus licensed is called the contributor's "contributor version".

 A contributor's "essential patent claims" are all patent claims owned or controlled by the contributor, whether already acquired or hereafter acquired, that would be infringed by some manner, permitted by this License, of making, using, or selling its contributor version, but do not include claims that would be infringed only as a consequence of further modification of the contributor version. For purposes of this definition, "control" includes the right to grant

patent sublicenses in a manner consistent with the requirements of this License.

 Each contributor grants you a non-exclusive, worldwide, royalty-free patent license under the contributor's essential patent claims, to make, use, sell, offer for sale, import and otherwise run, modify and propagate the contents of its contributor version.

 In the following three paragraphs, a "patent license" is any express agreement or commitment, however denominated, not to enforce a patent (such as an express permission to practice a patent or covenant not to sue for patent infringement). To "grant" such a patent license to a party means to make such an agreement or commitment not to enforce a patent against the party.

 If you convey a covered work, knowingly relying on a patent license, and the Corresponding Source of the work is not available for anyone to copy, free of charge and under the terms of this License, through a

publicly available network server or other readily accessible means, then you must either (1) cause the Corresponding Source to be so available, or (2) arrange to deprive yourself of the benefit of the patent license for this particular work, or (3) arrange, in a manner consistent with the requirements of this License, to extend the patent license to downstream recipients. "Knowingly relying" means you have actual knowledge that, but for the patent license, your conveying the covered work in a country, or your recipient's use of the covered work in a country, would infringe one or more identifiable patents in that country that you have reason to believe are valid.

 If, pursuant to or in connection with a single transaction or arrangement, you convey, or propagate by procuring conveyance of, a covered work, and grant a patent license to some of the parties receiving the covered work authorizing them to use, propagate, modify or convey a specific copy of the covered work, then the patent license you grant is automatically extended to all recipients of the covered work and works based on it.

 A patent license is "discriminatory" if it does not include within the scope of its coverage, prohibits the exercise of, or is conditioned on the non-exercise of one or more of the rights that are specifically granted under this License. You may not convey a covered work if you are a party to an arrangement with a third party that is in the business of distributing software, under which you make payment to the third party based on the extent of your activity of conveying the work, and under which the third party grants, to any of the parties who would receive the covered work from you, a discriminatory patent license (a) in connection with copies of the covered work conveyed by you (or copies made from those copies), or (b) primarily for and in connection with specific products or compilations that

contain the covered work, unless you entered into that arrangement, or

that patent license was granted, prior to 28 March 2007.

 Nothing in this License shall be construed as excluding or limiting any implied license or other defenses to infringement that may otherwise be available to you under applicable patent law.

12. No Surrender of Others' Freedom.

 If conditions are imposed on you (whether by court order, agreement or otherwise) that contradict the conditions of this License, they do not excuse you from the conditions of this License. If you cannot convey a covered work so as to satisfy simultaneously your obligations under this License and any other pertinent obligations, then as a consequence you may not convey it at all. For example, if you agree to terms that obligate you to collect a royalty for further conveying from those to whom you convey the Program, the only way you could satisfy both those terms and this License would be to refrain entirely from conveying the Program.

13. Use with the GNU Affero General Public License.

 Notwithstanding any other provision of this License, you have permission to link or combine any covered work with a work licensed under version 3 of the GNU Affero General Public License into a single combined work, and to convey the resulting work. The terms of this License will continue to apply to the part which is the covered work, but the special requirements of the GNU Affero General Public License, section 13, concerning interaction through a network will apply to the combination as such.

14. Revised Versions of this License.

 The Free Software Foundation may publish revised and/or new versions of the GNU General Public License from time to time. Such new versions will be similar in spirit to the present version, but may differ in detail to address new problems or concerns.

 Each version is given a distinguishing version number. If the Program specifies that a certain numbered version of the GNU General Public License "or any later version" applies to it, you have the option of following the terms and conditions either of that numbered version or of any later version published by the Free Software Foundation. If the Program does not specify a version number of the GNU General Public License, you may choose any version ever published by the Free Software Foundation.

 If the Program specifies that a proxy can decide which future versions of the GNU General Public License can be used, that proxy's public statement of acceptance of a version permanently authorizes you to choose that version for the Program.

 Later license versions may give you additional or different permissions. However, no additional obligations are imposed on any author or copyright holder as a result of your choosing to follow a later version.

15. Disclaimer of Warranty.

 THERE IS NO WARRANTY FOR THE PROGRAM, TO THE EXTENT PERMITTED BY APPLICABLE LAW. EXCEPT WHEN OTHERWISE STATED IN WRITING THE COPYRIGHT HOLDERS AND/OR OTHER PARTIES PROVIDE THE PROGRAM "AS IS" WITHOUT WARRANTY

OF ANY KIND, EITHER EXPRESSED OR IMPLIED, INCLUDING, BUT NOT LIMITED TO, THE IMPLIED WARRANTIES OF MERCHANTABILITY AND FITNESS FOR A PARTICULAR PURPOSE. THE ENTIRE RISK AS TO THE QUALITY AND PERFORMANCE OF THE PROGRAM IS WITH YOU. SHOULD THE PROGRAM PROVE DEFECTIVE, YOU ASSUME THE COST OF ALL NECESSARY SERVICING, REPAIR OR CORRECTION.

16. Limitation of Liability.

 IN NO EVENT UNLESS REQUIRED BY APPLICABLE LAW OR AGREED TO IN WRITING WILL ANY COPYRIGHT HOLDER, OR ANY OTHER PARTY WHO MODIFIES AND/OR CONVEYS THE PROGRAM AS PERMITTED ABOVE, BE LIABLE TO YOU FOR DAMAGES, INCLUDING ANY GENERAL, SPECIAL, INCIDENTAL OR CONSEQUENTIAL DAMAGES ARISING OUT OF THE USE OR INABILITY TO USE THE PROGRAM (INCLUDING BUT NOT LIMITED TO LOSS OF DATA OR DATA BEING RENDERED INACCURATE OR LOSSES SUSTAINED BY YOU OR THIRD PARTIES OR A FAILURE OF THE PROGRAM TO OPERATE WITH ANY OTHER PROGRAMS), EVEN IF SUCH HOLDER OR OTHER PARTY HAS BEEN ADVISED OF THE POSSIBILITY OF SUCH DAMAGES.

# 17.

Interpretation of Sections 15 and 16.

 If the disclaimer of warranty and limitation of liability provided above cannot be given local legal effect according to their terms, reviewing courts shall apply local law that most closely approximates an absolute waiver of all civil liability in connection with the Program, unless a warranty or assumption of liability accompanies a copy of the Program in return for a fee.

# END OF TERMS AND CONDITIONS

How to Apply These Terms to Your New Programs

 If you develop a new program, and you want it to be of the greatest possible use to the public, the best way to achieve this is to make it free software which everyone can redistribute and change under these terms.

 To do so, attach the following notices to the program. It is safest to attach them to the start of each source file to most effectively state the exclusion of warranty; and each file should have at least the "copyright" line and a pointer to where the full notice is found.

 <one line to give the program's name and a brief idea of what it does.> Copyright  $(C)$  <year > <name of author>

 This program is free software: you can redistribute it and/or modify it under the terms of the GNU General Public License as published by the Free Software Foundation, either version 3 of the License, or (at your option) any later version.

 This program is distributed in the hope that it will be useful, but WITHOUT ANY WARRANTY; without even the implied warranty of MERCHANTABILITY or FITNESS FOR A PARTICULAR PURPOSE. See the GNU General Public License for more details.

 You should have received a copy of the GNU General Public License along with this program. If not, see <http://www.gnu.org/licenses/>.

Also add information on how to contact you by electronic and paper mail.

 If the program does terminal interaction, make it output a short notice like this when it starts in an interactive mode:

 $<$ program> Copyright (C) $<$ year>  $<$ name of author> This program comes with ABSOLUTELY NO WARRANTY; for details type `show w'. This is free software, and you are welcome to redistribute it under certain conditions; type `show c' for details.

The hypothetical commands `show w' and `show c' should show the appropriate parts of the General Public License. Of course, your program's commands might be different; for a GUI interface, you would use an "about box".

 You should also get your employer (if you work as a programmer) or school, if any, to sign a "copyright disclaimer" for the program, if necessary. For more information on this, and how to apply and follow the GNU GPL, see <http://www.gnu.org/licenses/>.

 The GNU General Public License does not permit incorporating your program into proprietary programs. If your program is a subroutine library, you

may consider it more useful to permit linking proprietary applications with the library. If this is what you want to do, use the GNU Lesser General Public License instead of this License. But first, please read <http://www.gnu.org/philosophy/why-not-lgpl.html>.

 Permission is hereby granted, free of charge, to any person obtaining a copy of this software and associated documentation files (the "Software"), to deal in the Software without restriction, including without limitation the rights to use, copy, modify, merge, publish, distribute, sublicense, and/or sell copies of the Software, and to permit persons to whom the Software is furnished to do so, subject to the following conditions:

 The above copyright notice and this permission notice shall be included in all copies or substantial portions of the Software.

 THE SOFTWARE IS PROVIDED "AS IS", WITHOUT WARRANTY OF ANY KIND, EXPRESS OR IMPLIED, INCLUDING BUT NOT LIMITED TO THE WARRANTIES OF MERCHANTABILITY, FITNESS FOR A PARTICULAR PURPOSE AND NONINFRINGEMENT. IN NO EVENT SHALL THE AUTHORS OR COPYRIGHT HOLDERS BE LIABLE FOR ANY CLAIM, DAMAGES OR OTHER LIABILITY, WHETHER IN AN ACTION OF CONTRACT, TORT OR OTHERWISE, ARISING FROM, OUT OF OR IN CONNECTION WITH THE SOFTWARE OR THE USE OR OTHER DEALINGS IN THE SOFTWARE. MIT License

Copyright (c) Microsoft Corporation.

 Permission is hereby granted, free of charge, to any person obtaining a copy of this software and associated documentation files (the "Software"), to deal in the Software without restriction, including without limitation the rights to use, copy, modify, merge, publish, distribute, sublicense, and/or sell copies of the Software, and to permit persons to whom the Software is furnished to do so, subject to the following conditions:

 The above copyright notice and this permission notice shall be included in all copies or substantial portions of the Software.

 THE SOFTWARE IS PROVIDED "AS IS", WITHOUT WARRANTY OF ANY KIND, EXPRESS OR IMPLIED, INCLUDING BUT NOT LIMITED TO THE WARRANTIES OF MERCHANTABILITY, FITNESS FOR A PARTICULAR PURPOSE AND NONINFRINGEMENT. IN NO EVENT SHALL THE AUTHORS OR COPYRIGHT HOLDERS BE LIABLE FOR ANY CLAIM, DAMAGES OR OTHER LIABILITY, WHETHER IN AN ACTION OF

CONTRACT, TORT OR OTHERWISE, ARISING FROM,

 OUT OF OR IN CONNECTION WITH THE SOFTWARE OR THE USE OR OTHER DEALINGS IN THE **SOFTWARE** 

Copyright (c) [yyyy] [name of copyright owner]

Permission is hereby granted, free of charge, to any person obtaining a copy of this software and associated documentation files (the "Software"), to deal in the Software without restriction, including without limitation the rights to use, copy, modify, merge, publish, distribute, sublicense, and/or sell copies of the Software, and to permit persons to whom the Software is furnished to do so, subject to the following conditions:

The above copyright notice and this permission notice shall be included in all copies or substantial portions of the Software.

THE SOFTWARE IS PROVIDED "AS IS", WITHOUT WARRANTY OF ANY KIND, EXPRESS OR IMPLIED, INCLUDING BUT NOT LIMITED TO THE WARRANTIES OF MERCHANTABILITY, FITNESS FOR A PARTICULAR PURPOSE AND NONINFRINGEMENT. IN NO EVENT SHALL THE AUTHORS OR COPYRIGHT HOLDERS BE LIABLE FOR ANY CLAIM, DAMAGES OR OTHER LIABILITY, WHETHER IN AN ACTION OF CONTRACT, TORT OR OTHERWISE, ARISING FROM, OUT OF OR IN CONNECTION WITH THE SOFTWARE OR THE USE OR OTHER DEALINGS IN THE SOFTWARE.

The MIT License (MIT)

Copyright (c) 2014 Jeff Quast  $\langle$  contact@jeffquast.com>

Permission is hereby granted, free of charge, to any person obtaining a copy of this software and associated documentation files (the "Software"), to deal in the Software without restriction, including without limitation the rights to use, copy, modify, merge, publish, distribute, sublicense, and/or sell copies of the Software, and to permit persons to whom the Software is furnished to do so, subject to the following conditions:

The above copyright notice and this permission notice shall be included in all copies or substantial portions of the Software.

THE SOFTWARE IS PROVIDED "AS IS", WITHOUT WARRANTY OF ANY KIND, EXPRESS OR IMPLIED, INCLUDING BUT NOT LIMITED TO THE WARRANTIES OF MERCHANTABILITY, FITNESS FOR A PARTICULAR PURPOSE AND NONINFRINGEMENT. IN NO EVENT SHALL THE AUTHORS OR COPYRIGHT HOLDERS BE LIABLE FOR ANY CLAIM, DAMAGES OR OTHER LIABILITY, WHETHER IN AN ACTION OF CONTRACT, TORT OR OTHERWISE, ARISING FROM,

OUT OF OR IN CONNECTION WITH THE SOFTWARE OR THE USE OR OTHER DEALINGS IN THE **SOFTWARE** 

Markus Kuhn -- 2007-05-26 (Unicode 5.0)

Permission to use, copy, modify, and distribute this software for any purpose and without fee is hereby granted. The author disclaims all warranties with regard to this software. # Architecture overview

Broadly speaking, the tools are divided in two parts: the server and the client. A \*\*server\*\* is anything that can be debugged: for example, your browser, but it could also be Firefox for Android, running on another device. The \*\*client\*\* is the front-end side of the tools, and it is what developers interact with when using the tools.

Since these two parts are decoupled, we can connect to any server using the same client. This enables us to debug multiple types of servers, using the same protocol to communicate.

You will often hear about `actors`. Each feature that can be debugged (for example, network) is exposed via an `actor`, which provides data about that specific feature. It's up to each server to implement some or all actors; the client needs to find out and decide what it can render on the front-side when it connects to the server. So when we want to debug a new feature, we might need to do work in two parts of the code: the server (perhaps implementing a new actor, or extending existing ones) and the client (to display the debugging data returned by the actor).

Often, an actor will correspond to a panel. But a panel might want to get data from multiple actors.

You might also hear about `the toolbox`. The toolbox is what everyone else calls `developer tools` i.e. the front-end that you see when you open the tools in your browser. MIT License

Copyright (c) Facebook, Inc. and its affiliates.

Permission is hereby granted, free of charge, to any person obtaining a copy of this software and associated documentation files (the "Software"), to deal in the Software without restriction, including without limitation the rights to use, copy, modify, merge, publish, distribute, sublicense, and/or sell copies of the Software, and to permit persons to whom the Software is furnished to do so, subject to the following conditions:

The above copyright notice and this permission notice shall be included in all copies or substantial portions of the Software.

THE SOFTWARE IS PROVIDED "AS IS", WITHOUT WARRANTY OF ANY KIND, EXPRESS OR IMPLIED, INCLUDING BUT NOT LIMITED TO THE WARRANTIES OF MERCHANTABILITY, FITNESS FOR A PARTICULAR PURPOSE AND NONINFRINGEMENT. IN NO EVENT SHALL THE AUTHORS OR COPYRIGHT HOLDERS BE LIABLE FOR ANY CLAIM, DAMAGES OR OTHER LIABILITY, WHETHER IN AN ACTION OF CONTRACT, TORT OR OTHERWISE, ARISING FROM, **OUT** 

 OF OR IN CONNECTION WITH THE SOFTWARE OR THE USE OR OTHER DEALINGS IN THE SOFTWARE.

wOF2OTTOU @ .`f6\$ Q NB3T}1"a5tC::BU1QEX%->+g~Fm\*vYP8\_\*y5{h'5IGVl t;g"XBD4N7.lGGwSO({crQ5\*X!"cIH1\$l1\#8j~!0- .T/bBP&.\*?SBPZpOAD6x7ogG~I~.9.tY1Cdy $v$ tXK\8S34Slt-q6(\$oPsKHu3p mZ8^|E\_)=+wOhjv5J.ZM/gP2mm  $\langle$ D6\9%XK52S4@e\$K}%lN\$ >W#cw)~\_;ddtm nI@r ~y!rG[(/}X!=\_9M?x{O8ys{ +4qAZ5pL \*u@uT(]8E\$^0ZP~q{`u%4\$Q4sB]p?Jak(3i![}fsgK@ft9!G,KdikhMm4iI!#zVetl-wnuL@x5x)MiP^:620k;{i6tDf s\$w

W]FJ&2JSlw S/t3nonK<Rm\$(\_BAU3.wI1DhyO@3#\_W8 Copyright (c) 2015 The topological-sort-rs Developers

Permission is hereby granted, free of charge, to any person obtaining a copy of this software and associated documentation files (the "Software"), to deal in the Software without restriction, including without limitation the rights to use, copy, modify, merge, publish, distribute, sublicense, and/or sell copies of the Software, and to permit persons to whom the Software is furnished to do so, subject to the following conditions:

The above copyright notice and this permission notice shall be included in all copies or substantial portions of the Software.

THE SOFTWARE IS PROVIDED "AS IS", WITHOUT WARRANTY OF ANY KIND, EXPRESS OR IMPLIED, INCLUDING BUT NOT LIMITED TO THE WARRANTIES OF MERCHANTABILITY, FITNESS FOR A PARTICULAR PURPOSE AND NONINFRINGEMENT. IN NO EVENT SHALL THE AUTHORS OR COPYRIGHT HOLDERS BE LIABLE FOR ANY CLAIM, DAMAGES OR OTHER LIABILITY, WHETHER IN AN ACTION OF CONTRACT, TORT OR OTHERWISE, ARISING FROM, OUT OF OR IN CONNECTION WITH THE SOFTWARE OR THE USE OR OTHER DEALINGS IN THE SOFTWARE.

Copyright (c) 2015 Igor Shaula

Permission is hereby granted, free of charge, to any person obtaining a copy of this software and associated documentation files (the "Software"), to deal in the Software without restriction, including without limitation the rights to use, copy, modify, merge, publish, distribute, sublicense, and/or sell copies of the Software, and to permit persons to whom the Software is furnished to do so, subject to the following conditions:

The above copyright notice and this permission notice shall be included in all copies or substantial portions of the Software.

THE SOFTWARE IS PROVIDED "AS IS", WITHOUT WARRANTY OF ANY KIND, EXPRESS OR IMPLIED, INCLUDING BUT NOT LIMITED TO THE WARRANTIES OF MERCHANTABILITY, FITNESS FOR A PARTICULAR PURPOSE AND NONINFRINGEMENT. IN NO EVENT SHALL THE AUTHORS OR COPYRIGHT HOLDERS BE LIABLE FOR ANY CLAIM, DAMAGES OR OTHER LIABILITY, WHETHER IN AN ACTION OF CONTRACT, TORT OR OTHERWISE, ARISING FROM, OUT OF OR IN CONNECTION WITH THE SOFTWARE

OR THE USE OR OTHER DEALINGS IN

THE SOFTWARE.

<!DOCTYPE html PUBLIC "-//W3C//DTD XHTML 1.0 Strict//EN" "http://www.w3.org/TR/xhtml1/DTD/xhtml1 strict.dtd">

<!-- THIS FILE WAS AUTOMATICALLY GENERATED, DO NOT EDIT. -->

<html xmlns="http://www.w3.org/1999/xhtml">

 <head>

 <meta http-equiv="content-type" content="text/html;charset=UTF-8"/>

 <title>WOFF Test: Unknown Child Element in license Element text Element</title>

```
		<link rel="author" title="Tal Leming" href="http://typesupply.com" />
 		<link rel="help" href="http://dev.w3.org/webfonts/WOFF2/spec/#Metadata" />
 		<link rel="help" href="http://www.w3.org/TR/WOFF/#conform-metadata-noeffect" />
 		<link rel="help" href="http://www.w3.org/TR/WOFF/#conform-invalid-mustignore" />
 		<link rel="reviewer" title="Chris Lilley" href="mailto:chris@w3.org" />
 		<link rel="match" href="metadatadisplay-schema-license-019-ref.xht" />
 \leqmeta name="assert" content="The license element contains a text element with an unknown child element." \geq		<style type="text/css"><![CDATA[
  			@import url("support/test-fonts.css");
  			@font-face
 {
  				font-family: "WOFF Test";
  				src: url("support/metadatadisplay-schema-license-019.woff2") format("woff2");
  			}
  			body {
  				font-size: 20px;
  			}
 			pre {
  				font-size: 12px;
  			}
  			.test {
  				font-family: "WOFF Test", "WOFF Test CFF Fallback";
  				font-size: 200px;
  				margin-top: 50px;
  			}
 		]]></style>
	</head>
	<body>
 \langle p \rangle if the UA does not display WOFF metadata, the test passes if the word PASS appears below.\langle p \rangle		<p>The Extended Metadata Block is not valid and must not be displayed. If the UA does display it, the test
fails.</p>
 		<div class="test">P</div>
	</body>
</html>
The msvc-wine project - the scripts for downloading and setting up the
toolchain - is licensed under the ISC license.
This license only covers the scripts themselves. In particular, it does
not conver the downloaded and installed tools.
```
The ISC license:

Permission to use, copy, modify, and/or distribute this software for any purpose with or without fee is hereby granted, provided that the above copyright notice and this permission notice appear in all copies.

THE SOFTWARE IS PROVIDED "AS IS" AND THE AUTHOR DISCLAIMS ALL WARRANTIES

WITH REGARD TO THIS SOFTWARE INCLUDING ALL IMPLIED WARRANTIES OF MERCHANTABILITY AND FITNESS. IN NO EVENT SHALL THE AUTHOR BE LIABLE FOR ANY SPECIAL, DIRECT, INDIRECT, OR CONSEQUENTIAL DAMAGES OR ANY DAMAGES WHATSOEVER RESULTING FROM LOSS OF USE, DATA OR PROFITS, WHETHER IN AN ACTION OF CONTRACT, NEGLIGENCE OR OTHER TORTIOUS ACTION, ARISING OUT OF OR IN CONNECTION WITH THE USE OR PERFORMANCE OF THIS SOFTWARE. Copyright 2008, Google Inc. All rights reserved.

Redistribution and use in source and binary forms, with or without modification, are permitted provided that the following conditions are met:

 \* Redistributions of source code must retain the above copyright notice, this list of conditions and the following disclaimer.

 \* Redistributions in binary form must reproduce the above copyright notice, this list of conditions and the following disclaimer in the documentation and/or other materials provided with the distribution.

 \* Neither the name of Google Inc. nor the names of its contributors may be used to endorse or promote products derived from this software without specific prior written permission.

THIS SOFTWARE IS PROVIDED BY THE COPYRIGHT HOLDERS AND CONTRIBUTORS "AS IS" AND ANY EXPRESS OR IMPLIED WARRANTIES, INCLUDING, BUT NOT LIMITED TO, THE IMPLIED WARRANTIES OF MERCHANTABILITY AND FITNESS FOR A PARTICULAR PURPOSE ARE DISCLAIMED. IN NO EVENT SHALL THE COPYRIGHT OWNER OR

 CONTRIBUTORS BE LIABLE FOR ANY DIRECT, INDIRECT, INCIDENTAL, SPECIAL, EXEMPLARY, OR CONSEQUENTIAL DAMAGES (INCLUDING, BUT NOT LIMITED TO, PROCUREMENT OF SUBSTITUTE GOODS OR SERVICES; LOSS OF USE, DATA, OR PROFITS; OR BUSINESS INTERRUPTION) HOWEVER CAUSED AND ON ANY THEORY OF LIABILITY, WHETHER IN CONTRACT, STRICT LIABILITY, OR TORT (INCLUDING NEGLIGENCE OR OTHERWISE) ARISING IN ANY WAY OUT OF THE USE OF THIS SOFTWARE, EVEN IF ADVISED OF THE POSSIBILITY OF SUCH DAMAGE.

Code generated by the Protocol Buffer compiler is owned by the owner of the input file used when generating it. This code is not standalone and requires a support library to be linked with it. This support library is itself covered by the above license.

> Apache License Version 2.0, January 2004 http://www.apache.org/licenses/

## TERMS AND CONDITIONS FOR USE, REPRODUCTION, AND DISTRIBUTION

1. Definitions.

 "License" shall mean the terms and conditions for use, reproduction, and distribution as defined by Sections 1 through 9 of this document.

 "Licensor" shall mean the copyright owner or entity authorized by the copyright owner that is granting the License.

 "Legal Entity" shall mean the union of the acting entity and all other entities that control, are controlled by, or are under common control with that entity. For the purposes of this definition, "control" means (i) the power, direct or indirect, to cause the direction or management of such entity, whether by contract or otherwise, or (ii) ownership of fifty percent (50%) or more of the outstanding shares, or (iii) beneficial ownership of such entity.

 "You" (or "Your") shall mean an individual or Legal Entity exercising permissions granted by this License.

 "Source" form shall mean the preferred form for making modifications, including but not limited to software source code, documentation source, and configuration files.

 "Object" form shall mean any form resulting from mechanical transformation or translation of a Source form, including but not limited to compiled object code, generated documentation, and conversions to other media types.

 "Work" shall mean the work of authorship, whether in Source or Object form, made available under the License, as indicated by a copyright notice that is included in or attached to the work (an example is provided in the Appendix below).

 "Derivative Works" shall mean any work, whether in Source or Object form, that is based on (or derived from) the Work and for which the editorial

 revisions, annotations, elaborations, or other modifications represent, as a whole, an original work of authorship. For the purposes of this License, Derivative Works shall not include works that remain separable from, or merely link (or bind by name) to the interfaces of, the Work and Derivative Works thereof.

 "Contribution" shall mean any work of authorship, including the original version of the Work and any modifications or additions to that Work or Derivative Works thereof, that is intentionally submitted to Licensor for inclusion in the Work by the copyright owner or by an individual or Legal Entity authorized to submit on behalf of the copyright owner. For the purposes of this definition, "submitted"

 means any form of electronic, verbal, or written communication sent to the Licensor or its representatives, including but not limited to communication on electronic mailing lists, source code control systems, and issue tracking systems that are managed by, or on behalf of, the Licensor for the purpose of discussing and improving the Work, but excluding communication that is conspicuously marked or otherwise designated in writing by the copyright owner as "Not a Contribution."

 "Contributor" shall mean Licensor and any individual or Legal Entity on behalf of whom a Contribution has been received by Licensor and subsequently incorporated within the Work.

- 2. Grant of Copyright License. Subject to the terms and conditions of this License, each Contributor hereby grants to You a perpetual, worldwide, non-exclusive, no-charge, royalty-free, irrevocable copyright license to reproduce, prepare Derivative Works of, publicly display, publicly perform, sublicense, and distribute the Work and such Derivative Works in Source or Object form.
- 3. Grant of Patent License. Subject to the terms and conditions of this
- License, each Contributor hereby grants to You a perpetual, worldwide, non-exclusive, no-charge, royalty-free, irrevocable (except as stated in this section) patent license to make, have made, use, offer to sell, sell, import, and otherwise transfer the Work, where such license applies only to those patent claims licensable by such Contributor that are necessarily infringed by their Contribution(s) alone or by combination of their Contribution(s) with the Work to which such Contribution(s) was submitted. If You institute patent litigation against any entity (including a cross-claim or counterclaim in a lawsuit) alleging that the Work or a Contribution incorporated within the Work constitutes direct or contributory patent infringement, then any patent licenses granted to You under this License for that Work shall terminate as of the date such litigation is filed.

 4. Redistribution. You may reproduce and distribute copies of the

 Work or Derivative Works thereof in any medium, with or without modifications, and in Source or Object form, provided that You meet the following conditions:

- (a) You must give any other recipients of the Work or Derivative Works a copy of this License; and
- (b) You must cause any modified files to carry prominent notices stating that You changed the files; and
- (c) You must retain, in the Source form of any Derivative Works that You distribute, all copyright, patent, trademark, and attribution notices from the Source form of the Work, excluding those notices that do not pertain to any part of the Derivative Works; and
- (d) If the Work includes a "NOTICE" text file as part of its distribution, then any Derivative Works that You distribute must include a readable copy of the attribution notices contained within such NOTICE file, excluding

#### those notices that do not

 pertain to any part of the Derivative Works, in at least one of the following places: within a NOTICE text file distributed as part of the Derivative Works; within the Source form or documentation, if provided along with the Derivative Works; or, within a display generated by the Derivative Works, if and wherever such third-party notices normally appear. The contents of the NOTICE file are for informational purposes only and do not modify the License. You may add Your own attribution notices within Derivative Works that You distribute, alongside or as an addendum to the NOTICE text from the Work, provided that such additional attribution notices cannot be construed as modifying the License.

 You may add Your own copyright statement to Your modifications and may provide additional or different license terms and conditions

 for use, reproduction, or distribution of Your modifications, or for any such Derivative Works as a whole, provided Your use, reproduction, and distribution of the Work otherwise complies with the conditions stated in this License.

- 5. Submission of Contributions. Unless You explicitly state otherwise, any Contribution intentionally submitted for inclusion in the Work by You to the Licensor shall be under the terms and conditions of this License, without any additional terms or conditions. Notwithstanding the above, nothing herein shall supersede or modify the terms of any separate license agreement you may have executed with Licensor regarding such Contributions.
- 6. Trademarks. This License does not grant permission to use the trade names, trademarks, service marks, or product names of the Licensor, except as required for reasonable and customary use in describing the origin of the Work and reproducing the content of the NOTICE file.
- 7. Disclaimer of Warranty. Unless required by applicable law or agreed to in writing, Licensor provides the Work (and each

 Contributor provides its Contributions) on an "AS IS" BASIS, WITHOUT WARRANTIES OR CONDITIONS OF ANY KIND, either express or implied, including, without limitation, any warranties or conditions of TITLE, NON-INFRINGEMENT, MERCHANTABILITY, or FITNESS FOR A PARTICULAR PURPOSE. You are solely responsible for determining the appropriateness of using or redistributing the Work and assume any risks associated with Your exercise of permissions under this License.

- 8. Limitation of Liability. In no event and under no legal theory, whether in tort (including negligence), contract, or otherwise, unless required by applicable law (such as deliberate and grossly negligent acts) or agreed to in writing, shall any Contributor be liable to You for damages, including any direct,
- indirect, special,

 incidental, or consequential damages of any character arising as a result of this License or out of the use or inability to use the Work (including but not limited to damages for loss of goodwill, work stoppage, computer failure or malfunction, or any and all other commercial damages or losses), even if such Contributor has been advised of the possibility of such damages.

 9. Accepting Warranty or Additional Liability. While redistributing the Work or Derivative Works thereof, You may choose to offer, and charge a fee for, acceptance of support, warranty, indemnity, or other liability obligations and/or rights consistent with this License. However, in accepting such obligations, You may act only on Your own behalf and on Your sole responsibility, not on behalf of any other Contributor, and only if You agree to indemnify, defend, and hold each Contributor harmless for any liability incurred by, or claims asserted against, such Contributor by reason of your accepting any such warranty or additional liability.

#### END OF TERMS AND CONDITIONS

APPENDIX: How to apply the Apache License to your work.

 To apply the Apache License to your work, attach the following boilerplate notice, with the fields enclosed by brackets "[]" replaced with your own identifying information. (Don't include the brackets!) The text should be enclosed in the appropriate comment syntax for the file format. We also recommend that a file or class name and description of purpose be included on the same "printed page" as the copyright notice for easier identification within third-party archives.

Copyright [yyyy] [name of copyright owner]

Licensed under the Apache License, Version 2.0 (the "License");

 you may not use this file except in compliance with the License. You may obtain a copy of the License at

http://www.apache.org/licenses/LICENSE-2.0

 Unless required by applicable law or agreed to in writing, software distributed under the License is distributed on an "AS IS" BASIS, WITHOUT WARRANTIES OR CONDITIONS OF ANY KIND, either express or implied. See the License for the specific language governing permissions and limitations under the License.

--- LLVM Exceptions to the Apache 2.0 License ----

As an exception, if, as a result of your compiling your source code, portions of this Software are embedded into an Object form of such source code, you may redistribute such embedded portions in such Object form without complying with the conditions of Sections 4(a), 4(b) and 4(d) of the License.

In addition, if you combine or link compiled forms of this Software with software that is licensed under the GPLv2 ("Combined Software") and if a court of competent jurisdiction determines that the patent provision (Section 3), the indemnity provision (Section 9) or other Section of the License conflicts

 with the conditions of the GPLv2, you may retroactively and prospectively choose to deem waived or otherwise exclude such Section(s) of the License, but only in their entirety and only with respect to the Combined Software.

Copyright (c) 2017 Jorge Aparicio

Permission is hereby granted, free of charge, to any person obtaining a copy of this software and associated documentation files (the "Software"), to deal in the Software without restriction, including without limitation the rights to use, copy, modify, merge, publish, distribute, sublicense, and/or sell copies of the Software, and to permit persons to whom the Software is furnished to do so, subject to the following conditions:

The above copyright notice and this permission notice shall be included in all copies or substantial portions of the Software.

THE SOFTWARE IS PROVIDED "AS IS", WITHOUT WARRANTY OF ANY KIND, EXPRESS OR IMPLIED, INCLUDING BUT NOT LIMITED TO THE WARRANTIES OF MERCHANTABILITY, FITNESS FOR A PARTICULAR PURPOSE AND NONINFRINGEMENT. IN NO EVENT

SHALL THE AUTHORS OR COPYRIGHT HOLDERS BE LIABLE FOR ANY CLAIM, DAMAGES OR OTHER LIABILITY, WHETHER IN AN ACTION OF CONTRACT, TORT OR OTHERWISE, ARISING FROM, OUT OF OR IN CONNECTION WITH THE SOFTWARE OR THE USE OR OTHER DEALINGS IN THE SOFTWARE. # The 3-Clause BSD License

Copyright web-platform-tests contributors

Redistribution and use in source and binary forms, with or without modification, are permitted provided that the following conditions are met:

1. Redistributions of source code must retain the above copyright notice, this list of conditions and the following disclaimer.

2. Redistributions in binary form must reproduce the above copyright notice, this list of conditions and the following disclaimer in the documentation and/or other materials provided with the distribution.

3. Neither the name of the copyright holder nor the names of its contributors may be used to endorse or promote products derived from this software without specific prior written permission.

THIS SOFTWARE IS PROVIDED BY THE COPYRIGHT HOLDERS AND CONTRIBUTORS "AS IS" AND ANY EXPRESS OR IMPLIED WARRANTIES, INCLUDING, BUT NOT LIMITED TO, THE IMPLIED WARRANTIES OF MERCHANTABILITY AND FITNESS FOR A PARTICULAR PURPOSE ARE DISCLAIMED. IN NO EVENT SHALL

 THE COPYRIGHT HOLDER OR CONTRIBUTORS BE LIABLE FOR ANY DIRECT, INDIRECT, INCIDENTAL, SPECIAL, EXEMPLARY, OR CONSEQUENTIAL DAMAGES (INCLUDING, BUT NOT LIMITED TO, PROCUREMENT OF SUBSTITUTE GOODS OR SERVICES; LOSS OF USE, DATA, OR PROFITS; OR BUSINESS INTERRUPTION) HOWEVER CAUSED AND ON ANY THEORY OF LIABILITY, WHETHER IN CONTRACT, STRICT LIABILITY, OR TORT (INCLUDING NEGLIGENCE OR OTHERWISE) ARISING IN ANY WAY OUT OF THE USE OF THIS SOFTWARE, EVEN IF ADVISED OF THE POSSIBILITY OF SUCH DAMAGE.

Copyright (c) 2017 The Error-Chain Project Developers

Permission is hereby granted, free of charge, to any person obtaining a copy of this software and associated documentation files (the "Software"), to deal in the Software without restriction, including without limitation the rights to use, copy, modify, merge, publish, distribute, sublicense, and/or sell copies of the Software, and to permit persons to whom the Software is furnished to do so, subject to the following conditions:

The above copyright notice and this permission notice shall be included in all copies or substantial portions of the Software.

THE SOFTWARE IS PROVIDED "AS IS", WITHOUT WARRANTY OF

ANY KIND, EXPRESS OR IMPLIED, INCLUDING BUT NOT LIMITED TO THE WARRANTIES OF MERCHANTABILITY, FITNESS FOR A PARTICULAR PURPOSE AND NONINFRINGEMENT. IN NO EVENT SHALL THE AUTHORS OR COPYRIGHT HOLDERS BE LIABLE FOR ANY CLAIM, DAMAGES OR OTHER LIABILITY, WHETHER IN AN ACTION OF CONTRACT, TORT OR OTHERWISE, ARISING FROM, OUT OF OR IN

 CONNECTION WITH THE SOFTWARE OR THE USE OR OTHER DEALINGS IN THE SOFTWARE.

; AesOpt.asm -- Intel's AES. ; 2009-12-12 : Igor Pavlov : Public domain

include 7zAsm.asm

## MY\_ASM\_START

```
ifndef x64
  .xmm
endif
ifdef x64
  num equ r8
else
 num equ [r4 + \text{REG}_S]IZE * 4]
endif
rD equ r2
rN equ r0
MY_PROLOG macro reg:req
  ifdef x64
 movdqa [r4 + 8], xmm6
 movdqa [r4 + 8 + 16], xmm7
  endif
  push r3
  push r5
  push r6
  mov rN, num
 mov x6, [r1 + 16] shl x6, 5
  movdqa reg, [r1]
  add r1, 32
endm
```
MY\_EPILOG macro

```
 pop r6
  pop r5
  pop r3
  ifdef x64
 movdqa xmm6, [r4 + 8]movdqa xmm7, [r4 + 8 + 16] endif
  MY_ENDP
endm
ways equ 4
ways16 equ (ways * 16)
OP_W macro op, op2
 i = 0 rept ways
  op @CatStr(xmm,%i), op2
 i = i + 1 endm
endm
LOAD_OP macro op:req, offs:req
 op xmm0, [r1 + r3 \text{ of }rs]endm
LOAD_OP_W macro op:req, offs:req
 movdqa xmm7, [r1 + r3 \text{ of }] OP_W op, xmm7
endm
; ---------- AES-CBC Decode ----------
CBC_DEC_UPDATE
 macro reg, offs
  pxor reg, xmm6
  movdqa xmm6, [rD + offs]
  movdqa [rD + offs], reg
endm
DECODE macro op:req
  op aesdec, +16
\omega(\omega) op aesdec, +0
  op aesdec, -16
  sub x3, 32
```

```
 jnz @B
  op aesdeclast, +0
endm
MY_PROC AesCbc_Decode_Intel, 3
  MY_PROLOG xmm6
  sub x6, 32
  jmp check2
 align 16
 nextBlocks2:
  mov x3, x6
 OP_W movdqa, [rD + i * 16] LOAD_OP_W pxor, +32
  DECODE LOAD_OP_W
  OP_W CBC_DEC_UPDATE, i * 16
  add rD, ways16
 check2:
  sub rN, ways
  jnc nextBlocks2
  add rN, ways
  jmp check
 nextBlock:
  mov x3, x6
  movdqa xmm1, [rD]
  LOAD_OP movdqa, +32
  pxor xmm0, xmm1
  DECODE LOAD_OP
  pxor xmm0, xmm6
  movdqa [rD], xmm0
  movdqa xmm6, xmm1
  add rD, 16
 check:
 sub rN, 1
  jnc nextBlock
  movdqa [r1 - 32], xmm6
  MY_EPILOG
```
; ---------- AES-CBC Encode ----------

ENCODE

```
 macro op:req
 op aesenc, -16
 @@:
 op aesenc, +0
 op aesenc, +16
 add r3, 32
 jnz @B
 op aesenclast, +0
```
endm

MY\_PROC AesCbc\_Encode\_Intel, 3 MY\_PROLOG xmm0

 add r1, r6 neg r6 add r6, 32 jmp check\_e align 16 nextBlock\_e: mov r3, r6 pxor xmm0, [rD] pxor xmm0, [r1 + r3 - 32] ENCODE LOAD\_OP movdqa [rD], xmm0 add rD, 16 check\_e: sub rN, 1 jnc nextBlock\_e

movdqa  $[r1 + r6 - 64]$ , xmm0 MY\_EPILOG

; ---------- AES-CTR ----------

XOR\_UPD\_1 macro reg, offs pxor  $reg, [rD + offs]$ endm

XOR\_UPD\_2 macro reg, offs movdqa  $[rD + offs]$ , reg endm

MY\_PROC AesCtr\_Code\_Intel, 3 MY\_PROLOG xmm6

```
 mov r5, r4
 shr r5, 4
 dec r5
 shl r5, 4
 mov DWORD PTR [r5], 1
mov DWORD PTR [r5 + 4], 0
mov DWORD PTR [r5 + 8], 0
mov DWORD PTR [r5 + 12], 0
 add r1, r6
 neg r6
  add r6, 32
 jmp check2_c
 align 16
 nextBlocks2_c:
 movdqa xmm7, [r5]
i = 0 rept ways
 paddq xmm6, xmm7
 movdqa @CatStr(xmm,%i), xmm6
i = i + 1 endm
mov r3, r6
 LOAD_OP_W pxor, -32
 ENCODE LOAD_OP_W
 OP_W XOR_UPD_1, i * 16
 OP_W XOR_UPD_2, i * 16
 add rD, ways16
 check2_c:
 sub rN, ways
 jnc nextBlocks2_c
 add rN, ways
 jmp check_c
 nextBlock_c:
 paddq xmm6, [r5]
 mov r3, r6
movdqa xmm0, [r1 + r3 - 32] pxor xmm0, xmm6
 ENCODE LOAD_OP
 XOR_UPD_1 xmm0, 0
 XOR_UPD_2 xmm0, 0
```
 add rD, 16 check c: sub rN, 1 jnc nextBlock\_c

movdqa  $[r1 + r6 - 64]$ , xmm6 MY\_EPILOG

end Copyright (c) 2022 Tokio Contributors

Permission is hereby granted, free of charge, to any person obtaining a copy of this software and associated documentation files (the "Software"), to deal in the Software without restriction, including without limitation the rights to use, copy, modify, merge, publish, distribute, sublicense, and/or sell copies of the Software, and to permit persons to whom the Software is furnished to do so, subject to the following conditions:

The above copyright notice and this permission notice shall be included in all copies or substantial portions of the Software.

THE SOFTWARE IS PROVIDED "AS IS", WITHOUT WARRANTY OF ANY KIND, EXPRESS OR IMPLIED, INCLUDING BUT NOT LIMITED TO THE WARRANTIES OF MERCHANTABILITY, FITNESS FOR A PARTICULAR PURPOSE AND NONINFRINGEMENT. IN NO EVENT SHALL THE AUTHORS OR COPYRIGHT HOLDERS BE LIABLE FOR ANY CLAIM, DAMAGES OR OTHER LIABILITY, WHETHER IN AN ACTION OF CONTRACT, TORT OR OTHERWISE, ARISING FROM, OUT OF OR IN CONNECTION WITH THE SOFTWARE OR THE USE OR OTHER DEALINGS IN THE SOFTWARE. License information for hyph\_fr.dic:

This file is based on the TeX hyphenation patterns distributed as part of the hyph-utf8 package, and retains the same copyright and licensing conditions (below).

- - - - - - - - - - - - - - - - - - - - - - - - - - - - - - - - - - - - - - -

At the time this file was first modified, a complete, unmodified copy of the original work was available from: http://tug.org/svn/texhyphen/trunk/hyph-utf8/tex/generic/hyph-utf8/patterns/?pathrev=580

- - - - - - - - - - - - - - - - - - - - - - - - - - - - - - - - - - - - - - -

Portions of this file were originally made available under the following license (copied verbatim from hyph-fr.lic.txt in the original work):

French hyphenation patterns (V2.12, 2002/12/11)

(more info about the licence to be added later)

% This file is part of hyph-utf8 package and resulted from

% semi-manual conversions of hyphenation patterns into UTF-8 in June 2008.

 $\frac{0}{6}$ 

% Source: frhyph.tex <2006-10-20>

% Author: R. Bastian, D. Flipo,

B. Gaulle <cesure-l at gutenberg.eu.org>

 $0<sub>0</sub>$ 

% The above mentioned file should become obsolete,

% and the author of the original file should preferaby modify this file instead.

%

% Modificatios were needed in order to support native UTF-8 engines,

% but functionality (hopefully) didn't change in any way, at least not intentionally.

% This file is no longer stand-alone; at least for 8-bit engines

% you probably want to use loadhyph-foo.tex (which will load this file) instead.

%

% Modifications were done by Jonathan Kew, Mojca Miklavec & Arthur Reutenauer % with help & support from:

% - Karl Berry, who gave us free hands and all resources

% - Taco Hoekwater, with useful macros

% - Hans Hagen, who did the unicodifisation of patterns already long before

% and helped with testing, suggestions and bug reports

 $%$  - Norbert Preining, who tested  $&$  integrated patterns into TeX Live

%

% However, the "copyright/copyleft" owner of patterns remains the original author. %

% The copyright

statement of this file is thus:

%

% Do with this file whatever needs to be done in future for the sake of

% "a better world" as long as you respect the copyright of original file.

% If you're the original author of patterns or taking over a new revolution,

% plese remove all of the TUG comments & credits that we added here -

% you are the Queen / the King, we are only the servants.

 $\frac{0}{6}$ 

% If you want to change this file, rather than uploading directly to CTAN,

% we would be grateful if you could send it to us (http://tug.org/tex-hyphen)

% or ask for credentials for SVN repository and commit it yourself;

% we will then upload the whole "package" to CTAN.

 $0<sub>6</sub>$ 

% Before a new "pattern-revolution" starts,

% please try to follow some guidelines if possible:

```
\frac{0}{0}
```
% - \lccode is \*forbidden\*, and I really mean it

% - all the patterns should be in UTF-8

% - the only "allowed" TeX commands in this file are: \patterns, \hyphenation,

% and if you really cannot do without, also \input and

\message

% - in particular, please no \catcode or \lccode changes,

% they belong to loadhyph-foo.tex,

% and no \lefthyphenmin and \righthyphenmin,

% they have no influence here and belong elsewhere

% - \begingroup and/or \endinput is not needed

% - feel free to do whatever you want inside comments

 $0<sub>0</sub>$ 

% We know that TeX is extremely powerful, but give a stupid parser

% at least a chance to read your patterns.

%

% For more unformation see

 $\frac{0}{6}$ 

% http://tug.org/tex-hyphen

 $0<sub>0</sub>$ 

%------------------------------------------------------------------------------

 $\frac{0}{6}$ 

% French hyphenation patterns

%%%%%%%%%%%%%%%%%%%%%%%%%%%%%%%%%%%%%%%%%%%%%%%%%%%%%%%% %%%%%%%%%%

% This file is available for free and can used and redistributed

% asis for free. Modified versions should have another name.

%%%%%%%%%%%%%%%%%%%%%%%%%%%%%%%%%%%%%%%%%%%%%%%%%%%%%%%% %%%%%%%%%%

% \message{frhyph.tex - French hyphenation patterns (V2.12) <2002/12/11>}

%

%%%%%%%%%%%%%%%%%%%%%%%%%%%%%%%%%%%%%%%%%%%%%%%%%%%%%%%% %%%%%%%%%%%%%%%%%%%%

%

 \*BEFORE\* using this file \*PLEASE\* run checksum on it: % % checksum -v frhyph.tex % % to make sure that it hasn't been damaged. % % Then if you notice anything wrong in french hyphenation please report to % % R. Bastian, D. Flipo, B. Gaulle at the email address: % % cesure-l@gutenberg.eu.org % %%%%%%%%%%%%%%%%%%%%%%%%%%%%%%%%%%%%%%%%%%%%%%%%%%%%%%%% %%%%%%%%%%%%%%%%%%%% %% checksum = "37208 1458 3078 34821" %%%%%%%%%%%%%%%%%%%%%%%%%%%%%%%%%%%%%%%%%%%%%%%%%%%%%%%% %%%%%%%%%%%%%%%%%%%% %%%%%%%% The most famous good guys who worked hard to obtain something usable. % Jacques Desarmenien, Universite de Strasbourg :  $% \sim$  << how to run TeX in a French environment: hyphenation, fonts,

% typography. >> in Tugboat, 5 (1984) 91-102. and TeX85 conference % - << La division par ordinateur des mots francais : % application a TeX >> in TSI vol. 5 No 4, 1986 (C) AFCET- % Gauthier-Villars % Norman Buckle, UQAH (nb; many additions) % Michael Ferguson, INRS-Telecommunications (mjf) June 1988 % Justin Bur, Universite de Montreal (jbb; checked against original list) % all patterns including apostrophe missing from nb list % after that, GUTenberg and specially Daniel Flipo and Bernard Gaulle % did their best effort to improve the list of patterns. % % -----------------------------------------------------------------  $0/2$ % Adaption of these patterns for  $%$  - TeX Version 3.x and MLTeX 3.x  $(2.x)$ % and % - all fonts in T1/`Cork' and/or CM/OT1 encoding % by Bernd Raichle 1996/08/28 (using ideas from `ghyph31.tex' % as of 1994-02-13 maintained by Bernd Raichle). % (An adaption for the old MLTeX 2.x exists but can not be % tested in lack of an executable.)  $\frac{0}{6}$ % ----------------------------------------------------------------- % wOF2OTTOP<sup>@</sup> .`f6\$ Q NB3T}1"a5tC::BU1QEX%->+g~Fm\*vYP8\_\*y5{h'5IGVl t;g"XBD4N7.lGGwSO({crQ5\*X!"cIH1\$l1\#8j~!0- .T/bBP&.\*?SBPZpOAD6x7ogG~I~.9.tY1CdyvtXK\8S34Slt-q6(\$oPsKHu3p mZ8^|E\_)=+wQhjy5J.ZM/gP2mm  $<$ D6\9%XK52S4@e\$K}%lN\$ >W#cw)~\_;ddtm nI@r ~y!rG[(/}X!=\_9M?x{O8ys{ +4qAZ5pL \*u@uT(]8E\$^0ZP~q{`u%4\$Q4sB]p?Jak(3i![}fsgK@ft9!G,KdikhMm4iI!#zVetl-wnuL@x5x)MiP^:620k;{i6tDf s\$,wp7\_/hl3FTc\*FAODBu )7Md[\$JS?{60\_\$xGSDODGp{0txydD\5 License information for hyph\_nn.dic: This file is based on the TeX hyphenation patterns distributed as part of the

hyph-utf8 package, and retains the same copyright and licensing conditions (below).

- - - - - - - - - - - - - - - - - - - - - - - - - - - - - - - - - - - - - - -

At the time this file was first modified, a complete, unmodified copy of the original work was available from: http://tug.org/svn/texhyphen/trunk/hyph-utf8/tex/generic/hyph-utf8/patterns/?pathrev=580

- - - - - - - - - - - - - - - - - - - - - - - - - - - - - - - - - - - - - - -

Portions of this file were originally made available under the following license (copied verbatim from hyph-nn.lic.txt in the original work):

Norwegian Nynorsk hyphenation patterns

(more info about the licence to be added later)

% Adapted to the new pattern-loading scheme.

% Original file name was nnhyph.tex

% TeX hyphenation patterns for Norwegian Nynorsk

 $0<sub>0</sub>$ 

% Version 2007-02-10

%

% Copyright (C) 2007 Karl Ove Hufthammer.

% Copying and

distribution of this file, with or without modification,

% are permitted in any medium without royalty, provided the copyright

% notice and this notice are preserved.

%

% This file contains hyphenation patterns for Norwegian Nynorsk.

% It uses the Norwegian hyphenation patterns from nohyphbx.tex,

% created by Rune Kleveland and Ole Michael Selberg. Please see

% that file for copyright information on those patterns.

%

% The patterns in nohyphbx are based on both Norwegian Bokmal % and Norwegian Nynorsk, and works about equally well for both % languages. This file, nnhyph.tex, contains only a few hyphenation % exceptions, for words that needs to be hyphenated differently for % the two languages.

%

% Please send bugs or suggestions to karl@huftis.org. %

\input hyph-no.tex

\hyphenation{ att-en-de bet-re }

> Apache License Version 2.0, January 2004 http://www.apache.org/licenses/

TERMS AND CONDITIONS FOR USE, REPRODUCTION, AND DISTRIBUTION

#### 1. Definitions.

 "License" shall mean the terms and conditions for use, reproduction, and distribution as defined by Sections 1 through 9 of this document.

 "Licensor" shall mean the copyright owner or entity authorized by the copyright owner that is granting the License.

 "Legal Entity" shall mean the union of the acting entity and all other entities that control, are controlled by, or are under common control with that entity. For the purposes of this definition, "control" means (i) the power, direct or indirect, to cause the direction or management of such entity, whether by contract or otherwise, or (ii) ownership of fifty percent (50%) or more of the outstanding shares, or (iii) beneficial ownership of such entity.

 "You" (or "Your") shall mean an individual or Legal Entity exercising permissions granted by this License.

 "Source" form shall mean the preferred form for making modifications, including but not limited to software source code, documentation source, and configuration files.

 "Object" form shall mean any form resulting from mechanical transformation or translation of a Source form, including but not limited to compiled object code, generated documentation, and conversions to other media types.

 "Work" shall mean the work of authorship, whether in Source or Object form, made available under the License, as indicated by a copyright notice that is included in or attached to the work (an example is provided in the Appendix below).

 "Derivative Works" shall mean any work, whether in Source or Object form, that is based on (or derived from) the Work and for which the editorial

 revisions, annotations, elaborations, or other modifications represent, as a whole, an original work of authorship. For the purposes of this License, Derivative Works shall not include works that remain separable from, or merely link (or bind by name) to the interfaces of, the Work and Derivative Works thereof.

 "Contribution" shall mean any work of authorship, including the original version of the Work and any modifications or additions to that Work or Derivative Works thereof, that is intentionally submitted to Licensor for inclusion in the Work by the copyright owner or by an individual or Legal Entity authorized to submit on behalf of

 the copyright owner. For the purposes of this definition, "submitted" means any form of electronic, verbal, or written communication sent to the Licensor or its representatives, including but not limited to communication on electronic mailing lists, source code control systems, and issue tracking systems that are managed by, or on behalf of, the Licensor for the purpose of discussing and improving the Work, but excluding communication that is conspicuously marked or otherwise designated in writing by the copyright owner as "Not a Contribution."

 "Contributor" shall mean Licensor and any individual or Legal Entity on behalf of whom a Contribution has been received by Licensor and subsequently incorporated within the Work.

- 2. Grant of Copyright License. Subject to the terms and conditions of this License, each Contributor hereby grants to You a perpetual, worldwide, non-exclusive, no-charge, royalty-free, irrevocable copyright license to reproduce, prepare Derivative Works of, publicly display, publicly perform, sublicense, and distribute the Work and such Derivative Works in Source or Object form.
- 3. Grant of Patent License. Subject to the terms and conditions of this
- License, each Contributor hereby grants to You a perpetual, worldwide, non-exclusive, no-charge, royalty-free, irrevocable (except as stated in this section) patent license to make, have made, use, offer to sell, sell, import, and otherwise transfer the Work, where such license applies only to those patent claims licensable by such Contributor that are necessarily infringed by their Contribution(s) alone or by combination of their Contribution(s) with the Work to which such Contribution(s) was submitted. If You institute patent litigation against any entity (including a cross-claim or counterclaim in a lawsuit) alleging that the Work or a Contribution incorporated within the Work constitutes direct or contributory patent infringement, then any patent licenses granted to You under this License for that Work shall terminate as of the date such litigation is filed.

 4. Redistribution. You may reproduce and distribute copies of the

 Work or Derivative Works thereof in any medium, with or without modifications, and in Source or Object form, provided that You meet the following conditions:

- (a) You must give any other recipients of the Work or Derivative Works a copy of this License; and
- (b) You must cause any modified files to carry prominent notices stating that You changed the files; and
- (c) You must retain, in the Source form of any Derivative Works that You distribute, all copyright, patent, trademark, and attribution notices from the Source form of the Work, excluding those notices that do not pertain to any part of the Derivative Works; and
- (d) If the Work includes a "NOTICE" text file as part of its distribution, then any Derivative Works that You distribute must include a readable copy of the attribution notices contained within such NOTICE file, excluding

those notices that do not

 pertain to any part of the Derivative Works, in at least one of the following places: within a NOTICE text file distributed as part of the Derivative Works; within the Source form or documentation, if provided along with the Derivative Works; or, within a display generated by the Derivative Works, if and wherever such third-party notices normally appear. The contents of the NOTICE file are for informational purposes only and do not modify the License. You may add Your own attribution notices within Derivative Works that You distribute, alongside or as an addendum to the NOTICE text from the Work, provided that such additional attribution notices cannot be construed as modifying the License.

 You may add Your own copyright statement to Your modifications and may provide additional or different license terms and conditions

 for use, reproduction, or distribution of Your modifications, or for any such Derivative Works as a whole, provided Your use, reproduction, and distribution of the Work otherwise complies with the conditions stated in this License.

- 5. Submission of Contributions. Unless You explicitly state otherwise, any Contribution intentionally submitted for inclusion in the Work by You to the Licensor shall be under the terms and conditions of this License, without any additional terms or conditions. Notwithstanding the above, nothing herein shall supersede or modify the terms of any separate license agreement you may have executed with Licensor regarding such Contributions.
- 6. Trademarks. This License does not grant permission to use the trade names, trademarks, service marks, or product names of the Licensor, except as required for reasonable and customary use in describing the origin of the Work and reproducing the content of the NOTICE file.
- 7. Disclaimer of Warranty. Unless required by applicable law or

 agreed to in writing, Licensor provides the Work (and each Contributor provides its Contributions) on an "AS IS" BASIS, WITHOUT WARRANTIES OR CONDITIONS OF ANY KIND, either express or implied, including, without limitation, any warranties or conditions of TITLE, NON-INFRINGEMENT, MERCHANTABILITY, or FITNESS FOR A PARTICULAR PURPOSE. You are solely responsible for determining the appropriateness of using or redistributing the Work and assume any risks associated with Your exercise of permissions under this License.

 8. Limitation of Liability. In no event and under no legal theory, whether in tort (including negligence), contract, or otherwise, unless required by applicable law (such as deliberate and grossly negligent acts) or agreed to in writing, shall any Contributor be liable to You for damages, including any direct, indirect, special,

 incidental, or consequential damages of any character arising as a result of this License or out of the use or inability to use the Work (including but not limited to damages for loss of goodwill, work stoppage, computer failure or malfunction, or any and all other commercial damages or losses), even if such Contributor has been advised of the possibility of such damages.

 9. Accepting Warranty or Additional Liability. While redistributing the Work or Derivative Works thereof, You may choose to offer, and charge a fee for, acceptance of support, warranty, indemnity, or other liability obligations and/or rights consistent with this License. However, in accepting such obligations, You may act only on Your own behalf and on Your sole responsibility, not on behalf of any other Contributor, and only if You agree to indemnify, defend, and hold each Contributor harmless for any liability incurred by, or claims asserted against, such Contributor by reason of your accepting any such warranty or additional liability.

# END OF TERMS AND CONDITIONS

APPENDIX: How to apply the Apache License to your work.

 To apply the Apache License to your work, attach the following boilerplate notice, with the fields enclosed by brackets "[]" replaced with your own identifying information. (Don't include the brackets!) The text should be enclosed in the appropriate comment syntax for the file format. We also recommend that a file or class name and description of purpose be included on the same "printed page" as the copyright notice for easier identification within third-party archives.

Copyright 2014 The Android Open Source Project

 Licensed under the Apache License, Version 2.0 (the "License"); you may not use this file except in compliance with the License. You may obtain a copy of the License at

http://www.apache.org/licenses/LICENSE-2.0

 Unless required by applicable law or agreed to in writing, software distributed under the License is distributed on an "AS IS" BASIS, WITHOUT WARRANTIES OR CONDITIONS OF ANY KIND, either express or implied. See the License for the specific language governing permissions and limitations under the License.

MIT License

Copyright (c) Microsoft Corporation. All rights reserved.

 Permission is hereby granted, free of charge, to any person obtaining a copy of this software and associated documentation files (the "Software"), to deal in the Software without restriction, including without limitation the rights to use, copy, modify, merge, publish, distribute, sublicense, and/or sell copies of the Software, and to permit persons to whom the Software is furnished to do so, subject to the following conditions:

 The above copyright notice and this permission notice shall be included in all copies or substantial portions of the Software.

 THE SOFTWARE IS PROVIDED "AS IS", WITHOUT WARRANTY OF ANY KIND, EXPRESS OR IMPLIED, INCLUDING BUT NOT LIMITED TO THE WARRANTIES OF MERCHANTABILITY, FITNESS FOR A PARTICULAR PURPOSE AND NONINFRINGEMENT. IN NO EVENT SHALL THE AUTHORS OR COPYRIGHT HOLDERS BE LIABLE FOR ANY CLAIM, DAMAGES OR OTHER LIABILITY, WHETHER

 IN AN ACTION OF CONTRACT, TORT OR OTHERWISE, ARISING FROM, OUT OF OR IN CONNECTION WITH THE SOFTWARE OR THE USE OR OTHER DEALINGS IN THE SOFTWARE

Copyright (c) 2015 The rust-openssl-verify Developers

Permission is hereby granted, free of charge, to any person obtaining a copy of this software and associated documentation files (the "Software"), to deal in the Software without restriction, including without limitation the rights to use, copy, modify, merge, publish, distribute, sublicense, and/or sell copies of the Software, and to permit persons to whom the Software is furnished to do so, subject to the following conditions:

The above copyright notice and this permission notice shall be included in all copies or substantial portions of the Software.

THE SOFTWARE IS PROVIDED "AS IS", WITHOUT WARRANTY OF ANY KIND, EXPRESS OR IMPLIED, INCLUDING BUT NOT LIMITED TO THE WARRANTIES OF MERCHANTABILITY, FITNESS FOR A PARTICULAR PURPOSE AND NONINFRINGEMENT. IN NO EVENT SHALL THE AUTHORS OR COPYRIGHT HOLDERS BE LIABLE FOR ANY CLAIM, DAMAGES OR OTHER LIABILITY, WHETHER IN AN ACTION OF CONTRACT, TORT OR OTHERWISE, ARISING FROM, OUT OF OR IN CONNECTION WITH THE SOFTWARE OR THE USE OR OTHER DEALINGS IN THE **SOFTWARE** wOF2OTTOS<sup>@</sup> .`f6\$ Q NB3T}1"a5tC::BU1QEX%->+g~Fm\*vYP8\_\*y5{h'5IGVl t;g"XBD4N7.lGGwSO({crQ5\*X!"cIH1\$l1\#8j~!0- .T/bBP&.\*?SBPZpOAD6x7ogG~I~.9.tY1CdyvtXK\8S34Slt-q6(\$oPsKHu3p mZ8^|E\_)=+wQhjy5J.ZM/gP2mm <D6\9%XK52S4@e\$K}%lN\$ >W#cw)~\_;ddtm nI@r ~y!rG[(/}X!=\_9M?x{O8ys{ +4qAZ5pL \*u@uT(]8E\$^0ZP~q{`u%4\$Q4sB]p?Jak(3i![}fsgK@ft9!G,KdikhMm4iI!#zVetl-wnuL@x5x)MiP^:620k;{i6tDf s\$x^(R%BB%Ix17Bnnd%1izm3HK49SU8"5P={O4DJy!m\4ez <!DOCTYPE html PUBLIC "-//W3C//DTD XHTML 1.0 Strict//EN" "http://www.w3.org/TR/xhtml1/DTD/xhtml1 strict.dtd"> <!-- THIS FILE WAS AUTOMATICALLY GENERATED, DO NOT EDIT. --> <html xmlns="http://www.w3.org/1999/xhtml"> <head> <meta http-equiv="content-type" content="text/html;charset=UTF-8"/> <title>WOFF Test: Valid license Element With One div Element in text Element</title> <link rel="author" title="Tal Leming" href="http://typesupply.com" /> <link rel="help" href="http://dev.w3.org/webfonts/WOFF2/spec/#Metadata" /> <link rel="help" href="http://www.w3.org/TR/WOFF/#conform-metadata-noeffect" /> <link rel="help" href="http://dev.w3.org/webfonts/WOFF2/spec/#Metadata" /> <link rel="reviewer" title="Chris Lilley" href="mailto:chris@w3.org" /> <meta name="assert" content="The license element contains a text element that contains a div element." /> <style type="text/css"><![CDATA[ @import url("support/test-fonts.css"); body { font-size: 20px; } pre { font-size: 12px; } .test { font-family: "WOFF Test CFF Reference"; font-size: 200px; margin-top: 50px; } ]]></style> </head> <br/>body>  $\langle p\rangle$ Test passes if the word PASS appears below. $\langle p\rangle$  $\langle p \rangle$ The Extended Metadata Block is valid and may be displayed to the user upon request. $\langle p \rangle$  <div class="test">P</div>
```
		<p>The XML contained in the Extended Metadata Block is below.</p>
 		<pre>
<lt;?xml version="1.0" encoding="UTF-8"?<gt;
&lt; metadata version="1.0"&gt;
<license url="http://w3c.org/Fonts"&gt;
 <text&gt;
 <div&gt;Paragraph 1&lt;/div&gt;
 </text&gt;
</license&gt;
&lt:/metadata&gt:
 </pre>	</body>
</html>
<!DOCTYPE html PUBLIC "-//W3C//DTD XHTML 1.0 Strict//EN" "http://www.w3.org/TR/xhtml1/DTD/xhtml1-
strict.dtd">
<!-- THIS FILE WAS AUTOMATICALLY GENERATED, DO NOT EDIT. -->
<html xmlns="http://www.w3.org/1999/xhtml">
	<head>
 		<meta http-equiv="content-type" content="text/html;charset=UTF-8"/>
 		<title>WOFF Test: Valid license Element With dir Attribute in text Element 1</title>
 \langlelink rel="author" title="Tal Leming" href="http://typesupply.com" />
 		<link rel="help" href="http://dev.w3.org/webfonts/WOFF2/spec/#Metadata" />
 		<link rel="help" href="http://www.w3.org/TR/WOFF/#conform-metadata-noeffect" />
 		<link rel="help" href="http://dev.w3.org/webfonts/WOFF2/spec/#Metadata" />
 		<link rel="reviewer" title="Chris Lilley" href="mailto:chris@w3.org" />
 		<meta name="assert" content="The license element contains a text element with ltr as the value for the dir
attribute." />
 		<style type="text/css"><![CDATA[
  			@import url("support/test-fonts.css");
 			body {
  				font-size: 20px;
  			}
 			pre
 {
  				font-size: 12px;
  			}
  			.test {
  				font-family: "WOFF Test CFF Reference";
  				font-size: 200px;
  				margin-top: 50px;
  			}
 		]]></style>
	</head>
	<body>
 \langle p \rangleTest passes if the word PASS appears below.\langle p \rangle\langle p \rangleThe Extended Metadata Block is valid and may be displayed to the user upon request.\langle p \rangle		<div class="test">P</div>
 		<p>The XML contained in the Extended Metadata Block is below.</p>
```

```
		<pre>
<lt;?xml version="1.0" encoding="UTF-8"?<gt;
&lt; metadata version="1.0"&gt;
<license url="http://w3c.org/Fonts"&gt;
 <text dir="ltr"&gt;
 			License without language.
 </text&gt;
</license&gt;
</metadata&gt;
 </pre>	</body>
</html>
<!DOCTYPE html PUBLIC "-//W3C//DTD XHTML 1.0 Strict//EN" "http://www.w3.org/TR/xhtml1/DTD/xhtml1-
strict.dtd">
<!-- THIS FILE WAS AUTOMATICALLY GENERATED, DO NOT EDIT. -->
<html xmlns="http://www.w3.org/1999/xhtml">
	<head>
 		<meta http-equiv="content-type" content="text/html;charset=UTF-8"/>
 		<title>WOFF Test: Valid copyright Element With Mixed text Element Language Tags 2</title>
 \langlelink rel="author" title="Tal Leming" href="http://typesupply.com" />
 		<link rel="help" href="http://dev.w3.org/webfonts/WOFF2/spec/#Metadata" />
 		<link rel="help" href="http://www.w3.org/TR/WOFF/#conform-metadata-noeffect" />
 		<link rel="help" href="http://dev.w3.org/webfonts/WOFF2/spec/#Metadata" />
 		<link rel="reviewer" title="Chris Lilley" href="mailto:chris@w3.org" />
 		<link rel="match" href="metadatadisplay-schema-copyright-005-ref.xht" />
 		<meta name="assert" content="The copyright element matches the schema. Two text elements have a language
tags." /		<style type="text/css"><![CDATA[
 			@import
 url("support/test-fonts.css");
 			@font-face {
  				font-family: "WOFF Test";
```
 src: url("support/metadatadisplay-schema-copyright-005.woff2") format("woff2");

```
			}
 			body {
  				font-size: 20px;
 			}
 			pre {
  				font-size: 12px;
 			}
 			.test {
  				font-family: "WOFF Test", "WOFF Test CFF Fallback";
  				font-size: 200px;
  				margin-top: 50px;
 			}
		]]></style>
	</head>
	<body>
```
 $\langle p\rangle$ Test passes if the word PASS appears below. $\langle p\rangle$  $\langle p \rangle$ The Extended Metadata Block is valid and may be displayed to the user upon request. $\langle p \rangle$  <div class="test">P</div> <p>The XML contained in the Extended Metadata Block is below.</p> <pre>  $<$ lt;?xml version="1.0" encoding="UTF-8"? $<$ gt;  $&$ lt; metadata version="1.0" $&$ gt; <copyright&gt; <text xml:lang="en"&gt; Copyright with "en" language. </text&gt; <text xml:lang="fr"&gt; Copyright with "fr" language. </text&gt; </copyright&gt; </metadata&gt;  $<$ /pre $>$  </body> </html> The MIT License (MIT)

Copyright (c) 2015-2016 Kevin B. Knapp

Permission is hereby granted, free of charge, to any person obtaining a copy of this software and associated documentation files (the "Software"), to deal in the Software without restriction, including without limitation the rights to use, copy, modify, merge, publish, distribute, sublicense, and/or sell copies of the Software, and to permit persons to whom the Software is furnished to do so, subject to the following conditions:

The above copyright notice and this permission notice shall be included in all copies or substantial portions of the Software.

THE SOFTWARE IS PROVIDED "AS IS", WITHOUT WARRANTY OF ANY KIND, EXPRESS OR IMPLIED, INCLUDING BUT NOT LIMITED TO THE WARRANTIES OF MERCHANTABILITY, FITNESS FOR A PARTICULAR PURPOSE AND NONINFRINGEMENT. IN NO EVENT SHALL THE AUTHORS OR COPYRIGHT HOLDERS BE LIABLE FOR ANY CLAIM, DAMAGES OR OTHER LIABILITY, WHETHER IN AN ACTION OF CONTRACT, TORT OR OTHERWISE, ARISING FROM, **OUT** 

 OF OR IN CONNECTION WITH THE SOFTWARE OR THE USE OR OTHER DEALINGS IN THE SOFTWARE.

# Finding suitable reviewers

There are several options to find a good reviewer for a patch. If the bug you are working on is mentored, assign the review to the mentor. Otherwise, assign it to the triage owner (visible in the "People" section of a Bug in Bugzilla).

Finally, an easy option is to use the #devtools-reviewers group in Phabricator.

 cd \$(@D) \$(MAKE) -nologo \$(TARGETS) cd .. wOF2OTTOP<sup>@</sup> .`f6\$ Q NB3T}1"a5tC::BU1QEX%->+g~Fm\*vYP8\_\*y5{h'5IGVl t;g"XBD4N7.lGGwSO({crQ5\*X!"cIH1\$l1\#8j~!0- .T/bBP&.\*?SBPZpOAD6x7ogG~I~.9.tY1CdyvtXK\8S34Slt-q6(\$oPsKHu3p mZ8^|E\_)=+wQhjy5J.ZM/gP2mm  $<$ D6\9%XK52S4@e\$K}%lN\$ >W#cw)~\_;ddtm nI@r ~y!rG[(/}X!=\_9M?x{O8ys{ +4qAZ5pL \*u@uT(]8E\$^0ZP~q{`u%4\$Q4sB]p?Jak(3i![}fsgK@ft9!G,KdikhMm4iI!#zVetl-wnuL@x5x)MiP^:620k;{i6tDf s\$ xPcSi0vbd GQY2U3i CB1X,MA9A:T7p%u>#>nBa;q7)l,4w+ The MIT License (MIT)

Copyright (c) 2014 Cameron Lowell Palmer

Permission is hereby granted, free of charge, to any person obtaining a copy of this software and associated documentation files (the "Software"), to deal in the Software without restriction, including without limitation the rights to use, copy, modify, merge, publish, distribute, sublicense, and/or sell copies of the Software, and to permit persons to whom the Software is furnished to do so, subject to the following conditions:

The above copyright notice and this permission notice shall be included in all copies or substantial portions of the Software.

THE SOFTWARE IS PROVIDED "AS IS", WITHOUT WARRANTY OF ANY KIND, EXPRESS OR IMPLIED, INCLUDING BUT NOT LIMITED TO THE WARRANTIES OF MERCHANTABILITY, FITNESS FOR A PARTICULAR PURPOSE AND NONINFRINGEMENT. IN NO EVENT SHALL THE AUTHORS OR COPYRIGHT HOLDERS BE LIABLE FOR ANY CLAIM, DAMAGES OR OTHER LIABILITY, WHETHER IN AN ACTION OF CONTRACT, TORT OR OTHERWISE, ARISING FROM, **OUT** 

 OF OR IN CONNECTION WITH THE SOFTWARE OR THE USE OR OTHER DEALINGS IN THE SOFTWARE.

Copyright (c) 2013 Chris Pettitt

Permission is hereby granted, free of charge, to any person obtaining a copy of this software and associated documentation files (the "Software"), to deal in the Software without restriction, including without limitation the rights to use, copy, modify, merge, publish, distribute, sublicense, and/or sell copies of the Software, and to permit persons to whom the Software is furnished to do so, subject to the following conditions:

The above copyright notice and this permission notice shall be included in all copies or substantial portions of the Software.

THE SOFTWARE IS PROVIDED "AS IS", WITHOUT WARRANTY OF ANY KIND, EXPRESS OR IMPLIED, INCLUDING BUT NOT LIMITED TO THE WARRANTIES OF MERCHANTABILITY, FITNESS FOR A PARTICULAR PURPOSE AND NONINFRINGEMENT. IN NO EVENT SHALL THE AUTHORS OR COPYRIGHT HOLDERS BE LIABLE FOR ANY CLAIM, DAMAGES OR OTHER LIABILITY, WHETHER IN AN ACTION OF CONTRACT, TORT OR OTHERWISE, ARISING FROM, OUT OF OR IN CONNECTION WITH THE

SOFTWARE OR THE USE OR OTHER DEALINGS IN

THE SOFTWARE.

<!DOCTYPE html PUBLIC "-//W3C//DTD XHTML 1.0 Strict//EN" "http://www.w3.org/TR/xhtml1/DTD/xhtml1 strict.dtd">

```
<!-- THIS FILE WAS AUTOMATICALLY GENERATED, DO NOT EDIT. -->
```
<html xmlns="http://www.w3.org/1999/xhtml">

 <head>

 <meta http-equiv="content-type" content="text/html;charset=UTF-8"/>

 <title>WOFF Test: Invalid copyright Element With dir Attribute in div Element in text Element</title>

 <link rel="author" title="Tal Leming" href="http://typesupply.com" />

```
		<link rel="help" href="http://dev.w3.org/webfonts/WOFF2/spec/#Metadata" />
```
 <link rel="help" href="http://www.w3.org/TR/WOFF/#conform-metadata-noeffect" />

```
		<link rel="help" href="http://www.w3.org/TR/WOFF/#conform-invalid-mustignore" />
```

```
		<link rel="reviewer" title="Chris Lilley" href="mailto:chris@w3.org" />
```
 <meta name="assert" content="The copyright element contains a text element that contains a div element with INVALID as the value for the dir attribute." />

```
		<style type="text/css"><![CDATA[
```

```
			@import url("support/test-fonts.css");
```

```
			body
 {
  				font-size: 20px;
  			}
  			pre {
  				font-size: 12px;
  			}
  			.test {
  				font-family: "WOFF Test CFF Reference";
  				font-size: 200px;
  				margin-top: 50px;
  			}
 		]]></style>
	</head>
	<body>
 \langle p \rangle f the UA does not display WOFF metadata, the test passes if the word PASS appears below.\langle p \rangle		<p>The Extended Metadata Block is not valid and must not be displayed. If the UA does display it, the test
fails.</p>
```

```
		<div class="test">P</div>
	</body>
</html>
MIT License
```
Copyright (c) 2017 Idan Arye

Permission is hereby granted, free of charge, to any person obtaining a copy of this software and associated documentation files (the "Software"), to deal in the Software without restriction, including without limitation the rights to use, copy, modify, merge, publish, distribute, sublicense, and/or sell copies of the Software, and to permit persons to whom the Software is furnished to do so, subject to the following conditions:

The above copyright notice and this permission notice shall be included in all copies or substantial portions of the Software.

THE SOFTWARE IS PROVIDED "AS IS", WITHOUT WARRANTY OF ANY KIND, EXPRESS OR IMPLIED, INCLUDING BUT NOT LIMITED TO THE WARRANTIES OF MERCHANTABILITY, FITNESS FOR A PARTICULAR PURPOSE AND NONINFRINGEMENT. IN NO EVENT SHALL THE AUTHORS OR COPYRIGHT HOLDERS BE LIABLE FOR ANY CLAIM, DAMAGES OR OTHER LIABILITY, WHETHER IN AN ACTION OF CONTRACT, TORT OR OTHERWISE, ARISING FROM, OUT OF OR IN CONNECTION

 WITH THE SOFTWARE OR THE USE OR OTHER DEALINGS IN THE SOFTWARE.

<!DOCTYPE html PUBLIC "-//W3C//DTD XHTML 1.0 Strict//EN" "http://www.w3.org/TR/xhtml1/DTD/xhtml1 strict.dtd">

<!-- THIS FILE WAS AUTOMATICALLY GENERATED, DO NOT EDIT. -->

<html xmlns="http://www.w3.org/1999/xhtml">

 <head>

 <meta http-equiv="content-type" content="text/html;charset=UTF-8"/>

 <title>WOFF Test: Unknown Attribute in copyright Element text Element</title>

 $\langle$ link rel="author" title="Tal Leming" href="http://typesupply.com" />

```
		<link rel="help" href="http://dev.w3.org/webfonts/WOFF2/spec/#Metadata" />
```
 <link rel="help" href="http://www.w3.org/TR/WOFF/#conform-metadata-noeffect" />

```
		<link rel="help" href="http://www.w3.org/TR/WOFF/#conform-invalid-mustignore" />
```

```
		<link rel="reviewer" title="Chris Lilley" href="mailto:chris@w3.org" />
```
 <link rel="match" href="metadatadisplay-schema-copyright-015-ref.xht" />

 $\leq$ meta name="assert" content="The copyright element contains a text element with an unknown attribute."  $\geq$ 

```
		<style type="text/css"><![CDATA[
```

```
			@import url("support/test-fonts.css");
```

```
			@font-face
```
{

```
				font-family: "WOFF Test";
```

```
				src: url("support/metadatadisplay-schema-copyright-015.woff2") format("woff2");
```

```
			}
			body {
				font-size: 20px;
			}
			pre {
				font-size: 12px;
			}
			.test {
				font-family: "WOFF Test", "WOFF Test CFF Fallback";
```

```
				font-size: 200px;
  				margin-top: 50px;
			}
 		]]></style>
	</head>
	<body>
 \langle p \rangle f the UA does not display WOFF metadata, the test passes if the word PASS appears below.\langle p \rangle		<p>The Extended Metadata Block is not valid and must not be displayed. If the UA does display it, the test
fails.</p>
 		<div class="test">P</div>
	</body>
</html>
Copyright (c) 2014 The Rust Project Developers
Copyright (c) 2018 Ashley Mannix, Christopher Armstrong, Dylan DPC, Hunar Roop Kahlon
```
Permission is hereby granted, free of charge, to any person obtaining a copy of this software and associated documentation files (the "Software"), to deal in the Software without restriction, including without limitation the rights to use, copy, modify, merge, publish, distribute, sublicense, and/or sell copies of the Software, and to permit persons to whom the Software is furnished to do so, subject to the following conditions:

The above copyright notice and this permission notice shall be included in all copies or substantial portions of the Software.

THE SOFTWARE IS PROVIDED "AS IS", WITHOUT WARRANTY OF ANY KIND, EXPRESS OR IMPLIED, INCLUDING BUT NOT LIMITED TO THE WARRANTIES OF MERCHANTABILITY, FITNESS FOR A PARTICULAR PURPOSE AND NONINFRINGEMENT. IN NO EVENT SHALL THE AUTHORS OR COPYRIGHT HOLDERS BE LIABLE FOR ANY CLAIM, DAMAGES OR OTHER LIABILITY, WHETHER IN AN ACTION OF CONTRACT, TORT OR OTHERWISE, ARISING FROM, OUT OF OR IN CONNECTION WITH THE SOFTWARE OR THE USE OR OTHER DEALINGS IN THE SOFTWARE. The MIT License (MIT)

Copyright (c) 2014 Paho Lurie-Gregg

Permission is hereby granted, free of charge, to any person obtaining a copy of this software and associated documentation files (the "Software"), to deal in the Software without restriction, including without limitation the rights to use, copy, modify, merge, publish, distribute, sublicense, and/or sell copies of the Software, and to permit persons to whom the Software is

furnished to do so, subject to the following conditions:

The above copyright notice and this permission notice shall be included in all copies or substantial portions of the Software.

THE SOFTWARE IS PROVIDED "AS IS", WITHOUT WARRANTY OF ANY KIND, EXPRESS OR IMPLIED, INCLUDING BUT NOT LIMITED TO THE WARRANTIES OF MERCHANTABILITY, FITNESS FOR A PARTICULAR PURPOSE AND NONINFRINGEMENT. IN NO EVENT SHALL THE AUTHORS OR COPYRIGHT HOLDERS BE LIABLE FOR ANY CLAIM, DAMAGES OR OTHER LIABILITY, WHETHER IN AN ACTION OF CONTRACT, TORT OR OTHERWISE, ARISING FROM, OUT OF OR IN CONNECTION WITH THE SOFTWARE OR THE USE OR OTHER DEALINGS IN THE SOFTWARE.

MIT License

Copyright (c) 2017--2019 University of Edinburgh, Nikolay Bogoychev, Mateusz Chudyk, Kenneth Heafield, and Microsoft Corporation

Permission is hereby granted, free of charge, to any person obtaining a copy of this software and associated documentation files (the "Software"), to deal in the Software without restriction, including without limitation the rights to use, copy, modify, merge, publish, distribute, sublicense, and/or sell copies of the Software, and to permit persons to whom the Software is furnished to do so, subject to the following conditions:

The above copyright notice and this permission notice shall be included in all copies or substantial portions of the Software.

THE SOFTWARE IS PROVIDED "AS IS", WITHOUT WARRANTY OF ANY KIND, EXPRESS OR IMPLIED, INCLUDING BUT NOT LIMITED TO THE WARRANTIES OF MERCHANTABILITY, FITNESS FOR A PARTICULAR PURPOSE AND NONINFRINGEMENT. IN NO EVENT SHALL THE AUTHORS OR COPYRIGHT HOLDERS BE LIABLE FOR ANY CLAIM, DAMAGES OR OTHER LIABILITY, WHETHER IN AN ACTION OF CONTRACT, TORT OR OTHERWISE, ARISING FROM, OUT OF OR IN CONNECTION WITH THE SOFTWARE OR THE USE OR OTHER DEALINGS IN THE SOFTWARE.

test/3rd\_party/catch.hpp

Copyright (c) 2019 Two Blue Cubes Ltd. All rights reserved. Distributed under the Boost Software License, Version 1.0. (See accompanying file LICENSE\_1\_0.txt or copy at http://www.boost.org/LICENSE\_1\_0.txt)

Boost Software License - Version 1.0 - August 17th, 2003

Permission is hereby granted, free of charge, to any person or organization obtaining a copy of the software and accompanying documentation covered by this license (the "Software") to use, reproduce, display, distribute, execute, and transmit the Software, and to prepare derivative works of the Software, and to permit third-parties to whom the Software is furnished to do so, all subject to the following:

The copyright notices in the Software and this entire statement, including the above license grant, this restriction and the following disclaimer, must be included in all copies of the Software, in whole or in part, and all derivative works of the Software, unless such copies or derivative works are solely in the form of machine-executable object code generated by a source language processor.

THE SOFTWARE IS PROVIDED "AS IS", WITHOUT WARRANTY OF ANY KIND, EXPRESS OR IMPLIED, INCLUDING BUT NOT LIMITED TO THE WARRANTIES OF MERCHANTABILITY, FITNESS FOR A PARTICULAR PURPOSE, TITLE AND NON-INFRINGEMENT. IN NO EVENT SHALL THE COPYRIGHT HOLDERS OR ANYONE DISTRIBUTING THE SOFTWARE BE LIABLE FOR ANY DAMAGES OR OTHER LIABILITY, WHETHER IN CONTRACT, TORT OR OTHERWISE, ARISING FROM, OUT OF OR IN CONNECTION WITH THE SOFTWARE OR THE USE OR OTHER DEALINGS IN THE SOFTWARE.

The original 16-bit SSE2 code came from:

Sharp Models on Dull Hardware: Fast and Accurate Neural Machine Translation Decoding on the CPU by Jacob Devlin

https://arxiv.org/abs/1705.01991

Under a license:

Copyright (c) 2017 Microsoft Corporation

### Permission

 is hereby granted, free of charge, to any person obtaining a copy of this software and associated documentation files (the "Software"), to deal in the Software without restriction, including without limitation the rights to use, copy, modify, merge, publish, distribute, sublicense, and/or sell copies of the Software, and to permit persons to whom the Software is furnished to do so, subject to the following conditions:

The above copyright notice and this permission notice shall be included in all copies or substantial portions of the Software.

THE SOFTWARE IS PROVIDED "AS IS", WITHOUT WARRANTY OF ANY KIND, EXPRESS OR IMPLIED, INCLUDING BUT NOT LIMITED TO THE WARRANTIES OF MERCHANTABILITY, FITNESS FOR A PARTICULAR PURPOSE AND NONINFRINGEMENT. IN NO EVENT SHALL THE AUTHORS OR COPYRIGHT HOLDERS BE LIABLE FOR ANY CLAIM, DAMAGES OR OTHER LIABILITY, WHETHER IN AN ACTION OF CONTRACT, TORT OR OTHERWISE, ARISING FROM, OUT OF OR IN CONNECTION WITH THE SOFTWARE OR THE USE OR OTHER DEALINGS IN THE SOFTWARE.

wOF2OTTOP@| .`f6\$ Q NB3T}1"a5tC::BU1QEX%->+g~Fm\*vYP8\_\*y5{h'5IGVl t;g"XBD4N7.lGGwSO({crQ5\*X!"cIH1\$l1\#8j~!0- .T/bBP&.\*?SBPZpOAD6x7ogG~I~.9.tY1CdyvtXK\8S34Slt-q6(\$oPsKHu3p mZ8^|E\_)=+wQhjy5J.ZM/gP2mm  $<$ D6\9%XK52S4@e\$K}%lN\$ >W#cw)~\_;ddtm nI@r ~y!rG[(/}X!=\_9M?x{O8ys{ +4qAZ5pL \*u@uT(]8E\$^0ZP~q{`u%4\$Q4sB]p?Jak(3i![}fsgK@ft9!G,KdikhMm4iI!#zVetl-wnuL@x5x)MiP^:620k;{i6tDf s\$n.TFFITw%Etn!n93@Tyy\-+ 3RU"7!GOs972d 6hlujE-^2i, Q`b{ License information for hyph\_es.dic:

This file is based on the TeX hyphenation patterns distributed under the LaTeX Project Public License (LPPL) as part of the hyph-utf8 package.

This Source Code Form is subject to the terms of the Mozilla Public License, v. 2.0. If a copy of the MPL was not distributed with this file, You can obtain one at http://mozilla.org/MPL/2.0/.

- - - - - - - - - - - - - - - - - - - - - - - - - - - - - - - - - - - - - - -

At the time this file was first modified, a complete, unmodified copy of the LPPL Work was available from: http://tug.org/svn/texhyphen/trunk/hyph-utf8/tex/generic/hyph-utf8/patterns/?pathrev=580

- - - - - - - - - - - - - - - - - - - - - - - - - - - - - - - - - - - - - - -

Portions of this file were originally made available under the following license (copied verbatim from hyph-es.lic.txt in the original work):

Spanish hyphenation patterns

(more info about the licence to be added later)

### % DIVISI'ON DE PALABRAS

 $\%$  ~~~~~~~~~~~~~~~~~~~~~~~ % hyph-es.tex 4.6 % This files corresponds to eshyph.tex 4.6. % % (c) Javier Bezos 1993 1997. % (c) Javier Bezos and CervanTeX 2001-2010 % Some parts, (c) by Francesc Carmona % Licence: LPPL  $\frac{0}{6}$ % For further info, bug reports and comments: %

```
% http://www.tex-tipografia.com/spanish_hyphen.html
%
% I would like to thanks Francesc Carmona for his permission
% to steal parts of his work without restrictions.
0/2% 2010-05-18
%
% _____________________________________________________________
% Javier Bezos | http://www.cervantex.es/
% .............................................................
% TeX y tipografia | http://www.tex-tipografia.com/
<!DOCTYPE html PUBLIC "-//W3C//DTD XHTML 1.0 Strict//EN" "http://www.w3.org/TR/xhtml1/DTD/xhtml1-
strict.dtd">
<!-- THIS FILE WAS AUTOMATICALLY GENERATED, DO NOT EDIT. -->
<html xmlns="http://www.w3.org/1999/xhtml">
	<head>
 		<meta http-equiv="content-type" content="text/html;charset=UTF-8"/>
 		<title>WOFF Test: Valid license Element Without id Attribute</title>
 \langlelink rel="author" title="Tal Leming" href="http://typesupply.com" />
 		<link rel="help" href="http://dev.w3.org/webfonts/WOFF2/spec/#Metadata" />
 		<link rel="help" href="http://www.w3.org/TR/WOFF/#conform-metadata-noeffect" />
 		<link rel="help" href="http://dev.w3.org/webfonts/WOFF2/spec/#Metadata" />
 		<link rel="reviewer" title="Chris Lilley" href="mailto:chris@w3.org" />
 \leqmeta name="assert" content="The license element does not have an id attribute but it still matches the schema." \geq		<style type="text/css"><![CDATA[
  			@import url("support/test-fonts.css");
  			body {
  				font-size: 20px;
  			}
 			pre {
  				font-size:
 12px;
  			}
  			.test {
  				font-family: "WOFF Test CFF Reference";
  				font-size: 200px;
  				margin-top: 50px;
  			}
 		]]></style>
	</head>
	<body>
 \langle p \rangleTest passes if the word PASS appears below.\langle p \rangle\langle p \rangleThe Extended Metadata Block is valid and may be displayed to the user upon request.\langle p \rangle		<div class="test">P</div>
 \langle \in \mathbb{R} \leq \mathbb{R} \leq \leq \leq \leq \leq \leq \leq \leq \leq \leq \leq \leq \leq \leq \leq \leq \leq \leq \leq \leq \leq \leq \leq \leq \leq \leq \leq \leq \leq \leq \leq 		<pre>
<lt;?xml version="1.0" encoding="UTF-8"?<gt;
&lt; metadata version="1.0"&gt;
```
<license url="http://w3c.org/Fonts"&gt; &lt:text&gt: License without language. </text&gt; </license&gt; </metadata&gt;  $<$ /pre $>$  </body> </html> Copyright Jason R. Coombs

Permission is hereby granted, free of charge, to any person obtaining a copy of this software and associated documentation files (the "Software"), to deal in the Software without restriction, including without limitation the rights to use, copy, modify, merge, publish, distribute, sublicense, and/or sell copies of the Software, and to permit persons to whom the Software is furnished to do so, subject to the following conditions:

The above copyright notice and this permission notice shall be included in all copies or substantial portions of the Software.

THE SOFTWARE IS PROVIDED "AS IS", WITHOUT WARRANTY OF ANY KIND, EXPRESS OR IMPLIED, INCLUDING BUT NOT LIMITED TO THE WARRANTIES OF MERCHANTABILITY, FITNESS FOR A PARTICULAR PURPOSE AND NONINFRINGEMENT. IN NO EVENT SHALL THE AUTHORS OR COPYRIGHT HOLDERS BE LIABLE FOR ANY CLAIM, DAMAGES OR OTHER LIABILITY, WHETHER IN AN ACTION OF CONTRACT, TORT OR OTHERWISE, ARISING FROM, OUT OF OR IN CONNECTION WITH THE SOFTWARE OR THE USE OR OTHER DEALINGS IN THE SOFTWARE. Copyright 2011-2012, Paul Vorbach.

Copyright 2009, Jeff Mott.

All rights reserved.

Redistribution and use in source and binary forms, with or without modification, are permitted provided that the following conditions are met:

\* Redistributions of source code must retain the above copyright notice, this list of conditions and the following disclaimer.

\* Redistributions in binary form must reproduce the above copyright notice, this list of conditions and the following disclaimer in the documentation and/or other materials provided with the distribution.

\* Neither the name Crypto-JS nor the names of its contributors may be used to endorse or promote products derived from this software without specific prior written permission.

THIS SOFTWARE IS PROVIDED BY THE COPYRIGHT HOLDERS AND CONTRIBUTORS "AS IS" AND ANY EXPRESS OR IMPLIED WARRANTIES, INCLUDING, BUT NOT LIMITED TO, THE IMPLIED WARRANTIES OF MERCHANTABILITY AND FITNESS FOR A PARTICULAR PURPOSE ARE DISCLAIMED. IN NO EVENT

 SHALL THE COPYRIGHT HOLDER OR CONTRIBUTORS BE LIABLE FOR ANY DIRECT, INDIRECT, INCIDENTAL, SPECIAL, EXEMPLARY, OR CONSEQUENTIAL DAMAGES (INCLUDING, BUT NOT LIMITED TO, PROCUREMENT OF SUBSTITUTE GOODS OR SERVICES; LOSS OF USE, DATA, OR PROFITS; OR BUSINESS INTERRUPTION) HOWEVER CAUSED AND ON ANY THEORY OF LIABILITY, WHETHER IN CONTRACT, STRICT LIABILITY, OR TORT (INCLUDING NEGLIGENCE OR OTHERWISE) ARISING IN ANY WAY OUT OF THE USE OF THIS SOFTWARE, EVEN IF ADVISED OF THE POSSIBILITY OF SUCH DAMAGE. MIT License

# Copyright (c) 2020 Tania Batieva

Permission is hereby granted, free of charge, to any person obtaining a copy of this software and associated documentation files (the "Software"), to deal in the Software without restriction, including without limitation the rights to use, copy, modify, merge, publish, distribute, sublicense, and/or sell copies of the Software, and to permit persons to whom the Software is furnished to do so, subject to the following conditions:

The above copyright notice and this permission notice shall be included in all copies or substantial portions of the Software.

THE SOFTWARE IS PROVIDED "AS IS", WITHOUT WARRANTY OF ANY KIND, EXPRESS OR IMPLIED, INCLUDING BUT NOT LIMITED TO THE WARRANTIES OF MERCHANTABILITY, FITNESS FOR A PARTICULAR PURPOSE AND NONINFRINGEMENT. IN NO EVENT SHALL THE AUTHORS OR COPYRIGHT HOLDERS BE LIABLE FOR ANY CLAIM, DAMAGES OR OTHER LIABILITY, WHETHER IN AN ACTION OF CONTRACT, TORT OR OTHERWISE, ARISING FROM, OUT OF OR IN CONNECTION WITH THE SOFTWARE OR THE USE OR OTHER DEALINGS IN THE SOFTWARE. 7-Zip for installers 9.38 -------------------------

7-Zip is a file archiver for Windows NT/2000/2003/2008/XP/Vista/7/8/10.

7-Zip for installers is part of LZMA SDK. LZMA SDK is written and placed in the public domain by Igor Pavlov.

It's allowed to join 7-Zip SFX module with another software. It's allowed to change resources of 7-Zip's SFX modules.

HOW to use

-----------

7zr.exe is reduced version of 7za.exe of 7-Zip. 7zr.exe supports only format with these codecs: LZMA, LZMA2, BCJ, BCJ2, ARM, Copy.

Example of compressing command for installation packages:

7zr a archive.7z files

7zSD.sfx is SFX module for installers. 7zSD.sfx uses msvcrt.dll.

SFX modules for installers allow to create installation program. Such module extracts archive to temp folder and then runs specified program and removes temp files after program finishing. Self-extract archive for installers must be created as joining 3 files: SFX\_Module, Installer\_Config, 7z\_Archive. Installer\_Config is optional file. You can use the following command to create installer

self-extract archive:

copy /b  $7zSD.sfx + config.txt + archive.7z$  archive.exe

The smallest installation package size can be achieved, if installation files was uncompressed before including to 7z archive.

-y switch for installer module (at runtime) specifies quiet mode for extracting.

Installer Config file format

~~~~~~~~~~~~~~~~~~~~~~~~~~~~

Config file contains commands for Installer. File begins from string ;!@Install@!UTF-8! and ends with ;!@InstallEnd@!. File must be written in UTF-8 encoding. File contains string pairs:

ID\_String="Value"

ID\_String Description

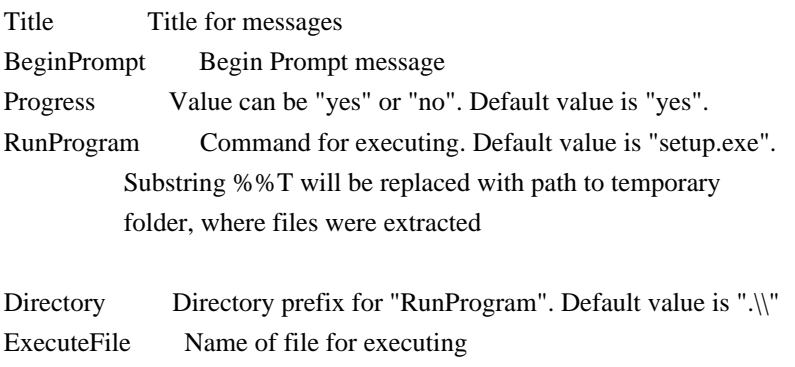

ExecuteParameters Parameters for "ExecuteFile"

You can omit any string pair.

There are two ways to run program: RunProgram and ExecuteFile. Use RunProgram, if you want to run some program from .7z archive. Use ExecuteFile, if you want to open some document from .7z archive or if you want to execute some command from Windows.

If you use RunProgram and if you specify empty directory prefix: Directory="", the system searches for the executable file in the following sequence:

1. The directory from which the application (installer) loaded.

2. The temporary folder, where files were extracted.

3. The Windows system directory.

Config file Examples ~~~~~~~~~~~~~~~~~~~~

;!@Install@!UTF-8! Title="7-Zip 4.00" BeginPrompt="Do you want to install the 7-Zip 4.00?" RunProgram="setup.exe" ;!@InstallEnd@!

;!@Install@!UTF-8! Title="7-Zip 4.00" BeginPrompt="Do you want to install the 7-Zip 4.00?" ExecuteFile="7zip.msi" ;!@InstallEnd@!

;!@Install@!UTF-8! Title="7-Zip 4.01 Update" BeginPrompt="Do you want to install the 7-Zip 4.01 Update?" ExecuteFile="msiexec.exe" ExecuteParameters="/i 7zip.msi REINSTALL=ALL REINSTALLMODE=vomus" ;!@InstallEnd@!

Small SFX modules for installers

--------------------------------

7zS2.sfx - small SFX module (GUI version)

Small SFX modules support this codecs: LZMA, LZMA2, BCJ, BCJ2, ARM, COPY

Small SFX module is similar to common SFX module for installers.

The difference (what's new in small version):

- Smaller size (30 KB vs 100 KB)
- C source code instead of ++
- No installer Configuration file
- No extracting progress window
- It decompresses solid 7z blocks (it can be whole 7z archive) to RAM. So user that calls SFX installer must have free RAM of size of largest solid 7z block (size of 7z archive at simplest case).

How to use

----------

copy /b 7zS2.sfx + archive.7z sfx.exe

When you run installer sfx module (sfx.exe)

- 1) It creates "7zNNNNNNNN" temp folder in system temp folder.
- 2) It extracts .7z archive to that folder
- 3) It executes one file from "7zNNNNNNNN" temp folder.
- 4) It removes "7zNNNNNNNN" temp folder

You can send parameters to installer, and installer will transfer them to extracted .exe file.

Small SFX uses 3 levels of priorities to select file to execute:

- 1) Files in root folder have higher priority than files in subfolders.
- 2) File extension priorities (from high to low priority order):

bat, cmd, exe, inf, msi, cab (under Windows CE), html, htm

 3) File name priorities (from high to low priority order): setup, install, run, start

Windows CE (ARM) version of 7zS2.sfx is included to 7-Zip for Windows Mobile package.

#### Examples

--------

1) To create compressed console 7-Zip:

7zr a c.7z 7z.exe 7z.dll -mx copy /b 7zS2con.sfx + c.7z 7zCompr.exe 7zCompr.exe b -md22

2) To create compressed GUI 7-Zip:

7zr a g.7z 7zg.exe 7z.dll -mx copy /b  $7zS2.sfx + g.7z7zgCompr.exe$ 7zgCompr.exe b -md22

3) To open some file:

7zr a h.7z readme.txt -mx copy /b  $7zS2.sfx + h.7z 7zTxt.exe$ 7zTxt.exe # Responsive Design Mode Architecture

## Context

You have a single browser tab that has visited several pages, and now has a history that looks like, in oldest to newest order:

1. https://newsblur.com 2. https://mozilla.org ( current page) 3. https://convolv.es

## Opening RDM During Current Firefox Session

When opening RDM, the browser tab's history must preserved. Additionally, we strive to preserve the exact state of the currently displayed page (effectively any in-page state, which is important for single page apps where data can be lost if they are reloaded).

This seems a bit convoluted, but one advantage of this technique is that it preserves tab state since the same tab is reused. This helps to maintain any extra state that may be set on tab by add-ons or others.

- 1. Create a temporary, hidden tab to load the tool UI.
- 2. Mark the tool tab browser's docshell as active so the viewport frame is created eagerly and will be ready to swap.
- 3. Create the initial viewport inside

the tool UI.

- 4. Swap tab content from the regular browser tab to the browser within the viewport in the tool UI, preserving all state via
- `gBrowser.\_swapBrowserDocShells`.
- 5. Force the original browser tab to be non-remote since the tool UI must be loaded in the parent process, and we're about to swap the tool UI into this tab.
- 6. Swap the tool UI (with viewport showing the content) into the original

 browser tab and close the temporary tab used to load the tool via `swapBrowsersAndCloseOther`.

7. Start a tunnel from the tool tab's browser to the viewport browser so that some browser UI functions, like navigation, are connected to the content in the viewport, instead of the tool page.

## Closing RDM During Current Firefox Session

To close RDM, we follow a similar process to the one from opening RDM so we can restore the content back to a normal tab.

1. Stop the tunnel between outer and inner browsers.

2. Create a temporary, hidden tab to hold the content.

3.

 Mark the content tab browser's docshell as active so the frame is created eagerly and will be ready to swap.

4. Swap tab content from the browser within the viewport in the tool UI to the regular browser tab, preserving all state via `gBrowser.\_swapBrowserDocShells`.

5. Force the original browser tab to be remote since web content is loaded in

- the child process, and we're about to swap the content into this tab.
- 6. Swap the content into the original browser tab and close the temporary tab used to hold the content via `swapBrowsersAndCloseOther`.

## Session Restore

When restarting Firefox and restoring a user's browsing session, we must correctly restore the tab history. If the RDM tool was opened when the session was captured, then it would be acceptable to either:

\* A: Restore the tab content without any RDM tool displayed \*\*OR\*\*

\* B: Restore the RDM tool the tab content inside, just as before the restart

We currently follow path A (no RDM after session restore),

which seems more in

line with how the rest of DevTools currently functions after restore. To do so, we watch for `beforeunload` events on the tab at shutdown and quickly exit RDM so that session restore records only the original page content during its final write at shutdown.

## List of Devices

RDM is maintaining a list of popular mobile devices that can be used to quickly simulate a particular environment (screen resolution, pixel ratio, user agent, etc.)

[Learn more](/devtools/responsive/devices) about how this list is maintained and how it should be properly updated. Copyright (c) 2017 Aaron Power

Permission is hereby granted, free of charge, to any

person obtaining a copy of this software and associated documentation files (the "Software"), to deal in the Software without restriction, including without limitation the rights to use, copy, modify, merge, publish, distribute, sublicense, and/or sell copies of the Software, and to permit persons to whom the Software is furnished to do so, subject to the following conditions:

The above copyright notice and this permission notice shall be included in all copies or substantial portions of the Software.

THE SOFTWARE IS PROVIDED "AS IS", WITHOUT WARRANTY OF ANY KIND, EXPRESS OR IMPLIED, INCLUDING BUT NOT LIMITED TO THE WARRANTIES OF MERCHANTABILITY, FITNESS FOR A PARTICULAR PURPOSE AND NONINFRINGEMENT. IN NO EVENT SHALL THE AUTHORS OR COPYRIGHT HOLDERS BE LIABLE FOR ANY CLAIM, DAMAGES OR OTHER LIABILITY, WHETHER IN AN ACTION OF CONTRACT, TORT OR OTHERWISE, ARISING FROM, OUT OF OR IN CONNECTION WITH THE SOFTWARE OR THE USE OR OTHER DEALINGS IN THE SOFTWARE. The MIT License (MIT) Copyright (c) 2017-2018 Sergio Benitez

Permission is hereby granted, free of charge, to any person obtaining a copy of this software and associated documentation files (the "Software"), to deal in the Software without restriction, including without limitation the rights to use, copy, modify, merge, publish, distribute, sublicense, and/or sell copies of the Software, and to permit persons to whom the Software is furnished to do so, subject to the following conditions:

The above copyright notice and this permission notice shall be included in all copies or substantial portions of the Software.

```
THE SOFTWARE IS PROVIDED "AS IS", WITHOUT WARRANTY OF ANY KIND, EXPRESS OR
IMPLIED, INCLUDING BUT NOT LIMITED TO THE WARRANTIES OF MERCHANTABILITY, FITNESS
FOR A PARTICULAR PURPOSE AND NONINFRINGEMENT. IN NO EVENT SHALL THE AUTHORS OR
COPYRIGHT HOLDERS BE LIABLE FOR ANY CLAIM, DAMAGES OR OTHER LIABILITY, WHETHER
IN AN ACTION OF CONTRACT, TORT OR OTHERWISE, ARISING FROM, OUT
 OF OR IN
```
CONNECTION WITH THE SOFTWARE OR THE USE OR OTHER DEALINGS IN THE SOFTWARE.

 Apache License Version 2.0, January 2004 http://www.apache.org/licenses/

TERMS AND CONDITIONS FOR USE, REPRODUCTION, AND DISTRIBUTION

## 1. Definitions.

 "License" shall mean the terms and conditions for use, reproduction, and distribution as defined by Sections 1 through 9 of this document.

 "Licensor" shall mean the copyright owner or entity authorized by the copyright owner that is granting the License.

 "Legal Entity" shall mean the union of the acting entity and all other entities that control, are controlled by, or are under common control with that entity. For the purposes of this definition, "control" means (i) the power, direct or indirect, to cause the direction or management of such entity, whether by contract or otherwise, or (ii) ownership of fifty percent (50%) or more of the outstanding shares, or (iii) beneficial ownership of such entity.

 "You" (or "Your") shall mean an individual or Legal Entity exercising permissions granted by this License.

 "Source" form shall mean the preferred form for making modifications, including but not limited to software source code, documentation source, and configuration files.

 "Object" form shall mean any form resulting from mechanical transformation or translation of a Source form, including but not limited to compiled object code, generated documentation, and conversions to other media types.

 "Work" shall mean the work of authorship, whether in Source or Object form, made available under the License, as indicated by a copyright notice that is included in or attached to the work (an example is provided in the Appendix below).

 "Derivative Works" shall mean any work, whether in Source or Object form, that is based on (or derived from) the Work and for which the editorial

 revisions, annotations, elaborations, or other modifications represent, as a whole, an original work of authorship. For the purposes of this License, Derivative Works shall not include works that remain separable from, or merely link (or bind by name) to the interfaces of, the Work and Derivative Works thereof.

 "Contribution" shall mean any work of authorship, including the original version of the Work and any modifications or additions to that Work or Derivative Works thereof, that is intentionally submitted to Licensor for inclusion in the Work by the copyright owner  or by an individual or Legal Entity authorized to submit on behalf of the copyright owner. For the purposes of this definition, "submitted" means any form of electronic, verbal, or written communication sent to the Licensor or its representatives, including but not limited to communication on electronic mailing lists, source code control systems, and issue tracking systems that are managed by, or on behalf of, the Licensor for the purpose of discussing and improving the Work, but excluding communication that is conspicuously marked or otherwise designated in writing by the copyright owner as "Not a Contribution."

 "Contributor" shall mean Licensor and any individual or Legal Entity on behalf of whom a Contribution has been received by Licensor and subsequently incorporated within the Work.

- 2. Grant of Copyright License. Subject to the terms and conditions of this License, each Contributor hereby grants to You a perpetual, worldwide, non-exclusive, no-charge, royalty-free, irrevocable copyright license to reproduce, prepare Derivative Works of, publicly display, publicly perform, sublicense, and distribute the Work and such Derivative Works in Source or Object form.
- 3. Grant of Patent License. Subject to the terms and conditions of this License,
- each Contributor hereby grants to You a perpetual, worldwide, non-exclusive, no-charge, royalty-free, irrevocable (except as stated in this section) patent license to make, have made, use, offer to sell, sell, import, and otherwise transfer the Work, where such license applies only to those patent claims licensable by such Contributor that are necessarily infringed by their Contribution(s) alone or by combination of their Contribution(s) with the Work to which such Contribution(s) was submitted. If You institute patent litigation against any entity (including a cross-claim or counterclaim in a lawsuit) alleging that the Work or a Contribution incorporated within the Work constitutes direct or contributory patent infringement, then any patent licenses granted to You under this License for that Work shall terminate as of the date such litigation is filed.
- 4. Redistribution. You may reproduce and distribute copies of the
	- Work or Derivative Works thereof in any medium, with or without modifications, and in Source or Object form, provided that You meet the following conditions:
	- (a) You must give any other recipients of the Work or Derivative Works a copy of this License; and
	- (b) You must cause any modified files to carry prominent notices

stating that You changed the files; and

- (c) You must retain, in the Source form of any Derivative Works that You distribute, all copyright, patent, trademark, and attribution notices from the Source form of the Work, excluding those notices that do not pertain to any part of the Derivative Works; and
- (d) If the Work includes a "NOTICE" text file as part of its distribution, then any Derivative Works that You distribute must include a readable copy of the attribution notices contained within such NOTICE file, excluding

those notices that do not

 pertain to any part of the Derivative Works, in at least one of the following places: within a NOTICE text file distributed as part of the Derivative Works; within the Source form or documentation, if provided along with the Derivative Works; or, within a display generated by the Derivative Works, if and wherever such third-party notices normally appear. The contents of the NOTICE file are for informational purposes only and do not modify the License. You may add Your own attribution notices within Derivative Works that You distribute, alongside or as an addendum to the NOTICE text from the Work, provided that such additional attribution notices cannot be construed as modifying the License.

 You may add Your own copyright statement to Your modifications and may provide additional or different license terms and conditions

- for use, reproduction, or distribution of Your modifications, or for any such Derivative Works as a whole, provided Your use, reproduction, and distribution of the Work otherwise complies with the conditions stated in this License.
- 5. Submission of Contributions. Unless You explicitly state otherwise, any Contribution intentionally submitted for inclusion in the Work by You to the Licensor shall be under the terms and conditions of this License, without any additional terms or conditions. Notwithstanding the above, nothing herein shall supersede or modify the terms of any separate license agreement you may have executed with Licensor regarding such Contributions.
- 6. Trademarks. This License does not grant permission to use the trade names, trademarks, service marks, or product names of the Licensor, except as required for reasonable and customary use in describing the origin of the Work and reproducing the content of the NOTICE file.
- 7. Disclaimer of Warranty. Unless required by applicable law or agreed to in writing, Licensor provides the Work (and each Contributor provides its Contributions) on an "AS IS" BASIS, WITHOUT WARRANTIES OR CONDITIONS OF ANY KIND, either express or implied, including, without limitation, any warranties or conditions of TITLE, NON-INFRINGEMENT, MERCHANTABILITY, or FITNESS FOR A PARTICULAR PURPOSE. You are solely responsible for determining the appropriateness of using or redistributing the Work and assume any risks associated with Your exercise of permissions under this License.
- 8. Limitation of Liability. In no event and under no legal theory, whether in tort (including negligence), contract, or otherwise, unless required by applicable law (such as deliberate and grossly negligent acts) or agreed to in writing, shall any Contributor be liable to You for damages, including any direct,

### indirect, special,

 incidental, or consequential damages of any character arising as a result of this License or out of the use or inability to use the Work (including but not limited to damages for loss of goodwill, work stoppage, computer failure or malfunction, or any and all other commercial damages or losses), even if such Contributor has been advised of the possibility of such damages.

 9. Accepting Warranty or Additional Liability. While redistributing the Work or Derivative Works thereof, You may choose to offer, and charge a fee for, acceptance of support, warranty, indemnity, or other liability obligations and/or rights consistent with this License. However, in accepting such obligations, You may act only on Your own behalf and on Your sole responsibility, not on behalf of any other Contributor, and only if You agree to indemnify, defend, and hold each Contributor harmless for any liability incurred by, or claims asserted against, such Contributor by reason of your accepting any such warranty or additional liability.

# END OF TERMS AND CONDITIONS

APPENDIX: How to apply the Apache License to your work.

 To apply the Apache License to your work, attach the following boilerplate notice, with the fields enclosed by brackets "{}" replaced with your own identifying information. (Don't include the brackets!) The text should be enclosed in the appropriate comment syntax for the file format. We also recommend that a file or class name and description of purpose be included on the same "printed page" as the copyright notice for easier identification within third-party archives.

Copyright 2016-2018, Andrew Svetlov and aio-libs team

 Licensed under the Apache License, Version 2.0 (the "License"); you may not use this file except in compliance with the License. You may obtain a copy of the License at

http://www.apache.org/licenses/LICENSE-2.0

 Unless required by applicable law or agreed to in writing, software distributed under the License is distributed on an "AS IS" BASIS, WITHOUT WARRANTIES OR CONDITIONS OF ANY KIND, either express or implied. See the License for the specific language governing permissions and limitations under the License. # Actor Best Practices

Some aspects of front and actor design can be tricky to understand, even for experienced engineers. The following are several best practices you should keep in mind when adding new actors and fronts.

## Actor Should Clean Up Itself, Don't Wait For the Client

In the past, some actors would wait for the client to send a "you are done now" message when the toolbox closes to shutdown the actor.

This seems reasonable at first, but keep in mind that the connection can disappear at any moment. It may not be possible for the client to send this message.

A better choice is for the actor to do all clean up itself when it's notified that the connection goes away. Then there's no need for the client to send any clean up message, and we know the actor will be in a good state no matter what.

## Actor Destruction

Ensure that the actor's destroy is really destroying everything that it should. Here's an example from the animation actor:

```
```js
destroy: function() {
 Actor.prototype.destroy.call(this);
  this.targetActor.off("will-navigate", this.onWillNavigate);
 this.targetActor.off("navigate", this.onNavigate);
```

```
 this.stopAnimationPlayerUpdates();
this.targetActor = this.observer = this.actors = null:
},
\ddotsc
```
## Child Actors

With protocol. is actors, if your creates child actors for further functionality, in most cases you should call:

```
```js
this.manage(child);
```
```

```
in the parent after constructing the child, so that the child is destroyed when the parent is.
wOF2OTTO<@h
.`f6$ O
NB3T}1"a5tC::BU1QEX%->+g~Fm*vYP8_*y5{h'5IGVl
t;g"XBD4N7.lGGwSO({crQ5*X!"cIH1$l1\#8j~!0-
.T/bBP&.*?SBPZpOAD6x7ogG~I~.9.tY1Cdy-
vtXK\8S34Slt-q6($oPsKHu3p	mZ8^|E_)=+wQhjy5J.ZM/gP2mm
<D6\9%XK52S4@e$K}%lN$ >W#cw)~_;ddtm	nI@r	~y!rG[(/}X!=_9M?x{O8ys{
+4qAZ5pL
*u@uT(]8E$^0ZP~q{`u%4$Q4sB]p?Jak(3i![}fsgK@ft9!G,KdikhMm4iI!#zVetl-wnuL@x5x)MiP^:620k;{i6tDf
s$xs5pT*''NB]=t
iVfu^j+h|"&]3~c1PXE
Copyright 2021 The Khronos Group Inc.
```
Permission is hereby granted, free of charge, to any person obtaining a copy of this software and/or associated documentation files (the "Materials"), to deal in the Materials without restriction, including without limitation the rights to use, copy, modify, merge, publish, distribute, sublicense, and/or sell copies of the Materials, and to permit persons to whom the Materials are furnished to do so, subject to the following conditions:

The above copyright notice and this permission notice shall be included in all copies or substantial portions of the Materials.

THE MATERIALS ARE PROVIDED "AS IS", WITHOUT WARRANTY OF ANY KIND, EXPRESS OR IMPLIED, INCLUDING BUT NOT LIMITED TO THE WARRANTIES OF MERCHANTABILITY, FITNESS FOR A PARTICULAR PURPOSE AND NONINFRINGEMENT. IN NO EVENT SHALL THE AUTHORS OR COPYRIGHT HOLDERS BE LIABLE FOR ANY CLAIM, DAMAGES OR OTHER LIABILITY, WHETHER IN AN ACTION OF CONTRACT, TORT OR OTHERWISE, ARISING FROM, OUT OF OR IN CONNECTION WITH THE MATERIALS OR THE USE OR OTHER DEALINGS IN THE MATERIALS.

Copyright (c) 2010-2015 Benjamin Peterson

Permission is hereby granted, free of charge, to any person obtaining a copy of this software and associated documentation files (the "Software"), to deal in the Software without restriction, including without limitation the rights to use, copy, modify, merge, publish, distribute, sublicense, and/or sell copies of the Software, and to permit persons to whom the Software is furnished to do so, subject to the following conditions:

The above copyright notice and this permission notice shall be included in all

copies or substantial portions of the Software.

THE SOFTWARE IS PROVIDED "AS IS", WITHOUT WARRANTY OF ANY KIND, EXPRESS OR IMPLIED, INCLUDING BUT NOT LIMITED TO THE WARRANTIES OF MERCHANTABILITY, FITNESS FOR A PARTICULAR PURPOSE AND NONINFRINGEMENT. IN NO EVENT SHALL THE AUTHORS OR COPYRIGHT HOLDERS BE LIABLE FOR ANY CLAIM, DAMAGES OR OTHER LIABILITY, WHETHER IN AN ACTION OF CONTRACT, TORT OR OTHERWISE, ARISING FROM, OUT OF OR IN **CONNECTION** 

 WITH THE SOFTWARE OR THE USE OR OTHER DEALINGS IN THE SOFTWARE. Copyright 2018-2019, VideoLAN and dav1d authors All rights reserved.

Redistribution and use in source and binary forms, with or without modification, are permitted provided that the following conditions are met:

1. Redistributions of source code must retain the above copyright notice, this list of conditions and the following disclaimer.

2. Redistributions in binary form must reproduce the above copyright notice, this list of conditions and the following disclaimer in the documentation and/or other materials provided with the distribution.

THIS SOFTWARE IS PROVIDED BY THE COPYRIGHT HOLDERS AND CONTRIBUTORS "AS IS" AND ANY EXPRESS OR IMPLIED WARRANTIES, INCLUDING, BUT NOT LIMITED TO, THE IMPLIED WARRANTIES OF MERCHANTABILITY AND FITNESS FOR A PARTICULAR PURPOSE ARE DISCLAIMED. IN NO EVENT SHALL THE COPYRIGHT OWNER OR CONTRIBUTORS BE LIABLE FOR ANY DIRECT, INDIRECT, INCIDENTAL, SPECIAL, EXEMPLARY, OR CONSEQUENTIAL DAMAGES (INCLUDING, BUT NOT LIMITED TO, PROCUREMENT OF SUBSTITUTE GOODS OR SERVICES;

LOSS OF USE, DATA, OR PROFITS; OR BUSINESS INTERRUPTION) HOWEVER CAUSED AND ON ANY THEORY OF LIABILITY, WHETHER IN CONTRACT, STRICT LIABILITY, OR TORT (INCLUDING NEGLIGENCE OR OTHERWISE) ARISING IN ANY WAY OUT OF THE USE OF THIS SOFTWARE, EVEN IF ADVISED OF THE POSSIBILITY OF SUCH DAMAGE. MIT License

Copyright (c) 2018 Sam Rijs, Alex Crichton and contributors

Permission is hereby granted, free of charge, to any person obtaining a copy of this software and associated documentation files (the "Software"), to deal in the Software without restriction, including without limitation the rights to use, copy, modify, merge, publish, distribute, sublicense, and/or sell copies of the Software, and to permit persons to whom the Software is furnished to do so, subject to the following conditions:

The above copyright notice and this permission notice shall be included in all copies or substantial portions of the Software.

THE SOFTWARE IS PROVIDED "AS IS", WITHOUT WARRANTY OF ANY KIND, EXPRESS OR

IMPLIED, INCLUDING BUT NOT LIMITED TO THE WARRANTIES OF MERCHANTABILITY, FITNESS FOR A PARTICULAR PURPOSE AND NONINFRINGEMENT. IN NO EVENT SHALL THE AUTHORS OR COPYRIGHT HOLDERS BE LIABLE FOR ANY CLAIM, DAMAGES OR OTHER LIABILITY, WHETHER IN AN ACTION OF CONTRACT, TORT OR OTHERWISE, ARISING FROM, OUT OF OR IN CONNECTION WITH THE SOFTWARE OR THE USE OR OTHER DEALINGS IN THE

SOFTWARE.

Mozilla Public License, version 2.0

- 1. Definitions
- 1.1. "Contributor"

 means each individual or legal entity that creates, contributes to the creation of, or owns Covered Software.

1.2. "Contributor Version"

 means the combination of the Contributions of others (if any) used by a Contributor and that particular Contributor's Contribution.

1.3. "Contribution"

means Covered Software of a particular Contributor.

1.4. "Covered Software"

 means Source Code Form to which the initial Contributor has attached the notice in Exhibit A, the Executable Form of such Source Code Form, and Modifications of such Source Code Form, in each case including portions thereof.

- 1.5. "Incompatible With Secondary Licenses" means
	- a. that the initial Contributor has attached the notice described in Exhibit B to the Covered Software; or
	- b. that the Covered Software was made available under the terms of version 1.1 or earlier of the
- License, but not also under the terms of a Secondary License.
- 1.6. "Executable Form"

means any form of the work other than Source Code Form.

1.7. "Larger Work"

 means a work that combines Covered Software with other material, in a separate file or files, that is not Covered Software.

1.8. "License"

means this document.

1.9. "Licensable"

 means having the right to grant, to the maximum extent possible, whether at the time of the initial grant or subsequently, any and all of the rights conveyed by this License.

1.10. "Modifications"

means any of the following:

- a. any file in Source Code Form that results from an addition to, deletion from, or modification of the contents of Covered Software; or
- b. any new file in Source Code Form that contains any Covered Software.

1.11. "Patent Claims" of a Contributor

 means any patent claim(s), including without limitation, method, process, and apparatus claims,

in any patent Licensable by such

 Contributor that would be infringed, but for the grant of the License, by the making, using, selling, offering for sale, having made, import, or transfer of either its Contributions or its Contributor Version.

1.12. "Secondary License"

 means either the GNU General Public License, Version 2.0, the GNU Lesser General Public License, Version 2.1, the GNU Affero General Public License, Version 3.0, or any later versions of those licenses.

1.13. "Source Code Form"

means the form of the work preferred for making modifications.

1.14. "You" (or "Your")

 means an individual or a legal entity exercising rights under this License. For legal entities, "You" includes any entity that controls, is controlled by, or is under common control with You. For purposes of this definition, "control" means (a) the power, direct or indirect, to cause

 the direction or management of such entity, whether by contract or

 otherwise, or (b) ownership of more than fifty percent (50%) of the outstanding shares or beneficial ownership of such entity.

- 2. License Grants and Conditions
- 2.1. Grants

 Each Contributor hereby grants You a world-wide, royalty-free, non-exclusive license:

- a. under intellectual property rights (other than patent or trademark) Licensable by such Contributor to use, reproduce, make available, modify, display, perform, distribute, and otherwise exploit its Contributions, either on an unmodified basis, with Modifications, or as part of a Larger Work; and
- b. under Patent Claims of such Contributor to make, use, sell, offer for sale, have made, import, and otherwise transfer either its Contributions or its Contributor Version.
- 2.2. Effective Date

 The licenses granted in Section 2.1 with respect to any Contribution become effective for each Contribution on the date the Contributor first

distributes such Contribution.

2.3. Limitations on Grant Scope

 The licenses granted in this Section 2 are the only rights granted under this License. No additional rights or licenses will be implied from the distribution or licensing of Covered Software under this License. Notwithstanding Section 2.1(b) above, no patent license is granted by a Contributor:

a. for any code that a Contributor has removed from Covered Software; or

- b. for infringements caused by: (i) Your and any other third party's modifications of Covered Software, or (ii) the combination of its Contributions with other software (except as part of its Contributor Version); or
- c. under Patent Claims infringed by Covered Software in the absence of its Contributions.

 This License does not grant any rights in the trademarks, service marks, or logos of any Contributor (except as may be necessary to comply with the notice requirements

in Section 3.4).

### 2.4. Subsequent Licenses

 No Contributor makes additional grants as a result of Your choice to distribute the Covered Software under a subsequent version of this License (see Section 10.2) or under the terms of a Secondary License (if permitted under the terms of Section 3.3).

# 2.5. Representation

 Each Contributor represents that the Contributor believes its Contributions are its original creation(s) or it has sufficient rights to grant the rights to its Contributions conveyed by this License.

### 2.6. Fair Use

 This License is not intended to limit any rights You have under applicable copyright doctrines of fair use, fair dealing, or other equivalents.

### 2.7. Conditions

 Sections 3.1, 3.2, 3.3, and 3.4 are conditions of the licenses granted in Section 2.1.

## 3. Responsibilities

## 3.1. Distribution of Source Form

 All distribution of Covered Software in Source Code Form, including any Modifications

 that You create or to which You contribute, must be under the terms of this License. You must inform recipients that the Source Code Form of the Covered Software is governed by the terms of this License, and how they can obtain a copy of this License. You may not attempt to alter or restrict the recipients' rights in the Source Code Form.

## 3.2. Distribution of Executable Form

If You distribute Covered Software in Executable Form then:

a. such Covered Software must also be made available in Source Code Form,

 as described in Section 3.1, and You must inform recipients of the Executable Form how they can obtain a copy of such Source Code Form by reasonable means in a timely manner, at a charge no more than the cost of distribution to the recipient; and

- b. You may distribute such Executable Form under the terms of this License, or sublicense it under different terms, provided that the license
- for the Executable Form does not attempt to limit or alter the recipients' rights in the Source Code Form under this License.

### 3.3. Distribution of a Larger Work

 You may create and distribute a Larger Work under terms of Your choice, provided that You also comply with the requirements of this License for the Covered Software. If the Larger Work is a combination of Covered Software with a work governed by one or more Secondary Licenses, and the Covered Software is not Incompatible With Secondary Licenses, this License permits You to additionally distribute such Covered Software under the terms of such Secondary License(s), so that the recipient of the Larger Work may, at their option, further distribute the Covered Software under the terms of either this License or such Secondary License(s).

# 3.4. Notices

 You may not remove or alter the substance of any license notices (including copyright notices, patent notices, disclaimers

of warranty, or

 limitations of liability) contained within the Source Code Form of the Covered Software, except that You may alter any license notices to the extent required to remedy known factual inaccuracies.

# 3.5. Application of Additional Terms

 You may choose to offer, and to charge a fee for, warranty, support, indemnity or liability obligations to one or more recipients of Covered Software. However, You may do so only on Your own behalf, and not on behalf of any Contributor. You must make it absolutely clear that any such warranty, support, indemnity, or liability obligation is offered by You alone, and You hereby agree to indemnify every Contributor for any liability incurred by such Contributor as a result of warranty, support, indemnity or liability terms You offer. You may include additional disclaimers of warranty and limitations of liability specific to any jurisdiction.

## 4. Inability to Comply Due

 If it is impossible for You to comply with any of the terms of this License with respect to some or all of the Covered Software due to statute, judicial order, or regulation then You must: (a) comply with the terms of this License to the maximum extent possible; and (b) describe the limitations and the code they affect. Such description must be placed in a text file included with all distributions of the Covered Software under this License. Except to the extent prohibited by statute or regulation, such description must be sufficiently detailed for a recipient of ordinary skill to be able to understand it.

### 5. Termination

- 5.1. The rights granted under this License will terminate automatically if You fail to comply with any of its terms. However, if You become compliant, then the rights granted under this License from a particular Contributor are reinstated (a) provisionally, unless and until such Contributor explicitly
- and finally terminates Your grants, and (b) on an ongoing basis, if such Contributor fails to notify You of the non-compliance by some reasonable means prior to 60 days after You have come back into compliance. Moreover, Your grants from a particular Contributor are reinstated on an ongoing basis if such Contributor notifies You of the non-compliance by some reasonable means, this is the first time You have received notice of non-compliance with this License from such Contributor, and You become compliant prior to 30 days after Your receipt of the notice.
- 5.2. If You initiate litigation against any entity by asserting a patent infringement claim (excluding declaratory judgment actions, counter-claims, and cross-claims) alleging that a Contributor Version directly or indirectly infringes any patent, then the rights granted to You by any and all Contributors for the Covered Software under Section 2.1 of this License shall terminate.
- 5.3. In the event of termination under Sections 5.1 or 5.2 above, all end user license agreements (excluding distributors and resellers) which have been validly granted by You or Your distributors under this License prior to termination shall survive termination.

# 6. Disclaimer of Warranty

 Covered Software is provided under this License on an "as is" basis, without warranty of any kind, either expressed, implied, or statutory, including, without limitation, warranties that the Covered Software is free of defects, merchantable, fit for a particular purpose or non-infringing.

 The entire risk as to the quality and performance of the Covered Software is with You. Should any Covered Software prove defective in any respect, You (not any Contributor) assume the cost of any necessary servicing, repair, or correction. This disclaimer of warranty constitutes an essential part of this License. No use of any Covered Software is authorized under

this License except under this disclaimer.

### 7. Limitation of Liability

 Under no circumstances and under no legal theory, whether tort (including negligence), contract, or otherwise, shall any Contributor, or anyone who distributes Covered Software as permitted above, be liable to You for any direct, indirect, special, incidental, or consequential damages of any character including, without limitation, damages for lost profits, loss of goodwill, work stoppage, computer failure or malfunction, or any and all other commercial damages or losses, even if such party shall have been informed of the possibility of such damages. This limitation of liability shall not apply to liability for death or personal injury resulting from such party's negligence to the extent applicable law prohibits such limitation. Some jurisdictions do not allow the exclusion or limitation of incidental or consequential damages, so this exclusion and limitation may not

apply to You.

### 8. Litigation

 Any litigation relating to this License may be brought only in the courts of a jurisdiction where the defendant maintains its principal place of business and such litigation shall be governed by laws of that jurisdiction, without reference to its conflict-of-law provisions. Nothing in this Section shall prevent a party's ability to bring cross-claims or counter-claims.

### 9. Miscellaneous

 This License represents the complete agreement concerning the subject matter hereof. If any provision of this License is held to be unenforceable, such provision shall be reformed only to the extent necessary to make it enforceable. Any law or regulation which provides that the language of a contract shall be construed against the drafter shall not be used to construe this License against a Contributor.

## 10. Versions of the License

### 10.1. New Versions

Mozilla Foundation is the license steward. Except as provided in Section

 10.3, no one other than the license steward has the right to modify or publish new versions of this License. Each version will be given a distinguishing version number.

10.2. Effect of New Versions

 You may distribute the Covered Software under the terms of the version of the License under which You originally received the Covered Software, or under the terms of any subsequent version published by the license steward.

10.3. Modified Versions

 If you create software not governed by this License, and you want to create a new license for such software, you may create and use a modified version of this License if you rename the license and remove any references to the name of the license steward (except to note that such modified license differs from this License).

- 10.4. Distributing Source Code Form that is Incompatible With Secondary Licenses If You choose to distribute Source Code Form that is Incompatible
- With Secondary Licenses under the terms of this version of the License, the notice described in Exhibit B of this License must be attached.

Exhibit A - Source Code Form License Notice

 This Source Code Form is subject to the terms of the Mozilla Public License, v. 2.0. If a copy of the MPL was not distributed with this file, You can obtain one at http://mozilla.org/MPL/2.0/.

If it is not possible or desirable to put the notice in a particular file, then You may include the notice in a location (such as a LICENSE file in a relevant directory) where a recipient would be likely to look for such a notice.

You may add additional accurate notices of copyright ownership.

Exhibit B - "Incompatible With Secondary Licenses" Notice

 This Source Code Form is "Incompatible With Secondary Licenses", as defined by

 the Mozilla Public License, v. 2.0. Apache License Version 2.0, January 2004 http://www.apache.org/licenses/

# TERMS AND CONDITIONS FOR USE, REPRODUCTION, AND DISTRIBUTION

1. Definitions.

"License" shall mean the terms and conditions for use, reproduction, and distribution as defined by Sections 1 through 9 of this document.

"Licensor" shall mean the copyright owner or entity authorized by the copyright owner that is granting the License.

"Legal Entity" shall mean the union of the acting entity and all other entities that control, are controlled by, or are under common control with that entity. For the purposes of this definition, "control" means (i) the power, direct or indirect, to cause the direction or management of such entity, whether by contract or otherwise, or (ii) ownership of fifty percent (50%) or more of the outstanding shares, or (iii) beneficial ownership of such entity.

"You" (or "Your") shall mean an individual or Legal Entity exercising permissions granted by this License.

# "Source" form shall mean the

 preferred form for making modifications, including but not limited to software source code, documentation source, and configuration files.

"Object" form shall mean any form resulting from mechanical transformation or translation of a Source form, including but not limited to compiled object code, generated documentation, and conversions to other media types.

"Work" shall mean the work of authorship, whether in Source or Object form, made available under the License, as indicated by a copyright notice that is included in or attached to the work (an example is provided in the Appendix below).

"Derivative Works" shall mean any work, whether in Source or Object form, that is based on (or derived from) the Work and for which the editorial revisions, annotations, elaborations, or other modifications represent, as a whole, an original work of authorship. For the purposes of this License, Derivative Works shall not include works that remain separable from, or merely link (or bind by name)

to the interfaces of, the Work and Derivative Works thereof.

"Contribution" shall mean any work of authorship, including the original version of the Work and any modifications or additions to that Work or Derivative Works thereof, that is intentionally submitted to Licensor for inclusion in the Work by the copyright owner or by an individual or Legal Entity authorized to submit on behalf of the copyright owner. For the purposes of this definition, "submitted" means any form of electronic, verbal, or written communication sent to the Licensor or its representatives, including but not limited to communication on electronic mailing lists, source code control systems, and issue tracking systems that are managed by, or on behalf of, the Licensor for the purpose of discussing and improving the Work, but excluding communication that is conspicuously marked or otherwise designated in writing by the copyright owner as "Not a Contribution."

"Contributor" shall mean Licensor and any individual

 or Legal Entity on behalf of whom a Contribution has been received by Licensor and subsequently incorporated within the Work.

2. Grant of Copyright License. Subject to the terms and conditions of this License, each Contributor hereby grants to You a perpetual, worldwide, non-exclusive, no-charge, royalty-free, irrevocable copyright license to reproduce, prepare Derivative Works of, publicly display, publicly perform, sublicense, and distribute the Work and such Derivative Works in Source or Object form.

3. Grant of Patent License. Subject to the terms and conditions of this License, each Contributor hereby grants to You a perpetual, worldwide, non-exclusive, no-charge, royalty-free, irrevocable (except as stated in this section) patent license to make, have made, use, offer to sell, sell, import, and otherwise transfer the Work, where such license applies only to those patent claims licensable by such Contributor that are necessarily infringed by their Contribution(s) alone or by combination

 of their Contribution(s) with the Work to which such Contribution(s) was submitted. If You institute patent litigation against any entity (including a cross-claim or counterclaim in a lawsuit) alleging that the Work or a Contribution incorporated within the Work constitutes direct or contributory patent infringement, then any patent licenses granted to You under this License for that Work shall terminate as of the date such litigation is filed.

4. Redistribution. You may reproduce and distribute copies of the Work or Derivative Works thereof in any medium, with or without modifications, and in Source or Object form, provided that You meet the following conditions:

(a) You must give any other recipients of the Work or Derivative Works a copy of this License; and

(b) You must cause any modified files to carry prominent notices stating that You changed the files; and

 (c) You must retain, in the Source form of any Derivative Works that You distribute, all copyright, patent, trademark, and attribution notices from the Source form of the Work, excluding those notices that do not pertain to any part of the Derivative Works; and

 (d) If the Work includes a "NOTICE" text file as part of its distribution, then any Derivative Works that You distribute must include a readable copy of the attribution notices contained within such NOTICE file, excluding those notices that do not pertain to any part of the Derivative Works, in at least one of the following places: within a NOTICE text file distributed as part of the Derivative Works; within the Source form or documentation, if provided along with the Derivative Works; or, within a display generated by the Derivative Works, if and wherever such third-party notices normally appear. The contents of the NOTICE file are for informational purposes only and do not modify the License. You may add Your own attribution notices within Derivative Works that You distribute, alongside or as an addendum to the

 NOTICE text from the Work, provided that such additional attribution notices cannot be construed as modifying the License.

 You may add Your own copyright statement to Your modifications and may provide additional or different license terms and conditions for use, reproduction, or distribution of Your modifications, or for any such Derivative Works as a whole, provided Your use, reproduction, and distribution of the Work otherwise complies with the conditions stated in this License.

5. Submission of Contributions. Unless You explicitly state otherwise, any Contribution intentionally submitted for inclusion in the Work by You to the Licensor shall be under the terms and conditions of this License, without any
additional terms or conditions. Notwithstanding the above, nothing herein shall supersede or modify the terms of any separate license agreement you may have executed with Licensor regarding such Contributions.

#### 6. Trademarks. This License does not grant permission to use the

 trade names, trademarks, service marks, or product names of the Licensor, except as required for reasonable and customary use in describing the origin of the Work and reproducing the content of the NOTICE file.

7. Disclaimer of Warranty. Unless required by applicable law or agreed to in writing, Licensor provides the Work (and each Contributor provides its Contributions) on an "AS IS" BASIS, WITHOUT WARRANTIES OR CONDITIONS OF ANY KIND, either express or implied, including, without limitation, any warranties or conditions of TITLE, NON-INFRINGEMENT, MERCHANTABILITY, or FITNESS FOR A PARTICULAR PURPOSE. You are solely responsible for determining the appropriateness of using or redistributing the Work and assume any risks associated with Your exercise of permissions under this License.

8. Limitation of Liability. In no event and under no legal theory, whether in tort (including negligence), contract, or otherwise, unless required by applicable law (such as deliberate and grossly negligent acts) or agreed to in writing, shall any Contributor be liable to You for damages, including any direct, indirect, special, incidental, or consequential damages of any character arising as a result of this License or out of the use or inability to use the Work (including but not limited to damages for loss of goodwill, work stoppage, computer failure or malfunction, or any and all other commercial damages or losses), even if such Contributor has been advised of the possibility of such damages.

9. Accepting Warranty or Additional Liability. While redistributing the Work or Derivative Works thereof, You may choose to offer, and charge a fee for, acceptance of support, warranty, indemnity, or other liability obligations and/or rights consistent with this License. However, in accepting such obligations, You may act only on Your own behalf and on Your sole responsibility, not on behalf of any other Contributor, and only if You agree to indemnify, defend, and hold each Contributor harmless

 for any liability incurred by, or claims asserted against, such Contributor by reason of your accepting any such warranty or additional liability.

# END OF TERMS AND CONDITIONS

APPENDIX: How to apply the Apache License to your work.

To apply the Apache License to your work, attach the following boilerplate notice, with the fields enclosed by brackets "[]" replaced with your own identifying information. (Don't include the brackets!) The text should be enclosed in the appropriate comment syntax for the file format. We also recommend that a file or class name and description of purpose be included on the same "printed page" as the copyright notice for easier identification within third-party archives.

# Copyright [yyyy] [name of copyright owner]

Licensed under the Apache License, Version 2.0 (the "License"); you may not use this file except in compliance with the License. You may obtain a copy of the License at

http://www.apache.org/licenses/LICENSE-2.0

Unless required by applicable law or agreed to in writing, software distributed under the License is distributed on an "AS IS" BASIS, WITHOUT WARRANTIES OR CONDITIONS OF ANY KIND, either express or implied. See the License for the specific language governing permissions and limitations under the License. Copyright (c) 2015 Steven Allen

Permission is hereby granted, free of charge, to any person obtaining a copy of this software and associated documentation files (the "Software"), to deal in the Software without restriction, including without limitation the rights to use, copy, modify, merge, publish, distribute, sublicense, and/or sell copies of the Software, and to permit persons to whom the Software is furnished to do so, subject to the following conditions:

The above copyright notice and this permission notice shall be included in all copies or substantial portions of the Software.

THE SOFTWARE IS PROVIDED "AS IS", WITHOUT WARRANTY OF ANY KIND, EXPRESS OR IMPLIED, INCLUDING BUT NOT LIMITED TO THE WARRANTIES OF MERCHANTABILITY, FITNESS FOR A PARTICULAR PURPOSE AND NONINFRINGEMENT. IN NO EVENT SHALL THE AUTHORS OR COPYRIGHT HOLDERS BE LIABLE FOR ANY CLAIM, DAMAGES OR OTHER LIABILITY, WHETHER IN AN ACTION OF CONTRACT, TORT OR OTHERWISE, ARISING FROM, OUT OF OR IN CONNECTION WITH THE SOFTWARE OR THE USE OR OTHER DEALINGS IN THE SOFTWARE. UNICODE, INC. LICENSE AGREEMENT - DATA FILES AND SOFTWARE

See Terms of Use <https://www.unicode.org/copyright.html> for definitions of Unicode Inc.s Data Files and Software.

NOTICE TO USER: Carefully read the following legal agreement. BY DOWNLOADING, INSTALLING, COPYING OR OTHERWISE USING UNICODE INC.'S DATA FILES ("DATA FILES"), AND/OR SOFTWARE ("SOFTWARE"), YOU UNEQUIVOCALLY ACCEPT, AND AGREE TO BE BOUND BY, ALL OF THE TERMS AND CONDITIONS OF THIS AGREEMENT. IF YOU DO NOT AGREE, DO NOT DOWNLOAD, INSTALL, COPY, DISTRIBUTE OR USE THE DATA FILES OR SOFTWARE.

# COPYRIGHT AND PERMISSION NOTICE

Copyright 1991-2022 Unicode, Inc. All rights reserved.

Distributed under the Terms of Use in https://www.unicode.org/copyright.html.

Permission is hereby granted, free of charge, to any person obtaining a copy of the Unicode data files and any associated documentation (the "Data Files") or Unicode software and any associated documentation (the "Software") to deal in the Data Files or Software without restriction, including without limitation the rights to use, copy, modify, merge, publish, distribute, and/or sell copies of the Data Files or Software, and to permit persons to whom the Data Files or Software are furnished to do so, provided that either (a) this copyright and permission notice appear with all copies of the Data Files or Software, or (b) this copyright and permission notice appear in associated Documentation.

THE DATA FILES AND SOFTWARE ARE PROVIDED "AS IS", WITHOUT WARRANTY OF ANY KIND, EXPRESS OR IMPLIED, INCLUDING BUT NOT LIMITED TO THE WARRANTIES OF MERCHANTABILITY, FITNESS FOR A PARTICULAR PURPOSE AND NONINFRINGEMENT OF THIRD PARTY RIGHTS. IN NO EVENT SHALL THE COPYRIGHT HOLDER OR HOLDERS INCLUDED IN THIS NOTICE BE LIABLE FOR ANY CLAIM, OR ANY SPECIAL INDIRECT OR CONSEQUENTIAL DAMAGES, OR ANY DAMAGES WHATSOEVER RESULTING FROM LOSS OF USE, DATA OR PROFITS, WHETHER IN AN ACTION OF CONTRACT, NEGLIGENCE OR OTHER TORTIOUS ACTION, ARISING OUT OF OR IN CONNECTION WITH THE USE OR PERFORMANCE OF THE DATA FILES OR SOFTWARE.

Except as contained in this notice, the name of a copyright holder shall not be used in advertising or otherwise to promote the sale, use or other dealings in these Data Files or Software without prior written authorization of the copyright holder.

Portions of ICU4X may have been adapted from ICU4C and/or ICU4J. ICU 1.8.1 to ICU 57.1 1995-2016 International Business Machines Corporation and others. CFLAGS = \$(CFLAGS) -D\_7ZIP\_PPMD\_SUPPPORT

 $PROG = 7zDec.exe$ 

C\_OBJS =  $\setminus$  \$O\7zAlloc.obj \ \$O\7zBuf.obj \ \$O\7zCrc.obj \ \$O\7zCrcOpt.obj \ \$O\7zFile.obj \ \$O\7zDec.obj \

 \$O\7zArcIn.obj \ \$O\7zStream.obj \ \$O\Bcj2.obj \ \$O\Bra.obj \ \$O\Bra86.obj \ \$O\BraIA64.obj \ \$O\CpuArch.obj \ \$O\Delta.obj \ \$O\Lzma2Dec.obj \ \$O\LzmaDec.obj \ \$O\Ppmd7.obj \ \$O\Ppmd7Dec.obj \

 $7Z$ \_OBJS = \ \$O\7zMain.obj \

 $OBIS = \langle$  \$O\Precomp.obj \  $$(7Z_OBJS)$  $$(C_OBJS)$ 

!include "../../../CPP/Build.mak"

\$(7Z\_OBJS): \$(\*B).c \$(CCOMPL\_USE) \$(C\_OBJS): ../../\$(\*B).c \$(CCOMPL\_USE) \$O\Precomp.obj: Precomp.c \$(CCOMPL\_PCH) ;!@Install@!UTF-8! Title="Software 7.00" BeginPrompt="Do you want to install the Software 7.00?" RunProgram="7zr.exe b" ;!@InstallEnd@! MIT License

Copyright (c) 2020 Daniel Glastonbury

Permission is hereby granted, free of charge, to any person obtaining a copy of this software and associated documentation files (the "Software"), to deal in the Software without restriction, including without limitation the rights to use, copy, modify, merge, publish, distribute, sublicense, and/or sell copies of the Software, and to permit persons to whom the Software is furnished to do so, subject to the following conditions:

The above copyright notice and this permission notice shall be included in all copies or substantial portions of the Software.

THE SOFTWARE IS PROVIDED "AS IS", WITHOUT WARRANTY OF ANY KIND, EXPRESS OR IMPLIED, INCLUDING BUT NOT LIMITED TO THE WARRANTIES OF MERCHANTABILITY, FITNESS FOR A PARTICULAR PURPOSE AND NONINFRINGEMENT. IN NO EVENT SHALL THE AUTHORS OR COPYRIGHT HOLDERS BE LIABLE FOR ANY CLAIM, DAMAGES OR OTHER LIABILITY, WHETHER IN AN ACTION OF CONTRACT, TORT OR OTHERWISE, ARISING FROM, OUT OF OR IN CONNECTION WITH THE SOFTWARE OR THE USE OR OTHER DEALINGS IN THE SOFTWARE. MIT License

Copyright (c) 2020

Permission is hereby granted, free of charge, to any person obtaining a copy of this software and associated documentation files (the "Software"), to deal in the Software without restriction, including without limitation the rights to use, copy, modify, merge, publish, distribute, sublicense, and/or sell copies of the Software, and to permit persons to whom the Software is furnished to do so, subject to the following conditions:

The above copyright notice and this permission notice shall be included in all copies or substantial portions of the Software.

THE SOFTWARE IS PROVIDED "AS IS", WITHOUT WARRANTY OF ANY KIND, EXPRESS OR IMPLIED, INCLUDING BUT NOT LIMITED TO THE WARRANTIES OF MERCHANTABILITY, FITNESS FOR A PARTICULAR PURPOSE AND NONINFRINGEMENT. IN NO EVENT SHALL THE AUTHORS OR COPYRIGHT HOLDERS BE LIABLE FOR ANY CLAIM, DAMAGES OR OTHER LIABILITY, WHETHER IN AN ACTION OF CONTRACT, TORT OR OTHERWISE, ARISING FROM, OUT OF OR IN CONNECTION WITH THE SOFTWARE OR THE USE OR OTHER DEALINGS IN THE SOFTWARE.

Copyright (c) 2015 David Cuddeback

Permission is hereby granted, free of charge, to any person obtaining a copy of this software and associated documentation files (the "Software"), to deal in the Software without restriction, including without limitation the rights to use, copy, modify, merge, publish, distribute, sublicense, and/or sell copies of the Software, and to permit persons to whom the Software is furnished to do so, subject to the following conditions:

The above copyright notice and this permission notice shall be included in all copies or substantial portions of the Software.

THE SOFTWARE IS PROVIDED "AS IS", WITHOUT WARRANTY OF ANY KIND, EXPRESS OR IMPLIED, INCLUDING BUT NOT LIMITED TO THE WARRANTIES OF MERCHANTABILITY, FITNESS FOR A PARTICULAR PURPOSE AND NONINFRINGEMENT. IN NO EVENT SHALL THE AUTHORS OR COPYRIGHT HOLDERS BE LIABLE FOR ANY CLAIM, DAMAGES OR OTHER LIABILITY, WHETHER IN AN ACTION OF CONTRACT, TORT OR OTHERWISE, ARISING FROM, OUT OF OR IN CONNECTION WITH THE SOFTWARE OR THE USE OR OTHER DEALINGS IN THE SOFTWARE.

Apache License

 Version 2.0, January 2004 http://www.apache.org/licenses/

### TERMS AND CONDITIONS FOR USE, REPRODUCTION, AND DISTRIBUTION

1. Definitions.

 "License" shall mean the terms and conditions for use, reproduction, and distribution as defined by Sections 1 through 9 of this document.

 "Licensor" shall mean the copyright owner or entity authorized by the copyright owner that is granting the License.

 "Legal Entity" shall mean the union of the acting entity and all other entities that control, are controlled by, or are under common control with that entity. For the purposes of this definition, "control" means (i) the power, direct or indirect, to cause the direction or management of such entity, whether by contract or otherwise, or (ii) ownership of fifty percent (50%) or more of the outstanding shares, or (iii) beneficial ownership of such entity.

"You"

 (or "Your") shall mean an individual or Legal Entity exercising permissions granted by this License.

 "Source" form shall mean the preferred form for making modifications, including but not limited to software source code, documentation source, and configuration files.

 "Object" form shall mean any form resulting from mechanical transformation or translation of a Source form, including but not limited to compiled object code, generated documentation, and conversions to other media types.

 "Work" shall mean the work of authorship, whether in Source or Object form, made available under the License, as indicated by a copyright notice that is included in or attached to the work (an example is provided in the Appendix below).

 "Derivative Works" shall mean any work, whether in Source or Object form, that is based on (or derived from) the Work and for which the editorial revisions, annotations, elaborations,

or other modifications

 represent, as a whole, an original work of authorship. For the purposes of this License, Derivative Works shall not include works that remain separable from, or merely link (or bind by name) to the interfaces of, the Work and Derivative Works thereof.

 "Contribution" shall mean any work of authorship, including the original version of the Work and any modifications or additions to that Work or Derivative Works thereof, that is intentionally submitted to Licensor for inclusion in the Work by the copyright owner or by an individual or Legal Entity authorized to submit on behalf of the copyright owner. For the purposes of this definition, "submitted" means any form of electronic, verbal, or written communication sent to the Licensor or its representatives, including but not limited to communication on electronic mailing lists, source code control systems, and issue tracking systems

that are managed by, or on behalf of, the

 Licensor for the purpose of discussing and improving the Work, but excluding communication that is conspicuously marked or otherwise designated in writing by the copyright owner as "Not a Contribution."

 "Contributor" shall mean Licensor and any individual or Legal Entity on behalf of whom a Contribution has been received by Licensor and subsequently incorporated within the Work.

- 2. Grant of Copyright License. Subject to the terms and conditions of this License, each Contributor hereby grants to You a perpetual, worldwide, non-exclusive, no-charge, royalty-free, irrevocable copyright license to reproduce, prepare Derivative Works of, publicly display, publicly perform, sublicense, and distribute the Work and such Derivative Works in Source or Object form.
- 3. Grant of Patent License. Subject to the terms and conditions of this License, each Contributor hereby grants

to You a perpetual,

 worldwide, non-exclusive, no-charge, royalty-free, irrevocable (except as stated in this section) patent license to make, have made, use, offer to sell, sell, import, and otherwise transfer the Work, where such license applies only to those patent claims licensable by such Contributor that are necessarily infringed by their Contribution(s) alone or by combination of their Contribution(s) with the Work to which such Contribution(s) was submitted. If You institute patent litigation against any entity (including a cross-claim or counterclaim in a lawsuit) alleging that the Work

 or a Contribution incorporated within the Work constitutes direct or contributory patent infringement, then any patent licenses granted to You under this License for that Work shall terminate as of the date such litigation is filed.

- 4. Redistribution. You may reproduce and distribute copies of the Work
- or Derivative Works thereof in any medium, with or without modifications, and in Source or Object form, provided that You meet the following conditions:
	- (a) You must give any other recipients of the Work or Derivative Works a copy of this License; and
	- (b) You must cause any modified files to carry prominent notices stating that You changed the files; and
	- (c) You must retain, in the Source form of any Derivative Works that You distribute, all copyright, patent, trademark, and attribution notices from the Source form of the Work, excluding those notices that do not pertain to any part of the Derivative Works; and
	- (d) If the Work includes a "NOTICE" text file as part of its distribution, then any Derivative Works that You distribute must include a readable copy of the attribution notices contained within such NOTICE file, excluding those notices that do not

 pertain to any part of the Derivative Works, in at least one of the following places: within a NOTICE text file distributed as part of the Derivative Works; within the Source form or documentation, if provided along with the Derivative Works; or, within a display generated by the Derivative Works, if and wherever such third-party notices normally appear. The contents of the NOTICE file are for informational purposes only and do not modify the License. You may add Your own attribution notices within Derivative Works that You distribute, alongside or as an addendum to the NOTICE text from the Work, provided that such additional attribution notices cannot be construed as modifying the License.

 You may add Your own copyright statement to Your modifications and may provide additional or different license terms and conditions for use, reproduction, or distribution

of Your modifications, or

 for any such Derivative Works as a whole, provided Your use, reproduction, and distribution of the Work otherwise complies with the conditions stated in this License.

- 5. Submission of Contributions. Unless You explicitly state otherwise, any Contribution intentionally submitted for inclusion in the Work by You to the Licensor shall be under the terms and conditions of this License, without any additional terms or conditions. Notwithstanding the above, nothing herein shall supersede or modify the terms of any separate license agreement you may have executed with Licensor regarding such Contributions.
- 6. Trademarks. This License does not grant permission to use the trade names, trademarks, service marks, or product names of the Licensor, except as required for reasonable and customary use in describing the origin of the Work and reproducing the content of the NOTICE file.
- 7. Disclaimer of Warranty. Unless required by applicable law or agreed to in writing, Licensor provides the Work (and each Contributor provides its Contributions) on an "AS IS" BASIS, WITHOUT WARRANTIES OR CONDITIONS OF ANY KIND, either express or implied, including, without limitation, any warranties or conditions of TITLE, NON-INFRINGEMENT, MERCHANTABILITY, or FITNESS FOR A PARTICULAR PURPOSE. You are solely responsible for determining the appropriateness of using or redistributing the Work and assume any risks associated with Your exercise of permissions under this License.
- 8. Limitation of Liability. In no event and under no legal theory, whether in tort (including negligence), contract, or otherwise, unless required by applicable law (such as deliberate and grossly negligent acts) or agreed to in writing, shall any Contributor be liable to You for damages, including any direct, indirect, special, incidental,
- or consequential damages of any character arising as a result of this License or out of the use or inability to use the Work (including but not limited to damages for loss of goodwill, work stoppage, computer failure or malfunction, or any and all other commercial damages or losses), even if such Contributor has been advised of the possibility of such damages.
- 9. Accepting Warranty or Additional Liability. While redistributing the Work or Derivative Works thereof, You may choose to offer, and charge a fee for, acceptance of support, warranty, indemnity, or other liability obligations and/or rights consistent with this License. However, in accepting such obligations, You may act only on Your own behalf and on Your sole responsibility, not on behalf of any other Contributor, and only if You agree to indemnify, defend, and hold each Contributor harmless for any liability incurred by, or claims asserted

against, such Contributor by reason

of your accepting any such warranty or additional liability.

#### END OF TERMS AND CONDITIONS

APPENDIX: How to apply the Apache License to your work.

 To apply the Apache License to your work, attach the following boilerplate notice, with the fields enclosed by brackets "{}" replaced with your own identifying information. (Don't include the brackets!) The text should be enclosed in the appropriate comment syntax for the file format. We also recommend that a file or class name and description of purpose be included on the same "printed page" as the copyright notice for easier identification within third-party archives.

Copyright 2014-2018 David Henningsson <diwic@ubuntu.com> and other contributors

 Licensed under the Apache License, Version 2.0 (the "License"); you may not use this file except in compliance with the License. You may obtain a copy of the License at

http://www.apache.org/licenses/LICENSE-2.0

 Unless required by applicable law or agreed to in writing, software distributed under the License is distributed on an "AS IS" BASIS, WITHOUT WARRANTIES OR CONDITIONS OF ANY KIND, either express or implied. See the License for the specific language governing permissions and limitations under the License. ; LzmaDecOpt.asm -- ASM version of LzmaDec\_DecodeReal\_3() function

; 2018-02-06: Igor Pavlov : Public domain

;

; 3 - is the code compatibility version of LzmaDec\_DecodeReal\_\*()

; function for check at link time.

; That code is tightly coupled with LzmaDec\_TryDummy()

; and with another functions in LzmaDec.c file.

; CLzmaDec structure, (probs) array layout, input and output of

; LzmaDec\_DecodeReal\_\*() must be equal in both versions (C / ASM).

ifndef x64  $: x64 = 1$ ; .err <x64\_IS\_REQUIRED> endif

include 7zAsm.asm

MY\_ASM\_START

## \_TEXT\$LZMADECOPT SEGMENT ALIGN(64) 'CODE'

```
MY_ALIGN macro num:req
    align num
endm
MY_ALIGN_16 macro
    MY_ALIGN 16
endm
MY_ALIGN_32 macro
    MY_ALIGN 32
endm
MY_ALIGN_64 macro
    MY_ALIGN 64
endm
; _LZMA_SIZE_OPT equ 1
; _LZMA_PROB32 equ 1
ifdef _LZMA_PROB32
    PSHIFT equ 2
    PLOAD macro dest, mem
        mov dest, dword ptr [mem]
    endm
    PSTORE macro src, mem
        mov dword ptr [mem],
 src
    endm
else
    PSHIFT equ 1
    PLOAD macro dest, mem
        movzx dest, word ptr [mem]
    endm
    PSTORE macro src, mem
        mov word ptr [mem], @CatStr(src, _W)
    endm
endif
PMULT equ (1 SHL PSHIFT)
PMULT_HALF equ (1 SHL (PSHIFT - 1))
PMULT_2 equ (1 SHL (PSHIFT + 1))
```
; x0 range

```
; x1 pbPos / (prob) TREE
; x2 probBranch / prm (MATCHED) / pbPos / cnt
; x3 sym
:====r4 == RSP; x5 cod
; x6 t1 NORM_CALC / probs_state / dist
; x7 t0 NORM_CALC / prob2 IF_BIT_1
; x8 state
; x9 match (MATCHED) / sym2 / dist2 / lpMask_reg
; x10 kBitModelTotal_reg
; r11 probs
; x12 offs (MATCHED) / dic / len_temp
; x13 processedPos
; x14 bit (MATCHED) / dicPos
; r15 buf
cod equ x5
cod_L equ x5_L
range equ x0
state equ x8
state_R equ r8
buf equ r15
processedPos
 equ x13
kBitModelTotal_reg equ x10
probBranch equ x2
probBranch_R equ r2
probBranch_W equ x2_W
pbPos equ x1
pbPos_R equ r1
cnt equ x2
cnt_R equ r2
lpMask_reg equ x9
dicPos equ r14
sym equ x3
sym R equ r3
sym_L equ x3_L
probs equ r11
dic equ r12
```
t0 equ  $x7$ 

```
t0_W equ x7_W
t0<sub>R</sub> equ r7
prob2 equ t0
prob2_W equ t0_W
t1 equ x6
t1_R equ r6
probs_state equ t1
probs_state_R equ t1_R
prm equ r2
match equ x9
match_R equ r9
offs equ x12
offs_R equ r12
bit equ x14
bit_R equ r14
sym2 equ x9
sym2_R equ r9
len_temp equ x12
dist equ sym
dist2 equ x9
kNumBitModelTotalBits equ 11
kBitModelTotal equ (1 SHL kNumBitModelTotalBits)
kNumMoveBits equ 5
kBitModelOffset equ ((1 SHL kNumMoveBits) - 1)
kTopValue equ (1 SHL 24)
NORM_2 macro
    ; movzx t0, BYTE PTR [buf]
    shl cod, 8
    mov cod_L, BYTE PTR [buf]
    shl range, 8
  ; or cod, t0 inc buf
endm
```

```
NORM macro
```

```
 cmp range, kTopValue
    jae SHORT @F
    NORM_2
@@:
endm
; ---------- Branch MACROS ----------
UPDATE_0 macro probsArray:req, probOffset:req, probDisp:req
    mov prob2, kBitModelTotal_reg
    sub prob2, probBranch
    shr prob2, kNumMoveBits
    add probBranch, prob2
    PSTORE probBranch, probOffset * 1 + probsArray + probDisp * PMULT
endm
UPDATE_1 macro probsArray:req, probOffset:req, probDisp:req
    sub prob2, range
    sub cod, range
    mov range, prob2
    mov prob2, probBranch
    shr probBranch, kNumMoveBits
    sub prob2, probBranch
    PSTORE prob2, probOffset * 1 + probsArray + probDisp * PMULT
endm
```
CMP\_COD macro probsArray:req, probOffset:req, probDisp:req PLOAD probBranch, probOffset \* 1 + probsArray + probDisp \* PMULT NORM mov prob2, range shr range, kNumBitModelTotalBits imul range, probBranch cmp cod, range endm

```
IF_BIT_1_NOUP macro probsArray:req, probOffset:req, probDisp:req, toLabel:req
    CMP_COD probsArray, probOffset, probDisp
    jae toLabel
```
endm

```
IF_BIT_1 macro probsArray:req, probOffset:req, probDisp:req, toLabel:req
    IF_BIT_1_NOUP probsArray, probOffset, probDisp, toLabel
```

```
 UPDATE_0 probsArray, probOffset, probDisp
endm
```
IF\_BIT\_0\_NOUP macro probsArray:req, probOffset:req, probDisp:req, toLabel:req CMP\_COD probsArray, probOffset, probDisp jb toLabel endm

```
; ---------- CMOV MACROS ----------
```
NORM\_CALC macro prob:req NORM mov t0, range shr range, kNumBitModelTotalBits imul range, prob sub t0, range mov t1, cod

sub cod, range

endm

```
PUP macro prob:req, probPtr:req
   sub t0, prob
    ; only sar works for both 16/32 bit prob modes
   sar t0, kNumMoveBits
     add t0, prob
    PSTORE t0, probPtr
```

```
endm
```
PUP\_SUB macro prob:req, probPtr:req, symSub:req sbb sym, symSub PUP prob, probPtr endm

```
PUP_COD macro prob:req, probPtr:req, symSub:req
    mov t0, kBitModelOffset
    cmovb cod, t1
    mov t1, sym
    cmovb t0, kBitModelTotal_reg
    PUP_SUB prob, probPtr, symSub
endm
```

```
BIT_0 macro prob:req, probNext:req
```

```
 PLOAD prob, probs + 1 * PMULT
    PLOAD probNext, probs + 1 * PMULT_2
    NORM_CALC prob
    cmovae range, t0
   PLOAD t0, probs + 1 * PMULT_2 + PMULT cmovae probNext, t0
    mov t0, kBitModelOffset
    cmovb cod, t1
    cmovb t0, kBitModelTotal_reg
    mov sym, 2
    PUP_SUB prob, probs + 1 * PMULT, 0 - 1
endm
BIT_1 macro prob:req, probNext:req
    PLOAD probNext, probs + sym_R * PMULT_2
    add sym, sym
    NORM_CALC prob
    cmovae range, t0
    PLOAD t0, probs + sym_R * PMULT + PMULT
    cmovae probNext, t0
    PUP_COD prob, probs + t1_R * PMULT_HALF, 0 - 1
endm
BIT_2 macro prob:req, symSub:req
    add sym, sym
    NORM_CALC prob
    cmovae range, t0
    PUP_COD prob, probs + t1_R * PMULT_HALF, symSub
endm
; ---------- MATCHED LITERAL ----------
LITM 0 macro
    mov offs, 256 * PMULT
   shl match, (PSHIFT + 1) mov bit, offs
    and bit, match
   PLOAD x1, probs + 256 * PMULT + bit_R * 1 + 1 * PMULT
```

```
lea prm, [probs + 256 * PMULT + bit_R * 1 + 1 * PMULT]; lea prm, [probs + 256 * PMULT + 1 * PMULT] ; add prm, bit_R
    xor offs, bit
    add match, match
   NORM_CALC x1
    cmovae offs, bit
    mov bit, match
    cmovae range, t0
    mov t0, kBitModelOffset
    cmovb cod, t1
    cmovb t0, kBitModelTotal_reg
    mov sym, 0
 PUP_SUB x1, prm, -2-1
endm
LITM macro
    and bit, offs
   lea prm, [probs + offs_R * 1] add prm, bit_R
    PLOAD x1, prm + sym_R * PMULT
    xor offs, bit
    add sym, sym
    add match, match
    NORM_CALC x1
    cmovae offs, bit
    mov bit, match
    cmovae range, t0
    PUP_COD x1, prm + t1_R * PMULT_HALF, - 1
endm
LITM_2 macro
    and bit, offs
   lea prm, [probs + offs_R * 1] add prm, bit_R
    PLOAD x1, prm + sym_R * PMULT
    add sym, sym
    NORM_CALC x1
    cmovae range, t0
```
; ---------- REVERSE BITS ----------

```
REV_0 macro prob:req, probNext:req
    ; PLOAD prob, probs + 1 * PMULT
   ; lea sym2_R, [probs + 2 * PMULT]
    ; PLOAD probNext, probs + 2 * PMULT
    PLOAD probNext, sym2_R
```
NORM\_CALC prob

 cmovae range, t0 PLOAD t0,  $probs + 3 * PMULT$  cmovae probNext, t0 cmovb cod, t1 mov t0, kBitModelOffset cmovb t0, kBitModelTotal\_reg lea  $t1_R$ , [probs + 3 \* PMULT] cmovae sym2\_R, t1\_R PUP prob, probs + 1 \* PMULT endm

```
REV_1 macro prob:req, probNext:req, step:req
    add sym2_R, step * PMULT
    PLOAD probNext, sym2_R
```

```
 NORM_CALC prob
```

```
 cmovae range, t0
   PLOAD t0, sym2_R + step * PMULT
    cmovae probNext, t0
    cmovb cod, t1
    mov t0, kBitModelOffset
    cmovb t0, kBitModelTotal_reg
   lea t1 R, [sym2 R + step * PMULT] cmovae sym2_R, t1_R
   PUP prob, t1_R - step * PMULT_2
endm
```
REV\_2 macro prob:req, step:req sub sym2 R, probs shr sym2, PSHIFT

```
 NORM_CALC prob
    cmovae range, t0
    lea t0, [sym - step]
    cmovb sym, t0
    cmovb cod, t1
    mov t0, kBitModelOffset
     cmovb t0, kBitModelTotal_reg
    PUP prob, probs + sym2_R * PMULT
endm
```
REV\_1\_VAR macro prob:req PLOAD prob, sym\_R mov probs, sym\_R add sym\_R, sym2\_R

or sym, sym2

```
 NORM_CALC prob
```

```
 cmovae range, t0
lea t0_R, [sym_R + sym_2_R] cmovae sym_R, t0_R
 mov t0, kBitModelOffset
 cmovb cod, t1
; mov t1, kBitModelTotal
 ; cmovb t0, t1
 cmovb t0, kBitModelTotal_reg
 add sym2, sym2
 PUP prob, probs
```

```
endm
```
LIT\_PROBS macro lpMaskParam:req

```
; prob += (UInt32)3 *(((\text{processedPos} << 8) + \text{dic}](\text{dicPos} == 0 \text{ ? } \text{dicBusSize} : \text{dicPos} - 1)) \& \text{lpMask} << \text{lc}); mov t0, processedPos
shl t0, 8 add sym, t0
 and sym, lpMaskParam
 add probs_state_R, pbPos_R
 mov x1, LOC lc2
lea sym, dword ptr[sym_R + 2 * sym_R]
 add probs, Literal * PMULT
shl sym, x1 L
 add
```

```
 probs, sym_R
    UPDATE_0 probs_state_R, 0, IsMatch
    inc processedPos
endm
```
kNumPosBitsMax equ 4 kNumPosStatesMax equ (1 SHL kNumPosBitsMax)

kLenNumLowBits equ 3 kLenNumLowSymbols equ (1 SHL kLenNumLowBits) kLenNumHighBits equ 8 kLenNumHighSymbols equ (1 SHL kLenNumHighBits) kNumLenProbs equ (2 \* kLenNumLowSymbols \* kNumPosStatesMax + kLenNumHighSymbols)

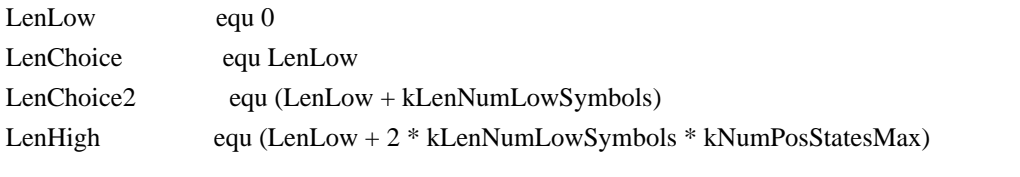

kNumStates equ 12 kNumStates2 equ 16 kNumLitStates equ 7

kStartPosModelIndex equ 4 kEndPosModelIndex equ 14 kNumFullDistances equ (1 SHL (kEndPosModelIndex SHR 1))

kNumPosSlotBits equ 6 kNumLenToPosStates equ 4

kNumAlignBits equ 4 kAlignTableSize equ (1 SHL kNumAlignBits)

kMatchMinLen

equ 2

kMatchSpecLenStart equ (kMatchMinLen + kLenNumLowSymbols \* 2 + kLenNumHighSymbols)

kStartOffset equ 1664 SpecPos equ (-kStartOffset) IsRep0Long equ (SpecPos + kNumFullDistances) RepLenCoder equ (IsRep0Long + (kNumStates2 SHL kNumPosBitsMax)) LenCoder equ (RepLenCoder + kNumLenProbs) IsMatch equ (LenCoder + kNumLenProbs) kAlign equ (IsMatch + (kNumStates2 SHL kNumPosBitsMax)) IsRep equ  $(kA$ lign + kAlignTableSize) IsRepG0 equ (IsRep + kNumStates)

```
IsRepG1 equ (IsRepG0 + kNumStates)
IsRepG2 equ (IsRepG1 + kNumStates)
PosSlot equ (IsRepG2 + kNumStates)
Literal equ (PosSlot + (kNumLenToPosStates SHL kNumPosSlotBits))
NUM_BASE_PROBS equ (Literal + kStartOffset)
if kAlign ne 0
 .err <Stop_Compiling_Bad_LZMA_kAlign>
endif
if NUM_BASE_PROBS ne 1984
 .err <Stop_Compiling_Bad_LZMA_PROBS>
endif
PTR_FIELD equ dq?
CLzmaDec_Asm struct
   \text{lc} db ?
    lp
    db ?
   pb db?
    _pad_ db ?
    dicSize dd ?
    probs_Spec PTR_FIELD
    probs_1664 PTR_FIELD
    dic_Spec PTR_FIELD
    dicBufSize PTR_FIELD
    dicPos_Spec PTR_FIELD
    buf_Spec PTR_FIELD
    range_Spec dd ?
    code_Spec dd ?
    processedPos_Spec dd ?
    checkDicSize dd ?
    rep0 dd ?
    rep1 dd ?
    rep2 dd ?
    rep3 dd ?
   state Spec dd ?
    remainLen dd ?
CLzmaDec_Asm ends
```
CLzmaDec\_Asm\_Loc struct OLD\_RSP PTR\_FIELD lzmaPtr PTR\_FIELD

```
 _pad0_ PTR_FIELD
    _pad1_ PTR_FIELD
    _pad2_ PTR_FIELD
    dicBufSize PTR_FIELD
    probs_Spec PTR_FIELD
    dic_Spec PTR_FIELD
    limit PTR_FIELD
    bufLimit PTR_FIELD
   lc2 dd ?
    lpMask dd ?
    pbMask dd ?
    checkDicSize dd ?
    _pad_ dd ?
    remainLen dd ?
    dicPos_Spec PTR_FIELD
    rep0 dd ?
    rep1 dd ?
    rep2 dd ?
    rep3 dd ?
CLzmaDec_Asm_Loc ends
```
GLOB\_2 equ [sym\_R].CLzmaDec\_Asm. GLOB equ [r1].CLzmaDec\_Asm. LOC\_0 equ [r0].CLzmaDec\_Asm\_Loc. LOC equ [RSP].CLzmaDec\_Asm\_Loc.

COPY\_VAR macro name mov t0, GLOB\_2 name mov LOC\_0 name, t0 endm

RESTORE\_VAR macro name mov t0, LOC name mov GLOB name, t0 endm

```
IsMatchBranch_Pre macro reg
    ; prob = probs + IsMatch + (state << kNumPosBitsMax) + posState;
    mov pbPos, LOC pbMask
    and pbPos, processedPos
   shl pbPos, (kLenNumLowBits +1 + PSHIFT)
```
 lea probs\_state\_R, [probs + state\_R] endm

IsMatchBranch macro reg IsMatchBranch\_Pre IF\_BIT\_1 probs\_state\_R, pbPos\_R, IsMatch, IsMatch\_label endm

```
CheckLimits macro reg
    cmp buf, LOC bufLimit
    jae fin_OK
    cmp dicPos,
 LOC limit
    jae fin_OK
endm
```
; RSP is  $(16x + 8)$  bytes aligned in WIN64-x64 ; LocalSize equ ((((SIZEOF CLzmaDec\_Asm\_Loc) + 7) / 16 \* 16) + 8)

PARAM\_lzma equ REG\_PARAM\_0 PARAM\_limit equ REG\_PARAM\_1 PARAM\_bufLimit equ REG\_PARAM\_2

; MY\_ALIGN\_64 MY\_PROC LzmaDec\_DecodeReal\_3, 3 MY\_PUSH\_PRESERVED\_REGS

COPY\_VAR(rep1)

```
 lea r0, [RSP - (SIZEOF CLzmaDec_Asm_Loc)]
 and r0, -128
 mov r5, RSP
 mov RSP, r0
 mov LOC_0 Old_RSP, r5
 mov LOC_0 lzmaPtr, PARAM_lzma
 mov LOC_0 remainLen, 0 ; remainLen must be ZERO
 mov LOC_0 bufLimit, PARAM_bufLimit
mov sym R, PARAM_lzma ; CLzmaDec_Asm_Loc pointer for GLOB_2
 mov dic, GLOB_2 dic_Spec
 add PARAM_limit, dic
 mov LOC_0 limit, PARAM_limit
COPY VAR(rep0)
```
 **Open Source Used In UCS\_COMPONENT-rack\_huu\_base\_image\_m5 240227-220037-547ebbb8-240015D 19067**

```
 COPY_VAR(rep2)
 COPY_VAR(rep3)
 mov dicPos, GLOB_2 dicPos_Spec
 add dicPos, dic
 mov LOC_0 dicPos_Spec, dicPos
 mov LOC_0 dic_Spec, dic
 mov x1_L, GLOB_2 pb
mov t0, 1
shl t0, x1_L dec t0
 mov LOC_0 pbMask, t0
; unsigned pbMask = ((\text{unsigned})1 \ll (\text{p->prop.ph})) - 1; ; unsigned lc = p->prop.lc;
; unsigned lpMask = ((unsigned)0x100 \ll p\rightarrow prop.lp) - ((unsigned)0x100 \gg lc); mov x1_L, GLOB_2 lc
 mov x2, 100h
mov t0, x2 shr x2, x1_L
 ; inc x1
 add x1_L, PSHIFT
 mov LOC_0 lc2, x1
 mov x1_L, GLOB_2 lp
shl t0, x1 L
sub t0, x2 mov LOC_0 lpMask, t0
 mov lpMask_reg, t0
 ; mov probs, GLOB_2 probs_Spec
 ; add probs, kStartOffset SHL PSHIFT
 mov probs, GLOB_2 probs_1664
 mov LOC_0 probs_Spec, probs
 mov t0_R, GLOB_2 dicBufSize
 mov LOC_0 dicBufSize, t0_R
 mov x1, GLOB_2 checkDicSize
mov LOC 0 checkDicSize, x1
 mov processedPos, GLOB_2 processedPos_Spec
 mov state, GLOB_2 state_Spec
 shl state, PSHIFT
 mov buf, GLOB_2 buf_Spec
```

```
 mov range, GLOB_2 range_Spec
    mov cod, GLOB_2 code_Spec
    mov kBitModelTotal_reg, kBitModelTotal
    xor sym, sym
   ; if (processedPos != 0 || checkDicSize != 0)
    or x1, processedPos
    jz @f
    add t0_R, dic
    cmp dicPos, dic
    cmovnz t0_R, dicPos
    movzx sym, byte ptr[t0_R - 1]
@@:
    IsMatchBranch_Pre
    cmp state, 4 * PMULT
```

```
 jb lit_end
 cmp state, kNumLitStates * PMULT
 jb lit_matched_end
 jmp lz_end
```

```
; ---------- LITERAL ----------
MY_ALIGN_64
lit_start:
     xor state, state
lit_start_2:
     LIT_PROBS lpMask_reg
```

```
 ifdef _LZMA_SIZE_OPT
```

```
PLOAD x1, probs + 1 * PMULT
    mov sym, 1
MY_ALIGN_16
lit_loop:
    BIT_1 x1, x2
   mov x1, x2 cmp sym, 127
    jbe lit_loop
  else
    BIT_0 x1, x2
   BIT 1 x2, x1
    BIT_1 x1, x2
```

```
 BIT_1 x2, x1
    BIT_1 x1, x2
    BIT_1 x2, x1
    BIT_1 x1, x2
  endif
    BIT_2 x2, 256 - 1
    ; mov dic, LOC dic_Spec
    mov probs, LOC probs_Spec
    IsMatchBranch_Pre
    mov byte ptr[dicPos], sym_L
    inc dicPos
    CheckLimits
lit_end:
    IF_BIT_0_NOUP probs_state_R, pbPos_R, IsMatch, lit_start
    ; jmp IsMatch_label
; ---------- MATCHES ----------
; MY_ALIGN_32
IsMatch_label:
    UPDATE_1 probs_state_R, pbPos_R, IsMatch
    IF_BIT_1 probs_state_R, 0, IsRep, IsRep_label
    add probs, LenCoder * PMULT
    add state, kNumStates * PMULT
;
 ---------- LEN DECODE ----------
len_decode:
    mov len_temp, 8 - 1 - kMatchMinLen
    IF_BIT_0_NOUP probs, 0, 0, len_mid_0
    UPDATE_1 probs, 0, 0
    add probs, (1 SHL (kLenNumLowBits + PSHIFT))
    mov len_temp, -1 - kMatchMinLen
    IF_BIT_0_NOUP probs, 0, 0, len_mid_0
    UPDATE_1 probs, 0, 0
    add probs, LenHigh * PMULT - (1 SHL (kLenNumLowBits + PSHIFT))
    mov sym, 1
   PLOAD x1, probs + 1 * PMULT
MY_ALIGN_32
len8_loop:
   BIT 1 x1, x2
   mov x1, x2
```

```
 cmp sym, 64
    jb len8_loop
    mov len_temp, (kLenNumHighSymbols - kLenNumLowSymbols * 2) - 1 - kMatchMinLen
    jmp len_mid_2
MY_ALIGN_32
len_mid_0:
    UPDATE_0 probs, 0, 0
    add probs, pbPos_R
    BIT_0 x2, x1
len_mid_2:
    BIT_1 x1, x2
    BIT_2 x2, len_temp
    mov probs, LOC probs_Spec
    cmp state, kNumStates * PMULT
    jb copy_match
; ---------- DECODE DISTANCE ----------
    ; probs + PosSlot + ((len < kNumLenToPosStates ? len : kNumLenToPosStates - 1) << kNumPosSlotBits);
   mov t0, 3 + kMatchMinLen cmp sym, 3 + kMatchMinLen
    cmovb t0, sym
    add probs, PosSlot * PMULT - (kMatchMinLen SHL (kNumPosSlotBits + PSHIFT))
    shl t0, (kNumPosSlotBits + PSHIFT)
    add probs, t0_R
    ; sym = Len
    ; mov LOC remainLen, sym
    mov len_temp, sym
```

```
 ifdef _LZMA_SIZE_OPT
```

```
 PLOAD x1, probs + 1 * PMULT
    mov sym, 1
MY_ALIGN_16
slot_loop:
   BIT 1 x1, x2
   mov x1, x2 cmp sym, 32
    jb slot_loop
  else
   BIT 0 \times 1, x2
```
BIT\_1 x2, x1

```
 BIT_1 x1, x2
    BIT_1 x2, x1
    BIT_1 x1, x2
  endif
    mov x1, sym
    BIT_2 x2, 64-1
    and sym, 3
    mov probs, LOC
 probs_Spec
    cmp x1, 32 + kEndPosModelIndex / 2
    jb short_dist
   ; unsigned numDirectBits = (unsigned) ((distance > 1) - 1));sub x1, (32 + 1 + kNumAlignBits); distance = (2 | (distance & 1)); or sym, 2
    PLOAD x2, probs + 1 * PMULT
    shl sym, kNumAlignBits + 1
    lea sym2_R, [probs + 2 * PMULT]
    jmp direct_norm
    ; lea t1, [sym_R + (1 SHL kNumAlignBits)]
    ; cmp range, kTopValue
    ; jb direct_norm
; ---------- DIRECT DISTANCE ----------
MY_ALIGN_32
direct_loop:
    shr range, 1
    mov t0, cod
    sub cod, range
    cmovs cod, t0
    cmovns sym, t1
    comment ~
    sub cod, range
    mov x2, cod
    sar x2, 31
   lea sym, dword ptr [r2 + sym R * 2 + 1] and x2, range
    add cod, x2
    \sim dec x1
    je direct_end
```

```
 add sym, sym
direct_norm:
     lea t1, [sym_R + (1 SHL kNumAlignBits)]
     cmp range, kTopValue
     jae near ptr direct_loop
     ; we align for 32 here with "near ptr" command above
     NORM_2
     jmp direct_loop
MY_ALIGN_32
direct_end:
    ; prob = + k \text{Align}; ; distance <<= kNumAlignBits;
     REV_0 x2, x1
```

```
 REV_1 x1, x2, 2
 REV_1 x2, x1, 4
```

```
 REV_2 x1, 8
```

```
decode_dist_end:
```

```
; if (distance >=(\text{checkDicSize} == 0 ? processedPos: checkDicSize))
  mov t0, LOC checkDicSize
 test t0, t0 cmove t0, processedPos
  cmp sym, t0
  jae end_of_payload
 ; rep3 = rep2;
  ; rep2 = rep1;
 ; rep1 = rep0;; rep0 = distance + 1;
  inc sym
 mov t0, LOC rep0
 mov t1, LOC rep1
  mov x1, LOC rep2
  mov LOC rep0, sym
  ; mov sym, LOC remainLen
  mov 
 sym, len_temp
 mov LOC rep1, t0
  mov LOC rep2, t1
 mov LOC rep3, x1
  ; state = (state < kNumStates + kNumLitStates) ? kNumLitStates : kNumLitStates + 3;
  cmp state, (kNumStates + kNumLitStates) * PMULT
  mov state, kNumLitStates * PMULT
```

```
mov t0, (kNumLitStates + 3) * PMULT cmovae state, t0
; ---------- COPY MATCH ----------
copy_match:
    ; len += kMatchMinLen;
    ; add sym, kMatchMinLen
   ; if ((rem = limit - dicPos) == 0) ; {
   ; p->dicPos = dicPos;
    ; return SZ_ERROR_DATA;
    ; }
    mov cnt_R, LOC limit
    sub cnt_R, dicPos
    jz fin_ERROR
   ; curLen = ((rem < len) ? (unsigned)rem : len);
    cmp cnt_R, sym_R
    ; cmovae cnt_R, sym_R ; 64-bit
    cmovae cnt, sym ; 32-bit
    mov dic, LOC dic_Spec
    mov x1, LOC rep0
    mov t0_R, dicPos
    add 
  dicPos, cnt_R
    ; processedPos += curLen;
    add processedPos, cnt
    ; len -= curLen;
    sub sym, cnt
    mov LOC remainLen, sym
    sub t0_R, dic
   ; pos = dicPos - rep0 + (dicPos < rep0 ? dicBufSize : 0);sub t0R, r1 jae @f
    mov r1, LOC dicBufSize
   add t0_R, r1
   sub r1, t0 R
    cmp cnt_R, r1
    ja copy_match_cross
\omega(\omega)
```

```
 ; if (curLen <= dicBufSize - pos)
```

```
; ---------- COPY MATCH FAST ----------
    ; Byte *dest = dic + dicPos; ; mov r1, dic
    ; ptrdiff_t src = (ptrdiff_t)pos - (ptrdiff_t)dicPos; ; sub t0_R, dicPos
     ; dicPos += curLen;
    ; const Byte *lim = dest + curl.
     add t0_R, dic
     movzx sym, byte ptr[t0_R]
     add t0_R, cnt_R
     neg cnt_R
     ; lea r1, [dicPos - 1]
copy_common:
     dec dicPos
     ; cmp LOC rep0, 1
     ; je 
 rep0Label
     ; t0_R - src_lim
     ; r1 - dest_lim - 1
     ; cnt_R - (-cnt)
     IsMatchBranch_Pre
     inc cnt_R
     jz copy_end
MY_ALIGN_16
@@:
    mov byte ptr[cnt_R * 1 + dicPos], sym_L
    movzx sym, byte ptr[cnt_R * 1 + t0_R]
     inc cnt_R
     jnz @b
copy_end:
lz_end_match:
     mov byte ptr[dicPos], sym_L
     inc dicPos
     ; IsMatchBranch_Pre
     CheckLimits
lz_end:
     IF_BIT_1_NOUP probs_state_R, pbPos_R, IsMatch, IsMatch_label
```
; ---------- LITERAL MATCHED ----------

```
 LIT_PROBS LOC lpMask
```

```
 ; matchByte = dic[dicPos - rep0 + (dicPos < rep0 ? dicBufSize : 0)];
    mov x1, LOC rep0
    ; mov dic, LOC dic_Spec
    mov LOC dicPos_Spec, dicPos
   ; state - (state < 10) ? 3 : 6;
   lea t0, [state_R - 6 * PMULT]
    sub state, 3 * PMULT
    cmp state, 7 * PMULT
    cmovae state, t0
    sub dicPos, dic
    sub dicPos, r1
    jae @f
    add dicPos, LOC dicBufSize
@@: comment ~
   xor t0, t0 sub dicPos, r1
    cmovb t0_R, LOC dicBufSize
\simmovzx match, byte ptr[dic + dicPos * 1]
  ifdef _LZMA_SIZE_OPT
    mov offs, 256 * PMULT
   shl match, (PSHIFT + 1) mov bit, match
    mov sym, 1
MY_ALIGN_16
litm_loop:
    LITM
    cmp sym, 256
    jb litm_loop
    sub sym, 256
  else
   LITM 0
    LITM
    LITM
    LITM
    LITM
    LITM
```
 LITM LITM\_2

# endif

 mov probs, LOC probs\_Spec IsMatchBranch\_Pre ; mov dic, LOC dic\_Spec mov dicPos, LOC dicPos\_Spec mov byte ptr[dicPos], sym\_L inc dicPos

CheckLimits

lit\_matched\_end: IF\_BIT\_1\_NOUP probs\_state\_R, pbPos\_R, IsMatch, IsMatch\_label ; IsMatchBranch mov lpMask\_reg, LOC lpMask sub state, 3 \* PMULT jmp lit\_start\_2

```
; ---------- REP 0 LITERAL ----------
MY_ALIGN_32
IsRep0Short_label:
    UPDATE_0 probs_state_R, pbPos_R, IsRep0Long
```
;  $\text{dic}[\text{dic}]\ = \text{dic}[\text{dic}]\ - \text{rep0} + (\text{dic}]\ - \text{rep0}$  ?  $\text{dic}[\text{Sur}]\ = 0$ ]; mov dic, LOC dic\_Spec mov t0\_R, dicPos mov probBranch, LOC rep0 sub t0\_R, dic sub probs, RepLenCoder \* PMULT inc processedPos ; state = state < kNumLitStates ? 9 : 11; or state, 1 \* PMULT IsMatchBranch\_Pre sub t0\_R, probBranch\_R jae @f add t0 R, LOC dicBufSize

@@:

```
movzx sym, byte ptr[dic + t0 R * 1]
 jmp lz_end_match
```
MY\_ALIGN\_32 IsRep\_label: UPDATE\_1 probs\_state\_R, 0, IsRep

; The (checkDicSize  $= 0$  && processedPos  $=$  0) case was checked before in LzmaDec.c with kBadRepCode. ; So we don't check it here.

 ; mov t0, processedPos ; or t0, LOC checkDicSize ; jz fin\_ERROR\_2 ; state = state < kNumLitStates  $? 8 : 11$ ; cmp state, kNumLitStates \* PMULT mov state, 8 \* PMULT mov probBranch, 11 \* PMULT cmovae state, probBranch

 ; prob = probs + RepLenCoder; add probs, RepLenCoder \* PMULT

 IF\_BIT\_1 probs\_state\_R, 0, IsRepG0, IsRepG0\_label IF\_BIT\_0\_NOUP probs\_state\_R, pbPos\_R, IsRep0Long, IsRep0Short\_label UPDATE\_1 probs\_state\_R, pbPos\_R, IsRep0Long jmp len\_decode

```
MY_ALIGN_32
```
IsRepG0\_label: UPDATE\_1 probs\_state\_R, 0, IsRepG0 mov dist2, LOC rep0 mov dist, LOC rep1 mov LOC rep1, dist2

 IF\_BIT\_1 probs\_state\_R, 0, IsRepG1, IsRepG1\_label mov LOC rep0, dist jmp len\_decode

```
; MY_ALIGN_32
```
IsRepG1\_label:

UPDATE\_1 probs\_state\_R, 0, IsRepG1

mov dist2, LOC rep2

mov LOC rep2, dist

 IF\_BIT\_1 probs\_state\_R, 0, IsRepG2, IsRepG2\_label mov LOC rep0, dist2 jmp len\_decode

; MY\_ALIGN\_32

```
IsRepG2_label:
    UPDATE_1 probs_state_R, 0, IsRepG2
    mov dist, LOC rep3
    mov LOC rep3, dist2
    mov LOC rep0, dist
    jmp len_decode
; ---------- SPEC SHORT DISTANCE ----------
MY_ALIGN_32
short_dist:
   sub x1, 32 + 1 jbe decode_dist_end
    or sym, 2
    shl sym, x1_L
    lea sym_R, [probs + sym_R * PMULT + SpecPos * PMULT + 1 * PMULT]
    mov sym2, PMULT ; step
MY_ALIGN_32
spec_loop:
    REV_1_VAR x2
    dec x1
    jnz spec_loop
    mov probs, LOC probs_Spec
    sub sym, sym2
    sub sym, SpecPos * PMULT
    sub sym_R, probs
    shr
   sym, PSHIFT
    jmp decode_dist_end
; ---------- COPY MATCH CROSS ----------
copy_match_cross:
    ; t0_R - src pos
    ; r1 - len to dicBufSize
    ; cnt_R - total copy len
   mov t1R, t0R ; srcPos
   mov t0 R, dic
    mov r1, LOC dicBufSize ;
    neg cnt_R
@@:
   movzx sym, byte ptr[t1_R * 1 + t0_R] inc t1_R
```

```
mov byte ptr[cnt_R * 1 + dicPos], sym_L
 inc cnt_R
cmp t1_R, r1 jne @b
```

```
 movzx sym, byte ptr[t0_R]
 sub t0_R, cnt_R
 jmp copy_common
```
fin\_ERROR:

 mov LOC remainLen, len\_temp ; fin\_ERROR\_2: mov sym, 1 jmp fin

### end\_of\_payload:

 cmp sym, 0FFFFFFFFh ; -1 jne fin\_ERROR

 mov LOC remainLen, kMatchSpecLenStart sub state, kNumStates \* PMULT

#### fin\_OK:

xor sym, sym

# fin:

NORM

mov r1, LOC lzmaPtr

sub dicPos, LOC dic\_Spec

mov GLOB dicPos\_Spec, dicPos

```
 mov GLOB buf_Spec, buf
```
mov GLOB range\_Spec, range

mov GLOB code\_Spec, cod

shr state, PSHIFT

mov GLOB state\_Spec, state

mov GLOB processedPos\_Spec, processedPos

 RESTORE\_VAR(remainLen) RESTORE\_VAR(rep0) RESTORE\_VAR(rep1) RESTORE\_VAR(rep2) RESTORE\_VAR(rep3)
mov x0, sym

mov RSP, LOC Old\_RSP

MY\_POP\_PRESERVED\_REGS MY\_ENDP

\_TEXT\$LZMADECOPT ENDS

end The MIT License (MIT)

Copyright (c) .NET Foundation and Contributors

All rights reserved.

Permission is hereby granted, free of charge, to any person obtaining a copy of this software and associated documentation files (the "Software"), to deal in the Software without restriction, including without limitation the rights to use, copy, modify, merge, publish, distribute, sublicense, and/or sell copies of the Software, and to permit persons to whom the Software is furnished to do so, subject to the following conditions:

The above copyright notice and this permission notice shall be included in all copies or substantial portions of the Software.

THE SOFTWARE IS PROVIDED "AS IS", WITHOUT WARRANTY OF ANY KIND, EXPRESS OR IMPLIED, INCLUDING BUT NOT LIMITED TO THE WARRANTIES OF MERCHANTABILITY, FITNESS FOR A PARTICULAR PURPOSE AND NONINFRINGEMENT. IN NO EVENT SHALL THE AUTHORS OR COPYRIGHT HOLDERS BE LIABLE FOR ANY CLAIM, DAMAGES OR OTHER LIABILITY, WHETHER IN AN ACTION OF CONTRACT, TORT OR OTHERWISE, ARISING FROM, OUT OF OR IN CONNECTION WITH THE SOFTWARE OR THE USE OR OTHER DEALINGS IN THE SOFTWARE. # Code reviews

A review is required before code is added to Mozilla's repository. In addition, contrary to what you might have seen in other open source projects, code is not pushed directly to the repository. Instead, once the code is approved by reviewers, they will \_request\_ the code to be \_landed\_ on the repository.

All this can be done somehow manually, but we have infrastructure in place to help us with reviews and landing code.

Learn about how to get started with getting your code reviewed and landed in our [setting up](./code-reviewssetup.md) guide.

And read on to learn about why and how we do code reviews.

## Why do we do code reviews?

#### ### Quality

Doing code reviews helps with \*\*correctness\*\*. It gives us a chance to check that the code:

- fixes the problem,
- doesn't have bugs,
- doesn't regress other things,
- covers edge cases.

A review is also a chance for the reviewer to check that the right \*\*test coverage\*\* is here, that the change doesn't have \*\*performance\*\*

 problems, that it \*\*simplifies hard to understand code\*\* and that it comes with \*\*code comments\*\* and \*\*adequate documentation\*\*.

### Learning and sharing knowledge

While going through the process of doing a code review, \*\*both the reviewer and the reviewee\*\* will be learning something (a new part of the code, a new efficient way to write code, tests, localization, etc.).

Making the code easy to understand by the reviewer helps everybody.

Doing reviews also helps people working on DevTools feel more comfortable and learn about new parts of the codebase.

It helps build consensus around ideas and practices.

### Maintenance

Doing reviews gives us an opportunity to check we are willing to maintain and support the new code that being introduced for a feature or bug fix.

### Code consistency

It is also a great opportunity for us to check that whatever new code is being written is consistent with what already exists in the code base.

### Shared responsibility

Approving a code review

 means that you are the second person who thinks this change is correct and a good idea. Doing this makes you responsible for the code change just as much as the author.

It is the entire DevTools group who owns the code, not just the author. We write code as a group, not as individuals, because on the long-term it's the group that maintains it.

Having a review discussion shares the ownership of the code, because authors and reviewers all put a little bit of

themselves in it, and the code that results isn't just the result of one person's work

## What should be avoided in code reviews?

- Style nits that a linter should ideally handle.
- Requests that are outside of the scope of the bug.

## What are some good practices for code reviews?

### Use empathetic language.

More reading:

- [Mindful Communication in Code Reviews](http://amyciavolino.com/assets/MindfulCommunicationInCodeReviews.pdf) - [How to Do Code Reviews Like a Human](https://mtlynch.io/human-code-reviews-1/)

### Prefer smaller commits over large monolithic commits.

It makes it easier for the reviewer to provide a quality review. It's also easier to get consensus on the change if that change is small. Finally, it's easier to understand the risk, and find regressions.

### Be explicit

Specifically, be explicit about required versus optional changes.

Reviews are conversations, and the reviewee should feel comfortable on discussing and pushing back on changes before making them.

### Be quick

As a reviewer, strive to answer in a couple of days, or at least under a week.

If that is not possible, please update the bug to let the requester know when you'll get to the review. Or forward it to someone else who has more time.

### Ask for help

Know when you're out of your comfort zone as a reviewer, and don't hesitate to ask for an extra review to someone else.

It's fine, you can't know everything, and the more people participate, the more everybody learns, and the more bugs we avoid.

## How do we communicate?

First

 and foremost, like in any Mozilla-run platforms or events, please abide by [the Community Participation Guidelines](https://www.mozilla.org/en-US/about/governance/policies/participation/).

Maintainers should \*\*lead by example through their tone and language\*\*. We want to build an inclusive and safe environment for working together.

As a reviewer, \*\*double-check your comments\*\*. Just because you're a reviewer and think you have a better solution doesn't mean that's true. Assume \*\*the code author has spent more time thinking about this part of the code than you have\*\* (if you're the reviewer) and might actually be right, even if you originally thought something was wrong. It doesn't take long to look up the code and double-check.

\*\*Being inclusive\*\* is highly important. We shouldn't make any assumptions about the person requesting a review, or about the person you're asking a review from, and always provide as much information as required, in a way that is as inclusive

as possible.

The bug will live forever online, and many people will read it long after the author and reviewers are done.

Talking over video/IRC/Slack is a great way to get buy-in and share responsibility over a solution. It is also helpful to resolve disagreement and work through issues in a more relaxed environment.

\*\*Do not criticize\*\* the reviewee, talk about the quality of the code on its own, and not directly how the reviewee wrote the code.

Take the time to thank and point out good code changes.

\*\*Using "please" and what do you think?\*\* goes a long way in making others feel like colleagues, and not subordinates.

# Firefox Developer Tools: Contributor Docs

This is a guide to working on the code for Firefox Developer Tools. If you're looking for help with using the tools, see the [user docs](https://firefox-source-docs.mozilla.org/devtools-user/). For other ways to get involved, check out our [community site](https://firefox-dev.tools). ### Getting data from the store

To get data from the store, use `connect()`.

When using connect, you'll break up your component into two parts:

1. The part that displays the data (presentational component)

```
 // todos.js
 const Todos = React.createClass({
  propTypes: {
   todos: PropTypes.array.isRequired
  }
 render: function() {...}
```

```
 })
```
 $module. exports = Todos;$ 

2. The part that gets the data from the store (container component)

 // todos-container.js const Todos = require("path/to/todos");

```
 function mapStateToProps(state) {
  return {
   todos: state.todos
  };
 }
```
module.exports = connect(mapStateToProps)(Todos);

`connect()` generates the container component. It wraps around the presentational component that was passed in (e.g. Todos).

The `mapStateToProps` is often called a selector. That's because it selects data from the state object. When the container

 component is rendering, the the selector will be called. It will pick out the data that the presentational component is going to need. Redux will take this object and pass it in to the presentational component as props.

With this setup, a presentational component is easy to share across different apps. It doesn't have any dependencies on the app, or any hardcoded expectations about how to get data. It just gets props that are passed to it and renders them.

For more advanced use cases, you can pass additional parameters into the selector and `connect()` functions. Read about those in the [`connect()`](https://github.com/reactjs/reactredux/blob/master/docs/api.md#connectmapstatetoprops-mapdispatchtoprops-mergeprops-options) docs.

---

Need to answer the following questions:

- \* How do I do I load asynchronous data?
- \* How do I do optimistic updates or respond to errors from async work?
- \* Do I use Immutable.js for my state?
- \* What file structure should I use?
- \* How do I test redux

code?

And more. # This is the MIT license Copyright (c) 2010 ActiveState Software Inc.

Permission is hereby granted, free of charge, to any person obtaining a copy of this software and associated documentation files (the "Software"), to deal in the Software without restriction, including without limitation the rights to use, copy, modify, merge, publish, distribute, sublicense, and/or sell copies of the Software, and to permit persons to whom the Software is furnished to do so, subject to the following conditions:

The above copyright notice and this permission notice shall be included in all copies or substantial portions of the Software.

```
THE SOFTWARE IS PROVIDED "AS IS", WITHOUT WARRANTY OF ANY KIND, EXPRESS
OR IMPLIED, INCLUDING BUT NOT LIMITED TO THE WARRANTIES OF
MERCHANTABILITY, FITNESS FOR A PARTICULAR PURPOSE AND NONINFRINGEMENT.
IN NO EVENT SHALL THE AUTHORS OR COPYRIGHT HOLDERS BE LIABLE FOR ANY
CLAIM, DAMAGES OR OTHER LIABILITY, WHETHER IN AN ACTION OF CONTRACT,
TORT OR OTHERWISE, ARISING
 FROM, OUT OF OR IN CONNECTION WITH THE
SOFTWARE OR THE USE OR OTHER DEALINGS IN THE SOFTWARE.
<!DOCTYPE html PUBLIC "-//W3C//DTD XHTML 1.0 Strict//EN" "http://www.w3.org/TR/xhtml1/DTD/xhtml1-
strict.dtd">
<!-- THIS FILE WAS AUTOMATICALLY GENERATED, DO NOT EDIT. -->
<html xmlns="http://www.w3.org/1999/xhtml">
	<head>
 		<meta http-equiv="content-type" content="text/html;charset=UTF-8"/>
 		<title>WOFF Test: Valid copyright Element With Mixed text Element Language Tags 2</title>
 \langlelink rel="author" title="Tal Leming" href="http://typesupply.com" />
 		<link rel="help" href="http://dev.w3.org/webfonts/WOFF2/spec/#Metadata" />
 		<link rel="help" href="http://www.w3.org/TR/WOFF/#conform-metadata-noeffect" />
 		<link rel="help" href="http://dev.w3.org/webfonts/WOFF2/spec/#Metadata" />
 \langlelink rel="reviewer" title="Chris Lilley" href="mailto:chris@w3.org" />
 		<meta name="assert" content="The copyright element matches the schema. Two text elements have a language
tags." /		<style type="text/css"><![CDATA[
 			@import url("support/test-fonts.css");
 			body {
  				font-size: 20px;
 			}
 			pre
 {
  				font-size: 12px;
 			}
 			.test {
  				font-family: "WOFF Test CFF Reference";
  				font-size: 200px;
  				margin-top: 50px;
```
 } ]]></style> </head> <body>  $\langle p\rangle$ Test passes if the word PASS appears below. $\langle p\rangle$  $\langle p \rangle$ The Extended Metadata Block is valid and may be displayed to the user upon request. $\langle p \rangle$  <div class="test">P</div> <p>The XML contained in the Extended Metadata Block is below.</p> <pre>  $<$ lt;?xml version="1.0" encoding="UTF-8"? $<$ gt;  $&$ lt; metadata version="1.0" $&$ gt; <copyright&gt; <text xml:lang="en"&gt; Copyright with "en" language. </text&gt;  $&$ lt; text xml:lang="fr" $&$ gt; Copyright with "fr" language. </text&gt; </copyright&gt;  $&$ lt;/metadata $&$ gt;  $<$ /pre $>$  </body> </html> ## -\*-makefile-\*- ## Copyright (C) 2016 and later: Unicode, Inc. and others. ## License & terms of use: http://www.unicode.org/copyright.html ## BSD-specific setup (FreeBSD, OpenBSD, NetBSD, \*BSD) ## Copyright (c) 1999-2013, International Business Machines Corporation and ## others. All Rights Reserved.

## Commands to generate dependency files GEN\_DEPS.c= \$(CC) -E -MM \$(DEFS) \$(CPPFLAGS) GEN\_DEPS.cc= \$(CXX) -E -MM \$(DEFS) \$(CPPFLAGS)

## Flags for position independent code SHAREDLIBCFLAGS = -fPIC SHAREDLIBCXXFLAGS = -fPIC SHAREDLIBCPPFLAGS = -DPIC

## Additional flags when building libraries and with threads THREADSCPPFLAGS = -D\_REENTRANT  $LIBCPPFLAGS =$ 

## Compiler switch to embed a runtime search path LD\_RPATH= LD\_RPATH\_PRE= -Wl,-rpath,

## Compiler switch to embed a library name

## Shared library options LD\_SOOPTIONS= -Wl,-Bsymbolic

## Shared object suffix  $SO = SO$ ## Non-shared intermediate object suffix  $STATIC_0 = ao$ 

## Compilation rules %.\$(STATIC\_O): \$(srcdir)/%.c \$(COMPILE.c) \$(STATICCPPFLAGS) \$(STATICCFLAGS) -o \$@ \$< %.o: \$(srcdir)/%.c \$(COMPILE.c) \$(DYNAMICCPPFLAGS) \$(DYNAMICCFLAGS) -o \$@ \$<

%.\$(STATIC\_O): \$(srcdir)/%.cpp \$(COMPILE.cc) \$(STATICCPPFLAGS) \$(STATICCXXFLAGS) -o \$@ \$< %.o: \$(srcdir)/%.cpp \$(COMPILE.cc) \$(DYNAMICCPPFLAGS) \$(DYNAMICCXXFLAGS) -o \$@ \$<

## Dependency rules %.d: \$(srcdir)/%.c @echo "generating dependency information for \$<" @\$(SHELL) -ec '\$(GEN\_DEPS.c) \$< \ | sed '\''s/\(\$\*\)\.o[ :]\*/\1.o \$@ : /g'\'' > \$@; \  $[-s \$  \& \& \; ] \parallel rm -f \ \& \& \;

%.d: \$(srcdir)/%.cpp @echo "generating dependency information for \$<" @\$(SHELL) -ec '\$(GEN\_DEPS.cc) \$< \ | sed '\''s/\(\$\*\)\.o[ :]\*/\1.o \$@ : /g'\'' > \$@; \  $[-s \$  \& \& \; ] \parallel rm -f \ \& \& \;

## Versioned libraries rules

%.\$(SO).\$(SO\_TARGET\_VERSION\_MAJOR): %.\$(SO).\$(SO\_TARGET\_VERSION) \$(RM) \$@ && ln -s \${<F} \$@ %.\$(SO): %.\$(SO).\$(SO\_TARGET\_VERSION\_MAJOR) \$(RM) \$@ && ln -s \${\*F}.\$(SO).\$(SO\_TARGET\_VERSION) \$@

## Bind internal references

# LDflags that pkgdata will use BIR\_LDFLAGS= -Wl,-Bsymbolic # Dependencies [i.e. map files] for the final library BIR\_DEPS=

## Remove shared library 's' STATIC PREFIX WHEN USED = STATIC PREFIX  $=$ 

## End BSD-specific setup

The << Software identified by reference to the Ecma Standard\* ("Software)">> is protected by copyright and is being

made available under the "BSD License", included below. This Software may be subject to third party rights (rights from parties other than Ecma International), including patent rights, and no licenses under such third party rights are granted under this license even if the third party concerned is a member of Ecma International. SEE THE ECMA

CODE OF CONDUCT IN PATENT MATTERS AVAILABLE AT http://www.ecma-

international.org/memento/codeofconduct.htm FOR

INFORMATION REGARDING THE LICENSING OF PATENT CLAIMS THAT ARE REQUIRED TO IMPLEMENT ECMA INTERNATIONAL STANDARDS\*.

Copyright (C) 2012-2013 Ecma International All rights reserved.

Redistribution and use in source and binary forms, with or without modification, are permitted provided that the following conditions are met:

1. Redistributions of source code must retain the above copyright notice, this list of conditions and the following

disclaimer.

- 2. Redistributions in binary form must reproduce the above copyright notice, this list of conditions and the following disclaimer in the documentation and/or other materials provided with the distribution.
- 3. Neither the name of the authors nor Ecma International may be used to endorse or promote products derived from

this software without specific prior written permission.

THIS SOFTWARE IS PROVIDED BY THE ECMA INTERNATIONAL "AS IS" AND ANY EXPRESS OR IMPLIED WARRANTIES, INCLUDING, BUT NOT

LIMITED TO, THE IMPLIED WARRANTIES OF MERCHANTABILITY AND FITNESS FOR A

PARTICULAR PURPOSE ARE DISCLAIMED. IN NO EVENT

SHALL ECMA INTERNATIONAL BE LIABLE FOR ANY DIRECT, INDIRECT, INCIDENTAL, SPECIAL, EXEMPLARY, OR CONSEQUENTIAL DAMAGES

(INCLUDING, BUT NOT LIMITED TO, PROCUREMENT OF SUBSTITUTE GOODS OR SERVICES; LOSS OF USE, DATA, OR PROFITS; OR BUSINESS

INTERRUPTION) HOWEVER CAUSED AND ON ANY THEORY OF LIABILITY, WHETHER IN CONTRACT, STRICT

LIABILITY, OR TORT (INCLUDING

NEGLIGENCE OR OTHERWISE) ARISING IN ANY WAY OUT OF THE USE OF THIS SOFTWARE, EVEN IF ADVISED OF THE POSSIBILITY OF SUCH DAMAGE.

\* Ecma International Standards hereafter means Ecma International Standards as well as Ecma Technical Reports

// Copyright 2016 The Fuchsia Authors. All rights reserved.

//

// Redistribution and use in source and binary forms, with or without // modification, are permitted provided that the following conditions are // met:

//

// \* Redistributions of source code must retain the above copyright // notice, this list of conditions and the following disclaimer.

// \* Redistributions in binary form must reproduce the above

// copyright notice, this list of conditions and the following disclaimer

// in the documentation and/or other materials provided with the // distribution.

// \* Neither the name of Google Inc. nor the names of its

// contributors may be used to endorse or promote products derived from

// this software without specific prior written permission.

//

// THIS SOFTWARE IS PROVIDED BY THE COPYRIGHT HOLDERS AND CONTRIBUTORS // "AS IS" AND ANY EXPRESS OR IMPLIED WARRANTIES, INCLUDING, BUT NOT // LIMITED TO, THE IMPLIED WARRANTIES OF MERCHANTABILITY AND FITNESS FOR // A PARTICULAR PURPOSE

ARE DISCLAIMED. IN NO EVENT SHALL THE COPYRIGHT

// OWNER OR CONTRIBUTORS BE LIABLE FOR ANY DIRECT, INDIRECT, INCIDENTAL, // SPECIAL, EXEMPLARY, OR CONSEQUENTIAL DAMAGES (INCLUDING, BUT NOT // LIMITED TO, PROCUREMENT OF SUBSTITUTE GOODS OR SERVICES; LOSS OF USE, // DATA, OR PROFITS; OR BUSINESS INTERRUPTION) HOWEVER CAUSED AND ON ANY // THEORY OF LIABILITY, WHETHER IN CONTRACT, STRICT LIABILITY, OR TORT // (INCLUDING NEGLIGENCE OR OTHERWISE) ARISING IN ANY WAY OUT OF THE USE // OF THIS SOFTWARE, EVEN IF ADVISED OF THE POSSIBILITY OF SUCH DAMAGE. MIT License Copyright (c) 2020 David Pedersen

Permission is hereby granted, free of charge, to any person obtaining a copy of this software and associated documentation files (the "Software"), to deal in the Software without restriction, including without limitation the rights to use, copy, modify, merge, publish, distribute, sublicense, and/or sell copies of the Software, and to permit persons to whom the Software is furnished to do so, subject to the following conditions:

The above copyright notice and this permission notice (including the next paragraph) shall be included in all copies or substantial portions of the Software.

THE SOFTWARE IS PROVIDED "AS IS", WITHOUT WARRANTY OF ANY KIND, EXPRESS OR IMPLIED, INCLUDING BUT NOT LIMITED TO THE WARRANTIES OF MERCHANTABILITY, FITNESS FOR A PARTICULAR PURPOSE AND NONINFRINGEMENT. IN NO EVENT SHALL THE AUTHORS OR COPYRIGHT HOLDERS BE LIABLE FOR ANY CLAIM, DAMAGES OR OTHER LIABILITY, WHETHER IN AN ACTION OF CONTRACT, TORT OR OTHERWISE, ARISING

 FROM, OUT OF OR IN CONNECTION WITH THE SOFTWARE OR THE USE OR OTHER DEALINGS IN THE SOFTWARE. Copyright 2011-2019 Howard Chu, Symas Corp. All rights reserved.

Redistribution and use in source and binary forms, with or without modification, are permitted only as authorized by the OpenLDAP Public License.

A copy of this license is available in the file LICENSE in the top-level directory of the distribution or, alternatively, at <http://www.OpenLDAP.org/license.html>.

OpenLDAP is a registered trademark of the OpenLDAP Foundation.

Individual files and/or contributed packages may be copyright by other parties and/or subject to additional restrictions.

This work also contains materials derived from public sources.

Additional information about OpenLDAP can be obtained at <http://www.openldap.org/>. Copyright (c) 2019 dylni (https://github.com/dylni)

Licensed under the Apache License, Version 2.0 <LICENSE-APACHE> or the MIT license <LICENSE-MIT>, at your option. All files in this project may not be copied, modified, or distributed except according to those terms. # Contributing

Thank you for taking the time to contribute! There are several areas where you can help: code, UX, bugs, talking about the DevTools, etc...

---

## Code of conduct

We strive for collaboration with [mutual respect](https://searchfox.org/mozillacentral/source/devtools/CODE\_OF\_CONDUCT.md) for each other. Mozilla also has a set of [participation guidelines](https://www.mozilla.org/en-US/about/governance/policies/participation/) which goes into greater detail specific to Mozilla employees and contributors.

Please read the two links above before getting involved. \*\*Contributions that don't abide by the code of conduct and participation guidelines will be rejected\*\*.

---

## Help with code

Whether you're an external contributor or a Mozilla employee, the process to get your code into the repository is essentially the same:

\* You [find a bug to work on](./contributing/find-bugs.md) (\*note: we use bugs to track 'broken' things, new features and even discussions\*).

### \* [Work

- on the bug](./contributing/fixing-bugs.md).
- \* [Request a review](./contributing/making-prs.md) for your code.
- \* Land the code in the repository.
- \* And you've contributedwell done

## Help with design and UX

If you're more interested in user experience (think: wireframes, workflows, navigations... and not necessarily implementation details), please have a look at the [UX](https://github.com/firefox-devtools/ux) repositoryour friendly designers will be more than happy to welcome you onboard. You can also have a look at the [issues](https://github.com/firefox-devtools/ux/issues) they are considering right now, to get an idea of how it works.

## Help with BUGS! <!--TODO: we might want to split this out to another page with more detail, in addition to this introductory section-->

Not less importantly, we also love \*\*when people file bugs\*\*. They help us a lot and are very valuable (specially when they come with reproducible steps, e.g. in the case of crashes or malfunctions). Here is a short [guide on how to file good bugs](./contributing/filing-good-bugs.md) if you've never done it before (or if you need a reminder).

Another thing that is super valuable is \*\*reproducing\*\* bugs (to validate they're happening in more than one environment), and also \*\*completing\*\* bugs, i.e. ensuring the bug has steps to reproduce, a test case, etc, as [mentioned on the guide](./contributing/filing-good-bugs.md). This saves time for the person(s) who will work on the bug, as then they can jump straight to fixing or implementing whatever is needed, instead of doing research work. If you can do any of these for a given bug, add a comment with the additional data that you found out.

Likewise, if you think that a bug is solved, because you can't reproduce it and doesn't happen any more, this is also useful to know. We can always do with closing more bugs, so please leave a comment detailing as much information as you can provide

## Talking about the tools <!--TODO: same as above, might want a separate page on talking and maybe collecting talks?-->

We really love when people talk about our work. Be it in a blog post, or in your favourite social media network, or user group, conference, you name it! We'd love to read/watch your article/talk, so please get in touch if you do.

Answering other people's questions in [our Discourse forum](https://discourse.mozilla.org/c/devtools) or [developer mailing list](https://groups.google.com/forum/#!forum/mozilla.dev.developer-tools) is also helpful.

## Other areas

The above is not a comprehensive list; if you think you can help some other way that is not here, feel free to do it!

\*\*Whatever you choose to do, thank you so much for helping us\*\* Copyright (c) 2003-2010 Mark Borgerding

All rights reserved.

Redistribution and use in source and binary forms, with or without modification, are permitted provided that the following conditions are met:

 \* Redistributions of source code must retain the above copyright notice, this list of conditions and the following disclaimer.

 \* Redistributions in binary form must reproduce the above copyright notice, this list of conditions and the following disclaimer in the documentation and/or other materials provided with the distribution.

 \* Neither the author nor the names of any contributors may be used to endorse or promote products derived from this software without specific prior written permission.

THIS SOFTWARE IS PROVIDED BY THE COPYRIGHT HOLDERS AND CONTRIBUTORS "AS IS" AND ANY EXPRESS OR IMPLIED WARRANTIES, INCLUDING, BUT NOT LIMITED TO, THE IMPLIED WARRANTIES OF MERCHANTABILITY AND FITNESS FOR A PARTICULAR PURPOSE ARE DISCLAIMED. IN NO EVENT SHALL THE COPYRIGHT OWNER OR

 CONTRIBUTORS BE LIABLE FOR ANY DIRECT, INDIRECT, INCIDENTAL, SPECIAL, EXEMPLARY, OR CONSEQUENTIAL DAMAGES (INCLUDING, BUT NOT LIMITED TO, PROCUREMENT OF SUBSTITUTE GOODS OR SERVICES; LOSS OF USE, DATA, OR PROFITS; OR BUSINESS INTERRUPTION) HOWEVER CAUSED AND ON ANY THEORY OF LIABILITY, WHETHER IN CONTRACT, STRICT LIABILITY, OR TORT (INCLUDING NEGLIGENCE OR OTHERWISE) ARISING IN ANY WAY OUT OF THE USE OF THIS SOFTWARE, EVEN IF ADVISED OF THE POSSIBILITY OF SUCH DAMAGE.

wOF2OTTO< @h

.`f6\$ Q

NB3T}1"a5tC::BU1QEX%->+g~Fm\*vYP8\_\*y5{h'5IGVl

t;g"XBD4N7.lGGwSO({crQ5\*X!"cIH1\$l1\#8j~!0-

.T/bBP&.\*?SBPZpOAD6x7ogG~I~.9.tY1Cdy-

 $v$ tXK\8S34Slt-q6(\$oPsKHu3p mZ8^|E\_)=+wQhjy5J.ZM/gP2mm

<D6\9%XK52S4@e\$K}%lN\$ >W#cw)~\_;ddtm nI@r ~y!rG[(/}X!=\_9M?x{O8ys{

+4qAZ5pL

\*u@uT(]8E\$^0ZP~q{`u%4\$Q4sB]p?Jak(3i![}fsgK@ft9!G,KdikhMm4iI!#zVetl-wnuL@x5x)MiP^:620k;{i6tDf s\$wRnD/y.g'^jN7COoPeDGqT\_~~fwDo'!#P:7

wOF2OTTOP<sup>@</sup>

.`f6\$ Q

NB3T}1"a5tC::BU1QEX%->+g~Fm\*vYP8\_\*y5{h'5IGVl

t;g"XBD4N7.lGGwSO({crQ5\*X!"cIH1\$l1\#8j~!0-

.T/bBP&.\*?SBPZpOAD6x7ogG~I~.9.tY1Cdy-

vtXK\8S34Slt-q6(\$oPsKHu3p mZ8^|E\_)=+wQhjy5J.ZM/gP2mm

 $<$ D6\9%XK52S4@e\$K}%lN\$ >W#cw)~\_;ddtm nI@r ~y!rG[(/}X!=\_9M?x{O8ys{

 $+4qAZ5pL$ 

\*u@uT(]8E\$^0ZP~q{`u%4\$Q4sB]p?Jak(3i![}fsgK@ft9!G,KdikhMm4iI!#zVetl-wnuL@x5x)MiP^:620k;{i6tDf s\$.ldL9:Zh|4Q!pW3@d9~ax0)bT/~

 $G$ }(4\hfOr0@^

### The "Clarified Artistic License"

### Preamble

The intent of this document is to state the conditions under which a Package may be copied, such that the Copyright Holder maintains some semblance of artistic control over the development of the package, while giving the users of the package the right to use and distribute the Package in a more-or-less customary fashion, plus the right to make reasonable modifications.

### Definitions:

 "Package" refers to the collection of files distributed by the Copyright Holder, and derivatives of that collection of files created through textual modification.

 "Standard Version" refers to such a Package if it has not been modified, or has been modified in accordance with the wishes of the Copyright Holder as specified below.

 "Copyright Holder" is whoever is named in the copyright or copyrights for the package.

 "You" is you, if you're thinking about copying or distributing this Package.

 "Distribution fee" is a fee you charge for providing a copy of this Package to another party.

 "Freely Available" means that no fee is charged for the right to use the item, though there may be fees involved in handling the item.

1. You may make and give away verbatim copies of the source form of the Standard Version of this Package without restriction, provided that you duplicate all of the original copyright notices and associated disclaimers.

2. You may apply bug fixes, portability fixes and other modifications derived from the Public Domain, or those made Freely Available, or from the Copyright Holder. A Package modified in such a way shall still be considered the Standard Version.

3. You may otherwise modify your copy of this Package in any way, provided

that you insert a prominent notice in each changed file stating how and when you changed that file, and provided that you do at least ONE of the following:

 a) place your modifications in the Public Domain or otherwise make them Freely Available, such as by posting said modifications to Usenet or

 an equivalent medium, or placing the modifications on a major archive site allowing unrestricted access to them, or by allowing the Copyright Holder to include your modifications in the Standard Version of the Package.

b) use the modified Package only within your corporation or organization.

 c) rename any non-standard executables so the names do not conflict with standard executables, which must also be provided, and provide a separate manual page for each non-standard executable that clearly documents how it differs from the Standard Version.

d) make other distribution arrangements with the Copyright Holder.

 e) permit and encourge anyone who receives a copy of the modified Package permission to make your modifications Freely Available in some specific way.

4. You may distribute the programs of this Package in object code or executable form, provided that you do at least ONE of the following:

 a) distribute a Standard Version of the executables and library files, together with instructions (in the manual page or equivalent) on where to get the Standard Version.

 b) accompany the distribution with the machine-readable source of the Package with your modifications.

 c) give non-standard executables non-standard names, and clearly document the differences in manual pages (or equivalent), together with instructions on where to get the Standard Version.

d) make other distribution arrangements with the Copyright Holder.

 e) offer the machine-readable source of the Package, with your modifications, by mail order.

5. You may charge a distribution fee for any distribution of this Package. If you offer support for this Package, you may charge any fee you choose for that support. You may not charge a license fee for the right to use this Package itself. You may distribute this Package in aggregate with

other (possibly commercial and possibly

nonfree) programs as part of a

larger (possibly commercial and possibly nonfree) software distribution, and charge license fees for other parts of that software distribution, provided that you do not advertise this Package as a product of your own. If the Package includes an interpreter, You may embed this Package's interpreter within an executable of yours (by linking); this shall be construed as a mere form of aggregation, provided that the complete Standard Version of the interpreter is so embedded.

6. The scripts and library files supplied as input to or produced as output from the programs of this Package do not automatically fall under the copyright of this Package, but belong to whoever generated them, and may be sold commercially, and may be aggregated with this Package. If such scripts or library files are aggregated with this Package via the so-called "undump" or "unexec" methods of producing a binary executable image, then distribution of such an image shall neither be

 construed as a distribution of this Package nor shall it fall under the restrictions of Paragraphs 3 and 4, provided that you do not represent such an executable image as a Standard Version of this Package.

7. C subroutines (or comparably compiled subroutines in other languages) supplied by you and linked into this Package in order to emulate subroutines and variables of the language defined by this Package shall not be considered part of this Package, but are the equivalent of input as in Paragraph 6, provided these subroutines do not change the language in any way that would cause it to fail the regression tests for the language.

8. Aggregation of the Standard Version of the Package with a commercial distribution is always permitted provided that the use of this Package is embedded; that is, when no overt attempt is made to make this Package's interfaces visible to the end user of the commercial distribution. Such use shall not be construed as a distribution of this Package.

### 9. The

 name of the Copyright Holder may not be used to endorse or promote products derived from this software without specific prior written permission.

# 10. THIS PACKAGE IS PROVIDED "AS IS" AND WITHOUT ANY EXPRESS OR IMPLIED WARRANTIES, INCLUDING, WITHOUT LIMITATION, THE IMPLIED WARRANTIES OF MERCHANTIBILITY AND FITNESS FOR A PARTICULAR PURPOSE.

### The End

# This files lists individuals who made significant contributions to the JPEG XL # code base, such as design, adding features, performing experiments, ...

# Small changes such as a small bugfix or fixing spelling errors are not # included. If you'd like to be included in this file thanks to a significant # contribution, feel free to send a pull request changing this file. Alex Deymo Alexander Rhatushnyak Evgenii Kliuchnikov Iulia-Maria Coma Jan Wassenberg Jon Sneyers Jyrki Alakuijala Krzysztof Potempa Lode Vandevenne Luca Versari Martin Bruse Moritz Firsching Renata Khasanova Robert Obryk Sami Boukortt Sebastian Gomez-Gonzalez Thomas Fischbacher Zoltan Szabadka <!DOCTYPE html PUBLIC "-//W3C//DTD XHTML 1.0 Strict//EN" "http://www.w3.org/TR/xhtml1/DTD/xhtml1 strict.dtd"> <!-- THIS FILE WAS AUTOMATICALLY GENERATED, DO NOT EDIT. --> <html xmlns="http://www.w3.org/1999/xhtml"> <head> <meta http-equiv="content-type" content="text/html;charset=UTF-8"/> <title>WOFF Test: Valid copyright Element With dir Attribute in text Element 2</title>  $\langle$ link rel="author" title="Tal Leming" href="http://typesupply.com" /> <link rel="help" href="http://dev.w3.org/webfonts/WOFF2/spec/#Metadata" /> <link rel="help" href="http://www.w3.org/TR/WOFF/#conform-metadata-noeffect" /> <link rel="help" href="http://dev.w3.org/webfonts/WOFF2/spec/#Metadata" />  $\langle$ link rel="reviewer" title="Chris Lilley" href="mailto:chris@w3.org" /> <meta name="assert" content="The copyright element contains a text element with rtl as the value for the dir attribute." /> <style type="text/css"><![CDATA[ @import url("support/test-fonts.css"); body { font-size: 20px; } pre { font-size: 12px; } .test { font-family: "WOFF Test CFF Reference"; font-size: 200px; margin-top: 50px;

 } ]]></style> </head> <body>  $\langle p\rangle$ Test passes if the word PASS appears below. $\langle p\rangle$  $\langle p \rangle$ The Extended Metadata Block is valid and may be displayed to the user upon request. $\langle p \rangle$  <div class="test">P</div> <p>The XML contained in the Extended Metadata Block is below.</p> <pre>  $<$ lt;?xml version="1.0" encoding="UTF-8"? $<$ gt;  $&$ lt; metadata version="1.0" $&$ gt; <copyright&gt; <text dir="rtl"&gt; Copyright without language. </text&gt; </copyright&gt; </metadata&gt;  $<$ /pre $>$  </body> </html> Apache License

 Version 2.0, January 2004 http://www.apache.org/licenses/

# TERMS AND CONDITIONS FOR USE, REPRODUCTION, AND DISTRIBUTION

1. Definitions.

 "License" shall mean the terms and conditions for use, reproduction, and distribution as defined by Sections 1 through 9 of this document.

 "Licensor" shall mean the copyright owner or entity authorized by the copyright owner that is granting the License.

 "Legal Entity" shall mean the union of the acting entity and all other entities that control, are controlled by, or are under common control with that entity. For the purposes of this definition, "control" means (i) the power, direct or indirect, to cause the direction or management of such entity, whether by contract or otherwise, or (ii) ownership of fifty percent (50%) or more of the outstanding shares, or (iii) beneficial ownership of such entity.

 "You" (or "Your") shall mean an individual or Legal Entity exercising permissions granted by this License.

 "Source" form shall mean the preferred form for making modifications, including but not limited to software source code, documentation

source, and configuration files.

 "Object" form shall mean any form resulting from mechanical transformation or translation of a Source form, including but not limited to compiled object code, generated documentation, and conversions to other media types.

 "Work" shall mean the work of authorship, whether in Source or Object form, made available under the License, as indicated by a copyright notice that is included in or attached to the work (an example is provided in the Appendix below).

 "Derivative Works" shall mean any work, whether in Source or Object form, that is based on (or derived from) the Work and for which the editorial revisions, annotations, elaborations, or other modifications represent, as a whole, an original work of authorship. For the purposes of this License, Derivative Works shall not include works that remain separable from, or merely link (or bind by name) to the interfaces of, the Work and Derivative Works thereof.

 "Contribution" shall mean any work of authorship, including the original version of the Work and any modifications or additions to that Work or Derivative Works thereof, that is intentionally submitted to Licensor for inclusion in the Work by the copyright owner or by an individual or Legal Entity authorized to submit on behalf of the copyright owner. For the purposes of this definition, "submitted" means any form of electronic, verbal, or written communication sent to the Licensor or its representatives, including but not limited to communication on electronic mailing lists, source code control systems, and issue tracking systems that are managed by, or on behalf of, the Licensor for the purpose of discussing and improving the Work, but

 excluding communication that is conspicuously marked or otherwise designated in writing by the copyright owner as "Not a Contribution."

 "Contributor" shall mean Licensor and any individual or Legal Entity on behalf of whom a Contribution has been received by Licensor and subsequently incorporated within the Work.

2. Grant of Copyright License. Subject to the terms and conditions of this License, each Contributor hereby grants to You a perpetual, worldwide, non-exclusive, no-charge, royalty-free, irrevocable copyright license to reproduce, prepare Derivative Works of, publicly display, publicly perform, sublicense, and distribute the Work and such Derivative Works in Source or Object form.

3. Grant of Patent License. Subject to the terms and conditions of

 this License, each Contributor hereby grants to You a perpetual, worldwide, non-exclusive, no-charge, royalty-free, irrevocable (except as stated in this section) patent license to make, have made,

 use, offer to sell, sell, import, and otherwise transfer the Work, where such license applies only to those patent claims licensable by such Contributor that are necessarily infringed by their Contribution(s) alone or by combination of their Contribution(s) with the Work to which such Contribution(s) was submitted. If You institute patent litigation against any entity (including a cross-claim or counterclaim in a lawsuit) alleging that the Work or a Contribution incorporated within the Work constitutes direct or contributory patent infringement, then any patent licenses granted to You under this License for that Work shall terminate as of the date such litigation is filed.

4. Redistribution. You may reproduce and distribute copies of the Work or Derivative Works thereof in any medium, with or without modifications, and in Source or Object form, provided that You meet the following conditions:

 (a) You must give any other recipients of the Work or Derivative Works a copy of this License; and

- (b) You must cause any modified files to carry prominent notices stating that You changed the files; and
- (c) You must retain, in the Source form of any Derivative Works that You distribute, all copyright, patent, trademark, and attribution notices from the Source form of the Work, excluding those notices that do not pertain to any part of the Derivative Works; and
- (d) If the Work includes a "NOTICE" text file as part of its distribution, then any Derivative Works that You distribute must include a readable copy of the attribution notices contained within such NOTICE file, excluding those notices that do not pertain to any part of the Derivative Works, in at least one of the following places: within a NOTICE text file distributed as part of the Derivative Works; within the Source form or documentation, if provided along

with the Derivative Works; or,

 within a display generated by the Derivative Works, if and wherever such third-party notices normally appear. The contents of the NOTICE file are for informational purposes only and do not modify the License. You may add Your own attribution notices within Derivative Works that You distribute, alongside

 or as an addendum to the NOTICE text from the Work, provided that such additional attribution notices cannot be construed as modifying the License.

 You may add Your own copyright statement to Your modifications and may provide additional or different license terms and conditions for use, reproduction, or distribution of Your modifications, or for any such Derivative Works as a whole, provided Your use, reproduction, and distribution of the Work otherwise complies with the conditions stated in this License.

- 5. Submission of Contributions. Unless You explicitly state otherwise, any Contribution intentionally submitted for inclusion in the Work by You to the Licensor shall be under the terms and conditions of this License, without any additional terms or conditions. Notwithstanding the above, nothing herein shall supersede or modify the terms of any separate license agreement you may have executed with Licensor regarding such Contributions.
- 6. Trademarks. This License does not grant permission to use the trade names, trademarks, service marks, or product names of the Licensor, except as required for reasonable and customary use in describing the origin of the Work and reproducing the content of the NOTICE file.
- 7. Disclaimer of Warranty. Unless required by applicable law or agreed to in writing, Licensor provides the Work (and each Contributor provides its Contributions) on an "AS IS" BASIS, WITHOUT WARRANTIES OR CONDITIONS OF ANY KIND, either express or implied, including, without limitation, any warranties or conditions of TITLE, NON-INFRINGEMENT, MERCHANTABILITY, or FITNESS FOR A PARTICULAR PURPOSE. You are solely responsible for determining the appropriateness of using or redistributing the Work and assume any risks associated with Your exercise of permissions under this License.
- 8. Limitation of Liability. In no event and under no legal theory, whether in tort (including negligence), contract, or otherwise, unless required by applicable law (such as deliberate and grossly negligent acts) or agreed to in writing, shall any Contributor be liable to You for damages, including any direct, indirect, special, incidental, or consequential damages of any character arising as a result of this License or out of the use or inability to use the Work (including but not limited to damages for loss of goodwill, work stoppage, computer failure or malfunction, or any and all other commercial damages or losses), even if such Contributor has been advised of the possibility of such damages.
- 9. Accepting Warranty or Additional Liability. While redistributing

 the Work or Derivative Works thereof, You may choose to offer, and charge a fee for, acceptance of support, warranty, indemnity, or other liability obligations and/or rights consistent with this License. However, in accepting such obligations, You may act only on Your own behalf and on Your sole responsibility, not on behalf of any other Contributor, and only if You agree to indemnify, defend, and hold each Contributor harmless for any liability incurred by, or claims asserted against, such Contributor by reason of your accepting any such warranty or additional liability.

### END OF TERMS AND CONDITIONS

APPENDIX: How to apply the Apache License to your work.

 To apply the Apache License to your work, attach the following boilerplate notice, with the fields enclosed by brackets "[]" replaced with your own identifying information. (Don't include the brackets!) The text should be enclosed in the appropriate comment syntax for the file format. We also recommend that a file or class name and description of purpose be included on the same "printed page" as the copyright notice for easier identification within third-party archives.

Copyright 2017-2020 Dirkjan Ochtman

Licensed under the Apache License, Version 2.0 (the "License"); you may not use this file except in compliance with the License. You may obtain a copy of the License at

 http://www.apache.org/licenses/LICENSE-2.0

Unless required by applicable law or agreed to in writing, software distributed under the License is distributed on an "AS IS" BASIS, WITHOUT WARRANTIES OR CONDITIONS OF ANY KIND, either express or implied. See the License for the specific language governing permissions and limitations under the License.

===============================================================================

matching.go https://creativecommons.org/licenses/by/3.0/legalcode

Creative Commons Legal Code

Attribution 3.0 Unported

# CREATIVE COMMONS CORPORATION IS NOT A LAW FIRM AND DOES NOT PROVIDE LEGAL SERVICES. DISTRIBUTION OF THIS LICENSE DOES NOT CREATE AN

 ATTORNEY-CLIENT RELATIONSHIP. CREATIVE COMMONS PROVIDES THIS INFORMATION ON AN "AS-IS" BASIS. CREATIVE COMMONS MAKES NO WARRANTIES REGARDING THE INFORMATION PROVIDED, AND DISCLAIMS LIABILITY FOR DAMAGES RESULTING FROM ITS USE.

### License

THE WORK (AS DEFINED BELOW) IS PROVIDED UNDER THE TERMS OF THIS CREATIVE COMMONS PUBLIC LICENSE ("CCPL" OR "LICENSE"). THE WORK IS PROTECTED BY COPYRIGHT AND/OR OTHER APPLICABLE LAW. ANY USE OF THE WORK OTHER THAN AS AUTHORIZED UNDER THIS LICENSE OR COPYRIGHT LAW IS PROHIBITED.

BY EXERCISING ANY RIGHTS TO THE WORK PROVIDED HERE, YOU ACCEPT AND AGREE TO BE BOUND BY THE TERMS OF THIS LICENSE. TO THE EXTENT THIS LICENSE MAY BE CONSIDERED TO BE A CONTRACT, THE LICENSOR GRANTS YOU THE RIGHTS CONTAINED HERE IN CONSIDERATION OF YOUR ACCEPTANCE OF SUCH TERMS AND CONDITIONS.

## 1. Definitions

a. "Adaptation" means a work based upon the Work, or upon the Work and other pre-existing works, such as a translation, adaptation, derivative work, arrangement of music or other alterations of a literary or artistic work, or phonogram or performance and includes cinematographic adaptations or any other form in which the Work may be recast, transformed, or adapted including in any form recognizably derived from the original, except that a work that constitutes a Collection will not be considered an Adaptation for the purpose of this License. For the avoidance of doubt, where the Work is a musical work, performance or phonogram, the synchronization of the Work in timed-relation with a moving image ("synching") will be considered an Adaptation for the purpose of

this License.

b. "Collection" means a collection of literary or artistic works, such as encyclopedias and anthologies, or performances, phonograms or broadcasts, or other works or subject matter other than works listed in Section 1(f) below, which, by reason of the selection and arrangement of their contents, constitute intellectual creations, in which the Work is included in its entirety in unmodified form along with one or more other contributions, each constituting separate and independent works in themselves, which together are assembled into a collective whole. A work that constitutes a Collection will not be considered an Adaptation (as defined above) for the purposes of this License.

c. "Distribute" means to make available to the public the original and copies of the Work or Adaptation, as appropriate, through sale or other transfer of ownership.

d. "Licensor" means the individual, individuals, entity or entities that offer(s)

the Work under the terms of this License.

- e. "Original Author" means, in the case of a literary or artistic work, the individual, individuals, entity or entities who created the Work or if no individual or entity can be identified, the publisher; and in addition (i) in the case of a performance the actors, singers, musicians, dancers, and other persons who act, sing, deliver, declaim, play in, interpret or otherwise perform literary or artistic works or expressions of folklore; (ii) in the case of a phonogram the producer being the person or legal entity who first fixes the sounds of a performance or other sounds; and, (iii) in the case of broadcasts, the organization that transmits the broadcast.
- f. "Work" means the literary and/or artistic work offered under the terms of this License including without limitation any production in the literary, scientific and artistic domain, whatever may be the mode or form of its expression including

digital form, such as a book,

 pamphlet and other writing; a lecture, address, sermon or other work of the same nature; a dramatic or dramatico-musical work; a choreographic work or entertainment in dumb show; a musical composition with or without words; a cinematographic work to which are assimilated works expressed by a process analogous to cinematography; a work of drawing, painting, architecture, sculpture, engraving or lithography; a photographic work to which are assimilated works expressed by a process analogous to photography; a work of applied art; an illustration, map, plan, sketch or three-dimensional work relative to geography, topography, architecture or science; a performance; a broadcast; a phonogram; a compilation of data to the extent it is protected as a copyrightable work; or a work performed by a variety or circus performer to the extent it is not otherwise considered a literary or artistic work.

g. "You"

 means an individual or entity exercising rights under this License who has not previously violated the terms of this License with respect to the Work, or who has received express permission from the Licensor to exercise rights under this License despite a previous violation.

h. "Publicly Perform" means to perform public recitations of the Work and to communicate to the public those public recitations, by any means or process, including by wire or wireless means or public digital performances; to make available to the public Works in such a way that members of the public may access these Works from a place and at a place individually chosen by them; to perform the Work to the public by any means or process and the communication to the public of the performances of the Work, including by public digital performance; to broadcast and rebroadcast the Work by any means including signs, sounds or images.

#### i. "Reproduce" means to make copies

of the Work by any means including

 without limitation by sound or visual recordings and the right of fixation and reproducing fixations of the Work, including storage of a protected performance or phonogram in digital form or other electronic medium.

2. Fair Dealing Rights. Nothing in this License is intended to reduce, limit, or restrict any uses free from copyright or rights arising from limitations or exceptions that are provided for in connection with the copyright protection under copyright law or other applicable laws.

3. License Grant. Subject to the terms and conditions of this License, Licensor hereby grants You a worldwide, royalty-free, non-exclusive, perpetual (for the duration of the applicable copyright) license to exercise the rights in the Work as stated below:

- a. to Reproduce the Work, to incorporate the Work into one or more Collections, and to Reproduce the Work as incorporated in the Collections;
- b. to create and Reproduce Adaptations
- provided that any such Adaptation,

 including any translation in any medium, takes reasonable steps to clearly label, demarcate or otherwise identify that changes were made to the original Work. For example, a translation could be marked "The original work was translated from English to Spanish," or a modification could indicate "The original work has been modified.";

- c. to Distribute and Publicly Perform the Work including as incorporated in Collections; and,
- d. to Distribute and Publicly Perform Adaptations.
- e. For the avoidance of doubt:
	- i. Non-waivable Compulsory License Schemes. In those jurisdictions in which the right to collect royalties through any statutory or compulsory licensing scheme cannot be waived, the Licensor reserves the exclusive right to collect such royalties for any exercise by You of the rights granted under this License;
	- ii. Waivable Compulsory License Schemes. In those jurisdictions in
	- which the right to collect royalties through any statutory or compulsory licensing scheme can be waived, the Licensor waives the exclusive right to collect such royalties for any exercise by You of the rights granted under this License; and,
- iii. Voluntary License Schemes. The Licensor waives the right to collect royalties, whether individually or, in the event that the Licensor is a member of a collecting society that administers voluntary licensing schemes, via that society, from any exercise by You of the rights granted under this License.

The above rights may be exercised in all media and formats whether now known or hereafter devised. The above rights include the right to make such modifications as are technically necessary to exercise the rights in other media and formats. Subject to Section 8(f), all rights not expressly granted by Licensor are hereby reserved.

4. Restrictions. The license granted in Section 3 above is expressly made

subject to and limited by the following restrictions:

a. You may Distribute or Publicly Perform the Work only under the terms of this License. You must include a copy of, or the Uniform Resource Identifier (URI) for, this License with every copy of the Work You Distribute or Publicly Perform. You may not offer or impose any terms on the Work that restrict the terms of this License or the ability of the recipient of the Work to exercise the rights granted to that recipient under the terms of the License. You may not sublicense the Work. You must keep intact all notices that refer to this License and to the disclaimer of warranties with every copy of the Work You Distribute or Publicly Perform. When You Distribute or Publicly Perform the Work, You may not impose any effective technological measures on the Work that restrict the ability of a recipient of the Work from You to exercise the rights granted to that recipient under the terms of the License. This Section 4(a) applies to the Work as incorporated in a Collection, but this does not require the Collection apart from the Work itself to be made subject to the terms of this License. If You create a Collection, upon notice from any Licensor You must, to the extent practicable, remove from the Collection any credit as required by Section 4(b), as requested. If You create an Adaptation, upon notice from any Licensor You must, to the extent practicable, remove from the Adaptation any credit as required by Section 4(b), as requested.

b. If You Distribute, or Publicly Perform the Work or any Adaptations or Collections, You must, unless a request has been made pursuant to Section 4(a), keep intact all copyright notices for the Work and provide, reasonable to the medium or means You are utilizing: (i) the name of the Original Author (or pseudonym, if applicable) if supplied, and/or if the Original Author

and/or Licensor designate another party

 or parties (e.g., a sponsor institute, publishing entity, journal) for attribution ("Attribution Parties") in Licensor's copyright notice, terms of service or by other reasonable means, the name of such party or parties; (ii) the title of the Work if supplied; (iii) to the extent reasonably practicable, the URI, if any, that Licensor specifies to be associated with the Work, unless such URI does not refer to the copyright notice or licensing information for the Work; and (iv) , consistent with Section 3(b), in the case of an Adaptation,

 a credit identifying the use of the Work in the Adaptation (e.g., "French translation of the Work by Original Author," or "Screenplay based on original Work by Original Author"). The credit required by this Section 4 (b) may be implemented in any reasonable manner; provided, however, that in the case of a Adaptation or Collection, at a minimum such credit

will appear, if a credit for all contributing

 authors of the Adaptation or Collection appears, then as part of these credits and in a manner at least as prominent as the credits for the other contributing authors. For the avoidance of doubt, You may only use the credit required by this Section for the purpose of attribution in the manner set out above and, by exercising Your rights under this License, You may not implicitly or explicitly assert or imply any connection with, sponsorship or endorsement by the Original Author, Licensor and/or Attribution Parties, as appropriate, of You or Your use of the Work, without the separate, express prior written permission of the Original Author, Licensor and/or Attribution Parties.

- c. Except as otherwise agreed in writing by the Licensor or as may be otherwise permitted by applicable law, if You Reproduce, Distribute or Publicly Perform the Work either by itself or as part of any Adaptations
- or Collections, You must not distort, mutilate, modify or take other derogatory action in relation to the Work which would be prejudicial to the Original Author's honor or reputation. Licensor agrees that in those jurisdictions (e.g. Japan), in which any exercise of the right granted in Section 3(b) of this License (the right to make Adaptations) would be deemed to be a distortion, mutilation, modification or other derogatory action prejudicial to the Original Author's honor and reputation, the Licensor will waive or not assert, as appropriate, this Section, to the fullest extent permitted by the applicable national law, to enable You to reasonably exercise Your right under Section 3(b) of this License (right to make Adaptations) but not otherwise.

5. Representations, Warranties and Disclaimer

UNLESS OTHERWISE MUTUALLY AGREED TO BY THE PARTIES IN WRITING, LICENSOR OFFERS THE WORK AS-IS AND MAKES NO REPRESENTATIONS OR WARRANTIES OF ANY KIND

 CONCERNING THE WORK, EXPRESS, IMPLIED, STATUTORY OR OTHERWISE, INCLUDING, WITHOUT LIMITATION, WARRANTIES OF TITLE, MERCHANTIBILITY, FITNESS FOR A PARTICULAR PURPOSE, NONINFRINGEMENT, OR THE ABSENCE OF LATENT OR OTHER DEFECTS, ACCURACY, OR THE PRESENCE OF ABSENCE OF ERRORS, WHETHER OR NOT DISCOVERABLE. SOME JURISDICTIONS DO NOT ALLOW THE EXCLUSION OF IMPLIED WARRANTIES, SO SUCH EXCLUSION MAY NOT APPLY TO YOU.

6. Limitation on Liability. EXCEPT TO THE EXTENT REQUIRED BY APPLICABLE

LAW, IN NO EVENT WILL LICENSOR BE LIABLE TO YOU ON ANY LEGAL THEORY FOR ANY SPECIAL, INCIDENTAL, CONSEQUENTIAL, PUNITIVE OR EXEMPLARY DAMAGES ARISING OUT OF THIS LICENSE OR THE USE OF THE WORK, EVEN IF LICENSOR HAS BEEN ADVISED OF THE POSSIBILITY OF SUCH DAMAGES.

### 7. Termination

- a. This License and the rights granted hereunder will terminate automatically upon any breach by You of the terms of this License. Individuals or entities who have received Adaptations or Collections from You under this
- License, however, will not have their licenses terminated provided such individuals or entities remain in full compliance with those licenses. Sections 1, 2, 5, 6, 7, and 8 will survive any termination of this License.
- b. Subject to the above terms and conditions, the license granted here is perpetual (for the duration of the applicable copyright in the Work). Notwithstanding the above, Licensor reserves the right to release the Work under different license terms or to stop distributing the Work at any time; provided, however that any such election will not serve to withdraw this License (or any other license that has been, or is required to be, granted under the terms of this License), and this License will continue in full force and effect unless terminated as stated above.

### 8. Miscellaneous

- a. Each time You Distribute or Publicly Perform the Work or a Collection, the Licensor offers to the recipient a license to the Work on the same terms and conditions as the license granted to You under this License.
- b. Each time You Distribute or Publicly Perform an Adaptation, Licensor offers to the recipient a license to the original Work on the same terms and conditions as the license granted to You under this License.
- c. If any provision of this License is invalid or unenforceable under applicable law, it shall not affect the validity or enforceability of the remainder of the terms of this License, and without further action by the parties to this agreement, such provision shall be reformed to the minimum extent necessary to make such provision valid and enforceable.
- d. No term or provision of this License shall be deemed waived and no breach consented to unless such waiver or consent shall be in writing and signed by the party to be charged with such waiver or consent.
- e. This License constitutes the entire agreement between the parties with respect to the Work licensed here.

There are no understandings,

 agreements or representations with respect to the Work not specified here. Licensor shall not be bound by any additional provisions that may appear in any communication from You. This License may not be modified without the mutual written agreement of the Licensor and You.

f. The rights granted under, and the subject matter referenced, in this License were drafted utilizing the terminology of the Berne Convention for the Protection of Literary and Artistic Works (as amended on September 28, 1979), the Rome Convention of 1961, the WIPO Copyright Treaty of 1996, the WIPO Performances and Phonograms Treaty of 1996 and the Universal Copyright Convention (as revised on July 24, 1971). These rights and subject matter take effect in the relevant jurisdiction in which the License terms are sought to be enforced according to the corresponding provisions of the implementation of those treaty provisions in the applicable national law. If the

 standard suite of rights granted under applicable copyright law includes additional rights not granted under this License, such additional rights are deemed to be included in the License; this License is not intended to restrict the license of any rights under applicable law.

### Creative Commons Notice

 Creative Commons is not a party to this License, and makes no warranty whatsoever in connection with the Work. Creative Commons will not be liable to You or any party on any legal theory for any damages whatsoever, including without limitation any general, special, incidental or consequential damages arising in connection to this license. Notwithstanding the foregoing two (2) sentences, if Creative Commons has expressly identified itself as the Licensor hereunder, it shall have all rights and obligations of Licensor.

 Except for the limited purpose of indicating to the public that the Work is licensed

 under the CCPL, Creative Commons does not authorize the use by either party of the trademark "Creative Commons" or any related trademark or logo of Creative Commons without the prior written consent of Creative Commons. Any permitted use will be in compliance with Creative Commons' then-current trademark usage guidelines, as may be published on its website or otherwise made available upon request from time to time. For the avoidance of doubt, this trademark restriction does not form part of this License.

Creative Commons may be contacted at https://creativecommons.org/.

The Go Programming Language https://golang.org/LICENSE

===============================================================================

Copyright (c) 2009 The Go Authors. All rights reserved.

Redistribution and use in source and binary forms, with or without modification, are permitted provided that the following conditions are met:

\* Redistributions of source code must retain

the above copyright

notice, this list of conditions and the following disclaimer.

 \* Redistributions in binary form must reproduce the above copyright notice, this list of conditions and the following disclaimer in the documentation and/or other materials provided with the distribution.

 \* Neither the name of Google Inc. nor the names of its contributors may be used to endorse or promote products derived from this software without specific prior written permission.

THIS SOFTWARE IS PROVIDED BY THE COPYRIGHT HOLDERS AND CONTRIBUTORS "AS IS" AND ANY EXPRESS OR IMPLIED WARRANTIES, INCLUDING, BUT NOT LIMITED TO, THE IMPLIED WARRANTIES OF MERCHANTABILITY AND FITNESS FOR A PARTICULAR PURPOSE ARE DISCLAIMED. IN NO EVENT SHALL THE COPYRIGHT OWNER OR CONTRIBUTORS BE LIABLE FOR ANY DIRECT, INDIRECT, INCIDENTAL, SPECIAL, EXEMPLARY, OR CONSEQUENTIAL DAMAGES (INCLUDING, BUT NOT LIMITED TO, PROCUREMENT OF SUBSTITUTE GOODS OR SERVICES; LOSS OF USE, DATA, OR PROFITS; OR BUSINESS INTERRUPTION) HOWEVER CAUSED AND ON ANY THEORY OF LIABILITY, WHETHER IN CONTRACT, STRICT LIABILITY, OR TORT

(INCLUDING NEGLIGENCE OR OTHERWISE) ARISING IN ANY WAY OUT OF THE USE OF THIS SOFTWARE, EVEN IF ADVISED OF THE POSSIBILITY OF SUCH DAMAGE.

===============================================================================

The Rust Programming Language https://github.com/rust-lang/rust/blob/master/LICENSE-MIT

Permission is hereby granted, free of charge, to any person obtaining a copy of this software and associated documentation files (the "Software"), to deal in the Software without restriction, including without limitation the rights to use, copy, modify, merge, publish, distribute, sublicense, and/or sell copies of the Software, and to permit persons to whom the Software is furnished to do so, subject to the following conditions:

The above copyright notice and this permission notice shall be included in all copies or substantial portions of the Software.

THE SOFTWARE IS PROVIDED "AS IS", WITHOUT WARRANTY OF ANY KIND, EXPRESS OR IMPLIED, INCLUDING BUT NOT LIMITED TO THE WARRANTIES OF MERCHANTABILITY, FITNESS FOR A PARTICULAR PURPOSE AND NONINFRINGEMENT. IN NO EVENT SHALL THE AUTHORS OR COPYRIGHT HOLDERS BE LIABLE FOR ANY CLAIM, DAMAGES OR OTHER LIABILITY, WHETHER IN AN ACTION OF CONTRACT, TORT OR OTHERWISE, ARISING FROM, OUT OF OR IN CONNECTION WITH THE SOFTWARE OR THE USE OR OTHER DEALINGS IN THE SOFTWARE.

The Rust Programming Language https://github.com/rust-lang/rust/blob/master/LICENSE-APACHE

> Apache License Version 2.0, January 2004 http://www.apache.org/licenses/

### TERMS AND CONDITIONS FOR USE, REPRODUCTION, AND DISTRIBUTION

===============================================================================

1. Definitions.

 "License" shall mean the terms and conditions for use, reproduction, and distribution as defined by Sections 1 through 9 of this document.

 "Licensor" shall mean the copyright owner or entity authorized by the copyright owner that is granting the License.

 "Legal Entity" shall mean the union of the acting entity and all other entities that control, are controlled by, or are under common control with that entity. For the purposes of this definition, "control" means (i) the power, direct or indirect, to cause the direction or management of such entity, whether by contract or otherwise, or (ii) ownership of fifty percent (50%) or more of the outstanding shares, or (iii) beneficial ownership of such entity.

 "You" (or "Your") shall mean an individual or Legal Entity exercising permissions granted by this License.

 "Source" form shall mean the preferred form for making modifications, including but not limited to software source code, documentation source, and configuration files.

"Object" form shall mean any form resulting from mechanical

 transformation or translation of a Source form, including but not

 limited to compiled object code, generated documentation, and conversions to other media types.

 "Work" shall mean the work of authorship, whether in Source or Object form, made available under the License, as indicated by a copyright notice that is included in or attached to the work (an example is provided in the Appendix below).

 "Derivative Works" shall mean any work, whether in Source or Object form, that is based on (or derived from) the Work and for which the editorial revisions, annotations, elaborations, or other modifications represent, as a whole, an original work of authorship. For the purposes of this License, Derivative Works shall not include works that remain separable from, or merely link (or bind by name) to the interfaces of, the Work and Derivative Works thereof.

 "Contribution" shall mean any work of authorship, including the original version of the Work and any modifications or additions to that Work or Derivative Works

thereof, that is intentionally

 submitted to Licensor for inclusion in the Work by the copyright owner or by an individual or Legal Entity authorized to submit on behalf of the copyright owner. For the purposes of this definition, "submitted" means any form of electronic, verbal, or written communication sent to the Licensor or its representatives, including but not limited to communication on electronic mailing lists, source code control systems, and issue tracking systems that are managed by, or on behalf of, the Licensor for the purpose of discussing and improving the Work, but excluding communication that is conspicuously marked or otherwise designated in writing by the copyright owner as "Not a Contribution."

 "Contributor" shall mean Licensor and any individual or Legal Entity on behalf of whom a Contribution has been received by Licensor and subsequently incorporated within the Work.

## 2. Grant of Copyright License. Subject to the terms and conditions of

 this License, each Contributor hereby grants to You a perpetual, worldwide, non-exclusive, no-charge, royalty-free, irrevocable copyright license to reproduce, prepare Derivative Works of, publicly display, publicly perform, sublicense, and distribute the Work and such Derivative Works in Source or Object form.

3. Grant of Patent License. Subject to the terms and conditions of this License, each Contributor hereby grants to You a perpetual, worldwide, non-exclusive, no-charge, royalty-free, irrevocable

 (except as stated in this section) patent license to make, have made, use, offer to sell, sell, import, and otherwise transfer the Work, where such license applies only to those patent claims licensable by such Contributor that are necessarily infringed by their Contribution(s) alone or by combination of their Contribution(s) with the Work to which such Contribution(s) was submitted. If You institute patent litigation against any

entity (including a

 cross-claim or counterclaim in a lawsuit) alleging that the Work or a Contribution incorporated within the Work constitutes direct or contributory patent infringement, then any patent licenses granted to You under this License for that Work shall terminate as of the date such litigation is filed.

- 4. Redistribution. You may reproduce and distribute copies of the Work or Derivative Works thereof in any medium, with or without modifications, and in Source or Object form, provided that You meet the following conditions:
- (a) You must give any other recipients of the Work or Derivative Works a copy of this License; and
- (b) You must cause any modified files to carry prominent notices stating that You changed the files; and
- (c) You must retain, in the Source form of any Derivative Works that You distribute, all copyright, patent, trademark, and attribution notices from the Source form of the Work, excluding
- those notices that do not pertain to any part of the Derivative Works; and
- (d) If the Work includes a "NOTICE" text file as part of its distribution, then any Derivative Works that You distribute must include a readable copy of the attribution notices contained within such NOTICE file, excluding those notices that do not pertain to any part of the Derivative Works, in at least one of the following places: within a NOTICE text file distributed as part of the Derivative Works; within the Source form or documentation, if provided along with the Derivative Works; or, within a display generated by the Derivative Works, if and wherever such third-party notices normally appear. The contents of the NOTICE file are for informational purposes only and do not modify the License. You may add Your own attribution notices within Derivative Works that You distribute, alongside or as an addendum
- to the NOTICE text from the Work, provided that such additional attribution notices cannot be construed

as modifying the License.

 You may add Your own copyright statement to Your modifications and may provide additional or different license terms and conditions for use, reproduction, or distribution of Your modifications, or for any such Derivative Works as a whole, provided Your use, reproduction, and distribution of the Work otherwise complies with the conditions stated in this License.

5. Submission of Contributions. Unless You explicitly state otherwise, any Contribution intentionally submitted for inclusion in the Work by You to the Licensor shall be under the terms and conditions of this License, without any additional terms or conditions. Notwithstanding the above, nothing herein shall supersede or modify the terms of any separate license agreement you may have executed with Licensor regarding such Contributions.

6. Trademarks.

 This License does not grant permission to use the trade names, trademarks, service marks, or product names of the Licensor, except as required for reasonable and customary use in describing the origin of the Work and reproducing the content of the NOTICE file.

7. Disclaimer of Warranty. Unless required by applicable law or agreed to in writing, Licensor provides the Work (and each Contributor provides its Contributions) on an "AS IS" BASIS, WITHOUT WARRANTIES OR CONDITIONS OF ANY KIND, either express or implied, including, without limitation, any warranties or conditions of TITLE, NON-INFRINGEMENT, MERCHANTABILITY, or FITNESS FOR A PARTICULAR PURPOSE. You are solely responsible for determining the appropriateness of using or redistributing the Work and assume any risks associated with Your exercise of permissions under this License.

8. Limitation of Liability. In no event and under no legal theory, whether in tort (including negligence), contract, or otherwise,

 unless required by applicable law (such as deliberate and grossly negligent acts) or agreed to in writing, shall any Contributor be liable to You for damages, including any direct, indirect, special, incidental, or consequential damages of any character arising as a result of this License or out of the use or inability to use the Work (including but not limited to damages for loss of goodwill, work stoppage, computer failure or malfunction, or any and all other commercial damages or losses), even if such Contributor has been advised of the possibility of such damages.

9. Accepting Warranty or Additional Liability. While redistributing the Work or Derivative Works thereof, You may choose to offer,

 and charge a fee for, acceptance of support, warranty, indemnity, or other liability obligations and/or rights consistent with this License. However, in accepting such obligations, You may act only on Your own behalf and on Your sole responsibility, not on behalf

 of any other Contributor, and only if You agree to indemnify, defend, and hold each Contributor harmless for any liability incurred by, or claims asserted against, such Contributor by reason of your accepting any such warranty or additional liability.

### END OF TERMS AND CONDITIONS

APPENDIX: How to apply the Apache License to your work.

 To apply the Apache License to your work, attach the following boilerplate notice, with the fields enclosed by brackets "[]" replaced with your own identifying information. (Don't include the brackets!) The text should be enclosed in the appropriate comment syntax for the file format. We also recommend that a file or class name and description of purpose be included on the same "printed page" as the copyright notice for easier identification within third-party archives.

Copyright [yyyy] [name of copyright owner]

Licensed under the Apache License, Version 2.0 (the "License"); you may not use this file except in compliance with the License. You may obtain a copy of the License at

 http://www.apache.org/licenses/LICENSE-2.0

Unless required by applicable law or agreed to in writing, software distributed under the License is distributed on an "AS IS" BASIS, WITHOUT WARRANTIES OR CONDITIONS OF ANY KIND, either express or implied. See the License for the specific language governing permissions and limitations under the License. <!DOCTYPE html PUBLIC "-//W3C//DTD XHTML 1.0 Strict//EN" "http://www.w3.org/TR/xhtml1/DTD/xhtml1 strict.dtd"> <!-- THIS FILE WAS AUTOMATICALLY GENERATED, DO NOT EDIT. --> <html xmlns="http://www.w3.org/1999/xhtml"> <head> <meta http-equiv="content-type" content="text/html;charset=UTF-8"/> <title>WOFF Test: Invalid copyright Element With dir Attribute in span Element in text Element</title>  $\langle$ link rel="author" title="Tal Leming" href="http://typesupply.com" /> <link rel="help" href="http://dev.w3.org/webfonts/WOFF2/spec/#Metadata" /> <link rel="help" href="http://www.w3.org/TR/WOFF/#conform-metadata-noeffect" /> <link rel="help" href="http://www.w3.org/TR/WOFF/#conform-invalid-mustignore" />

```
\langlelink rel="reviewer" title="Chris Lilley" href="mailto:chris@w3.org" />
 		<link rel="match" href="metadatadisplay-schema-copyright-029-ref.xht" />
 		<meta name="assert" content="The copyright element contains a text element that contains a span element with
INVALID as the value for the
 dir attribute." />
 		<style type="text/css"><![CDATA[
  			@import url("support/test-fonts.css");
  			@font-face {
  				font-family: "WOFF Test";
  				src: url("support/metadatadisplay-schema-copyright-029.woff2") format("woff2");
  			}
  			body {
  				font-size: 20px;
  			}
 			pre {
  				font-size: 12px;
  			}
  			.test {
  				font-family: "WOFF Test", "WOFF Test CFF Fallback";
  				font-size: 200px;
  				margin-top: 50px;
  			}
 		]]></style>
	</head>
	<body>
 		<p>If the UA does not display WOFF metadata, the test passes if the word PASS appears below.</p>
 		<p>The Extended Metadata Block is not valid and must not be displayed. If the UA does display it, the test
fails.</p>
 		<div class="test">P</div>
	</body>
</html>
Copyright (c) 2016 Alex Crichton
Copyright (c) 2017 The Tokio Authors
Permission is hereby granted, free of charge, to any
```
person obtaining a copy of this software and associated documentation files (the "Software"), to deal in the Software without restriction, including without limitation the rights to use, copy, modify, merge, publish, distribute, sublicense, and/or sell copies of the Software, and to permit persons to whom the Software is furnished to do so, subject to the following conditions:

The above copyright notice and this permission notice shall be included in all copies or substantial portions of the Software.
THE SOFTWARE IS PROVIDED "AS IS", WITHOUT WARRANTY OF ANY KIND, EXPRESS OR IMPLIED, INCLUDING BUT NOT LIMITED TO THE WARRANTIES OF MERCHANTABILITY, FITNESS FOR A PARTICULAR PURPOSE AND NONINFRINGEMENT. IN NO EVENT SHALL THE AUTHORS OR COPYRIGHT HOLDERS BE LIABLE FOR ANY CLAIM, DAMAGES OR OTHER LIABILITY, WHETHER IN AN ACTION OF CONTRACT, TORT OR OTHERWISE, ARISING FROM, OUT OF OR IN CONNECTION WITH THE SOFTWARE OR THE USE OR OTHER DEALINGS IN THE SOFTWARE. License information for hyph\_la.dic:

This file is based on the TeX hyphenation patterns distributed under the LaTeX Project Public License (LPPL) as part of the hyph-utf8 package.

This Source Code Form is subject to the terms of the Mozilla Public License, v. 2.0. If a copy of the MPL was not distributed with this file, You can obtain one at http://mozilla.org/MPL/2.0/.

- - - - - - - - - - - - - - - - - - - - - - - - - - - - - - - - - - - - - - -

At the time this file was first modified, a complete, unmodified copy of the LPPL Work was available from: http://tug.org/svn/texhyphen/trunk/hyph-utf8/tex/generic/hyph-utf8/patterns/?pathrev=580

- - - - - - - - - - - - - - - - - - - - - - - - - - - - - - - - - - - - - - -

Portions of this file were originally made available under the following license (copied verbatim from hyph-la.lic.txt in the original work):

Latin hyphenation patterns

(more info about the licence to be added later)

% This file is part of hyph-utf8 package and resulted

from

% semi-manual conversions of hyphenation patterns into UTF-8 in June 2008.

 $\frac{0}{6}$ 

% Source: lahyph.tex (2007-09-03)

% Author: Claudio Beccari <claudio.beccari at polito.it>

 $\frac{0}{6}$ 

% The above mentioned file should become obsolete,

% and the author of the original file should preferaby modify this file instead.

 $\frac{0}{6}$ 

% Modificatios were needed in order to support native UTF-8 engines,

% but functionality (hopefully) didn't change in any way, at least not intentionally.

% This file is no longer stand-alone; at least for 8-bit engines

% you probably want to use loadhyph-foo.tex (which will load this file) instead.

%

% Modifications were done by Jonathan Kew, Mojca Miklavec & Arthur Reutenauer % with help & support from:

% - Karl Berry, who gave us free hands and all resources

% - Taco Hoekwater, with useful macros

% - Hans Hagen, who did the unicodifisation of patterns already long before

% and helped with testing, suggestions and bug reports

% - Norbert Preining, who tested & integrated

patterns into TeX Live

%

% However, the "copyright/copyleft" owner of patterns remains the original author. %

% The copyright statement of this file is thus:

%

% Do with this file whatever needs to be done in future for the sake of

% "a better world" as long as you respect the copyright of original file.

% If you're the original author of patterns or taking over a new revolution,

% plese remove all of the TUG comments & credits that we added here -

% you are the Queen / the King, we are only the servants.

 $0<sub>0</sub>$ 

% If you want to change this file, rather than uploading directly to CTAN,

% we would be grateful if you could send it to us (http://tug.org/tex-hyphen)

% or ask for credentials for SVN repository and commit it yourself;

% we will then upload the whole "package" to CTAN.

%

% Before a new "pattern-revolution" starts,

% please try to follow some guidelines if possible:

 $\frac{0}{6}$ 

% - \lccode is \*forbidden\*, and I really mean it

% - all the patterns should be in UTF-8

 $0/2$ 

- the only "allowed" TeX commands in this file are: \patterns, \hyphenation,

% and if you really cannot do without, also \input and \message

% - in particular, please no \catcode or \lccode changes,

% they belong to loadhyph-foo.tex,

% and no \lefthyphenmin and \righthyphenmin,

% they have no influence here and belong elsewhere

% - \begingroup and/or \endinput is not needed

% - feel free to do whatever you want inside comments

 $\frac{0}{6}$ 

% We know that TeX is extremely powerful, but give a stupid parser

% at least a chance to read your patterns.

 $\frac{0}{6}$ 

% For more unformation see

 $\frac{0}{6}$ 

% http://tug.org/tex-hyphen

%

%------------------------------------------------------------------------------ % % \*\*\*\*\*\*\*\*\*\* lahyph.tex \*\*\*\*\*\*\*\*\*\*\*\*\* % % Copyright 1999- 2001 Claudio Beccari % [latin hyphenation patterns]  $\frac{0}{6}$ % ----------------------------------------------------------------- % IMPORTANT NOTICE:  $\frac{0}{6}$ % This program can be redistributed and/or modified under the terms % of the LaTeX Project Public License Distributed from CTAN % archives in directory macros/latex/base/lppl.txt; either % version 1 of the License, or any later version. % ----------------------------------------------------------------- % % Patterns for the latin language mainly in modern spelling % (u when u is needed and v when v is needed); medieval spelling % with the ligatures \ae and \oe and the (uncial) lowercase `v' % written as a `u' is also supported; apparently there is no conflict % between the patterns of modern Latin and those of medieval Latin. % % Support for font encoding T1 with a 256-character set. % % Prepared by Claudio Beccari % Politecnico di Torino % Torino, Italy % e-mail beccari@polito.it % % 1999/03/10 Integration of `lahyph7.tex' and `lahyph8.tex' into % one file `lahyph.tex' supporting fonts in OT1 and T1 encoding by % Bernd Raichle using the macro code from `dehypht.tex' (this code % is Copyright 1993,1994,1998,1999 Bernd Raichle/DANTE e.V.). % % 2010/05/31 Removal of OT1 support % 2010/06/01 Removal of pattern 2'2 (probably a leftover from Italian)  $\frac{0}{6}$ % \versionnumber $\{3.2\}$  \versiondate $\{2010/06/01\}$ % % Information after \endinput.  $0/2$ %%%%%%%%%%%%%%%%%%%%%%%%%%%%%%%%%%%%%%%%%%%%%%%%%%%%%%%% %%%%%%%%%%%%%%%%%%%%%%  $\frac{0}{6}$ % \message{Latin Hyphenation Patterns `lahyph' Version 3.2 <2010/06/01>} %

 $\frac{0}{6}$ 

```
<!DOCTYPE html PUBLIC "-//W3C//DTD XHTML 1.0 Strict//EN" "http://www.w3.org/TR/xhtml1/DTD/xhtml1-
strict.dtd">
```

```
<!-- THIS FILE WAS AUTOMATICALLY GENERATED, DO NOT EDIT. -->
<html xmlns="http://www.w3.org/1999/xhtml">
	<head>
 		<meta http-equiv="content-type" content="text/html;charset=UTF-8"/>
 		<title>WOFF Test: More Than One license Element</title>
 		<link rel="author" title="Tal Leming" href="http://typesupply.com" />
 		<link rel="help" href="http://dev.w3.org/webfonts/WOFF2/spec/#Metadata" />
 		<link rel="help" href="http://www.w3.org/TR/WOFF/#conform-metadata-noeffect" />
 		<link rel="help" href="http://www.w3.org/TR/WOFF/#conform-invalid-mustignore" />
 		<link rel="reviewer" title="Chris Lilley" href="mailto:chris@w3.org" />
 		<link rel="match" href="metadatadisplay-schema-license-009-ref.xht" />
 		<meta name="assert" content="The license element occurs more than once." />
 		<style type="text/css"><![CDATA[
  			@import url("support/test-fonts.css");
  			@font-face {
  				font-family: "WOFF
 Test";
  				src: url("support/metadatadisplay-schema-license-009.woff2") format("woff2");
  			}
 			body {
  				font-size: 20px;
  			}
  			pre {
  				font-size: 12px;
  			}
  			.test {
  				font-family: "WOFF Test", "WOFF Test CFF Fallback";
  				font-size: 200px;
  				margin-top: 50px;
  			}
 		]]></style>
	</head>
	<body>
 \langle p \rangle if the UA does not display WOFF metadata, the test passes if the word PASS appears below.\langle p \rangle		<p>The Extended Metadata Block is not valid and must not be displayed. If the UA does display it, the test
fails.</p>
 		<div class="test">P</div>
	</body>
</html>
The MIT License (MIT)
Copyright (c) 2015 Austin Bonander
```
Permission is hereby granted, free of charge, to any person obtaining a copy of this software and associated documentation files (the "Software"), to deal in the Software without restriction, including without limitation the rights to use, copy, modify, merge, publish, distribute, sublicense, and/or sell copies of the Software, and to permit persons to whom the Software is furnished to do so, subject to the following conditions:

The above copyright notice and this permission notice shall be included in all copies or substantial portions of the Software.

THE SOFTWARE IS PROVIDED "AS IS", WITHOUT WARRANTY OF ANY KIND, EXPRESS OR IMPLIED, INCLUDING BUT NOT LIMITED TO THE WARRANTIES OF MERCHANTABILITY, FITNESS FOR A PARTICULAR PURPOSE AND NONINFRINGEMENT. IN NO EVENT SHALL THE AUTHORS OR COPYRIGHT HOLDERS BE LIABLE FOR ANY CLAIM, DAMAGES OR OTHER LIABILITY, WHETHER IN AN ACTION OF CONTRACT, TORT OR OTHERWISE, ARISING FROM, OUT OF

 OR IN CONNECTION WITH THE SOFTWARE OR THE USE OR OTHER DEALINGS IN THE SOFTWARE.

Copyright (c) 2010-2019 Benjamin Peterson

Permission is hereby granted, free of charge, to any person obtaining a copy of this software and associated documentation files (the "Software"), to deal in the Software without restriction, including without limitation the rights to use, copy, modify, merge, publish, distribute, sublicense, and/or sell copies of the Software, and to permit persons to whom the Software is furnished to do so, subject to the following conditions:

The above copyright notice and this permission notice shall be included in all copies or substantial portions of the Software.

THE SOFTWARE IS PROVIDED "AS IS", WITHOUT WARRANTY OF ANY KIND, EXPRESS OR IMPLIED, INCLUDING BUT NOT LIMITED TO THE WARRANTIES OF MERCHANTABILITY, FITNESS FOR A PARTICULAR PURPOSE AND NONINFRINGEMENT. IN NO EVENT SHALL THE AUTHORS OR COPYRIGHT HOLDERS BE LIABLE FOR ANY CLAIM, DAMAGES OR OTHER LIABILITY, WHETHER IN AN ACTION OF CONTRACT, TORT OR OTHERWISE, ARISING FROM, OUT OF OR IN **CONNECTION** 

WITH THE SOFTWARE OR THE USE OR OTHER DEALINGS IN THE SOFTWARE.

; XzCrc64Opt.asm -- CRC64 calculation : optimized version

; 2011-06-28 : Igor Pavlov : Public domain

include 7zAsm.asm

MY\_ASM\_START

ifdef x64

 rD equ r9 rN equ r10

num VAR equ r8

```
 table_VAR equ r9
  SRCDAT equ rN + rD
CRC_XOR macro dest:req, src:req, t:req
 xor dest, QWORD PTR [r5 + src * 8 + 0800h * t]endm
CRC1b macro
  movzx x6, BYTE PTR [rD]
  inc rD
  movzx x3, x0_L
  xor x6, x3
  shr r0, 8
  CRC_XOR r0, r6, 0
  dec rN
endm
MY_PROLOG macro crc_end:req
  MY_PUSH_4_REGS
  mov r0, r1
  mov rN, num_VAR
  mov r5, table_VAR
  mov rD, r2
  test rN, rN
  jz crc_end
 @@:
  test rD, 3
  jz @F
  CRC1b
  jnz @B
 @@:
  cmp rN, 8
  jb crc_end
  add rN, rD
  mov num_VAR, rN
  sub rN, 4
  and rN, NOT 3
  sub rD, rN
  mov x1, [SRCDAT]
 xor r0, r1 add rN, 4
endm
MY_EPILOG macro crc_end:req
  sub rN, 4
  mov x1, [SRCDAT]
```
 mov rD, rN mov rN, num\_VAR sub rN, rD crc\_end: test rN, rN jz @F CRC1b jmp crc\_end @@: MY\_POP\_4\_REGS endm MY\_PROC XzCrc64UpdateT4, 4 MY\_PROLOG crc\_end\_4 align 16 main\_loop\_4: mov x1, [SRCDAT] movzx x2, x0\_L movzx x3, x0\_H shr r0, 16 movzx x6, x0\_L movzx x7, x0\_H shr r0, 16 CRC\_XOR r1, r2, 3 CRC\_XOR r0, r3, 2 CRC\_XOR r1, r6, 1 CRC\_XOR r0, r7, 0 xor  $r0, r1$  add rD, 4 jnz main\_loop\_4 MY\_EPILOG crc\_end\_4 MY\_ENDP else rD equ r1 rN equ r7 crc\_val equ (REG\_SIZE  $* 5$ )  $\text{crc\_table}$  equ  $(8 + \text{crc\_val})$ table\_VAR equ  $[r4 + crc_table]$  num\_VAR equ table\_VAR SRCDAT equ rN + rD

xor  $r0, r1$ 

```
CRC macro op0:req, op1:req, dest0:req, dest1:req, src:req, t:req
 op0 dest0, DWORD PTR [r5 + src * 8 + 0800h * t] op1 dest1, DWORD PTR [r5 + src
* 8 + 0800h * t + 4endm
CRC_XOR macro dest0:req, dest1:req, src:req, t:req
  CRC xor, xor, dest0, dest1, src, t
endm
CRC1b macro
  movzx x6, BYTE PTR [rD]
  inc rD
  movzx x3, x0_L
  xor x6, x3
 shrd r0, r2, 8
  shr r2, 8
  CRC_XOR r0, r2, r6, 0
  dec rN
endm
MY_PROLOG macro crc_end:req
  MY_PUSH_4_REGS
 mov rN, r2
 mov x0, [r4 + cre_val]mov x^2, [r4 + cre\_val + 4] mov r5, table_VAR
  test rN, rN
  jz crc_end
 @@:
  test rD, 3
  jz @F
  CRC1b
  jnz @B
 @@:
  cmp rN, 8
  jb crc_end
  add rN, rD
  mov num_VAR, rN
  sub rN, 4
  and rN, NOT 3
 sub rD, rN
```

```
 xor r0, [SRCDAT]
  add rN, 4
endm
MY_EPILOG macro crc_end:req
 sub rN, 4
  xor r0, [SRCDAT]
  mov rD, rN
  mov rN, num_VAR
 sub rN, rD
 crc_end:
  test rN, rN
  jz @F
  CRC1b
  jmp crc_end
 @@:
  MY_POP_4_REGS
endm
MY_PROC
 XzCrc64UpdateT4, 5
  MY_PROLOG crc_end_4
  movzx x6, x0_L
  align 16
 main_loop_4:
  mov r3, [SRCDAT]
 xor r3, r2 CRC xor, mov, r3, r2, r6, 3
  movzx x6, x0_H
  shr r0, 16
  CRC_XOR r3, r2, r6, 2
  movzx x6, x0_L
  movzx x0, x0_H
  CRC_XOR r3, r2, r6, 1
  CRC_XOR r3, r2, r0, 0
  movzx x6, x3_L
 mov r0, r3 add rD, 4
  jnz main_loop_4
  MY_EPILOG crc_end_4
MY_ENDP
```
endif

 Apache License Version 2.0, January 2004 http://www.apache.org/licenses/

## TERMS AND CONDITIONS FOR USE, REPRODUCTION, AND DISTRIBUTION

1. Definitions.

 "License" shall mean the terms and conditions for use, reproduction, and distribution as defined by Sections 1 through 9 of this document.

 "Licensor" shall mean the copyright owner or entity authorized by the copyright owner that is granting the License.

 "Legal Entity" shall mean the union of the acting entity and all other entities that control, are controlled by, or are under common control with that entity. For the purposes of this definition, "control" means (i) the power, direct or indirect, to cause the direction or management of such entity, whether by contract or otherwise, or (ii) ownership of fifty percent (50%) or more of the outstanding shares, or (iii) beneficial ownership of such entity.

 "You" (or "Your") shall mean an individual or Legal Entity exercising permissions granted by this License.

 "Source" form shall mean the preferred form for making modifications, including but not limited to software source code, documentation source, and configuration files.

 "Object" form shall mean any form resulting from mechanical transformation or translation of a Source form, including but not limited to compiled object code, generated documentation, and conversions to other media types.

 "Work" shall mean the work of authorship, whether in Source or Object form, made available under the License, as indicated by a copyright notice that is included in or attached to the work (an example is provided in the Appendix below).

 "Derivative Works" shall mean any work, whether in Source or Object form, that is based on (or derived from) the Work and for which the editorial revisions, annotations, elaborations, or other modifications represent, as a whole, an original work of authorship. For the purposes of this License, Derivative Works shall not include works that remain

end

 separable from, or merely link (or bind by name) to the interfaces of, the Work and Derivative Works thereof.

 "Contribution" shall mean any work of authorship, including the original version of the Work and any modifications or additions to that Work or Derivative Works thereof, that is intentionally submitted to Licensor for inclusion in the Work by the copyright owner or by an individual or Legal Entity authorized to submit on behalf of the copyright owner. For the purposes of this definition, "submitted" means any form of electronic, verbal, or written communication sent to the Licensor or its representatives, including but not limited to communication on electronic mailing lists, source code control systems, and issue tracking systems that are managed by, or on behalf of, the Licensor for the purpose of discussing and improving the Work, but

 excluding communication that is conspicuously marked or otherwise designated in writing by the copyright owner as "Not a Contribution."

 "Contributor" shall mean Licensor and any individual or Legal Entity on behalf of whom a Contribution has been received by Licensor and subsequently incorporated within the Work.

- 2. Grant of Copyright License. Subject to the terms and conditions of this License, each Contributor hereby grants to You a perpetual, worldwide, non-exclusive, no-charge, royalty-free, irrevocable copyright license to reproduce, prepare Derivative Works of, publicly display, publicly perform, sublicense, and distribute the Work and such Derivative Works in Source or Object form.
- 3. Grant of Patent License. Subject to the terms and conditions of this License, each Contributor hereby grants to You a perpetual, worldwide, non-exclusive, no-charge, royalty-free, irrevocable (except as stated in this section) patent license to make, have made,

 use, offer to sell, sell, import, and otherwise transfer the Work, where such license applies only to those patent claims licensable by such Contributor that are necessarily infringed by their Contribution(s) alone or by combination of their Contribution(s) with the Work to which such Contribution(s) was submitted. If You institute patent litigation against any entity (including a cross-claim or counterclaim in a lawsuit) alleging that the Work or a Contribution incorporated within the Work constitutes direct or contributory patent infringement, then any patent licenses granted to You under this License for that Work shall terminate as of the date such litigation is filed.

4. Redistribution. You may reproduce and distribute copies of the Work or Derivative Works thereof in any medium, with or without  modifications, and in Source or Object form, provided that You meet the following conditions:

 (a) You must give any other recipients of the Work or

Derivative Works a copy of this License; and

- (b) You must cause any modified files to carry prominent notices stating that You changed the files; and
- (c) You must retain, in the Source form of any Derivative Works that You distribute, all copyright, patent, trademark, and attribution notices from the Source form of the Work, excluding those notices that do not pertain to any part of the Derivative Works; and
- (d) If the Work includes a "NOTICE" text file as part of its distribution, then any Derivative Works that You distribute must include a readable copy of the attribution notices contained within such NOTICE file, excluding those notices that do not pertain to any part of the Derivative Works, in at least one of the following places: within a NOTICE text file distributed as part of the Derivative Works; within the Source form or documentation, if provided along

with the Derivative Works; or,

 within a display generated by the Derivative Works, if and wherever such third-party notices normally appear. The contents of the NOTICE file are for informational purposes only and do not modify the License. You may add Your own attribution notices within Derivative Works that You distribute, alongside or as an addendum to the NOTICE text from the Work, provided that such additional attribution notices cannot be construed as modifying the License.

 You may add Your own copyright statement to Your modifications and may provide additional or different license terms and conditions for use, reproduction, or distribution of Your modifications, or for any such Derivative Works as a whole, provided Your use, reproduction, and distribution of the Work otherwise complies with the conditions stated in this License.

5. Submission of Contributions. Unless You explicitly state otherwise, any Contribution intentionally submitted for inclusion in the Work by You to the Licensor shall be under the terms and conditions of this License, without any additional terms or conditions. Notwithstanding the above, nothing herein shall supersede or modify the terms of any separate license agreement you may have executed with Licensor regarding such Contributions.

- 6. Trademarks. This License does not grant permission to use the trade names, trademarks, service marks, or product names of the Licensor, except as required for reasonable and customary use in describing the origin of the Work and reproducing the content of the NOTICE file.
- 7. Disclaimer of Warranty. Unless required by applicable law or agreed to in writing, Licensor provides the Work (and each Contributor provides its Contributions) on an "AS IS" BASIS, WITHOUT WARRANTIES OR CONDITIONS OF ANY KIND, either express or implied, including, without limitation, any warranties or conditions of TITLE, NON-INFRINGEMENT, MERCHANTABILITY, or FITNESS FOR A PARTICULAR PURPOSE. You are solely responsible for determining the appropriateness of using or redistributing the Work and assume any risks associated with Your exercise of permissions under this License.
- 8. Limitation of Liability. In no event and under no legal theory, whether in tort (including negligence), contract, or otherwise, unless required by applicable law (such as deliberate and grossly negligent acts) or agreed to in writing, shall any Contributor be liable to You for damages, including any direct, indirect, special, incidental, or consequential damages of any character arising as a result of this License or out of the use or inability to use the Work (including but not limited to damages for loss of goodwill, work stoppage, computer failure or malfunction, or any and all other commercial damages or losses), even if such Contributor has been advised of the possibility of such damages.
- 9. Accepting Warranty or Additional Liability. While redistributing the Work or Derivative Works thereof, You may choose to offer, and charge a fee for, acceptance of support, warranty, indemnity, or other liability obligations and/or rights consistent with this License. However, in accepting such obligations, You may act only on Your own behalf and on Your sole responsibility, not on behalf of any other Contributor, and only if You agree to indemnify, defend, and hold each Contributor harmless for any liability incurred by, or claims asserted against, such Contributor by reason of your accepting any such warranty or additional liability.

# END OF TERMS AND CONDITIONS

APPENDIX: How to apply the Apache License to your work.

 To apply the Apache License to your work, attach the following boilerplate notice, with the fields enclosed by brackets "[]" replaced with your own identifying information. (Don't include the brackets!) The

 text should be enclosed in the appropriate comment syntax for the file format. We also recommend that a file or class name and description of purpose be included on the same "printed page" as the copyright notice for easier identification within third-party archives.

Copyright [yyyy] [name of copyright owner]

Licensed under the Apache License, Version 2.0 (the "License"); you may not use this file except in compliance with the License. You may obtain a copy of the License at

 http://www.apache.org/licenses/LICENSE-2.0

Unless required by applicable law or agreed to in writing, software distributed under the License is distributed on an "AS IS" BASIS, WITHOUT WARRANTIES OR CONDITIONS OF ANY KIND, either express or implied. See the License for the specific language governing permissions and limitations under the License. Copyright (c) 2018-2019 The RustCrypto Project Developers

Permission is hereby granted, free of charge, to any person obtaining a copy of this software and associated documentation files (the "Software"), to deal in the Software without restriction, including without limitation the rights to use, copy, modify, merge, publish, distribute, sublicense, and/or sell copies of the Software, and to permit persons to whom the Software is furnished to do so, subject to the following conditions:

The above copyright notice and this permission notice shall be included in all copies or substantial portions of the Software.

THE SOFTWARE IS PROVIDED "AS IS", WITHOUT WARRANTY OF ANY KIND, EXPRESS OR IMPLIED, INCLUDING BUT NOT LIMITED TO THE WARRANTIES OF MERCHANTABILITY, FITNESS FOR A PARTICULAR PURPOSE AND NONINFRINGEMENT. IN NO EVENT SHALL THE AUTHORS OR COPYRIGHT HOLDERS BE LIABLE FOR ANY CLAIM, DAMAGES OR OTHER LIABILITY, WHETHER IN AN ACTION OF CONTRACT, TORT OR OTHERWISE, ARISING FROM, OUT OF OR IN CONNECTION WITH THE SOFTWARE OR THE USE OR OTHER DEALINGS IN THE SOFTWARE. wOF2OTTOE @q .`f6\$ Q NB3T}1"a5tC::BU1QEX%->+g~Fm\*vYP8\_\*y5{h'5IGVl

t;g"XBD4N7.lGGwSO({crQ5\*X!"cIH1\$l1\#8j~!0- .T/bBP&.\*?SBPZpOAD6x7ogG~I~.9.tY1CdyvtXK\8S34Slt-q6(\$oPsKHu3p mZ8^|E\_)=+wQhjy5J.ZM/gP2mm <D6\9%XK52S4@e\$K}%lN\$ >W#cw)~\_;ddtm nI@r ~y!rG[(/}X!=\_9M?x{O8ys{ +4qAZ5pL \*u@uT(]8E\$^0ZP~q{`u%4\$Q4sB]p?Jak(3i![}fsgK@ft9!G,KdikhMm4iI!#zVetl-wnuL@x5x)MiP^:620k;{i6tDf  $s\$  wdV\*'2Ff&}~@|Sy(mtP7|LqV~t0f>a(\$ a&3Z9: The MIT License (MIT)

Copyright (c) 2021 Jan-Erik Rediger

Permission is hereby granted, free of charge, to any person obtaining a copy of this software and associated documentation files (the "Software"), to deal in the Software without restriction, including without limitation the rights to use, copy, modify, merge, publish, distribute, sublicense, and/or sell copies of the Software, and to permit persons to whom the Software is furnished to do so, subject to the following conditions:

The above copyright notice and this permission notice shall be included in all copies or substantial portions of the Software.

THE SOFTWARE IS PROVIDED "AS IS", WITHOUT WARRANTY OF ANY KIND, EXPRESS OR IMPLIED, INCLUDING BUT NOT LIMITED TO THE WARRANTIES OF MERCHANTABILITY, FITNESS FOR A PARTICULAR PURPOSE AND NONINFRINGEMENT. IN NO EVENT SHALL THE AUTHORS OR COPYRIGHT HOLDERS BE LIABLE FOR ANY CLAIM, DAMAGES OR OTHER LIABILITY, WHETHER IN AN ACTION OF CONTRACT, TORT OR OTHERWISE, ARISING FROM, OUT OF OR IN CONNECTION WITH THE SOFTWARE OR THE USE OR OTHER DEALINGS IN THE SOFTWARE. wOF2OTTOE @q .`f6\$ Q NB3T}1"a5tC::BU1QEX%->+g~Fm\*vYP8\_\*y5{h'5IGVl t;g"XBD4N7.lGGwSO({crQ5\*X!"cIH1\$l1\#8j~!0- .T/bBP&.\*?SBPZpOAD6x7ogG~I~.9.tY1CdyvtXK\8S34Slt-q6(\$oPsKHu3p mZ8^|E\_)=+wQhjy5J.ZM/gP2mm  $<$ D6\9%XK52S4@e\$K}%lN\$ >W#cw)~\_;ddtm nI@r ~y!rG[(/}X!=\_9M?x{O8ys{ +4qAZ5pL \*u@uT(]8E\$^0ZP~q{`u%4\$Q4sB]p?Jak(3i![}fsgK@ft9!G,KdikhMm4iI!#zVetl-wnuL@x5x)MiP^:620k;{i6tDf s\$wpNJbK1qacsTc#H%k FJ)"N\_w6C8IY:'j:/Z>a['Ek\$ <!DOCTYPE html PUBLIC "-//W3C//DTD XHTML 1.0 Strict//EN" "http://www.w3.org/TR/xhtml1/DTD/xhtml1 strict.dtd"> <!-- THIS FILE WAS AUTOMATICALLY GENERATED, DO NOT EDIT. --> <html xmlns="http://www.w3.org/1999/xhtml"> <head> <meta http-equiv="content-type" content="text/html;charset=UTF-8"/> <title>WOFF Test: Invalid license Element With dir Attribute in text Element</title>

 $\langle$ link rel="author" title="Tal Leming" href="http://typesupply.com" />

```
		<link rel="help" href="http://dev.w3.org/webfonts/WOFF2/spec/#Metadata" />
 		<link rel="help" href="http://www.w3.org/TR/WOFF/#conform-metadata-noeffect" />
 		<link rel="help" href="http://www.w3.org/TR/WOFF/#conform-invalid-mustignore" />
 		<link rel="reviewer" title="Chris Lilley" href="mailto:chris@w3.org" />
 		<meta name="assert" content="The license element contains a text element with INVALID as the value for the dir
attribute." />
 		<style type="text/css"><![CDATA[
  			@import url("support/test-fonts.css");
 			body {
  				font-size: 20px;
  			}
 			pre
 {
  				font-size: 12px;
  			}
  			.test {
  				font-family: "WOFF Test CFF Reference";
  				font-size: 200px;
  				margin-top: 50px;
  			}
 		]]></style>
	</head>
	<body>
 \langle p \rangle If the UA does not display WOFF metadata, the test passes if the word PASS appears below.\langle p \rangle		<p>The Extended Metadata Block is not valid and must not be displayed. If the UA does display it, the test
fails.</p>		<div class="test">P</div>
	</body>
</html>
<!DOCTYPE html PUBLIC "-//W3C//DTD XHTML 1.0 Strict//EN" "http://www.w3.org/TR/xhtml1/DTD/xhtml1-
strict.dtd">
<!-- THIS FILE WAS AUTOMATICALLY GENERATED, DO NOT EDIT. -->
<html xmlns="http://www.w3.org/1999/xhtml">
	<head>
 		<meta http-equiv="content-type" content="text/html;charset=UTF-8"/>
 		<title>WOFF Test: Valid copyright Element With dir Attribute in text Element 2</title>
 \langlelink rel="author" title="Tal Leming" href="http://typesupply.com" />
 		<link rel="help" href="http://dev.w3.org/webfonts/WOFF2/spec/#Metadata" />
 		<link rel="help" href="http://www.w3.org/TR/WOFF/#conform-metadata-noeffect" />
 		<link rel="help" href="http://dev.w3.org/webfonts/WOFF2/spec/#Metadata" />
 		<link rel="reviewer" title="Chris Lilley" href="mailto:chris@w3.org" />
 		<link rel="match" href="metadatadisplay-schema-copyright-012-ref.xht" />
 		<meta name="assert" content="The copyright element contains a text element with rtl as the value for the dir
attribute." />
 		<style type="text/css"><![CDATA[
  			@import
 url("support/test-fonts.css");
  			@font-face {
```

```
				font-family: "WOFF Test";
  				src: url("support/metadatadisplay-schema-copyright-012.woff2") format("woff2");
  			}
 			body {
  				font-size: 20px;
  			}
 			pre {
  				font-size: 12px;
  			}
  			.test {
  				font-family: "WOFF Test", "WOFF Test CFF Fallback";
  				font-size: 200px;
  				margin-top: 50px;
  			}
 		]]></style>
	</head>
	<body>
 \langle p\rangleTest passes if the word PASS appears below.\langle p\rangle\langle p \rangleThe Extended Metadata Block is valid and may be displayed to the user upon request.\langle p \rangle		<div class="test">P</div>
 		<p>The XML contained in the Extended Metadata Block is below.</p>
 		<pre>
<lt;?xml version="1.0" encoding="UTF-8"?<gt;
&lt; metadata version="1.0"&gt;
<copyright&gt;
 <text dir="rtl"&gt;
 			Copyright without language.
 </text&gt;
</copyright&gt;
</metadata&gt;
 </pre>	</body>
</html>
# -*- Mode: python; indent-tabs-mode: nil; tab-width: 40 -*-
# vim: set filetype=python:
# This Source Code Form is subject to the terms of the Mozilla Public
# License, v. 2.0. If a copy of the MPL was not distributed with this
# file, You can obtain one at http://mozilla.org/MPL/2.0/.
with Files("**"):
  BUG_COMPONENT = ("Core", "DOM: Core & HTML")
EXPORTS.mozilla.dom += [
  "MidiPermissionStatus.h",
   "Permissions.h",
   "PermissionStatus.h",
```

```
]
```

```
UNIFIED SOURCES += [
   "MidiPermissionStatus.cpp",
  "PermissionObserver.cpp",
  "Permissions.cpp",
  "PermissionStatus.cpp",
  "PermissionUtils.cpp",
]
```
MOCHITEST\_MANIFESTS += ["tests/mochitest.ini"]

FINAL\_LIBRARY = "xul"

include("/ipc/chromium/chromium-config.mozbuild") Copyright Mozilla Foundation

Permission is hereby granted, free of charge, to any person obtaining a copy of this software and associated documentation files (the "Software"), to deal in the Software without restriction, including without limitation the rights to use, copy, modify, merge, publish, distribute, sublicense, and/or sell copies of the Software, and to permit persons to whom the Software is furnished to do so, subject to the following conditions:

The above copyright notice and this permission notice shall be included in all copies or substantial portions of the Software.

THE SOFTWARE IS PROVIDED "AS IS", WITHOUT WARRANTY OF ANY KIND, EXPRESS OR IMPLIED, INCLUDING BUT NOT LIMITED TO THE WARRANTIES OF MERCHANTABILITY, FITNESS FOR A PARTICULAR PURPOSE AND NONINFRINGEMENT. IN NO EVENT SHALL THE AUTHORS OR COPYRIGHT HOLDERS BE LIABLE FOR ANY CLAIM, DAMAGES OR OTHER LIABILITY, WHETHER IN AN ACTION OF CONTRACT, TORT OR OTHERWISE, ARISING FROM, OUT OF OR IN CONNECTION WITH THE SOFTWARE OR THE USE OR OTHER DEALINGS IN THE SOFTWARE. The MIT License (MIT)

Copyright (c) 2015-2018 Reselect Contributors

Permission is hereby granted, free of charge, to any person obtaining a copy of this software and associated documentation files (the "Software"), to deal in the Software without restriction, including without limitation the rights to use, copy, modify, merge, publish, distribute, sublicense, and/or sell copies of the Software, and to permit persons to whom the Software is

furnished to do so, subject to the following conditions:

The above copyright notice and this permission notice shall be included in all copies or substantial portions of the Software.

THE SOFTWARE IS PROVIDED "AS IS", WITHOUT WARRANTY OF ANY KIND, EXPRESS OR IMPLIED, INCLUDING BUT NOT LIMITED TO THE WARRANTIES OF MERCHANTABILITY, FITNESS FOR A PARTICULAR PURPOSE AND NONINFRINGEMENT. IN NO EVENT SHALL THE AUTHORS OR COPYRIGHT HOLDERS BE LIABLE FOR ANY CLAIM, DAMAGES OR OTHER LIABILITY, WHETHER IN AN ACTION OF CONTRACT, TORT OR OTHERWISE, ARISING FROM, **OUT** 

 OF OR IN CONNECTION WITH THE SOFTWARE OR THE USE OR OTHER DEALINGS IN THE SOFTWARE.

Unless otherwise specified, files in this directory are licensed under the Apache 2.0 license:

> Apache License Version 2.0, January 2004 http://www.apache.org/licenses/

#### TERMS AND CONDITIONS FOR USE, REPRODUCTION, AND DISTRIBUTION

## 1. Definitions.

 "License" shall mean the terms and conditions for use, reproduction, and distribution as defined by Sections 1 through 9 of this document.

 "Licensor" shall mean the copyright owner or entity authorized by the copyright owner that is granting the License.

 "Legal Entity" shall mean the union of the acting entity and all other entities that control, are controlled by, or are under common control with that entity. For the purposes of this definition, "control" means (i) the power, direct or indirect, to cause the direction or management of such entity, whether by contract or otherwise, or (ii) ownership

 of fifty percent (50%) or more of the outstanding shares, or (iii) beneficial ownership of such entity.

 "You" (or "Your") shall mean an individual or Legal Entity exercising permissions granted by this License.

 "Source" form shall mean the preferred form for making modifications, including but not limited to software source code, documentation source, and configuration files.

 "Object" form shall mean any form resulting from mechanical transformation or translation of a Source form, including but

 not limited to compiled object code, generated documentation, and conversions to other media types.

 "Work" shall mean the work of authorship, whether in Source or Object form, made available under the License, as indicated by a copyright notice that is included in or attached to the work (an example is provided in the Appendix below).

# "Derivative Works" shall mean any work, whether in Source or Object

 form, that is based on (or derived from) the Work and for which the editorial revisions, annotations, elaborations, or other modifications represent, as a whole, an original work of authorship. For the purposes of this License, Derivative Works shall not include works that remain separable from, or merely link (or bind by name) to the interfaces of, the Work and Derivative Works thereof.

 "Contribution" shall mean any work of authorship, including the original version of the Work and any modifications or additions to that Work or Derivative Works thereof, that is intentionally submitted to Licensor for inclusion in the Work by the copyright owner or by an individual or Legal Entity authorized to submit on behalf of the copyright owner. For the purposes of this definition, "submitted" means any form of electronic, verbal, or written communication sent to the Licensor or its representatives, including

## but not limited to

 communication on electronic mailing lists, source code control systems, and issue tracking systems that are managed by, or on behalf of, the Licensor for the purpose of discussing and improving the Work, but excluding communication that is conspicuously marked or otherwise designated in writing by the copyright owner as "Not a Contribution."

 "Contributor" shall mean Licensor and any individual or Legal Entity on behalf of whom a Contribution has been received by Licensor and subsequently incorporated within the Work.

- 2. Grant of Copyright License. Subject to the terms and conditions of this License, each Contributor hereby grants to You a perpetual, worldwide, non-exclusive, no-charge, royalty-free, irrevocable copyright license to reproduce, prepare Derivative Works of, publicly display, publicly perform, sublicense, and distribute the Work and such Derivative Works in Source or Object form.
- 3. Grant of Patent License. Subject to the terms and conditions of this License, each Contributor hereby grants to You a perpetual, worldwide, non-exclusive, no-charge, royalty-free, irrevocable (except as stated in this section) patent license to make, have made,

 use, offer to sell, sell, import, and otherwise transfer the Work, where such license applies only to those patent claims licensable by such Contributor that are necessarily infringed by their Contribution(s) alone or by combination of their Contribution(s) with the Work to which such Contribution(s) was submitted. If You institute patent litigation against any entity (including a cross-claim or counterclaim in a lawsuit) alleging that the Work or a Contribution incorporated within the Work constitutes direct or contributory patent infringement, then any patent licenses granted to You under this License for that Work shall terminate as of the date such litigation is filed.

- 4. Redistribution. You may reproduce and distribute copies of the Work or Derivative Works thereof in any medium, with or without modifications, and in Source or Object form, provided that You meet the following conditions:
	- (a) You must give any other recipients of the Work or Derivative Works a copy of this License; and
	- (b) You must cause any modified files to carry prominent notices stating that You changed the files; and
	- (c) You must retain, in the Source form of any Derivative Works that You distribute, all copyright, patent, trademark, and attribution notices from the Source form of the Work, excluding those notices that do not pertain to any part of the Derivative Works; and
	- (d) If the Work includes a "NOTICE" text file as part of its distribution, then any Derivative Works that You distribute must include

 a readable copy of the attribution notices contained within such NOTICE file, excluding those notices that do not pertain to any part of the Derivative Works, in at least one of the following places: within a NOTICE text file distributed as part of the Derivative Works; within the Source form or documentation, if provided along with the Derivative Works; or, within a display generated by the Derivative Works, if and wherever such third-party notices normally appear. The contents of the NOTICE file are for informational purposes only and

 do not modify the License. You may add Your own attribution notices within Derivative Works that You distribute, alongside or as an addendum to the NOTICE text from the Work, provided that such additional attribution notices cannot be construed as modifying the License.

You may add Your own copyright statement to Your

#### modifications and

 may provide additional or different license terms and conditions for use, reproduction, or distribution of Your modifications, or for any such Derivative Works as a whole, provided Your use, reproduction, and distribution of the Work otherwise complies with the conditions stated in this License.

- 5. Submission of Contributions. Unless You explicitly state otherwise, any Contribution intentionally submitted for inclusion in the Work by You to the Licensor shall be under the terms and conditions of this License, without any additional terms or conditions. Notwithstanding the above, nothing herein shall supersede or modify the terms of any separate license agreement you may have executed with Licensor regarding such Contributions.
- 6. Trademarks. This License does not grant permission to use the trade names, trademarks, service marks, or product names of the Licensor, except as required

 for reasonable and customary use in describing the origin of the Work and reproducing the content of the NOTICE file.

- 7. Disclaimer of Warranty. Unless required by applicable law or agreed to in writing, Licensor provides the Work (and each Contributor provides its Contributions) on an "AS IS" BASIS, WITHOUT WARRANTIES OR CONDITIONS OF ANY KIND, either express or implied, including, without limitation, any warranties or conditions of TITLE, NON-INFRINGEMENT, MERCHANTABILITY, or FITNESS FOR A PARTICULAR PURPOSE. You are solely responsible for determining the appropriateness of using or redistributing the Work and assume any risks associated with Your exercise of permissions under this License.
- 8. Limitation of Liability. In no event and under no legal theory, whether in tort (including negligence), contract, or otherwise, unless required by applicable law (such as deliberate and grossly negligent acts) or agreed
- to in writing, shall any Contributor be

 liable to You for damages, including any direct, indirect, special, incidental, or consequential damages of any character arising as a result of this License or out of the use or inability to use the Work (including but not limited to damages for loss of goodwill, work stoppage, computer failure or malfunction, or any and all other commercial damages or losses), even if such Contributor has been advised of the possibility of such damages.

 9. Accepting Warranty or Additional Liability. While redistributing the Work or Derivative Works thereof, You may choose to offer, and charge a fee for, acceptance of support, warranty, indemnity, or other liability obligations and/or rights consistent with this

 License. However, in accepting such obligations, You may act only on Your own behalf and on Your sole responsibility, not on behalf of any other Contributor, and only

if You agree to indemnify,

 defend, and hold each Contributor harmless for any liability incurred by, or claims asserted against, such Contributor by reason of your accepting any such warranty or additional liability.

## END OF TERMS AND CONDITIONS

APPENDIX: How to apply the Apache License to your work.

 To apply the Apache License to your work, attach the following boilerplate notice, with the fields enclosed by brackets "[]" replaced with your own identifying information. (Don't include the brackets!) The text should be enclosed in the appropriate comment syntax for the file format. We also recommend that a file or class name and description of purpose be included on the same "printed page" as the copyright notice for easier identification within third-party archives.

#### Copyright [yyyy] [name of copyright owner]

 Licensed under the Apache License, Version 2.0 (the "License"); you may not use this file except in compliance with the License. You may obtain a copy of the License at

http://www.apache.org/licenses/LICENSE-2.0

 Unless required by applicable law or agreed to in writing, software distributed under the License is distributed on an "AS IS" BASIS, WITHOUT WARRANTIES OR CONDITIONS OF ANY KIND, either express or implied. See the License for the specific language governing permissions and limitations under the License. <!DOCTYPE html PUBLIC "-//W3C//DTD XHTML 1.0 Strict//EN" "http://www.w3.org/TR/xhtml1/DTD/xhtml1 strict.dtd"> <!-- THIS FILE WAS AUTOMATICALLY GENERATED, DO NOT EDIT. --> <html xmlns="http://www.w3.org/1999/xhtml"> <head> <meta http-equiv="content-type" content="text/html;charset=UTF-8"/> <title>WOFF Test: Unknown Attribute in license Element</title>  $\langle$ link rel="author" title="Tal Leming" href="http://typesupply.com" /> <link rel="help" href="http://dev.w3.org/webfonts/WOFF2/spec/#Metadata" /> <link rel="help" href="http://www.w3.org/TR/WOFF/#conform-metadata-noeffect" /> <link rel="help" href="http://www.w3.org/TR/WOFF/#conform-invalid-mustignore" /> <link rel="reviewer" title="Chris Lilley" href="mailto:chris@w3.org" /> <link rel="match" href="metadatadisplay-schema-license-011-ref.xht" />

```
\leqmeta name="assert" content="The license element contains an unknown attribute." \geq		<style type="text/css"><![CDATA[
  			@import url("support/test-fonts.css");
  			@font-face {
  				font-family:
 "WOFF Test";
  				src: url("support/metadatadisplay-schema-license-011.woff2") format("woff2");
  			}
 			body {
  				font-size: 20px;
  			}
 			pre {
  				font-size: 12px;
  			}
  			.test {
  				font-family: "WOFF Test", "WOFF Test CFF Fallback";
  				font-size: 200px;
  				margin-top: 50px;
  			}
 		]]></style>
	</head>
	<body>
 \langle p \rangle if the UA does not display WOFF metadata, the test passes if the word PASS appears below.\langle p \rangle		<p>The Extended Metadata Block is not valid and must not be displayed. If the UA does display it, the test
fails.</p>
 		<div class="test">P</div>
	</body>
</html>
wOF2OTTO5	@a
.`f6$ Q
NB3T}1"a5tC::BU1QEX%->+g~Fm*vYP8_*y5{h'5IGVl
t;g"XBD4N7.lGGwSO({crQ5*X!"cIH1$l1\#8j~!0-
.T/bBP&.*?SBPZpOAD6x7ogG~I~.9.tY1Cdy-
vtXK\8S34Slt-q6($oPsKHu3p	mZ8^|E_)=+wQhjy5J.ZM/gP2mm
<D6\9%XK52S4@e$K}%lN$ >W#cw)~_;ddtm nI@r ~y!rG[(/}X!=_9M?x{O8ys{
+4qAZ5pL
*u@uT(]8E$^0ZP~q{`u%4$Q4sB]p?Jak(3i![}fsgK@ft9!G,KdikhMm4iI!#zVetl-wnuL@x5x)MiP^:620k;{i6tDf
s$vLg*cc>
?r s0jN3o!yEtV[F
-+:'2MK,
<!DOCTYPE html PUBLIC "-//W3C//DTD XHTML 1.0 Strict//EN" "http://www.w3.org/TR/xhtml1/DTD/xhtml1-
strict.dtd">
<!-- THIS FILE WAS AUTOMATICALLY GENERATED, DO NOT EDIT. -->
<html xmlns="http://www.w3.org/1999/xhtml">
	<head>
 		<meta http-equiv="content-type" content="text/html;charset=UTF-8"/>
 		<title>WOFF Test: More Than One license Element</title>
 \langlelink rel="author" title="Tal Leming" href="http://typesupply.com" />
```

```
		<link rel="help" href="http://dev.w3.org/webfonts/WOFF2/spec/#Metadata" />
 		<link rel="help" href="http://www.w3.org/TR/WOFF/#conform-metadata-noeffect" />
 		<link rel="help" href="http://www.w3.org/TR/WOFF/#conform-invalid-mustignore" />
 		<link rel="reviewer" title="Chris Lilley" href="mailto:chris@w3.org" />
 		<meta name="assert" content="The license element occurs more than once." />
 		<style type="text/css"><![CDATA[
  			@import url("support/test-fonts.css");
 			body {
  				font-size: 20px;
  			}
  			pre {
  				font-size: 12px;
  			}
  			.test {
  				font-family: "WOFF Test
 CFF Reference";
  				font-size: 200px;
  				margin-top: 50px;
  			}
 		]]></style>
	</head>
	<body>
 \langle p \rangle if the UA does not display WOFF metadata, the test passes if the word PASS appears below.\langle p \rangle		<p>The Extended Metadata Block is not valid and must not be displayed. If the UA does display it, the test
fails.</p>
 		<div class="test">P</div>
	</body>
</html>
Licensed under the Apache License, Version 2.0 <LICENSE-APACHE or
http://www.apache.org/licenses/LICENSE-2.0> or the MIT license
<LICENSE-MIT or http://opensource.org/licenses/MIT>, at your
option. All files in the project carrying such notice may not be
copied, modified, or distributed except according to those terms.
Copyright (c) 2006, 2008 Edward Rosten
All rights reserved.
Redistribution and use in source and binary forms, with or without
modification, are permitted provided that the following conditions
```

```
are met:
```
 \*Redistributions of source code must retain the above copyright notice, this list of conditions and the following disclaimer.

 \*Redistributions in binary form must reproduce the above copyright notice, this list of conditions and the following disclaimer in the documentation and/or other materials provided with the distribution.  \*Neither the name of the University of Cambridge nor the names of its contributors may be used to endorse or promote products derived from this software without specific prior written permission.

THIS SOFTWARE IS PROVIDED BY THE COPYRIGHT HOLDERS AND CONTRIBUTORS "AS IS" AND ANY EXPRESS OR IMPLIED WARRANTIES, INCLUDING, BUT NOT LIMITED TO, THE IMPLIED WARRANTIES OF MERCHANTABILITY AND FITNESS FOR A PARTICULAR PURPOSE ARE DISCLAIMED. IN NO EVENT SHALL THE COPYRIGHT OWNER OR

CONTRIBUTORS BE LIABLE FOR ANY DIRECT, INDIRECT, INCIDENTAL, SPECIAL, EXEMPLARY, OR CONSEQUENTIAL DAMAGES (INCLUDING, BUT NOT LIMITED TO, PROCUREMENT OF SUBSTITUTE GOODS OR SERVICES; LOSS OF USE, DATA, OR PROFITS; OR BUSINESS INTERRUPTION) HOWEVER CAUSED AND ON ANY THEORY OF LIABILITY, WHETHER IN CONTRACT, STRICT LIABILITY, OR TORT (INCLUDING NEGLIGENCE OR OTHERWISE) ARISING IN ANY WAY OUT OF THE USE OF THIS SOFTWARE, EVEN IF ADVISED OF THE POSSIBILITY OF SUCH DAMAGE.

/\*

\* Copyright(c)1995,97 Mark Olesen <olesen@me.QueensU.CA>

\* Queen's Univ at Kingston (Canada)

\*

\* Permission to use, copy, modify, and distribute this software for

\* any purpose without fee is hereby granted, provided that this

\* entire notice is included in all copies of any software which is

\* or includes a copy or modification of this software and in all

\* copies of the supporting documentation for such software.

\*

\* THIS SOFTWARE IS BEING PROVIDED "AS IS", WITHOUT ANY EXPRESS OR

\* IMPLIED WARRANTY. IN PARTICULAR, NEITHER THE AUTHOR NOR QUEEN'S

\* UNIVERSITY AT KINGSTON MAKES ANY REPRESENTATION OR WARRANTY OF ANY

\* KIND CONCERNING THE MERCHANTABILITY OF THIS SOFTWARE OR ITS

\* FITNESS FOR ANY PARTICULAR PURPOSE.

\*

\* All of which is to say that you can do what you like with this

\* source code provided you don't try to sell it as your own and you

\* include an unaltered copy of this message (including the

\* copyright).

\*

\* It is also implicitly understood that bug

fixes and improvements

\* should make their way back to the general Internet community so

\* that everyone benefits.

\*/

Copyright (c) 2006-2010 The Authors

## Contributors:

James Graham - jg307@cam.ac.uk Anne van Kesteren - annevankesteren@gmail.com Lachlan Hunt - lachlan.hunt@lachy.id.au

Matt McDonald - kanashii@kanashii.ca Sam Ruby - rubys@intertwingly.net Ian Hickson (Google) - ian@hixie.ch Thomas Broyer - t.broyer@ltgt.net Jacques Distler - distler@golem.ph.utexas.edu Henri Sivonen - hsivonen@iki.fi Adam Barth - abarth@webkit.org Eric Seidel - eric@webkit.org The Mozilla Foundation (contributions from Henri Sivonen since 2008)

Permission is hereby granted, free of charge, to any person obtaining a copy of this software and associated documentation files (the "Software"), to deal in the Software without restriction, including without limitation the rights to use, copy, modify, merge, publish, distribute, sublicense, and/or sell copies of the Software, and to permit persons to whom the Software is furnished to do so, subject to the following conditions:

The above copyright notice and this permission notice shall be included in all copies or substantial portions of the Software.

THE SOFTWARE IS PROVIDED "AS IS", WITHOUT WARRANTY OF ANY KIND, EXPRESS OR IMPLIED, INCLUDING BUT NOT LIMITED TO THE WARRANTIES OF MERCHANTABILITY, FITNESS FOR A PARTICULAR PURPOSE AND NONINFRINGEMENT. IN NO EVENT SHALL THE AUTHORS OR COPYRIGHT HOLDERS BE LIABLE FOR ANY CLAIM, DAMAGES OR OTHER LIABILITY, WHETHER IN AN ACTION OF CONTRACT, TORT OR OTHERWISE, ARISING FROM, OUT OF OR IN CONNECTION WITH THE SOFTWARE OR THE USE OR OTHER DEALINGS IN THE SOFTWARE. Copyright (c) 2010, The WebM Project authors. All rights reserved.

Redistribution and use in source and binary forms, with or without modification, are permitted provided that the following conditions are met:

- \* Redistributions of source code must retain the above copyright notice, this list of conditions and the following disclaimer.
- \* Redistributions in binary form must reproduce the above copyright notice, this list of conditions and the following disclaimer in the documentation and/or other materials provided with the distribution.
- \* Neither the name of Google, nor the WebM Project, nor the names of its contributors may be used to endorse or promote products derived from this software without specific prior written permission.

THIS SOFTWARE IS PROVIDED BY THE COPYRIGHT HOLDERS AND CONTRIBUTORS "AS IS" AND ANY EXPRESS OR IMPLIED WARRANTIES, INCLUDING, BUT NOT LIMITED TO, THE IMPLIED WARRANTIES OF MERCHANTABILITY AND FITNESS FOR A PARTICULAR PURPOSE

 ARE DISCLAIMED. IN NO EVENT SHALL THE COPYRIGHT HOLDER OR CONTRIBUTORS BE LIABLE FOR ANY DIRECT, INDIRECT, INCIDENTAL, SPECIAL, EXEMPLARY, OR CONSEQUENTIAL DAMAGES (INCLUDING, BUT NOT LIMITED TO, PROCUREMENT OF SUBSTITUTE GOODS OR SERVICES; LOSS OF USE, DATA, OR PROFITS; OR BUSINESS INTERRUPTION) HOWEVER CAUSED AND ON ANY THEORY OF LIABILITY, WHETHER IN CONTRACT, STRICT LIABILITY, OR TORT (INCLUDING NEGLIGENCE OR OTHERWISE) ARISING IN ANY WAY OUT OF THE USE OF THIS SOFTWARE, EVEN IF ADVISED OF THE POSSIBILITY OF SUCH DAMAGE. http://scripts.sil.org/cms/scripts/page.php?site\_id=nrsi&item\_id=Gentium\_download

This Font Software is Copyright (c) 2003-2005, SIL International (http://scripts.sil.org/). All Rights Reserved.

"Gentium" is a Reserved Font Name for this Font Software. "SIL" is a Reserved Font Name for this Font Software.

This Font Software is licensed under the SIL Open Font License, Version 1.0. No modification of the license is permitted, only verbatim copy is allowed. This license is copied below, and is also available with a FAQ at: http://scripts.sil.org/OFL

-----------------------------------------------------------

SIL OPEN FONT LICENSE Version 1.0 - 22 November 2005 -----------------------------------------------------------

#### PREAMBLE

The goals of the Open Font License (OFL) are to stimulate worldwide development of cooperative font projects, to support the font creation efforts of academic and linguistic communities, and to provide an open framework in which fonts may be shared and improved in partnership with others.

The OFL allows the licensed fonts to be used, studied, modified and redistributed freely as long as they are not sold by themselves. The fonts, including any derivative works, can be bundled, embedded, redistributed and sold with any software provided that the font names of derivative works are changed. The fonts and derivatives, however, cannot be released under any other type of license.

#### DEFINITIONS

"Font Software" refers to any and all of the following:

- - font files
- - data files
- - source code
- - build scripts
- - documentation

"Reserved Font Name" refers to the Font Software name as seen by users and any other names as specified after the copyright statement.

"Standard Version" refers to the collection of Font Software components as distributed by the Copyright Holder.

"Modified Version" refers to any derivative font software made by adding to, deleting, or substituting -- in part or in whole - any of the components of the Standard Version, by changing formats or by porting the Font Software to a new environment.

"Author" refers to any designer, engineer, programmer, technical writer or other person who contributed to the Font Software.

## PERMISSION & CONDITIONS

Permission is hereby granted, free of charge, to any person obtaining a copy of the Font Software, to use, study, copy, merge, embed, modify, redistribute, and sell modified and unmodified copies of the Font Software, subject to the following conditions:

1) Neither the Font Software nor any of its individual components, in Standard or Modified Versions, may be sold by itself.

2) Standard or Modified Versions of the Font Software may be bundled, redistributed and sold with any software, provided that each copy contains the above copyright notice and this license. These can be included either as stand-alone text files, human-readable headers or in the appropriate machine-readable metadata fields within text or binary files as long as those fields can be easily viewed by the user.

3) No Modified Version of the Font Software may use the Reserved Font Name(s), in part or in whole, unless explicit written permission is granted by the Copyright Holder. This restriction applies to all references stored in the Font Software, such as the font menu name and other font description fields, which are used to differentiate the font from others.

4) The name(s) of the Copyright Holder or the Author(s) of the Font Software shall not be used to promote, endorse or advertise any Modified Version, except to acknowledge the contribution(s) of the Copyright Holder and the Author(s) or with their explicit written permission.

5) The Font Software, modified or unmodified, in part or in whole, must be distributed using this license, and may not be distributed

under any other license.

## **TERMINATION**

This license becomes null and void if any of the above conditions are not met.

## DISCLAIMER

THE FONT SOFTWARE IS PROVIDED "AS IS", WITHOUT WARRANTY OF ANY KIND, EXPRESS OR IMPLIED, INCLUDING BUT NOT LIMITED TO ANY WARRANTIES OF MERCHANTABILITY, FITNESS FOR A PARTICULAR PURPOSE AND NONINFRINGEMENT OF COPYRIGHT, PATENT, TRADEMARK, OR OTHER RIGHT. IN NO EVENT SHALL THE COPYRIGHT HOLDER BE LIABLE FOR ANY CLAIM, DAMAGES OR OTHER LIABILITY, INCLUDING ANY GENERAL, SPECIAL, INDIRECT, INCIDENTAL, OR CONSEQUENTIAL DAMAGES, WHETHER IN AN ACTION OF CONTRACT, TORT OR OTHERWISE, ARISING FROM, OUT OF THE USE OR INABILITY TO USE THE FONT SOFTWARE OR FROM OTHER DEALINGS IN THE FONT SOFTWARE.

# How to write a good performance test?

## Verify that you wait for all asynchronous code

If your test involves asynchronous code, which is very likely given the DevTools codebase, please review carefully your test script.

You should ensure that \_any\_ code ran directly or indirectly by your test is completed. You should not only wait for the functions related to the very precise feature you are trying to measure.

This is to prevent introducing noise in the test run after yours. If any asynchronous code is pending, it is likely to run in parallel with the next test and increase its variance. Noise in the tests makes it hard to detect small regressions.

You should typically wait for:

- \* All RDP requests to finish,
- \* All DOM Events to fire,
- \* Redux action to be dispatched,
- \* React updates,
- \* ...

## Ensure that its results change when regressing/fixing the code or feature you want to watch.

If you are writing the new test to cover a recent regression and you have a patch to fix it, push your test to try without and with the regression fix.

Look at the try push and confirm that your fix actually reduces the duration of your perf test significantly. If you are introducing a test without any patch to improve the performance, try slowing down the code you are trying to cover with a fake slowness like `setTimeout` for asynchronous code, or very slow `for` loop for synchronous code. This is to ensure your test would catch a significant regression.

For our click performance test, we could do this from the inspector codebase:

```

#### window.addEventListener("click", function () {

 // This for loop will fake a hang and should slow down the duration of our test for (let  $i = 0$ ;  $i < 100000000$ ;  $i++)$  { }

}, true); // pass `true` in order to execute before the test click listener ```

## Keep your test execution short.

Running performance tests is expensive. We are currently running them 25 times for each changeset landed in Firefox.

Aim to run tests in less than a second on

try.

All files in this directory are assumed to be licensed under the MPL 2 license which is used throughout this codebase.

The JsonCpp library's source code, including accompanying documentation, tests and demonstration applications, are licensed under the following conditions...

Baptiste Lepilleur and The JsonCpp Authors explicitly disclaim copyright in all jurisdictions which recognize such a disclaimer. In such jurisdictions, this software is released into the Public Domain.

In jurisdictions which do not recognize Public Domain property (e.g. Germany as of 2010), this software is Copyright (c) 2007-2010 by Baptiste Lepilleur and The JsonCpp Authors, and is released under the terms of the MIT License (see below).

In jurisdictions which recognize Public Domain property, the user of this software may choose to accept it either as 1) Public Domain, 2) under the conditions of the MIT License (see below), or 3) under the terms of dual Public Domain/MIT License conditions described here, as they choose.

The MIT License is about as close to Public Domain as a license can get, and is described in clear, concise terms at:

http://en.wikipedia.org/wiki/MIT\_License

The full text of the MIT License follows:

========================================================================

Copyright (c) 2007-2010 Baptiste Lepilleur and The JsonCpp Authors

Permission is hereby granted, free of charge, to any person obtaining a copy of this software and associated documentation files (the "Software"), to deal in the Software without restriction, including without limitation the rights to use, copy, modify, merge, publish, distribute, sublicense, and/or sell copies of the Software, and to permit persons to whom the Software is furnished to do so, subject to the following conditions:

The above copyright notice and this permission notice shall be included in all copies or substantial portions of the Software.

THE SOFTWARE IS PROVIDED "AS IS", WITHOUT WARRANTY OF ANY KIND, EXPRESS OR IMPLIED, INCLUDING BUT NOT LIMITED TO THE WARRANTIES OF MERCHANTABILITY, FITNESS FOR A PARTICULAR PURPOSE AND NONINFRINGEMENT. IN NO EVENT SHALL THE AUTHORS OR COPYRIGHT HOLDERS BE LIABLE FOR ANY CLAIM, DAMAGES OR OTHER LIABILITY, WHETHER IN AN ACTION OF CONTRACT, TORT OR OTHERWISE, ARISING FROM, OUT OF OR IN CONNECTION WITH THE SOFTWARE OR THE USE OR OTHER DEALINGS IN THE SOFTWARE.

========================================================================

## (END LICENSE TEXT)

The MIT license is compatible with both the GPL and commercial software, affording one all of the rights of Public Domain with the minor nuisance of being required to keep the above copyright notice and license text in the source code. Note also that by accepting the Public Domain "license" you can re-license your copy using whatever license you like.

This project is dual-licensed under the Unlicense and MIT licenses.

You may use this code under the terms of either license. Copyright (c) 2019 Hyper Contributors

Permission is hereby granted, free of charge, to any person obtaining a copy of this software and associated documentation files (the "Software"), to deal in the Software without restriction, including without limitation the rights to use, copy, modify, merge, publish, distribute, sublicense, and/or sell copies of the Software, and to permit persons to whom the Software is furnished to do so, subject to the following conditions:

The above copyright notice and this permission notice shall be included in all copies or substantial portions of the Software.

# THE SOFTWARE IS PROVIDED "AS IS", WITHOUT WARRANTY OF ANY KIND, EXPRESS OR IMPLIED, INCLUDING BUT NOT LIMITED

TO THE WARRANTIES OF MERCHANTABILITY, FITNESS FOR A PARTICULAR PURPOSE AND NONINFRINGEMENT. IN NO EVENT SHALL THE AUTHORS OR COPYRIGHT HOLDERS BE LIABLE FOR ANY CLAIM, DAMAGES OR OTHER LIABILITY, WHETHER IN AN ACTION OF CONTRACT, TORT OR OTHERWISE, ARISING FROM, OUT OF OR IN CONNECTION WITH THE SOFTWARE OR THE USE OR OTHER DEALINGS IN THE SOFTWARE. <!DOCTYPE html PUBLIC "-//W3C//DTD XHTML 1.0 Strict//EN" "http://www.w3.org/TR/xhtml1/DTD/xhtml1 strict.dtd"> <!-- THIS FILE WAS AUTOMATICALLY GENERATED, DO NOT EDIT. --> <html xmlns="http://www.w3.org/1999/xhtml"> <head> <meta http-equiv="content-type" content="text/html;charset=UTF-8"/> <title>WOFF Test: Valid license Element With dir Attribute in div Element in text Element 2</title> <link rel="author" title="Tal Leming" href="http://typesupply.com" /> <link rel="help" href="http://dev.w3.org/webfonts/WOFF2/spec/#Metadata" /> <link rel="help" href="http://www.w3.org/TR/WOFF/#conform-metadata-noeffect" /> <link rel="help" href="http://dev.w3.org/webfonts/WOFF2/spec/#Metadata" />  $\langle$ link rel="reviewer" title="Chris Lilley" href="mailto:chris@w3.org" /> <link rel="match" href="metadatadisplay-schema-license-024-ref.xht" /> <meta name="assert" content="The license element contains a text element that contains a div element with rtl as the value for the dir attribute." /> <style type="text/css"><![CDATA[ @import url("support/test-fonts.css"); @font-face { font-family: "WOFF Test"; src: url("support/metadatadisplay-schema-license-024.woff2") format("woff2"); } body { font-size: 20px; } pre { font-size: 12px; } .test { font-family: "WOFF Test", "WOFF Test CFF Fallback"; font-size: 200px; margin-top: 50px; } ]]></style> </head> <body>  $\langle p \rangle$ Test passes if the word PASS appears below. $\langle p \rangle$  $\langle p \rangle$ The Extended Metadata Block is valid and may be displayed to the user upon request. $\langle p \rangle$  <div class="test">P</div>

```
\langle p \rangleThe XML contained in the Extended Metadata Block is below.\langle p \rangle
```

```
		<pre>
<lt;?xml version="1.0" encoding="UTF-8"?<gt;
&lt; metadata version="1.0"&gt;
<license url="http://w3c.org/Fonts"&gt;
 &lt:text&gt:
 <div dir="rtl"&gt;Paragraph 1&lt;/div&gt;
 </text&gt;
</license&gt;
</metadata&gt;
 </pre>	</body>
</html>
wOF2OTTOM	@y
.`f6$ Q
NB3T}1"a5tC::BU1QEX%->+g~Fm*vYP8_*y5{h'5IGVl
t;g"XBD4N7.lGGwSO({crQ5*X!"cIH1$l1\#8j~!0-
.T/bBP&.*?SBPZpOAD6x7ogG~I~.9.tY1Cdy-
vtXK\8S34Slt-q6($oPsKHu3p mZ8^|E_)=+wOhjy5J.ZM/gP2mm
<D6\9%XK52S4@e$K}%lN$ >W#cw)~_;ddtm nI@r ~y!rG[(/}X!=_9M?x{O8ys{
+4qAZ5pL
*u@uT(]8E$^0ZP~q{`u%4$Q4sB]p?Jak(3i![}fsgK@ft9!G,KdikhMm4iI!#zVetl-wnuL@x5x)MiP^:620k;{i6tDf
s$lG%C&NK}+x|~J%AD`b|d7@]dX\	M/+Bb
P/q;=-R8Qzl_
# How to Contribute
```
We'd love to accept your patches and contributions to this project. There are just a few small guidelines you need to follow.

# ## Project Goals

In addition to the aims listed at the top of the [README](README.md) Snappy explicitly supports the following:

- 1. C++11
- 2. Clang (gcc and MSVC are best-effort).
- 3. Low level optimizations (e.g. assembly or equivalent intrinsics) for:
- 1. [x86](https://en.wikipedia.org/wiki/X86)
- 2. [x86-64](https://en.wikipedia.org/wiki/X86-64)
- 3. ARMv7 (32-bit)
- 4. ARMv8 (AArch64)
- 4. Supports only the Snappy compression scheme as described in
- [format\_description.txt](format\_description.txt).
- 5. CMake for building

Changes adding features or dependencies outside of the core area of focus listed above might not be accepted. If in doubt post a message to the [Snappy discussion mailing list](https://groups.google.com/g/snappy-compression).

#### ## Contributor License Agreement

Contributions to this project must be accompanied by a Contributor License

Agreement. You (or your employer) retain the copyright to your contribution, this simply gives us permission to use and redistribute your contributions as part of the project. Head over to <https://cla.developers.google.com/> to see your current agreements on file or to sign a new one.

You generally only need to submit a CLA once, so if you've already submitted one (even if it was for a different project), you probably don't need to do it again.

#### ## Code reviews

All submissions, including submissions by project members, require review. We use GitHub pull requests for this purpose. Consult [GitHub Help](https://help.github.com/articles/about-pull-requests/) for more information on using pull requests.

Please make sure that all the automated checks (CLA, AppVeyor, Travis) pass for your pull requests. Pull requests whose checks fail may be ignored. Copyright notice:

(C) 1995-2022 Jean-loup Gailly and Mark Adler

 This software is provided 'as-is', without any express or implied warranty. In no event will the authors be held liable for any damages arising from the use of this software.

 Permission is granted to anyone to use this software for any purpose, including commercial applications, and to alter it and redistribute it freely, subject to the following restrictions:

- 1. The origin of this software must not be misrepresented; you must not claim that you wrote the original software. If you use this software in a product, an acknowledgment in the product documentation would be appreciated but is not required.
- 2. Altered source versions must be plainly marked as such, and must not be misrepresented as being the original software.
- 3. This notice may not be removed or altered from any source distribution.

 Jean-loup Gailly Mark Adler jloup@gzip.org madler@alumni.caltech.edu MIT License

Copyright (c) 2019 Manish Goregaokar

Permission is hereby granted, free of charge, to any person obtaining a copy of this software and associated documentation files (the "Software"), to deal in the Software without restriction, including without limitation the rights to use, copy, modify, merge, publish, distribute, sublicense, and/or sell copies of the Software, and to permit persons to whom the Software is furnished to do so, subject to the following conditions:

The above copyright notice and this permission notice shall be included in all copies or substantial portions of the Software.

THE SOFTWARE IS PROVIDED "AS IS", WITHOUT WARRANTY OF ANY KIND, EXPRESS OR IMPLIED, INCLUDING BUT NOT LIMITED TO THE WARRANTIES OF MERCHANTABILITY, FITNESS FOR A PARTICULAR PURPOSE AND NONINFRINGEMENT. IN NO EVENT SHALL THE AUTHORS OR COPYRIGHT HOLDERS BE LIABLE FOR ANY CLAIM, DAMAGES OR OTHER LIABILITY, WHETHER IN AN ACTION OF CONTRACT, TORT OR OTHERWISE, ARISING FROM, OUT OF OR IN CONNECTION

 WITH THE SOFTWARE OR THE USE OR OTHER DEALINGS IN THE SOFTWARE.

Permission is hereby granted, free of charge, to any person obtaining a copy of this software and associated documentation files (the "Software"), to deal in the Software without restriction, including without limitation the rights to use, copy, modify, merge, publish, distribute, sublicense, and/or sell copies of the Software, and to permit persons to whom the Software is furnished to do so, subject to the following conditions:

The above copyright notice and this permission notice shall be included in all copies or substantial portions of the Software.

THE SOFTWARE IS PROVIDED "AS IS", WITHOUT WARRANTY OF ANY KIND, EXPRESS OR IMPLIED, INCLUDING BUT NOT LIMITED TO THE WARRANTIES OF MERCHANTABILITY, FITNESS FOR A PARTICULAR PURPOSE AND NONINFRINGEMENT. IN NO EVENT SHALL THE AUTHORS OR COPYRIGHT HOLDERS BE LIABLE FOR ANY CLAIM, DAMAGES OR OTHER LIABILITY, WHETHER IN AN ACTION OF CONTRACT, TORT OR OTHERWISE, ARISING FROM, OUT OF OR IN CONNECTION WITH THE SOFTWARE OR THE USE OR OTHER DEALINGS IN THE SOFTWARE. <!DOCTYPE html PUBLIC "-//W3C//DTD XHTML 1.0 Strict//EN" "http://www.w3.org/TR/xhtml1/DTD/xhtml1 strict.dtd"> <!-- THIS FILE WAS AUTOMATICALLY GENERATED, DO NOT EDIT. --> <html xmlns="http://www.w3.org/1999/xhtml">

 <head>
```
		<meta http-equiv="content-type" content="text/html;charset=UTF-8"/>
 		<title>WOFF Test: Valid license Element With Two span Elements in text Element</title>
 		<link rel="author" title="Tal Leming" href="http://typesupply.com" />
 		<link rel="help" href="http://dev.w3.org/webfonts/WOFF2/spec/#Metadata" />
 		<link rel="help" href="http://www.w3.org/TR/WOFF/#conform-metadata-noeffect" />
 		<link rel="help" href="http://dev.w3.org/webfonts/WOFF2/spec/#Metadata" />
 \langlelink rel="reviewer" title="Chris Lilley" href="mailto:chris@w3.org" />
 \leqmeta name="assert" content="The license element contains a text element that contains two span elements." \geq		<style type="text/css"><![CDATA[
  			@import url("support/test-fonts.css");
 			body {
  				font-size: 20px;
  			}
 			pre {
  				font-size:
 12px;
  			}
  			.test {
  				font-family: "WOFF Test CFF Reference";
  				font-size: 200px;
  				margin-top: 50px;
  			}
 ]\ge\le/style>	</head>
	<body>
 		<p>Test passes if the word PASS appears below.</p>
 \langle p \rangleThe Extended Metadata Block is valid and may be displayed to the user upon request.\langle p \rangle		<div class="test">P</div>
 		<p>The XML contained in the Extended Metadata Block is below.</p>
 		<pre>
<?xml version="1.0" encoding="UTF-8"?&gt;
&lt; metadata version="1.0"&gt;
<license url="http://w3c.org/Fonts"&gt;
 &lt:text&gt:
  Text with <span&gt;span 1&lt;/span&gt; and &lt;span&gt;span 2&lt;/span&gt;.
 </text&gt;
</license&gt;
</metadata&gt;
 </pre>	</body>
</html>
Redistribution and use in source and binary forms, with or without
modification, are permitted provided that the following conditions
are met:
1. Redistributions of source code must retain the copyright
```

```
 notice, this list of conditions and the following disclaimer.
```

```
2. Redistributions in binary form must reproduce the copyright
```
notice, this list of conditions and the following disclaimer in the

documentation and/or other materials provided with the distribution.

3. The name of the author may not be used to endorse or promote products derived from this software without specific prior written permission.

THIS SOFTWARE IS PROVIDED BY THE AUTHOR ``AS IS'' AND ANY EXPRESS OR IMPLIED WARRANTIES, INCLUDING, BUT NOT LIMITED TO, THE IMPLIED WARRANTIES OF MERCHANTABILITY AND FITNESS FOR A PARTICULAR PURPOSE ARE DISCLAIMED. IN NO EVENT SHALL THE AUTHOR BE LIABLE FOR ANY DIRECT, INDIRECT, INCIDENTAL, SPECIAL, EXEMPLARY, OR CONSEQUENTIAL DAMAGES (INCLUDING, BUT NOT LIMITED TO, PROCUREMENT OF SUBSTITUTE GOODS OR SERVICES; LOSS OF USE, DATA, OR PROFITS; OR BUSINESS INTERRUPTION) HOWEVER CAUSED AND ON ANY THEORY OF LIABILITY, WHETHER IN CONTRACT, STRICT LIABILITY, OR TORT (INCLUDING NEGLIGENCE OR OTHERWISE) ARISING IN ANY WAY OUT OF THE USE OF THIS SOFTWARE, EVEN IF ADVISED OF THE POSSIBILITY OF SUCH DAMAGE. wOF2OTTOF @r  $\cdot$ f6\$ Q NB3T}1"a5tC::BU1QEX%->+g~Fm\*vYP8\_\*y5{h'5IGVl t;g"XBD4N7.lGGwSO({crQ5\*X!"cIH1\$l1\#8j~!0- .T/bBP&.\*?SBPZpOAD6x7ogG~I~.9.tY1CdyvtXK\8S34Slt-q6(\$oPsKHu3p mZ8^|E\_)=+wQhjy5J.ZM/gP2mm <D6\9%XK52S4@e\$K}%lN\$ >W#cw)~\_;ddtm nI@r ~y!rG[(/}X!=\_9M?x{O8ys{ +4qAZ5pL \*u@uT(]8E\$^0ZP~q{`u%4\$Q4sB]p?Jak(3i![}fsgK@ft9!G,KdikhMm4iI!#zVetl-wnuL@x5x)MiP^:620k;{i6tDf s\$,lG#gLPI&s{W|gb7-q?5SuvqdgjCs{N;4[,kH^aj%

License information for hyph\_fi.dic:

This file is based on the Finnish hyphenation patterns for OpenOffice.org, which in turn are based on patterns for TeX.

 $-$  -  $-$ 

At the time this file was first modified, a complete, unmodified copy of the original work was available from: http://openoffice.org/bugzilla/attachment.cgi?id=42837

- - - - - - - - - - - - - - - - - - - - - - - - - - - - - - - - - - - - - - -

This work was donated into the Public Domain by its author:

 $\frac{0}{6}$ 

% -----> Finnish hyphenation patterns for MLPCTeX <------

 $\frac{0}{6}$ % + January 1986: first release by Kauko Saarinen,

% Computing Centre, University of Jyvaskyla, Finland

 $\frac{0}{6}$ 

% + January 1988: completely rewritten by Kauko Saarinen.

% The new patterns make much less mistakes with foreign % and compound words. The article "Automatic Hyphenation % of Finnish" by Professor Fred Karlsson is also referred  $\frac{0}{6}$  $% + 8th March 1989$  (vers. 2.2): some vowel triples added by % Kauko Saarinen based on Fred Karlsson's ideas  $0<sub>0</sub>$  $% + 9th January 1995$ : added \uccode and \lccode by Thomas Esser  $\frac{0}{6}$  $% + 24$ th May 2004: changelog reformatted for disambiguation and % Thomas Esser's \[u/l]ccode changes complete rewritten to make % certain Saarinen is the sole copyright owner of the file again, % by Jarno Elonen (who donated all his modification works into % the Public Domain.)  $0/2$ % + 24th May 2004: rewrote donated into the Public Domain % by Kauko Saarinen % % This file/works is donated completely into the Public Domain. % However, the author kindly asks that any modifications be % voluntarily reported by logging them above, if possible. % % The MIT License (MIT)

Copyright (c) 2015 Nicholas Allegra (comex).

Permission is hereby granted, free of charge, to any person obtaining a copy of this software and associated documentation files (the "Software"), to deal in the Software without restriction, including without limitation the rights to use, copy, modify, merge, publish, distribute, sublicense, and/or sell copies of the Software, and to permit persons to whom the Software is furnished to do so, subject to the following conditions:

The above copyright notice and this permission notice shall be included in all copies or substantial portions of the Software.

THE SOFTWARE IS PROVIDED "AS IS", WITHOUT WARRANTY OF ANY KIND, EXPRESS OR IMPLIED, INCLUDING BUT NOT LIMITED TO THE WARRANTIES OF MERCHANTABILITY, FITNESS FOR A PARTICULAR PURPOSE AND NONINFRINGEMENT. IN NO EVENT SHALL THE AUTHORS OR COPYRIGHT HOLDERS BE LIABLE FOR ANY CLAIM, DAMAGES OR OTHER LIABILITY, WHETHER IN AN ACTION OF CONTRACT, TORT OR OTHERWISE, ARISING FROM, **OUT** 

 OF OR IN CONNECTION WITH THE SOFTWARE OR THE USE OR OTHER DEALINGS IN THE SOFTWARE.

We use [Redux](https://github.com/reactis/redux) to manage application

state. The [docs](http://redux.js.org/) do a good job explaining the concepts, so go read them.

# # Quick Intro

Just like the [React introduction](react.md), this is a quick introduction to redux, focusing on how it fits into React and why we chose it.

One of the core problems that React does not address is managing state. In the React intro, we talked about data flowing down and events flowing up. Conceptually this is nice, but you quickly run into awkward situations in large apps.

Let's look at an example. Say you have a page with a tabbed interface. Here, `Tab1` is managing a list of items, so naturally it uses local state. `Tab2` renders different stuff.

```
```js
const Tab1 = React.createClass({
 getInitialState: function() {
  return { items: [] };
 },
 handleAddItem: function(item) {
   this.setState({ items: [...this.state.items, item]});
 },
 render: function() {
   /* ... Renders the items and button
 to add new item ... */
 }
});
const Tab2 = React.createClass({
 render: function() {
  /* ... Renders other data ... */
 }
});
// Assume `Tab1` and `Tab2` are wrapped with a factory when importing
const Tabs = React.createClass({
 render: function() {
   return div(
    { className: 'tabs' },
    // ... Render the tab buttons ...
   Tab1(), Tab2()
```
What happens when 'Tab2' needs the list of items though? This scenario comes up all time: components that aren't directly related need access to the same state. A small change would be to move the `items` state up to the `Tabs` component, and pass it down to both `Tab1` and `Tab2`.

But now `Tabs` has to implement the `handleAddItem` method to add an item because it's managing that state. This quickly gets ugly as the end result is the root component ends up with a ton of state and methods to manage it: a [god component](https://en.wikipedia.org/wiki/God\_object) is born.

#### Additionally, how do we

 know what data each tab needs? We end up passing \*all\* the state down because we don't know. This is not a modular solution: one object managing the state and every component receiving the entire state is like using tons of global variables.

# ## Evolution of Flux

# Facebook addressed this with the

[flux](https://facebook.github.io/flux/) architecture, which takes the state out of the components and into a "store". Redux is the latest evolution of this idea and solves a lot of problems previous flux libraries had (read it's documentation for more info).

Because the state exists outside the component tree, any component can read from it. Additionally, \*\*state is updated with [actions](http://redux.js.org/docs/basics/Actions.html)\*\* that any component can fire. We have [guidelines](redux-guidelines) for where to read/write state, but it completely solves the problem described above. Both `Tab1` and `Tab2` would be listening for changes in the `item` state, and `Tab1` would fire actions to change it.

With redux, \*\* state is managed modularly with [reducers](http://redux.js.org/docs/basics/Reducers.html)\*\* but tied together into a single object. This means a single JS object represents most\* of your state. It may sound crazy at first, but think of it as an object with references to many pieces of state; that's all it is.

This makes it very easy to test, debug, and generally think about. You can log your entire state to the console and inspect it. You can even

dump in old states and "replay" to see how the UI changed over time.

I said "most\*" because it's perfectly fine to use both component local state and redux. Be aware that any debugging tools will not see local state at all though. It should only be used for transient state; we'll talk more about that in the guidelines.

#### ## Immutability

Another important concept is immutability. In large apps, mutating state makes it very hard to track what changed when. It's very easy to run into situations where something changes out from under you, and the UI is rendered with invalid data.

Redux enforces the state to be updated immutably. That means you always return new state. It doesn't mean you do a deep copy of the state each time: when you need to change some part of the tree you only need to create new objects to replace the ones your changing (and walk up to the root to create a new root). Unchanged subtrees will reference the same objects.

This removes a whole class of errors, almost like Rust removing a whole class of memory errors by enforcing ownership.

## ## Order of Execution

One of best things about React is that \*\*rendering is synchronous\*\*. That means when you render a component, given some data, it will fully render in the same tick. If you want the UI to change over time, you have to change the \*data\* and rerender, instead of arbitrary UI mutations.

The reason this is desired is because if you build the UI around promises or event emitters, updating the UI becomes very brittle because anything

 can happen at any time. The state might be updated in the middle of rendering it, maybe because you resolved a few promises which made your rendering code run a few ticks later.

Redux embraces the synchronous execution semantics as well. What this means is that everything happens in a very controlled way. When updating state through an action, all reducers are run and a new state is synchronously generated. At that point, the new state is handed off to React and synchronously rendered.

Updating and rendering happen in two phases, so the UI will \*always\* represent consistent state. The state can never be in the middle of

updating when rendering.

What about asynchronous work? That's where [middleware](http://redux.js.org/docs/advanced/Middleware.html) come in. At this point you should probably go study our code, but middleware allows you to dispatch special actions that indicate asynchronous work. The middleware will catch these actions and do something async, dispatching "raw" actions along the way (it's common to emit a START, DONE, and ERROR action).

\*\*Ultimately there are 3 "phases" or level of abstraction\*\*: the async layer talks to the network and may dispatch actions, actions are synchronously pumped through reducers to generate state, and state is rendered with react.

## Next

Read the [Redux Guidelines](redux-guidelines.md) next to learn how to write React code specifically for the devtools.

The FreeType Project LICENSE

----------------------------

2006-Jan-27

 Copyright 1996-2002, 2006 by David Turner, Robert Wilhelm, and Werner Lemberg

Introduction

============

 The FreeType Project is distributed in several archive packages; some of them may contain, in addition to the FreeType font engine, various tools and contributions which rely on, or relate to, the FreeType Project.

 This license applies to all files found in such packages, and which do not fall under their own explicit license. The license affects thus the FreeType font engine, the test programs, documentation and makefiles, at the very least.

 This license was inspired by the BSD, Artistic, and IJG (Independent JPEG Group) licenses, which all encourage inclusion and use of free software in commercial and freeware products alike. As a consequence, its

main points are that:

- o We don't promise that this software works. However, we will be interested in any kind of bug reports. (`as is' distribution)
- o You can use this software for whatever you want, in parts or full form, without having to pay us. (`royalty-free' usage)
- o You may not pretend that you wrote this software. If you use it, or only parts of it, in a program, you must acknowledge somewhere in your documentation that you have used the FreeType code. (`credits')

 We specifically permit and encourage the inclusion of this software, with or without modifications, in commercial products. We disclaim all warranties covering The FreeType Project and assume no liability related to The FreeType Project.

 Finally, many people asked us for a preferred form for a credit/disclaimer to use in compliance with this license. We thus encourage you to use the following text:

 $"''"$ 

```
 Portions
 of this software are copyright <year> The FreeType
  Project (www.freetype.org). All rights reserved.
"""
```
 Please replace <year> with the value from the FreeType version you actually use.

### Legal Terms

===========

# 0. Definitions

--------------

 Throughout this license, the terms `package', `FreeType Project', and `FreeType archive' refer to the set of files originally distributed by the authors (David Turner, Robert Wilhelm, and Werner Lemberg) as the `FreeType Project', be they named as alpha, beta or final release.

 `You' refers to the licensee, or person using the project, where `using' is a generic term including compiling the project's source code as well as linking it to form a `program' or `executable'.

 This program is referred to as `a program using the FreeType engine'.

 This license applies to all files distributed in the original FreeType Project, including all source code, binaries and documentation, unless otherwise stated in the file in its original, unmodified form as distributed in the original archive. If you are unsure whether or not a particular file is covered by this license, you must contact us to verify this.

 The FreeType Project is copyright (C) 1996-2000 by David Turner, Robert Wilhelm, and Werner Lemberg. All rights reserved except as specified below.

1. No Warranty

--------------

 THE FREETYPE PROJECT IS PROVIDED `AS IS' WITHOUT WARRANTY OF ANY KIND, EITHER EXPRESS OR IMPLIED, INCLUDING, BUT NOT LIMITED TO, WARRANTIES OF MERCHANTABILITY AND FITNESS FOR A PARTICULAR PURPOSE. IN NO EVENT WILL ANY OF THE AUTHORS OR COPYRIGHT HOLDERS BE LIABLE FOR ANY DAMAGES CAUSED BY THE USE OR THE INABILITY TO USE, OF THE FREETYPE PROJECT.

#### 2. Redistribution

 This license grants a worldwide, royalty-free, perpetual and irrevocable right and license to use, execute, perform, compile, display,

 copy, create derivative works of, distribute and sublicense the FreeType Project (in both source and object code forms) and derivative works thereof for any purpose; and to authorize others to exercise some or all of the rights granted herein, subject to the following conditions:

- o Redistribution of source code must retain this license file (`FTL.TXT') unaltered; any additions, deletions or changes to the original files must be clearly indicated in accompanying documentation. The copyright notices of the unaltered, original files must be preserved in all copies of source files.
- o Redistribution in binary form must provide a disclaimer that states that the software is based in part of the work of the FreeType Team, in the distribution documentation. We also encourage you to put an URL to the FreeType web page in your

documentation, though this isn't mandatory.

 These conditions apply to any software derived from or based on the FreeType Project, not just the unmodified files. If you use our work, you must acknowledge us. However, no fee need be paid to us.

#### 3. Advertising

--------------

 Neither the FreeType authors and contributors nor you shall use the name of the other for commercial, advertising, or promotional purposes without specific prior written permission.

 We suggest, but do not require, that you use one or more of the following phrases to refer to this software in your documentation or advertising materials: `FreeType Project', `FreeType Engine', `FreeType library', or `FreeType Distribution'.

 As you have not signed this license, you are not required to accept it. However, as the FreeType Project is copyrighted material, only this license, or another one contracted with the authors, grants you the right to use, distribute, and modify it. Therefore, by using, distributing, or modifying the FreeType Project, you indicate that you understand and accept all the terms of this license.

# 4. Contacts

-----------

There are two mailing lists related to FreeType:

o freetype@nongnu.org

 Discusses general use and applications of FreeType, as well as future and wanted additions to the library and distribution. If you are looking for support, start in this list if you haven't found anything to help you in the documentation.

o freetype-devel@nongnu.org

 Discusses bugs, as well as engine internals, design issues, specific licenses, porting, etc.

Our home page can be found at

https://www.freetype.org

--- end of FTL.TXT -- chardetng\_c is copyright Mozilla Foundation.

Licensed under the Apache License, Version 2.0 <LICENSE-APACHE or https://www.apache.org/licenses/LICENSE-2.0> or the MIT license <LICENSE-MIT or https://opensource.org/licenses/MIT>, at your option. All files in the project carrying such notice may not be copied, modified, or distributed except according to those terms. Files in this folder include material that may be protected as a trademark in some jurisdictions. Permission is hereby granted, free of charge, to any person obtaining a copy of this software and associated documentation files (the "Software"),to deal in the Software without restriction, including without limitation the rights to use, copy, modify, merge, publish, distribute, sublicense, and/or sell copies of the Software, and to permit persons to whom the Software is

furnished to do so, subject to the following conditions:

The above copyright notice and this permission notice shall be included in all copies or substantial portions of the Software.

THE SOFTWARE IS PROVIDED "AS IS", WITHOUT WARRANTY OF ANY KIND, EXPRESS OR IMPLIED, INCLUDING BUT NOT LIMITED TO THE WARRANTIES OF MERCHANTABILITY, FITNESS FOR A PARTICULAR PURPOSE AND NONINFRINGEMENT. IN NO EVENT SHALL THE AUTHORS OR COPYRIGHT HOLDERS BE LIABLE FOR ANY CLAIM, DAMAGES OR OTHER LIABILITY, WHETHER IN AN ACTION OF CONTRACT, TORT OR OTHERWISE, ARISING FROM, OUT OF OR IN CONNECTION WITH THE SOFTWARE OR THE USE OR OTHER DEALINGS IN THE

SOFTWARE.

Copyright (c) 2016 The android\_log\_sys Developers

Permission is hereby granted, free of charge, to any person obtaining a copy of this software and associated documentation files (the "Software"), to deal in the Software without restriction, including without limitation the rights to use, copy, modify, merge, publish, distribute, sublicense, and/or sell copies of the Software, and to permit persons to whom the Software is furnished to do so, subject to the following conditions:

The above copyright notice and this permission notice shall be included in all copies or substantial portions of the Software.

THE SOFTWARE IS PROVIDED "AS IS", WITHOUT WARRANTY OF ANY KIND, EXPRESS OR IMPLIED, INCLUDING BUT NOT LIMITED TO THE WARRANTIES OF MERCHANTABILITY, FITNESS FOR A PARTICULAR PURPOSE AND NONINFRINGEMENT. IN NO EVENT SHALL THE AUTHORS OR COPYRIGHT HOLDERS BE LIABLE FOR ANY CLAIM, DAMAGES OR OTHER LIABILITY, WHETHER IN AN ACTION OF CONTRACT, TORT OR OTHERWISE, ARISING FROM,

# OUT OF OR IN CONNECTION WITH THE SOFTWARE OR THE USE OR OTHER DEALINGS IN THE SOFTWARE. # How to register an actor

## Target-scoped actors vs. global actors

Target-scoped actors are the most common types of actors. That's the type of actors you will most probably be adding.

Target-scoped actors target a document, this could be a tab in Firefox or a remote document in Firefox for Android.

Global actors however are for the rest, for things not related to any particular document but instead for things global to the whole Firefox/Chrome/Safari instance the toolbox is connected to (e.g. the preference actor).

## The ActorRegistry.registerModule function

To register a target-scoped actor:

 $\ddot{\phantom{0}}$ 

```
ActorRegistry.registerModule("devtools/server/actors/webconsole", {
 prefix: "console",
 constructor: "WebConsoleActor",
 type: { target: true }
});
\ddot{\phantom{0}}
```
To register a global actor:

 $\ddotsc$ 

```
ActorRegistry.registerModule("devtools/server/actors/preference", {
 prefix: "preference",
 constructor: "PreferenceActor",
 type: { global: true }
\});
\ddot{\phantom{0}}
```
If you are adding a new built-in actor, you should be registering it using `ActorRegistry.registerModule` in `addBrowserActors` or `addTargetScopedActors` in `/devtools/server/actors/utils/actor-registry.js`.

## A note about lazy registration

The `ActorRegistry` loads and creates all of the actors lazily to keep the initial memory usage down (which is extremely important on lower end devices).

It becomes especially important when debugging pages with e10s when there are more than one process, because that's when we need to spawn a `DevToolsServer` per process (it may not be immediately obvious that the server in

the main process is mostly only here for piping messages to the actors in the child process). Copyright Jason R. Coombs

Permission is hereby granted, free of charge, to any person obtaining a copy of this software and associated documentation files (the "Software"), to deal in the Software without restriction, including without limitation the rights to use, copy, modify, merge, publish, distribute, sublicense, and/or sell copies of the Software, and to permit persons to whom the Software is furnished to do so, subject to the following conditions:

The above copyright notice and this permission notice shall be included in all copies or substantial portions of the Software.

THE SOFTWARE IS PROVIDED "AS IS", WITHOUT WARRANTY OF ANY KIND, EXPRESS OR IMPLIED, INCLUDING BUT NOT LIMITED TO THE WARRANTIES OF MERCHANTABILITY, FITNESS FOR A PARTICULAR PURPOSE AND NONINFRINGEMENT. IN NO EVENT SHALL THE AUTHORS OR COPYRIGHT HOLDERS BE LIABLE FOR ANY CLAIM, DAMAGES OR OTHER LIABILITY, WHETHER IN AN ACTION OF CONTRACT, TORT OR OTHERWISE, ARISING FROM, OUT OF OR IN CONNECTION WITH THE SOFTWARE OR THE USE OR OTHER DEALINGS

IN THE SOFTWARE.

<!DOCTYPE html PUBLIC "-//W3C//DTD XHTML 1.0 Strict//EN" "http://www.w3.org/TR/xhtml1/DTD/xhtml1 strict.dtd">

```
<!-- THIS FILE WAS AUTOMATICALLY GENERATED, DO NOT EDIT. -->
```
<html xmlns="http://www.w3.org/1999/xhtml">

 <head>

 <meta http-equiv="content-type" content="text/html;charset=UTF-8"/>

 <title>WOFF Test: Invalid license Element With dir Attribute in span Element in text Element</title>

 $\langle$ link rel="author" title="Tal Leming" href="http://typesupply.com" />

```
		<link rel="help" href="http://dev.w3.org/webfonts/WOFF2/spec/#Metadata" />
```
 <link rel="help" href="http://www.w3.org/TR/WOFF/#conform-metadata-noeffect" />

```
		<link rel="help" href="http://www.w3.org/TR/WOFF/#conform-invalid-mustignore" />
```

```
\langlelink rel="reviewer" title="Chris Lilley" href="mailto:chris@w3.org" />
```
 <link rel="match" href="metadatadisplay-schema-license-032-ref.xht" />

```
		<meta name="assert" content="The license element contains a text element that contains a span element with
INVALID as the value for the dir attribute."
```

```
/
```

```
		<style type="text/css"><![CDATA[
			@import url("support/test-fonts.css");
			@font-face {
 				font-family: "WOFF Test";
 				src: url("support/metadatadisplay-schema-license-032.woff2") format("woff2");
			}
			body {
 				font-size: 20px;
			}
			pre {
 				font-size: 12px;
```

```
			}
  			.test {
  				font-family: "WOFF Test", "WOFF Test CFF Fallback";
  				font-size: 200px;
  				margin-top: 50px;
			}
 		]]></style>
	</head>
	<body>
 \langle p \rangle f the UA does not display WOFF metadata, the test passes if the word PASS appears below.\langle p \rangle		<p>The Extended Metadata Block is not valid and must not be displayed. If the UA does display it, the test
fails.</p>
 		<div class="test">P</div>
	</body>
</html>
Copyright (c) 2014-2018 Optimal Computing (NZ) Ltd
```
Permission is hereby granted, free of charge, to any person obtaining a copy of this software and associated documentation files (the "Software"), to deal in the Software without restriction, including without limitation the rights to use, copy, modify, merge, publish, distribute, sublicense, and/or sell copies of the Software, and to permit persons to whom the Software is furnished to do so, subject to the following conditions:

The above copyright notice and this permission notice shall be included in all copies or substantial portions of the Software.

```
THE SOFTWARE IS PROVIDED "AS IS", WITHOUT WARRANTY OF ANY KIND, EXPRESS OR
IMPLIED, INCLUDING BUT NOT LIMITED TO THE WARRANTIES OF MERCHANTABILITY,
FITNESS FOR A PARTICULAR PURPOSE AND NONINFRINGEMENT. IN NO EVENT SHALL THE
AUTHORS OR COPYRIGHT HOLDERS BE LIABLE FOR ANY CLAIM, DAMAGES OR OTHER
LIABILITY, WHETHER IN AN ACTION OF CONTRACT, TORT OR OTHERWISE, ARISING
FROM, OUT OF OR IN CONNECTION
 WITH THE SOFTWARE OR THE USE OR OTHER DEALINGS
IN THE SOFTWARE.
wOF2OTTO0@\
.`f6$ Q
NB3T}1"a5tC::BU1QEX%->+g~Fm*vYP8_*y5{h'5IGVl
t;g"XBD4N7.lGGwSO({crQ5*X!"cIH1$l1\#8j~!0-
.T/bBP&.*?SBPZpOAD6x7ogG~I~.9.tY1Cdy-
vtXK\8S34Slt-q6($oPsKHu3p mZ8^|E_)=+wQhjy5J.ZM/gP2mm
\langleD6\9%XK52S4@e$K}%lN$ >W#cw)~_;ddtm nI@r ~y!rG[(/}X!=_9M?x{O8ys{
+4qAZ5pL
*u@uT(]8E$^0ZP~q{`u%4$Q4sB]p?Jak(3i![}fsgK@ft9!G,KdikhMm4iI!#zVetl-wnuL@x5x)MiP^:620k;{i6tDf
s$,mc, vr-}~]|@:%` nHyg%
o*rO7r`qd.
```
# MIT License

Copyright (c) 2022 Dana Keeler

Permission is hereby granted, free of charge, to any person obtaining a copy of this software and associated documentation files (the "Software"), to deal in the Software without restriction, including without limitation the rights to use, copy, modify, merge, publish, distribute, sublicense, and/or sell copies of the Software, and to permit persons to whom the Software is furnished to do so, subject to the following conditions:

The above copyright notice and this permission notice shall be included in all copies or substantial portions of the Software.

THE SOFTWARE IS PROVIDED "AS IS", WITHOUT WARRANTY OF ANY KIND, EXPRESS OR IMPLIED, INCLUDING BUT NOT LIMITED TO THE WARRANTIES OF MERCHANTABILITY, FITNESS FOR A PARTICULAR PURPOSE AND NONINFRINGEMENT. IN NO EVENT SHALL THE AUTHORS OR COPYRIGHT HOLDERS BE LIABLE FOR ANY CLAIM, DAMAGES OR OTHER LIABILITY, WHETHER IN AN ACTION OF CONTRACT, TORT OR OTHERWISE, ARISING FROM, OUT OF OR IN CONNECTION

 WITH THE SOFTWARE OR THE USE OR OTHER DEALINGS IN THE SOFTWARE.

<!DOCTYPE html PUBLIC "-//W3C//DTD XHTML 1.0 Strict//EN" "http://www.w3.org/TR/xhtml1/DTD/xhtml1 strict.dtd">

```
<!-- THIS FILE WAS AUTOMATICALLY GENERATED, DO NOT EDIT. -->
```
<html xmlns="http://www.w3.org/1999/xhtml">

 <head>

```
		<meta http-equiv="content-type" content="text/html;charset=UTF-8"/>
```

```
		<title>WOFF Test: Valid copyright Element With dir Attribute in div Element in text Element 2</title>
```

```
		<link rel="author" title="Tal Leming" href="http://typesupply.com" />
```

```
		<link rel="help" href="http://dev.w3.org/webfonts/WOFF2/spec/#Metadata" />
```
 <link rel="help" href="http://www.w3.org/TR/WOFF/#conform-metadata-noeffect" />

```
		<link rel="help" href="http://dev.w3.org/webfonts/WOFF2/spec/#Metadata" />
```

```
		<link rel="reviewer" title="Chris Lilley" href="mailto:chris@w3.org" />
```

```
		<link rel="match" href="metadatadisplay-schema-copyright-021-ref.xht" />
```
 <meta name="assert" content="The copyright element contains a text element that contains a div element with rtl as the value for the dir attribute."

```
/
```

```
		<style type="text/css"><![CDATA[
			@import url("support/test-fonts.css");
			@font-face {
 				font-family: "WOFF Test";
 				src: url("support/metadatadisplay-schema-copyright-021.woff2") format("woff2");
			}
			body {
 				font-size: 20px;
			}
			pre {
```

```
				font-size: 12px;
  			}
  			.test {
  				font-family: "WOFF Test", "WOFF Test CFF Fallback";
  				font-size: 200px;
  				margin-top: 50px;
  			}
 ]\ge\le/style>	</head>
	<body>
 \langle p\rangleTest passes if the word PASS appears below.\langle p\rangle\langle p \rangleThe Extended Metadata Block is valid and may be displayed to the user upon request.\langle p \rangle		<div class="test">P</div>
 		<p>The XML contained in the Extended Metadata Block is below.</p>
 		<pre>
<lt;?xml version="1.0" encoding="UTF-8"?<gt;
&lt; metadata version="1.0"&gt;
<copyright&gt;
 <text&gt;
 <div dir="rtl"&gt;Paragraph 1&lt;/div&gt;
 </text&gt;
</copyright&gt;
</metadata&gt;
 </pre>	</body>
</html>
wOF2OTTOE	@q
.`f6$ Q
NB3T}1"a5tC::BU1QEX%->+g~Fm*vYP8_*y5{h'5IGVl
t;g"XBD4N7.lGGwSO({crQ5*X!"cIH1$l1\#8j~!0-
.T/bBP&.*?SBPZpOAD6x7ogG~I~.9.tY1Cdy-
vtXK\8S34Slt-q6($oPsKHu3p	mZ8^|E_)=+wQhjy5J.ZM/gP2mm
<D6\9%XK52S4@e$K}%lN$ >W#cw)~_;ddtm nI@r ~y!rG[(/}X!=_9M?x{O8ys{
+4qAZ5pL
*u@uT(]8E$^0ZP~q{`u%4$Q4sB]p?Jak(3i![}fsgK@ft9!G,KdikhMm4iI!#zVetl-wnuL@x5x)MiP^:620k;{i6tDf
s$x.)7TzU%OU)x)S<Q+JLTb fwDl{gTFb34Xey/&#
# Getting started
```
Hello, and thanks for your interest in contributing to Firefox DevTools!

DevTools is a complex web app, but if you're familiar with either HTML/CSS or JavaScript, you can contribute! The process goes like this:

```
- Claim a bug
```
- Set up your dev environment
- Write the patch and get it reviewed

Feel free to ask questions at any point on [Matrix](https://chat.mozilla.org/#/room/#devtools:mozilla.org).

# ## Claim a bug

Visit the [Codetribute](https://codetribute.mozilla.org/projects/devtools) bug tracker and find a bug you like. Anything labeled \*\*good-first-bug\*\* is perfect for a newcomer. Many of these tasks will make a visible impact to the DevTools UI.

Claim the bug by creating a Bugzilla account and posting a comment on the bugs page to say that youd like to work on it. Ask questions if you have any uncertainty about what the bug means.

## Set up your dev environment

Follow the steps of Firefoxs [contributor guide](https://firefox-sourcedocs.mozilla.org/contributing/how\_to\_contribute\_firefox.html) to install and run Firefox locally. During installation, follow the steps for Artifact Mode.

If you run into errors about missing libraries, search the web to learn how to install whatever is missing. If you get stuck, ask for help on [Matrix](https://chat.mozilla.org/#/room/#devtools:mozilla.org).

## Write the patch and get it reviewed

The rest of this documentation has info on coding standards as well as specifics of DevTools architecture.

When youre ready to commit your changes, you can ask the bugs mentor to review, or refer to the list of [DevTools team members](https://firefox-dev.tools/#about-devtools). The MIT License (MIT)

Copyright (c) 2016 Mathias Buus

Permission is hereby granted, free of charge, to any person obtaining a copy of this software and associated documentation files (the "Software"), to deal in the Software without restriction, including without limitation the rights to use, copy, modify, merge, publish, distribute, sublicense, and/or sell copies of the Software, and to permit persons to whom the Software is furnished to do so, subject to the following conditions:

The above copyright notice and this permission notice shall be included in all copies or substantial portions of the Software.

THE SOFTWARE IS PROVIDED "AS IS", WITHOUT WARRANTY OF ANY KIND, EXPRESS OR IMPLIED, INCLUDING BUT NOT LIMITED TO THE WARRANTIES OF MERCHANTABILITY, FITNESS FOR A PARTICULAR PURPOSE AND NONINFRINGEMENT. IN NO EVENT SHALL THE AUTHORS OR COPYRIGHT HOLDERS BE LIABLE FOR ANY CLAIM, DAMAGES OR OTHER LIABILITY, WHETHER IN AN ACTION OF CONTRACT, TORT OR OTHERWISE, ARISING FROM, OUT OF OR

 IN CONNECTION WITH THE SOFTWARE OR THE USE OR OTHER DEALINGS IN THE SOFTWARE.

Copyright (c) 2011 Charlie Robbins, Paolo Fragomeni, & the Contributors.

Permission is hereby granted, free of charge, to any person obtaining a copy of this software and associated documentation files (the "Software"), to deal in the Software without restriction, including without limitation the rights to use, copy, modify, merge, publish, distribute, sublicense, and/or sell copies of the Software, and to permit persons to whom the Software is furnished to do so, subject to the following conditions:

The above copyright notice and this permission notice shall be included in all copies or substantial portions of the Software.

THE SOFTWARE IS PROVIDED "AS IS", WITHOUT WARRANTY OF ANY KIND, EXPRESS OR IMPLIED, INCLUDING BUT NOT LIMITED TO THE WARRANTIES OF MERCHANTABILITY, FITNESS FOR A PARTICULAR PURPOSE AND NONINFRINGEMENT. IN NO EVENT SHALL THE AUTHORS OR COPYRIGHT HOLDERS BE LIABLE FOR ANY CLAIM, DAMAGES OR OTHER LIABILITY, WHETHER IN AN ACTION OF CONTRACT, TORT OR OTHERWISE, ARISING FROM,

OUT OF OR IN CONNECTION WITH THE SOFTWARE OR THE USE OR OTHER DEALINGS IN THE SOFTWARE.

 $PROG = Izma$  $CXX = g++ -O2$ # -Wall -Werror -Wno-delete-non-virtual-dtor CXX  $C = \text{gcc} -Q2 - \text{Wall} - \text{Werror}$ 

ifdef SystemDrive IS  $MINGW = 1$ endif

ifdef IS\_MINGW

 $RM = del$  $CFLAGS = -c$  $LIB2 = -loleaut32 -luuid$  $LDFLAGS = -s$ 

FILE\_IO =FileIO FILE\_IO\_2 =Windows/\$(FILE\_IO)

MT\_FILES =  $\setminus$ LzFindMt.o \ Threads.o \

else

 $RM = rm -f$  $CFLAGS = -c -D$  7ZIP ST FILE\_IO =C\_FileIO FILE\_IO\_2 =Common/\$(FILE\_IO)

endif

 $OBIS = \langle$  \$(MT\_FILES) \ \$(FILE\_IO).o \ LzmaAlone.o \ Bench.o \ BenchCon.o \ ConsoleClose.o \ LzmaDecoder.o \ LzmaEncoder.o \ LzmaRegister.o \ CreateCoder.o \ CWrappers.o \ FileStreams.o \ FilterCoder.o \ MethodProps.o \ StreamUtils.o \ CommandLineParser.o \ CRC.o  $\setminus$  CrcReg.o \ IntToString.o \ MyString.o \ MyVector.o \ MyWindows.o \ StringConvert.o \ StringToInt.o \ PropVariant.o \ System.o \ 7zCrc.o \ 7zCrcOpt.o \ Alloc.o \ Bra86.o \ CpuArch.o \ LzFind.o \ LzmaDec.o \ LzmaEnc.o \ Lzma86Dec.o \ Lzma86Enc.o \

all: \$(PROG)

\$(PROG): \$(OBJS) \$(CXX) -o \$(PROG) \$(LDFLAGS) \$(OBJS) \$(LIB2)

LzmaAlone.o: LzmaAlone.cpp \$(CXX) \$(CFLAGS) LzmaAlone.cpp

Bench.o: ../../UI/Common/Bench.cpp \$(CXX) \$(CFLAGS) ../../UI/Common/Bench.cpp

BenchCon.o: ../../UI/Console/BenchCon.cpp \$(CXX) \$(CFLAGS) ../../UI/Console/BenchCon.cpp

ConsoleClose.o: ../../UI/Console/ConsoleClose.cpp \$(CXX) \$(CFLAGS) ../../UI/Console/ConsoleClose.cpp

LzmaDecoder.o: ../../Compress/LzmaDecoder.cpp \$(CXX) \$(CFLAGS) ../../Compress/LzmaDecoder.cpp

LzmaEncoder.o: ../../Compress/LzmaEncoder.cpp \$(CXX) \$(CFLAGS) ../../Compress/LzmaEncoder.cpp

LzmaRegister.o: ../../Compress/LzmaRegister.cpp \$(CXX) \$(CFLAGS) ../../Compress/LzmaRegister.cpp

CreateCoder.o: ../../Common/CreateCoder.cpp \$(CXX) \$(CFLAGS) ../../Common/CreateCoder.cpp

CWrappers.o: ../../Common/CWrappers.cpp \$(CXX) \$(CFLAGS) ../../Common/CWrappers.cpp

FileStreams.o: ../../Common/FileStreams.cpp \$(CXX) \$(CFLAGS) ../../Common/FileStreams.cpp

FilterCoder.o: ../../Common/FilterCoder.cpp \$(CXX) \$(CFLAGS) ../../Common/FilterCoder.cpp

MethodProps.o: ../../Common/MethodProps.cpp \$(CXX) \$(CFLAGS) ../../Common/MethodProps.cpp

StreamUtils.o: ../../Common/StreamUtils.cpp \$(CXX) \$(CFLAGS) ../../Common/StreamUtils.cpp

\$(FILE\_IO).o: ../../../\$(FILE\_IO\_2).cpp \$(CXX) \$(CFLAGS) ../../../\$(FILE\_IO\_2).cpp CommandLineParser.o: ../../../Common/CommandLineParser.cpp \$(CXX) \$(CFLAGS) ../../../Common/CommandLineParser.cpp

CRC.o: ../../../Common/CRC.cpp \$(CXX) \$(CFLAGS) ../../../Common/CRC.cpp

CrcReg.o: ../../../Common/CrcReg.cpp \$(CXX) \$(CFLAGS) ../../../Common/CrcReg.cpp

IntToString.o: ../../../Common/IntToString.cpp \$(CXX) \$(CFLAGS) ../../../Common/IntToString.cpp

MyString.o: ../../../Common/MyString.cpp \$(CXX) \$(CFLAGS) ../../../Common/MyString.cpp

MyVector.o: ../../../Common/MyVector.cpp \$(CXX) \$(CFLAGS) ../../../Common/MyVector.cpp

MyWindows.o: ../../../Common/MyWindows.cpp \$(CXX) \$(CFLAGS) ../../../Common/MyWindows.cpp

StringConvert.o: ../../../Common/StringConvert.cpp \$(CXX) \$(CFLAGS) ../../../Common/StringConvert.cpp

StringToInt.o: ../../../Common/StringToInt.cpp \$(CXX) \$(CFLAGS) ../../../Common/StringToInt.cpp

PropVariant.o: ../../../Windows/PropVariant.cpp \$(CXX) \$(CFLAGS) ../../../Windows/PropVariant.cpp

System.o: ../../../Windows/System.cpp \$(CXX) \$(CFLAGS) ../../../Windows/System.cpp

7zCrc.o: ../../../../C/7zCrc.c \$(CXX\_C) \$(CFLAGS) ../../../../C/7zCrc.c

7zCrcOpt.o: ../../../../C/7zCrcOpt.c \$(CXX\_C) \$(CFLAGS) ../../../../C/7zCrcOpt.c

Alloc.o: ../../../../C/Alloc.c \$(CXX\_C) \$(CFLAGS) ../../../../C/Alloc.c

Bra86.o: ../../../../C/Bra86.c \$(CXX\_C) \$(CFLAGS) ../../../../C/Bra86.c

CpuArch.o: ../../../../C/CpuArch.c \$(CXX\_C) \$(CFLAGS) ../../../../C/CpuArch.c LzFind.o: ../../../../C/LzFind.c \$(CXX\_C) \$(CFLAGS) ../../../../C/LzFind.c

ifdef MT\_FILES LzFindMt.o: ../../../../C/LzFindMt.c \$(CXX\_C) \$(CFLAGS) ../../../../C/LzFindMt.c

Threads.o: ../../../../C/Threads.c \$(CXX\_C) \$(CFLAGS) ../../../../C/Threads.c endif

LzmaDec.o: ../../../../C/LzmaDec.c \$(CXX\_C) \$(CFLAGS) ../../../../C/LzmaDec.c

LzmaEnc.o: ../../../../C/LzmaEnc.c \$(CXX\_C) \$(CFLAGS) ../../../../C/LzmaEnc.c

Lzma86Dec.o: ../../../../C/Lzma86Dec.c \$(CXX\_C) \$(CFLAGS) ../../../../C/Lzma86Dec.c

Lzma86Enc.o: ../../../../C/Lzma86Enc.c \$(CXX\_C) \$(CFLAGS) ../../../../C/Lzma86Enc.c

clean: -\$(RM) \$(PROG) \$(OBJS) Copyright (c) 2021 RustCrypto Developers

Permission is hereby granted, free of charge, to any person obtaining a copy of this software and associated documentation files (the "Software"), to deal in the Software without restriction, including without limitation the rights to use, copy, modify, merge, publish, distribute, sublicense, and/or sell copies of the Software, and to permit persons to whom the Software is furnished to do so, subject to the following conditions:

The above copyright notice and this permission notice shall be included in all copies or substantial portions of the Software.

THE SOFTWARE IS PROVIDED "AS IS", WITHOUT WARRANTY OF ANY KIND, EXPRESS OR IMPLIED, INCLUDING BUT NOT LIMITED TO THE WARRANTIES OF MERCHANTABILITY, FITNESS FOR A PARTICULAR PURPOSE AND NONINFRINGEMENT. IN NO EVENT SHALL THE AUTHORS OR COPYRIGHT HOLDERS BE LIABLE FOR ANY CLAIM, DAMAGES OR OTHER LIABILITY, WHETHER IN AN ACTION OF CONTRACT, TORT OR OTHERWISE, ARISING FROM, OUT OF OR IN CONNECTION WITH THE SOFTWARE OR THE USE OR OTHER DEALINGS IN THE SOFTWARE. Copyright (c) 2017 The foreign-types Developers

Permission is hereby granted, free of charge, to any person obtaining a copy of this software and associated documentation files (the "Software"), to deal in the Software without restriction, including without limitation the rights to use, copy, modify, merge, publish, distribute, sublicense, and/or sell copies of the Software, and to permit persons to whom the Software is furnished to do so, subject to the following conditions:

The above copyright notice and this permission notice shall be included in all copies or substantial portions of the Software.

THE SOFTWARE IS PROVIDED "AS IS", WITHOUT WARRANTY OF ANY KIND, EXPRESS OR IMPLIED, INCLUDING BUT NOT LIMITED TO THE WARRANTIES OF MERCHANTABILITY, FITNESS FOR A PARTICULAR PURPOSE AND NONINFRINGEMENT. IN NO EVENT SHALL THE AUTHORS OR COPYRIGHT HOLDERS BE LIABLE FOR ANY CLAIM, DAMAGES OR OTHER LIABILITY, WHETHER IN AN ACTION OF CONTRACT, TORT OR OTHERWISE, ARISING FROM, OUT OF OR IN CONNECTION WITH THE SOFTWARE OR THE USE OR OTHER DEALINGS IN THE SOFTWARE.

Snappy, a fast compressor/decompressor.

[![Build Status](https://travis-ci.org/google/snappy.svg?branch=master)](https://travis-ci.org/google/snappy) [![Build

status](https://ci.appveyor.com/api/projects/status/t9nubcqkwo8rw8yn/branch/master?svg=true)](https://ci.appveyor. com/project/pwnall/leveldb)

# Introduction

============

Snappy is a compression/decompression library. It does not aim for maximum compression, or compatibility with any other compression library; instead, it aims for very high speeds and reasonable compression. For instance, compared to the fastest mode of zlib, Snappy is an order of magnitude faster for most inputs, but the resulting compressed files are anywhere from 20% to 100% bigger. (For more information, see "Performance", below.)

Snappy has the following properties:

- \* Fast: Compression speeds at 250 MB/sec and beyond, with no assembler code. See "Performance" below.
- \* Stable: Over the last few years, Snappy has compressed and decompressed petabytes

 of data in Google's production environment. The Snappy bitstream format is stable and will not change between versions.

- \* Robust: The Snappy decompressor is designed not to crash in the face of corrupted or malicious input.
- \* Free and open source software: Snappy is licensed under a BSD-type license. For more information, see the included COPYING file.

Snappy has previously been called "Zippy" in some Google presentations and the like.

### Performance

#### ===========

Snappy is intended to be fast. On a single core of a Core i7 processor in 64-bit mode, it compresses at about 250 MB/sec or more and decompresses at about 500 MB/sec or more. (These numbers are for the slowest inputs in our benchmark suite; others are much faster.) In our tests, Snappy usually is faster than algorithms in the same class (e.g. LZO, LZF, QuickLZ, etc.) while achieving comparable compression ratios.

Typical compression ratios (based on the benchmark suite) are about 1.5-1.7x for plain text, about 2-4x

 for HTML, and of course 1.0x for JPEGs, PNGs and other already-compressed data. Similar numbers for zlib in its fastest mode are 2.6-2.8x, 3-7x and 1.0x, respectively. More sophisticated algorithms are capable of achieving yet higher compression rates, although usually at the expense of speed. Of course, compression ratio will vary significantly with the input.

Although Snappy should be fairly portable, it is primarily optimized for 64-bit x86-compatible processors, and may run slower in other environments. In particular:

- Snappy uses 64-bit operations in several places to process more data at once than would otherwise be possible.
- Snappy assumes unaligned 32 and 64-bit loads and stores are cheap. On some platforms, these must be emulated with single-byte loads and stores, which is much slower.
- Snappy assumes little-endian throughout, and needs to byte-swap data in several places if running on a big-endian platform.

Experience has shown that even heavily tuned code can be improved. Performance optimizations, whether for 64-bit x86 or other platforms,

are of course most welcome; see "Contact", below.

#### Building

========

You need the CMake version specified in [CMakeLists.txt](./CMakeLists.txt) or later to build:

```bash git submodule update --init mkdir build cd build && cmake ../ && make  $\ddot{\phantom{0}}$ 

Usage  $=$ 

Note that Snappy, both the implementation and the main interface, is written in C++. However, several third-party bindings to other languages are available; see the [home page](docs/README.md) for more information. Also, if you want to use Snappy from C code, you can use the included C bindings in snappy-c.h.

To use Snappy from your own C++ program, include the file "snappy.h" from your calling file, and link against the compiled library.

There are many ways to call Snappy, but the simplest possible is

```
\ddot{c}++
snappy::Compress(input.data(), input.size(), &output);
\ddot{\phantom{0}}
```
and similarly

```
\dddot{c}++
snappy::Uncompress(input.data(), input.size(),
  &output);
\ddot{\phantom{0}}
```
where "input" and "output" are both instances of std::string.

There are other interfaces that are more flexible in various ways, including support for custom (non-array) input sources. See the header file for more information.

Tests and benchmarks

====================

When you compile Snappy, the following binaries are compiled in addition to the

library itself. You do not need them to use the compressor from your own library, but they are useful for Snappy development.

\* `snappy\_benchmark` contains microbenchmarks used to tune compression and decompression performance.

\* `snappy\_unittests` contains unit tests, verifying correctness on your machine in various scenarios.

\* `snappy\_test\_tool` can benchmark Snappy against a few other compression libraries (zlib, LZO, LZF, and QuickLZ), if they were detected at configure time. To benchmark using a given file, give the compression algorithm you want to test Snappy against (e.g. --zlib) and then a list of one or more file names on the command line.

If you want to change or optimize Snappy, please run the tests and benchmarks to verify you have not broken anything.

The testdata/ directory contains the files used by the microbenchmarks, which should provide a reasonably balanced starting point for benchmarking. (Note that baddata[1-3].snappy are not intended as benchmarks; they are used to verify correctness in the presence of corrupted data in the unit test.)

Contact

=======

Snappy is distributed through GitHub. For the latest version and other information, see https://github.com/google/snappy. wOF2OTTOJ @v .`f6\$ Q NB3T}1"a5tC::BU1QEX%->+g~Fm\*vYP8\_\*y5{h'5IGVl t;g"XBD4N7.lGGwSO({crQ5\*X!"cIH1\$l1\#8j~!0- .T/bBP&.\*?SBPZpOAD6x7ogG~I~.9.tY1CdyvtXK\8S34Slt-q6(\$oPsKHu3p mZ8^|E\_)=+wQhjy5J.ZM/gP2mm  $<$ D6\9%XK52S4@e\$K}%lN\$ >W#cw)~\_;ddtm nI@r ~y!rG[(/}X!=\_9M?x{O8ys{ +4qAZ5pL \*u@uT(]8E\$^0ZP~q{`u%4\$Q4sB]p?Jak(3i![}fsgK@ft9!G,KdikhMm4iI!#zVetl-wnuL@x5x)MiP^:620k;{i6tDf s\$x.)7TyU%BB%IxmLo- mx<ISWe  $?zG$ }]MZ(z,JfM Apache License Version 2.0, January 2004 http://www.apache.org/licenses/

# TERMS AND CONDITIONS FOR USE, REPRODUCTION, AND DISTRIBUTION

1. Definitions.

"License" shall mean the terms and conditions for use, reproduction,

and distribution as defined by Sections 1 through 9 of this document.

"Licensor" shall mean the copyright owner or entity authorized by the copyright owner that is granting the License.

"Legal Entity" shall mean the union of the acting entity and all other entities that control, are controlled by, or are under common control with that entity. For the purposes of this definition, "control" means (i) the power, direct or indirect, to cause the direction or management of such entity, whether by contract or otherwise, or (ii) ownership of fifty percent (50%) or more of the outstanding shares, or (iii) beneficial ownership of such entity.

"You" (or "Your") shall mean an individual or Legal Entity exercising permissions granted by this License.

"Source" form shall mean the preferred form for making modifications, including but not limited to software source code, documentation source, and configuration files.

"Object" form shall mean any form resulting from mechanical transformation or translation of a Source form, including but not limited to compiled object code, generated documentation, and conversions to other media types.

"Work" shall mean the work of authorship, whether in Source or Object form, made available under the License, as indicated by a copyright notice that is included in or attached to the work (an example is provided in the Appendix below).

"Derivative Works" shall mean any work, whether in Source or Object form, that is based on (or derived from) the Work and for which the editorial revisions, annotations, elaborations, or other modifications represent, as a whole, an original work of authorship. For the purposes of this License, Derivative Works shall not include works that remain separable from, or merely link (or bind by name) to the interfaces of, the Work and Derivative Works thereof.

"Contribution" shall mean any work of authorship, including the original version of the Work and any modifications or additions to that Work or Derivative Works thereof, that is intentionally submitted to Licensor for inclusion in the Work by the copyright owner or by an individual or Legal Entity authorized to submit on behalf of the copyright owner. For the purposes of this definition, "submitted" means any form of electronic, verbal, or written communication sent to the Licensor or its representatives, including but not limited to

communication on electronic mailing lists, source code control systems, and issue tracking systems that are managed by, or on behalf of, the Licensor for the purpose of discussing and improving the Work, but excluding communication that is conspicuously marked or otherwise designated in writing by the copyright owner as "Not a Contribution."

"Contributor" shall mean Licensor and any individual or Legal Entity

on behalf of whom a Contribution has been received by Licensor and subsequently incorporated within the Work.

2. Grant of Copyright License. Subject to the terms and conditions of this License, each Contributor hereby grants to You a perpetual, worldwide, non-exclusive, no-charge, royalty-free, irrevocable copyright license to reproduce, prepare Derivative Works of, publicly display, publicly perform, sublicense, and distribute the Work and such Derivative Works in Source or Object form.

3. Grant of Patent License. Subject to the terms and conditions of this License, each Contributor hereby grants to You a perpetual, worldwide, non-exclusive, no-charge, royalty-free, irrevocable (except as stated in this section) patent license to make, have made, use, offer to sell, sell, import, and otherwise transfer the Work, where such license applies only to those patent claims licensable by such Contributor that are necessarily infringed by their Contribution(s) alone or by combination of their Contribution(s)

with the Work to which such Contribution(s) was submitted. If You institute patent litigation against any entity (including a cross-claim or counterclaim in a lawsuit) alleging that the Work or a Contribution incorporated within the Work constitutes direct or contributory patent infringement, then any patent licenses granted to You under this License for that Work shall terminate as of the date such litigation is filed.

4. Redistribution. You may reproduce and distribute copies of the Work or Derivative Works thereof in any medium, with or without modifications, and in Source or Object form, provided that You meet the following conditions:

(a) You must give any other recipients of the Work or Derivative Works a copy of this License; and

(b) You must cause any modified files to carry prominent notices stating that You changed the files; and

(c) You must retain, in the Source form of any Derivative Works that You distribute, all copyright, patent,

trademark, and

attribution notices from the Source form of the Work, excluding those notices that do not pertain to any part of the Derivative Works; and

(d) If the Work includes a "NOTICE" text file as part of its distribution, then any Derivative Works that You distribute must include a readable copy of the attribution notices contained within such NOTICE file, excluding those notices that do not pertain to any part of the Derivative Works, in at least one of the following places: within a NOTICE text file distributed as part of the Derivative Works; within the Source form or documentation, if provided along with the Derivative Works; or, within a display generated by the Derivative Works, if and wherever such third-party notices normally appear. The contents of the NOTICE file are for informational purposes only and do not modify the License. You may add Your own attribution notices within Derivative Works that You distribute, alongside or as an addendum to the NOTICE text from the Work, provided that such additional attribution notices cannot be construed

as modifying the License.

You may add Your own copyright statement to Your modifications and may provide additional or different license terms and conditions for use, reproduction, or distribution of Your modifications, or for any such Derivative Works as a whole, provided Your use, reproduction, and distribution of the Work otherwise complies with the conditions stated in this License.

5. Submission of Contributions. Unless You explicitly state otherwise, any Contribution intentionally submitted for inclusion in the Work by You to the Licensor shall be under the terms and conditions of this License, without any additional terms or conditions. Notwithstanding the above, nothing herein shall supersede or modify the terms of any separate license agreement you may have executed with Licensor regarding such Contributions.

6. Trademarks. This License does not grant permission to use the trade names, trademarks,

 service marks, or product names of the Licensor, except as required for reasonable and customary use in describing the origin of the Work and reproducing the content of the NOTICE file.

7. Disclaimer of Warranty. Unless required by applicable law or agreed to in writing, Licensor provides the Work (and each Contributor provides its Contributions) on an "AS IS" BASIS, WITHOUT WARRANTIES OR CONDITIONS OF ANY KIND, either express or

implied, including, without limitation, any warranties or conditions of TITLE, NON-INFRINGEMENT, MERCHANTABILITY, or FITNESS FOR A PARTICULAR PURPOSE. You are solely responsible for determining the appropriateness of using or redistributing the Work and assume any risks associated with Your exercise of permissions under this License.

8. Limitation of Liability. In no event and under no legal theory, whether in tort (including negligence), contract, or otherwise, unless required by applicable law (such as deliberate and grossly negligent acts) or agreed to in writing, shall any Contributor be liable to You for damages, including any direct, indirect, special, incidental, or consequential damages of any character arising as a result of this License or out of the use or inability to use the Work (including but not limited to damages for loss of goodwill, work stoppage, computer failure or malfunction, or any and all other commercial damages or losses), even if such Contributor has been advised of the possibility of such damages.

9. Accepting Warranty or Additional Liability. While redistributing the Work or Derivative Works thereof, You may choose to offer, and charge a fee for, acceptance of support, warranty, indemnity, or other liability obligations and/or rights consistent with this License. However, in accepting such obligations, You may act only on Your own behalf and on Your sole responsibility, not on behalf of any other Contributor, and only if You agree to indemnify, defend, and hold each Contributor harmless for any liability incurred

 by, or claims asserted against, such Contributor by reason of your accepting any such warranty or additional liability.

## END OF TERMS AND CONDITIONS

APPENDIX: How to apply the Apache License to your work.

To apply the Apache License to your work, attach the following boilerplate notice, with the fields enclosed by brackets "{}" replaced with your own identifying information. (Don't include the brackets!) The text should be enclosed in the appropriate comment syntax for the file format. We also recommend that a file or class name and description of purpose be included on the same "printed page" as the copyright notice for easier identification within third-party archives.

Copyright 2016 The android\_log\_sys Developers

Licensed under the Apache License, Version 2.0 (the "License"); you may not use this file except in compliance with the License.

You may obtain a copy of the License at

http://www.apache.org/licenses/LICENSE-2.0

Unless required by applicable law or agreed to in writing, software distributed under the License is distributed on an "AS IS" BASIS, WITHOUT WARRANTIES OR CONDITIONS OF ANY KIND, either express or implied. See the License for the specific language governing permissions and limitations under the License.

MOZILLA PUBLIC LICENSE

Version 1.1

---------------

1. Definitions.

 1.0.1. "Commercial Use" means distribution or otherwise making the Covered Code available to a third party.

 1.1. "Contributor" means each entity that creates or contributes to the creation of Modifications.

 1.2. "Contributor Version" means the combination of the Original Code, prior Modifications used by a Contributor, and the Modifications made by that particular Contributor.

 1.3. "Covered Code" means the Original Code or Modifications or the combination of the Original Code and Modifications, in each case including portions thereof.

 1.4. "Electronic Distribution Mechanism" means a mechanism generally accepted in the software development community for the electronic transfer of data.

 1.5. "Executable" means Covered Code in any form other than Source Code.

 1.6. "Initial Developer" means the individual or entity identified as the Initial Developer in the Source Code notice required by Exhibit A.

 1.7. "Larger Work" means a work which combines Covered Code or portions thereof with code not governed by the terms of this License.

1.8. "License" means this document.

1.8.1. "Licensable" means having the right to grant, to the maximum

 extent possible, whether at the time of the initial grant or subsequently acquired, any and all of the rights conveyed herein.

 1.9. "Modifications" means any addition to or deletion from the substance or structure of either the Original Code or any previous Modifications. When Covered Code is released as a series of files, a Modification is:

 A. Any addition to or deletion from the contents of a file containing Original Code or previous Modifications.

 B. Any new file that contains any part of the Original Code or previous Modifications.

 1.10. "Original Code" means Source Code of computer software code which is described in the Source Code notice required by Exhibit A as Original Code, and which, at the time of its release under this License is not already Covered Code governed by this License.

 1.10.1. "Patent Claims" means any patent claim(s), now owned or hereafter acquired, including without limitation, method, process, and apparatus claims, in any patent Licensable by grantor.

 1.11. "Source Code" means the preferred form of the Covered Code for making modifications to it, including all modules it contains, plus any associated interface definition files, scripts used to control compilation and installation of an Executable, or source code differential comparisons against either the Original Code or another well known, available Covered Code of the Contributor's choice. The Source Code can be in a compressed or

archival form, provided the

 appropriate decompression or de-archiving software is widely available for no charge.

 1.12. "You" (or "Your") means an individual or a legal entity exercising rights under, and complying with all of the terms of, this License or a future version of this License issued under Section 6.1. For legal entities, "You" includes any entity which controls, is controlled by, or is under common control with You. For purposes of this definition, "control" means (a) the power, direct or indirect, to cause the direction or management of such entity, whether by contract or otherwise, or (b) ownership of more than fifty percent (50%) of the outstanding shares or beneficial ownership of such entity.

2. Source Code License.

2.1. The Initial Developer Grant.

The Initial Developer hereby grants You a world-wide, royalty-free,

non-exclusive license, subject to third party intellectual property

#### claims:

 (a) under intellectual property rights (other than patent or trademark) Licensable by Initial Developer to use, reproduce, modify, display, perform, sublicense and distribute the Original Code (or portions thereof) with or without Modifications, and/or as part of a Larger Work; and

 (b) under Patents Claims infringed by the making, using or selling of Original Code, to make, have made, use, practice, sell, and offer for sale, and/or otherwise dispose of the Original Code (or portions thereof).

 (c) the licenses granted in this Section 2.1(a) and (b) are effective on the date Initial Developer first distributes Original Code under the terms of this License.

 (d) Notwithstanding Section 2.1(b) above, no patent license is granted: 1) for code that You delete from the Original Code; 2) separate from the Original Code; or 3) for infringements

# caused

 by: i) the modification of the Original Code or ii) the combination of the Original Code with other software or devices.

#### 2.2. Contributor Grant.

 Subject to third party intellectual property claims, each Contributor hereby grants You a world-wide, royalty-free, non-exclusive license

 (a) under intellectual property rights (other than patent or trademark) Licensable by Contributor, to use, reproduce, modify, display, perform, sublicense and distribute the Modifications created by such Contributor (or portions thereof) either on an unmodified basis, with other Modifications, as Covered Code and/or as part of a Larger Work; and

 (b) under Patent Claims infringed by the making, using, or selling of Modifications made by that Contributor either alone and/or in combination with its Contributor Version (or portions of such combination), to make,

## use, sell, offer for sale, have

 made, and/or otherwise dispose of: 1) Modifications made by that Contributor (or portions thereof); and 2) the combination of Modifications made by that Contributor with its Contributor Version (or portions of such combination).

 (c) the licenses granted in Sections 2.2(a) and 2.2(b) are effective on the date Contributor first makes Commercial Use of the Covered Code.

 (d) Notwithstanding Section 2.2(b) above, no patent license is granted: 1) for any code that Contributor has deleted from the Contributor Version; 2) separate from the Contributor Version; 3) for infringements caused by: i) third party modifications of Contributor Version or ii) the combination of Modifications made by that Contributor with other software (except as part of the Contributor Version) or other devices; or 4) under Patent Claims infringed by Covered Code in the absence of Modifications made by that Contributor.

# 3. Distribution Obligations.

### 3.1. Application of License.

 The Modifications which You create or to which You contribute are governed by the terms of this License, including without limitation Section 2.2. The Source Code version of Covered Code may be distributed only under the terms of this License or a future version of this License released under Section 6.1, and You must include a copy of this License with every copy of the Source Code You distribute. You may not offer or impose any terms on any Source Code version that alters or restricts the applicable version of this License or the recipients' rights hereunder. However, You may include an additional document offering the additional rights described in Section 3.5.

#### 3.2. Availability of Source Code.

 Any Modification which You create or to which You contribute must be

 made available in Source Code form under the terms of this License either on the same media as an Executable version or via an accepted Electronic Distribution Mechanism to anyone to whom you made an Executable version available; and if made available via Electronic Distribution Mechanism, must remain available for at least twelve (12) months after the date it initially became available, or at least six (6) months after a subsequent version of that particular Modification has been made available to such recipients. You are responsible for ensuring that the Source Code version remains available even if the Electronic Distribution Mechanism is maintained by a third party.

# 3.3. Description of Modifications.

 You must cause all Covered Code to which You contribute to contain a file documenting the changes You made to create that Covered Code and the date of any change. You must include a prominent statement that

 the Modification is derived, directly or indirectly, from Original Code provided by the Initial Developer and including the name of the

 Initial Developer in (a) the Source Code, and (b) in any notice in an Executable version or related documentation in which You describe the origin or ownership of the Covered Code.

#### 3.4. Intellectual Property Matters

(a) Third Party Claims.

 If Contributor has knowledge that a license under a third party's intellectual property rights is required to exercise the rights granted by such Contributor under Sections 2.1 or 2.2, Contributor must include a text file with the Source Code distribution titled "LEGAL" which describes the claim and the party making the claim in sufficient detail that a recipient will know whom to contact. If Contributor obtains such knowledge after the Modification is made available as described in Section 3.2, Contributor shall promptly modify the LEGAL file in all copies Contributor makes available thereafter and shall take other steps (such as notifying appropriate mailing lists or newsgroups) reasonably calculated to inform those who received the Covered Code that new knowledge has been obtained.

# (b) Contributor APIs.

 If Contributor's Modifications include an application programming interface and Contributor has knowledge of patent licenses which are reasonably necessary to implement that API, Contributor must also include this information in the LEGAL file.

#### (c) Representations.

 Contributor represents that, except as disclosed pursuant to Section 3.4(a) above, Contributor believes that Contributor's Modifications are Contributor's original creation(s) and/or Contributor has sufficient rights to grant the rights conveyed by

this License.

#### 3.5. Required Notices.

 You must duplicate the notice in Exhibit A in each file of the Source Code. If it is not possible to put such notice in a particular Source Code file due to its structure, then You must include such notice in a location (such as a relevant directory) where a user would be likely to look for such a notice. If You created one or more Modification(s) You may add your name as a Contributor to the notice described in Exhibit A. You must also duplicate this License in any documentation for the Source Code where You describe recipients' rights or ownership rights relating to Covered Code. You may choose to offer, and to charge a fee for, warranty, support, indemnity or liability obligations to one or more recipients of Covered Code. However, You may do so only on Your own behalf, and not on behalf of the Initial Developer or any Contributor. You must make it absolutely clear than

 any such warranty, support, indemnity or liability obligation is offered by You alone, and You hereby agree to indemnify the Initial Developer and every Contributor for any liability incurred by the Initial Developer or such Contributor as a result of warranty, support, indemnity or liability terms You offer.

## 3.6. Distribution of Executable Versions.

 You may distribute Covered Code in Executable form only if the requirements of Section 3.1-3.5 have been met for that Covered Code, and if You include a notice stating that the Source Code version of the Covered Code is available under the terms of this License, including a description of how and where You have fulfilled the obligations of Section 3.2. The notice must be conspicuously included in any notice in an Executable version, related documentation or collateral in which You describe recipients' rights relating to the Covered Code. You may distribute the Executable version of Covered

 Code or ownership rights under a license of Your choice, which may contain terms different from this License, provided that You are in compliance with the terms of this License and that the license for the Executable version does not attempt to limit or alter the recipient's rights in the Source Code version from the rights set forth in this License. If You distribute the Executable version under a different license You must make it absolutely clear that any terms which differ from this License are offered by You alone, not by the Initial Developer or any Contributor. You hereby agree to indemnify the Initial Developer and every Contributor for any liability incurred by the Initial Developer or such Contributor as a result of any such terms You offer.

# 3.7. Larger Works.

 You may create a Larger Work by combining Covered Code with other code not governed by the terms of this License and

# distribute the Larger

 Work as a single product. In such a case, You must make sure the requirements of this License are fulfilled for the Covered Code.

### 4. Inability to Comply Due to Statute or Regulation.

 If it is impossible for You to comply with any of the terms of this License with respect to some or all of the Covered Code due to statute, judicial order, or regulation then You must: (a) comply with the terms of this License to the maximum extent possible; and (b) describe the limitations and the code they affect. Such description must be included in the LEGAL file described in Section 3.4 and must be included with all distributions of the Source Code. Except to the extent prohibited by statute or regulation, such description must be sufficiently detailed for a recipient of ordinary skill to be able to
understand it.

#### 5. Application of this License.

 This License applies to code to which the Initial Developer has attached the notice in Exhibit A and to related Covered Code.

## 6. Versions of the License.

### 6.1. New Versions.

 Netscape Communications Corporation ("Netscape") may publish revised and/or new versions of the License from time to time. Each version will be given a distinguishing version number.

# 6.2. Effect of New Versions.

 Once Covered Code has been published under a particular version of the License, You may always continue to use it under the terms of that version. You may also choose to use such Covered Code under the terms of any subsequent version of the License published by Netscape. No one other than Netscape has the right to modify the terms applicable to Covered Code created under this License.

## 6.3. Derivative Works.

 If You create or use a modified version of this License (which you may only do in order to apply it to code which is not already Covered Code governed by this License), You must (a) rename

Your license so that

 the phrases "Mozilla", "MOZILLAPL", "MOZPL", "Netscape", "MPL", "NPL" or any confusingly similar phrase do not appear in your license (except to note that your license differs from this License) and (b) otherwise make it clear that Your version of the license contains terms which differ from the Mozilla Public License and Netscape Public License. (Filling in the name of the Initial Developer, Original Code or Contributor in the notice described in Exhibit A shall not of themselves be deemed to be modifications of this License.)

## 7. DISCLAIMER OF WARRANTY.

 COVERED CODE IS PROVIDED UNDER THIS LICENSE ON AN "AS IS" BASIS, WITHOUT WARRANTY OF ANY KIND, EITHER EXPRESSED OR IMPLIED, INCLUDING, WITHOUT LIMITATION, WARRANTIES THAT THE COVERED CODE IS FREE OF DEFECTS, MERCHANTABLE, FIT FOR A PARTICULAR PURPOSE OR NON-INFRINGING. THE ENTIRE RISK AS TO THE QUALITY AND PERFORMANCE OF THE COVERED CODE IS WITH YOU. SHOULD ANY COVERED CODE PROVE DEFECTIVE IN ANY RESPECT, YOU (NOT THE INITIAL DEVELOPER OR ANY OTHER CONTRIBUTOR) ASSUME THE COST OF ANY NECESSARY SERVICING, REPAIR OR CORRECTION. THIS DISCLAIMER OF WARRANTY CONSTITUTES AN ESSENTIAL PART OF THIS LICENSE. NO USE OF

#### 8. TERMINATION.

 8.1. This License and the rights granted hereunder will terminate automatically if You fail to comply with terms herein and fail to cure such breach within 30 days of becoming aware of the breach. All sublicenses to the Covered Code which are properly granted shall survive any termination of this License. Provisions which, by their nature, must remain in effect beyond the termination of this License shall survive.

 8.2. If You initiate litigation by asserting a patent infringement claim (excluding declatory judgment actions) against Initial Developer or

 a Contributor (the Initial Developer or Contributor against whom You file such action is referred to as "Participant") alleging that:

 (a) such Participant's Contributor Version directly or indirectly infringes any patent, then any and all rights granted by such Participant to You under Sections 2.1 and/or 2.2 of this License shall, upon 60 days notice from Participant terminate prospectively, unless if within 60 days after receipt of notice You either: (i) agree in writing to pay Participant a mutually agreeable reasonable royalty for Your past and future use of Modifications made by such Participant, or (ii) withdraw Your litigation claim with respect to the Contributor Version against such Participant. If within 60 days of notice, a reasonable royalty and payment arrangement are not mutually agreed upon in writing by the parties or the litigation claim is not withdrawn, the rights granted by Participant to You under Sections 2.1 and/or 2.2 automatically terminate at the expiration of the 60 day notice period specified above.

 (b) any software, hardware, or device, other than such Participant's Contributor Version, directly or indirectly infringes any patent, then any rights granted to You by such Participant under Sections 2.1(b) and 2.2(b) are revoked effective as of the date You first made, used, sold, distributed, or had made, Modifications made by that Participant.

 8.3. If You assert a patent infringement claim against Participant alleging that such Participant's Contributor Version directly or indirectly infringes any patent where such claim is resolved (such as by license or settlement) prior to the initiation of patent infringement litigation, then the reasonable value of the licenses granted by such Participant under Sections 2.1 or 2.2 shall be taken into account in determining the amount or value of any payment

license.

 8.4. In the event of termination under Sections 8.1 or 8.2 above, all end user license agreements (excluding distributors and resellers) which have been validly granted by You or any distributor hereunder prior to termination shall survive termination.

## 9. LIMITATION OF LIABILITY.

 UNDER NO CIRCUMSTANCES AND UNDER NO LEGAL THEORY, WHETHER TORT (INCLUDING NEGLIGENCE), CONTRACT, OR OTHERWISE, SHALL YOU, THE INITIAL DEVELOPER, ANY OTHER CONTRIBUTOR, OR ANY DISTRIBUTOR OF COVERED CODE, OR ANY SUPPLIER OF ANY OF SUCH PARTIES, BE LIABLE TO ANY PERSON FOR ANY INDIRECT, SPECIAL, INCIDENTAL, OR CONSEQUENTIAL DAMAGES OF ANY CHARACTER INCLUDING, WITHOUT LIMITATION, DAMAGES FOR LOSS OF GOODWILL, WORK STOPPAGE, COMPUTER FAILURE OR MALFUNCTION, OR ANY AND ALL OTHER COMMERCIAL DAMAGES OR LOSSES, EVEN IF SUCH PARTY SHALL HAVE BEEN INFORMED OF THE POSSIBILITY OF SUCH DAMAGES. THIS LIMITATION OF LIABILITY SHALL

 NOT APPLY TO LIABILITY FOR DEATH OR PERSONAL INJURY RESULTING FROM SUCH PARTY'S NEGLIGENCE TO THE EXTENT APPLICABLE LAW PROHIBITS SUCH LIMITATION. SOME JURISDICTIONS DO NOT ALLOW THE EXCLUSION OR LIMITATION OF INCIDENTAL OR CONSEQUENTIAL DAMAGES, SO THIS EXCLUSION AND LIMITATION MAY NOT APPLY TO YOU.

#### 10. U.S. GOVERNMENT END USERS.

 The Covered Code is a "commercial item," as that term is defined in 48 C.F.R. 2.101 (Oct. 1995), consisting of "commercial computer software" and "commercial computer software documentation," as such terms are used in 48 C.F.R. 12.212 (Sept. 1995). Consistent with 48 C.F.R. 12.212 and 48 C.F.R. 227.7202-1 through 227.7202-4 (June 1995), all U.S. Government End Users acquire Covered Code with only those rights set forth herein.

# 11. MISCELLANEOUS.

 This License represents the complete agreement concerning subject matter hereof. If any provision of this License is held to be unenforceable,

 such provision shall be reformed only to the extent necessary to make it enforceable. This License shall be governed by California law provisions (except to the extent applicable law, if any, provides otherwise), excluding its conflict-of-law provisions. With respect to disputes in which at least one party is a citizen of, or an entity chartered or registered to do business in the United States of America, any litigation relating to this License shall be

or

 subject to the jurisdiction of the Federal Courts of the Northern District of California, with venue lying in Santa Clara County, California, with the losing party responsible for costs, including without limitation, court costs and reasonable attorneys' fees and expenses. The application of the United Nations Convention on Contracts for the International Sale of Goods is expressly excluded. Any law or regulation which provides that the language of a contract shall be

 construed against the drafter shall not apply to this License.

# 12. RESPONSIBILITY FOR CLAIMS.

 As between Initial Developer and the Contributors, each party is responsible for claims and damages arising, directly or indirectly, out of its utilization of rights under this License and You agree to work with Initial Developer and Contributors to distribute such responsibility on an equitable basis. Nothing herein is intended or shall be deemed to constitute any admission of liability.

13. MULTIPLE-LICENSED CODE.

 Initial Developer may designate portions of the Covered Code as "Multiple-Licensed". "Multiple-Licensed" means that the Initial Developer permits you to utilize portions of the Covered Code under Your choice of the NPL or the alternative licenses, if any, specified by the Initial Developer in the file described in Exhibit A.

## EXHIBIT A -Mozilla Public License.

 ``The contents of this file are subject to the Mozilla Public License Version 1.1 (the "License"); you may not use this file except in compliance with the License. You may obtain a copy of the License at http://www.mozilla.org/MPL/

 Software distributed under the License is distributed on an "AS IS" basis, WITHOUT WARRANTY OF ANY KIND, either express or implied. See the License for the specific language governing rights and limitations under the License.

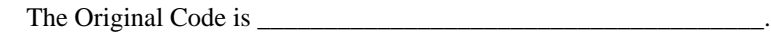

The Initial Developer of the Original Code is \_\_\_\_\_\_\_\_\_\_\_\_\_\_\_\_\_\_\_\_\_\_\_\_.

Portions created by \_\_\_\_\_\_\_\_\_\_\_\_\_\_\_\_\_\_\_\_\_\_\_\_\_\_\_\_\_\_\_\_ are Copyright (C) \_\_\_\_\_\_\_\_\_

\_\_\_\_\_\_\_\_\_\_\_\_\_\_\_\_\_\_\_\_\_\_\_. All Rights Reserved.

 $Contribution(s)$ :

 Alternatively, the contents of this file may be used under the terms of the \_\_\_\_\_ license (the "[\_\_\_] License"), in which case the provisions of [\_\_\_\_\_\_] License are applicable instead of those above. If

 you wish to allow use of your version of this file only under the terms of the  $\lceil \cdot \cdot \rceil$  License and not to allow others to use your version of this file under the MPL, indicate your decision by deleting the provisions above and replace them with the notice and other provisions required by the [\_\_\_] License. If you do not delete the provisions above, a recipient may use your version of this file under either the MPL or the [\_\_\_] License."

 [NOTE: The text of this Exhibit A may differ slightly from the text of the notices in the Source Code files of the Original Code. You should use the text of this Exhibit A rather than the text found in the Original Code Source Code for Your Modifications.] Copyright (c) 2014-2017 Sean McArthur

Permission is hereby granted, free of charge, to any person obtaining a copy of this software and associated documentation files (the "Software"), to deal in the Software without restriction, including without limitation the rights to use, copy, modify, merge, publish, distribute, sublicense, and/or sell copies of the Software, and to permit persons to whom the Software is furnished to do so, subject to the following conditions:

The above copyright notice and this permission notice shall be included in all copies or substantial portions of the Software.

THE SOFTWARE IS PROVIDED "AS IS", WITHOUT WARRANTY OF ANY KIND, EXPRESS OR IMPLIED, INCLUDING BUT NOT LIMITED TO THE WARRANTIES OF MERCHANTABILITY, FITNESS FOR A PARTICULAR PURPOSE AND NONINFRINGEMENT. IN NO EVENT SHALL THE AUTHORS OR COPYRIGHT HOLDERS BE LIABLE FOR ANY CLAIM, DAMAGES OR OTHER LIABILITY, WHETHER IN AN ACTION OF CONTRACT, TORT OR OTHERWISE, ARISING FROM, OUT OF OR IN CONNECTION WITH THE SOFTWARE OR THE USE OR OTHER DEALINGS IN THE SOFTWARE. Copyright (C) 2005-2012 x264 project

Authors: Loren Merritt <lorenm@u.washington.edu> Anton Mitrofanov <BugMaster@narod.ru> Jason Garrett-Glaser <darkshikari@gmail.com> Henrik Gramner <hengar-6@student.ltu.se>

Permission to use, copy, modify, and/or distribute this software for any purpose with or without fee is hereby granted, provided that the above copyright notice and this permission notice appear in all copies.

THE SOFTWARE IS PROVIDED "AS IS" AND THE AUTHOR DISCLAIMS ALL WARRANTIES WITH REGARD TO THIS SOFTWARE INCLUDING ALL IMPLIED WARRANTIES OF MERCHANTABILITY AND FITNESS. IN NO EVENT SHALL THE AUTHOR BE LIABLE FOR ANY SPECIAL, DIRECT, INDIRECT, OR CONSEQUENTIAL DAMAGES OR ANY DAMAGES WHATSOEVER RESULTING FROM LOSS OF USE, DATA OR PROFITS, WHETHER IN AN ACTION OF CONTRACT, NEGLIGENCE OR OTHER TORTIOUS ACTION, ARISING OUT OF OR IN CONNECTION WITH THE USE OR PERFORMANCE OF THIS SOFTWARE. Please see the file ../toolkit/content/license.html for the copyright licensing conditions attached to this codebase, including copies of the licenses concerned.

You are not granted rights or licenses to the trademarks of the Mozilla Foundation or any party, including without limitation the Firefox name or logo.

/\* Copyright (c) 2008-2009, Google Inc.

\* All rights reserved.

\*

\* Redistribution and use in source and binary forms, with or without

\* modification, are permitted provided that the following conditions are

\* met:

\*

\* \* Redistributions of source code must retain the above copyright

\* notice, this list of conditions and the following disclaimer.

\* \* Neither the name of Google Inc. nor the names of its

\* contributors may be used to endorse or promote products derived from

\* this software without specific prior written permission.

\*

\* THIS SOFTWARE IS PROVIDED BY THE COPYRIGHT HOLDERS AND CONTRIBUTORS

\* "AS IS" AND ANY EXPRESS OR IMPLIED WARRANTIES, INCLUDING, BUT NOT

\* LIMITED TO, THE IMPLIED WARRANTIES OF MERCHANTABILITY AND FITNESS FOR

\* A PARTICULAR PURPOSE ARE DISCLAIMED. IN NO EVENT SHALL THE COPYRIGHT

\* OWNER OR CONTRIBUTORS BE LIABLE FOR ANY DIRECT, INDIRECT, INCIDENTAL,

\* SPECIAL, EXEMPLARY, OR CONSEQUENTIAL DAMAGES (INCLUDING, BUT NOT

\* LIMITED TO, PROCUREMENT

OF SUBSTITUTE GOODS OR SERVICES; LOSS OF USE,

\* DATA, OR PROFITS; OR BUSINESS INTERRUPTION) HOWEVER CAUSED AND ON ANY

\* THEORY OF LIABILITY, WHETHER IN CONTRACT, STRICT LIABILITY, OR TORT

\* (INCLUDING NEGLIGENCE OR OTHERWISE) ARISING IN ANY WAY OUT OF THE USE

\* OF THIS SOFTWARE, EVEN IF ADVISED OF THE POSSIBILITY OF SUCH DAMAGE.

\*

\* ---

\* Author: Kostya Serebryany

\*/

<!DOCTYPE html PUBLIC "-//W3C//DTD XHTML 1.0 Strict//EN" "http://www.w3.org/TR/xhtml1/DTD/xhtml1 strict.dtd">

<!-- THIS FILE WAS AUTOMATICALLY GENERATED, DO NOT EDIT. -->

<html xmlns="http://www.w3.org/1999/xhtml">

 <head>

```
		<meta http-equiv="content-type" content="text/html;charset=UTF-8"/>
 		<title>WOFF Test: Invalid copyright Element With dir Attribute in div Element in text Element</title>
 		<link rel="author" title="Tal Leming" href="http://typesupply.com" />
 		<link rel="help" href="http://dev.w3.org/webfonts/WOFF2/spec/#Metadata" />
 		<link rel="help" href="http://www.w3.org/TR/WOFF/#conform-metadata-noeffect" />
 		<link rel="help" href="http://www.w3.org/TR/WOFF/#conform-invalid-mustignore" />
 \langlelink rel="reviewer" title="Chris Lilley" href="mailto:chris@w3.org" />
 		<link rel="match" href="metadatadisplay-schema-copyright-022-ref.xht" />
 		<meta name="assert" content="The copyright element contains a text element that contains a div element with
INVALID as the value for the dir
 attribute." />
 		<style type="text/css"><![CDATA[
  			@import url("support/test-fonts.css");
  			@font-face {
  				font-family: "WOFF Test";
  				src: url("support/metadatadisplay-schema-copyright-022.woff2") format("woff2");
  			}
  			body {
  				font-size: 20px;
  			}
 			pre {
  				font-size: 12px;
  			}
  			.test {
  				font-family: "WOFF Test", "WOFF Test CFF Fallback";
  				font-size: 200px;
  				margin-top: 50px;
  			}
 ]\ge\le/style>	</head>
	<body>
 \langle p \rangle if the UA does not display WOFF metadata, the test passes if the word PASS appears below.\langle p \rangle		<p>The Extended Metadata Block is not valid and must not be displayed. If the UA does display it, the test
fails.</p>		<div class="test">P</div>
	</body>
</html>
Copyright Mozilla Foundation
Licensed under the Apache License (Version 2.0), or the MIT license,
(the "Licenses") at your option. You may not use this file except in
compliance with one of the Licenses. You may obtain copies of the
Licenses at:
http://www.apache.org/licenses/LICENSE-2.0
```
http://opensource.org/licenses/MIT

Unless required by applicable law or agreed to in writing, software

WITHOUT WARRANTIES OR CONDITIONS OF ANY KIND, either express or implied. See the Licenses for the specific language governing permissions and limitations under the Licenses. PROG = 7zra.dll DEF\_FILE = ../../Archive/Archive2.def  $CFLAGS = $(CFLAGS) \setminus$  -D\_NO\_CRYPTO  $COMMON_OBJS = \langle$  \$O\CRC.obj \ \$O\CrcReg.obj \

distributed under the Licenses is distributed on an "AS IS" BASIS,

 \$O\IntToString.obj \ \$O\NewHandler.obj \ \$O\MyString.obj \ \$O\StringConvert.obj \ \$O\StringToInt.obj \ \$O\MyVector.obj \ \$O\Wildcard.obj \

WIN\_OBJS =  $\setminus$  \$O\FileDir.obj \ \$O\FileFind.obj \ \$O\FileIO.obj \ \$O\FileName.obj \ \$O\PropVariant.obj \ \$O\Synchronization.obj \ \$O\System.obj \

 $7ZIP\_COMMON_OBJS = \langle$  \$O\CreateCoder.obj \ \$O\CWrappers.obj \ \$O\InBuffer.obj \ \$O\InOutTempBuffer.obj \ \$O\FilterCoder.obj \ \$O\LimitedStreams.obj \ \$O\MethodId.obj \ \$O\MethodProps.obj \ \$O\OutBuffer.obj \ \$O\ProgressUtils.obj \ \$O\PropId.obj \ \$O\StreamBinder.obj \ \$O\StreamObjects.obj \ \$O\StreamUtils.obj \ \$O\UniqBlocks.obj \ \$O\VirtThread.obj \

AR OBJS =  $\setminus$ 

 \$O\ArchiveExports.obj \ \$O\DllExports2.obj \

```
AR\_COMMON_OBJS = \langle $O\CoderMixer2.obj \
 $O\HandlerOut.obj \
 $O\InStreamWithCRC.obj \
 $O\ItemNameUtils.obj
\setminus $O\OutStreamWithCRC.obj \
 $O\ParseProperties.obj \
```

```
7Z_OBJS = \
 $O\7zCompressionMode.obj \
 $O\7zDecode.obj \
 $O\7zEncode.obj \
 $O\7zExtract.obj \
 $O\7zFolderInStream.obj \
 $O\7zHandler.obj \
 $O\7zHandlerOut.obj \
 $O\7zHeader.obj \
 $O\7zIn.obj \
 $O\7zOut.obj \
 $O\7zProperties.obj \
 $O\7zSpecStream.obj \
 $O\7zUpdate.obj \
 $O\7zRegister.obj \
```
 $COMPRESS_OBJS = \langle$  \$O\CodecExports.obj \ \$O\Bcj2Coder.obj \ \$O\Bcj2Register.obj \ \$O\BcjCoder.obj \ \$O\BcjRegister.obj \ \$O\BranchMisc.obj \ \$O\BranchRegister.obj \ \$O\ByteSwap.obj \ \$O\CopyCoder.obj \ \$O\CopyRegister.obj \ \$O\DeltaFilter.obj \ \$O\Lzma2Decoder.obj \ \$O\Lzma2Encoder.obj \ \$O\Lzma2Register.obj \ \$O\LzmaDecoder.obj \ \$O\LzmaEncoder.obj \ \$O\LzmaRegister.obj \

C\_OBJS =  $\setminus$  \$O\Alloc.obj \ \$O\Bcj2.obj \ \$O\Bcj2Enc.obj \ \$O\Bra.obj \ \$O\Bra86.obj \ \$O\BraIA64.obj \ \$O\CpuArch.obj \ \$O\Delta.obj \ \$O\LzFind.obj \ \$O\LzFindMt.obj \ \$O\Lzma2Dec.obj  $\setminus$  \$O\Lzma2DecMt.obj \ \$O\Lzma2Enc.obj \ \$O\LzmaDec.obj \ \$O\LzmaEnc.obj \ \$O\MtCoder.obj \ \$O\MtDec.obj \ \$O\Threads.obj \

!include "../../Crc.mak" !include "../../LzmaDec.mak"

!include "../../7zip.mak"

- kriskowal Kris Kowal Copyright (C) 2009-2011 MIT License
- tlrobinson Tom Robinson Copyright (C) 2009-2010 MIT License (Narwhal Project)
- dantman Daniel Friesen Copyright (C) 2010 XXX TODO License or CLA
- fschaefer Florian Schfer Copyright (C) 2010 MIT License
- Gozala Irakli Gozalishvili Copyright (C) 2010 MIT License
- kitcambridge Kit Cambridge Copyright (C) 2011 MIT License
- kossnocorp Sasha Koss XXX TODO License or CLA
- bryanforbes Bryan Forbes XXX TODO License or CLA
- killdream Quildreen Motta Copyright (C) 2011 MIT Licence
- michaelficarra Michael Ficarra Copyright (C) 2011 3-clause BSD License
- sharkbrainguy Gerard Paapu Copyright (C) 2011 MIT License
- bbqsrc Brendan Molloy (C) 2011 Creative Commons Zero (public domain)
- iwyg XXX TODO License or CLA

-

- DomenicDenicola Domenic Denicola Copyright (C) 2011 MIT License
- xavierm02 Montillet Xavier Copyright (C) 2011 MIT License
- Raynos Jake Verbaten Copyright (C) 2011 MIT Licence
- samsonjs Sami Samhuri Copyright (C) 2010 MIT License
- rwldrn Rick Waldron Copyright (C) 2011 MIT License

- lexer Alexey Zakharov XXX TODO License or CLA - 280 North Inc. (Now Motorola LLC, a subsidiary of Google Inc.) Copyright (C) 2009 MIT License wOF2OTTOB @n .`f6\$ Q NB3T}1"a5tC::BU1QEX%->+g~Fm\*vYP8\_\*y5{h'5IGVl t;g"XBD4N7.lGGwSO({crQ5\*X!"cIH1\$l1\#8j~!0- .T/bBP&.\*?SBPZpOAD6x7ogG~I~.9.tY1CdyvtXK\8S34Slt-q6(\$oPsKHu3p mZ8^|E\_)=+wQhjy5J.ZM/gP2mm  $<$ D6\9%XK52S4@e\$K}%lN\$ >W#cw)~\_;ddtm nI@r ~y!rG[(/}X!=\_9M?x{O8ys{ +4qAZ5pL \*u@uT(]8E\$^0ZP~q{`u%4\$Q4sB]p?Jak(3i![}fsgK@ft9!G,KdikhMm4iI!#zVetl-wnuL@x5x)MiP^:620k;{i6tDf s\$,wnV\_)+y'nQBjYt`0t0GjKBkxEg;.K63Op 00T~dLy!U\ License information for hyph\_ca.dic:

This file is based on the TeX hyphenation patterns distributed under the LaTeX Project Public License (LPPL) as part of the hyph-utf8 package.

This Source Code Form is subject to the terms of the Mozilla Public License, v. 2.0. If a copy of the MPL was not distributed with this file, You can obtain one at http://mozilla.org/MPL/2.0/.

- - - - - - - - - - - - - - - - - - - - - - - - - - - - - - - - - - - - - - -

At the time this file was first modified, a complete, unmodified copy of the LPPL Work was available from: http://tug.org/svn/texhyphen/trunk/hyph-utf8/tex/generic/hyph-utf8/patterns/?pathrev=580

 $-$  -  $-$ 

Portions of this file were originally made available under the following license (copied verbatim from hyph-ca.lic.txt in the original work):

Catalan hyphenation patterns

(more info about the licence to be added later)

% This file is part of hyph-utf8 package and resulted

from

% semi-manual conversions of hyphenation patterns into UTF-8 in June 2008.

 $\%$ 

% Source: cahyph.tex (2003-09-08)

% Author: Gonal Badenes <g.badenes at ieee.org>

 $\frac{0}{6}$ 

% The above mentioned file should become obsolete,

% and the author of the original file should preferaby modify this file instead.  $\frac{0}{6}$ 

% Modificatios were needed in order to support native UTF-8 engines,

% but functionality (hopefully) didn't change in any way, at least not intentionally.

% This file is no longer stand-alone; at least for 8-bit engines

% you probably want to use loadhyph-foo.tex (which will load this file) instead. %

% Modifications were done by Jonathan Kew, Mojca Miklavec & Arthur Reutenauer % with help & support from:

% - Karl Berry, who gave us free hands and all resources

% - Taco Hoekwater, with useful macros

% - Hans Hagen, who did the unicodifisation of patterns already long before

% and helped with testing, suggestions and bug reports

% - Norbert Preining, who tested & integrated

patterns into TeX Live

%

% However, the "copyright/copyleft" owner of patterns remains the original author. %

% The copyright statement of this file is thus:

%

% Do with this file whatever needs to be done in future for the sake of

% "a better world" as long as you respect the copyright of original file.

% If you're the original author of patterns or taking over a new revolution,

% plese remove all of the TUG comments & credits that we added here -

% you are the Queen / the King, we are only the servants.

%

% If you want to change this file, rather than uploading directly to CTAN,

% we would be grateful if you could send it to us (http://tug.org/tex-hyphen)

% or ask for credentials for SVN repository and commit it yourself;

% we will then upload the whole "package" to CTAN.

%

% Before a new "pattern-revolution" starts,

% please try to follow some guidelines if possible:

%

% - \lccode is \*forbidden\*, and I really mean it

% - all the patterns should be in UTF-8

% - the only

"allowed" TeX commands in this file are: \patterns, \hyphenation,

% and if you really cannot do without, also \input and \message

% - in particular, please no \catcode or \lccode changes,

% they belong to loadhyph-foo.tex,

% and no \lefthyphenmin and \righthyphenmin,

% they have no influence here and belong elsewhere

% - \begingroup and/or \endinput is not needed

% - feel free to do whatever you want inside comments

 $0/2$ 

% We know that TeX is extremely powerful, but give a stupid parser

% at least a chance to read your patterns.

 $0<sub>6</sub>$ 

% For more unformation see

 $0/2$ 

% http://tug.org/tex-hyphen  $\%$ %------------------------------------------------------------------------------ % % Hyphenation patterns for Catalan. % This is version 1.11 % Compiled by Gonal Badenes and Francina Turon, % December 1991-January 1995. % % Copyright (C) 1991-2003 Gonal Badenes  $\frac{0}{6}$ % ----------------------------------------------------------------- % IMPORTANT NOTICE:  $\frac{0}{6}$ % This program can be redistributed and/or modified under the terms % of the LaTeX Project Public License Distributed from CTAN % archives in directory macros/latex/base/lppl.txt; either % version 1 of the License, or any later version. % ----------------------------------------------------------------- %  $\%%$   $\%$  =============== %%% @TeX-hyphen-file{  $% %$  author  $=$  "Gonal Badenes", %%% version = "1.11", %%% date = "15 July 2003",  $% %$  time = "15:08:12 CET", %%% filename = "cahyph.tex", %%% email  $=$  "g.badenes@ieee.org",  $%%$   $%$   $codetable$  = "UTF-8", %%% keywords  $=$  "TeX, hyphen, catalan",  $%%$  supported = "yes",  $% %$  abstract = "Catalan hyphenation patterns",  $% %$  docstring = "This file contains the hyphenation patterns %%% for the catalan language", %%% } %%% ==================================================================== % % NOTICE: Version 1.11 is identical to version 1.10 (issued on January 17, % 1995) except for the updated copyright notice above.  $\frac{0}{6}$ % The macros used were created for ghyph31.tex by Bernd Raichle (see the % German hyphenation pattern files for further details)  $\%$ % This patterns have been created using standard, conservative % hyphenation rules for catalan. The results have refined running them % through patgen. In that way, the number of hits has been increased.

```
\frac{0}{6}
```
% These rules produce no wrong patterns (Results checked against the

% ``Diccionari Ortogr\`afic i de Pron\'uncia'', Enciclop\`edia

% Catalana. The percentage of valid hyphen misses is lower than 1% %

% Some of the patterns below represent combinations that never

% happen in Catalan. We have tried to keep them to a minimum.

```
0<sub>0</sub>
```
% \*\*\* IMPORTANT \*\*\*

% \lefthyphenmin and \righthyphenmin should be set to 2 and 2

% respectively. If you set them below these values incorrect breaks

% will happen (specially at the beginning of

foreign words and words

% which begin with some prefixes).

% \*\*\* IMPORTANT \*\*\*

 $0<sub>0</sub>$ 

 $\frac{0}{6}$ 

% Please report any problem you might have to the authors!!!

%%%%%%%%%%%%%%%%%%%%%%%%%%%%%%%%%%%%%%%%%%%%%%%%%%%%%%%% %%%%%%%%%%%%%%%%

```
% \message{Catalan Hyphenation Patterns `cahyphen' Version 1.11 <2003/07/15>}
```
%%%%%%%%%%%%%%%%%%%%%%%%%%%%%%%%%%%%%%%%%%%%%%%%%%%%%%%% %%%%%%%%%%%%%%%%

%

License information for hyph\_tr.dic:

This file is based on the TeX hyphenation patterns distributed under the LaTeX Project Public License (LPPL) as part of the hyph-utf8 package.

This Source Code Form is subject to the terms of the Mozilla Public License, v. 2.0. If a copy of the MPL was not distributed with this file, You can obtain one at http://mozilla.org/MPL/2.0/.

- - - - - - - - - - - - - - - - - - - - - - - - - - - - - - - - - - - - - - -

At the time this file was first modified, a complete, unmodified copy of the LPPL Work was available from: http://tug.org/svn/texhyphen/trunk/hyph-utf8/tex/generic/hyph-utf8/patterns/?pathrev=580

- - - - - - - - - - - - - - - - - - - - - - - - - - - - - - - - - - - - - - -

Portions of this file were originally made available under the following license (copied verbatim from hyph-tr.lic.txt in the original work):

Turkish hyphenation patterns

(more info about the licence to be added later)

% hyph-tr.tex % % Turkish hyphenation patterns  $\frac{0}{6}$ % This file is auto-generated from source/generic/hyph-utf8/languages/tr/generate\_patterns\_tr.rb that is part of hyphutf8. % Please don't modify this file; modify the generating script instead. % % Copyright (C) 1987 Pierre A. MacKay % 2008, 2011 TUG  $0<sub>0</sub>$ % This program can redistributed and/or modified under the terms % of the LaTeX Project Public License Distributed from CTAN % archives in directory macros/latex/base/lppl.txt; either % version 1 of the License, or (at your option) any later version. % % Credits: % - algorithm developed by P. A. MacKay for the Ottoman Texts Project in 1987 % - rules adapted for modern Turkish by H. Turgut Uyar <uyar at itu.edu.tr> % - initiative to improve Turkish patterns by S. Ekin Kocabas <kocabas at stanford.edu> % - script written by Mojca Miklavec <mojca.miklavec.lists at gmail.com> in June 2008 % % See also: % - http://www.ctan.org/tex-archive/language/turkish/hyphen/turk\_hyf.c % - http://www.tug.org/TUGboat/Articles/tb09-1/tb20mackay.pdf %  $\frac{0}{6}$  Differences with Ottoman patterns: % - adapted for the use on modern TeX engines, using UTF-8 charactes % - only letters for Modern Turkish + (the first one often needed, the other two don't hurt) % - (if needed, support for Ottoman Turkish might be provided separately under language code 'ota') % % Changes: % - 2008-06-25/27/28 - create this file by adapting Ottoman rules for modern Turkish % - 2011-08-10 - add LPPL licence with permission of Pierre A. MacKay % # Automated tests: DevTools mochitests To run the whole suite of browser mochitests for DevTools (sit back and relax): ```bash ./mach mochitest --subsuite devtools --tag devtools  $\ddot{\phantom{0}}$ To run a specific tool's suite of browser mochitests:

```bash

./mach mochitest devtools/client/<tool>  $\ddot{\phantom{0}}$ 

For example, run all of the debugger browser mochitests:

```bash ./mach mochitest devtools/client/debugger  $\ddotsc$ 

To run a specific DevTools mochitest:

```bash

./mach mochitest devtools/client/path/to/the/test\_you\_want\_to\_run.js ```

Note that the mochitests \*must\* have focus while running. The tests run in the browser which looks like someone is magically testing your code by hand. If the browser loses focus, the tests will stop and fail after some time. (Again, sit back and relax)

In case you'd like to run the mochitests without having to care about focus and be able to touch your computer while running:

```bash ./mach mochitest --headless devtools/client/<tool>  $\ddotsc$ 

You can also run just a single test:

```bash

./mach mochitest --headless devtools/client/path/to/the/test\_you\_want\_to\_run.js  $\ddot{\phantom{0}}$ 

<?xml version="1.0" encoding="utf-8"?>

<Project DefaultTargets="Build" ToolsVersion="15.0"

xmlns="http://schemas.microsoft.com/developer/msbuild/2003">

<ItemGroup Label="ProjectConfigurations">

<ProjectConfiguration Include="Debug|Win32">

<Configuration>Debug</Configuration>

<Platform>Win32</Platform>

</ProjectConfiguration>

<ProjectConfiguration Include="Release|Win32">

<Configuration>Release</Configuration>

<Platform>Win32</Platform>

</ProjectConfiguration>

<ProjectConfiguration Include="Debug|x64">

<Configuration>Debug</Configuration>

<Platform>x64</Platform>

</ProjectConfiguration>

<ProjectConfiguration Include="Release|x64">

<Configuration>Release</Configuration>

<Platform>x64</Platform>

</ProjectConfiguration>

</ItemGroup>

<PropertyGroup Label="Globals">

<VCProjectVersion>15.0</VCProjectVersion>

<ProjectGuid>{B5DBA89B-37EE-425C-A375-4E04E69731FA}</ProjectGuid>

<Keyword>Win32Proj</Keyword>

<RootNamespace>ExecInExplorer</RootNamespace>

<WindowsTargetPlatformVersion>10.0.15063.0</WindowsTargetPlatformVersion>

</PropertyGroup>

<Import Project="\$(VCTargetsPath)\Microsoft.Cpp.Default.props" />

<PropertyGroup Condition="'\$(Configuration)|\$(Platform)'=='Debug|Win32'" Label="Configuration">

<ConfigurationType>DynamicLibrary</ConfigurationType>

<UseDebugLibraries>true</UseDebugLibraries>

<PlatformToolset>v141</PlatformToolset>

<CharacterSet>Unicode</CharacterSet>

</PropertyGroup>

<PropertyGroup Condition="'\$(Configuration)|\$(Platform)'=='Release|Win32'" Label="Configuration">

<ConfigurationType>DynamicLibrary</ConfigurationType>

<UseDebugLibraries>false</UseDebugLibraries>

<PlatformToolset>v141</PlatformToolset>

<WholeProgramOptimization>true</WholeProgramOptimization>

<CharacterSet>Unicode</CharacterSet>

</PropertyGroup>

<PropertyGroup Condition="'\$(Configuration)|\$(Platform)'=='Debug|x64'" Label="Configuration">

<ConfigurationType>DynamicLibrary</ConfigurationType>

<UseDebugLibraries>true</UseDebugLibraries>

<PlatformToolset>v141</PlatformToolset>

<CharacterSet>Unicode</CharacterSet>

</PropertyGroup>

<PropertyGroup Condition="'\$(Configuration)|\$(Platform)'=='Release|x64'" Label="Configuration">

<ConfigurationType>DynamicLibrary</ConfigurationType>

<UseDebugLibraries>false</UseDebugLibraries>

<PlatformToolset>v141</PlatformToolset>

<WholeProgramOptimization>true</WholeProgramOptimization>

<CharacterSet>Unicode</CharacterSet>

</PropertyGroup>

<Import Project="\$(VCTargetsPath)\Microsoft.Cpp.props" />

<ImportGroup Label="ExtensionSettings">

</ImportGroup>

<ImportGroup Label="Shared">

</ImportGroup>

<ImportGroup Label="PropertySheets" Condition="'\$(Configuration)|\$(Platform)'=='Debug|Win32'">

<Import Project="\$(UserRootDir)\Microsoft.Cpp.\$(Platform).user.props"

Condition="exists('\$(UserRootDir)\Microsoft.Cpp.\$(Platform).user.props')" Label="LocalAppDataPlatform"  $\rightarrow$ 

</ImportGroup>

- <ImportGroup Label="PropertySheets" Condition="'\$(Configuration)|\$(Platform)'=='Release|Win32'">
- <Import Project="\$(UserRootDir)\Microsoft.Cpp.\$(Platform).user.props"

Condition="exists('\$(UserRootDir)\Microsoft.Cpp.\$(Platform).user.props')" Label="LocalAppDataPlatform" /> </ImportGroup>

 <ImportGroup Label="PropertySheets" Condition="'\$(Configuration)|\$(Platform)'=='Debug|x64'"> <Import Project="\$(UserRootDir)\Microsoft.Cpp.\$(Platform).user.props"

Condition="exists('\$(UserRootDir)\Microsoft.Cpp.\$(Platform).user.props')" Label="LocalAppDataPlatform" /> </ImportGroup>

<ImportGroup Label="PropertySheets" Condition="'\$(Configuration)|\$(Platform)'=='Release|x64'">

<Import Project="\$(UserRootDir)\Microsoft.Cpp.\$(Platform).user.props"

Condition="exists('\$(UserRootDir)\Microsoft.Cpp.\$(Platform).user.props')" Label="LocalAppDataPlatform" /> </ImportGroup>

<PropertyGroup Label="UserMacros" />

<PropertyGroup Condition="'\$(Configuration)|\$(Platform)'=='Debug|Win32'">

<LinkIncremental>false</LinkIncremental>

</PropertyGroup>

<PropertyGroup Condition="'\$(Configuration)|\$(Platform)'=='Debug|x64'">

<LinkIncremental>false</LinkIncremental>

</PropertyGroup>

<PropertyGroup Condition="'\$(Configuration)|\$(Platform)'=='Release|Win32'">

<LinkIncremental>false</LinkIncremental>

</PropertyGroup>

<PropertyGroup Condition="'\$(Configuration)|\$(Platform)'=='Release|x64'">

<LinkIncremental>false</LinkIncremental>

</PropertyGroup>

<ItemDefinitionGroup Condition="'\$(Configuration)|\$(Platform)'=='Debug|Win32'">

<ClCompile>

<PrecompiledHeader>NotUsing</PrecompiledHeader>

<WarningLevel>Level3</WarningLevel>

<Optimization>Disabled</Optimization>

<SDLCheck>false</SDLCheck>

<PreprocessorDefinitions>WIN32;\_DEBUG;EXECINEXPLORER\_EXPORTS;\_WINDOWS;\_USRDLL;%(Prepro cessorDefinitions)</PreprocessorDefinitions>

<RuntimeLibrary>MultiThreadedDebug</RuntimeLibrary>

<OmitDefaultLibName>true</OmitDefaultLibName>

<BufferSecurityCheck>false</BufferSecurityCheck>

<BasicRuntimeChecks>Default</BasicRuntimeChecks>

</ClCompile>

<Link>

<SubSystem>Windows</SubSystem>

<GenerateDebugInformation>true</GenerateDebugInformation>

<EntryPointSymbol>DllMain</EntryPointSymbol>

<LinkTimeCodeGeneration>Default</LinkTimeCodeGeneration>

</Link>

</ItemDefinitionGroup>

<ItemDefinitionGroup Condition="'\$(Configuration)|\$(Platform)'=='Debug|x64'">

<ClCompile>

<PrecompiledHeader>NotUsing</PrecompiledHeader>

<WarningLevel>Level3</WarningLevel>

<Optimization>Disabled</Optimization>

<SDLCheck>false</SDLCheck>

<PreprocessorDefinitions>\_DEBUG;EXECINEXPLORER\_EXPORTS;\_WINDOWS;\_USRDLL;%(PreprocessorD efinitions)</PreprocessorDefinitions>

<RuntimeLibrary>MultiThreadedDebug</RuntimeLibrary>

<OmitDefaultLibName>true</OmitDefaultLibName>

<BufferSecurityCheck>false</BufferSecurityCheck>

<BasicRuntimeChecks>Default</BasicRuntimeChecks>

</ClCompile>

<Link>

<SubSystem>Windows</SubSystem>

<GenerateDebugInformation>true</GenerateDebugInformation>

<EntryPointSymbol>DllMain</EntryPointSymbol>

<LinkTimeCodeGeneration>Default</LinkTimeCodeGeneration>

</Link>

</ItemDefinitionGroup>

<ItemDefinitionGroup Condition="'\$(Configuration)|\$(Platform)'=='Release|Win32'">

<ClCompile>

<PrecompiledHeader>NotUsing</PrecompiledHeader>

<WarningLevel>Level3</WarningLevel>

<Optimization>MaxSpeed</Optimization>

<FunctionLevelLinking>true</FunctionLevelLinking>

<IntrinsicFunctions>true</IntrinsicFunctions>

<SDLCheck>false</SDLCheck>

<PreprocessorDefinitions>WIN32;NDEBUG;EXECINEXPLORER\_EXPORTS;\_WINDOWS;\_USRDLL;%(Prepro cessorDefinitions)</PreprocessorDefinitions>

<RuntimeLibrary>MultiThreaded</RuntimeLibrary>

<OmitDefaultLibName>true</OmitDefaultLibName>

<BufferSecurityCheck>false</BufferSecurityCheck>

<WholeProgramOptimization>false</WholeProgramOptimization>

</ClCompile>

<Link>

<SubSystem>Windows</SubSystem>

<EnableCOMDATFolding>true</EnableCOMDATFolding>

<OptimizeReferences>true</OptimizeReferences>

<GenerateDebugInformation>false</GenerateDebugInformation>

<EntryPointSymbol>DllMain</EntryPointSymbol>

<LinkTimeCodeGeneration>Default</LinkTimeCodeGeneration>

 $\langle$ Link $\rangle$ 

</ItemDefinitionGroup>

<ItemDefinitionGroup Condition="'\$(Configuration)|\$(Platform)'=='Release|x64'">

<ClCompile>

<PrecompiledHeader>NotUsing</PrecompiledHeader>

<WarningLevel>Level3</WarningLevel>

<Optimization>MaxSpeed</Optimization>

<FunctionLevelLinking>true</FunctionLevelLinking>

<IntrinsicFunctions>true</IntrinsicFunctions>

<SDLCheck>false</SDLCheck>

<PreprocessorDefinitions>NDEBUG;EXECINEXPLORER\_EXPORTS;\_WINDOWS;\_USRDLL;%(PreprocessorD efinitions)</PreprocessorDefinitions>

<RuntimeLibrary>MultiThreaded</RuntimeLibrary>

<OmitDefaultLibName>true</OmitDefaultLibName>

<BufferSecurityCheck>false</BufferSecurityCheck>

<WholeProgramOptimization>false</WholeProgramOptimization>

</ClCompile>

<Link>

<SubSystem>Windows</SubSystem>

<EnableCOMDATFolding>true</EnableCOMDATFolding>

<OptimizeReferences>true</OptimizeReferences>

<GenerateDebugInformation>false</GenerateDebugInformation>

<EntryPointSymbol>DllMain</EntryPointSymbol>

<LinkTimeCodeGeneration>Default</LinkTimeCodeGeneration>

</Link>

</ItemDefinitionGroup>

<ItemGroup>

<ClCompile Include="ExecInExplorer.cpp" />

</ItemGroup>

<Import Project="\$(VCTargetsPath)\Microsoft.Cpp.targets" />

<ImportGroup Label="ExtensionTargets">

</ImportGroup>

</Project>

 Apache License Version 2.0, January 2004 http://www.apache.org/licenses/

## TERMS AND CONDITIONS FOR USE, REPRODUCTION, AND DISTRIBUTION

1. Definitions.

 "License" shall mean the terms and conditions for use, reproduction, and distribution as defined by Sections 1 through 9 of this document.

 "Licensor" shall mean the copyright owner or entity authorized by the copyright owner that is granting the License.

 "Legal Entity" shall mean the union of the acting entity and all other entities that control, are controlled by, or are under common control with that entity. For the purposes of this definition, "control" means (i) the power, direct or indirect, to cause the direction or management of such entity, whether by contract or otherwise, or (ii) ownership of fifty percent (50%) or more of the outstanding shares, or (iii) beneficial ownership of such entity.

"You" (or "Your") shall mean an individual or Legal Entity

exercising permissions granted by this License.

 "Source" form shall mean the preferred form for making modifications, including but not limited to software source code, documentation source, and configuration files.

 "Object" form shall mean any form resulting from mechanical transformation or translation of a Source form, including but not limited to compiled object code, generated documentation, and conversions to other media types.

 "Work" shall mean the work of authorship, whether in Source or Object form, made available under the License, as indicated by a copyright notice that is included in or attached to the work (an example is provided in the Appendix below).

 "Derivative Works" shall mean any work, whether in Source or Object form, that is based on (or derived from) the Work and for which the editorial

 revisions, annotations, elaborations, or other modifications represent, as a whole, an original work of authorship. For the purposes of this License, Derivative Works shall not include works that remain separable from, or merely link (or bind by name) to the interfaces of, the Work and Derivative Works thereof.

 "Contribution" shall mean any work of authorship, including the original version of the Work and any modifications or additions to that Work or Derivative Works thereof, that is intentionally submitted to Licensor for inclusion in the Work by the copyright owner or by an individual or Legal Entity authorized to submit on behalf of the copyright owner. For the purposes of this definition, "submitted" means any form of electronic, verbal, or written communication sent to the Licensor or its representatives, including but not limited to communication on electronic mailing lists, source code control systems, and issue tracking systems that are managed by, or on behalf of, the Licensor for the purpose of discussing and improving the Work, but excluding communication that is conspicuously marked or otherwise designated in writing by the copyright owner as "Not a Contribution."

 "Contributor" shall mean Licensor and any individual or Legal Entity on behalf of whom a Contribution has been received by Licensor and subsequently incorporated within the Work.

 2. Grant of Copyright License. Subject to the terms and conditions of this License, each Contributor hereby grants to You a perpetual, worldwide, non-exclusive, no-charge, royalty-free, irrevocable copyright license to reproduce, prepare Derivative Works of, publicly display, publicly perform, sublicense, and distribute the

Work and such Derivative Works in Source or Object form.

 3. Grant of Patent License. Subject to the terms and conditions of this License,

each Contributor hereby grants to You a perpetual,

 worldwide, non-exclusive, no-charge, royalty-free, irrevocable (except as stated in this section) patent license to make, have made, use, offer to sell, sell, import, and otherwise transfer the Work, where such license applies only to those patent claims licensable by such Contributor that are necessarily infringed by their Contribution(s) alone or by combination of their Contribution(s) with the Work to which such Contribution(s) was submitted. If You institute patent litigation against any entity (including a cross-claim or counterclaim in a lawsuit) alleging that the Work or a Contribution incorporated within the Work constitutes direct or contributory patent infringement, then any patent licenses granted to You under this License for that Work shall terminate as of the date such litigation is filed.

 4. Redistribution. You may reproduce and distribute copies of the

 Work or Derivative Works thereof in any medium, with or without modifications, and in Source or Object form, provided that You meet the following conditions:

- (a) You must give any other recipients of the Work or Derivative Works a copy of this License; and
- (b) You must cause any modified files to carry prominent notices stating that You changed the files; and
- (c) You must retain, in the Source form of any Derivative Works that You distribute, all copyright, patent, trademark, and attribution notices from the Source form of the Work, excluding those notices that do not pertain to any part of the Derivative Works; and
- (d) If the Work includes a "NOTICE" text file as part of its distribution, then any Derivative Works that You distribute must include a readable copy of the attribution notices contained within such NOTICE file, excluding

those notices that do not

 pertain to any part of the Derivative Works, in at least one of the following places: within a NOTICE text file distributed as part of the Derivative Works; within the Source form or documentation, if provided along with the Derivative Works; or, within a display generated by the Derivative Works, if and wherever such third-party notices normally appear. The contents

 of the NOTICE file are for informational purposes only and do not modify the License. You may add Your own attribution notices within Derivative Works that You distribute, alongside or as an addendum to the NOTICE text from the Work, provided that such additional attribution notices cannot be construed as modifying the License.

 You may add Your own copyright statement to Your modifications and may provide additional or different license terms and conditions

 for use, reproduction, or distribution of Your modifications, or for any such Derivative Works as a whole, provided Your use, reproduction, and distribution of the Work otherwise complies with the conditions stated in this License.

- 5. Submission of Contributions. Unless You explicitly state otherwise, any Contribution intentionally submitted for inclusion in the Work by You to the Licensor shall be under the terms and conditions of this License, without any additional terms or conditions. Notwithstanding the above, nothing herein shall supersede or modify the terms of any separate license agreement you may have executed with Licensor regarding such Contributions.
- 6. Trademarks. This License does not grant permission to use the trade names, trademarks, service marks, or product names of the Licensor, except as required for reasonable and customary use in describing the origin of the Work and reproducing the content of the NOTICE file.
- 7. Disclaimer of Warranty. Unless required by applicable law or agreed to in writing, Licensor provides the Work (and each Contributor provides its Contributions) on an "AS IS" BASIS, WITHOUT WARRANTIES OR CONDITIONS OF ANY KIND, either express or implied, including, without limitation, any warranties or conditions of TITLE, NON-INFRINGEMENT, MERCHANTABILITY, or FITNESS FOR A PARTICULAR PURPOSE. You are solely responsible for determining the appropriateness of using or redistributing the Work and assume any risks associated with Your exercise of permissions under this License.
- 8. Limitation of Liability. In no event and under no legal theory, whether in tort (including negligence), contract, or otherwise, unless required by applicable law (such as deliberate and grossly negligent acts) or agreed to in writing, shall any Contributor be liable to You for damages, including any direct, indirect, special,

 incidental, or consequential damages of any character arising as a result of this License or out of the use or inability to use the Work (including but not limited to damages for loss of goodwill,

 work stoppage, computer failure or malfunction, or any and all other commercial damages or losses), even if such Contributor has been advised of the possibility of such damages.

 9. Accepting Warranty or Additional Liability. While redistributing the Work or Derivative Works thereof, You may choose to offer, and charge a fee for, acceptance of support, warranty, indemnity, or other liability obligations and/or rights consistent with this License. However, in accepting such obligations, You may act only on Your own behalf and on Your sole responsibility, not on behalf of any other Contributor, and only if You agree to indemnify, defend, and hold each Contributor harmless for any liability incurred by, or claims asserted against, such Contributor by reason of your accepting any such warranty or additional liability.

# END OF TERMS AND CONDITIONS

APPENDIX: How to apply the Apache License to your work.

 To apply the Apache License to your work, attach the following boilerplate notice, with the fields enclosed by brackets "[]" replaced with your own identifying information. (Don't include the brackets!) The text should be enclosed in the appropriate comment syntax for the file format. We also recommend that a file or class name and description of purpose be included on the same "printed page" as the copyright notice for easier identification within third-party archives.

Copyright [yyyy] [name of copyright owner]

 Licensed under the Apache License, Version 2.0 (the "License"); you may not use this file except in compliance with the License. You may obtain a copy of the License at

http://www.apache.org/licenses/LICENSE-2.0

 Unless required by applicable law or agreed to in writing, software distributed under the License is distributed on an "AS IS" BASIS, WITHOUT WARRANTIES OR CONDITIONS OF ANY KIND, either express or implied. See the License for the specific language governing permissions and limitations under the License.

> Apache License Version 2.0, January 2004 http://www.apache.org/licenses/

TERMS AND CONDITIONS FOR USE, REPRODUCTION, AND DISTRIBUTION

#### 1. Definitions.

 "License" shall mean the terms and conditions for use, reproduction, and distribution as defined by Sections 1 through 9 of this document.

 "Licensor" shall mean the copyright owner or entity authorized by the copyright owner that is granting the License.

 "Legal Entity" shall mean the union of the acting entity and all other entities that control, are controlled by, or are under common control with that entity. For the purposes of this definition, "control" means (i) the power, direct or indirect, to cause the direction or management of such entity, whether by contract or otherwise, or (ii) ownership of fifty percent (50%) or more of the outstanding shares, or (iii) beneficial ownership of such entity.

 "You" (or "Your") shall mean an individual or Legal Entity exercising permissions granted by this License.

 "Source" form shall mean the preferred form for making modifications, including but not limited to software source code, documentation source, and configuration files.

 "Object" form shall mean any form resulting from mechanical transformation or translation of a Source form, including but not limited to compiled object code, generated documentation, and conversions to other media types.

 "Work" shall mean the work of authorship, whether in Source or Object form, made available under the License, as indicated by a copyright notice that is included in or attached to the work (an example is provided in the Appendix below).

 "Derivative Works" shall mean any work, whether in Source or Object form, that is based on (or derived from) the Work and for which the editorial

 revisions, annotations, elaborations, or other modifications represent, as a whole, an original work of authorship. For the purposes of this License, Derivative Works shall not include works that remain separable from, or merely link (or bind by name) to the interfaces of, the Work and Derivative Works thereof.

 "Contribution" shall mean any work of authorship, including the original version of the Work and any modifications or additions to that Work or Derivative Works thereof, that is intentionally submitted to Licensor for inclusion in the Work by the copyright owner or by an individual or Legal Entity authorized to submit on behalf of

 the copyright owner. For the purposes of this definition, "submitted" means any form of electronic, verbal, or written communication sent to the Licensor or its representatives, including but not limited to communication on electronic mailing lists, source code control systems, and issue tracking systems that are managed by, or on behalf of, the Licensor for the purpose of discussing and improving the Work, but excluding communication that is conspicuously marked or otherwise designated in writing by the copyright owner as "Not a Contribution."

 "Contributor" shall mean Licensor and any individual or Legal Entity on behalf of whom a Contribution has been received by Licensor and subsequently incorporated within the Work.

- 2. Grant of Copyright License. Subject to the terms and conditions of this License, each Contributor hereby grants to You a perpetual, worldwide, non-exclusive, no-charge, royalty-free, irrevocable copyright license to reproduce, prepare Derivative Works of, publicly display, publicly perform, sublicense, and distribute the Work and such Derivative Works in Source or Object form.
- 3. Grant of Patent License. Subject to the terms and conditions of this
- License, each Contributor hereby grants to You a perpetual, worldwide, non-exclusive, no-charge, royalty-free, irrevocable (except as stated in this section) patent license to make, have made, use, offer to sell, sell, import, and otherwise transfer the Work, where such license applies only to those patent claims licensable by such Contributor that are necessarily infringed by their Contribution(s) alone or by combination of their Contribution(s) with the Work to which such Contribution(s) was submitted. If You institute patent litigation against any entity (including a cross-claim or counterclaim in a lawsuit) alleging that the Work or a Contribution incorporated within the Work constitutes direct or contributory patent infringement, then any patent licenses granted to You under this License for that Work shall terminate as of the date such litigation is filed.

 4. Redistribution. You may reproduce and distribute copies of the

 Work or Derivative Works thereof in any medium, with or without modifications, and in Source or Object form, provided that You meet the following conditions:

- (a) You must give any other recipients of the Work or Derivative Works a copy of this License; and
- (b) You must cause any modified files to carry prominent notices stating that You changed the files; and
- (c) You must retain, in the Source form of any Derivative Works that You distribute, all copyright, patent, trademark, and attribution notices from the Source form of the Work, excluding those notices that do not pertain to any part of the Derivative Works; and
- (d) If the Work includes a "NOTICE" text file as part of its distribution, then any Derivative Works that You distribute must include a readable copy of the attribution notices contained within such NOTICE file, excluding

those notices that do not

 pertain to any part of the Derivative Works, in at least one of the following places: within a NOTICE text file distributed as part of the Derivative Works; within the Source form or documentation, if provided along with the Derivative Works; or, within a display generated by the Derivative Works, if and wherever such third-party notices normally appear. The contents of the NOTICE file are for informational purposes only and do not modify the License. You may add Your own attribution notices within Derivative Works that You distribute, alongside or as an addendum to the NOTICE text from the Work, provided that such additional attribution notices cannot be construed as modifying the License.

 You may add Your own copyright statement to Your modifications and may provide additional or different license terms and conditions

 for use, reproduction, or distribution of Your modifications, or for any such Derivative Works as a whole, provided Your use, reproduction, and distribution of the Work otherwise complies with the conditions stated in this License.

- 5. Submission of Contributions. Unless You explicitly state otherwise, any Contribution intentionally submitted for inclusion in the Work by You to the Licensor shall be under the terms and conditions of this License, without any additional terms or conditions. Notwithstanding the above, nothing herein shall supersede or modify the terms of any separate license agreement you may have executed with Licensor regarding such Contributions.
- 6. Trademarks. This License does not grant permission to use the trade names, trademarks, service marks, or product names of the Licensor, except as required for reasonable and customary use in describing the origin of the Work and reproducing the content of the NOTICE file.
- 7. Disclaimer of Warranty. Unless required by applicable law or

 agreed to in writing, Licensor provides the Work (and each Contributor provides its Contributions) on an "AS IS" BASIS, WITHOUT WARRANTIES OR CONDITIONS OF ANY KIND, either express or implied, including, without limitation, any warranties or conditions of TITLE, NON-INFRINGEMENT, MERCHANTABILITY, or FITNESS FOR A PARTICULAR PURPOSE. You are solely responsible for determining the appropriateness of using or redistributing the Work and assume any risks associated with Your exercise of permissions under this License.

 8. Limitation of Liability. In no event and under no legal theory, whether in tort (including negligence), contract, or otherwise, unless required by applicable law (such as deliberate and grossly negligent acts) or agreed to in writing, shall any Contributor be liable to You for damages, including any direct, indirect, special,

 incidental, or consequential damages of any character arising as a result of this License or out of the use or inability to use the Work (including but not limited to damages for loss of goodwill, work stoppage, computer failure or malfunction, or any and all other commercial damages or losses), even if such Contributor has been advised of the possibility of such damages.

 9. Accepting Warranty or Additional Liability. While redistributing the Work or Derivative Works thereof, You may choose to offer, and charge a fee for, acceptance of support, warranty, indemnity, or other liability obligations and/or rights consistent with this License. However, in accepting such obligations, You may act only on Your own behalf and on Your sole responsibility, not on behalf of any other Contributor, and only if You agree to indemnify, defend, and hold each Contributor harmless for any liability incurred by, or claims asserted against, such Contributor by reason of your accepting any such warranty or additional liability.

# END OF TERMS AND CONDITIONS

APPENDIX: How to apply the Apache License to your work.

 To apply the Apache License to your work, attach the following boilerplate notice, with the fields enclosed by brackets "[]" replaced with your own identifying information. (Don't include the brackets!) The text should be enclosed in the appropriate comment syntax for the file format. We also recommend that a file or class name and description of purpose be included on the same "printed page" as the copyright notice for easier identification within third-party archives.

Copyright 2022 Jacob Pratt et al.

 Licensed under the Apache License, Version 2.0 (the "License"); you may not use this file except in compliance with the License. You may obtain a copy of the License at

http://www.apache.org/licenses/LICENSE-2.0

 Unless required by applicable law or agreed to in writing, software distributed under the License is distributed on an "AS IS" BASIS, WITHOUT WARRANTIES OR CONDITIONS OF ANY KIND, either express or implied. See the License for the specific language governing permissions and limitations under the License. Copyright 2011 The LibYuv Project Authors. All rights reserved.

Redistribution and use in source and binary forms, with or without modification, are permitted provided that the following conditions are met:

- \* Redistributions of source code must retain the above copyright notice, this list of conditions and the following disclaimer.
- \* Redistributions in binary form must reproduce the above copyright notice, this list of conditions and the following disclaimer in the documentation and/or other materials provided with the distribution.
- \* Neither the name of Google nor the names of its contributors may be used to endorse or promote products derived from this software without specific prior written permission.

# THIS SOFTWARE IS PROVIDED BY THE COPYRIGHT HOLDERS AND CONTRIBUTORS "AS IS" AND ANY EXPRESS OR IMPLIED WARRANTIES, INCLUDING, BUT NOT LIMITED TO, THE IMPLIED WARRANTIES OF MERCHANTABILITY AND FITNESS FOR A PARTICULAR PURPOSE ARE DISCLAIMED. IN NO EVENT SHALL THE COPYRIGHT

HOLDER OR CONTRIBUTORS BE LIABLE FOR ANY DIRECT, INDIRECT, INCIDENTAL, SPECIAL, EXEMPLARY, OR CONSEQUENTIAL DAMAGES (INCLUDING, BUT NOT LIMITED TO, PROCUREMENT OF SUBSTITUTE GOODS OR SERVICES; LOSS OF USE, DATA, OR PROFITS; OR BUSINESS INTERRUPTION) HOWEVER CAUSED AND ON ANY THEORY OF LIABILITY, WHETHER IN CONTRACT, STRICT LIABILITY, OR TORT (INCLUDING NEGLIGENCE OR OTHERWISE) ARISING IN ANY WAY OUT OF THE USE OF THIS SOFTWARE, EVEN IF ADVISED OF THE POSSIBILITY OF SUCH DAMAGE. BSD License

For React software

Copyright (c) 2013-present, Facebook, Inc. All rights reserved.

Redistribution and use in source and binary forms, with or without modification, are permitted provided that the following conditions are met:

- \* Redistributions of source code must retain the above copyright notice, this list of conditions and the following disclaimer.
- \* Redistributions in binary form must reproduce the above copyright notice, this list of conditions and the following disclaimer in the documentation and/or other materials provided with the distribution.
- \* Neither the name Facebook nor the names of its contributors may be used to endorse or promote products derived from this software without specific prior written permission.

THIS SOFTWARE IS PROVIDED BY THE COPYRIGHT HOLDERS AND CONTRIBUTORS "AS IS" AND ANY EXPRESS OR IMPLIED WARRANTIES, INCLUDING, BUT NOT LIMITED TO, THE IMPLIED WARRANTIES OF MERCHANTABILITY AND FITNESS FOR A PARTICULAR PURPOSE ARE DISCLAIMED.

 IN NO EVENT SHALL THE COPYRIGHT HOLDER OR CONTRIBUTORS BE LIABLE FOR ANY DIRECT, INDIRECT, INCIDENTAL, SPECIAL, EXEMPLARY, OR CONSEQUENTIAL DAMAGES (INCLUDING, BUT NOT LIMITED TO, PROCUREMENT OF SUBSTITUTE GOODS OR SERVICES; LOSS OF USE, DATA, OR PROFITS; OR BUSINESS INTERRUPTION) HOWEVER CAUSED AND ON ANY THEORY OF LIABILITY, WHETHER IN CONTRACT, STRICT LIABILITY, OR TORT (INCLUDING NEGLIGENCE OR OTHERWISE) ARISING IN ANY WAY OUT OF THE USE OF THIS SOFTWARE, EVEN IF ADVISED OF THE POSSIBILITY OF SUCH DAMAGE.

 GNU LESSER GENERAL PUBLIC LICENSE

 Version 2.1, February 1999

Copyright (C) 1991, 1999 Free Software Foundation, Inc.

 51 Franklin St, Fifth Floor, Boston, MA 02110-1301 USA Everyone is permitted to copy and distribute verbatim copies of this license document, but changing it is not allowed.

[This is the first released version of the Lesser GPL. It also counts as the successor of the GNU Library Public License, version 2, hence the version number 2.1.]

 Preamble

 The licenses for most software are designed to take away your freedom to share and change it. By contrast, the GNU General Public Licenses are intended to guarantee your freedom to share and change free software--to make sure the software is free for all its users.

 This license, the Lesser General Public License, applies to some specially designated software packages--typically libraries--of the Free Software Foundation and other authors who decide to use it. You can use it too, but we suggest

 you first think carefully about whether this license or the ordinary General Public License is the better strategy to use in any particular case, based on the explanations below.

 When we speak of free software, we are referring to freedom of use, not price. Our General Public Licenses are designed to make sure that you have the freedom to distribute copies of free software (and charge for this service if you wish); that you receive source code or can get it if you want it; that you can change the software and use pieces of it in new free programs; and that you are informed that you can do these things.

 To protect your rights, we need to make restrictions that forbid distributors to deny you these rights or to ask you to surrender these rights. These restrictions translate to certain responsibilities for you if you distribute copies of the library or if you modify it.

 For example, if you distribute copies of the library, whether gratis or for a fee, you must give the recipients all the rights that we gave

you. You must make sure that they, too, receive or can get the source code. If you link other code with the library, you must provide complete object files to the recipients, so that they can relink them with the library after making changes to the library and recompiling it. And you must show them these terms so they know their rights.

We protect your rights with a two-step method: (1) we copyright the library, and (2) we offer you this license, which gives you legal permission to copy, distribute and/or modify the library.

 To protect each distributor, we want to make it very clear that there is no warranty for the free library. Also, if the library is modified by someone else and passed on, the recipients should know that what they have is not the original version, so that the original author's reputation will not be affected by problems that might be introduced by others.

 Finally, software patents pose a constant threat to the existence of

any free program. We wish to make sure that a company cannot effectively restrict the users of a free program by obtaining a restrictive license from a patent holder. Therefore, we insist that any patent license obtained for a version of the library must be consistent with the full freedom of use specified in this license.

 Most GNU software, including some libraries, is covered by the ordinary GNU General Public License. This license, the GNU Lesser General Public License, applies to certain designated libraries, and

is quite different from the ordinary General Public License. We use this license for certain libraries in order to permit linking those libraries into non-free programs.

 When a program is linked with a library, whether statically or using a shared library, the combination of the two is legally speaking a combined work, a derivative of the original library. The ordinary General Public License therefore permits such linking only if the entire combination fits its criteria of freedom. The Lesser General Public License permits more lax criteria for linking other code with

the library.

 We call this license the "Lesser" General Public License because it does Less to protect the user's freedom than the ordinary General Public License. It also provides other free software developers Less of an advantage over competing non-free programs. These disadvantages are the reason we use the ordinary General Public License for many libraries. However, the Lesser license provides advantages in certain special circumstances.

 For example, on rare occasions, there may be a special need to encourage the widest possible use of a certain library, so that it becomes a de-facto standard. To achieve this, non-free programs must be allowed to use the library. A more frequent case is that a free library does the same job as widely used non-free libraries. In this case, there is little to gain by limiting the free library to free software only, so we use the Lesser General Public License.

 In other cases, permission to use a particular library in non-free programs enables a greater number of people to use a large body of free software. For example, permission to use the GNU C Library in non-free programs enables many more people to use the whole GNU operating system, as well as its variant, the GNU/Linux operating system.

 Although the Lesser General Public License is Less protective of the users' freedom, it does ensure that the user of a program that is linked with the Library has the freedom and the wherewithal to run that program using a modified version of the Library.

 The precise terms and conditions for copying, distribution and modification follow. Pay close attention to the difference between a "work based on the library" and a "work that uses the library". The former contains code derived from the library, whereas the latter must be combined with the library in order to run.

# GNU LESSER GENERAL PUBLIC LICENSE TERMS AND CONDITIONS FOR COPYING, DISTRIBUTION AND MODIFICATION

 0. This License Agreement applies to any software library or other program which contains a notice placed by the copyright holder or other authorized party saying it may be distributed under the terms of this Lesser General Public License (also called "this License"). Each licensee is addressed as "you".

 A "library" means a collection of software functions and/or data prepared so as to be conveniently linked with application programs (which use some of those functions and data) to form executables.

 The "Library", below, refers to any such software library or work which has been distributed under these terms. A "work based on the Library" means either the Library or any derivative work under copyright law: that is to say, a work containing the Library or a portion of it, either verbatim or with modifications and/or translated straightforwardly into another language. (Hereinafter, translation is included without

limitation in the term "modification".)

 "Source code" for a work means the preferred form of the work for making modifications to it. For a library, complete source code means all the source code for all modules it contains, plus any associated interface definition files, plus the scripts used to control compilation and installation of the library.

 Activities other than copying, distribution and modification are not covered by this License; they are outside its scope. The act of running a program using the Library is not restricted, and output from such a program is covered only if its contents constitute a work based on the Library (independent of the use of the Library in a tool for writing it). Whether that is true depends on what the Library does and what the program that uses the Library does.

 1. You may copy and distribute verbatim copies of the Library's complete source code as you receive it, in any medium, provided that you conspicuously and appropriately publish

on each copy an

appropriate copyright notice and disclaimer of warranty; keep intact all the notices that refer to this License and to the absence of any warranty; and distribute a copy of this License along with the Library.

 You may charge a fee for the physical act of transferring a copy, and you may at your option offer warranty protection in exchange for a fee.

 2. You may modify your copy or copies of the Library or any portion of it, thus forming a work based on the Library, and copy and distribute such modifications or work under the terms of Section 1 above, provided that you also meet all of these conditions:

a) The modified work must itself be a software library.

 b) You must cause the files modified to carry prominent notices stating that you changed the files and the date of any change.

 c) You must cause the whole of the work to be licensed at no charge to all third parties under the terms of this License.

#### d) If a facility in the modified

Library refers to a function or a

 table of data to be supplied by an application program that uses the facility, other than as an argument passed when the facility is invoked, then you must make a good faith effort to ensure that, in the event an application does not supply such function or table, the facility still operates, and performs whatever part of its purpose remains meaningful.

 (For example, a function in a library to compute square roots has a purpose that is entirely well-defined independent of the application. Therefore, Subsection 2d requires that any application-supplied function or table used by this function must be optional: if the application does not supply it, the square root function must still compute square roots.)

These requirements apply to the modified work as a whole. If identifiable sections of that work are not derived from the Library, and can be reasonably considered independent and separate works in themselves,

 then this License, and its terms, do not apply to those sections when you distribute them as separate works. But when you distribute the same sections as part of a whole which is a work based on the Library, the distribution of the whole must be on the terms of this License, whose permissions for other licensees extend to the entire whole, and thus to each and every part regardless of who wrote it.

Thus, it is not the intent of this section to claim rights or contest your rights to work written entirely by you; rather, the intent is to exercise the right to control the distribution of derivative or collective works based on the Library.

In addition, mere aggregation of another work not based on the Library

with the Library (or with a work based on the Library) on a volume of a storage or distribution medium does not bring the other work under the scope of this License.

 3. You may opt to apply the terms of the ordinary GNU General Public License instead of this License to a given copy of the Library. To do this, you must alter all the notices that refer to this License, so that they refer to the ordinary GNU General Public License, version 2, instead of to this License. (If a newer version than version 2 of the ordinary GNU General Public License has appeared, then you can specify that version instead if you wish.) Do not make any other change in these notices.

 Once this change is made in a given copy, it is irreversible for that copy, so the ordinary GNU General Public License applies to all subsequent copies and derivative works made from that copy.

 This option is useful when you wish to copy part of the code of the Library into a program that is not a library.

 4. You may copy and distribute the Library (or a portion or derivative of it, under Section 2) in object code or executable form under the terms of Sections 1 and 2 above provided that you accompany it with the complete corresponding machine-readable source code, which must be distributed

 under the terms of Sections 1 and 2 above on a medium customarily used for software interchange.

 If distribution of object code is made by offering access to copy from a designated place, then offering equivalent access to copy the source code from the same place satisfies the requirement to distribute the source code, even though third parties are not compelled to copy the source along with the object code.

 5. A program that contains no derivative of any portion of the Library, but is designed to work with the Library by being compiled or linked with it, is called a "work that uses the Library". Such a work, in isolation, is not a derivative work of the Library, and therefore falls outside the scope of this License.

 However, linking a "work that uses the Library" with the Library creates an executable that is a derivative of the Library (because it contains portions of the Library), rather than a "work that uses the library". The executable is therefore covered by this License.

Section 6 states terms for distribution of such executables.

 When a "work that uses the Library" uses material from a header file that is part of the Library, the object code for the work may be a derivative work of the Library even though the source code is not. Whether this is true is especially significant if the work can be linked without the Library, or if the work is itself a library. The threshold for this to be true is not precisely defined by law.

 If such an object file uses only numerical parameters, data structure layouts and accessors, and small macros and small inline functions (ten lines or less in length), then the use of the object file is unrestricted, regardless of whether it is legally a derivative work. (Executables containing this object code plus portions of the Library will still fall under Section 6.)

 Otherwise, if the work is a derivative of the Library, you may distribute the object code for the work under the terms of Section 6. Any executables containing that work also fall under Section 6, whether or not they are linked directly with the Library itself.

 6. As an exception to the Sections above, you may also combine or link a "work that uses the Library" with the Library to produce a work containing portions of the Library, and distribute that work under terms of your choice, provided that the terms permit modification of the work for the customer's own use and reverse engineering for debugging such modifications.

 You must give prominent notice with each copy of the work that the Library is used in it and that the Library and its use are covered by this License. You must supply a copy of this License. If the work during execution displays copyright notices, you must include the copyright notice for the Library among them, as well as a reference directing the user to the copy of this License. Also, you must do one of these things:

 a) Accompany the work with the complete corresponding machine-readable

 source code for the Library including whatever changes were used in the work (which must be distributed under Sections 1 and 2 above); and, if the work is an executable linked with the Library, with the complete machine-readable "work that uses the Library", as object code and/or source code, so that the user can modify the Library and then relink to produce a modified executable containing the modified Library. (It is understood that the user who changes the contents of definitions files in the Library will not necessarily be able to recompile the application to use the modified definitions.)
b) Use a suitable shared library mechanism for linking with the Library. A suitable mechanism is one that (1) uses at run time a copy of the library already present on the user's computer system, rather than copying library functions into the executable, and (2) will operate properly with a modified version of the library, if the user

 installs one, as long as the modified version is interface-compatible with the version that the work was made with.

 c) Accompany the work with a written offer, valid for at least three years, to give the same user the materials specified in Subsection 6a, above, for a charge no more than the cost of performing this distribution.

 d) If distribution of the work is made by offering access to copy from a designated place, offer equivalent access to copy the above specified materials from the same place.

 e) Verify that the user has already received a copy of these materials or that you have already sent this user a copy.

 For an executable, the required form of the "work that uses the Library" must include any data and utility programs needed for reproducing the executable from it. However, as a special exception, the materials to be distributed need not include anything that is normally distributed (in either source or binary form) with the major

components (compiler, kernel, and so on) of the operating system on which the executable runs, unless that component itself accompanies the executable.

 It may happen that this requirement contradicts the license restrictions of other proprietary libraries that do not normally accompany the operating system. Such a contradiction means you cannot use both them and the Library together in an executable that you distribute.

 7. You may place library facilities that are a work based on the Library side-by-side in a single library together with other library facilities not covered by this License, and distribute such a combined library, provided that the separate distribution of the work based on the Library and of the other library facilities is otherwise permitted, and provided that you do these two things:

 a) Accompany the combined library with a copy of the same work based on the Library, uncombined with any other library facilities. This must be distributed under

 the terms of the Sections above.

 b) Give prominent notice with the combined library of the fact that part of it is a work based on the Library, and explaining where to find the accompanying uncombined form of the same work.

 8. You may not copy, modify, sublicense, link with, or distribute the Library except as expressly provided under this License. Any attempt otherwise to copy, modify, sublicense, link with, or distribute the Library is void, and will automatically terminate your rights under this License. However, parties who have received copies, or rights, from you under this License will not have their licenses terminated so long as such parties remain in full compliance.

 9. You are not required to accept this License, since you have not signed it. However, nothing else grants you permission to modify or distribute the Library or its derivative works. These actions are prohibited by law if you do not accept this License. Therefore, by modifying or distributing

the Library (or any work based on the

Library), you indicate your acceptance of this License to do so, and all its terms and conditions for copying, distributing or modifying the Library or works based on it.

 10. Each time you redistribute the Library (or any work based on the Library), the recipient automatically receives a license from the original licensor to copy, distribute, link with or modify the Library subject to these terms and conditions. You may not impose any further restrictions on the recipients' exercise of the rights granted herein. You are not responsible for enforcing compliance by third parties with this License.

 11. If, as a consequence of a court judgment or allegation of patent infringement or for any other reason (not limited to patent issues), conditions are imposed on you (whether by court order, agreement or otherwise) that contradict the conditions of this License, they do not excuse you from the conditions of this License. If you cannot distribute

 so as to satisfy simultaneously your obligations under this License and any other pertinent obligations, then as a consequence you may not distribute the Library at all. For example, if a patent license would not permit royalty-free redistribution of the Library by all those who receive copies directly or indirectly through you, then the only way you could satisfy both it and this License would be to refrain entirely from distribution of the Library.

If any portion of this section is held invalid or unenforceable under any

particular circumstance, the balance of the section is intended to apply, and the section as a whole is intended to apply in other circumstances.

It is not the purpose of this section to induce you to infringe any patents or other property right claims or to contest validity of any such claims; this section has the sole purpose of protecting the integrity of the free software distribution system which is implemented by public license practices. Many people have made

generous contributions to the wide range of software distributed through that system in reliance on consistent application of that system; it is up to the author/donor to decide if he or she is willing to distribute software through any other system and a licensee cannot impose that choice.

This section is intended to make thoroughly clear what is believed to be a consequence of the rest of this License.

 12. If the distribution and/or use of the Library is restricted in certain countries either by patents or by copyrighted interfaces, the original copyright holder who places the Library under this License may add an explicit geographical distribution limitation excluding those countries, so that distribution is permitted only in or among countries not thus excluded. In such case, this License incorporates the limitation as if written in the body of this License.

 13. The Free Software Foundation may publish revised and/or new versions of the Lesser General Public License from time to time. Such new versions will be similar in spirit to the present version, but may differ in detail to address new problems or concerns.

Each version is given a distinguishing version number. If the Library specifies a version number of this License which applies to it and "any later version", you have the option of following the terms and conditions either of that version or of any later version published by the Free Software Foundation. If the Library does not specify a license version number, you may choose any version ever published by the Free Software Foundation.

 14. If you wish to incorporate parts of the Library into other free programs whose distribution conditions are incompatible with these, write to the author to ask for permission. For software which is copyrighted by the Free Software Foundation, write to the Free Software Foundation; we sometimes make exceptions for this. Our decision will be guided by the two goals of preserving the free status of

 all derivatives of our free software and of promoting the sharing and reuse of software generally.

# NO WARRANTY

 15. BECAUSE THE LIBRARY IS LICENSED FREE OF CHARGE, THERE IS NO WARRANTY FOR THE LIBRARY, TO THE EXTENT PERMITTED BY APPLICABLE LAW. EXCEPT WHEN OTHERWISE STATED IN WRITING THE COPYRIGHT HOLDERS AND/OR OTHER PARTIES PROVIDE THE LIBRARY "AS IS" WITHOUT WARRANTY OF ANY KIND, EITHER EXPRESSED OR IMPLIED, INCLUDING, BUT NOT LIMITED TO, THE IMPLIED WARRANTIES OF MERCHANTABILITY AND FITNESS FOR A PARTICULAR PURPOSE. THE ENTIRE RISK AS TO THE QUALITY AND PERFORMANCE OF THE LIBRARY IS WITH YOU. SHOULD THE LIBRARY PROVE DEFECTIVE, YOU ASSUME THE COST OF ALL NECESSARY SERVICING, REPAIR OR CORRECTION.

 16. IN NO EVENT UNLESS REQUIRED BY APPLICABLE LAW OR AGREED TO IN WRITING WILL ANY COPYRIGHT HOLDER, OR ANY OTHER PARTY WHO MAY MODIFY AND/OR REDISTRIBUTE THE LIBRARY AS PERMITTED ABOVE, BE LIABLE TO YOU FOR DAMAGES, INCLUDING ANY GENERAL, SPECIAL, INCIDENTAL OR **CONSEQUENTIAL** 

 DAMAGES ARISING OUT OF THE USE OR INABILITY TO USE THE LIBRARY (INCLUDING BUT NOT LIMITED TO LOSS OF DATA OR DATA BEING RENDERED INACCURATE OR LOSSES SUSTAINED BY YOU OR THIRD PARTIES OR A FAILURE OF THE LIBRARY TO OPERATE WITH ANY OTHER SOFTWARE), EVEN IF SUCH HOLDER OR OTHER PARTY HAS BEEN ADVISED OF THE POSSIBILITY OF SUCH DAMAGES.

# END OF TERMS AND CONDITIONS

How to Apply These Terms to Your New Libraries

 If you develop a new library, and you want it to be of the greatest possible use to the public, we recommend making it free software that everyone can redistribute and change. You can do so by permitting redistribution under these terms (or, alternatively, under the terms of the ordinary General Public License).

 To apply these terms, attach the following notices to the library. It is safest to attach them to the start of each source file to most effectively convey the exclusion of warranty; and each file should have at least the "copyright" line

and a pointer to where the full notice is found.

 <one line to give the library's name and a brief idea of what it does.> Copyright  $(C)$  <year > <name of author

 This library is free software; you can redistribute it and/or modify it under the terms of the GNU Lesser General Public  License as published by the Free Software Foundation; either version 2.1 of the License, or (at your option) any later version.

 This library is distributed in the hope that it will be useful, but WITHOUT ANY WARRANTY; without even the implied warranty of MERCHANTABILITY or FITNESS FOR A PARTICULAR PURPOSE. See the GNU Lesser General Public License for more details.

 You should have received a copy of the GNU Lesser General Public License along with this library; if not, write to the Free Software Foundation, Inc., 51 Franklin St, Fifth Floor, Boston, MA 02110-1301 USA

Also add information on how to contact you by electronic and paper mail.

# You should

 also get your employer (if you work as a programmer) or your school, if any, to sign a "copyright disclaimer" for the library, if necessary. Here is a sample; alter the names:

 Yoyodyne, Inc., hereby disclaims all copyright interest in the library `Frob' (a library for tweaking knobs) written by James Random Hacker.

 <signature of Ty Coon>, 1 April 1990 Ty Coon, President of Vice

```
That's all there is to it!
wOF2OTTOU @
.`f6$ Q
NB3T}1"a5tC::BU1QEX%->+g~Fm*vYP8_*y5{h'5IGVl
t;g"XBD4N7.lGGwSO({crQ5*X!"cIH1$l1\#8j~!0-
.T/bBP&.*?SBPZpOAD6x7ogG~I~.9.tY1Cdy-
vtXK\8S34Slt-q6($oPsKHu3p	mZ8^|E_)=+wQhjy5J.ZM/gP2mm
\langleD6\9%XK52S4@e$K}%lN$ >W#cw)~_;ddtm nI@r ~y!rG[(/}X!=_9M?x{O8ys{
+4qAZ5pL
*u@uT(]8E$^0ZP~q{`u%4$Q4sB]p?Jak(3i![}fsgK@ft9!G,KdikhMm4iI!#zVetl-wnuL@x5x)MiP^:620k;{i6tDf	s$,
l}'ch2\:1qb\i[K])@-~8cl6YB1$F&~/(""fW{E#g6@p];=^PaA{s>77J
<!DOCTYPE html PUBLIC "-//W3C//DTD XHTML 1.0 Strict//EN" "http://www.w3.org/TR/xhtml1/DTD/xhtml1-
strict.dtd">
<!-- THIS FILE WAS AUTOMATICALLY GENERATED, DO NOT EDIT. -->
<html xmlns="http://www.w3.org/1999/xhtml">
	<head>
 		<meta http-equiv="content-type" content="text/html;charset=UTF-8"/>
 		<title>WOFF Test: Unknown Attribute in copyright Element text Element</title>
 		<link rel="author" title="Tal Leming" href="http://typesupply.com" />
 		<link rel="help" href="http://dev.w3.org/webfonts/WOFF2/spec/#Metadata" />
 		<link rel="help" href="http://www.w3.org/TR/WOFF/#conform-metadata-noeffect" />
 		<link rel="help" href="http://www.w3.org/TR/WOFF/#conform-invalid-mustignore" />
 		<link rel="reviewer" title="Chris Lilley" href="mailto:chris@w3.org" />
```

```
\leqmeta name="assert" content="The copyright element contains a text element with an unknown attribute." \geq		<style type="text/css"><![CDATA[
  			@import url("support/test-fonts.css");
 			body {
  				font-size: 20px;
  			}
 			pre {
  				font-size:
 12px;
  			}
  			.test {
  				font-family: "WOFF Test CFF Reference";
  				font-size: 200px;
  				margin-top: 50px;
			}
 		]]></style>
	</head>
	<body>
 \langle p \rangle if the UA does not display WOFF metadata, the test passes if the word PASS appears below.\langle p \rangle		<p>The Extended Metadata Block is not valid and must not be displayed. If the UA does display it, the test
fails.</p>
 		<div class="test">P</div>
	</body>
</html>
Copyright 2019 WebGPU CTS Contributors
```
Redistribution and use in source and binary forms, with or without modification, are permitted provided that the following conditions are met:

- 1. Redistributions of source code must retain the above copyright notice, this list of conditions and the following disclaimer.
- 2. Redistributions in binary form must reproduce the above copyright notice, this list of conditions and the following disclaimer in the documentation and/or other materials provided with the distribution.
- 3. Neither the name of the copyright holder nor the names of its contributors may be used to endorse or promote products derived from this software without specific prior written permission.

THIS SOFTWARE IS PROVIDED BY THE COPYRIGHT HOLDERS AND CONTRIBUTORS "AS IS" AND ANY EXPRESS OR IMPLIED WARRANTIES, INCLUDING, BUT NOT LIMITED TO, THE IMPLIED WARRANTIES OF MERCHANTABILITY AND FITNESS FOR A PARTICULAR PURPOSE ARE DISCLAIMED. IN NO EVENT SHALL THE COPYRIGHT HOLDER OR CONTRIBUTORS BE LIABLE FOR ANY DIRECT, INDIRECT, INCIDENTAL, SPECIAL, EXEMPLARY, OR CONSEQUENTIAL

DAMAGES (INCLUDING, BUT NOT LIMITED TO, PROCUREMENT OF SUBSTITUTE GOODS OR SERVICES; LOSS OF USE, DATA, OR PROFITS; OR BUSINESS INTERRUPTION) HOWEVER

# CAUSED AND ON ANY THEORY OF LIABILITY, WHETHER IN CONTRACT, STRICT LIABILITY, OR TORT (INCLUDING NEGLIGENCE OR OTHERWISE) ARISING IN ANY WAY OUT OF THE USE

# OF THIS SOFTWARE, EVEN IF ADVISED OF THE POSSIBILITY OF SUCH DAMAGE.

<Project DefaultTargets="Build" xmlns="http://schemas.microsoft.com/developer/msbuild/2003"> <PropertyGroup>

```
 <Configuration Condition=" '$(Configuration)' == '' ">Debug</Configuration>
```

```
 <Platform Condition=" '$(Platform)' == '' ">AnyCPU</Platform>
```

```
 <ProductVersion>8.0.50727</ProductVersion>
```

```
 <SchemaVersion>2.0</SchemaVersion>
```

```
 <ProjectGuid>{CE33DF18-F9C8-4D6F-9057-DBB4DB96E973}</ProjectGuid>
```

```
 <OutputType>Exe</OutputType>
```

```
 <RootNamespace>LzmaAlone</RootNamespace>
```

```
 <AssemblyName>Lzma#</AssemblyName>
```

```
 <WarningLevel>4</WarningLevel>
```

```
 </PropertyGroup>
```

```
 <PropertyGroup Condition=" '$(Configuration)|$(Platform)' == 'Debug|AnyCPU' ">
```

```
 <DebugSymbols>true</DebugSymbols>
```

```
 <DebugType>full</DebugType>
```

```
 <Optimize>false</Optimize>
```

```
 <OutputPath>.\bin\Debug\</OutputPath>
```

```
 <DefineConstants>DEBUG;TRACE</DefineConstants>
```

```
 </PropertyGroup>
```

```
 <PropertyGroup Condition=" '$(Configuration)|$(Platform)' == 'Release|AnyCPU' ">
```

```
 <DebugSymbols>false</DebugSymbols>
```

```
 <Optimize>true</Optimize>
```

```
 <OutputPath>.\bin\Release\</OutputPath>
```

```
 <DefineConstants>TRACE</DefineConstants>
```

```
 <PlatformTarget>AnyCPU</PlatformTarget>
```

```
 </PropertyGroup>
```

```
 <ItemGroup>
```

```
 <Reference Include="System" />
```

```
 <Reference Include="System.Data" />
```

```
 <Reference Include="System.Xml" />
```

```
 </ItemGroup>
```

```
 <ItemGroup>
```

```
 <Compile Include="..\..\Common\CommandLineParser.cs">
```

```
 <Link>Common\CommandLineParser.cs</Link>
```

```
 </Compile>
```

```
 <Compile Include="..\..\Common\CRC.cs">
```

```
 <Link>Common\CRC.cs</Link>
```

```
 </Compile>
```

```
 <Compile Include="..\..\ICoder.cs">
```

```
 <Link>ICoder.cs</Link>
```

```
 </Compile>
```

```
 <Compile Include="..\LZ\IMatchFinder.cs">
```

```
 <Link>LZ\IMatchFinder.cs</Link>
```

```
 </Compile>
```

```
 <Compile Include="..\LZ\LzBinTree.cs">
```

```
 <Link>LZ\LzBinTree.cs</Link>
  </Compile>
  <Compile Include="..\LZ\LzInWindow.cs">
   <Link>LZ\LzInWindow.cs</Link>
  </Compile>
  <Compile Include="..\LZ\LzOutWindow.cs">
   <Link>LZ\LzOutWindow.cs</Link>
   </Compile>
  <Compile Include="..\LZMA\LzmaBase.cs">
   <Link>LZMA\LzmaBase.cs</Link>
  </Compile>
  <Compile Include="..\LZMA\LzmaDecoder.cs">
   <Link>LZMA\LzmaDecoder.cs</Link>
  </Compile>
  <Compile Include="..\LZMA\LzmaEncoder.cs">
   <Link>LZMA\LzmaEncoder.cs</Link>
  </Compile>
  <Compile Include="..\RangeCoder\RangeCoder.cs">
   <Link>RangeCoder\RangeCoder.cs</Link>
  </Compile>
  <Compile Include="..\RangeCoder\RangeCoderBit.cs">
   <Link>RangeCoder\RangeCoderBit.cs</Link>
  </Compile>
  <Compile Include="..\RangeCoder\RangeCoderBitTree.cs">
   <Link>RangeCoder\RangeCoderBitTree.cs</Link>
  </Compile>
  <Compile Include="LzmaAlone.cs">
   <SubType>Code</SubType>
  </Compile>
  <Compile Include="LzmaBench.cs">
   <SubType>Code</SubType>
  </Compile>
  <Compile Include="Properties\AssemblyInfo.cs" />
  <Compile Include="Properties\Settings.cs">
   <AutoGen>True</AutoGen>
   <DependentUpon>Settings.settings</DependentUpon>
   </Compile>
  <None Include="Properties\Settings.settings">
   <Generator>SettingsSingleFileGenerator</Generator>
   <LastGenOutput>Settings.cs</LastGenOutput>
  </None>
  <AppDesigner Include="Properties\" />
 </ItemGroup>
 <Import Project="$(MSBuildBinPath)\Microsoft.CSHARP.Targets" />
</Project>
Copyright (c) 2015 The terminal-size Developers
```
Permission is hereby granted, free of charge, to any person obtaining a copy

of this software and associated documentation files (the "Software"), to deal in the Software without restriction, including without limitation the rights to use, copy, modify, merge, publish, distribute, sublicense, and/or sell copies of the Software, and to permit persons to whom the Software is furnished to do so, subject to the following conditions:

The above copyright notice and this permission notice shall be included in all copies or substantial portions of the Software.

THE SOFTWARE IS PROVIDED "AS IS", WITHOUT WARRANTY OF ANY KIND, EXPRESS OR IMPLIED, INCLUDING BUT NOT LIMITED TO THE WARRANTIES OF MERCHANTABILITY, FITNESS FOR A PARTICULAR PURPOSE AND NONINFRINGEMENT. IN NO EVENT SHALL THE AUTHORS OR COPYRIGHT HOLDERS BE LIABLE FOR ANY CLAIM, DAMAGES OR OTHER LIABILITY, WHETHER IN AN ACTION OF CONTRACT, TORT OR OTHERWISE, ARISING FROM, OUT OF OR IN CONNECTION WITH THE SOFTWARE OR THE USE OR OTHER DEALINGS IN THE SOFTWARE. Copyright 2003,2004 Colin Percival All rights reserved

Redistribution and use in source and binary forms, with or without modification, are permitted providing that the following conditions are met:

- 1. Redistributions of source code must retain the above copyright notice, this list of conditions and the following disclaimer.
- 2. Redistributions in binary form must reproduce the above copyright notice, this list of conditions and the following disclaimer in the documentation and/or other materials provided with the distribution.

THIS SOFTWARE IS PROVIDED BY THE AUTHOR ``AS IS'' AND ANY EXPRESS OR IMPLIED WARRANTIES, INCLUDING, BUT NOT LIMITED TO, THE IMPLIED WARRANTIES OF MERCHANTABILITY AND FITNESS FOR A PARTICULAR PURPOSE ARE DISCLAIMED. IN NO EVENT SHALL THE AUTHOR BE LIABLE FOR ANY DIRECT, INDIRECT, INCIDENTAL, SPECIAL, EXEMPLARY, OR CONSEQUENTIAL DAMAGES (INCLUDING, BUT NOT LIMITED TO, PROCUREMENT OF SUBSTITUTE GOODS OR SERVICES; LOSS OF USE, DATA, OR PROFITS; OR BUSINESS INTERRUPTION)

HOWEVER CAUSED AND ON ANY THEORY OF LIABILITY, WHETHER IN CONTRACT, STRICT LIABILITY, OR TORT (INCLUDING NEGLIGENCE OR OTHERWISE) ARISING IN ANY WAY OUT OF THE USE OF THIS SOFTWARE, EVEN IF ADVISED OF THE POSSIBILITY OF SUCH DAMAGE.

<!DOCTYPE html PUBLIC "-//W3C//DTD XHTML 1.0 Strict//EN" "http://www.w3.org/TR/xhtml1/DTD/xhtml1 strict.dtd">

<!-- THIS FILE WAS AUTOMATICALLY GENERATED, DO NOT EDIT. -->

<html xmlns="http://www.w3.org/1999/xhtml">

 <head>

 <meta http-equiv="content-type" content="text/html;charset=UTF-8"/>

 <title>WOFF Test: Valid copyright Element With dir Attribute in text Element 1</title>

```
		<link rel="author" title="Tal Leming" href="http://typesupply.com" />
 		<link rel="help" href="http://dev.w3.org/webfonts/WOFF2/spec/#Metadata" />
 		<link rel="help" href="http://www.w3.org/TR/WOFF/#conform-metadata-noeffect" />
 		<link rel="help" href="http://dev.w3.org/webfonts/WOFF2/spec/#Metadata" />
 		<link rel="reviewer" title="Chris Lilley" href="mailto:chris@w3.org" />
 		<meta name="assert" content="The copyright element contains a text element with ltr as the value for the dir
attribute." />
 		<style type="text/css"><![CDATA[
  			@import url("support/test-fonts.css");
 			body {
  				font-size: 20px;
  			}
 			pre
 {
  				font-size: 12px;
  			}
  			.test {
  				font-family: "WOFF Test CFF Reference";
  				font-size: 200px;
  				margin-top: 50px;
  			}
 ]\ge\le/style>	</head>
	<body>
 		<p>Test passes if the word PASS appears below.</p>
 \langle p \rangleThe Extended Metadata Block is valid and may be displayed to the user upon request.\langle p \rangle		<div class="test">P</div>
 		<p>The XML contained in the Extended Metadata Block is below.</p>
 		<pre>
<lt;?xml version="1.0" encoding="UTF-8"?<gt;
&lt; metadata version="1.0"&gt;
<copyright&gt;
 < text dir="ltr" &gt;
 			Copyright without language.
 </text&gt;
</copyright&gt;
</metadata&gt;
 </pre>	</body>
</html>
Copyright (c) 2011 Einar Otto Stangvik <einaros@gmail.com>
```
Permission is hereby granted, free of charge, to any person obtaining a copy of this software and associated documentation files (the "Software"), to deal in the Software without restriction, including without limitation the rights to use, copy, modify, merge, publish, distribute, sublicense, and/or sell copies of the Software, and to permit persons to whom the Software is furnished to do so, subject to the following conditions:

The above copyright notice and this permission notice shall be included in all copies or substantial portions of the Software.

THE SOFTWARE IS PROVIDED "AS IS", WITHOUT WARRANTY OF ANY KIND, EXPRESS OR IMPLIED, INCLUDING BUT NOT LIMITED TO THE WARRANTIES OF MERCHANTABILITY, FITNESS FOR A PARTICULAR PURPOSE AND NONINFRINGEMENT. IN NO EVENT SHALL THE AUTHORS OR COPYRIGHT HOLDERS BE LIABLE FOR ANY CLAIM, DAMAGES OR OTHER LIABILITY, WHETHER IN AN ACTION OF CONTRACT, TORT OR OTHERWISE, ARISING FROM, OUT OF OR IN CONNECTION WITH THE SOFTWARE OR THE USE OR OTHER DEALINGS IN THE

SOFTWARE.

The MIT License (MIT)

Copyright (c) 2015 Marvin Lbel

Permission is hereby granted, free of charge, to any person obtaining a copy of this software and associated documentation files (the "Software"), to deal in the Software without restriction, including without limitation the rights to use, copy, modify, merge, publish, distribute, sublicense, and/or sell copies of the Software, and to permit persons to whom the Software is furnished to do so, subject to the following conditions:

The above copyright notice and this permission notice shall be included in all copies or substantial portions of the Software.

THE SOFTWARE IS PROVIDED "AS IS", WITHOUT WARRANTY OF ANY KIND, EXPRESS OR IMPLIED, INCLUDING BUT NOT LIMITED TO THE WARRANTIES OF MERCHANTABILITY, FITNESS FOR A PARTICULAR PURPOSE AND NONINFRINGEMENT. IN NO EVENT SHALL THE AUTHORS OR COPYRIGHT HOLDERS BE LIABLE FOR ANY CLAIM, DAMAGES OR OTHER LIABILITY, WHETHER IN AN ACTION OF CONTRACT, TORT OR OTHERWISE, ARISING FROM, OUT OF OR IN

 CONNECTION WITH THE SOFTWARE OR THE USE OR OTHER DEALINGS IN THE SOFTWARE.

Copyright (c) 2003-2008 SIL International (http://www.sil.org/), with Reserved Font Names "Gentium" and "SIL".

This Font Software is licensed under the SIL Open Font License, Version 1.1. This license is copied below, and is also available with a FAQ at: http://scripts.sil.org/OFL

-----------------------------------------------------------

SIL OPEN FONT LICENSE Version 1.1 - 1 February 2007 -----------------------------------------------------------

PREAMBLE The goals of the Open Font License (OFL) are to stimulate worldwide

development of collaborative font projects, to support the font creation efforts of academic and linguistic communities, and to provide a free and open framework in which fonts may be shared and improved in partnership with others.

The OFL allows the licensed fonts to be used, studied, modified and redistributed freely as long as they are not sold by themselves. The fonts, including any derivative works, can be bundled, embedded, redistributed and/or sold with

any software provided that the font

names of derivative works are changed. The fonts and derivatives, however, cannot be released under any other type of license. The requirement for fonts to remain under this license does not apply to any document created using the fonts or their derivatives.

# **DEFINITIONS**

"Font Software" refers to the set of files released by the Copyright Holder(s) under this license and clearly marked as such. This may include source files, build scripts and documentation.

"Reserved Font Name" refers to any names specified as such after the copyright statement(s).

"Original Version" refers to the collection of Font Software components as distributed by the Copyright Holder(s).

"Modified Version" refers to any derivative made by adding to, deleting, or substituting -- in part or in whole -- any of the components of the Original Version, by changing formats or by porting the Font Software to a new environment.

"Author" refers to any designer, engineer, programmer, technical writer or other person who contributed to the Font Software.

#### PERMISSION & CONDITIONS

Permission is hereby granted, free of charge, to any person obtaining a copy of the Font Software, to use, study, copy, merge, embed, modify, redistribute, and sell modified and unmodified copies of the Font Software, subject to the following conditions:

1) Neither the Font Software nor any of its individual components, in Original or Modified Versions, may be sold by itself.

2) Original or Modified Versions of the Font Software may be bundled, redistributed and/or sold with any software, provided that each copy contains the above copyright notice and this license. These can be included either as stand-alone text files, human-readable headers or

in the appropriate machine-readable metadata fields within text or binary files as long as those fields can be easily viewed by the user.

3) No Modified Version of the Font Software may use the Reserved Font Name(s) unless explicit written permission is granted by the corresponding Copyright Holder. This restriction only applies to the primary font name as presented to the users.

4) The name(s) of the Copyright Holder(s) or the Author(s) of the Font Software shall not be used to promote, endorse or advertise any Modified Version, except to acknowledge the contribution(s) of the Copyright Holder(s) and the Author(s) or with their explicit written permission.

5) The Font Software, modified or unmodified, in part or in whole, must be distributed entirely under this license, and must not be distributed under any other license. The requirement for fonts to remain under this license does not apply to any document created using the Font Software.

## **TERMINATION**

This license becomes null and void if any of the above conditions are not met.

#### DISCLAIMER

THE FONT SOFTWARE IS PROVIDED "AS IS", WITHOUT WARRANTY OF ANY KIND, EXPRESS OR IMPLIED, INCLUDING BUT NOT LIMITED TO ANY WARRANTIES OF MERCHANTABILITY, FITNESS FOR A PARTICULAR PURPOSE AND NONINFRINGEMENT OF COPYRIGHT, PATENT, TRADEMARK, OR OTHER RIGHT. IN NO EVENT SHALL THE COPYRIGHT HOLDER BE LIABLE FOR ANY CLAIM, DAMAGES OR OTHER LIABILITY, INCLUDING ANY GENERAL, SPECIAL, INDIRECT, INCIDENTAL, OR CONSEQUENTIAL DAMAGES, WHETHER IN AN ACTION OF CONTRACT, TORT OR OTHERWISE, ARISING FROM, OUT OF THE USE OR INABILITY TO USE THE FONT SOFTWARE OR FROM OTHER DEALINGS IN THE FONT SOFTWARE.

Copyright (c) 2015 The quick-error Developers

Permission is hereby granted, free of charge, to any person obtaining a copy of this software and associated documentation files (the "Software"), to deal in the Software without restriction, including without limitation the rights to use, copy, modify, merge, publish, distribute, sublicense, and/or sell copies of the Software, and to permit persons to whom the Software is furnished to do so, subject to the following conditions:

The above copyright notice and this permission notice shall be included in all copies or substantial portions of the Software.

THE SOFTWARE IS PROVIDED "AS IS", WITHOUT WARRANTY OF ANY KIND, EXPRESS OR IMPLIED, INCLUDING BUT NOT LIMITED TO THE WARRANTIES OF MERCHANTABILITY, FITNESS FOR A PARTICULAR PURPOSE AND NONINFRINGEMENT. IN NO EVENT SHALL THE AUTHORS OR COPYRIGHT HOLDERS BE LIABLE FOR ANY CLAIM, DAMAGES OR OTHER LIABILITY, WHETHER IN AN ACTION OF CONTRACT, TORT OR OTHERWISE, ARISING FROM, OUT OF OR IN CONNECTION

WITH THE SOFTWARE OR THE USE OR OTHER DEALINGS IN THE

```
SOFTWARE
```
<!DOCTYPE html PUBLIC "-//W3C//DTD XHTML 1.0 Strict//EN" "http://www.w3.org/TR/xhtml1/DTD/xhtml1 strict.dtd">

```
<!-- THIS FILE WAS AUTOMATICALLY GENERATED, DO NOT EDIT. -->
```
<html xmlns="http://www.w3.org/1999/xhtml">

 <head>

 <meta http-equiv="content-type" content="text/html;charset=UTF-8"/>

 <title>WOFF Test: Valid license Element With dir Attribute in span Element in text Element 2</title>

 <link rel="author" title="Tal Leming" href="http://typesupply.com" />

```
		<link rel="help" href="http://dev.w3.org/webfonts/WOFF2/spec/#Metadata" />
```
 <link rel="help" href="http://www.w3.org/TR/WOFF/#conform-metadata-noeffect" />

 <link rel="help" href="http://dev.w3.org/webfonts/WOFF2/spec/#Metadata" />

```
\langlelink rel="reviewer" title="Chris Lilley" href="mailto:chris@w3.org" />
```

```
		<link rel="match" href="metadatadisplay-schema-license-031-ref.xht" />
```
 <meta name="assert" content="The license element contains a text element that contains a span element with rtl as the value for the dir attribute."

```
/
```

```
		<style type="text/css"><![CDATA[
```
 @import url("support/test-fonts.css");

 @font-face {

```
				font-family: "WOFF Test";
```

```
				src: url("support/metadatadisplay-schema-license-031.woff2") format("woff2");
```

```
			}
```
 body { font-size: 20px;

```
			}
```
 pre {

```
				font-size: 12px;
```
 }

```
			.test {
```
 font-family: "WOFF Test", "WOFF Test CFF Fallback";

```
				font-size: 200px;
```

```
				margin-top: 50px;
```
 }

```
		]]></style>
```
 </head>

```
	<body>
```
 $\langle p \rangle$ Test passes if the word PASS appears below. $\langle p \rangle$ 

```
\langle p \rangleThe Extended Metadata Block is valid and may be displayed to the user upon request.\langle p \rangle
```

```
		<div class="test">P</div>
```

```
\langle p \rangleThe XML contained in the Extended Metadata Block is below.\langle p \rangle
```
 <pre>  $<$ lt;?xml version="1.0" encoding="UTF-8"? $<$ gt; < metadata version="1.0" &gt; <license url="http://w3c.org/Fonts"&gt; <text&gt; Text with <span dir="rtl"&gt;span&lt;/span&gt;. </text&gt; </license&gt; </metadata&gt;  $<$ /pre $>$  </body> </html> Mozilla Public License Version 2.0 ==================================

1. Definitions

--------------

1.1. "Contributor"

means each individual or legal entity that creates, contributes to the creation of, or owns Covered Software.

1.2. "Contributor Version"

means the combination of the Contributions of others (if any) used by a Contributor and that particular Contributor's Contribution.

1.3. "Contribution"

means Covered Software of a particular Contributor.

1.4. "Covered Software"

means Source Code Form to which the initial Contributor has attached the notice in Exhibit A, the Executable Form of such Source Code Form, and Modifications of such Source Code Form, in each case including portions thereof.

1.5. "Incompatible With Secondary Licenses" means

(a) that the initial Contributor has attached the notice described in Exhibit B to the Covered Software; or

(b) that the Covered Software was made available under the terms of version 1.1 or earlier of the License, but not also under the terms of a Secondary License.

1.6. "Executable Form" means any form of the work other than Source Code Form.

# 1.7. "Larger Work"

means a work that combines Covered Software with other material, in a separate file or files, that is not Covered Software.

1.8. "License" means this document.

#### 1.9. "Licensable"

means having the right to grant, to the maximum extent possible, whether at the time of the initial grant or subsequently, any and all of the rights conveyed by this License.

1.10. "Modifications" means any of the following:

(a) any file in Source Code Form that results from an addition to, deletion from, or modification of the contents of Covered Software; or

(b) any new file in Source Code Form that contains any Covered Software.

## 1.11. "Patent Claims" of a Contributor

means any patent claim(s), including without limitation, method, process, and apparatus claims, in any patent Licensable by such Contributor that would be infringed, but for the grant of the License, by the making, using, selling, offering for sale, having made, import, or transfer of either its Contributions or its Contributor Version.

1.12. "Secondary License"

means either the GNU General Public License, Version 2.0, the GNU Lesser General Public License, Version 2.1, the GNU Affero General Public License, Version 3.0, or any later versions of those **licenses** 

1.13. "Source Code Form" means the form of the work preferred for making modifications.

#### 1.14. "You" (or "Your")

means an individual or a legal entity exercising rights under this License. For legal entities, "You" includes any entity that controls, is controlled by, or is under common control with You. For purposes of this definition, "control" means (a) the power, direct or indirect, to cause the direction or management of such entity, whether by contract or otherwise, or (b) ownership of more than

fifty percent (50%) of the outstanding shares or beneficial ownership of such entity.

2. License Grants and Conditions

--------------------------------

2.1. **Grants** 

Each Contributor hereby grants You a world-wide, royalty-free, non-exclusive license:

(a) under intellectual property rights (other than patent or trademark) Licensable by such Contributor to use, reproduce, make available, modify, display, perform, distribute, and otherwise exploit its Contributions, either on an unmodified basis, with Modifications, or as part of a Larger Work; and

(b) under Patent Claims of such Contributor to make, use, sell, offer for sale, have made, import, and otherwise transfer either its Contributions or its Contributor Version.

# 2.2. Effective Date

The licenses granted in Section 2.1 with respect to any Contribution become effective for each Contribution on the date the Contributor first distributes such Contribution.

# 2.3. Limitations on Grant Scope

The licenses granted in this Section 2 are the only rights granted under this License. No additional rights or licenses will be implied from the distribution or licensing

of Covered Software under this License.

Notwithstanding Section 2.1(b) above, no patent license is granted by a Contributor:

(a) for any code that a Contributor has removed from Covered Software; or

(b) for infringements caused by: (i) Your and any other third party's modifications of Covered Software, or (ii) the combination of its Contributions with other software (except as part of its Contributor Version); or

(c) under Patent Claims infringed by Covered Software in the absence of its Contributions.

This License does not grant any rights in the trademarks, service marks, or logos of any Contributor (except as may be necessary to comply with the notice requirements in Section 3.4).

2.4. Subsequent Licenses

No Contributor makes additional grants as a result of Your choice to distribute the Covered Software under a subsequent version of this License (see Section 10.2) or under the terms of a Secondary License (if permitted under the terms of Section 3.3).

#### 2.5. Representation

#### Each

 Contributor represents that the Contributor believes its Contributions are its original creation(s) or it has sufficient rights to grant the rights to its Contributions conveyed by this License.

#### 2.6. Fair Use

This License is not intended to limit any rights You have under applicable copyright doctrines of fair use, fair dealing, or other equivalents.

#### 2.7. Conditions

Sections 3.1, 3.2, 3.3, and 3.4 are conditions of the licenses granted in Section 2.1.

#### 3. Responsibilities

-------------------

#### 3.1. Distribution of Source Form

All distribution of Covered Software in Source Code Form, including any Modifications that You create or to which You contribute, must be under the terms of this License. You must inform recipients that the Source Code Form of the Covered Software is governed by the terms of this License, and how they can obtain a copy of this License. You may not attempt to alter or restrict the recipients' rights in the Source Code Form.

# 3.2. Distribution of Executable Form

# If

You distribute Covered Software in Executable Form then:

(a) such Covered Software must also be made available in Source Code

Form, as described in Section 3.1, and You must inform recipients of the Executable Form how they can obtain a copy of such Source Code Form by reasonable means in a timely manner, at a charge no more than the cost of distribution to the recipient; and

(b) You may distribute such Executable Form under the terms of this License, or sublicense it under different terms, provided that the license for the Executable Form does not attempt to limit or alter the recipients' rights in the Source Code Form under this License.

#### 3.3. Distribution of a Larger Work

You may create and distribute a Larger Work under terms of Your choice, provided that You also comply with the requirements of this License for the Covered Software. If the Larger Work is a combination of Covered Software with a work governed by one or more Secondary Licenses, and the Covered Software is

 not Incompatible With Secondary Licenses, this License permits You to additionally distribute such Covered Software under the terms of such Secondary License(s), so that the recipient of the Larger Work may, at their option, further distribute the Covered Software under the terms of either this License or such Secondary License(s).

# 3.4. Notices

You may not remove or alter the substance of any license notices (including copyright notices, patent notices, disclaimers of warranty, or limitations of liability) contained within the Source Code Form of the Covered Software, except that You may alter any license notices to the extent required to remedy known factual inaccuracies.

# 3.5. Application of Additional Terms

You may choose to offer, and to charge a fee for, warranty, support, indemnity or liability obligations to one or more recipients of Covered Software. However, You may do so only on Your own behalf, and not on behalf of any Contributor. You must make it absolutely clear that any

such warranty, support, indemnity, or liability obligation is offered by You alone, and You hereby agree to indemnify every Contributor for any liability incurred by such Contributor as a result of warranty, support, indemnity or liability terms You offer. You may include additional disclaimers of warranty and limitations of liability specific to any jurisdiction.

4. Inability to Comply Due to Statute or Regulation ---------------------------------------------------

If it is impossible for You to comply with any of the terms of this License with respect to some or all of the Covered Software due to statute, judicial order, or regulation then You must: (a) comply with the terms of this License to the maximum extent possible; and (b) describe the limitations and the code they affect. Such description must be placed in a text file included with all distributions of the Covered Software under this License. Except to the extent prohibited by statute or regulation, such description must be sufficiently detailed for a recipient of ordinary skill to be able to understand it.

#### 5. Termination

--------------

5.1. The rights granted under this License will terminate automatically if You fail to comply with any of its terms. However, if You become compliant, then the rights granted under this License from a particular Contributor are reinstated (a) provisionally, unless and until such Contributor explicitly and finally terminates Your grants, and (b) on an ongoing basis, if such Contributor fails to notify You of the non-compliance by some reasonable means prior to 60 days after You have come back into compliance. Moreover, Your grants from a particular Contributor are reinstated on an ongoing basis if such Contributor notifies You of the non-compliance by some reasonable means, this is the first time You have received notice of non-compliance with this License from such Contributor, and You become compliant prior to 30 days after Your receipt of the notice.

#### 5.2. If You

 initiate litigation against any entity by asserting a patent infringement claim (excluding declaratory judgment actions, counter-claims, and cross-claims) alleging that a Contributor Version directly or indirectly infringes any patent, then the rights granted to You by any and all Contributors for the Covered Software under Section 2.1 of this License shall terminate.

5.3. In the event of termination under Sections 5.1 or 5.2 above, all end user license agreements (excluding distributors and resellers) which have been validly granted by You or Your distributors under this License prior to termination shall survive termination.

\*\*\*\*\*\*\*\*\*\*\*\*\*\*\*\*\*\*\*\*\*\*\*\*\*\*\*\*\*\*\*\*\*\*\*\*\*\*\*\*\*\*\*\*\*\*\*\*\*\*\*\*\*\*\*\*\*\*\*\*\*\*\*\*\*\*\*\*\*\*\*\* \* \* \* 6. Disclaimer of Warranty \*  $\ast$   $\ast$ \* \*

\* Covered Software is provided under this License on an "as is" \*

```
* basis, without warranty of any kind, either expressed, implied, or *
* statutory, including, without limitation, warranties that the *
* Covered Software
 is free of defects, merchantable, fit for a *
* particular purpose or non-infringing. The entire risk as to the *
* quality and performance of the Covered Software is with You. *
* Should any Covered Software prove defective in any respect, You *
* (not any Contributor) assume the cost of any necessary servicing, *
* repair, or correction. This disclaimer of warranty constitutes an *
* essential part of this License. No use of any Covered Software is *
* authorized under this License except under this disclaimer. *
* *
************************************************************************
************************************************************************
* *
* 7. Limitation of Liability *
* -------------------------- *
* *
* Under no circumstances and under no legal theory, whether tort *
* (including negligence), contract, or otherwise, shall any *
* Contributor, or anyone who distributes Covered Software as *
* permitted above, be liable to You for any direct, indirect, *
*
 special, incidental, or consequential damages of any character *
* including, without limitation, damages for lost profits, loss of *
* goodwill, work stoppage, computer failure or malfunction, or any *
* and all other commercial damages or losses, even if such party *
* shall have been informed of the possibility of such damages. This *
* limitation of liability shall not apply to liability for death or *
* personal injury resulting from such party's negligence to the *
* extent applicable law prohibits such limitation. Some *
* jurisdictions do not allow the exclusion or limitation of *
* incidental or consequential damages, so this exclusion and *
* limitation may not apply to You. *
* *
************************************************************************
8. Litigation
```
-------------

Any litigation relating to this License may be brought only in the courts of a jurisdiction where the defendant maintains its principal place of business and such litigation shall be governed by laws of that

jurisdiction, without reference to its conflict-of-law provisions. Nothing in this Section shall prevent a party's ability to bring cross-claims or counter-claims.

#### 9. Miscellaneous

----------------

This License represents the complete agreement concerning the subject matter hereof. If any provision of this License is held to be unenforceable, such provision shall be reformed only to the extent necessary to make it enforceable. Any law or regulation which provides that the language of a contract shall be construed against the drafter shall not be used to construe this License against a Contributor.

10. Versions of the License

---------------------------

10.1. New Versions

Mozilla Foundation is the license steward. Except as provided in Section 10.3, no one other than the license steward has the right to modify or publish new versions of this License. Each version will be given a distinguishing version number.

10.2. Effect of New Versions

You may distribute the Covered Software under the terms of the version

of the License under which You originally received the Covered Software, or under the terms of any subsequent version published by the license steward.

10.3. Modified Versions

If you create software not governed by this License, and you want to create a new license for such software, you may create and use a modified version of this License if you rename the license and remove any references to the name of the license steward (except to note that such modified license differs from this License).

10.4. Distributing Source Code Form that is Incompatible With Secondary Licenses

If You choose to distribute Source Code Form that is Incompatible With Secondary Licenses under the terms of this version of the License, the notice described in Exhibit B of this License must be attached.

Exhibit A - Source Code Form License Notice

-------------------------------------------

This Source Code Form is subject to the terms of the Mozilla Public

License, v.

 2.0. If a copy of the MPL was not distributed with this file, You can obtain one at http://mozilla.org/MPL/2.0/.

If it is not possible or desirable to put the notice in a particular file, then You may include the notice in a location (such as a LICENSE file in a relevant directory) where a recipient would be likely to look for such a notice.

You may add additional accurate notices of copyright ownership.

Exhibit B - "Incompatible With Secondary Licenses" Notice ---------------------------------------------------------

This Source Code Form is "Incompatible With Secondary Licenses", as defined by the Mozilla Public License, v. 2.0. <!DOCTYPE html PUBLIC "-//W3C//DTD XHTML 1.0 Strict//EN" "http://www.w3.org/TR/xhtml1/DTD/xhtml1 strict.dtd"> <!-- THIS FILE WAS AUTOMATICALLY GENERATED, DO NOT EDIT. --> <html xmlns="http://www.w3.org/1999/xhtml"> <head> <meta http-equiv="content-type" content="text/html;charset=UTF-8"/> <title>WOFF Test: Valid license Element</title>  $\langle$ link rel="author" title="Tal Leming" href="http://typesupply.com" /> <link rel="help" href="http://dev.w3.org/webfonts/WOFF2/spec/#Metadata" /> <link rel="help" href="http://www.w3.org/TR/WOFF/#conform-metadata-noeffect" /> <link rel="help" href="http://dev.w3.org/webfonts/WOFF2/spec/#Metadata" /> <link rel="reviewer" title="Chris Lilley" href="mailto:chris@w3.org" /> <link rel="match" href="metadatadisplay-schema-license-001-ref.xht" /> <meta name="assert" content="The license element matches the schema." /> <style type="text/css"><![CDATA[ @import url("support/test-fonts.css"); @font-face { font-family: "WOFF Test"; src: url("support/metadatadisplay-schema-license-001.woff2") format("woff2"); } body { font-size: 20px; } pre { font-size: 12px; } .test { font-family: "WOFF Test", "WOFF Test CFF Fallback"; font-size: 200px; margin-top: 50px; }

 $]$  $\ge$  $\le$ /style $>$  </head> <body>  $\langle p\rangle$ Test passes if the word PASS appears below. $\langle p\rangle$  $\langle p \rangle$ The Extended Metadata Block is valid and may be displayed to the user upon request. $\langle p \rangle$  <div class="test">P</div>  $\langle p \rangle$ The XML contained in the Extended Metadata Block is below. $\langle p \rangle$  <pre>  $<$ lt;?xml version="1.0" encoding="UTF-8"? $<$ gt;  $&$ lt; metadata version="1.0" $&$ gt; <license url="http://w3c.org/Fonts" id="License ID"&gt; <text&gt; License without language. </text&gt; </license&gt; </metadata&gt;  $<$ /pre $>$  </body> </html> The MIT License (MIT)

Copyright (c) 2016 Jelte Fennema

Permission is hereby granted, free of charge, to any person obtaining a copy of this software and associated documentation files (the "Software"), to deal in the Software without restriction, including without limitation the rights to use, copy, modify, merge, publish, distribute, sublicense, and/or sell copies of the Software, and to permit persons to whom the Software is furnished to do so, subject to the following conditions:

The above copyright notice and this permission notice shall be included in all copies or substantial portions of the Software.

THE SOFTWARE IS PROVIDED "AS IS", WITHOUT WARRANTY OF ANY KIND, EXPRESS OR IMPLIED, INCLUDING BUT NOT LIMITED TO THE WARRANTIES OF MERCHANTABILITY, FITNESS FOR A PARTICULAR PURPOSE AND NONINFRINGEMENT. IN NO EVENT SHALL THE AUTHORS OR COPYRIGHT HOLDERS BE LIABLE FOR ANY CLAIM, DAMAGES OR OTHER LIABILITY, WHETHER IN AN ACTION OF CONTRACT, TORT OR OTHERWISE, ARISING FROM, OUT OF OR IN CONNECTION WITH THE SOFTWARE OR THE USE OR OTHER DEALINGS IN THE SOFTWARE. <!DOCTYPE html PUBLIC "-//W3C//DTD XHTML 1.0 Strict//EN" "http://www.w3.org/TR/xhtml1/DTD/xhtml1 strict.dtd"> <!-- THIS FILE WAS AUTOMATICALLY GENERATED, DO NOT EDIT. --> <html xmlns="http://www.w3.org/1999/xhtml"> <head> <meta http-equiv="content-type" content="text/html;charset=UTF-8"/>

 <title>WOFF Test: Valid license Element With One Language Tagged (using lang) text Element</title>

```
		<link rel="author" title="Tal Leming" href="http://typesupply.com" />
 		<link rel="help" href="http://dev.w3.org/webfonts/WOFF2/spec/#Metadata" />
 		<link rel="help" href="http://www.w3.org/TR/WOFF/#conform-metadata-noeffect" />
 		<link rel="help" href="http://dev.w3.org/webfonts/WOFF2/spec/#Metadata" />
 		<link rel="reviewer" title="Chris Lilley" href="mailto:chris@w3.org" />
 		<link rel="match" href="metadatadisplay-schema-license-006-ref.xht" />
 		<meta name="assert" content="The license element matches the schema. It contains one text element that has a
language tag using the lang tag instead of
 xml:lang." />
 		<style type="text/css"><![CDATA[
  			@import url("support/test-fonts.css");
  			@font-face {
  				font-family: "WOFF Test";
  				src: url("support/metadatadisplay-schema-license-006.woff2") format("woff2");
  			}
  			body {
  				font-size: 20px;
  			}
 			pre {
  				font-size: 12px;
  			}
  			.test {
  				font-family: "WOFF Test", "WOFF Test CFF Fallback";
  				font-size: 200px;
  				margin-top: 50px;
  			}
 		]]></style>
	</head>
	<body>
 \langle p\rangleTest passes if the word PASS appears below.\langle p\rangle\langle p \rangleThe Extended Metadata Block is valid and may be displayed to the user upon request.\langle p \rangle		<div class="test">P</div>
 \langle p \rangleThe XML contained in the Extended Metadata Block is below.\langle p \rangle		<pre>
<lt;?xml version="1.0" encoding="UTF-8"?<gt;
&lt; metadata version="1.0"&gt;
<license url="http://w3c.org/Fonts" id="License ID"&gt;
 &lt; text lang="en"&gt;
 			License with "en" language.
 </text&gt;
</license&gt;
&lt:/metadata&gt:
 </pre>	</body>
</html>
PROG = \text{lzma.exe}MY CONSOLE = 1
CFLAGS = $(CFLAGS)$
```

```
CURRENT_OBJS = \langle $O\LzmaAlone.obj \
```
 $COMPRESS_OBJS = \langle$  \$O\LzmaDecoder.obj \ \$O\LzmaEncoder.obj \ \$O\LzmaRegister.obj \

# COMMON OBJS =  $\setminus$

```
 $O\CommandLineParser.obj \
 $O\CRC.obj \
 $O\CrcReg.obj \
 $O\IntToString.obj \
 $O\MyString.obj \
 $O\NewHandler.obj \
 $O\StringConvert.obj \
 $O\StringToInt.obj \
 $O\MyVector.obj
```
WIN\_OBJS =  $\setminus$  \$O\FileIO.obj \ \$O\PropVariant.obj \ \$O\System.obj

```
7ZIP\_COMMON_OBJS = \langle $O\CWrappers.obj \
 $O\CreateCoder.obj \
 $O\FileStreams.obj \
 $O\FilterCoder.obj \
 $O\MethodProps.obj \
 $O\OutBuffer.obj \
 $O\StreamUtils.obj \
```
UI\_COMMON\_OBJS =  $\setminus$ \$O\Bench.obj \

 $CONSOLE_OBJS = \langle$  \$O\ConsoleClose.obj \ \$O\BenchCon.obj \

# C\_OBJS =  $\setminus$

```
 $O\Alloc.obj \
 $O\Bra86.obj \
 $O\CpuArch.obj \
 $O\LzFind.obj \
 $O\LzFindMt.obj \
 $O\Lzma86Dec.obj \
```

```
 $O\Lzma86Enc.obj \
 $O\LzmaDec.obj \
 $O\LzmaEnc.obj \
 $O\Threads.obj \
```

```
!include "../../Crc.mak"
```

```
!include "../../7zip.mak"
```

```
<!DOCTYPE html PUBLIC "-//W3C//DTD XHTML 1.0 Strict//EN" "http://www.w3.org/TR/xhtml1/DTD/xhtml1-
strict.dtd">
```

```
<!-- THIS FILE WAS AUTOMATICALLY GENERATED, DO NOT EDIT. -->
```
<html xmlns="http://www.w3.org/1999/xhtml">

 <head>

```
		<meta http-equiv="content-type" content="text/html;charset=UTF-8"/>
```
 <title>WOFF Test: Valid copyright Element With Mixed text Element Language Tags 1</title>

```
\langlelink rel="author" title="Tal Leming" href="http://typesupply.com" />
```

```
		<link rel="help" href="http://dev.w3.org/webfonts/WOFF2/spec/#Metadata" />
```

```
		<link rel="help" href="http://www.w3.org/TR/WOFF/#conform-metadata-noeffect" />
```

```
		<link rel="help" href="http://dev.w3.org/webfonts/WOFF2/spec/#Metadata" />
```

```
		<link rel="reviewer" title="Chris Lilley" href="mailto:chris@w3.org" />
```

```
		<link rel="match" href="metadatadisplay-schema-copyright-004-ref.xht" />
```

```
		<meta name="assert" content="The copyright element matches the schema. One text element does not have a
language tag. One text element has a language tag." />
```
 <style

```
 type="text/css"><![CDATA[
```

```
			@import url("support/test-fonts.css");
```
 @font-face {

```
				font-family: "WOFF Test";
```

```
				src: url("support/metadatadisplay-schema-copyright-004.woff2") format("woff2");
```

```
			}
```

```
			body {
				font-size: 20px;
```

```
			}
```
 pre {

```
				font-size: 12px;
```
 }

```
			.test {
```

```
				font-family: "WOFF Test", "WOFF Test CFF Fallback";
```

```
				font-size: 200px;
```

```
				margin-top: 50px;
```
 }

```
		]]></style>
```
 </head>

```
	<body>
```
 $\langle p \rangle$ Test passes if the word PASS appears below. $\langle p \rangle$ 

```
\langle p \rangleThe Extended Metadata Block is valid and may be displayed to the user upon request.\langle p \rangle
```

```
		<div class="test">P</div>
```

```
		<p>The XML contained in the Extended Metadata Block is below.</p>
```
 <pre>  $<$ lt;?xml version="1.0" encoding="UTF-8"? $<$ gt;  $&$ lt; metadata version="1.0" $&$ gt; <copyright&gt; <text&gt; Copyright without language. </text&gt;  $&$ lt; text xml: lang="en" $&$ gt; Copyright with "en" language. </text&gt; </copyright&gt; </metadata&gt;  $<$ /pre $>$  </body> </html> The MIT License (MIT)

Copyright (c) 2016 Christian Perez-Llamas

Permission is hereby granted, free of charge, to any person obtaining a copy of this software and associated documentation files (the "Software"), to deal in the Software without restriction, including without limitation the rights to use, copy, modify, merge, publish, distribute, sublicense, and/or sell copies of the Software, and to permit persons to whom the Software is furnished to do so, subject to the following conditions:

The above copyright notice and this permission notice shall be included in all copies or substantial portions of the Software.

THE SOFTWARE IS PROVIDED "AS IS", WITHOUT WARRANTY OF ANY KIND, EXPRESS OR IMPLIED, INCLUDING BUT NOT LIMITED TO THE WARRANTIES OF MERCHANTABILITY, FITNESS FOR A PARTICULAR PURPOSE AND NONINFRINGEMENT. IN NO EVENT SHALL THE AUTHORS OR COPYRIGHT HOLDERS BE LIABLE FOR ANY CLAIM, DAMAGES OR OTHER LIABILITY, WHETHER IN AN ACTION OF CONTRACT, TORT OR OTHERWISE, ARISING FROM, **OUT** 

 OF OR IN CONNECTION WITH THE SOFTWARE OR THE USE OR OTHER DEALINGS IN THE SOFTWARE.

Copyright (c) 1998, 1999, 2000 Thai Open Source Software Center Ltd and Clark Cooper

Copyright (c) 2001, 2002, 2003, 2004, 2005, 2006 Expat maintainers.

Permission is hereby granted, free of charge, to any person obtaining a copy of this software and associated documentation files (the "Software"), to deal in the Software without restriction, including without limitation the rights to use, copy, modify, merge, publish, distribute, sublicense, and/or sell copies of the Software, and to permit persons to whom the Software is furnished to do so, subject to the following conditions:

The above copyright notice and this permission notice shall be included in all copies or substantial portions of the Software.

THE SOFTWARE IS PROVIDED "AS IS", WITHOUT WARRANTY OF ANY KIND, EXPRESS OR IMPLIED, INCLUDING BUT NOT LIMITED TO THE WARRANTIES OF MERCHANTABILITY, FITNESS FOR A PARTICULAR PURPOSE AND NONINFRINGEMENT. IN NO EVENT SHALL THE AUTHORS OR COPYRIGHT HOLDERS BE LIABLE FOR ANY CLAIM, DAMAGES OR OTHER LIABILITY, WHETHER IN AN ACTION OF CONTRACT, TORT OR OTHERWISE, ARISING FROM, OUT OF OR IN CONNECTION WITH THE SOFTWARE OR THE USE OR OTHER DEALINGS IN THE SOFTWARE. Copyright (c) 2008-2020 Zetetic LLC All rights reserved.

Redistribution and use in source and binary forms, with or without modification, are permitted provided that the following conditions are met:

- \* Redistributions of source code must retain the above copyright notice, this list of conditions and the following disclaimer.
- \* Redistributions in binary form must reproduce the above copyright notice, this list of conditions and the following disclaimer in the documentation and/or other materials provided with the distribution.
- \* Neither the name of the ZETETIC LLC nor the names of its contributors may be used to endorse or promote products derived from this software without specific prior written permission.

THIS SOFTWARE IS PROVIDED BY ZETETIC LLC ''AS IS'' AND ANY

EXPRESS OR IMPLIED WARRANTIES, INCLUDING, BUT NOT LIMITED TO, THE IMPLIED WARRANTIES OF MERCHANTABILITY AND FITNESS FOR A PARTICULAR PURPOSE ARE DISCLAIMED. IN NO EVENT SHALL ZETETIC

LLC BE LIABLE FOR ANY

DIRECT, INDIRECT, INCIDENTAL, SPECIAL, EXEMPLARY, OR CONSEQUENTIAL DAMAGES (INCLUDING, BUT NOT LIMITED TO, PROCUREMENT OF SUBSTITUTE GOODS OR SERVICES; LOSS OF USE, DATA, OR PROFITS; OR BUSINESS INTERRUPTION) HOWEVER CAUSED AND ON ANY THEORY OF LIABILITY, WHETHER IN CONTRACT, STRICT LIABILITY, OR TORT (INCLUDING NEGLIGENCE OR OTHERWISE) ARISING IN ANY WAY OUT OF THE USE OF THIS SOFTWARE, EVEN IF ADVISED OF THE POSSIBILITY OF SUCH DAMAGE.

<!DOCTYPE html PUBLIC "-//W3C//DTD XHTML 1.0 Strict//EN" "http://www.w3.org/TR/xhtml1/DTD/xhtml1 strict.dtd">

<!-- THIS FILE WAS AUTOMATICALLY GENERATED, DO NOT EDIT. -->

<html xmlns="http://www.w3.org/1999/xhtml">

 <head>

 <meta http-equiv="content-type" content="text/html;charset=UTF-8"/>

 <title>WOFF Test: No text Element in copyright Element</title>

 $\langle$ link rel="author" title="Tal Leming" href="http://typesupply.com" />

 <link rel="help" href="http://dev.w3.org/webfonts/WOFF2/spec/#Metadata" />

 <link rel="help" href="http://www.w3.org/TR/WOFF/#conform-metadata-noeffect" />

 $\langle$ link rel="help" href="http://www.w3.org/TR/WOFF/#conform-invalid-mustignore" />

```
\langlelink rel="reviewer" title="Chris Lilley" href="mailto:chris@w3.org" />
 \leqmeta name="assert" content="The copyright element does not contain a text child element." \geq		<style type="text/css"><![CDATA[
  			@import url("support/test-fonts.css");
 			body {
  				font-size: 20px;
  			}
 			pre {
  				font-size: 12px;
  			}
 			.test {
  				font-family:
 "WOFF Test CFF Reference";
  				font-size: 200px;
  				margin-top: 50px;
  			}
 		]]></style>
	</head>
	<body>
 		<p>If the UA does not display WOFF metadata, the test passes if the word PASS appears below.</p>
 		<p>The Extended Metadata Block is not valid and must not be displayed. If the UA does display it, the test
fails.</p>
 		<div class="test">P</div>
	</body>
</html>
<?xml version="1.0" encoding="utf-8"?>
<Project DefaultTargets="Build" ToolsVersion="15.0"
xmlns="http://schemas.microsoft.com/developer/msbuild/2003">
 <ItemGroup Label="ProjectConfigurations">
  <ProjectConfiguration Include="Debug|Win32">
   <Configuration>Debug</Configuration>
   <Platform>Win32</Platform>
   </ProjectConfiguration>
   <ProjectConfiguration Include="Release|Win32">
   <Configuration>Release</Configuration>
   <Platform>Win32</Platform>
   </ProjectConfiguration>
   <ProjectConfiguration Include="Debug|x64">
   <Configuration>Debug</Configuration>
   <Platform>x64</Platform>
   </ProjectConfiguration>
   <ProjectConfiguration Include="Release|x64">
   <Configuration>Release</Configuration>
   <Platform>x64</Platform>
   </ProjectConfiguration>
 </ItemGroup>
 <PropertyGroup Label="Globals">
  <VCProjectVersion>15.0</VCProjectVersion>
```
<ProjectGuid>{84fdfde2-893f-418f-a524-4b8dacf11eb6}</ProjectGuid>

<Keyword>Win32Proj</Keyword>

<RootNamespace>PinToTaskbar</RootNamespace>

<WindowsTargetPlatformVersion>10.0.15063.0</WindowsTargetPlatformVersion>

</PropertyGroup>

<Import Project="\$(VCTargetsPath)\Microsoft.Cpp.Default.props" />

<PropertyGroup Condition="'\$(Configuration)|\$(Platform)'=='Debug|Win32'" Label="Configuration">

<ConfigurationType>DynamicLibrary</ConfigurationType>

<UseDebugLibraries>true</UseDebugLibraries>

<PlatformToolset>v143</PlatformToolset>

<CharacterSet>Unicode</CharacterSet>

</PropertyGroup>

<PropertyGroup Condition="'\$(Configuration)|\$(Platform)'=='Release|Win32'" Label="Configuration">

<ConfigurationType>DynamicLibrary</ConfigurationType>

<UseDebugLibraries>false</UseDebugLibraries>

<PlatformToolset>v143</PlatformToolset>

<WholeProgramOptimization>true</WholeProgramOptimization>

<CharacterSet>Unicode</CharacterSet>

</PropertyGroup>

<PropertyGroup Condition="'\$(Configuration)|\$(Platform)'=='Debug|x64'" Label="Configuration">

<ConfigurationType>DynamicLibrary</ConfigurationType>

<UseDebugLibraries>true</UseDebugLibraries>

<PlatformToolset>v143</PlatformToolset>

<CharacterSet>Unicode</CharacterSet>

</PropertyGroup>

<PropertyGroup Condition="'\$(Configuration)|\$(Platform)'=='Release|x64'" Label="Configuration">

<ConfigurationType>DynamicLibrary</ConfigurationType>

<UseDebugLibraries>false</UseDebugLibraries>

<PlatformToolset>v143</PlatformToolset>

<WholeProgramOptimization>true</WholeProgramOptimization>

<CharacterSet>Unicode</CharacterSet>

</PropertyGroup>

<Import Project="\$(VCTargetsPath)\Microsoft.Cpp.props" />

<ImportGroup Label="ExtensionSettings">

</ImportGroup>

<ImportGroup Label="Shared">

</ImportGroup>

<ImportGroup Label="PropertySheets" Condition="'\$(Configuration)|\$(Platform)'=='Debug|Win32'">

<Import Project="\$(UserRootDir)\Microsoft.Cpp.\$(Platform).user.props"

Condition="exists('\$(UserRootDir)\Microsoft.Cpp.\$(Platform).user.props')" Label="LocalAppDataPlatform" />

</ImportGroup>

 <ImportGroup Label="PropertySheets" Condition="'\$(Configuration)|\$(Platform)'=='Release|Win32'"> <Import Project="\$(UserRootDir)\Microsoft.Cpp.\$(Platform).user.props"

Condition="exists('\$(UserRootDir)\Microsoft.Cpp.\$(Platform).user.props')" Label="LocalAppDataPlatform" /> </ImportGroup>

<ImportGroup Label="PropertySheets" Condition="'\$(Configuration)|\$(Platform)'=='Debug|x64'">

<Import Project="\$(UserRootDir)\Microsoft.Cpp.\$(Platform).user.props"

Condition="exists('\$(UserRootDir)\Microsoft.Cpp.\$(Platform).user.props')" Label="LocalAppDataPlatform" /> </ImportGroup>

<ImportGroup Label="PropertySheets" Condition="'\$(Configuration)|\$(Platform)'=='Release|x64'">

<Import Project="\$(UserRootDir)\Microsoft.Cpp.\$(Platform).user.props"

Condition="exists('\$(UserRootDir)\Microsoft.Cpp.\$(Platform).user.props')" Label="LocalAppDataPlatform" /> </ImportGroup>

<PropertyGroup Label="UserMacros" />

<PropertyGroup Condition="'\$(Configuration)|\$(Platform)'=='Debug|Win32'">

<LinkIncremental>false</LinkIncremental>

</PropertyGroup>

<PropertyGroup Condition="'\$(Configuration)|\$(Platform)'=='Debug|x64'">

<LinkIncremental>false</LinkIncremental>

</PropertyGroup>

<PropertyGroup Condition="'\$(Configuration)|\$(Platform)'=='Release|Win32'">

<LinkIncremental>false</LinkIncremental>

</PropertyGroup>

<PropertyGroup Condition="'\$(Configuration)|\$(Platform)'=='Release|x64'">

<LinkIncremental>false</LinkIncremental>

</PropertyGroup>

<ItemDefinitionGroup Condition="'\$(Configuration)|\$(Platform)'=='Debug|Win32'">

<ClCompile>

<PrecompiledHeader>NotUsing</PrecompiledHeader>

<WarningLevel>Level3</WarningLevel>

<Optimization>Disabled</Optimization>

<SDLCheck>false</SDLCheck>

<PreprocessorDefinitions>WIN32;\_DEBUG;EXECINEXPLORER\_EXPORTS;\_WINDOWS;\_USRDLL;%(Prepro cessorDefinitions)</PreprocessorDefinitions>

<RuntimeLibrary>MultiThreadedDebug</RuntimeLibrary>

<OmitDefaultLibName>true</OmitDefaultLibName>

<BufferSecurityCheck>false</BufferSecurityCheck>

<BasicRuntimeChecks>Default</BasicRuntimeChecks>

</ClCompile>

<Link>

<SubSystem>Windows</SubSystem>

<GenerateDebugInformation>true</GenerateDebugInformation>

<EntryPointSymbol>DllMain</EntryPointSymbol>

<LinkTimeCodeGeneration>Default</LinkTimeCodeGeneration>

</Link>

</ItemDefinitionGroup>

<ItemDefinitionGroup Condition="'\$(Configuration)|\$(Platform)'=='Debug|x64'">

<ClCompile>

<PrecompiledHeader>NotUsing</PrecompiledHeader>

<WarningLevel>Level3</WarningLevel>

<Optimization>Disabled</Optimization>

<SDLCheck>false</SDLCheck>

<PreprocessorDefinitions>\_DEBUG;EXECINEXPLORER\_EXPORTS;\_WINDOWS;\_USRDLL;%(PreprocessorD efinitions)</PreprocessorDefinitions>

<RuntimeLibrary>MultiThreadedDebug</RuntimeLibrary>

<OmitDefaultLibName>true</OmitDefaultLibName>

<BufferSecurityCheck>false</BufferSecurityCheck>

<BasicRuntimeChecks>Default</BasicRuntimeChecks>

</ClCompile>

<Link>

<SubSystem>Windows</SubSystem>

<GenerateDebugInformation>true</GenerateDebugInformation>

<EntryPointSymbol>DllMain</EntryPointSymbol>

<LinkTimeCodeGeneration>Default</LinkTimeCodeGeneration>

 $\langle$ Link $\rangle$ 

</ItemDefinitionGroup>

<ItemDefinitionGroup Condition="'\$(Configuration)|\$(Platform)'=='Release|Win32'">

<ClCompile>

<PrecompiledHeader>NotUsing</PrecompiledHeader>

<WarningLevel>Level3</WarningLevel>

<Optimization>MaxSpeed</Optimization>

<FunctionLevelLinking>true</FunctionLevelLinking>

<IntrinsicFunctions>true</IntrinsicFunctions>

<SDLCheck>false</SDLCheck>

<PreprocessorDefinitions>WIN32;NDEBUG;EXECINEXPLORER\_EXPORTS;\_WINDOWS;\_USRDLL;%(Prepro

cessorDefinitions)</PreprocessorDefinitions>

<RuntimeLibrary>MultiThreaded</RuntimeLibrary>

<OmitDefaultLibName>true</OmitDefaultLibName>

<BufferSecurityCheck>false</BufferSecurityCheck>

<WholeProgramOptimization>false</WholeProgramOptimization>

</ClCompile>

<Link>

<SubSystem>Windows</SubSystem>

<EnableCOMDATFolding>true</EnableCOMDATFolding>

<OptimizeReferences>true</OptimizeReferences>

<GenerateDebugInformation>false</GenerateDebugInformation>

<EntryPointSymbol>DllMain</EntryPointSymbol>

<LinkTimeCodeGeneration>Default</LinkTimeCodeGeneration>

</Link>

</ItemDefinitionGroup>

<ItemDefinitionGroup Condition="'\$(Configuration)|\$(Platform)'=='Release|x64'">

<ClCompile>

<PrecompiledHeader>NotUsing</PrecompiledHeader>

<WarningLevel>Level3</WarningLevel>

<Optimization>MaxSpeed</Optimization>

<FunctionLevelLinking>true</FunctionLevelLinking>

<IntrinsicFunctions>true</IntrinsicFunctions>

<SDLCheck>false</SDLCheck>

<PreprocessorDefinitions>NDEBUG;EXECINEXPLORER\_EXPORTS;\_WINDOWS;\_USRDLL;%(PreprocessorD efinitions)</PreprocessorDefinitions>

<RuntimeLibrary>MultiThreaded</RuntimeLibrary>

<OmitDefaultLibName>true</OmitDefaultLibName>

<BufferSecurityCheck>false</BufferSecurityCheck>

 <WholeProgramOptimization>false</WholeProgramOptimization> </ClCompile> <Link> <SubSystem>Windows</SubSystem> <EnableCOMDATFolding>true</EnableCOMDATFolding> <OptimizeReferences>true</OptimizeReferences> <GenerateDebugInformation>false</GenerateDebugInformation> <EntryPointSymbol>DllMain</EntryPointSymbol> <LinkTimeCodeGeneration>Default</LinkTimeCodeGeneration>  $\langle$ Link $\rangle$  </ItemDefinitionGroup> <ItemGroup> <ClCompile Include="PinToTaskbar.cpp" /> </ItemGroup> <Import Project="\$(VCTargetsPath)\Microsoft.Cpp.targets" /> <ImportGroup Label="ExtensionTargets"> </ImportGroup> </Project> The MIT License (MIT)

Copyright (c) 2013 Dave St.Germain

Permission is hereby granted, free of charge, to any person obtaining a copy of this software and associated documentation files (the "Software"), to deal in the Software without restriction, including without limitation the rights to use, copy, modify, merge, publish, distribute, sublicense, and/or sell copies of the Software, and to permit persons to whom the Software is furnished to do so, subject to the following conditions:

The above copyright notice and this permission notice shall be included in all copies or substantial portions of the Software.

THE SOFTWARE IS PROVIDED "AS IS", WITHOUT WARRANTY OF ANY KIND, EXPRESS OR IMPLIED, INCLUDING BUT NOT LIMITED TO THE WARRANTIES OF MERCHANTABILITY, FITNESS FOR A PARTICULAR PURPOSE AND NONINFRINGEMENT. IN NO EVENT SHALL THE AUTHORS OR COPYRIGHT HOLDERS BE LIABLE FOR ANY CLAIM, DAMAGES OR OTHER LIABILITY, WHETHER IN AN ACTION OF CONTRACT, TORT OR OTHERWISE, ARISING FROM, OUT OF

 OR IN CONNECTION WITH THE SOFTWARE OR THE USE OR OTHER DEALINGS IN THE SOFTWARE.

<!DOCTYPE html PUBLIC "-//W3C//DTD XHTML 1.0 Strict//EN" "http://www.w3.org/TR/xhtml1/DTD/xhtml1 strict.dtd">

<!-- THIS FILE WAS AUTOMATICALLY GENERATED, DO NOT EDIT. -->

<html xmlns="http://www.w3.org/1999/xhtml">

 <head>

 <meta http-equiv="content-type" content="text/html;charset=UTF-8"/>

 <title>WOFF Test: Valid license Element With One Language Tagged (using lang) text Element</title>  $\langle$ link rel="author" title="Tal Leming" href="http://typesupply.com" />

```
		<link rel="help" href="http://dev.w3.org/webfonts/WOFF2/spec/#Metadata" />
 		<link rel="help" href="http://www.w3.org/TR/WOFF/#conform-metadata-noeffect" />
 		<link rel="help" href="http://dev.w3.org/webfonts/WOFF2/spec/#Metadata" />
 		<link rel="reviewer" title="Chris Lilley" href="mailto:chris@w3.org" />
 		<meta name="assert" content="The license element matches the schema. It contains one text element that has a
language tag using the lang tag instead of xml:lang." \rightarrow		<style type="text/css"><![CDATA[
  			@import url("support/test-fonts.css");
 			body
 {
  				font-size: 20px;
  			}
 			pre {
  				font-size: 12px;
  			}
  			.test {
  				font-family: "WOFF Test CFF Reference";
  				font-size: 200px;
  				margin-top: 50px;
  			}
 		]]></style>
	</head>
	<body>
 \langle p\rangleTest passes if the word PASS appears below.\langle p\rangle\langle p \rangleThe Extended Metadata Block is valid and may be displayed to the user upon request.\langle p \rangle		<div class="test">P</div>
 		<p>The XML contained in the Extended Metadata Block is below.</p>
 		<pre>
<lt;?xml version="1.0" encoding="UTF-8"?<gt;
&lt; metadata version="1.0"&gt;
<license url="http://w3c.org/Fonts" id="License ID"&gt;
 &lt; text lang="en"&gt;
 			License with "en" language.
 </text&gt;
</license&gt;
</metadata&gt;
 </pre>	</body>
</html>
The MIT License (MIT)
Copyright (c) 2015 Danny Guo
```

```
Copyright (c) 2016 Titus Wormer <tituswormer@gmail.com>
Copyright (c) 2018 Akash Kurdekar
```
Permission is hereby granted, free of charge, to any person obtaining a copy of this software and associated documentation files (the "Software"), to deal in the Software without restriction, including without limitation the rights

to use, copy, modify, merge, publish, distribute, sublicense, and/or sell copies of the Software, and to permit persons to whom the Software is furnished to do so, subject to the following conditions:

The above copyright notice and this permission notice shall be included in all copies or substantial portions of the Software.

THE SOFTWARE IS PROVIDED "AS IS", WITHOUT WARRANTY OF ANY KIND, EXPRESS OR IMPLIED, INCLUDING BUT NOT LIMITED TO THE WARRANTIES OF MERCHANTABILITY, FITNESS FOR A PARTICULAR PURPOSE AND NONINFRINGEMENT. IN NO EVENT SHALL THE AUTHORS OR COPYRIGHT HOLDERS BE LIABLE FOR ANY CLAIM, DAMAGES OR OTHER LIABILITY, WHETHER IN AN ACTION OF CONTRACT, TORT OR OTHERWISE, ARISING FROM, OUT OF OR IN CONNECTION WITH THE SOFTWARE OR THE USE OR OTHER DEALINGS IN THE SOFTWARE.

Copyright (c) 2015-2019 Doug Tangren

Permission is hereby granted, free of charge, to any person obtaining a copy of this software and associated documentation files (the "Software"), to deal in the Software without restriction, including without limitation the rights to use, copy, modify, merge, publish, distribute, sublicense, and/or sell copies of the Software, and to permit persons to whom the Software is furnished to do so, subject to the following conditions:

The above copyright notice and this permission notice shall be included in all copies or substantial portions of the Software.

THE SOFTWARE IS PROVIDED "AS IS", WITHOUT WARRANTY OF ANY KIND, EXPRESS OR IMPLIED, INCLUDING BUT NOT LIMITED TO THE WARRANTIES OF MERCHANTABILITY, FITNESS FOR A PARTICULAR PURPOSE AND NONINFRINGEMENT. IN NO EVENT SHALL THE AUTHORS OR COPYRIGHT HOLDERS BE LIABLE FOR ANY CLAIM, DAMAGES OR OTHER LIABILITY, WHETHER IN AN ACTION OF CONTRACT, TORT OR OTHERWISE, ARISING FROM, OUT OF OR IN CONNECTION WITH

 THE SOFTWARE OR THE USE OR OTHER DEALINGS IN THE SOFTWARE. ; 7zCrcOpt.asm -- CRC32 calculation : optimized version ; 2009-12-12 : Igor Pavlov : Public domain

include 7zAsm.asm

MY\_ASM\_START

rD equ r2 rN equ r7

ifdef x64 num VAR equ r8
```
 table_VAR equ r9
else
  data_size equ (REG_SIZE * 5)
  crc_table equ (REG_SIZE + data_size)
  num_VAR equ [r4 + data_size]
  table_VAR equ [r4 + crc_table]
endif
SRCDAT equ rN + rD + 4 *
CRC macro op:req, dest:req, src:req, t:req
 op dest, DWORD PTR [r5 + src * 4 + 0400h * t]endm
CRC_XOR macro dest:req, src:req, t:req
  CRC xor, dest, src, t
endm
CRC_MOV macro dest:req, src:req, t:req
  CRC mov, dest, src, t
endm
CRC1b macro
  movzx x6, BYTE PTR [rD]
  inc rD
  movzx x3, x0_L
  xor x6, x3
  shr x0, 8
  CRC xor, x0, r6, 0
  dec rN
endm
MY_PROLOG macro crc_end:req
  MY_PUSH_4_REGS
 mov x0, x1 mov rN, num_VAR
  mov r5, table_VAR
  test rN, rN
  jz crc_end
 @@:
  test rD, 7
   jz @F
  CRC1b
  jnz @B
 @@:
  cmp rN, 16
  jb crc_end
```

```
 add rN, rD
  mov num_VAR, rN
 sub rN, 8
  and rN, NOT 7
 sub rD, rN
  xor x0, [SRCDAT 0]
endm
MY_EPILOG macro crc_end:req
  xor x0, [SRCDAT 0]
  mov rD, rN
  mov rN, num_VAR
  sub rN, rD
 crc_end:
  test rN, rN
  jz @F
  CRC1b
  jmp crc_end
 @@:
  MY_POP_4_REGS
endm
MY_PROC CrcUpdateT8, 4
  MY_PROLOG crc_end_8
  mov x1, [SRCDAT 1]
  align 16
 main_loop_8:
  mov x6, [SRCDAT 2]
  movzx x3, x1_L
  CRC_XOR x6, r3, 3
  movzx x3, x1_H
  CRC_XOR x6, r3, 2
  shr x1, 16
  movzx x3, x1_L
  movzx x1, x1_H
  CRC_XOR x6, r3, 1
  movzx x3, x0_L
  CRC_XOR x6, r1, 0
  mov x1, [SRCDAT 3]
  CRC_XOR x6, r3, 7
 movzx x3, x0 H
  shr x0, 16
  CRC_XOR x6, r3, 6
 movzx x3, x0 L
  CRC_XOR x6, r3, 5
 movzx x3, x0 H
  CRC_MOV x0, r3, 4
```

```
 xor x0, x6
   add rD, 8
  jnz main_loop_8
  MY_EPILOG crc_end_8
MY_ENDP
MY_PROC CrcUpdateT4, 4
  MY_PROLOG crc_end_4
  align 16
 main_loop_4:
  movzx x1, x0_L
  movzx x3, x0_H
  shr x0, 16
  movzx x6, x0_H
  and x0, 0FFh
  CRC_MOV x1, r1, 3
  xor x1, [SRCDAT 1]
  CRC_XOR x1, r3, 2
  CRC_XOR x1, r6, 0
  CRC_XOR x1, r0, 1
  movzx x0, x1_L
 movzx x3, x1 H
  shr x1, 16
  movzx x6, x1_H
  and x1, 0FFh
  CRC_MOV x0, r0, 3
  xor x0, [SRCDAT 2]
  CRC_XOR x0, r3, 2
  CRC_XOR x0, r6, 0
  CRC_XOR x0, r1, 1
  add rD, 8
  jnz main_loop_4
```

```
 MY_EPILOG crc_end_4
MY_ENDP
```
end Copyright (c) 2011 Nodejitsu Inc.

Permission is hereby granted, free of charge, to any person obtaining a copy of this software and associated documentation files (the "Software"), to deal in the Software without restriction, including without limitation the rights to use, copy, modify, merge, publish, distribute, sublicense, and/or sell copies of the Software, and to permit persons to whom the Software is furnished to do so, subject to the following conditions:

The above copyright notice and this permission notice shall be included in all copies or substantial portions of the Software.

THE SOFTWARE IS PROVIDED "AS IS", WITHOUT WARRANTY OF ANY KIND, EXPRESS OR IMPLIED, INCLUDING BUT NOT LIMITED TO THE WARRANTIES OF MERCHANTABILITY, FITNESS FOR A PARTICULAR PURPOSE AND NONINFRINGEMENT. IN NO EVENT SHALL THE AUTHORS OR COPYRIGHT HOLDERS BE LIABLE FOR ANY CLAIM, DAMAGES OR OTHER LIABILITY, WHETHER IN AN ACTION OF CONTRACT, TORT OR OTHERWISE, ARISING FROM, OUT OF OR IN CONNECTION WITH THE SOFTWARE OR THE USE OR OTHER DEALINGS IN THE SOFTWARE. MIT OR Apache-2.0 7z ANSI-C Decoder 9.35 ----------------------

7z ANSI-C provides 7z/LZMA decoding. 7z ANSI-C version is simplified version ported from C++ code.

LZMA is default and general compression method of 7z format in 7-Zip compression program (www.7-zip.org). LZMA provides high compression ratio and very fast decompression.

#### LICENSE

-------

7z ANSI-C Decoder is part of the LZMA SDK. LZMA SDK is written and placed in the public domain by Igor Pavlov.

Files

---------------------

7zDecode.\* - Low level 7z decoding 7zExtract.\* - High level 7z decoding 7zHeader.\* - .7z format constants 7zIn.\* - .7z archive opening 7zItem.\* - .7z structures 7zMain.c - Test application

How To Use

----------

You can create .7z archive with 7z.exe, 7za.exe or 7zr.exe:

7z.exe a archive.7z \*.htm -r -mx -m0fb=255

If you have big number of files in archive, and you need fast extracting,

you can use partly-solid archives:

7za.exe a archive.7z \*.htm -ms=512K -r -mx -m0fb=255 -m0d=512K

In

 that example 7-Zip will use 512KB solid blocks. So it needs to decompress only 512KB for extracting one file from such archive.

Limitations of current version of 7z ANSI-C Decoder

---------------------------------------------------

- It reads only "FileName", "Size", "LastWriteTime" and "CRC" information for each file in archive.

- It supports only LZMA and Copy (no compression) methods with BCJ or BCJ2 filters.

- It converts original UTF-16 Unicode file names to UTF-8 Unicode file names.

These limitations will be fixed in future versions.

Using 7z ANSI-C Decoder Test application: -----------------------------------------

Usage: 7zDec <command> <archive\_name>

<Command>: e: Extract files from archive l: List contents of archive t: Test integrity of archive

Example:

7zDec l archive.7z

lists contents of archive.7z

7zDec e archive.7z

extracts files from archive.7z to current folder.

How to use .7z Decoder ----------------------

Memory allocation

~~~~~~~~~~~~~~~~~

7z

 Decoder uses two memory pools: 1) Temporary pool 2) Main pool Such scheme can allow you to avoid fragmentation of allocated blocks.

Steps for using 7z decoder --------------------------

Use code at 7zMain.c as example.

1) Declare variables: inStream /\* implements ILookInStream interface \*/ CSzArEx db; /\* 7z archive database structure \*/ ISzAlloc allocImp; /\* memory functions for main pool \*/ ISzAlloc allocTempImp; /\* memory functions for temporary pool \*/

2) call CrcGenerateTable(); function to initialize CRC structures.

3) call SzArEx\_Init(&db); function to initialize db structures.

4) call SzArEx\_Open(&db, inStream, &allocMain, &allocTemp) to open archive

This function opens archive "inStream" and reads headers to "db". All items in "db" will be allocated with "allocMain" functions. SzArEx\_Open function allocates and frees temporary structures by "allocTemp" functions.

5) List items or Extract items

Listing code:

 $\sim\sim\sim\sim\sim\sim\sim\sim\sim\sim$ 

Use SzArEx\_GetFileNameUtf16 function. Look example code in C\Util\7z\7zMain.c file.

Extracting code:

 $\sim\sim\sim\sim\sim\sim\sim\sim\sim\sim\sim\sim\sim\sim$ 

SZ\_RESULT SzAr\_Extract(

 CArchiveDatabaseEx \*db, ILookInStream \*inStream, UInt32 fileIndex.  $/*$  index of file  $*/$ UInt32 \*blockIndex,  $\frac{\pi}{2}$  index of solid block \*/ Byte \*\*outBuffer,  $\frac{\partial^* f}{\partial x^2}$  /\* pointer to pointer to output buffer (allocated with allocMain) \*/ size t \*outBufferSize, /\* buffer size for output buffer \*/ size t \*offset,  $\frac{\partial f}{\partial t}$  /\* offset of stream for required file in \*outBuffer \*/ size t \*outSizeProcessed, /\* size of file in \*outBuffer \*/ ISzAlloc \*allocMain,

ISzAlloc \*allocTemp);

 If you need to decompress more than one file, you can send these values from previous call: blockIndex, outBuffer, outBufferSize, You can consider "outBuffer" as cache of solid block. If your archive is solid, it will increase decompression speed.

 After decompressing you must free "outBuffer": allocImp.Free(outBuffer);

6) call SzArEx\_Free(&db, allocImp.Free) to free allocated items in "db".

Memory requirements for .7z decoding

------------------------------------

Memory usage for Archive opening:

- Temporary pool:
	- Memory for uncompressed .7z headers
	- some other temporary blocks
- Main pool:
	- Memory for database:
	- Estimated size of one file structures in solid archive:
	- Size (4 or 8 Bytes)
	- CRC32 (4 bytes)
	- LastWriteTime (8 bytes)
	- Some file information (4 bytes)
	- File Name (variable length) + pointer + allocation structures

Memory usage for archive Decompressing:

- Temporary pool:
	- Memory for LZMA decompressing structures
- Main pool:
	- Memory for decompressed solid block
	- Memory for temprorary buffers, if BCJ2 fileter is used. Usually these temprorary buffers can be about 15% of solid block size.

7z Decoder doesn't allocate memory

for compressed blocks.

Instead of this, you must allocate buffer with desired

size before calling 7z Decoder. Use 7zMain.c as example.

### Defines

-------

\_SZ\_ALLOC\_DEBUG - define it if you want to debug alloc/free operations to stderr.

---

http://www.7-zip.org http://www.7-zip.org/sdk.html http://www.7-zip.org/support.html COPYRIGHT AND PERMISSION NOTICE (ICU 58 and later)

Copyright 1991-2017 Unicode, Inc. All rights reserved. Distributed under the Terms of Use in http://www.unicode.org/copyright.html

Permission is hereby granted, free of charge, to any person obtaining a copy of the Unicode data files and any associated documentation (the "Data Files") or Unicode software and any associated documentation (the "Software") to deal in the Data Files or Software without restriction, including without limitation the rights to use, copy, modify, merge, publish, distribute, and/or sell copies of the Data Files or Software, and to permit persons to whom the Data Files or Software are furnished to do so, provided that either (a) this copyright and permission notice appear with all copies of the Data Files or Software, or (b) this copyright and permission notice appear in associated Documentation.

THE DATA FILES AND SOFTWARE ARE PROVIDED "AS IS", WITHOUT WARRANTY OF ANY KIND, EXPRESS OR IMPLIED, INCLUDING BUT NOT LIMITED TO THE WARRANTIES OF MERCHANTABILITY, FITNESS FOR A PARTICULAR PURPOSE AND NONINFRINGEMENT OF THIRD PARTY RIGHTS. IN NO EVENT SHALL THE COPYRIGHT HOLDER OR HOLDERS INCLUDED IN THIS NOTICE BE LIABLE FOR ANY CLAIM, OR ANY SPECIAL INDIRECT OR CONSEQUENTIAL DAMAGES, OR ANY DAMAGES WHATSOEVER RESULTING FROM LOSS OF USE, DATA OR PROFITS, WHETHER IN AN ACTION OF CONTRACT, NEGLIGENCE OR OTHER TORTIOUS ACTION, ARISING OUT OF OR IN CONNECTION WITH THE USE OR PERFORMANCE OF THE DATA FILES OR SOFTWARE.

Except as contained in this notice, the name of a copyright holder shall not be used in advertising or otherwise to promote the sale, use or other dealings in these Data Files or Software without prior written authorization of the copyright holder.

---------------------

### Third-Party Software Licenses

This section contains third-party software notices and/or additional terms for licensed third-party software components included within ICU libraries.

1. ICU License - ICU 1.8.1 to ICU 57.1

COPYRIGHT AND PERMISSION NOTICE

Copyright (c) 1995-2016 International Business Machines Corporation and others All rights reserved.

Permission is hereby granted, free of charge, to any person obtaining a copy of this software and associated documentation files (the "Software"), to deal in the Software without restriction, including without limitation the rights to use, copy, modify, merge, publish, distribute, and/or sell copies of the Software, and to permit persons to whom the Software is furnished to do so, provided that the above copyright notice(s) and this permission notice appear in all copies of the Software and that both the above copyright notice(s) and this permission notice appear in supporting documentation.

THE SOFTWARE IS PROVIDED "AS IS", WITHOUT WARRANTY OF ANY KIND, EXPRESS OR IMPLIED, INCLUDING BUT NOT LIMITED TO THE WARRANTIES OF MERCHANTABILITY, FITNESS FOR A PARTICULAR PURPOSE AND NONINFRINGEMENT OF THIRD PARTY RIGHTS. IN NO EVENT SHALL THE COPYRIGHT HOLDER OR

HOLDERS INCLUDED IN THIS NOTICE BE LIABLE FOR ANY CLAIM, OR ANY SPECIAL INDIRECT OR CONSEQUENTIAL DAMAGES, OR ANY DAMAGES WHATSOEVER RESULTING FROM LOSS OF USE, DATA OR PROFITS, WHETHER IN AN ACTION OF CONTRACT, NEGLIGENCE OR OTHER TORTIOUS ACTION, ARISING OUT OF OR IN CONNECTION WITH THE USE OR PERFORMANCE OF THIS SOFTWARE.

Except as contained in this notice, the name of a copyright holder shall not be used in advertising or otherwise to promote the sale, use or other dealings in this Software without prior written authorization of the copyright holder.

All trademarks and registered trademarks mentioned herein are the property of their respective owners. Copyright 2016 Nika Layzell

Permission is hereby granted, free of charge, to any person obtaining a copy of this software and associated documentation files (the "Software"), to deal in the Software without restriction, including without limitation the rights to use, copy, modify, merge, publish, distribute, sublicense, and/or sell copies of the Software, and to permit persons to whom the Software is furnished to do so, subject to the following conditions:

The above copyright notice and this permission notice shall be included in all copies or substantial portions of the Software.

THE SOFTWARE IS PROVIDED "AS IS", WITHOUT WARRANTY OF ANY KIND, EXPRESS OR IMPLIED, INCLUDING BUT NOT LIMITED TO THE WARRANTIES OF MERCHANTABILITY, FITNESS FOR A PARTICULAR PURPOSE AND NONINFRINGEMENT. IN NO EVENT SHALL THE AUTHORS OR COPYRIGHT HOLDERS BE LIABLE FOR ANY CLAIM, DAMAGES OR OTHER LIABILITY, WHETHER IN AN ACTION OF CONTRACT, TORT OR OTHERWISE, ARISING FROM, OUT OF OR IN CONNECTION WITH THE SOFTWARE

OR THE USE OR OTHER DEALINGS IN THE SOFTWARE.

// Copyright (c) 2011 Google Inc. All rights reserved.

//

// Redistribution and use in source and binary forms, with or without // modification, are permitted provided that the following conditions are // met:

//

// \* Redistributions of source code must retain the above copyright // notice, this list of conditions and the following disclaimer.

// \* Redistributions in binary form must reproduce the above

// copyright notice, this list of conditions and the following disclaimer

// in the documentation and/or other materials provided with the

// distribution.

// \* Neither the name of Google Inc. nor the names of its

// contributors may be used to endorse or promote products derived from

// this software without specific prior written permission.

//

// THIS SOFTWARE IS PROVIDED BY THE COPYRIGHT HOLDERS AND CONTRIBUTORS // "AS IS" AND ANY EXPRESS OR IMPLIED WARRANTIES, INCLUDING, BUT NOT // LIMITED TO, THE IMPLIED WARRANTIES OF MERCHANTABILITY AND FITNESS FOR // A PARTICULAR PURPOSE

ARE DISCLAIMED. IN NO EVENT SHALL THE COPYRIGHT

// OWNER OR CONTRIBUTORS BE LIABLE FOR ANY DIRECT, INDIRECT, INCIDENTAL, // SPECIAL, EXEMPLARY, OR CONSEQUENTIAL DAMAGES (INCLUDING, BUT NOT // LIMITED TO, PROCUREMENT OF SUBSTITUTE GOODS OR SERVICES; LOSS OF USE, // DATA, OR PROFITS; OR BUSINESS INTERRUPTION) HOWEVER CAUSED AND ON ANY // THEORY OF LIABILITY, WHETHER IN CONTRACT, STRICT LIABILITY, OR TORT // (INCLUDING NEGLIGENCE OR OTHERWISE) ARISING IN ANY WAY OUT OF THE USE // OF THIS SOFTWARE, EVEN IF ADVISED OF THE POSSIBILITY OF SUCH DAMAGE. License information for hyph\_da.dic:

This file is based on the TeX hyphenation patterns distributed under the LaTeX Project Public License (LPPL) as part of the hyph-utf8 package.

This Source Code Form is subject to the terms of the Mozilla Public License, v. 2.0. If a copy of the MPL was not distributed with this file, You can obtain one at http://mozilla.org/MPL/2.0/.

- - - - - - - - - - - - - - - - - - - - - - - - - - - - - - - - - - - - - - -

At the time this file was first modified, a complete, unmodified copy of the LPPL Work was available from: http://tug.org/svn/texhyphen/trunk/hyph-utf8/tex/generic/hyph-utf8/patterns/?pathrev=580

- - - - - - - - - - - - - - - - - - - - - - - - - - - - - - - - - - - - - - -

Portions of this file were originally made available under the following license (copied verbatim from hyph-da.lic.txt in the original work):

Danish hyphenation patterns

(more info about the licence to be added later)

% This file is part of hyph-utf8 package and resulted

from

% semi-manual conversions of hyphenation patterns into UTF-8 in June 2008. %

% Source: dkcommon.tex (yyyy-mm-dd), dkspecial.tex (yyyy-mm-dd)

% Author: Frank Jensen <frank.jensen at hugin.com>

 $\frac{0}{6}$ 

% The above mentioned file should become obsolete,

% and the author of the original file should preferaby modify this file instead. %

% Modificatios were needed in order to support native UTF-8 engines,

% but functionality (hopefully) didn't change in any way, at least not intentionally.

% This file is no longer stand-alone; at least for 8-bit engines

% you probably want to use loadhyph-foo.tex (which will load this file) instead.

%

% Modifications were done by Jonathan Kew, Mojca Miklavec & Arthur Reutenauer % with help & support from:

% - Karl Berry, who gave us free hands and all resources

% - Taco Hoekwater, with useful macros

% - Hans Hagen, who did the unicodifisation of patterns already long before

% and helped with testing, suggestions and bug reports

% - Norbert

Preining, who tested & integrated patterns into TeX Live

 $0<sub>6</sub>$ 

% However, the "copyright/copyleft" owner of patterns remains the original author.

 $\frac{0}{6}$ 

% The copyright statement of this file is thus:

 $\frac{0}{6}$ 

% Do with this file whatever needs to be done in future for the sake of

- % "a better world" as long as you respect the copyright of original file.
- % If you're the original author of patterns or taking over a new revolution,
- % plese remove all of the TUG comments & credits that we added here -

% you are the Queen / the King, we are only the servants.  $\frac{0}{6}$ % If you want to change this file, rather than uploading directly to CTAN, % we would be grateful if you could send it to us (http://tug.org/tex-hyphen) % or ask for credentials for SVN repository and commit it yourself; % we will then upload the whole "package" to CTAN. % % Before a new "pattern-revolution" starts, % please try to follow some guidelines if possible:  $\frac{0}{6}$ % - \lccode is \*forbidden\*, and I really mean it % - all the patterns should be in UTF-8 % - the only "allowed" TeX commands in this file are: \patterns, \hyphenation, % and if you really cannot do without, also \input and \message % - in particular, please no \catcode or \lccode changes, % they belong to loadhyph-foo.tex, % and no \lefthyphenmin and \righthyphenmin, % they have no influence here and belong elsewhere % - \begingroup and/or \endinput is not needed % - feel free to do whatever you want inside comments % % We know that TeX is extremely powerful, but give a stupid parser % at least a chance to read your patterns. % % For more unformation see % % http://tug.org/tex-hyphen  $\frac{0}{6}$ %------------------------------------------------------------------------------ % % This file contains the hyphenation patterns for Danish.  $\frac{0}{0}$ %% Copyright 1994 Frank Jensen (Frank.Jensen@hugin.com) % % This work may be distributed and/or modified under the % conditions of the LaTeX Project Public License, either version 1.3 % of this license or (at your option) any later version. % The latest version of this license is in % http://www.latex-project.org/lppl.txt % and version 1.3 or later is part of all distributions of LaTeX % version 2003/12/01 or later. % % Changes: % - 2011-01-11 - remove support for OT1 encoding %

## MIT License

Copyright (c) 2017 Ted Driggs

Permission is hereby granted, free of charge, to any person obtaining a copy of this software and associated documentation files (the "Software"), to deal in the Software without restriction, including without limitation the rights to use, copy, modify, merge, publish, distribute, sublicense, and/or sell copies of the Software, and to permit persons to whom the Software is furnished to do so, subject to the following conditions:

The above copyright notice and this permission notice shall be included in all copies or substantial portions of the Software.

THE SOFTWARE IS PROVIDED "AS IS", WITHOUT WARRANTY OF ANY KIND, EXPRESS OR IMPLIED, INCLUDING BUT NOT LIMITED TO THE WARRANTIES OF MERCHANTABILITY, FITNESS FOR A PARTICULAR PURPOSE AND NONINFRINGEMENT. IN NO EVENT SHALL THE AUTHORS OR COPYRIGHT HOLDERS BE LIABLE FOR ANY CLAIM, DAMAGES OR OTHER LIABILITY, WHETHER IN AN ACTION OF CONTRACT, TORT OR OTHERWISE, ARISING FROM, OUT OF OR IN CONNECTION

 WITH THE SOFTWARE OR THE USE OR OTHER DEALINGS IN THE SOFTWARE.

MZ@ !L!This program cannot be run in DOS mode.

```
$j!OEOEOEDEOEEEOEDAEOEKEOENEOE-EEOERichOEPEL@Z.*@@<\x.text `.rdata~@@.dataX
@.reloc@BTSUV3Wh@l$l$HR$h;u@8_^]3[T}@_^][T
|@$lx@L$
VL$XL$tD$D$Tth@c_^][TL$lm3$JL$$3T$;$u$D$l$$$$>$;qL$TT$QR$$&;|$F~l$<l$(l$0d@:utP:Vuu3;\$<$3;D$
Ll$4l$P$3T$DT$8(L$<"l$;D$$u;t
9T$0<j$HD$H;v%T$3
63t$HU
D$t$V$HD$<$($`@:utP:Vuu3;u \$(\@:utP:Vuu3;X@:utP:Vuu3;u \$0]@D3$RT$($
$Dt,+llUV/$ tL$t$$T$x2
$L$xL$|$$f$$L$x{T@q$eT@[$DOP@EL$D$@D$$L@D$(@@u4@GD$D$$tL@CT$TD$RL$<PT$LQD$\RL$
DPT$`QRW$$PDD$D$(WD$D$f8t7f8/u$D$0tL$f|f\FD$f>uD$$tL$RT$L$,`L$8D$4L$@L$DT$@RL$0T$@D$8;
$ 33t(t$$t$dT$dDD$h$(t(t$,L$\TT$`L$\utD$,VjQP$@L$,G
uZ$t'(t"$t%T$PR(@$G;i*D$ @@@D$T$4L$T$ |$3T$3T$$^$L$T$ L$t
;u@_^]3[Tu@_^][Tu@_^][Tu@_^][T$DRP3t$D_^][Tl@ PQp@jQ@t3% @VL$L$j$u
L$x@L$^QSUV3Wf9utFf8u\vdfu
_^][Yt0L$T$QL$RSPVUjQD$3_@t;s_^]3[Y_^][YVW9~r_^x@ahx@_^$SUVt$4W|$<T$3jj
WV~0jj
WD VCuT$+~ LKMEu <sup>1</sup><sup>N</sup>ISSUT$O
VD$D$!D$$D$&3W3VhRP\$0D$1\$2\$4\$6\$7\$9\$;Sjj<WVjj<WVD$,5jj<WVjj<WVD$(jjWVxjjWVD$$k93:A
Y+uiTqsmuR+0<Bag+uiu!3du
uD$!3;r
+E3\lambda.
 ;sL$jkU-FF-WT$F T$:^T$^F_^][SVW33
0T4FuT$ +~U0000]T4NCu_^[V03
```
^3^SUVWFu  $^{\circ}$ ][.PVMEL\$.uD\$%W  $^{\circ}$ ]3[u  $^{\wedge}$ ][J3V]E@u?3G  $^{\wedge}$ ][u ^|[J@VP3D\$ G\\$L\$tZFHF@L\$D\$%0nOT\$B@OT\$r ^\\$]3[T\$L\$\\$D\$%H#3mGG ^]3[ ^\\$][ASVq I\$3^ITD\$S\\$VWPSt ^[SUVWL\$3jT\$0t\$|\$0|\$4V;jj T\$L#;L\$DD\$Jt ^][D\$`L\$,T\$0t\$X\\$P|\$TI\$\D\$D\$ t\$<H0P4L\$Pk;D\$Lt ^][3;u;t ^][u ^]3[;8r;. ;r;L\$T\$4T\$8jT\$8QL\$,D\$0T\$4D\$8;w; ;w;L\$0

T\$L\$D\$|\$D\$L\$4JL\$daD\$T\$dWRH4P0ORD\$DiPT\$4L\$dtL\$4O0L\$\$FL\$8D\$4L\$(L\$

\_^][(\_EU^]3[(3vFD\$\\$\$hT\$4Nu>D\$4L\$;sL(uEG;D(rT\$

1\$ U^]3[( ^][(AVu

 $L(t@:r;u)$ 

 $\wedge_{WT}$ 

 $\lfloor$ <sup>^</sup>][(u43v

;w;l\$WSV!\$\\$<WL\$(u ^][T\$\$S!L\$\$;D\$L\$(D\$\$L\$

\_^][(]+L\$\$Mv"3|\$(l\$L\$\$|\$v"3|\$0l\$L\$\$|\$D\$T\$j ?+EL\$;L(D(} ?T\$ ;spL<0D<0udD\$@;D\$rL\$\$l\$|\$3v\0t@;rE;u

^D\$uT\$ABHA3^T\$Eu8D\$wL\$r

tET\$\$D\$\$T\$\$C}|\$\$mL\$|\$3S|\$O tPT\$(D\$(J6D\$(N;=|\$4+C N+ND\$L\$ @;D\$\\$01\$|\$Z;s

1\$|\$D\$4}}}};T\$ ;yp;|\$]8\\$0n>MnGL\$>:D\$(&;339T\$(vPL\$(L\$(r3L\$(GMI>nL\$(ur\\$0L\$CCC

A\$A(VWWDVWHVWIVWpVWtVWxVOL OTO\Od ^ VWWVOWVWVWVW VW\$VW(V ^(SUVW3T\$

^[ttu^3[uNDtNPt~`u~du~u~u~u9^uFuN;u~ {N\$p~(f9^,]9F0T~4J^3[yuIrt3VWVWVG ^V83F8F@F<FDFHFlFpFtFxFLFPFTFXF\F`FdFh^3AAAAAAAA

Suwrw3 ^][ ^][wtt!t3t3SV;rxwsN84tg;u9^u\FuUFuN^3[ui8^Lu?9^u:Fu39^u.9^ u)F\$u"vHwt5t0t(t

r=sD\$D\$T\$PuOL\$tOt\$T\$|\$t\$+|\$t\$

**UVWwDSLS DSw** 

0uut9u;\\$0t\*\$Qu3#\$D\$0;ut\$L\$`\_^][1W3|\$4|\$,t\_\$PL\$;;\$\$SUL\$<VL\$ T\$D:\$\$:|\$D\$wrs\\$\$D\$PT\$:L\$|\$HT\$L\$L\$R\$D\$jPOL\$0:T\$L\$++L\$u@|\$t!u:|\$Ht\*\$Ou3X\$D\$H:ut\$L\$0 ^][ D\$D\$S

AN ^YFu\V~+NT\$NFN FON FD\$PD\$?FD\$~Nt G~\_^YF\_2^YIS\$3RPL\$\\$\$\\$b;:\$\$UVL\$(WL\$D\$(B\$\$;\$\$wrs\$\$\$R\$;\$\\$0L\$D\$\$QT\$jR\$PL\$(AT\$\$++\$uZD\$t9\$;L\$

|\$\$t\$(+\$\$K;u;\$(Ku9l\$Lt\$8KL\$T4e\_^][K\_^][KQVWNF;t

 $1\$ .1\$01\$\$1\$(=y3+@" L\$Tie\$8KPL\$X6fu ^][KL\$TefL\$<,uL\$L\$PL\$<t9l\$,tD\$0;t|}\$4K3;v\*\$0KT\$<L\$Tu9l\$,u;|F:r\\$;tD\$0;t56D\$L\$

jjY8\\$\$l\$El\$;q3\_^][p\$\_^][p\$\_^][p\$\_^][p\$\_^][p\$K|\$KD\$\*@SU33VW\\$D\$4l\$l\$l\$

'\$?D\$3WVB\$?K =wdtS=t0=t=jj<djj9UL\$jQjD\$;9jj8\*=t=uxjj:

\$;D\$D\$@D\$PD\$DD\$TCD\$HD\$XCD\$LD\$\\$D\$`L\$@D\$d5L\$@5QL\$@q;q@rD\$x\D\$`L\$d;LD\$h@\$\$6u5{

UWC=\$XphxD\$+3;r;j\$\$AuI\$\$\$USj4\$\$WVS:T\$(L\$,|\$

L\$\$3|\$9D\$\$D\$4D\$8<L41\$<l44sD3;|\$@;8\$u!\$D|,=(3;r :\$\$\$+|\$|\$ t\$\$|LI\$+\$Q\$P5nCu\$;|\$:\$UWb=u,\$L\$\$PQVt\$ R3S UW/!uE\$L\$\$PQVt\$ R3S UW\$\$=\$L\$\$PQVt\$ R3S

: $1\$ : $$SDmL<\$ 

D\$D\$UD\$HD\$uD\$uBFt;t#\$\$N;tD\$D\$ ^][ ^][pSUV3WT\$\\$\$1\$(1\$,1\$ 1\$

3R\$D\$\$D\$(D\$,\$UQ\$P\$QNRPFVQN\$L\$LR\\$

@uL\$D\$33F3 ^[0"@AP"@D\$PCD\$P#SUVWF^(\\$L+T\$L\$L\$,K(D\$V L\$83::\$3::\$T\$

tv @ ^][ ^]3[SVWV\\$AD\$D\$t"HtHt ^W[ 3PD\$PSO@L\$u

tv @\_^][\_^]3[SUVW|\$7tY@@wUL\$jQPSRD\$(@L\$+t

@D\$VjhQ%jjPR@^t3 @jVtP@u @^3^SUVW|\$7tY@@wUL\$jQPSRD\$(@L\$+t

Vt\$W|\$v!t333OAwUT\$Q3T\$3D\$3\\$33T\$33\\$3%3%3T\$33JT\$t]v333AOu\_^[Yj D\$VjhQ%jjPR@^t3

 $\sim$  ^ 3^VPF^h@@P@@VW3@@ 3JuF@@r@@@@3@@Qr@@H@@@5D@2Iu5@@\_^SVt\$W|\$v!t333OAwrIU333D\$\\$333Mu]v333AOu\_^[QS

^0Q@vV@c\^u.tDD\$@\$.P.P%.P.Hu3Rh@Rd@YAVWFu\_^L\$t

## T\$L\$D\$\$D\$Qu/|\$u#D\$u\$WQL\$UT\$(L\$\$\_^][\_^][\_^][3S@@@:u

@r[3]D\$(SUVt\$HWPL\$D\$QL\$HPjjQT\$D|\$D\$HT\$|\$FT\$u\_^][(3v|\$<FC;rF3v4|\$<3;u~;uzL\$PQthFC;rF3vH|\$<T\$ D\$RPu1L\$PWQL\$RT\$PQRUu

 $FC; r3$ <sup>{</sup>][( $^{\wedge}$ ][( $S\$ 

UVW|\$03L\$000000+T\$k7;D\$uJ9l\$uD;D\$4\\$P;T\$;D\$\\$u:9l\$u4L\$4T\$(D\$\$OL\$\$RPO0;ugT\$;uXD\$u-

91\$u'Wd;u;T\$u;t\_^][SD\$D\$u\_^]3[\_^][SUVWt\$ TL\$ Fu\_^][333D\$ v@L\$Q|T\$L\$D\$;rVw;rPD\$ F;rD\$T\$H|nu D\$L\$tO

u&u"D\$u7\_^][\*uT\$t\_^][3\_^][T\$Vu.T\$F3;L\$rw;v

^+F3^SVWT\$uE3D\$L\$;u;t%t\*|u\$T\$mt\_^[\_^3[\_^[SUVWNu

 $\bigcap$ [Y^Au)};v

 $N$ [9V+VN;v

\_^][+\_N3^][QS33VD\$t)WuFL\$|\$KJu\_^[YSUVWt\$8l\$D3;T\$;L\$\$;v\_^][MF;u\_^][HF@T\$'u

**VDSTSNTS** 

I;D\$ \$;r\_^][\$T\$DL\$D\$\$;Eu\_^][L\$;Eu\_^][T\$;Eu\_^][T\$;E

u\_^][T\$D\$3;D\$4\\$<\\$,L\$0D\$T\$4L\$D+3QL\$|\$T\$(;gl\$(;g@^;|\$

L\$]T\$IL\$B,;2+L\$T\$D\$HtIT\$HL\$T\$TL\$D\$H@9|\$TL\$1\$(T\$ T\$t9T\$XL\$<D\$XL\$;T\$1\$(+L\$T\$D\$ @;D\$ D\$ ;u 9|\$HL\$];O@\*v3|\$\v3\$3v{|\$T\$@L\$D\$@;L\D\T\$@L\$LD\$@l\$(;F;r|\$+tG3vA\\$T\$LL\$>D\$L;ZL\D\JF;rl\$(3vt@;rD \$:t\$0L\$Dl\$<T\$.\\$ A,AA 0D\$(:T\$.

+:D\$FI\$<:t\$0I\$D\$t\$8UD\$,\\$D\$4U+D\$<Uu3@E(u ^][t\$4\$t\$8D\$'t'D\$t ^][VL\$T\$L\$mD\$,umE\$\\$,3vE\$L\$F:rT\$LL \$D\$LL\$Ptp

u@u<T\$EWPL\$vud1E\$u ^][L\$su1T\$LL\$bt ^][D\$8L\$T\$P3 ^][S\\$Ul\$VWGSUuSU

\_^][D\$SUVWE^u\_^][xE}@Eu\;v\_^][L\$L\$u\_^][uME+\_ME^]3[L\$D\$(u\_^][t+D+\_^]3[SUVW\\$uTL\$

QC;ID\$3vrtF\\$;r`\\$+\\$-L\$\$L\$ Au\_^][@;r\\$T\$;\_^S]3[\_^][SUVqWL\$3T\$\$l\$\$l\$(l\$t\$l\$;D\$\$T\$(

:D\$031\$HvqT\$ t\$ :tT\$D2D\$u#L\$Atut\$D\$E:rD\$0t\$P+3H'

u;tJ u;tAt;;T\$\$;\_^][\_^][1\$0Mu\$L\$t\$ItT\$(+D\$\$t\$t\$ ]uu9u5UT\$uxU+T\$\$E|u\_T\$(D\$\$tO

u"uUu6M+E<uT\$\$-uD\$\$T\$(u3 ^][SUVW}ut8tANGt(@ut/NG

t@r;w+Ju}u ^]3[ ^][HUVWT\$D\$t\$OuD\$\S\\$dL\$SPD\$dT\$ ORT\$ PAt\$

Ou[t\_^]HL\$\_^]AHSUV3WT\$t\$`t\$dt\$ht\$lt\$Xt\$\t\$Tt\$P;

D\$ug9t\$uaT\$<; D\$<L\$@t+; T\$<;t ^][T\$i;

D\$9t\$\$\$U4E0\$WQ\$RPjQ\$n\$\$\$.t ^][T\$D\$\$ueL\$u]\$L\$P}8VQ\$WPQh@U0E4WWT\$ D\$L\$u ^]3[c3;YT\$|\$|\$\$|\$0 |\$D|;;D\$T\$E@;!L\$D\$T\$HT\$LC|\$H3;r;L\$SL\$C7\$V@HC@L\$u O|\$

8T\$<v\$D\$<:a\$T<T\$ D\$ DD\$EtNT\$ u3.Ex3L\$ \$EtL\$POMxD\$]D\$ S+SFT\$0RT\$

DT\$L\$0D\$\$D\$DT\$\$D\$DPm}TUT\$VW(GC7HC@u@T\$(W\$D\$(;\$T\$4DD\$8L\$4T\$VW \$\$VM\RT\$\$PS

5\$\$VMdRT\$\$PS+CT\$3A ^][L\$T\$\$D\$P+::T\$,T\$D\$t+T\$t ^][E33|\$(|\$

|\$,|\$4|\$|\$|\$<\\$\\$\\$D\$Elu\_^][E@u.EpM@EDu5\_^][U@Epu\_^][U@uBEHU@MLV]D\$ltUD\$hK@\\$lHL\$D\$ht\*6U @EHu ^][L\$TD\$<YD\$3>T\$\\$\$u\*UHL\$FD\$ULL\$D\$T\$EDL\$L\$LEPD\$0tetMD\$Dt&L\$(L\$(uT\$D\$(T\$D\$,MpID \$,uy;}Ul4L\$XD\$4tT\$4L\$XD\$4D\$,u8L\$L\$L\$;L\$w

9D\$sG|\$ Ep<D\$0tD\$,HD\$,|\$ tMl\\$p}DD|\$+|\$H|\$|\$L|\$H\$|\$L;w\$;L\$;D\$w;|\$4uMEtFt.MD\$ UPD\$T\$ D\$D\$ @D\$ D\$u

D\$<t&t!D\$\$MPL\$D\$\$D\$

L\$D\$ @D\$ {T\$xL\$`L\$xT\$D\$|T\$T\$;T\$w

9L\$D\$u

D\$<t&t!D\$\$MPL\$D\$\$D\$

L\$T\$D\$F;T\$tMHT\$FMLT\$EDL\$T\$TD\$,uTEl4E;s/D\$Xt?T\$4L\$Xpu3D\$4u&MlG4E;rD\$XD\$\\_^|[O@O@P@N  $@P@P@P@P@SVWu$ 

W ^3[t\$Su ^[Gu ^[BQ;vVt\$q+q3^SVt\$3W|\$u ^[r;\u3\u+t'f8t f8u+^Ot;u ^[+ ^[D\$

S\\$UVWPWt\$`Cu ^][HC@L\$\$uKL\$=T\$yD\$L\$,;r ^][L\$(T,T\$uNwO?3v|9tIT\$;rUUVT\$+T\$0L\$0Gu ^][FL\$@;rD  $$u$  D\$+C3 ^IIS\\$

UI\$VL\$,WFpT\$D\$<u/t\$\$L\$4QT\$ D\$(:\_^]3[ L\$\$9tT\$ 9:3;u;t\_^][ D\$ L\$\$8L\$4QT\$\$D\$(t(L\$4L\$\$u\_D\$D\$^][ D\$\$T\$8RV<F8SQL\$RPQ.D\$\\$,FDTT\$Vl+<;FDT+L\$0;L\$(;v\_^][FLt5tL\$\$|VP;tD\$D\$\_^][AtVW\\$4D+tIxqv+f< f9Nu\_^T\$D\$T\$jT\$D\$QS\\$VWt"D\$P\\$VuD\$t+u3\_^[D\$\_^[D\$jP[@u@\@A\@A\@A]@S\\$VW3NV+u%9t!NT\$FF FRVD\$L\$N9vNV\_^[SV3WNV|\$+u#9tFFF;vNVWN9vNV\_^[AA3SUWkC+uD\$KP\_][T\$ ;vVsK^\_K]3[3AAD\$IPQ3WA(A,A3A4A8y<\_QA4SUVWwiA(

t7q4uA8u2AQ;t3Q83@AFQ8A4uQ8;u\_^][Y\_^]A(3[YA44A(r,w'A Q\$;Q(T,Q(B@Q(A

 $vA(<3A4=s\#Oq$ ;tA4A83BA8OO+kq y\$+;v

 $d < Q3ut + ttF@; tF@; tu +; luY3Xy \$ .  $QFQ3Y, y ut$$ 

 $3y43fDq < i8; q4 + fTq < ++y4 + i8fDq < A(Y33@4D; 33& VF3V4q Q,Q,Q$++reA3q F^A|A(3[Y_A^A|Y]+I_1^A,Y+I_1^A,Y)$ A(1033[Yy(7A0vA1vFA2vFA32A

Q(A4=s#Qq;tA4A83BA8Q\_^]3[YSVt\$W|\$t,;sT8Xux+x;s(8Xux++x\_^+[SUVWl\$L:T\$tr;33PX#r3XP+3XPXXP;wj 33PX#r3XP+3X+PXXP+\_^][SUVW|\$L\$;sqHuPu33pXP3Xt+++HPXXX+\_^][SUVW|\$;@uHt

u8Hr33pXP3X\\$t+++@PXXXm+\_^][UWL\$3T\$9s

\_3]L\$SVD\$L\$4\*;stF;r+++;vE33NYuT3F3F3FL\$)L\$\$t-

+twtL1AuEb+t0BuL\$\$J3t+T\$3^FD\$N^^[vT\$3:\_]T\$:\_]UWl\$s

3]D\$SV3+|\$t\$D\$

K3Cl(E\$<uk3eEpu[EL\$\$L\$ t+p#uC{t\$l\$|\$;<^[\_]USVM333EE]MUEMUEMUE^[]VStC

Et5FNPVOR3|FNPVORVc^3^UOMX3EPX3R!EE]SVqW3@9ruzY;u:Y;t@@r^[

L\$VW2L\$%L\$qt3HtHuUrPuFrI 3^ r<u2r5

t0 3^ r#ut&t't5t

6t 3^ ^ W@3 Vt\$v+@Nu^SUVWWL\$33\$v)\$3v;sT4T4@F;r;r;u3T4+PxT\$+Vh ^][T\$V-

uD\$T\$PjN%^<(vu%BJBJ33AAAzSUl\$VWL\$,EE |\$D\$|\$D\$^(;uL\$(tBt=M;D\$ AM@D\$ L\$;WYIM++N;D\$\$D\$r

D\$Nunu3jNRD\$\$;vD\$\$|\$PN|D\$\$|\$]~+~uBRNBD\$\$N;vL\$\$D\$,L\$PD\$\$T\$(QRPN}T\$\$L\$L\$

 $\{N+NN(+^{\wedge}+^{\wedge}u)S,uuuuuLS, ADS\}$ 

^||T\$,\_^|3|D\$,\_^|3|L\$,\_^|3|T\$,\_^|3|t\_^|3|QST\$w=\$1@D\$2:QAu[Yu"<uA[Y<wyu

[Y:ArQA[YQ3d\$[QYAA\$BQ\$[Y3t\$[QYYA\$@[BQY|\$oVW

98 gfffT\$t\$O^YO[Yk@l@1l@Ol@bl@l@S\\$VWxPPH,PuHx(+;wH,H( ^H([3AD;ALt

A(A,AD9D\$tADjASUVW|\$L\$(T\$7ED=t\$\\$v"ELsT(PULBCULBNut\$EL3;tUPs\_^]3[33eQMSER3UTE

}LE\$ED=v?ME}tf3E<E8E4E0}@}D\\$T\$`ED=XT\$}3;L\$r/uM\$RL\$\$\D\$L\$}Lugr

uD%V6L\$t aT\$P]HL\$ E+9+9t\$3s;t\$sD/PGFr}Lrt\$WUP2L\$t T\$EPPEuTE+P;

+;D\$ +D\$+ELD\$ED=E\$\_^][L\$(\_^]3[T\$(\_^]3[}PD\$L\$ EL\_^]D\$[3L\$(\_^][D\$

T\$(\_^|3[D\$(\_^|[\_^][L\$(\_^|3[QWyDtlsdASUiY0Vq+t\$;sQ,uQ+Q(;wQQ,Q(+yDQ(t|\$;#+@N\*T(u^]A[\_YSUVW|\$F  $,u' \sim (FN++; vu \sim $sB$)/WLu@F,u$ 

FN(:rF,9^s9~s~Ds ^][3 ^][XT\$HSUVJ0B@L\$,J8L\$DJD\$B43D\$@B<

D\$HJKJWzL\$<J,+jD\$\BD\$8B(D\$,Bt\$`r\$D\$B

T\$P|\$@\\$dl\$(L\$TD\$4L\$,T\$#L\$ 3=\\$\$f sT\$3BT\$T\$:+L\$\$fOL\$,uL\$Tt-

ul\$<L\$83T)L\$,L\$\#L\$`R<Wl\$,L\$El\$,r+L\$3fOs\\$3C\\$\\$:s+fW+++fO,

 $3=f/s3C\frac{s}{s};s+f/+++f/E3=f/s3C\frac{s}{s};s+f/+++f/E3=f/s3C\frac{s}{s};s+f/+++f/E3=f/s3C\frac{s}{s};s+f/+++f/E3=f/s3C\frac{s}{s};s+f/+++f/E3=f/s3C\frac{s}{s};s+f/+++f/E3=f/s3C\frac{s}{s};s+f/+++f/E3=f/s3C\frac{s}{s};s+f/+++f/E3=f/s3C\frac{s}{s};s+f/+++f/E3=f/s3C\frac{s}{s};s+f/+++f/E3=f/s3C\frac{s}{s};s+f/+++f/E3=f/s3C\frac{s}{s};s+f/+++f/E3=f/s3$  $C\$ ;s+f/+++f/E3=f/s3C\\$;s\\$+f/++\\$+f/MhL\$

+T\$0L\$L\$(:#1\$<+T\$83\*3L\$fOs\\$3C\\$\\$:s'+fOT\$+++fOT\$1\$L\$ 1\$#1\$ o3=T\$\$f\*s3C\\$:s(+1\$\$fUT\$1\$

T\$3+++T\$\$f\*T\$TT\$1\$L\$1\$#1\$o3=T\$\$f\*s3C\\$;s(+1\$\$fUT\$1\$T\$3+++T\$\$f\*T\$TT\$1\$L\$1\$#1\$

o3=T\$\$f\*s3C\\$;s(+1\$\$fUT\$1\$T\$3+++T\$\$f\*T\$TT\$1\$L\$1\$#1\$o3=T\$\$f\*s3C\\$;s(+1\$\$fUT\$1\$

T\$3+++T\$\$f\*T\$TT\$1\$L\$1\$#1\$03=T\$\$f\*s3C\\$:s(+1\$\$fUT\$1\$T\$3+++T\$\$f\*T\$TT\$1\$L\$1\$#1\$

o3=T\$\$f\*s3C\\$;s\$+l\$\$fUT\$l\$ 3+++T\$\$f\*T\$Tl\$#<o3=f/s3C\\$;s+f+++Lf/|\$8T\$(:BT\$(,+++\\$\$f\_3fLW

 $=$ sT\$3BT\$T\$:s%+T\$f\W +++fLW 3fLW8=sT\$3BT\$:+L\$f\O8\\$\$3f sT\$3BT\$:s}+\\$L\$\$fOL\$0|\$<:#+L\$8El\$( T)1\$,E1\$,L\$

++1\$+T\$\$fW1\$+++fLo83fLoP=sT\$3BT\$;s+L\$DfToP|+++fLoP3fLoh=sT\$3BT\$;s+L\$HfToh+++T\$HfLohL\$LT\$L T\$DT\$HT\$0L\$0T\$DL\$3=fs1\$3UE1\$:/+L\$

f<O3fOs\\$3C\\$\\$;s+fW+++fO, 3=f/s3C\\$;s+f/+++f/E3=f/s3C\\$;s+f/++M+f/+++f3fO=s\\$3C\\$\\$;!+L\$  $f_0|O3fOs3C\$\;s\;+fW++fO, 3=f/s3C\$\;s\;+f/++f/E3=f/s3C\$\;s\;+f/++f/M++T$fO, 3=f/s$ 

3B;s+f/+++f/MrT\$T\$L\$4r|\$@A3=fys\\$3C\\$\\$;s+fQ+++fy,3=f<)s3C\\$;s+f)+++f<)E3=f<)s3C\\$;s+f)+++f<)E3=f<)s 3C\\$;s+f)+++f<)E3=f<)s3C\\$;s+f)+++f<)E3=f<)s3C\\$;s+f)++]+f<)@oIL\$\$Cl\$@3=f]sl\$3MAL\$L\$\$;s

 $+|\$@f_{+++1\$@f}|\text{IL$$u+=s|\$3BT\$+\_Hul\$@3f\}=sL\$3AL\$i,s+fM++f\{3=fL\}L\$sL\$3AL\$L\$i,s+fT\}++fL\{3=fL\}l$ }L\$\$sL\$3AL\$L\$\$;s+fT}+++fL}3=fL}L\$\$sL\$3AL\$L\$\$;s+fT}+++fL}L\$HT\$DL\$LL\$0L\$DL\$T\$HST\$0

L\$L\$TuL\$,;\\$41\$X|\$(+;rT\$0;+#L\$<\\$4+T\$,T\$,T\$<+;T\$8w!+\*|\$(\\$\$|\$\$B;u\\$<GA;u3Mu|\$(\\$L\$(T\$X;sY;\\$lsSl\$(\\$ d|\$@L\$L\$4D\$PT\$(\_^P][XL\$Py\_^][X|\$4=sT\$3

BT\$L\$PQT\$(A D\$,QT\$0A(D\$DQ0T\$HyDA4D\$Lq\$Q8T\$\_^A<]Q@3[XT\$L\$SHT\$ PT\$X(Uh@Vp Wx\$#\\$L\$)3T\$\$fSs)T\$\\$.;r ^]3[3BT\$;wL\$H,T\$uH(tFhuhP33L\*\*HH(J#T\$Lm

T\$x@sc3fJs(D\$l\$,;Vl\$3E@D\$;s++L Xh0;sH3@+3D\$#)l\$\$3f,Bs%D\$T\$,;3T\$@D\$;sD\$\$3++L sD\$ D\$ XT\$++3fLj s)D\$\\$,;r\_^]3[3@D\$;sD\$\$D\$ f\\$++3fDj8D\$

s#;\\$,r\_^]3[3C\\$;szD\$\$1\$3fBs&;l\$,r\_^]3[3MEl\$;=s;l\$,r\_^]3[\_^][++3fDjPs#;\\$,r\_^]3[3C\\$;sJ++3fLjhs#;\\$,r\_^]3[3C\ \$;s++D\$\$1\$3fs\$;l\$,r\_^]3[3MEl\$;sT\$D\$,S3T\$v++3fCs\$;l\$,r\_^]3[3MEl\$;sT\$lST\$T\$++T\$D\$3fD]s%L\$T\$,;3T\$AL\$  $;s++\D$ \$;r+D\$\$MrD\$T\$k3fD]s;T\$,3

 $B;s++\setminus@r@T$IL$$ D$XL$Il$s,s;3B+H#+IuL$T$L$D$\\$3fKs;T$s,s63B;s++D$HD$t_']T$3[T$sT$s,D$;r_']3[D$$ \_^][VVPF^D\$Vs ^33fVF3V=sA<D\$r ^t\$W 98\_gfffT\$t\$Q3^QD\$VPL\$<u#L\$T\$Q(uT\$D\$F3^VWJFt;~Ht2S\\$?F[u  $\Lambda$ 

~HF 3^V3WB03rFD

nANuLH@&rAA=3@r=sNuAq@=r30\_^VV0P3F(F0^VWF0t9~(t/S\\$FD8F0[u\_^~(\_^VV%f@^3SUVW&3FDN0 N(F<n,<~8+@+F@F4FFrn+3F\$F GF8FhffAF4F3F4FBN3ACr

1\$L\$T\$\\$@j33f@+fJu@rD\$T\$@=D\$T\$r3L

XfHNuBr\_^][fQfQU)VWfU%+ftz3;S3f},X3;<S3Rf+;q[x\_fH3+T\$f0^

ILS ^|VNAAfPA:AvWy\$~G<| vB^zSVWfvffyfr ^|SUVWHF;L\$:|\$fRfT\$\$tP/;+ff{uT\$

3fT\$\$fQHfzHn+33HL\$1\$fK\\$1\$3H+1\$HP:1\$vM\\$ fRfT\$\$Q\*+fRfST\$;tT\$!Y:wT\$ \\$fT\$\$fQK\\$zH@f  $C8t+f$ 

ff=uPT\$D\$ D\$!fY\*wED\$!3D.mPhL\$

F\_^fX][M%@;tT\$PQPB+D\$fy\_BF^][D\$V2^QUI\$VWL\$33DmT/m;D\$thtRSil\$F+h)hihll\$MI\$uT\$Ri[\_^]YRP4\_^] YV0^D\$SV3WLH|\$3D>H+I3T0m3L7H;tO3L7H+IHPW\_^[Q3V3fBfrQ^u;A<vA\$SUV33FWfXfHH\\$sWztNf?uG

 $\,<$ 

sAG:O8t Q:uAQ:riA<ss

AfGFu6-

Fu= ^|[\$N ^|[\$NV<N<F@AN<;T\$\$r ^|[\$tI;w"3u ^|[\$D\$FHFu\*N>F<3;\\$\$+F<ND\$.~33fMW~3fE++D\$A;L\$0D  $$3f\$ 

33L.mT.n;L\$(tlQL\$,9Gl\$D\$l\$+h)hihll\$Ml\$uD\$(T\$PL\$,D\$OfOWL\$,,;,A;E#,;D\$,Hf[3W)+fIfKGHsH@xl\$f@;\\$ fNf

 $f$ 

n3Eil\$0,I;s%,;E;D)D\$ff4I,I;C;E;@Lf\\$L\$fW[,JT\$\$FT\$CUMf;\\$^\_^][\$Vt^3WDHy84@A4+;\_w0^Q4^SUVWF,ut \_^][d}&t8u=G&uN@^<3D.Hn,+@M;n,v+\_N@^][\_^]3[

UW ^||T\$SUVW3C,ft+HtPBffquE&rD\$fD\$T\$BC4K8;tfL\$;tY33fJIftf8u3s+px~p@FI3fJftf8tRL\$;u|\$T\$;tuG3fwD \$v nj%,Mu33LmT+H;tM3D+H+@NVUL\$|\$;u ^][SYUV3\\$fs3fC3W9L\$u \\$GtXT\\$f?tO8tY:uO33fAfY;uG  $E_{11}$ 

VL\$L\$ffu WT\$VGL\$8t

X:u3H3fOH++;w;UUUUB3D\$\L\$A8Q4;tpq8"t3U

3t/fD\$VMfL\$~fJt ^13J ^1ISV33NO3fH:V NV fHFPPVz|v^IVqF<VA @AA ^VfHFPPFx|vwN\$N

^VNFFt3^WNN%OFu ^0@AP@A@AV33Aq^AVD\$QA+Q^V~sENN%NF=NsNV%FFF^VqWQ;s3A ^++Qqi ^ SUVWI\$f8'x3fPU3W;s,R3U~D\$D\$ ^]%[3Ff3 I;wIt?3 ;v3GP+U~L\$D\$ ^]%[3fY;F331F3fA+PUD\$ PPPPPPP Iu3D3fH3HDuV33330NP23P@3f32X&F^<V3fUfu?+fFT\$SD\$^l%[3+f%

### @D\$VPPPPPPPPIu3HFD3f\\$NANI3f;tA3f33+33XL#+;uT\$RT\$T\$\\$D\$T\$;rRL\$;+QSD\$fL\$fP3O

Du7\_^][\$3\$Q;wU3J;ym3EP+S|\$G<s!OOufGWnED\$D\$\_^]%[\_^][SVD\$uL\$D\$3D\$A\\$T\$D\$ud\$D\$r;T\$wr;D\$vN3 ^[SD\$uL\$D\$3D\$3P\\$T\$D\$ud\$d\$r;T\$wr;D\$v+D\$T\$+D\$T\$[@s

s333D\$L\$L\$u D\$SD\$d\$D\$[Q=L\$r-=s+@P@s s333Ujh@h@dPd% SVWeej0@Y

 $I \omega$ 

P@8@

 $\partial$   $\omega$   $\omega$ 

(@D@T@=@uh@H@Yh@h@\$@EEP5 @EPEPEPP@h@h@MT@Muuui0EPX@E

MPOYYeu`@%\@%L@hhYY3%4@%<@^RF8\*|l\H<,@@CRC errorcan not allocate memorydecoder doesn't support this archive

Everything is Ok

can not write output filecan not close output filecan not open output fileExtracting Testing / xetlcan not open input fileincorrect commandUsage: 7zDec <command> <archive name>

<Commands>

e: Extract files from archive (without using directory names)

l: List contents of archive

t: Test integrity of archive

x: eXtract files with full paths

7z Decoder 18.05 (x86) : Igor Pavlov : Public domain : 2018-04-30

## ERROR: 7z'GenuineIntelAuthenticAMDCentaurHauls

<?YHdZ2fQ`@@0Xp^RF8\*|l\H<,Zfputs\_iobmalloc^freeMSVCRT.dll\_exitH\_XcptFilterIexitd\_p\_initenvX\_ge tmainargs\_initterm\_setusermatherr\_adjust\_fdivj\_p\_commodeo\_p\_fmode\_set\_app\_type\_except\_handler3\_co ntrolfpSetFileAttributesWSetFileTimeiGetLastErrorHCreateDirectoryWWideCharToMultiByteMCreateFileAPCrea teFileW.CloseHandleReadFileWriteFileSetFilePointerKERNEL32.dllt  $0/0$ K0c0o00a1223@334"4M4`4i445;6a6h6o6667#7q7|7777b888;<<<3=?=U=|======== \$010]0g000>1`111"2)2590u;|;;@>P\$66666666;;;;;`66;<<===S11???D32555555555555556 666'646F6K6P6[6{666666x0|033 Copyright (C) 2002-2009 Xiph.org Foundation

Redistribution and use in source and binary forms, with or without modification, are permitted provided that the following conditions are met<sup>-</sup>

- Redistributions of source code must retain the above copyright notice, this list of conditions and the following disclaimer.

- Redistributions in binary form must reproduce the above copyright notice, this list of conditions and the following disclaimer in the documentation and/or other materials provided with the distribution.

- Neither the name of the Xiph.org Foundation nor the names of its contributors may be used to endorse or promote products derived from this software without specific prior written permission.

THIS SOFTWARE IS PROVIDED BY THE COPYRIGHT HOLDERS AND CONTRIBUTORS ``AS IS'' AND ANY EXPRESS OR IMPLIED WARRANTIES, INCLUDING, BUT NOT LIMITED TO, THE IMPLIED WARRANTIES OF MERCHANTABILITY AND FITNESS FOR A PARTICULAR PURPOSE ARE DISCLAIMED. IN NO EVENT SHALL THE FOUNDATION OR CONTRIBUTORS

BE LIABLE FOR ANY DIRECT, INDIRECT, INCIDENTAL,

SPECIAL, EXEMPLARY, OR CONSEQUENTIAL DAMAGES (INCLUDING, BUT NOT LIMITED TO, PROCUREMENT OF SUBSTITUTE GOODS OR SERVICES; LOSS OF USE, DATA, OR PROFITS; OR BUSINESS INTERRUPTION) HOWEVER CAUSED AND ON ANY THEORY OF LIABILITY, WHETHER IN CONTRACT, STRICT LIABILITY, OR TORT (INCLUDING NEGLIGENCE OR OTHERWISE) ARISING IN ANY WAY OUT OF THE USE OF THIS SOFTWARE, EVEN IF ADVISED OF THE POSSIBILITY OF SUCH DAMAGE. Copyright (c) 2014-2018 David Henningsson <diwic@ubuntu.com> and other contributors

Permission is hereby granted, free of charge, to any person obtaining a copy of this software and associated documentation files (the "Software"), to deal in the Software without restriction, including without limitation the rights to use, copy, modify, merge, publish, distribute, sublicense, and/or sell copies of the Software, and to permit persons to whom the Software is furnished to do so, subject to the following conditions:

The above copyright notice and this permission notice shall be included in all copies or substantial portions of the Software.

THE SOFTWARE IS PROVIDED "AS IS", WITHOUT WARRANTY OF ANY KIND, EXPRESS OR IMPLIED, INCLUDING BUT NOT LIMITED TO THE WARRANTIES OF MERCHANTABILITY, FITNESS FOR A PARTICULAR PURPOSE AND NONINFRINGEMENT. IN NO EVENT SHALL THE AUTHORS OR COPYRIGHT HOLDERS BE LIABLE FOR ANY CLAIM, DAMAGES OR OTHER LIABILITY, WHETHER IN AN ACTION OF CONTRACT, TORT OR OTHERWISE, ARISING FROM,

OUT OF OR IN CONNECTION WITH THE SOFTWARE OR THE USE OR OTHER DEALINGS IN THE SOFTWARE.

// Copyright (c) 2006-2008 The Chromium Authors. All rights reserved. //

// Redistribution and use in source and binary forms, with or without

// modification, are permitted provided that the following conditions are

// met:

//

// \* Redistributions of source code must retain the above copyright

// notice, this list of conditions and the following disclaimer.

// \* Redistributions in binary form must reproduce the above

// copyright notice, this list of conditions and the following disclaimer

// in the documentation and/or other materials provided with the

// distribution.

// \* Neither the name of Google Inc. nor the names of its

// contributors may be used to endorse or promote products derived from

// this software without specific prior written permission.

//

// THIS SOFTWARE IS PROVIDED BY THE COPYRIGHT HOLDERS AND CONTRIBUTORS // "AS IS" AND ANY EXPRESS OR IMPLIED WARRANTIES, INCLUDING, BUT NOT // LIMITED TO, THE IMPLIED WARRANTIES OF MERCHANTABILITY AND FITNESS FOR  $//$  A PARTICULAR

 PURPOSE ARE DISCLAIMED. IN NO EVENT SHALL THE COPYRIGHT // OWNER OR CONTRIBUTORS BE LIABLE FOR ANY DIRECT, INDIRECT, INCIDENTAL, // SPECIAL, EXEMPLARY, OR CONSEQUENTIAL DAMAGES (INCLUDING, BUT NOT // LIMITED TO, PROCUREMENT OF SUBSTITUTE GOODS OR SERVICES; LOSS OF USE, // DATA, OR PROFITS; OR BUSINESS INTERRUPTION) HOWEVER CAUSED AND ON ANY // THEORY OF LIABILITY, WHETHER IN CONTRACT, STRICT LIABILITY, OR TORT // (INCLUDING NEGLIGENCE OR OTHERWISE) ARISING IN ANY WAY OUT OF THE USE // OF THIS SOFTWARE, EVEN IF ADVISED OF THE POSSIBILITY OF SUCH DAMAGE.  $PROG = 7$ zr.exe  $MY$  CONSOLE = 1

CFLAGS = \$(CFLAGS) -DPROG\_VARIANT\_R

!IFNDEF UNDER\_CE

CFLAGS = \$(CFLAGS) -DWIN\_LONG\_PATH -D\_7ZIP\_LARGE\_PAGES -DSUPPORT\_DEVICE\_FILE !ENDIF

```
COMMON_OBJS = \langle
```
 \$O\CommandLineParser.obj \ \$O\CRC.obj \ \$O\CrcReg.obj \ \$O\IntToString.obj \ \$O\ListFileUtils.obj \ \$O\NewHandler.obj \ \$O\StdInStream.obj \ \$O\StdOutStream.obj \ \$O\MyString.obj \ \$O\Sha256Reg.obj \ \$O\StringConvert.obj \ \$O\StringToInt.obj \ \$O\UTFConvert.obj \ \$O\MyVector.obj \ \$O\Wildcard.obj \ \$O\XzCrc64Init.obj \ \$O\XzCrc64Reg.obj \

WIN OBJS =  $\setminus$  \$O\DLL.obj \ \$O\ErrorMsg.obj \ \$O\FileDir.obj \ \$O\FileFind.obj \ \$O\FileIO.obj \ \$O\FileLink.obj \ \$O\FileName.obj \

```
 $O\FileSystem.obj \
 $O\MemoryLock.obj \
 $O\PropVariant.obj \
 $O\PropVariantConv.obj \
 $O\Synchronization.obj \
 $O\System.obj \
 $O\TimeUtils.obj \
7ZIP\_COMMON_OBJS = \langle $O\CreateCoder.obj \
 $O\CWrappers.obj \
 $O\FilePathAutoRename.obj \
 $O\FileStreams.obj \
 $O\InBuffer.obj
\setminus $O\InOutTempBuffer.obj \
 $O\FilterCoder.obj \
 $O\LimitedStreams.obj \
 $O\MethodId.obj \
 $O\MethodProps.obj \
 $O\OffsetStream.obj \
 $O\OutBuffer.obj \
 $O\ProgressUtils.obj \
 $O\PropId.obj \
 $O\StreamBinder.obj \
 $O\StreamObjects.obj \
 $O\StreamUtils.obj \
 $O\UniqBlocks.obj \
 $O\VirtThread.obj \
AR_OBJS = \langle $O\LzmaHandler.obj \
 $O\SplitHandler.obj \
 $O\XzHandler.obj \
AR\_COMMON_OBJS = \langle $O\CoderMixer2.obj \
 $O\DummyOutStream.obj \
 $O\HandlerOut.obj \
 $O\InStreamWithCRC.obj \
 $O\ItemNameUtils.obj \
 $O\MultiStream.obj \
 $O\OutStreamWithCRC.obj \
```
\$O\ParseProperties.obj \

7Z  $OBIS = \langle$ \$O\7zCompressionMode.obj \

```
 $O\7zDecode.obj \
 $O\7zEncode.obj \
 $O\7zExtract.obj \
 $O\7zFolderInStream.obj \
 $O\7zHandler.obj \
 $O\7zHandlerOut.obj \
 $O\7zHeader.obj \
 $O\7zIn.obj \
 $O\7zOut.obj \
 $O\7zProperties.obj \
 $O\7zRegister.obj \
 $O\7zSpecStream.obj \
 $O\7zUpdate.obj \
```
COMPRESS\_OBJS =  $\setminus$  \$O\Bcj2Coder.obj \ \$O\Bcj2Register.obj  $\setminus$  \$O\BcjCoder.obj \ \$O\BcjRegister.obj \ \$O\BranchMisc.obj \ \$O\BranchRegister.obj \ \$O\ByteSwap.obj \ \$O\CopyCoder.obj \ \$O\CopyRegister.obj \ \$O\DeltaFilter.obj \ \$O\Lzma2Decoder.obj \ \$O\Lzma2Encoder.obj \ \$O\Lzma2Register.obj \ \$O\LzmaDecoder.obj \ \$O\LzmaEncoder.obj \

```
 $O\LzmaRegister.obj \
 $O\XzDecoder.obj \
 $O\XzEncoder.obj \
```
# $CRYPTO_OBJS = \langle$  \$O\7zAes.obj \ \$O\7zAesRegister.obj \ \$O\MyAes.obj \ \$O\MyAesReg.obj \ \$O\RandGen.obj \

# C OBJS =  $\setminus$  \$O\7zStream.obj \ \$O\Alloc.obj \ \$O\Bcj2.obj \ \$O\Bcj2Enc.obj \ \$O\Bra.obj \

 \$O\Bra86.obj \ \$O\BraIA64.obj \ \$O\CpuArch.obj \ \$O\Delta.obj \ \$O\LzFind.obj \ \$O\LzFindMt.obj \ \$O\Lzma2Dec.obj \ \$O\Lzma2DecMt.obj \ \$O\Lzma2Enc.obj \ \$O\LzmaDec.obj \ \$O\LzmaEnc.obj \ \$O\MtCoder.obj \ \$O\MtDec.obj \ \$O\Sha256.obj \ \$O\Sort.obj \ \$O\Threads.obj \ \$O\Xz.obj \ \$O\XzDec.obj \ \$O\XzEnc.obj \ \$O\XzIn.obj \

!include "../../UI/Console/Console.mak"

!include "../../Aes.mak" !include "../../Crc.mak" !include "../../Crc64.mak" !include "../../LzmaDec.mak"

!include "../../7zip.mak" GNU LESSER GENERAL PUBLIC LICENSE Version 2.1, February 1999

Copyright (C) 1991, 1999 Free Software Foundation, Inc. 59 Temple Place, Suite 330, Boston, MA 02111-1307 USA Everyone is permitted to copy and distribute verbatim copies of this license document, but changing it is not allowed.

[This is the first released version of the Lesser GPL. It also counts as the successor of the GNU Library Public License, version 2, hence the version number 2.1.]

 Preamble

 The licenses for most software are designed to take away your freedom to share and change it. By contrast, the GNU General Public Licenses are intended to guarantee your freedom to share and change free software--to make sure the software is free for all its users.

 This license, the Lesser General Public License, applies to some specially designated software packages--typically libraries--of the Free Software Foundation and other authors who decide to use it. You can use it too, but we suggest you first think carefully about whether this license or the ordinary General Public License is the better strategy to use in any particular case, based on the explanations below.

 When we speak of free software, we are referring to freedom of use, not price. Our General Public Licenses are designed to make sure that you have the freedom to distribute copies of free software (and charge for this service if you wish); that you receive source code or can get it if you want it; that you can change the software and use pieces of it in new free programs; and that you are informed that you can do these things.

 To protect your rights, we need to make restrictions that forbid distributors to deny you these rights or to ask you to surrender these rights. These restrictions translate to certain responsibilities for you if you distribute copies of the library or if you modify it.

 For example, if you distribute copies of the library, whether gratis or for a fee, you must give the recipients

all the rights that we gave

you. You must make sure that they, too, receive or can get the source code. If you link other code with the library, you must provide complete object files to the recipients, so that they can relink them with the library after making changes to the library and recompiling it. And you must show them these terms so they know their rights.

We protect your rights with a two-step method: (1) we copyright the library, and (2) we offer you this license, which gives you legal permission to copy, distribute and/or modify the library.

 To protect each distributor, we want to make it very clear that there is no warranty for the free library. Also, if the library is modified by someone else and passed on, the recipients should know that what they have is not the original version, so that the original author's reputation will not be affected by problems that might be introduced by others.

 Finally, software patents pose a constant threat to the existence of

any free program. We wish to make sure that a company cannot effectively restrict the users of a free program by obtaining a restrictive license from a patent holder. Therefore, we insist that any patent license obtained for a version of the library must be

consistent with the full freedom of use specified in this license.

 Most GNU software, including some libraries, is covered by the ordinary GNU General Public License. This license, the GNU Lesser General Public License, applies to certain designated libraries, and is quite different from the ordinary General Public License. We use this license for certain libraries in order to permit linking those libraries into non-free programs.

 When a program is linked with a library, whether statically or using a shared library, the combination of the two is legally speaking a combined work, a derivative of the original library. The ordinary General Public License therefore permits such linking only if the entire combination fits its criteria of freedom. The Lesser General

Public License permits more lax criteria for linking other code with the library.

 We call this license the "Lesser" General Public License because it does Less to protect the user's freedom than the ordinary General Public License. It also provides other free software developers Less of an advantage over competing non-free programs. These disadvantages are the reason we use the ordinary General Public License for many libraries. However, the Lesser license provides advantages in certain special circumstances.

 For example, on rare occasions, there may be a special need to encourage the widest possible use of a certain library, so that it becomes a de-facto standard. To achieve this, non-free programs must be allowed to use the library. A more frequent case is that a free library does the same job as widely used non-free libraries. In this case, there is little to gain by limiting the free library to free software only, so we use the Lesser General Public License.

 In other cases, permission to use a particular library in non-free programs enables a greater number of people to use a large body of free software. For example, permission to use the GNU C Library in non-free programs enables many more people to use the whole GNU operating system, as well as its variant, the GNU/Linux operating system.

 Although the Lesser General Public License is Less protective of the users' freedom, it does ensure that the user of a program that is linked with the Library has the freedom and the wherewithal to run that program using a modified version of the Library.

The precise terms and conditions for copying, distribution and

modification follow. Pay close attention to the difference between a "work based on the library" and a "work that uses the library". The former contains code derived from the library, whereas the latter must be combined with the library in order to run.

## GNU LESSER GENERAL PUBLIC LICENSE TERMS AND CONDITIONS FOR COPYING, DISTRIBUTION AND MODIFICATION

 0. This License Agreement applies to any software library or other program which contains a notice placed by the copyright holder or other authoried party saying it may be distributed under the terms of this Lesser General Public License (also called "this License"). Each licensee is addressed as "you".

 A "library" means a collection of software functions and/or data prepared so as to be conveniently linked with application programs (which use some of those functions and data) to form executables.

 The "Library", below, refers to any such software library or work which has been distributed under these terms. A "work based on the Library" means either the Library or any derivative work under copyright law: that is to say, a work containing the Library or a portion of it, either verbatim or with modifications and/or translated straightforwardly into another language. (Hereinafter, translation is included without

limitation in the term "modification".)

 "Source code" for a work means the preferred form of the work for making modifications to it. For a library, complete source code means all the source code for all modules it contains, plus any associated interface definition files, plus the scripts used to control compilation and installation of the library.

 Activities other than copying, distribution and modification are not covered by this License; they are outside its scope. The act of running a program using the Library is not restricted, and output from such a program is covered only if its contents constitute a work based on the Library (independent of the use of the Library in a tool for writing it). Whether that is true depends on what the Library does and what the program that uses the Library does.

 1. You may copy and distribute verbatim copies of the Library's complete source code as you receive it, in any medium, provided that you conspicuously and appropriately publish on each copy an

appropriate copyright notice and disclaimer of warranty; keep intact all the notices that refer to this License and to the absence of any warranty; and distribute a copy of this License along with the

### Library.

 You may charge a fee for the physical act of transferring a copy, and you may at your option offer warranty protection in exchange for a fee.

 2. You may modify your copy or copies of the Library or any portion of it, thus forming a work based on the Library, and copy and distribute such modifications or work under the terms of Section 1 above, provided that you also meet all of these conditions:

a) The modified work must itself be a software library.

 b) You must cause the files modified to carry prominent notices stating that you changed the files and the date of any change.

 c) You must cause the whole of the work to be licensed at no charge to all third parties under the terms of this License.

d) If a facility in the modified Library

refers to a function or a

 table of data to be supplied by an application program that uses the facility, other than as an argument passed when the facility is invoked, then you must make a good faith effort to ensure that, in the event an application does not supply such function or table, the facility still operates, and performs whatever part of its purpose remains meaningful.

 (For example, a function in a library to compute square roots has a purpose that is entirely well-defined independent of the application. Therefore, Subsection 2d requires that any application-supplied function or table used by this function must be optional: if the application does not supply it, the square root function must still compute square roots.)

These requirements apply to the modified work as a whole. If identifiable sections of that work are not derived from the Library, and can be reasonably considered independent and separate works in themselves,

 then this License, and its terms, do not apply to those sections when you distribute them as separate works. But when you distribute the same sections as part of a whole which is a work based on the Library, the distribution of the whole must be on the terms of this License, whose permissions for other licensees extend to the entire whole, and thus to each and every part regardless of who wrote it.

Thus, it is not the intent of this section to claim rights or contest

your rights to work written entirely by you; rather, the intent is to exercise the right to control the distribution of derivative or collective works based on the Library.

In addition, mere aggregation of another work not based on the Library with the Library (or with a work based on the Library) on a volume of a storage or distribution medium does not bring the other work under the scope of this License.

 3. You may opt to apply the terms of the ordinary GNU General Public License instead of this License to a given copy of the Library. To do this, you must alter all the notices that refer to this License, so that they refer to the ordinary GNU General Public License, version 2, instead of to this License. (If a newer version than version 2 of the ordinary GNU General Public License has appeared, then you can specify that version instead if you wish.) Do not make any other change in these notices.

 Once this change is made in a given copy, it is irreversible for that copy, so the ordinary GNU General Public License applies to all subsequent copies and derivative works made from that copy.

 This option is useful when you wish to copy part of the code of the Library into a program that is not a library.

 4. You may copy and distribute the Library (or a portion or derivative of it, under Section 2) in object code or executable form under the terms of Sections 1 and 2 above provided that you accompany it with the complete corresponding machine-readable source code, which must be distributed

 under the terms of Sections 1 and 2 above on a medium customarily used for software interchange.

 If distribution of object code is made by offering access to copy from a designated place, then offering equivalent access to copy the source code from the same place satisfies the requirement to distribute the source code, even though third parties are not compelled to copy the source along with the object code.

 5. A program that contains no derivative of any portion of the Library, but is designed to work with the Library by being compiled or linked with it, is called a "work that uses the Library". Such a work, in isolation, is not a derivative work of the Library, and therefore falls outside the scope of this License.

 However, linking a "work that uses the Library" with the Library creates an executable that is a derivative of the Library (because it contains portions of the Library), rather than a "work that uses the library". The executable is therefore covered by this License. Section 6 states terms for distribution of such executables.

 When a "work that uses the Library" uses material from a header file that is part of the Library, the object code for the work may be a derivative work of the Library even though the source code is not. Whether this is true is especially significant if the work can be linked without the Library, or if the work is itself a library. The threshold for this to be true is not precisely defined by law.

 If such an object file uses only numerical parameters, data structure layouts and accessors, and small macros and small inline functions (ten lines or less in length), then the use of the object file is unrestricted, regardless of whether it is legally a derivative work. (Executables containing this object code plus portions of the Library will still fall under Section 6.)

 Otherwise, if the work is a derivative of the Library, you may distribute the object code for the work under the terms of Section 6. Any executables containing that work also fall under Section 6, whether or not they are linked directly with the Library itself.

 6. As an exception to the Sections above, you may also combine or link a "work that uses the Library" with the Library to produce a work containing portions of the Library, and distribute that work under terms of your choice, provided that the terms permit modification of the work for the customer's own use and reverse engineering for debugging such modifications.

 You must give prominent notice with each copy of the work that the Library is used in it and that the Library and its use are covered by this License. You must supply a copy of this License. If the work during execution displays copyright notices, you must include the copyright notice for the Library among them, as well as a reference directing the user to the copy of this License. Also, you must do one of these things:

 a) Accompany the work with the complete corresponding machine-readable

source code for the Library including whatever

 changes were used in the work (which must be distributed under Sections 1 and 2 above); and, if the work is an executable linked with the Library, with the complete machine-readable "work that uses the Library", as object code and/or source code, so that the user can modify the Library and then relink to produce a modified  executable containing the modified Library. (It is understood that the user who changes the contents of definitions files in the Library will not necessarily be able to recompile the application to use the modified definitions.)

 b) Use a suitable shared library mechanism for linking with the Library. A suitable mechanism is one that (1) uses at run time a copy of the library already present on the user's computer system, rather than copying library functions into the executable, and (2) will operate properly with a modified version of the library, if the user

 installs one, as long as the modified version is interface-compatible with the version that the work was made with.

 c) Accompany the work with a written offer, valid for at least three years, to give the same user the materials specified in Subsection 6a, above, for a charge no more than the cost of performing this distribution.

 d) If distribution of the work is made by offering access to copy from a designated place, offer equivalent access to copy the above specified materials from the same place.

 e) Verify that the user has already received a copy of these materials or that you have already sent this user a copy.

 For an executable, the required form of the "work that uses the Library" must include any data and utility programs needed for reproducing the executable from it. However, as a special exception, the materials to be distributed need not include anything that is normally distributed (in either source or binary form) with the major components

 (compiler, kernel, and so on) of the operating system on which the executable runs, unless that component itself accompanies the executable.

 It may happen that this requirement contradicts the license restrictions of other proprietary libraries that do not normally accompany the operating system. Such a contradiction means you cannot use both them and the Library together in an executable that you distribute.

 7. You may place library facilities that are a work based on the Library side-by-side in a single library together with other library facilities not covered by this License, and distribute such a combined library, provided that the separate distribution of the work based on the Library and of the other library facilities is otherwise permitted, and provided that you do these two things:

 a) Accompany the combined library with a copy of the same work based on the Library, uncombined with any other library facilities. This must be distributed under the terms of the Sections above.

 b) Give prominent notice with the combined library of the fact that part of it is a work based on the Library, and explaining where to find the accompanying uncombined form of the same work.

 8. You may not copy, modify, sublicense, link with, or distribute the Library except as expressly provided under this License. Any attempt otherwise to copy, modify, sublicense, link with, or distribute the Library is void, and will automatically terminate your rights under this License. However, parties who have received copies, or rights, from you under this License will not have their licenses terminated so long as such parties remain in full compliance.

 9. You are not required to accept this License, since you have not signed it. However, nothing else grants you permission to modify or distribute the Library or its derivative works. These actions are prohibited by law if you do not accept this License. Therefore, by modifying or distributing

the Library (or any work based on the

Library), you indicate your acceptance of this License to do so, and all its terms and conditions for copying, distributing or modifying the Library or works based on it.

 10. Each time you redistribute the Library (or any work based on the Library), the recipient automatically receives a license from the original licensor to copy, distribute, link with or modify the Library subject to these terms and conditions. You may not impose any further restrictions on the recipients' exercise of the rights granted herein. You are not responsible for enforcing compliance by third parties with this License.

 11. If, as a consequence of a court judgment or allegation of patent infringement or for any other reason (not limited to patent issues), conditions are imposed on you (whether by court order, agreement or otherwise) that contradict the conditions of this License, they do not excuse you from the conditions of this License. If you cannot distribute

 so as to satisfy simultaneously your obligations under this License and any other pertinent obligations, then as a consequence you may not distribute the Library at all. For example, if a patent license would not permit royalty-free redistribution of the Library by all those who receive copies directly or indirectly through you, then

the only way you could satisfy both it and this License would be to refrain entirely from distribution of the Library.

If any portion of this section is held invalid or unenforceable under any particular circumstance, the balance of the section is intended to apply, and the section as a whole is intended to apply in other circumstances.

It is not the purpose of this section to induce you to infringe any patents or other property right claims or to contest validity of any such claims; this section has the sole purpose of protecting the integrity of the free software distribution system which is implemented by public license practices. Many people have made

generous contributions to the wide range of software distributed through that system in reliance on consistent application of that system; it is up to the author/donor to decide if he or she is willing to distribute software through any other system and a licensee cannot impose that choice.

This section is intended to make thoroughly clear what is believed to be a consequence of the rest of this License.

 12. If the distribution and/or use of the Library is restricted in certain countries either by patents or by copyrighted interfaces, the original copyright holder who places the Library under this License may add an explicit geographical distribution limitation excluding those countries, so that distribution is permitted only in or among countries not thus excluded. In such case, this License incorporates the limitation as if written in the body of this License.

 13. The Free Software Foundation may publish revised and/or new versions of the Lesser General Public License from time to time.

Such new versions will be similar in spirit to the present version, but may differ in detail to address new problems or concerns.

Each version is given a distinguishing version number. If the Library specifies a version number of this License which applies to it and "any later version", you have the option of following the terms and conditions either of that version or of any later version published by the Free Software Foundation. If the Library does not specify a license version number, you may choose any version ever published by the Free Software Foundation.

 14. If you wish to incorporate parts of the Library into other free programs whose distribution conditions are incompatible with these, write to the author to ask for permission. For software which is copyrighted by the Free Software Foundation, write to the Free

Software Foundation; we sometimes make exceptions for this. Our decision will be guided by the two goals of preserving the free status of

 all derivatives of our free software and of promoting the sharing and reuse of software generally.

### NO WARRANTY

 15. BECAUSE THE LIBRARY IS LICENSED FREE OF CHARGE, THERE IS NO WARRANTY FOR THE LIBRARY, TO THE EXTENT PERMITTED BY APPLICABLE LAW. EXCEPT WHEN OTHERWISE STATED IN WRITING THE COPYRIGHT HOLDERS AND/OR OTHER PARTIES PROVIDE THE LIBRARY "AS IS" WITHOUT WARRANTY OF ANY KIND, EITHER EXPRESSED OR IMPLIED, INCLUDING, BUT NOT LIMITED TO, THE IMPLIED WARRANTIES OF MERCHANTABILITY AND FITNESS FOR A PARTICULAR PURPOSE. THE ENTIRE RISK AS TO THE QUALITY AND PERFORMANCE OF THE LIBRARY IS WITH YOU. SHOULD THE LIBRARY PROVE DEFECTIVE, YOU ASSUME THE COST OF ALL NECESSARY SERVICING, REPAIR OR CORRECTION.

 16. IN NO EVENT UNLESS REQUIRED BY APPLICABLE LAW OR AGREED TO IN WRITING WILL ANY COPYRIGHT HOLDER, OR ANY OTHER PARTY WHO MAY MODIFY AND/OR REDISTRIBUTE THE LIBRARY AS PERMITTED ABOVE, BE LIABLE TO YOU FOR DAMAGES, INCLUDING ANY GENERAL, SPECIAL, INCIDENTAL OR **CONSEQUENTIAL** 

 DAMAGES ARISING OUT OF THE USE OR INABILITY TO USE THE LIBRARY (INCLUDING BUT NOT LIMITED TO LOSS OF DATA OR DATA BEING RENDERED INACCURATE OR LOSSES SUSTAINED BY YOU OR THIRD PARTIES OR A FAILURE OF THE LIBRARY TO OPERATE WITH ANY OTHER SOFTWARE), EVEN IF SUCH HOLDER OR OTHER PARTY HAS BEEN ADVISED OF THE POSSIBILITY OF SUCH **DAMAGES** 

 END OF TERMS AND CONDITIONS (The MIT License)

Copyright (C) 2014-2017 by Vitaly Puzrin and Andrei Tuputcyn

Permission is hereby granted, free of charge, to any person obtaining a copy of this software and associated documentation files (the "Software"), to deal in the Software without restriction, including without limitation the rights to use, copy, modify, merge, publish, distribute, sublicense, and/or sell copies of the Software, and to permit persons to whom the Software is furnished to do so, subject to the following conditions:

The above copyright notice and this permission notice shall be included in all copies or substantial portions of the Software.

THE SOFTWARE IS PROVIDED "AS IS", WITHOUT WARRANTY OF ANY KIND, EXPRESS OR IMPLIED, INCLUDING BUT NOT LIMITED TO THE WARRANTIES OF MERCHANTABILITY, FITNESS FOR A PARTICULAR PURPOSE AND NONINFRINGEMENT. IN NO EVENT SHALL THE AUTHORS OR COPYRIGHT HOLDERS BE LIABLE FOR ANY CLAIM, DAMAGES OR OTHER LIABILITY, WHETHER IN AN ACTION OF CONTRACT, TORT OR OTHERWISE, ARISING FROM, OUT OF OR IN CONNECTION WITH THE SOFTWARE OR THE USE OR OTHER DEALINGS IN THE SOFTWARE. Copyright (c) 2016--2017

Permission is hereby granted, free of charge, to any person obtaining a copy of this software and associated documentation files (the "Software"), to deal in the Software without restriction, including without limitation the rights to use, copy, modify, merge, publish, distribute, sublicense, and/or sell copies of the Software, and to permit persons to whom the Software is furnished to do so, subject to the following conditions:

The above copyright notice and this permission notice shall be included in all copies or substantial portions of the Software.

THE SOFTWARE IS PROVIDED "AS IS", WITHOUT WARRANTY OF ANY KIND, EXPRESS OR IMPLIED, INCLUDING BUT NOT LIMITED TO THE WARRANTIES OF MERCHANTABILITY, FITNESS FOR A PARTICULAR PURPOSE AND NONINFRINGEMENT. IN NO EVENT SHALL THE AUTHORS OR COPYRIGHT HOLDERS BE LIABLE FOR ANY CLAIM, DAMAGES OR OTHER LIABILITY, WHETHER IN AN ACTION OF CONTRACT, TORT OR OTHERWISE, ARISING FROM, OUT OF OR IN CONNECTION WITH THE SOFTWARE OR THE USE OR OTHER DEALINGS IN THE SOFTWARE. Copyright (c) 2017 h2 authors

Permission is hereby granted, free of charge, to any person obtaining a copy of this software and associated documentation files (the "Software"), to deal in the Software without restriction, including without limitation the rights to use, copy, modify, merge, publish, distribute, sublicense, and/or sell copies of the Software, and to permit persons to whom the Software is furnished to do so, subject to the following conditions:

The above copyright notice and this permission notice shall be included in all copies or substantial portions of the Software.

THE SOFTWARE IS PROVIDED "AS IS", WITHOUT WARRANTY OF

ANY KIND, EXPRESS OR IMPLIED, INCLUDING BUT NOT LIMITED TO THE WARRANTIES OF MERCHANTABILITY. FITNESS FOR A PARTICULAR PURPOSE AND NONINFRINGEMENT. IN NO EVENT SHALL THE AUTHORS OR COPYRIGHT HOLDERS BE LIABLE FOR ANY CLAIM, DAMAGES OR OTHER LIABILITY, WHETHER IN AN ACTION OF CONTRACT, TORT OR OTHERWISE, ARISING FROM, OUT OF OR IN CONNECTION WITH THE SOFTWARE OR THE USE OR OTHER DEALINGS IN THE SOFTWARE. MZ@ !L!This program cannot be run in DOS mode.

\$bG)T)T)T%T)T"T)Td'T)T#T)T-T)TivT)T(Ti)TdtT)T%"Te)T%#T)TT)TT)TT)TT)TT)TRich)TPEL@Z.\B@@x0E.texte `.rdata@@.datai@.sxdata@.rsrc @@.relocN0P@BS\\$UV3WE L\$M3fKf9Nv=fxf= tf= u|\$t2f="u|\$D\$ P\*3G;~r3;\_^][DxPh3VF;Fu=FfT\$fAfdA@F^IF-\$VQMeMM%MMEEUPMEtEP}t\$EMPu.ue"YYuuuMd ^IF, OV3uFFFNNE; N EM^d JF, QVuEtj+v vy MYYNM^d S\\$Vt\$W~hV@7jVd,tW3 Y tV Y^[vJF,S]VW3M9{Sf8-GM9}}vREEE3:tF<u;u~CN;wH?t}uEEE;ErU} hFMB 4M|u>t hlFK+MH9M} hXFfNHItYIt+Iul}uffOfwH F}.h<FNMPPheEPNuuY0}uf<P-Fu;Sth(FEH2M\_^[d .JF\*SV3WNF^NF EXfn";tj}PYE;]t hV@8h@WjPE +E3ME]9XvaEM9^<}: F tFF\*9 tf8-uuuWt, WN>EEM;HrM ^[d MWW23HHHBJFZ)QVj!YM3;EtuGMPxM^d  $#%$ HAD\$uAP:FuGAuGu2US39]VWv/}u?uf>u'EvHtC;]r3\_^[]W@D\$HT\$Vt\$hGt\$NVF^D\$L\$@jXVJF4(QhYM3;Et Md VjFFfNFFF^UVujhGu&h)uE<jhFuK)tjhFu5)uEP#@3@^]Vt\$NFutVFY3^FBsl\$Nl\$UV3W r!Si 3[SY0T53F;s[0Gt D5N'\_^US]V39uWwrwL9uw r,jj  $uS(0)$ j uD5FS5(Uws0Gt D5N' ^[Vi^tF\$ s07Nu^USVEUWj\_jY(tjGY\$uEUjY(E UF0rF7Ou\_^[]bVj^ s07Ny^UVW3 r!Si 3[SY0T=3G:s[0fFFtfD=Off& ^T\$D\$|s-ARPaJF+%HMSVWU3OM]Su2iEMPNt9]w}sMu:EM"EE:Ev PMc EMPuuRtME3:EuC:Mu>M7NEM\$38tA<u:MMuu0UMu-u0u(YYMM2VUMcuEU3t u]t;wPY]EMPEuSRuSxE3;Eu;MuM\_Mu;uv VM M9}Mu3v8fftGBfBAA:r 3v30PftG@f@AA;rEESf\$pu%YM\_E3EvMf9uFAA;r;sFEfpf=tsf=tmf=  $tf =$ tPMMUOEef F:urMU3uuYYMVLM ^[d

2SVhFr"f9"uf|A"uHjFf\$Aa~tV^[UuFYuEh@GEEP\$]t\$FYF%DG@Gh@\$Y@GV~u^6FY3F^Vt\$Wftt<  $tP$ 2 ^VF;FuFT\$d@F^JF1!SVuMff eEPf@GujX=uMmPU\*uYM^[d 1FYF%TGPGh@#YPG5F%LG@HGh@p#YHGV~t6FYt2^&f^1FY@V6j FYY^JFV5@GWuj^MGeuuMDUMEuM(VUMEuY7uFuvMd \_^@GVujX=u^P0^VW|\$L\$67FYY\_^D\$yPt#vff wfrf tf @@JuT\$yBtv/f  $f$ wfrf BBHuvf: uf BBHuUVuMmuuu:^]D\$0JFZVuM eEPVMEPEPEuuYY^Md U EVRMP6EPFYY^U VuMu 6EPFYY^UVMUo6EPFYY^U VuMu6EPFYY^SV:t t^F+^[Vf1f;tft @@f0+^^fftf=Ar f=Zw fAASUVWf7fGGCCf;t!ff;uft2\_^][f=arf=zwf=v PFT\$V1Bt)fFFfAr fZw <A|<Z ff;u2^Vff;1u t BAA2^^SVFB:t!A|Z <A|<Z :ut2^[VWf1AfABf;t\*fw+fAr fZ~ v<A|<Z ff;uft2 ^VfBBftf1AAf;u^2^VBtf1AfAf;u^2^VWBt2f1AfAf;tfAr fZw <A|<Z ff;u2\_^SUVWf7GGft fCCf;tPfFf;u2 ^I[OSUVWf3f}CCEEf;tD\$ f9D\$r wftiX3 ^|[YUVW};~r7@s/GSPKF@P6S6\~[ ^|EhGPE)3!US]V@rEhGPE)3CWP'6Y>Y^ ^[]VW|\$&GPY~~ ^A D\$HP\$AT\$Vq+;^vD\$HPVj&ZfF Y^Vt\$3W8t@<0uPbV@t @B ^Vt\$Wv5@Au ^US]VW3;tG<u;~vGP6EEYY~~S@t @B\_^[]S\\$V;t>W{;~vGUPj6Y.Y~]~\_@At@A^[VL\$W3fftf=sDGAA;~vGSP6\*YY~[3~6vL\$0@AA;r\$0\_^j ytj SVt\$3W8tC<3uSGV@t @B\_\_^[Vt\$^VW|\$wF@AuG\_F^UVMU+EPZ^VW t t u@+tF+@P9POF)~ ^V1WytT t

```
t uHu;t$A ^A;Bu
```
RQYYujX3VW|\$WL\$iVTRHRHPF ^UVW};~rF@s>D?SP\$FY@tEffBBAAMu6%Y~[^|EhGPE)3US]V@rEhG PE)3DWPf'6Y>Y^\_^[]VW|\$&D?PzY~~\_^AD\$HPAT\$Vq+;^vD\$HPS\\$V3Wf9tA@@f8u|\$;vWsvff@@AAJuf\$x\_ ^[S\\$VW|\$G;vS/vf9f8@@AAJu f\$X^[UVuWF@PF6vSEffBBFFMu[fUfAfdA ^]UOSVuW}]>PMvu+ff AAMuMGpv+ffAAOuE ^[UQEVep0r2^UQEeSW3f98tGAAf9uWPr2Q [Vj&fFf Y^VjfL\$f`f^S\\$V3f93WtF@@f8uVNv f2f0@@BBIu ^[UQSVW}3?]tF<>uV\3vf9fABB;rf\$pE ^[Vt\$Wv\$F6@t

```
ffAAFFHu ^VWi 9~sSj6YY~[fL$~ ff^US]V3f93WtF@@f8u;wvD6P+7EHEYYwNwv
```

```
f2f0@@BBIu ^[]S\$V;uCW{;~vD?UP6Y.Y~]W~v
```
f9f8@@AAJu ^[SVW|\$;~vD?P6YY~tL\$vff@@AAJuf\$x~ ^[VWt\$F;~vD?SP(6FYY~[L\$G~6v

ffFFAAHu\_^UQS]V3;WtF<u;wvD6P7EEYYw3v]ffABB;rf\$pw\_^[j VF;FuFfA

fdA@F^S\\$VW3f9:tG@@f8uWFOCv

ff@@BBIu~ ^[SVW|\$wGN@Kt

```
ffAABBHuG F^IUSIVW3:tG<uWZFeAvUEffAA9}rf$x~ ^IlUVMUpEP^VL$t$HPFYYu+^AtfT$DAf9t:t
HH+AuDBff\tf/t:tHH+VWff
```
 $\mathsf{tf}$ 

tf u@@+tiFDPvPOF)~  $\sqrt{\text{S}}$ VWyt tBff tf

tf uHNNu: ^[tf\$BAVF:FuNL

```
OPPFfL$fF^D$S3Vf9t;C@@f8ut.W|$SWeL$xvf9f8@@AAJu^^[SVW|$t+St$&T$Pvf9f8@@AAJu^^[fD$Sf;
D$VWt.39~v%T$xV|xfD$f{G;~r ^[UQS]VW{tRuMuBCEF3E9wv/VP|uVquVu;wr ^[A;Bu
```
```
ROFYYujX3T$VWJi~HP|?WOPFN ^SVt$WL$ 1;v+v)1iTR1PHRPF)w ^[VW|$t#iNL
OxOPF)~ ^D$HzD$t$T$HD$T$H j XVh3;YtFN
F"^FWUQSVW3GfV;t}FPPRQPuEuFtZEhGPEtN=;GvPDEV6PQRVjuuEhGPEtNGf$A_^[UEPj_u]USVW3GM
V;PPFPPROPuEu#FEhGPEtNx
e}t}teE;GvP*VEEu#PEu#PuORuju}u}U
uEhGPEtNG$_^[JF eVWMCeEPj_uMEP}uYM_^d
\ddot{\mathbf{t}}VW3f1f0r+f9w%=w0+;wAA3t
_^USVWUte3f3f0rUf9wOwAr }w6jj
RuKE0j3+^;wr9}w MCC33EtE ^[t
V310r9wAr
F<sub>W</sub>arfwuA3^t
^UQQSVW3FUfOEQP3<_EE;FvP+UPuMN_f$J^[UeUUM;UESVWjGYEBs}ffsj@X5s )sjXsjXjX;Ut
rsBHtuV;s}tf7EMQ+s0}tf
-($fEf0ME}tfEMe;U_^[MEEUQQSVWf GA;G;^EEvSKMUHPa^_^$[+;tHVW1AAr.s@#r;s;t1;r
sAA@@;u ^W;|$SVGGs@s?@H@@rksc;|$t|7rRsJ(?$
GG?X??XH"??XH;|$+^[ =XGts=XGtRQFYYKFSVWUs3;tnM3;}v7fxf\tf/u
H+MRPMEP3OG;r+VHMPMEPucYM_^[d
IVW4H:tf~Nf\t
f/t+OPIL$V ^IVW4H;t,f~Nf\tf/u;tf~Nf\tf/u+OPL$V? ^Od$VW~DAP ^Y
QSUVf3Wf}ftiCD$f*uL$uWftV8f?uftI$f;t=XGu9fxf;u#CCD$f3EEff}u3f2_^||YA3Vvf1f*tf?tBAA;r2^^y
t.yt(yt"yuh<FPFYYujX3UO}SVWu
~EN@+3!}}t"~u~t~
ut \simt}EtuHE; }EZ3vAE~tet
u G:~rN;tE@;EE~2 ^[39Au9Au9A,uy u
A2VW39~vD$FHatG;~r_^|$t$t(oKF;4SVuWFvk~]t}tuiSm}'WMukePO MMj GM~<w~t~tu FVu6M_^[d
D$Vt$N3FFFFF F$F(F,F0^EKFCQVuN(E
NE
eNw vY^Md
O V3vIxuxwF;r2^^VW39~ w9~vFuG;~r2 ^|$VWquq(39~vt$t$u
G;~r2_^XKF_SVuWuVjEt huVj~Evb0|NVMlejMGuuEP|tMM9MM)EM_^[d
UVuuuu>tMFPj62^]IKFk8SVuM(F(P39^v`WFM<GP}1uGMPePEH2MMEEMW C;^r M^[d
VW39~vD$tG:~r ^fft*fy:u#fyuf=arf=zvf=Ar
f=ZwjX3VW3N;tE9zu'r7H9yu/@h@FPFYYuj_tG3_^KFMSM39YuEhhGPETF]]]U]EMED9XueM~VWMM}=FE
r,E9Yu"H9Yu@h@FPYYuE}MM}EMMt;t
:vPUM:sCEhLF4PYYt6hHFVYYulEC:r}|H9MtHE39}y>E}0t:}ru#VMj\MjMG:}r3MEP:}RElPxEMlPExElE:Y}tL
9lt}uAE9Xu7M7hDFMPMEuYEE2]3EEEEMPEEuEEEEME]QuH_MEuMYMM_^[d
i[FC:v ^[KF|OVueN6[Y^Md
SVW33G;v9rtC;r;t";v;tQF;wr_^[VW39~v$FHQH
OP@Pt$G:~rN. ^Vt$D$FD$F
D$F^KFQQSV3WuFFMEy;t?;wP1Y~3v:jYEEtM 4@3NeFC;rM ^[d
KFQS]V;uXWCPE39}v8jYEet43NMFG;}r M^[d
LFzOViAYM3:EtugMPuM^d
```
VWF|t7WYYN ^S\\$VW4t6VYYSM ^[&LFOVj4YM3;EtuCMPcFM^d 8LFOVW}wetSNt"SbYu[7UY M^d NLFCQESVWxFPJ3v:jYEetM 43NMFC;rM\_^[d bLFOVjYM3;EtuMPWEM^d VWwtSNtShYu[7]Y\_^~LFTQSVj@YuetW}W=NWE\_3MVDM^[d LFOVWiYuetf FF3MVIDM ^d VWwtSNtwS|Yu[g\_^LFIQVW}uNGP`eGPNGNPE{(N(WEkM\_^d VW|\$WcGFG  $\mathbf{F}$ GFGF ^S\\$V;^v<?;wWPFYtP6W@6Y>^ ^[VW tL\$i?VR8DRPFL\$F\_^LFDQQSV3WuFFMEy;t?;wPY~3v:j4YEEtM 4k3NeFC;rM\_^[d LFQQSV3WuFFMEy;t?;wPIY~3v:j6YEEtM 4:3NeFC;rM ^[d D\$HHVt\$T\$L\$vvMFV^D\$HPD\$PjXhYt`HHF3UVujhGu&'tjhFuuE@3@^]hFN=VtPFu2^&^Vtt\$F3^UGVfhff!QP F=wtP+2^MFeWMeMtME|@;EsMEf\$A}u hFM(EPOu1YM d **MF** eVWMEeUt0Mt)rbUf|J uWflJ uOA;sHEf\$B>jMZ s07IJuehFMEMPEPuoYM ^d UQV3UPPRPQPhFu2uuF^0MFMSVWUM)5FE@tjSjjjWuEuD}t>Me}MUP<\*tjSjjjWuEuY2}t uuuuFuFM\_^[d DMFQSVWU(5FtuWtJtDMVePU)tuuuYuY2M\_^[d t? XMFSVW!(58FtWtDt>MePU(utuPYCY2M ^[d tMF.\$SVWUM'M'=FEj[;t;tuutwu9utlMeM;]t9]u3UMESPEP-ut uuuYY}uuYY2M\_^[d MF \$VWhFUMhFFPFEM&M&ttjuuUtutyM\*eMEt tjX3UMPEPEP,t&juuUuuYYuuxYY2M ^d MFcSVW%5FtjWtVF=tGtCM\_ePU&tjuuYuY2M\_^[d MFVtte#t2SW#MV3M]O;| UJ;uuEMfHEMP^uEMuIF=tvM;|htfMuff=\tUf=/tOF;sH;usufq;u}3ELp;}utVMuMTuuYuY\_[M^d MF|SVW#Ft!jVFt=M}ePU\$t^juFtF=t29M M4uME2u2 luYuTuMY=t2BxN **MV<sub>x</sub>E** u2 ]ujYM\_^[d **MFUSVW** tutta"5FtWtDt>M<ePUr#utuYY2M ^[d 3NFSVWj[d]< M7ed uugY-Eu hFE teuM0}YWM2j\M]/uMME?EMPEMMEEMPt`;usEuf\$pEMPwEtMtM4uuzYYMmuu`uXYYMKMuBY3u2vM\_^[d VvY^)O FUSVfff Ph\$FP3v wjX3^[SVWuWRL\$xxP;~s ~f\$x ^IHNFMSVWMweEPuY M^Id **USVfff Ph(FPHv** wjX3^[USVWM4F0F3,F}3eutQ3  $s07D$ Ard  $\{t\}$ i.WEP30F@@ujX $\{th$ F]t hF0MtjPqu2FPt=u

E}d8gf 2 ^[dNFVztgSMeMhu2>uUMeuNOEu3Yuu!Y[M^d V>u^NjX^NFVytfSMeMu2=uUMNjOEuYuuoY[M^d V>u^NjX^A t(A,t!I(f9.utufy.t3jX2VtP8Fu2^^NF\VtrMSWB=<FtPu>uAt=MeMUP tPuuM]Y>\_[u2UM^d SVWijFGFGFGFGFGFGjFw;O3N(^\$^%,WVV\_^[UPP1@Fu2Up\GSUV5DFWFhFS=FPhFSdGP`G\_^][ FVNF@eOM?Eev\*M FLAtMA;sMEf\$AMEPuEYMd NFdSVW39=dGu **ixFWFM** tWPWudG>uZF&tK;tBMMPU}tWPWudGuMY>u2UM\_^[d

**BAOBVUX`Gu** 

jxFR1u2U9tt\$

t\$APD\$t F&@3AAAAAAAA A\$A%NF\*SVW5HFtWuBt;M8ePUnutuY YM\_^[d

OFTSVW}.5\_N(SF%tFfu?ffefEEPEPUMfE:fE\^

tEEFMeWMu2}tEEFMDf MPHWME8; ]EsE]f\$XEvMFLAu

h FM{MEt6tu,fx\u%F(N(3yf8uEPPw3ff M>~EMPEME5EMPEPENt4}t&UMu#uEYMjF26MvA;s

MEf<AEN(PHEF\$EFudu\YYMOuJuBYYu3u+YYME3Stj[\_M

tSf uK\*!u^ (GjX9Fv

 $Ff'ff=$ \t

f=/fu0^F(f,f ^ f<GGM}~WMj\MEBj\*M8eVuM%t#F(^(hHFPFYYuuoE}u>tu4uEYVWMMM ^[d =t^ F uN(uiYM]T0OFT8SVMMyeVMytEt2uYM^[d

DOF8SVMM eVM tEu2uYM^[d

XOF8SVM<MeVMumYM^[d

Vqt\$3j\*d^9tt\$b

t\$AP@VW|\$Wt

t2 ^t\$D\$tF@tOFSVWM=Fiil:wPlYueVS3:lti:lweME}v:j3fflu"MPMGEEPlGCC:}rluV9lYYVY2M ^[d] OFVMS3W^B=FEtSuuSuuu>uE9]t@M}MU]PtSuuSuuuuQY3>\_[M^d

VtPFu2^^UOyVtytEOIH?EP1FuFt2

jjju3EP^UOS38YVt8Yt}uAOE]UEuEEPu1FuFt2jSSu3EP^[t\$jt\$t\$pOOD\$PjjYYUSWM GfOPSEV@7eMOVPEE tF}t:Ee3M9uGOEUePVu~u}tcEt\EUPuSt?}uEt+eEPVu)tEt3MGOM^\_[USV3^^^p8^gWMS=FQMj OSSh@PEt}Ej\FEFEYFf9]u f9HuYfx.uRf9HuLfx

:uEf9Xu?f@fMfEEPEPUMfE:f]mtEFEFE8^ESP|j(PSSh6:FtEFEFiESPEjPSSh6:FuESPEjPSShL@6F8^t\$ESeuRPu uRPFV8]\_t8^tFFthN^[USVuuuhu\_MuF3^[]D\$hjPt\$jt\$UQEjPeuu1FMUUG9EvEuuu]UVuW&EePuuMttM)Mt2\_^] t\$t\$t\$h@t\$cht\$jt\$38D\$@Pt\$t\$t\$t\$1Ft\$jjUQG9EvEEjPeuu1FMUUVuW&EePuuMttM)Mt2\_^|1FUQQEVPuutE;Eu E;Et2^fBBftfAAUVW}Eu 8E\$E

t}u EM3Mf?t@GGS E}Eu3}uM|WWj6E6 f~33fF}Et MMfMf>fNfMfNf^}[t

38M9Et(F7EU8}tEU0\_^UU}SVW(r)uFX;]wtt\*2\_^[]f~uM;urV^UVg?UurWu;w+;Uru;w+;ErUGPUW3

E YUQQSVW}M;\_]vS73v]+fftfA@@;Mrf\$NO\_^[VWNM=Ft/Nqu

39F'FvPYYuFvPVYY@\_^(FOF!eQMMet"Ef@\EHt

*jMMEPuEYMd* 

OFSV3W;t PYM^h jjSWM]tj9]tuuF@W&YEEMSQWPSSh uEFt}W;tWu6uYMM\_^[d

OF\SVMyMeVMtE\$:tYhF2tu8MjVME7Mu&uUY2^Mh jjVMEu2\$EjPjjuuh uFtMuYM^[d

OFSQMQeM}&Mufy:t;EsEf\$AMuYM[d

 $=$ VW|\$:~t\$t

P[&YftW"Y~ ^fftf\tf/t@@f+AtfDBf=\t

f=/tj\ff=arf=zvf=Ar!f=Zwfy:ufIf\tf/ujX3VW3f97tF@@f8ut4f|w:u,.u!tut2\_^VWff=\t

f=/fNf\tf/uvf~.uofNf\tf/u 3ftXG@@f8uu f~

:uA;r:w5TFNpt\$jY;vF"ff0rf9wA@@;r2 ^fj\Zf;tf=/uhfAf;tf=/uYfy?uRfAf;tf=/uCfAf=Utf=uu3fA

f=Ntf=nu#fAf=Ctf=cufIf;tf/ujX3VWff=\tf=/uEfFf=\tf=/u5j Wtj fFf=.tf=?t~|D83 ^ff=arf=zvf=Arf=Zwfy:ujX3ff=\t

f=/u+fAf=\tf=/ufy?ufIf\tf/ujX3ff=\tf=/u0fAf=\tf=/u fAf=?tf=.ufIf\t f/t3jXVut3tf~ujX^3^ff=\tf=/tu3jXVW3tj^wf

ft"f:u}f\tf/uFBB ^Vff=\tf=/u,fFf=\tf=/uf~.ufFf=\tf=/ujX^t^~^V[tj=ff=\t f=/t3^fFftf=\tf=/uNH^#jX^VW| Lw}3D0 ^fPHfUtfuu0fP fNtfnu fPfCtfcufPf\tf/tZ}3H|H#VWtf~.tNux3wf3ftfNf=.tf= uKfQftf\tf/u6f=.u@t,ff=\t#f=/tf=.u'GtfAf=\tf=/uGAAfAfujjX\_^fV3ftXAf.uCtfHf\tf/u/fHft6f\t0f/t\*f.ufftf\tf/tF@@fP fu2^^VW\$t~u|\$uW2 ^DPF@HSV3WK]ff>f;}sf.ufFf;`f;u f9NOef~.7N'VMDMeu uE4?MPMEnt&;}sE}f\$EP.EP#uPuf\f/BVMj\_Etj\_E4?MPyMEt358F;}sE}f\$EPEP{uufFf=\Yf=/OMMEu2MFM3!]  $M<sub>t</sub>$ cuSBt 8FjE\_;Mff=\tf=/ufAf=\tf=/uj[t<FEM'f}\Et\$f}/tMAMP?MV6MV+Mu2G}tuMWESPMMPE8EuaYEMPuJYuAYM VMEEM<6PMEuuuY2YG5<F;usEuf\$EPEP}uuYYM ^[d UOMeHMPuEUSVfff Ph\$FPv wjX3^[UQSVW}3fff.tfLpf\t f/fLpf.uf\pNf\tf/t fpf:f\tf/uNJJpNHH|ff\tf/u|+ftA3QMV}/f\tf/tfujXtNfujXPV~Ffp2\_^[UQQVW}UMtDuMt3Gu9Fu8Eu"u  $u = \sim u$ u-2 ^hPF\$SVWSMtO<6t=SMeM<tM;gs qf\$EPu)YYM\_EtWMMt"MM(Mt)u^2uYM\_^[d tj^2Mff=\tf=/ufAf=\tf=/uytFFMfEf=\t f=/tEMpPMSMSMuu%YG;usEuf\$pMEPMEPuYP3<U0eSVWhdFMhFFPF}]t-MQMQMQuEECEEEGEPEPEPEPuFu29Ee}Vu&R6juSv6junW\_^[UeSEVPj FPFtVEPV3VFt6VVEVPVuE|FtF|uF|^[UhFFtFhxFPFt6Ou\$ u?wjX3Vu3^WVYWjFtS3f1fABB;v[\_^VRjFFuf F^f3^VFt f3^f F^Vt\$f&G^Vt\$5^UVEfffHQPFFuFhGEEP"^]UVMfffFuFhGEEP^]Vf>t ufD\$fF^Vf>t PfD\$F^Vf>t 0fD\$FD\$F^Vf>@t f@D\$N@F^3%}/;t+~~!~~QF|~@uQffQfQfQQ3f9u3VVFL\$%}/|~% ~~ OVF^|~@ujOVF3Vt\$Wf>t,|jWVf'3 ^Vf>u3^S}f F^UVuE}%=uFhGEEPf  $F^{\wedge}$ ]U VEPO&FtEPEPFu2SW}'}0r3'3F}i 3EV33EEV33EEV3E-FEEV-FE}VE FEEV:FE}VE:FE39EV~ jPP.uFEM3ShRPEjYE3IE013EuEsEu& [^S3LtD+IIt-It#tuDf9XH\$-Z[?@@RPMHWtNItFIt4It'+t?B:JRP[SH[ppppP[HHy[3V3A r^APOFPFU,MtMtEPFEU`VhFhFfE@FPFt+MQt!ME;Mwr9EsEMN"EE PFE:ErEf^UOVEWPEPWFu%@}2EM ^VWijiv3VhRPwr=s'oIuv2 ^OFG@s  $G@GGs$ hG@GUOOS39GVWUMv5G}7tFtEVnuC:Gr ^IENNHMFaSV GW3v!G\\$:Xu \\$:XtG:r2 ^[pOd\$=GSUVWy(hG7VuD\$D\$:Gr2 ^][YFEFEVW=GWz3~9Gy\$ShG>Z@RT:Gr[ ^VW|\$gg G; GsH4GtFt2~tL\$P~Pu OFG\_3^PFeWU}eEWPn}EtFVhG YMEtu3eV'u^EM\_tPQMEd SVt\$t\$}3t\$V^ISV5G3Wy0GZ:\\$uZ:\\$utRu@:r ^IPFeWMeWuUu`}EtFVhG YMEtu3eVu^EM tPOMEd PFdOVuFetPO6MtVPM^d UQSVWU3WG;v6hG1^;]u^;]t  $B; rMPZv \sim 3[@t5@t)tWtt$ 

 $iX; t3iXiXi$ 

XiX!ttIt6ItIt03@tItt

@@jXWD\$aD@AUEV#EWu3UE#Eu3MFRQP8WFj

Z\_^]D\$@A3AAAUSVW};MrEF]SuRPQFEFN\_V^[u3jZ]D\$@A3AAAVW|\$NtW~5Ft3

f~V\_^D\$aAf@A@USVW};MrEF|SuRPQFEF\_^[]UQQEVW3+tHtHtjX4jjYSG]SQv6PRGEEFG[\_^PFa(SVWj.]M

SJeMkGE;~;usEuf\$pMpPj\_MM2jE\_@4;EPVUMRt~;uuUMS4uuuMd

^[Vt\$WORt\$W\$ ^3@0F@

F@FHHH(H0H,H4H@HDHHHLHPF@F@F@FUVuW}&jhGWuEtjhFWitjhhFWUu

EP:jhHFW7u

EPih8FWuEP#@3@ ^]L\$IAu

tjP3VD\$tVY^OFOVuFFFFFFFN@E[]NLtvPPNM^d

UEt  $\text{VWt9u}\sim\text{tA}\sim\text{NSV}(F;rw;r;3+3;r)$ 

w9EvE^DF(N,M;vV8;uV<;3#u8]u3M3N(V,#3;V,r;N(;~0uE;F4t&ENPjuWEF0EF4E~~8F<tF

V\$+F0V4Uu;r~@u[F@^DNSWv@Qt@F0V4+N(MF(N,;F0u;N4t{URjQPN[uU2F(%;+;}r}N@WQukE~(V,[8TEM

F(F0N,N4ENPuuUMt

 $3N(V.N0V4FNLtPvPu@ \sim$ 

 $\frac{0}{6}$ 

 $\frac{\text{M}}{2}$  f(3Fu@ ~

 $0/2$ 

U9EsEVMjQPujFPFEtMuFmu3

^]UEVsu~ta~utVt!HtHt~F N\$F(N,EMU|Ms

SMEN(V,tP3:MWQPuNuxU}V(V0~,~4ut~\_^]D\$t\$HU4EPEpFtmVutWjjjuM3V\_E^tMMHEtMMHEtMMHEtM3F U4EPEpFSVW3jSSujM3juSSuEVF^DM3^FE^V8X<tEjXF

EF\$EF(EF,EF0EF4EF8EF< ^3[F[[UEVuPuNuUVVut(^]U}r1EPEuHuu{UtM

MJJUEVpEPjij@u@:uuxtEPuut2%@^t\$cUVut&}jXv99EsEMjQPujFPFMUQQt^]l\$11\$l\$l\$l\$1\$ l\$V&N\*Nf ^V~

uhYF ^OFOVuv YNievY^Md

I03A(A\$A4A,UQ}Vu]~4uFPh@FtF4ENPuuwu2%uUN0F0EF(V,3:E^US]VuOF\$W+t6:vN

WuQbUN0W]~\$~(F0V,+}Su-\_^[]0QFSVWNAt\F\$M33t\$V

MP)uBv\$V~\$E~4MveMuM@M^[d

;^,wor;~(shEMPhy t8}tJuV M

)u'uV M\_}E;^,rw@M^{MOE9F0b;~(F(V;XM3KD\$L\$H(3D\$L\$H,3VWFL~H;rf;s~@t9~Dt

N@SkSF@u~D3 ^VPOu^3@F@F@F@F@F@F@F@

F@\$F@(xF@,F@0hF@4XF@8HFH<H@PHPLT\$HXH`HDPPHQH\HdHhHlH|8F@(F@F@F@F@F@F@F@ F@\$F@(F@,xF@0hF@4XF@8HFUS]VuW#j\_WhGV5u

u3WhFVtWh(FVuuN#jWhFVu

uNWhHFVu

**uNWhFVu** 

uNWh8FVu

uN|WhFVfu

uN\WhXFVFu

uN<WhFV&u

uN WhFVu.u9F|N|uOhFPhN\$WhFVu4u9uOhFP!N(WhFV~u4u9uOhFPN.MFWSV6u-

u9uQSPN0xFWSVu)u9uQSPuYN4;WFWVu9u9uQWPuN8#MF<3@ ^[]D\$@<@<Vt\$N<F<ut

tPOEtPOEtPOEtPOEtPOEtPOFIEtPOFIEtPOFhEtPO@#MM^d

MUSVuWC3;Ie}}EtM;H\*rM;}u-FDV@M+EEP!E;~DEWv@PQ;vA};^D~PF@\$8G;uSv@PQ;]u}Et@+ME3;r

w9MvMuV@Mt!uOEEUt?EtURURPQu(3;s

F@ACjX @3 ^[D\$t\$HXC3Vt\$FXt

PQfX3^UQSV3W9^xt\8^QVxtNXF\+N`Fd3;rw;v;tiFl}WRV@]VtRPQM;tQNt)NxN`Vx^d;u2;uNt;t%Fp+t~@^tA;r 3Fp^t3 ^[ :u@US]VWt#}tmuN-

u`NXF,;t2+;rF(WuFXPJ)}}t;~XFX;F,uvXF|v(PQF`t;FXw}u3\_^[]f`@QFZSVuW~3;NT;teFxQv\$PR;F\uFTF\@NT; v9;F(w|8^4t~;sFTN\$FTFT;F\rvTFxv\$PQF\;FTuW)]vPMQhXFV]E;tPQME;tPQ3@jX^\@M\_^[d D\$Vpe^3AXA`ApAtAxAOA\AdVt\$W~D\$tNT@FXFM ^D\$t\$H\m3Vt\$F\t

PQf\3^USVW}t']0u~hNdt'F`j+Yt~0Vd

A:r}F fdF4V`+F`V0NXEEP4MN`N`Ov0PRFhuF`Fhr:F'i;F4~@F`N0\$F`F`:Fhuvhv0POFh:F`ub"Fh:v~AtNHFL+N PFT3:rw;vF0SFdPu8^d)^h^PVTt3 ^[]jX@D\$t\$@Xt\$POt\$D\$t\$@Xt\$POD\$t\$@XPOD\$@XPOD\$t\$@Xt\$POl\$Ll\$ ) 1\$, 1\$.1\$1\$1\$1\$1\$1\$1\$1\$1\$1\$1\$1\$1\$1\$1\$1\$1\$x1\$

z1\$ W1\$ Z1\$\$\1\$\$91\$\$<1\$(>1\$(1\$(1\$.

1\$,1\$,1\$01\$01\$01\$41\$41\$41\$81\$81\$8UQSVu3]WNF+NUF3;rw;v3t#FURSuPQUVVuF M\_^[tUEt VuWVF\$~N ;r  $w; r3j+S3; r$ 

w9]v]F(N,[;Fu;NtFNu-FURuuPQUMt

3NVNV ^]UMEt!ItItBH P\$HPMUU|Ms

MHPEtP3]QFQQSVW3Mj0;o;Ytxx(F3;utVPuN}%EMF(FEN,F EN~~F\$;EtM;tVPEWWWWVP33M\_^[d **Vt\$NFut** 

V'oY3^RFQMAetPQMd

UQeS]VWt#uU3~N:r+w:v%u~Fu@:t31VUNt}WRuQPUE)V^tE ^[UQEt SVuWVF\$~N :r

 $w: r3+3:w$ 

r;MsMN(F,V83+!];rAw;N8r:^4]3;w.Ur;w%+9UwEtRPF0PurE;;Nu;FtNF>u3FURuuPQEEFVMtFEV\_^[AjjqqPRU MEt!ItItBH P\$HPMUU|Ms

MHPEtP3]UVuUWFRuuPOUMt

N~VNV;wr~;sVN\_^]UME3V+Wt!ItItYHpHpMu};|u;s

.uMp:xt1yx\$HRRP 1PxWROV ^|D\$T\$SVt\$X HPp@\$W9PSOW ^|VWfftCf=+uf~t6dFqu&f>-

uf~t`Fqt'2\_^t3ttWfyI|%W3UQV1WUE+\_^UQfVf=uyu"MB'fuqtU;tW

EM3^UOyu/f8tU7u28EtEjX@M3f8tW

 $ubG$ 

L\$t\$H@S\\$Vt\$W~h(@7jVtWajY\_MtVIjY^[5UVF;FrEhGPEMW9<QNNoF\_^]0RF(S]VW33;FQM9~}vM4vG;~r3  $: t$ 

EfEfEEsMEE3EMP8eMauEuuPQMMM ^[d

FRF2SVW}3P~^hPhYEY;]th(@h@XWjS8M^\_^[d

3ffHHV6hYN^tjAHx :T\$tH}Vj}jfxu@ vj

X^RFC4SMMVW&3;4@F|uf|f|||EtMU+;f|f||fEf=uutf=uEUt{uMXu~;tNf=uU;u1uM-f=uU|;uuMu

VMEMPEf^uM MW!M]MEPFMM ^[d

UOVW9UE+V ^UOVWUM+vSY;[;u-@sx s

jZR`jX3RP3UfJfAr fZw bt+ttIIu'jj

iZi Yi+^;sPDW ^SVW3DFluCFr ^[UQff;t?fuf=u.jqM-fuUuuMfu

QM2vv

tu2RF[(S3VWM]]]MU]39]v]EM<`sMETsEUPEMEPEPu;u7du]dFY;uYrMM-S3M ^[d

dudMYYMRRFSVWU~Mr~3:ltAv3fXf=:uMEP\Eef\_PMPXC:rMEP\udY\_M^[d

SVWf=h|W6#tDx0N3vff0rf9vG@@;rW6sxL\$P%s ^[RF4SVu3WMF;t`}f9uMMqM]qEUPEJMEPEPu7cu/cYY};}

Wk4@FlflfllEEztUH:t%fEPuWMEPMM ^Id

RFVWff=u0N@s^j XsP3RP3;f=u0MpveMqMfubYWM ^d

RFSVWCc{f: EfuMp3;M|;us

Eufp9MvEf8s'A@@:Mru4kuMaY}3.uvaYWE{DpPpWM ^[d]

RF>VuW~thF.gu

uVo?uf>tW/M5oveMepEPu`YM ^d

SFOVWi~`YuetEHNPN3MV+M ^d

VWi, Y3;tHfHfH

H3V ^VW|\$jX;s>t9~t~f43 ^Vl4&^O3AAQAAA\$AOSVq3Wy+; ^[vIUOOSVWF~:r~+F3;]tWNOP

~ F;tU]RWVRPQ}E~NF;u^9FuF\$^N;Nv~FE ^^[VF;Ft

^t^3^UQtEEh(GP3HHHHH

H(HH\$H,@0@1lFUVujhGu&5tjhFuuE@3@^]Vt\$NFut

V:^Y3^7SF1OVuFEtPOvetVPM^d

SVWF~t PO't\$^GWhFSD\$ F^[UVuF

EF\$EF(EF,EEt@MEEt@ME~0tFtURURPQu2~1t\*FNEMEEM~uEvPVQ3^jjQPt\$D\$t\$Ht\$t\$D\$t\$Ht\$\*Vu3Nuu

 $3Ng^{\wedge}V=N5N-3F$ 

FFFFF^LSF|~OSV3Wj^^F

^^^,\;YtXpF3;tWPEj]]8[;YtXpF3;tVPEM\_0^[d

UVujhGu&ytjhFucuE@3@^]Vt\$NFut

VIY3^FIVt\$NFut

VI[Y3^AF`HD\$VWt |\$t^~

 $tN+uN F$ 

 $F:vt < Wvt$ \$~~ $DS \sim Vt8$ )~uNF

R+3\_^UQQS]VWt#}tI~uKENF~jEFEEjPjFr@+~t

 $t:3 F$   $\wedge$  [US]3V;t9MtuVF;r

wN;r32NW+; }v}FWPu}~Vt;3\_^[]UMEt%ItItFHMUHPMUU|Ms

MHPEtP3]UVujhGu&|t,jhFu|tjhFu|uE@3@^]Vt\$NFut

VXY3^ISFzOMAetPOMd

VvFf&Y^VW|\$;v:@v

jX;;vWvFYYu2F>\_^VL\$F;r

ONu3FF^S\\$VqWyVtVW3{ ^[S\\$VWt#|\$t.t\$WuWt\$Pa{~t;3 ^[UVW}Gw+;uvutOVuO"{wEt0 ^u

}t@3]UUVuRuFuPQMUNV^t

]UOSVuWU>&t+;sURPuSOMM+uu3 ^[UVuEuPu;u^]USVW}t-

:sURPSVO]+}u9Eu@3 ^[]UOOeSVWwutMuEUGH:suwtbRPuytO|FuE9EuwOVuu/u{}tuu7yy ^[VWjU3Y:t0pVh

\_^SVW~^uu>~~utu\* f~Nt3V@\_^[Vt\$Ne~uN3^aV~NFtxNt^a|\$Vt\$tA38D\$30T @|Fy F As3ys-Q#twrs

tjX3^t%3jZ;tjZ;tAv3SF>vOSVW39^~u5hSYM;]t"3MF@4vn8]9hSYM;Et

S3M;~}tWPjEqS;YtXXXtFX3NPF;t3PM;tWPvuNFPQM ^[d

UVujhGu&vtjhFuvuE@3@^]SFtQVuE.FetPQ6MtVPM^d

yt

AHPQSF{tQSVW}w

eFeURhFPEu

@WjRPQtEMPQEMtPQE}t0FuPQFjPQt]#GtjX3uN#PS}t\$FPQuFPQut(#tvH;uF;tjX3M\_^[d

D\$3D\$rW%FL\$L\$f|FfD\$ 3D\$3D\$rW%FL\$L\$f|FfD\$

3UE3fMfMM,toGt2JtNu|E8H1ttpDp@MdE8H2t\pLpHE38H,ujZ8H/t

8H.t@8H3t8H4tRMAE8H0tp<p8MEP(uMFM3D\$3U@W\$Et%

FEMtFM+L@u

FSVtF+D1FuOVuY3j w j^j[j333^t

**WDFt** 

V@FtSHFoMEP^[ V3iZ:tAvSbu^Ifu

 $k$ {I38t@<0uf[^V:qt

+D2FuL\$<I38t@<0u^UE3fMfMMt&Htu?MEPO1E8H0t)p<p8E9H\$tH@#t

POM7uM:M3l\$

VsjXZL\$9r3MAQ #t3rw9t\$st|\$ry

u#tAuA^T\$sjXD\$t t3 J@RPkUSVuWVP]jU2uvF NPEPtA38F |u2~8WjjjSPu?9Gw?rFFu~u~ujXSN\$F,"SN(F-3 \[Vt\$NFPQN\$F(t\$3^SVt\$3^8^,^0^1^2^.^/^3^4^<^-F\$;t PQ^\$F(;t PQ^(^3[SFndSV3W9]e]t}t}uE9t

Wu}~0tv<v8WP]39]MEEuOSWP;EtEe;tPOEr9]u9]u3auWPjAK;YtXXF3;}}tWPuOE E;t PO]j8JYM;Et /3;E}tWPjuE~-F\$;u;:EtWP9]Et EPOEe;tPO@xSSSSPO;Et=;EtWP9]Et EPOEe;tPOE.F-]]v(F MEP;Et9ME8;EtWPEE;tPQEe;3E ]]]]]]E\_(G EG\$EG,EtGMEEEtPQEEtPQEetPQEO3M8F EEPEuP|EtGMEUEEtPQEEtPQEetPQEE;EttxF MPEPuE\uEEMuUeP3ME}@A@IDEEMX@Eu  $F3E$ } $E$ }t  $f, ER\}t\}uF\}tF.$ Ex0uF/E^@F8EF<EFDEFHEFLF0F1F2~,uj^/~/tj~3tj~.tj}uj39uub}t EPQeEVPQMEEEtPQEEtPQEetPQ[MEEEtPQEEtPQEetPQE}TM@M\_^d [Vt\$NFut VFY3^TFhOMAetPOMd 2TFhOiP}FYM3;EtPMd 3@FHH\$H(L\$F@FH UVujhGu&iuE<jhFuitjhFuiuEP#@3@^]Vt\$NFut VEY3^[TFgQVuF(EtPQv\$etVPM^d FJYjP?EYt j3@F"Y1\$1\$MD\$rW%FL\$L\$f|FfD\$3D\$rW%FL\$L\$f|FfD\$ 3UE3HfMfMMt<&t/t#u6Ep4p0M#E9Ht@p0EpQMuMMI3TFGfSVWVPE3;]URhFP]9]M@Rf|f~]E|RjPEQ;t,|uCE M;YtPObf|t|uCY+uMR|E`j.MVxEWPMEMExPOEMPE@RMEHMYOMEMOEj E;]r9MDFLAHt!EE;vaMLAf9au TGII;rKE}-M@FLA]HEvMLAf90uGII;r;}+MPpP5PUME>PPME/RuABpE2BEYY+MAMPQEEEsh8FN\$R HN\$Pu0R}MQjSSWP;EtLuAuAuAuAuAuAEM;tPQELSSSSWP;EtLuuAumAueAu]AuUAuMAEM;tPQEEUF0R NPV4; HWPENPE  $\mathbf h$ EE;tPQF}MESQW|P;EtLu@u@u@u@u@u@EM;tPQEAMNEMPEU|EUREuPQE;%E;URjSSPQ;EfESSSSPQ;E EMF0OPN4NIENPDFttSOWxPE;EE;tPOuE?YMMEE;tPOun?~Yu 8]uV?uN?uF?u>?u6?u.?EM;tPQ3EE;tPQu>u>u>u>u>u>u>EM;tPQEIEE;tPQu>u>u>u}>uu>um>ue>EM;tPQEEE;  $tPQu0>u$  $>u$  $>u$  $>u$  $>u$  $>u$  $>u$  $>u$  $kP0E$ ; $tP0u=u=u=u=u=uEM$ ; $tP0EGu=uy=uq=ui=ua=uY=EM$ ; $tP0iXM$   $\wedge$ [d UQeQuMJETF\_SVWVFJ~f<t fzufafZu0fAtf9uf0t2<^j1=PF^Gf<PSM~JMePoLu<YM\_^[d TFj^QSVuWeeuutVP7@M\_^d [Vt\$W3~0~4F\$~(Nf8K~ 3^L\$39AL\$3U3}fEfEEt}v(}w"EMp4p0EM\$PuMM{3,UFy]SV3W9]e]}t}uE9t W"Eu]]p4p0VQ;]39]MEWQSVP;EtE];tPQE9]u9]u3WVP;tE];tPQj(:YM;Et E];EEtPQj8EF:YM;Et 3;E}tWPSVEE]EM;HEMG(G O.O\$:EMSS@SS0VP:Et:EE;tPOEE;tPOE];tPOEuESSuVPO;u3EuH @\$MEECE;t POISVPEE;tPOEE;tPOE];tPOH@M ^d [3@F@F@F@FHHHH H\$F@xF@hF@XF@HFUSVuW}j&[ShGWD\u EShFW'\tShHFW\u **EPUShFW[u** EP8ShFW[u EPShFW[uEP#@3@\_^[]Vt\$NFutV7Y3^RUFY(SV3W9]e]t WEj(k7YM;Et (E]; [EtPQ}E3; ws\]]]]]]]GME0GMDEEPEHEE; tPQFM(ME3@M ^d **IUOSVW3339F EvGEFxXV** OIPiiiORuEE:Fr3F~FF^3 ^[3HHH H\$FUVuihGu&YtihFuYuE@3@^]Vt\$NFut V5Y3^pUFWQMeMd UFWQj8p5YM3;EtMd UFtWOV3u\$FFFFEFFFFFFF N\$EvCMFFF^d UVujhGu&XuE<jhFuXtjhFutXuEP#@3@^]Vt\$NFut V4Y3^UF{VQVuv\$ea4vY4YYNM^d FHUF0VQVj 3YM3;EtuMPM^d

UFUOSV]set#WN<ttPOW3Yu 33Y^M[d VWid3YtD\$t PQ3V# ^VF^UQSV]set#WN<ttPQW'3Yu 33Y^M[d 13YVW|\$tPQGFGFGFGFGFGF\_^VF9FuGSW\;wPp2FYtP6WV6w2Y>^\_[^I\$1\$1\$el\$1\$Ql\$x1\$=l\$dl\$).VFTQVW3 \$FFFFFFFFFFu~N}kE2:MFFFFFFFFFFhF ^d NVFaSOVu03F\$F(F,N0EzEEM^d UOOVeF@FfFfMEt%EUjFYVyUjjRPVFV^kVFROV3uFFNE 9NE>M^d Vvr0vj0YY^USVuW}j&[ShGWSu **EShFWStShFWSu EPUShFWSu** EP8ShXFWSu EPShhFWcSuEP#@3@ ^[]D\$@@Vt\$NFutCVe/Y3^VF[QQVueN0MN\$M^d VF%QQQVuFFFFFFFFFhFE9tPQEtPQ.FY#uN0EeN\$M^d D\$rW%XFL\$L\$f|FfD\$ 3D\$3D\$rW%\FL\$L\$f|FfD\$ 3VFO SVW3e]f]f]]EE:(&,tl/u8M6E@t  $hFM7t$ hFM79]tuM"uL-Y-E8p|px{E8Xr aE9M|@M8Yr9w 8MGt6JtNuE8XptwE8XqtaE38ujZu 8Xst@uuuu;t RMMuMpM3M\_^d [WFMSVW3eMfMfMMEEtCHt-uWE9tLMq<@DE8t\$p|pxE8HptMuMMK3M\_^d [L\$`@@HVFtT\$RjPOFNj Z9^/WFL8SVWuTTMO03;tETPEP0;uR9}uMj&Y@t'Ed4] Mu3EsxVjWWPO;)E;tVWPO;ulj|Z}} ;Et\_ulMuE} } MT5Eh4GPEP|ME6 u 9}@o}gj;EEM5EMCpCq5UCr|AE9E3; :oM};}}MIEM}MtB9zEE}E3MeJAEAEEAEAtS;rE;EE:8yxyx}E  $px$  } x } x uEEEIM; wr :sEEE:B7M39}u;uEU;u8MAxxp8xxP3?;t\*@#uu4GM2M^M ^[d U(eSVWM~hF3;u;tE=FrElFu WMR!E]P039~vqj:('N!u;u~u VGu;u~uF@P0)j[&~vT>G;~rj]& ^[VW  $s07P\&$ F0rF7P&\_^UQeVu AEkv  $EmPIO$ }t u5&^SUV3WvR  $i^H$ Hu3Ft+ $\rightarrow$ /t Pf/h\$FX/S/CFv\_^][4G0IftIIttjX@3<WFFQeSVuWeVPuu@M\_^d [Vt\$NFPOt\$3^SVt\$WNp; 3X;tPO;tPOW ^3[V4G&N^VN3^;rWFEOVu,F4EtPON0v\$v#Y^Md Vt\$NFutVJ#Y3^W3t0SV\\$;\twr\\$;s;u^[\_|WFEESV3W;eMt9MIuVF~N;r0;(+3;r w9MvM} : $V^{\wedge}r''w:rF$  $3N:w:0RW0\<+ G$ @fWGiUiuPORu{F\$0PSwN0w7kuVGFGF^FN+F+9MvMN\$}WOuCEE~Vt83@M ^d [USVWU~>uu 2fEfFUu}3}]3MMMME9Eu;9Mu6;MMEw r:s: }tEURu6POE3UE+U+EUUR3:EiERP3ENPEPu0EMEM+N}u}tu3OtA:u4t0E9Eu(fNV33F N\$:Eu :Mu3iX ^[UMEt!ItItBHPHPMUU|Ms MHPEtP3]WFAESV39]We]t W 18 hr:3::M:u

E@]EUjYC;r;h8YM;Et 3;]utVPN\$E+vG4P0GxFG|FE^^^^^ 03 @jXM ^d

[V@Fff\$f(N0J4,F^WF@lSV3W9]e]}t}uE9t

Wu}8tv|vxWPMQW]]P;]39]MEEuQSWP;EtE];tPQE9]u9]u3{uWPj8YM;Et

a3;E}tWPjuE8ti;u(;EtWPE];tPQ@SSSSPQ;Et-;EtWPE];tPQEj]XE@EE]]]WuEPEP8]u;u?@8M;Eu;tEE;t

PO]EuPOM;t;EtWPE];tPOAM ^d

[tWUSVuujjCuFC uFC\$Fu"EWj {pY@3\_^[]Auj0uj'y#tjuPujtujX&XF=DSV3W9]e]uuMMU7}};u

@MOMOMOSWP:9|tUf|f||MOjSWEP:tf9|tf|uf9|tWMTeMC9|f|f||MOjSWEP:u&f|tWEMPOWMER:tMeMhYM :Et 3e:utVP}EG

;ujXFEEGP#P;uNPNTw(;Ete;tVPEuP23;O<sCG89ufxu@r=wFlAe9]6EPQ(t]FhE;G0sVG,MeE;Cs:MHQ0EtEetPQ EEE3]EURSPEO;tEE;tPOeEj8YM;Et I3;E}tWPjuEWSSuuVP;EtWPEE;tPOeE9]t

W]MQhxFWEE;tjSjPQ;u9tItvlvhWP;uSSSSPQ;teE;tPQj8YM;Et83;E}tWPjuE

UW\*;EtWPeE;tPQAM\_^d

[8XF8SVWuM\$M3]`9]u

WUf:sf9Z]zu2tOttWff{E<KUu\*Vjj'%W7EU}t333RuNR)uYM\_^[d

DXF7QSVW}3ew]NX);]s!EPE4C39\_Lt, s%OHlF4hFtG t]Oxw0P4wBu0~uh0F35C0Fu\$FuWAM\_^d

[VW39~(vF\$tG;~(r ^39Au9AujXZXFN6QhYM3;EtMd

nXF6OhYM3;EtH#Md

F'VWwtSNtK|SYu[7Y ^XF5OVW}wetSNtSeYu[7XY M^d

SUI\$V3vW<tW#YF;r\_U^][VW|\$t"i?NQQPF)~\_^I\$rl\$7l\$:l\$TI\$l\$l\$6l\$l\$l\$l\$l\$l\$UQVu33NUtURuuQPUVV}tuFM^t UVu3NtURuuQPMUNV^t

]XF3EV39pt7!u@!uURhXFPEtPOEMtPOM^d

XF3SV3W;9^,N(9 ]URhFP]E;tVURPO;tEM;tPOE#Et

NU;Qwr9Es~4tEEM9^]FURhxFPEF,3;vQF(9tCEURWPQuYE#Et"NU;Twr9Es~4tE3G;~,rME;tPQ3M\_^[d EMtPOUOOESVWV::F8uyeF?@(v[MuN\_u<FeHvP;]t5E9Mr|(@tvtEEE;rM2\_^[A3VvI1;t\$tB;r3^VFPFp\$  $tN3v$ 

6<t @:r^2^a,a8XF0SVF3;]tWNP:uM:v<WuN(e<<vSN4jEE:rEC:^r3 FN9Mt2\$]]]M]u&ucYM^[d UESVMWF43;tFIHFF^~SF ^N(S3^,9FvHM3;t\*;Ut

URSV(\N(@;Fr\_^[]US]VWSw%tPN3vv9t@;r}EhGPEw3D2ODOD<u2P\_^[]D\$SUVWN,3N<v+PatE;r\_^][2UQQE SVWOP<WO,ewvuMuEu9NevFU9t1E9Mr|\$Otu'EE9]rEEhGPEw3<12\_^[VWt\$~,3FxNhNlNpNtHH`FTF\_^VNGL \$3FDFHFLFPFTFXF`N\F^Vt\$N?fHf`3^3HHHHHHHH

H(H,H0H4H8H<VW|\$WGNP\*GNPG\$N(F\$G(P4N4W\_^D\$@h@hVt\$NhFhut+VY3^t\$AhL\$t\$t\$YF,QVWu~TF`F NxENIE4M#M ^d

**V<sub>v</sub>P** 

 $vD$ 

YYN^Vv4e

- $V($
- vU
- $vM$
- $6F$

 $\lambda$ 

YF>,QSVuWF{DEOUGF{PEOUGKhFG6UpvOJp3;tv]MQhFV]E;M;O8tPQ]MQhFVEE;MO9 ^;[tPQMd AhL\$TYF@+ESVW{`tK<<K0+EoCl0eMeURhFP}<C`t E MIMt}

C00Ee}eMEURhHFP}eEPEuuuEuPQt:EEtPQEetPQEMtPQEEEtPQEetPQ}}eMEURhFP39uuEM;tPQ@l9uvLeEP EEPuuVEuVPQEEuCtPQF;urEetPQEM3M\_^[d

EEtPOEetPOEMtPOuAhYF(OeSVWe~'t}9~.u53"F\$}3vN

99tB;r|M4~`WNu|Q}EMtPQWF~`t@MQPutEMtPQ9~|w^x\$9~|vFx3<9w\_uU97uQj

;YtppFV=17uN01fff7MlEM3EM;tPQ@M ^[d

**Vt\$NFut** 

VMY3^YFC'OMAetPOMd

O3VvI1;t\$t@;r^O3VvI1;t\$t@;r^YF&eSVWe~`u}9~,u53"F\$}3vN 99tB;r|M4~`WNumBE}EMtPOWNN`t@Eu N<EEFI8URhFP}F'tKMEtF0<8}e}eURh8FPE}t~eEPWuEuEuPQt:EEtPQEetPQEMtPQEEEtPQEetPQ}u

}}9~|w^x9~|vFx4~^ue~u\_j3Y;t@FxxF@FWi~uO

iggyMhEM3EMtPO@M ^[d

UVujhGu&%uE<jhFu%tjhXFu%uEP#@3@^]D\$@@Vt\$NFut

VY3^YF#OMAetPOMd

YFt#SVW~`u

}9~,u+"F\$}3vN 99tB;r|3~`WNu)3;}W|NN`t@uN<<Fl]];t@URhXFPEtPQWH&MEtPQM\_^[d

:tt uuSU\\$VWF`tNIIL\$D\$tF0339|\$vPG;|\$r ^][UMSVW^(]Fh;^(Et#~\t38H938H8t

 $|ExF_{\cdot}$ -PE.utG3vU9tA;r|=~\t

U38B8U38B9u3}uFD<u]F\NEhGPEw3\$}t] }|]^`\_^[,ZF!LESV

WNt

~`Nh}EM]TeMTF\jYtMSUtKMt}N,UMu}F,ME39}vKeENPEEPuuu~EMPEEtPQG;}r]39}eENPEEPu.u3EMPVE EtPQG;}r]39EEEEtPQeMMMc.}}}}}9}EvEM0'oG;}r39}vEM0

oG;}re~lE9EFhM~\<t5eE(URhFPEtUPQu|EDeEURh(FPEt

~\tO(9WPQu?EEtPQEE;FIOF\SuS(t(K(&EEEEPQKtu81M21M1PWuCu8QuuRuPW u3tuuNk39^xv!Ftt~HC;^xr u3u9~lvFhuuEG:~lr3uueYYM

 $MM0$ 

 $M \triangleleft d$ 

**VFt** 

POf^VFt

PQf^HZF#QSV3W|E|Pw,u;tEM;9\_pvRGl4eEuFURh(FPEtvPQu2EetPQC;\_prEM3M\_^[d

EetPOEMtPOAtL\$tAHAOTZF/OOeSVWejMM ^d

[E@1@W"AhZFSVWjFhYtMV UtF EMu~P:u^\-39EEvNpOEG@;EEr39EEvN|KEC@;EEruFet9VhtN@

N0tV0V@uUQu11PR8FhtN@N0F0uF@u?EuFQSuuWPRMFlM ^[d

SUV33nTn`9ntWvFp<;tPO/C;^tr39vF|<:tPO/C;r ^|[ SVWt\$NfHf ~h"39^vEuC;^r3 ^|SUVW|\$uD NF uPNFMtGF

7N/^wN\$^E\\_Fh^][AtL\$H#VW39~lvFhG;~lr\_^U}SVW~(umFtx uaFD<8tXF,^PEu@K3v[U9t@;r|

NEhGPEw3~`^[]ZFeSVWF|EFx<FN`t EUtEE\_pEvEMu|]v

hKuEE;F|re~&FM~0N<+F`tZ|MuJ#U#Fx}I|}Q@pUEFlu/3MMMFxE<G;uGUFRWPFxCuCURWPEt%}tWuPQE WuPQEMet QPEMtPQEE;FF,Nx~`]t@p3g[M@|1V[39~\$vRE+EF N<V0+Vx~`tUI|4[

Ip3 $[G:~$fM \sim$3[d]$ 

Q|V3WvIxD\$99Glt

F:r3 ^UESVWu uNL339^xv;~`tFtk;G;~xr39^xv;~`tFtG;~xrF`Ntu39^xv;~`tFtHG;~xr~h@8;h\$;Nx3

v\$Vt@lt;tt=@uZG;rjNuDVx3vNt@lt;u+G;r3vFtuHuG;~xr3\_^[]AhL\$AQZFQVWj@Yuet(f8f93MVfdM\_^d

3HHH H\$H(H,H0H4ZFwQVW}wetSNt"SEYu[78Y\_M^d

ZF&OVuv(evFYYtPO6MtVPM^d

 $VWi3Y;t$ 

0ppVqc\_^ZFQVW}ewtNtj97xY\_M^d

VWwtSNt SFYulg ^ZF6OSVlset#WN<ttPOWYu 3Y^MId

VWj3Y;t0Vb ^ZFQSV]set#WN<ttPQWYu 3yY^M[d

SVst#WN<ttPOWBYu c^[VWi 3Y:t

0ppVa ^VWwtSNtSYu[g ^[FQVWhYM3;utMV^aM ^d

VN3F|NNNNPNTNXN\N`NdNhNpNtNxHHF^VD\$tV3Y^AtPQVN

N^VF9Fu?SW\:wPFYtP6Wh6Y>^ [^VW|\$f:~v\$6&fY:wPaY~ ^l\$+l\$UUVu3UNtW}WRuOPU VMV^tIUSVW3f

9u7t\*tHHEJJERHrf9

UM: Hffu

E8Xfvf=%u"iiduu<SWRPMOif=Ar f=Zw bt\$ttHHt

 $u4i$ i3U;Eu;Ut2 E0x\_^[\$[FS]VW}h\$F'Ot.MPLUeVMvuY1hFt%FUPvvTuW2M\_^[d  $At$ L\$PjZVWV}t\$V\_^Rj ZIIA ATVN\$N0^V#N3FNF^fP[F LSVWuM2M3]9]u WEf8xu%SMF UPMhFMt?jSMUEPME ;tEFuYFhFM|tjSMUF sEPEuPtuUMREMxP4;EuqMFQ:t]}VT~;u3f?t WMWPN0EuMuEu=j]}@v@H~(;})^\$MWPE~MEG;}~F\$MuEPuYuYM\_^[d VWwtSNtSYu[g ^f[FOVj\$OYM3;EtuKMP[M^d VWwtSNtS!Yu[g\_^[FQVW}Wu2eGPNNWEM\_^d  $\mathbb{F}$ SVW3u>~~E}X;t?;wP`Y^;}vQjLY}Et#EMHOPOO3Fe<FE9]rM ^[d  $j$ /j\eUE3;t9MSVWt}W\_;W]rw;\_r3GMO MOq;uwr;YsEq]qIM;rw;r@EEMOG4+^V;F^EUu;StSjRuPQuJNF+ME3;r w9MvM6MQuuVPM3OWMStU ^[UMEt!ItItBHPHPMUU|Ms MHPEtP3]FWG2GG3GGIFG **GGGhFG** GGGdF3GG`FFGG3G\FG **GGGXFG** GGGGTFGGGGGhFGGGGGPFG GGGGPFGf3(G GLF\$G%G&G4G,GF0G1G2G@G8GHF<G=G>GDGDFLGHGIGJGTGPG@F3dG\G<F`GaGbGpGhG8FlGmGn GFG|G3tG4FxG  $V\ G$ zGG0FGf3GG,FGf3GG\$FG  $\overline{G}$ **GGGFGG** !G"G(GF39G4GF8Gf3HG@GFDG EG FGQGLGFPGf3]GXGF\Gf3hGdGF3uGpGFtGf|GF3G3GGF3GGF3GGF3GGF3GGF3fGf\_|2tHHtjX3| u2[F1\$SVWuj5hHGuw MwEhh%GP5FFPFuFF PPFFF@PPFF38u8Xu 8X(u3jXXFIF8X<FFD@dFE8XPu 8^u8^u8^t8t @8t @8t @8XxtUE9Xu9Uu EM0hFUEhh%GPE8t8XGFXGF)8t;109^EE9EvFEG?809^Mp6M191tMUM8tM191ud6MhFiEhh%GPhFPFYYSUeA 6MhpF"Ehh%GPRPFPFuSYM\_^[d @FDFDUQf9Vu2U|M3f9^Vt\$ ^U4SVWG |EsjhFMnEhh%GPuV\$Uu!M0hF7Ehh%GPgDtLNHPf4t5eHtNPE{t9hFPFYYuj[] 3MhFEhh%GPj[tGtEEE tejSj"ZIhjj!Z@G3eEhtupNEuuS|tuNuuj llutt tEelEu  $:$ t EEE $8$  $\{u$ t ~tetHtHt3iiXX}t]}wihxFMEhh%GPPEN(Ep6~.uihXFMEhh%GPuUFuuuwuP#FF4tN80F  $t0$  PV $|t$ @Pj.ZESj+ZPj,Z}\*fMff fuffuffu^j^ujh(FM<Ehh%GPl^Xtuujj.tuujj}tuV(jjj~tNp`0}~t9t~t(~t"tjM5FfEhh%GP@tH0sn0?tF~tM}u

lu ^[ltjhFMEhh%GPES F|K(PettEffffffff0t>80v f8.uj(FFtjhFMVEhh%GPt]~tjM5F.Ehh%GP^tt ujM5FEhh%GP%t`0E8 {<jhFMEhh%GPuXE;E]8M80hhFEEhh%GPu uMu^x&ECFHP]tCFC EC&EhGPEz3jX9Au  $vt3t$ It3jXjXUSVOMMEj[;u%Ef8w9 Go}2E#Euf8rufxnu 2PY^[UQEeVWtHujEEuuVu~\_^[F;S]VWMu9su6}u05FMMejujvMuY}}CE;suMzM9Ms\$ f9@uu UuujOMV4Mtu}#ujRvuMujEE;Crt@M0hFEhh%GPjM5FEhh%GPM ^[d [FSVWgW~u]E^F>iuiMeVMjMMWYMuh4F  $\overline{u}$ h0FMpuMhFEhh%GP4M ^[d [F7SV3WUuuu]uuSM5FEhh%GPuUuSM5FwEhh%GP;tKEtSM5FPEhh%GP9uvEuEuLQFF;ur"9uvuEMuuF;urM MM ^[d \F-,S3V9CW\MEE+M34~ffAr fZw fruvf@jf= w FrE|j\_]FO;MDxP6e?f<0!uuMUuuLEEf<0@uuU3uuuu"f<0#uBuMUuu{Eu.uMEYE;CEXFE8FuMYE;Ct M0umEhh%GPM ^[d  $E$ {fxEULp^}T}GE=;us EufpluSixF:Eu F:tME/FuSSjulF:uMEFuMEf9Et&uaYVFMEFEv?~Xffu!uMUuuEef PM!GGKu39lut YVFMEOF"YVFME13lFeMDuYM ^[d VtPFu2^&^1FUQVe6jjtFEu FuMM6!Y^VtPFt&^e\FSVWUtIjIYt FFjFY]}K8CDDeP>juY}DK8PE2utMOTt\xu 3 Pt\$06tE39v;UKDtQEEtIuuDG;rPEDY M^[d M0hFEhh%GPI\F|OVueNNEuN\$EiN0E]f<N@EMNLEAM^d VvLv@v0v\$vv6^VN6Y^\FeSVW~u}M<FtDgDjO8ujY}MjE3PUuf9uu"ExD@8jYuxdEf8!4@E^EMEP19uEE4Pu 4uj}YPEH8'ujY@o4SYuMFu}YEE;FEMuMP,uY@4uMYuYE;Ft"M0hFxEhh%GPM\_^[d UOSVW3U9~vcfxf=Ar f=ZX F-fwS|OG;~sEfyf0r9f4s3U09 FtG;~rE`f\_^[2MxP\FSWU,398VMeMME44Mf=x| EMDpP;usEuf\$pMEPMudu\CY;8Yo^M [d JF9 SV<WuEH@tMM3U}turSM]t@FMwu&G;uuMhFNEhh%GP~vuYM ^[d Vt\$Vt |^.]FLVW };uwS S]BevVjY]et%M<WKWE}3FMFEE;Er[M ^d J]FQSVjoYuetW}WNWE\_3MV7M^[d f|FHOOSMh Y]et, VuWV, FKPEjd{dY ^3MMS6M[d VWwtSNtSYu[g\_^S\\$VW4tVYS\_^[z]FxQVWj >YM3;utMV6M\_^d lF0OVu`eNTMFF^d IFOVW}WueGPNGNPEG\$N\$PEG0N0PEG<N@F<G@PELNLWEM ^d VWwtSNtSAYu[g ^UVuW3FtURuuPQ~tNuuPEMFVt ^]]FS3V]]FMwEPj(VFtEEEPhHFSEFt#SSESPSuF;tFMM M^[d Vu^PFt&^D\$QSVpW9;w7r0;r,;rw+;w'Pq@I;u;u3;wr;sjX ^[U4SVWKF>u8}tFEMQWPe}ut M4uEPEP 8EtC EEP8Eu&u}{u;C}EE:Er.ej^9suuvbeEMAPtu/E}u&EH:EtMitM<^EEEEE:CrEC 3 ^IVF:FsW~ +F;Fr ^^F2SEVW}3UMOwf|f||^URj[u]QP;tMyuM(XM(f]f]|EURj\uEPQ;tM(M!Mp(E3M ^[d UQVtPt?Ht6Ht(HHtEhGPENAAFAfAAV2^FOQSV3WuFFFFFFF^N]^^(^,^0^4^8N<ENHE^`^hNlE E XX(&DXXXXXXXEBXXi8EFFFFFFpFYM:Et^3PET\$MP ^[d

> FOSVu3]^^^NEN\$EN<M^1^8^[d 2HHHHHHHHH @@@@ UVuW}&jhGWtjhFWwu EP:jh8FWYu EPihFW;uEP#@3@ ^]Vt\$NFut VKY3^B`FAQQVWuE(Y}OEi7YEDP((EtPQE /EtPOEtPOYE NIFhEtPOF'EtPOvHZv<RF8YYEtPOF4EtPOF0EtPOF.EtPOv(etVPM ^d T`FOVuv\$evYYN)6Y^Md h`FOVueN6Y^Md USVWD't PO&Y3'u{EM0fC\$Eu\$Es(%E,084<@U C, {, t PQ'WhFPS4RhFPS8RhFPs'VhhFP3;t'U}RPQt}9}u;tPQ>TTjuS[u\$'11E(} Es<WCHW6u\_^[],t`FQEMeU&SVW8e<@u@(t0RQPVcA3M\_^d [`FcSVu3WM9N(eu3p8&tNTP U@\$EE;t08@t(40<8p06EUEEv(PVQdAM ^d [UUM@UM5EEueEuuuuuuuRP.]SVWVw;v\*jYVWjYWVws\_^[`F)QESVWeueuPQoeAM\_^d [UQQeSVuW39~]t9xttE{Tu}t  $Exf8M <$ Sr39~vN3:t Mj\M<W0ExTuuu`u EC:^r ^[`F-SVuW}3f]f]^]AUR]uuPO:t0f}@uEE:Fu9u3jXf9]t@MM ^[d PPI`F{VuM,UeM(F(uPOu>YM^d VWh F#W\_^`FVWFuMet1h FMMPMEueYUM}F(uPQuYM\_^d `F}VuM.UeM\*UMF(uPOu5YM^d L\$t\$At\$qPR`FVt2S3W]]]U]39]]EvP=FM49^u;tA-hHFPYYt6hLFVYYu 9]tMEE@;EEr9]MM\_[M^d aFGSV3WM8^3u~]PWtE8t8^0uwE8^0u2jWM\9]]uMEMj:|\$VMEPEjPOtME]MMM ^[d UQEP\*#EbFhESVu3W9e]tHY;tPQEXf\_fF8Et FT;tuF!NFlPu;f|f||EURjuEPO;tf9|t2f}t@MEEM|||f|f||EURjZuEPO;tWf}uEuE]@Mf|f||EURj6uEPO;taf9|t@MDf }4u]EM]:9F9X`@RURURjYPO9]`M.MEdMPEudu:t7EMP]PEu}YE}EME u]nY9j\j/.F:t]j ;t]Pf9]@M98]9]]]UE3;s!E uG2:uMUM=PEfuxY]MUMPj;;8^u8N\$~x;tVl:u8t6W;FT3u8t tuJQG;u8\$NT];~t8uz;tyHs;tl;rMu8  $\mathbf{t}$  $8u$ 98t13;s!Fx 9u G2:t9]u8%uEuNx<9^9^h~hu\$j;YtXF3PFd[FdNVxHFdMHMo8E t,9^|u8  $u$ ~Tt i:MMPUF O3u8uOuPRu Y  $19$ <sub>I</sub>E u<8%u48\$j;YtXXXF3PM9tH9]t}u=uHiM[O\_GM;tU3M;]tQP3Cf|f]]E}UERj WPQ;Et MbEl;tPOE  $f\left\{\text{uEf9}\right\}$ **ME** POi W:EtEl:tPOE POiW:EtEl:tPOEW PQjWf;EtE];tPQE F]MQj; 8t9^|~xu8 u~Tt~TV\~xPWB8MPMEGE:Eu8 u~Tu]~TuT;EuG8]DEt8^ MH%:fPMEPJuE sYM81E 8u9 9 MuEPWE>8D(@G8t

8tjX3GO@G8t

8tjX3G 8t=8tO@F8tOGGEOP>%uE

EYEMPN~TEuMu)EV<PM>PMEuEY8MEEPEuEEEY;|OMP|j:MMPMEEMP0uEYY8]tTEP"8]t}9uuYYE];cPQX 8hMuhE:FX+tHHZuMz@MPEPbiMQMEiuEuYURF(#R#RhvlRURuPQ;t(u"uuu

E+HHtZHtPHtDuHuuuE;]tPO@LFX6FXuuu{usYFXuEXYFXuiM:uTEP5.Fu;t\$uuuuEEMPMEa:uEP5.F2\$UMr;u} EPEP50F

u;t%|utuludWuOuGu?E];tPO@uEMtP:EP58F:EP54Fu;uuM;Ef9\xtvEMP;}Es

E}fx@uE:t8tM@uYYuEYEP8]X9+M8]Et%VlMrPMEuEYMWjM:u:EPhxF;uquiuaM8]Eu8]tWM

)NHUEP:uEPhhF;u@9]+8]tBUM:EPEP5<FY;uu8^]]8]UMEP:MDEMPEu]u:uRFlPh@F;tgMEuCu;u3u+u#uMu#:u EP5@FMEtuYuYuE9Y!9t{8usUMEPEPa;t)uuYYE];tPO8]t,EP;|<9 u(EPj

;YtCXH\$F4M:oEWP5<Fuu;uu3;}}tWPMEXBXBRQHZ:uaEP5DF}E;t3;tWPurujYYE];tPQ;%WP8^"88;wv|PQE8] uPEP5HF;Et8;EtWPuuEY;Y]tPQE28]tt8ulETPEPzEPPE M;uMQH

TE}Y8tVSSPQ;Et5;EtWPuuEY;Y]tPQE[W";EtWPMuuE

vYY^M`&

AM ^d

[/bFCQVu&fNieN]M^d

L\$IAu

tjP3VD\$tVY^\$FVD\$tVY^FUVujhGu&2tjhxFuuE@3@^]DbFSeWRMOEet6MfTAf\tf/u

HEf\$AM@;EsMEf\$AEPuYM d

XbFeSVMVM]e{t9f8:u1Ft\*fDAf=\tf=/uAuMEMf\$HSM0MEPouQEYM^[d

q5YdbF0OESV3H`W;eUtuOP]9Uu8%t EH(#plSu38SVORAM ^d

[UQVu3ettFt3tt3tt3SWRQPXxt@;r0w ;v(WSHmuFlP5HFE\_[ut

PQE^pbFkSVu3W|F`e;t38RuPQ8tJVlRHRRPAQ?;28\$ut8tl8^tgF9Xt\_U@RURURj>PQU;t;}t

@M2 t8PjYtjYuOPF8u8t%8xupP8tX8hu`X8\$u!8t8tF(38RuPO AM ^d

[bFLVuWF4eMe}}ubt]MNEPWE}u"EMPFEPjgteM7eMj#M0WMCMuv4QuVPuY3M\_^d

bFOEeSVx(p(Weu@ Vh8FPu6uVPAM ^d

[T\$V3fBBftf=\tf=/uF1^VPpH#pRP#RP#^bFSV39^u3W]]]HMW]}39Hv\$E|DpGG;HrMi39]vEDD@G;}rDuSY3  $M^{\wedge}$ [d

VW3uf ^bFOVWjYM3;ut9MVM ^d

SUI\$V3vW<t7WYYF;r\_U^||SUVW3}t(4;L\$EPTt}^;u\_^||UWy}v\_SVWmNuE}KMuujZE+}w^[\_bFQVWj(Yuet N3MVdM ^d

**VWwt** 

SNtsySsYYu[7eY ^VWwtSNtwS>Yu[g ^VWwt SNtsS

YYu[7Y ^VWwtSNtSYu[g ^SUVqW3t5D\$(>+;B#t}x;u ^][OSUVq3Wt>D\$)D\$T:T\$+9|\$G#t}X;ut\$V ^][YSYvG V1WS!Ou<VOVKWSFjNZw\_^[qYUSVW}UM;]wMssEMPa~M4MVG}}]}}u}\_^[bF7QVWjYuetEPN3MVucM\_  $\mathcal{A}_{d}$ 

UQQDSVEW];EwKs |p;rw|\;rv<]4;rw};~s><vtE\_^D[1\$`1\$1\$x1\$1\$81\$1\$\$I\$bFQMeSVWetuuPQ&u3uuPAM\_^d [cFQMeSVWetuuPQ&u3uuP

AM ^d

[cFFSVW3eMfMfMMEE8HTt}uuXgMt\IItEIt2IIt!ItItIuT4PMbF,\$p<M/p Mp@<M\$PDPM\$uMM3AM ^d [BcFiES]V3W0{TeutjXu;t; uMj\j/MEeMuj^M4KUEEP?uj^u{tC<ujhYM;EtEutVPuNEsu?FuEtVP@n~  $\frac{0}{6}$ 

EtVPNwK|7UEKdP{pGGHOFXCN`PF\mE03uYuYAM ^d

[Vcf FFFFFFF^VD\$tVxY^TcFnQVuFFFFFFFe~`t

F\NX@t\$F`tPOMM^d

hcFQSVu3W]9et@]URh8FPEE;tuPQE;]tPQ6]9u@uPAM ^d

 $IDSVtSH+H:v:v3vWP\$ 

9A:r\_pD\$t03^UVuWF~+:}v}t0~tNWuOz~tUNWoF~Et8\_+E^%@lVt\$W|\$~tT\$NW/FD\$t8\_3^U

EPEPEPEPFPpFt(MUSV33W}u33 ^[0Fih'jPWV9FV6FVffVjF8V<^0F333SUl\$VWjY+SEU!+C8 ^S<EU][U8SV uNH3:9^Pu3EWPN]]FH8Xt7EN(V,SPEMN0UV4PMNPUURP5EN0V4SPEMN(UV,PMNPUURP;t NHW

^[VVhFD\$VFIF^VWVhF~VIF ^U

AUEAEAEAEEAEAEAMEgUM\EjEXueEMMueEuuuuNjh@BRP@uuRPuuRPSVW@BVw;v\*jYcVWjYQWVw  $S^{\wedge}$ 

AUEAEAEAEAEAEAEAMEyUMnEjEXueEMMueEuuuu`uuRPuuRPFuuRPqqq1t\$t\$UQQEUEEMEEEueEuuuuuu RP=AAAU9EsEA38t3MO3-OPOPjiRPtjYfuuuuu uRPKRP\*|SUVWjXj 3p;vBr@r ^||USVWuujvu\$u jvu,u(SWuuuuRP ^[](cF^\$SVW;Ms

@r3;P29}uJ}KeMEGEEvM)MUA;MMrEEG3

uuq^9~tj9;YtxxxF3PutU9u-j;YtxxxF3P^j`u

H`@x}F};tPvM}EURhFPE9}t#MEEP}ui;t

aE3P;vyttC;r}EURhFPEE;thQPR;tUEE;tPQEe;tPQEM;tPQEM;tPQW}EURhFPEE;j[VdSRPQ3E;tLEE;tPQEE;tPQ Ee;tPQEM;tPQEoSEWPF;tPQvMSQVPj;YtxF}tWPgESEG\_Yt`@F3]tSPKv3EPPPSWVQEt`tSPEtWPEEtPQEEtP QEetPQEMtPQ^tSPEtWPEEtPQEEtPQEetPQEMtPQ3M\_^[d

V#WiiQ#iPF\_Q^VW|\$Nt9>uT&TFt

 $>jX$ <sup>1</sup>(3U SVW } $j3$ [EGEI]EM]

i[MH#EMEmCMMjX;s

jAX;rME;EvM}EwEMjXH#EmMx;}EwjXH#Em;r

ME}@EE+;vE0+EvA@KuM1F;uEEG\_^[VjHXH#^Vt\$NFutXV~Y3^Vt\$jhGt\$&0u

D\$@3@^Vt\$NFut

VL~Y3^#HRcF/0SVW3~\_(\_(\_\$\_,]]]FE;tPvMfEURhFPj};YtXFE]E;EtPQEE;]]]V4j

RPQ;Et:EE;tPQE];tPQEM;tPQEXEVTjRPQ;Et:EE;tPQE];tPQEM;tPQE9^,]]w 9^(;t4G W\$+EUUu=vP;EG EG\$EV(N,9Eu9MuEE]t8^ttu9^,tE]MHHMXH9^t[FPON4%;E=;EPHXNFOSSuPR;E7UUAuE8]t 9EKIO \_\$G(\_,E]E;F,twE;F(fF;t PQ^F;t PQ^EE;tPQE];tPQEM;tPQ3M\_^[d

EE;tPOE];tPOEM;tPOEEE;tPOE];tPOEM;tPOEEE;tPOE];tPOEM;tPOEIEE;tPOE];tPOEM;tPO@

SVt\$Wt!;sPSWO;wt+u ^[dFHSVWjy3Y;tXFE];EtPOU]]MEE;t;P1M]EURhFPE9]u9Xjx;YtX@F3;EEtPOE][(0 ,\_4EURhFPEE;tovPQ;Et\EE;tPQEE;tPQEE;tPQE];tPQEM;tPQE

E:EtPOIEURhFPE9IEEP|u:Et\EE:tPOEE:tPOEE:tPOEE:tPOEM:tPOEM:tPOEmIEURhFPEM:ppOR:EtmEE:tPOEE:tPOEE ;tPQEE;tPQE];tPQEM;tPQE]EURhFPEE;VdjRPQ;Et~EE;tPQEE;tPQEE;tPQEE;tPQEE;tPQEM;tPQEE;EtP  $QE$ ];] $V4j$ 

RPQ;EtmEE;tPQEE;tPQEE;tPQEE;tPQEE;tPQEH;tPQEM;tPQEnEVTjRPQ;EtmEE;tPQEE;tPQEE;tPQEH;tPQEM;t PQE9^,]]~w 9^(s;t4G(W,+EUUu=vP;EG(EG,EPE]HMPXIEEt

8^uu3jXAE9tl:PpEPOE2M]:E)ELEOMOSuuPR:EE8Xt@:[G( .G0 4E]E:F,wE:F(MCMCMEMEMEMEE]:tPOM M3M ^[d

EE;tPQEE;tPQEE;tPQEE;tPQEE;tPQEM;tPQEEE;tPQEE;tPQEE;tPQEE;tPQEI;tPQEM;tPQ@EE;tPQEE;tPQEE;tPQEE;tP OEE;tPOEI;tPOEM;tPOEEE;tPOEE;tPOEE;tPOEE;tPOEI;tPOEM;tPOE<EE;tPOEE;tPOEE;tPOEE;tPOEI;tPOMM jXS\\$Vt'W~hA7hVtWpY\_tVpY^[dFQVuE @EtPQDDEtPQEtPQhBjjPERhBjFjPE<FEtPQFetPQMhAjjVM^d ISDQSUVW38\\$jYu;w28\\$u:t39SjVWL\$(T\$L\$SD\$UPQ\_^][YQSUVWGv3UjQPW3QjRPA`UjUW

jYx ^||YS\\$Vt\$W~hA7j VtWnY tVnY^[j\*S\\$Vt\$W~hAA7j8VytWHnY tV0nY^[dF%QVuF(etPQ)M^d

dFS3VW]]hM]Xu30@;r=s)ucEPEUE;]3E]<0UDU!;u0E} rE}rMAM ^[d

2V3v#SW<3<G3F:r [^SVW3vL\$2F:r ^[dFeMVM ue:FtPWFWMvNMP(wMh

FvMj6<MWvMjv& MEPuu?lEYM^d

U VuMugEP\*v^D\$AhD\$ApD\$At3VNXPub8D\$tZW|\$w\$w w4w0

RPwNww7v\ANONhvtvpONXRPvx~`uNXP3^UVWv\$v v4v0RPdt\$i

tYRPj ZZEuUuzEUt uUuuuuPuuu tE}Su3>u^SWFuuVSWFuuVSWF[V ^USVWj`Ej PMuueEFj P;Yv+L=Q ^[R UVW}WPP=Q ^UQESVWjM['SVQUPRPjZ\*jZuujZuuw8]tkE E\$ujZKWu\$u uuSjdRP!uj3XRPSVuuRPjZQjZu\$u uu; ^[D\$VWL\$ jh@BQPRPd ^UQSVWjjduMuEjUYmuuSWlMRP ^[U@SKXP8EVuWKv4v0v,v(v\$v

vvv6{`EUtKX5FSdKXj}Yuuuu^uEUuuuGEC8PChstKXeUspUEPuus|U\_^3[IX`VWV38t@<0uT\$+~W\_^V3W8t@ <0uT\$+~.V ^UHVWf g EPFU/hFhFDFPFtMOU ^eFSVWFPjMYePAgMuffYfu ~Jt%f= u ~!thFpv,ghFpF RP?hFpF"RP%~NjXjEX3;u9Ut#}u~@thF6pjvhFpvp~thFoV,~thFoV hFoFv3;tjP7hFo3%uWVM\_^[d U\$EVM#3u}EUSi Y3#EKu6i YEM#u"i YEG#3ui YETRMP`MEPn}[tuMaeuMu^Vfu  $R = ohFn^{\wedge}$ R\$o^UeVM;MsuU=\_EPl^ eFD,VMf mGt1MleUMHEPwnMucYhFn=GthFmM^d U8SV3sW EPEPEPU}utF}swEMuMue3}UEPEPEPE"Fuj FOuE}|}mOU^j(cEPmj)c ^[UQSVW3]}tudcF| ^[4eFVWf 3WdFt0lLFMWj!ePlMubbYGArM ^d fFJSVWU>ujXj3X@D}t;tRv@EePEEL}}0}}}EE}@;EM4MVpMcfM8Fg9~vE,EPx9}ar }REEFuMt:EPuuE3;E;M;t!h4F3uuPKf fbh9~Et`NE/M,Fet>tynL`QEt`;Y>M\$FeM}&nM`QEEu ;YC9})Wh@BWu ;EUhF3WuPh\$FMdtyEMPmMDFEduJ9}uf uhdu\*E`PMuu;v^Y'uE`PEP;O`uE^EEYM;H;MfEtrhFMhtMhFMVZhMhMhF?hMhMV(hMhuPEu]YMIfME=fUME ^9}u9}tBuE;EuuuYYt9}thFuPuh]uE\]YYtetE9xttPtE]Yt|etE9xttPtE\\$F;}E?EE@E}t<Wh@Buu9Uw&r9EsEUjY;E Uwrw}P;owEU5Gjh@BuuvjYME?+u}u}ueE"EUuuRP#uuRPhluXhFmWW@VuW v[Y`b13}Th}|WEPjh@BlhjLRP2}}0E9Ew(rE9EsEUjYuEUE3}PPFuhFD@PtPE Et}ZYP3}}EP9,EuhF(%c9}tQQUuSjuPPuuJ%(TPbTFE\_thFTbT(PbTg;uThYYj^ }uEE'} }FvMaMEaM:E];E|%EMDMPaE;Es ME\$TM?(tg9}tEMF^t"hFu}YYEt98tu4^tU4EFE^u\*unXuEbXEYFYuDXuE8XYY}uT%XY@cPhFU3@'EjZWP[ U9Uj^us"'EjZWP7UF9UruPPPWYEE;EvE&f~39}}}}E 3MjX;EPp!R38pt@pup:@pp qQ9}}uP;#UM&PWWWWWQM}}#MQjuMQuu;EUjY,{RPjZEMNEE;EiPE}E} EE;EEEtMPhF}v-uuuv6yjYzRPjZVOuPuUTUYY3 uUTUY (DFk[(eFET[tEE}E}Eu}6 8}Et+} E}EurE dd}vPP}EPt7v2ujZM;Drw;@vNwjX}Et#;thFjZjVPMUQhFuRPjxF?PP}teEEe3}}}tE}EtE\*t7lFu.5F\FuP}TFuLF3j DF<Fj8Fj0Fj}tj,F\$Fj}t;u5FF|P} FFi FHj=j2j'}tjj}t}u5FE}|PPEMtEM}e}39}tPjFhtEEu3jXlQMQMuuPuudMEtMEu

tjZ3ELPuuGfdduuj^Vq}u@}EuE}u

```
}u3dQSuMPuuu|MuVPdPSuud2Fj,EEEEEEt3MQMQMuuPuudEE;EKTFEGV'eFvMXtEXM:ET|"EtDPY;}s
E}$TMatGxtkhFtuYYKt 8tBt43Uu-tOuEOEYFY,8FtelFpFtaOuEUOYY}9}the}E=@}uj^jZ;vvNj_;_I38t@u:j
Pe.FEXTtgffhXFE|EOP 0NY*E}tE=rhUOdOSjuP Puu6P}E t.Fj :}EE;EXu-P:}t5F-
```
VP}tSFv|UPuu5FUPuuPF#ULPTX\|`DDPHuu

PE}TLK@TLYF EfTKYMV MCWM6 M#M ^[d

VW|\$i'|fxu @2 ^Vi|fxu@^iLX^3I^UOOEVuUUM&Fwr= = s

 $|u=3rw=r|t|$ :  $\frac{RP|uo|YJoV}{FISVWMu}$  al3PEP,  $|p|$ 

 $@i$  9lt

W81}utN}uE9lu@:u }Wi

I;v;vuEuMu9]E}]VM\#M\$`HM\FQpPE;E\9u 9^\EE(jSxNhHHFiFHPnj F(SPnjFXSPn\$9]]v}ELPLP2uEuA;E LM9uE9\$LEEEE:ErEE:EMDU:H:1tUeE 911 NPREFEFE FDP uP:EEE:Er\EJM1:tiuVE\/LEM1:tigu%ELM1:tiB@M M];tj]t9]E]E]uuiu3PE(uSplRPF(FV,E EjXF;YtXX8X<XP@FE]EM PAME MtAHu9]uFM\$HPMH8HX<@}v EViP%AF0a;+EE;E}v9]vEEMuu;]]OEPM]]]]G(EG;;EvPU]U]IuM\$UjRP;E]E9]]E]?uEi9]uwM(ua}aMuWQM\$F(F V, HPMH8HX<1tP`FM];tj1H(N( $@$ , F,

<;jX}Fvg39]vrEEE9]u ;ujY3UiPD0xPPHAx0;E  $G;$ } $rSk$ ;; $EE;EE$ }](9] $E$ } $E9]$ v/ $EEE0$ } $E0$ ; $E(MuEMu9)$ (t $LtP$ } $FM]$ ; $t$ ]( $tP$ } $FM]$ ; $t$  $ic]$ u;lOEP]]]]w,w(SuuhME;UvPU]U]Iuu\$MSQP;t"tP`FM];tj5MjQPt;P`FM];tjM  $M \triangleleft d$  $$V_1$$  $|f_{\text{XU}}@^{\wedge\wedge}\text{V}\%$ uj 3A^jX^Vj|fxu@^3^D\$@@hfFcOOSVueWF0e\$ugE@AuEtPFHHMe3d \_^[UVuWF\$g>vNe\_3^]~fF=cSVW}i3P3@YE;uthAhApWhV8  $dM3$  ^[d \$gFbOVWhAhAjjVuc3}~~hBhAjFjPEchBhAjjPEFtFuc8x8xE YM ^d tjU}jXwr9EseEuuuucuj3X]VW|\$WBGNPHNWO\_^Q`F MZu>^uj3 uuSWvvaRPSWvvaRPSWvvaMRUP ^[UVWhhFW}tEUjY|bRPjZ5h`Fh\F=GthXFhPFujZju ^]j3HHp H`HdHhHtYpFHxH|3AA A(A0AA\$A,A4A8A@AHAPA<ADALATHgF\_HSVW}UMFVOXj4FMGGFG3EfEfEEvMEMJMEQPM^Eu<Y8] Eu 9^uNUOxNO|OQWu2vuPEPuu=@u`u ou=bMMMF3M ^[d MMMIfgFIE S3VEW;UXuj EUjYA`EUu E]]]]][P9;YE;EthAhApWj V8V^3;]uv+3Eu JpupuXp@uh;] v)3EAQ;KEE 9} rM3;vzE;u B:rdhEM5G;MEw;v3MP;5GEUu9]wE 0EhP]]n9]]]]]E]u3uVWD\_ShRP7\_MRPEUVWRP]M8]QtEUtMI33SQPuuUuuSP;tMMM\_^[d UQQSVuW=GF^Ewv,NPFu 5GVUu~\_^3[SUW339ovV7C ;\_r^g\_][V^tjgFZSV3;WuMuEE UHxu @]]M3]u;t3OMu

E;EEUE;EtuuSh3uuO]WVRP[SuRP[EjU^uu]`d]]}E;k8P7YE;EthAAhAApWj8V8Z3;Eu]uMk8u?u~(MuE(;9]?MQh FWE91t#M

EPEul: }UE\$MFEVFEFEPNE^ :tF\$3:F

EiP%F0E;tPQuE6GY;}}}0b;]vy3EAQ;u[EE89}rR@u16YIEE;tPQu6Y]MM

M1MY3:hE.:u

B8;rOUMEPj0]ME>uUMEuX;Et"uq5EY;EtPQuE;u\$uH5EY;EtPQ@m]URhFPE9]t\$M EPuu]

:t EE'u\$UMuuuu;E;Et-

;tPQu4EY;EPQ;tPQu4EY;EtPQp0P]]uuSuYRPSWY9]\$u}u}E]tQW3VPuaYjYXpRPM\$u(u4u0u,RPupnM\$P;WVp M3QM]XM3M ^[d

0UPSMV33WU3\u@r39]]w9]v|uU;t3%uP;u\VPuuVPMOVPVP@w<33;v3L;rE;t;u]E;Erw;}r3 ^[jXUVuF0\$xXvF( N\$VPF #NPvveF,3^]SUW339ovV7eC8;\_r^g\_][V^tjVWt\$E\_^

`(gFTPVWUMFEjHX9M/efefee6MEM@MEQPMsEu1Yu|u\$EUMu uuuPFPEvvPuu=@tu=MMMMMF53M\_^d MMMUOVWUIMf9u&~t wrw

PRP VG\_^sAI@@;vr6VhFFthxFPFu3^VjX^gFlRQQVW};ukSFW}c^3vLj

0Y } et EHOPOb3FM<FC; ]r[M\_^d

Vt PO&^ gFOeVuMu1eMBEP>u~/YM^d

hFiQ S]eMKVWQF;v?+Hf<x.u1TxA4t"EWPuMe<u0j.A~+PEPuME<u.Y"ExuMj~!MP<ME ^[d

UOeVuR:^.hFxPPSVWM}3MIEGEGEGEGEGEGEGEGEG EG\$EEEEEEEG(P=EN\$PO

jXtF8^<)8 \$tFH^LOFXN\F@^DOFPNTMM=M ^[d

VN;3F,F0F4F8N@NDNHFL^Vv4b-v,Z-vR-^A`Qdtt\$t\$3VFPt\$^tjt\$8QR3@hFNeSVWM];}Eew|Us}];uv

VM8Ef\$pO?u+pv

f7f2BBGGIuU|6

q xvuf1f7GGAAMuM MEP8;u,EYM ^[d

**UOA\$UeP** 

Rp@APuEUOA\$UePRpDAPuEVwNoNgN\$ ^Vt\$N;t\$N/t\$

\$^II%VhFUMOSV3u^^]^^^^^^ ^\$^(^,^0^1^8^@^H^P^X^`NhE^<^D^L^T^\^d6XEgM^[d

3HHHHHHHH Vv\*v\*YY^UESVWEtEU]eSFPQuREtE;veE\FzEukE;vfPhUUURPQuuEt

E;tFE}tu?NhWM3}uEuu ^[hF`K,SVW38 0toEH

taU(PM7EMS]p,]g~tcMFUERPQM0|t'M]t4u(Y3M\_^[d

 $\{(t)M\}A4F; EuE;$ 

P(Y9]^tuEP)ul(YhFdJSVW39yUM}MM49~u]MVSSE}uEM9ytOMSSn}}}UWuM}OVPNJM]8;u5EEM;HyMM  $3M$   $\Lambda$ [d

RiFISV38]WUuu

qItE}uE;E9X8]]]]F];]EMU@4MPE4EEE9Xu48^

 $u/E9Xui\M$ ] 6t

j\M]MSjM4UMEt&uME\6E\$Et.8^t.>uMjuEP;8^

uEh@Px{ExPE8]MPxPSEIExCM8tEPEPH;EPuuu&G(O\$utEPV%;9^0t\$8]Et)GXEG\)GPEGT8]tb8\_1t]lptElPElU WjPEPMuu#E;l;[8]]]]uMEAE;|79u!+E@EM5EMEMuEE@4uuM'jEWPuUEPuE;MuK\$u]@\$EEYYM;H 9^]/E;EsM8 EMU@4M~W1MEgM2EE9Xu?9^u%j\M3.u#u!Gt

j\ME9Xu9^tM WMEG3x||SxuUEPEuPuxE;u#u|#YYEEM;Hu"YuM&guDtMEPEJMEh@PM;u{u"u"uw"E9XF ;]FMPrJ Myu= fy:u4u

 $8X$ 

u\*8Xt%wFuEf8\*tf8?uEE;FrE;F]]]ME19]]EM4M0EME

f|A\HEfA\$7eL/ELPEDE1\$uWuuuuI;ELu30!uE \$!EE;EYYIMMr! uYMQ MYMN#@\`E/u\E

MjM]NdM.E\PEPEjt18]tu9tM#;uuG;uuuMWuuuu?;uWuE

 $\epsilon$ 

EYMcMW.yu;u\$uY`Y\\_3\$u`YY\\_M\_^[d

yuy

uytCtjX3liF}ASVMUWj\MEePuVuU~(EPM-uMEVuPSeu;~(YuuY\_M^[d

iF@SMVWUMueM-jM[],EMPEPEb}VM+`uMGEMPE`EMELEP0MESPjAu8EuMESPSpAu unuEi

pY(PM-EMPE/EMpEtpePj]uu4uuYYEMu]YM+UhFdq+MPE0dKuCu;M-]u\$uYYM]3M\_^[d

iF>0SVWUMF(PE+EueME)FEMPESEMP

FF M\$EPEPj?EMt!

eM

 $ucY3$ 

F Me\$PEPi?}t]tMuUM)MEQPEuYteMQ

uYV (uuuGF tEE1tIuUM)WMuUEOPuuEEup}Ytu|G\$uVSuw9C0t3pF t]39suMEP;

MI4}utSMDuuEPMuEUWPuuuPeM- uYM ^[d

VW39~ v%Fxuxu9uG;~ r\_^2iFj<SVQMi)3VM],Mj\[Mff=\tf=/usuuuYM^[d

ViF<SW039 (1V3G\$M49^0vMt|]F0N,URPOM]1@}6EMP^nMEqu

ujZM'u`EPFUE6U`E\$YtuuYYEMP(uEEPEE9Es+EMAM5t(uuuuIEM+EPEP]MEEfDAf=\t

f=/tQMsEt>E9Et69Ev1PlPMU-5l+Yt0uuuuuuxMPEMEHxPJ)ee}xMEPitEN4P6uxu{usukucu[MM"EE;G(g^M\_[d iF+9SVWM13\$1EE\$PuE{}\i:YEt"

]\$MME39LvFH@<u\*EVP\$yPMEEueYF;Lre\$Y9]uSM5|FEhh%GP;M139]Ev=MR\$EUEQEMPEuFY;ur]]]UMES Mu/MV8}u/V#}vJEME4aE4dvLE2t:C:lruAeYMMM3M ^[d

M0hFEhh%GP9jF6QVuEYNh4N\$EvvMYY M^d

VW39~vQ G;~r\_^jFm6(SVWV}V(e~v1FMXu8u

EE:FrFvxeENUM:MsHFM<KWt%GKP}?(K(Wq?NuEE:FrEEMFI:r39~vNFUMCPY!ei\MEuLuM@GY:~YrM ^[  $\mathbf{d}$ 

kF&5DVW~tf2u[MVM8!eVM

MEtkuuMWtEP"uuYYM ^d

SUW39ov5V4~u"~u{uu7E;or^ ][kFR4OVu ue8\$}t#u#M^d

\*kF4QVjYM3;Etu NMF^d

S\\$VW4td3VYS\_^[VWwtSNt3xSrYYu[7dY\_^D\$SVW;tpVhtVS74\_^[VF;Ft5W3tPFP6W46FY>F\_^>kF2QVjPY M3:EtuOMPsM^d

VWwtSNtSYu[7wY ^^kFp2OVW}uN GFGFGFGFGFGFGFG

P:eG,PN,@G4N4PE0G<MF<G@F@GDFDGHFHGLFL ^d

S\\$VW&f{tWW3PI3~\_^{QSUVW3{T\$t(4/D\$e,t}n;u\_^][YkFR1S],V3s0s(s sss3W\Ms4s,s\$ssssuuuuuEux\$t E

E@E39udxRMEEdhx\$u+Ed0REhMddhEuMeJGY;}19uut9EwEP

YE9uEvM}3h

YE,:Et5N,EhhGPEF2EhhGPEF233E;XtVPM}u\$EAIf\NTxph`XU/&FX|tld\}}/t,uE

uPQ;Et;EtVPue39}}}EM<EMdEsPMEEx\$tdh}&Ed0P%EM EMI'QM

PR\$;Eyz\MEEEuEH(@\$MMMuP;Eu94|E}@EuM PPuR(;E9}toEEx\$

hOEhE 0OtuhlEMYEx\$9EM}vKMM,;|;EvMM)MMDEEE;rMEt2EM;

:s33U QPEu MR;E-DMy\$u}ujY39}\$|M`EPu(dVu h`uuQMP;EEx\$u dhMUUMMUTH P\$TpH(tH,E(9xT YEM EEu, YE@;EE2}/u

}uE uPQ;E;EtVPuu;YEtVPuYEM

Eru; YEtVP@NiYEM E\*uE; YEtVPu#YEMt Eu; YEtVPuYEM. Eu; YEtVPuYEME[uv; YEtVP@:EhhGPEF4,E URPQ;Et\*;EtVPuuuYYX;C \C\$`C(dC,hC0lC4pCtCxC|CEE@{THK@\$CtVPuuxY3YM\_^[d

(SV3N"NH^(^,^0^4^8^<^Dy^[3HHHHHH H

**HHH** 

HHH@@HHHHH@@@@@@@

kF'OV3uFFEFFFFN\$EFF

F!N0EM^d

lFr'QSV3uN^N^^^^^^^N\$]vM^[d

AlF 'OVuEfrN0E-v\$eYNPMJM^d

Vv\$vYY^S\\$Wt9j |Yt``F3VPj^X [Vt\$NFut

VNY3^`lFD&OMAetPOMd

IF&SVWM3GDM(EY]E]]M]YuMEFPEMEPEv5MF8I@

tMWTUMhDFMEWPMEu:uE.Y|YMdEMPE'8Etf~t`M>EUPME

U;t1EfLPf\tf/uJUfP9]tEMPEuEYM"8^\$E3EURPQ;t@D39]E

8]u/8]t\*8^puDE8t,pO)M@PW\.;8^u8pub8]t=UXt(EXfAf;u

8suf=\t f=/t]8]uM@.Ot WM sG;};9]u(uP,SP0@EFt@EoF8]tEMP9]uthFMuE}

uSPEPF'PF%PF\$uu#EPFPF8^\$u8^'u8^tEP?:c8^'tE8]u@jY=M7uF:u@M\$hFM\$EPg3}8^\$E

tIuWQjSVPEf]f]]MQj,VEP uU(M@ME

:iEWOuuPRE3:t

il9luEMuP0M;EtjuuuuMl4uYM ^[d

\$Vt^j&^qHYlF!QVW}wetSNtS[Yu[7NY\_M^d

IF<!SVW3];{{E}p;ut?;wPYs;}v:j ;YtMujY4u33KCE9urM\_^[d

VWwtN4Y7Y ^"mF{ QVuE[v|SvpKN@sNkFtPQFEtPQFetPQ6MtVPM^d

VW~r FLxt3v.fPPf:tf\t

 $f/tf$ . uf B:r~u i ^4mFeWRM~eMM3}u

i MEPOu1YM d

Vu j\_^SVW F38tF<u9wrBPZt60Frfpf=0r"f=9wFpf@@ftf.tf t8Fr\_^[2yt&f8.ufPft

f.ufxu af V39qvPpfpf=:t6f=\*t0f=?t\*f=r\$f=<tf=>tf=|tf=|tf=|uf F:qr=Gt#AtftBf.tf u

HfB u^PmFS3VuWU9YuYVj[;Hyj[;@h@FPFYYuwj[9^vo@wUt j

hUtTj[|v=MP eEPS%MuYjX9Gv

Gf teF:sL<Tu) }u }uFH:t

S%j\_eC;^r}u>Fu\$j\_MPE%uzYLyuj\_M\_^[d dmFPeMVWMve39~v!t j\M:M4G;~rMEP uEYM ^d mFlSVWMuM,#39]]u\$5PFMtPMEAuY]]]ME`O39]EMEME4Q;9]u5PFM-hDFufYYEupUMguMuM;Mt MOPMMEaF;uc39]uME8]]]MEgMO39]]v-EMt4JM;Mt MQPMF;uruTYEMnMEMEu"MYM@\$u]MEkEUMEt4i;E;M]4URhFPEE;tSP;E;EtPQEPQ@&EH u]ENP~EWSV@Muu&YEMrEE;EMEduMYMT3M ^[d uEY;EPQEhhGPETFEE;tPQuEY;EtPQMEu\_MYMduCEY;EtPQ@MEuMYMvSV3f@fD9^v'WF<PQwjW{C;^r\_^ [S\\$VWj^@\_~D9~vFSt\$PQG;~r\_^[D\$A@D\$ADUX}VWt  $GW0$ }t $G$ G@ODW\$G0O4GG@ODWG(O,3jEVP}tE9wuSGM}4u^SPQ}u vNTPQUjRPQvVRPQE39Xv\*E3UjRfXEMPQEC;XrURPQ}uvU'vUEE;G6[\_^SL\$3vVW+847@Iu\_^["nFSMVWh  $\ln 3$ }tl33 PED\$eP;tCMShQMPEeEu"9}Yt}@t MhFuQP;uhdFHd|FSdE;t-{ EE}}}}}}}}}txt WjPRQP;uE;Eu dO}}P :u9}X}ME)E2 ]E8X lt'j;YtxhF3PM,XjX}YE;EtDgE}uMEWMQhX<@LEXP]oPME"EX-Yu{uEhPEE @EEuHu@u:FPEPS(Eu}yuYuEYuuP\$;EQd}}ui}}uMQP;E<EURhuPQ;E>9}t%ududEE}E}EEdPuuQdQuuP,;MQ Pu;EY;EtPOEE;dOP0MehMhtM ^[d OuGYku<EY;EtPQ]^uEY;EtPQuvuEY;EtPQuTuEY;EtPQMFeh2Mh5L\$IAu tjP3VD\$tViY^hFUS]W\$YYuvb A AAHuREw EH3v6V4  $s<sub>07</sub>$ F0rF7AMG:r^ []>nFOVWhYuet&NE3MVK M ^d PnF{OVW}wetSNtSIYu[7<Y M^d UQSVq3WMt2<L9}u9Mt(9Mwr9}sX;uMuuVm\_^[fnFQVj\$YM3;EtuMPuM^d Vv~6YtVP^VWL\$iWR0DRPF7D\$D\$FG ^G@s G@GVW39~vFD\$uG;~r ^nF 0SV3W]]]]]]]MUEMU39]MMEEME4F;us2EM43h<FuFYYEt E]fEPuEu FY;uYxM]^MMRM ^[d nFSVWUM~3;]tMv9fXf= ult"MEP)Eef PMC:rltMEPuOY M^[d nF>`Me=G&SVWEGEM0veMFMEF EEMEFEt PMFt PMEMPEPuueFYE~YEFEEtVNEP)~^MqW@tWS6MEPhMMEEE;G ^[M3d SV3N^^^^^ ^\$^(^)^,^0^4^8^[UOSVWMU}v57GM;uw2MV?tVW3)uu ^[2nFL QVuN0EeNvY^Md USVW}j.;SMDXP[39}t/MFu9~vFEP} G;~ruY\_^[VW39~vD\$FHuG;~r\_^nFR ESVW}3pM9wf.p|0} +PEVPrHe}tcMEPa}h<FuFYYu1MVXuMs;wYrM ^[d] E'uY2oFQSVjJYuetW}WmNWE] 3MVWM^[d .oF#OVW}ewtNtil=7Y M^d VWwtSNt3SYYu[g ^BoFQVj<sYM3;EtuKMP4WM^d VWwtSNtSEYu[g\_^boF5QVW}uNGFGFGPeGPN:G\$0F\$GF(GF)GWN0EF,M\_^d oFSV3Wu^^Elx: \t?:wPSY~: lvVi?YlEt(EM<WIKWEK)3FeFE9\rM ^[d oFQQSV3WuFFMEy;t?;wPY~3v:jYEEtM 43NeFC;rM ^[d UQ3EUt]ISVuWMEy9~w,r9sU%9~rw9wYFI~;wr;rBUUE;u ^[oFpS]VW}FN;wLr;sFMFeNE+M^EEPNU~^MM5 :r1w:v+~t%FNDxlt+PHP^~M ^[d

oF?OSVuNk3N]^N0ERN<EFM^H^I^J^K^L^M^l^[d Vv<v0vv^Vt\$Wv6V0|+VPO^NFWF;wrW;sOG ^D\$3D\$rW%FL\$L\$f|FfD\$ 3@D\$f 3oF QeSVuWeVPuN\_G3;BM\_^d [Vt\$N]F t POf 3^D\$L\$@3pF@SVW3elflf|lEEHE4MtRv9t9^@<8^H(MV|HvvUHEMP9^Etj.MFMP9^ tj.MMVkEMPGuYf9^4ta0VMFS<B[t.Itt\*u48^It/vTvPv68^Ktvdv`8^Jtv\vXMwGuMzHM H3M\_^d [PpF<S3}VW]E8]et E@EE9X t 9]333;Ms&}tE}x@A}VRWPj8]]NYM;Et 3e;uutVPSWEJj( ;YtXXDF3;}}tWPEOEp wDj ;YtXX4F3;EEtPQj(EYM;Et3E]tPQe}EE;E{EMF F(N\$N,UtIEtSPEtWP}Et EPQe}t EPOde3E9E}EtE EMMu}IWP4MQRt\_EEtPQEtSP}Et EPQ}Et EPQe}t EPQ~^}]}u}u E;EuPQEteEEtPQ}Et EPQ}Et EPO}Et EPOe}t EPOE%EuHJBEt PQeE3QQ`xX@EvM@6PR3E;t|EE;tPQEE;tPQEE;tPQEE;tPQEe;tPQEwEu` x}X]VVSuppWP;EtYEE;tPQ;EtWP;EtSP9uEt EPQe9ut EPQEMAAtEEuPQE;EEtO;tPQ;EtWP;EtSP9uEt EPQe9ut EPQEI;tPQEu}]yEtSPEtWP}Et EPQe}t EPQ3BBM ^d [Vt\$NFut VY3^ppF~QMAetPQMd **Vt\$NFut** V8Y3^pF.QMAetPQMd pFOMUSVAWeIUeppp0hCBM ^d [USVuW}3Wuf]f|RQ]P;tf}uf9]f9]t@MTA\_^[t\$jt\$j@t\$j?zt\$jAlpF@SVW39\_E;Eu3ME&]]UGRURURjuPQ;S9]t} Qu uM'ef]f]]URjuEPO; f}u9],uMf9]E]fM]7@GMU]RURuPQ;}tLM;|>EMDpP}MEPSEiu];uYsEufpuEPS=8]t+Fj:LMFtM\WE9Et}]uEt,Eu ^Y2MJ?uIY@M.?u-Y@M\_^[d  $pF$ SV3W}Fu;to8ugURURURjuPQuL}QuFuN;wvV;v uMf Ef/uj\Yf@@Muf;wuzuf|f|]URju]PQ;Et MO>EUf}u9]t<uf9]u\* fMM>9 u Wu\$3  $M = @M \cap d$ pFSVW}U3\_fEPn;u^8]uWPf]f]]6MQju]VP;t@f}u.j.uMY=3M\_^[d f9]t@M3=UQVuuu28t(EUEPu8EtMhTFP3^V3fftf:u} f\uFAA^pF4SVu3WMF\$^0E~2XNfF^Mf^fN4EUW;L}F3VuE;,ENVEM 8tUF0P;8^0F0]EGE;U]RURuPQ;}f]f]]URju]PQ;uhf}u49]t5uME]F4Eu EXfE>f9]t@"uP;uuU;tM&;MM;8^1u8]tY  $;IEE;xs$  xfxMDxPe;tf|xf\t  $f/t3$ jXME}8^8uv<u;8^1u8]t}9^txEHt;| MDxP;tfDxf=\t f=/t3jXME;~s ~fx;uMUM3M\_^[d qFS3VWf|f||}uU|R^juPQ;tHE+tLt.Ht%HtHHt@\*EEFE^EEVM\_9 MS93M ^[d \$qFDSV3Wf|f||EuU|R^juPQ;t=f}@u EE#f9]t@8tFEM8M ^[d 0aFOEeSV@WetuPOLB@M^d [UQQEPu3.H VMH\$MMt1IuM uVPRO^D\$@tt\$t\$POL\$73D\$@tt\$t\$POiXUOt"t\*tHHtEhGPENtA33AAAAAAAAOAfA(I\$f\qFfSV3WX+E\_MN~f] f]]EURjGP]Q ;EtM6EVMMF6f]f]]EURjHPEQ ;EtM6E3MMFj6f]f]]EURj7PEQ ;EtM:6Egf9]tf}EtFPN(M6f]f]]EURjIPEQ;EtM5E f9ltf}EtIFPN4?MM59lt8^FMPPi.Z:MEPWi\$ZE:MEGME+U}8tOR}UU:w/r:s+lN FF\$:r w:vF3M ^[d pqFSVu3Wf]f]]}WRQ]P;tKE+tCt/tHt Ht@.EMMHEMXEMOM/4M ^[d

qF SVu3Wf]f]]}WRO]P ;tKE+tCt/tHt

Ht@,EMMHEMXEMOM3M ^[d

qFS]VuW}WSvuatY@t6eeURhHFQEtjPQEMtPQV@t>Tu3M\_^[d

qFQAMeSVWePMPB03RBM\_^d

[USVW}3MG0;tcSSuuPQ;uSG0U]RVRPQ;u29]t\$39]v8u@;ErG0U]RE@3\_^[33UQQEPt0HVMHMMt1IuM uVPRO^3D\$

3rFSV3Wu;tPOF;t PO^F;t PO^NNVpdX<]j.E;|DA<Ptx|uE]@];tvPYEE39YvMM@;Aru8^tF

F\$~F;]]8|\*WtE9EXE<]]]f]f=ztf=Ztf=rtf=Ru8fQf;t,f0r&f9w

AAff;uf=ztf=ZtEE3H;@EE8u8^uE0FHN,qSWG;}}M(tEM<Ph}@8]tEFHmu'8]tEFHTuWt7EEWPtEG;x59^0ujX9  $Et$ 

@xF0;x]SSSSPQ;t1ut<hl]]]9[E1<'<F:<,F:hWhE}N0Pm;t9]uGj^uhut<0%SESPtu&uEthPu%<tPPAF:,;phWhE}N0P l;tFuhut<W\$}hL3LRMaNrO!PQR+

L8:uAArhx  $su/Q$ 

t)ptM45t;  $|E39xy$  tt

PM4G;xrEtP@uhEYYxrntPP#@F\*tPP?F~\*;~";|t<8tE;Xt8]]tE~0`d};tX`RjSSPQ;u?SSSSWP;t3ut<j"E`dH@];tvPYE E39YvMM@;ArM8Y x98T|XT;]4EuEtMU};X]RErEG8;t`RSPQ;

E;tSSSSPQ;]MQE0EW8;E;u EfM9tL8]u8]tUr8RU2PQ?]URhFPEE;fUr4PQE;EtPQWSSu;p{8^Ft

@Et]M8Yyt8]uMU 8]e9]\XOMP NN@'868]-M! ; [EM8]tEx }!: tE8]Et

EF:EtAE8Xt9QPuF;8^t]};|0;v\*8]un8]ti8\_u8\_t\_E8Xt;HrwM;wI8]t;|

:v8 u38t/;|:w8|98MEE;tPOEE;TM}9P8;~8Yu8YAA]EE;tPOEE;tPOuut<@EE;tPOp1EE;tPOj[u#EE;tPOu)u!t<fM I4<P|JtA8|t<uut<jXj(cYP;E t `3;EEEtPQj

 $\mathbf E$ 

\*:Yt\*FF@FXXF@F3;utVPEENp8}"F`\X^]]9dE]wr9`s

`EVM8SSSSPQ;t2uEY;E

tPOEE;tPOUEPEu)d;u9]uuAY9usE]]]M9xE

]CtM<Ep8E0F@4Nt}F:t'uu:8]E:t&9^4t!uu]tE:tiF4:tb]vIF0MN,P<9}s8]uERUOPtEE:F4rpE:F4tWSMu8]t

WM+EE;x9]|uMSB9]]E}EMuITF8;t`RSPQ;pESSSSPQ;p]EEP7Vu;M;u E

\$uE}p88\_PE0\EuEM9]SSSum;p9|9pVEptx|8u;|;sxpt|8\_EM8]tG:tG8]G

 $\mathbf{u}$ G

E8^r8\_t7QPu&;/8^6E98E}Tt]8]EMptu%8u|;Hrw8x;s.TMpP;MpPkp8EE

: $t$ POEE;E, }7uuEY;YE

tPQEE;tPQp~uuEY;YE

tPOEE;tPOp?EE

:tPOuWuOEY:YE

tPOEEUEE

:tPOuuEY:YE

tPQEE;tPQ]EE :tPOuuEY:YE

tPQEE;tPQpbpEN0upEE

:tPOuHu@EY:YE

tPOEEp8EE

:tPOuuEY:YE

tPQEE;tPQuuY,Y04 \$(EE]39XvQu,0&EH@4F4E;vW &HH;F4rEG;xr]VTEVWP4VWP9\$r&u

.D]]]VE]YEE3M@;r39xEt<;}|}E]@48^)tZtE39^4y>F0xsE&U,T4G;~4r8]t}WM\$EE@;xE`}SSSSPO;EjH;Yt"F@F XXX<X@F3;uutVPE7NX]EE9X8tfj0BYP;Et3VMEXE~p8VRhFP?(Vh8FWE@8;t`RSPQ;8Eh@<br/>>b

E3}]8XE]]]]u&Exu@8XluHuH@MEuE+E8]pU@@U+jYTM2SSQPRXV;uuQMF<F<EY;;u!TE`XdHN<EN0F4~8 43:wnr:sh+Pu>w6E<+V+MOPF}E3+u}}E]}E+Pu8s0E}<+WOPFu}]

EEE3M49dw5r9`s+E`dP4`dM+

;E+8XuLE; rE; +EDE;rw;DvDEA<8]pMu>;sT<u@;Epr++M];ET\_]Eu8]t);MsEAM<}E=

 $\langle$  \{\-1\times}+U8]4UtU8uU9]R

 $Q, xw$  9UmI0H;P;|vp+::2EG9Mr}]E8]@tEEtA,3;Eu;UuE8}U8]hlu+A,;w;}+EhlI;MtCl;Er8w;}r1+E;Es'UN<+ RPU;iu 8][EM8]tE:tE8]Et

H]EMPEuu;S

9]'d+ltHu`dF N\$^(^^^,^^5>EhSSIWPO@uhlF N\$~(~^V,V^=19]LPtEHXHXx

IH\$`18]X\8HtEE@8uMPLPuBEt33luQMPuR;P}]ugE8Xu98}=E8Xt2@z&E8Xt@u8tHu'EE;)PQ9]EplEtpEtptHv Uh+pIlt:^tBUp2<tr;lrwh9<vJ2zr;28]t#8^u\_9tx|.|9ps\$pptxt|ptuH8u@E;xr3w;0r-E8Xu%pEE;JPQ?E8Xt E]:uptu}MpP :Dt:lw~rp:hsnE8XufE9Xt^xGDH0;trEw;pr;P@xp|t;wr;w\$E9Xu8]5M8Y)8^u]F:EtG8YtBQPux;8^t]ptt8u38]Ht@& @!8]uH8|E98}

8t2:8uV8]uQ8ttuAEx"tH8X"uS"8XLtE8XhEMpPxpEAME!E]8\_t8]tE}m]EE;tPQEE;tPQuuu ,E;E

tPQEE;tPQEE;tPQEE;tPQuBu:u2 ',E;E

tPQEE;tPQ4E8Xu~ dH`E uj[8]u tBEN 0uEP NMEMEME!qMEqME qMtj[ Ep,EpME

MEuMEpMEptEp<pp EE;tPOEE;tPOEE;tPOuPuHu@ 5,\*E;E

tPOEE;tPOPBMUPO@EE;tPOEE;tPOEE;tPOuuu .EE

;tPQEE;tPQj^EE;tPQEE;tPQEE;tPQuuu,E;E

tPOEE;tPOupEE;tPOEE;tPOEE;tPOuu~uv k,`E;E

tPQEE;PQzpIEE;tPQEE;tPQEE;tPQuuYYEN0MEPVEdHpME5ME)MEME`mMETmMEHmIpeEE;tPQEE;tPQEE ;tPQuuu

 $.E.E$ 

tPQEE;tPQ@uut<M\_^d

**IVtSNFut** 

VSY3^rFIOVuv<e/vYtVPM^d

3@FHHHHHHH F@FVt\$NFut

VY3^rFOVuF EtPOeN\M^d

USV39uMuW<E@x,tMWtH4eMvf@0EQu 9Ut@t&;Uw!e v-u+:1uEF9UsEEM;MEsMWMuF;uuO ^[F

ujFSVW39|\$vuG;|\$r2\_^[y)tj

F sF:\$SVWEPU}u3P|NMuEYN<P^HFMPjTZk:&Ef|f|] \$FLMOjWEP :EtMEf}@uEFHF(EF,Mo8^HuTf]f|]MOj WEP;EtM=Ef}@uEFHF(EF,Mf]f]]MQjWEP;u-f}uuNzF^f3MQjWP;tMf}uuN<Mf]f]]MQjRWEP :EtMoEf}uuN0MMIMOWP:91^^X^P^d^\^T]vaUEPEP]]]8]tEMFPFINTUEP]8]t

FX^\F`^dEE;ErFXF\tFJFK3M ^[d

**UQeyu** 

M

AM0EUSVuW3}WRQf]f]]P

;tf}uf9]f9]t@M\_^[4sFS3VWUf]f]]}uU]Rju^QP;tHE+tLt.Ht%HtHHt@\*EEFE^EEVMz

Mn3M ^[d

UVujhGu&uE<jhFutjhFuuEP#@3@^]Vt\$NFut

VY3^TsFOMAetPOMd

USVuUuuVP3;uW8]tPEPEPj,Z]]];u38]u,EPjUZ];u8]uujjSVP;u3^[UQQeSVuWUv%}KUHu

E9uruY\_^[uVW|\$NGFGFGFGFGFGFGFGFGF\$N\$WZ\_^3@F@FHHHH(xF@dF@TFUVuW}&jhGWuEVjh(F WtihFWu

EPjh8FW{uEP#@3@ ^]D\$@@Vt\$NFut

V~Y3^sFtQVuF(EtPQFEtPQvetVPM^d

sF <SVWuE9F^t PO#F~t

PQ'ShFPWhFPPjBZ43;PjAZ;lPj?Z;SPj@Z;:Pj[Z;!Pj]Z;VpM^M]Nj.ME;|MDAMPk\_f;E@49^uPMMEVPUMEdPEl

u~uvun<EPS;}3NUHOPMdPEu.Yu%uYY3M ^[d

sFS3VW]]]}E8\_Dt-j;YtXhF3PM9EG49\_0jX{YE;Et B

SME~pF|PX7K`u.FeEtPQEMtPQBME3A0WeE;tPQEM;tPQM\_^[d

**VWwtNtg** 

 $3$   $\wedge$ VFt

POf6VP^VN0F\$f(f~t z^EtFvSVWM]C(@ r

 $@e\{C(jY8r_\text{-}\text{$ 

 $i$  <  $1Y$   $L$  $i$  <  $Y$   $\{$ 

My vU3J;ui|+sHV}sVgS|f;M|P

M|9tuvE@f}f}}URjPEQ;f}yEUERPQ;EM;ES}URhFPEE;}UREuPQE;}URhFPE;E;\PEu;EuEPjVb;E

C8;t9}URhFPEE;tPQE;EtPQ}}}\EGC@jE\EYsdExEeEEMEPHC8\EC<E\P!C(3@MtMPPuM\P

uuYEY\PEEtPQEEtPQEMWPQLu!}PO0O\$PRM|MG\EEE;tPQEE;tPQEN;tPQE\ErEE;tPQEE;tPQEM;tPQEulPN0 N\$PzuuYEY\EEtPOEEtPOEMtPO3E9xH EM ^[d

uuYEY\EEtPQEEtPQEMtPQ;EtPQEE;tPQME;ZPQOEMMr6tFqQSV3u]^^^NEN@ENpEqN|EeEVM^[d tF(SVW3h YE;]tD3M;utVPEMEME]E{0u&{Du

KHEPUEPEPrKHVFQPRSs8s<G!t\$uuMYYtVPv39^xvMFt<t>FhUM4POEUuEYDOGC;^xruu|MYYtVP3M\_^[d uFVOSV3WuFFFFFFF^N]^~ EO(HN\E^X9M^h^l^p^t^x^|XXFFFFFFF ^[d

UVuW}&jhGW,tjhFWu

EP:jhFWu

EPih8FWuEP#@3@ ^ID\$@@Vt\$NFutVY3^D\$t\$HT@PF3uFSVWu~uM{03N }uMpYtEhGPE3?NhnM~xfX ^[d }uF&QVuEtPQvtYEYNhKvv\vHvMd

^Vt\$WVt\$tPu\_^UVW&fU(EE;UtcfftnfxuTfAr fZw btPttHHt u\*j(

 $\overline{\mathbf{u}}$ 

j\_3j@Yj+X9Urw9Er2EU{EV\_^uFSVWf:Me}VM~'EWPhIPMEreuYGEPMUa}(ff\*u

fztRf#ufzuaAMR1;~Ysbf:x|8}^+PEWPo}EtUM0tMu{uY2M ^[d

**UOOVfftLfxHu** 

 $<$ at $<$ et

<ru8F.F(F"fsu UtEFFEF2^uFL4SMMVW)39sf.p| E}CEE+PEVPee}tmM~MEPUtRj YtjuY3MPiEMup;sYiM\_^[d uuY2D\$039tPQuFJQVhYM3;Etu5MPM^d

VWF|tmWYN\_^A39AL\$uFQVjpYM3;EtuMPJM^d

uF{OVjpBYM3;EtuPMPuM^d

VWwtSNt9SYu[7Y\_^VWwtSNtSYu[g\_^VWF|tWYN\_^Ul\$V3WFF};t"SS^S~~uP[\_^]S\\$V;uIW{;~v\$6Gff&P YY~~tP36 ^[VWwtN4Yg ^OvFOVW}utPOGeFtPOGEFtPOGEFtPOGNPEOG@N@PEAGpNpPEpG|N|PE`PEJ  $^{\wedge}$ Md

}vFOVW}uNGFGFGFGPeGPNG(N0F(G,F,G0PEG<N<PEGHMFHGIFIGJFJGKFKGLFLGMFMGPFPGTFTGX FXG\F\G`F`GdFdGhFhGlFl ^d

vF&QVW}uNGFGFGFGFGFGFGFGFGPe\$WN\$M\_^d

T\$Vt\$W;t929L\$t}P;u ^l\$l\$nl\$l\$Zl\$l\$Fl\$l\$l\$l\$l\$hl\$kl\$Hl\$

1\$1\$SUVW3t?3iXtF.t#FArt FvV0Y&t

N ^][SUVW(Fj FojZMj#E-PZj#J-Z#K-P}t\$ SFt\$SFt\$TF f

 $tVF$ 

x ^][VW'ff=@u"~Nu 9t\$jL\$ jZ;0tb5tL[f=FVj0Y

wWY-F%OPv9whf;uNVWf;uF3f=u0FvVOP0Gxw,f;uNwf=t\_

 $V^{\wedge}U(\mathcal{A}f:V)$ 

ruMuEPL^SVt\$Wf

rmwef?thF|wS|#wSIjjhFSIjjhFSYShF ^[UEVu;vhFeW}+WP ^]UQSVWM}!}shF4>thF^];Ew3fFNN~E~FjZ;s 48F u&vF-|t4FWu%u^v@FiZJJ4DF-Pu9u4F3F:uB|t5Fr1}hFz~u~uu.wMWDhFIi 7M0G|vMi-v6MOu ^[VW

s07Pmy F0rF7PWy ^3Vv1;t\$t@;r^SVWFD\$t8D\$<zt\$D\$;s+rf>u v\_^[VWs2SjXf9uKwv:tv\*tjjFtjj5\_^D\$;s+r8t2@;@AD\$u  $DS: s+s2$ D;@vF<SVW}3UwMf0EMPuuuStf}th\$F1EMPPEeuwYMuh FEP}s2suNE;Mwf{uPjZF| 4FhFMUrEP{hFoVtrev`EsL4  $s07fP=i$ F0rF7fP#jEE;ErhFMMlM ^[d vFDSVW3e9\_}]URhXFQ]9]]]]wEPDuYE;Eth(@h@xVjW0a}3E3E;G4f]f]]VME&9^Eu=E;tAMfDAf=-uSf=+u jMf9]tMEMfHUNEMPVmMEMPutYMEEO]]]E3;usEM0FuEuuPOu;t3>tY]MbEM;tPOM ^d [tYEM;tji M]UbEM;tPQ3M3;tj9 SSUQVWU]Mf9u&~t wrw PRPV\_^SVWsVwt3v @;rSh6B  $^{\circ}$ [D\$ SYvKV1Wt\$t\$S2Ou<t\$NKt\$SjZFw\_^[UQQSVW4E;uw7suFEU~uuMU}E\_^[VFtD^VFt\$N{^Vt\$t\$Nj^u@~  $\frac{0}{0}$ SVW339~,vF(t6tG;~,r\_^[SVW39~,v\$F(tt\$Hu2G;~,r\_^[wF<ESVW3;t89}MuF,V;}M}MEuFM@EP}sj0MF@MPW i p;YtxH\$F3PMEUMEWPyUzNLEPOiEMP}}}}zEN(PO8upMYMsF(N8<;rAN4)\FN;]rBw;Mr;+MEBNVF3FupM YMNV;Ou;Wt#GjjRQPSFGFGME+OG3;wr9Ms]GURSuPQEGWU3VFVFF;F\$Nr w;N vN F\$FN;G\$rw;O v O G\$UEtG;EuG;EuFffut@3M\_^[d VvnvYtVP^UMr\Et(ItIu.H P\$MUHPMUHPMHMHHPVuHPtV`3^]UOeSVW} .vKW(EE4F\$N 9Erw9Mr )ME9]r]FSuPOucEF ^\$E;G,s4 (CtFt PQfN@6E;G,rGgGGGEGEG\$3\_^[\$wFSVWu~}MwVW6}}uG\$g(f j.3;|sGH;uNFfBG\$O(fTMDXP{UO\$e\$/rtEP|;^s^f\$X  $gf$ ulYM ^[d 8wFeEVPGe~(tj.M`\$MVb~MEP{ulEYM^d UQeAQMPAzELwFOeEVPe~(tj.MA`0MV}MEP{ulEYM^d `wFeVMF@PzeFPM}~(tj.M F\$MPm}hFM}LMVT}MEPzuukEYM^d U ESHv2OVWtj{Y0{{}-MdjYtuMC|\_^[wF\$SVM yF3;]}5@FM{6MI8X(MQPME}zu]jYEMPy8Et5DFMI{ENIP?zENxP3zNHu9^<v5WF8<EPO0 zEO<PyOWWC:^<r uiYuiYM^[d AT\$S3VWA8ZtX+8Zt@X2zp x\$@X2zpxBIR1RPV8 ^[vt2yuo@wFZSVW}3f<1uAf<t f4f\tUf/tOtKfDf=\t@f=/t:2M ^[d }tf<uf<1f\tf/uf|FuSQMvMePxuhYQQd\$SUVf1Wf:ftaL\$)T\$ftRf;t7=XGumfmf;tf\tf/u"f\tf/uD\$D\$CCf4f;fuD\$\_^][Y YyFS]VW3eUMt u#Bj^:9E}t9s<t @t&9s<C8jYl8ArMMRM'9v K&u}|uhXFu xK(Pk9uEh<FHo@ef\k;}XT-VMEtTEfYMOtEP}vEuEf}Yu8"u-MVhFCZfOfYYM9f.fYYR`}j\_}t/uuutuuu @6sHEPEt<EPnPMEuEueYj.MYMh,Fwu~u%{hhGPFJDsuEuB8EthhGPF{\$Vu  $$ @uT{DtN<tEuhFN>mENP%]6u @~xgv)lEPK\@K354F!m5M:E t#i cYtisY3PM3uuuE x]C(LHEE0E4EPPE8}s}uPH;tmuPu9|j^@;tVuQuP<uu!vRE@054FHIP cucYEYMRdDbubY\*ADx48tE@hF0l{}vuDuCguOPNbuFbYEYMcDbu%bMYY\@PauaYEYMGc}DEaY}39s}:5<FMpMPE#zCEua9sY} @E#u8Et  $@x6$ OE

MxPP7t!@

EhFHhOPDuu~NDmlE0nj.lESl<M0

4\$8(<,@0D4lH8LtExPlPD4Ex0El^DE^YYxleeMElEt5t,58FM^ExPnxEMeEuf{Dt`C8pCHPT\$}#ut>}u8u/F<E~@t PVm39s<v\_C8}xtxOPlmu2w}u(EPMEuyuEL]YF;s<rM}#ETMEPV!ME`\$MEMEPKEbuhxFNPeENP`U6u@~u\Y ME, MEJEMum\xb\Y 3} } Et!MV3; vM\$@; r9{<}, }#tDEeC8 } M4-

jEthpFMIE#E@ENPPMEkEu[Yu{Dt}#tEeMuuPL}!E!EMUOWuMOxu#EOPEPFPduVuh

MQPPuEZEE;C<Y}#}uZYEM"ME\$HMEIE%uZuZYEYM!ME MEHEuKZuCZYEYM!ME

MEHE!uZuZYEYMY!ME"MEIHE#X\*Ms}C8MOE&}#E't]M7uOEPhXFWuqYuiYYEYM

ME(MEGE)UMuvEPh@FEOPOu@~

 $\frac{0}{0}$ 

uXuXYEYM9 ME\*iME)GE+8uXYEe h(FM E-funhF4u@jjF}~

 $0/2$ 

Mu?XYEMME.MEFE/hFu FEuehFu@~

 $0/2$ 

M

uWYEMME0KMEFE1Mo3E29s<vhC8TOME3eTUE4J;EMPOu3WTE2\$WFY;s<Yrh3E69uDj ET4fTME7\$uT`E 8UIE9jjPE:H|`\$1(j0\$jP|MLP\}E;t4j`jP{EI`dDH3\$PjQPPUuUIU`UuUTE6UF;uE2:ME-DM

E[`\_ME<S3E=9w=FSx4EP=)F<E>uM]`uuTPhFuTTTYE-YMACM uTYEMME5LMECE<uFvuE?tW;uM :FuBFP4Pu1\$VPu

MUjRPTMDTYuE=SCY;`39d`xtlP'lE@t"MljRPTuDllE=qSGY;dr+DZSuRSYYE<M&l<SMPXE<MA`Su **SYEYM^MEME** 

xRY0E

[%xE=uRYM~MA`RYuRYEMMEzMExQRYE

0\$xE?=u\*RMYL3M ^d

[VN(:`^Od\$Vji^YyFsOVuecvOY^Md

yFsQVu\_eFM^d

zFrsVue~t6M\_MERtM)t+u#OY6OY^Md

A;Bu RQFYYujX,zFrQMevMM6?Md

{FrdSV3WUu]E~;]tv;0;utVPMQhhFVE;t0FhGEEP2u;]tVPuE;uC0FhGEEPuMEPW;EtEM;tPQEURPQ;EtEM;tPQ  $E$ } $E$ 8@<t8t  $11$ ]METE";E $9XDEM14Mu18$ ^ EE]9~EMEPFWPMuX8^t@z;E|2PEPMEPEPSE[u&uENYEEM;r3Ej:MEBMDHMP\_EubNY8||}~}}}|v\$}|~ut2EU}PjHu;ufEMPFEj|YM8EMjE<YuEMEEYM;HJuMYEM;upMY}]]]u M EPE<sub>11</sub> 0E0UE4EEM#MPEPuEF6EuMYE;ZMjE^yG:8\_G"M I\$H<t&8t8XLt78t@8t@xO;|q:uU8Yt8tp0X4H0XA8Yt8tp@XD0pXIP H\$8tp8X<pXIPHMM0RP; hUKYE:Et 3:EEEtPO luEE0F|E:t0EM M\$MMM9t M118E upMXMEPEUEuEEOJ81YtEhGPEoM\E u JEY1:11\$8t0iI:YtXXXF3PMENi IYE:E t EIEMPE EMu MWE]E8X<t;9]vuHL@LYf[MEPcPME\*YEu MEPIPMEYEuIEYMSOXHXuxFPuE8X<tE}ZM.EPhFuHEY:E tPOEE:tPO:E~VPsM(EPAE  $ukHY/8$ 

;Uxf;v`EE ;tPQEE;tPQ;EtVPME]6uGYEM;tPQ@jPGYE;Et

3VME

u\$MuN4PCMEP&N@PEOWE

u GYj.N@t:E(^^^ FL^^^^\$uMW(b;Et^EE ;tPOEE;tPO;EtVPMES5uFEM;YtPOE8"jXFYE(;EtS3;u(E

utVPNEEcuM,hF/;E

tVPEE ;tPQEE;tPQEE;tPQMEo4uEEM;YtPQ]9E]uuMBj EYE;EtS3VMEu

MEPES^PNE^<u9M,EPhF5uOEEY;EtPOE(E

vuE%Eu(YNFURPQ;EEE;tPQ;E

tVPEE :tPOEE:tPOEE:tPOME3uDEM:YtPOEuM0uP:EEE:tPO:E

tVPEE :tPOEE:tPOEE:tPOMEv2uDEM:YtPOEUS5:EEE:tPO:E

tVPEE;tPQEE;tPQEE;tPQME1umCEM;YtPQE\_9]M;EEE;tPQ;E

tVPEE :tPOEE:tPOEE:tPOMED1uBEM:YtPOEEE:tPO:E

tVP|8EE;tSSSFSPO;EtrEE

;tPQEE ;tPQEE;tPQEE;tPQMEm0uAEM;YtPQENUS;tqEE

;tPQEE ;tPQEE;tPQEE;tPQME/ujAMYE;tPQ]8uUj(A;YtXXF3VMNuEN

^^F\$^^uMeuEVuuPO;EtJEE

;tPQEE ;tPQEE;tPQ;EVP

9^D},h`FO IFLOPajEE

;tPQEE ;tPQEE;tPQ;EtVPME~.u@YEM;tPQ@M\_^[d

089]]]]3E8XtH; E @\$<8Xt0@; |)M <: tEWPF } EGEEE; Er9 |u9 |t, u; tENPF } \$ } \$; tEPo } \$u9 | 0tF; ] |t

EPe!E:tH@MEG O\$EME4MMH:t 5:t

**EEE** 

:tPOEE :tPOEE:tPOEE:tPOME.ug>EM:YtPOEY{FJ`OAMeSVWeP\$MP3PBM ^d

[UVujhGu&at,jhFu}atjhxFugauE@3@^]VD\$tV=Y^4{F\_QMFIetQPMd

`H\$FSVWU3~H^0^8^@^4^<^D7\_0\_8\_@\_4\_<\_D\_0\_8\_@\_4\_<\_D\_^[3HHHH

H(HHHHH\$H,a{F^OV3uFFEF(F,F0F4F8F<N@EJMF^d

UVujhGu& tjhxFu uE@3@^]Vt\$NFut

V<Y3^{F]OVuv@e;v4;YYN(M^d

{F]SVMMWu3>MOWP3;'MuMVh}39]]M4MhPVE~g;hMP

KEMEEhEMEEPEPVj;MEPEPVi;f]f]]MQj(VWEP;umf}uE;E|`[MEMEPu]uy:FY;uMhr3M\_^[d

@M0u/:MYh2VNSHN(2FFFFF ^UOeSVW39~v'MOHt

}tEG;~rE ^[2q9YVW|\$W|IGNPpIGNPdIG\$N\$PXIG0N0PLIG<N@F<G@P:ILNLW.I ^S\\$V;uIW{;~v\$6!9ff&P8

YY~~tP36\\_^[{FZQVj08YM3;EtufNMF^d

**VWwt** 

SNts8Sy8YYu[7k8Y\_^VWwtSNtSD8Yu[g\_^{F4ZQVj(7YM3;EtuMPM^d

{FYOVW}wetSNtS7Yu[77Y M^d

VWF|tW7YN ^VFT\$T\$TFHN^VW|\$NGFGFGFGP=FGFGFGFGFGFG

G\$F\$G(F( ^{FXOVW}uGFtPOeGPNEGMFGFG F G\$F\$ ^d

UOVF9FWD;EwSP463Y;t/W;|\$HBIII

YYYYJu3F;[tP6WY66EY>F ^

GxhBZYhG`Fc|FWOSV3uFFFFFFFFFFFdFFFFFF

USVuW}i&[ShGWWu

**EShFWWtShxFWWu** 

**EPShFWWu** 

**EPShFWWu** 

**EPrShFWkWu** 

EPUSh(FWNWu

EP8Sh8FW1Wu

EPShFWWuEP#@\$3@ ^ID\$@\$@\$Vt\$N\$F\$ut

V3Y3^|FUOVuEtPOvp2vd2vX2NLE+!v@2v,2YY^Md IFTOESVWH|eeuuPBM ^d [[FZTQEeSVH|WeuP7BM ^d [|FTQESVWH`eeuuP{BM\_^d [[FSQSVuW3eN]]P;ugE M;t 38M;t 38XU:t @t:t @\$3BM ^d [UE3fMfMMt[t?Ht-HtHuWE@t;tMPMw?E@t;t5E@t;t&E@t;tp<M jMuMM3D\$ D\$3D\$L\$ t3UUESVuW}38t4}>u.8u&Ht;t(IH;|@p@h @3 ^[]@x;t@;tWVRj>POUESVW}3}>Et }YE8M8\t;qt3P|R;t);t  $@$u$ uWuPRQ]8YuVPtI}>r\$u8t<IH;|5Bh8t%9Y8A4u9Y0A,tM@E3 ^[]@}FQdESVuW3e]9f]f]]<8UE~6;F8%O;a@\$M MC0[,eMQPSMEEMP?}EuEMPhwEP4MEp<MUEjt%EUPMPMEu-Yu-u-YYuM:u-YEMS9M3>ME89UE3XZuS;F8uEF<V, @@tEPPMEuU-Y9\_t;t6t6?t,tjM(SSM^xuG;|L 4MkTu;|%;u!;tP2u9\_| ut@t?u6Gt.;t\$;t6@\$u1RPOV F\$tKt8ItIIp<MIH<t33@PQ@<\$PEWPPMEQujBAtIt 3u@LPMuM3MqM ^d [{}FbM4S3VWUM]]]]j]\_]}]MUE.HMU#H39}v6}E;Es'EM GuFEE;Er;u,EuEtuM9}wM8FEE;EshFM<EE;uus+9ut j\MEM4M&<EE;ErMEPZ9}u9\*YMEM]ME\_^[d Gh|BOYhG`F}FKtESVuW38Ee}<u @NxP;SN{EM7CE;| MP69.[;|'N|ESP`PME9uE!)YuvxjuuP;tQ}uIj  $(\gamma YtxxF3; utVP\sim WNE\sim S E03u(YtsN)EPuNxEjuPRuep(Yty) t@t$ }Gj(Yt`hF3tVPE0jX'YMEt 3e}tWPNGHFE#GLEGPsN|EPuN<E]ENHP7 F|K@\$39H0u9H8tSh jjOuO~rFxFNxPEPSu?'eYtWP>OEuuvuwFNxUSRPEt7tu.~u&eYtWPu&eYtWPEtYOGURPOuG}vAEN(EEEEE EEEEF, EEPM; N,u MN4F8u>tGVhFMCV IFEu8% Y3yBM ^d [T\$B|I\$@<R|@2}FGQEeSVH|WeuP\$BM\_^d [}FXGOMSeVAMW63<e9\SuOPRSBM ^d [}FFLee}SVWeM3EuEtU <Dt>N|PEPPMEy4uE\$F|YO@\$@<\$EEuNx#EPuR,uM2}EuY]tt}tp@EQtPEPSMuVuEPKt:}uMUfE##}uu }FuOxVuP,u#YBM ^d  $[\sim]$ FyE4eSVW3Me}1}Eu @ }uW]tiut xtEPSLuR }t0EPj<Jt2 }uMUfE#) }uNt38UWRuP(u"YBM\_^d [T\$J\ujX"D\$;rARXL\$V41^DA34~FRD,ESVW3UHe]EMP0E}sj0M5uMFdP1j.MEEMP3pMV3j !:YtXH\$F3;utVPES^PNE^cr:uF;EtVPE0uj!ub!YYBM ^d [@~F=CQESVWHheeuuP0WBM ^d [L~FBOEeSVHdWeuP4BM ^d L~FBOSIV!Wu7GW}hFN\$3:EvV : $lt5@:rIWIF~M$  ^[d N.i!N\PR tWIF1IFt~FBOOSVGWVuhFW\$eevG O :lt E9UrEhGPEET3Du#uO.JVIFM ^Id T\$VWJi?~WQPFN ^UeSYVuWM]teEM @<Q9Vr8w9>r2]9Vw1r9>w+QI~MN;u;Mt1;Mwr9Vs]@E9]jYSM \_^[SVWAD\$S<@R+D@R9RPF;t\$jYC\_^[VF9FuMSW\ :w@P%FYt@P6WA6)Y>^\_M\\$1\$1\$1\$1\$1\$1\$81\$rl\$X1\$z1\$}1\$:1\$\1\$\_1\$1\$>1\$A1\$1\$ 1\$#1\$1\$1\$~F6?ISV3WUMuuuuuuuZA(;EE]ut?;wPYE;Ev }3SMM;]t3;v M@;ruMhBCjX;vOuj[3E+EM

 $\mathbf{u}$ 

NEE;Er]3uuuMEN6Mu}v-MEVP6PME EuFY;urUMvjX9EvEE3MUx448u

FSEM;Mr]3MUUU;Ur 9]3;U}}}usE<E@\$EE;sIM;UE4sOEV8uMFI<:tCH}UEBE}U~FJE38F EEMt"MVM FPE~ Uu

FFP~}]tF(uENQMQ'3t7t)~tE;u@;Fu EEEEEEMEtxLu

tx~trEtD@9Av<f<B:u3PEPM 6uYtEE]{u;UC]]MCEMxMEuWuOuGMd

\_^[UQQtkItFItEhGPE?=UPMUEM+E;MA#,UmMUbM+E;MuPF~F:VQM^'eM)MVK\*M)Mu8\*EMPw'Eh\GP<=^ VWVO35uG:Ft \$@3 ^D\$V1W:u+:A# ^VW~:~t\S3tDPYtW|HBI IJu3NO6P<:6FYF[ ^VF9FuoSW\:wP3Yt W|HBI Uu3FtP6W:6Y>^\_[^U<SVW3U9{}}3MuFMEFeEEE+It(ItIuNE9~E?;,uv;|9|}QeeEjuY}uFju<EY@3v;|M;tVEEE;C MR\_^[tFhGEEP:tFhGEEP:2HHHHHHHVW~;~tqS3;tYPi;Yt/W;|\$HBIII

YYYYJu3FP6Q86<FYF[ ^qt\$FYYqj

FYYG%@UQQEjRQ3MEFEUQVjhCF\FuEhhGPEF9^|\$ujXG=GVD\$tVoY^jhCF\Ft

hF(1t@D\$VWPpt\$pQ

q\$P Px\$qx4~#gr ^~F5V~toUSWME~e75FFYYSuMYuN~d]NF [E^~

 $0/2$ 

Md

 $V<sub>t</sub>$ 

jNnpN^tU VWuMu4EPW\_^UQS]WSuFEeVj

```
^KEiEBrw }rjG^w }rjM^hFE3j]X7EU6RP+j)^ [D$V#D$thF=t$t$,^VWNt(u FtFOPhFFNu 8FtFOPvvkFFt&vFvev$v
= ^SVW[F0F4t+IF0N42u `FtPFOPF8F<t=t 5hF/F8N<2u DFt8FOPF@FDt+t hFvD Fv@ ^[~F2V~t7M
UeM}v6uFYYcujYM^d
```
Gh/C]5YhG`F~F+2OVGWVuhFEetMH MH\$H\_nVlFM\_^d F1QVGWVuhFEetMtPIHHmVlFM\_^d Fe1OSGVS]hFe\tuWtO 7=FhFYUYuu0hlFYUYu u\_wm\$3C@dE\$'E\$E\$E\$ E\$tcht@r@SlFM^[d

 $\overline{C}$  $\overline{C}$  $\overline{C}$  $\overline{C}$  $\overline{C}$  $\mathcal{C}$  $CCVt$ jNBk^t4F/LSVW5F75HF7hFSZ]tP#CtFM seM375HF7hF7uSuZ YMt3jU8wt%75HF7hF7EPM ^[d HF/QSVGWPEhFuu3]]Ej+Yt#HtHtEFjYFEFFE9pR9FEDuf9]tiF07YY39EGftuWKPW}t+7hFEYYp0y0hFYY ht 39tNlr=F<~<N0\_fY lw}uuw9]t uNihGlFM ^[d elt9u jeh\F-QSVGWS]hF3};ueu``xXXxt,75FFYYuySlFM ^[d SVW|\$3g Cwe\$C5FVt5FJ5FBt5F65F.5F&5F5F5F5F5F5Ft VhFSk ^[C2CCFCNCVC^CfCnCxF+SVWGW}hF39]]u,E9H0X4H<X@f@(X,u``XXXX9M{UMEEP=F0u9YYt# 0h FYYPK

uYG WIFM ^[d U}t%VuuuNFuPQ ^W ]t\$ 3F\*OOeSVWGeVuhFEuEH@PVIFCM ^d [USV3;W`X!d9;t?8]FuFEF7uFYYu

 $9<sub>t</sub>$ 

hFN03^[]UVWUt7SM46W=FYY6SYYuY[\_^F((SVMW3MuuuFMj^t"}EtMuM#EHFrt,UE0Ex}tMJEMPFMEPuE YM ^[d

VWNWhFt\$VhF ^F'SVuW3hXFFYFpYP\* MFe9uMMh8FpJ}4F O@PFMD}4F G@PFMuuY M^[d F&SV3W9t)jNb9t^(^,F0^4

F<^@fE]9X9EM<} tu 9 t(F}tEpP#t-tSFHH PtOt-3GEhFFYYuHH PttHu 9G(t(^}tEpP;t-tSF PP!P(tOt-3G\$EhFFYYuPP!Ptht|2tuUhtR!EEM;H39]u1;uU;00X;t;0=F5FYYuuuU;u^UtFu0hdFY Mg30]|upYU;mM\_^[d yAu

9tA@u@VWt265FFYYht ^F"SVWGW}hF39]tjN]F0^4F<^@f;tjM;`du@8

u88!@u(X;tp75FFYYW88X;tB`dt/7hFFYYd`d;8h88X@p;too7=F5FUYYu05FY!M%10E9u-Y\*GWlFM\_^[d G%@VW1t!t75FFYYtN[hFN\_^tFD\$VWPpPt\$ppQqP Px\$qx,~%\\_^Jt\$t\$lcSVWt~jC[[1t<t-

T\$\$367FYY ^[tD\$AD\$A[D\$tt@A[lUQ\$SV\$W}3M^9 v\*t"HjC; rM2tj

ZGM3tjZ#M76FYY\_^[WvVj-.Nu^\_sjXFxSW139\$V\$K~E}9xvJ}tE@<GP~GOEr+UEEM;Hr2t=hFMVej Z+UEPuMY3th0F76FYYNEP^bM [d

t9ujbXW~VNu^ t\$t\$`VW|\$Wc

39t&80tV,N,;AftW;

N"Y ^USVWuNU\$}\$3EC 9GM4}tEvT0NP+PYY}tPEE;Guu2tj}utDuMuuEPXYj

 $Y + \rightarrow +u + v''$  i

MZ;Vu3t|V03FYY\_^[VvSW

[\$^SV39t\_t\$D\$SPt\$t\$D83t29u05FFYYPF9tFN^W^[UVW39~vRSFjD~u~uFFtj%F

F\$tjG;~r[\_^]FSV5FW7CPYYMdCejMZ+7uuM7E4FE((sTH 7(PYYxM\_^[d

 $\overline{U}$ 

VWuME:uE =F6u6EP" ^WOtjWT1SVt\$^SjjSv,v(1~u~uFFt,FNtOPhlF vvhdFv,v(hFF N\$t

QPhPFv4v0h8F,^[3\_UQS]#\$C<c@<EvtMVWEqMp#FgvOG FG\$FG(FG,39~v

 $G:~T39~~V1$ -

@G:~rMu ^[0F<VWMeMEMUEEEPEPMFMV:}tVMCMM3E9uvEfpf=sPMF;ur;uuEMP3uEYEP"MMOM ^d `s4FL\$%tL\$RD\$Q`"Vvev]YY^DFVSVuMMWQVP\$3;uM9}vFFeM

OeMOMOWVP(Eu1MPuumuMG;}r3M ^[d

```
uE1FXFSVuMMWQVP3;uJ9}vCFeeMQMQWVPEu2MjuuuMG;}r3M ^[d
```

```
uESW39_v,V4N(!>u3V,vN -C;_r^_[v wG5PG+
```

```
PFYYSVWt$3u;Yv'+3+tHtHu3+5PGt$FYY ^[5PGq<FYYtFh|eeSVWF^]M<uEW(<9G(E't5PGGPFYY
wPGu@u5PG<PFYYFPGPF,PFPG,EF|S|@S|SRuPQU?>u+}M~Wu5PG7FYYYuHMlUMeEPytF
PGPEP2uMY7}j}@v%5PGhFFYYuPGuUx5PGxPN3fMfMMEtOHt;tF|SRuPO>Ex(t9 MPX'Ext"ppExtp0MeXfM
u>ftfu3EV8f<Wu#M{}t 5PGWWWfu%8M}E<}f@uGEU<}t5PGSFYYS,E;Y+fu<u^,SPGV}F
PStPG^UO$WOjPUUr}t5PGPoEW$<Pu]SoEYMMW]t
```
PGEE;FUPGy3M ^[d

@M Wt|\$t

L\$ip^SD\$.\$XX %X[`H3VvSW

[\$0^S\\$VWC33;v!++tHtHu+t\$PGSBt ^[UQQSVWUuM33E;Yv(+E+tHtHuM>u+uWuV7 ^[39u9Pt]

RVV39t\$v:S<

 $s<sub>07</sub>$ 

s07AAAF;t\$r[!^FPeS{VW}M4N(juWV,N\$uGPue(tW M,EPlubMw4UeMw0EEt!hFMu

FMuuN\$3uMYh\FV,N\$EE;C'\_^PGM[d

**U** EeVWxt

pM0EPv ^U<Vu5FMvtvpVFhFltASMW^85\$FjjSqj}YSM5(FMEjjPJ [^VW|\$tOFNtGOFFNG

N PG0O4F0 N4^VW|\$t

~tWVF}GFF ^FXDEeSVxWU\EM3h.F4~FFpYYFiPG|1:u3hFFYY=}4FMI@PMEejUMuY}4FMI@jP<FY1tOPi\$

Z6jj,;UGtWPjWZqMQVP,3;)9}vPeMQMQMQWVEP0uuuMFG;}r}GH9E3hFFYYMQVP\$M3D9}EvveMQMQM OWVEP(3;u~fMfMMMOEuuVPEu\UEPuOMPMuFG;}r}EE;G3M ^[d uMPuuFVt\$t\$v^UVW`s F UAE75FP7hF\_^Vt\$t\$]^F VW=F6R6hF}tUF4uM^eEPuuYM\_^d **FVRMMef** L|RW[6=Fh4FYYCM\EP-u96h0FYY\_EP8uuY^Md  $Vf0@@ftf$  $\mathbf{u}$ f $\mathbf{8}$  $u@i$ @^f2BB^+Of\$PF\$SVWMU3VSMui9utgMMEUEPEPE9u5Ft7uYY u>7hFUYYuuYYuY\_M^[d FV3WfufuuMQuuRP ;tUEPuMMM\_^d |\$SUVW`FuF75FhXF7U7h8FS[7hFYY4 ^][VW~Ft PF ~tjFvFP~(tj`Fv\$\_^SVt\$W~!t 7hF6~<|)F\$PCF<Kj7hhFFYYkdV0-3\_^[F^SMM VWU}8EE<3\_TX8](]ujh0FT&4ulp]F;tvPYE39^EvM@;FrE]]]@];]]]]PGVEM80EM8]]]4uo%6E&F;uj^9]~E% EPG5GEE65.FFYYuEYu G-5GWtsPG[5G]65,FFYYu G5G6hFFYY#E YEEMEMYtE Gu00E,HE,PG E|(E4VEEEEE.8]\$t8PG(5PG5FFYYutPP:X;Eu90E@9EmPG5G65F5,FYYu G(G0h F}YYuU GP`E5FEG0hFUYYuG0hdFY'0 **GEY** G\_HEYY|w;v;v\M<jEZ9X8tY9Xu 8Xu 8XtY9X|Y9Xu8Xt\_9X,t\_MujZU|U|8|uNE|MU3;v\*M|;|;EvMF;r8|\$tiUPPG;PG8|(t5PGhFF8)|YYu\$TuTtE(`d:uMt DTiEluT:F:tPTi:DT9EURPO:\ME29]E lu9GhPun8]Et=W9]8t#UMEP-:E8]8]:t(UME:P :E8];t 8]TUMEP:E28]uh8];t-Pu8;TM  $\Upsilon$ )0Uh8]EM PPEPR8]TUMTPj;UMdPj;UMtP.;8]t8];TuTP"8];t8]tTTPuu;\_EE;ELP8]u\_84uW8luO9tMULu33EM,40Pu\$u\8]\$ty8 ](u'TPGTP90|E5PGhFFYPGYFSE0S@P PPGkMEEcYEtsE!EEM;HPG8]\$8](Exw9]w}vmTxTPPGFuu FuuFuu?u 9 u9]t]uMYTaM ^[d 8PHEAYY|4MEE' HEYY|4@MEBEHEYY|J4uXMEEsHEdYY|4E%u@MYT!EMEE HEYY|3uME=EHEYY|E3uVMEEMEEoOYEtaEu\*MYTFOVhuNFC3EMF^d FOVuwEef4N8F0NDENPEN\ENhE1EMO^d FOVW3uNN>~N~~bN\$}(M ^d 3HHHHHH(H H\$H0H4VW|\$WG8N8PGpOtFp Nt^FSVu3Wf|^^f]]}W]uROP;t  $MFM(=M \n\Gamma d)$ ,FSVu3Wf]^^f]]}WjRQ]P;t#f}@uEFEFf9]t@M<M\_^[d VW=F6R6h.Ft\$t\$^ ^aFeOV3uFFNEN EN.EmN<EM^d Vv<v,v v^VYNr/^vFQVj0YM3;EtuMPLDM^d FłOVWi0CYuetNNE3MVCM ^d VWwtSNtSYu[7Y ^VWwtSNtgSYu[g ^FQVW}uNGFGPeGPNWG MF G\$F\$G(F(G,F, ^d F\SVWPF3]]]]TFMPjU\_MEe ]u9]YvSM9]u Gix^ExPEPE{HGUGMG:t+#GPG:tH#G91t9MtUt> GTxEre#MMp3t

 $G2$ 

xP9}t;tu9]EPtEPjFPXFtEEjbYE;Eta3;}EtWPGEGEG;u4}utt@FhGEEPx|]xPEvIuDFhGEEPlpt39EvZ]]]MQEP}El0 4\$Eu;FY;r]]5G;uPG6h<FFYYh,FY;=FE]#E6M@hLFF{(6H# Pe}vAMjXt,FDFhGEEPS 6PEYEY;Er6j YSYj)6j YYMre{E v]}tMcCMMPEExt&hFMEMPMj)EE;Crj U6j {, YYt!6h\$FFYYs,0j YYe{4}t6hFFYYC0MeExvl}t6j EYYM<v<r3E  $s076$ PEYY s076PEEYYM;HrEE;C4ZEuEEYM;H36hFFYY9G]EGE(Cu 6j YYP{6H% P;6H\$ P6j ss6j 6[SFEEE;Gd6hFFYYe=G EhGEWSj6j YYss86j 6[SFNEEE;GruTG;uPG0 EtG;t0hFFYYE]M}dW} t9uhF`GuGEt9tEeE41P H;EEt EHE`t9u ppdP 5GG,EEME<OHjP`PEP\PPPxE&`9Et jPq%G;u GjQMPHEPP#EMEXuYEHE4Yhc\$  $@9$ ]Et EH=G5G\$EM4q@tPEPEPE ETPESG;u G@QMPPPH#E`E"TuYEY@3 <FjZS3}}}}}}}FEt#MPMP\_hFkFGE# GM4MI;<tt6hFYY<@DHLPTX\'dhM3O<OMOMOPE EEu 94Yt jL"9}ut<P4E!9}}hxYE;Et3;EutVPPEXu5G5G  $\{9\}$ pElt EH8y,8PE \^]\_P`{M|F9E}tjEPORURuNV#8RQPEMPExPlP9Et iN 9}tGG;t2EE0hFYYMMu~9}uE@=Getb]w vI7hFYYp0'7hFYY,(04t-Et%7hxFYY40g8<t1E7h`FYY<8(t}@@Ht\$7hDFY@Yp0OPTt::PTt%7h8FYYTPHLtBEt@HLt+7h(FYYLHW}tE 8<lXXHW} \$t+7hFYY\$ < (u,u\$u04t}7hFYY,(04tJ7hFYY40V7hFYY17hFYYMiE0hFYYM@}tR3<XXHt\$7hFYXYp0EjuY`EJDYEVPMO MQ QQQ}}}}MPERxJPEPIPEPGt49}w9}v\*5PGh8FYYuu9}w9}v:t\*5PGhFYYuuLEME  $MEt = Gtz$ **MW** lrYExEEtPQxEeMMEM\_^[d 3HHHHHHHFVt\$NFut VY3^FQMHFeMd V3F\$F%F&F'F(F,F0^FOSV3uN^^^^^N]M^[d q4YV&Nfff^FQQSVW3u~^^^^}O]jN(\_}N8E^H^L^PNXEMEEHyNpEF|XXEE XXXXdXXXX XXERMXX ^[d FOSVu3]^8^<^@NHEFD?EEEEvEaMXXXXXXXX^[d V&N{f(f,f0^(FQVueNMM^d tF\QVuE<Y6%NHeN8MN(PM^d /FOVWu~FFFFFeEEEhMpFltFFdFFTF ^d UVuW}&jhGWuEVjhFWtjhFWyu EPih8FW[uEP#3@ ^lD\$Vt\$utVLY3^D\$D\$D\$3(08@HPX` !.4<DLT\dVF#rN^FbOVuFFNtFFlF@ee(M)FFF^d FQSVhu03]"EMXXXXXXXXXXY^[d \*FOVWuE9YEY MYYM ^d VvY:^MFOVuNFe\$EM1023F^d V\$FLAYY#^UQSV5GUt'W6=FhF6S\_EhXgGEEP^[SVWt"6=F50FYYt654FYY\_^[UVUyUu^V3W8t@<0uL\$;s+S 7j FYKYu[7VFYY ^V| j6hLFFYY6j FYY^VrW2D\$;s+7j

```
FYNYu ^hF$MS3VuW=F;UMt`;tU6hFYY]6hFYYSWU3E9M]99K9K;uA}9];;t358FYYq;tf6hlFYYE6hTFYYS0h
LFYYv6jsFYYpEE;M39{}tsMRM{vCM4MG;{rt,MPMEeuYMG}tuh8FuYjXM ^[d
|FSVW39~vP4$3h FFFYYMQ0eiOMuRGY;~r3hFFYY&M ^[d
UQtEhgGPMUxEPEPEPEPFPpFSVWM3Ej(SPn]]]hF]F5FEhTFP;uh@FF;t
h(FP:tEj(PFPEhFu:tEPFPEEU33uMME3]3MEU33UU]3+FSWuu }tFG0hFFYYjh@BuuwRPj
YG0hFFYYSWVFuEFESWuVP39utVFuSWSWFs9utVFu
G) ^[U@SVWuM}uE38Et@|u;s+ONuG0WFYY ^[UOOSV5GW6W=F6hpFjhuuZj
YPV`GF0j.iE3+'Y0YjYjP,9ur7w}v/EUjYEEjUUY9uEUwsE3Eut
VjduuJuuRPUG0hlFY YjYuVG0j%YY_^[SV5FW=G7hF7S7hxFD$(T$,jY#RPj Y=G0h\F=GYYtG0hFYY_^[U
VuMuUj^FOOVWuE
_YEDEkYEN|,vp~XY}OEE&NHEv8xv(pYYuNEMM_^d
0F0QVueN(vY^Md
SVt$WfKfFCFCFCFCFP{f ^[VY#8^GFQVueNvtY^Md
\FcQVW}ewtNtj7/Y_M^d
3HHSUl$Vq3Wt<;t}P;uUVS_^][pFQVW}wetSNtYSYu[7Y_M^d
FQVW}ewtNtj7OY M^d
F=QVW}ewtNtjz7 Y_M^d
FOVW}ewtNtjP7Y M^d
V-D$tVY^VD$tVY^VD$tVgY^VvU6NYY^l$&l$l$l$l$l$F8SVWGHGeGPGuG0h$FFYYjXyMeeEJEuG
FGuC
FtCFsGtE0W=#uCju=u
F4GuCj=@u
FtC = Gt5FM0GEuYwC5Gt#65FFEYY0~EEuCu=Gt"
FoE
GOW=wC=Gt(F>5GE6PFYYwC=Gt%
F5G6uFYYwC=Gt
Fu
GwC=Gt25G65FFYYuhwCtC
FlwCj^MMM ^d
[UPLFtujX3
GtSV5Gt W=F6h@F6S_^[uktbT$tABAD$t!V0p^u Q@uAAY38uS9tKD$V;t08qpqt0q@AD$^;t8uQ@AQt
i3VW|$'uR8u.9t
jNlu#F% ^!FTOVujEz-YENhSv\vPvDv8M%M^d
II3AAAQAA(I$fUQQSV^H]t_W~PC;GvP_E
Pv UE
bB+VT0vPFYY ltFDfH^I U$SVW33~^E%#uViYEMtiidv6)SWRPRMPEPsY@MiLd :s^8+i
DOUEN8P ^[U0SVW39~0}t 0FEe9~HtpF0;tM+N4;V|tIV$;t7Fx;Fu/F|;Fu'Fp;FuFt;FuFh;uFl;FEF8^8{}t SFVtRMPj
@EP9~ti 'FP9~(F<:i F$~\P2WcVPFTF<:F(EtoEuiX)EF$PN`E+MOPEIhDFuWVPdFTF<:v}u}u
FPfT
FPP
3NDXt:W03FYYt8SND3VNh.9~0tEF4 ^ A:Bu ROXYYuiXVW|$NGFGFGFGFGFGP.$N$W ^
GN\hbar CYhG`FUVW39NtjE}9xSEM<} tu 9 t#)}tEpp%ttSFt7t-3GEhFFYYut`u 9G(t#v}tEpprXttSF=(t7t-
3G$EhFFYYutt|+tuUtEEM;H:[}u txuU4ukq\tWtI05`FFYYu3uUXu
3 ^VWt65\FFYYhFO 3^VtDD$Wt$~HPHPPNVH HP$PN(W FNP^4FSV39ti9:t+81dFu`FUWME
```
 $\overline{1}$ 

7uFYYSuMYuw M^[d HFQSVGWVuhFue"uO1juuVlFM\_^3[d \FHQSVGWVuhFueuOjuuxVlFMjX\_^[d pFOSVGWVuhF}ejWu\*~VlFM ^[d t\$t\$FpVtW~ja\_>t=MUeM66uFYYuYM3^d VtIW=F05PF|\$YYtt\$05hFYY 3^Wt`|\$ **XFu** TFV5F0Q|\$YYtt\$05hFYY^3\_FVNtj<tsM[veFMveMhFMEMp0M0uFuM3^d U VWuMuWih,F|EPR ^F+Vt W=F0hFYYuh FM{ueMu6uYYuY M3^d SV3W99UNC8)-Fu#;tN7h(FYY<hF,407YYt\$U\*WU8]t8))u9tNF^9t!hFN t\$N,vN\_^3[VNtjt)tC3^bVt{SWN\\$fuhF{H;uhlFhTF\_[3^V03t&9N0u!9N4u9N8u9N<u9N@F@u 9HujX^3^39u>9Qu99Qu49Qu/9Qu\*9Qu%9Qu 9Qu9Q u9Q\$u9Q(A(u 9PujX3F:VWMeM75Fu7h,F7uuY M^d FOVGWVuhFetEOGEGVIFM 3^d FyQVGWVuhFEettO@ALVlFM\_^d  $\overline{F}$ QSVGWPEhF38]]9Eu9]t07F9]YY\_ftuWPW(D8t"9tKr;F\$~\$N\_fYw8]uu9]t uv^hGlFM ^[d ]t3lVt\$tf>u5LFD\$jZt;tjZuF#F|\$t4FFtF9RPV;^t\$t\$TVWGWhFFWVlF\_3^FVW39}9Ntj"9;tSM.UME}P4F7u7h FuuZS9uOY[M\_3^d UEVWj^wF\$CFNFGFj%FFjFFFjd^jMPEoEpE9QPuO\_^JCQCXCaChCqCxCCFQSVW}3e8]u\$8(t8;u3M38F%M\_  $\mathcal{A}_{d}$  $[hC(FQSVW]3e8]u;u#F%M_Ad$ [Cu.v%D\$tf8uLFjhFP:3V0FT\$FHN^<FVW=Ft65FYYt65FYYMNeEP@G1tw@G@uhMMp}u@G@uG}Mu+<A|  $Z$  at B t9t0HHt(HHt tMOTSii3ii iii^u(YM ^d V<uW^@G@t@^t ~u@^3^UVWUut6h\$FFYYSjFe5DF2t!tEPWHFtE\$PWu@G+E[tuW} ^tM2MED\$t\$@jPOV&ND\$FPf^VA3F@F DFH^PFQVuW~W}hFFNeV;Hu;Pt\$@SjjRQPS[uNFNHNHFeU@RuuPQMNNVVQVQMtUWlFM ^d UVuFNV;Hu;Pt\$@SjjRQPS[uNFNHNHFeU@RuuPQMNNVVQVQMtU^]:FE,S]Vu CWMK0MEweEPVuC4}  $0$ Ev @(4~tE4ME4{fS4K,C(E2}Dt.uv;rw;v@  $\cdot_{11}$ :uEeE8tP4C Ep'@'t PO&EhxPt8MYEEtj] 3MPEAXE@X6YEEtj|3MPEATE@Tt3M4RA\H\te}3E4N\$=ueevU2E6vu9E}9uEURH\PME MEEE;Ea]Ep4P|tN@PNEEH\PC,e39uuEu6uEEMuEMH\Pup}u}@tEeMQhFVE **EtuDEPO** EEtPOeMOhhFVEEtuLEuHPOEEtPOeMOhFVEEt4MOI8ROPWWu@EEtPOeMOhFVE EM4M0deUROEPXE8u<3~f89}t u~?SYul3EvE3fHNTNA:rESVPOV YuFEu]EtPQeeMQhFVEEt!M03MRPVEEtPQEeput;wP1YE3EEt?;wPYEeEu}EU39M8;}A;Mr}xE E@MzMEnMElMEOteY4 zMM2 @g}|LC(MM>39EvMU9t@:ErLT+TEV0EEEE:EEtM:XtC(MuMuI\PuRuuEEEEE:EYY39u tE}H\RPuuuj0ERYE@;EEEPQEEEtPQ@EEEtmPQeuFEEPQYuFEEtPQEEuuYY@^3;EEE4tPQeC}uEvMM]SQj MURQVPEVH}O\q`8utEC]}eD}^e7\_uE]}u)EjjSVPQuMOExPuJ}CuDjYt``\FEeuM

EuHMEBi MYt``LFEeuMEuHMEHpXi(3Y:tXXDF3VM\$|uNqGO+EOf

F^N^E;tPOEDED;E}E3ut?;vPkYu33;EvEA;r9UU@9U\$EthO\q`suYjYEEt7u\$I-EEtPOEEPO3PM@EoE EE@uE\$u,O\PEPVRE@EtPOVEYEtPOMEbteY4uMM"]u(OTV>V\YEEtPOMEte-Y4tMMM ^[d

HVWt\$~r3FxNhNlNpNtHHxFlF\_^Vt\$jhGt\$&Uu

D\$@h3@^Vt\$NhFhut.Vq~Y3^t\$AtL\$t\$t\$owFFQVuNxELNlEM#zsM^d

3HHHHHFOVuFfEeFtPOMF^d

**Vt\$NFut** 

V}Y3^FxOMAetPOMd

UOSVWgDF PEEeC~v&ENEIHE:Fr^Sr ^O@S3 D9Nv)MEEXW@@DA:NrFG\$^S3 9FvN@:Fr ^[3AAAXmU  $QQSVqW;rev9+;E9urA;Bev1rAu)E~[0;4urp;7ukEu;qryDev#B@q@+;u@';Xu7E9}rA;Bu$3vRI+&;uF;r_1[2Vv@]$ {Yq^Vt\$NFut

VT{Y3^FJQMAetPQMd

Vt\$NFut

V{Y3^FQMAetPQMd

{VffNQ8F^Vt\$NFut

VzY3^FQVueFP`FvtVPM^d

VvGzv?zYY^tjd\$F+QVW}wetSNtSyYu[7yY\_M^d

8FQVW}wetSNt"SyYu[7yY\_M^d

FOVuFES\$N|ENpEv\IvvPAyeYY!M#M^d

FOVuFE#N4N4N4M^d

S\\$Vt\$W~hC7jVtWxY\_tVxY^[qxxYVW\\$f;~v)6^x&f?Y;wPxY~\_^VW\\$f;~v)6x&fY;wPwY~\_^USVW^DSf\_SU\_ ~\~PW@FD3:MtaV@HKe+<UEUA:Mv\*UEMUE:rEMu ^[USVW}OvP4NPev9GU+VLELIHNP9MrvDYVD3;v2 ME^@+ETPATPVD;rv\39F\vNX@;F\r\_^[]Vt\$Nf(f,^UQQVuW~WhFF(WEF,ElFvtMQuVP3\_^

F0SVWh~0t3uYEetj3MPNF;F0uYMjXEtPYi3MPNt3FV@R!E9FwFM<eeOE|EP#mwUw^E;G[]4ElE]tSPeMQhFS EEtv,POEKEEtPOUSU!EMOhFSE 9}t[F8S:tY}]3E

9N8vF43fHOTOA;N8rESWPQWE

t|YNURPEEtPOEtSPMMtEE;Fn|EEE@M=MM1MEMM@}EEtPOEtSPMMEMEt3SP+WsEYEtPOEEtPOMM3M  $\sqrt{\phantom{a}}$ 

4FQeVWEeURhFP}t"WuMEtPQ&N3v6xt#B;r2%WM\_^d

UVuW}NWu8Eut @t8NtjW3 ^]VW~WhFD\$L\$F(WN,IF ^UQVueUFWRuuPOEtMNt

ju ^FxSVW3;9^uuV;NP]]]MEMEME~DjXE9F\}Ev%MM!MuEE;F\rF\jY;Mjp;YtXXXF3;}tWPEMEDMGEP<j p ;Yt83PM/EE;tPQEE;F\z};]vNSSSuPE9}rjpYE;EtaE]EE;EtPQ]]uMETE]E]]uE;]ENuP8;ux]MQhFWE

E;tPQ]MQhFWEU;tUMEf|f~IEM|jQMEQRP;E|/U;E

tRP]MQhFWE

EM9]}tgjn;YtXXXXF3;}tWP\_EWPEO;EBuZ;E

tWP;t PenY EE

;tPQEE ;tPQEEm;EtNSPNq'`j0mYE;EVEJEE

:tPOEE :tPOumEY:EtPOEE:tPOME|MEnMEBE]:tPOEM:tPOE:E

tWPEE

;tPQEE ;tPQumEY;EtPQEE;tPQME"|ME4nMEE];tPQEM;tPQE]uME u\$MjVl;YtXXXF3WMuOEG39]vMU@ Q;Er9^\tNjk;YtXXF3WM}{E;uEPOh uMj 9~\vEMD0G;~\rE;uE\$N}WPuEPR;twukEY;EtPQEE;tPQMEzMEIM  $E$ 

El:tPOEM:tPOw9^\tMaAM

P3iX9F\Ev5EMu|Y:EuVw,G(M

P[3EE;F\r}]\_9^DM4N@e;}tMAQWmujEY;EtPQEE;tPQMEyMEkMEE];tPQ]rNPRMRP2EE;FDRujYEMMEMEY ME-kMEM1^MMRM ^[d

Vt\$NFut

V{iY3^Vt\$NFut

VNiY3^FDOMAetPOMd
VFffN&f(f,F^Vt\$NFut

VhY3^FOVueFP`FvtVPM^d

VWffF~t PQ't\$6WhXFV\_^UVujhGu&tjhFuuE@3@^]Vt\$NFut

VgY3^(FOMAetPOMd

3@(FHHHF@FVt\$NFut

VwgY3^SFmQVuFEtPQvetVPM^d

F\*OSV3Wu^~]N@J[XXXXXXXXEE9Xu8X!uEhGPEPM^^ ^[d

FvOV3uFFEFFFN\$EFFFF F!utM^d

Vv\$fvfYY^VW|\$WGNP

G\$FGFGFGF GWN\$F!u ^FXSVWF3;~1uEhGPE\9~tEhGPEBM1MjE[NP}E}]~@GjGNXfdMM0O;}}NU~ YuRH:t"~L

20EE@DGt

uNXjj :vENXPJG:r]~@GGEF9EuF evpeFNDEP;U6;,~@@;3vJu~L>1GUETGEE;F r39}v/NP3vFL98tB:ru WNXkG;}r~@T~\tzFd<tlVheWEv\_E9tE9Ur|FLDUW3vO]9t@;r| PNX~1F\NDeEMvF^LMEMNXE

0CUUTCEE;ErEj[j[f\v^EMmMeEPN]]EGEGEPNXMMpNMu^tFKpp\*~DwGGwSuW3M\_^[d

UQAeSVW3v4q3vQ9:tC;r}

}uy\$EG;rE\_^[2MF{QVue^aSaHa=aN@VNvMtVPM^d

D\$VtWQ<PPF8 ^"FOS]V;uXWCPE39}v8j y`YEet43NMFG;}r M^[d]

6FYOVi `YM3;EtuOMPM^d

VWwtSNt)LS\_Yu[7\_Y\_^S\\$V;uKW{;~v%6\_ff&P\_YY~~tP36)\_^[JF~QSW};{tfV3tL

:wvP! YEethChCxViW0>}3Mti?3{^M [d

VW|\$;~t,S3t;wP^Y6^Y~[\_^VW|\$;~t,S3t?;wPg^Y6^Y~[\_^^FuQVWj8;^YM3;utYMVM\_^d

pF-QVW}wetSNt?S]Yu[7]Y\_M^d

VW|\$W

uGFGFGFGF\_^``VWwtSNtS]Yu[g\_^VF9FuGSW\?;wP&]FYtP6W6-]Y>^\_[^!\$1\$zD\$aa4A(D\$A

D\$A\$F~OSVW3N(F,V xX;t;u

38^UE8]t\$9]u;s8u8

uE]uF0]]SQPRtEMtPQuNN~

 $<sup>†</sup>$ </sup>

 $u$ j $X3$ }FFFGFu-}u'F,N $($ ; $s$ <u

uEv0uVPMEtPQM\_^[d

**VFt** 

POfF ft

: $N(u)$ F

N\$F(v0t\$VP^38AtQ,Vq(WyRX9|2\_^tjXPV~\$t/F,N(@XHuj(ut^3^UES3V;WtM;u8^3;Fwr;NrN8^Mt;vMF3;t}WQu PRM8^tUON(xMFE;tM)M)N^FFu;uA;u6M;u6;t);u9^\$t\$S9;u

M;63\_^[]F4 V~\$t&~tt\$:ujt3^F{SVW}3e;]}tWP}uE]E}t E39Uu U;WPUE9Es`}tE EMt9;u;s

U9EwU:RUEPEEuSPQj8XYMEt3}E}tWP]jSEDPdeMQhFSEj8>XYMEt?3E]]tSPuK0EC,39EEK9F8K

3;tPEE;tPQEE;tPQDE9EE;tPQEe;U;UrZEE;tPQEE;tPQDEEE;tPQEe;tPQ3\$}}}}}uEE<}\<+MLL}BUME@;Es&}t M9<u;MrAM+EUEE9EsE@MEEEM]u#MPRO]E]t[EEtPQEEtPQDEEEtPQEetPQEEx\$eEEtURh8FPeeME cv\$Mev E

vifSOMOMOMuOiuMuOWODP:E=@}tuu4UEYEtPOEEtPOEEtPODEaEEtPOEetPOEMiuUTEYEtPOEEtPOEEt PQDEEEtPQEetPQMEy\$E;t=@u]}t

}tEuMttuSEYEtPOEEtPOEEtPODEEEtPOEetPOa}t!EtuWiPOtuuVSEYEtPOE}EMG(EO.G

EG\$MjEto`CEEtPQEEtPQEEtPQDE7EEtPQEetPQE(CEEtPQEEtPQEEtPQDEEEtPQEetPQ@@CM ^d [3HHH@

H08FVt\$NFut

VOY3^FsOVuF0EtPOvetVPM^d #FsOVuF`etPOvDM\_OYFM^d SVWt\$N4|\$D\$3WN8F(~,^0fbWNDWNPN^^ ^^^\$F;t PO^ ^[@FrOOSV3WN^^ ^^^\$F0;F,]N4}W~(14OR;tuJuNE;uMF4F0SPO ;E;PEM;tPQEM;tPQQ]URhhFPEE;tN QPRuFE;]tPQEM;tPQ3M\_^[d EM;tPQEVW~8`OT\$GvNPvFNDP;\_^UES3V;t9]uF;tkMMvEURuuPQ;u9]uUF;t PQ^F0jUF4N^^ ^^^\$SPQ :u=F0:F.s3:u\*vuUNllMFEF^:t3^[]L\$D\$VW!|\$aPP3:t\$rw):v#:s@LD4xuP@AjX#pPx@:r w;v1A3\_^~F+pQSV3u\$FFFFFFF^N]wEyE\MXXXXFFpFF`FFLF^[d FwoQVu3FnFoFpFqFrFsEFtFu&M^d UVuW}&jhGWpuEtjhFWptjhFWpu EP:jhXFWrpu EPjhhFWTpuEP#@3@\_^]Vt\$NFut VdLY3^FZnQQVuE9L.L#L{EtPQF#uN0EleN\$C8M^d FmOVueN06MN\$ 8M^d V4K0K vK^VW|KPKEK4K7-KK7KK7J~|J7JvpJvdJvXJ8 ^VvLJv<Jv8Jv4Jv0Jv,Jv(Jv\$JvxJvpJvhJ,^V 3HH04^MF8lQQVWu3}~X~\~`~d~h~l~p~t~xF|8xxxxx8xxxxx8xxxxxE8xxHEM8xx8x\_^d 3HHHHHHHH H\$H(H,H0H4H8H<H@HDHHHLHPHTD\$L\$3D\$3D\$rW%HFL\$L\$f|FfD\$ 3`FjM0QueMuG}uuMu%MEPSuHYMd U eVuMuM+QiR^D\$VW3 s07T\$Nj>Yl s07Nj>YlT\$u ^|Fi8SVW3e]f]f]]EE,h ) t;tHHEEPQMOuE;MM|>Q}!uPuLhFM;QuUAjZM`EMPP1}uuhFMPWEuPCOuMjuFYCM3;s<w@EeuM\E}tit%HuxE38tjYt;tX4E38ujYtt tQMEMuM M3M\_^d [V3jZ;tAvSbuFI  $\mathbf{s}$ 0fi)s1&s23fNjX^fu k?38t@<0u0d0@[^U\$USVW4De+MMEf\*EM(MEjEE W4[}v3EjY0EUiMEEE;ErEEut'EtM)eEMy2 ^[D\$ D\$>3UEVW}3}70E0uIM;t<|;t2uSDi[=sJMEQ\_3^]FeXVM!Uu3.eSDeW+M}uE(eE M:'MEjEE[4]]]v9EjY0}UchMEE;E}r}]EEEtMV(MN(33E tM<(MUE4 e}jr \_EFuzVM6]Ltcj  $3_i$ <sup>^</sup>j[j333^t] **WDFt** V@FstSHFa]}E3tF<u38]tC|u<3tG}tGG;E)}ME@A@!u<E0FuuUjZMXuVEF@UE0;38Et@|uLFtF+D AuVuE\FUAJuEFuEXFuyEFU?K;t)E5:M@@}Mt  $@Au$ }t E= {MEMwHueMS}t O= uuu=S+}'F:w2+3}v=U@;ruM?Ypu?Y}}t)r\$O= O=.O=.O=.M=w [M^d Vt\$WD\$L\$|\$OOtQOt"OtOPP;`\r<fht+9;R6FfVfff  $RR$ ffVVP\\*P.OOtkOtWt:OOD:A<ODNfFttffF\V4M:xst<tiX%3!zt(RfV4LffF3\_^A0T\$IVtW<+TT\_^D\$V:Bs2<trDf@ QA^F^SVuWe3V|P};E}tWP|;EtMQh8FWlpEulEu\$;Et;lE;tPQEE;tPQ;EtWPElPPPuPC;Et8lE;tPQEE;tPQ;EtWPEi ulE:tPOEE:tPO:EtWPILY3EPO&C&CM ^d IF\*lOSVuW3e:ltPO:Xf3CM ^d [SV3WHIJKLNMO800e:44R:YY8@<D\_^[SVWr3;t  $P:Y:9:\left(-h^{-1}Yxx \text{ N}WW3>v9\right)\rightleftharpoons\left(-v.9-v.009-v.009-004f9-4v8f9\right)\rightleftharpoons.$ PH9Y~<~@ ^3AAAA AAAA\$A,1\$1\$1\$1\$1\$1\$1\$1\$1\$1\$DD\$ 3Vt\$W|\$FPFPOF}W W3 ^F~Z\$Vu3MehFM;AMhFH@ jjMshjMdhjMUjj MIMMOP%MMTM^d

FYS|VWKPF<MPY39}}vExHu h0F`@G;}r}u+MN0t Ft0FOH-@C39VXt,39SvC@A;KrFHMPj4JCee}]EM<NW|JUJrWSC[tEr=!t5=t.=t=t=udj3Y[Fx3;V|w  $r \sim xs$ FxF|9F|w~xvNxF|EE;Eu}t  $N_{X}$ fxf|3MM"M ^[d  $V1|$ 'fxu@;s  $;v(^{\wedge}|i)$ |DiXi^Vi|fxu@^|^iHX^FWSVW}339e]utEMW{E:t 8 zEu]8 }t 8 |Eu]O:t8 ~u:]uE:t8u:]uE:t:9^\t6:u9^hE8 }u  $9E:u$  $9E:u$ 9EMpBE]M;M E;uu4Y]Mm@ V(V\$VQPR;M | 9(]]]9\$E]EE |EEEf|bM;;A\ qX8]uMOP|N MMNuM;s8Eu|8];FhsNd8tNpULM][2;MN|s8tIULM][2;Ms8tIUDE][2EuEMPMB8]@8]]]1fffntlQjuEVP;IG8]t8]f\f ^dE\RjuEPQ;t!\u1u1Y7f9\u]"f\t\5dEE\Ek8]tCuUEPEPj ;Et(uG1u?1Y]YMEu8]t@UEPEPjD;Et%u0u0Y]YMXE8]t@UEPEPj;Et%u0u0Y]YME>fLfNTLQjuEVP;Et0LZuY 0u00Y]YMEf9Lt+fLtLTM?MGLf<f>D<0juEVP;Et0<u/u/Y]YME=f9<u]&f<t< f9DEE<Vf.f.4.QjuEVP;Et0,u/u/Y]YMrEf9,u]"f.t.f94E.E8]t]]]]]]8]\*8]!E\$EflutxEMt78]t2lMuL.uD.Y]YMWlE|MP6 uE.EYvE gwwPE :Et:E Eu-Y]ME(P;G]EURh(FPEfE;t[]URURPEO;tuF<9]8t9]tuJ<uEFGw8E]u)8tZPo<8t98\_xtGy:EEtP.<}s]G\$uj^'8\_wu 8]u;t8\_'t8 t8G(EGdGhGlGpGuGv<E uluMOh8FVEuUPVu<P8PEP?W;u)M8P<P)CEE;tPO<E 8EEE :tPOE nE uz\*Y]MCM ^d [V3hNAAA FDFHFPFT^VN(Y82F:F:F<F=F>F?^3HHH P@PP PP\$H(@)H\*@+FKS3Vf]f]]uV]uRQP;t?f}@uEU33EPEf9]tW EXEMGM^[d q(4)YF/KQVuFTEtPQFPetPQNM^d pFJQQSVWu3}~0~4~8F<E8xxHE~~T~X~\~`~d~h~l~p~tFxE8xxHEL~E8xxHE /~E8xxHE~E]}KE  $E[\}KE\}M8xx$  ^[d] FIQVWuE"7"7'n'7g'V'7O'~xA'7:',Nlv`"YENTvH'v< 'v0'M6M ^d **ЗННННННННН** H\$H(H,Vv\$&v&v&6&^2AkAwAlAmAnAoApAqArAsAtAuQXQ`AvQ\QdAiAhAjVD:^USVWuMB5M+e}EU4E <>M;uEEf<eCix+MM;MuEfNffuwrsj3XCXS\=bt\$ttIIt  $uHi(Yii)$ j3JC`SdChE9EHuV%Y3\_^[PuV>%YWF3GSVW}3;tRttWmf9\_E;OUu,wMi3EP]u\$Y,E8]t^iFXF`F\Fd^h FX^\3M ^[d FFVWuM2M3}X)9}u WEf8su5WMh99}uuqEf98uEPYUM9MXF)tVwM7%MF)tVkMFt)t-MUE:E%WMF6)tMVm:Fl3MF)tVnMMF(tVpMF(tVrMF(tVtMF(tVvMF(tViuu6u"YM ^d VuF^FD.S1VW3KeuuE:EEM4M0ME.'9uu WEMEf9bf90uVM.7EUPMm:Ef8:uVM7EUPMuA:ui9uu9utu!YWu}Fue@<un!Y3-POK:tuO!Yue=!YEK:vT3:s!R9DW9OB3:sR)D)BPK4 3;s#@S89Q9@3CM ^d  $IVW|S'$ 

t&P6f8su%j5uW

 $P53^{\wedge}$ 

F4BQQSV3WuFFMEy;t?;wPY~3v:j\$YEEtM 463NeFC;rM\_^[d

FAOVWj\$bYM3;utMV\$M ^d

VWi %3Y;tH0ppV ^0F'AOVW}wetSNtSYu[7Y M^d

FF@OVj@YM3;EtumMP^M^d

VWwt SNts(tSnYYu[7`Y ^V6M3YFF^VW|\$N(GFGFGFGFGFGFGFGFG F G\$F\$G(P-

G4F4G8F8G9F9G:F:G;F;G<F<G=F=G>F>G?F?\_^VF9FuMSW\UUU;w@PaFYt@P6WA6eY>^\_[^VWwtSNtS8Y  $u[g \quad \angle O V 33v \angle 1t@F; r^{\wedge}V \sim t$ 

A8P+PtA<FPf^IAt|\$@BA8tJHVt\$L\$t\$D\$FF^D\$jp0t\$UOSMc|K8t2VW}u)K8:wrM4S ^[UOEhH|GEEP@V~uF@ @FD\$LN8fD\$F^VF;FrNAN^VW|\$t%F+F;vyFWPt\$2?~\_^T\$VW|\$3F+F;rw;v;~\_^VRP^UQSVEWPNV+}uEF\_^[ USVWFKEuMt~jFEUK\_EMt9tTM0@ E UEFKG}@rEU E\_^[uHW#3?EUE

33UQw=vEh|GEEP?VF;FvNN^VF;FvNRN^XF;SVWMj^PXt3F}tGujX0h EEej SP=eetW+EUUu;s

E|SQM 3QP } R; M; to E \8; wC; 7t % { 7t { 7t { 7t; v

CCC;w+}u(MMj UQPF}Aj^9j FPSP5<3}E~@FD~@vDE3 QQVWPRucYM\_^[d

V>7u3~zu-~u'~u!~'u~ujNZ5+F^@2^V>7uU~zuO~uI~uC~'u=~u7jNZ5;Fu^j3X80u@r8Nu

8Nu3^jX^2^SVWfpft\_|\$^@SjjjWPuANHQjjjWPu-jjs3WPut\$Wqu

W}3 ^[Vft PO&f<^VN8t

N8^U0SVW}3;]uEh|GEEP;MSI;uuuEu0EMGW+;3!]!]Ev;EMjY}U;MEM9M}r}GEGEFtFFE

t#^PEsmu3FtPfYfFEEEE;E]EKSpuevP+Eh|GEEP`:Eh|GEEPL:uM4EF9]ru;sEh|GEEP:E+VX]YuP39Uv0Ep3vE9t A:r|B:Ur:Uu8Eh|GEEP9ev]OME9ur ^[UA8UI<V4Due+MMEZE^+EtEhGPEh3\*9USVW}3Of:tW9tOUt+Ms8V:W **UvRUMHv** 

ff@@AANuW\_^[]SVWL\$U|tXtOL\$t+@s:L\$Vzu,D\$@YvfCCf/uj\Yf@@Nu3\_^[VN8;D\$u;T\$tuN8^UQSVW}M\_ wS^?3v#E38>tEH8MEF;r\_^[Vt\$t\$t\$^lF4

SVWO8:jj :EXFPE3;M0MMv;MUUTO8EU9Uwr9EsE9urEEDO8tN

u?3;u9EEEEEEEEPVuMuYYO8ZM ^[d

F3\SVW3WjBN8-

eeE}uM}VF8}XO0EG@P]uO4EO8@PEO,@P3MMMMMMF89MEMEM]3F8MMMP+]G8xEh@\_e]EvE{C+C9 EVMK39MEMMMv:EMjEUY5E}E];Er}]CMCPsuOLu"EEt#@EEE}@E tmaKE+K;vxE}!u }uu=N8Q 8ODs-OD(}u}uuN8QL

9OHsOHCEE;EEjY;u9MueM]UH;WMUMEeHvQN8;EOM8AN8wM;U8

EA9ErMEI+Et4ev,0;EM8EE;Er3;EsM<t@;ErE;EO,]EEMEG0+9EvEMEG4C;]]F8O,UX+]ESO0UN8Q+UO8O<Fe tSuw<G1u

 $\mathbf{u}$ 

MYYMz3Sj5uO(9]vN8O(C;]TrN8

GPu\Eh|GEEP1Eh|GEEP1Eh|GEEP1Eh|GEEP1Eh|GEEP1Eh|GEEP1Eh|GEEP1Eh|GEEPk1Eh|GEEPW1Eh|GEEPC 1Eh|GEEP/1N8M ^[d

SVSe^6vW3 ^[F-,SVuWv~\$]D39Fv@;FrK8f

 $EUu!3:u9-vK8?NSG:~r$ 

ut ut!t

K8 e~MF\$eev?HElK8MSPEEE191wr9EsMuV41N.F(:: } wr: ls+1M } WS.1EE:FOK8BEUE39~v>F\$yCu

V4N.F(:tOMG:~rl~3:Ev\$V\$u:Fs ^<uM@:rlE}E}

39EEEEEEPuEpF339VUUv}N\$Mu);Vs\$N<tNWUC;Mv4MEME3tEH8'UOCMuB;VUruM.

lYK8K8EUE@9GtnPw339VUvZ^\$lu&:Vs!^<tV

U@Mv\$ \$@IuB:VUrM ^Id

VW|\$W~W~ ^UQQSVWO8uEUu\*u&O8MVQwO8EU}u}uVuUO8EU~t~^uj

`}u!}uuuVO8^U8v^\$39~v!W\$MRPG;~rEE ^[t4D\$Q,Vq4I(4^TUQSVuW}MWk223~6v u

EH8&3C;r\_^[SVN8ut\$t\$2\\$t\$S^6vW\_^[F(S]VW}MWSeeueMuwSe^6?v'M3389tEH8!EV9]rMMM\_^[d F'SVW`ud3]]]]ME[ME[EPEP`PEuS9FxPhy39dE}4}MEM8EE<;DI;dW\j;Yt XF3;utVPSSjSu\$MEEu ^uFE~u]QSSVS`uQMIUMQRPz;E8]tE@<E;ps/l8t\$xME3"M;t4;EtVPEE;duh;t`DVpFtEu uuM`\$3M\_^[d Eh|GEEP(;EtVPEuuuM`EZFq%SVWN8}EUu uPN8EU3]]]}}uk9]ufuEuuuPSEtMM>EZKN8fEU3]]]hlptE`X}EuD9]u?hPEPWESPKN8EU3}g9]^N8 jj  $Eii~\rightarrow$  v39ltPi d3EEEEEEEEEEEN8fN8]UvNN8EUA+A3;rw9EvMeeF8juEHQVM}r@C\$DeeEMPVEF8X+XSXN8SP-E@PQ 39EEEv\UE+tf9t EAA9Er9EuoUMEUA:MMDPErMU9]tF<EM9SuTeeEMPVE SEMu uEPuMeeEEEPuuuGduG uPEP39]]r?w9]v8N8tF<E;]rwE;ErMF8HHF8H+HtMEoEE+EU;EtEh|GEEP#eeMEtu!ECu\_XEC3]!]GXUE`;]sM2u TH<sub>1</sub> ]@M2]IH;lsh8tjY3HttHE];`;UsM  $2H$ :UsMU 2 E``}t EC;]]1uuuEEEuv8F+FtMthuMM3M ^[d IDDD>DDDDDDDDDUSVWv0v\4}3339F\EvzENXU|

E9Eu2}t4A;~r30N\$9uG4}<uEN\$U;rGEEC;^\r9EtG;~s0 ^[[FiDSVW}F@3FDNVNW8DFdV\N`EFhUEFIEFX;MJ @EE49]+URjSSPQ;URjSSPQ;EE+MMMUUu}sUUSS3+EQP6R;|uc;dE8QH

 $\mathbf{u}$ 

 $f_{11}$ 

 $t$ ;! $IU+EE+E$ 

[EUUSSuEuPQ;ULF@ND @ 9[DH; { @r9]w {EEuUupH3h8LuHEM FpENtUEU @DNH+FL;w"r;MsKjXM\_^[d] SjuuPO;uE;u;]tu]]hUYEUR];tUM);Et,8LuI]]EMPVE]]]N8Eu;t|u;tuEuuuPP;um9]u3f}yMEM0VN8Zu;tluHFpu8Ftu <uWMEM]CuJYlF?OOSVW}eueuuuW~<tJ=@u7Eh|GEEPEN\$DEJ\$DjXM ^d

[V6&9D\$YwD\$PlY^V6&?9D\$YwD\$P?Y^V6UD\$&YvPY^VW|\$f;~v)6

&fY;wPY~ ^UOOVjEhGP~NTeUEj^UVuWvM6PvMvBVM(jMZOMOTjU ^3@|D\$VW3T\$j>YFT\$| ^SVW\t\$~ T\38\\$u~PWhxFP9u@%9^Pu@;uFPVjSSPQ ^[VFTt

POfTFPt

POfP^UVjEjP8NTUj^vtAy tAH3UV38FtEFE8F t2S]W39EvNP-

G;  $ruN$  F[ $uN@u$^{\wedge}$ ]AS\\$@;AA[ $uUVW$ }t3FN+;vEhGPEWuPC~ ^]V~tF=~

t\$t+NzFT\$3G3NN@^UA9AuEhGPES1A[]VWj^t\$n1\$Nu ^UVWj^uMEUjYNEUu ^]UOOeSVWjM3\_jX3/9Urw9 Er]F?|EU#EuM~"uMEUjYNEUu\_^[U(SVW}3MVw]9wuuuE7EFEMUt

EE}@reEEt"EUMj\Yc}Uu~^EI }H

 $E$ 

@PEMMP}tMjvMjjtMjSMSvEEE;G39\_v&GMj44IMjv<C;\_rGv3vGMj4F;wr\_^[UQeSVuW39~v3<9tEuu eG;~r<t u\_^[VWt\$|\$jGPW\_^SVt\$WtLj

 $:$ ~uiiV<39~v<8t

F4G;~r ^{SVt\$W39~tYj8t\$t\$Wvj 9~vt4G;~rt\$8j ^{SVt\$3W9^tvjjSvS9^v4C;^rj\\$39s(vC\$t4AF;s(rSjZ ^[F

SVuWiM7F33:v:N9u

 $B:r(M)$ 

~vFMj4C;^r3N3;vbF8w

 $B: rPMi \sim V: F \leq 3V$ ) @: EtEEt4MiEE:rC:^r3111111E3119XviFu: $\sim s$ 

<9tED:v@EEMMEMEME@4Me`EMu3EG;xrMEP8MSuxupYY\_M^[d

SVW{LtIL\$j D\$O#t.+sNjNVvjrNu ^[UQESVMXE;u3MW3 u3WVYD]PSuWVuE ;FujjVj^[VWj j^jX39T\$rw9 D\$r G?| ^SVt\$Wt5jt\$PV39~v<8tFt4G;~r ^[FSVWMj

3Y;tppF3;}tWP]VuCOwOGwSuxNFS,

PN^C3EEESuM@T\$PEPV]]sPMPEPWz;tM;tWPM;tWP3M\_^[d

F

PSVuW33}GL9^4]]v\$F0E@EEEU;V4ErEjMHFX;jF<PF0PSSxFTVP]]]]]]]MEA9^dE]vU]}~`8\_t5wM7GMEEMU EwM\EEE;Fdr}EPEPFTVPSuuuM9^djFdSP]]]~dMWE}339^d3V`8\UtG@;Fdr;MEPj]]]]]]WMEAWM}5}339^d]] M]EF`8Xu@8X

U8X

uEM;s8t2U:tEGEA;NdMr8]tMEPj8]tMEPjuJuBYYuM4Fd33;YNlE@;tBM|Gu;3GjPWM@@PMjE3PW}S/9^d]vQ FlM]EEMfHPE3EPEEM;HvEE;Fdr}FxjP/jPjPjP;tJjjPP39Ev\*8t4E@;ErS8S0M\_^[d

>F XSVWM&u

@Mt"333]]]]2E3;]t#9Xu

8X!u];t8X!uE8tEFTNF,CENFEPuF ^8]

~]W]YE}NF@ENDP^Hu]^^ FH9Ft

@M/}MEG!EG\$PuE8u}WL]]]]]]PErPPEPEPEPPEN;tNPE`MEu

YE|M]uY>9]F uEhGPE

Sj]]]ME;EPEPEuuuE}uuYPYPEPSM;vEMPMUMuPElMEuYEM]~uMYN;uA~N

EESEESvEFPU6}PQ;uEPM\_^[d

39A4u9Au

9AXu9AdujXAdQ|;tuJ;tu<;tu.;tu

;tu;tujX3VW|\$;~rN\$FD\$9t";~rS^jU;~s[FL\$\_^VW|\$;~rN\$FD\$9t,;~rS^jj;~s[FL\$L\$L\_^USVuWvF\${dKx6PW}vF%

vPWgvF&vPWQvF'vPW;v

F(PWF)PW8uKlyu}`^{u;C\_^[S\\$W;r#VN\$F;s^L\$\_[VF9FuGSW\;wPFYtP6W6Y>^\_[^PF

VW3MPCjMZ}?jMZ4jMjMj MjMjMjMjMjMj

MtjMhEPWjaWjbWjcjZjZj ZjZuY\_M^d

QSUVW3~T\$v2L\$3(;uh;t

C;rROL\$1SB\_^][YSUVqW3v!3(;uh;t

G;rW\_^][UQSVU3WNv\$8;}u X3;t

B;rRjuj\_^[D\$L\$3UMEVW;s)34D(F;u;tFrW\_^]UAfAMfE83Ul\$V3WFF};t"SSXS~~uP

[\_^]T\$VWJi~WQPFN\_^S\\$VW{FP(tPF3P~\_^[S\\$V;^v<;wWPFYtP6WR6Y>^\_^[fFQhcYM3;EtHMd

zFgQh.YM3;EtH#Md

GFUUVuRuFuPQMUNV^t

]D\$@u@t\$t\$t\$PQFESV

`@EEWMx(cj.E,^et>ua;E~|AG<AMA4tIty\$A w8rt ^

EF't^F@;t SNr4eeUjRuPQ3;M;VEP]~E;t PQ};vUEP;tj9}Eu^=u E6=t#=t=t=u E}\$EtEWup\$p ?t3;u}}EM;tPQ}t }tEEM\_^MHM3[d

SVt\$W&fV5uVuVetjX

V6\_^[rTf9MZuMA<=sCV;^w7u38PEu)HLt4tt(IIt\$IIt<t

dt3fxw@=t=uD\$jXVrQyuK9ELFuCAHtHu9AHtHu/j^3`'}HHt4Ht\*t%t'3^t&(t+t>u

uL\$jXt3!AfSUVW=t=t=t=3j^O~t;t+HHtt-

t&uVtRtGu<O/O#=wwD\$jX3\_^][tQ3!AIQSUV,WT\$rt9RIFFulyWAVEucyfmt uZqrRwMfyuFA"Qu:;s1;s-3~;|\$w<data|tw

 $Et$ 

|3\_^][Y;sL\$jAXVWFu0Fr\_^t\$D\$t\$@t\$PQL\$T\$S\\$VW39yB;|\$prw;rjX(<8tBRBXxt

@A3\_^[D\$aaAD\$ASVWVFNzXVV tPOjRSu+Nt

ujX3FFFGF3 ^[AQVqRXaWFyqt'q9rtI\$tjPjQRu 3 ^VFN;Hs-FNAXHuuzt^3^UQES3V;WtM;u8^

3;Fwr;NsMFE8^~]tF4URuuPQE8^

tuUNFME;tE)E)F^FFu;uJ;u?E;u89]t1\$~;u#FN ;Ht\$;u

M;43\_^[@UQEt MSVWu~3;Fwr;NsMFE~^t}~49EvEF8URuWPQuNEFE)F^;tME)Et}t~<NNuuIu>Eu>t>\$~u#FN  $:$ Htu M3 ^[@FSVW3Meu]]]SSFxERURURURWPSSQSNIuF|6YE@|@FHDu3M4;tPQM ^d [D\$pFL\$%F`SVW}4jGO ^u uEURhxFPuuEURhFPE;t33;w;vP\*uJUVPQ4VV%;\t-Ee;tPQEM;tPQ\2#ueuuhluuuME(GeEEty?uW;vm?9pHwPrwI;w tKtFt>IIt:t2t%ttt E9Use  $::s\M39s\$ M@;C\r39wytU@;Gr9sdC\$30;UUL|UMCXMExt.ME |"Uy8uE|@EEME;LEr}Eh<ShPVEC439l0v h8uxt/A;lreL9EE}u}ue EEuhME";ur M4E4FdUTF}t#K0C9L94+4LLuM;|EMEE9lwr9hshl}tEhEUdF;sd39 PTw vE PtEeEMP;vS0x8t>H x\$M}}tPT9Twr9PsPTE9Url9Tw"rP;hshTPuuuVPt=ME|3uuEeYYtPQEMj8Y`Eto}e}E}tWPjVEpa\$EEx+tzqtiE6E EtPQME2u/u'EeYYtPQEMIPQ>uF+P\*~+E tO}tI'xt8ED+EEEPQ|EF3D8<@9~E uDEF4u83F;~D| E|FEM339y\x8x;x;P P\$ty}tQPV8;E\M@!;}r M0EV<>M3F;qR<E:Y8G}}EpjY`3;FwOE +F<E Y8hGE?)EEE;tPQME/uuwEeY;YtPQEM;tPQE3WME1XW1Ex!t\$OPiE;EE :tPQEo(EEE;tPQME/uuEeY;YtPQEM;tPQ@u U RPEQ;\u FEE ;tPQE'EEE;tPQMEz.uuEeY;YtPQEM;tPQ\9u tu O8u EF3MVue;uM;EE ;tPQE&E4EE;tPQME-u-u%EeY;YtPQEM;tPQ@ptx}E9wvHx8tx;u%x:uH Ht KX|uVpW:F;wruphZpDjU39tpM <\$9xEPt%1#(W\$ P&\$P7\$MPxPPE\$FY;tTpEE3Ypp39uv3UD@;ErMW+9udud6}z'~Et~+tjX3P)l 8Gt\*8u:tPf P GMeE0x@MS\$`Mu<29x}EtcjOjPRE!E040v=EKX|tEEjVjPOEC EF9}ErUK0uCu<1X4+4}|U|UWVD4PERPTEk EpxEHT)WuC0Mev8M0MCLT+TRQMEE;GrC,M4X<;QE\$EC(Mt4F;r,3ptxEE;UtjQjPRE. 0 $e40v$ ~uues $X$ ~tEE $[M]$ x8uEpmtpEttN|MEE;ErE3u@4EjEX;Yt@(FppF@F3;}}tWPEEx+<FL#LPEPE#gf<LH4)84)PHLETLEPQj@YX;Et 3g<WMEXp)Gee#<#3HPPj<POM#EOMOMuEOHOPPPuS47E9HqHO8(HEtPO<E9}Y^uN (N\$u(0MpQPEEM\_EOpPOOQ(Ex+tl|M}uEEMO0@TQPPG\$POT%PPPuO=EqEx+Et POeEt POeK}4Et 0t?Ut.0\$PE4juRX}  $\{W\}$  $\};E#X@<$  $)9EFv@+@$ #;  $;M$ ME;ME;ME;O4sW04Tp(P,A;O4rMH pEP\$Y`pEH10Me}4EEKX|EEM <8PPE29t'G;(WPVMPPPEYEEF9E,E0M;HpuVE2%Ee@)\vOe0M\uM<QPpEEjEY;Er\EEPhqD"uMVL 3Ev3}DA;reM3;MhIEEE3; r;MMM 4F N\$hEll;H\$wlrh;H w\_x(tE~(`i,;`v,p}puMUtEEM;MB}sEM\_ j'Y'Et8EeuMXEuEMEPu5kEMu'p4hMlEO0@TRPPA\$PTwPPP'J EH0; H, ME; q4s0 LP(H, MF; q4rH P\$39uu\* } EMM <\$9xEPtmG(\$PL P?\$P7 EH8<1uG O\$dHDHPLtE\$MPxPPA\$EEF;uYEuH7.uuut)9Er\$w9Mr)MEEuuPOME5;uTuYYEXESdd;EXE@usESEE tPOE".EXEPSEE tPOEE&EEtPOMEuuEeYYtPOEMtPOE1 E^WEREE tPQE9EEEtPQMEuyuqEeYYtPQEMtPQEEVEREE tPQEEEEtPQMEPuuEeYYtPQEMtPQEpYEVERQEE tPOEE(EEtPOMEu!uEeYYtPOEMtPOE3HEtPO<EYEtPOEEtPOpYEUE^PEE tPOEE4EEtPOMEuu%EeYYtPOEMtPOE?<YEEtPOEEtPOpYE2TE~OEE tPOE ETEEtPQMEuMuEEeYYtPQEMPQEEtPQEEtPQpYE]SENEE tPOE8EEEtPOMEuxupEeYYtPOEMtPOEEEtPOEEtPOpYEREMEE tPOEdEEEtPOME!uuEeYYtPOEMtPOXEEtPOEEtPOp@YEOELEE tPQEEEEtPQMEJuuEeYYtPQEMtPQEEt7jujPQt\$EEtPQEEt)PQ!@ME-ME-p/@\$YEM-uYEY\_PEKME h-E?EME>-MEuuleYYM-MM-@ME.uB7YYEOEJME.EEME.MEJuuYYMStPME J.E!EhME

,MEufYMMtMjjjPOt3ME+E

EME+MEaME|ME|eMn+MMb+M ^[d

VWN0j~<OVNTNN`Nl>~xxO.cONO9O\$O ^VNNN\$^UeSVW{v\*;uF;AuF:At E9}sE&}{u;CHK\_^[UeeeVW}EFj@^T;uuxuj@@uE[wWrwM+t-t(t tttu=EuUM7U\_^A3v 9uytB:r2=uA=t"=t=t=uAaAF7OOSV3WSSuUuWP:j(:YtXXDF3:utVPWN]SE^FEj(F^^ YM:Et

s3;]}tWPuESSuVWP;Et ;]tWPM;tVPE8G ;EuG\$];EtE@;]tWPM;tVPEM\_^[d

**D\$ SV4** 

 $F:O::u^{\wedge}::Y;tt$ 

H%BQ(N(~;t~:t^[,FES]VWF38EFFF{(QE@j.F;EC,Fj@F;C,taMFeff=s:ft(<A|<Z EMuCCff=rMFuYM\_^[d SV5GWjXFt/tGutt:uF@t

tF ^[SUVW;uG;:F;t

HWtG::F:uV(O(N9D\$\$8SM+;A#EN(ACO(AEN(ACO(AG?u8F?tjXt8~?t`t.~?t(NFWL\$OT\$;u;T\$t

T\$9T\$&N\$FW\$L\$OT\$;u;T\$tT\$9T\$wr;sMV(O(Pu>m3{u+;IA#um3+;IA#^][USVW~t9xuxu  $8x$ t

@qe39u3XS39^vNAB;Vr}t:3ut;u!uP`@E@H`?uwj=?Ett/Gu3#ujujujuj[}|}~jXt

FN@D:Fsb4FN=ut !uGuCFu8t4?u

Sj<3}jX+Pj<Sj<E\_^[]Vj>|^j>}j>^yt3USYVWjZ;vQy3vA9t

F:s B:s/eeYUCu@<C3W ^[@F4SVWMxMj3^MhV}E}u;Mhj;MVj

;Mjj;MWj;{{}uKjX;vDeEEHsMEYFu@<CEE;Cr}j^EPEEPwEtSe}uCu@<EC@EECu@<C3MMM\_^[d  $A4B$ 

A<B(AABA=B\$ABABA>B%ABABA?B&A:b'B)VT\$WG G\$FG;F

F\_^y;uy:uA I HtjX3Vt\$NFut

VY3^`FQMAetPQMd

FhOV3uF(F,EF0F8hEF<FYF4M^d

FQVuF\$etPQv MtVPM^d

Vt\$jhGt\$&pu

D\$@03@^D\$@0@0Vt\$N0F0ut

VY3^FuQVuFv4ERF8YtPQM#M^d

+F OSV3Wu^^^FuN]8]EFtGj8YM;Et3PE

 $F | @M \triangle f d$ 

uFqQVuFE;MEtPQEtPQEtPQeNyPM(M^d

3H(H,H0H4FVt\$N0F0ut

VY3^FQVuF4EtPQM#]M^d

Vt\$jhGt\$&u

D\$@3@^Vt\$NFut(VY3^SVqXW|\$3;QhsAd8tqpD\$<8tpD\$X2q|X\$;Vs><tv<xtp

 $\text{Y2X}\%$ : Vs> < tv < xtp

 $\Upsilon$ 2X&;Vs><:tv<xtp

" $2X$ ";  $Vs$  > < t

v4p ` 2X(;\_^[s<tjY3H)FQVW}WueGPNBG\$FGFGFGF GWN\$EF!M\_^d

3@(FHHH4H8H<H@HDHHHLHPHTHXF@FUVujhGu&uE<jhFutjhXFuuEP#@3@^]Vt\$NFut

VY3^FOVuvPEvD}v8uF4tPOvetVPM^d

D\$VtPO^VF:Ft5W3tPFP6W6FY>F ^VF:Ft.W3tPv6Wd6FY>F ^D\$V&t?:vPhY^VF:Ft5W3tPDFP6W6PFY>F ^F AOQSV3WuFFMEy;t?;wPY~3v:j

YEEtM 4>3NeFC;rM\_^[d

VWi z3Y:tH0ppVt\$ ^Ul\$V3WFF}:t#SS+S~~uP[ ^lUWv}v SVWNuE}KMuuiZE}w^[ VWi3Y:t0pppppVM

^\$FQVW}ewtNtj7TY M^d

UWy}vkSVuuW

NuEuiY}}iCYMimYuuuuiZ}w^[VF9FumSW\:wPpYt

W|HBaa!Ju3FtP6W6SY>^ [^USVW}UM;]wMssEMPI~M4MV/}}]}}u} ^[D\$28OVu 8Pt"8PujX0;rwI@;w^VW|\$tWPtPO> ^US]VW3;^~v66A>~Y;wPYtO}3^ ^[JUSVWj4;]Y}UEw^E;]susU~Eu4MU }EMj];]<YvUEju<Y\_^[1\$1\$1\$VWP(3zzNu\_^VW1Ou\_^T\$S3UVWtH~(st;~t&tDlFlt~E;r\_^]3[\_^][VTFFFFFNF FLDFF4FF F^T\$D\$SVWG3uD\$ ^H[AH3F3uD\$ ^H[AH3F3uD\$tBH HA^H3[F3u/D\$tH  $HA^{\wedge}H3[3]$ HA^H3[ ^@[Vt\$FHFutV\*3^DFA4FA Ft3D\$T\$L\$L03S\\$V3Wv:t\$L\$s Httuf9u%ywB;rD\$xH\_^3[\_^W[jh;FdPd%\$SUVW|\$<D\$6wjt\$h 3;!\$1\$@;t;tP;wrwL\$@1\$\$T\$RhXF\$PG T\$p\$\$t\$p+X OuL\$pl\$(1\$\1\$`1\$ 1\$\$1\$1\$1\$L1\$PmL\$<D\$@\$\$QL\$\$D\$1\$,1\$01\$D1\$HD\$|\$L\$D\$2D\$&L\$@3\$L\$4QL\$4QL\$4\$\$|\$<|\$@QPRD\$;\\$D|\$H1 \$4L\$\$\\$8;r w;t\$ r;wr;t\$ wL\$u2|\$L\$;r;L\$,T\$0l\$4D\$4D\$8D\$U0RQP\\$T|\$XL\$<T\$@VD\$V3t@D\$;t PQ|\$|\$L\$D\$t:\$\$\$+D\$ +L\$\$3;u;u\$L\$p>o\\$<\$s +\$3+T\$(3+D\$ D\$\$\$L\$|\$O\$Ttp\$+V>;\$uT\$LL\$PT\$LL\$PTTp\$L\$T!D\$<@ D\$(\$t9D\$ \$+\$+;[\$\$+\$rD\$D\$+\$\$c;D\$t\$D\$\$K41\$T\$U\$L\$XQ3VP|\$8R;D\$T;u D\$t\$ **T\$\$[ D\$(t\$** T\$\$\$\$tL\$1\$\\\$\\$`+T\$Xu=SD\$LL\$\T\$ID\$hT\$hD\$RPV\\$1O%D\$\$tPO@D\$\$;PR\$|\$d\\$pD\$T+3+P8u4D\$T@D\$T\D\$ \$tPR3D\$\$tPO|D\$\$tPO D\$\$tPR@?D\$\$:tPO"D\$\$tPRW\$ ^][d UjhPFdPd%QE\$M USVWePEQMRUPEQMRPEMd  $_M$ [] DM\_^@d [] jhvFdPd%QSV3t\$TFFFFFFFFFFFFFF%N \\$hBhDjjPD\$(L\$FFFFFFFFFFFxFFdF^[d T\$D\$SVWG3uD\$\_^H[AH3F3uD\$\_^H[AH3F3u D\$H\_ HA^H3[xF3u D\$H HA^H3[F3u D\$H HA^H3[F3uD\$tpH HA^H3[(F3uD\$tBH HA^H3[F3u/D\$tH HA^H3[3\_ HA^H3[ ^@[D\$HAHVt\$FHFutV3^jhFdPd%Vt\$hBjjPD\$(ctN 3L\$^d D\$L\$3VWXPNuAp3JH Nu ^4aD\$(SUVW |\$Tt\$<iN 3;rF0l\$l\$l\$l\$l\$I\$TL\$<aW|\L 3v@;TTr7D4T\$@l\$H+UD\$LPD PRST\$HtslpLp)YYT\$HuNsItu9D4T\$@1\$H+UD\$LPD PRST\$HutD\$TtuD\e+1\$T wV0+t%\\$PD\$Pl\$\\$1D\$P^0~Dt!t@T\$+3:rw:vD\$XN0+\\$T\$L\$\\$+|\$\$T\$4u=@rW++T\$\D\$,D\$XRT\$,RP\\$4Q=D\$ L\$\$D\$L\$L\$<r^r ^][(D\$TD\$TuD\$TV0+tPD\$P0D\$Tt ^][(tt ^][( D\$DtR3D\$@D\$<pL\$@9t\$Ph+3+V/;uO;uT\$@CT\$@[\_^]3[(W\_^][( S\\$Vt\$W\\$tVPtPO ^3[Vt\$W\\$tPO 3^D\$S3Vt\$::Wt@SNN ^[SUl\$ 3V:Wt]\\$\$:u ^]3[t\$\\$8t,+3;r w;vL\$\$|\$ D\$\$\\$[.|\$ 1\$(+t=T\$;T\$tUT\$\$+|\$ T\$\$T|LL3;v@;TTr9L\$1\$+UL\$ DQPRS3T\$;t9l`L`)iiT\$;ustt;tptuDL+TOZ\_^][\_^][9\\$uT\$8t?8t7;u';u9uB;tu3D\$\_^][9\\$t\_^]3[;u\_^][D\$L\$VWtT+|hLl D\$3+8H 3^tPOI\$I\$I\$I\$I\$VI\$VI\$I\$&I\$&I\$fI\$I\$I\$I\$I\$I\$I\$I\$I\$I\$I\$I\$i\$ihFdPd%OhD\$D\$tL\$d  $LS3d$ ihFdPd%OiPUD\$D\$tL\$d L\$3d FD\$3HH3Vt\$FVNPQL\$RT\$"`NN^j3;tHHHtFH3jk3;tHH@tFH3 FIDS@3Vt\$T\$FNPOL\$VNN^j~3:tHHH@DF3T\$D\$SVWG3tF3uD\$\_^HIAH3\_^@ID\$HAHi;~3:tHH@@DF3j~3:t ННН@ DF3j}3;tHH@@ DF3j}3;tHHH@ DF3j{}3;tHH@@ DF3jK}3;tHHH@DF3j}3;tHH@@DF3j|3;tHHH@0DF3j|3;tHH@@0DF3V@F Fr^3W|\$s3 L\$V49AQ;u^ W|\$s3 L\$SV49YAYAYQ;u^[ j{t@HF3j{t@\F3Vt\$FHFutWV{3^VFV

8Fr^jhGFdPd%Vt\$FFxFFhFFXFFHFND\$OvtVPL\$^d

3SUVt\$3W9nu O:Fu ^][\\$\$n n\$T\$,:D\$t(

~ +z~\$|\$u;sN +D\$L\$ |\$WPFPQRD\$L\$;;tH3T\$\$+RVD\$(PPSQV L\$\$V V\$;V\$ue;tPD\$;rL\$V V F\$F\$;u=91\$07L\$0F PPOR;u" ^]3[ ^]@[ ^][Vt\$W|\$tWPFtPO~FF 3^Vt\$Ft

POF3^OT\$Vt\$RT\$D\$FRT\$RPOVL\$VVVT\$^t

YD\$L\$P@A3jhhFdPd%QSUVWj(]x3;tQ@F@F@F@Fxxxx

x\$F@xF@hF@XF@HF3;t\$tVPT\$\$RWWSUV|\$40;D\$tVPL\$ ^][d

jhFdPd%OSUVWj(w3;tO@F@F@F@FXXXXX\$F@xF@hF@XF@HF3;t\$tVPT\$,D\$\$RPSWUV\\$4O;t;D\$t3+V D\$\$;uF\$L\$(;u3@;D\$tVQL\$\_^][d

j(v3;tN@F@F@F@FHHHHHBF@xF@hF@XF@HF3pF9D\$Hd[3D\$Vt\$VPD\$PHV[^S\\$Ul\$V3W}vAt\$L\$s'f9u8t tu)yrwB;r}\_^]3[\_^]W[D\$jjHD\$L\$L\$QPRD\$HZ3D\$Vt\$VPD\$PH&[^|\$tWL\$T\$3@B3htt&@HF@F@F3T\$D\$SV WG3uD\$\_^[A3F3uD\$\_^[A3F3u&D\$tH3

A ^3[ ^@[D\$AVt\$HutVs3^hxst4@F@hF@F@F@F3T\$D\$SVWG3uD\$ ^[A3F3uD\$ ^[A3F3u

D\$t\$H!F3u&D\$tH3

A ^3[ ^@[D\$AVt\$HutVDr3^F1\$1\$f1\$vl\$vl\$61\$F1\$1\$1\$3@HF@F@F@F@F@F@F@

F@\$FH(P@PDH0@P@H,H4@8H<PHPLHTHXF@F@F@pF@\F@HF@8F@(F@

F@\$FT\$D\$SVWG3uD\$\_^H([AH(3F3uD\$\_^H([AH(3F3u D\$H\_

 $H(A^AH(3F3u D$fH)$ 

 $H(A^H(3)F3u\text{ D$4}H)$ 

H(A^H(3[F3u D\$H\_

 $H(A^H(3|HF3u\ D$H$ 

 $H(A^H(3)(F3u)$  D\$H

H(A^H(3[F3uD\$tpH\_

 $H(A^AH(3F3uD$tBH$ 

 $H(A^H(3[hF3u/D$tH$)$ 

 $H(A \wedge H(3)$ 3

 $H(A^A H(3)^A @ID$H(AH(L$A(HA(u$ 

tjP3VD\$t V4n^jhFdPd%Vt\$FFFFFFpFF\FFHFF8FF(FF FF\$FN,D\$tvXtVPL\$^d

D\$L\$H03D\$L\$H43|\$t@D\$<(v@L\$A43L\$3L\$A43`SUVt\$p3WF,^0;^4u%<G4G;F,u ^][`L\$(HNDF@L\$,NHD\$(F L;D\$0D\$tF8^PnT<(u%k3;uP;uL;rHT\$4D\$8WL\$@PUS3;rw9D\$tvD\$tD\$tL\$bL\$03T\$xL\$XR+L\$@D\$|PL\$\$ WNHT\$L\$#D\$WL\$PF<T\$`Q\$RPT\$TQN,D\$@RV8P\\$4\\$8|\$0vT\$VH|\$D\$\$1\$~0;n4ueD\$H;u]D\$`;ttP;uG9^<tB\$;t;  $uR;t$ \$:tt\$P: $u@T$ \$T: $t \sim$ ||`VW3|wr=sw=v3:w

r;s\_%^D\$L\$P\$@(A3D\$L\$H,3D\$L\$T\$H,P03VL\$t\$F(N,FD\$FFL\$u"<GLGFu^V@W~HRF\$WL\$,PT\$QNRV A tD^3^Vt\$W|\$tVPGDtPOwD 3^Vt\$FDt

POFD3^W|\$tD\$UVt\$L\$T\$\$ONRT\$\$D\$,D\$D\$

nL\$T\$nNN^]tL\$ t

i31\$1\$F1\$F1\$1\$1\$1\$1\$1\$1\$1\$1\$V1\$1\$1\$&1\$V1\$V1\$1\$&1\$&1\$\_1\$\_1\$\_1\$

1\$\$1\$\$1\$\$jhFdPd%Vt\$FFFhFFFFDGLGD\$FFFFFFFFFFuD\$hGPD\$L\$^d

D\$HAHVD\$t VTf^FAFAFAFIt t+

tD\$PtMf:uIJT\$3JHff=uD\$JH8@<3f=uD\$JH8RP<3WPL\$SUVW`l\$p3v%\\$h|\$ID\$PPu"F;rL\$dT\$I\_^][PS\\$v<UI\$Vt \$W|\$?uf>uFNPQMKu ^]3[3[D\$HL\$jT\$D\$

D\$<L\$VPL\$LOL\$..L\$t\$XVRL\$DT\$D\$I#ViiPiiT\$@

^D\$uD\$.u

D\$u<l\$l\$61\$1\$1\$1\$

1\$ihFdPd%OixcD\$D\$tL\$d

L\$3d

jh+FdPd%Qj%cD\$D\$t L\$d

L\$3d

(F3@HF@F@F@F@F@F@FH H\$H0H4H5H6PPHTPXH@F@F@F@F@|F@hF@XF@HFHDH,H(HlHdT\$D\$SVWG3uD\$^H [AH 3F3uD\$^H [AH 3F3u D\$4H H A^H 3[F3u D\$H H A^H 3[F3u D\$H  $H A^H 3F_3$ u D\$ $H$ H A^H 3[HF3uD\$tpH H A^H 3[(F3uD\$tBH H A^H 3[F3u/D\$tH H A<sup>^</sup>H 3<sup>[3]</sup> H A^H 3[\_^@[D\$H AH L\$A HA u tjP3VD\$t V\$`^jhgFdPd%Vt\$FFFFFFFFFFFFFAFFXFFHFLGN\D\$N\$3tVPL\$^d D\$L\$HH3D\$L\$H@3VN\$t FXVT;t(3NXFTh3F\$u^NXNT3^D\$T\$Vt\$hLGPNXuNF1^w"\$D3W@@IDDDDDDT\$S3;Y8:A6Y<tA8RQ<YHYL Y0\+[D\$3H(H,HHL\$QH3D\$L\$A,3D\$L\$P4@8A3,SUVWF\$F5vF@ND^tD\$,L\$0\\$D\$~HV(N,F,;u,L\$u\$L\$@PFTP F\$F(PQRD\$FpNPnt+;v+D\$ F6T\$(t4F8NH^L~H+N<3;rw;rF4T\$(tD\$F(N,+^\$L\$\$L\$QL\$\$QL\$,QPN\T\$^(N@V0T\$\$D\$ ^(N@FDNtFD+//o8^6ot^Ln<~H;rw n8;rD\$D\$\\$ ujutbl\$tYT\$tuLT\$(D\$;rFD\$Vl+QL\$HhNtVp;uFt^t\\$D\$uKD\$\\$D\$HJV@l\$,ND|\$0+~HL\$8L\$4T\$4WQPRuxD\$ ufD\$u6F4t!F6tV8NHFH8;u?NP;u5D\$\_^][,L\$ttN4tuD\$\_^][,\_^][,Vt\$F\$u W^T\$NFRPOD\$L\$T\$PORu+N4t\$T\$tN@2W9; u Rq;t^Vt\$W|\$tVPtPQ\_3^Vt\$tPQ3^D\$3;tSUVt\$WT\$Ft1Fn,N ^0+1\$(;rw;rFtD\$1\$(\\$\$T\$(~F;u.D\$(u&FV8WRVRPQD\$(F+T\$L\$ L\$RT\$\$QRVN@PD\$4Pl\$8L\$T\$ NND\$NF\$F\$N(N(L\$\$N,F0D\$,+tD\$uBt9\_^][D\$(\_^][D\$VPcL\$T\$ORP^OSgD\$tUl\$VWD\$S,C(s,;u4D\$C(uSTVRS \$RPQD\$t[{(+;vs\$|\$s(K@K@CDs(t\$CDD\$ +t\$tdD\$\^][Y1\$1\$f1\$f1\$v1\$61\$61\$F1\$1\$1\$1\$1\$1\$1\$1\$1\$1\$v1\$1\$F1\$FjhFdPd%Vt\$FFFhFFFFLGD\$FFFFFFFFFFuD\$h GPD\$zL\$^d T\$D\$SVWG3uD\$\_^H[AH3F3uD\$\_^H[AH3F3uD\$tpH\_ HA^H3[F3uD\$tBH HA^H3[F3u/D\$tH HA^H3[3 HA^H3[ ^@[L\$AHAu tjP3VD\$t VT^FAFAFAFIthDGLG u.f8L\$Q ROH,%Wv3uf8L\$PO0@A43f8@\$DD\$P3L\$3T\$B3L\$A\$3T\$B3L\$A3T\$B3L\$A3T\$B3L\$A.3W}DDDDDDDDDD DDDDDDff=arf=zwf=HuGff=arf=zwf=Cuz3f0|mkfyudL\$f=BuJff=arf=zwf=Tu-3f0| fyuT\$38L\$SUVW1\$X3v?\\$Pt\$TtD\$Pu7f>u93f9NL\$8G;rD\$LT\$H\_^|[8\_^]W[8S\\$v<UI\$Vt\$W|\$?uf>uFNPQM]K u ^]3[3[L\$D\$PT\$ID\$0uT\$L\$RT\$D\$<L\$VPKL\$LOL\$.L\$t\$XVT\$hDG#hLGVt\$PD\$PT\$8NxT\$ D\$\$VFD\$^uD\$,u D\$u)<l\$l\$jhFdPd%QhBPD\$D\$tfL\$d L\$3d jhFdPd%Qj OD\$D\$tYL\$d L\$3d FXSVW GGc5?u#<G4G'u ^{XL\$4'OGD\$t\$vO3:u:WtL\$HD\$D\$@D\$hPL\$P7L\$lOL\$ t\$xL\$VT\$#D\$Vt\$tPS\$L\$XT\$(Q%RPVT\$P8D\$\$OuDD\$u<D\$Ttt/Gu"ttD\$,;uFT\$0;t\_^[X|#ttt@3jhFdPd%Vt\$FFFF FND\$FFFFnFBDG4GFrKFuD\$hGPD\$rL\$^d T\$D\$SVWG3uD\$ ^H[AH3F3uD\$ ^H[AH3F3uD\$tBH HA^H3[F3u/D\$tH **HA^H3[3** 

HA^H3[ ^@[L\$AHAu tjP3VD\$t VtL^FAFApFItJD\$ w>3D\$D3AxAx3Ax3 Ax3WHDPD]DjDwDSUVL\$W u(D\$f8t\_^]W[@\_^]3[u'D\$f9t\_^]W[HQ\_^][uND\$ffuP\_^]3[fH\_P^]3[u)D\$f8H\_P^]3[|\$ff=u  $u$ <sup>1</sup>W[}h<sup>2</sup>]3[f=t<sup>2</sup>]W[wT\$bD\$;t4\FPt

O} ^]W[uEff=-tf=:t ^]W[T\$kbL\$;tf9ut=wEl ]h^]3[T\$U ^][VW8FVOupFr ^ ^SUVt\$WN0>J\$ 3v+|\$t\$t\$L\$VPu C;r3\_^][S\\$v<U1\$Vt\$W|\$?uf>uFNPQMGKu\_^]3[3[D\$<L\$VWPL\$PQL\$0]L\$t\$\V|\$HOW"GuOT\$D\$#T\$,VPHD\$  $^{\wedge}$ uD\$,u D\$u<1\$1\$ 1\$1\$1\$ 1\$VSU1\$VWJE;uUu;uLv+B+:u3@;rJE;u!u\_^][r}3\_^][\_^]2[tSVW;?uiK3vLLK@;rK3vS@2FLK;r | +3 ^[tCKU3DD\$tvPFKsK{sL\$  $sC3$ J3 IT\$D\$PL\$ 300u@rD\$D\$uS L\$qU4F|\_^[tSU3CVWv|\$C4VuCE;r\_^]2[+G +@ rt!CQP4PFC0 ^|IS\\$VW3FvFPuFG;rS< ^|tFQP<PFN9 ^|VF;r&VW|t/WEF HFD\$NPj ^APDY6j0GL\$3HHHhDiY0GSVst#WCN<tOQYDWSDu\_SRBD^[@Gh`D0iYh@G`F33HHHH(H,HHPPP P\$H`HPHTHXH\jhFdPd%OVWh@GD\$@GhFwVD\$Pu&SV0G@uV[uV0Gh@GlFL\$ ^d L\$V3jAPVVVApG3^\$D\$(SUPX%@  $LSO$ AD\$utZu3Bu3K D\$D\$0VWp|\$jp|, ^L\$4UT\$w][\$jh3FdPd%SV3Wt\$\$GFFN^^pFthFFxXFhL\\$ GFGFtFFxFFA|\$;D\$t!j j FGFGF3;\\$tWPFp;tPQL\$~p\_^[d T\$D\$SVWG3uD\$ ^H[AH3F3uD\$ ^H[AH3F3uD\$tpH HA^H3[F3uD\$tBHt HA^H3[F3u/D\$tHx HA^H3[3 HA^H3[ ^@[Vt\$FHFutV @3^ihFdPd%SVt\$FpD\$tPOt^3S(R?st#WCN<tOO?W?u SRz?L\$d ^[jhFdPd%SVt\$FpD\$tPQt^3S(R?st#WCN<tOQ>W>u SR>L\$d ^[SVC(P>st#WKN<tWR>W>u\_CPv>^[T\$D\$SVWG3uD\$\_^H[AH3F3uD\$\_^H[AH3F3uD\$tBH\_ HA^H3[F3u/D\$tH  $HA^{\wedge}H3[3]$ HA^H3[ ^@[D\$HAHL\$AHAu tjP3\GAHGA8GjhFdPd%SV3Wt\$\$GFFN^^pFtHFhL\\$ GFGFtG<|\$;D\$t j SGGGGtG3;\\$tWPFp;tPQL\$~p\_^[d T\$D\$SVWG3uD\$ ^H[AH3F3uD\$ ^H[AH3F3uD\$tBH HA^H3[F3u/D\$tHt  $HA^{\wedge}H3[3]$ HA^H3[\_^@[D\$HAHVt\$FHFutVZ;3^jhnFdPd%SVt\$FpD\$tPQt^3S(R;st#WCN<tOQ:W:u\_SR:L\$d ^[VHD\$t V:^S\\$33KKC3CUCVCCKWPPPD\$;t\$T\$L\$?{uH ^]%W[w ^]W[VT\$|\$L\*;t ^]W[3SvFD;G;r3vFL@;r[v?t ^]@[ ^13[UihFdPd%OSVuW}3el:w4t)G0:tP=9 0: 4t)V9G0w4:t0u3Md  $\lceil \cdot \cdot \rceil$  DM  $\lceil \cdot \cdot \cdot \rceil$ []UjhFdPd%QSVuW3eN]]FpURhFPE;t)E];PQMd  $\lceil E : u \otimes M \rceil$  $^{\prime}$ []N<i OPR:t%El:tPRMd <sup>^</sup>[]EV\jRPQ;t%E];tPQMd

\_^[]vpVRE;]tPQMd

 $\lceil N \rceil$  M  $\lceil N \rceil$ 

[]D\$T\$RT\$@pRPQjhFdPd%SUVWj@6\\$3;D\$ txt\$,VNSS9:yzyzIJCC~;|\$t\*W6Cvt\$,C {\\$,D\$,EM;D\$ uRt??t\$wR36Mtut\$EP:6]ut\$(}E+DORPFMT\$8EL\$@E^][d

1\$f1\$61\$61\$t61\$t1\$t1\$1\$1\$1\$1\$1\$1\$t1\$t1\$x1\$xV1\$xjhFdPd%Ojx4D\$D\$tYL\$d

L\$3d

jhFdPd%Oj|%4D\$D\$t L\$d

 $LS3d$ 

GOjhFdPd%OV3t\$FxFFFFL\$T\$NVN<3F\GFHGF8GPD\$0000L\$^d

Vt\$F<L MF^%@D\$VHu3^t\$u3^s ^HT\$VL P^L\$VuBr=

w8t\$Ft;u)FP+Fu,FT\$ONL,F3^W^|\$tWD\$L\$V182qPrqrIJ3^O Hu HAD\$u7Fu`7FAu=

HEFt2SUl\$V3Wv2\\$|\$;uf?u(GL\$Pt F;r\_^]3[\_^]W[\_^]@[jh;FdPd%QVhL0t\$3;D\$t j P2GFGFtGL\$^d jh[FdPd%QVhL0t\$3;D\$t!j jFFFFFL\$^d

G9xSUVWL\$,FjT\$L\$\$D\$4FjT\$L\$\$D\$|0FD\$P@FtjT\$L\$\$SjT\$L\$\$D\$>dL\$ L\$ j L\$\$NuMuL\$ G

\_^][xXGh0D`TYhXG`FVWhXGhFF t\$t|S\$L\$Qj L\$dL\$ L\$0jT\$L\$D\$r9j L\$,T\$xL\$3tLxC@O

ru[hXGIF ^GS\\$VWt\$D\$P\\$uD\$t+u3 ^[D\$ ^[D\$jPQ\$PD\$u\$HYD\$T\$\$AT\$jT\$S\\$VWt%D\$PF\\$uD\$t+u3 ^[D\$

^[D\$jPS\\$VN3+NWu'9t#NFFF T\$D\$RVL\$N9vNN\_^[SVN3+NW|\$u#9tFFF

9vNVWN9vNN ^[O3VWGw+u

O ^S\\$;vOVOROw3[3^3AAIA@DuDADADA@DIADu3OPOPYu3jhOj<FthjO0FhpGhTGFPFttHuGu3ROROY u3jhRj<FVu3^GW=<Ft+=@w\$;vH0#;rjh QjujhVj\_^thjR0F;s3tP%OtHt

BPOYVWOsG:r 3^S3:rOu[ 3^W+N#[ J^tIARPDAD3A,A3A4A8WA( y< A4SVW:w\A(

t0Q4uy8u/A;At0y8B@y8AQ4;u9A8tA4L\_^[\_^A(3[A(r.;w%d\$A;A\$FQ(T,A(@A

9q(vUA(#A4=s\$Q;QRA42A8BA8Qy+;q A\$+;v

3y3ut-d\$ttBF;uBF;t\$<u+1;uA3BFq,q BY3u

3y4ti<Y8;s+Q4fDi<+++y4Y8fti<A(3y3t;txt}4y q\$A,+Q,+rdQ3y ]\_^A(3[]\_^A(3[]\_^A(3[Bq,q

+0] ^A30(3[y(700t01yW02yW03>0 g(A4=s)

O:OtA42A8BA8O] ^3[3A,fA0A8A<ADAHALAPA\AhWA(A4A@ATyl UW~8rV<Jt?~;~tLF8V<

kJF1GGn@F@F1nDFDu~~8F1F@F<FD~8\_]~\_F(]QVF(tu;LFXV(SUF(W~4s"f4FN\$+~,ue~+;v

 $\{-0, ut+$ 

 $tt@B;u@B;tu$ 

+~ ;uH~HN0F OuN0HG~H~\$@B+VHD\$r(~Pt+VLT;sVT<;sD\$Xu

3~4Lnl|\$uV4+fTnlF ^0V8V<++~4fLnlFHVHHF

 $3NOL@;Ltl$  ~,u:9~hs\_uu\$^h9~hr~(\_][^Y\_][F(^YF(VX\_][^YSUV~\WD\$^`N,F\$n V\L\$L`D\$^ N\$;tF,~ F\+`+F\t

9AJu~(L\$T\$n N\$V,u`;t\9D\$sM^`@ED\$F\n v+n F\~(u#~ N\$+t8T`@;rN\N

\_^][SVt\$|\$Wt6;sY8Xux+xI;s)8Xux++x\_^+[SUl\$VW|\$L:tv;Pp#rpP0+XPXPd\$;wdPp#rpP0++XPXP+\_^][SUl\$Vt\$ W<:sDHuPuPt+++HP ^]+[SUVt\$W:s[@uXt

 $u8XrP|$t++@P^{\prime}]+[D$UV0W3]$ \$s ^3]D\$SZ\\$/;sI

tB;r+++;vA3JABBBL\$,|\$\$t-+twtD@uGf+t0CuK3|\$\$t+\\$31\$BJ\$JB

1\$G[vT\$3 2^]T\$ 2^]UW1\$s

 $31SV3+t$$ 

|\$t\$D\$K3Cl)E\$<upEMpu[EL\$|\$\$t+p#uCvt\$l\$|\$;8^[]Q\$X3\$PX3R!\$\$YSVL\$333D\$D\$\\$L\$T\$D\$L\$

T\$D\$\$L\$T\$(D\$^IVstC et5FPNOVR3IFPNOVRVS^3^SVWv3G39zuZ:Yu;Yt@\$r ^I

D\$PL\$QT\$RT\$3D\$PL\$QT\$RT\$L\$V%WL\$'t7Ht#HuruJsE ^ ru\*r

rut&t't5t6t\_3^4D\$PD\$\$LFt

 $|$ \$\$@11

34\$(tD\$4hjQc@UVW3|\$tUD\$WP#>\$3t6\$SI3t;s8\*\4L48F@;r;r|\$[;u3+tPL4QW=tVL\$+D=QP= ^]UVW3l\$tWD\$U Ps=S\$3t6\$I3t;sl4L4F@;r;rl\$[;u3+tPL4QU=tVT\$+/RP< ^]W~D~@|\$~t~< V4t9~<tCF4~<F439F4\_A+A)Q)Q)QQ~  $\overline{11}$ 

~\u'~t#NFVL+H;v)FLNuFY+VF<V+F4\$tIN8\$PF\u\$tFF+F;FDw+VN<V+N4\$uYVNF@+NQ+F4RP?=N4N@^yt3 A<A4+9AD@yuA+A9ADr V^V~u6N<V4+9NDAt"N@W~+~+WPR<V@V4 ^3VO4OO\$hIA0 AHfAq`% 3 3% 3

3% 3 3% 3 3Bh^VWGV\$~F\$uV4GF4\_^SVWv-|\$V\$G3^\$8^u

V4G^4 ^3[r

rL\$TU1\$V@T\$\*^D\\$P

VHn 3 nTuX3;lrw;hvh;tI

=vuF,@vFTvFTvFTFT~~PFX^tV\$<;t9`t>\\$ Cn\$`;t3F\$;tNXV(] ^[3V\$C~n\$u

V4Cn4]\_^3[Wy\$ITt3\_ATQ\$I,AW<t3\_UVF4FFFFF\FtcFn+F+;sV+W~D;wt +\_;sF

;vnV^]UVN\$FTW<N,At3NT~\$t3FV4FFFF\FFn+F+;sV~D+;wt +;sV

:v nF^]W|\$3tVd\$4;w3+4@;r^~SWu;`~\$+FP3%t;w3+A;r)F)F)F~uF+F9FDuN9NuF^+N+;sV~D+;wt+;sV

;v\_^N[T\$L\$SD\$UI\$L\$Vt\$(+|\$,W|\$4t\$,D\$(L\$0;+;#+D\$\$D\$:+uU:EuND\$;t\$+}T\$T\$

::uFG;u|\$4;sI7O|\$4;t|\$4L\$+L\$|\$0\_^][\$D\$\$SL\$L\$,UVpW|\$,t\$3+\\$t\$

t\$9t\$@D\$0L\$8L\$@;|\$<;#\\$<+L\$4,L\$+l\$\$;r:uWF;t\$t/:u'F;t\$t

++:EuFE;t\$uD\$01\$\$9t\$HsL\$DO1yt\$HL\$D;t\$te:sL\$]t\$t\$ \\$L\$\\$Ul\$t\$ |\$,+|\$@#L\$D\$D\_^|[ UD\$\_UD\$^][ D\$

SUVt\$0HWD\$(33+L\$|\$\\$1\$9\\$<IL\$<;D\$8;#L\$8+t\$0<L\$,+;rt\$,:0uE@;D\$\$t4+I.:u#@F;D\$\$uD\$OT\$\_^] [;D\$\$tt\$,:0sL\$\\$|\$1\$L\$1\$|\$|\$\\$D\$(+|\$<t

t\$4)D\$\_^][SVNsFFF;Fu^3[BV\$W~j8F0SPFPFPF(PPFPFFF+;FuA\_^[VFT\$D\$s!FFF;Fu3^N\$SUW>W3T`G3#F,V T\$+1\$1\$.3:V+:{L\$G:t(:u@;u\\$+JS;uMV0FRVPF(RPFRT\$,PO:FFF;Fu

\_J[^L\$\\$PF0RVPFRV(PRVPRT\$8FFF+;Fu\_][^VFT\$D\$s!FFF;Fu3^A3D`QSUL\$IW|`N33F\$#~,1\$+T\$\$+T\$T\$ T\$\$T\$33:^s+:

 $uL\$ {y;t\$;ns+:

u\\$MLL\$tz,

\\$\$;t\\$\$:u@;u+T\$D;uEF0VPFRV(PRVPRT\$4QQFFF;Fu7\_][^sPD\$F0RVPFRV(PRVPRT\$<+\\$FFF;Fu\_][^VFT\$D \$s!FFF:Fu3^A3D`OL\$IL`SU3W~3F\$#N,+\\$1\$\$+1\$1\$

<l\$\$L\$33;Vs+:uD\$jh8;t\$;^s+:uD\$STtjT\$\$T\$;t\\$\$:uG;u+L\$|;u5VF(L\$FFF;Fu[\_][^T\$sD\$F0QNPFQN(PQNPD\$4Q PR+|\$FFF;Fu ][^SUVWI~r8A

V\$NF0NPFON(PONPOW^F^:Fu{+u ^][OSUVWT\$InrRAI3D`~\$^3#N,%F0NPFON(PONPOUFFF:FuL\$u ^][YS UVWT\$IFD\$rrA3D`QIL`^33#N,F\$V0FNRV(PQNRT\$\$PQRRFFF;Fu8L\$^\_^][QSUVWT\$I~rXAy3D`IL`3~3#N,F \$<VF(,FFF;FuL\$u ^][YEBEBEyuBEBPEIHuB

EBEuB@EBEBEBEW39~t2NFH~~~NxNPNF0PIFFHN

~,N\$N0QhFF,\_~W~HtX~uR~,FtF0PlFF,SN N;~HtN\$GsN ;~HuF[\_V~Wt\*~FtN|N\$N~(tF0P`FF(NNNN N\$ ^>uN03tNF(xuNluN`uWN

uWN\$3ruD\$T\$PNFfu3S\\$t:UVt\$W|\$+\$D,+,nBKu\_^][|\$tIS\\$UVt\$W|\$AAi3)3#D\$+,A.BL\$

u ^][|\$tVS\\$UVt\$W|\$\$i3i3i3#D\$+,A.BL\$ u ^][|\$tRS\\$UVt\$W|\$A)3i3i3#D\$+,A.BL\$ u ^][OSUV  $S1 < D$  $$$  $@$  $x$  $$$  $044$ 

xIt<-hF\_\SXP.+.5lF)/)SXPHF=v\$+FPXF,NTV\$@Pl\$^+^D\$E]FH;r@+vN,V`RVTSEPF\$QVtQKM^LT\$Dp^][YS  $+UW$  \$\$3T\$1\$\\$G;w

/ [3;99,tN@p,40)D<@l\$(XQlFpHTL\_XRhFTpH

 $@@T$W; RT < Iu[] + T$;rD$ + @;sD$ +;sT$;T$L$IL$t}L$ < @ +THP$OQ PQUPQL$0SxL$ + P$SECL$;L$t+L$ +;$ u3\\$1\$:/ IIV.WuXPhFT?~W=v

+Q),uXRIFT ^3(PT8<@DHLA,ATAXA<A@ADAHALAPVW(/F,'G ^W|\$v3 3D\$D\$D\$UV\$WN@3NDX~4~8u NL NPG~t8pt{.urT4tXPIFTHDv:pt LGdH:pu.NH ^13D\$SUxW{ @r 1IVt\$ uDt0CL\$T\$D\$V

QRP#u^ |[S(h@EuSs,hPEx@t^ |[^ ]3[SVWx33^^aN

^ANW\$VGTFO`N\$W(G OHWOW G0\_\$^[Vq,^Vw,WGtOH?GG@GWOO@G^rW+O RWIG

@GWG:GuG\_SYUVqW9/GI\$3%4;r%+::D\$u+N\_p^lID\$\_^lIOSYUVqT\$O\$W9O3G3%4\\$;r?+D=:u3+HD\$HL=:O u ^][YD\$;r+9:u+Np ^][YAVWy4I|ytSUhE>^:ZMu][A ^SUVFNW;T8Vu/FHNrRV+V

 $F(UF+ \text{NIVN}+SF(UK+\text{NU}+F \text{NIO}S U-$ 

hFVWT\$\$F:F39~0t.ND^t~0~8~4)NH!N@NDN\OIF^tNL~XNPV\R^XFtN+?FF@FVNN@FrV+NRV+F

FFN^)\\$NDF& ^][YOSU-

hFVWT\$\$F;F39~0t.ND^t~0~8~4)NH!N@NDN\OIF^tNL~XNPV\R^XFtN+?FF@FVNN@FrV+NRV+F

FFHNr@N\$3NV%F^)\\$NDF\_^][YQSUV3WT\$]F;F9n0t.ND^tn0n8n4NHN@NDN\QIF^tNLnXNPaV\RhF^XFtN+ ?FF@FVNN@FrV+NRV+F

FFHNr8H@n\$3L~3N%3F^)\\$NDF\_^][YP!EBp"EB`"EB\$EVxFHtCHt&~`EuEtA("EB&E^tEA("EB%E^tPEA(B\$E B#E^V(wUuD\$D\$D\$PL\$

T\$jNT\$D\$wG^^V(wUuD\$D\$D\$PL\$

T\$jNT\$D\$G^^3fAA>w5\$\*E2OA:ux<u

A<wyu:ArQA QA@AIQA@AI@<sSV AvF^[^YQ[)E)E}E\*E(\*EC\*ESUl\$EVL\$(EW>|\$D\$(D\$|\$^(;u|\$(t@t;M;|\$ AMoG|\$;\\$cU+EN+D\$\$D\$;r

D\$Nmu3jN<D\$\$;vD\$\$ZT\$ PF F(RPP~(~<uF+N8;wF<~8D\$\$ED\$

)FFuBRBN<D\$\$N;vL\$\$D\$,T\$PRT\$(D\$,PRN<T\$\$UN()VT\$ ~+)N^D\$,uuu{uwusL\$,>

8\T\$, ^]3[D\$, ^]3[L\$, ^]3[T\$, ^]3[uD\$, ^][SUVW|\$>T\$[\\$u

91\$tVtQ;@CuN:u T\$+Fu-t6N;v;vF()F+FWFu9Ft\_^][u;uvN;v)FuN;v)FNF(+u> \_ ^]3[\_^][\_^][\_^][\_^][N\_

^]3[\$D\$(SUVT\$\$T\$<\*WL\$,1\$IF\$9F(uF(V(+T\$0D\$

 $\cdot$ r

L\$DL\$ L\$<<T\$HL\$3

> |\$\$L\$D\$H D\$L\$@D\$<)D\$D\$0~(N 1\$(+WOUL\$8D\$D8+1\$(L\$.\*.&1\$3I|\$\$L\$1\$T\$H^(:u|\$

t=t8;T\$AL\$D\$;\\$\$eW+N+3D\$;rVR>u3Nj7D\$;vD\$V

L\$V(PQRw~(~<uF+N8;wF<~8D\$D\$D\$)FF>u@NPB)7D\$N;vL\$T\$HRUI\$D\$PNUI7T\$N()VT\$~+)N^I\$D\$HtfuuL \$H>133T\$H3{3 ^][\$ ^]3[\$AAAAASUVW.3;u ^]3[N.F^~^h^l^p@ XX0Iu ^][SVWt<>tN<0KuO ^[aUVW @tQF0Mu\_^]SV38^ptVg<^pVh;tQ^h^l^[3(SUl\$0VWEEv\_^][

t\$\${S0T\$@L\$(|\$4K8L\$,CH;{4S<CLCDtCDSHIKLT\$0t\$<CPCXS@CTC\C`K33;uD\$@KT\$C\$S

D\$@5ED\$7ED\$8ED\$9ExxM|UuqugDuH ^|| HpCdxK`|CXK\3SXUK\Mu [dt ^][ SUVt\$(D3WVLE;GtuEW

WGtT+C33CDK(;T\$D\$L\$t1CH+KL;rw9D\$rD\$C@;uT\$nT\$\$T\$VT\$,F+D\$T\$VPFL\$G(QRT\$

 $+VL$VLSVO(+O;w$O(t@sL$ T$SDS,3L$;t%t$ 

t;tO(L\$\$T\$NT\$,NL\$,;tOFV ^][uL\$3;tD\$,3OtOL\$lT\$cO(t`unFMnH"Ftl\$;tD\$+;vNVF ^][VWB9@99Pu ^t"V|;s7O FxF|u\_^FxN|F N\$FuRW0\_^SUl\$BVW|\$

 $\mathbf{x}$ 

 $LS(3)$ ]Fu:t

^uT\$T\$\$t \\$ uD\$ D\$3PD\$\$;D\$T\$(QRPyT\$\$;\_N(M]uhD\$L\$(;u9\\$

t<;t\_^][;u2;t\_^][;u3\_^][QSUVWBT\$\$3D\$1\1@1:T\$(tu|\$9|\$u

 $\angle$ <sup>^</sup>]3[Yx||;u0tu

;;uu:F8;tlvN8WNPNPVT;VTu+t&jjjjku(\_^][YD\$\$T\$\_^]3[Y\_^][YHSUVW3T\$;t=D\$

:FXN\VP^tD\$@FTL\$DT\$HS(3D\$L|\$L\$|\$\$T\$3L\$9L\$ub9|\$ t%T\$S;D\$\$|\$u3|\$

L\$9~`u2FlVhN4D\$D\$|\$PT\$(FdL\$;t;tF`C\$T\${(+V;vD\$+3D\$FDt2FHVP+VLVTT\$T3;T\$Trw9D\$rD\$F@tD\$T\$,+L

\$,L\$4OL\$(URT\$\$Q1nXL\$,D\$D\$nXF\T\$8F\C(+~P~P~T~T~D;t~L;~Twr~H;~Pw

 $D$(1$(::u;|\$49n@u$ 

91\$(L\$1\$0;rC{(D\$S N8+WK(S\$+;uk(S(;T\$91\$0N<;

VXI\$@~\+1\$DI\$<u(=@s!FPI\$H+nTl\$LI\$<u=@FTPFPPWRNXV\FPL\$@NTT\$DL\$LL\$D\$H3D\$0(D\$8;uUD\$4u+ 9n@t19nDt.VHFP:u

FLNT:t ^IfH9n@u9l\$(t

^]3[H\$ ^][HVWFpuFpV0~tFP|uBVht

NIF;t(QVFIFhu\_^VVI3\_^(vVt\$WxP0T\$L\$H43HH;HLHDt@D2pHRPLT\$HPHXHTH\P@\_^SUl\$\$VW|\$0]3EGN DT\$:\\$D\$t/FHNPVT+NL3:rw:rD\$F@tD\$D\$0l\$.:u\$D\$0uNVhN4SD\$0L\$+T\$L\$

L\$T\$\$RONhT\$\$RT\$.ORT\$(NtT\$3VXN\OL\$

NPVTMI\$+1\$1\$1\$uC;D\$0 ^J[SUI\$EVNW~#D\$t+N~3;rw;vD\$t+ND\$PL\$3N VV^M][ ^E]3[L\$38WUI\$VD\$D\$ r;s ^]+D\$2WD\$PhL\$QVmT\$Su+D\$H;s)=w"GGJh3u74[^3]T\$rT\$+C;OOt.ST.CD.SWI+D\$.PQ)\\$\$L\$, WtD\$0V;3L\$1 |\$[3[^3][^]38Gt8G@

JEML\$A]EtGEWL\$ fGWtV;t[^

]L\$13[^]V.3F8F<F@FDFH^TSUVW|\$,L\$,.kDsHK,@1\$t\$;~|\$D\$1\$D\$XD\$@\$|\$XD\$u Ht\$;~|\$u

HI\$C8s0{4K,K<#1\$t\$|\$

 $t$ tt;rw;r #uC0K4.C8K<S,{4#s0uD\$T\$uC8C<uWS3wr=su=v3;w

r;s%C8K<~q#D\$ tfk<{8L\$ UWQVRVUWT\$8;D\$u;T\$

tT\$(39D\$(w\$r;t\$st\$uD\$D\$C,D\$l\$T\$D\$ ^kD]S@CH[TOSUT\$V3;u^]3[YWNu,n@nDNnHnLnPL\$3NhnXn\V`^dF p@Iu3L\_|^][YSVLItOdAKu^|[SVW~p@ItFhVdP~XKu9tpLtNdAKuNdV`|ANd^`A\_^[8SUVW|\$L\$\_+D\$D\$~

\_^|[8}M1\_^]3[8D\$T\$AXQ\8,3VI;y@(r^DS\\$LU3Vt\$\WI\$\$l\$(l\$,l\$0l\$;tD\$dL\$(9/u!GKdV;u\_^][D\$D\$hD\$8;tD\$4 @E;u9k`uKdC`;tu>SD\$/;zL\$OT\$

g;bT\$WGoofGC@SDl\$l\$Dl\$Hl\$LD\$<T\$@9l\$htzCXK\#t;L\$(rw;D\$\$r+D\$\$L\$(\\$XC@#t;r

w;v3UVJ0ShCdRPh T\$@d3Lt\$p+t\$\$#t\$t3;rw;vD\$ChKdT\$lT\$\$PQh

Vd;`T\$`#L\$\L\$D\$;tD\$,t\$+t\$C`QL\$QP;uct\$,l\$T\$0|\$`t\$,tT\$d2GD\$\$OT\$xL\$(tt\$0VQPu3tL\$T\$`3q

3#dGD\$\$OL\$(;us9l\$ht

T\$Dt\$HT\$3;ue;ua9l\$huCL\$p39L\$\$

9D\$(9l\$ttQT\$`;tUL\$d;D\$r6\_^|[D\$9l\$L\_^][D\$\_^][D\$\_^][D\$@3\_^][D\$L\$\jT\$dD\$dt\_^][D\$ S\\$(UV|W3T\$D\$;u'Nd|;u \_^E][L\$!fD\$@T\$RT\$<PL\$\$L\$DQRUD\$\$PD\$,WUVI\$DI\$HI\$LI\$PL\$\_^][VpWtW+\_

^;xv ^tWRO)xt 3^SUl\$Wt|\$\$t ][Vt\$tGt@+u9WH9ui3D\$JED\$KEptx;uD\$ txGhT\$0D\$(D\$G@T\$,;u;ODu l;s^\_l[9|tO\WLGX|oju;t+T\$L\$

^\_J[D\$0L\$,PD\$\$RT\$0QRUPVSGpW^\_J[LT\$PJ0B@L\$J8D\$B4SL\$4JD\$0B<UjVD\$DJW:JNL\$4J+D\$PBD\$8B(D  $$$ (BL\$J,D\$B

R\$1\$Dt\$X|\$TL\$LD\$0\\$(#\\$\$\\$]=st\$>Ft\$;1+|\$(f]u|\$Lt.L\$uL\$8\\$4\L\$(#\\$PL\$T[4NL\$D\$(r1\$+L\$Ns}El\$;s+f~+++fN  $3=s\}E1\$ ;s+f<3+++f3C3=s}El\$;s+f<3+++f3C3=s}El\$;s+f<3+++f3C3=s}El\$;s+f<3+++f3C3=s}El\$;s+f<3+++f3C3=s}El\$;s+f<3+++f3C3=s}El\$;s+f<3+++f3C3=s}El\$;s+f<3+++f3C3=s}El\$;s+f<3+++f3C3=s}El\$;s+f<3+++f3C3=s}El\$;s+f<3+++f3C3=s}El\$;s+ s}El\$;s+f<3+++f3C,.=s|\$G|\$;s)+f<.t\$|\$4>Ft\$+++|\$4f.t\$M>Ft\$L\$

 $+\$ \\$,L\$L\$;#1\$8+L\$4,)Ns|\$?D\$;s#+fN+++fN|\$ #<~|\$?1\$\$=s1\$mD\$;s+|\$3L\$ f/,+++1\$f}1|\$\$#\\$

|\$\$<^|\$?=s\\$D\$;s+|\$3L\$f+++\\$f;l-|\$\$#\\$|\$\$<^|\$?=s\\$D\$;s+|\$3L\$f+++\\$f;l-|\$\$#\\$|\$\$<^|\$?=s\\$D\$;s+|\$3L\$

 $f_{+++}\$ f;l- $|\$ \$#\\$  $|\$ \$\$<^ $|\$ \$?=s\\$D\$;s+ $|\$3L$ f_{+++}\$ f;l- $|\$8#$ \\$  $|\$8<\$ [\$- $\$ \\$7=s\\$D\$;s+ $|\$3L$ f_{+++}\$f$ ;l-

 $|\$$ \$#~4~=s $|\$G|\$$ ;s\*+f>t\$ $|\$4L$ ->Ft\$

 $+++|$4ft$L->Ft$$ 

+f]L\$LM ++=st\$>Ft\$;s%+L\$ftM |\$+++fL} t}8=sL\$ D\$;+|\$ft}8]sL\$ D\$;sR+t\$f]L\$,l\$4;#\\$8D\$(++.Ft\$L\$=

+++f]+++ft}8L}P=st\$Ft\$;s+L\$<ft}Py+++fL}PL}h=st\$Ft\$;s+L\$@ft}h+++t\$@fL}hL\$Ht\$Ht\$<t\$@t\$,t\$<L\$,>L\$=s  $LSAL$$ ;#+ $|$$ \$f4~~sL\$AL\$;s+fN+++f~

 $3 = s$ |\$?D\$;s+f<3+++f3C<1=s\\$D\$;s+f1+++f<1A+++f>~=sL\$AL\$;+|\$\$f^t~~sL\$AL\$;s+fN+++f~

 $3 = s/\$?D\$ ;s+f<3+++f3C<1=s\\$D\$;s+f1+++f<1A+++f~

 $$I$ 

 $3 = s\frac{6}{2}D\$ <br>  $s = s\frac{12}{3}S + f^2 + f^2 + f^2Kr\$ +f4C4=s}El\$;s+f<+++f4C4<=s]El\$;s+f+++f<F@+IFI|\$Dw=s\\$D\$;s

 $+|\$Dfw+++\$DfsIu+1\}=s$ 

 $E+tw\#Iu|\$DOI\$=s] El\$; s+f_-++fOO=smD\$; s+f, O+++fOO=sl\$mD\$; s+f, O+++fOO=sl\$mD\$; s+f, O+++fOL\$@|\$L\$$ HL\$<L\$@L\$.L\$<NL\$.

L\$L\$LuL\$(;\\$0L\$d|\$+;r;|\$,#t\$8L\$(+t\$,+\\$0\\$8+;w\\$4,+)|\$.ME;ul\$4./FG;t\$8u3Iu|\$L\$;L\$dsSL\$;L\$hsIt\$Xl\$DI\$4D\$ `T\$ ^]PILL\$`v ^]ILt\$0L\$`|\$=sGO\$T\$A

D\$(QT\$,A(D\$<y\_Q0T\$<qDA4D\$D^Q8T\$]A<Q@3[LQS^DtbsZNFUn0L\$+W~;s~,uV+V(;wVV,N(+^Dt;#T\$+:8 @Iu\_F||YUI\$VW\$~,u'V(FN++;v<u ~\$sBl\$UWVu,9F,uF9F(rF,.9^s9ns ~Dr3\_^]\_^}SUVWL\$(o@W

w\$GL\$OD\$K# (+HL\$ D\$s&D\$(;D\$r ^]3[@D\$(D\$;~D\$,D\$u(t=OuO \\*OH#G(i\\$sa\$D\$<HsD\$(;D\$K@D\$(;s++L rO 0;sG3+Il\$D\$ #DED\$sD\$(;D\$(@D\$(D\$;s)

 $3|\$ ++L rD\$D\$$ (s

:D\$bD\$ ^I[[\$Lo ++L\$L\$(s:L\$-AL\$(D\$:sD\$ D\$D++Do8D\$s:L\$9AL\$(D\$:sg|\$ xD\$(s:D\$@D\$(:s

:D\$W ^][|\$(++LhPL\$s:|\$%G|\$(L\$:s?Dhh++s:|\$G|\$(:s++|\$L\$(D\$  $s;L$$ )AL\$(D\$(;s 3D\$^o++s;D\$N@D\$(;s\ 1\$++D\$s;D\$@D\$({;s++|?D\$;sD\$(+|\$  $0rD\$(01\$\\sD\$(:D\$n@D\$(:s++)?@r@IL\$(sL\$yD\\sS;@+K#+IuL\$D\$(D\$L\$L\$is"D\$9D\$(D\$((s@D\$(:s++L\$u3ADAL))\$  $: t$ 

A(A,AD9D\$tAD3AALA(A,ADD\$SUD\$\$VWT\$\\$9nDt.\$NLsD\$

@T1PFLD\$ D\$\$Ku\\$FLt

~P^NOVRFSVT~DN\$F FLvLN~tfF<F8F4F0F@FDT\$9nDu)~\$T\$, ^}3[I\\$L\$3D\$9Nr/FDu

9F\$=|\$(HVD\$D\$~Lupru

 $|\$ D;$ ,  $|\$ W3|\$t$ 

|\$\\$P~IFL\$\$+)D\$|\$ 3s;sT\$ \*L7PGEr~Lrt%VPR|\$t\\$FPFPuyF+P;+:D\$\$+(1\$)

)|\$FL~D{D\$,\_^]3[L\$,\_^]3[T\$,\_^][SFPWPD\$0L\$8^L\_^]3[D\$\$(D\$,\_^]3[L\$,\_^][\_^][(D\$,SUVL\$@W9|\$\$3T\$08T\$( 9N9Nu~F+D\$4;v

L\$|\$,D\$D\$HD\$,|\$L\\$@1\$\$3~D\\$1\$L\$;v"FLsT0PFLCAMu\\$L\$1\$FLt~Pt

sFQNRVSNT~DF\$F FLvRNVt f|\$LF<F8F4F0F@FDT\$~Du%~\$\$\\$1\$F3L\$;D\$r.FDu 9N\$=9L\$,;;D\$ L\$ FLufr ul+\$S[|\$ t ^\\$UL\$F+D\$)D\$L\$3sI;l\$s+T7PGEr~Lrt%FPP|\$ t

\\$FPFPF+P;+;+1\$1\$)1\$FL~D|\$L`XMUNPSQ\*1\$nL.T\$L1\$D\$L3L\$D\$DD\$4L\$@)L\$\$~NI\$0+WQUD\$H)|\$481\$0ut9\ \$(tT\$(3q\_^][(\_^]3[(VV@F^VFWWWGFG\_^|\$sBVrrr=sAr ^ ^AQ3D\$VPL\$ludS\\$WVt;~Ht0Ul\$ EFE?F]t

F~HL\$ N3[^ [^D\$VPL\$D\$UVW|\$t;nHt\*GFT-Ft\$

FnHS\\$@r? ]^@r.#:sVt:nt=GFFu VG[ ]F^L\$^[ n3]^3O\$OA0A4A,A AAAAAAO(V0yx0u\*

L63JPP3;H4rFw;P0v?P0W;v;vAvP\_x}@x}@x}@x}3Hx}3J@Px^}39HHx }@

x\$uP39HP\$x,}xtxuH.8VW|\$L\$D\$ ^8SVWfItVWSGr ^[H.(VW\$(P8.H<0P@4HD8<<\@`DdHhLlPpTtXx\|`dhlptx|

`<'!#@HPR\$QR\_^(H,VW\$(,P80H<4P@8HD<\<`@dDhHlLpPtTxX|\`dhlptx|`<

`!#@\$RPPQR\_^8SVW|\$L\$2t\$T\$L\$D\$==`D\$\$s=vC039D\$ D\$(utD\$,}}D\$4T\$03|\$8\_^3[8\_^[8D\$T\$~0u\*V  $N$W~\rightarrow$W$ ;tF0 ~(N NV, SVVW~

IF3Fr;uF\_F^[NF@~F;FuhVVt1\$F@F;Fu=~F~Fu\_^[SUl\$V7L\$AAD\$##+GAW%+#T\$fs

r7^][SUV7D\$L\$#L\$T\$J31\$T\$#\*D\$##+GAW%+#T\$fs

2i7^J[VW\$3q\$=rd\$A=sNu+r ^3S\$W3s[SUV3#\\$k33#r^][OUI\$V3WD\$TEL\$L\$##+CGS%+#L\$1\$fDMs

T\$L\$D\$u\_3^]YL\$SUVW/|\$+wW+fs'AY|\$rF+wW+fsL\$D\$PQ/p\_^][1\$+fs

D\$1\$CD\$##+GEW%#L\$+fCs

@EI\$D\$CD\$##+GEW#L\$%+L\$fKs

T\$DUCl\$D\$##+GEW%+#L\$fKs

w7 ^][U3VLC3k%3DsL\$,t\$5,Dr^]L\$S\\$UWi@DDPD\$PKFT\$,

 $RQVL$,TS1$D$D$;vFK3IN3sTSL$C;\$r_{ISV}FF4F(FH L$u^W@;-0t^Un(vVH9+D4)];tu@;u^+[WyTu,]\$y$ 5HH\_HVyluH^\_y+3HH^\_SUVD\$W{,x00,\*+t5 O +u) O Bt O D\$)L\$y\_^][hSUl\$tV3uu9u4uD\$ PD\$M U\$L\$T\$  $1(\$$ \$s^][hv

\\$\$MEHHt\$0t\$L\$xt\$4W\$<T/8+T<XT\$|:uCP:Qu;;vp+:1\\$(uBF;rt\$L\$8T<h;Thvt\$4|\$8D<hFt\$rT\$4|hM0|\$D;r#MEW U4W ^][ht\$ :r1L\$\$D MFE4EV ^][h+L\$X

L\$s\$8L\$|ts\_^][hfU,\$uL],#f(@#EHMPt\$(@<ArD\$L\$|WHT\$|Hdt\$(MHD3fJPMH]<HD\$<D\$|t\$@8D\$uGM ]THH;DsD3PfJL\$ D\$D;rL\$D\$sP\_^][hT\$XL\$\4T\$`<8L\$d@L\*\$@H s3D\$thr^|\$(E,\\$W4iD\$@y|\$)0;QsQ3q9fQN sD\$@D\$r\\$hrC:\\$E.E<H|\$<3L\$||\$D:H v\$:H wL\$|D\$(i4D\$(\*0T\$(L D\$ Crs9/.GL\$|D\$:PsP3X0fP:H u

L\$|;L\$\$tD\$(|\$DCJD\$9D\$i|\$D\$8PD\$P;E0\.,+u40((uG|\$G|\$\*0ft+|\$u2"\*(s

GG|\$(4(\$sPuHT\$XP@L\$\T\$`D\$dJT\$\PuHT\$XP\*T\$`TDT\$XD\$dL\$XHT\$\PT\$dL\$`D\$XL\$\T\$`4D\$df(8<@MU\$X D\$|+D\$XT\$.D\$@ELL\$\$A#D\$0D\$<EHD\$.\$D\$\$K#EHL\$|@EPP\\$

D\$(T\$DrD\$RHt|\$@D\$4T\$DJ3D\$4HD\$4sL\$\$L\$\$;Ds(D3LPfJD\$(T\$<U}<T\$|5HD\$,HD\$TL\$H8T\$usLrPtafJwWD  $S < E$ 

}THH;Dw%D33LPfJD\$(u(+D\$t\$4;vD\$4}0t\$,;v|\$,|\$(S8T\$I@CT\$@:B0K:J\$G;vt\$|;vB+:uF@;rt\$|D\$G\$A#MLE E5D\$DH|\$DHU<UTH|\$HT\$D\$\$;s..\$t\$D+|\$|\$D N@ut\$|iNy;\*\$\*\$s  $rBFBD$|L$|D$@|$+DXD$<:S:P$|$...vTS H+$ 

```
:uFA;rL$T$D$D;s +)$T$ H@uT$0D$\$|RL$0D$HiL$LyL$DD$$D$|)0T$$;QsQ3yfQO suFD$@M0T$4F;v;s
\$<T$ <+::u@G:r+D$(JT$<T$ <T2$#]L#UH|$DHRUPJOL$HT$GML$LHyL$$C#ELE
E<HHFH^HT$L$$L$(L$;s%/$+T$I O@uT$(iJyD$$)$T$(;sD$|FQfqAL$|AL$|WT$PL$,;v&3;H v;H wH
D$8D$@;kL$M<|$t$H\$T:\$P;s(+*$t$ I@u3L$,;H v;H wL$,)L L$@T$(.,NL$<$L$$L$0ip4(0L$0
F|$DrsD$<L$|;OsONOB3fOL$@F;)H \$ M0+T$4H;v;s+\$T\$T:uGB;rN+|$@Y$L$
\2TD#]LT$TT1T$$#UHHRUPJQL$XT$GML$|HC#ELE EHHDH\HL$|L$@LL$9L$s.\$*$+\$
J@uT$@iJyD$|;)$)$sOT$(fAQD$,D$,;D$8tU|$DD$@(L =D$(T$((,HL$<L$0D$$\$P
FtD$@D$;D$D$U_^][hT$8E UU$_^][hS39^4uD$PID$N V$L$T$F(D$s
[=vD$FN8UH\$\$L$WT$+
:uAP:Qu99|SvP+I:*uGB;|$r;~0sO;|$v\$ |$D$Crl$;n0rLL$D EF4FU_]|FWV4W_][3\$rcT$D L$v0<
HA;u|$;vML$wl$u|$rD$1$\$|$rHW;sG;rsO;r+r#T$ GF4FW_][|$~$W`F rHD ;r;M;u;;@;rr
:VN8HD$ LSTS+:u2P:Qu*]P+d$;sM
:*uGB\$1$L$ D$AL$
rtFUV4U ][ ][SF,UFW~X+N`Vd+fsFX(V,V<V<+fsFXF,GSj$RFXN,~X\~Xd$3!+N`Vd+f3!sFXC@rI~`VdsFXT
Ku
$I3+N`Vd+f3sFXCr~X ][u99t
\mathbf{t}\mathbf{f}SVtGL#D$
wXIiKu!^[u99t
\ddot{\phantom{1}}\ddot{\mathsf{t}}SUVWd$w\$3l$3HH\$\$\$3H\$XHYH1w3\$l$H3H\$\$\$3H\$XHYHq\$3l$3HH\$\$\$3H\$XHYHwQ3\$l$3HH\$\
$\$3H\$XHYHqW ^][SUVWt$I2,ID$B#|$+\$,{3\$HI\$<xut$\,Ft$rL$0+$!\$D$L$D$31$(t$ F
D$$4G3HG3HG3HG 33HHD$$G\$Ht$ 5,HI$(Dt$ :D$:v4A:rHKHKKH$
,41$1((1$,(hrD$1$L$\$D$S_^][8SVW3X~|~xfHT$PD$|$0|$D$<D$@D$8D$,D$(D$$D$
D$D$D$|$4h,H~P$_^[8V@t I^S\$VWXfVPG$G3^P$VxG^xG_^[Ul$ tME9t
t]SVW\$,\$MUuS_^[]D$,PiuX}X+fs
17MU+E4MPPOM4C\$,MUt
D$9M9MuD$,PUD$ *$P@AT$M}L#|$,M,uXM
|\mathsf{S}+\mathsf{f}:=s|EXTMUuX+E4L$, P#UHMP}XRQM, Gu, sPR$+E8QR+E`Ud+f
sEXM,M<
+E'Ud+fsEXM,MT
+f=sEX>UU
U |St+M^Ud+f+fU.GE.+E`Ud+fsEXM.MlMlu+f
E<}+M`Ud+fsEX\U.UUu+f
E@+M`Ud+fU@EDUDM<M@U8U<E8sEX|$uXD$WP(VEXSuxuWxHOU.GE.+f:=s
EXgM,D$uXGL$QPD$($VEXU,u$D$4uT$R4HQ*U@E<M8UDSE@M<U8s(,*,HuXD$L$@|$L$r(!L$ $D$L$
<QQT$$D$##+E`AUd%+#T$$fsEX|$ruXT$Hs#+SPU#P]X
+$#M`UdsEXu##+E`GT$$Ud#T$$%+fsEX"GD$ED$##+E`GUd#L$%+L$fMsEXT$WD$ED$##+E`GUd#L$%+L
```
\$fMsEXBT\$<W}##+E`CUd%+#f}sEXuXD\$D\$,)E4u#rrMEt:D\$,+D\$|\$0tT,;D\$4s +MxUhMp

;D\$0YD\$,+L\$P\_^[]=%D\$,+D\$\_^[]QU3WD\$9nxuFx;t(Ft9t#9uut

\_]Y3VPS;t9\$t9t\G\$GnP\$FPVP3\$;;D\$v;s+D\$tdD\$N0PD\$hQPv>vr3Vv}[\_3]YL\$F0QL\$hPXQ[t2V>k[\_3]YG\$GnP \$[\_]YQS3Z,UVWzDz@z<z8BxBpBXZ\Z`ZdZhZl \$(,048T D\$

\$ff(+ufqf1fqfq0)|\$u!#@zP;vf\$&(\*\_HBLZZZ4+^|BH[YSUVWuG0HxL\$34t\$U4PHE;r3t\$HD\$L\$D\$SQ(C;r\_^][VW  $:V4:V:V:V:V:V$ 

L\$T\$OD\$3R

;u3\_^IL\$L\$QL\$T\$RQwtsVFW|\$;s FFWRP)~~\_^VF+F4^D\$S\\$\$VW3D\$PED\$L\$|\$

;tNxD\$D\$0T\$T\$FX~\~`~d~h~lNpV|;t\*Ul\$8MQPV+T\$L\$ U)]9|\$ t\_^[WjjVuWuNt3Fp+FxFhVlRPPQujjVt tq D\$VL\$V|T\$ORjuS\\$E[^VL\$9Ws

\_^S[=@r=sA%5d\$;v;vAvGGOW\_3^S\\$Ul\$VW#3333tl\$+qyiYl\$\\$#tl\$+AQiYIRPWV\_^][ESUl\$V7t(D\$PEt\$L\$+u  $tu3^N$ 

D\$\$SUV0N0F03W1\$,D\$&39^8\\$\\$\$D\$;~\\$tx\\$4{uN

Cux8NCQ|\$1\$3D\$,t~<=WD\$3;T\$FV+;vD\$FL\$,3;D\$\$L\$N43\\$ %tD\$ ;u{D\$@;ru]ruL9D\$uN;sG9nu

N;L\$,t9@u@D\$F8L\$(%D\$ ujWhFWlF~t L\$4AD\$\$T\$L\$~\$RT\$8RQN(PSt

D\$T\$@88XPPhFnHD\$;u FHD0LPIF;1\$t9|\$FDtu(t#F\$N(@t~D

E;r3PhFt\.LtD.LnHPlFN4\$uNt&Tm8utX@D\$N|\$uFuBL\$ 3l\$,#\_^][ L\$K#\_^][ 3\_^][ SVW|\$O"uULF\$uMW7t

P;uN@"uOl"t ^[ ^3[V3FFNNNNNN N\$N(N,N0N43\$PpHHHB@rN@X#^L#Vt\$W@>tNF!!m!Ne!VtFH AFOut\$N0:!N42!N@\*!\_^VWVv=`FP V\_^V~WNt~!!u(NF9uVE uN2!u\_^~

 $\frac{0}{6}$ 

^SUVF@WD\$;v\\$LL\$=sAL\$=sAL\$=@sAL\$LvD\$L3;F,t%d\$;t

N A/KuN, Vn<t9n@N@t :t

\_^][9n0N0tb ;u9n4tN4u\\$SN4 u@KrjLFLUPn8nHnDT\$ O9ot ;u%Oo9)uWE5;uOi;t~

 $\%$ 

;uLN0MN@; $\sim$ 

 $\frac{0}{0}$ 

:u~<:u:u~D:tV ^][3AAAAAVFu#tFVPFRVPRtF

F^VW~WhFVD\$L\$D\$VVNVT\$NNFNu#tVFRVPFRPtF

vWIF ^VW~WhFvWIF ^SVW~WhFFu^WIF ^[WWtVG2HOu^ VF\uNu^F\^WW\tG`Od;u

OQG\SV3GX;w;r++9wKF(r^[uO`Gd;u3 SUVW<Et]WNQOG uEHttNXB;u

<Gt GO\_3;rw;vw+wWWEG\_^][F`Nd+tV\M3\_N`Nd^]D[EV\t

NQF\\_^]3[V3qqq\q`qdqqqqq 3PH0pppB(r^VV`F^SVWF\$"(KuV\t

NQF\\_^[V^0VWF~tN NTNLN \_^BSUVWF0FD3F~x~h

~ $\sim$  -4~8~<~@~p~l~H~L~P~`~dv N FT~X;t2 9{t (MuV);t NO~\N VFX~\$~(T@FX,{;u4M

:u&M;uU;t!~Ds;~;t^@9~8u

9~@u9~<u~DFD ^#][VN uN u^9tfVW

.(Ou ^UVuF\$IVF\$e^]VW|\$S?G(tCuw(G\$~ ^SUVL\$I3Wt\$<t\$@t\$t\$t\$H;C\$3;K4C0UVWC0WK4WT\$8Wt\$pl\$t Kp;D\$,L\$|\$D|\$p|\$1\$|\$L|\$|\$9|\$\$T\$sd|\$0BD\$(C`+t\$49|\$(u+K;D\$(L\$08;tL\$AT\$(;T\$8t!K\S`t\$|\$t\$LD\$ IL\$ OKD\$\$?3T\$D\$,D\$

T\$T\$T\$T\$0;uD\$LShShSl3Sl::L\$tSpL\$.;tKHSpT\$|\$.L\$T\$<|\$@+T\$\$urGD\$\L\$XP3OWWWT\$8WI:D\$.v9|\$\$MD\$ T\$D\$@D\$T\$<3T\$03;T\$\$\$T\$\$\$CRQK\$\$\$\$D\$pD\$Htq\$;t+|\$8\$K`t\$43K`;u}9|\$;D\$

u`D\$(:D\$0D\$(3{`t\$4{d:D\$\$tL\$ |\$83{`{dD\$.1uD\$L\$ D\$D:u{`{dug:{`{dt'T\$8+4(<L\$

 $$3t$6(+T$tT$$+L$0:t$T$D$L~:t$ 

D\$|\$b:uD\$D\$|VL\$

\$t\$|\$++Kdt\$s`|\$4\*\$39|\$0uD\$L|\$9|\$.uL\$\D\$XOT\$(PkD\$.D\$.|\$(;u69|\$Dt\*9|\$\$u\*L\$COKP:D\$(t|\$DD\$9|\$\$tD\$D\$|\$ ;|\$0ulCXKT;s49|\$Ht.Ta;uCXKXuL\$|\$DD\$01KTD\$kXHA;#D\$

Hi;D\$,33;T\$<T\$@T\$xT\$|T\$Pl\$TT\$`T\$dpD\$DdD\$(XL\$IL\$8tt\$LL\$D\$3+3;rw;vL\$;T\$Pl\$TD\$4u;l\$t3T\$4{RL\$dT\$ TOL\$\$RPD\$HOKVPWD\$(D\$4T\$PD\$1\$T:u

Open Source Used In UCS\_COMPONENT-rack\_huu\_base\_image\_m5 240227-220037-547ebbb8-240015D 19352

^SUVW|\$7t\*D\$Pt\$UL\$+u tu3\_^][SVWWhFt%D\$;rwL\$;v3WlF\_^[SVWWhFD\$L\$D\$T\$u6t,RPRPt t%L\$\$;rwT\$ ;v3WlF\_^[VWWhFL\$D\$t;w r;sWlF\_^3g jAgArn<A:OARQAhAA[A A\$D\$`SUV3P0Wrt0rt42t8rt<rP0xXHT\$PT\$P@D\$t\$(|\$\\$3|\$\\$4t63|\$h3l\$T3|\$h 3|\$\\$0331\$3#31\$|\$G\\$0#|\$|\$ 33#\\$\\$\\$t6|\$833|\$I\\$X3|\$I 31\$4|\$3331\$ #|\$3G\\$4|\$|\$|\$ 33##1\$1\$t6|\$<33|\$0\\$\3|\$0 31\$8|\$331\$ 31\$#31\$ |\$G\\$8 331\$#t\$#+T\$,t6t\$@33t\$4\\$`3t\$4 31\$<33t\$3\\$#3t\$(,G\\$1\$<\\$ 33#1\$#1\$ t\$(<+t:t\$D33t\$8\\$d3t\$8 3t\$(1\$@331\$3#31\$t\$G\\$@#t\$t\$ 33#\\$\\$\\$t6t\$H33t\$<\\$h3t\$< 31\$Dt\$333t\$(#t\$3Gt\$\\$Dt\$t\$t\$ 33##1\$+t6t\$L33t\$@\\$13t\$@ 31\$Ht\$33t\$3t\$(#t\$3t\$(G\\$HL\$, 33t\$##+L\$\$t6t\$P33t\$D\\$03t\$D 31\$Lt\$,331\$31\$#31\$t\$(G\\$L#t\$( 33#\\$\\$(t6L\$H3 3L\$T\\$43L\$T31\$P33L\$3L\$,#3L\$GL\$\\$PL\$L\$ 33L\$\$##1\$1\$t6L\$L3 3L\$X\\$83L\$X31\$TL\$331\$,3#31\$,L\$G\\$TL\$L\$ 3#L\$\$31\$#L\$T\$L\$t6L\$P3 3L\$\\\$<3L\$\31\$X333L\$#3GL\$,\\$XL\$\$L\$,L\$ 33T\$##1\$,+t6L\$`33L\$T\\$@3L\$T 31\$\L\$\$33L\$3L\$1\$#L\$\$#3L\$G\\$\ 33\\$#\\$L\$ t6|\$d33|\$X\\$D3|\$X 31\$`33|\$31\$\$#3|\$G\\$`#|\$|\$ 33#\\$\\$\\$t6|\$\3 3|\$h\\$H3|\$h31\$d|\$331\$\$3#31\$\$|\$G\\$d|\$|\$|\$ 33##1\$1\$t6L\$`3 3L\$l\\$L3L\$131\$hL\$331\$3#L\$\$3G\\$hL\$\$L\$ 33#1\$ #1\$\$+t6|\$d3 3|\$0\\$P3|\$031\$133\\$3\\$1\$#3\\$#<G|\$1t\$ 33\\$#\\$t\$(@D\$t8pHL\$8HHL\$ HHL\$pHHHHL\$^HHL\$]H[`QSUl\$VC ?k W@S\$+;vUD(VPh ^][YWL(VQ+hSt\$@r,D\$D\$@{(S@L\$t\$utUV(Suh ^][YSUVW~ ?D7(G38tI?uVE\>(G8uF

 $\%$ 

wrII\$\T\$\$UI\$\UWVPQD\$,uJD\$\$uBT\$PI\$TD\$`L\$dT\$<l\$@D\$xL\$|D\$83L\$8T\$\D\$XRPQL\$I

CLKPtD\$IT\$0;tKPS@3;tKPK839\$tKPK<391\$Dt]91\$\$t3333L\$PD\$Tt\$`T\$dD\$TL\$PT\$dt\$`1\$<+1\$@1\$x+1\$|RVPQA

91\$\$u3L\$4T\$hsQ\$RT\$|QKRPD\$0PV;tD\$HCP91\$hu91\$uL\$\T\$XQR91\$4tm91\$Dt#;u9kPu91\$(u91\$\$u9u91\$HtD9ut\$

H;uh291\$ht;uQ9ntHC\$;u4N1\$<l\$@1\$t\$1\$H;\_^][3\_^][VuFNt3^VEu^~

: $1\$\$$ 

3t\$,L\$D\$p3;;T\$htp;u;t

e3;PC\$|\$p;1\$HL\$429kPtL\$\$FD\$(;t

Ft\$D\$L\$u9l\$u1T\$LFVNt\$9l\$uD\$

N\$VN`Fd3LUMr\_^^\$g jFgFrn<F:OFRQFhFF[^][Vt"PFuFu^3^jQ\$FVD\$PjL\$QRjji^t3FuP4Ft3FuPFt3Fu3VjPjj F^t3FuVjjjj F^t3FuD\$VjPRjF^t3FujjP(Ft3FuUjhGhVBFdPd%SVWeEQ,FE3Md

 $\lfloor$ <sup>^</sup>[]eEMd

^[]T\$Vt\$W38@ud8 ^3AAfVV@3FF^u3IHtt

uAAAVHWt:tu@D\$PN\_^NVQRT\$f\_FV^D\$NP^F\_^Htutt3ASYZZZZZZZ[AQSUVt\$3WL\$.nD\$ wT\$39l\$v-ID\$e VGy;|\$r\_^]3[Yuu\_^][Y@AVAu|\$u,@A3^T\$uDw1\$0Et%^t^t^Q3^u3^IEEEEE3yAAAu 5\$VNW\$|E~|\$VWN Pt\$~ ^\$~ ^NONVRT\$0~ ^VNRT\$0~ ^VNRT\$0

~\_^VNRT\$Q~\_^VNRT\$Qi~\_^VNRT\$Q~\_^|\$~\_^EEEEE4EQED\$S\\$U+VT\$T\$,L\$WI~;t-+;vL\$W0 PQa>;\\$ +)FNQ0 R SkbD\$@+~F;vD\$ NWP1 R`D\$08|\$,)|\$~Ft)PFu9D\$(tFF\\$5\_N;^][u39\$u9D\$tT\$

3D\$S\\$VWw\rwUuAL\$

Au\_^[FEFEFPEFEFpEx\_X^3[\_^[VWtOt%F\_^|\$tytD\$PtG7HHV~tL\$D\$t7S\\$W~(PD\$QL\$PQIV(L\$\$+T\$ \_[^PD\$QL\$PD\$QPpML\$T\$^SVGwxt

FKuW^[tAG\$L\$,SW|\$@3D\$T\$9^tF [\$Un

1\$E9^L\$HUD\$8D\$PPD\$HQT\$PT\$PRPL\$HQNx3T\$D3}^T\$4VFL\$@u

9\\$HutFNuD\$8]\_[\$~tH;v9IVPG|\$@u|\$<tL\$9NuFE;nrT\$8]\_[\$~t19^u F;u]\_[\$\\$Ll\$33\\$D\$

\\$<E9~hL,l\$(uL\$DT\$\$+D\$@L\$HT\$T,\8L

GF+\\$VJ;ul\$8\\$+]T\$4l\$(\\$T0;T<VD\$\ht|\$<\\$<\\$,St\$PQL\$QMPD\$\$PE3;tDh9l\$<uD\$<T\$,3;u~l\$ u

:uD\$T\$;uD\$DT\$@T,FH;D\$uL\$8D\$4D<l0L\$;u;tD\$G;~|\${|\$

tl\$ED\$<] [\$VVFWNfffkU;Ft ^f; ^FN3W 9D\$u>9T\$u8U9u\*NV fff9L\$u~

Yu~Zu3Wz|!Lunyuh9Au^y(wXS3VtFJ\$qu u9Aur\$w r wQtu

:r^[ ^[3 3 SU+W|\$2T:+t ][CVGG@tBWUK<Op.3G=rGG@tP+G@D\$D\$\$|\$d\$T\$R+LD\$ P+1T\$\$3+:wu|\$

r;wkwgrw`D\$WQPxXD\$ D\$ @D\$;D\$u|\$G<t

^\_l[;sFu;r^\_]3[^\_][L\$SYUVWC3;\_uUG;t

91\$\$u

;uD91\$\$u>33;v6GHL)d\$(;)uh;iu

B :rL\$ 3D\$\$T\$(GW; /l\$:D\$ WHLT\$L\$IIJ!u:t9l\$ROPN3dbF:u:x:uEFFpEEFEFEnh hL\$\$ht:tH L\$(@tH\$3:D\$T\$l\$

@D\$T\$:sL\$? ^][ G|!u9luGxHtt\$\$:t:t:u:t:tp P\$3:l\$:v9D\$ wxlUFORufD\$@

D\$;r33o<o0o\$o@o4o(oDo8o,9Gv!\_hwxVE;or3GGGG

3 ^J[3AAHALAPATAXA\A@ADD\$3OhAlApAxAt(AAHALAPATAXA\A@ADWyhg VW3P~0~4~(~.~ ^D\$L

\$WPQL\$9T\$4D\$0RPL<\$WPT\$~0 F4F(F,\D\$`SUVWL\$(L\$xT\$

\$T\$\$?1D\$xT\$\$+L\$pt\$(+1D\$|\$D\$@L\$D#3t\$T\$t<+GO3;rw;rD\$D\$uH;OuL;W\$zHL#t+GO\$3;rw;r

\\$D\$D\$L\$1\$ PD\$xOT\$RPSL\$\$O#Rwh\$t

t\$V5ul\$ D\$L\$xD\$tGD\$pO0w O\$;o\$8kfOo \$33GGOQPL\$4

SUL44VPT\$0[w0\$G4G(GGG,@D#t;G;OHL#t;G;O\$D\$xl\$\$+u

?\$`EGsDsL\$t:GL\$t8D\$xGAL\$tOO3;GHPw0wLw4w(w,w

G3;D\$t@GD\$tD\$xum9W,G(RPm@3G0O<O4PGG8jPOQJG`oG]w;t5+;v\\$tV8SQqPw\$0\\$t!@;\$WoX\_\

\_\$9RPVGhe;\_^][\OOt4T\$x@D\$tG@D\$tc\_^][\fO[G+t?;vl\$tV8URUOw\$0l\$t;\_T\$,GtYt\$,r;cst,:GvQ:V6vA:F%{\$\_^ ]3[\O;Os'T\$xt\$t@G8@FGt\$t:w<G4W8O0;wPr;sJ+3;rw;vt\$tO`U<HUPG`D\$x(o8t\$tW<3tCD\$tD\$tG`33GG`D\$xW 8w<W0w4O0PT\$,G4w4L\$,

+I4;0s5s\$L\$x@D\$tW:G@D\$tW`;GG+;v\\$tV8SPMw\$0\\$tGPO4W0GTG@GDGQRPt ^][\L\$t9tG@G@T\$x@D\$t G@WD\$\\[\@;WuOD;WuD8u?\^][\\$\^]3[\\^]]\\\^]3[\\$\^]3[\\\$\^]3[\\\^][\3EnEEEkEEE=E9uyu3AAAAA@SUV W3:u ^]3[^F~n~t~x~|~0FF(F~F\$F,@

xTx8Iu ^IIUV

ItOAFMu^o0]S39tW\_Vt;tNA^tV|^x;tNA^|[QSU3VW9t4St;tKAktS|kx;tKAk|9tdD\$ 9ot>owttWFMut  $OA/G3LSu$ 

 $: t$ 

KA.nOuK k0A^][SiUl\$V3WM:

L\$\$1111E91h^^^^0^4^.^(^\$^^ V@VDVHVLVPVT9^XuN`L\$\$FXC^`^d\$ 09tPffNpF8L\$\$F`^d\$

^89^,T\$RPEPET\$RPT\$(L\$\$RN`3D\$,L\$N\$L\$)L\$\$F(MNNN;q9`y0@t,(PQSRjH;rw;G,v\_^E][fNpT\$D\$[L\$VtVVL \$\$VFFpfF<fF,F+F\\$L\$\$;rw;wD\$\$EFV;V+MU8EO0F;s(@;w r9G,s]9\_DtbOH+GL;wr;NsF4EF&9]t}\_F0^E][9]tcEMVN0U]\_^][iVW:: tF;FsDOAFVuOu\_^FF;G0vG0F(,VRPQF(ttt3\_^i

 $S\$  <sub>V</sub>

T\$03W|\$.oL\$N kVF:s.+T\$\$1\$:rw:vT\$)T\$\$V9F399.9n(V+0L\$\$D\$ PD\$\$L\$0L\$.jOT\$<T\$8RPL\$DON`3T\$ L\$,NNV\$0V F(oN k;uT\$,;T\$\$uD\$4(\_^]3[L\$9i t"~(tVoF\_^k]3[F(\_^][iSUWL\$038 D\$4)T\$91\$\$99+9SHL(C D\$4L\$\$9u>8LfK<fVKSUOURCt\$8;t?9o t+PD\$,UPCKL\$89uS\$Gp;l\$9oDtOH+OPGLGT;rw;vL\$8vO8T\$(VGPoT;u't\$()t\$8t'UUUUhqD\$;ut\$8 GpD\$9k(t9o uL\$^\_][;u'C9C9C{0tT\$43^\_][HLT\$0ptHT\$81\$9k4t^\_]3[@L\$(QL\$0PRD\$DPQT\$,R3\\$8HL\$(LHLpt;?9uRT\$4\$;tat \$0+\\$,VSP?4^0 ]3[|\$(9@L\$T\$t\$;u^ ][33L\$0;uJ9@uBO4D\$0T\$0P3L\$08<;t;t @+L\$,L\$(QjD\$43RPQT\$LR3l\$PxL\$,t\$(HHLLpt;9tg9t=+L\$T\$T\$

u@r'hl;HLD\$L\$9@vL\$0t\$T\$4D\$0^04\_]3[^\_]@[L\$^\_]3[9}\_]3[3AAAAAAA

A\$AA(A.A0A4A84U3W91\$@tD\$@Wt:tGx:Gt/OAOWoxGt:u

\_]4OOxW|;t;Gt(OAOWG|;tOHPTWXOPG\ST\$(WTL\$033VD\$0T\$8L\$1\$1\$IL\$;ui91\$Ht#T\$3D\$;u31\$HL\$9ohu;O4 W|D\$D\$P3T\$L\$O`Glod;t;tGhw+t\$9oDt\*GH+GPWLWTT\$@3;T\$@rw;r9W@t+T\$3;L\$D\$(PUD\$\$t\$,RPOT\$8RW tT\$.\L\$\$T\$D\$(D\$GXT\$W\OPWTul\$\$:r(t\$O8RWtGPOT:D\$L\$<trunwXO\+T\$.D\$0w%r@sGP+D\$4WTT\$8T\$ u=@r3GTWPPRQO<VuMOXW\GPL\$,OTT\$0D\$4L\$8|\$\$u83D\$\$ET\$L^[\_B8]4D\$L@8

h0^[ ]4|\$(SAD\$ Ul\$ AiBHABLABXA

B\A\$VfAW33ur@zDur3r@zDD\$0t\$|\$u8|\$4u3t\$t\$uB@tE>|\$8t|\$t0)u\$;u9|\$,tu9l\$u

 $T$ \$\$;T\$,tA3+l\$T\$,T\$\_^i]A(Q[ S3UVW|\$D\_\_\_\_\_\_\_\_\$\_(\_, 0\_4\_8FJNBF

JN\$BF(JD\$<T\$@F8D\$4N,L\$LV4N<^H^L^D;tFDVH@FLL\$8N@^p^P^T^X^\^`^d^h9u\*T\$H]]]H]L]P[T]X]\]@] D3~\$D9uL\$LT\$@D\$F(V\$D\$HD\$ED\$\$ED\$(ED\$,0EHOLWHLNXV\@Nl8Vh<N`D\$LVd;u&l;tD\$LG0G8 9FPGNTO3:li0

 $\Omega$ 

h`@\$9RLPHQ<R8PF@QRP9\\$Lu^Fp;tD\$LG8 ;t/H;8u!L;<uD\$LG,G8|;tt\$LD\$Le\_^]@[D\$HWQgD\$@F`D\$ FdD\$\$L\$LNXT\$HV\ OWEHGELGEXG

E\G\$fGE\\$\\$uE@D\$ED;uED\$E@\\$D\$EDD\$D\$D\$D\$D\$D\$D\$H;u)|\$Lu}\\$\\$uE@t92+u&l\$;u;T\$tl\$u9L\$ u9T\$\$tG3+L\$G(T\$D\$@OW;u1Nl;tVX;V`uV\;VduG,G8;tG49\_8uG8\_^][SVFD\$@tFPQL\$XFtVFRPLF@tHUW NVORLjPL>WNOTR4 Mu ltIDCuL\$D\$.\$DST\$+^ [UI\$WuG lFtNPOWx3VtC~ n3]L\$

SVWD\$DPQL\$T\$<D\$8RPL<L\$4T\$0QRjP4N~3+;wr;w ^3[

33;u;t ^[ \\$HO% ^[ L\$ VWD\$8POL\$T\$0D\$,RPL<NF+;v!D ;s

^PuNNWD\$POD2~3 ^.SViPL\$pVT\$D\$,D\$VT\$+ SL\$UkUT\$+T\$D\$U+

L\$33s\\$t\$fT\$T\$+V+D\$3D\$D\$\$D\$<T\$(L\$\$D\$)n+D\$ VfD\$.YZ+

1^I,OD\$SUVNW8F#3|\$t+FN3;rw;v|\$t[NtD\$P|\$3N

VVWRS0WN(D\$FL\$\_V^][YT\$:\_^][YVNWtD\$P~\_V^FN|\$+;v\_3^WRVR 0~\_V^S3UI\$9^ uEF :u]C[^(^\$^,OUORNuGNUPFWu

NV3IIS\\$U+VT\$u^l3IW~,u2F\$:F(~(u'NV F\$WuO9uF,N(+N\$+F,T\$RV

V\$jPFL\$(L\$(QNRT\$\$SL\$N\$:utt ^][3A`AhAlQpQtQxA|APATAXA\1`UVW|\$|\$dCxD\$dL\$1st{xKH|\$@~@D\$dD \$CIKHKht\$:rw:r #uK0C4i1#KlChOPUW.RPD\$ClPChPT\$(~/:u:tVL\$T\$L%|\$duH@V@L95H-

L\$39D\$w,r;s&uD\$L\$CH st^KpCx]`D\$L\$ st^KpCx]`PSSlUVsh#;u4{HK0S4CpCt8Cx^]CH[PWC4K8#K<S0;u){ HkhklCpCtSx\_^]SH[P|\$|\$XCxD\$XL\$/T\$PD\$HL\$LSpT\$TStS8S<ChKluC8K<9K4rw9C0v#;tC0K4\_^]C@CD[PK0 :wr:w#:uC4C8K0K<uk8k<. ^l[P:rw:v#:ts8S<

^IIPSU\$V3P3W\\$91u3\$\$9u+\$\$0;u ^II8\$2;t;\$;t\E\$T\$\$\$\$uE\$\$91tM\$\$4!^F1\$\$F\$D\$FD\$T\$

L\$\$\\$(\\$,;tT\$R\$;\$V`L\$XD\$0FD\$@D\$D\\$H\\$L\\$P\$\$VhL\$8NlD\$4T\$@L\$D;u\$T\$@\\$D;t\*\$D\$0Gw|\$Q;\$3\\$;uV;u R\$R\$L\$\3\$D\$H\\$L9\$uL\$\$|\$ L\$:t:t\$D\$03\$R#\$O#\$VPD\$

#\$RL\$,#W5L\$(;tL\$\\$,L\$(;#T\$H\$D\$LL\$L\$,UL\$\$IL\$XE\$h(\$fJ`h<\$IW+L\$T\$+ L\$(T\$,+MU9\$u}\$MUD\$ \$@\$D\$\$L\$\$T\$P\$D\$(\\$,\\$0\$\$Q;u)D\$(EL\$,EM9\$tT\$P\$3\_^][8T\$H\$;\$u9\\$Lt\_^][8D\$AT\$QSVt\$qW|\$yIWVRP\_^[ V3WN@pFpp0x4Iu  $L3$  $\triangle$ sv  $L<sub>It</sub>$ AKu^ [OUV3W;t  $GD$@:t F.V:t$ GnN:t.n4L\$u9tU Ld\$;t A.Ou  $\land$ ]YUT\$W!L\$3;u\_3]SVqGhopot\_x\_|OoXo\o`od(GGL\$T\$^[W\_]SA[VAW"\_3^D\$T\$4D\$8SUV  $3@WTSoo/oo:u*$  $:u$  $^{\circ}$ E][4L\$H L\$FPQT\$ T\$4RD\$TPD\$`L\$\$QL\$`VR PQURPD\$<k4SU0Ql\$Tl\$Xl\$\l\$`n;u)T\$,L\$0T\$4OL\$8WT\$<OL\$@WO\_^][4SUV RWV+uFw+wW+uOWGORPO ^||`SU3V|HslW{hT\$#\\$D\$D\$,L\$0#VWOP"RPVWD\$<T\$@q\$;u;t D\$,T\$0D\$MO POL\$4RT\$<VWRO\$3;C`Gf GT\$4fL\$8T\$:WL\$:D\$;gL\$D\$<jT\$8 J9CpU9u.K`T\$E"L\$xT\$t3D\$,ChKl#D\$, FD\$00FCh3;Chu;Klt\_^][`3@  $PL$x:r9$  $t7L$ \$x StuC`|\$PD\$\_^][`\_^][`t\$xCl|\$|\$JH|\$L|\$P|\$T|\$x{h#D\$@Ft\$D39K|L\$x3;;  $LP3L$;w:9$  $t$ :  $t = -$ |\$M  $u$  ^] $\Gamma$ L\$ D\$L\$D\$xL\$@##D\$t\$\$D\$,d\$|\$xD\$ht 3URURT\$`RT\$4RT\$4R\$SjjRT\$@RT\$@ROPPxD\$`3|\$d|\$x|\$8tJL\$\\$h S+ 8L\$T\$+W+ |\$8D\$`L\$dT\$\]QPD\$`RPD\$\$L\$XL\$HT\$\\\$ T\$Lt\$P|\$T9D\$(D\$,GS3Wf GfL\$SL\$\\$\\$\\$\\$ D\$f\\$qD\$jT\$ u SD\$ [VijT\$u9D\$;Gu( G:L\$uG:T\$ uT\$f^^SVW\$T\$u\D\$u!\$\_^3[\$HPT\$uT\$\_^[SUiV333Wt9yw;rw;rC;r\_^][\_^][Ul\$Vrt\$>u;.t ^]D\$PUNtt\$SX3;;D\$6;T\$\$W|\$L\$(w3G;u  $[AA]L$$; v`L$(d$|$wt$(L$)$ ~W+tdD\$V+tMOtDD\$\$D\$(@D\$\$;D\$rtIT\$Cuu+\_[^]\_[^][^]L\$Ul\$Wu|\$v ]3;u;uEVuF^ ]L\$SjWuL\$UWVQ'E[^ ]D\$V0Wx3u U\$,WV<jT\$|\$YSu|\$ZD\$uv+WVuDST\$,Ku4\\$tD\$(|uKuu%ur |\$v[] ^uwrrWVbujT\$u|\$Yu|\$ZuD\$L\$\$,ffffv[] ^L\$~9D\$\\$3;w;\$0+WV"\$8PU\$8S\$8US#r;rzw;rt+WV5\$4L\$ 0xT\$ L\$1\$\$GI\$.ff:T\$[] ^H[] ^ ^3AAUVW39>vS3NG:>r[VE3\_FF^]SUVW933333L\$D\$D\$|&qG?^0OuL\$:1sI4vL3\_^][ L\$t\$ ^J[S3UVWT\$T\$ T\$D\$;}IL\$IQ333t/)uM;rw;r@;rL\$T\$D\$ ;r4w;r.D\$@\\$|\$ D\$L\$;D\$rD\$T\$ \_^][\_^][\$SVCW3jT\$\\$|\$|\$;kL\$|\$4T\$UL\$WI\$@UWSD\$(P7WL\$,T\$0);FuZ\E[^tV@QRUL\$@VA\\$nl\$@V@L\$T\$ PL\$\$HT\$(PL\$.HT\$0POttOPuxL\$<tD\$+T\$WijRPuPL\$UWSL\$(O8OT\$.L\$01 ^I\$1 ^I\$1 ^3I\$ ] ^[\$QS\\$UkV3l\$tDF;r;+DD\$W3|u[GGGGGl\$3VvQuLGGGGD\$3TFD\$;% ^][YVW|\$WW3toSD G<GG3<GG3<G%G3<GA|;r[ ^(PSUXVpW3w3 3L\$H3O<G3<G3<G1<GL\$0L\$Gl\$3G3G3G\\$43H\$3x G3G4G34GT\$034GT\$43G1\$0

34G3G3p3XL\$L\$t\$\$4G3G3G3GG3G3Gl\$3G4G34Gl\$34G3P34Gl\$3p3H|\$<Gl\$3<G3<G\\$\$3<G3xG3G3G3G 3\\$G3G3G3G3X\\$G3GG3G3GL\$3G3G|\$3P3G3XL\$t\$\$GGGG3Pl\$<UGGGG3Pl\$<UGGGG3hT\$<jGGGG\_3H^]J [((ST\$DP3QUh3iVp3qW839G3G3G3GT\$4G3G3G3G|\$(G3H3P3G|\$43G,G3,Gt\$(3,Gt\$4

 3G3,G3X3hL\$L\$T\$5I4G34G34G34GL\$G|\$3G3G3G|\$G3G3G3G|\$3P3H30|\$<G\\$3<G\\$3<G3<G3xG3G3G3G 3X\\$G3G3G3G3X\\$G3G3G3G3X,GT\$3,GL\$3,G3,G3hL\$GGGG30|\$<7GGGG3p|\$<wGGGG3xt\$<~GGGG3P\_V^ ][(BABARQS\\$VtDUWzG1O1N1VG1FVFOVWFNOKu\_]^[ S\\$(WtwUVrFVnD\$D\$ L\$PL\$Gl\$T\$ `3L\$ NW3T\$\$VG3D\$(T\$FO3L\$,KD\$NL\$/WGOu^]\_[

Ul\$Wt>SVruGD\$PGL\$1NT\$D\$L\$1V11NMu^[\_]3GG@=rSUVW3IG 3%3GGG\$GL-3%3< 3G333333GGGGF H7F H'7F H7Fm\_^][t HEF HCF HpEFD\$hGP HhGP HVt\$;tT\$W933A;u\_^3% 3 3% 3 3% 3 3% 3

3GBfGVH3GH3GH3GH3GJuGFFFG H5Gu5

H^D\$hGPD\$PGVW333B%Wl333B3Wl33B3%Wl33B3Wl33B3%Wl33B3Wl33B3%Wl33BWl33G4GGGpH34G3 G0H34G3GpH34G3GpH34G3GpH34G3Gp H\$34G3G

\$0O\_GHF^%FjPdPD\$d%l\$l\$PUjhGhVBFdPd%SVWeuEEeMx)uMUEMMd

```
_^[}uuuuuUjhGhVBFdPd%QQSVWeeMxM+MMUuYeMMd
```
\_^[D\$8csmt3Ujh GhVBFdPd%SVW3EEEE;E}uUuuEEMMd

\_^[}uuuuu%F%F%FSVD\$uL\$D\$3D\$A\\$T\$D\$ud\$D\$r;T\$wr;D\$vN3^[SD\$uL\$D\$3D\$3P\\$T\$D\$ud\$d\$r;T\$wr;D\$v +D\$T\$+D\$T\$[@s s333V;D\$tV%Y^%F%F%F= Hut\$FYh Hh Ht\$t\$YH%F%FD\$L\$L\$u D\$SD\$d\$D\$[@s

s333%F%FQ=L\$r-=s+@P%F%FUjh8GhVBFdPd% SVWeejXFY

 H

 H\F

G`F

GdF H=0GuhCFhFYhGhGGEEP5GEPEPEPpFhGhG^tFMuuu10EPxFE

MPQ!YYeuF%F%F%F%|F%lFhhYY3%TFSUVD\$qfo1

 d\$fofoJfoR foZ0fo| fffffo|f8f8f8f8fo<f8f8f8f8fo|f8f8f8f8 ufo<f8f8f8f8ffo2ffforfJffor fR ffor0fZ0@(>fo foD ff8Df8f8D uf8fffosfq^][SUVD\$qfo 5IffDf8Df8f8D uf8fsfD^][\$SUVD\$qfo1 MEEEE

```
$d$fo}ffoffoffoffofo|fffffo|f8f8f8f8fo<f8f8f8f8fo|f8f8f8f8 ufo<f8f8f8f8ffJfR fZ0ffJfR fZ0@&;fufoDff8Df8f8D
uf8ffsft^][SUVW|$l$t2B33DOu|$+3:L:t:3333tL:3333u3:|$+t2B33DO_^][SUVW|$l$t2B33DOu|$+3:%3L:33L33D:
33D3u3:|$+t2B33DO_^][SUVWD$T$l$t1A33D3TOuu|$+39I93333333\3Tu39|$+t1A33D3TO_^][MMMGMMGM
MdM
```
YGUMF0GBu=YXG,u)YGuYGM)MMMMGMPGMMMxGMMG~MnGjMZ@GVMhGBM/MMGM|GMGMTMl lLlMMxGMGM~uYGpumY( G\uYYP GHuEYx G4M& G"uY Gu Y GuYM

GuYH

GMM M!p

GMuY

GMruuY

GdMVGRMB0G>M.XG\*MGMGMMGMMGM0GMMXGMMQxFGsMbG^dMCMM\$

MG'M0

GMMX

**GMM** 

GM

**GM** 

GMGM0GM%MrMjMMK

MRMMBXG>MG\*MGMGMM0GM`GMGM@\$MGMaM\$M\$G~MnGjMZMRMJMBM:M2M\*M"M@GMMMG MGuYGMwGuY

GM[GPGMMMxGME#cM"GWMCG?M"(G\*ME<#bME@#QMhFMlFM|FM|FMnFM`FMRFMDFPGM/FGzMF GfME#bGFMaMa8G\*u%YhGMuaM\_GM`MMGMGMMMa

GMXGMzGvMfGbu]YGLME#`MD8G#MDhGME#`GuYuYM{DGMgDM\DGMGD

GM3DM+Du}YMDMuHG\ME#\_G>u9YG(ME#\_M\$CGMCM||MMMMM^pMMICMM9CHGMvGrGfMCuYYM BuGYMBPG.u)YMBMBGME#^@GuYhGMz^MbMGME#E^GuYGtMfGbMR@GNM]MhG.M\$M0GMdMGM\$ LGME#q]ME#SMM;AM\$

G{M4[MbhG^M[GJ|+M0G+`GME#\M\$M00GGuYMu@HGMc@uYMQ@MGMPZMHZuYM@M@ugYM@M? uMYM?(G4M&G"GuYPGuYxGMGM{?GMg?M\_?GM GME#MEh#[MlH GWM>M> G:M>M>M>M>M>GM> GME#Z

!GMs>Mk>Mc>H!GME#IZ!GM/>!GzM<MM>M>MJMBM=M=!G.M=M=0"G`"GM"GM=M="GuY#GM8#GMO =`#GM#GMv#GrMb#G^uYY\$GHM:(\$G6M&MMMP\$G

uY\$GMn\_M\$GMuY\$GMx%GM%GM%G~M%GjMZ&GVMFMM\$MM&@&G"DD\_D&GMMMM\$M0M@&G M44M|'GxMjM

P'G^MN'GJuEYM0'G,u)YM'Gu

YM(GuY8(GM (GMMMM\$M0M@(GM4(GnM(TM

T)GRMUM(9M,9M09M49M89M<MHM`9Mh9MlMMf9MX9MM(<9MD)MMaM-\*uVY0)GEM6MM )GME#TM(8M,8M08M48M8|8M<MHM`[8MhP8MlMM)8M8MM(7MD(MM\$M0\*GM

\*GM+G@+G+G+GMQH,GMp,GMM,GMz,GvM,GbM-

GNMQMQMPM&MMMMMM6MPMMMMMMMMhzMMMMOMxMpMhM`MM6P@-

GAM/.G+M.GM.G/Gh/GMM/G/GMH0GuYp0GuY0GuY0Gp0Gf@1GZMO1GFM6M.u1YM41GM0p2GM42GM 4M4M4M{4Ms4Mk42GMW4MO4MG4H3GM34M+4M#4M4M4M4M33GFhAjju^M3M3hBjjEP2hBjjEPM3 M}3MGMGMS33GM!IP4GMGx4GvMf4GbMR4GNM>4G:M\*5G&MBGM`LtMMMMMtttTMM~MvMntc LB@5G>M'v\'L't{v6G`6GuY6GhAjjuMj1M\_1hBjjEPhBjjEPM#1M1MEMEM06G6MMJMP7GM0|u Y7GMEMuYMMu0Mm0MM]07GM(M\JM8GuYP8GpMbx8G^MNMF8GBM8G.M8GMMMM\$MMhVM 9GMMQp9GM9GMMMMxIMMXMxMM5\$\\M9GMM`:GMMMM<Mpd:GMMMM~Mv:GrMb0;G^MMFM>`3 M+M#MxMX;GMI\$M~MQM~M~;GM,M~M~M\$<GM~Mz~P<GvM5M^~<GZMJ~<GFuAY<G0u-Y=GM ~M,~(=GM}dM}u,YXw,dMhaX=GMMM\$h}=GdMS}>GOMMM\$(}M0[(>GME#Gh>GM|MXM|M|M|M|M|M|| @MMYE>GMz|?GvMf|8?GbM+M\*M\*`?G8M\*|?G&M|M|?G

M{?GM\M{M{M?MT~M{Mg\*M{MW\*@Gh"M|{d!M)5M\*MY{u\YXD{M<{@G8u5YM)@GM{AG uYHAGM\MTMzMypAGMzAGMbMzMzAGMzMYBGpMbz@BG^uYYMDzhBG@M2zBG.u)YBGMzMBGMy uYMyCGMyuYPCGMCGMyMyM0}yCGyCGnM(BMVy8DGRuMYM'M'M'u+YM'M'DG

ME#C0EGME#CXEGEGMxMpAMxEGMTAFGM@A8FGrM,A`FG^MAFGJMAFG6FG\*M@M@M@M@0GG M@pGGM@GGMw&GGGGw<wtwMwhzwMrwMjwM&M&PZYM%M%M5wM-wM%pG,w

wMvMvMvM%M%PYMx%p@HGME#UA0IGME#5AMJ&XIGoM^vM

?M?M?M?IG:M>IG&ME#@IGME#@M\$M\$

JGMuMuMuMuMuMuXJGM7\$M/\$uYJGp|M!>M\$M#M#\M#M\$u\JGM#M#M#M#MM@

MptM|tHKGuYMM#MtMtMtKGM&?MdtM (~KGUMFt(LGBME#>MtM

}M\tMhpMtsMsPLGMsMsMsLGMsLGuYMGuY0MG|uyYXMGhM"M"M!M!M!MIM@aMpsM| sMG

MrMrM0rMGMrNGMQMr@NGMK!MuYMJ;MxrMprpNGlM!Ma6MNrNGJM:r0OG6M&rXOG"MrOGMqOGM qMqMqOGMqPGqOTqMqnM~qMvq:{MM[qMHqxU0vvzlqxqM0RMSMpMTkMTMpMDMpMpMpMpMMMpM MpMM~pMMnpMfpMMVpMMFpM

kQMM.pMMpMTpMpQToMo`oloMo`oM\*MoMhylo0PGMwoRGsMboRG^MNoMFoRGBMSG.MMMoM|MnM nMnuYMMM}MnMnuYMnMnuYMnuYMnuYM'MuqYM\nM(SGPTGFME#8hTG&M8M(#iM4mTGME#8TGhMg M6TGuY(UGuYPUGMzmxUGvMUG M\$8M.@mM@5mMLMXmMdmMp

mMUGME\$#7M.IM@IML/MXIMdlMpl(VGVGVG~0WGrWGfM

5MMFIM>lM6lM.lM&lMlWGMMxEMkMkxXGMkMkMoMkuYMUMkXGHYGYGMrkMjkMbkYG^MNkhZGJ M:kM2kMZG&8fGfGM}fGM}\GMiMiMiM4Mi8\GMi\GMi\GMzj\GvMJ}]GbM6}8JGNM"}`]G:M\*iJG&M|JGM| ]GM|Mi^GM|0^GMi^GMi^GMi^GMf|Mzi GvMfi8 GbMRi` GNM>iMM.i G\*MZ GMF GMhM1`GMh@`GMh MMMt1h`GMh`GMh`G~MnhMfhM^h`GZM10aGFT/M+hqht\*egMLXaGMsaGMM8gMDgMPgM\~gMhaGoM[g @bGWM0hbGBM/bG.MMgM gM,fbGuYbGuYMf

cGMfPcGMMf}xKuYxlUfMMfMEf eHMMf@MfPsTeMdM\MeuYMr8MeS8gxcGME#10xdGvMcedG\_MMM(8e  $M8-$ 

eMHMMXMpeM|~MMMdGM)M8zMHMdMdMzdMldHeGhMeGVMM8MHLM"dMdMdMcMceGMM|.McMc(f GM;hfGM2MpcfGlMMPcMBcM\fG0MMcgG

MbMbhgGMbgGMBM(bM8bMH

MXMpbM|MJMMMQbMMgG=M`hG\*MbhGMbhGMahGMaiGMa(iGMaPiGMAMaxiGMM8waMDlaMPaaM\V aMhM=ajG9M\*ajG&MskGMs(kGMsPkGM`xkGM`kGM`kGM`kGMnslGMZs@lGrMFshlG^MN`lGJlG>mG2M" hmGMrmG

M344huYuYMlMqMiMaMYMQMM\_M9M\_Mx\_M!MMM\*u@[YM4

 $\mathbf{M}$ 

M6 M@

u1YmG

ME#MEh#)MlnGM)nGME#e)oGME#E)0oGME#%)XoGjME#)oGJM:^oG6M&^oG"ME#MMP]M\]MpM|oGMN" MC"M8"HpGuYuYM"M'MMM^]MMMMpG:MpG&MMM1MgMAMuYMMM\MuMm|{%MZMRuY qGME#-'gGrME#

'qGRME#&rG2ME#&M

8rGM

M(M@xM[M[M[M[hrGM.M[rGM,M,rGfM

sGOuIYHsG8u5YpsG\$u!YsGu

YsGMZsGM tGMw uYMe D\$<MR uYM@ M8 MZ8tG{ME#%M

uGOM8uG7MM`uGM\$M7AMMOAuGM{]uGME#e\$ME#@M=M\$xuG}M\$x8vGgMAMXKYMdM|MMMY`vG MXvGM!MXvGMXHwGMkMclXpwGxGM[hxGMwxGnMlMVX|bl

!\ L <, \$\$MM.8a<cMxGM

yGMaMPMyGMcM0WMwWM<MTBkM`VWMlxMCWMxM0WMMWMMWMMVyGM'cM0VM<oMTjM`Vz GMVzGMVzGMrV{GnM^VuaYx{GPuMY{G<M.V{G\*u%Y{GMV|GM|GM|MUMU|GMU

}GM|H}G`=MUMUM"6Mp}G`MvMJUh?UhM,UM\$UMUM%|M|M}GMTM{MXv0~Gh~GMm~GM ~GMTMT M5MTMzTMrT GnM^TM>!%MCTMhP}`M(TMpGMTG

uYGuY GMHGMSpGM[MSMSMSM

h`YML8M`AY`M ^pS\$S\$pRMML}XY<RHZRRMR`YM'\$kRGgMuYYMG@M2R(G.M#PGME#xGMM0M8GM IGME#ME0#=GMjM2M

MMu@Y0G/MM2MMMGME#ME0#mGM#MPGME#-M(GgMVPuYYXGHM:PG6(GG

MM 0G}EEEMn}E EEM`GEPYGoEP`YGO}EEEMGMGM0G}E(EEMNXGM\*GoEP`YGOEP@YG/}E **EEMGM** 

GEPYHGEPYpGM\*GoM:`GRM@EP8YG'}EEEM}EEEM"AG}EEEMN}EEEM@HGIM@EPXYxGG}EEEM}E EEMB@GGMw0GEP~YGEP~YGEPp~YG\_MG?EP0~Y0GEP~YXGx`HTb8"vHxZB\*nTD\*zfH8, \*6HVdr0@Vf|  $|IXL <$ ,  $Szpf(RJB80&$ 

.\$F--Too long switch:Incorrect switch postfix:Too short switch:Multiple instances for switch:Unknown switch:2@FCRC329@DC@@@A@@@@,@@F@F@F@F2@

F SHA256L@xAAJ2@Y2@p2@2@\*?\*...Empty file pathUNCL@FCRC64L@xAA\L@kL@L@L@.\Error #kernel32.dllCreateHardLinkW.tmpFindNextStreamWFindFirstStreamWkernel32.dll::\$DATA:\$DATA.F\??\LF@F \\?\UNC\\\?\PhysicalDriveGetDiskFreeSpaceExWRtlGetVersionntdll.dllFout of

memoryGlobalMemoryStatusEx`@Cj@@L@qCV@@8@SCB@l@s@\_B"@@@>@@F@F@F@F@F@F@F@F @F@F@F@F7zt@@@O@@@@A@@@@-

 $@@@@@<sub>W</sub>@@@O@@Y@c@m@O@:@E@O@@@@@'@1@@@$ 

@@t@@@@@@@@@@@@@@h@}@@@@@i@s@}@\$@@@@%@@%\$@F@F@F@F@F@F@F@F@F@F@ F@F@F@F@F@F@F@F@F@F@F@F@F@xA\$@r@@\FXFTFPFLFHFDF@F<F8F4F,F(F\$F

FFFFFFFFFmemusefiltercheckbexpectreducexeosmtapassmcmffblplcpbcomemdOFFONm@xA@@@@@CxA@z

#### $@@xA@@@xAb@4@@JA$

### IFIF@@dFdF@

@lzma86lzma@@xAAPDpDLZMA:BCJ

zDxAc@.A\$@D.@@@A@7@@@\$@N@@=@L@@@@F@F@F@F'O0F.F@001Splitfile01aaB@AL@D.@  $A8@D@A$@PD@$ 

A@D0D@@@D@F@F@F@F@F@F@F@F)@xAu@]4An5AbBD@@R@A@@M@y@@@@@8@@p@@F @F@F@F@F@F@F@F@F@F@F@F@F@F@F@FJ&:/dF\FXFTFLFHF@F8F!0F(FFFFG\$FFFAMA\* .tarxz txzxzNoCheckLZMA2SPARCARMTARMIA64PPCBCJDeltaSB A A ASA@ A A AA A A A@ A A A@ @@@{@@@y@R@g@=@@@/@@F@F@F@F@F@F@F@F@F@FBlockUnpackSizeBlockPackSizeCheck-)@xA@c@f@@F@F@F@F@FC/A<AA(AAeACFaA\_A"AA@F@F@F@F@F@F@F@xAA

# $A-AD-A$

## A!AAAR

A7"AfcrcyxFFFFDFIF(FFFTFFFFFFFFtFhFutf-16beutf-16ledoswinutf-8-pqrxyzwIncorrect Map commandaudtexlbihI won't write data and program's messages to same streamI won't write compressed data to a terminalIncorrect item in listfile.

Check charset encoding and -scs switch.Cannot find listfilebsobbbtbdba-helph?asut012sea0-

pstlsdelsntsncsnrsnssnisnlsnhspfspespdsasscssesswsltsccscsslpsosiscrcsemlsfxstmrvuanaxaiiwstxtaoadybspbseUnsu pported switch postfix for -slp-Unsupported switch

postfix -stmSeLockMemoryPrivilegeUnsupported switch postfix -

bbSeCreateSymbolicLinkPrivilegeSeRestorePrivilegeIncorrect Number of benmchmark iterationsOnly one archive can be created with rename commandstdout mode and email mode cannot be combined-ai switch is not supported for this commandCannot use absolute pathnames for this commandArchive name cannot by emptyCannot find archive nameUnsupported -spf:2Unsupported command:The command must be specifiedThere is no second file name for rename pair: Unsupported rename command: -r0-rIncorrect wildcard type markerToo short switchUnsupported Map data sizeMap data errorUnsupported Map dataMapViewOfFile errorCan not open mappingIncorrect volume size:incorrect update switch commandUnsupported charset:\$FFFFFFFpFLFCan not set length for output fileCan not open output fileCan not create symbolic linkCan not create hard linkCan not delete output folderCan not delete output fileCan not rename existing fileCan not create file with auto nameSeSecurityPrivilege>ACHA=eA\*AqC4AAASCAA

BxA^A@@[@zAInternal error for symbolic link fileIncorrect pathDangerous link path was ignoredzDxA-B@AAxAAFhA`@Cj@@L@qCV@@8@SCB@l@s@\_B"@@@A(e|FPpFPdF

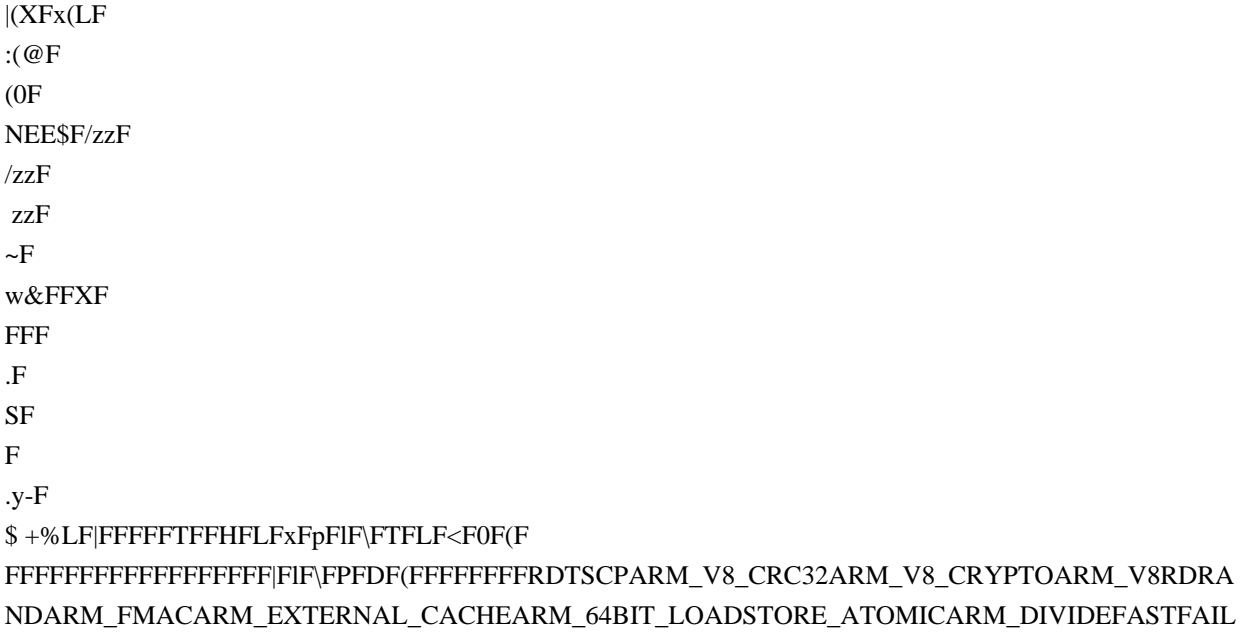

RDWRFSGSBASEVIRT FIRMWAREL2ATARM NEONARM VFP 32XSAVECHANNELSCMP8XCHG16C MPXCHG16BSSE3NXSSE DAZSSE2PAERDTSC3DNOWSSEALPHA BYTEPPC MOVEMEM 64BITMMX CMPXCHGFP\_EMUFP\_ERRATAARM32\_ON\_WIN64ARM64NEUTRALIA32\_ON\_WIN64x64MSILALPHA64 SHXALPHAMIPSx86 |

BLAKE2spSHA1CRC32:8CRC32:4CRC32:1AES256CBC:2AES256CBC:1Delta:4PPMD:x5PPMD:x1BZip2:x7B Zip2:x5:mt2BZip2:x5BZip2:x1Deflate64:x5Deflate:x7Deflate:x5Deflate:x1LZMA:x5:mt2LZMA:x5:mt1LZMA:x1 zDxAAAzDxAAAABA[A / GetNativeSystemInfo gran: page: cpus: act:. K

(LP)Tot:Avr:x5CPUKiB/s%EffecE/URatingR/UUsageSpeedDictMethodDecompressingCompressingusage:Benchm ark

threads: Dictionary reduced to: hashAvg:Size8crc32CRCLZMACPU hardware threads:size: -CPU Freq: -

Windowsfreq=freqtimefile size = zDxAAA, # LP MB ?RAM bA|AAFCannot find archive:\*Duplicate archive path:can't decompress folderthere is no such archivezDxAB5YACan not create output directory:

peLFHFDF@F<F8FLPTCOMNULAUXPRNCONFCan't create hasherzDxA-B]@-

Be&B&B&B&B@F@F@F@FScanning errorexe\$NF0F(F\$F

FF\$FFFFFFFFFxarvhdrpmwimcabgzipbzip2rar7ztemubmachoelfCxACBt@@xABB

@[DELETED]\Unknown warningUnknown

error@xA|B@@vBDBTSBBA{BJSBOSBSBOSBOSB@F@F@F@F@Fudfiso000zipbBDlBcCBR@A}B];B;B;B;

Bl=BP;B;B;BCH;BDBNBXBLB&B0B;BTMB}MB/BBBJSBMB@F@F@F@F@FBCB`ABqCBBBSCB

AAB\_BIBRAA@F@F@F@F@F@F@F@FRHS8DAdNTsLCOIEV.X.PU0pc3d5b7-

9IBsDEFFFFFFFFFFFFFFpF`FPF8F\$FFFFFFFFF'F#F\$F%F&F'pF(dF)PF\*0F+F,F-

F.F/F0F1tF2`F9HF=8F>FFFFFFFFFFFFhF)TF}TF;0F<F8\l#mWwndFFFFFFFFFF

FFFFFFFFFIFhFdF`FWOFDFMFILE\_PLACEHOLDERNFSAPPXSTRMDEDUPDFSRIIS\_CACHESYMLINKFILT ER\_MANAGERDFSCSVWIMSISHSM2DRIVE\_EXTENDERHSMMOUNT\_POINTTrustedInstallerDeniedROD CPasswordReplicationGroupAllowedRODCPasswordReplicationGroupRASandIASServersGroupPolicyCreatorOw nersEnterpriseAdminsSchemaAdminsCertPublishersDomainControllersDomainComputersDomainUsersDomainAd minsKRBTGTGuestAdministratorCertificateServiceDCOMAccessEventLogReadersCryptographicOperatorsDistrib utedCOMUsersTerminalServerLicenseServersWindowsAuthorizationAccessGroupPerformanceLogUsersPerforman ceMonitorUsersIncomingForestTrustBuildersNetworkConfigurationOperatorsRemoteDesktopUsersPreWindows200 0CompatibleAccessBackup

OperatorsReplicatorsBackupOperatorsPrintOperatorsServerOperatorsAccountOperatorsPowerUsersGuestsUsersAd ministratorsDomainsNetworkServiceLocalServiceLocalSystemIUserIIS16ThisOrganizationRemoteInteractiveLogo nTerminalServerRestrictedCodeAuthenticatedUsersSelfEnterpriseDCProxyAnonymousServiceLogonInteractiveBat chNetworkDialup0ERRORd:s:UNSUPPORTED0xS-1-...:REPARSE:Junction: FPFHFFFF7zEUpdating for multivolume

archives is not implementedupdate operations are not supported for this archiveGetFullPathName error7-Zip cannot find MAPISendMail functionMAPISendMailcannot load Mapi32.dllMapi32.dllcannot move the filecannot delete the filestdoutThe file already existsThere is some data block after the end of the archiveThe file is read-onlycan't find archivetype of archive is not specifiedcannot find specified SFX moduleSFX file is not specifiedrsfxThere are unclosed input file:fBxA^Af@@3@Bcannot open SFX modulecannot open

fileBBxAKBBBB@F@F@F@F@FBKBBB&BMBBBBmBBBB)BBBB.BBBBBsBBMChBrB|BBBBJBTB^ @F@F@F@F@F@F@F@F@F@F..\TF8FFInternal file name collision (file on disk, file in archive):Duplicate filename on disk:Duplicate filename in archive:xFInternal collision in update action

set:CLCZCSetConsoleCtrlHandler failsCFFFFFFFpF\FHF<FFFFFFIF\FLF<F\FLFFFFFFFpF\FFPFLF CRC ErrorUnsupported featureUnsupported methodThere are data after the

end of archiveUnexpected end of archiveUnconfirmed start of archiveUnavailable start of archiveHeaders Error in encrypted archive. Wrong password?Wrong passwordHeaders ErrorIs not archiveThere are some data after the end of the pavload dataUnexpected end of dataUnavailable dataData Error in encrypted file. Wrong password?Data

ErrorCRC Failed in encrypted file. Wrong password?CRC FailedUnsupported MethodNo files to processEverything is OkTesting archive: Extracting archive: Can't allocate required memory!TERROR: Scan (bytes, alternate streamsfilesfoldersfolderanti-alternate-streamsanti-filesanti-fileanti-foldersanti-folderwith the file from archive: Would you like to replace the existing file:

Modified: Size: Path:  $\ge$  <??? Open] archive as [The file is openCan not open the file#The archive is open with offsetWARNING:

Can't allocate required memoryWARNINGS:ERRORS:Sub items Errors: \$FF FFFF for streams and names: for data and names: for data: Scanning[Content]NameAlternate

streams sizeAlternate streamsFilesFolders FFFF0FFFFFFFFFF|FpF`FTFDFF<F4FTF,F

FFFFFFFlFdFFFFFFFFFFFF|FlF`FPF@F<F0FFFFFFFFFFFFFFF|FtFlFdFXFPFPFDF<F4F FFFFFFFFFFpFXFLF8F0F\$FFFFFFFFFFFFF FFF0FCompressedAttr Date TimestreamsListing archive: Copy

LinkOut NameRead-onlyStream IDiNodeHard LinkLinkEmbedded Stub SizeTail SizeZeros Tail Is

AllowedPhysical Size can't be detectedIs not archive typeCode PageShort CommentSubTypeVolume IndexTotal Physical SizeUnpack SizeVirtual SizeAlternate Streams SizeAlternate

StreamsStreamsWarningWarningsErrorsError TypeSHA-256SHA-1TreeDeletedAuxAlternate StreamNT SecurityProviderLocal NameLabelCluster SizeFree SpaceTotal SizeErrorSymbolic LinkModeSector SizeCreator ApplicationShort NameIDVirtual AddressCharacteristicsChecksumHeaders SizePhysical SizeBig-endian64-bitTime TypeVolumesBlocksLinksOffsetMultivolumeVolumeVersionPath PrefixPositionCommentBlockGroupUserFile SystemHost OSAntiTypeDictionary SizeSplit AfterSplit

 BeforeEncryptedCommentedSolidModifiedAccessedCreatedAttributesPacked SizeFolderExtensionPath21 = data:-- --

Warning: The archive is open with offset--

}{: Can not open the file as [Open WARNINGCan not open the file as archiveCan not open encrypted archive. Wrong password?Total archives sizeArchives----------

opening : is not a filewCwC,xCxCxC@F@F@F@F; FFpFFdFHFUnsupported archive type7-Zip cannot find the code that works with archives.Incorrect command lineUsage: 7zr <command> [<switches>...] <archive\_name> [<file\_names>...]

<Commands>

- a : Add files to archive
- b : Benchmark
- d : Delete files from archive
- e : Extract files from archive (without using directory names)
- h : Calculate hash values for files
- i : Show information about supported formats
- l : List contents of archive
- rn : Rename files in archive
- t : Test integrity of archive
- u : Update files to archive
- x : eXtract files with full paths

### <Switches>

-- : Stop switches parsing

@listfile : set path to

listfile that contains file names

-ai[r[-|0]]{@listfile|!wildcard} : Include archives

-ax[r[-|0]]{@listfile|!wildcard} : eXclude archives

-ao{a|s|t|u} : set Overwrite mode

 -an : disable archive\_name field -bb[0-3] : set output log level -bd : disable progress indicator -bs{o|e|p}{0|1|2} : set output stream for output/error/progress line -bt : show execution time statistics -i[r[-|0]]{@listfile|!wildcard} : Include filenames -m{Parameters} : set compression Method -mmt[N] : set number of CPU threads -mx[N] : set compression level: -mx1 (fastest) ... -mx9 (ultra) -o{Directory} : set Output directory -p{Password} : set Password -r[-|0] : Recurse subdirectories -sa{a|e|s} : set Archive name mode -scc{UTF-8|WIN|DOS} : set charset for for console input/output -scs{UTF-8|UTF-16LE|UTF-16BE|WIN|DOS|{id}} : set charset for list files -scrc[CRC32|CRC64|SHA1|SHA256|\*] : set hash function for x, e, h commands -sdel : delete files after compression -seml[.] : send archive by email -sfx[{name}] : Create SFX archive -si[{name}] : read data from stdin -slp : set Large Pages mode -slt : show technical information for l (List) command -snh : store hard links as links -snl : store symbolic links as links -sni : store NT security information -sns[-] : store NTFS alternate streams -so : write data to stdout -spd : disable wildcard matching for file names -spe : eliminate duplication of root folder for extract command -spf : use fully qualified file paths -ssc[-] : set sensitive case mode -sse : stop archive creating, if it can't open some input file -ssw : compress shared files -stl : set archive timestamp from the most recently modified file -stm{HexMask} : set CPU thread affinity mask (hexadecimal number) -stx{Type} : exclude archive type -t{Type} : Set type of archive -u[-][p#][q#][r#][x#][y#][z#][!newArchiveName] : Update options -v{Size}[b|k|m|g] : Create volumes -w[{path}] : assign Work directory. Empty path means a temporary directory -x[r[-|0]]{@listfile|!wildcard} : eXclude filenames -y : assume Yes on all queries

7-Zip (r) 18.05 (x86) : Igor Pavlov : Public domain : 2018-04-30

i#@'0i#@'

i#@'i#@'i#@'i#@'i#@'i#@'i#@'@i#@'7i#@'6i#@'5i#@'4i#@'2i#@'1i#@'0i#@'(i#@''i#@'&i#@'%i#@'\$i#@'#i#  $i\#@i\#@i\#@i\#@i\#@i\#@i\#@i\#@i\#@'Errors: Compressed: Size:$ Alternate Streams Size: Alternate Streams: Files: Folders: Open Errors: Warnings: Archives with Warnings: Archives with Errors: Can't open as archive: OK archives: Archives: ERROR: Scanning the drive for archives: }C, C@F@F7zCon.sfx Decoding ERROR

Hashers:Codecs: || offset=KSNFMGOPBELHFormats:zDxAq C=tCGtC0tCJctC)tC3tCCOdCdCdC;CC @F@F@F@F@F;CCCNCCCC}CCt!Ca!CV#C>%C@F@F@F@F@F@F@F@F@F@F@F@F@F Error:

fileWARNING: Cannot open WARNINGS for files: Scan WARNINGS: Scan WARNINGS for files and folders:---------------PhysicalGlobal Virtual ProcessUser MCyclesKernel

 $Query ProcessCycleTimeGetProcessMemoryInfoPsapi. dllK32GetProcessMemoryInfo = Time = Memory =$ **FFFFFFF** 

Internal Error #Unknown ErrorERROR: Can't allocate required memory! Break signaled Command Line Error: System ERROR: Unsupported Windows version

. FFFFFFFFFFFIFStdOutWARNING: Scanning the drive: Updating archive: Creating archive: Open archive: [Content]Scan Archive size: Files read from diskWrite SFX: Removing: Removing files after including to archiveAdd new data to archiveKeep old data in archiveDelete data from archiveU+ReadingAHeader creationDR= FF(Y)es / (N)o / (A) lways / (S) kip all / A(u) to rename all / (Q) uit? ?

Enter password (will not be

echoed):@xACC@xAGC6CC/AC\$Ab\$A\$A%A\$AC#(Aj)A@xAC5CzDxAC@FCxAC@CxAbCCCxACm@CxA A!C@xAxCCFCDPC>D+}DACR>D@F@F@F@FCxAqClC-

&CCC[CCgCqC{CCICSC]CBcCCMC8C\_BCC<C:C7CCCM<Db<DOC^CLZMA2:7zAESBCJ2:memPPMDBT2C opyqsmtftrtmtatchehcfhcCxAA@

 $\omega$   $\omega$   $\omega$ 

abcGFF=D=D8FF4F,F0Fsysocxdll

7z xz lzma ace arc arj bz tbz bz2 tbz2 cab deb gz tgz ha lha lzh lzo lzx pak rar rpm sit zoo zip jar ear war msi 3gp avi mov mpeg mpg mpe wmv aac ape fla flac la mp3 m4a mp4 ofr ogg pac ra rm rka shn swa tta wv wma wav swf chm hxi hxs gif jpeg jpg jp2 png tiff bmp ico psd psp awg ps eps cgm dxf svg vrml wmf emf ai md cad dwg pps key sxi max 3ds iso bin nrg mdf img pdi tar cpio xpi vfd vhd vud vmc vsv vmdk dsk nvram vmem vmsd vmsn vmss ymtm inl inc idl acf asa h hpp hxx c cpp cxx m mm go swift rc java cs rs pas bas vb cls ctl frm dlg def f77 f f90 f95 asm s sql manifest dep mak clw csproj vcproj sln dsp dsw class bat cmd bash sh xml xsd xsl xslt hxk hxc htm html xhtml xht mht mhtml htw asp aspx css cgi jsp shtml awk sed hta js json php php3 php4 php5 phptml pl pm py pyo rb tcl ts vbs text txt tex ans asc srt reg ini doc docx mcw dot rtf hlp xls xlr xlt xlw ppt pdf sxc sxd sxi sxg sxw stc sti stw stm odt ott

odg otg odp otp ods ots odf abw afp cwk lwp wpd wps wpt wrf wri abf afm bdf fon mgf otf pcf pfa snf ttf dbf mdb nsf ntf wdb db fdb gdb exe dll ocx vbx sfx sys tlb awx com obj lib out o so pdb pch idb ncb

optwayFCDDDD+}DAwDCDzDxA/{DuHDxDxDxDFDGDxDxDzDEDFCDDC+}DA}DCPDPD'DDD0D 

D0DPDDDDD@F@F@F@F@F@F@F@F@FpDDFDDXF`DDTF0D`DLFDDHFD D@FPDD8FDDD D0DDD@FDD8FSwap4Swap2DDDDDDDDDDDDDDFDD\FDDDPDDpDDDDDDDDD`DpDDDDDDDDPDD 

D@F@F@F@F@F@F@F@FDDD0DPD`DpDDD0D@DDpDDDD@F@F@F@FDD!0FDDD DpDDD D@DPD'DDDD

**^F^F^F** 

)G]F^F P)G^F^F\*^F5^F@^FK^FV^Fa^Fl^Fw^F ^F

0#GZF X#GZF #GZF #GZF #GZF #GZF \$G[F H\$G[F p\$G0[F8[F@[FH[F \$G\[F \$Gp[Fx[F %GIFIFG+@Gi>A8%G%G^@X%G %GIF %GIF %GIF &GIF &&GIF `&G\F\F\F(\F0\F &GD\FO\FZ\F 

**HGGWFWFWFWFWFWFXFXFXFXF** GA G0XF G(G@GA pGPXF GdXF GxXF GXF GXFXF @ GXF h GXFXFXF GYFYF G.YF4YF<YFDYFLYF !G`YF @!GtYF h!GYFYFYF !GYF !GYF !GYFYFYFZFZFZFZF\$ZF P"G8ZF@ZF "G"G"Gf"A "G`ZF #GtZF|ZF

GGG@ GHWF\WFgWF G G8G@ hGGWFWFG@ GGWFWFWFWFGA

hGGSFSFSFSFSFGG@GTFG(TF8G<TFPTF hGhTFpTFxTFTFTFTFTFTFTFTFTFTFTFTF GTF G(G@G1@pGGUFUFUFUFSUFGB@GG8UFBUFJUF0G@ `G\UF G|UF GUFUFUF GUF GUF 8GUF `GVF GVF#VF G8VFCVF GXVF`VF GxVF @GVFVFVFVFVF GGVFVFGv@ GGWF G@ PGWF'WF

@GRFRFRF xGRF GRF GRF GSFGGGG XGSF.SF GDSF GXSF GxSFSFSF GSFSF @GSF

**GOF HG(OF** pG<OFPOFdOFoOFzOFOFOFOFOFOF GOF GOF 0GRF XG RF(RF G<RF GPRFXRF GIRFtRFIRF GRF

GpNFxNF GNF GNF (GNF PGNF xGNFNFNFNFNFOFOFOF G(OF G<OF (GPOF PGdOFIOF GOF GOF GOFOF GOFOFOF 8GOF `GOFPF4PF<PFPFFPFF\$PF,PF GPPFXPF`PFXG GtPF|PF @GPFPF pGPF GPFPFPF GPFPFG

**GTNF\NF** 

 $G@NF x$ 

**GNENENF#NF+NF P** 

GLFLF (GMF PGMF xG(MF G<MF GPMF GdMFIMF GMFMF PGMF xGMFMF GMFMFMF GMF

BhA-T @6F>FK?FU?F?FxG/AFLCF`CFGHG`GGhG GIFIFIF GIFIF GIFIFIF PGJF xG\$JF G8JF GLJF G'JFhJFxJFpJFJFGG8G pGJF GJFJFJF GJFJFGGG 8GJF `GJF GKF G\$KF/KF:KF GPKF GdKFGG8GGXG

jv.,rKfpKQl\$5pjl7LwH'49JNO[0.htocxxlPxq7zXZc|w{ko0g+v}YGr&6?4q1#'u,nZR;)/S

GXKFKFKFKFKFKFKF GKF GKFKF H GKF p GLF GLF GOLF GDLF

DDDD@DpDDpDDPDPDD`DD0DD@DD0DD@DDD@F@F@F@F@FDPD DDD DDDD@DpDDDPD

DDDD@DpDDDDDDDDDDDDDDDDDDF0DD(GAES256CBC@D`DpDDDDD@Dkernel32.dllGetLargePageMi

nimumGenuineIntelAuthenticAMDCentaurHauls

[j9JLXCM3EP<Q@8! D~=d]s`O"\*F^2:

I\$\by7mNlVezx%.tKp>fHa5WiU(

/BD7q[V9Y?^[1\$}Ut]rtiG\$o,-tJ\vRQ>m1'YGQcg))

**GLFLFLF** 

**DDD DDD** 

 $'8!.m,M$ 8ST<sub>s</sub>  $\epsilon$ 

GXLF<sub>8</sub> **GILFvLF** h  $GLF$ 

**GLFLF** 

```
^F^F^F^F^F^F_F *G_F(_F3_F P*GH_F\_Fg_Fr_F}_F_F_F_F_F_F_F
```
 $-F$  F F

\_FFFF, F: F+GL`F8+G`F`+Gp+G+GcA+G+G+GdA, G, G8, GieAh, G`F, G`FF, G`F-G`F8-GaF"-Gp.GaF aF(aF0aF8aF@aFHaFPaFXaF`aF

haF

paF

xaF aF

aFaFaFaFaFaFaFaFaFaFaFaFaFaFaFaFbFbF !.GA .G\$bF .G<bF /GPbF 0/G@/GX/GA /G/G/GA /G|bFbF 0G 0G80GA h0GbF 0GbF 0GbF 0GbF 1G1G01GA `1Gp1G1GA 1G1GcF1GA 2GH2G cF(cF0cF:cF2GA 2GLcF 2G2G`cF2GA 3GtcF|cFcFcFcFcF h3GcFcFcF 3GcFcFcFcFcFcFdFdF

4G dF2dF=dFHdF^dFvdFdFdFdFdF

p4GdF 4GdF 4GdF 4GeF 5GeF 85G,eF `5G@eFKeFSeF[eFfeFqeF|eFeFeFeFeFeFeFeFeFeFeFeFeFeFeFfFfF 86G(fF3fF;fFFfFOfF 6G6G6GA 6GtfF

7GfFfFfFfFfFfFfFfFgFgF p7G0gF8gF@gF 7GTgF\gF 7GpgFxgFgFgFgFgFgFgFgF 88GgFgFgF p8GgF 8GgF 8GhFhF 8G\$hF 9G8hF @9GLhFThF hFjhFuhFhF 9GhFhF 9GhF 9GhFhFhFhFhFhFiFiFiF !iF  $)iF4iF?iF$ 

JiF :G\iFdiF :GxiFiFiFiFiFiFiFiF :GiFiFiFiFiF P:GiF x:GiFiFiF iF+iF3iF:jFCjFNjF :G`jFhjFsjF{jFiFjF 0<GjFjFjFjF p<GjFjF <GjFjF <GkF <G kF =G4kF H=GHkFSkF

x=GhkFpkF{kFkFkFkFkFkFkFkFF =GkFkFkF >GlF H>GlF lF+lF6lF >GLIF >GlIFtlF|lFlFlFlFlFlFlFlFlF IF 0?GIF X?GIF ?GmFmFmF ?G,mF ?G@mFHmF @G\mF 8@GpmFxmFmFmFmFmFmFmFmFmF @GmFmFmFmFmFmFmFnFnFnFnF AG,nF6nF @AGHnF hAG\nF AGpnFxnFnFnF AGnF AGnFnFnF 0BGnFnF `BGnF BGoFoF BG\$oF BG8oF CGLoFWoF 8CGloFtoF~oF pCGoFoF CGoF CGoFoFoF DGDG(DG;B XDGxDGoFpFDG<B DGEGpFpF&pF.pF6pF@pFHpFEGBBPEG\pFxEG|pFEGEGEGCBEGpFpFpF0FGpF XFGpF FGqF FGqF FGGG GGLB PGG<qFDqFLqFTqF GGhqF GG|qF GGqF HGHG0HGRB `HGqFqFqFqFqFqFqFqFqFrFrF

 $rF!rF$ r $F$ 

1rF9rFDrFOrFZrFbrFjrFrrFzrFrFrFrF

PIGrF xIGrFrF IGrFsFsFsFsF IG.sF JG@sF @JG`sFtsFsF xJGsFsFsFsFsFsF JGsFsFsF KGsFsFtFtFtFtF\*tF2tF:tF hKGPtFXtFctFntFytFtFtFtF KGtFtFtFtFtF LGtFtFtF HLGuF pLG\$uF8uFCuFNuFYuFduFouF LGuFuFuF MGuF (MGuF PMGuF xMGuF MGuFvFvFvF% vF0vF; vFFvF NG\vFgvFrvF 8NGvF `NGvFvF

NGNGvFvFvFvFvFvFNGB OGvFwFwF POGwF xOG0wF OGDwF OGXwF OGIwFtwF|wF (PGwF APPGXRGwFwFwFwFwFwFwFwFwFwF wF

 $xFxFxF$ 

@yF2HyF3SyFyF2[yF6fyF7qyF8yyF9yF:yFyF<yF=yF>yF=yF&+,pRGB RGyF RGyF RGzFzF SG\$zF HSG8zF@zFHzFPzFXzF`zFhzFpzFzzFzF zF

zFzF

zF

zFzFzF

zF

zF

 $2F$ 

zFzFzFzF

{F0TG@TGXTGJBTG{FTG@{FK{FV{FTGI{FUG{F{F{FHUG{FpUG{FUG{FUG}}}}} UG|F|F|F|F4|F2|FJ|FU|F HVGp|F|F|F|F|F|F|F VGVGVGB VGWG WG1B PWG`WGxWGuB WGWGWGB YGYGYGMB ZG@ZG}F}F}FXZGB ZGZG~FZGB ZGIG~F\$~F.~F(IG

B X[Gh[G[GOB [G[G[GB \GX~F 0\Gl~F X\G~F~F~F~F~F%G^@\G \G~F \G~F \G~F 0]G~F X]GF ]GF

]G,F ]G@F ]GTF ^GhFpF P^Gh^GF^GC ^GF ^GF\_GF (\_GFF X\_GF\_GF\_GF F(F\_G<F `GPF 0`GdFlF ``GF 'GFFFF 'GF 'GF aGFFF PaGF

xaG F+F3F>FIFTF\_FjFuFF aGF bGFFFFFF `bGF bGF bG\$F bG8F@FKFVF cGIF @cGFF pcGF cGFFFFFFFFF **FFhF** 

pFxFFFFFFFFFF\$F/F7F?FJFRF]FdGFdGFdGFFF&F1F<FDFOFZFeFsF

F heGFFFFFFF eGF eGFF#F.F<FJFXFfF HfGFFFF fGF fGFFFFF gG4F?FG0gGPgG gGXF`F gGtFGgG gGFFFFFFFFFFF F

FF hG(F hG<F hGTF hGhF iG|F HiGF piGF iGiGFFiG GtC XGtC GtC G\*uCGuC GuC @G#vCGZvC0GvCGvCvC jGFFFFFFFF jG.F kG@F HkGTF pkGhF kG|F kGF kGF 1GF 81GF `1GF 1GF 1GF IGIGmGbC 0mG@mGXmGC mG4F mGHF mG\FdFoFzFFFFFFFFFFFF

FFFFFFFFF F(F0F nGDFXFIF oGF (oGF PoGF xoGF oGF oGF oG0F pGDFXF FkFvFF hpGFFF pGFFFFFFFFFFF F qG,F @qG@FHFPFXF`FhFpFzFFF F

 $FF$ 

 $\overline{F}$ 

F F qGF rGF 0rGF XrG4FHF rG`FkFvFFFFF rGFF sGFF @sGF hsGF sG,F sG@F sGTF tGhF 0tG|F XtGtGFFFFFFFFF F

tGtGIC:C (uGFF XuGF uG0F8F uGLFWFbFpF uGF vGFFFF XvGF vGFFFF)F7FEF vGXF wG wGlFtF8wGC hwGF wGwGFFFwGxGC C 0xG@xGXxGC xGF xGF xG`yGFFFF)F4F?FFJF UF

`FhFpF

{FFxyGC yGF yGFF zGFFFFFFFFF&F.F

 $\overline{F}$ 

**DFRFZFhF** 

zG|FFFFF zGF {GF 8{GP{GFh{GC {GFF {GF {G(F |G<FG |G@|GGX|G |Gx|G |GPF |GdF }GxFFF @}GF h}GF **}GFFFFFF** 

}GFFFF\*F2F:FBFJFRF P~GdFIFtF ~G~G~GG|\$DG\$D ~GF GF @GFFFFFF GFFFFF#F.F6F GHF G\F @GpF hGF GGFG6HD GFFFFFFFFFF

F FF\*F8F@FKFVFaFlFwFFFFFFFFFFFFF GFFF HG\$F pG8F GLF GIFwFF GF GFF PGFFFFF!F G8F@FKFYFgF GFF GFF HGFF xGFF GF G0F GG G

D PG`FkF GFF GF GF GF G F (G`F PGF xGF GF GF G F G@F @GF hGF GF GF GF GF GF G@FgF hGFF GFF G FGF GG GwD PGhGFGD GF GF GF (GF PG0F xGPFNETE <XTx`HTb8"vHxZB\*nTD\*zfH8, \*6HVdr0@Vf|  $|IXL \leq$ , \$zpf\RJB80&

.OLEAUT32.dll7CharUpperWUSER32.dllAdjustTokenPrivilegesNLookupPrivilegeValueWOpenProcessToken\$Se tFileSecurityWGetFileSecurityWADVAPI32.dllI CxxFrameHandlermemcpy purecallmemcmpmallocA CxxThro wException^free\_iobLfclosePfgetcOfflushYfputcZfputsmemmovestrcmpwcsstrwcscmpmemsetstrlenrealloc\_begint hreadex\_except\_handler3MSVCRT.dll.?terminate@@YAXXZ??1type\_info@@UAE@XZU\_dllonexit\_onexit\_ex itH XcptFilterIexitd p initenvX getmainargs initterm setusermatherr adjust fdivi p commodeo p f mode\_set\_app\_type\_controlfpiGetLastErrorkMultiByteToWideCharWideCharToMultiByteFreeLibraryKLoadLibr aryWvGetModuleFileNameWRLocalFreeFormatMessageW.CloseHandleSetFileTimePCreateFileWSetFileAttribute sWRemoveDirectoryWgMoveFileWGetProcAddresszGetModuleHandleWHCreateDirectoryW}DeleteFileWSetLas tErrorSetCurrentDirectoryW9GetCurrentDirectoryWGetTempPathW;GetCurrentProcessIdGetTickCount>GetCurre ntThreadIdFindCloseFindFirstFileWFindNextFileWwGetModuleHandleAYGetFileAttributesWoGetLogicalDriveSt ringsW[GetFileSizeSetFilePointerDeviceIoControlReadFileWriteFileSetEndOfFileZGetFileInformationByHandleH GetDiskFreeSpaceW:GetCurrentProcess3CompareFileTimeFileTimeToSystemTimeFileTimeToLocalFileTimeGetP rocessAffinityMaskGetSystemInfoGlobalMemoryStatusFileTimeToDosDateTimeGetSystemTimeAsFileTimeGetSt dHandleWaitForMultipleObjects'SetProcessAffinityMaskeUnmapViewOfFile^MapViewOfFilewOpenFileMapping WtOpenEventWGetProcessTimesGLeaveCriticalSectionEnterCriticalSection2IsProcessorFeaturePresentzDeleteCrit icalSectionSetConsoleCtrlHandler/GetConsoleScreenBufferInfo GetCommandLineW

SetFileApisToOEMGetVersionExW+GetConsoleModeSetConsoleModeQueryPerformanceCounteruVirtualAllocx VirtualFree"InterlockedIncrementWaitForSingleObjectJCreateEventWSetEventResetEventfCreateSemaphoreWRel easeSemaphoreInitializeCriticalSectionKERNEL32.dll\_isatty\_filenoS@\*@u@@@2@RL@M@]@@@'@A5AtB\ BC}C=>D0DDDDD@D`DDD0D`DDDDD0G.?AVCNewException@@0G.H0G.PAX0G.PAD@0G.?AUCSystem Exception@@0G.?AUCOutBufferException@@FFFFFFFFF0G.?AVUString@@0G.?AUCMessagePathException @@tF0G.?AW4EEnum@NExitCode@@0G.PAG0G.?AVAString@@0G.?AVCCtrlBreakException@NConsoleCl ose@@7z'0G.?AVCInArchiveException@N7z@NArchive@@0G.?AVCUnsupportedFeatureException@N7z@N Archive@@8z'<F0G.?AVtype\_info@@n

8Ph h#4VS\_VERSION\_INFO?\$StringFileInfo040904b08CompanyNameIgor Pavlovj!FileDescription7-Zip Reduced Standalone Console, FileVersion18.05(InternalName7zr\LegalCopyrightIgor Paylov: Public domain8OriginalFilename7zr.exe,ProductName7-Zip0ProductVersion18.05DVarFileInfo\$Translation <assembly xmlns="urn:schemas-microsoft-com:asm.v1" manifestVersion="1.0">

<assemblyIdentity version="1.0.0.0" processorArchitecture="\*" name="7z" type="win32"></assemblyIdentity> <trustInfo xmlns="urn:schemas-microsoft-com:asm.v2">

<security><requestedPrivileges><requestedExecutionLevel level="asInvoker" uiAccess="false">

</requestedExecutionLevel></requestedPrivileges></security></trustInfo>

<compatibility xmlns="urn:schemas-microsoft-com:compatibility.v1"><application>

 $\langle$ !-- Vista -->  $\langle$ supportedOS Id="{e2011457-1546-43c5-a5fe-008deee3d3f0}"/>

<!-- Win 7 --> <supportedOS Id="{35138b9a-5d96-4fbd-8e2d-a2440225f93a}"/>

<!-- Win 8 --> <supportedOS Id="{4a2f28e3-53b9-4441-ba9c-d69d4a4a6e38}"/>

<!-- Win 8.1 --> <supportedOS Id="{1f676c76-80e1-4239-95bb-83d0f6d0da78}"/>

<!-- Win 10 --> <supportedOS Id="{8e0f7a12-bfb3-4fe8-b9a5-48fd50a15a9a}"/>

</application></compatibility>

 $\langle$ assembly>0t112 22333s33314P44

5^5q555636o6}6666607<9J<W<o<<<<<6=m=======>>>>3>O>c>n>}>>?L?

 $\left($ 

000011 4G4b77U8|8=??0@0112;222223?3333X4z4J9]9h9u9-

;;;,=\$>??@d"1+1S1t1|111E2Z2S3|444445k6677\$889t99

:#:;<<<\$=9=^={===>I>>\$???I?i???P0100091\_122"2(2/23363364445O56N66718899999?;U:r:::;s<<<=======>>> '>P>>>>>>>?B???`D

0=0U00112l4s45l5566677?8{8889:<<^====n?p,0<1F11

2:222Z3315':;6<v<=\*>?11112h2o2222222222R3z344

4\4a465v55576<6l6~688'9:9?9V9]999^:d:p:v:|::::::;;Y;i;;;;;;<<Y<''=.=g=>W>>:??0X0\_01#2\*212Y2`2g2n222222[ 3m3t3{335B6|66678)88:::;;==============V>]>d>k>r>y>>>>>>>>>>>?+?H?e?????D0&0C0m00001O1111 122222#2\*21282?2F2M2

66p<<J=@001?2w253v3{3\$4K4166778U99d:);E;;====6>>?H#0V0000,12

3#3933337)88J9c999:\_;q;;;<<<<O=`=r=<O01H5555666;6Q6667K7]777

8Q8t99\:T??200C3e3l3s3z3333333334.4K445\$636L666677;7B7\7|777-878~8

9W:i:p:w:~:::::::;;<;<N<k<<<=B=U=\=c=j=q==

>B>T>h>>>w?<w0061j12N55556\$7=7I7|77888d9:<>>>J>5>80T14556B7I777778N8889:::#;;j=>L0P0V00111)22  $2'3z33456\$ 77n88999+:K:a:::;0=`=a??

0D1182q2w2p556~99A::1::<=k???001X112V33555555566666#6)60646=6C6G6N6S6X6`6d6i6q6w6~66666666 66666666666667

7777&7,70767=7D7K7Q7U7[7b7i7p7v7z7777777777777777777777778 8888!8)8-

838:8@8F8J8P8\8b8f8l8x8~88888888888888888888888

9999%9)90969B9H9L9U9[9 9h9n9r9{99999999999999999999999.....!:-

:3:7:=:I:O:S:\:b:f:l:w:{::::::::::::::::::6;M;l;x;~;;;;;;<<<<6=@========>

>+>7>>>>>O?V?n?{???@00"12122333|4455556#6d6t666<77,8T8\*979H9U9q999::0:f:s:::::::;s<|<<<<=====>>>

>>>>??)?X?f????P`00

112333%4\4.5555667778s899999995:5<-=p=====>>>>> ???? @&0}1122223344>5i5:66D7Y7k777d8888 99=w?p4G0.777t889K::;n;H<k<<=?\$?????D0071122444555n6J780;S<<<=!===>???????@000 0a000 22F223333

78q88>99::=8>>>422)3\_33144|5s;;%<><z<=>B>x>g????T\$4/5>5C5I5P5m55555F6^6}66667#8y888999:;;<i<<<

>?>>?d\$0011(222%3334[4K666788888888899/9;9V9]9999::t::<t<<=>?,?T??H1516788899::\*:\:a:::::::<<>>>>>>>>>? O?h?@\0011~112323344356G7L:a:&;;;;;<<=F?}? 1=2n223344<=>q?01e2<5(656\_7l7w77A9:a:|;;=>>>4 5566G77#8N88 9\$:::<+==>>e??? 4a0000222#303455Y8Z999:y;

>>>?0L(0G0S0Y001&11)2F2W2j3445555D66277f8t9(:#;5;^;;;<m=B>>@,2293d33P4T6}7o88n;#<<<=>A??P(0G 11-2z2235667\*7899#<`\$0%0,080?0y1999F:V:;T<p=\=w=~==>>?-?<R2313G335

55#5\*5@5[5o555G666b8899;;r<?@02'2.252<22222223,334A457888:h<A=>?P.1^1q1111h2222222333445u5555  $5t66677'9::1:G\leq2000001111$ 

33I415^55666@7K777728H99:<>?402E333Y4b4n4

7g7:::1;|;;;<<8<=<0?0\$22p33

674;;<>K>p>>>>>!????! 0"0q00334z4t5666666666666667777777778-8@8`888888[999

:2:N:v::;`=h011g2q2}2223:45]5C6J6]6t6667N7j78889:::;\*;R;n;;;;;;<F<L<Z<g<<<=1??011L3334p6u666C7S7[7} 777777778

888~88899A:v:}:::::#;\*;M;h;o;;;;;<\$<0<6<<<H<S<<<<<===Q=V={==>3>7>;>?>C>S>S>S+>>>>>>>)?2?\?i?t ?????

 $0c0$  } 01

1H1U1`111122\$2,282@2H2P2X2`2h2p2v222222222222223333K4^4k444455D5{5556~66666677/7@77G888/9i 9o9{:::[;a;;;;\*<0<p<v<<<=[=f=====>??

x000!333I4\445555666(778=8888v9|9999999Z:d:p:::: ;(;[;;;;;;<<<-

 $=B=s==&>?0p0000+1P1q112?2K2U2u2{222333t44455M5_5k5566>66727q7777788@8T8j88888$ 

9T99C:f:~::::::::::\$:\*:::'<4<:<@<<<<<<<<===+=2=J=e=x>>>>>>?@\2222222333333W6q666K77N888999:::3:s:: ::::</<v<<<h=m===M>V>d>j>x>>>>>>>>>u????P0000g11111112-

262Z2e2k222233;4G444g5s556I6X6c6y66788999:6:q:::1;;;O<<<<<Q=7>P>U>>>>1????'V01233333

40474>4`4{44466!6(6Z6a6r677778D8]8b8]88889999?9K9s999990:::::::::!<'<O<v<\<<<<<======= >>(>p>y>>>>>>>y????????p0

000Q0711222\*3p3\4m4q4z4~4444444445585B5W5a5h5p55555555566%6.696G6U6\6e6p6{6666666666667 7K7g777789::<<==== >>>?4?:?00a0g0u00\$1+1W111122,292n22222222333333334M444415<5X5 5v556%6617}  $77-$ 

8Y8e88888889;9Z9g9t99:::::::8:A:P:\:::F<K<R<Y<br />><br />b</><<<<<<<<<<<<<<<<<<<==c=p===>>H>Z>f>v>>>>>22227????800  $0.11455556699::O:==!>>>>@1m111<2222W3i33*6=65677991::::<$ 

49444444=555666:{:;<<.=3==:>?<236[99::1:::;F<<>0>X>>>5>>>>I?d?x???<

00/2q3334@5558:1:n:::E:t::::::??(1!1=1134\*4445"5\7\*?s??81228334477m8888929H9^9t999:3<<@==4E0,223566 77789:K? ?s????????40u05n6H788:;Z=?

?????!?%?)?-?1?5?? (41444|5\678-

8 <??0\$046Z;<<.==>D>I>>J?@337A8~8889Pn00223Y8e818W>`0?o?p@01577.8K8889G9f999;;;;<<=&=5=U=k= =&?X04455&5-5Q5~555T6[6b677=>3>R>Y>`>g>n>u>|>>>>>>>>>>>)?!?N?u???P090i001s;;A<<<=|====

>&>L>R>>>>>>??@?F?l?r?????0011#1A1H1O1V1l1333344"4)40474444444445555555555516777783888889! 9T9990:::

 $:::&:$ 

:4:k:r:v:::::::::<G<y<<=A=o==C>a>h>o>y>}>>>>>k?p?E2J2C5b5i5p5|5555555" 6)6067689q99999999999999;

9\$9(9,9094989<9@9D9H9L9g;n;;C<<<<C>b>i>>>>>>>>>>>?E?u?0 00=0D000000

22267777A8O8a8g8888889&9.9r9C:e:l::::::::::A:n::::s<=>>>e>>??
?3?U?\?q???????p0>0e00#12x3334#5Z678q888888999t:}:::::3;p;w;~;;;;;!<D<|<v<<=!=1=7=K=Q===>0Q0Z0c0j0 q0000111#1911111220e14556

66\$6+686?6G6N66667-:M:<:<(>>? D1144557578

8882898F8M8Y8`8g8s8889::::::04444@7<<77;8D8;#>w16v12364>,r133]44455L77b9J::::::=

90:p::X;};;<=1>>q?`00R112/33r455V6l8v888889939C9m9}99999::0:<0=4=8=<=@==|>>>>>>>

)00070>0E08888/>H>+2`4d4h4l4p4t4x4|4d8l8t8|8558==y>>|?

1122%2;;;;;<!<8<H<<<<<<<<<O=V=b=q========>>\$>8>E>q>>>>>>>>>>

??I?T?]?n?????????0<0!030=0M0]0j0~000000

1!151S1\_1v111111C2J2V2e22222222233\$313i3p3|333333334484C4Q4^4x44444444

55 5/5B5V5d5q55555556

6>6J6a6u66666U8[8s88888A9i99999999999999::::3:?:;;8;V;q;;;;;;;;;;==(=I=P=w=~=====>>0>:>W>[>f>>>???? @000N1T1Z1`1m1t1y11122R2X2b2g22222222222222223333(3H3h3n3t3z333399::/:C:W::::::;;F;Y;m;;;;;<'<9<O <c<<<<<<

==1=E=Y=u======4>I>e>>>>>>?1?E?Y?u??????PE0i000001111111212G2a2222222383M3m33333434\444-5S5q555555

6/6O6l6666707=7s7}777'898E8[8o888889!9U9i99999-:I:U:i::::::::;%;Q;g;;;;;;;<9<f<<<<=/=K=g={==== >???`C0U0i0u00000000

1202E2Y2e2q2222222233C3U3i3334!4I4\_44444

5!5556]6i66666%7I7g777778-8A8888S9m9999W::::;;+;?;\_;;;<B<a<<<<#=5=Q=e==#>?>Q>g>>>>>>?-

?C?c??????p 0Q0q00000001%111]1q1111222!353U3333F44455~555555R6~66667%797M7a777999:-

:;;5;b;;;;;;;d<<<<<<A=|=====>5>A>M>a>u>>>>>>

?!?5?I?]?y???????

010E0Y0u000001111122-

2b2w222333445u5555+6N6i6}6717H7]7q77777"858I8]8q8888888899)9=9Q9;:x:::::;%;9;;;!<5<<<

=)=T====>#>7>K>\_>q>>>?\$?A?????N0a0}000000111q222223313G3Y3m33333[4}44444?5Q5g5{55567-

7A7a7777,8v88889%9<909w999:H:i::::;,;h;;;;; <4<<<=o======><>>>>>>>>

22222222222222222233 3\$3(3,3034383h3x33333333(484<444444444444444455555555

5\$5(5,5054585<5H5L5P5T5X5\5`5d5h5l5p5t5x5|55555555555555555555555555555555566666666

6\$6(6,6064686<6@6D6H6L6P6T6X6\6`6d6h6l6p6t6x6|66666666666666666666666666666666677777777

7\$7(7,7074787D7L7T7\7d7l7t7|777777777777777l8p8t8x88888888889999\$9(90989L9P9X9`9t9x9|999999999999 9999999999999999:: :H:L:P:T:X:\:`:d:h:l:p:t:x:|:::::::::::::::::::::::::::::::::;;;;;;;;

;\$;(;,;0;4;8;<;@;D;H;L;P;T;l;t;|;;;;;;;;;;;;;<<<<h<l<p<t<x<|<<<<<<<<<<<<<<<<<<<<<<<<<<<<<<<<<=,=0=4=8=

<=@=D=H=L=P=T=X=\=`=d=h=l=p=t=x=|==========================>>>>>>>><>@>H>P>X>`>,4044

484<4@4D4H4p5t5x5|55555555555555555555555555555555566666666\$6(6,6064686<666666666666666666666 6666667747L7d7|7777778\$8<8T8l88888888899999

9\$9(9,9094989<9@9D9H9L9P9T9X9\9`9d9h9l9p9t9x9|999999999999999999999<<<<<<<<<<<<@>D>H>L>p>t >x>|>>>>>

?\$?(?,?0?4?P?h?l?p?t?x?|???????????????????????4080<0@0D0H0L0P000000000000000000000001111 1\$1(1,1014181<1@1D1H1L1P1T1X1\1`1d1h1l1p1t1x1|11111111111111111111111111111111122282<2@2D2H 2L2P2T2X2\2`2d2h2l2p2t2x2|22222222222222222223333\$3,343<3D3L3T3\3d3l3t3|3333333333333334444\$4,44

4<4D4L4T4\4094989<9@9D9;;;;;;;;;;;;;;;;;;;;<<<<<<<<<<<<<<<<<<<<<<<<<========

=\$=(=,=0=4=8=<=@=D=H=L=P=T=X=\=`=d=h=l=p=t=x=|=============================t>>>>>>>>>>

>>>>>>>>???????? ?\$?(?,?0?4?8?<?@?D?H?3333334444444444444444444444444455555555

5\$5(5,5054585<5@5D5H5L5P5T5X5\5`5d5h5l5p5t5x5|55555555555555555555555555555555566666666 6\$6(6,646L6d6|66<<<<<<<

<\$<(<0<4<8<<<@<D<;;;;H<L<P<T<X<\<`<d<h<l<p<t<x<|<<<<<<<<<<<<<<<<<<<<<<<<<<<<<<<<<====== ==

=\$=(=,=0=4=8=<=@=D=H=L=P=T=X=\=`=d=h=l=p=t=x=|=================================>>>>>>

 $\rightarrow$ 

>\$>(>,>0>4>??????L0P0T0X0\0`0d0h011L2P2T2X2\2`2d2h2l2p2t2x2|22222222222222222222222222222222233 333333 3\$3(3,3034383<3@3D3L3P3T3X3\3`3d3h3l3p3t3x3|3333333333333333344 4\$4555555

5\$5(5,5999999999999999999999:::::::: :\$:(:,:0:4:8:<:@:D:H:L:P:T:X:\:`:d:h:l:p:t:x:|:::::::::::::::::::::::::::::::::;;;

;\$;0;@;D;P;`;d;p;;;;;;;;;;;;;;;;;<<<(<H<L<P<T<X<\<`<d<h<l<p<t<<<<<<<<<<<<<<<<<<<<<<<<<========

=\$=(=,=0=4=8=<=@=D=H=L=P=T=X=\=`=d=h=l=p=t=x=|=================================>>>>>>  $\rightarrow$ 

>\$>(>,>8>H>L>P>T>X>\>`>d>h>l>p>t>x>|>>>>>>>>>>>>>>>>>>>>>>>>>>>>>>>>>????????(?<?D?L?T?\?d ?l?p?t?x?|?????????????????????????????????00000000

0\$0(0,0004080<0@0D0H0L0P0T0X0\0`0d0h0l0p0t0x0|00000000000000000000000000000001114181<1@1D1H1L 1P1444(4,404<4@4H4`4t444444444455\$5,585T5`5|555555556666<6L6X6t66666666677

7<7H7d7p77777777788<8\8`8t8888888888899\$909L9X9t99999999:

:<:D:P:l:x:::::::::;;,;8;T;`;|;;;;;;;;<\$<,<8<T<`<|<<<<<<<<<===\$=,=8=T=`=|========>>,>8>T>`>|>>>>>>>>>>>? ?,?8?T?\?h????????000

0<0H0d0l0t0|000000000000011(1D1L1X1t1111111112\$202L2X2t2|2222222222223343@3\3d3p3333333344(4D4 L4T4`4|444444445 545@5\5d5p555555555566(6D6P6X6t6|6666666667

7<7D7P7l7t7|77777777777778888L8X8`8|888888888899(9<9H9d9p999999999:

:<:H:d:p:::::::::;;(;D;L;T;\;d;p;x;;;;;;;;<,<8<T<\<h<p<<<<<<<<=0=D=P=X=t=|=========>\$>0>8>T>\>d>l>t>|>> >>>>>>>??8?L?X?t????????

800(0D0P0l0t0|000000000011(1D1P1l1t1|111111112222\$2,282T2\2h2p22222233343@3\3h333333334\$404L4X4t 4|44444444455505<5P5\5`5l5t555555556

6<6H6d6l6t6|6666666666677747<7D7L7X7t7|7777777788,848@8\8h888888888889\$9,989T9\9d9l9t9|999999999 9999999::\$:,:8:T:\:d:l:t:|::::::::::::::; ;<;H;P;;;;;;;;<0<D<P<l<x<<<<<<<<<

=<=H=P=l=t=|=================>>>>\$>,>4><>D>L>T>\>d>>>>>>>>>??

?P?d?p?x???????0X000D0P0l0x00000000(1<1H1P1111111122\$2,242<2X2l2x222222233\$3,343<3D3P3l3t3|3333 33333334444\$4,444<4D4L4X4t444444445 5<5H5d5l5t5|55555555555555555666

6<6D6L6T6\6h6p6666667777\$7,747<7D7L7X7t7|77777777777888

8<8D8L8X8t8888888899(9D9L9T9\9d9l9x999999999::::\$:,:4:<:D:L:T:\:h::::::::::::;;;\$;,;8;T;`;|;;;;;;;;;;;;;;<<<4<<<D <L<X<t<|<<<<<<<=\$=0=L=T=`=|===========>\$>0>L>T>\>d>p>>>>>>>>>>>>>>>>???4?@?\?h????????? @<0 0<0D0L0T0\0d0l0t0|000000000000011(1D1P1l1x11111111122242<2H2d2p2222222233

3<3D3L3X3t3|333333333

444@4H4d4l4444444444445,585T5`5|555555566646@6\6h666666667,787T7\7d7l7x77777777(8<8H8d8l8t8|888 8888888888888889999\$9,989T9`9|9999999999::(:D:L:T:`:|::::::::::;;;\$;,;4;<;D;P;l;t;|;;;;;;;;;;;;<<\$<0<L<X<t<|<<<< <<<<<<<==,=8=T=`=|===========>>>

><>H>d>l>x>>>>>>>>>>??\$?,?8?T?`?|????????P@00,080@0T0\0d0l0t0|000000000000000001111\$1,141<1D1L 1T1\1d1l1t1|1111111111111112222\$2,242<2D2L2T2h2|222222223\$303L3T3\3d3l3t3|33333333333333333444 4P4d4p44444444455\$505L5X5t5555555556666\$606L6T6\6d6l6t6|66666667,787@7p77777777888\$8,848<8D8`8t

88888888888899909D9P9X99999999::\$:,:4:P:d:p:x::::::::;;

;4;@;H;x;;;;;;;<<4<@<\<d<l<t<|<<<<<<<<<==4=@=\=h========>\$>,>8>@>\>x>>>>>>>??,?4?@?\?h???????? ?`X0040<0H0d0p00000000011\$1,181T1`1|111111111111122\$2,242<2H2d2p22222222233(3D3L3X3t333333333 3333334444\$4,444<4D4L4T4\4d4l4t4444444445555\$5,545<5D5P5l5t5|555555555556666\$606L6T6\6d6p666666 66667\$7,747T7d7p7777777778888\$8,848<8D8L8T8\8h888888889\$909L9X9t999999999999::::\$:,:4:<:D:L:T:\:d:l: |::::::::::::\$;0;L;X;t;;;;;;;;<<<<<H<d<p<<<<<<<==

=P=d=p==========>>>>\$>,>4><>D>L>T>\>d>l>t>|>>>>>>>>>>>??,?8?T?`?|???????pD00\$0,040<0D0P0l0t0| 000000000000011(1D1L1T1\1d1l1t1|1111111111112242@2\2d2p22222222222233(3D3P3l3x33333334444@4H4 d4l4t4|44444444455,545@5\5h555555555566\$6,646@6\6h6666666666667707D7P7l7x7777777788

8P8d8p888888888889999\$9,949<9D9L9T9p999999999::::\$:,:4:<:D:L:T:\:d:l:t:|::::::::::;

;(;D;`;t;;;;;;;;<<\$<D<T<\<|<<<<<<<<===(=D=P=l=x============>>>>\$>,>8>T>\>d>p>x>>>>>>>>??(?D?L?

T?\?d?l?x???????????\00(0D0P0l0x000000001111\$1,141<1D1L1T1\1d1l1t1|111111111111111122\$202L2X2t222 2222223\$3,383T3\3d3l3t3|333333333344\$404L4T4`4|444444445,585T5\5h5555555566,686T6`6|666666677(7D7P 7l7x777777788 8<8D8P8l8t8888888889,989@9\9x9999999::,:8:T:`:|:::0000000 0\$0(0,0004080<0@0D0H0L0P0T0X0\0`0d0h0l0p0t0x0|0000000001H1T1`1l1x11113334404@4X44455 Copyright (c) 2017 Matt Brubeck

Permission is hereby granted, free of charge, to any person obtaining a copy of this software and associated documentation files (the "Software"), to deal in the Software without restriction, including without limitation the rights to use, copy, modify, merge, publish, distribute, sublicense, and/or sell copies of the Software, and to permit persons to whom the Software is furnished to do so, subject to the following conditions:

The above copyright notice and this permission notice shall be included in all copies or substantial portions of the Software.

THE SOFTWARE IS PROVIDED "AS IS", WITHOUT WARRANTY OF ANY KIND, EXPRESS OR IMPLIED, INCLUDING BUT NOT LIMITED TO THE WARRANTIES OF MERCHANTABILITY, FITNESS FOR A PARTICULAR PURPOSE AND NONINFRINGEMENT. IN NO EVENT SHALL THE AUTHORS OR COPYRIGHT HOLDERS BE LIABLE FOR ANY CLAIM, DAMAGES OR OTHER LIABILITY, WHETHER IN AN ACTION OF CONTRACT, TORT OR OTHERWISE, ARISING FROM, OUT OF OR IN CONNECTION WITH THE SOFTWARE OR THE USE OR OTHER DEALINGS IN THE SOFTWARE.

> Apache License Version 2.0, January 2004 http://www.apache.org/licenses/

# TERMS AND CONDITIONS FOR USE, REPRODUCTION, AND DISTRIBUTION

# 1. Definitions.

 "License" shall mean the terms and conditions for use, reproduction, and distribution as defined by Sections 1 through 9 of this document.

 "Licensor" shall mean the copyright owner or entity authorized by the copyright owner that is granting the License.

 "Legal Entity" shall mean the union of the acting entity and all other entities that control, are controlled by, or are under common control with that entity. For the purposes of this definition, "control" means (i) the power, direct or indirect, to cause the

 direction or management of such entity, whether by contract or otherwise, or (ii) ownership of fifty percent (50%) or more of the outstanding shares, or (iii) beneficial ownership of such entity.

 "You" (or "Your") shall mean an individual or Legal Entity exercising permissions granted by this License.

 "Source" form shall mean the preferred form for making modifications, including but not limited to software source code, documentation source, and configuration files.

 "Object" form shall mean any form resulting from mechanical transformation or translation of a Source form, including but not limited to compiled object code, generated documentation, and conversions to other media types.

 "Work" shall mean the work of authorship, whether in Source or Object form, made available under the License, as indicated by a copyright notice that is included in or attached to the work (an example is provided in the Appendix below).

 "Derivative Works" shall mean any work, whether in Source or Object form, that is based on (or derived from) the Work and for which the editorial revisions, annotations, elaborations, or other modifications represent, as a whole, an original work of authorship. For the purposes of this License, Derivative Works shall not include works that remain separable from, or merely link (or bind by name) to the interfaces of, the Work and Derivative Works thereof.

 "Contribution" shall mean any work of authorship, including the original version of the Work and any modifications or additions to that Work or Derivative Works thereof, that is intentionally submitted to Licensor for inclusion in the Work by the copyright owner or by an individual or Legal Entity authorized to submit on behalf of the copyright owner. For the purposes of this definition, "submitted" means any form of electronic, verbal, or written communication sent to the Licensor or its representatives, including but not limited to communication on electronic mailing lists, source code control systems, and issue tracking systems that are managed by, or on behalf of, the Licensor for the purpose of discussing and improving the Work, but

 excluding communication that is conspicuously marked or otherwise designated in writing by the copyright owner as "Not a Contribution."

 "Contributor" shall mean Licensor and any individual or Legal Entity on behalf of whom a Contribution has been received by Licensor and subsequently incorporated within the Work.

- 2. Grant of Copyright License. Subject to the terms and conditions of this License, each Contributor hereby grants to You a perpetual, worldwide, non-exclusive, no-charge, royalty-free, irrevocable copyright license to reproduce, prepare Derivative Works of, publicly display, publicly perform, sublicense, and distribute the Work and such Derivative Works in Source or Object form.
- 3. Grant of Patent License. Subject to the terms and conditions of this License, each Contributor hereby grants to You a perpetual, worldwide, non-exclusive, no-charge, royalty-free, irrevocable (except as stated in this section) patent license to make, have made,

 use, offer to sell, sell, import, and otherwise transfer the Work, where such license applies only to those patent claims licensable by such Contributor that are necessarily infringed by their Contribution(s) alone or by combination of their Contribution(s) with the Work to which such Contribution(s) was submitted. If You institute patent litigation against any entity (including a cross-claim or counterclaim in a lawsuit) alleging that the Work or a Contribution incorporated within the Work constitutes direct or contributory patent infringement, then any patent licenses granted to You under this License for that Work shall terminate as of the date such litigation is filed.

- 4. Redistribution. You may reproduce and distribute copies of the Work or Derivative Works thereof in any medium, with or without modifications, and in Source or Object form, provided that You meet the following conditions:
- (a) You must give any other recipients
- of the Work or

Derivative Works a copy of this License; and

- (b) You must cause any modified files to carry prominent notices stating that You changed the files; and
- (c) You must retain, in the Source form of any Derivative Works that You distribute, all copyright, patent, trademark, and attribution notices from the Source form of the Work, excluding those notices that do not pertain to any part of the Derivative Works; and
- (d) If the Work includes a "NOTICE" text file as part of its distribution, then any Derivative Works that You distribute must include a readable copy of the attribution notices contained within such NOTICE file, excluding those notices that do not

 pertain to any part of the Derivative Works, in at least one of the following places: within a NOTICE text file distributed as part of the Derivative Works; within the Source form or documentation, if provided along with the Derivative Works; or,

 within a display generated by the Derivative Works, if and wherever such third-party notices normally appear. The contents of the NOTICE file are for informational purposes only and do not modify the License. You may add Your own attribution notices within Derivative Works that You distribute, alongside or as an addendum to the NOTICE text from the Work, provided that such additional attribution notices cannot be construed as modifying the License.

 You may add Your own copyright statement to Your modifications and may provide additional or different license terms and conditions for use, reproduction, or distribution of Your modifications, or for any such Derivative Works as a whole, provided Your use, reproduction, and distribution of the Work otherwise complies with the conditions stated in this License.

- 5. Submission of Contributions. Unless You explicitly state otherwise, any Contribution intentionally submitted for inclusion in the Work by You to the Licensor shall be under the terms and conditions of this License, without any additional terms or conditions. Notwithstanding the above, nothing herein shall supersede or modify the terms of any separate license agreement you may have executed with Licensor regarding such Contributions.
- 6. Trademarks. This License does not grant permission to use the trade names, trademarks, service marks, or product names of the Licensor, except as required for reasonable and customary use in describing the origin of the Work and reproducing the content of the NOTICE file.
- 7. Disclaimer of Warranty. Unless required by applicable law or agreed to in writing, Licensor provides the Work (and each Contributor provides its Contributions) on an "AS IS" BASIS, WITHOUT WARRANTIES OR CONDITIONS OF ANY KIND, either express or implied, including, without limitation, any warranties or conditions of TITLE, NON-INFRINGEMENT, MERCHANTABILITY, or FITNESS FOR A PARTICULAR PURPOSE. You are solely responsible for determining the appropriateness of using or redistributing the Work and assume any risks associated with Your exercise of permissions under this License.
- 8. Limitation of Liability. In no event and under no legal theory, whether in tort (including negligence), contract, or otherwise, unless required by applicable law (such as deliberate and grossly negligent acts) or agreed to in writing, shall any Contributor be

 liable to You for damages, including any direct, indirect, special, incidental, or consequential damages of any character arising as a result of this License or out of the use or inability to use the Work (including but not limited to damages for loss of goodwill, work stoppage, computer failure or malfunction, or any and all other commercial damages or losses), even if such Contributor has been advised of the possibility of such damages.

9. Accepting Warranty or Additional Liability. While redistributing the Work or Derivative Works thereof, You may choose to offer, and charge a fee for, acceptance of support, warranty, indemnity, or other liability obligations and/or rights consistent with this License. However, in accepting such obligations, You may act only on Your own behalf and on Your sole responsibility, not on behalf of any other Contributor, and only if You agree to indemnify, defend, and hold each Contributor harmless for any liability incurred by, or claims asserted against, such Contributor by reason of your accepting any such warranty or additional liability.

### END OF TERMS AND CONDITIONS

APPENDIX: How to apply the Apache License to your work.

 To apply the Apache License to your work, attach the following boilerplate notice, with the fields enclosed by brackets "[]" replaced with your own identifying information. (Don't include the brackets!) The text should be enclosed in the appropriate comment syntax for the file format. We also recommend that a file or class name and description of purpose be included on the same "printed page" as the copyright notice for easier identification within third-party archives.

#### Copyright 2017 Mio authors

Licensed under the Apache License, Version 2.0 (the "License"); you may not use this file except in compliance with the License. You may obtain a copy of the License at

#### http://www.apache.org/licenses/LICENSE-2.0

Unless required by applicable law or agreed to in writing, software distributed under the License is distributed on an "AS IS" BASIS, WITHOUT WARRANTIES OR CONDITIONS OF ANY KIND, either express or implied. See the License for the specific language governing permissions and limitations under the License.

```
<!DOCTYPE html PUBLIC "-//W3C//DTD XHTML 1.0 Strict//EN" "http://www.w3.org/TR/xhtml1/DTD/xhtml1-
strict.dtd">
<!-- THIS FILE WAS AUTOMATICALLY GENERATED, DO NOT EDIT. -->
<html xmlns="http://www.w3.org/1999/xhtml">
	<head>
 		<meta http-equiv="content-type" content="text/html;charset=UTF-8"/>
 		<title>WOFF Test: No text Element in license Element</title>
 \langlelink rel="author" title="Tal Leming" href="http://typesupply.com" />
 		<link rel="help" href="http://dev.w3.org/webfonts/WOFF2/spec/#Metadata" />
 		<link rel="help" href="http://www.w3.org/TR/WOFF/#conform-metadata-noeffect" />
 		<link rel="help" href="http://dev.w3.org/webfonts/WOFF2/spec/#Metadata" />
 		<link rel="reviewer" title="Chris Lilley" href="mailto:chris@w3.org" />
 		<link rel="match" href="metadatadisplay-schema-license-010-ref.xht" />
 		<meta name="assert" content="The license element does not contain a text child element." />
 		<style type="text/css"><![CDATA[
  			@import url("support/test-fonts.css");
  			@font-face {
  				font-family:
 "WOFF Test";
  				src: url("support/metadatadisplay-schema-license-010.woff2") format("woff2");
  			}
 			body {
  				font-size: 20px;
  			}
 			pre {
  				font-size: 12px;
  			}
  			.test {
  				font-family: "WOFF Test", "WOFF Test CFF Fallback";
  				font-size: 200px;
  				margin-top: 50px;
  			}
 ]]>\times/style>	</head>
	<body>
 \langle p\rangleTest passes if the word PASS appears below.\langle p\rangle\langle p \rangleThe Extended Metadata Block is valid and may be displayed to the user upon request.\langle p \rangle		<div class="test">P</div>
 		<p>The XML contained in the Extended Metadata Block is below.</p>
 		<pre>
<lt;?xml version="1.0" encoding="UTF-8"?<gt;
&lt:metadata version="1.0"&et:
&lt;license url="http://w3c.org/Fonts" id="License ID" /&gt;
</metadata&gt;
 </pre>	</body>
</html>
```
Licensed under the Apache License, Version 2.0 (the "License"); you may not use this file except in compliance with the License. You may obtain a copy of the License at

http://www.apache.org/licenses/LICENSE-2.0

Unless required by applicable law or agreed to in writing, software distributed under the License is distributed on an "AS IS" BASIS, WITHOUT WARRANTIES OR CONDITIONS OF ANY KIND, either express or implied. See the License for the specific language governing permissions and limitations under the License. wOF2OTTO4 @` .`f6\$ Q NB3T}1"a5tC::BU1QEX%->+g~Fm\*vYP8\_\*y5{h'5IGVl t;g"XBD4N7.lGGwSO({crQ5\*X!"cIH1\$l1\#8j~!0- .T/bBP&.\*?SBPZpOAD6x7ogG~I~.9.tY1CdyvtXK\8S34Slt-q6(\$oPsKHu3p mZ8^|E\_)=+wQhjy5J.ZM/gP2mm  $<$ D6\9%XK52S4@e\$K}%lN\$ >W#cw)~\_;ddtm nI@r ~y!rG[(/}X!=\_9M?x{O8ys{ +4qAZ5pL \*u@uT(]8E\$^0ZP~q{`u%4\$Q4sB]p?Jak(3i![}fsgK@ft9!G,KdikhMm4iI!#zVetl-wnuL@x5x)MiP^:620k;{i6tDf s\$,x.JT <9V>?at%@6!u\*|0tp"`ObT|/Z?l@lh]r=PPA Copyright (c) 2013, Ethan Furman. All rights reserved.

Redistribution and use in source and binary forms, with or without modification, are permitted provided that the following conditions are met:

 Redistributions of source code must retain the above copyright notice, this list of conditions and the following disclaimer.

 Redistributions in binary form must reproduce the above copyright notice, this list of conditions and the following disclaimer in the documentation and/or other materials provided with the distribution.

 Neither the name Ethan Furman nor the names of any contributors may be used to endorse or promote products derived from this software without specific prior written permission.

THIS SOFTWARE IS PROVIDED BY THE COPYRIGHT HOLDERS AND CONTRIBUTORS "AS IS" AND ANY EXPRESS OR IMPLIED WARRANTIES, INCLUDING, BUT NOT LIMITED TO, THE IMPLIED WARRANTIES OF MERCHANTABILITY AND FITNESS FOR A PARTICULAR PURPOSE ARE DISCLAIMED. IN NO EVENT

 SHALL THE COPYRIGHT HOLDER OR CONTRIBUTORS BE LIABLE FOR ANY DIRECT, INDIRECT, INCIDENTAL, SPECIAL, EXEMPLARY, OR CONSEQUENTIAL DAMAGES (INCLUDING, BUT NOT LIMITED TO, PROCUREMENT OF SUBSTITUTE GOODS OR SERVICES; LOSS OF USE, DATA, OR PROFITS; OR BUSINESS INTERRUPTION) HOWEVER CAUSED AND ON ANY THEORY OF LIABILITY, WHETHER IN CONTRACT, STRICT LIABILITY, OR TORT (INCLUDING NEGLIGENCE OR OTHERWISE) ARISING IN ANY WAY OUT OF THE USE OF THIS SOFTWARE, EVEN IF ADVISED OF THE POSSIBILITY OF SUCH DAMAGE.

Copyright 2009, 2010 Kristopher Michael Kowal. All rights reserved. Permission is hereby granted, free of charge, to any person obtaining a copy of this software and associated documentation files (the "Software"), to deal in the Software without restriction, including without limitation the rights to use, copy, modify, merge, publish, distribute, sublicense, and/or sell copies of the Software, and to permit persons to whom the Software is furnished to do so, subject to the following conditions:

The above copyright notice and this permission notice shall be included in all copies or substantial portions of the Software.

THE SOFTWARE IS PROVIDED "AS IS", WITHOUT WARRANTY OF ANY KIND, EXPRESS OR IMPLIED, INCLUDING BUT NOT LIMITED TO THE WARRANTIES OF MERCHANTABILITY, FITNESS FOR A PARTICULAR PURPOSE AND NONINFRINGEMENT. IN NO EVENT SHALL THE AUTHORS OR COPYRIGHT HOLDERS BE LIABLE FOR ANY CLAIM, DAMAGES OR OTHER LIABILITY, WHETHER IN AN ACTION OF CONTRACT, TORT OR OTHERWISE, ARISING FROM,

 OUT OF OR IN CONNECTION WITH THE SOFTWARE OR THE USE OR OTHER DEALINGS IN THE SOFTWARE. wOF2OTTOM @y

.`f6\$ Q

NB3T}1"a5tC::BU1QEX%->+g~Fm\*vYP8\_\*y5{h'5IGVl

t;g"XBD4N7.lGGwSO({crQ5\*X!"cIH1\$l1\#8j~!0-

.T/bBP&.\*?SBPZpOAD6x7ogG~I~.9.tY1Cdy-

vtXK\8S34Slt-q6(\$oPsKHu3p mZ8^|E\_)=+wQhjy5J.ZM/gP2mm

 $<$ D6\9%XK52S4@e\$K}%lN\$ >W#cw)~\_;ddtm nI@r ~y!rG[(/}X!=\_9M?x{O8ys{

+4qAZ5pL

\*u@uT(]8E\$^0ZP~q{`u%4\$Q4sB]p?Jak(3i![}fsgK@ft9!G,KdikhMm4iI!#zVetl-wnuL@x5x)MiP^:620k;{i6tDf  $s\$ <sub>,</sub>=a(< Tm4&w|~\jEB&z8:6l&K49/gL"k+/Z?lC}}t\*Hct{Gf & Copyright (c) 2022 Tokio Contributors

Permission is hereby granted, free of charge, to any person obtaining a copy of this software and associated documentation files (the "Software"), to deal in the Software without restriction, including without limitation the rights to use, copy, modify, merge, publish, distribute, sublicense, and/or sell copies of the Software, and to permit persons to whom the Software is furnished to do so, subject to the following

### conditions:

The above copyright notice and this permission notice shall be included in all copies or substantial portions of the Software.

THE SOFTWARE IS PROVIDED "AS IS", WITHOUT WARRANTY OF ANY KIND, EXPRESS OR IMPLIED, INCLUDING BUT NOT LIMITED TO THE WARRANTIES OF MERCHANTABILITY, FITNESS FOR A PARTICULAR PURPOSE AND NONINFRINGEMENT. IN NO EVENT SHALL THE AUTHORS OR COPYRIGHT HOLDERS BE LIABLE FOR ANY CLAIM, DAMAGES OR OTHER LIABILITY, WHETHER IN AN ACTION OF CONTRACT, TORT OR OTHERWISE, ARISING FROM, OUT OF OR IN CONNECTION WITH THE SOFTWARE OR THE USE OR OTHER DEALINGS IN THE SOFTWARE.

The MIT License (MIT)

Copyright (c) 2019 Yoshua Wuyts

Permission is hereby granted, free of charge, to any person obtaining a copy of this software and associated documentation files (the "Software"), to deal in the Software without restriction, including without limitation the rights to use, copy, modify, merge, publish, distribute, sublicense, and/or sell copies of the Software, and to permit persons to whom the Software is furnished to do so, subject to the following conditions:

The above copyright notice and this permission notice shall be included in all copies or substantial portions of the Software.

THE SOFTWARE IS PROVIDED "AS IS", WITHOUT WARRANTY OF ANY KIND, EXPRESS OR IMPLIED, INCLUDING BUT NOT LIMITED TO THE WARRANTIES OF MERCHANTABILITY, FITNESS FOR A PARTICULAR PURPOSE AND NONINFRINGEMENT. IN NO EVENT SHALL THE AUTHORS OR COPYRIGHT HOLDERS BE LIABLE FOR ANY CLAIM, DAMAGES OR OTHER LIABILITY, WHETHER IN AN

ACTION OF CONTRACT, TORT OR OTHERWISE, ARISING FROM,

OUT OF OR IN CONNECTION WITH THE SOFTWARE OR THE USE OR OTHER DEALINGS IN THE SOFTWARE.

<!DOCTYPE html PUBLIC "-//W3C//DTD XHTML 1.0 Strict//EN" "http://www.w3.org/TR/xhtml1/DTD/xhtml1 strict.dtd">

<!-- THIS FILE WAS AUTOMATICALLY GENERATED, DO NOT EDIT. -->

<html xmlns="http://www.w3.org/1999/xhtml">

 <head>

 <meta http-equiv="content-type" content="text/html;charset=UTF-8"/>

 <title>WOFF Test: Valid license Element With Nested span Elements in text Element</title>

 $\langle$ link rel="author" title="Tal Leming" href="http://typesupply.com" />

 <link rel="help" href="http://dev.w3.org/webfonts/WOFF2/spec/#Metadata" />

```
		<link rel="help" href="http://www.w3.org/TR/WOFF/#conform-metadata-noeffect" />
		<link rel="help" href="http://dev.w3.org/webfonts/WOFF2/spec/#Metadata" />
		<link rel="reviewer" title="Chris Lilley" href="mailto:chris@w3.org" />
		<link rel="match" href="metadatadisplay-schema-license-029-ref.xht" />
		<meta name="assert" content="The license element contains a text element that contains nested span elements." />
 		<style type="text/css"><![CDATA[
 			@import
 url("support/test-fonts.css");
 			@font-face {
  				font-family: "WOFF Test";
  				src: url("support/metadatadisplay-schema-license-029.woff2") format("woff2");
 			}
 			body {
  				font-size: 20px;
 			}
 			pre {
  				font-size: 12px;
 			}
 			.test {
  				font-family: "WOFF Test", "WOFF Test CFF Fallback";
  				font-size: 200px;
  				margin-top: 50px;
 			}
		]]></style>
	</head>
	<body>
\langle p\rangleTest passes if the word PASS appears below.\langle p\rangle\langle p \rangleThe Extended Metadata Block is valid and may be displayed to the user upon request.\langle p \rangle		<div class="test">P</div>
		<p>The XML contained in the Extended Metadata Block is below.</p>
		<pre>
<lt;?xml version="1.0" encoding="UTF-8"?<gt;
&lt; metadata version="1.0"&gt;
<license url="http://w3c.org/Fonts"&gt;
<text&gt;
  <span&gt;
  				 span 1 start
  <span&gt;
   					 span 2 start
   <span&gt;
    						 span 3
   </span&gt;
   					 span 2 end
  </span&gt;
  				 span 1 end
  </span&gt;
</text&gt;
</license&gt;
```
</metadata&gt;  $<$ /pre $>$  </body> </html> Copyright (c) 2002, Xiph.org Foundation

Redistribution and use in source and binary forms, with or without modification, are permitted provided that the following conditions are met:

- Redistributions of source code must retain the above copyright notice, this list of conditions and the following disclaimer.

- Redistributions in binary form must reproduce the above copyright notice, this list of conditions and the following disclaimer in the documentation and/or other materials provided with the distribution.

- Neither the name of the Xiph.org Foundation nor the names of its contributors may be used to endorse or promote products derived from this software without specific prior written permission.

THIS SOFTWARE IS PROVIDED BY THE COPYRIGHT HOLDERS AND CONTRIBUTORS ``AS IS'' AND ANY EXPRESS OR IMPLIED WARRANTIES, INCLUDING, BUT NOT LIMITED TO, THE IMPLIED WARRANTIES OF MERCHANTABILITY AND FITNESS FOR A PARTICULAR PURPOSE ARE DISCLAIMED. IN NO EVENT SHALL THE FOUNDATION OR CONTRIBUTORS

BE LIABLE FOR ANY DIRECT, INDIRECT, INCIDENTAL,

SPECIAL, EXEMPLARY, OR CONSEQUENTIAL DAMAGES (INCLUDING, BUT NOT LIMITED TO, PROCUREMENT OF SUBSTITUTE GOODS OR SERVICES; LOSS OF USE, DATA, OR PROFITS; OR BUSINESS INTERRUPTION) HOWEVER CAUSED AND ON ANY THEORY OF LIABILITY, WHETHER IN CONTRACT, STRICT LIABILITY, OR TORT (INCLUDING NEGLIGENCE OR OTHERWISE) ARISING IN ANY WAY OUT OF THE USE OF THIS SOFTWARE, EVEN IF ADVISED OF THE POSSIBILITY OF SUCH DAMAGE. License information for hyph\_eo.dic:

This file is based on the TeX hyphenation patterns distributed under the LaTeX Project Public License (LPPL) as part of the hyph-utf8 package.

This Source Code Form is subject to the terms of the Mozilla Public License, v. 2.0. If a copy of the MPL was not distributed with this file, You can obtain one at http://mozilla.org/MPL/2.0/.

- - - - - - - - - - - - - - - - - - - - - - - - - - - - - - - - - - - - - - -

At the time this file was first modified, a complete, unmodified copy of the LPPL Work was available from: http://tug.org/svn/texhyphen/trunk/hyph-utf8/tex/generic/hyph-utf8/patterns/?pathrev=580 - - - - - - - - - - - - - - - - - - - - - - - - - - - - - - - - - - - - - - -

Portions of this file were originally made available under the following license (copied verbatim from hyph-eo.lic.txt in the original work):

Esperanto hyphenation patterns

(more info about the licence to be added later) % This file is part of hyph-utf8 package and resulted from % semi-manual conversions of hyphenation patterns into UTF-8 in June 2008.  $0<sub>0</sub>$ % See http://tug.org/tex-hyphen and other files in the package % % However, this file does not comply with rules of other patterns % as it still uses TeX macros, and a dedicated converter would be needed % to convert patterns into OponOffice-friendly form for example. % % But it should work OK with both 8-bit engines (TeX, pdfTeX, ...) % as well as with native UTF-8 ones (XeTeX, LuaTeX, ...) % %------------------------------------------------------------------------------ % % \message{Esperanto Hyphenation Patterns `eohyph', 1999-08-10} % % Copyright (C) 1999 Sergei B. Pokrovsky <pok@iis.nsk.su> % % This program can be redistributed and/or modified under the terms % of the LaTeX Project Public License Distributed from CTAN % archives in directory macros/latex/base/lppl.txt; either % version 1 of the License, or any later version. % % More documentation can be found near the end of this file. % \begingroup  $\frac{0}{6}$  Makrooj por la finaoj: \def\adj#1{#1a. #1aj. #1ajn. #1an. #1e.} \edef\nom#1{\adj{#1} #1o. #1oj. #1ojn. #1on.} \def\ver#1{#1as. #1i. #1is. #1os. #1u. #1us.}  $\%$ # Automated tests: `xpcshell` tests To run all of the xpcshell tests:

```bash ./mach xpcshell-test --tag devtools To run a specific xpcshell test:

# ```bash

./mach xpcshell-test devtools/path/to/the/test\_you\_want\_to\_run.js ```

```
<!DOCTYPE html PUBLIC "-//W3C//DTD XHTML 1.0 Strict//EN" "http://www.w3.org/TR/xhtml1/DTD/xhtml1-
strict.dtd">
<!-- THIS FILE WAS AUTOMATICALLY GENERATED, DO NOT EDIT. -->
<html xmlns="http://www.w3.org/1999/xhtml">
	<head>
 		<meta http-equiv="content-type" content="text/html;charset=UTF-8"/>
 		<title>WOFF Test: Invalid license Element With dir Attribute in div Element in text Element</title>
 \langlelink rel="author" title="Tal Leming" href="http://typesupply.com" />
 		<link rel="help" href="http://dev.w3.org/webfonts/WOFF2/spec/#Metadata" />
 		<link rel="help" href="http://www.w3.org/TR/WOFF/#conform-metadata-noeffect" />
 		<link rel="help" href="http://www.w3.org/TR/WOFF/#conform-invalid-mustignore" />
 		<link rel="reviewer" title="Chris Lilley" href="mailto:chris@w3.org" />
 		<meta name="assert" content="The license element contains a text element that contains a div element with
```

```
INVALID as the value for the dir attribute." />
```

```
		<style type="text/css"><![CDATA[
```

```
			@import url("support/test-fonts.css");
```

```
			body
```
{

```
				font-size: 20px;
			}
			pre {
				font-size: 12px;
			}
			.test {
				font-family: "WOFF Test CFF Reference";
				font-size: 200px;
				margin-top: 50px;
			}
```

```
		]]></style>
```

```
	</head>
```

```
	<body>
```
 <p>If the UA does not display WOFF metadata, the test passes if the word PASS appears below.</p>

```
		<p>The Extended Metadata Block is not valid and must not be displayed. If the UA does display it, the test
fails.</p>
```

```
		<div class="test">P</div>
```

```
	</body>
</html>
```
 Apache License Version 2.0, January 2004 http://www.apache.org/licenses/

### 1. Definitions.

 "License" shall mean the terms and conditions for use, reproduction, and distribution as defined by Sections 1 through 9 of this document.

 "Licensor" shall mean the copyright owner or entity authorized by the copyright owner that is granting the License.

 "Legal Entity" shall mean the union of the acting entity and all other entities that control, are controlled by, or are under common control with that entity. For the purposes of this definition, "control" means (i) the power, direct or indirect, to cause the direction or management of such entity, whether by contract or otherwise, or (ii) ownership of fifty percent (50%) or more of the outstanding shares, or (iii) beneficial ownership of such entity.

 "You" (or "Your") shall mean an individual or Legal Entity exercising permissions granted by this License.

 "Source" form shall mean the preferred form for making modifications, including but not limited to software source code, documentation source, and configuration files.

 "Object" form shall mean any form resulting from mechanical transformation or translation of a Source form, including but not limited to compiled object code, generated documentation, and conversions to other media types.

 "Work" shall mean the work of authorship, whether in Source or Object form, made available under the License, as indicated by a copyright notice that is included in or attached to the work (an example is provided in the Appendix below).

 "Derivative Works" shall mean any work, whether in Source or Object form, that is based on (or derived from) the Work and for which the editorial revisions, annotations, elaborations, or other modifications represent, as a whole, an original work of authorship. For the purposes of this License, Derivative Works shall not include works that remain separable from, or merely link (or bind by name) to the interfaces of, the Work and Derivative Works thereof.

 "Contribution" shall mean any work of authorship, including the original version of the Work and any modifications or additions to that Work or Derivative Works thereof, that is intentionally

 submitted to Licensor for inclusion in the Work by the copyright owner or by an individual or Legal Entity authorized to submit on behalf of the copyright owner. For the purposes of this definition, "submitted" means any form of electronic, verbal, or written communication sent to the Licensor or its representatives, including but not limited to communication on electronic mailing lists, source code control systems, and issue tracking systems that are managed by, or on behalf of, the Licensor for the purpose of discussing and improving the Work, but

 excluding communication that is conspicuously marked or otherwise designated in writing by the copyright owner as "Not a Contribution."

 "Contributor" shall mean Licensor and any individual or Legal Entity on behalf of whom a Contribution has been received by Licensor and subsequently incorporated within the Work.

2. Grant of Copyright License. Subject to the terms and conditions of this License, each Contributor hereby grants to You a perpetual, worldwide, non-exclusive, no-charge, royalty-free, irrevocable copyright license to reproduce, prepare Derivative Works of, publicly display, publicly perform, sublicense, and distribute the Work and such Derivative Works in Source or Object form.

3. Grant of Patent License. Subject to the terms and conditions of this License, each Contributor hereby grants to You a perpetual, worldwide, non-exclusive, no-charge, royalty-free, irrevocable (except as stated in this section) patent license to make, have made,

 use, offer to sell, sell, import, and otherwise transfer the Work, where such license applies only to those patent claims licensable by such Contributor that are necessarily infringed by their Contribution(s) alone or by combination of their Contribution(s) with the Work to which such Contribution(s) was submitted. If You institute patent litigation against any entity (including a cross-claim or counterclaim in a lawsuit) alleging that the Work or a Contribution incorporated within the Work constitutes direct or contributory patent infringement, then any patent licenses granted to You under this License for that Work shall terminate as of the date such litigation is filed.

4. Redistribution. You may reproduce and distribute copies of the Work or Derivative Works thereof in any medium, with or without modifications, and in Source or Object form, provided that You meet the following conditions:

 (a) You must give any other recipients of the Work or Derivative Works a copy of this License; and

- (b) You must cause any modified files to carry prominent notices stating that You changed the files; and
- (c) You must retain, in the Source form of any Derivative Works that You distribute, all copyright, patent, trademark, and attribution notices from the Source form of the Work, excluding those notices that do not pertain to any part of the Derivative Works; and
- (d) If the Work includes a "NOTICE" text file as part of its distribution, then any Derivative Works that You distribute must include a readable copy of the attribution notices contained within such NOTICE file, excluding those notices that do not pertain to any part of the Derivative Works, in at least one of the following places: within a NOTICE text file distributed as part of the Derivative Works; within the Source form or documentation, if provided along

with the Derivative Works; or,

 within a display generated by the Derivative Works, if and wherever such third-party notices normally appear. The contents of the NOTICE file are for informational purposes only and do not modify the License. You may add Your own attribution notices within Derivative Works that You distribute, alongside or as an addendum to the NOTICE text from the Work, provided that such additional attribution notices cannot be construed as modifying the License.

 You may add Your own copyright statement to Your modifications and may provide additional or different license terms and conditions for use, reproduction, or distribution of Your modifications, or for any such Derivative Works as a whole, provided Your use, reproduction, and distribution of the Work otherwise complies with the conditions stated in this License.

- 5. Submission of Contributions. Unless You explicitly state otherwise, any Contribution intentionally submitted for inclusion in the Work by You to the Licensor shall be under the terms and conditions of this License, without any additional terms or conditions. Notwithstanding the above, nothing herein shall supersede or modify the terms of any separate license agreement you may have executed with Licensor regarding such Contributions.
- 6. Trademarks. This License does not grant permission to use the trade names, trademarks, service marks, or product names of the Licensor, except as required for reasonable and customary use in describing the origin of the Work and reproducing the content of the NOTICE file.
- 7. Disclaimer of Warranty. Unless required by applicable law or agreed to in writing, Licensor provides the Work (and each Contributor provides its Contributions) on an "AS IS" BASIS, WITHOUT WARRANTIES OR CONDITIONS OF ANY KIND, either express or implied, including, without limitation, any warranties or conditions of TITLE, NON-INFRINGEMENT, MERCHANTABILITY, or FITNESS FOR A PARTICULAR PURPOSE. You are solely responsible for determining the appropriateness of using or redistributing the Work and assume any risks associated with Your exercise of permissions under this License.
- 8. Limitation of Liability. In no event and under no legal theory, whether in tort (including negligence), contract, or otherwise, unless required by applicable law (such as deliberate and grossly negligent acts) or agreed to in writing, shall any Contributor be liable to You for damages, including any direct, indirect, special, incidental, or consequential damages of any character arising as a result of this License or out of the use or inability to use the Work (including but not limited to damages for loss of goodwill, work stoppage, computer failure or malfunction, or any and all other commercial damages or losses), even if such Contributor has been advised of the possibility of such damages.
- 9. Accepting Warranty or Additional Liability. While redistributing the Work or Derivative Works thereof, You may choose to offer, and charge a fee for, acceptance of support, warranty, indemnity, or other liability obligations and/or rights consistent with this License. However, in accepting such obligations, You may act only on Your own behalf and on Your sole responsibility, not on behalf of any other Contributor, and only if You agree to indemnify, defend, and hold each Contributor harmless for any liability incurred by, or claims asserted against, such Contributor by reason of your accepting any such warranty or additional liability.

# END OF TERMS AND CONDITIONS

APPENDIX: How to apply the Apache License to your work.

 To apply the Apache License to your work, attach the following boilerplate notice, with the fields enclosed by brackets "[]" replaced with your own identifying information. (Don't include the brackets!) The text should be enclosed in the appropriate comment syntax for the file format. We also recommend that a file or class name and description of purpose be included on the same "printed page" as the copyright notice for easier identification within third-party archives.

Copyright 2017 Carl Lerche

Licensed under the Apache License, Version 2.0 (the "License"); you may not use this file except in compliance with the License. You may obtain a copy of the License at

 http://www.apache.org/licenses/LICENSE-2.0

Unless required by applicable law or agreed to in writing, software distributed under the License is distributed on an "AS IS" BASIS, WITHOUT WARRANTIES OR CONDITIONS OF ANY KIND, either express or implied. See the License for the specific language governing permissions and limitations under the License. Apache License

 Version 2.0, January 2004 http://www.apache.org/licenses/

# TERMS AND CONDITIONS FOR USE, REPRODUCTION, AND DISTRIBUTION

1. Definitions.

 "License" shall mean the terms and conditions for use, reproduction, and distribution as defined by Sections 1 through 9 of this document.

 "Licensor" shall mean the copyright owner or entity authorized by the copyright owner that is granting the License.

 "Legal Entity" shall mean the union of the acting entity and all other entities that control, are controlled by, or are under common control with that entity. For the purposes of this definition, "control" means (i) the power, direct or indirect, to cause the direction or management of such entity, whether by contract or otherwise, or (ii) ownership of fifty percent (50%) or more of the outstanding shares, or (iii) beneficial ownership of such entity.

 "You" (or "Your") shall mean an individual or Legal Entity exercising permissions granted by this License.

 "Source" form shall mean the preferred form for making modifications, including but not limited to software source code, documentation source, and configuration files.

 "Object" form shall mean any form resulting from mechanical transformation or translation of a Source form, including but not limited to compiled object code, generated documentation, and conversions to other media types.

 "Work" shall mean the work of authorship, whether in Source or Object form, made available under the License, as indicated by a copyright notice that is included in or attached to the work (an example is provided in the Appendix below).

 "Derivative Works" shall mean any work, whether in Source or Object form, that is based on (or derived from) the Work and for which the editorial revisions, annotations, elaborations, or other modifications represent, as a whole, an original work of authorship. For the purposes of this License, Derivative Works shall not include works that remain separable from, or merely link (or bind by name) to the interfaces of, the Work and Derivative Works thereof.

 "Contribution" shall mean any work of authorship, including the original version of the Work and any modifications or additions to that Work or Derivative Works thereof, that is intentionally submitted to Licensor for inclusion in the Work by the copyright owner or by an individual or Legal Entity authorized to submit on behalf of the copyright owner. For the purposes of this definition, "submitted" means any form of electronic, verbal, or written communication sent to the Licensor or its representatives, including but not limited to communication on electronic mailing lists, source code control systems, and issue tracking systems that are managed by, or on behalf of, the Licensor for the purpose of discussing and improving the Work, but

 excluding communication that is conspicuously marked or otherwise designated in writing by the copyright owner as "Not a Contribution."

 "Contributor" shall mean Licensor and any individual or Legal Entity on behalf of whom a Contribution has been received by Licensor and subsequently incorporated within the Work.

- 2. Grant of Copyright License. Subject to the terms and conditions of this License, each Contributor hereby grants to You a perpetual, worldwide, non-exclusive, no-charge, royalty-free, irrevocable copyright license to reproduce, prepare Derivative Works of, publicly display, publicly perform, sublicense, and distribute the Work and such Derivative Works in Source or Object form.
- 3. Grant of Patent License. Subject to the terms and conditions of this License, each Contributor hereby grants to You a perpetual, worldwide, non-exclusive, no-charge, royalty-free, irrevocable (except as stated in this section) patent license to make, have made,

 use, offer to sell, sell, import, and otherwise transfer the Work, where such license applies only to those patent claims licensable by such Contributor that are necessarily infringed by their

 Contribution(s) alone or by combination of their Contribution(s) with the Work to which such Contribution(s) was submitted. If You institute patent litigation against any entity (including a cross-claim or counterclaim in a lawsuit) alleging that the Work or a Contribution incorporated within the Work constitutes direct or contributory patent infringement, then any patent licenses granted to You under this License for that Work shall terminate as of the date such litigation is filed.

4. Redistribution. You may reproduce and distribute copies of the Work or Derivative Works thereof in any medium, with or without modifications, and in Source or Object form, provided that You meet the following conditions:

 (a) You must give any other recipients of the Work or Derivative Works a copy of this License; and

- (b) You must cause any modified files to carry prominent notices stating that You changed the files; and
- (c) You must retain, in the Source form of any Derivative Works that You distribute, all copyright, patent, trademark, and attribution notices from the Source form of the Work, excluding those notices that do not pertain to any part of the Derivative Works; and
- (d) If the Work includes a "NOTICE" text file as part of its distribution, then any Derivative Works that You distribute must include a readable copy of the attribution notices contained within such NOTICE file, excluding those notices that do not pertain to any part of the Derivative Works, in at least one of the following places: within a NOTICE text file distributed as part of the Derivative Works; within the Source form or documentation, if provided along

with the Derivative Works; or,

 within a display generated by the Derivative Works, if and wherever such third-party notices normally appear. The contents of the NOTICE file are for informational purposes only and do not modify the License. You may add Your own attribution notices within Derivative Works that You distribute, alongside or as an addendum to the NOTICE text from the Work, provided that such additional attribution notices cannot be construed as modifying the License.

 You may add Your own copyright statement to Your modifications and may provide additional or different license terms and conditions for use, reproduction, or distribution of Your modifications, or

 for any such Derivative Works as a whole, provided Your use, reproduction, and distribution of the Work otherwise complies with the conditions stated in this License.

- 5. Submission of Contributions. Unless You explicitly state otherwise, any Contribution intentionally submitted for inclusion in the Work by You to the Licensor shall be under the terms and conditions of this License, without any additional terms or conditions. Notwithstanding the above, nothing herein shall supersede or modify the terms of any separate license agreement you may have executed with Licensor regarding such Contributions.
- 6. Trademarks. This License does not grant permission to use the trade names, trademarks, service marks, or product names of the Licensor, except as required for reasonable and customary use in describing the origin of the Work and reproducing the content of the NOTICE file.
- 7. Disclaimer of Warranty. Unless required by applicable law or agreed to in writing, Licensor provides the Work (and each Contributor provides its Contributions) on an "AS IS" BASIS, WITHOUT WARRANTIES OR CONDITIONS OF ANY KIND, either express or implied, including, without limitation, any warranties or conditions of TITLE, NON-INFRINGEMENT, MERCHANTABILITY, or FITNESS FOR A PARTICULAR PURPOSE. You are solely responsible for determining the appropriateness of using or redistributing the Work and assume any risks associated with Your exercise of permissions under this License.
- 8. Limitation of Liability. In no event and under no legal theory, whether in tort (including negligence), contract, or otherwise, unless required by applicable law (such as deliberate and grossly negligent acts) or agreed to in writing, shall any Contributor be liable to You for damages, including any direct, indirect, special, incidental, or consequential damages of any character arising as a result of this License or out of the use or inability to use the Work (including but not limited to damages for loss of goodwill, work stoppage, computer failure or malfunction, or any and all other commercial damages or losses), even if such Contributor has been advised of the possibility of such damages.
- 9. Accepting Warranty or Additional Liability. While redistributing the Work or Derivative Works thereof, You may choose to offer, and charge a fee for, acceptance of support, warranty, indemnity, or other liability obligations and/or rights consistent with this License. However, in accepting such obligations, You may act only on Your own behalf and on Your sole responsibility, not on behalf of any other Contributor, and only if You agree to indemnify, defend, and hold each Contributor harmless for any liability

 incurred by, or claims asserted against, such Contributor by reason of your accepting any such warranty or additional liability.

## END OF TERMS AND CONDITIONS

APPENDIX: How to apply the Apache License to your work.

 To apply the Apache License to your work, attach the following boilerplate notice, with the fields enclosed by brackets "[]" replaced with your own identifying information. (Don't include the brackets!) The text should be enclosed in the appropriate comment syntax for the file format. We also recommend that a file or class name and description of purpose be included on the same "printed page" as the copyright notice for easier identification within third-party archives.

Copyright 2014 Paho Lurie-Gregg

Licensed under the Apache License, Version 2.0 (the "License"); you may not use this file except in compliance with the License. You may obtain a copy of the License at

 http://www.apache.org/licenses/LICENSE-2.0

Unless required by applicable law or agreed to in writing, software distributed under the License is distributed on an "AS IS" BASIS, WITHOUT WARRANTIES OR CONDITIONS OF ANY KIND, either express or implied. See the License for the specific language governing permissions and limitations under the License. The MIT License (MIT)

Copyright (c) 2013 Matthew Arsenault 2015-2016 RWTH Aachen University, Federal Republic of Germany

Permission is hereby granted, free of charge, to any person obtaining a copy of this software and associated documentation files (the "Software"), to deal in the Software without restriction, including without limitation the rights to use, copy, modify, merge, publish, distribute, sublicense, and/or sell copies of the Software, and to permit persons to whom the Software is furnished to do so, subject to the following conditions:

The above copyright notice and this permission notice shall be included in all copies or substantial portions of the Software.

THE SOFTWARE IS PROVIDED "AS IS", WITHOUT WARRANTY OF ANY KIND, EXPRESS OR IMPLIED, INCLUDING BUT NOT LIMITED TO THE WARRANTIES OF MERCHANTABILITY, FITNESS FOR A PARTICULAR PURPOSE AND NONINFRINGEMENT. IN NO EVENT SHALL THE AUTHORS OR COPYRIGHT HOLDERS BE LIABLE FOR ANY CLAIM, DAMAGES OR OTHER LIABILITY, WHETHER IN

 AN ACTION OF CONTRACT, TORT OR OTHERWISE, ARISING FROM, OUT OF OR IN CONNECTION WITH THE SOFTWARE OR THE USE OR OTHER DEALINGS IN THE SOFTWARE.  $PROG = 7z$ .sfx  $MY$  FIXED = 1

```
CFLAGS = $(CFLAGS) \setminus -DNO_REGISTRY \
 -DEXTRACT_ONLY \
 -DNO_READ_FROM_CODER \
-D\_SFX
```
!IFDEF UNDER\_CE LIBS = \$(LIBS) ceshell.lib Commctrl.lib !ELSE  $LIBS = $(LIBS) \text{ comet}132$ .lib comdlg32.lib !ENDIF

CURRENT OBJS =  $\langle$ \$O\SfxWin.obj \

```
GUI_OBJS = \setminus $O\ExtractDialog.obj \
 $O\ExtractGUI.obj \
```

```
COMMON_OBJS = \langle $O\CRC.obj \
 $O\CommandLineParser.obj \
 $O\IntToString.obj \
 $O\NewHandler.obj \
 $O\MyString.obj \
 $O\StringConvert.obj \
 $O\MyVector.obj \
 $O\Wildcard.obj \
```

```
WIN_OBJS = \langle $O\CommonDialog.obj \
 $O\DLL.obj \
 $O\ErrorMsg.obj \
 $O\FileDir.obj \
 $O\FileFind.obj \
 $O\FileIO.obj \
 $O\FileName.obj \
 $O\PropVariant.obj \
 $O\PropVariantConv.obj \
 $O\ResourceString.obj \
```
 \$O\Shell.obj \ \$O\Synchronization.obj \ \$O\System.obj \ \$O\Window.obj \

WIN\_CTRL\_OBJS =  $\langle$  \$O\ComboBox.obj \ \$O\Dialog.obj \ \$O\ListView.obj \

# $7ZIP\_COMMON_OBJS = \langle$

 \$O\CreateCoder.obj \ \$O\CWrappers.obj \ \$O\FilePathAutoRename.obj \ \$O\FileStreams.obj \ \$O\InBuffer.obj \ \$O\FilterCoder.obj \ \$O\LimitedStreams.obj \ \$O\OutBuffer.obj \ \$O\ProgressUtils.obj \ \$O\PropId.obj \ \$O\StreamBinder.obj \ \$O\StreamObjects.obj \ \$O\StreamUtils.obj \ \$O\VirtThread.obj \

# UI\_COMMON\_OBJS =  $\langle$

 \$O\ArchiveExtractCallback.obj \ \$O\ArchiveOpenCallback.obj \ \$O\DefaultName.obj \ \$O\Extract.obj \ \$O\ExtractingFilePath.obj \ \$O\LoadCodecs.obj \ \$O\OpenArchive.obj \

EXPLORER\_OBJS =  $\langle$ \$O\MyMessages.obj \

# $FM\_OBJS = \langle$

 \$O\BrowseDialog.obj \ \$O\ComboDialog.obj \ \$O\ExtractCallback.obj \ \$O\FormatUtils.obj \ \$O\OverwriteDialog.obj \ \$O\PasswordDialog.obj \ \$O\ProgressDialog2.obj \ \$O\PropertyName.obj \ \$O\SysIconUtils.obj \

 $AR_OBJS = \langle$ \$O\SplitHandler.obj \

```
AR\_COMMON_OBJS = \langle $O\CoderMixer2.obj \
 $O\ItemNameUtils.obj \
 $O\MultiStream.obj \
 $O\OutStreamWithCRC.obj \
```
 $7Z$ \_OBJS = \ \$O\7zDecode.obj \ \$O\7zExtract.obj \ \$O\7zHandler.obj \ \$O\7zIn.obj \ \$O\7zRegister.obj \

# COMPRESS\_OBJS

 $=$   $\setminus$  \$O\Bcj2Coder.obj \ \$O\Bcj2Register.obj \ \$O\BcjCoder.obj \ \$O\BcjRegister.obj \ \$O\BranchMisc.obj \ \$O\BranchRegister.obj \ \$O\CopyCoder.obj \ \$O\CopyRegister.obj \ \$O\DeltaFilter.obj \ \$O\Lzma2Decoder.obj \ \$O\Lzma2Register.obj \ \$O\LzmaDecoder.obj \ \$O\LzmaRegister.obj \ \$O\PpmdDecoder.obj \ \$O\PpmdRegister.obj \

 $CRYPTO_OBJS = \langle$  \$O\7zAes.obj \ \$O\7zAesRegister.obj \ \$O\MyAes.obj \

# C\_OBJS =  $\setminus$

 \$O\Alloc.obj \  $SO\Bej2.obj \$  \$O\Bra.obj \ \$O\Bra86.obj \ \$O\BraIA64.obj \ \$O\CpuArch.obj \ \$O\Delta.obj \

 \$O\DllSecur.obj \ \$O\Lzma2Dec.obj \ \$O\Lzma2DecMt.obj \ \$O\LzmaDec.obj \ \$O\MtDec.obj \ \$O\Ppmd7.obj \ \$O\Ppmd7Dec.obj \ \$O\Sha256.obj \ \$O\Threads.obj \

!include "../../Aes.mak" !include "../../Crc.mak" !include "../../LzmaDec.mak"

!include "../../7zip.mak" Within this directory, each of the file listed below is licensed under the terms given in the file LICENSE-MPL, also in this directory.

basecvt.pod gcd.pod invmod.pod isprime.pod lap.pod mpi-test.pod prime.txt prng.pod Copyright (c) 2017 Mio authors

Permission is hereby granted, free of charge, to any person obtaining a copy of this software and associated documentation files (the "Software"), to deal in the Software without restriction, including without limitation the rights to use, copy, modify, merge, publish, distribute, sublicense, and/or sell copies of the Software, and to permit persons to whom the Software is furnished to do so, subject to the following conditions:

The above copyright notice and this permission notice shall be included in all copies or substantial portions of the Software.

THE SOFTWARE IS PROVIDED "AS IS", WITHOUT WARRANTY OF ANY KIND, EXPRESS OR IMPLIED, INCLUDING BUT NOT LIMITED TO THE WARRANTIES OF MERCHANTABILITY, FITNESS FOR A PARTICULAR PURPOSE AND NONINFRINGEMENT. IN NO EVENT SHALL THE AUTHORS OR COPYRIGHT HOLDERS BE LIABLE FOR ANY CLAIM, DAMAGES OR OTHER LIABILITY, WHETHER IN AN ACTION

OF CONTRACT, TORT OR OTHERWISE, ARISING FROM, OUT OF OR IN CONNECTION WITH THE SOFTWARE OR THE USE OR OTHER DEALINGS IN THE SOFTWARE. # Levelling up

Once you've fixed a few bugs, it's quite likely that we'll ask you to complete one or more of the following steps. They will grant you access to useful Mozilla infrastructure for testing or landing code automatically, so you can be more autonomous and able to contribute with less supervision.

If you're curious, the [Mozilla Commit Access Policy](https://www.mozilla.org/en-US/about/governance/policies/commit/access-policy/) page explains what does each level mean.

## Request commit access level 1

Once this is granted, you can use [the `Try` server](https://wiki.mozilla.org/ReleaseEngineering/TryServer) for running automated tests of your code.

To request this, [follow the instructions here](https://www.mozilla.org/en-US/about/governance/policies/commit/) to file a bug with the title "Commit Access (Level 1) for \${your name}", and continue with steps such as adding the public SSH key, etc (it's not enough with just filing the bug!).

The person that asked you to request this can also vouch for you.

## Request commit access level 3

After you landed a few bugs, that are more advanced than the `good-first-bugs` and you feel confident about your contributions as well as the process, you can request level 3 access. Once this is granted, you will get access to Lando, the autoland feature.

To request this, [follow the instructions here](https://www.mozilla.org/en-US/about/governance/policies/commit/) to file a bug with the title "Commit Access (Level 3) for \${your name}".

The person that asked you to request this can also vouch for you, and at this point you might already know a few other people who will vouch for you. You need two vouchers.

If you reach this level, well done! That's amazing, and we're glad to have you on board 86561eb02813e70558e8bcb669c57d27 Copyright 2017 Mozilla

Permission is hereby granted, free of charge, to any person obtaining a copy of this software and associated documentation files (the "Software"), to deal in the Software without restriction, including without limitation the rights to use, copy, modify, merge, publish, distribute, sublicense, and/or sell copies of the Software, and to permit persons to whom the Software is furnished to do so, subject to the following conditions:

The above copyright notice and this permission notice shall be included in all copies or substantial portions of the Software.

THE SOFTWARE IS PROVIDED "AS IS", WITHOUT WARRANTY OF ANY KIND, EXPRESS OR IMPLIED, INCLUDING BUT NOT LIMITED TO THE WARRANTIES OF MERCHANTABILITY, FITNESS FOR A PARTICULAR PURPOSE AND NONINFRINGEMENT. IN NO EVENT SHALL THE AUTHORS OR COPYRIGHT HOLDERS BE LIABLE FOR ANY CLAIM, DAMAGES OR OTHER LIABILITY, WHETHER IN AN ACTION OF CONTRACT, TORT OR OTHERWISE, ARISING FROM, OUT OF OR IN CONNECTION WITH THE SOFTWARE OR THE USE OR OTHER DEALINGS IN THE SOFTWARE. # JavaScript coding standards

Probably the best piece of advice is \*\*to be consistent with the rest of the code in the file\*\*.

We use [ESLint](http://eslint.org/) to analyse JavaScript files automatically, either from within a code editor or from the command line. Here's [our guide to install and configure it](./eslint.md).

For quick reference, here are some of the main code style rules:

\* file references to browser globals such as `window` and `document` need `/\* eslint-env browser \*/` at the top of the file,

\* lines should be 90 characters maximum,

\* indent with 2 spaces (no tabs!),

\* `camelCasePlease`,

\* don't open braces on the next line,

\* don't name function expressions: 'let  $o = \{ \text{ doSomething: function doSomething() } \} \};$ '.

\* use a space before opening paren for anonymous functions, but don't use one for named functions:

\* anonymous functions: `function () {}`

\* named functions: `function foo() {}`

\* anonymous generators: `function\* () {}`

\* named generators: `function\*

foo()  $\{\}$ 

\* aim for short functions, 24 lines max (ESLint has a rule that checks for function complexity too),

\* `aArguments aAre the aDevil` (don't use them please),

\* `"use strict";` globally per module,

\* `semicolons; // use them`,

\* no comma-first,

\* consider using async/await for nice-looking asynchronous code instead of formatting endless `.then` chains,

\* use ES6 syntax:

\* `function setBreakpoint({url, line, column}) { ... }`,

\*  $\langle ...args \rangle$  => {  $\rangle$  rest args are awesome, no need for `arguments`,

\* `for..of` loops,

\* don't use non-standard SpiderMonkey-only syntax:

\* no `for each` loops,

\* no `function () implicitReturnVal`,

\* getters / setters require { },

\* only import specific, explicitly-declared symbols into your namespace:

\* `const { foo, bar } = require("foo/bar");`,

\* `const { foo, bar } = ChromeUtils.import("...");`,

\* use Maps, Sets, WeakMaps when possible,

\* use [template strings](https://developer.mozilla.org/en-US/docs/Web/JavaScript/Reference/Template\_literals) whenever possible to avoid concatenation, allow multi-line strings, and interpolation.

### ## Comments

Commenting code is important, but bad comments can hurt too, so it's important to have a few rules in mind when commenting:

\* If the code can be rewritten to be made more readable, then that should be preferred over writing an explanation as a comment.

\* Instead of writing a comment to explain the meaning of a poorly chosen variable name, then rename that variable.

\* Avoid long separator comments like `// \*\*\*\*\*\*\*\*\*\*\*\*\*\*\*\*\*\* another section below \*\*\*\*\*\*\*\*\*\*`. They are often a sign that you should split a file in multiple files.

\* Line comments go above the code they are commenting, not at the end of the line.

\* Sentences in comments start with a capital letter and end with a period.

\* Watch out for typos.

\* Obsolete copy/pasted code hurts, make sure you update comments inside copy/pasted code blocks.

\* A global comment at the very top of a file explaining what the file is

about and the major types/classes/functions it contains is a good idea for quickly browsing code.

\* If you are forced to employ some kind of hack in your code, and there's no way around it, then add a comment that explains the hack and why it is needed. The reviewer is going to ask for one anyway.

\* Bullet points in comments should use stars aligned with the first comment to format each point

```javascript

// headline comment

 $// * bullet point 1$ 

// \* bullet point 2

 $\ddot{\phantom{0}}$ 

## Asynchronous code

A lot of code in DevTools is asynchronous, because a lot of it relies on connecting to the DevTools server and getting information from there in an asynchronous fashion.

It's easy to make mistakes with asynchronous code, so here are a few guidelines that should help:

\* Prefer [promises](https://developer.mozilla.org/en-US/docs/Web/JavaScript/Reference/Global\_Objects/Promise) over callbacks.

\* Use the `new Promise $(0 \Rightarrow \{ \})$ ` syntax.

\* Don't forget to catch rejections by defining a rejection handler:

`promise.then( $() \Rightarrow$  console.log("resolved"),  $() \Rightarrow$  console.log("rejected")); `or `promise.catch( $() \Rightarrow$ console.log("rejected"));`.

\* Make use of [async and

await](https://developer.mozilla.org/docs/Web/JavaScript/Reference/Statements/async\_function).

## React & Redux

There are React-specific code style rules in the .eslintrc file.

### ### Components

\* Default to creating components as [stateless function components](https://facebook.github.io/react/docs/reusablecomponents.html#stateless-functions).

\* If you need local state or lifecycle methods, use `React.createClass` instead of functions.

\* Use React.DOM to create native elements. Assign it to a variable named `dom`, and use it like `dom.div({}, dom.span({}))`. You may also destructure specific elements directly: `const { div, ul } = React.DOM`.

# ### PropTypes

\* Use [PropTypes](https://facebook.github.io/react/docs/reusable-components.html#prop-validation) to define the expected properties of your component. Each directly accessed

property (or child of a property) should have a corresponding PropType.

\* Use `isRequired` for any required properties.

\* Place the propTypes definition at the top of the component. If using a stateless function component, place it above the declaration of the function.

\* Where the children property is used, consider [validating the children](http://www.mattzabriskie.com/blog/reactvalidating-children).

Copyright (c) 2020 Yevhenii Reizner

Copyright (c) 2015 Dan Burkert

Permission is hereby granted, free of charge, to any person obtaining a copy of this software and associated documentation files (the "Software"), to deal in the Software without restriction, including without limitation the rights to use, copy, modify, merge, publish, distribute, sublicense, and/or sell copies of the Software, and to permit persons to whom the Software is furnished to do so, subject to the following conditions:

The above copyright notice and this permission notice shall be included in all copies or substantial portions of the Software.

THE SOFTWARE IS PROVIDED "AS IS", WITHOUT WARRANTY OF ANY KIND, EXPRESS OR IMPLIED, INCLUDING BUT NOT LIMITED TO THE WARRANTIES OF MERCHANTABILITY, FITNESS FOR A PARTICULAR PURPOSE AND NONINFRINGEMENT. IN NO EVENT SHALL THE AUTHORS OR COPYRIGHT HOLDERS BE LIABLE FOR ANY CLAIM, DAMAGES OR OTHER LIABILITY, WHETHER IN AN ACTION OF CONTRACT, TORT OR OTHERWISE, ARISING FROM, OUT OF OR IN CONNECTION WITH THE SOFTWARE OR THE USE OR OTHER

DEALINGS IN THE SOFTWARE. The MIT License (MIT)

Copyright (c) 2013 Nicolas Silva

Permission is hereby granted, free of charge, to any person obtaining a copy of this software and associated documentation files (the "Software"), to deal in the Software without restriction, including without limitation the rights to use, copy, modify, merge, publish, distribute, sublicense, and/or sell copies of the Software, and to permit persons to whom the Software is furnished to do so, subject to the following conditions:

The above copyright notice and this permission notice shall be included in all copies or substantial portions of the Software.

THE SOFTWARE IS PROVIDED "AS IS", WITHOUT WARRANTY OF ANY KIND, EXPRESS OR IMPLIED, INCLUDING BUT NOT LIMITED TO THE WARRANTIES OF MERCHANTABILITY, FITNESS FOR A PARTICULAR PURPOSE AND NONINFRINGEMENT. IN NO EVENT SHALL THE AUTHORS OR COPYRIGHT HOLDERS BE LIABLE FOR ANY CLAIM, DAMAGES OR OTHER LIABILITY, WHETHER IN AN ACTION OF CONTRACT, TORT OR OTHERWISE, ARISING FROM, OUT OF OR IN CONNECTION WITH THE SOFTWARE OR THE USE OR OTHER DEALINGS IN THE SOFTWARE. !IFDEF ASM\_OBJS  $!$  IF " $$$ (CPU)" == "ARM" \$(ASM\_OBJS): ../../../../Asm/Arm/\$(\*B).asm \$(COMPL\_ASM) !ELSEIF "\$(CPU)" != "IA64" && "\$(CPU)" != "MIPS" && "\$(CPU)" != "ARM64" \$(ASM\_OBJS): ../../../../Asm/x86/\$(\*B).asm \$(COMPL\_ASM) !ENDIF !ENDIF

Copyright (c) 2016 Alex Crichton

Permission is hereby granted, free of charge, to any person obtaining a copy of this software and associated documentation files (the "Software"), to deal in the Software without restriction, including without limitation the rights to use, copy, modify, merge, publish, distribute, sublicense, and/or sell copies of the Software, and to permit persons to whom the Software is furnished to do so, subject to the following conditions:

The above copyright notice and this permission notice shall be included in all copies or substantial portions of the Software.

THE SOFTWARE IS PROVIDED "AS IS", WITHOUT WARRANTY OF

ANY KIND, EXPRESS OR IMPLIED, INCLUDING BUT NOT LIMITED TO THE WARRANTIES OF MERCHANTABILITY, FITNESS FOR A PARTICULAR PURPOSE AND NONINFRINGEMENT. IN NO EVENT SHALL THE AUTHORS OR COPYRIGHT HOLDERS BE LIABLE FOR ANY CLAIM, DAMAGES OR OTHER LIABILITY, WHETHER IN AN ACTION OF CONTRACT, TORT OR OTHERWISE, ARISING FROM, OUT OF OR IN CONNECTION WITH THE

SOFTWARE OR THE USE OR OTHER

DEALINGS IN THE SOFTWARE.

<?xml version="1.0" encoding="utf-8"?>

<Project DefaultTargets="Build" ToolsVersion="15.0"

xmlns="http://schemas.microsoft.com/developer/msbuild/2003">

<ItemGroup Label="ProjectConfigurations">

<ProjectConfiguration Include="Debug|Win32">

<Configuration>Debug</Configuration>

<Platform>Win32</Platform>

</ProjectConfiguration>

<ProjectConfiguration Include="Release|Win32">

<Configuration>Release</Configuration>

<Platform>Win32</Platform>

</ProjectConfiguration>

<ProjectConfiguration Include="Debug|x64">

<Configuration>Debug</Configuration>

<Platform>x64</Platform>

</ProjectConfiguration>

<ProjectConfiguration Include="Release|x64">

<Configuration>Release</Configuration>

<Platform>x64</Platform>

</ProjectConfiguration>

</ItemGroup>

<PropertyGroup Label="Globals">

<VCProjectVersion>15.0</VCProjectVersion>

<ProjectGuid>{83D56BCB-B9D1-44AB-BC96-9EA8A645CB0D}</ProjectGuid>

<Keyword>Win32Proj</Keyword>

<RootNamespace>CertCheck</RootNamespace>

<WindowsTargetPlatformVersion>10.0.15063.0</WindowsTargetPlatformVersion>

</PropertyGroup>

<Import Project="\$(VCTargetsPath)\Microsoft.Cpp.Default.props" />

<PropertyGroup Condition="'\$(Configuration)|\$(Platform)'=='Debug|Win32'" Label="Configuration">

<ConfigurationType>DynamicLibrary</ConfigurationType>

<UseDebugLibraries>true</UseDebugLibraries>

<PlatformToolset>v141</PlatformToolset>

<CharacterSet>Unicode</CharacterSet>

</PropertyGroup>

<PropertyGroup Condition="'\$(Configuration)|\$(Platform)'=='Release|Win32'" Label="Configuration">

<ConfigurationType>DynamicLibrary</ConfigurationType>

<UseDebugLibraries>false</UseDebugLibraries>

<PlatformToolset>v141</PlatformToolset>

<WholeProgramOptimization>true</WholeProgramOptimization>

<CharacterSet>Unicode</CharacterSet>

</PropertyGroup>

<PropertyGroup Condition="'\$(Configuration)|\$(Platform)'=='Debug|x64'" Label="Configuration">

<ConfigurationType>DynamicLibrary</ConfigurationType>

<UseDebugLibraries>true</UseDebugLibraries>

<PlatformToolset>v141</PlatformToolset>

<CharacterSet>Unicode</CharacterSet>

</PropertyGroup>

<PropertyGroup Condition="'\$(Configuration)|\$(Platform)'=='Release|x64'" Label="Configuration">

<ConfigurationType>DynamicLibrary</ConfigurationType>

<UseDebugLibraries>false</UseDebugLibraries>

<PlatformToolset>v141</PlatformToolset>

<WholeProgramOptimization>true</WholeProgramOptimization>

<CharacterSet>Unicode</CharacterSet>

</PropertyGroup>

<Import Project="\$(VCTargetsPath)\Microsoft.Cpp.props" />

<ImportGroup Label="ExtensionSettings">

</ImportGroup>

<ImportGroup Label="Shared">

</ImportGroup>

<ImportGroup Label="PropertySheets" Condition="'\$(Configuration)|\$(Platform)'=='Debug|Win32'">

<Import Project="\$(UserRootDir)\Microsoft.Cpp.\$(Platform).user.props"

Condition="exists('\$(UserRootDir)\Microsoft.Cpp.\$(Platform).user.props')" Label="LocalAppDataPlatform" />

</ImportGroup>

<ImportGroup Label="PropertySheets" Condition="'\$(Configuration)|\$(Platform)'=='Release|Win32'">

<Import Project="\$(UserRootDir)\Microsoft.Cpp.\$(Platform).user.props"

Condition="exists('\$(UserRootDir)\Microsoft.Cpp.\$(Platform).user.props')" Label="LocalAppDataPlatform" /> </ImportGroup>

<ImportGroup Label="PropertySheets" Condition="'\$(Configuration)|\$(Platform)'=='Debug|x64'">

<Import Project="\$(UserRootDir)\Microsoft.Cpp.\$(Platform).user.props"

Condition="exists('\$(UserRootDir)\Microsoft.Cpp.\$(Platform).user.props')" Label="LocalAppDataPlatform" /> </ImportGroup>

<ImportGroup Label="PropertySheets" Condition="'\$(Configuration)|\$(Platform)'=='Release|x64'">

<Import Project="\$(UserRootDir)\Microsoft.Cpp.\$(Platform).user.props"

Condition="exists('\$(UserRootDir)\Microsoft.Cpp.\$(Platform).user.props')" Label="LocalAppDataPlatform" /> </ImportGroup>

<PropertyGroup Label="UserMacros" />

<PropertyGroup Condition="'\$(Configuration)|\$(Platform)'=='Debug|Win32'"

/>

<PropertyGroup Condition="'\$(Configuration)|\$(Platform)'=='Debug|x64'" />

<PropertyGroup Condition="'\$(Configuration)|\$(Platform)'=='Release|Win32'">

<LinkIncremental>false</LinkIncremental>

</PropertyGroup>

<PropertyGroup Condition="'\$(Configuration)|\$(Platform)'=='Release|x64'">

<LinkIncremental>false</LinkIncremental>

</PropertyGroup>

<ItemDefinitionGroup Condition="'\$(Configuration)|\$(Platform)'=='Debug|Win32'">

<ClCompile>

<PrecompiledHeader>NotUsing</PrecompiledHeader>

<WarningLevel>Level3</WarningLevel>

<Optimization>Disabled</Optimization>

<SDLCheck>false</SDLCheck>

<PreprocessorDefinitions>WIN32;\_DEBUG;CERTCHECK\_EXPORTS;\_WINDOWS;\_USRDLL;%(Preprocessor Definitions)</PreprocessorDefinitions>

<RuntimeLibrary>MultiThreadedDebug</RuntimeLibrary>

<BufferSecurityCheck>false</BufferSecurityCheck>

<BasicRuntimeChecks>Default</BasicRuntimeChecks>

</ClCompile>

<Link>

<SubSystem>Windows</SubSystem>

<GenerateDebugInformation>true</GenerateDebugInformation>

<EntryPointSymbol>DllMain</EntryPointSymbol>

<LinkTimeCodeGeneration>Default</LinkTimeCodeGeneration>

</Link>

</ItemDefinitionGroup>

<ItemDefinitionGroup Condition="'\$(Configuration)|\$(Platform)'=='Debug|x64'">

<ClCompile>

<PrecompiledHeader>NotUsing</PrecompiledHeader>

<WarningLevel>Level3</WarningLevel>

<Optimization>Disabled</Optimization>

<SDLCheck>false</SDLCheck>

<PreprocessorDefinitions>\_DEBUG;CERTCHECK\_EXPORTS;\_WINDOWS;\_USRDLL;%(PreprocessorDefinitio

ns)</PreprocessorDefinitions>

<RuntimeLibrary>MultiThreadedDebug</RuntimeLibrary>

<BufferSecurityCheck>false</BufferSecurityCheck>

<BasicRuntimeChecks>Default</BasicRuntimeChecks>

</ClCompile>

<Link>

<SubSystem>Windows</SubSystem>

<GenerateDebugInformation>true</GenerateDebugInformation>

<EntryPointSymbol>DllMain</EntryPointSymbol>

<LinkTimeCodeGeneration>Default</LinkTimeCodeGeneration>

 $\langle$ Link $\rangle$ 

</ItemDefinitionGroup>

<ItemDefinitionGroup Condition="'\$(Configuration)|\$(Platform)'=='Release|Win32'">

<ClCompile>

<PrecompiledHeader>NotUsing</PrecompiledHeader>

<WarningLevel>Level3</WarningLevel>

<Optimization>MaxSpeed</Optimization>

<FunctionLevelLinking>true</FunctionLevelLinking>

<IntrinsicFunctions>true</IntrinsicFunctions>

<SDLCheck>false</SDLCheck>

<PreprocessorDefinitions>WIN32;NDEBUG;CERTCHECK\_EXPORTS;\_WINDOWS;\_USRDLL;%(Preprocessor Definitions)</PreprocessorDefinitions>
<RuntimeLibrary>MultiThreaded</RuntimeLibrary>

<OmitDefaultLibName>true</OmitDefaultLibName>

<BufferSecurityCheck>false</BufferSecurityCheck>

<WholeProgramOptimization>false</WholeProgramOptimization>

</ClCompile>

<Link>

<SubSystem>Windows</SubSystem>

<EnableCOMDATFolding>true</EnableCOMDATFolding>

<OptimizeReferences>true</OptimizeReferences>

<EntryPointSymbol>DllMain</EntryPointSymbol>

<LinkTimeCodeGeneration>Default</LinkTimeCodeGeneration>

<GenerateDebugInformation>false</GenerateDebugInformation>

</Link>

</ItemDefinitionGroup>

<ItemDefinitionGroup Condition="'\$(Configuration)|\$(Platform)'=='Release|x64'">

<ClCompile>

<PrecompiledHeader>NotUsing</PrecompiledHeader>

<WarningLevel>Level3</WarningLevel>

<Optimization>MaxSpeed</Optimization>

<FunctionLevelLinking>true</FunctionLevelLinking>

<IntrinsicFunctions>true</IntrinsicFunctions>

<SDLCheck>false</SDLCheck>

<PreprocessorDefinitions>NDEBUG;CERTCHECK\_EXPORTS;\_WINDOWS;\_USRDLL;%(PreprocessorDefinitio ns)</PreprocessorDefinitions>

<RuntimeLibrary>MultiThreaded</RuntimeLibrary>

<OmitDefaultLibName>true</OmitDefaultLibName>

<BufferSecurityCheck>false</BufferSecurityCheck>

<WholeProgramOptimization>false</WholeProgramOptimization>

</ClCompile>

<Link>

<SubSystem>Windows</SubSystem>

<EnableCOMDATFolding>true</EnableCOMDATFolding>

<OptimizeReferences>true</OptimizeReferences>

<EntryPointSymbol>DllMain</EntryPointSymbol>

<LinkTimeCodeGeneration>Default</LinkTimeCodeGeneration>

<GenerateDebugInformation>false</GenerateDebugInformation>

</Link>

</ItemDefinitionGroup>

<ItemGroup>

<ClCompile Include="CertCheck.cpp" />

</ItemGroup>

<Import Project="\$(VCTargetsPath)\Microsoft.Cpp.targets" />

<ImportGroup Label="ExtensionTargets">

</ImportGroup>

</Project>

Copyright (c) 2018 Tokio Contributors

Permission is hereby granted, free of charge, to any person obtaining a copy of this software and associated documentation files (the "Software"), to deal in the Software without restriction, including without limitation the rights to use, copy, modify, merge, publish, distribute, sublicense, and/or sell copies of the Software, and to permit persons to whom the Software is furnished to do so, subject to the following conditions:

The above copyright notice and this permission notice shall be included in all copies or substantial portions of the Software.

THE SOFTWARE IS PROVIDED "AS IS", WITHOUT WARRANTY OF ANY KIND, EXPRESS OR IMPLIED, INCLUDING BUT NOT LIMITED TO THE WARRANTIES OF MERCHANTABILITY, FITNESS FOR A PARTICULAR PURPOSE AND NONINFRINGEMENT. IN NO EVENT SHALL THE AUTHORS OR COPYRIGHT HOLDERS BE LIABLE FOR ANY CLAIM, DAMAGES OR OTHER LIABILITY, WHETHER IN AN ACTION OF CONTRACT, TORT OR OTHERWISE, ARISING FROM, OUT OF OR IN CONNECTION WITH THE SOFTWARE OR THE USE OR OTHER DEALINGS IN THE SOFTWARE. wOF2OTTO> @j .`f6\$ Q NB3T}1"a5tC::BU1QEX%->+g~Fm\*vYP8\_\*y5{h'5IGVl t;g"XBD4N7.lGGwSO({crQ5\*X!"cIH1\$l1\#8j~!0- .T/bBP&.\*?SBPZpOAD6x7ogG~I~.9.tY1CdyvtXK\8S34Slt-q6(\$oPsKHu3p mZ8^|E\_)=+wQhjy5J.ZM/gP2mm <D6\9%XK52S4@e\$K}%lN\$ >W#cw)~\_;ddtm nI@r ~y!rG[(/}X!=\_9M?x{O8ys{ +4qAZ5pL \*u@uT(]8E\$^0ZP~q{`u%4\$Q4sB]p?Jak(3i![}fsgK@ft9!G,KdikhMm4iI!#zVetl-wnuL@x5x)MiP^:620k;{i6tDf s\$vLl z7%OBS^ZR0O4[mqx OV\REc9@.M RWNL\_qfK@< wOF2OTTO: @f .`f6\$ Q NB3T}1"a5tC::BU1QEX%->+g~Fm\*vYP8\_\*y5{h'5IGVl t;g"XBD4N7.lGGwSO({crQ5\*X!"cIH1\$l1\#8j~!0- .T/bBP&.\*?SBPZpOAD6x7ogG~I~.9.tY1CdyvtXK\8S34Slt-q6(\$oPsKHu3p mZ8^|E\_)=+wOhiv5J.ZM/gP2mm  $\langle$ D6\9%XK52S4@e\$K}%lN\$ >W#cw)~\_;ddtm nI@r ~y!rG[(/}X!=\_9M?x{O8ys{ +4qAZ5pL \*u@uT(]8E\$^0ZP~q{`u%4\$Q4sB]p?Jak(3i![}fsgK@ft9!G,KdikhMm4iI!#zVetl-wnuL@x5x)MiP^:620k;{i6tDf  $s\$ v,\*#G!]|~KB%DBu $\S$ gRyy#S+"(,bZ+~&}xfU@`Ij&[d; %Y License information for hyph\_hsb.dic:

This file is based on the TeX hyphenation patterns distributed under the LaTeX Project Public License (LPPL) as part of the hyph-utf8 package.

This Source Code Form is subject to the terms of the Mozilla Public License, v. 2.0. If a copy of the MPL was not distributed with this file, You can obtain one at http://mozilla.org/MPL/2.0/.

- - - - - - - - - - - - - - - - - - - - - - - - - - - - - - - - - - - - - - -

At the time this file was first modified, a complete, unmodified copy of the LPPL Work was available from: http://tug.org/svn/texhyphen/trunk/hyph-utf8/tex/generic/hyph-utf8/patterns/?pathrev=580

- - - - - - - - - - - - - - - - - - - - - - - - - - - - - - - - - - - - - - -

Portions of this file were originally made available under the following license (copied verbatim from hyph-hsb.lic.txt in the original work):

Upper Sorbian hyphenation patterns (E. Werner)

(more info about the licence to be added later)

% This file is part of hyph-utf8

package and resulted from

% semi-manual conversions of hyphenation patterns into UTF-8 in June 2008.

%

% Source: sorhyph.tex (1997-05-07)

% Author: E. Werner

 $\frac{0}{6}$ 

% The above mentioned file should become obsolete,

% and the author of the original file should preferaby modify this file instead.

%

% Modificatios were needed in order to support native UTF-8 engines,

% but functionality (hopefully) didn't change in any way, at least not intentionally.

% This file is no longer stand-alone; at least for 8-bit engines

% you probably want to use loadhyph-foo.tex (which will load this file) instead.

 $\frac{0}{6}$ 

% Modifications were done by Jonathan Kew, Mojca Miklavec & Arthur Reutenauer % with help & support from:

% - Karl Berry, who gave us free hands and all resources

% - Taco Hoekwater, with useful macros

% - Hans Hagen, who did the unicodifisation of patterns already long before

% and helped with testing, suggestions and bug reports

% - Norbert Preining, who tested & integrated patterns

into TeX Live

 $\frac{0}{6}$ 

% However, the "copyright/copyleft" owner of patterns remains the original author.

%

% The copyright statement of this file is thus:

%

- % Do with this file whatever needs to be done in future for the sake of
- % "a better world" as long as you respect the copyright of original file.
- % If you're the original author of patterns or taking over a new revolution,
- % plese remove all of the TUG comments & credits that we added here -

% you are the Queen / the King, we are only the servants.

 $0/2$ 

- % If you want to change this file, rather than uploading directly to CTAN, % we would be grateful if you could send it to us (http://tug.org/tex-hyphen) % or ask for credentials for SVN repository and commit it yourself; % we will then upload the whole "package" to CTAN.
- %

% Before a new "pattern-revolution" starts,

% please try to follow some guidelines if possible:

%

- % \lccode is \*forbidden\*, and I really mean it
- % all the patterns should be in UTF-8
- % the only "allowed"

TeX commands in this file are: \patterns, \hyphenation,

- % and if you really cannot do without, also \input and \message
- % in particular, please no \catcode or \lccode changes,
- % they belong to loadhyph-foo.tex,
- % and no \lefthyphenmin and \righthyphenmin,
- % they have no influence here and belong elsewhere
- % \begingroup and/or \endinput is not needed
- % feel free to do whatever you want inside comments

%

% We know that TeX is extremely powerful, but give a stupid parser

% at least a chance to read your patterns.

 $\frac{0}{6}$ 

% For more unformation see

%

% http://tug.org/tex-hyphen

%

%------------------------------------------------------------------------------

 $\frac{0}{6}$ 

- % Copyright 1997 by E.Werner
- % This work may be distributed and/or modified under the
- % conditions of the LaTeX Project Public License, either version 1.3a
- % of this license or (at your option) any later version.
- % The latest version of this license is in
- % http://www.latex-project.org/lppl.txt
- % and version 1.3 or
- later is part of all distributions of LaTeX
- % version 2005/12/01 or later.
- % \message{Hyphenation patterns for Upper Sorbian, E. Werner}
- % \message{Completely new revision 1997, March 22}

%

- % ccaron
- % cacute
- % ecaron
- % lslash
- % nacute
- % oacute
- % rcaron
- % scaron
- % zcaron
- % zacute
- %

License information for hyph\_ru.dic:

This file is based on the TeX hyphenation patterns distributed under the LaTeX Project Public License (LPPL) as part of the hyph-utf8 package.

This Source Code Form is subject to the terms of the Mozilla Public License, v. 2.0. If a copy of the MPL was not distributed with this file, You can obtain one at http://mozilla.org/MPL/2.0/.

- - - - - - - - - - - - - - - - - - - - - - - - - - - - - - - - - - - - - - -

At the time this file was first modified, a complete, unmodified copy of the LPPL Work was available from: http://tug.org/svn/texhyphen/trunk/hyph-utf8/tex/generic/hyph-utf8/patterns/?pathrev=580

- - - - - - - - - - - - - - - - - - - - - - - - - - - - - - - - - - - - - - -

Portions of this file were originally made available under the following license (copied verbatim from hyph-ru.lic.txt in the original work):

Russian hyphenation patterns

(more info about the licence to be added later)

% This file is part of hyph-utf8 package and resulted

from

% semi-manual conversions of hyphenation patterns into UTF-8 in June 2008.  $\%$ 

% Source: TODO:WRITEME (2003-03-10)

% Author: Alexander I. Lebedev <swan at scon155.phys.msu.su>

 $\%$ 

% The above mentioned file should become obsolete,

% and the author of the original file should preferaby modify this file instead. %

% Modificatios were needed in order to support native UTF-8 engines,

% but functionality (hopefully) didn't change in any way, at least not intentionally.

% This file is no longer stand-alone; at least for 8-bit engines

% you probably want to use loadhyph-foo.tex (which will load this file) instead. %

% Modifications were done by Jonathan Kew, Mojca Miklavec & Arthur Reutenauer % with help & support from:

% - Karl Berry, who gave us free hands and all resources

% - Taco Hoekwater, with useful macros

% - Hans Hagen, who did the unicodifisation of patterns already long before

% and helped with testing, suggestions and bug reports

% - Norbert Preining, who tested

& integrated patterns into TeX Live

 $0<sub>0</sub>$ 

% However, the "copyright/copyleft" owner of patterns remains the original author.

%

% The copyright statement of this file is thus:

%

% Do with this file whatever needs to be done in future for the sake of

% "a better world" as long as you respect the copyright of original file.

% If you're the original author of patterns or taking over a new revolution,

% plese remove all of the TUG comments & credits that we added here -

% you are the Queen / the King, we are only the servants.

%

% If you want to change this file, rather than uploading directly to CTAN,

% we would be grateful if you could send it to us (http://tug.org/tex-hyphen)

% or ask for credentials for SVN repository and commit it yourself;

% we will then upload the whole "package" to CTAN.

%

% Before a new "pattern-revolution" starts,

% please try to follow some guidelines if possible:

%

% - \lccode is \*forbidden\*, and I really mean it

% - all the patterns should be in

UTF-8

% - the only "allowed" TeX commands in this file are: \patterns, \hyphenation,

% and if you really cannot do without, also \input and \message

% - in particular, please no \catcode or \lccode changes,

% they belong to loadhyph-foo.tex,

% and no \lefthyphenmin and \righthyphenmin,

% they have no influence here and belong elsewhere

% - \begingroup and/or \endinput is not needed

% - feel free to do whatever you want inside comments

 $0/2$ 

% We know that TeX is extremely powerful, but give a stupid parser

% at least a chance to read your patterns.

 $0<sub>6</sub>$ 

% For more unformation see

 $0/2$ 

% http://tug.org/tex-hyphen % %------------------------------------------------------------------------------  $\frac{0}{6}$ % Russian hyphenation patterns, version 2003/03/10 % Copyright 1999-2003 Alexander I. Lebedev <swan@scon155.phys.msu.su>  $\frac{0}{6}$ % This program may be distributed and/or modified under the conditions % of the LaTeX Project Public License, either version 1.2 or any later % version. % % Patterns were generated with patgen from a 990,000-word list and then % manually corrected.  $\frac{0}{6}$ % The program consists of the files ruhyphal.tex, cyryoal.tex and two % document files README.ruhyphal and hyphen.rules. The file cyryoal.tex % can be regenerated using mkcyryo script (a part of ruhyphen package) % and the latest release of rus-ispell dictionaries % <ftp://scon155.phys.msu.su/pub/russian/ispell/>. Copyright 2016-2019 Grant Jenks

Licensed under the Apache License, Version 2.0 (the "License"); you may not use this file except in compliance with the License. You may obtain a copy of the License at

http://www.apache.org/licenses/LICENSE-2.0

Unless required by applicable law or agreed to in writing, software distributed under the License is distributed on an "AS IS" BASIS, WITHOUT WARRANTIES OR CONDITIONS OF ANY KIND, either express or implied. See the License for the specific language governing permissions and limitations under the License. <!DOCTYPE html PUBLIC "-//W3C//DTD XHTML 1.0 Strict//EN" "http://www.w3.org/TR/xhtml1/DTD/xhtml1 strict.dtd"> <!-- THIS FILE WAS AUTOMATICALLY GENERATED, DO NOT EDIT. --> <html xmlns="http://www.w3.org/1999/xhtml"> <head> <meta http-equiv="content-type" content="text/html;charset=UTF-8"/> <title>WOFF Test: Valid license Element With dir Attribute in text Element 2</title>  $\langle$ link rel="author" title="Tal Leming" href="http://typesupply.com" /> <link rel="help" href="http://dev.w3.org/webfonts/WOFF2/spec/#Metadata" />  $\langle$ link rel="help" href="http://www.w3.org/TR/WOFF/#conform-metadata-noeffect" /> <link rel="help" href="http://dev.w3.org/webfonts/WOFF2/spec/#Metadata" /> <link rel="reviewer" title="Chris Lilley" href="mailto:chris@w3.org" /> <meta name="assert" content="The license element contains a text element with rtl as the value for the dir attribute." />

```
		<style type="text/css"><![CDATA[
```

```
			@import url("support/test-fonts.css");
```

```
			body {
  				font-size: 20px;
  			}
 			pre
  {
  				font-size: 12px;
  			}
  			.test {
  				font-family: "WOFF Test CFF Reference";
  				font-size: 200px;
  				margin-top: 50px;
			}
 		]]></style>
	</head>
	<body>
 \langle p\rangleTest passes if the word PASS appears below.\langle p\rangle\langle p \rangleThe Extended Metadata Block is valid and may be displayed to the user upon request.\langle p \rangle		<div class="test">P</div>
 \langle p \rangleThe XML contained in the Extended Metadata Block is below.\langle p \rangle		<pre>
<lt;?xml version="1.0" encoding="UTF-8"?<gt;
&lt; metadata version="1.0"&gt;
< license url="http://w3c.org/Fonts"&gt;
 &dt: text dir="rtl" >gt:
 			License without language.
 &lt:/text&gt:
</license&gt;
</metadata&gt;
 </pre>	</body>
</html>
# Bugs and issue trackers
```
Since we have code in two different places, issues and bugs are to be found in two different places:

```
* For code in `m-c`: [http://firefox-dev.tools/](http://firefox-dev.tools/) which also lets you filter by good bugs for
beginners.
```
\* For code in `devtools-html`: [this page](https://github.com/search?l=&q=org%3Adevtools-

html+state%3Aopen&type=Issues) lists all the issues across the organisation and these are [available

issues](https://github.com/search?l=&q=org%3Adevtools-html+state%3Aopen+label%3Aavailable&type=Issues) i.e. ready to be worked on.

```
<!DOCTYPE html PUBLIC "-//W3C//DTD XHTML 1.0 Strict//EN" "http://www.w3.org/TR/xhtml1/DTD/xhtml1-
strict.dtd">
```
<!-- THIS FILE WAS AUTOMATICALLY GENERATED, DO NOT EDIT. -->

<html xmlns="http://www.w3.org/1999/xhtml">

 <head>

 <meta http-equiv="content-type" content="text/html;charset=UTF-8"/>

 <title>WOFF Test: Valid copyright Element With One Language Tagged text Element</title>

```
		<link rel="author" title="Tal Leming" href="http://typesupply.com" />
 		<link rel="help" href="http://dev.w3.org/webfonts/WOFF2/spec/#Metadata" />
 		<link rel="help" href="http://www.w3.org/TR/WOFF/#conform-metadata-noeffect" />
 		<link rel="help" href="http://dev.w3.org/webfonts/WOFF2/spec/#Metadata" />
 		<link rel="reviewer" title="Chris Lilley" href="mailto:chris@w3.org" />
 		<link rel="match" href="metadatadisplay-schema-copyright-002-ref.xht" />
 		<meta name="assert" content="The copyright element matches the schema. It contains one text element that has a
language tag." />
 		<style type="text/css"><![CDATA[
  			@import
 url("support/test-fonts.css");
  			@font-face {
  				font-family: "WOFF Test";
  				src: url("support/metadatadisplay-schema-copyright-002.woff2") format("woff2");
  			}
 			body {
  				font-size: 20px;
  			}
 			pre {
  				font-size: 12px;
  			}
  			.test {
  				font-family: "WOFF Test", "WOFF Test CFF Fallback";
  				font-size: 200px;
  				margin-top: 50px;
  			}
 		]]></style>
	</head>
	<body>
 \langle p\rangleTest passes if the word PASS appears below.\langle p\rangle\langle p \rangleThe Extended Metadata Block is valid and may be displayed to the user upon request.\langle p \rangle		<div class="test">P</div>
 \langle p \rangleThe XML contained in the Extended Metadata Block is below.\langle p \rangle		<pre>
<lt;?xml version="1.0" encoding="UTF-8"?<gt;
&lt; metadata version="1.0"&gt;
<copyright&gt;
 &lt; text xml: lang="en"&gt;
 			Copyright with "en" language.
 </text&gt;
</copyright&gt;
&lt:/metadata&gt:
 </pre>	</body>
</html>
Copyright 2006-2011, the V8 project authors. All rights reserved.
Redistribution and use in source and binary forms, with or without
modification, are permitted provided that the following conditions are
```
- \* Redistributions of source code must retain the above copyright notice, this list of conditions and the following disclaimer.
- \* Redistributions in binary form must reproduce the above copyright notice, this list of conditions and the following disclaimer in the documentation and/or other materials provided with the distribution.
- \* Neither the name of Google Inc. nor the names of its contributors may be used to endorse or promote products derived from this software without specific prior written permission.

THIS SOFTWARE IS PROVIDED BY THE COPYRIGHT HOLDERS AND CONTRIBUTORS "AS IS" AND ANY EXPRESS OR IMPLIED WARRANTIES, INCLUDING, BUT NOT LIMITED TO, THE IMPLIED WARRANTIES OF MERCHANTABILITY AND FITNESS FOR A PARTICULAR PURPOSE ARE DISCLAIMED. IN NO EVENT SHALL THE COPYRIGHT

OWNER OR CONTRIBUTORS BE LIABLE FOR ANY DIRECT, INDIRECT, INCIDENTAL, SPECIAL, EXEMPLARY, OR CONSEQUENTIAL DAMAGES (INCLUDING, BUT NOT LIMITED TO, PROCUREMENT OF SUBSTITUTE GOODS OR SERVICES; LOSS OF USE, DATA, OR PROFITS; OR BUSINESS INTERRUPTION) HOWEVER CAUSED AND ON ANY THEORY OF LIABILITY, WHETHER IN CONTRACT, STRICT LIABILITY, OR TORT (INCLUDING NEGLIGENCE OR OTHERWISE) ARISING IN ANY WAY OUT OF THE USE OF THIS SOFTWARE, EVEN IF ADVISED OF THE POSSIBILITY OF SUCH DAMAGE. The copyright in this software is being made available under the BSD License, included below. This software may be subject to other third party and contributor rights, including patent rights, and no such rights are granted under this license.

Copyright (c) 2010-2017, ITU/ISO/IEC All rights reserved.

Redistribution and use in source and binary forms, with or without modification, are permitted provided that the following conditions are met:

- \* Redistributions of source code must retain the above copyright notice, this list of conditions and the following disclaimer.
- \* Redistributions in binary form must reproduce the above copyright notice, this list of conditions and the following disclaimer in the documentation and/or other materials provided with the distribution.
- \* Neither the name of the ITU/ISO/IEC nor the names of its contributors may be used to endorse or promote products derived from this software without specific prior written permission.

# THIS SOFTWARE IS

 PROVIDED BY THE COPYRIGHT HOLDERS AND CONTRIBUTORS "AS IS" AND ANY EXPRESS OR IMPLIED WARRANTIES, INCLUDING, BUT NOT LIMITED TO, THE IMPLIED WARRANTIES OF MERCHANTABILITY AND FITNESS FOR A PARTICULAR PURPOSE ARE DISCLAIMED. IN NO EVENT SHALL THE COPYRIGHT HOLDER OR CONTRIBUTORS BE LIABLE FOR ANY DIRECT, INDIRECT, INCIDENTAL, SPECIAL, EXEMPLARY, OR CONSEQUENTIAL DAMAGES (INCLUDING, BUT NOT LIMITED TO, PROCUREMENT OF SUBSTITUTE GOODS OR SERVICES; LOSS OF USE, DATA, OR PROFITS; OR BUSINESS INTERRUPTION) HOWEVER CAUSED AND ON ANY THEORY OF LIABILITY, WHETHER IN CONTRACT, STRICT LIABILITY, OR TORT (INCLUDING NEGLIGENCE OR OTHERWISE) ARISING IN ANY WAY OUT OF THE USE OF THIS SOFTWARE, EVEN IF ADVISED OF THE POSSIBILITY OF SUCH DAMAGE.

- Contributors -

----------------

A. Jesse Jiryu Davis Adam Bannister Adam Cooper Adam Mills Adrian Krupa Adrin Chaves Alan Tse Alec Hanefeld Alejandro Gmez Aleksandr Danshyn Aleksey Kutepov Alex Hayes Alex Key Alex Khomchenko Alex Kuzmenko Alex Lisovoy Alexander Bayandin Alexander Karpinsky Alexander Koshevoy Alexander Malev Alexander Mohr Alexander Shorin Alexander Travov Alexandru Mihai Alexey Firsov Alexey Popravka Alexey Stepanov Amin Etesamian Amit Tulshyan Amy Boyle Anders Melchiorsen Andrei Ursulenko Andrej Antonov Andrew Leech Andrew Lytvyn Andrew Svetlov Andrew Zhou Andrii Soldatenko

Antoine Pietri Anton Kasyanov Anton Zhdan-Pushkin Arseny Timoniq Artem Yushkovskiy Arthur Darcet Ben Bader Ben Timby Benedikt Reinartz Boris Feld Boyi Chen Brett Cannon Brian C. Lane Brian Muller Bruce Merry Bryan Kok Bryce Drennan Carl George Cecile Tonglet Chien-Wei Huang Chih-Yuan Chen Chris AtLee Chris Laws Chris Moore Christopher Schmitt Claudiu Popa Colin Dunklau Cong Xu Damien Nad Dan Xu Daniel Garca Daniel Grossmann-Kavanagh Daniel Nelson Danny Song David Bibb David Michael Brown Denilson Amorim Denis Matiychuk Dennis Kliban Dima Veselov Dimitar Dimitrov Dmitriy Safonov Dmitry Doroshev Dmitry Erlikh Dmitry Lukashin Dmitry Marakasov Dmitry Shamov

Dmitry Trofimov Dmytro Bohomiakov Dmytro Kuznetsov Dustin J. Mitchell Eduard Iskandarov Eli Ribble Elizabeth Leddy Enrique Saez Eric Sheng Erich Healy Erik Peterson Eugene Chernyshov Eugene Naydenov Eugene Nikolaiev Eugene Tolmachev Evan Kepner Evert Lammerts Felix Yan Fernanda Guimares FichteFoll Florian Scheffler Frederik Gladhorn Frederik Peter Aalund Gabriel Tremblay Gary Wilson Jr. Gennady Andreyev Georges Dubus Greg Holt Gregory Haynes Gus Goulart Gustavo Carneiro Gnther Jena Hans Adema Harmon Y. Hrishikesh Paranjape Hu Bo Hugh Young Hugo Herter Hynek Schlawack Igor Alexandrov Igor Davydenko Igor Mozharovsky Igor Pavlov Illia Volochii Ilya Chichak Ilya Gruzinov Ingmar Steen Jacob Champion

Jaesung Lee Jake Davis Jakob Ackermann Jakub Wilk Jashandeep Sohi Jens Steinhauser Jeonghun Lee Jeongkyu Shin Jeroen van der Heijden Jesus Cea Jian Zeng Jinkyu Yi Joel Watts Jon Nabozny Jonas Krger Svensson Jonas Obrist Jonathan Wright Jonny Tan Joongi Kim Josep Cugat Josh Junon Joshu Coats Julia Tsemusheva Julien Duponchelle Jungkook Park Junjie Tao Junyeong Jeong Justas Trimailovas Justin Foo Justin Turner Arthur Kay Zheng Kevin Samuel Kimmo Parviainen-Jalanko Kirill Klenov Kirill Malovitsa Konstantin Valetov Krzysztof Blazewicz Kyrylo Perevozchikov Kyungmin Lee Lars P. Sndergaard Liu Hua Louis-Philippe Huberdeau Loc Lajeanne Lu Gong Lubomir Gelo Ludovic Gasc Luis Pedrosa

Lukasz Marcin Dobrzanski Makc Belousow Manuel Miranda Marat Sharafutdinov Marco Paolini Mariano Anaya Martijn Pieters Martin Melka Martin Richard Mathias Frjdman Mathieu Dugr Matthieu Hauglustaine Matthieu Rigal Michael Ihnatenko Micha Grny Mikhail Burshteyn Mikhail Kashkin Mikhail Lukyanchenko Mikhail Nacharov Misha Behersky Mitchell Ferree Morgan Delahaye-Prat Moss Collum Mun Gwan-gyeong Navid Sheikhol Nicolas Braem Nikolay Kim Nikolay Novik Oisin Aylward Olaf Conradi Pahaz Blinov Panagiotis Kolokotronis Pankaj Pandey Pau Freixes Paul Colomiets Paulius ileikis Paulus Schoutsen Pavel Kamaev Pavel Polyakov Pawel Kowalski Pawel Miech Pepe Osca Philipp A. Pieter van Beek Rafael Viotti Raphael Bialon Ral Cumplido

Required Field Robert Lu Robert Nikolich Roman Podoliaka Samuel Colvin Sean Hunt Sebastian Acuna Sebastian Hanula Sebastian Hther Sebastien Geffroy SeongSoo Cho Sergey Ninua Sergey Skripnick Serhii Charykov Serhii Kostel Serhiy Storchaka Simon Kennedy Sin-Woo Bang Stanislas Plum Stanislav Prokop Stefan Tjarks Stepan Pletnev Stephan Jaensch Stephen Granade Steven Seguin Sunghyun Hwang Sunit Deshpande Sviatoslav Bulbakha Sviatoslav Sydorenko Taha Jahangir Taras Voinarovskyi Terence Honles Thanos Lefteris Thijs Vermeir Thomas Forbes Thomas Grainger Tolga Tezel Tomasz Trebski Toshiaki Tanaka Trinh Hoang Nhu Vadim Suharnikov Vaibhav Sagar Vamsi Krishna Avula Vasiliy Faronov Vasyl Baran Viacheslav Greshilov Victor Collod

Victor Kovtun Vikas Kawadia Viktor Danyliuk Ville Skytt Vincent Maillol Vitalik Verhovodov Vitaly Haritonsky Vitaly Magerya Vladimir Kamarzin Vladimir Kozlovski Vladimir Rutsky Vladimir Shulyak Vladimir Zakharov Vladyslav Bohaichuk Vladyslav Bondar W. Trevor King Wei Lin Weiwei Wang Will McGugan Willem de Groot William Grzybowski William S. Wilson Ong Yang Zhou Yannick Koechlin Yannick Proux Ye Cao Yegor Roganov Yifei Kong Young-Ho Cha Yuriy Shatrov Yury Selivanov Yusuke Tsutsumi Zlatan Sianica Copyright (c) 2009 Kazuhiko Arase

Permission is hereby granted, free of charge, to any person obtaining a copy of this software and associated documentation files (the "Software"), to deal in the Software without restriction, including without limitation the rights to use, copy, modify, merge, publish, distribute, sublicense, and/or sell copies of the Software, and to permit persons to whom the Software is furnished to do so, subject to the following conditions:

The above copyright notice and this permission notice shall be included in all copies or substantial portions of the Software.

# THE SOFTWARE IS PROVIDED "AS IS", WITHOUT WARRANTY OF ANY KIND, EXPRESS OR IMPLIED, INCLUDING BUT NOT LIMITED TO THE WARRANTIES OF MERCHANTABILITY,

FITNESS FOR A PARTICULAR PURPOSE AND NONINFRINGEMENT. IN NO EVENT SHALL THE AUTHORS OR COPYRIGHT HOLDERS BE LIABLE FOR ANY CLAIM, DAMAGES OR OTHER LIABILITY, WHETHER IN AN ACTION OF CONTRACT, TORT OR OTHERWISE, ARISING FROM, OUT OF OR IN CONNECTION WITH THE SOFTWARE OR THE USE OR OTHER DEALINGS IN THE SOFTWARE.

# Devtools

- \* [Getting started](getting-started/README.md)
- \* [Get a Bugzilla account](getting-started/bugzilla.md)
- \* [Create a development profile](getting-started/development-profiles.md)
- \* [Contributing](./contributing.md)
- \* [Find bugs to work on](./contributing/find-bugs.md)
- \* [How to fix a bug](./contributing/fixing-bugs.md)
- \* [Code reviews](./contributing/code-reviews.md)
- \* [Set up for code reviews](./contributing/code-reviews-setup.md)
- \* [Find a reviewer](./contributing/code-reviews-find-reviewer.md)
- \* [Send your code for review](./contributing/making-prs.md)
- \* [Reviews checklist](./contributing/code-reviews-checklist.md)
- \* [Landing code](./contributing/landing-code.md)
- \* [Levelling up](./contributing/levelling-up.md)
- \* [Coding standards](./contributing/coding-standards.md)
- \* [JavaScript](./contributing/javascript.md)
- \* [ESLint](./contributing/eslint.md)
- \* [CSS](./contributing/css.md)
- \* [Filing good bugs](./contributing/filing-good-bugs.md)
- \* [Investigating performance issues](./contributing/performance.md)
- \* [Writing efficient React code](./contributing/react-performance-tips.md)
- \* [Automated tests](tests/README.md)
- \* Running tests
- \* [`xpcshell`](tests/xpcshell.md)
- \* [Chrome mochitests](tests/mochitest-chrome.md)
- \* [DevTools mochitests](tests/mochitest-devtools.md)
- \* [Node tests](tests/node-tests.md)
- \* [Writing tests](tests/writing-tests.md)
- \* [Debugging intermittent failures](tests/debugging-intermittents.md)
- \* [Performance tests overview](tests/performance-tests-overview.md)
- \* [DAMP Performance tests](tests/performance-tests-damp.md)
- \* [Writing a new test](tests/writing-perf-tests.md)
- \* [Example](tests/writing-perf-tests-example.md)
- \* [Advanced tips](tests/writing-perf-tests-tips.md)
- \* [Files and directories](files/README.md)
- \* [Adding New Files](files/adding-files.md)
- \* [Tool Architectures](tools/tools.md)
- \* [Inspector](tools/inspector.md)
- \* [Panel Architecture](tools/inspector-panel.md)
- \* [Highlighters](tools/highlighters.md)
- \* [Memory](tools/memory-panel.md)
- \* [Debugger](tools/debugger-panel.md)
- \* [Responsive Design Mode](tools/responsive-design-mode.md)
- \* [Console](tools/console-panel.md)
- \* [Storage](tools/storage.md)
- \* [Frontend](frontend/frontend.md)
- \* [Panel SVGs](frontend/svgs.md)
- \* [React](frontend/react.md)
- \* [Guidelines](frontend/react-guidelines.md)
- \* [Redux](frontend/redux.md)
- \* [Guidelines](frontend/redux-guidelines.md)
- \* [Telemetry](frontend/telemetry.md)
- \* [Content Security Policy](frontend/csp.md)
- \* [Backend](backend/backend.md)
- \* [Remote Debugging Protocol](backend/protocol.md)
- \* [Client API](backend/client-api.md)
- \* [Debugger API](backend/debugger-api.md)
- \* [Backward Compatibility](backend/backward-compatibility.md)
- \* Actors
- \* [Actors Organization](backend/actor-hierarchy.md)
- \* [Handling Multi-Processes in Actors](backend/actor-e10s-handling.md)
- \* [Writing Actors With protocol.js](backend/protocol.js.md)
- \* [Registering A New Actor](backend/actor-registration.md)
- \* [Actor Best Practices](backend/actor-best-practices.md)
- \* [Preferences](preferences.md)
- Copyright (c) 2019 The winapi-rs and comedy Developers

Permission is hereby granted, free of charge, to any person obtaining a copy of this software and associated documentation files (the "Software"), to deal in the Software without restriction, including without limitation the rights to use, copy, modify, merge, publish, distribute, sublicense, and/or sell copies of the Software, and to permit persons to whom the Software is furnished to do so, subject to the following conditions:

The above copyright notice and this permission notice shall be included in all copies or substantial portions of the Software.

THE SOFTWARE IS PROVIDED "AS IS", WITHOUT WARRANTY OF ANY KIND, EXPRESS OR IMPLIED, INCLUDING BUT NOT LIMITED TO THE WARRANTIES OF MERCHANTABILITY, FITNESS FOR A PARTICULAR PURPOSE AND NONINFRINGEMENT. IN NO EVENT SHALL THE AUTHORS OR COPYRIGHT HOLDERS BE LIABLE FOR ANY CLAIM, DAMAGES OR OTHER LIABILITY, WHETHER IN AN ACTION OF CONTRACT, TORT OR OTHERWISE, ARISING FROM, OUT OF OR

 IN CONNECTION WITH THE SOFTWARE OR THE USE OR OTHER DEALINGS IN THE SOFTWARE.

# **1.184 ots 110.0.1**

# **1.184.1 Available under license :**

```
; 7zAsm.asm -- ASM macros
```
; 2018-02-03 : Igor Pavlov : Public domain

```
MY_ASM_START macro
 ifdef x64
  .code
 else
  .386
  .model flat
  _TEXT$00 SEGMENT PARA PUBLIC 'CODE'
 endif
endm
MY_PROC macro name:req, numParams:req
 align 16
 proc_numParams = numParams
 ifdef x64
  proc_name equ name
 else
  proc_name equ @CatStr(@,name,@, %numParams * 4)
 endif
 proc_name PROC
endm
MY_ENDP macro
 ifdef x64
  ret
 else
  if proc_numParams LT 3
   ret
  else
   ret (proc_numParams - 2) * 4
  endif
 endif
 proc_name ENDP
endm
ifdef x64
 REG_SIZE equ 8
 REG_LOGAR_SIZE equ 3
else
 REG_SIZE equ 4
 REG_LOGAR_SIZE equ 2
endif
```
 x0 equ EAX x1 equ ECX x2 equ EDX x3 equ EBX x4 equ ESP x5 equ EBP x6 equ ESI x7 equ EDI x0\_W equ AX x1\_W equ CX x2\_W equ DX x3\_W equ BX x5\_W equ BP x6\_W equ SI x7\_W equ DI x0\_L equ AL x1\_L equ CL x2\_L equ DL x3\_L equ BL x0\_H equ AH x1\_H equ CH x2\_H equ DH x3\_H equ BH ifdef x64  $x5_L$  equ BPL x6\_L equ SIL x7\_L equ DIL r0 equ RAX r1 equ RCX r2 equ RDX r3 equ RBX r4 equ RSP r5 equ RBP r6 equ RSI r7 equ RDI x8 equ r8d x9 equ r9d x10 equ r10d x11 equ r11d x12 equ r12d

 x13 equ r13d x14 equ r14d x15 equ r15d else r0 equ x0 r1 equ x1 r2 equ x2 r3 equ x3 r4 equ x4 r5 equ x5 r6 equ x6 r7 equ x7 endif

MY\_PUSH\_4\_REGS macro

push r3

push r5

push r6

push r7

endm

MY\_POP\_4\_REGS macro

pop r7

pop r6

pop r5

pop r3

endm

ifdef x64

; for WIN64-x64 ABI:

REG\_PARAM\_0 equ r1 REG\_PARAM\_1 equ r2 REG\_PARAM\_2 equ r8 REG\_PARAM\_3 equ r9

MY\_PUSH\_PRESERVED\_REGS macro

 MY\_PUSH\_4\_REGS push r12 push r13 push r14 push r15 endm

MY\_POP\_PRESERVED\_REGS macro

```
 pop r15
  pop r14
  pop r13
  pop r12
  MY_POP_4_REGS
endm
```
#### endif

The tests in this directory are Copyright (c) 2007-2008, The Mozilla Foundation. All rights reserved.

Redistribution and use in source and binary forms, with or without modification, are permitted provided that the following conditions are met:

- \* Redistributions of source code must retain the above copyright notice, this list of conditions and the following disclaimer.
- \* Redistributions in binary form must reproduce the above copyright notice, this list of conditions and the following disclaimer in the documentation and/or other materials provided with the distribution.
- \* Neither the name of the The Mozilla Foundation nor the names of its contributors may be used to endorse or promote products derived from this software without specific prior written permission.

THIS SOFTWARE IS PROVIDED BY THE COPYRIGHT HOLDERS AND CONTRIBUTORS "AS IS" AND ANY EXPRESS OR IMPLIED WARRANTIES, INCLUDING, BUT NOT LIMITED TO, THE IMPLIED WARRANTIES OF

MERCHANTABILITY AND FITNESS FOR A PARTICULAR PURPOSE ARE DISCLAIMED. IN NO EVENT SHALL THE COPYRIGHT OWNER OR CONTRIBUTORS BE LIABLE FOR ANY DIRECT, INDIRECT, INCIDENTAL, SPECIAL, EXEMPLARY, OR CONSEQUENTIAL DAMAGES (INCLUDING, BUT NOT LIMITED TO, PROCUREMENT OF SUBSTITUTE GOODS OR SERVICES; LOSS OF USE, DATA, OR PROFITS; OR BUSINESS INTERRUPTION) HOWEVER CAUSED AND ON ANY THEORY OF LIABILITY, WHETHER IN CONTRACT, STRICT LIABILITY, OR TORT (INCLUDING NEGLIGENCE OR OTHERWISE) ARISING IN ANY WAY OUT OF THE USE OF THIS SOFTWARE, EVEN IF ADVISED OF THE POSSIBILITY OF SUCH DAMAGE.

Alternatively, these tests may be used under the terms of the W3C Document License at http://www.w3.org/Consortium/Legal/2002/copyright-documents-20021231 in which case the provisions of the W3C Document License are applicable instead of those above.

Copyright 2012 Square Inc.

 Licensed under the Apache License, Version 2.0 (the "License"); you may not use this file except in compliance with the License. You may obtain a copy of the License at

```
 http://www.apache.org/licenses/LICENSE-2.0
```
 Unless required by applicable law or agreed to in writing, software distributed under the License is distributed on an "AS IS" BASIS,

WITHOUT WARRANTIES OR CONDITIONS OF ANY KIND, either express or implied.

See the License for the specific language governing permissions and

limitations under the License.

<!DOCTYPE html PUBLIC "-//W3C//DTD XHTML 1.0 Strict//EN" "http://www.w3.org/TR/xhtml1/DTD/xhtml1 strict.dtd">

<!-- THIS FILE WAS AUTOMATICALLY GENERATED, DO NOT EDIT. -->

```
<html xmlns="http://www.w3.org/1999/xhtml">
```
 <head>

```
		<meta http-equiv="content-type" content="text/html;charset=UTF-8"/>
```

```
		<title>WOFF Test: Valid copyright Element With One div Element in text Element</title>
```

```
		<link rel="author" title="Tal Leming" href="http://typesupply.com" />
```

```
		<link rel="help" href="http://dev.w3.org/webfonts/WOFF2/spec/#Metadata" />
```
 <link rel="help" href="http://www.w3.org/TR/WOFF/#conform-metadata-noeffect" />

```
		<link rel="help" href="http://dev.w3.org/webfonts/WOFF2/spec/#Metadata" />
```

```
		<link rel="reviewer" title="Chris Lilley" href="mailto:chris@w3.org" />
```

```
		<link rel="match" href="metadatadisplay-schema-copyright-017-ref.xht" />
```

```
\leqmeta name="assert" content="The copyright element contains a text element that contains a div element." \geq
```

```
		<style type="text/css"><![CDATA[
```

```
			@import url("support/test-fonts.css");
```
 @font-face

# {

```
				font-family: "WOFF Test";
				src: url("support/metadatadisplay-schema-copyright-017.woff2") format("woff2");
			}
			body {
				font-size: 20px;
			}
			pre {
				font-size: 12px;
			}
			.test {
				font-family: "WOFF Test", "WOFF Test CFF Fallback";
				font-size: 200px;
				margin-top: 50px;
			}
```
 $]$  $\ge$  $\le$ /style $>$  </head> <body>  $\langle p\rangle$ Test passes if the word PASS appears below. $\langle p\rangle$  $\langle p \rangle$ The Extended Metadata Block is valid and may be displayed to the user upon request. $\langle p \rangle$  <div class="test">P</div>  $\langle p \rangle$ The XML contained in the Extended Metadata Block is below. $\langle p \rangle$  <pre>  $<$ lt;?xml version="1.0" encoding="UTF-8"? $<$ gt;  $&$ lt; metadata version="1.0" $&$ gt; <copyright&gt; <text&gt; <div&gt;Paragraph 1&lt;/div&gt; </text&gt; </copyright&gt; </metadata&gt;  $<$ /pre $>$  </body> </html> Copyright (c) 2010-2020 Benjamin Peterson

Permission is hereby granted, free of charge, to any person obtaining a copy of this software and associated documentation files (the "Software"), to deal in the Software without restriction, including without limitation the rights to use, copy, modify, merge, publish, distribute, sublicense, and/or sell copies of the Software, and to permit persons to whom the Software is furnished to do so, subject to the following conditions:

The above copyright notice and this permission notice shall be included in all copies or substantial portions of the Software.

```
THE SOFTWARE IS PROVIDED "AS IS", WITHOUT WARRANTY OF ANY KIND, EXPRESS OR
IMPLIED, INCLUDING BUT NOT LIMITED TO THE WARRANTIES OF MERCHANTABILITY, FITNESS
FOR A PARTICULAR PURPOSE AND NONINFRINGEMENT. IN NO EVENT SHALL THE AUTHORS OR
COPYRIGHT HOLDERS BE LIABLE FOR ANY CLAIM, DAMAGES OR OTHER LIABILITY, WHETHER
IN AN ACTION OF CONTRACT, TORT OR OTHERWISE, ARISING FROM, OUT OF OR IN
CONNECTION
 WITH THE SOFTWARE OR THE USE OR OTHER DEALINGS IN THE SOFTWARE.
wOF2OTTO;	@g
.`f6$ Q
NB3T}1"a5tC::BU1QEX%->+g~Fm*vYP8_*y5{h'5IGVl
t;g"XBD4N7.lGGwSO({crQ5*X!"cIH1$l1\#8j~!0-
.T/bBP&.*?SBPZpOAD6x7ogG~I~.9.tY1Cdy-
vtXK\8S34Slt-q6($oPsKHu3p	mZ8^|E_)=+wQhjy5J.ZM/gP2mm
\langleD6\9%XK52S4@e$K}%lN$ >W#cw)~_;ddtm nI@r ~y!rG[(/}X!=_9M?x{O8ys{
+4qAZ5pL
*u@uT(]8E$^0ZP~q{`u%4$Q4sB]p?Jak(3i![}fsgK@ft9!G,KdikhMm4iI!#zVetl-wnuL@x5x)MiP^:620k;{i6tDf
s$v<gebd`P "6
```
ee,v``JW4ESke;`vQ\_6FTY6.-?yqe(Sq Snappy framing format description Last revised: 2013-10-25

This format decribes a framing format for Snappy, allowing compressing to files or streams that can then more easily be decompressed without having to hold the entire stream in memory. It also provides data checksums to help verify integrity. It does not provide metadata checksums, so it does not protect against e.g. all forms of truncations.

Implementation of the framing format is optional for Snappy compressors and decompressor; it is not part of the Snappy core specification.

#### 1. General structure

The file consists solely of chunks, lying back-to-back with no padding in between. Each chunk consists first a single byte of chunk identifier, then a three-byte little-endian length of the chunk in bytes (from 0 to 16777215, inclusive), and then the data if any. The four bytes of chunk header is not counted in the data length.

The different chunk types are listed below. The first chunk must always be the stream identifier chunk (see section 4.1, below). The stream ends when the file ends -- there is no explicit end-of-file marker.

## 2. File type identification

The following identifiers for this format are recommended where appropriate. However, note that none have been registered officially, so this is only to be taken as a guideline. We use "Snappy framed" to distinguish between this format and raw Snappy data.

File extension: .sz MIME type: application/x-snappy-framed HTTP Content-Encoding: x-snappy-framed

#### 3. Checksum format

Some chunks have data protected by a checksum (the ones that do will say so explicitly). The checksums are always masked CRC-32Cs.

A description of CRC-32C can be found in RFC 3720, section 12.1, with examples in section B.4.

Checksums are not stored directly, but masked, as checksumming data and then its own checksum can be problematic. The masking is the same as used in Apache Hadoop: Rotate the checksum by 15 bits, then add the constant 0xa282ead8

 (using wraparound as normal for unsigned integers). This is equivalent to the following C code:

 uint32\_t mask\_checksum(uint32\_t x) { return  $((x \gg 15) | (x \ll 17)) + 0xa282ead8;$ }

Note that the masking is reversible.

The checksum is always stored as a four bytes long integer, in little-endian.

4. Chunk types

The currently supported chunk types are described below. The list may be extended in the future.

# 4.1. Stream identifier (chunk type 0xff)

The stream identifier is always the first element in the stream. It is exactly six bytes long and contains "sNaPpY" in ASCII. This means that a valid Snappy framed stream always starts with the bytes

0xff 0x06 0x00 0x00 0x73 0x4e 0x61 0x50 0x70 0x59

The stream identifier chunk can come multiple times in the stream besides the first; if such a chunk shows up, it should simply be ignored, assuming it has the right length and contents. This allows for easy concatenation of compressed files without the need for re-framing.

4.2. Compressed data (chunk type 0x00)

Compressed data chunks contain a normal Snappy compressed bitstream; see the compressed format specification. The compressed data is preceded by the CRC-32C (see section 3) of the uncompressed data.

Note that the data portion of the chunk, i.e., the compressed contents, can be at most 16777211 bytes (2^24 - 1, minus the checksum). However, we place an additional restriction that the uncompressed data in a chunk must be no longer than 65536 bytes. This allows consumers to easily use small fixed-size buffers.

#### 4.3. Uncompressed data (chunk type 0x01)

Uncompressed data chunks allow a compressor to send uncompressed, raw data; this is useful if, for instance, uncompressible or near-incompressible data is detected, and faster decompression is desired.

As in the compressed chunks, the data is preceded by its own masked CRC-32C (see section 3).

An uncompressed data chunk, like compressed data chunks, should contain no more than 65536 data bytes, so the maximum legal chunk length with the checksum is 65540.

4.4. Padding (chunk type 0xfe)

Padding chunks allow a compressor to increase the size of the data stream so that it complies with external demands, e.g. that the total number of bytes is a multiple of some value.

All bytes of the padding chunk, except the chunk byte itself and the length, should be zero, but decompressors must not try to interpret or verify the padding data in any way.

#### 4.5. Reserved unskippable chunks (chunk types 0x02-0x7f)

These are reserved for future expansion. A decoder that sees such a chunk should immediately return an error, as it must assume it cannot decode the stream correctly.

Future versions of this specification may define meanings for these chunks.

#### 4.6. Reserved skippable chunks (chunk types 0x80-0xfd)

These are also reserved for future expansion, but unlike the chunks described in 4.5, a decoder seeing these must skip them and continue decoding.

Future versions of this specification may define meanings for these chunks. # Client API

DevTools has a client module that allows applications to be written that debug or inspect web pages using the

[Remote Debugging Protocol](protocol.md).

## Starting communication

In order to communicate, a client and a server instance must be created and a protocol connection must be established. The connection can be either over a TCP socket or an nsIPipe. The `start` function displayed below establishes an nsIPipe-backed connection:

```
```javascript
const { DevToolsServer } = require("devtools/server/devtools-server");
const { DevToolsClient } = require("devtools/client/devtools-client");
```
function start() { // Start the server. DevToolsServer.init(); DevToolsServer.registerAllActors();

 // Listen to an nsIPipe let transport = DevToolsServer.connectPipe();

 // Start the client. client = new DevToolsClient(transport);

```
 client.connect((type, traits) => {
   // Now the client is connected to the server.
   debugTab();
 });
}
\ddot{\phantom{0}}
```

```
If a TCP socket is required,
 the function should be split in two parts, a server-side and a client-side, like this:
```

```
```javascript
const { DevToolsServer } = require("devtools/server/devtools-server");
const { DevToolsClient } = require("devtools/client/devtools-client");
```

```
function startServer() {
 // Start the server.
DevToolsServer.init();
 DevToolsServer.registerAllActors();
```

```
 // For an nsIServerSocket we do this:
 DevToolsServer.openListener(2929); // A connection on port 2929.
}
```

```
async function startClient() {
 let transport = await DevToolsClient.socketConnect({ host: "localhost", port: 2929 });
```
 // Start the client. client = new DevToolsClient(transport);  $client.connect((type, traits) \Rightarrow \{$ 

```
 // Now the client is connected to the server.
   debugTab();
 });
}
\ddot{\phantom{0}}
```
# ## Shutting down

When the application is finished, it has to notify the client to shut down the protocol connection. This makes sure that memory leaks are avoided and the server is terminated in an orderly fashion. Shutting down is as simple as it gets:

```
```javascript
function shutdown() {
 client.close();
}
``
```
## ## Attaching to a browser tab

Attaching to a browser tab requires enumerating the available tabs and attaching to one:

```
```javascript
function attachToTab() {
 // Get the list of tabs to find the one to attach to.
 client.mainRoot.listTabs().then(tabs => {
   // Find the active tab.
  let targetFront = tabs.find(tab => tab.selected);
```

```
 // Attach listeners for client events.
  targetFront.on("tabNavigated", onTab);
 });
}
``
```
The devtools client will send event notifications for a number of events the application may be interested in. These events include state changes in the debugger, like pausing and resuming, stack frames or source scripts being ready for retrieval, etc.

# ## Handling location changes

When the user navigates away from a page, a `tabNavigated` event will be fired. The proper way to handle this event is to detach from the previous thread and tab and attach to the new

ones:

```
```javascript
async function onTab() {
 // Detach from the previous tab.
 await targetFront.detach();
 // Start debugging the new tab.
 start();
}
\ddot{\phantom{a}}
```
## Debugging JavaScript running in a browser tab

Once the application is attached to a tab, it can attach to its thread in order to interact with the JavaScript debugger:

```javascript

// Assuming the application is already attached to the tab, and response is the first // argument of the attachTarget callback.

```
client.attachThread(response.threadActor).then(function(threadFront) {
 if (!threadFront) {
  return;
 }
```
 // Attach listeners for thread events. threadFront.on("paused", onPause); threadFront.on("resumed", fooListener);

 // Debugger is now ready and debuggee is running. });  $\ddotsc$ 

## Debugger application example

Here is the source code for a complete debugger application:

```
```javascript
/*
* Debugger API demo.
*/
const { DevToolsServer } = require("devtools/server/devtools-server");
const { DevToolsClient
} = require("devtools/client/devtools-client");
```

```
let client;
let threadFront;
```

```
function startDebugger() {
```

```
 // Start the server.
 DevToolsServer.init();
 DevToolsServer.registerAllActors();
 // Listen to an nsIPipe
 let transport = DevToolsServer.connectPipe();
 // For an nsIServerSocket we do this:
 // DevToolsServer.openListener(port);
 // ...and this at the client:
// let transport = debuggerSocketConnect(host, port);
 // Start the client.
 client = new DevToolsClient(transport);
 client.connect((type, traits) => {
  // Now the client is connected to the server.
  debugTab();
 });
}
function shutdownDebugger() {
 client.close();
}
/**
* Start debugging the current tab.
*/
async function debugTab() {
 // Get the list of tabs to find the one to attach to.
 const tabs = await client.mainRoot.listTabs();
 // Find the active tab.
let targetFront = tabs.find(tab => tab.selected);
 // Attach to the thread (context).
const threadFront = await targetFront.attachThread();
 // Attach listeners for thread events.
 threadFront.on("paused", onPause);
 threadFront.on("resumed", fooListener);
 // Debugger is now ready and debuggee is running.
}
/**
* Handler for location changes.
*/
function onTab() {
 // Detach from the previous tab.
client.detach().then(() \Rightarrow {
  // Start debugging the new tab.
  debugTab();
\}
```

```
}
```

```
/**
* Helper function to inspect the provided frame.
*/
function inspectFrame(frame) {
 // Get the "this" object.
 if (frame["this"]) {
  getObjectProperties(frame["this"]);
 }
 // Add "arguments".
if (frame.arguments && frame.arguments.length > 0) {
  // frame.arguments is a regular Array.
 dump("frame.arguments: " + frame.arguments.toSource() + "\langle n''\rangle;
  // Add variables for every argument.
  let objClient = client.activeThread.pauseGrip(frame.callee);
  objClient.getSignature(response => {
   for (let i = 0; i < response.parameters.length; i++) {
    let name = response.parameters[i];
     let value = frame.arguments[i];
    if (typeof value == "object" && value.type == "object") {
      getObjectProperties(value);
     }
    }
  });
 }
}
/**
* Helper function that retrieves the specified object's properties.
*/
function getObjectProperties(object) {
 let thisClient = client.activeThread.pauseGrip(object);
 thisClient.getPrototypeAndProperties(response => {
  // Get prototype as a protocol-specified grip.
  if (response.prototype.type != "null") {
  dump("<sub>1</sub> proto__: " + response.prototype.toSource() + "\n"); }
  // Get the rest of the object's own properties as protocol-specified grips.
  for (let prop of Object.keys(response.ownProperties)) {
   dump(prop + ": " + response.comProperties[prop].toSource() + "\n"); }
 });
}
```

```
/**
* Generic event listener.
*/
function fooListener(event) {
dump(event + "\n");
}
```
// Run the program. startDebugger();

// Execute the following line to stop the program. //shutdownDebugger();  $\ddot{\phantom{0}}$ 

Copyright (c) 2019 Embark Studios

Permission is hereby granted, free of charge, to any person obtaining a copy of this software and associated documentation files (the "Software"), to deal in the Software without restriction, including without limitation the rights to use, copy, modify, merge, publish, distribute, sublicense, and/or sell copies of the Software, and to permit persons to whom the Software is furnished to do so, subject to the following conditions:

The above copyright notice and this permission notice shall be included in all copies or substantial portions of the Software.

```
THE SOFTWARE IS PROVIDED "AS IS", WITHOUT WARRANTY OF
ANY KIND, EXPRESS OR IMPLIED, INCLUDING BUT NOT LIMITED
TO THE WARRANTIES OF MERCHANTABILITY, FITNESS FOR A
PARTICULAR PURPOSE AND NONINFRINGEMENT. IN NO EVENT
SHALL THE AUTHORS OR COPYRIGHT HOLDERS BE LIABLE FOR ANY
CLAIM, DAMAGES OR OTHER LIABILITY, WHETHER IN AN ACTION
OF CONTRACT, TORT OR OTHERWISE, ARISING FROM, OUT OF OR
IN CONNECTION WITH THE
 SOFTWARE OR THE USE OR OTHER
DEALINGS IN THE SOFTWARE.
C_OBJS = $(C OBJS) \
 $O\XzCrc64.obj
! IF "$(CPU)" == "[A64" || "$(CPU)" == "\text{MIPS}" || "$(CPU)" == "\text{ARM}" || "$(CPU)" == "\text{ARM}4"
C_OBJS = $(C OBJS) \
!ELSE
ASM_OBJS = $(ASM OBJS) \
!ENDIF
 $O\XzCrc64Opt.obj
```
# MIT License

Copyright (c) 2020 Nicolas Silva

Permission is hereby granted, free of charge, to any person obtaining a copy of this software and associated documentation files (the "Software"), to deal in the Software without restriction, including without limitation the rights to use, copy, modify, merge, publish, distribute, sublicense, and/or sell copies of the Software, and to permit persons to whom the Software is furnished to do so, subject to the following conditions:

The above copyright notice and this permission notice shall be included in all copies or substantial portions of the Software.

THE SOFTWARE IS PROVIDED "AS IS", WITHOUT WARRANTY OF ANY KIND, EXPRESS OR IMPLIED, INCLUDING BUT NOT LIMITED TO THE WARRANTIES OF MERCHANTABILITY, FITNESS FOR A PARTICULAR PURPOSE AND NONINFRINGEMENT. IN NO EVENT SHALL THE AUTHORS OR COPYRIGHT HOLDERS BE LIABLE FOR ANY CLAIM, DAMAGES OR OTHER LIABILITY, WHETHER IN AN ACTION OF CONTRACT, TORT OR OTHERWISE, ARISING FROM, OUT OF OR IN CONNECTION WITH THE SOFTWARE OR THE USE OR OTHER DEALINGS IN THE SOFTWARE. MIT License

Copyright (c) 2013-present, Facebook, Inc.

Permission is hereby granted, free of charge, to any person obtaining a copy of this software and associated documentation files (the "Software"), to deal in the Software without restriction, including without limitation the rights to use, copy, modify, merge, publish, distribute, sublicense, and/or sell copies of the Software, and to permit persons to whom the Software is furnished to do so, subject to the following conditions:

The above copyright notice and this permission notice shall be included in all copies or substantial portions of the Software.

THE SOFTWARE IS PROVIDED "AS IS", WITHOUT WARRANTY OF ANY KIND, EXPRESS OR IMPLIED, INCLUDING BUT NOT LIMITED TO THE WARRANTIES OF MERCHANTABILITY, FITNESS FOR A PARTICULAR PURPOSE AND NONINFRINGEMENT. IN NO EVENT SHALL THE AUTHORS OR COPYRIGHT HOLDERS BE LIABLE FOR ANY CLAIM, DAMAGES OR OTHER LIABILITY, WHETHER IN AN ACTION OF CONTRACT, TORT OR OTHERWISE, ARISING FROM, OUT OF OR

 IN CONNECTION WITH THE SOFTWARE OR THE USE OR OTHER DEALINGS IN THE SOFTWARE.

<!DOCTYPE html PUBLIC "-//W3C//DTD XHTML 1.0 Strict//EN" "http://www.w3.org/TR/xhtml1/DTD/xhtml1 strict.dtd">

<!-- THIS FILE WAS AUTOMATICALLY GENERATED, DO NOT EDIT. --> <html xmlns="http://www.w3.org/1999/xhtml">

#### <head>

```
		<meta http-equiv="content-type" content="text/html;charset=UTF-8"/>
 		<title>WOFF Test: Valid copyright Element With One div Element in text Element</title>
 		<link rel="author" title="Tal Leming" href="http://typesupply.com" />
 		<link rel="help" href="http://dev.w3.org/webfonts/WOFF2/spec/#Metadata" />
 		<link rel="help" href="http://www.w3.org/TR/WOFF/#conform-metadata-noeffect" />
 		<link rel="help" href="http://dev.w3.org/webfonts/WOFF2/spec/#Metadata" />
 \langlelink rel="reviewer" title="Chris Lilley" href="mailto:chris@w3.org" />
 \leqmeta name="assert" content="The copyright element contains a text element that contains a div element." \geq		<style type="text/css"><![CDATA[
  			@import url("support/test-fonts.css");
 			body {
  				font-size: 20px;
  			}
 			pre {
  				font-size:
 12px;
  			}
  			.test {
  				font-family: "WOFF Test CFF Reference";
  				font-size: 200px;
  				margin-top: 50px;
  			}
 		]]></style>
	</head>
	<body>
 \langle p\rangleTest passes if the word PASS appears below.\langle p\rangle\langle p \rangleThe Extended Metadata Block is valid and may be displayed to the user upon request.\langle p \rangle		<div class="test">P</div>
 		<p>The XML contained in the Extended Metadata Block is below.</p>
 		<pre>
<lt;?xml version="1.0" encoding="UTF-8"?<gt;
&lt; metadata version="1.0"&gt;
<copyright&gt;
 <text&gt;
 <div&gt;Paragraph 1&lt;/div&gt;
 </text&gt;
</copyright&gt;
</metadata&gt;
 </pre>	</body>
</html>
LZMA SDK 18.05
--------------
```
LZMA SDK provides the documentation, samples, header files, libraries, and tools you need to develop applications that use 7z / LZMA / LZMA2 / XZ compression.
LZMA is an improved version of famous LZ77 compression algorithm. It was improved in way of maximum increasing of compression ratio, keeping high decompression speed and low memory requirements for decompressing.

LZMA2 is a LZMA based compression method. LZMA2 provides better multithreading support for compression than LZMA and some other improvements.

7z is a file format for data compression and file archiving. 7z is a main file format for 7-Zip compression program (www.7-zip.org). 7z format supports different compression methods: LZMA, LZMA2 and others. 7z also supports AES-256 based encryption.

XZ is a file format for data compression that uses LZMA2 compression. XZ format provides additional features: SHA/CRC check, filters for improved compression ratio, splitting to blocks and streams,

#### LICENSE

-------

LZMA SDK is written and placed in the public domain by Igor Pavlov.

Some code in LZMA SDK is based on public domain code from another developers: 1) PPMd var.H (2001): Dmitry Shkarin 2) SHA-256: Wei Dai (Crypto++ library)

Anyone is free to copy, modify, publish, use, compile, sell, or distribute the original LZMA SDK code, either in source code form or as a compiled binary, for any purpose, commercial or non-commercial, and by any means.

LZMA SDK code is compatible with open source licenses, for example, you can include it to GNU GPL or GNU LGPL code.

# LZMA SDK Contents

-----------------

Source code:

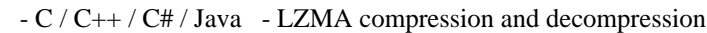

- $-C/C++$  LZMA2 compression and decompression
- $-C/C++$  XZ compression and decompression
- C 7z decompression
- $-C++$   $7z$  compression and decompression

- C - small SFXs for installers

(7z decompression)

- C++ - SFXs and SFXs for installers (7z decompression)

Precomiled binaries:

- console programs for lzma / 7z / xz compression and decompression
- SFX modules for installers.

UNIX/Linux version

------------------

To compile C++ version of file->file LZMA encoding, go to directory CPP/7zip/Bundles/LzmaCon and call make to recompile it: make -f makefile.gcc clean all

In some UNIX/Linux versions you must compile LZMA with static libraries. To compile with static libraries, you can use  $LIB = -Im -static$ 

Also you can use p7zip (port of 7-Zip for POSIX systems like Unix or Linux):

http://p7zip.sourceforge.net/

#### Files

-----

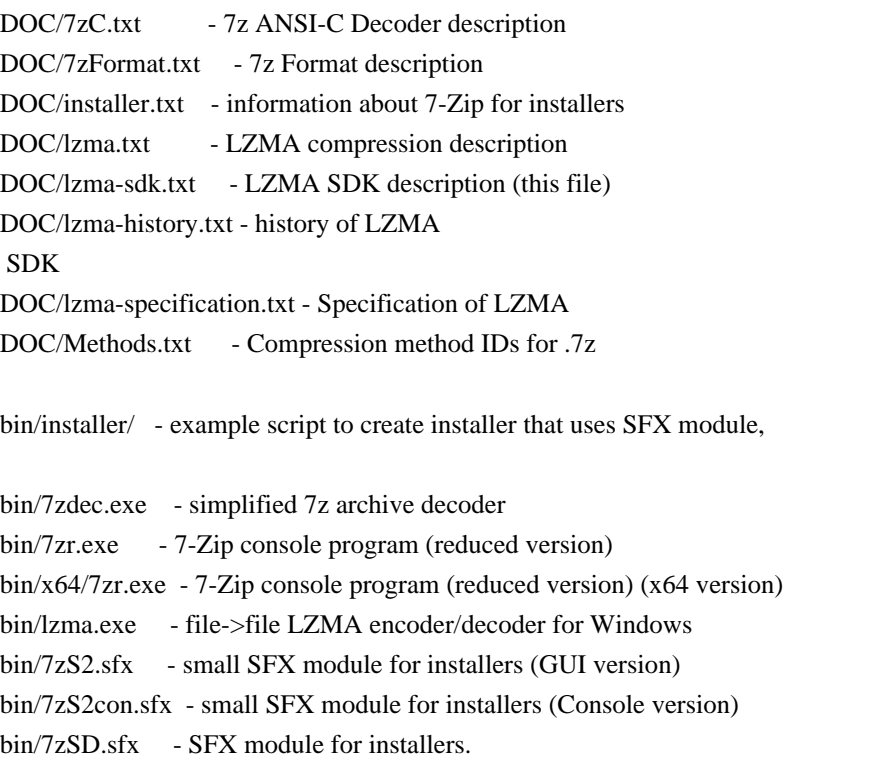

7zDec.exe

---------

7zDec.exe is simplified 7z archive decoder. It supports only LZMA, LZMA2, and PPMd methods. 7zDec decodes whole solid block from 7z archive to RAM. The RAM consumption can be high.

Source code structure ---------------------

Asm/ - asm files (optimized code for CRC calculation and Intel-AES encryption)

C/ - C files (compression / decompression and other) Util/ 7z - 7z decoder program (decoding 7z files) Lzma - LZMA program (file->file LZMA encoder/decoder). LzmaLib - LZMA library (.DLL for Windows) SfxSetup - small SFX module for installers

CPP/ -- CPP files

 Common - common files for C++ projects Windows - common files for Windows related code

7zip - files related to 7-Zip

Archive - files related to archiving

 Common - common files for archive handling 7z - 7z C++ Encoder/Decoder

Bundles - Modules that are bundles of other modules (files)

 Alone7z - 7zr.exe: Standalone 7-Zip console program (reduced version) Format7zExtractR - 7zxr.dll: Reduced version of 7z DLL: extracting from 7z/LZMA/BCJ/BCJ2. Format7zR - 7zr.dll: Reduced version of 7z DLL: extracting/compressing to 7z/LZMA/BCJ/BCJ2 LzmaCon - lzma.exe: LZMA compression/decompression LzmaSpec - example code for LZMA Specification SFXCon - 7zCon.sfx: Console 7z SFX module SFXSetup - 7zS.sfx: 7z SFX module for installers SFXWin - 7z.sfx: GUI 7z SFX module

Common - common files for 7-Zip

Compress - files for compression/decompression

Crypto - files for encryption / decompression

UI - User Interface files

 Client7z - Test application for 7za.dll, 7zr.dll, 7zxr.dll Common - Common UI files Console - Code for console program (7z.exe) Explorer - Some code from 7-Zip Shell extension FileManager - Some GUI code from 7-Zip File Manager GUI - Some GUI code from 7-Zip

CS/ - C# files

#### 7zip

 Common - some common files for 7-Zip Compress - files related to compression/decompression LZ - files related to LZ (Lempel-Ziv) compression algorithm LZMA - LZMA compression/decompression LzmaAlone - file->file LZMA compression/decompression RangeCoder - Range Coder (special code of compression/decompression)

# Java/ - Java files

#### SevenZip

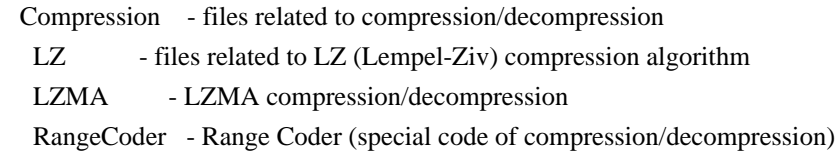

#### Note:

Asm / C / C++ source code of LZMA SDK is part of 7-Zip's source code. 7-Zip's source code can be downloaded from 7-Zip's SourceForge page:

http://sourceforge.net/projects/sevenzip/

#### LZMA features

-------------

- Variable dictionary size (up to 1 GB)
- Estimated compressing speed: about 2 MB/s on 2 GHz CPU
- Estimated decompressing speed:

- 20-30 MB/s on modern 2 GHz cpu

- 1-2 MB/s on 200 MHz simple RISC cpu: (ARM, MIPS, PowerPC)

- Small memory requirements for decompressing (16 KB + DictionarySize)

- Small code size for decompressing: 5-8 KB

LZMA decoder uses only integer operations and can be implemented in any modern 32-bit CPU (or on 16-bit CPU with some conditions).

Some critical operations that affect the speed of LZMA decompression:

1) 32\*16 bit integer multiply

2) Mispredicted branches (penalty mostly depends from pipeline length)

3) 32-bit shift and arithmetic operations

The speed of LZMA decompressing mostly depends from CPU speed. Memory speed has no big meaning. But if your CPU has small data cache, overall weight of memory speed will slightly increase.

How To Use ----------

Using LZMA encoder/decoder executable --------------------------------------

Usage: LZMA <e|d> inputFile outputFile [<switches>...]

e: encode file

d: decode file

 b: Benchmark. There are two tests: compressing and decompressing with LZMA method. Benchmark shows rating in MIPS (million instructions per second). Rating value is calculated from measured speed and it is normalized with Intel's Core 2 results. Also Benchmark checks possible hardware errors (RAM errors in most

cases). Benchmark uses these settings:

(-a1, -d21, -fb32, -mfbt4). You can change only -d parameter.

 Also you can change the number of iterations. Example for 30 iterations: LZMA b 30

Default number of iterations is 10.

<Switches>

 $-a{N}$ : set compression mode  $0 =$  fast, 1 = normal default: 1 (normal)

- d{N}: Sets Dictionary size [0, 30], default: 23 (8MB) The maximum value for dictionary size is  $1 \text{ GB} = 2^{\text{A}}30 \text{ bytes.}$  Dictionary size is calculated as DictionarySize = 2^N bytes. For decompressing file compressed by LZMA method with dictionary size  $D = 2^N$  you need about D bytes of memory (RAM).
- -fb{N}: set number of fast bytes [5, 273], default: 128 Usually big number gives a little bit better compression ratio and slower compression process.
- -lc{N}: set number of literal context bits [0, 8], default: 3 Sometimes lc=4 gives gain for big files.

-lp{N}: set number

- of literal pos bits [0, 4], default: 0 lp switch is intended for periodical data when period is equal 2^N. For example, for 32-bit (4 bytes) periodical data you can use lp=2. Often it's better to set lc0, if you change lp switch.
- $-pb{N}$ : set number of pos bits [0, 4], default: 2 pb switch is intended for periodical data when period is equal  $2^N$ N.
- -mf{MF\_ID}: set Match Finder. Default: bt4. Algorithms from hc\* group doesn't provide good compression ratio, but they often works pretty fast in combination with fast mode (-a0).

 Memory requirements depend from dictionary size (parameter "d" in table below).

MF\_ID Memory Description

bt2  $d * 9.5 + 4MB$  Binary Tree with 2 bytes hashing. bt3  $d * 11.5 + 4MB$  Binary Tree with 3 bytes hashing.

bt4 d \* 11.5

- + 4MB Binary Tree with 4 bytes hashing. hc4  $d * 7.5 + 4MB$  Hash Chain with 4 bytes hashing.
- -eos: write End Of Stream marker. By default LZMA doesn't write eos marker, since LZMA decoder knows uncompressed size stored in .lzma file header.
- -si: Read data from stdin (it will write End Of Stream marker).
- -so: Write data to stdout

# Examples:

1) LZMA e file.bin file.lzma -d16 -lc0

compresses file.bin to file.lzma with  $64$  KB dictionary ( $2^{\text{A}}16=64$ K) and 0 literal context bits. -lc0 allows to reduce memory requirements for decompression.

2) LZMA e file.bin file.lzma -lc0 -lp2

compresses file.bin to file.lzma with settings suitable for 32-bit periodical data (for example, ARM or MIPS code).

3) LZMA d file.lzma file.bin

decompresses file.lzma to file.bin.

Compression ratio hints

-----------------------

Recommendations

---------------

To increase the compression ratio for LZMA compressing it's desirable to have aligned data (if it's possible) and also it's desirable to locate

data in such order, where code is grouped in one place and data is grouped in other place (it's better than such mixing: code, data, code, data, ...).

Filters

-------

You can increase the compression ratio for some data types, using special filters before compressing. For example, it's possible to increase the compression ratio on 5-10% for code for those CPU ISAs: x86, IA-64, ARM, ARM-Thumb, PowerPC, SPARC.

You can find C source code of such filters in C/Bra\*.\* files

You can check the compression ratio gain of these filters with such 7-Zip commands (example for ARM code): No filter: 7z a a1.7z a.bin -m0=lzma

With filter for little-endian ARM code: 7z a a2.7z a.bin -m0=arm -m1=lzma

It works in such manner:  $Compressing = Filter\_encoding + LZMA\_encoding$ Decompressing  $= LZMA$  decoding + Filter decoding

Compressing and decompressing speed of such filters is very high, so it will not increase decompressing time too much. Moreover, it reduces decompression time for LZMA\_decoding, since compression ratio with filtering is higher.

These filters convert CALL (calling procedure) instructions from relative offsets to absolute addresses, so such data becomes more compressible.

For some ISAs (for example, for MIPS) it's impossible to get gain from such filter.

---

.

.

.

http://www.7-zip.org http://www.7-zip.org/sdk.html http://www.7-zip.org/support.html Format: https://www.debian.org/doc/packaging-manuals/copyright-format/1.0/ Upstream-Name: highway

Files: \* Copyright: 2020 Google LLC License: Apache-2.0 Licensed under the Apache License, Version 2.0 (the "License"); you may not use this file except in compliance with the License. You may obtain a copy of the License at

http://www.apache.org/licenses/LICENSE-2.0

Unless required by applicable law or agreed to in writing, software distributed under the License is distributed on an "AS IS" BASIS, WITHOUT WARRANTIES OR CONDITIONS OF ANY KIND, either express or implied. See the License for the specific language governing permissions and limitations under the License.

On Debian systems, the complete text of the Apache License, Version 2 can be found in "/usr/share/common-licenses/Apache-2.0". wOF2OTTO@ @l .`f6\$ Q

```
NB3T}1"a5tC::BU1QEX%->+g~Fm*vYP8_*y5{h'5IGVl
t;g"XBD4N7.lGGwSO({crQ5*X!"cIH1$l1\#8j~!0-
.T/bBP&.*?SBPZpOAD6x7ogG~I~.9.tY1Cdy-
vtXK\8S34Slt-q6($oPsKHu3p	mZ8^|E_)=+wQhjy5J.ZM/gP2mm
<D6\9%XK52S4@e$K}%lN$ >W#cw)~_;ddtm nI@r ~y!rG[(/}X!=_9M?x{O8ys{
+4qAZ5pL
*u@uT(]8E$^0ZP~q{`u%4$Q4sB]p?Jak(3i![}fsgK@ft9!G,KdikhMm4iI!#zVetl-wnuL@x5x)MiP^:620k;{i6tDf
s$,x.d
_WSJ*S/t\v@lmWwAhG-B(w*b/Z?"6O(aVO-Cd 
wOF2OTTO< @h
.`f6$ Q
NB3T}1"a5tC::BU1QEX%->+g~Fm*vYP8_*y5{h'5IGVl
t;g"XBD4N7.lGGwSO({crQ5*X!"cIH1$l1\#8j~!0-
.T/bBP&.*?SBPZpOAD6x7ogG~I~.9.tY1Cdy-
vtXK\8S34Slt-q6($oPsKHu3p	mZ8^|E_)=+wQhjy5J.ZM/gP2mm
<D6\9%XK52S4@e$K}%lN$ >W#cw)~_;ddtm nI@r ~y!rG[(/}X!=_9M?x{O8ys{
+4qAZ5pL
*u@uT(]8E$^0ZP~q{`u%4$Q4sB]p?Jak(3i![}fsgK@ft9!G,KdikhMm4iI!#zVetl-wnuL@x5x)MiP^:620k;{i6tDf
s$x^)=C_<	rY>a? U`BC)d51O**_$l;$vrSvkK-@`
PYTHON SOFTWARE FOUNDATION LICENSE VERSION 2
 --------------------------------------------
```
1. This LICENSE AGREEMENT is between the Python Software Foundation ("PSF"), and the Individual or Organization ("Licensee") accessing and otherwise using this software ("Python") in source or binary form and its associated documentation.

2. Subject to the terms and conditions of this License Agreement, PSF hereby grants Licensee a nonexclusive, royalty-free, world-wide license to reproduce, analyze, test, perform and/or display publicly, prepare derivative works, distribute, and otherwise use Python alone or in any derivative version, provided, however, that PSF's License Agreement and PSF's notice of copyright, i.e., "Copyright (c) 2001, 2002, 2003, 2004, 2005, 2006, 2007, 2008, 2009, 2010, 2011, 2012, 2013, 2014, 2015, 2016, 2017, 2018, 2019, 2020, 2021, 2022 Python Software Foundation; All Rights Reserved" are retained in Python alone or in any derivative version prepared by Licensee.

# 3. In

 the event Licensee prepares a derivative work that is based on or incorporates Python or any part thereof, and wants to make the derivative work available to others as provided herein, then Licensee hereby agrees to include in any such work a brief summary of the changes made to Python.

4. PSF is making Python available to Licensee on an "AS IS" basis. PSF MAKES NO REPRESENTATIONS OR WARRANTIES, EXPRESS OR IMPLIED. BY WAY OF EXAMPLE, BUT NOT LIMITATION, PSF MAKES NO AND DISCLAIMS ANY REPRESENTATION OR WARRANTY OF MERCHANTABILITY OR FITNESS FOR ANY PARTICULAR PURPOSE OR THAT THE USE OF PYTHON WILL NOT INFRINGE ANY THIRD PARTY RIGHTS.

5. PSF SHALL NOT BE LIABLE TO LICENSEE OR ANY OTHER USERS OF PYTHON FOR ANY INCIDENTAL, SPECIAL, OR CONSEQUENTIAL DAMAGES OR LOSS AS A RESULT OF MODIFYING, DISTRIBUTING, OR OTHERWISE USING PYTHON, OR ANY DERIVATIVE THEREOF, EVEN IF ADVISED OF THE POSSIBILITY THEREOF.

6. This License Agreement will automatically terminate upon a material breach of its terms and conditions.

7. Nothing in this License Agreement shall be deemed to create any relationship of agency, partnership, or joint venture between PSF and Licensee. This License Agreement does not grant permission to use PSF trademarks or trade name in a trademark sense to endorse or promote products or services of Licensee, or any third party.

8. By copying, installing or otherwise using Python, Licensee agrees to be bound by the terms and conditions of this License Agreement. Apache License

Version 2.0, January 2004

http://www.apache.org/licenses/

# TERMS AND CONDITIONS FOR USE, REPRODUCTION, AND DISTRIBUTION

1. Definitions.

"License" shall mean the terms and conditions for use, reproduction, and distribution as defined by Sections 1 through 9 of this document.

"Licensor" shall mean the copyright owner or entity authorized by the copyright owner that is granting the License.

"Legal Entity" shall mean the union of the acting entity and all other entities that control, are controlled by, or are under common control with that entity. For the purposes of this definition, "control" means (i) the power, direct or indirect, to cause the direction or management of such entity, whether by contract or otherwise, or (ii) ownership of fifty percent (50%) or more of the outstanding shares, or (iii) beneficial ownership of such entity.

"You" (or "Your") shall mean an individual or Legal Entity exercising permissions granted by this License.

#### "Source" form shall mean

 the preferred form for making modifications, including but not limited to software source code, documentation source, and configuration files.

"Object" form shall mean any form resulting from mechanical transformation or translation of a Source form,

including but not limited to compiled object code, generated documentation, and conversions to other media types.

"Work" shall mean the work of authorship, whether in Source or Object form, made available under the License, as indicated by a copyright notice that is included in or attached to the work (an example is provided in the Appendix below).

"Derivative Works" shall mean any work, whether in Source or Object form, that is based on (or derived from) the Work and for which the editorial revisions, annotations, elaborations, or other modifications represent, as a whole, an original work of authorship. For the purposes of this License, Derivative Works shall not include works that remain separable from, or merely link (or bind by name) to the interfaces of, the Work and Derivative Works thereof.

"Contribution" shall mean any work of authorship, including the original version of the Work and any modifications or additions to that Work or Derivative Works thereof, that is intentionally submitted to Licensor for inclusion in the Work by the copyright owner or by an individual or Legal Entity authorized to submit on behalf of the copyright owner. For the purposes of this definition, "submitted" means any form of electronic, verbal, or written communication sent to the Licensor or its representatives, including but not limited to communication on electronic mailing lists, source code control systems, and issue tracking systems that are managed by, or on behalf of, the Licensor for the purpose of discussing and improving the Work, but excluding communication that is conspicuously marked or otherwise designated in writing by the copyright owner as "Not a Contribution."

"Contributor" shall mean Licensor and any individual or Legal Entity on behalf of whom a Contribution has been received by Licensor and subsequently incorporated within the Work.

2. Grant of Copyright License. Subject to the terms and conditions of this License, each Contributor hereby grants to You a perpetual, worldwide, non-exclusive, no-charge, royalty-free, irrevocable copyright license to reproduce, prepare Derivative Works of, publicly display, publicly perform, sublicense, and distribute the Work and such Derivative Works in Source or Object form.

3. Grant of Patent License. Subject to the terms and conditions of this License, each Contributor hereby grants to You a perpetual, worldwide, non-exclusive, no-charge, royalty-free, irrevocable (except as stated in this section) patent license to make, have made, use, offer to sell, sell, import, and otherwise transfer the Work, where such license applies only to those patent claims licensable by such Contributor that are necessarily infringed by their Contribution(s) alone or by

 combination of their Contribution(s) with the Work to which such Contribution(s) was submitted. If You institute patent litigation against any entity (including a cross-claim or counterclaim in a lawsuit) alleging that the Work or a Contribution incorporated within the Work constitutes direct or contributory patent infringement, then any patent licenses granted to You under this License for that Work shall terminate as of the date such litigation is filed.

4. Redistribution. You may reproduce and distribute copies of the Work or Derivative Works thereof in any medium, with or without modifications, and in Source or Object form, provided that You meet the following conditions:

You must give any other recipients of the Work or Derivative Works a copy of this License; and You must cause any modified files to carry prominent notices stating that You changed the files; and You must retain, in the Source form of any Derivative Works that You distribute, all copyright, patent, trademark, and

 attribution notices from the Source form of the Work, excluding those notices that do not pertain to any part of the Derivative Works; and

If the Work includes a "NOTICE" text file as part of its distribution, then any Derivative Works that You distribute must include a readable copy of the attribution notices contained within such NOTICE file, excluding those notices that do not pertain to any part of the Derivative Works, in at least one of the following places: within a NOTICE text file distributed as part of the Derivative Works; within the Source form or documentation, if provided along with the Derivative Works; or, within a display generated by the Derivative Works, if and wherever such third-party notices normally appear. The contents of the NOTICE file are for informational purposes only and do not modify the License. You may add Your own attribution notices within Derivative Works that You distribute, alongside or as an addendum to the NOTICE text from the Work, provided that

such additional attribution notices cannot be construed as modifying the License.

You may add Your own copyright statement to Your modifications and may provide additional or different license terms and conditions for use, reproduction, or distribution of Your modifications, or for any such Derivative Works as a whole, provided Your use, reproduction, and distribution of the Work otherwise complies with the conditions stated in this License.

5. Submission of Contributions. Unless You explicitly state otherwise, any Contribution intentionally submitted for inclusion in the Work by You to the Licensor shall be under the terms and conditions of this License, without any additional terms or conditions. Notwithstanding the above, nothing herein shall supersede or modify the terms of any separate license agreement you may have executed with Licensor regarding such Contributions.

6. Trademarks. This License does not grant permission to use the trade names, trademarks, service marks, or product names of the Licensor, except as required for reasonable and customary use in describing the origin of the Work and reproducing the content of the NOTICE file.

7. Disclaimer of Warranty. Unless required by applicable law or agreed to in writing, Licensor provides the Work (and each Contributor provides its Contributions) on an "AS IS" BASIS, WITHOUT WARRANTIES OR CONDITIONS OF ANY KIND, either express or implied, including, without limitation, any warranties or conditions of TITLE, NON-INFRINGEMENT, MERCHANTABILITY, or FITNESS FOR A PARTICULAR PURPOSE. You are solely responsible for determining the appropriateness of using or redistributing the Work and assume any risks associated with Your exercise of permissions under this License.

8. Limitation of Liability. In no event and under no legal theory, whether in tort (including negligence), contract, or otherwise, unless required by applicable law (such as deliberate and grossly negligent acts) or agreed to in writing, shall any

 Contributor be liable to You for damages, including any direct, indirect, special, incidental, or consequential damages of any character arising as a result of this License or out of the use or inability to use the Work (including but not limited to damages for loss of goodwill, work stoppage, computer failure or malfunction, or any and all other commercial damages or losses), even if such Contributor has been advised of the possibility of such damages.

9. Accepting Warranty or Additional Liability. While redistributing the Work or Derivative Works thereof, You may choose to offer, and charge a fee for, acceptance of support, warranty, indemnity, or other liability obligations and/or rights consistent with this License. However, in accepting such obligations, You may act only on Your own behalf and on Your sole responsibility, not on behalf of any other Contributor, and only if You agree to indemnify, defend, and hold each Contributor harmless for any liability incurred by, or claims

asserted against, such Contributor by reason of your accepting any such warranty or additional liability.

END OF TERMS AND CONDITIONS

# Copyright 2016 Maik Klein

Licensed under the Apache License, Version 2.0 (the "License"); you may not use this file except in compliance with the License. You may obtain a copy of the License at

http://www.apache.org/licenses/LICENSE-2.0

Unless required by applicable law or agreed to in writing, software distributed under the License is distributed on an "AS IS" BASIS, WITHOUT WARRANTIES OR CONDITIONS OF ANY KIND, either express or implied. See the License for the specific language governing permissions and limitations under the License. Copyright 2013 Aaron Iles

Licensed under the Apache License, Version 2.0 (the "License"); you may not use this file except in compliance with the License. You may obtain a copy of the License at

http://www.apache.org/licenses/LICENSE-2.0

Unless required by applicable law or agreed to in writing, software distributed under the License is distributed on an "AS IS" BASIS, WITHOUT WARRANTIES OR CONDITIONS OF ANY KIND, either express or implied. See the License for the specific language governing permissions and limitations under the License. MIT License

Copyright (c) 2018 diwic

Permission is hereby granted, free of charge, to any person obtaining a copy of this software and associated documentation files (the "Software"), to deal in the Software without restriction, including without limitation the rights to use, copy, modify, merge, publish, distribute, sublicense, and/or sell copies of the Software, and to permit persons to whom the Software is furnished to do so, subject to the following conditions:

The above copyright notice and this permission notice shall be included in all copies or substantial portions of the Software.

THE SOFTWARE IS PROVIDED "AS IS", WITHOUT WARRANTY OF ANY KIND, EXPRESS OR IMPLIED, INCLUDING BUT NOT LIMITED TO THE WARRANTIES OF MERCHANTABILITY, FITNESS FOR A PARTICULAR PURPOSE AND NONINFRINGEMENT. IN NO EVENT SHALL THE AUTHORS OR COPYRIGHT HOLDERS BE LIABLE FOR ANY CLAIM, DAMAGES OR OTHER LIABILITY, WHETHER IN AN ACTION OF CONTRACT, TORT OR OTHERWISE, ARISING FROM, OUT OF OR IN CONNECTION WITH

```
 THE SOFTWARE OR THE USE OR OTHER DEALINGS IN THE
```
SOFTWARE.

```
<!DOCTYPE html PUBLIC "-//W3C//DTD XHTML 1.0 Strict//EN" "http://www.w3.org/TR/xhtml1/DTD/xhtml1-
strict.dtd">
<!-- THIS FILE WAS AUTOMATICALLY GENERATED, DO NOT EDIT. -->
<html xmlns="http://www.w3.org/1999/xhtml">
	<head>
 		<meta http-equiv="content-type" content="text/html;charset=UTF-8"/>
 		<title>WOFF Test: Valid copyright Element With dir Attribute in div Element in text Element 2</title>
 \langlelink rel="author" title="Tal Leming" href="http://typesupply.com" />
 		<link rel="help" href="http://dev.w3.org/webfonts/WOFF2/spec/#Metadata" />
 		<link rel="help" href="http://www.w3.org/TR/WOFF/#conform-metadata-noeffect" />
 		<link rel="help" href="http://dev.w3.org/webfonts/WOFF2/spec/#Metadata" />
 		<link rel="reviewer" title="Chris Lilley" href="mailto:chris@w3.org" />
 		<meta name="assert" content="The copyright element contains a text element that contains a div element with rtl as
the value for the dir attribute." \geq		<style type="text/css"><![CDATA[
  			@import url("support/test-fonts.css");
 			body
 {
  				font-size: 20px;
  			}
 			pre {
  				font-size: 12px;
  			}
  			.test {
  				font-family: "WOFF Test CFF Reference";
  				font-size: 200px;
  				margin-top: 50px;
  			}
 		]]></style>
	</head>
	<body>
 \langle p\rangleTest passes if the word PASS appears below.\langle p\rangle\langle p \rangleThe Extended Metadata Block is valid and may be displayed to the user upon request.\langle p \rangle		<div class="test">P</div>
 		<p>The XML contained in the Extended Metadata Block is below.</p>
 		<pre>
<?xml version="1.0" encoding="UTF-8"?&gt;
&lt; metadata version="1.0"&gt;
<copyright&gt;
 &lt:text&gt:
 <div dir="rtl"&gt;Paragraph 1&lt;/div&gt;
 </text&gt;
</copyright&gt;
</metadata&gt;
 </pre>	</body>
```

```
</html>
```

```
<!DOCTYPE html PUBLIC "-//W3C//DTD XHTML 1.0 Strict//EN" "http://www.w3.org/TR/xhtml1/DTD/xhtml1-
strict.dtd">
<!-- THIS FILE WAS AUTOMATICALLY GENERATED, DO NOT EDIT. -->
<html xmlns="http://www.w3.org/1999/xhtml">
	<head>
 		<meta http-equiv="content-type" content="text/html;charset=UTF-8"/>
 		<title>WOFF Test: Valid license Element With Nested div Elements in text Element</title>
 		<link rel="author" title="Tal Leming" href="http://typesupply.com" />
 		<link rel="help" href="http://dev.w3.org/webfonts/WOFF2/spec/#Metadata" />
 		<link rel="help" href="http://www.w3.org/TR/WOFF/#conform-metadata-noeffect" />
 		<link rel="help" href="http://dev.w3.org/webfonts/WOFF2/spec/#Metadata" />
 		<link rel="reviewer" title="Chris Lilley" href="mailto:chris@w3.org" />
 		<link rel="match" href="metadatadisplay-schema-license-022-ref.xht" />
 <meta name="assert" content="The license element contains a text element that contains nested div elements." />
 		<style type="text/css"><![CDATA[
  			@import url("support/test-fonts.css");
  			@font-face
 {
  				font-family: "WOFF Test";
  				src: url("support/metadatadisplay-schema-license-022.woff2") format("woff2");
  			}
 			body {
  				font-size: 20px;
  			}
 			pre {
  				font-size: 12px;
  			}
  			.test {
  				font-family: "WOFF Test", "WOFF Test CFF Fallback";
  				font-size: 200px;
  				margin-top: 50px;
  			}
 		]]></style>
	</head>
	<body>
 \langle p\rangleTest passes if the word PASS appears below.\langle p\rangle\langle p \rangleThe Extended Metadata Block is valid and may be displayed to the user upon request.\langle p \rangle		<div class="test">P</div>
 \langle p \rangleThe XML contained in the Extended Metadata Block is below.\langle p \rangle		<pre>
<lt:?xml version="1.0" encoding="UTF-8"?<gt:
&lt; metadata version="1.0"&gt;
<license url="http://w3c.org/Fonts"&gt;
 <text&gt;
 <div&gt;
  				div 1 start
  &lt:div&gt:
```
 div 2 start <div&gt; div 3 </div&gt; div 2 end </div&gt; div 1 end  $<$ lt;/div $>$ gt; </text&gt; </license&gt; </metadata&gt;  $<$ /pre $>$  </body> </html> Paul Hsieh OLD BSD license

Copyright (c) 2010, Paul Hsieh All rights reserved.

Redistribution and use in source and binary forms, with or without modification, are permitted provided that the following conditions are met:

\* Redistributions of source code must retain the above copyright notice, this list of conditions and the following disclaimer.

\* Redistributions in binary form must reproduce the above copyright notice, this list of conditions and the following disclaimer in the documentation and/or other materials provided with the distribution.

\* Neither my name, Paul Hsieh, nor the names of any other contributors to the code use may not be used to endorse or promote products derived from this software without specific prior written permission.

THIS SOFTWARE IS PROVIDED BY THE COPYRIGHT HOLDERS AND CONTRIBUTORS "AS IS" AND ANY EXPRESS OR IMPLIED WARRANTIES, INCLUDING, BUT NOT LIMITED TO, THE IMPLIED WARRANTIES OF MERCHANTABILITY AND FITNESS FOR A PARTICULAR PURPOSE ARE DISCLAIMED.

 IN NO EVENT SHALL THE COPYRIGHT OWNER OR CONTRIBUTORS BE LIABLE FOR ANY DIRECT, INDIRECT, INCIDENTAL, SPECIAL, EXEMPLARY, OR CONSEQUENTIAL DAMAGES (INCLUDING, BUT NOT LIMITED TO, PROCUREMENT OF SUBSTITUTE GOODS OR SERVICES; LOSS OF USE, DATA, OR PROFITS; OR BUSINESS INTERRUPTION) HOWEVER CAUSED AND ON ANY THEORY OF LIABILITY, WHETHER IN CONTRACT, STRICT LIABILITY, OR TORT (INCLUDING NEGLIGENCE OR OTHERWISE) ARISING IN ANY WAY OUT OF THE USE OF THIS SOFTWARE, EVEN IF ADVISED OF THE POSSIBILITY OF SUCH DAMAGE.

> Apache License Version 2.0, January 2004 https://www.apache.org/licenses/

TERMS AND CONDITIONS FOR USE, REPRODUCTION, AND DISTRIBUTION

## 1. Definitions.

 "License" shall mean the terms and conditions for use, reproduction, and distribution as defined by Sections 1 through 9 of this document.

 "Licensor" shall mean the copyright owner or entity authorized by the copyright owner that is granting the License.

 "Legal Entity" shall mean the union of the acting entity and all other entities that control, are controlled by, or are under common control with that entity. For the purposes of this definition, "control" means (i) the power, direct or indirect, to cause the direction or management of such entity, whether by contract or otherwise, or (ii) ownership of fifty percent (50%) or more of the outstanding shares, or (iii) beneficial ownership of such entity.

 "You" (or "Your") shall mean an individual or Legal Entity exercising permissions granted by this License.

 "Source" form shall mean the preferred form for making modifications, including but not limited to software source code, documentation source, and configuration files.

 "Object" form shall mean any form resulting from mechanical transformation or translation of a Source form, including but not limited to compiled object code, generated documentation, and conversions to other media types.

 "Work" shall mean the work of authorship, whether in Source or Object form, made available under the License, as indicated by a copyright notice that is included in or attached to the work (an example is provided in the Appendix below).

 "Derivative Works" shall mean any work, whether in Source or Object form, that is based on (or derived from) the Work and for which the editorial revisions, annotations, elaborations, or other modifications represent, as a whole, an original work of authorship. For the purposes of this License, Derivative Works shall not include works that remain separable from, or merely link (or bind by name) to the interfaces of, the Work and Derivative Works thereof.

 "Contribution" shall mean any work of authorship, including the original version of the Work and any modifications or additions to that Work or Derivative Works thereof, that is intentionally submitted to Licensor for inclusion in the Work by the copyright owner or by an individual or Legal Entity authorized to submit on behalf of

 the copyright owner. For the purposes of this definition, "submitted" means any form of electronic, verbal, or written communication sent to the Licensor or its representatives, including but not limited to communication on electronic mailing lists, source code control systems, and issue tracking systems that are managed by, or on behalf of, the Licensor for the purpose of discussing and improving the Work, but

 excluding communication that is conspicuously marked or otherwise designated in writing by the copyright owner as "Not a Contribution."

 "Contributor" shall mean Licensor and any individual or Legal Entity on behalf of whom a Contribution has been received by Licensor and subsequently incorporated within the Work.

2. Grant of Copyright License. Subject to the terms and conditions of this License, each Contributor hereby grants to You a perpetual, worldwide, non-exclusive, no-charge, royalty-free, irrevocable copyright license to reproduce, prepare Derivative Works of, publicly display, publicly perform, sublicense, and distribute the Work and such Derivative Works in Source or Object form.

3. Grant of Patent License. Subject to the terms and conditions of this License, each Contributor hereby grants to You a perpetual, worldwide, non-exclusive, no-charge, royalty-free, irrevocable (except as stated in this section) patent license to make, have made,

 use, offer to sell, sell, import, and otherwise transfer the Work, where such license applies only to those patent claims licensable by such Contributor that are necessarily infringed by their Contribution(s) alone or by combination of their Contribution(s) with the Work to which such Contribution(s) was submitted. If You institute patent litigation against any entity (including a cross-claim or counterclaim in a lawsuit) alleging that the Work or a Contribution incorporated within the Work constitutes direct or contributory patent infringement, then any patent licenses granted to You under this License for that Work shall terminate as of the date such litigation is filed.

4. Redistribution. You may reproduce and distribute copies of the Work or Derivative Works thereof in any medium, with or without modifications, and in Source or Object form, provided that You meet the following conditions:

 (a) You must give any other recipients of the Work or Derivative Works a copy of this License; and

(b) You must cause any modified files to carry prominent notices

stating that You changed the files; and

- (c) You must retain, in the Source form of any Derivative Works that You distribute, all copyright, patent, trademark, and attribution notices from the Source form of the Work, excluding those notices that do not pertain to any part of the Derivative Works; and
- (d) If the Work includes a "NOTICE" text file as part of its distribution, then any Derivative Works that You distribute must include a readable copy of the attribution notices contained within such NOTICE file, excluding those notices that do not pertain to any part of the Derivative Works, in at least one of the following places: within a NOTICE text file distributed as part of the Derivative Works; within the Source form or documentation, if provided along

with the Derivative Works; or,

 within a display generated by the Derivative Works, if and wherever such third-party notices normally appear. The contents of the NOTICE file are for informational purposes only and do not modify the License. You may add Your own attribution notices within Derivative Works that You distribute, alongside or as an addendum to the NOTICE text from the Work, provided that such additional attribution notices cannot be construed as modifying the License.

 You may add Your own copyright statement to Your modifications and may provide additional or different license terms and conditions for use, reproduction, or distribution of Your modifications, or for any such Derivative Works as a whole, provided Your use, reproduction, and distribution of the Work otherwise complies with the conditions stated in this License.

- 5. Submission of Contributions. Unless You explicitly state otherwise, any Contribution intentionally submitted for inclusion in the Work by You to the Licensor shall be under the terms and conditions of this License, without any additional terms or conditions. Notwithstanding the above, nothing herein shall supersede or modify the terms of any separate license agreement you may have executed with Licensor regarding such Contributions.
- 6. Trademarks. This License does not grant permission to use the trade names, trademarks, service marks, or product names of the Licensor, except as required for reasonable and customary use in describing the origin of the Work and reproducing the content of the NOTICE file.
- 7. Disclaimer of Warranty. Unless required by applicable law or agreed to in writing, Licensor provides the Work (and each

 Contributor provides its Contributions) on an "AS IS" BASIS, WITHOUT WARRANTIES OR CONDITIONS OF ANY KIND, either express or implied, including, without limitation, any warranties or conditions of TITLE, NON-INFRINGEMENT, MERCHANTABILITY, or FITNESS FOR A PARTICULAR PURPOSE. You are solely responsible for determining the appropriateness of using or redistributing the Work and assume any risks associated with Your exercise of permissions under this License.

8. Limitation of Liability. In no event and under no legal theory, whether in tort (including negligence), contract, or otherwise, unless required by applicable law (such as deliberate and grossly negligent acts) or agreed to in writing, shall any Contributor be liable to You for damages, including any direct, indirect, special, incidental, or consequential damages of any character arising as a result of this License or out of the use or inability to use the Work (including but not limited to damages for loss of goodwill, work stoppage, computer failure or malfunction, or any and all other commercial damages or losses), even if such Contributor has been advised of the possibility of such damages.

9. Accepting Warranty or Additional Liability. While redistributing the Work or Derivative Works thereof, You may choose to offer, and charge a fee for, acceptance of support, warranty, indemnity, or other liability obligations and/or rights consistent with this License. However, in accepting such obligations, You may act only on Your own behalf and on Your sole responsibility, not on behalf of any other Contributor, and only if You agree to indemnify, defend, and hold each Contributor harmless for any liability incurred by, or claims asserted against, such Contributor by reason of your accepting any such warranty or additional liability.

#### END OF TERMS AND CONDITIONS

<!DOCTYPE html PUBLIC "-//W3C//DTD XHTML 1.0 Strict//EN" "http://www.w3.org/TR/xhtml1/DTD/xhtml1 strict.dtd">

<!-- THIS FILE WAS AUTOMATICALLY GENERATED, DO NOT EDIT. --> <html xmlns="http://www.w3.org/1999/xhtml"> <head> <meta http-equiv="content-type" content="text/html;charset=UTF-8"/> <title>WOFF Test: Valid license Element With Two span Elements in text Element</title>  $\langle$ link rel="author" title="Tal Leming" href="http://typesupply.com" /> <link rel="help" href="http://dev.w3.org/webfonts/WOFF2/spec/#Metadata" /> <link rel="help" href="http://www.w3.org/TR/WOFF/#conform-metadata-noeffect" /> <link rel="help" href="http://dev.w3.org/webfonts/WOFF2/spec/#Metadata" /> <link rel="reviewer" title="Chris Lilley" href="mailto:chris@w3.org" /> <link rel="match" href="metadatadisplay-schema-license-028-ref.xht" />  $\leq$ meta name="assert" content="The license element contains a text element that contains two span elements."  $\geq$  <style type="text/css"><![CDATA[

```
			@import url("support/test-fonts.css");
  			@font-face
 {
  				font-family: "WOFF Test";
  				src: url("support/metadatadisplay-schema-license-028.woff2") format("woff2");
  			}
 			body {
  				font-size: 20px;
  			}
 			pre {
  				font-size: 12px;
  			}
  			.test {
  				font-family: "WOFF Test", "WOFF Test CFF Fallback";
  				font-size: 200px;
  				margin-top: 50px;
  			}
 		]]></style>
	</head>
	<body>
 \langle p\rangleTest passes if the word PASS appears below.\langle p\rangle\langle p \rangleThe Extended Metadata Block is valid and may be displayed to the user upon request.\langle p \rangle		<div class="test">P</div>
 		<p>The XML contained in the Extended Metadata Block is below.</p>
 		<pre>
<lt;?xml version="1.0" encoding="UTF-8"?<gt;
&lt; metadata version="1.0"&gt;
<license url="http://w3c.org/Fonts"&gt;
 <text&gt;
  Text with <span&gt;span 1&lt;/span&gt; and &lt;span&gt;span 2&lt;/span&gt;.
 </text&gt;
</license&gt;
</metadata&gt;
 </pre>	</body>
</html>
Copyright (c) 2016 The `multipart` Crate Developers
Permission is hereby granted, free of charge, to any
person obtaining a copy of this software and associated
documentation files (the "Software"), to deal in the
Software without restriction, including without
limitation the rights to use, copy, modify, merge,
publish, distribute, sublicense, and/or sell copies of
the Software, and to permit persons to whom the Software
```
is furnished to do so, subject to the following conditions:

The above copyright notice and this permission notice shall be included in all copies or substantial portions of the Software.

THE SOFTWARE IS PROVIDED "AS IS", WITHOUT WARRANTY OF ANY KIND, EXPRESS OR IMPLIED, INCLUDING BUT NOT LIMITED TO THE WARRANTIES OF MERCHANTABILITY, FITNESS FOR A PARTICULAR PURPOSE AND NONINFRINGEMENT. IN NO EVENT SHALL THE AUTHORS OR COPYRIGHT HOLDERS BE LIABLE FOR ANY CLAIM, DAMAGES OR OTHER LIABILITY, WHETHER IN AN ACTION OF CONTRACT, TORT OR OTHERWISE, ARISING FROM, OUT OF OR IN

 CONNECTION WITH THE SOFTWARE OR THE USE OR OTHER DEALINGS IN THE SOFTWARE.

diff --git a/c:/Users/mhowell/Downloads/lzma1805/CPP/7zip/Bundles/SFXSetup/SFXSetup.dsp b/otherlicenses/7zstub/src/CPP/7zip/Bundles/SFXSetup/SFXSetup.dsp

index b1d740e..61cb260 100644

--- a/c:/Users/mhowell/Downloads/lzma1805/CPP/7zip/Bundles/SFXSetup/SFXSetup.dsp

+++ b/other-licenses/7zstub/src/CPP/7zip/Bundles/SFXSetup/SFXSetup.dsp

@@ -54,7 +54,7 @@ BSC32=bscmake.exe

# ADD BSC32 /nologo

LINK32=link.exe

# ADD BASE LINK32 kernel32.lib user32.lib gdi32.lib winspool.lib comdlg32.lib advapi32.lib shell32.lib ole32.lib oleaut32.lib uuid.lib odbc32.lib odbccp32.lib /nologo /subsystem:windows /machine:I386

-# ADD LINK32 comctl32.lib kernel32.lib user32.lib gdi32.lib winspool.lib comdlg32.lib advapi32.lib shell32.lib ole32.lib oleaut32.lib uuid.lib odbc32.lib odbccp32.lib /nologo /subsystem:windows /machine:I386 /out:"C:\Util\7zS.sfx" /opt:NOWIN98

+# ADD LINK32 kernel32.lib user32.lib gdi32.lib winspool.lib comdlg32.lib advapi32.lib shell32.lib ole32.lib oleaut32.lib uuid.lib odbc32.lib odbccp32.lib

delayimp.lib /nologo /subsystem:windows /machine:I386 /out:"Release\7zS.sfx" /opt:NOWIN98

/delayload:user32.dll /delayload:shell32.dll /delayload:oleaut32.dll

# SUBTRACT LINK32 /pdb:none

!ELSEIF "\$(CFG)" == "SFXSetup - Win32 Debug"

@@ -81,7 +81,7 @@ BSC32=bscmake.exe

# ADD BSC32 /nologo

LINK32=link.exe

# ADD BASE LINK32 kernel32.lib user32.lib gdi32.lib winspool.lib comdlg32.lib advapi32.lib shell32.lib ole32.lib oleaut32.lib uuid.lib odbc32.lib odbccp32.lib /nologo /subsystem:windows /debug /machine:I386 /pdbtype:sept -# ADD LINK32 kernel32.lib user32.lib gdi32.lib winspool.lib comdlg32.lib advapi32.lib shell32.lib ole32.lib oleaut32.lib uuid.lib odbc32.lib odbccp32.lib comctl32.lib /nologo /subsystem:windows /debug /machine:I386 /out:"C:\UTIL\7zSfxS.exe" /pdbtype:sept

+# ADD LINK32 kernel32.lib user32.lib gdi32.lib winspool.lib comdlg32.lib advapi32.lib shell32.lib ole32.lib oleaut32.lib uuid.lib odbc32.lib odbccp32.lib delayimp.lib /nologo /subsystem:windows /debug /machine:I386 /out:"Debug\7zSfxS.exe" /pdbtype:sept /delayload:user32.dll /delayload:shell32.dll /delayload:oleaut32.dll

!ELSEIF "\$(CFG)" == "SFXSetup - Win32 ReleaseD"

@@ -107,9 +107,9 @@ BSC32=bscmake.exe

# ADD BASE BSC32 /nologo

# ADD BSC32 /nologo

LINK32=link.exe

-# ADD BASE LINK32 comctl32.lib kernel32.lib user32.lib gdi32.lib winspool.lib comdlg32.lib advapi32.lib shell32.lib ole32.lib oleaut32.lib uuid.lib odbc32.lib odbccp32.lib /nologo /subsystem:windows /machine:I386 /out:"C:\UTIL\7zWinSR.exe"

+# ADD BASE LINK32 kernel32.lib user32.lib gdi32.lib winspool.lib comdlg32.lib advapi32.lib shell32.lib ole32.lib oleaut32.lib uuid.lib odbc32.lib odbccp32.lib /nologo /subsystem:windows /machine:I386 /out:"C:\UTIL\7zWinSR.exe"

# SUBTRACT BASE LINK32 /debug /nodefaultlib

-# ADD LINK32 comctl32.lib kernel32.lib user32.lib gdi32.lib winspool.lib comdlg32.lib advapi32.lib shell32.lib ole32.lib oleaut32.lib uuid.lib odbc32.lib odbccp32.lib /nologo /subsystem:windows /machine:I386 /out:"C:\Util\7zSD.sfx" /opt:NOWIN98

+# ADD LINK32 kernel32.lib user32.lib gdi32.lib winspool.lib comdlg32.lib advapi32.lib shell32.lib ole32.lib oleaut32.lib uuid.lib odbc32.lib odbccp32.lib delayimp.lib /nologo /subsystem:windows /machine:I386 /out:"ReleaseD\7zSD.sfx" /opt:NOWIN98 /delayload:user32.dll /delayload:shell32.dll /delayload:oleaut32.dll # SUBTRACT LINK32 /pdb:none

# !ENDIF

diff --git a/c:/Users/mhowell/Downloads/lzma1805/CPP/7zip/Bundles/SFXSetup/SfxSetup.cpp b/otherlicenses/7zstub/src/CPP/7zip/Bundles/SFXSetup/SfxSetup.cpp

index 1705a8d..e3a3bb2 100644

--- a/c:/Users/mhowell/Downloads/lzma1805/CPP/7zip/Bundles/SFXSetup/SfxSetup.cpp

+++ b/other-licenses/7zstub/src/CPP/7zip/Bundles/SFXSetup/SfxSetup.cpp

@@ -125,6 +125,179 @@ static void ShowErrorMessageSpec(const UString &name)

```
 ShowErrorMessage(NULL, message);
```

```
}
```

```
+/* BEGIN Mozilla customizations */
\pm+static char const *
+FindStrInBuf(char const * buf, size_t bufLen, char const * str)
+{
+ size_t index = 0;
+while (index \langle bufLen) {
+ char const * result = strstr(buf + index, str);
+ if (result) {
+ return result;
+ }
+ while ((\text{buf}[\text{index}]!) = \{0\}) \&\& (\text{index} < \text{buf}(\text{Len}))\}+ index++;
+ }
+ index++;
+ }
+ return NULL;
```

```
+}
+
+static bool
+ReadPostSigningDataFromView(char const * view, DWORD size, AString& data)
+{
+ // Find the offset and length of the certificate table,
+ // so we know the valid range to look for the token.
+ if (size < (0x3c + sizeof(UInt32))) {
+ return false;
+ }
+ UInt32 PEHeaderOffset = *(\text{UInt}32*)(\text{view} + 0x3c);+ UInt32 optionalHeaderOffset = PEHeaderOffset + 24;
+ UInt32 certDirEntryOffset = 0;
+ if (size < (optionalHeaderOffset + sizeof(UInt16))) {
+ return false;
+ }
+ UInt16 magic = *(UInt16*)(view + optionalHeaderOffset);
+ if (magic == 0x010b) {
+ // 32-bit executable
+ certDirEntryOffset = optionalHeaderOffset + 128;
+ } else if (magic == 0x020b) {
+ // 64-bit executable; certain header fields are wider
+ certDirEntryOffset
 = optionalHeaderOffset + 144;
+ } else {
+ // Unknown executable
+ return false;
+ }
+ if (size < certDirEntryOffset + 8) {
+ return false;
+ }
+ UInt32 certTableOffset = *(UInt32*)(view + certDirEntryOffset);
+ UInt32 certTableLen = *(UInt32*)(view + certDirEntryOffset + sizeof(UInt32));
+ if (certTableOffset == 0 || certTableLen == 0 ||
+ size < (certTableOffset + certTableLen)) {
+ return false;
+ }
+
+ char const token[] = "_MOZCUSTOM_:";
+ // We're searching for a string inside a binary blob,
+ // so a normal strstr that bails on the first NUL won't work.
+ char const * tokenPos = FindStrInBuf(view + certTableOffset,
+ certTableLen, token);
+ if (tokenPos) {
+ size t tokenLen = (sizeof(token) / sizeof(token[0])) - 1;
+ data = AString(tokenPos + tokenLen);
+ return true;
```

```
+ }
```

```
+ return false;
+}
++static bool
+ReadPostSigningData(UString exePath, AString& data)
+{
+ bool retval = false;
\pm HANDLE exeFile = CreateFileW(exePath, GENERIC_READ, FILE_SHARE_READ, NULL,
+ OPEN_EXISTING, FILE_ATTRIBUTE_NORMAL, NULL);
+ if (exeFile != INVALID_HANDLE_VALUE) {
+ HANDLE mapping = CreateFileMapping(exeFile, NULL, PAGE_READONLY, 0, 0, NULL);
+ if (mapping != INVALID_HANDLE_VALUE) {
+ // MSDN claims the return value on failure is NULL,
+ // but I've also seen it returned on success, so double-check.
+ if (mapping || GetLastError() == ERROR_SUCCESS) {
+ char * view = (char*)MapViewOfFile(mapping, FILE_MAP_READ, 0, 0, 0);
+ if (view) {
+ DWORD fileSize = GetFileSize(exeFile, NULL);
+ retval = ReadPostSigningDataFromView(view, fileSize, data);
+ }
+ CloseHandle(mapping);
+ }
+ }
+ CloseHandle(exeFile);
+ }
+ return retval;
+}
++// Delayed load libraries are loaded when the first symbol is used.
+// The following ensures that we load the delayed loaded libraries from the
+//
 system directory.
+struct AutoLoadSystemDependencies
+{
+ AutoLoadSystemDependencies()
+ {
+ HMODULE module = ::GetModuleHandleW(L"kernel32.dll");
+ if (module) {
+ // SetDefaultDllDirectories is always available on Windows 8 and above. It
+ // is also available on Windows Vista, Windows Server 2008, and
+ // Windows 7 when MS KB2533623 has been applied.
+ typedef BOOL (WINAPI *SetDefaultDllDirectoriesType)(DWORD);
+ SetDefaultDllDirectoriesType setDefaultDllDirectories =
+ (SetDefaultDllDirectoriesType) GetProcAddress(module, "SetDefaultDllDirectories");
+ if (setDefaultDllDirectories) {
+ setDefaultDllDirectories(0x0800 /* LOAD_LIBRARY_SEARCH_SYSTEM32 */);
+ return;
```

```
+ }
+ }
+
+ static LPCWSTR delayDLLs[] = { L"uxtheme.dll", L"userenv.dll",
+ L"setupapi.dll", L"apphelp.dll",
+ L"propsys.dll", L"dwmapi.dll",
+ L"cryptbase.dll",
 L"oleacc.dll",
+ L"clbcatq.dll" };
+ WCHAR systemDirectory[MAX_PATH + 1] = {L'\0' };
+ // If GetSystemDirectory fails we accept that we'll load the DLLs from the
+ // normal search path.
+ GetSystemDirectoryW(systemDirectory, MAX_PATH + 1);
+ size_t systemDirLen = wcslen(systemDirectory);
+
+ // Make the system directory path terminate with a slash
+ if (systemDirectory[systemDirLen - 1] != L'\\' && systemDirLen) {
+ systemDirectory[systemDirLen] = L'\\';
+ ++systemDirLen;
+ // No need to re-NULL terminate
+ }
+
+ // For each known DLL ensure it is loaded from the system32 directory
+ for (size_t i = 0; i < size of (delay DLLs) / size of (delay DLLs[0]); ++i) {
+ size_t fileLen = wcslen(delayDLLs[i]);
+ wcsncpy(systemDirectory + systemDirLen, delayDLLs[i],
+ MAX_PATH - systemDirLen);
+ if (systemDirLen + fileLen \leq MAX_PATH) {
+ systemDirectory[systemDirLen + fileLen] = L'\0;
+
    } else {
+ systemDirectory[MAX_PATH] = L\0';
+ }
+ LPCWSTR fullModulePath = systemDirectory; // just for code readability
+ LoadLibraryW(fullModulePath);
+ }
+ }
+} loadDLLs;
+
+BOOL
+RemoveCurrentDirFromSearchPath()
+{
+ // kernel32.dll is in the knownDLL list so it is safe to load without a full path
+ HMODULE kernel32 = LoadLibraryW(L"kernel32.dll");
+ if (!kernel32) {
+ return FALSE;
+ }
+
```

```
+ typedef BOOL (WINAPI *SetDllDirectoryType)(LPCWSTR);
+ SetDllDirectoryType SetDllDirectoryFn =
+ (SetDllDirectoryType)GetProcAddress(kernel32, "SetDllDirectoryW");
+ if (!SetDllDirectoryFn) {
+ FreeLibrary(kernel32);
+ return FALSE;
+ }
+
+ // If this call fails we can't do much about it, so ignore it.
+ // It is unlikely to fail and this is just a precaution anyway.
+ SetDllDirectoryFn(L"");
+ FreeLibrary(kernel32);
+ return TRUE;
+}
+
+/* END Mozilla customizations */
+
int APIENTRY WinMain(HINSTANCE hInstance, HINSTANCE /* hPrevInstance
 */,
   #ifdef UNDER_CE
   LPWSTR
@@ -133,13 +306,35 @@ int APIENTRY WinMain(HINSTANCE hInstance, HINSTANCE /* hPrevInstance */,
   #endif
   /* lpCmdLine */,int /* nCmdShow */)
{
+ /* BEGIN Mozilla customizations */
+ // Disable current directory from being in the search path.
+ // This call does not help with implicitly loaded DLLs.
+ if (!RemoveCurrentDirFromSearchPath()) {
+ WCHAR minOSTitle[512] = \{ \sqrt{0'} \};+ WCHAR minOSText[512] = \{\ \mathcal{O}'\};
+ LoadStringW(NULL, IDS_MIN_OS_TITLE, minOSTitle,
+ sizeof(minOSTitle) / sizeof(minOSTitle[0]));
+ LoadStringW(NULL, IDS_MIN_OS_TEXT, minOSText,
+ sizeof(minOSText) / sizeof(minOSText[0]));
+ MessageBoxW(NULL, minOSText, minOSTitle, MB_OK | MB_ICONERROR);
+ return 1;
+ }
+ /* END Mozilla customizations */
\pmg hInstance = (HINSTANCE)hInstance;
```
# - #ifdef WIN32

NT\_CHECK

- LoadSecurityDlls();
- #endif
- + // BEGIN Mozilla customizations

+ // Our AutoLoadSystemDependencies

(see above) does the same job as the

- + // LoadSecurityDlls function, but slightly better because it runs as a static
- + // initializer, and it doesn't include LOAD\_LIBRARY\_SEARCH\_USER\_DIRS in
- $+$  // the search path, which partially defeats the purpose of calling
- + // SetDefaultDllDirectories at all.
- + //#ifdef WIN32
- + //LoadSecurityDlls();
- + //#endif
- + // END Mozilla customizations

```
 // InitCommonControls();
```

```
@@ -172,6 +367,18 @@ int APIENTRY WinMain(HINSTANCE hInstance, HINSTANCE /* hPrevInstance */,
 UString dirPrefix ("." STRING_PATH_SEPARATOR);
```
UString appLaunched;

```
 bool showProgress = true;
```

```
+
```

```
+ /* BEGIN Mozilla customizations */
```

```
+ bool extractOnly = false;
```
- + if (switches.IsPrefixedBy\_NoCase(L"/extractdir=")) {
- $+$  assumeYes = true;

```
+ showProgress = false;
```
 $+$  extractOnly = true;

```
+ } else if (!switches.IsEmpty()) {
```

```
+ showProgress = false;
```

```
+ }
```

```
+ /* END Mozilla customizations */
```

```
+
```

```
 if (!config.IsEmpty())
```

```
 {
```
CObjectVector<CTextConfigPair>

pairs;

```
@@ -204,7 +411,8 @@ int APIENTRY WinMain(HINSTANCE hInstance, HINSTANCE /* hPrevInstance */,
 }
```

```
 CTempDir tempDir;
```

```
- if (!tempDir.Create(kTempDirPrefix))
```

```
+ /* Mozilla customizations - Added !extractOnly */
```

```
+ if (!extractOnly && !tempDir.Create(kTempDirPrefix))
```

```
 if (!assumeYes)
```

```
 ShowErrorMessage(L"Can not create temp folder archive");
```

```
@@ -222,7 +430,9 @@ int APIENTRY WinMain(HINSTANCE hInstance, HINSTANCE /* hPrevInstance */,
```
 } }

{

```
- const FString tempDirPath = tempDir.GetPath();
```

```
+ /* BEGIN Mozilla customizations - added extractOnly parameter support */
+ const FString tempDirPath = extractOnly ? switches.Ptr(12) : GetUnicodeString(tempDir.GetPath());
+ /* END Mozilla customizations */
 // tempDirPath = L"M:\\1\\"; // to test low disk space
  {
  bool is Corrupt = false;
@@ -250,6 +460,28 @@ int APIENTRY WinMain(HINSTANCE hInstance, HINSTANCE /* hPrevInstance */,
   }
  }
+ /* BEGIN Mozilla customizations */
+ // Retrieve and store
 any data added to this file after signing.
+ {
+ AString postSigningData;
+ if (ReadPostSigningData(fullPath, postSigningData)) {
+ FString postSigningDataFilePath(tempDirPath);
+ NFile::NName::NormalizeDirPathPrefix(postSigningDataFilePath);
+ postSigningDataFilePath += L"postSigningData";
+
+ NFile::NIO::COutFile postSigningDataFile;
+ postSigningDataFile.Create(postSigningDataFilePath, true);
+
+ UInt32 written = 0;
+ postSigningDataFile.Write(postSigningData, postSigningData.Len(), written);
+ }
+ }
+
+ if (extractOnly) {
+ return 0;
+ }
+ /* END Mozilla customizations */
+
  #ifndef UNDER_CE
  CCurrentDirRestorer currentDirRestorer;
  if (!SetCurrentDir(tempDirPath))
diff --git a/c:/Users/mhowell/Downloads/lzma1805/CPP/7zip/Bundles/SFXSetup/resource.h b/other-
licenses/7zstub/src/CPP/7zip/Bundles/SFXSetup/resource.h
index 533197e..975d779 100644
--- a/c:/Users/mhowell/Downloads/lzma1805/CPP/7zip/Bundles/SFXSetup/resource.h
^{+++} b/other-licenses/7zstub/src/CPP/7zip/Bundles/SFXSetup/resource.h
@@ -4,3 +4,5 @@
#define IDS_EXTRACTION_ERROR_MESSAGE 8
#define IDS_CANNOT_CREATE_FOLDER 3003
#define IDS_PROGRESS_EXTRACTING 3300
+#define IDS MIN OS TITLE 70
+#define IDS_MIN_OS_TEXT 71
```
diff --git a/c:/Users/mhowell/Downloads/lzma1805/CPP/7zip/Bundles/SFXSetup/resource.rc b/otherlicenses/7zstub/src/CPP/7zip/Bundles/SFXSetup/resource.rc index 9e88fd4..9fda0d0 100644 --- a/c:/Users/mhowell/Downloads/lzma1805/CPP/7zip/Bundles/SFXSetup/resource.rc +++ b/other-licenses/7zstub/src/CPP/7zip/Bundles/SFXSetup/resource.rc @@ -11,6 +11,8 @@ BEGIN IDS\_EXTRACTION\_ERROR\_MESSAGE "File is corrupt" IDS\_CANNOT\_CREATE\_FOLDER "Cannot create folder '{0}'" IDS\_PROGRESS\_EXTRACTING "Extracting" + IDS\_MIN\_OS\_TITLE "Setup Error" + IDS\_MIN\_OS\_TEXT "Microsoft Windows 7 or newer is required." END

#include "../../UI/FileManager/ProgressDialog.rc"

diff --git a/c:/Users/mhowell/Downloads/lzma1805/CPP/7zip/UI/FileManager/ProgressDialog.cpp

b/other-licenses/7zstub/src/CPP/7zip/UI/FileManager/ProgressDialog.cpp

index 27d42b2..9b61369 100644

--- a/c:/Users/mhowell/Downloads/lzma1805/CPP/7zip/UI/FileManager/ProgressDialog.cpp

+++ b/other-licenses/7zstub/src/CPP/7zip/UI/FileManager/ProgressDialog.cpp

@@ -165,7 +165,8 @@ bool CProgressDialog::OnButtonClicked(int buttonID, HWND buttonHWND)

bool paused = Sync.GetPaused();

Sync.SetPaused(true);

 $\_inCancelMessageBox = true;$ 

- int res = ::MessageBoxW(\*this, L"Are you sure you want to cancel?", \_title, MB\_YESNOCANCEL);
- + // Mozilla Customization Removed redundant cancel button from dialog.
- + int res = ::MessageBoxW(\*this, L"Are you sure you want to cancel?", \_title, MB\_YESNO);

 $inCancelMessageBox = false;$ 

```
 Sync.SetPaused(paused);
```

```
if (res == IDCANCEL \parallel res == IDNO)
```

```
/*
```
object-assign (c) Sindre Sorhus @license MIT

```
*/
```

```
/** @license React v0.20.2
```

```
* scheduler.production.min.js
```

```
*
```
\* Copyright (c) Facebook, Inc. and its affiliates.

```
*
```
\* This source code is licensed under the MIT license found in the

\* LICENSE file in the root directory of this source tree.

```
*/
```
/\*\* @license React v17.0.2

```
* react-dom.production.min.js
```
\*

\* Copyright (c) Facebook, Inc. and its affiliates.

```
*
```
\* This source code is licensed under the MIT license found in the

\* LICENSE file in the root directory of this source tree.

```
*/
```
/\*\* @license React v17.0.2 \* react.production.min.js \* \* Copyright (c) Facebook, Inc. and its affiliates. \* \* This source code is licensed under the MIT license found in the \* LICENSE file in the root directory of this source tree.

\*/

libffi - Copyright (c) 1996-2019 Anthony Green, Red Hat, Inc and others. See source files for details.

Permission is hereby granted, free of charge, to any person obtaining a copy of this software and associated documentation files (the ``Software''), to deal in the Software without restriction, including without limitation the rights to use, copy, modify, merge, publish, distribute, sublicense, and/or sell copies of the Software, and to permit persons to whom the Software is furnished to do so, subject to the following conditions:

The above copyright notice and this permission notice shall be included in all copies or substantial portions of the Software.

THE SOFTWARE IS PROVIDED ``AS IS'', WITHOUT WARRANTY OF ANY KIND, EXPRESS OR IMPLIED, INCLUDING BUT NOT LIMITED TO THE WARRANTIES OF MERCHANTABILITY, FITNESS FOR A PARTICULAR PURPOSE AND NONINFRINGEMENT. IN NO EVENT SHALL THE AUTHORS OR COPYRIGHT HOLDERS BE LIABLE FOR ANY CLAIM, DAMAGES OR OTHER LIABILITY, WHETHER IN AN ACTION OF CONTRACT, TORT OR OTHERWISE, ARISING FROM, OUT OF OR IN CONNECTION WITH THE SOFTWARE OR THE USE OR OTHER DEALINGS IN THE SOFTWARE. <!DOCTYPE html PUBLIC "-//W3C//DTD XHTML 1.0 Strict//EN" "http://www.w3.org/TR/xhtml1/DTD/xhtml1 strict.dtd"> <!-- THIS FILE WAS AUTOMATICALLY GENERATED, DO NOT EDIT. --> <html xmlns="http://www.w3.org/1999/xhtml"> <head> <meta http-equiv="content-type" content="text/html;charset=UTF-8"/> <title>WOFF Test: Content in license Element</title>  $\langle$ link rel="author" title="Tal Leming" href="http://typesupply.com" /> <link rel="help" href="http://dev.w3.org/webfonts/WOFF2/spec/#Metadata" /> <link rel="help" href="http://www.w3.org/TR/WOFF/#conform-metadata-noeffect" /> <link rel="help" href="http://www.w3.org/TR/WOFF/#conform-invalid-mustignore" /> <link rel="reviewer" title="Chris Lilley" href="mailto:chris@w3.org" /> <meta name="assert" content="The license element contains content." />

```
		<style type="text/css"><![CDATA[
  			@import url("support/test-fonts.css");
 			body {
  				font-size: 20px;
  			}
 			pre {
  				font-size: 12px;
  			}
  			.test {
  				font-family: "WOFF Test CFF Reference";
  				font-size:
 200px;
  				margin-top: 50px;
  			}
 		]]></style>
	</head>
	<body>
 \langle p \rangle f the UA does not display WOFF metadata, the test passes if the word PASS appears below.\langle p \rangle		<p>The Extended Metadata Block is not valid and must not be displayed. If the UA does display it, the test
fails.</p>
 		<div class="test">P</div>
	</body>
</html>
Copyright (c) 2014-2019 Geoffroy Couprie
```
Permission is hereby granted, free of charge, to any person obtaining a copy of this software and associated documentation files (the "Software"), to deal in the Software without restriction, including without limitation the rights to use, copy, modify, merge, publish, distribute, sublicense, and/or sell copies of the Software, and to permit persons to whom the Software is furnished to do so, subject to the following conditions:

The above copyright notice and this permission notice shall be included in all copies or substantial portions of the Software.

THE SOFTWARE IS PROVIDED "AS IS", WITHOUT WARRANTY OF ANY KIND, EXPRESS OR IMPLIED, INCLUDING BUT NOT LIMITED TO THE WARRANTIES OF MERCHANTABILITY, FITNESS FOR A PARTICULAR PURPOSE AND NONINFRINGEMENT. IN NO EVENT SHALL THE AUTHORS OR COPYRIGHT HOLDERS BE LIABLE FOR ANY CLAIM, DAMAGES OR OTHER LIABILITY, WHETHER IN AN ACTION OF CONTRACT, TORT OR OTHERWISE, ARISING FROM, OUT OF OR IN CONNECTION WITH THE SOFTWARE OR THE USE OR OTHER DEALINGS IN THE SOFTWARE.

Please see the file COPYING for the copyright license for this software.

In addition to and irrespective of the copyright license associated with this software, On2 Technologies, Inc. makes the following statement regarding technology used in this software:

 On2 represents and warrants that it shall not assert any rights relating to infringement of On2's registered patents, nor initiate any litigation asserting such rights, against any person who, or entity which utilizes the On2 VP3 Codec Software, including any use, distribution, and sale of said Software; which make changes, modifications, and improvements in said Software; and to use, distribute, and sell said changes as well as applications for other fields of use.

This reference implementation is originally derived from the On2 VP3 Codec Software, and the Theora video format is essentially compatible with the VP3 video format, consisting of a backward-compatible superset. MIT License

Copyright (c) 2016 Mohammed Boujemaoui Boulaghmoudi

Permission is hereby granted, free of charge, to any person obtaining a copy of this software and associated documentation files (the "Software"), to deal in the Software without restriction, including without limitation the rights to use, copy, modify, merge, publish, distribute, sublicense, and/or sell copies of the Software, and to permit persons to whom the Software is furnished to do so, subject to the following conditions:

The above copyright notice and this permission notice shall be included in all copies or substantial portions of the Software.

THE SOFTWARE IS PROVIDED "AS IS", WITHOUT WARRANTY OF ANY KIND, EXPRESS OR IMPLIED, INCLUDING BUT NOT LIMITED TO THE WARRANTIES OF MERCHANTABILITY, FITNESS FOR A PARTICULAR PURPOSE AND NONINFRINGEMENT. IN NO EVENT SHALL THE AUTHORS OR COPYRIGHT HOLDERS BE LIABLE FOR ANY CLAIM, DAMAGES OR OTHER LIABILITY, WHETHER IN AN ACTION OF CONTRACT, TORT OR OTHERWISE, ARISING FROM, **OUT** 

 OF OR IN CONNECTION WITH THE SOFTWARE OR THE USE OR OTHER DEALINGS IN THE SOFTWARE.

Copyright (c) 2015 Edward Barnard

Permission is hereby granted, free of charge, to any person obtaining a copy of this software and associated documentation files (the "Software"), to deal in the Software without restriction, including without limitation the rights to use, copy, modify, merge, publish, distribute, sublicense, and/or sell copies of the Software, and to permit persons to whom the Software is furnished to do so, subject to the following conditions:

The above copyright notice and this permission notice shall be included in all copies or substantial portions of the Software.

THE SOFTWARE IS PROVIDED "AS IS", WITHOUT WARRANTY OF ANY KIND, EXPRESS OR IMPLIED, INCLUDING BUT NOT LIMITED TO THE WARRANTIES OF MERCHANTABILITY, FITNESS FOR A PARTICULAR PURPOSE AND NONINFRINGEMENT. IN NO EVENT SHALL THE AUTHORS OR COPYRIGHT HOLDERS BE LIABLE FOR ANY CLAIM, DAMAGES OR OTHER LIABILITY, WHETHER IN AN ACTION OF CONTRACT, TORT OR OTHERWISE, ARISING FROM, OUT OF OR IN CONNECTION WITH THE

SOFTWARE OR THE USE OR OTHER DEALINGS IN THE

**SOFTWARE** 

<!DOCTYPE html PUBLIC "-//W3C//DTD XHTML 1.0 Strict//EN" "http://www.w3.org/TR/xhtml1/DTD/xhtml1 strict.dtd">

```
<!-- THIS FILE WAS AUTOMATICALLY GENERATED, DO NOT EDIT. -->
```
<html xmlns="http://www.w3.org/1999/xhtml">

 <head>

```
		<meta http-equiv="content-type" content="text/html;charset=UTF-8"/>
		<title>WOFF Test: Content in copyright Element</title>
		<link rel="author" title="Tal Leming" href="http://typesupply.com" />
		<link rel="help" href="http://dev.w3.org/webfonts/WOFF2/spec/#Metadata" />
		<link rel="help" href="http://www.w3.org/TR/WOFF/#conform-metadata-noeffect" />
		<link rel="help" href="http://www.w3.org/TR/WOFF/#conform-invalid-mustignore" />
		<link rel="reviewer" title="Chris Lilley" href="mailto:chris@w3.org" />
		<link rel="match" href="metadatadisplay-schema-copyright-010-ref.xht" />
		<meta name="assert" content="The copyright element contains content." />
		<style type="text/css"><![CDATA[
 			@import url("support/test-fonts.css");
 			@font-face {
 				font-family: "WOFF
 Test";
 				src: url("support/metadatadisplay-schema-copyright-010.woff2") format("woff2");
 			}
 			body {
 				font-size: 20px;
 			}
 			pre {
 				font-size: 12px;
 			}
```
 .test {

 font-family: "WOFF Test", "WOFF Test CFF Fallback";

 font-size: 200px; margin-top: 50px;

 }

 $]$  $\ge$  $\le$ /style $>$ 

 </head>

 <body>

 $\langle p \rangle$  if the UA does not display WOFF metadata, the test passes if the word PASS appears below. $\langle p \rangle$  <p>The Extended Metadata Block is not valid and must not be displayed. If the UA does display it, the test fails. $<$ /p $>$ 

```
		<div class="test">P</div>
```
 </body>

</html> wOF2OTTO5 @a .`f6\$ Q NB3T}1"a5tC::BU1QEX%->+g~Fm\*vYP8\_\*y5{h'5IGVl t;g"XBD4N7.lGGwSO({crQ5\*X!"cIH1\$l1\#8j~!0- .T/bBP&.\*?SBPZpOAD6x7ogG~I~.9.tY1CdyvtXK\8S34Slt-q6(\$oPsKHu3p mZ8^|E\_)=+wQhjy5J.ZM/gP2mm  $<$ D6\9%XK52S4@e\$K}%lN\$ >W#cw)~\_;ddtm nI@r ~y!rG[(/}X!=\_9M?x{O8ys{ +4qAZ5pL \*u@uT(]8E\$^0ZP~q{`u%4\$Q4sB]p?Jak(3i![}fsgK@ft9!G,KdikhMm4iI!#zVetl-wnuL@x5x)MiP^:620k;{i6tDf s\$v6V <: 9/gC\*m iF-BDENX!064 qQu7Vlx;)1# The OpenLDAP Public License Version 2.8, 17 August 2003

Redistribution and use of this software and associated documentation ("Software"), with or without modification, are permitted provided that the following conditions are met:

1. Redistributions in source form must retain copyright statements and notices,

2. Redistributions in binary form must reproduce applicable copyright statements and notices, this list of conditions, and the following disclaimer in the documentation and/or other materials provided with the distribution, and

3. Redistributions must contain a verbatim copy of this document.

The OpenLDAP Foundation may revise this license from time to time. Each revision is distinguished by a version number. You may use this Software under terms of this license revision or under the terms of any subsequent revision of the license.

THIS SOFTWARE IS PROVIDED BY THE OPENLDAP FOUNDATION AND ITS CONTRIBUTORS ``AS IS'' AND ANY EXPRESSED OR IMPLIED WARRANTIES, INCLUDING,

 BUT NOT LIMITED TO, THE IMPLIED WARRANTIES OF MERCHANTABILITY AND FITNESS FOR A PARTICULAR PURPOSE ARE DISCLAIMED. IN NO EVENT SHALL THE OPENLDAP FOUNDATION, ITS CONTRIBUTORS, OR THE AUTHOR(S) OR OWNER(S) OF THE SOFTWARE BE LIABLE FOR ANY DIRECT, INDIRECT, INCIDENTAL, SPECIAL, EXEMPLARY, OR CONSEQUENTIAL DAMAGES (INCLUDING, BUT NOT LIMITED TO, PROCUREMENT OF SUBSTITUTE GOODS OR SERVICES; LOSS OF USE, DATA, OR PROFITS; OR BUSINESS INTERRUPTION) HOWEVER CAUSED AND ON ANY THEORY OF LIABILITY, WHETHER IN CONTRACT, STRICT LIABILITY, OR TORT (INCLUDING NEGLIGENCE OR OTHERWISE) ARISING IN ANY WAY OUT OF THE USE OF THIS SOFTWARE, EVEN IF ADVISED OF THE POSSIBILITY OF SUCH DAMAGE.

The names of the authors and copyright holders must not be used in advertising or otherwise to promote the sale, use or other dealing in this Software without specific, written prior permission. Title to copyright in this Software shall at all times remain with copyright holders.

OpenLDAP is a registered trademark of the OpenLDAP Foundation.

```
Copyright 1999-2003 The OpenLDAP Foundation, Redwood City,
California, USA. All Rights Reserved. Permission to copy and
distribute verbatim copies of this document is granted.
<!DOCTYPE html PUBLIC "-//W3C//DTD XHTML 1.0 Strict//EN" "http://www.w3.org/TR/xhtml1/DTD/xhtml1-
strict.dtd">
<!-- THIS FILE WAS AUTOMATICALLY GENERATED, DO NOT EDIT. -->
<html xmlns="http://www.w3.org/1999/xhtml">
	<head>
 		<meta http-equiv="content-type" content="text/html;charset=UTF-8"/>
 		<title>WOFF Test: Valid copyright Element With Nested div Elements in text Element</title>
 \langlelink rel="author" title="Tal Leming" href="http://typesupply.com" />
 		<link rel="help" href="http://dev.w3.org/webfonts/WOFF2/spec/#Metadata" />
 		<link rel="help" href="http://www.w3.org/TR/WOFF/#conform-metadata-noeffect" />
 		<link rel="help" href="http://dev.w3.org/webfonts/WOFF2/spec/#Metadata" />
 		<link rel="reviewer" title="Chris Lilley" href="mailto:chris@w3.org" />
 		<link rel="match" href="metadatadisplay-schema-copyright-018-ref.xht" />
 		<meta name="assert" content="The copyright element contains a text element that contains nested div elements." />
 		<style type="text/css"><![CDATA[
  			@import
 url("support/test-fonts.css");
  			@font-face {
  				font-family: "WOFF Test";
  				src: url("support/metadatadisplay-schema-copyright-018.woff2") format("woff2");
  			}
 			body {
  				font-size: 20px;
  			}
 			pre {
  				font-size: 12px;
  			}
  			.test {
  				font-family: "WOFF Test", "WOFF Test CFF Fallback";
  				font-size: 200px;
  				margin-top: 50px;
  			}
 		]]></style>
	</head>
	<body>
```

```
\langle p\rangleTest passes if the word PASS appears below.\langle p\rangle
```
$\langle p \rangle$ The Extended Metadata Block is valid and may be displayed to the user upon request. $\langle p \rangle$  <div class="test">P</div> <p>The XML contained in the Extended Metadata Block is below.</p> <pre>  $<$ lt;?xml version="1.0" encoding="UTF-8"? $<$ gt;  $&$ lt; metadata version="1.0" $&$ gt; <copyright&gt; <text&gt; <div&gt;Paragraph 1&lt;/div&gt; <div&gt;Paragraph 2&lt;/div&gt; </text&gt; </copyright&gt; </metadata&gt;  $<$ /pre $>$  </body> </html> <!DOCTYPE html PUBLIC "-//W3C//DTD XHTML 1.0 Strict//EN" "http://www.w3.org/TR/xhtml1/DTD/xhtml1 strict.dtd"> <!-- THIS FILE WAS AUTOMATICALLY GENERATED, DO NOT EDIT. --> <html xmlns="http://www.w3.org/1999/xhtml"> <head> <meta http-equiv="content-type" content="text/html;charset=UTF-8"/> <title>WOFF Test: Valid copyright Element With class Attribute in span Element in text Element</title> <link rel="author" title="Tal Leming" href="http://typesupply.com" /> <link rel="help" href="http://dev.w3.org/webfonts/WOFF2/spec/#Metadata" /> <link rel="help" href="http://www.w3.org/TR/WOFF/#conform-metadata-noeffect" /> <link rel="help" href="http://dev.w3.org/webfonts/WOFF2/spec/#Metadata" /> <link rel="reviewer" title="Chris Lilley" href="mailto:chris@w3.org" /> <meta name="assert" content="The copyright element contains a text element that contains a span element with  $\&$ quot; class1 class2 class3 $\&$ quot; as the value for the class attribute." /> <style type="text/css"><![CDATA[ @import url("support/test-fonts.css"); body { font-size: 20px; } pre { font-size: 12px; } .test { font-family: "WOFF Test CFF Reference"; font-size: 200px; margin-top: 50px; } ]]></style> </head> <body>

```
\langle p \rangleTest passes if the word PASS appears below.\langle p \rangle
```
 $\langle p \rangle$ The Extended Metadata Block is valid and may be displayed to the user upon request. $\langle p \rangle$  <div class="test">P</div> <p>The XML contained in the Extended Metadata Block is below.</p> <pre>  $<$ lt;?xml version="1.0" encoding="UTF-8"? $<$ gt;  $&$ lt; metadata version="1.0" $&$ gt; <copyright&gt; <text&gt; Text with <span class="class1 class2 class3"&gt;span&lt;/span&gt;. </text&gt; </copyright&gt; </metadata&gt;  $<$ /pre $>$  </body> </html> The MIT License (MIT)

Copyright (c) 2018-2020 Florian Bernd Copyright (c) 2018-2020 Joel Hner

Permission is hereby granted, free of charge, to any person obtaining a copy of this software and associated documentation files (the "Software"), to deal in the Software without restriction, including without limitation the rights to use, copy, modify, merge, publish, distribute, sublicense, and/or sell copies of the Software, and to permit persons to whom the Software is furnished to do so, subject to the following conditions:

The above copyright notice and this permission notice shall be included in all copies or substantial portions of the Software.

THE SOFTWARE IS PROVIDED "AS IS", WITHOUT WARRANTY OF ANY KIND, EXPRESS OR IMPLIED, INCLUDING BUT NOT LIMITED TO THE WARRANTIES OF MERCHANTABILITY, FITNESS FOR A PARTICULAR PURPOSE AND NONINFRINGEMENT. IN NO EVENT SHALL THE AUTHORS OR COPYRIGHT HOLDERS BE LIABLE FOR ANY CLAIM, DAMAGES OR OTHER LIABILITY, WHETHER IN AN ACTION OF CONTRACT, TORT OR OTHERWISE, ARISING FROM,

OUT OF OR IN CONNECTION WITH THE SOFTWARE OR THE USE OR OTHER DEALINGS IN THE SOFTWARE.

<!DOCTYPE html PUBLIC "-//W3C//DTD XHTML 1.0 Strict//EN" "http://www.w3.org/TR/xhtml1/DTD/xhtml1 strict.dtd">

<!-- THIS FILE WAS AUTOMATICALLY GENERATED, DO NOT EDIT. -->

<html xmlns="http://www.w3.org/1999/xhtml">

 <head>

 <meta http-equiv="content-type" content="text/html;charset=UTF-8"/>

 <title>WOFF Test: Valid license Element With One No Language Tagged text Element</title>

 $\langle$ link rel="author" title="Tal Leming" href="http://typesupply.com" />

 <link rel="help" href="http://dev.w3.org/webfonts/WOFF2/spec/#Metadata" />

 <link rel="help" href="http://www.w3.org/TR/WOFF/#conform-metadata-noeffect" />

```
		<link rel="help" href="http://dev.w3.org/webfonts/WOFF2/spec/#Metadata" />
 		<link rel="reviewer" title="Chris Lilley" href="mailto:chris@w3.org" />
 		<meta name="assert" content="The license element matches the schema. It contains one text element that does not
have a language tag." />
 		<style type="text/css"><![CDATA[
  			@import url("support/test-fonts.css");
 			body {
  				font-size:
 20px;
  			}
 			pre {
  				font-size: 12px;
  			}
  			.test {
  				font-family: "WOFF Test CFF Reference";
  				font-size: 200px;
  				margin-top: 50px;
  			}
 ]\ge\le/style>	</head>
	<body>
 \langle p\rangleTest passes if the word PASS appears below.\langle p\rangle\langle p \rangleThe Extended Metadata Block is valid and may be displayed to the user upon request.\langle p \rangle		<div class="test">P</div>
 		<p>The XML contained in the Extended Metadata Block is below.</p>
 		<pre>
<lt;?xml version="1.0" encoding="UTF-8"?<gt;
&lt; metadata version="1.0"&gt;
<license url="http://w3c.org/Fonts" id="License ID"&gt;
 <text&gt;
 			License without language.
 </text&gt;
</license&gt;
</metadata&gt;
 </pre>	</body>
</html>
<!DOCTYPE html PUBLIC "-//W3C//DTD XHTML 1.0 Strict//EN" "http://www.w3.org/TR/xhtml1/DTD/xhtml1-
strict.dtd">
<!-- THIS FILE WAS AUTOMATICALLY GENERATED, DO NOT EDIT. -->
<html xmlns="http://www.w3.org/1999/xhtml">
	<head>
 		<meta http-equiv="content-type" content="text/html;charset=UTF-8"/>
 		<title>WOFF Test: Valid license Element With dir Attribute in div Element in text Element 1</title>
 \langlelink rel="author" title="Tal Leming" href="http://typesupply.com" />
 		<link rel="help" href="http://dev.w3.org/webfonts/WOFF2/spec/#Metadata" />
 		<link rel="help" href="http://www.w3.org/TR/WOFF/#conform-metadata-noeffect" />
 		<link rel="help" href="http://dev.w3.org/webfonts/WOFF2/spec/#Metadata" />
```

```
		<link rel="reviewer" title="Chris Lilley" href="mailto:chris@w3.org" />
		<meta name="assert" content="The license element contains a text element that contains a div element with ltr as
the value for the dir attribute." />
 		<style type="text/css"><![CDATA[
 			@import url("support/test-fonts.css");
 			body
 {
  				font-size: 20px;
 			}
 			pre {
  				font-size: 12px;
 			}
 			.test {
  				font-family: "WOFF Test CFF Reference";
  				font-size: 200px;
  				margin-top: 50px;
 			}
		]]></style>
	</head>
	<body>
\langle p\rangleTest passes if the word PASS appears below.\langle p\rangle\langle p \rangleThe Extended Metadata Block is valid and may be displayed to the user upon request.\langle p \rangle		<div class="test">P</div>
		<p>The XML contained in the Extended Metadata Block is below.</p>
		<pre>
<lt;?xml version="1.0" encoding="UTF-8"?<gt;
&lt; metadata version="1.0"&gt;
< license url="http://w3c.org/Fonts"&gt;
<text&gt;
 <div dir="ltr"&gt;Paragraph 1&lt;/div&gt;
</text&gt;
</license&gt;
</metadata&gt;
</pre>	</body>
</html>
Attribution-ShareAlike 4.0 International
```
Creative Commons Corporation ("Creative Commons") is not a law firm and does not provide legal services or legal advice. Distribution of Creative Commons public licenses does not create a lawyer-client or other relationship. Creative Commons makes its licenses and related information available on an "as-is" basis. Creative Commons gives no warranties regarding its licenses, any material licensed under their terms and conditions, or any related information. Creative Commons disclaims all liability for damages resulting from their use to the

=======================================================================

fullest extent possible.

#### Using Creative Commons Public Licenses

Creative Commons public licenses provide a standard set of terms and conditions that creators and other rights holders may use to share original works of authorship and other material subject to copyright and certain other rights specified in the public license below. The following

 considerations are for informational purposes only, are not exhaustive, and do not form part of our licenses.

 Considerations for licensors: Our public licenses are intended for use by those authorized to give the public permission to use material in ways otherwise restricted by copyright and certain other rights. Our licenses are irrevocable. Licensors should read and understand the terms and conditions of the license they choose before applying it. Licensors should also secure all rights necessary before applying our licenses so that the public can reuse the material as expected. Licensors should clearly mark any material not subject to the license. This includes other CC licensed material, or material used under an exception or limitation to copyright. More considerations for licensors: wiki.creativecommons.org/Considerations\_for\_licensors

 Considerations for the public: By using one of our public licenses,

 a licensor grants the public permission to use the licensed material under specified terms and conditions. If the licensor's permission is not necessary for any reason--for example, because of any applicable exception or limitation to copyright--then that use is not regulated by the license. Our licenses grant only permissions under copyright and certain other rights that a licensor has authority to grant. Use of the licensed material may still be restricted for other reasons, including because others have copyright or other rights in the material. A licensor may make special requests, such as asking that all changes be marked or described. Although not required by our licenses, you are encouraged to respect those requests where reasonable. More\_considerations for the public:

wiki.creativecommons.org/Considerations for licensees

Creative Commons

=======================================================================

 Attribution-ShareAlike 4.0 International Public License

By exercising the Licensed Rights (defined below), You accept and agree to be bound by the terms and conditions of this Creative Commons Attribution-ShareAlike 4.0 International Public License ("Public License"). To the extent this Public License may be interpreted as a contract, You are granted the Licensed Rights in consideration of Your acceptance of these terms and conditions, and the Licensor grants You such rights in consideration of benefits the Licensor receives from making the Licensed Material available under these terms and conditions.

Section 1 -- Definitions.

- a. Adapted Material means material subject to Copyright and Similar Rights that is derived from or based upon the Licensed Material and in which the Licensed Material is translated, altered, arranged, transformed, or otherwise modified in a manner requiring permission under the Copyright and Similar Rights held by the Licensor. For
- purposes of this Public License, where the Licensed Material is a musical work, performance, or sound recording, Adapted Material is always produced where the Licensed Material is synched in timed relation with a moving image.
- b. Adapter's License means the license You apply to Your Copyright and Similar Rights in Your contributions to Adapted Material in accordance with the terms and conditions of this Public License.
- c. BY-SA Compatible License means a license listed at creativecommons.org/compatiblelicenses, approved by Creative Commons as essentially the equivalent of this Public License.
- d. Copyright and Similar Rights means copyright and/or similar rights closely related to copyright including, without limitation, performance, broadcast, sound recording, and Sui Generis Database Rights, without regard to how the rights are labeled or categorized. For purposes of this Public License, the rights specified in Section
- 2(b)(1)-(2) are not Copyright and Similar Rights.
- e. Effective Technological Measures means those measures that, in the absence of proper authority, may not be circumvented under laws fulfilling obligations under Article 11 of the WIPO Copyright Treaty adopted on December 20, 1996, and/or similar international

#### agreements.

- f. Exceptions and Limitations means fair use, fair dealing, and/or any other exception or limitation to Copyright and Similar Rights that applies to Your use of the Licensed Material.
- g. License Elements means the license attributes listed in the name of a Creative Commons Public License. The License Elements of this Public License are Attribution and ShareAlike.
- h. Licensed Material means the artistic or literary work, database, or other material to which the Licensor applied this Public License.
- i. Licensed Rights means the rights granted to You subject to the terms and conditions of this

 Public License, which are limited to all Copyright and Similar Rights that apply to Your use of the Licensed Material and that the Licensor has authority to license.

- j. Licensor means the individual(s) or entity(ies) granting rights under this Public License.
- k. Share means to provide material to the public by any means or process that requires permission under the Licensed Rights, such as reproduction, public display, public performance, distribution, dissemination, communication, or importation, and to make material available to the public including in ways that members of the public may access the material from a place and at a time individually chosen by them.
- l. Sui Generis Database Rights means rights other than copyright resulting from Directive 96/9/EC of the European Parliament and of the Council of 11 March 1996 on the legal protection of databases, as amended and/or succeeded, as well as other essentially equivalent rights anywhere in the world.
- m. You means the individual or entity exercising the Licensed Rights under this Public License. Your has a corresponding meaning.

Section 2 -- Scope.

a. License grant.

 1. Subject to the terms and conditions of this Public License, the Licensor hereby grants You a worldwide, royalty-free, non-sublicensable, non-exclusive, irrevocable license to

exercise the Licensed Rights in the Licensed Material to:

- a. reproduce and Share the Licensed Material, in whole or in part; and
- b. produce, reproduce, and Share Adapted Material.
- 2. Exceptions and Limitations. For the avoidance of doubt, where Exceptions and Limitations apply to Your use, this Public License does not apply, and You do not need to comply with its terms and conditions.
- 3. Term. The term of this Public License is specified in Section 6(a).
- 4. Media and formats; technical modifications allowed. The Licensor authorizes You to exercise the Licensed Rights in all media and formats whether now known or hereafter created, and to make technical modifications necessary to do so. The Licensor waives and/or agrees not to assert any right or authority to forbid You from making technical modifications necessary to exercise the Licensed Rights, including technical modifications necessary to circumvent Effective Technological Measures. For purposes of this Public License, simply making modifications authorized by this Section 2(a) (4) never produces Adapted Material.
- 5. Downstream recipients.
	- a. Offer from the Licensor -- Licensed Material. Every recipient of the Licensed Material automatically receives an offer from the Licensor to exercise the Licensed Rights under

 the terms and conditions of this Public License.

- b. Additional offer from the Licensor -- Adapted Material. Every recipient of Adapted Material from You automatically receives an offer from the Licensor to exercise the Licensed Rights in the Adapted Material under the conditions of the Adapter's License You apply.
- c. No downstream restrictions. You may not offer or impose any additional or different terms or conditions on, or apply any Effective Technological Measures to, the Licensed Material if doing so restricts exercise of the Licensed Rights by any recipient of the Licensed Material.
- 6. No endorsement. Nothing in this Public License constitutes or may be construed as permission to assert or imply that You are, or that Your use of the Licensed Material is, connected
- with, or sponsored, endorsed, or granted official status by, the Licensor or others designated to receive attribution as provided in Section  $3(a)(1)(A)(i)$ .

b. Other rights.

- 1. Moral rights, such as the right of integrity, are not licensed under this Public License, nor are publicity, privacy, and/or other similar personality rights; however, to the extent possible, the Licensor waives and/or agrees not to assert any such rights held by the Licensor to the limited extent necessary to allow You to exercise the Licensed Rights, but not otherwise.
- 2. Patent and trademark rights are not licensed under this Public License.
- 3. To the extent possible, the Licensor waives any right to collect royalties from You for the exercise of the Licensed Rights, whether directly or through a collecting society under any voluntary or waivable statutory or compulsory licensing scheme. In all other cases the Licensor expressly reserves any right to collect such royalties.

Section 3 -- License Conditions.

Your exercise of the Licensed Rights is expressly made subject to the following conditions.

a. Attribution.

- 1. If You Share the Licensed Material (including in modified form), You must:
	- a. retain the following if it is supplied by the Licensor with the Licensed Material:
		- i. identification of the creator(s) of the Licensed Material and any others designated to receive attribution, in any reasonable manner requested by the Licensor (including by pseudonym if designated);
- ii. a copyright notice;
- iii. a notice that refers to this Public License;
- iv. a notice that refers to the disclaimer of warranties;
- v. a URI or hyperlink to the Licensed Material to the extent reasonably practicable;
- b. indicate if You modified the Licensed Material and retain an indication of any previous modifications; and
- c. indicate the Licensed Material is licensed under this Public License, and include the text of, or the URI or hyperlink to, this Public License.
- 2. You may satisfy the conditions in Section  $3(a)(1)$  in any reasonable manner based on the medium, means, and context in which You Share the Licensed Material. For example, it may be reasonable to satisfy the conditions by providing a URI or hyperlink to a resource that includes the required information.
- 3. If requested by the Licensor, You must remove any of the information required by Section  $3(a)(1)(A)$  to the extent reasonably practicable.

# b. ShareAlike.

## In

 addition to the conditions in Section 3(a), if You Share Adapted Material You produce, the following conditions also apply.

- 1. The Adapter's License You apply must be a Creative Commons license with the same License Elements, this version or later, or a BY-SA Compatible License.
- 2. You must include the text of, or the URI or hyperlink to, the Adapter's License You apply. You may satisfy this condition in any reasonable manner based on the medium, means, and context in which You Share Adapted Material.
- 3. You may not offer or impose any additional or different terms or conditions on, or apply any Effective Technological Measures to, Adapted Material that restrict exercise of the

rights granted under the Adapter's License You apply.

Section 4 -- Sui Generis Database Rights.

Where the Licensed Rights include Sui Generis Database Rights that apply to Your use of the Licensed Material:

- a. for the avoidance of doubt, Section  $2(a)(1)$  grants You the right to extract, reuse, reproduce, and Share all or a substantial portion of the contents of the database;
- b. if You include all or a substantial portion of the database contents in a database in which You have Sui Generis Database Rights, then the database in which You have Sui Generis Database Rights (but not its individual contents) is Adapted Material,

including for purposes of Section 3(b); and

 c. You must comply with the conditions in Section 3(a) if You Share all or a substantial portion of the contents of the database.

For the avoidance of doubt, this Section 4 supplements and does not replace Your obligations under this Public License where the Licensed Rights include other Copyright and Similar Rights.

Section 5 -- Disclaimer of Warranties and Limitation of Liability.

 a. UNLESS OTHERWISE SEPARATELY UNDERTAKEN BY THE LICENSOR, TO THE EXTENT POSSIBLE, THE

LICENSOR OFFERS THE LICENSED MATERIAL AS-IS

 AND AS-AVAILABLE, AND MAKES NO REPRESENTATIONS OR WARRANTIES OF ANY KIND CONCERNING THE LICENSED MATERIAL, WHETHER EXPRESS, IMPLIED, STATUTORY, OR OTHER. THIS INCLUDES, WITHOUT LIMITATION, WARRANTIES OF TITLE, MERCHANTABILITY, FITNESS FOR A PARTICULAR PURPOSE, NON-INFRINGEMENT, ABSENCE OF LATENT OR OTHER DEFECTS, ACCURACY, OR THE PRESENCE OR ABSENCE OF ERRORS, WHETHER OR NOT KNOWN OR DISCOVERABLE. WHERE DISCLAIMERS OF WARRANTIES ARE NOT ALLOWED IN FULL OR IN PART, THIS DISCLAIMER MAY NOT APPLY TO YOU.

 b. TO THE EXTENT POSSIBLE, IN NO EVENT WILL THE LICENSOR BE LIABLE TO YOU ON ANY LEGAL THEORY (INCLUDING, WITHOUT LIMITATION, NEGLIGENCE) OR OTHERWISE FOR ANY DIRECT, SPECIAL, INDIRECT, INCIDENTAL, CONSEQUENTIAL, PUNITIVE, EXEMPLARY, OR OTHER LOSSES, COSTS, EXPENSES, OR DAMAGES ARISING OUT OF THIS PUBLIC LICENSE OR USE OF THE LICENSED MATERIAL, EVEN IF THE LICENSOR HAS BEEN

 ADVISED OF THE POSSIBILITY OF SUCH LOSSES, COSTS, EXPENSES, OR DAMAGES. WHERE A LIMITATION OF LIABILITY IS NOT ALLOWED IN FULL OR IN PART, THIS LIMITATION MAY NOT APPLY TO YOU.

 c. The disclaimer of warranties and limitation of liability provided above shall be interpreted in a manner that, to the extent possible, most closely approximates an absolute disclaimer and waiver of all liability.

Section 6 -- Term and Termination.

- a. This Public License applies for the term of the Copyright and Similar Rights licensed here. However, if You fail to comply with this Public License, then Your rights under this Public License terminate automatically.
- b. Where Your right to use the Licensed Material has terminated under Section 6(a), it reinstates:
	- 1. automatically as of the date the violation is cured, provided it is cured within 30 days of Your discovery of the violation; or

 2. upon express reinstatement by the Licensor.

 For the avoidance of doubt, this Section 6(b) does not affect any right the Licensor may have to seek remedies for Your violations of this Public License.

- c. For the avoidance of doubt, the Licensor may also offer the Licensed Material under separate terms or conditions or stop distributing the Licensed Material at any time; however, doing so will not terminate this Public License.
- d. Sections 1, 5, 6, 7, and 8 survive termination of this Public License.

Section 7 -- Other Terms and Conditions.

- a. The Licensor shall not be bound by any additional or different terms or conditions communicated by You unless expressly agreed.
- b. Any arrangements, understandings, or agreements regarding the Licensed Material not stated herein are separate from and independent of the terms and conditions of this Public License.

Section 8 -- Interpretation.

- a. For the avoidance of doubt, this Public License does not, and shall not be interpreted to, reduce, limit, restrict, or impose conditions on any use of the Licensed Material that could lawfully be made without permission under this Public License.
- b. To the extent possible, if any provision of this Public License is deemed unenforceable, it shall be automatically reformed to the minimum extent necessary to make it enforceable. If the provision cannot be reformed, it shall be severed from this Public License without affecting the enforceability of the remaining terms and conditions.
- c. No term or condition of this Public License will be waived and no failure to comply consented to unless expressly agreed to by the Licensor.
- d. Nothing in this Public License constitutes or may be interpreted as a limitation upon, or waiver of, any privileges and immunities that apply to the Licensor or You, including from the legal processes of any jurisdiction or authority.

#### =======================================================================

## **Creative**

 Commons is not a party to its public licenses. Notwithstanding, Creative Commons may elect to apply one of its public licenses to material it publishes and in those instances will be considered the Licensor. The text of the Creative Commons public licenses is dedicated to the public domain under the CC0 Public Domain Dedication. Except for the limited purpose of indicating that material is shared under a Creative Commons public license or as otherwise permitted by the Creative Commons policies published at creativecommons.org/policies, Creative Commons does not authorize the use of the trademark "Creative Commons" or any other trademark or logo of Creative Commons without its prior written consent including, without limitation, in connection with any unauthorized modifications to any of its public licenses or any other arrangements, understandings, or agreements concerning use of licensed material. For the avoidance of doubt, this paragraph does not form part of the public licenses.

Creative Commons may be contacted at creativecommons.org.

## # Preferences

This documentation aims at giving an overview of the preferences API used in DevTools, it is not an actual documentation about the list of preferences available in DevTools.

## ## Overview

Preferences allows you to save and read strings, numbers, booleans to the preferences store, which is tied to a profile. A preference can also have a default value.

The technical solution for handling preferences differs depending whether you are testing DevTools as Firefox panel, or a standalone tool running with Launchpad.

## ## Preference types

DevTools relies on nsIPrefBranch for preferences, which supports different types of preferences:

- $*$  `Int`
- \* `Boolean`
- \* `Char`
- \* `String`

Choose the appropriate type depending on the data you need to store. If you need to store a JavaScript object or array, the recommended way is to:

- \* use a `String` type preference
- \* use JSON.stringify to save
- \* use JSON.parse to read

Note that nsIPrefBranch also supports a `Complex` type, but this type is not supported when running in Launchpad.

## Reading and updating preferences

### API docs for nsIPrefBranch and nsIPrefService

DevTools relies on Services.pref to handle preferences. You can access the API docs for this service at:

\* [Source for nsIPrefBranch](https://searchfox.org/mozilla-central/source/modules/libpref/nsIPrefBranch.idl)

\* [Source for nsIPrefService](https://searchfox.org/mozilla-central/source/modules/libpref/nsIPrefService.idl)

If you are using Launchpad, note that only a subset of nsIPrefService methods are implemented (addObserver and removeObserver). Launchpad relies on a Services shim file provided by devtools-module ([code on GitHub](https://github.com/firefox-devtools/devtoolscore/blob/master/packages/devtools-modules/src/Services.js)).

### Services.pref.get\* and Services.pref.set\*

The main APIs you will have to know and use are getters and setters.

\* `Services.pref.getIntPref(prefName, defaultValue);` This method will throw if the

preference cannot be found

and you didn't pass a default value!

\* `Services.pref.setIntPref(prefName, prefValue)` This method will throw if the provided value does not match the preference type!

These APIs are very similar for each preference type.

## Create a new preference

Debugger-specific preferences should go in devtools/client/preferences/debugger.js. Beyond that, most new preferences should go in browser/app/profile/firefox.js, which is for desktop Firefox only. If a preference should be available even when the client for DevTools is not shipped (for instance on Fennec) it should go in modules/libpref/init/all.js, which is for preferences that go in all products.

### Projects using Launchpad

At the time of writing this doc, projects using Launchpad have to duplicate the default definition of a preference.

\* debugger.html: update [src/utils/prefs.js](https://github.com/firefox-

devtools/debugger.html/blob/master/src/utils/prefs.js)

\* netmonitor: update [index.js](http://searchfox.org/mozilla-central/source/devtools/client/netmonitor/index.js) \*

 webconsole: update [local-dev/index.js](http://searchfox.org/mozillacentral/source/devtools/client/webconsole/local-dev/index.js)

## Inspect preferences

Depending on the project you are working on, preferences are stored differently but can always be inspected.

In Firefox, you can open a tab to about:config and search by preference name.

In Launchpad, preferences are actually saved to localStorage. Open DevTools on your Launchpad application and inspect the local storage content. You should see entries prefixed by `Services.prefs:`. You will only see preferences where a user-specific value has overridden the default value.

Copyright Joyent, Inc. and other Node contributors.

Permission is hereby granted, free of charge, to any person obtaining a copy of this software and associated documentation files (the "Software"), to deal in the Software without restriction, including without limitation the rights to use, copy, modify, merge, publish, distribute, sublicense, and/or sell copies of the Software, and to permit persons to whom the Software is furnished to do so, subject to the following conditions:

The above copyright notice and this permission notice shall be included in all copies or substantial portions of the Software.

THE SOFTWARE IS PROVIDED "AS IS", WITHOUT WARRANTY OF ANY KIND, EXPRESS OR IMPLIED, INCLUDING BUT NOT LIMITED TO THE WARRANTIES OF MERCHANTABILITY, FITNESS FOR A PARTICULAR PURPOSE AND NONINFRINGEMENT. IN NO EVENT SHALL THE AUTHORS OR COPYRIGHT HOLDERS BE LIABLE FOR ANY CLAIM, DAMAGES OR OTHER LIABILITY, WHETHER IN AN ACTION OF CONTRACT, TORT OR OTHERWISE, ARISING FROM, OUT OF OR IN CONNECTION WITH THE SOFTWARE OR THE USE OR OTHER DEALINGS IN THE SOFTWARE.

Copyright 2021 ISRG, except where otherwise noted. All rights reserved.

Mozilla Public License Version 2.0

==================================

1. Definitions

--------------

1.1. "Contributor"

 means each individual or legal entity that creates, contributes to the creation of, or owns Covered Software.

1.2. "Contributor Version"

 means the combination of the Contributions of others (if any) used by a Contributor and that particular Contributor's Contribution.

1.3. "Contribution"

means Covered Software of a particular Contributor.

# 1.4. "Covered Software"

 means Source Code Form to which the initial Contributor has attached the notice in Exhibit A, the Executable Form of such Source Code Form, and Modifications of such Source Code Form, in each case including portions thereof.

- 1.5. "Incompatible With Secondary Licenses" means
	- (a) that the initial Contributor has attached the notice described in Exhibit B to the Covered Software; or
	- (b) that the Covered Software was made available under the terms of version 1.1 or earlier of the License, but not also under the terms of a Secondary License.
- 1.6. "Executable Form"

means any form of the work other than Source Code Form.

1.7. "Larger Work"

 means a work that combines Covered Software with other material, in a separate file or files, that is not Covered Software.

1.8. "License"

means this document.

1.9. "Licensable"

 means having the right to grant, to the maximum extent possible, whether at the time of the initial grant or subsequently, any and all of the rights conveyed by this License.

1.10. "Modifications"

means any of the following:

- (a) any file in Source Code Form that results from an addition to, deletion from, or modification of the contents of Covered Software; or
- (b) any new file in Source Code Form that contains any Covered Software.

## 1.11. "Patent Claims" of a Contributor

 means any patent claim(s), including without limitation, method, process, and apparatus claims, in any patent Licensable by such Contributor that would be infringed, but for the grant of the License, by the making, using, selling, offering for sale, having made, import, or transfer of either its Contributions or its Contributor Version.

#### 1.12. "Secondary License"

 means either the GNU General Public License, Version 2.0, the GNU Lesser General Public License, Version 2.1, the GNU Affero General Public License, Version 3.0, or any later versions of those **licenses** 

## 1.13. "Source Code Form"

means the form of the work preferred for making modifications.

1.14. "You" (or "Your")

 means an individual or a legal entity exercising rights under this License. For legal entities, "You" includes any entity that controls, is controlled by, or is under common control with You. For purposes of this definition, "control" means (a) the power, direct

or indirect, to cause the direction or management of such entity,

 whether by contract or otherwise, or (b) ownership of more than fifty percent (50%) of the outstanding shares or beneficial ownership of such entity.

2. License Grants and Conditions

 $-$ 

2.1. Grants

Each Contributor hereby grants You a world-wide, royalty-free, non-exclusive license:

(a) under intellectual property rights (other than patent or trademark) Licensable by such Contributor to use, reproduce, make available, modify, display, perform, distribute, and otherwise exploit its Contributions, either on an unmodified basis, with Modifications, or as part of a Larger Work; and

(b) under Patent Claims of such Contributor to make, use, sell, offer for sale, have made, import, and otherwise transfer either its Contributions or its Contributor Version.

2.2. Effective Date

The licenses granted in Section 2.1 with respect to any Contribution become effective for each Contribution on the date the Contributor first distributes such Contribution.

2.3. Limitations on Grant Scope

The licenses granted in this Section 2 are the only rights granted under this License. No additional rights or licenses will be implied from the distribution or licensing of Covered Software under this License. Notwithstanding Section 2.1(b) above, no patent license is granted by a Contributor:

(a) for any code that a Contributor has removed from Covered Software; or

- (b) for infringements caused by: (i) Your and any other third party's modifications of Covered Software, or (ii) the combination of its Contributions with other software (except as part of its Contributor Version); or
- (c) under Patent Claims infringed by Covered Software in the absence of its Contributions.

This License does not grant any rights in the trademarks, service marks, or logos of any Contributor (except as may be necessary to comply with the notice requirements in Section 3.4).

2.4. Subsequent Licenses

No Contributor makes additional grants as a result of Your choice to distribute the Covered Software under a subsequent version of this License (see Section 10.2) or under the terms of a Secondary License (if permitted under the terms of Section 3.3).

2.5. Representation

Each Contributor represents that the Contributor believes its Contributions are its original creation(s) or it has sufficient rights to grant the rights to its Contributions conveyed by this License.

2.6. Fair Use

This License is not intended to limit any rights You have under applicable copyright doctrines of fair use, fair dealing, or other equivalents.

2.7. Conditions

Sections 3.1, 3.2, 3.3, and 3.4 are conditions of the licenses granted in Section 2.1.

3. Responsibilities

-------------------

3.1. Distribution of Source Form

All distribution of Covered Software in Source Code Form, including any Modifications that You create or to which You contribute, must be under

the terms of this License. You must inform recipients that the Source Code Form of the Covered Software is governed by the terms of this License, and how they can obtain a copy of this License. You may not attempt to alter or restrict the recipients' rights in the Source Code Form.

3.2. Distribution of Executable Form

If You distribute Covered Software in Executable Form then:

(a) such Covered Software must also be made available in Source Code

 Form, as described in Section 3.1, and You must inform recipients of the Executable Form how they can obtain a copy of such Source Code Form by reasonable means in a timely manner, at a charge no more than the cost of distribution to the recipient; and

(b) You may distribute such Executable Form under the terms of this License, or sublicense it under different terms, provided that the license for the Executable Form does not attempt to limit or alter the recipients' rights in the Source Code Form under this License.

## 3.3. Distribution of a Larger Work

You may create and distribute a Larger Work under terms of Your choice, provided that You also comply with the requirements of this License for the Covered Software. If the Larger Work is a combination of Covered Software with a work governed by one or more Secondary Licenses, and the Covered Software is not Incompatible With Secondary Licenses, this License permits You to additionally distribute such Covered Software under the terms of such Secondary License(s), so that the recipient of the Larger Work may, at their option, further distribute the Covered Software under the terms of either this License or such Secondary License(s).

## 3.4. Notices

You may not remove or alter the substance of any license notices (including copyright notices, patent notices, disclaimers of warranty, or limitations of liability) contained within the Source Code Form of the Covered Software, except that You may alter any license notices to the extent required

to remedy known factual inaccuracies.

## 3.5. Application of Additional Terms

You may choose to offer, and to charge a fee for, warranty, support, indemnity or liability obligations to one or more recipients of Covered Software. However, You may do so only on Your own behalf, and not on behalf of any Contributor. You must make it absolutely clear that any such warranty, support, indemnity, or liability obligation is offered by You alone, and You hereby agree to indemnify every Contributor for any liability incurred by such Contributor as a result of warranty, support, indemnity or liability terms You offer. You may include additional disclaimers of warranty and limitations of liability specific to any jurisdiction.

4. Inability to Comply Due to Statute or Regulation

---------------------------------------------------

If it is impossible for You to comply with any of the terms of this License with respect to some or all of the Covered Software due to statute, judicial order, or regulation then You must: (a) comply with the terms of this License to the maximum extent possible; and (b) describe the limitations and the code they affect. Such description must be placed in a text file included with all distributions of the Covered Software under this License. Except to the extent prohibited by statute or regulation, such description must be sufficiently detailed for a recipient of ordinary skill to be able to understand it.

## 5. Termination

--------------

5.1. The rights granted under this License will terminate automatically if You fail to comply with any of its terms. However, if You become compliant, then the rights granted under this License from a particular Contributor are reinstated (a) provisionally, unless and until such Contributor explicitly and finally terminates Your grants, and (b) on an ongoing basis, if such Contributor fails to notify You of the non-compliance by some reasonable means prior to 60 days after You have come back into compliance. Moreover,

Your grants from a particular

Contributor are reinstated on an ongoing basis if such Contributor notifies You of the non-compliance by some reasonable means, this is the first time You have received notice of non-compliance with this License from such Contributor, and You become compliant prior to 30 days after Your receipt of the notice.

5.2. If You initiate litigation against any entity by asserting a patent infringement claim (excluding declaratory judgment actions, counter-claims, and cross-claims) alleging that a Contributor Version directly or indirectly infringes any patent, then the rights granted to You by any and all Contributors for the Covered Software under Section 2.1 of this License shall terminate.

5.3. In the event of termination under Sections 5.1 or 5.2 above, all end user license agreements (excluding distributors and resellers) which have been validly granted by You or Your distributors under this License prior to termination shall survive termination.

 $*$ 

\*\*\*\*\*\*\*\*\*\*\*\*\*\*\*\*\*\*\*\*\*\*\*\*\*\*\*\*\*\*\*\*\*\*\*\*\*\*\*\*\*\*\*\*\*\*\*\*\*\*\*\*\*\*\*\*\*\*\*\*\*\*\*\*\*\*\*\*\*\*\*\* \*  $*$ \* 6. Disclaimer of Warranty \*  $*$ 

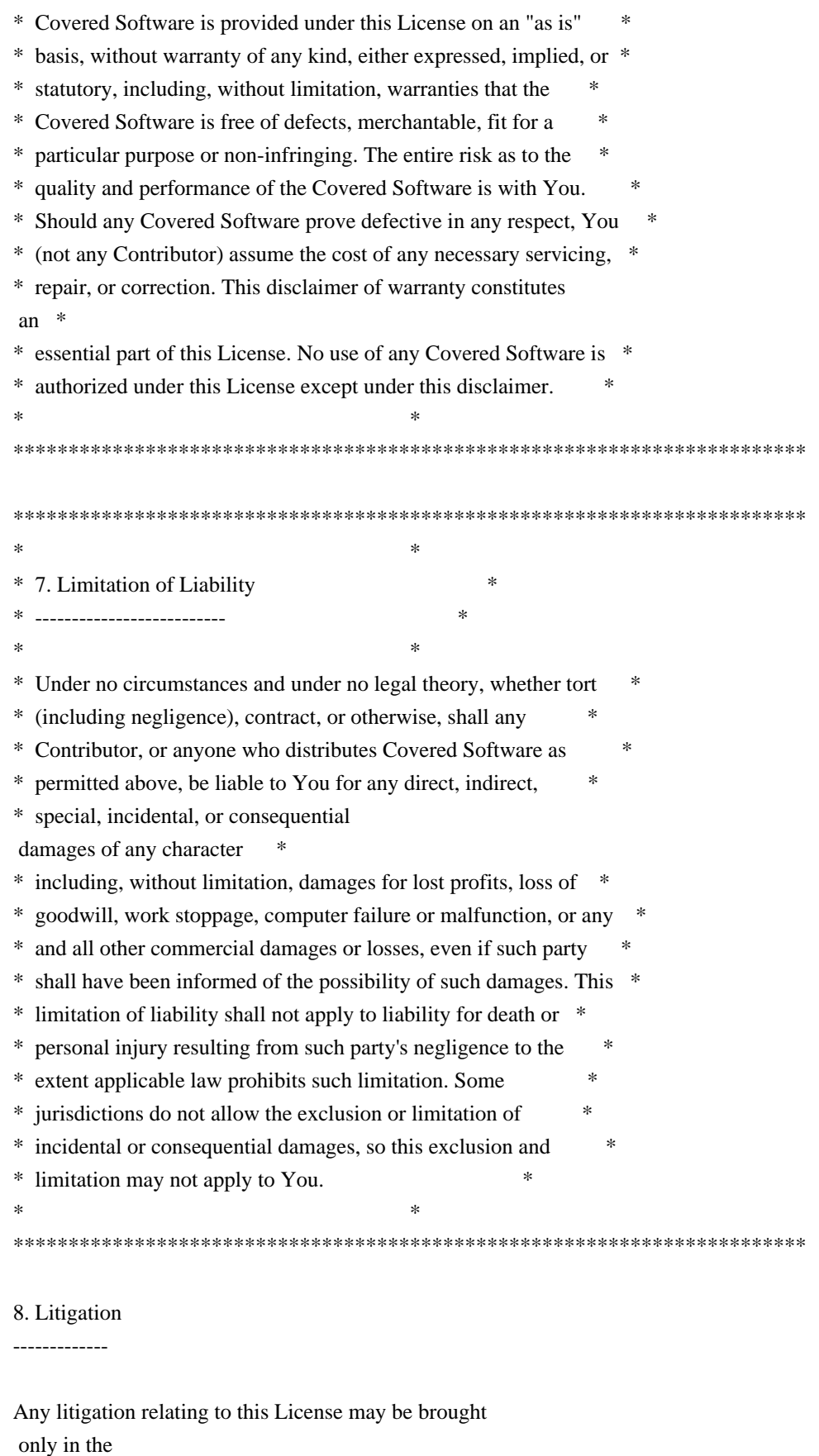

courts of a jurisdiction where the defendant maintains its principal place of business and such litigation shall be governed by laws of that jurisdiction, without reference to its conflict-of-law provisions. Nothing in this Section shall prevent a party's ability to bring

cross-claims or counter-claims.

9. Miscellaneous

----------------

This License represents the complete agreement concerning the subject matter hereof. If any provision of this License is held to be unenforceable, such provision shall be reformed only to the extent necessary to make it enforceable. Any law or regulation which provides that the language of a contract shall be construed against the drafter shall not be used to construe this License against a Contributor.

10. Versions of the License

---------------------------

10.1. New Versions

Mozilla Foundation is the license steward. Except as provided in Section 10.3, no one other than the license steward has the right to modify or publish new versions of this License. Each version will be given a distinguishing version number.

10.2. Effect of New Versions

You may distribute the Covered Software under the terms of the version of the License under which You originally received the Covered Software, or under the terms of any subsequent version published by the license steward.

## 10.3. Modified Versions

If you create software not governed by this License, and you want to create a new license for such software, you may create and use a modified version of this License if you rename the license and remove any references to the name of the license steward (except to note that such modified license differs from this License).

10.4. Distributing Source Code Form that is Incompatible With Secondary Licenses

If You choose to distribute Source Code Form that is Incompatible With Secondary Licenses under the terms of this version of the License, the notice described in Exhibit B of this License must be attached.

Exhibit A - Source Code Form License Notice -------------------------------------------  This Source Code Form is subject to the terms of the Mozilla Public License, v. 2.0. If a copy of the MPL was not distributed with this file, You can obtain one at http://mozilla.org/MPL/2.0/.

If it is not possible or desirable to put the notice in a particular file, then You may include the notice in a location (such as a LICENSE file in a relevant directory) where a recipient would be likely to look for such a notice.

You may add additional accurate notices of copyright ownership.

Exhibit B - "Incompatible With Secondary Licenses" Notice ---------------------------------------------------------

 This Source Code Form is "Incompatible With Secondary Licenses", as defined by the Mozilla Public License, v. 2.0. MIT License

Copyright (c) 2017 Frommi

Permission is hereby granted, free of charge, to any person obtaining a copy of this software and associated documentation files (the "Software"), to deal in the Software without restriction, including without limitation the rights to use, copy, modify, merge, publish, distribute, sublicense, and/or sell copies of the Software, and to permit persons to whom the Software is furnished to do so, subject to the following conditions:

The above copyright notice and this permission notice shall be included in all copies or substantial portions of the Software.

```
THE SOFTWARE IS PROVIDED "AS IS", WITHOUT WARRANTY OF ANY KIND, EXPRESS OR
IMPLIED, INCLUDING BUT NOT LIMITED TO THE WARRANTIES OF MERCHANTABILITY,
FITNESS FOR A PARTICULAR PURPOSE AND NONINFRINGEMENT. IN NO EVENT SHALL THE
AUTHORS OR COPYRIGHT HOLDERS BE LIABLE FOR ANY CLAIM, DAMAGES OR OTHER
LIABILITY, WHETHER IN AN ACTION OF CONTRACT, TORT OR OTHERWISE, ARISING FROM,
OUT OF OR IN CONNECTION WITH
 THE SOFTWARE OR THE USE OR OTHER DEALINGS IN THE
SOFTWARE.
wOF2OTTO6	@b
.`f6$ Q
NB3T}1"a5tC::BU1QEX%->+g~Fm*vYP8_*y5{h'5IGVl
t;g"XBD4N7.lGGwSO({crQ5*X!"cIH1$l1\#8j~!0-
.T/bBP&.*?SBPZpOAD6x7ogG~I~.9.tY1Cdy-
vtXK\8S34Slt-q6($oPsKHu3p mZ8^|E_)=+wOhjv5J.ZM/gP2mm
\langleD6\9%XK52S4@e$K}%lN$ >W#cw)~_;ddtm nI@r ~y!rG[(/}X!=_9M?x{O8ys{
+4qAZ5pL
*u@uT(]8E$^0ZP~q{`u%4$Q4sB]p?Jak(3i![}fsgK@ft9!G,KdikhMm4iI!#zVetl-wnuL@x5x)MiP^:620k;{i6tDf
```
# s\$,x.J^G< T>?aB7lvj-"A>%u\*b/j?l>tF H+DnG9

Copyright (c) 2013-2019 Aymeric Augustin and contributors. All rights reserved.

Redistribution and use in source and binary forms, with or without modification, are permitted provided that the following conditions are met:

- \* Redistributions of source code must retain the above copyright notice, this list of conditions and the following disclaimer.
- \* Redistributions in binary form must reproduce the above copyright notice, this list of conditions and the following disclaimer in the documentation and/or other materials provided with the distribution.
- \* Neither the name of websockets nor the names of its contributors may be used to endorse or promote products derived from this software without specific prior written permission.

THIS SOFTWARE IS PROVIDED BY THE COPYRIGHT HOLDERS AND CONTRIBUTORS "AS IS" AND ANY EXPRESS OR IMPLIED WARRANTIES, INCLUDING, BUT NOT LIMITED TO, THE IMPLIED WARRANTIES OF MERCHANTABILITY AND FITNESS FOR A PARTICULAR PURPOSE ARE

DISCLAIMED. IN NO EVENT SHALL THE COPYRIGHT HOLDER OR CONTRIBUTORS BE LIABLE FOR ANY DIRECT, INDIRECT, INCIDENTAL, SPECIAL, EXEMPLARY, OR CONSEQUENTIAL DAMAGES (INCLUDING, BUT NOT LIMITED TO, PROCUREMENT OF SUBSTITUTE GOODS OR SERVICES; LOSS OF USE, DATA, OR PROFITS; OR BUSINESS INTERRUPTION) HOWEVER CAUSED AND ON ANY THEORY OF LIABILITY, WHETHER IN CONTRACT, STRICT LIABILITY, OR TORT (INCLUDING NEGLIGENCE OR OTHERWISE) ARISING IN ANY WAY OUT OF THE USE OF THIS SOFTWARE, EVEN IF ADVISED OF THE POSSIBILITY OF SUCH DAMAGE. Copyright (c) 2016 Anthony Ramine

Permission is hereby granted, free of charge, to any person obtaining a copy of this software and associated documentation files (the "Software"), to deal in the Software without restriction, including without limitation the rights to use, copy, modify, merge, publish, distribute, sublicense, and/or sell copies of the Software, and to permit persons to whom the Software is furnished to do so, subject to the following conditions:

The above copyright notice and this permission notice shall be included in all copies or substantial portions of the Software.

THE SOFTWARE IS PROVIDED "AS IS", WITHOUT WARRANTY OF ANY KIND, EXPRESS OR IMPLIED, INCLUDING BUT NOT LIMITED TO THE WARRANTIES OF MERCHANTABILITY, FITNESS FOR A PARTICULAR PURPOSE AND NONINFRINGEMENT. IN NO EVENT

SHALL THE AUTHORS OR COPYRIGHT HOLDERS BE LIABLE FOR ANY CLAIM, DAMAGES OR OTHER LIABILITY, WHETHER IN AN ACTION OF CONTRACT, TORT OR OTHERWISE, ARISING FROM, OUT OF OR IN CONNECTION WITH THE SOFTWARE OR THE USE OR OTHER DEALINGS IN THE SOFTWARE. Copyright (c) <dates>, <Copyright Holder> (<URL|email>), with Reserved Font Name <Reserved Font Name>. Copyright (c) <dates>, <additional Copyright Holder> (<URL|email>), with Reserved Font Name <additional Reserved Font Name>. Copyright (c) <dates>, <additional Copyright Holder> (<URL|email>).

This Font Software is licensed under the SIL Open Font License, Version 1.1. This license is copied below, and is also available with a FAQ at: http://scripts.sil.org/OFL

 $-1.1\pm0.01$  and  $-1.1\pm0.01$  and  $-1.1\pm0.01$ SIL OPEN FONT LICENSE Version 1.1 - 26 February 2007 -----------------------------------------------------------

## PREAMBLE

The goals of the Open Font License (OFL) are to stimulate worldwide development of collaborative font projects, to support the font creation efforts of academic and linguistic communities, and to provide a free and open framework in which fonts may be shared and improved in partnership with others.

The OFL allows the licensed fonts to be used, studied,

#### modified and

redistributed freely as long as they are not sold by themselves. The fonts, including any derivative works, can be bundled, embedded, redistributed and/or sold with any software provided that any reserved names are not used by derivative works. The fonts and derivatives, however, cannot be released under any other type of license. The requirement for fonts to remain under this license does not apply to any document created using the fonts or their derivatives.

## **DEFINITIONS**

"Font Software" refers to the set of files released by the Copyright Holder(s) under this license and clearly marked as such. This may include source files, build scripts and documentation.

"Reserved Font Name" refers to any names specified as such after the copyright statement(s).

"Original Version" refers to the collection of Font Software components as distributed by the Copyright Holder(s).

"Modified Version" refers to any derivative made by adding to, deleting, or substituting -- in part or in whole -- any of the components of the Original Version, by changing formats or by porting the Font Software to a new environment.

"Author" refers to any designer, engineer, programmer, technical writer or other person who contributed to the Font Software.

## PERMISSION & CONDITIONS

Permission is hereby granted, free of charge, to any person obtaining a copy of the Font Software, to use, study, copy, merge, embed, modify, redistribute, and sell modified and unmodified copies of the Font Software, subject to the following conditions:

1) Neither the Font Software nor any of its individual components, in Original or Modified Versions, may be sold by itself.

2) Original or Modified Versions of the Font Software may be bundled, redistributed and/or sold with any software, provided that each copy contains the above copyright notice and this license. These can be included either as stand-alone text files, human-readable headers or in the appropriate machine-readable metadata fields within text or

binary files as long as those fields can be easily viewed by the user.

3) No Modified Version of the Font Software may use the Reserved Font Name(s) unless explicit written permission is granted by the corresponding Copyright Holder. This restriction only applies to the primary font name as presented to the users.

4) The name(s) of the Copyright Holder(s) or the Author(s) of the Font Software shall not be used to promote, endorse or advertise any Modified Version, except to acknowledge the contribution(s) of the Copyright Holder(s) and the Author(s) or with their explicit written permission.

5) The Font Software, modified or unmodified, in part or in whole, must be distributed entirely under this license, and must not be distributed under any other license. The requirement for fonts to remain under this license does not apply to any document created using the Font Software.

## **TERMINATION**

This license becomes null and void if any of the above conditions are not met.

# DISCLAIMER

# THE

 FONT SOFTWARE IS PROVIDED "AS IS", WITHOUT WARRANTY OF ANY KIND, EXPRESS OR IMPLIED, INCLUDING BUT NOT LIMITED TO ANY WARRANTIES OF MERCHANTABILITY, FITNESS FOR A PARTICULAR PURPOSE AND NONINFRINGEMENT OF COPYRIGHT, PATENT, TRADEMARK, OR OTHER RIGHT. IN NO EVENT SHALL THE COPYRIGHT HOLDER BE LIABLE FOR ANY CLAIM, DAMAGES OR OTHER LIABILITY, INCLUDING ANY GENERAL, SPECIAL, INDIRECT, INCIDENTAL, OR CONSEQUENTIAL DAMAGES, WHETHER IN AN ACTION OF CONTRACT, TORT OR OTHERWISE, ARISING FROM, OUT OF THE USE OR INABILITY TO USE THE FONT SOFTWARE OR FROM OTHER DEALINGS IN THE FONT SOFTWARE.

<!DOCTYPE html PUBLIC "-//W3C//DTD XHTML 1.0 Strict//EN" "http://www.w3.org/TR/xhtml1/DTD/xhtml1 strict.dtd">

```
<!-- THIS FILE WAS AUTOMATICALLY GENERATED, DO NOT EDIT. -->
```

```
<html xmlns="http://www.w3.org/1999/xhtml">
```
 <head>

 <meta http-equiv="content-type" content="text/html;charset=UTF-8"/>

 <title>WOFF Test: Valid copyright Element With dir Attribute in span Element in text Element 1</title>

```
\langlelink rel="author" title="Tal Leming" href="http://typesupply.com" />
```

```
		<link rel="help" href="http://dev.w3.org/webfonts/WOFF2/spec/#Metadata" />
```
 <link rel="help" href="http://www.w3.org/TR/WOFF/#conform-metadata-noeffect" />

```
		<link rel="help" href="http://dev.w3.org/webfonts/WOFF2/spec/#Metadata" />
```
 <link rel="reviewer" title="Chris Lilley" href="mailto:chris@w3.org" />

 <link rel="match" href="metadatadisplay-schema-copyright-027-ref.xht" />

```
		<meta name="assert" content="The copyright element contains a text element that contains a span element with ltr
as the value for the dir attribute."
```

```
\sqrt{ }
```

```
		<style type="text/css"><![CDATA[
 			@import url("support/test-fonts.css");
 			@font-face {
 				font-family: "WOFF Test";
 				src: url("support/metadatadisplay-schema-copyright-027.woff2") format("woff2");
 			}
 			body {
 				font-size: 20px;
 			}
 			pre {
 				font-size: 12px;
 			}
 			.test {
  				font-family: "WOFF Test", "WOFF Test CFF Fallback";
  				font-size: 200px;
 				margin-top: 50px;
 			}
		]]></style>
	</head>
	<body>
\langle p \rangleTest passes if the word PASS appears below.\langle p \rangle
```
 $\langle p \rangle$ The Extended Metadata Block is valid and may be displayed to the user upon request. $\langle p \rangle$  <div class="test">P</div> <p>The XML contained in the Extended Metadata Block is below.</p> <pre>  $<$ lt;?xml version="1.0" encoding="UTF-8"? $<$ gt;  $&$ lt; metadata version="1.0" $&$ gt; <copyright&gt; <text&gt; Text with <span dir="ltr" &gt;span &lt;/span &gt;. </text&gt; </copyright&gt; </metadata&gt;  $<$ /pre $>$  </body> </html> Copyright (c) 2018-2020 Sean McArthur

Permission is hereby granted, free of charge, to any person obtaining a copy of this software and associated documentation files (the "Software"), to deal in the Software without restriction, including without limitation the rights to use, copy, modify, merge, publish, distribute, sublicense, and/or sell copies of the Software, and to permit persons to whom the Software is furnished to do so, subject to the following conditions:

The above copyright notice and this permission notice shall be included in all copies or substantial portions of the Software.

THE SOFTWARE IS PROVIDED "AS IS", WITHOUT WARRANTY OF ANY KIND, EXPRESS OR IMPLIED, INCLUDING BUT NOT LIMITED TO THE WARRANTIES OF MERCHANTABILITY, FITNESS FOR A PARTICULAR PURPOSE AND NONINFRINGEMENT. IN NO EVENT SHALL THE AUTHORS OR COPYRIGHT HOLDERS BE LIABLE FOR ANY CLAIM, DAMAGES OR OTHER LIABILITY, WHETHER IN AN ACTION OF CONTRACT, TORT OR OTHERWISE, ARISING FROM, OUT OF OR IN CONNECTION WITH THE SOFTWARE OR THE USE OR OTHER DEALINGS IN THE SOFTWARE. Copyright (c) 2017 Philipp Hancke

Permission is hereby granted, free of charge, to any person obtaining a copy of this software and associated documentation files (the "Software"), to deal in the Software without restriction, including without limitation the rights to use, copy, modify, merge, publish, distribute, sublicense, and/or sell copies of the Software, and to permit persons to whom the Software is furnished to do so, subject to the following conditions:

The above copyright notice and this permission notice shall be included in all copies or substantial portions of the Software.

THE SOFTWARE IS PROVIDED "AS IS", WITHOUT WARRANTY OF ANY KIND, EXPRESS OR

IMPLIED, INCLUDING BUT NOT LIMITED TO THE WARRANTIES OF MERCHANTABILITY, FITNESS FOR A PARTICULAR PURPOSE AND NONINFRINGEMENT. IN NO EVENT SHALL THE AUTHORS OR COPYRIGHT HOLDERS BE LIABLE FOR ANY CLAIM, DAMAGES OR OTHER LIABILITY, WHETHER IN AN ACTION OF CONTRACT, TORT OR OTHERWISE, ARISING FROM, OUT OF OR IN CONNECTION WITH THE SOFTWARE OR THE USE OR OTHER DEALINGS IN THE SOFTWARE. # Storage Panel Architecture

## Actor structure

### Legacy

This is currently only used by the browser toolbox and when inspecting Web Extensions.

![Class structure architecture (legacy)](storage/legacy.svg)

- We have an actor per storage type.

- These actors are contained in a pool managed by a global `Storage` actor. See [source code of the actor](https://searchfox.org/mozilla-

central/rev/2c991232499e826e46f9d976eb653817340ba389/devtools/server/actors/storage.js#3435) and [source code of the pool](https://searchfox.org/mozilla-

central/rev/2c991232499e826e46f9d976eb653817340ba389/devtools/server/actors/storage.js#3477-3489)

- Each specific storage type actor has a reference back to this global `Storage` actor.

## ### Resource-based

This is the new architecture that is being implemented to support Fission. It's currently used when inspecting tabs.

![Class structure architecture (resource-based)](storage/resources.svg)

- We no longer have a global `Storage` actor.
- The specific actors
- for each storage type are spawned by watchers instead.
- The reference to a global `Storage` actor that each actor has now points to a mock instead.
- Some watchers require to be run in the parent process, while others can be run in the content process.
- Parent process: Cookies, IndexedDB, Web Extension[^web-extension-not-implemented].
- Content process: LocalStorage, SessionStorage, Cache.

[^web-extension-not-implemented]: Web Extension has not yet been implemented in this new architecture.

## Flow

Some considerations to keep in mind:

- In the Storage Panel, \*\*resources are fronts\*\*.
- These fronts contain a `hosts` object, which is populated with the host name, and the actual storage data it contains.
- In the client, we get as part of the `onAvailable` callback of `ResourceCommand.watchResources`:
- Content process storage types: multiple resources, one per target
- Parent process storage types: a single resource

### Initial load

Web page loaded, open toolbox. Later

 on, we see what happens if a new remote target is added (for instance, an iframe is created that points to a different host).

#### Fission OFF

![Initial load diagram, fission off](storage/flow-fission-off.svg)

- We get all the storage fronts as new resources sent in the `onAvailable` callback for `watchResources`.

- After a remote target has been added, we get new additions as `"single-store-update"` events.

#### #### Fission ON

![Initial load diagram, fission on](storage/flow-fission-on.svg)

Similar to the previous scenario (fission off), but now when a new remote target is added:

- We get content process storage resources in a new `onAvailable` callback, instead of `"single-store-update"`.

- Parent process storage resources keep using the `"single-store-update"` method. This is possible due to their `StorageMock` actors emitting a fake `"window-ready"` event after a `"window-global-created"`.

### Navigation

#### Fission ON, target switching OFF

![Navigation diagram, fission on, target switching off](storage/navigation-fission-on-target-switching-off.svg)

- Deletion of content process storage hosts is handled within the `onTargetDestroyed` callback.

- Deletion of parent process storage hosts is handled with `"single-store-update"` events, fired when the `StorageMock` detects a `"window-global-destroyed"` event.

- When the new target is available, new storage actors are spawned from their watchers' `watch` method and are sent as resources in the `onAvailable` callback.

#### Fission ON, target switching ON

![Navigation diagram, fission on, target switching off](storage/navigation-fission-on-target-switching-on.svg)

Similar to the previous scenario (fission on, target switching off), but parent process storage resources are handled differently, since their watchers remain instantiated.

- New actors for parent process resources are not spawned by their watchers `watch`, but as a callback of `"windowglobal-created"`.

- Some times there's a race condition between

 a target being available and firing `"window-global-created"`. There is a delay to send the resource to the client, to ensure that any `onTargetAvailable` callback is processed first.

- The new actor/resource is sent after a `"target-available-form"` event.

### CRUD operations

#### Add a new cookie

Other CRUD operations work very similar to this one.

![CRUD operation diagram, add a new cookie](storage/crud-cookie.svg)

- We call `StorageMock.getWindowFromHost` so we can get the storage principal. Since this is a parent process resource, it doesn't have access to an actual window, so it returns a mock instead (but with a real principal).

- To detect changes in storage, we subscribe to different events that platform provides via

`Services.obs.addObserver`.

- To manipulate storage data, we use different methods depending on the storage type. For cookies, we use the API provided by `Services.cookies`.

License information for hyph\_hu.dic:

Derived from hyph\_hu.tex in the "huhyphn" package <https://github.com/nagybence/huhyphn>, by processing the TeX hyphenation patterns with substrings.pl.

% Huhyphn - hungarian hyphenation patterns v20110815

%

% This Source Code Form is subject to the terms of the Mozilla Public

% License, v. 2.0. If a copy of the MPL was not distributed with this

% file, You can obtain one at http://mozilla.org/MPL/2.0/.

%

# Writing efficient React code

In this article we'll discuss about the various component types we can use, as well as discuss some tips to make your React application faster.

## TL;DR tips

\* Prefer props and state immutability and use `PureComponent` components as a default

\* As a convention, the object reference should change \*\*if and only if\*\* the inner data changes.

 \* Be careful to never use new instance of functions as props to a Component (it's fine to use them as props to a DOM element).

\* Be careful to not update a reference if the inner data doesn't change.

\* [Always measure before optimizing](./performance.md) to have a real impact on performance. And always measure \_after\_ optimizing too, to prove your change had a real impact.

## How React renders normal components

### What's a normal component?

As a start let's discuss about how React renders normal plain components, that don't use `shouldComponentUpdate`. What we call plain components here are either: \* classes that extend [`Component`](https://reactjs.org/docs/react-component.html) ```javascript class Application extends React.Component { render() { return <div>{this.props.content}</div>; } } ``` \* normal functions that take some `props` as parameter and return some JSX. We call these functions either Stateless Components or Functional Components. This is important to understand that these Stateless Components are \_not\_ especially optimized in React. ```javascript function Application(props) { return <div>{props.content}</div>; }  $\ddotsc$ 

 These functions are equivalent to classes extending `Component`. In the rest of the article we'll especially focus on the latter. Unless otherwise stated everything about classes extending `Component` is also true for Stateless/Functional Components.

```
#### Notes on the use of JSX
```

```
Because we don't use a build step in mozilla-central yet, some of our
tools don't use JSX and use [factories](https://reactjs.org/docs/react-api.html#createfactory)
instead:
```javascript
class
 Application extends React.Component {
 render() {
  return dom.div(null, this.props.content);
 }
}
```
```
We'll use JSX in this documentation for more clarity but this is strictly equivalent. You can read more on [React documentation](https://reactis.org/docs/react-without-jsx.html).

### The first render There's only one way to start a React application and trigger a first render: calling `ReactDOM.render`:

```jsx

```
ReactDOM.render(
 <Application content='Hello World!'/>,
 document.getElementById('root')
);
\ddot{\phantom{a}}
```
React will call that component's `render` method, and then recursively call every child's `render` method, generating a rendering tree and then a virtual DOM tree. It will then render actual DOM elements to the specified container.

```
### Subsequent rerenders
```
There are several ways to trigger a rerender:

1. We call `ReactDOM.render` again with the same component. ```javascript ReactDOM.render( <Application content='Good Bye, Cruel World!'/>, document.getElementById('root') );  $\ddotsc$ 

2. One component's state changes, through the use of [`setState`](https://reactjs.org/docs/reactcomponent.html#setstate).

 If the application is using Redux, this is how Redux-connected components trigger updates too.

3. One component's props change. But note that this can't happen by itself, this is always a consequence of the case 1 or 2 in one of its parents. So we'll ignore this case for this chapter.

When one of these happens, just like the initial render, React will call that component's `render` method, and then recursively call every child's `render` method, but this time possibly with changed props compared to the previous render.

These recursive calls produce a new rendering tree. That's where React uses an algorithm called \_virtual diffing\_ or

[\_reconciliation\_](https://reactjs.org/docs/reconciliation.html) to find the minimal set of updates to apply to the DOM. This is good because the less

updates to the DOM the less work the browser has to do to reflow and repaint the application.

### Main sources of performance issues

From this explanation we can gather that the main performance issues can come from:

1. triggering the render process \*\*too frequently\*\*,

- 2. \*\*expensive\*\* render methods,
- 3. the reconciliation algorithm itself. The algorithm is O(n) according to React

 authors, which means the processing duration increases linearly with \*\*the number of elements in the tree\*\* we compare. So a larger tree means a longer time to process.

Let's dive more into each one of these issues.

#### Do not render too often

A rerender will happen after calling `setState` to change the local state.

Everything that's in the state should be used in `render`. Anything in the state that's not used in `render` shouldn't be in the state, but rather in an instance variable. This way you won't trigger an update if you change some internal state that you don't want to reflect in the UI.

If you call `setState` from an event handler you may call it too often. This is usually not a problem because React is smart enough to merge close setState calls and trigger a rerender only once per frame. Yet if your `render` is expensive (see below as well) this could lead to problems and you may want to use `setTimeout` or other similar techniques to throttle the renders.

#### Keep `render` methods as lean as possible

When rendering a list, it's very common that we'll map this list to a list of components. This can be costly and we might want to cut this list in several chunks of items or to [virtualize this list](https://reactjs.org/docs/optimizing-performance.html#virtualize-long-lists). Although this is not always possible or easy.

Do not do heavy computations in your `render` methods. Rather do them before setting the state, and set the state to the result of these computations. Ideally `render` should be a direct mirror of the component's props and state.

#### Note

 that this rule also applies to the other methods called as part of the rendering process: `componentWillUpdate` and `componentDidUpdate`. In `componentDidUpdate` especially avoid synchronous reflows by getting DOM measurements, and do not call `setState` as this would trigger yet another update.

#### Help the reconciliation algorithm be efficient

The smaller the tree is, the faster the algorithm is. So it's useful to limit the changes to a subtree of the full tree. Note that the use of `shouldComponentUpdate` or `PureComponent` alleviates this issue by cutting off entire branches from the rendering tree, [we discuss this in more details

below](#shouldcomponentupdate-and-purecomponent-avoiding-renders-altogether).

Try to change the state as close as possible to where your UI should change (close in the components tree).

Do not forget to [set `key` attributes when rendering a list of things](https://reactjs.org/docs/lists-and-keys.html), which shouldn't be the array's indices but something that identifies the item in a predictable, unique and stable way. This helps the algorithm a lot by skipping parts that likely haven't changed.

### More documentation

The React documentation has [a very well documented page](https://reactjs.org/docs/implementationnotes.html#mounting-as-a-recursive-process) explaining the whole render and rerender process.

## `shouldComponentUpdate` and `PureComponent`: avoiding renders altogether

React has an optimized algorithm to apply changes. But the fastest algorithm is an algorithm that isn't executed at all.

[React's own documentation about performance](https://reactjs.org/docs/optimizingperformance.html#shouldcomponentupdate-in-action) is quite complete on this subject.

### Avoiding rerenders with `shouldComponentUpdate`

As the first step of a rerender process, React calls your component's [`shouldComponentUpdate`](https://reactjs.org/docs/react-component.html#shouldcomponentupdate) method with 2 parameters: the new props, and the new state. If this method returns false, then React will skip the render process for this component, \*\*and its whole subtree\*\*.

```jsx

class ComplexPanel extends React.Component { // Note: this syntax, new but supported by Babel, automatically binds the // method with the object instance. onClick  $= () =>$  { this.setState({ detailsOpen: true }); } // Return false to avoid a render

shouldComponentUpdate(nextProps, nextState) {

// Note: this works only if `summary` and `content` are primitive data

// (eg: string, number) or immutable data
```
 // (keep reading to know more about this)
  return nextProps.summary !== this.props.summary
   || nextProps.content !== this.props.content
   || nextState.detailsOpen !== this.state.detailsOpen;
 }
 render() {
  return (
   <div>
     <ComplexSummary summary={this.props.summary} onClick={this.onClick}/>
     {this.state.detailsOpen
      ? <ComplexContent content={this.props.content} />
      : null}
  \langlediv> );
 }
}
\ddotsc
```
\_\_This is a very efficient way to improve your application speed\_\_, because this avoids everything: both calling render methods for this component \_and\_ the whole subtree, and the reconciliation phase for this subtree.

Note that just like the `render` method, `shouldComponentUpdate` is called once per render cycle, so it needs to be very lean and return as fast as possible. So it should execute some cheap comparisons only.

### `PureComponent` and immutability

A very common implementation of `shouldComponentUpdate` is provided by React's [`PureComponent`](https://reactjs.org/docs/react-api.html#reactpurecomponent): it will shallowly check the new props and states for reference equality.

```jsx

```
class ComplexPanel extends React.PureComponent {
 // Note: this syntax, new but supported by Babel, automatically binds the
 // method with the object instance.
onClick = () \Rightarrow {
  // Running this repeatidly won't render more than once.
 this.setState({ detailsOpen: true });
 }
 render() {
  return (
    <div>
    \langleComplexSummary summary={this.props.summary} onClick={this.onClick}/>
```

```
 {this.state.detailsOpen
      ? <ComplexContent content={this.props.content} />
      : null}
   \langlediv> );
 }
}
``
```
This has a very important consequence: for non-primitive props and states, that is objects and arrays that can be mutated without changing the reference itself, PureComponent's inherited `shouldComponentUpdate` will yield wrong results and will skip renders where it shouldn't.

So you're left with one of these two options:

\* either implement your own `shouldComponentUpdate` in a `Component`

\* or (\_\_preferred\_\_) decide to make all your data structure immutable.

The latter is recommended because:

\* It's much simpler to think about.

\* It's much faster to check for equality in `shouldComponentUpdate` and in other places (like Redux' selectors).

Note you could technically implement your own `shouldComponentUpdate` in a

`PureComponent` but this is quite useless because `PureComponent` is nothing more than `Component` with a default implementation for `shouldComponentUpdate`.

### About immutability #### What it doesn't mean It doesn't mean you need to enforce the immutability using a library like [Immutable](https://github.com/facebook/immutable-js).

#### What it means It means that once a structure exists, you don't mutate it.

\*\*Every time some data changes, the object reference must change as well\*\*. This means a new object or a new array needs to be created. This gives the nice reverse guarantee: if the object reference has changed, the data has changed.

It's good to go one step further to get a \*\*strict equivalence\*\*: if the data doesn't change, the object reference mustn't change. This isn't necessary for your app to work, but this is a lot better for performance as this avoids spurious rerenders.

Keep reading to learn how to proceed.

#### Keep your state objects

### simple

Updating your immutable state objects can be difficult if the objects used are complex. That's why it's a good idea to keep the objects simple, especially keep them not nested, so that you don't need to use a library like [immutability-helper](https://github.com/kolodny/immutability-helper), [updeep](https://github.com/substantial/updeep), or even [Immutable](https://github.com/facebook/immutable-js). Be especially careful with Immutable as it's easy to create performance problems by misusing its API.

If you're using Redux ([see below as well](#a-few-words-about-redux)) this advice applies to your individual reducers as well, even if Redux tools make it easy to have a nested/combined state.

#### How to update an object

Updating an object is quite easy.

You must not change/add/delete inner properties directly:

```javascript

// Note that in the following examples we use the callback version // of `setState` everywhere, because we build the new state from // the current state.

//

```
 Please don't do this as this will likely induce bugs.
this.setState(state \Rightarrow {
state.stateObject.details = details;
 return state;
\}:
```

```
// This is wrong too: `stateObject` is still mutated.
this.setState(({{ stateObject }) => {
stateObject.details = details;
 return { stateObject };
});
\ddotsc
```
Instead \*\*you must create a new object\*\* for this property. In this example we'll use the object spread operator, already implemented in Firefox, Chrome and Babel.

However here we take care to return the same object if it doesn't need an update. The comparison happens inside the callback because it depends on the state as well. This is a good thing to do so that the shallow equality check doesn't return false if nothing changes.

```
```javascript
// Updating one property in the state
this.setState(({{ stateObject }) => ({} stateObject: stateObject.content === newContent
  ? stateObject
  : { ...stateObject, content: newContent },
});
```

```
// This is very similar if 2 properties need an update:
this.setState(({
 stateObject1, stateObject2 }) => ({
 stateObject1: stateObject1.content === newContent
  ? stateObject1
  : { ...stateObject1, content: newContent },
 stateObject2: stateObject2.details === newDetails
  ? stateObject2
  : { ...stateObject2, details: newDetails },
\}:
```
// Or if one of the properties needs to update 2 of it's own properties:

```
this.setState(({{ stateObject }) => ({} stateObject: stateObject.content === newContent && stateObject.details === newDetails
   ? stateObject
  : { ...stateObject, content: newContent, details: newDetails },
});
\ddot{\phantom{a}}
```
Note that this isn't about the returned `state` object, but its properties. The returned object is always merged into the current state, and React creates a new component's state object at each update cycle.

#### How to update an array Updating an array is easy too.

You must avoid methods that mutate the array like push/splice/pop/shift and you must not change directly an item.

```
```javascript
// Please
 don't do this as this will likely induce bugs.
this.setState(({{ stateArray }) => {
 stateArray.push(newItem); // This is wrong
stateArray[1] = newItem; // This is wrong too
 return { stateArray };
\}:
\overline{\phantom{a}}
```
Instead here again you need to \*\*create a new array instance\*\*.

```
```javascript
// Adding an element is easy.
this.setState(({{ stateArray }) => ({} stateArray: [...stateArray, newElement],
}));
```

```
this.setState(({{ stateArray }) => {
 // Removing an element is more involved.
const newArray = stateArray.filter(element \Rightarrow element != removeElement);
 // or
const newArray = [...stateArray.slice(0, index), ...stateArray.slice(index + 1)];
 // or do what you want on a new clone:
const newArray = stateArray.slice();
 return {
  // Because we want to keep the old array if removeElement isn't in the
  // filtered array, we compare the lengths.
  // We still start a render phase because we call `setState`, but thanks to
```
 // PureComponent's shouldComponentUpdate implementation we won't actually render.

 stateArray: newArray.length === stateArray.length ? stateArray : newArray, };

```
 // You can also return a falsy value to avoid the render cycle at all:
 return newArray.length === stateArray.length
   ? null
  : { stateArray: newArray };
});
\ddot{\phantom{0}}
```

```
#### How to update Maps and Sets
The process is very similar for Maps and Sets. Here is a quick example:
```

```
```javascript
// For a Set
this.setState(({{ stateSet }) => {
 if (!stateSet.has(value)) {
 stateSet = new Set(stateSet);
  stateSet.add(value);
 }
 return { stateSet };
\}:
// For a Map
this.setState(({{ stateMap }) => {
if (stateMap.get(key) !== value) {
 stateMap = new Map(stateMap);
  stateMap.set(key, value);
```
 } return { stateMap }; })); ``

#### How to update primitive values

Obviously, with primitive types like boolean, number or string, that are comparable with the operator  $\equiv =\equiv$ , it's much easier:

```
```javascript
this.setState({
 stateString: "new string",
 stateNumber:
 42,
 stateBool: false,
});
\overline{\phantom{a}}
```
Note that we don't use the callback version of `setState` here. That's because for primitive values we don't need to use the previous state to generate a new state.

#### A few words about Redux

When working with Redux, the rules stay the same, except all of this happens in your reducers instead of in your components. With Redux comes the function [`combineReducers`](https://redux.js.org/docs/api/combineReducers.html) that obeys all the rules we outlined before while making it possible to have a nested state.

```
### `shouldComponentUpdate` or `PureComponent`?
```
It is highly recommended to go the full \*\*PureComponent + immutability\*\* route, instead of writing custom `shouldComponentUpdate` implementations for components. This is more generic, more maintainable, less error-prone, faster.

Of course all rules have exceptions and you're free to implement a `shouldComponentUpdate` method if you have specific cases to take care of.

### Some gotchas with `PureComponent`

## Because

 `PureComponent` shallowly checks props and state, you need to take care to not create a new reference for something that's otherwise identical. Some common cases are:

\* Using a new instance for a prop at each render cycle. Especially, do not use

 a bound function or an anonymous function (both classic functions or arrow functions) as a prop:

```
 ```javascript
 render() {
 return <MyComponent onUpdate=\{() \Rightarrow this.update() \} \geq;
 }
\ddot{\phantom{0}}
```
 Each time the `render` method runs, a new function will be created, and in `MyComponent`'s `shouldComponentUpdate` the shallow check will always fail defeating its purpose.

\* Using another reference for the same data. One very common example is the empty array: if you use a new `[]` for each render, you won't skip render. A solution is to reuse a common instance. Be careful as this can very well be hidden within some complicated Redux reducers.

\* A similar issue can arise if you use sets or maps. If you add an element in a

 `Set` that's already in there, you don't need to return a new `Set` as it will be identical.

\* Be careful with array's methods, especially `map` or `filter`, as they always return a new array. So even with the same inputs (same input array, same function), you'll get a new output, even if it contains the same data. If you're using Redux, [reselect](https://github.com/reactjs/reselect) is recommended.

 [memoize-immutable](https://github.com/memoize-immutable/memoize-immutable) can be useful in some cases too.

## Diagnosing performance issues with some tooling

[You can read about it in the dedicated page](./performance.md#diagnosing-performance-issues-in-react-based-applications).

## Breaking the rules: always measure first

You should generally follow these rules because they bring a consistent performance in most cases.

However you may have specific cases that will need that you break the rules. In that case the first thing to do is to \*\*measure\*\* using a profiler so that you know where your problem are.

Then and only then you can decide to break the rules by using some mutable state and/or custom `shouldComponentUpdate` implementation.

And remember to measure again after you did your changes, to check and prove that your changes actually made an impact. Ideally you should always give links to profiles when requesting a review for a performance patch.

> Apache License Version 2.0, January 2004 http://www.apache.org/licenses/

### TERMS AND CONDITIONS FOR USE, REPRODUCTION, AND DISTRIBUTION

1. Definitions.

 "License" shall mean the terms and conditions for use, reproduction, and distribution as defined by Sections 1 through 9 of this document.

 "Licensor" shall mean the copyright owner or entity authorized by the copyright owner that is granting the License.

 "Legal Entity" shall mean the union of the acting entity and all other entities that control, are controlled by, or are under common control with that entity. For the purposes of this definition, "control" means (i) the power, direct or indirect, to cause the direction or management of such entity, whether by contract or otherwise, or (ii) ownership of fifty percent (50%) or more of the outstanding shares, or (iii) beneficial ownership of such entity.

 "You" (or "Your") shall mean an individual or Legal Entity exercising permissions granted by this License.

 "Source" form shall mean the preferred form for making modifications, including but not limited to software source code, documentation source, and configuration files.

 "Object" form shall mean any form resulting from mechanical transformation or translation of a Source form, including but not limited to compiled object code, generated documentation, and conversions to other media types.

 "Work" shall mean the work of authorship, whether in Source or Object form, made available under the License, as indicated by a copyright notice that is included in or attached to the work (an example is provided in the Appendix below).

 "Derivative Works" shall mean any work, whether in Source or Object form, that is based on (or derived from) the Work and for which the editorial revisions, annotations, elaborations, or other modifications represent, as a whole, an original

work of authorship. For the purposes

 of this License, Derivative Works shall not include works that remain separable from, or merely link (or bind by name) to the interfaces of, the Work and Derivative Works thereof.

 "Contribution" shall mean any work of authorship, including the original version of the Work and any modifications or additions to that Work or Derivative Works thereof, that is intentionally submitted to Licensor for inclusion in the Work by the copyright owner or by an individual or Legal Entity authorized to submit on behalf of the copyright owner. For the purposes of this definition, "submitted" means any form of electronic, verbal, or written communication sent to the Licensor or its representatives, including but not limited to communication on electronic mailing lists, source code control systems, and issue tracking systems that are managed by, or on behalf of, the Licensor for the purpose of discussing and improving the Work, but

 excluding communication that is conspicuously marked or otherwise designated in writing by the copyright owner as "Not a Contribution."

 "Contributor" shall mean Licensor and any individual or Legal Entity on behalf of whom a Contribution has been received by Licensor and subsequently incorporated within the Work.

- 2. Grant of Copyright License. Subject to the terms and conditions of this License, each Contributor hereby grants to You a perpetual, worldwide, non-exclusive, no-charge, royalty-free, irrevocable copyright license to reproduce, prepare Derivative Works of, publicly display, publicly perform, sublicense, and distribute the Work and such Derivative Works in Source or Object form.
- 3. Grant of Patent License. Subject to the terms and conditions of this License, each Contributor hereby grants to You a perpetual, worldwide, non-exclusive, no-charge, royalty-free, irrevocable (except as stated in this section) patent license to make, have made,

 use, offer to sell, sell, import, and otherwise transfer the Work, where such license applies only to those patent claims licensable by such Contributor that are necessarily infringed by their Contribution(s) alone or by combination of their Contribution(s) with the Work to which such Contribution(s) was submitted. If You institute patent litigation against any entity (including a cross-claim or counterclaim in a lawsuit) alleging that the Work or a Contribution incorporated within the Work constitutes direct or contributory patent infringement, then any patent licenses granted to You under this License for that Work shall terminate as of the date such litigation is filed.

- 4. Redistribution. You may reproduce and distribute copies of the Work or Derivative Works thereof in any medium, with or without modifications, and in Source or Object form, provided that You meet the following conditions:
- (a) You must give any other recipients of the Work or Derivative Works a copy of this License; and
- (b) You must cause any modified files to carry prominent notices stating that You changed the files; and
- (c) You must retain, in the Source form of any Derivative Works that You distribute, all copyright, patent, trademark, and attribution notices from the Source form of the Work, excluding those notices that do not pertain to any part of the Derivative Works; and
- (d) If the Work includes a "NOTICE" text file as part of its distribution, then any Derivative Works that You distribute must include a readable copy of the attribution notices contained within such NOTICE file, excluding those notices that do not pertain to any part of the Derivative Works, in at least one of the following places: within a NOTICE text file distributed as part of the Derivative Works; within the Source form or documentation, if provided along

with the Derivative Works; or,

 within a display generated by the Derivative Works, if and wherever such third-party notices normally appear. The contents of the NOTICE file are for informational purposes only and do not modify the License. You may add Your own attribution notices within Derivative Works that You distribute, alongside or as an addendum to the NOTICE text from the Work, provided that such additional attribution notices cannot be construed as modifying the License.

 You may add Your own copyright statement to Your modifications and may provide additional or different license terms and conditions for use, reproduction, or distribution of Your modifications, or for any such Derivative Works as a whole, provided Your use, reproduction, and distribution of the Work otherwise complies with the conditions stated in this License.

5. Submission of Contributions. Unless You explicitly state otherwise, any Contribution intentionally submitted for inclusion in the Work by You to the Licensor shall be under the terms and conditions of this License, without any additional terms or conditions. Notwithstanding the above, nothing herein shall supersede or modify

 the terms of any separate license agreement you may have executed with Licensor regarding such Contributions.

- 6. Trademarks. This License does not grant permission to use the trade names, trademarks, service marks, or product names of the Licensor, except as required for reasonable and customary use in describing the origin of the Work and reproducing the content of the NOTICE file.
- 7. Disclaimer of Warranty. Unless required by applicable law or agreed to in writing, Licensor provides the Work (and each Contributor provides its Contributions) on an "AS IS" BASIS, WITHOUT WARRANTIES OR CONDITIONS OF ANY KIND, either express or implied, including, without limitation, any warranties or conditions of TITLE, NON-INFRINGEMENT, MERCHANTABILITY, or FITNESS FOR A PARTICULAR PURPOSE. You are solely responsible for determining the appropriateness of using or redistributing the Work and assume any risks associated with Your exercise of permissions under this License.
- 8. Limitation of Liability. In no event and under no legal theory, whether in tort (including negligence), contract, or otherwise, unless required by applicable law (such as deliberate and grossly negligent acts) or agreed to in writing, shall any Contributor be liable to You for damages, including any direct, indirect, special, incidental, or consequential damages of any character arising as a result of this License or out of the use or inability to use the Work (including but not limited to damages for loss of goodwill, work stoppage, computer failure or malfunction, or any and all other commercial damages or losses), even if such Contributor has been advised of the possibility of such damages.
- 9. Accepting Warranty or Additional Liability. While redistributing the Work or Derivative Works thereof, You may choose to offer, and charge a fee for, acceptance of support, warranty, indemnity, or other liability obligations and/or rights consistent with this License. However, in accepting such obligations, You may act only on Your own behalf and on Your sole responsibility, not on behalf of any other Contributor, and only if You agree to indemnify, defend, and hold each Contributor harmless for any liability incurred by, or claims asserted against, such Contributor by reason of your accepting any such warranty or additional liability.

# END OF TERMS AND CONDITIONS Copyright (c) 2017-2020 Dirkjan Ochtman

Permission is hereby granted, free of charge, to any person obtaining a copy of this software and associated documentation files (the "Software"), to deal in the

Software without restriction, including without limitation the rights to use, copy, modify, merge, publish, distribute, sublicense, and/or sell copies of the Software, and to permit persons to whom the Software is furnished to do so, subject to the following conditions:

The above copyright notice and this permission notice shall be included in all copies or substantial portions of the Software.

THE SOFTWARE IS PROVIDED "AS IS", WITHOUT WARRANTY OF ANY KIND, EXPRESS OR IMPLIED, INCLUDING BUT NOT LIMITED TO THE WARRANTIES OF MERCHANTABILITY, FITNESS FOR A PARTICULAR PURPOSE AND NONINFRINGEMENT. IN NO EVENT SHALL THE AUTHORS OR COPYRIGHT HOLDERS BE LIABLE FOR ANY CLAIM, DAMAGES OR OTHER LIABILITY, WHETHER IN AN ACTION OF CONTRACT, TORT OR OTHERWISE, ARISING FROM, OUT OF OR IN CONNECTION WITH THE SOFTWARE OR THE USE OR OTHER DEALINGS IN THE SOFTWARE. The MIT License (MIT)

Copyright (c) 2015-2022 Kevin B. Knapp and Clap Contributors

Permission is hereby granted, free of charge, to any person obtaining a copy of this software and associated documentation files (the "Software"), to deal in the Software without restriction, including without limitation the rights to use, copy, modify, merge, publish, distribute, sublicense, and/or sell copies of the Software, and to permit persons to whom the Software is furnished to do so, subject to the following conditions:

The above copyright notice and this permission notice shall be included in all copies or substantial portions of the Software.

THE SOFTWARE IS PROVIDED "AS IS", WITHOUT WARRANTY OF ANY KIND, EXPRESS OR IMPLIED, INCLUDING BUT NOT LIMITED TO THE WARRANTIES OF MERCHANTABILITY, FITNESS FOR A PARTICULAR PURPOSE AND NONINFRINGEMENT. IN NO EVENT SHALL THE AUTHORS OR COPYRIGHT HOLDERS BE LIABLE FOR ANY CLAIM, DAMAGES OR OTHER LIABILITY, WHETHER IN AN ACTION OF CONTRACT, TORT OR OTHERWISE, ARISING FROM, OUT OF OR IN CONNECTION WITH THE SOFTWARE OR THE USE OR OTHER DEALINGS IN THE **SOFTWARE** 

The following is the MIT license, agreed upon by most contributors. Copyright holders of new code should use this license statement where possible. They may also add themselves to the list below.

/\*

- \* Copyright 1987, 1988, 1989, 1998 The Open Group
- \* Copyright 1987, 1988, 1989 Digital Equipment Corporation
- \* Copyright 1999, 2004, 2008 Keith Packard
- \* Copyright 2000 SuSE, Inc.
- \* Copyright 2000 Keith Packard, member of The XFree86 Project, Inc.
- \* Copyright 2004, 2005, 2007, 2008, 2009, 2010 Red Hat, Inc.
- \* Copyright 2004 Nicholas Miell
- \* Copyright 2005 Lars Knoll & Zack Rusin, Trolltech
- \* Copyright 2005 Trolltech AS
- \* Copyright 2007 Luca Barbato
- \* Copyright 2008 Aaron Plattner, NVIDIA Corporation
- \* Copyright 2008 Rodrigo Kumpera
- \* Copyright 2008 Andr Tupinamb
- \* Copyright 2008 Mozilla Corporation
- \* Copyright 2008 Frederic Plourde
- \* Copyright 2009, Oracle and/or its affiliates. All rights reserved.
- \* Copyright 2009, 2010 Nokia Corporation

\*

\* Permission is hereby granted,

- free of charge, to any person obtaining a
- \* copy of this software and associated documentation files (the "Software"),
- \* to deal in the Software without restriction, including without limitation
- \* the rights to use, copy, modify, merge, publish, distribute, sublicense,

\* and/or sell copies of the Software, and to permit persons to whom the

\* Software is furnished to do so, subject to the following conditions:

\*

- \* The above copyright notice and this permission notice (including the next
- \* paragraph) shall be included in all copies or substantial portions of the
- \* Software.
- \*

\* THE SOFTWARE IS PROVIDED "AS IS", WITHOUT WARRANTY OF ANY KIND, EXPRESS OR \* IMPLIED, INCLUDING BUT NOT LIMITED TO THE WARRANTIES OF MERCHANTABILITY, \* FITNESS FOR A PARTICULAR PURPOSE AND NONINFRINGEMENT. IN NO EVENT SHALL \* THE AUTHORS OR COPYRIGHT HOLDERS BE LIABLE FOR ANY CLAIM, DAMAGES OR OTHER \* LIABILITY, WHETHER IN AN ACTION OF CONTRACT, TORT OR OTHERWISE, ARISING

\* FROM, OUT OF OR IN

CONNECTION WITH THE SOFTWARE OR THE USE OR OTHER

- \* DEALINGS IN THE SOFTWARE.
- \*/

//\*\*\*\*\*\*\*\*\*\*\*\*\*\*\*\*\*\*\*\*\*\*\*\*\*\*\*\*\*\*\*\*\*\*\*\*\*\*\*\*\*\*\*\*\*\*\*\*\*\*\*\*\*\*\*\*\*\*\*\*\*\*\*\*\*\*\*\*\*

- //\* Base64 a simple base64 encoder and decoder.
- //\*

 $//*$  Copyright (c) 1999, Bob Withers - bwit@pobox.com

- //\*
- $//*$  This code may be freely used for any purpose, either personal
- $\frac{1}{4}$  or commercial, provided the authors copyright notice remains
- $//*$  intact.
- //\*

//\* Enhancements by Stanley Yamane:

 $//*$  o reverse lookup table for the decode function

//\* o reserve string buffer space in advance //\* //\*\*\*\*\*\*\*\*\*\*\*\*\*\*\*\*\*\*\*\*\*\*\*\*\*\*\*\*\*\*\*\*\*\*\*\*\*\*\*\*\*\*\*\*\*\*\*\*\*\*\*\*\*\*\*\*\*\*\*\*\*\*\*\*\*\*\*\*\*

## MIT License

Copyright (c) 2012-2018 Aseem Kishore, and [others].

Permission is hereby granted, free of charge, to any person obtaining a copy of this software and associated documentation files (the "Software"), to deal in the Software without restriction, including without limitation the rights to use, copy, modify, merge, publish, distribute, sublicense, and/or sell copies of the Software, and to permit persons to whom the Software is furnished to do so, subject to the following conditions:

The above copyright notice and this permission notice shall be included in all copies or substantial portions of the Software.

THE SOFTWARE IS PROVIDED "AS IS", WITHOUT WARRANTY OF ANY KIND, EXPRESS OR IMPLIED, INCLUDING BUT NOT LIMITED TO THE WARRANTIES OF MERCHANTABILITY, FITNESS FOR A PARTICULAR PURPOSE AND NONINFRINGEMENT. IN NO EVENT SHALL THE AUTHORS OR COPYRIGHT HOLDERS BE LIABLE FOR ANY CLAIM, DAMAGES OR OTHER LIABILITY, WHETHER IN AN ACTION OF CONTRACT, TORT OR OTHERWISE, ARISING FROM, **OUT** 

 OF OR IN CONNECTION WITH THE SOFTWARE OR THE USE OR OTHER DEALINGS IN THE SOFTWARE.

[others]: https://github.com/json5/json5/contributors

 Apache License Version 2.0, January 2004 https://www.apache.org/licenses/

## TERMS AND CONDITIONS FOR USE, REPRODUCTION, AND DISTRIBUTION

1. Definitions.

 "License" shall mean the terms and conditions for use, reproduction, and distribution as defined by Sections 1 through 9 of this document.

 "Licensor" shall mean the copyright owner or entity authorized by the copyright owner that is granting the License.

 "Legal Entity" shall mean the union of the acting entity and all other entities that control, are controlled by, or are under common control with that entity. For the purposes of this definition, "control" means (i) the power, direct or indirect, to cause the direction or management of such entity, whether by contract or

 otherwise, or (ii) ownership of fifty percent (50%) or more of the outstanding shares, or (iii) beneficial ownership of such entity.

 "You" (or "Your") shall mean an individual or Legal Entity exercising permissions granted by this License.

 "Source" form shall mean the preferred form for making modifications, including but not limited to software source code, documentation source, and configuration files.

 "Object" form shall mean any form resulting from mechanical transformation or translation of a Source form, including but not limited to compiled object code, generated documentation, and conversions to other media types.

 "Work" shall mean the work of authorship, whether in Source or Object form, made available under the License, as indicated by a copyright notice that is included in or attached to the work (an example is provided in the Appendix below).

 "Derivative Works" shall mean any work, whether in Source or Object form, that is based on (or derived from) the Work and for which the editorial revisions, annotations, elaborations, or other modifications represent, as a whole, an original work of authorship. For the purposes of this License, Derivative Works shall not include works that remain separable from, or merely link (or bind by name) to the interfaces of, the Work and Derivative Works thereof.

 "Contribution" shall mean any work of authorship, including the original version of the Work and any modifications or additions to that Work or Derivative Works thereof, that is intentionally submitted to Licensor for inclusion in the Work by the copyright owner or by an individual or Legal Entity authorized to submit on behalf of the copyright owner. For the purposes of this definition, "submitted" means any form of electronic, verbal, or written communication sent to the Licensor or its representatives, including but not limited to communication on electronic mailing lists, source code control systems, and issue tracking systems that are managed by, or on behalf of, the Licensor for the purpose of discussing and improving the Work, but

 excluding communication that is conspicuously marked or otherwise designated in writing by the copyright owner as "Not a Contribution."

 "Contributor" shall mean Licensor and any individual or Legal Entity on behalf of whom a Contribution has been received by Licensor and subsequently incorporated within the Work.

- 2. Grant of Copyright License. Subject to the terms and conditions of this License, each Contributor hereby grants to You a perpetual, worldwide, non-exclusive, no-charge, royalty-free, irrevocable copyright license to reproduce, prepare Derivative Works of, publicly display, publicly perform, sublicense, and distribute the Work and such Derivative Works in Source or Object form.
- 3. Grant of Patent License. Subject to the terms and conditions of this License, each Contributor hereby grants to You a perpetual, worldwide, non-exclusive, no-charge, royalty-free, irrevocable (except as stated in this section) patent license to make, have made,

 use, offer to sell, sell, import, and otherwise transfer the Work, where such license applies only to those patent claims licensable by such Contributor that are necessarily infringed by their Contribution(s) alone or by combination of their Contribution(s) with the Work to which such Contribution(s) was submitted. If You institute patent litigation against any entity (including a cross-claim or counterclaim in a lawsuit) alleging that the Work or a Contribution incorporated within the Work constitutes direct or contributory patent infringement, then any patent licenses granted to You under this License for that Work shall terminate as of the date such litigation is filed.

4. Redistribution. You may reproduce and distribute copies of the Work or Derivative Works thereof in any medium, with or without modifications, and in Source or Object form, provided that You meet the following conditions:

 (a) You must give any other recipients of the Work or Derivative Works a copy of this License; and

- (b) You must cause any modified files to carry prominent notices stating that You changed the files; and
- (c) You must retain, in the Source form of any Derivative Works that You distribute, all copyright, patent, trademark, and attribution notices from the Source form of the Work, excluding those notices that do not pertain to any part of the Derivative Works; and
- (d) If the Work includes a "NOTICE" text file as part of its distribution, then any Derivative Works that You distribute must include a readable copy of the attribution notices contained within such NOTICE file, excluding those notices that do not pertain to any part of the Derivative Works, in at least one

 of the following places: within a NOTICE text file distributed as part of the Derivative Works; within the Source form or documentation, if provided along

with the Derivative Works; or,

 within a display generated by the Derivative Works, if and wherever such third-party notices normally appear. The contents of the NOTICE file are for informational purposes only and do not modify the License. You may add Your own attribution notices within Derivative Works that You distribute, alongside or as an addendum to the NOTICE text from the Work, provided that such additional attribution notices cannot be construed as modifying the License.

 You may add Your own copyright statement to Your modifications and may provide additional or different license terms and conditions for use, reproduction, or distribution of Your modifications, or for any such Derivative Works as a whole, provided Your use, reproduction, and distribution of the Work otherwise complies with the conditions stated in this License.

- 5. Submission of Contributions. Unless You explicitly state otherwise, any Contribution intentionally submitted for inclusion in the Work by You to the Licensor shall be under the terms and conditions of this License, without any additional terms or conditions. Notwithstanding the above, nothing herein shall supersede or modify the terms of any separate license agreement you may have executed with Licensor regarding such Contributions.
- 6. Trademarks. This License does not grant permission to use the trade names, trademarks, service marks, or product names of the Licensor, except as required for reasonable and customary use in describing the origin of the Work and reproducing the content of the NOTICE file.
- 7. Disclaimer of Warranty. Unless required by applicable law or agreed to in writing, Licensor provides the Work (and each Contributor provides its Contributions) on an "AS IS" BASIS, WITHOUT WARRANTIES OR CONDITIONS OF ANY KIND, either express or implied, including, without limitation, any warranties or conditions of TITLE, NON-INFRINGEMENT, MERCHANTABILITY, or FITNESS FOR A PARTICULAR PURPOSE. You are solely responsible for determining the appropriateness of using or redistributing the Work and assume any risks associated with Your exercise of permissions under this License.
- 8. Limitation of Liability. In no event and under no legal theory, whether in tort (including negligence), contract, or otherwise, unless required by applicable law (such as deliberate and grossly negligent acts) or agreed to in writing, shall any Contributor be liable to You for damages, including any direct, indirect, special,

 incidental, or consequential damages of any character arising as a result of this License or out of the use or inability to use the Work (including but not limited to damages for loss of goodwill, work stoppage, computer failure or malfunction, or any and all other commercial damages or losses), even if such Contributor has been advised of the possibility of such damages.

9. Accepting Warranty or Additional Liability. While redistributing the Work or Derivative Works thereof, You may choose to offer, and charge a fee for, acceptance of support, warranty, indemnity, or other liability obligations and/or rights consistent with this License. However, in accepting such obligations, You may act only on Your own behalf and on Your sole responsibility, not on behalf of any other Contributor, and only if You agree to indemnify, defend, and hold each Contributor harmless for any liability incurred by, or claims asserted against, such Contributor by reason of your accepting any such warranty or additional liability.

### END OF TERMS AND CONDITIONS

APPENDIX: How to apply the Apache License to your work.

 To apply the Apache License to your work, attach the following boilerplate notice, with the fields enclosed by brackets "[]" replaced with your own identifying information. (Don't include the brackets!) The text should be enclosed in the appropriate comment syntax for the file format. We also recommend that a file or class name and description of purpose be included on the same "printed page" as the copyright notice for easier identification within third-party archives.

Copyright [yyyy] [name of copyright owner]

Licensed under the Apache License, Version 2.0 (the "License"); you may not use this file except in compliance with the License. You may obtain a copy of the License at

 https://www.apache.org/licenses/LICENSE-2.0

Unless required by applicable law or agreed to in writing, software distributed under the License is distributed on an "AS IS" BASIS, WITHOUT WARRANTIES OR CONDITIONS OF ANY KIND, either express or implied. See the License for the specific language governing permissions and limitations under the License. Copyright (c) 2013-2014 Twitter, Inc and others

Permission is hereby granted, free of charge, to any person obtaining a copy of this software and associated documentation files (the "Software"), to deal in the Software without restriction, including without limitation the rights to use, copy, modify, merge, publish, distribute, sublicense, and/or sell copies of the Software, and to permit persons to whom the Software is furnished to do so, subject to the following conditions:

The above copyright notice and this permission notice shall be included in all copies or substantial portions of the Software.

THE SOFTWARE IS PROVIDED "AS IS", WITHOUT WARRANTY OF ANY KIND, EXPRESS OR IMPLIED, INCLUDING BUT NOT LIMITED TO THE WARRANTIES OF MERCHANTABILITY, FITNESS FOR A PARTICULAR PURPOSE AND NONINFRINGEMENT. IN NO EVENT SHALL THE AUTHORS OR COPYRIGHT HOLDERS BE LIABLE FOR ANY CLAIM, DAMAGES OR OTHER LIABILITY, WHETHER IN AN ACTION OF CONTRACT, TORT OR OTHERWISE, ARISING FROM, OUT OF OR IN CONNECTION WITH THE SOFTWARE OR THE USE OR OTHER DEALINGS IN THE SOFTWARE.

Original work Copyright (c) 2014 The Rust Project Developers Modified work Copyright (c) 2016-2018 Nikita Pekin and lazycell contributors

Permission is hereby granted, free of charge, to any person obtaining a copy of this software and associated documentation files (the "Software"), to deal in the Software without restriction, including without limitation the rights to use, copy, modify, merge, publish, distribute, sublicense, and/or sell copies of the Software, and to permit persons to whom the Software is furnished to do so, subject to the following conditions:

The above copyright notice and this permission notice shall be included in all copies or substantial portions of the Software.

THE SOFTWARE IS PROVIDED "AS IS", WITHOUT WARRANTY OF ANY KIND, EXPRESS OR IMPLIED, INCLUDING BUT NOT LIMITED TO THE WARRANTIES OF MERCHANTABILITY, FITNESS FOR A PARTICULAR PURPOSE AND NONINFRINGEMENT. IN NO EVENT SHALL THE AUTHORS OR COPYRIGHT HOLDERS BE LIABLE FOR ANY CLAIM, DAMAGES OR OTHER LIABILITY, WHETHER IN AN ACTION OF CONTRACT, TORT OR OTHERWISE, ARISING FROM, OUT OF OR IN CONNECTION WITH THE SOFTWARE OR THE USE OR OTHER DEALINGS IN THE SOFTWARE. 7z Format description (4.59)

----------------------------

This file contains description of 7z archive format. 7z archive can contain files compressed with any method. See "Methods.txt" for description for defined compressing methods.

Format structure Overview

-------------------------

Some fields can be optional.

Archive structure ~~~~~~~~~~~~~~~~~ SignatureHeader [PackedStreams] [PackedStreamsForHeaders]  $\sqrt{2}$  Header or { Packed Header HeaderInfo } ]

```
Header structure
   \sim\sim\sim\sim\sim\sim\sim\sim\sim\sim\sim\sim{
ArchiveProperties
 AdditionalStreams
 {
   PackInfo
   {
    PackPos
    NumPackStreams
    Sizes[NumPackStreams]
    CRCs[NumPackStreams]
   }
   CodersInfo
   {
    NumFolders
    Folders[NumFolders]
    {
     NumCoders
     CodersInfo[NumCoders]
      {
       ID
```

```
 NumInStreams;
      NumOutStreams;
      PropertiesSize
      Properties[PropertiesSize]
     }
     NumBindPairs
     BindPairsInfo[NumBindPairs]
      {
      InIndex;
      OutIndex;
     }
     PackedIndices
    }
    UnPackSize[Folders][Folders.NumOutstreams]
    CRCs[NumFolders]
   }
  SubStreamsInfo
   {
   NumUnPackStreamsInFolders[NumFolders];
    UnPackSizes[]
   CRCs[]
   }
 }
 MainStreamsInfo
 {
  (Same as in AdditionalStreams)
 }
 FilesInfo
 {
  NumFiles
  Properties[]
   {
   ID
   Size
   Data
   }
 }
}
HeaderInfo structure
     ~~~~~~~~~~~~~~~~~~~~
```

```
{
 (Same as in AdditionalStreams)
```

```
}
```
Notes about Notation and encoding

---------------------------------

7z uses little endian encoding.

7z archive format has optional headers that are marked as  $\prod$ Header  $\prod$ 

REAL UINT64 means real UINT64.

UINT64 means real UINT64 encoded with the following scheme:

```
 Size of encoding sequence depends from first byte:
 First_Byte Extra_Bytes Value
 (binary) 
0xxxxxxx : (xxxxxxxx)10xxxxx BYTE y[1] : (xxxxxx \leq (8 * 1) + y 110xxxxx
 BYTE y[2] : ( xxxxx \ll (8 * 2) + y ...
1111110x BYTE y[6] : (x \ll (8 * 6)) + y11111110 BYTE y[7] : y
111111111 BYTE y[8] : y
```
Property IDs

------------

 $0x00 = kEnd$ 

 $0x01 = kHeader$ 

 $0x02 = kArchiveProperties$ 

 $0x03 = k$ AdditionalStreamsInfo  $0x04 = kMainStreamsInfo$  $0x05 = kFilesInfo$ 

 $0x06 = k$ PackInfo  $0x07 = kUnPackInfo$  $0x08 = kSubStreamsInfo$ 

 $0x09 = kSize$ 

 $0x0A = kCRC$ 

 $0x0B = kFolder$ 

 $0x0C = kCodersUnPackSize$ 0x0D = kNumUnPackStream 0x0E = kEmptyStream  $0x0F = kEmptyFile$  $0x10 = k$ Anti  $0x11 = kName$  $0x12 = kCT$ ime  $0x13 = kATime$  $0x14 = kMTime$  $0x15 = kWinAttributes$  $0x16 = kComment$  $0x17 = kEncodedHeader$  $0x18 = kStartPos$  $0x19 = kDummy$ 7z format headers ----------------- SignatureHeader  $\sim$ ~~~~~~~~~ BYTE kSignature[6] = {'7', 'z', 0xBC, 0xAF, 0x27, 0x1C}; ArchiveVersion { BYTE Major;  $\pi$  now = 0 BYTE Minor;  $\mathcal{U}$  now = 2 }; UINT32 StartHeaderCRC; StartHeader { REAL\_UINT64 NextHeaderOffset REAL\_UINT64 NextHeaderSize UINT32 NextHeaderCRC }

...........................

 **Open Source Used In UCS\_COMPONENT-rack\_huu\_base\_image\_m5 240227-220037-547ebbb8-240015D 19535**

### **ArchiveProperties**

~~~~~~~~~~~~~~~~~

```
BYTE NID::kArchiveProperties (0x02)
for (;;){
 BYTE PropertyType;
if (aType == 0) break;
 UINT64 PropertySize;
 BYTE PropertyData[PropertySize];
}
```
Digests (NumStreams)

~~~~~~~~~~~~~~~~~~~~~

 BYTE AllAreDefined if  $(AllAreDefined == 0)$  { for(NumStreams) BIT Defined } UINT32 CRCs[NumDefined]

PackInfo

 $\sim\sim\sim\sim\sim\sim\sim\sim\sim\sim\sim$ 

 BYTE NID::kPackInfo (0x06) UINT64 PackPos UINT64 NumPackStreams

 $[$  BYTE NID::kSize (0x09) UINT64 PackSizes[NumPackStreams]  $\Box$ 

 $\Box$  BYTE NID::kCRC (0x0A) PackStreamDigests[NumPackStreams]  $\Box$ 

```
 BYTE NID::kEnd
```
Folder  $\sim\sim\sim\sim\sim\sim$ UINT64 NumCoders;

 for (NumCoders) {

```
BYTE
  {
   0:3 CodecIdSize
   4: Is Complex Coder
   5: There Are Attributes
   6: Reserved
   7: There are more alternative methods. (Not used anymore, must be 0).
  }
 BYTE
 CodecId[CodecIdSize]
  if (Is Complex Coder)
  {
   UINT64 NumInStreams;
   UINT64 NumOutStreams;
  }
  if (There Are Attributes)
  {
   UINT64 PropertiesSize
   BYTE Properties[PropertiesSize]
  }
 }
 NumBindPairs = NumOutStreamsTotal - 1;
 for (NumBindPairs)
 {
 UINT64 InIndex;
 UINT64 OutIndex;
 }
 NumPackedStreams = NumInStreamsTotal - NumBindPairs;
 if (NumPackedStreams > 1)
  for(NumPackedStreams)
  {
  UINT64 Index;
  };
```
Coders Info

~~~~~~~~~~~

BYTE NID::kUnPackInfo (0x07)

 BYTE NID::kFolder (0x0B) UINT64 NumFolders

```
 BYTE External
 switch(External)
 {
 case 0:
   Folders[NumFolders]
 case 1:
   UINT64 DataStreamIndex
 }
```

```
 BYTE ID::kCodersUnPackSize (0x0C)
 for(Folders)
 for(Folder.NumOutStreams)
  UINT64 UnPackSize;
```
 [] BYTE NID::kCRC (0x0A) UnPackDigests[NumFolders]  $\Box$ 

BYTE NID::kEnd

SubStreams Info

~~~~~~~~~~~~~~

BYTE NID::kSubStreamsInfo; (0x08)

 $\prod$  BYTE NID::kNumUnPackStream; (0x0D) UINT64 NumUnPackStreamsInFolders[NumFolders];  $\Box$ 

 $\Box$  BYTE NID::kSize (0x09) UINT64 UnPackSizes[]  $\prod$ 

 $\Box$  BYTE NID::kCRC (0x0A) Digests[Number of streams with unknown CRC]  $\Box$ 

## BYTE NID::kEnd

Streams Info

~~~~~~~~~~~~

 $\Box$  PackInfo  $[$ 

 [] CodersInfo  $[ \; ]$ 

 $[$  SubStreamsInfo  $\prod$ 

BYTE NID::kEnd

FilesInfo

 $\sim$ ~~~~~~~ BYTE NID::kFilesInfo; (0x05) UINT64 NumFiles

for  $($ ;; $)$ 

{

 BYTE PropertyType; if  $(aType == 0)$ break;

UINT64 Size;

```
 switch(PropertyType)
 {
  kEmptyStream: (0x0E)
   for(NumFiles)
    BIT IsEmptyStream
```

```
 kEmptyFile: (0x0F)
  for(EmptyStreams)
   BIT IsEmptyFile
```

```
 kAnti: (0x10)
  for(EmptyStreams)
   BIT IsAntiFile
 case kCTime: (0x12)
 case kATime: (0x13)
 case kMTime: (0x14)
  BYTE AllAreDefined
 if (AllAreDefined == 0) {
   for(NumFiles)
    BIT TimeDefined
  }
  BYTE External;
 if(External != 0)
   UINT64 DataIndex
 \Box for(Definded Items)
   UINT64 Time
 []
 kNames: (0x11)
  BYTE External;
 if(External != 0)
   UINT64 DataIndex
\Box for(Files)
  {
   wchar_t Names[NameSize];
  wchar_t 0;
  }
 \prod kAttributes: (0x15)
  BYTE AllAreDefined
 if (AllAreDefined == 0) {
   for(NumFiles)
    BIT AttributesAreDefined
  }
  BYTE External;
 if(External != 0)
   UINT64 DataIndex
 \Box for(Definded Attributes)
   UINT32 Attributes
\Box
```
}

}

 $\prod$ 

 $\prod$ 

 $\Box$ 

 $\prod$ 

 $\Box$ 

[]

 $\prod$ 

 $\prod$ 

 $\Box$ 

 $\Box$ 

---

Header  $\sim\sim\sim\sim\sim$  BYTE NID::kHeader (0x01) **ArchiveProperties**  BYTE NID::kAdditionalStreamsInfo; (0x03) StreamsInfo BYTE NID::kMainStreamsInfo; (0x04) StreamsInfo FilesInfo BYTE NID::kEnd HeaderInfo  $\sim$ ~~~~~~~~ BYTE NID::kEncodedHeader; (0x17) StreamsInfo for Encoded Header End of document MIT License Copyright (c) 2019-2020 CreepySkeleton

Permission is hereby granted, free of charge, to any person obtaining a copy of this software and associated documentation files (the "Software"), to deal in the Software without restriction, including without limitation the rights to use, copy, modify, merge, publish, distribute, sublicense, and/or sell copies of the Software, and to permit persons to whom the Software is furnished to do so, subject to the following conditions:

The above copyright notice and this permission notice shall be included in all copies or substantial portions of the Software.

THE SOFTWARE IS PROVIDED "AS IS", WITHOUT WARRANTY OF ANY KIND, EXPRESS OR IMPLIED, INCLUDING BUT NOT LIMITED TO THE WARRANTIES OF MERCHANTABILITY, FITNESS FOR A PARTICULAR PURPOSE AND NONINFRINGEMENT. IN NO EVENT SHALL THE AUTHORS OR COPYRIGHT HOLDERS BE LIABLE FOR ANY CLAIM, DAMAGES OR OTHER LIABILITY, WHETHER IN AN ACTION OF CONTRACT, TORT OR OTHERWISE, ARISING FROM, OUT OF OR IN CONNECTION WITH THE SOFTWARE OR THE USE OR OTHER DEALINGS IN THE SOFTWARE.

# Remote Debugging Protocol

The Mozilla debugging protocol allows a debugger to connect to a browser, discover what sorts of things are present to debug or inspect, select JavaScript threads to watch, and observe and modify their execution. The protocol provides a unified view of JavaScript, DOM nodes, CSS rules, and the other technologies used in client-side web applications. The protocol ought to be sufficiently general to be extended for use with other sorts of clients (profilers, say) and servers (mail readers; random XULrunner applications).

All communication between debugger (client) and browser (server) is in the form of JSON objects. This makes the protocol directly readable by humans, capable of graceful evolution, and easy to implement using stock libraries. In particular, it should be easy to create mock implementations for testing and experimentation.

The protocol operates at the JavaScript level, not at the C++ or machine level, and assumes that the JavaScript implementation

 itself is healthy and responsive. The JavaScript program being executed may well have gone wrong, but the JavaScript implementation's internal state must not be corrupt. Bugs in the implementation may cause the debugger to fail; bugs in the interpreted program must not.

## General Conventions

### Actors

An \*\*actor\*\* is something on the server that can exchange JSON packets with the client. Every packet from the client specifies the actor to which it is directed, and every packet from the server indicates which actor sent it.

Each server has a root actor, with which the client first interacts. The root actor can explain what sort of thing the server represents (browser; mail reader; etc.), and enumerate things available to debug: tabs, chrome, and so on. Each of these, in turn, is represented by an actor to which requests can be addressed. Both artifacts of the program being debugged, like JavaScript objects and stack frames, and artifacts of the debugging machinery, like breakpoints and watchpoints, are actors with whom packets can be exchanged.

For example, a debugger might connect to a browser, ask the root actor to list the browser's tabs, and present this list to the developer. If the developer chooses some tabs to debug, then the debugger can send `attach` requests to the actors representing those tabs, to begin debugging.

Actor names are JSON strings, containing no spaces or colons. The name of the root actor is `"root"`.

To allow the server to reuse actor names and the resources they require, actors have limited lifetimes. All actors in a server form a tree, whose root is the root actor. Closing communications with an actor automatically closes communications with its descendants. For example, the actors representing a thread's stack frames are children of the actor representing the thread itself, so that when a debugger detaches from a thread, which closes the thread's actor, the frames' actors are automatically closed. This arrangement allows the protocol to mention actors liberally, without making the client responsible for explicitly closing every actor that has ever been mentioned.

When we say that some actor  $^*A^*$  is a child of some actor  $^*B^*$ , we mean that  $^*A^*$  is a direct child of  $^*B^*$ , not a grandchild, great-grandchild, or the like. Similarly, \*\*parent\*\* means "direct parent". We use the terms \*\*ancestor\*\* and \*\*descendent\*\* to refer to those looser relationships.

The root actor has no parent, and lives as long as the underlying connection to the client does; when that connection is closed, all actors are closed.

Note that the actor hierarchy does not, in general, correspond to any particular hierarchy appearing in the debuggee. For example, although web workers are arranged in a hierarchy, the actors representing web worker threads are all children of the root actor: one might want to detach from a parent worker while continuing to debug one of its children, so it doesn't make sense to close communications with a child worker simply because one has closed communications with its parent.

\*(We are stealing the "actor" terminology from Mozilla's IPDL, to mean, roughly, "things participating in the protocol". However, IPDL does much more with the idea than we do: it treats both client and server as collections of actors, and uses that detail to statically verify properties of the protocol. In contrast, the debugging protocol simply wants a consistent way to indicate the entities to which packets are directed.)\*

### Packets

The protocol is carried by a reliable, bi-directional byte stream; data sent in both directions consists of JSON objects, called packets. A packet is a top-level JSON object, not contained inside any other value.

Every packet sent from the client has the form:

```
\ddot{\phantom{0}}{ "to":actor, "type":type, ... }
\ddot{\phantom{0}}
```
where 'actor' is the name of the actor to whom the packet is directed and 'type' is a string specifying what sort of packet it is. Additional properties may be present, depending on `type`.

Every packet sent from the server has the form:

```
\mathbf{a}{ "from":actor, ... }
\ddot{\phantom{0}}
```
where 'actor' is the name of the actor that sent it. The packet may have additional properties, depending on the situation.

If a packet is directed to an actor that no longer exists, the server sends a packet to the client of the following form:

```
{ "from":actor, "error":"noSuchActor" }
\ddot{\phantom{0}}
```
 $\cdots$ 

where 'actor' is the name of the non-existent actor. (It is strange to receive messages from actors that do not exist, but the client evidently believes that actor exists, and this reply allows the client to pair up the error report with the source of the problem.)

Clients should silently ignore packet properties they do not recognize. We expect that, as the protocol evolves, we will specify new properties that can appear in existing packets, and experimental implementations will do the same.

### Common Patterns of Actor Communication

Each type of actor specifies which packets it can receive, which it might send, and when it can do each. Although in principle these interaction rules could be complex, in practice most actors follow one of two simple patterns:

\* \*\*Request/Reply\*\*: Each packet sent to the actor ("request") elicits a single packet in response ("reply"). \* \*\*Request/Reply/Notify\*\*: Like Request/Reply, but the actor may send packets that are not in response to any specific request ("notification"), perhaps announcing events that occur spontaneously in the debuggee.

These patterns are described in more detail below.

Some actors require more complicated rules. For example, the set of packets accepted by a [Thread-like actor](#interacting-with-thread-like-actors) depends on which one of four states it occupies. The actor may spontaneously transition from one state to another, and not all state transitions produce notification packets. Actors like this require careful specification.

#### The Request/Reply Pattern

In this specification, if we call a packet a \*\*request\*\*, then

 it is a packet sent by the client, which always elicits a single packet from the actor in return, the \*\*reply\*\*. These terms indicate a simple pattern of communication: the actor processes packets in the order they are received, and the client can trust that the \*i\*'th reply corresponds to the \*i\*'th request.

An [error reply packet](#error-packets) from a request/reply actor constitutes a reply.

Note that it is correct for a client to send several requests to a request/reply actor without waiting for a reply to each request before sending the next; requests can be pipelined. However, as the pending requests consume memory, the client should ensure that only a bounded number of requests are outstanding at any one time.

#### The Request/Reply/Notify Pattern

Some actors follow the request/reply pattern, but may also send the client \*\*\*notification\*\*\* packets, not in reply to any particular request. For example, if the client sends the root actor a `["listTabs"](#listing-browser-tabs)` request, then the root actor sends a reply. However, since the client has now expressed an interest in the list of open tabs, the root actor may subsequently send the client a `"tabListChanged"` notification packet, indicating that the client should re-fetch the list of tabs if it is interested in the latest state.

There should be a small upper bound on the number of notification packets any actor may send between packets received from the client, to ensure that the actor does not flood the client. In the example above, the root actor sends at most one `"tabListChanged"` notification after each `"listTabs"` request.

#### Error Packets

Any actor can reply to a packet it is unable to process with an \*\*error reply\*\* of the form:

{ "from":actor, "error":name, "message":message }  $\ddotsc$ 

where \*name\* is a JSON string naming what went wrong, and \*message\* is an English error message. Error \*names\* are specified by the protocol; the client can use the name to identify which error condition arose. The \*message\* may vary from implementation to implementation, and should only be displayed to the user as a last resort, as the server lacks enough information about the user interface context to provide appropriate messages.

If an actor receives a packet whose type it does not recognize, it sends an error reply of the form:

 $\ddotsc$ 

 $\ddotsc$ 

{ "from":actor, "error":"unrecognizedPacketType", "message":message }  $\ddot{\phantom{0}}$ 

where \*message\* provides details to help debugger developers understand what went wrong: what kind of actor actor is; the packet received; and so on.

If an actor receives a packet which is missing needed parameters (say, an `"autocomplete"` packet with no `"text"` parameter), it sends an error reply of the form:

 $\ddotsc$ 

{ "from":actor, "error":"missingParameter", "message":message }  $\ddot{\phantom{0}}$ 

where \*message\* provides details to help debugger developers fix the problem.

If an actor receives a packet with a parameter whose value is inappropriate for the operation, it sends an error reply of the form:

 $\ddotsc$ 

{ "from":actor, "error":"badParameterType", "message":message }  $\ddot{\phantom{0}}$ 

where \*message\* provides details to help debugger developers fix the problem. (Some packets' descriptions specify more specific errors for particular circumstances.)

### Grips

A grip is a JSON value that refers to a specific JavaScript value in the debuggee. Grips appear anywhere an arbitrary value from the debuggee needs to be conveyed to the client: stack frames, object property lists, lexical environments, `paused` packets, and so on.

For mutable values like objects and arrays, grips do not merely convey the value's current state to the client. They also act as references to the original value, by including an actor to which the client can send messages to modify the value in the debuggee.

A grip has one of the following forms:

 $\ddot{\phantom{a}}$ value ``

where value is a string, a number, or a boolean value. For these types of values, the grip is simply the JSON form of the value.

```
\ddot{\phantom{0}}{ "type":"null"
  }
\ddot{\phantom{0}}
```
This represents the JavaScript `null` value. (The protocol does not represent JavaScript `null` simply by the JSON `null`, for the convenience of clients implemented in JavaScript: this representation allows such clients to use `typeof(grip)  $=$  "object"` to decide whether the grip is simple or not.)

```
{ "type":"undefined" }
\ddotsc
```
 $\ddot{\phantom{a}}$ 

 $\ddot{\phantom{0}}$ 

This represents the JavaScript `undefined` value. (`undefined` has no direct representation in JSON.)

```
{ "type":"Infinity" }
\ddotsc
```
This represents the JavaScript `Infinity` value. (`Infinity` has no direct representation in JSON.)

```
\ddot{\phantom{0}}{ "type":"-Infinity" }
```

```
\ddotsc
```
This represents the JavaScript `-Infinity` value. (`-Infinity` has no direct representation in JSON.)

```
\ddot{\phantom{a}}{ "type":"NaN" }
\ddot{\phantom{a}}
```
This represents the JavaScript `NaN` value. (`NaN` has no direct representation in JSON.)

 $\ddotsc$ { "type":"-0" }  $\ddot{\phantom{0}}$ 

This represents the JavaScript `-0` value. (`-0` stringifies to JSON as 0.)

```
{ "type":"object", "class":className, "actor":actor }
\ddotsc
```
This

 $\ddotsc$ 

 represents a JavaScript object whose class is `className`. (Arrays and functions are treated as objects for the sake of forming grips.) Actor can be consulted for the object's contents, as explained below.

If the class is "Function", the grip may have additional properties:

 $\ddotsc$ 

{ "type":"object", "class":"Function", "actor":actor, "name":name, "displayName":displayName, "userDisplayName":userDisplayName, "url":url, "line":line, "column":column }  $\overline{\phantom{a}}$ 

These additional properties are:

\*\*\*Name\*\*\*

The function's name (as given in the source code, following the `function` keyword), as a string. If the function is anonymous, the `name` property is omitted.

```
***displayName***
```
A name the system has inferred for the function (say, `"Foo.method"`). If the function has a given name (appearing in the grip as the `"name"` property), or if the system was unable to infer a suitable name for it, the `displayName` property is omitted.

```
***userDisplayName***
```
If the function object has

 a `"displayName"` value property whose value is a string, this is that property's value. (Many JavaScript development tools consult such properties, to give developers a way to provide their own meaningful names for functions.)

\*\*\*url\*\*\*

The URL of the function's source location (see [Source Locations](#source-locations));

\*\*\*line\*\*\*

The line number of the function's source location (see [Source Locations](#source-locations));

\*\*\*column\*\*\*

The column number of the function's source location (see [Source Locations](#source-locations));

 $\ddot{\phantom{0}}$ 

```
{ "type":"longString", "initial":initial, "length":length, "actor":actor }
\ddot{\phantom{0}}
```
This represents a very long string, where "very long" is defined at the server's discretion. `Initial` is some initial portion of the string, `length` is the string's full length, and actor can be consulted for the rest of the string, as explained below.

For example, the following table shows some JavaScript expressions and the grips that would represent them in the protocol:

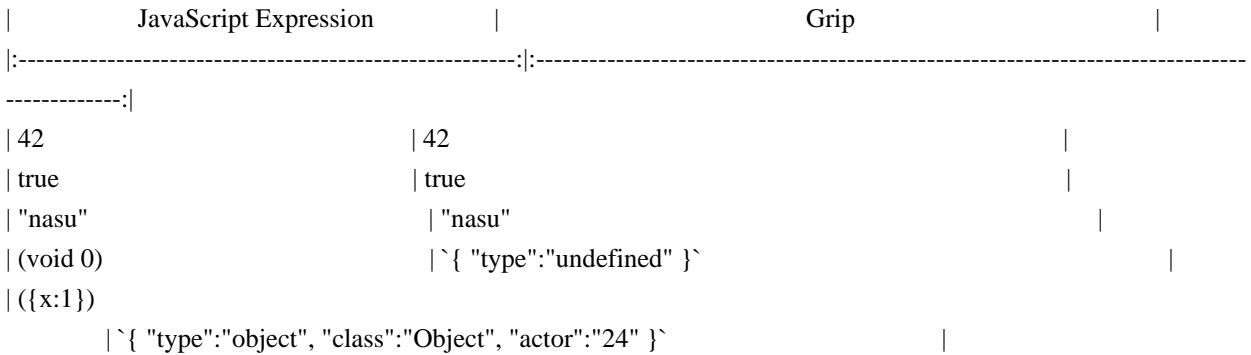

| "Arms and the man I sing, who, \*[much, much more text]\*" | `{ "type":"longString", "initial":"Arms and the man I sing", "length":606647, "actor":"25" }` |

Garbage collection will never free objects visible to the client via the protocol. Thus, actors representing JavaScript objects are effectively garbage collection roots.

#### #### Objects

While a thread is paused, the client can send requests to the actors appearing in object grips to examine the objects they represent in more detail.

##### Property Descriptors
Protocol requests that describe objects' properties to the client often use \*\*descriptors\*\*, JSON values modeled after ECMAScript 5's property descriptors, to describe individual properties.

A descriptor has the form:

 $\ddot{\phantom{0}}$ 

{ "enumerable":<enumerable>, "configurable":<configurable>, ... }  $\ddot{\phantom{0}}$ 

where \*enumerable\* and \*configurable\* are boolean values indicating whether the property is enumerable and configurable, and additional properties are present depending on what sort of property it is.

A descriptor for a data property has the form:

 $\ddot{\phantom{0}}$ 

```
{ "enumerable":<enumerable>, "configurable":<configurable>,
 "value":<value>, "writeable":<writeable> }
\ddot{\phantom{0}}
```
where \*value\* is a grip on the property's value, and \*writeable\* is a boolean value indicating whether the property is writeable.

A descriptor for an accessor property has the form:

 $\ddot{\phantom{0}}$ 

```
{ "enumerable":<enumerable>, "configurable":<configurable>,
 "get":<getter>, "set":<setter> }
``
```
where \*getter\* and \*setter\* are grips on the property's getter and setter functions. These may be `{ "type":"undefined" }` if the property lacks the given accessor function.

A \*\*safe getter value descriptor\*\* provides a value that an inherited accessor returned when applied to an instance. (See [Finding An Object's Prototype And Properties](#finding-an-objects-prototype-and-properties) for an explanation of why and

when such descriptors are used.) Such a descriptor has the form:

 $\mathbf{a}$ 

```
{ "getterValue": <value>, "getterPrototypeLevel": <level>,
 "enumerable":<enumerable>, "writable":<writable> }
\ddot{\phantom{a}}
```
where \*value\* is a grip on the value the getter returned, \*level\* is the number of steps up the object's prototype chain one must take to find the object on which the getter appears as an own property. If the getter appears directly on the object, \*level\* is zero. The \*writable\* property is true if the inherited accessor has a setter, and false otherwise.

For example, if the JavaScript program being debugged evaluates the expression:

```
({x:10, y: "kaiju", get a() { return 42; }})\ddotsc
```
then a grip on this value would have the form:

 $\ddot{\phantom{0}}$ 

 $\ddot{\phantom{0}}$ 

```
{ "type":"object", "class":"Object", "actor":<actor> }
\ddot{\phantom{0}}
```
and sending a ["prototypeAndProperties"](#finding-an-objects-prototype-and-properties) request to \*actor\* would produce the following reply:

 $\ddotsc$ 

```
{ "from":<actor>, "prototype":{ "type":"object", "class":"Object",
"actor":<objprotoActor> },
 "ownProperties":{ "x":{ "enumerable":true, "configurable":true, "writeable":true, "value":10 },
            "y":{ "enumerable":true, "configurable":true, "writeable":true, "value":"kaiju" },
            "a":{ "enumerable":true, "configurable":true,
                "get":{ "type":"object", "class":"Function", "actor":<getterActor> },
                "set":{ "type":"undefined" }
 }
           }
}
```
Sending a ["prototypeAndProperties"](#finding-an-objects-prototype-and-properties) request to an object actor referring to a DOM mouse event might produce the following reply:

 $\ddot{\phantom{0}}$ 

 $\ddot{\phantom{0}}$ 

```
{ "from":<mouseEventActor>, "prototype":{ "type":"object", "class":"MouseEvent",
```
"actor":<mouseEventProtoActor> },

"ownProperties":{ }

```
 "safeGetterValues":{ "screenX": { "getterValue": 1000, "getterPrototypeLevel": 1,
                      "enumerable": true, "writable": false },
```
"screenY": { "getterValue": 1000, "getterPrototypeLevel": 1,

"enumerable": true, "writable": false },

"clientX": { "getterValue": 800, "getterPrototypeLevel": 1,

"enumerable": true, "writable": false },

```
 "clientY": { "getterValue": 800, "getterPrototypeLevel": 1,
```
"enumerable": true, "writable": false },

 ... }

## ##### Finding An Object's Prototype And Properties

To examine an object's prototype and properties, a client can send the object's grip's actor a request of the form:

 $\ddot{\phantom{a}}$ 

{ "to":<gripActor>, "type":"prototypeAndProperties" }  $\ddot{\phantom{0}}$ 

to which the grip actor replies:

 $\ddot{\phantom{0}}$ 

{ "from":<gripActor>, "prototype":<prototype>, "ownProperties":<ownProperties> }  $\ddot{\phantom{0}}$ 

where \*prototype\* is a grip on the object's prototype (possibly `{ "type":"null" }`), and \*ownProperties\* has the form:

```
\overline{\mathbf{a}}{
  name:<descriptor>, ... }
\ddotsc
```
with a \*name\*:<descriptor> pair for each of the object's own properties.

The web makes extensive use of inherited accessor properties; for example, the `clientX` and `clientY`> properties of a mouse click event are actually accessor properties which the event object inherits from its prototype chain. It can be very valuable to display such properties' values directly on the object (taking care to distinguish them from true "own" properties), if the server can determine that the getters can be called without side effects.

To this end, when possible, the server may provide safe getter value descriptors for an object, as described in [Property Descriptors](#property-descriptors) above, reporting the values that getter functions found on the object's prototype chain return when applied to that object. If the server chooses to provide any, the reply includes a `"safeGetterValues"` property of the form:

```
\ddot{\phantom{0}}{ name:<descriptor>, ... }
\ddotsc
```
with a \*name\*:<descriptor>

 pair for each safe getter the object inherits from its prototype chain, or that appears directly on the object. Each \*descriptor\* here is a safe getter value descriptor.

\*TODO: What about objects with many properties?\*

##### Finding an Object's Prototype

To find an object's prototype, a client can send the object's grip's actor a request of the form:

```
\ddot{\phantom{0}}{ "to":<gripActor>, "type":"prototype" }
\ddot{\phantom{0}}
```
to which the grip actor replies:

 $\ddot{\phantom{0}}$ 

```
{ "from":<gripActor>, "prototype":<prototype> }
...
```
where \*prototype\* is a grip on the object's prototype (possibly  $\{$  "type":"null"  $\}$ ).

##### Listing an Object's Own Properties' Names

To list an object's own properties' names, a client can send the object's grip's actor a request of the form:

 $\ddot{\phantom{0}}$ 

{ "to":<gripActor>, "type":"ownPropertyNames" }  $\ddotsc$ 

to which the grip actor replies:

 $\ddotsc$ 

 $\ddot{\phantom{a}}$ 

{ "from":<gripActor>, "ownPropertyNames":[ <name>, ... ] }  $\ddot{\phantom{0}}$ 

where each \*name\* is a string naming an own property of the object.

##### Finding Descriptors For Single Properties

To obtain a descriptor for a particular property of an object, a client can send the object's grip's actor a request of the form:

```
\ddotsc{ "to":<gripActor>, "type":"property", "name":<name> }
\ddot{\phantom{a}}
```
to which the grip actor replies:

```
{ "from":<gripActor>, "descriptor":<descriptor> }
\ddot{\phantom{a}}
```
where \*descriptor\* is a descriptor for the own property of the object named \*name\*, or `null` if the object has no such own property.

A property descriptor has the form:

 $\ddotsc$ 

{ "configurable":<configurable>, "enumerable":<enumerable>, ... }  $\ddot{\phantom{0}}$ 

where \*configurable\* and \*enumerable\* are boolean values. \*Configurable\* is true if the property can be deleted or have its attributes changed. \*Enumerable\* is true if the property will be enumerated by a `for-in` enumeration.

Descriptors for value properties have the form:

 $\ddot{\phantom{0}}$ 

```
{ "configurable":<configurable>, "enumerable":<enumerable>,
   "writable":<writable>, "value":<value> }
\ddot{\phantom{0}}
```
where \*writable\* is `true` if the property's value can be written to; \*value\* is a grip on the property's value; and \*configurable\* and \*enumerable\* are as described above.

Descriptors for accessor properties have the form:

 $\ddot{\phantom{0}}$ 

```
{ "configurable":<configurable>, "enumerable":<enumerable>,
 "get":<get>, "set":<set> }
\ddotsc
```
where \*get\* and \*set\* are grips on the property's getter and setter functions; either or both are omitted if the property lacks the given accessor function. \*Configurable\* and \*enumerable\* are as described above.

\*TODO: assign to value property\*

\*TODO: special stuff for arrays\*

\*TODO: special stuff for functions\*

\*TODO: find function's source position\*

\*TODO: get function's named arguments, in order\*

\*TODO: descriptors for Harmony proxies\*

##### Functions

If an object's class as given in the grip is `"Function"`, then the grip's actor responds to the messages given here.

{ "to":<functionGripActor>, "type":"parameterNames" }  $\ddot{\phantom{0}}$ 

This requests the names of the parameters of the function represented by \*functionGripActor\*. The reply has the form:

 $\ddot{\phantom{0}}$ 

 $\ddotsc$ 

 $\ddotsc$ 

```
{ "from":<functionGripActor>, "parameterNames":[ <parameter>, ... ] }
\ddot{\phantom{0}}
```
where each \*parameter\* is the name of a formal parameter to the function as a string. If the function takes destructuring arguments, then \*parameter\* is a structure of JSON array and object forms matching the form of the destructuring arguments.

```
{ "to":<functionGripActor>, "type":"scope" }
\ddotsc
```
Return the lexical environment over which the function has closed. The reply has the form:

```
\ddotsc{ "from":<functionGripActor>, "scope":<environment> }
\ddot{\phantom{0}}
```
where \*environment\* is a [lexical environment](#lexical-environments). Note that the server only returns environments of functions in a context being debugged; if the function's global scope is not the browsing context to which we are attached, the function grip actor sends an error reply of the form:

 $\ddot{\phantom{a}}$ 

```
{ "from":<functionGripActor>, "error":"notDebuggee", "message":<message> }
\ddot{\phantom{0}}
```
where \*message\* is text explaining the problem.

 $\ddotsc$ 

```
{ "to":<functionGripActor>, "type":"decompile", "pretty":<pretty> }
\ddotsc
```
Return JavaScript source code for a function equivalent to the one represented by \*functionGripActor\*. If the optional `pretty` parameter is present and \*pretty\* is `true`, then produce indented source code with line breaks. The reply has the form:

 $\ddot{\phantom{0}}$ 

{ "from":<functionGripActor>, "decompiledCode":<code> }

```

where \*code\* is a string.

If \*functionGripActor\*'s referent is not a function, or is a function proxy, the actor responds to these requests with an error reply of the form:

 $\ddot{\phantom{a}}$ 

{ "from":<functionGripActor>, "error":"objectNotFunction", message:<message> }  $\ddot{\phantom{0}}$ 

where \*message\* is a string containing any additional information that would be helpful to debugger developers.

#### Long Strings

The client can find the full contents of a long string by sending a request to the long string grip actor of the form:

 $\ddotsc$ 

{ "to":<gripActor>, "type":"substring", "start":<start>, "end":<end> }  $\ddot{\phantom{a}}$ 

where \*start\* and \*end\* are integers. This requests the substring starting at the \*start\*'th character, and ending before the \*end\*'th character. The actor replies as follows:

 $\ddotsc$ 

{ "from":<gripActor>, "substring":<string> }  $\ddot{\phantom{0}}$ 

where \*string\* is the requested portion of the string the actor represents. Values for \*start\* less than zero are treated as zero; values greater than the length of the string are treated as the length of the string. Values for \*end\* are treated similarly. If \*end\* is less than \*start\*, the two values are swapped. (This is meant to be the same behavior as JavaScript's `String.prototype.substring`.)

As with any other actor, the client may only send messages to a long string grip actor while it is alive: for [pauselifetime grips](#grip-lifetimes), until the debuggee is resumed; or for [thread-lifetime grips](#grip-lifetimes), until the thread is detached from or exits. However, unlike object grip actors, the client may communicate with a long string grip actor at any time the actor is alive, regardless of whether the debuggee is paused. (Since strings are immutable values in JavaScript, the responses from a long string grip actor cannot depend on the actions of the debuggee.)

## #### Grip Lifetimes

Most grips are \*\*pause-lifetime\*\* grips: they last only while the JavaScript thread is paused, and become invalid as soon as the debugger allows the thread to resume execution. (The actors in pause-lifetime grips are children of an actor that is closed when the thread resumes, or is detached from.) This arrangement allows the protocol to use grips freely in responses without requiring the client to remember and close them all.

However, in some cases the client may wish to retain a reference to an object or long string while the debuggee runs. For example, a panel displaying objects selected by the user must update its view of the objects each time the debuggee pauses. To carry this out, the client can promote a pause-lifetime grip

 to a \*\*thread-lifetime\*\* grip, which lasts until the thread is detached from or exits. Actors in thread-lifetime grips are children of the thread actor. When the client no longer needs a thread-lifetime grip, it can explicitly release it.

Both pause-lifetime and thread-lifetime grips are garbage collection roots.

To promote a pause-lifetime grip to a thread-lifetime grip, the client sends a packet of the form:

```
{ "to":<gripActor>, "type":"threadGrip" }
\ddot{\phantom{0}}
```
where \*gripActor\* is the actor from the existing pause-lifetime grip. The grip actor will reply:

 $\ddotsc$ 

 $\ddot{\phantom{0}}$ 

```
{ "from":<gripActor>, "threadGrip":<threadGrip> }
\ddot{\phantom{0}}
```
where \*threadGrip\* is a new grip on the same object, but whose actor is parented by the thread actor, not the pause actor.

The client can release a thread-lifetime grip by sending the grip actor a request of the form:

```
\ddotsc{ "to":<gripActor>, "type":"release" }
\overline{\phantom{a}}
```
The grip actor will reply, simply:

```
\ddot{\phantom{a}}{ "from":<gripActor> }
``
```
This closes the grip actor. The `"release"`

 packet may only be sent to thread-lifetime grip actors; if a pause-lifetime grip actor receives a `"release"` packet, it sends an error reply of the form:

```
\ddotsc
```
 $\ddotsc$ 

```
{ "from":<gripActor>, "error":"notReleasable", "message":<message> }
\ddot{\phantom{0}}
```
where each \*gripActor\* is the name of a child of \*thread\* that should be freed. The thread actor will reply, simply:

```
{ "from":<thread> }
\ddot{\phantom{0}}
```
Regardless of the lifetime of a grip, the client may only send messages to object grip actors while the thread to which they belong is paused; the client's interaction with mutable values cannot take place concurrently with the thread.

### Completion Values

Some packets describe the way a stack frame's execution completed using a \*\*completion value\*\*, which takes one of the following forms:

```
{ "return":<grip> }
```
```
 $\ddot{\phantom{0}}$ 

 $\ddotsc$ 

This indicates that the frame completed normally, returning the value given by \*grip\*.

```
{ "throw":<grip> }
\ddot{\phantom{0}}
```
This indicates that the frame threw an exception; \*grip\* is the exception value thrown.

```
\ddot{\phantom{0}}{ "terminated":true }
\ddot{\phantom{0}}
```
This indicates that the frame's execution was terminated, as by a "slow script" dialog box or running out of memory.

### Source Locations

Many packets refer to particular locations in source code: breakpoint requests specify where the breakpoint should be set; stack frames show the current point of execution; and so on.

Descriptions of source code locations (written as \*location\* in packet descriptions) can take one of the following forms:

```
\ddot{\phantom{a}}
```

```
{ "url":<url>, "line":<line>, "column":<column> }
\ddot{\phantom{0}}
```
This refers to line \*line\*, column \*column\* of the source code loaded from \*url\*. Line and column numbers start with 1. If \*column\* or \*line\* are omitted, they default to 1.

 $\ddot{\phantom{0}}$ 

```
{ "eval":<location>, "id":<id>, "line":<line>, "column":<column> }
\ddotsc
```
This refers to line \*line\*, column \*column\* of the source code passed to the call to eval at \*location\*. To distinguish the different texts passed to eval, each is assigned a unique integer, \*id\*.

{ "function":<location>, "id":<id>, "line":<line>, "column":<column> } ```

This refers to line \*line\*, column \*column\* of the source code passed to the call to the `Function` constructor at \*location\*. To distinguish the different texts passed to the `Function` constructor, each is assigned a unique integer, \*id\*.

As indicated, locations can be nested. A location like this one:

```
\ddotsc{ "eval":{ "eval":{ "url":"file:///home/example/sample.js", "line":20 }
       "id":300, "line":30 }
 "id":400, "line":40 }
```
```
refers to line 40 of the code passed to the call to eval occurring on line 30 of the code passed to the call to eval on line 20 of `file:///home/example/sample.js`.

# ## The Root Actor

When the connection to the server is opened, the root actor opens the conversation with the following packet:

```

 $\ddot{\phantom{0}}$ 

{ "from":"root", "applicationType":<appType>, "traits":<traits>, ...} ```

The root actor's name is always `"root"`. \*appType\* is a string indicating what sort of program the server represents. There may be more properties present, depending on \*appType\*.

\*traits\* is an object describing protocol variants this server supports that are not convenient for the client to detect otherwise. The property names present indicate what traits the server has; the properties' values depend on their names. If \*traits\* would have no properties, the `"traits" property of the packet may be omitted altogether. This version of the protocol defines no traits, so if the `"traits"` property is present at all, its value must be an object with no properties, `{}`.

For web browsers, the introductory packet should have the following form:

 $\ddotsc$ 

{ "from":"root", "applicationType":"browser", "traits":<traits> }  $\ddot{\phantom{0}}$ 

### Listing Browser Tabs

To get a list of the tabs currently present in a browser, a client sends the root actor a request of the form:

```
\ddot{\phantom{a}}{ "to":"root", "type":"listTabs" }
\ddot{\phantom{a}}
```
The root actor replies:

 $\overline{\mathbf{a}}$ 

 $\ddotsc$ 

 $\ddot{\phantom{0}}$ 

 $\ddot{\phantom{0}}$ 

```
{ "from":"root", "tabs":[<tab>, ...], "selected":<selected>
 }
\ddot{\phantom{0}}
```
where each \*tab\* describes a single open tab, and \*selected\* is the index in the array of tabs of the currently selected tab. This form may have other properties describing other global actors; for one example, see [Chrome Debugging](#chrome-debugging).

Each \*tab\* has the form:

```
{ "actor":<targetActor>, "title":<title>, "url":<URL> }
\ddot{\phantom{0}}
```
where \*targetActor\* is the name of an actor representing the tab, and \*title\* and \*URL\* are the title and URL of the web page currently visible in that tab. This form may have other properties describing other tab-specific actors.

To attach to a \*targetActor\*, a client sends a message of the form:

```
{ "to":<targetActor>, "type":"attach" }
\ddot{\phantom{0}}
```
The target actor replies:

```
\ddot{\phantom{0}}{ "from":<targetActor>, "threadActor":<tabThreadActor> }
\ddot{\phantom{a}}
```
where \*tabThreadActor\* is the name of a thread-like actor representing the tab's current content. If the user navigates the tab, \*tabThreadActor\* switches to the new content; we do not create a separate thread-like actor each page the tab visits.

If the user closes the tab before the client attaches to it, \*targetActor\* replies:

```
{ "from":<targetActor>, "error":"exited" }
\ddotsc
```
When the client is no longer interested in interacting with the tab, the client can request:

```
\ddotsc{ "to":<targetActor>, "type":"detach" }
```
```
The \*targetActor\* replies:

 $\ddot{\phantom{a}}$ 

 $\ddotsc$ 

```
{ "from":<targetActor>, "type":"detached" }
\ddot{\phantom{0}}
```
If the client was not already attached to \*targetActor\*, \*targetActor\* sends an error reply of the form:

```
{ "from":<targetActor>, "error":"wrongState" }
\ddotsc
```
While the client is attached, \*targetActor\* sends notifications to the client whenever the user navigates the tab to a new page. When navigation begins, \*targetActor\* sends a packet of the form:

```
```
{ "from":<targetActor>, "type":"tabNavigated", "state":"start",
 "url":<newURL> }
\ddot{\phantom{0}}
```
This indicates that the tab has begun navigating to \*newURL\*; JavaScript execution in the tab's prior page is suspended. When navigation

is complete, \*targetActor\* sends a packet of the form:

``

```
{ "from":<targetActor>, "type":"tabNavigated", "state":"stop",
 "url":<newURL>, "title":<newTitle> }
\ddot{\phantom{0}}
```
where \*newURL\* and \*newTitle\* are the URL and title of the page the tab is now showing. The \*tabThreadActor\* given in the response to the original `"attach"` packet is now debugging the new page's code.

### Chrome Debugging

If the server supports debugging chrome code, the root actor's reply to a `"listTabs"` request includes a property named `"chromeDebugger"`, whose value is the name of a thread-like actor to which the client can attach to debug chrome code.

## Interacting with Thread-Like Actors

Actors representing independent threads of JavaScript execution, like browsing contexts and web workers, are collectively known as "threads". Interactions with actors representing threads follow a more complicated

communication pattern.

A thread is always in one of the following states:

### \* \*\*Detached\*\*: the thread is running

 freely, and not presently interacting with the debugger. Detached threads run, encounter errors, and exit without exchanging any sort of messages with the debugger. A debugger can attach to a thread, putting it in the \*\*Paused\*\* state. Or, a detached thread may exit on its own, entering the \*\*Exited\*\* state.

\* \*\*Running\*\*: the thread is running under the debugger's observation, executing JavaScript code or possibly blocked waiting for input. It will report exceptions, breakpoint hits, watchpoint hits, and other interesting events to the client, and enter the \*\*Paused\*\* state. The debugger can also interrupt a running thread; this elicits a response and puts the thread in the \*\*Paused\*\* state. A running thread may also exit, entering the \*\*Exited\*\* state.

\* \*\*Paused\*\*: the thread has reported a pause to the client and is awaiting further instructions. In this state, a thread can accept requests and send replies. If the client asks the thread to continue or step, it returns to the \*\*Running\*\* state. If the client detaches from the thread, it returns to the \*\*Detached\*\* state.

\* \*\*Exited\*\*: the thread has ceased execution, and will disappear. The resources of the underlying thread may have been freed; this state merely indicates that the actor's name is not yet available for reuse. When the actor receives a "release" packet, the name may be reused.

## ![Thread states](../resources/thread-states.png)

These interactions are meant to have certain properties:

\* At no point may either client or server send an unbounded number of packets without receiving a packet from its counterpart. This avoids deadlock without requiring either side to buffer an arbitrary number of packets per actor. \* In states where a transition can be initiated by either the debugger or the thread, it is always clear to the debugger which state the thread actually entered, and for what reason.<br>For example, if the debugger interrupts a running thread, it cannot be sure whether the thread stopped

 because of the interruption, paused of its own accord (to report a watchpoint hit, say), or exited. However, the next packet the debugger receives will either be "paused", or "exited", resolving the ambiguity.<br>Similarly, when the debugger attaches to a thread, it cannot be sure whether it has succeeded in attaching to the thread, or whether the thread exited before the "attach" packet arrived. However, in either case the debugger can expect a disambiguating response: if the attach succeeded, it receives an "attached" packet; and in the second case, it receives an "exit" packet.<br>To support this property, the thread ignores certain debugger packets in some states (the "interrupt" packet in the \*\*Paused\*\* and \*\*Exited\*\* states, for example). These cases all handle situations where the ignored packet was preempted by some thread action.

Note that the rules here apply to the client's interactions with each thread actor separately. A client may send an "interrupt" to one thread actor

while awaiting a reply to a request sent to a different thread actor.

\*TODO: What about user selecting nodes in displayed content? Should those be eventy things the client can receive in the "paused" state? What does that mean for the "request"/"reply" pattern?\*

### Attaching To a Thread

To attach to a thread, the client sends a packet of the form:

``` { "to":<thread>, "type":"attach" }  $\ddot{\phantom{0}}$ 

Here, \*thread\* is the actor representing the thread, perhaps a browsing context from a "listContexts" reply. This packet causes the thread to pause its execution, if it does not exit of its own accord first. The thread responds in one of two ways:

```
{ "from":<thread>, "type":"paused", "why":{ "type":"attached" }, ... }
\ddotsc
```
The thread is now in the \*\*Paused\*\* state, because the client has attached to it. The actor name \*thread\* remains valid until the client detaches from the thread or acknowledges a thread exit. This is an ordinary `"paused"` packet, whose form and additional properties

are as described in [Thread Pauses](#thread-pauses), below.

 $\ddot{\phantom{a}}$ 

 $\ddotsc$ 

```
{ "from":<thread>, "type":"exited" }
\ddot{\phantom{a}}
```
This indicates that the thread exited on its own before receiving the "attach" packet. The thread is now in the \*\*Exited\*\* state. The client should follow by sending a "release" packet; see [Exiting Threads](#exiting-threads), below.

If the client sends an `"attach"` packet to a thread that is not in the \*\*Detached\*\* or \*\*Exited\*\* state, the actor sends an error reply of the form:

 $\ddot{\phantom{a}}$ 

```
{ "from":<thread>, "error":"wrongState", "message":<message> }
\ddot{\phantom{0}}
```
where \*message\* details which state the thread was in instead (to make debugging debuggers easier). In this case, the thread's state is unaffected.

### Detaching From a Thread

To detach from a thread, the client sends a packet of the form:

```
\ddotsc{ "to":<thread>, "type":"detach" }
\ddot{\phantom{0}}
```
The thread responds in one of three ways:

``` { "from":<thread>, "type":"detached" }  $\ddot{\phantom{0}}$ 

This indicates that the client has detached from the thread.

 The thread is now in the \*\*Detached\*\* state: it can run freely, and no longer reports events to the client. Communications with \*thread\* are closed, and the actor name is available for reuse. If the thread had been in the \*\*Paused\*\* state, the pause actor is closed (because the pause actor is a child of \*thread\*).

{ "from":<thread>, "type":"paused", ... } { "from":<thread>, "type":"detached" } ```

This series of packets indicates that the thread paused of its own accord (for the reason given by the additional properties of the "paused" packet), and only then received the "detach" packet. As above, this indicates that the thread is in the \*\*Detached\*\* state, the just-created pause actor is closed, and the actor name is available for reuse.

```

 $\ddot{\phantom{a}}$ 

{ "from":<thread>, "type":"exited" }  $\ddotsc$ 

This indicates that the thread exited on its own before receiving the "detach" packet. The client should follow by sending a "release" packet; see [Exiting Threads](#exiting-threads), below.

Detaching

from a thread causes all breakpoints, watchpoints, and other debugging-related state to be forgotten.

If the client sends a `"detach"` packet to a thread that is not in the \*\*Running\*\*, \*\*Paused\*\*, or \*\*Exited\*\* state, the actor sends an error reply of the form:

 $\ddotsc$ 

{ "from":<thread>, "error":"wrongState", "message":<message> } ``

where \*message\* details which state the thread was in instead (to make debugging debuggers easier). In this case, the thread's state is unaffected.

### Running Threads

Once the client has attached to a thread, it is in the \*\*Running\*\* state. In this state, four things can happen:

\* The thread can hit a breakpoint or watchpoint, or encounter some other condition of interest to the client.

\* The thread can exit.

\* The client can detach from the thread.

\* The client can interrupt the running thread.

Note that a client action can occur simultaneously with a thread action. The protocol is designed to avoid

ambiguities when both client and thread act simultaneously.

### Thread Pauses

If the thread pauses to report an interesting event to the client, it sends a packet of the form:

```

{ "from":<thread>, "type":"paused", "actor":<pauseActor>, "why":<reason>, "currentFrame":<frame> }  $\ddot{\phantom{0}}$ 

This indicates that the thread has entered the \*\*Paused\*\* state, and explains where and why.

\*PauseActor\* is a "pause actor", representing this specific pause of the thread; it lives until the thread next leaves the \*\*Paused\*\* state. The pause actor parents actors referring to values and other entities uncovered during this pause; when the thread resumes, those actors are automatically closed. This relieves the client from the responsibility to explicitly close every actor mentioned during the pause.

Since actors in value grips are parented by the pause actor, this means that those grips become invalid when the thread resumes, or is detached from; it is not possible to take a grip from one pause and use it in the next. To create a grip that

remains valid between pauses, see [Grip Lifetimes](#grip-lifetimes).

The \*currentFrame\* value describes the top frame on the JavaScript stack; see [Listing Stack Frames](#listingstack-frames), below.

The \*reason\* value describes why the thread paused. It has one of the following forms:

```
\ddotsc{ "type":"attached" }
\ddot{\phantom{a}}
```
The thread paused because the client attached to it.

```
{ "type":"interrupted" }
\ddot{\phantom{a}}
```
 $\ddotsc$ 

The thread stopped because it received an "interrupt" packet from the client.

```
\ddotsc{ "type":"resumeLimit" }
\ddotsc
```
The client resumed the thread with a `"resume"` packet that included a `resumeLimit` property, and the thread paused because the given \*limit\* was met. Execution remains in the frame the thread was resumed in, and that frame is not about to be popped.

{ "type":"resumeLimit", "frameFinished":<completion> } ```

The client resumed the thread with a `"resume"` packet that included a `resumeLimit` property, and the thread paused because the frame is about to be popped. \*Completion\*

 is a [completion value](#completion-values) describing how the frame's execution ended. The frame being popped is still the top frame on the stack, but subsequent `"resume"` operations will run in the calling frame.

```
{ "type":"debuggerStatement" }
\ddot{\phantom{0}}
```
The thread stopped because it executed a JavaScript "debugger" statement.

 $\ddot{\phantom{0}}$ 

 $\ddot{\phantom{0}}$ 

 $\ddot{\phantom{0}}$ 

```
{ "type":"breakpoint", "actors":[<breakpointActor>...] }
\ddot{\phantom{0}}
```
The thread stopped at the breakpoints represented by the given actors.

 $\ddot{\phantom{a}}$ 

```
{ "type":"watchpoint", "actors":[<watchpointActor>...] }
\ddotsc
```
The thread stopped at the watchpoints represented by the given actors.

\*TODO: This should provide more details about the watchpoint in the packet, instead of incurring another roundtrip before we can display anything helpful.\*

 $\ddot{\phantom{a}}$ 

```
{ "type":"clientEvaluated", "frameFinished":<completion> }
\ddot{\phantom{0}}
```

```
The expression given in the client's prior `clientEvaluate` command has completed execution; *completion* is a
[completion value](#completion-values) describing
```
 how it completed. The frame created for the `clientEvaluate` resumption has been popped from the stack. See [Evaluating Source-Language Expressions](#evaluating-source-language-expressions) for details.

### Resuming a Thread

If a thread is in the \*\*Paused\*\* state, the client can resume it by sending a packet of the following form:

 $\ddotsc$ 

```
{ "to":<thread>, "type":"resume" }
\mathcal{L}^{\mathcal{L}}
```
This puts the thread in the \*\*Running\*\* state. The thread will pause again for breakpoint hits, watchpoint hits, throw watches, frame pop watches, and other standing pause requests.

To step a thread's execution, the client can send a packet of the form:

```
{ "to":<thread>, "type":"resume", "resumeLimit":<limit> }
\ddot{\phantom{0}}
```
\*Limit\* must have one of the following forms:

{ "type":"next" }  $\ddot{\phantom{0}}$ 

 $\ddotsc$ 

 $\ddotsc$ 

The thread should pause:

\* just before the current frame is popped, whether by throwing an exception or returning a value; or \* when control in the current frame reaches a different statement than the one it is currently at.

Note that execution in frames younger than the current frame never meets these conditions, so a `"next"` limit steps over calls, generator-iterator invocations, and so on.

```
\ddot{\phantom{0}}
```

```
{ "type":"step" }
\ddot{\phantom{0}}
```
The thread should pause:

\* just before the current frame is popped, whether by throwing an exception or returning a value; or

\* just after a new frame is pushed; or

\* when control in the current frame reaches a different statement than the one it is currently at.

This is the same as `"next"`, except that it steps into calls.

To resume the thread but have it stop when the current frame is about to be popped, the client can send a packet of the form:

 $\ddotsc$ 

{ "to":<thread>, "type":"resume", "resumeLimit":{ "type":"finish" } }  $\ddot{\phantom{0}}$ 

Here, the thread should pause just before the current frame is popped, whether by throwing an exception, returning a value, or being terminated.

When a thread pauses because a limit was reached, the "paused" packet's \*reason\* will have a type of `"resumeLimit"`.

A

 resume limit applies only to the current resumption; once the thread pauses, whether because the limit was reached or some other event occurred—a breakpoint hit, for example—the resume limit is no longer in effect.

If no `"resumeLimit"` property appears in the `"resume"` packet, then the thread should run until some standing pause condition is met (a breakpoint is hit; a watchpoint triggers; or the like).

To force the current frame to end execution immediately, the client can send a packet of the form:

 $\ddot{\phantom{0}}$ 

 $\overline{\mathbf{a}}$ 

```
{ "to":<thread>, "type":"resume", "forceCompletion":<completion> }
\ddot{\phantom{0}}
```
where \*completion\* is a [completion value](#completion-values) indicating whether the frame should return a value, throw an exception, or be terminated. Execution resumes in the current frame's caller, in the manner appropriate for \*completion\*.

To request that execution pause when an exception is thrown, the client may send a request of the form:

{ "to":<thread>, "type":"resume", "pauseOnExceptions": true }  $\ddotsc$ 

If `pauseOnExceptions` has the value `false` or is omitted, execution will continue in the face of thrown exceptions. When a thread pauses because an exception was thrown, the "paused" packet's \*reason\* will have the following form:

 $\ddotsc$ { "type":"exception", "exception":<exception> }  $\ddot{\phantom{a}}$ 

where \*exception\* is a grip on the exception object.

To request that execution pause on a DOM event, the client may send a request of the form:

If a `"forceCompletion"` property is present in a `"resume"` packet, along with `"resumeLimit"`, or `"pauseOnExceptions"`, the thread will respond with an error:

 $\ddot{\phantom{0}}$ 

{ "from":<thread>, "error":"badParameterType", "message":<message> }  $\ddotsc$ 

A `"resume"` packet closes the pause actor the client provided in the "paused" packet that began the pause.

If the client sends a `"resume"` packet to a thread that is not in the \*\*Paused\*\* state, the actor sends an error reply of the form:

```
{ "from":<thread>, "error":"wrongState",
 "message":<message> }
\ddot{\phantom{a}}
```
where \*message\* details which state the thread was in instead (to make debugging debuggers easier). In this case, the thread's state is unaffected.

### Interrupting a Thread

If a thread is in the \*\*Running\*\* state, the client can cause it to pause where it is by sending a packet of the following form:

```
\ddotsc{ "to":<thread>, "type":"interrupt" }
\ddot{\phantom{0}}
```
The thread responds in one of two ways:

 $\ddot{\phantom{a}}$ 

 $\ddot{\phantom{0}}$ 

```
{ "from":<thread>, "type":"paused", "why":<reason>, ... }
\ddotsc
```
This indicates that the thread stopped, and is now in the \*\*Paused\*\* state. If \*reason\* is `{ "type":"interrupted" }`, then the thread paused due to the client's \*interrupt\* packet. Otherwise, the thread paused of its own accord before receiving the \*interrupt\* packet, and will ignore the \*interrupt\* packet when it receives it. In either case, this is an ordinary `"paused"` packet, whose form and additional properties are as described in [Thread Pauses](#threadpauses), above.

```
\ddotsc{ "from":<thread>, "type":"exited"
 }
``
```
This indicates that the thread exited before receiving the client's \*interrupt\* packet, and is now in the \*\*Exited\*\* state. See [Exiting Threads](#exiting-threads), below.

If the client sends an `"interrupt"` packet to a thread that is not in the \*\*Running\*\*, \*\*Paused\*\*, or \*\*Exited\*\* state, the actor sends an error reply of the form:

 $\ddotsc$ 

```
{ "from":<thread>, "error":"wrongState", "message":<message> }
\ddotsc
```
where \*message\* details which state the thread was in instead (to make debugging debuggers easier). In this case, the thread's state is unaffected.

### Exiting Threads

When a thread in the \*\*Running\*\* state exits, it sends a packet of the following form:

```
\ddot{\phantom{0}}{ "from":<thread>, "type":"exited" }
\ddot{\phantom{0}}
```
At this point, the thread can no longer be manipulated by the client, and most of the thread's resources may be freed; however, the thread actor name must remain alive, to handle stray `interrupt` and `detach` packets. To allow the last trace of the thread to be freed,

the client should send a packet of the following form:

```
\ddot{\phantom{a}}{ "to":<thread>, "type":"release" }
\ddot{\phantom{0}}
```
This acknowledges the exit and allows the thread actor name, \*thread\*, to be reused for other actors.

## Inspecting Paused Threads

When a thread is in the \*\*Paused\*\* state, the debugger can make requests to inspect its stack, lexical environment, and values.

Only those packets explicitly defined to do so can cause the thread to resume execution. JavaScript features like getters, setters, and proxies, which could normally lead inspection operations like enumerating properties and examining their values to run arbitrary JavaScript code, are disabled while the thread is paused. If a given protocol request is not defined to let the thread run, but carrying out the requested operation would normally cause it to do so—say, fetching the value of a getter property—the actor sends an error reply of the form:

``

```
{ "from":<actor>, "error":"threadWouldRun", "message":<message>,
 "cause":<cause> }
\ddot{\phantom{0}}
```
where \*message\* is text that could be displayed to users explaining why the operation could not be carried out. \*Cause\* is one of the following strings:

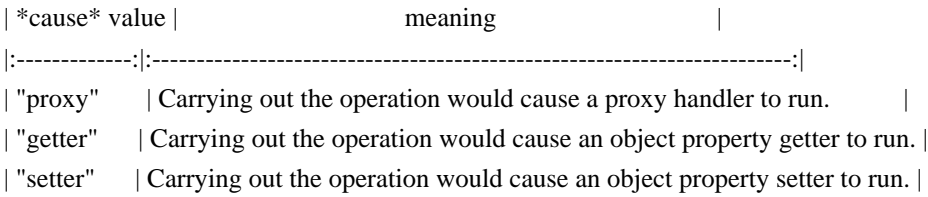

(Taken together, the `"threadWouldRun"` error name and the \*cause\* value should allow the debugger to present an appropriately localized error message.)

### Loading Script Sources

To get a snapshot of all sources currently loaded by the thread actor, the client can send the following packet:

```
{ to: <threadActorID>, type: "sources" }
\ddotsc
```
The response packet has the form:

 $\ddot{\phantom{0}}$ 

 $\ddot{\phantom{0}}$ 

```
{ from: <threadActorID>, sources: [<sourceForm1>, <sourceForm2>, ..., <sourceFormN>] }
\ddot{\phantom{0}}
```
Where each \*sourceForm\* has the following form:

 $\ddotsc$ 

```
{ actor: <sourceActorID>,
 url: <sourceURL>,
 isBlackBoxed: <isBlackBoxed> }
\ddot{\phantom{0}}
```
\* \*sourceActorID\* is the source actor's id

\* \*sourceURL\* is the URL of the source represented by the source actor

\* \*isBlackBoxed\* is a boolean specifying whether the source actor's 'black-boxed' flag is set. See [Black Boxing Sources](#black-boxing-sources).

Each source actor exists throughout the thread's whole lifetime.

To get the contents of a source, send the corresponding source actor the following packet:

 $\ddot{\phantom{0}}$ 

```
{ to: <sourceActorID>, type: "source" }
\ddot{\phantom{0}}
```
And the source actor replies with a packet of the following form:

 $\ddot{\phantom{a}}$ 

```
{ from: <sourceActorID>, source: <contentsOfSource> }
\ddot{\phantom{0}}
```
where \*contentsOfSource\* is a grip representing the string of source code: either a JSON string, or a long string grip. (See [Grips](#grips) for

a description of long string grips.)

#### Black-Boxing Sources

When debugging a web application that uses large off-the-shelf JavaScript libraries, it may help the developer focus

on their own code to treat such libraries as "black boxes", whose internal details are omitted or simplified in the user interface. For example, the user interface could display a sub-chain of stack frames within a black-boxed library as a single element; breakpoints set in a black-boxed library could be disabled; and so on.

Each source actor has a 'black-boxed' flag, and understands requests to set and clear the flag. When a source actor is black-boxed, the debugger does not pause when it hits breakpoints or `debugger` statements inside that source. If pausing on exceptions is enabled and an exception is thrown inside a black-boxed source, the debugger does not pause until the stack has unwound to a frame in a source that is not black-boxed.

Thread actors still list black-boxed source actors in `"sources"`

 replies; and include stack frames running black-boxed code in `"frames"` requests. However, each \*sourceForm\* includes an `"isBlackBoxed"` property, giving the client all the information it needs to implement the black-boxing behavior in the user interface.

To set a source actor's 'black-boxed' flag:

```
{ "to": <sourceActor>, "type": "blackbox" }
\ddot{\phantom{0}}
```
The \*sourceActor\* responds with a blank response on success:

 $\ddot{\phantom{a}}$ { "from": <sourceActor> }  $\overline{\phantom{a}}$ 

Or an error response on failure:

 $\ddot{\phantom{0}}$ 

 $\ddotsc$ 

 $\ddotsc$ 

{ "from": <sourceActor>, "error": <reason> }  $\ddot{\phantom{0}}$ 

To clear a source actor's 'black-boxed' flag:

{ "to": <sourceActor>, "type": "unblackbox" }  $\ddot{\phantom{0}}$ 

And once again, the \*sourceActor\* responds with a blank response on success:

 $\ddot{\phantom{0}}$ 

{ "from": <sourceActor> }  $\ddotsc$ 

Or an error response on failure:

 $\ddot{\phantom{0}}$ 

{ "from": <sourceActor>, "error": <reason> }

 $\ddotsc$ 

 $\ddot{\phantom{0}}$ 

### ### Listing Stack Frames

To inspect the thread's JavaScript stack, the client can send the following request:

```
{ "to":<thread>, "type":"frames", "start":<start>,
 "count":<count> }
\ddot{\phantom{0}}
```
The `start` and `count` properties are optional. If present, \*start\* gives the number of the youngest stack frame the reply should describe, where the youngest frame on the stack is frame number zero; if absent, \*start\* is taken to be zero. If present, \*count\* specifies the maximum number of frames the reply should describe; if absent, it is taken to be infinity. (Clients should probably avoid sending `frames` requests with no \*count\*, to avoid being flooded by frames from unbounded recursion.)

The thread replies as follows:

```
\ddot{\phantom{0}}{ "from":<thread>, "frames":[<frame> ...] }
\ddot{\phantom{0}}
```
where each \*frame\* has the form:

 $\ddotsc$ 

```
{ "actor": <actor>,
 "depth": <depth>,
 "type": <type>,
"this": <this>,
 ... }
\ddot{\phantom{a}}
```
where:

\* \*actor\* is the name of an actor representing this frame;

\* \*depth\* is the number of this frame, starting with zero for the youngest frame on the stack;

\* \*type\* is a string indicating what sort of frame this is; and

\* \*this\* is a grip on the

value of `this` for this call.

The frame may have other properties, depending on \*type\*.

All actors mentioned in the frame or grips appearing in the frame (\*actor\*, \*callee\*, \*environment\*, and so on) are parented by the thread actor.

#### Global Code Frames

A frame for global code has the form:

{ "actor":<actor>, "depth":<depth>, "type":"global", "this":<this>, "where":<location>, "source":<source>, "environment":<environment> }  $\ddot{\phantom{0}}$ 

where:

 $\ddot{\phantom{0}}$ 

\* \*location\* is the source location of the current point of execution in the global code (see [Source Locations](#source-locations));

\* \*environment\* is a value representing the lexical environment of the current point of execution (see [Lexical Environments](#lexical-environments));

\* \*source\* is a source form as described in [Loading Script Sources](#loading-script-sources)

and other properties are as above.

#### Function Call Frames

A frame for an ordinary JavaScript function call has the form:

 $\ddot{\phantom{0}}$ 

```
{ "actor":<actor>,
```
"depth":<depth>, "type":"call", "this":<this>,

"where":<location>, "environment":<environment>,

 "callee":<callee>, "arguments":<arguments> }  $\overline{\phantom{a}}$ 

where:

\* \*callee\* is a grip on the function value being called;

\* \*arguments\* is an array of grips on the actual values passed to the function;

and other properties are as above.

If the callee is a host function, or a function scoped to some global other than the one to which we are attached, the `"where"` and `"environment"` properties are absent.

The argument list may be incomplete or inaccurate, for various reasons. If the program has assigned to its formal parameters, the original values passed may have been lost, and compiler optimizations may drop some argument values.

#### Eval Frames

A frame for a call to `eval` has the form:

``` { "actor":<actor>, "depth":<depth>, "type":"eval", "this":<this>, "where":<location>, "environment":<environment> }  $\ddot{\phantom{0}}$ 

where the properties are as defined above.

#### Client Evaluation Frames

When

 the client evaluates an expression with an `clientEvaluate` packet, the evaluation appears on the stack as a special kind of frame, of the form:

 $\ddotsc$ 

```
{ "actor":<actor>, "depth":<depth>, "type":"clientEvaluate", "this":<this>,
 "where":<location>, "environment":<environment> }
\ddot{\phantom{0}}
```
where the properties are as defined above. In this case, \*where\* will be a location inside the expression provided by the debugger.

### Popping Stack Frames

The client can remove frames from the stack by sending a request of the form:

 $\ddot{\phantom{a}}$ 

 $\ddot{\phantom{0}}$ 

```
{ "to":<frameActor>, "type":"pop", "completionValue":<completion> }
\ddot{\phantom{0}}
```
where \*frameActor\* is the actor representing the stack frame to pop, and \*completion\* is a [completion] value](#completion-values) describing how the frame should appear to have finished execution. All younger stack frames are also popped. The thread remains paused. The frame actor will reply:

```
{ "from":<frameActor>, "watches":[<watchActor> ...] }
\ddot{\phantom{0}}
```
where each \*watchActor\* is the name of

 a frame pop watch actor that has been triggered in the process of popping the given frame. If no frame pop watches are triggered, the `watches` property may be omitted.

\*TODO: specify the error to return if the frame cannot be popped --- can host  $(C_{++})$  function frames be popped?\*

### Evaluating Source-Language Expressions

To evaluate a source-language expression in a thread, the client sends a specialized `"resume"` packet of the form:

 $\ddotsc$ 

{ "to":<thread>, "type":"clientEvaluate", "expression":<expr>, "frame":<frame> }  $\ddot{\phantom{0}}$ 

This resumes the thread just as an ordinary `"resume"` packet does, but, rather than continuing execution where the pause took place, has the thread begin evaluation of the source-language expression given by \*expr\*, a string. The evaluation takes place in a new [Client Evaluation Frame](#client-evaluation-frames), pushed on top of \*thread\*'s current stack, using the environment of \*frame\*. \*Frame\* must be a live actor for one of \*thread\*'s frames, and the given

 frame must be one from which we can retrieve a lexical environment; that is, it must not be the frame for a call to a non-debuggee function. When evaluation of \*expr\* completes, the client will report a `clientEvaluate` pause containing the expression's value.

If evaluating \*expr\* completes abruptly, this outcome is still reported via an `clientEvaluated` pause, so it is not necessary for the client to take explicit steps to catch exceptions thrown by the expression.

If \*frame\* is not the name of an actor for a frame currently on \*thread\*'s stack, the thread actor sends a reply of the form:

```
```
```
{ "from":<thread>, "error":"unknownFrame", "message":<message> }  $\ddotsc$ 

where \*message\* provides any details that would be helpful to the debugger developers. In this case, the thread's state is unaffected.

If \*frame\* is not a frame whose environment we can access, the thread actor sends an error reply of the form:

 $\ddotsc$ 

{ "from":<thread>, "error":"notDebuggee", "message":<message> } ```

where

\*message\* provides further appropriate details.

If the client sends a `"clientEvaluate"` packet to a thread that is not in the \*\*Paused\*\* state, the actor sends an error reply of the form:

 $\ddot{\phantom{0}}$ 

{ "from":<thread>, "error":"wrongState", "message":<message> }  $\ddotsc$ 

where \*message\* details which state the thread was in instead (to make debugging debuggers easier). In this case, the thread's state is unaffected.

\*TODO: evaluate with given grips bound to given identifiers\*

### ## Lexical Environments

A lexical environment (written as \*environment\* in packet descriptions) records the identifier bindings visible at a particular point in the program. An environment has one of the following forms:

```

{ "type":"object", "actor":<actor>, "object":<object>, "parent":<parentEnvironment> } ```

This represents a scope chain element whose identifier bindings reflect the properties of \*object\* (a grip). This could be the global object (`window` in a browser), or a DOM element (for event handler content attributes, which have the input element, form, and document on their scope chain along with the `window`).

\*Actor\* is the name of an actor representing this lexical environment. The requests it can answer are described below.

\*ParentEnvironment\* is a lexical environment describing the next enclosing environment; the `parent` property is omitted on the outermost environment.

 $\overline{\mathbf{a}}$ 

{ "type":"function", "actor":<actor>, "function":<function>, "bindings":<bindings>, "parent":<parentEnvironment> }  $\ddotsc$ 

This represents the variable environment created by a call to \*function\* (a grip). \*Bindings\* describes the bindings in scope, including the function's arguments, the `arguments` object, and local `var` and function bindings; its form is described in detail below. The other properties are as described above.

 $\ddotsc$ 

```
{ "type":"with", "actor":<actor>, "object":<object>, "parent":<parentEnvironment> }
\ddotsc
```
This represents an environment introduced by a 'with' statement whose operand is \*object\* (a grip). The other properties are as described above.

``

{ "type":"block", "actor":<actor>, "bindings":<bindings>, "parent":<parentEnvironment> } ```

This represents an environment introduced by a `let` block, `for-in` statement, `catch` block, or the like. The properties are as described above.

A \*bindings\* value has the form:

 $\ddotsc$ 

{ "arguments":[ { name:<descriptor> }, ... ], "variables":{ name:<descriptor>, ... } }

Each \*name\* is the name of a bound identifier, as a string. Each \*descriptor\* is a [property descriptor](#propertydescriptors) for the variable, presenting the variable's value as the descriptor's `"value"` property, and the variable's mutability as the descriptor's `"writable"` property. The descriptor's `"configurable"` property reflects whether the environment supports deleting and adding variables. Each descriptor's `"enumerable"` property is `true`.

The `"arguments"` list appears only in bindings for `"function"` environments. It lists the arguments in the order they appear in the function's definition. (The same name may appear several times in the list, as permitted by JavaScript; the name's last appearance is the one in scope in the function.)

Note that language implementations may omit some environment records from a function's scope if it can determine that the function would not use them. This means that it may be impossible for a debugger to find all the variables that ought to be in scope.

To fully enumerate the bindings introduced by any lexical environment, the client can send a request of the following form to the environment's actor:

```
```
```

```
{ "to":<envActor>, "type":"bindings" }
``
```
The actor will reply as follows:

```
``
{ "from":<envActor>, "bindings":<bindings> }
\ddot{\phantom{a}}
```
Note that this request elicits a "threadWouldRun" error reply when \*envActor\* refers to an object environment whose object is a proxy.

To change the value of a variable bound in a particular lexical environment, the client can send a request to the environment's actor:

```
\ddotsc
```

```
{ "to":<envActor>, "type":"assign", "name":<name>, "value":<value> }
\ddot{\phantom{0}}
```
This changes the value of the identifier whose name is \*name\* (a string) to that represented by \*value\* (a grip). The actor will reply as follows, simply:

```
\ddotsc{ "from":<envActor> }
\ddotsc
```
If the named identifier is immutable, the actor will send an error reply of the form:

 $\ddot{\phantom{0}}$ 

{ "from":<envActor>, "error":"immutableBinding", "message":<message> } ```

If \*envActor\* refers to an object environment whose object is a proxy, or whose property named \*name\* has a setter function, this request elicits a "threadWouldRun" error reply.

### Lexical Environment Examples

For example, if we have the following JavaScript code:

```
\ddot{\phantom{0}}function f(x) {
 function g(y) {
  var z = "value of z";
  \text{alert}(x + y); }
}
\ddotsc
```
we set a breakpoint on the line containing the call to `alert`, and then evaluate the expression:

`` f("argument to f")("argument to g")  $\ddotsc$ 

then we would hit that breakpoint, eliciting a packet like the following:

 $\ddotsc$ 

```
{ "from":<thread>, "type":"paused", "actor":<pauseActor>,
"why":{ "type":"breakpoint", "actors":[<br/>>breakpointActor>] },
 "frame":{ "actor":<frameActor>, "depth":1,
        "type":"call", "where":{ "url":"sample.js", "line":3 },
       "environment":{ "type":"function", "actor":<gFrameActor>,
                  "function":{ "type":"object", "class":"Function", "actor":<gActor> },
                  "functionName":"g",
                  "bindings":{ arguments: [ { "y": { "value":"argument to g", "configurable":"false",
                                        "writable":true, "enumerable":true } } ] },
                  "parent":{ "type":"function", "actor":<fFrameActor>,
                         "function":{ "type":"object", "class":"Function", "actor":<fActor> },
                         "functionName":"f",
  "bindings": { arguments: [ { "x": { "value":"argument to f", "configurable":"false",
                                           "writable":true, "enumerable":true } } ],
                                 variables: { "z": { "value":"value of z", "configurable":"false",
                                              "writable":true, "enumerable":true } } },
                         "parent":{ "type":"object", "actor":<globalCodeActor>,
                                "object":{ "type":"object", "class":"Global",
```

```
 "actor":<globalObjectActor> }
 }
 }
             },
           "callee":<gActor>, "calleeName":"g",
      "this":{ "type":"object", "class":"Function", "actor":<gActor> },
      "arguments":["argument
 to g"]
 }
}
```
```
You can see here the three nested environment forms, starting with the `environment` property of the top stack frame, reported in the pause:

\* The first environment form shows the environment record created by the call to `g`, with the string `"argument to g"` passed as the value of `y`.

\* Because `g` is nested within `f`, each function object generated for `g` captures the environment of a call to the enclosing function `f`. Thus, the next thing on `g`'s scope chain is an environment form for the call to `f`, where `"argument to f"` was passed as the vale of `x`.

\* Because `f` is a top-level function, the (only) function object for `f` closes over the global object. This is the "type":"object" environment shown as the parent of `f`'s environment record.

\* Because the global object is at the end of the scope chain, its environment form has no `parent` property.

#### ## Breakpoints

While a thread is paused, a client can set breakpoints in the thread's code by sending requests of the form:

 $\ddotsc$ 

{ "to":<thread>, "type":"setBreakpoint", "location":<location> } ```

where \*location\* is a [source location](#source-locations). If the thread is able to establish a breakpoint at the given location, it replies:

```
``
```
{ "from":<thread>, "actor":<actor>, "actualLocation":<actualLocation> } ```

where \*actor\* is an actor representing the breakpoint (a child of the thread actor), and \*actualLocation\* is the location at which the breakpoint was really set. If \*location\* and \*actualLocation\* are the same, then the `actualLocation` property can be omitted.

If the thread cannot find the script referred to in \*location\*, it sends an error reply of the form:

 $\ddot{\phantom{0}}$ 

{ "from":<thread>, "error":"noScript" }

...

 $\ddotsc$ 

If \*location\* refers to a line and column at which the given script has no program code, and no reasonable alternative location can be chosen (say, by skipping forward), then the thread sends an error reply of the form:

{ "from":<thread>, "error":"noCodeAtLineColumn" }  $\ddot{\phantom{0}}$ 

To delete a breakpoint, the client can send the breakpoint's actor a message of the form:

```
```
{ "to":<breakpointActor>, "type":"delete" }
\ddot{\phantom{a}}
```
to which the breakpoint actor will reply, simply:

 $\ddot{\phantom{0}}$ 

```
{ "from":<br/>breakpointActor> }
\overline{\phantom{a}}
```
This closes communications with \*breakpointActor\*.

## Event Listeners

To request a list of all the event listeners and event handlers (see [DOM Event Handlers](https://developer.mozilla.org/docs/Web/Guide/DOM/Events/Event\_handlers#Definitions) for definitions of the two terms) attached to the page, the client sends a request of the form:

```
\ddotsc{ "to":<thread>, "type":"eventListeners" }
```
```
The thread replies with a response of the form:

```
\ddotsc{ "from":<thread>, "listeners":[ <listener>, ... ] }
```
Such requests can be sent when the thread is either paused or running. A \*listener\* value has the form:

 $\ddotsc$ 

 $\ddot{\phantom{0}}$ 

{ "node":{ "selector":<node-selector>, "object":<node> },

"type":<type>,

```
 "capturing":<capturing>,
```
"allowsUntrusted":<allowsUntrusted>,

```
 "inSystemEventGroup":<inSystemEventGroup>,
 "isEventHandler":<isEventHandler>,
 "function":<function> }
```
```
The values for these properties are:

\*\*\*node-selector\*\*\*

A unique CSS selector of the DOM element on which the event handler is attached, or `"window"` if the handler is attached on the window.

\*\*\*node\*\*\*

A grip on the DOM element on which the event handler is attached.

```
***type***
```
The type of the DOM event as specified in the DOM specification (see [nsIEventListenerInfo](https://developer.mozilla.org/docs/XPCOM\_Interface\_Reference/nsIEventListenerInfo#Attri butes)).

\*\*\*capturing\*\*\*

A boolean flag indicating whether the event listener is in capture mode (see [nsIEventListenerInfo](https://developer.mozilla.org/docs/XPCOM\_Interface\_Reference/nsIEventListenerInfo#Attri butes)).

\*\*\*allowsUntrusted\*\*\*

A boolean flag that indicates whether the listener allows untrusted events (see [nsIEventListenerInfo](https://developer.mozilla.org/docs/XPCOM\_Interface\_Reference/nsIEventListenerInfo#Attri butes)).

\*\*\*inSystemEventGroup\*\*\*

# A

 boolean flag that indicates whether or not the event listener is in the system event group (see [nsIEventListenerInfo](https://developer.mozilla.org/docs/XPCOM\_Interface\_Reference/nsIEventListenerInfo#Attri butes)).

\*\*\*isEventHandler\*\*\*

A boolean flag indicating whether this is an event handler or an event listener (see [DOM Event Handlers](https://developer.mozilla.org/docs/Web/Guide/DOM/Events/Event\_handlers#Definitions) for definitions of the two terms). For HTML attribute handlers or assignments to WebIDL properties this flag would be true.

```
***function***
```
## A grip on the function object.

## ## Stream Transport

The debugging protocol is specified in terms of packets exchanged between a client and server, where each packet is either a JSON text or a block of bytes (a "bulk data" packet). The protocol does not specify any particular mechanism for carrying packets from one party to the other. Implementations may choose whatever transport they like, as long as packets arrive reliably, undamaged, and in order.

This section describes the Mozilla Remote Debugging Protocol Stream Transport, a transport layer suitable for carrying Mozilla debugging protocol packets over a reliable, ordered byte stream, like a TCP/IP stream or a pipe. Debugger user interfaces can use it to exchange packets with debuggees in other processes (say, for debugging Firefox chrome code), or on other machines (say, for debugging Firefox OS apps running on a phone or tablet).

(The Stream Transport is not the only transport used by Mozilla. For example, when using Firefox's built-in script debugger, the client and server are in the same process, so for efficiency they use a transport that simply exchanges the JavaScript objects corresponding to the JSON texts specified by the protocol, and avoid serializing packets altogether.)

### ### Packets

Once the underlying byte stream is established, transport participants may immediately begin sending packets, using the forms described here. The transport requires no initial handshake or setup, and no shutdown exchange: the first bytes on the stream in each direction are those of the first packet, if any; the last bytes on the stream in each direction are the final bytes of the last packet sent, if any.

The transport defines two types of packets: JSON and bulk data.

#### #### JSON Packets

A JSON packet has the form:

 $\ddot{\phantom{0}}$ 

length:JSON  $\cdots$ 

where \*length\* is a series of decimal ASCII digits, \*JSON\* is a well-formed JSON text (as defined in [RFC] 4627](http://www.ietf.org/rfc/rfc4627.txt)) encoded in UTF-8, and \*length\*, interpreted as a number, is the length of \*JSON\* in bytes.

## #### Bulk Data Packets

A bulk data packet has the form:

 $\overline{\mathbf{a}}$ 

```
bulk actor type length:data
\mathbf{a}
```
where:

\* The keyword `bulk` is encoded in ASCII, and the spaces are always exactly one ASCII space

\* \*actor\* is a sequence of Unicode characters, encoded in UTF-8, containing no spaces or colons \* \*type\* is a

sequence of Unicode characters, encoded in UTF-8, containing no spaces or colons

\* \*length\* is a sequence of decimal ASCII digits

\* \*data\* is a sequence of bytes whose length is \*length\* interpreted as a number

The \*actor\* field is the name of the actor sending or receiving the packet. (Actors are server-side entities, so if the packet was sent by the client, \*actor\* names the recipient; and if the packet was sent by the server, \*actor\* names the sender.) The protocol imposes the same syntactic restrictions on actor names that we require here.

Which actor names are valid at any given point in an exchange is established by the remote debugging protocol.

The \*type\* field defines the type of the packet, which may be used with the actor name to route the packet to its destination properly. The protocol provides more detail about the type, which remains in effect here.

The content of a bulk data packet is exactly the sequence of bytes appearing as \*data\*. Data is not UTF-8 text.

### Stream Requirements

The Stream Transport requires the underlying stream to have the following properties:

\* It must be \*\*transparent\*\*: each transmitted byte is carried to the recipient without modification. Bytes whose values are ASCII control characters or fall outside the range of ASCII altogether must be carried unchanged; line terminators are left alone.

\* It must be \*\*reliable\*\*: every transmitted byte makes it to the recipient, or else the connection is dropped altogether. Errors introduced by hardware, say, must be detected and corrected, or at least reported (and the connection dropped). The Stream Transport includes no checksums of its own; those are the stream's responsibility. (So, for example, a plain serial line is not suitable for use as an underlying stream.)

\* It must be \*\*ordered\*\*: bytes are received in the same order they are transmitted, and bytes are not duplicated. (UDP packets, for example, may be duplicated or arrive out of order.)

TCP/IP streams and USB streams meet these requirements.

### Implementation Notes

#### Constant-Overhead Bulk Data

Mozilla added bulk data packets to the protocol to let devices with limited memory upload performance profiling and other large data sets more efficiently. Profiling data sets need to be as large as possible, as larger data sets can cover a longer period of time or more frequent samples. However, converting a large data set to a JavaScript object, converting that object to a JSON text, and sending the text over the connection entails making several temporary complete copies of the data; on small devices, this limits how much data the profiler can collect. Avoiding these

temporary copies would allow small devices to collect and transmit larger profile data sets. Since it seemed likely that other sorts of tools would need to exchange large binary blocks efficiently as well, we wanted a solution usable by all protocol participants, rather than one tailored to the profiler's specific case.

## In our implementation

 of this Stream Transport, when a participant wishes to transmit a bulk data packet, it provides the actor name, the type, the data's length in bytes, and a callback function. When the underlying stream is ready to send more data, the transport writes the packet's `bulk actor type length:` header, and then passes the underlying `nsIOutputStream` to the callback, which then writes the packet's data portion directly to the stream. Similarly, when a participant receives a bulk data packet, the transport parses the header, and then passes the actor name, type, and the transport's underlying `nsIInputStream` to a callback function, which consumes the data directly. Thus, while the callback functions may well use fixed-size buffers to send and receive data, the transport imposes no overhead proportional to the full size of the data.

Copyright (c) 2019 Carl Lerche

Permission is hereby granted, free of charge, to any person obtaining a copy of this software and associated documentation files (the "Software"), to deal in the Software without restriction, including without limitation the rights to use, copy, modify, merge, publish, distribute, sublicense, and/or sell copies of the Software, and to permit persons to whom the Software is furnished to do so, subject to the following conditions:

The above copyright notice and this permission notice shall be included in all copies or substantial portions of the Software.

THE SOFTWARE IS PROVIDED "AS IS", WITHOUT WARRANTY OF ANY KIND, EXPRESS OR IMPLIED, INCLUDING BUT NOT LIMITED TO THE WARRANTIES OF MERCHANTABILITY, FITNESS FOR A PARTICULAR PURPOSE AND NONINFRINGEMENT. IN NO EVENT SHALL THE AUTHORS OR COPYRIGHT HOLDERS BE LIABLE FOR ANY CLAIM, DAMAGES OR OTHER LIABILITY, WHETHER IN AN ACTION OF CONTRACT, TORT OR OTHERWISE, ARISING FROM, OUT OF OR IN CONNECTION WITH THE SOFTWARE OR THE USE OR OTHER DEALINGS IN THE SOFTWARE. Copyright (c) 2017-2021 Ingy dt Net Copyright (c) 2006-2016 Kirill Simonov

Permission is hereby granted, free of charge, to any person obtaining a copy of this software and associated documentation files (the "Software"), to deal in the Software without restriction, including without limitation the rights to use, copy, modify, merge, publish, distribute, sublicense, and/or sell copies of the Software, and to permit persons to whom the Software is furnished to do so, subject to the following conditions:
The above copyright notice and this permission notice shall be included in all copies or substantial portions of the Software.

THE SOFTWARE IS PROVIDED "AS IS", WITHOUT WARRANTY OF ANY KIND, EXPRESS OR IMPLIED, INCLUDING BUT NOT LIMITED TO THE WARRANTIES OF MERCHANTABILITY, FITNESS FOR A PARTICULAR PURPOSE AND NONINFRINGEMENT. IN NO EVENT SHALL THE AUTHORS OR COPYRIGHT HOLDERS BE LIABLE FOR ANY CLAIM, DAMAGES OR OTHER LIABILITY, WHETHER IN AN ACTION OF CONTRACT, TORT OR OTHERWISE, ARISING FROM,

OUT OF OR IN CONNECTION WITH THE SOFTWARE OR THE USE OR OTHER DEALINGS IN THE SOFTWARE.

Copyright (c) 2015-2021 Sean McArthur

Permission is hereby granted, free of charge, to any person obtaining a copy of this software and associated documentation files (the "Software"), to deal in the Software without restriction, including without limitation the rights to use, copy, modify, merge, publish, distribute, sublicense, and/or sell copies of the Software, and to permit persons to whom the Software is furnished to do so, subject to the following conditions:

The above copyright notice and this permission notice shall be included in all copies or substantial portions of the Software.

THE SOFTWARE IS PROVIDED "AS IS", WITHOUT WARRANTY OF ANY KIND, EXPRESS OR IMPLIED, INCLUDING BUT NOT LIMITED TO THE WARRANTIES OF MERCHANTABILITY, FITNESS FOR A PARTICULAR PURPOSE AND NONINFRINGEMENT. IN NO EVENT SHALL THE AUTHORS OR COPYRIGHT HOLDERS BE LIABLE FOR ANY CLAIM, DAMAGES OR OTHER LIABILITY, WHETHER IN AN ACTION OF CONTRACT, TORT OR OTHERWISE, ARISING FROM, OUT OF OR IN CONNECTION WITH THE SOFTWARE OR THE USE OR OTHER DEALINGS IN THE SOFTWARE. Copyright (c) 2018-2020 Xidorn Quan

Permission is hereby granted, free of charge, to any person obtaining a copy of this software and associated documentation files (the "Software"), to deal in the Software without restriction, including without limitation the rights to use, copy, modify, merge, publish, distribute, sublicense, and/or sell copies of the Software, and to permit persons to whom the Software is furnished to do so, subject to the following conditions:

The above copyright notice and this permission notice shall be included in all copies or substantial portions of the Software.

THE SOFTWARE IS PROVIDED "AS IS", WITHOUT WARRANTY OF ANY KIND, EXPRESS OR IMPLIED, INCLUDING BUT NOT LIMITED TO THE WARRANTIES OF MERCHANTABILITY, FITNESS FOR A PARTICULAR PURPOSE AND NONINFRINGEMENT. IN NO EVENT SHALL THE AUTHORS OR COPYRIGHT HOLDERS BE LIABLE FOR ANY CLAIM, DAMAGES OR OTHER LIABILITY, WHETHER IN AN ACTION OF CONTRACT, TORT OR OTHERWISE, ARISING FROM, OUT OF OR IN CONNECTION WITH THE SOFTWARE OR THE USE OR OTHER DEALINGS IN THE SOFTWARE. License information for hyph\_et.dic:

This file is based on the TeX hyphenation patterns distributed under the LaTeX Project Public License (LPPL) as part of the hyph-utf8 package.

This Source Code Form is subject to the terms of the Mozilla Public License, v. 2.0. If a copy of the MPL was not distributed with this file, You can obtain one at http://mozilla.org/MPL/2.0/.

- - - - - - - - - - - - - - - - - - - - - - - - - - - - - - - - - - - - - - -

At the time this file was first modified, a complete, unmodified copy of the LPPL Work was available from: http://tug.org/svn/texhyphen/trunk/hyph-utf8/tex/generic/hyph-utf8/patterns/?pathrev=580

- - - - - - - - - - - - - - - - - - - - - - - - - - - - - - - - - - - - - - -

Portions of this file were originally made available under the following license (copied verbatim from hyph-et.lic.txt in the original work):

Estonian hyphenation patterns

(more info about the licence to be added later)

% This file is part of hyph-utf8 package and resulted

from

% semi-manual conversions of hyphenation patterns into UTF-8 in June 2008.

%

% Source: eehyph.tex (2004-04-13)

% Author: Een Saar <saar at aai dot ee>

 $0/2$ 

% The above mentioned file should become obsolete,

% and the author of the original file should preferaby modify this file instead.

 $\frac{0}{6}$ 

% Modificatios were needed in order to support native UTF-8 engines,

% but functionality (hopefully) didn't change in any way, at least not intentionally.

% This file is no longer stand-alone; at least for 8-bit engines

% you probably want to use loadhyph-foo.tex (which will load this file) instead.

- $\frac{0}{0}$
- % Modifications were done by Jonathan Kew, Mojca Miklavec & Arthur Reutenauer

% with help & support from:

- % Karl Berry, who gave us free hands and all resources
- % Taco Hoekwater, with useful macros
- % Hans Hagen, who did the unicodifisation of patterns already long before
- % and helped with testing, suggestions and bug reports
- % Norbert Preining, who tested & integrated patterns
- into TeX Live
- $\frac{0}{6}$
- % However, the "copyright/copyleft" owner of patterns remains the original author.
- %
- % The copyright statement of this file is thus:
- %
- % Do with this file whatever needs to be done in future for the sake of
- % "a better world" as long as you respect the copyright of original file.
- % If you're the original author of patterns or taking over a new revolution,
- % plese remove all of the TUG comments & credits that we added here -
- % you are the Queen / the King, we are only the servants.
- $\frac{9}{6}$
- % If you want to change this file, rather than uploading directly to CTAN,
- % we would be grateful if you could send it to us (http://tug.org/tex-hyphen)
- % or ask for credentials for SVN repository and commit it yourself;
- % we will then upload the whole "package" to CTAN.
- %
- % Before a new "pattern-revolution" starts,
- % please try to follow some guidelines if possible:
- %
- % \lccode is \*forbidden\*, and I really mean it
- % all the patterns should be in UTF-8
- % the only "allowed"
- TeX commands in this file are: \patterns, \hyphenation,
- % and if you really cannot do without, also \input and \message
- % in particular, please no \catcode or \lccode changes,
- % they belong to loadhyph-foo.tex,
- % and no \lefthyphenmin and \righthyphenmin,
- % they have no influence here and belong elsewhere
- % \begingroup and/or \endinput is not needed
- % feel free to do whatever you want inside comments
- $0<sub>6</sub>$

% We know that TeX is extremely powerful, but give a stupid parser

- % at least a chance to read your patterns.
- %

% For more unformation see

 $\frac{0}{6}$ 

- % http://tug.org/tex-hyphen
- $\frac{0}{6}$
- %------------------------------------------------------------------------------

% Estonian hyphenation patterns % Copyright 2003 Een Saar  $\frac{0}{6}$ % This work may be distributed and/or modified under the conditions % of the LaTeX Project Public License, either version 1.3 of this % license or (at your option) any later version. The latest version % of this license is in http://www.latex-project.org/lppl.txt and % version 1.3 or later is part of all distributions of LaTeX % version 2003/12/01 or later.  $\frac{0}{6}$ % This work has the LPPL maintenance status "author-maintained". % This work consists of this file only (eehyph.tex). % % The patterns were generated long ago by applying patgen to % an Estonian dictionary; a few patterns were added later manually % to prohibit aa-bits type cases. % Declare the special characters  $0/2$ MIT License

Copyright (c)  $\langle \text{year} \rangle \langle \text{copyright holds}$ 

 $\frac{0}{6}$ 

Permission is hereby granted, free of charge, to any person obtaining a copy of this software and associated documentation files (the "Software"), to deal in the Software without restriction, including without limitation the rights to use, copy, modify, merge, publish, distribute, sublicense, and/or sell copies of the Software, and to permit persons to whom the Software is furnished to do so, subject to the following conditions:

The above copyright notice and this permission notice shall be included in all copies or substantial portions of the Software.

THE SOFTWARE IS PROVIDED "AS IS", WITHOUT WARRANTY OF ANY KIND, EXPRESS OR IMPLIED, INCLUDING BUT NOT LIMITED TO THE WARRANTIES OF MERCHANTABILITY, FITNESS FOR A PARTICULAR PURPOSE AND NONINFRINGEMENT. IN NO EVENT SHALL THE AUTHORS OR COPYRIGHT HOLDERS BE LIABLE FOR ANY CLAIM, DAMAGES OR OTHER LIABILITY, WHETHER IN AN ACTION OF CONTRACT, TORT OR OTHERWISE, ARISING FROM, OUT OF OR IN CONNECTION WITH THE SOFTWARE OR THE USE OR OTHER DEALINGS IN THE SOFTWARE. Mozilla Public License 2.0 (MPLv2.0) License information for hyph\_mn.dic:

This file is based on the TeX hyphenation patterns distributed under the LaTeX Project Public License (LPPL) as part of the hyph-utf8 package.

This Source Code Form is subject to the terms of the Mozilla Public License, v. 2.0. If a copy of the MPL was not distributed with this file, You can obtain one at http://mozilla.org/MPL/2.0/.

- - - - - - - - - - - - - - - - - - - - - - - - - - - - - - - - - - - - - - -

At the time this file was first modified, a complete, unmodified copy of the LPPL Work was available from: http://tug.org/svn/texhyphen/trunk/hyph-utf8/tex/generic/hyph-utf8/patterns/?pathrev=580

- - - - - - - - - - - - - - - - - - - - - - - - - - - - - - - - - - - - - - -

Portions of this file were originally made available under the following license (copied verbatim from hyph-mn-cyrl.lic.txt in the original work):

(New) Mongolian hyphenation patterns

(more info about the licence to be added later)

% This file is part of hyph-utf8 package

and resulted from

% semi-manual conversions of hyphenation patterns into UTF-8 in June 2008.

%

% Source: mnhyphn.tex (2008-03-30)

% Author: Dorigotov Batmunkh <br/>bataak at gmail.com>

%

% The above mentioned file should become obsolete,

% and the author of the original file should preferaby modify this file instead. %

% Modificatios were needed in order to support native UTF-8 engines,

% but functionality (hopefully) didn't change in any way, at least not intentionally.

% This file is no longer stand-alone; at least for 8-bit engines

% you probably want to use loadhyph-foo.tex (which will load this file) instead.

%

% Modifications were done by Jonathan Kew, Mojca Miklavec & Arthur Reutenauer % with help & support from:

- % Karl Berry, who gave us free hands and all resources
- % Taco Hoekwater, with useful macros

% - Hans Hagen, who did the unicodifisation of patterns already long before

% and helped with testing, suggestions and bug reports

% - Norbert Preining, who tested

& integrated patterns into TeX Live

 $\frac{0}{6}$ 

% However, the "copyright/copyleft" owner of patterns remains the original author.

%

% The copyright statement of this file is thus:

%

- % Do with this file whatever needs to be done in future for the sake of
- % "a better world" as long as you respect the copyright of original file.
- % If you're the original author of patterns or taking over a new revolution,
- % plese remove all of the TUG comments & credits that we added here -
- % you are the Queen / the King, we are only the servants.

 $\frac{0}{0}$ 

% If you want to change this file, rather than uploading directly to CTAN, % we would be grateful if you could send it to us (http://tug.org/tex-hyphen) % or ask for credentials for SVN repository and commit it yourself; % we will then upload the whole "package" to CTAN. % % Before a new "pattern-revolution" starts, % please try to follow some guidelines if possible: % % - \lccode is \*forbidden\*, and I really mean it % - all the patterns should be in UTF-8 % - the only "allowed" TeX commands in this file are: \patterns, \hyphenation, % and if you really cannot do without, also \input and \message % - in particular, please no \catcode or \lccode changes, % they belong to loadhyph-foo.tex, % and no \lefthyphenmin and \righthyphenmin, % they have no influence here and belong elsewhere % - \begingroup and/or \endinput is not needed % - feel free to do whatever you want inside comments % % We know that TeX is extremely powerful, but give a stupid parser % at least a chance to read your patterns. % % For more unformation see % % http://tug.org/tex-hyphen % %------------------------------------------------------------------------------ % %% mnhyphn.tex v1.2 2008/03/23 (2010/04/03) %% Copyright 2007-2010 by Dorjgotov Batmunkh, National University of Mongolia %% email bataak@gmail.com % % This work may be distributed and/or modified under the % conditions of the LaTeX Project Public License, either version 1.3 % of this license or (at your option) any later version. % The latest version of this license is in % http://www.latex-project.org/lppl.txt % and version 1.3 or later is part of all distributions of LaTeX % version 2005/12/01 or later.  $0/2$ % Special thanks to: Jim Hefferon and Robin Fairbairns  $\frac{0}{6}$ % There are few basic rules in mongolian  $\frac{0}{6}$ % 1. If there is a consonant then it can use hyphen before it.

- % And if there're two consonants then it can use hyphen before second consonant.
- % Are there three consonants then it can put hyphen before third consonant,
- % also are there four consonants then it can use hyphen before fourth consonant.
- % 2. In the case of hardsign or softsign, it's possible to hyphen after these signs.

```
% For instance, -, -
```
% 3. However one vowel can be belong to a syllable, it's not possible to use hyphen.

```
<!DOCTYPE html PUBLIC "-//W3C//DTD XHTML 1.0 Strict//EN" "http://www.w3.org/TR/xhtml1/DTD/xhtml1-
strict.dtd">
```

```
<!-- THIS FILE WAS AUTOMATICALLY GENERATED, DO NOT EDIT. -->
```

```
<html xmlns="http://www.w3.org/1999/xhtml">
```
 <head>

 $\frac{0}{6}$ 

```
		<meta http-equiv="content-type" content="text/html;charset=UTF-8"/>
```
 <title>WOFF Test: Valid copyright Element With class Attribute in span Element in text Element</title>

```
\langlelink rel="author" title="Tal Leming" href="http://typesupply.com" />
```
 <link rel="help" href="http://dev.w3.org/webfonts/WOFF2/spec/#Metadata" />

```
		<link rel="help" href="http://www.w3.org/TR/WOFF/#conform-metadata-noeffect" />
```

```
		<link rel="help" href="http://dev.w3.org/webfonts/WOFF2/spec/#Metadata" />
```

```
		<link rel="reviewer" title="Chris Lilley" href="mailto:chris@w3.org" />
```

```
		<link rel="match" href="metadatadisplay-schema-copyright-030-ref.xht" />
```

```
		<meta name="assert" content="The copyright element contains a text element that contains a span element with
" class1 class2 class3" as
```

```
 the value for the class attribute." />
```

```
		<style type="text/css"><![CDATA[
```

```
			@import url("support/test-fonts.css");
```
 @font-face {

```
				font-family: "WOFF Test";
```

```
				src: url("support/metadatadisplay-schema-copyright-030.woff2") format("woff2");
```

```
			}
```

```
			body {
```

```
				font-size: 20px;
```
 }

```
			pre {
```
 font-size: 12px;

```
			}
```

```
			.test {
```

```
				font-family: "WOFF Test", "WOFF Test CFF Fallback";
```

```
				font-size: 200px;
```

```
				margin-top: 50px;
```

```
			}
```

```
]\ge\le/style>
```

```
	</head>
```
 <body>

```
\langle p\rangleTest passes if the word PASS appears below.\langle p\rangle
```

```
\langle p \rangleThe Extended Metadata Block is valid and may be displayed to the user upon request.\langle p \rangle
```

```
		<div class="test">P</div>
```

```
\langle p \rangleThe XML contained in the Extended Metadata Block is below.\langle p \rangle
```

```
<pre>
```
 $<$ lt;?xml version="1.0" encoding="UTF-8"? $<$ gt;  $&$ lt; metadata version="1.0" $&$ gt; <copyright&gt; <text&gt; Text with <span class="class1 class2 class3"&gt;span&lt;/span&gt;. &lt:/text&gt: &lt:/copyright&gt: </metadata&gt;  $<$ /pre $>$  </body> </html> MIT License

Copyright (c) 2008-2020 Andrey Petrov and contributors (see CONTRIBUTORS.txt)

Permission is hereby granted, free of charge, to any person obtaining a copy of this software and associated documentation files (the "Software"), to deal in the Software without restriction, including without limitation the rights to use, copy, modify, merge, publish, distribute, sublicense, and/or sell copies of the Software, and to permit persons to whom the Software is furnished to do so, subject to the following conditions:

The above copyright notice and this permission notice shall be included in all copies or substantial portions of the Software.

THE SOFTWARE IS PROVIDED "AS IS", WITHOUT WARRANTY OF ANY KIND, EXPRESS OR IMPLIED, INCLUDING BUT NOT LIMITED TO THE WARRANTIES OF MERCHANTABILITY, FITNESS FOR A PARTICULAR PURPOSE AND NONINFRINGEMENT. IN NO EVENT SHALL THE AUTHORS OR COPYRIGHT HOLDERS BE LIABLE FOR ANY CLAIM, DAMAGES OR OTHER LIABILITY, WHETHER IN AN ACTION OF CONTRACT, TORT OR OTHERWISE, ARISING FROM, OUT OF OR IN CONNECTION WITH THE SOFTWARE OR THE USE OR OTHER DEALINGS IN THE SOFTWARE. MIT License

Copyright (c) 2019 dylni (https://github.com/dylni)

Permission is hereby granted, free of charge, to any person obtaining a copy of this software and associated documentation files (the "Software"), to deal in the Software without restriction, including without limitation the rights to use, copy, modify, merge, publish, distribute, sublicense, and/or sell copies of the Software, and to permit persons to whom the Software is furnished to do so, subject to the following conditions:

The above copyright notice and this permission notice shall be included in all copies or substantial portions of the Software.

THE SOFTWARE IS PROVIDED "AS IS", WITHOUT WARRANTY OF ANY KIND, EXPRESS OR

IMPLIED, INCLUDING BUT NOT LIMITED TO THE WARRANTIES OF MERCHANTABILITY, FITNESS FOR A PARTICULAR PURPOSE AND NONINFRINGEMENT. IN NO EVENT SHALL THE AUTHORS OR COPYRIGHT HOLDERS BE LIABLE FOR ANY CLAIM, DAMAGES OR OTHER LIABILITY, WHETHER IN AN ACTION OF CONTRACT, TORT OR OTHERWISE, ARISING FROM, **OUT** 

 OF OR IN CONNECTION WITH THE SOFTWARE OR THE USE OR OTHER DEALINGS IN THE SOFTWARE.

This Font Software is licensed under the SIL Open Font License, Version 1.1.

This license is copied below, and is also available with a FAQ at: http://scripts.sil.org/OFL

-----------------------------------------------------------

SIL OPEN FONT LICENSE Version 1.1 - 26 February 2007

-----------------------------------------------------------

### PREAMBLE

The goals of the Open Font License (OFL) are to stimulate worldwide development of collaborative font projects, to support the font creation efforts of academic and linguistic communities, and to provide a free and open framework in which fonts may be shared and improved in partnership with others.

The OFL allows the licensed fonts to be used, studied, modified and redistributed freely as long as they are not sold by themselves. The fonts, including any derivative works, can be bundled, embedded, redistributed and/or sold with any software provided that any reserved names are not used by derivative works. The fonts and derivatives, however,

 cannot be released under any other type of license. The requirement for fonts to remain under this license does not apply to any document created using the fonts or their derivatives.

### **DEFINITIONS**

"Font Software" refers to the set of files released by the Copyright Holder(s) under this license and clearly marked as such. This may include source files, build scripts and documentation.

"Reserved Font Name" refers to any names specified as such after the copyright statement(s).

"Original Version" refers to the collection of Font Software components as distributed by the Copyright Holder(s).

"Modified Version" refers to any derivative made by adding to, deleting, or substituting -- in part or in whole -- any of the components of the Original Version, by changing formats or by porting the Font Software to a new environment.

"Author" refers to any designer, engineer, programmer, technical writer or other person who contributed to the Font Software.

### PERMISSION & CONDITIONS

### Permission

 is hereby granted, free of charge, to any person obtaining a copy of the Font Software, to use, study, copy, merge, embed, modify, redistribute, and sell modified and unmodified copies of the Font Software, subject to the following conditions:

1) Neither the Font Software nor any of its individual components, in Original or Modified Versions, may be sold by

itself.

2) Original or Modified Versions of the Font Software may be bundled, redistributed and/or sold with any software, provided that each copy contains the above copyright notice and this license. These can be included either as standalone text files, human-readable headers or in the appropriate machine-readable metadata fields within text or binary files as long as those fields can be easily viewed by the user.

3) No Modified Version of the Font Software may use the Reserved Font Name(s) unless explicit written permission is granted by the corresponding Copyright Holder. This restriction only applies to the primary font name as presented to the users.

4) The name(s) of the Copyright Holder(s) or the Author(s) of the Font Software shall not be used to promote, endorse or advertise any Modified Version, except to acknowledge the contribution(s) of the Copyright Holder(s) and the Author(s) or with their explicit written permission.

5) The Font Software, modified or unmodified, in part or in whole, must be distributed entirely under this license, and must not be distributed under any other license. The requirement for fonts to remain under this license does not apply to any document created using the Font Software.

## **TERMINATION**

This license becomes null and void if any of the above conditions are not met.

# DISCLAIMER

THE FONT SOFTWARE IS PROVIDED "AS IS", WITHOUT WARRANTY OF ANY KIND, EXPRESS OR IMPLIED, INCLUDING BUT NOT LIMITED TO ANY WARRANTIES OF MERCHANTABILITY, FITNESS FOR A PARTICULAR PURPOSE AND NONINFRINGEMENT OF COPYRIGHT, PATENT, TRADEMARK, OR OTHER RIGHT. IN NO EVENT SHALL THE COPYRIGHT HOLDER BE LIABLE FOR ANY CLAIM, DAMAGES OR OTHER LIABILITY, INCLUDING ANY GENERAL, SPECIAL, INDIRECT, INCIDENTAL, OR CONSEQUENTIAL DAMAGES, WHETHER IN AN ACTION OF CONTRACT, TORT OR OTHERWISE, ARISING FROM, OUT OF THE USE OR INABILITY TO USE THE FONT SOFTWARE OR FROM OTHER DEALINGS IN THE FONT SOFTWARE.  $!$ IF " $$$ (CPU)" == "AMD64" CFLAGS\_C\_SPEC = -D\_LZMA\_DEC\_OPT ASM\_OBJS =  $$(ASM$  OBJS) \ \$O\LzmaDecOpt.obj !ENDIF This work is derived in part from the `linked-hash-map` crate, Copyright (c)

2015 The Rust Project Developers

Permission is hereby granted, free of charge, to any person obtaining a copy of this software and associated documentation files (the "Software"), to deal in the Software without restriction, including without limitation the rights to use, copy, modify, merge, publish, distribute, sublicense, and/or sell copies of the Software, and to permit persons to whom the Software is furnished to do so, subject to the following conditions:

The above copyright notice and this permission notice shall be included in all copies or substantial portions of the Software.

```
THE SOFTWARE IS PROVIDED "AS IS", WITHOUT WARRANTY OF
ANY KIND, EXPRESS OR IMPLIED, INCLUDING BUT NOT LIMITED
TO THE WARRANTIES OF MERCHANTABILITY, FITNESS FOR A
PARTICULAR PURPOSE AND NONINFRINGEMENT. IN NO EVENT
SHALL THE AUTHORS OR COPYRIGHT HOLDERS BE LIABLE FOR ANY
CLAIM, DAMAGES OR OTHER LIABILITY, WHETHER IN AN ACTION
OF
 CONTRACT, TORT OR OTHERWISE, ARISING FROM, OUT OF OR
IN CONNECTION WITH THE SOFTWARE OR THE USE OR OTHER
DEALINGS IN THE SOFTWARE.
<!DOCTYPE html PUBLIC "-//W3C//DTD XHTML 1.0 Strict//EN" "http://www.w3.org/TR/xhtml1/DTD/xhtml1-
strict.dtd">
<!-- THIS FILE WAS AUTOMATICALLY GENERATED, DO NOT EDIT. -->
<html xmlns="http://www.w3.org/1999/xhtml">
	<head>
 		<meta http-equiv="content-type" content="text/html;charset=UTF-8"/>
 		<title>WOFF Test: Valid copyright Element With Mixed text Element Language Tags 1</title>
 		<link rel="author" title="Tal Leming" href="http://typesupply.com" />
 		<link rel="help" href="http://dev.w3.org/webfonts/WOFF2/spec/#Metadata" />
 		<link rel="help" href="http://www.w3.org/TR/WOFF/#conform-metadata-noeffect" />
 		<link rel="help" href="http://dev.w3.org/webfonts/WOFF2/spec/#Metadata" />
 		<link rel="reviewer" title="Chris Lilley" href="mailto:chris@w3.org" />
 		<meta name="assert" content="The copyright element matches the schema. One text element does not have a
language tag. One text element has a language tag." \rightarrow		<style type="text/css"><![CDATA[
  			@import url("support/test-fonts.css");
 			body
 {
  				font-size: 20px;
  			}
 			pre {
  				font-size: 12px;
  			}
  			.test {
  				font-family: "WOFF Test CFF Reference";
  				font-size: 200px;
  				margin-top: 50px;
  			}
 		]]></style>
	</head>
	<body>
 \langle p \rangleTest passes if the word PASS appears below.\langle p \rangle\langle \text{p}\rangleThe Extended Metadata Block is valid and may be displayed to the user upon request.\langle \text{p}\rangle
```
 <div class="test">P</div> <p>The XML contained in the Extended Metadata Block is below.</p> <pre>  $<$ lt;?xml version="1.0" encoding="UTF-8"? $<$ gt;  $&$ lt; metadata version="1.0" $&$ gt; <copyright&gt; <text&gt; Copyright without language. </text&gt;  $&$ lt; text xml: lang="en" $&$ gt; Copyright with "en" language. </text&gt; </copyright&gt; </metadata&gt;  $<$ /pre $>$  </body> </html> Copyright (c) 2010, Alec Thomas All rights reserved.

Redistribution and use in source and binary forms, with or without modification, are permitted provided that the following conditions are met:

- Redistributions of source code must retain the above copyright notice, this list of conditions and the following disclaimer.
- Redistributions in binary form must reproduce the above copyright notice, this list of conditions and the following disclaimer in the documentation and/or other materials provided with the distribution.
- Neither the name of SwapOff.org nor the names of its contributors may be used to endorse or promote products derived from this software without specific prior written permission.

THIS SOFTWARE IS PROVIDED BY THE COPYRIGHT HOLDERS AND CONTRIBUTORS "AS IS" AND ANY EXPRESS OR IMPLIED WARRANTIES, INCLUDING, BUT NOT LIMITED TO, THE IMPLIED WARRANTIES OF MERCHANTABILITY AND FITNESS FOR A PARTICULAR PURPOSE ARE DISCLAIMED. IN NO EVENT SHALL THE COPYRIGHT

HOLDER OR CONTRIBUTORS BE LIABLE

FOR ANY DIRECT, INDIRECT, INCIDENTAL, SPECIAL, EXEMPLARY, OR CONSEQUENTIAL DAMAGES (INCLUDING, BUT NOT LIMITED TO, PROCUREMENT OF SUBSTITUTE GOODS OR SERVICES; LOSS OF USE, DATA, OR PROFITS; OR BUSINESS INTERRUPTION) HOWEVER CAUSED AND ON ANY THEORY OF LIABILITY, WHETHER IN CONTRACT, STRICT LIABILITY, OR TORT (INCLUDING NEGLIGENCE OR OTHERWISE) ARISING IN ANY WAY OUT OF THE USE OF THIS SOFTWARE, EVEN IF ADVISED OF THE POSSIBILITY OF SUCH DAMAGE. # DevTools node tests

In addition to mochitests and xpcshell tests, some panels in DevTools are using node test libraries to run unit tests. For instance, several panels are using [Jest](https://jestjs.io/) to run React component unit tests.

## Find the node tests on Try

The DevTools node tests are split in two different test suites on try:

- `node(devtools)`: all the DevTools node tests, except the ones for the debugger

- `node(debugger)`: only the Debugger node tests

They are running on the `Linux 64 opt` platform. They are both tier 1 jobs, which means that any failure will lead to a backout.

## Run Tests On Try

To run the DevTools node tests on try, you can use `./mach try fuzzy` and look for the jobs named `source-testnode-debugger-tests` and `source-test-node-devtools-tests`.

They are also run when using the "devtools" preset: `./mach try --preset devtools`.

### Node tests try job definition

The definition of those try jobs can be found at [taskcluster/ci/source-test/node.yml](https://searchfox.org/mozillacentral/source/taskcluster/ci/source-test/node.yml).

The

 definition also contains the list of files that will trigger the node test jobs. Currently the debugger tests run when any file is modified under `devtools/client/debugger`, the devtools tests run when any file is modified under `devtools/client` or `devtools/shared`.

## Run Tests Locally

### Prerequisite: yarn

You will need yarn to be installed in order to run both the debugger and the DevTools tests. See [https://yarnpkg.com/getting-started](https://yarnpkg.com/getting-started).

#### ### Debugger

To run the debugger node tests:  $\ddot{\phantom{0}}$ > cd devtools/client/debugger/ > yarn && node bin/try-runner.js  $\ddot{\phantom{0}}$ 

Note that the debugger is running other tasks than just unit tests: `flow`, `eslint`, `stylelint` etc... Using `yarn && yarn test` would only run the Jest tests, while `node bin/try-runner` will run the same tests and scripts as the ones used on try.

### DevTools

To run the other (non-debugger)

 DevTools tests, the easiest is to rely on the same script as the one used to run the tests on try: ```

> node devtools/client/bin/devtools-node-test-runner.js --suite={suitename} ```

At the moment of writing, the supported suites for this script are:

- `aboutdebugging`
- `accessibility`
- `application`
- `compatibility`
- `framework`
- `netmonitor`
- `performance`
- `shared\_components`
- `webconsole`

(You can see the full list and the associated configuration in devtools/client/bin/devtools-node-test-runner.js)

Alternatively, you can also locate the `package.json` corresponding to a given suite, and run `yarn && yarn test`.

## Updating snapshots

Some of the node tests are snapshot tests, which means they compare the output of a given component to a previous text snapshot. They might break if you are legitimately modifying a component and it means the snapshots need to be updated.

A snapshot failure will show up as follows:  $\ddot{\phantom{0}}$ 1 snapshot failed from 1 test suite

It should

 $\ddot{\phantom{0}}$ 

 also mention the command you can run to update the snapshots:  $\ddot{\phantom{0}}$ 

Inspect your code changes or run `yarn run test-ci -u` to update them.  $\ddot{\phantom{0}}$ 

For example, if you need to update snapshots in a specific panel, first locate the package.json corresponding to the node test folder of the panel. In theory it should be under `devtools/client/{panelname}/test/node/` but it might be slightly different depending on each panel. Then run 'yarn run test-ci -u' in this folder and add the snapshot changes to your commit.

#### ## TypeScript

The "performance" suite performs TypeScript checks. The TypeScript usage in the performance panel is documented at [devtools/client/performance-new/typescript.md](https://searchfox.org/mozillacentral/source/devtools/client/performance-new/typescript.md) ([see rendered version on GitHub](https://github.com/mozilla/gecko-dev/blob/master/devtools/client/performance-new/typescript.md)).

#### ## devtools-bundle

The devtools-bundle job is a tier2 job which checks if DevTools bundles are outdated. DevTools bundles are generated JavaScript files built from other dependencies in tree in order to run in specific environments (typically a worker).

All the bundles used by DevTools are generated by devtools/client/debugger/bin/bundle.js. The devtools-bundle job is simply running this script and fails if any versioned file is updated.

In order to fix a failure, you should run the script:

 $\ddot{\phantom{a}}$ 

> cd devtools/client/debugger/ > yarn && node bin/bundle.js  $\ddot{\phantom{0}}$ 

And commit the changes, either in the commit which updated the bundle dependencies, or in a separate commit in order to keep things separated. Copyright (c) 2018 Josh Stone

Permission is hereby granted, free of charge, to any person obtaining a copy of this software and associated documentation files (the "Software"), to deal in the Software without restriction, including without limitation the rights to use, copy, modify, merge, publish, distribute, sublicense, and/or sell copies of the Software, and to permit persons to whom the Software is furnished to do so, subject to the following conditions:

The above copyright notice and this permission notice shall be included in all copies or substantial portions of the Software.

THE SOFTWARE IS PROVIDED "AS IS", WITHOUT WARRANTY OF ANY KIND, EXPRESS OR IMPLIED, INCLUDING BUT NOT LIMITED TO THE WARRANTIES OF MERCHANTABILITY, FITNESS FOR A PARTICULAR PURPOSE AND NONINFRINGEMENT. IN NO EVENT SHALL THE AUTHORS OR COPYRIGHT HOLDERS BE LIABLE FOR ANY CLAIM, DAMAGES OR OTHER LIABILITY, WHETHER IN AN ACTION OF CONTRACT, TORT OR OTHERWISE, ARISING FROM, OUT OF OR IN CONNECTION WITH THE SOFTWARE OR THE USE OR OTHER DEALINGS IN THE SOFTWARE. Apache License Version 2.0, January 2004

http://www.apache.org/licenses/

#### 1. Definitions.

 "License" shall mean the terms and conditions for use, reproduction, and distribution as defined by Sections 1 through 9 of this document.

 "Licensor" shall mean the copyright owner or entity authorized by the copyright owner that is granting the License.

 "Legal Entity" shall mean the union of the acting entity and all other entities that control, are controlled by, or are under common control with that entity. For the purposes of this definition, "control" means (i) the power, direct or indirect, to cause the direction or management of such entity, whether by contract or otherwise, or (ii) ownership of fifty percent (50%) or more of the outstanding shares, or (iii) beneficial ownership of such entity.

 "You" (or "Your") shall mean an individual or Legal Entity exercising permissions granted by this License.

 "Source" form shall mean the preferred form for making modifications, including but not limited to software source code, documentation source, and configuration files.

 "Object" form shall mean any form resulting from mechanical transformation or translation of a Source form, including but not limited to compiled object code, generated documentation, and conversions to other media types.

 "Work" shall mean the work of authorship, whether in Source or Object form, made available under the License, as indicated by a copyright notice that is included in or attached to the work (an example is provided in the Appendix below).

 "Derivative Works" shall mean any work, whether in Source or Object form, that is based on (or derived from) the Work and for which the editorial revisions, annotations, elaborations, or other modifications represent, as a whole, an original work of authorship. For the purposes of this License, Derivative Works shall not include works that remain separable from, or merely link (or bind by name) to the interfaces of, the Work and Derivative Works thereof.

 "Contribution" shall mean any work of authorship, including the original version of the Work and any modifications or additions

 to that Work or Derivative Works thereof, that is intentionally submitted to Licensor for inclusion in the Work by the copyright owner or by an individual or Legal Entity authorized to submit on behalf of the copyright owner. For the purposes of this definition, "submitted" means any form of electronic, verbal, or written communication sent to the Licensor or its representatives, including but not limited to communication on electronic mailing lists, source code control systems, and issue tracking systems that are managed by, or on behalf of, the Licensor for the purpose of discussing and improving the Work, but

 excluding communication that is conspicuously marked or otherwise designated in writing by the copyright owner as "Not a Contribution."

 "Contributor" shall mean Licensor and any individual or Legal Entity on behalf of whom a Contribution has been received by Licensor and subsequently incorporated within the Work.

- 2. Grant of Copyright License. Subject to the terms and conditions of this License, each Contributor hereby grants to You a perpetual, worldwide, non-exclusive, no-charge, royalty-free, irrevocable copyright license to reproduce, prepare Derivative Works of, publicly display, publicly perform, sublicense, and distribute the Work and such Derivative Works in Source or Object form.
- 3. Grant of Patent License. Subject to the terms and conditions of this License, each Contributor hereby grants to You a perpetual, worldwide, non-exclusive, no-charge, royalty-free, irrevocable (except as stated in this section) patent license to make, have made,

 use, offer to sell, sell, import, and otherwise transfer the Work, where such license applies only to those patent claims licensable by such Contributor that are necessarily infringed by their Contribution(s) alone or by combination of their Contribution(s) with the Work to which such Contribution(s) was submitted. If You institute patent litigation against any entity (including a cross-claim or counterclaim in a lawsuit) alleging that the Work or a Contribution incorporated within the Work constitutes direct or contributory patent infringement, then any patent licenses granted to You under this License for that Work shall terminate as of the date such litigation is filed.

4. Redistribution. You may reproduce and distribute copies of the Work or Derivative Works thereof in any medium, with or without modifications, and in Source or Object form, provided that You meet the following conditions:

(a) You must give any other recipients

of the Work or

Derivative Works a copy of this License; and

- (b) You must cause any modified files to carry prominent notices stating that You changed the files; and
- (c) You must retain, in the Source form of any Derivative Works that You distribute, all copyright, patent, trademark, and attribution notices from the Source form of the Work, excluding those notices that do not pertain to any part of the Derivative Works; and
- (d) If the Work includes a "NOTICE" text file as part of its distribution, then any Derivative Works that You distribute must include a readable copy of the attribution notices contained within such NOTICE file, excluding those notices that do not pertain to any part of the Derivative Works, in at least one of the following places: within a NOTICE text file distributed as part of the Derivative Works; within the Source form or documentation, if provided along
- with the Derivative Works; or,

 within a display generated by the Derivative Works, if and wherever such third-party notices normally appear. The contents of the NOTICE file are for informational purposes only and do not modify the License. You may add Your own attribution notices within Derivative Works that You distribute, alongside or as an addendum to the NOTICE text from the Work, provided that such additional attribution notices cannot be construed as modifying the License.

 You may add Your own copyright statement to Your modifications and may provide additional or different license terms and conditions for use, reproduction, or distribution of Your modifications, or for any such Derivative Works as a whole, provided Your use, reproduction, and distribution of the Work otherwise complies with the conditions stated in this License.

- 5. Submission of Contributions. Unless You explicitly state otherwise, any Contribution intentionally submitted for inclusion in the Work by You to the Licensor shall be under the terms and conditions of this License, without any additional terms or conditions. Notwithstanding the above, nothing herein shall supersede or modify the terms of any separate license agreement you may have executed with Licensor regarding such Contributions.
- 6. Trademarks. This License does not grant permission to use the trade names, trademarks, service marks, or product names of the Licensor, except as required for reasonable and customary use in describing the

origin of the Work and reproducing the content of the NOTICE file.

- 7. Disclaimer of Warranty. Unless required by applicable law or agreed to in writing, Licensor provides the Work (and each Contributor provides its Contributions) on an "AS IS" BASIS, WITHOUT WARRANTIES OR CONDITIONS OF ANY KIND, either express or implied, including, without limitation, any warranties or conditions of TITLE, NON-INFRINGEMENT, MERCHANTABILITY, or FITNESS FOR A PARTICULAR PURPOSE. You are solely responsible for determining the appropriateness of using or redistributing the Work and assume any risks associated with Your exercise of permissions under this License.
- 8. Limitation of Liability. In no event and under no legal theory, whether in tort (including negligence), contract, or otherwise, unless required by applicable law (such as deliberate and grossly negligent acts) or agreed to in writing, shall any Contributor be liable to You for damages, including any direct, indirect, special, incidental, or consequential damages of any character arising as a result of this License or out of the use or inability to use the Work (including but not limited to damages for loss of goodwill, work stoppage, computer failure or malfunction, or any and all other commercial damages or losses), even if such Contributor has been advised of the possibility of such damages.
- 9. Accepting Warranty or Additional Liability. While redistributing the Work or Derivative Works thereof, You may choose to offer, and charge a fee for, acceptance of support, warranty, indemnity, or other liability obligations and/or rights consistent with this License. However, in accepting such obligations, You may act only on Your own behalf and on Your sole responsibility, not on behalf of any other Contributor, and only if You agree to indemnify, defend, and hold each Contributor harmless for any liability incurred by, or claims asserted against, such Contributor by reason of your accepting any such warranty or additional liability.

### END OF TERMS AND CONDITIONS

APPENDIX: How to apply the Apache License to your work.

 To apply the Apache License to your work, attach the following boilerplate notice, with the fields enclosed by brackets "[]" replaced with your own identifying information. (Don't include the brackets!) The text should be enclosed in the appropriate comment syntax for the file format. We also recommend that a file or class name and description of purpose be included on the same "printed page" as the copyright notice for easier

identification within third-party archives.

Copyright 2015 David Cramer

Licensed under the Apache License, Version 2.0 (the "License"); you may not use this file except in compliance with the License. You may obtain a copy of the License at

http://www.apache.org/licenses/LICENSE-2.0

Unless required by applicable law or agreed to in writing, software distributed under the License is distributed on an "AS IS" BASIS, WITHOUT WARRANTIES OR CONDITIONS OF ANY KIND, either express or implied. See the License for the specific language governing permissions and limitations under the License. The MIT License (MIT)

Copyright (c) 2015-2020 Julien Cretin Copyright (c) 2017-2020 Google Inc.

Permission is hereby granted, free of charge, to any person obtaining a copy of this software and associated documentation files (the "Software"), to deal in the Software without restriction, including without limitation the rights to use, copy, modify, merge, publish, distribute, sublicense, and/or sell copies of the Software, and to permit persons to whom the Software is furnished to do so, subject to the following conditions:

The above copyright notice and this permission notice shall be included in all copies or substantial portions of the Software.

THE SOFTWARE IS PROVIDED "AS IS", WITHOUT WARRANTY OF ANY KIND, EXPRESS OR IMPLIED, INCLUDING BUT NOT LIMITED TO THE WARRANTIES OF MERCHANTABILITY, FITNESS FOR A PARTICULAR PURPOSE AND NONINFRINGEMENT. IN NO EVENT SHALL THE AUTHORS OR COPYRIGHT HOLDERS BE LIABLE FOR ANY CLAIM, DAMAGES OR OTHER LIABILITY, WHETHER IN AN ACTION OF CONTRACT, TORT OR OTHERWISE, ARISING FROM, OUT OF OR IN CONNECTION WITH THE SOFTWARE OR THE USE OR OTHER DEALINGS IN THE SOFTWARE. use cfg\_if::cfg\_if; use crate::errno::Errno; use libc:: {self, c\_int}; use std::ptr; use crate::sys::signal::Signal; use crate::unistd::Pid; use crate::Result;

pub type  $RequestType = c_int;$ 

```
cfg_if! {
 if \#[cfg(any(target\_os = "dragonfly",target\_os = "freebsd",target<sub>os</sub> = "macos",target\_os = "openbsd")) {
     #[doc(hidden)]
    pub type AddressType = *mut::libc::c\_char; } else {
     #[doc(hidden)]
     pub type AddressType = *mut ::libc::c_void;
  }
}
libc_enum! {
 #[repr(i32)] /// Ptrace Request enum defining the action to be taken.
  #[non_exhaustive]
  pub enum Request {
     PT_TRACE_ME,
     PT_READ_I,
    PT_READ_D,
     #[cfg(target_os = "macos")]
     #[cfg_attr(docsrs, doc(cfg(all())))]
     PT_READ_U,
     PT_WRITE_I,
     PT_WRITE_D,
    \#[cfg(target\_os = "macos")] #[cfg_attr(docsrs, doc(cfg(all())))]
     PT_WRITE_U,
     PT_CONTINUE,
   PT_KILL,
    \#[cfg(any(any(target \_ os = "dragonfly", target_os = "freebsd",
          target_os = "macos",all(target_os = "openbsd", target_arch = "x86_64"),
          all(target_os = "netbsd", any(target_arch = "x86_64",
                             target\_arch = "powerpc")))
     PT_STEP,
    PT_ATTACH,
    PT_DETACH,
    #[cfg(target \ os = "macos")]#[cfg_{\text{attr}}(\text{docs}, \text{doc}(cfg(\text{all}))))] PT_SIGEXC,
```

```
#[cfg(target \ os = "macos")]
```

```
 #[cfg_attr(docsrs, doc(cfg(all())))]
PT_THUPDATE,
```

```
\#[cfg(target\_os = "macos")]
```

```
 #[cfg_attr(docsrs, doc(cfg(all())))]
    PT_ATTACHEXC
   }
}
unsafe fn ptrace_other(
   request: Request,
   pid: Pid,
   addr: AddressType,
  data: c_int,
) -> Result < c_int > {
   Errno::result(libc::ptrace(
     request as RequestType,
     libc::pid_t::from(pid),
     addr,
     data,
  )).map(| \_ | 0)
}
/// Sets
 the process as traceable, as with `ptrace(PT_TRACEME, ...)`
///
/// Indicates that this process is to be traced by its parent.
/// This is the only ptrace request to be issued by the tracee.
pub fn traceme() -> Result<()> {
  unsafe { ptrace_other(Request::PT_TRACE_ME, Pid::from_raw(0), ptr::null_mut(), 0).map(drop) }
}
/// Attach to a running process, as with `ptrace(PT_ATTACH, ...)`
///
/// Attaches to the process specified by `pid`, making it a tracee of the calling process.
pub fn attach(pid: Pid) -> Result<()> {
  unsafe { ptrace_other(Request::PT_ATTACH, pid, ptr::null_mut(), 0).map(drop) }
}
/// Detaches the current running process, as with `ptrace(PT_DETACH, ...)`
///
/// Detaches from the process specified by `pid` allowing it to run freely, optionally delivering a
/// signal specified by `sig`.
pub fn detach<T: Into<Option<Signal>>>(pid: Pid, sig: T) -> Result<()> {
  let data = match sig.into() {
    Some(s) \Rightarrow s as c int.
    None \Rightarrow 0.
   };
   unsafe {
      ptrace_other(Request::PT_DETACH, pid, ptr::null_mut(), data).map(drop)
   }
}
```

```
/// Restart the stopped tracee process, as with `ptrace(PTRACE_CONT, ...)`
///
/// Continues the execution of the process with PID `pid`, optionally
/// delivering a signal specified by `sig`.
pub fn cont<T: Into<Option<Signal>>>(pid: Pid, sig: T) -> Result<()> {
  let data = match sig.into() {
    Some(s) \Rightarrow s as c_int,
    None \Rightarrow 0,
   };
   unsafe {
     // Ignore the useless return value
     ptrace_other(Request::PT_CONTINUE, pid, 1 as AddressType, data).map(drop)
   }
}
/// Issues a kill request as with `ptrace(PT_KILL, ...)`
///
/// This request is equivalent to `ptrace(PT_CONTINUE, ..., SIGKILL);`
pub fn kill(pid: Pid) \rightarrow Result\lt()>{
   unsafe {
     ptrace_other(Request::PT_KILL, pid, 0 as AddressType, 0).map(drop)
   }
}
/// Move the stopped tracee process forward by a single step as with
/// `ptrace(PT_STEP, ...)`
///
/// Advances the execution of the process
with PID `pid` by a single step optionally delivering a
/// signal specified by `sig`.
///
/// # Example
/// ```rust
/// use nix::sys::ptrace::step;
/// use nix::unistd::Pid;
/// use nix::sys::signal::Signal;
/// use nix::sys::wait::*;
/// // If a process changes state to the stopped state because of a SIGUSR1
/// // signal, this will step the process forward and forward the user
/// // signal to the stopped process
/// match waitpid(Pid::from_raw(-1), None) {
/// Ok(WaitStatus::Stoped(pid, Signal::SIGUSR1)) \Rightarrow \{//// let _ = step(pid, Signal::SIGUSR1);
/// }
/// \_\ = \implies \{\},/// }
\frac{1}{10}
```

```
#[cfg(
   any(
    any(target_os = "dragonfly", target_os = "freebsd", target_os = "macos"),
    all(target_os = "openbsd", target_arch = "x86_64"),
    all(target_os = "netbsd",
       any(target_arch = "x86_64", target_arch = "powerpc")
     )
   )
)]
pub fn step<T: Into<Option<Signal>>>(pid: Pid, sig: T) -> Result<()> {
  let data = match sig.into() {
  Some(s) \Rightarrow s as c_int,
    None \Rightarrow 0,
   };
  unsafe { ptrace_other(Request::PT_STEP, pid, ptr::null_mut(), data).map(drop) }
}
/// Reads a word from a processes memory at the given address
// Technically, ptrace doesn't dereference the pointer. It passes it directly
// to the kernel.
#[allow(clippy::not_unsafe_ptr_arg_deref)]
pub fn read(pid: Pid, addr: AddressType) -> Result<c_int> {
   unsafe {
     // Traditionally there was a difference between reading data or
     // instruction memory but not in modern systems.
     ptrace_other(Request::PT_READ_D, pid, addr, 0)
   }
}
/// Writes a word into the processes memory at the given address
// Technically, ptrace doesn't dereference the pointer. It passes it directly
// to the kernel.
#[allow(clippy::not_unsafe_ptr_arg_deref)]
pub fn write(pid: Pid, addr: AddressType, data: c_int) -> Result<()> {
   unsafe { ptrace_other(Request::PT_WRITE_D, pid, addr, data).map(drop) }
}
7-Zip method IDs for 7z and xz archives
          ---------------------------------------
Version: 17.01
Date: 2017-05-27
Each compression or crypto method in 7z is associated with unique binary value (ID).
The length of ID in bytes is arbitrary but it can not exceed 63 bits (8 bytes).
```
xz and 7z formats use same ID map.

If you want to add some new ID, you have two ways:

1) Write request for allocating IDs to 7-Zip developers.

2) Generate 8-bytes ID:

3F ZZ ZZ ZZ ZZ ZZ MM MM

 3F - Prefix for random IDs (1 byte) ZZ ZZ ZZ ZZ ZZ - Developer ID (5 bytes). Use real random bytes.

MM MM - Method ID (2 bytes)

You can notify 7-Zip developers about your Developer ID / Method ID.

Note: Use new ID, if old codec can not decode data encoded with new version.

List of defined IDs

-------------------

00 - Copy

03 - Delta 04 - BCJ (x86) 05 - PPC (big-endian) 06 - IA64 07 - ARM (little-endian) 08 - ARMT (little-endian) 09 - SPARC 21 - LZMA2 02.. - Common 03 [Swap] - 2 Swap2 - 4 Swap4 03.. - 7z  $01 -$  01 - LZMA 03 - [Branch Codecs] 01 - [x86 Codecs] 03 - BCJ 1B - BCJ2 (4 packed streams)  $02 -$  05 - PPC (big-endian)  $03 -$ 

 01 - Alpha  $04 -$  01 - IA64  $05 -$  01 - ARM (little-endian) 06 - 05 - M68 (big-endian) 07 - 01 - ARMT (little-endian) 08 - 05 - SPARC

# $04 -$

01 - PPMD

## 7F -

01 - experimental method.

### 04.. - Misc codecs

00 - Reserved

## 01 - [Zip]

00 - Copy (not used. Use {00} instead)

- 01 Shrink
- 06 Implode
- 08 Deflate
- 09 Deflate64
- 0A Imploding
- 0C BZip2 (not used. Use {040202} instead)
- 0E LZMA (LZMA-zip)
- 5F xz
- 60 Jpeg
- 61 WavPack
- 62 PPMd (PPMd-zip)
- 63 wzAES

### 02 -

02 - BZip2

# 03 - [Rar]

- 01 Rar1
- 02 Rar2
- 03 Rar3
- 05 Rar5

### 04 - [Arj]

 01 - Arj(1,2,3) 02 - Arj4

- 05 [Z]
- 06 [Lzh]
- 07 Reserved for 7z
- 08 [Cab]

 09 - [NSIS] 01 - DeflateNSIS

02 - BZip2NSIS

F7 - External codecs (that are not included to 7-Zip)

0x xx - reserved

 10 xx - reserved (LZHAM) 01 - LZHAM

- 
- 11 xx reserved (Tino Reichardt)
	- 01 ZSTD
	- 02 BROTLI
	- 04 LZ4
	- 05 LZ5
	- 06 LIZARD

06.. - Crypto

F0 - Ciphers without hashing algo

 01 - [AES] 0x - AES-128 4x - AES-192 8x - AES-256 Cx - AES x0 - ECB x1 - CBC x2 - CFB x3 - OFB x4 - CTR

F1 - Combine Ciphers

 01 - [Zip] 01 - ZipCrypto (Main Zip crypto algo) 03 - [RAR]  $02 -$  03 - Rar29AES (AES-128 + modified SHA-1) 07 - [7z]

01 - 7zAES (AES-256 + SHA-256)

--- End of document Apache License Version 2.0, January 2004 http://www.apache.org/licenses/

### TERMS AND CONDITIONS FOR USE, REPRODUCTION, AND DISTRIBUTION

1. Definitions.

"License" shall mean the terms and conditions for use, reproduction, and distribution as defined by Sections 1 through 9 of this document.

"Licensor" shall mean the copyright owner or entity authorized by the copyright owner that is granting the License.

"Legal Entity" shall mean the union of the acting entity and all other entities that control, are controlled by, or are under common control with that entity. For the purposes of this definition, "control" means (i) the power, direct or indirect, to cause the direction or management of such entity, whether by contract or otherwise, or (ii) ownership of fifty percent (50%) or more of the outstanding shares, or (iii) beneficial ownership of such entity.

"You" (or "Your") shall mean an individual or Legal Entity exercising permissions granted by this License.

"Source" form shall mean the preferred form for making modifications, including but not limited to software source code, documentation source, and configuration files.

"Object" form shall mean any form resulting from mechanical transformation or translation of a Source form, including but not limited to compiled object code, generated documentation, and conversions to other media types.

"Work" shall mean the work of authorship, whether in Source or Object form, made available under the License, as indicated by a copyright notice that is included in or attached to the work (an example is provided in the Appendix below).

"Derivative Works" shall mean any work, whether in Source or Object form, that is based on (or derived from) the Work and for which the editorial revisions, annotations, elaborations, or other modifications represent, as a whole, an original work of authorship. For the purposes of this License, Derivative Works shall not include works that remain separable from, or merely link (or bind by name) to the interfaces of,

the Work and Derivative Works thereof.

"Contribution" shall mean any work of authorship, including the original version of the Work and any modifications or additions to that Work or Derivative Works thereof, that is intentionally submitted to Licensor for inclusion in the Work by the copyright owner or by an individual or Legal Entity authorized to submit on behalf of the copyright owner. For the purposes of this definition, "submitted" means any form of electronic, verbal, or written communication sent to the Licensor or its representatives, including but not limited to communication on electronic mailing lists, source code control systems, and issue tracking systems that are managed by, or on behalf of, the Licensor for the purpose of discussing and improving the Work, but excluding communication that is conspicuously marked or otherwise designated in writing by the copyright owner as "Not a Contribution."

"Contributor" shall mean Licensor and any individual or Legal Entity

on behalf of whom a Contribution has been received by Licensor and subsequently incorporated within the Work.

2. Grant of Copyright License. Subject to the terms and conditions of this License, each Contributor hereby grants to You a perpetual, worldwide, non-exclusive, no-charge, royalty-free, irrevocable copyright license to reproduce, prepare Derivative Works of, publicly display, publicly perform, sublicense, and distribute the Work and such Derivative Works in Source or Object form.

3. Grant of Patent License. Subject to the terms and conditions of this License, each Contributor hereby grants to You a perpetual, worldwide, non-exclusive, no-charge, royalty-free, irrevocable (except as stated in this section) patent license to make, have made, use, offer to sell, sell, import, and otherwise transfer the Work, where such license applies only to those patent claims licensable by such Contributor that are necessarily infringed by their Contribution(s) alone or by combination

#### of their Contribution(s)

with the Work to which such Contribution(s) was submitted. If You institute patent litigation against any entity (including a cross-claim or counterclaim in a lawsuit) alleging that the Work or a Contribution incorporated within the Work constitutes direct or contributory patent infringement, then any patent licenses granted to You under this License for that Work shall terminate as of the date such litigation is filed.

4. Redistribution. You may reproduce and distribute copies of the Work or Derivative Works thereof in any medium, with or without modifications, and in Source or Object form, provided that You meet the following conditions:

(a) You must give any other recipients of the Work or Derivative Works a copy of this License; and

(b) You must cause any modified files to carry prominent notices stating that You changed the files; and

(c) You must retain, in the Source form of any Derivative Works that You distribute, all copyright, patent, trademark, and attribution notices from the Source form of the Work, excluding those notices that do not pertain to any part of the Derivative Works; and

(d) If the Work includes a "NOTICE" text file as part of its distribution, then any Derivative Works that You distribute must include a readable copy of the attribution notices contained within such NOTICE file, excluding those notices that do not pertain to any part of the Derivative Works, in at least one of the following places: within a NOTICE text file distributed as part of the Derivative Works; within the Source form or documentation, if provided along with the Derivative Works; or, within a display generated by the Derivative Works, if and wherever such third-party notices normally appear. The contents of the NOTICE file are for informational purposes only and do not modify the License. You may add Your own attribution notices within Derivative Works that You distribute, alongside or as an addendum to the NOTICE text from the Work, provided

that such additional attribution notices cannot be construed as modifying the License.

You may add Your own copyright statement to Your modifications and may provide additional or different license terms and conditions for use, reproduction, or distribution of Your modifications, or

for any such Derivative Works as a whole, provided Your use, reproduction, and distribution of the Work otherwise complies with the conditions stated in this License.

5. Submission of Contributions. Unless You explicitly state otherwise, any Contribution intentionally submitted for inclusion in the Work by You to the Licensor shall be under the terms and conditions of this License, without any additional terms or conditions. Notwithstanding the above, nothing herein shall supersede or modify the terms of any separate license agreement you may have executed with Licensor regarding such Contributions.

6. Trademarks. This License does not grant permission to use the trade names, trademarks,

 service marks, or product names of the Licensor, except as required for reasonable and customary use in describing the origin of the Work and reproducing the content of the NOTICE file.

7. Disclaimer of Warranty. Unless required by applicable law or agreed to in writing, Licensor provides the Work (and each Contributor provides its Contributions) on an "AS IS" BASIS, WITHOUT WARRANTIES OR CONDITIONS OF ANY KIND, either express or implied, including, without limitation, any warranties or conditions of TITLE, NON-INFRINGEMENT, MERCHANTABILITY, or FITNESS FOR A PARTICULAR PURPOSE. You are solely responsible for determining the appropriateness of using or redistributing the Work and assume any risks associated with Your exercise of permissions under this License.

8. Limitation of Liability. In no event and under no legal theory, whether in tort (including negligence), contract, or otherwise, unless required by applicable law (such as deliberate and grossly negligent acts) or agreed to in

writing, shall any Contributor be

liable to You for damages, including any direct, indirect, special, incidental, or consequential damages of any character arising as a result of this License or out of the use or inability to use the Work (including but not limited to damages for loss of goodwill, work stoppage, computer failure or malfunction, or any and all other commercial damages or losses), even if such Contributor has been advised of the possibility of such damages.

9. Accepting Warranty or Additional Liability. While redistributing the Work or Derivative Works thereof, You may choose to offer, and charge a fee for, acceptance of support, warranty, indemnity, or other liability obligations and/or rights consistent with this License. However, in accepting such obligations, You may act only on Your own behalf and on Your sole responsibility, not on behalf of any other Contributor, and only if You agree to indemnify,

defend, and hold each Contributor harmless for any liability incurred

 by, or claims asserted against, such Contributor by reason of your accepting any such warranty or additional liability.

### END OF TERMS AND CONDITIONS

APPENDIX: How to apply the Apache License to your work.

To apply the Apache License to your work, attach the following boilerplate notice, with the fields enclosed by brackets "[]" replaced with your own identifying information. (Don't include the brackets!) The text should be enclosed in the appropriate comment syntax for the file format. We also recommend that a file or class name and description of purpose be included on the same "printed page" as the copyright notice for easier identification within third-party archives.

Copyright [yyyy] [name of copyright owner]

Licensed under the Apache License, Version 2.0 (the "License"); you may not use this file except in compliance with the License. You may obtain a copy of the License at

http://www.apache.org/licenses/LICENSE-2.0

Unless required by applicable law or agreed to in writing, software distributed under the License is distributed on an "AS IS" BASIS, WITHOUT WARRANTIES OR CONDITIONS OF ANY KIND, either express or implied. See the License for the specific language governing permissions and limitations under the License. AutobahnAndroid Copyright 2011,2012 Tavendo GmbH. Licensed under Apache 2.0 This product includes software developed at Tavendo GmbH http://www.tavendo.de <!DOCTYPE html PUBLIC "-//W3C//DTD XHTML 1.0 Strict//EN" "http://www.w3.org/TR/xhtml1/DTD/xhtml1 strict.dtd"> <!-- THIS FILE WAS AUTOMATICALLY GENERATED, DO NOT EDIT. --> <html xmlns="http://www.w3.org/1999/xhtml"> <head> <meta http-equiv="content-type" content="text/html;charset=UTF-8"/> <title>WOFF Test: Valid copyright Element With class Attribute in text Element</title>  $\langle$ link rel="author" title="Tal Leming" href="http://typesupply.com" /> <link rel="help" href="http://dev.w3.org/webfonts/WOFF2/spec/#Metadata" /> <link rel="help" href="http://www.w3.org/TR/WOFF/#conform-metadata-noeffect" /> <link rel="help" href="http://dev.w3.org/webfonts/WOFF2/spec/#Metadata" /> <link rel="reviewer" title="Chris Lilley" href="mailto:chris@w3.org" /> <meta name="assert" content="The copyright element contains a text element with &quot;class1 class2

```
class3" as the value for the class attribute." \rightarrow		<style type="text/css"><![CDATA[
  			@import url("support/test-fonts.css");
 			body
 {
  				font-size: 20px;
  			}
 			pre {
  				font-size: 12px;
  			}
  			.test {
  				font-family: "WOFF Test CFF Reference";
  				font-size: 200px;
  				margin-top: 50px;
  			}
 		]]></style>
	</head>
	<body>
 \langle p\rangleTest passes if the word PASS appears below.\langle p\rangle\langle p \rangleThe Extended Metadata Block is valid and may be displayed to the user upon request.\langle p \rangle		<div class="test">P</div>
 		<p>The XML contained in the Extended Metadata Block is below.</p>
 		<pre>
<lt;?xml version="1.0" encoding="UTF-8"?<gt;
&lt; metadata version="1.0"&gt;
<copyright&gt;
 < text class="class 1 class2 class3" &gt;
 			Copyright without language.
 </text&gt;
</copyright&gt;
</metadata&gt;
 </pre>	</body>
</html>
      GNU GENERAL PUBLIC LICENSE
       Version 2, June 1991
```
Copyright (C) 1989, 1991 Free Software Foundation, Inc. 51 Franklin Street, Fifth Floor, Boston, MA 02110-1301 USA Everyone is permitted to copy and distribute verbatim copies of this license document, but changing it is not allowed.

### Preamble

 The licenses for most software are designed to take away your freedom to share and change it. By contrast, the GNU General Public License is intended to guarantee your freedom to share and change free software--to make sure the software is free for all its users. This

General Public License applies to most of the Free Software Foundation's software and to any other program whose authors commit to using it. (Some other Free Software Foundation software is covered by the GNU Lesser General Public License instead.) You can apply it to your programs, too.

 When we speak of free software, we are referring to freedom, not price. Our General Public Licenses are designed to make sure that you have the freedom to distribute copies of free software (and charge for this service if you wish), that you receive source code or can get it if you want it, that you can change the software or use pieces of it in new free programs; and that you know you can do these things.

 To protect your rights, we need to make restrictions that forbid anyone to deny you these rights or to ask you to surrender the rights. These restrictions translate to certain responsibilities for you if you distribute copies of the software, or if you modify it.

 For example, if you distribute copies of such a program, whether gratis or for a fee, you must give the recipients all the rights that you have. You must make sure that they, too, receive or can get the source code. And you must show them these terms so they know their rights.

 We protect your rights with two steps: (1) copyright the software, and (2) offer you this license which gives you legal permission to copy, distribute and/or modify the software.

 Also, for each author's protection and ours, we want to make certain that everyone understands that there is no warranty for this free software. If the software is modified by someone else and passed on, we want its recipients to know that what they have is not the original, so that any problems introduced by others will not reflect on the original authors' reputations.

 Finally, any free program is threatened constantly by software patents. We wish to avoid the danger that redistributors of a free program will individually obtain patent licenses, in effect making the program proprietary. To prevent this, we have made it clear that any patent must be licensed for everyone's free use or not licensed at all.

 The precise terms and conditions for copying, distribution and modification follow.

 GNU GENERAL PUBLIC LICENSE TERMS AND CONDITIONS FOR COPYING, DISTRIBUTION AND MODIFICATION  0. This License applies to any program or other work which contains

a notice placed by the copyright holder saying it may be distributed under the terms of this General Public License. The "Program", below, refers to any such program or work, and a "work based on the Program" means either the Program or any derivative work under copyright law: that is to say, a work containing the Program or a portion of it, either verbatim or with modifications and/or translated into another language. (Hereinafter, translation is included without limitation in the term "modification".) Each licensee is addressed as "you".

Activities other than copying, distribution and modification are not covered by this License; they are outside its scope. The act of running the Program is not restricted, and the output from the Program is covered only if its contents constitute a work based on the Program (independent of having been made by running the Program). Whether that is true depends on what the Program does.

- 1. You may copy and distribute verbatim
- copies of the Program's

source code as you receive it, in any medium, provided that you conspicuously and appropriately publish on each copy an appropriate copyright notice and disclaimer of warranty; keep intact all the notices that refer to this License and to the absence of any warranty; and give any other recipients of the Program a copy of this License along with the Program.

You may charge a fee for the physical act of transferring a copy, and you may at your option offer warranty protection in exchange for a fee.

 2. You may modify your copy or copies of the Program or any portion of it, thus forming a work based on the Program, and copy and distribute such modifications or work under the terms of Section 1 above, provided that you also meet all of these conditions:

 a) You must cause the modified files to carry prominent notices stating that you changed the files and the date of any change.

 b) You must cause any work that you distribute or publish, that in whole or in part contains or is derived from the Program or any part thereof, to be licensed as a whole at no charge to all third parties under the terms of this License.

 c) If the modified program normally reads commands interactively when run, you must cause it, when started running for such interactive use in the most ordinary way, to print or display an announcement including an appropriate copyright notice and a

 notice that there is no warranty (or else, saying that you provide a warranty) and that users may redistribute the program under these conditions, and telling the user how to view a copy of this License. (Exception: if the Program itself is interactive but does not normally print such an announcement, your work based on the Program is not required to print an announcement.)

These requirements apply to the modified work as a whole. If identifiable sections of that work are not derived from the Program, and can be reasonably

 considered independent and separate works in themselves, then this License, and its terms, do not apply to those sections when you distribute them as separate works. But when you distribute the same sections as part of a whole which is a work based on the Program, the distribution of the whole must be on the terms of this License, whose permissions for other licensees extend to the entire whole, and thus to each and every part regardless of who wrote it.

Thus, it is not the intent of this section to claim rights or contest your rights to work written entirely by you; rather, the intent is to exercise the right to control the distribution of derivative or collective works based on the Program.

In addition, mere aggregation of another work not based on the Program with the Program (or with a work based on the Program) on a volume of a storage or distribution medium does not bring the other work under the scope of this License.

 3. You may copy and distribute the Program (or a work based on it,

under Section 2) in object code or executable form under the terms of Sections 1 and 2 above provided that you also do one of the following:

 a) Accompany it with the complete corresponding machine-readable source code, which must be distributed under the terms of Sections 1 and 2 above on a medium customarily used for software interchange; or,

 b) Accompany it with a written offer, valid for at least three years, to give any third party, for a charge no more than your cost of physically performing source distribution, a complete machine-readable copy of the corresponding source code, to be distributed under the terms of Sections 1 and 2 above on a medium customarily used for software interchange; or,

 c) Accompany it with the information you received as to the offer to distribute corresponding source code. (This alternative is allowed only for noncommercial distribution and only if you received the program in object
code or executable form with such an offer, in accord with Subsection b above.)

The source code for a work means the preferred form of the work for making modifications to it. For an executable work, complete source code means all the source code for all modules it contains, plus any associated interface definition files, plus the scripts used to control compilation and installation of the executable. However, as a special exception, the source code distributed need not include anything that is normally distributed (in either source or binary form) with the major components (compiler, kernel, and so on) of the operating system on which the executable runs, unless that component itself accompanies the executable.

If distribution of executable or object code is made by offering access to copy from a designated place, then offering equivalent access to copy the source code from the same place counts as distribution of the source code, even though third parties are not compelled

to copy the source along with the object code.

 4. You may not copy, modify, sublicense, or distribute the Program except as expressly provided under this License. Any attempt otherwise to copy, modify, sublicense or distribute the Program is void, and will automatically terminate your rights under this License. However, parties who have received copies, or rights, from you under this License will not have their licenses terminated so long as such parties remain in full compliance.

 5. You are not required to accept this License, since you have not signed it. However, nothing else grants you permission to modify or distribute the Program or its derivative works. These actions are prohibited by law if you do not accept this License. Therefore, by modifying or distributing the Program (or any work based on the Program), you indicate your acceptance of this License to do so, and all its terms and conditions for copying, distributing or modifying the Program or works based on it.

 6. Each time you redistribute the Program (or any work based on the Program), the recipient automatically receives a license from the original licensor to copy, distribute or modify the Program subject to these terms and conditions. You may not impose any further restrictions on the recipients' exercise of the rights granted herein. You are not responsible for enforcing compliance by third parties to this License.

 7. If, as a consequence of a court judgment or allegation of patent infringement or for any other reason (not limited to patent issues),

conditions are imposed on you (whether by court order, agreement or otherwise) that contradict the conditions of this License, they do not excuse you from the conditions of this License. If you cannot distribute so as to satisfy simultaneously your obligations under this License and any other pertinent obligations, then as a consequence you may not distribute the Program at all. For example, if a patent license would not permit royalty-free redistribution of the Program by all those who receive copies directly or indirectly through you, then the only way you could satisfy both it and this License would be to refrain entirely from distribution of the Program.

If any portion of this section is held invalid or unenforceable under any particular circumstance, the balance of the section is intended to apply and the section as a whole is intended to apply in other circumstances.

It is not the purpose of this section to induce you to infringe any patents or other property right claims or to contest validity of any such claims; this section has the sole purpose of protecting the integrity of the free software distribution system, which is implemented by public license practices. Many people have made generous contributions to the wide range of software distributed through that system in reliance on consistent application of that system; it is up to the author/donor to decide if he or she is willing to distribute software through any other system and a licensee cannot

impose that choice.

This section is intended to make thoroughly clear what is believed to be a consequence of the rest of this License.

 8. If the distribution and/or use of the Program is restricted in certain countries either by patents or by copyrighted interfaces, the original copyright holder who places the Program under this License may add an explicit geographical distribution limitation excluding those countries, so that distribution is permitted only in or among countries not thus excluded. In such case, this License incorporates the limitation as if written in the body of this License.

 9. The Free Software Foundation may publish revised and/or new versions of the General Public License from time to time. Such new versions will be similar in spirit to the present version, but may differ in detail to address new problems or concerns.

Each version is given a distinguishing version number. If the Program specifies a version

 number of this License which applies to it and "any later version", you have the option of following the terms and conditions either of that version or of any later version published by the Free Software Foundation. If the Program does not specify a version number of this License, you may choose any version ever published by the Free Software Foundation.

 10. If you wish to incorporate parts of the Program into other free programs whose distribution conditions are different, write to the author to ask for permission. For software which is copyrighted by the Free Software Foundation, write to the Free Software Foundation; we sometimes make exceptions for this. Our decision will be guided by the two goals of preserving the free status of all derivatives of our free software and of promoting the sharing and reuse of software generally.

NO WARRANTY

 11. BECAUSE THE PROGRAM IS LICENSED FREE OF CHARGE, THERE IS NO WARRANTY FOR THE PROGRAM, TO THE EXTENT PERMITTED BY APPLICABLE LAW. EXCEPT WHEN

OTHERWISE STATED IN WRITING THE COPYRIGHT HOLDERS AND/OR OTHER PARTIES PROVIDE THE PROGRAM "AS IS" WITHOUT WARRANTY OF ANY KIND, EITHER EXPRESSED OR IMPLIED, INCLUDING, BUT NOT LIMITED TO, THE IMPLIED WARRANTIES OF MERCHANTABILITY AND FITNESS FOR A PARTICULAR PURPOSE. THE ENTIRE RISK AS TO THE QUALITY AND PERFORMANCE OF THE PROGRAM IS WITH YOU. SHOULD THE PROGRAM PROVE DEFECTIVE, YOU ASSUME THE COST OF ALL NECESSARY SERVICING, REPAIR OR CORRECTION.

 12. IN NO EVENT UNLESS REQUIRED BY APPLICABLE LAW OR AGREED TO IN WRITING WILL ANY COPYRIGHT HOLDER, OR ANY OTHER PARTY WHO MAY MODIFY AND/OR REDISTRIBUTE THE PROGRAM AS PERMITTED ABOVE, BE LIABLE TO YOU FOR DAMAGES, INCLUDING ANY GENERAL, SPECIAL, INCIDENTAL OR CONSEQUENTIAL DAMAGES ARISING OUT OF THE USE OR INABILITY TO USE THE PROGRAM (INCLUDING BUT NOT LIMITED TO LOSS OF DATA OR DATA BEING RENDERED INACCURATE OR LOSSES SUSTAINED BY YOU OR THIRD PARTIES OR A FAILURE OF THE PROGRAM TO OPERATE WITH ANY OTHER PROGRAMS),

 EVEN IF SUCH HOLDER OR OTHER PARTY HAS BEEN ADVISED OF THE POSSIBILITY OF SUCH DAMAGES.

LZMA compression

----------------

Version: 9.35

This file describes LZMA encoding and decoding functions written in C language.

LZMA is an improved version of famous LZ77 compression algorithm. It was improved in way of maximum increasing of compression ratio, keeping high decompression speed and low memory requirements for decompressing.

Note: you can read also LZMA Specification (lzma-specification.txt from LZMA SDK)

Also you can look source code for LZMA encoding and decoding: C/Util/Lzma/LzmaUtil.c

LZMA compressed file format

---------------------------

Offset Size Description

- 0 1 Special LZMA properties (lc,lp, pb in encoded form)
- 1 4 Dictionary size (little endian)
- 5 8 Uncompressed size (little endian). -1 means unknown size
- 13 Compressed data

ANSI-C LZMA Decoder

 $\sim\sim\sim\sim\sim\sim\sim\sim\sim\sim\sim\sim\sim\sim\sim\sim\sim$ 

Please note that interfaces for ANSI-C code were changed in LZMA SDK 4.58. If you want to use old interfaces you can download previous version of LZMA SDK from sourceforge.net site.

To use ANSI-C LZMA Decoder you need the following files: 1) LzmaDec.h + LzmaDec.c + 7zTypes.h + Precomp.h + Compiler.h

Look example code: C/Util/Lzma/LzmaUtil.c

Memory requirements for LZMA decoding

-------------------------------------

Stack usage of LZMA decoding function for local variables is not larger than 200-400 bytes.

LZMA Decoder uses dictionary buffer and internal state structure. Internal state structure consumes state  $size = (4 + (1.5 < (lc + lp)))$  KB by default (lc=3, lp=0), state  $size = 16$  KB.

How To decompress data

----------------------

LZMA Decoder (ANSI-C version) now supports 2 interfaces:

1) Single-call Decompressing

2) Multi-call State Decompressing (zlib-like interface)

You must use external allocator: Example: void \*SzAlloc(void \*p, size\_t size) {  $p = p$ ; return malloc(size); } void SzFree(void \*p, void \*address) {  $p = p$ ; free(address); } ISzAlloc alloc =  $\{$  SzAlloc, SzFree  $\}$ ;

You can use  $p = p$ ; operator to disable compiler warnings.

Single-call Decompressing

-------------------------

When to use: RAM->RAM decompressing Compile files: LzmaDec.h + LzmaDec.c + 7zTypes.h Compile defines: no defines Memory Requirements:

- Input buffer: compressed size

- Output buffer: uncompressed size

- LZMA Internal Structures: state\_size (16 KB for default settings)

Interface:

 int LzmaDecode(Byte \*dest, SizeT \*destLen, const Byte \*src, SizeT \*srcLen, const Byte \*propData, unsigned propSize, ELzmaFinishMode finishMode, ELzmaStatus \*status, ISzAlloc \*alloc);

In:

dest - output data

destLen - output data size

src - input data

srcLen - input data size

propData - LZMA properties (5 bytes)

propSize - size of propData buffer (5 bytes)

finishMode - It has meaning only if the decoding reaches output limit (\*destLen).

LZMA\_FINISH\_ANY - Decode just destLen bytes.

LZMA\_FINISH\_END - Stream must be finished after (\*destLen).

You can use LZMA\_FINISH\_END, when you know that

current output buffer covers last bytes of stream.

alloc - Memory allocator.

# Out:

 destLen - processed output size srcLen - processed input size

Output:

SZ\_OK

status:

 LZMA\_STATUS\_FINISHED\_WITH\_MARK LZMA\_STATUS\_NOT\_FINISHED LZMA\_STATUS\_MAYBE\_FINISHED\_WITHOUT\_MARK SZ\_ERROR\_DATA - Data error SZ\_ERROR\_MEM - Memory allocation error SZ\_ERROR\_UNSUPPORTED - Unsupported properties

SZ\_ERROR\_INPUT\_EOF - It needs more bytes in input buffer (src).

 If LZMA decoder sees end\_marker before reaching output limit, it returns OK result, and output value of destLen will be less than output buffer size limit.

You can use multiple checks to test data integrity after full decompression:

1) Check Result and "status" variable.

2) Check that output(destLen) = uncompressedSize, if you know real uncompressedSize.

3) Check that output(srcLen)

= compressedSize, if you know real compressedSize.

You must use correct finish mode in that case. \*/

Multi-call State Decompressing (zlib-like interface)

----------------------------------------------------

When to use: file->file decompressing Compile files: LzmaDec.h + LzmaDec.c + 7zTypes.h

Memory Requirements:

- Buffer for input stream: any size (for example, 16 KB)

- Buffer for output stream: any size (for example, 16 KB)

- LZMA Internal Structures: state\_size (16 KB for default settings)

- LZMA dictionary (dictionary size is encoded in LZMA properties header)

1) read LZMA properties (5 bytes) and uncompressed size (8 bytes, little-endian) to header: unsigned char header[LZMA\_PROPS\_SIZE + 8]; ReadFile(inFile, header, sizeof(header)

2) Allocate CLzmaDec structures (state + dictionary) using LZMA properties

 CLzmaDec state; LzmaDec Constr(&state); res = LzmaDec\_Allocate(&state, header, LZMA\_PROPS\_SIZE, &g\_Alloc); if (res  $!=$  SZ  $OK$ ) return res;

3)

Init LzmaDec structure before any new LZMA stream. And call LzmaDec\_DecodeToBuf in loop

LzmaDec\_Init(&state);

```
for (;;)
 {
  ...
  int res = LzmaDec_DecodeToBuf(CLzmaDec *p, Byte *dest, SizeT *destLen,
    const Byte *src, SizeT *srcLen, ELzmaFinishMode finishMode);
  ...
```
}

4) Free all allocated structures LzmaDec\_Free(&state, &g\_Alloc);

Look example code: C/Util/Lzma/LzmaUtil.c

How To compress data

--------------------

Compile files: 7zTypes.h Threads.h LzmaEnc.h LzmaEnc.c LzFind.h LzFind.c LzFindMt.h LzFindMt.c LzHash.h

Memory Requirements:  $-$  (dictSize  $*$  11.5 + 6 MB) + state\_size

Lzma Encoder can use two memory allocators: 1) alloc - for small arrays. 2) allocBig - for big arrays.

For example, you can use Large RAM Pages (2 MB) in allocBig allocator for better compression speed. Note that Windows has bad implementation for Large RAM Pages. It's OK to use same allocator for alloc and allocBig.

Single-call Compression with callbacks

--------------------------------------

Look example code:

# C/Util/Lzma/LzmaUtil.c

When to use: file->file compressing

1) you must implement callback structures for interfaces: ISeqInStream ISeqOutStream ICompressProgress ISzAlloc

static void \*SzAlloc(void \*p, size\_t size) {  $p = p$ ; return MyAlloc(size); } static void SzFree(void \*p, void \*address) {  $p = p$ ; MyFree(address); } static ISzAlloc  $g_A$ Alloc = { SzAlloc, SzFree };

 CFileSeqInStream inStream; CFileSeqOutStream outStream;

 inStream.funcTable.Read = MyRead;  $inStream.file = inFile;$ outStream.funcTable.Write = MyWrite; outStream.file = outFile;

2) Create CLzmaEncHandle object;

CLzmaEncHandle enc;

 enc = LzmaEnc\_Create(&g\_Alloc); if (enc  $== 0$ ) return SZ\_ERROR\_MEM;

3) initialize CLzmaEncProps properties;

LzmaEncProps\_Init(&props);

Then you can change some properties in that structure.

4) Send LZMA properties to LZMA Encoder

res = LzmaEnc\_SetProps(enc, &props);

5) Write encoded properties to header

Byte header[LZMA\_PROPS\_SIZE + 8]; size  $t$  headerSize = LZMA\_PROPS\_SIZE; UInt64 fileSize;

# int i;

 res = LzmaEnc\_WriteProperties(enc, header, &headerSize); fileSize = MyGetFileLength(inFile); for  $(i = 0; i < 8; i++)$ header[headerSize++] = (Byte)(fileSize >>  $(8 * i)$ ); MyWriteFileAndCheck(outFile, header, headerSize)

6) Call encoding function:

 res = LzmaEnc\_Encode(enc, &outStream.funcTable, &inStream.funcTable, NULL, &g\_Alloc, &g\_Alloc);

7) Destroy LZMA Encoder Object LzmaEnc\_Destroy(enc, &g\_Alloc, &g\_Alloc);

If callback function return some error code, LzmaEnc\_Encode also returns that code or it can return the code like SZ\_ERROR\_READ, SZ\_ERROR\_WRITE or SZ\_ERROR\_PROGRESS.

Single-call RAM->RAM Compression

--------------------------------

Single-call RAM->RAM Compression is similar to Compression with callbacks, but you provide pointers to buffers instead of pointers to stream callbacks:

SRes LzmaEncode(Byte \*dest,

 SizeT \*destLen, const Byte \*src, SizeT srcLen, const CLzmaEncProps \*props, Byte \*propsEncoded, SizeT \*propsSize, int writeEndMark, ICompressProgress \*progress, ISzAlloc \*alloc, ISzAlloc \*allocBig);

Return code:

SZ\_OK - OK SZ\_ERROR\_MEM - Memory allocation error SZ\_ERROR\_PARAM - Incorrect paramater SZ\_ERROR\_OUTPUT\_EOF - output buffer overflow SZ\_ERROR\_THREAD - errors in multithreading functions (only for Mt version)

#### Defines

-------

\_LZMA\_SIZE\_OPT - Enable some optimizations in LZMA Decoder to get smaller executable code.

LZMA\_PROB32 - It can increase the speed on some 32-bit CPUs, but memory usage for some structures will be doubled in that case.

\_LZMA\_UINT32\_IS\_ULONG - Define it if int is 16-bit on your compiler and long is 32-bit.

\_LZMA\_NO\_SYSTEM\_SIZE\_T - Define it if you don't want to use size\_t type.

\_7ZIP\_PPMD\_SUPPPORT - Define it if you don't want to support PPMD method in AMSI-C .7z decoder.

 $C++$ 

LZMA Encoder/Decoder

~~~~~~~~~~~~~~~~~~~~~~~~

C++ LZMA code use COM-like interfaces. So if you want to use it,

you can study basics of COM/OLE.

C++ LZMA code is just wrapper over ANSI-C code.

C++ Notes

~~~~~~~~~~~~~~~~~~~~~~~~

If you use some C++ code folders in 7-Zip (for example, C++ code for .7z handling),

you must check that you correctly work with "new" operator.

7-Zip can be compiled with MSVC 6.0 that doesn't throw "exception" from "new" operator. So 7-Zip uses "CPP\Common\NewHandler.cpp" that redefines "new" operator: operator new(size\_t size) { void  $*$ p = ::malloc(size);

```
if (p == 0) throw CNewException();
 return p;
```
}

If you use MSCV that throws exception for "new" operator, you can compile without "NewHandler.cpp". So standard exception will be used. Actually some code of 7-Zip catches any exception in internal code and converts it to HRESULT code. So you don't need to catch CNewException, if you call COM interfaces of 7-Zip.

---

http://www.7-zip.org http://www.7-zip.org/sdk.html http://www.7-zip.org/support.html MIT License

# Copyright (c) 2016 Paul Mason

Permission is hereby granted, free of charge, to any person obtaining a copy of this software and associated documentation files (the "Software"), to deal in the Software without restriction, including without limitation the rights to use, copy, modify, merge, publish, distribute, sublicense, and/or sell copies of the Software, and to permit persons to whom the Software is

furnished to do so, subject to the following conditions:

The above copyright notice and this permission notice shall be included in all copies or substantial portions of the Software.

THE SOFTWARE IS PROVIDED "AS IS", WITHOUT WARRANTY OF ANY KIND, EXPRESS OR IMPLIED, INCLUDING BUT NOT LIMITED TO THE WARRANTIES OF MERCHANTABILITY, FITNESS FOR A PARTICULAR PURPOSE AND NONINFRINGEMENT. IN NO EVENT SHALL THE AUTHORS OR COPYRIGHT HOLDERS BE LIABLE FOR ANY CLAIM, DAMAGES OR OTHER LIABILITY, WHETHER IN AN ACTION OF CONTRACT, TORT OR OTHERWISE, ARISING FROM, OUT OF OR IN CONNECTION

 WITH THE SOFTWARE OR THE USE OR OTHER DEALINGS IN THE SOFTWARE.

License information for hyph\_af.dic:

This file is based on the TeX hyphenation patterns distributed under the LaTeX Project Public License (LPPL) as part of the hyph-utf8 package.

This Source Code Form is subject to the terms of the Mozilla Public License, v. 2.0. If a copy of the MPL was not distributed with this file, You can obtain one at http://mozilla.org/MPL/2.0/.

- - - - - - - - - - - - - - - - - - - - - - - - - - - - - - - - - - - - - - -

At the time this file was first modified, a complete, unmodified copy of the LPPL Work was available from: http://tug.org/svn/texhyphen/trunk/hyph-utf8/tex/generic/hyph-utf8/patterns/?pathrev=580

- - - - - - - - - - - - - - - - - - - - - - - - - - - - - - - - - - - - - - -

Portions of this file were originally made available under the following license (copied verbatim from hyph-af.lic.txt in the original work):

Afrikaans hyphenation patterns

(more info about the licence to be added later)

% Hyphenation patterns for Afrikaans

%

% This

work may be distributed and/or modified under the

% conditions of the LaTeX Project Public License, either version 1.3

% of this license or (at your option) any later version.

% The latest version of this license is in

% http://www.latex-project.org/lppl.txt

% and version 1.3 or later is part of all distributions of LaTeX

% version 2005/12/01 or later.

% -----------------------------------------------------------------

% VERSION: 0.9 (October 2010) % % AUTHORS: Tilla Fick and Chris Swanepoel % hyphen at rekenaar dot net % -----------------------------------------------------------------  $0/2$ % Define lefthyphenmin to one and righthyphenmin to two % (although righthyphenmin could technically be made one, % in allmost all cases a value of two gives better results): %  $\left\{hyphenmin=1 \right\}$  $\frac{0}{6}$ % ----------------------------------------------------------------- BSD-style without advertising clause <!DOCTYPE html PUBLIC "-//W3C//DTD XHTML 1.0 Strict//EN" "http://www.w3.org/TR/xhtml1/DTD/xhtml1 strict.dtd"> <!-- THIS FILE WAS AUTOMATICALLY GENERATED, DO NOT EDIT. --> <html xmlns="http://www.w3.org/1999/xhtml"> <head> <meta http-equiv="content-type" content="text/html;charset=UTF-8"/> <title>WOFF Test: Content in license Element</title>  $\langle$ link rel="author" title="Tal Leming" href="http://typesupply.com" /> <link rel="help" href="http://dev.w3.org/webfonts/WOFF2/spec/#Metadata" /> <link rel="help" href="http://www.w3.org/TR/WOFF/#conform-metadata-noeffect" /> <link rel="help" href="http://www.w3.org/TR/WOFF/#conform-invalid-mustignore" /> <link rel="reviewer" title="Chris Lilley" href="mailto:chris@w3.org" /> <link rel="match" href="metadatadisplay-schema-license-013-ref.xht" />  $\leq$ meta name="assert" content="The license element contains content."  $\geq$  <style type="text/css"><![CDATA[ @import url("support/test-fonts.css"); @font-face { font-family: "WOFF Test"; src: url("support/metadatadisplay-schema-license-013.woff2") format("woff2"); } body { font-size: 20px; } pre { font-size: 12px; } .test { font-family: "WOFF Test", "WOFF Test CFF Fallback"; font-size: 200px; margin-top: 50px; } ]]></style> </head> <body>

 $\langle p \rangle$  if the UA does not display WOFF metadata, the test passes if the word PASS appears below. $\langle p \rangle$  <p>The Extended Metadata Block is not valid and must not be displayed. If the UA does display it, the test fails.</p> <div class="test">P</div> </body> </html> License information for hyph\_sl.dic:

This file is based on the TeX hyphenation patterns distributed under the LaTeX Project Public License (LPPL) as part of the hyph-utf8 package.

This Source Code Form is subject to the terms of the Mozilla Public License, v. 2.0. If a copy of the MPL was not distributed with this file, You can obtain one at http://mozilla.org/MPL/2.0/.

- - - - - - - - - - - - - - - - - - - - - - - - - - - - - - - - - - - - - - -

At the time this file was first modified, a complete, unmodified copy of the LPPL Work was available from: http://tug.org/svn/texhyphen/trunk/hyph-utf8/tex/generic/hyph-utf8/patterns/?pathrev=580

- - - - - - - - - - - - - - - - - - - - - - - - - - - - - - - - - - - - - - -

Portions of this file were originally made available under the following license (copied verbatim from hyph-sl.lic.txt in the original work):

Slovenian hyphenation patterns

(more info about the licence to be added later)

% This file is part of hyph-utf8 package and resulted

from

% semi-manual conversions of hyphenation patterns into UTF-8 in June 2008.

%

% Source: slhyph.tex (2007-01-29)

% Author: Matja Vreko <matjaz at mg-soft.si>

 $\frac{0}{6}$ 

% The above mentioned file should become obsolete,

% and the author of the original file should preferaby modify this file instead.

 $\%$ 

% Modificatios were needed in order to support native UTF-8 engines,

% but functionality (hopefully) didn't change in any way, at least not intentionally.

% This file is no longer stand-alone; at least for 8-bit engines

% you probably want to use loadhyph-foo.tex (which will load this file) instead.

 $\frac{0}{6}$ 

% Modifications were done by Jonathan Kew, Mojca Miklavec & Arthur Reutenauer % with help & support from:

% - Karl Berry, who gave us free hands and all resources

% - Taco Hoekwater, with useful macros

% - Hans Hagen, who did the unicodifisation of patterns already long before

% and helped with testing, suggestions and bug reports

% - Norbert Preining, who tested & integrated

patterns into TeX Live

%

% However, the "copyright/copyleft" owner of patterns remains the original author. %

% The copyright statement of this file is thus:

%

% Do with this file whatever needs to be done in future for the sake of

% "a better world" as long as you respect the copyright of original file.

% If you're the original author of patterns or taking over a new revolution,

% plese remove all of the TUG comments & credits that we added here -

% you are the Queen / the King, we are only the servants.

 $0<sub>0</sub>$ 

% If you want to change this file, rather than uploading directly to CTAN,

% we would be grateful if you could send it to us (http://tug.org/tex-hyphen)

% or ask for credentials for SVN repository and commit it yourself;

% we will then upload the whole "package" to CTAN.

%

% Before a new "pattern-revolution" starts,

% please try to follow some guidelines if possible:

%

% - \lccode is \*forbidden\*, and I really mean it

% - all the patterns should be in UTF-8

% - the only

"allowed" TeX commands in this file are: \patterns, \hyphenation,

% and if you really cannot do without, also \input and \message

% - in particular, please no \catcode or \lccode changes,

% they belong to loadhyph-foo.tex,

% and no \lefthyphenmin and \righthyphenmin,

% they have no influence here and belong elsewhere

% - \begingroup and/or \endinput is not needed

% - feel free to do whatever you want inside comments

%

% We know that TeX is extremely powerful, but give a stupid parser

% at least a chance to read your patterns.

 $\frac{0}{6}$ 

% For more unformation see

%

 $0/2$ 

% http://tug.org/tex-hyphen

%------------------------------------------------------------------------------

 $\frac{0}{6}$ 

% This is `slhyph.tex' as of 15. 4. 97.

 $\frac{0}{6}$ 

% Copyright (C) 1990 Matja Vreko, TeXCeX (SLO)

```
% [slovenian hyphenation patterns]
\frac{0}{6}% This program can be redistributed and/or modified under the terms
% of the LaTeX Project Public License Distributed from CTAN
% archives in directory macros/latex/base/lppl.txt;
 either
% version 1 of the License, or any later version.
%
% This file contains slovene hyphen patterns with
%
% Generation of hyphen patterns for TeX
%
% Matja Vreko, TeXCeH (SLO), 1990
% Email: matjaz@mg-soft.si
%
% Changes:
% 1990 First version of `hyphen.si' (Matja Vreko, TeXCeX)
%
% Some cosmetic changes done later on, but none of these apply any more;
% the patterns are still the same as they were originally:
%
% 1994-05-17 Use of code page 852 in patterns (Leon lajpah)
% 1995-04-06 Release of `sihyph21.tex'
% 1995-06-20 Added \slovenehyphenmins
% Release of `sihyph22.tex'
% 1997-15-04 Some changes concerning "c, "s, "z and ...
% Release of `sihyph23.tex'
% 2007-01-20 `sihyph23.tex' renamed to `slhyph.tex'
% (sl is the proper language code for Slovenian)
%
<!DOCTYPE html PUBLIC "-//W3C//DTD XHTML 1.0 Strict//EN" "http://www.w3.org/TR/xhtml1/DTD/xhtml1-
strict.dtd">
<!-- THIS FILE WAS AUTOMATICALLY GENERATED, DO NOT EDIT. -->
<html xmlns="http://www.w3.org/1999/xhtml">
	<head>
 		<meta http-equiv="content-type" content="text/html;charset=UTF-8"/>
 		<title>WOFF Test: Valid copyright Element With Nested span Elements in text Element</title>
 		<link rel="author" title="Tal Leming" href="http://typesupply.com" />
 		<link rel="help" href="http://dev.w3.org/webfonts/WOFF2/spec/#Metadata" />
 		<link rel="help" href="http://www.w3.org/TR/WOFF/#conform-metadata-noeffect" />
 		<link rel="help" href="http://dev.w3.org/webfonts/WOFF2/spec/#Metadata" />
 		<link rel="reviewer" title="Chris Lilley" href="mailto:chris@w3.org" />
 		<link rel="match" href="metadatadisplay-schema-copyright-026-ref.xht" />
 		<meta name="assert" content="The copyright element contains a text element that contains nested span elements."
/		<style type="text/css"><![CDATA[
  			@import
```

```
 url("support/test-fonts.css");
  			@font-face {
  				font-family: "WOFF Test";
  				src: url("support/metadatadisplay-schema-copyright-026.woff2") format("woff2");
  			}
 			body {
  				font-size: 20px;
  			}
 			pre {
  				font-size: 12px;
  			}
  			.test {
  				font-family: "WOFF Test", "WOFF Test CFF Fallback";
  				font-size: 200px;
  				margin-top: 50px;
  			}
 		]]></style>
	</head>
	<body>
 		<p>Test passes if the word PASS appears below.</p>
 \langle p \rangleThe Extended Metadata Block is valid and may be displayed to the user upon request.\langle p \rangle		<div class="test">P</div>
 		<p>The XML contained in the Extended Metadata Block is below.</p>
 		<pre>
<?xml version="1.0" encoding="UTF-8"?&gt;
&lt; metadata version="1.0"&gt;
<copyright&gt;
 <text&gt;
  <span&gt;
   				 span 1 start
   <span&gt;
   					 span 2 start
   <span&gt;
    						 span 3
   </span&gt;
   					 span 2 end
   </span&gt;
   				 span 1 end
  </span&gt;
 </text&gt;
</copyright&gt;
</metadata&gt;
 </pre>	</body>
</html>
<!DOCTYPE html PUBLIC "-//W3C//DTD XHTML 1.0 Strict//EN" "http://www.w3.org/TR/xhtml1/DTD/xhtml1-
strict.dtd">
<!-- THIS FILE WAS AUTOMATICALLY GENERATED, DO NOT EDIT. -->
```

```
<html xmlns="http://www.w3.org/1999/xhtml">
	<head>
		<meta http-equiv="content-type" content="text/html;charset=UTF-8"/>
		<title>WOFF Test: Valid license Element With Two div Elements in text Element</title>
\langlelink rel="author" title="Tal Leming" href="http://typesupply.com" />
		<link rel="help" href="http://dev.w3.org/webfonts/WOFF2/spec/#Metadata" />
		<link rel="help" href="http://www.w3.org/TR/WOFF/#conform-metadata-noeffect" />
		<link rel="help" href="http://dev.w3.org/webfonts/WOFF2/spec/#Metadata" />
		<link rel="reviewer" title="Chris Lilley" href="mailto:chris@w3.org" />
 \leqmeta name="assert" content="The license element contains a text element that contains two div elements." \geq		<style type="text/css"><![CDATA[
 			@import url("support/test-fonts.css");
 			body {
  				font-size: 20px;
 			}
 			pre {
  				font-size:
 12px;
 			}
 			.test {
  				font-family: "WOFF Test CFF Reference";
  				font-size: 200px;
  				margin-top: 50px;
 			}
		]]></style>
	</head>
	<body>
		<p>Test passes if the word PASS appears below.</p>
\langle p \rangleThe Extended Metadata Block is valid and may be displayed to the user upon request.\langle p \rangle		<div class="test">P</div>
		<p>The XML contained in the Extended Metadata Block is below.</p>
		<pre>
<lt;?xml version="1.0" encoding="UTF-8"?<gt;
&lt; metadata version="1.0"&gt;
< license url="http://w3c.org/Fonts"&gt;
<text&gt;
 <div&gt;Paragraph 1&lt;/div&gt;
 <div&gt;Paragraph 2&lt;/div&gt;
</text&gt;
</license&gt;
</metadata&gt;
</pre>	</body>
</html>
                   Apache License
               Version 2.0, January 2004
             http://www.apache.org/licenses/
```
## 1. Definitions.

 "License" shall mean the terms and conditions for use, reproduction, and distribution as defined by Sections 1 through 9 of this document.

 "Licensor" shall mean the copyright owner or entity authorized by the copyright owner that is granting the License.

 "Legal Entity" shall mean the union of the acting entity and all other entities that control, are controlled by, or are under common control with that entity. For the purposes of this definition, "control" means (i) the power, direct or indirect, to cause the direction or management of such entity, whether by contract or otherwise, or (ii) ownership of fifty percent (50%) or more of the outstanding shares, or (iii) beneficial ownership of such entity.

 "You" (or "Your") shall mean an individual or Legal Entity exercising permissions granted by this License.

 "Source" form shall mean the preferred form for making modifications, including but not limited to software source code, documentation source, and configuration files.

 "Object" form shall mean any form resulting from mechanical transformation or translation of a Source form, including but not limited to compiled object code, generated documentation, and conversions to other media types.

 "Work" shall mean the work of authorship, whether in Source or Object form, made available under the License, as indicated by a copyright notice that is included in or attached to the work (an example is provided in the Appendix below).

 "Derivative Works" shall mean any work, whether in Source or Object form, that is based on (or derived from) the Work and for which the editorial revisions, annotations, elaborations, or other modifications represent, as a whole, an original work of authorship. For the purposes of this License, Derivative Works shall not include works that remain separable from, or merely link (or bind by name) to the interfaces of, the Work and Derivative Works thereof.

 "Contribution" shall mean any work of authorship, including the original version of the Work and any modifications or additions to that Work or Derivative Works thereof, that is intentionally

 submitted to Licensor for inclusion in the Work by the copyright owner or by an individual or Legal Entity authorized to submit on behalf of the copyright owner. For the purposes of this definition, "submitted" means any form of electronic, verbal, or written communication sent to the Licensor or its representatives, including but not limited to communication on electronic mailing lists, source code control systems, and issue tracking systems that are managed by, or on behalf of, the Licensor for the purpose of discussing and improving the Work, but

 excluding communication that is conspicuously marked or otherwise designated in writing by the copyright owner as "Not a Contribution."

 "Contributor" shall mean Licensor and any individual or Legal Entity on behalf of whom a Contribution has been received by Licensor and subsequently incorporated within the Work.

2. Grant of Copyright License. Subject to the terms and conditions of this License, each Contributor hereby grants to You a perpetual, worldwide, non-exclusive, no-charge, royalty-free, irrevocable copyright license to reproduce, prepare Derivative Works of, publicly display, publicly perform, sublicense, and distribute the Work and such Derivative Works in Source or Object form.

3. Grant of Patent License. Subject to the terms and conditions of this License, each Contributor hereby grants to You a perpetual, worldwide, non-exclusive, no-charge, royalty-free, irrevocable (except as stated in this section) patent license to make, have made,

 use, offer to sell, sell, import, and otherwise transfer the Work, where such license applies only to those patent claims licensable by such Contributor that are necessarily infringed by their Contribution(s) alone or by combination of their Contribution(s) with the Work to which such Contribution(s) was submitted. If You institute patent litigation against any entity (including a cross-claim or counterclaim in a lawsuit) alleging that the Work or a Contribution incorporated within the Work constitutes direct or contributory patent infringement, then any patent licenses granted to You under this License for that Work shall terminate as of the date such litigation is filed.

4. Redistribution. You may reproduce and distribute copies of the Work or Derivative Works thereof in any medium, with or without modifications, and in Source or Object form, provided that You meet the following conditions:

 (a) You must give any other recipients of the Work or Derivative Works a copy of this License; and

- (b) You must cause any modified files to carry prominent notices stating that You changed the files; and
- (c) You must retain, in the Source form of any Derivative Works that You distribute, all copyright, patent, trademark, and attribution notices from the Source form of the Work, excluding those notices that do not pertain to any part of the Derivative Works; and
- (d) If the Work includes a "NOTICE" text file as part of its distribution, then any Derivative Works that You distribute must include a readable copy of the attribution notices contained within such NOTICE file, excluding those notices that do not pertain to any part of the Derivative Works, in at least one of the following places: within a NOTICE text file distributed as part of the Derivative Works; within the Source form or documentation, if provided along

with the Derivative Works; or,

 within a display generated by the Derivative Works, if and wherever such third-party notices normally appear. The contents of the NOTICE file are for informational purposes only and do not modify the License. You may add Your own attribution notices within Derivative Works that You distribute, alongside or as an addendum to the NOTICE text from the Work, provided that such additional attribution notices cannot be construed as modifying the License.

 You may add Your own copyright statement to Your modifications and may provide additional or different license terms and conditions for use, reproduction, or distribution of Your modifications, or for any such Derivative Works as a whole, provided Your use, reproduction, and distribution of the Work otherwise complies with the conditions stated in this License.

- 5. Submission of Contributions. Unless You explicitly state otherwise, any Contribution intentionally submitted for inclusion in the Work by You to the Licensor shall be under the terms and conditions of this License, without any additional terms or conditions. Notwithstanding the above, nothing herein shall supersede or modify the terms of any separate license agreement you may have executed with Licensor regarding such Contributions.
- 6. Trademarks. This License does not grant permission to use the trade names, trademarks, service marks, or product names of the Licensor, except as required for reasonable and customary use in describing the origin of the Work and reproducing the content of the NOTICE file.
- 7. Disclaimer of Warranty. Unless required by applicable law or agreed to in writing, Licensor provides the Work (and each Contributor provides its Contributions) on an "AS IS" BASIS, WITHOUT WARRANTIES OR CONDITIONS OF ANY KIND, either express or implied, including, without limitation, any warranties or conditions of TITLE, NON-INFRINGEMENT, MERCHANTABILITY, or FITNESS FOR A PARTICULAR PURPOSE. You are solely responsible for determining the appropriateness of using or redistributing the Work and assume any risks associated with Your exercise of permissions under this License.
- 8. Limitation of Liability. In no event and under no legal theory, whether in tort (including negligence), contract, or otherwise, unless required by applicable law (such as deliberate and grossly negligent acts) or agreed to in writing, shall any Contributor be liable to You for damages, including any direct, indirect, special, incidental, or consequential damages of any character arising as a result of this License or out of the use or inability to use the Work (including but not limited to damages for loss of goodwill, work stoppage, computer failure or malfunction, or any and all other commercial damages or losses), even if such Contributor has been advised of the possibility of such damages.
- 9. Accepting Warranty or Additional Liability. While redistributing the Work or Derivative Works thereof, You may choose to offer, and charge a fee for, acceptance of support, warranty, indemnity, or other liability obligations and/or rights consistent with this License. However, in accepting such obligations, You may act only on Your own behalf and on Your sole responsibility, not on behalf of any other Contributor, and only if You agree to indemnify, defend, and hold each Contributor harmless for any liability incurred by, or claims asserted against, such Contributor by reason of your accepting any such warranty or additional liability.

# END OF TERMS AND CONDITIONS

APPENDIX: How to apply the Apache License to your work.

 To apply the Apache License to your work, attach the following boilerplate notice, with the fields enclosed by brackets "[]" replaced with your own identifying information. (Don't include the brackets!) The text should be enclosed in the appropriate comment syntax for the file format. We also recommend that a file or class name and description of purpose be included on the same "printed page" as the copyright notice for easier identification within third-party archives.

Copyright [yyyy] [name of copyright owner]

Licensed under the Apache License, Version 2.0 (the "License"); you may not use this file except in compliance with the License. You may obtain a copy of the License at

http://www.apache.org/licenses/LICENSE-2.0

Unless required by applicable law or agreed to in writing, software distributed under the License is distributed on an "AS IS" BASIS, WITHOUT WARRANTIES OR CONDITIONS OF ANY KIND, either express or implied. See the License for the specific language governing permissions and limitations under the License. Copyright 2011, Google Inc. All rights reserved.

Redistribution and use in source and binary forms, with or without modification, are permitted provided that the following conditions are met:

 \* Redistributions of source code must retain the above copyright notice, this list of conditions and the following disclaimer.

 \* Redistributions in binary form must reproduce the above copyright notice, this list of conditions and the following disclaimer in the documentation and/or other materials provided with the distribution.

 \* Neither the name of Google Inc. nor the names of its contributors may be used to endorse or promote products derived from this software without specific prior written permission.

THIS SOFTWARE IS PROVIDED BY THE COPYRIGHT HOLDERS AND CONTRIBUTORS "AS IS" AND ANY EXPRESS OR IMPLIED WARRANTIES, INCLUDING, BUT NOT LIMITED TO, THE IMPLIED WARRANTIES OF MERCHANTABILITY AND FITNESS FOR A PARTICULAR PURPOSE ARE DISCLAIMED. IN NO EVENT SHALL THE COPYRIGHT OWNER OR

 CONTRIBUTORS BE LIABLE FOR ANY DIRECT, INDIRECT, INCIDENTAL, SPECIAL, EXEMPLARY, OR CONSEQUENTIAL DAMAGES (INCLUDING, BUT NOT LIMITED TO, PROCUREMENT OF SUBSTITUTE GOODS OR SERVICES; LOSS OF USE, DATA, OR PROFITS; OR BUSINESS INTERRUPTION) HOWEVER CAUSED AND ON ANY THEORY OF LIABILITY, WHETHER IN CONTRACT, STRICT LIABILITY, OR TORT (INCLUDING NEGLIGENCE OR OTHERWISE) ARISING IN ANY WAY OUT OF THE USE OF THIS SOFTWARE, EVEN IF ADVISED OF THE POSSIBILITY OF SUCH DAMAGE.

 $=$ 

Some of the benchmark data in testdata/ is licensed differently:

- fireworks.jpeg is Copyright 2013 Steinar H. Gunderson, and

 is licensed under the Creative Commons Attribution 3.0 license (CC-BY-3.0). See https://creativecommons.org/licenses/by/3.0/ for more information.

- kppkn.gtb is taken from the Gaviota chess tablebase set, and is licensed under the MIT License. See https://sites.google.com/site/gaviotachessengine/Home/endgame-tablebases-1 for more information.

- paper-100k.pdf is an excerpt (bytes 92160 to 194560) from the paper Combinatorial Modeling of Chromatin Features Quantitatively Predicts DNA Replication Timing in \_Drosophila\_ by Federico Comoglio and Renato Paro, which is licensed under the CC-BY license. See http://www.ploscompbiol.org/static/license for more ifnormation.

- alice29.txt, asyoulik.txt, plrabn12.txt and lcet10.txt are from Project Gutenberg. The first three have expired copyrights and are in the public domain; the latter does not have expired copyright, but is still in the public domain according to the license information (http://www.gutenberg.org/ebooks/53). M+ FONTS Copyright (C) 2002-2009 M+ FONTS PROJECT

-

LICENSE\_E

These fonts are free softwares.

Unlimited permission is granted to use, copy, and distribute it, with or without modification, either commercially and noncommercially. THESE FONTS ARE PROVIDED "AS IS" WITHOUT WARRANTY.

http://mplus-fonts.sourceforge.jp/mplus-outline-fonts/

<!DOCTYPE html PUBLIC "-//W3C//DTD XHTML 1.0 Strict//EN" "http://www.w3.org/TR/xhtml1/DTD/xhtml1 strict.dtd">

<!-- THIS FILE WAS AUTOMATICALLY GENERATED, DO NOT EDIT. -->

<html xmlns="http://www.w3.org/1999/xhtml">

 <head>

 <meta http-equiv="content-type" content="text/html;charset=UTF-8"/>

 <title>WOFF Test: Valid copyright Element With dir Attribute in span Element in text Element 1</title>

 $\langle$ link rel="author" title="Tal Leming" href="http://typesupply.com" />

 <link rel="help" href="http://dev.w3.org/webfonts/WOFF2/spec/#Metadata" />

 <link rel="help" href="http://www.w3.org/TR/WOFF/#conform-metadata-noeffect" />

 <link rel="help" href="http://dev.w3.org/webfonts/WOFF2/spec/#Metadata" />

```
\langlelink rel="reviewer" title="Chris Lilley" href="mailto:chris@w3.org" />
 		<meta name="assert" content="The copyright element contains a text element that contains a span element with ltr
as the value for the dir attribute." />
 		<style type="text/css"><![CDATA[
  			@import url("support/test-fonts.css");
 			body
 {
  				font-size: 20px;
  			}
 			pre {
  				font-size: 12px;
  			}
  			.test {
  				font-family: "WOFF Test CFF Reference";
  				font-size: 200px;
  				margin-top: 50px;
  			}
 		]]></style>
	</head>
	<body>
 \langle p\rangleTest passes if the word PASS appears below.\langle p\rangle\langle p \rangleThe Extended Metadata Block is valid and may be displayed to the user upon request.\langle p \rangle		<div class="test">P</div>
 		<p>The XML contained in the Extended Metadata Block is below.</p>
 		<pre>
<lt;?xml version="1.0" encoding="UTF-8"?<gt;
&lt; metadata version="1.0"&gt;
<copyright&gt;
 <text&gt;
 Text with <span dir="ltr" &gt;span &lt;/span &gt;.
 </text&gt;
</copyright&gt;
</metadata&gt;
 </pre>	</body>
</html>
The "Proggy.ttf" font was downloaded from https://proggyfonts.net/download/ on Dec 5, 2017.
The following license applies to "Proggy.ttf":
```
# Copyright (c) 2004, 2005 Tristan Grimmer

Permission is hereby granted, free of charge, to any person obtaining a copy of this software and associated documentation files (the "Software"), to deal in the Software without restriction, including without limitation the rights to use, copy, modify, merge, publish, distribute, sublicense, and/or sell copies of the Software, and to permit persons to whom the Software is furnished to do so, subject to the following conditions:

The above copyright notice and this permission notice shall be included in all copies or substantial portions of the Software.

THE SOFTWARE IS PROVIDED "AS IS", WITHOUT WARRANTY OF ANY KIND, EXPRESS OR IMPLIED, INCLUDING BUT NOT LIMITED TO THE WARRANTIES OF MERCHANTABILITY, FITNESS FOR A PARTICULAR PURPOSE AND NONINFRINGEMENT. IN NO EVENT SHALL THE AUTHORS OR COPYRIGHT HOLDERS BE LIABLE

 FOR ANY CLAIM, DAMAGES OR OTHER LIABILITY, WHETHER IN AN ACTION OF CONTRACT, TORT OR OTHERWISE, ARISING FROM, OUT OF OR IN CONNECTION WITH THE SOFTWARE OR THE USE OR OTHER DEALINGS IN THE SOFTWARE.

The MIT License (MIT)

Copyright (c) 2015 Chen Yuheng

Permission is hereby granted, free of charge, to any person obtaining a copy of this software and associated documentation files (the "Software"), to deal in the Software without restriction, including without limitation the rights to use, copy, modify, merge, publish, distribute, sublicense, and/or sell copies of the Software, and to permit persons to whom the Software is furnished to do so, subject to the following conditions:

The above copyright notice and this permission notice shall be included in all copies or substantial portions of the Software.

THE SOFTWARE IS PROVIDED "AS IS", WITHOUT WARRANTY OF ANY KIND, EXPRESS OR IMPLIED, INCLUDING BUT NOT LIMITED TO THE WARRANTIES OF MERCHANTABILITY, FITNESS FOR A PARTICULAR PURPOSE AND NONINFRINGEMENT. IN NO EVENT SHALL THE AUTHORS OR COPYRIGHT HOLDERS BE LIABLE FOR ANY CLAIM, DAMAGES OR OTHER LIABILITY, WHETHER IN AN ACTION OF CONTRACT, TORT OR OTHERWISE, ARISING FROM, OUT OF OR IN

 CONNECTION WITH THE SOFTWARE OR THE USE OR OTHER DEALINGS IN THE SOFTWARE.

COPYRIGHT NOTICE, DISCLAIMER, and LICENSE

=========================================

PNG Reference Library License version 2

 $-$ 

- \* Copyright (c) 1995-2022 The PNG Reference Library Authors.
- \* Copyright (c) 2018-2022 Cosmin Truta.
- \* Copyright (c) 2000-2002, 2004, 2006-2018 Glenn Randers-Pehrson.
- \* Copyright (c) 1996-1997 Andreas Dilger.
- \* Copyright (c) 1995-1996 Guy Eric Schalnat, Group 42, Inc.

The software is supplied "as is", without warranty of any kind, express or implied, including, without limitation, the warranties of merchantability, fitness for a particular purpose, title, and non-infringement. In no event shall the Copyright owners, or anyone distributing the software, be liable for any damages or other liability, whether in contract, tort or otherwise, arising

from, out of, or in connection with the software, or the use or other dealings in the software, even if advised of the possibility of such damage.

Permission is hereby granted to use, copy, modify, and distribute this software, or portions hereof, for any purpose, without fee, subject to the following restrictions:

- 1. The origin of this software must not be misrepresented; you must not claim that you wrote the original software. If you use this software in a product, an acknowledgment in the product documentation would be appreciated, but is not required.
- 2. Altered source versions must be plainly marked as such, and must not be misrepresented as being the original software.
- 3. This Copyright notice may not be removed or altered from any source or altered source distribution.

PNG Reference Library License version 1 (for libpng 0.5 through 1.6.35) -----------------------------------------------------------------------

libpng versions 1.0.7, July 1, 2000, through 1.6.35, July 15, 2018 are Copyright (c) 2000-2002, 2004, 2006-2018 Glenn Randers-Pehrson, are derived from libpng-1.0.6, and are distributed according to the same disclaimer and license as libpng-1.0.6 with the following individuals

added to the list of Contributing Authors:

 Simon-Pierre Cadieux Eric S. Raymond Mans Rullgard Cosmin Truta Gilles Vollant James Yu Mandar Sahastrabuddhe Google Inc. Vadim Barkov

and with the following additions to the disclaimer:

 There is no warranty against interference with your enjoyment of the library or against infringement. There is no warranty that our efforts or the library will fulfill any of your particular purposes or needs. This library is provided with all faults, and the entire risk of satisfactory quality, performance, accuracy, and effort is

with the user.

Some files in the "contrib" directory and some configure-generated files that are distributed with libpng have other copyright owners, and are released under other open source licenses.

libpng versions 0.97, January 1998, through 1.0.6, March 20, 2000, are Copyright (c) 1998-2000 Glenn Randers-Pehrson, are derived from libpng-0.96, and are distributed according to the same disclaimer and license as libpng-0.96, with the following individuals added to the list of Contributing Authors:

 Tom Lane Glenn Randers-Pehrson Willem van Schaik

libpng versions 0.89, June 1996, through 0.96, May 1997, are Copyright (c) 1996-1997 Andreas Dilger, are derived from libpng-0.88, and are distributed according to the same disclaimer and license as libpng-0.88, with the following individuals added to the list of Contributing Authors:

 John Bowler Kevin Bracey Sam Bushell Magnus Holmgren Greg Roelofs Tom Tanner

Some files in the "scripts" directory have other copyright owners, but are released under this license.

libpng versions 0.5, May 1995, through 0.88, January 1996, are Copyright (c) 1995-1996 Guy Eric Schalnat, Group 42, Inc.

For the purposes of this copyright and license, "Contributing Authors" is defined as the following set of individuals:

 Andreas Dilger Dave Martindale Guy Eric Schalnat Paul Schmidt Tim Wegner

The PNG Reference Library is supplied "AS IS". The Contributing Authors and Group 42, Inc. disclaim all warranties, expressed or implied, including, without limitation, the warranties of

merchantability and of fitness for any purpose. The Contributing Authors and Group 42, Inc. assume no liability for direct, indirect, incidental, special, exemplary, or consequential damages, which may result from the use of the PNG Reference Library, even if advised of the possibility of such damage.

Permission is hereby granted to use, copy, modify, and distribute this source code, or portions hereof, for any purpose, without fee, subject to the following restrictions:

- 1. The origin of this source code must not be misrepresented.
- 2. Altered versions must be plainly marked as such and must not be misrepresented as being the original source.

3. This Copyright notice may not be removed or altered from any

source or altered source distribution.

The Contributing Authors and Group 42, Inc. specifically permit, without fee, and encourage the use of this source code as a component to supporting the PNG file format in commercial products. If you use this source code in a product, acknowledgment is not required but would be appreciated. 14fe18eabf460ef792731acced133573

Copyright (c) 2017 RON developers

Permission is hereby granted, free of charge, to any person obtaining a copy of this software and associated documentation files (the "Software"), to deal in the Software without restriction, including without limitation the rights to use, copy, modify, merge, publish, distribute, sublicense, and/or sell copies of the Software, and to permit persons to whom the Software is furnished to do so, subject to the following conditions:

The above copyright notice and this permission notice shall be included in all copies or substantial portions of the Software.

THE SOFTWARE IS PROVIDED "AS IS", WITHOUT WARRANTY OF ANY KIND, EXPRESS OR IMPLIED, INCLUDING BUT NOT LIMITED TO THE WARRANTIES OF MERCHANTABILITY, FITNESS FOR A PARTICULAR PURPOSE AND NONINFRINGEMENT. IN NO EVENT SHALL THE AUTHORS OR COPYRIGHT HOLDERS BE LIABLE FOR ANY CLAIM, DAMAGES OR OTHER LIABILITY, WHETHER IN AN ACTION OF CONTRACT, TORT OR OTHERWISE, ARISING FROM, OUT OF OR

# IN CONNECTION WITH THE SOFTWARE OR THE USE OR OTHER DEALINGS IN THE SOFTWARE. musl as a whole is licensed under the following standard MIT license:

 $-$ Copyright 2005-2014 Rich Felker, et al.

Permission is hereby granted, free of charge, to any person obtaining a copy of this software and associated documentation files (the "Software"), to deal in the Software without restriction, including without limitation the rights to use, copy, modify, merge, publish, distribute, sublicense, and/or sell copies of the Software, and to permit persons to whom the Software is furnished to do so, subject to the following conditions:

The above copyright notice and this permission notice shall be included in all copies or substantial portions of the Software.

THE SOFTWARE IS PROVIDED "AS IS", WITHOUT WARRANTY OF ANY KIND, EXPRESS OR IMPLIED, INCLUDING BUT NOT LIMITED TO THE WARRANTIES OF MERCHANTABILITY, FITNESS FOR A PARTICULAR PURPOSE AND NONINFRINGEMENT. IN NO EVENT SHALL THE AUTHORS OR COPYRIGHT HOLDERS BE LIABLE FOR ANY CLAIM, DAMAGES OR OTHER LIABILITY, WHETHER IN AN ACTION OF CONTRACT, TORT OR OTHERWISE, ARISING FROM, OUT OF OR IN CONNECTION WITH THE SOFTWARE OR THE USE OR OTHER DEALINGS IN THE SOFTWARE.

----------------------------------------------------------------------

Authors/contributors include:

Alex Dowad Alexander Monakov Anthony G. Basile Arvid Picciani Bobby Bingham Boris Brezillon Brent Cook Chris Spiegel Clment Vasseur Daniel Micay Denys Vlasenko Emil Renner Berthing Felix Fietkau Felix Janda Gianluca Anzolin Hauke Mehrtens Hiltio Posthuma

Isaac Dunham Jaydeep Patil Jens Gustedt Jeremy Huntwork Jo-Philipp Wich Joakim Sindholt John Spencer Josiah Worcester Justin Cormack Khem Raj Kylie McClain Luca Barbato Luka Perkov M Farkas-Dyck (Strake) Mahesh Bodapati Michael Forney Natanael Copa Nicholas J. Kain orc Pascal Cuoq Petr Hosek Pierre Carrier Rich Felker Richard Pennington Shiz sin Solar Designer Stefan Kristiansson Szabolcs Nagy Timo Ters Trutz Behn Valentin Ochs William Haddon

Portions of this software are derived from third-party works licensed under terms compatible with the above MIT license:

The TRE regular expression implementation (src/regex/reg\* and src/regex/tre\*) is Copyright 2001-2008 Ville Laurikari and licensed under a 2-clause BSD license (license text in the source files). The included version has been heavily modified by Rich Felker in 2012, in the interests of size, simplicity, and namespace cleanliness.

Much of the math library code (src/math/\* and src/complex/\*) is Copyright 1993,2004 Sun Microsystems or Copyright 2003-2011 David Schultz or Copyright 2003-2009 Steven G. Kargl or

Copyright 2003-2009 Bruce D. Evans or Copyright 2008 Stephen L. Moshier and labelled as such in comments in the individual source files. All have been licensed under extremely permissive terms.

The ARM memcpy code (src/string/arm/memcpy\_el.S) is Copyright 2008 The Android Open Source Project and is licensed under a two-clause BSD license. It was taken from Bionic libc, used on Android.

The implementation of DES for crypt (src/crypt/crypt\_des.c) is Copyright 1994 David Burren. It is licensed under a BSD license.

The implementation of blowfish crypt (src/crypt/crypt\_blowfish.c) was originally written by Solar Designer and placed into the public domain. The code also comes with a fallback permissive license for use in jurisdictions that may not recognize the public domain.

The smoothsort implementation (src/stdlib/qsort.c) is Copyright 2011 Valentin Ochs and is licensed under an MIT-style license.

The BSD PRNG implementation (src/prng/random.c) and XSI search API (src/search/\*.c) functions are Copyright 2011 Szabolcs Nagy and licensed under following terms: "Permission to use, copy, modify, and/or distribute this code for any purpose with or without fee is hereby granted. There is no warranty."

The x86\_64 port was written by Nicholas J. Kain and is licensed under the standard MIT terms.

The mips and microblaze ports were originally written by Richard Pennington for use in the ellcc project. The original code was adapted by Rich Felker for build system and code conventions during upstream integration. It is licensed under the standard MIT terms.

The mips64 port was contributed by Imagination Technologies and is licensed under the standard MIT terms.

The powerpc port was also originally written by Richard Pennington, and later supplemented and integrated by John Spencer. It is licensed under the standard MIT terms.

All other files which have no copyright comments are original works produced specifically for use as part of this library, written either by Rich Felker, the main author of the library, or by one or more contibutors listed above. Details on authorship of individual files can be found in the git version control history of the project. The

omission of copyright and license comments in each file is in the interest of source tree size.

In addition, permission is hereby granted for all public header files (include/\* and arch/\*/bits/\*) and crt files intended to be linked into applications (crt/\*, ldso/dlstart.c, and arch/\*/crt\_arch.h) to omit the copyright notice and permission notice otherwise required by the license, and to use these files without any requirement of attribution. These files include substantial contributions from:

Bobby Bingham John Spencer Nicholas J. Kain Rich Felker Richard Pennington Stefan Kristiansson Szabolcs Nagy

all of whom have explicitly granted such permission.

This file previously contained text expressing a belief that most of the files covered by the above exception were sufficiently trivial not to be subject to copyright, resulting in confusion over whether it negated the permissions granted in the license. In the spirit of permissive licensing, and of not having licensing issues being an obstacle to adoption, that text has been removed. wOF2OTTOC @o .`f6\$ Q NB3T}1"a5tC::BU1QEX%->+g~Fm\*vYP8\_\*y5{h'5IGVl t;g"XBD4N7.lGGwSO({crQ5\*X!"cIH1\$l1\#8j~!0- .T/bBP&.\*?SBPZpOAD6x7ogG~I~.9.tY1CdyvtXK\8S34Slt-q6(\$oPsKHu3p mZ8^|E\_)=+wQhjy5J.ZM/gP2mm <D6\9%XK52S4@e\$K}%lN\$ >W#cw)~\_;ddtm nI@r ~y!rG[(/}X!=\_9M?x{O8ys{ +4qAZ5pL \*u@uT(]8E\$^0ZP~q{`u%4\$Q4sB]p?Jak(3i![}fsgK@ft9!G,KdikhMm4iI!#zVetl-wnuL@x5x)MiP^:620k;{i6tDf s\$, ,.A#7< Iir T8uHO!d>">Ya;c/Rr'H\_\$ UkXL 8L% MIT License

Copyright (c) 2018 The typed-arena developers

Permission is hereby granted, free of charge, to any person obtaining a copy of this software and associated documentation files (the "Software"), to deal in the Software without restriction, including without limitation the rights to use, copy, modify, merge, publish, distribute, sublicense, and/or sell copies of the Software, and to permit persons to whom the Software is

furnished to do so, subject to the following conditions:

The above copyright notice and this permission notice shall be included in all copies or substantial portions of the Software.

THE SOFTWARE IS PROVIDED "AS IS", WITHOUT WARRANTY OF ANY KIND, EXPRESS OR IMPLIED, INCLUDING BUT NOT LIMITED TO THE WARRANTIES OF MERCHANTABILITY, FITNESS FOR A PARTICULAR PURPOSE AND NONINFRINGEMENT. IN NO EVENT SHALL THE AUTHORS OR COPYRIGHT HOLDERS BE LIABLE FOR ANY CLAIM, DAMAGES OR OTHER LIABILITY, WHETHER IN AN ACTION OF CONTRACT, TORT OR OTHERWISE, ARISING FROM, OUT OF

 OR IN CONNECTION WITH THE SOFTWARE OR THE USE OR OTHER DEALINGS IN THE SOFTWARE.

Unless where otherwise noted, the following license applies to the files within this directory and descendents of this directory.

## POCKET MARKS

Notwithstanding the permitted uses of the Software (as defined below) pursuant to the license set forth below, "Pocket," "Read It Later" and the Pocket icon and logos (collectively, the Pocket Marks) are registered and common law trademarks of Read It Later, Inc. This means that, while you have considerable freedom to redistribute and modify the Software, there are tight restrictions on your ability to use the Pocket Marks. This license does not grant you any rights to use the Pocket Marks except as they are embodied in the Software.

---

#### SOFTWARE

Permission is hereby granted, free of charge, to any person obtaining a copy of this software and associated documentation files (the "Software"), to deal in the Software without restriction, including without limitation the rights to use, copy, modify, merge, publish, distribute, sublicense, and/or sell

copies of the Software, and to permit persons to whom the Software is furnished to do so, subject to the following conditions:

The above copyright notice and this permission notice shall be included in all copies or substantial portions of the Software.

THE SOFTWARE IS PROVIDED "AS IS", WITHOUT WARRANTY OF ANY KIND, EXPRESS OR IMPLIED, INCLUDING BUT NOT LIMITED TO THE WARRANTIES OF MERCHANTABILITY, FITNESS FOR A PARTICULAR PURPOSE AND NONINFRINGEMENT. IN NO EVENT SHALL THE AUTHORS OR COPYRIGHT HOLDERS BE LIABLE FOR ANY CLAIM, DAMAGES OR OTHER LIABILITY, WHETHER IN AN ACTION OF CONTRACT, TORT OR OTHERWISE, ARISING FROM, OUT OF OR IN CONNECTION WITH THE SOFTWARE OR THE USE OR OTHER DEALINGS IN

```
THE SOFTWARE.
```

```
<!DOCTYPE html PUBLIC "-//W3C//DTD XHTML 1.0 Strict//EN" "http://www.w3.org/TR/xhtml1/DTD/xhtml1-
strict.dtd">
<!-- THIS FILE WAS AUTOMATICALLY GENERATED, DO NOT EDIT. -->
<html xmlns="http://www.w3.org/1999/xhtml">
	<head>
 		<meta http-equiv="content-type" content="text/html;charset=UTF-8"/>
 		<title>WOFF Test: Valid license Element With dir Attribute in div Element in text Element 1</title>
 		<link rel="author" title="Tal Leming" href="http://typesupply.com" />
 		<link rel="help" href="http://dev.w3.org/webfonts/WOFF2/spec/#Metadata" />
 		<link rel="help" href="http://www.w3.org/TR/WOFF/#conform-metadata-noeffect" />
 		<link rel="help" href="http://dev.w3.org/webfonts/WOFF2/spec/#Metadata" />
 		<link rel="reviewer" title="Chris Lilley" href="mailto:chris@w3.org" />
 		<link rel="match" href="metadatadisplay-schema-license-023-ref.xht" />
 		<meta name="assert" content="The license element contains a text element that contains a div element with ltr as
the value for the dir attribute." \geq		<style
 type="text/css"><![CDATA[
  			@import url("support/test-fonts.css");
  			@font-face {
  				font-family: "WOFF Test";
  				src: url("support/metadatadisplay-schema-license-023.woff2") format("woff2");
  			}
 			body {
  				font-size: 20px;
  			}
 			pre {
  				font-size: 12px;
  			}
  			.test {
  				font-family: "WOFF Test", "WOFF Test CFF Fallback";
  				font-size: 200px;
  				margin-top: 50px;
  			}
 		]]></style>
	</head>
	<body>
 \langle p\rangleTest passes if the word PASS appears below.\langle p\rangle\langle p \rangleThe Extended Metadata Block is valid and may be displayed to the user upon request.\langle p \rangle		<div class="test">P</div>
 \langle p \rangleThe XML contained in the Extended Metadata Block is below.\langle p \rangle<pre><lt;?xml version="1.0" encoding="UTF-8"?<gt;
&lt; metadata version="1.0"&gt;
&lt;license url="http://w3c.org/Fonts"&gt;
 <text&gt;
 <div dir="ltr"&gt;Paragraph 1&lt;/div&gt;
 </text&gt;
```

```
</license&gt;
</metadata&gt;
 </pre>	</body>
</html>
{
 "plugins": ["hints"],
 "structure": {
  "summary": "index.md"
 }
}
Copyright (c) 2017, Mozilla
Copyright (c) 2007-2017, Jean-Marc Valin
Copyright (c) 2005-2017, Xiph.Org Foundation
Copyright (c) 2003-2004, Mark Borgerding
```
Redistribution and use in source and binary forms, with or without modification, are permitted provided that the following conditions are met:

- Redistributions of source code must retain the above copyright notice, this list of conditions and the following disclaimer.

- Redistributions in binary form must reproduce the above copyright notice, this list of conditions and the following disclaimer in the documentation and/or other materials provided with the distribution.

- Neither the name of the Xiph.Org Foundation nor the names of its contributors may be used to endorse or promote products derived from this software without specific prior written permission.

# THIS SOFTWARE IS PROVIDED BY THE COPYRIGHT HOLDERS AND CONTRIBUTORS ``AS IS'' AND ANY EXPRESS OR IMPLIED WARRANTIES, INCLUDING, BUT NOT LIMITED TO, THE IMPLIED WARRANTIES OF MERCHANTABILITY AND FITNESS FOR

A PARTICULAR PURPOSE ARE DISCLAIMED. IN NO EVENT SHALL THE FOUNDATION OR CONTRIBUTORS BE LIABLE FOR ANY DIRECT, INDIRECT, INCIDENTAL, SPECIAL, EXEMPLARY, OR CONSEQUENTIAL DAMAGES (INCLUDING, BUT NOT LIMITED TO, PROCUREMENT OF SUBSTITUTE GOODS OR SERVICES; LOSS OF USE, DATA, OR PROFITS; OR BUSINESS INTERRUPTION) HOWEVER CAUSED AND ON ANY THEORY OF LIABILITY, WHETHER IN CONTRACT, STRICT LIABILITY, OR TORT (INCLUDING NEGLIGENCE OR OTHERWISE) ARISING IN ANY WAY OUT OF THE USE OF THIS SOFTWARE, EVEN IF ADVISED OF THE POSSIBILITY OF SUCH DAMAGE. MZ@ !L!This program cannot be run in DOS mode.

\$+rErErE8rE>rErDSrE+]rE(rErE9rE=rERichrEPEd@Z"@`mx .text `.rdata@@.datapoh@.pdatap@@.rsrc@@.reloc@BHSUVWATAUAVAWH(H3MZfIAXf9YHLDvoLIEA4f tf uD:tCf"u D:A&E9EuHk!UHMf4QfQUIA;}rOHHI\$;H(A\_A^A]A\\_^][3HAAAHHL\$SH0HD\$ H3HHAAAAH

HK0"HH0[HUH HHM@HH ]HUH HHM@H z\_H ]HSUVWH(HcYHHt-HHGHH, HtHMHuHOH( ^][HSUVWHhHD\$ HHHL\$8.#HL\$8(HL\$8'Hc}Ht,HHHEH4HtH6H.uEHL\$H!HL\$(!LD\$(HT\$HHL\$8t3H\$HtHT\$HH"3HHf |\$0t\*HT\$(HL\$8T#HL\$(HL\$HnHL\$(HL\$H|HL\$8qHh\_^][HUH HHM8]H ]HUH HHMH]H ]HUH HHM(]H ]HUH HHH ]DL\$ SUVWATAUAVAWHHHD\$ MLH39ZHf8-\$DkD;vqMI8tHH8u\$A;~9GA;D\$w(I\$H&:t\$D\$\$I;\$rD;}HN H42vAUH<@H.A8\ u8\tHN H2GDED\$D+AD D;}HN Hg2\DALtPAI\$f<QwQILD;|HN Hh2I\$HPHL\$(K H\$H;tHT\$(HHHLHHL\$( TAu-I\$f<P-D:tA5HN HM2!A;T\$tHN H22HHA\_A^A]A\\_^][HUH HHM(ZH ]HUH HHG H ]HT\$SUVWATAUAVAWHHHD\$0MEHAA(HA A8HA0fHcqHt,HHHEHHtHHuEHMH5HtHYLDHHHECvHCH\$Ht#D0HXHt\$ L EHH3H]3A9t\$3I\$H}}FHHtEE]{t%Hf8-uEL\$HHtG2H\$Ht HHI3HHMHHA;t\$iHHM0-2HHA\_A^A]A\\_^][HUH HHKH ]HUH HH+H ]HL\$SUVWH8HD\$ HH Ht!HYL DH HO0 HO HcwHt-HHHGH,HtHM H uHOH8\_^][ HUH HHM`HH ]HUH HHM`H WH ]HUH HHM`H0WH ]HHAuHHAu HuHHuHSH E3ELHt.A:ufA8u)APHKtAIIE;r3H [W@AHSH HIL eESCH [AHSUVWH(HIHIH LHuH?H[ LH}tH6\ LHguHHSHHH#HC3@H(\_^][HgH(AAu3H(H(bHLt1@HACIHICHKICE3IH(HHE3 LDr1L\$AAD\*A0EI DsA0IcEIEtHHAIAuAHHSH@LLH;wqmE3H r9L\\$ HAIHD\*A0EIH LsA0IcEIEtHL HAIDuAH@[DAAuAMcLIEAAA A@7AP0BAAuLAHAHuAMcLIEIAA A@7AP0BAAuDBAEAAA AA7EA0ABAIyHE3 LDr1L\$AAD\*A0EI DsfA0IcfEIEtHHfAIAufAHHy -HHHSVWH0HD\$ HHHMHDG3Ar'Hf:"ufB|B"uA@GfB3H9\_t-7HD\$XH;tHHHHHH0\_^[HUH HHMXH ]HSUVWATHHD\$0ALHD\$hHHL\$h w3@:uHT\$(HL\$ho@:uH|\$(rHL\$8NB6HL\$XHD\$(;D\$dvHL\$XHD\$(L\$DHT\$XHL\$ho@:uHL\$X9HL\$8.;\$H;D\$(t HL\$XHL\$8HL\$hnL\\$X\$B<A8;t IA8;uD\$`;\$tHL\$XHL\$8u/HT\$8HL\$X9\$@:u.HL\$XHL\$8{DHT\$XHL\$8HL\$XXkHD\$(tHL\$8@MHH\$H;tHHH\$H D\$(LL\$ DHHL\$hn@:uHHL\$8D\$ H;D\$(tHHL\$8HL\$hlt\$(;t\$DvHL\$8LT\$8uG;IHDfD;tfDHH;reHVHL\$8KX;vFMHD fAAfDtfEHI;rH HL\$8fA<rt\$@HHL\$HLD\$8L\$@;vIf8u H;rHc;HT\$PLD\$8A4(ftiftbf t1f t+9T\$TuHL\$HT\$PHL\$Hf4Af<QT\$PHT\$HI~|\$PHD\$Hf8T\$PH;\\$@rHL\$H"HL\$8'HT\$HI;HL\$HHL\$8@HL\$hk@ HA\\_^][HUH HHMhuH ]HUH HHM8NH ]HUH HHMH ]HUH HHMXMH ]HUH HHMHMH ]H(zHuHFFHL\$8D\$8H(H%AHSWH(3H8YuH ;:GH(\_[HSVWH HBHH H5@tG@ t7K9KuH DCHA<AADCHuH ^[2HSWHHHD\$ HHBHfHL\$( HT\$(HSD\ADDAuHHL\$(HT\$(H`HL\$(HH [HUH HHM(6LH ]HSH yHtH t2

HCH [H(H 3: H(HSH HH
eHH [HSVWHPHD\$

HH=[DHL\$(vu\*HHL\$8HT\$(HL\$8HL\$8+HHL\$8DHT\$8HL\$(sHL\$8HHL\$(HL\$(HHP ^|HUH HHM(JH ]HUH HHM8JH |HUH HHM8JH |H(DZHADDAu

H\$HHH(HSWH(HHIHIHHH(\_[H%y Lt-zv'JAf-f=w

 $fA8$ 

tfA\_IHuy BLt%t>HAf-f=wfA\_IHutHfA8

ufA IHuHSVWH HIIIHHLHH ^[HSHPHD\$ HHL\$(HT\$(HNHL\$8,LD\$8HT\$(HHL\$8HL\$(HP[HUH HHM(HH **IHUH HHM8HH IHSH@HHcHT\$ VHHL\$ PHH@IHSH@HHHT\$ H#HHL\$ HH@IHSH0HHT\$ HHL\$** HH0[HSH@HHHT\$HHHL\$HH@[HDHEtHDD:uH+DHfEtHfDfD;uH+HBf=wffHfuHSUVWATH

HLA\$f}IHf;tOfarfzwsfwfHHfarfzwf fv\$Hf;ufuH A\ ^][2L \*EIA@f=wfA A<w fD;u

Hu2EtHHDfD:At2LED

IHE:t"A@<wAH AAA<wA A:uEu2LD

EIHfE: At0fAw2A@f=wAH AAA<wA Af:u fEu2

HfA;uDHfEu2D EHfE;uDHEu2L7E

AIfD;t%AAf=wfA A@<wA AfD;uDHEu2HSUVWH(fHHraf}Hf;tMfarfzwf fv%Hfarfzwf

fvHf;ufHfu2H( ^][HSUVWATH HLA<\$f]IHf;tSfarfzwwfwfHfarfzwf fvlHf;rwfu3H A\ ^][HSVWH

;QHr;@s3JrDFHAHHHH~H\_^[H<HL\$HD\$H)3XHSVWH @HrH<HL\$HD\$H)3(JHHH~H

^[HSWH(HHJ{H{H( [OTH(DAAA+;vATH(HSH HHNCCHHH [HSWH(H3H8t

HH8u3LHAIuHH(HSWH(HRHLHHAIuHH(HSUVWH(3HH@82t

HH8u;qvNHHHwHwEHHuHH(\_^][HSUVWH(H;HHt8j;ivM0HHQHoHoHHHuHH(\_^][HSUVWH(3HfHtHf=sV Hffu:~vOHHH~H3~tLDEHAIIuH( ^][HSVWH 3HH@8:t

HH8uKHHHu{HH\_^[HSWH(HRHKLHAIHuGCHH(\_[HSH0HHT\$ HT\$ HPH0[HSWH(HH<1< t<uH+tDAHH D+A)\_H([HcQL HtND

 $A < t <$ 

t< uIu; Qt

BOHSVWH : OHrA@s9JHDFHAHHM{H#H~H ^[H8HL\$HD\$H)3HSVWH @HrHd8HL\$HD\$H)3JHHfHH~H \_^[HSWH(HHJHV{{HH(\_[QTH(DAAA+;vATH(HSVWH E3IfE9HtIHAf8uA;AGUHHLH4LHfBH ^[HSVWH A;PIAGXHHHHLLHfBH\_^[HSUVWATH HRALFI<\$HHHLf,;fD;IH

A\ ^||HSUVWATAUH(\$AH+MLhI<\$HLHHCDEH;MI0IH(A]A\ ^||HSH0A@MDBHHD\$@D\$ xHH0[HSH0H3fA9L\$@DtIHAf9uDL\$ MDBHH.HH0[HSH HHCCHfHH [HSWH(HaLHfAfACH( [HSVWH 

HH8uLtIHfHHufA[HH\_^[HSWH(HRHDCHHAMnHH(\_[HSVWH yHsHHHGHGf0f@HH

\_^[HSUVWH(3HHf9:tHHf8u;yvOH\_HHH~HDGHM~HH(\_^][HSUVWH(H;HHt9j;ivMHHH&HoHoHDEM[HH( ^][HSUVWH(D;AAHHvOHHHH~tHLHMHfx~H(\_^][HSUVWH(HHH;GvHHFHHgHwHDFHMwH(\_^][HSUV WH(3HH@8:t

HH8u;yvOHHHH~HtHDEHfHIufyH~H(\_^][HSH

HI9KuTH:SHfO

fQSH [HSVWH 3HHf9tHHf8uNHDCHHHM^HH\_^[HSWH(HRHDCDOHHAJHMND[HD\_H(\_[HSVWH 3HH8t HH8ulOHHHtHDHfHIufZ\_HH\_^[HSH0HHT\$ 5HT\$ HxH0[HSH HEHJ@;HuH+HH [yDt%HAHLB H:tHfD9uH+HvuHAHLBf=/tH:tHf=\uH+HHSWH(HH Hf: tf:

tf; uHH+HtDGD+HAAM)\_H( [HcQLt IDPf8 tf8

tf8 u Hu:OtfA@OHSWH(HI9KuTHDCHAHJM4LfA;CH(IHSH DALDEKHKZE+KJAMCH [HSWH(ADADAHA;vAA+t H AD+HAJIAM) H( [t-SWH(HH DGHYD+AMp) H( [HSH HI9KuTH\*SH

SH IH(vtH(HSH HI9KuTHSH

SH [HSWH(yHHtTHHH( [HSVWH AAHDCLD+7AI{ICMH ^[eHSH HI9KuTHSHfQ fQSH

[HSUVWH(3IfA9Ht5IHf8ut"DFHDHhMH^H(\_^][HSUVWH(AXIHt"DHHLHhM^H(\_^][fA;tRSWH(H9E3ED9IL v0IJHDDHExfFOAE;JrH(\_[HSUVWATAUH(BIHHt[A;@uIHtEDgDk39nv6HDH(x"EHLHA;nrH(A]A\\_^][HcEH H HSVWH HIHIHqk HAgtH6 AHNu HC3@H ^[HSH HHt@HHKH3HH [HSUVWH8HAAfDJHEHL3D\$(HD\$ u\$trH\*HL\$`D\$`tN;Cv HHDNL3|\$(HD\$ BuHW\*HL\$`D\$`tNCHfHH8 ^][DL\$ SUVWATAUAVLH@HL\$E3DqD0E4\$DJALE;HLMsMsEs3MsA;u/A;H)H\$\$tND\$tAu@;Cv HHEMMEA:H\$H\$IEA:HL\$8IEHD\$0t\$(HT\$ 3 A:uD9\$A\$A;u H)H\$\$tN CHD4H@A^A]A\ ^][H8HD\$XA HD\$ H8HL\$SVWH@HD\$8AHHD\$0iD\$0HD\$xHD\$ A DHH6HH@ ^[HUH HE0t e0HM`./H 1HtH E32f=9w5Aw8DGA0EA+D;wEHf=0sHtH A3HtH  $E3:f=9w=IM:w:DOHAMI+L:wMHf=0sHtH$ I3HtH E3DA@vA@wA@  $A@wA@AuADH3HtH$ AHSVWIE3IL;HLAH<sMfCS<<s  $A@:$  $A \, \text{ss}$  $A < s$ A<AH;t&<?wHAtEuNsMtfCSIIs)Mtf f-(f\$fCTSfCSIMtfCSIE2H;LA\_^[HSVWH HBHfDILL HHT\$@3HD\$@H3[HD\$@H;Gv HHHT\$@LL`HL\$@OHfQH\_^[HSUVWATH HBHH9AH,GLAHH+HH;tEAI=r1=sH%(A;wL;tA\$A;wIHL;u;Zv HH:HA?AHs HsA"A, @JHD(E;w\H;tW\$A;wJA HDAA, AA "ABAE"EA "DBAHB\$, A "AA "JAHBH;/H^H A\\_^|[H(=AtGH(H(=AtH(HT\$SUVWH(ff:HH3f\*u!HMH@:f;tHD\$Xzf?uf;uk2H(\_^|[f;t[@85HAufarfzwf fvHfarfzwf fvHf;uHD\$XHf|Hf8HD\$Xf;Ff;ohHSWH(ALHHBIH;tHCf8\tf8/tH;HuLIL+IHHH(\_[HSWH(ALHHBIH;t/f{\tf}/uH H;tHCf8\tf8/tH;HuLIL+IlHHH(\_[HSWH(HHHD\$@GHD@HJ@<HH(\_[Q3;vH f9\*tf9?t H;r23f;t(fy:u!f9Ouf=arf=zv f-Af=wHSH yt0yt\*yt\$9YuHH\HH t3H [HSUVWATAUAVH ELHu D8AIB+E33Et\$8Su8StD8Su8StEt {uPIcLcg3tWL3I{IIHHH(H tt+=a>tMuHI;srK;tHI;~2H A^A]A\ ^][H(39Au9A u9A@uy0uHA(HH(HSUVWH(3HH9Y v73==HFHUHHIt tH;^ rH( ^][DA03EtHO(H yuywHA;r2HSVWH y0Hw/39y v3HCHuH;{r2H\_^[HSUVWATH HA(Hq8HE3A9~Mv#3HDIHuH;~r2H A\ ^][HSUVWH(3HH9Yv53=<HHULIt|tH;^rH( ^][HSH yHtWH E3HD9@u, {rBHAD9@u8HAHOHru D@HAHH htA@3H [HSVH(DAHEu3LM  $L_{\rm t}$ AyuAtIBxuD;txIBHHu[HHHHH u5~tHL@It Hdt9^F^H(^[HL\$SUVWH8HD\$ НННААztННН{tD3HD\$hHtHMHHLE3KHLCHHuHH8 ^||HUH HHM`>#H |HUH HHMhH **IHSUVWATH0HD\$** LHH;uHHcyHt,HHHH,HtHMBH:uCA|\$;{v6HHH{tDCIHHMvHH3{tD3HD\$`HtI\$HH}LE3KHLCHHuHH0A\\_^|[ HUH HHM'H IHL\$SUVWATAUH8HD\$ LHHAAZtHHH tc3LHHD\$xHt/IMH)HHD[D^KNCFCF3OHH4GHIuHH8A]A\ ^][HUH HHMp!H ]HUH HHMxzH |HSUVWATAUHHHD\$ HLHczH3:t.HHHL\$(L:tI\$+I#:u^A}:HL\$(:vlLIMfA<\tfA</uKDD+HAHL\$(H\$H:tHT\$(HfHHHBEI:r+IEHPDHL\$(| BH\$H;tHT\$(HHHHHL\$(;HHA]A\ ^][HUH HHM(H ]HUH HHH ]HUH HHH ]DD\$SUVWHHHD\$(IAHHEL3)t 7DLH@{HHHD\$HHL\$0HL\$0HHtH.H&HL\$0DD\$8AIHO uD\$8L\$HGLD\$HT\$0HtGHc\\$8Ht-

HHHD\$0H4HtHHuHL\$0FHc\\$8Ht-HHHD\$0H4HtHmHeuHL\$0W@HH\_^][HUH HHM0H ]HSUVWH8HD\$ AI@HuOH;tMHD\$(HtHSH3L3HHDL@HNt2H8\_^][HUH HHM(H ]HSUVWATH0HD\$

AI@L2HHD\$`HtHCCC3IL\$HHH@k@{\$CH0A\\_^][HUH HHM`H ]HSUVWATAUH8HD\$

LHZq;qv5HHtDGIHHoHH/wtc3LCHHD\$pHt/IMH)HHD[D^KNCFCF3OHH4GHIuHH8A]A\\_^][HUH HHMpH IHSVWH0HD\$ HHHHD\$`Ht'HHCD D[GCGCGC3HHH0 ^[#HUH]

HHM fH | HSUVWATAUAVH HcYHteLIHII4HtGHcnt/LIHIM, MtIMIuHHuHH A^A]A\ ^| [HL\$SH0HD\$ HH8IHK(@HKHKH0JHUH HHM@HH ]HL\$SWH8HD\$ HHYH\\$XHK8HK(HKaHK'HH8\_JHUH HHMP~H IHUH HHMXHZH IHL\$SUVWH8HD\$ HHcYHtMHHHH4(Ht\$hHt-HN8'HN(HNHNkHcuHH8 ^IIOHUH ННМ'Н | HUH HHMhHH | HLSSVWH0HDS HHH^H\\$XHGHHWHK~HW(HKHW8HK(.HWHHK8 HHO\_^[HUH HHMPH ]HUH HHMXHH ]HUH HHMXH^H ]HUH HHMXH(H ]HT\$HL\$SUVWH8HD\$ H3H1qqZ;tHHH ;HH\\$pHHHD\$xHtQHD\$hHH)HHHSHN8HSHNjHS(HN(HS8HN8H\\$p3OHH4GHHH\\$pwHH 8\_^||HUH HHM`H |HUH HHMxH |HUH HHMxHFH |HUH HHMxHH |HUH HHMxH("H |HSH HHHHCC C\$HC(C0C4HHC8C@CDH [HSVWH0HD\$

HHHHHD\$`Ht@HHHVHKHVHKHV(HK(?HV8HK813HHH0 ^[:HUH HHM`vH ]HUH HHM`HH ]HUH HHM`HbH ]HUH HHM`H(H ]HSUVWATAUAVHpHD\$

EI@HE3AxHH0D8stE;tHA:HHiDA;}yH|\$(HHL\$0KLt\$@Dt\$HDt\$LLt\$PDt\$XDt\$\Lt\$`Dt\$hDt\$lHOHT\$(@DHL\$ `HL\$PHL\$@gHL\$0,HH0I;tHHHDCAIHQMjCAAHGH<{D9stD8stHH A:uDsA:tHO(H-

HO8HA:tHO(HHO8HHpA^A]A\\_^][HUH HHM(H ]HUH HHM(HH ]HSUVWHxHD\$ HHH8H8+39k 3HCHH\$HH\$HHH|\$(H\$HL\$0p3HD\$@D\$HD\$LHD\$PD\$XD\$\HD\$`D\$hD\$IHT\$(HOi\$HL\$`HL\$PHL\$@HL\$0O \$HOH\$HH;k &Hx ^][HUH HHM(6H ]HUH HHM(H^H

|DD\$T\$HL\$SUVWATAUAVAWLHHD\$hLE3E9auHIC`H

IK`|gLd\$ Dd\$(Dd\$,HT\$ I\$8\\$(Hl\$

H|D9gu\$D\$8I;tH0H(\\$(HL\$0DDor/HED9`u%HED9`uHEHHA;EDA;nD|\$XHL\$ xLcEt

t A;yDsAD;sbNlM}HItHTIouI;rxC;u

DD|\$XDsD|\$XD|\$X3ED\$HEtA;rHMHUHL\$0D\\$8D9\\$<uHL\$0xD\\$8HL\$0AfA\AfBYD\\$8H}HtHHDIHUHe\\$( A;b\$(L\$ !\$(D\$HL\$

D\$HHT\$0I6DHT\$0HL\$pH\$XHD\$XHtHT\$pH3HIDH\$HD\$XH\$tH\$gH\$H\$HL\$ptHExHct(H|HH7HtHZHRuD\$(H HL\$XHH\$8Ht

HH3HHL\$HL\$X\$8A@2\\$(HI\$@\$@HD\$@D\$HD\$LHT\$

HL\$@D\$R\$8D\$O@|\$PDI\$SAIHHELD\$@\$0cLcd\$HIEt/HAHHD\$@H4HtH?H7EuHL\$@(HL\$0Hct(H|HH7HtHH uHHA\_A^A]A\\_^][HUH HHM >|H ]HUH HHM0H ]HUH HHMpH ]HUH HHMpH ]HUH HHMX2H ]HUH HHMpH |HUH HHMXHrH |HUH HHMXVH |HUH HH8H |HUH HHM@{H |HSUVWATH O3H;vLI9Xt I;r;t2;Lcv+H;tHEJHHHH;]rH A\ ^][HSUVWH83H9qv43HGHLADAD\$(AHD\$

H;wrHc\_Ht-HHGHH,HtHMHuGH8\_^][HAHSH HHIEUHCH [HAHHH(Ht@H

H@H3H(HSH HH Htqt HH [HSVWH HH3:u2H>H;HH ^[HSH0HH

%HT\$ HCAffD\$ =wtHT\$ H2H0[HL\$SH0HD\$ HD\$HD\$HHit!Hx;CsCHfH{uHHHH0[HUH HEHt

eHHM@,H ]HL\$SWHHhHD\$@H@(\$\$HD\$0D\$(H\$HD\$ E3D3tZH\$HhH\$St5LBfA<@

 $\text{ntBfA} < \textcircled{a}$ 

uiB:sbCfA@VLL\$OADAAP0A@7A

ВА IIuDT\$PHHHT\$HHHHh [HUH HtHH]

IHSUVWATAUAVH`HD\$@MMLHH:3t3H\\$0D\$(D\$E3@DGHHHu`;t\HL\$HrAHT\$HH@;t/H\\$0D\$(D\$ E3@EAHL\$HHHL\$HtHt MMIH;HH`A^A]A\\_^][HUH HHMHH ]HSVWH@HD\$ H9tHtStMHL\$(AHT\$(H@t HL\$(HL\$(HL\$(2H@ ^[HUH HHM(H lt?EHSWHHHD\$

H9tHtQtKHL\$(AHT\$(HM?tHL\$(HL\$(HL\$(2HH [HUH HHM(>H

|HSUVWATH`HD\$0HL|8HS8;t;tHI0tuHL\$HHL\$8;t;u2\\$

LL\$8LD\$HHI>t.HT\$8HL\$HHL\$8HL\$HHL\$8HL\$H2H`A\ ^IIHUH HHMH6H IHUH HHM8H

## **IHSUVWATAUHhHD\$0HLH**

3HHLHI7H6;t;tE3HIAtuHL\$HHL\$8;t;u2\\$

LL\$8LD\$HHIN=t.E3HT\$8HL\$HAHL\$8HL\$HHL\$8HL\$H2HhA]A\\_^][HUH HHMHH ]HUH HHM8H ]HSWHHHD\$ H5t 3Ht`\=tQtMHL\$(AHT\$(H<t 3HL\$(HL\$(HL\$(2HH\_[HUH HHM(H ]HI(sHSWHHHD\$ HtutH&tqH4tHtQtKHL\$(AHT\$(H;;tHL\$(HL\$(HL\$(2HH\_[HUH HHM(2H ]G+>H(v3;H(HSUVWH(IHH=@uHHH\_HxHHx};{sH{fx@H(\_^][HSWHHHD\$ HHHL\$(LD\$(HHoHL\$(HH [HUH HHM(BH ]HSVWH0H3HqHT\$ f0ft\$ HT\$ HDJAH0 ^JHSUVWATAUAVAWH8IIDLUB3-DD33DIHLD:ELAEAAA A@7AP0BBL MM+uH;B|t&F9FuH@VHfQ.Af<QVHT\$HADDH;EtHHzHB@:t N4H;tHE3H"H@;u:~Pt=uAdH~f82H8A A^A]A\ ^][AHSWH(3H8uHI[::H( [HSUVWATAUHHD\$PH; ttPH[-t2=H.DHHL\$ tHL\$ ax#T\$(J;u;uL\$(HD\$ fHHT\$ HL\$0|\$(AH\\$ H0;t"3H}?}A;HL\$@p;AHT\$@H63HL\$@s}i|A;tHL\$@~HL\$XH\$HT\$@HL\$X^ uH\$AHL\$@6\\$x@"H\$HL\$@mHL\$@]|A;u\H\$kH\$HH\$uH\$\$@"H\$u|{A;HL\$ +#H\\$ ;uf;\f;/GD;;|\$(8|\$(f{H\\$ \$HL\$@ ;|\$8}cOHD\$0HH(y|\$8|DHT\$0HL\$ HL\$ t;|\$8|HL\$0HL\$ 2HL\$0HL\$ @fHL\$0@2HL\$@IHL\$0vHL\$ k20HL\$0]HL\$ R2HL\$0DHL\$ 92HA]A\\_^][HUH HHM H ]HUH HHM0jH ]HUH HHM@JH |HUH HHMX\*H |HUH HHH |HSH HHIjHH |HSUVWHXHD\$ IHHT3@:u2jHL\$(HL\$(d@:uALHT\$(HL\$8gLFLH@:HL\$8@:t@HL\$(@HX\_^][HUH HHM(.H ]HUH HHM8H IHSUVWHHD\$ HHL\$PHL\$xHHL\$PO 3@:uHL\$x42L\$p@uyHL\$x 2

@@EHL\$x@:}HHL\$(\\$09\\$4uHL\$(P\\$0HL\$(fA\f,Y\\$0HD\$8HL\$@>HT\$(HL\$8HL\$PHL\$xHcHT\$PHL\$8@:;\\$0  $\mathbf{s}$ 

\\$0HD\$(f,pHT\$xHL\$(D\\$pAAtHL\$(@:t'HL\$(@:tDHT\$PHL\$8~@:u\HL\$xHL\$@HL\$8pHL\$(2sHL\$xHL\$@HL\$8 BHL\$(2EHL\$xHL\$@zHL\$8HL\$(e3HC@:u2HH\_^][HUH HHMPH ]HUH HHM(H ]HUH HHM8:H ]HUH HHM8FH |HUH HHMP&H |HSWH(3H8uH::H(\_[HSVWHPHD\$

HH3@:u2jHL\$(HL\$(x@:uALHT\$(HL\$8{LFE3H@:HL\$8@:t@HL\$(@HP\_^[HUH HHM(>H\_]HUH HHM8H\_]A t\*39A0t#HQ(f:.uy0t

yOufz.u2HSH H9HtH dut HH [HSUVWHHD\$0IHHH'tHT\$@HuHH;uNt@HL\$ }AHT\$ H.tHT\$@HL\$ tHHL\$ H:u2MD\$@E HD\$DHEHL\$LHMHL\$THMT\$\H L\$`HHUE\$E%HM(HT\$lH ^][HUH HHM H ]HSHpH HHT\$ .ttLD\$ L\$<HT\$LC HD\$\$H HCHD\$,C\$HCHD\$4C%HCD\$@HHHK(Hp[H H~HSH

HHD\$8H0{v1KHHm~HLHtCH;sHKfHHH [HSUVWHHD\$0IHHH=uxr23rH%tE3LD\$@3HHH;ubr&u2ktEHL\$ MAHT\$ H+tE3LD\$@3HL\$ +HHL\$ fH;u2HL\$@HNHT\$HHH ^][HUH HHM H ]HSHHHHuHxqH HT\$ u2HD\$ HT\$(HHCH[HSWH(H9ItLHQm3:tp&H(\_[3HAAAAAAA A\$A%HSWHHHD\$

H\$tHpuQtHHL\$(AHT\$(HP\*tHL\$(UpHL\$(HL\$(HH\_[HUH HHM(>H ]HSH HYHJC9CuH"SHfQ\*fQSH [HSWH(HHH;Ht

H>HSLtHuH([2HSWH(I3:tdoH([HSUVWHHD\$0HHH3:H]

\_\$\_%HO(HUs@w%HM:tdf9]u^Ef\$f\$:f\$\f\$LL\$ L\$HT\$8H\$C,:tH\$H@HD\$`HHL\$`::u8\\$itHD\$pH@HL\$` OH;wNf9\MiHTuHL\$ HHL\$8;t\$@s

 $t\$ @HD\$8fp|\$(vL\$(HD\$HLHHy:uHqyHL\$ sHL\$8HT\$8:tMtuCfz\u<H\_\_\_\_\_\_\_\_\$\_%HO(YHfuHT\$8H:}g HHD\$`HT\$8HL\$hHL\$HnL\$HT\$HHL\$`:tP8\$twHT\$

HL\$Hz:HL\$H|HL\$HL\$HT\$HHL\$`:uHL\$HLHL\$hAHL\$`HL\$8,mHL\$HHL\$hHL\$`HL\$8jD\$PvH;s L\$PHD\$HfHHO(HT\$HL\\$XL@w\$HL\$HHL\$hHL\$`6HL\$8@HL\$yHL\$8hHL\$

 $|H$H:EHDuH$H:tzFf9\EupH;G:H$   $$%G H$HO(0vG0HG(fXf)\tf/f9]uYH.D:H$   $$%OHG(fD)$ aH:kHDEHD\$

f9VH;FHHL\$8T\$@9T\$DuHL\$8rT\$@HL\$8fA\fQT\$@9T\$DuHL\$8BT\$@HL\$8fA\*fQT\$@\$LHT\$8H\$K:tKHG(H 

HO(HT\$ HL\$8LHH\${@H\$>@H ^||HUH HHM`fH |HUH HHM H |HUH HHM8H |HUH HHM`iH |HUH HHM`vH ]HUH HHMHVH ]HUH HHH ]HUH HHM8H ]HSHH`HD\$ HH@@@@@@@@@@#HHHL\$(+t  $\textbf{DSHt2HLSPH} \texttt{[HUH HHM('H]HSHH'HD$ HH@@@@@@@@@HH!HHL$} (st$ D\$Hu2HL\$PJH`IHUH HHM(H ]HSH`HD\$

H3HD\$(D\$4D\$0D\$<D\$8D\$DD\$@D\$HD\$LD\$MHL\$PHHL\$(HL\$PH`[HUH HHM(H]HSUVWATAUHHHD\$ LHcYHt,HHI\$H4HtHPHHuAD\$33eH3H\$tHHH\$HHe;HL\$(E33tYHf}uEJkHL\$(DoH\$HtHT\$(HJ3HI'H;rD;@HL\$( hH @

HR2HHA]A\\_^][HUH HHH ]HUH HHM(H ]HUH HHH ]HSH H9HtH `dt HH [HSWH(yHty t HAH4H HT\$@cuct2L\$@HH HHH( [HSWH(yIty t

AuHQE3H HEH LD\$@D\$@Icudct2L\$@HH HHH(\_JME3H(LL\$8E33qH(HSH0H ILL\$XD\$XHD\$ bL\$XH0J D;DGHSUVWH(IAHHAj

DLL\$`;HHDGD\$`mL\$`tt

H+HuH( ^][2H(H b3;H(H(H LE33wb3;H(HSH0)

H ID;LL\$PD\$PDGHD\$ aL\$PH0[HSUVWH(IAHHALL\$hDHHD\$hT\$htt

H+HuH( ^][2HSVWH LL\$PE3HH3:tH9|\$Pt2Ha;H

\_^[HSUVWATAUAVAWHhHD\$@EEHH3:u2\_HYD\$D\$t\$H\\$0Dd\$(Dl\$

E3EAH HH?uW;tSHL\$HAHT\$HHq:t&H\\$0Dd\$(Dl\$ E3EAHL\$H. HHL\$HH?HhA A^A]A\ ^][HUH HHMHFH **IHSUVWAUH** 

HYLL\$PE3HHHCA@ILL\$PEHH@HD\$PL\$Pt6H@2A:HGLL\$PEHHID\$P^u@tf<HuIBHHtOLL\$PEHHD\$P#t0D \$Pu!Ht#I+LL\$PE3HHhuHHGHH

A]\_^][HSUVWLH3H9H@i HiH@8iH IkIC(HD\$0ICE3E3@D\$(HD\$@x^;HD\$h@s f\HCf9@u~f9Ouxf.uqf9Oukf :udf9ou^Gf\$L\$L\$HT\$@H\$f\$f\$:f\$@:tH\$HC@@8k HHl\$8H\$HD\$0H\$E3E3D\$((HD\$ ];@;C

tH\$HCHHI\$8H\$HD\$0HD\$HE3E3|\$(HD\$ = 1; @; C u<HHI\$8H\$HD\$0HD\$HE3E3L@|\$(HD\$ \; C @8k tD\$XL\$\HD\$THHL\$HHK@:t)@8k t#H9ktHL\$E33H

H ^][HSVWH0D\$pHHD\$(DL\$ EAOH HHFsH0 ^[H8AAD\$ EAAH8H8AD\$ EAmH8H8D\$`D\$(DL\$

EA@H8H8D\$(DD\$ AA@H8H8AAA@D\$(AD\$ iH8HSVWH A;PIHvI"HE3tHH+ftAfHD;rfBBDCH

\_^[HSUVWATH IIMHHA(r/DDRBI;wAAtE;tA\*2H A\\_^][f{uIJHH;urKDK

sDcHE;GurHGu;w+A;r@u;w+A;rALGHAALGH3AEOHSWH(HHIHf:3:t0HOH3;u9

\*HOHWH[;uHWHOz[;H( [HSH HHQD\$0HHH]ft&Hf@\HHt

HHH [/HSUVWATAUAVAWH(HHAHDu

@@H@\$#tHH7@"@\$AE3Af9tHHf8uG<\$@DED#@C/u@lH;ot0HHt;HHHGtHHoHHL3k.L@fACfE3

E3fAk@AtEEWfECfE{

fESfEkI@t3EAIEt

dAHdftH+NfAfHfuEDHKfEC\$HtH+INfEfDHfEu\$t#EftL+OfA

fHfuH(A\_A^A]A\\_^][HSUVWHhHD\$@IHH3H9:tH

H>H~HD\$HD\$(D\$ AE3HHL\$H@:uH:tHHL\$HV@HFHH\$H|\$8H\$HD\$0l\$(H\\$ E3E3

HL\$H~V;uH\*U\$H;nt(H9>tH

H>H~H;t#HHHnH;tLHH/)H@HL\$H@Hh ^||HUH HHMHH |HUH HHH

|HSUVWATHHH\$AM@HHHH\$HH\$<3:t&\$\$@:

V;@:tH?:!HHL\$@HL\$@;}HL\$@=HL\$@ufy:u%;D\$HsD\$HfAHL\$@HL\$@HD\$pAHHL\$p:uHL\$pHL\$pvHD\$PD

 $\mathcal{S}$ 

AEAHHL\$Pr:u

HL\$P@LH\\$8HD\$hHD\$0\\$(H\\$ DM HL\$P/T;u

HL\$P

HL\$PH\$HA\ ^][HUH HHH ]HUH HHM@H ]HUH HHMpBH ]HUH HHMP"H ]HSH HHEN@AHD\$@HH [Hf\tf/tHffuH+HHSH HIt7Hf|H\t,f|H/t\$9KuH(SHfO\fOSH

[f9arf9zvf9Ar!f9Zwfy:ufy\tfy/u3HSWH(f9\Htf9/uBfy\tfy/u4fy.u-fy\tfy/u3f99tHf9uuf{

:tJ2H([rwHKHZ\_et;vH"f;0rf;9wH;rf\f/f9tf9u[f9Qtf9AuOfy?uHf9Qtf9Au<fyUtfyuu.fy **Ntfy** 

nu fyCtfycuf9Qtf9Au3H(f9\tf9/uJfy\tfy/u<AgtAfy.tfy?tAHAxBD3H(f9arf9zvf9Arf9Zw

fy:u3f9\tf9/u)fy\tfy/ufy?ufy\tfy/u3f9\tf9/u\*fy\tfy/ufy?tfy.ufy\t

fy/t3H(3:tH:tf9OuH(H(f9)tf9/t3:tH(H(LE3EXEEESBAAIcft0IAf:u

yAf\tf/uAIAffuH(H(gDxJLAVy3BDH(H(fyUtfyuu\*fy

**Ntfy** 

nufyCtfycufy\tfy/tHy3HyH#H(H(fA\fA/fD9 tfD9u\*fD9ItfD9Aufy.ufD9ItfD9Au]3:t@K:t9fD9 tfD9uf9Qt"fD9ItfD9AuHH#H(HSVWH0H3HqHT\$ f0ft\$ NHT\$ H+D[AH0\_^[HSVWH

H3Hsf=.tCf<B\tf<B/CBf=.DCAFBfA\tfA/t

fEHcHBHf9\tf9/u+H+HHB+HH+xf9\tf9/uxD+:A@fEAD3D'f=\tf=/tfu"AtfDDH/HfZf@2H\_^[3ftXHf=.u?tfy\tfy/u-Aft6f=\t0f=/t\*f=.uf9tf9\tf9/tfAHfu2H(tfy.tH{33ftkLAf=.tf=

uKAHftf\tf/u5f=.uFt+fA8\t\$fA8/tfA9u.BtfAx\tfAx/ufA@IfuH(HSUVWATAUHxHD\$HHBHf)fudf.ufvt f9iufyuCf{.u(HKeuHHL\$8LL\$8IuI|IYHL\$XHL\$XuHL\$X|HL\$8|;\\$@s\\$@HD\$8fXHT\$8H?HT\$XH2HL\$XW|HL \$8L| fA\fA;f/cHHL\$8\*AHEeEEHD\$8JhHL\$XHL\$XuHL\$X{HL\$8{H8WHD;l\$@sDl\$@HD\$8fBhHT\$8HWHT\$ XHJHL\$Xo{HL\$8d{wfD9cf{/HL\$(HL\$(

uHL\$(\${27HL\$(KE33LL\$(IetDuwIz2etH5VVAPfE9!tfA9/fE9atfAy/AII/DuIz2H5UHL\$Hf\t,f/t&C,HD\$(HHHL\$H HHL\$HHSHL\$HoHL\$HUuHL\$HzHL\$(z2HtHH

EEHT\$XHL\$(HHHL\$XyHT\$HHHL\$HyHL\$(yIy2HSHL\$8LL\$8IIYHL\$X|HL\$XuHL\$XKyHL\$8@y2VHTHA;\\$ @s\\$@HD\$8fXHT\$8HHT\$XHHL\$XxHL\$8xHxA]A\\_^][HUH HHM8FH ]HUH HHMX&H ]HUH HHM8H JHUH HHMXH JHUH HHM8H JHUH HHMXH JHUH HHM(H JHUH HHMHfH JHUH HHMXFH JHSVWH AHH"t{u@uHH2H\_^[HSUVWH(HIIIHtEHHt6Gu9Cu8D\$pu\$uHHk{uHHZ2H(\_^][HSUVWHhHD\$ IHHI%H tuLD]I\*uIHL\$HHL\$HuHL\$Hv; s HfXHT\$HHDHL\$HivHL\$(HtHHL\$(HL\$(uHL\$(+v2SHL\$(RL\\$(IqtufIu2rtGfA ;\tfA;/fA{\tfA{/IKHuIu2HL\$8:f}\t+f}/t\$HD\$(HHHL\$8HHL\$8HUHL\$8HU\$8suHL\$85uHL\$(\*u2U;\\$0s\\$0HD\$(fH HT\$(HHT\$8HHL\$8tHL\$(t

It2Hh ^][HUH HHMH:H ]HUH HHM(H ]HUH HHM8H ]LH3[HSWH(3Hf9tHHf8ut7Cf<A:uu\$HtHuHEt2H(JHSUVWATH`LH

LIIH@2BHOHBHt\*LL\$HLD\$@HT\$PIHD\$@HHD\$H@HHD\$8LL\$<LD\$4HT\$0IHD\$

At,L\$0D\$4H@HuD\$8HHD\$<HHH`A\^|[HSVWH@@H3&ALD\$pS

H?;taLD\$4H3?;tBHL\$p@LD\$0E33H\\$(D\$0D\$<H\\$ ?;tA;HL\$pHAH@\_^[HSH@H

NVA3H;tHpNH7AH;u3,HL\$ |\$0uL\$(D\$\$

 $\overline{11}$ 

|\$,?wYH@[HSWH(HHu30~3H{AHtHDGHf

HIuH(HSH H3CAHHCuf

Cf3H [HSH HHkHHCt f3

 $\mathbf{f}$ 

CH [H(3(}2;t.~~\$ ~~@H(|~@uffOfOfOHO3H(f9u3H(HSWH(HH=@DA|EA~\*A ~9A~A~-

A~A~!A~A@uAHH3HH?H(\_[HSWH(f:HHtHxAHHf3H(\_[HSH f9Hu3yf

CH [HSH Hy-=uH\$LH%

HL\$@HD\$@f

CH [HSH HfHH [HSH HHH [HSWH(HHFffGSH>HHGuHKH

HL\$@HD\$@OHH(IHSWH(HHHffGHHGuH7KH8

HL\$@HD\$@HH(JHSWH(f9@Ht

f@ffCHH(JHSWH(f9Ht

Yf{HH(IHSWH(f9HHt

.fH{HH( [HSWH(f9@HHt

f@HHCHH(IHSVWH0HHT\$XA<tHT\$HL\$X:u2DL\$@0A'rYA

iHDADAABAD\*DDKDAABAD\*DDCAgfff@AH

D\*L\$"DDKC-@S+A@KL\$&C-@S+@KL\$(AH@S+A@KL\$\*C:@S+@KL\$,A:H@S+@K~uD\$XDD\$\.I

HALHBzELIIHHiL+IAD\*DAEDuA:DBAHH0 ^IH(E3D

DAVtNE:At3At(AtAuOAf-

?DJpHcIHIe^ISAtIAt?At4At)A+t?B: Hxc(HE3HIHIIIbH(3LD@@HIHHIuHSWH(H8LGHHH( [H%8HhHL\$ E3A:t)L9D\$ t"LA@@HT\$ HHDHuAHL\$0^8D\$PHhHSH`HHD\$ @HHL\$

```
#8tHD$(H9D$HHBD$HHH`[HSWH(HLD$XHT$PH7u% @ }2D$XL$PH( [DALI
LHBzIHHH:s AH+H:vA2AH%E7
@sL\mathbf{I}sL
\mathbf{I}HSUVWATAUAVH Dv
3IEMDLt?H5\
EHtHCHHtHSIou&D/
HA;rH A^A]A\_^][HKI$K MH(HE3LDBDD
E; vHHH;JtAHE;r2H(HRIysHSUVWATH 3HL9
v)H=H/I$HUouH;j
r2H A\ ^][HMHHSUVWH(AAAAAA;
\pmIIsDH5
H4t>HF:~ thHt HHPHOHtHPH F G3H( ^||HHt~$HtHt HHRHMHtHPH|Ht HHPHHtHPHHSUVWH8HD$
I@HD$xMLD$xH\$xHtkFfHD$(Ht@H$H3Ht HHPHHtHPH>HHPHHtHPHHt HHPH8_^][HUH HHMx>H ]HUH
HHM(:fH ]HSWH(Dv
L3EIt-H`
LM9YutIQIHuHA;ry3
LH(JHSUVWH8HD$J@HD$xMLD$xjH\$xHtkFXeHD$(Ht@H#H3HtHHPHHtHPH>HHPHHtHPHHt
HHPH8_^][HUH HHMxH ]HUH HHM(dH ]HL$SH0HD$ HHIHtHPHHtHPH0[HUH HHM@fH
IHSUVWH(HBID
E3EHtPH
H8H9OtAHE:r2HHt
LHAPHHtLAPHHWHo3H( ^][HSVWH 5:
3H;qYv H cHHH cwHw9
v'HHHq
HH@H
H:rH \wedge[@t<@t.t Wtt;E3
tFt<t2t4t$tt(t@H@W@3LD$HT$SHE3ILHHHILLD$@HT$8MDIIDAR
CH [HHQAHHSWH(IAHL9sDHIDD$@LL$@HPGD$@HOHGu3
H(JHSWH(HHIIHt}BCt3CH}HH(JHaHOHAHAHHOAHHAHSWH(IAHL9sDHIDD$@LL$@HPGD$@HGH(
_[HSWH(E3HHE;tAtAtAB8AAHIHLL$@HEP CHD$@HCH(_[HIHQAHHHAHSUVWHhHD$
Hf.vHvHHL$(IrHL$H2qK;~';|$0s|$0HD$(fxHEHxHL$HrT$09T$4uHL$(nT$0HL$(fA_fQT$0HL$8p@<HT$(HL$
8rHL$8iuHT$HHL$8tHL$8t ;uHT$(HdrH*uHT$HHutHMHL$8 HL$H HL$(w Hh ^][HUH
HHM(H ]HUH HHMHH ]HUH HHM8H ]HL$SH0HD$
НН:НН НАН НАНК НАНІХ&tНКhНtНHSpPHK(H0IHUH ННМ@Н(~Н
|HSUVWH(HIHIHLHuHwH,LHtHLHuHS6HLH{uHSHLH uHSHHHH#HC 3@H( ^|[A A H(A A u
HP(3H(HSUVWH8ID;HAB.+LL$p3DHHHt$+H;DtD$pED;u4+mu3'+;Du@
D:ANH8 ^IIHSVWH0AIHs!38Y0tG8Y1uAt<D:tAtAttHO8HO@H:}^L:HO@tI3NLL$ H(@H:HL$
HO@HOHtH:u%*:Du@
D:ANH0 \cdot [HSH H 3:u% \cdot :Du@
D: ANH [HSVWH`HIHHT$ II)t]HtL$@D$DH HHHtHD$$HHtHD$.HH$HtHD$4HH$HtD$
```
3) H` ^[HSWHhHHIHHT\$ p)tmD\$DDD\$@L\$LI H HCLD\$<HCD\$PLHHKLED\$HC D\$

C\$HD\$\$HC(HD\$,HC0HD\$4HC83A)Hh [HSH H3:u%);Du@

D;ANH [HSWH(IHLL\$@HL\$@HK(3H;t:u%(;Du@

D;ANH(\_[HSWH8AIrHLL\$ H3H;tHL\$ H:u%V(;Du@

D:ANH8 [HSVWH HyHLL\$@3HDVu@2HHxtHT\$@LD\$PHu2%@H ^[HSH H3:u%':Du@

D;ANH [HSUVWATH03ILL;HtA9D;vhD;AB&LL\$pDIHH|\$ &L\$pHMH;t;u%';Du@

D;ANH0A\ ^][HHHHHHHSWH(HtHXHH( [HSUVWATAUAWH

MIALHtAEy0y1t(HA@HI8H;rH+H%@H+H;GAHO@HH`v

H9\_PIu"MuHIH%H;H;\_Ht%HO(LL\$xE3HHD\$xHGH1H\_PtHG8H+GHH;BHXuHIHHGXHWXHO(LO`D+t8`G` HGH'+H;OHHtyHO(LL\$xE3\_uW%u;@BO`A#;ss+;BHWXIDH\_@HtPuKNHD\$xHG@HGHHO(LL\$pDIHL\$ptM HO@HOHt3B;j\$HOhHDtL HWpDAu@

**EANH** 

А АЈА \ ^|[3H2Q HHVHAHVHAH0VHAHA(HQ@HQHHQXQ`QdHQhHQpHHSH Hy0Hu&UHC0H [HL\$SH0HD\$ HHI0)UHKHH/HKH0[UHUH HHM@HvH

]3AHHA8ALHA@HSUVWH(3AHD;Hu^@8yLuLAH1E@:tCLHKLL\$`DH@:u2"DD\$`KHHL\$`HK@9t\$`CHH(\_ ^][HSUVWH(EAHHuMHI8H+t1H;HGHO0LdOHLHfH 8H @+GHHDHHH( ^][HSH HHsdHCHC0HH [HSUVWATAUHHHD\$ LHH3@:u

@HALG8L;t+HW0I3;LG8HW0ADHo8@8wLHD\$(HWHL\$(D@:u@~H;o@L\$AHW0HL\$(f@:tL9\$tXD\$HW0ID 3:u0D\$HW0A

D\$HH;o@r@HL\$(HL\$(D9gHuH;o@t@HHA]A\\_^][HUH HHM(.H ]H gDAL3DAP3H(H HtHPH(HSWH(H;B;BHt9t-HgfHHu3H( [HSH HHHPuHjH [HL\$SH0HD\$ HH0HHq0HAHF0HAH0HAH/HA Н/НА(Н/НА0Н /НА8Н,/НА@Н/НАНН.НАРН.НАХНх.НА`НМ.НАhН".НАpНHtHPHHtHPHHtHPHHtHPHHt НРНН (НРИН НИРНИ НРИН НИРННО) К НИЕ ФНО ФИНИН НИ НИ НИ ПРОГИ НИ ФИСН |HUH HHM@HCH |HUH HHM@H#H |HUH HHM@HH |HUH HHM@HH |HUH HHM@HH |HUH **ННМ@НН ]АхАхНННН** 

H(H0H8H@HHHPHXwH`kHh HpSHSVWATH(HIHIAHOMHJuHH+MH,tH5MHuHSHHHH#HjHMHuHSHMH uHSHOMHuHS HMHu HS(yHMHuu HS0ZHMHVu HS8;HFMH7u

HS@HMHu1LI8uHHHhHCHPHMHu1LI8uHHvH!HCP

HYMHu1LI8uHH/HHCXHMHCu.LI8uHHHHC`~HMHu\*LI8uHHHuSHCh>H~MHu2LI8uHHTHuHCpHCx3@H (A) ^[LD\$SUVWATAUAVAWH8LHTL\$L\$E23HD\$

MtI\$H9D\$ WEu;LD\$(H+IHD\$(\\*'\\$(;AHHDHP ;vTE;H;uHHDHP ;EMtI\$H+L\$ H;GH\$DH9\*udH|\$ tYMtILD\$ HT\$ IPu?3:+LDHAIIu @3H8A A^A]A\ ^][HSWH(HHHt HHPHHtHPH3H( [HSH HHHtHPH3H [HSH HDtHH+L;DGEHD\$0HHLL\$0PDD\$0)HEu}D9wtIDAD+t&E3HAAAIE;rD3H [@EAEAHSUVWATAUAVH MIELHtAEHOu|oX;t:+ID;ABHOPDD+LHt.;GXu\*HDHWPHP t;wEv3H A^A]A\ ^][@HSVWH0HD\$ HHxDEHHHSHP ui; v; CP{\; s"HCH9rHHDHSHP

:unHK=M`HD\$PHKxHLD\$PHHL\$PHtHPHL\$PHtHR3@@H0 ^[HUH HHMPbH IH3HH3LHH:HHtHAIiHSWH(HHHt HHPHHtHPH3H(IHSH HHHtHPH3HIHSUVWATH MIALHtAE7tEDAD+t"E3HW`AAAIE;rDGhH+HW`LD\$hHD\$h#DD\$hEHDHW`HP u\*::GhwVtHG`;uHDHW`HP ;@X;GutHOxH+H;GDIHW`-)HHtu3H A\ ^|[AHHH`HHH` HwHkH H SH(GH0;H8/H@#HHHPHXH`HhHpE3H&!DAxLHDDLLH HAH HAHq HAHF HA H HA(HHA0HHA8HHA@H HAHH,HAPHHAXHHA`HHAhHHApLLLLLLLLHLHSH AxAxHu9H@3H [НННН H(H0H8H@{HHoHPcHXWH`KHh?Hp3EtAtAtHO(HOHvMHOtI3HSWH(LOAIL+O E3HI;DL\$PEG3Et!HILL\$PHPDL\$PLO EuG(HtDH(\_[HSVWH MIHHtALIHI(L;r3bI+AH;HC0DGIH;S DD\$PtHKHS E3HE3P u\*DD\$PHKLL\$PHHPHL\$PtHK HKH\_^[DD\$SWH(IE3HHtDAH;Av,L9IuD8I!A u@CHtD37DADD\$PHIHtHLL\$PPDD\$PDAH)KHtDAH(IHSUVWH(MIHHtALIHI(L:r3I+AH:HC0DBI3HDD\$` H+KHH:SHr3HC@H:w\*EH+L:wEtZHC8MHHDD\$`@H:S tHKHS E3HE3P u3DD\$`HKLL\$`HHPDD\$`LC HtDAHKH( ^][HSWH(HHI IHLL\$@PHL\$@tHKHKH9KsHKH( [H(ELtAtAt:HQHQHy\$MHQtIHI IR(E3HIRE3P H(HA(HOHI LHI) (HSH AAHuHIHtHPHg<3H [HSUVWATH0HD\$

IMHHI8;HHt@HHHC3H\\$`Ht

HHPHt HHPHKHtHPH{Hk0Hk HCLc(HKHE3E3HP t

HHRHE3E33HP H3H0A\\_^][HUH HHM`>H ]3ffAHAH#HSWH(f9HHtFf9+ufyt9H0Bu)f;uf{tHHBt2H(\_[H(t3ttW'fyHIg%W3H(HSWH(HHHT\$@HXHD\$@H+HH(\_[HSWH(f:Iuyu#BA(f:uytHT\$H;tWD\$ H3H(JHSWH(vIAHu2f:t"HT\$@Hu0|\$@EBA3f:tWLSH(JHSWH(HH HHT\$@WLHD\$@I+HH9O9Gu&@A A:AOseHdA A@Af=wfAbtgtktmu7D@A

AE+AA;HHK3WH(IHSVWH@HD\$0Hq3yHo8HvH]8HD\$`H;t\*0HxH2HD\$L

DHH{HH@ ^[HUH HHM`28H ]HSH ALH;ArH~

HL\$0D\$0H HACIPH@HCH"CH [HHSH f;ItAfuf9u/QI3fuHT\$8u#T\$8Hf9uHH2H [HSUVWATH HH

Lf=I<3;|HDI\*JHD^JX49 vHf80rf89vH; rHDIIHHXHH A\ ^||IHSH HH 6HKHt HYL

**kDH6H [HSUVWATH`HD\$** 

ILH3MQHL\$(39uv3HEHHL\$(H;urHtKD\$DfD\$HfD\$JHD\$PD\$@HHL\$HuHT\$@HL\$(HL\$HI\$DL\$8H|\$0LHT\$(I PHL\$(5Ht!L

sDGHHO5H`A\ ^][HUH

HHM(H ]HUH HHM@~H ]DAAMcxHJH9tAHIyAH(LyB\$IHfzt

B:GH(HSUVWH(H A4H3H:tCfCfC

HCHHH4-HKC3H(\_^][HSUVWATH`HD\$ IHL3H56HHMf;uHry

WHHHD\$DfD\$HfD\$JHD\$P\\$@t+v

tuHT\$HH,IfD\$(fD\$\*HD\$0f>uHHL\$(f>u?H\$HDuHL\$(VW-

\$HL\$(f\_f>u6H\$H;u\$HL\$(\_fHHL\$(hWf>uDHH\$HQH\$H+H;OuHHL\$(AHHL\$(

HHL\$(LD\$HHL\$(uHL\$(wWOHL\$(e G2HH\$HtD\$@D\$DCHKHT\$Ht3HI\*3HL\$HH`A\^||HUH HHM@2H **IHUH HHM(H ]HUH HH1H ]HSUVWATAUAVHH`HD\$** 

HL3Hpp3xHH,BEuHL\$(n1A3HL\$0HE4f:uKI1H\$HtHT\$(HB3HHL\$8)D\$0HD\$(fL\$0+9L\$4uHL\$(y?L\$0HT\$(f4Bf JL\$0HHoI0H\$HtHT\$(HWB3HHL\$82)HL\$(0|\$@Ht\$83LI\$HL\$HAHL\$(ALD\$(HT\$HHLD\$(HT\$HIDu!HL\$(0HL \$H0I;rGHL\$(/HL\$H/Hct\HHH+HtHM/H/u2Hct(HHH+HtHM/H/uE3H/AH`A^A]A\ ^][HUH HHM8H ]HUH HHM(|H |HUH HH/H |HUH HH.H |HUH HHMHZ|H |HUH HHM(:|H |HSUVWATAUHxHD\$ ILLzu WfA8uXHL\$8?HL\$(?LD\$(HT\$8ILD\$(HT\$8IHL\$(4.HL\$8).t3H-{HUI\$-5uHry W9HH

D\$LfD\$PfD\$RHD\$X\\$Hvt f>u6N@rWl sHL\$PuHHHL\$Pcf>u6HL\$8>HVHL\$8?HT\$PHL\$8HL\$8\*-WtcLD\$PHHuWG, HH\$HtD\$HD\$LCHKHT\$P3HIa%3HL\$PHxA]A\\_^][HUH HHM8zH ]HUH HHM(yH ]HUH HHMH~H ]HUH HHM8yH ]HUH HH,H

**IHSUVWHHHD\$** 

HHAHAf:HMq1HHL\$(z=xL\$0;s|\$0HD\$(fxL\$0L\$0E3HT\$(t'Hf8sAHD;rHp+W<HN87HL\$(U+y3 OHEHHHN V=HV HuHH ^][HUH HHM(xH ]HSVWH@HD\$ IHHzt#H

H2uLHHAf;tW4HL\$(^;HSHL\$(<HT\$(HHL\$(\*H@\_^|HUH HHM(wH ]HSH HH ?HH [A3AQQHQ Q0DAQHA I+HD;vIHHSUVWH(aH9ara+aHI(3HtWDH'H (HOHtWI\$PHHLL\$PDPt\$POw9OuG9OuG0GG;GGHG OH( ^][HSH AH9AtHGu

C9Cu3H [H(tHp

HL\$8D\$8H(HSVWH H:B3H91t9vtH I>H3{>H:HH ^[HE33H`HHHSUVWH(HHIAHHtHPHGHt HHPHOHtHPH HLGH{H@o H( ^IIHSH HLI0HA8LL\$0HD\$8HtL

LL\$0MtIHD\$8v@t'HIHtHLD\$8HT\$0PuBLL\$0HD\$8{At0HC(LK(HK{ LL\$0HD\$8HLD\$8HT\$0IDP 3H [3HC OHHOHOHHO(HO0HO8A@AAHSH0HD\$ HAAu.HL\$@HIHtHPHKHtHPH-'3H0|HUH HHM@HH |HSH HFuHK3{FuHK3IFH [HSH H&FHKFHKFE3CD[D[L] L[(H [HSUVWATH MIALHtAEt\ytHIEuKG;wGwt;HW DIH H (Htu)wuHOGxEH@E3H A\ ^I|HSVWH0MIAHtAtWvuYHO YHDLHFE3HT\$ AAHL\\$ HD\$(Xr@+^tHt3 F H0 ^IHIHSH AAHu0HHHIHA AH\DH\$%3H IHIHSVWH HIHIHaHAWtHvAH>u HC3@H ^[HSH AAHu!HHHIHCH{\$3H [HSUVWH8HD\$ IHHAAAHA HA(\$HHt@HHH{3Ht HHPHD\$`H]#HHt@HHH{3Ht HHPHH8 ^][HUH HHM`rH ]HSVWH IHLHtEt8HIH~

H;s+AH+H;HGHFHLIH~Ht;3H ^[EtAtAtHO HOHyMHOtI3HSH

HHIHCHH [HSUVWATH HHI EH}IH+I;IG3H;tHMLH} H;t>H;u

D;t@H A\ ^][HSUVWH(HIHIHLHt,H-wLHtHvLHxu

HC3@H( ^||HSWH(LHHI;vBI@v IHIHHGHKIH;HGH}Ht HCH;H( [HSH HO HH;O r

Hu3HCHC H [HSUVWATH MIALHtAEt-HHuLIHZH} Ht;3H A\ ^][HSWH(HHIIHLL\$@PL\$@HKHtH( [HSH AAHuHI(HtHPH 3H [HSVWH Hy HqHH;zt0H

Htb HHHCt"H H{HHtHLH|H ^[HSUVWATH IIHHHIt<AHEEI;LL\$`HHDBPT\$`HHH+utHu3H A\ ^][HSH ILD\$@LD\$@JD3D:tAH;\\$@H [HSUVWH(MIHHt7HDH;LL\$`HHDBPT\$`HH+utHu3H( ^][@HSUVWATH HIE9Ou>tHHtDGHHI%HHwLDGED+IIILE\$GH A\ ^||HSUVWATAUAVH

Y3ILLtAIE4+D\$IEJH:zswHtPHLIt>xn;uAuIMDHHtHH@AX3HIH;{t0HHtHHHCt"HH{HHtHLIH A^A]A\\_^][HSH HHIHHHK<HK'<{ t3H [HSVWH HyHu

 $H = uGH{u}$ 

HK=u3HK|<HKs<HKC H9t3HjL;H ^[A H<HSH HA HH9t;HKHtn;HK;H [EAtAE3EALE3APCBD LI|y IAHsPysJHtII;s5DA

D;t.3D;t D;tvAu3rWH0 A@ HD\$(fI3rWHd4 A@ HD\$(fI3HSH :HYtH+HuHA!E3D8tHHA8uAHH [H r)9smHAHtII;sTHtHsy

u=HtAu1Qt,3;t;tvu3H(Hst<t3HHRH(HL\$SH0HD\$ HHytHIH(HP HKHtHPHHtHPH0[HUH HHM@H ]HUH HHM@HH |HSUVWATAUH8HD\$ MMHHzv

@HD\$xHIHLD\$xHIHL\$xHu

@HHS APtHL\$xHtHPHL\$xHtHP{@@t0HOH(HIPL'HOHH3PulE3H;LEMIHO@t'HOH8HPDHOH(HP utHHtHOH9Opt3H8A]A\ ^][HUH HHMxjH

|HSUVWH(HIHIHLHuH?HhlLHtH"|LHuHHSHHH#HC3@H( ^||HgHSUVWHHhHy0HH9y HXt#HX@BLH@L+HAuH

LH+HuDF"3A:tvA@buA@mH:AuA

@kHAE3D8tHHA8uA<ADHIDF!H98AD++AtHa<HtHJD&HtH;DHT\$HJHh ^||HSH@3AIfD\$

fD\$"HD\$(t"AtAu1HT\$ k%8ADt HOPH9A0tHOHt

HL\$ HL\$ HHL\$ 3H@[HSUVWH8HHHP HT\$ AH(DC(HT\$ HK\*tA38C(

|u/H3LKPDBHP uaH{PrH{u8C u8C!uBC@HHPHK0HtHPH{0HHPHK8HtHPH{83CAH8\_^][HSWH(HHHHP HG8t HHPHO0HtHPH 03H( [HSWH(3H@y@@yD@yE@yF@yB@yC@yG@yHHyP@yAHI0H;t HPH{0HK8H;t

HPH{83H([H(hF3H;t%PH

**AHH** 

HHHP0HP8P(HH(H(h3H;t&PH

**HH** 

HHHP0HP8@(HH(HSVWH HIHIHIHA?tHfAH&u

HC3@H ^[HSUVWATH0HD\$ M@HHyuM:HD\$`Ht

H3HG@\H Ht HHPHOHtHPH @H?HD\$`Ht3HH3H H\\$`Ht

HHPHHt(@H+HFFF3HoHtHHHHHHHHWHtH03HtHHPHHtHPH7HtHHPHOH(HIH0A\ ^][H`HUH HHM`H

JHUH HHM`H JHUH HHM`H JHSH@IE3fDD\$ fDD\$"LD\$(,trGt,JtNuyD8AEtsHQXHL\$

cD8AFtlHO`D8A@ADD8ACtD8ABt@D8AGtD8AHtHL\$YD8ADtHOPHT\$HL\$HdHL\$

3H@IHSVWATAUAVAWHH\$ELE3E:u3AtD:uD9:tWD8vDtL\$ IHOPIPL\$

L\\$(AE: @IDLD\$(3IP(A:tHL\$(I:tHRAE:uL9\\$(u3.IIP0 HI:tDxH8HL{IH\$I:t

HHPH|\$(I:t HHPHKI:tHPH{L{HL\$(I:tHPL|\$(HHHD\$xI:t

HHIHSI:t

HHPDIHE8|\$AIL\$0I:u3I:t

HHPHHPHL\$(I:tHP@HE3E33P

 $DA:16I:1$ 

HHPHHRHL\$(I:tHRAAt\$AL|\$XL|\$hMD\$8AT\$(HL\$XDD\$0A:t<HL\$XI:t

HHPHHRHL\$(I;tHRAa@t\$ IL|\$@IL|\$8L|\$HD|\$!HO0HW8HD\$tEHL\$XsHt **HHPHt** HHPHL\$(HtHR\$3A8D\$( D\$xLL\$PDH\$HL\$p\$E3A;tEHL\$XHt  $HHPHt$ HHPHL\$(HtHR\$cD\$P;D\$xt A;D@t\$!HL\$@HT\$8ED\$(H\$H\$]A:uD@t\$!HL\$@HT\$8tHt\$HDT\$ LLH\$HL\$XDD\$0HD\$pHHhHL\$@HSHT\$8A@uAt\$GDt\$0E39D;WHL\$@HT\$8E3D8T\$ tET\$@Dt\$0IE;tD;u?E:tAt\$BHD\$pxXuAt\$CIL\$PIT\$XHD\$HID\$`At\$DAt\$EAt\$FE8T\$@u7E8T\$Ct)E8T\$Gu"E8T \$BtD;uE;uhAI;tHHP3H\$IIP8HL\$XHt  $HHPHt$ HHPHL\$(HtHRHL\$XHt **HHPHt** HHPHL\$(HtHPALEHL\$XHt  $HHPHt$ HHPHL\$(HtHPAHA\_A^A]A\\_^[HUH HHM(H ]HUH HHgH ]HUH HHMxf H |HUH HH'H |HUH HHMXH |HT\$UH HH%H |HSH0HD\$ HAAu.HL\$@HI8HtHPHK0HtHPH 3H0|HUH HHM@H0vH ]HHSH AHLHD\$8HH [rWHP A@ HD\$(fI33rWHT A@ HD\$(fI3HSVWH@HD\$ HHLcAIHAHLIBy t(fzufBaEt\*fZu9fBAEtf9u%fB0Et 2E2Af1H'ffCALGHHL\$(\HHHL\$(H@ ^|HUH HHM(rUH ]HSH HHIHH [HSH@3AIfD\$ fD\$"HD\$(tAv\$AwHQHHL\$HQ8HL\$HL\$HHL\$O3H@[HSUVWH(HIH9Ku>lH{HtDCHHIeH H;kKHH4CHKH( ^][HSUVWH(HIHIH3LH,uHH ZLHtH7YLHuHSRH{[LHuHS6H?YLHuHSHCYLHuHS HHHH#HC(3@H(\_^][HH#<HH<HH H;HSH A(A(HuH3H [HHHH HSUVWH(33H9y0v<3HC(3LDBIiHC(H0HiI IHP u H:{0rHkHCC 3H( ^][HSH@3IfD\$ fD\$"HD\$(t2&t(t#u/HOHHL\$ !9A0tHO(HO 3HL\$ HL\$ HHL\$ ]3H@[HSUVWH(HAHHA8A@fHcy HHt2HHCHH4(HtHHtHPHuC 3C0H( ^][39A 3HL\$SVWATAUAVAWH`HD\$HELE3E:u3AtAuD92t WMLt\$@H\$HHOHHPA;Lt\$8AE;@HDLD\$83HP(A;tHL\$8I;tHRE;uL9t\$8u3mHHP0A;tHL\$8I;tHRDHHHI;tHDp( HHHHGH|HGHQHGH&HG Lw0Lw8Lw@IH|\$PI;t HHPHIHD\$XI:t HHIH\\$XI;t HHPE3HHEDt\$0E;g Lk8Lk0HODt6Ht  $HHPHt$ HHPHL\$8HtHRA-AIGHL9IE3E33IP Dt6Ht **HHPHt** HHPHL\$8HtHRAHH\\$(HD\$ E3LD\$8IHPDt.Ht HHPHHRHL\$8HtHRAzLo@Ll\$@ADd\$0L\$HL\$8E3I;tHPLt\$8H3HP8I;t  $HHPI<sub>1</sub>$ HHPHL\$8I;tHRH`A A^A]A\ ^[HUH HHM8bH ]HUH HHMPBH ]HUH HHMX>H ]HUH HHMXH ]HT\$UH0HHJH0]HL\$SH0HD\$HHuHA3KHSHH)HCHKK K\$HK(K0K4HK8DHH0[HUH HHM@HH ]HUH HHM@H(LH ]HSUVWH(HIHIHLHuH?H.SLHmtH6SLHWuHHSHHH#HC3@H( ^][HgHL\$SUVWH8HD\$ HHcYHt1HHHH4(HtHHtHPHWuHH8 ^IICHUH HHM`KH IHSUVWATAUAVHH\$IHHHP HuE H\$HEL\$HRHH\$u HL\$@OfD\$PfD\$RHD\$XH\$HLD\$PPt0HL\$PKHL\$@XH\$HtHP f|\$Pt3HL\$PHL\$@ H\$HtHPHT\$XHL\$@3HL\$Pf.HL\$@XDHT\$hHL\$@EHD\$@HXHL\$0 HT\$0HL\$ YHL\$ bHL\$x8  $H\$ AAE2D\$(A:rUHHD\$ HLHHt4ADD\$(E:HL\$ A+f<AaA:rD\$(D9d\$8HD\$ HLHH=aDD\$(E:vHL\$

A+f<A0uA:r;\\$8taH\$HL\$xHL\$HL\$0HL\$hHL\$@{H\$HtHP2D+H\$HL\$0LHT\$hHL\$PeHHL\$x HL\$PH\$D\\$8L+HD\$0JXH\$.

D\$DD\$pAsHO8HAHO8HT\$h

HL\$E3HP t^H\$HL\$xHL\$ zHL\$0oHL\$hdHL\$@YH\$HtHPHE3E33HP t^H\$HL\$xHL\$ HL SOHL ShHL S @HSHtHPHSHWHHO(XHSHHPIHHtHOHHR3HHOHHPG HSHEE3HSHP t^HS7HL Sx-HL S "HL\$0HL\$hHL\$@H\$HtHPHL\$P HT\$PHL\$xFH\$H\$HL\$HT\$PP #>H\$HHL\$3DCP `H\$HE3E33P H\$HWHHO(KHHt H\$HH\$Ht

HR3HHOG H\$HEE3H\$HP H\$HtHPHL\$PHL\$PBHT\$PHL\$xHL\$PtH\$HtHPHL\$POH\$HtHPHL\$P.H\$HL\$xHL\$ HL\$0HL\$hHL\$@H\$HtHPHL\$P ufEtaH\$HL\$xHL\$ HL\$0HL\$hHL\$@wH\$HtHP.H\$LHL\$xBHL\$ 7HL\$0.HL\$h!HL\$@H\$HtHP3H\$HtHPHL\$PH\$HL\$xHL\$

HL\$0HL\$hHL\$@H\$HtHPSH\$HtHPHL\$P`H\$RHL\$xHHL\$

=HL\$02HL\$h'HL\$@H\$HtHPH\$HtHPHL\$PH\$HL\$xHL\$HL\$0HL\$hHL\$@H\$HtHP\H\$zHL\$xpHL\$ eHL\$0ZHL\$hOHL\$@DH\$HtHPHA^A]A\ ^][HUH HHH ]HUH HHM@bAH ]HUH HHMP~H ]HUH HHMh"AH |HUH HHM0AH |HUH HHM @H |HUH HHMx@H |HUH HHMx6H |HUH HH@H |HUH HHMPb@H |HUH HHH |HUH HHMP" @H |HUH HH\_H |HSWH8HD\$ HM9t HHR H8\_[HT\$UH HHH |HSVWH HIHIHexHA[tHFAHBu

HC3@H

^[H8HD\$ PmHHD\$@3H;tH8HUH HHM@^H ]HSH AAHu%HI8=HK(4HKH#3H

[HSVWATAUAVAWHPHD\$(MLE3A;t

```
WM08HI;tDpH7HLs(Ds0Ds4IH$I;t
```
HHPADt\$ A;wLt\$0Lt\$8Lt\$@Lt\$HDIGJH9I;t HHPH|\$0IG N4Lt\$8 LHt%H8Ht HHRMt\$E3Mt\$Mt\$E3MHK(II;t HHPt\$ QHI]3HPA\_A^A]A\\_^[HUH HHH ]HUH HHM0jH ]HT\$UH HHH ]HHSH AAHuH(H)3H [H(H Ht/4H(HSWH8A0MMBHA8HHBHD\$pHHD\$(E3MIHD\$-u(HHWD@@D\_D3H8\_J3rWH0A@HD\$(fI33rWH4 A@HD\$(fI3HSUVWATAUHHLHHI3H;t

H rHITHuHHT\$ HT\$ HC9CuHSH

SH?!ujudDG@2Au AAPA@kAv @mH@C9CuH6SH@< H?uuWH9SuHSHE3

 $\Gamma$ 

SD9oLgA4\$C9CuHDKLE7 M0BCACD9KDKuHDKLF7 N0BAICACDKD;osC9CuH:SH

 $\mathbf{1}$ 

SHHA]A\\_^][HSVWHH`HD\$(IH3fpfpHp&,/:GtSJt+N@8HHH|@8HHL\$@|xt\$ @8DT\$ u T\$ @8t@T\$ uT\$ uT\$ ;u T\$ u

**T\$** 

:HL\$@|@8H9HHL\$@|@8HL\$0@@tH2HL\$0@tHHL\$09t\$8tHT\$0HL\$@zHL\$0Q@8tHHHL\$@v{5@8t,HHL\$@ Z{9tHHL\$@zHHL\$@6yHL\$@x3H`\_^[HUH HHM@NH ]HUH HHM06H ]HT\$UH HHH ]HSH@HD\$ I3fD\$(fD\$\*HD\$0AtAAt!AuO9tGHHL\$(y48t,HHL\$(Lz8tHHL\$(1zHHL\$((xHL\$(w3H@[HUH HHM(>H ]HT\$UH

HHH IHT\$SH HHIHtHLD\$83P CK

H [HkiHI8/HSH HHHukHLHH [HSH HHHH

[LE3It"IHL:DsIMNIM:uIHT\$SUVWATAUAVH`HHMAw3H9uH:Hu

qHOfwL\$H\$HOnA\$HLI\\$@H;uH;uDHH;\$Ds;Dt\$H\$HL\$HP\$D\$@LH\$I+H+HD\$DHD\$8HL\$PH;D\$0L\$(HD\$HH TSHHOLDSPL3HDS

w;u:HI\$HLI\$PH+t\$HHO+)H9\\$HuH9\\$Pt";u\$T\$@t<8H;u.;t\*L9\$u O/ODLL M;H`A^A]A\ ^][3HSUVWHHHD\$ IHHL\$(HL\$(G39\\$0u

WHD\$(f8sHpf9u:t8ttW~f9 \$)H\$HO:u

\$\$HH7LE3HHaUW#HM0LHT\$(YHL\$(HH ^][HUH HHM( 2H |HSUVWATAUAVAWHHD\$pIHHADH\$dH\$H\$ E3A;tt@ AELL\$PL\$H\$H\$ A;ukD9\$uaDH0H\$AD\$ AEt/H\$(EHHHH M+uHL3DBHP A;I;tHEL3HPA;HH\$6L\$AH\$HH\$I;t H\$ OHSHSLSLSHdHDSXHIS`DIShHLS0+eL-#fL1S LLSXLDSHHSHLS0f u"\\$h@A;DIHL\$0dA;zL9|\$HoDHL\$0eHDHD\$0HDHL\$0+eHDELL\$0M;vLD\$@AADI M+uIAAtKHH HI;tH!HHHPIH~HHHHHHH;vYHI;aEMLL\$0IL\$M;IHM+H Ht\$@Hl2HML9|2LIMLl2G|+AAO|+K<+t=AH;s~HIAH\$I 2KD+HAHiLOIK+LH9sHIIL;d2zH\$E3EwM;5LcHcHL\$0b@L9tIHL\$0b@AHHED8LxLxLPAHHHPH I;tHPH HHPH(I:tHPH(DIHL\$0bAH\$HA A^A]A\ ^][HUH HH#H ]HUH HHM0H ]HSVWH0HD\$ IHHHP LHHZH0 ^[HT\$UH HHH ]HSWH(HHHHP Ht HHPH HtHPH 3H( [HSWH(HHz33@@@@H@8H H;t HPH H(H;t HPH(ННННЗН( [HL\$SH0HD\$ ННННННННКН)НК@НК0Н0[THUH HHM@H0\*H ]HUH HHM@H@BH |HSVWATAUAVAWH@HD\$0MALHMtAEu3LAHIL;r3 I+H;Gu3HO L;r HO(L;LIIHHLLt8L+tL9w8s  $@HGI$ HE3E3JT+P u}LG0HHO@LD\$(Lt\$ NL+F+H(uKJD+HG Lw(HWH+W HO(H+H;GHW0DI}H MtA4\$3H@A A^A]A\ ^[HT\$UH0HHH0]HSVWAUAVAWHHD\$PEHE3E;u3AtAuD9:t WD8tH\$HHHPH\$L|\$@HHT\$@HPA:L|\$0EE:AHELD\$03HP(A:tHL\$0I:tHR E:uL9|\$0u3LHAHP0HVHD\$HI:t HHIH\\$HI;t HHPAHHD8trH I:u)I:t HHPHL\$0I:tHP@HE3E33P DA:t.I:t HHPHL\$0I;tHRAL|\$`D\$hD\$lHD\$pD|\$xD|\$|H\\$ LL\$0L(HT\$`HuDD8|\$|uC@E;DDHL\$`I;txI;t HHPHL\$0I;tHRAD\$xuxGf;u GSD8\$tB:uG4uxG'u u #|\$8A:u E;E|\$8HL\$0I;tHPL|\$0HHP8HL\$`I;tI;t HHPHL\$0I;tHRHA A^A] ^[HUH HHM0H ]HUH HHMHH ]HUH HHMHH ]HUH HHM`H IHT\$UH0HHGH0IHT\$SVWATAUAVAWHH\$ILHE3E;u HL\$8uHL\$8DR  $tIAt$ WKM:u @<IHL\$hHL\$ L\$LD\$`3HP(A;D9\$ttfDt\$8fDt\$:Lt\$@HLL\$83DBHP0A;tHL\$8eD\$8fA;t"f=ufD9t\$@tHL\$8leWHL\$8XeD9t\$`.fDt\$ 8fDt\$:Lt\$@HLL\$83DBHP0A;tHL\$8eKf|\$8tHL\$8dW/Ld\$@HIHPA;tHL\$8dHL\$8dH\$I;t HHIH\$I:t HHPG(DC(LGHHHuHC`W0HDA:tI:t HHRATAADt\$l;WPsbHGHLE90u:fAxu3AHA=w K|T\$II;t HHPWI;t HHPWA;uI;t HHPWCxEDt\$xD;g@seAHG8L<EDt\$dE;os?AIHLBHDtHt HHRASADI\$dADd\$xE3Lt\$XHLD\$X3HP8A;t&HL\$XI;tHRI;t HHRHHD\$pI;t HHIH|\$pI;t HHPAHHHH|\$(Lt\$ E3L\$HT\$XHPI:t HHPHL\$XI:tHRI:t HHRZD9t\$ht WILt\$0HLD\$0H&HHL\$0I:t1HAE3AOP A:tHL\$0I:tHRL9tiD8t.HHHPA:tHL\$0I:tHRHHE3E33P A:tHL\$0I:tHRH)HD\$pI:t HHIH\\$pI:t HHPAHHiLIHwI:t HHPHL\$0I:tHRHA A^AIA\ ^IHUH HHM8iH IHUH HHM8JH IHUH HHgH IHUH HH+H IHUH HHMXH **IHUH HHMp** H |HUH HHMp~H |HUH HHM0~H |HUH HHMpH |HUH HHMpn~H |HT\$UH0HHH0|HSH AAHuH=3H **IHSVWATH8HD\$ MHIt** 

WnUHHEHH;2HL\$pXeHL\$pHDHL\$pHH9v

iHHt7@HHHC0HC8HK@hH3H\\$xHt

HHPHH; {8t3HK0Ht

& НСОНС8НtННСОН{8Н~НHt ННРНHtНPHHHCHCHC HC(I\$3H8A\\_^[HUH HHMxV|H ]HT\$UH HHH **IHSUVWH(HHI** 

/HK&Hc{Ht,HHHH,HtHM\HuHH(\_^||HSUVWH(HcYHHt+HHHH,HtHbHuHH(\_^||HSUVWATH Lt+3HI\$H,HtHHRHHutED\$I\$D+HIqA)\\$H A\ ^][HL\$SWH8HD\$

H8bGHD\$XHGHGHL\$Xkb3:tHD\$XHGHHkHGHO(O0O4H 8H\\$XHKKHKHK AHI?HH8 [HUH HHMPH(H |HUH HHMXZH |HUH HHMXHH |HUH HHMPH8H |HL\$SUVWH8HD\$ HHHHHAHHAHXHAH%HA НН(НtНРН НtНРНsНКh%Hc{`Ht,HHHCXH,HtНH6uHKXH8 ^||!НUН ННЕ`НU`H0HHH# eH |HUH HHM`H[H |HUH HHM`H xH

|HSUVWH(HIHIHPLHmuHHLHmtHOLHmuHSRHLHmuHS6HLHmuHSHLHlmuHS HHHH#HC(3@H( ^][A(A(HHHHH HSVWATAUAVHHHD\$0EMLHHHA3\\$ A;s&H[MDIHO~\\$ htM3\\$\$ s3HHHHVHO`t

 $\S$ u

W3T\$(;WHsHG@LAxuAxuT\$(HO@HvW]HuNHG@H{uHHK}/HHK/uHHKuW3HHA^A]A\^[HT\$UH ННН ]HL\$SH0HD\$ НННН=НАН=НАН=НАН=НА А(Н0НННbНСН7НСННСННС НННН Н(ННН0[HUH HHM@H0aH |H8HD\$ HHD\$@3H;tH8HUH HHM@H |H8HD\$ OHHD\$@3H;tqHH HHH#H8HUH HHM@BH IHSH A(A(Hu%H3H [HHHH HSVWH H:HHtPz:vv/H HCHCHp{H{tHHLIfHH ^[HSH HHIHVHK8MHK DHK;HH [.HL\$SH0HD\$ HHI8

HK(HKHtHPHHtHPH0[HUH HHM@rH ]HSH HHIpHK`HKPHK@HK(HKHKH [wHSVWH 3HHIIE3HAD\$PtHLL\$PPDD\$PHKtuC HtAH\_^[DD\$SWH(HHI3HItHLL\$PPDD\$PAHO HtDH(\_[HSH0HD\$ 3H9Yt<H\\$@HIHLD\$@H]HL\$@Ht

HPHL\$@HtHRH0[HUH HHM@FqH ]HSUVWATH0HD\$ LHH

H{@HC8H8HD\$`HLD\$`HHL\$`HtSHHT\$pPtHL\$`HtHRHL\$pHtHC(H;s{HtA\$HL\$`HL\$`HHP3H{HD\$`HKHLD\$ `H=39s@vf3HC8H<t8HL\$`HLD\$pPu-HL\$pHtHC(H;s@8kHtA\$H;s@rHL\$`HtHPHL\$`HtHP3H0A\ ^||HUH HHM`oH ]HUH HHM`~oH

]A@APHSUVWH(HIHIHGLHduH?H<LHdtHLHduHHSHHH#HC3@H(\_^][AAH\_HSUVWH(HI@9Ku6t{HtDC HHaHH;sKH@,CHKH( ^||HL\$SUVWH8HD\$ HHcYHt1HHHH4(HtHHtHPH#uHH8 ^||HUH HHM`v H |HSH HHJHKAHH [4HL\$SH0HD\$ HHHHKHKHKH0[HUH HHM@HH ]HUH HHM@HH ]HUH HHM@HH

JHSVWH HHH-HWHNHW HN(D\_0HW8HN@D^8HWHHNPFh3H

^[HSUVWH(3H9v23HH,HMHtHPHEH;r39v23HH,HMHtHPHEH;rH( ^][H

THSUVWH(;QHAHH(H<HA39tHH8D\$Xv|LCD3A9@(vIH

D9 tHA:@(ryB33A9HyI@D9tHHA:PrHHx\$I@THNtD\$X:tr2H( ^][HSWH(HAHxA:yv\$H HHC{H{t HL33aHCHP0t"39KvH<t;KrH([2HSUVWATAUAVAWHHHD\$

HE3Di@DiPAIA;u2A;Ct2AA;v@IHK8DL#EF9,'vHKHDAF;4'rE3B4'H;krKC(;t2,Ll\$(Dl\$0Dl\$4H\\$8HL\$(HL\$(H HA A^A]A\ ^][HUH HHM(\* H ]H(E3LD9I0EOAvHI(9tHA;@0rAA;| E9H AvIH9tHA;@ rAA;}H

HL\$0D\$0w3) I@TI@`D8u2IH(HSUVWH(HA@D3B,HAHB<t+H4t;rH( ^||2HSUVWH(HApDHA<HA@3B,HA B4tn3D/9C0vHK(D9tH;C0ry@339K vHCD9tHH;S rHHx%HCTHhu+;r2H(\_^][H

HL\$XD\$Xw31HHHSVWH0HD\$HDAEu9O@u\*!39A8vHI09tH:G8rAx3u#39G(vHO H9t-H:G(rA39G(vHO 9tH:G(rAv

WHG Ett4Eu HGX4HHHD\$PH

HuHIHI DSPH

3HL\$PHtHPHY;tu utHL\$PHtHRH0\_^[HUH HHMPNfH ]HSUVWATH DDHEtHNApEtHAHF\$33t+B'H4;tu uE:rH A\ ^|IHSUVWATH DI8L@EAD:I8AIt"38t8CO8CPt EA{HA@<39A0yHO(9:tH:A0r3E39O

vHA98tAHHD;YrHHx938t8CP8CQu:AuHA`<EDHADL2Hu HL\$PD\$Pw3Z@u

EEEIDH A\ ^IIHHHHtH@HAH@

HSUVWHXHD\$@HHtv8ta8:v0HIx?HCxHHCx:v9HHHHt1E3DHIHHCxHIIut4E3DHIHHHIIuH\$LI(MtTt

HC`LLSHtLKHHC`LLHSxIHI\$(LT\$ MHIPTtHS`HSHtLCHLC`HK0HLHI\$8t\$0HT\$(HD\$ DHSxARHHX ^][HUH HH{H ]HHHQ(HHH#HSVWH 3H9v!HHH1`H;rH ^[HSH

DQ8LHMJz8HY`B<tyI@@F3A9@0vIH(D9tHA;@0ryK33A9H vI@D9tHHA;P rHHx\*I@DTIJMy8tEH [H HL\$8D\$8w3CWDE3E;vHH9tAHE;r3HHH@(HL\$SUVWH8HD\$ HHcYHt2HHHH4(HtHNHtHPHuHH8\_^][HUH HHM`H ]HSVWH HIHDIHtHLIILI HAHA

yA0;y4v+HI(%HHC(HC4{4HC({0{C@;{Dv+HK8HHC8HCD{DHC8E3{@D9KvSE3Ht&I0HtHHK(IHC(JHC8IH C(IHC8IAID;KrH ^[HSUVWH8HD\$

HHH`RXHOpVLXH3H;t)H(HhHh(h0h4Hh8h@hD@hH@hP@hOHHHD^D[H>H;t HHPHH;tHPH;H~H;t HHPHKH;tHPH{H>H;uH~Hl\$`HLD\$`HvHHL\$`H;CPH;tHPHl\$`HLD\$`H4HHL\$`H;CQH;tHPH8\_^||HUH HHM`]H ]HUH HHM`]H ]HSUVWATAUH8HD\$ MHE3Ll\$pDEME:tD9A@uWA%AD9i8vHI0D9tH;G8rAA;|-HI;tHHPHL\$pI;tHPI\$3u&AD9o(vHG HD9t0H;\_(rA AD9o(vHG D9tH;\_(rAA;}

WVHG E:tDDDLL\$pHA;tHL\$pI;tHR9w6fI;t

L(LhLhIHH9vHH<L9oL9/(HI;tDhH{HLkII;t HHPHOI;tHPH HHt\$pI;t HHPHKI;tHPHsLkDk HI;t HHPHL\$pI;tHPI\$3HL\$pI;tHP@H8A]A\\_^][HUH HHMpF[H ]LL\$ HT\$SUVWHXHD\$HIHE3LL\$ DEYE:uD9A@uVA%AD9I8vHI0D9tH;C8rAA;|,HI;tHHPHL\$ HtHPH3xD8u&AD9K(vHC HD9t0H;{(rA AD9K(vHC D9tH;{(rAA;}

WHL\$@HC E:tl,E:u HCX,HL\$0HH4Ht\$8HI;uHNHLD\$

HHL\$ Hu

@tV\$\$t

HCHLD\$0B,@2"HD\$(HL\$8H HLD\$(H3HL\$(HHD\$0LL\$0DH\$H3;t9HL\$0H;tHRHL\$(H;tHPHL\$ H;tHPHL\$(HHT\$0P;t9HL\$0H;tHRHL\$(H;tHPHL\$ H;tHP@HL\$0H;t

HPHL\$(HL\$(3H;tHP@:u)HL\$ \$3;tH;tHP@/HL\$ 9w;;H;t

H(HhHhHHH9vHL\$HH|\$@H<H9oH9o(HH;thHHH\HCHkHH;tHHPHOH;tHPH\_H\_Ht\$H;tHHPHKH;tHPHsHk H H:t HHPHL\$ H:tHPH\$H3H:tHP@HX ^||HUH HHM WH |HUH HHM(VH |HUH HHM0VH |LL\$ LD\$SUVWATAUAVAWHH\$LLE3H\$

DHcHA:t:HHI\$H<I:tHOI:tHPHeE3A:uE\$E\$LL\$xI\$JHT\$`LT\$hDT\$pDT\$tLT\$PDT\$XDT\$\A\$A:t **ADDSH DBDDSHA:u** 

 $\mathcal{S}$ 

B\$A:tE ID\$@F,A:uE ID\$@F4AE;LT\$@F.LL\$@IIL\$uVHSHH\\$@HtHHt

HHR3HHL\$hE3I;tHHPE3;t\$Hr!HL\$@HtHPHL\$PAD\$E;L\$LT\$@F6LL\$@IIL\$}uUHHH\\$@HtHHt HHR3HHL\$P@E3I;tHHPE3A;r!HL\$@HtHPHL\$P\*ML\$D\$D\$ML\$D\$D\$D\$HA;v;IHHD\$hHHH\$HHuL\$D\$E3E; v;IAHD\$PHHH\$cHHuL\$D\$E3AE9\$rIHl\$x;I\$HE8\$tdL\$HI;uHKHL\$HH\$E3I;tHPE3A;H\$I;ttHPE3iLT\$@HI;uHK HLD\$@HpHL\$@E3I;t,E8\$t HC8HHS HPE3A;u HL\$@I;t HPE3HA;\$nH\$I;tHPImIdHL\$P HL\$@I;tHPI:I1HL\$PHI\$xA\$A:tLL\$`MA\_LL\$`MA8A:tIO8IO I I;t\*LL\$LL\$(HHD\$

MMIUAR0IIHL\$LL\$8D|\$0HT\$(Lt\$ DL\$HIP ;AADA;tu#IL\$;tA;u

;uA;EAE9\$vXII\$HH9I;tHOI;t#HPLHyHOI;t

HPLHA:\$r

;ADA;t"IIHL\$PKAE9\$vYIH\$ I\$HH1A;uHA;\$r!IIIcHL\$P IKIBHL\$PAHL\$hHA\_A^A]A\\_^][HUH HHMh~H JHUH HHMP^H JHUH HHM@OH JHUH HHM@vOH JHUH HHH JHUH HHH JHUH HHOH JHUH HHM@NH IHL\$H8HD\$ 3 H8HT\$UH HHE@@HH ILD\$HT\$HL\$SUVWATAUAVAWHHHD\$0LHE3D\$D9MIL\\$ HH.HI\$(HGA:tAE\$A:tE<AHHc^LA:t<IIHIII:tHMI:tHPHE3A:uHI\$(D^E:v7A3H:tH8HHHXHuH\$E3HHc^LA:t6II HI.I:tHMI:tHPHcE3A:uD^E:v7A3H:tH8HHHHuH\$E3\$\$HL\$ HHL\$ I:~L\$AD9 (IHW DHGXFHGHF+A:tDTEA:uDDEA:EEEE#EHJHNAHHJHHyH\$H\$HHHJ(HuHJ0HL\$HLKHH(HuHH0HL\$H|H\$ E3I:tGH\$I:tBHDAPH\$HDAP H\$H\$E3H\$I:tHHRH\$E3I:t HPE3H:o(wO@HHD8t=HH0III:tHHPE3HI:t HPE3HL\$:HH0L\$II:tHHPE3HI:t HPE3HAD9 8IM+HG0D(HGXBHGHD+HHD8t8HN\$K.I:tHHPE3I\$I:t HPE3I\$6HN\$I|I;tHHPE3I\$I;t HPE3I\$HI;w8S3HHA A^A]A\ ^][HUH HHIH ]HUH HHIH |HSUVWATAUH(L\$HHAEI39v03;tHH}pH;r39v(3;tHH15~H;rHHHb39v,3;tHHHIH;rHK@nHKXD3A Et0HHtA:tt=@u|HA:rHKu 3Et\$HHtA:u?HA:r3Et+3HIHH(uH:r3H(A]A\ ^][HL\$SUVWH8HD\$

HHcYHtXHHHH</H|\$hHt8HO8HO(~HOHtHPHHtHPHXuHH8 ^||DHUH HHM`H |HUH HHMhFH ]HSUVWH(HcYHHt=HHHH,Ht"HMAHM8H0HuGH(\_^][HSWH(Hd3H;HHH(HH0HHPHXH\HH`HhHlHpHHH ННННННКхНННННННН(\_[E3HzLADADALA

DA(DA,LA0DA8DA<LAHDAPDATLAXDA`DAdLAhDApDAtLAxDDDDHHHALDDHLDDHMDL\$(HMMIH LSSH0HD\$ ННННЕНАНННКхНКЫНКХНКННК0НК НКН0[HUH HHE@HU@HHHH#H ]HUH HHM@HcH IHSUVWATAUAVAWHHHD\$0MLLE3@8tEHAXF,HAHF+t

@AHH<H\$HH;uHOHL\$HH9\$u

@A\$@:to@:u ID\$HD,@2HD\$ HHuHOHLD\$ HHL\$ HHD\$(LL\$(EII=t<HL\$(HtHRHL\$ HtHPH\$HtHPHL\$ HH\\$(HPt:Ht

HHRHLS HtHPHSHtHPq@HtHHPHLS HLS HtHP@3+HDS HHuHOHLDS HwHLS

HuH\$HtHP@3HD\$(F/LL\$(IIu6HL\$HH\\$(LPuTHtHHP;rHL\$pHL\$(HtHPHL\$HtHPH\$HtHPOHt HHPHL\$ HtHPH\$HtHPHtHPH\$I3HHA\_A^A]A\\_^][HUH HH@H ]HUH HHM @H ]HUH HHM(~@H ]HUH HHM ^@H ]HUH HHM(>@H ]HSUVWATH0HD\$

MHHD\$xLL\$xDA@tHL\$xHtHR393HH4HD\$`HHuHNHLD\$`HOHL\$`HtHHV Pu

HL\$`HtHPH;r%HL\$`HtHPHL\$xHtHPHD\$xI\$3H0A\\_^][HUH HHMx?H ]HUH HHM`>H ]HSUVWH(HH39~ vO0HHtHH@H@3HHPHiu ;~ r3H(\_^||HSUVWH(HRHH`VHMpHDFD@8H>HHt HHRHK(HtHPH{(H~Ht HHPHK0HtHPH{0H(\_^][HSH HuH3H [HSWH(HHI3HIDD\$PtHLL\$PPDD\$PAHOHtDH(\_[HSUVWH(3IIf9HuttHBBIHr f9HT\$PHHT\$PH;L

f;uHf9Zu}f%u#HGzGHH+HHHIH/[Af=wf bt,gt"ktmt

 $tu+X$ 

IHHHI;t2HH( ^][HSUVWHHHD\$

IIHHAHoHt6HHHL\$(7LDFHHL\$(THL\$(:H3oHgt%HHLNLFHTuW2HH\_^][HUH

HHM(H ]HSWH(YHt!H)XyDHXH(\_[HSWH(

**HWyD** 

HVXH([AAA AhHL\$SUVWATH0HD\$ LHHAAztHHH{tU3H yHHD\$hHt!I\$H

JHHHH3KHH<CHHuHH0A\ ^||HUH HHM`H |HUH HHMhH |HSUVWH(HcyHHt,HHHH,HtHMHuCHCCHC C(fH( ^][HSVWH0HD\$ HH0KHHD\$`Ht\*HH|HVHK9HV HK 3HHH0 ^[HUH HHM`H ]HUH HHM`H ]HUH HHM`HVH ]HSUVWHHD\$(IHHL\$0HL\$0h|\$8u

WZHD\$0f8xu+3HL\$0LGAHHL\$0P\$H{HL\$0tC3DBHL\$0D\$ LD\$HHL\$0OtD\$ G3H{HL\$0ht/3DBHL\$0DLG AHHL\$0hOLL\$ LHT\$0H<t\\$

fH\$HL\$0NHL\$0HYHL\$@HzHL\$0trHWhHvNuHL\$@8f>tHL\$@"WHL\$PHO8LH]HL\$PHL\$@3\$\$@vHL\$@@\_ 0:XHD\$`D\$hD\$IHL\$pH\$(HT\$`HO(HL\$`\$:~HG(LHT\$@H2]HL\$@2HL\$0'H ^][HUH HHM0~H ]HUH HHM@^H ]HUH HHMP>H ]HUH HHM`H ]HUH HHM`HH ]HUH HHM`H

]HSUVWH(H{HL\$PCHD\$PHCHCtHD\$PHCHHkHCCCC

ChHc{0Ht,HHC(HH,HtHHuHK8C0H(\_^][fA/f\bEtAtAtHQHQHyMHQtI3DD\$SUVWATAUH(MILHtAEu3HYH; YsW DO0Ho(3HDLPI;sDH@IH;rJA W HIH+]H;]tHMLME3HHP

uDDD\$pHMALL\$pH+IH;DGDD\$pHMHPL\$pHOHMHtL\$pH(A]A\\_^][H H%RHL\$SH0HD\$ HHKHK

НК0НК@СРНКХНКhНH0[HUH HHM@VH ]НUН ННМ@Н2Н ]НUН ННМ@Н Н ]НUН ННМ@Н0Н ]НUН **ННМ@Н@Н |НUH ННМ@НХН |НSH ННIhНKX** 

НК@НК0НК НКНН [HSH HHIxHKhHKPHK@НК0НК

HKHH [HSWH(3Hf9u2HT\$@HD\$@f9H([9]

 $9 - 9$ 

u2HSVWH0E3AHE;HtAuHDAD\$pEL@HD\$ |H0 ^[HL\$SWH8HD\$ HHuHSHOgHS HO

YHS0HO0KHS@HO@=CPGPHSXHOX)HShHOhHH8\_[HUH HHMPH ]HUH HHMPHH ]HUH HHMPH zH IHUH HHMPH0ZH IHUH HHMPH@:H IHUH HHMPHXH IHSH HH HtPtHH IHSUVWATAUH8HD\$

LHH;uHHcYHt5HHHH,HtHMHMHuGA\\$; v6HHHtDGIHH"HH7 tX3L

yHHD\$pHt\$I\$H)HH=HSHN/3OHH4GHIuHH8A]A\ ^][HUH HHMp6H ]HUH HHMpH

IHSUVWH(HcYHHtkHHHH.HtPHMxHMhHMPHM@HM0HM HMHMHuGH( ^IIHSH L3HJHD\$0LHHD\$0u

 $Mu$ 

HL\$0nHL\$0HH ['HL\$SUVWATAUAVAWHHD\$8EEHL\$Hf:HL\$H3;}HL\$H~HqZ~HD\$HHxf:Q8;L;}HL\$H~HgqKHD\$HHHHL  $h:\$  $Ps$ \\$PHD\$Hf,XHD\$HHxHT\$0@:|\$0G=m@c;t\$Ps t\$PHD\$Hf,pLD\$H3rKHHD\$0H;uhPL;t^Hl\$0LD\$h3NoKHD\$0H;u  $L:u$ HL\$0HL\$0HL\$h}HL\$H}Hs"H|\$ E3E3H KHH;umH;t HLHI\$0LD\$h3JJHD\$0H;u  $K<sub>11</sub>$ HL\$0^HL\$0HL\$h}HL\$H}HprHD\$@HL\$Xf9.HL\$X|HvJH;t HgKHI\$0LD\$h3JIJHD\$0H;u  $K:u$ HL\$0HL\$0HL\$h|HL\$Ht|HqHnDgD\$T\$`H\$}fu.Dl\$ EEHT\$XHD\$`HD\$Xf8T\$`+9T\$duHL\$XT\$`HL\$Xf<AfQT\$`HIuH\\$03T\$`;HL\$X{HMIH;t H>JHI\$0LD\$h3J IHD\$0H:u  $I:u$ HL\$0HL\$0HL\$hV{HL\$HK{HpHL\$X5{HHH;t HIHI\$0LD\$h3JHHD\$0H:u  $VI:u$ HL\$0HL\$0NHL\$hzHL\$Hz3YHl\$0LD\$h3JHHHD\$0H:u  $I:u$ HL\$0HL\$0HL\$h~zHL\$HszHoHA\_A^A]A\\_^][HUH HHMHH |HUH HHMhH |HUH HHM0rH |HUH HHM@H |HUH HHMXFH |HSUVWHXHD\$ IHLA5H\$ Ol3@:u\$LG0HW HL\$(H HL\$(cHIH,I;CHuIHLI;CH]IH|H;CH@8(u@8hu @8h0uHKHKH@8hHCHHK`HHxKaH@8h`u@8ku@8ku@8kH@8tH@8tH@8tH@8tcHH09nuHH\$H@:u&LHn  $HL$$ ( $H=HL$$ ( $$H@8t@8t$  Cj CH  $-1|H$ knH@8\$HH09nuVHpmHcG;tBH\$H@:u&LH mHL\$(ZHo HL\$(#\$|;vH kW H@8pHxH9kHL\$(:HHL\$(91\$0t1H\$HL\$(H\$@8)tl\$0HL\$(@)91\$0u&LH?lHL\$8H HL\$8bcDHHCHL\$(DvHX\_^][HUH HHM(H ]HSH HHH [HSVWHPHD\$ AH@LA<uAATIDHTHL\$(oHT\$xHL\$(#t|\$xsHL\$(uD\$xtHL\$(K{t"H=gHHL\$(|u2H;uLD\$(HkHL\$8ZHo HL\$8# HL\$(uHP ^[HUH HHM(~H ]HSVWH0HD\$ HHtHHD\$`Ht5HHsHVHKHHA3HHH0 ^[!mHUH HHM`btH | HUH HHM`H | HSUVWH(HHH<HtOHOxtHOhtHOPtHO@sHO0sHO sHOsHsHsLDCND+III CH( ^][HSUVWATHPHD\$ AIHL(RsHHD\$(HtHHKC C\$3HIkHHHHK{\$\$CH 2HL\$(HHL\$(HL\$('HSHL\$(HL\$(uHiHL\$(uHiHL\$(LD\$(HNiHL\$8H HL\$8HPA\ ^][HUH HHM(VrH ]HUH HHM(H | HUH HHM(H | HSUVWATAUHhHD\$0EILHHD\$8D\$@D\$DIAu&LHweHL\$HH HL\$HD\$HT\$8Hzlu&LHdHL\$HH HL\$HcHtw\\$@t&LHdHL\$HfH{ HL\$H/33D\$HD\$8Dd\$ D\$LDHHQH\\$@;rC3\\$@t93@\$HD\$8@l\$D\$EHIH\\$@;rHct-HHHD\$8H4HtH}pHupuHL\$8gpHhA]A\\_^][HUH HHM8-H ILD\$SUVWATAUAVAWHhHD\$@IMHcLHuA9YuO\$uEHGHL\$HHD\$ D\$AHH\$HL\$HoL\$\$yoLI; D\$HJz;s9LfA8@u/I\$D\$0D|\$(\$D\$ AII\*RMt5IuM@D|\$ ALJIdID|\$ DSAII: L\$J&E3HEHL\$HH HL\$Ht0DHNMHeHL\$HH HL\$HrHhA A^A1A\ ^I|HUH HHMHH IDL\$ DD\$HL\$SUVWATAUAVAWHxHD\$@H339ZE3HEM4E3E3A~`I Af=wf fruPAMEEfzwRH  $a$  sDAEtt3 AExAMAAEA9FAMIHHHL\$Hu~IfB<`!u\*\$D\$DD\$HT\$HH\$xfB<`@u8\$D\$0\$D\$(|\$D\$LD\$HH\$38fB<`#uq\$D\$ DD\$HT\$HH\$HHu5HL\$HlI;uD\$/Hd&HdHL\$HplHcHL\$H]l;ut\*HELMHHL\$XdHy HL\$X-HxA A^A]A\ ^][HUH

HHMHH ILD\$SUVWATAUAVAWH(HD\$`ILL3D9rLIEI.Hz^HMar@:tA8vH&AvHIN83KHL\$@HAHL\$

9uHECf=wf H

^pfwXxT;}HMf|0f|4L0L@H]9H;}r3HEHHHL\$}3t\$(HD\$f09t\$(u-A8vH"IF8HHHT\$@AHL\$f9!'HL\$p{H\$HT\$ HHL\$0^{9t\$8HT\$0HL\$p|L\$HL\$@HIHAICHAICAACIN8HT\$pHL\$0iH\$iH\$iH\$iH\$iH\$iH\$iH\$iHL\$piHL\$ xiH\$AIE;eHL\$ PiFi{HL\$0:iH\$,iH\$iH\$iH\$iH\$hH\$hH\$hHL\$phHL\$ hE;et1EIENMH~`HL\$0H HL\$0H(A A^A]A\ ^][HUH HHM H ]HUH HHMpH ]HUH HHMpJH ]HUH HHM0H |HSUVWHHD\$@IHt7tHL\$ HpA 0HL\$ HAHL\$ HAGHHO8vHL\$P(xHL\$`H\$HL\$ HHHAHBHAHBABHT\$PHO8EH(tH0LD\$ H!Ht\*HHzuH9HvHtHHHH yH@39Pv{3HHH(H\$8H

t)H\$8HtHX H;Pr1HHLMHN^HL\$

XHm HL\$!

H\$fH\$fH\$eH\$eH\$eHL\$peHL\$`eHL\$PeH ^|HUH HHMP"H |HUH HHMPH |HSUVWATHPHD\$

LHHh39x3HL\$(uHL\$8uHHpH)HL\$(wf=HL\$(jx+SHL\$(HQHL\$8&w;\\$0s\\$0HD\$(fX

dHH\$HtHT\$(HbvHKHT\$8Sv3HI/]HL\$8dHL\$(vdHH;x#HPA\\_^][HUH HHM(H ]HUH HHM(.\H ]HUH HHcH

**HUH HHWH JHSUVWATAUAVAWHxAAHA;HD\$\s&HT]HL\$`E3H** 

HL\$`|HQHL\$`H\$uHL\$`.iE3D9t\$hu]HD\$`f8v5HEcHFH\LHL\$`MNHc HL\$`H

hHL\$`A;|G0 |\$hHL\$`uf9rufynuG0

bHD8tHOhH&HD8tDHD8HED8t.HAHD9ktHH\2A;u=EHD8tD8 HD8Xt?\A;t/t0A0LH[HL\$`-HB

HL\$`AD8AAAEAQ#EHI\$TE3AAP!H/HD\$D8D\$Pt+D\$(HOHDED\$@l\$+D\$PHD8tD\$(HOHDE3@l\$

HEDt\$XD8u0t0t0 uEO0Aw

D\$D\$AuA

\$A3@:uD:t@8oEDE@8t"tt

AD:ttD9T\$\w&HYHL\$`E3H HL\$`gHVHO8HRr9o@ADT\$Xu&HYHL\$`E3WHl HL\$`

H@ALNHLGAH#D\$PD\$@\$D\$8D\$TD\$0F\\$(D\$H3OH:OHtHHOPHHOrHO

H88tH@HxH"rHHHXHHLA88tHP:tH8QH:tH8 H :tH8!8\$E3ffD8ufD8ufD8uHhHHOHOu

HGHD9it&HWHL\$`E3H1 HL\$`HDd\$PI\$TD8t&HHAADd\$(@l\$ kHD8t&HHAE3Dd\$(@l\$ 9E:tLG8HE3@l\$

H30HHHD8otHHHHoD8\$D8otBtD8ot1D8ot+A:t&HOHL\$`E3H

HL\$`HD8t"HHHEoHDHD8 t\$H

AND80 t0t0uAAu"HxA A^A]A\ ^][AuDO0E3A;^~

PHD8t&HTHL\$`E3H HL\$`LHH

H%LE8`tHD8xtDf2f0f4f6HA:tDHHHHmD9v"Hf8.uH3rGGH8HA:9D8t&H9SHL\$`E3H

HL\$`aA:tmD8wt&HMHL\$`E3gH| HL\$`0tt u&HMHL\$`E3&H; HL\$`D8tHHHHvl0

8H0RHL\$`E3H HL\$`ueD\$XH;D\$\SHHFHH A:7HFHQHL\$`LM]Hr HL\$`& uYHOAHOHWhH`DtbLE8`tpGqrHA H\$\$z3HSUVWATH@HD\$

IIDHI@IAfD\$(fD\$\*HD\$0HLL\$(A[P0tbL\$(tWtGt8t\*tD\$pNH

HL\$pHD\$0HC3D\$0HC)D\$0HCD\$0HC3HL\$(HL\$(fD\$(fD\$\*HD\$0HELL\$(A\AHP0tHL\$(iiL\$(tOtDt6t)tD\$pNH HL\$pGHD\$0HD\$0HD\$0HD\$0HHL\$(3H@A\\_^][HUH HHM(H ]HUH HHM(H ]HSH

HD\$0jhSt<Hf|Q\tf|Q/uBCfAHI;CsCHfHHH [HL\$SVWH0HD\$

IHHD\$`gD\$`t>Hf8:u5~t/HFf|A\tf|A/uuCKHfHHHjHH0 ^[HUH HE`t

e`HMP8H ]HSH HHIUHKH [UE3f=\tf=/uAHfuDAHQAML#AMHQL#HH#HI

DD\$SUVWH(HHI3HIHtHLL\$`PDD\$`{ tHK(HL

AODDS`AHCHtDH(^IIHSWHH3H|\$`"HL\$`H:HtE#HL\$`:HEHL\$`LD\$`(H:!:tKLD\$4HP3D\$0D\$<!:HL\$`t#LD\$0 E33H|\$(H|\$ :uHL\$`H;t"2y"HL\$`;H;t"HH [HH9svHIH;JE3H;JADH8HD\$ HuHIHHtHP 3H8HT\$UH HHH IHHHD\$8E3L9YHu3D8HLH0LL\$PI:D8twHHD\$0LLD\$ HHT\$(AI:vHHT\$(ILD\$ I:vHHD\$0ILD\$ AM:MDLD\$ H3ILLL\$PHT\$PHIHHP HHHT\$UH HHH | H8HD\$ HHPH8HT\$UH HHH | HSVWH@HD\$

IH\$AAAfD\$(fD\$\*HD\$0HA(HHLL\$(P0t5D\$(f=@uHD\$0Hutft@3HL\$(NH@\_^[HUH HHM(H ]HSWHHHD\$ IHHL\$(IbHMHL\$(fHHL\$(eHOHHHT\$(P8HL\$(PHH IHUH HHM(>H IHSUVWHXHD\$

IHHHHLS(at6HxLHLS(eHLS8HHLS(\$eHL\$8IPHBLHL\$(LeHHL\$(dHMHHHT\$(P8HL\$(PHX ^][HUH HHM(vH **HUH HHM8VH |HSVWH@HD\$** 

IIHHLS(aHKHLS(dHHLS(YdHKHLS(dHHLS(:dHNHHHTS(P8HLS(POH@ ^[HUH HHM(H

**IHALMHDARHH`0HSVWH HIHIHYHAOtHAH6u** HC3@H ^[HSH@HD\$0HHE3I;t HP(dD!A;uD8t!HJHD8AL LMM#LL\$ DHAS0H@[HT\$UH0HHH0]HSVWH HhHu3 3@8\$t@8Ft L8HA(@8t LE3@8#t@8Et L0E3@8"t@8Dt H(3H`HG@8YH`Hy(t7H9Pv.HHYuLHGHJH`HPX uHhHtHPHhH ^[HSVWATHHHD\$8DHH3H;t@8%@HDP0@8tXHpHH(HLDPHpHFHPXHNH;t HPH~@H';@8@8!@8{0HK(H9yHIHH\$HT\$(HT\$pHT\$L\$A>HPT\$p;tU\$t @H\$@:t/T\$0B@8ET\$0L\$H@8XuLPLXHHK(5n@8Xt'@8tHPHHPH@8t H@8t HH@8u\$@8!t@8Gt@H!HKHD@8%AHAP@:u3HHA\ ^[HT\$UH0HHH0]HSWH8HD\$ ННҮНН; и НІ 8 НІ НИННРН8\_ [HT\$UH HHH ]HSUVWH(HIH9Ku>tHmI{HtDCHHIHuIH;sKHoEHCHKH( ^][HSUVWH(HcYHHt,HHHH,HtHMIH IuHH( ^][HHSVWLcIALEAK\HGAE;HD\$ wIt\$\$sCLC9rwCLC9LvAC;Dr wC;tsKLAEILE;vHAIDuO\IIIDSAIE;IHD\$ wO|\$\$sAALA9rwALA9LvAAA;Dr wA;|sILAEILE;vAIDy ^[HSH@ft\$0DHGAE;Lo4t\$ wRE;sAHIHJ~AAHL\$ HI{yoAEHED;AvAHA4fot\$0H@[HSH HDHHtGHH [HSUVWH(HHI0FHK FHc{Ht-HHCHH,HtHMFHFuHKFHH(\_^][FHSUVWH(HcyHHt-HHCHH, HtHMIFHdFuHKWFHH( ^][GFHSUVWATAUAWH @2zIHLAt#HHyuAH @@AEAu@tHCfIUpHvX39~vvE3t(C9CuH@TSHfQ\AfQSHHI,HVZAuu}u HMuH)AI:~rH A A]A\ ^][HSUVWATAUAVH@HD\$ HH )3:t2XH\\$(\\$0\\$4HT\$(HqA|\$0;LHD\$(M,A9]u;tQCHIM;t\*HIM;u ;t\A|\$0|\$0|\$0I;rwHc;HAHHD\$(H,H;tHMLDHDD;uzHc|\$0H;tnHAHHD\$(H,H;tHMDHD;u>;AHc;t.HAHHD\$(H,H; tHMCHC:uAHL\$(CH@A^A]A\ ^][HUH HHM(H ]HSWH(HrAHHHtH\CHH( [HSUVWHHHD\$ AAHHy`)@(HHSHL\$@SHD\$PD\$XD\$\HL\$`SHL\$puS\$\$\$LD\$@HN &tHL\$@zHT\$@HL\$(!UL^ L\$AITt HL\$@9CHL\$@,f#HL\$(THL\$(WHN`HD\$LL\$(PHL\$(A3H\_^][HUH HHM(RH ]HUH HHM@2H ]HUH HHM@HH |HUH HHM@H H |HUH HHM@:H |HSUVWATH Lt,3HI\$H,HtHMAHAHHutED\$I\$D+HI?A)\\$H A\\_^][HSVWH HcYvUH1HDHuHHHooFHDNHwH \_^[HSUVWH(HcYHHt,HHHH,HtHM 1@H)@uHH( ^][@HSUVWATH0HD\$ HHE3AyA;tALDMDAKD; D; ADA;tA;}AAP;uA=u?HHD\$`I;tEHUHK;OILH\)H0A\ ^||HUH HHM`B?H |HSUVWATAUHXHD\$ HLHCHc{Ht-HHHCL\$(MtI\$>I>uCIE(u3L HtF\$!I\$H\$IP(\\$33Ht HD,(DL\$LD\$0AI8\$tC\$L\$AIvP8\$u(D\$0fD\$@HT\$@H=H;\$pHE3EKED9Kv\33EbH+AHHAHHtAAAuE;t o./AHAHD;SrD[D9[s9:=H\$Ht HM3HHK5D[D9[r3HXA]A\\_^][HUH HH=H ]HL\$SVWH0HD\$ H3q

H;HH;HAH;HAHl;HAHq(@q0@q1@q3@q5@q7@q8@q9A2A4A6A:HqHHqPHqXHq`HqhHpMH MHHHH\\$XHLHsssHKLHK0L@sA@sHCLHL"#\$HhHxH@HHHH(,H0\$LH@HLNH0;HD\$XH;t ННННН: ННРНН: НРНСНН0 ^ НUН ННМРННН | НUН ННМРНРН | НUН ННМРНХ~Н | НUН ННМРН`^Н |HUH HHMPHh>H |HUH HHMPHpH |HUH HHMPHH |HUH HHMPHH |HUH HHMPHH |HUH HHMXBH IHUH HHMXH&H IHUH HHMXH H IHUH HHMPHCH IHUH HHMPHH IHUH HHMPHhH IHUH HHMPHxH HUH HHMPHCH |HUH HHMPHH |HUH HHMPH/H |HUH HHMPHH |HUH HHMPHOH |HUH HHMPH@H ]HUH HHMX8H ]HSUVWH(HIHIHcLH\tHELHFuHS6HYLH\*uHSHLHuHSHHHH#HC

3@H( ^][HKHH3HHHkHWHHL\$SUVWATH0HD\$ HHcHHAt0HAHH@H,HtHM6H6uH@6H06Hc(Ht0HAHH Н.НtНМс6НГ6иН К6Н?6НсНt0НАННН.НtНМ

6H6uH5HHtHPHcHt0HAHHH.HtHM5H5uH5HxHtHPHhHtHPHe5HDHHtHPHHtHPH%5HKp5HKhHtHPHK`Ht HPHKXHtHPHKPHtHPHKHHtHPH0A\ ^||HUH HHM`HHH |HUH HHM`HPjH |HUH HHM`HXJH |HUH HHM`H`\*H IHUH HHM`Hh

H IHUH HHM`HDH IHUH HHM`HgH IHUH HHM`HH IHUH HHM`HH IHUH HHM`HOH IHUH HHM`HH **HUH HHM`Hh'H |HUH HHM`HxH |HUH HHM`HH** 

|HSUVWATAUAVAWH(HcE3MA;MLHHt1HHHH4(I;tHN 2H2A;uDHhI;t HPLhDHc(A:Ht0HH

HH4(I;tHC2H;2A;uD(HcHA;Ht1HH@HH4(I;tHN1H1A;uH\$DHI\$I;HC0AD\$fC8AD\$ Lk@C:\$\$H\$HHt HHPHKHI:tHPH{HHKPI:t

HPL{PHKHLCPHHHKHLC`HHHKHLChHHHKHLHHHI;tID\$HH\$P\$A;AEA;\$uHI;t HPLHAHLH\$HE{AZD\$H\$H{pHDHDLs(BHHHBHA:uHWHHt}HDH(A\_A^A]A\\_^][HSUVWATAUHHHD\$ IHLE2D8bCALH]tD8euT~@uGD~@u27HVHL\$(YD\$0u2HD/H\$Ht

H@3HHL\$('D\$0HD\$(H|G9GuH=DGHfBB:DfBBDGHV0HCL\$DHT\$(I'']tF\$EHc|\$0HtlHHHD\$(H,HtHM.H.u<Hc \\$0Ht-HHHD\$(H4HtHs.Hk.uAHL\$(Z.HHA]A\ ^][HUH HHM(H ]HUH HH.H ]H(LD\$@"D\$@H(DL\$ LD\$T\$SVWATAUAVAWHpH\$0DL3I0H9xtHpHKH;t

HPHsA\$I\$hH;tHPI\$hA\$%I\$A\$ I\$PA\$XA\$YE\$HA\$I\$f0A\$8I\$0f0IL\$(L9L\$(A\$A\$@:t-

A\$A\$A\$:tuA\$AD\$9A\$M\$A.u:[!ft\$Xft\$ZHt\$`ILL\$XAAIP0:tHL\$XP!f9t\$Xt2fl\$XtHL\$X0@HD\$`I\$A\$ HL\$X@t\$A@t\$pD@t\$@ft\$Xft\$ZHt\$`ILL\$XAZAIP0;tHL\$X f|\$Xu!D\$AD@t\$@HT\$`I\$0?f9t\$XtHL\$X}@H HL\$Xift\$Xft\$ZHt\$`ILL\$XA6AIP0;tHL\$X3

f|\$Xu!@t\$AADI\$@HT\$`I\$0>f9t\$XtHL\$X@HL\$XA9\$8IIL\$(H9q:HIHH\$HT\$(H\$HT\$ L\$AYA\$HP 9\$\$t  $@:HLSx$ 

;\$\$H\$;H\$:\$D\$L\$H\$H\$A@:tT@t\$AHT\$XH\$HI\$0<HL\$X)\$D\$p\$ADl\$@H\$)H\$)HL\$x)A9\$8tsfA\f/I\$0OCHI\$00@ :tD@t\$@I\$0AI\$0o:tD@t\$@I\$0@A9\$8

D:A9\$Ht\$x\$\$HT\$xI\$0dU\$ A;\$s2DHD\$xJHI\$JH zK;u"\$

 $@:uASHL$x4HT$xHL$X$ 

I\$0H;HL\$XQ(\$\$HL\$x;t\*\$H<H;tH(H(HL\$x

(M\$%AAI9;M\$XM\$PA\$HIL\$(J;|A8t\$6uA8\$t3dM\$IL\$@H;t,I\$L\$"\$@:u3&A8\$tJAN;A\$uA8\$t

tuOI\$AF;uA8\$t3\$A\$;D~itFUA8\$t\$\$=;%X\$\$;X\$\$A\$;@t\$B;sD\$B;u,A8\$tA8\$uD\$B`A8\$uD\$BO\$A;\$s7DIJHI\$JH H:tD\$B\$@:t\$;uWA8\$uM@tA\$\$\$+\$"\$\$\$\$I"\$I9\$OI9\$uU %HH:tpH]"HHI\$H:t HHPI\$H:tHPI\$I5ID\$(HAI\$\$PIHL\$x A8\$thA9vuA8\$uFA\$t;\$9\$uHL\$x3\$HL\$xfA:f4Q\$I\$HL\$x!9I\$I\$A8\$@LHD\$(|\$L\$DHT\$xAR HL\$x

\$HH\$\$;A8\$A8\$tJ#HH;tpHd!HHsHH;t HHPH\$\$}ft\$Xft\$ZHt\$`ILL\$XA

\$IP0;tHL\$X4f|\$XuD\$`A\$@A\$Gf9t\$XA\$GHL\$XM\$DM\$(Ll\$ MA

**SI:tISEHLS MS0AI:t ISFHDS** 

M\$8AIy;t1@\$ID\$(L\$AH4;tA8\$tA9yuA8\$u/A\$t\$A\$E\$MA\$A8\$6I\$HL\$X3HL\$XnAD\$A~;uO!H\$H;t

HL2HHI4A8\$uA\$uSD@\$FA\$u:II:u/!!H\$H:t

H1HHIANIH|D:t>AD\$8EA%A:G9GuH/DGHAfBBAfB4BDGHT\$XH5HL\$X

M\$DIH\$@8\$WA8\$u,A9vt&ANIH|H;tHq Hi AFA9vHL\$X0LD\$XIIA8\$0HH\$H;tHH 0HI\$HIHA8\$"t

A8utGI\$0HGA8\$#tA8\$EtG@wA8\$\$t9A8\$FtI\$8HGGID\$(@8tHHGGHO

HT\$X1HHL\$XCH\$HL\$H0A\$uH\$\$@:u-

IT\$pLD\$HHL\$XHHL\$H1HL\$XA8\$!A\$D\$XHL\$`e/LT\$XD\$E\$HD\$E;tEC<I\$@HA;;D;t#;}D\$DGD\$HL\$`A;I\$@ HHHL\$H0T\$P9T\$TuHL\$H,T\$PHL\$HfA:f4OT\$PI\$HL\$X/HL\$XmHT\$XHL\$H2HL\$XD@\$A8\$teHT\$HI\$80@8\$

I\$fA9\$8HL\$HaH\$SH;t HHP3A8\$

 $\ddagger$ 

H\$zH\$-HT\$HH\$|@:A\$;tEH\$HL\$HH\$H;t

HHP3eHL\$H2D@HT\$xHL\$HL\$HHL\$X,HL\$xjIL\$HM\$LA\$XI\$PML#A\$FI\$8ML#H\$HD\$8LL\$0LD\$(LT\$ LSLSHT\$XAS(:tGHL\$XH\$HL\$HH\$H;tHHRe\$;o[tJHL\$XkH\$]HL\$HRH\$DH;tHHP@HL\$X!H\$HL\$HH\$H;t

HHP@A\$A\$HL\$XH\$HL\$HH\$H:t HHP3:HL\$XsH\$eHL\$HZH\$LH:t HHP3A\$HL\$X

A\$HL\$H=@:LD\$HHI:t<H\$HL\$HH\$H:t HHRcH\$HL\$HH\$H:t

HHP@\$AD\$HT\$HHL\$X\*HL\$XI@:LD\$HHI:tGHL\$XH\$HL\$HH\$H:t HHR

HL SXHSHL SHHSH:  $HHP@=$ 

HT\$XHL\$Ha@:LL\$HLD\$XHI:tGHL\$X?H\$1HL\$H&H\$H:t HHRHL\$XH\$HL\$HH\$H:t HHP@uHL\$X \$HL\$H1`@;LD\$HHI;t<H\$|HL\$HRH\$DH;t HHRH\$!HL\$HH\$H;t HHP3HL\$Hxc@;@LD\$HHKI;t<H\$HL\$HH\$H;t HHRFH\$|HL\$HaH\$cH:t HHP3

HL\$Hw:WHL\$Hf94OHT\$HHL\$X':|\$`s

S`HD\$Xf4xH\$8wsH\$`&HT\$XH\$8t@:t\$XtHL\$X1H\$`HL\$XH\$I\$HT\$H((@8\$

A9\$8H\$&DI\$@D:t.I\$HL\$XrHH\$'HL\$XI\$0H\$)H\$@:u]L\$HI;H\$HL\$HH\$H;t HHRW HL\$x<%D|\$AD:uD:tI\$0HL\$x'LD\$xH\$I\$G@:udL\$H#I;tGHL\$x#H\$HL\$H H\$H;t HHR9\$zD:HT\$xHL\$H5^@:YLL\$xLD\$HHI;6HL\$xH\$}HL\$HrH\$dH;t

HHRA8t\$2Ht\$XHt\$`@8t\$pAHT\$xHL\$X@:\$\$H\$#H\$#\$L\$LD\$`HT\$XH\$@:M\$HpIl;H\$H\$HL\$XyHL\$xnH\$`HL\$

HUH\$GH:t HHRDL\$`LD\$XA\$HL\$H@:LD\$HH

ID;tmH\$H\$HL\$XHL\$xH\$HL\$HH\$H;t

HHRBH\$xH\$kHL\$X`HL\$xUH\$GA9\$8AD\$A9\$A8\$L\$LD\$XD\$AH\$(M;t.HL\$HH\$H;t

HHRv@8\$JD\$E\$D\$E;tCGAAHI\$HL\$Xt;t%;}

ED\$EOD\$AD;AI\$

H<9wuHT\$HH"HHL\$H{Z@:uyLLD\$HH+I;t.HL\$HH\$H;t HHRtHL\$HH\$H;t HHP3FD@\$D:D\$D\$0+LH;tpH= IEIELM\$`L\$(L;tIEIPHT\$HI\$`A\$ EAAHq(HU@:LD\$HH I;t>L;tIEIPHL\$HH\$H;t HHRAL;tIEIPHL\$HjH\$\H;t HHP3A8t\$:A8\$ A8\$XI\$PHI\$`Hz@A\$YI\$`H y@:uXLD\$HHI;t>L;tIEIPHL\$H H\$

H;t HHR=D:tjA8\$u`D|\$XHT\$HHL\$`E\$HHT\$XI\$@.E;\$HuI\$@HHHT\$HHL\$`

A8\$ t`I\$`HE3E3I\$P ;t>L;tIEIPHL\$HH\$H;t HHRdL;t

IEIPI\$hH:tHPM\$hL:t

IEIPI\$hH;t HHPH;t HHPHH\$HL\$H5H\$'\$HL\$X@I9\$x;tuzI\$pH;t HHPHOH;tHPH\_I\$xH;t HHPH;t HHPHH\$I\$pHO(HHwG A\$H;tHHH\$H\$HH;t HHP3HpA A^A]A\ ^[HUH HHMXH ]HUH HHMXH ]HUH HHMXH |HUH HHMx2XH |HUH HHHXH |HUH HHH |HUH HHMXWH |HUH HHMxH |HUH HHMXWH |HUH HHMxrWH |HUH HHH |HUH HHMXnH |HUH HHMXWH |HUH HHk H |HUH HHK H |HUH HHVH IHUH HHMXVH IHUH HHH IHUH HHMHRVH IHUH HHMX2VH IHUH HHMXVH IHUH HHTH IHUH HHMxUH | HUH HHMXUH | HUH HHMXUH | HUH HHMXrUH | HUH HH8OTH | HUH HH/UH | HUH HHMXUH |HUH HHMxTH |HUH HHMXTH |HUH HHHTH |HUH HH\_H |HUH HH(H |HUH HHMX!H ]HT\$UH@HHdH@]HSUVWATH@HD\$

HHy(u3(3Ht\$(t\$4t\$0t(3JHt\$(t\$4HHHHD\$(|\$4|\$039vXE3LAPHILI 3AIftf=\tf=/ufAIfuAII;rHL\$(t HnMHHGHHuHcHt1HHHL\$(MtIL\$ sIkuHU3H@A\ ^][HUH HHM(RH ]HSWH(H5HoDHG(H( [HSH A A HuH3H [HHHHSH@HD\$

I3fD\$(fD\$\*HD\$08AhtHQpHL\$(t~tdtPt<t(turHQHHL\$(bHQ@HL\$(RHQ8HL\$(BQPHL\$(T3HQ0HL\$(p#QPHL\$( HOXHL\$(7HHL\$(BHL\$(3H@[HUH HHM(ZH ]HT\$UH HHH ]H8HD\$ LMtIIP"Hu3HHPH8HT\$UH HHH |H8HD\$ LMtIIP "Hu3HHPH8HT\$UH HHH |HL\$SH0HD\$ HH'HHmHAHBHAHHAHtHIxHHHtHPHH0|HUH HHM@H ]HSWH(HWtHHH(\_[HSWH8HD\$ HHHtJHD\$PHHLD\$PH%UHL\$PHtHHPHL\$PHtHR\*HHu@HHP H8 [HUH HHMPH ]HT\$UH HHH ]HSVWATHXHD\$ MHHIyht

HtHH}HHL\$(fA\f/HL\$(JHL\$(0uHL\$(b:HL\$8LD\$8HT\$(HO

2uHL\$8,HL\$(!HT\$8HO0\_uHL\$8HL\$(GPtHL\$8HL\$(HH\$Ht@HHLHHHCHgHCHHCH3H\$Ht HHPHK(HT\$8hququ.Ht

HHPHL\$8HL\$(

 $@NHf$ 

HHRHL\$8HL\$(HHW0[H\$HtHT\$(HK3HH\$H=CxHHt HHPHHtHPHI\$HL\$82HL\$('3HXA\ ^[HUH HHM(~KH JHUH HHM8^KH JHUH HHH JHUH HH{H JHUH HHwH JHT\$UH HH5H JH

H%HIHSUVWATAUAVAWH)ILaE3HMEiDHD\$HEE\\$L|\$Hii|\$HiPF\\$LA#2A%EAE+D#AAA+#DEAAA:rE:A AGAFADPD#iiAiPFD;wAAAAD#E;r%iiiPFA\\$L|\$HEAA+D;DGIAHEH+EtIIM+uC1EAH;HD\$HI\$A A^A]A\ ^ **IIHSLO** 

HL+QD;LDGAI;EGEt!3EICHICHHIuAICMtE3[HSUVWATH HHI AH ILH+H;HGHt-(tHOL)tO,LIG,H HtH+H%@HA\\_^][HSVWH yIAHtILFHt;3H \_^[H8JLL\$@LD\$PHHD\$HHT\$XHD\$ t#L\$@D\$DT\$LH H HI SHHHHi'H8HSH HHAHAHCDLfHC8H

[HSWH(HHHHA8DL+L\*H+C8HGH( [HSUVWATH`HYPHIHLs(H3;H9 `u3HOHT\$ H\\$PeL PHO`E3A8[,HT\$ t"HG0I\$HD\$@HG8HEHD\$HHP HG8I\$HD\$HHG0HEHD\$@HP;tH PH"Hs(H`A\ ^][HQLAL

HA@BHIH:wHIH:wMLDMLDH3Hi@BI3ILOLAHLIL@BIIL:wHIH:wMLDMLD3II3IIHAL@BHIH:wMLDH3I

```
HSVWM;B9AtMVDE3AJAA;v=DAr r
```
HHHHfHD\$@@BAIIL;wMLD3LII ^[ALOHD\$(IH@BHT\$0IIL;wMLDL3IIMtGSUVWH(IHHHDH;HHDBP HH;w tH+uH( ^][H%EDAuA;wE2EuEtAJ =vDK@HAH0HA%`HKHBHHSUVWATAUAVH`D3ILDB@HL\$ I3HH\$L\$Htu HHPusI\$IPM\$EIIAS M\$HT\$ IAS(M\$IAS0@wG3tD@HT\$ AA3 WH Hq =V HHt)HKHPCuDU S,Hu{3H \_^[LAt(DAAIA2H DD3IuAAHSH Lt=LEAHAAiiAAiPFA@AIHuIH [mHSVWHH ApHHL\$ DB@H\$HxHL\$ :v+LHHT

AH\_^[HSWH(HAHL\$ ELHHT\$ HD H(\_[HSUVWATH HHIHKY8m4AIHHHL I4CIHDIHL IDHIH|\$pH\\$xHuDC H sHHGzGAHH+HHHHD3HHHHi@BHHHHb3HHHkdAHHHH?H

A\ ^][HSUVWATH0HHR0HHIEHV Ht)HHtH

 $A$  H

 $\overline{A}$ 

JHHHHHHt)H\$LLHL\$(\$HL\$ H?H\$Ht\$L"IIHHBIHHHBHJH0A\ ^][HSUVWH8I@A IHLMHH|\$(LDHC3I3@t\$ LHCI3LHCIHH8\_^][HL\$SWHXHD\$

HHD\$xD\$xHGH9tuH1HuHOHHHSHT\$(HHT\$(H9HH\*HT\$(HOHT\$(HHHX |HUH HExt

exHMp<H ]HSUVWH(НННІАНLННА@HtHAHHHMHH9H=iU

tHHHHHHLHT\$pHAT\$xAHH(\_^||MQlLAp3HSVWH@HHIXAHHPuct|HF0LNLHFW`HOH\_HD\$ DGxHOXLHGpH\\$0HD\$(GlHD\$ du

HOXHP3H@ ^[HSVWHHHIXAHHP@HG0LO LGHHD\$(HG(HKHD\$ {dHKXHtLHADCh

HL\$@HA8HD\$`DC|HD\$pHKXHD\$`HD\$hHD\$pHD\$hHC8HD\$0HCpHT\$@HD\$(ClLD\$ HD\$p3H\_^[HSVWH HAHH38t

 $H$ ?u+~

D HH ^[HSWH(H3H8

 $\ddagger$ 

HH8uD+E~

HHHHH(IH HSUVWH(H3@@t\*G9GuHWH@4

```
W|H(_^][HSUVWATLH`HBHICLMKMCIS0ICAC0$sI|$HHHHuY33LL$HD$DD$HD$LHD$LLD$DHT$@HD$
D$@3T@HHH|;|HAL$HT$@EC9CuHSH
```
 $\left($ SHT\$@HD[D9[uHcSH  $\lambda$ SH`A\ ^][HSWHhHHHuoH

 $@KH<sub>U</sub>H$ 

@MHuH

@GHuH

@THT\$HHT\$H@t?C9CuHSH@<

SHT\$@HHT\$@HHh [HSH0E:HD\$PsAHHuHT\$ A HT\$ HHH0[HSVWHPHD\$ HHD AHdHL\$(HHHL\$(f?u \$Jt)f? u \$!tHBHW\$HH(HO.HT\$(HT\$(HHHO.HT\$(|HT\$(HHWHO HH;t5Hu @t\*HHHT\$(HO0HT\$(HgHtHXW HtAHIH5Wu **HHH** H9w(tAHHW(u **H**HH HDHHHWHHH:tHHHfuHHHHP ^[HUH HHM(n4H ]HSHPH3HKHJHL\$ HT\$ HHP[HSH`HD\$ HAHHL\$8 t4HL\$(HT\$(HL\$8HT\$(HHL\$(IHH=M tHH|H`[HUH HHM(3H ]HSWHHHD\$ HAH3>t9HDA!HHL\$(<HHLHL\$(ArHH [HUH HHM(2H ]HSWH(HIHIHkHAuHC@H(\_[AAHSUVWATAUAVAWHHHHD\$0HHi(E3Lu0Lu8LpPLpXHY I;tI;t HHPH\$HYI;t HHPH\$HL\$H6H(|HI;tDpHHIH\$I;t HHPMD\$H\$I:HHVXA PDA:t4I:t HHRHHRH\$I;tHPAH\$HHVxAP DA;t4I;t HHRHHRH\$I;tHPAML9vHYHI;t%HE0I+H=vHPDA;bL}0HNHHAL;A;uAt D8tHtAEH@,P(Dh)Lp L9v tbLH(HPDHN HPLHPHN LHPH9DKH(HHOHG LwHNHF8LHD\$(Lt\$ E3LHARDHA,E3M;u \$E:t 9\$HA H HHEOH HE8IL; fHvI;t HHPHHPH\$I:tHPAHt HHPHHPH\$HtHPAHHPHHPH\$HtHPAI:t HHPHHPH\$I;tHP@THNI;t **HPLvHN I:t** HPL<sub>v</sub> I:t ННРННРН\$І; НРЗННА\_А^А]А\\_^||Н∪Н ННН ]Н∪Н НН{Н ]Н∪Н НН[Н |HUSH8HI\$0HAHHHHLA8H+A0HQ4HAMHD\$(LD\$ LA(L#Q HI@C@3He[]HL\$SH0HD\$ HHI8HtHPHH0[MHUH HHM@NH ]HSUVWATH 33H;HHAHA;rLLV A2IA3Ius); AULAAAiiDiPFAIIT\$TuDLISvIDA;u rrHH A\ ^][HHHA8HSWH(H6xHLfAxuA@)HCDLADANH( [HSWH(H3;|HLfAxuAHH;u? H; HHfzuB; CH([HSH AAHuHIHy3H [HL\$USWH0HI\$ HEHHAPHHH+EH]0}tHC(HXPH{(H~3He []HT\$UH Hj E@HH **IHSUVWATAUAVAWHxHD\$HIELHHHHLL:s** @CH0H(E3I;H@I;t H98t8L8HzH@I;t H8I;t E:HEH\$H8L@MI;vYD\$D\$AiiADAiPFADD\$AGIL;rD\$H\$HELAH8FH8H@rH@H(L9 tTHHPI;t H9Ht8LHH]HPI;t HHI;t 0HHH-I;tLxLxDxH(IHI;t HHPHI;tHPHHHKI;tL9ct/L{IHCI;tLcM;t LXL9`uRHHI;tLxLxDxH(IHXI;t HHPH`I;tHPH`HXHKI;tH9st\*4L{HHCI;tHs uHXAD`, @(Dx)Lx L|\$@H\_I;tI;t HHPH\\$@H\_I;t HHPH\\$@L\$HL\$Hv,HH\$I;tDHHD\$0LD\$0IA;tNH\$I;tHRHHPAE9~v!IHD8xtHA;VrW\L|\$8HLD\$8H+HHL\$8I;tI HH`PA;t5HL\$8I;tHRH\$I;tHPHHPL|\$0HLD\$0HV\*HHL\$0I;HHDPA;t;HL\$0I;tHRHL\$8I;tHPH\$I;tHP8L3HL\$`%| HO I;t"HPHO HDHT\$`P HL\$0\$(dHI;tDxHHIHt\$PI;t HHPHD\$`HFHn L~HI;tDxHHEEIHI\$XI;tHEHPDeHOHL|\$(L|\$ E3LHPA;tZHUHRHHRHL\$0I;tHPHL\$8I;tHPH\$I;tHPHHPUHEHPHHPHL\$0I;tHPHL\$8I;tHPH\$I;tHPHHP3HxA  $A^A A |A|$   $\land$   $||HUH$  HHM@H  $||HUH$  HHH  $||HUH$  HHM8H  $||HUH$  HHMOH  $||HUH$  HHMPzH  $||HUH$  HHMXZH |HSUVWATAUAVAWHhHD\$HH(HE3I;tDxHOHIHt\$PI;t HHPLL|\$8HI;t2A;tI;t HHP@I;t HHPH\\$8HI;t HHPH\\$8L\$HL\$H'HL9\$u/HXL9x t"HHPI;t HHP@V&HI:tDxHHGIH|\$XI:t HHPNI(M}0M}8L|\$0HLD\$0H&HHL\$0I;tjHUPDA;tTHL\$0I;tHRI;t HHPH\$I;tHPHHPI;tHHPAHL\$0I;tHPL\$HL\$H&HH\$I;t|HHD\$0HhLD\$0DA;tWH\$I;tHRI;t HHPH\$I: tHPHHPI: t HHPAI \$HI \$H\$HH\$I: HXHDB HRPDA:tkH\$I:tHRH\$I:tHPI:t HHPH\$I:tHPHHPI:t HHPAL|\$0HLD\$0H\$HHL\$0I:HHAPDA:t|HL\$0I:tHRH\$I:tHPH\$I:tHPI:t HHPH\$I:tHPHHPI:t HHPAVHL\$0I:tHPIL|\$0H\$I:HHUXA PDA:tkH\$I:tHRH\$I:tHPI:t HHPH\$I:tHPHHPI:t HHPAH\$HHUxAP DA:tkH\$I:tHRH\$I:tHPI:t HHPH\$I:tHPHHPI:t HHPAH\$HT\$0E3L9eH^L9t0IE0H+H=v!HHPDZJE0HD\$0HHHH HNHF LfGHHD\$@AtD8uAGL9tuL L;HRHHRHPpHHPL HPHnL HPHDN7JJD8LHD\$(HD\$@HD\$ E3LHARDjE3D8gtG;HIE0H IE8IL;}HHT\$0H\$H\$HtHPH\$HtHPHt HHPH\$HtHPHHPHt

HHPAH\$I;tHPH\$I;tHPHHPH\$I;tHPHHPA@H\$HtHPH\$HtHPHHPH\$HtHPHHPH\$HtHPH\$HtHPHHPH\$HtHPH HPVH\$I:tHPH\$I:tHPHHPH\$I:tHPHHPAHHPAJI:tHHPNH\$HI:tHHPLH\$I:tHPH\$I:tHPI:t

ННРН\$І;tНРННРІ;t ННРЗНЬА\_А^А]А\\_^][НUН ННМРуН ]НUН ННМ8уН ]НUН ННуН ]НUН ННМХЬуН

**IHUH HHMOByH IHUH HHyH IHUH HHxH IHUH HHMOxH IHUSWH HI\$** 

HAHHHgqHQHH+VO3H []HSUVWH(3H9iv\$3HHHLHH(;orHGHt HYL

(DbIHJH( ^][HSUVWH(3H9iv\$3HHHHHP;orHGHt HYL

PDkHH( ^][HSUVWATAUAVAWLHHD\$PEMLH\$PH\$HHDILDICHD\$@E3Dd\$H;HH\$PHt)8HpHHD\$L dDS'Hk3Ht\$@t\$HFLhLp@H(H+uH\$3t3HLHLH\_uADd\$H;rPEtHAHHHH(HuD\$H3tiHuH(;rSH\$]+IMt1IEIPuD\*

HuHT\$XH\$FHD\$xH\$H\$Mt{DIHHL\$XL3IH\$HHEtH\$@HHE3HD\$0HD\$(D|\$

ME3HT\$XIM]IASt3HL\$@HA A^A]A\ ^][HUH HHM@^H ]HUH HHPH ]LL\$

SUVWATAUAVAWHHH\$EHE3A;DH\$HH\$9^A:u

@Lt\$pLt\$xDIL|\$@II3HII;t3E3Lt\$pHtLHD\$xI;tH\\$pI;t

D\$HUD\$L;AEDH3H\$H3HHHDHD\$hH\$0HD\$PE3Dt\$X;HoH\$Ht)8HhHqHD\$L

DSOH'h3Hl\$PE3Hu8H\$LH\$H\$`H>HD\$`HHLD\$`H2HT\$`Ht+H\$L\$H\$=AIHL\$xH\$HFHNHD\$hHFD~LD\$HAFH \$HtFEFAiP%HFHL\$`HtHPH\$>AHPD;pH\$HL\$PH\$HL\$P@HL\$`HtHPH\$HL\$PH\$3tEDfHHHLH

[uEDt\$XA;rHL\$P\*UAEtHAHHHPI+uD\$X3(HE@uAHP;rHI\$@\$HL\$PLD\$HAIH\$HD\$@H\$+LD\$@H\$H\$(^t/H\$ HL\$@HtHPHL\$P5`HL\$@Hu4H\$XHL\$@HtHPHL\$P@"HD\$HHLD\$HHQHT\$HHtgH\$L\$H\$\t@HL\$HHtHPH\$H L\$@HtHPHL\$PIH\$HD\$(HD\$@HD\$

L\$LD\$hAIt@HL\$HHtHPH\$SHL\$@HtHPHL\$P"HL\$HHtHPH\$HL\$@HtHPHJ\$@\$H\$H\$7HJ\$hLL\$L\$H\$H\$HtuI HHH\$H\$HT\$0H\$HT\$(\$T\$ LD\$H\$HLHASt

HL\$P(IH\$OH\$HHL\$P3HL\$xeHHA A^A]A\ ^][HUH HHMpH ]HUH HHMPrH ]HUH HHH ]HUH HHH ]HUH HHM`6mH ]HUH HHM@mH ]HUH HHH ]HUH HHMHIH ]HSUVWATH0HD\$

LHH;uHHcyHt,HHHH,HtHMMHuCA|\$;{v6HHEH{tDCIHH\_HMH3{tU3H HHD\$`Ht!I\$H

JHHHH4N3KHH<CHHuHH0A\ ^][HUH

ННМ`Н |HL\$SVH8HD\$ ННh|Н`НtНPHPH@HHtНPHHtHPHL

\$kDFH?\_HK8L

kDFH' HK HtHPHKHtHPL

AHHH8^[^HUH HL

TAHMP^H ]HUH HHMPHrjH ]HUH HHMPH RjH ]HUH HHMPH8L

0jAL^H ]HUH HHMPHL

iA^H ]HUH HHMPHiH ]HUH HHMPHiH ]HUH HHMPH8[H ]HUH HHMPHH;H

]HSUVWATAUAVAWHHD\$`MEDL3H\$@HAHHMXH\$\$\$H\$oH\$f\$f\$H\$HH\$KHL\$pnL\$HH\$HL\$pHCH\$XHL \$X\$PL\$PH\$HHL\$HLd\$@H\$HL\$8HD\$0CD\$(CD\$

LL\$hEAIP=@tuLHMXHPH\$HH\$H/H\$HH\$HH\$|3HA A^A]A\ ^][HUH HHH ]HUH HHHH ]HUH HHH ]HUH HH}H |HUH HHMpH |HL\$SUWH@HD\$0HH}HD\$L

%DCH[3HoHo HO8HfHD\$L

**DCHbIHHifHDSL** 

DCH-[НННННН0Н8Н@НННРНХН`НһН\\$hH+kkHKfHK НН@\_][HUH HL

\AHM`YH ]HUH HHM`HzeH ]HUH HHM`H ZeH ]HUH HHM`H8L

**8eATYH IHUH HHM'HL** 

eA! YH | HUH HHM` HdH | HUH HHM` HdH | HUH HHM` H8cH | HUH HHM` HHCH | HUH HHM` H` GdH | HUH HHMhZH IHUH HHMhHH IHSVWH@HD\$0H3H9iHHD\$`H:t\*0HxHHD\$L

DHXH;HH@ ^[HUH HHM`H ]HSH H Ht HYL

DWH|H [HL\$SUVWATAUAVAWHHH\$IA@IHH\$(HSH\$HS H\$LL\$(L\$H\$KDD\$ y

 $\omega$ n9\\$(t

 $W^{\wedge}DSx$ 

@tH\$uq;uHH\$@xH\$HfzuByDH\${H\$;v;vAD\$xHL\$HE3H\\$HSHk3EHD\$HH\$HHD\$0HD\$8LL\$0LEAKHL\$0HH **THPHI SOHUHTHHPHI SOHUHU** 

H9uHT\$8HtHHPHL\$0HtHPH\$yAAHM`L3vWHM@3DFgWHMpL3YWE3ELHD\$PHD\$XLL\$PL3H\$LRHL\$PH HtHPHL\$PI\$HtHHPHL\$PI4\$Hu HZHT\$XHtHHPHL\$PHtHPDID:\$xFD\$xDHD:DI\$

FHL\$8HtHPHL\$0HtHPHt"L

DCHSHKS HT\$8HtHHPHL\$0HtHPHt"L

DCHSHKh@HL\$XHtHPHL\$PHtHPHt"L

kDCH.SHKHT\$XHtHHPHL\$PHtHPHt"L

DCHRHK@JD\$UD\$\$:E3L\$MtL\$IIGDL\$E3HHMH\$kHMH\$H\$HL}L}LmDuAHiHLL\$ D\$H\$7uAHD:r,Ht"L DCHOHK]HL\$hr3\$DvD\$E3Ls8H\$HIH;HB3H\$`HHHDIFID{hHHt#@H@@HHHF`3HuHt

HHPHMHtHPHuHD\$hHFPHL+uH\\$HEuINH\$HA`HA@H;v.AiP%IFMFH!INXu:IN[uaDAMD;L\$\$LvHL\$h{Ht"  $\mathbf{L}$ 

IDCH/PHKHL\$h{Ht"L

4DCHOHKyAA;v tHH|II+u\$t6HL\$h&{Ht L

DCIHOHKyH\$HK(HH\$E3L\$3H\$HCHH\$t(H LXL\$HH\$II+uH\$HEEH\$HPt1HL\$h zL

DCIHNHKR3\$\$\$xDDE3LI\$EuaH\$HIL\$@I\$HAEH;HB3H\$`HHIDI\$0I\$Hi`AHA@H1HCHI\$0

H\$vxH\$HfzuBANA\$E;3\$xAD\$ Mt\$Eu uM2AnMFI0iP%IANHHi,ujI\$x;D\$ I\$rH\$A!3Hu`\$xH\$EID;t\$fHL\$hixL DCHLHKZHL\$h6xL

DCHLHK'3E;HD^At;E3ADI,A|-AEt-IIL+u\$xAIL+uH\\$Ht1HL\$hwL

 $=$ DCIHLHK\$AAAt3HL\$h=wL

DCIHKHK0HK(HH\$E3L\$3H\$\$xHCHH\$t(HLXL\$HH\$II+uH\$HE3H\$HPt.HL\$hvL

.DCIHJHKvHEH\$HPt.HL\$h8vL

DCIHJHK.HL\$h

 $vL$ 

DCIH{JHKb3H\$HA\_A^A]A\\_^][HUH HH/H ]HUH HHHH ]HUH HHH ]HUH HHMH\*H ]HUH HHM0BH **IHUH HHMOfUH IHUH HHMOFUH IHUH HHMO&UH** 

**HUH HHMPNBH HUH HHMPTH HUH HHMPTH HUH HHMPTH HUH HHMh6H** 

|HSUVWATAUAVAWHHD\$PMEDL3H\$0H=AHWHKXD\_D[CGCH\$\$\$H\$H\$ft\$hft\$jHt\$pHWHL\$h6HL\$XLD \$hHH\$zHL\$XIEu

HDGCxGC|HCHD\$HH\\$@H\$(HD\$8GD\$0H\$HD\$(HL\$L\$E3I=@u3@8sduHKXHPuC3HKXHPHL\$h3H\$H )HLSh3HLSh3HS3HA A^A]A\ ^][HUH HHH ]HUH HHHH ]HUH HHH ]HUH HHMhhH ]HUH HHMXH ]DLS HT\$SUVWATAUAVAWHH\$MLH%3@:uG HH\$hAL\$@L\$HH\$@8;tH\$@H;t

s8D\$t8D\$tH\$h8D\$d\\$p\$HH\$@|\$bH\$(\$0\$4H\$8H\$HH\$HH\$ DA9}IEHHH\$H\$HH\$p3:Y9KH\$ HSH\$3:H\$H\$  $3: HSH:H:H:t$ 

H9\$tOH3H\$HSHH\$ 3H;tH\$H\$H;bH\$L\$DHH\$ W

D\$L;\$X3H;t-HH<HE3H\$HLHASH\$ H\$^H\$8f\$f\$H\$9KtcH\$HKH\$3f9u29St-

H;wH\$>2#HH\$X2HSH\$11HbH\$y3:tgH\$VL\$H\$H9fH\$3;H\$S/H\$]H\$7HH\$:\$H\$XL\$H\$HeH\$X3;!\$;<HHi@BH\$H :t.HHFH\$E3H/LHASH\$w.H\$cHH\$:H\$HH\$ H vH\$:9\$u#f\$uH/vH\$:uaLL\$pDD\$tH\$H\$d3; H\$H\$-

H\$H\$Dd\$bH\$H\$e-H\$oH\$LL\$H\$H\$(<s3;H\$-H\$!H\$EHE;uH\$HMWH\$ H\$HWoH\$ H\$H@@H\$ H\$iHH\$ pH\$:H@H\$ AH\$HbWH\$+H\$H3H\$+H\$H H\$~+H\$HW0H\$gH\$A+H\$KHH\$+H\$!Hx3H;H\$f\$H wiH;HwHjH;H\$H.H\$\$t

HSpHHSSHSHHHSSHS HHSSHSHHSHLHASHSHSGHLSx<HTSxHS9Su

9\$tlHH\$HD\$D9\$uHT\$xH\$>:t\*D\$D:tHHHLHT\$xHAHHPHL\$x5H\$'H\$H\$9\$tHH\$HLHASH\$H\$:H\$9\$tHH\$HLH ASH\$LHHAHLH\$H:@E3I:tHHi@BH:sHI:wEHHPA:0hHHi@BHDD

hDL+MMDHHi3IH3L:uLH1HADATAAHH.A|pHi@BHH\$

=H;HBHH;s\*\$3;tHH\$HHH\$A}%IsHEE3H{HHPLHASD\$tD\$(HCHD\$

L\$hDD\$dH"HZH\$@H\$1LHHAH\$LHASL\$XL\$3D\$p=iD|\$lAH\$(b:|(H\$(HfzuDiDl\$lADd\$a@@|\$a9\$@uHZH\$8)L ;\$\$\$D\$H\$(:H\$HD\$HL|\$@Ht\$8D\$0Hl\$(HT\$L\$(DD\$pAI#H3H\$8H\$JHH\$-@:tHuH\$PH\$H\$8H\$H\$-

@:H;uH\$HFA@:DDDI\$ID\$t'H\$DH=fE3HWH\$BHL\$x:H\$A;|1SH\$HL\$x;\$s\$H\$D4H\$H\$A:D9\$tPHPH\$A:t H3HL\$xS9A:u

D9\$PtHT\$xH\$HTA:t)D\$tHGH\$HT\$xH\$HA:u+HL\$xH\$EHAHL\$xuH\$gAu!H\$TH@HHPLHUHAEDD\$pAs\_A# AA;FAHpEADD\$pA;rHHPLHASAH\$8AHHH\$E;vLI3H7MDt\$hD9\$h A AA\$;D\$lrHT\$x3H@8|\$xt I@8|xuDx:HDx I@|xHHT\$xHD:H\$xHHP\$E3A:G\$sWA#@T\$p:FL\$IAHD\$LD\$XDD\$PLD\$HLD\$@H\$(HL\$8HD\$0Dd\$(D\$tD\$ L\$D\$H\$13;H\$HHDAHH\$xH8\$HH\$xGA;HHPMEA uD\$hAD\$h;\$hWSHH\$H \$\HH\$H5E3M;tYHHPLH~HAE;v1HL\$83HIHAHHHM+uHHPHH\$HYA H hH\$8DD\$`@|\$cHH\$8@:t Dd\$cEDd\$`\$|\$p|\$h38T\$bu  $:V$ :ADd\$h;t.L\$t; L\$hA;u  $r \,$  $Sh$  $H$ H\$\$\$\$\$H\$D\$D\$H\$H\$H\$H\$H\$H\$H\$H\$H\$;vHHPLHAS3:AEAA8T\$dt=Av7AEHH;\$hvwH\$ 3EADI\$ID:t+A;t&HH.HEHLHASEAL|\$(HHD\$ EHHhLHASLHAS3D:tDAD\$DL\$eAD\$EDd\$eD\$D:AE\$C@:E\$pD:t> HODH#HWLHHADHH5HHPHHE3E:HED\$HAE~A HHEHnHAHUHAH8HA:t\$EHHEHHE:t A:uHH3HAaHHPD\$ H+3L\$A HH"EHHAHHAHH@:t\$EHCHEH1HD:t;uHHnHAbHHPLHAS3LH\$H;LEL\$@8|\$`H\$ D9\$hD;t HHPAHHt E3I;uEE3EH\$8HD\$0H\$HD\$(H\\$ LT\$hIA;H\$HPL\$H\$3H;LEL\$umH;IIML\$A =M;s:IDII;r:t+\$;tLLL\$LIL\$AH\$HPD\$L\$38D\$cuW8D\$au H;uDEDL\$IH;LE\$H\$HD\$0Ht\$(HI\$ |\$hI3;|\$hL|\$8Dd\$0H\$HD\$(H\$HD\$ LAI3;aH\$HPAHHL\$H\$3H;AH\$xHL\$0H\$HL\$(HD\$LI3; H\$HPED:\$hH\$EHH\$@:EDH=HWHL\$x"H\$X:HL\$x3;|4SHT\$xH\$Xb:\$s\$HHD\$x333H\$HL\$x:tC9\$`tgHkH\$XH-;u 9\$PtFH\$XH\$HH:u-H\$XHL\$xEH A3:G\$G\$G\$3DH\$XkHL\$x`AD:t)\$\$\$D\$D9\$h T\$1@EAA]@8\$pDA:v:v A;wH\$ A;H\$p3L8\$t MB8uB:BAH\$H2\$H\$(H\$hJH\$8H\$x H\$HH\$HZH\$x3:tnf\$Pf\$R\$XHhH\$:L\$PHH\$h[H\$3;H\$P3H;t H\$\$H=rHH\$HL\$HH\$HL\$@Ht\$8D\$0Hl\$(HD\$ L\$hDD\$hAH\$HHR3;3@8\$pt'H\$hAAT\$1;(3H\$hT\$13ED;\$h\$\$pD-H\\$eE3A:tHHWHD-HiHHPA:tdD\$HHL\$M\$HdLHHAL\$MH?LHAS\$D\$HMHL\$H\$IH\$H\$H\$HH\$H\$HH\$H\$H\$HH\$L\$MHLHAS\$ A\$DI\$ID|\$`\\$aH\$HwH\$H[H\$H?H\$H#|H\$H @^H\$P}H\$hCH\$yH'H\$hH\$PHH\$(CH\$&H}H\$(3HcH\$(WHA\_A^A]A\\_^][HUH HH(H ]HUH HH(HH ]HUH HH(;H ]HUH HHH ]HUH HHH ]HUH HH H ]HUH HHFH ]HUH HHcH ]HUH HHXCH ]HUH HH#H ]HUH HHH |HUH HHH |HUH HHMxH |HUH HHH |HUH HHH ]HUH HHcH ]HUH HHCH ]HUH HH#H ]HUH HHMxH ]HUH HHH ]HUH HHMxH ]HUH HHXH ]HUH HHhH |HUH HHhH\_H |HUH HHh{H |HUH HHP\_DH |HUH HHH |HSH HD\$0HH |HSUVWHHHD\$ IHHD\$xAHjA;vP+Hf<j.uBEHBIt/DHT\$(HvuLHHHL\$(~Hkf.H~/DHT\$(H7uLHHHL\$(~H,~ufA~HH HLHHHHH ^][HUH HHM(H ]HUH HHM(H ]HSH HD\$0HHH [HSWH(HHELHHCpD3H;t L НАН(ПИНЕННИНАНРЗН(HSH@HD\$ HHHL\$(%HHL\$(/D\\$0D9\\$4uHL\$(D\\$0HL\$(AfA\DfBYD\\$0HL\$(f9\tf9/u<uHL\$(HL\$(2|H@IHUH HHM(^H ]HSWHxHD\$ HHzHHL\$8HL\$`<LHHL\$(HL\$(4tHL\$(f]HL\$`[]6HT\$(HL\$8VtHT\$`HHL\$(.]HL\$`#|Hx [HUH HHM8H |HUH HHM(fH |HL\$SVWH0HD\$ IHHeHHHtHHHHHO\_^[HUH HHMPH |HSH HHI@R{HK0I{HK H [: {HSUVWATAUAVAWLH8ADDpL3@8MLDEHIMICHAICGo:Dt#\$:H:IzD\$L:wHH:trzHL:HtI+zLHDLIMH\$ AHD\$ F;Dt\$H;tR H\$D;tHDHKxJ[A3\$;DHHkpH;t HDIH8A A^A]A\ ^][HSUVWHhHD\$ HH38Y@NA@ k@:I(IHL\$(\$E3HV0HL\$(D:\\$8\\$<HL\$@HL\$PL\$LF8HV0HL\$8\$:t&HL\$PxHL\$@xHL\$(x3\$=(E\$HL\$PxHL\$@x

D\$FD;DDD\$H9^0tHN0|xH^0D\$H^8D;uHL\$(]x3,HopHH;tHHT\$(HL\$(3x3Hh\_^][HUH HHM(H ]HUH HHM8HnH |HUH HHM8""H |HSVWH H;HtPHzH2H;yt0H HtwHHHCt"HVwH{HHtHLHHH

^[HSUVWH(HI9Ku>lHw{HtDCHHIfHwH;kKH4CHKH( ^][HL\$SVWH0HD\$ НННННВНАНВНАНВНАН Н ^НС0НС8Нw8HtHXvHC0LHW0HHs8HC@HCHHwHHtH vHC@LHW@HHsHGPCPGTCTGXCXG\C\G`C`HH0 ^|HUH HHMPH zH |HUH HHMPH0ZH ]HT\$SUVWATAUAVHH0HD\$ AIHL@XHB\$L\$A]xI\$LEHXAy;\_v

HYHfJ AEH+L4JEEMIUIux2I\$HBHM4FDBMHIKL]A4yHH0A^A]A\ ^][HUH HtHMx.H IHSHOHAOEHNLAD\$PIA EITHD\$ HHO[HSHOHAOEHNLA D\$PIA EIXHD\$ fHHO[HSVWH A3H;At:;Ht"HHsDCHIHH>HsCH3CC;Ct=;Ht#HHsDCHSIHHHKsCHsCC(;C,t=;Ht#HHQsDC(HS IHHHK lsC(Hs C,C8;C<t:;t#HHsDC8HS0IHHtHK0sC8H{0C<H ^[HSWH(AA(OHHH|HtHrHrCH( [HSUVWH(HHI rHKrHc{Ht,HHHH,HtHMrHwruHH(\_^][crHSUVWATAUHH\$Hy@39i8E3HG0MdI|\$8D\$PD\$THL\$XHL\$h\$L\$ MD\$8IT\$0HL\$PuHL\$hqHL\$Xq/|\$TuHL\$hqHL\$XqHT\$ HL\$PHL\$ u\$HL\$ bqHL\$hWqHL\$XMqHL\$xDH\$HHT\$xH|H\$

qt/HL\$xpHL\$ pHL\$hpHL\$Xp\HT\$xHL\$@DHT\$0HOD\$H9D\$8rEHL\$0pHL\$@pHL\$xpHL\$

pHL\$hvpHL\$XlpHD\$8H+HD\$@HHHL\$0"tEHL\$0<pHL\$@1pHL\$x&pHL\$

pHL\$hpHL\$XpDD\$HD+D\$8H\$HL\$@ef\$H\$f|A\tSf|A/tKoHL\$0oHL\$@oHL\$xoHL\$

oHL\$hoHL\$XouSH\$boHL\$0WoHL\$@LoHL\$xAoHL\$ 6oHL\$h+oHL\$X!oD\$A;uSH\$oHL\$0nHL\$@nHL\$xnHL\$ nHL\$hnHL\$XnAD9D\$(wSH\$nHL\$0nHL\$@nHL\$xnHL\$|nHL\$hqnHL\$XgnH\$HL\$ dH\$HH\$.ntSH\$nHL\$0nHL\$@nHL\$xmHL\$

mHL\$hmHL\$Xm\DH\$H\$?d\$HD\$HHH\$H\$H\$|\$PAH\$H\$dulH\$WmH\$ImH\$;mHL\$00mHL\$@%mHL\$xmHL\$ mHL\$hmHL\$X1}IL\$@H\$H\$IH\$IH\$IHL\$0IHL\$@IHL\$xIHL\$ IHL\$hIHL\$X{II;o8CHA]A\ ^][HUH HHMPHH |HUH HHMPrH |HUH HHM H |HUH HHMxbH |HUH HH?H |HUH HHM@"H |HUH HHM0H |HUH HHH |HUH HHH |HUH HHH |HSUVWATH 3HL9zvU3HEH{u:{u4A|\$u{u{tHHH uHIHH;}rH A\\_^||HSUVWATH HcyDHHt,HHHH,HtHM`jHXjuD;cCv)H?jIHHCiDcHH A\\_^][HSUVWH(HcYHHt>HHHH,Ht#HM@iHM0iHM iHiuHH(\_^][iHSUVWATHHD\$

AAHHL\$P(zHD\$`HD\$hHD\$pHD\$xL\$I\$HD\$0ID\$HD\$8ID\$HD\$@ID\$HD\$HAD\$ \$AD\$\$\$\$\$\$IT\$(HL\$P{hhH\$HtHT\$0H3HM0H]aE\\$

AAtHEH"A|\$\$tHEXI\$HEhHEPI\$HE`HL\$pxhHL\$`nhHL\$PdhHA\\_^][HUH HHM0H ]HUH HHhH IHSVWH0HD\$ IAHHHO gHHD\$P3H;t HuyHHH0 ^[N`HUH HHMPgH ]HL\$SH0HD\$ H3HAAHAAAHA А(А,НА0А8А<А@ААНАННАРНАХНА`НАһНАрНАхННННННН0[HUH HHM@.\$H ]HUH HHM@HH JHUH HHM@H H JHUH HHM@H0.H JHUH HHM@HxVH JHUH HHM@HH

|HSUVWHxHD\$@AHfA\IHL\$HPLL\$HDH\$H}8LD\$HH\$HL\$Xu\$L\$0Hl\$(H\$HT\$ LDHHL\$XWe;}8u HBHL\$H?eHx ^][HUH HHMHH ]HUH HHMXH

]HSUVWATAUAVHH\$EEHLHD\$pH\$@HL\$xovHL\$HXuLD\$0HT\$HHL\$pc|\$0HL\$HtHL\$HIdH\$HHL\$8HT\$`H L\$HL\$@HD\$8HT\$`HLxALD\$83Ht^HL\$`dHc\\$@Ht-

HHHD\$8H<HtHcHcuHL\$8cHL\$Hce\$PuuALD\$8AHku^HL\$`cHc\\$@Ht-

HHHD\$8H<HtH\_cHWcuHL\$8IcHL\$H>cH\$IA(sIT\$(H\$tHT\$`H\$wL\\$XL\$\$\$H\$HD\$

AEAH\$XH\$bHL\$`bHct\$@Ht-

HHHD\$8HHtHtbHlbuHL\$8^bHL\$HSbHL\$HrLD\$0HT\$HHL\$plLqH\$@H\$trHH\$XH\$aHL\$Ha

HL\$Ha3HL\$xaHL\$peHA^A]A\ ^][HUH HHMpH ]HUH HHMpH ]HUH HHMHH ]HUH HHH ]HUH HHM8H IHUH HHM`~H IHUH HHIH IDL\$

DD\$SUVWATAUAVAWHHD\$@LLHO(HL\$hNrD\$D\$H\$HL\$X<>HD\$H3H:tHT\$hHrHHHL\$XXHT\$XHL\$HA F @"ALD\$H3I:Hct\$PH;t-HHHD\$HL\$(L;tI\$ I ;uHL\$H Hct\$`H;t-

HHHD\$XL\$(L;tI\$\_I\_;uHL\$Xw\_Hct\$PL;t2IIHD\$HI,H;tHM?\_H7\_;uHL\$H\$\_DAF

@"ALD\$X@IH\$:D\$8MF(H\$HL\$xnL\$HHvDHL\$x^D:tLHct\$`H:t-

HHHD\$XL\$(L;tI\$o^Ig^;uHL\$XY^AD\$D\$u8Lt\$ D\$\$HyE^

ADEDED\$D8]AMF(H\$HL\$xnHl\$8Dd\$0HL\$XHL\$(HD\$ D\$D\$IIDHL\$x]D;tLHct\$`H;t-

HHHD\$XL\$(L:tI\$klIcl:uHL\$XUlA:HE0H4L\$MHHD:tLHct\$`H:t-HHHD\$XL\$(L:tI\$\I\:uHL\$X\AH9^8tIHct\$`H:t-

HHHD\$XL\$(L;tI\$\I\;uHL\$X\AF uIHct\$`H;t-HHHD\$XL\$(L;tI\$J\IB\;uHL\$X4\iHH\$9Xu-

HT\$hI; |IGH4H\$H\$D\$D:uNH;uIHct\$`H;t-

HHHD\$XL\$(L;tI\$[I];uHL\$X[HHL\$XH;u9IK[H\$H;tHT\$hHmHHHL\$XSDd\$8Hl\$0HD\$XHD\$(H\$HD\$ MN(D\$\$HDHct\$`H;t-HHHL\$XL\$)L;tI\$ZIZ;uHL\$XZAHL\$hZHA A^A]A\ ^][HUH

HHMhH |HUH HHMXH |HUH HHMHNZH |HUH HHMHH |HUH HHMxH |HUH HHMxrH |HUH HHYH |LL\$ DD\$T\$SUVWATAUAVAWHXH\$@IEL@\$@u@EHL\$IL\$A&@3A9v0v=3IF(Hxx  $HH$ 

HA;v0r3HL\$@3D\$HD\$L\$A9F0H\$IF(HHL L\$8MHHL\$Ph@H\$39wuq@8sukA9t\$u@f\HL\$P]jQ{uK@8stEHHH e}@:t2@T\$X9T\$\uHL\$PfT\$XHL\$PfA\f4QT\$XH\$H\$hIHI@:t\$IH\$jKHT\$PH\$@:u4HT\$PI;.H\$WHL\$PWD\$AAt @8stO@8suKIEpIH;tHA@HT\$P;H\$0WHL\$P%WbH\$\$\$VHD\$pH;tH\$HhHHH\$uOD:AL\$3I@:tjHc\$Ht0HHH\$H< HtHVHxVuH\$gVH\$YVHL\$PNVHc\$Ht0HHH\$H<HtHVHVuH\$UAD\$At'L\$HT\$PID\$H\$HD\$

D\$\$IAM8IE0H|H\$LL\$HIEH8t@8\$tH\$I)EhH\$I)E`H\$.UHL\$P#U`@A}AHD\$`D\$hD\$ITHD\$pHtH\$Hf3HHL\$``ML 1\$8D\$0HD\$`HD\$(HD\$PHD\$ D\$D\$IH\$DqHc\\$hHI\$`t0HtHH>HtHITHATuH\$H-

TL\$8EuH\$THL\$PTEH\$\$\$IIzx2D\$H;+HL\$@HuHD\$@IFH6IeSHD\$pHt

IH4e3HH\$LD\$8LI\$0H\$HD\$(Ht\$

L\$D\$\$H9Hc\$Ht0HHH\$H<HtHRHRuH\$RH\$RHL\$PR\$\$H\$HH\$A:F0H\$D\$HHL\$@EH\$mRHL\$PbR1H\$ORHL\$P DRH\$1RHL\$P&RH\$RHL\$PRHc\\$hHl\$`t(H|HH7HtHQHQuHQH\$QHL\$PQAwHc\$Ht0HHH\$H4HtHoQHgQuH\$ VOH\$HOHL\$P=O

E3E9f 3H\$LD:s

A?fIFHLCHHL\$p#aH\$eH\$a}uT{uf\HL\$pb>HKut1T\$x9T\$|uHL\$p\*\_T\$xHL\$pfA\fQT\$x}u{tHSHt!\$HSH\$bHT\$p H\$:ueHnwu!H\$PHL\$pPD\$HWHT\$pIfH\$OHL\$pOD\$H\$uOIEpIHtHA@HT\$p3\$H\$|OHL\$pqOD\$HHD\$`D\$hD\$ID \$8LI\$0HD\$`HD\$(HI\$

L\$D\$\$H#Hc\\$hHt-HHHL\$`H<1HtHNHNuHL\$`NH\$NHL\$pNH\$D\$HAIHH\$E;f

H\$gSH\$sNHL\$phN:H\$XNHL\$pMNH\$=NHL\$p2N3HL\$@!Nt}AF0}3tf3IF(HzrNHH(}uBHMfy:u7zuzu+zt%ruH Ef8\*tf8?uHA;^0rH\$A;^0HD\$@D\$HD\$LHL\$@E3\\$H3HD\$@H(HL\$`^HT\$`L\$hfJ\L\$hfJH\$H\$]\$HT\$`H\$\_@|\$8Ll \$0L|\$(H\$HD\$ D\$D\$IH\$u1H\$LHL\$`LAH\\$HD:H\$cLHL\$`XLHc\\$HHHHHD\$@H,HtHM%LHLuHLHc\\$HHt-HHHD\$@H4HtHKHKu@6Hct-HHHD\$@H4HtHKHKu3HL\$@KH\$H\$(\HH\$3H\$H\$[L\$H\$H\$

\$It#%=uHI\*@|\$8Ll\$0L|\$(Hl\$ ED\$IH\$H\$JH\$H\$\*[L\$H\$H\$ 8=HIUtH\$:JIH\$\*JH\$JH\$( JH\$ 3VH\$IH\$(IH\$ x\*H\$IH\$(IH\$ LHXA A^A]A\ ^][HUH HHM@H ]HUH HHMPH ]HUH HHH ]HUH HHH

|HUH HHMpHH |HUH HHM`^H |HUH HHMpHH |HUH HHH |HUH HHMprHH |HUH HHMpH |HUH HHH JHUH HHM`H JHUH HHM@~H JHUH HHM`VH JHUH HH3H JHUH HH H JHUH HH H JHUH HHH ]HSUVWATAUAVAWHhHD\$@IMDH39qHt\$Ht\$Pt\$T3NHEL,A}uDMDHDAuAA~tMDHIMD\$0H\\$(HT\$HHT \$ MDAD3FEuH;uAL\$fAH0H3HhA A^A]A\ ^][HUH HHMHH ]HSUVWH(HHFHOx7HO0HO EHOEHcwHt, HHHH, HtHMEHEuHH( ^||ELL\$

SUVWATAUAVAWHHHD\$`MIHE3ML|\$PAD|\$XD|\$\HL\$pH\$H\$0LL\$pLHH\$H\$EG0`A;tHL\$p3D\$AA\$A;IH\$ HAPuYDHT\$

HL\$p

HIwDH\$I;t

HHCVIHHL\$P=HL\$ nD\$H;rl\$XLd\$PHL\$p\*A;u&E3HRHL\$ UHjHL\$ L|\$@D|\$HD|\$LA;vhIHL\$ THHT\$ HKICHSI:tHT\$HUIHHL\$@[<HL\$CHHuL|\$0D|\$8D|\$<HT\$0HL\$@T\$8IT\$8H\$HAD9|\$8IMHD\$0E|O4 CH\$HtIHTLE3H\$JHLBHD\$@N4BH\$E3I;tIHTLMKHLCA;vHHDHHH}eA;tIH;|\$8;0DHNMHnRHL\$HHL\$ YHL\$0PBHc\\$HHAA:t.HAHHD\$@H4I:tHBHBA:uHL\$@BHcI<AHHI:tHAHAA:uIA3HHA\_A^A]A\\_^|IHUH HHMP&H IHUH HHMpZH IHUH HHM H IHUH HH7AH IHUH HHM@H IHUH HHM ~H IHUH HH@H |HUH HHM0>H |HUH HH@H |HUH HHw@H |HL\$SUVWHXHD\$HHHH(7HW8H+39w vTHHGHHH\$H\$9quHe@:uH\$HH\$H:orO.0\$HHt\$(HGL(LD\$:C\$HEHHGH(H\$HPIHIE@:H\$H(HL\$ H(}pH\$H8HL\$ H8cpHGH(H\$H;tH^rH\$?HODG \$D+IHHHG

\$H; LD\$ 6\$Hl\$(\$HHl\$(OC;9w vaHHGH(LCH\$HL\$(NfA\HHL\$8HHHL\$8W>HL\$(L>H;w rHX ^][HUH HHM(H IHUH HHM8H IHSVWH 3H9YvHHHHOcH: rH ^IHSH 3HHAAAAAAAAAAAAAHA AA

AAAAAHA(HA0HA8HA@HAHHAPA`HhMHH [HSH HHI(&=HKH [=HSH HH Ht7HH [HIh<HL\$SH0HD\$ HH<H<H<H<HKp<HKH<HK8<HKHtHPHKHtHPHKHtHPHHtHPH0<hRMm

H ]HUH HHM@HH ]HUH HHM@HH ]HL\$SUVWATH0HD\$ LHHAAztHHj;H{tG3H Q;HHtI\$HHA

3KHH<CHHuHH0A\\_^][HUH HHM`H ]HSVWH HcyHHtHHHH:uHH \_^[:Ht|SVWH

HOH:HHt@HJHHC3HHpt HHPHxHtHPHxHpHp(H ^|HSUVWATH Y3LHt\*HE<3HHI\$\tyw:uH

A\ ^][HL\$SUVWH8HD\$ HHcYHt+HHHH,HtHH9uHH8 ^][9HUH HHM`

H ]HL\$SVWH0HD\$ H3H1qqHqqqHq @q(@q)H0IH @H\\$X@3@s@s@sssCHsHKIHK(IHH0 ^[HUH HHMPH **IHUH HHMPHFH IHUH HHMPH0H IHUH HHMXHH IHL\$SUVWH8HD\$** 

HHOhL8HOXC8HO098HcoHt,HHHGH4HtH

8H8uHO7Hc Ht+HHHH, HtHH7uHH8 ^||7HUH HHM`H |HUH HHM`HH |HUH HHM`H0H |HUH HHM`H@H **IHUH HHM'H ILLS** 

LD\$SUVWATAUAVAWHXH\$@MHHDRHJIH\$3L\$ILuH\$\$\$HD\$`D\$hD\$IH\$HWHL\$p4HHH\$HAD9kv<HHHF HHsGHIZ=tHH\$HH\$H\$HH

H\$RGLHHL\$p

PH\$5H\$53@H\$\_FHT\$pH\$XG8H\$,FL\$H\$HL\$pYD\$D;tPH\$fB|Y\t

fB|Y/uAD\$fBYD\$D;tH\$H\$GAH\$4I[D8\_0.MH\$IAP(tH\$4H\$4H\$4HL\$p4Hc|\$hHt.HHHD\$`H,HtHMl4Hd4uHL\$`V 4H\$D3H\$\$\$H\$DH\$ DE3D\$1D\$8\$<AD9\$XA:uGE:tBD\$0D8G&u\D8tSL\$0HMEE3A;H\$(L\$H

|E3A;YH\$D8G&uD8\$0A:t\H\$H\$UE3A:uA:\$H\$HfA:uD8\$3uAf\t@f/AEE:uH\$H\$E3A:tH\$jE3A;\$&H\$H\$2H\$2H\$ w2HL\$pl2Hc\\$hHE3A;t.HHHD\$`H4I;tH:2H22A;uHL\$`#2H\$H\$2H\$1H\$1HL\$p1Hc\\$hHE3A;t.HHHD\$`H4I;tH1H 1A;uHL\$`1E3D9\$H\$HHPXL3HAS`H\$7H\$=1H\$/1H\$!1HL\$p1Hc\\$hHA;t.HHHD\$`H4I;tH0H0A;uHL\$`0ZH\$E3A :t9{0H\$I;tH\$HBBIHHL\$`)D9d\$xuH\*HL\$pDHL\$pA;@A;DH>AH\$CHT\$pH\$DH\$0H\$/H\$/HL\$p/Hc\\$hHA;t.HH HD\$`H4I;tH/H/A;uHL\$`/G0ML#\$HW

H\$HD\$PDd\$HHD\$`HD\$@HD\$pHD\$8G3D\$0G1D\$(H\$Ht\$

LH\$H(D8g0D8g3D8g\$H\$HA;H\$.H\$.H\$.HL\$p.Hc\\$hHA;t.HHHD\$`H4I;tH.H.A;uHL\$`q.H\$a.D8g3t D8\$tEH\$D8g0IH\\$E3AIP8fD\$fD\$L\$IL\$,IP@A;up\$A;tctStBt2t \$NH<tH\$H\$I\$\$I\$I\$IH\$P#IH\\$ ED\$H\$IP8AI;tH(IL\$A;DHHP`I;t

H'H\$,H\$,H\$,HL\$p,Hc\\$hHA;t.HHHD\$`H4I;tH,H,A;uHL\$`,H\$,HXA\_A^A]A\\_^][HUH HHyH ]HUH HHM`H HUH HHMpyH |HUH HHkyH |HUH HHKyH |HUH HH+yH |HUH HHyH |HUH HHxH |HUH HHxH |HUH HHxH |HUH HHHH |HUH HHH gxH |HUH HHH |HUH HH\*H |HUH HHoH |HUH HH'H |LL\$ LD\$HT\$HL\$SUVWATAUAVAWHHH\$IH\$E3Lu0Lu(Lu

LuLuLuLuMLt\$pL\$D\$D\$L\$E8t\$0tE~D\$EyD\$AE;IH\$H\$=:IL\$E8t\$0u2HHHH\$sA:tN\$udH\$H\$!L\$Ll\$pH\$%)HA; kHH}: H\$HpH\$HA: H\$HoH\$AIL\$I; tH(HH\$E; v

L3HP^(H\$I;t

HuHIH\$I:t

HHPA@@t\$OAD\$AL\$@DLLLLLH\$HL\$@t\*IIIPtHHRH'3Ht\$x@@t\$PD\$hD;HH\$@84H\$HL,H\$H\$8A8t\$0tH\$\$ ,IUH\$A@:m\$[IED\$3IUIPHH\$qH\$HL\$XH\$pID\$8H\$H\$H\$pHD\$XH\$H\$H\$AD\$0\$E3L\$IH\$9L\$H\$pH\$9A;uD9\$< |At\$@It\$ MML\$H\$IPPDE3A;IA;D\$PH\$D8@0u^H\$VH\$(u6IUH\$E3A:t\$ u

H\$HD\$xH\$(%E3H\$u%Hct\$`LA;tIIHD\$XIN%A;uHL\$X?%H\$H\$#%L\$Ll\$pH\$3H\$D8F0\$A;L\$EA;vrE3II\$hL\$H\$ HH\$ZA;|;v

M+,AHD;\$rH\$L\$D\$H\$E3M;tBHD\$pILI;MLLl\$pIIIPDE3A;Ll\$pLl\$pLl\$p\$H\$HTD8F0uD8\$uAH\$HL9\$H\$L\$LH \$HD\$HH\$HD\$@H|\$8Lt\$0T\$(Ht\$

L\$H\$H\$`D3D:E3D8f0uH\$H\$HH\$H\$HT\$xHHP0HHHA8H\$D9`H\$"Hct\$`L3:t'I3IHD\$XI":uH\$HL\$X"H\$-H\$"L\$H\$3D\$hD\$hHH\$A:L\$PH\$L"HHPH9"H\$&"Hct\$`HA:tHHHD\$XH(!A:uHL\$X!H\$nH\$!HHPH!@zH\$!Hct\$` HE3A;tHHHD\$XH(!A;uHL\$Xp!H\$H\$T!HHPHA!AH\$+!Hct\$`HE3A;tHHHD\$XH(!A;uHL\$X H\$pH\$ HHPH A~H\$ Hct\$`HE3A:tHHHD\$XH(A:uHL\$Xt H\$H\$X HHPHE AH\$/ Hct\$`HA:tHHHD\$XH(

A;uHL\$XH\$wH\$HHPH@H(1H\$HfH\$@8t\$Qu@:tdIIIPE3A;tHHRHg(IHT\$xIP A;t\$HHRH=H\$/wHHE ННЕ(ННЕОННЕННЕН\$@НЕНННОНМННРНН\$3ННА А^АЈА\ ^][HUH HHIH ]HUH HHiH ]HUH HHkH THUH HH+H THUH HHH THUH HH0iH THUH HHWH THUH HHMXH THUH HHpH THUH HHiH

|HSWH(YHrHHLPHI`\$tf t43DLBf:tf\t

f/tf. ufBHIuuH.H(IHSUVWH(H3H- .HU338tH<u9FrDH'#t8rHXf0f w"HHHXHftf=.tf=

tHrf H63H( ^][QE3A;Hf8.ufD9Ptfx.ufD9Pu DQfDA;Ev[IL B

f=:t6f=\*t0f=?t\*f= r\$f=<tf=>tf=|tf="tf=/tf=\ufB

AHD;ArD8~t2HcAA;Ht&HLHfB<.tfB<ufB uHL\$SH0HD\$ HD\$P-D\$PHX{uf H-HH0[HUH HEPt ePHM@xhH ]HL\$SUVWH8HD\$ HHD\$ho+D\$h39}vH3t'C9CuH.)SHfQ\fQSHEHHG/H;}rHH8\_^][HUH **HEht** 

ehHM'gH |HSUVWATAUAVAWHHHD\$ EID3k:IHDc9XujA9hHA9XAE9'HAHH; {9~HHHH :{H:tOHH,D9evfHUHHL\$(q\*"H\$H;tHT\$(H\*HLHHL\$(D9evDeHEfX;tDLc;~DoIHI9Yu^D:uND:u F:t@HI,H;tHMHHDFE+IJHFf i\*DAI;~wD:uj9^uL HL\$(3)HH\$H;tHH)HHHHL\$( NHHL9Yu f\_)HHA\_A^A]A\\_^][HUH HHM(FeH ]HUH HHH ]HUH HHM(eH ]HUH HH\_H JHQHHSWHLCBLu#EAASA AB LHupAwLEtUHcAEEAAA

 $A@7AP0BAA$ 

AA7A

AQ0BIAJLHu\_[HSWH(HIHIHHAuHC@H(\_[H(AAu

HP 3H(HSH HI(HHtHH [HSUVWATH HIM9Ou>tHHtDGHHIHHwLDGED+IIILM\$GH

A\\_^][HSUVWH(3H9yHyHv.HHFH(HHPDCHK3H;~rH(\_^][HSUVWATH A3LHiH9YHv%HHGDIHH HP H;\_rH A\ ^][LL\$ DD\$T\$SUVWATAUAVAWHxEDHtHyEHAHt

Hy(HA8Hy HA03HL\$ DBD\\$ EDEE3D9{D\\$ yE3EHCI4uAHHnHHP(Eu,3LF\9Vy!DNEAHALL+uHHPHHT\$ HAP HDFHHVP H\$E3D9pvK3LIEH\$A(\$f\$HHP

DHE;urD\$HHT\$0HP(D\$Eu9E3HD9Fv)DVLL\$0L+ADDDAHL+uE3HD9Fv)DVLL\$0L+ADDDAHL+uDID;{Hx A A^A]A\ ^][HL\$SUVWH8HD\$ HHcYHt:HHHH4(HtHNHHtHPHuHH8 ^][nHUH HHM` H |HOHSUVWH8HD\$ IHOHHD\$xHt\*HHHUHKHU HK #3LHH8\_^||HUH HHMxH |HUH HHMx^H |HUH

HHMxH^H ]HL\$SUVWATAUAVAWHH\$HL\$ :D\$(E3A;uVHzHL\$`"HAOH\$ I;t

HH"IHHL\$

HL\$`D\$(ML|\$0AD|\$8D|\$<IL|\$@AD|\$HD|\$LAAA;YML|\$xD\$D\$H\$H\$!HD\$

IHL\$xTA;D9\$uHH\$KHHH\$uA;;H\$H\$A:AL\$A;tM;t(M;sJ;uHL\$0l\$8Lt\$0;tLD\$xHL\$@T\\$HHL\$xJAI;t\$(H|\$@.H L\$x&AHcALd\$@A;t(I4AHH.I;tH@H3A;uI&IHc\\$(HA;HAHHD\$

H.I:tHMHA:uhL|\$PD|\$XD|\$\HL\$PHcH|\$@A:t(H4AHH.I:tHR@HA:uAD|\$HAD|\$8AD9|\$XvqMHD\$PMAA:tM:t( M;sJ;uHL\$01\$8Lt\$0;tLD\$xHL\$@\\$HI;t\$XrH|\$@HL\$P

HL\$x?HL\$x?HcAHl\$@A;t)H|AHH7I;tHf?H

 $A:uH$ 

 $\mathbf{I}$ 

Hc\\$(HA;t.HAHHD\$ H4I;tH]

HU

A;u@HH|\$pML+L\$H\$HL\$`~L\$HT\$`14DfH\$HH6H\$(HL\$(H\_H\$(Ht!E3HHDH\$(HtHPH\$HP0D@[ **3HHD\$PHtHHH3H\$HHI \$ Mt** 

I\$IPHHtHPL&HNHT\$`sDvHAM3H8H@IuHL\$`H\$HtHPAHt\$pHHt\$pD;L\$g,HL\$`H\$

HtHPHct'H4AHH.HtH=HAuH5HL\$0\*Hc\\$(Ht-HAHHD\$ H4HtH

 $H$ 

uAyHH\$(HQH\$(H\$(HtHPHL\$`

H\$ HtHPHct'H4AHH.HtH+<Hg

uHI

HL<sub>\$0</sub>P

Hc\\$(Ht-HAHHD\$ H4HtH"

 $H$ 

uAHL\$`

H\$ HtHPHct'H4AHH.HtH:H uH HL\$0 Hc\\$(Ht-HAHHD\$ H4HtH Hx u@HL\$ e Hct'H4AHH.HtH:H4 uH( HL\$0

Hc\\$(Ht-HAHHD\$ H4HtHHuHL\$ 3HA\_A^A]A\\_^][HUH HHM 6H ]HUH HHM`VH ]HUH HH gH ]HUH HHM0UH |HUH HHM@N:H |HUH HHMxUH |HUH HHMxHjUH |HUH HHMx9H |HUH HHMP.UH |HUH HH kH ]HUH HHM`TH ]HUH HH(+H ]HUH HHMP\*H ]HUH **HHMPH** 

]HSUVWATAUAVAWHH\$8IILHH\$@GH\$E3E8|\$H\$SL\$L\$L\$L\$IG\$\$\$D\$H\$D\$D\$D\$H\$H\$H\$AOhH\$hI;tH\$HI HH\$pH\$H\$H\$HEHPA;tAD\$\$HL\$@FL\$@LAT\$H9HL\$@uA;t@tHHuHEH\$HPA;tHHD\$PL|\$XD|\$`D|\$dIHL\$PA :tHL\$X eL\$L\$L|\$xL|\$pL|\$hH\$H\$E8|\$t&HEHP A:tDHL\$X H\$H\$HHEHP(A:tHL\$XHH\$

I;A;uHHL\$XWL|\$8HEHT\$PHP@A;tHeHL\$XcED9\$x-IL\$L\$HL\$(rEDI\$ D\$hE8|\$t@xHI;tDxHHII;t HHPH\$1x8H\$hI;t

HHII;t HHPH\$H\$pHDiPAADI\$

A`\$hEH\$(H\$@HHL\$(H\$(E:EHT\$@H\$@HK(ED\$HT\$@tA:uXHuDHT\$@HVPH\${HL\$@jHL\$(\_I;2HHP\$HL\$@ =HEEHT\$(HPHA;gHL\$PEuyE3EuHEHT\$8HP0lHL\$xAHHP}D\$xEt"HHL\$PzD\$xML\\$8ADl\$

LL\$(D\$hAHL\$PL]EALD\$PIHASXE3A;<HEHT\$8HP0A;THL\$(2I;t HHPAH\$HH\$D;\$x&CHL\$@HL\$(I;t HHPH,HL\$X(HL\$(I;t

HHPHHL\$XHL\$(zHt

HHPHHL\$X{HL\$(EHt

HHPHHL\$XFHL\$(I;t

HHPHXHL\$XWHL\$(I:t

HHPH&HL\$X%HEHT\$PHP`HHL\$XH\$@dHA\_A^A]A\\_^][HUH HH@/H ]HUH HHH ]HUH HHhH ]HUH HHM@vLH ]HUH HHMP~H ]HUH HH {H ]HUH HHsH ]HUH HHM(KH ]HUH HHhOH ]HUH HH(KH ]HUH HHM@KH lfg@sLZeINgHL\$SUVWATAUH8HD\$ LHHAAZtHHxH tX3L

 $_HHD$xHt$JMH)HH#HSHN3OHH4GHIuHH8A]A\_{^I}THUH HHMpJH HHMxH JHUH HHMx^JH$ **IHL\$SUVWATAUAVH0HD\$** 

LHHAAztHH^H{ts3HEHHD\$xHt?I\$L4HH@MnMt!IHMIH{Lo3KHH<CHHuHH0A^A]A\ ^][HUH HHMpfIH |HUH HHMxH |HSUVWH(3HH9Y0v%3HF(HMHH|uH;^0rH(\_^||HSVWH0HHf.H\*HX;kHOHHHL\$ A|\$(t?HL\$ H5u\*39^v#3HFHT\$ H6yH;^rHL\$

H0 ^[HSUVWH(3HH9Yv&3HFHUHHIuH;^rH( ^][HSUVWATH@HD\$

IHLA@39zHHxf.,8HykDD+DHT\$(Ht|\$0tKHT\$(I1yHHL\$(u0Hw}HL\$(;{u#HL\$(2FHL\$(2H@A\\_^][HUH ННМ(FH ]HL\$SWH8HD\$ НННВНАНВНАНН

HS(HO(;HC8HG8C@G@CAGACDGDHSHHOH+HH8 [HUH HHMPH^FH ]HUH HHMPH(ZH ]HSUVWATAUHHHD\$HLHczH3;t-HHHEL\$L;tI\$jIb;u]HL\$(A9]uHL\$(@A9]HEeT\$0IE4f uJ;toH\$H;tHT\$(H HHH\\$0HD\$(fT\$0)9T\$4uHL\$(NT\$0HL\$(f4AfOT\$0HIrT\$0;t3XH\$H;tHT\$(H"HHHHL\$(OHHA]A\ ^][HUH HHM(DH ]HUH HHH ]HUH HHH ]HSUVWATAUAVAWLHxHD\$

IHHE3MkEkEkMkEkEkISHHT\$8HELt\$(Hc\\$@Ld\$8Hct\$0A;HG(MII+LHL\$HHL\$XIT-

HL\$HD;s2IUHL\$XHHL\$XuD\$`HD\$Xf

HH\$HtHT\$HHHOHT\$X3HI`HL\$XHL\$HAID;9Lt\$(E3AA;t)I<AHH/I;tHMhH`A;uISA;t(IAHH;I;tH2H\*A;uIHxA  $A^{\wedge}A$ ] $A^{\wedge}$   $\wedge$ ][

HUH HHM(H ]HUH HHM8bH ]HUH HHMH:BH ]HUH HHMHH ]HUH HHsH ]HUH HHAH JHSUVWH(HcyPHHt-

HHCHHH,HtHMHuHKHHc{0Ht6HHC(HH,HtHMHMHuHK(HKH( ^][HSUVWATAUAVAWHH\$LiIc]HE3A;t-HHIEH<I:tHHIA:uEeED9%\L=ZI?Dd\$

Ld\$(Ld\$0HL\$8Ld\$HDd\$PDd\$TLd\$XDd\$`Dd\$aDd\$dLd\$hDd\$pDd\$tHWHL\$8L (L\\$(HG8HD\$0D\$ **H\$SH\$EHWI:t** 

H\$>HW I:t

HS(LSHSHLS

jH\$DH\$6HG0HD\$XL9g0D\$`GD\$dD\$aHoHc\\$pHA;t2HHHD\$hL\$MtI\$IE3A;uDd\$pA;DeHD;kHHtHH@3HHL\$h L;ct0HHt\HHCEt"IHLcEtMHHvIA+eE3yHI;t L L`IHHL\$hHwH;{t(HI;tL#LcI;t'HHH{I;tLHHE3XfH\$I;tHT\$ HIHIHL\$ AID:5Y 3HA A^AIA\ ^IIHUH HHM H IHUH HHs=H IHUH HHS=H IHUH HHH IHL\$SH0HD\$

HH5HK +HK8!HKHE3D[XD[YD[ZD[[D[|D[|D[|HH0[HUH HHM@H<H ]HUH HHM@H <H ]HUH HHM@H8f<H ]HSH HHIHHK8HK HKH [3rWH8p7 A@ HD\$(fI33@fA3HSWHHAHILL\$ fD\$ fD\$"HD\$(P0uD\$ f=uf9\\$(3HL\$|HH\_[ft@MAMA@vMA?fHSWHHAHILD\$fD\$fD\$"HD\$(P@uD\$f=uf9\\$(3HL\$ 5|HH [ft@HSVWH@HD\$

IIAfD\$(fD\$\*HD\$0HLD\$(P@tUL\$(tJt:t)tt@3HD\$0H\$HD\$0HD\$0HHcD\$0H3HL\$(|{H@\_^|HUH HHM(6H **IE3EHAf:u y** 

Af\ADAHfuHSVWH@HD\$ IIfD\$(fD\$\*HD\$0AIHLL\$(AP0t

L\$(t[t=t/t"t@HL\$(zBHD\$0HD\$0HD\$0HD\$0HHL\$(rz3HL\$(dz3H@ ^[HUH HHM(H ]HSUVWH(H u&3H5YHHMIu

Hr2H( ^][3H(Htt1ttHh1HL\$0D\$0NHtA3H(HSUVWATAUAVAWLHHHD\$ AMHHE3DLLHI+HDy Dy!Dy"Dy#Dy\$Dy(Ly0Dy@HA8fD8DyPHAHfD8fE{fE{M{HMCAWGHP@A;tHL\$(xHS#HL\$(C\$HL\$(xfD|\$(f D|\$\*L|\$0HLD\$(HHP@A;tHL\$(x43HL\$(C(HL\$(sxfD|\$(fD|\$\*L|\$0HLD\$(7HP@A;tHL\$(>xD\$(fA;tHf=HDT\$0HK8 jHL\$(xfD|\$(fD|\$\*L|\$0HLD\$(IHP@A;tHL\$(wsD\$(fA;tH1f=HDT\$0HKHHL\$(wA;tD8{#2C\$(LL,HGA;fD|\$(fD|\$\* L|\$0HLD\$(\$HP@A;tHL\$()woL\$(A;tXtGt5t#tHL\$(w@GHD\$0H'HD\$0HD\$0HHcD\$0HHL\$(vAA;tWHMHHI+HD 8t-HJH;sHC

H+HK0 H;vC!3HHA A^A]A\ ^][HUH HHM(H ]HUH HHM(H ]HUH HHM(H ]HUH HHM(H ]HUH HHM(H ]HSWH(Hz8MHHtiHJ8E3E3HIP uT\$H3t=| u<HH;rHK8\$HL\$HHHT\$

APtG"3H(J13HSWHHHML\$M@MIHPuo@thLL\$`LD\$0P,HD\$`uM8D\$`uELD\$`PUHD\$`u/8D\$`u'H\$L3DJAHH D\$ AR8u3HH\_[HSWH(HHHT\$@HLHD\$@H;tdftefxuUAf=wf btIgt"ktmt

 $tu.P$ 

 $@+HL;r2$ 

ILH( [HSUVWHXHD\$

IHHf:HUHL\$8UyHHL\$8?~+DHT\$(HHHL\$8HL\$(iHT\$8HCHL\$8yHf9\*ufyt;;2f9#ufyt"2CC2;~HHHf:,8HynDD+ DHT\$(H^|\$0twHL\$(f9tZHAf8u!9at9et9rufC;C5C/f9suNH\$Ht5H\$HCCHL\$(}E;~s!FHL\$(12HL\$(#2HX ^][HUH HHM8~0H ]HUH HHM(^0H ]HSVWH H;HHtPz;yv/H HCHCHd{H{tHHLIHH \_^[HL\$SWH8HD\$ **НННННВНАНННS НО** 

HC0HG0HS8HO8HSHHOHD[XD\_XCYGYCZGZC[G[C\G\C]G]HC`HG`HChHGhHCpHGpCxGxC|G|HH8\_[HU H HHMPH/H |HUH HHMPH .H |HUH HHMPH8.H |HL\$SWH8HD\$

HHBABABABABABAHBHAHHHS(HO(HH8 [HUH HHMPHF.H ]HL\$SUWH0HD\$ H3H)HiHiHiHY H\\$X@+@k@k@kkkCHkHK

HK(H\_XH\\$X@+@k@k@kkkCHkHKHK(HHH@@@

 $\omega$   $\omega$   $\omega$ 

@@HH0 ||HUH HHMP~H |HUH HHMPHZH |HUH HHMPH:H |HUH HHMPHH |HUH HHMXH,H |HUH HHMPH H |HUH HHMXHZ,H |HUH HHMPHX~H |HUH HHMPH,H |HUH HHMPH+H |HSWH8HD\$ HHHP Ht HHPHK0HtHPH{03H8 [HT\$UH HHH ]HSVWH@HD\$ IHA@IfLL\$`AH

|\$`HHFfD\$(fD\$\*HD\$0HHLL\$(AP0tKD\$(f=u6C9CuHSHfQ.fQSHT\$0Hft@HL\$(kHL\$(k3H@^[HUH HHM(H |HSVWH@HD\$IIfD\$(fD\$\*HD\$0AIH HLL\$(AP0t L\$(t[t=t/t"t@HL\$(MkBHD\$0HD\$0HD\$0HD\$0HHL\$(k3HL\$( k3H@ ^[HUH HHM(H ]HSUVWHHHD\$ IIHfD\$(fD\$\*HD\$0AAA@H

HLL\$(AP0t>D\$(f=@uHD\$0HE#ft@tHHE3HL\$(;jHH\_^][HUH HHM(H ]H8HD\$ HI0HtHP@H8HT\$UH HHH IH(LI Mu3(MHA8HD\$0tIHD\$0IHO0LD\$0IP H(H(HI HtHP

Ii3H(H(HI HtHP H(H(LIMt\*HHA HD\$0tHHD\$0IHOLD\$0IP

3H(HSUVWH(HIHIHI`LHT}uHIHX.LH9}tH.LH#}uHSH6-

LH}uHSHHHH#HC3@H(^|HKH+H3HHSUVWH(HcYHHtGHHHH,Ht,HMHHM8HM

HMHuHH(\_^][HSUVWH(HcYHHtGHHHH,Ht,HMHHM8HM {HMrHjuGH(\_^][HL\$SWH8HD\$ HHH

**ННІНРНОНКНІНРНОНКНІНРНОНКНІНРНW НК НWXHKXHHuHHaHHMDDHHHHHHHHHHHHH** 

HH8 [HUH HHMPvH ]HUH HHMPHRH ]HUH HHMPH2H ]HUH HHMPHH ]HUH HHMPH H ]HUH ННМРНХН ІНІЛН ННМРНО#Н

JHUH HHMPH/#H JHL\$SVWH0HD\$ H3q HHHHAHkHAH@HAH(HO82HO`@wpHOxHHHHHHH0\_^[HUH HHMPH(B"H ]HUH HHMPH8"!H ]HSUVWH(HIHIHZLHwtH(LHwuHS6Hy(LHwuHSH'LHwuHSHHHH#HC 3@H( ^][H(A`Hh3H(H3H'HHSUVWHHHD\$

IHH(7LHV(HL\$(HN8H}2HL\$(btD\$p3HHL\$pCwHcHt0HHHH,HtHMH

uFpHH ^][HUH HHM(B H ]HL\$SUVWH8HD\$

HHHtHPHHsHcHt0HHHH,HtHM@H8uH(HKxHK`HK(H8 ^][HUH HHM`H(fH ]HUH HHM`H8FH ]HUH HHM`Hx&H |HUH HHM`HH |HUH HHM`HH |HUH HHM`HH |HSH y0HD\$0u

HHQ(HHHH [HSWH8HD\$ IHAHQHHt HHRHHtHPH3H8\_[HT\$UH HHH ]DI E3E;t0LYLCIL;sDw

H@H9BrDAE;uAHSH HHfHK0HtHPHC03H [A 3HSVWHpHD\$

I3ft\$8ft\$:Ht\$@DHAJANA/AtlAAvIAt&A9sP{HSHHL\$8\_h@8sX^HS0HL\$8aKHSHL\$8`8JHT\$PHT\$PHL\$(9st= T\$09T\$4uHL\$(T\$0HL\$(fA.f4QT\$0HSHL\$(9s(t=T\$09T\$4uHL\$(bT\$0HL\$(fA.f4QT\$0HS

HL\$(yHT\$(HL\$8^HL\$({9s@tvHS8HL\$8^fAtLAt1AtA\*uO@8sYtIHS`HL\$8\_9HHL\$8\_\*@8s[t\$HSpHL\$8\_@8sZt HShHL\$8\_HHL\$8\]HL\$8\3Hp\_^[HUH HHM8H ]HUH HHM(2H ]HT\$UH HHH ]DL\$

DD\$HT\$HL\$SVWATAUAVAWLHHD\$xELHAD\$0tDq

EsPHy0tEu3E3LD\$H3T\$@A;s+tAHCHLALD\$HT\$@D\$0L\$IIIPHD\$HAHIHD\$PHt

HH3Ht\$`Ht

HHPE3IH0AHE3I;tDxHHLIH|\$hI;t

HHPH[0I;t HHPHOI;tHPH\_(HI;tDxHUHL{IH\\$pI;t

HHPILI;tPDx(HI\$HID\$HcID\$H7ID\$HID\$

M|\$0M|\$8M|\$@ML\$M;tI\$IPED|\$@E;HD\$HHF0HF8HIDA;tDM;tI\$IPI;t

HHPI:t

HHRI:t HHRAL|\$8\$A|\$0tAAH\$H\$H@HHD\$XH\$HELD\$8P(DtUHL\$8HtHPMtI\$IPHt

**HHPHt** 

HHRHt HHRAHD\$XH@HD\$PHD\$H\$uH|\$8uE3sH\$HAL\$IP0DtUHL\$8HtHPMtI\$IPHt **HHPHt** 

HHRHt HHRAUHL\$8LHtHPHL\$8HSHtHHPHL\$8LsHtHPHD\$8HD\$PHCC C!H\$HH0HE3E3HT\$XHP DtUHL\$8HtHPMtI\$IPHt

**HHPHt** 

HHRHt HHRAHD\$PHGHG G(I\$Ht\$(HD\$ E3LHIPDtPHL\$8HtHPI\$IPHt

**HHPHt** 

HHRHt HHRAE3AFL9sDEHKHtHPHCIAIP8DE3A;tMHL\$8I;tHPI\$IPI;t

HHPI:t

HHRI;t HHRAjHL\$8I;tHPADI\$@D\$-M;tI\$IPI;t

HHPI:t

HHPI:t HHP3HA A^A]A\ ^[HUH HHMPH ]HUH HHM`tH ]HUH HHMhtH ]HUH HHMptH ]HUH HHotH **HUH HHM8RtH HT\$UH0HH** 

H0]H8HD\$ HAHMLBHHI(H8HT\$UH HHH ]HSUVWLHhHD\$8IHHIH HIS(ISIS@ISMKAP uk\$Oua\$: v HgHt-DHD\$0HHD\$0\f/fDf

HIuf t3fD\$@fD\$BHD\$HHHLL\$@AP0tHL\$@SeD\$@f=uHT\$HHtAHfu2GHfHL\$@SuLH3HL\$@ S@Hh ^IIHU H HHM@H IHSVWH IHSu<8t2HLL\$XD@AD\$Xu8D\$XtL3H)3H ^IESUVWATAUAWH

MHL3AHIGLAxDu E`PE3EtfMPHIHHHuH9\$t9HtcH:\$wYH8E3HtL\$I+BA8u:IIL:rIKLBHHdH

A AIA\ ^I[AIE:sqHSVWH0HD\$ IAHMHuwHHu3kHHPH

t?HD\$XHLD\$XHHHL\$XHtHPHL\$XHtHPHWXHtHuu3H0 ^IHUH

HHMX&pH lHSUVWATH@HD\$ IHHHT\$(HHHK HL\$(E3DcXHVHKHLClAT\$TH1A:u

\$C\fDd\$(fDd\$\*Ld\$0HLD\$(HP@A:tHL\$(uP/f|\$(@u

CXHD\$0HC0HL\$(OPD8cXuffDd\$(fDd\$\*Ld\$0HLD\$(

HP@A;tHL\$(Pf|\$(@u

CXHD\$0HC0HL\$(OfDd\$(fDd\$\*Ld\$0HLD\$(HP@A;t>f|\$(uHKHT\$0'Dc(HCfD BHLD\$(HP@A;tHL\$(yO3f|\$(uHT\$0HK

HL\$(QOfDd\$(fDd\$\*Ld\$0HLD\$(RHP@A;tHL\$(Of|\$(uHK8HT\$0{HL\$(NLH\$HAS(A;LcpLchLc`AD9\$vqL\$Dd\$x LL\$xL\$HxD8d\$xtCYH\$HC`Dd\$xLL\$xAHCD8d\$xtHChHCp:\$rL9chtCZC[3H@A\ ^][HUH HHM(H ]HUH HHM(H |HUH HHM(H |HUH HHM(H |HUH HHM(zH |HSUVWATH 3IH9ZLv, 3HH0ID\$HHIuH; rH`H A\ ^][HSUVWH(HIHIHDLHauH?HLHyatHrLHcauHHSHHH#HC3@H( ^][HgHSUVWH(HcYHt>HHHHH,HM HtHPHEHMHP u

uG(3H(\_^][HSH AAHu"HIP5HKHtHPH3H [HSWHHD\$

HHH9O(HL\$0?LC(LD\$0HI+HD\$8H{(H\$3H;tHT\$0HDHHK@HL\$xHL\$hHL\$P}HL\$@s-H9O(v'39OtI HCLDA8P|tHI+I@H{(H\_[HUH HHM0FH ]HUH HHH ]HSUVWH8HD\$

HHHHHQ3;|AHD\$pH;tHHBHHKLL^LL9[(sL[(H8\_^][HUH HHMpfH ]HSUVWATAUAVAWHH\$IELE3L9qu @A;u3HL\$0AIL\$HHT\$@HT\$(HT\$HHT\$LL\$PAP

A;gAHT\$PI;t|\$@QuHL\$0zfDt\$XfDt\$ZLt\$`I\$HLL\$XAP0A;D\$Xf=uHT\$`I;#HL\$0fA;

Dt\$8HD\$0fD0HL\$XID\$DD\$IL\$HL\$LD\$DPA;D9\$HL\$0A;||SHL\$0HQHL\$xHD\$pI;tHT\$xHbIL3HHL\$x;\\$8s\\$8 HD\$0fD4HHL\$0}A;}0HD\$pI;tHT\$0HIL3HA:toNHHC9CuHDCHfBB:EfF4BDCVHHTHD^HJ\I;tHHF|\$DD;tkAD 9\$ADt[IL\$HHT\$@HT\$(HT\$HHT\$

LL\$PAP A;HL\$0`7HL\$X;GA@HL\$XGHL\$0\*@HA\_A^A]A\ ^][HUH HHM0H ]HUH HHMX|H ]HUH HHMxBH |HUH HHMpH |HUH HHMp~H |HL\$SUVWATAUAVAWHXHD\$(IDIX@H\\$ 3I@0H\$HHfAH(I@ fAHBAHIfA@DIpLcfID;t3HAHHH(H;tHH3D;uH\_@NLOBAAL\$I\$mGBLCALAIEHHO !A\$tLA?AI\$@2@8+-@IL\$H\$HL\$L\$AP8\$fD\$0fD\$2HD\$8I\$HLL\$0AAP0tD\$0f=uHT\$8HtHO0ft@a@2D\$DwDAuG(HGfAGLG AItMA\$I\$tHL\$0DRHL\$0DAu@t[HxM;\_(s

\_(HO fYKHHHHO0tKHf<H\tf<H/t3AG@HLDGLAI6Au @VHH|LIxQSIRH\$tSHf<Q\tf<Q/t3AHD\$

: S HfXu2NHH\HtHHFHHO ^3HXA A^A]A\ ^][HUH HHM0fxH ]HSH0HD\$

НААи>НL\$@НІ@НtНРНК(НtНРНК НtНРНІЗН0[HUH ННМ@Н аН ]НUН ННМ@Н(`Н

IHT\$HL\$SUVWATAUAVAWHH\$LLH 3H\$H;t HPIIOH;t

HPI IOH;t

 $HPI\_A$ 

A\_!A\_"A\_#A\_\$A\_(I\_0A\_@IG8fA\_PIGHfAG,AIIH\$HL\$`f.H\$;|HH\$HHHL\$`>LH\\$xD\$\$\$`I\$HHH\$8H;tHH\$8I\$A 9Xv8AI\$;HrA8\\$tID\$

H\$XH\$X\$h\\$6At\$t\$p;|:DD\$6HL\$x9L\$0>\$`Ll\$xD\$3\\$0\\$8\$h\\$5HT\$`f:ztf:Ztf:rtf:Ru=HJf;t1f-0f=w'Hff;uf:zt f:ZtDD\$5D\$hI\$E3D9PPMD\$hH@ItE8uE8T\$uHHNE3A:ID\$0EPA:t"LAA:tA;}DAD;uA:HL\$83:BEL\$8HT\$`H:3;} LD:tHQHN3:u18L\$5tHHN3:uHL\$xR8E3EB/DHL\$xvAAD;E3AAAII\$;Xl\$0Ll\$xD\$ID\$83H;u7A;t'H8I/HL\$`\$@6 ED\$H;AHHE3E33P

:t"HIHL\$`C6HH\$H\$H\\$H\\$P\\$T9\\$0HHL\$`:HHL\$`\*:1HHL\$`:H\$HHH\$H\$H\$`L\$`HIL\$83;t33HHIHL\$`N5H9\$`u8 3HHIHL\$`5HD\$(HD\$ LL\$H\\$0DHT\$xI\$L\$`L\\$(HI\$

LL\$HDHT\$xI\$W3CH\$\$\$D;t7AHHH\$D\$D\$LIH5N3LH\$I\$\$h;PH\$H{HH\$H\$H\$xL\$xHIL\$8S3;t33hH\_HVIMHL\$ `B3H\$x\$R\$a\$r\$!\$\$\$HH\$LL+HB8uTHHr} suaE

t\\$hATHL\$HJ4ADD\$0;|

D\$0(!D:v&AA}tAUHL\$H3IH+uHT\$HHL\$xRHL\$HHLI\$xD\$I\$0AH\\$H\\$P\\$TD:t.AHHHD\$HDt\$PDt\$TLIH L3LHT\$HI\$H\\$H\\$P\\$TD;t.AHHSHD\$HDt\$PDt\$TLIHK3LHT\$HI\$;~;|ATADATAD3;t@8t\$8u@\$h\\$0\$h\\$0HH\$ I9t\$8IL\$8HL\$3DBP 3:t"HIHL\$`.1IL\$8HE3E33P

;t"HIHL\$`x0H\$3II\$HHH\$HH;tHH\$HI\$9pv@4(I\$;HrH\$8HcL\$pH\$@A8t\$uA;M\$t\$8;ZIL\$0AD@t\$4HI\$HHHH\$9\ \$8rHDD\$4I9t\$Ht#IL\$HHL\$3P3:3I9t\$8t!IL\$8HE3E33P 3:3H\$ L\$ EII3:H\$

3H:u\\$0H<IT\$8H:tDD:u@8\$`tH\$XH\$H\$HML\$HL\$HPDOH\$PHL\$PH~HH\$PH:HIT\$@PDH\$PH:tHPEE3HI3:H D:E3E8w#tAO\$u@AE8t\$tA:u

A(D8t\$4tHHP\\$03N)D9t\$89L\$0AAG.AG

AGXAG!AGYAG"AGZAG#AGIAG\$AG\AG(AG`AG.AGdIG0IGhIW8IOpIWHIE8t\$u'A:t&H\$3@:3

333HHP\\$0a3D;A@8t\$6tMt\$#@848tMt\$ID\$Mt\$@8\$hLEAG

\$@:t?A8t\$t8MMII3;\$3A8w"EIH;~B@8t\$4u\$@8\$`tA8vuA8vtA8t\$tI;L\$vHHP\\$0@:t8H;~A8vu-

HHP\\$0]A86uHHP\\$0DH; @:H9\$@H\$y@:HHP\\$0D\$8D\$8H\$0HH\$0;\$L\$pHvHmIdHL\$`Y+HKHBI9HL\$`.+H\$ H:tHPHHIHL\$`j+HHPHHIHL\$`@0+HHPHHIHL\$`\*HHPHhH IVHL\$`K\*HHPH.H%IHL\$`A\*HHPHHIHL\$`T\*H HPIH;tHPIHHPHHIHL\$`\*I9t\$8u0HuHlIcHL\$`X);A8t\$A8t\$t;I9t\$ H HIHL\$`y)I\$HHHHT\$`H!;|Et7@8\$`t-

HHIHL\$`)8^LH\$H;t.pH`IH6IFIvAv Av\$Iv(Iv0LH\$L\$L;t

IIPOLH\$H;tpHfIEH;IEIuLH\$L\$L;tIEIPI\\$HH;t HHPIMH;tHPI]Iu

Iu(HH\$H\$@\$`HH\$H\$H:sHH\$\$`3H:t\*3H\$H:tHHH\$H\$IL\$8LE3E33AR 3:tRHIEIP3L:t

IIPHHHL\$xHL\$`7'H\$H\$ L\$ HIL\$8m3;tRHIEIP3L;t

 $IIPH\ HSHLSxHHLS^*=\&HS3H:uUHIEIPL:t$ 

IIPHHHL\$xHL\$`T&\$`H;\$BL\$pHHt\$Ht\$Pt\$TD\$0\$;H|\$xH\$H\$Dt\$pHD/D\$E3E8|-

I\$HHJ4HHN]A:tADI\$0H\$3NcHFI;tJH\$ H3;\*u D: E3HL\$H~T\$0H\$D8~AtAAmD\$`HH\$HHNA:u2\$`AA\$`H\$HH\$ rAAAA:t.D9~Pt(AuAuAu

D\$`D\$`A:FPA;AD|\$8A;MD\$`Dd\$p3}HFHMLMQDFDCH9\$ s

D:uDJMI@;tT\$8T\$8I;VPrT\$8H\$HL\$XD\$Dt\$pH\$D\$`;VPt4E3HL\$H

}T\$0H\$3NvD\$`D\$`3D:tAHL\$H\$T\$0H\$N?T\$0H\$,T\$0H\$T\$0H\$T\$03HH\$H+H\$,;|D3HL\$Hg|HD\$HHD\$H\$`9t\$P H\$8L\$L\$PL\$H\$AHI\$HHHH\$I9t\$Ht#IL\$HHL\$3P3;T3IL\$8HE3E33P

:H\$L\$EII:H\$3H:uH\$(A8t\$L1\$(ID\$HHD\$

L\$(MD\$8HA;uA(HHP3c3;E3E3HIm3;3I9~HHP#H\$@KIH\$@IH\$H\$A8AAD\$H;}HH\$HH\$@A8t\$A8@8t\$6tID\$ H\$2@:tID\$H\$ID\$IL\$@8\$hHEH\$A8w<A8t\$t.ILIIX3;rA8O"

3H\$@0H9\$@}H\$@3:E@:3A(H9\$@u[@8\$uOIH9\$Hr@H\$H\$xxH\$`kH\$P^HHPuL\$@H\$H3;H\$@I&H\$H\$xH\$`H \$PHHP3D\$`AD\$`H\$HH\$D:D\$P8dHL\$HH\$IEIPL:t

IIPHkHbHL\$xWHL\$`LHL\$H<H\$.IEIPL;t

IIPHHHL\$xHL\$`gH\$H;tHPHL\$HH\$IEIPL;t

IIPHHHL\$xHL\$`xHHPHL\$H^H\$PIEIP3L;t

IIPH+H"HL\$xHL\$`HHPHL\$HH\$IEIP3L:t

IIPHHHL\$xHL\$`H\$H\$xH\$`sH\$PfHHPHL\$HOH\$CIEIP3L;t

**IIPHHHL\$x** 

HL\$`zIt\$8E3I;t HHPIOI;tHPIwHHPII;tHPIH\$H\$xH\$`H\$PHHPHL\$HmH\$ IEIPM;t

IIPH<H3HL\$x(HL\$`AH\$H\$xH\$`H\$PHHPHL\$HH\$IEIP3L;t

IIPHHHL\$xHL\$`yH\$HL\$HaHXH\$\$\$H\$\$3\$I\$9HLD3iAH\$M\$ICIDDxP9xPv-

LH\$uA;t\$PrL\$X3oII\$;Xr\$H\$8H\$HL\$PL\$HLLH\$LH6DCH\$6;rsI<H\$.H\$ IEIP3L;t

IIPHHHL\$xHL\$`R3H\\$H\\$P\\$THLH\$L3H5\$;6Ht\$xH\$LH\$`L\$XH\$E3KLcE;AH\$(IHHLE8qAAAEEE9qPv^IIAH HHxs#HBEB!BF!DHE;YPrL\$XH\$L\$`A:t'AHL\$HKL\$(CLL\$`HH\$L+L\$`H\$8L\$L\$PH\$XHK8HE3E33P 3:I\*HL\$HIH\$H\$H\$HP3L:t

IIPHHHL\$xHL\$`-

`vHHD\$@3H;tPHHHVHVPHVXHHT\$@H\$H;tHHP3H|8H;tHHP3HNH;tHP3H^H\$HH\$(H\$XH9PHHHH\$3H;t1 HHTHH"HBHHBHJ

НЈ(НЈ@НН\$Н;tННРН\$НН\$(Н\$ХНННН\$РЗН;tНРН\$ЗНЈ Н;tНРН\$Н\$РНВ ННLB(HL\$IH

 $HIO@HHSX3H9PHHHHHH1 $3P3:H:HHP3HI $@H:HPPHH1 $HHH$HH3H$HP3I.t$ 

IIPH^HUHL\$xJHL\$`?Ht\$@H~X@t.HNPH:t3HVPHVX@HFPHFX@E3L\$AI\$PAD\$`ML\$ML\$ML\$H\$XD8Ju>A 9N u8IFHD8I|uL9 uLOL\$AAAL\$E3II+H\$(A:I@@I+H\$pOHJ8HE3E3IP

3:LD\$@IPPH\$HL\$pH\$XHH8kE3A:/H\$pI:uAL\$L\$KH\$AA\$`Ht\$@H\$XL\$

LSLL\$Ht\$@HFPHF8HN@L\$LFHH\$XL\$\$`L:I+AI:wlIH+LD\$@IHPHH+IL /LH\$L\$ML+L\$Ht\$@H\$X\$`E3`ML\$ ML\$AIH+H=sfHL+L\$LD\$@IHPHM.L\$LL\$Ht\$@H\$XL\$L\$\$`E3L:DL\$4I:AF L\$IA0MO838Bt

A~wD\$4D\$4H\$HL:rSIE33IP E3A:

L\$L\$Ht\$@H\$XH\$(L\$L\$E3KL\$L:sMH\$ML+L\$ I

 $AM:HH\%$ II  $+$ D $8$ Ju $H$  $$XI.:$ 

I+L;LGLLVPM

L\$OE3L\$(D8\$PujM;s&HAB<uLM;rL\$H\$8MM+L+L\$(L\$ML\$M;L\$\$`E3A\$B L\$0D\$D\$HD\$HH\$hH\$XL\$H\$DL\$0\$P)H\$DL\$0DL\$0\$PDL\$0DL\$0E3A:t>\$;D\$Ps1H\$hDDD\$pAA\$HH\$hA AL\$EDD\$pF+EDDL\$0\$PtC<(nHHHNAADL\$L;H\$\$P:IAHNMPH\$(IH;\$ DL\$0\$PM3LL;v+IM+A8\$PLHM;r3DDL\$pL\$HHHNL\$03D:t H9\$tABDH;\$uA8)H\$\$PoH\$H\$3D;u(ABDLH;H\$2IH+H\$3MBL;tmH\$H;reH+L\$I;sZIH+HNPAE3A;u D8\$`H\$XL\$H\$XL\$ E3E3E3D8D\$6tHBH\$0E89tHBH\$HBHJD8\$hHEH\$L\$L\$DD\$pIRE3A;S H\$I;H\$HL\$I+L\$H\$0EHAtKHD\$@L@0L@L@HP(HHHE33P HDS@LE3E3H\$HAS H\$5HD\$@LP0LP L@HH(HHHE3IP H\$H\$E3L\$0I:tAF H\$HB0HJ8H\$L@ HH(D8D\$4tHH\$XHIHHD\$(HL\$ L\$0LD\$@H\$H\$0 L\$LEDHI(D\$83;H L\$5\$Q;H\$X8HuQH9\$@}A8O#t  $AW$$ HHPHt\$@H\$XH\$L\$DL\$0\$P A8O#tAW\$uA8t I9uCHHPHt\$@H\$XH\$L\$DL\$0\$P T\$5;8H\$HH\$H\$L\$0AtIH\$E3E3M9MML+IAD\$XA:t"IHI;vMID\$XI;YII;FE3D8L\$5t\$u AI\$DIE3D\$ \$E3H\$I;}HH\$IL\$I;A:I;H\$XD8@H\$H\$H\$H\$HHPHt\$@H\$XH\$L\$DL\$0\$PSH\$XH\$XH\$XD8@t H\$E:t H\$HH\$L\$IHD\$8E3A: L\$L;\$H\$XD8AE9F AN IFHDHI;H@HH\$JH;w}AN IFHDH\$PI;tTHHHaH\$PHI8PH\$PHH ?H\$PHH.H\$P!L\$E3AF E9F QH\$XH\$XD8D\$5}D8AsD8D\$XhD\$AW \$PA:tYD8AtSMML\$HID\$8E3A;< \$PE8G"AEL\$H\$XD\$M;t&E;uXA:tL\$ACTL\$ACFA:uL\$L\$AH\$@AAM\$L\$D\$H\$@}EE\$b 3D:uNE3A:uFE:tM:u<E9F uE8C< \*A9F uIFHD8A\tH\$XD8A D\$p\$H\$IZ\$H\$=~H\$0~H\$#~H\$~E3I;t7HHPL\$E3AA\*L\$LL\$E3 L\$D8\$t:D8\$t0\$PHt\$@H\$XL\$L\$\$`D\$PHt\$@H\$XL\$L\$\$`E3I;t HHPHL\$@I;tHPI)}HL\$H}I}H\$}H\$|H\$HPM;t IIPH|H|HL\$x|HL\$`|.I;tHHPE3HL\$@I;tHPI|HL\$Hx|Io|H\$a|H\$S|H\$HP3L;t IIPH\*|H!|HL\$x|HL\$`|HHPHL\$@3H;tHPI{HL\$H{I{H\${H\${H\$HPIIPH{H{HL\$xz{HL\$`o{D8J6A9F \$PH\$I\*E3E9N I:tHHPE3I:t HHPI {HL\$HzIzH\$zH\$zH\$HPIIPHzHzHL\$xzHL\$`zD8\$PuA9F KH\$XHH8H\$XI;t HPE3IN0I:tHPH\$XIF0IIPI3H:tHPM73AO AO!AO"AO#AO\$AO(IO0AO@IG8fAOPIGHfAAAIH;tHHP3H;t HHPIyHL\$HyIyH\$yH\$tyH\$HPIIPHRyHIyHL\$x>yHL\$`3y3I;tHHPE3I;t HHPIvHL\$HxIx3I9u{H\$xH\$xH\$HPL;t IIPHxHxHL\$xxHL\$`xH\$rxX H\$^xH\$PxH\$HPL;t **IIPH)xH xHL\$xxHL\$`** xH\$w3H\$I:t HPE3I:tHHPE3HL\$@I:tHPIwHL\$HwIwH\$wH\$wH\$HP3L:t IIPH\wHSwHL\$xHwHL\$`=wI;tHHPE3HL\$@I;tHPI wHL\$HwIvH\$vH\$vH\$HP3L;t IIPHyHyHL\$xyHL\$`y@HHP3H:t HHPHL\$@HPI[vHL\$HPvIGvH\$9vH\$+vH\$HPL:t IIPHyHuHL\$xuHL\$`ut\$8\D\$pAG.AG AGXAG!AGYAG"AGZAG#AG[AG\$AG\AG(AG`AG,AGdIG0IGhIW8IOp.IWHIHHP3H;t HHPHL\$@HPIFuHL\$H:uI2uH\$\$uH\$uH\$HPL:t **IIPHtHtHL** SxtHL S'tFHHP3H:t HHPHI S@HPItHI SHtItHSttHSftHSHPI .: t IIPH?tH6tHL\$x+tHL\$`t\$H\$tH\$sH\$sH\$sHHP3H:t HHPHI S@HPIsHI SHsIsH\$sH\$sH\$HPI .: t
IIPHXsHOsHL\$xDsHL\$`9s@H\$!sH\$sH\$sH\$rHHP3H;t

HHPHL\$@HPIrHL\$HrIrH\$rH\$rH\$HPL:t

IIPHsrHjrHL\$x\_rHL\$`Trt\$8H\$=rH\$0rH\$#rH\$rE3I;t

HHPI:t

HHPHL\$@HPIqHL\$HqIqH\$qH\$qH\$HPM;t

IIPHqHqHL\$xuqHL\$`jqt\$8E3HI8H\$XI;t HPE3IOI;t HPE3H\$XIGI;tHHPE3II;tHPI7D\$pAH\$IH\$pH\$pH\$pH\$pE3I;t HHPI:t

HHPHL\$@HPIpHL\$HtpIkpH\$]pH\$OpH\$HPM;t

IIPH(pHpHL\$xpHL\$`pAH\$oH\$oH\$oH\$oHHP3H;t

HHPHL\$@HPIoHL\$HoIoH\$zoH\$loH\$HPL:t

IIPHEoH<oHL\$x1oHL\$`&oH\$o@HA A^A]A\ ^][HUH

HHcH JHUH HHM FH JHUH HHMx&H JHUH HH8H JHUH HHH JHUH HHMHH JHUH HHHH JHUH HH H IHUH HHPH IHUH HHH IHUH HHH IHUH HHH IHUH HHMHH IHUH HH#H IHUH HH@C~H IHUH HHH |HUH HHcH |HUH HHCH |HUH HHMH&H |HUH HHH |HUH HHCH |HUH HH(#H |HUH HHH |HUH HH#}H ]HSUVWATHHD\$ HHE3A;;L9#0HKI;t

HPLcHKI:t

HPLcHHLCHHHLCHL BH}A;LAH}A;L?H}A;L

@Hf}A;rL[HI}A;UL

JH, }A:8HHL\$(bHL\$8W{f.HL\$(tA;|HHD\$(HHHL\$8|HDgHfD

A;HHEHHHD9c0u\HL\$hzHHL\$XzLLHT\$(HL\$HHH|HL\$HjHL\$XiHL\$hiIHT\$8H&nA;ALHC(LMHHT\$(HL\$hH HZ|HL\$hiHL\$8iHL\$(i3HA\ ^||HUH HHM(H |HUH HHM8H |HUH HHMhH |HUH HHMXH |HUH HHMHjH ]HUH HHMhJH ]HSUVWATH0HD\$ HL3H\\$p3H|\$h@8z`t=K^hHHtXHzH3Ht HHPH|\$hH}@Hz8u~xhHD\$xHt HnH3Ht HHPH\\$pI\$I\$zHK(I\$uH6Ht HHR9H]8HIA\$Ht

HHRHt HHPH0A\ ^||HUH HHMpbH |HUH HHMhBH |HUH HHMx>gH |HSVWH

3H@q@@qA@qB@qCqDqHHqPHAXq`f0HAhqpf0HA0q8f09qt)KHH|H;tH)HfC9suH

<sup>^</sup>[HSUVWATAUAVAWHHH\$HHYHF(A D9`r

@]3A@DD\$0@1\$8@1\$9@1\$:@1\$:@1\$<D\$@D\$A@1\$B@1\$C@1\$D@1\$EH1\$HD\$4D\$5D\$6D\$7D\$>D\$?D\$=HNH T\$0MDH^(Cr^9Gs+GHHHH\$M\$HH\$HM@8\$zHNH\$M

D9gZW;H\$0HVhH\$wHVhH\$w\$HH\$0j;dHD\$PH;tH\$0HHHH|H\$0'jHLd9SEGfl\$0fl\$2Hl\$8I\$HLD\$0P@;f|\$0a\\$8I \$HH\$P(;};\$HL\$0DH\$I\$HL\$HH\$;H;Hl\$

HLD\$ PHL\$ : H: HI\$ (HLD\$ (HHL\$ (: HH: ? H\$

L\$IE3A;L\$EEVI\$JuA;HNHI;t>LI\$PHLD\$PHHL\$PI;tHH\$PHL\$PI;tHP\$LI\$XDI\$`DI\$dHL\$pX%HFXH\$HHD\$pH L\$xHVA ?D\$D\$HD\$XH\$D\$HD\$(H\$H\$H\$PuL^HL\$HFPH\$HT\$pH\$ HF(xA'L\$L\$II;KbHD\$PH;tH\$ HHHHZH\$aHL\$XaH\$ \$HL\$(H;tHPHL\$ H;tHPH\$H;A

7HP.\$G@\$GA\$GB\$GC\$GD\$GH\$GLH\$HGPHOXH\$sHOhH\$sHO0H\$sH\$0\$HL\$0HL\$0H\$#HL\$(I;tHPHL\$ I;tHPH\$I;tHPpH\$#HL\$(I;tHPHL\$

I;tHPH\$I;tHP&\$@G@\$AGA\$BGB\$CGC\$DGD\$HGH\$LGLH\$PHGPHOXH\$XrHOhH\$htrHO0H\$crH\$HL\$X H\$ "HL\$(3H;tHPHL\$ H;tHPH\$H;8HP-H\$F HL\$X; H\$ E"HL\$(HtHPHL\$ HtHPH\$HtHPH\$^HL\$X^H\$ !HL\$(H;tHPHL\$ H;tHPH\$H;tHPvH;tHPHL\$ H;tHPH\$H;t@HP8H;tHPH\$H;tHPH;tHP

HL\$09oO(AHHA A^A]A\ ^][HUH HH0 H ]HUH HHMP]H ]HUH HHM0i"H ]HUH HHkH ]HUH HHM NH IHUH HHM(.H IHUH HH ? H IHUH HHMP

H IHUH HHMXDH IHUH HHMDH IHUH HHMP\H IHSUVWATH`HD\$ IHHHA I\H\$Ht

HH3H\$Ht

HHPHHL\$(IHL\$8lH8u-

`u'LD\$8HT\$(HOhLD\$8HT\$(HCHKHHWhPH HH PHHM)tHL\$8[HL\$([393H<tiHLHT\$(HL\$HkL6[H\$Ht IHm3HMHSHL\$H/ILI3HE

H;xHL\$8[HL\$(Z3HHPH`A\ ^][HUH HHZH ]HUH HHH ]HUH HHM(H ]HUH HHM8H ]HUH HHMHH ]HUH HHZH IHSWH(IeHt

## HHRuH( [HSUVWATAUAWH`HD\$

IHLIcXHE3A;tHHHEHYA;uDmAD9n0AHHHf. <A;ALA;}~DD+DHT\$(H&D9l\$0D|\$8Dl\$@Dl\$ADl\$BDl\$CDl\$ DD\$HD\$IDI\$JDI\$KDI\$LDI\$MLI\$PD\$<D\$=D\$>D\$?D\$FD\$GD\$ELD\$8HT\$(IsA:t[XHI;tHHT\$8A IHH6Q\_HL\$(X;^HL\$(pX2HL\$(bX2H`A\_A]A\\_^][HUH HHM(H ]HHHSH A A HuMHW3H [HSH0HD\$ HAAu(HL\$@HI0HtHPHK~HW3H0[HUH HHM@HZ~H ]HcHWHKHgH(LH sHDAMYAAJAJ#\$E-ACA#\$J-A#I\$K-AACys\$ SAA

 $\overline{\mathbf{s}}$ 

\$SAA s *STAA AAA* **tIOAAA** OH(HSVWH H@3@t %?3H{rAADtD A.tADA#HHrt HHvOHhH@tHK H\_^[HSWH(3HHf:@u!HJ9Au9EH}A AA0t\_A5tIA[f:JH,MH-HOHTHH#yMef:uJRUf:uJ f:u/HJHS0Cx"N.f:uHOcNf:t HHR^H(\_[HSH`f:HuHRhHL\$ HT\$ H[hH`[HSUVWATAUH(AHHAsHz`9:t HyrA;wAzjAzBsHHcpH uCA;RLp3I9tHrHITu%uhRLr3I9tHrPuCu>E3HrE3LW3A9uHAIH|At7AH ArHxH u!uH`HRHHxHZ Ed=CA9CuH **IDKLE7** M0BACACD9KDKuH\DKLAD\$7A AL\$0BICAICDKnt:HC9CuH|\SH

SH\_HHuH(A]A\\_^][HSUVWATH BMAD\$pHHt5D\$x4iIHD^;s+rf<3uT3H^H

A\ ^][HSVWH0IA@IB=Hf9tHw9OvHwH]DOLL\$XD+AHHH6i9wHvHv]WDLL\$XD+GHL

vDHHD\$(D\$L

vDHHD\$(D\$

HhH]HXvH]H0 ^[Lf9I;DD+AB<HABA;AH;DD+ArzB<HupABA;tWA@t'A9PsJDE+HAr=A@BLA;t)A@t%A9P sA+PrA@BL;u2HSUVWATAUAVH`HD\$

IHA@IfD\$8D\$<HL\$@`HL\$P\_\$LL\$HHL\$8Ott|\$8tHuH"dHT\$(HL\$8HHcHL\$(NHL\$8uHJHcHT\$PHcs@2D&nE; v@2nf~t@2\_3LmIxD9!tHrxHITH[c)H&tHJcHT\$(AGHT\$(H0cHsH!cH{cHfHE3AD6EAAC9CuHK\DKLAT\$0A  $DS7A$ 

BfCHDfCHDKAD9KuH\DKLAV0AF7A

BfCHDfCHDKDHD;PHsH7bHL\$PMHL\$@M@H`A^A]A\\_^][HUH HHM8HbH ]HUH HHM8H ]HUH HHM(&H ]HSVATAUAVAWHHD\$8Lzu37H\$HL\$HH\$u3E3Ld\$X3t\$`t\$dA^[HKH\$Ht)LxL-Ll\$ L DVIE3L\$E3Dl\$0E;nbIJfD\$hfD\$jHD\$pHHL\$HT]{ugT\$PHD\$HDDPfA-

u3HL\$hT\$PfA+uHL\$hfT\$Pf|\$htpT\$PHD\$HfPXH\$HKiHH\$f8u({t"H;wHL\$h:HL\$hZHSHL\$h6JHD\$@HtHT\$HH m\3HHL\$XHCKDmIHT\$hHL\$HJHL\$hcADl\$0t\$`Ld\$XE3Ll\$HE3DL\$PDL\$T3\\$0:s#IHHL\$HB\\$0DL\$PLI\$HH\$ HMIPDtXIJt\$4t&t\$4IHtHIHIIH\$HtHPAvIIMt"L

[EGIIOIt\$IHtHdIH\IuIPIH\$HtHR3HA\_A^A]A\^[HUH HHH ]HUH HHMXvH ]HUH HHHH ]HUH HHMhj H ]HUH HHMHH ]HUH HHM@jHH ]HUH HHMHH ]HT\$SUH8HHHt HYL

DHH33H8][HSUVWATAUH(MAD?HA;DT\$hwOA;sL\$HHJA~L\$L\$HL\$hIAyA\$;vDT\$hDH(A]A\ ^][HSUVWA THOHCYILVTH1HNMDHIS =uH|HNMDHHIS wHOA\ ^|ILIHAHHH iHSUVWH(v3H:zHZv H FHHH^fF~H;~t#HvH;rHLHH( ^][HSWH(yHt>KHHLH D[HJ]HtHFHFC{uH( [HSH

HLA HQHD\$0VHH [HSH E3HD\$0cHH [HL\$SH0HD\$ HHKH0[~EHUH HHM@HH ]HL\$SH@HD\$ HvtHHL\$(UHL\$(t\$C9D\$0uHHL\$(t HIHL\$(DHH@IDHUH HHMPNH IHUH HHM(.H ]ALrEtAtAuHA HIJ HOHOMIBIBtIAB3HSUVWHHHD\$ AHHVHVLF Hhu3^8HF0ff.HN Y3;N(;uF(N(HF fH^8HF0f\MHF HHHL\$(THT\$(HN0I:t HT\$(HN06V;n(sn(HFfh

^8HF0fHL\$(hCHH ^IIHUH HHM(H IHT\$SWH8HD\$ HHD\$PD\$P8t3C9CuHOSHfO.fOSHW0HWHH8 IHUH

**HEPt** 

ePHMXH |HT\$SWH8HD\$ HHD\$PiD\$P8t3C9CuHPSHfO.fOSHW@HVHH8 |HUH HEPt

ePHMXtH JHT\$SWH8HD\$ HHD\$PHQXHrSD\$PHW HvV8t3C9CuH

PSHfQ.fQSHW0H=VHHrVHWhH"VHH8\_[HUH HEPt

ePHMXH ]HSH y\$t238Y u

e:H [LL\$ T\$SUVWATAUAVAWHHHD\$ IMLM L13AA<\$fM+ff;t}=.u\fasf"fzwsfwfHfasffzwGfwf

f;tf\tf/u%f\tf/uIfC&fA<\$f\\$H\$MfA<iu2IUf<jtOf<j\tJf<j/tCt?Ef<B\t5f<B/t.2YtSIUf<juHfA<j\tfA<j\tfA<j\tB LjIWHL\$(OHH

RHL\$(W?2HHA\_A^A]A\\_^][HUH HHM(H ]HI?HSWH(HHQHSHOQHS HO

OHS0HO0OHS@HO@rOD[PHSXHOXD\_P]OHShHOhPOHH([HSH HHI>HKHtHPH

[HSUVWH(HIHIHLHt,H1LHtHLHu

HC3@H(\_^][AAH(AAu

HP03H(HSWH(H~eHHHI HtHP@tH=HH( [HSVWH0HD\$ HH0G=HHD\$PHtILLHVHPHVHHOD^ D[ F!C!F"C"F#C#F\$C\$F(C(F,C,3OHHGH0\_^[HUH

HHMP<H |HSUVWH(HcYHHt,HHHH,HtHM<H<uHH(\_^][<HSVWH

HI9Ku}tE<3H;Ht3F;|/HODBQQQDADADA

QHyH9StCHHLIfH<H;sH \_^[HSWH8HD\$ IHAHQ8HHt HHRHHtHPH3H8\_[HT\$UH HHH ]HL\$SUVWH8HD\$  $H$ 

Hc{Ht,HHHH,HtHM6;H.;uHH8 ^][;HUH HHM`H ]HSUVWH(33H9Y0v'3HG(HH Ht

EH; \_0rH(\_^][HSUVWATH 3LH9Y0@v03HF(HH HtHI@"H;^0r@H A\\_^][HSUVWATH@AxIHHv2E3E9`tIED\$ HHeD9cHKHT\$ A D\$ Dd\$(Dd\$)Dd\$\*Dd\$+Dd\$,D\$0D\$1Dd\$2Dd\$3Dd\$4Dd\$5Ld\$8D\$\$D\$%D\$&D\$'D\$,D\$/D\$tHH

>A;C|H@A\\_^][HSUVWHhHD\$

IHHHL\$(I39~}HMHL\$(L9NHCH@8y@uHT\$HgHHL\$(KHL\$H8HT\$(HL\$8J@8tH7LHL\$8yLHHT\$8TKHHT\$( CKHNPDH89~@vEHHF8H(HK@HT\$8KHKPHT\$(KHKDHH;~@rHL\$848@HL\$(&8@Hh\_^][HUH HHM(H **ІНUH ННМНЬН ІНUH ННМ8ВН ІНАDHNHOAy tHAy!t** 

HBIHB HBIHBHIEA IOHH pHSUVWATH HcyDHHt, HHHH, HtHM, 7H\$7uD;cCv)H7IHHC6DcHH A\\_^][HSVWH0HD\$ HH06HHD\$`Ht9HHHOHKHtHPHWHK?HL\_L| HG(HC(3HHH0\_^|/HUH HHM`J6H **IHUH HHM'H** 

H ]HL\$SUVWH8HD\$ HHcYHt;HHHH,Ht HM5HMHtHPH5uHH8 ^][5HUH HHM`"H ]HSVWH0HD\$ IHHHOH@45HD\$PHt

HHG3HOH-u@~

HO ^[HUH HHMP5H ]HSUVWATAUHxHD\$

IELHMtAES:S0tHD\$@HL\$HVEHL\$(KESHL\$(J|\$0sf0HL\$(ZK|\$0rLCH3HL\$(M0-

4HHt@H;2HHG3HH|\$8HtHPHL\$8HT\$@HtHHPHL\$8H|\$@HT\$(HA(HE3~H{X3H\$HtHT\$(HnE3HHK,HD\$XH D\$`HT\$(HL\$H.FHK(HT\$8HL\$(m3HL\$Hb3HL\$@HHPHC(H<K@;rAHC8H,HCH;rFH+HCBCGjHL\$(2HL\$H2H L\$@HtHRHH:G

t HOHE3E3P HCHG ILL+g I;DBHOHL\$EIPuj\$HG \$HHCHSHCHCH;C vHC H;W(vHW(\$HtH9o uCHCuEt@3HxA]A\\_^][HUH HHM8HH ]HUH HHM82H ]HUH HHM(2H ]HUH HH1H |HSUVWH(3HH9q0HA(H(HHM(H;r

H+:s0r|HMHHP(H}(aK0HC(HIHMHtHPHEHM}K0HC(HIHt HM0HMHtHPH0C0;s0rHCCH{ HC3H( ^IIHSVWH HIHIHHAtHHAHu

 $HC3@H$ 

\_^[HSUVWATAUAVAWHH\$ILLIcXHE3A;t.HHHEH4I;tHN/H/A;uDeM.IEH\$0IP(A;g\$0HEHL\$pO@L\$D\$D\$H \$)@H\$@D\$D\$\$AD9\$0HL\$0?Dd\$@Dd\$ADd\$BDd\$CDd\$DD\$LLD\$pIwA:>HT\$pHL\$0AD\$D\\$@\$D\$AAAyG3I HHL\$(HT\$pt

\$(t@AHE;grE3AE3@t\$DLL\$CLD\$(InRA;LL\$BLD\$

IgQA;fDd\$PfDd\$RLd\$XIELL\$PA(IP0A;uxf|\$PuD\$XD\$LA;|{vHL\$P|\$HHT\$HHHL\$0-;\$0\HL\$0-RHL\$0-EHL\$0-

8HL\$PwHL\$0-HL\$P\_HL\$0l-@AHL\$pCHA\_A^A]A\\_^][HUH HHMpzH ]HUH HHMpHH ]HUH HHMpH bzH |HUH HHMpH |HUH HHM H |HUH HHMPBH |HSUVWATAUAVAWHH\$MI@LHD\$ yL\$@MtwAy  $@i$ []H\$ Ht

HHPHLDS HHtSHRHS@H sHS@HHP,LDS HtHLS HtHRHLS HuSHRHS@HrHS@eHHS P tHLS HtHRDS A\HFH3A8:t"uHL\$ H:tHP@:A88t#uHL\$

H;tHP@Ht\$8t\$@t\$DHt\$(t\$0t\$4H\$H\$H\$H\$H\$H\$H\$H\$H\$H\$

H\$(H\$0H\$8H\$@H\$HH\$PH\$XH\$`H\$hH\$pH\$xH\$H\$H\$H\$H\$H\$H\$A9P[\$

L\$PA9vLHt\$`IIHL\$x=:38K\$iA9PSHIHL4(LL\$xLCS

Ip3:8K!tHHK<D3:|6DHT\$hHKLL\$xLD\$h3I)udHL\$h(3HA;Pw\$ Ld\$`L\$@L\$P@\$

Ld\$`L\$@L\$P@\$9\$uHL\$x7\$HL\$xfA:fO\$AL\$HCHHHL\$x<HL\$hC(\$ Ld\$`L\$@L\$P3\$

L\$HL\$IL\$IL\$KD\$LD\$PD\$TL\$XC(L\$IL\$HD\$JL\$KD\$P@:taD\$ILL\$KAIMx93:Nx'H\$ H:tHT\$xHB9HHHL\$(

D\$T3H\$HL\$HHHHAHBABHL\$8D\\$@KHD\$8HH\$ApD\$@HL\$x'\$

ILd\$`A;~TL\$@H\$H\$`HL\$x&Hc\\$0H;t/HHHD\$(H4HtH&H&3;uHL\$(&HL\$8&HL\$

H;tHPHt\$Ht\$Pt\$TLL\$HL\$PIH\$`HuLML\$L\$H\$H\$H\$pH\$@MH\$L#LD\$8IHL\$H}HL\$H%L\$@H\$H\$`;9HD\$8L@

DA@@:A8pAxAHHG0HBPtA80t

H\$H\$@8r`t\*A80t

H\$ H\$HH\$A80t

H\$H\$HH\$rA9p|IH\$H\$(@:HDAHIH@8ptA80tHB09H4@8p!tA80tHB@#HBHHB

A80tHB8HBHHBIIHH\$HP(:thHc\\$0H;t/HHHD\$(H4HtH=\$H5\$3;uHL\$(%\$HL\$8\$HL\$ H;tHPJ#H\$

H;tH3aLH\$LH\$L\$L;tI\$IPAA\$AA\$ AA\$

 $ISL:$ t- $IIH:$ t HHP $ISH:$ tHP $ISISHShISASASA<$ AS

A>A\$M\$M\$HD\$8I\$H\$XI\$A9Pt

HD\$(I\$HH\$H\$L\$HA8uqHL\$hB3HT\$HIPHT\$hHZp@:@HL\$Hi"@:t \$@HhH\$@CHL\$hrHL\$h/"H\$H\$Ht\$`H= A9`qA8tX!LH\$H;tpHIEIuLH\$L;t

IEIPIL\$0o!HH;tpH8H@HH\$H;tHHPH\$H;tHHPHH\$HL\$H1E3E8nPtCA;vINhDiHfD(6HT\$hI%HHL\$H3HL\$h &HT\$xIHHL\$H3HL\$x HT\$HLk(E3HKOA:u!PuVE8nPtPX@[H\$ 3H:tHT\$HH#2HHH\$pLD\$HHIH\$xHL\$H,

HHRHHRI\$IRHc\\$0HA;t.HHHD\$(H4I;tHHA;uHL\$(HL\$8HL\$I;tHPHL\$H

A8tvI\$IPHc\\$0H;t/HHHD\$(H4HtHTHL3;uHL\$(<HL\$81HL\$

H;tHP@^L;IIH;~vI\$IPHc\\$0H;t/HHHD\$(H4HtHH3;uHL\$(HL\$8HL\$ H;tHP@

`NHH\$H;t-pHPGHHs(s0s4Hs8s@sDHKH.HH\\$`H;t HHPH\$H;t HHPHH\$IXHK8XHT\$hIYHHKH0HL\$hCP9CTu HKHP, SPHKHfQ.fQSPH\$pHCX3sHsHsHs IW(HL\$ ;H;t

HHRH:t

HHPI\$IPHc\\$0H;t/HHHD\$(H4HtHH3;uHL\$(HL\$8HL\$ H;tHP\*A8xH\$ H;t

HHHHI\$xH;tHEHPHM(IMHEH\$xDHtHUHRHt

**HHRHt** 

HHPI\$IPHc\\$0Ht-HHHD\$(H4HtHHuHL\$(HL\$8HL\$ HtHPA3H\$ LA9`uH;t HHPHH\$ R0YLH;tpHkIEIELL;t

IEIPIL\$ HT\$hIHT\$hIE(IME3LD\$hHDH\$xhDHL\$hIUIRHtHUHRHt

**HHPHt** 

HHPI\$IPHc\\$0Ht-HHHD\$(H4HtHHyuHL\$(kHL\$8`HL\$ HtHPA HL\$h=HMHH\$PDHt

**HHRHUHRHt** 

 $HHPHt$ 

HHPISIPHc\\$0Ht-HHHD\$(H4HtHHuHL\$(HL\$8HL\$ HtHPAH\$HL\$IDHt

**HHRHIIHRHt** 

**HHPHt** 

HHPISIPHc\\$0Ht-HHHD\$(H4HtHHuHI \$(HI \$8HI \$ HtHPAE3HHDHt

**HHRHI IHRHt** 

 $HHDHt$ 

HHPI\$IPHc\\$0Ht-HHHD\$(H4HtHHuHL\$(HL\$8HL\$ HtHPA\*MIDHt

**HHRHUHRHt HHPHt** HHPI\$IPHc\\$0Ht-HHHD\$(H4HtHVHNuHL\$(@HL\$85HL\$ HtHPAdHt HHPHEHP3H\$A8&L\$@L;I9IMHE3E33P  $:H:t$ HHRH:t HHPI\$IPHc\\$0H;t/HHHD\$(H4HtH\HT3;uHL\$(DHL\$89HL\$ H;tHPiE3MHIM;H;t  $HHRH<sub>1</sub>$ HHPI\$IPHc\\$0H;t/HHHD\$(H4HtHH3;uHL\$(HL\$8HL\$ H;tHPA8tH;t HHPHH\$0HHt@H<HHF3Ht HHPH\$Ht HHPHN HtHPH^ IHF(HFHFH:t HHPHH\$HL\$ HMDD\$@HPD\$@Ht **HHRHt HHPHt** HHPI\$IPHc\\$0Ht-HHHD\$(H4HtH HuHL\$( HL\$8HL\$ HtHPA.A|\$pH\$xHMH'=IT\$xHM >Ht **HHPHt HHPHt** HHPI\$IPHc\\$0Ht-HHHD\$(H4HtHNHFuHL\$(8HL\$8-HL\$ HtHP@ZAA\$ \$\$E3D9|\$@3L\$PL\$`HD\$8|(tL(xID\$0L,I|(t9L(x1IL,IMt!IH\$ {yIEH\$ AHD;|\$@r\$ L\$D\$@uH\$ H tPH\$HtHMH\$ 3~LI\$`8LI\$`Mt.H\$ IFH\$LI\$` H\$L1\$`H\$@HtH\$@HWL\$@H\$HtLXM] H\$LHt **HDMtItDHt HHPHt HHPHt** HHPI\$IPHc\\$0Ht-HHHD\$(H4HtHHuHL\$(HL\$8HL\$ HtHPAHL\$ HtHP@HA A^A]A\ ^][HUH HHM nH ]HUH HH KH |HUH HHM8|H |HUH HHM(H |HUH HHMx|H |HUH HHMhn|H |HUH HH H |HUH HHMH.|H |HUH HH H | HUH HHKH | HUH HH+H | HUH HHH | HUH HHMh\H | HUH HHMHn\H | HUH HHMHN\H | HUH HHMh.\H ]HUH HHMx\H ]HUH HH gH ]HUH HH GH ]HUH HH H(H ]HUH HH H8[H ]HUH HHMhn[H ]HUH HH H ]HUH HHMxH ]HUH HH kH ]HUH HHMhZH ]HUH HH+H ]LL\$ HL\$SVWATAUAVAWHH\$MMLH\$P3@8t@8t  $@+ZV$  $@+9P\$ p $@:t~@t$  $@ + @ 8@ + ? \sim @ 1$  $@+HFSHH9u$ Hr  $@t+$  $IFOIaIN9'v@8t$  $@;+@8H$H$S Hz7H$A IHH$H;t%H$HHKH$qHHN(HK9u#H$XHH6@DHf\H;{}fH$$ PLHH\$ qH\$3H\$ q@:tH\$ HAH\$ D:uGHhq@:u:LH6H\$X@H\$  $H\$  $)$ H\$  $H$$ \\$pA H\$@8\$pt:MML\$0IH @:tMIH@:u@rL\$0HT\$xHNP9`H\$HNPxHHL\$xH\$D\$D9\$uHL\$x`D\$HL\$xAfA.AfB<YD\$HHL\$xA9u-9~H4H\$HPH\$eH\$fH\$HT\$xH\$Eh@:ul@:t\$H4H\$@H)PH\$@ 9~MIH@:H\$HL\$x@\$t\$H#H\$HOH\$@8\$t#H\$HL\$xt@@8@8~H\$H\$XHKH3BH\$PH:tHT\$xHHHKH:u@ ;~H\$HL\$x9`vu{H\$PH;tHT\$xHEHH\$XHKH@HKH-|H\$RHL\$xG@rH\$\$\$@8>t4IHH;tHHVMRHHH\$H\$\$\$H\$` HF(H\$L\$`H\$H\$H\$H\$@\$H\$HT\$xH\$L\$hI\$HT\$xI:t~H\$FH\$8Hc\$L:t'IAAIH\$IL:uH\$H\$HL\$xL\$`H\$`H\$D:u9\$\A@

D;H\$H\$uHc\$L;t'IAAIH\$ILB;uH\$1H\$#HL\$xH@I\$Dl\$

LL\$xL\$H\$0IPxD;H\$H\$Hc\$H;t&HAAHH\$H;uH\$H\$rHL\$xgAD;H\$HH\$:Hc\$H;t&HAAHH\$H;uH\$H\$HL\$xA\$(H \$X@HH\*H\$H\$Hc\$H;t&HAAHH\$H[;uH\$JH\$<HL\$x1@\\$H\$HT@8\$H\$H@8z H\$X@HH0-

H\$H\$Hc\$H;t&HAAHH\$H|;uH\$kH\$]HL\$xR@}9~\$H\$HLFMH\$0H@:H\$H\$Hc\$H;t&HAAHH\$H;uH\$H\$HL\$x@ H\$vH\$hLc\$MD;t)IAEIH\$I5D;uAH\$@AH\$@A9~}OHH\$;HH\$0FH\$

9~}HL\$x@\$8D\$q@:uDl\$pD:tHL\$x|@Dl\$pH\$L\$hIIWHHH#H\$PH\$PH\$`H\$hH\$pH\$xID\$D\$D\$@\$H\$@8H\$ptH\$ H\$H\$H\$D\$D\$D\$D\$@\$HH\$pL\$P\$H\$hL\$hL\$`L\$XANiH\$H;tH\$PH.HHH\$H\$H\$H\$pDDD:8D9~@.LF8IH8t(HrH98u HrAAID;N@rD:IID;tIH\$pJH\$`=H\$P0H\$HL\$xAD>\$8\$I:\$L(L\$

H\$H}D;tf;tH\$XHHH\$pH\$`H\$PzH\$LHL\$xaAIH\$I;tFH\$p1H\$`\$H\$PH\$HL\$x.H\$H{RH\$YZH\$x

HHH\$p\$9\$uH\$\*\$H\$fA.f<O\$H\$H\$m[@:\$H\$H\$0H\$H\$8H\$H\$@H\$H\$H\$D\$@88t%L\$H\$H\$D\$D\$H\$0H\$H\$H\$H \$3D@\$H\$@8tB@8t9H!H\$SH\$H\$

H\$]vAH\$\$\$@|\$p@8ut@8~HtnHF8HHVPHK@8|\$qu9tKD:uF9`u>D\$pC`9tLkhHIL

LkhHS I:

Iu9~@sLHF8MtD:tIN H\$

@8u<;w@8|\$pu1H\$INH\$b@:uH\$I;^@rH\$XPHKHw\$H\$PH;tH\$H{HHKHV;u@

 $:$  H\\$

H\$H\$QH\$aH\$SH\$pEH\$`8H\$P+H\$HL\$xBH\$\$\$D|\$qD:\$H\$L\$HTH\$H{;Hc\$L;t2IAIH\$MtL;tINIx;uH\$gH\$H\$PH\$ =H\$/H\$p!H\$`H\$PH\$HL\$xLH\$H\$@8@tED\$IL:t#H\$ILH\$L\$D;v

L3I\$9~@HH\$L\$XD:t\$H\$L|L\$0H\$0HF8L<L\$H\$@8tH!H\$

D|\$qIIOH\$HH\${

H\$:u@8~Ht@8|\$qtADH\$hHEH\$:H\$@HI#L\$IAIH\$HT\$hH\$hHT\$`Lt\$XH\$HT\$PH\$HT\$HH\$HT\$@HL\$8H\$HL\$ OHD\$(H\$OHD\$ L\$OAHd;KH\$hHH\$;H\$\$\$H\$HH\$;^@D|\$qH\$bIYHc\$L;t2IAIH\$MtL;tIN#I;uH\$

H\$|H\$RMH\$H\$H\$pH\$`H\$PH\$|HL\$xH\$~IuHc\$L;t2IAIH\$MtL;tIN?I7;uH\$&H\$H\$nLH\$H\$H\$pH\$`H\$PH\$HL\$xH \$IHc\$L;t2IAIH\$MtL;tIN[IS;uH\$BH\$H\$KH\$H\$

H\$pH\$`H\$PH\$HL\$xL\$XD:

H\$4;IHc\$L;t2IAIH\$MtL;tIN]IU;uH\$DH\$H\$JH\$H\$H\$pH\$`H\$PH\$HL\$xH\$IH\$qHc\$H;tEHAHH\$H\$L<L;tInIfH\$;  $uD|SqS@8|SpHF8HHHSCD:HLSx=@.$ 

LD\$xHjIbDH\$I\$\$H\$;t.A\$H4H;tHNHH\$H\$H\$HH\$iH\$[H\$pMH\$`@H\$P3H\$HL\$xH\$A

HT\$xH\$>9@:YL\$H\*I:H\$PH;tHT\$xHfHINHAA;u@

;~ H\$uIl\$\$H\$;t.A\$L,L;tIM5I-H\$H\$H\$fGH\$H\$H\$pH\$`H\$PH\$HL\$xH\$#

H\$@8H\$HH\$u2@:AINH\SA;u@

:~H\$1IHc\$L;t2IAIH\$MtL;tINI;uH\$H\$)H\$EH\$H\$H\$pqH\$`dH\$PWH\$)HL\$x>9HAH\$H\$H;lAINHA;u@

;~ H\$0IHc\$L;t2IAIH\$MtL;tINI;uH\$yH\$H\$DH\$OH\$AH\$p3H\$`&H\$PH\$HL\$x LH\$\$\$\$9~@3HHF8HHH\${H\$ OH\$H\$8@:PH\$H;tH\$HHHH\$H\$<H\$.\$\$H;F@E\$L\$aL\$HINH\$

H\$Hc\$;t/H\$L4AIM>L;tII;uH\$H\$b.IiHc\$L;t1IAIH\$N4(L;tIN4I,;uH\$H\$H\$cBH\$H\$H\$pH\$`H\$PH\$HL\$xH\$;\$ H\$Oi;HML\$LIH\$H\$H\$0

H\$H\$IH\$0H\$33DB(H\$SD\$H\$H\$H\$H\$3DB`H\$P\$H\$H\$IH\$9\$tI3DB(H\$\$H\$H\$\$H\$H\$|\$

AL\$P33AH\$H\$H\$H\$0H\$IHuH\$PL\$L\$H\$MHc;t4M4AIIH\$PH;tH~H\$Pq;uIeH\$G+@8@pHH\$D\$\$H\$\$\$D9\$gILH \$J8EH\$H\$:rCPt7D\$TH\$H\$P\*H\$PH\$.@8>u H9;H\$DH\$

H\$H\$iE@:tiHH9\$u\HSH\$::uFHSH\$\$:u0H\$hHE3H\$:uVH\$2H\$H\$AIHD:\$D\$H\$H\$H\$3H\$wInHc\$L:t1IAIH\$N4(L : $t$ IN9I1: $u$ H\$

H\$H\$h=H\$H\$H\$pH\$`H\$PH\$HL\$xH\$DD:HFH\$PDH\$H\$oH\$K@:t0H\$hHAH\$;u@H\$.H\$AH\$PHH\$PE:xH\$3HI Hc\$L;t1IAIH\$N4(L;tINI;uH\$zH\$H\$;H\$PH\$BH\$p4H\$`'H\$PH\$HL\$xH\$hH;3HIHc\$L;t1IAIH\$N4(L;tINI;uH\$yH\$ H\$:H\$OH\$AH\$p3H\$`&H\$PH\$HL\$xH\$~3HIHc\$H;t1HAHH\$L,0L;tIMI;uH\$H\$H\$9H\$ZH\$LH\$p>H\$`1H\$P\$H\$H L\$xH\$3HA A^AlA\ ^[HUH

HHO.H |HUH HHH |HUH HHH |HUH HH-H |HUH HH-H |HUH HH -H |HUH HHH |HUH HHMxr-H |HUH HH O-H |HUH HH/,H |HUH HHPH |HUH HHPkH |HUH HH7H |HUH HH,H |HUH HH`H |HUH HH o,H |HUH HHH IHUH HHOGCH IHUH HHP'CH IHUH HHkH IHUH HH\*H IHUH HH+H IHUH HH+H IHUH HHCH IHUH HHKH |HUH HH /+H |HUH HHPH |HUH HHH\*H |HUH HH\_H |HUH HHH\*H |HUH HH\*H |HUH HHo\*H ННРН ЈНОН НННК)Н ЈНТ\$ОНрНЗЗНрЈНОН ННН ЈНОН ННН(Н ЈНОН ННН(Н ЈНОН ННН ЈНОН НН(Н JHUH HH 0(H JHUH HHHK(H JHUH HHH JHUH HH(H JHUH HHH JHUH HH'H JHUH HH0'H JHUH HH'H HUH HH0'H |HUH HHO'H |HUH HH/'H |HUH HHH |HUH HH&H |HUH HH%H |HUH HHH&H |HUH HH&H |HUH HHHk&H |HUH HHHK&H |HUH HHH+&H |HSH AAHu%HIHHK8|HK(SHk3H [H8HD\$ HHPH8HT\$UH HHH |H8HD\$ HHPH8HT\$UH HHH |H8HD\$ HHPH8HT\$UH HHH |HSH@IE3fDD\$ fDD\$"LD\$(tltLt6t ugHI;t[HHL\$ hKHI;t?HHI;t-HHI;tPPHL\$ ,hHL\$ gHL\$ HAfHL\$ e3H@[t3I3A>H8HD\$ **ННРННЗНТ\$UH ННН | H8HD\$ ННР`Н8НТ\$UH ННН | H8HD\$** 

HHPhH8HT\$UH HHH |H8HD\$ LLIHLE3F9LAASH8HT\$UH HHH |Lu;rPIH3IHSUVWATH HII9ODuCtHvHHtOHLIHIuHHwGLKdA+IL@AD\$H@IIxLHEIHEIDHEIDGH A\ ^|IHSVWATH8HD\$ IIDHHHP upHOL Ht3C8Ht3C8DH\$Ht+CDtLMt

HIHA(3H8A\ ^[HT\$UH HHH

]H8L\\$`ME3MEED8tE>u@D8u7HI;t2P\A;|#HHHxLIIA@AA3H8HI;tHHI;tHM>L\\$P

HSUVWH8A>H\$H\$IIEALt

AYHLHAltJALt@ILXMt0IHt

HHI(IDIHI\$(Ht\$P

{A|uq>MALIA0Hu&AtNz\|HIAxJ\HHHB)At(HJ@HyuHJ0HytHHAE3H8 ^||HSUVWATAUHHhHD\$ MHL\$H@@@H@@@HPHHT\$(I3|\$0vB{3;|\$@s/HD\$8HHHD\$(HH uH;|\$0rHM^LuIMQLHInHc\\$0Ht-HHHD\$(H,HtHMH{uHL\$(mHc\\$@Ht-

HHHD\$8H,HtHM?H7uHL\$8)I8HL\$H{;|\$0sH~HL\$H;|\$0rHc;\\$@sXH;t1T\$P9T\$TuHL\$H]T\$PHL\$HfA\fOT\$PHD \$8HHL\$HmH;|\$@rHT\$HI<HL\$HyHc\\$0Ht-HHHD\$(H,HtHMFH>uHL\$(0Hc\\$@Ht-

HHHD\$8H,HtHMHuHL\$8IHhA]A\\_^][HUH HHM8VH ]HUH HHM(6H ]HUH HHMHH

IHSVWATAUAVAWHH\$MADHHO\$L\*3f|\$ f|\$"H|\$(C8|PA6D;q`uIHL\$ 1HL\$

\3]C9|CTHHH0HH\$|\$H|\$LHL\$PsHL\$`h\$L\$H\$L@8HP0HL\$H@@:HT\$pHL\$HB|\$LuHT\$pHL\$

]GDH\$HXH\$H\$H\$@:t1L\$HT\$pHL\$8iHHL\$W]HL\$8H\$H\$IHL\$;\HL\$pHL\$`HL\$PHL\$

[3HL\$`HL\$P}ZD;q`udAdH@HFPDHHDDHT\$8HWHHL\$\HL\$8\$IHL\$ [HL\$ Z3bC9||IHL\$ i[HL\$ Z3<C8|t?t:t:?t0tHL\$

\3HL\$ ]u)CD;| HHHHHL\$ [u\*;|7A;u2HH;t&HL\$ [x2uC9||C8|aC8|u@8tXt?uNCTtDLL;t8HH;t HHQ(IMDIP0HL\$ YGDALIA0JtntZtFt2t3R`HL\$ v[HHL\$ [HHL\$ [vHHL\$ [fRPHL\$ e[WBPuH:HHL\$ u[;RPHL\$ [&HT\$8IuUHHL\$ /ZHL\$8IHL\$ /YHL\$ X3HA\_A^A]A\\_^[HUH HHM 2H ]HUH HHMHHH ]HUH HHMHsH IHUH HHMpH IHUH HHsH IHUH HHSH IHUH HHM86H IHUH HHM8H IHUH HHM8H IHT\$UH HHH ]HSVWATHHHD\$(EAH@0HHtiHHH9DDAtPHT\$PHrSHHL\$@tHL\$PD\HHH0JPP\$\$D\$HML#D\$@HHDAPXH LS@gHLS0HDS HHtHHHZH\S B SHHLDS0tHLS0H\S0H\S HLSHt0HLS0cu"fDS`#HTSb1H\S`H\S HuH7H\S HHDSLAPXHLS0KHA\ ^[HUH HHM@H ]HUH HHMPH ]HUH HHM0fH ]HTSUH HHyH |HSVWATAUAVHxHD\$0EEL3\\$ HL\$8.HH\\$(uHL\$8j@AIH;tHJHyH|\$(:IH;t.LD\$8A6;tHL\$8H|\$8H|\$(IH;tJLL\$ AA;t1HL\$8UufD\$H#HT\$JAMH|\$HH|\$(8)\$ IHLDAPPHL\$8vHxA^A]A\ ^[HUH HHM8H ]HT\$UH HHH ]HSUVWH8HD\$ AHHA!unH-T-HI\$xH^E3D9G0vFHG(90tAHD;G0r/AHG8HOxL A!HAQ@t  $H$ 

 $H$ 

NH8 ^][HUH HHMxH ]HSUVWHHL3AY;tII9LDAK4@L;r%w(HBH;DEAAH;DDDD;tD}AAH;uH HD\$ LD\$ HHJHHHJHHIHH ^IIAHL\$SWH8HD\$ H3vHHHHHAHpHAH-HAHHA HHA(HHA0HyHA8H^HA@HyPyXy\A`HyhypytHyxHHHHHHHHHHHHH@@@  $@ @ @$ 

**@HICLHH8 [HUH HHMPHPH** 

|HUH HHMPHhH |HUH HHMPHxv~H |HUH HHMPHKH |HUH HHMPH+H |HUH HHMPHH |HUH HHMPHKnH | HSUVWH(HIHIHFLHcuHHLHctHLHpcu HSHPLHQcu HSHLH2cuHSnHLHcuHS RHLHbuHS(6H LHbuHS0HLHbuHS8HHHH#HCH3@H( ^][АНАНННННННННgHH OH

H(7H(kH0H0SH8H8;HL\$SUVWH8HD\$ HHHtHPH HHHcHt-HHHCxH,HtHMHuHKxHKhHKPH8\_^||HUH **ННМ`НРН ІНUH ННМ`НЬ** 

H |HUH HHM`HxzH |HUH HHM`H

H |HUH HHM`H

H ]HUH HHM`Hc

H |LD\$T\$SVWATAUAVAWHHD\$XAMHILHO\$L(C|u

@HHP GDExHHH0JXP!CDxHHHHX 2C|HL\$0CDE3A;|!HHHHHHL\$04GDE;|\*HT\$@H]GHHL\$0 HL\$@HHt\$ ADHT\$0P0A;tHL\$0A:ub0=HI;tDxHHL{(IH\$I;t

HHPL{L{ L{HK(I;tHPL{(IHL\$03?HT\$0HFHHHt\$ E3DHP0DHL\$0EtAt3tUtt3^HHt@HH3Ht HHPH\$HxH\$Ht HldH3H\$Ht

HHPFdHO8HGHHH#HFhL~pGDHT\$0H6EHO`D\$AiBHD\$@HtHT\$0H\3HOpH8CTHHH0HHx8uHxHtnHN(D\$( D\$ AE3HT\$0w&HHDHT\$0HS8HL\$0HHRCHN(DHT\$0\*uzEDHL

DHT\$0AQ8t5tu,AEANHL\$0HHRHL\$0HHRtSHNHHT\$`Pu@\$v6HD\$hHD\$@HD\$pHD\$HDt\$P\_PHOHHT\$@; PuDwXG\Ht+H

!~G\HAH

V!XH\$H0HL\$03HA A^A]A\ ^[HUH HHM0H ]HUH HHM@H ]HUH HH7eH ]HUH HHM0H ]HUH HHH JHUH HHdH JHUH HHMOZH JHUH HHM@H JHT\$UHOHHHOJHSWHhHD\$

IHJHT\$H)HT\$HHL\$8|\$@sf0HL\$8

HHL\$(L\$09L\$4uHL\$(L\$0HT\$(fB.fJL\$0HT\$8HL\$(HHL\$(0HHt@HHHC3H\$Ht

HHPHT\$(HC(HKE3(u+HHRHL\$(\HL\$8Q!HHL\$(@HL\$853Hh\_[HUH

HHM8H |HUH HHM(jH |HUH HHbH |HT\$UH HHsH |HSUVWATH0HD\$

HHL%Ld\$hIE3D9C0HC(98tAHD;C0roApHK(ADC0D+IHHuXC0HC8H<HtHHLK8DC@D+III8XC@IOD\$`ET3 HNHL\$`WH0A\\_^][HUH HHMhJH ]HSH AHAHHu!Hq3H [HHHH H(H0H8HSWHXHD\$

IHHHL\$(OHL\$(HHL\$(HL\$(HHL\$(HT\$(HL\$8kHHL\$8VHUH HHM(H ]H tHSVWH

HI9Kuft"HHt"FxHOQQHy3{tDCHHIYSHH;sH\_^[HSVWH qH;qtY3;tBH;t ;|HHSQQHyHDGHHIRHGHGH ^[HSUVWH(I:H4H,HVHM/3;u'E :F t;u;;DH( ^][LL\$

DD\$HT\$HL\$SUVWATAUAVAWLHH\$HL3D\$(E3M{E{E{MM{E{E{Da8Dd\$HrIM{I;tHHpHH\$A;vLI3HTD\$A ;v53gL\$D\$HHLH\$\$\$A;tAA;vIH;rLHH\$hMH{L+H\$(HAD=L4A\$L<IVIO3;tE3AG A:F tE3E3AA;u GIH:rH\$Dd\$HL\$

L|\$PD|\$XD|\$\AHL\$PDAE;v DHT\$8I:HH\$I;tHHLML\$XHD\$PLD\$XHL\$8A;rH\$HL\$PhAvZIH\$\*HL\$PL\$H\*L,IU I\$iA;tDd\$HA;rMIH

XED|\$\$AD|\$ D\$tL\$ML|\$`LH\\$0L\$MLt\$hE;r;D\$<D\$@D\$D3HE;sH\$A,H\$ H@0L<;sgE\*H\$(HJ<E;DHD\$PJHWH E3A;uO AGP\$:A;}7DD\$\$L\\$`HD\$PL\$D\$81\$@ADD\$\$IL\\$`A;~GT\$ LL\$0LT\$hE3LgAD8G\$D\$8Dl\$<T\$

ILT\$hILL\$0aLL\$0AA;HD\$PN\$D8G\$1\$@Dl\$<D8G#\$0,EW,IOA;tMH\$mBHT\$xHO\_BD\$D;\\$xD;\\$xAADLL\$0\ H\$|BHT\$pHOnBD\$D;\\$pD;\\$pAADLL\$0HWzLL\$0E3At1t"D8G"tHI9u

D\$8D\$8D\$8D\$8D\$\$HD\$`L\$

L\$HD\$hILL\$03L;tA8G`uE3I;D8!E3H\$I;DGE9D\$I\$fB<@:u4H\$ID|\$(AD|\$(HH3;u@

D|\$(3@AtAD|\$(H\$E3A:t!D\$tD\$DH\$8AD\$tL\$L\$8IIAL\$HI\$oD\$8AD\$T\$

DD\$\$Dd\$HLL\$0LT\$hL\\$`PH\$8}Hc|\$XHA;t/HHHD\$PH,I;tHM=H5A;uHL\$P&HIH\$bL\$ AH\$(HLIHWH **LGIH** 

\$(?H8H\$(MHA A^A]A\ ^][HUH HHH ]HUH HHH ]HUH HHH ]HUH HHMPfH ]HUH HHM8rH ]HUH HHH IHSVWH aH:atl3:tUtH:t/:l&HHSYYYOOO

**YHVHGHHLIIHNGHGH** 

\_^[HSUVWATAUHH3MI9yLH3LMD\$+D\$4BBDFDALD\$8D\$,DD\$0D\$)D\$(D\$\*tDtumED\$+D\$\*^tuUHHH\$H\$ KuBDxHA|}PD\$)D\$(D\$\*HiFHT\$(HHAH~HFExMtI\$AIH;}HHHA]A\ ^II.HHHL\$HD\$JHHOHH%vHO H%vHHLD\$8HLDHL\$03HD\$0D\$1HHuA

 $\overline{13}$ 

**HSH HHHH** 

suHpH1HL\$0HD\$0JHH [Hi3HH H%NsHSWH(HFHHH W3'stHHH( [H(HtHH0H(HSH Ht.HBHYH@HHAHB HBIHH%@H [HSUVWATH@HD\$ ALHHtHHNHtH~tsHL\$(EHH~HyHH tHH~HVHL\$(IHNH^H3H+HN NH@A\ ^][HUH HHM(H ]HSWHHHHHT\$ HI[HT\$ HrHHH HH [HSVWH LOHHHH KH;D\$IiD\$JBD\$Kr GHrMHHD\$HHLD\$HHT8HH)C9CuHSH  $\lambda$ SH\_^[Ht)SWH(HHHzHHH(\_[HSWH(HHHHt\*HHLuLDHAH)HWHL?HHLDkHWHcHt'HHWLH=HW H5H(IHSVWH HHIH0@t-HHW0H @2HLLDHH8t@@HtNHmXHW8H@2HLHLDH@t.@HtH&HW@LJHbH \_^[HSWHHHD\$ HHHyt=HL\$(HHL\$(WH[HHL\$(yqHHL\$(>HH\_[HUH HHM(H ]HSVWH0HD\$ HHH5 **Ht\$PHdnHt**  $H$  (HK ~ @H+nH0 ^[HUH HHMPBH ]HSVWH0HD\$ HHH5\* Ht\$PHmHtHtHHC HK @HmH0\_^[HUH HHMPH ]HSUVWHHD\$ IIHHHH **E**oHH eoHHHPHtdH}t]HL\$(HUHL\$(H\\$(HH oHH oHH~oHHL\$(CHtJE3HT\$@H0t6HH **BoHH** 20HHL\$@\$0HH ^][HUH HHM(RH ]HSUVWATAWH8HD\$ IILHL= L|\$(IIB@tHtHO lHHtHHthHHH %WnLLIHHHH +nL\$L\$H\$HHDAtvAtaAtLAt7At(AtAt @@@@H\$>H\$.H\$H\$H\$HHttH@IfjH8A\_A\\_^][HUH HHM(zH ]HSUVWATAUAWH0HD\$ ALHL=XL|\$pI iHXIt-t tH5H5H5nH5 9rHHtAE2HHtH;uHO 3HH8  $MtH8HHH8kPHHfMt"IHHHHHHL8HHHH8Ht3HHHH$ vkHUHHH xZkHtHHtZrHGPHGHfHO8AHwEuHMtIHOHHO m\_@IhH0A\_A]A\\_^||HUH HHMp"H ]HSUVWH8HD\$ HHH-HI\$pHg@tHHHtHK HHtwHHt/HH iHHHdH<f@HgH8 ^][HUH HHMp\*H ]HSVWH ID3AA@IAtiAtTAtFAt8At\*AtAtAucHZHQHHH?H6H-**Н2НГНННЕНLНІ НН** HHpHmH ^[HSVWATHHHHD\$ AHL%L`@Ieu+H{@HC8@8{PHCHf8HC0HHHHtHK HHt`HL\$(:LD\$(OHHHL\$(g`t\*HHH gHXHHHHL\$(T@IdHHA\ ^[HUH HHH ]HUH HHM(~H ]HSVWH AHt HPIHODHP@r%@H ^[H(H 93H(HSVWH0HD\$ HHH5\*Ht\$PHcHOHHP HcH0 ^ HUH HHMPH ]HT\$UH HHH |HSUVWH(AHH%@HhpqHHHtH9uH 3HHtAHHH=H N@HEveHHNHHtHK8H83H( ^][HL\$SUVWATAUHHHHD\$ H@@N\$3H-AADt#Lm{tHIHAA#Hrt1D\$(0D\$)xHT\$\*>{tHHT\$(HHHHA]A\\_^][HUH HtHH **JEtVSVWHOHHHL\$ AHHH** dH~HHcHiHL\$ H0 ^[HSVWH IHHHHHxHHHHRHH ^[wHSWH(HHHtH9uH 3>HHt5HHH :cHtH}%@H([HSVWATHHHD\$HL%}Ld\$pI/Ht)HOG@HG8GPHGHfHHtHuF8pu>8qt HHxHHtjHH  $DbHPHHHHt=Ht.HHH$ bHHHfHH(H@pHHtxHHH auHHH Jda'HL\$(HHHL\$(HH@IZ^IM^HHA\ ^[HUH HHMp^H ]HUH HHM(H ]HSUVWHHHD\$ IHHHH `HHHL\$(F,9uHL\$(bHHL\$(-\HDyLHHGHLAHiHL\$(3DExHGJHYLH%HL\$(HT\$(HrHHGH?HL\$(HH ^][HUH HHM(H ILL\$ SUVWATAUAVAWHHHD\$ IMLH3H9tH 4H9tHo0o@HG8@(oPHGHf(H9tHO HH:tnDA9mCLIEI4^\$@8n!t :u 9n@HH:t)HD:tHHH\$:t)HH:tDHyOHp9n@tLHHt0H^8HUH

CU^HHHHHp3HH;tHm^(@8n"u@8n t F\$@u@;u 9nPHH;t)SD;tHHH/;t)HH;tDHq\Hq9nPtLHHt0H^HHUH >`]HHHHHq3HH;t@8tHo9n,|3HH;t LIG@8tH>qAIE;eH\$\$;u4HH;MI;HHHH;tHH;HH UG\HHHMIHB#;uttTuHHH ['HL\$(HHpHL\$(H9H;%@HHA\_A^A]A\\_^][HUH HHM(H ]HSWH(Ht\$HHtHH  $=$ [HHtHKHK H'% @H( [HSH Ht2HBHYH0HBHHAHB HBIHBHRD% @H [HSVWH HHHtHaHO0t?Ht5HpHHHHH@ZHH%@H ^[H(Ht HOH% @H(H(HtHtHHH^P% @H(t9SWH(HC9CuHSH  $-H$ SuH(\_[HHSWH(HH`HcE3L9t.D8tI;HK0HDYfDtH2HK%@H(\_[HSUVWHHD\$0AHHHHOXHL\$ +G~HL\$ rHuHHL\$ XHL\$ dHH HHuXD\$@HHT;DGHL\$@pHHL\$@KXHH\_^||HUH HHM rH ]HSWHHHHHT\$"ID\$:D\$! HHHWHHL\$ WH?HH\_[HSUVWATAVH(Hp3HHGH9rv9E3DvtHCHEIQHA;ABM;urt5H G9GuH/WH  $-H$ WutBHHG9GuHDGHA-AHADGuHHHVHH(A^A\\_^][!HSUVWATAUAWH@HD\$ LHvHhxHpHHHtH9u33A91\$vhE3D}tHpID\$I\HSHp}D[EE;EBD+[E~AHpHuMA;l\$rtZHpyHHL\$( +D\$0~HpLHuHT\$(HpHL\$(;t+HpHp HHpcHHHpUHIT\$HG%@H@A\_A]A\\_^][HUH HHM(.H ]DL\$ HT\$HL\$SUVWATAUAWHHHHE3MHI;tH9u3`HpAHD{D8E9|\$\$hID8\$pI\$L,(D|\$PtEEHHL\$PHJT(IEmHL\$PES( HL\$PL|PD(D;DBD+t E I (CD=E3A;tHHT\$PHHA;|\$]H\$PH\$XD8HWD8\$pH|\$ tDHT\$-HH|\$-~{HL\$-' D|\$-HD\$ D\$(D\$,HHID8tHHHHHHA A]A\ ^][H%RHSH0HHt[DL\$ IE3t5huHH  $+A$ ;~8H|\$-DI+A; $v(Hv'H)$ **HRHH**`HHt HCHK%@H0[HSUVWATH 3HH9rve3HCAHL\$(I H{uH{tAIHH{(tAIHHBH;srH A\\_^][HSVWH0HHHHtmHHVHHV0LFAHD\$ HHHH~uH~t+LFMtH6HLF HHLF0HHLF(Mt"HHLF8HHH-HHj3H0 ^[H H%OH(AwH+H !cPH(HSUVWATH 3IID{\$D;v"A+;ttu+HoHPH A\ ^][iHSUVWH(zHHt HAHztHBAHAz(t\$y(tH H MyHG C(HC HG0HC0H(\_^][HSVWH@HD\$ I3IAYf\\$(f\\$\*H\\$0HLL\$(P0;tHL\$(qL\$(;tYtJt:t+tD\$`NHsHL\$`"HD\$0H!D\$0HD\$0H D\$0H HL\$( 3H@\_^[HUH HHM(>CH ]HSWH(HHHHINHH tNHHHH(IHSH@HD\$HHL\$(,f HL\$(HHH NHL\\$(IAICft,f  $nfg$ uHf  $\mathbf{f}$ HfHfuL\\$(I+HT\$0fACHT\$(HHT\$(H3HHH MHT\$(HHT\$(H~H~HL\$((}H@[HUH HHM(H]HSVWH@HD\$ AIHHHHMHH  $9<sub>Lt</sub>$ HH;HHL\$(HT\$(H'HT\$(HZ~H2~HL\$(|H@ ^[HUH HHM(H ]HSUVWHhHD\$ IIHHL\$8E3DHHL\$8U'39\\$@HL\$({HL\$H`sHwHHL\$(+H;tHHL\$H\\$0HD\$(HL\$(9\\$0tHHL\$(K **НТ\$НН1}НН** KHT\$8HLHL\$Hq{HL\$(f{HL\$8[{Hh ^]|HUH HHM8H ]HUH HHM(H ]HUH HHMHH ]HSUVWHHHD\$ IALHfD\$(fD\$\*HD\$0HLD\$(IP@tLL\$(LH93HL\$(t HH ^][HUH HHM(&?H ]HSVWH H:HHH pAgJHHUH

**HEJJHH**  $:HHHHH$ HHJHH\_^[{HSVWH zDBHHtA H t/HH\_H **LIHH** IHHWDGu?t G@uA@HgHO0t/HH (H  $km$ IHH IIHHH ^[HSH HHyHKH [MxHL\$SWH8HD\$ НННАНАН/НО(e\_8G<HO@HOPHO`HOp3HH\\$`HHCHCHKHK(HOHH8\_[HUH HHMPHH ]HUH HHMP:H **ІНUН ННМРН@ЈН ІНUН ННМРНР\*Н ІНUН ННМРН`** Н |НИН ННМРНрН |НИН ННМ`НН |НИН ННМРН9Н ]HSUVWH(HcYHHt5HHHH,HtHMvHMvHvuHH(\_^][vHSUVWH(HcyHHt5HHHH,HtHMvHMvHxvuCHCXC` H( ^][HSUVWH(3H9iv43HHK0;u3S4LCK(H;orH( ^][LD\$T\$HL\$SUVWATAUAVAWHHD\$xIHE3DiD\$8D|\$T E3Lt\$`D9qbHEJEu:J<39{0v{0L H7C0LH\$0\$(){ tHHKvEHSH w;uLEuHH\$EELM0LE@HU H  $xEqH$ lv`Dc4{HEHHHHT\$PHT\$(HT\$0HT\$ LL\$XDP mD\$0@>u1|\$P"LE0HL\$X"HHM0DYuRHL\$hLD\$hT\$0HL\$X\$t@2LE0HT\$hH ?wHL\$ht@sD\$0|\$P@v)H|H **IDT\$0H** dx6L\$@tRL\\$XEEAAP0A@7A **BA** AAO0AA7A BAJIIHuAHH\$@Cf3fD\$8fD\$:HD\$@tgtHt(HEHHLL\$8DP0D\$8N(tHHW HL\$8fD\$83t-HWHL\$8MfD\$8tHHL\$83fD\$8; ft f=f#T\$@J<}PtEt HY\$A.A\$\$AK\$AK\$%AK \$ACCEtHH3BYHdLIfu4E;J<3EtIM H);Mf=@J<|\$@u|\$DtE3HHL\$@ZEtHHAHL[4H;H+J<3tD H7Lf=HT\$@HM@yHU@H tEtLE0HU@H yt:K,3D;eHv%A+}H3ttuU+LE0HU@H 0s8E3DHT\$8H\$EtHH\$@N<Ik,3H\$LD;v<A+3ttu3tD IkA.H+AEH\$H9H3tD H1I+LH\$ D\$8Lt\$`HL\$8\$(EtH /qL\$TL\$TILt\$`;MH\$0@#@HL\$86H p3HA A^A]A\ ^][HUH HHMhH ]HUH HHM83H ]HSUVWATAUAVAWHHD\$ MMHLE3D9aL3IEH(K0@;u1s,[4D\$@t HT\$@HfLD\$@?;u2s,[4D\$@tHT\$@HOfLD\$@;u>D\$@(t!HOD\$@9uyt E3HT\$@LD\$@S4K,y;ubHL\$(QxMHW0HL\$(Mt%H3HL\$(zLFIHL\$(iLD\$(3K,fHL\$(mL0OS4K,GAHE;eH HA A^A]A\ ^][nHUH HHM(H ]HSVWH`LBpL **HHHhtNL** hHW8E3HHL\$ HA8&HW8HL\$ L AHT\$ E3HH` ^ HT\$SUVWATAUAVAWHHD\$pMHHE3E9h-E3I\$I<Ho HH Lz<E3LHeH1DlExUD:uHH ?<Hm2HFJHOHL\$`}AHT\$`HHL\$`kv LHHFHLAE3HHHHHHt3HH  $":HH$ ;HHEpHIH?E3EA,HHLHuHt3HH  $aK$ :HH };;HHLpHIHHT\$@HPX391\$@veHD\$0HH\$HL\$LL\$DLD\$0HP`:LL\$0DD\$DHHHL\$09;1\$@rAD\$D;HH #:LHT\$<HASHI\$ILD391\$<HD\$0HH\$HL\$

LL\$8LD\$0HPP3:fD\$HfD\$JHD\$PHLL\$HDD\$8AHP0ujLL\$HLD\$0T\$8HRHL\$HHL\$09:1\$<eAIE:1\$H\$/HL\$08HL \$H<HL\$083HA A^A]A\ ^][HUH HHM`H ]HUH HHMOH ]HUH HHMOfH ]HUH HHMHv-H ]HSVWH Ax)IHHtHH ?AxL|.IP0mHjD LHFJE3HHHH Eo8HiHiHW@HG3H\_^[HSUVWH(HHIXhHK@hHK0gHK gHcsHt5HHHH, HtHMgHMgHguHH(\_^][gHSVWH0HD\$ HH8SgHHD\$`HtAGCHWHKyHWHK5rD (D[(G,C,G0C0G4C43HHH0 ^ HUH HHM`fH ]HUH HHM`H^H |HSUVWATH0HD\$ AHHHL8mfHHD\$xHtHH/wHKp3HH \_GCHKHWoqDDJ(GC,GC0GC439\_vHNX~;\_r39ov,F'9Fdu HNX3pV`HNX V`;orH I@H0A\\_^][HUH HHMxeH ]HUH HHMxH"H ]HSUVWHxHD\$ AAHHHL\$@vHL\$Po|\$8\\$<`sHHHL\$P^p0HtHHL\$@nwD\$XHD\$PHL\$PqHmHL\$@z|\$XtHUHL\$PCqHL\$(Do3L \$HtM3T\$0HD\$@4fs79T\$4uHL\$(nT\$0HL\$(@4 T\$0HL\$H;r;uHT\$(HL\$PoHL\$(bdHT\$8HHL\$PJdHL\$@@dHx\_^][HUH HHM8HH ]HUH HHM8JH ]HUH HHM(ZH ]HSUVWLHHHD\$8HHHIS8HPHu~39\$vqHD\$0HHL\$xHL\$ L\$LD\$0HPPu1E3D\$HT\$0HHL\$02;\$rHL\$023HH ^||HUH HHM0H |HSUVWH8HD\$ HHHHT\$hHP(uh39\\$hv^HD\$xHLL\$pLD\$xHP0u+ADD\$pHT\$xHHL\$x1;\\$hrHL\$x13H8\_^][HUH HHMxH ]DL\$ LD\$HT\$HL\$SUVWATAUAVAWHH\$H\$D\$03L\$IH\$HH\$ \$(\$,H\$@mrH\$PlH\$`OrH\$xl@\$3@:uDBH,H\$ **3HSSHS** \$(\$8\$0\$4H\$@H\$H\$PH\$X\$`\$p\$h\$lH\$xH\$L\$AOHH\$H;t`HH\$3AA9WvAA;OrLHT\$`HHT\$HDT\$4D\$8HT\$@A9 Wm@HI8 IL\$HT\$X@\$x@:H\$H\$pI\$H\$(n.DL\$4 ND\$4H niaH\$2H8H5HcaHH /HHhaH@aH\$ IH dH=pHaHaIH\$X H\$Ht\$@3J \$H  $H=H$  $HH$  $:$  $\overline{J}H$  $idH=HH$ </Hz`Hr`IH\$^H\$Ht\$@3JH\$H|\$XH|\$HH\$^H\$H\$@\$HH\$H\$U3\$H\$\$\$H\$nHH\$pHH\$xH\$`H\$\$H\$H\${pH\$ H\$H\$H\$`H\$H\$hH\$H\$pH\$@\$H\$IH\$ p\$t>H5H^HH \-IHbH^H^L\$H\$H\$@E3A;uD9\$IAp;,  $H$ ҮТ^Н=На^НН .IH bHHH X.:uL\$@H\$`H it\$4HMHH m,uH.HH N.-H\$uHH **IHSIH** 11>H\$IH\$IH\$IH\$@>#H\$Ht\$@3J\$HA:v1H\$@HHD9@PtH7D9@(uD8@"uD8@ tH7D9@.|H7D9@\$uD8@!tI6D9@@tI6HH+uHt\$`LL\$D8\$xuo\$XLL\$HD\$HH\$`HD\$HAA:vCIDd\$8H\$PHH\$v E3A: A: vH: \$XrD8\$L\$@H\$`H5HH \D\$EtHH 1\*E3?H\$ HIHH\$x=\*HIE3D\$\$HH\$@LIL\$0D\$8IuE:tOH\$ HH\$ E3A:IUI:tH\$ E3A;L\$D\$L\$D\$D\$D\$D\$L\$L\$D\$L\$D\$D\$ D\$D\$L\$(L\$0HHT\$PHP(RH\$i3H\$\$\$H\$]iH\$OiE3D\$D\$\$LL\$ DL\$(DL\$.AD9L\$PLD9  $LS@IDE3D8$xt=WA:wE8$ 

t/L\$HFjDE3A;D8\$D\$E8t9L\$HjDE3A;MD8\$tD8\$ZL\$pHiDE3A;D8L\$0D8\$t@L\$ID" H\$H\$/)E3A:LHT\$ H\$@\$pALL\$1HT\$H\$0E3A:D8L\$1L\$D\$L\$D\$D\$D\$D\$L\$L\$AH)DL\$D@HD3;c \$\$\$fL\$hfL\$jHL\$pHLL\$hDAHP0DtHL\$h8D\$hf=@uHD\$pH\$\$f\$HL\$hE3EtD8\$pt H\$0H\$H\$H\$\$HDH\$E3D8\$t D8\$t&L\$H\$ TDE3A; AA;|\$PD\$D\$AAH\$(H\$HD8\$xuKD8\$uAD8\$u7D9\$XtLD\$XL\$`LD\$XHHI#H\$D\$\$I;AD\$\$I;AD\$D8\$E;u>HH\$x\$ H=HUH\$H\$ E3H=D9\$|THH I3\$E3L\$pHH\$H\$`H@HHE3HkH\$H\$H\$H\$HL\$0L\$H UHc|\$(Lt-IIHD\$ I4HtHWSHOSuHL\$ ASH\$H\$%SH\$SH\$ZRH\$@H\$L\$Ht\$@3JD\$8D\$8HHt\$@A;GSHL\$hA@QH\$RH\$RH\$QH\$@HmR.H\$ZRH\$LRH \$QH\$@H(RH\$RH\$RH\$HQH\$@vHQH\$QH\$QH\$QH\$@/HQYH\$QH\$wQH\$PH\$@HSQHc|\$(HA;t2HHHD\$ L\$M;tI\$QIQE3A;uHL\$ QH\$ H\$PH\$PH\$PH\$@IHPuHc|\$(HA;t2HHHD\$ H,I;tHMPHwPE3A;uHL\$ ePH\$C H\$IPH\$;PH\$~OH\$@HPAHc|\$(HA;t2HHHD\$ H,I;tHMOHOE3A;uHL\$ OH\$H\$OH\$OH\$NH\$@HwOA5Hc|\$(HA;t2HHHD\$ H,I;tHM?OH7OE3A;uHL\$ %OH\$H\$ OH\$NH\$>NH\$@lHNAHc|\$(HA;t2HHHD\$ H,I;tHMNHNE3A;uHL\$ NH\$cH\$iNH\$[NH\$MH\$@H7NAHc|\$(Ht.HHHD\$ H,HtHMNHMuHL\$ MH\$H\$MH\$MH\$MH\$@1HMAZHc|\$(Ht.HHHD\$ H,HtHMeMH]MuHL\$ OMH\$-H\$3MH\$%MH\$hLH\$@HMAHc|\$(H;t0HHHD\$ H,H;tHMLHL3;uHL\$ LH\$H\$LH\$LH\$KH\$@HdLA"Hc|\$(Ht.HHHD\$ H,HtHM-LH%LuHL\$ LH\$H\$KH\$KH\$0KH\$@^HKAHc|\$(HA;t2HHHD\$ H,I;tHMKHKE3A;uHL\$ wKH\$UH\$[KH\$MKH\$JH\$@H)KA@\$HI\$HDd\$4I8\$@:A9Ow L;H=eHyLHVH\$xH\LH\$H\$ H?LLD\$`HHMHEHLH{H3I9uD;tHJJAH<J3H\$ HA A^A]A\ ^][HUH HH H ]HUH HH H [H ]HUH HH H0;H HUH HH H@H |HUH HH |H |HUH HHH |HUH HHH |HUH HHH |HUH HH@H |HUH HHH'HH |HUH HHH HUH HHH |HUH HHH |HUH HHH |HUH HHHH |HUH HHH H |HUH HHH |HUH HHM |H |HUH HHMh~H IHSVWH 3HH8tLIA9uA;sD+AH HuHHH \_^[H%HSVWH`HT\$@AH\\$@?38D\$@tHL\$@H9u;s+HH@3uHHH3H`\_^[HSUVWH(H=HIHHHHHHH YHBzA HHHH:H.HYi+A0 IHHI;w3H;tHkd3HHHH#H НКА НН%НН(\_^][Н%НSVWH Н=НННН **vHHHH QHA H7HH**  $NH = tHdH$ OHH\_^[HSUVWATHPL\$LD\$8HH\$H\$HD\$ H\$AHHL\$@M3SH 33H|\$0HHHHHu\*H 5Ht-HHhHHtHT\$@EHH|H:HHtmHT\$0H\$\$D\$\$\$I L\$H H IH\$H H\$HH+H LtQHH aMHH4CA Hd\$0HHMHH **HH** sLHJ&H **ULutH\$H**  $*$ iH **LHKtHT\$HH**  $RH$ DHA\ ^][7H[BHSUVWH(HcYHHtkHHHH,HtPHMxBHMhBHMPBHM@BHM0BHM BHMBHMBHBuHH( ^||vBHSUVWH(HcYHHt,HHHH,HtHM=BH5BuHH( ^||!BHSUVWATAUAVH Hc

```
MMLHHt/HHHH4(HtHAHAu OLLLH
```
A^A]A\ ^][HSUVWH(HHHxAHc@Ht0HH8HH,HtHMFAH>AuH8.AH("AHc Ht0HHHH,HtHM@H@uH@H@H@HH(^||@HSH HSHHHp@H`@HKH [HSUVWATH@HD\$ HH39YveHLHIHEHH 4<VL^A+HL\$(|HHAHAHL\$(?IH;^rHH HH@A\ ^][pAHUH HHM(6H ]HSUVWATAUHXHD\$ IILD3H\$9@tlHtbHAHH 1H@H@I\$8HA\$@HH KH-DH@ED9.D9nD9n A\$ uP@8\$A9\$@HHtH0@HUH  $lsH3@HtH!@HH$ Н @Н@І\$ННН eHGCHH KvHs0H?HHL\$(N~tHVHL\$(RHL\$(R39^ v)3HFH(HL\$(RHL\$(QH;^ rt-HL\$8HHL\$(LRHL\$8q=HL\$(Q|\$0tHH?HHT\$(?HL\$(9=HXA]A\\_^][HUH HHM(H |HUH HHM8nH |HSH HHp<HKH | 1HSUVWH(Hcy HHt-HHCHH, HtHM<H<uHKs<HKH(\_^||b<HSUVWH(HcYHHt5HHHH, HtHM)<HM <H<uHH(\_^][<HSWH(3H@9@y@y@yyyHL@{ @{!@{#@{%@{'@{(@{)C"C\$C&C\*@{0@{1@{2@{3HH{8{@{DH(\_[HSUVWH(HcY0HHt6HHG(HH,HtHM P;HMG;H?;uHO(H(\_^][\*;HSUVWH(HHX;HcPHt8HHHHH4(HtHN:H:H:uHH:H(:H:H:H:H:H:Hv:Hj:H^:HR:HKpI: HK`@:HKP7:HK8&Hck0Ht5HHC(HH<HtHO:H9H9uHK(H( ^][9HL\$SWH8HD\$ НННННАННАНҮН\\$XНННКННЈОННННGHpHGH=НH8CHHIHXIHH8 [HUH HHMXH8H ]HUH **ННМРН**уН | НUН ННМРН8Н | НUН ННМРННН |HSUVWH(HIHIHLHuH|HLHutHLH uHSHrLHCuHSHHHH#H03@H( ^|[00H;HH#HHSH 00HuCHX<7HH07H8\$7H 7HK\_6H73H [HHHL\$SWH8HD\$ H3@@HAH5GH \$H(04H8@DHHPTHH8\_[HUH HHMPb5H |HUH HHMPHoH |HL\$SH0HD\$ HH7HHHAHHHHHChHp3FHH0|HUH HHM@HH |HL\$SH0HD\$ HHKHH;HHH`EHpg?HH0[HUH HHM@H"H ]HUH HHM@H`H |HSUVWH(HcY@HHt6HHG8HH,HtHMP4HMG4H?4uHO824HOH( ^][!4HL\$SWH8HD\$ H3@9A@y@y@y@y@yAA@y@y@y@yHyAA AAAAAHy(y0y4Hy8y@yDAHHP<@H"D@@@HD@@@HCHC H(C@8@9@:@;@<@=@>@?@@@AHHPTHX`dHH8\_[HUH HHMPH |HUH HHMPH8RH |HUH HHMPHPH |HUH HHMPHH |HUH HHMPH{H |HUH HHMPH|H |HUH HHMPH;H |HSUVWATH HDHHHcyHt,HHCHH,HtH=Hb1uHKU1AtHG1HH A\\_^][H(AAuq3H(HL\$SUVWH8HD\$ HHcYHt:HHHH4(Ht\$hHtHNdH0H0uHH8\_^][0HUH HHM`~H ]HUH HHMh}H ]HSUVWH(HcvHHt-HHCHH,HtHM80H00uHK#0HH( ^][HL\$SUVWATAUH8HD\$ HHcHAtOHAHHH,HtHM/H/uH/Hx/HchHtOHAHH`H,HtHMe/H]/uH`M/HH5/HcHt9HAHHH,HtHM/HM.H.uH.H. HcHt0HAHHH,HtHM.H.uH.HhHc{pHt-HAHHChH,HtHMS.HK.uHKh>.HKP4.HK8\*.Hck(Ht,HAHHC H4HtH-HuHK-HKH8A]A\\_^][HUH HHMpHJH ]HUH HHMpH8{H ]HUH HHMpHPzH ]HUH HHMpHhH HL\$SVH8HD\$H3@q@q@q@qHqqqHq g(g,H8=HKP=HshspstHHHs=H@@@@H+=@@@@@@@@@@@@@@@HH`hl@p@g@rtHx <HHH8^|HU H HHMPHH |HUH HHMPH8xH |HUH HHMPHPxH |HUH HHMPHhzH |HUH HHMPH|H |HUH HHMPH/xH JHUH HHMPH+H JHUH HHMPHOH JHUH HHMPH#H JHUH HHMPH`H ]HSUVWATAUAVAWHH\$FE3L\$D\$D\$-HH\$:H\$H\$H\$)A\$A;vQH\$H9I;tH)Hw)\$H\$DCIHQ\$A\$A;H=&I;t'HH zIHH 'p9\$HcA:t1HAHH\$H4I:tH(H(A:uH\$(3H\$\H\$&L\$H\$H\$D\$D\$H \$tI9\$HDH-H\$H=9\$tI\$HDHI\$A:t H:HDD8\$I:t!HH YvHH nH\$H\$Hc\$HA:t1HAHH\$H4I:tHr'Hi'A:uH\$X'3D8\$tI:tHH xZH\$H\$QAD9\$t\$9\$tDAPI;t\*HH\$+A;t D\$(&HI;t%D`HHELeDeDeDe De!IH\$I:tHEHP\$E \$E!H2A:t\$H<oH\$5H\$0DD9euEA:u\$0tH\$0A:t\$HIH\$HmH\$L\$D\$D\$L\$H\$xHA:u\$H7IH\$HIH\$L\$D\$D\$AD9\$3H\$\$ \$H\$L\$IH\*\$uxL\$EE3\$t'L\$BE;t+E;}DAD;uEH\$L\$I\$I;\$GE3\$H,kH\$HkH\$vD\$D\$H\$0H?E3I;HEH%HH UH%H ~LH\$D\$D9})MHEI4HH WV D^@A\$#HAE;v\*L-sAE HIA;rH ^ HVH=%s+H }HuH jH\$3AD9~0MA;t  $H<sup>2</sup>$ <HF(M,IH\$7E9}tmHUXH\$7IUH\$7D\$D9\$uH\$H1D\$H\$AfA)AfF<YD\$I;^0T\$H\$H-\$  $\mathbf{s}$ +H mHuH ZD9~Dt)HH LVDH-'H+ED9~PIL\$E;tHH 4HFHL<E3M9oMtH IB(A<^wHLDAAP0A@7A BHS0C7 BHnIM;oxH\$AHH\$D;vPA'H"H\$!D\$AD\$ID;mL\$D\$Ho"HH  $~\sim$ HW"E3ED95H5E $\sim$ HHH RHAS uHAHI%HCH%AH]LI\$\$AHDHA8H\$HKAH\$H9HAHHKHt!AHD:-'A HP!HH H8!ED95H5MHHH OHA~H\$KAH\$HHALH\$HK3AH\$HMHAHHKH AHD;-\*SD\$u^HE3I;HEL\$H\$wDH{I;tHH  ${AEBD:}$ H\$0E3A:D8\$tD9\$uH({H\$1HwH\$H\$D\$L\$D\$D\$H\$h.HH\$HH\$H\$D8\$HtD9\$XtA\$H\$PH\$0H\$m\$\$D\$I;tAE\$\$xD8 \$HtD9\$Xu \$D\$H\$PH\$/D\$D\$LLHH\$ D\$H\$'L\$D\$D\$D\$@H\$HD\$8H\$HD\$0H\$HD\$(H\$HD\$ L\$L\$8H\$HDL9\$tH\$ L IM;HDD\$(HD\$ L\$H\$ A5DHc\$HA;t1HHH\$H49I;tHHA;uH\$H\$H\$uH\$ H\$ZH\$ \$0 H\$I:tAE\$LL HH\$D\$D\$H\$M%L\$L\$H\$`H\$DD\$H\$%L\$D\$D\$H\$H\$%L  $IM:HD$ Y\$D\$(HL\$ L\$H\$ADHc\$HA;t1HHH\$H48I;tHHA;uH\$H\$H\$HuqH\$H\$H\$pH\$HI;t0H!HH **NHH** S`H\$HbH\$4H\$\$\$H\$\$\$8\$\$tAIH\$H;tH\$H\*HHH\$dIH\$H;tH\$H\$\*HHH\$\*vHoH\$H\$d\$HH:H#H\$H0H\$H\$AE\$HttHH t.H3H\$H\$H\$ H\$(H\$0H\$8H\$ rH\$\(H\$HL\$0H\$HL\$(H\$HL\$ L\$L3H\$DH\$^H9\$tH\$MD;u8\$tH\$H\$uH\$dD;D:(H\$E3I;t HHIH\$I:t HHP\$HH H\$PH)LH H~HLHLhDpDqLxLLLLLLL\$\$DI;t AEH\$P\$f\$P\$\$R\$\$\$\$\$\$T\$\$XH\$H\$`5(L\$pH\$HIAfACA  $AC$ \$\$\$\$\$ \$\$0\$H\$H\$H\$%H'H\$L\$D\$D\$MD9\$ptnL\$H\$hH\$MA;t\$H]H\$L\$L\$L\$L\$L\$L\$H\$HHH\$HD\$XH\$HD\$PLI\$HH|\$@ H\\$8H\$PHD\$0HL\$(H\$HD\$ L\$L\$H\$HDL9tHKD9\$tSH5}I;t;H\$HXHH pH@HHUH-@E;DDH5f}AI;t`H **HhvNHH** "ptHhHHHH oMHxHZHL9t.I:t'HH oHH#H{L9t2I:HH IoHHH@I:taL9t'HH nHHHL 9t8HL 9t'HH neHHrHI 9t?I:t=HI 9t.HH KnHH\*HA:t\$I:L9eL9XE:H\$0I:t0HH mH\$0HHH\$0H\$8uI;uL9\$@HH um H\$8HkHL9\$@tPHH

 $+m$ -H\$@H9HHH IHS HHiHH **ІН\$ННН>НН** plH\$(HHM;tSH H\$HE9HL9t(HH XHZHHgHH\$1H\$H\$PiHHPD\$E3L\$L\$H\$HHH\$HD\$xH\$HD\$pH\$HD\$hH\$PHD\$`H\$HHD\$X\$`D\$P\$D\$HHL\$@ \$D\$8\$D\$0H\$HD\$(H\$HD\$ D\$L\$H\$HD\$A:tEL9\$v;HHlsH =kH\$HHc\$L9\$vNA:t4HEH"sH cjH\$HHAD\$E3D\$Hc\$HA;t1HHH\$H4I;tH\$HA;uH\$ Hc\$HA;t1HHH\$H4I;tH  $H$  $A:uHS$ D\$D\$D8\$atL95wt3E;tD\$HsVH\$lH\$` Hc\$HA:t!HHH\$H3  $A:uHS!$ HEHPH\$H\$Hc\$HA;t1HHH\$H4I;tHHA;uH\$AHA\_A^A]A\\_^||HUH HHH ]HUH HHYH ]HUH HH/H ]HUH HHH |HUH HHH |HUH HHH |HUH HHCYH |HUH HH#YH |HUH HHYH |HUH HHH |HUH HHH |HUH HHH JHUH HH H |HUH HHH |HUH HHCXH |HUH HH H ]HUH HHcH ]HUH HHPH ]HUH HHWH ]HUH HHH ]HUH HHHK H ]HUH HHH ]HUH HHH ]HUH HHH |HUH HHH |HUH HHVH |HUH HHH |HSWH(HH sHt **HsHtSHH**  $+g$ ) $HHH$ H(\_[HSLHHD\$`H`mHrHBmHrIKRbD\$xD\$1\*#\$H\$DbwH\$3bcH\$bOH\$b;H\$a'\\$H\$aH\$aHJHUH HHaH **IHT\$UH HH** heSHH ]HT\$UH HH `e#HH ]HT\$UH HH  $@eH$ qHtHE@HHHH ]HT\$SUH(HH]0;uH dHJk;@uH dxH3MH=pt:H dXHMhKHH rp9HHMhcHH(][HUH HHMhSH ]HT\$SUWH HH oHtH=oHt(HH  $cH$ <sub> $(H)$ </sub> HvH](HVH\_][HT\$UH HH=ot(H bbILIPIH  $ko2H$ HH ]HT\$SUH(HH=6ot,H bL]8HoHIAHHH(][HT\$SUH(HH=nt)H aHnHHMHHXHxH(][HT\$UH HH=wnt%H Ra9HUXH ^n%HH1H 1HT\$SUH(HH'nHtEH  $nHtH$  $nHH$ a\*U\$HHH HH(][HT\$UH HH aHH ]Zm%@E3D8uNL9tEI:tHHADM:tI:IHuII:uHHAl%@H(E3D8uCL9t:I:tD8HHAtHHAM:tD8uIHAHl%@H(H(HtH 3H(HSWH(HHIHH%@uW8u3HtHjHH\_u#HHH%H(\_[3HAHHQHAQ HA(Q0fHSUVWATAUH(YXDHtVS;Qlv  $Hulc^AS$ It\$tL HH HHHO`A+whHEtHHGPGXH(A]A\\_^][HSVWH@HHI3H@%uH@MHHtH3HkdHHT\$HPHL\$t@|D :s.+CH9CLu HK@ SHHK@  $H$ SHuHK@HT\$ H@\_^[HL\$SH0HD\$ H3HHyHmHKpcHK`YHKPOHK@EHK(;HKH0[-HUH HHM@H |HUH HHM@H@nMH |HUH HHM@HPNMH |HUH HHM@H`.MH |HUH HHM@HpMH |HUH HHM@H/H |HUH HHM@HLH |HSUVWATAUAVAWHH3H9i8Dt ,D9oX@A9o8tA+O<: O8G 9uaHWH2;uMG09uBHW(H;u-HGH9u HGH9uHH9}AHw@HHn@(@:t"9FuHH;>HH HOH;t;HT\$ aF9FuHAVH  $A@.$ **VHTS HT** 9o t0F9FuHVH  $A@.$ **VHWHk** 9o09GHF9FuHVH  $A@.$ VHW(HOp"HHWpHW`HOp9GhGH;o0t|AHW(HOpD+DGxHOpD+L[HOp6HHWpvHW`HOpD\_hD\_HD;vuHw@ uHG`3oh@(3HW`HT F9GXuHHOP;t>3HHHH@8tHHOPHHHWHHHGHHGHHW(H9o8tDo<HHA\_A^A]A\\_^][HSWH(HHHtHH ZHrHK(H[3H(\_[HSWH(HHt0HBH0HBHHAHB HBIHA!HO0HOHH(\_[H`HSUVWATH@HD\$ AALHHt3HHHtHL\$(`@HHHHYH 0@НЕНННН`НL\$(ІННН7Н/НН@А\\_^][HUH HHM(GH ]HSUVWH8HD\$ АННН-2dHI\$xHE3DHHNHsH8 ^][HUH HHMxH ]HSVWH@HD\$ HHHtHHOwHtHHL\$(HHL\$(iVHHHL\$(HHHL\$(E3H@ ^[HUH HHM(FH ]HSWH(HHHHtHHH **XHtHHHH** WHHV3H(IHSWH(HHHHtbHHuWEH WHEHtHHiHH WHIHHH3H(IHSWHhHD\$ HHHHtHHL\$(MHT\$8HK HWHL\$(H;HL\$(HT\$8HL\$(HL\$(H`WHL\$(HHL\$(}SHL\$(HHHHL\$(vHL\$(C3Hh\_[HUH HHM(DH **IHSVWH@HD\$IHHHHtfHH** WHHHHL\$(jHHL\$(RHHHL\$(H?HL\$(3H@\_^[HUH HHM(CH ]HSUVWH(HHHHHHHH9u3"u,HHt HHH  $+VHHVHH$ HHHHHHHHHLHHtHuHt HNHF Ht%HN(H<U+HN8HHN3H( ^][HSH HHHtHHttX3H [HSVWH@HD\$ IHHHL\$(HHL\$(RH\\$(HHHH 7HHuHHL\$(:H@\_^[HUH HHM(AH ]HSUVWH(3HHH9HHH;tH9u3H9uHH9u?H9u6H9u-H9u\$H9uH9uH9u H9t&HHL+THHVHH9\*u0H9iu\*H9iu\$H9iuH9i uH9i(uH9i0uH9i8uH9i@tHLSgHLSHOH3H( ^IIHSVWH0HD\$ HHH5\Ht\$PH8HtH{HK`H3H0 ^[HUH HHMP&H ]HSVWH0HD\$ HHH5N\Ht\$XHHtHtHKHH[@HH0 ^[HUH HHMXH IHSUVWATAUAWH0HD\$ AMHHL=[L|\$pI+tHHtAE2HHtH:u 3HzIHHtHB HHHcHfHt"HHQHHLHHH|tHKHtYrHG0HG(fHOAHwEuIHtHHO(H Z@IH0A A]A\ ^][HUH HHMpH ]H(Lt3qHtf:uH&OD\$Pt;tL)QL OEt L!2LPL РМЕА9ПАН(НЗНЅН НН tYHC<sub>H</sub> cY3H IHSUVWHHHD\$ IAHHHt"HHHtHL\$(ILD\$(rUHHHL\$(HH

HYHHHH; H3HHL\$(x33HH ^||HUH HHM(; H ]HSVWH0IHtztmt`tStAt/tHT\$"D\$ oD\$!p5LD\$ ULwOdGLaO9LS+LAOL4OLOLNLN9HOHAH0 ^[HSVWATH8HD\$ ILH3I8@8hu'@8tHpHJ;u9h@8h@A<\$HpsHH%H8A\\_^[HT\$UH HHH ]HSWH8HD\$ HHHhuHpHu\*hHpHH%H8 [HT\$UH HHH ]H(u0v'Htf:uHHKLMHA!3H(LL\$ SUVWATAUAVAWH(HH3H9IMLtA9mDLIEI4@8n!^\$t :u 9n@HH;t%'D;tHH/H;tHH;tH\\$D4W9n@t>HHt0HUH^8H 4\$FHHHH3HH;tHl@8n"^(u@8n tF\$@u@;u 9nPHH;t%RD;tHHZH2;tHH;tHw#D V9nPt>HHt0HUH^HH O#qHHHH3HH;t@8tH9n,|,HH;t LIfY@8tH]AIE;eH\$9\$Hu&H;MI|;usH,cH;tHH;tMHH HH]HHMI;uH3H(A\_A^A]A\\_^][HSUVWATH0HD\$ AHHL%RLd\$`I^HD\$x3H;tHHtHH8OHHCqADHH2I3H0A\ ^||HUH HHM`H |HUH HHMx>H |HSUVWATH0HD\$ AHHL%RLd\$`IHD\$x3H;tHHHHyH(kpADHHZI\$H0A\\_^||HUH HHM`:H ]HUH HHMxfH **HGHHSWHHHD\$ H3H;tHH** IFH:tHH ?I1HHL\$(cHT\$(H bK!:HNKHuxHL\$(HL\$(9\\$0uH"KHuS|\$0u/HD\$(A<w at[ntOqtCst7ut+yt\$HL\$(\_<1\*#!HL\$(HH\_[HUH HHM(z3H **IHSUVWATH HHHtHH** hHHJwE2D\$PHHt-Ht(HT\$PHtT\$PHAH  $IHE@t$ T\$PHHtHH@uW1HIHt@t  $\sim u$ @3H A\ ^][HIHI3HH`HSWDILD;J3D;Dv"LII+AB9AIE;rEHD;JD;Dv0IxLRH I+AB9utAB9ulAHIE;rA9H`Dv!LJXMX XM+IK9u?AIE;P`rEH(D;J(u(D;vHR MP L+A9uHA;r [2HSH HHIXHKHHK8HK HKHH [HSUVWATAUH8HD\$ IELHHYH H\\$(HHOHWH;Qt\$HIHE3E3P tOHOHGHAD\$pHGHHHLL\$pEIPL\$pHOHWHOHOHtL\$pMHmH8A]A\ ^][HUH HHM(~H |HSUVWH(HHIHHSIAH; Qt HIE3E3HP uLHKHCHAHCD\$PLL\$PHHDHHPL\$PHKHHKHSHQtL\$PH( ^][HL\$SH0HD\$ ННН:Н!Н!ННКxННННК5НК+НК!Н(H\\$@HK8HK(НКНtНPНHtHPH0[HUH ННЕ@HU@H(ННН#Н ]HUH HHM@b!H |HUH HHM@Hx.H |HUH HHM@Hc.H |HUH HHM@HK H |HUH HHM@H+ H |HUH HHM@HH  $[HUHHHM@HH]HUHHHM@HH]HUHHHM@$ H ]HSUVWH(3HHzzz(Hj{`n{;kv#HKHH{H{kHCk9~Dv\*LHNHSAAAADIADD;Nrn{;kv HHH;H{GkHkn{`;kdv#HKXVHH{XH{dkdHCXk`9~Dv9LLLHHAADA IHKXI I IID;^rF0C0n({(;k,v#HK HH{ H{,k,HC k(9~(vHHF HK H;~(rH( ^][3HAAAHAA A\$HA(A0A4HA@AHALHAPAXA\HA`AhAlQpHHHSH AAHu#H HKHtHPH3H [HSH AAHuHI HtHPH3H [HSH HHI HKHHt HYL DHH [HSUVWH(HcYHHt=HHHH,Ht"HMHMHH8uHH( ^][\$E3H@LADADALA DA(DA,LA0DA8DA<LAHDAPDATLAXDA`DAdLAhDApDAtLAxDDDDHH"@HALDDHLDDHSWH(HIHIH bHAuH@H(JHMHDL\$(MMIH(})HL\$SUVWATH0HD\$ LHH|\$hHc\_Ht+HHHH,HtHgHuHI\$ID\$IHH#HKpeHK`\HKPSHK@JHK(AHK8HKH0A\\_^][%HUH HHE'HU'HHHH#9H ]HUH HHM'HOH ]HUH HHMhB(H ]LL\$ LD\$HT\$SUVWATAUAVAWHXH\$HIML3H\$@8MOIAH\$LIH\$H|\$@|\$HH|\$P|\$XH|\$`|\$hLD\$@IHEPALL\$pD D9|\$HvFHL\$`HL\$PHL\$@H:tHYL DI{H@XH\$\$\$H\$\$\$H\$\$\$H\$\$\$H\$\$\$H\$\$\$H\$HL\$@H\$@:H\$H\$H\$H\$H\$HL\$`HL\$PHL\$@H:tHYL DIzH@LE8HU@HEPALBID\$0H\$H:H9H\$EH\$8H\$+H\$H\$H\$HL\$`HL\$PHL\$@H:tHYL DIyH@IH9D\$0A8<\$tIT\$H\$@:I\$H;tHPI\$A8|\$ptr<H;t3H5HHI\$H;t HHPI\$H:tHPI\$I\$H:tHHI\$rH\$@H:t3H>HHI\\$xH:t HHPI\$H:tHPI\$ID\$xH:tHHI\$I\$HH\$H\$bH\$UH\$HH\$:H\$.H\$!HL\$`HL\$PHL\$@HtHYL DIwHi39|\$HHH|\$@H;H%H=H\$H\$ L\$3H;o1D;;uH\$3H; H\$ 3H;u9\$,hI\$HH\$PH\$ H:tHPH\$H:tHPI:t\$H!H\$H\$H\$H\$H\$H\$H\$HL\$`HL\$P}HL\$@HtHYL

tDImvHU@H\$

HtHPHSHtHPHSHS HSHSHSHSHL S`HL SPHL S@HtHYL

DIuHH\$ H;tHHPH\$H;tHPH\$ZH\$MH\$@H\$3H\$&H\$HL\$`HL\$PHL\$@H;tHYL

DItH@^H;tHPH\$H;tHPH\$H\$H\$H\$~H\$qH\$dHL\$`YHL\$POHL\$@H;tHYL

FDI?tH'@H\$IL\$7IL\$H\$IL\$(H\$D\$E\\$8IL\$@H\$IL\$PH\$IL\$`H\$A\$I\$HP \$HE@B\$D@\$\$9|\$H

HH\$@Lt\$@I\$HPL(L;uLhD:@8\$tSH|\$8IELD\$8H#IHL\$8H;t\$\$H\$P%HL\$8H;tHPH|\$8IELD\$8Hy#IHL\$8H;t%\$H H\$

PvHL\$8H;tHPH|\$8IELD\$8H#IHL\$8H;t7J9D3HFD3JT3P=WDPHL\$8H;tHPH|\$8IELD\$8H'IHL\$8H;H\$AD8L\$L; H\$IH\$IPH\$D8H\${Hf8H\$HtH{H,?H3HH\$H\$

3HtH\$ACfTCIH:rHL\$8HDHP3HH\$\HL\$8H\$H:tHPDH|\$8IELD\$8H!IHL\$8H:t%DD\$0EHD:PzHL\$8H:tHPF|3H|\$ 8EtIH>HHD\$83H\$@EtIHHH\$@E3ELLL+\$Er33LD\$PT\$XtA9.tAI:rHHx!H\$HI8AD\$HI

M33T\$htLD\$`A9,tAI;rHH'H\$HDH+KJI EIA\$E;KAH\$Ht\$;\$uL \$H\$HP8\$LI\$HD|\$ LP(HHA\$H\$H

H\$;1\$HD\$qL\$HL\$8HtHPH\$H\$H\$yH\$1H\$ H\$RHL\$`GHL\$P=HL\$@Ht HYL

4D + nHHL\$8HtHPH\$H\$H\$H\$H\$H\$HL\$`HL\$PHL\$@Ht HYL

D mHnHPH\$SH\$FH\$9H\$,H\$H\$HL\$`HL\$PHL\$@H;t HYL

D IHXHL\$8HtHPH\$H\$H\$H\$H\$zH\$mHL\$`bHL\$PXHL\$@Ht HYL

OD FIH

HPH\$H\$H\$H\$H\$H\$HL\$`HL\$PHL\$@H:t HYL

 $D$  kH

H\$HL\$8HtHPH\$ H\$RH\$EH\$8H\$+H\$HL\$`HL\$P HL\$@Ht HYL

D jHd HH\$)HL\$8HtHPH\$H\$H\$H\${H\$nH\$aHL\$`VHL\$PLHL\$@Ht

**HYL** 

CD:jH"HL\$8HtHPH\$H\$H\$H\$H\$H\$HL\$`HL\$PHL\$@Ht HYL

D iH}HnHeH\$WH\$JH\$=H\$0H\$#H\$HL\$`HL\$PHL\$@Ht HYL

D hH\L\$L;tI\$H@8|\$0PH\$0\$8\$<HaHH;txH{)HH~HN +HHt\$8H;t

HHPDL\$hAA;,H\$LLNH\$HEIE3HAR Ht

HHRH\$0yH\$H\$H\$H\$H\$H\$HL\$`HL\$PHL\$@Ht HYL

D wgH\_HHPHN3H;tHPH^I\$o

E@:AEEL\$hH\$H\$D:H\$H\$H}A:u4HE3E3HHP 3:HHPH\$3A8l\$pulD:ugM(fHH:thH'HHk HH:t HHPH\$H:t HHPHK H;tHPHs HsH{g(HH;thH/'HHk HH;t HHPH\$H;t HHPHK H;tHPHs HsH{0HH;thHHHoHnHHt H3HH\$0Ht HHPHMHtHPH}Ht HHPHOHtHPH\_H\$HiHEH+HGHG G(3H;t HHPAEH\$L\$hD;H\$H;t

HHPH\$0GH\$H\$H\$H\$H\$vH\$lHL\$`aHL\$PWHL\$@H;t HYL

ND EdH-\$8HH\$tHHHH\$t\*3DzH\$0HHH:HI+uL\$M3H\$@H\$HthI\$uQK`HH\$Ht!@H.\$HHkHEHP3Ht

HHPH\$@L\$HHEI\$HH\$HT\$LL\$HP0Ht

**HHRHHt** 

HHPH\$0aH\$H\$H\$H\$H\$H\$HL\$`{HL\$PqHL\$@Ht HYL

hD bHGL\$HIL\$x-H!Ht

HHRH\$0H\$H\$H\$H\$H\$H\$HL\$`HL\$PHL\$@Ht HYL

D aHvHXA A^A]A\\_^][HUH HHM@rH ]HUH HH3H ]HUH HH@H ]HUH HHZH ]HUH HHIH ]HUH HHIH IHUH HH¤IH IHUH HHGIH IHUH HHM8\*IH IHUH HHM8

IH JHUH HHM8kH JHUH HHM8kH JHUH HHS=H JHUH HH'H JHUH HHM8jkH JHUH HHM8 H IHUH HH@

H IHUH HHOH IHUH HHM8iH IHUH HHIH

**IHUH HHG** 

H |HUH HH@iH |HUH HHH |HSH HuoHW3H |HSVWH HHIIAguHt@\*Ht3HHtHOHw@HOl3H ^|HSVWH H;HHtRz;yv0H HCHCHw{H{tHHLI\HH ^[HSVWH HIHIHAHA^tHAH^u

HC3@H ^[HSVWH HHA(HI HHtHPHG Ht HHPHOHtHPH HLG Hp

НН ^ H HSWH(НННt ННРНКНtНРН(HC@H( IHSVWH НННL @HOL\\$@HOHtHLD\$@HP3H

^[HSUVWH(HHID\$PHILL\$PAPHtL\$PHHtHOOHo@HO9H(\_^][HSUVWH(HIHIH?LH\uH?H|LH\tHLH\uHHS HHH#HC3@H( ^][HgHHSUVWH(HI9Ou>lHHtDGHHIZHH7oOHGHOH( ^][HSUVWH(HIH9Ou>lHEHtDGH HIYHMH7oOHHGHOH(\_^][HL\$SUVWH8HD\$ HHcYHt+HHHH,HtHbHuHH8\_^][HUH HHM`:H **HAHAHHSH AAHuHHy3H** 

[HSUVWATAUH(HcyhH;v9H>HHH;v9HHHHsx;v9HHHGHHcKhE33tsLLE3IIL[`HIC+4IAlHE3A<IG9HcvHH ADHAG;ruH(A]A\\_^][H(AAu3H(HSUVWAUH@HD\$0H;Qtu3L-t>HOHD\$pHt\$0HhLl\$L

D HX3HHtHYMD ?WH'H/wH@A] ^||HUH HHMpH |HSH AAHu#HhHKHtHPH3H |HSH0HD\$

HAAu.HL\$@HI HtHPHKHtHPHy3H0[HUH HHM@H>bH ]HSUVWATH

ix3H;jHt&;LtHHLHOLgoFxD;vGLHVpLOA+ADHCHBLICLFxD;rVhHFhD;v=LLHA+AHHF`ALHIIIFhI D;r;o(t&;LtHH&LHO FLg o(9v.LHHO AHAI;rH

A\\_^][H3HSUVWH(HcYHHt,HHHH,HtHMAHuHH(\_^][HSUVWATAUAVH

HcYHteLIHII4HtGHcnt/LIHIM,MtIM%AI5uH)H!uGH A^A]A\\_^][HSUVWATAUAVAWHXHD\$

LHE3D8aHt^I;tHHIH I;t HHPHOI;tHPH HGI;tHIHGbGH\$I;tHxHIHI;t

HHPHOI;tHPH\_HI;tHIHGHOHHW`A;ED9g(MHG

I,Ld\$8Ld\$@MA;|LD\$8IA;<LD\$8HMJA;GE9D\$LbHt\$8I;uHt\$@I;uH\$I;t

HHPL\$HL\$HIHH\$1;tHWDPA;(H\$1;tHPL\$HL\$H6HH\$1;t"MHQyH\$1;t?HP7ADEE;vHMHD8`t

HA;rAWA;L\$HL\$HHL9\$ttGXD\$AA#HHD\$(H\\$0E3D9OXv"3HGP\*fL\*AHD;OXrH\$HEHPE3A;dHHOHHT\$8P H\$I;tHPHHPHL\$@I;tHPHL\$8I;tHPAID;o(CHL\$@I;tHPHL\$8I;tHPHL\$@I;tHPHL\$8I;tHPHL\$@I;tHPHL\$8I;tHP @@H\$I;tHPHHPHL\$@I;tHPHL\$8I;tHP}HHPHL\$@I;tHRHL\$8I;tHRNHH\$I;tHPHHPHL\$@I;tHPHL\$8I;tHP3H XA\_A^A]A\\_^][HUH HHH ]HUH HHM8HH ]HUH HHM8ZH ]HUH HHM8ZH ]HUH HHM8vZH ]HUH HHM8VZH |HUH HH3ZH |HUH HHZH |HUH HHM8YH |HUH HHYH |HUH HHM8YH |HUH HHYH |HUH

HHM(H ]HUH HHM8VYH ]HUH HHM86YH ]HSUVWATAUH8HD\$ HHH;uH];\_v6HHHtDGIHH>LHH7\_t^E3L HHD\$pHt)HMIHHL|L^KNCF3OHH4GIIuHH8A]A\\_^][HUH

HHMpZH |HSUVWATAUAVH HcYHteLIHII4HtGHcnt/LIHIM,MtIM8IuHHuHH A^A]A\ ^|IHSH HHI0HKHH [@HL\$SUVWATAUAVAWHXHD\$

HE3D8t3ZA(A;D8iIu!\$HH\$,MD9i8t!\$HH\$MLl\$(DI\$0DI\$4D\$DALd\$8t\$@NHH\$I;tHT\$(HLcsCIHO H;Ho`H}H31D3mED\$AA;Ly`HG

ILY8uvG(;t%D\$E\$HOpH\$ntHE3D;v,D\$C<Hx0DD;rL`D\$DD\$II;o(TE3G8IA;AA;vyIHG0DTD;Whs];OhsULHW` DLD;sCAA;vHL+uA\$D\$HOpH\$H;o8r

WAE;v9AD9oxvHOp9tH;GxrAA;uHo/A;rHo`EAD9mv?AD9mvHEH9tH;MrAA;}E:uU0D;UrE:u WeHA:u

WN9HHED9.LE AID9mvHED9tHH;UrII;|HGpLHHED9.uOAD9m(vHM

D9tH;E(rAA;|\*A;t%DIHBHJILAD8oIDwhEA;v>C&\$HAL\$H\$HOpDID;rE3DA;Lw

LLA\$3HD\$(D\$0D\$4D\$Dt\$@Ld\$8H HH\$HtHT\$(HLcsC3HIPHI<-3L+xH\$Hc (LA:t(IIHG J

HRHuE3hvW7E(EvW%HA:uWH@3HXA\_A^A]A\\_^][HUH HHM(H ]HUH HHH ]HUH HHM(H ]HUH HHH |HSWH(HHbHVHJH>H2H&HHOpHO`HOPHO0HO HOHtHPH(\_[LL\$

HT\$HL\$SUVWATAUAVAWHH\$IL3;hI9vuHI|;OINHP

HH\$HH\$HHt\$0Dt\$8t\$<Ht\$@t\$Ht\$LH\$\$\$ANhL\$xAE9vZPH\$H;tHNHHHL\$0~HfLHLAE;rDd\$8HD\$0AE9L cHHt#@HHHFHF3H\$Ht

**HHPIEHF** 

HHtH0HHR3HH\$HtH03HHL\$@HHPAIE;71\$H3Lc|\$xEtINHD\$E3E3P(A;r0lL3H;t#pHIEHIEIuIu LL\$L:tIEIPHt\$`H\$H\$XIL\$3H\$\$\$H\$hI3T\$|IEHH

H\$INHPL&MuLxHD\$hILD\$hHIHL\$hHtHPHD\$XILD\$XHIHL\$XHto\$H\$xHf\$f\$H\$HAL\$H\$P\$NH\$-

HL\$XHtHPHD\$pILD\$pHIH\$hLH\$N|L|\$XH|\$p(LE3I;tDxHIM~M~M~ ML\$M;t

IIPM~HL\$pHIPD`HT\$XI}IIPL\$PIHt!IIGHL\$pE3I:tHPHL\$hI:tHPT\$|T\$|H\$

;T\$xH\$,HL\$XHtHPHL\$hHtHP3MtIEIPH\$HctLl\$@I\HHTuLl\$@IAIcEt/Lt\$0IDHH;HtHGHEuLt\$0I\$IIPHL\$pHtH PHL\$hHtHP3MtIEIPH\$\*HctLl\$@I\HH{uLl\$@IhIcEt/Lt\$0IDHH;HtHFH7EuLt\$0I#AE3INH3PINA:HHI;t!DxHH L{HKL{@II:t HHPH\$H\$H

aHI;tDxHHLLII;t HHPH\$L\$Mt IIPHOHtHPLH E3A;vLD\$@DIHHZIIuE9 LHD\$`Ht@HIIGE3L|\$`Mt IIPIL\$L\$HLEMt IIPIOHtHPMwIGIH\$L\$PAE9vEE3L\$PH\$IHH\$AIE:\$rDd\$8L\$PHL\$LEINHLD\$PLD\$ L\$H\$P0DH\$Ht

HHRMtIEIPH\$HctLl\$@MlIIMduHL\$@VIcEt0Lt\$0I,DHLmMtICI\$EuLt\$0IHt

HHPHt HHPAAtHT\$`HRH\$nAE95Lt\$0IHD\$`H\$HD\$u6HT\$`HR@H\$AIH\$PD:rLH\$LHt

HHPMtIEIPH\$HctLl\$@MlIIMuHL\$@IcEt.Lt\$0I,DHLmMtI{BIEuHL\$0Ht

HHPHt HHP\$YH\$xHE3E9~hvtE3H3A9Vxv#IAIFpH9tHA;Vxry

**IE(HE** 

INHP8HH\$pAIE;~hrl\$HDd\$8H\$Ht

HHPMtIEIPH\$HHctL1\$@MIIIMuHL\$@IcEt.Lt\$0LDHLmMtIAIXEuHL\$0IHt

HHPHt HHP3HA A^A]A\ ^][HUH HHCH ]HUH HHCH ]HUH HHM0H ]HUH HHM@ZH ]HUH HHH ]HUH HH\_H ]HUH HH#CH ]HUH HHCH ]HUH HHBH ]HUH HHcH ]HUH HHMhBH ]HUH HHMXBH ]HUH HH?YH |HUH HHM0H |HUH HHMp&BH |HUH HHBH |HUH HHM0H |HUH HHM0fH |HUH HHM0FH ]HUH HHM0&H ]HL\$SUVWH8HD\$ HH3HiHy H|\$hH/ooHooo@o

@o!G\$G(@o)HO0Hn`nhnlHnpnxn|HHHHHHH@9ku @8k)uD\$hHHL\$hw6HH!HSHOxD[D\_

C!G!C\$G\$C(G(C)G)HS0HO0H.HnHnHH8 ^][HUH

HHM`H?H ]HUH HHMhH ]HUH HHMhHJH ]HUH HHM`H H ]HUH HHM`H`H ]HUH HHM`HH ]HUH HHM`HH |HUH HHM`HH |HUH HHM`HH |HSVWH HIHIHMHAC4tHAH\*4u

HC3@H ^[HSUVWAUAVH8HD\$DHQ4LA8HHIHA(HtA;u

38YAAEt!uA;@sI88u~

ADHD\$pHI@HDLD\$pP(tHL\$pHtHRHD\$pHHtHHRHD\$pHOHtHPHD\$pHoGt~t~

uA3ODoHHO u(Hu#HG8O4;@sH88u~

ADHO@HP0HL\$pHtHRH8A^A]\_^][HUH HHMp<H

|HSWH(HHIHtHPHCHK(CHtC49uHAHC(C0HK@C4HH( [H`8E3D8It\$HA8DA4HAMB9DtAAoHSH y0Ht7HC8S4HHH<u3HuHu9C0u3H [HSUVWATAVH(MIALHtAEA{H;CrK

{L\$ptA:AGL\$pLS3MtIDLL\$pIIPL\$p{tDKI\$L\$pCHt+LH)CuHuHuL\$pu<u.3H(A^A\)|Hu9C0t3Hu&CH HSWH(y0Ht"{Ht 9u9C0u3H([HL\$SH0HD\$ HHHtHPHK`HKPHK@xHK(oHKfHKH0[XHUH HHM@HFH |HSH0HD\$ HAAu.HL\$@HI@HtHPHKHtHPH3H0[HUH HHM@H9H

IDD\$HT\$SVWATAUAVAWHH\$(EALLH\$0H\$E3I;tHHPL\$ML\$ ;\$0A:tAP\$ A;uI;t HHP3

D\$AD\$ED\$D;A:tEAEAI`;t A;uD;sIX\$\$A;w#HIHLL\$ \$AQ\$D\$AD\$\$ \$0L\$PHIHPA;tHHRHH\$I;t HhbHIH\$I:t

HHPE3HH/aAH\$07L\$HL\$HHPuHI;t D`HHLcDcCLc@IH\$H\$I;t

HHPIHC8HHPHK@I;tHPH{@E;CE9gHCED\$HB`DA;tVI;t

HHPH\$I:tHPH\$0I:t

HHRI;t HHRAND;\$ rUI;t

HHPH\$I;tHPH\$0I;t

HHPI:t HHP3L\$L\$D8\$0tEAH\$DI`A\$AMMLACII+H\$ESIXFEnD\$I`ED:\$

s9D8\$0tAH\$BD9uA;rDQAD\$E+AD\$L\$A;s#HIHLL\$\$D[4AH\$HD8\$0IEHK(Dk0DcDcHHDD\$A;tVI;t

HHPH\$I;tHPH\$0I;t

**HHRI**<sup>t</sup>

HHRA0D9c0L\$I;tHL\$HHD\$D\$H\$D\$MIG0H\$AG(D\$xD\$pH\$HD\$hH\$HD\$`H\$HD\$XH\$HD\$PH\$HD\$HLd\$@Ht \$8H\\$0H\$HD\$(\$D\$ M8IH\$0DK=@@\$A:7E:txH\$]H\$I:tHPI:t

HHPH\$I:tHPH\$0\I:t

HHPI:t HHRAHDA:txH\$H\$I:tHPI:t

HHPHSI:tHPHS0I:t

HHPI;t HHRAH\$XH\$I;tHP\$D9c0\$AD\$At2A@uAD\$A:tA:DED\$AHDA;txH\$H\$I;tHPI;t

HHPH\$I:tHPH\$0I:t

HHPI:t HHRAD8\$H\$I:HED\$P(DA:txH\$H\$I:tHPI:t

HHPH\$I;tHPH\$0I;t

HHPI:t HHRAFH\$H\$I:tHPH\$HF8H\$HF0D\$LH\$E3I:tHPH\$I:tHPH\$I:tHPH\$0VH\$I:tHPH\$I:tHP\$ H\$E3I;tHPH\$I;tHPH\$I;tHPH\$0H\$I;tHPH\$I;tHP@HA\_A^A]A\\_^[HUH HH/H ]HUH HHH ]HUH HH.H ]HUH HH0H |HUH HH.H |HUH HHs.H |HUH HHS.H |HUH HHH |HT\$UATHHH%

E3A;tH@HHA\]HT\$UHHHjH]IApLH;w ;sIAhHI#y\$u

HAIHA(H9AHGAI3HSUVWATH E3AII;HHt HHPHKHI;tHPHsHHk8{@DcD;{\DcXv

HKPHLcPDc\~{\HCP:{IDchv\$HK`~HLc`HDcl~{IHC`:{|Dcxv\$HKp~HLcpHDc|~{|HCpLc C(Dc,Lc0HKI;t

HPLcH A\ ^][HSH HHPHS HKpvS(HK`H [HSUVWH8HD\$ HHA A(A,HA0A@9AD<HD\$`HKHL

SDHC8LD\$`AO8t

HL\$`HHtHRHL\$`HSHtHHPHL\$`HsHu\CDHKHH3P@HHL\$`HtHPC@9CDSHL\$`HtHPxHD\$hHLD\$hHHL\$hHt HHSOPuC,HL\$hHL\$hHtHPHL\$`HtHP3HL\$`HtHP3H8 ^][HUH

HHM`\*H ]HUH HHMhf\*H ]HSUVWAUH

MIAHHtAEAHKHt|DA:LL\$`EGHDD\$`HPD\$`uhHKHtHPHCCDHxHKHHC

C(C,HC0H3P@u;C@9CDs1Hqu'bK(LHL\$`HK HC(t3H A]\_^][3rWHX A@ HD\$(fI3HSLHE3EAA

A@7AP0BIHKEAAA

AI7EA0ABIuAAIHSWH(HD3:ty@buLA@mR

s0Cis1&s23KC<uA

@kHArE3D8tHHA8uACA<H(JHSWHhHD\$

IHHL\$CHT\$(H:|\$0u'D\$WHHL\$WDHT\$WI+HHT\$(HSHL\$(yHh [HUH HHM(H

]A3AHSWH(H39HIQyH{{{{(HK0;yH{0HK8.yH{8HK@!yH{@HKHyH{HHKPyH{PHKXxH{XHK`H;t

xH{`H{hH( [HSWH(HaHH3H;txHHHPHXxHX

0@H(JHSWH(3H@@@@@@@\*HhHpHxHHwHHwHHHH(JHSH

HHIxwHK`wHKXwHKPwwHKHnwHK@ewHK8\wHK0SwHKJwHKAwHKH

[3wP3HSVWATAUHpHD\$hMH3f\\$8f\\$:H\\$@

0 C+tB.\\$\$8|ET\$\$8}tT\$\$;HL\$8\\$ 8xDT\$ 8ztT\$ 8{t T\$ 8~tT\$

HL\$8sHhHL\$8HpHL\$8stHL\$82 H(H;OHL\$8?@HL\$((\\$T;@H8L\$HL\$(I!uZHHL\$(0@uHT\$X!mHL\$XrHT\$XH L\$(KIu2HiZHL\$(s4HL\$X7HT\$XHL\$(TMHT\$(H\\$T)HT\$(HL\$8HL\$(t9\\$P;sH94wT\$P@@HL\$8IHL\$8HL\$8V3H pA]A\\_^[HUH HHM89H ]HUH HHM(H ]HT\$UH HHH ]HSLH@DHA@NLH IM+ICIKIKMCGtpHL\$ EHL\$ HT\$0DL

DAvEAHIHIuAHHHT\$0t%AtHL\$

DGDL\\$0u2H@[HSWLT\$8L\\$@3AIAAuJH9t?LL;t3HGHHH+HH;sIXIAAQ3\_[HSUVWATAUAVHpHD\$hMHI :u3C\$oLIL

LGIH+LD\$ HD\$(HD\$0HL\$ 4FDE2 HL\$ kD@DAHT\$0HL\$ L

vAHAHIHuAHHT\$0@tHL\$ EHL\$ E33@ t"HL\$ EHT\$0HL\$ H4

HHT\$0D\$8H;oH=~VHL\$8yDJL8DA]98AD+D+AtHRqUHtDH|R[UH4DHiR@U

!uIH=[uHT\$8`hHL\$8u H=D\$8oHT\$9hE3D8\\$9tIB|9uJL9:HcH+HuVDkuH=ZuZHT\$8gIu H=8u

H=XZ'H=r?HT\$8kg3E38tIA<8u38T\$8tHD\$8H8utEtA;+H+LTpA:Hut(JLDpA:HT\$8HD\$8L+ADHuEDDp

}HL\$XeyHT\$XH?EtDp L\$`uHLpH+-A;wE+HctHTpLD\$XLAIHIuHL\$XnDA\7HL\$XnnEt!rDp Dp.Dp.Dp.HTpIHpA^A]A\ ^][HUH HHMXH

IHSUVWH(HIIAxHHHH{7tbt3;Hx38LH;`HX38LHh;H38LH&H`t?HX9.|LLAAAII+fHKM3HfHC8@ "HLD;H38LHHf@KH KtqtVt8;H38LHH)H`tufKkH`LH\$V3;sH8Lt(38Ht-@fC H`HfffC3H( ^][HSH0HD\$ HHHtHPHHHf3H0IHT\$UH HHH IHSH HHXiHHiH8iH(iHiHiHiHwiHkiH iHSiHGiH:iH/iHH [~ЗАНАНАААНА A(A.HA0HA8HA@HAHHAPHAXHA`HAhApAtHAxHHHHHHHHHH

\$H(04H8@DHHHPHXHHL\$SVWATHHD\$@IMHHHPH\\$HHt

HHPHDSOHtHLDSOHHHDSPDSXSxMHHLSPCDt8HLSPHtHPHLSOHtHPHt HHRAxHHLHHDSOHLS LD\$0HL\$PLoDt5HL\$PHtHPHL\$0HtHPHt HHRApHt HHPHHtHPHHL\$PHtHPHL\$0HtHPHt HHPH3HA\ ^[HUH HHMHH ]HUH HHM0H ]HUH HHMP~H ]HT\$UH0HH@HP

E8HTH0]HT\$UH0HH/H0]HSH HHfHfHeHH

[HSUVWH(HH8Hc OHt,HHG(HH,HtHlHeuHO(H( ^][eHL\$SVWH0HD\$ HHHHHAH|HAHIHA3q

HY(H\\$XH@@@@@@@@HHHHHGHHGHvHGHHHHPTHXH`H6uHH@@HH0\_^[HUH HHMX>H ]HUH ННМРН(Н ]НUН ННМРНН ]НUН ННМРНН

|HSUVWH(HIHIHLHuHwHLHtHLHuHS6HLHuHSHLHuHSHHHH#HC3@H(^||H/H#HHL\$SUVWH8HD\$ ННЬНЬНЬН`ЬНХЬННsЬНННtНPHO`Нс\_ХHt, ННHGPH, НtНHbuHOPH8\_^||bHUH HHE`HU`H(HHH#H ]HSH A A HuHa3H [HHH7HSWHHHD\$ IfD\$(fD\$\*HD\$0HLL\$(P0tJD\$(f=@uL\$4H

D\$0HHH\$ftWHH\$3HL\$(HH [HUH HHM(%H ]HSWH(IHA&t-

HQxLfA;su\*3HwHH%uWHx3H(\_[3HBHApHAxHSUVWATAUH8HHL\$ qHL\$ e39\\$(DkHD\$

H\$L\$hIK~LH\$L;uHD\$ Af<heDsI+H;|\$(tqHD\$ Af<Hfu

M;MBL^pGHbt.gt"ktmt

tu6H

IDL^x;|\$(<WHL\$ ^H8A]A\ ^][HSWHHHD\$

HHtYttW}fzFHT\$hHOJ#u0HWHL\$(oHT\$(H~HL\$(V^5D\$htHHCpHCxHCp3HH\_[HUH HHM(zH

]HSWHHHD\$(IHHL\$0nHL\$0c|\$8u

W}HD\$0f8suI3HL\$0t|\$8uHHMf;t

W=HT\$0H)HT\$ HL\$0"HHL\$0ctHHU"HOHL\$0ctHH\*"H

HL\$0ct3D\$xHT\$xH!tD\$xW#tHHL\$0Vct(HH!tE37HHL\$0ct!HHz!uHYHL\$0bt!HHD!uHHL\$0bt!HH!uHHL\$0wbt HH ubHHL\$0DbtHH : HHL\$0btHH } LHT\$0HmHL\$0-[HH [HUH HHM0H

|HSWH(HHBH(AHBH(HAHBHAHBHAHBHA|ID[8D\_8C<G<C=G=C>G>C?G?C@G@CAGACBGBCCGCHH( [HL\$SH0HD\$

НННННРНКхННРНК НОГЛЮН ННМ@Н Н | НОН ННМ@НхН | НSН ННЮҮНК ҮНКҮНН [YHSUVWH(HIH9KuCtHvHgY{HtKHLIHIHIYH;sCHH@EEDEDCHKH(\_^][HSUVWH(HcYHHt,HHHH,HtH M(XHXuHH( ^][XHSUVWH(HcyHHt,HHHH,HtHM(XHXuHCXHCCH( ^][HSWH(H#x)HHfyuA;B  $:GSH$ 

#:LM MiH( [HL\$SUVWATH0HD\$ HHcyLt^IIHI, HtCHM WHMWHMHt HYL

rD HWHWuHH0A\ ^][jWHUH HHM`H ]HSWH(ILJLBHHOCyW

HH#3H(IHSVWH`HD\$HHu3@HD\$(D\$0D\$4HL\$8&aHL\$H[gHcHL\$8a gVHHt@f@f@ H@3HHL\$(OC HKHDBHL\$(a!AHL\$(L!AHL\$(7!

DBHL\$(\$! UHHtH@@@3HH\_NLD\$(HHcHL\$([H`\_^[HUH\_HHM(H\_]HUH\_HHM(HH\_]HUH\_HHM(H ]3HAAHAAAHA A(A,HA0A8A<HA@AHALHAPAXA\HA`AhAlHApAxA|HHHHHHHHHHH (,H08<H@HLHHL\$SUVWH8HD\$ HH@SH0SH SHSHSHSHSHwSHkSH SHSSHcHt/HHHH4HtH"SHSuH SHRHKpHK`RHKPRHK@RHK0RHK RHKRHH8 ^|[RHUH HHM`H ]HUH HHM`H@H ]HUH HHM`HPbJH IHL\$SUVWATAUH8HD\$ LHHAAZtHHOH tf3L0OHHD\$xHt2IMH)HHHSHN\HS HN

c3OHH4GHIuHH8AJA\ ^][HUH HHMpH ]HUH HHMxBOH ]HUH HHMx2H ]HUH HHMxHH ]HSWH8HD\$ **НОРННD\$ХЗН::НССНК&[НК \aHHHCIHH8 [HUH HHMXvPH ]HUH HHMXfH ]HUH HHMXHH** IDD\$SUVWATAUAVAWHHHD\$

LHHIOHWPHL\$(3L%@:\\$0t+3HD\$(HHyuIZ\\$0H;ru;HL\$(O@S;DHLDHHIZkAo

\\$0xt93A9Wv3IGl,HA;WrLG`3HL\$(<Ao!\\$0E2E3E3HD\$(I4HHO(o\$H

NHHtH@@@3HIWGLHH|HCEHDEH!tH=twH=t)H=tH=HDYAOHxHHfzuDZ\*HHDA

DMHYoDAHHH;sHH9vH@DI\\$0D;yEHc\\$0HHAAHHD\$(H4HtHHLMuZuAHH#H@Hct1HHHD\$(H4HtH~HLu 3HL\$(LHHA A^AlA\ ^][HUH HHM(~H

]HSVWATAUAVAWHpHD\$0EMLH3H\*HO\\$\$A;DKHL\$`m]HL\$`R9\\$huHL\$`:LW@KdMHT\$`f:bfA9tHLW3H L\$`)cLD\$<HT\$8HL\$`%D;tHL\$`KAHL\$`f9:tKW3HL\$`b\$L\$HT\$@HL\$`D;tHL\$`sKA{9\$tHL\$`XKW^9\\$htHL\$`> KWDHT\$PHL\$8HHABHHT\$PMHL\$`K.HOD:tHL\$`JAHL\$`Jt\$\$Z\\$(:WHsHG@LA9XuA9XuT\$(:vo\\$

;s)L@HB9TrB9rL\$WuD\\$D;sAH@H)T)ADD\$HO@|\\$,;s(H[HWH9Ts

9s\\$,W 3HpA A^A]A\ ^[HUH HHM`FH ]HT\$UH HHH ]LL\$

DD\$HT\$SVWATAUAVAWH0H\$0IAHE3ML9tLLt\$PDt\$XDt\$\A:tD8tAED\$pED\$pAD\\$eDE:tD8t

ED\$ED\$DT\$dA:t D8uA:t

ED\$ED\$DL\$cA:t D8u

A:tEED|\$bM;tuE9tlA:uE9AD\$pD\\$eE:uE9AD\$DT\$dA:uE9AD\$DL\$cA:uE9 AD|\$bH\$XD\$D;g Hu\H\$G\\$X\$HL\$Pt+\$H<HtHO(GHGHL\$P~G@HH\$HL\$

L\$L\$AHP(tYH\$8G\\$X\$HL\$Pt+\$H<HtHO(GHFHL\$PFXH\$W3@\$@\$@\$@\$@\$9\$\$9\$\$\$\$D\$@\$H\$\$H\$f0\$L;fA; YHHID\$D:u#HL\$D\$\$C

\$HH\$A;@sI8@84t

D\$@\$D:MA;s'I@84tIHH\$AH\$@\$A;s'I@84tIHH\$AH\$@\$A;s'I@84tIHH\$AH\$@\$H\$#H\$DH\$D\\$X\$HL\$P;t+\$H< H;tHO(DHDHL\$PDW@8\$H\$D:Oft\$hft\$jHt\$pHLL\$hA

AHP0trHL\$hH\$DH\$D\\$X\$HL\$Pt+\$H<HtHO(CHCHL\$PC#D\$h3f:u

@\$f=tuHL\$hvH\$CH\$rC\\$X\$HL\$P;t+\$H<H;tHO(ACH9CHL\$P-CWD\$p\$D\$HL\$h@8\$pH\$HD\$

L\$A

AH^tgH\$BH\$B\\$X\$HL\$Pt+\$H<HtHO(BHxBHL\$PlB3@8\$H\$HD\$

L\$AAHtgH\$BH\$B\\$X\$HL\$Pt+\$H<HtHO(AHAHL\$PA.3@8\$H\$HD\$

L\$AAHtgH\$yAH\$kA\\$X\$HL\$Pt+\$H<HtHO(:AH2AHL\$P&A3ft\$hft\$jHt\$pHLL\$hAAHP0trHL\$hH\$@H\$@\\$X\$ HL\$Pt+\$H<HtHO(@H@HL\$P@D\$h3f;f=tuHL\$hGH\$Q@H\$C@\\$X\$HL\$P;t+\$H<H;tHO(@H

@HL\$P?W`HT\$pH\$"RH\$5HL\$hft\$hft\$jHt\$pHLL\$hAAHP0trHL\$h|H\$?H\$x?\\$X\$HL\$Pt+\$H<HtHO(G?H??HL\$ P3?

D\$h3f;u@f=tuHL\$hH\$>H\$>\\$X\$HL\$P;t+\$H<H;tHO(>H>HL\$P>W

f9t\$p\$AHL\$hkft\$hft\$jHt\$pH\$HLL\$hAAP0trHL\$h0H\$:>H\$,>\\$X\$HL\$Pt+\$H<HtHO(=H=HL\$P=LD\$h3f;u @\$f=tuHL\$hH\$=H\$=\\$X\$HL\$P;t+\$H<H;tHO(j=Hb=HL\$PV=Wf9t\$p\$HL\$h@8\$t-

@@\$@\$@\$@\$H\$\$@:u#@:t(\$A"\$H\$H\$H\$H\$H\$PO@8\$H\$@8\$ft\$hft\$jHt\$pHLL\$hAAHP0trHL\$h6H\$@<H\$2<\ \$X\$HL\$Pt+\$H<HtHO(<H;HL\$P;R

f|\$htuHL\$hH\$;H\$;\\$X\$HL\$Pt+\$H<HtHO(;H;HL\$Ps;W

HD\$pH\$3H;t@8\$tuHL\$h)H\$3;H\$%;\\$X\$HL\$P;t+\$H<H;tHO(:H:HL\$P:WB

HL\$hH:H\$H;tH\$HHHHL\$P73H\$:ED\$\$E3L\$D\$D\$L\$D\$D\$D\$

D\$!D\$\$D\$(D\$)H\$0JL\$PD\$XD\$\L\$`D\$hD\$ID\$pD\$qD\$tD\$xD\$yH\$LJH\_DGH\$H[A;H\$o9H\$`b9H\$PH\$0G9H\$:9 H\$H\$9\\$X\$HL\$PA;t+\$H<I;tHO(8H8HL\$P8>H\$PHA;H\$8H\$`8H\$P<H\$08H\$u8H\$H\$Z8\\$X\$HL\$PA;t+\$H<I;tHO  $(8H)$ 

8HL\$P8yG\$\$\$(D\$t\$xL\$L\$IL\$HMID\$)D\$8H\$0fD8H\$I;8L\$HL\$H\$pPA;H\$H\$I;tHPH\$:7H\$`-

7H\$PH\$07H\$7H\$H\$6\\$X\$HL\$PA;t+\$H<I;tHO(6H6HL\$P6

D9\$p\$)A:tH\$I;tHH\$0HH\$@@t\$`AD|\$a\$)A:u1D8itpD\$)HpH\$0H\$)A:tHD8t\\$a

i\\$aADd\$`A:t\$yH\$0H\$jH@\$ABL\$`G(DH\$H\$D8uA:u

L\$H\$PH\$A:tD8xtD8\$!u

**DSDSS G.SSHHSHHS** 

\$(\$)\$\*\$+L\$`D\$hL\$xL\$L\$L\$L\$H\$`mH\$7L\$@IL\$@HIH\$@HD\$@H\$HD\$8Lt\$0H\$xHD\$(H\$HD\$ L\$@LD\$PIHA:H\$@I:tHPH\$H\$I:tHPH\$I:tHPH\$`8

H\$I;tHPH\$z3H\$`m3H\$PH\$0R3H\$E3H\$H\$\*3\\$X\$HL\$PA;t+\$H<I;tHO(2H2HL\$P2IHL\$PL\$L\$H\$H\$@>QH\$@I;t HPH\$H\$I;tHPH\$I;tHPH\$`H\$I;tHPH\$32H\$`&2H\$PH\$02H\$1H\$H\$1\\$X\$HL\$PA;t+\$H<I;tHO(1H1HL\$P1H0A A AAA AHUH HHMP.H IHUH HH~H IHUH HH}H IHUH HHMhH IHUH HHMhH IHUH HHMhH IHUH HHMbbH IHUH HHMbBH IHUH HH OH IHUH HHH IHUH HHHI}H IHUH HHCH IHUH HHPH IHUH HHPH?}H JHUH HHPH JHUH HHcH JHUH HHH JHUH HH@H JHUH HH/H JHUH HH@H JHUH HH@H H |HUH HH@HxH |HUH HH@H H |HUH HH@Hx H |HT\$UHPHHHP|yLtQH HApHPH@H;tAxIEP BDJt#EAAH@L\LZpt

**KIHD** 

ICA@H(DOLAu3H.wHL\$0D\$0KRIDIApABAAIApHL@H@H(H(HHIH:Jr3HvHL\$0D\$0vHHHJH(MtPSWH(HH IIHCLH+L;v3HvHL\$PD\$P'HHIiH{H(IH(LAHAI+H;v3H?vHL\$0D\$0IHAH(HSUVWATH LYHLAM+MLALL+xLIIIJH A\ ^][MtPA9LL+AADtGMt\*A@HLL+H@r

LHu3HpuHL\$PD\$PED\$UL#ILH(H=vD\$8HuHL\$8D\$8H(H(HQLBL;Av3HtHL\$0D\$0HLAH(H(HQLBL;Av3HtH L\$0D\$0aHHLAH(Q3tH L9tHIuHSUVWH(IIHHLHHHuD\$pEE H(\_^||HL\$SUVWATAUAVAWH8HD\$ MLHA **MHI** 

3;A7D8euW}zuQ}uK}uE}'u?}u9H]HMV;tF@8;uHA;r@8}u@8}t3L;tI9>u)HHD\$(MHHYLAL;tII+I;sD;\$IHS L\$IP;\$;DAH|HH;A7D8't,D8gtD8gtD8gtHH;vH

HHH;wQDD+?7u;zu5u/u)'u#uHO;G\$2u+`LHA HL3IECA HH(AIH\$HHIH E3E3IP H(H8A\_A^A]A\\_^][HUH HHM(uH ]HSH HAH Ht

HPHCxH [HSUVWATH IH3HKDfH9XtUH9HtLHXA@N\$H,I+Hs-}; {v

H5HHHLD-J`{H

A\ ^][HSUVWH(HII+HXtmHHtcLXCI,IH+H@sESH~u8HHHHNHht"HA\f=/fADfHHu3H( ^][HSWH(YHH'HH H&HH&HHH&3E3E33H9E3E3HA|Eu:tHAI;OHDHG0<uHHAuHG0AD;rHE3AIID;uEt;OHcsHHDH;OrH([3H %oHL\$@D\$@HSWH(;QHAv\$H %HHCb%{H{;{Cv+HKp%HHCHC)%{HC{H(\_[HSWH(;QHAv\$H \$%HHC\${H{t

HL3TH(IHSVWH0IHHHOp-tcHu3HnHL\$XD\$XHOp;Cr3HmHL\$XD\$XHHLHD\$

MHM>H0\_^[HSUVWH(IHHHH3LHDBP

ubH3LDBHP uHHHE3E3HP u.LHHuHHPHHtHPH3H(\_^][HSWH(HHIpH\_pHHHHOpHuH(\_[HSVWH HHIpH Ht-H\_pHHH<HOpoH;uH\_^[3HylHL\$@D\$@HSUVWH(zHH;zBv+HJ"HHCHC"{HC{HsHt38t

HMpHHHuH( ^][HSVWH A;PIHA@v\$Ir"HHC0"{H22{Ht"u

HNpHHuH ^[HSVWH HHIpIcuLHZD; {Cv\$H!HHC! {H {t}

HLH\_^[HSUVWATH@HD\$ AIHLA`D\$0D\$1LIHL\$(vG;wv+HOM!HGGHH!HGwwHoHt#H38t

IL\$p~HEHHHuHL\$(H@A\ ^][HUH HHM(H

]HSUVWATAUAVAWH(HL3D;u#\$HIjH\$\$HjD;D\$+HH.IDMD\$IL\$DI+L;;I\$HMvIAHIHHuAKID\$H+tIID+D+A  $tTIDL;$  +t0HL+H;t

H|+L;H|+tIgL|+HD+HT+MIHL+H;t

hH|+H|+\$Dl+H A;\$An;nt%;HtHHHNH^n;v,LDH^IIAIIADuD;si\$H{hH\$\$\$HXhH\$\$\$H5hH\$\$oA+;^(t%;HtH(HHN HHn ^(uaD;v29~vHV9

tH;Fr; A;rHF A;uA\$HgH\$\$;vH^

IHHuH(A\_A^A]A\\_^][LHHLQXICMHA`IBIIIKIKI+ICL\\$(L;\\$0tHcHL\$XD\$Xh3FHHHSUVWATAUHXHD\$ LHHIp#D HIMIEAL\$HIEEe33EtF3IEH4HOpHH;r

HA;r3\$HeH\$IMJ4HOpHH

ufHD\$(D\$0D\$4HD\$8D\$@D\$DLD\$(AHHT\$(HHL\$8HL\$(H\_pH3HHHOpHkHXA]A\\_^][HUH HHM(H ]HSUVWATAUAVAWHHD\$pIHHHMpDD\$E3EDt\$\$Dt\$hDt\$iLHHL\$`cL]pICIHD\$0DfHNH2LvHAD\$HHHFH HNPLvPIHFPHNXLvXHHHFXHN@Lv@HHF@3H|\$H|\$P|\$TLt\$8Dt\$@Dt\$D3L\$(Lep3T\$

E3L|\$X9\$\$HMpHVXHAH+D\$0HJE3I]@D\${IDIT\$DID\$H+L;I\$L3tIHAHIHuIID\$s<E3t#LVxBI;tI;sDAD;uLHNx  $oAA$ <sup>t%</sup> IwD@IcEA@A

tkI?DIL\$I+L\$L;H!uu=HEpHHH8Vps\*Vp%HuuHEpHHHT9VtsVtMD\$\$\$;L|\$XuD;u

3DwE;=AHL\$HFHL\$8:3EtTHMpvA;OHD\$H<@HMpO;HL\$8<A;rAA+t5E3t.IA;HL\$H<AD;r3t HL\$89tH;r\$\$;HF@DI\$\$F,DDI\$\$HFHL\$(B+;L\$(HFPB8T\$T\$

 $\rm IL| \$X; \$H| \$HLt \$ \$ \$ H' H \$ ! \$ \$ H' H \$ \$ \$ H' H \$ \$ \$ H' Y H \$ \$ \$ H6' H \$ w3\$ H\_H \$ Y \$ \$ H\_H \$ \$ \$ H\_H \$ \$ \$ H$ H\$\$\$Hi H\$3\$H^H\$\$\$H(H\$iHEpHXLL\$0I+HHF@DD,HFHHMpHVXHAI+HJH;^ht8HN`Ht HF`HFhHt\*HHF`H^hLL\$0HtLIHN`-IHHL\$`lH;HN8HF8AAHgHF8Et3HMpHN8HHHuHMpHtLH u!LF\$H+HVH#HlpHlHHHMpIHuHA A^AlA\ ^I[HUH HHM`H ]HUH HHMHJaH ]HUH HHM8\*aH ]LL\$ LD\$HT\$HL\$SUVWATAUAVAWHHHD\$(MHLZHJ0^E3Lw0HHHG0AD9wvIHG0H;WrIOpLHH u)AD9wvIIOpHO0H;wrH

t\$H t(I:tI pHHHH AID9wHG0D\$E:tkAE:v.IOpHHH\$LL:rTAE:rLG8HW@HGP0II:rNI+L\$I

E3L\$H;or<3\$HV[H\$3\$H8[H\$IOpHeAID9wvYHG0<w1<uLG8HW@HGP0II5

H:or3\$HZH\$fEDt\$\$AD9wv7LO0MIB<

 $\overline{u}$ :Os

HGE84uF

IH:OrDT\$\$I:\H

Lt\$0Dt\$8Dt\$<LD\$0AIAT\$H\$HEMMADt\$ Lt\$03HG0u2;ws-HG<t!AHEHG HMBAI]tYHH\$H\$C7IAH3t HOpzHNBAIHuH\$t\$ H\$t\$

H;wRIL\$E3I pHHHIOpHI;DT\$\$L\$H\$PH\$9SHEAMD9wvqMHG0EAu3;Ws.HGD84t"AHDHG

HKABAI"E;vAHD4HCF4AIIuI;WrHHA\_A^A]A\\_^][HUH HHM0r\H ]HSUVWATH

HHIpIMHHHu\$HKpHHI\$gHKpHHuLHHHKpHE3D9gt\$L9guHOcAL\$Lg)HGL

Hu#LL\$xLD\$pHHHKpZHgHO0 HLg0H

AHG0D9gv>IHG0HGPHG@HL\$pHW8HmH;orI;t3HWHL\$PD\$PH A\ ^][LL\$

LD\$HT\$SUVWATAUAVAWLHH\$hIIHE3EEMMEEMEEMMMMMMMM

E(E,M0E8E<MEEMEEMEEIHD\$(IHD\$ M3pH\$p-EMD9\$]L\$HI;t L(LhIHHAH\$

H\$BH\$L,L;nt0HHtHHFMtI}HLn(IH3H;tPHvHHH\$`H;tHHP3HHGHW

Lo\$`L\$hLH\$D\$xT\$pL|\$hH\$HD\$`H\$HD\$XH\$HD\$PH\$`HD\$HHT\$@HT\$8H|\$0HT\$(Dd\$

L\$HUH\$p0ux8\$`tExD;\$s,H\$A<tH\$IHB;HHPAID;\$H\$pH\$xA sHHPH\$ps}H\$!

H\$

H\$

H\$T3\$H1SH\$H\$I;t\$HHH\$p|H\$ H\$ H\$~ H\$3HA\_A^A]A\\_^][HUH HHH ]HUH HHVH ]HUH HHH ]HUH HHp#|H **IHUH HH`H** 

]HL\$SUVWATAUAVAWHH\$IMHHHIpHHuH`HHNpHE3Lt\$@Dt\$HDt\$LHH\$hHD\$8H\$`HD\$0Hl\$(Ld\$ LL\$@LHpHlDA;tHHc\\$HHl\$@A;t)H|HH7I;tHHA;uHAAHpHHNpHL\$D\$D\$L\$AD\$D\$L\$D\$D\$HuRH\$HD\$(H\$ HD\$ LLxHT\$@H,LpLxHNp-

H\$HHNpDSHrSHcE;vA;tSHJLt\$hDt\$pDt\$tLt\$xD\$D\$MLt\$XDt\$`Dt\$dHNpHHE3HNpHHVpHJH+JH;D\$D\$LBL D\$

LHH\$H@ct\$LEHT\$@HD\$D\$LD\$@HH\$L^pI[I+[H:Pt:HHI:t[LHLPI:tHHHHPLHHHNpHXLXAL\$HHXMEME; vRHI+HLHOItfE9,RtHH;rH;vHXIHJMDPAIE;rHXIHJL;tFxH\$PLD\$XAH;LD\$xAH&LD\$hAHEL\$pA;vHD\$hD8 (tAHHuD\$DI\$`LEHT\$@HCtKt-

I:HNpA:tFxHuLEHT\$@HmLAHZD\$D\$LD\$@HH\$eHH\*H\$LEHT\$@HwHHHNpHAHAHFpHHH@H;H\$HNpHI ;hLl\$XHNpHH\$AA+;\$t#\$@\$@H3LH\$@tE3Dt\$PDt\$TAL\$`A;v^ID80tHHuA;tGD@D;Dv0H8)L8DDIH8DDD@ DD;v4HLDIHHDDEE;'MML\$Lt\$h3H\$H\$H\\$xI+LHDD;L\$psA3uNDD

E2IEH\$9D\$TsE8t3DtDD\$TIIHKD\$9D\$PsB3D

D\$P;D\$`sEE2D\$PIHDtH8EAIHIE;!H\$@H\$LI\$XE3IxHL\$xmHL\$hbZ3\$@HIH\$@A3\$@HIH\$@#3\$@HdIH\$@H I;uHFpHPH@H;tH\$H\$H\$Hct\$HA;t0Hl\$@H\HH;I;tHHA;uHl\$@Hq3HA\_A^A]A\\_^][HUH

HHM@H |HUH HHLH |HUH HHH |HUH HHMh|LH |HUH HHMxJLH |HUH HHMX\*LH |HUH HHSH |HUH HH3H |HUH HHH |LL\$ LD\$SUVWATAUAVAWHHD\$pHHHHHh`aE3D8`t AGHLDD9\I:SM:JE:AHHL\$D3P A;HHL\$3DBP A;uH\$HH+\$AI;sDsHHEHI+E3E3P A;\*MH\$H6A;AD\$D8tAL\$Hcu

 $t$  8u  $\ddot{\mathbf{t}}$ 

A;tJH+D+I+HIDHLE3E3H\$AR A;sHH HpH DI;DH@L;1M;uI;t"3D8uID\$ HI,HA HHH+pH;s HHE3DHP A;ISLHD\$`Ld\$hMHHA;tmIIA;t3\$HDH\$)D8uD|\$XD|\$YD|\$ MMHHL\$PML|\$@AD|\$HD|\$LHNpL\$L\$H:`Ht3\$HCH\$LLt\$8L|\$0H\$HD\$(H\$HD\$ LL\$@HpHDtOHc\\$HHI\$@t(H|HH7HtH.H&uHHL\$PAl\$Hu%HL\$@HL\$PI:y3\$HCH\$HL\$P\Ld\$@I\$D\$ LHLHHL\$PfHNpH;t3\$HBH\$aHHLt\$(L|\$ L\$L\$HHqHct'IHH;HtHHuIHL\$PIHA A^A]A\ ^][HUH HHM`.FH IHUH HHMPZH IHUH HHM@H IHT\$SWHHHD\$8HHH\$HD\$(H\$HD\$ xt=@uD\$1D\$0HAHL\$0HH\_[HT\$UH0HHEhHH0]HT\$UH0HHEhHH0]H(ytHAy tH AHAhH(HSUVWATH 3IL@8qHt LA@8q tFL:v.DC(B&HK AAD:C.DC(u HK HH:rKLITC<L:t7HIhHC`H+L:vH[=HL\$PD\$PHKXH{hH A\ ^][HSWH(y@HtHAvy t@DA(H HA<AD;ADAu,S@2H C3C0HIhH9K`uH<HL\$@D\$@\$HCX@<HChH([HSVWH HHLHuH ^[HSVWH HHHHHuH ^[HSVWH

H<sub>23</sub>HADCAHH:rA

 $AAA?$ 

**HH** 

H@HHH\_^[HSVWH ypHtPAHN#t5+sHRHHt3H:HuH\_^[D3A;t;uPA;t;uAA;t;u2A;t;u#(A;t;uHD;t;uHSH HHWHL\$0AHHT\$0AD\$6D\$7H [HSWHHL3HHDD\$HIH|HJHL,HHH|JHL4HH|HL\$\$/D HH|HHT\$ AHH\_[HSH HHHtHPHHKxHtHPHCxH [HSH@3HHL\$ DBHHT\$

AH@[HSUVWATAUAVAWH8HRHA39~DLL>O<DBIHH;tA@rAAIctHD DHI;uC|<Ot<IH  $HA$ 

AT\$HT\$ @:tCT<HHL;tIH|KT<MHAI D;n+9~Dv-LH^HA@ATH3AID;nr~(v"9~(vHHF H H;~(rH8A\_A^A]A\\_^][HSVWH H329\_HAv3H<tA

 $Au$ 

HA2; rAtHH \_^[HSWH(IHWHHpHHH(\_[sHSUVWH(HHHtY

HA;{Hu 23)HH&39{v%3H<tHCH0H;{rH(\_^][HSUVWATH 3MIA9XHHt\_HHUH H9]vHHUHH2~H;]rIH3HjH A\ ^][HSUVWATH DREAE;HHuE3AADD\$pHAAEKHJIAHH;r

AAA?|CTHPAHHH;wHu 3HH3HH A\\_^||HSUVWH8HHAHtFDDHHD\$ 39^v&3H<tHVHH:H;^rH8\_^||HSVWH AHH\*Ht HHPHHtHP@Hu!HLGxHXCHHxu@-Hxu@HuHOx3LHDBP

H ^[HSUVWATAUH(3IH9ZHhH^UHG3HI9]Dv

LHUHJ"AID;mrH9^8vHHV0HH\*H;^8rHH3HH(A]A\\_^][HT\$HL\$SUVWATAUAVAWHXHD\$ MILE3D9C(vEHC 8uAHD;C(r-

Ir39s(v3HC 8INH;s(r39K(vdHC 8w

H;K(rN I(E3E3D9c(v83HC ,3t;tIJII;rAHD;c(rHD\$(D\$0D\$4HD\$8D\$@D\$D33E3H\$9xvv3L\$LHC

u; {sH<tI4t0LITHL\$(+M CHL\$8tIIuHA;~rL\$HT\$(I3IHL\$8HL\$(HXA A^A]A\ ^][HUH HHM(H

|HT\$SUVWATAUAVAWHHD\$0HHADqpE3IAD9HvHG@HAH;OHrIAHgD9xHSLOPLG@3HYLHWpHIL|\$h D|\$pD|\$tIL|\$HD|\$PD|\$TML|\$XD|\$`D|\$dED9vWHD8|+t\*H+HL\$h

T+HL\$H)T+HL\$XsAHD;rH\\$hLl\$XHl\$HHD\$HHD\$

LL\$hLHWpH3HqIHHAD9u3H>H/HML|\$HD|\$TD|\$PA;v%3L|\$HD|\$THgLHD\$H\\$T\\$PAED9IIHD8|tD9D1AEHI D:rA;TLD\$HHML|\$hD|\$tIL|\$8D|\$@D|\$DD|\$pA:y\$3L|\$hD|\$tLHD\$h\\$t\\$pD|\$@A:y\$3L|\$8D|\$DHHD\$8\\$D\\$@E AAD9LMML+HE8|uHE8|

 $\mathcal{C}$ 

EE8

ED;HsH@D8<tAAAA:AEMAI;rE:tLD\$hHA:tLD\$8HHIIEIA;HLH@A;tELHHM+uE;IEIHH;rE?|APAHHHH3HE D9vcIHL<(E3E3A}IAHafHSDIE;ovLEHH\$D;rE3HAH~HAHlHAHZHAHHH,A;t\D\$ ADH HVAD9(v3IH D8<tH0(HAH;(r3Hi3H HA A^A]A\ ^][HUH HHMhb3H ]HUH HHMHH ]HUH HHMH"3H ]HUH HHMh3H ]HUH HHM82H ]HSUVWATH ;QEAHr3HS\$;{s@H@,tHK3m;{sHCD\$H

A\ ^][HSUVWATH : OMAHr3H#: {s@H@,tHK3]: {sHCL\$H A\ ^][HSUVWATAUHHHD\$

IILHHME@\$gHLKDC%OHLKDC&;HLKDC'%H DK DC(Dk);Hr3H@#;HsH@D,HH\$3H;t

HrHHNAo, \$1\$0HHT\$0HHA]A\\_^][HUH HHkH ]HSWH(H0\$H3H;tHCHCCHC

C(HHHHH( [HSUVWATAUHhHD\$PIILL0HHt@HHHC(3H\\$XHt

HHPHOHHCHK HCHK(HtHPHC(H\$H!HWHyHNkL L\$L\$M0HHt.H@H@@H@

@(3HH\$L^0HD\$@HI\$8LI\$0H\$HD\$(L\\$ LL\$HI>t3HHPHhA]A\ ^][HUH HHMXZH

IHSUVWATAUAVAWH(H\$MIHHHhE3A:u

@D9}Hu+D9}(u%D9}xuD9uII33pxAI;t#D9~uF)HH#I;t

D8~)uE8>tHHG8HO vG G LLD\$0HH(A:H HWLH\$H\$HOHGXHO`LhDD LD\$0HHL hL9 t

@L\$D\$D\$L\$D\$D\$D\$D\$\$\$D\$H\$xF)\$HV0H\$XH\$E8>HEH\$

KL\\$8D\\$@D\\$DL\\$HD\\$PD\\$TL\\$`D\\$hD\\$IL\\$pD\\$xD\\$|L\$D\$D\$L\$D\$D\$HD\$`HD\$(HD\$HHD\$ LL\$8L\$H\$ HA:H\$H\$HL\$pHL\$`HL\$HHL\$8H\$!:H\$H\$~H\$4IhG

D9|\$PuD\$0H\$HL\$0;H{L\$D\$D\$L\$D\$D\$L\$LD\$8H\\$0HHRH\$H\$LD\$`HT\$HH}3HD\\$@E;vHD\$8IHHHuH\$H\$sH L\$piHL\$`HL\$HTHL\$8IH\$ 9H\$-H\$ H\$2I

H\\$0HO A;uPwHO HH\$\$H\$HOxHE3E3HP A;uH\$HH(A A^A]A\ ^][HUH HH)H ]HUH HH2H ]HUH HHH)H

|HUH HH\_2H |HUH HH 8H |HUH HHM8b)H |HUH HHMHH |HUH HHM`H |HUH HHH |3;MHs(H3LH  $GI: tH$ 

rWAAHD\$(IfI3HSUVWATH zAL4H;qv5H{HtDCHHI|HH+stKHI\$LHI{{HH

A\ ^][HSWH(3LH9YvCHAH9t

H;Yr+IHDGD[E+JHI~GH([HSH DAE3HE;v7LIH9tAHE;rAAKD+II8~CH

[HSWH(H3S;v4LIH98tH;rAI+DII}CL3HH([hHSVWH@HD\$

H3HD\$(D\$0D\$4P;t/HHHHD\$(|\$0|\$4LHHHkzHL\$(HL\$(HAHHL\$(VAHHL\$(CA HHL\$(0DHHL\$(DFHHL\$(  $\neg$ DHHL\$(DF

HHL\$(DFHHL\$(DFHHL\$(DFHHL\$(HT\$(H"V|HV\HV|HH/H%VHVHHL\$(H@\_^|HUH HHM(>%H ]H8HD\$ gHHD\$@3H;tgH8HUH HHM@bH ]H8HD\$ HHD\$@3H;tgHHHHH#H8HUH HHM@

H ]HSWH(HHIIHLL\$@PL\$@HK(HtH( [H(HIHu@HPH(HLAD8Out9ELFulItu`AIt

uSA3tAQAAfffAQtHt<t7t9~~(t

+t%>t3utAAHML9At 9t9t93AAAtt<t,tt-t&uRtNtCu8EAtAAAt=wAwAA3HSWH,HL9RIFFuyyWAVEupyfmt ugIAw\fAyuTAQ"AYuEs=s5DQE3AJH;w%C<

dataCL

twAET

 $\overline{A}$ 

|3 [sAAPHSVWH HIHHAA@rZf9MZuSDI<AsFAH;w:Au4J:PEu(JLtVttJtEt9<t-dt:HH6uHHtBIfzwJtuALHHSH ^[HSUVWHHHD\$ IHLOAAAEIh(H@HOf.H:F0GG;F0HL\$(aHMGAHcGfH4T\$0ftGC<w 9T\$4uHL\$(T\$0HL\$( T\$0HHEffr]H6HtE t7LD\$(EIEu t, t'A:uHt tHHuWHL\$(HHH\_^][HUH HHM(zH ]A8LA@

A@A@(HAIAAA@\$HAI@ABA@%HAI@ACA@&A>3A@)AH'IA HAA?B

A8I?uA8I>uI9I tJHSH HIHHH%H [HSHDHGE;o\$\\$L\$s5AH|u |u!|t9Trw

T9TvAAH|\$u |u|t)D;rw!;\soAEHEE;vAHH[HSUVWATAUHHHHL\$

DOdC\$MA;JAHJDHAJDHAwjA;sL\$H[HHJA~L\$H[H4HL\$

HAy)AD;Н@НННFHDHFHDvHT\$ АН@НННВНDНВНDННА]A\\_^][HSVWH

A3H;At2;HtHhDCHHHpHzCH3CC;Ct:;t#HH-DCHSIHHpHK9CH{CH ^[HSVWH

A3H;At2;HtHDCHHH>pHCH3CC;Ct:;t#HHDCHSIHHoHKCH{CH ^[HSVWH HC(3;C,t=;Ht#HH7DC(HS IHHoHK CC(Hs C,C8;C<t:;t#HHDC8HS0IHHZoHK0C8H{0C<H

^[HSUVWATAUH(H9HHG?L:C?tPE3A:tG>:C>uHS(HO(x,E8(I;J;JADA;JHC(HHAL\$HG(HH)A;MHC(HHAL\$ HG(HHA;GCA:uD8kCA:t7D8kCu

A:t"D8kCtHOH;KH;KADA;ugHO H;K H;K

ADA;uKHS(HO(A;u9LMM\$AHA;ILA;IADA;uAA;LA;ADH(A]A\\_^][LL\$ SUVWATAUAVAWLH8HD\$ MMDHAAAIICHIH(\$f.IN(@{E2@t

 $H::\sim$ 

HIF(L,HAN0IF(L,HAF8sIt@I~C3H-9HUIu

HrA@{L\$30H>I3@:t@{L\$L\$3@:H9+@H9st,H9st&HKH;t

HkHkHHCHsH\$HHDL\$AP;H\$H;H\$L\$HSH\$H;tHRHH\$;L\$H\$HKD;9\$ur\$u\$Ct\*t"tu \$\$#\$t3IF

HH;DED;u\$\$H\$H\$H\$H;t+HP#H9+tD:t\$D:E\$H\$IE3H8A A^A]A\ ^][HUH HH/wH

JHIHH E3LMLIAAH;rACID8t!AJ IB(HHD8YtHI3HSVWH QAHDHA 3AHHHAHDD HI(H;tHASEAP ;u&G8^t  $8^{\wedge}$ 

u GHHG3H ^ H(QADHA EILyBAAt.AA9At#HI0HtHDJP(u 3H(HSH HI5SHC HHH<u\$HuH\uKHC;Hr3H THL\$SH0HD\$ HHI0HtHPHK(HtHPH0THUH HHM@H(6uH ]HSUVWATAUH(MIALHtAE{ H;CrS3T\$p@8ktHKHDLL\$pHIPT\$p{

tKDI,^T\$pCHt+LH)CuHKDuHKuT\$puCu53H(A]A\\_^][HKwuHCP9S\$tHKnu0@HSUVWATAUAVH MIALHtAE H:Cs Di\$n

DCDD\$p{tMLsHD;DGDD\$pHKPLL\$pIHPDD\$pKI]CD\$pH)C{tL+HttkXH{uHKuUHKkuHD\$puOu-@5HKKu(HCP9S\$tHKBu3HA^A]A\^][HSWH(HIHIHZKHAPhuHC@@H(\_[A@A@HL\$WHHH\$H@ @HH8LALLHO(H\$D\$xD\$pH\$HD\$hH\$HD\$`H\$HD\$XLD\$PLL\$HHD\$@HD\$8LT\$0HD\$(D\$

LLH!H\$H\$HHOHHtHPHGHH HUH HHH |HT\$UHHH@HH|HSHDMLBoE3A;As HD8tHHAI MAAA\$A;s!ID8tIHAIIMOAAA%A;s!ID8tIHAIIMOAAA&A;s!ID8tIHAIIMOAAA'A; s ID8tI(AAI EO  $AAA(A;@s$ 

I8D8uEEA)[HSH HHIHHtHPH [HSVWH HcYvUH1HDHGuHHHooFHDNHwH ^[HSUVWATHPHcyILH1HNMDHI\$ uHH\HHL\$0HHCMHAHCDHAHHL\$0HHFHCHFHHC(HHI\$ HHAHFHAHNHFwHPA\\_^||HSVWH HI9Kuct:3H;HtF;|HOQQHyH9StDCHHItaHH;sH \_^|HSVWH HICH3;CLt=;Ht#HHDCHHS@IHHaHK@CHHs@CLHKPCx;Clt=;Ht#HHeDCxHSpIHH`HKpqCxHspC|;tO;Ht)H HDHIHHy`HH;tO;Ht)HHDHIHH`HHH}HqHeHYH H;LtD;t!H+DHH@HH H@2HH@LH

\_^[HSUVWATH@HD\$0IMLHHE3E3IP P0HHt@HHHG3H|\$pHt HHPHHPHOHtHPH HoHG G(H8HHtW@(HVHH\$HFHHFHHFHHF HF0HF8HF@3Ht\$8Ht HHPLH\$HD\$(HD\$ E3MHHARtHHRHF@H+H@HHPHHPH@A\\_^||HUH HHMpFjH |HUH HHM8&jH |HSH MIMC>AP>:t3K?A:H?tuIP(HK({?t{>tH

[HHAD9IAvdE3D9QEvHQH9tDEHD;ArHT\$ DT\$ DT\$\$D\$(HLD\$0IBHT\$0HA@a3

A:ArWHHHL\$SH0HD\$HH/HHIH+HKPHtHPHH\\$@HK0HtHPHK(HtHPH0|HUH HHE@HU@HHHH#H ]HUH HHM@H(hH ]HSH A@A@Hu-Hy3H [HSH AAHuHIUHM3H [HSWH(;QHAv'H \$HC{H{H(\_[HSH0HD\$ HAAuIHL\$@HIpHK`HKPHKHHtHPHKHtHPH3H0[HUH HHM@HVgH ]HSH0E3ft\$ HD9Av)

LA; uAA9Bu AA8Bt>AID;Cro2HD[HMB4CHKfot\$ H0[AHSH AAHuHIHtHPH3H [HL\$SVWH0HD\$ ННІННІНРННКННІ#НІ\$РНООНІНРНО(НІНР@ІНТНН0 ^|НUН ННЕРНИРНННН#uH ]НUН ННМРН(eH IHL\$SWH8HD\$HHAHAHAH,HH(HHHP?HHt+H@0H@8@@H\*HHCH3HHtHHPHHtHPH@HH8 [HUH HHMPH |HUH HHMPH(\*H |HUH HHMPHdH |HUH HHMPH\_dH |HUH HHMPH?dH |HL\$SH0HD\$ НН+НWННtHPHHtHPHHtHPHK(0)HHHHK?HK5HKH0[&HUH HHM@H |HUH HHM@H((H |HUH ННМ@Н?сН |НUН ННМ@НсН |НUН ННМ@НЬН |НUН ННМ@НН |НUН ННМ@НnН |НUН ННМ@НNН ]HHH(A@A@u3H(HL\$SUVWATAUH8HD\$LHHAAZtHHH\_t]3L

HHD\$xHt)IMH)HH&L[L^KNCF3OHH4GHIuHH8A]A\ ^][HUH HHMp2H ]HUH HHMxH ]HSUVWHHxHD\$ HH@@@@H@@AHH\~DBxHL\$PI~

DBHL\$P6~DBHL\$P#~E3APHL\$P~n~uHvCD\$,CD\$(\\$0HT\$@HL\$(HHABHT\$@HNX;^r

H\HH\$Ht&HT\$PHg%L\\$`L[D\$hCD\$IC3HHHHH\$Ht&HT\$PH%L\\$`L[D\$hCD\$IC3HHHtCHc\\$XHHHHD\$PH,H tHM@HuD\$(1\$0D\$,HT\$@HL\$(HHABHT\$@HNWD]D\\$0D\$,HT\$@HL\$(HHABHT\$@HN|WHct\$XHt.HHHD\$P H<HtHO?Hu3HL\$PHx ^][HUH

HHMPH |HUH HHH |HUH HHH |HSUVWATAUAVAWH(3EL8Y!HtJHHH9Au

HAD9at

 $@9^t$ 

HR9u3 H;HtHXXhHL3H9^DAvHHFEDdD\$HD;^rD:t2AHtH;uHGOHD=AADgHGE9.uEF3Hz9^t HyDDE9.tA9^t5AFA;u(uA;uiuADD;;9^tFH@HFDdD;fHAH<HtH!uyHdy;}fDfHAOy;}SVHBy;}D;t@E9.u DHyA; }D+ADAH~yDHnyAH(A\_A^A]A\\_^][HL\$SUVWH8HD\$ HH3HGGGn;t+H\mHHHGooLHVHOF G F!G!F\$G\$F(G(F)G)HV0HO0YHH8 ^|HUH HHM`&H |HUH HHM`HH |LL\$

LD\$HT\$HL\$SUVWATAUAVAWHH\$LHL\$hID\$ 3H:HDH\$H\$H\$`HL\$HHH\$HL\$HH3L:t

MhLL;vWA8L\$2uPHL\$E3H\$XHc3;t0H\$3H;tHRH\$H;tHPiFHH\$

LH\$HH\$\$HH\$X\$`\$dLH\$D\$\$\$AD\$\$A:I\$DDHD;vzHHHHH;wKA;w&A;tOtJtBt=t5t0 t&tttAHE;s **3\$3L: A3E3L\$ HHHH\$** 

AE9vEL\$AHA:rA3L\$@A9Kv#LII9tAIA:Sr3D\$LA9N#DIF0B<LH\$8HJc:LHHA8Jt%EA9|AIH38A<u AL233HID:r:L\$ND\$(\$.H\$\$H\$\$H\$\$ L\$AHL]PG#D\$(E3AL\$\$A:v"IECH8t

AH:rAA:@D8\$uA:u

EDD\$HD\$LAA;vIH8tH ;rA\$PE:IHIHHu\*H9YHA\$L\$HH+t.Ht(H-t H-tH-tH-tH=ud D\$Hu

\$L=t\*t"tAD\$L\$LH\$HH\$XA:rV3 H:tH0ppHpppHHH\$cD\$A:sH\$

L\$IHH\$(3@:t+H\$8L@HHHBBLII+H\$B\$L\$H\$I:IBH\$\$@:E\$H\$H\$H\$H:t4HYL

D

HHD\$L\$@3D\$L\$@3DD\$LL\$8E:VH\$XH\$\$L\$hL\$\$L\$hL\$HH\$PH9\$vI9L\$(tDDDL\$@A9JvZIE3AvH D8q<t(HILE:t

HH\$PH;HBH\$PDHE;BrL\$H\$ E3H;HBH\$PH\$`HIHPDA;IcE;t;I<DHHI;tHKXHPHHE;uI6H-

H\$H\$I;tHPH\$I;tHPA?HH\$8I;tH1}LH\$0L\$0L\$E3M;t

IIPAHI{L\$L\$L\$H\$hD8g3H\$Y}D3D;H\$H\$H\$3L;t

IIPIcE3E;t;I<DHHI;tHKHHE;uIHHH\$I;tHPH\$I;tHPA=W3H\$38W3:H\$D3;H\$H\$H\$H\$H\$3L;t

IIPIcE3E;t;I<DHHI;tHKHHE;uIHHH\$I;tHPH\$I;tHPA<HH\$LH\$H\$AD\$\$\$9Wu\$\$\$OH\$H;tHHP3DBH\$O;~&D\$|

D\$ AM\$HH\$XH\$@9P2LHMA8P<A8P?A8P>I9P \$\$\$8\$t#L\$H\$3;H\$X@)\$H\$H\$XA:rV3

H;tH0ppHpppHHH\$zD\$A;sH\$L\$IR)3IH\$@;xL\$H\$H\$XH\$kH\$E3I;tHPH\$H\$H\$H\$M;t

IIPIcE;t;I<DHHI;tHKHHE;uIH\$XHH\$I;tHPH\$I;tHP9IvE3I;t HHPL\$pIL\$D8\$ HH\$pH\$8I;tD`HHHOIL\$pI;t

HHPHH\$I;t HHPH\$I;tHPH\$H\$hHD8b)tH0HOF6H\$pI;I;t

HHPH\$H\$H\$H\$M;t

IIPIcE:t:I<DHHI:tHKHHE:uIHHH\$I:tHPH\$I:tHP@7L\$HH\$PD3:H\$I3H:t

HHRHSHSHSHSL:t

IIPIcE3E;t;I<DHHI;tHKHHE;uIHHH\$I;tHPH\$I;tHPA6H\$H;tHOHH\$HkE3H\$XH\$HHxD3D;H;t HHRH\$H\$H\$sH\$f3L:t

IIPIcE3E;t;I<DHHI;tHKHHE;uIHHH\$I;tHPH\$I;tHPA~5HDE3A;I;t

HHRH\$H\$H\$vH\$i3L:t

IIPIcE3E;t;I<DHHI;tHKHHE;uIHHH\$I;tHPH\$I;tHPA4IL\$AD\$D\$EH\$@D9BIH\$8HHD8A<tD8A?u&D8A>u L9A u59t HHD8DuAH\$o"H\$@E3DHD;br\$H\$H\$

LHVH\$!R3:LDH\$PH\$8L\$@E3hA\$IEH<H\$D8w=t3L\$H\$`H/D\$nHW(H\$,L\$L\$`HL\$HpL\$L\$H\$`HH\$IL+FH\$H\$ D\$L\$0L\$H\$He3In(\$`:vL\$XIL\$UH;rL\$XH\$X[\$HHH\$X;0HHIH\$hHUH\$p38Et

8E3tADHH\$p13;3@8ot6@8\$uFH\$pH;tHPH\$)\$@\$\$H\$f(H\$pH\$GIH\$@\$HH\$(9h

L\$8HHH\$8DD\$IC0IL\$0B\$9DxH\$H;HDJP 3;L\$8IHc,H9\$vmHI8T8tC\$H\$HDJDP

\$3;7\$L\$8H;\$rH\$0H\$0MCISHD\$AJH\$I<I+<BMMxLt\$ LH\$HHH\$03;I~(H0rH3H;tHEEHEEHE E(HH\$PHOpH L\$H\$8wH\$8LXH3H\$0Ic9U(v[Hw@HDL\$8DjIFHyH8H+HEHD;}(rH\$

D\$L\$0L\$H\$8H@@H\$0<H\$,H;L\$PL\$8IV8HIO0(HH;rH\$L\$0L\$3H\$\$\$\$\$H\$H;t,HDJP

3;8\$L\$83H\$IHc9\$HHL\$\$L\$@E3AwAIH\$8D8|t&\$E9<\$|A\$IEHAD8z<D@H\$A:tH\$8L\$LL\$HI\$;L\$8qH\$H\$ D\$L\$XL\$3H\$P@H\$H\$H\$88HH;thHHHkHGHoHH\$H;t

HHPH\$h@8h3H\$HHHHH#H\$@H\$L\$H\$H\$mH\$jkH\$H\$H\$HtHEHPH\$HHHHtHPH\$HhHH\$03H;tHEHP3H\$H;t HPH\$H\$8HxH\$H\$\$\$H\$3H;HP`=HH\$8H\$@3H;t/HH0HH8H@HHEHMPMXHEH3HH\$8MXHEHPH\$3H;tHPH\$ HEH\$@3@\$@\$H\$`IH\$@\$H\$ED\$x@I\$pH\$`HD\$hH\$HD\$`H\$HD\$XH\\$PH\$HD\$HH\$HD\$@HI\$8HI\$0HI\$(\$D\$ H\$8LLxH\$0H\$\3;NH\$H;HEHPH\$8HHPHtHPH\$8HhPH\$3H;tHPH\$`H\$@H\$8Hh

H\$HtHEHPH\$@HH(HtHPH\$@Hh(H\$HtHEHPH\$@HH03H;tHPH\$@Hi0H\$8HH\$0\$AH\$HA3AA3;H\$8HG0H\$\$ **G(H\$HG** 

 $H:$ 

HEHPHO3H:tHPHoH\$hx3t

H\$qH\$H\$xH\$HHH\$0H3H;tHEEHEEHE E(HH\$PHpHH\$PHH@H0Lt\$@HL\$8H\$HL\$0H\$xHL\$(HD\$ LL\$PHH\$\$= H\$hE3D8I3HHR3HH\$H\$H;tHPH\$H\$

\$AA:tE3D8\$tbE3H\$I:tGH\$8HLEAAH\$0DAAR(\$E3A:`A:A:\$A:L\$L9\$e2H\$8iX:9A:iA:aL\$H\$@HBJ+H@AL9\$x;  $H:$ 

HHPH\$H:tHPLc\$IL\$PE:AHs\*HIA@HIN8DHE:AHrH\$ H\$xIF0H\$3H\$PH

H\$8H\$(T2DL\$8IH\$0Hc\$9\$HHLL\$D\$L\$PL\$@E3ID8T(OAD\$E9:AIEH<D8W<&H\$L\$L\$\$H\$838 =G8\$G@\$ HGH\$GA\$HGH\$GB\$HGH\$GC\$G>\$!\$G?\$HW(H\$L\$H\$8aL\$L\$H\$I)H\$\$L\$D\$L\$8E3\$HIL\$E:}H\$D\$L\$XL\$3D\$ AED\$H\$(IH\$(H\$@D:H:x\$;u;H\$H\$"H\$H\$pH\$H\$P\$TH\$HH\$hDX1D\$:H\$HD\$EH\$@L\$@AH\*IEEL\*H\$HHHHH OH@HGHHM+uH\$

D\$L\$0L\$XL\$D\$\$D\$L\$HH\$HE3IL\$@1:tHHHH\$@E3\$A:v/HH\$HHAHHI+u\$AAD\$ML\$0A:E3EZIL\$EL\$8:J4ID **SHShLS@AH:SIELSITS** 

H\$H;W(D8W0tgIL\$(f.IL\$(;AD\$0ID\$(HHE3E;uHH\$EZHE3A:t.H\$EZEL\$8HC7;\$AAD\$E;H\$H\$@H\$ D\$L\$0sAD\$L\$8AIA|DE3A;L3H;tFHHIHIGIOIOHIOPAOXAO\IO`AOhAOIIOpAOxAO|LL\$8L;t IIP\$LDH\$`IH\$PBH\$H\$H\$H\$HHHB@H\$(Lb0HJpLLt\$@H\$(HD\$8Hl\$0H\$HD\$(Ld\$ L\$PIH\$DE3A;AG@A9GDHc\$LL\$PA;OHs7IH\$(AZHJIN8IA;OHrH\$H\$ H\$IF0AD\$IL\$@D\$D\$E;L\$L\$(H\$0HH\$ H\$@HH,H\$38E=t+L\$H\$HHU(H\$g8L\$L\$UH\$8eL\$UH\$8E[38\$!v8\$i\$IGP8u&H\$@HE H\$@H\$8IG`H\$(\$IGpH\$HH\$H;t\$\$\$\$\$L\$L\$H\$H\$PH\$\$\$H\$(H\$HH\$H\$A;VH\$@\$L\$PII D\$L\$8L\$03H;t4H\$H;r'H+H\$H\$`HPD3D;IIP\$\$;L\$0aL\$XL\$HH\$HH\$H\$H\${H\$p\$H\$HH\$XHH\$X;\$`A/@ H\$H\$H\$p3H;t

HHPH\$H\$FH\$9H\$,IIPIcE3E;t;I<DHHI;tHKH}HuE;uIcIZHQH\$I;tHPH\$I;tHPLH\$H\$H\$h\$p3H;t HHPH\$zH\$0H\$#H\$IIPIcE3E;t;I<DHHI;tHKoHgH E;uIMIDH;H\$I;tHPH\$I;tHP6H\$H\$~H\$~H\$p3H;t **HHPHSdHSHS** 

H\$IIPIcD;t;I<DHHH;tHK\~HT~HL~D;uI:~I1~H(~H\$H;tHPH\$H;tHP\$H\$oH\$}H\$}H\$pk3H;t

HHPH\$LH\$H\$H\$IIPIcE3E;t;I<DHHI;tHKA}H9}H1}E;uI}I}H

}H\$I;tHPH\$I;tHPH\$|H\$KH\$|H\$|H\$pG3H;t

HHPH\$(H\$H\$H\$IIPIcE3E;t;I<DHHI;tHK|H|H

 $|E; uI\{H\}H\$ :  $HPH$I; HPH$I; HPH$H; HPH$^3]$ 

HHPH\$3H;tHPH\$d{H\$H\$H{H\$;{H\$pH;t

HHPH\$H\$sH\$fH\$YIIPIcE3E;t;I<DHHI;tHKzHzHzE;uIzIzH~zH\$I;tHPH\$I;tHPyH\$`Bz3H;t

HHPH\$H;tHPH\$zH\$H\$yH\$yH\$pH;t

HHPH\$hH\$H\$H\$IIPIcD;t;I<DHHH;tHK`yHXyHPyD;uI>yI5yH,yH\$H;tHRH\$H;tHR@\$H;t

HHPH\$3H;tHPH\$xH\$BH\$xH\$xH\$p>H;t

HHPH\$!H\$H\$H\$IIPIcE3E;t;I<DHHI;tHKxHxHxE;uIwIwHwH\$I;tHPH\$I;tHPHHPH\$3H;tHPH\$wH\$H\$jwH\$]wH \$pH;t

HHPH\$H\$H\$H\${IIPIcD:t:I<DHHH:tHKvHvHvD:uIvIvHvH\$H:tHPH\$H:tHP@H\$I:tHPH\$PvH\$H\$4vH\$'vH\$p3H:  $\mathbf{f}$ 

HHPH\$H\$|H\$PH\$CIIPIcD:t:I<DHHH:tHKuHuHuD:uI}uItuHkuH\$H:tHPH\$H:tHP\$aH\$I:tHPH\$uH\$H\$tH\$tH\$p3  $H:t$ 

HHPH\$mH\$#H\$H\$ IIPH\$!8IxtHotH\$H;tHPH\$H;tHP@gH\$I;tHPH\$tH\$H\$tH\$sH\$p3H;t

HHPH\$sH\$)H\$H\$IIPH\$'7I~sHusH\$H;tHRH\$H;tHRp

H\$I;#HDD\$P(E3A;HHRH\$I;tHRH\$rH\$`H\$rH\$rH\$p\I;t

HHPH\$?H\$H\$H\$IIPH\$5IJrHArH\$I;tHPH\$I;tHP<E3HHPH\$I;tHPH\$qH\$^H\$qH\$qH\$pZI;t

HHPH\$=H\$H\$H\$IIPH\$4IHqH?qH\$I:tHPH\$1:tHP@7HHPH\$3H:tHPH\$pH\$pH\$pH\$pH\$pVH:t

HHPH\$9H\$H\$H\$IIPH\$3IDpH;pH\$H;tHRH\$H;tHR6

I;tHHPE3H\$I;tHPH\$oH\$RH\$oH\$oH\$pN3H;t

HHPH\$/H\$H\$H\$IIPH\$2I:oH1oH\$H;tHPH\$H;tHP, I;tHHPE3H\$I;tHPH\$nH\$JH\$nH\$nH\$pF3H;t

HHPH\$'H\$H\$H\$IIPH\$1I2nH)nH\$H;tHRH\$H;tHR\$I;tHHPE3H\$I;tHPH\$mH\$BH\$mH\$mH\$p>3H;t

HHPH\$H\$H\$H\$IIPH\$0I\*mH!mH\$H;tHPH\$H;tHP@HIH\$HIH\$SH\$IH\$IH\$pOI;t

HHPH\$2H\$H\$H\$IIPH\$/H\$X8lH/lH\$I;tHPH\$I;tHPA)M;t

IIPHkH\$HkH\$TH\$kH\$kH\$pP3H;t

HHPH\$1H\$H\$H\$IIPH\$.H\$X7kH.kH\$H:tHPH\$H:tHPA(IIPHiH\$HiH\$XH\$iH\$iH\$pT3H:t

 $\label{th:main} \textsc{HHPH} \textsc{SH} \textsc{SH} \text$ 

HHPH\$)H\$H\$H\$IIPH\$.H\$X/iH&iH\$H:tHPH\$H:tHP@IIPHhH\$HhH\$NH\$hH\$bJ3H:t

HHPH\$+H\$H\$H\$IIPH\$+H\$X1hH(hH\$H:tHPH\$H:tHPA"3I&?:H:t

HHRH\$tH\$\*H\$H\$IIPH\$(+IgHvgH\$H;tHPH\$H;tHPqH\$P.H\$H;HAA3P

 $:H:t$ 

HHRH\$H\$OH\$DH\$7IIPH\$O\*IfHfH\$H:tHPH\$H:tHPH:t

HHPH\$H\$H\$H\$H\$IIPH\$)I fHfH\$H;tHPH\$H;tHP3HA A^A]A\ ^][HUH HHH ]HUH HHoH ]HUH HH H ]HUH HHXH IHUH HH(H IHUH HH7H IHUH HH8dH IHUH HHH IHUH HHH IHUH HH7H IHUH HHH IHUH

HH/H ]HUH HH8+dH ]HUH HHH ]HUH HHoH ]HUH HHOH ]HUH HHpH ]HUH HHH ]HUH HHH ]HUH HH/H |HUH HHH |HUH HHH |HUH HH@bH |HUH HH@HH |HUH HH@HPH |HUH HH`H |HUH HHOH IHUH HHH IHUH HHHH IHUH HH@H IHUH HH8H IHUH HHOH

]H(H\\$@H|\$HH3HwHH|H|\$HH\\$@H(HS3H%>LILL; uLZL; uu

IA3[ML;v uMYL;v utML;v uMYL;v uuHt=HAIA3[ML;u uMOL;u

uuHtHAIA3[@[E3EAtAfs(tttWfA8uEXAwAIHE;rDYh3DDL3DA\33LD\$HT\$LHxAI[H\$IkIsMcMkE3MsHi@Hq hEI{fff~HMBHt

:>t'tLeD&tHHE2>AHHArHC@HH(HHHCHHH0HCPHH8HCXH H@HHD`L!D

HHHuHL|\$8vHC`HMMAHHHP9wQL\$ffffffXSLD@IHt XHH;HD

BDrXLXL(XD9DDhH\$L\$D+D\$HHD@LHARDXD\$t7XH\$HEuHsXtyXEHtuHLH+XHD@HHH(yHS`LHL+tH\$ MH=H\$HS`KxHHHtHHt

HI+H;HGHH

HPMtZIH+K`HHHHL\$ I+H=@r9HLD\$ HT\$(H+@H HIHD\$(IPuLt\$

HtL|\$8H|\$XLd\$PLI\$HHt\$`HI\$hLt\$@H\\$pHxXXEHS`LHL+tH\$Hh<utD8trD9hfXt SH\$HtEHJHt\$HxHNH+H+H9 H\$IHHI|3WH\\$pHxH8HLd\$0Ll\$(E3LLt

HHH\\$@HI\$HH|\$XLt\$

HyLAAHt\$PH\_(fffffffsHA;ABHt;3t pL/D+oHH3HHrAID\$Lt\$ H|\$XHt\$PHI\$HI\$I\$I\$MD\$xHID\$ AI\$I\$ID\$(I\$I\$ID\$0I\$I\$fffffffDjM(D\*HIIurM\$

M\$(Ll\$(Ld\$0H\\$@H8,DBJH+3J+JIHHHT\$HHHHD\$XHXHhHpHxL`LhLpLxMLLA\$HA

HD\$PE3AHHx(Afffffffffff \_BHHt;t!&nL.D/mHHtHHr

13t\$ MtI\$Ht

HH:F\\$ Ht\$(IHLD\$(HIG@H\$H\$IO

HL\$`AGHHH\$IO(HL\$hAGLHH\$IO0HL\$pAGPHH\$IO8HL\$xAGTHH\$LHt\$HHHt\$8Ht\$@HL\$`{s\$\$AGp\$\$2\$hL HE2'fffff\\$ \$h\\$ \$h\\$

HL\$(H\$\$\$Ht\$0HLD\$0IP\$hLD\$0I(H;rH;wEu2H;L\$8w3t/HIHt\$0HL\$(HLD\$0IP2\$htfIG@ML\$t\*HH+L+\$L;iH)\$\$, L:wD+D\$8\$\$D\$&t!@7HL\$(HtHPHt\$(Et8\$H+\$H\$HH+D\$8\$H;D\$HL\$`uM @\$HH+I+I+H\$HL\$8\$\$snHH\`I+\ LIT H\$pH6\$uH\\$@HID HD`\$ADHID H3\$hH\$I+L;tK3H\$\\$ EyLIL\$L\$EGXDD\$0H\$XHHLL\$0PjD\$0uAA\\$ CLHIG@IH\$L\$MHL\$8HH+D\$HH=HD\$@HHD\$0HL\$HILD\$0HT\$8IP\$h\\$

HL\$(HtHP@HL\$(HtHPH|\$`H\$pH+Ld\$Pffffffffff\$L/L+HM<4uHIHH|HL\$(HtHP|HL\$(HtHP3XHL\$(HtHPDHL\$( HtHP@-HL\$(HtHPHL\$(HtHPWH\$@H\$8H\$0H\$(L\$ L\$L\$L\$HHHUH HHM(H

]HXHD\$@H\$HD\$8\$D\$0H\$HD\$(H\$HD\$@HXHT\$UH@HHH@]HL\$HHHD\$0H\\$`H|\$hHH\*HH HAHHAHHAHHA HHA(HHA03y8HH|ffffffH|@yHHH|HHHHCHHCHvHCHKHC H HC(HHC0HHHD\$ L

s(DBHHH\\$`H|\$hHHHUH HHMPH@H ]HS3Hu-LILL; uLZL; uu

IA83[ML;v uMYL;v utML;8v uMYL;@v uuH)HAIA83[ML;(v uMYL;0v uuHHAIA83[ML;u uMYL;u

uuHHAIA83[ML;Xx uMYL;`x uuHtvHA IA83[ML;u uMYL;u uuHt=HA(IA83[ML;u uMQL;u

uuHtHA0IA83[@[A8A8HHHHHHH H wH(H(WH0wH07H(MH\\$8Ht\$@H|\$HIHt

ПРННІНРНН|\$ННІ\$@H\\$83H(H(H\\$@H|\$HHHHIHPHH|\$HH\\$@3H(HHH\\$PHI\$XLd\$@LI\$8E3MMHHtE)Eu3 HHt\$`A@8tHAH+H;DGAHH|\$hHLt\$0H(H0ueU(+tMtA4\$HH8R|pLD IHt 8HH;HD

BDr8L8L8D9DDHLL\$ D+DD\$ HHD LHAR8L\$ t/8HL\$ HuHs8ttHtl8tuHLpH+8HD HHH

d8pu8Dt1t(HH9uHu8tuAt38EH|\$hLt\$0Ht\$`Ll\$8Ld\$@HI\$XH\\$PHHH(AAH|\$HHuMHH\\$@3HHkHAH8HAfffHL HH|HJH\\$@3H|\$HH(HE3HO\HHxHAHEHADAIfLD HDBHH|HApHHHAHHAHHHH8HD\$ H\\$PH|\$XHA8A8uJHL\$@HL

~DB3ffffffHL@^HH|HeI3H\\$PH|\$XH8HUH HH}@tHE@H@HE(HE(HM(aH ]H7H'HH H(H0H8HD\$ pmHHD\$@HtHW3H8HUH HHM@^HH lH8HD\$ x

HHD\$@HtH3H8HUH HHM@GH ]3AAHSH0ALADALIHID\$ kCH0[H(vGHLt\$3H

-ACACACACIIH(3H(H(&G3HtHH,H@HHH(HH(A3HSH DIHADAHHSCH [HSE3H#MMLL; uLZL; uAuIA<sub>[LL</sub>:u u

```
LBL;u tDEu
\mathbf{I}A3[@[AAH(AAu>F3H(H(E3Ht#HHHH
iHHHHH(HH(H(EHt/@H
@HHh@HHH(3H(H(
fE3Ht#HHHH
+kH|HHHH(HHH(HG & EHH/\mathcal{Q}H)G@HHi@HHH(3H(H(D3Ht#HHHH
KfHHHHH(HH(H(DHt/@H
@HH
e@ННН(3Н(Н(FD3Ht#НННН
:fH\HHHH(HH(H(DHt/@H
'@HHe@HHH(3H(H( C3Ht#HHHH
;gHHHHH(HH(H( vCHt/@H
@HH
f@HHH(3H(As3AELfffffffff
BHI;BJuA3ALs3AELfffffffAAAAIAAAAQAIAAIM;uAH(BHtH
6@HH(3H(H(VBHH)).@HH(3H(HxHy0Ll$HLt$@L|$8MLLu,sWHIE0uL|$8Lt$@Ll$HHxHt$`H$H|$XLd$PL$H\$pHl$hIE@HAD$t!HI
+E@I;sDE+E@D$IIU0L$IP$}Mt>3I+IU0L$DLL$IPT$IU@uKt>$;rIM@u0MRI$ME@IU@IP8
3 @HI$hH\$pHt$`H|$XLd$PL|$8Lt$@LI$HHxHA H3HSH H'HHH'HAH|'HAH0'HAH'HA HI0UHK8HtHPH
[H(HH\$@H|$HHHt HHPHK0HtHPH{0H|$HHC8H\$@3H(HSH HHI0HtHPHC03H [H8H\$PHHI(D$ HH|$XILL$
PL$HK0HH\$PtH|$XH8HHHD$0H\$PHI$XHt$`H|$hLd$@IHLH+?HHtI3X(HK&HH&HGH%HGH%HGH%HG
H 0H 8H @3HH|$8Ht
HHPHHt$(H\$ E3LIHPHHRH\$PHI$XHt$`H|$hLd$@HHHUH HHM8rH
|LD$HhHD$0H\$`HI$XHt$PH|$HLd$@IHLH>HHtI3p(H6%HH%HGH$HGH$HGH$HG
Hw0Hw8Hw@3HH|$8Ht
HHPHH\$(H$HL$ E3LIHPt
HHR@H$H9O@DHHRH\$`HI$XHt$PH|$HLd$@HhHUH HHM82H
]H(H=3HtJH(H)$HH0HH#HPH#HPH#HPHr#HP HH8HH@H(HH(H)E3H(HSH HAELPHReH
[DYE3EtEfffs*fA8ut
ttWEXAC=wAIHE;rDY3H(ALE3EAID$0HHT$0PH(H(Hd3H(HSH
HAELPHreH [AtWA3HS3H%LILL; uLZL; uu
I3[ML:u uMYL:u utML:v uMYL:v uuHt@HAI3[ML:hv uMOL:pv uuHtHAI3[@[HHHHH(u(:3H(HSE3HMMLL:
uLZL; uAu
I3[LL;u uLZL;u uAtLL;xv uLBL;v uAuHtLIM
3[@[H'HH(u93H(H(8Ht6@H)
HH
kHHH@HHH(3H(HwHgHgH(V8Ht+@H
gHH
3HHH(3H(DAP3DAT3Au<(v@A`33A\3HHHXHhHpHxLhE3L9iXIIHHLi`u&HRH
:VHHGXuHL$XL$D9oxD_pGtDG|AL\$XDd$hHD$`E;Gh<(uA#DJH;rHH;HGI;IBHH%HHHH;r<HL$pH$HD$xHHH3HL;
DGEEDDDShHSHHSHHSHHSHGxWhHOXS HHS@HSLSIDLDSXLJSPHDSHHS
```
HD\$@HD\$PHD\$8H\$HD\$0GlD\$(H\\$ D9d\$hDv

\$ Ox\$HL\$PHO`uO\$uD\$tAt3Eu&D9olt

HtH9EEHtH\$H9EEAWL\$L\$H\$H\$H\$H\$HHAHH3Q<3HQ83H8H\\$PH|\$XH3MItA AHL\$ HOLL\$ LD\$(HD\$(HL\$HO(HH|\$XtL\$(H\\$PtyH83H8HS3H5LILL; uLZL; uu

IAP3[ML;v uMYL;v utML;xv uMYL;v uuHHAIAP3[ML;8v uMYL;@v uuHHAIAP3[ML;Xv uMYL;`v uuHfHAIAP3[ML;u uMYL;u uuH)HA IAP3[ML;u uMYL;v uuHHA(IAP3[ML;u uMYL;u uuHHA0IAP3[ML;Xx uMYL;`x uuHtvHA8IAP3[ML;Hv uMYL;Pv uuHt=HA@IAP3[ML;v uMOL; v uuHtHAHIAP3[@[APAPH(APAPu HP 3H(H7HHHHHHHWHWH H 'H 'H(wH(H(H0GH0H0H8H8H8H@H@gH@gHHHH7HH7HHhHpHx HHHHH(D\_@GDL\\$0HG0HD\$8u#H{H

HHG(uJHWXH\\$xH `HG<W8HO(LD\$0LH\\$(D\$ H\\$xt I3H\$H\$HhH(HH\\$@H|\$HHHt ННРНО`НtНРН\_`Н|\$НН\\$@ЗН(HSH ННГ`НtНРНС`ЗН [ЗН'QPHHHAHHQXHAHHQ`HAHiAhHA H2QlHA(HApHA0HAtHA8HAxHA@HnA|HAHHHHH(HeH\\$@HHH3H|\$HHAHHAHHAHHA HpHA(HEHA0HHA8HHA@HHAHHIXHtHHtHP@H|\$HtHm-HH\\$@H(H(t'

tmt>H(f:u:BA@H3H(f=uBI@83H(f=uHBI@83H(WH(HHxHXHhHpHx L`LHHAIH3t^t' tLD\$ HuW1f;uyCD\$h"f=u

CHD\$Xf=uWHCHD\$XHH;rIL\$ HT\$ mLd\$pH\$H\$H\$H\$HxWH(EH\\$0Hl\$8H|\$HIHHt9Ht\$@Afffff?uf;u HSHMHHHuHt\$@H|\$HHI\$8H\\$03H(HSH HIHnHT\$0AHD\$0H

[HHHXHxHHHIsHL\$xHH\$HL\$@HHO(3L\\$@HHT\$xLDE3E3L\\$8HD\$0HD\$(HD\$XHD\$ H\$H\$D\$hu\$u D\$PuHH(H}H\\$@HHHKH|\$HHAHHAHHAHI(Ht@H|\$HtHQ\*HH\\$@H(HSH HHPHHAH>HAH3HA3HK **НННСННК(HCHWH** 

HCHHC(uHGpHL\$0D\$0HH [H8HD\$ ])HD\$@HtH3H8HUH HHM@N)H ]H8HD\$ 0(HD\$@HtH3H8HUH HHM@(H ]DA`3DAX3H(H\\$@L

pH|\$HHHttetKt0t@H|\$HH\\$@H(WH|\$HH\\$@H(@H|\$HH\\$@H(H|\$HH\\$@H(H|\$HH\\$@H(GUHO@3HtGt9Gxt 0=Ox t=HHG@tOxOtH|\$HH\\$@H(H(E3HLA8DA\$DA LA0A.tHHA0LA@DA(HXt3H(AL3HAPH3LL\$ LD\$HT\$HHHyHHXLLhHy]HhL`LLpLxHAhE3H\$HHD\$@LYpH|\$xEofffCT9CPu)Eu\$DC|HSHD{TD{PILKTIP L[pDHSxHHI+H;vJ<"3H+8K^tHC`I+H;r

8K\HAECTDCPH7A+LCHLL\$8HD\$8H\$HD\$(L\$

H:LL\$8L\$DKPLKhL[pMD\$0L+SXM{^ItH;K`rA@2Mu MA;@t @2L;rMHH\$M+IM

HH9uHLuw@uhL[pL\$L\$HMqHChHT\$0MH+D\$@IHD\$0IPu+L\$L[pH6AO|\$0t<AH|\$xH\$Ld\$pLt\$`H\$L|\$XLl\$hH \$H\$A;u{\t'{^t!HCpH9C`t@tt{\tuAHHHyHH\\$@Hl\$8Ht\$0H|\$(HIIHuW@HA0HT\$pH0PLL\$xLHHu8C\tHtHKhH 9EH|\$(Ht\$0Hl\$8H\\$@HHHS3HLILL; uLZL; uu

IA@3[ML;v uMYL;v utML;xv uMYL;v uuHfHAIA@3[ML;8v uMYL;@v uuH)HAIA@3[ML;Xv uMYL;`v uuHHAIA@3[ML;u uMYL;u uuHHA IA@3[ML;u uMYL;v uuHtvHA(IA@3[ML;u uMYL;u

uuHt=HA0IA@3[ML;Xx uMQL;`x uuHtHA8IA@3[@[A@A@H(A@A@u

НР ЗН(НННННННИ ЧИ Н 'Н 'Н(Н(Н) НОНОНОНЗНВНЗН(НН\\$@H|\$HHHt

ННРННtНРНH|\$HH\\$@3H(HSH НННtНPH3H [ННМНXHx

LhLpILEHtAL\$E3D8a&AT\$tHI(H+K8L;rD8c\$DDEH\$H\$L|\$h3C9Cu%u!HDCDHSkkHLKPCDKLD\$PA+LKHK PHD\$HAIHD\$PHD\$@HD\$0HD\$HDd\$(HD\$ HL\$HKHK0DD\$@C

HD\$PHC8D+LHtEuSHTHKL|\$hLt\$pLl\$xL\$H\$H\$H\$H\$HH(H\\$8MHHt\$@H|\$HA^3IHHK`tIHC`HKpKXHHLL HH|\$HHt\$@H\\$8H(HHH\\$PH|\$hLd\$@Lt\$0HHIH3HL|\$(MELtG|9t)2 |2HHGHG|MtA\$ELI\$8DHI\$XHt\$`fffwT9w Pu.E T PucHDG|HWHHLOTPwTDt@OP+HIA;AGHWHDJwPH hD+LMtA4\$EuHt\$`HI\$XALI\$8L|\$(Lt\$0Ld\$@ **НІЗЬН\\$РННЗНО@НННАННОННАНЬОХНАН2О\НА** 

НОІНА(НО^НА0НАxНА8О|НННОbОТОРННН(H=H\\$@HHHH|\$HHAHHAHHoHAHtHHAH:НАННАHHAH KH0HHtHP@H|\$HtHEHH\\$@H(HS3HLILL; uLZL; uu

IA 3IML:v uMYL:v utML:v uMYL:v uMYL:v uuHtvHAIA 3IML:hv uMYL:pv uuHt=HAIA 3IML:v uMOL:v uuHtHAIA  $3[@[A A H(A A u$ 

HP 3H(f:PHJBf=wfE3fHuFQBf=wffCu~Q0BupfD9QuiEPAP WAEfBuJQBf=wffTu2DIA0AAwfD9QuWAPEH AEWEAAEuf:u{HBI@03f:ujRwbL

HHhHXHhHpHHx HHAIHE3t=tLD\$ H u:f;uO3f9CD\$HAHHD;rHM HT\$

{H\$H\$HI\$xH\\$pHhWH(EH\\$0HI\$8H|\$HIHHt9Ht\$@Afffff?uf;u

HSHMHHHuHt\$@H|\$HHI\$8H\\$03H(HSH HIHLD\$@HT\$0HD\$@uLD\$@HT\$0HUH

[HHHXHxHHHIHL\$hHH\$HL\$0HHO(3LL\$0HLD\$HLDHHT\$hHD\$(HHD\$

DHL\$`H\$DD\$XHO0H\$uD\$xuD\$@uAHHHHHHHHgHwHwH(HEH\\$@HHHH|\$HHAHHAHHAHI(HtLH@H|\$ **НtНHH\\$@H(HSH HHHAHHAHHA3HK HHpHCHEHK(HCHH** 

OHCHHC(uHZHL\$0D\$0bHH [H8HD\$

HD\$@HtH3H8HUH HHM@H ]H8HD\$ 8HD\$@HtH3H8HUH HHM@H ]HHHXHhHpHxL`Hi

LhE3HDiDiHIILhL9/u%HH

**VHHu** 

H\$4VD9oOD\$tvHG\$H\$\$H\$IHL\$PHH\$8HL\$pH"HH\$0H\$L\\$pMDH\$LL\\$@HD\$8H\$HI\$0HD\$(HD\$PDHD\$ IL\$`Gt9\$u\$ttGuNtHt

HD\$hH9uMAL\$L\$H\$H\$H\$H\$Hxt@HS3HULILL; uLZL; uu

IA3[ML;v uMYL;v utML;v uMYL;v uuHt=HAIA3[ML;v uMQL;v uuHtHAIA3[@[AAH(AAu

 $HP$ 

 $3H(t?t,t)$ tW

3333H8

H\\$@Ht\$PHIu&fA8=A@3Ht\$PH\\$@H8fA9A@3tytXt7tWHt\$PH\\$@H8

Ht\$PH\\$@H8Ht\$PH\\$@H8Ht\$PH\\$@H8Ht\$PH\\$@H8uHAf=uA@H3Ht\$PH\\$@H8f=uDI@H3Ht\$PH\\$@H8u7f A8uI@H3Ht\$PH\\$@H8WHt\$PH\\$@H8,AHI\$HH|\$Xf=Ld\$0u3A@u#WH|\$XHI\$HLd\$0Ht\$PH\\$@H8Ax3f=uIhH T\$ H.HD\$ H:tHVHHtH

=LcH=3HWIHuHrb?XuSEf=-t

f=: ?HHT\$H<.HL\$H: f9=F|~x3LA(HHt\$PH\\$@H8(H(H\\$0Hl\$8Ht\$@HH|\$HH Ld\$

MAHt3t)ffffffH[MHMuH;r3Ld\$H|\$HHt\$@Hl\$8H\\$0H(H(EH\\$0Hl\$8H|\$HIHHt9Ht\$@Afffff?uf;u

HSHMh~HHHuHt\$@H|\$HHI\$8H\\$03H(HHHXHxHHHIHL\$XHH\$HL\$ HHO HW(}u!HO HLL\$ LD\$8HT\$XLDID\$HH\$H\$uD\$hu

D\$0uHHHHHHH(HH\\$@HHHcH|\$HHAH3HAHI Ht|@H|\$HtH,HH\\$@H(HSH AHHHHH(HAHHAqHH YHC zHHC uH4OHL\$0D\$0HH [HS3H5LILL; uLZL; uu

IA3[ML;u uMYL;u utML;u uMYL;u uuHt=HAIA3[ML;v uMQL;v uuHtHAIA3[@[H(AAu

**HP(3H(H(HQ3HHBAH** 

mD@3H(HXH\\$`YHl\$hHt\$pH|\$xyLd\$PHLEAEA@E

D

**IDL\$** utD3uOtCHVL

L\$!HL\$"\*oHVHL, LHT\$ DI4Ld\$PH|\$xHt\$pHI\$hH\\$`HXE3H|\$ ADQDQLQLQLADQMLMPu3H|\$ H\\$?ACuH\\$WADH\\$ wWH\\$H\\$ JDADBD;uHEEKt IKfffffffHHIAutffffffHHA@uACv?tA@H\\$H\\$ AHHHHHwHSH HxHHHHAH@HAtHH [HH9?HpHx Hu}39qvH(ffffffAHA;WrH9w Lcv'ffff sHGIAL8'H;G r HcA HL8(D+3H\$L\$DaALa HtIHDGHWHH\$L\$HOLG HWH5HL\$ DoLo LluHHL\$ MH0"DIuAHArHuHW(HL\$ #HL\$L\$H\$H\$H\$H\$HHHH`HHHHXHhHpHx L`LhDi3LpEHLt|zLafffI\$:{u\9uV3tLHNL+A8u<H:rLF L:C u)MtYHSHNAD\$

u5IA;r2Lt\$0Ll\$8Ld\$@H|\$hHt\$`HI\$XH\\$PHHHS)HN(AH+fffHHIABAut"IVLJHJZM^IzH8HD\$ H\\$@HI\$HHt\$PHI\$XLd\$0IDHHHHD\$(HttCGHCHGHCHGHGHG Hk HtHCHGLHSHHo

HC(HG(HC0HG0HC8HG8HC@HG@3N9Nu>lHHFtLIHHLHHnLDFE+IKAD\$I"LK<FH\\$@HI\$HHt\$PH|\$XLd\$ 0Н8НUН ННМ(Н ]Н8НD\$ H\\$HHt\$PH|\$XHHAH;yHt3HI@Ht

GHC@HCHHt\$HHC@H{HHtLHHK@^3H\\$HHt\$PH|\$XH8HT\$UH HHH

|H(H\\$OHI\$8HHIOHt\$@Hc|HtDHH|\$HfffffffffHEHH<HtHOsHkuH|\$HHMHt\$@HI\$8H\\$0H(FHHH\\$PHI\$XHt\$`

H|\$hLd\$@Ll\$8Di3HEL~ZHifLUA;Zu`A9uY3tMHOL+A8u@H;rLG M;B u-MIRHOAD\$

unHA;rE;,\$r+AL\$ID\$H\HtHKhH`AD\$IL\$L3[Ll\$8Ld\$@H|\$hHt\$`HI\$XH\\$PHHtIT\$LJHJ^M\\$IH8HD\$

H\\$@HI\$HHt\$PH|\$XLd\$0HL%jLd\$(IBHSHu`HSH

cqu HKK;r%HCHlHtHMqHiCHKLC3f@uHSH

VcIH\\$@HI\$HHt\$PH|\$XLd\$0H8H%HUH HHM(H ]H8HD\$

H\\$PH|\$XHHHD\$@HHLD\$@HPtHL\$@HtHRHL\$@Hu

@HHSXA

PtHL\$@HtHRWHL\$@HHSxAPtHL\$@HtHR(HHPHL\$@HtHRH\\$PH|\$XH8HUH HHM@H |HT\$UH HHH ]HL\$H8HD\$ H\\$HHI\$PHt\$XH|\$0HHHtHPHtH3HO0NHc\_Ht-

HHHGH4(HtHN"HuHOH\\$HHI\$PHt\$XH|\$0H8HUH HH}@tHE@HHE(HE(HM(H ]HL\$H8HD\$ H\\$HHt\$PH|\$XH3qAHq q(q,HqHHqPq4Hq8Hq@HqxHHH\$~HH}HAH}HH}HA0`HHD\$(Ht0DF HLO|LHu|HCH|HCHHt HHPHHtHPHHH\\$HHt\$PH|\$XH8HUH HHM@H |HUH HHM(NH |HS3HLILL; uLZL; uu IA3[ML;u uMYL;u utML;hu uMYL;pu uuHt|HAIA3[ML;hv uMYL;pv uuHtCHIA3[ML;xu uMOL;u uuHtHIA3[@[AAHHHHHHHL\$H8HD\$ H\\$HHt\$PH|\$XH3qAHq

q(q,HqHHqPq0q4Hq8Hq@HqxHHH{HH{HAHT{H`HHD\$(Ht03DF HLayLHyHCH,yHCHHt HHPHHtHPHHH\\$HHt\$PH|\$XH8HUH HHM@H |HUH HHM(^H |HS3HLILL; uLZL; uu

IA3[ML;u uMYL;u utML;hu uMYL;pu uuHt@HAIA3[ML;xv uMQL;v uuHtHIA3[@[HHHHHD\$ H\\$PHI\$XHt\$`H|\$hHAAuoHL\$(HHtHPHKHHc}(Ht0HffHHC H4(HtHNHuHK H3H\\$PHI\$XHt\$`H|\$hHHHUH HH}(tHE(HHEOHEOHMOH ]HHHH8HD\$ HD\$@HtH73H8HUH HHM@H ]H8HD\$ mHD\$@HtH3H8HUH HHM@^H ]HSH A(HHPHL4#3@8K0EH [HSH y0ALtEu3H [sH [A(HL4DAQ H [HSH AHuAA@w8A\$tD;u,A  $\{L\}$ 

zHL<HR|IEC(3H [WH [H(At

WH(HHHHBHHHPA HL,#3H(H\\$E3EHt\$EHH|\$ tuH5H=Ufff;uMfA8uhHAHDK!EHEHCuHYEHEHCu H9=u7AIHE;r3H|\$

Ht\$H\\$WH|\$Ht\$H\\$H|\$Ht\$H\\$@AQ1DA,A0HsHHsHAHjsHA+A(3HPHXHy1HEHA HHSH0HD\$ `HHD\$@Ht33DB H\L

sLH3sHCHrHCH3H0[HUH HHM@^H ]HSH0HD\$ `HHD\$@Ht5A HL{rLHrHCHFrHCH3H0[HUH HHM@H **IHHHpHx HHHHSHL\$0A\$** 

HSHL \$0A\$

H\$HL\$(ptHT\$(HL\$0A

1HT\$ HL\$0AD\$

dffHL SOHsHL SO HL SOA HV

HuHuHL\$0H?H\$@w H\$H\$HHHHXHpHHx H

ZAH~ tHHI \$0dHI \$0A HHI \$0H
HL\$0:HT\$ HL\$0AD\$ r}HL\$0A HjH\$HL\$0X

E3H\$t AHGHA r[H

ZH\$H\$H\$HH%H8MH\\$@HI\$HHt\$PH|\$XAHIHt/fffffLD\$HHH\\$uHD\$

Ht#HH+u3H|\$XHt\$PHI\$HH\\$@H8H8MH\\$HHt\$PH|\$XIHHt7fffffffffLD\$HHH\\$uHD\$

HtHH+u3H|\$XHt\$PH\\$HH8H|\$XHt\$PH\\$HH8H(LD\$0HHD\$0u3H|\$0DH(H(HT\$0HT\$0HE3PH(H8MH\\$@HI\$H Ht\$PH|\$XAHIHt0fffffLD\$ HHH\\$ VuHD\$

Ht#HH+u3H|\$XHt\$PHI\$HH\\$@H8H8MH\\$HHt\$PH|\$XIHHt8fffffffffffLD\$HHH\\$VuHD\$

HtHH+u3H|\$XHt\$PH\\$HH8H|\$XHt\$PH\\$HH8H8HA0H\\$HHt\$PH|\$XIE3H+A(HHu4L9t/HA@HO8LA(LA0HD\$

HA LD\$ HDHD\$ HC0H9vHHK8H|\$XAHK(H\\$HHHt\$PH8H(H\\$8HHI0Ht\$@3H+K(H|\$HHIu-

I9t(HC(HC0HC@I9vIHC

HS8HHHK0H9vHHK8H|\$HHK(H\\$8HHt\$@H(HQ(3H(H\\$8HHI(Ht\$@H|\$HH{0H+ILuHC

HH|\$HHt\$@H\\$8H(H IH;HGHC8HLIH{(H\\$8H>H|\$HHt\$@3H(3HA0HA(HA

НН`НL2IEНН2НАН7НАННАНАНН`НННu3H%)H%Hu3HAA3H%H(Ht3AyH(H(H

?H8nH'Ht HtHHHH

**THDH** 

TH(Hu3HH% vHH% NHu33ADIH% HSH HHu3H [H

STHt<H@w3HHH;v(HHHH#H;r3A DIHuAAH3cH [H(HHt3AH3H(H(HH;rHtmHLu3H(HHLXH(H(Ht

HJ%H(H(H\\$8Ht\$@HIH|\$HH~HH;HHBH;sHHH;rHFHHLu3H|\$HHt\$@H\\$8H(HV

Ht\$@HKH+HHH|\$HHH\\$8H#HHHLYH(H(HtHAHHRHPH(H)HHHA3AP

HATA[A\A`HdffffffHHQHQH@HHQHQHQHQHQuA\Hw\_AP

tADJ\Auz`u7LBL;B8OAJ`I@HBAAJ`B\uz`uB\@APr8w3ffffffLB@L;BHBPLTI@ABPHB@zPvE3ffBPh B\=s+L BL:B8J`B\AI@HBJ`H

HB H+LB@LJHM+I;vMInz[LuDA\$<uE7<At\$<t'HII;tHII;t\$<uALL+I;MD uDR[DQIHADJ[DBTLB@AHu A AADJ\DR`DBLBdAD;sB\+ffBDBdD+D+DJ\DR`f+fBLBdBP z[ADLL;L A IAJBTHB@LBH+JTL+IrVHHB@J[-BP3DZP3BP3ADBTLB@H;JB[ADH

BP3MJXtJJYvHIJZvHIHB@A@J[BPB\=s'LBL;B8tJ`B\AI@HBJ`33APA\ATAXAYHA`ApAtAxHAhA|HHfffffH HOHOH@HHOHOHOHOHOuAPHtu%HH;LeHABPHHt\$H\\$BPH|\$ z\s^J`r

HB`H t8HJH:J8'HB`HH BYAHJhBYuHJJ`BYHBhb\HB`LB@HBHI+zTuHH HH

LJ L+I;vMIWzXNuEA\$<uD?fffffA<t\$<t(IHM;uIHM;tA\$<uAML+R@M;uA@DRpH

BXLB@MuZXAXHAIE3HABBpHBHJpI+Hr(DRxEEt

+JtBDA;sJ|B;DBEPAu 3Az\DZAEu'J\A+fAfZLB@DRX+HB`z\AfD+fDZABpA@DJpBXI@E3DAHB@AAJJ;D AHDHJH\\$H|\$ Ht\$BPHJzTskJ`r

HB`H t:HJffffH;J8tHB`HH BYAHJhBYuHJJ`BYHBhHB`rH\\$H|\$ Ht\$BPH\\$H|\$ Ht\$BPDBPDH\\$H|\$ Ht\$HH8HXHhHpHx L`LhHLpE3LAH{@HsHH;DcTHHKHLk@tDsTHDD[@D+AE+McDtIAffB HHAu{PH{@HsHDcTH;A;s\$AA@HGHC@HADH+H{@H {Pu<LS@DKHE+tHIEHHIAuADIHC@Lt\$ LI\$(Ld\$0H|\$XHt\$PHI\$HH\\$@H8HALHEt2L;s\_IAzuAB+AA%

 $ABL: s-IAzuABA+A+%$ 

**ABL+IHSHEALLL\** 

t~fffffM;ARABI#=rAJABIABAA+ARAB\$ARABM;wnARABI#=rAJABIABAA++ARAB\$ARABM+I[HALHLL; sNAI\$<HuAB\$<uEAJtAA+A AA+A+HAJM+IHALHLL:scAI<@uABt<uAztAJEtAA+A AA+A+AJM+IH8EHt\$ HI\$3Ld\$AHLI\$MEHLs3cHI\$(I\$`LLH\\$0ffI:I:sfffff\$<tHI:rHI+LL+H+I:HvGDDBA@BAC\#DBIADBADt:D9AEt AwAtAHLuAAIDD+Et1AAAAuD3tDD+DADBBAAAABDBAAIHHI\$(H\\$0wAAAuIL1\$Ld\$HI\$Ht\$ H8HH\\$HI\$Ht\$AAHLs3Ht\$HI\$H\\$HH|\$E3CAK3AAAKEALCD\$<usCTCDApuXC|%tAA+p#CTAAdIL;7H|\$ Ht\$HI\$H\\$IHSLAHD\$0AA [HSL3AAXAHAPA@AXAHAP[HH\\$03H|\$8D\$D\\$L\$%DAT\$DHO\AE3AfffD9Pu 9xuD9tHrH|\$8tOt7tH\\$0HArYAuYsTAAH\\$0HAr5Au5r\*

#ArAut&t't

5t6uAAH\\$0HHSH3\$L\$\\$T\$\$\\$T\$H[3A{HH8HXHhHpHx L`LhE3IILAtHHL\$ LIxHMt:At-HT\$ fffL:s\$A(IH\*B:JAD(rL:rH\$H:ADL\$(+HctHT<

DIwtHHT\$ DH+IwL\$0H\$XH\$PH\$@H8HH8HXHhHpHx L`LhE3IILAtHHL\$ LIwHMt6At)HL\$ fffL;s HA(A(I:ArL;rH\$H:ADL\$(+HctHT< DIvtHHT\$ DH+IvL\$0H\$XH\$PH\$@H8A+A)O)O)OHSH y Hu3ytu-y#t- $QI+H;C'vK'H)C'$ 

CuC H [ICP+KHH+HC@HD\$0tffffffffffHCHHLD\$0HCtuHD\$0HtCC+C;CXwKCP+KHH+HC@HD\$0uH [HSH DADITHD+AHHI@MI+xD[TL[@LH [38A#uOPHO@H+IXH:H(yuA+A9AXrH(HSH

y#HuGLSPHI@CXI+E3HH;AEt%DCDKTD+CM+MIwD[TL[@L{u3{tu-{#t-SK+H;C`vK`H)C`

CuC H [KCP+KHH+HC@HD\$0tHCHHLD\$0HCtuHD\$0HtCC+C:CXwKCP+KHH+HC@HD\$0uH [3HA<

A!A\LAxHO@O#HO(O"I 3% 3 3% 3 3% 3 3%

3A@dH(H\\$@HH|\$HHHQ(HW{#HC(uHS@HWHC@H|\$HH\\$@H(HXH\\$PHt\$@H|\$8Ll\$(EEHv3H\$HQ(HW3@ 8s#Hs(uHS@HWHs@3DAr DArDA\$FDHI\$HH\$C\*DATAL3Ld\$0KXA@8s#F

tDcP:HS@HtD9cPtHUAHHs@DcPUHC@H9C@

S\DGDk\$sluOH;vt

=vuC8vClvClvClCl@8s!{hCpDCAtHHS(HHt

H9xtDHUHHs(HHxHH;tHHUHHC(tKpHHC0\$HS(HU@8s#Hs(uHS@HUHs@3Hl\$HLd\$0Ll\$(H|\$8Ht\$@H\\$PH XH(DAlMtHI(I3sH(H(QlHA(DA8ILtI3IjsH(H(3H)\$@HAHI@DCH|\$HHCtC DCDC8C#t H9{`sK`H)C`ACufC `CPH+HHD\$0tPHCHHLD\$0HCtu8HD\$0Ht\*CC+C;CXw KCP+KHH+HC@HD\$0uC DCCK+CSXA+;BA+;wt +;BC\$;GA8H|\$HCKH\\$@H(H(QlHA(H\\$@HHDC8ItI3rDClMtHK(I3qSHK@38C#H|\$HCHSSCtC tH9{`sK`H)C`

CujC dCPH+HHD\$0tTfffHCHHLD\$0HCtu8HD\$0Ht\*CC+C:CXw KCP+KHH+HC@HD\$0uC DCCK+CSXA+;BA+;wt

+;BC\$;GA8H|\$HCKH\\$@H(E3MtB;w3+BIM;rH(H\\$@H|\$H9yHuHLxLA(+Oh3MtfffA;w3+AHI;r)S)S)S{ uC+C9CXuHC9CuC+CDCKSXA+;BA+;wt

+;BC\$;GA8H|\$HCKH\\$@H(HHHHXHhHc\$HpHx\$L`LhLpLxELD\$pL\$xED+IALD\$L\$fffE;ALL+3D;AGA+E,A6 C8ucA8u[;LtHVL+ffA8uIH;u;s#A

ACI;ABMt,L\$xLD\$p L\$xLD\$pEE+]L\$L|\$Lt\$Ll\$Ld\$

H|\$(Ht\$0H|\$8H\\$@IHHDD\$HHXHXHhH\$HpHx\$L`LhD\$LpMEE33Lx?D+EHtDD\$T\$hLv\$D\$L\$ffffAD;3D;GA +H|AIH+D;D\$hABB"8\*uXA;t5B"8\*u+A;Hct!LJ M+A8u

HA;uD\$D;sAAAIA;ABDtTB"8\*s\_HwT\$hAD\$T\$hLDL\$p\$\$H\$D+EOAL\$AL|\$Lt\$

LI\$(Ld\$0H|\$8Ht\$@HI\$HH\\$PIHXDD\$HHHHXHhHp\$HxL`LhLpHT\$pLxIDL\$xE

E3E3H<D+LgD\$fffE;3D;AGA+LAALL+E;AB\*B8

u@A;HctMH(L+A8uHA;uAABA\$VA;tDD\$`\*B8

sAZIzD

A\$ADMED+tL\$xHT\$pEA\$L|\$Lt\$L1\$Ld\$

H|\$(Ht\$0HI\$8H\\$@HHHXDOH\\$hHt\$pAHHs'AAAH;Au\3Ht\$pH\\$hHXHHI(D\$HD@Ht\$@AH|\$xDCBBC<LDC D\$8CAD\$0CD\$(HC0HD\$

CKCHHH+H;KuHHt\$pH\\$hH|\$xHXHXDQH\\$`Ht\$pAHHs'AAAH;Au|3Ht\$pH\\$`HXLLC(HI\$hAEKAKTxAH|\$x 3IkLd\$PD3SD#K8%A+<GACE3;{ADII+8KIHH;tB8uHH;uA+GAA;FuPC<LDCD\$8CAD\$0CAD\$(HC0HD\$ CKCH;KuHieDCT\$HALHC<HL\$@D\$8CD\$0CAD\$(HC0AHD\$

RCKCHHH+H;KuHH|\$xHl\$hLd\$PHt\$pH\\$`HXHhH\\$pHl\$xLl\$XDiHHAs,AAAH;Au3Ll\$XHl\$xH\\$pHhLK(DC H\$H1H\$Ld\$`NETxF3D3FD\xAG+\$AD3AED#[8E+AGEE3ED;cs"AHH+8uAD\$EUE;At)D;Ss#AHH+8uAJAELtq J.EHIH:tB8uHH:u+A:TuAC<LDCD\$8CAD\$0CAD\$(HC0HD\$

2CKCH:K`DCA:HLC<ABLT\$HHL\$@D\$8CAD\$0CAD\$(HC0HD\$

CKCHHH+H;KuHH\$Ld\$`LI\$XHI\$xH\\$pH\$HhHhH\\$pHI\$xLI\$XDiHHAs,AAAH;AuG3LI\$XHI\$xH\\$pHhLK(DC H\$H1H\$Ld\$`NETxF3D3FD\xAG+\$AD3AED#[8E+AGEE3ED;cs"AHH+8uAD\$EUE;At)D;Ss#AHH+8uAJAELtL J.EHIH:tB8uHH:u+A:TuSHK0DCKCH:K`A:ALDC<ABLT\$HLD\$@DCD\$8CD\$0CAD\$(HC0HD\$

CKCHHH+H;KuHH\$Ld\$`Ll\$XHl\$xH\\$pH\$HhHHH\\$XHt\$`H|\$hH3ffffDSACCCH;CuKLxLC(+ShHMt!fffffA;w +AHI;r)S)S)S@8s uC+C9CXuH4C9Cus+CDKSDCXA+;BA+A;wt

A+:BC\$:GA CSHLC(HCAAC<LDCD\$8CAD\$0CD\$(HC0HD\$

CCCH;CuHLxLC(+ShHMtfffA;w+AHI;r)S)S)S@8s uC+C9CXuHC9Cus+CDKSDCXA+;BA+A;wt  $A+$ : BC\$: GA

CSH|\$hHt\$`H\\$XHHHHH\\$XHt\$`H|\$hH3ffffD[ACCCH;CuKLxLC(+ShHMt!fffffA;w+AHI;r)S)S)S@8s uC+C9CXuHC9Cus+CDCSDKXA+;BA+A;wt

A+:BC\$;GACS<HLK(DCJDTxBD3AA3#C8AEA%EC<LDCD\$8CD\$0CD\$(HC0HD\$

CCCH;CuDLxLC(+ShHMtA;w+AHI;r)S)S)S@8s uC+C9CXuHC9Cus+CDCSDKXA+;BA+A;wt

A+:BC\$;GACSH|\$hHt\$`H\\$XHHHHH\\$PHI\$XHt\$`H|\$hH3{CCCH;CuDLxLC(+ShHMtA;w+AHI;r)S)S)S@8k uC+C9CXuHC9Cuk+CDCSDKXA+;BA+A;wt

A+:BC\$;GACSWHLK(JDDxBD3ED3BLxEAA3DC#K8AEGGC<LDCD\$8CD\$0CD\$(HC0HD\$ 8CCCH;CuDLxLC(+ShHMtA;w+AHI;r)S)S)S@8k uC+C9CXuHAC9Cuk+CDCSDKXA+;BA+A;wt

A+;BC\$;GACSH|\$hHt\$`HI\$XH\\$PHHH(H\\$8Ht\$@H|\$HH3ffff{CCCH;CuDLxLC(+ShHMtA;w+AHI;r)S)S)S@8s uC+C9CXuHC9Cus+CDKSDCXA+;BA+A;wt

 $A+$ : BC\$: GA

CS6HJDDxBD3ED3BLxHS(EAA3#K8DKBBKHC0DCCCH;CuDLxLC(+ShHMtA;w+AHI;r)S)S)S@8s uC+C9CXuHC9Cus+CDKSDCXA+;BA+A;wt

A+;BC\$;GA CSH|\$HHt\$@H\\$8H(HiHHHBHdHBy!uHCHBHxHB A\uHHBH9HB uHHBH|HB HHBHHB H(HyH\\$0H|\$HHyHt\$@qpu\_yDAtHHCDHK0Hl\$8HK(!;sptHK8HK0;spuHl\$8C{Ht\$@Ct

HKLHKHKz{@H|\$HtHKH}C@HKUHK

LHK(CHK0:HK81H\\$0H(H(9H\\$0Hl\$8Ht\$@H|\$HAHIHHH:ulHOG@VuXHO

IuKHO(<u>HO0Dzu,HO8D3huHOLHGt(H=H|\$HHt\$@HI\$8H\\$0H(3HD\\$HH\\$H|\$EIHt>LD\$@ffffffffDWHAID B+A@BAuH|\$H\\$HH(DT\$XH\\$HI\$EH|\$IDHtTLD\$PHt\$Ht\$`fffffffOH3I3AA#+A@DAAuHt\$H|\$HI\$H\\$ H(H(DT\$XHI\$Ht\$EH|\$IDHt LD\$PH\\$

H\\$`ffffffffGWHG3I33AA#+A@DAAuH\\$H|\$Ht\$HI\$H(H(DT\$XH\\$

HI\$EH|\$HItdL\\$PHt\$Ht\$`fffffffffDCCHAID3CAD3D3E#B+ACBAuHt\$H|\$H|\$H\\$ H(HHhL`LpLxHXHhHpHx LALhI\$E3I\$sI\$ffffA\$tA\$KI\$HtYI\$p~I\$b~H]HvH+]I\$I)\$I)\$h0~I\$"~uI\$XH]v(+]hHSGUIHE(DE8HKI]I\$8A+]A \M\:rMHUxLL+MlHT\$0UHE(A;LHMAG\\$(LL\$

DM8A\$DJDJI\$HELI\$E\$ML|\$HLt\$PLJ\$XLd\$`H\$H\$HJ\$xH\\$pHhHHHXHhHpHx L`LhLp3LxHLA

D+XDkHE\\$PE;AGD@;GtPH+HHHg3%H|HH2H{L8

@DA@DABT\$PH@AO\9HaHALAAHIKfHHHu.DXpD`+HD;DCA+DT\$T;Bt+;BE;@LhAIH8A+A\@HCL\$HH D\$@xD\$8tED\$0HPAl\$(HD\$

DT\$TH+HAHDHhE;\T\$P3`AD`+A+H;tDT\$PpE;zE/L|\$hLt\$pLl\$xL\$H\$H\$H\$H\$HH(H\\$0Hl\$8Ld\$

Ht\$@HE3H|\$HHKXAHK`8ffffffD9cHPD9cLHKpD9uHMyHC?HH;`v!DtHPA+M)`D9uHxDHKxOL9D9uD9tHx DHvH;t\$fHHF;uHKhLd\$

H|\$HHt\$@H|\$8H\\$0H(3H8HHHHHHA@HAPHAXHA`HAhHApHAxH(H\\$@H|\$HHHH0HO@'H8HSH\\$@H8H |SHH(H('3H(H3HD\$(uY3HHhH\\$`HI\$XHt\$PLd\$@BLI\$8=@LAEHO,r

H8H|\$HH\$u'DHHH8uoHHC\$E\$D IH|\$(D\$

tHHALuHK@DH@HLH|\$HLI\$8Ld\$@Ht\$PHI\$XH\\$`HhH(H\\$8HHt\$@3H|\$HHqqD@3H%HLG,wHt\$@GLHC(  $HG$ 

CIG(HCxHG0HC0HPC\$XC\\C`HHhCpCtC<H\\$8xH|\$HH(H(HyPH\\$8H|\$HHtzyDutALtHtHKpHt\$@HKh;t"ffffH KxHKp;uHt\$@CDH|\$HH\\$8H(H(yDH|\$HHtE3H`AAAH\\$@HOhHOXHO`PH\\$@\$Hs3HOpHOxHsLG?WWAO WAOOBGr+O.DG(HW

bD. AD HISHH(HHSH AH9AuCH [AH [HA0LY H\\$YH|\$ H9DOFD3AGCD:r-IH+89uA+AI@AXH|\$ H\\$H|\$ H\\$IHA0LY H\\$YHt\$H|\$ H9DOFGD3EA3AGAED:AArIIH+89u:A+A@G8D9uAI@H|\$

Ht\$H\\$AID;r"IH+89uA+AIAXH|\$ Ht\$H\\$IHSDAHALBANADIALt0DCAAfffffffA

AOIAJARIJuACIJH(DAHAH\\$0JHl\$8Ht\$@H|\$H:HAD8HAHu)IAFrZVLH+V,V8HH+H?OAL+SV8LffffffKIAC AKHuL+IAFHHI\$8Ht\$@H\\$0H|\$HH(H(HI\$8Ht\$@H|\$HHH\\$03G9G9oDt9HO`oDoLoHHOhHOXHO`8"HoHOp HOxHoLG?WWAOWAOOBGr+O.DG(HW

OD .AD WHGGGHDGHI\$HHt\$@HI\$8H\\$0H(H(HI\$8Ht\$@HI\$HHH\\$03G9G9oDt9HO`oDoLoHHOhHOXaHO`

"HnHOpHOxHnnLG?WWAOWAOOBGr+O,DG(HW D\_,AD\_OAGr'HHG0 **DBHO** 

L3GABWHGGHDGH|\$HHt\$@HI\$8H\\$0H(H(HI\$8Ht\$@H|\$HHH\\$03G9G9oDt9HO`oDoLoH#HOhHOXHO`h"H mHOpHOx;HILG?WWAOWAOOBGr+O,DG(HWD,AD OAGrBLHG0L

AAJDABWD3EAA3CAWHGGHDGH|\$HHt\$@HI\$8H\\$0H(H HHHBHHBHHBLA@\t^t5Ax"HUL

ІЕНННА8ННВ НННWНА8НLНВ ННА8НННВ

HHBH((LwYuT\$IIIMAD\$JT\$LHT\$HD\$HD\$K9H(H(H((LwYuT\$IIIMAD\$JT\$LHT\$HD\$HD\$K:H(H(3AHAAA1 wBL

ByEMAAOux u

Awyu : OrAA AAAADAAAA\$@sD98ADD+gfffAOD+CADADIf(ETmHT\$HHxHXHhHpHxL`LhLpL\$HI IA; LxMMLH\$,Hk8I;u\$tBt=I\$H;HHI\$AU!II;HKII+<\$H+E3H;H\$r

HAKHvu3HKE3.H\$H;HGHH\$LHK(LIHK8k;H{8{TuK+CPH;wKT{PH\$L\$I\$)CLCu)E3A3HKc.H\$CH.HKH;L\$ MHGLt\$(D|\$

H\$q.H\$I\$)SLC8KL+LD)CukAt\_HuMuuTD9CuNuJDL\$A; H\$%A3,A3!A3uA

L|\$8Lt\$@LI\$HLd\$PH|\$XHt\$`HI\$hH\\$pHxHHH\\$@HI\$8Ht\$0I1H|\$(Ld\$ E3IIM!9 LLZI\$pA,Mu-

t tZHH;HIHHAuAJ:Mu MHH+ABu8HtCABH;HGI;IGIJ8HA)JABHL+A

aHABu

E9bt|uAD8'uZABH;HGHHA)Ju"ABIL;HGIJ8A)JL+E9buE"A: HABA 3Ld\$ H|\$(Ht\$0Hl\$8H\\$@HHLL\$ HT\$HHxHXHhH\$HxI8L`LeLpD\$LxH3IHpHMMMLhffffHC0L\$H9C8uHK8Hs8H+H;rHAH0H\$L\$HD\$(L\$ HMH\$HMH\$Hk8L+HK(H+HH\$LHDD7I/HH+EH\$u!Ht!HtH\$L\$3=A3L|\$8Lt\$@Ll\$HLd\$PH|\$XHt\$`Hl\$hH\\$pHx ННААНАНА НА(H(H\\$8Ht\$@HH|\$HHx;HHuH|\$HHt\$@H\\$8H(HHH03C H{hJ

HS(HHHffPHHPHHuH|\$HHt\$@HH\\$8H(H(H\\$0HtHOH0HLd\$ E3HtHHPLD9hLtHpDhHI\$8Ht\$@

H|\$HHHD8'tHOH\*0D'HHuHt\$@HHHtHHPL'LgHHuHCHHLd\$H|\$HH|\$8H\\$0H(H`HHxHXHhHpHx LxE3LLmIIE98HI

xExD8uDHL{(L{(i@%HHFHH7LLDDLLDD9HnPLd\$pLl\$hAEt!HH+`H;rD9HEDHOLt\$`L|\$@MLHL\$0ffffffffL GHHH+GLGH+S8LL\$8HHD\$8Dd\$

HL\$8HODuHVPKH+S8H;w0HL\$0u,HC8HL\$0HtH=@s0LHGHD\$@AuEtDx

D8ktDkMLd\$pt\*At\$AtEtHD\$@E3Ls8AE3HGHGLt\$`DHEL|\$Xt

GXAHK8tCAuHOGH"AGtEtH+AH;HGHH`HO(HGLI\$hH\$H\$H\$HxH(H\\$@H|\$HH@HHH

 $(H)$ 

xH

uH|\$HH\\$@H(Ht\*HH9sXHHPE3LLHHHHHuBH|\$HH\\$@H(HHHHS(HC0W`LHH|\$HH\\$@H(?HhH\\$`HI\$XH|\$ HH\$Ld\$@L\$H@Ll\$8L\$HLt\$0H

 $8H$ 

xII\$IEMtHHt\$PH\$t t3H3HL\$xHL\$(L\$HMD\$

H\$HHLt\$0I\$HK8Ld\$@HIMLl\$8uOH;ut,H;u HH9u-

HH9tHH9u3H|\$HHt\$PHI\$XH\\$`HhHXH\\$PHHI\$HH\$Ht\$@H@Ld\$0E3HALI\$(H@HL\$EMD"

A;tuEEu3H8HD9Hu=\$tu,H@H90H8H9(D

L9KpLt\$ AH|\$8ffHCpHI;IGHHLHH;uEHH+tDH0E332tH|\$8Lt\$ Ll\$(Ld\$0Ht\$@HI\$HH\\$PHX

Ee3H(H\\$@HuHHO`LAHH|\$HUurHHt

HC0H9tKHHPHHS0HHHHuH|\$HH\\$@H(HC0HHQ3H|\$HH\\$@H(T\$HHHXHpHxHtNH

HHtHHPHHCHHuHpX\$uHHW`LGHL\$HHt

HG0H9tAHHPHHW0HHHHu

HG0HHHE3H\$HLl\$xLt\$pHD\$PHL|\$hMLT\$8HD\$XILT\$0MHl\$@Er

ffffffHL\$0L:t4HnHT\$0-

E3HLMLT\$8uD\$ILT\$0uGHLLD\$0HD\$0HGhIHMLT\$8HL\$0HttDHHW8HHH+H:vH\*E3H+D9t!HH+H:rD9HEE I+H\$O/HD\$(DL\$ HL\$HLL\$HH3HLD\$HLHLD\$8H+DHHtH9wAE3E3A'Mu HD9\$uH;ArhHHT\$@LOpH+HILA AH:HADH9uLHHT\$@LOxHI\$@LI\$8M\$HHH+D\$PH=@sHH+D\$XH=@rILIAHHL\$0\$HD\$PHE3HD\$XpA\$WZ EtAP\$A;u\$D9t(D9tHH9tD9ut3DDALt\$pLl\$xH\$L|\$hL\$H\$H\$H\$HHxH\\$pHt\$`H\$Ll\$HE3(L.HvAELl\$HHt\$`H\\$p HxQ`IHI\$hH\$HA0I@HA8I@Ld\$PL\$HA@I@HAHI@

HAPI@(HihHAXH\$LIpHLaxLDtHH\$H|\$XH\$LLDD/y@A:8tHQHq"DHHtHHPLD9hLL`uHphHCHpLHHD\$ НННСНННС@xHHD\$ HHD\$(HHD\$0H

HD\$8HHuj8u`D9uOHHHD/HHuEH|\$XHl\$hLd\$PLl\$HHt\$`H\\$pHx(vO`I3MHA0I@HA8I@HA@I@HAHI@ HAPI@(HHAXHD\$0HAhtIHD\$(HHHPHX7HHHXHhL`M

LhILp3I9LxMMLHt\$HH+L;r9LEH\$H\$3HXH9Pu3u/HC0HLXHXHChHPHHPHXHD\$@H+HD\$0HD\$HHL\$HH **LDSPL** 

HII\$(Ld\$PHD\$ HT\$PHL\$HHPHIHIUL+LuH2H)L|\$hLt\$pLI\$xL\$H\$H\$H\$H\$HH8IH\\$HHt\$PILAH|\$X3IHHD\$ tL+AI:IGHD\$ Ht>HALD\$ HDHD\$ H@HF~

HAH|\$XHt\$PH\\$HH8Ht\$PHH\\$HH|\$XH8HT\$HHHXHxL`LhLpE3LxLI@AMA8EMHHL\$0M0xH;s

AFHIMHt\$pH+H\$"AU

IMH\$LHD\$(L\$D\$

m\$"u7H\$LHAH;s,Hw#M9uQ.A4Hl\$xIHT\$0;BH+MH;M9uHDEDEDIMDlH\$\$H+HDH!I]+HM\$t)H\$I<\$LHIAH;u e\$IH\$I<\$BIMX#3Hl\$xHt\$pL|\$HLt\$PLl\$XLd\$`H|\$hH\$H E8u

tE8uAAAA\$A

C@sCSA}tH\$AE BH\$MEHMAEAE

tLIAH:t

/IS3SHSH HHC8C@CDCHH [LHxI[IsI{ HIKMkHHHGHAHGHAHGHAHG HA

HG(HA(HG0HA0IKc\_DwHO,A@A;EhAOANt\$L;|\$LuAA;~

AuAt\$LHG8H\$Ld\$pHLg0O,tHtI;rIuHG0HHG8DG,HLg0uAAAHuA;

HG8yHu<WHH;rAHI;IGH;HBHH%HG8A;~3It-

HO83IHHI;tHH;sADALI\$hLd\$p\_DH\$o@H\$wHH\$H\$HxH(HI\$8Ht\$@HHH|\$HHHuH|\$HHt\$@HI\$8H(HHH\\$0Ld  $\mathbb{S}$ 

!E3HOLg@GHGLGPH\\$0HGXLg`HwhHopHGx@ffffffL HHuDH L L`L`H@HL`L`L`L`uHt\$@Hl\$8L L'L'L'LLd\$ HH|\$HH(H(H\\$0H|\$8Ht\$@H|\$HHYx@H3HHtLGpHWh%TH+HHu9tH EpH LffHHt

HGhHPH+HHuHGhHW`HHPHGhHHHo`H|\$HHt\$@H|\$8H\\$0H(H`LHhHI[HICHBIKHAHBI{ HAHBHHAHB  $HA$ 

HB(HA(HB0HA0IKD\\$(L\$,A~HKHAPHK3H\$H\$HhHQXH(HCD3D;v(rH(LD\$HL\$HHHXHhHpHxL`H3MLxIL **LHHH\$tH\$H8HH\$H9** 

uJHKhOHI\$u

HD\$8Lt\$pL\$MH

Lt\$@HEHHD\$8u%H9s`uHChHHHC`uEA8t\$uQI\$HSHD\$08u/I\$LD\$0H\$fu\$AD\$AD\$ MH\$Ll\$x3MAD\$ LID\$HD\$PD\$XAD\$HC@HD\$Ht\HKXHH;tI;rHI+HtH;HGI\$L[pLKhI\$HT\$8AL\\$ !cKLM+HtL;LGH\$I\$A IHCpMHD\$(HChHD\$ cgL\$HLEffffffHH\$tHH.H+H\$HS`L\$MIu`H\$HHtH\$H0ID\$IH\$HtLHu3HtH\$H\$c I\$ubM\\$MuRL\$MLEI\$PM;u@MtD\$XH\$H\$3L;u

H\$H\$>7\$t+HtgH\$HH;\$r(HH3Ll\$xLt\$pL|\$hL\$H\$H\$H\$H\$HH\$H\$AH\$Ht LHHI[IkIsI{AH McMkE3HIDHICLu(HAhHHHHuGH

HL\$P]dKDdLHHHD\$PLHD\$H\$E3D\$@H\$HHD\$8H\$HI\$0LI\$(L\\$XLI\$`HD\$

LI\$h'H\$HLI\$xL\$H\$H\$H\$H\$HH(H\\$@H|\$HHH HxHHt&LH3

H;DH|\$HH\\$@H(H;yH|\$HH\\$@H(HLH)HH|\$HH\\$@3H(HHHXHhHpH\$HxH\$HL`LhMILHtHu HtMt

H@ffffffHHu{H9uH gE3MHHD\$PHLxLLHD\$XuHIEHMEHK@HCpLt\$pH8 H\$L|\$hH0 H\$H H(HD\$PH H@ HHH  $H$ 

H LtL:sDLt\$pL|\$hLl\$xL\$H\$H\$H\$H\$HL9t4H

LHHtHChHPE3LHHuLCLH L HCXH yhMTHH+IMAH\$HSxHHD\$HH\$D\$@HD\$8H|\$0Ht\$(LL\$ MMHH8DY8DQ<HXHhHpq@Hx

L'LhDiXLpLxLvHIAJ<HEL|\$AAD#AAC.DAGsH:AADHAD:m}DDMutIHU(HuHU

HEMDETEAAAD#AA\*DCIM4FAsoAIfffffffHAF1sH;AADHAAD;sD

D+D+TH;rAMHHU(H;sLM E3HEH+AHFffffffDEAA#AA,FsH;TAADHAD;s

 $DA3$ 

D+L D+;rACTo

D+D+AIsH;AADHAE3AD;sHL\$DEH\$;ATO8D+D+AD,\$sH;AADHAD;s^=CGDsH;OAADHAD;s=s

H;"AD+D+ATOPD+D+AsH;AADHAD;sDHATOhD+D+AsH;AADHAD;sDD+D+HL\$AHAsH;^AADHAD;sDJ,q eOD+D+AsH;AADHAD;sDJlqDD+HD+AAIfffffffffHAD\*sH;AADHAAD;sD

D+D+L H;rD+AABHt\$A;ADBIANnHAF sH; AADHAAD;sD

D+D+TH@rsA#HVEAsH;AADHAAA+A#D+uIffffffffAFfsH;sWAADHAAD;sLDHHD+D+Lu\$\$\$AsH;r3L|\$Lt\$ LI\$(Ld\$0H|\$XHt\$PHI\$HH\\$@H83A\Adt

A@ADA\EtA\3A\HA(AdA@ADLL\$HHhHXHhH\$HxL`LhLpM1IEy\LxMMLHMt"CdsHAIDhCdIIuCdt{ht ysE3fCjKiC8CdCkCl{\K<vFKtH{fCTCPCLCHCXC\DC\Et{AsrHS(LKL[

DSHIAH+I;B{DuK+C@;wKD{@D+DC\t,ffffffff3I;IBI+HHBBD

uHS({\Ht\$P6ffffffH{(3I;r(C\u 9s<N9\$QYpHckdHIruKt>&MIH"8t IL{0ffff{DIu+KDC@IA+H+H;vH9Eu

{<LHa9CDuC9C@rCDDC\EtuAslHS(LKL[DSHIAH+I;B{DuK+C@;wKD{@D+DC\t&fff3I;IBI+HHBBD  $uHS(H{(I;sH9s0s$ 

{\HC0I+I\$LL+E3Hs"IAI;sHDgAHrkdrt\$HShDHt HshHs0fff{DMu,S{@HK(I+H+H;vL

 $\mathbf{u}$ 

 $\left\{ <\nright\}$ r $L$ IH

\9CDuC9C@rCDDC\EtqAshHS(LKL[

DSHIAH+I;B{DuK+C@;wKD{@D+DC\t"3I;IBI+HHBBD

uHS(L9k(sH9s0s

{\C0+h;+D;D+AL\$I\$LL+Cd{\H\${<udE3Ht\$PL|\$(Lt\$0Ll\$8Ld\$@H|\$HHI\$XH\\$`HhH\$H\$H\$HKhMIH\$DsdM4\$r H\$AHH\$OILL\$ HT\$HHxHXHhH\$HpI0LhLmLpD\$LxH3IHxHMMML`ffffHS

L\$H9S(uHK(H{(HH+H;vH7AH\$L\$MHL\$(HD\$

|H\$HMH\$Hk(L+HKH+HH\$LHDI/HH+EH\$u!Ht!HtH\$L\$39A3L|\$8Lt\$@LI\$HLd\$PH|\$XHt\$`HI\$hH\\$pHxHSH ННОННРНСН

[H(H)\$@HHQH|\$HHHSHWHHGSH\\$@HGH|\$HH(H8AH\\$HHt\$PIHBDBADBADBADD;DB<DD\$\$DH|\$X98A D+gfffDD\$ T\$"HS+AL\$!Ht;{`t/IAOHHHCHHCt?H

{`HCHD\$

H|\$XH3Ht\$PH\\$HH8Ht\$PH\\$HH8H|\$XHt\$PH\\$HH8H8AH\\$@Ht\$PH|\$XIHBzBB;B<|\$\$DHI\$H98AD+gfffDD\$ T\$"HS+AL\$!Ht;k`t3IAOHHHCHHCH

k`HC@r ?(H|\$XHt\$PH\\$@H8@HCHSHHH#H;HBHtH;{ t8HVHHHCHHCuHSHVHCHD\$ H{ H3HI\$HH|\$XHt\$PH\\$@H83HA0A,A

AA\$AA(AAAAADHEDHyDu'D;CLANBBAH;B0v=DJ0ffffAD;vD;vvABz}B39J}J9J}DR9J}AB9J}@A AALB9J}9JB9J }B 9J\$uB9JB\$z,}ztzuADR,HhHHT\$ HHAHBHAHBHAHBHA HB HA(HB(HA0HL\$ **HB0D\$\$HhHSH** 

АДНАНА%НННА)А|СРНСТНАСХАС\ННННННННЯ\$НН,НН4НН<ННДН\$НLН,НТН4Н\Н<НаНДН|НLНtНТ H|H\H HH

AFHHd"A-HHd\$AHShAAHMH [HSH

НААДННА%НА)НАНАСРНСТАСХС\ННННННН\\$HH,НН4НН<ННDННLН\$HTH,Н\Н4НdH<HIHDHtHLH|H **THH\H HAfHd"HAMHd\$HA4HAAHKhMH [** 

HhHLHL\$ HHBHAHBHAHBHAHB HA HB(HA(HB0HA0HL\$ dDT\$(AL\$.T\$0D\$\$==`AD\$8s

AA;AGACHA39T\$4AL\$<EAA)BtL\$@}B;L|\$LAdD\$DADD\$HA3AHhHhHH(y@H\\$@Hu9HQ(HA0H|\$HHyHH +LH:tC@ HC(H{8H|\$HHCH\\$@H(H(OH\\$@H|\$HHvHH HAruHAH|\$HH\\$@H(CHI@HAH:K SHKuH3H{t/ffffHCH@xH:C

HCuHHKuH|\$HH\\$@H(H(H\\$0Hl\$8Ht\$@H|\$HAHHffffffDIFDM#A#HF+A+#fAfBLMsHrH|\$HHl\$8Ht\$@H\\$0 H(H8H\\$@HI\$HHt\$PH|\$XLd\$0ALI\$(AHALffffDAA#ADGDM3D#A##HF+A+#fAfCLMsHrLl\$(Ld\$0H|\$XHI\$H Ht\$PH\\$@H8HH8HXHhHpHx 9LhLpEAHLL`fffffffDEGNAAAL\$AA##HF+#A+fAfCNsHAuLt\$ LI\$(Ld\$0HI\$HH\\$@>H|\$XHt\$PH8HH8HXHhHp2Hx

L'LhHLpALLEA+HGf+fsHAAT\$Ml\$rC+HGf+fAUsHDEI\$H7?+ffAEsHAGDuOduN#A#HG+#A+fAfAL\$sH^Dn GINA##HG+#A+fAfClsHBnEDDMA##HG+#A+fAfCLsHLt\$ LI\$(Ld\$0H|\$XHt\$PHI\$HH\\$@H8HH(HXHhHpHx L'LhLpDMIHi@LIDALHI4PE3A,IfffffffAEAAHBADFFHIHL3GHH3AAFEHHDAHAHAOAAOsL|\$I} H5HA,CHE3AD|fffAEAAHBADDFFHIHL3GHH3AADFEHHEAHAHAOAAOqA4\$CL|\$H5AHA,A;CtLt\$Ld\$ v[I} @ffffffECE3AfffAABCHHH3EAsA)AHD;GrLl\$H|\$HHt\$@Hl\$8H\\$0H(H(ALH\\$0H|\$HHH HWHH G@WuH|\$HH\\$0H(HI\$8Ht\$@

:wHtJ @H;GW

LXII3IL+H:tA8uHH:uI+HI\$8Ht\$@H|\$HH\\$0H(T\$HL\$HHyLHXHh HpHxL`LxAHA4A0ALH WHH G@WDD|\$\$u3hB

;wHu[\_@HA;AGWB

LXHH+IIH;tfffff28uHH;uA+Dy<q8D|\$\$ @skHA;L\$L\$AGWDpLXE3E3E3HoPE3ffffffffMML+BL8E:0uIA@A 8Cu>;vIKM+fA8u H;rBB;\$vEMBAIHArOHADD;DT\$ r!AJARDOLHW(D\$ f;r)A

NOLHVW(9D\$8IH+D\$0)sD:tAsGDDgdDoDf\$ASD#HGh#W`ARHHrpEE3DAAffAEAA#AKAEHAA3HD#H3D ArDT\$ HEE3AffffffffAABCHHH3DAsEMAIILBGdHfABGdH5HDBoH5HA:E,uKWBG HHA;sfA;DCADT\$ sD\$0AD\$<D\$`D\$@D\$DIcHH8fffff@H sE3McH\$LcAEODOu0HHIO

HHDDoDO4H5HADuIHD=OLIA+HHHHH3DIIG)HiIHH9LAA;JsJDBDfBAIH AsAHAD\$ArAAD;'GD3GHD; E4vH

HD;wD|\$\$MiIcLLiHHcL9NMH

]A\$AAEMBsIIDCBIHH8d-HIDE;ZsCEZEJAfABD;MuHA;tAIII FHt\$(H\$9\\$ L%%HGLWHH

G@WD\$du3Hl\$h{

;oHHl\$htt\$(b\_@H;GW

LXHH+IIH;tfff\*8EuHH;ut\$(D\$dH\$A+HI\$h;oHH;+uNH;8uB! 1\$0DD\$@D\$D+B!` 1\$0DD\$@D\$DD;;fEt  $A + fAu63@$ (HD8sC C p

HH8AD\$`suu'DAD\$0D\$8ADD\$@D\$`D\$<AD\$DmiD\$<l\$0uDAAl\$8DD\$@D\$DGHDl\$@lHDl\$0l\$8D\$D#DAjD\$ `D\$<Al\$0l\$8DD\$@D\$DL\$`f;:D;::HW;D\$DhL@GdAT\$\A#ME3L+D\$\$E<\$H\$HLLD\$PD\$BWdLT\$xHAPAL\$4H Gh#W`RH,HrvEE3EAAffffffAEAA#ATMAEHAA3HD#H3DArLT\$xHEE3AffffffffAABTEHHH3DAsEt\$4A::s.f D:::A:BWdL\$\L\$H5HB H5L\$pHE:DDD\$4u};r;tif;w^BW

B HHA;;w\*;;;f;E3O@DD\$(A+;GL\$\WH;FEl\$HE:Ll\$PAD\$A8EAD\$A8EA;MGA;v%IMM+fffffA8uAIHD;rLc\\$ H- A` D\$HLAD#\_dHIO OdH5HHHH\$BGIH5HBGDD\$(HCID;s(HA+DH8D|\$fH

H@uMiHMB::sYAA:::f:0LI\$PD|\$ \$LI\$PD|\$ LI\$PD|\$ D|\$ D|\$

Lct\$\$HD\$83Mct\$XL\$HD\$x\\$,L\$ffDD\$(ML+AA8EYACA8EJAA;v!fffffffABB8)uAD;rCD;s@A+IHDH8D|\$ LL\$fffffffH H@uH\$Ewu6HHIG

HHHHDDlw4HH5HDuHHD9wLH+HHHH3DD\$4IcA4It\$\$HiH\$HHH\$HHH8ffDD;QsDQDAfAAHH AsH\$uAqt\$XGHEAAD\$\;GIcD;s&MILM+fffffA

8uAHD;rE+AC\$DdLghAHD\$PEETADG\E3AD##G`,@ffffffffEAA#AEHADAHA3H#H3ArH\$HA GD\\$(HHH\$OdIHAFA#D|\$ G!t\$\$DG HH5HHH5H&HE;sGL\$IHH8AA+DLD|\$ L\$fffH

H@uL\$AMiAHIAH;8s:\\$,1\$HL1\$PL\$fA88D8fD8\\$,1\$HL1\$PL\$HD\$xH\\$,HD\$xoHL\$h;v0L 33A:(vfffHA:.wA.T\$dL

Dt\$XA;T\$pH\$t\$(GHD;IcT\$ps-HA+DH8D|\$ fffffH H@uE33E;0D\\$,vfHAE;4wD\\$,ETIADnBIH\\$hHDT\$4M8d-DI\$HDHH\$IcHD\$x\$HiA.H\$I\$\$fffffAE~HMAFD\$

AO:BAsAHHD!HAAHDCL=HD:9s%ABD9D99f9D:3GHLL\$PAD\$\MM+:EGIcD:s)IHD\$PMJL+A 8uAHD:rLL\$PE+A\$H\$D\$DwdFFTAEH

3n E#AHAAHOdHDHD\$PDHoh#G`4@fffffEAAA#AAEHTEAHA3HD#H3Art\$XD\\$

AEA#E0Gd!DT\$(DGHH5HHH5H\$HDE:sIL1\$xIHH8AA+DLD\\$ L1\$xfffffffffff

H@uAMiAHIAAH;9s=D\$4D\\$,H\\$hl\$\$Dl\$Hf9D99f9D\\$,H\\$hl\$\$Dl\$HAHD;\\$dD\\$,H\\$htUDSADT\$4MBIH8d-DHT\$pH\$1\$\$ED|\$Xft\$(H\$L%#H:t\$ t\$(H\$iDFIcDG4HH8H8ffffffHD8D8D8A+EtHH AH A+AD

```
EuDA"H AH EJH AH D
DrDFG<08IcDG4HH8H8fffffffffHD8D8D8A+EtHH AH A+AD
EuDA"H AH EJtH AH D
DvADG0DL$L$L$L$H$H$H$H$HHHXHXHhHpHx LhLpLxE3HD9yLAGAALH VHH
F@V Du AAGkB
:~HtW^@HA:AGVB
LXHH+IIH;tff:8uHH;uA+y8Di<Ld$PDf@AHE;EGVDPLXD|$ EELNPffffffffA IH+D;uFBA8Cu<D;v IKI+fffff
\mathbf{Q}_{11}HA:r:^HsHA:vDD$ DAIAr:~HrFA
ONLHWV(KSDNLHV(ArZAA
IcvOH
A;u;vAHAwuAACAAArKAF;s AF;rsAN;r+r#D$ ANAVNLHV(AAHV<HDF8rM;N<
r:O:u:D:AC:rr;HVDPH^PLXffffffML+E:u0A@A8Cu%DOIKM+A;s>A8uHAHArEtHGWFLV(AL|$8Lt$@Ll$HLd$PH|$xHt$p
HI$hH\$`HXH8DIDH\$@YpHI$HIHt$PLH|$XHFIdAHAx+AfD+fFIdsHpvWDW+ffWsHOp<GDH
BHWpHd%DE3Ld$0_pGDLl$(X_pAAMffffffMA=d"HGx+f+fA=d"sHOpl-
I@rLI$(ffffffffHGxsHOptuIfffffffffH/HGx+f+f/sHOp#CD$HDrLd$0Ht$PHI$H pH|$XH\$@H8u99t
|t|tH(H\$8Ht
Od#Ht$@H|$HffffHKpWHuHKpH|$HHt$@u99t
|t|\mathbf{t}H\SHH(H\$Ht$H|\$
ННffffffD^НЕАААААААНFBH3DBCHHH3ADBKHHH3CKD^DCEHHAHAAHOAAAAHAHAFBH3DBCHH
НЗАДВКНННЗСКДСДННАНАНОАДОАНАНАААНЗАДВСЕВНННЗАДВКНННЗСЛОСНННАНОАД^ОЕН
АААААНҒВНЗОВСНННЗОВКАНАНАННЗСКСОНННАНОАҒОН|$ НФЯН $НН8НһНрНх L`LpAHLh-
L4$AHt$
HXffffffA$E3DDESAAAD+HUd$fAAACHFRHH3DAuDIIrL$(H|$HH+Ld"LHL$fffE38LfffffffffEAIAA
EAACTMHHH3AADCTMHHH3AADCTMHHH3DAAAAALMHAEDEHAIHL3HH3BCL|DHHHHHD;AANA
ANL4$;v%HK8ffffffHA;rLh-MD$AD$CA>AD$CA$CAD$fffffAIIIBDBDAHAHuHIHIIL4$L$L$
L$(L$0H$XH$PH$HH$@H8HHhHXHhHpL`HE3LLHHVHZ~HT$HHD$
Dd$DDd$$HD$PD$LD$@D$<D$8D$4D$0D$,D$(Dd$HHd-
H$D&FHfffffHHtLH~HrH$H$H\$pALfAAfff=rfff=sHuAI+AAArLehLLd$`HI$xHhHSH HHHtH@HH
[H(H\$8Ht$@HH|$HHIHI}HHUHWhHVHHV3HH_hHHVHHHHFH|$HHt$@H\$8H(HDD$T$HhH$HtH
StH$Hhu99t
|t|\mathbf{t}\overline{1}HHI$`Ht$XH|$PL|$0DD|$pAHSuAHBHT$pHd{p+ffdsHKp{pHSSLHKpH+HShD8CLAD|$pHLd$HLI$@Lt$8SBt
HDDS CK09K4uAHDDS 'HHDADtS
COD{dSD{pD#|$pDHEISdA+ffSdsHKpHspSKLH5LHChL+L$pASE#S`RHHKD1`CDsHKpED|$
wCPHKpEL+ED|$V+HCxf+fSdsHKpSDSAc+HCxf+fSsHKpDCDBCE+ffBCsHKpDSDHISAt"HCx+H5f+fS
*H5+ffS CD0
CD+HCxf+fBCsHKpSDS4Au+ffS4KTHCx+f+fS4sHKpBSDSLAu+ffSLKXHCx+f+fSLCXK\C\CTCXCPH5~KP
CTsHKpA{pEFHSpHd)Eu(BuLHLd)ACDD|$0CD+ffSsHKp.CDH
```
spp AHSpHd%EECDLu(BhMuLHdMLd%AJCXAAC\CTCXCPCTAD\$CPsAd-%ABAHd-4HD|\$

{pADn@ABHLd"fffEAIGNE#A#HCx+A+#fAfCNsHKpArA{pAs'DHKpD+Hsd\$E

A+H#HKxsHKpWuDAANA##HCx+#A+fAfsHKpDnAFkNAA##HCx+#A+fAfBksHKpF,nAFkNAA##HCx+#A+ fAfBksHKp\$BnADCDAAL\$A##HCx+#A+fAfBKsHKp{pD|\$ D|\$pD){LD|\$pJu%rHrH{HS|\$xA+,;\$s-HHH+HH H;AAH+HVLt\$8Ll\$@Ld\$HH|\$PHt\$XHl\$`L|\$0H\$Hh=lD+HAHHXHHt\$pH|\$xLd\$PLt\$@L|\$8MIDHAu\$IAHHt: HHH\\$`3LI\$H9Dkt9u8)tAHWhHI\$hHtH9t9taHVHHVH hHHHHHHHGhHWhHHH\*A:sED+t`DOHHEHL|\$(D\$ qHv@sE3HWHD\*m|3eDOHHEHL|\$(D\$

Ht9HWHHSd3+HVHHVHGhHHI\$hH\\$`LI\$HL|\$8Lt\$@Ld\$PH|\$xHt\$pHXAIH\\$DO\DOXDOTDOP3H|\$ YDHApHYtHYxHHLLLLLHH

{ffffffffffHHufBffBfB0HHuId"HffffffLLXLXH@HLXLXLXLXLXuId\$ffffffffLLXLXH@HLXLXLXLXLXuA AAAEtIvhAfId%HffLLXLXH@HLXLXLXLXLXuId'HfffffffffLLXLXH@HLXLXLXLXLXuId)HfffffffffLLX LXH@HLXLXLXLXLXuH|\$

Id+fffffffffLLXLXH@HLXLXLXLXLXuAAY4AAAAAY0AYLH\\$+EQdAQ`HHH|\$hHu H~GHH\\$PHI\$XHt\$`Ld\$@LI\$83LdMDA\$AEtILt\$0L|\$(fffffffLLd%HdMA;rL|\$(Lt\$0LLI\$8t)fffffffLLd)I8;rLd\$ @H|\$hHt\$`HI\$XH\\$PHHHHH\\$PHDffD;v r

Lt\$0E3HDDHD9uHHCHHI\$XHt\$`H|\$hLd\$@LI\$8L|\$(dMAt/ffffffffLLd%HdM\$;rL|\$(At,fffffffLLd)H;rLl\$8Ld\$ @H|\$hHt\$`H|\$XL3Lt\$0H\\$PHHILL\$(EHPLAiALL\$0LhLLD\$(HH+&H(tHlH(H(HAH\\$@H|\$HI;IHs HAHILH){H{H\\$@HH|\$HH(HSH HH SKLH+H [HhH\\$`3H|Ht\$PH|\$HHD\$ IIHLD\$(\\$8HD\$0tmHHI\$X

## **HHSHHDS**

Gp tH xHHHuB2H\$HD+HL\$0H)|\$8EH|\$HHt\$PHI\$XH\\$`HhH8H\\$0LPLD\$`HHt\$(ILL\$h3HSE33HH|\$ uWffuKHt,LHHL+LLuE33Ht

tHjH|\$ Ht\$(H\\$0H8I8DLsIAAA@

rAsLAA<fffD;vD;vvAAAADJBAADJB3L3IHtIH+QLIItIH+ALAHIL:HHHL\$HHhHXHhHp

HxH9L`LhLHOXLpH\_X3Lx/N,fffh%HHJE3E3l\$0L9L/M9|\$uHG8IHHID\$u]mHD\$pLgIHhE3Ht<fffffffLD\$8HIH t\$8A\$HD\$8LHH+uHt1Hu3HItHtHH 1

```
N3E3L;/ADt$09HHO(HH+L;LGHG E3L<IH;HADt$0HO`39.tDDAF;r
```
AuHH t

D\$0P|\$0uI:sBH9wt<HH uHH D\$0GhHOX-KMuzHDHBHt HD\$pLxHL\$pl\$0HG@OHOHMEl\$(Ll\$ tHH\$ 1\$0KvHDLco|E;u G|

A>HWE;tAu%3L|\$@Lt\$HLI\$PLd\$XH|\$`H\$H\$H\\$xHhGxDt\$0IEu+At%HG@HOHAPtHHGxJAHD;rE33HAtAD/  $\mathbf{f}$ 

/Do|HmHO`l-u{t\*HLmuEDD1EHOXH\_X3Z+Ld\$pH+H(H\\$@HHIH|\$H\*uVf{ubH"H;tHH;u

 $HOp+u$ 

HK\*tH|\$HH\\$@H(H|\$HH\\$@3H(HSH

ЗННАНОНОНО НО(НО0НО8НО@НОННОРНОХНО`Н0ffffHHXHPHPHPH(@rHHSp+HhH  $I+H(H\setminus $0H1$8Ht$@H\setminus $HHH@@3ffffH9+t$ 

HKC)H)H+)HK")HSHtHCL@8IAPHkH(HuHNX(HN`(HNp(HHhH|\$HHt\$@Hl\$8H\\$0H(H%H(HyH\\$@H|\$HHtH o)  $H$ )u= $H$ { HK CuHL(uHK)uH|\$HH\\$@H(~

H|\$HH\\$@H(HHH\\$PHt\$`Ld\$@Ll\$8DiA@E;HEGABt(HH=sH=sH=@sLHl\$XH|\$h;Lt\$0G3H;CPt4H0IE3HHt HC8HPL7H(HuH3HCPHS0HHL|\$({lH{pL{pt

**I**(I)H{XHkXt

H(H(aH{`Ls`tI&FDI(1HfffffHKAr@H{h{|{xHHHHHHHHHDH8tH8'H8'u?E3H@L9)D,uL H9&uH8&tE3~ Hd&t

I%~u{luPu{xtsH@H:t HKC&H%H6%HK-

%HSHtHCL@8IAPLkH(IuH%I\$I\$L|\$(Lt\$0Ll\$8Ld\$@H|\$hHt\$`HI\$XH\\$PHH3HAHAHAHSH vHu)HHt!LAHOHtC

CH [AH [H(H\\$0Hl\$8Ht\$@HH H|\$HIH5H~H^~H|\$Hu HHtLFHVHtF

^HN Ht\$@HI\$8H\\$0H(H(H\\$@HH|\$HHy H[HH|\$HH\\$@H(H(H\\$8HHt\$@H H|\$Hn{usHK

HI\$HHt\$@H\\$8H(H%?HSH HAxHHuHHA H HHuH [HCxH H [HL\$HHHXHHhHp]

HxL`3LhLpLxLHI0H\$H\$H\$Dl\$D"  $Dmfff$  @ H{HHHGH\$HCHeu-HHt!LHHt

 $tH: v$ 

ADI\$@I\$@DHE3EADD\$PD\$HD\$DD\$pD\$LD\$xLD\$XMoLIL+LD\$hMu9HC HH HHLE3HLtHEH\$ LhMIm HI\$`t,HKxHH|\$hHD L|\$XL|\$xHD\$`MH;HkIu HMtEfffffffffffLD\$HHHH|\$HUDHD\$HLHH+EuYHtYHuE3EHD\$XHL\$xH|\$hIHAIDLL;#@HD\$XHL\$xl\$HtE3E 3EEtDs`t\$HEH+\$HHH4u-HHt!LHHt tH\$H;vt\$@3t\$@DHE!HD\$XIm H\$Im H\$ t\$H3QHK0HH|\$`\$\$HC(L\$H\$L\$\$\$\$\$D\$DMH\$tHT\$`LHH9t\$HI;MILl\$hMmD5MLLAHE3DI\$HDl\$pAMAADI\$H D\$tMHH>E3HLLt\$HI\$@Dd\$DL\$ L\$PAE3LD\$HAADD\$HAI;DI\$Pu!t\$HE3HLLWE3MLLt#HD\$`MH/HL+{H\$E3IH+H\$HD\$`HH\$HI+HD\$XH|\$ht

\$HH|\$xHMtH|\$XHCxHu!HC HH HHtH\$HCxHH HuADI\$HDI\$pHE3sHD\$`L+HL)d\$XHMLH\$HL\$xH|\$hHHDE3ADD\$HHL\$xt\$HHt\$HE3EhEHyD9tH\$H;v ADI\$@31\$@DH3Dd\$DL\$L\$PE3Gt\$H1\$@Dd\$DL\$L\$PE3)t\$H1\$@t\$H1\$@1\$@Dd\$DL\$ L\$PEEDD\$hu>t6u6HC(AWHK0PDD\$ht-E3ADD\$PD\$H"tl\$PD\$H 1\$PE31\$PL\$ADD\$DCp;ClEHHH8HO8tuH0HO0tztuH(HO(u#H`L8t~ uCp|\$DE3,KpuE3DL\$HD\$DADD\$PK|\$DKIE3AG;CpACHHH\$HN0"E3DPAEMMIL\$L\$E

H\$ AHjtLL\$xH|\$XLH|\$XHH+L;LGRIAH;H\$HL\$`HL\$8H\$DT\$`LS(HL\$0H\$HL\$(HK0LE D\$ ARD\$h 9D\$`eH\$H:ZH\$HI+I+Hs

HHKHHu-HHt!LHHt

tH\$H;v|\$@3D\$@DHEH\$L\$LHmH\$ E3EPAnHztH\$H;sH\$HH/|\$D|\$D|\$D  $|SD|SDHS$ HH8J#\$39s@DT\$`9shtT\$@QD\$htL\$pShDCdL\$ptSh{XtShSP9\$tD\$@ShSTD\$@9t\$PtHH\$H\$H\$H\$HH-I+@HHD 9u-HHtILHHt

DH3V|\$HD9\$\$Eut

 $1\$  \omegauD

 $1\$  0\  $\otimes$   $DLS$ 

HC(L\$AWHL\$`HL\$0H\$HL\$(H\$HL\$ HK0PDtAEDch\$ukugDaH'tH\$H;sH\$HDH\$31\$@L\$ |\$`t^|\$Pt#EuD9shuD9t\$huu

9uEt4u

**AGHD\$XHuu HT\$xIG** 

IWuH\$H8ut5tH@u^AtSC@H8u=IO0H\$H\$H\$Dt\$D4DmS3L\$L\$L\$L\$H\$H\$8H\$0H\$(HHUH HI\$ AH]HuH} HHLe(HoH+HD\$HA@NHuCDd{DuCDH8C@H@HuHH]HuH}Le(H]H(HQxHt\$@Ld\$E3HHtHH9uHA HPLfxHI\$8H|\$HAH\\$0HFp:w:r++9w3HUHt\*LeffffffffHEHL@IAPHHuHH rD9H|\$HHI\$8H\\$0u"HH9uALd\$ Ht\$@H(Ld\$Ht\$@H(H8Hl\$HHt\$PH|\$XLd\$0Ll\$(E3D9HHL9\*LJHA HVL"HPL9n LfulMt4LnH\\$@ffffffHI\$IL@ IAPHLuH\\$@tY:GpuDHHHNHtLnHF HH:HGH)N HMHFH MHHH+tHGxHMLHD LLmHWxHtHG HPLox3L1\$(Ld\$0H|\$XHt\$PH|\$HH8E3HHDALALAxLLDLALA LA(LA0LA8HAfffHHPLL@L@L@HH rHH(HI\$8Ht\$@H|\$HLd\$ HA@E3H\\$0H0 L9't"HO,HO#HHSHOJHOAHWHt"LgfffHGHL@ IAPHHuHHHuHUxH|\$HHt\$@HH\\$0tHE HPLexHLd\$ HJ\$8H(H%H8AH\\$@HJ\$HHt\$PH|\$XLd\$0A LI\$(E3A:HHAHAGLDiPAIHA8DiTH9DiXA\DDHLDi`DidDihLLDDDipt HIfffHHt"L/fffHGHL@ IAPHHuHHHuHVxHtHF HPLnxHHF8HFDLHLNpHDn@DnDHAFpL9k8t HK8SHK8uL9k0HK0t 1t|HK8umHK0u^HtPDn\H0ffL9+t"HKHKH!H

## **HK**

**HK** 

HHIuLd\$0Hl\$HH\\$@~t~XD9nPuD9nXu

D9nTuDn\D9n\Ht\$PAELl\$(H|\$XH8g jAgArn<A:OARQAhAA[HA

HL\$HHT\$HLA0AfffA@HIIBA@BA@BA@BuDIDODYT\$@D\$8DD\$tH\$YD\$(D\$pD\$4D\$IH\$iD\$D\$h\$D\$dH\$q D\$D\$`D\$,D\$\H\$yL\$DD\$0D\$XL\$L\$D\$\$D\$TL\$Dt\$|D\$D\$PD\$D\$LL\$D|\$xD\$D\$HD\$E3L-qL\$ T\$Et;3A3A3A

3D\$T\$T\$333#3AAMAAD

3AAA#3AA#Et8L\$3A3A3A

3\$L\$ AA3A33A#3AML\$ D

3AA#3A#Et:L\$33D\$3D\$

3D\$L\$AA3A3A3A#3AML\$D

3A#3#Et:L\$33D\$ 3D\$

3D\$4L\$AA3A3AA3A#A3AML\$D

3#3#Et:L\$33D\$3D\$

3D\$(L\$AA3A3AA3A#A3AML\$DA

3#3#DDEt8L\$\$33D\$3D\$

3AL\$A33AA3#A3AAML\$DA

3AA#3A#DDEt8L\$033D\$3D\$

3AL\$\$A33A3#A3AAML\$\$DAA

3AA#3AA#DDEt:L\$,33D\$3D\$

3D\$L\$0A333#3AAML\$0DAA

3AAA#3AA#DDEt:L\$\$3

3D\$3D\$3D\$ L\$, A333#3AAML\$, AD

3AAA#3AA#Et8L\$03

3\$3\$3D\$L\$AA3A33A#3AM L\$D

3AA#3A#Et9L\$.3

3D\$3D\$3D\$\$AA3A3A3A#3AM\$\$D

3A#3#Et:L\$433D\$3D\$

3D\$L\$AA3A3AA3A#A3AM(L\$D

3#3#Et8L\$(33\$3\$

3D\$L\$4AA3A3AA3A#A3AM,L\$4DA

3#3#DDEt9L\$3A

3A3A3D\$\$L\$(A33AA3#A3AAM0L\$(DA

3AA#3A#DDEt8L\$43A

3A3A3D\$0DA33A3#A3AAM4ADAA

3AA#3AA#DDEt9L\$(3

3D\$3D\$3D\$.DAA3I@33#3AAMADAA

3AAA#3AA#DL\$

DA@T\$H\$D\$8L\$L\$L\$L\$AAAAAAAAAAAH\$AAH\$AAH\$AAH\$AHH(MH\\$0Ht\$@H|\$HIHHI LG  $Hl$8?@+I:v$ 

HL9(HL9(LH+vHH{H@reHHHHkHfffHHH@HG(HFHG0HFHG8HFHG@HFHGHHFHGPHFHGXHFHG`HuHt HO(LHHI\$8H|\$HHt\$@H\\$0H(H(H\\$8Y

Ht\$@?H|\$HHD(H8tfff?uHD;(8uHO HHH OdHG`vH\\$8LfffffAKAHIHFNuHt\$@g jGgGrn<G:OGRQGhGG|HW H|\$HH(HSH HH Ht)uEH [H3H [H%THSH0HD\$@MHLHD\$(33D\$ HHt3H0[OEH0[H(H t3H(EH(H(H t3H(EH(H(E3H\\$@AHH|\$HE33\$HHH\\$@t3H|\$HH(EH|\$HH(HSH HE3E333HHt3H [AEH [HSH HE33HHt3H [EH [HSH H E3wt3H [EH [H(N3H(3LffffffffDIAHEAud3HAHAfHSH HHQHHPE3L[L[H [u3ttuHHAAHSH Ht+tu, HH [HIwHCH [I~uCH [H(thtt3H(HIH(HAHHBHBHBHBHBHBHBH)AH(E3 H\\$H;H|\$ HGMEIt0EfffDAAAAHHH EyD;r3H|\$ H\\$EuAuEH|\$ H\\$AHHHH`ALA\$uIu?A 3Iu?

t-tt%ttAI\$3tttMu3H(3yHAHAHA(u H,H(H8AH\\$PH|\$XILHH DHLA{tMLS HK, MLS HK, CDCSLK(HIDS gDKDC\$HIRDKDC\$HI==DKDC\$HI(DKDC\$HICDKDC\$HIH{\$H\\$PHH|\$XH8fKGGGGGGCLL\$ LHxH\$IsI0I{McMkH3HMsD\$M{L8IHH\$MLI[IkffffHH\_H;t/H+H8,IH;HGL{HI\$LH+H)GLGH8,H,~H\$3HHGHG @H8.H+I:IGLe{H\$H\$HL+H H 0GHJHtW HO,L,LsW HO,L,LXGDG\$LO(H,HD\$ eHDODG\$H,HVHnDODG\$H,HHRDODG\$H,H~H6DODG\$H,HHDODG\$H,HVH \$HH u EtHGHGH!H\$HI\$hH\\$pHLI\$HLd\$PH9GHt\$`H|\$XuMuEtL|\$8Lt\$@3HxIIIIJ7JSJH(H\\$8Ht\$@HBHH|\$HAHHHH uc0AIAHuH|\$HHt\$@H\\$8H(H **HHKH HKH** eHKH HK H HK(xp3H|\$HHt\$@H\\$8H(H|\$HHt\$@H\\$8H(H(H\\$@H|\$HHHtHs HsHHHCH|\$HH\\$@H(HItMtp99;:HXHt\$HH|\$@HMItFIL\$H\\$PHY8MHHD\$`HD\$(\$D\$ +;HO8H+H\\$PH'HD\$`HD\$0\$D\$(H\$HD\$ ?H\$L\$`H|\$@Ht\$H HXLD\$HT\$HHHXHpHH\$LhIE3AL M(L)D9k0LL\$xHD\$ptC4L9kH\$H\$L\$L\$L\$&AL\$L\$\$HHD\$@\$Lt\$8L\$L\$D\$0H\$LD\$@3|\$(HD\$ A>L\$HT\$@DC4H\$AIHS(EHC(Au uEtD{0KA;uL\$AI{0tVA;IcvCLl\$pHfffffffHSHLW(Hu  $\ddagger$ L9k(uHC(AH0D;{rL\$IA{tFL9ku9LIAHHCu nH\$L\$H\$DI\$L\$D\$LL\$AL\\$`ffffD9kD\$D|\$HAAALILLT\$@H{@uHD\$xMH+\$HD\$XHLKHGLMH+AL\$HD\$XC :uHD\$pI+HD\$P!HG H9G%HD\$PHHSA\$t\$HD\$hLD\$PHD\$8D\$LD\$0L\$(I HD\$XHD\$ AR t A\$DL\$hAA;uD9{Dl\$HuuK8uHL\$XL\\$`L\$ILL\\$` HL\$XL\\$`HC:uHD\$PL\$IH\$HD\$PLoHG AT\$HuHtLT\$@AD\$LT\$@\$\$\$H\$L\$H\$I0IHI;sLT\$@8Ls8D\$HtL\$E>L\$L\$H\$H\$L\$L\$H\$H\$HH(DBBH\\$@fHH|\$ HHHJfDfDh;CH\\$@tH|\$HH(3f?H|\$HFH(HHHI\$XH|\$h,Ld\$@LLI\$8LIIhB;D%t AD\$H\\$P@AEIEDKEIEH;G3tGE3MT\$EAAAIHI EEy;rcEuuu KIEHtHHH; SEIE yxD IED+HcI DG3EtE3N EAAAIHI EE yA; rEu \_W Ht\$`Lt\$0L|\$(E}AAA4IufffDHHcD+I DG3Et8E3N fffffffEAAAIHH EvA:rEuutD3D+ HcI DG3EtE3N ffffffEAAAIHHEvA:rEu xp+H:aHWHNLI~oAH E:s AE<t,;Hcs#J ffffffffH;r3Lt\$0Ht\$`L|\$(H\\$PLI\$8Ld\$@H|\$hHI\$XHHLL\$ HT\$HhH\\$`HI\$XLI\$8DjL|\$(E3AMIAHAD;iMcubHAHtMu HuOMuJEEEt?IHxHHTfffHH9uAHH E;rHT\$xHT\$xAEHt\$PH|\$HLd\$@HkL[Lt\$0LAD{IIHHt HWL?H0HuHSHt HHPL{EHT\$xIcHKxHHHL\$pHDH\$ffffffH8H!H9ELHGHwnHFHuT0AIAHu  $H$ **PHFHNH OHH HNH HNH** HNx@3AHFLHuVIAHuh3H **HHFHNH HVHH HNH** HNHP(HP3HtH\$Hh(HH0HL\$pH\$AHH H0E;HL\$pH\$HT\$xDkMcE3EAt;IIItffffffffDFLHHWuoH HOA:rHK<HCHLxL8D9HHHu9SAv"HI\$AT\$D>HI0:{rL{(D{0D{4D{83L|\$(Lt\$0L|\$8Ld\$@H|\$HHt\$PH|\$XH\\$`H hAMHH!!tAALI\$tHt uHtHtHh(LX0ADAk3AHAHHAPHAXHA@THPHhHXL`3HQhHApAxHHHH@HpHHXH`AHAHHAPHAXHA @THPHhH(H\\$0Hl\$83Ht\$@H|\$HH}HixffffHHt

HVhSH+H0HuHVpH|\$HH\\$0HtHFhHPHnpHt\$@HI\$8H(HSH HHA0HA(HCTH [HHH\\$XHt\$`HHL\$ H|\$hIHHL HHT\$ LxH^0HF(Ht\$`H|\$hH\\$XHHLD\$HHHXHhHpHxL`LhL\$LpL\$3LxIEHII8MI}H\$ILH\$A>L -ffffffH\$H\$H\$H\$>D\$D\$HH+UHHI+MHDHL\$@H\$t\*H+FH;rAHD\$@HuHF H9 HHtH+F H;rAH\$EHXDD\$8DL\$0HD\$@IHNhHD\$(L\$EHELd\$ AHXHt HhHIH\$HhLHXuLHD\$@HhIEHFH|H^L!A>N&H~HL\$PFHHVHHLPHHT\$PLH^0HF(3~~A>HHt H:FHHtH:FL

 $\mathbf{L}$ 

IUH\$H+u >HcH\$A(fINsPsB A8\$mP<A\$I1FIEH\$H\$HfffV[:f~FHFHHH~0H~(nH\$H\$~L

NA\$IFIETCHV(HHpFHN0HN8H;HDFHZH\$F`H\$3L

(GH\$3FH\$#~;tG+H1IH;GDyd~I]H\$H\$L3L

HHsDAAHH0!u80u.0(w\$3EtHHfffHHuxt"HrH wHtuH

A;rVHFXHhH~H~ 9HL`LXHNhH6H\$H\$L

FFt:H<HBIIEFAD\$9H\$H\$NN+tUHH1IH;GDb~I]H\$H\$L;nL

HhHT\$P3~t(HDOHL\$PLD\$ yds9TnH\$H\$H\$L

F9Fs>HBIIEFAT\$0:FH\$H\$[HN8HF0H;sTH+N`IH;HGLWHLIF`I]H\$H\$LH^8L

tNE\$V`IA2A@3F`IEHF8HF0E^H\$H\$HHHT\$P~HF01AHpHL\$PEAD\$ cH\$H\$L

>~s2HBIEA\$N1FH\$H\$IF`~;H\$H\$NI+H1H;GD,`~I]H\$H\$L~L

bHFP^HH~@HH9F0WU9fff:YZH\$H\$L

A<\$t\$F@H\$H\$~>H\$HBIIEHF@H\$QHFH9uA>uA0A3%L3A3L\$L\$L\$L\$H\$H\$H\$HfHK^bcMd9e'\_\^a9uyu3H НАААНАНА H(H\\$8Ht\$@HH|\$HH%HHuH|\$HHt\$@H\\$8H(Hl3H{CHs(HS

НННННSXHC0HC8HCPS@CDHCHHJ

ffffPxHPHHHuH|\$HHt\$@HH\\$8H(H(H\\$0H|\$839HthHt\$@H|\$HPHuHHt

H@WH/H0HuHHH|\$HHt\$@HtH@HPHHHHtHC(HPHHHHtHC(HPHHHI\$8H\\$0H(H8H\\$@Ht\$PH|\$XLt\$ E3HD9t^DPHA~fffffHHt

H@SL3H0HuHHHtH@HPLHDHHtHF(HPLHLHtHF(HPLD9LtHDLd\$0Ll\$(A HXHl\$HMffffffD9tTDhHHHt HXSL3H0HuH`HtHXHPL`DHIuLl\$(H|\$XHI\$HHHHtHF(HPL3LsHIuHFHLvXHLt\$

Ld\$0Ht\$PH\\$@H8H`HHxHhHpHx L`M`LhE3HiE9(IHMhMh(EhA@-

D9@LLLDDDDDDLLHH(HH0HH8HLDLLLXLLLLLDHDLLLLLDDDL@DHDLLLLLDDDLD9tWxfXLxLpH(

>HD>L>DHH>HH>HH>pD9>gHD\$@>D>LMHD\$8ED\$0D\$(HD\$HH>HLD\$P3HD\$

Ld\$HHD\$PKL\$@>HL\$H>HMH>L+H>H>-D9>>(@(H>

HH;GP>XH\$H>>\HHH>HH>HH\$H>H>H>Xf>

fx>H>IH+>L;HGHMH>H>H;>L;u6D9mED9m>EHMHED8,tzEHWXH>(H;HBHHH9OPsDm

D9o|tHHH+H;>s>EH>H

D9mtMEE>H>HE(H>HH>HH>pHHLl\$hLd\$pH\$H\$H\$HxH(H\\$@H|\$HHHiHHt/HH9suHA(HPE3LLHHHDHC( HHuH|\$HH\\$@H(HHHH;CXvHCXHHHHHLLHt{@tt3H|\$HH\\$@H(HxH\\$pHI\$hH\$Ht\$`H|\$XLd\$PL\$HHiHLl\$ HL\$I\$HIIEEHHH;s,HH+IL;HGHLH+H9

HHMHHH+L\$3H\$H\$H\$HD\$8\$D\$0D\$(H\$HD\$

U\$L\$HLHHI\$HIMuL;uE33{@t&tHI\$HIE3LI\$HLd\$PH|\$XHt\$`HI\$hH\\$pHxLHH\$I[IkI{3MsHH\$M{(DHiEMC9' H99tHIsMkHX )9HLu:H,HH

fHHH0LHLL;t?9k@tIL5L+3SH9uD9k|tHH+H;HGLd\$pfH;LILGHChHMHI;u&MI+t)Hx E33u

tH{@uBDtLd\$pH\$Ll\$hL|\$XLt\$`H|\$xH\$H\$HuHH9'H9tH\$3HX H\$E3H (pD9H\$L\$t3+H\$L\$HHD\$8P

D\$0D\$(H\$M3HD\$ wH\$\$HX HX hlH 'D9u^H\$HDDHu

 $nH+I?HI$ .

NL8 H@ 3Gt

@8D9P HHHtIII \$H:uID9P uRHI \$HH\$HC`IHD H\$HH HtEt

P H+H\$L7HL\$8H\$AD\$0LD\$@D\$(H\$H3Lt\$@HD\$ H\$\$HX HHX lhH D9tSL9t'H+H@rHx HX D9P EH\$H\$H\$H8 H@ DD3Dt3x9t}Dt3t3HAHAHAHA AAAAA(A,A0A4A8LD\$HHHX HpHxLxHDtLH

HHtHC(HPHHGHHuHHsXDHHt

HC8H9tCHC(HPHC(HS8HHHHu

**SHC8HHHt** 

HC0H9t9HC(HPHC(HS0HHHHtHC0HH\$H3Ld\$xPHXH`HLl\$pHD\$PHLt\$hE3E3H\$HD\$XjE3H\$fffffL;Et,HH\$E 3HLuE33H\$uQHLL\$H\$HC`IHE3H\$HHttH{8E3I+D9C|tHH+H;rD9CxHDE3HO.I+L;H|\$HHD\$@HIH\$HD\$8DD\$ OL\$(HD\$@LD\$HHHD\$

\$hHL\$@HlHD\$HHLLHuHtu3H;r+Mt&HChHMHHI;E3LKpMtZuVHHH+D\$PH=@sHH+D\$XH=@r+LIAuKHH D\$PHHD\$XuAH\$HH\$ A8 H\$@8 p0Ll\$pLd\$xH\$Lt\$hL|\$`H\$H\$H\$HHL\\$XH\\$LMKH|\$IDD\$PEACHAHICHAXAACACIC A3uIJ@uAJIJ@D\$@u,|\$Hu3uAB@t2+Ett"uL;tHuI;tAC3H|\$H\\$L+MKAC(HHHHXHhH\$HpH\$Hx3MLpL\$H~H~ Н~Н~ @>@~@~@~@~~(~,~0~4~8НННА0НВНА8НВНА@НВНАННВ Hi`HAPH\$LqpHy|HAhtA|IH9DIxHHHlhH@HHPH`HXHHHHHxH0H8H H(H0H, (H@, (H@Ld\$pLA<\$A|\$I|\$HI|\$PI|\$XI|\$@Ll\$hL\$A}yDp9HHHHuH~HD\$@HHHHCHLHCDHHHHD\$@H\AEHD\$H HxHD\$PHIHD\$XrHX HNHX H P HH Hu\$ tF0F8 9 HHFtxHiLH9plhLX LH Ht\$8|\$0T\$(SxL\$ IXuHtF8 3 tHH H9X uN,F8E~8n4un8@LHA}LLIDhLF@~IL\$HDHNIL\$XFFHN A\$HuID\$@u AD\$ID\$@u#AuHuEL\$@t(!uL;tHuM;tFL+EV(LFu5tHH9uDN,F8DE9~8D^4uD^8ALt\$`Ll\$hLd\$pH|\$xH\$H\$H\$H HH(HXHx L`ALH@D\$!tHHL\$"xCtHSHL CtoH\$8H\$@Hs fffffffHVHL HL<rHVLHL<@H HuH\$@H\$8@HctHD fffH@uHL\$ D\$ 6HT\$ D GIDA\$L\$ H\$H3H;H\$0 DH(HHH\\$PHI\$XHt\$`HHHL\$ IH|\$hILd\$@HHL<~H^HNHH+DL;vKH\ H9H;ryHHUHHthLFMtHVH?HVHtHUH~H^HNHT\$ MHNv?LfH3Ld\$@H|\$hHt\$`HI\$XH\\$PHHHHhHhHpL`LhLpLxDHHHHMHT\$ D\$ D5HT\$ LIDA\$3A H:ADtH\\$pH^H\$H~AHL4LHIDA\$AH:DtH~Ht\$\$AHD\$!D\$"D\$#DH+HT4HL\$,D|\$1D\$\$HD=HD\$,AfD\$014MDH ID\$(D\$2YD\$3ZA\$H;DDAH\\$pH\$L|\$HLt\$PLl\$XLd\$`H\$Hl\$xHhLHHHAI[IIkIsI{ McMkE3HILAHI[tH+A H;HGI[HtWHAHtLD\$ HH\\$ HADo(HQ LHOI=HO0LITHD\$ HG HILI\$8Ld\$@H|\$hHt\$`H\\$PHI\$XHHH(HAH\\$@H|\$HHIHt HH\*HI HCH+L;v3H|\$HH\\$@H(HKo<H{H\\$@HH|\$HH(H(Hy@H\\$0H|\$8H|\$HHHIu-IAHHC@uH|\$HHI\$8H\\$0H(3HKLHCPHCHCXHUD@Ht\$@:uDEHKHULS u HKS(3Ht\$@H|\$HHI\$8H\\$0H(HHhHXHhI(HHpL`ILHu3Ll\$XE3H\$M(D9kXu8HCPH9CHu.HCHS@LCPHLkHH CPumL9kPuCXHCPLIH+CHH.LK@LKHHKHD\$HHD\$@HD\$8CXDI\$0D\$(HD\$HHD\$ S0HL\$HHKHL9.u HtbH\$Ll\$XLd\$`H\$Hl\$xH\\$pHh3A`ApAtAxHHAhA|APATAXA\HH\$HHL\$ HAP:|\$hGxD\$hH\$HL\$ H\$Ll\$x\_twxOHA@A;EhAOANt\$h;|\$huAA;~ AuAt\$hHGhH\$L\$LOHI;rIuHG0H/A;~3It-HOh3IHHI;tHH;sADwHLl\$xL\$ tH\$opH\$wxH\$H\$HHSHpHAhHHu/HHA0yHApAtAxAHHp[HHy8HHA0u HAhHL\$ HAPF8|\$hCxD\$hHL\$ H{8D\$`L\\$XCpD\$dCtL[huL[8L9[0v ItL[0C@CDHp[HH;HK0wHuHHK0HK8HuHHC8Hp[}H;v HtHC8HfHp[LD\$HT\$HHXHXHpHxL`LhL\$LpL\$I}PLx3L9AMHDH9HH\$`u'H\$H\$HHu HIHH\$Hh\$Ht]H\$\$H\$`H\$uG\$\$tG\$\$HHH!H3MHD\$@H\$Ld\$HL|\$PH\\$`HD\$XtHT\$@HL\$pAU`H`H\$@H\$H\$(H\$ 0\$8L\$H\$L\$L\$H@hML\$IDHL\$ H\$(t-L\$H\$`H\$HNHFE3HL\$u&Mu!H\$@MIAL\$0E3H9\$huHD\$XH\\$PH\$tHtLF L\$MH\$IIEHD\$8MEHL\$0HHL\$HT\$@MDHL|\$(LD\$ IEL,HtH|\$`H\$H|\$`H|\$` HSOHSHSHS@HSSSSHSH`HLS@\+LHT\$@ H;DtHL\$`H+H9\$hHNu]H\$pHT\$`HL\$pHD\$PHHT\$@HD\$x\$HD\$XH|\$p@\$u HD\$`HF3HFMtT\$8A3H\$HL\$L\$ L\$(L\$0H\$8H\$@H\$PHXL9\$0AtHAHOLAHH H(H\\$0HI\$8Ht\$@H|\$HHHL3fffffHHtHHPH+HHuH|\$HH\\$0HHt\$@HI\$8H(H(HI\$8Ht\$@HHLd\$E3HHt HULH\\$0H|\$HL@LLHHHt HSL#HS0Ht HULc0HKHt LcHhHuD98Hl\$8tH@GD8HLfffHHtHHPL#HHuHl\$HH\\$0LLd\$ Ht\$@H(H(Hl\$8Ht\$@HH4H|\$HHHuH|\$HHt\$@Hl\$8H(3L{HHPHPHPHPJ@fHPHP0HL@HhHu8H ffffHHPHPH@HHPHPHPHPHPHHPHPHPHPHGpHWxHHOW`WdWhWlH\\$0HOeH\\$0H7Ht\$@HoHl\$8HHH|\$H H(HSH HHLHIH IIcHSH HYAH/H3H

[HHHHXHhHpHxL`AHHmLhLpE3HMDHLtL4Ltu'HHHHHHuFHH\$|LHSIILLL\$L\$HkhHHCL\$HD\$hHHD\$`HD\$ pHD\$XH\$HD\$PH\$HD\$HH\$HT\$@HD\$8Ld\$0Lt\$(LD\$ 3LuHT\$pH

HHJHLHJHLL\$L\$L\$H\$H\$H\$HH8H\\$@HI\$HHt\$PH@H|\$XH\Ld\$0LH0HLIHLI\$(E3

H;ADtR\L0I\$IH+\H\LAH;ADtLLDHHLl\$(Ld\$0H|\$XHt\$PHI\$HH\\$@H8LD\$HT\$HHHHhHpHxL`LhLx3LiMHHI mhHHD`t-It#M3HIHLHI:tI

H@HH\$H\$@H

L\$L7H(PHHHHH+IH;vUH,

IHAHHLMtHH+HHtIAVHHAM`HT\$pfBL\$wfHL\$vD\$v!H\$XHT\$pHAD\$x HAADA}pD98uH@8&~HIIHD\$pH-

AHD\$xAE`(\*HGHxH\$`H0HXHD\$pLpL`LhHHIEhHHH@I;Eh6HH

HPH:H9tHHAEtH@HHHP>uL\$XAU`HL\$L\$L\$L\$

H\$(H\$0H\$8H\$@HHIUhHIHL\$ML\$H\$L\$L\$L\$AA9M|HH

LLPL;L\$s

1H9It H;t3HQLHIAHHL\$HHHH\$ML\$XH\$IDMLcMELLT\$pL\$H\$ML\$t

LMHGHD\$hHHD\$`H\$HD\$XH\$PHD\$PH\$`HT\$HLl\$@Ld\$8Ld\$0HD\$(LL\$ LIIL\$AIMt\_L\$HIMA I;DhH\$HII+LA H;D9L7H\$I&H\$HLHIH+DL;vcOd\$

HL;IIAHHLMtHH'HHtIAVHLHH\$MH&H\$LH\$HH\$\$PL\$XL\$H\$L\$H\$LT\$pLE3XNLHXC

IJHAC5

IKfAI{ 3IKWI{I{I{I{ @|\$&@|\$'DGHT\$HD\$(HDH|\$xuHL\$0L3H\\$pHXH\\$pHXHSH0HAHEAHT\$HuAHD\$H } :ufPf:Ou3tH0[HT\$ HXH0[HH(HXHhHHpHHx HT\$ HIIAVuHD\$ u1HT\$!D@Hu HT\$

H:H\$HH\$@H\$8H\$0H(LIE3MIt3HIHffffffHHHII:rHHLI:rIHHL\$HhIHt\$PH|\$HLd\$@Lt\$0ILMHq:hIHIB;&OIT\$H NL\$1H\\$`LI\$8L\$HKD-

I;HIHI\$XL|\$(c3MIHMnHHIFu0EHI\$XL|\$(H\\$`LI\$8Lt\$0Ld\$@H|\$HHt\$PHhMHt\_fffffM~IH3LH+MGFtbIMHH+ H3+tGHIt;Lt\$pHHI;r3tff3HuuI;DD:::H(H\\$0Hl\$8Ht\$@Ld\$

IL; IHLvXIHH|\$HAHHuG8ALHHuLLHIHHSH|\$HLd\$ Ht\$@HI\$8H\\$0H(HHHhHx

I8@L`LhLpMHMLHHHHuD@HT\$(H>H\$H\$3|\$2YL\$hu|\$3ZHAffffffffHI;HIGH+HuHT\$`LH\$HtHD\$`|uHuHuH vwHHHHHuD@HT\$(Hu9|\$2Yq|\$3Zf3L\$0D\$1ffffA\$vMH\$H\$L\$hL\$pL\$xL\$H\$H\$HHL\$,9D\$(tD\$,HH;rH+HHJu MLHI!\IHtHH;sHHH;rHH+HHHHL\$HI}AHT\$8HL\$HEAHI\$PwuBHD\$8H

':ufPf:Out

HT\$8HL\$

L\$ fA9\$D3HAHHAH(H\\$0Hl\$8Ht\$@3HHH91v1H|\$H3ffffffHCHH@HH

H;3rH|\$HHSHHEHt\$@HI\$8HCHHCH\\$0H(HS3HLLHIL|'HCMKIH(IO HPLH@IuM;s

HCIILIH[H\\$Ht\$H1H|\$33HtbLYIffffffffffMS3E3Mt'IHLL;rIHIM;rHHH;r"HI HH;rHH|\$Ht\$H\\$H|\$

Ht\$H\\$HHHxHXL`LhLpLMHHPIAMH@AVwH\$Hl\$hHL\$ Ht\$`H|\$XIEgH\$HL\$

LMIDIEEHD\$8fffffHH;KuOHHHtHHHUHHLHsMtHSIH&HSHUH{HHKLD\$IHH

 $I@HD$ 

 $I@HD$ 

 $I@HD$ 

HIUHtmIRujMtH\$III+UA\$uBHL\$ aHL\$ LMIDIEEHD\$8 A 3

Ht\$`HI\$hH|\$XLt\$@LI\$HLd\$PH\\$pHxHH\\$AHt\$

sE3LLt&HODfffffffAHIHBuD:Ic'H|\$(L\$\$M\H+L%VH|\$I|ES3AufMAF! IHAB! DIIHAB! DAB B% A3Dcv^uYIIHHF! HB DHHAB! DB ADAIA3HD:AC L\$\$H|\$(HI\$Ht\$ H\\$HH(H\\$@H|\$HHAGH }DLTDHIHIB HEB E3IHB AE3B E3IDGuH|\$HH\\$@H(HH(DQDIDYE3PE3HE3HXYHhA3XHx L`LhLpD1LxL=SLHi IEHIHAHIA3HA3AA3I3}HHEHAE3HE3AE3ID3eHAAHIIA3HAA3EA3AHE33UAE3E3D3EA<Ht\$@fffffffDA **AEH** 

HIHAHAA3HA3AA3A31HHEHIE3HE3AE3AD3MHIIEHAE3HAE3A@E3AHA3D3E@A3EEA3ID3UHDIAHI A3HA3A3I3}HIHEIE3HE3AE3ID3eHAHIIA3HAA3EAA3AIE33UAG3E3D3EAHt\$@DEEIIDHIB8 IHB9 AHB9 @B8 I3UHAUB9 HB8 IHB9 AB8 3UHAUAB9 HB8 IHB9 AIB8 A3UAUB8 C9 AB8 AB8 Lt\$Ld\$

L|\$H|\$HH\\$03UHI\$8AULI\$H(HH(HXHhHpL`LhLpD1LxL=NLB\DH,A3XE3MA3HDMH

E3HDHEHEHIE3HE3AE3ID3MHHEHIE3HE3AE3IID3eHIIAHHA3HAA3AAA3I3UAA3C3A33uA:H|\$Hfffffff fDAHEH HIAHAA3HA3AA3A31

HHEHIE3HE3AE3AD3M\$HHHEHHE3HAE3AAE3ID3E(ADA3@EA3EA3I3U,HEHHIE3HE3E3D3MHHHEIIE 3HE3AE3IID3eHAHHA3HAA3AAA3I3UAA3@C3A33uAH|\$HDAEHIB8IHB9HB9AB83UHAUIB9HB8IHB9A B8II3UHAUB9HB8AHB9AIB8A3UAUB8C9AB8@B83UL|\$Lt\$Ld\$

Ht\$@HI\$8H\\$0AULI\$H(BABABAH(MH\\$0Ht\$@H|\$HIHHtZHI\$8ffffffHKL1GH1CG1CG1CDDCHHGCGCGu HI\$8H|\$HHt\$@H\\$0H(HHhML`LhLpLLMLxHXHhHpHx fffffAmAuA}A]LD\$ HT\$0IL\$I\$

t\$\$|\$(\\$,E\$D\$4ID3\\$0E]A3D\$AED\$8A3D\$AED\$<A3D\$IAEA,\$At\$A|\$A\\$xL|\$HH\$H\$HI\$xH\\$pLt\$PLI\$XLd\$`H hH8MH\\$@Ht\$PH|\$XIHHtHHI\$HuCHT\$ HKLD\$\$D\\$

D11GD\$(1GD\$,H1GHuHl\$HH|\$XHt\$PH\\$@H8H(Hl\$8Ht\$@H|\$HLd\$L%!3H-hGIffffffffffff,;rH\\$0ffffffF&A\$C 3DAAA3AAAAAAAADAEAED.AD\$C 3DA\$C3\$3DD3E3E3E3A3A3AAHAAAAAAHH,H

5HH5HH4dLd\$H|\$HHt\$@HI\$8H\\$0t\*H0H4HH4HH4H(L

H%4H(LHL

od4H(NDI;t\$fffDAHE2AED3I;uAHSH

L3MI 3% 3 3% 3 3% 3 3% 3A@dL AfffAPIA3APAA3APAA3APAA3IAuHtH}HH2HH

 $2HDH$  $2HIL$ 

yH%BLi3AMIBWlfffHIHHHI#H3HHI#H3HHI#H3HHI#H3HHI#H3HHI#H3HHI#H3HHI#H3HHI#H3II@aHAfffHJH0HI H3HJHHIH3HJHHIH3HJHHIH3HJHHIH3HJHHHIH3IH]HHft\$f|\$SUVIqfo1H fofoJfoR foZ0fo|

fffffolf8f8f8f8fo<f8f8f8f8folf8f8f8f8 ufo<f8f8f8f8ffo2ffforfJffor fR ffor0fZ0H@H&H?fo

foD ff8Df8f8D uf8fffoHHsfq^][fot\$fo|\$fDft\$f|\$SUVIqfoH HHH 9@HffDf8Df8f8DH

uf8fHHsfD^][fot\$fo|\$fffffffff\$f|\$SUVIqfo1H HHHHEEEEHHH

fo}ffoffoffoffoHfolfffffo|f8f8f8f8fo<f8f8f8f8f6|f8f8f8f8H ufo<f8f8f8f8ffJfR fZ0ffJfR

fZ0H@H"H>fuHfoDff8Df8f8DH

uf8ffHHsft^][fot\$fo|\$SUVWIIHHt2H33DHuHHLHHH+3:L:ft:3333tL:3333Hu3:HIH+Ht2H33DH ^][SUVWIIHHt 2H33DHuHHLHHH+3:fffff%3L:33L33D:33D3Hu3:HIH+Ht2H33DH ^||SUVWHMILMItA1I3HH3DIuIrpMMII M+CH3IfCHHH3H3H3H3DH3IuICH3MMM+MtA1I3HH3DI\_^][%"/%/DD\$HL\$HhH\\$`Ht\$XH|\$PLd\$HIALHf\$ xI+H\\$pHH\\$`Ht\$XH|\$PLd\$HHhHUH HHM8HM(HE(HHM0HE08csmtE E SH ]LL\$

DD\$HT\$HXH\\$PHt\$HH|\$@Ld\$8MIcHD\$ HHHH\\$`|\$pxH+H\\$`HAD\$ H\\$PHt\$HH|\$@Ld\$8HXHUH H} uLMxDEpHUhHM`H

[HT\$HL\$HHXHXHpHxL`LhMALH3XXfffff;}HAIH|\$`\\$\$D\$H\\$PHt\$HH|\$@Ld\$8Ll\$0HXHUHH} uLDE\$HUhHM`H ]%,%,H(H\\$8Ht\$@HtADAL

H|\$H^@t

HK?\HCH|\$HHt\$@H\\$8H(@tH\Ht\$@HH\\$8H(%L,H(H='u+HH(L'H'#HH(%+%`,%+%|+%R+HXH\\$pH|\$xf=8MZ t3\\$`|HcD8H

8H8PEt3\\$`[Ht2t3\\$`?w3\\$`.39\\$`xtw3\\$`39\\$`+H&H&H

 $k+iH$ 

 $T+V=u$ 

 $H$ 

 $o$ )+ $Hr.H$ 

c.DD\\$hHD\$hHD\$ D

LD\$8HT\$@HL\$0\*H.H

+L\\$8H\*LLD\$8HT\$@L\$0+QD\$4u}\*)|\$`u

t)u)H\\$pH|\$xHXHUH0HHHH0]%^)%P)%B)%.)%\*fffffffHL\$L\\$M3LT\$L+MBeL%M:sfAMAM:uL\$L\\$HSUVW ATAUAVAWHD\$HHHH(HH@dL@HHLcIHP@{Hxp{Lxt{Pxx{Tx|Ls(MLphL`8KxXHPK+xTDL[LX0H{ Hx(KDH\Dk@DCXAL{0C8k<A3AtIM;IE L\$XA#K4AA

```
@E3AA#HL$P[ILA+fAAKAS=sA/I++CA{CBAB+fA{A=sA/I++CA|[CBAB+fA<3A=sA/I++CA|[CBAB+fA<3A
=sA/I++CA|[CBAB+fA<3A=sA/I++CA|[CBAB+fA<3A=sA/I++CA|[CBAB+fA<3A=sA/I++CA|[CBAB+fA<3=s
A/I++CBAB+fA<3L\$0L$XA#K4AIL;|$HL;t$@=sA/I;+++fV =sA/I;0A+fV
IAAA=sA/I;+++fA;IAA=sA/I;+++fA;IAKfDA=sA/I++CA|[CBAB+fA<3@rAfffffffffffffA+fALASAK=sA/I++CA
```
{CBAB+fA{A=sA/I++CA|[CBAB+fA<3=sA/I++CBABA+fA<3L\\$0ABILDAKAS=sA/I++CA{CBAB+fA{A=sA/ I++CA|[CBAB+fA<3A=sA/I++CA|[CBAB+fA<3A=sA/I++CA|[CBAB+fA<3A=sA/I++CA|[CBAB+fA<3=sA/I++ CBAB?+fA<3L\\$0'%ASMK,ffffffffff+HIt0s=A/IfffffffA

=sA/I++CA{CBABIsLC+fA{IA=sA/I++CAyCBABIqLC+f~IA

=sA/I++CAyCBABIqLC+f~M+AA=sA/I++Cg{BBAB+fC<K|\$\AD;|\$pt\$tL\$x\\$pA|\$tt\$xL\$|A&ADCHT\$@I+AH; CLd\$8L\$pILD+\\$dI+H+sHL\$(HH+H;IHHIL\$XA#K4HtffffffAHuAIL;|\$HL;t\$@=sA/I;A#\\$THL\$P[ILA+fAL\$pLt \$hAxAADCM+L+sLt\$(G4AAEE#C3K3E3E=sA/I++ECECBAB+f:E#K#IZE3E=sA/I++ECECBAB+f<2E#K#IZE 3E=sA/I++ECECBAB+f<2E#K#IZE3E=sA/I++ECECBAB+f<2E#K#IZE3E=sA/I++ECECBAB+f<2E#K#IZE3E= sA/I++ECECBAB+f<2E#K#IZE3E=sA/I++ECECBAB+f<2E#K#IZ=sA/I++CBAB+f<2L\\$0L\$XA#K4Lt\$hAIL;|\$ H%L;t\$@=sA/I;DL\$TAfffffA+fLd\$8IT\$pI+IAAL\$XA#K4H+sH|\$(A<fffffff+++f~

AADCIV8=sA/I;srA+fV8=sA/I;+++fHfffffffffffffffffffffff+++f~8DL\$p\\$tDL\$tVP=sA/I;sA+fVP\\$p+++f~PDL\$x\\$xVh=s A/I;sA+fVhDL\$p{+++f~h\\$|DL\$|\\$pXfffffff!I[A@LI=sA/I++CI<HCBABE+fA;uL\\$0A+I+HIHL\$(H7HAHH;uH+ Dd\$duD\$dA3=sA/IHL\$L+t\$8Lq(Ly0A8i<ADAXDi@|\$dy\|\$pyH|\$tyL|\$xyP|\$|yTH\$\$A\_A^A]A\\_^][{H 0HH

 HHH H0HbHyH H`HBH

yH

UH(H

7HHH HHHHtH(H

)GH

)GH

 $+GH$ 

/G339HHH?H3

HHH?HH.9HH?H3

HHq?H3HH|'H3HHW&H3HH>H3HfH>

mH3^HH%\_H3gHHu>SHs3DHsHL>EHf36Hf)8H>+%4.(H/3FH'H(H=H"3"H"H=H3HH~=HH7HHP=H3  $HfH=$ 

H3HfH<H3HH<

H3

HH<H3HfHF<

bH3hHyHzH<Ht3sHmoflhH;cHT3HTVfSOH;JH43H-/f,(Hj;

H3vH

HH;;H3HHH;H3rHHH:H3

OHfH:

)HH4\*HH:-

H3HHH\_:H3HfH1:H3HH:H3HfH9H3HfH9H3HHH9Hv3HoqfnjH\9HV3HUHVH39HP3HOHPH9HJ3HJLfIEH8H 83H7H8H8H23H1H2H8H,3H,.f+'H(H

L\_H

 H(H(H ,\_H

 $H$ ( $H$  $H$ 

 $\overline{H}$ 

 $H(LH(H))$  $1^{\wedge}H$  $H(H)$  $2H$  $xH$ hH(H\\$@H|\$HHffffH<H(HuH|\$HH\\$@H(H(H\\$@H|\$HHffffHH(HuH|\$HH\\$@H(H  $vH$  $H$ 9H  $1H$  $$H$  $(H)$  $=$ ]H  $H(H)$ hH  $HH(H)$ p]H  $H(H)$  $\lt$ H  $=$ H  $=$ H **H% H** H% H H% H EH% H aH% H(H\\$8Hc0Ht\$@HtEHH|\$HffffffffHHH<HtHO;H;uH|\$HH Ht\$@H\\$8H(;H H% \$rrqq8ryy~ynyyyyyytTyBy0yy yxxxxxvx^xDx6x\$xxxwwwww\wbwHw0ww wyyvyvyv-vdvNvJtZtpttttttttuu.u8uJu^uruuuuuuuuvv\*v:v qsssssspsLs:s0s&ssssrsrrrrrrrrrrrrrrrrdrZrssstt"t.t8trHHHHH postfix:Too short switch:Multiple instances for switch:Unknown switch: h 0 ( @HCRC32@8jE@h@@\bA@@@@@  $80 @ \qquad D > @$ H SHA2560>@TCmE>@>@>@(>@  $8*?UNC.$  $0 \quad 8$  $X(\cdot)$  $X$  \$ t  $X$  h t  $\vert 0$ h\*..Empty file pathg@HCRC640>@TCmEf@f@f@g@} (@Error #, @ h 4 p 0 0CreateHardLinkWkernel32.dll T .tmp Pd Tt D 0FindNextStreamWFindFirstStreamWkernel32.dll::\$DATA:\$DATA  $\degree$  0 + 04 l < t  $\omega$ @ HH\\?\UNC\\\?\PhysicalDrive H ' 1 GetDiskFreeSpaceExWRtlGetVersionntdll.dllxHout of memory, H  $\overline{4}$  $@@@<@P@@7zt X$ ,  $d@<@@X@0@P@@L@$@D@@@@8@@4@@,@@@@@@$ @@@@@\$@.@@@@p@@@@@@@@P@@@@@@@@@X@@@@@@@@@@@@H@@@L@ ATC@@h@ IIIIIIIIIIIIIIIIIIIIIIIIIImemusefiltercheckbexpectreducexeosmtapassmcmffblplcpbcomemdOFFON L 0 | mgETC@@ 1 @@@TETC@4@@@TC@@ \$ ATCA@.AJA  $\mathbf{1}$ IIAAIIAAlzma86lzma \ 1 `A8jEA\$A **A\bAXAH** AlA=AAxAA4ALA8AALZMA:BCJ CTC@AXATCmE`FpF, 2, 'O I I1A001Split p < AAAF|AYAA0FdApAApFLAXAAF@FhAYAAF < H 1 \$A8jE3A82A\$A\bA1A0AA`AApAhA8AA8ADA q file01aa <1ATC4AAA <  $L$  (J&:/  $\mathbf{I}$ 

 $\mathbf{I}$  $\mathbf{I}$  $\mathbf{I}$  $\mathbf{I}$  $\mathbf{I}$  $\mathbf I$  $\mathbf{I}$ !  $\mathbf{I}$ **IHHHI**  $\mathbf{I}$  $\mathbf{I}$  $Id \A \A*$ .tarxz txzxzNoCheckLZMA2SPARCARMTARMIA64PPCBCJDeltaSBCheck- @

```
(BlockUnpackSizeBlockPackSize |T \ 8 \ \circledcirc p1D\triangleleftATCRADFAAX00hP / d 4
YAA`|AKA=AYAYAT|AYAYApAH|ASAYAXA<|ADAXAYA|AHDAEA=A:AGA`7A4A4A5A5A 80 $),
p \ @QTC@^AdbA8jEnF|_AaA\bA\jF8_A 8 H, T @DAD T Hx * 0@ 0 8dAqAdiAlkAl]A AlzAlAl
x 8 0 H
              d<sub>8</sub>D
```
# (fcrcyxTIPILIDIpHIIIPIH(I IIIIIIIutf-16beutf-16ledoswinutf-8-pqrxyzwIncorrect Map commandaudtexlbihI won't write data and program's messages to same streamI won't write compressed data to a terminalIncorrect item in listfile.

Check charset encoding and -scs switch.Cannot find listfilebsobbbtbdba-helph?asut012sea0-SeLockMemoryPrivilegeSeCreateSymbolicLinkPrivilegeSeRestorePrivilege

 $\mathbf{d}$ 

 $\ddot{\mathbf{t}}$ 

 $#$ 

8Unsupported Map data sizeMap data errorUnsupported Map dataMapViewOfFile errorCan not open mapping

 $\mathbb{S}$ 

Unsupported switch postfix -stmUnsupported

switch postfix for -slp-Unsupported switch postfix -bb

 $\mathbf{1}$ 

Unsupported charset:

\$

Unsupported rename command:-r0-r

### $0($

@There is no second file name for rename pair:

 $\overline{0}$ 

@Incorrect wildcard type markerToo short switch

`incorrect update switch command

 $\omega$ 

@Incorrect volume size:

Incorrect Number of benmchmark iterationsOnly one archive can be created with rename commandstdout mode and email mode cannot be combined-ai switch is not supported for this commandCannot use absolute pathnames for this commandArchive name cannot by emptyCannot find archive nameUnsupported -spf:2Unsupported command:The command must be

specifiedpstlsdelsntsncsnrsnssnisnlsnhspfspespdsasscssesswsltsccscsslpsosiscrcsemlsfxstmrvuanaxaiiwstxtaoadybsp bseIIIIIhIHI ICan not set length for output fileCan not open output fileCan not create symbolic linkCan not create hard linkCan not delete output folderCan not delete output fileCan not rename existing fileCan not create file with auto name

 $H$ 

 $\ddot{\cdot}$ 

SeSecurityPrivilege

 $\mathbf h$  $\overline{(\ }$ 8  $\overline{X}$  $\mathbf h$  $\mathbf X$ HATCmE,A (  $\overline{0}$ D 80  $CTCC4@A$  $CTC\backslash C@@@A$   $H$ 

 $\overline{P}$  $\overline{0}$ 

## A ABAAABAAAB,A8AA8A@XBAA`AAA

 $\&$ 

### OInternal error for symbolic link fileIncorrect pathDangerous link path was ignored D

 $\ddot{\phantom{1}}$ 8  $\, {\bf p}$  $@A@@@@<@P@\\|B@A@L@@A@@|\\$  $\mathbf{I}$  $\mathbf{I}$  $, !$  $@#$  $\#$  $\mathbf{I}$  $(e0,IP,IP,I)$  $|(Jx(+1))$  $: (+I)$  $(+1)$  $NEE+I/zz+I$  $|zz+I|$  $zz+I$  $\sim +1$  $w&+Ix+I$  $\mathbf{I}$  $h+IX+IP+I$  $H+I$  $S@+I$  $\, {\rm H}$  $.y-H$ 

```
$+%L4+I|(+I +I+I+I+I
I+I
```
 $\mathbf{I}$ 

I+I\*I\*I\*I\*I\*I\*I\*I\*I\*I\*I\*I\*I\*I\*I\*I\*id\*F\*IX\*IP\*IL\*ID\*I8\*I(\*I\*I\*I\*I)I)I)I)I)I)I)I)I)I)IP)IC)IX)IP)I@)I0)I()IRDTSCPARM \_V8\_CRC32ARM\_V8\_CRYPTOARM\_V8RDRANDARM\_FMACARM\_EXTERNAL\_CACHEARM\_64BIT\_LO ADSTORE\_ATOMICARM\_DIVIDEFASTFAILRDWRFSGSBASEVIRT\_FIRMWAREL2ATARM\_NEONARM VFP 32XSAVECHANNELSCMP8XCHG16CMPXCHG16BSSE3NXSSE DAZSSE2PAERDTSC3DNOWSSE ALPHA\_BYTEPPC\_MOVEMEM\_64BITMMXCMPXCHGFP\_EMUFP\_ERRATAARM32\_ON\_WIN64ARM64N EUTRALIA32\_ON\_WIN64x64MSILALPHA64SHXALPHAMIPSx86 |

BLAKE2spSHA1CRC32:8CRC32:4CRC32:1AES256CBC:2AES256CBC:1Delta:4PPMD:x5PPMD:x1BZip2:x7B Zip2:x5:mt2BZip2:x5BZip2:x1Deflate64:x5Deflate:x7Deflate:x5Deflate:x1LZMA:x5:mt2LZMA:x5:mt1LZMA:x1

```
\mathsf{\$}1$
/, # LP MB ?RAM K H%
\%gran: page: cpus: act:. %
X\%(LP) %
\%CTCmE)B=B,>BEBP(BCTCmE'B &
\%0 D'5B5B$6BCTCmE(B'
\mathbf{r}\mathsf{I}^{\bullet}(d)\mathbf{!}H.
\wedgeH -T -P 40
\Rightarrow\Omegat\Omegah1\Omega\mathbf{r}_2\mathbf{1}\cdot 13
\mathcal{D}0<sub>4</sub>\overline{\mathcal{E}}\Omega6
IA
```

```
\cdot7
P p88
Tot:Avr:x5CPU%KiB/sEffecE/URatingR/UUsageSpeedDictMethodDecompressingCompressingusage:Benchmark
threads: Dictionary reduced to: hashAvg:Size8crc32CRCLZMAsize: CPU hardware threads: -CPU Freq: -
Windowsfreq=freqtimefile size = ?P?(1ICannot find archive?
\overline{?}h@\omega\omegaX@\setminus A\omega\overline{A}\overline{A}\, {\bf B}\overline{A}|E|WXB
PF\mathbf E\overline{F}\overline{F}\overline{G}\overline{\mathrm{F}}\overline{G}LG@H\overline{G}: * J$I@NeJ@ tO
4O\omega\overline{P}\overline{O}`Duplicate archive path: \Q
\overline{Q}H<sub>Q</sub>
```
8

 $\overline{Q}$ 

CTC@A0R

```
\mathbf Q\overline{R}\mathbf{\hat{R}}S\mathbf RS$S\overline{V}{\rm IS}@Can not create output directory: pe
\rm{Z}P,Wcan't decompress folderthere is no such archive$5I 5I5I5I5I5ILPTCOMNULAUXPRNCON Z
\rm{Z}Z\mathbf{Z}X[
Z
HCTCC@
C \ll\setminusCCChC \setminusD\setminus\boldsymbol{\wedge}4\backslashCan't create hasher Tb
P\_{\_}8Scanning error c
\bf b\mathbf{c}0cexe
\mathbf d\mathbf{c}Td
\mathbf{d}\mathbf ddd\mathbf{e}\mathbf dpf\mathbf{e}$N4I,8I$8I 8I8I8I
I8I8I8I8I7I7I7I7Ixarvhdrpmwimcabgzipbzip2rar7ztemubmachoelf f
\mathbf{f}lg\mathbf{g}
```
 $\mathbf{g}$ tg  $\,$  h  $\mathbf{g}% _{T}=\mathbf{g}_{T}=\mathbf{g}_{T}=\math$ Unknown warningUnknown error i  $4i$  $\mathfrak{h}$ j  $\mathbf{i}$ pj  $<\!j$  $<\!\!k$ xj  $\mathbf k$  ${\bf k}$  ${\bf k}$  $@@{\mathsf{TC}@@{\mathsf{TETC}@@Ll}$  $\mathbf{1}$  $\mathbf{1}$  $T1$  $\mathbf{m}$  $\mathbf{1}$  $x<sub>m</sub>$  $Pm$  $m$ ATCfC\$@h@JCJC(C,HCICICCHCHC@IC,>BoCH8C|HC |n  $m$  $\mathbf{o}$  $\mathbf n$ OC AC!BOCACdOC|OCACBd"BNC@4CBT B `o  $(0)$  $\mathbf 0$  $ho$  $\mathbf{p}$  $1p$  $(p)$ \$A8jEC]C\$A\bA\CDCSCHSCPSCUC5C4C4C4C4C Hq  $\mathbf{q}$  $\mathbf{p}$  $\mathbf{s}$ hs 4hq  $x 8t$  $\mathbf{t}$  $\mathbf s$  $\mathbf{t}$  $Ht$ 

```
8[DELETED]\t
\mathbf{t}\mathbf u\mathbf{t}eC8jEnFICeC\bA\jFH8CH8C =CH8CH8C v
\ltv
 \overline{\mathbf{v}}\overline{V}W
\overline{\mathbf{v}}0xW
(xx)8x\mathbf h\overline{a}xudfiso000zip
\overline{(}\overline{9}\overline{<}
```
 $H$ 

RHS8DAdNTsLCOIEV.X.PU0pc3d5b7-9IBsDEFHIHIHIHIHIHIHIHIHIXHIIHIXHIHHI8HI HIHIHIGIGIGIGI GI!GI"GI#GI\$xGI%hGI&XGI'HGI(8GI) GI\*GI+FI,FI-FI.FI/xFI0XFI18FI2

### 

XDIHDI@DI0DI\$DIDIDIDICICICIWOFDFMFILE\_PLACEHOLDERNFSAPPXSTRMDEDUPDFSRIIS\_CACH ESYMLINKFILTER MANAGERDFSCSVWIMSISHSM2DRIVE EXTENDERHSMMOUNT POINTTrustedIns tallerDeniedRODCPasswordReplicationGroupAllowedRODCPasswordReplicationGroupRASandIASServersGroup PolicyCreatorOwnersEnterpriseAdminsSchemaAdminsCertPublishersDomainControllersDomainComputersDomain UsersDomainAdminsKRBTGTGuestAdministratorCertificateServiceDCOMAccessEventLogReadersCryptographic OperatorsDistributedCOMUsersTerminalServerLicenseServersWindowsAuthorizationAccessGroupPerformanceLo gUsersPerformanceMonitorUsersIncomingForestTrustBuildersNetworkConfigurationOperatorsRemoteDesktopUser sPreWindows2000CompatibleAccessBackup

OperatorsReplicatorsBackupOperatorsPrintOperatorsServerOperatorsAccountOperatorsPowerUsersGuestsUsersAd ministratorsDomainsNetworkServiceLocalServiceLocalSystemIUserIIS16ThisOrganizationRemoteInteractiveLogo nTerminalServerRestrictedCodeAuthenticatedUsersSelfEnterpriseDCProxyAnonymousServiceLogonInteractiveBat chNetworkDialup00xS-1-UNSUPPORTEDERRORd:s:

 $\hat{\mathbf{S}}$ 

...:REPARSE:Junction: 8

8IIIIII8I8I6I7zEUpdating for multivolume archives is not implementedupdate operations are not supported for this archive

 P ` 4 D CCTC\C@L@@|C `  $\,<$  x D CTCJDPCCC @ P p There are unclosed input file:cannot open SFX modulecannot open file D ` i GetFullPathName error7-Zip cannot find MAPISendMail functionMAPISendMailcannot load Mapi32.dllMapi32.dllcannot move the filecannot delete the filestdoutThe file already existsThere is some data block after the end of the archiveThe file is read-onlycan't find archivetype of archive is not specifiedcannot find specified

h

SFX moduleSFX file is not specifiedrsfxHHHHHHH

(

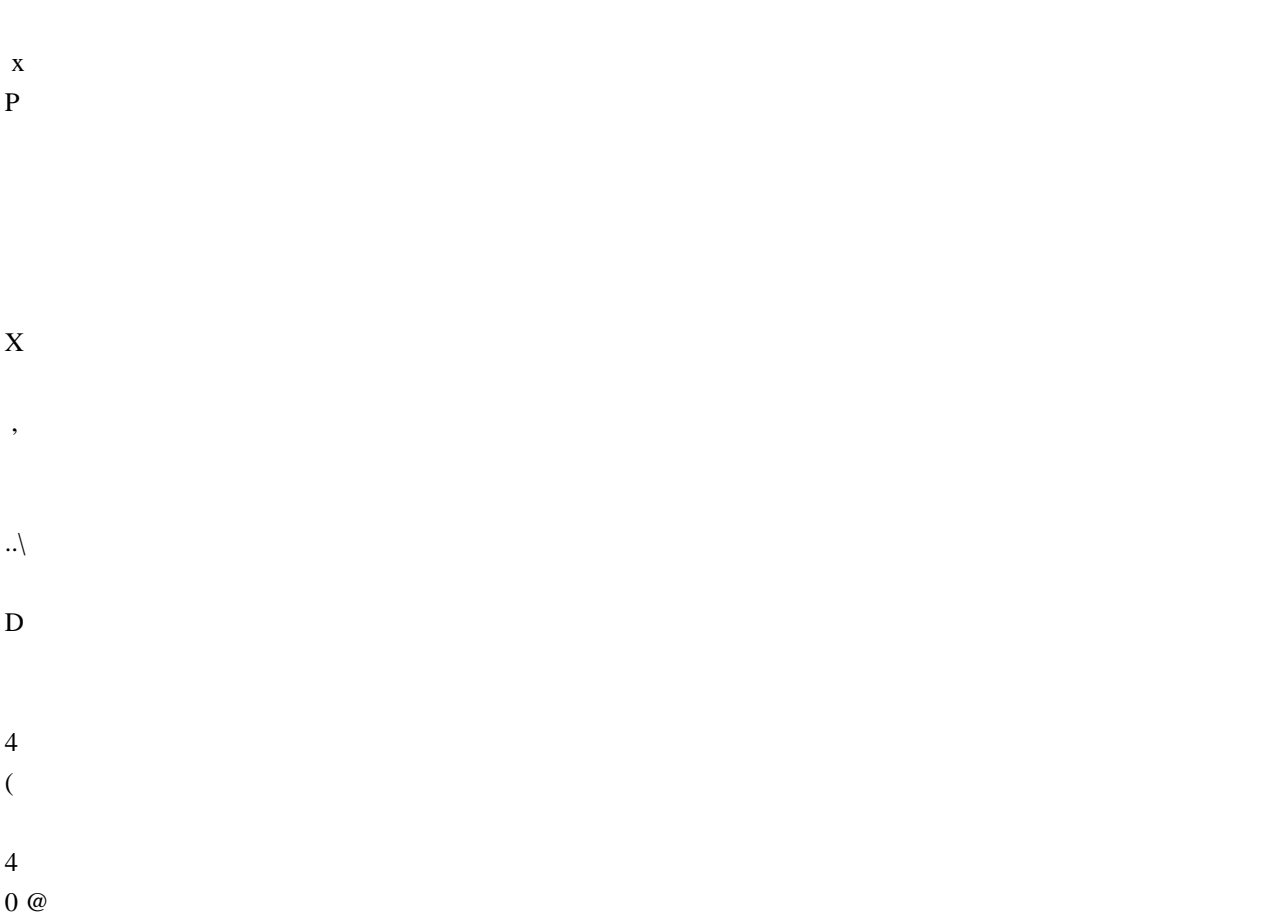

## $\mathbf X$

<\_DnDdDdD0pDKDdDdD\$pDhMDdDdDpDMDdDdDpDKDODdDdDpDExPDLDLDPdD\dDoDhdDtdD]D8dDD dDoDxfD[DbD0dDoDJD@KDODTDMDLD(NDlD  $\overline{4}$ 

- $\mathbf{1}$
- $\overline{D}$
- $\bar{X}$
- 

SISISIInternal file name collision (file on disk, file in archive): Duplicate filename on disk: Duplicate filename in

 $\,<$ t

XTIInternal collision in update action set|D|DESetConsoleCtrlHandler

### failsd}DXIxXII,IXXI@XI(XIXIWIWIWIWIWI`WIHWI0WIVIVIVIVIVIVIVIpVIPVI0VIVIUIUIWIUIUI

 CRC ErrorUnsupported featureUnsupported methodThere are data after the end of archiveUnexpected end of archiveUnconfirmed start of archiveUnavailable start of archiveHeaders Error in encrypted archive. Wrong password?Wrong passwordHeaders ErrorIs not archiveThere are some data after the end of the payload dataUnexpected end of dataUnavailable dataData Error in encrypted file. Wrong password?Data ErrorCRC Failed in encrypted file. Wrong password?CRC FailedUnsupported MethodNo files to processEverything is OkTesting archive: Extracting archive: Can't allocate required memory!TERROR: Scan

 (bytes, alternate streamsfilesfoldersfolderanti-alternate-streamsanti-filesanti-fileanti-foldersanti-folder h 4

p

Modified: Size: Path: ( with the file from archive: Would you like to replace the existing file:

 $> < 222$ 

 | , \$

> Open L ] archive as [

Sub items Errors: # D

The file is openCan not open the fileThe archive is open with offsetWARNING:

L

Can't allocate required memoryWARNINGS:ERRORS: [I\IPI\I\I\I for streams and names: for data and names: for data: Scanning[Content]

 $\theta$ 

#### D

NameAlternate streams sizeAlternate streamsFilesFolders

HIfI|fItfIX|IhfI\fIx0IPfI@fI8fI(fIfIfIfIeIeIeIeI0IeIeI0IeIeIeIeIeIeIxeIheIXeI]I]IPeIDeI8eI0eI(eI eIeIeIdIdI/IdIdIdIdIdIdIdIxdIhdI`dIPdIDdI8dI(dIdIdIdIcIcIcIcIcIcIcIcIcIcIcIcIcIxcIpcIhcIPcI8cI(cIcIcIbIbIbIbIbIbIxbIh TimestreamsListing archive: Copy bIPbIDbI8bI,bI bIbIbIaIaIXIXIXIaIXIaI aIx0IaIX]ICompressedAttr Date LinkOut NameRead-onlyStream IDiNodeHard LinkLinkEmbedded Stub SizeTail SizeZeros Tail Is AllowedPhysical Size can't be detectedIs not archive typeCode PageShort CommentSubTypeVolume IndexTotal Physical SizeUnpack SizeVirtual SizeAlternate Streams SizeAlternate

StreamsStreamsWarningWarningsErrorsError TypeSHA-256SHA-1TreeDeletedAuxAlternate StreamNT SecurityProviderLocal NameLabelCluster SizeFree SpaceTotal SizeErrorSymbolic

LinkModeSector SizeCreator ApplicationShort NameIDVirtual AddressCharacteristicsChecksumHeaders SizePhysical SizeBig-endian64-bitTime TypeVolumesBlocksLinksOffsetMultivolumeVolumeVersionPath PrefixPositionCommentBlockGroupUserFile SystemHost OSAntiTypeDictionary SizeSplit AfterSplit BeforeEncryptedCommentedSolidModifiedAccessedCreatedAttributesPacked SizeFolderExtensionPath21 0

 $\mathfrak{c} = \mathfrak{t}$ D  $\mathcal{H}$ 

 $\mathbf{I}$ 

8

: Can not open the file as [WARNINGOpen L

xdata: d

 $\mathbf{\hat{S}}$ 

 $\mathbf{\bar{X}}$ 

 $D^{---}$ 

Warning: The archive is open with offset--Can not open the file as archiveCan not open encrypted archive. Wrong password? L

 $\mathbf h$ 

 $\overline{8}$ 

Total archives sizeArchives----------

opening: is not a filet  $\Gamma$  jIXI@ jIjIiIUnsupported archive type 7-Zip cannot find the code that works with

archives.Incorrect command lineUsage: 7zr <command> [<switches>...] <archive\_name> [<file\_names>...]

#### <Commands>

- a : Add files to archive
- b : Benchmark
- d : Delete files from archive
- e : Extract files from archive
- (without using directory names)
- h : Calculate hash values for files
- i : Show information about supported formats
- l : List contents of archive
- rn : Rename files in archive
- t : Test integrity of archive
- u : Update files to archive
- x : eXtract files with full paths

#### <Switches>

 -- : Stop switches parsing @listfile : set path to listfile that contains file names -ai[r[-|0]]{@listfile|!wildcard} : Include archives -ax[r[-|0]]{@listfile|!wildcard} : eXclude archives -ao{a|s|t|u} : set Overwrite mode -an : disable archive\_name field -bb[0-3] : set output log level -bd : disable progress indicator -bs{o|e|p}{0|1|2} : set output stream for output/error/progress line -bt : show execution time statistics -i[r[-|0]]{@listfile|!wildcard} : Include filenames -m{Parameters} : set compression Method -mmt[N] : set number of CPU threads -mx[N] : set compression level: -mx1 (fastest) ... -mx9 (ultra) -o{Directory} : set Output directory -p{Password} : set Password -r[-|0] : Recurse subdirectories -sa{a|e|s} : set Archive name mode -scc{UTF-8|WIN|DOS} : set charset for for console input/output -scs{UTF-8|UTF-16LE|UTF-16BE|WIN|DOS|{id}} : set charset for list files -scrc[CRC32|CRC64|SHA1|SHA256|\*] : set hash function for x, e, h commands -sdel : delete files after compression -seml[.] : send archive by email -sfx[{name}] : Create SFX archive -si[{name}] : read data from stdin -slp : set Large Pages mode -slt : show technical information for l (List) command -snh : store hard links as links -snl : store symbolic links as links -sni : store NT security information

-sns[-] : store NTFS alternate streams

-so : write data to stdout

-spd : disable wildcard matching for file names

-spe : eliminate duplication of root folder for extract command

-spf : use fully qualified file paths

-ssc[-] : set sensitive case mode

-sse : stop archive creating, if it can't open some input file

-ssw: compress shared

files

-stl : set archive timestamp from the most recently modified file

-stm{HexMask}: set CPU thread affinity mask (hexadecimal number)

-stx{Type} : exclude archive type

-t{Type} : Set type of archive

-u[-][p#][q#][r#][x#][y#][z#][!newArchiveName] : Update options

 $-v{Size}$ [b|k|m|g] : Create volumes

-w[{path}] : assign Work directory. Empty path means a temporary directory

-x[r[-|0]]{ @listfile|!wildcard} : eXclude filenames

-y: assume Yes on all queries

7-Zip (r) 18.05 (x64): Igor Pavlov: Public domain: 2018-04-30

 $i\#@'0i\#@'$ 

i#@'i#@'i#@'i#@'i#@'i#@'i#@'i#@'@i#@'7i#@'6i#@'5i#@'4i#@'2i#@'1i#@'0i#@'(i#@''i#@'&i#@'%i#@'\$i#@'#i#  $i\#@i\#@i\#@i\#@i\#@i\#@i\#@i\#@'IHHHHHHHHHHHHHHHHHHHHHHHHHHHHHHHHHHHHHHHHHHHHHHHHHHHHHH=Time = Memory = PhysicalGlobal Virtual$ ProcessUser MCyclesKernel

QueryProcessCycleTimeGetProcessMemoryInfoPsapi.dllK32GetProcessMemoryInfoHHHHHHHHHHHHHHHHHH НННННННН-D}DННННННННННННННН;E|DDDE`DDEDDDDD

 $\overline{\phantom{a}}$ D ----------------

Error:

fileWARNING: Cannot open WARNINGS for files: Scan WARNINGS: Scan WARNINGS for files and folders:  $\overline{<}$ 

 $\setminus$ 

;E'E4,El0E0EEE</E43E;E3E3E3E5E5E6E7ET7ET'E)E<\*E\*E,+E,Ed.E

 $\overline{d}$ 

 $\mathbf{x}$ 

**CTCD** 

h

 $\geq$ 

Errors: Compressed: Size: Alternate Streams Size: Alternate Streams: Files: Folders: Open Errors: Warnings: Archives with Warnings: Archives with Errors: Can't open as archive: OK archives: Archives: ERROR:Scanning the drive for archives:7zCon.sfx

Decoding ERROR

Hashers:Codecs: || offset=KSNFMGOPBELHFormats:`I,IPI(III

Internal Error #Unknown ErrorERROR: Can't allocate required memory!Break signaledCommand Line Error:

x

\$

`System ERROR: d

 . IpIXI@I(IXIIIStdOutWARNING: Scanning the drive:Updating archive: Creating archive: Open archive: [Content]Scan

D

L

Archive size: Files read from disk

Write SFX: Removing: Removing files after including to archive d

0

Add new data to archiveKeep

old data in archiveDelete data from archive

 $\overline{1}$ |

0

U+ReadingA H =RDHeader creation

X

II(Y)es / (N)o / (A)lways / (S)kip all / A(u)to rename all / (Q)uit? ?  $\mathbf X$ 

Enter password (will not be echoed): gETC@h>E

## CTCEE@@TCHEE?E@@TCHEE@E

8

 $\overline{a}$ 

### DAAnA4oAnA8GEA@pAFE(GEfE

 $\mathbf{t}$ 

 $\mathbf{q}$ 

## HgETCTnEhETETCmEgETETC@8iE,jE8jETpELFiE\bAnELLFTETC@`A

TETCKEA X

 $\mathbf{0}$  $\,h$  $\mathsf{\$}$  $\omega$  $\mathbf d$  $\mathbf I$  $\bar{\mathbf{x}}$ 

TETC E4E

- $\bar{T}$  $\mathbf{L}$  $\overline{\mathbf{V}}$  $\overline{S}$  $\&$  $\overline{X}$  $\ddot{\phantom{0}}$
- $\overline{8}$

hLZMA2:

# h7zAESBCJ2:memPPMDP

```
\overline{(}
```
ph

 $@$  t pE AEE4CdEAEEXEAEE0E4CLDE@EEE EHEE,EGFGFEE  $@$  h #(qsmtftrtmtatchehcfhc, BT28 \$ D  $Copy 0$ 

 $40$  X TETCmEA @ h p t4(\h p H8 0 XP \cdot \right]

 $\omega$   $\omega$   $\omega$ 

abc D PK8I8IKFKF |L I6IIIIsysocxdll 7z xz lzma ace arc arj bz tbz bz2 tbz2 cab deb gz tgz ha lha lzh lzo lzx pak rar rpm sit zoo zip jar ear war msi 3gp avi mov mpeg mpg mpe wmv aac ape fla flac la mp3 m4a mp4 ofr ogg pac ra rm rka shn swa tta wv wma wav swf chm hxi hxs gif jpeg jpg jp2 png tiff bmp ico psd psp awg ps eps cgm dxf svg vrml wmf emf

ai md cad dwg pps key sxi max 3ds iso bin nrg mdf img pdi tar cpio xpi vfd vhd vud vmc vsv vmdk dsk nvram ymem ymsd ymsn ymss ymtm inl inc idl acf asa h hpp hxx c cpp cxx m mm go swift rc java cs rs pas bas yb cls ctl frm dlg def f77 f f90 f95 asm s sql manifest dep mak clw csproj vcproj sln dsp dsw class bat cmd bash sh xml xsd xsl xslt hxk hxc htm html xhtml xht mhtml htm asp asp x css cgi jsp shtml awk sed hta js json php php3 php4 php5 phptml pl pm py pyo rb tcl ts vbs text txt tex ans asc srt reg ini doc docx mcw dot rtf hlp xls xlr xlt xlw ppt pdf sxc sxd sxi sxg sxw stc sti stw stm odt ott odg otg odp otp ods ots odf abw afp cwk lwp wpd wps wpt wrf wri abf afm bdf fon mgf otf pcf pfa snf ttf dbf mdb nsf ntf wdb db fdb gdb exe dll ocx vbx sfx sys tlb awx com obj lib out o so pdb pch idb ncb opt wav H^F^FnF\F PCTChFQF,jE8jEnFZFiE\bA\jFZF,jE8jEnFEiE\bAXiFE D0H^F^FhF\F FFFFPFF`FpF@F0FFPFF@F

65 FFI <66 t6D6 FF **IFF IFF**  $I@FF$ **IFF TFF** IpFFF0F@FFFIFFISwap4Swap2pFFF0F@FpFFF0FF770H870FFxIF@F FFFFFFFFFFFFFFF0FFPF`F`F0F  $\overline{G}$  $\overline{G}$  $G@F$  $\overline{G}$  $\overline{G}$ **GFP**  $\overline{G}$  $G_{D}$ G`F G@ GP GFFFF! I:: :: GGGpGGGGF`GpGGG@G0G@GPGpFFGG GFGGGFGGGF`FpGGF`G  $\overline{G}$  $\overline{G}$  $GG$  $\overline{G}$  $\overline{G}$ 

Open Source Used In UCS\_COMPONENT-rack\_huu\_base\_image\_m5 240227-220037-547ebbb8-240015D 19764

B p`P0Bp0Bp0Bp0202 p`P0B Bp`P02p`02p`P0 Bp`P020B`0LMCM`MvM2P2P p`P0pOOOKPPPPPQ2P2P2P p`P0,QLQlQQ

p`P0b(AFA2Prp`0Ap`02p`02p`P0BB b p`P00MMMvNN2PRp`P0PNN O=OsOO2P2Pb

Bp020B20Bp02p`020 Bp`P0 Bp`P0Bp0

R0`\$D Bp`P08Cm2P2P2P2P p`P0(Hd0ES2P2P p`P02P2P p`P0@,Enx2P2P2P b p`P0`2020 Bp`P0BB"r0"2PRp`0\$<bv{ #(6ALQ > X a l q | !!>!G!R!W!`!s!\$"/":"<"J"U"`"2P2P2P2P2Pp`P0 """#BBp02p`0#,\$u\$2Pp0@\$20B20%G%]%m%%%%2P2P2Pp`0`%%&BBp02p`0\'y""2P2P0"r0r0R0r02p`P0  $B p'PORORO20B p02p'02p'0B p02p'0 B p'P0 B p'P0 B p'P0 B p'P0 B p'P0202p'0B p02p'0R020B p0B p020B p0$ 

 $\epsilon$ jv.,rKfpKQl\$5pjl7LwH'49JNO[0.htocxxlPxq7zXZc|w{ko0g+v}YGr&6?4q1#'u ,nZR;)/S [j9JLXCM3EP<Q@8!\_D~=d]s`O"\*F^2:

/BD7q[V9Y?^[1\$}Ut]rtiG\$o,-tJ\vRQ>m1'YGQcg))

 $'8!.m.M$ 

8ST<sub>s</sub>

 $p'P$  $2P2P$ 

BhA-T @6FH B

 $B p'P02p'020 bp'P0r$ 

I\$\by7mNlVezx%.tKp>fHa5WiU(

G@GP  $G^{\text{S}}$ Gp

DLD p0G1GIAES256CBC DD ED 9G@9GP9G9Gp9G9G

:G`:GGetLargePageMinimumGenuineIntelAuthenticAMDCentaurHauls

G G G @ G P G G  $GG'G0I ==$  $\mathbf I$  $\mathbf{I}$  $\mathbf{I}$  $\mathbf{I}$  $\mathbf{I}$  $\mathbf{I}$ GG`)Gp)G-GG@)GP)G-GG(G0)G,G`\$GG xC\$C,Gp)G-GG+GP)G-G G+G0)G,G`\$GG CC @-G-GxI DDD
```
RP2P2P2P2P
\mathbf{p}^{\prime}( @ @ #H'''# #^*# # # 2P2P
```
2P 2P2P2P2P2P p'0 @88Xx2PR00 20%12Prp'0 P20r0 Bp'P0 Bp'P020 Bp'P0r0 Bp'P0p  $!@!O!^N!$  $#/6H$ un) ula fanna

 $0?IcyOZix*3>Mqv$ 

Bp`P0p`P0r0 bp`P0Bp0Bp0BB2p`0Oe}2P2P2PRp`P0 Llr0x5AH

 $b p'P0$ 

Bp`P0Bp0202p`P0Bp0202p`02p`P020 Bp`P02p`P02 p`P0202p`02020B 2P2P  $R0 < X$  2P

 $Bp^0$ p`P0Bp020202 p`P0pV}2PRp`0 Bp0202p`P020Bp02p`0Bp0 Bp`P0Bp0B20^2PRp`P0 Bp0BBp0Bp0Bp0Bp02Prp`0 20202p`P020:\_2P2Pp`P00 B\_Bp`P0\2P2P2Pp`P0P <\|2(3IT\_2P2P2P2P2P2PP p`P0p (Hh13HOd2P2P2P2P2P p'P0 0L2P p'P0, D2Prp'0 20 Bp'P020B2p'0 Bp'P0202PR0, 20202p'P0Rp'0202p'020T2P bp'P0 2p'0202p'P0

R<sub>0</sub> h<sub>8</sub>X<sub>x</sub>

p`P0 BBp020':M2P2P2P2P2P2P2P2P2P2P

R0X H Bp`P0 Bp`P020\*=D2P

R0 Bp`P0B bp`P0Rp`020p`0p020Bp0bp02p`020Rp`P0Bp02 p`P0201:2P

R0 Bp`P02p`020Bp0Bp0Bp0Bp0:2P2P2P p`P0(@2P

bp`P0Bp0)2P2P bp`P0Dd|2P

(0Bp02020BBBp0Bp020202020Bp0Bp0Bp0Bp0Bp0Bp0Rp`0BBp00Bp02 p`P0B2p`P0 Bp`P0\$Eq2P2P

 $p'P0|\ll|2p'0 Bp'P0H, Ra^*\g2P2P2P p'P0Bp0p'P0rp'0$ 

p`P0T')r{2P2P p`P0xGLaft.9;mxz2P2P2P2Pp`P02020Bp0BBBBBBBFp`02p`0Bdw?ky"3\_n/:Kq}S^2P2P2P2P2P2P2P2P2P2P

 $p'P0@|2p'P0p'P0Rp'0bbbbbD2p'02p'P0Bp020B$ 

p`P0 <\B20Bp0Bp0BR0 Bp`P0BBR0 Bp`P02p`0|M2P

0d|2P 04|2P0Mu2P2P2P

p`P0xxxxy#y=yNy[y|yyyyezpzzzzzzzz2P2P2P2P2Pp`P0{<{\{|{Bp0{|%|'|:|Q|`|b|e|2P2Pp`0||20 }}}2PSp`P0~N0202PUp`P0`P0Bp00U2Pp020Bp0Bp0\5FHVt%\*6AVacZGS2P2P2P2P2P2P2P2Pp`P0,Ll\$D2P

w2P2P2P2P2P p`P0x8wXwxwww20w\*x9x;xNxextxvxyx2P2P

p`P0Bp0sstt;tttttuuu)u7usuuuu}vvvvvvvvvvw

p'P0noojoo2Pp0ooEpmp2Pp00pB Bp'P00qQqcq2Pp0PqFp'0 b

mImTmbmmm2P2Pp`P0mmmXncnnnnn2P2P

R0hhh2Pp0ijjj2P p`P0@ k8k|kk2Prp`0`kk3l[12Pp0llm

\$p'P0Pdddde,eLeleee2p'P0 bp'P020B202p'0 F0hh2P

p`P00@\_`\_|\_\_:`!b/b>bTbbbobbbc0cDcRcc c)d4d2P2P2P2P2P2P2P2P2P2P2P2P-

`P08ZXZxZZZ208[a[z[[[[[2P2P2P2PRp`0[[\(\D\\\]2P2P p`P0]^ ^^^^2P2P

bp`P0X0XLXmXXXXX2P2P2P2PRp`0XXY,YHYqYYYYYYZ#Z2P2P2P2P2Pbp

R0PVVVW W\*W2P2Pbp0pDWdWWWWWW2P2P

b p`P0PUhUUU2PRp`00U2 p`P0VVV2P

p`P0S S\SqS2P bp`P0SSST2PRp`P0XTpTTU2P

RoR2P

 $2P$  $p'0$  @8[8X[[8\2P

 $2P^2$   $2P$ bp`0` @T8T Bp`P0 Bp`P02p`P04VVVVVV2P2P2P2Pbp0 VVW4WPWWWWW2P2P2P  $b$  p'P0 0X`XX Bp'P0YY\$[)[

KQZQnQsQ RP@2P2P2P2P2P2P2P2P2P2P#  $p^0$ 

@RHQQQQR4RTRtRRR20S5STTTT

p`0 @KH\$KDKdKKKK}LLLLLM(M0MDM\MMMM NNnNNNN O O<OSOdOyOOOOOOP/PgP~PPPPPQ Q)Q

**JJJJJK** 

RP 2P2P2P2P

 $RPr$ p`0 D @GHGGjHHHHHHHHI.IHI^ImIIIIIJ

2P Rp'0 X @D8Bp0Bp0EEEE2P2P R0 F(FDFiFGG

202020 p`P0===>>\>^>>>>2P p`P0P >>G@k@u@@@AA!C3C=CFCTC^CCC2P2P  $\overline{7}$ p'P0p D0DHDbDxD}D

2P0 2Pr00 h @:8:

 $2P2Pp^0$ @9899:":3::::

 $2P$ 

2P 2P2P p'0 @383320Bbp0

p`P0`7z778(9999

2P bp0 @182p`01112P b 12082W222R3w3{33

11

## Bp`P0\$\$\$2P  $)*\$ \*{::"\tE\*P\*}i\*u\*\*+++++, \#, \, F, Q, \, g, \, \ldots, \, -\% -0-; -U-i-t----- \ldots\*. 5. O.c.n. \ldots \ldots. /2Ρ2Ρ2Ρ2Ρ2Ρ2Ρ2Ρ2Ρ2Ρ2Ρ2Ρ2Ρ2Ρ p`Ρ0p @//////00@0`000000

 $R<sub>0</sub>$ 

```
R0 H\ddot{\wedge}\sqrt{2P}b 	\202p`020$^:^\^2P
R0@ t^202p`0Bp0|__2PR0`_;`g`~```Fa2P2PRp`P0 aa Bp`P0 Bp`P0bb1c2P
b	p`P0	Lc20ccccc2P2P2P
R0 ccd2p`0 Bp`P0 Bp`P0Bp0fhgyg2P
p`P0H gB Bp`P0 Bp`P0tiXjj2PRp`0h j2p`P02p`P0lmn2P p`P0 n2p`020Tpmpp2P
b	p`P0	p2p`0qrrs's2P2P	bp`P0	Dsds|sst
tatktttu2P
b	p`P0	uuvvvvvLwVwwwwwx'x=xNx_xvxyxxxxy2P2P2Pp
`P0	z4zTzlz({7{{|0|;|@|a|||||})}}8~M~~~~~~~ +0u~2P2P2P2P2P2P2P2P)
p
`P00	Ll,DV^dq
```

```
2PP bP @d82P2P(p`P0p p
```
 p`P0s-2P2Prp`P00 Pp20

2PRp`0X |20

B p`P0p0

2P  $b<sub>1</sub>$ 

@8 

2P 

@8 

2P b<sub>1</sub>

@,8L2Prp`0

```
B	p`P02P2P
b	p`P0	0		Bp`P0Bp0Do|2P2P
R0	$,EVg=Zm-C2P2P2P2P2P	
(Hh@ELS$/9DU`kp2P2P2P2P2P2Pp`P0	Dd		Bp`P0B
	p`P0",6@NX2P2P2P2P2P2P
```

```
R0	l2020Bp0Rp`0t2P2P2P2P2P2Pbp0	$Dd202P2P
b	p`P00	(		Bp`P020,^t;d7MR]fq{&5}2P2P2P2P2P!
p`P0P <\|2P p`P0 $20T/2Pp`0 D\2P2PRp`0 Bp`P0J2P2P2Pp`P0 (@{2P
	p`P00	i2P	
p`P0P 2P(p`P0 @X]h}2P2P2P2P!
\frac{0}{6}	p`P0	8P.2P2P!p`P0@	(2P2P2P2Pp`P0	(Hh
```

```
p`P0(d3Jn2P2PRp`P0H, Bp`P0 Bp`P020Bp0 Bp`P02H2P p`P0h Bp0Bp0L2P2PR p`P0, Bp`P02P2P2PRp`0
```

```
b \angle 2P
```

```
5d2Pp0 62P2P p`P0@ Ll2Prp`0` 2p`08=
RP_0@LH2p`0
RP 	
p`0 	
@H/^c
2P bp0@l8 Bp`P0 Bp`P0p`0hr020 Bp`P0 Bp`P02 p`P0MNT2Pr p`P0(! Bp0<Yr}G2P2P2P2P2P2Pp`P0! p2p`P02p`0
Bp`P0<2PRp`P0! 2P
	p`P0!	4P	
*BO
krG2P2P2P2P2P2P2P2P2P2P2P2P2P2P2P2P2P2P2P2P2P2P2PRp`0!	` @`	
@` Bp`P0D_
n
	,6FVfv2P2P2P2P2P2P2P2P2P2P2P2P2P2PR	p`P0"	4Tt	
4	B
	p`P0Xt2P2P
p`P0" (B`(Sp<Paf
=Yt
4G R`u<lzalz
%0>IWo &n|
?
J
X
c
q
```
+9NYgr " $0:$ I $\wedge$ 9 g

(z#.<GUj T!b"

%p02p`P0Rp`P0 bp`P03 42Pp0@, 4 Bp`P0rp`0p`02p`0Bp0 Bp`P0p`P0p0R0\$:W:c:2Pp`0, T<0<<<2P0, 8=P===2Pp0- =Bp04>g>k>>-?<?F?a??????QA`AjAAAAAAAAABBABPBZB2P2P2P p`P0-BBB53b0P@CVCfC2P R0-C2p`P0Bp0Bp020EE F FnFuF 2P. %#Rp0P.' @`F8FIJDJXJhJJJJJJJJKAKRKcKwK|KK?LgLrL|LLLLLLLLLM2P2P2P2P2P2P p`P00. (MHMhMMMMM;NCNTNINNNNN1OCOrOOOOOOOOP;PJP^PhP~PPPPPQQ Q6Q;QxQQQQQQQQQSRIR]RIRRRRRRRRSS+STTTUU\$U:UNUbUlUUUUUUUUUUVV0V:V<VPVdVnVV **VVVV** WW0W:W2P2P2P2P2P2P2P2P p`P0P.`WWWWWXX@X  $\%$ #2p0P Bp`P0 Bp`P0YYZBZZZZ[G[N[[2P2P

B p'P0 p'P02p'020p'0

p'P002p'P02p'0b20Bp0p'P0p'0

2P\$ 2P2P2P2P2P  $p^0$ \$,# @%8D%d%%%%

2P\$ 2Pbp0\$ ! @D"8\$"d"""""##%#9#K#V#j#t#####\$"\$1\$<\$P\$^\$m\$x\$\$\$\$%%-%2%

 $2P#$  $b#$ @ 8 !7!2P R0x\$ D!Bp0!!!!""

 $2P#$ 

 $b#L$ @48Ta

@8% \*

2P# 2Pr0#

0Pp0Pp 0P#p2Prp`P0h# Bp020

@X0Pp0Pp

"^ y itkv<# ##\$5#k{#=G

```
p'P0p. 0\|P\| \|\|5\|?\| \|\|P^A_2 = B_P \left[ -e_v \right] \qquad N'Y^Aaaa(aja{aaaaaaaabbb0b>bccc4c?c2P2P2P2P2P2P2P2P$
)
p`P0. lcccccd,dLddd$eLe2PRp`P0. teeeeeef"f:fJfZf2P2P2P2P2P2P2P2P2Pb`0.
|ffffg\g|gggg@hNh\hthhh4iBieisiuii2P2P2P2P2P
p`P0. iiij,jDjjjjjjjjk*k8k Mk
Wkak2P2P2P2P2P2P2P2P2P2P2P2PpP0/tkkkklTltllll l
m0mamm2Prp`00/ m20m)n;nMnynnnn3o}ooo|pppPqaqrqqqqqqqq rr<rAr
Yrerrrhssssuu;u@uLusuxuuuuunvzvvvdxpxxxxxx<yHyhymyyyyyMzYzyz{zzzzzzz2P2P2P2P2P2P2P2P2P2P2P2P
2P'
#
	p`P0P/	{<{\{|{{{{{|<|\|||||,}:}H}W}p}}1~<~Z~e~g~r~2P2P2P2P2P
	p`P0p/	~~~$<&4BU{1K
	}	"[dn|	
 *8FOYgu~"09>W
\sqrt{V}h-6;Tbks8AOX`/bwJ#1:?MV[irw
+4EN2P2P2P2P2P2P2P2P2P2P2P2P2P2P2P2P2P2P2P2P2P2P2P2P2P2P2P)
p
`P0/|\langle \langle \langle \langle \rangle | 20|[2P2P p`P01 20Bp0BV2Pr0@1 d|#2P2Pp0`1 \langle \langle \rangle12PRp`01 20 b
	p`P0+6Tiz2P2P2P	p`P01	0Pp2p`0		Bp`P0d92P2PRp`01	Dd2PR
	p`P01	R0R02p`0Bp0		Bp`P0Wb'9JU`y
+6Ol4AOZep{&4?JU`y !,7BX ky2P2P2P2P2P2P2P2P2P2P2P p`P02 @` 2p`P02p`P0 Bp`P0u2P2Pp`P0 2 (D2PRp`0@2
_m2P2P2P2P2P2P
R0`2 <\2P2P p`P02 <T:E@ASalny2P2P2P2P2P2P2P2P p`P02 $Dd#Mr3w"qD2P2P2P2P2P2P2P2P&
p
`P02	0PpoM!0FUo#2_n0>Mo-z
+0>IN \wedge y
2	@S
j	x
;
P
9B	6Tb2P2P2P2P2P2P2P2P2P2P2P2P2P2P2P2P2P2P-
!+p`P02	,Ll	
,Ll
2Pp`P03 Bp`P0EP^@Uu7g M2P2P2P2P2P2P2P2P2P2P2P!
\lambda	p`P0(3	$Dd2P2P
	p`P0`3	 @2p`0202020h~2P2P2P
R03	8Xt2PR	p`P03	$2p`02p`02p`P0Xq2P
```
 $2Pp9bp0p9k$ @4E8TEEEE-F2Prp`09 TFIFFFFFFG2Prp`09 <GTGGGGGGG2P p`P0: H,H9HQHVH

p0p0Bp0t>>>>??)?5???K?M?2P2P p`P08 D@d@2p`0@"A0AFAA2P2P2Pbp09 AAAB`BnB2Pbp009 xBBBBBBBB-C7CDCQC C2P2P2P2P2P2P2P2P2P2PRpP0P9 CCCD\$DDDdDDDDDD%E\*E

p`P0H7,3L3l333333342P2P2P R008 484X420p0p06J6[6]6x6662Prp`0P8 67B7d7f77772Prp`0p8 7 Bp`P0B8,9D9U9f99999999:':B:\:m:::;;- $: >: 2P2P2P2P2P2P$  $p'P08$ ;<8<X<x<

 $\mathcal{C}$ p`P0P6 #\$,\$L\$1\$\$\$\$\$%,%d%%%%%%&2P2P2Pb p`P06 \$&D&d&|&&&-'C'2P2PR  $p'P06$  \'|' Bp'P0Rp'0 Bp'P0(C))))2Prp'P06 ))\*\*\*R\*2P2Pbp06 '\*\*\*+++N+e++++2P2P2P p`P07 ...L,h,...-c-v------2P2P2P2P2P2P2P p`P0(7 H.h..... Bp`P0/u0000 12222P2P2P2P

!""W"b"m"|""""""""""""""""##\$#/#6#A#P#Y#d#h#s#######2P2P2P2P2P2P2P2P2P2P2P2P2P

<sup>'</sup>h B Ma)42P2P2P2P2P2P2P2P2P2P2P2P2P2P2P\$

p`P06 4Tt

4L3M^6JUZ  $CLW$  = m

 $\mathsf{I}$  $\overline{1}$ -92P2P2P2P p`P0h5 |p0Bp0B202p`P0 Bp`P02p`P0 p`P0t2P b p`P05 4ESae2P2P2P bp`P05 3DYg+4yR]w  $4<sub>2</sub>$ 

b p`P03 FP2P2P2P2PRp`04 `Y2P2P2P2P2P  $b p'P0$ 4, DJ\_p~H & 4 .5CO mx"0; BP^lwesP;IWes~2P2P2P2P2P2P2P2P2P2P2P2P2P2P2P2P2P  $+p$ `P0@4 4Tt 4 Ttm<}`s ITb+ao}&\_m{"Xft~%z2P2P2P2P2P2P2P2P2P2P2P3 'I p`P04 0PpBp0 Bp`P02P  $R0(5 < d2P)$ b p`P0H5

b0: dm @\H8BBBB Bp`P0 Bp`P0 Bp`P0J(K<KPKdKrKKKKL2P2P2P2P2P2P2P2P2Pbp0: LLLM,MLMIMMMMNeN2P2PRp`0; |NN Bp`P0BOOO2P p`P0; PPPPPP)Q3Q=Q2P2P2P2P2P2P b p`P0; XQxQQQQQ20TRqRRR

 $2P<$  bp $0<$  p @R820PSdSuS#TTLUZU\_U

2P<2P2Pp`0<4q @U8pUUUVVVVW{WW\$X4XCXRXhXmXXXXXYYAYIYlY}YYYYY@ZQZaZpZZZZZZZ["[\_[p[{[[[[[[[[\\

RP<2P2P2P2P2P2P2 )p`0< |s  $@$ \H0\P\p\\\\\]]<]A]

 $2P<$ 

2P0: 

```
b < $t@P]8p]O^k^y^^2Pp`P0=	^2p`02
p`P
0L```2PRp`0P=`a?aLaaaaabb+b@b[bubwbbbbbc#c:c2P2P2P2P2Prp`P0p=d$dDdddd2p`P0 Bp`P0
Bp`P020<fjffff2P2P
p0=	g<gXggg2P	bp`P0>	ggEhhiiiiiijjjjkk2P2P2P2P2P
```

```
	p`P00>	@k`kkkkkmmmmmmmmn2P	
	p`P0P>	ooooo2P2PR0p>	p0pLpq$qkqqtt"t-
t7tltut~tttttPuXuaujusu~uuuuuuuuuvvvvwww+x6xyyyyyyyyyyz!{V{b{{{^|u|&}=}~~-
~A~F~Z~~~~~~~~#(<ENWbgqz#,5@HR[dmx}(1:CNX&	
H
Q \mu		(
1 < KT]hs }
```
BP  $\lambda$ 3 h # .=FOZej~  $&\triangle$ :EJT m x \*3<GRW  $4<$ 

```
q{
&#1 <MV_ju'2;I
W fw4p
Ga;(3<J
X	gv
'0;FKUhq|
0?HSx	
	'8GP[jx
(1 < G[q])		*;DOXf
t	
&	5DMValu-
;	JYbkv
 &1=r"War~
	;M\hq|
	g
)2=HP	 +2P2P2P2P2P2P2P2P2P2P2P2P2P2P2P2P2P2P2P2P2P2P2P2P)
p
`P0>\|\angle\|\langle \langle X3?JU2P2P2P2P2P2PPPQ \rangle 8Xx\% j|2P2P2PRp'P0>2p'0?Ye2Z.9	$
>	JXcqD|	$5F`ny2P2P2P2P2P2P2P2P2P2P2P
i
p'P0? Tt4Tt +
BMX2P2P2P2P2P2Pp`P0 ? |Bp0d2P p`P0@? 20\|2PR0`? B2p`0Bp00
B p`P02p`P0Rp`0R^.2P2P2P p`P0I \|
#>owHQ"XbP0XI 2P2P2P2P2P2P2P2P `0XI $
@X4Tt
B p`P0Rp`P0 Bp`P0Bp020202P
R0 J	
MX2P2P
r0@J	t2P	p`P0`J	22Pbp0J	2Pbp0J	@h2Pbp0J	20l2P"	
p`P
0J	Bp020		Bp`P0BBp052PRp`0@K	L		Bp`P02p`0Pm
```
 **Open Source Used In UCS\_COMPONENT-rack\_huu\_base\_image\_m5 240227-220037-547ebbb8-240015D 19773**

 $2P^k$ K bp $0^k$ K t @82P b p`P0K @ Bp`P02p`P0rp`P0AFQ\_y2P2P2P p`P0K @`2p`P0t2P2PRp`0K 0I2P b p`P0K 2PRp`0L 8P@HS2P2P2P2P p`P0 L Pp Bp`P02p`08!Yu2P2P2P2P2P2P

 $p'POpL < ||$  \$.ID^p/G4~n,7N`

DRlz% / 9D :Vahu LWn &juS^iy 0?**J**  $Y$  h s

\* 9

D

/

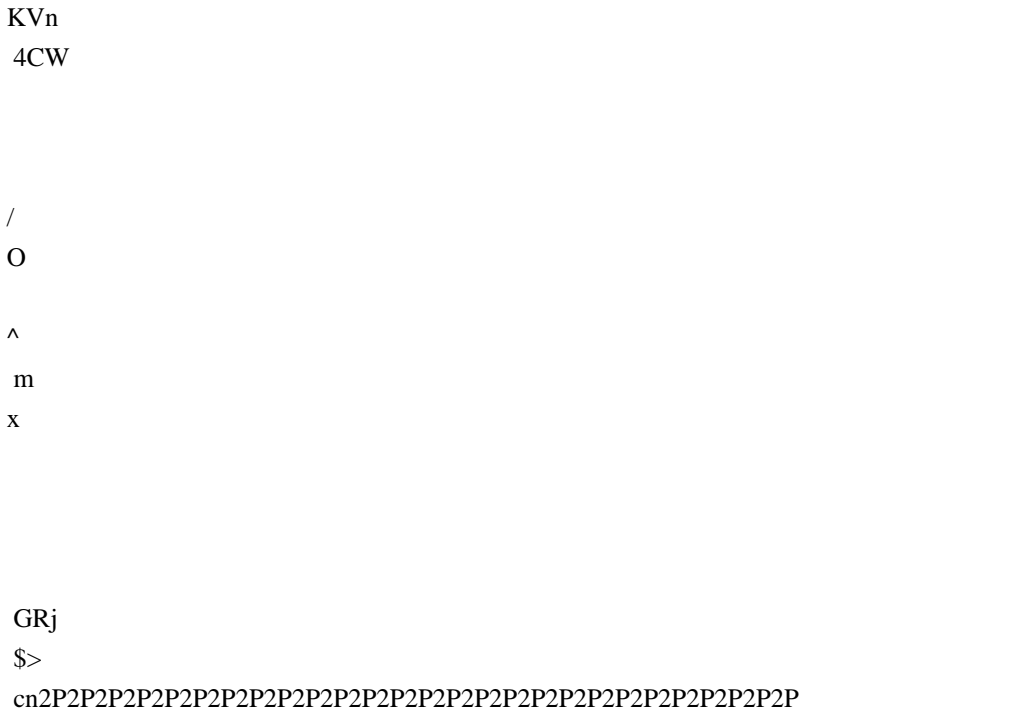

p`P0L 4Tt 4Tt4Tt5CpBz  $+I$  W  $es \sim$  $\leq S$  $\mathbf{y}$  $\ast$  $\mathbf{y}$  $|kv|$  $.9>r$ Zhs{  $\ast$ !K!Y!  $g!$  $1!1!1!$  $\mathbf{I}$  $B"v"""""""""f\# \# !\$ ; \  $+$ {+7, m, !~, ---G.U."c.q........+/9/#G/U/c////////00\$+090G0o0}00000 11%)171E1m1{111 2&&2'Y2&g2p222(2223,373L3'3)3'3&3334A4\*O4]4k44444&44,45B5K555-5555666,r66666.67787F7Q7V7,q7/70717371808/S81180z8/8,88869D92R9`9n99999/9495:6:74:8J:9::0;9>;8L;7Z;6 h;5;/;,;"<;8<<s<=<>`==n=<===<=;===1>?>?M>[>i>>>>><>@/?<o?;w?????A?@@7@E@P@U@<p@;x@@@ @@B@AA8AFAQAeA;mAvAAAACAAB- $p$ <sup>o</sup> $M &$ \*+t @GpBBBBBCC0CPCpCC  $\mathcal{C}$  $\mathcal{C}$  $\overline{C}$ D0DPDpDDDDDE0EPEpEEEEEF0FPF pFFFFF&G0G'PGpGGGG,H/0H0PHpH1H/H/H5H6I70I8PI9pII;I<I=IJ<0JPJpJJ20JJKK

 $2PO$ 

RPS 2P2P2P2P2P2P2P2P3 p`  $0S \times$ 

@\_8^<\_s\_\_2P bp`P08Q \_ p`P0`(a9aIa\aiavaaa2P2P2P2P2P2P2P2Pbp0XQ b0bPbpbbbb

@|]8]<]\]]]]]]]@^Q^^^^^^^ 2PQ 2P p`0Q 

Bp`P0de\$e1e>eKeee2P2P2P2P2P2P b p`P0R eeef8fXfxffBgggggh?hdhhi'i>iwiii1j<jLjjjjjj{kkkk

2PP 2P2P2Pp`0P 

@Z8YYZ,ZLZlZZZZ[0[G[w[[[[c\t\\\\ ]]

p`0P 

2PP 2P2P2P2P2P2P2P2P2P 

2PP bp`0P l @O8b bp`P0QQ RRR/S:SSS!T2P2P2P p`P0P tTTTTTU?UPUUUUVVLVZVeVsVVVVVW"W:WKW`WqWXXtY YYYY

2PhP bhP @N82p`P0O/OOO

2PHP bHP d @M8MMMM

2P(P b(P @HM8hMuMMM

2PP  $bP_t$ @L8M%M4M9M

2PO bO @K8r0LLLL

 $bO$ @pK8KKKK

@ K8@KMK\KaK

bO 

2PO 

```
9GPX
\cdotH
Vq
p'P0@i@`@`
```

```
\mathbf{k}#1:B\ddot{\cdot}Hcqz
"gu
```

```
p`P0g p`0Zkw/l2P2P2P2P!
p`P0g (Hh2p`0 Bp`P0!2P2PRp`0h @`|2P2PRp`P0h |y2P2P2P p`P0h (Hh2Pp`P0i @X2P bp`P0 i #-
<Lh
VZ4@k\overline{G}\chi>Ygpw
O<sub>1</sub>
```
B p`P02Pr p`P08] "p`P0R02p`P0Rp`0B2p`P0 Bp`P0-;2Prp`0f Bp0 =2Pr0f 0H2Prp`0f BM2P2P2P p`P0g @X2P p`P00g 2p'02p'020T2P2P2P2P2P2P2P2Pbp0g 4Tt Bp'P0 Bp'P0 Bp'P0L.2P2P\* !;p`P0g,Ldl2P

Bp0Bp02P!p`P0] Pp0

2PZ 2PRp`0Z @H8( Bp`P0@b2P p`P0[Rp`02p`0Bp0t#3e2P2P p'0P[ 2P p'P0[ 2P p'P0\BBp0202p'0BB

p`P020Bp0B20~l~~2Prp`P0X~p02p`0Bp0Bp02p`02Pp0PY (@m2PRp`0pY \$2PRp`0Y 8P2Pp`P0Y pW2P b p`P0Z x2PR p`P0pZ (-2P bp`P0Z 2p`02P2P  $p$ <sup>o</sup> $(Z$ \$D2 $p$ <sup>o</sup> $OB$ 

p`P00T yyz0zPzpz2p`0

2P8S 2P2P2Pp08S t @n88nXnxnnnpo{oo2PRp`P0XS o20BB<p`p2Pp0T p2p`02p`0 Bp`P00rrrrs't9tQtbtx+y4y=yLyy2P2P2P2P2P2P6

@lHkkkl(lHlhlllll\$mmmmmnnn\$n

```
@`2p`0p`0 Bp`P02p`0p`P0 Bp`P0 Bp`P02 p`P0 Bp`P0205I2Prp`P0h{ h}2P2P
	p`P0{	4T20		Bp`P0		Bp`P0Bp0		Bp`P0		Bp`P0t;Ho2P2P2P2Pbp0H|			Bp`P020l2P2Pbp0@}	,Ll2P
R0`}	2Iq2P2P
R0H~			Bp`P00,2P2P2P2P2P2P2Pbp0h~	 @`2p`P0B8Qx2P2P
b	p`P0~			Bp`P0@]'2P2P2P2Pb
p`P0~ 9CMW}c 2P2P2P2P2P2P2P2P2P2P2Pb`0~ ,Ll,mF?gr$p v 1
	G
f
```
 G0;IW2P2P2P2P2P2P2P2P2P2P2P2P2P2P2P2P2P2P2P2P2P2P2P2P2P2P2P

 $\langle \langle |Bp0IX\rangle|E\rangle$ @jb

/ `x f

Fm6DR`

 $p'P0 <$ 

 $\overline{<}$  $\setminus$ |

 $\begin{array}{c} \hline \end{array}$ 

2Px BP0x 

2Px BP0x BP0x 

2Px 2pP0x 2PBP0x 

2Px 

2Px 

2Px 2P0x 8 8 @8 x0\H8(,H P8 x8HXH\H`X8(\$H@|8BBBp0

B p`P0rp`0"""""""##2P2P2P2P2P2P2P R0 0#P#p##### 

```
p`P0Bp0Bp0'Q((2Prp`P0 ((-)L)2P bp`P0 1)))*2Prp`0 $*Bp0Bp0,+p+,2Pp0 ,4,,,2Prp`0H, Bp`P020../2Prp`0 $/
Bp`P0l0002PRp`00 001?12PRp`0P T1l1132PR p`P0p 3B203`442P p`P0 4Rp`055N6S6
```

```
2P	
bp`0	
@`686666
```
 $2P$  bp $01$ 

@68B B

```
	p`P0@:s::::2P2PRp`P0(	:;;K;Z;o;;2P2PRp`P0H	;;B<Z<<2Pp0	H=2p`P0p020??@@P@2P
b	p`P00	t@		Bp`P0A8A>AKAXAeAoAyAAAAAA	A2P2P2P2P2P2P2P2P2P2P
R0 AB8BXBxBBBBBC Bp`P0202020 Bp`P0Bp0`G{GGGGG2P2P2PR p`P0(
0H`HHHI>IIJ0JJJJMKKbLyLL0MsMM-NANpNNOO-O|OOOO8P~PPPP3Q<RRR RR
9SISST
ETNTiT|TTTULVUVVVDWUWWWW?XXXX)Y0YYYYY3ZxZZZZZ5[F[[[[[;\\\\G]V]d]]]c^>`y````*aWaaaaGb
Vb_bnb|bbc'c0c?cMcc2P2P2P2P2P2P2P2P2P2P2P2P2P2P2P2P2P2P2P2P2P2P2P.
"+p`P0H cd8dXdxddddde8eXexeeeeef8fXfxfff202p`02p`02p`02p`0Bp02p`0 Bp`P0 Bp`P0 Bp`P0 Bp`P0(kAkwk2P
```

```
b	p`P0(	k20
```
B p`P0Bmmn2Prp`P0h <n20nnn2PR0 n2p`P0 Bp`P02 p`P0Lqqqmrrr-s@s qss sst[tstttttttuu)uMuauku|uuu uuuuu u2P2P2P2P2P2P2P2P2P2P2P2P2P2P2P p`P0 ,vLvlvvvvvw,wLwlwwwwwxxx2P b p`P0 x2 p`P020yazzzzY~u~~~2P2P2P2P p`P0 \|Bp0|0Yic = 6H  $\geq$ R LUak | %.6 8APf \$2d Zhw2P2P2P2P2P2P2P2P2P2P2P2P2P2P2P2P2P2P2P2P. "!p`P $0 \lt \ll$ | <\|`s(2P2P2P2P2P2P2P2P2P

```
b	p`P0(	4Tt42p`0D\s2P
b p'P0h 8Bp020B p`P0Bp02P
R0	
@P2PR0 p2%7LcN]ql{ +9H^ s 4BVey 1?Sr
CL
V
P P 2P2P2P2P2P2P2P2P(:
p`0		
\mathbf{Q}
```
RP p0 \l+H+HB2p`P0Bp02p`02p`02p`02p`02p`020p020r0 b

RP 

```
p`0	@H@Hd20		Bp`P0[2P2P2P2PRp`0	0Pp		Bp`P0|2P
b p`P0 \20HOa2Pp0 |Bp0
b	p`P02Pp0(	H`-2X]IN2Pp0H	0Bp0	2P2P
R0	
@20 Bp`P0 Bp`P0 Bp`P0Bp0Pk2PR p`P0 Bp0L2P2P2Pp`0 `y\oy2P2P2P
b	p`P0	Au2P2P2P2Pb
	p`P0	<X}2P2P2Pbp08	$g
*2P	
p'P0X = OvDP'\Gamma2P	2P
p`0	@8|jdp~
'2@N-@'5C1B_jx\|$>IWe %pjr},z
Kc
{$2~Cq	1Yg]q's8`n
P	2P2P2P2P2P2P2P2P2P2P2P2P2P2P2P2P2P2P2P2P2P2P2P2P-	!p`0	
@h<\|\langle \rangle|<\|BBBp0B2p`P0BBB		Bp`P0h9_g2P	b
p`P0 202p`P0 Bp`P0Bp0Bp0Bp0Rp`0 Bp`P0Bp02p`0 Bp`P02p`02p`0V2Prp`P0 l B
	p`P0
+2P	p`P0 	t}2P2P2P
	p`P0@	XxSH2P-	$ p`P0`	P2p`P0"=K_}2P2P2P2P2P1
%Cp`P0 <\\|X) n """"#,#J#o###2P2P2P2P2P2P2P2P2P2P$
	p`P0	#$8$X$x$$$$$%'''?(l((7)B)G)O)Z)e)t))*`*k*2P2P2P&
Qp
`P0	****+T+`+y++++
```
#### RP

RP 2P2P2P#

```
2P R<sub>0</sub> <
@P820,=Nd%4GL
```

```
2P0	2P2Pp`00	L
@<8 r0p0X2P. p`P0X 0 Bp`P0CH
```
@1@,Ll2p`P020QP\2P2P bp`P0 2p`P00Bp0<]2Pp0 Bp0Bp0Bp020,GX

 p`P02p`0Bp0 Bp`P02p`P02p`P0 bp`P02p`0

B p`P05672P# p `P0 778889I997:I:];f;o;2P2P2P2P2P!

 p`P02p`02p`02p`0

B p`P0V]XY2P! b p`P0P Y2p`0B20[[[2P

 p`P0\$uFuuu2P2P

B p`P02 p`P0Bp0^^^}\_\_\_\_`

R0@ mmmmn<n\n|nBno9oioo2P2Pb p`P0` oooopqqKqdqqr2P2P2Pp`P0 hrrr B

 $R0x$ <sup>[</sup>

 p`P0 `=====2p`P02p`P0>??2P p`P0@ ?Bp08@@A2P p`P0` AABCC4CLCCCCC)DeDDDDDDDQEoEEEEFF>F2P2P2P2P2P2P2P2P2P E p`P0 FFG G@G`GGGG2p`P0Bp020Bp0I6JjK2Prp`0 KKKK2P b@ KKL L2P b` 4LBp0Bp02p`0O\P'Q2P p`P00 HQ200

P 2Pp @\_0202p`0p`P02p`02p`0<eeaffffff2P2Prp`P0x ff20gh5h>hNh2P2P R0 lhh2020Bp0Xixii2PR0 ihR020jjjjj2P2PRp`0 k@k\kkkkkRl2P2P2P2P2Pbp0

\l|lllllm"m5mHm[memomxmmm2P2P2P2P2P2P2P2P

 **Open Source Used In UCS\_COMPONENT-rack\_huu\_base\_image\_m5 240227-220037-547ebbb8-240015D 19781**

```
b p`P0 uuvdvvvvwwRwnwy7|}~$~-~A~\~n~~~~~%6 :K
2A	)R	
hqz
	$3
	%3[l	"0Xio
\ldots;*kT!Mca\&N\ldots m. <d u
*DRz )=\iint 2;DXr V_h|# 2@hr 4BPx %9Ve{ \iint FP7 HV~-;Iq '5Ck |
?I]ky	$>AK_m{		&CMcq	
*DFWky 4N_s \left( \langle \nabla g \rangle \right) "6Q`iw #7R\es 3P^hq "+?\fo } )=Xl { E Tb
'1?HQe2P2P2P2P2P2P2P2P2P2P2P2P2P2P2P2P2P2P2P2P2P2P2P2P2P2P2P2P2P2P2P2P3
'p'P0 OPp OPpOPpOPpt 4B0!@p3!tdT
@p3!pjt3!pjt3!pjt3!pjt3!++tdT
@p34!td
T	J3!J3!((d
```

```
tT	J3::4b,]2P88a4b0c,d(te$df Tg4hi
```
 $rP$  $4@X$  D<sub>2</sub>Pt 4 '0t d4Bt 4B!5!@@8t  $d5T4$ !p5!4p5t B2Pt4  $b2P$  $b(*2P)$ bH@R0BB200BBBBBBBBBBBBBt 4BBBt 4BxxT s4f atTd 20t 4B20!tpt7!t4 pt7bc2P&&!t  $dT4$  $0 x2P++&t'd$ T4 P BB20BB200B0BBB!`8!`8td  $T!4"$ #!@D89!DI\$9!tDI\$9!4 @D89b0B!0t9!40t9tdt 4B20!0M9!t 0M94BBtdT4!@a:!d@a:t T4B20!X:!t4X:  $!:!t : 4B202P$  $bx$   $:2P$ b Pt  $4BB!,; !tdT,; !; !; t\&dT,$ ;) "4 tdT40Bt 4B20uu pdhT:t4 t d 4B!ph<!T<!  $dTT < !ph$ )t  $\overline{4}$ !`}<!t `}<4B0B tdT4!=!d=t T4B20!D=!t4D=  $\mathbf{I}$  $p=!t$ p=4B20\*2P  $b @$ `|2P b &&tdT4  $!0B!1>!tT!$ tT  $l > d$ 4b\$\$t dT 4B!`>!d`>t T4B!>!t4> !\$?!t \$?4B200BB%%  $tdT$ 4!4?!4?!4?t20!p?!LLDT4p?td  $(t)$  $dT4$  $\degree$  2P&&!td  $T 4b$  F!K!

```
2P0 td
4 b0 @@'!8!!!A!t !!AdT 4B"
"tdT<sub>4</sub>P##$2P&&!td
T 4bP @$`$z$$$$$$$$$%.%=%Q%V%
2Pp 2Pt4
bp DB@%8p%%%%2P& &t!dT
4 b & & 'O"'2P2P!!td
4 b "0)*=*u**2P2P!!td
4 bX ** 0, B, U, 2P! !t
dT4,B!0PD!t 0PDd 4B@-\-j-2P
b( ----2P
bH-202020Btd4p0002PR0 01!1V12PR0 p1uu4td
td4B td
T<sub>4btd</sub>
4 bBB td
T<sub>4</sub>btd
4 btd
4 b t d 4Bt d 4BBB20BBBt d 4BB!??F!td4??F!td4??F!td4??F!t
4d??F--&"td
T 4b0!@GzGG!4T@GzGG% %tdb<<tdT 400!JJ|G!tJJ|G 4"0!&t+d*LLG!
%&t+d*T)LLG4(
'!&t+d*MMH!
%&t+d*T)MMH4(
'2020B20t 4B!Q RH!%%T Q
RH td4
RB_14BTTt 4Bt 4B662.*tdT4PP?3/$t dT 4
::/+'#tdT4jjtd
\overline{4}ww
ltOT
\mathbf{d}4<sub>o</sub>ojt dT 40
ojt dT 4t
d 4td4tdT<sub>4</sub>t d 4B!mmJ!mmJ!mmXJ!TmmXJ!dmmlJ!t mmJ4B t dT4Bt4"!opJ!dopJtT4B!ppK!4ppKtdTB! qHqHK!d
qHqHKtT4B00#tdT4
&"tdT4
```
##t dT 4Bt 4BB5!y#zL!t y#zL%%d T 4t d 4B!{|`L!d{|`Lt 4B!p||L!4p||L  $t B20t$  $4td$ 40\$ \$t dT4B 4t d TB 4t d TB 4t d TBBBKK(\$  $tdT$ 4 tdT 4ZZ Ld@4,  $%tT$ 4t d 4B!t (M!t d(MxxT84B! XN! DN!?? DN!XN tdT4t 4B!d  $\mathbf{N}! \mathbf{r} \mathbf{r}$ 'Nt T 4!O!tO!O!tO;;) dT 4 FFt 4B!P{tO!\*\*  $TP{tO}$  $td4$  $\mathbf{t}$ LT  $d$  4} } tud;  $(T4)$  $td$ 4 b!d\P!dT\P!\P!HP!THP!d\P\*\* #  $\mathbf t$ 420 T  $td4!P!$ 4Pt d TB t dT 4B))t4B!ptQ!ptQ!`Q!`Q!ptQ44 (\$t dT4440!tdT4 t 4B!0'R!  $0'R!0'R!$ 0'R551"tdT4 662\*&"td  $T$  4b!d PR!PR!d PRHH, (\$t T4ZZ  $Lt@4. %dT$ 420t 4B!td0S!d0S!td0Sd 4 b!T  $@xS!@xS!T@xStd$ 4b2020!S!t S 4Bt 4B t dT 4B' 'td

```
T 4b66!td
T 4b--!td
T 4b!T!T t dT4BN NdGTt 4B! #T! #T//+'t#dT!4
#tdT4!NdU!NdU-t%d
T
4b!U!
t dU4Bt
d4CEH4HDFtKdJTI
G!T07(V!tdT407(V20t d 4B! t
dT@V!@V!@V!@V!tdT@V4!4W!T44W!4W! 44W%%
td! 7 tW!t 7 tW4!W!;W!
:W!WAA:d5T04
tlg< X!gX!gX!\mathbf tdTg<X664
Bt4B20[ [Tt d
4!PX!tPX!!d 4b<<2'
#tdT4t 4B20 t dT 4Bt 4Bngt
bTd 4
20!ptY!t ptYdT 4Bt 4Bt d 4B20440, &!"t"d'T&4%#(%(td4#2P!.K.$Z!4
t T.K. $Z.
dB! //XZ!4 //XZtd
T b!11Z!!!4
t d11Z TB!td
22Z!$$td
T 422Zb!45[tdTv4!??\[!T??\[t d4B!t d@@[!t
d4@@[B20R0BB!t BB[!t 4BB[B202020 BDDD2020Bt
4B!t4
```
 $GG$ \!

 $t4$  $GG \backslash b!$  $tdT$ 4@HTH4]!@HTH4]!THH]!T  $4THH$ ]!++ td@HTH4]t d 4Bt 4B!`LL]!4 `LL]td !MiM]!3 3 tTMiM]++d4!t QQ^!t 4QQ^B! RkR`^!kRSL^! dkRSL^!4 RkR`^% %t Tt d &T4!dT@ZDZ^!t d T4@ZDZ^B20t d 4AA3'#tdT4t d 4B!gg`\_! t dgg`\_T 4B!ph~h\_! T tph~h\_d 4b!Pjm\_!4Pjm\_!! tdTt 4BF  $F'$  $tdT$  $4!$ rrs'! drrs'!rrs'!rsyt'!rsyt'! drrs`55\$tT4 !xy`!SS BTxy'! !td4t4"!.. }e0a33\*tdT4 ! ta!dT tat4  $.8t$  $dT<sub>4</sub>$  $l$ a!t4`a  $dT\&$  $\&$ "t  $dT4$  $\mathbf{t}$ 4Bq qdt T4B!?\b!t?\b dT4TMHd;4t0!TIb!b!TIbDDC4D(E\$F tGdH4JK t dT 4B!t d4@DTc!;  $; t64$ dT@DTcB!4Phpct dTB2020995tdT4  $\mathbf{L}$  $L$ "td T 4b"4(,!(#\$\$ t%d&T')!Pw\$d!tPw\$d4R0  $tdT4$ Pd!4`d!T4`dPd!d!

```
Td!4`d! !t d
!K$e!t K$e dT 4B!-e!d4-e!-e!d4-e%%!tT
le!t edT 4B0t
d4!.f!tdT\cdotf
4!ppf!T tppfd 4t 4B!1f!d1fDD=951t )T"4B!of!t of&&dT4B!`Dg!T`Dgt d4B!g!
tdT4g!g!T gtd
4b!pth!T
T4tdTpthBB202P""t
d42P' "'td 4
2P%%!td4
Fr!h!t hd4BBRP t 4m[[Hipi(ii@X
jiHjHjxjjj5<Pk(kpxk(kpk8klj8lhlllhll0pqhpqmLrxpdsmz0$rrqq8ryy~ynyyyyytTyBy0yy
yxxxxxvx^xDx6x$xxxwwwww\wbwHw0ww
wvvvvvvv-vdvNvJtZtpttttttttuu,u8uJu^uruuuuuuuuvv*v:v
qsssssspsLs:s0s&sssssrsrrrrrrrrrrrrrxrdrZrssstt"t.t8trOLEAUT32.dll7CharUpperWUSER32.dllAdjustTokenPrivilegesP
LookupPrivilegeValueWOpenProcessToken/SetFileSecurityWGetFileSecurityWADVAPI32.dllmemcpy9 CxxFra
meHandlerx_purecalImemcmpmalloc0_CxxThrowExceptiondfreePfcloseTfgetc_iob`fputs_fputcSfflushmemmovest
rcmpwcscmpwcsstrmemsetstrlenrealloc_isatty~_beginthreadex7_C_specific_handlermsvcrt.dll-
?terminate@@YAXXZ??1type_info@@UEAA@XZN_dllonexitn_onexit6_XcptFilter_c_exit_exit_cexitLexitR
initenvQ_getmainargs_inittermb_setusermatherr_commode_fmode`_set_app_typesGetLastErrorqMultiByteTo
WideCharWideCharToMultiByteFreeLibraryOLoadLibraryWGetModuleFileNameWXLocalFreeFormatMessageW
6CloseHandle&SetFileTimeYCreateFileW!SetFileAttributesWRemoveDirectoryWmMoveFileWGetProcAddressGe
tModuleHandleWQCreateDirectoryWDeleteFileWSetCurrentDirectoryWDGetCurrentDirectoryWGetTempPathW.
SetLastErrorFGetCurrentProcessIdGetTickCountIGetCurrentThreadIdFindCloseFindFirstFileWFindNextFileWGet
ModuleHandleAdGetFileAttributesWyGetLogicalDriveStringsWDeviceIoControlfGetFileSize"SetFilePointerReadF
ileWriteFileSetEndOfFileeGetFileInformationByHandleSGetDiskFreeSpaceWEGetCurrentProcess;CompareFileTi
meFileTimeToSystemTimeFileTimeToLocalFileTimeGetProcessAffinityMaskGetSystemInfoGlobalMemoryStatus
ExFileTimeToDosDateTimeGetSystemTimeAsFileTimeGetStdHandleWaitForMultipleObjects}OpenFileMapping
WdMapViewOfFilewUnmapViewOfFilezOpenEventW8SetProcessAffinityMaskDeleteCriticalSectionEnterCritical
SectionMLeaveCriticalSectionGetProcessTimes8IsProcessorFeaturePresentSetConsoleCtrlHandler:GetConsoleScre
enBufferInfoGetCommandLineWSetFileApisToOEMSetConsoleMode6GetConsoleModeOueryPerformanceCounte
rVirtualAllocVirtualFreeWaitForSingleObjectSCreateEventWSetEventResetEventoCreateSemaphoreWReleaseSem
aphore%InitializeCriticalSectionKERNEL32.dllI.?AVCNewException@@I.HI.PEAXI.PEAD@I.?AUCSystemExc
eption@@I.?AUCOutBufferException@@@I@I<I4I0I,I(I$I
ILIILIILIII.?AVUString@@I.?AUCMessagePathException@@]II.?AW4EEnum@NExitCode@@I.PEA_WI.?AV
AString@@I.?AVCCtrlBreakException@NConsoleClose@@7zT.?AVCInArchiveException@N7z@NArchive@
@L?AVCUnsupportedFeatureException@N7z@NArchive@@8z'I $@D``@ (@Hc d8 0 ( +, (h@HP \ h p x o $<
"" "# #$# $#N# X## ## #$, $$$ $$H $$P $%X %% %% %& &,& &}& 1&& $'Z' \"4 ", '($ (1(T 4(d() d((d ((l <))t h+++, ,, ,K-
-5. 8.1. 1.. .(/ (// // /50, 80b08 d00@ 0U1L X11X 11d 1$2p $22x 22 23 33 33 33 354 84g4 h44 45 5<5 <55 55 506 T66( 678 '
78` 8d81 d88x 88 8%9 99 0::::
; :>; @;; ;; ;; ;; <?< @<< << = = y=$ |=>0 0>>D >>P >?X ?Ah A'A| (AA AA BC C{D |DF F&F (FGF HF4G 4GG GG G6F)
HI. IJ@ JkJH JJX J:Kd <KKt K
L LL LM MM MM MN NN NOp OOh OO` O"Q, QDQ LQgQ IQQ QS@ S
```
S8 SS SSx SLT XTpT pTEU PUhU hUUD UU< UV` VV VV V8W DW\W dWW WX@ X(X8 0XLX0 LXX XX XY Y(Y , YHY HY/Z\ 8ZPZT XZpZL xZZD ZZ< ZZ4 Z8[ 8[[  $\lceil \lceil \frac{\mathcal{S}(\mathbb{D}\{D\} \mathbb{C})\rceil}{2} \rceil$  X ^P ^5\_ @\_X\_ `\_| ddddd dd de e\$e, eDe Lel ee| e3f< 4ffL ff\ g=gd @gjgl lggt gh hh hh hi ij jk k8k 8kkT kkL k|l ll lm mm mm mnd nn\ ooT oo oo op pp pp p0q 0qvq@q hss s)w 8wPw Xwpw xww ww ww wxL xxD xx< x{< {4{4 <{T{, \{t{\$ |{{ {{| {}| || || |} }~, ~8~\$ 8~~L ~X 0x 0 y Ld l| t l V\$ d|  $\parallel$  4T 4  $4v$ b(d4  $@$  L X ud x?p `x  $$x$  T T# $$ <$  B D\x d|p | Z \p 5 8s d( | t ( $@$   $@$  P P J L( $v4$  x $@$  H T ` 2l 4t < < H Hd | q t < 4  $\leq$  H  $P \sim m p X$ , 4 @ "L \$X Lh Lt | } G H  $8$  \$0 \$T \ }d t 8{ | 1| <Tt \tl |d d \ T (CL HcD h < 4 P H  $@ 8 (0 0K(L, D D))$ D( $8 < \omega < H$  $T d + H Hz$  | MP4 @ +, h8 @ hP h`1^t`,, 00 f x L 4D < X < X

 $11G$ 

 $H$ 

!  $\frac{1}{2}$  | W X > Ldt ll d v x | t l d \ 0T 8UD X 4 E\ PhT hx e hL g h ^ p" "" "## #8# @#\# `## ## #\$ \$\$ \$ % %0% 0%7/ @/[/ '/x/ // // // // 00 080 @0[0 '0x0 00 00 00 01 191 <11 11, 11\$ 152D 823 33 33 33 4/4 04F4 H44 X5^7, '79 : ::D ::< ::. :9: T;}; :: := => >> >D D+D 0DHD HDD0 DD DD| EE EE F\$F (FDF DFG GG GKh \$K<K` DK\KX dK|KP KK KQ QQ QQ QQ QR R,R 4RLR TRIR| tRRt RRI RRd RRT RS\ ST TT T U UqU tUU U4V\$ 4VV VV| VWt W0WI 4WPWd I  $0XYX'XX XX XY$  (Y8[h 8[U[X X[A\ H\d\ d\\ \\ \\L \]D ];]d p]]l ]"^x \$^p^ t^^ ^^ ^5\_8\_z\_|\_\_\_\_waX aaP aaH aYb pbb b Lede dec ce( ce cd d8d 8ddP dIe\Te%fl (ff| fg gg gKh Lhh hei tij jj jlk4 lklD lnt nnl n2o 4op Tpp pp pq q;s, Ds\s\$ ds|s |su uu z z,z 4zLz Tzlz lz=X LdP lH @ 8 0 (',D Dc d ex pp h ~ (0H H l, Dh ` #X \$V d x p h 0 \$ (,D DX `h `x - L, \$\$,D DT \$

 $D\setminus$ 

 $\mathbf{d}$ 

 $\mathbf h$  $\mathbf X$ a  $\mathbf{1}$ 

 $\left($  $(t<$  $t\overline{D}$  $\mathbf{L}$  $s_{\rm s}$  $t$  $\mathcal{S}(\alpha)$ 

## $\overline{D}$

- $\mathrm{d}% \left\| \mathbf{r}_{i}^{*}\right\| _{A_{i}}=\mathrm{d}\left\| \mathbf{r}_{i}^{*}\right\| _{A_{i}}=\mathrm{d}\left\| \mathbf{r}_{i}^{*}\right\| _{A_{i}}=\mathrm{d}\left\| \mathbf{r}_{i}^{*}\right\| _{A_{i}}=\mathrm{d}\left\| \mathbf{r}_{i}^{*}\right\| _{A_{i}}=\mathrm{d}\left\| \mathbf{r}_{i}^{*}\right\| _{A_{i}}=\mathrm{d}\left\| \mathbf{r}_{i}^{*}\right\| _{A_{i}}=\mathrm{d}\left\| \mathbf{r}_{i}^{*}\right\| _$
- $\mathbf X$  $\mathbf{P}$  $(\mathcal{Q} H)$  $\circledR$  $\mathcal{L}$  $\overline{\phantom{a}}$  $\overline{4}$  ${ < \hspace{-1.5ex} T}$  $\backslash t$  $\|$
- $\mathbf D$  $\frac{1}{2}<$  $<$ Sd **TC**  $D\setminus$
- $\backslash$
- $\mathbf{t}$
- $\mathbf{1}$  $\rm d$
- $(\omega\setminus$  $^\text{\textregistered}$
- $3^{\circ}$
- $@XX$
- $\mathbf X$
- 
- $\boldsymbol{0}$  $8P$
- 
- $Pp$  $h$
- $\ddot{\phantom{0}}$
- 
- $(\mathcal{Q})$
- $Hc$
- $h$

# $\boldsymbol{0}$  $\overline{G}$  $Ph$  $\, {\bf p}$  $\mathbf{Z}$  $\begin{array}{c} \hline \end{array}$

# ${\bf U}$  $\mathbf X$

 $\,$  H

### $\#\mathrm{H}$  $I8$  $\bar{\rm L}$

 $\mathbf{w}$ 

 $\ensuremath{\mathbf{KP}}$  $LdH$ 

## $1@$

- 
- $\overline{\phantom{a}}$  $\, {\rm H}$
- $\mathbf D$  $Li$
- $18$
- $\mathbf{t}$
- $\rm d$
- $\mathbf k$  $\overline{1}$
- $\omega$
- $[$ P
- $\chi'$  $\vert$ 
	-
- $\mathbf{x}$  $\bar{<}$

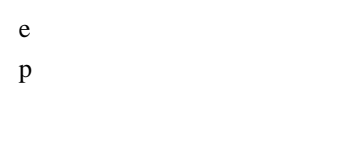

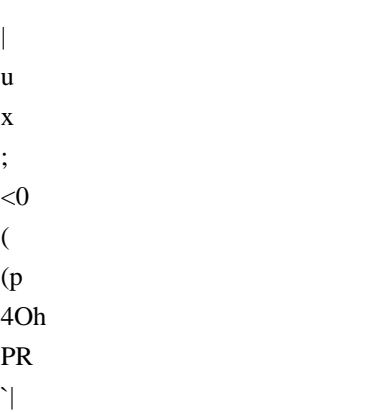

 $\boldsymbol{\gamma}$  $\overset{\textcircled{\footnotesize{0}}}{\mathcal{O}}_{-}$ 

 $\ddot{\phantom{0}}$  $\begin{array}{c} \hline \end{array}$  $\bar{\mathrm{t}}$  $\overline{1}$ **8d** 8

 $\overline{?}$  $@_$ 

 $\overline{D}$ 

 $\overline{0}$ 

 $4P$  $\mathop{\hbox{Ts}}$  $\mathbf{t}$ 

 $\overline{3}$  $4Sx$ TUp  $\mathbf X$  $\overline{C}$  $D_{-}$  $\mathcal{M}$  $0H$  $Ph$  $|p|$  $\bar{\rm t}$  $\,1$  $\mathbf d$  $\backslash$  $(T)$  $0H<sub>L</sub>$  ${\rm PhD}$  $p<$  $\overline{4}$  $\overline{\phantom{a}}$  $\mathsf{\$}$  $\frac{1}{2}$  $0H$  $P<sub>k</sub>$  $\mathbf{p}$  $\overline{C}$ 

 $0<sup>H</sup>$  $Ph$  $\mathbf{p}$ 

 $\sqrt{2}$ 

 $0<sup>K</sup>$ 

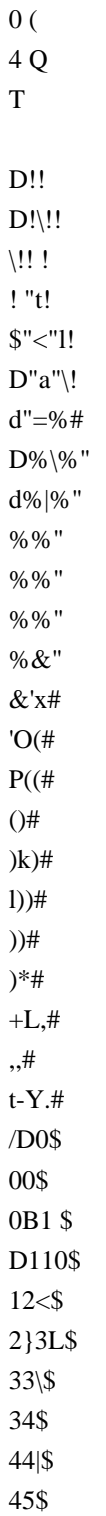

Open Source Used In UCS\_COMPONENT-rack\_huu\_base\_image\_m5 240227-220037-547ebbb8-240015D 19793

#### $P<sub>k</sub>$  $|p|$  $\bar{1}$

 $\overline{\phantom{a}}$  $($ \$ (WL XX

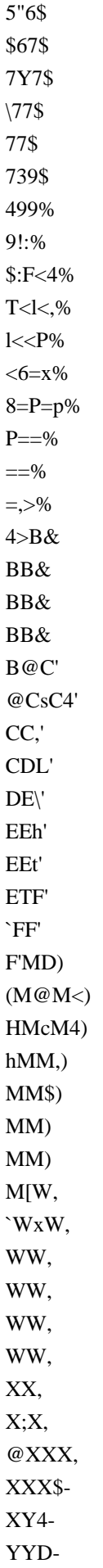

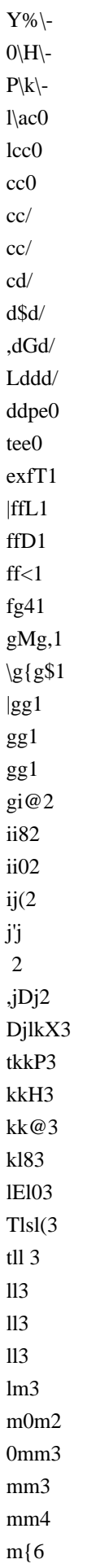

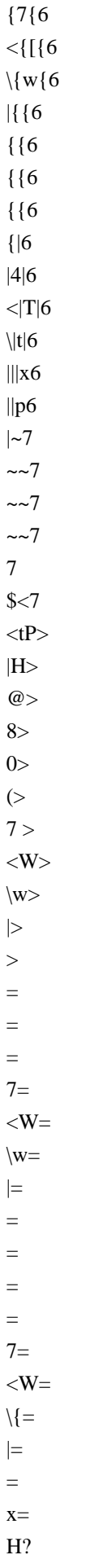

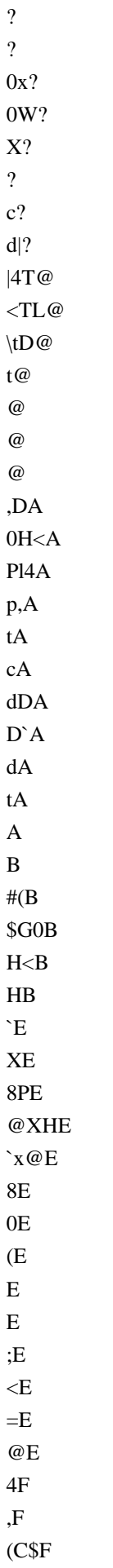

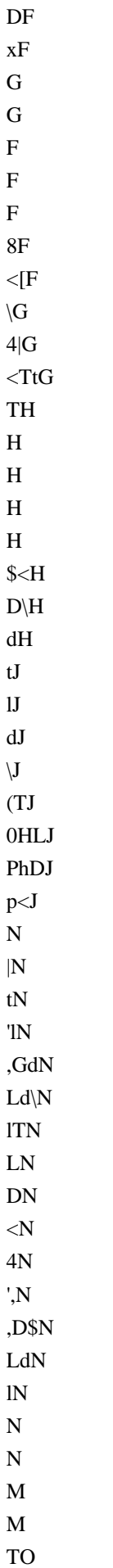

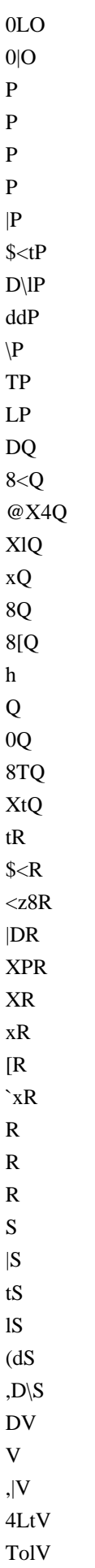

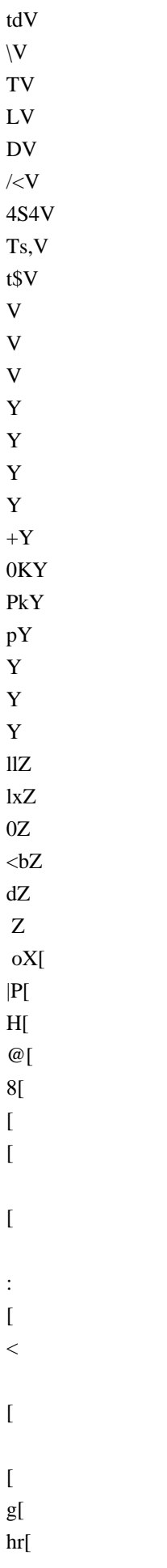
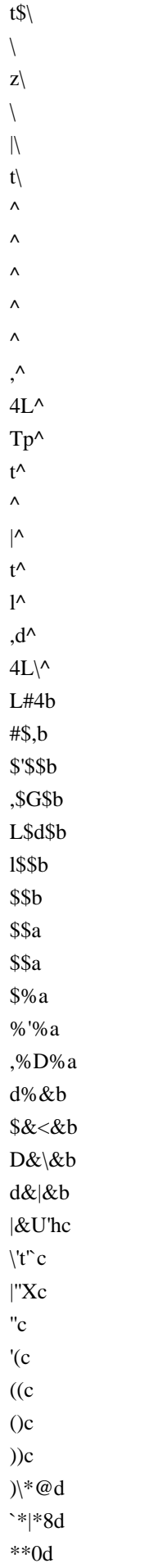

 $^*d$  $,$ \$,d  $, G,d$  $L$ ,g,d  $h, C.e$  $H.\dot{e}$  $h.xe$ ..pe  $.$ he  $\therefore$  e  $.$ /Xe // $\mathbf e$  $/3Pf$ ,3D3Hf  $L3g3@f$ 1338f 330f  $\overline{3}$  $4f$ 444f 84T4f X4t4f  $t44f$  $5|5g$ 56g 66Xg 66Pg  $77g$  $77g$ 7G8g  $L88g$  $8;h$  $;\leq h$  $<\!\!0\!\!<\!\!h$  $8 < P < h$  $X < p < h$  $x<<$ h  $\leq i$  $=$  $=$  $i$  $=t>(i)$  $t$   $\lt$   $@i$  $D@\backslash@i$  $d@|@i$  $|@@i$  $@Aj$  $AAj$  $AAj$ ABi

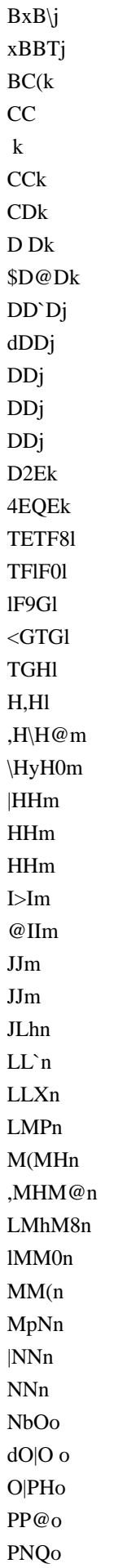

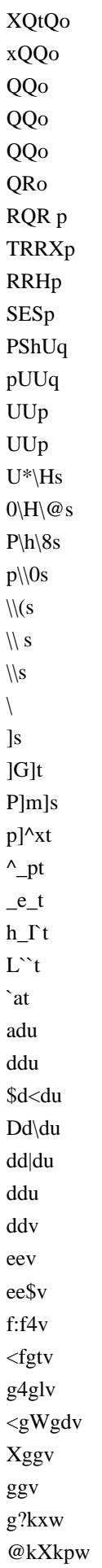

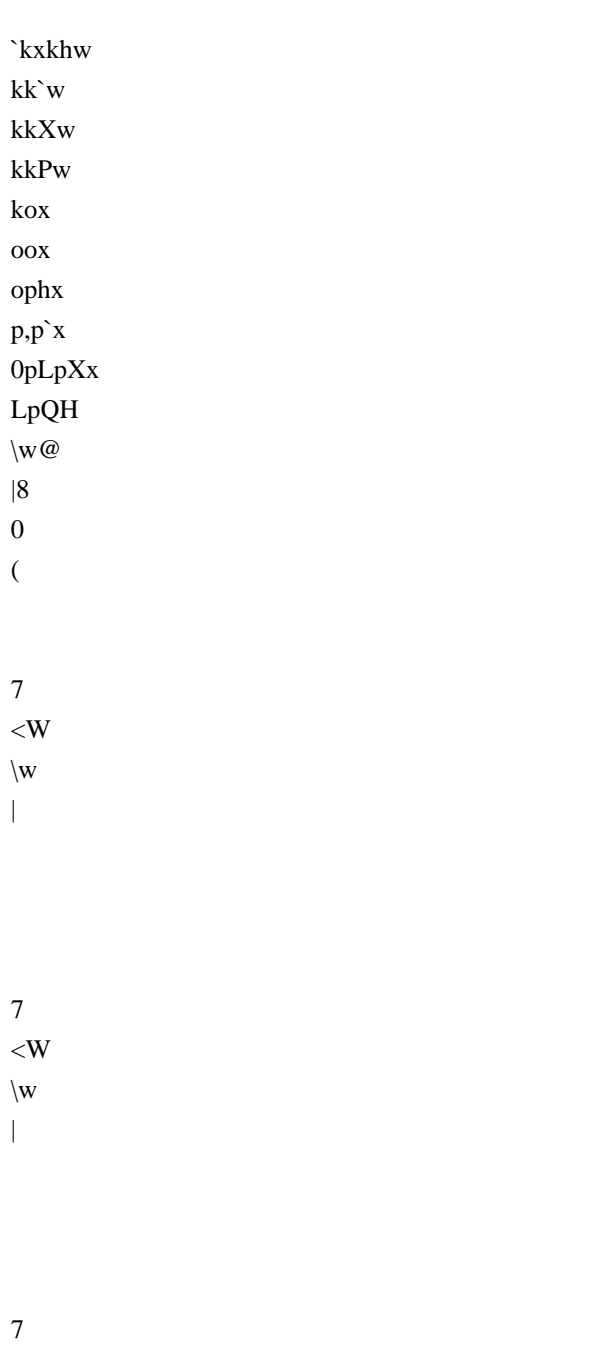

- $\langle W$  $\mathbf X$
- 
- $\mathbf{0}$

 $\ddot{\phantom{1}}$ 

- $8\mathrm{P}$
- Xp
- $\mathbf X$
- $h$  $\bar{\mathbf{v}}$
- $\mathbf X$
- $\overline{P}$
- $\mathbf{J}$
- **To**

## $\mathbf t$

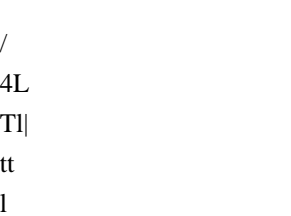

- $\, {\bf p}$
- $\overline{\phantom{a}}$

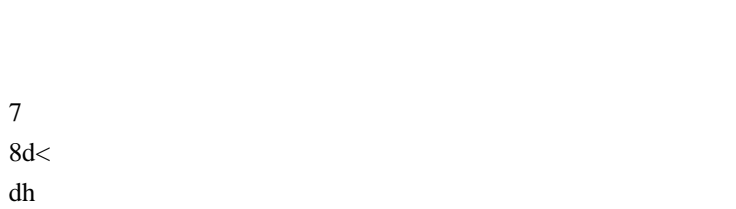

- $\hat{\mathcal{S}}$  $4[$
- $\backslash$
- $\mathbf 0$  $p$
- $\overline{ }$  $\overline{0}$
- $\bar{\rm T}$  $\backslash \mathbf{X}$
- $\|$  $\overline{(\ }$
- $40$  $\rm Tl$  $\mathbf{t}$ 
	-
- $\ddot{\phantom{0}}$  $\ddot{\phantom{0}}$  $\mathbf{e}$
- $\mathbf M$
- $PZ$

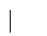

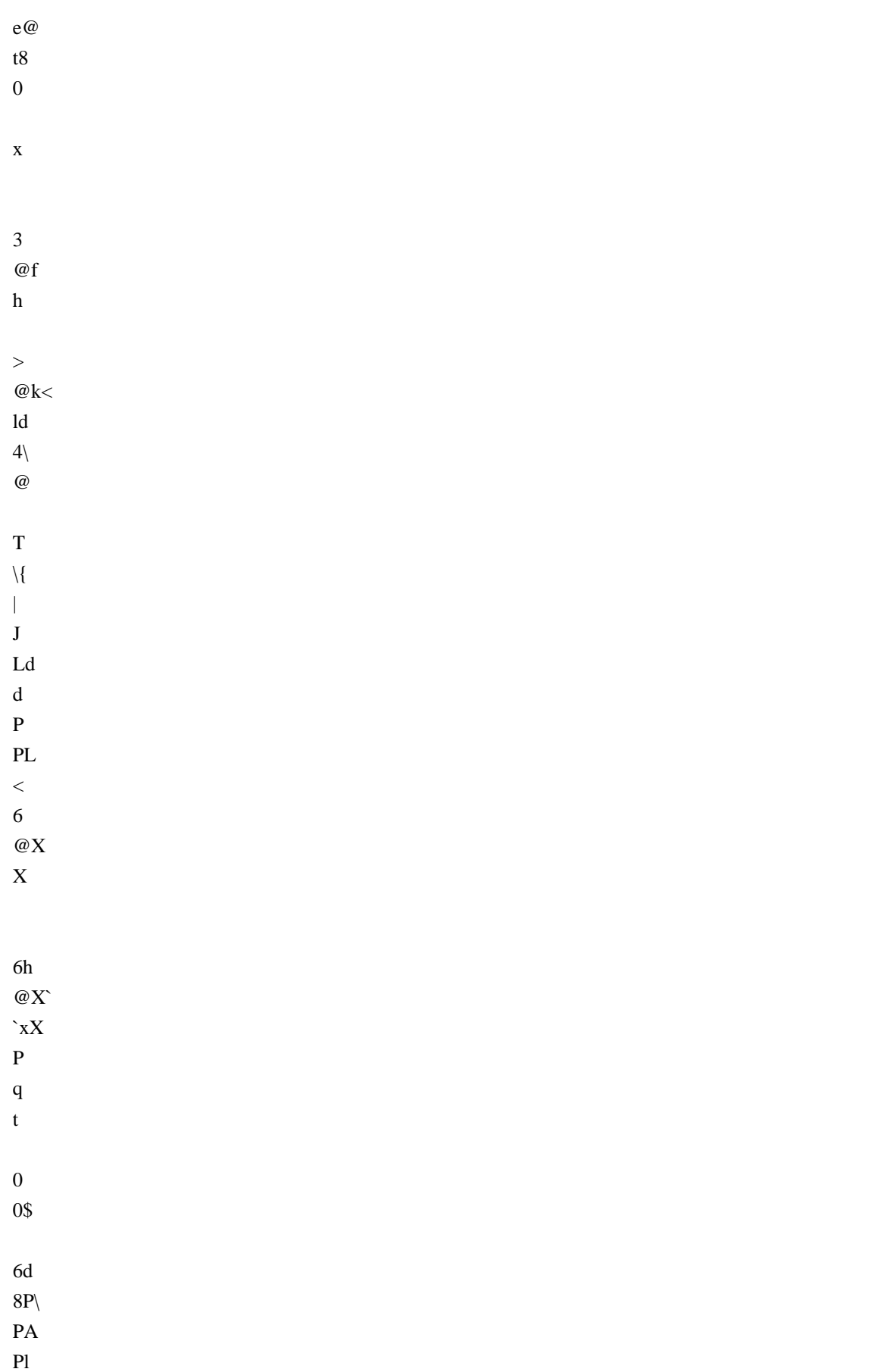

## $\overline{4}$  $\overline{D}$

 $\mathbf{p}$ 

- $\overline{4}$  $<\!\!X$  $\backslash \mathbf{X}$  $\overline{\phantom{a}}$
- $\overline{\phantom{a}}$  $4L$
- $T1$  $\bar{\rm t}$
- $\overline{ }$  $4L$ Tlx tp  $\,$  h  $\bar{\mathcal{L}}$  $\mathbf X$  $\, {\bf P}$  $3H$  $4S@$ T<sub>18</sub>
- $t0$  $\overline{(\ }$

 $hB@$ pBB8 B<sub>B</sub>O BB(  $BB$  $BC$  $C+C$  $0CKC$ 

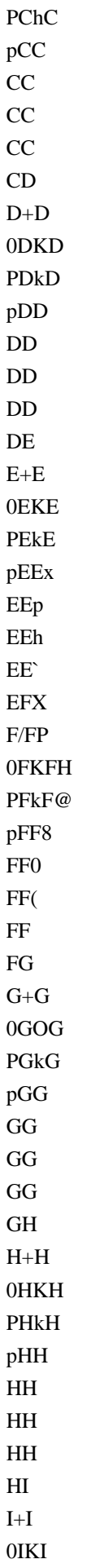

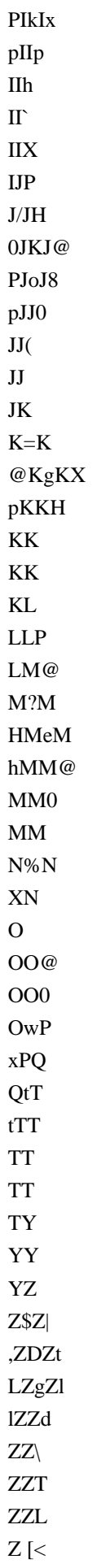

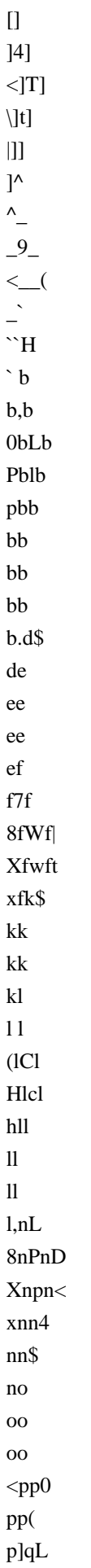

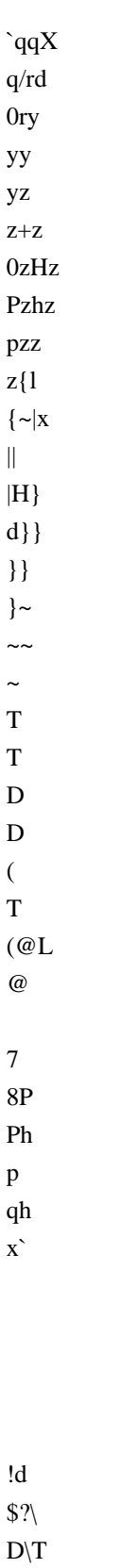

 $\overline{(\mathcal{Q})}$  ${\rm He}$  $h$ ?<

 $\bar{\Delta}$ 

 $@d$ 

- $\gamma$  $\omega$
- $\mathbf{q}$
- $\bar{\mathrm{t}}$
- 
- $\overline{\phantom{a}}$  $\mathsf{\$}$
- $\mathbf{1}$
- $\mathbf d$
- $\begin{array}{c} \hline \end{array}$
- $\overline{\phantom{a}}$
- $\frac{1}{\sqrt{2}}$
- 
- $\}$
- $\overline{A}$
- $Ph$  $h\$
- $\boldsymbol{0}$
- $\rm d$
- $\backslash$
- 
- $\,>$  $\omega$
- 
- $\,8\,$  $\rm d$
- $0\mathrm{H}\backslash$  $\, {\rm H}$
- 
- $\,8\,$  $@X$ Xh
- $\hat{\mathbf{v}}$
- $\mathbf{k}$
- $\overline{1}$ .
- $0S$
- $T(8)$

 $4P<sub>0</sub>$ Tl(  $\mathbf{t}$ 

 $\overline{3}$  $\overline{4}$  $\mathbf L$  $L($  $\overline{D}$  ${\rm Ld}$  $dD$  $\mathcal{L}$  $,1$  $\hat{\theta}$  $(\mathcal{Q})$  $H$  $\boldsymbol{\textbf{h}}$  $\sqrt{0}$  $0<$  $\mathfrak{Z}$  $@X$  $\mathbf{\hat{t}}$  $\vert$ X  $\mathbb{L}$  $\overline{P}$ (DH  $H<sup>\circ</sup>$  $\rm{h}8$  $\overline{3}$  $@X$  $\mathbf X$  $\pm$  $@[$  $\ddot{\phantom{0}}$ 

 $\vdots$  $\overline{\omega}$ 

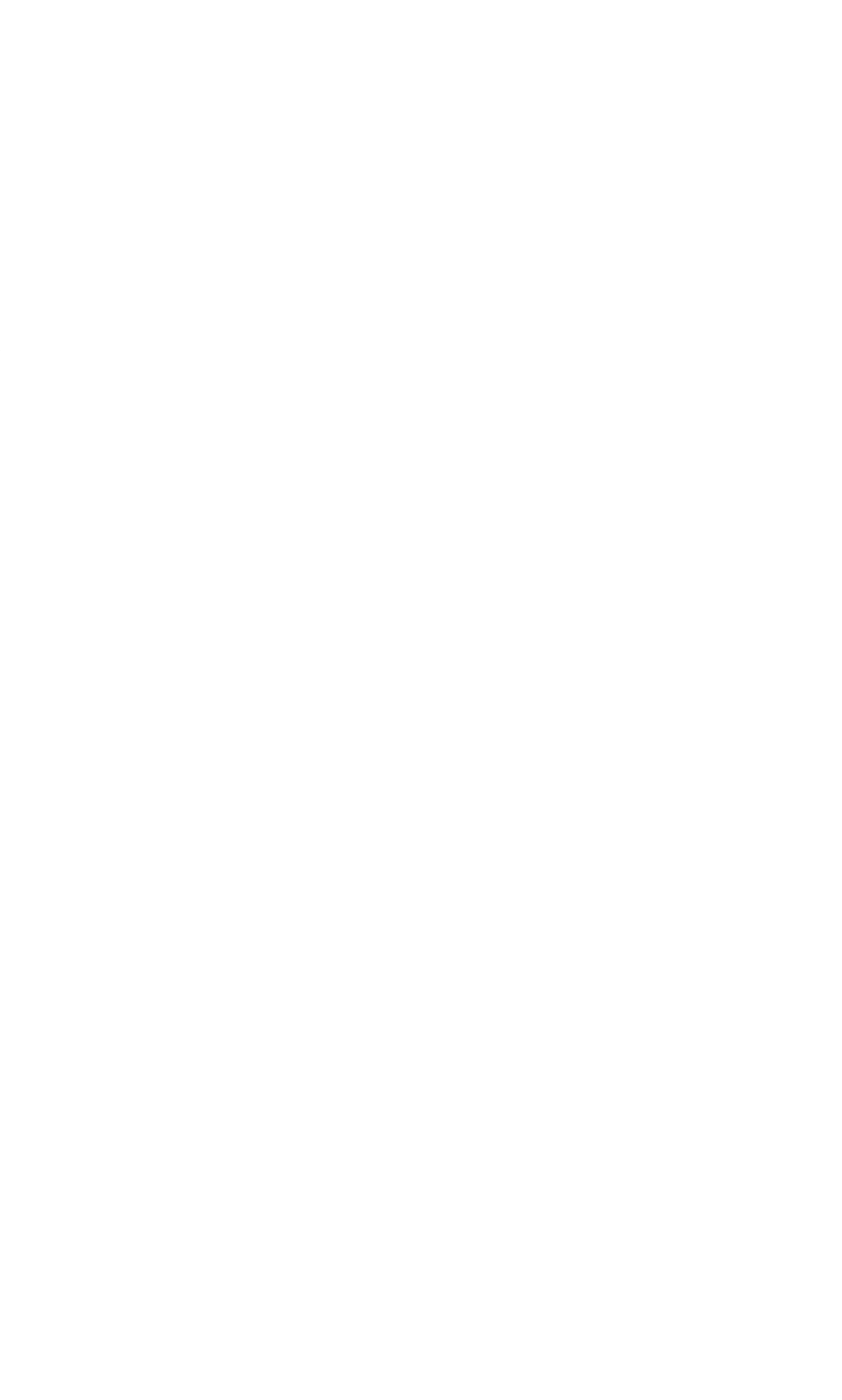

 $0<sub>D</sub>$ 

 $\ddot{\phantom{0}}$ 

- $\bar{<}$  $\overline{4}$  $\overline{\phantom{a}}$  $2\frac{6}{5}$  $@_$  $\mathbf{v}$
- $6\,$  $\overline{8}$
- 
- $\equiv$  $@|h$
- $\hat{\mathbf{v}}$  $\mathbf X$
- $\mathbf P$
- $H$  $\mathbf T$
- $\mathbf L$
- $(D)$
- $, H<$  $Lh4$
- $\mathbf{1},$
- $\mathbb S$
- $\bar{+}$  $\overline{\phantom{a}}$
- $\mathbf{x}$
- $\, {\bf p}$  $\,$  h
- $7^{\circ}$  $<\!\!WX$
- $\setminus wP$
- $|{\bf H}|$
- $^\text{\textregistered}$
- $\,8\,$  $\boldsymbol{0}$
- $\overline{C}$
- $\overline{7}$  $\langle W$
- $\setminus w$
- $\overline{\phantom{a}}$

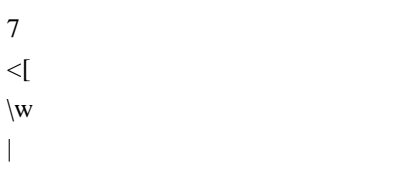

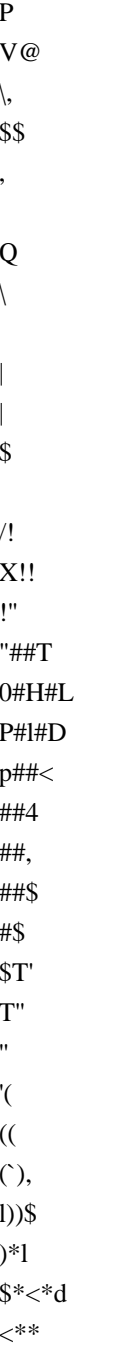

 $jx$  $\mathbf{lx}$  $\, {\bf p}$  $\bar{\mathcal{S}}$ 

 $^*,+$ 

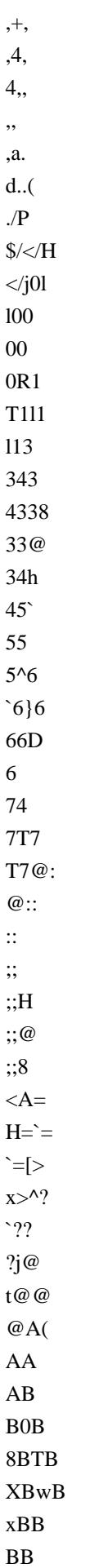

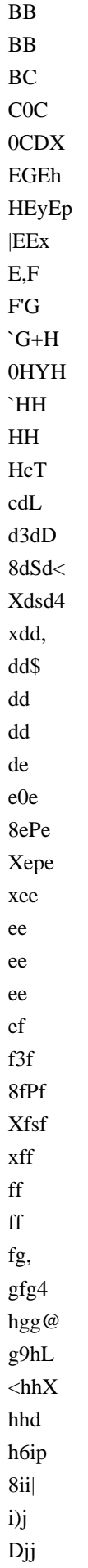

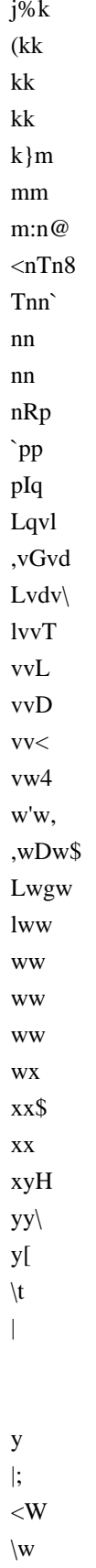

 $\mathbb{R}^2$ 

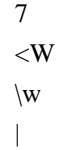

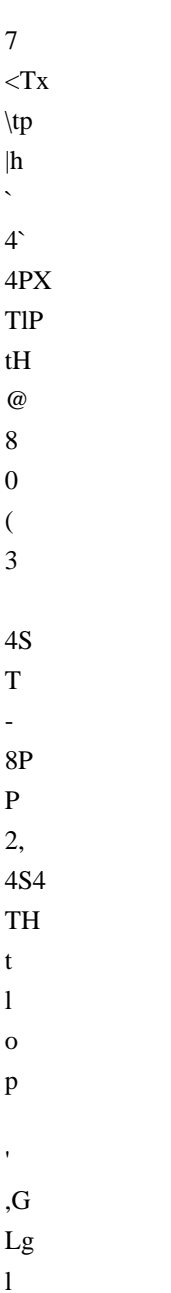

 $\mathbf k$ 

 $\mathbf{R}$ 

# $\ldots$ { $\ldots$ //0///00:0<0112\$2=20@22<2I3LL3

7<W\{|XBD}UX(hh80`h3x4cd6824k(l 

 $7<sup>1</sup>$  $<$ Tt  $\setminus t$  $|d|$  $\setminus$  $\mathbf T$  $\bf L$  $\mathbf D$  $;<$  $<$  W4  $\,$  $\setminus w,$  $|\$\$ 

 $0\mathrm{H}$  $\, {\rm H}$  $\overline{O}$  $\rm Pm$  $p^{\prime}$  $\label{eq:ZXd} ZXd|PH@0! \text{ $${\mathbb S}$}^{\wedge\text{``}}(X0LPPoHp@U|M_{\backslash V,}|$HIT:H\text{``},0HH<@{\backslash\text{``}}{C}oTp dNtPJL\text{``}xph`4<\text{ $XX$}|$t$q|$ 

 $<$  Y

 $;L$  $<\!\!x$  $\, {\bf p}$ 

 $\mathbf w$  $\mathbf X$ 

 $\overline{\phantom{a}}$ 

 $\overline{4}$ 

 $\setminus$  $\mathbf{0}$  $\overline{0}$ 

 $\overline{4}$  ${\bf D}$ 

```
4\4}4145|5557777]=d`=x=\==T==L==D==<=S>T>>>????8@8@A<AA4AFxFFpFFhGG`
G;GX@G[GP`GxGHGG@GG8GG0@HHH"I$IvIxIII{K0KK(KKlKKdK2L4LLLLL~LLL
8<effffggxgxgggchlhhhhhh$hi,iUi4Xii`iiXi[jx\jjjkk9k@k\k\k\lH\ltl@|ll8ll0ll(ll lm mm mm mm
mnn; n \le nXn \max_{n \le n} n no oo oo of f 8!hrr0!rr(!rr
!r"uh!$uu!uu!uv!v11111+10K1Pk1px1p1h1`1X1+P10KH1Pk@1p8101(1
11+10K1Pk1p00000+00K0Pk0p022@p3pit3j`3P3<3",3"32J3JP3P33u<44444 V5`|5P,5
z45H55Ph5PiX5p555555,6$63d6@X\6p|66,6@f6p66
`6`6696@666Y6`6677t,7T7>\7@hl7pt7t7t777$88wP8X8`80[h8`tp8x88/808
?8@88`888@D89DI$9I998G@9`H90t9`9P969@h90M9M99V9`:9@a:a:9(:X:x@:x0::p:`::::C:Ph:{::..;qh:qX:0;
;[;`m;;<;@n;p;a<ph<T<<<,<<`}<}<< 9 <P o < \leq^* < \mathbb{Q} <e>0 < \leq^* < \mathbb{Q}=0\mathbf{p}=p=E\=EZL=`|=3=@X=`===>>l>P>4>$>Q|>`>>>>_>_|>$??1?@0?8?@?H?P??(?(=?=1?01?p?? ? X?` <@_4@
'(\omega'|)(\omega''|A||\omega')"@"P#$AP#7$dA@$X$\A`$f%Bp%%B%%B%[&B`&&B&'B"B'(B(/)C)*\C**TC**LC++C,,C,-C@-s-4D--,D--lD-
-dD.0.D0.|.D..D.$/D0//Dp00D00D1c1Ep11E12$E238E3W4TE`441E4 5E
5<5E@55E5H6EP66E6\7Ep77E88E89Fp99F9:F:[:F`:x:F:);(F0:P;<F??F?^BF^BBFB
CpFC$CTF$C'CDF0CDF0EBFF@GzGGzGHGHHFI!J4G0JKJHGPJJPGJJ|GJ)KhG)KKXGKKGLLGLLGL
MGMMHMMGMNG0NN(HN(O0HPOoO8HpOpP@H@OOHHO RH RShHSSXHSTH
TKTHPTeUHpUVHVWHWYH YZIZV\(I`\>]PI@]_dI
daIpacIceIe/hI0hjIjlJmmJmmlJmmXJmnDJn+n4J+nQn$JQnnJnxoJooJopJpjpJjp~pJppKpqJqqJ
qHqHKHqq4Kqq$Kqs\KswKwxK@yyKyyKyyKy#zL#zzKzzKz{(L{|`L|X|LLX|g|<Lp||L||L|s}pL}}L}6~L@~(L0L
eLpL8L@M,M
4M<MldMpMM(M(qMqMXNDN(NNyMqpNNNNOLOLjNjyNyNP4OP{tO{TODO
OPOO\PHPo4Pot$PtPOKOP|PvPP P PmPpP0dQptQ`QLQ<O*,O*ZQ`Q0Q0'R'QQSQSQ4RPRaRapR\R
{RRRd0SdS&S&?R@xSGdSG`TS`@SSSSSSSKSKUS`S ST$THTTTMITPT
#T#TT{UNdUNPUn@UU+U+nUpU*U07(V7`V`U0V8V@V@VyVyVxVLV4WJWJTWTV V7tW7
```

```
``W`PWW;W;WW|Wg
```

```
< Xg
```
 $\overline{X}$ 

X

4W4CWLX-TX0KdXPNIXPX X /XPXX1X@X Y Y aHYptY`YPY;Y@YY9-Y@- .Y.K.\$ZK..Z./Y

//XZ//DZ/04Z11Z11Z11tZ22Z2%4Z%4i4Z45[5?[??\[?@H[@@8[@@[@PA[PAAp[AB[

BsB[BB[BB[BB[BC[C<C[@CC|CC|CD|D]D|pDD8|D;E@\@EEH\EQFP\FG\|GG\GH|\H8Hd\@HTH4]THH]HJ\JJ \JJ\JJ\KK<lKLPl`LLlLLplL

M`]MiM]iMQ]QQ]QQ^QQ]QR] RkR`^kRSL^SEU0^EUJU

^JUcU^pUhYx^@ZDZ^DZZ^ZZ^Z[^[t[^[Hf^fg\$\_gg`\_ggH\_gjh8\_ph~h\_~hj\_jOjp\_Pjm\_m@n\_@no\_op\_pr`rrs`rsyt` vttx`tuh`u(uX`(uwx<`wxx,`xy`y|`||`|}a}e0aea

ta\alLapXa`aaaaGbPb?\b?Db4bptbbbRbRbb=b@DTcD0cMcPhpch\ccc

ccAcPw\$dwdd^0d`8d`dd>d>HdHadaxd`dPdK\$eKee-e-

kxekheLe<eeAeAyeee,fKfKdfppfTfDff1f1mfmfofof1fDg0g gghgXggYgYmgpthtygygh0h,h \$h'dh

```
4p
```
p67@`CLE0PDPCC

8Ph h4VS\_VERSION\_INFO?\$StringFileInfo040904b08CompanyNameIgor Pavlovj!FileDescription7-Zip Reduced Standalone Console,FileVersion18.05(InternalName7zr\LegalCopyrightIgor Pavlov : Public

domain8OriginalFilename7zr.exe,ProductName7-Zip0ProductVersion18.05DVarFileInfo\$Translation <assembly xmlns="urn:schemas-microsoft-com:asm.v1" manifestVersion="1.0">

<assemblyIdentity version="1.0.0.0" processorArchitecture="\*" name="7z" type="win32"></assemblyIdentity> <trustInfo xmlns="urn:schemas-microsoft-com:asm.v2">

<security><requestedPrivileges><requestedExecutionLevel level="asInvoker" uiAccess="false">

</requestedExecutionLevel></requestedPrivileges></security></trustInfo>

<compatibility xmlns="urn:schemas-microsoft-com:compatibility.v1"><application>

<!-- Vista --> <supportedOS Id="{e2011457-1546-43c5-a5fe-008deee3d3f0}"/>

<!-- Win 7 --> <supportedOS Id="{35138b9a-5d96-4fbd-8e2d-a2440225f93a}"/>

```
<!-- Win 8 --> <supportedOS Id="{4a2f28e3-53b9-4441-ba9c-d69d4a4a6e38}"/>
```
 $\langle$ !-- Win 8.1 -->

<supportedOS Id="{1f676c76-80e1-4239-95bb-83d0f6d0da78}"/>

<!-- Win 10 --> <supportedOS Id="{8e0f7a12-bfb3-4fe8-b9a5-48fd50a15a9a}"/>

</application></compatibility>

</assembly>(08@HPX`hpx (P`p (08@HP (08@HPX`hpx (08@HPX`hpx8HXhx(8HXhx PXhx (08@HPX`hpxpx (08@HPX`hp (08@HXhx X`hpx (08@PX`hpx@08@HPX`h 0 HPX`hpx (08@HPX`hpx

(08@HPX`hp8Xx8Xx(@Xp (08@HPX`hpx 08@HPX`hpx0 xPX`hpx08@HPX`hpx (08@HPX`hpx@ (08@HPXhx(8HXhx(8HXhx(8HXhxx (08@HPX`hpxP Px (08@HPX`hpxxP (08@HPX`hpxhpx (08@HPX`hpx  $(08@HPX'$ hpx`` $(08@HPX'$ hpx $(H$ hpx  $(08@HPX'$ hpx  $(08@HPX'$ hpx  $(08@$  hp  $(PX'$ hpx hpx  $HPX'$ HPX`  $(08@HPX<sup>h</sup>)$  (0 $(08@HPX<sup>h</sup>)$  (08 $@HPX<sup>h</sup>$ ) (08 $@HPX<sup>h</sup>$ ) (08 $@HPX<sup>h</sup>$ ) (08 $@HPX<sup>h</sup>$ ) (08 $@HPX<sup>h</sup>$ ) (08 $@HPX<sup>h</sup>$ ) (08 $@HPX<sup>h</sup>$ ) (08 $@HPX<sup>h</sup>$ ) (08 $@HPX<sup>h</sup>$ ) (08 $@HPX<sup>h</sup>$ ) (08 $@HPX<sup>h</sup>$ ) (08@HPXh (08@HPX`hpx (08@HPX`p(08@HPX`hpx (08@HPxhpH(@Xx(@Xp08`xX CODE32

EXPORT |CrcUpdateT4@16|

 AREA |.text|, CODE, ARM

### MACRO CRC32\_STEP\_1

 ldrb r4, [r1], #1 subs r2, r2, #1 eor r4, r4, r0 and r4, r4, #0xFF  $ldr$  r4,  $[r3, +r4, 1s]$  #2] eor r0, r4, r0, lsr #8

**MEND** 

**MACRO** 

#### CRC32\_STEP\_4 \$STREAM\_WORD

```
	eor r7, r7, r8
	eor r7, r7, r9
	eor r0, r0, r7
	eor r0, r0, $STREAM_WORD
	ldr $STREAM_WORD, [r1], #4
	and r7, r0, #0xFF
	and r8, r0, #0xFF00
	and r9, r0, #0xFF0000
	and r0, r0, #0xFF000000
	ldr r7, [r6, +r7, lsl #2]
ldr r8, [r5, +r8, 1sr #6]	ldr r9, [r4, +r9, lsr #14]
	ldr r0, [r3, +r0, lsr #22]
MEND
|CrcUpdateT4@16| PROC
	stmdb sp!, {r4-r11, lr}
	cmp r2, #0
	beq |$fin|
|$v1|
	tst r1, #7
beq |\$v2|	CRC32_STEP_1
bne |\$v1||$v2|
	cmp r2, #16
blo |\$v3|	ldr r10, [r1], #4
	ldr r11, [r1], #4
	add r4, r3, #0x400
	add r5, r3, #0x800
	add r6, r3, #0xC00
	mov r7, #0
	mov r8, #0
	mov r9, #0
```

```
	sub
   r2, r2, #16
|$loop|
; pld [r1, #0x40]	CRC32_STEP_4 r10
	CRC32_STEP_4 r11
subs r2, r2, #8
bhs | $loop|
	sub r1, r1, #8
	add r2, r2, #16
	eor r7, r7, r8
	eor r7, r7, r9
	eor r0, r0, r7
|$v3|
	cmp r2, #0
	beq |$fin|
|$v4|
	CRC32_STEP_1
	bne |$v4|
|$fin|
	ldmia sp!, {r4-r11, pc}
```
#### |CrcUpdateT4@16| ENDP

#### END

# Coding standards

Our code base is quite large, and a lot of different people contribute to it all the time. Therefore, it's important to share standards to keep the code consistent and written in a predictable style. This also helps avoid common mistakes.

We have pages defining standards, best practices and tips for various languages used in our tools:

\* [JavaScript](./javascript.md)

\* [CSS](./css.md)

\* [SVG](../frontend/svgs.md)

# Using ESLint in DevTools

<!--TODO paths, executables and everything here should be reviewed when we go to GitHub-->

The main rule set is in `devtools/.eslintrc`. It is meant to be used with ESLint 3.5.0.

Note that the file `.eslintignore` at the root of the repository contains a list of paths to ignore. This is because a lot of the code isn't ESLint compliant yet. We're in the process of making code free of ESLint warnings and errors, but this takes time. In the meantime, make sure the file or folder you are running ESLint on isn't ignored.

## Installing

From the root of the project type:

`./mach eslint --setup`

ESLint, `eslint-plugin-html`, `eslint-plugin-mozilla` and `eslint-plugin-react` will be automatically downloaded and installed.

## Running ESLint

### From the command line

The preferred way of running ESLint from the command line is by using `mach` like this:

```bash ./mach eslint path/to/directory  $\ddotsc$ 

This ensures that ESLint runs with the same configuration that our CI environment (see the next section).

### In continuous integration

Relying only on people to run ESLint isn't enough to guarantee new warnings or errors aren't introduced in the code. Therefore, ESLint also runs automatically in our Continuous Integration environment.

This means that every time a commit is pushed to one of the repositories, a job runs ESLint on the whole code.

If you are pushing a patch to the [`try` repository](https://wiki.mozilla.org/ReleaseEngineering/TryServer) to run the tests, then you can also tell it to run the ESLint job and therefore verify that you did not introduce new errors.

If you build on all platforms, then the ESLint job will run by default, but if you selected a few platforms only in your [trysyntax](https://wiki.mozilla.org/Build:TryChooser), then you need to also add `eslint-gecko` as a target platform for ESLint to run.

### Running ESLint in SublimeText

SublimeText is a popular code editor and it supports ESLint via a couple of plugins. Here are some pointers to get started:

\* make sure you have [SublimeText 3](http://www.sublimetext.com/3), the linter plugin doesn't work with ST2,

\* install [SublimeLinter 3](http://www.sublimelinter.com/en/latest/installation.html), this is a framework for linters

that supports, among others, ESLint. Installing SublimeLinter via [Package

```
Control](https://packagecontrol.io/installation) is the easiest way)
```
\* with SublimeLinter installed, you can now [install the specific ESLint

plugin](https://github.com/roadhump/SublimeLinter-eslint#linter-installation). The installation instructions provide details about how to install node, npm, eslint which are required).

\* make sure to configure SublimeLinter with the `--no-ignore` option so that errors are also shown for source files that are ignored. To do this, open the SublimeLinter user configuration at: Preferences / Package Settings / SublimeLinter / Settings - User, and add `"args": "--no-ignore"` to the eslint linter object.

You will

 also need to point SublimeLinter at the local eslint installation by setting the path to whatever `./mach eslint --setup` gives you when you run it (include a trailing slash but remove the eslint binary filename) e.g.

NOTE: Your local eslint binary is at /some-project-path/tools/lint/eslint/node\_modules/.bin/eslint

```
```
   "paths": {
     "linux": [],
     "osx": [
        "/some-project-path/tools/lint/eslint/node_modules/.bin"
     ],
     "windows": [
        "C:\\some-project-path\\tools\\lint\\eslint\\node_modules\\.bin"
     ]
  },
\ddotsc
```
Once done, open the mozilla project in SublimeText and open any JS file in the `/devtools` directory. You can then trigger the linter via the contextual menu (right click on the file itself) or with a keyboard shortcut (ctrl+option+L on Mac).

You should see errors and warnings in the gutter as shown in the screenshot below. You can also see all errors listed with ctrl+option+A, and individual errors by clicking in the gutter marker.

![ESLint in SublimeText 3](./eslint-sublimetext3.png)

### Running ESLint in Emacs

\* First, install the flycheck package (flymake doesn't support ESLint yet). You can get flycheck from the [marmalade](https://marmalade-repo.org/) or [melpa-stable](http://stable.melpa.org/#/) repositories.

\* Tell flycheck to disable jslint, and enable flycheck in your javascript mode. Some care is needed to find the eslint installed in the source tree. This snippet assumes the built-in javascript mode, but with minor changes (just the name of the hook) should work fine with js2-mode as well:

```
```lisp
```
(defun my-js-mode-hacks () (setq-local mode-name "JS")

```
 ;; Set this locally so that the head.js rule continues to work
 ;; properly. In particular for a mochitest we want to preserve the
 ;; "browser_" prefix.
 (when (buffer-file-name)
  (let ((base (file-name-nondirectory (buffer-file-name))))
   (when (string-match "\land \setminus ([a-z]+_\)" base)
	(setq-local flycheck-temp-prefix
 (match-string 1 base))))
   (let ((base-dir (locate-dominating-file (buffer-file-name)
      					 ".eslintignore")))
    (when base-dir
	(let ((eslint (expand-file-name
      		 "tools/lint/eslint/node_modules/.bin/eslint" base-dir)))
 	 (when (file-exists-p eslint)
   	 (setq-local flycheck-javascript-eslint-executable eslint))))))
 (flycheck-mode 1))
(require 'flycheck)
(setq-default flycheck-disabled-checkers
    	 (append flycheck-disabled-checkers
     		 '(javascript-jshint)))
(add-hook 'js-mode-hook #'my-js-mode-hacks)
```
```
\* flycheck puts its bindings on `C-c !` by default, so use `C-c ! C-h` to see what is available. There are key bindings to list all the errors and to move through the errors, among other things.

\* To make sure flycheck is finding eslint, open a .js file and run `M-x flycheck-verify-setup`. It should show the path to your eslint installation.

### Running ESLint in Atom

From the root of the project type:

`./mach eslint --setup`

Install the [linter-eslint](https://atom.io/packages/linter-eslint) package v.8.00 or above. Then go to the package settings and enable the following options:

![linter-eslint settings in Atom](eslint-atom-settings.png)

Once done, you should see errors and warnings as shown in the screenshot below.

![ESLint in Atom](eslint-atom.png)

### Running ESLint in ViM

If you don't use Syntastic yet, the instructions here should get you started: https://wiki.mozilla.org/WebExtensions/Hacking#Vim

Alternatively, if you do use Syntastic already, add this to your `.vimrc` to get ESLint working where the path contains `mozilla-central` (adjust the path to reflect the one in your computer):

```vim

autocmd FileType javascript,html

- \ if stridx(expand("%:p"), "/mozilla-central/") != -1 |
- \ let b:syntastic checkers =  $['eslint']$
- \ let b:syntastic\_eslint\_exec = '/path/to/mozilla-central/tools/lint/eslint/node\_modules/.bin/eslint' |
- $\left\{\right\}$  let b:syntastic\_html\_eslint\_args = ['--plugin', 'html'] |

 \ endif  $\ddot{\phantom{0}}$ 

You

 probably need to close and reopen ViM for the changes to take effect. Then, open any file and try to edit it to cause an error, then save it. If all goes well, you will get some distinctive arrows pointing to the error. Hovering with the mouse will produce a sort of tooltip with more information about the error.

### Running ESLint in Visual Studio Code

From the root of the project type:

`./mach eslint --setup`

Install the [dbaeumer.vscode-eslint](https://marketplace.visualstudio.com/items?itemName=dbaeumer.vscodeeslint) package. Then go to the package settings and set the following option:

`"eslint.nodePath": "tools/lint/eslint/node\_modules/.bin"`

Once done, you should see errors and warnings as shown in the screenshot below:

![ESLint in VS Code](eslint-vscode.png)

### Fixing ESLint Errors

This should help you write eslint-clean code:

\* When moving or refactoring a piece of code, consider this as an opportunity to remove all ESlint errors from this piece of code.

In fact, it may even be a good opportunity to remove all ESLint errors from the entire file.

\* When doing ESLint-only changes, please do them in a separate patch from the actual functionality changes or bug fix. This helps make the review easier, and isolate the actual changes when looking at the source history.

\* When cleaning an entire file or folder from ESLint errors, do not forget to remove the corresponding entry from the `.eslintignore` file.

\* When writing new code, from scratch, please make it ESLint compliant from the start. This is a lot easier than having to revisit it later.

\* ESLint also runs on `<script>` tags in HTML files, so if you create new HTML test files for mochitests for example, make sure that JavaScript code in those files is free of ESLint errors.

\* Depending on how a dependency is loaded into a file, the symbols this dependency exports might not be

considered as defined by ESLint. For instance, using `Cu.import("some.jsm")` doesn't explicitly say which symbols are now available in the scope of the file, and so using those symbols will be consider by ESLint as using undefined variables. When this happens, please avoid using the  $\frac{1}{2}$  globals ...  $\frac{1}{2}$  ESLint comment (which tells it that these variables are defined). Instead, please use `/\* import-globals-from relative/path/to/file.js \*/`. This way, you won't have a list of variables to maintain manually, the globals are going to be imported dynamically instead. \* In test files (xpcshell and mochitest), all globals from the corresponding `head.js` file are imported automatically, so you don't need to define them using a  $\frac{1}{*}$  globals ... \*/` comment or a  $\frac{1}{*}$  import-globals-from head.js \*/` comment.

This directory contains the LZMA SDK code used in building the self-extracting Windows installer.

The src/ directory contains an almost-unmodified copy of the 7-zip source code version 18.05, as downloaded from https://www.7-zip.org/a/lzma1805.7z (linked from https://www.7-zip.org/sdk.html) on August 30, 2018. As stated in DOC/lzma-sdk.txt and on the web page, this code is in the public domain. A few modifications have been made to this copy of the source code. Those modifications are contained in mozilla\_customizations.diff, which should be found in the same directory as this file.

The firefox/ directory contains several things:

\* SFXSetup.sln and SFXSetup.vcxproj

 These are Visual Studio 2017 conversions of the Visual C++ 6 workspace and project files from the src/CPP/7zip/Bundles/SFXSetup/ directory, with

some changes and additions to support AArch64 and to include our resources.

\* 7zSD.arm64.manifest and 7zSD.win32.manifest

We need to add a manifest file to the binary for several

reasons, and one

isn't supplied with the source package (Visual  $C++6$  doesn't support them), so we've written our own.

\* setup.ico

The icon group used for the installer package.

\* resource.rc

 The resource script containing the above manifest and icon references, as well as other resources we need. This is derived from the supplied SFXSetup resource.rc, but heavily customized.

\* 7zSD.ARM64.sfx

 AArch64 binary built using all the above files. Checking this into the tree in compiled binary form means that packaging the installer does not require having a compiler toolchain configured (which is the case for artifact builds). To compile your own version of this file, open SFXSetup.sln and build the ReleaseD configuration.

\* 7zSD.Win32.sfx

 32-bit x86 binary built using some of the above files, but through a different build procedure that uses Visual C++ 6 in order to maintain compatibility with legacy Windows platforms (Firefox doesn't run on these platforms, but at least

 we can display a helpful error message). The exact procedure that generated this file was:

- 1) Install Microsoft Visual C++ 6 Professional or Enterprise edition (the Standard edition does not include the optimizing compiler, so it should not be used). You'll likely want a virtual machine running Windows XP, because running VC6 under more modern Windows versions is tricky.
- 2) Install an appropriate Windows SDK version. The Windows XP Service Pack 2 SDK is known to work well, but that particular version appears to only be available from archive.org:

https://web.archive.org/web/20080209175723/http://www.microsoft.com:80/msdownload/platformsdk/sdkupdate/X PSP2FULLInstall.htm

3) Run the tool included with the SDK that configures Visual C++ to use it.

 4) If using a fresh copy of the LZMA SDK sources, apply the patch in mozilla\_customizations.diff. The copy in the Firefox source tree already has these changes applied.

5) Open

- the workspace file at src\CPP\7zip\Bundles\SFXSetup\SFXSetup.dsw and build it using the "SFXSetup - Win32 ReleaseD" configuration. The output executable should be at the path ReleaseD\7zSD.sfx relative to SFXSetup.dsw.
- 6) Use Resource Hacker (available from http://angusj.com/resourcehacker/) to replace the existing icon on 7zSD.sfx and to add the manifest as a new resource. Also edit the version info resource to replace CompanyName and LegalCopyright with "Mozilla" (or appropriate vendor name) and FileDescription and ProductName with "Firefox" (or appropriate product name). Be sure to recompile the resources using the green "play" button in the toolbar (or by pressing F5) before saving the file.

 In the future this file may be replaced with one built in the same manner as the AArch64 version using a modern toolchain, if the loss of platform support is deemed acceptable.

Copyright (c) 2014-2021 The rusqlite developers

Permission is hereby granted, free of charge, to any person obtaining a copy of this software and associated documentation files (the "Software"), to deal in the Software without restriction, including without limitation the rights to use, copy, modify, merge, publish, distribute, sublicense, and/or sell copies of the Software, and to permit persons to whom the Software is furnished to do so, subject to the following conditions:

The above copyright notice and this permission notice shall be included in all copies or substantial portions of the Software.

THE SOFTWARE IS PROVIDED "AS IS", WITHOUT WARRANTY OF ANY KIND, EXPRESS OR IMPLIED, INCLUDING BUT NOT LIMITED TO THE WARRANTIES OF MERCHANTABILITY, FITNESS FOR A PARTICULAR PURPOSE AND NONINFRINGEMENT. IN NO EVENT SHALL THE AUTHORS OR COPYRIGHT HOLDERS BE LIABLE FOR ANY CLAIM, DAMAGES OR OTHER LIABILITY, WHETHER IN AN ACTION OF CONTRACT, TORT OR OTHERWISE, ARISING FROM, OUT OF OR IN CONNECTION

 WITH THE SOFTWARE OR THE USE OR OTHER DEALINGS IN THE SOFTWARE.

```
<!DOCTYPE html PUBLIC "-//W3C//DTD XHTML 1.0 Strict//EN" "http://www.w3.org/TR/xhtml1/DTD/xhtml1-
strict.dtd">
<!-- THIS FILE WAS AUTOMATICALLY GENERATED, DO NOT EDIT. -->
<html xmlns="http://www.w3.org/1999/xhtml">
	<head>
 		<meta http-equiv="content-type" content="text/html;charset=UTF-8"/>
 		<title>WOFF Test: Valid copyright Element With dir Attribute in span Element in text Element 2</title>
 \langlelink rel="author" title="Tal Leming" href="http://typesupply.com" />
 		<link rel="help" href="http://dev.w3.org/webfonts/WOFF2/spec/#Metadata" />
 		<link rel="help" href="http://www.w3.org/TR/WOFF/#conform-metadata-noeffect" />
 		<link rel="help" href="http://dev.w3.org/webfonts/WOFF2/spec/#Metadata" />
 		<link rel="reviewer" title="Chris Lilley" href="mailto:chris@w3.org" />
 		<meta name="assert" content="The copyright element contains a text element that contains a span element with rtl
as the value for the dir attribute." />
 		<style type="text/css"><![CDATA[
  			@import url("support/test-fonts.css");
 			body
 {
  				font-size: 20px;
  			}
 			pre {
  				font-size: 12px;
  			}
  			.test {
  				font-family: "WOFF Test CFF Reference";
  				font-size: 200px;
  				margin-top: 50px;
  			}
 		]]></style>
	</head>
	<body>
 \langle p\rangleTest passes if the word PASS appears below.\langle p\rangle\langle p \rangleThe Extended Metadata Block is valid and may be displayed to the user upon request.\langle p \rangle		<div class="test">P</div>
 		<p>The XML contained in the Extended Metadata Block is below.</p>
 		<pre>
<lt;?xml version="1.0" encoding="UTF-8"?<gt;
&lt; metadata version="1.0"&gt;
<copyright&gt;
 <text&gt;
 Text with < span dir="rtl" &gt; span &lt; /span &gt;.
 &lt:/text&gt:
</copyright&gt;
</metadata&gt;
 \langle/pre\rangle	</body>
</html>
```

```
<!DOCTYPE html PUBLIC "-//W3C//DTD XHTML 1.0 Strict//EN" "http://www.w3.org/TR/xhtml1/DTD/xhtml1-
strict.dtd">
<!-- THIS FILE WAS AUTOMATICALLY GENERATED, DO NOT EDIT. -->
<html xmlns="http://www.w3.org/1999/xhtml">
	<head>
 		<meta http-equiv="content-type" content="text/html;charset=UTF-8"/>
 		<title>WOFF Test: No text Element in license Element</title>
 \langlelink rel="author" title="Tal Leming" href="http://typesupply.com" />
 		<link rel="help" href="http://dev.w3.org/webfonts/WOFF2/spec/#Metadata" />
 		<link rel="help" href="http://www.w3.org/TR/WOFF/#conform-metadata-noeffect" />
 		<link rel="help" href="http://dev.w3.org/webfonts/WOFF2/spec/#Metadata" />
 		<link rel="reviewer" title="Chris Lilley" href="mailto:chris@w3.org" />
 		<meta name="assert" content="The license element does not contain a text child element." />
 		<style type="text/css"><![CDATA[
  			@import url("support/test-fonts.css");
 			body {
  				font-size: 20px;
  			}
 			pre {
  				font-size: 12px;
  			}
 			.test {
  				font-family:
 "WOFF Test CFF Reference";
  				font-size: 200px;
  				margin-top: 50px;
  			}
 		]]></style>
	</head>
	<body>
 \langle p\rangleTest passes if the word PASS appears below.\langle p\rangle\langle p \rangleThe Extended Metadata Block is valid and may be displayed to the user upon request.\langle p \rangle		<div class="test">P</div>
 		<p>The XML contained in the Extended Metadata Block is below.</p>
 		<pre>
<lt;?xml version="1.0" encoding="UTF-8"?<gt;
&lt; metadata version="1.0"&gt;
<license url="http://w3c.org/Fonts" id="License ID" /&gt;
</metadata&gt;
 </pre>	</body>
</html>
Copyright (c) 2013 Julian Berman
```
Permission is hereby granted, free of charge, to any person obtaining a copy of this software and associated documentation files (the "Software"), to deal in the Software without restriction, including without limitation the rights to use, copy, modify, merge, publish, distribute, sublicense, and/or sell

copies of the Software, and to permit persons to whom the Software is furnished to do so, subject to the following conditions:

The above copyright notice and this permission notice shall be included in all copies or substantial portions of the Software.

THE SOFTWARE IS PROVIDED "AS IS", WITHOUT WARRANTY OF ANY KIND, EXPRESS OR IMPLIED, INCLUDING BUT NOT LIMITED TO THE WARRANTIES OF MERCHANTABILITY, FITNESS FOR A PARTICULAR PURPOSE AND NONINFRINGEMENT. IN NO EVENT SHALL THE AUTHORS OR COPYRIGHT HOLDERS BE LIABLE FOR ANY CLAIM, DAMAGES OR OTHER LIABILITY, WHETHER IN AN ACTION OF CONTRACT, TORT OR OTHERWISE, ARISING FROM, OUT OF OR IN CONNECTION WITH THE SOFTWARE OR THE USE OR OTHER DEALINGS IN THE SOFTWARE. # Highlighters

This article provides technical documentation about DevTools highlighters.

By highlighter, we mean anything that DevTools displays on top of the content page, in order to highlight an element, a set of elements or shapes to users.

The most obvious form of highlighter is the box-model highlighter, whose job is to display the 4 box-model regions on top of a given element in the content page, as illustrated in the following screen capture:

![Box-model highlighter](../resources/box-model-highlighter-screenshot.png)

But there can be a wide variety of highlighters. In particular, highlighters are a pretty good way to give detailed information about:

\* the exact form of a css shape,

- \* how a css transform applied to an element,
- \* which are all the elements that match a given selector,

\* ...

## Using highlighters

Highlighters run on the debuggee side, not on the toolbox side. This is so that it's possible to highlight elements on a remote device for instance. This means you need to go through the [Remote Debugging Protocol](../backend/protocol.md) to use a highlighter.

The InspectorFront provides the following method:

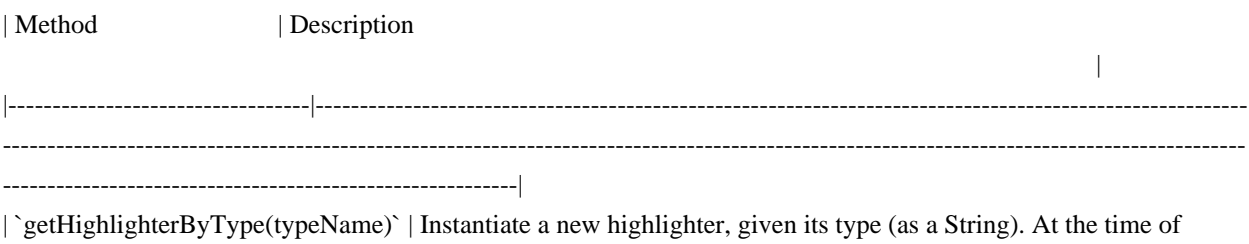

writing, the available types of highlighters are: `CssGridHighlighter`,

 `BoxModelHighlighter`, `CssTransformHighlighter`, `FlexboxHighlighter`, `FontsHighlighter`, `GeometryEditorHighlighter`, `MeasuringToolHighlighter`, `PausedDebuggerOverlay`, `RulersHighlighter`, `SelectorHighlighter` and `ShapesHighlighter`. This returns a promise that resolves to the new instance of [protocol.js](https://wiki.mozilla.org/DevTools/protocol.js) actor. |

### The highlighter API

When getting a highlighter via `InspectorFront.getHighlighterByType(typeName)`, the right type of highlighter will be instantiated on the server-side and will be wrapped into a `CustomHighlighterActor` and that's what will be returned to the caller. This means that all types of highlighters share the same following API:

| Method | Description

 | |------------------------------------------|---------- ---------------------------------------------------------------------------------------------------- ---------------------------------------------------------------------------------------------------- ---------------------------------------------------------------------------------------------------- -----------------------------------------------------------------------------------------|

| `show(NodeActor node[, Object options])` | Highlighters are hidden by default. Calling this method is what makes them visible. The

 first, mandatory, parameter should be a NodeActor. NodeActors are what the WalkerActor return. It's easy to get a NodeActor for an existing DOM node. For example `toolbox.walker.querySelector(toolbox.walker.rootNode, "css selector")` resolves to a NodeFront (the client-side version of the NodeActor) which can be used as the first parameter. The second, optional, parameter depends on the type of highlighter being used. | | `hide()` | Hides the highlighter.

 | | `finalize()`

| Destroys the highlighter.

|

## Creating new highlighters

Before digging into how one goes about adding a new type of highlighter to the DevTools, it is worth understanding how are highlighters displayed in the page.

### Inserting content in the page

Highlighters use web technology themselves to display the required information on screen. For instance, the boxmodel highlighter uses SVG to draw the margin, border, padding and content regions over the highlighted node.

This

 means the highlighter content needs to be inserted in the page, but in a non-intrusive way. Indeed, the DevTools should never alter the page unless the alteration was done by the user (like changing the DOM using the inspector or a CSS rule via the style-editor for example). So simply appending the highlighter's markup in the content document is not an option.
Furthermore, highlighters not only need to work with Firefox Desktop, but they should work just as well on Firefox OS, Firefox for Android, and more generally anything that runs the Gecko rendering engine. Therefore appending the highlighter's markup to the browser chrome XUL structure isn't an option either.

To this end, DevTools highlighters make use of a (chrome-only) API:

 $\ddot{\phantom{a}}$ 

/\*\*

```
 * Chrome document anonymous content management.
```
- \* This is a Chrome-only API that allows inserting fixed positioned anonymous
- \* content on top of the current page displayed in the document.
- \* The supplied content is cloned and inserted
- into the document's CanvasFrame.
- \* Note that this only works for HTML documents.

\*/

partial interface Document {

/\*\*

- \* Deep-clones the provided element and inserts it into the CanvasFrame.
- \* Returns an AnonymousContent instance that can be used to manipulate the
- \* inserted element.

\*/

[ChromeOnly, NewObject, Throws]

AnonymousContent insertAnonymousContent(Element aElement);

/\*\*

```
 * Removes the element inserted into the CanvasFrame given an AnonymousContent
```
\* instance.

\*/

```
 [ChromeOnly, Throws]
```
void removeAnonymousContent(AnonymousContent aContent);

}; ``

Using this API, it is possible for chrome-privileged JS to insert arbitrary DOM elements on top of the content page.

Technically, the DOM element is inserted into the `CanvasFrame` of the document. The `CanvasFrame` is part of the rendered frame tree and the DOM element is part of the native anonymous elements of the `CanvasFrame`.

Consider the following simple example:

```js let el = document.createElement("div"); el.textContent = "My test element"; let insertedEl = document.insertAnonymousContent(el);  $\ddotsc$ 

In this example, the test DIV will be inserted in the page, and will be displayed on top of everything else, in a way

that doesn't impact the current layout.

#### ### The AnonymousContent API

In the previous example, the returned `insertedEl` object isn't a DOM node, and it certainly is not `el`. It is a new object, whose type is `AnonymousContent` ([see the WebIDL here](https://searchfox.org/mozillacentral/source/dom/webidl/AnonymousContent.webidl)).

Because of the way content is inserted into the page, it isn't wanted to give consumers a direct reference to the inserted DOM node. This is why `document.insertAnonymousContent(el)` actually \*\*clones\*\* `el` and returns a new object whose API lets consumers make changes to the inserted element in a way that never gives back a reference to the inserted DOM node.

### CanvasFrameAnonymousContentHelper

#### In

 order to help with the API described in the previous section, the `CanvasFrameAnonymousContentHelper` class was introduced.

Its goal is to provide a simple way for highlighters to insert their content into the page and modify it dynamically later. One of its goal is also to re-insert the highlighters' content on page navigation. Indeed, the frame tree is destroyed when the page is navigated away from since it represents the document element. One thing to note is that highlighter content insertion is asynchronous and `CanvasFrameAnonymousContentHelper` users must call and wait for its `initialize` method to resolve.

Using this helper is quite simple:

```js

let helper = new CanvasFrameAnonymousContentHelper(targetActor, this.buildMarkup.bind(this)); await helper.initialize();

 $\ddot{\phantom{0}}$ 

It only requires a `targetActor`, which highlighters get when they are instantiated, and a callback function that will be used to create and insert the content the first time the highlighter is shown, and every time there's a page navigation.

The returned object provides the following API:

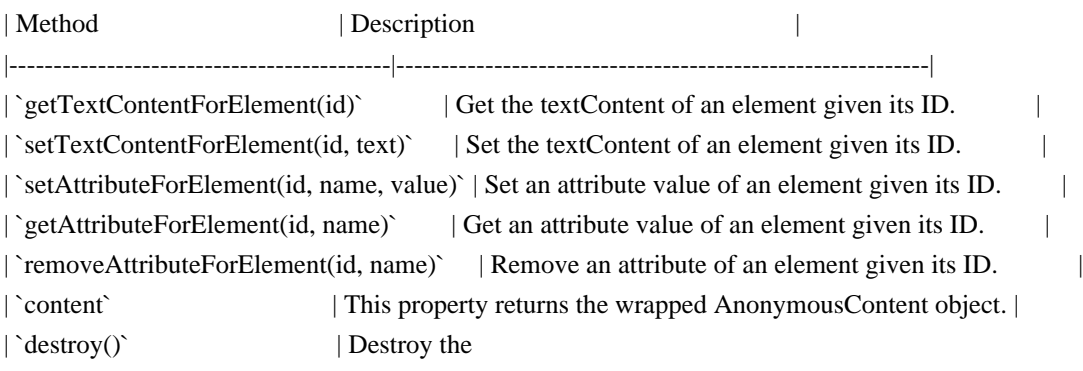

helper instance.

### Creating a new highlighter class

A good way to get started is by taking a look at [existing highlighters here](https://searchfox.org/mozillacentral/rev/1a973762afcbc5066f73f1508b0c846872fe3952/devtools/server/actors/highlighters.js#519-530).

Here is some boilerplate code for a new highlighter class:

```
```js
function MyNewHighlighter(targetActor) {
  this.doc = targetActor.window.document;
  this.markup = new CanvasFrameAnonymousContentHelper(targetActor, this._buildMarkup.bind(this));
  this.markup.initialize();
}
MyNewHighlighter.prototype = {
  destroy: function() {
  this.doc = null;
   this.markup.destroy();
  },
  _buildMarkup: function() {
   let container = this.markup.anonymousContentDocument.createElement("div");
  container.innerHTML = '<div id="new-highlighted-" style="display:none;">';
   return container;
  },
  show: function(node, options) {
   this.markup.removeAttributeForElement("new-highlighted-el",
 "style");
  },
 hide: function() {
   this.markup.setAttributeForElement("new-highlighted-el", "style", "display:none;");
  }
};
\ddotsc
```
In most situations, the `container` returned by `\_buildMarkup` will be absolutely positioned, and will need to contain elements with IDs, so that these can then later be moved, resized, hidden or shown in `show` and `hide` using the AnonymousContent API.

### The AutoRefreshHighlighter parent class

It is worth mentioning this class as it may be a useful parent class to inherit a new highlighter from in some situations.

If the new highlighter's job is to highlight an element in the DOM, then it most likely should inherit from `AutoRefreshHighlighter`.

The `AutoRefreshHighlighter` class updates itself in a loop, checking if the currently highlighted node's geometry has changed since the last iteration. This is useful to make sure the highlighter \*\*follows\*\* the highlighted node around, in case the layout around it changes, or in case it is an animated node.

Sub classes must implement the following methods:

| Method | Description | |-------------|-------------------------------------------------------------------------------------| | `\_show()` | Called when the highlighter should be shown. | `\_update()` | Called while the highlighter is shown and the geometry of the current node changes. | | `\_hide()` | Called when the highlighter should be hidden.

Sub classes will have access to the following properties:

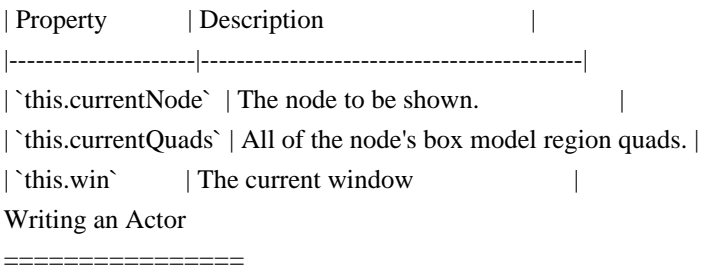

A Simple Hello World

--------------------

Here's a simple Hello World actor. It is a global actor (not associated with a given browser tab). It has two parts: a spec and an implementation. The spec would go somewhere like `devtools/shared/specs/hello-world.js` and would look like:

const {Arg, RetVal, generateActorSpec} = require("devtools/shared/protocol");

 const helloWorldSpec = generateActorSpec({ typeName: "helloWorld", // I'll explain types later, I promise.

methods: {

sayHello: {

 // The request packet template. There are no arguments, so // it is empty. The framework will add the "type" and "to" // request properties.

request: {},

 // The response packet template. The return value of the function // will be plugged in where the RetVal() appears in the template. response: {

```
 greeting: RetVal("string") // "string" is the return value
 type.
      }
     },
    },
   });
  // Expose the spec so it can be imported by the implementation.
  exports.helloWorldSpec = helloWorldSpec;
The actor implementation would go somewhere like
`devtools/server/actors/hello-world.js` and would look like:
  const protocol = require("devtools/shared/protocol");
  const {helloWorldSpec} = require("devtools/shared/specs/hello-world");
  const HelloActor = protocol.ActorClassWithSpec(helloWorldSpec, {
    initialize: function (conn) {
     protocol.Actor.prototype.initialize.call(this, conn); // This is the worst part of heritage.
    },
    sayHello: function () {
    return "hello";
    },
   });
```
 // You also need to export the actor class in your module for discovery. exports.HelloActor = HelloActor;

To activate your actor, register it in the `addBrowserActors` method in `server/actors/utils/actor-registry.js`. The registration code would look something like this:

this.registerModule("devtools/server/actors/hello-world",

 prefix: "hello", constructor: "HelloActor", type: { global: true } });

{

Your spec allows the actor to support a `sayHello` request. A request/reply will look like this:

```
\rightarrow { to: < actorID >, type: "sayHello" }
 <- { from: <actorID>, greeting: "hello" }
```
Now we can create a client side object. We call these \*front\* objects and they typically go in `devtools/client/fronts/`.

Here's the front for the HelloActor:

```
 const HelloFront = protocol.FrontClassWithSpec(helloWorldSpec, {
  initialize: function (client, form) {
   protocol.Front.prototype.initialize.call(this, client, form);
   // This call may not be required but it's a good idea. It will
   // guarantee that your instance is managed in the pool.
   this.manage(this);
  }
\}:
```
Note that there is no `sayHello` method. The FrontClass will generate a method on the Front object that matches the method declaration in the Actor class.

## The

generated methods will return a Promise. That promise will resolve to the RetVal of the actor method.

So if we have a reference to a HelloFront object, we can issue a `sayHello` request:

```
 hello.sayHello().then(greeting => {
  console.log(greeting);
 });
```
How do you get an initial reference to the front? That's a bit tricky, but basically there are two ways:

\* Manually

\* Magically

Manually - If you're using a DevToolsClient instance, you can discover the actorID manually and create a Front for it:

let hello = new HelloFront(this.client, { actor:  $\langle$  hello actorID > });

Magically - Once you have an initial reference to a protocol.js object, it can return other protocol.js objects and fronts will automatically be created.

#### Arguments

---------

`sayHello` has no arguments, so let's add a method that does take arguments. Here's an adjustment to the spec:

```
 methods: {
   echo: {
   request: \{ echo: Arg(0, "string") \}, response: { echoed: RetVal("string")
 }
   }
```
}

Here's an adjustment to the implementation:

```
 echo: function (str) {
 return str + "..." + str + "...";
 }
```
This tells the library to place the 0th argument, which should be a string, in the `echo` property of the request packet.

This will generate a request handler whose request and response packets look like this:

```
 { to: <actorID>, type: "echo", echo: <str> }
 { from: <actorID>, echoed: <str> }
```
The client usage should be predictable:

hello.echo("hello").then(str => { assert(str === "hello... hello...") })

The library tries hard to make using fronts feel like natural javascript (or as natural as you believe promises are, I guess). When building the response it will put the return value of the function where RetVal() is specified in the response template, and on the client side it will use the value in that position when resolving the promise.

Returning JSON

--------------

Maybe your response is an object. Here's an example of a spec:

```
 methods: {
 addOneTwice: {
  request: {a: Arg(0, "number"), b: Arg(1, "number")},
   response: { ret: RetVal("json") }
 }
 }
```
Here's an example implementation:

```
 addOneTwice: function (a, b) {
 return { a: a + 1, b: b + 1 };
 }
```
This will generate a response packet that looks like:

```
\{ from: <actorID>, ret: \{ a: <number>, b: <number \} \}
```
That's probably unnecessary nesting (if you're sure you won't be returning an object with 'from' as a key!), so you can just replace `response` with:

```
 response: RetVal("json")
```
and now your packet will look like:

```
\{ from: <actorID>, a: <number>, b: <number>\}
```
Types and Marshalling

---------------------

Things have been pretty simple up to this point - all the arguments we've passed in have been javascript primitives. But for some types (most importantly Actor types, which I'll get to eventually), we can't just copy them into a JSON packet and expect it to work, we need to marshal things ourselves.

Again,

 the protocol lib tries hard to provide a natural API to actors and clients, and sometime that natural API might involve object APIs. I'm going to use a wickedly contrived example, bear with me. Let's say I have a small object that contains a number and has a few methods associated with it:

```
let Incrementor = function (i) {
 this.value = value;
 }
 Incrementor.prototype = {
  increment: function () { this.value++ },
   decrement: function () { this.value-- }
 };
```
and I want to return it from a backend function:

```
 // spec:
 methods: {
  getIncrementor: {
   request: { number: Arg(0, "number") },
   response: { value: RetVal("incrementor") } // We'll define "incrementor" below.
  }
 }
 // implementation:
 getIncrementor: function (i) {
  return new Incrementor(i)
```

```
 }
```
I want that response to look like `{ from: <actorID>, value: <number>  $\}$ , but the client side needs to know to return an Incrementor, not a

primitive number. So let's tell the protocol lib about Incrementors:

```
 protocol.types.addType("incrementor", {
```

```
 // When writing to a protocol packet, just send the value
write: (v) \Rightarrow v.value,
```

```
 // When reading from a protocol packet, wrap with an Incrementor
 // object.
read: (v) \Rightarrow new Incrementor(v)
```
 $\}$ :

```
And now our client can use the API as expected:
```

```
front.getIncrementor(5).then(incrementor \Rightarrow {
   incrementor.increment();
   assert(incrementor.value === 6);
 });
```
You can do the same thing with arguments:

```
 // spec:
 methods: {
  passIncrementor: {
   request: { Arg(0, "incrementor") },
  }
 }
```

```
 // implementation:
 passIncrementor: function (inc) {
  w.increment();
 assert(incrementor.value == 6);
 }
```

```
 front.passIncrementor(new Incrementor(5));
```
The library provides primitiive `boolean`, `number`, `string`, and `json` types.

Moving right along, let's say you want to pass/return an array of Incrementors. You can just prepend `array:` to the type name:

```
 // spec:
 methods: {
  incrementAll: {
   request: { incrementors: Arg(0, "array:incrementor") },
   response: { incrementors: RetVal("array:incrementor") }
  }
 }
 // implementation:
 incrementAll: function (incrementors) {
  incrementors.forEach(incrementor => {
```

```
 incrementor.increment();
  }
  return incrementors;
 }
```
You can use an iterator in place of an array as an argument or return value, and the library will handle the conversion automatically.

Or maybe you want to return a dictionary where one item is a incrementor. To do this you need to tell the type system which members of the dictionary need custom marshallers:

```
 protocol.types.addDictType("contrivedObject", {
  incrementor: "incrementor",
  incrementorArray: "array:incrementor"
 });
 // spec:
 methods: {
  reallyContrivedExample: {
   response: RetVal("contrivedObject")
   }
 }
 // implementations:
 reallyContrivedExample: function () {
  return {
   /* a and b are primitives and so don't need to be called out specifically in addDictType */
   a: "hello", b: "world",
  incrementor: new Incrementor(1),
   incrementorArray: [new Incrementor(2), new Incrementor(3)]
  }
 }
 front.reallyContrivedExample().then(obj => {
 assert(obj.a == "hello");assert(obj.b == "world");assert(incrementor.i == 1);
 assert(incrementorArray[0].i == 2);
 assert(incrementorArray[1].i == 3);
 });
```
#### Nullables

---------

If an argument, return value, or dict property can be null/undefined, you can prepend `nullable:` to the type name:

 "nullable:incrementor", // Can be null/undefined or an incrementor "array:nullable:incrementor", // An array of incrementors that can have holes. "nullable:array:incrementor" // Either null/undefined or an array of incrementors without holes.

Actors

------

# Probably

 the most common objects that need custom martialing are actors themselves. These are more interesting than the Incrementor object, but by default they're somewhat easy to work with. Let's add a ChildActor implementation that will be returned by the HelloActor (which is rapidly becoming the OverwhelminglyComplexActor):

```
 // spec:
  const childActorSpec = generateActorSpec({
    actorType: "childActor",
    methods: {
     getGreeting: {
      response: { greeting: RetVal("string") },
     }
    }
   });
  // implementation:
  const ChildActor = protocol.ActorClassWithSpec(childActorSpec, {
    initialize: function (conn, id) {
     protocol.Actor.prototype.initialize.call(this, conn);
    this.greeting = "hello from " + id;
    },
    getGreeting: function () {
     return this.greeting;
    },
   });
  exports.ChildActor = ChildActor;
  const ChildFront = protocol.FrontClassWithSpec(childActorSpec, {
 initialize: function (client, form) {
     protocol.Front.prototype.initialize.call(this, client, form);
    },
  \}The library will register a marshaller for the actor type itself, using typeName as its tag.
```
So we can now add the following code to HelloActor:

 // spec: methods: { getChild: {

```
request: \{ id: Arg(0, "string")\},
   response: { child: RetVal("childActor") }
  }
 }
 // implementation:
 getChild: function (id) {
  return ChildActor(this.conn, id);
 }
 front.getChild("child1").then(childFront => {
  return childFront.getGreeting();
\}).then(greeting \Rightarrow {
 assert(id == "hello from child1");
 });
```
The conversation will look like this:

 { to: <actorID>, type: "getChild", id: "child1" } { from: <actorID>, child: { actor: <childActorID> }} { to: <childActorID>, type: "getGreeting" } { from: <childActorID>, greeting: "hello from child1" }

But the ID is the only interesting part of this

made-up example. You're never going to want a reference to a ChildActor without checking its ID. Making an extra request just to get that id is wasteful. You really want the first response to look like `{ from: <actorID>, child: { actor: <childActorID>, greeting: "hello from child1" } }`

You can customize the marshalling of an actor by providing a 'form' method in the 'ChildActor' class:

```
 form: function () {
   return {
      actor: this.actorID,
      greeting: this.greeting
    }
 },
```
And you can demarshal in the `ChildFront` class by implementing a matching `form` method:

```
 form: function (form) {
  this.actorID = form.actor;
  this.greeting = form.greeting;
 }
```
Now you can use the id immediately:

```
front.getChild("child1").then(child \Rightarrow { assert(child.greeting == "child1) });
```
You may come across a situation where you want to customize the output of a `form` method depending on the operation being performed. For example, imagine

that ChildActor is a bit more complex, with a, b, c, and d members:

```
 ChildActor:
   form: function () {
      return {
         actor: this.actorID,
         greeting: this.greeting,
        a: this.a,
        b: this.b,
        c: this.c,
         d: this.d
      }
    }
 ChildFront:
   form: function (form) {
     this.actorID = form.actorID;
     this.id = form.id:
     this.a = form.a;this.b = form.b;this.c = form.c;this.d = form.d; }
```
And imagine you want to change 'c' and return the object:

 // Oops! If a type is going to return references to itself or any other // type that isn't fully registered yet, you need to predeclare the type. types.addActorType("childActor");

```
 // spec:
 methods: {
  changeC: {
  request: \{ newC: Arg(0) \},\ response: { self: RetVal("childActor") }
  }
 }
```

```
 // implementation:
 changeC: function (newC) {
 c = newC:
  return this;
 }
```
...

...

```
 childFront.changeC('hello').then(ret => { assert(ret === childFront); assert(childFront.c === "hello") });
```
Now our response will look like:

{ from: <childActorID>, self: { actor: <childActorID>, greeting:  $\langle id \rangle$ , a:  $\langle a \rangle$ , b:  $\langle b \rangle$ , c: "hello", d:  $\langle d \rangle$  }

## Lifetimes

---------

No, I don't want to talk about lifetimes quite yet.

Events

------

Your actor has great news!

Actors are subclasses of jetpack `EventTarget`, so you can just emit events. Here's how you'd set it up in a spec:

```
 events: {
  "good-news": {
   type: "goodNews", // event target naming and packet naming are at odds, and we want both to be natural!
   news: Arg(0)
  }
 }
 methods: {
```

```
 giveGoodNews: {
  request: \{ news: Arg(0) \} }
 }
```
Here's how the implementation would look:

const EventEmitter = require("devtools/shared/event-emitter");

```
 // In your protocol.ActorClassWithSpec
 definition:
  giveGoodNews: function (news) {
   EventEmitter.emit(this, "good-news", news);
  }
```
Now you can listen to events on a front:

front.on("good-news", news  $\Rightarrow$  {

console.log(`Got some good news:  $\{\text{news}\}\n$ `);  $\}$ ); front.giveGoodNews().then( $() \Rightarrow \{ \text{ console.log("request returned.") } \}$ );

If you want to modify the argument that will be passed to event listeners callbacks, you can use `before(eventName, fn)` in the front definition. This can only be used once for a given `eventName`. The `fn` function will be called before emitting the event via the EventEmitter API on the Front, and its return value will be passed to the event listener callbacks. If `fn` is async, the event will only be emitted after `fn` call resolves.

```
 // In front file, most probably in the constructor:
 this.before("good-news", function(news) {
  return news.join(" - ");
 });
 // In any consumer
 front.on("good-news", function(news) {
  console.log(news);
 });
```
So if the server sent the following array:  $[1, 2, 3]$ , the console.log in the consumer would print  $1 - 2 - 3$ .

On a somewhat related note, not every method needs to be request/response. Just like an actor can emit a one-way event, a method can be marked as a one-way request. Maybe we don't care about giveGoodNews returning anything:

```
 // spec:
 methods: {
  giveGoodNews: {
  request: \{ news: Arg(0, "string") \},\ oneway: true
  }
 }
 // implementation:
 giveGoodNews: function (news) {
  emit(this, "good-news", news);
 }
```
## Lifetimes

---------

No, let's talk about custom front methods instead.

## Custom Front Methods

--------------------

You might have some bookkeeping to do before issuing a request. Let's say you're calling `echo`, but you want to count the number of times you issue that request. Just use the 'custom' tag in your front implementation:

```
 echo: custom(function (str) {
    this.numEchos++;
return this. echo(str);
 }, {
    impl: "_echo"
  })
```
This puts the generated implementation in `\_echo` instead of `echo`, letting you implement `echo` as needed. If you leave out the `impl`, it just won't generate the implementation at all. You're on your own.

Lifetimes

---------

OK, I can't think of any more ways to put this off. The remote debugging protocol has the concept of a \*parent\* for each actor. This is to make distributed memory management a bit easier. Basically, any descendents of an actor will be destroyed if the actor is destroyed.

Other than that, the basic protocol makes no guarantees about lifetime. Each interface defined in the protocol will need to discuss and document its approach to lifetime management (although there are a few common patterns).

The protocol library will maintain the child/parent relationships for you, but it needs some help deciding what the child/parent relationships are.

The default parent of an object is the first object that returns it after it is created. So to revisit our earlier HelloActor `getChild` implementation:

```
 // spec:
 methods: {
  getChild: {
  request: \{id: Arg(0)\}, response: { child: RetVal("childActor") }
  }
 }
 // implementation:
 getChild: function (id) {
  return new ChildActor(this.conn, id);
 }
```
The ChildActor's parent is the HelloActor, because it's the one that created it.

You can customize this behavior in two ways. The first is by defining a `marshallPool` property in your actor. Imagine a new ChildActor method:

```
 // spec:
 methods: {
  getSibling: {
   request: { id: Arg(0) },
   response: { child: RetVal("childActor") }
  }
 }
 // implementation:
 getSibling: function (id) {
  return new ChildActor(this.conn, id);
 }
```
This creates a new child actor owned by the current child actor. But in this example we want all actors created by the child to be owned by the HelloActor. So we can

define a `defaultParent` property that makes use of the `parent` property provided by the Actor class:

```
 get marshallPool() { return this.parent }
```
The front needs to provide a matching `defaultParent` property that returns an owning front, to make sure the client and server lifetimes stay synced.

Copyright 2008, Google Inc. All rights reserved.

Redistribution and use in source and binary forms, with or without modification, are permitted provided that the following conditions are met:

 \* Redistributions of source code must retain the above copyright notice, this list of conditions and the following disclaimer.

 \* Redistributions in binary form must reproduce the above copyright notice, this list of conditions and the following disclaimer in the documentation and/or other materials provided with the distribution.

 \* Neither the name of Google Inc. nor the names of its contributors may be used to endorse or promote products derived from this software without specific prior written permission.

THIS SOFTWARE IS PROVIDED BY THE COPYRIGHT HOLDERS AND CONTRIBUTORS "AS IS" AND ANY EXPRESS OR IMPLIED WARRANTIES, INCLUDING, BUT NOT LIMITED TO, THE IMPLIED WARRANTIES OF MERCHANTABILITY AND FITNESS FOR A PARTICULAR PURPOSE ARE DISCLAIMED. IN NO EVENT SHALL THE COPYRIGHT OWNER OR

 CONTRIBUTORS BE LIABLE FOR ANY DIRECT, INDIRECT, INCIDENTAL, SPECIAL, EXEMPLARY, OR CONSEQUENTIAL DAMAGES (INCLUDING, BUT NOT LIMITED TO, PROCUREMENT OF SUBSTITUTE GOODS OR SERVICES; LOSS OF USE, DATA, OR PROFITS; OR BUSINESS INTERRUPTION) HOWEVER CAUSED AND ON ANY THEORY OF LIABILITY, WHETHER IN CONTRACT, STRICT LIABILITY, OR TORT

(INCLUDING NEGLIGENCE OR OTHERWISE) ARISING IN ANY WAY OUT OF THE USE OF THIS SOFTWARE, EVEN IF ADVISED OF THE POSSIBILITY OF SUCH DAMAGE. wOF2OTTO> @j .`f6\$ Q NB3T}1"a5tC::BU1QEX%->+g~Fm\*vYP8\_\*y5{h'5IGVl t;g"XBD4N7.lGGwSO({crQ5\*X!"cIH1\$l1\#8j~!0- .T/bBP&.\*?SBPZpOAD6x7ogG~I~.9.tY1CdyvtXK\8S34Slt-q6(\$oPsKHu3p mZ8^|E\_)=+wQhjy5J.ZM/gP2mm  $<$ D6\9%XK52S4@e\$K}%lN\$ >W#cw)~\_;ddtm nI@r ~y!rG[(/}X!=\_9M?x{O8ys{ +4qAZ5pL \*u@uT(]8E\$^0ZP~q{`u%4\$Q4sB]p?Jak(3i![}fsgK@ft9!G,KdikhMm4iI!#zVetl-wnuL@x5x)MiP^:620k;{i6tDf s\$D91P:P 1gF2k4tF%mihK\$1\*m\_>OtVx|@ey]wso\t MIT License

## Copyright (c) 2019 Acrimon

Permission is hereby granted, free of charge, to any person obtaining a copy of this software and associated documentation files (the "Software"), to deal in the Software without restriction, including without limitation the rights to use, copy, modify, merge, publish, distribute, sublicense, and/or sell copies of the Software, and to permit persons to whom the Software is furnished to do so, subject to the following conditions:

The above copyright notice and this permission notice shall be included in all copies or substantial portions of the Software.

THE SOFTWARE IS PROVIDED "AS IS", WITHOUT WARRANTY OF ANY KIND, EXPRESS OR IMPLIED, INCLUDING BUT NOT LIMITED TO THE WARRANTIES OF MERCHANTABILITY, FITNESS FOR A PARTICULAR PURPOSE AND NONINFRINGEMENT. IN NO EVENT SHALL THE AUTHORS OR COPYRIGHT HOLDERS BE LIABLE FOR ANY CLAIM, DAMAGES OR OTHER LIABILITY, WHETHER IN AN ACTION OF CONTRACT, TORT OR OTHERWISE, ARISING FROM, OUT OF OR IN CONNECTION WITH THE SOFTWARE OR THE USE OR OTHER DEALINGS IN THE SOFTWARE.

The following license covers testregex.c and all associated test data.

Permission is hereby granted, free of charge, to any person obtaining a copy of THIS SOFTWARE FILE (the "Software"), to deal in the Software without restriction, including without limitation the rights to use, copy, modify, merge, publish, distribute, and/or sell copies of the Software, and to permit persons to whom the Software is furnished to do so, subject to the following disclaimer:

THIS SOFTWARE IS PROVIDED BY AT&T ``AS IS'' AND ANY EXPRESS OR IMPLIED WARRANTIES, INCLUDING, BUT NOT LIMITED TO, THE IMPLIED WARRANTIES OF MERCHANTABILITY AND FITNESS FOR A PARTICULAR PURPOSE ARE DISCLAIMED. IN NO EVENT SHALL AT&T BE LIABLE FOR ANY DIRECT, INDIRECT, INCIDENTAL, SPECIAL, EXEMPLARY, OR CONSEQUENTIAL DAMAGES (INCLUDING, BUT NOT

# LIMITED TO, PROCUREMENT OF SUBSTITUTE GOODS OR SERVICES; LOSS OF USE, DATA, OR PROFITS; OR BUSINESS INTERRUPTION) HOWEVER CAUSED AND ON ANY THEORY OF LIABILITY, WHETHER IN CONTRACT, STRICT LIABILITY, OR TORT

(INCLUDING NEGLIGENCE OR OTHERWISE) ARISING IN ANY WAY OUT OF THE USE OF THIS SOFTWARE, EVEN IF ADVISED OF THE POSSIBILITY OF SUCH DAMAGE. http://scripts.sil.org/cms/scripts/page.php?site\_id=nrsi&item\_id=ArabicFonts\_Download

Copyright (c) 2004-2007, SIL International (http://www.sil.org/).

This Font Software is licensed under the SIL Open Font License, Version 1.1, with Reserved Font Names "Scheherazade" and "SIL". This license is copied below, and is also available with a FAQ at: http://scripts.sil.org/OFL

SIL OPEN FONT LICENSE Version 1.1 - 26 February 2007 -----------------------------------------------------------

-----------------------------------------------------------

## PREAMBLE

The goals of the Open Font License (OFL) are to stimulate worldwide development of collaborative font projects, to support the font creation efforts of academic and linguistic communities, and to provide a free and open framework in which fonts may be shared and improved in partnership with others.

The OFL allows the licensed fonts to be used, studied, modified and redistributed freely as long as they are not sold by themselves. The fonts,

 including any derivative works, can be bundled, embedded, redistributed and/or sold with any software provided that any reserved names are not used by derivative works. The fonts and derivatives, however, cannot be released under any other type of license. The requirement for fonts to remain under this license does not apply to any document created using the fonts or their derivatives.

## **DEFINITIONS**

"Font Software" refers to the set of files released by the Copyright Holder(s) under this license and clearly marked as such. This may include source files, build scripts and documentation.

"Reserved Font Name" refers to any names specified as such after the copyright statement(s).

"Original Version" refers to the collection of Font Software components as distributed by the Copyright Holder(s).

"Modified Version" refers to any derivative made by adding to, deleting, or substituting -- in part or in whole -- any of the components of the Original Version, by changing formats or by porting the Font Software to a new environment.

"Author" refers to any designer, engineer, programmer, technical writer or other person who contributed to the Font Software.

# PERMISSION & CONDITIONS

Permission is hereby granted, free of charge, to any person obtaining a copy of the Font Software, to use, study, copy, merge, embed, modify, redistribute, and sell modified and unmodified copies of the Font Software, subject to the following conditions:

1) Neither the Font Software nor any of its individual components, in Original or Modified Versions, may be sold by itself.

2) Original or Modified Versions of the Font Software may be bundled, redistributed and/or sold with any software, provided that each copy contains the above copyright notice and this license. These can be included either as stand-alone text files, human-readable headers or in the appropriate machine-readable metadata fields within text or binary files as long as those fields can be easily viewed by the user.

#### 3) No Modified

 Version of the Font Software may use the Reserved Font Name(s) unless explicit written permission is granted by the corresponding Copyright Holder. This restriction only applies to the primary font name as presented to the users.

4) The name(s) of the Copyright Holder(s) or the Author(s) of the Font Software shall not be used to promote, endorse or advertise any Modified Version, except to acknowledge the contribution(s) of the Copyright Holder(s) and the Author(s) or with their explicit written permission.

5) The Font Software, modified or unmodified, in part or in whole, must be distributed entirely under this license, and must not be distributed under any other license. The requirement for fonts to remain under this license does not apply to any document created using the Font Software.

#### **TERMINATION**

This license becomes null and void if any of the above conditions are not met.

#### DISCLAIMER

THE FONT SOFTWARE IS PROVIDED "AS IS", WITHOUT WARRANTY OF ANY KIND, EXPRESS OR IMPLIED,

 INCLUDING BUT NOT LIMITED TO ANY WARRANTIES OF MERCHANTABILITY, FITNESS FOR A PARTICULAR PURPOSE AND NONINFRINGEMENT OF COPYRIGHT, PATENT, TRADEMARK, OR OTHER RIGHT. IN NO EVENT SHALL THE COPYRIGHT HOLDER BE LIABLE FOR ANY CLAIM, DAMAGES OR OTHER LIABILITY, INCLUDING ANY GENERAL, SPECIAL, INDIRECT, INCIDENTAL, OR CONSEQUENTIAL DAMAGES, WHETHER IN AN ACTION OF CONTRACT, TORT OR OTHERWISE, ARISING FROM, OUT OF THE USE OR INABILITY TO USE THE FONT SOFTWARE OR FROM OTHER DEALINGS IN THE FONT SOFTWARE. liteFirewall is based on nsisFirewall.

nsisFirewall -- Small NSIS plugin for simple tasks with Windows Firewall Web site: http://wiz0u.free.fr/prog/nsisFirewall

Copyright (c) 2007-2009 Olivier Marcoux

This software is provided 'as-is', without any express or implied warranty. In no event will the authors be held liable for any damages arising from the use of this software.

Permission is granted to anyone to use this software for any purpose, including commercial applications, and to alter it and redistribute it freely, subject to the following restrictions:

 1. The origin of this software must not be misrepresented; you must not claim that you wrote the original software. If you use this software in a product, an acknowledgment in the product documentation would be appreciated but is not required.

 2. Altered source versions must be plainly marked as such, and must not be misrepresented as being the original software.

3. This notice may not be removed or altered from any

source distribution.

<!DOCTYPE html PUBLIC "-//W3C//DTD XHTML 1.0 Strict//EN" "http://www.w3.org/TR/xhtml1/DTD/xhtml1 strict.dtd">

<!-- THIS FILE WAS AUTOMATICALLY GENERATED, DO NOT EDIT. -->

<html xmlns="http://www.w3.org/1999/xhtml">

 <head>

 <meta http-equiv="content-type" content="text/html;charset=UTF-8"/>

 <title>WOFF Test: Valid copyright Element With One Language Tagged (using lang) text Element</title>

 $\langle$ link rel="author" title="Tal Leming" href="http://typesupply.com" />

 <link rel="help" href="http://dev.w3.org/webfonts/WOFF2/spec/#Metadata" />

 $\langle$ link rel="help" href="http://www.w3.org/TR/WOFF/#conform-metadata-noeffect" />

 <link rel="help" href="http://dev.w3.org/webfonts/WOFF2/spec/#Metadata" />

 <link rel="reviewer" title="Chris Lilley" href="mailto:chris@w3.org" />

 <link rel="match" href="metadatadisplay-schema-copyright-003-ref.xht" />

 <meta name="assert" content="The copyright element matches the schema. It contains one text element that has a language tag using the lang tag instead

```
 of xml:lang." />
 		<style type="text/css"><![CDATA[
  			@import url("support/test-fonts.css");
  			@font-face {
  				font-family: "WOFF Test";
  				src: url("support/metadatadisplay-schema-copyright-003.woff2") format("woff2");
  			}
  			body {
  				font-size: 20px;
  			}
  			pre {
  				font-size: 12px;
  			}
  			.test {
  				font-family: "WOFF Test", "WOFF Test CFF Fallback";
  				font-size: 200px;
  				margin-top: 50px;
  			}
 		]]></style>
	</head>
	<body>
 \langle p\rangleTest passes if the word PASS appears below.\langle p\rangle\langle p \rangleThe Extended Metadata Block is valid and may be displayed to the user upon request.\langle p \rangle		<div class="test">P</div>
 		<p>The XML contained in the Extended Metadata Block is below.</p>
 		<pre>
<lt;?xml version="1.0" encoding="UTF-8"?<gt;
&lt; metadata version="1.0"&gt;
<copyright&gt;
 &lt; text lang="en"&gt;
  			Copyright with "en" language.
 </text&gt;
</copyright&gt;
</metadata&gt;
 </pre>	</body>
</html>
The MIT License (MIT)
```
Copyright (c) 2015 Patrick Reisert and the RtMidi contributors

Permission is hereby granted, free of charge, to any person obtaining a copy of this software and associated documentation files (the "Software"), to deal in the Software without restriction, including without limitation the rights to use, copy, modify, merge, publish, distribute, sublicense, and/or sell copies of the Software, and to permit persons to whom the Software is furnished to do so, subject to the following conditions:

The above copyright notice and this permission notice shall be included in all copies or substantial portions of the Software.

THE SOFTWARE IS PROVIDED "AS IS", WITHOUT WARRANTY OF ANY KIND, EXPRESS OR IMPLIED, INCLUDING BUT NOT LIMITED TO THE WARRANTIES OF MERCHANTABILITY, FITNESS FOR A PARTICULAR PURPOSE AND NONINFRINGEMENT. IN NO EVENT SHALL THE AUTHORS OR COPYRIGHT HOLDERS BE LIABLE FOR ANY CLAIM, DAMAGES OR OTHER LIABILITY, WHETHER IN AN ACTION OF CONTRACT, TORT OR OTHERWISE, ARISING FROM,

OUT OF OR IN CONNECTION WITH THE SOFTWARE OR THE USE OR OTHER DEALINGS IN THE SOFTWARE.

<!DOCTYPE html PUBLIC "-//W3C//DTD XHTML 1.0 Strict//EN" "http://www.w3.org/TR/xhtml1/DTD/xhtml1 strict.dtd">

```
<!-- THIS FILE WAS AUTOMATICALLY GENERATED, DO NOT EDIT. -->
<html xmlns="http://www.w3.org/1999/xhtml">
	<head>
 		<meta http-equiv="content-type" content="text/html;charset=UTF-8"/>
 \lttitle>WOFF Test: Valid license Element With dir Attribute in text Element 2\lt/title>
 \langlelink rel="author" title="Tal Leming" href="http://typesupply.com" />
 		<link rel="help" href="http://dev.w3.org/webfonts/WOFF2/spec/#Metadata" />
 		<link rel="help" href="http://www.w3.org/TR/WOFF/#conform-metadata-noeffect" />
 		<link rel="help" href="http://dev.w3.org/webfonts/WOFF2/spec/#Metadata" />
 		<link rel="reviewer" title="Chris Lilley" href="mailto:chris@w3.org" />
 		<link rel="match" href="metadatadisplay-schema-license-015-ref.xht" />
 		<meta name="assert" content="The license element contains a text element with rtl as the value for the dir
attribute." />
 		<style type="text/css"><![CDATA[
  			@import
 url("support/test-fonts.css");
  			@font-face {
  				font-family: "WOFF Test";
  				src: url("support/metadatadisplay-schema-license-015.woff2") format("woff2");
  			}
 			body {
  				font-size: 20px;
  			}
 			pre {
  				font-size: 12px;
  			}
  			.test {
  				font-family: "WOFF Test", "WOFF Test CFF Fallback";
  				font-size: 200px;
  				margin-top: 50px;
  			}
 		]]></style>
	</head>
	<body>
 \langle p \rangleTest passes if the word PASS appears below.\langle p \rangle
```
 $\langle p \rangle$ The Extended Metadata Block is valid and may be displayed to the user upon request. $\langle p \rangle$  <div class="test">P</div> <p>The XML contained in the Extended Metadata Block is below.</p> <pre>  $<$ lt;?xml version="1.0" encoding="UTF-8"? $<$ gt;  $&$ lt; metadata version="1.0" $&$ gt; <license url="http://w3c.org/Fonts"&gt; <text dir="rtl"&gt; License without language. </text&gt; </license&gt; </metadata&gt;  $<$ /pre $>$  </body> </html> Cross-Origin-Embedder-Policy: require-corp Cross-Origin-Opener-Policy: same-origin /\* \* Written by Wilco Dijkstra, 1996. The following email exchange establishes the \* license. \* \* From: Wilco Dijkstra <Wilco.Dijkstra@ntlworld.com> \* Date: Fri, Jun 24, 2011 at 3:20 AM \* Subject: Re: sqrt routine \* To: Kevin Ma <kma@google.com> \* Hi Kevin, \* Thanks for asking. Those routines are public domain (originally posted to \* comp.sys.arm a long time ago), so you can use them freely for any purpose. \* Cheers, \* Wilco \* \* ----- Original Message ----- \* From: "Kevin Ma" <kma@google.com> \* To: <Wilco.Dijkstra@ntlworld.com> \* Sent: Thursday, June 23, 2011 11:44 PM \* Subject: Fwd: sqrt routine \* Hi Wilco, \* I saw your sqrt routine from several web sites, including \* http://www.finesse.demon.co.uk/steven/sqrt.html. \* Just wonder if there's any copyright information with your Successive \* approximation routines, or if I can freely use it for any purpose. \* Thanks. \* Kevin \*/ Copyright (c) 2015 Jonathan Reem

Permission is hereby granted, free of charge, to any person obtaining a copy of this software and associated documentation files (the "Software"), to deal in the Software without restriction, including without limitation the rights to use, copy, modify, merge, publish, distribute, sublicense, and/or sell copies of the Software, and to permit persons to whom the Software is furnished to do so, subject to the following conditions:

The above copyright notice and this permission notice shall be included in all copies or substantial portions of the Software.

THE SOFTWARE IS PROVIDED "AS IS", WITHOUT WARRANTY OF ANY KIND, EXPRESS OR IMPLIED, INCLUDING BUT NOT LIMITED TO THE WARRANTIES OF MERCHANTABILITY, FITNESS FOR A PARTICULAR PURPOSE AND NONINFRINGEMENT. IN NO EVENT SHALL THE AUTHORS OR COPYRIGHT HOLDERS BE LIABLE FOR ANY CLAIM, DAMAGES OR OTHER LIABILITY, WHETHER IN AN ACTION OF CONTRACT, TORT OR OTHERWISE, ARISING FROM, OUT OF OR IN CONNECTION WITH THE SOFTWARE OR THE USE OR OTHER DEALINGS IN THE SOFTWARE. encoding\_rs is copyright Mozilla Foundation.

Licensed under the Apache License, Version 2.0 <LICENSE-APACHE or https://www.apache.org/licenses/LICENSE-2.0> or the MIT license <LICENSE-MIT or https://opensource.org/licenses/MIT>, at your option. All files in the project carrying such notice may not be copied, modified, or distributed except according to those terms.

This crate includes data derived from the data files supplied with the WHATWG Encoding Standard, which, when incorporated into source code, are licensed under the BSD 3-Clause License <LICENSE-WHATWG>.

Test code within encoding\_rs is dedicated to the Public Domain when so designated (see the individual files for PD/CC0-dedicated sections). <!DOCTYPE html PUBLIC "-//W3C//DTD XHTML 1.0 Strict//EN" "http://www.w3.org/TR/xhtml1/DTD/xhtml1 strict.dtd"> <!-- THIS FILE WAS AUTOMATICALLY GENERATED, DO NOT EDIT. --> <html xmlns="http://www.w3.org/1999/xhtml"> <head> <meta http-equiv="content-type" content="text/html;charset=UTF-8"/> <title>WOFF Test: Valid license Element With Two div Elements in text Element</title>  $\langle$ link rel="author" title="Tal Leming" href="http://typesupply.com" /> <link rel="help" href="http://dev.w3.org/webfonts/WOFF2/spec/#Metadata" />

```
		<link rel="help" href="http://www.w3.org/TR/WOFF/#conform-metadata-noeffect" />
 		<link rel="help" href="http://dev.w3.org/webfonts/WOFF2/spec/#Metadata" />
 		<link rel="reviewer" title="Chris Lilley" href="mailto:chris@w3.org" />
 		<link rel="match" href="metadatadisplay-schema-license-021-ref.xht" />
 <meta name="assert" content="The license element contains a text element that contains two div elements." />
 		<style type="text/css"><![CDATA[
  			@import url("support/test-fonts.css");
  			@font-face
 {
  				font-family: "WOFF Test";
  				src: url("support/metadatadisplay-schema-license-021.woff2") format("woff2");
  			}
 			body {
  				font-size: 20px;
  			}
 			pre {
  				font-size: 12px;
  			}
  			.test {
  				font-family: "WOFF Test", "WOFF Test CFF Fallback";
  				font-size: 200px;
  				margin-top: 50px;
  			}
 		]]></style>
	</head>
	<body>
 \langle p\rangleTest passes if the word PASS appears below.\langle p\rangle\langle p \rangleThe Extended Metadata Block is valid and may be displayed to the user upon request.\langle p \rangle		<div class="test">P</div>
 		<p>The XML contained in the Extended Metadata Block is below.</p>
 		<pre>
<lt;?xml version="1.0" encoding="UTF-8"?<gt;
&lt; metadata version="1.0"&gt;
<license url="http://w3c.org/Fonts"&gt;
 <text&gt;
 <div&gt;Paragraph 1&lt;/div&gt;
 <div&gt;Paragraph 2&lt;/div&gt;
 </text&gt;
</license&gt;
</metadata&gt;
 </pre>	</body>
</html>
/*
* $Id: pa_memorybarrier.h 1240 2007-07-17 13:05:07Z bjornroche $
* Portable Audio I/O Library
* Memory barrier utilities
*
```
\* Author: Bjorn Roche, XO Audio, LLC

\*

\* This program uses the PortAudio Portable Audio Library.

\* For more information see: http://www.portaudio.com

\* Copyright (c) 1999-2000 Ross Bencina and Phil Burk

\*

\* Permission is hereby granted, free of charge, to any person obtaining

\* a copy of this software and associated documentation files

\* (the "Software"), to deal in the Software without restriction,

\* including without limitation the rights to use, copy, modify, merge,

\* publish, distribute, sublicense, and/or sell copies of the Software,

\* and to permit persons to whom the Software is furnished to do so,

\* subject to the following conditions:

\*

\* The above copyright notice and this permission notice shall be

\* included in all copies or substantial portions of the Software.

\*

\* THE SOFTWARE IS PROVIDED "AS IS", WITHOUT WARRANTY OF ANY KIND,

\* EXPRESS OR IMPLIED, INCLUDING BUT NOT LIMITED TO THE WARRANTIES OF

\* MERCHANTABILITY, FITNESS FOR A PARTICULAR PURPOSE AND NONINFRINGEMENT.

\* IN NO EVENT SHALL THE AUTHORS OR COPYRIGHT HOLDERS BE LIABLE FOR

\* ANY CLAIM, DAMAGES OR OTHER LIABILITY, WHETHER IN AN ACTION OF

\* CONTRACT, TORT OR OTHERWISE, ARISING FROM, OUT OF OR IN CONNECTION

\* WITH THE SOFTWARE OR THE USE OR OTHER DEALINGS IN THE SOFTWARE.

\*/

#### /\*

\* The text above constitutes the entire PortAudio license; however,

\* the PortAudio community also makes the following non-binding requests:

\*

\* Any person wishing to distribute modifications to the Software is

\* requested to send the modifications to the original developer so that

\* they can be incorporated into the canonical version. It is also

\* requested that these non-binding requests be included along with the

\* license above.

\*/

#### /\*

\* \$Id: pa\_ringbuffer.c 1421 2009-11-18 16:09:05Z bjornroche \$

\* Portable Audio I/O Library

\* Ring Buffer utility.

\*

\* Author:

Phil Burk, http://www.softsynth.com

\* modified for SMP safety on Mac OS X by Bjorn Roche

\* modified for SMP safety on Linux by Leland Lucius

\* also, allowed for const where possible

\* modified for multiple-byte-sized data elements by Sven Fischer

- \*
- \* Note that this is safe only for a single-thread reader and a

\* single-thread writer.

\*

\* This program uses the PortAudio Portable Audio Library.

\* For more information see: http://www.portaudio.com

\* Copyright (c) 1999-2000 Ross Bencina and Phil Burk

\*

\* Permission is hereby granted, free of charge, to any person obtaining

\* a copy of this software and associated documentation files

\* (the "Software"), to deal in the Software without restriction,

\* including without limitation the rights to use, copy, modify, merge,

\* publish, distribute, sublicense, and/or sell copies of the Software,

\* and to permit persons to whom the Software is furnished to do so,

\* subject to the following conditions:

\*

\* The above copyright

notice and this permission notice shall be

\* included in all copies or substantial portions of the Software.

\*

\* THE SOFTWARE IS PROVIDED "AS IS", WITHOUT WARRANTY OF ANY KIND,

\* EXPRESS OR IMPLIED, INCLUDING BUT NOT LIMITED TO THE WARRANTIES OF

\* MERCHANTABILITY, FITNESS FOR A PARTICULAR PURPOSE AND NONINFRINGEMENT.

\* IN NO EVENT SHALL THE AUTHORS OR COPYRIGHT HOLDERS BE LIABLE FOR

\* ANY CLAIM, DAMAGES OR OTHER LIABILITY, WHETHER IN AN ACTION OF

\* CONTRACT, TORT OR OTHERWISE, ARISING FROM, OUT OF OR IN CONNECTION

\* WITH THE SOFTWARE OR THE USE OR OTHER DEALINGS IN THE SOFTWARE. \*/

/\*

\* The text above constitutes the entire PortAudio license; however,

\* the PortAudio community also makes the following non-binding requests:

\*

\* Any person wishing to distribute modifications to the Software is

\* requested to send the modifications to the original developer so that

\* they can be incorporated into the canonical version. It is also

\* requested that these non-binding requests

be included along with the

\* license above.

\*/

-------------------------------------------------------

About The Cisco-Provided Binary of OpenH264 Video Codec

-------------------------------------------------------

Cisco provides this program under the terms of the BSD license.

Additionally, this binary is licensed under Ciscos AVC/H.264 Patent Portfolio License from MPEG LA, at no cost to you, provided that the requirements and conditions shown below in the AVC/H.264 Patent Portfolio sections are met.

As with all AVC/H.264 codecs, you may also obtain your own patent license from MPEG LA or from the individual patent owners, or proceed at your own risk. Your rights from Cisco under the BSD license are not affected by this choice.

For more information on the OpenH264 binary licensing, please see the OpenH264 FAQ found at http://www.openh264.org/faq.html#binary

A corresponding source code to this binary program is available under the same BSD terms, which can be found at http://www.openh264.org

----------- BSD License

-----------

Copyright 2014 Cisco Systems, Inc.

All rights reserved.

Redistribution and use in source and binary forms, with or without modification, are permitted provided that the following conditions are met:

1. Redistributions of source code must retain the above copyright notice, this list of conditions and the following disclaimer.

2. Redistributions in binary form must reproduce the above copyright notice, this list of conditions and the following disclaimer in the documentation and/or other materials provided with the distribution.

THIS SOFTWARE IS PROVIDED BY THE COPYRIGHT HOLDERS AND CONTRIBUTORS AS IS AND ANY EXPRESS OR IMPLIED WARRANTIES, INCLUDING, BUT NOT LIMITED TO, THE IMPLIED WARRANTIES OF MERCHANTABILITY AND FITNESS FOR A PARTICULAR PURPOSE ARE DISCLAIMED. IN NO EVENT SHALL THE COPYRIGHT HOLDER OR CONTRIBUTORS BE LIABLE FOR ANY DIRECT, INDIRECT, INCIDENTAL, SPECIAL, EXEMPLARY, OR CONSEQUENTIAL DAMAGES (INCLUDING, BUT NOT LIMITED TO, PROCUREMENT OF SUBSTITUTE GOODS OR SERVICES; LOSS OF USE, DATA, OR PROFITS; OR BUSINESS INTERRUPTION) HOWEVER CAUSED AND ON ANY THEORY OF LIABILITY, WHETHER IN CONTRACT, STRICT LIABILITY, OR TORT (INCLUDING NEGLIGENCE OR OTHERWISE) ARISING IN ANY WAY OUT OF THE USE OF THIS SOFTWARE, EVEN IF ADVISED OF THE POSSIBILITY OF SUCH DAMAGE.

-----------------------------------------

AVC/H.264 Patent Portfolio License Notice

-----------------------------------------

The binary form of this Software is distributed by Cisco under the AVC/H.264 Patent Portfolio License from MPEG LA, and is subject to the following requirements, which may or may not be applicable to your use of this software:

THIS PRODUCT IS LICENSED UNDER THE AVC PATENT PORTFOLIO LICENSE FOR THE PERSONAL USE OF A CONSUMER OR OTHER USES IN WHICH IT DOES NOT RECEIVE REMUNERATION TO (i) ENCODE VIDEO IN COMPLIANCE WITH THE AVC STANDARD (AVC VIDEO) AND/OR (ii) DECODE AVC VIDEO THAT WAS ENCODED BY A CONSUMER ENGAGED IN A PERSONAL ACTIVITY AND/OR WAS OBTAINED FROM

 A VIDEO PROVIDER LICENSED TO PROVIDE AVC VIDEO. NO LICENSE IS GRANTED OR SHALL BE IMPLIED FOR ANY OTHER USE. ADDITIONAL INFORMATION MAY BE OBTAINED FROM MPEG LA, L.L.C. SEE HTTP://WWW.MPEGLA.COM

Accordingly, please be advised that content providers and broadcasters using AVC/H.264 in their service may be required to obtain a separate use license from MPEG LA, referred to as "(b) sublicenses" in the SUMMARY OF AVC/H.264 LICENSE TERMS from MPEG LA found at http://www.openh264.org/mpegla

---------------------------------------------

AVC/H.264 Patent Portfolio License Conditions

---------------------------------------------

In addition, the Cisco-provided binary of this Software is licensed under Cisco's license from MPEG LA only if the following conditions are met:

1. The Cisco-provided binary is separately downloaded to an end users device, and not integrated into or combined with third party software prior to being downloaded to the end users device;

2. The end user must have the ability to control (e.g., to enable, disable, or re-enable) the use of the Cisco-provided binary;

3. Third party software, in the location where end users can control the use of the Cisco-provided binary, must display the following text:

"OpenH264 Video Codec provided by Cisco Systems, Inc."

4. Any third-party software that makes use of the Cisco-provided binary must reproduce all of the above text, as well as this last condition, in the EULA and/or in another location where licensing information is to be presented to the end user.

 $v1.0$ MSFT Ae! d,X Lx@

 $h$ **"** $@H@< !@$  **!4"**  $\degree$ @14"d8x@X !8"hX4"|"@04"# $\degree$ @PL !%14" |& $\degree$ @(4" '`@L4"`)x@P04"`\*@T !  $-4"$ - @ \$4"-8@ 04"X/`XP@40 P8`x|X|Fe0FFsoJ2fL.{ |jB^Z,;HGMwA~ C -XWy6JDdy>ByyHOND^PRNdlH9RW0L JD;!f|Vx\$m@UcU6x2FOJpMwf0 @0-stdole2.tlbWWW

```
HTH
d
P d<sub>4D</sub>
	8xxT
<P
```
# H\$p0P

(,

]NetFwTypeLib8INetFwRemoteAdminSettingsWWWd8jNET\_FW\_IP\_VERSION\_WWd0XNET\_FW\_IP\_VERSI ON\_V4d0XNET\_FW\_IP\_VERSION\_V6d0ZFNET\_FW\_IP\_VERSION\_ANYWWWd0NET\_FW\_IP\_VERSION\_ MAXWWW 4IpVersionWWW

89FNET\_FW\_SCOPE\_WWW0]NET\_FW\_SCOPE\_ALL0,\NET\_FW\_SCOPE\_LOCAL\_SUBNETWWW0NET\_F W\_SCOPE\_CUSTOMW0>NET\_FW\_SCOPE\_MAX0ScopeWWWRemoteAddressesW)remoteAddrsWEnabledW, 8 INetFwIcmpSettingsWW,#AllowOutboundDestinationUnreachableWallowWWW,

o'AllowRedirectWWW,AllowInboundEchoRequestW,iAllowOutboundTimeExceededWWW,nAllowOutboundPara meterProblemWWW,PAllowOutboundSourceQuenchWWW,0AllowInboundRouterRequestWWW,AllowInboundT imestampRequest,AllowInboundMaskRequestW,AllowOutboundPacketTooBigWWW8INetFwOpenPortWWName 8NET FW\_IP\_PROTOCOL\_W0z8NET\_FW\_IP\_PROTOCOL\_TCPWW`0=NET\_FW\_IP\_PROTOCOL\_UDPWW ]Protocol

KipProtocolWWPort

gportNumberWWaBuiltInWX8|pINetFwOpenPortsWX@0vCountWWWXrAddWXRemoveWWXzItemopenPortX \$xA\_NewEnumjnewEnumW

8INetFwServiceWWW

8NET FW\_SERVICE\_TYPE\_ 0HNET\_FW\_SERVICE\_FILE\_AND\_PRINTWWW

09NET\_FW\_SERVICE\_UPNPW 0jNET\_FW\_SERVICE\_REMOTE\_DESKTOPWWW

0NET\_FW\_SERVICE\_NONEW 0wNET\_FW\_SERVICE\_TYPE\_MAXWType

hCustomizedWW"rGloballyOpenPortsWWW

.openPortsWWW88,&INetFwServicesWWsvcTypeWD]serviceW8INetFwAuthorizedApplicationWProcessImageFi leNameh

imageFileNameWWWL8NINetFwAuthorizedApplicationstappW

8INetFwProfileWWW8kNET\_FW\_PROFILE\_TYPE\_X0hNET\_FW\_PROFILE\_DOMAINWWW0ONET\_FW\_PR OFILE\_STANDARDW0NET\_FW\_PROFILE\_CURRENTWW0ENET\_FW\_PROFILE\_TYPE\_MAXWEFirewallE nabledWfExceptionsNotAllowed\

KynotAllowedWWvNotificationsDisabledWWWdisabled,UnicastResponsesToMulticastBroadcastDisabled\Remote AdminSettingsWpIcmpSettingsServices)AuthorizedApplicationsWW8

9appsx8INetFwPolicyxCurrentProfileWWprofileWx2GetProfileByType@;4profileTypeW

8INetFwMgrWWW~LocalPolicyWCurrentProfileTypeWWRestoreDefaultsW`

ZEIsPortAllowedWWWlocalAddressallowedWt

RrestrictedWWIsIcmpTypeAllowedWWW@l8INetFwMgrPrivate@{GetScratchPolicy

<7policyKeyNameWWW

CscratchPolicyWWWd@@@@@0@HP

@

 @hXx@,L 08xHP@ \$LD \$ D!\$\$LD \$(D!\$,LD \$0D!\$4LD( \$8D!\$HlP4444@@@@`(<P4444@@@@8`(<\$LD(H

\$ D!\$\$LD(H \$(D!\$,LD(H \$0D!\$4LD(H \$8D!\$<LD (H \$ @D!\$ DLD(H \$HD! \$LLD (H \$ PD!\$TLD(H \$XD!\$\LD(H \$`D!\$dLD(H \$hD! \\xx@@hh\$Hl Dh@d\$LD \$ D!\$\$LD \$(D!\$,LD8\ \$0D!0\$4LD@ \$8D!\$<LD \$ @D!\$ DLD \$HD! \$LLD ( \$ PD!\$TLD( HHtt\$Hl Dh(44@@\$\$LD@  $$ L Pt0$T 0\lt( t DO\X$  $$LD<$ (\$Hx\$LD \$ LDpH \$\$LD(X \$(LD \$,D!\$0LD \$4D!\$8LD \$<D!\$ @LD ( \$ DD! **SHTD** HXp\$Hl Dhd44444@@@@@\$(<Px\$LD@  $0 dDh$  $$SLD$ (\$T\$LD \$ D!\$\$LD 4 \$(D!\$,LD \$0D!\$4LD \$8D!\$<LD 

\$ @D!\$ DLD( \$HD! \$Hl Dh\$LD@ \$ L x\$\$D 40(d D4x  $SLD<$ (\$Hl\$LDH \$ LD( \$\$D!\$(LD( \$,D!\$0LD( \$4D!\$8LD( \$<D!\$ @TD \$ DTD 8 \$HTD \$LTDP \$ PTD ( HTTpp  $8$  pP d  $H$ l DhP4444@@@@0(<T $$TD@$  $0 dD@$  \$ \$TDX, \$ LD  $$41(4)$  $0\vee$ ` T, H` ` , D d

## \$H`000d D8XT

<!DOCTYPE html PUBLIC "-//W3C//DTD XHTML 1.0 Strict//EN" "http://www.w3.org/TR/xhtml1/DTD/xhtml1 strict.dtd">

```
<!-- THIS FILE WAS AUTOMATICALLY GENERATED, DO NOT EDIT. -->
```
<html xmlns="http://www.w3.org/1999/xhtml">

 <head>

 <meta http-equiv="content-type" content="text/html;charset=UTF-8"/>

 <title>WOFF Test: Valid license Element With Mixed text Element Language Tags 1</title>

 <link rel="author" title="Tal Leming" href="http://typesupply.com" />

 <link rel="help" href="http://dev.w3.org/webfonts/WOFF2/spec/#Metadata" />

 <link rel="help" href="http://www.w3.org/TR/WOFF/#conform-metadata-noeffect" />

```
		<link rel="help" href="http://dev.w3.org/webfonts/WOFF2/spec/#Metadata" />
 		<link rel="reviewer" title="Chris Lilley" href="mailto:chris@w3.org" />
 		<meta name="assert" content="The license element matches the schema. One text element does not have a language
tag. One text element has a language tag." />
 		<style type="text/css"><![CDATA[
  			@import url("support/test-fonts.css");
 			body
  {
  				font-size: 20px;
  			}
 			pre {
  				font-size: 12px;
  			}
  			.test {
  				font-family: "WOFF Test CFF Reference";
  				font-size: 200px;
  				margin-top: 50px;
  			}
 ]\ge\le/style>	</head>
	<body>
 \langle p\rangleTest passes if the word PASS appears below.\langle p\rangle\langle p \rangleThe Extended Metadata Block is valid and may be displayed to the user upon request.\langle p \rangle		<div class="test">P</div>
 		<p>The XML contained in the Extended Metadata Block is below.</p>
 		<pre>
<lt;?xml version="1.0" encoding="UTF-8"?<gt;
&lt; metadata version="1.0"&gt;
<license url="http://w3c.org/Fonts" id="License ID"&gt;
 <text&gt;
 			License without language.
 </text&gt;
 &lt; text xml: lang="en"&gt;
 			License with "en" language.
 </text&gt;
</license&gt;
</metadata&gt;
 </pre>	</body>
</html>
\langle!-- DO NOT EDIT! Generated by `%(generating script filename)s --spec %(spec_directory)s/` -->
Copyright (c) 2016 The fallible-streaming-iterator Developers
```
Permission is hereby granted, free of charge, to any person obtaining a copy of this software and associated documentation files (the "Software"), to deal in the Software without restriction, including without limitation the rights to use, copy, modify, merge, publish, distribute, sublicense, and/or sell copies of the Software, and to permit persons to whom the Software is

furnished to do so, subject to the following conditions:

The above copyright notice and this permission notice shall be included in all copies or substantial portions of the Software.

THE SOFTWARE IS PROVIDED "AS IS", WITHOUT WARRANTY OF ANY KIND, EXPRESS OR IMPLIED, INCLUDING BUT NOT LIMITED TO THE WARRANTIES OF MERCHANTABILITY, FITNESS FOR A PARTICULAR PURPOSE AND NONINFRINGEMENT. IN NO EVENT SHALL THE AUTHORS OR COPYRIGHT HOLDERS BE LIABLE FOR ANY CLAIM, DAMAGES OR OTHER LIABILITY, WHETHER IN AN ACTION OF CONTRACT, TORT OR OTHERWISE, ARISING FROM, **OUT** 

 OF OR IN CONNECTION WITH THE SOFTWARE OR THE USE OR OTHER DEALINGS IN THE SOFTWARE.

<!DOCTYPE html PUBLIC "-//W3C//DTD XHTML 1.0 Strict//EN" "http://www.w3.org/TR/xhtml1/DTD/xhtml1 strict.dtd">

<!-- THIS FILE WAS AUTOMATICALLY GENERATED, DO NOT EDIT. -->

<html xmlns="http://www.w3.org/1999/xhtml">

 <head>

 <meta http-equiv="content-type" content="text/html;charset=UTF-8"/>

 <title>WOFF Test: Unknown Child Element in copyright Element text Element</title>

 $\langle$ link rel="author" title="Tal Leming" href="http://typesupply.com" />

 <link rel="help" href="http://dev.w3.org/webfonts/WOFF2/spec/#Metadata" />

 <link rel="help" href="http://www.w3.org/TR/WOFF/#conform-metadata-noeffect" />

 <link rel="help" href="http://www.w3.org/TR/WOFF/#conform-invalid-mustignore" />

 <link rel="reviewer" title="Chris Lilley" href="mailto:chris@w3.org" />

 <meta name="assert" content="The copyright element contains a text element with an unknown child element." /> <style type="text/css"><![CDATA[

 @import url("support/test-fonts.css");

 body {

 font-size: 20px;

 }

 pre {

 font-size:

12px;

 }

 .test {

 font-family: "WOFF Test CFF Reference";

 font-size: 200px;

 margin-top: 50px;

 }

 $]$  $\ge$  $\le$ /style $>$ 

 </head>

 <body>

 $\langle p \rangle$  if the UA does not display WOFF metadata, the test passes if the word PASS appears below. $\langle p \rangle$  <p>The Extended Metadata Block is not valid and must not be displayed. If the UA does display it, the test

fails. $<$ /p $>$ 

 <div class="test">P</div>

 </body>

</html> MIT License

Copyright (c) 2021 The gfx-rs developers

Permission is hereby granted, free of charge, to any person obtaining a copy of this software and associated documentation files (the "Software"), to deal in the Software without restriction, including without limitation the rights to use, copy, modify, merge, publish, distribute, sublicense, and/or sell copies of the Software, and to permit persons to whom the Software is furnished to do so, subject to the following conditions:

The above copyright notice and this permission notice shall be included in all copies or substantial portions of the Software.

THE SOFTWARE IS PROVIDED "AS IS", WITHOUT WARRANTY OF ANY KIND, EXPRESS OR IMPLIED, INCLUDING BUT NOT LIMITED TO THE WARRANTIES OF MERCHANTABILITY, FITNESS FOR A PARTICULAR PURPOSE AND NONINFRINGEMENT. IN NO EVENT SHALL THE AUTHORS OR COPYRIGHT HOLDERS BE LIABLE FOR ANY CLAIM, DAMAGES OR OTHER LIABILITY, WHETHER IN AN ACTION OF CONTRACT, TORT OR OTHERWISE, ARISING FROM, OUT OF OR IN CONNECTION WITH THE SOFTWARE OR THE USE OR OTHER DEALINGS IN THE SOFTWARE. Apache License Version 2.0, January 2004 http://www.apache.org/licenses/

## TERMS AND CONDITIONS FOR USE, REPRODUCTION, AND DISTRIBUTION

1. Definitions.

"License" shall mean the terms and conditions for use, reproduction, and distribution as defined by Sections 1 through 9 of this document.

"Licensor" shall mean the copyright owner or entity authorized by the copyright owner that is granting the License.

"Legal Entity" shall mean the union of the acting entity and all other entities that control, are controlled by, or are under common control with that entity. For the purposes of this definition, "control" means (i) the power, direct or indirect, to cause the direction or management of such entity, whether by contract or otherwise, or (ii) ownership of fifty percent (50%) or more of the outstanding shares, or (iii) beneficial ownership of such entity.

"You" (or "Your") shall mean an individual or Legal Entity exercising permissions granted by this License.
"Source" form shall mean the preferred form for making modifications, including but not limited to software source code, documentation source, and configuration files.

"Object" form shall mean any form resulting from mechanical transformation or translation of a Source form, including but not limited to compiled object code, generated documentation, and conversions to other media types.

"Work" shall mean the work of authorship, whether in Source or Object form, made available under the License, as indicated by a copyright notice that is included in or attached to the work (an example is provided in the Appendix below).

"Derivative Works" shall mean any work, whether in Source or Object form, that is based on (or derived from) the Work and for which the editorial revisions, annotations, elaborations, or other modifications represent, as a whole, an original work of authorship. For the purposes of this License, Derivative Works shall not include works that remain separable from, or merely link (or bind by name) to the interfaces of,

the Work and Derivative Works thereof.

"Contribution" shall mean any work of authorship, including the original version of the Work and any modifications or additions to that Work or Derivative Works thereof, that is intentionally submitted to Licensor for inclusion in the Work by the copyright owner or by an individual or Legal Entity authorized to submit on behalf of the copyright owner. For the purposes of this definition, "submitted" means any form of electronic, verbal, or written communication sent to the Licensor or its representatives, including but not limited to communication on electronic mailing lists, source code control systems, and issue tracking systems that are managed by, or on behalf of, the Licensor for the purpose of discussing and improving the Work, but excluding communication that is conspicuously marked or otherwise designated in writing by the copyright owner as "Not a Contribution."

"Contributor" shall mean Licensor and any individual

or Legal Entity

on behalf of whom a Contribution has been received by Licensor and subsequently incorporated within the Work.

2. Grant of Copyright License. Subject to the terms and conditions of this License, each Contributor hereby grants to You a perpetual, worldwide, non-exclusive, no-charge, royalty-free, irrevocable copyright license to reproduce, prepare Derivative Works of, publicly display, publicly perform, sublicense, and distribute the

Work and such Derivative Works in Source or Object form.

3. Grant of Patent License. Subject to the terms and conditions of this License, each Contributor hereby grants to You a perpetual, worldwide, non-exclusive, no-charge, royalty-free, irrevocable (except as stated in this section) patent license to make, have made, use, offer to sell, sell, import, and otherwise transfer the Work, where such license applies only to those patent claims licensable by such Contributor that are necessarily infringed by their Contribution(s) alone or by combination of their Contribution(s) with the Work to which such Contribution(s) was submitted. If You institute patent litigation against any entity (including a cross-claim or counterclaim in a lawsuit) alleging that the Work or a Contribution incorporated within the Work constitutes direct or contributory patent infringement, then any patent licenses granted to You under this License for that Work shall terminate as of the date such litigation is filed.

4. Redistribution. You may reproduce and distribute copies of the Work or Derivative Works thereof in any medium, with or without modifications, and in Source or Object form, provided that You meet the following conditions:

(a) You must give any other recipients of the Work or Derivative Works a copy of this License; and

(b) You must cause any modified files to carry prominent notices stating that You changed the files; and

(c) You must retain, in the Source form of any Derivative Works that You distribute, all copyright, patent, trademark, and attribution notices from the Source form of the Work, excluding those notices that do not pertain to any part of the Derivative Works; and

(d) If the Work includes a "NOTICE" text file as part of its distribution, then any Derivative Works that You distribute must include a readable copy of the attribution notices contained within such NOTICE file, excluding those notices that do not pertain to any part of the Derivative Works, in at least one of the following places: within a NOTICE text file distributed as part of the Derivative Works; within the Source form or documentation, if provided along with the Derivative Works; or, within a display generated by the Derivative Works, if and wherever such third-party notices normally appear. The contents of the NOTICE file are for informational purposes only and

do not modify the License. You may add Your own attribution notices within Derivative Works that You distribute, alongside or as an addendum to the NOTICE text from the Work, provided that such additional attribution notices cannot be construed as modifying the License.

You may add Your own copyright statement to Your modifications and may provide additional or different license terms and conditions for use, reproduction, or distribution of Your modifications, or for any such Derivative Works as a whole, provided Your use, reproduction, and distribution of the Work otherwise complies with the conditions stated in this License.

5. Submission of Contributions. Unless You explicitly state otherwise, any Contribution intentionally submitted for inclusion in the Work by You to the Licensor shall be under the terms and conditions of this License, without any additional terms or conditions. Notwithstanding the above, nothing herein shall supersede or modify the terms of any separate license agreement you may have executed with Licensor regarding such Contributions.

6. Trademarks. This License does not grant permission to use the trade names, trademarks,

 service marks, or product names of the Licensor, except as required for reasonable and customary use in describing the origin of the Work and reproducing the content of the NOTICE file.

7. Disclaimer of Warranty. Unless required by applicable law or agreed to in writing, Licensor provides the Work (and each Contributor provides its Contributions) on an "AS IS" BASIS, WITHOUT WARRANTIES OR CONDITIONS OF ANY KIND, either express or implied, including, without limitation, any warranties or conditions of TITLE, NON-INFRINGEMENT, MERCHANTABILITY, or FITNESS FOR A PARTICULAR PURPOSE. You are solely responsible for determining the appropriateness of using or redistributing the Work and assume any risks associated with Your exercise of permissions under this License.

8. Limitation of Liability. In no event and under no legal theory, whether in tort (including negligence), contract, or otherwise, unless required by applicable law (such as deliberate and grossly negligent acts) or agreed to in writing, shall any Contributor be liable to You for damages, including any direct, indirect, special, incidental, or consequential damages of any character arising as a result of this License or out of the use or inability to use the Work (including but not limited to damages for loss of goodwill, work stoppage, computer failure or malfunction, or any and all

other commercial damages or losses), even if such Contributor has been advised of the possibility of such damages.

9. Accepting Warranty or Additional Liability. While redistributing the Work or Derivative Works thereof, You may choose to offer, and charge a fee for, acceptance of support, warranty, indemnity, or other liability obligations and/or rights consistent with this License. However, in accepting such obligations, You may act only on Your own behalf and on Your sole responsibility, not on behalf of any other Contributor, and only if You agree to indemnify, defend, and hold each Contributor harmless for any liability incurred

 by, or claims asserted against, such Contributor by reason of your accepting any such warranty or additional liability.

## END OF TERMS AND CONDITIONS

APPENDIX: How to apply the Apache License to your work.

To apply the Apache License to your work, attach the following boilerplate notice, with the fields enclosed by brackets "{}" replaced with your own identifying information. (Don't include the brackets!) The text should be enclosed in the appropriate comment syntax for the file format. We also recommend that a file or class name and description of purpose be included on the same "printed page" as the copyright notice for easier identification within third-party archives.

Copyright 2016 The android\_logger Developers

Licensed under the Apache License, Version 2.0 (the "License"); you may not use this file except in compliance with the License. You may obtain a copy of the License at

http://www.apache.org/licenses/LICENSE-2.0

Unless required by applicable law or agreed to in writing, software distributed under the License is distributed on an "AS IS" BASIS, WITHOUT WARRANTIES OR CONDITIONS OF ANY KIND, either express or implied. See the License for the specific language governing permissions and limitations under the License. 81811405e2360d0019cdba9cf804776d <!DOCTYPE html PUBLIC "-//W3C//DTD XHTML 1.0 Strict//EN" "http://www.w3.org/TR/xhtml1/DTD/xhtml1 strict.dtd"> <!-- THIS FILE WAS AUTOMATICALLY GENERATED, DO NOT EDIT. --> <html xmlns="http://www.w3.org/1999/xhtml"> <head>

```
		<meta http-equiv="content-type" content="text/html;charset=UTF-8"/>
 		<title>WOFF Test: Valid license Element With Mixed text Element Language Tags 2</title>
 		<link rel="author" title="Tal Leming" href="http://typesupply.com" />
 		<link rel="help" href="http://dev.w3.org/webfonts/WOFF2/spec/#Metadata" />
 		<link rel="help" href="http://www.w3.org/TR/WOFF/#conform-metadata-noeffect" />
 		<link rel="help" href="http://dev.w3.org/webfonts/WOFF2/spec/#Metadata" />
 		<link rel="reviewer" title="Chris Lilley" href="mailto:chris@w3.org" />
 		<meta name="assert" content="The license element matches the schema. Two text elements have a language tags."
/>
 		<style type="text/css"><![CDATA[
  			@import url("support/test-fonts.css");
  			body {
  				font-size: 20px;
  			}
 			pre {
  				font-size:
 12px;
  			}
  			.test {
  				font-family: "WOFF Test CFF Reference";
  				font-size: 200px;
  				margin-top: 50px;
  			}
 		]]></style>
	</head>
	<body>
 \langle p\rangleTest passes if the word PASS appears below.\langle p\rangle\langle p \rangleThe Extended Metadata Block is valid and may be displayed to the user upon request.\langle p \rangle		<div class="test">P</div>
 		<p>The XML contained in the Extended Metadata Block is below.</p>
 		<pre>
<lt;?xml version="1.0" encoding="UTF-8"?<gt;
&lt; metadata version="1.0"&gt;
<license url="http://w3c.org/Fonts" id="License ID"&gt;
 <text xml:lang="en"&gt;
 			License with "en" language.
 </text&gt;
 &dt; text xml: lang="fr" >gt;;
 			License with "fr" language.
 </text&gt;
</license&gt;
</metadata&gt;
 </pre>	</body>
</html>
Copyright (c) 2010-2016, Michael Bostock
All rights reserved.
```
Redistribution and use in source and binary forms, with or without modification, are permitted provided that the following conditions are met:

\* Redistributions of source code must retain the above copyright notice, this list of conditions and the following disclaimer.

\* Redistributions in binary form must reproduce the above copyright notice, this list of conditions and the following disclaimer in the documentation and/or other materials provided with the distribution.

\* The name Michael Bostock may not be used to endorse or promote products derived from this software without specific prior written permission.

THIS SOFTWARE IS PROVIDED BY THE COPYRIGHT HOLDERS AND CONTRIBUTORS "AS IS" AND ANY EXPRESS OR IMPLIED WARRANTIES, INCLUDING, BUT NOT LIMITED TO, THE IMPLIED WARRANTIES OF MERCHANTABILITY AND FITNESS FOR A PARTICULAR PURPOSE ARE DISCLAIMED. IN NO EVENT SHALL MICHAEL BOSTOCK BE LIABLE FOR ANY DIRECT, INDIRECT,

 INCIDENTAL, SPECIAL, EXEMPLARY, OR CONSEQUENTIAL DAMAGES (INCLUDING, BUT NOT LIMITED TO, PROCUREMENT OF SUBSTITUTE GOODS OR SERVICES; LOSS OF USE, DATA, OR PROFITS; OR BUSINESS INTERRUPTION) HOWEVER CAUSED AND ON ANY THEORY OF LIABILITY, WHETHER IN CONTRACT, STRICT LIABILITY, OR TORT (INCLUDING NEGLIGENCE OR OTHERWISE) ARISING IN ANY WAY OUT OF THE USE OF THIS SOFTWARE, EVEN IF ADVISED OF THE POSSIBILITY OF SUCH DAMAGE.

<!DOCTYPE html PUBLIC "-//W3C//DTD XHTML 1.0 Strict//EN" "http://www.w3.org/TR/xhtml1/DTD/xhtml1 strict.dtd">

```
<!-- THIS FILE WAS AUTOMATICALLY GENERATED, DO NOT EDIT. -->
```
<html xmlns="http://www.w3.org/1999/xhtml">

 <head>

 <meta http-equiv="content-type" content="text/html;charset=UTF-8"/>

```
		<title>WOFF Test: More Than One copyright Element</title>
```

```
		<link rel="author" title="Tal Leming" href="http://typesupply.com" />
```

```
		<link rel="help" href="http://dev.w3.org/webfonts/WOFF2/spec/#Metadata" />
```
 <link rel="help" href="http://www.w3.org/TR/WOFF/#conform-metadata-noeffect" />

```
		<link rel="help" href="http://www.w3.org/TR/WOFF/#conform-invalid-mustignore" />
```

```
		<link rel="reviewer" title="Chris Lilley" href="mailto:chris@w3.org" />
```

```
		<link rel="match" href="metadatadisplay-schema-copyright-006-ref.xht" />
```

```
\epsilon and \epsilon = "assert" content="The copyright element occurs more than once." \epsilon
```

```
		<style type="text/css"><![CDATA[
```
 @import url("support/test-fonts.css");

 @font-face {

 font-family:

"WOFF Test";

```
				src: url("support/metadatadisplay-schema-copyright-006.woff2") format("woff2");
```

```
			}
```

```
			body {
				font-size: 20px;
```

```
			}
```

```
			pre {
  				font-size: 12px;
  			}
  			.test {
  				font-family: "WOFF Test", "WOFF Test CFF Fallback";
  				font-size: 200px;
  				margin-top: 50px;
			}
 ]\ge\le/style>	</head>
	<body>
 		<p>If the UA does not display WOFF metadata, the test passes if the word PASS appears below.</p>
 		<p>The Extended Metadata Block is not valid and must not be displayed. If the UA does display it, the test
fails.</p>
 		<div class="test">P</div>
	</body>
</html>
Copyright (c) 2019, Sbastien Crozet
All rights reserved.
```
Redistribution and use in source and binary forms, with or without modification, are permitted provided that the following conditions are met:

- 1. Redistributions of source code must retain the above copyright notice, this list of conditions and the following disclaimer.
- 2. Redistributions in binary form must reproduce the above copyright notice, this list of conditions and the following disclaimer in the documentation and/or other materials provided with the distribution.
- 3. Neither the name of the author nor the names of its contributors may be used to endorse or promote products derived from this software without specific prior written permission.

THIS SOFTWARE IS PROVIDED BY THE COPYRIGHT HOLDERS AND CONTRIBUTORS "AS IS" AND ANY EXPRESS OR IMPLIED WARRANTIES, INCLUDING, BUT NOT LIMITED TO, THE IMPLIED WARRANTIES OF MERCHANTABILITY AND FITNESS FOR A PARTICULAR PURPOSE ARE DISCLAIMED. IN NO EVENT SHALL THE COPYRIGHT HOLDER OR CONTRIBUTORS BE LIABLE FOR ANY DIRECT, INDIRECT, INCIDENTAL, SPECIAL, EXEMPLARY, OR CONSEQUENTIAL DAMAGES (INCLUDING, BUT NOT LIMITED TO, PROCUREMENT OF SUBSTITUTE GOODS OR SERVICES; LOSS OF USE, DATA, OR PROFITS; OR BUSINESS INTERRUPTION) HOWEVER CAUSED AND ON ANY THEORY OF LIABILITY, WHETHER IN CONTRACT, STRICT LIABILITY, OR TORT (INCLUDING NEGLIGENCE OR OTHERWISE) ARISING IN ANY WAY OUT OF THE USE OF THIS SOFTWARE, EVEN IF ADVISED OF THE POSSIBILITY OF SUCH DAMAGE. # Landing code (i.e. getting code into Mozilla's repository)

Code changes (patches) in Mozilla are not 'merged' in a sequential way, as it's the fashion in other popular projects.

Here, the patches will be \*applied\* on top of the latest code, and will stay there if

- 1. the patch applies cleanly, without conflicts
- 2. the patch doesn't cause 'bustage' (i.e. breaks the build)

Therefore, it's good to try and do smaller changes rather than bigger, specially if you're modifying files that many other people are working on simultaneously, to avoid conflicts and your patch being rejected. Otherwise you might need to rebase from the latest changes, try to write your changes on top of it, and submit this new diff.

Leaving potential conflicts aside, a patch can make its way into the repository in two ways:

## ## From Phabricator

Once a review has been approved, someone with enough privileges can request the code be merged, using the [Lando](https://moz-conduit.readthedocs.io/en/latest/lando-user.html)

 interface. These 'privileges' are "commit level access 3". You get these once you have successfully contributed with a number of patches. See [levelling up](./levelling-up.md) for more details.

If you don't have the privileges, you can also ask your mentor to land the code. In fact, they might even initiate that for you once the code review is approved.

To request the landing, ask your reviewer to land the patch. MIT License

## Copyright (c) Steven Sheldon

Permission is hereby granted, free of charge, to any person obtaining a copy of this software and associated documentation files (the "Software"), to deal in the Software without restriction, including without limitation the rights to use, copy, modify, merge, publish, distribute, sublicense, and/or sell copies of the Software, and to permit persons to whom the Software is furnished to do so, subject to the following conditions:

The above copyright notice and this permission notice shall be included in all copies or substantial portions of the Software.

THE SOFTWARE IS PROVIDED "AS IS", WITHOUT WARRANTY OF ANY KIND, EXPRESS OR IMPLIED, INCLUDING BUT NOT LIMITED TO THE WARRANTIES OF MERCHANTABILITY, FITNESS FOR A PARTICULAR PURPOSE AND NONINFRINGEMENT. IN NO EVENT SHALL THE AUTHORS OR COPYRIGHT HOLDERS BE LIABLE FOR ANY CLAIM, DAMAGES OR OTHER LIABILITY, WHETHER IN AN ACTION OF CONTRACT, TORT OR OTHERWISE, ARISING FROM, OUT OF OR IN CONNECTION WITH THE SOFTWARE OR THE USE OR OTHER DEALINGS IN THE SOFTWARE. The MIT License

Copyright (c) 2018 aio-libs team https://github.com/aio-libs/ Copyright (c) 2017 Ocean S. A. https://ocean.io/

Permission is hereby granted, free of charge, to any person obtaining a copy of this software and associated documentation files (the "Software"), to deal in the Software without restriction, including without limitation the rights to use, copy, modify, merge, publish, distribute, sublicense, and/or sell copies of the Software, and to permit persons to whom the Software is furnished to do so, subject to the following conditions:

The above copyright notice and this permission notice shall be included in all copies or substantial portions of the Software.

THE SOFTWARE IS PROVIDED "AS IS", WITHOUT WARRANTY OF ANY KIND, EXPRESS OR IMPLIED, INCLUDING BUT NOT LIMITED TO THE WARRANTIES OF MERCHANTABILITY, FITNESS FOR A PARTICULAR PURPOSE AND NONINFRINGEMENT. IN NO EVENT SHALL THE AUTHORS OR COPYRIGHT HOLDERS BE LIABLE FOR ANY CLAIM, DAMAGES OR OTHER LIABILITY, WHETHER IN AN ACTION OF CONTRACT, TORT OR OTHERWISE, ARISING FROM, OUT OF OR IN CONNECTION WITH THE SOFTWARE OR THE USE OR OTHER DEALINGS IN THE SOFTWARE.

Dromaeo Test Suite Copyright (c) 2008 John Resig

Permission is hereby granted, free of charge, to any person obtaining a copy of this software and associated documentation files (the "Software"), to deal in the Software without restriction, including without limitation the rights to use, copy, modify, merge, publish, distribute, sublicense, and/or sell copies of the Software, and to permit persons to whom the Software is furnished to do so, subject to the following conditions:

The above copyright notice and this permission notice shall be included in all copies or substantial portions of the Software.

THE SOFTWARE IS PROVIDED "AS IS", WITHOUT WARRANTY OF ANY KIND, EXPRESS OR IMPLIED, INCLUDING BUT NOT LIMITED TO THE WARRANTIES OF MERCHANTABILITY, FITNESS FOR A PARTICULAR PURPOSE AND NONINFRINGEMENT. IN NO EVENT SHALL THE AUTHORS OR COPYRIGHT HOLDERS BE LIABLE FOR ANY CLAIM, DAMAGES OR OTHER LIABILITY, WHETHER IN AN ACTION OF CONTRACT, TORT OR OTHERWISE, ARISING FROM, OUT OF OR IN CONNECTION WITH THE SOFTWARE OR THE USE OR OTHER DEALINGS IN THE SOFTWARE.

----

All tests are the copyright of their respective owners.

- Tests coming from the Computer Language Shootout are under the Revised BSD license

<http://shootout.alioth.debian.org/license.php>.

- Tests coming from John Resig are under an MIT license.

Apache License

 Version 2.0, January 2004 http://www.apache.org/licenses/

## TERMS AND CONDITIONS FOR USE, REPRODUCTION, AND DISTRIBUTION

1. Definitions.

 "License" shall mean the terms and conditions for use, reproduction, and distribution as defined by Sections 1 through 9 of this document.

 "Licensor" shall mean the copyright owner or entity authorized by the copyright owner that is granting the License.

 "Legal Entity" shall mean the union of the acting entity and all other entities that control, are controlled by, or are under common control with that entity. For the purposes of this definition, "control" means (i) the power, direct or indirect, to cause the direction or management of such entity, whether by contract or otherwise, or (ii) ownership of fifty percent (50%) or more of the outstanding shares, or (iii) beneficial ownership of such entity.

"You"

 (or "Your") shall mean an individual or Legal Entity exercising permissions granted by this License.

 "Source" form shall mean the preferred form for making modifications, including but not limited to software source code, documentation source, and configuration files.

 "Object" form shall mean any form resulting from mechanical transformation or translation of a Source form, including but not limited to compiled object code, generated documentation, and conversions to other media types.

 "Work" shall mean the work of authorship, whether in Source or Object form, made available under the License, as indicated by a copyright notice that is included in or attached to the work (an example is provided in the Appendix below).

 "Derivative Works" shall mean any work, whether in Source or Object form, that is based on (or derived from) the Work and for which the editorial revisions, annotations, elaborations,

or other modifications

 represent, as a whole, an original work of authorship. For the purposes of this License, Derivative Works shall not include works that remain

 separable from, or merely link (or bind by name) to the interfaces of, the Work and Derivative Works thereof.

 "Contribution" shall mean any work of authorship, including the original version of the Work and any modifications or additions to that Work or Derivative Works thereof, that is intentionally submitted to Licensor for inclusion in the Work by the copyright owner or by an individual or Legal Entity authorized to submit on behalf of the copyright owner. For the purposes of this definition, "submitted" means any form of electronic, verbal, or written communication sent to the Licensor or its representatives, including but not limited to communication on electronic mailing lists, source code control systems, and issue tracking systems

that are managed by, or on behalf of, the

 Licensor for the purpose of discussing and improving the Work, but excluding communication that is conspicuously marked or otherwise designated in writing by the copyright owner as "Not a Contribution."

 "Contributor" shall mean Licensor and any individual or Legal Entity on behalf of whom a Contribution has been received by Licensor and subsequently incorporated within the Work.

- 2. Grant of Copyright License. Subject to the terms and conditions of this License, each Contributor hereby grants to You a perpetual, worldwide, non-exclusive, no-charge, royalty-free, irrevocable copyright license to reproduce, prepare Derivative Works of, publicly display, publicly perform, sublicense, and distribute the Work and such Derivative Works in Source or Object form.
- 3. Grant of Patent License. Subject to the terms and conditions of this License, each Contributor hereby grants
- to You a perpetual,

 worldwide, non-exclusive, no-charge, royalty-free, irrevocable (except as stated in this section) patent license to make, have made, use, offer to sell, sell, import, and otherwise transfer the Work, where such license applies only to those patent claims licensable by such Contributor that are necessarily infringed by their Contribution(s) alone or by combination of their Contribution(s) with the Work to which such Contribution(s) was submitted. If You institute patent litigation against any entity (including a cross-claim or counterclaim in a lawsuit) alleging that the Work or a Contribution incorporated within the Work constitutes direct or contributory patent infringement, then any patent licenses granted to You under this License for that Work shall terminate as of the date such litigation is filed.

 4. Redistribution. You may reproduce and distribute copies of the Work

- or Derivative Works thereof in any medium, with or without modifications, and in Source or Object form, provided that You meet the following conditions:
	- (a) You must give any other recipients of the Work or Derivative Works a copy of this License; and
	- (b) You must cause any modified files to carry prominent notices stating that You changed the files; and
	- (c) You must retain, in the Source form of any Derivative Works that You distribute, all copyright, patent, trademark, and attribution notices from the Source form of the Work, excluding those notices that do not pertain to any part of the Derivative Works; and
	- (d) If the Work includes a "NOTICE" text file as part of its distribution, then any Derivative Works that You distribute must include a readable copy of the attribution notices contained within such NOTICE file, excluding those notices that do not

 pertain to any part of the Derivative Works, in at least one of the following places: within a NOTICE text file distributed as part of the Derivative Works; within the Source form or documentation, if provided along with the Derivative Works; or, within a display generated by the Derivative Works, if and wherever such third-party notices normally appear. The contents of the NOTICE file are for informational purposes only and do not modify the License. You may add Your own attribution notices within Derivative Works that You distribute, alongside or as an addendum to the NOTICE text from the Work, provided that such additional attribution notices cannot be construed as modifying the License.

 You may add Your own copyright statement to Your modifications and may provide additional or different license terms and conditions for use, reproduction, or distribution

of Your modifications, or

 for any such Derivative Works as a whole, provided Your use, reproduction, and distribution of the Work otherwise complies with the conditions stated in this License.

 5. Submission of Contributions. Unless You explicitly state otherwise, any Contribution intentionally submitted for inclusion in the Work by You to the Licensor shall be under the terms and conditions of this License, without any additional terms or conditions. Notwithstanding the above, nothing herein shall supersede or modify the terms of any separate license agreement you may have executed

with Licensor regarding such Contributions.

- 6. Trademarks. This License does not grant permission to use the trade names, trademarks, service marks, or product names of the Licensor, except as required for reasonable and customary use in describing the origin of the Work and reproducing the content of the NOTICE file.
- 7. Disclaimer of Warranty. Unless required by applicable law or agreed to in writing, Licensor provides the Work (and each Contributor provides its Contributions) on an "AS IS" BASIS, WITHOUT WARRANTIES OR CONDITIONS OF ANY KIND, either express or implied, including, without limitation, any warranties or conditions of TITLE, NON-INFRINGEMENT, MERCHANTABILITY, or FITNESS FOR A PARTICULAR PURPOSE. You are solely responsible for determining the appropriateness of using or redistributing the Work and assume any risks associated with Your exercise of permissions under this License.
- 8. Limitation of Liability. In no event and under no legal theory, whether in tort (including negligence), contract, or otherwise, unless required by applicable law (such as deliberate and grossly negligent acts) or agreed to in writing, shall any Contributor be liable to You for damages, including any direct, indirect, special, incidental,
- or consequential damages of any character arising as a result of this License or out of the use or inability to use the Work (including but not limited to damages for loss of goodwill, work stoppage, computer failure or malfunction, or any and all other commercial damages or losses), even if such Contributor has been advised of the possibility of such damages.
- 9. Accepting Warranty or Additional Liability. While redistributing the Work or Derivative Works thereof, You may choose to offer, and charge a fee for, acceptance of support, warranty, indemnity, or other liability obligations and/or rights consistent with this License. However, in accepting such obligations, You may act only on Your own behalf and on Your sole responsibility, not on behalf of any other Contributor, and only if You agree to indemnify, defend, and hold each Contributor harmless for any liability incurred by, or claims asserted

against, such Contributor by reason

of your accepting any such warranty or additional liability.

### END OF TERMS AND CONDITIONS

APPENDIX: How to apply the Apache License to your work.

To apply the Apache License to your work, attach the following

 boilerplate notice, with the fields enclosed by brackets "{}" replaced with your own identifying information. (Don't include the brackets!) The text should be enclosed in the appropriate comment syntax for the file format. We also recommend that a file or class name and description of purpose be included on the same "printed page" as the copyright notice for easier identification within third-party archives.

Copyright {yyyy} {name of copyright owner}

 Licensed under the Apache License, Version 2.0 (the "License"); you may not use this file except in compliance with the License. You may obtain a copy of the License at

http://www.apache.org/licenses/LICENSE-2.0

 Unless required by applicable law or agreed to in writing, software distributed under the License is distributed on an "AS IS" BASIS, WITHOUT WARRANTIES OR CONDITIONS OF ANY KIND, either express or implied. See the License for the specific language governing permissions and limitations under the License. # Telemetry

We use telemetry to get metrics of usage of the different features and panels in DevTools. This will help us take better, informed decisions when prioritising our work.

## Adding metrics to a tool

The process to add metrics to a tool roughly consists in:

- 1. Adding the probe to Firefox
- 2. Using Histograms.json probes in DevTools code
- 3. Using Scalars.yaml probes in DevTools code
- 4. Using Events.yaml probes in DevTools code for analysis in Amplitude.
- 5. Getting approval from the data team

### 1. Adding the probe to Firefox

The first step involves creating entries for the probe in one of the files that contain declarations for all data that Firefox might report to Mozilla.

These files are:

- `toolkit/components/telemetry/Histograms.json`
- `toolkit/components/telemetry/Scalars.yaml`
- `toolkit/components/telemetry/Events.yaml`

Scalars allow collection of simple values, like counts, booleans and strings and are to be used whenever possible

instead of histograms.

#### Histograms

 allow collection of multiple different values, but aggregate them into a number of buckets. Each bucket has a value range and a count of how many values we recorded.

Events allow collection of a number of properties keyed to a category, method, object and value. Event telemetry helps us tell a story about how a user is interacting with the browser.

Both scalars & histograms allow recording by keys. This allows for more flexible, two-level data collection.

#### The different file formats

The data team chose YAML for `Scalars.yaml` and `Events.yaml` because it is easy to write and provides a number of features not available in JSON including comments, extensible data types, relational anchors, strings without quotation marks, and mapping types preserving key order.

While we previously used JSON for similar purposes in histograms.json, we have used YAML here because it allows for comments and is generally easier to write.

The data team are considering moving the histograms over to YAML format at some point.

If it's the first time you add one of these, it's advised to follow the style of existing entries.

New data types have been added over the years, so it's quite feasible that some of our probes are not the most suitable nowadays.

There's more information about types (and telemetry in general) on [this page](https://firefox-sourcedocs.mozilla.org/toolkit/components/telemetry/telemetry/start/adding-a-new-probe.html) and [this other page](https://firefox-source-docs.mozilla.org/toolkit/components/telemetry/telemetry/collection/index.html).

And of course, in case of doubt, ask!

### Adding probes to `Histograms.json`

Our entries are prefixed with `DEVTOOLS\_`. For example:

``

 "DEVTOOLS\_DOM\_OPENED\_COUNT": { "alert\_emails": ["dev-developer-tools@lists.mozilla.org"], "expires in version": "never", "kind": "count". "bug\_numbers": [1343501], "description": "Number of times the DevTools DOM Inspector has been opened.", "releaseChannelCollection": "opt-out" },

 "DEVTOOLS\_DOM\_TIME\_ACTIVE\_SECONDS": { "alert\_emails": ["dev-developer-tools@lists.mozilla.org"], "expires\_in\_version": "never", "kind": "exponential", "bug\_numbers": [1343501], "high": 10000000, "n\_buckets": 100, "description": "How long has the DOM inspector been active (seconds)" }, ...

There are different types of probes you can use. These are specified by the `kind` field. Normally we use `count` for counting how many times the tools are opened, and `exponential` for how many times a panel is active.

### Adding probes to `Scalars.yaml`

 $\ddot{\phantom{0}}$ 

Our entries are prefixed with `devtools.`. For example:

```
```yaml
devtools.toolbar.eyedropper:
 opened:
  bug_numbers:
    - 1247985
    - 1352115
  description: Number of times the DevTools Eyedropper has been opened via the inspector toolbar.
  expires: never
  kind: uint
  notification_emails:
    - dev-developer-tools@lists.mozilla.org
  release_channel_collection:
 opt-out
  record_in_processes:
    - 'main'
devtools.copy.unique.css.selector:
 opened:
  bug_numbers:
    - 1323700
    - 1352115
  description: Number of times the DevTools copy unique CSS selector has been used.
  expires: "57"
  kind: uint
  notification_emails:
    - dev-developer-tools@lists.mozilla.org
  release_channel_collection: opt-out
 record in processes:
    - 'main'
```
### Adding probes to `Events.yaml`

Our entries are prefixed with `devtools.`. For example:

```yaml devtools.main: open: objects: ["tools"] bug\_numbers: [1416024] notification\_emails: ["dev-developer-tools@lists.mozilla.org", "hkirschner@mozilla.com"] record\_in\_processes: ["main"] description: User opens devtools toolbox. release\_channel\_collection: opt-out expiry\_version: never extra\_keys: entrypoint: How was the toolbox opened? CommandLine, ContextMenu, HamburgerMenu, KeyShortcut, SessionRestore or SystemMenu first\_panel: The name of the first panel opened. host: "Toolbox host (positioning): bottom, side, window or other." splitconsole: Indicates whether the split console was open. width: Toolbox width (px).

```

### 2. Using Histograms.json probes in DevTools code

Once the probe has been declared in the `Histograms.json` file, you'll need to actually use it in our code.

First, you need to give it an id in `devtools/client/shared/telemetry.js`. Similarly to the `Histograms.json` case, you'll want to follow the style of existing entries. For example:

```js dom: { histogram: "DEVTOOLS\_DOM\_OPENED\_COUNT", timerHistogram: "DEVTOOLS\_DOM\_TIME\_ACTIVE\_SECONDS" },  $\ddot{\phantom{0}}$ 

... would correspond to the probes we declared in the previous section.

Then, include that module on each tool that requires telemetry:

```js let Telemetry = require("devtools/client/shared/telemetry");  $\ddotsc$ 

Create a telemetry instance on the tool constructor:

this.\_telemetry = new Telemetry( $\{$  useSessionId: true  $\})$ ; ```

`useSessionId`

 allows to aggregate all records behind a randomly unique "session\_id" extra attribute. For example, this helps aggregate all data recorded for one precise toolbox instance.

And use the instance to report e.g. tool opening...

```js this.\_telemetry.toolOpened("mytoolname", this);  $\ddotsc$ 

... or closing:

```js this.\_telemetry.toolClosed("mytoolname", this);  $\ddot{\phantom{0}}$ 

Note that `mytoolname` is the id we declared in the `telemetry.js` module.

### 3. Using Scalars.yaml probes in DevTools code

Once the probe has been declared in the `Scalars.yaml` file, you'll need to actually use it in our code.

First, you need to give it an id in `devtools/client/shared/telemetry.js`. You will want to follow the style of existing lowercase histogram entries. For example:

```js toolbareyedropper: { scalar: "devtools.toolbar.eyedropper.opened", // Note that the scalar is lowercase }, copyuniquecssselector: { scalar: "devtools.copy.unique.css.selector.opened", },  $\ddot{\phantom{0}}$ 

... would correspond to the probes we declared in the previous section.

Then, include that module on each tool that requires telemetry:

```
```js
let Telemetry = require("devtools/client/shared/telemetry");
\ddotsc
```
```js

Create a telemetry instance on the tool constructor:

```
```js
this._telemetry = new Telemetry();
\ddot{\phantom{a}}
```
And use the instance to report e.g. tool opening...

```js this.\_telemetry.toolOpened("mytoolname", this);  $\ddot{\phantom{0}}$ 

Notes:

- `mytoolname` is the id we declared in the `Scalars.yaml` module.

- Because we are not logging tool's time opened in `Scalars.yaml` we don't care about toolClosed. Of course, if there was an accompanying `timerHistogram` field defined in `telemetry.js` and `histograms.json` then `toolClosed` should also be added.

### 4. Using Events.yaml probes in DevTools code

Once the probe has been declared in the `Events.yaml` file, you'll need to actually use it in our code.

It is crucial to understand that event telemetry have a string identifier which is constructed from the `category`, `method`, `object` (name) and `value` on which the event occurred. This key points to an "extra" object that contains further information about the event (we will give examples later in this section).

Because these "extra" objects can be from completely independent code paths we can send events and leave them in a pending state until all of the expected extra properties have been received.

First, include the telemetry module in each tool that requires telemetry:

```js let Telemetry = require("devtools/client/shared/telemetry"); ```

Create a telemetry instance on the tool constructor:

```js this. telemetry = new Telemetry();  $\ddot{\phantom{0}}$ 

And use the instance to report e.g. tool opening...

## ```js

// Event telemetry is disabled by default so enable it for your category. this. telemetry.setEventRecordingEnabled(true);

// If you already have all the properties for the event you can send the // telemetry event using: // this.\_telemetry.recordEvent(method, object, value, extra) e.g. this.\_telemetry.recordEvent("open", "tools", null, { "entrypoint": "ContextMenu", "first\_panel": "Inspector", "host": "bottom", "splitconsole": false, "width": 1024, });

// If your "extra" properties are in different code paths you will need to // create a "pending event." These events contain a list of expected properties // that can be populated before or after creating the pending event.

// Use the category, method, object, value combinations above to add a // property... we do this before creating the pending event simply to // demonstrate that properties can be sent before the pending event is created. this. telemetry.addEventProperty( this, "open", "tools", null, "entrypoint", "ContextMenu");

// In this example `"open", "tools", null` make up the // signature of the event and needs to be sent with all properties.

// Create the pending event using // this.\_telemetry.preparePendingEvent(this, method, object, value, // expectedPropertyNames) e.g. this.\_telemetry.preparePendingEvent(this, "open", "tools", null, ["entrypoint", "first\_panel", "host", "splitconsole", "width", "session\_id"] );

// Use the category, method, object, value combinations above to add each // property. this.\_telemetry.addEventProperty( this, "open", "tools", null, "first\_panel", "inspector"); this.\_telemetry.addEventProperty( this, "open", "tools", null, "host", "bottom"); this. telemetry.addEventProperty( this, "open", "tools", null, "splitconsole", false); this. telemetry.addEventProperty( this, "open", "tools", null, "width", 1024);

// You can also add properties in batches using e.g.: this. telemetry.addEventProperties(this, "open", "tools", null, { "first\_panel": "inspector",

```
 "host": "bottom",
 "splitconsole": false,
 "width": 1024
\}:
```
 $\ddotsc$ 

Notes:

- `mytoolname` is the id we declared in the `Scalars.yaml` module.

- Because we are not logging tool's time opened in `Scalars.yaml` we don't care about toolClosed. Of course, if there was an accompanying `timerHistogram` field defined in `telemetry.js` and `histograms.json` then `toolClosed` should also be added.

#### Note on top level panels

The code for the tabs uses their ids to automatically report telemetry when you switch between panels, so you don't need to explicitly call `toolOpened` and `toolClosed` on top level panels.

You will still need to call those functions on subpanels, or tools such as `about:debugging` which are not opened as tabs.

#### Testing

The telemetry module will print warnings to stdout if there are missing ids. It is strongly advisable to ensure this is working correctly, as the module will attribute usage for undeclared ids to a generic `custom` bucket. This is not good for accurate results!

To see these warnings, you need to have the `browser.dom.window.dump.enabled` browser preference set to `true` in `about:config` (and restart the browser).

Then, try doing things that trigger telemetry calls (e.g. opening a tool). Imagine we had a typo when reporting the tool was opened:

```js this.\_telemetry.toolOpened('mytoolnmae', this); ^^^^ typo, should be \*mytoolname\*

 $\ddotsc$ 

Would report an error to stdout:

```text

Warning: An attempt was made to write to the mytoolnmae histogram, which is not defined in Histograms.json  $\ddot{\phantom{0}}$ 

So watch out for errors.

#### Testing Event Telemetry

This is best shown via an example:

```
```js
```

```
/* Any copyright is dedicated to the Public Domain.
* http://creativecommons.org/publicdomain/zero/1.0/ */
```
"use strict";

```
const { Toolbox } = require("devtools/client/framework/toolbox");
const { TelemetryTestUtils } = ChromeUtils.import("resource://testing-common/TelemetryTestUtils.jsm");
```

```
const URL = "data:text/html;charset=utf8,browser_toolbox_telemetry_close.js";
const {RIGHT, BOTTOM} = Toolbox. HostType;
const DATA = [ {
   category: "devtools.main",
   method: "close",
   object: "tools",
   value: null,
   extra: {
    host: "right",
   width: w \Rightarrow w > 0,
   }
 },
  {
   category: "devtools.main",
   method: "close",
   object: "tools",
   value: null,
   extra: {
    host: "bottom",
   width: w \Rightarrow w > 0,
   }
 }
];
add_task(async function() {
 // Let's reset the counts.
 Services.telemetry.clearEvents();
```

```
 // Ensure no events have been logged
 TelemetryTestUtils.assertNumberOfEvents(0);
```

```
 await openAndCloseToolbox("webconsole", SIDE);
 await openAndCloseToolbox("webconsole", BOTTOM);
```

```
 checkResults();
\}:
```

```
async function openAndCloseToolbox(toolId, host) {
const tab = await addTab(URL);
const toolbox = await gDevTools.showToolboxForTab(tab, { toolId });
```

```
 await toolbox.switchHost(host);
 await toolbox.destroy();
}
```
function checkResults() { TelemetryTestUtils.assertEvents(DATA, {category: "devtools.main", method: "close", object: "tools"}); }  $\ddotsc$ 

```
#### Compile it
```
You need to do a full Firefox build if you have edited either `Histograms.json` or `Events.yaml`, as they are processed at build time, and various checks will be run on them to guarantee they are valid.

```bash ./mach build ```

If you use `mach build faster` or artifact builds, the checks will not be performed, and your try builds will fail ("bust") when the checks are run there.

Save yourself some time and run the checks locally.

NOTE: Changes to `Scalars.yaml` \*are\* processed when doing an artifact build.

### 4. Getting approval from the data team

This is required before the changes make their way into `mozilla-central`.

To get approval, attach your patch to the bug in Bugzilla, and set two flags:

- a `review?` flag for a data steward.

- a `needinfo?` flag to hkirschner (our product manager, so he vouches that we're using the data)

Be sure to explain very clearly what is the new probe for. E.g. "We're seeking approval for tracking opens of a new panel for debugging Web API ABCD" is much better than just asking for feedback without background info.

This review shouldn't take too long: if there's something wrong, they should tell you what to fix. If you see no signs of activity after a few days, you can ask in `#developers`. Note that this review is \*in addition\* to normal colleague reviews.

Click [here](https://wiki.mozilla.org/Firefox/Data\_Collection#Requesting\_Data\_Collection) for more details.

## Accessing existing data

### Local data

Go to `about:telemetry` to see stats relating to your local instance.

### Global data

Data aggregated from large groups of Firefox users is available at [telemetry.mozilla.org](https://telemetry.mozilla.org).

Reports are written with SQL. For example, here's one comparing [usage of some DevTools panels](https://sql.telemetry.mozilla.org/queries/1000#table).

If you want to get better understanding of how people are using the tools, you are encouraged to explore this data set by writing your own reports.

The easiest way to get started is to \*fork\* an existing report and modify it to get used to the syntax, as SQL for massive data tables is very different from SQL for a humble blog engine, and you'll find some new operators that might look unfamiliar.

It's also recommended to take small steps and run the queries often to detect errors before they're too complicated to solve, particularly if you're not experienced with this (yet).

Slow queries will be interrupted by the system, so don't worry about "fetching too much data" or "using too many resources". There's built-in protection to avoid your code eating up the Telemetry database.

Funnily, if you're based in Europe, you might be in luck, as the website tends to be more responsive during European working hours than it is at Pacific working hours, as seemingly there's less people in Europe interacting with it.

%%Copyright: -----------------------------------------------------------

%%Copyright: Copyright 1990-2009 Adobe Systems Incorporated.

%%Copyright: All rights reserved.

%%Copyright:

%%Copyright: Redistribution and use in source and binary forms, with or

%%Copyright: without modification, are permitted provided that the

%%Copyright: following conditions are met:

%%Copyright:

%%Copyright: Redistributions of source code must retain the above

%%Copyright: copyright notice, this list of conditions and the following

%%Copyright: disclaimer.

%%Copyright:

%%Copyright: Redistributions in binary form must reproduce the above %%Copyright: copyright notice, this list of conditions and the following %%Copyright: disclaimer in the documentation and/or other materials

%%Copyright: provided with the distribution.

%%Copyright:

%%Copyright: Neither the name of Adobe Systems Incorporated nor the names

%%Copyright: of its contributors may be used to endorse or promote

%%Copyright: products derived from this

software without specific prior

%%Copyright: written permission.

%%Copyright:

%%Copyright: THIS SOFTWARE IS PROVIDED BY THE COPYRIGHT HOLDERS AND %%Copyright: CONTRIBUTORS "AS IS" AND ANY EXPRESS OR IMPLIED WARRANTIES, %%Copyright: INCLUDING, BUT NOT LIMITED TO, THE IMPLIED WARRANTIES OF %%Copyright: MERCHANTABILITY AND FITNESS FOR A PARTICULAR PURPOSE ARE %%Copyright: DISCLAIMED. IN NO EVENT SHALL THE COPYRIGHT HOLDER OR %%Copyright: CONTRIBUTORS BE LIABLE FOR ANY DIRECT, INDIRECT, INCIDENTAL, %%Copyright: SPECIAL, EXEMPLARY, OR CONSEQUENTIAL DAMAGES (INCLUDING, BUT %%Copyright: NOT LIMITED TO, PROCUREMENT OF SUBSTITUTE GOODS OR SERVICES; %%Copyright: LOSS OF USE, DATA, OR PROFITS; OR BUSINESS INTERRUPTION) %%Copyright: HOWEVER CAUSED AND ON ANY THEORY OF LIABILITY, WHETHER IN %%Copyright: CONTRACT, STRICT LIABILITY, OR TORT (INCLUDING NEGLIGENCE OR %%Copyright: OTHERWISE) ARISING IN ANY WAY OUT OF THE USE OF THIS %%Copyright: SOFTWARE, EVEN IF ADVISED OF THE POSSIBILITY OF SUCH DAMAGE. %%Copyright:

-----------------------------------------------------------

BSD Protection License February 2002

## Preamble

--------

The Berkeley Software Distribution ("BSD") license has proven very effective over the years at allowing for a wide spread of work throughout both commercial and non-commercial products. For programmers whose primary intention is to improve the general quality of available software, it is arguable that there is no better license than the BSD license, as it permits improvements to be used wherever they will help, without idealogical or metallic constraint.

This is of particular value to those who produce reference implementations of proposed standards: The case of TCP/IP clearly illustrates that freely and universally available implementations leads the rapid acceptance of standards -- often even being used instead of a de jure standard (eg, OSI network models).

With the rapid proliferation of software licensed under the GNU General Public License, however, the continued success of this role is called into question. Given that the

 inclusion of a few lines of "GPL-tainted" work into a larger body of work will result in restricted distribution -- and given that further work will likely build upon the "tainted" portions, making them difficult to remove at a future date -- there are inevitable circumstances where authors would, in order to protect their goal of providing for the widespread usage of their work, wish to guard against such "GPL-taint".

In addition, one can imagine that companies which operate by producing and selling (possibly closed-source) code would wish to protect themselves against the rise of a GPL-licensed competitor. While under existing licenses this would mean not releasing their code under any form of open license, if a license existed under which they could incorporate any improvements back into their own (commercial) products then they might be far more willing to provide for non-closed distribution.

For the above reasons, we put forth this "BSD Protection License": A license designed

 to retain the freedom granted by the BSD license to use licensed works in a wide variety of settings, both non-commercial and commercial, while protecting the work from having future contributors restrict that freedom.

The precise terms and conditions for copying, distribution, and modification follow.

#### BSD PROTECTION LICENSE

TERMS AND CONDITIONS FOR COPYING, DISTRIBUTION, AND MODIFICATION

 $-$ 

0. Definitions.

- a) "Program", below, refers to any program or work distributed under the terms of this license.
- b) A "work based on the Program", below, refers to either the Program or any derivative work under copyright law.
- c) "Modification", below, refers to the act of creating derivative works.
- d) "You", below, refers to each licensee.

#### 1. Scope.

 This license governs the copying, distribution, and modification of the Program. Other activities are outside the scope of this license; The act of running

the Program is not restricted, and the output from the

 Program is covered only if its contents constitute a work based on the Program.

2. Verbatim copies.

You may copy and distribute verbatim copies of the Program as you

 receive it, in any medium, provided that you conspicuously and appropriately publish on each copy an appropriate copyright notice; keep intact all the notices that refer to this License and to the absence of any warranty; and give any other recipients of the Program a copy of this License along with the Program.

- 3. Modification and redistribution under closed license. You may modify your copy or copies of the Program, and distribute the resulting derivative works, provided that you meet the following conditions:
- a) The copyright notice and disclaimer on the Program must be reproduced and included in the source code, documentation, and/or other materials provided in a manner in which such notices are normally distributed.
- b) The derivative work must be clearly identified as such, in order that it may not be confused with the original work.
- c) The license under which the derivative work is distributed must expressly prohibit the distribution of further derivative works.

4. Modification and redistribution under open license. You may modify your copy or copies of the Program, and distribute the resulting derivative works, provided that you meet the following conditions:

- a) The copyright notice and disclaimer on the Program must be reproduced and included in the source code, documentation, and/or other materials provided in a manner in which such notices are normally distributed.
- b) You must clearly indicate the nature and date of any changes made to the Program. The full details need not necessarily be included in the individual modified files, provided that each modified file is clearly marked as such and instructions are included on where the

full details of the modifications may be found.

 c) You must cause any work that you distribute or publish, that in whole or in part contains or is derived from the Program or any part thereof, to be licensed as a whole at no charge to all third parties under the terms of this License.

5. Implied acceptance.

 You may not copy or distribute the Program or any derivative works except as expressly provided under this license. Consequently, any such action will be taken as implied acceptance of the terms of this license.

## 6. NO WARRANTY.

 THIS SOFTWARE IS PROVIDED "AS IS" AND ANY EXPRESS OR IMPLIED WARRANTIES, INCLUDING, BUT NOT LIMITED TO, THE IMPLIED WARRANTIES OF MERCHANTABILITY AND FITNESS FOR A PARTICULAR PURPOSE ARE DISCLAIMED. IN NO EVENT SHALL THE COPYRIGHT HOLDER, OR ANY OTHER PARTY WHO MAY MODIFY AND/OR REDISTRIBUTE THE PROGRAM AS PERMITTED ABOVE, BE LIABLE FOR ANY DIRECT, INDIRECT, INCIDENTAL, SPECIAL, EXEMPLARY, OR

## CONSEQUENTIAL DAMAGES

 ARISING OUT OF THE USE OR INABILITY TO USE THE PROGRAM (INCLUDING, BUT NOT LIMITED TO, PROCUREMENT OF SUBSTITUTE GOODS OR SERVICES; LOSS OF USE, DATA, OR PROFITS; OR BUSINESS INTERRUPTION) HOWEVER CAUSED AND ON ANY THEORY OF LIABILITY, WHETHER IN CONTRACT, STRICT LIABILITY, OR TORT, EVEN IF SUCH HOLDER OR OTHER PARTY HAS BEEN ADVISED OF THE POSSIBILITY OF SUCH DAMAGES.

The MIT License (MIT)

## Copyright (c) 2014 Hiroaki Matoba

Permission is hereby granted, free of charge, to any person obtaining a copy of this software and associated documentation files (the "Software"), to deal in the Software without restriction, including without limitation the rights to use, copy, modify, merge, publish, distribute, sublicense, and/or sell copies of the Software, and to permit persons to whom the Software is furnished to do so, subject to the following conditions:

The above copyright notice and this permission notice shall be included in all copies or substantial portions of the Software.

THE SOFTWARE IS PROVIDED "AS IS", WITHOUT WARRANTY OF ANY KIND, EXPRESS OR IMPLIED, INCLUDING BUT NOT LIMITED TO THE WARRANTIES OF MERCHANTABILITY, FITNESS FOR A PARTICULAR PURPOSE AND NONINFRINGEMENT. IN NO EVENT SHALL THE AUTHORS OR COPYRIGHT HOLDERS BE LIABLE FOR ANY CLAIM, DAMAGES OR OTHER LIABILITY, WHETHER IN AN ACTION OF CONTRACT, TORT OR OTHERWISE, ARISING FROM, OUT OF OR IN CONNECTION WITH THE SOFTWARE OR THE USE OR OTHER DEALINGS IN THE

SOFTWARE.

Copyright 2015 The Chromium Authors. All rights reserved.

Redistribution and use in source and binary forms, with or without modification, are permitted provided that the following conditions are met:

\* Redistributions of source code must retain the above copyright notice, this list of conditions and the following disclaimer.

\* Redistributions in binary form must reproduce the above copyright notice, this list of conditions and the following disclaimer in the documentation and/or other materials provided with the distribution.

\* Neither the name of catapult nor the names of its contributors may be used to endorse or promote products derived from this software without specific prior written permission.

THIS SOFTWARE IS PROVIDED BY THE COPYRIGHT HOLDERS AND CONTRIBUTORS "AS IS" AND ANY EXPRESS OR IMPLIED WARRANTIES, INCLUDING, BUT NOT LIMITED TO, THE IMPLIED WARRANTIES OF MERCHANTABILITY AND FITNESS FOR A PARTICULAR PURPOSE ARE

# DISCLAIMED. IN NO EVENT SHALL THE COPYRIGHT HOLDER OR CONTRIBUTORS BE LIABLE

FOR ANY DIRECT, INDIRECT, INCIDENTAL, SPECIAL, EXEMPLARY, OR CONSEQUENTIAL DAMAGES (INCLUDING, BUT NOT LIMITED TO, PROCUREMENT OF SUBSTITUTE GOODS OR SERVICES; LOSS OF USE, DATA, OR PROFITS; OR BUSINESS INTERRUPTION) HOWEVER CAUSED AND ON ANY THEORY OF LIABILITY, WHETHER IN CONTRACT, STRICT LIABILITY, OR TORT (INCLUDING NEGLIGENCE OR OTHERWISE) ARISING IN ANY WAY OUT OF THE USE OF THIS SOFTWARE, EVEN IF ADVISED OF THE POSSIBILITY OF SUCH DAMAGE. Copyright (c) 2018 Kershaw Chang <kershaw@mozilla.com>

Permission is hereby granted, free of charge, to any person obtaining a copy of this software and associated documentation files (the "Software"), to deal in the Software without restriction, including without limitation the rights to use, copy, modify, merge, publish, distribute, sublicense, and/or sell copies of the Software, and to permit persons to whom the Software is furnished to do so, subject to the following conditions:

The above copyright notice and this permission notice shall be included in all copies or substantial portions of the Software.

THE SOFTWARE IS PROVIDED "AS IS", WITHOUT WARRANTY OF ANY KIND, EXPRESS OR IMPLIED, INCLUDING BUT NOT LIMITED TO THE WARRANTIES OF MERCHANTABILITY, FITNESS FOR A PARTICULAR PURPOSE AND NONINFRINGEMENT. IN NO EVENT SHALL THE AUTHORS OR COPYRIGHT HOLDERS BE LIABLE FOR ANY CLAIM, DAMAGES OR OTHER LIABILITY, WHETHER IN AN ACTION OF CONTRACT, TORT OR OTHERWISE, ARISING FROM, OUT OF OR IN CONNECTION WITH THE SOFTWARE OR THE USE OR OTHER DEALINGS IN THE SOFTWARE. wOF2OTTOE @q .`f6\$ Q NB3T}1"a5tC::BU1QEX%->+g~Fm\*vYP8\_\*y5{h'5IGVl t;g"XBD4N7.lGGwSO({crQ5\*X!"cIH1\$l1\#8j~!0- .T/bBP&.\*?SBPZpOAD6x7ogG~I~.9.tY1CdyvtXK\8S34Slt-q6(\$oPsKHu3p mZ8^|E\_)=+wQhjy5J.ZM/gP2mm  $\langle$ D6\9%XK52S4@e\$K}%lN\$ >W#cw)~\_;ddtm nI@r ~y!rG[(/}X!=\_9M?x{O8ys{ +4qAZ5pL \*u@uT(]8E\$^0ZP~q{`u%4\$Q4sB]p?Jak(3i![}fsgK@ft9!G,KdikhMm4iI!#zVetl-wnuL@x5x)MiP^:620k;{i6tDf s\$wz"tJ%BB%)q&s{sKlI5c Fmx#RT $\sim$ -fq\;"3;'0+,h5kx MIT License

Copyright (c) React Training 2016-2018

Permission is hereby granted, free of charge, to any person obtaining a copy of this software and associated documentation files (the "Software"), to deal in the Software without restriction, including without limitation the rights to use, copy, modify, merge, publish, distribute, sublicense, and/or sell copies of the Software, and to permit persons to whom the Software is furnished to do so, subject to the following conditions:

The above copyright notice and this permission notice shall be included in all copies or substantial portions of the Software.

THE SOFTWARE IS PROVIDED "AS IS", WITHOUT WARRANTY OF ANY KIND, EXPRESS OR IMPLIED, INCLUDING BUT NOT LIMITED TO THE WARRANTIES OF MERCHANTABILITY, FITNESS FOR A PARTICULAR PURPOSE AND NONINFRINGEMENT. IN NO EVENT SHALL THE AUTHORS OR COPYRIGHT HOLDERS BE LIABLE FOR ANY CLAIM, DAMAGES OR OTHER LIABILITY, WHETHER IN AN ACTION OF CONTRACT, TORT OR OTHERWISE, ARISING FROM, OUT OF OR IN CONNECTION WITH THE SOFTWARE OR THE USE OR OTHER DEALINGS IN THE SOFTWARE.

The MIT License (MIT)

Copyright (c) 2004 Holger Krekel and others

Permission is hereby granted, free of charge, to any person obtaining a copy of this software and associated documentation files (the "Software"), to deal in the Software without restriction, including without limitation the rights to use, copy, modify, merge, publish, distribute, sublicense, and/or sell copies of the Software, and to permit persons to whom the Software is furnished to do so, subject to the following conditions:

The above copyright notice and this permission notice shall be included in all copies or substantial portions of the Software.

THE SOFTWARE IS PROVIDED "AS IS", WITHOUT WARRANTY OF ANY KIND, EXPRESS OR IMPLIED, INCLUDING BUT NOT LIMITED TO THE WARRANTIES OF MERCHANTABILITY, FITNESS FOR A PARTICULAR PURPOSE AND NONINFRINGEMENT. IN NO EVENT SHALL THE AUTHORS OR COPYRIGHT HOLDERS BE LIABLE FOR ANY CLAIM, DAMAGES OR OTHER LIABILITY, WHETHER IN AN ACTION OF CONTRACT, TORT OR OTHERWISE, ARISING FROM, **OUT** 

 OF OR IN CONNECTION WITH THE SOFTWARE OR THE USE OR OTHER DEALINGS IN THE SOFTWARE. MIT License

Copyright (c) 2019 Osspial

Permission is hereby granted, free of charge, to any person obtaining a copy of this software and associated documentation files (the "Software"), to deal in the Software without restriction, including without limitation the rights

to use, copy, modify, merge, publish, distribute, sublicense, and/or sell copies of the Software, and to permit persons to whom the Software is furnished to do so, subject to the following conditions:

The above copyright notice and this permission notice shall be included in all copies or substantial portions of the Software.

THE SOFTWARE IS PROVIDED "AS IS", WITHOUT WARRANTY OF ANY KIND, EXPRESS OR IMPLIED, INCLUDING BUT NOT LIMITED TO THE WARRANTIES OF MERCHANTABILITY, FITNESS FOR A PARTICULAR PURPOSE AND NONINFRINGEMENT. IN NO EVENT SHALL THE AUTHORS OR COPYRIGHT HOLDERS BE LIABLE FOR ANY CLAIM, DAMAGES OR OTHER LIABILITY, WHETHER IN AN ACTION OF CONTRACT, TORT OR OTHERWISE, ARISING FROM, OUT OF OR IN CONNECTION WITH THE SOFTWARE OR THE USE OR OTHER DEALINGS IN THE SOFTWARE. wOF2OTTO. @Z .`f6\$ Q NB3T}1"a5tC::BU1QEX%->+g~Fm\*vYP8\_\*y5{h'5IGVl t;g"XBD4N7.lGGwSO({crQ5\*X!"cIH1\$l1\#8j~!0- .T/bBP&.\*?SBPZpOAD6x7ogG~I~.9.tY1Cdy $v$ tXK\8S34Slt-q6(\$oPsKHu3p mZ8^|E\_)=+wOhjy5J.ZM/gP2mm  $<$ D6\9%XK52S4@e\$K}%lN\$ >W#cw)~\_;ddtm nI@r ~y!rG[(/}X!=\_9M?x{O8ys{ +4qAZ5pL \*u@uT(]8E\$^0ZP~q{`u%4\$Q4sB]p?Jak(3i![}fsgK@ft9!G,KdikhMm4iI!#zVetl-wnuL@x5x)MiP^:620k;{i6tDf s\$v,7`5O t!:%D)QZ|`aRVN,c@t)`

> Apache License Version 2.0, January 2004 http://www.apache.org/licenses/

## TERMS AND CONDITIONS FOR USE, REPRODUCTION, AND DISTRIBUTION

1. Definitions.

 "License" shall mean the terms and conditions for use, reproduction, and distribution as defined by Sections 1 through 9 of this document.

 "Licensor" shall mean the copyright owner or entity authorized by the copyright owner that is granting the License.

 "Legal Entity" shall mean the union of the acting entity and all other entities that control, are controlled by, or are under common control with that entity. For the purposes of this definition, "control" means (i) the power, direct or indirect, to cause the direction or management of such entity, whether by contract or otherwise, or (ii) ownership of fifty percent (50%) or more of the outstanding shares, or (iii) beneficial ownership

of such entity.

 "You" (or "Your") shall mean an individual or Legal Entity exercising permissions granted by this License.

 "Source" form shall mean the preferred form for making modifications, including but not limited to software source code, documentation source, and configuration files.

 "Object" form shall mean any form resulting from mechanical transformation or translation of a Source form, including but not limited to compiled object code, generated documentation, and conversions to other media types.

 "Work" shall mean the work of authorship, whether in Source or Object form, made available under the License, as indicated by a copyright notice that is included in or attached to the work (an example is provided in the Appendix below).

 "Derivative Works" shall mean any work, whether in Source or Object form, that is based on (or derived from) the Work and for which the editorial

 revisions, annotations, elaborations, or other modifications represent, as a whole, an original work of authorship. For the purposes of this License, Derivative Works shall not include works that remain separable from, or merely link (or bind by name) to the interfaces of, the Work and Derivative Works thereof.

 "Contribution" shall mean any work of authorship, including the original version of the Work and any modifications or additions to that Work or Derivative Works thereof, that is intentionally submitted to Licensor for inclusion in the Work by the copyright owner or by an individual or Legal Entity authorized to submit on behalf of the copyright owner. For the purposes of this definition, "submitted" means any form of electronic, verbal, or written communication sent to the Licensor or its representatives, including but not limited to communication on electronic mailing lists, source code control systems, and issue tracking systems that are managed by, or on behalf of, the Licensor for the purpose of discussing and improving the Work, but excluding communication that is conspicuously marked or otherwise designated in writing by the copyright owner as "Not a Contribution."

 "Contributor" shall mean Licensor and any individual or Legal Entity on behalf of whom a Contribution has been received by Licensor and subsequently incorporated within the Work.

 2. Grant of Copyright License. Subject to the terms and conditions of this License, each Contributor hereby grants to You a perpetual,

 worldwide, non-exclusive, no-charge, royalty-free, irrevocable copyright license to reproduce, prepare Derivative Works of, publicly display, publicly perform, sublicense, and distribute the Work and such Derivative Works in Source or Object form.

 3. Grant of Patent License. Subject to the terms and conditions of this

 License, each Contributor hereby grants to You a perpetual, worldwide, non-exclusive, no-charge, royalty-free, irrevocable (except as stated in this section) patent license to make, have made, use, offer to sell, sell, import, and otherwise transfer the Work, where such license applies only to those patent claims licensable by such Contributor that are necessarily infringed by their Contribution(s) alone or by combination of their Contribution(s) with the Work to which such Contribution(s) was submitted. If You institute patent litigation against any entity (including a cross-claim or counterclaim in a lawsuit) alleging that the Work or a Contribution incorporated within the Work constitutes direct or contributory patent infringement, then any patent licenses granted to You under this License for that Work shall terminate as of the date such litigation is filed.

 4. Redistribution. You may reproduce and distribute copies of the

 Work or Derivative Works thereof in any medium, with or without modifications, and in Source or Object form, provided that You meet the following conditions:

- (a) You must give any other recipients of the Work or Derivative Works a copy of this License; and
- (b) You must cause any modified files to carry prominent notices stating that You changed the files; and
- (c) You must retain, in the Source form of any Derivative Works that You distribute, all copyright, patent, trademark, and attribution notices from the Source form of the Work, excluding those notices that do not pertain to any part of the Derivative Works; and
- (d) If the Work includes a "NOTICE" text file as part of its distribution, then any Derivative Works that You distribute must include a readable copy of the attribution notices contained within such NOTICE file, excluding

those notices that do not

 pertain to any part of the Derivative Works, in at least one of the following places: within a NOTICE text file distributed as part of the Derivative Works; within the Source form or

 documentation, if provided along with the Derivative Works; or, within a display generated by the Derivative Works, if and wherever such third-party notices normally appear. The contents of the NOTICE file are for informational purposes only and do not modify the License. You may add Your own attribution notices within Derivative Works that You distribute, alongside or as an addendum to the NOTICE text from the Work, provided that such additional attribution notices cannot be construed as modifying the License.

 You may add Your own copyright statement to Your modifications and may provide additional or different license terms and conditions

 for use, reproduction, or distribution of Your modifications, or for any such Derivative Works as a whole, provided Your use, reproduction, and distribution of the Work otherwise complies with the conditions stated in this License.

- 5. Submission of Contributions. Unless You explicitly state otherwise, any Contribution intentionally submitted for inclusion in the Work by You to the Licensor shall be under the terms and conditions of this License, without any additional terms or conditions. Notwithstanding the above, nothing herein shall supersede or modify the terms of any separate license agreement you may have executed with Licensor regarding such Contributions.
- 6. Trademarks. This License does not grant permission to use the trade names, trademarks, service marks, or product names of the Licensor, except as required for reasonable and customary use in describing the origin of the Work and reproducing the content of the NOTICE file.
- 7. Disclaimer of Warranty. Unless required by applicable law or agreed to in writing, Licensor provides the Work (and each Contributor provides its Contributions) on an "AS IS" BASIS, WITHOUT WARRANTIES OR CONDITIONS OF ANY KIND, either express or implied, including, without limitation, any warranties or conditions of TITLE, NON-INFRINGEMENT, MERCHANTABILITY, or FITNESS FOR A PARTICULAR PURPOSE. You are solely responsible for determining the appropriateness of using or redistributing the Work and assume any risks associated with Your exercise of permissions under this License.
- 8. Limitation of Liability. In no event and under no legal theory, whether in tort (including negligence), contract, or otherwise, unless required by applicable law (such as deliberate and grossly negligent acts) or agreed to in writing, shall any Contributor be liable to You for damages, including any direct,

indirect, special,

 incidental, or consequential damages of any character arising as a result of this License or out of the use or inability to use the Work (including but not limited to damages for loss of goodwill, work stoppage, computer failure or malfunction, or any and all other commercial damages or losses), even if such Contributor has been advised of the possibility of such damages.

 9. Accepting Warranty or Additional Liability. While redistributing the Work or Derivative Works thereof, You may choose to offer, and charge a fee for, acceptance of support, warranty, indemnity, or other liability obligations and/or rights consistent with this License. However, in accepting such obligations, You may act only on Your own behalf and on Your sole responsibility, not on behalf of any other Contributor, and only if You agree to indemnify, defend, and hold each Contributor harmless for any liability incurred by, or claims asserted against, such Contributor by reason of your accepting any such warranty or additional liability.

## END OF TERMS AND CONDITIONS

APPENDIX: How to apply the Apache License to your work.

 To apply the Apache License to your work, attach the following boilerplate notice, with the fields enclosed by brackets "[]" replaced with your own identifying information. (Don't include the brackets!) The text should be enclosed in the appropriate comment syntax for the file format. We also recommend that a file or class name and description of purpose be included on the same "printed page" as the copyright notice for easier identification within third-party archives.

Copyright [yyyy] [name of copyright owner]

 Licensed under the Apache License, Version 2.0 (the "License"); you may not use this file except in compliance with the License. You may obtain a copy of the License at

http://www.apache.org/licenses/LICENSE-2.0

 Unless required by applicable law or agreed to in writing, software distributed under the License is distributed on an "AS IS" BASIS, WITHOUT WARRANTIES OR CONDITIONS OF ANY KIND, either express or implied. See the License for the specific language governing permissions and limitations under the License. wOF2OTTOU @

.`f6\$ Q

NB3T}1"a5tC::BU1QEX%->+g~Fm\*vYP8\_\*y5{h'5IGVl t;g"XBD4N7.lGGwSO({crQ5\*X!"cIH1\$l1\#8j~!0- .T/bBP&.\*?SBPZpOAD6x7ogG~I~.9.tY1CdyvtXK\8S34Slt-q6(\$oPsKHu3p mZ8^|E\_)=+wQhjy5J.ZM/gP2mm  $<$ D6\9%XK52S4@e\$K}%lN\$ >W#cw)~\_;ddtm nI@r ~y!rG[(/}X!=\_9M?x{O8ys{ +4qAZ5pL \*u@uT(]8E\$^0ZP~q{`u%4\$Q4sB]p?Jak(3i![}fsgK@ft9!G,KdikhMm4iI!#zVetl-wnuL@x5x)MiP^:620k;{i6tDf s\$xC< xdp',\_R|~hNB LS8&-Y] F\*B\*0bT`\_l,y#gx{IcgYF,UTxIx]? The Uuid Project is copyright 2013-2014, The Rust Project Developers and copyright 2018, The Uuid Developers.

Licensed under the Apache License, Version 2.0 <LICENSE-APACHE or http://www.apache.org/licenses/LICENSE-2.0> or the MIT License <LICENSE-MIT or http://opensource.org/licenses/MIT>, at your option. All files in the project carrying such notice may not be copied, modified, or distributed except according to those terms. # Setting up a development profile

You can have various [Firefox profiles](https://developer.mozilla.org/en-US/Firefox/Multiple\_profiles) (think of something like "user accounts"), each one with different settings, addons, appearance, etc.

This page will guide you through configuring a new profile to enable development features such as additional logging, dumping of network packets, remote debugging, etc. which will help when working in DevTools.

Many of these changes are achieved by modifying preferences in `about:config`, a special page you can access by typing in `about:config` in Firefox's URL bar. The first time, it will show you a warning page. Click through or disable the warning for the future, and then you can start searching for preferences to modify.

(If you're curious, here's more information about [about:config](https://support.mozilla.org/en-US/kb/about-configeditor-firefox))

## Default profile

The following command line expression will run Firefox using a default profile. It'll create the default profile if there isn't one already.

./mach run  $\mathbb{R}^2$ 

 $\overline{\mathbf{a}}$ 

## Using temporary profile

The following command line expression will run Firefox using a temporary profile which is discarded when you close the browser. It also means that any preferences we set will not persist.

 $\mathbf{a}$
./mach run --temp-profile  $\ddot{\phantom{a}}$ 

## Create a permanent profile

Create a permanent profile can be done as follows:

./mach run -P development ```

If this profile doesn't exist yet (quite likely), a window will open offering you options to create a new profile, and asking you for the name you want to use.

Create a new profile, and name it `development`. Then start Firefox by clicking on `Start Nightly`.

Next time you start Firefox with `./mach run -P development`, the new profile will be automatically used, and settings will persist between browser launches.

It's now time to [start contributing](../contributing.md)!

---

 $\ddot{\phantom{a}}$ 

## Advanced settings

The following section describes

 how to enable additional development features; don't worry if you don't understand what some of these are or what they're for. Feel free to skip these if you're new; you probably don't need them yet.

### Enable additional logging

You can change the value of these preferences by going to `about:config`:

| Preference name | Value | Comments |

| --------------- | --------------- | -------- |

| `browser.dom.window.dump.enabled` | `true` | Adds global `dump` function to log strings to `stdout` |

| `devtools.console.stdout.chrome` | `true` | Allows console API to write to `stdout` when used by chrome content | | `devtools.console.stdout.content` | `true` | Allows console API to write to `stdout` when used by content |

| `devtools.debugger.log` (\*) | `true` | Dump packets sent over remote debugging protocol to `stdout`.<!-- TODO: I think this is outdated and there isn't a compatible addon anymore  $\langle$ br  $/$  $\rangle$ The [remote protocol inspector addon](https://github.com/firebug/rdp-inspector/wiki)

might be useful too.--> |

| `devtools.dump.emit`  $(*)$  | `true` | Log event notifications from the EventEmitter class<br/>s<br/>of  $\geq$  (found at `devtools/shared/event-emitter.js`). |

Preferences marked with a (\*\*) also require `browser.dom.window.dump.enabled` in order to work. You might not want to enable \*all\* of those all the time, as they can cause the output to be way too verbose, but they might be useful if you're working on a server actor, for example<!--TODO link to actors doc-->.

Restart the browser to apply configuration changes.

### Enable remote debugging and the Browser Toolbox

<!--TODO: aren't some of these preferences enabled by default now in local builds? -->

These settings allow you to use the [browser toolbox](https://firefox-source-docs.mozilla.org/devtoolsuser/browser\_toolbox/) to inspect the DevTools themselves, set breakpoints inside of DevTools code in the \*Browser\* environment.

Open DevTools, and click the "Toolbox Options" gear icon in the top right (the image underneath is outdated). <!--TODO update image-->

Make sure the following two options are checked:

- Enable browser chrome and add-on debugging toolboxes

- Enable remote debugging

![Settings for developer tools - "Enable Chrome Debugging" and "Enable Remote Debugging"](../resources/DevToolsDeveloperSettings.png)

In `about:config`, set `devtools.debugger.prompt-connection` to `false`.

This will get rid of the prompt displayed every time you open the browser toolbox.

### Enable DevTools assertions

When assertions are enabled, assertion failures are fatal, log console warnings, and throw errors.

When assertions are not enabled, the `assert` function is a no-op.

It also enables the "debug" builds of certain third party libraries, such as React.

To enable assertions, add this to your `mozconfig` file:

 $\overline{\phantom{a}}$ 

 $\ddot{\phantom{0}}$ 

ac\_add\_options --enable-debug-js-modules ```

And assert your own invariants like this:

```
const { assert } = require("devtools/shared/DevToolsUtils");
//...
assert(1 + 1 == 2, "I really hope this is true...");
...
```
# GNU LESSER GENERAL PUBLIC LICENSE

Version 2.1, February 1999

Copyright (C) 1991, 1999 Free Software Foundation, Inc. 51 Franklin St, Fifth Floor, Boston, MA 02110-1301 USA Everyone is permitted to copy and distribute verbatim copies of this license document, but changing it is not allowed.

[This is the first released version of the Lesser GPL. It also counts as the successor of the GNU Library Public License, version 2, hence the version number 2.1.]

### Preamble

 The licenses for most software are designed to take away your freedom to share and change it. By contrast, the GNU General Public Licenses are intended to guarantee your freedom to share and change free software--to make sure the software is free for all its users.

 This license, the Lesser General Public License, applies to some specially designated software packages--typically libraries--of the Free Software Foundation and other authors who decide to use it. You

can use it too, but we suggest you first think carefully about whether this license or the ordinary General Public License is the better strategy to use in any particular case, based on the explanations below.

 When we speak of free software, we are referring to freedom of use, not price. Our General Public Licenses are designed to make sure that you have the freedom to distribute copies of free software (and charge for this service if you wish); that you receive source code or can get it if you want it; that you can change the software and use pieces of it in new free programs; and that you are informed that you can do these things.

 To protect your rights, we need to make restrictions that forbid distributors to deny you these rights or to ask you to surrender these rights. These restrictions translate to certain responsibilities for you if you distribute copies of the library or if you modify it.

 For example, if you distribute copies of the library, whether gratis

or for a fee, you must give the recipients all the rights that we gave you. You must make sure that they, too, receive or can get the source code. If you link other code with the library, you must provide complete object files to the recipients, so that they can relink them

with the library after making changes to the library and recompiling it. And you must show them these terms so they know their rights.

 We protect your rights with a two-step method: (1) we copyright the library, and (2) we offer you this license, which gives you legal permission to copy, distribute and/or modify the library.

 To protect each distributor, we want to make it very clear that there is no warranty for the free library. Also, if the library is modified by someone else and passed on, the recipients should know that what they have is not the original version, so that the original author's reputation will not be affected by problems that might be introduced by others.

#### Finally, software

 patents pose a constant threat to the existence of any free program. We wish to make sure that a company cannot effectively restrict the users of a free program by obtaining a restrictive license from a patent holder. Therefore, we insist that any patent license obtained for a version of the library must be consistent with the full freedom of use specified in this license.

 Most GNU software, including some libraries, is covered by the ordinary GNU General Public License. This license, the GNU Lesser General Public License, applies to certain designated libraries, and is quite different from the ordinary General Public License. We use this license for certain libraries in order to permit linking those libraries into non-free programs.

 When a program is linked with a library, whether statically or using a shared library, the combination of the two is legally speaking a combined work, a derivative of the original library. The ordinary General Public License therefore permits such linking only if the entire combination fits its criteria of freedom. The Lesser General

Public License permits more lax criteria for linking other code with the library.

 We call this license the "Lesser" General Public License because it does Less to protect the user's freedom than the ordinary General Public License. It also provides other free software developers Less of an advantage over competing non-free programs. These disadvantages are the reason we use the ordinary General Public License for many libraries. However, the Lesser license provides advantages in certain special circumstances.

 For example, on rare occasions, there may be a special need to encourage the widest possible use of a certain library, so that it

becomes a de-facto standard. To achieve this, non-free programs must be allowed to use the library. A more frequent case is that a free library does the same job as widely used non-free libraries. In this case, there is little to gain by limiting the free library to free software only, so we use the Lesser General Public License.

 In other cases, permission to use a particular library in non-free programs enables a greater number of people to use a large body of free software. For example, permission to use the GNU C Library in non-free programs enables many more people to use the whole GNU operating system, as well as its variant, the GNU/Linux operating system.

 Although the Lesser General Public License is Less protective of the users' freedom, it does ensure that the user of a program that is linked with the Library has the freedom and the wherewithal to run that program using a modified version of the Library.

 The precise terms and conditions for copying, distribution and modification follow. Pay close attention to the difference between a "work based on the library" and a "work that uses the library". The former contains code derived from the library, whereas the latter must be combined with the library in order to run.

### GNU LESSER GENERAL PUBLIC LICENSE TERMS AND CONDITIONS FOR COPYING, DISTRIBUTION AND MODIFICATION

 0. This License Agreement applies to any software library or other program which contains a notice placed by the copyright holder or other authorized party saying it may be distributed under the terms of this Lesser General Public License (also called "this License"). Each licensee is addressed as "you".

 A "library" means a collection of software functions and/or data prepared so as to be conveniently linked with application programs (which use some of those functions and data) to form executables.

 The "Library", below, refers to any such software library or work which has been distributed under these terms. A "work based on the Library" means either the Library or any derivative work under copyright law: that is to say, a work containing the Library or a portion of it, either verbatim or with modifications and/or translated straightforwardly into another language. (Hereinafter, translation is included without limitation in the term "modification".)

 **Open Source Used In UCS\_COMPONENT-rack\_huu\_base\_image\_m5 240227-220037-547ebbb8-240015D 19913**

 "Source code" for a work means the preferred form of the work for making modifications to it. For a library, complete source code means all the source code for all modules it contains, plus any associated interface definition files, plus the scripts used to control compilation and installation of the library.

 Activities other than copying, distribution and modification are not covered by this License; they are outside its scope. The act of running a program using the Library is not restricted, and output from such a program is covered only if its contents constitute a work based on the Library (independent of the use of the Library in a tool for writing it). Whether that is true depends on what the Library does and what the program that uses the Library does.

 1. You may copy and distribute verbatim copies of the Library's complete source code as you receive it, in any medium, provided that

you conspicuously and appropriately publish on each copy an appropriate copyright notice and disclaimer of warranty; keep intact all the notices that refer to this License and to the absence of any warranty; and distribute a copy of this License along with the Library.

 You may charge a fee for the physical act of transferring a copy, and you may at your option offer warranty protection in exchange for a fee.

 2. You may modify your copy or copies of the Library or any portion of it, thus forming a work based on the Library, and copy and distribute such modifications or work under the terms of Section 1 above, provided that you also meet all of these conditions:

a) The modified work must itself be a software library.

 b) You must cause the files modified to carry prominent notices stating that you changed the files and the date of any change.

 c) You must cause the whole of the work to be licensed at no charge to all third parties under the terms of this License.

 d) If a facility in the modified Library refers to a function or a table of data to be supplied by an application program that uses the facility, other than as an argument passed when the facility is invoked, then you must make a good faith effort to ensure that, in the event an application does not supply such function or table, the facility still operates, and performs whatever part of its purpose remains meaningful.

 (For example, a function in a library to compute square roots has a purpose that is entirely well-defined independent of the application. Therefore, Subsection 2d requires that any application-supplied function or table used by this function must be optional: if the application does not supply it, the square root function must still compute square roots.)

These requirements apply to the modified work as a whole. If identifiable sections of that work are not derived from the Library, and can be reasonably

 considered independent and separate works in themselves, then this License, and its terms, do not apply to those sections when you distribute them as separate works. But when you distribute the same sections as part of a whole which is a work based on the Library, the distribution of the whole must be on the terms of this License, whose permissions for other licensees extend to the entire whole, and thus to each and every part regardless of who wrote it.

Thus, it is not the intent of this section to claim rights or contest your rights to work written entirely by you; rather, the intent is to exercise the right to control the distribution of derivative or collective works based on the Library.

In addition, mere aggregation of another work not based on the Library with the Library (or with a work based on the Library) on a volume of a storage or distribution medium does not bring the other work under the scope of this License.

# 3. You may opt to apply the terms of the ordinary GNU General Public

License instead of this License to a given copy of the Library. To do this, you must alter all the notices that refer to this License, so that they refer to the ordinary GNU General Public License, version 2, instead of to this License. (If a newer version than version 2 of the ordinary GNU General Public License has appeared, then you can specify that version instead if you wish.) Do not make any other change in these notices.

 Once this change is made in a given copy, it is irreversible for that copy, so the ordinary GNU General Public License applies to all subsequent copies and derivative works made from that copy.

 This option is useful when you wish to copy part of the code of the Library into a program that is not a library.

4. You may copy and distribute the Library (or a portion or

derivative of it, under Section 2) in object code or executable form under the terms of Sections 1 and 2 above provided that you accompany it with the complete corresponding machine-readable source code, which must be distributed under the terms of Sections 1 and 2 above on a medium customarily used for software interchange.

 If distribution of object code is made by offering access to copy from a designated place, then offering equivalent access to copy the source code from the same place satisfies the requirement to distribute the source code, even though third parties are not compelled to copy the source along with the object code.

 5. A program that contains no derivative of any portion of the Library, but is designed to work with the Library by being compiled or linked with it, is called a "work that uses the Library". Such a work, in isolation, is not a derivative work of the Library, and therefore falls outside the scope of this License.

 However, linking a "work that uses the Library" with the Library creates an executable that is a derivative of the Library (because it contains portions of the Library), rather than a "work that uses the

library". The executable is therefore covered by this License. Section 6 states terms for distribution of such executables.

 When a "work that uses the Library" uses material from a header file that is part of the Library, the object code for the work may be a derivative work of the Library even though the source code is not. Whether this is true is especially significant if the work can be linked without the Library, or if the work is itself a library. The threshold for this to be true is not precisely defined by law.

 If such an object file uses only numerical parameters, data structure layouts and accessors, and small macros and small inline functions (ten lines or less in length), then the use of the object file is unrestricted, regardless of whether it is legally a derivative work. (Executables containing this object code plus portions of the Library will still fall under Section 6.)

 Otherwise, if the work is a derivative of the Library, you may distribute the object code for the work under the terms of Section 6. Any executables containing that work also fall under Section 6, whether or not they are linked directly with the Library itself.

 6. As an exception to the Sections above, you may also combine or link a "work that uses the Library" with the Library to produce a

work containing portions of the Library, and distribute that work under terms of your choice, provided that the terms permit modification of the work for the customer's own use and reverse engineering for debugging such modifications.

 You must give prominent notice with each copy of the work that the Library is used in it and that the Library and its use are covered by this License. You must supply a copy of this License. If the work during execution displays copyright notices, you must include the copyright notice for the Library among them, as well as a reference directing the user to the copy of this License. Also, you must do one of these things:

a) Accompany the

work with the complete corresponding

 machine-readable source code for the Library including whatever changes were used in the work (which must be distributed under Sections 1 and 2 above); and, if the work is an executable linked with the Library, with the complete machine-readable "work that uses the Library", as object code and/or source code, so that the user can modify the Library and then relink to produce a modified executable containing the modified Library. (It is understood that the user who changes the contents of definitions files in the Library will not necessarily be able to recompile the application to use the modified definitions.)

 b) Use a suitable shared library mechanism for linking with the Library. A suitable mechanism is one that (1) uses at run time a copy of the library already present on the user's computer system, rather than copying library functions into the executable, and (2) will operate properly

 with a modified version of the library, if the user installs one, as long as the modified version is interface-compatible with the version that the work was made with.

 c) Accompany the work with a written offer, valid for at least three years, to give the same user the materials specified in Subsection 6a, above, for a charge no more than the cost of performing this distribution.

 d) If distribution of the work is made by offering access to copy from a designated place, offer equivalent access to copy the above specified materials from the same place.

 e) Verify that the user has already received a copy of these materials or that you have already sent this user a copy.

For an executable, the required form of the "work that uses the

Library" must include any data and utility programs needed for reproducing the executable from it. However, as a special exception, the materials to be distributed need not include anything that is normally

 distributed (in either source or binary form) with the major components (compiler, kernel, and so on) of the operating system on which the executable runs, unless that component itself accompanies the executable.

 It may happen that this requirement contradicts the license restrictions of other proprietary libraries that do not normally accompany the operating system. Such a contradiction means you cannot use both them and the Library together in an executable that you distribute.

 7. You may place library facilities that are a work based on the Library side-by-side in a single library together with other library facilities not covered by this License, and distribute such a combined library, provided that the separate distribution of the work based on the Library and of the other library facilities is otherwise permitted, and provided that you do these two things:

 a) Accompany the combined library with a copy of the same work based on the Library, uncombined with any other library facilities. This must be distributed under the terms of the

Sections above.

 b) Give prominent notice with the combined library of the fact that part of it is a work based on the Library, and explaining where to find the accompanying uncombined form of the same work.

 8. You may not copy, modify, sublicense, link with, or distribute the Library except as expressly provided under this License. Any attempt otherwise to copy, modify, sublicense, link with, or distribute the Library is void, and will automatically terminate your rights under this License. However, parties who have received copies, or rights, from you under this License will not have their licenses terminated so long as such parties remain in full compliance.

 9. You are not required to accept this License, since you have not signed it. However, nothing else grants you permission to modify or distribute the Library or its derivative works. These actions are prohibited by law if you

do not accept this License. Therefore, by

modifying or distributing the Library (or any work based on the Library), you indicate your acceptance of this License to do so, and all its terms and conditions for copying, distributing or modifying

the Library or works based on it.

 10. Each time you redistribute the Library (or any work based on the Library), the recipient automatically receives a license from the original licensor to copy, distribute, link with or modify the Library subject to these terms and conditions. You may not impose any further restrictions on the recipients' exercise of the rights granted herein. You are not responsible for enforcing compliance by third parties with this License.

 11. If, as a consequence of a court judgment or allegation of patent infringement or for any other reason (not limited to patent issues), conditions are imposed on you (whether by court order, agreement or otherwise) that contradict the conditions of this License, they do not excuse

 you from the conditions of this License. If you cannot distribute so as to satisfy simultaneously your obligations under this License and any other pertinent obligations, then as a consequence you may not distribute the Library at all. For example, if a patent license would not permit royalty-free redistribution of the Library by all those who receive copies directly or indirectly through you, then the only way you could satisfy both it and this License would be to refrain entirely from distribution of the Library.

If any portion of this section is held invalid or unenforceable under any particular circumstance, the balance of the section is intended to apply, and the section as a whole is intended to apply in other circumstances.

It is not the purpose of this section to induce you to infringe any patents or other property right claims or to contest validity of any such claims; this section has the sole purpose of protecting the integrity of the free software distribution system which is

implemented by public license practices. Many people have made generous contributions to the wide range of software distributed through that system in reliance on consistent application of that system; it is up to the author/donor to decide if he or she is willing to distribute software through any other system and a licensee cannot impose that choice.

This section is intended to make thoroughly clear what is believed to be a consequence of the rest of this License.

 12. If the distribution and/or use of the Library is restricted in certain countries either by patents or by copyrighted interfaces, the original copyright holder who places the Library under this License may add an explicit geographical distribution limitation excluding those countries, so that distribution is permitted only in or among countries not thus excluded. In such case, this License incorporates the limitation as if written in the body of this License.

 13. The Free Software Foundation may publish revised and/or new versions of the Lesser General Public License from time to time.

Such new versions will be similar in spirit to the present version, but may differ in detail to address new problems or concerns.

Each version is given a distinguishing version number. If the Library specifies a version number of this License which applies to it and "any later version", you have the option of following the terms and conditions either of that version or of any later version published by the Free Software Foundation. If the Library does not specify a license version number, you may choose any version ever published by the Free Software Foundation.

 14. If you wish to incorporate parts of the Library into other free programs whose distribution conditions are incompatible with these, write to the author to ask for permission. For software which is copyrighted by the Free Software Foundation, write to the Free Software Foundation; we sometimes make exceptions for this. Our decision will

 be guided by the two goals of preserving the free status of all derivatives of our free software and of promoting the sharing and reuse of software generally.

## NO WARRANTY

 15. BECAUSE THE LIBRARY IS LICENSED FREE OF CHARGE, THERE IS NO WARRANTY FOR THE LIBRARY, TO THE EXTENT PERMITTED BY APPLICABLE LAW. EXCEPT WHEN OTHERWISE STATED IN WRITING THE COPYRIGHT HOLDERS AND/OR OTHER PARTIES PROVIDE THE LIBRARY "AS IS" WITHOUT WARRANTY OF ANY KIND, EITHER EXPRESSED OR IMPLIED, INCLUDING, BUT NOT LIMITED TO, THE IMPLIED WARRANTIES OF MERCHANTABILITY AND FITNESS FOR A PARTICULAR PURPOSE. THE ENTIRE RISK AS TO THE QUALITY AND PERFORMANCE OF THE LIBRARY IS WITH YOU. SHOULD THE LIBRARY PROVE DEFECTIVE, YOU ASSUME THE COST OF ALL NECESSARY SERVICING, REPAIR OR CORRECTION.

 16. IN NO EVENT UNLESS REQUIRED BY APPLICABLE LAW OR AGREED TO IN WRITING WILL ANY COPYRIGHT HOLDER, OR ANY OTHER PARTY WHO MAY MODIFY AND/OR REDISTRIBUTE THE LIBRARY AS PERMITTED ABOVE, BE LIABLE TO YOU

FOR DAMAGES, INCLUDING ANY GENERAL, SPECIAL, INCIDENTAL OR CONSEQUENTIAL DAMAGES ARISING OUT OF THE USE OR INABILITY TO USE THE LIBRARY (INCLUDING BUT NOT LIMITED TO LOSS OF DATA OR DATA BEING RENDERED INACCURATE OR LOSSES SUSTAINED BY YOU OR THIRD PARTIES OR A

# FAILURE OF THE LIBRARY TO OPERATE WITH ANY OTHER SOFTWARE), EVEN IF SUCH HOLDER OR OTHER PARTY HAS BEEN ADVISED OF THE POSSIBILITY OF SUCH DAMAGES.

### END OF TERMS AND CONDITIONS

How to Apply These Terms to Your New Libraries

 If you develop a new library, and you want it to be of the greatest possible use to the public, we recommend making it free software that everyone can redistribute and change. You can do so by permitting redistribution under these terms (or, alternatively, under the terms of the ordinary General Public License).

 To apply these terms, attach the following notices to the library. It is safest to attach them to the start of each source file to most effectively

 convey the exclusion of warranty; and each file should have at least the "copyright" line and a pointer to where the full notice is found.

 <one line to give the library's name and a brief idea of what it does.> Copyright  $(C)$  <year > <name of author>

 This library is free software; you can redistribute it and/or modify it under the terms of the GNU Lesser General Public License as published by the Free Software Foundation; either version 2.1 of the License, or (at your option) any later version.

 This library is distributed in the hope that it will be useful, but WITHOUT ANY WARRANTY; without even the implied warranty of MERCHANTABILITY or FITNESS FOR A PARTICULAR PURPOSE. See the GNU Lesser General Public License for more details.

 You should have received a copy of the GNU Lesser General Public License along with this library; if not, write to the Free Software Foundation, Inc., 51 Franklin St, Fifth Floor, Boston, MA 02110-1301 USA

Also add information on how to contact you by electronic and paper mail.

You should also get your employer (if you work as a programmer) or your school, if any, to sign a "copyright disclaimer" for the library, if necessary. Here is a sample; alter the names:

 Yoyodyne, Inc., hereby disclaims all copyright interest in the library `Frob' (a library for tweaking knobs) written by James Random Hacker.

 <signature of Ty Coon>, 1 April 1990 Ty Coon, President of Vice

That's all there is to it! License information for hyph\_sh.dic:

This file is based on the TeX hyphenation patterns distributed under the LaTeX Project Public License (LPPL) as part of the hyph-utf8 package.

This Source Code Form is subject to the terms of the Mozilla Public License, v. 2.0. If a copy of the MPL was not distributed with this file, You can obtain one at http://mozilla.org/MPL/2.0/.

- - - - - - - - - - - - - - - - - - - - - - - - - - - - - - - - - - - - - - -

At the time this file was first modified, a complete, unmodified copy of the LPPL Work was available from: http://tug.org/svn/texhyphen/trunk/hyph-utf8/tex/generic/hyph-utf8/patterns/?pathrev=580

- - - - - - - - - - - - - - - - - - - - - - - - - - - - - - - - - - - - - - -

Portions of this file were originally made available under the following license (combined information from hyph-sh-{latn,cyrl}.lic.txt in the original work):

Serbian hyphenation patterns in {Latin,Cyrillic} script

(more info about the licence to be added later)

% This

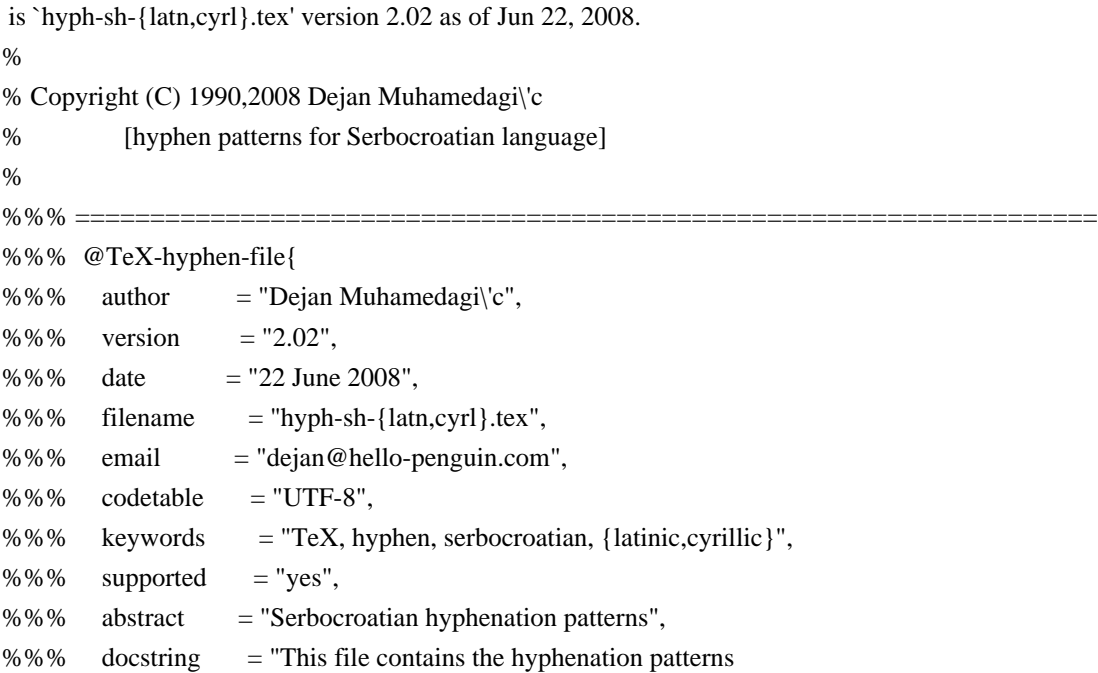

%%% for the Serbocroatian language and the %%% {latinic,cyrillic} alphabet." %%% } %%% ====================================================================  $\frac{0}{6}$ % Just the usual stuff: This work is published without any % waranty, express or implied. And in hope that it will be useful. % % This file can be redistributed and/or modified under the terms % of the LaTeX Project Public License distributed from CTAN % archives in directory macros/latex/base/lppl.txt; either % version 1 of the License, or any later version.  $\frac{0}{6}$ % NB: % It is allowed to leave one character at the end of the row. % If you find that awkward these patterns will work well with % \lefthyphenmin=2. %  $\left\{hyphenmin=1 \right\}$ % % Osnovni skup paterna dobijen je na osnovu fonolo\v skih osobina % srpskohrvatskog jezika. Pravila i preporuke sam preuzeo iz: % % M. Pe\v sikan, J. Jerkovi\'c, M. Pi\v zurica: % Pravopis srpskoga jezika % Matica srpska, Novi Sad, 1995. % % U drugom delu se nalaze izuzeci od fonolo\v skih pravila bazirani % na boljem psiholo\v skom prelomu re\v ci. Izradjen je kori\v s\'cenjem % slede\'cih re\v cnika: % % Re\v cnik srpskohrvatskoga knji\v zevnog jezika  $\frac{0}{0}$  Matica srpska, Matica hrvatska, Novi Sad, Zagreb, 1967-1976. % % Milan Vujaklija: Leksikon stranih re\v ci i izraza % Prosveta, Beograd, 1992. % % -----------------------------------------------------------------  $\frac{0}{6}$ Copyright (c) 2014 Sean McArthur

Permission is hereby granted, free of charge, to any person obtaining a copy of this software and associated documentation files (the "Software"), to deal in the Software without restriction, including without limitation the rights to use, copy, modify, merge, publish, distribute, sublicense, and/or sell copies of the Software, and to permit persons to whom the Software is furnished to do so, subject to the following conditions:

The above copyright notice and this permission notice shall be included in all copies or substantial portions of the Software.

THE SOFTWARE IS PROVIDED "AS IS", WITHOUT WARRANTY OF ANY KIND, EXPRESS OR IMPLIED, INCLUDING BUT NOT LIMITED TO THE WARRANTIES OF MERCHANTABILITY, FITNESS FOR A PARTICULAR PURPOSE AND NONINFRINGEMENT. IN NO EVENT SHALL THE AUTHORS OR COPYRIGHT HOLDERS BE LIABLE FOR ANY CLAIM, DAMAGES OR OTHER LIABILITY, WHETHER IN AN ACTION OF CONTRACT, TORT OR OTHERWISE, ARISING FROM, OUT OF OR IN CONNECTION WITH THE SOFTWARE OR THE USE OR OTHER DEALINGS IN THE SOFTWARE. Copyright (c) Twitter Inc

Permission is hereby granted, free of charge, to any person obtaining a copy of this software and associated documentation files (the "Software"), to deal in the Software without restriction, including without limitation the rights to use, copy, modify, merge, publish, distribute, sublicense, and/or sell copies of the Software, and to permit persons to whom the Software is furnished to do so, subject to the following conditions:

The above copyright notice and this permission notice shall be included in all copies or substantial portions of the Software.

THE SOFTWARE IS PROVIDED "AS IS", WITHOUT WARRANTY OF ANY KIND, EXPRESS OR IMPLIED, INCLUDING BUT NOT LIMITED TO THE WARRANTIES OF MERCHANTABILITY, FITNESS FOR A PARTICULAR PURPOSE AND NONINFRINGEMENT. IN NO EVENT SHALL THE AUTHORS OR COPYRIGHT HOLDERS BE LIABLE FOR ANY CLAIM, DAMAGES OR OTHER LIABILITY, WHETHER IN AN ACTION OF CONTRACT, TORT OR OTHERWISE, ARISING FROM, OUT OF OR IN CONNECTION WITH THE SOFTWARE

OR THE USE OR OTHER DEALINGS IN

THE SOFTWARE.

<?xml version="1.0" encoding="utf-8"?>

<Project DefaultTargets="Build" ToolsVersion="15.0"

xmlns="http://schemas.microsoft.com/developer/msbuild/2003">

<ItemGroup Label="ProjectConfigurations">

<ProjectConfiguration Include="Debug|ARM64">

<Configuration>Debug</Configuration>

<Platform>ARM64</Platform>

</ProjectConfiguration>

<ProjectConfiguration Include="Debug|Win32">

<Configuration>Debug</Configuration>

<Platform>Win32</Platform>

</ProjectConfiguration>

<ProjectConfiguration Include="ReleaseD|ARM64">

<Configuration>ReleaseD</Configuration>

<Platform>ARM64</Platform>

</ProjectConfiguration>

<ProjectConfiguration Include="ReleaseD|Win32">

<Configuration>ReleaseD</Configuration>

<Platform>Win32</Platform>

</ProjectConfiguration>

</ItemGroup>

<PropertyGroup Label="Globals">

<SccProjectName />

<SccLocalPath />

<ProjectGuid>{B348342A-1787-4311-B120-EDAE3018868F}</ProjectGuid>

<WindowsTargetPlatformVersion>10.0</WindowsTargetPlatformVersion>

</PropertyGroup>

<Import Project="\$(VCTargetsPath)\Microsoft.Cpp.Default.props" />

<PropertyGroup Condition="'\$(Configuration)|\$(Platform)'=='Debug|Win32'" Label="Configuration">

<ConfigurationType>Application</ConfigurationType>

<PlatformToolset>v142</PlatformToolset>

<UseOfMfc>false</UseOfMfc>

<CharacterSet>Unicode</CharacterSet>

</PropertyGroup>

<PropertyGroup Condition="'\$(Configuration)|\$(Platform)'=='Debug|ARM64'" Label="Configuration">

<ConfigurationType>Application</ConfigurationType>

<PlatformToolset>v142</PlatformToolset>

<UseOfMfc>false</UseOfMfc>

<CharacterSet>Unicode</CharacterSet>

</PropertyGroup>

<PropertyGroup Condition="'\$(Configuration)|\$(Platform)'=='ReleaseD|Win32'" Label="Configuration">

<ConfigurationType>Application</ConfigurationType>

<PlatformToolset>v142</PlatformToolset>

<UseOfMfc>false</UseOfMfc>

<CharacterSet>Unicode</CharacterSet>

</PropertyGroup>

<PropertyGroup Condition="'\$(Configuration)|\$(Platform)'=='ReleaseD|ARM64'" Label="Configuration">

<ConfigurationType>Application</ConfigurationType>

<PlatformToolset>v142</PlatformToolset>

<UseOfMfc>false</UseOfMfc>

<CharacterSet>Unicode</CharacterSet>

</PropertyGroup>

<Import Project="\$(VCTargetsPath)\Microsoft.Cpp.props" />

<ImportGroup Label="ExtensionSettings">

</ImportGroup>

<ImportGroup Condition="'\$(Configuration)|\$(Platform)'=='Debug|Win32'" Label="PropertySheets">

<Import Project="\$(UserRootDir)\Microsoft.Cpp.\$(Platform).user.props"

Condition="exists('\$(UserRootDir)\Microsoft.Cpp.\$(Platform).user.props')" Label="LocalAppDataPlatform" />

<Import Project="\$(VCTargetsPath)Microsoft.Cpp.UpgradeFromVC60.props" />

</ImportGroup>

<ImportGroup Condition="'\$(Configuration)|\$(Platform)'=='Debug|ARM64'" Label="PropertySheets">

<Import Project="\$(UserRootDir)\Microsoft.Cpp.\$(Platform).user.props"

Condition="exists('\$(UserRootDir)\Microsoft.Cpp.\$(Platform).user.props')"

Label="LocalAppDataPlatform" />

<Import Project="\$(VCTargetsPath)Microsoft.Cpp.UpgradeFromVC60.props" />

</ImportGroup>

 <ImportGroup Condition="'\$(Configuration)|\$(Platform)'=='ReleaseD|Win32'" Label="PropertySheets"> <Import Project="\$(UserRootDir)\Microsoft.Cpp.\$(Platform).user.props"

Condition="exists('\$(UserRootDir)\Microsoft.Cpp.\$(Platform).user.props')" Label="LocalAppDataPlatform" /> <Import Project="\$(VCTargetsPath)Microsoft.Cpp.UpgradeFromVC60.props" />

</ImportGroup>

 <ImportGroup Condition="'\$(Configuration)|\$(Platform)'=='ReleaseD|ARM64'" Label="PropertySheets"> <Import Project="\$(UserRootDir)\Microsoft.Cpp.\$(Platform).user.props"

Condition="exists('\$(UserRootDir)\Microsoft.Cpp.\$(Platform).user.props')" Label="LocalAppDataPlatform" />

<Import Project="\$(VCTargetsPath)Microsoft.Cpp.UpgradeFromVC60.props" />

</ImportGroup>

<PropertyGroup Label="UserMacros" />

<PropertyGroup Condition="'\$(Configuration)|\$(Platform)'=='ReleaseD|Win32'">

<OutDir>\$(SolutionDir)\$(Platform)\\$(Configuration)\</OutDir>

<IntDir>\$(SolutionDir)\$(Platform)\\$(Configuration)\</IntDir>

<LinkIncremental>false</LinkIncremental>

<TargetName>7zSD.\$(Platform)</TargetName>

<GenerateManifest>false</GenerateManifest>

<TargetExt>.sfx</TargetExt>

</PropertyGroup>

<PropertyGroup Condition="'\$(Configuration)|\$(Platform)'=='ReleaseD|ARM64'">

<LinkIncremental>false</LinkIncremental>

<OutDir>\$(SolutionDir)\$(Platform)\\$(Configuration)\</OutDir>

<IntDir>\$(SolutionDir)\$(Platform)\\$(Configuration)\</IntDir>

<TargetName>7zSD.\$(Platform)</TargetName>

<GenerateManifest>false</GenerateManifest>

<TargetExt>.sfx</TargetExt>

</PropertyGroup>

<PropertyGroup Condition="'\$(Configuration)|\$(Platform)'=='Debug|Win32'">

<OutDir>\$(SolutionDir)\$(Platform)\\$(Configuration)\</OutDir>

<IntDir>\$(SolutionDir)\$(Platform)\\$(Configuration)\</IntDir>

<LinkIncremental>true</LinkIncremental>

<TargetName>7zD.\$(Platform)</TargetName>

<GenerateManifest>false</GenerateManifest>

<TargetExt>.sfx</TargetExt>

</PropertyGroup>

<PropertyGroup Condition="'\$(Configuration)|\$(Platform)'=='Debug|ARM64'">

<LinkIncremental>true</LinkIncremental>

<OutDir>\$(SolutionDir)\$(Platform)\\$(Configuration)\</OutDir>

<IntDir>\$(SolutionDir)\$(Platform)\\$(Configuration)\</IntDir>

<TargetName>7zD.\$(Platform)</TargetName>

<GenerateManifest>false</GenerateManifest>

<TargetExt>.sfx</TargetExt>

</PropertyGroup>

<ItemDefinitionGroup Condition="'\$(Configuration)|\$(Platform)'=='ReleaseD|Win32'">

<ClCompile>

<RuntimeLibrary>MultiThreaded</RuntimeLibrary>

<InlineFunctionExpansion>Default</InlineFunctionExpansion>

<StringPooling>true</StringPooling>

<Optimization>MinSpace</Optimization>

<SuppressStartupBanner>true</SuppressStartupBanner>

<WarningLevel>Level4</WarningLevel>

<TreatWarningAsError>true</TreatWarningAsError>

<PreprocessorDefinitions>NDEBUG;WIN32;\_WINDOWS;EXTRACT\_ONLY;NO\_REGISTRY;\_SFX;\_NO\_CRY

PTO;UNICODE;\_UNICODE;%(PreprocessorDefinitions)</PreprocessorDefinitions>

<AssemblerListingLocation>\$(IntDir)</AssemblerListingLocation>

<PrecompiledHeaderOutputFile>\$(IntDir)</PrecompiledHeaderOutputFile>

<PrecompiledHeader>Use</PrecompiledHeader>

<PrecompiledHeaderFile>StdAfx.h</PrecompiledHeaderFile>

<ObjectFileName>\$(IntDir)</ObjectFileName>

<ProgramDataBaseFileName>\$(IntDir)</ProgramDataBaseFileName>

<CallingConvention>StdCall</CallingConvention>

<DebugInformationFormat>None</DebugInformationFormat>

<FavorSizeOrSpeed>Size</FavorSizeOrSpeed>

<WholeProgramOptimization>true</WholeProgramOptimization>

</ClCompile>

<Midl>

<SuppressStartupBanner>true</SuppressStartupBanner>

<PreprocessorDefinitions>NDEBUG;%(PreprocessorDefinitions)</PreprocessorDefinitions>

<TypeLibraryName>.\ReleaseD\SFXSetup.tlb</TypeLibraryName>

<MkTypLibCompatible>true</MkTypLibCompatible>

<TargetEnvironment>Win32</TargetEnvironment>

</Midl>

<ResourceCompile>

<Culture>0x0409</Culture>

<PreprocessorDefinitions>NDEBUG;%(PreprocessorDefinitions)</PreprocessorDefinitions>

</ResourceCompile>

<Bscmake>

<SuppressStartupBanner>true</SuppressStartupBanner>

<OutputFile>

</OutputFile>

</Bscmake>

 $\langle$ Link $\rangle$ 

<SuppressStartupBanner>true</SuppressStartupBanner>

<SubSystem>Windows</SubSystem>

<DelayLoadDLLs>user32.dll;shell32.dll;oleaut32.dll;%(DelayLoadDLLs)</DelayLoadDLLs>

<AdditionalDependencies>odbc32.lib;odbccp32.lib;delayimp.lib;%(AdditionalDependencies)</AdditionalDepende ncies>

<ProfileGuidedDatabase />

<GenerateDebugInformation>false</GenerateDebugInformation>

<LinkTimeCodeGeneration>UseLinkTimeCodeGeneration</LinkTimeCodeGeneration>

 $\langle$ Link>

</ItemDefinitionGroup>

<ItemDefinitionGroup Condition="'\$(Configuration)|\$(Platform)'=='ReleaseD|ARM64'">

<ClCompile>

<RuntimeLibrary>MultiThreaded</RuntimeLibrary>

<InlineFunctionExpansion>Default</InlineFunctionExpansion>

<StringPooling>true</StringPooling>

<Optimization>MinSpace</Optimization>

<SuppressStartupBanner>true</SuppressStartupBanner>

<WarningLevel>Level4</WarningLevel>

<TreatWarningAsError>true</TreatWarningAsError>

<PreprocessorDefinitions>NDEBUG;WIN32;\_WINDOWS;EXTRACT\_ONLY;NO\_REGISTRY;\_SFX;\_NO\_CRY

PTO;UNICODE; UNICODE;%(PreprocessorDefinitions)</PreprocessorDefinitions>

<AssemblerListingLocation>\$(IntDir)</AssemblerListingLocation>

<PrecompiledHeaderOutputFile>\$(IntDir)</PrecompiledHeaderOutputFile>

<PrecompiledHeaderFile>StdAfx.h</PrecompiledHeaderFile>

<ObjectFileName>\$(IntDir)</ObjectFileName>

<ProgramDataBaseFileName>\$(IntDir)</ProgramDataBaseFileName>

<CallingConvention>StdCall</CallingConvention>

<DebugInformationFormat>None</DebugInformationFormat>

<FavorSizeOrSpeed>Size</FavorSizeOrSpeed>

<WholeProgramOptimization>true</WholeProgramOptimization>

<PrecompiledHeader>Use</PrecompiledHeader>

</ClCompile>

<Midl>

<SuppressStartupBanner>true</SuppressStartupBanner>

<PreprocessorDefinitions>NDEBUG;%(PreprocessorDefinitions)</PreprocessorDefinitions>

<TypeLibraryName>.\ReleaseD\SFXSetup.tlb</TypeLibraryName>

<MkTypLibCompatible>true</MkTypLibCompatible>

</Midl>

<ResourceCompile>

<Culture>0x0409</Culture>

<PreprocessorDefinitions>\_ARM64\_;NDEBUG;%(PreprocessorDefinitions)</PreprocessorDefinitions>

</ResourceCompile>

<Bscmake>

<SuppressStartupBanner>true</SuppressStartupBanner>

<OutputFile>

</OutputFile>

</Bscmake>

 $\langle$ Link $\rangle$ 

<SuppressStartupBanner>true</SuppressStartupBanner>

<SubSystem>Windows</SubSystem>

<DelayLoadDLLs>user32.dll;shell32.dll;oleaut32.dll;%(DelayLoadDLLs)</DelayLoadDLLs>

<AdditionalDependencies>odbc32.lib;odbccp32.lib;delayimp.lib;shell32.lib;oleaut32.lib;%(AdditionalDependencie s)</AdditionalDependencies>

<GenerateDebugInformation>false</GenerateDebugInformation>

<LinkTimeCodeGeneration>UseLinkTimeCodeGeneration</LinkTimeCodeGeneration>

<ProfileGuidedDatabase />

<ImageHasSafeExceptionHandlers>false</ImageHasSafeExceptionHandlers>

</Link>

</ItemDefinitionGroup>

<ItemDefinitionGroup Condition="'\$(Configuration)|\$(Platform)'=='Debug|Win32'">

<ClCompile>

<RuntimeLibrary>MultiThreadedDebug</RuntimeLibrary>

<InlineFunctionExpansion>Default</InlineFunctionExpansion>

<Optimization>Disabled</Optimization>

<SuppressStartupBanner>true</SuppressStartupBanner>

<WarningLevel>Level4</WarningLevel>

<TreatWarningAsError>true</TreatWarningAsError>

<MinimalRebuild>true</MinimalRebuild>

<DebugInformationFormat>EditAndContinue</DebugInformationFormat>

<PreprocessorDefinitions>\_DEBUG;WIN32;\_WINDOWS;EXTRACT\_ONLY;NO\_REGISTRY;\_SFX;\_NO\_CRY

PTO;UNICODE;\_UNICODE;%(PreprocessorDefinitions)</PreprocessorDefinitions>

<AssemblerListingLocation>\$(IntDir)</AssemblerListingLocation>

<PrecompiledHeaderOutputFile>\$(IntDir)</PrecompiledHeaderOutputFile>

<PrecompiledHeader>Use</PrecompiledHeader>

<PrecompiledHeaderFile>StdAfx.h</PrecompiledHeaderFile>

<ObjectFileName>\$(IntDir)</ObjectFileName>

<ProgramDataBaseFileName>\$(IntDir)</ProgramDataBaseFileName>

<CallingConvention>StdCall</CallingConvention>

<BasicRuntimeChecks>EnableFastChecks</BasicRuntimeChecks>

</ClCompile>

<Midl>

<SuppressStartupBanner>true</SuppressStartupBanner>

<PreprocessorDefinitions>\_DEBUG;%(PreprocessorDefinitions)</PreprocessorDefinitions>

<TypeLibraryName>.\Debug\SFXSetup.tlb</TypeLibraryName>

<MkTypLibCompatible>true</MkTypLibCompatible>

<TargetEnvironment>Win32</TargetEnvironment>

</Midl>

<ResourceCompile>

<Culture>0x0409</Culture>

<PreprocessorDefinitions>\_DEBUG;%(PreprocessorDefinitions)</PreprocessorDefinitions>

</ResourceCompile>

<Bscmake>

<SuppressStartupBanner>true</SuppressStartupBanner>

<OutputFile>

</OutputFile>

</Bscmake>

<Link>

<SuppressStartupBanner>true</SuppressStartupBanner>

<GenerateDebugInformation>true</GenerateDebugInformation>

<SubSystem>Windows</SubSystem>

<DelayLoadDLLs>user32.dll;shell32.dll;oleaut32.dll;%(DelayLoadDLLs)</DelayLoadDLLs>

<AdditionalDependencies>odbc32.lib;odbccp32.lib;delayimp.lib;%(AdditionalDependencies)</AdditionalDepende ncies>

<ProfileGuidedDatabase />

<LinkTimeCodeGeneration>UseLinkTimeCodeGeneration</LinkTimeCodeGeneration>

</Link>

</ItemDefinitionGroup>

<ItemDefinitionGroup Condition="'\$(Configuration)|\$(Platform)'=='Debug|ARM64'">

<ClCompile>

<RuntimeLibrary>MultiThreadedDebug</RuntimeLibrary>

<InlineFunctionExpansion>Default</InlineFunctionExpansion>

<Optimization>Disabled</Optimization>

<SuppressStartupBanner>true</SuppressStartupBanner>

<WarningLevel>Level4</WarningLevel>

<TreatWarningAsError>true</TreatWarningAsError>

<MinimalRebuild>true</MinimalRebuild>

<DebugInformationFormat>EditAndContinue</DebugInformationFormat>

<PreprocessorDefinitions>\_DEBUG;WIN32;\_WINDOWS;EXTRACT\_ONLY;NO\_REGISTRY;\_SFX;\_NO\_CRY

PTO;UNICODE;\_UNICODE;%(PreprocessorDefinitions)</PreprocessorDefinitions>

<AssemblerListingLocation>\$(IntDir)</AssemblerListingLocation>

<PrecompiledHeaderOutputFile>\$(IntDir)</PrecompiledHeaderOutputFile>

<PrecompiledHeader>Use</PrecompiledHeader>

<PrecompiledHeaderFile>StdAfx.h</PrecompiledHeaderFile>

<ObjectFileName>\$(IntDir)</ObjectFileName>

<ProgramDataBaseFileName>\$(IntDir)</ProgramDataBaseFileName>

<CallingConvention>StdCall</CallingConvention>

<BasicRuntimeChecks>EnableFastChecks</BasicRuntimeChecks>

</ClCompile>

<Midl>

<SuppressStartupBanner>true</SuppressStartupBanner>

<PreprocessorDefinitions>\_DEBUG;%(PreprocessorDefinitions)</PreprocessorDefinitions>

<TypeLibraryName>.\Debug\SFXSetup.tlb</TypeLibraryName>

<MkTypLibCompatible>true</MkTypLibCompatible>

</Midl>

<ResourceCompile>

<Culture>0x0409</Culture>

<PreprocessorDefinitions>\_ARM64\_;\_DEBUG;%(PreprocessorDefinitions)</PreprocessorDefinitions>

</ResourceCompile>

<Bscmake>

<SuppressStartupBanner>true</SuppressStartupBanner>

<OutputFile>

</OutputFile>

</Bscmake>

 $\langle$ Link $\rangle$ 

<SuppressStartupBanner>true</SuppressStartupBanner>

<GenerateDebugInformation>true</GenerateDebugInformation>

<SubSystem>Windows</SubSystem>

<DelayLoadDLLs>user32.dll;shell32.dll;oleaut32.dll;%(DelayLoadDLLs)</DelayLoadDLLs>

<AdditionalDependencies>odbc32.lib;odbccp32.lib;delayimp.lib;shell32.lib;oleaut32.lib;%(AdditionalDependencie s)</AdditionalDependencies>

<ProfileGuidedDatabase />

<LinkTimeCodeGeneration>UseLinkTimeCodeGeneration</LinkTimeCodeGeneration>

<ImageHasSafeExceptionHandlers>false</ImageHasSafeExceptionHandlers>

</Link>

</ItemDefinitionGroup>

<ItemGroup>

```
 <ResourceCompile Include="resource.rc" />
```
</ItemGroup>

<ItemGroup>

<ClCompile Include="..\src\C\7zCrc.c">

 <PrecompiledHeader Condition="'\$(Configuration)|\$(Platform)'=='ReleaseD|Win32'"> </PrecompiledHeader>

```
 <PrecompiledHeader Condition="'$(Configuration)|$(Platform)'=='ReleaseD|ARM64'">
```
</PrecompiledHeader>

<PrecompiledHeader Condition="'\$(Configuration)|\$(Platform)'=='Debug|Win32'">

</PrecompiledHeader>

<PrecompiledHeader Condition="'\$(Configuration)|\$(Platform)'=='Debug|ARM64'">

</PrecompiledHeader>

</ClCompile>

<ClCompile Include="..\src\C\7zCrcOpt.c">

 <PrecompiledHeader Condition="'\$(Configuration)|\$(Platform)'=='ReleaseD|Win32'"> </PrecompiledHeader>

 <PrecompiledHeader Condition="'\$(Configuration)|\$(Platform)'=='ReleaseD|ARM64'"> </PrecompiledHeader>

<PrecompiledHeader Condition="'\$(Configuration)|\$(Platform)'=='Debug|Win32'">

</PrecompiledHeader>

<PrecompiledHeader Condition="'\$(Configuration)|\$(Platform)'=='Debug|ARM64'">

```
 </PrecompiledHeader>
```
</ClCompile>

<ClCompile Include="..\src\C\Alloc.c">

 <PrecompiledHeader Condition="'\$(Configuration)|\$(Platform)'=='ReleaseD|Win32'"> </PrecompiledHeader>

<PrecompiledHeader Condition="'\$(Configuration)|\$(Platform)'=='ReleaseD|ARM64'">

</PrecompiledHeader>

<PrecompiledHeader Condition="'\$(Configuration)|\$(Platform)'=='Debug|Win32'">

</PrecompiledHeader>

<PrecompiledHeader Condition="'\$(Configuration)|\$(Platform)'=='Debug|ARM64'">

</PrecompiledHeader>

</ClCompile>

```
 <ClCompile Include="..\src\C\Bcj2.c">
```

```
 <PrecompiledHeader Condition="'$(Configuration)|$(Platform)'=='ReleaseD|Win32'">
 </PrecompiledHeader>
```
 <PrecompiledHeader Condition="'\$(Configuration)|\$(Platform)'=='ReleaseD|ARM64'"> </PrecompiledHeader>

<PrecompiledHeader Condition="'\$(Configuration)|\$(Platform)'=='Debug|Win32'">

</PrecompiledHeader>

<PrecompiledHeader Condition="'\$(Configuration)|\$(Platform)'=='Debug|ARM64'">

</PrecompiledHeader>

</ClCompile>

<ClCompile Include="..\src\C\Bra.c">

<PrecompiledHeader Condition="'\$(Configuration)|\$(Platform)'=='ReleaseD|Win32'">

</PrecompiledHeader>

<PrecompiledHeader Condition="'\$(Configuration)|\$(Platform)'=='ReleaseD|ARM64'">

</PrecompiledHeader>

- <PrecompiledHeader Condition="'\$(Configuration)|\$(Platform)'=='Debug|Win32'">
- </PrecompiledHeader>
- <PrecompiledHeader Condition="'\$(Configuration)|\$(Platform)'=='Debug|ARM64'">

</PrecompiledHeader>

- </ClCompile>
- <ClCompile Include="..\src\C\Bra86.c">
- <PrecompiledHeader Condition="'\$(Configuration)|\$(Platform)'=='ReleaseD|Win32'"> </PrecompiledHeader>
- <PrecompiledHeader Condition="'\$(Configuration)|\$(Platform)'=='ReleaseD|ARM64'"> </PrecompiledHeader>
- <PrecompiledHeader Condition="'\$(Configuration)|\$(Platform)'=='Debug|Win32'"> </PrecompiledHeader>
- <PrecompiledHeader Condition="'\$(Configuration)|\$(Platform)'=='Debug|ARM64'">
- </PrecompiledHeader>
- </ClCompile>
- <ClCompile Include="..\src\C\BraIA64.c">
- <PrecompiledHeader Condition="'\$(Configuration)|\$(Platform)'=='ReleaseD|Win32'">
- </PrecompiledHeader>
- <PrecompiledHeader Condition="'\$(Configuration)|\$(Platform)'=='ReleaseD|ARM64'"> </PrecompiledHeader>
- <PrecompiledHeader Condition="'\$(Configuration)|\$(Platform)'=='Debug|Win32'">
- </PrecompiledHeader>
- <PrecompiledHeader Condition="'\$(Configuration)|\$(Platform)'=='Debug|ARM64'">
- </PrecompiledHeader>
- </ClCompile>
- <ClCompile Include="..\src\C\CpuArch.c">
- <PrecompiledHeader Condition="'\$(Configuration)|\$(Platform)'=='ReleaseD|Win32'">
- </PrecompiledHeader>
- <PrecompiledHeader
- Condition="'\$(Configuration)|\$(Platform)'=='ReleaseD|ARM64'">
	- </PrecompiledHeader>
	- <PrecompiledHeader Condition="'\$(Configuration)|\$(Platform)'=='Debug|Win32'">
	- </PrecompiledHeader>
	- <PrecompiledHeader Condition="'\$(Configuration)|\$(Platform)'=='Debug|ARM64'">
	- </PrecompiledHeader>
	- </ClCompile>
	- <ClCompile Include="..\src\C\Delta.c">
	- <PrecompiledHeader Condition="'\$(Configuration)|\$(Platform)'=='ReleaseD|Win32'">
	- </PrecompiledHeader>
	- <PrecompiledHeader Condition="'\$(Configuration)|\$(Platform)'=='ReleaseD|ARM64'"> </PrecompiledHeader>
	- <PrecompiledHeader Condition="'\$(Configuration)|\$(Platform)'=='Debug|Win32'">
	- </PrecompiledHeader>
	- <PrecompiledHeader Condition="'\$(Configuration)|\$(Platform)'=='Debug|ARM64'">
	- </PrecompiledHeader>
	- </ClCompile>
- <ClCompile Include="..\src\C\DllSecur.c">

<PrecompiledHeader Condition="'\$(Configuration)|\$(Platform)'=='ReleaseD|Win32'">

</PrecompiledHeader>

 <PrecompiledHeader Condition="'\$(Configuration)|\$(Platform)'=='ReleaseD|ARM64'"> </PrecompiledHeader>

<PrecompiledHeader Condition="'\$(Configuration)|\$(Platform)'=='Debug|Win32'">

</PrecompiledHeader>

<PrecompiledHeader Condition="'\$(Configuration)|\$(Platform)'=='Debug|ARM64'">

</PrecompiledHeader>

</ClCompile>

<ClCompile Include="..\src\C\Lzma2Dec.c">

 <PrecompiledHeader Condition="'\$(Configuration)|\$(Platform)'=='ReleaseD|Win32'"> </PrecompiledHeader>

 <PrecompiledHeader Condition="'\$(Configuration)|\$(Platform)'=='ReleaseD|ARM64'"> </PrecompiledHeader>

<PrecompiledHeader Condition="'\$(Configuration)|\$(Platform)'=='Debug|Win32'">

</PrecompiledHeader>

<PrecompiledHeader Condition="'\$(Configuration)|\$(Platform)'=='Debug|ARM64'">

</PrecompiledHeader>

</ClCompile>

<ClCompile Include="..\src\C\Lzma2DecMt.c">

 <PrecompiledHeader Condition="'\$(Configuration)|\$(Platform)'=='ReleaseD|Win32'"> </PrecompiledHeader>

 <PrecompiledHeader Condition="'\$(Configuration)|\$(Platform)'=='ReleaseD|ARM64'"> </PrecompiledHeader>

<PrecompiledHeader Condition="'\$(Configuration)|\$(Platform)'=='Debug|Win32'">

</PrecompiledHeader>

<PrecompiledHeader Condition="'\$(Configuration)|\$(Platform)'=='Debug|ARM64'">

</PrecompiledHeader>

</ClCompile>

<ClCompile Include="..\src\C\LzmaDec.c">

 <PrecompiledHeader Condition="'\$(Configuration)|\$(Platform)'=='ReleaseD|Win32'"> </PrecompiledHeader>

 <PrecompiledHeader Condition="'\$(Configuration)|\$(Platform)'=='ReleaseD|ARM64'"> </PrecompiledHeader>

<PrecompiledHeader Condition="'\$(Configuration)|\$(Platform)'=='Debug|Win32'">

</PrecompiledHeader>

<PrecompiledHeader Condition="'\$(Configuration)|\$(Platform)'=='Debug|ARM64'">

</PrecompiledHeader>

</ClCompile>

<ClCompile Include="..\src\C\MtDec.c">

 <PrecompiledHeader Condition="'\$(Configuration)|\$(Platform)'=='ReleaseD|Win32'"> </PrecompiledHeader>

<PrecompiledHeader Condition="'\$(Configuration)|\$(Platform)'=='ReleaseD|ARM64'">

</PrecompiledHeader>

<PrecompiledHeader Condition="'\$(Configuration)|\$(Platform)'=='Debug|Win32'">

</PrecompiledHeader>

<PrecompiledHeader Condition="'\$(Configuration)|\$(Platform)'=='Debug|ARM64'">

</PrecompiledHeader>

</ClCompile>

<ClCompile Include="..\src\C\Threads.c">

```
 <PrecompiledHeader Condition="'$(Configuration)|$(Platform)'=='ReleaseD|Win32'">
 </PrecompiledHeader>
```
 <PrecompiledHeader Condition="'\$(Configuration)|\$(Platform)'=='ReleaseD|ARM64'"> </PrecompiledHeader>

 <PrecompiledHeader Condition="'\$(Configuration)|\$(Platform)'=='Debug|Win32'"> </PrecompiledHeader>

<PrecompiledHeader Condition="'\$(Configuration)|\$(Platform)'=='Debug|ARM64'">

- </PrecompiledHeader>
- </ClCompile>
- <ClCompile Include="..\src\CPP\Common\CommandLineParser.cpp" /> <ClCompile

```
 Include="..\src\CPP\Common\CRC.cpp" />
```

```
 <ClCompile Include="..\src\CPP\Common\IntToString.cpp" />
```
<ClCompile Include="..\src\CPP\Common\MyString.cpp" />

```
 <ClCompile Include="..\src\CPP\Common\MyVector.cpp" />
```

```
 <ClCompile Include="..\src\CPP\Common\NewHandler.cpp" />
```

```
 <ClCompile Include="..\src\CPP\Common\StringConvert.cpp" />
```

```
 <ClCompile Include="..\src\CPP\Common\TextConfig.cpp" />
```

```
 <ClCompile Include="..\src\CPP\Common\UTFConvert.cpp" />
```
<ClCompile Include="..\src\CPP\Common\Wildcard.cpp" />

```
 <ClCompile Include="..\src\CPP\Windows\Control\Dialog.cpp" />
```

```
 <ClCompile Include="..\src\CPP\Windows\DLL.cpp" />
```

```
 <ClCompile Include="..\src\CPP\Windows\ErrorMsg.cpp" />
```
<ClCompile Include="..\src\CPP\Windows\FileDir.cpp" />

```
 <ClCompile Include="..\src\CPP\Windows\FileFind.cpp" />
```

```
 <ClCompile Include="..\src\CPP\Windows\FileIO.cpp" />
```

```
 <ClCompile Include="..\src\CPP\Windows\FileName.cpp" />
```

```
 <ClCompile Include="..\src\CPP\Windows\PropVariant.cpp"
```
### $/$

```
 <ClCompile Include="..\src\CPP\Windows\ResourceString.cpp" />
```

```
 <ClCompile Include="..\src\CPP\Windows\Synchronization.cpp" />
```

```
 <ClCompile Include="..\src\CPP\Windows\System.cpp" />
```

```
 <ClCompile Include="..\src\CPP\Windows\Window.cpp" />
```

```
 <ClCompile Include="..\src\CPP\7zip\Archive\7z\7zDecode.cpp" />
```

```
 <ClCompile Include="..\src\CPP\7zip\Archive\7z\7zExtract.cpp" />
```

```
 <ClCompile Include="..\src\CPP\7zip\Archive\7z\7zHandler.cpp" />
```

```
 <ClCompile Include="..\src\CPP\7zip\Archive\7z\7zIn.cpp" />
```

```
 <ClCompile Include="..\src\CPP\7zip\Archive\7z\7zRegister.cpp" />
```

```
 <ClCompile Include="..\src\CPP\7zip\Archive\Common\CoderMixer2.cpp" />
```

```
 <ClCompile Include="..\src\CPP\7zip\Archive\Common\ItemNameUtils.cpp" />
```

```
 <ClCompile Include="..\src\CPP\7zip\Archive\Common\OutStreamWithCRC.cpp" />
```

```
 <ClCompile Include="..\src\CPP\7zip\Common\CreateCoder.cpp" />
```

```
 <ClCompile Include="..\src\CPP\7zip\Common\CWrappers.cpp" />
```

```
 <ClCompile Include="..\src\CPP\7zip\Common\FileStreams.cpp"
```

```
 />
```

```
 <ClCompile Include="..\src\CPP\7zip\Common\FilterCoder.cpp" />
```
 <ClCompile Include="..\src\CPP\7zip\Common\InBuffer.cpp" /> <ClCompile Include="..\src\CPP\7zip\Common\LimitedStreams.cpp" /> <ClCompile Include="..\src\CPP\7zip\Common\OutBuffer.cpp" /> <ClCompile Include="..\src\CPP\7zip\Common\ProgressUtils.cpp" /> <ClCompile Include="..\src\CPP\7zip\Common\PropId.cpp" /> <ClCompile Include="..\src\CPP\7zip\Common\StreamBinder.cpp" /> <ClCompile Include="..\src\CPP\7zip\Common\StreamObjects.cpp" /> <ClCompile Include="..\src\CPP\7zip\Common\StreamUtils.cpp" /> <ClCompile Include="..\src\CPP\7zip\Common\VirtThread.cpp" /> <ClCompile Include="..\src\CPP\7zip\Compress\Bcj2Coder.cpp" /> <ClCompile Include="..\src\CPP\7zip\Compress\Bcj2Register.cpp" /> <ClCompile Include="..\src\CPP\7zip\Compress\BcjCoder.cpp" /> <ClCompile Include="..\src\CPP\7zip\Compress\BcjRegister.cpp" /> <ClCompile Include="..\src\CPP\7zip\Compress\BranchMisc.cpp" /> <ClCompile Include="..\src\CPP\7zip\Compress\BranchRegister.cpp" /> <ClCompile Include="..\src\CPP\7zip\Compress\CopyCoder.cpp" />  $\langle$ ClCompile Include="..\src\CPP\7zip\Compress\CopyRegister.cpp" /> <ClCompile Include="..\src\CPP\7zip\Compress\DeltaFilter.cpp" /> <ClCompile Include="..\src\CPP\7zip\Compress\Lzma2Decoder.cpp" /> <ClCompile Include="..\src\CPP\7zip\Compress\Lzma2Register.cpp" /> <ClCompile Include="..\src\CPP\7zip\Compress\LzmaDecoder.cpp" /> <ClCompile Include="..\src\CPP\7zip\Compress\LzmaRegister.cpp" /> <ClCompile Include="..\src\CPP\7zip\UI\Common\ArchiveOpenCallback.cpp" /> <ClCompile Include="..\src\CPP\7zip\UI\Common\DefaultName.cpp" /> <ClCompile Include="..\src\CPP\7zip\UI\Common\LoadCodecs.cpp" /> <ClCompile Include="..\src\CPP\7zip\UI\Common\OpenArchive.cpp" /> <ClCompile Include="..\src\CPP\7zip\UI\Explorer\MyMessages.cpp" /> <ClCompile Include="..\src\CPP\7zip\UI\FileManager\FormatUtils.cpp" /> <ClCompile Include="..\src\CPP\7zip\UI\FileManager\ProgressDialog.cpp" /> <ClCompile Include="..\src\CPP\7zip\Bundles\SFXSetup\ExtractCallbackSfx.cpp" /> <ClCompile Include="..\src\CPP\7zip\Bundles\SFXSetup\ExtractEngine.cpp" /> <ClCompile Include="..\src\CPP\7zip\Bundles\SFXSetup\SfxSetup.cpp" /> <ClCompile Include="..\src\CPP\7zip\Bundles\SFXSetup\StdAfx.cpp"> <PrecompiledHeader Condition="'\$(Configuration)|\$(Platform)'=='ReleaseD|Win32'">Create</PrecompiledHeader> <PrecompiledHeader Condition="'\$(Configuration)|\$(Platform)'=='ReleaseD|ARM64'">Create</PrecompiledHeader> <PrecompiledHeaderFile Condition="'\$(Configuration)|\$(Platform)'=='ReleaseD|Win32'">StdAfx.h</PrecompiledHeaderFile> <PrecompiledHeaderFile Condition="'\$(Configuration)|\$(Platform)'=='ReleaseD|ARM64'">StdAfx.h</PrecompiledHeaderFile> <PrecompiledHeader Condition="'\$(Configuration)|\$(Platform)'=='Debug|Win32'">Create</PrecompiledHeader> <PrecompiledHeader Condition="'\$(Configuration)|\$(Platform)'=='Debug|ARM64'">Create</PrecompiledHeader>

<PrecompiledHeaderFile

Condition="'\$(Configuration)|\$(Platform)'=='Debug|Win32'">StdAfx.h</PrecompiledHeaderFile> <PrecompiledHeaderFile Condition="'\$(Configuration)|\$(Platform)'=='Debug|ARM64'">StdAfx.h</PrecompiledHeaderFile> </ClCompile> </ItemGroup> <ItemGroup> <ClInclude Include="..\src\C\7zCrc.h" /> <ClInclude Include="..\src\C\Alloc.h" /> <ClInclude Include="..\src\C\Bcj2.h" /> <ClInclude Include="..\src\C\Bra.h" /> <ClInclude Include="..\src\C\CpuArch.h" /> <ClInclude Include="..\src\C\Delta.h" /> <ClInclude Include="..\src\C\DllSecur.h" /> <ClInclude Include="..\src\C\Lzma2Dec.h" /> <ClInclude Include="..\src\C\Lzma2DecMt.h" /> <ClInclude Include="..\src\C\LzmaDec.h" /> <ClInclude Include="..\src\C\MtDec.h" /> <ClInclude Include="..\src\C\Threads.h" /> <ClInclude Include="..\src\CPP\Common\CommandLineParser.h" /> <ClInclude Include="..\src\CPP\Common\IntToString.h" /> <ClInclude Include="..\src\CPP\Common\MyString.h" /> <ClInclude Include="..\src\CPP\Common\MyVector.h" /> <ClInclude Include="..\src\CPP\Common\NewHandler.h" /> <ClInclude Include="..\src\CPP\Common\StringConvert.h" /> <ClInclude Include="..\src\CPP\Common\TextConfig.h" /> <ClInclude Include="..\src\CPP\Common\UTFConvert.h" /> <ClInclude Include="..\src\CPP\Common\Wildcard.h" /> <ClInclude Include="..\src\CPP\Windows\Control\Dialog.h" /> <ClInclude Include="..\src\CPP\Windows\DLL.h" /> <ClInclude Include="..\src\CPP\Windows\ErrorMsg.h" /> <ClInclude Include="..\src\CPP\Windows\FileDir.h" /> <ClInclude Include="..\src\CPP\Windows\FileFind.h" /> <ClInclude Include="..\src\CPP\Windows\FileIO.h" /> <ClInclude Include="..\src\CPP\Windows\FileName.h" /> <ClInclude Include="..\src\CPP\Windows\PropVariant.h" /> <ClInclude Include="..\src\CPP\Windows\ResourceString.h" /> <ClInclude Include="..\src\CPP\Windows\Synchronization.h" /> <ClInclude Include="..\src\CPP\Windows\System.h" /> <ClInclude Include="..\src\CPP\Windows\Window.h" />  $\langle$ ClInclude Include="..\src\CPP\7zip\Archive\7z\7zDecode.h" /> <ClInclude Include="..\src\CPP\7zip\Archive\7z\7zHandler.h" /> <ClInclude Include="..\src\CPP\7zip\Archive\7z\7zHeader.h" />  $\leq$ ClInclude Include="..\src\CPP\7zip\Archive\7z\7zIn.h" /> <ClInclude Include="..\src\CPP\7zip\Archive\7z\7zItem.h" /> <ClInclude Include="..\src\CPP\7zip\Archive\Common\CoderMixer2.h" /> <ClInclude Include="..\src\CPP\7zip\Archive\Common\ItemNameUtils.h" />

```
 <ClInclude Include="..\src\CPP\7zip\Archive\Common\OutStreamWithCRC.h" />
 <ClInclude Include="..\src\CPP\7zip\Common\CreateCoder.h" />
 <ClInclude Include="..\src\CPP\7zip\Common\CWrappers.h" />
 <ClInclude Include="..\src\CPP\7zip\Common\FileStreams.h" />
 <ClInclude Include="..\src\CPP\7zip\Common\FilterCoder.h" />
```

```
 <ClInclude Include="..\src\CPP\7zip\Common\InBuffer.h" />
  <ClInclude Include="..\src\CPP\7zip\Common\LimitedStreams.h" />
  <ClInclude Include="..\src\CPP\7zip\Common\OutBuffer.h" />
  <ClInclude Include="..\src\CPP\7zip\Common\ProgressUtils.h" />
  <ClInclude Include="..\src\CPP\7zip\Common\StreamBinder.h" />
  <ClInclude Include="..\src\CPP\7zip\Common\StreamObjects.h" />
  <ClInclude Include="..\src\CPP\7zip\Common\StreamUtils.h" />
  <ClInclude Include="..\src\CPP\7zip\Common\VirtThread.h" />
  <ClInclude Include="..\src\CPP\7zip\Compress\BranchMisc.h" />
  <ClInclude Include="..\src\CPP\7zip\Compress\Lzma2Decoder.h" />
  <ClInclude Include="..\src\CPP\7zip\UI\Common\ArchiveOpenCallback.h" />
  <ClInclude Include="..\src\CPP\7zip\UI\Common\DefaultName.h" />
  <ClInclude Include="..\src\CPP\7zip\UI\Common\ExtractMode.h" />
  <ClInclude Include="..\src\CPP\7zip\UI\Common\LoadCodecs.h" />
  <ClInclude Include="..\src\CPP\7zip\UI\Common\OpenArchive.h" />
   <ClInclude Include="..\src\CPP\7zip\UI\Explorer\MyMessages.h" />
  <ClInclude Include="..\src\CPP\7zip\UI\FileManager\FormatUtils.h" />
  <ClInclude Include="..\src\CPP\7zip\UI\FileManager\LangUtils.h" />
  <ClInclude Include="..\src\CPP\7zip\UI\FileManager\ProgressDialog.h" />
  <ClInclude Include="..\src\CPP\7zip\Bundles\SFXSetup\ExtractCallbackSfx.h" />
  <ClInclude Include="..\src\CPP\7zip\Bundles\SFXSetup\ExtractEngine.h" />
  <ClInclude Include="..\src\CPP\7zip\Bundles\SFXSetup\StdAfx.h" />
 </ItemGroup>
 <Import Project="$(VCTargetsPath)\Microsoft.Cpp.targets" />
 <ImportGroup Label="ExtensionTargets">
 </ImportGroup>
</Project>
<!DOCTYPE html PUBLIC "-//W3C//DTD XHTML 1.0 Strict//EN" "http://www.w3.org/TR/xhtml1/DTD/xhtml1-
strict.dtd">
<!-- THIS FILE WAS AUTOMATICALLY GENERATED, DO NOT EDIT. -->
<html xmlns="http://www.w3.org/1999/xhtml">
	<head>
 		<meta http-equiv="content-type" content="text/html;charset=UTF-8"/>
 		<title>WOFF Test: Valid copyright Element With class Attribute in div Element in text Element</title>
 \langlelink rel="author" title="Tal Leming" href="http://typesupply.com" />
 		<link rel="help" href="http://dev.w3.org/webfonts/WOFF2/spec/#Metadata" />
 		<link rel="help" href="http://www.w3.org/TR/WOFF/#conform-metadata-noeffect" />
 		<link rel="help" href="http://dev.w3.org/webfonts/WOFF2/spec/#Metadata" />
 		<link rel="reviewer" title="Chris Lilley" href="mailto:chris@w3.org" />
 		<meta name="assert" content="The copyright element contains a text element that contains a div element with
\&quot;class1 class2 class3\&quot; as the value for the class attribute." \&		<style type="text/css"><![CDATA[
```

```
			@import
 url("support/test-fonts.css");
 			body {
  				font-size: 20px;
  			}
 			pre {
  				font-size: 12px;
  			}
  			.test {
  				font-family: "WOFF Test CFF Reference";
  				font-size: 200px;
  				margin-top: 50px;
  			}
 		]]></style>
	</head>
	<body>
 		<p>Test passes if the word PASS appears below.</p>
 \langle p \rangleThe Extended Metadata Block is valid and may be displayed to the user upon request.\langle p \rangle		<div class="test">P</div>
 		<p>The XML contained in the Extended Metadata Block is below.</p>
 		<pre>
<lt;?xml version="1.0" encoding="UTF-8"?<gt;
&lt; metadata version="1.0"&gt;
<copyright&gt;
 <text&gt;
 <div class="class1 class2 class3"&gt;Paragraph 1&lt;/div&gt;
 </text&gt;
</copyright&gt;
</metadata&gt;
 </pre>	</body>
</html>
License information for hyph_ia.dic:
This file is based on the TeX hyphenation patterns distributed under the
```
LaTeX Project Public License (LPPL) as part of the hyph-utf8 package.

This Source Code Form is subject to the terms of the Mozilla Public License, v. 2.0. If a copy of the MPL was not distributed with this file, You can obtain one at http://mozilla.org/MPL/2.0/.

- - - - - - - - - - - - - - - - - - - - - - - - - - - - - - - - - - - - - - -

At the time this file was first modified, a complete, unmodified copy of the LPPL Work was available from: http://tug.org/svn/texhyphen/trunk/hyph-utf8/tex/generic/hyph-utf8/patterns/?pathrev=580

- - - - - - - - - - - - - - - - - - - - - - - - - - - - - - - - - - - - - - -

Portions of this file were originally made available under the following license (copied verbatim from hyph-ia.lic.txt in the original work):

Hyphenation patterns for Interlingua

(more info about the licence to be added later)

% This file is part of hyph-utf8 package and resulted from

% semi-manual conversions of hyphenation patterns into UTF-8 in June 2008.

%

% Source: iahyphen.tex (2005-06-28)

% Author: Peter Kleiweg <p.c.j.kleiweg at rug.nl>

%

% The above mentioned file should become obsolete,

% and the author of the original file should preferaby modify this file instead. %

% Modificatios were needed in order to support native UTF-8 engines,

% but functionality (hopefully) didn't change in any way, at least not intentionally.

% This file is no longer stand-alone; at least for 8-bit engines

% you probably want to use loadhyph-foo.tex (which will load this file) instead.

 $\frac{0}{6}$ 

% Modifications were done by Jonathan Kew, Mojca Miklavec & Arthur Reutenauer % with help & support from:

% - Karl Berry, who gave us free hands and all resources

% - Taco Hoekwater, with useful macros

% - Hans Hagen, who did the unicodifisation of patterns already long before

% and helped with testing, suggestions and bug reports

% - Norbert Preining, who tested

& integrated patterns into TeX Live

%

% However, the "copyright/copyleft" owner of patterns remains the original author.  $\frac{0}{6}$ 

% The copyright statement of this file is thus:

%

% Do with this file whatever needs to be done in future for the sake of

% "a better world" as long as you respect the copyright of original file.

% If you're the original author of patterns or taking over a new revolution,

% plese remove all of the TUG comments & credits that we added here -

% you are the Queen / the King, we are only the servants.

 $\frac{0}{6}$ 

% If you want to change this file, rather than uploading directly to CTAN,

% we would be grateful if you could send it to us (http://tug.org/tex-hyphen)

% or ask for credentials for SVN repository and commit it yourself;

% we will then upload the whole "package" to CTAN.

 $\%$ 

% Before a new "pattern-revolution" starts,

% please try to follow some guidelines if possible:  $\%$ % - \lccode is \*forbidden\*, and I really mean it % - all the patterns should be in UTF-8  $0/2$  - the only "allowed" TeX commands in this file are: \patterns, \hyphenation, % and if you really cannot do without, also \input and \message % - in particular, please no \catcode or \lccode changes, % they belong to loadhyph-foo.tex, % and no \lefthyphenmin and \righthyphenmin, % they have no influence here and belong elsewhere % - \begingroup and/or \endinput is not needed % - feel free to do whatever you want inside comments % % We know that TeX is extremely powerful, but give a stupid parser % at least a chance to read your patterns.  $\frac{0}{6}$ % For more unformation see % % http://tug.org/tex-hyphen % %------------------------------------------------------------------------------ % % File: iahyphen.tex % TeX hyphenation patterns for Interlingua. % Version 0.2b. Released 3 July 2001. % version 0.2c Released 28 June 2005 (added LPPL header) % Created by Peter Kleiweg, p.c.j.kleiweg at rug.nl % About Interlingua: http://www.interlingua.com/ % % \iffalse meta-comment % % Copyright 1989-2005 Peter Kleiweg. All rights reserved. % % This file is distributed as part of the Babel system. % ----------------------------------------------------- % % It may be distributed and/or modified under the % conditions of the LaTeX Project Public License, either version 1.3 % of this license or (at your option) any later version. % The latest version of this license is in % http://www.latex-project.org/lppl.txt % and version 1.3 or later is part of all distributions of LaTeX % version 2003/12/01 or later.  $\frac{0}{6}$ % This work has the LPPL maintenance status "maintained".  $\frac{0}{6}$ 

% The Current Maintainer of this work is Peter Kleiweg. % % The list of all files belonging to the Babel system is % given in the file `manifest.bbl. See also `legal.bbl' for additional % information. % % \fi /\* \*\*\*\*\* BEGIN LICENSE BLOCK \*\*\*\*\* \* Version: MPL 1.1/GPL 2.0/LGPL 2.1 \* \* Copyright (C) 2002-2022 Nmeth Lszl \* \* The contents of this file are subject to the Mozilla Public License Version \* 1.1 (the "License"); you may not use this file except in compliance with \* the License. You may obtain a copy of the License at \* http://www.mozilla.org/MPL/ \* \* Software distributed under the License is distributed on an "AS IS" basis, \* WITHOUT WARRANTY OF ANY KIND, either express or implied. See the License \* for the specific language governing rights and limitations under the \* License. \* \* Hunspell is based on MySpell which is Copyright (C) 2002 Kevin Hendricks. \* \* Contributor(s): \* David Einstein \* Davide Prina \* Giuseppe Modugno \* Gianluca Turconi \* Simon Brouwer \* Noll Jnos \* Br rpd \* Goldman Eleonra \* Sarls Tams \* Bencsth Boldizsr \* Halcsy Pter \* Dvornik Lszl \* Gefferth Andrs \* Nagy Viktor \* Varga Dniel \* Chris Halls \* Rene Engelhard \* Bram Moolenaar \* Dafydd Jones \* Harri Pitknen \* Andras Timar \* Tor Lillqvist

\* Alternatively, the contents of this file may be used under the terms of \* either the GNU General Public License Version 2 or later (the "GPL"), or \* the GNU Lesser General Public License Version 2.1 or later (the "LGPL"), \* in which case the provisions of the GPL or the LGPL are applicable instead \* of those above. If you wish to allow use of your version of this file only \* under the terms of either the GPL or the LGPL, and not to allow others to \* use your version of this file under the terms of the MPL, indicate your \* decision by deleting the provisions above and replace them with the notice \* and other provisions required by the GPL or the LGPL. If you do not delete \* the provisions above, a recipient may use your version of this file under \* the terms of any one of the MPL, the GPL or the LGPL. \* \* \*\*\*\*\* END LICENSE BLOCK \*\*\*\*\* \*/

Copyright (c) 2017 Doug Goldstein <cardoe@cardoe.com>

Permission is hereby granted, free of charge, to any person obtaining a copy of this software and associated documentation files (the Software), to deal in the Software without restriction, including without limitation the rights to use, copy, modify, merge, publish, distribute, sublicense, and/or sell copies of the Software, and to permit persons to whom the Software is furnished to do so, subject to the following conditions:

The above copyright notice and this permission notice shall be included in all copies or substantial portions of the Software.

THE SOFTWARE IS PROVIDED AS IS, WITHOUT WARRANTY OF ANY KIND, EXPRESS OR IMPLIED, INCLUDING BUT NOT LIMITED TO THE WARRANTIES OF MERCHANTABILITY, FITNESS FOR A PARTICULAR PURPOSE AND NONINFRINGEMENT. IN NO EVENT SHALL THE AUTHORS OR COPYRIGHT HOLDERS BE LIABLE FOR ANY CLAIM, DAMAGES OR OTHER LIABILITY, WHETHER IN AN ACTION OF CONTRACT, TORT OR OTHERWISE, ARISING FROM, OUT OF OR IN CONNECTION WITH THE SOFTWARE OR THE USE OR OTHER DEALINGS IN THE SOFTWARE. Copyright 2005 Sun Microsystems, Inc. All rights reserved. Use is subject to license terms.

This Source Code Form is subject to the terms of the Mozilla Public License, v. 2.0. If a copy of the MPL was not distributed with this file, You can obtain one at http://mozilla.org/MPL/2.0/. Permission is hereby granted, free of charge, to any person obtaining a copy of this software and associated documentation files (the "Software"), to deal in the Software without restriction, including without limitation the rights to use, copy, modify, merge, publish, distribute, sublicense, and/or sell copies of the Software, and to permit persons to whom the Software is furnished to do so, subject to the following

#### conditions:

The above copyright notice and this permission notice shall be included in all copies or substantial portions of the Software.

```
THE SOFTWARE IS PROVIDED "AS IS", WITHOUT WARRANTY OF
ANY KIND, EXPRESS OR IMPLIED, INCLUDING BUT NOT LIMITED
TO THE WARRANTIES OF MERCHANTABILITY, FITNESS FOR A
PARTICULAR PURPOSE AND NONINFRINGEMENT. IN NO EVENT
SHALL THE AUTHORS OR COPYRIGHT HOLDERS BE LIABLE FOR ANY
CLAIM, DAMAGES OR OTHER LIABILITY, WHETHER IN AN ACTION
OF CONTRACT, TORT OR OTHERWISE, ARISING FROM, OUT OF OR
IN CONNECTION WITH THE SOFTWARE OR THE USE OR OTHER
DEALINGS
 IN THE SOFTWARE.
# MY_STATIC_LINK=1
PROG = LZMAc.exe
```
 $CFLAGS = $(CFLAGS) \setminus$ 

```
LIB_OBJS = \langle
```

```
 $O\LzmaUtil.obj \
```

```
C_OBJS = \langle
```

```
 $O\Alloc.obj \
 $O\LzFind.obj \
 $O\LzFindMt.obj \
 $O\LzmaDec.obj \
 $O\LzmaEnc.obj \
 $O\7zFile.obj \
 $O\7zStream.obj \
 $O\Threads.obj \
```
 $OBIS = \langle$ 

```
$(LIB_OBJS) \setminus$(C_OBJS)
```
!include "../../../CPP/Build.mak"

```
$(LIB OBJS): $(*B).c
	$(COMPL_O2)
$(C_OBJS): ../../$(*B).c
	$(COMPL_O2)
Creative Commons Legal Code
```
Attribution-ShareAlike 3.0 Unported

 CREATIVE COMMONS CORPORATION IS NOT A LAW FIRM AND DOES NOT PROVIDE LEGAL SERVICES. DISTRIBUTION OF THIS LICENSE DOES NOT CREATE AN ATTORNEY-CLIENT RELATIONSHIP. CREATIVE COMMONS PROVIDES THIS INFORMATION ON AN "AS-IS" BASIS. CREATIVE COMMONS MAKES NO WARRANTIES REGARDING THE INFORMATION PROVIDED, AND DISCLAIMS LIABILITY FOR DAMAGES RESULTING FROM ITS USE.

### License

THE WORK (AS DEFINED BELOW) IS PROVIDED UNDER THE TERMS OF THIS CREATIVE COMMONS PUBLIC LICENSE ("CCPL" OR "LICENSE"). THE WORK IS PROTECTED BY COPYRIGHT AND/OR OTHER APPLICABLE LAW. ANY USE OF THE WORK OTHER THAN AS AUTHORIZED UNDER THIS LICENSE OR COPYRIGHT LAW IS PROHIBITED.

BY EXERCISING ANY RIGHTS TO THE WORK PROVIDED HERE, YOU ACCEPT AND AGREE TO BE BOUND BY THE TERMS OF THIS LICENSE. TO THE EXTENT THIS LICENSE MAY BE CONSIDERED TO BE A CONTRACT, THE LICENSOR GRANTS YOU THE RIGHTS CONTAINED HERE IN CONSIDERATION OF YOUR ACCEPTANCE OF SUCH TERMS AND CONDITIONS.

### 1. Definitions

- a. "Adaptation" means a work based upon the Work, or upon the Work and other pre-existing works, such as a translation, adaptation, derivative work, arrangement of music or other alterations of a literary or artistic work, or phonogram or performance and includes cinematographic adaptations or any other form in which the Work may be recast, transformed, or adapted including in any form recognizably derived from the original, except that a work that constitutes a Collection will not be considered an Adaptation for the purpose of this License. For the avoidance of doubt, where the Work is a musical work, performance or phonogram, the synchronization of the Work in timed-relation with a moving image ("synching") will be considered an Adaptation for the purpose of this License.
- b. "Collection" means a collection of literary or artistic works, such as encyclopedias and anthologies, or performances,

phonograms or

 broadcasts, or other works or subject matter other than works listed in Section 1(f) below, which, by reason of the selection and arrangement of their contents, constitute intellectual creations, in which the Work is included in its entirety in unmodified form along with one or more other contributions, each constituting separate and independent works in themselves, which together are assembled into a collective whole. A work that constitutes a Collection will not be considered an Adaptation (as defined below) for the purposes of this License.

c. "Creative Commons Compatible License" means a license that is listed
at https://creativecommons.org/compatiblelicenses that has been approved by Creative Commons as being essentially equivalent to this License, including, at a minimum, because that license: (i) contains terms that have the same purpose, meaning and effect as the License Elements of this License; and,

- (ii) explicitly permits the relicensing
- of adaptations of works made available under that license under this License or a Creative Commons jurisdiction license with the same License Elements as this License.
- d. "Distribute" means to make available to the public the original and copies of the Work or Adaptation, as appropriate, through sale or other transfer of ownership.
- e. "License Elements" means the following high-level license attributes as selected by Licensor and indicated in the title of this License: Attribution, ShareAlike.
- f. "Licensor" means the individual, individuals, entity or entities that offer(s) the Work under the terms of this License.
- g. "Original Author" means, in the case of a literary or artistic work, the individual, individuals, entity or entities who created the Work or if no individual or entity can be identified, the publisher; and in addition (i) in the case of a performance the actors, singers, musicians,
- dancers, and other persons who act, sing, deliver, declaim, play in, interpret or otherwise perform literary or artistic works or expressions of folklore; (ii) in the case of a phonogram the producer being the person or legal entity who first fixes the sounds of a performance or other sounds; and, (iii) in the case of broadcasts, the organization that transmits the broadcast.
- h. "Work" means the literary and/or artistic work offered under the terms of this License including without limitation any production in the literary, scientific and artistic domain, whatever may be the mode or form of its expression including digital form, such as a book, pamphlet and other writing; a lecture, address, sermon or other work of the same nature; a dramatic or dramatico-musical work; a choreographic work or entertainment in dumb show; a musical composition with or without words; a cinematographic work to which are assimilated works expressed by a

process analogous to cinematography;

 a work of drawing, painting, architecture, sculpture, engraving or lithography; a photographic work to which are assimilated works expressed by a process analogous to photography; a work of applied art; an illustration, map, plan, sketch or three-dimensional work relative to geography, topography, architecture or science; a performance; a broadcast; a phonogram; a compilation of data to the extent it is protected as a copyrightable work; or a work performed by a variety or circus performer to the extent it is not otherwise considered a literary or artistic work.

i. "You" means an individual or entity exercising rights under this

 License who has not previously violated the terms of this License with respect to the Work, or who has received express permission from the Licensor to exercise rights under this License despite a previous violation.

j. "Publicly Perform" means to perform public recitations of the Work and

 to communicate to the public those public recitations, by any means or process, including by wire or wireless means or public digital performances; to make available to the public Works in such a way that members of the public may access these Works from a place and at a place individually chosen by them; to perform the Work to the public by any means or process and the communication to the public of the performances of the Work, including by public digital performance; to broadcast and rebroadcast the Work by any means including signs, sounds or images.

k. "Reproduce" means to make copies of the Work by any means including without limitation by sound or visual recordings and the right of fixation and reproducing fixations of the Work, including storage of a protected performance or phonogram in digital form or other electronic medium.

2. Fair Dealing Rights. Nothing in this License is intended to reduce, limit, or

 restrict any uses free from copyright or rights arising from limitations or exceptions that are provided for in connection with the copyright protection under copyright law or other applicable laws.

3. License Grant. Subject to the terms and conditions of this License, Licensor hereby grants You a worldwide, royalty-free, non-exclusive, perpetual (for the duration of the applicable copyright) license to exercise the rights in the Work as stated below:

- a. to Reproduce the Work, to incorporate the Work into one or more Collections, and to Reproduce the Work as incorporated in the Collections;
- b. to create and Reproduce Adaptations provided that any such Adaptation, including any translation in any medium, takes reasonable steps to clearly label, demarcate or otherwise identify that changes were made to the original Work. For example, a translation could be marked "The original work was translated from English to Spanish," or a modification could indicate
- "The original work has been modified.";
- c. to Distribute and Publicly Perform the Work including as incorporated in Collections; and,
- d. to Distribute and Publicly Perform Adaptations.
- e. For the avoidance of doubt:

i. Non-waivable Compulsory License Schemes. In those jurisdictions in

 which the right to collect royalties through any statutory or compulsory licensing scheme cannot be waived, the Licensor reserves the exclusive right to collect such royalties for any exercise by You of the rights granted under this License;

- ii. Waivable Compulsory License Schemes. In those jurisdictions in which the right to collect royalties through any statutory or compulsory licensing scheme can be waived, the Licensor waives the exclusive right to collect such royalties for any exercise by You of the rights granted under this License; and,
- iii. Voluntary License Schemes. The Licensor waives the right to collect

 royalties, whether individually or, in the event that the Licensor is a member of a collecting society that administers voluntary licensing schemes, via that society, from any exercise by You of the rights granted under this License.

The above rights may be exercised in all media and formats whether now known or hereafter devised. The above rights include the right to make such modifications as are technically necessary to exercise the rights in other media and formats. Subject to Section 8(f), all rights not expressly granted by Licensor are hereby reserved.

4. Restrictions. The license granted in Section 3 above is expressly made subject to and limited by the following restrictions:

a. You may Distribute or Publicly Perform the Work only under the terms of this License. You must include a copy of, or the Uniform Resource Identifier (URI) for, this License with every copy of the Work You Distribute or Publicly Perform. You may not offer or impose any terms

 on the Work that restrict the terms of this License or the ability of the recipient of the Work to exercise the rights granted to that recipient under the terms of the License. You may not sublicense the Work. You must keep intact all notices that refer to this License and to the disclaimer of warranties with every copy of the Work You Distribute or Publicly Perform. When You Distribute or Publicly Perform the Work, You may not impose any effective technological measures on the Work that restrict the ability of a recipient of the Work from You to exercise the rights granted to that recipient under the terms of the License. This Section 4(a) applies to the Work as incorporated in a Collection, but this does not require the Collection apart from the Work itself to be made subject to the terms of this License. If You create a Collection, upon notice from any Licensor You must, to the extent practicable, remove from the Collection any credit

 as required by Section 4(c), as requested. If You create an Adaptation, upon notice from any Licensor You must, to the extent practicable, remove from the Adaptation any credit as required by

Section 4(c), as requested.

- b. You may Distribute or Publicly Perform an Adaptation only under the terms of: (i) this License; (ii) a later version of this License with the same License Elements as this License; (iii) a Creative Commons jurisdiction license (either this or a later license version) that contains the same License Elements as this License (e.g., Attribution-ShareAlike 3.0 US)); (iv) a Creative Commons Compatible License. If you license the Adaptation under one of the licenses mentioned in (iv), you must comply with the terms of that license. If you license the Adaptation under the terms of any of the licenses mentioned in (i), (ii) or (iii) (the "Applicable License"), you must comply with the terms of the
- Applicable License generally and the

 following provisions: (I) You must include a copy of, or the URI for, the Applicable License with every copy of each Adaptation You Distribute or Publicly Perform; (II) You may not offer or impose any terms on the Adaptation that restrict the terms of the Applicable License or the ability of the recipient of the Adaptation to exercise the rights granted to that recipient under the terms of the Applicable License; (III) You must keep intact all notices that refer to the Applicable License and to the disclaimer of warranties with every copy of the Work as included in the Adaptation You Distribute or Publicly Perform; (IV) when You Distribute or Publicly Perform the Adaptation, You may not impose any effective technological measures on the Adaptation that restrict the ability of a recipient of the Adaptation from You to exercise the rights granted to that recipient under the terms of the Applicable

License. This Section 4(b) applies to the

 Adaptation as incorporated in a Collection, but this does not require the Collection apart from the Adaptation itself to be made subject to the terms of the Applicable License.

c. If You Distribute, or Publicly Perform the Work or any Adaptations or Collections, You must, unless a request has been made pursuant to Section 4(a), keep intact all copyright notices for the Work and provide, reasonable to the medium or means You are utilizing: (i) the name of the Original Author (or pseudonym, if applicable) if supplied, and/or if the Original Author and/or Licensor designate another party or parties (e.g., a sponsor institute, publishing entity, journal) for attribution ("Attribution Parties") in Licensor's copyright notice, terms of service or by other reasonable means, the name of such party or parties; (ii) the title of the Work if supplied; (iii) to the extent reasonably practicable, the URI,

if any, that Licensor

 specifies to be associated with the Work, unless such URI does not refer to the copyright notice or licensing information for the Work; and (iv) , consistent with Ssection 3(b), in the case of an Adaptation, a credit identifying the use of the Work in the Adaptation (e.g., "French translation of the Work by Original Author," or

 "Screenplay based on original Work by Original Author"). The credit required by this Section 4(c) may be implemented in any reasonable manner; provided, however, that in the case of a Adaptation or Collection, at a minimum such credit will appear, if a credit for all contributing authors of the Adaptation or Collection appears, then as part of these credits and in a manner at least as prominent as the credits for the other contributing authors. For the avoidance of doubt, You may only use the credit required by this Section for the purpose of attribution in the manner set out above and, by exercising

 Your rights under this License, You may not implicitly or explicitly assert or imply any connection with, sponsorship or endorsement by the Original Author, Licensor and/or Attribution Parties, as appropriate, of You or Your use of the Work, without the separate, express prior written permission of the Original Author, Licensor and/or Attribution Parties.

d. Except as otherwise agreed in writing by the Licensor or as may be otherwise permitted by applicable law, if You Reproduce, Distribute or Publicly Perform the Work either by itself or as part of any Adaptations or Collections, You must not distort, mutilate, modify or take other derogatory action in relation to the Work which would be prejudicial to the Original Author's honor or reputation. Licensor agrees that in those jurisdictions (e.g. Japan), in which any exercise of the right granted in Section 3(b) of this License (the right to make Adaptations) would

be deemed to be a distortion, mutilation,

 modification or other derogatory action prejudicial to the Original Author's honor and reputation, the Licensor will waive or not assert, as appropriate, this Section, to the fullest extent permitted by the applicable national law, to enable You to reasonably exercise Your right under Section 3(b) of this License (right to make Adaptations) but not otherwise.

5. Representations, Warranties and Disclaimer

UNLESS OTHERWISE MUTUALLY AGREED TO BY THE PARTIES IN WRITING, LICENSOR OFFERS THE WORK AS-IS AND MAKES NO REPRESENTATIONS OR WARRANTIES OF ANY KIND CONCERNING THE WORK, EXPRESS, IMPLIED, STATUTORY OR OTHERWISE, INCLUDING, WITHOUT LIMITATION, WARRANTIES OF TITLE, MERCHANTIBILITY, FITNESS FOR A PARTICULAR PURPOSE, NONINFRINGEMENT, OR THE ABSENCE OF LATENT OR OTHER DEFECTS, ACCURACY, OR THE PRESENCE OF ABSENCE OF ERRORS, WHETHER OR NOT DISCOVERABLE. SOME JURISDICTIONS DO NOT ALLOW THE EXCLUSION OF IMPLIED WARRANTIES,

SO SUCH EXCLUSION MAY NOT APPLY TO YOU.

6. Limitation on Liability. EXCEPT TO THE EXTENT REQUIRED BY APPLICABLE LAW, IN NO EVENT WILL LICENSOR BE LIABLE TO YOU ON ANY LEGAL THEORY FOR ANY SPECIAL, INCIDENTAL, CONSEQUENTIAL, PUNITIVE OR EXEMPLARY DAMAGES

# ARISING OUT OF THIS LICENSE OR THE USE OF THE WORK, EVEN IF LICENSOR HAS BEEN ADVISED OF THE POSSIBILITY OF SUCH DAMAGES.

### 7. Termination

- a. This License and the rights granted hereunder will terminate automatically upon any breach by You of the terms of this License. Individuals or entities who have received Adaptations or Collections from You under this License, however, will not have their licenses terminated provided such individuals or entities remain in full compliance with those licenses. Sections 1, 2, 5, 6, 7, and 8 will survive any termination of this License.
- b. Subject to the above terms and conditions, the license granted here is perpetual (for the duration of the applicable copyright in the Work).

 Notwithstanding the above, Licensor reserves the right to release the Work under different license terms or to stop distributing the Work at any time; provided, however that any such election will not serve to withdraw this License (or any other license that has been, or is required to be, granted under the terms of this License), and this License will continue in full force and effect unless terminated as stated above.

### 8. Miscellaneous

- a. Each time You Distribute or Publicly Perform the Work or a Collection, the Licensor offers to the recipient a license to the Work on the same terms and conditions as the license granted to You under this License.
- b. Each time You Distribute or Publicly Perform an Adaptation, Licensor offers to the recipient a license to the original Work on the same terms and conditions as the license granted to You under this License.
- c. If any provision of this License is invalid or unenforceable under applicable
- law, it shall not affect the validity or enforceability of the remainder of the terms of this License, and without further action by the parties to this agreement, such provision shall be reformed to the minimum extent necessary to make such provision valid and enforceable.
- d. No term or provision of this License shall be deemed waived and no breach consented to unless such waiver or consent shall be in writing and signed by the party to be charged with such waiver or consent.
- e. This License constitutes the entire agreement between the parties with respect to the Work licensed here. There are no understandings, agreements or representations with respect to the Work not specified here. Licensor shall not be bound by any additional provisions that may appear in any communication from You. This License may not be modified without the mutual written agreement of the Licensor and You.
- f. The rights granted under, and the subject matter

#### referenced, in this

 License were drafted utilizing the terminology of the Berne Convention for the Protection of Literary and Artistic Works (as amended on September 28, 1979), the Rome Convention of 1961, the WIPO Copyright Treaty of 1996, the WIPO Performances and Phonograms Treaty of 1996 and the Universal Copyright Convention (as revised on July 24, 1971). These rights and subject matter take effect in the relevant jurisdiction in which the License terms are sought to be enforced according to the corresponding provisions of the implementation of those treaty provisions in the applicable national law. If the standard suite of rights granted under applicable copyright law includes additional rights not granted under this License, such additional rights are deemed to be included in the License; this License is not intended to restrict the license of any rights under applicable law.

#### Creative Commons Notice

### Creative Commons

 is not a party to this License, and makes no warranty whatsoever in connection with the Work. Creative Commons will not be liable to You or any party on any legal theory for any damages whatsoever, including without limitation any general, special, incidental or consequential damages arising in connection to this license. Notwithstanding the foregoing two (2) sentences, if Creative Commons has expressly identified itself as the Licensor hereunder, it shall have all rights and obligations of Licensor.

 Except for the limited purpose of indicating to the public that the Work is licensed under the CCPL, Creative Commons does not authorize the use by either party of the trademark "Creative Commons" or any related trademark or logo of Creative Commons without the prior written consent of Creative Commons. Any permitted use will be in compliance with Creative Commons' then-current trademark usage guidelines, as may be published on its

### website or otherwise made

 available upon request from time to time. For the avoidance of doubt, this trademark restriction does not form part of the License.

 Creative Commons may be contacted at https://creativecommons.org/. # Set up for code reviews

There are two things you need to do before you can get a code review, although you only need to do this once

## Set up to get code reviews in Phabricator

We use an online tool called Phabricator for code reviews. To create an account in Phabricator, you first need the

Bugzilla account that you created earlier. If you don't have one, [create it now](../getting-started/bugzilla.md).

---

### \*IMPORTANT:\*

It's helpful to have the same user name in both Bugzilla and Phabricator, so that people always know how to find you.

Bugzilla's `Real name` field can be edited after the fact, but you cannot change Phabricator's username once the account has been created.

If you added an `:ircnickname` in your Bugzilla's `Real name`, Phabricator will use that to pre-fill the username field when you create the account. \*\*Please double check you like the proposed username, and make any corrections before you register\*\*.

---

Once you understand the above, please [create a Phabricator account](https://moz-conduit.readthedocs.io/en/latest/phabricator-user.html#creating-an-account).

## Set up to send code for review

In order to push your commit to Phabricator, you need to install [moz-phab](https://moz-

conduit.readthedocs.io/en/latest/phabricator-user.html#using-moz-phab).

<!DOCTYPE html PUBLIC "-//W3C//DTD XHTML 1.0 Strict//EN" "http://www.w3.org/TR/xhtml1/DTD/xhtml1 strict.dtd">

<!-- THIS FILE WAS AUTOMATICALLY GENERATED, DO NOT EDIT. -->

<html xmlns="http://www.w3.org/1999/xhtml">

 <head>

 <meta http-equiv="content-type" content="text/html;charset=UTF-8"/>

 <title>WOFF Test: Valid copyright Element With One No Language Tagged text Element</title>

 <link rel="author" title="Tal Leming" href="http://typesupply.com" />

 <link rel="help" href="http://dev.w3.org/webfonts/WOFF2/spec/#Metadata" />

 <link rel="help" href="http://www.w3.org/TR/WOFF/#conform-metadata-noeffect" />

 <link rel="help" href="http://dev.w3.org/webfonts/WOFF2/spec/#Metadata" />

```
		<link rel="reviewer" title="Chris Lilley" href="mailto:chris@w3.org" />
```
 <link rel="match" href="metadatadisplay-schema-copyright-001-ref.xht" />

 <meta name="assert" content="The copyright element matches the schema. It contains one text element that does not have a language tag." />

 <style type="text/css"><![CDATA[

 @import

url("support/test-fonts.css");

 @font-face {

 font-family: "WOFF Test";

src: url("support/metadatadisplay-schema-copyright-001.woff2") format("woff2");

```
			}
  			body {
  				font-size: 20px;
  			}
  			pre {
  				font-size: 12px;
  			}
  			.test {
  				font-family: "WOFF Test", "WOFF Test CFF Fallback";
  				font-size: 200px;
  				margin-top: 50px;
			}
 		]]></style>
	</head>
	<body>
 \langle p\rangleTest passes if the word PASS appears below.\langle p\rangle\langle p \rangleThe Extended Metadata Block is valid and may be displayed to the user upon request.\langle p \rangle		<div class="test">P</div>
 		<p>The XML contained in the Extended Metadata Block is below.</p>
 		<pre>
<lt;?xml version="1.0" encoding="UTF-8"?<gt;
&lt; metadata version="1.0"&gt;
<copyright&gt;
 <text&gt;
 			Copyright without language.
 </text&gt;
</copyright&gt;
</metadata&gt;
 </pre>	</body>
</html>
Copyright (C) Jonas Schievink <jonasschievink@gmail.com>
```
Permission to use, copy, modify, and/or distribute this software for any purpose with or without fee is hereby granted.

THE SOFTWARE IS PROVIDED "AS IS" AND THE AUTHOR DISCLAIMS ALL WARRANTIES WITH REGARD TO THIS SOFTWARE INCLUDING ALL IMPLIED WARRANTIES OF MERCHANTABILITY AND FITNESS. IN NO EVENT SHALL THE AUTHOR BE LIABLE FOR ANY SPECIAL, DIRECT, INDIRECT, OR CONSEQUENTIAL DAMAGES OR ANY DAMAGES WHATSOEVER RESULTING FROM LOSS OF USE, DATA OR PROFITS, WHETHER IN AN ACTION OF CONTRACT, NEGLIGENCE OR OTHER TORTIOUS ACTION, ARISING OUT OF OR IN CONNECTION WITH THE USE OR PERFORMANCE OF THIS SOFTWARE. FREETYPE LICENSES

-----------------

The FreeType 2 font engine is copyrighted work and cannot be used legally without a software license. In order to make this project

usable to a vast majority of developers, we distribute it under two mutually exclusive open-source licenses.

This means that \*you\* must choose \*one\* of the two licenses described below, then obey all its terms and conditions when using FreeType 2 in any of your projects or products.

 - The FreeType License, found in the file `docs/FTL.TXT`, which is similar to the original BSD license \*with\* an advertising clause that forces you to explicitly cite the FreeType project in your product's documentation. All details are in the license file. This license is suited to products which don't use the GNU General Public License.

 Note that this license is compatible to the GNU General Public License version 3, but not version 2.

 - The GNU General Public License version 2, found in `docs/GPLv2.TXT` (any later version can be used also), for programs which already use the GPL. Note that the FTL is incompatible with GPLv2 due to its advertisement clause.

The contributed BDF and PCF drivers come with a license similar to that of the X Window System. It is compatible to the above two licenses (see files `src/bdf/README` and `src/pcf/README`). The same holds for the source code files `src/base/fthash.c` and `include/freetype/internal/fthash.h`; they wer part of the BDF driver in earlier FreeType versions.

The gzip module uses the zlib license (see `src/gzip/zlib.h`) which too is compatible to the above two licenses.

The MD5 checksum support (only used for debugging in development builds) is in the public domain.

--- end of LICENSE.TXT --- Copyright (c) 2006, Google Inc. All rights reserved.

Redistribution and use in source and binary forms, with or without modification, are permitted provided that the following conditions are met:

 \* Redistributions of source code must retain the above copyright notice, this list of conditions and the following disclaimer.

\* Redistributions in binary form must reproduce the above

copyright notice, this list of conditions and the following disclaimer in the documentation and/or other materials provided with the distribution.

 \* Neither the name of Google Inc. nor the names of its contributors may be used to endorse or promote products derived from this software without specific prior written permission.

THIS SOFTWARE IS PROVIDED BY THE COPYRIGHT HOLDERS AND CONTRIBUTORS "AS IS" AND ANY EXPRESS OR IMPLIED WARRANTIES, INCLUDING, BUT NOT LIMITED TO, THE IMPLIED WARRANTIES OF MERCHANTABILITY AND FITNESS FOR A PARTICULAR PURPOSE ARE DISCLAIMED. IN NO EVENT SHALL THE COPYRIGHT OWNER

 OR CONTRIBUTORS BE LIABLE FOR ANY DIRECT, INDIRECT, INCIDENTAL, SPECIAL, EXEMPLARY, OR CONSEQUENTIAL DAMAGES (INCLUDING, BUT NOT LIMITED TO, PROCUREMENT OF SUBSTITUTE GOODS OR SERVICES; LOSS OF USE, DATA, OR PROFITS; OR BUSINESS INTERRUPTION) HOWEVER CAUSED AND ON ANY THEORY OF LIABILITY, WHETHER IN CONTRACT, STRICT LIABILITY, OR TORT (INCLUDING NEGLIGENCE OR OTHERWISE) ARISING IN ANY WAY OUT OF THE USE OF THIS SOFTWARE, EVEN IF ADVISED OF THE POSSIBILITY OF SUCH DAMAGE.

--------------------------------------------------------------------

Copyright 2001-2004 Unicode, Inc.

### Disclaimer

This source code is provided as is by Unicode, Inc. No claims are made as to fitness for any particular purpose. No warranties of any kind are expressed or implied. The recipient agrees to determine applicability of information provided. If this file has been purchased on magnetic or optical media from Unicode, Inc., the sole remedy for any claim will be exchange of defective media within 90 days of receipt.

Limitations on Rights to Redistribute This Code

Unicode, Inc. hereby grants the right to freely use the information supplied in this file in the creation of products supporting the Unicode Standard, and to make copies of this file in any form for internal or external distribution as long as this notice remains attached.

# This file contains a list of people who've made non-trivial # contribution to the Google C++ Testing Framework project. People # who commit code to the project are encouraged to add their names # here. Please keep the list sorted by first names.

Ajay Joshi  $\langle$ jaj@google.com>

Balzs Dn <br/> <br/>balazs.dan@gmail.com> Bharat Mediratta <bharat@menalto.com> Chandler Carruth <chandlerc@google.com> Chris Prince <cprince@google.com> Chris Taylor <taylorc@google.com> Dan Egnor <egnor@google.com> Eric Roman <eroman@chromium.org> Hady Zalek <hady.zalek@gmail.com> Jeffrey Yasskin <jyasskin@google.com> Ji Sigursson <joi@google.com> Keir Mierle <mierle@gmail.com> Keith Ray <keith.ray@gmail.com> Kenton Varda <kenton@google.com> Manuel Klimek <klimek@google.com> Markus Heule <markus.heule@gmail.com> Mika Raento <mikie@iki.fi> Mikls Fazekas <mfazekas@szemafor.com> Pasi Valminen <pasi.valminen@gmail.com> Patrick Hanna <phanna@google.com> Patrick Riley <pfr@google.com> Peter Kaminski <piotrk@google.com> Preston Jackson <preston.a.jackson@gmail.com> Rainer Klaffenboeck <rainer.klaffenboeck@dynatrace.com> Russ Cox <rsc@google.com> Russ Rufer <russ@pentad.com> Sean Mcafee <eefacm@gmail.com> Sigurur sgeirsson <siggi@google.com> Tracy Bialik <tracy@pentad.com> Vadim Berman <vadimb@google.com> Vlad Losev <vladl@google.com> Zhanyong Wan <wan@google.com> The MIT License (MIT)

Copyright (c) m4b 2016

Permission is hereby granted, free of charge, to any person obtaining a copy of this software and associated documentation files (the "Software"), to deal in the Software without restriction, including without limitation the rights to use, copy, modify, merge, publish, distribute, sublicense, and/or sell copies of the Software, and to permit persons to whom the Software is furnished to do so, subject to the following conditions:

The above copyright notice and this permission notice shall be included in all copies or substantial portions of the Software.

# THE SOFTWARE IS PROVIDED "AS IS", WITHOUT WARRANTY OF ANY KIND, EXPRESS OR IMPLIED, INCLUDING BUT NOT LIMITED TO THE WARRANTIES OF MERCHANTABILITY,

```
FITNESS FOR A PARTICULAR PURPOSE AND NONINFRINGEMENT. IN NO EVENT SHALL THE
AUTHORS OR COPYRIGHT HOLDERS BE LIABLE FOR ANY CLAIM, DAMAGES OR OTHER
LIABILITY, WHETHER IN AN ACTION OF CONTRACT, TORT OR OTHERWISE, ARISING FROM,
OUT OF OR IN CONNECTION
 WITH THE SOFTWARE OR THE USE OR OTHER DEALINGS IN THE
SOFTWARE.
<!DOCTYPE html PUBLIC "-//W3C//DTD XHTML 1.0 Strict//EN" "http://www.w3.org/TR/xhtml1/DTD/xhtml1-
strict.dtd">
<!-- THIS FILE WAS AUTOMATICALLY GENERATED, DO NOT EDIT. -->
<html xmlns="http://www.w3.org/1999/xhtml">
	<head>
 		<meta http-equiv="content-type" content="text/html;charset=UTF-8"/>
 		<title>WOFF Test: Valid license Element With One div Element in text Element</title>
 		<link rel="author" title="Tal Leming" href="http://typesupply.com" />
 		<link rel="help" href="http://dev.w3.org/webfonts/WOFF2/spec/#Metadata" />
 		<link rel="help" href="http://www.w3.org/TR/WOFF/#conform-metadata-noeffect" />
 		<link rel="help" href="http://dev.w3.org/webfonts/WOFF2/spec/#Metadata" />
 		<link rel="reviewer" title="Chris Lilley" href="mailto:chris@w3.org" />
 		<link rel="match" href="metadatadisplay-schema-license-020-ref.xht" />
 \leqmeta name="assert" content="The license element contains a text element that contains a div element." \geq		<style type="text/css"><![CDATA[
  			@import url("support/test-fonts.css");
  			@font-face
 {
  				font-family: "WOFF Test";
  				src: url("support/metadatadisplay-schema-license-020.woff2") format("woff2");
  			}
 			body {
  				font-size: 20px;
  			}
 			pre {
  				font-size: 12px;
  			}
  			.test {
  				font-family: "WOFF Test", "WOFF Test CFF Fallback";
  				font-size: 200px;
  				margin-top: 50px;
  			}
 		]]></style>
	</head>
	<body>
 \langle p \rangleTest passes if the word PASS appears below.\langle p \rangle\langle p \rangleThe Extended Metadata Block is valid and may be displayed to the user upon request.\langle p \rangle		<div class="test">P</div>
 \langle = \rangleThe XML contained in the Extended Metadata Block is below.\langle/p\rangle		<pre>
<lt;?xml version="1.0" encoding="UTF-8"?<gt;
&lt; metadata version="1.0"&gt;
```
<license url="http://w3c.org/Fonts"&gt; &lt:text&gt: <div&gt;Paragraph 1&lt;/div&gt; </text&gt; </license&gt; </metadata&gt;  $<$ /pre $>$  </body> </html> MIT License

### Copyright (c) 2020 Steven Joruk

Permission is hereby granted, free of charge, to any person obtaining a copy of this software and associated documentation files (the "Software"), to deal in the Software without restriction, including without limitation the rights to use, copy, modify, merge, publish, distribute, sublicense, and/or sell copies of the Software, and to permit persons to whom the Software is furnished to do so, subject to the following conditions:

The above copyright notice and this permission notice shall be included in all copies or substantial portions of the Software.

THE SOFTWARE IS PROVIDED "AS IS", WITHOUT WARRANTY OF ANY KIND, EXPRESS OR IMPLIED, INCLUDING BUT NOT LIMITED TO THE WARRANTIES OF MERCHANTABILITY, FITNESS FOR A PARTICULAR PURPOSE AND NONINFRINGEMENT. IN NO EVENT SHALL THE AUTHORS OR COPYRIGHT HOLDERS BE LIABLE FOR ANY CLAIM, DAMAGES OR OTHER LIABILITY, WHETHER IN AN ACTION OF CONTRACT, TORT OR OTHERWISE, ARISING FROM, OUT OF OR IN CONNECTION

# WITH THE SOFTWARE OR THE USE OR OTHER DEALINGS IN THE SOFTWARE.

CSS Half-Width Orientation Test and CSS Full-Width Orientation Test are released under the SIL Open Font License - please read it carefully and do not download the fonts unless you agree to the the terms of the license: Copyright 2013 Adobe Systems Incorporated (http://www.adobe.com/), with Reserved Font Names CSS Half-Width Orientation Test and CSS Full-Width Orientation Test

This Font Software is licensed under the SIL Open Font License, Version 1.1.

This license is copied below, and is also available with a FAQ at: http://scripts.sil.org/OFL

SIL OPEN FONT LICENSE Version 1.1 - 26 February 2007

### PREAMBLE

The goals of the Open Font License (OFL) are to stimulate worldwide development of collaborative font projects, to support the font creation efforts of academic and linguistic communities, and to provide a free and open framework in which fonts may be shared and improved in partnership with others.

The OFL allows the licensed fonts to be used, studied, modified and redistributed freely

 as long as they are not sold by themselves. The fonts, including any derivative works, can be bundled, embedded, redistributed and/or sold with any software provided that any reserved names are not used by derivative works. The fonts and derivatives, however, cannot be released under any other type of license. The requirement for fonts to

remain under this license does not apply to any document created using the fonts or their derivatives.

### DEFINITIONS

"Font Software" refers to the set of files released by the Copyright Holder(s) under this license and clearly marked as such. This may include source files, build scripts and documentation.

"Reserved Font Name" refers to any names specified as such after the copyright statement(s).

"Original Version" refers to the collection of Font Software components as distributed by the Copyright Holder(s).

"Modified Version" refers to any derivative made by adding to, deleting, or substituting -- in part or in whole -- any of the components of the

Original Version, by changing formats or by porting the Font Software to a new environment.

"Author" refers to any designer, engineer, programmer, technical writer or other person who contributed to the Font Software.

### PERMISSION & CONDITIONS

Permission is hereby granted, free of charge, to any person obtaining a copy of the Font Software, to use, study, copy, merge, embed, modify, redistribute, and sell modified and unmodified copies of the Font Software, subject to the following conditions:

1) Neither the Font Software nor any of its individual components, in Original or Modified Versions, may be sold by itself.

2) Original or Modified Versions of the Font Software may be bundled, redistributed and/or sold with any software, provided that each copy contains the above copyright notice and this license. These can be included either as standalone text files, human-readable headers or in the appropriate machine-readable metadata fields within text or binary files as long as those fields

can be easily viewed by the user.

3) No Modified Version of the Font Software may use the Reserved Font Name(s) unless explicit written permission is granted by the corresponding Copyright Holder. This restriction only applies to the primary font name as presented to the users.

4) The name(s) of the Copyright Holder(s) or the Author(s) of the Font Software shall not be used to promote, endorse or advertise any Modified Version, except to acknowledge the contribution(s) of the Copyright Holder(s) and the Author(s) or with their explicit written permission.

5) The Font Software, modified or unmodified, in part or in whole, must be distributed entirely under this license, and must not be distributed under any other license. The requirement for fonts to remain under this license does not apply to any document created using the Font Software.

#### **TERMINATION**

This license becomes null and void if any of the above conditions are not met.

### DISCLAIMER

### THE FONT SOFTWARE IS PROVIDED "AS IS", WITHOUT

 WARRANTY OF ANY KIND, EXPRESS OR IMPLIED, INCLUDING BUT NOT LIMITED TO ANY WARRANTIES OF MERCHANTABILITY, FITNESS FOR A PARTICULAR PURPOSE AND NONINFRINGEMENT OF COPYRIGHT, PATENT, TRADEMARK, OR OTHER RIGHT. IN NO EVENT SHALL THE COPYRIGHT HOLDER BE LIABLE FOR ANY CLAIM, DAMAGES OR OTHER LIABILITY, INCLUDING ANY GENERAL, SPECIAL, INDIRECT, INCIDENTAL, OR CONSEQUENTIAL DAMAGES, WHETHER IN AN ACTION OF CONTRACT, TORT OR OTHERWISE, ARISING FROM, OUT OF THE USE OR INABILITY TO USE THE FONT SOFTWARE OR FROM OTHER DEALINGS IN THE FONT SOFTWARE.

Copyright (c) 2016 The dns-parser Developers

Permission is hereby granted, free of charge, to any person obtaining a copy of this software and associated documentation files (the "Software"), to deal in the Software without restriction, including without limitation the rights to use, copy, modify, merge, publish, distribute, sublicense, and/or sell copies of the Software, and to permit persons to whom the Software is furnished to do so, subject to the following conditions:

The above copyright notice and this permission notice shall be included in all copies or substantial portions of the Software.

THE SOFTWARE IS PROVIDED "AS IS", WITHOUT WARRANTY OF ANY KIND, EXPRESS OR IMPLIED, INCLUDING BUT NOT LIMITED TO THE WARRANTIES OF MERCHANTABILITY, FITNESS FOR A PARTICULAR PURPOSE AND NONINFRINGEMENT. IN NO EVENT SHALL THE AUTHORS OR COPYRIGHT HOLDERS BE LIABLE FOR ANY CLAIM, DAMAGES OR OTHER LIABILITY, WHETHER IN AN ACTION OF CONTRACT, TORT OR OTHERWISE, ARISING FROM, OUT OF OR IN CONNECTION WITH THE SOFTWARE OR THE USE OR OTHER DEALINGS IN THE SOFTWARE.

Copyright (c) 2018 The pin-utils authors

Permission is hereby granted, free of charge, to any person obtaining a copy of this software and associated documentation files (the "Software"), to deal in the Software without restriction, including without limitation the rights to use, copy, modify, merge, publish, distribute, sublicense, and/or sell copies of the Software, and to permit persons to whom the Software is furnished to do so, subject to the following conditions:

The above copyright notice and this permission notice shall be included in all copies or substantial portions of the Software.

THE SOFTWARE IS PROVIDED "AS IS", WITHOUT WARRANTY OF ANY KIND, EXPRESS OR IMPLIED, INCLUDING BUT NOT LIMITED TO THE WARRANTIES OF MERCHANTABILITY, FITNESS FOR A PARTICULAR PURPOSE AND NONINFRINGEMENT. IN NO EVENT SHALL THE AUTHORS OR COPYRIGHT HOLDERS BE LIABLE FOR ANY CLAIM, DAMAGES OR OTHER LIABILITY, WHETHER IN AN ACTION OF CONTRACT, TORT OR OTHERWISE, ARISING FROM, OUT OF OR IN CONNECTION WITH THE SOFTWARE OR THE USE OR OTHER DEALINGS IN THE SOFTWARE.

Copyright (c) 2009-2011, Mozilla Foundation and contributors

All rights reserved.

Redistribution and use in source and binary forms, with or without modification, are permitted provided that the following conditions are met:

\* Redistributions of source code must retain the above copyright notice, this list of conditions and the following disclaimer.

\* Redistributions in binary form must reproduce the above copyright notice, this list of conditions and the following disclaimer in the documentation and/or other materials provided with the distribution.

\* Neither the names of the Mozilla Foundation nor the names of project contributors may be used to endorse or promote products derived from this software without specific prior written permission.

THIS SOFTWARE IS PROVIDED BY THE COPYRIGHT HOLDERS AND CONTRIBUTORS "AS IS" AND ANY EXPRESS OR IMPLIED WARRANTIES, INCLUDING, BUT NOT LIMITED TO, THE IMPLIED WARRANTIES OF MERCHANTABILITY AND FITNESS FOR A PARTICULAR PURPOSE ARE DISCLAIMED.

 IN NO EVENT SHALL THE COPYRIGHT HOLDER OR CONTRIBUTORS BE LIABLE FOR ANY DIRECT, INDIRECT, INCIDENTAL, SPECIAL, EXEMPLARY, OR CONSEQUENTIAL DAMAGES (INCLUDING, BUT NOT LIMITED TO, PROCUREMENT OF SUBSTITUTE GOODS OR SERVICES; LOSS OF USE, DATA, OR PROFITS; OR BUSINESS INTERRUPTION) HOWEVER CAUSED AND ON ANY THEORY OF LIABILITY, WHETHER IN CONTRACT, STRICT LIABILITY, OR TORT (INCLUDING NEGLIGENCE OR OTHERWISE) ARISING IN ANY WAY OUT OF THE USE OF THIS SOFTWARE, EVEN IF ADVISED OF THE POSSIBILITY OF SUCH DAMAGE.

> Apache License Version 2.0, January 2004 http://www.apache.org/licenses/

## TERMS AND CONDITIONS FOR USE, REPRODUCTION, AND DISTRIBUTION

1. Definitions.

 "License" shall mean the terms and conditions for use, reproduction, and distribution as defined by Sections 1 through 9 of this document.

 "Licensor" shall mean the copyright owner or entity authorized by the copyright owner that is granting the License.

 "Legal Entity" shall mean the union of the acting entity and all other entities that control, are controlled by, or are under common control with that entity. For the purposes of this definition, "control" means (i) the power, direct or indirect, to cause the direction or management of such entity, whether by contract or otherwise, or (ii) ownership of fifty percent (50%) or more of the outstanding shares, or (iii) beneficial ownership

of such entity.

 "You" (or "Your") shall mean an individual or Legal Entity exercising permissions granted by this License.

 "Source" form shall mean the preferred form for making modifications, including but not limited to software source code, documentation source, and configuration files.

 "Object" form shall mean any form resulting from mechanical transformation or translation of a Source form, including but not limited to compiled object code, generated documentation, and conversions to other media types.

 "Work" shall mean the work of authorship, whether in Source or Object form, made available under the License, as indicated by a copyright notice that is included in or attached to the work (an example is provided in the Appendix below).

 "Derivative Works" shall mean any work, whether in Source or Object form, that is based on (or derived from) the Work and for which the editorial

 revisions, annotations, elaborations, or other modifications represent, as a whole, an original work of authorship. For the purposes of this License, Derivative Works shall not include works that remain separable from, or merely link (or bind by name) to the interfaces of, the Work and Derivative Works thereof.

 "Contribution" shall mean any work of authorship, including the original version of the Work and any modifications or additions to that Work or Derivative Works thereof, that is intentionally submitted to Licensor for inclusion in the Work by the copyright owner or by an individual or Legal Entity authorized to submit on behalf of the copyright owner. For the purposes of this definition, "submitted" means any form of electronic, verbal, or written communication sent to the Licensor or its representatives, including but not limited to communication on electronic mailing lists, source code control systems, and issue tracking systems that are managed by, or on behalf of, the Licensor for the purpose of discussing and improving the Work, but excluding communication that is conspicuously marked or otherwise designated in writing by the copyright owner as "Not a Contribution."

 "Contributor" shall mean Licensor and any individual or Legal Entity on behalf of whom a Contribution has been received by Licensor and subsequently incorporated within the Work.

 2. Grant of Copyright License. Subject to the terms and conditions of this License, each Contributor hereby grants to You a perpetual,

 worldwide, non-exclusive, no-charge, royalty-free, irrevocable copyright license to reproduce, prepare Derivative Works of, publicly display, publicly perform, sublicense, and distribute the Work and such Derivative Works in Source or Object form.

 3. Grant of Patent License. Subject to the terms and conditions of this License,

each Contributor hereby grants to You a perpetual,

 worldwide, non-exclusive, no-charge, royalty-free, irrevocable (except as stated in this section) patent license to make, have made, use, offer to sell, sell, import, and otherwise transfer the Work, where such license applies only to those patent claims licensable by such Contributor that are necessarily infringed by their Contribution(s) alone or by combination of their Contribution(s) with the Work to which such Contribution(s) was submitted. If You institute patent litigation against any entity (including a cross-claim or counterclaim in a lawsuit) alleging that the Work or a Contribution incorporated within the Work constitutes direct or contributory patent infringement, then any patent licenses granted to You under this License for that Work shall terminate as of the date such litigation is filed.

 4. Redistribution. You may reproduce and distribute copies of the

 Work or Derivative Works thereof in any medium, with or without modifications, and in Source or Object form, provided that You meet the following conditions:

- (a) You must give any other recipients of the Work or Derivative Works a copy of this License; and
- (b) You must cause any modified files to carry prominent notices stating that You changed the files; and
- (c) You must retain, in the Source form of any Derivative Works that You distribute, all copyright, patent, trademark, and attribution notices from the Source form of the Work, excluding those notices that do not pertain to any part of the Derivative Works; and
- (d) If the Work includes a "NOTICE" text file as part of its distribution, then any Derivative Works that You distribute must include a readable copy of the attribution notices contained within such NOTICE file, excluding

those notices that do not

 pertain to any part of the Derivative Works, in at least one of the following places: within a NOTICE text file distributed as part of the Derivative Works; within the Source form or

 documentation, if provided along with the Derivative Works; or, within a display generated by the Derivative Works, if and wherever such third-party notices normally appear. The contents of the NOTICE file are for informational purposes only and do not modify the License. You may add Your own attribution notices within Derivative Works that You distribute, alongside or as an addendum to the NOTICE text from the Work, provided that such additional attribution notices cannot be construed as modifying the License.

 You may add Your own copyright statement to Your modifications and may provide additional or different license terms and conditions

- for use, reproduction, or distribution of Your modifications, or for any such Derivative Works as a whole, provided Your use, reproduction, and distribution of the Work otherwise complies with the conditions stated in this License.
- 5. Submission of Contributions. Unless You explicitly state otherwise, any Contribution intentionally submitted for inclusion in the Work by You to the Licensor shall be under the terms and conditions of this License, without any additional terms or conditions. Notwithstanding the above, nothing herein shall supersede or modify the terms of any separate license agreement you may have executed with Licensor regarding such Contributions.
- 6. Trademarks. This License does not grant permission to use the trade names, trademarks, service marks, or product names of the Licensor, except as required for reasonable and customary use in describing the origin of the Work and reproducing the content of the NOTICE file.
- 7. Disclaimer of Warranty. Unless required by applicable law or agreed to in writing, Licensor provides the Work (and each Contributor provides its Contributions) on an "AS IS" BASIS, WITHOUT WARRANTIES OR CONDITIONS OF ANY KIND, either express or implied, including, without limitation, any warranties or conditions of TITLE, NON-INFRINGEMENT, MERCHANTABILITY, or FITNESS FOR A PARTICULAR PURPOSE. You are solely responsible for determining the appropriateness of using or redistributing the Work and assume any risks associated with Your exercise of permissions under this License.
- 8. Limitation of Liability. In no event and under no legal theory, whether in tort (including negligence), contract, or otherwise, unless required by applicable law (such as deliberate and grossly negligent acts) or agreed to in writing, shall any Contributor be liable to You for damages, including any direct,

indirect, special,

 incidental, or consequential damages of any character arising as a result of this License or out of the use or inability to use the Work (including but not limited to damages for loss of goodwill, work stoppage, computer failure or malfunction, or any and all other commercial damages or losses), even if such Contributor has been advised of the possibility of such damages.

 9. Accepting Warranty or Additional Liability. While redistributing the Work or Derivative Works thereof, You may choose to offer, and charge a fee for, acceptance of support, warranty, indemnity, or other liability obligations and/or rights consistent with this License. However, in accepting such obligations, You may act only on Your own behalf and on Your sole responsibility, not on behalf of any other Contributor, and only if You agree to indemnify, defend, and hold each Contributor harmless for any liability incurred by, or claims asserted against, such Contributor by reason of your accepting any such warranty or additional liability.

### END OF TERMS AND CONDITIONS

APPENDIX: How to apply the Apache License to your work.

 To apply the Apache License to your work, attach the following boilerplate notice, with the fields enclosed by brackets "{}" replaced with your own identifying information. (Don't include the brackets!) The text should be enclosed in the appropriate comment syntax for the file format. We also recommend that a file or class name and description of purpose be included on the same "printed page" as the copyright notice for easier identification within third-party archives.

Copyright 2017 Mozilla

 Licensed under the Apache License, Version 2.0 (the "License"); you may not use this file except in compliance with the License. You may obtain a copy of the License at

http://www.apache.org/licenses/LICENSE-2.0

 Unless required by applicable law or agreed to in writing, software distributed under the License is distributed on an "AS IS" BASIS, WITHOUT WARRANTIES OR CONDITIONS OF ANY KIND, either express or implied. See the License for the specific language governing permissions and limitations under the License. <!DOCTYPE html PUBLIC "-//W3C//DTD XHTML 1.0 Strict//EN" "http://www.w3.org/TR/xhtml1/DTD/xhtml1 strict.dtd"> <!-- THIS FILE WAS AUTOMATICALLY GENERATED, DO NOT EDIT. -->

```
<html xmlns="http://www.w3.org/1999/xhtml">
	<head>
		<meta http-equiv="content-type" content="text/html;charset=UTF-8"/>
		<title>WOFF Test: Valid license Element With class Attribute in text Element</title>
\langlelink rel="author" title="Tal Leming" href="http://typesupply.com" />
		<link rel="help" href="http://dev.w3.org/webfonts/WOFF2/spec/#Metadata" />
		<link rel="help" href="http://www.w3.org/TR/WOFF/#conform-metadata-noeffect" />
		<link rel="help" href="http://dev.w3.org/webfonts/WOFF2/spec/#Metadata" />
		<link rel="reviewer" title="Chris Lilley" href="mailto:chris@w3.org" />
 \epsilon = \epsilon assert" content="The license element contains a text element with & quot: class1 class2 class3 & quot:
as the value for the class attribute." />
 		<style type="text/css"><![CDATA[
 			@import url("support/test-fonts.css");
 			body
 {
  				font-size: 20px;
 			}
 			pre {
  				font-size: 12px;
 			}
 			.test {
  				font-family: "WOFF Test CFF Reference";
  				font-size: 200px;
  				margin-top: 50px;
 			}
		]]></style>
	</head>
	<body>
\langle p\rangleTest passes if the word PASS appears below.\langle p\rangle\langle p \rangleThe Extended Metadata Block is valid and may be displayed to the user upon request.\langle p \rangle		<div class="test">P</div>
		<p>The XML contained in the Extended Metadata Block is below.</p>
 		<pre>
<lt;?xml version="1.0" encoding="UTF-8"?<gt;
&lt; metadata version="1.0"&gt;
<license url="http://w3c.org/Fonts"&gt;
< text class="class1 class2 class3"&gt;
 			License without language.
</text&gt;
</license&gt;
</metadata&gt;
</pre>	</body>
</html>
                    Apache License
               Version 2.0, January 2004
```

```
 https://www.apache.org/licenses/LICENSE-2.0
```
### 1. Definitions.

 "License" shall mean the terms and conditions for use, reproduction, and distribution as defined by Sections 1 through 9 of this document.

 "Licensor" shall mean the copyright owner or entity authorized by the copyright owner that is granting the License.

 "Legal Entity" shall mean the union of the acting entity and all other entities that control, are controlled by, or are under common control with that entity. For the purposes of this definition, "control" means (i) the power, direct or indirect, to cause the direction or management of such entity, whether by contract or otherwise, or (ii) ownership of fifty percent (50%) or more of the outstanding shares, or (iii) beneficial ownership of such entity.

 "You" (or "Your") shall mean an individual or Legal Entity exercising permissions granted by this License.

 "Source" form shall mean the preferred form for making modifications, including but not limited to software source code, documentation source, and configuration files.

 "Object" form shall mean any form resulting from mechanical transformation or translation of a Source form, including but not limited to compiled object code, generated documentation, and conversions to other media types.

 "Work" shall mean the work of authorship, whether in Source or Object form, made available under the License, as indicated by a copyright notice that is included in or attached to the work (an example is provided in the Appendix below).

 "Derivative Works" shall mean any work, whether in Source or Object form, that is based on (or derived from) the Work and for which the editorial revisions, annotations, elaborations, or other modifications represent, as a whole,

 an original work of authorship. For the purposes of this License, Derivative Works shall not include works that remain separable from, or merely link (or bind by name) to the interfaces of, the Work and Derivative Works thereof.

 "Contribution" shall mean any work of authorship, including the original version of the Work and any modifications or additions to that Work or Derivative Works thereof, that is intentionally

 submitted to Licensor for inclusion in the Work by the copyright owner or by an individual or Legal Entity authorized to submit on behalf of the copyright owner. For the purposes of this definition, "submitted" means any form of electronic, verbal, or written communication sent to the Licensor or its representatives, including but not limited to communication on electronic mailing lists, source code control systems, and issue tracking systems that are managed by, or on behalf of, the Licensor for the purpose of discussing and

improving the Work, but

 excluding communication that is conspicuously marked or otherwise designated in writing by the copyright owner as "Not a Contribution."

 "Contributor" shall mean Licensor and any individual or Legal Entity on behalf of whom a Contribution has been received by Licensor and subsequently incorporated within the Work.

2. Grant of Copyright License. Subject to the terms and conditions of this License, each Contributor hereby grants to You a perpetual, worldwide, non-exclusive, no-charge, royalty-free, irrevocable copyright license to reproduce, prepare Derivative Works of, publicly display, publicly perform, sublicense, and distribute the Work and such Derivative Works in Source or Object form.

3. Grant of Patent License. Subject to the terms and conditions of this License, each Contributor hereby grants to You a perpetual, worldwide, non-exclusive, no-charge, royalty-free, irrevocable (except as stated in this section) patent license to make, have made,

 use, offer to sell, sell, import, and otherwise transfer the Work, where such license applies only to those patent claims licensable by such Contributor that are necessarily infringed by their Contribution(s) alone or by combination of their Contribution(s) with the Work to which such Contribution(s) was submitted. If You institute patent litigation against any entity (including a cross-claim or counterclaim in a lawsuit) alleging that the Work or a Contribution incorporated within the Work constitutes direct or contributory patent infringement, then any patent licenses granted to You under this License for that Work shall terminate as of the date such litigation is filed.

4. Redistribution. You may reproduce and distribute copies of the Work or Derivative Works thereof in any medium, with or without modifications, and in Source or Object form, provided that You meet the following conditions:

 (a) You must give any other recipients of the Work or Derivative Works a copy of this License; and

- (b) You must cause any modified files to carry prominent notices stating that You changed the files; and
- (c) You must retain, in the Source form of any Derivative Works that You distribute, all copyright, patent, trademark, and attribution notices from the Source form of the Work, excluding those notices that do not pertain to any part of the Derivative Works; and
- (d) If the Work includes a "NOTICE" text file as part of its distribution, then any Derivative Works that You distribute must include a readable copy of the attribution notices contained within such NOTICE file, excluding those notices that do not pertain to any part of the Derivative Works, in at least one of the following places: within a NOTICE text file distributed as part of the Derivative Works; within the Source form or documentation, if

 provided along with the Derivative Works; or, within a display generated by the Derivative Works, if and wherever such third-party notices normally appear. The contents of the NOTICE file are for informational purposes only and do not modify the License. You may add Your own attribution notices within Derivative Works that You distribute, alongside or as an addendum to the NOTICE text from the Work, provided that such additional attribution notices cannot be construed as modifying the License.

 You may add Your own copyright statement to Your modifications and may provide additional or different license terms and conditions for use, reproduction, or distribution of Your modifications, or for any such Derivative Works as a whole, provided Your use, reproduction, and distribution of the Work otherwise complies with the conditions stated in this License.

5. Submission of Contributions. Unless You explicitly state otherwise,

 any Contribution intentionally submitted for inclusion in the Work by You to the Licensor shall be under the terms and conditions of this License, without any additional terms or conditions. Notwithstanding the above, nothing herein shall supersede or modify the terms of any separate license agreement you may have executed with Licensor regarding such Contributions.

6. Trademarks. This License does not grant permission to use the trade names, trademarks, service marks, or product names of the Licensor, except as required for reasonable and customary use in describing the origin of the Work and reproducing the content of the NOTICE file.

7. Disclaimer of Warranty. Unless required by applicable law or agreed to in writing, Licensor provides the Work (and each Contributor provides its Contributions) on an "AS IS" BASIS, WITHOUT WARRANTIES OR CONDITIONS OF ANY KIND, either express or implied, including, without limitation, any warranties or conditions of TITLE, NON-INFRINGEMENT, MERCHANTABILITY, or FITNESS FOR A

 PARTICULAR PURPOSE. You are solely responsible for determining the appropriateness of using or redistributing the Work and assume any risks associated with Your exercise of permissions under this License.

8. Limitation of Liability. In no event and under no legal theory, whether in tort (including negligence), contract, or otherwise, unless required by applicable law (such as deliberate and grossly negligent acts) or agreed to in writing, shall any Contributor be liable to You for damages, including any direct, indirect, special, incidental, or consequential damages of any character arising as a result of this License or out of the use or inability to use the Work (including but not limited to damages for loss of goodwill, work stoppage, computer failure or malfunction, or any and all other commercial damages or losses), even if such Contributor has been advised of the

possibility of such damages.

9. Accepting Warranty or Additional Liability. While redistributing the Work or Derivative Works thereof, You may choose to offer, and charge a fee for, acceptance of support, warranty, indemnity, or other liability obligations and/or rights consistent with this License. However, in accepting such obligations, You may act only on Your own behalf and on Your sole responsibility, not on behalf of any other Contributor, and only if You agree to indemnify, defend, and hold each Contributor harmless for any liability incurred by, or claims asserted against, such Contributor by reason of your accepting any such warranty or additional liability.

## END OF TERMS AND CONDITIONS

APPENDIX: How to apply the Apache License to your work.

 To apply the Apache License to your work, attach the following boilerplate notice, with the fields enclosed by brackets "[]" replaced with your own identifying information. (Don't include the brackets!)

 The text should be enclosed in the appropriate comment syntax for the file format. We also recommend that a file or class name and description of purpose be included on the same "printed page" as the copyright notice for easier

identification within third-party archives.

### Copyright [yyyy] [name of copyright owner]

Licensed under the Apache License, Version 2.0 (the "License"); you may not use this file except in compliance with the License. You may obtain a copy of the License at

#### https://www.apache.org/licenses/LICENSE-2.0

Unless required by applicable law or agreed to in writing, software distributed under the License is distributed on an "AS IS" BASIS, WITHOUT WARRANTIES OR CONDITIONS OF ANY KIND, either express or implied. See the License for the specific language governing permissions and limitations under the License. MIT License

Copyright (c) 2015-2021 David Henningsson, and other contributors.

Permission is hereby granted, free of charge, to any person obtaining a copy of this software and associated documentation files (the "Software"), to deal in the Software without restriction, including without limitation the rights to use, copy, modify, merge, publish, distribute, sublicense, and/or sell copies of the Software, and to permit persons to whom the Software is furnished to do so, subject to the following conditions:

The above copyright notice and this permission notice shall be included in all copies or substantial portions of the Software.

THE SOFTWARE IS PROVIDED "AS IS", WITHOUT WARRANTY OF ANY KIND, EXPRESS OR IMPLIED, INCLUDING BUT NOT LIMITED TO THE WARRANTIES OF MERCHANTABILITY, FITNESS FOR A PARTICULAR PURPOSE AND NONINFRINGEMENT. IN NO EVENT SHALL THE AUTHORS OR COPYRIGHT HOLDERS BE LIABLE FOR ANY CLAIM, DAMAGES OR OTHER LIABILITY, WHETHER IN AN ACTION OF CONTRACT, TORT OR OTHERWISE, ARISING FROM,

OUT OF OR IN CONNECTION WITH THE SOFTWARE OR THE USE OR OTHER DEALINGS IN THE **SOFTWARE** 

Copyright (c) 2014 Alex Crichton

Permission is hereby granted, free of charge, to any person obtaining a copy of this software and associated documentation files (the "Software"), to deal in the Software without restriction, including without limitation the rights to use, copy, modify, merge, publish, distribute, sublicense, and/or sell copies of the Software, and to permit persons to whom the Software is furnished to do so, subject to the following conditions:

The above copyright notice and this permission notice shall be included in all copies or substantial portions of the Software.

THE SOFTWARE IS PROVIDED "AS IS", WITHOUT WARRANTY OF ANY KIND, EXPRESS OR IMPLIED, INCLUDING BUT NOT LIMITED TO THE WARRANTIES OF MERCHANTABILITY, FITNESS FOR A PARTICULAR PURPOSE AND NONINFRINGEMENT. IN NO EVENT SHALL THE AUTHORS OR COPYRIGHT HOLDERS BE LIABLE FOR ANY CLAIM, DAMAGES OR OTHER LIABILITY, WHETHER IN AN ACTION OF CONTRACT, TORT OR OTHERWISE, ARISING FROM, OUT OF OR IN CONNECTION WITH THE SOFTWARE OR THE USE OR OTHER DEALINGS IN THE SOFTWARE. Copyright (c) 2016-2019 Ulrik Sverdrup "bluss" and scopeguard developers

Permission is hereby granted, free of charge, to any person obtaining a copy of this software and associated documentation files (the "Software"), to deal in the Software without restriction, including without limitation the rights to use, copy, modify, merge, publish, distribute, sublicense, and/or sell copies of the Software, and to permit persons to whom the Software is furnished to do so, subject to the following conditions:

The above copyright notice and this permission notice shall be included in all copies or substantial portions of the Software.

THE SOFTWARE IS PROVIDED "AS IS", WITHOUT WARRANTY OF ANY KIND, EXPRESS OR IMPLIED, INCLUDING BUT NOT LIMITED TO THE WARRANTIES OF MERCHANTABILITY, FITNESS FOR A PARTICULAR PURPOSE AND NONINFRINGEMENT. IN NO EVENT SHALL THE AUTHORS OR COPYRIGHT HOLDERS BE LIABLE FOR ANY CLAIM, DAMAGES OR OTHER LIABILITY, WHETHER IN AN ACTION OF CONTRACT, TORT OR OTHERWISE, ARISING FROM, OUT OF OR IN CONNECTION WITH THE SOFTWARE OR THE USE OR OTHER DEALINGS IN THE SOFTWARE. Copyright (c) 2018 The Servo Project Developers

Permission is hereby granted, free of charge, to any person obtaining a copy of this software and associated documentation files (the "Software"), to deal in the Software without restriction, including without limitation the rights to use, copy, modify, merge,

publish, distribute, sublicense, and/or sell copies of the Software, and to permit persons to whom the Software is furnished to do so, subject to the following conditions:

The above copyright notice and this permission notice shall be included in all copies or substantial portions of the Software.

THE SOFTWARE IS PROVIDED "AS IS", WITHOUT WARRANTY OF ANY KIND, EXPRESS OR IMPLIED, INCLUDING BUT NOT LIMITED TO THE WARRANTIES OF MERCHANTABILITY, FITNESS FOR A PARTICULAR PURPOSE AND NONINFRINGEMENT. IN NO EVENT SHALL THE AUTHORS OR COPYRIGHT HOLDERS BE LIABLE FOR ANY CLAIM, DAMAGES OR OTHER LIABILITY, WHETHER IN AN ACTION OF CONTRACT, TORT OR OTHERWISE, ARISING FROM, OUT OF OR IN CONNECTION WITH THE SOFTWARE OR THE USE OR OTHER DEALINGS IN THE SOFTWARE.

> Apache License Version 2.0, January 2004 http://www.apache.org/licenses/

### TERMS AND CONDITIONS FOR USE, REPRODUCTION, AND DISTRIBUTION

### 1. Definitions.

 "License" shall mean the terms and conditions for use, reproduction, and distribution as defined by Sections 1 through 9 of this document.

 "Licensor" shall mean the copyright owner or entity authorized by the copyright owner that is granting the License.

 "Legal Entity" shall mean the union of the acting entity and all other entities that control, are controlled by, or are under common control with that entity. For the purposes of this definition, "control" means (i) the power, direct or indirect, to cause the direction or management of such entity, whether by contract or otherwise, or (ii) ownership of fifty percent (50%) or more of the outstanding shares, or (iii) beneficial ownership of such entity.

 "You" (or "Your") shall mean an individual or Legal Entity exercising permissions granted by this License.

 "Source" form shall mean the preferred form for making modifications, including but not limited to software source code, documentation source, and configuration files.

 "Object" form shall mean any form resulting from mechanical transformation or translation of a Source form, including but not limited to compiled object code, generated documentation, and conversions to other media types.

 "Work" shall mean the work of authorship, whether in Source or Object form, made available under the License, as indicated by a copyright notice that is included in or attached to the work (an example is provided in the Appendix below).

 "Derivative Works" shall mean any work, whether in Source or Object form, that is based on (or derived from) the Work and for which the editorial

 revisions, annotations, elaborations, or other modifications represent, as a whole, an original work of authorship. For the purposes of this License, Derivative Works shall not include works that remain separable from, or merely link (or bind by name) to the interfaces of, the Work and Derivative Works thereof.

 "Contribution" shall mean any work of authorship, including the original version of the Work and any modifications or additions to that Work or Derivative Works thereof, that is intentionally submitted to Licensor for inclusion in the Work by the copyright owner or by an individual or Legal Entity authorized to submit on behalf of the copyright owner. For the purposes of this definition, "submitted" means any form of electronic, verbal, or written communication sent to the Licensor or its representatives, including but not limited to communication on electronic mailing lists, source code control systems, and issue tracking systems that are managed by, or on behalf of, the Licensor for the purpose of discussing and improving the Work, but excluding communication that is conspicuously marked or otherwise designated in writing by the copyright owner as "Not a Contribution."

 "Contributor" shall mean Licensor and any individual or Legal Entity on behalf of whom a Contribution has been received by Licensor and subsequently incorporated within the Work.

- 2. Grant of Copyright License. Subject to the terms and conditions of this License, each Contributor hereby grants to You a perpetual, worldwide, non-exclusive, no-charge, royalty-free, irrevocable copyright license to reproduce, prepare Derivative Works of, publicly display, publicly perform, sublicense, and distribute the Work and such Derivative Works in Source or Object form.
- 3. Grant of Patent License. Subject to the terms and conditions of this License,

each Contributor hereby grants to You a perpetual,

 worldwide, non-exclusive, no-charge, royalty-free, irrevocable (except as stated in this section) patent license to make, have made, use, offer to sell, sell, import, and otherwise transfer the Work, where such license applies only to those patent claims licensable by such Contributor that are necessarily infringed by their Contribution(s) alone or by combination of their Contribution(s) with the Work to which such Contribution(s) was submitted. If You institute patent litigation against any entity (including a cross-claim or counterclaim in a lawsuit) alleging that the Work or a Contribution incorporated within the Work constitutes direct or contributory patent infringement, then any patent licenses granted to You under this License for that Work shall terminate as of the date such litigation is filed.

 4. Redistribution. You may reproduce and distribute copies of the

 Work or Derivative Works thereof in any medium, with or without modifications, and in Source or Object form, provided that You meet the following conditions:

- (a) You must give any other recipients of the Work or Derivative Works a copy of this License; and
- (b) You must cause any modified files to carry prominent notices stating that You changed the files; and
- (c) You must retain, in the Source form of any Derivative Works that You distribute, all copyright, patent, trademark, and attribution notices from the Source form of the Work, excluding those notices that do not pertain to any part of the Derivative Works; and
- (d) If the Work includes a "NOTICE" text file as part of its distribution, then any Derivative Works that You distribute must include a readable copy of the attribution notices contained within such NOTICE file, excluding

those notices that do not

 pertain to any part of the Derivative Works, in at least one of the following places: within a NOTICE text file distributed as part of the Derivative Works; within the Source form or documentation, if provided along with the Derivative Works; or, within a display generated by the Derivative Works, if and wherever such third-party notices normally appear. The contents of the NOTICE file are for informational purposes only and do not modify the License. You may add Your own attribution notices within Derivative Works that You distribute, alongside or as an addendum to the NOTICE text from the Work, provided  that such additional attribution notices cannot be construed as modifying the License.

 You may add Your own copyright statement to Your modifications and may provide additional or different license terms and conditions

- for use, reproduction, or distribution of Your modifications, or for any such Derivative Works as a whole, provided Your use, reproduction, and distribution of the Work otherwise complies with the conditions stated in this License.
- 5. Submission of Contributions. Unless You explicitly state otherwise, any Contribution intentionally submitted for inclusion in the Work by You to the Licensor shall be under the terms and conditions of this License, without any additional terms or conditions. Notwithstanding the above, nothing herein shall supersede or modify the terms of any separate license agreement you may have executed with Licensor regarding such Contributions.
- 6. Trademarks. This License does not grant permission to use the trade names, trademarks, service marks, or product names of the Licensor, except as required for reasonable and customary use in describing the origin of the Work and reproducing the content of the NOTICE file.
- 7. Disclaimer of Warranty. Unless required by applicable law or agreed to in writing, Licensor provides the Work (and each Contributor provides its Contributions) on an "AS IS" BASIS, WITHOUT WARRANTIES OR CONDITIONS OF ANY KIND, either express or implied, including, without limitation, any warranties or conditions of TITLE, NON-INFRINGEMENT, MERCHANTABILITY, or FITNESS FOR A PARTICULAR PURPOSE. You are solely responsible for determining the appropriateness of using or redistributing the Work and assume any risks associated with Your exercise of permissions under this License.
- 8. Limitation of Liability. In no event and under no legal theory, whether in tort (including negligence), contract, or otherwise, unless required by applicable law (such as deliberate and grossly negligent acts) or agreed to in writing, shall any Contributor be liable to You for damages, including any direct, indirect, special,

 incidental, or consequential damages of any character arising as a result of this License or out of the use or inability to use the Work (including but not limited to damages for loss of goodwill, work stoppage, computer failure or malfunction, or any and all other commercial damages or losses), even if such Contributor has been advised of the possibility of such damages.

 9. Accepting Warranty or Additional Liability. While redistributing the Work or Derivative Works thereof, You may choose to offer, and charge a fee for, acceptance of support, warranty, indemnity, or other liability obligations and/or rights consistent with this License. However, in accepting such obligations, You may act only on Your own behalf and on Your sole responsibility, not on behalf of any other Contributor, and only if You agree to indemnify, defend, and hold each Contributor harmless for any liability incurred by, or claims asserted against, such Contributor by reason of your accepting any such warranty or additional liability.

### END OF TERMS AND CONDITIONS

Copyright 2015 Nicholas Allegra (comex).

Licensed under the Apache License, Version 2.0 (the "License"); you may not use this file except in compliance with the License. You may obtain a copy of the License at

http://www.apache.org/licenses/LICENSE-2.0

Unless required by applicable law or agreed to in writing, software distributed under the License is distributed on an "AS IS" BASIS, WITHOUT WARRANTIES OR CONDITIONS OF ANY KIND, either express or implied. See the License for the specific language governing permissions and limitations under the License.

 Apache License Version 2.0, January 2004 http://www.apache.org/licenses/

#### TERMS AND CONDITIONS FOR USE, REPRODUCTION, AND DISTRIBUTION

1. Definitions.

 "License" shall mean the terms and conditions for use, reproduction, and distribution as defined by Sections 1 through 9 of this document.

 "Licensor" shall mean the copyright owner or entity authorized by the copyright owner that is granting the License.

 "Legal Entity" shall mean the union of the acting entity and all other entities that control, are controlled by, or are under common control with that entity. For the purposes of this definition, "control" means (i) the power, direct or indirect, to cause the direction or management of such entity, whether by contract or otherwise, or (ii) ownership of fifty percent (50%) or more of the outstanding shares, or (iii) beneficial ownership of such entity.

"You" (or "Your") shall

 mean an individual or Legal Entity exercising permissions granted by this License.

 "Source" form shall mean the preferred form for making modifications, including but not limited to software source code, documentation source, and configuration files.

 "Object" form shall mean any form resulting from mechanical transformation or translation of a Source form, including but not limited to compiled object code, generated documentation, and conversions to other media types.

 "Work" shall mean the work of authorship, whether in Source or Object form, made available under the License, as indicated by a copyright notice that is included in or attached to the work (an example is provided in the Appendix below).

 "Derivative Works" shall mean any work, whether in Source or Object form, that is based on (or derived from) the Work and for which the editorial revisions, annotations, elaborations, or other modifications represent, as a whole, an original work of authorship. For the purposes of this License, Derivative Works shall not include works that remain separable from, or merely link (or bind by name) to the interfaces of, the Work and Derivative Works thereof.

 "Contribution" shall mean any work of authorship, including the original version of the Work and any modifications or additions to that Work or Derivative Works thereof, that is intentionally submitted to Licensor for inclusion in the Work by the copyright owner or by an individual or Legal Entity authorized to submit on behalf of the copyright owner. For the purposes of this definition, "submitted" means any form of electronic, verbal, or written communication sent to the Licensor or its representatives, including but not limited to communication on electronic mailing lists, source code control systems, and issue tracking systems that are managed by, or on behalf of, the Licensor for the purpose of discussing and improving the Work, but

 excluding communication that is conspicuously marked or otherwise designated in writing by the copyright owner as "Not a Contribution."

 "Contributor" shall mean Licensor and any individual or Legal Entity on behalf of whom a Contribution has been received by Licensor and subsequently incorporated within the Work.

2. Grant of Copyright License. Subject to the terms and conditions of this License, each Contributor hereby grants to You a perpetual, worldwide, non-exclusive, no-charge, royalty-free, irrevocable

 copyright license to reproduce, prepare Derivative Works of, publicly display, publicly perform, sublicense, and distribute the Work and such Derivative Works in Source or Object form.

3. Grant of Patent License. Subject to the terms and conditions of this License, each Contributor hereby grants to You a perpetual, worldwide, non-exclusive, no-charge, royalty-free, irrevocable (except as stated in this section) patent license to make, have made,

 use, offer to sell, sell, import, and otherwise transfer the Work, where such license applies only to those patent claims licensable by such Contributor that are necessarily infringed by their Contribution(s) alone or by combination of their Contribution(s) with the Work to which such Contribution(s) was submitted. If You institute patent litigation against any entity (including a cross-claim or counterclaim in a lawsuit) alleging that the Work or a Contribution incorporated within the Work constitutes direct or contributory patent infringement, then any patent licenses granted to You under this License for that Work shall terminate as of the date such litigation is filed.

4. Redistribution. You may reproduce and distribute copies of the Work or Derivative Works thereof in any medium, with or without modifications, and in Source or Object form, provided that You meet the following conditions:

 (a) You must give any other recipients of the Work or Derivative Works a copy of this License; and

- (b) You must cause any modified files to carry prominent notices stating that You changed the files; and
- (c) You must retain, in the Source form of any Derivative Works that You distribute, all copyright, patent, trademark, and attribution notices from the Source form of the Work, excluding those notices that do not pertain to any part of the Derivative Works; and
- (d) If the Work includes a "NOTICE" text file as part of its distribution, then any Derivative Works that You distribute must include a readable copy of the attribution notices contained within such NOTICE file, excluding those notices that do not pertain to any part of the Derivative Works, in at least one of the following places: within a NOTICE text file distributed as part of the Derivative Works; within the Source form or documentation, if provided along

with the Derivative Works; or,

 within a display generated by the Derivative Works, if and wherever such third-party notices normally appear. The contents of the NOTICE file are for informational purposes only and do not modify the License. You may add Your own attribution notices within Derivative Works that You distribute, alongside or as an addendum to the NOTICE text from the Work, provided that such additional attribution notices cannot be construed as modifying the License.

 You may add Your own copyright statement to Your modifications and may provide additional or different license terms and conditions for use, reproduction, or distribution of Your modifications, or for any such Derivative Works as a whole, provided Your use, reproduction, and distribution of the Work otherwise complies with the conditions stated in this License.

- 5. Submission of Contributions. Unless You explicitly state otherwise, any Contribution intentionally submitted for inclusion in the Work by You to the Licensor shall be under the terms and conditions of this License, without any additional terms or conditions. Notwithstanding the above, nothing herein shall supersede or modify the terms of any separate license agreement you may have executed with Licensor regarding such Contributions.
- 6. Trademarks. This License does not grant permission to use the trade names, trademarks, service marks, or product names of the Licensor, except as required for reasonable and customary use in describing the origin of the Work and reproducing the content of the NOTICE file.
- 7. Disclaimer of Warranty. Unless required by applicable law or agreed to in writing, Licensor provides the Work (and each Contributor provides its Contributions) on an "AS IS" BASIS, WITHOUT WARRANTIES OR CONDITIONS OF ANY KIND, either express or implied, including, without limitation, any warranties or conditions of TITLE, NON-INFRINGEMENT, MERCHANTABILITY, or FITNESS FOR A PARTICULAR PURPOSE. You are solely responsible for determining the appropriateness of using or redistributing the Work and assume any risks associated with Your exercise of permissions under this License.
- 8. Limitation of Liability. In no event and under no legal theory, whether in tort (including negligence), contract, or otherwise. unless required by applicable law (such as deliberate and grossly negligent acts) or agreed to in writing, shall any Contributor be liable to You for damages, including any direct, indirect, special, incidental, or consequential damages of any character arising as a result of this License or out of the use or inability to use the Work (including but not limited to damages for loss of goodwill,
work stoppage, computer failure or malfunction, or any and all other commercial damages or losses), even if such Contributor has been advised of the possibility of such damages.

9. Accepting Warranty or Additional Liability. While redistributing the Work or Derivative Works thereof, You may choose to offer, and charge a fee for, acceptance of support, warranty, indemnity, or other liability obligations and/or rights consistent with this License. However, in accepting such obligations, You may act only on Your own behalf and on Your sole responsibility, not on behalf of any other Contributor, and only if You agree to indemnify, defend, and hold each Contributor harmless for any liability incurred by, or claims asserted against, such Contributor by reason of your accepting any such warranty or additional liability.

### END OF TERMS AND CONDITIONS

APPENDIX: How to apply the Apache License to your work.

 To apply the Apache License to your work, attach the following boilerplate notice, with the fields enclosed by brackets "[]" replaced with your own identifying information. (Don't include the brackets!) The text should be enclosed in the appropriate comment syntax for the file format. We also recommend that a file or class name and description of purpose be included on the same "printed page" as the copyright notice for easier identification within third-party archives.

Copyright (c) 2016 Alex Crichton Copyright (c) 2017 The Tokio Authors

Licensed under the Apache License, Version 2.0 (the "License"); you may not use this file except in compliance with the License. You may obtain a copy of the License at

 http://www.apache.org/licenses/LICENSE-2.0

Unless required by applicable law or agreed to in writing, software distributed under the License is distributed on an "AS IS" BASIS, WITHOUT WARRANTIES OR CONDITIONS OF ANY KIND, either express or implied. See the License for the specific language governing permissions and limitations under the License. Copyright (c) 2019 Alexey Gerasev

Permission is hereby granted, free of charge, to any person obtaining a copy of this software and associated documentation files (the "Software"), to deal in the Software without restriction, including without limitation the rights to use, copy, modify, merge, publish, distribute, sublicense, and/or sell copies of the Software, and to permit persons to whom the Software is furnished to do so, subject to the following conditions:

The above copyright notice and this permission notice shall be included in all copies or substantial portions of the Software.

THE SOFTWARE IS PROVIDED "AS IS", WITHOUT WARRANTY OF ANY KIND, EXPRESS OR IMPLIED, INCLUDING BUT NOT LIMITED TO THE WARRANTIES OF MERCHANTABILITY, FITNESS FOR A PARTICULAR PURPOSE AND NONINFRINGEMENT. IN NO EVENT SHALL THE AUTHORS OR COPYRIGHT HOLDERS BE LIABLE FOR ANY CLAIM, DAMAGES OR OTHER LIABILITY, WHETHER IN AN ACTION OF CONTRACT, TORT OR OTHERWISE, ARISING FROM, OUT OF OR IN CONNECTION WITH THE SOFTWARE OR THE USE OR OTHER DEALINGS IN THE SOFTWARE. Copyright Mozilla Foundation

Licensed under the Apache License (Version 2.0), or the MIT license, (the "Licenses") at your option. You may not use this file except in compliance with one of the Licenses. You may obtain copies of the Licenses at:

 http://www.apache.org/licenses/LICENSE-2.0 http://opensource.org/licenses/MIT

Unless required by applicable law or agreed to in writing, software distributed under the Licenses is distributed on an "AS IS" BASIS, WITHOUT WARRANTIES OR CONDITIONS OF ANY KIND, either express or implied. See the Licenses for the specific language governing permissions and limitations under the Licenses.

--

Test code is dedicated to the Public Domain when so designated (see source code for PD/CC0-dedicated sections). Copyright (c) 2017 Gilad Naaman

Permission is hereby granted, free of charge, to any person obtaining a copy of this software and associated documentation files (the "Software"), to deal in the Software without restriction, including without limitation the rights to use, copy, modify, merge, publish, distribute, sublicense, and/or sell

copies of the Software, and to permit persons to whom the Software is furnished to do so, subject to the following conditions:

The above copyright notice and this permission notice shall be included in all copies or substantial portions of the Software.

THE SOFTWARE IS PROVIDED "AS IS", WITHOUT WARRANTY OF ANY KIND, EXPRESS OR IMPLIED, INCLUDING BUT NOT LIMITED TO THE WARRANTIES OF MERCHANTABILITY, FITNESS FOR A PARTICULAR PURPOSE AND NONINFRINGEMENT. IN NO EVENT SHALL THE AUTHORS OR COPYRIGHT HOLDERS BE LIABLE FOR ANY CLAIM, DAMAGES OR OTHER LIABILITY, WHETHER IN AN ACTION OF CONTRACT, TORT OR OTHERWISE, ARISING FROM, OUT OF OR IN CONNECTION WITH THE SOFTWARE OR THE USE OR OTHER DEALINGS IN THE SOFTWARE. Copyright (c) 2019 Tokio Contributors

Permission is hereby granted, free of charge, to any person obtaining a copy of this software and associated documentation files (the "Software"), to deal in the Software without restriction, including without limitation the rights to use, copy, modify, merge, publish, distribute, sublicense, and/or sell copies of the Software, and to permit persons to whom the Software is furnished to do so, subject to the following conditions:

The above copyright notice and this permission notice shall be included in all copies or substantial portions of the Software.

THE SOFTWARE IS PROVIDED "AS IS", WITHOUT WARRANTY OF ANY KIND, EXPRESS OR IMPLIED, INCLUDING BUT NOT LIMITED TO THE WARRANTIES OF MERCHANTABILITY, FITNESS FOR A PARTICULAR PURPOSE AND NONINFRINGEMENT. IN NO EVENT SHALL THE AUTHORS OR COPYRIGHT HOLDERS BE LIABLE FOR ANY CLAIM, DAMAGES OR OTHER LIABILITY, WHETHER IN AN ACTION OF CONTRACT, TORT OR OTHERWISE, ARISING FROM, OUT OF OR IN CONNECTION WITH THE SOFTWARE OR THE USE OR OTHER DEALINGS IN THE SOFTWARE. Copyright (c) 2017 Contributors

Permission is hereby granted, free of charge, to any person obtaining a copy of this software and associated documentation files (the "Software"), to deal in the Software without restriction, including without limitation the rights to use, copy, modify, merge, publish, distribute, sublicense, and/or sell copies of

the Software, and to permit persons to whom the Software is furnished to do so, subject to the following conditions:

The above copyright notice and this permission notice shall be included in all copies or substantial portions of the Software.

THE SOFTWARE IS PROVIDED "AS IS", WITHOUT WARRANTY OF ANY KIND, EXPRESS OR IMPLIED, INCLUDING BUT NOT LIMITED TO THE WARRANTIES OF MERCHANTABILITY, FITNESS FOR A PARTICULAR PURPOSE AND NONINFRINGEMENT. IN NO EVENT SHALL THE AUTHORS OR COPYRIGHT HOLDERS BE LIABLE FOR ANY CLAIM, DAMAGES OR OTHER LIABILITY, WHETHER IN AN ACTION OF CONTRACT, TORT OR OTHERWISE, ARISING FROM, OUT OF OR IN CONNECTION WITH THE SOFTWARE OR THE USE OR OTHER DEALINGS IN THE SOFTWARE. wOF2OTTOP<sup>@</sup> .`f6\$ Q NB3T}1"a5tC::BU1QEX%->+g~Fm\*vYP8\_\*y5{h'5IGVl t;g"XBD4N7.lGGwSO({crQ5\*X!"cIH1\$l1\#8j~!0- .T/bBP&.\*?SBPZpOAD6x7ogG~I~.9.tY1Cdy $v$ tXK\8S34Slt-q6(\$oPsKHu3p mZ8^|E\_)=+wOhjy5J.ZM/gP2mm  $<$ D6\9%XK52S4@e\$K}%lN\$ >W#cw)~\_;ddtm nI@r ~y!rG[(/}X!=\_9M?x{O8ys{ +4qAZ5pL \*u@uT(]8E\$^0ZP~q{`u%4\$Q4sB]p?Jak(3i![}fsgK@ft9!G,KdikhMm4iI!#zVetl-wnuL@x5x)MiP^:620k;{i6tDf s\$lKt})y}\~Kr4[B\*/\_e(mx{: " LX};\$>D-3\$S#,: (u, // Copyright (c) 2018 Google Inc. All rights reserved. // // Redistribution and use in source and binary forms, with or without // modification, are permitted provided that the following conditions are // met: // // \* Redistributions of source code must retain the above copyright // notice, this list of conditions and the following disclaimer. // \* Redistributions in binary form must reproduce the above // copyright notice, this list of conditions and the following disclaimer // in the documentation and/or other materials provided with the // distribution. // \* Neither the name of Google Inc. nor the names of its // contributors may be used to endorse or promote products derived from // this software without specific prior written permission. // // THIS SOFTWARE IS PROVIDED BY THE COPYRIGHT HOLDERS AND CONTRIBUTORS // "AS IS" AND ANY EXPRESS OR IMPLIED WARRANTIES, INCLUDING, BUT NOT // LIMITED TO, THE IMPLIED WARRANTIES OF MERCHANTABILITY AND FITNESS FOR

// A PARTICULAR PURPOSE

 ARE DISCLAIMED. IN NO EVENT SHALL THE COPYRIGHT // OWNER OR CONTRIBUTORS BE LIABLE FOR ANY DIRECT, INDIRECT, INCIDENTAL, // SPECIAL, EXEMPLARY, OR CONSEQUENTIAL DAMAGES (INCLUDING, BUT NOT // LIMITED TO, PROCUREMENT OF SUBSTITUTE GOODS OR SERVICES; LOSS OF USE, // DATA, OR PROFITS; OR BUSINESS INTERRUPTION) HOWEVER CAUSED AND ON ANY // THEORY OF LIABILITY, WHETHER IN CONTRACT, STRICT LIABILITY, OR TORT // (INCLUDING NEGLIGENCE OR OTHERWISE) ARISING IN ANY WAY OUT OF THE USE // OF THIS SOFTWARE, EVEN IF ADVISED OF THE POSSIBILITY OF SUCH DAMAGE.

--------------------------------------------------------------------------------

Copyright (c) 2007 - 2015 Michael Twomey

Permission is hereby granted, free of charge, to any person obtaining a copy of this software and associated documentation files (the "Software"), to deal in the Software without restriction, including without limitation the rights to use, copy, modify, merge, publish, distribute, sublicense, and/or sell copies of the Software, and to permit persons to whom the Software is furnished to do so, subject to the following conditions:

The above copyright notice and this permission notice shall be included in all copies or substantial portions of the Software.

THE SOFTWARE IS PROVIDED "AS IS", WITHOUT WARRANTY OF ANY KIND, EXPRESS OR IMPLIED, INCLUDING BUT NOT LIMITED TO THE WARRANTIES OF MERCHANTABILITY, FITNESS FOR A PARTICULAR PURPOSE AND NONINFRINGEMENT. IN NO EVENT SHALL THE AUTHORS OR COPYRIGHT HOLDERS BE LIABLE FOR ANY CLAIM, DAMAGES OR OTHER LIABILITY, WHETHER IN AN ACTION OF CONTRACT, TORT OR OTHERWISE, ARISING FROM, OUT OF OR IN CONNECTION WITH THE SOFTWARE OR THE USE OR OTHER DEALINGS IN THE SOFTWARE. CMake - Cross Platform Makefile Generator Copyright 2000-2013 Kitware, Inc. Copyright 2000-2011 Insight Software Consortium All rights reserved.

Redistribution and use in source and binary forms, with or without modification, are permitted provided that the following conditions are met:

\* Redistributions of source code must retain the above copyright notice, this list of conditions and the following disclaimer.

\* Redistributions in binary form must reproduce the above copyright notice, this list of conditions and the following disclaimer in the documentation and/or other materials provided with the distribution.

\* Neither the names of Kitware, Inc., the Insight Software Consortium,

 nor the names of their contributors may be used to endorse or promote products derived from this software without specific prior written permission.

THIS SOFTWARE IS PROVIDED BY THE COPYRIGHT HOLDERS AND CONTRIBUTORS "AS IS" AND ANY EXPRESS OR IMPLIED WARRANTIES, INCLUDING, BUT NOT LIMITED TO,

 THE IMPLIED WARRANTIES OF MERCHANTABILITY AND FITNESS FOR A PARTICULAR PURPOSE ARE DISCLAIMED. IN NO EVENT SHALL THE COPYRIGHT HOLDER OR CONTRIBUTORS BE LIABLE FOR ANY DIRECT, INDIRECT, INCIDENTAL, SPECIAL, EXEMPLARY, OR CONSEQUENTIAL DAMAGES (INCLUDING, BUT NOT LIMITED TO, PROCUREMENT OF SUBSTITUTE GOODS OR SERVICES; LOSS OF USE, DATA, OR PROFITS; OR BUSINESS INTERRUPTION) HOWEVER CAUSED AND ON ANY THEORY OF LIABILITY, WHETHER IN CONTRACT, STRICT LIABILITY, OR TORT (INCLUDING NEGLIGENCE OR OTHERWISE) ARISING IN ANY WAY OUT OF THE USE OF THIS SOFTWARE, EVEN IF ADVISED OF THE POSSIBILITY OF SUCH DAMAGE.

------------------------------------------------------------------------------

The above copyright and license notice applies to distributions of CMake in source and binary form. Some source files contain additional notices of original copyright by their contributors; see each source for details. Third-party software packages supplied with CMake under compatible licenses provide their own copyright notices documented in corresponding subdirectories.

------------------------------------------------------------------------------

CMake was initially developed by Kitware with the following sponsorship:

- \* National Library of Medicine at the National Institutes of Health as part of the Insight Segmentation and Registration Toolkit (ITK).
- \* US National Labs (Los Alamos, Livermore, Sandia) ASC Parallel Visualization Initiative.
- \* National Alliance for Medical Image Computing (NAMIC) is funded by the National Institutes of Health through the NIH Roadmap for Medical Research, Grant U54 EB005149.

<!DOCTYPE html PUBLIC "-//W3C//DTD XHTML 1.0 Strict//EN" "http://www.w3.org/TR/xhtml1/DTD/xhtml1 strict.dtd">

<!-- THIS FILE WAS AUTOMATICALLY GENERATED, DO NOT EDIT. -->

<html xmlns="http://www.w3.org/1999/xhtml">

 <head>

 <meta http-equiv="content-type" content="text/html;charset=UTF-8"/>

<sup>\*</sup> Kitware, Inc.

```
		<title>WOFF Test: Unknown Child Element in license Element</title>
 \langlelink rel="author" title="Tal Leming" href="http://typesupply.com" />
 		<link rel="help" href="http://dev.w3.org/webfonts/WOFF2/spec/#Metadata" />
 		<link rel="help" href="http://www.w3.org/TR/WOFF/#conform-metadata-noeffect" />
 		<link rel="help" href="http://www.w3.org/TR/WOFF/#conform-invalid-mustignore" />
 		<link rel="reviewer" title="Chris Lilley" href="mailto:chris@w3.org" />
 \epsilon <meta name="assert" content="The license element contains an unknown child element." \epsilon		<style type="text/css"><![CDATA[
  			@import url("support/test-fonts.css");
  			body {
  				font-size: 20px;
  			}
 			pre {
  				font-size: 12px;
  			}
  			.test {
  				font-family:
 "WOFF Test CFF Reference";
  				font-size: 200px;
  				margin-top: 50px;
			}
 ]\ge\le/style>	</head>
	<body>
 \langle p \rangle if the UA does not display WOFF metadata, the test passes if the word PASS appears below.\langle p \rangle		<p>The Extended Metadata Block is not valid and must not be displayed. If the UA does display it, the test
fails.</p>
 		<div class="test">P</div>
	</body>
</html>
This Font Software is licensed under the SIL Open Font License,
Version 1.1
This license is copied below, and is also available with a FAQ at:
http://scripts.sil.org/OFL
       -----------------------------------------------------------
```
SIL OPEN FONT LICENSE Version 1.1 - 26 February 2007 -----------------------------------------------------------

# PREAMBLE

The goals of the Open Font License (OFL) are to stimulate worldwide development of collaborative font projects, to support the font creation efforts of academic and linguistic communities, and to provide a free and open framework in which fonts may be shared and improved in partnership with others.

The OFL allows the licensed fonts to be used, studied, modified and

redistributed freely as long as they are not sold by themselves. The fonts, including any derivative works, can be bundled, embedded, redistributed and/or sold with any software provided that any reserved names are not used by derivative works. The fonts and derivatives, however,

 cannot be released under any other type of license. The requirement for fonts to remain under this license does not apply to any document created using the fonts or their derivatives.

### **DEFINITIONS**

"Font Software" refers to the set of files released by the Copyright Holder(s) under this license and clearly marked as such. This may include source files, build scripts and documentation.

"Reserved Font Name" refers to any names specified as such after the copyright statement(s).

"Original Version" refers to the collection of Font Software components as distributed by the Copyright Holder(s).

"Modified Version" refers to any derivative made by adding to, deleting, or substituting -- in part or in whole -- any of the components of the Original Version, by changing formats or by porting the Font Software to a new environment.

"Author" refers to any designer, engineer, programmer, technical writer or other person who contributed to the Font Software.

# PERMISSION & CONDITIONS

#### Permission

 is hereby granted, free of charge, to any person obtaining a copy of the Font Software, to use, study, copy, merge, embed, modify, redistribute, and sell modified and unmodified copies of the Font Software, subject to the following conditions:

1) Neither the Font Software nor any of its individual components, in Original or Modified Versions, may be sold by itself.

2) Original or Modified Versions of the Font Software may be bundled, redistributed and/or sold with any software, provided that each copy contains the above copyright notice and this license. These can be included either as stand-alone text files, human-readable headers or in the appropriate machine-readable metadata fields within text or binary files as long as those fields can be easily viewed by the user.

3) No Modified Version of the Font Software may use the Reserved Font Name(s) unless explicit written permission is granted by the corresponding Copyright Holder. This restriction only applies to the

primary font name as presented to the users.

4) The name(s) of the Copyright Holder(s) or the Author(s) of the Font Software shall not be used to promote, endorse or advertise any Modified Version, except to acknowledge the contribution(s) of the Copyright Holder(s) and the Author(s) or with their explicit written permission.

5) The Font Software, modified or unmodified, in part or in whole, must be distributed entirely under this license, and must not be distributed under any other license. The requirement for fonts to remain under this license does not apply to any document created using the Font Software.

### **TERMINATION**

This license becomes null and void if any of the above conditions are not met.

#### DISCLAIMER

THE FONT SOFTWARE IS PROVIDED "AS IS", WITHOUT WARRANTY OF ANY KIND, EXPRESS OR IMPLIED, INCLUDING BUT NOT LIMITED TO ANY WARRANTIES OF MERCHANTABILITY, FITNESS FOR A PARTICULAR PURPOSE AND NONINFRINGEMENT OF COPYRIGHT, PATENT, TRADEMARK, OR OTHER RIGHT. IN NO EVENT SHALL THE COPYRIGHT HOLDER

 BE LIABLE FOR ANY CLAIM, DAMAGES OR OTHER LIABILITY, INCLUDING ANY GENERAL, SPECIAL, INDIRECT, INCIDENTAL, OR CONSEQUENTIAL DAMAGES, WHETHER IN AN ACTION OF CONTRACT, TORT OR OTHERWISE, ARISING FROM, OUT OF THE USE OR INABILITY TO USE THE FONT SOFTWARE OR FROM OTHER DEALINGS IN THE FONT SOFTWARE.

BSD 3-Clause License

Copyright (c) 2013, Jyun-Yan You All rights reserved.

Redistribution and use in source and binary forms, with or without modification, are permitted provided that the following conditions are met:

\* Redistributions of source code must retain the above copyright notice, this list of conditions and the following disclaimer.

\* Redistributions in binary form must reproduce the above copyright notice, this list of conditions and the following disclaimer in the documentation and/or other materials provided with the distribution.

\* Neither the name of the copyright holder nor the names of its contributors may be used to endorse or promote products derived from this software without specific prior written permission.

THIS SOFTWARE IS PROVIDED BY THE COPYRIGHT HOLDERS AND CONTRIBUTORS "AS IS" AND ANY EXPRESS OR IMPLIED WARRANTIES, INCLUDING, BUT NOT LIMITED TO, THE IMPLIED WARRANTIES OF MERCHANTABILITY AND FITNESS FOR A PARTICULAR PURPOSE ARE DISCLAIMED. IN NO

 EVENT SHALL THE COPYRIGHT HOLDER OR CONTRIBUTORS BE LIABLE FOR ANY DIRECT, INDIRECT, INCIDENTAL, SPECIAL, EXEMPLARY, OR CONSEQUENTIAL DAMAGES (INCLUDING, BUT NOT LIMITED TO, PROCUREMENT OF SUBSTITUTE GOODS OR SERVICES; LOSS OF USE, DATA, OR PROFITS; OR BUSINESS INTERRUPTION) HOWEVER CAUSED AND ON ANY THEORY OF LIABILITY, WHETHER IN CONTRACT, STRICT LIABILITY, OR TORT (INCLUDING NEGLIGENCE OR OTHERWISE) ARISING IN ANY WAY OUT OF THE USE OF THIS SOFTWARE, EVEN IF ADVISED OF THE POSSIBILITY OF SUCH DAMAGE. Copyright (c) 2017 Redox OS Developers

### MIT License

Permission is hereby granted, free of charge, to any person obtaining a copy of this software and associated documentation files (the "Software"), to deal in the Software without restriction, including without limitation the rights to use, copy, modify, merge, publish, distribute, sublicense, and/or sell copies of the Software, and to permit persons to whom the Software is furnished to do so, subject to the following conditions:

The above copyright notice and this permission notice shall be included in all copies or substantial portions of the Software.

THE SOFTWARE IS PROVIDED "AS IS", WITHOUT WARRANTY OF ANY KIND, EXPRESS OR IMPLIED, INCLUDING BUT NOT LIMITED TO THE WARRANTIES OF MERCHANTABILITY, FITNESS FOR A PARTICULAR PURPOSE AND NONINFRINGEMENT. IN NO EVENT SHALL THE AUTHORS OR COPYRIGHT HOLDERS BE LIABLE FOR ANY CLAIM, DAMAGES OR OTHER LIABILITY, WHETHER IN AN ACTION OF CONTRACT, TORT OR OTHERWISE, ARISING FROM, OUT OF OR IN **CONNECTION** WITH THE SOFTWARE OR THE USE OR OTHER DEALINGS IN THE SOFTWARE.

> Apache License Version 2.0, January 2004 http://www.apache.org/licenses/

### TERMS AND CONDITIONS FOR USE, REPRODUCTION, AND DISTRIBUTION

# 1. Definitions.

 "License" shall mean the terms and conditions for use, reproduction, and distribution as defined by Sections 1 through 9 of this document.

 "Licensor" shall mean the copyright owner or entity authorized by the copyright owner that is granting the License.

 "Legal Entity" shall mean the union of the acting entity and all other entities that control, are controlled by, or are under common control with that entity. For the purposes of this definition, "control" means (i) the power, direct or indirect, to cause the direction or management of such entity, whether by contract or otherwise, or (ii) ownership of fifty percent (50%) or more of the outstanding shares, or (iii) beneficial ownership of such entity.

 "You" (or "Your") shall mean an individual or Legal Entity exercising permissions granted by this License.

 "Source" form shall mean the preferred form for making modifications, including but not limited to software source code, documentation source, and configuration files.

 "Object" form shall mean any form resulting from mechanical transformation or translation of a Source form, including but not limited to compiled object code, generated documentation, and conversions to other media types.

 "Work" shall mean the work of authorship, whether in Source or Object form, made available under the License, as indicated by a copyright notice that is included in or attached to the work (an example is provided in the Appendix below).

 "Derivative Works" shall mean any work, whether in Source or Object form, that is based on (or derived from) the Work and for which the editorial revisions, annotations, elaborations, or other modifications represent, as a whole, an original work of authorship. For the purposes of this License, Derivative Works shall not include works that remain separable from, or merely link (or bind by name) to the interfaces of, the Work and Derivative Works thereof.

 "Contribution" shall mean any work of authorship, including the original version of the Work and any modifications or additions to that Work or Derivative Works thereof, that is intentionally submitted to Licensor for inclusion in the Work by the copyright owner or by an individual or Legal Entity authorized to submit on behalf of the copyright owner. For the purposes of this definition, "submitted" means any form of electronic, verbal, or written communication sent to the Licensor or its representatives, including but not limited to communication on electronic mailing lists, source code control systems, and issue tracking systems that are managed by, or on behalf of, the Licensor for the purpose of discussing and improving the

Work, but

 excluding communication that is conspicuously marked or otherwise designated in writing by the copyright owner as "Not a Contribution."

 "Contributor" shall mean Licensor and any individual or Legal Entity on behalf of whom a Contribution has been received by Licensor and subsequently incorporated within the Work.

- 2. Grant of Copyright License. Subject to the terms and conditions of this License, each Contributor hereby grants to You a perpetual, worldwide, non-exclusive, no-charge, royalty-free, irrevocable copyright license to reproduce, prepare Derivative Works of, publicly display, publicly perform, sublicense, and distribute the Work and such Derivative Works in Source or Object form.
- 3. Grant of Patent License. Subject to the terms and conditions of this License, each Contributor hereby grants to You a perpetual, worldwide, non-exclusive, no-charge, royalty-free, irrevocable (except as stated in this section) patent license to make, have made,

 use, offer to sell, sell, import, and otherwise transfer the Work, where such license applies only to those patent claims licensable by such Contributor that are necessarily infringed by their Contribution(s) alone or by combination of their Contribution(s) with the Work to which such Contribution(s) was submitted. If You institute patent litigation against any entity (including a cross-claim or counterclaim in a lawsuit) alleging that the Work or a Contribution incorporated within the Work constitutes direct or contributory patent infringement, then any patent licenses granted to You under this License for that Work shall terminate as of the date such litigation is filed.

4. Redistribution. You may reproduce and distribute copies of the Work or Derivative Works thereof in any medium, with or without modifications, and in Source or Object form, provided that You meet the following conditions:

 (a) You must give any other recipients of the Work or Derivative Works a copy of this License; and

- (b) You must cause any modified files to carry prominent notices stating that You changed the files; and
- (c) You must retain, in the Source form of any Derivative Works that You distribute, all copyright, patent, trademark, and attribution notices from the Source form of the Work, excluding those notices that do not pertain to any part of

the Derivative Works; and

 (d) If the Work includes a "NOTICE" text file as part of its distribution, then any Derivative Works that You distribute must include a readable copy of the attribution notices contained within such NOTICE file, excluding those notices that do not pertain to any part of the Derivative Works, in at least one of the following places: within a NOTICE text file distributed as part of the Derivative Works; within the Source form or documentation, if provided along

with the Derivative Works; or,

 within a display generated by the Derivative Works, if and wherever such third-party notices normally appear. The contents of the NOTICE file are for informational purposes only and do not modify the License. You may add Your own attribution notices within Derivative Works that You distribute, alongside or as an addendum to the NOTICE text from the Work, provided that such additional attribution notices cannot be construed as modifying the License.

 You may add Your own copyright statement to Your modifications and may provide additional or different license terms and conditions for use, reproduction, or distribution of Your modifications, or for any such Derivative Works as a whole, provided Your use, reproduction, and distribution of the Work otherwise complies with the conditions stated in this License.

- 5. Submission of Contributions. Unless You explicitly state otherwise, any Contribution intentionally submitted for inclusion in the Work by You to the Licensor shall be under the terms and conditions of this License, without any additional terms or conditions. Notwithstanding the above, nothing herein shall supersede or modify the terms of any separate license agreement you may have executed with Licensor regarding such Contributions.
- 6. Trademarks. This License does not grant permission to use the trade names, trademarks, service marks, or product names of the Licensor, except as required for reasonable and customary use in describing the origin of the Work and reproducing the content of the NOTICE file.
- 7. Disclaimer of Warranty. Unless required by applicable law or agreed to in writing, Licensor provides the Work (and each Contributor provides its Contributions) on an "AS IS" BASIS, WITHOUT WARRANTIES OR CONDITIONS OF ANY KIND, either express or implied, including, without limitation, any warranties or conditions of TITLE, NON-INFRINGEMENT, MERCHANTABILITY, or FITNESS FOR A PARTICULAR PURPOSE. You are solely responsible for determining the appropriateness of using or redistributing the Work and assume any

risks associated with Your exercise of permissions under this License.

8. Limitation of Liability. In no event and under no legal theory, whether in tort (including negligence), contract, or otherwise, unless required by applicable law (such as deliberate and grossly negligent acts) or agreed to in writing, shall any Contributor be liable to You for damages, including any direct, indirect, special, incidental, or consequential damages of any character arising as a result of this License or out of the use or inability to use the Work (including but not limited to damages for loss of goodwill, work stoppage, computer failure or malfunction, or any and all other commercial damages or losses), even if such Contributor has been advised of the possibility of such damages.

9. Accepting Warranty or Additional Liability. While redistributing the Work or Derivative Works thereof, You may choose to offer, and charge a fee for, acceptance of support, warranty, indemnity, or other liability obligations and/or rights consistent with this License. However, in accepting such obligations, You may act only on Your own behalf and on Your sole responsibility, not on behalf of any other Contributor, and only if You agree to indemnify, defend, and hold each Contributor harmless for any liability incurred by, or claims asserted against, such Contributor by reason of your accepting any such warranty or additional liability.

#### END OF TERMS AND CONDITIONS

APPENDIX: How to apply the Apache License to your work.

 To apply the Apache License to your work, attach the following boilerplate notice, with the fields enclosed by brackets "[]" replaced with your own identifying information. (Don't include the brackets!) The text should be enclosed in the appropriate comment syntax for the file format. We also recommend that a file or class name and description of purpose be included on the same "printed page" as the copyright notice for easier identification within third-party archives.

Copyright 2018 The pin-utils authors

Licensed under the Apache License, Version 2.0 (the "License"); you may not use this file except in compliance with the License. You may obtain a copy of the License at

 http://www.apache.org/licenses/LICENSE-2.0

Unless required by applicable law or agreed to in writing, software distributed under the License is distributed on an "AS IS" BASIS, WITHOUT WARRANTIES OR CONDITIONS OF ANY KIND, either express or implied. See the License for the specific language governing permissions and limitations under the License. # This file contains a list of people who've made non-trivial # contribution to the Google C++ Testing Framework project. People # who commit code to the project are encouraged to add their names

# here. Please keep the list sorted by first names.

Ajay Joshi <jaj@google.com> Balzs Dn <br/> <br/>balazs.dan@gmail.com> Benoit Sigoure <tsuna@google.com> Bharat Mediratta <bharat@menalto.com> Bogdan Piloca <boo@google.com> Chandler Carruth <chandlerc@google.com> Chris Prince <cprince@google.com> Chris Taylor <taylorc@google.com> Dan Egnor <egnor@google.com> Dave MacLachlan <dmaclach@gmail.com> David Anderson <danderson@google.com> Dean Sturtevant Eric Roman <eroman@chromium.org> Gene Volovich <gv@cite.com> Hady Zalek <hady.zalek@gmail.com> Hal Burch <gmock@hburch.com> Jeffrey Yasskin <jyasskin@google.com> Jim Keller <jimkeller@google.com> Joe Walnes <joe@truemesh.com> Jon Wray <jwray@google.com> Ji Sigursson <joi@google.com> Keir Mierle <mierle@gmail.com> Keith Ray <keith.ray@gmail.com> Kenton Varda <kenton@google.com> Kostya Serebryany <kcc@google.com> Krystian Kuzniarek <krystian.kuzniarek@gmail.com> Lev Makhlis Manuel Klimek <klimek@google.com> Mario Tanev <radix@google.com> Mark Paskin Markus Heule <markus.heule@gmail.com> Matthew Simmons <simmonmt@acm.org> Mika Raento <mikie@iki.fi> Mike Bland  $\langle$ mbland@google.com $\rangle$ Mikls Fazekas <mfazekas@szemafor.com> Neal Norwitz <nnorwitz@gmail.com> Nermin Ozkiranartli <nermin@google.com>

Owen Carlsen <ocarlsen@google.com> Paneendra Ba <paneendra@google.com> Pasi Valminen <pasi.valminen@gmail.com> Patrick Hanna <phanna@google.com> Patrick Riley <pfr@google.com> Paul Menage <menage@google.com> Peter Kaminski <piotrk@google.com> Piotr Kaminski <piotrk@google.com> Preston Jackson <preston.a.jackson@gmail.com> Rainer Klaffenboeck <rainer.klaffenboeck@dynatrace.com> Russ Cox <rsc@google.com> Russ Rufer <russ@pentad.com> Sean Mcafee <eefacm@gmail.com> Sigurur sgeirsson <siggi@google.com> Sverre Sundsdal <sundsdal@gmail.com> Takeshi Yoshino <tyoshino@google.com> **Tracy**  Bialik <tracy@pentad.com> Vadim Berman <vadimb@google.com> Vlad Losev <vladl@google.com> Wolfgang Klier <wklier@google.com> Zhanyong Wan <wan@google.com> Copyright (c) 2010, Google Inc. All rights reserved.

Redistribution and use in source and binary forms, with or without modification, are permitted provided that the following conditions are met:

- \* Redistributions of source code must retain the above copyright notice, this list of conditions and the following disclaimer.
- \* Redistributions in binary form must reproduce the above copyright notice, this list of conditions and the following disclaimer in the documentation and/or other materials provided with the distribution.
- \* Neither the name of Google nor the names of its contributors may be used to endorse or promote products derived from this software without specific prior written permission.

THIS SOFTWARE IS PROVIDED BY THE COPYRIGHT HOLDERS AND CONTRIBUTORS "AS IS" AND ANY EXPRESS OR IMPLIED WARRANTIES, INCLUDING, BUT NOT LIMITED TO, THE IMPLIED WARRANTIES OF MERCHANTABILITY AND FITNESS FOR A PARTICULAR PURPOSE ARE DISCLAIMED. IN NO EVENT SHALL THE **COPYRIGHT** HOLDER OR CONTRIBUTORS BE LIABLE FOR ANY DIRECT, INDIRECT, INCIDENTAL,

SPECIAL, EXEMPLARY, OR CONSEQUENTIAL DAMAGES (INCLUDING, BUT NOT LIMITED TO, PROCUREMENT OF SUBSTITUTE GOODS OR SERVICES; LOSS OF USE, DATA, OR PROFITS; OR BUSINESS INTERRUPTION) HOWEVER CAUSED AND ON ANY THEORY OF LIABILITY, WHETHER IN CONTRACT, STRICT LIABILITY, OR TORT (INCLUDING NEGLIGENCE OR OTHERWISE) ARISING IN ANY WAY OUT OF THE USE OF THIS SOFTWARE, EVEN IF ADVISED OF THE POSSIBILITY OF SUCH DAMAGE. wOF2OTTOD @p .`f6\$ Q NB3T}1"a5tC::BU1QEX%->+g~Fm\*vYP8\_\*y5{h'5IGVl t;g"XBD4N7.lGGwSO({crQ5\*X!"cIH1\$l1\#8j~!0- .T/bBP&.\*?SBPZpOAD6x7ogG~I~.9.tY1Cdy $v$ tXK\8S34Slt-q6(\$oPsKHu3p mZ8^|E\_)=+wOhjy5J.ZM/gP2mm  $<$ D6\9%XK52S4@e\$K}%lN\$ >W#cw)~\_;ddtm nI@r ~y!rG[(/}X!=\_9M?x{O8ys{ +4qAZ5pL \*u@uT(]8E\$^0ZP~q{`u%4\$Q4sB]p?Jak(3i![}fsgK@ft9!G,KdikhMm4iI!#zVetl-wnuL@x5x)MiP^:620k;{i6tDf s\$x.)7TzU%OU)x)r[|d5MZPKEJ[?{60\$t#(a\*L! The MIT License (MIT)

Copyright (c) 2015 Dan Abramov

Permission is hereby granted, free of charge, to any person obtaining a copy of this software and associated documentation files (the "Software"), to deal in the Software without restriction, including without limitation the rights to use, copy, modify, merge, publish, distribute, sublicense, and/or sell copies of the Software, and to permit persons to whom the Software is furnished to do so, subject to the following conditions:

The above copyright notice and this permission notice shall be included in all copies or substantial portions of the Software.

THE SOFTWARE IS PROVIDED "AS IS", WITHOUT WARRANTY OF ANY KIND, EXPRESS OR IMPLIED, INCLUDING BUT NOT LIMITED TO THE WARRANTIES OF MERCHANTABILITY, FITNESS FOR A PARTICULAR PURPOSE AND NONINFRINGEMENT. IN NO EVENT SHALL THE AUTHORS OR COPYRIGHT HOLDERS BE LIABLE FOR ANY CLAIM, DAMAGES OR OTHER LIABILITY, WHETHER IN AN ACTION OF CONTRACT, TORT OR OTHERWISE, ARISING FROM, OUT OF OR IN

 CONNECTION WITH THE SOFTWARE OR THE USE OR OTHER DEALINGS IN THE SOFTWARE.

> GNU GENERAL PUBLIC LICENSE Version 2, June 1991

Copyright (C) 1989, 1991 Free Software Foundation, Inc., 51 Franklin Street, Fifth Floor, Boston, MA 02110-1301 USA Everyone is permitted to copy and distribute verbatim copies of this license document, but changing it is not allowed.

Preamble

 The licenses for most software are designed to take away your freedom to share and change it. By contrast, the GNU General Public License is intended to guarantee your freedom to share and change free software--to make sure the software is free for all its users. This General Public License applies to most of the Free Software Foundation's software and to any other program whose authors commit to using it. (Some other Free Software Foundation software is covered by the GNU Lesser General Public License instead.) You can apply it to your programs, too.

 When we speak of free software, we are referring to freedom, not price.

 Our General Public Licenses are designed to make sure that you have the freedom to distribute copies of free software (and charge for this service if you wish), that you receive source code or can get it if you want it, that you can change the software or use pieces of it in new free programs; and that you know you can do these things.

 To protect your rights, we need to make restrictions that forbid anyone to deny you these rights or to ask you to surrender the rights. These restrictions translate to certain responsibilities for you if you distribute copies of the software, or if you modify it.

 For example, if you distribute copies of such a program, whether gratis or for a fee, you must give the recipients all the rights that you have. You must make sure that they, too, receive or can get the source code. And you must show them these terms so they know their rights.

We protect your rights with two steps: (1) copyright the software, and (2) offer you this license which gives you legal permission to copy, distribute and/or modify the software.

 Also, for each author's protection and ours, we want to make certain that everyone understands that there is no warranty for this free software. If the software is modified by someone else and passed on, we want its recipients to know that what they have is not the original, so that any problems introduced by others will not reflect on the original authors' reputations.

 Finally, any free program is threatened constantly by software patents. We wish to avoid the danger that redistributors of a free program will individually obtain patent licenses, in effect making the program proprietary. To prevent this, we have made it clear that any patent must be licensed for everyone's free use or not licensed at all.

 The precise terms and conditions for copying, distribution and modification follow.

# GNU GENERAL PUBLIC LICENSE TERMS AND CONDITIONS FOR COPYING, DISTRIBUTION AND MODIFICATION

 0. This License applies to any program or other work which contains a notice placed by the copyright holder saying it may be distributed under the terms of this General Public License. The "Program", below, refers to any such program or work, and a "work based on the Program" means either the Program or any derivative work under copyright law: that is to say, a work containing the Program or a portion of it, either verbatim or with modifications and/or translated into another language. (Hereinafter, translation is included without limitation in the term "modification".) Each licensee is addressed as "you".

Activities other than copying, distribution and modification are not covered by this License; they are outside its scope. The act of running the Program is not restricted, and the output from the Program is covered only if its contents constitute a work based on the Program (independent of having been made by running the Program). Whether that is true depends on what the Program does.

 1. You may copy and distribute verbatim copies of the Program's source code as you receive it, in any medium, provided that you conspicuously and appropriately publish on each copy an appropriate copyright notice and disclaimer of warranty; keep intact all the notices that refer to this License and to the absence of any warranty; and give any other recipients of the Program a copy of this License along with the Program.

You may charge a fee for the physical act of transferring a copy, and you may at your option offer warranty protection in exchange for a fee.

 2. You may modify your copy or copies of the Program or any portion of it, thus forming a work based on the Program, and copy and distribute such modifications or work under the terms of Section 1 above, provided that you also meet all of these conditions:

 a) You must cause the modified files to carry prominent notices stating that you changed the files and the date of any change.

b) You must cause

 any work that you distribute or publish, that in whole or in part contains or is derived from the Program or any part thereof, to be licensed as a whole at no charge to all third parties under the terms of this License.

 c) If the modified program normally reads commands interactively when run, you must cause it, when started running for such

 interactive use in the most ordinary way, to print or display an announcement including an appropriate copyright notice and a notice that there is no warranty (or else, saying that you provide a warranty) and that users may redistribute the program under these conditions, and telling the user how to view a copy of this License. (Exception: if the Program itself is interactive but does not normally print such an announcement, your work based on the Program is not required to print an announcement.)

These requirements apply to the modified work as a whole. If identifiable sections of that work

are not derived from the Program,

and can be reasonably considered independent and separate works in themselves, then this License, and its terms, do not apply to those sections when you distribute them as separate works. But when you distribute the same sections as part of a whole which is a work based on the Program, the distribution of the whole must be on the terms of this License, whose permissions for other licensees extend to the entire whole, and thus to each and every part regardless of who wrote it.

Thus, it is not the intent of this section to claim rights or contest your rights to work written entirely by you; rather, the intent is to exercise the right to control the distribution of derivative or collective works based on the Program.

In addition, mere aggregation of another work not based on the Program with the Program (or with a work based on the Program) on a volume of a storage or distribution medium does not bring the other work under the scope of this License.

 3. You may copy and distribute the Program (or a work based on it, under Section 2) in object code or executable form under the terms of Sections 1 and 2 above provided that you also do one of the following:

 a) Accompany it with the complete corresponding machine-readable source code, which must be distributed under the terms of Sections 1 and 2 above on a medium customarily used for software interchange; or,

 b) Accompany it with a written offer, valid for at least three years, to give any third party, for a charge no more than your cost of physically performing source distribution, a complete machine-readable copy of the corresponding source code, to be distributed under the terms of Sections 1 and 2 above on a medium customarily used for software interchange; or,

 c) Accompany it with the information you received as to the offer to distribute corresponding source code. (This alternative is allowed only for noncommercial distribution

and only if you

 received the program in object code or executable form with such an offer, in accord with Subsection b above.)

The source code for a work means the preferred form of the work for making modifications to it. For an executable work, complete source code means all the source code for all modules it contains, plus any associated interface definition files, plus the scripts used to control compilation and installation of the executable. However, as a special exception, the source code distributed need not include anything that is normally distributed (in either source or binary form) with the major components (compiler, kernel, and so on) of the operating system on which the executable runs, unless that component itself accompanies the executable.

If distribution of executable or object code is made by offering access to copy from a designated place, then offering equivalent access to copy the source code from the same place counts as distribution of the source code, even though third parties are not compelled to copy the source along with the object code.

 4. You may not copy, modify, sublicense, or distribute the Program except as expressly provided under this License. Any attempt otherwise to copy, modify, sublicense or distribute the Program is void, and will automatically terminate your rights under this License. However, parties who have received copies, or rights, from you under this License will not have their licenses terminated so long as such parties remain in full compliance.

 5. You are not required to accept this License, since you have not signed it. However, nothing else grants you permission to modify or distribute the Program or its derivative works. These actions are prohibited by law if you do not accept this License. Therefore, by modifying or distributing the Program (or any work based on the Program), you indicate your acceptance of this License to do so, and all its terms and conditions for copying, distributing or modifying the Program or works based on it.

 6. Each time you redistribute the Program (or any work based on the Program), the recipient automatically receives a license from the original licensor to copy, distribute or modify the Program subject to these terms and conditions. You may not impose any further restrictions on the recipients' exercise of the rights granted herein. You are not responsible for enforcing compliance by third parties to this License.

 7. If, as a consequence of a court judgment or allegation of patent infringement or for any other reason (not limited to patent issues), conditions are imposed on you (whether by court order, agreement or otherwise) that contradict the conditions of this License, they do not excuse you from the conditions of this License. If you cannot distribute so as to satisfy simultaneously your obligations under this License and any other pertinent obligations, then as a consequence you may not distribute the Program at all. For example, if a patent

license would not permit royalty-free redistribution of the Program by all those who receive copies directly or indirectly through you, then the only way you could satisfy both it and this License would be to refrain entirely from distribution of the Program.

If any portion of this section is held invalid or unenforceable under any particular circumstance, the balance of the section is intended to apply and the section as a whole is intended to apply in other circumstances.

It is not the purpose of this section to induce you to infringe any patents or other property right claims or to contest validity of any such claims; this section has the sole purpose of protecting the integrity of the free software distribution system, which is implemented by public license practices. Many people have made generous contributions to the wide range of software distributed through that system in reliance on consistent application of that system; it is up to the author/donor to decide if he or she is willing to distribute software through any other system and a licensee cannot impose that choice.

This section is intended to make thoroughly clear what is believed to be a consequence of the rest of this License.

 8. If the distribution and/or use of the Program is restricted in certain countries either by patents or by copyrighted interfaces, the original copyright holder who places the Program under this License may add an explicit geographical distribution limitation excluding those countries, so that distribution is permitted only in or among countries not thus excluded. In such case, this License incorporates the limitation as if written in the body of this License.

 9. The Free Software Foundation may publish revised and/or new versions of the General Public License from time to time. Such new versions will be similar in spirit to the present version, but may differ in detail to address new problems or concerns.

Each version is given a distinguishing

#### version number. If the Program

specifies a version number of this License which applies to it and "any later version", you have the option of following the terms and conditions either of that version or of any later version published by the Free Software Foundation. If the Program does not specify a version number of this License, you may choose any version ever published by the Free Software Foundation.

 10. If you wish to incorporate parts of the Program into other free programs whose distribution conditions are different, write to the author to ask for permission. For software which is copyrighted by the Free Software Foundation, write to the Free Software Foundation; we sometimes make exceptions for this. Our decision will be guided by the two goals of preserving the free status of all derivatives of our free software and of promoting the sharing and reuse of software generally.

#### NO WARRANTY

# 11. BECAUSE THE PROGRAM IS LICENSED FREE OF CHARGE, THERE IS NO WARRANTY

FOR THE PROGRAM, TO THE EXTENT PERMITTED BY APPLICABLE LAW. EXCEPT WHEN OTHERWISE STATED IN WRITING THE COPYRIGHT HOLDERS AND/OR OTHER PARTIES PROVIDE THE PROGRAM "AS IS" WITHOUT WARRANTY OF ANY KIND, EITHER EXPRESSED OR IMPLIED, INCLUDING, BUT NOT LIMITED TO, THE IMPLIED WARRANTIES OF MERCHANTABILITY AND FITNESS FOR A PARTICULAR PURPOSE. THE ENTIRE RISK AS TO THE QUALITY AND PERFORMANCE OF THE PROGRAM IS WITH YOU. SHOULD THE PROGRAM PROVE DEFECTIVE, YOU ASSUME THE COST OF ALL NECESSARY SERVICING, REPAIR OR CORRECTION.

 12. IN NO EVENT UNLESS REQUIRED BY APPLICABLE LAW OR AGREED TO IN WRITING WILL ANY COPYRIGHT HOLDER, OR ANY OTHER PARTY WHO MAY MODIFY AND/OR REDISTRIBUTE THE PROGRAM AS PERMITTED ABOVE, BE LIABLE TO YOU FOR DAMAGES, INCLUDING ANY GENERAL, SPECIAL, INCIDENTAL OR CONSEQUENTIAL DAMAGES ARISING OUT OF THE USE OR INABILITY TO USE THE PROGRAM (INCLUDING BUT NOT LIMITED TO LOSS OF DATA OR DATA BEING RENDERED INACCURATE OR LOSSES SUSTAINED BY YOU OR

 THIRD PARTIES OR A FAILURE OF THE PROGRAM TO OPERATE WITH ANY OTHER PROGRAMS), EVEN IF SUCH HOLDER OR OTHER PARTY HAS BEEN ADVISED OF THE POSSIBILITY OF SUCH DAMAGES.

### END OF TERMS AND CONDITIONS

How to Apply These Terms to Your New Programs

 If you develop a new program, and you want it to be of the greatest possible use to the public, the best way to achieve this is to make it free software which everyone can redistribute and change under these terms.

 To do so, attach the following notices to the program. It is safest to attach them to the start of each source file to most effectively convey the exclusion of warranty; and each file should have at least the "copyright" line and a pointer to where the full notice is found.

 <one line to give the program's name and a brief idea of what it does.> Copyright  $(C)$  <year > <name of author>

 This program is free software; you can redistribute it and/or modify it under the terms of the GNU General Public License as published by the Free Software Foundation; either version 2 of the License, or (at your option) any later version.

 This program is distributed in the hope that it will be useful, but WITHOUT ANY WARRANTY; without even the implied warranty of MERCHANTABILITY or FITNESS FOR A PARTICULAR PURPOSE. See the GNU General Public License for more details.

 You should have received a copy of the GNU General Public License along with this program; if not, write to the Free Software Foundation, Inc., 51 Franklin Street, Fifth Floor, Boston, MA 02110-1301 USA.

Also add information on how to contact you by electronic and paper mail.

If the program is interactive, make it output a short notice like this when it starts in an interactive mode:

 Gnomovision version 69, Copyright (C) year name of author Gnomovision comes with ABSOLUTELY NO WARRANTY; for details type `show w'. This is free software, and you are welcome to redistribute it

under certain conditions; type `show c' for details.

The hypothetical commands `show w' and `show c' should show the appropriate parts of the General Public License. Of course, the commands you use may be called something other than `show w' and `show c'; they could even be mouse-clicks or menu items--whatever suits your program.

You should also get your employer (if you work as a programmer) or your school, if any, to sign a "copyright disclaimer" for the program, if necessary. Here is a sample; alter the names:

 Yoyodyne, Inc., hereby disclaims all copyright interest in the program `Gnomovision' (which makes passes at compilers) written by James Hacker.

 <signature of Ty Coon>, 1 April 1989 Ty Coon, President of Vice

This General Public License does not permit incorporating your program into proprietary programs. If your program is a subroutine library, you may consider it more useful to permit linking proprietary applications with the library. If this is what you want to do, use the GNU Lesser General Public License instead of this License. Copyright 2015, Simonas Kazlauskas

Permission to use, copy, modify, and/or distribute this software for any purpose with or without fee is hereby granted, provided that the above copyright notice and this permission notice appear in all copies.

THE SOFTWARE IS PROVIDED "AS IS" AND THE AUTHOR DISCLAIMS ALL WARRANTIES WITH REGARD TO THIS SOFTWARE INCLUDING ALL IMPLIED WARRANTIES OF MERCHANTABILITY AND FITNESS. IN NO EVENT SHALL THE AUTHOR BE LIABLE FOR ANY SPECIAL, DIRECT, INDIRECT, OR CONSEQUENTIAL DAMAGES OR ANY DAMAGES WHATSOEVER RESULTING FROM LOSS OF USE, DATA OR PROFITS, WHETHER IN AN ACTION OF CONTRACT, NEGLIGENCE OR OTHER TORTIOUS ACTION, ARISING OUT OF OR IN CONNECTION WITH THE USE OR PERFORMANCE OF THIS SOFTWARE. Copyright (c) 2014, Michael Bostock All rights reserved.

Redistribution and use in source and binary forms, with or without modification, are permitted provided that the following conditions are met:

\* Redistributions of source code must retain the above copyright notice, this list of conditions and the following disclaimer.

\* Redistributions in binary form must reproduce the above copyright notice, this list of conditions and the following disclaimer in the documentation and/or other materials provided with the distribution.

\* The name Michael Bostock may not be used to endorse or promote products derived from this software without specific prior written permission.

THIS SOFTWARE IS PROVIDED BY THE COPYRIGHT HOLDERS AND CONTRIBUTORS "AS IS" AND ANY EXPRESS OR IMPLIED WARRANTIES, INCLUDING, BUT NOT LIMITED TO, THE IMPLIED WARRANTIES OF MERCHANTABILITY AND FITNESS FOR A PARTICULAR PURPOSE ARE DISCLAIMED. IN NO EVENT SHALL MICHAEL BOSTOCK BE LIABLE FOR ANY DIRECT, INDIRECT, INCIDENTAL,

 SPECIAL, EXEMPLARY, OR CONSEQUENTIAL DAMAGES (INCLUDING, BUT NOT LIMITED TO, PROCUREMENT OF SUBSTITUTE GOODS OR SERVICES; LOSS OF USE, DATA, OR PROFITS; OR BUSINESS INTERRUPTION) HOWEVER CAUSED AND ON ANY THEORY

```
OF LIABILITY, WHETHER IN CONTRACT, STRICT LIABILITY, OR TORT (INCLUDING
NEGLIGENCE OR OTHERWISE) ARISING IN ANY WAY OUT OF THE USE OF THIS SOFTWARE,
EVEN IF ADVISED OF THE POSSIBILITY OF SUCH DAMAGE.
<!DOCTYPE html PUBLIC "-//W3C//DTD XHTML 1.0 Strict//EN" "http://www.w3.org/TR/xhtml1/DTD/xhtml1-
strict.dtd">
<!-- THIS FILE WAS AUTOMATICALLY GENERATED, DO NOT EDIT. -->
<html xmlns="http://www.w3.org/1999/xhtml">
	<head>
 		<meta http-equiv="content-type" content="text/html;charset=UTF-8"/>
 		<title>WOFF Test: No text Element in copyright Element</title>
 \langlelink rel="author" title="Tal Leming" href="http://typesupply.com" />
 		<link rel="help" href="http://dev.w3.org/webfonts/WOFF2/spec/#Metadata" />
 		<link rel="help" href="http://www.w3.org/TR/WOFF/#conform-metadata-noeffect" />
 		<link rel="help" href="http://www.w3.org/TR/WOFF/#conform-invalid-mustignore" />
 		<link rel="reviewer" title="Chris Lilley" href="mailto:chris@w3.org" />
 		<link rel="match" href="metadatadisplay-schema-copyright-007-ref.xht" />
 		<meta name="assert" content="The copyright element does not contain a text child element." />
 		<style type="text/css"><![CDATA[
  			@import url("support/test-fonts.css");
  			@font-face
 {
  				font-family: "WOFF Test";
  				src: url("support/metadatadisplay-schema-copyright-007.woff2") format("woff2");
  			}
 			body {
  				font-size: 20px;
  			}
 			pre {
  				font-size: 12px;
  			}
  			.test {
  				font-family: "WOFF Test", "WOFF Test CFF Fallback";
  				font-size: 200px;
  				margin-top: 50px;
			}
 		]]></style>
	</head>
	<body>
 		<p>If the UA does not display WOFF metadata, the test passes if the word PASS appears below.</p>
 		<p>The Extended Metadata Block is not valid and must not be displayed. If the UA does display it, the test
fails.</p>
 		<div class="test">P</div>
	</body>
</html>
The MIT License (MIT)
Copyright (c) 2015 Alice Maz
```
Permission is hereby granted, free of charge, to any person obtaining a copy of this software and associated documentation files (the "Software"), to deal in the Software without restriction, including without limitation the rights to use, copy, modify, merge, publish, distribute, sublicense, and/or sell copies of the Software, and to permit persons to whom the Software is furnished to do so, subject to the following conditions:

The above copyright notice and this permission notice shall be included in all copies or substantial portions of the Software.

THE SOFTWARE IS PROVIDED "AS IS", WITHOUT WARRANTY OF ANY KIND, EXPRESS OR IMPLIED, INCLUDING BUT NOT LIMITED TO THE WARRANTIES OF MERCHANTABILITY, FITNESS FOR A PARTICULAR PURPOSE AND NONINFRINGEMENT. IN NO EVENT SHALL THE AUTHORS OR COPYRIGHT HOLDERS BE LIABLE FOR ANY CLAIM, DAMAGES OR OTHER LIABILITY, WHETHER IN AN ACTION OF CONTRACT, TORT OR OTHERWISE, ARISING FROM, OUT OF OR IN

 CONNECTION WITH THE SOFTWARE OR THE USE OR OTHER DEALINGS IN THE SOFTWARE.

<!DOCTYPE html PUBLIC "-//W3C//DTD XHTML 1.0 Strict//EN" "http://www.w3.org/TR/xhtml1/DTD/xhtml1 strict.dtd">

<!-- THIS FILE WAS AUTOMATICALLY GENERATED, DO NOT EDIT. -->

<html xmlns="http://www.w3.org/1999/xhtml">

 <head>

```
		<meta http-equiv="content-type" content="text/html;charset=UTF-8"/>
		<title>WOFF Test: Unknown Child Element in license Element text Element</title>
\langlelink rel="author" title="Tal Leming" href="http://typesupply.com" />
		<link rel="help" href="http://dev.w3.org/webfonts/WOFF2/spec/#Metadata" />
		<link rel="help" href="http://www.w3.org/TR/WOFF/#conform-metadata-noeffect" />
		<link rel="help" href="http://www.w3.org/TR/WOFF/#conform-invalid-mustignore" />
		<link rel="reviewer" title="Chris Lilley" href="mailto:chris@w3.org" />
		<meta name="assert" content="The license element contains a text element with an unknown child element." />
		<style type="text/css"><![CDATA[
 			@import url("support/test-fonts.css");
 			body {
 				font-size: 20px;
 			}
 			pre {
 				font-size:
 12px;
 			}
 			.test {
 				font-family: "WOFF Test CFF Reference";
 				font-size: 200px;
 				margin-top: 50px;
 			}
		]]></style>
	</head>
	<body>
```
 $\langle p \rangle$  if the UA does not display WOFF metadata, the test passes if the word PASS appears below. $\langle p \rangle$  <p>The Extended Metadata Block is not valid and must not be displayed. If the UA does display it, the test fails.</p> <div class="test">P</div> </body> </html> License information for hyph\_it.dic:

This file is based on the TeX hyphenation patterns distributed under the LaTeX Project Public License (LPPL) as part of the hyph-utf8 package.

This Source Code Form is subject to the terms of the Mozilla Public License, v. 2.0. If a copy of the MPL was not distributed with this file, You can obtain one at http://mozilla.org/MPL/2.0/.

- - - - - - - - - - - - - - - - - - - - - - - - - - - - - - - - - - - - - - -

At the time this file was first modified, a complete, unmodified copy of the LPPL Work was available from: http://tug.org/svn/texhyphen/trunk/hyph-utf8/tex/generic/hyph-utf8/patterns/?pathrev=580

- - - - - - - - - - - - - - - - - - - - - - - - - - - - - - - - - - - - - - -

Portions of this file were originally made available under the following license (copied verbatim from hyph-it.lic.txt in the original work):

Italian hyphenation patterns

(more info about the licence to be added later)

% hyph-it.tex % % Italian hyphenation patterns % % This file is part of the hyph-utf8 package. % For more unformation see % % http://tug.org/tex-hyphen  $0<sub>6</sub>$ %------------------------------------------------------------------------------  $\frac{0}{6}$ %% Copyright 2008-2011 Claudio Beccari % % This work may be distributed and/or modified under the % conditions of the LaTeX Project Public License, either % version 1.3 of this license or (at your option) any later % version. The latest version of this license is in

% http://www.latex-project.org/lppl.txt % and version 1.3 or later is part of all distributions % of LaTeX version 2003/12/01 or later.  $\frac{0}{6}$ % This work has the LPPL maintenance status "maintained".  $0/2$ % This Current Maintainer of this work is Claudio Beccari % e-mail: claudio dot beccari at gmail dot com % % This work consists of the single file hyph-it.tex. % % \versionnumber $\{4.8i\}$  \versiondate $\{2011/08/16\}$  $0<sub>0</sub>$ % These hyphenation patterns for the Italian language are supposed to comply % with the Recommendation UNI 6461 on hyphenation issued by the Italian % Standards Institution (Ente Nazionale di Unificazione UNI). No guarantee % or declaration of fitness to any particular purpose is given and any % liability is disclaimed. % % ChangeLog: % - 2011-08-16 - Change the licence from GNU LGPL into LPPL v1.3. % - 2010-05-24 - Fix for Italian patterns for proper hyphenation of -ich and Ljubljana. % - 2008-06-09 - Import of original ithyph.tex into hyph-utf8 package. % - 2008-03-08 - (last change in ithyph.tex) % <?xml version="1.0" encoding="utf-8"?> <Project DefaultTargets="Build" ToolsVersion="15.0" xmlns="http://schemas.microsoft.com/developer/msbuild/2003"> <ItemGroup Label="ProjectConfigurations"> <ProjectConfiguration Include="Debug|Win32"> <Configuration>Debug</Configuration> <Platform>Win32</Platform> </ProjectConfiguration> <ProjectConfiguration Include="Release|Win32"> <Configuration>Release</Configuration> <Platform>Win32</Platform> </ProjectConfiguration> </ItemGroup> <PropertyGroup Label="Globals"> <SccProjectName /> <SccLocalPath /> <ProjectGuid>{EF903B79-AD97-45E0-BC6E-4FF846D6A2ED}</ProjectGuid> <WindowsTargetPlatformVersion>10.0</WindowsTargetPlatformVersion> </PropertyGroup> <Import Project="\$(VCTargetsPath)\Microsoft.Cpp.Default.props" /> <PropertyGroup Condition="'\$(Configuration)|\$(Platform)'=='Debug|Win32'" Label="Configuration"> <ConfigurationType>DynamicLibrary</ConfigurationType>

<PlatformToolset>v142</PlatformToolset>

```
 <UseOfMfc>false</UseOfMfc>
```
<CharacterSet>Unicode</CharacterSet>

<SpectreMitigation>false</SpectreMitigation>

</PropertyGroup>

<PropertyGroup Condition="'\$(Configuration)|\$(Platform)'=='Release|Win32'" Label="Configuration">

<ConfigurationType>DynamicLibrary</ConfigurationType>

<PlatformToolset>v142</PlatformToolset>

<UseOfMfc>false</UseOfMfc>

<CharacterSet>Unicode</CharacterSet>

<WholeProgramOptimization>true</WholeProgramOptimization>

<SpectreMitigation>false</SpectreMitigation>

</PropertyGroup>

<Import Project="\$(VCTargetsPath)\Microsoft.Cpp.props" />

<ImportGroup Label="ExtensionSettings">

</ImportGroup>

<ImportGroup Condition="'\$(Configuration)|\$(Platform)'=='Debug|Win32'" Label="PropertySheets">

<Import Project="\$(UserRootDir)\Microsoft.Cpp.\$(Platform).user.props"

Condition="exists('\$(UserRootDir)\Microsoft.Cpp.\$(Platform).user.props')" Label="LocalAppDataPlatform" /> <Import Project="\$(VCTargetsPath)Microsoft.Cpp.UpgradeFromVC60.props"

/>

</ImportGroup>

<ImportGroup Condition="'\$(Configuration)|\$(Platform)'=='Release|Win32'" Label="PropertySheets">

<Import Project="\$(UserRootDir)\Microsoft.Cpp.\$(Platform).user.props"

Condition="exists('\$(UserRootDir)\Microsoft.Cpp.\$(Platform).user.props')" Label="LocalAppDataPlatform" /> <Import Project="\$(VCTargetsPath)Microsoft.Cpp.UpgradeFromVC60.props" />

</ImportGroup>

<PropertyGroup Label="UserMacros" />

<PropertyGroup Condition="'\$(Configuration)|\$(Platform)'=='Release|Win32'">

<OutDir>.\Release\</OutDir>

<IntDir>.\Release\</IntDir>

<LinkIncremental>false</LinkIncremental>

</PropertyGroup>

<PropertyGroup Condition="'\$(Configuration)|\$(Platform)'=='Debug|Win32'">

<OutDir>.\Debug\</OutDir>

<IntDir>.\Debug\</IntDir>

<LinkIncremental>true</LinkIncremental>

</PropertyGroup>

<ItemDefinitionGroup Condition="'\$(Configuration)|\$(Platform)'=='Release|Win32'">

<ClCompile>

<RuntimeLibrary>MultiThreaded</RuntimeLibrary>

<StringPooling>true</StringPooling>

<Optimization>MinSpace</Optimization>

<SuppressStartupBanner>true</SuppressStartupBanner>

<WarningLevel>Level3</WarningLevel>

<PreprocessorDefinitions>WIN32;NDEBUG;\_WINDOWS;\_USRDLL;%(PreprocessorDefinitions)</PreprocessorD efinitions>

<FavorSizeOrSpeed>Size</FavorSizeOrSpeed>

<DebugInformationFormat>None</DebugInformationFormat>

<ExceptionHandling>false</ExceptionHandling>

<BufferSecurityCheck>false</BufferSecurityCheck>

<RuntimeTypeInfo>false</RuntimeTypeInfo>

<IntrinsicFunctions>true</IntrinsicFunctions>

</ClCompile>

<Midl>

<SuppressStartupBanner>true</SuppressStartupBanner>

<PreprocessorDefinitions>NDEBUG;%(PreprocessorDefinitions)</PreprocessorDefinitions>

<TypeLibraryName>.\Release\WebBrowser.tlb</TypeLibraryName>

<MkTypLibCompatible>true</MkTypLibCompatible>

<TargetEnvironment>Win32</TargetEnvironment>

</Midl>

<ResourceCompile>

<Culture>0x080a</Culture>

<PreprocessorDefinitions>NDEBUG;%(PreprocessorDefinitions)</PreprocessorDefinitions>

</ResourceCompile>

<Bscmake>

<SuppressStartupBanner>true</SuppressStartupBanner>

<OutputFile>.\Release\WebBrowser.bsc</OutputFile>

</Bscmake>

<Link>

<SuppressStartupBanner>true</SuppressStartupBanner>

<LinkDLL>true</LinkDLL>

<SubSystem>Windows</SubSystem>

<OutputFile>.\Release\WebBrowser.dll</OutputFile>

<ImportLibrary>.\Release\WebBrowser.lib</ImportLibrary>

<AdditionalDependencies>odbc32.lib;odbccp32.lib;urlmon.lib;%(AdditionalDependencies)</AdditionalDependenci es>

<GenerateDebugInformation>false</GenerateDebugInformation>

<OptimizeReferences>true</OptimizeReferences>

<LinkTimeCodeGeneration>UseLinkTimeCodeGeneration</LinkTimeCodeGeneration>

<EnableCOMDATFolding>true</EnableCOMDATFolding>

<EntryPointSymbol>

</EntryPointSymbol>

</Link>

</ItemDefinitionGroup>

<ItemDefinitionGroup Condition="'\$(Configuration)|\$(Platform)'=='Debug|Win32'">

<ClCompile>

<RuntimeLibrary>MultiThreadedDebug</RuntimeLibrary>

<InlineFunctionExpansion>Default</InlineFunctionExpansion>

<Optimization>Disabled</Optimization>

<SuppressStartupBanner>true</SuppressStartupBanner>

<WarningLevel>Level3</WarningLevel>

<DebugInformationFormat>EditAndContinue</DebugInformationFormat>

<PreprocessorDefinitions>WIN32;\_DEBUG;\_WINDOWS;\_USRDLL;%(PreprocessorDefinitions)</PreprocessorD efinitions>

<BasicRuntimeChecks>EnableFastChecks</BasicRuntimeChecks>

<ExceptionHandling>false</ExceptionHandling>

<LanguageStandard>Default</LanguageStandard>

</ClCompile>

<Midl>

<SuppressStartupBanner>true</SuppressStartupBanner>

<PreprocessorDefinitions>\_DEBUG;%(PreprocessorDefinitions)</PreprocessorDefinitions>

<TypeLibraryName>.\Debug\WebBrowser.tlb</TypeLibraryName>

<MkTypLibCompatible>true</MkTypLibCompatible>

<TargetEnvironment>Win32</TargetEnvironment>

</Midl>

<ResourceCompile>

<Culture>0x080a</Culture>

<PreprocessorDefinitions>\_DEBUG;%(PreprocessorDefinitions)</PreprocessorDefinitions>

</ResourceCompile>

<Bscmake>

<SuppressStartupBanner>true</SuppressStartupBanner>

<OutputFile>.\Debug\WebBrowser.bsc</OutputFile>

</Bscmake>

<Link>

<SuppressStartupBanner>true</SuppressStartupBanner>

<LinkDLL>true</LinkDLL>

<GenerateDebugInformation>true</GenerateDebugInformation>

<SubSystem>Windows</SubSystem>

<OutputFile>.\Debug\WebBrowser.dll</OutputFile>

<ImportLibrary>.\Debug\WebBrowser.lib</ImportLibrary>

<AdditionalDependencies>odbc32.lib;odbccp32.lib;urlmon.lib;%(AdditionalDependencies)</AdditionalDependenci es>

<OptimizeReferences>false</OptimizeReferences>

<ImageHasSafeExceptionHandlers>false</ImageHasSafeExceptionHandlers>

</Link>

</ItemDefinitionGroup>

<ItemGroup>

<ClCompile Include="CustomFunctions.cpp" />

```
 <ClCompile Include="exdll.cpp" />
```
<ClCompile Include="main.cpp" />

```
 <ClCompile Include="Timers.cpp" />
```
<ClCompile Include="WebBrowser.cpp" />

```
 </ItemGroup>
```

```
 <ItemGroup>
```

```
 <ClInclude Include="exdll.h" />
```
<ClInclude Include="resource.h" />

<ClInclude Include="WebBrowser.h" />

```
 </ItemGroup>
```
<ItemGroup>

```
 <ResourceCompile Include="resource.rc" />
```
</ItemGroup>

<Import Project="\$(VCTargetsPath)\Microsoft.Cpp.targets" />

<ImportGroup Label="ExtensionTargets">

 </ImportGroup> </Project> The MIT License (MIT)

Copyright (c) 2015 Andrew Gallant

Permission is hereby granted, free of charge, to any person obtaining a copy of this software and associated documentation files (the "Software"), to deal in the Software without restriction, including without limitation the rights to use, copy, modify, merge, publish, distribute, sublicense, and/or sell copies of the Software, and to permit persons to whom the Software is furnished to do so, subject to the following conditions:

The above copyright notice and this permission notice shall be included in all copies or substantial portions of the Software.

THE SOFTWARE IS PROVIDED "AS IS", WITHOUT WARRANTY OF ANY KIND, EXPRESS OR IMPLIED, INCLUDING BUT NOT LIMITED TO THE WARRANTIES OF MERCHANTABILITY, FITNESS FOR A PARTICULAR PURPOSE AND NONINFRINGEMENT. IN NO EVENT SHALL THE AUTHORS OR COPYRIGHT HOLDERS BE LIABLE FOR ANY CLAIM, DAMAGES OR OTHER LIABILITY, WHETHER IN AN ACTION OF CONTRACT, TORT OR OTHERWISE, ARISING FROM, OUT OF OR

 IN CONNECTION WITH THE SOFTWARE OR THE USE OR OTHER DEALINGS IN THE SOFTWARE.

<!DOCTYPE html PUBLIC "-//W3C//DTD XHTML 1.0 Strict//EN" "http://www.w3.org/TR/xhtml1/DTD/xhtml1 strict.dtd">

```
<!-- THIS FILE WAS AUTOMATICALLY GENERATED, DO NOT EDIT. -->
```
<html xmlns="http://www.w3.org/1999/xhtml">

 <head>

 <meta http-equiv="content-type" content="text/html;charset=UTF-8"/>

 <title>WOFF Test: Valid copyright Element With dir Attribute in div Element in text Element 1</title>

```
\langlelink rel="author" title="Tal Leming" href="http://typesupply.com" />
```

```
		<link rel="help" href="http://dev.w3.org/webfonts/WOFF2/spec/#Metadata" />
```
 <link rel="help" href="http://www.w3.org/TR/WOFF/#conform-metadata-noeffect" />

 <link rel="help" href="http://dev.w3.org/webfonts/WOFF2/spec/#Metadata" />

```
		<link rel="reviewer" title="Chris Lilley" href="mailto:chris@w3.org" />
```
 <meta name="assert" content="The copyright element contains a text element that contains a div element with ltr as the value for the dir attribute." />

```
		<style type="text/css"><![CDATA[
  			@import url("support/test-fonts.css");
 			body
 {
  				font-size: 20px;
  			}
 			pre {
  				font-size: 12px;
  			}
  			.test {
```
 font-family: "WOFF Test CFF Reference"; font-size: 200px; margin-top: 50px; } ]]></style> </head> <body>  $\langle p\rangle$ Test passes if the word PASS appears below. $\langle p\rangle$  $\langle p \rangle$ The Extended Metadata Block is valid and may be displayed to the user upon request. $\langle p \rangle$  <div class="test">P</div> <p>The XML contained in the Extended Metadata Block is below.</p> <pre>  $<$ lt;?xml version="1.0" encoding="UTF-8"? $<$ gt;  $&$ lt; metadata version="1.0" $&$ gt; <copyright&gt; <text&gt; <div dir="ltr"&gt;Paragraph 1&lt;/div&gt; </text&gt; </copyright&gt; </metadata&gt;  $<$ /pre $>$  </body> </html> # Performance test example: performance of click event in the inspector

Let's look at a trivial but practical example and add a simple test to measure the performance of a click in the inspector.

First we create a file under [tests/inspector](https://searchfox.org/mozillacentral/source/testing/talos/talos/tests/devtools/addon/content/tests/inspector) since we are writing an inspector test. We call the file `click.js`.

We will use a dummy test document here: `data:text/html,click test document`.

We prepare the imports needed to write the test, from head.js and inspector-helper.js:

- `testSetup`, `testTeardown`, `openToolbox` and `runTest` from head.js

- `reloadInspectorAndLog` from inspector-helper.js

The full code for the test looks as follows:  $\overline{\phantom{a}}$ const { reloadInspectorAndLog, = require("devtools/docs/tests/inspector-helpers");

const { openToolbox, runTest, testSetup,

 testTeardown, = require("devtools/docs/head");

module.exports = async function() { // Define here your custom document via a data URI: const url = "data:text/html,click test document";

```
 await testSetup(url);
const toolbox = await openToolbox("inspector");
```
 const inspector = toolbox.getPanel("inspector"); const window = inspector.panelWin; // Get inspector's panel window object const body = window.document.body;

```
 await new Promise(resolve => {
 const test = runTest("inspector.click"); body.addEventListener("click", function () {
   test.done();
   resolve();
  }, { once: true });
  body.click();
 });
```
 // Check if the inspector reload is impacted by click await reloadInspectorAndLog("click", toolbox);

```
 await testTeardown();
```
}  $\ddotsc$ 

Finally we add an entry in [damp-tests.js](https://searchfox.org/mozillacentral/source/testing/talos/talos/tests/devtools/addon/content/damp-tests.js):  $\ddot{\phantom{0}}$ 

```
 {
  name: "inspector.click",
  path: "inspector/click.js",
  description:
    "Measure the time to click in the inspector, and reload the inspector",
  },
\ddotsc
```
Since this is an inspector test, we add it under `TEST\_SUITES.INSPECTOR`, which contains all the tests which will run with the `damp-inspector` test suite in continuous integration. The test is still part of the overall `damp` suite by default, there is no action needed to ensure that.

```
Then we can run our test with:
\mathbf{a}
```
./mach talos-test --suite damp --subtest inspector.click  $\ddot{\phantom{a}}$ # -\*- Mode: python; indent-tabs-mode: nil; tab-width: 40 -\*- # vim: set filetype=python: # This Source Code Form is subject to the terms of the Mozilla Public # License, v. 2.0. If a copy of the MPL was not distributed with this # file, You can obtain one at http://mozilla.org/MPL/2.0/. HOST\_SOURCES += [ 'bsdiff.c', ] HostProgram('mbsdiff') if CONFIG['HOST\_OS\_ARCH'] == 'WINNT':  $HOST_OS_LIBS += [$  'ws2\_32', ] USE\_STATIC\_LIBS = True LOCAL INCLUDES  $+=$  [ '/toolkit/mozapps/update/updater', '/toolkit/mozapps/update/updater/bspatch', ] wOF2OTTO? @k .`f6\$ Q NB3T}1"a5tC::BU1QEX%->+g~Fm\*vYP8\_\*y5{h'5IGVl t;g"XBD4N7.lGGwSO({crQ5\*X!"cIH1\$l1\#8j~!0- .T/bBP&.\*?SBPZpOAD6x7ogG~I~.9.tY1CdyvtXK\8S34Slt-q6(\$oPsKHu3p mZ8^|E\_)=+wQhjy5J.ZM/gP2mm <D6\9%XK52S4@e\$K}%lN\$ >W#cw)~\_;ddtm nI@r ~y!rG[(/}X!=\_9M?x{O8ys{ +4qAZ5pL \*u@uT(]8E\$^0ZP~q{`u%4\$Q4sB]p?Jak(3i![}fsgK@ft9!G,KdikhMm4iI!#zVetl-wnuL@x5x)MiP^:620k;{i6tDf s\$n6LQ\$7Y~Sfm`!(Hk4j7,En4E  $[E]$ "`Deh5[\*3 Copyright (c) 2010 Jonathan Hartley All rights reserved. Redistribution and use in source and binary forms, with or without

modification, are permitted provided that the following conditions are met:

\* Redistributions of source code must retain the above copyright notice, this list of conditions and the following disclaimer.

\* Redistributions in binary form must reproduce the above copyright notice, this list of conditions and the following disclaimer in the documentation and/or other materials provided with the distribution.
\* Neither the name of the copyright holders, nor those of its contributors may be used to endorse or promote products derived from this software without specific prior written permission.

THIS SOFTWARE IS PROVIDED BY THE COPYRIGHT HOLDERS AND CONTRIBUTORS "AS IS" AND ANY EXPRESS OR IMPLIED WARRANTIES, INCLUDING, BUT NOT LIMITED TO, THE IMPLIED WARRANTIES OF MERCHANTABILITY AND FITNESS FOR A PARTICULAR PURPOSE ARE DISCLAIMED. IN NO EVENT SHALL THE COPYRIGHT HOLDER OR CONTRIBUTORS BE LIABLE FOR ANY DIRECT, INDIRECT, INCIDENTAL, SPECIAL, EXEMPLARY, OR CONSEQUENTIAL DAMAGES (INCLUDING, BUT NOT LIMITED TO, PROCUREMENT OF SUBSTITUTE GOODS OR SERVICES; LOSS OF USE, DATA, OR PROFITS; OR BUSINESS INTERRUPTION) HOWEVER CAUSED AND ON ANY THEORY OF LIABILITY, WHETHER IN CONTRACT, STRICT LIABILITY, OR TORT (INCLUDING NEGLIGENCE OR OTHERWISE) ARISING IN ANY WAY OUT OF THE USE OF THIS SOFTWARE, EVEN IF ADVISED OF THE POSSIBILITY OF SUCH DAMAGE. <!DOCTYPE html PUBLIC "-//W3C//DTD XHTML 1.0 Strict//EN" "http://www.w3.org/TR/xhtml1/DTD/xhtml1 strict.dtd"> <!-- THIS FILE WAS AUTOMATICALLY GENERATED, DO NOT EDIT. -->

```
<html xmlns="http://www.w3.org/1999/xhtml">
```
 <head>

 <meta http-equiv="content-type" content="text/html;charset=UTF-8"/>

 <title>WOFF Test: Valid license Element With class Attribute in div Element in text Element</title>

 <link rel="author" title="Tal Leming" href="http://typesupply.com" />

 <link rel="help" href="http://dev.w3.org/webfonts/WOFF2/spec/#Metadata" />

 <link rel="help" href="http://www.w3.org/TR/WOFF/#conform-metadata-noeffect" />

 <link rel="help" href="http://dev.w3.org/webfonts/WOFF2/spec/#Metadata" />

 <link rel="reviewer" title="Chris Lilley" href="mailto:chris@w3.org" />

 <meta name="assert" content="The license element contains a text element that contains a div element with

```
\&quot; class1 class2 class3\&quot; as the value for the class attribute." />
```

```
		<style type="text/css"><![CDATA[
 			@import
 url("support/test-fonts.css");
 			body {
  				font-size: 20px;
 			}
 			pre {
  				font-size: 12px;
 			}
 			.test {
  				font-family: "WOFF Test CFF Reference";
  				font-size: 200px;
  				margin-top: 50px;
 			}
		]]></style>
	</head>
	<body>
\langle p\rangleTest passes if the word PASS appears below.\langle p\rangle\langle p \rangleThe Extended Metadata Block is valid and may be displayed to the user upon request.\langle p \rangle
```
 <div class="test">P</div> <p>The XML contained in the Extended Metadata Block is below.</p> <pre>  $<$ lt;?xml version="1.0" encoding="UTF-8"? $<$ gt;  $&$ lt; metadata version="1.0" $&$ gt; <license url="http://w3c.org/Fonts"&gt; &lt:text&gt: <div class="class1 class2 class3"&gt;Paragraph 1&lt;/div&gt; </text&gt; </license&gt; </metadata&gt;  $<$ /pre $>$  </body> </html> Copyright (c) 2015 The winapi-rs Developers

Permission is hereby granted, free of charge, to any person obtaining a copy of this software and associated documentation files (the "Software"), to deal in the Software without restriction, including without limitation the rights to use, copy, modify, merge, publish, distribute, sublicense, and/or sell copies of the Software, and to permit persons to whom the Software is furnished to do so, subject to the following conditions:

The above copyright notice and this permission notice shall be included in all copies or substantial portions of the Software.

THE SOFTWARE IS PROVIDED "AS IS", WITHOUT WARRANTY OF ANY KIND, EXPRESS OR IMPLIED, INCLUDING BUT NOT LIMITED TO THE WARRANTIES OF MERCHANTABILITY, FITNESS FOR A PARTICULAR PURPOSE AND NONINFRINGEMENT. IN NO EVENT SHALL THE AUTHORS OR COPYRIGHT HOLDERS BE LIABLE FOR ANY CLAIM, DAMAGES OR OTHER LIABILITY, WHETHER IN AN ACTION OF CONTRACT, TORT OR OTHERWISE, ARISING FROM, OUT OF OR IN CONNECTION WITH THE SOFTWARE OR THE USE OR OTHER DEALINGS IN THE SOFTWARE.

License information for hyph\_sv.dic:

This file is based on the TeX hyphenation patterns distributed under the LaTeX Project Public License (LPPL) as part of the hyph-utf8 package.

This Source Code Form is subject to the terms of the Mozilla Public License, v. 2.0. If a copy of the MPL was not distributed with this file, You can obtain one at http://mozilla.org/MPL/2.0/.

- - - - - - - - - - - - - - - - - - - - - - - - - - - - - - - - - - - - - - -

At the time this file was first modified, a complete, unmodified copy of the LPPL Work was available from: http://tug.org/svn/texhyphen/trunk/hyph-utf8/tex/generic/hyph-utf8/patterns/?pathrev=580 - - - - - - - - - - - - - - - - - - - - - - - - - - - - - - - - - - - - - - -

Portions of this file were originally made available under the following license (copied verbatim from hyph-sv.lic.txt in the original work):

Swedish hyphenation patterns (Jan Michael Rynning, 1994-03-03)

(more info about the licence to be added later)

% This file is

part of hyph-utf8 package and resulted from

% semi-manual conversions of hyphenation patterns into UTF-8 in June 2008.

 $0<sub>0</sub>$ 

% Source: sehyph.tex (2003-09-08)

% Author: Jan Michael Rynning

 $\frac{0}{6}$ 

% The above mentioned file should become obsolete,

% and the author of the original file should preferaby modify this file instead. %

% Modificatios were needed in order to support native UTF-8 engines,

% but functionality (hopefully) didn't change in any way, at least not intentionally.

% This file is no longer stand-alone; at least for 8-bit engines

% you probably want to use loadhyph-foo.tex (which will load this file) instead. %

% Modifications were done by Jonathan Kew, Mojca Miklavec & Arthur Reutenauer % with help & support from:

% - Karl Berry, who gave us free hands and all resources

% - Taco Hoekwater, with useful macros

% - Hans Hagen, who did the unicodifisation of patterns already long before

% and helped with testing, suggestions and bug reports

% - Norbert Preining, who tested

& integrated patterns into TeX Live

 $\frac{0}{6}$ 

% However, the "copyright/copyleft" owner of patterns remains the original author.

%

% The copyright statement of this file is thus:

%

% Do with this file whatever needs to be done in future for the sake of

% "a better world" as long as you respect the copyright of original file.

% If you're the original author of patterns or taking over a new revolution,

% plese remove all of the TUG comments & credits that we added here -

% you are the Queen / the King, we are only the servants.

 $\frac{0}{6}$ 

% If you want to change this file, rather than uploading directly to CTAN,

% we would be grateful if you could send it to us (http://tug.org/tex-hyphen)

% or ask for credentials for SVN repository and commit it yourself;

% we will then upload the whole "package" to CTAN.

% Before a new "pattern-revolution" starts, % please try to follow some guidelines if possible: % % - \lccode is \*forbidden\*, and I really mean it % - all the patterns should be in UTF-8 % - the only "allowed" TeX commands in this file are: \patterns, \hyphenation, % and if you really cannot do without, also \input and \message % - in particular, please no \catcode or \lccode changes, % they belong to loadhyph-foo.tex, % and no \lefthyphenmin and \righthyphenmin, % they have no influence here and belong elsewhere % - \begingroup and/or \endinput is not needed % - feel free to do whatever you want inside comments  $0<sub>0</sub>$ % We know that TeX is extremely powerful, but give a stupid parser % at least a chance to read your patterns. % % For more unformation see % % http://tug.org/tex-hyphen % %------------------------------------------------------------------------------ % % Swedish hyphenation patterns. % % Copyright 1994 by Jan Michael Rynning. All rights reserved. % This program may be distributed and/or modified under the conditions of % the LaTeX Project Public License, either version 1.2 of this license or % (at your option) any later version. The latest version of this license % is in http://www.latex-project.org/lppl.txt and version 1.2 or later is % part of all distributions of LaTeX version 1999/12/01 or later. % % Last update: 1994-03-03 (March 3, 1994). % Revision history: % 1991-01-08: First version available for anonymous FTP. % 1991-08-08: Changed \aa to \aa0 at end of line, to stop TeX from % concatenating the patterns. % 1991-09-03: Cleaned up lots of inconsistencies in the dictionary. % As a consequence, the patterns shrunk a lot. Also % added some 4000 one-syllable words, some of which were % hyphenated by the old patterns, and some 1500 compound % words, about half of which were incorrectly hyphenated % by the old patterns. % 1991-11-01: Added another some 6200 compound words, all of which were % incorrectly hyphenated by the old patterns.

 $\frac{0}{0}$ 

% 1991-11-13: Added another some 6500 compound words, all of which were % incorrectly hyphenated by the old patterns. % 1992-01-30: Changed macros to ^^, for use with LaTeX and dc fonts. % 1994-03-03: The hyphenated dictionary now contains about 118,000 words. % The hyphenation now works much better for compound words. % Patgen parameters: 1 2 20, 2 1 8, 1 4 7, 3 2 1, 1 10000 4.  $\frac{0}{6}$ % This file contains Swedish hyphenation patterns for TeX. It assumes % that you have fonts with the Swedish letters in the positions where % they occur in ISO Latin 1 (ISO 8859/1): % Letter:  $\AA \ 'A \ 'O \ E \aa' \'a \ 'O'$ % Position: "C5 "C4 "D6 "C9 "E5 "E4 "F6 "E9 % % Load this file into initex after plain.tex (or lplain.tex, splain.tex, % or whatever). % % The patterns were generated in such a way that they will hyphenate % correctly if  $\left\{ \left( \frac{m}{n} \right) \right\}$  and  $\right\}$  if  $\left\{ \left( \frac{m}{n} \right) \right\}$ % % These hyphenation patterns work quite well for simple words, but not % quite as well for compound words. I'm working on improving the quality, % by adding more words. If you know any Swedish words which are not % correctly hypheneted using these patterns, or if you have questions or % comments, please contact me: % % Jan Michael Rynning <jmr@incolumitas.se> % -------------------------------------------------------------------------- % This is free and unencumbered software released into the public domain. Anyone is free to copy, modify, publish, use, compile, sell, or distribute this software, either in source code form or as a compiled binary, for any purpose, commercial or non-commercial, and by any means.

In jurisdictions that recognize copyright laws, the author or authors of this software dedicate any and all copyright interest in the software to the public domain. We make this dedication for the benefit of the public at large and to the detriment of our heirs and successors. We intend this dedication to be an overt act of relinquishment in perpetuity of all present and future rights to this software under copyright law.

# THE SOFTWARE IS PROVIDED "AS IS", WITHOUT WARRANTY OF ANY KIND, EXPRESS OR IMPLIED, INCLUDING BUT NOT LIMITED TO THE WARRANTIES OF MERCHANTABILITY, FITNESS FOR A PARTICULAR PURPOSE AND NONINFRINGEMENT.

# IN NO EVENT SHALL THE AUTHORS BE LIABLE FOR ANY CLAIM, DAMAGES OR OTHER LIABILITY, WHETHER IN AN ACTION OF CONTRACT, TORT OR OTHERWISE, ARISING FROM, OUT OF OR IN CONNECTION WITH THE SOFTWARE OR THE USE OR OTHER DEALINGS IN THE SOFTWARE.

For more information, please refer to <http://unlicense.org/> Apache License Version 2.0, January 2004 http://www.apache.org/licenses/

#### TERMS AND CONDITIONS FOR USE, REPRODUCTION, AND DISTRIBUTION

# 1. Definitions.

 "License" shall mean the terms and conditions for use, reproduction, and distribution as defined by Sections 1 through 9 of this document.

 "Licensor" shall mean the copyright owner or entity authorized by the copyright owner that is granting the License.

 "Legal Entity" shall mean the union of the acting entity and all other entities that control, are controlled by, or are under common control with that entity. For the purposes of this definition, "control" means (i) the power, direct or indirect, to cause the direction or management of such entity, whether by contract or otherwise, or (ii) ownership of fifty percent (50%) or more of the outstanding shares, or (iii) beneficial ownership of such entity.

 "You" (or "Your") shall mean an individual or Legal Entity exercising permissions granted by this License.

 "Source" form shall mean the preferred form for making modifications, including but not limited to software source code, documentation source, and configuration files.

 "Object" form shall mean any form resulting from mechanical transformation or translation of a Source form, including but not limited to compiled object code, generated documentation, and conversions to other media types.

 "Work" shall mean the work of authorship, whether in Source or Object form, made available under the License, as indicated by a copyright notice that is included in or attached to the work (an example is provided in the Appendix below).

"Derivative Works" shall mean any work, whether in Source or Object

 form, that is based on (or derived from) the Work and for which the editorial revisions, annotations, elaborations, or other modifications represent, as a whole, an original work of authorship. For the purposes of this License, Derivative Works shall not include works that remain separable from, or merely link (or bind by name) to the interfaces of, the Work and Derivative Works thereof.

 "Contribution" shall mean any work of authorship, including the original version of the Work and any modifications or additions to that Work or Derivative Works thereof, that is intentionally submitted to Licensor for inclusion in the Work by the copyright owner or by an individual or Legal Entity authorized to submit on behalf of the copyright owner. For the purposes of this definition, "submitted" means any form of electronic, verbal, or written communication sent to the Licensor or its representatives, including but not limited to communication on electronic mailing lists, source code control systems, and issue tracking systems that are managed by, or on behalf of, the Licensor for the purpose of discussing and improving the Work, but

 excluding communication that is conspicuously marked or otherwise designated in writing by the copyright owner as "Not a Contribution."

 "Contributor" shall mean Licensor and any individual or Legal Entity on behalf of whom a Contribution has been received by Licensor and subsequently incorporated within the Work.

- 2. Grant of Copyright License. Subject to the terms and conditions of this License, each Contributor hereby grants to You a perpetual, worldwide, non-exclusive, no-charge, royalty-free, irrevocable copyright license to reproduce, prepare Derivative Works of, publicly display, publicly perform, sublicense, and distribute the Work and such Derivative Works in Source or Object form.
- 3. Grant of Patent License. Subject to the terms and conditions of this License, each Contributor hereby grants to You a perpetual, worldwide, non-exclusive, no-charge, royalty-free, irrevocable (except as stated in this section) patent license to make, have made,

 use, offer to sell, sell, import, and otherwise transfer the Work, where such license applies only to those patent claims licensable by such Contributor that are necessarily infringed by their Contribution(s) alone or by combination of their Contribution(s) with the Work to which such Contribution(s) was submitted. If You institute patent litigation against any entity (including a cross-claim or counterclaim in a lawsuit) alleging that the Work or a Contribution incorporated within the Work constitutes direct or contributory patent infringement, then any patent licenses

 granted to You under this License for that Work shall terminate as of the date such litigation is filed.

4. Redistribution. You may reproduce and distribute copies of the Work or Derivative Works thereof in any medium, with or without modifications, and in Source or Object form, provided that You meet the following conditions:

 (a) You must give any other recipients of the Work or Derivative Works a copy of this License; and

- (b) You must cause any modified files to carry prominent notices stating that You changed the files; and
- (c) You must retain, in the Source form of any Derivative Works that You distribute, all copyright, patent, trademark, and attribution notices from the Source form of the Work, excluding those notices that do not pertain to any part of the Derivative Works; and
- (d) If the Work includes a "NOTICE" text file as part of its distribution, then any Derivative Works that You distribute must include a readable copy of the attribution notices contained within such NOTICE file, excluding those notices that do not pertain to any part of the Derivative Works, in at least one of the following places: within a NOTICE text file distributed as part of the Derivative Works; within the Source form or documentation, if provided along

with the Derivative Works; or,

 within a display generated by the Derivative Works, if and wherever such third-party notices normally appear. The contents of the NOTICE file are for informational purposes only and do not modify the License. You may add Your own attribution notices within Derivative Works that You distribute, alongside or as an addendum to the NOTICE text from the Work, provided that such additional attribution notices cannot be construed as modifying the License.

 You may add Your own copyright statement to Your modifications and may provide additional or different license terms and conditions for use, reproduction, or distribution of Your modifications, or for any such Derivative Works as a whole, provided Your use, reproduction, and distribution of the Work otherwise complies with the conditions stated in this License.

5. Submission of Contributions. Unless You explicitly state otherwise,

 any Contribution intentionally submitted for inclusion in the Work by You to the Licensor shall be under the terms and conditions of this License, without any additional terms or conditions. Notwithstanding the above, nothing herein shall supersede or modify the terms of any separate license agreement you may have executed with Licensor regarding such Contributions.

- 6. Trademarks. This License does not grant permission to use the trade names, trademarks, service marks, or product names of the Licensor, except as required for reasonable and customary use in describing the origin of the Work and reproducing the content of the NOTICE file.
- 7. Disclaimer of Warranty. Unless required by applicable law or agreed to in writing, Licensor provides the Work (and each Contributor provides its Contributions) on an "AS IS" BASIS, WITHOUT WARRANTIES OR CONDITIONS OF ANY KIND, either express or implied, including, without limitation, any warranties or conditions of TITLE, NON-INFRINGEMENT, MERCHANTABILITY, or FITNESS FOR A PARTICULAR PURPOSE. You are solely responsible for determining the appropriateness of using or redistributing the Work and assume any risks associated with Your exercise of permissions under this License.
- 8. Limitation of Liability. In no event and under no legal theory, whether in tort (including negligence), contract, or otherwise, unless required by applicable law (such as deliberate and grossly negligent acts) or agreed to in writing, shall any Contributor be liable to You for damages, including any direct, indirect, special, incidental, or consequential damages of any character arising as a result of this License or out of the use or inability to use the Work (including but not limited to damages for loss of goodwill, work stoppage, computer failure or malfunction, or any and all other commercial damages or losses), even if such Contributor has been advised of the possibility of such damages.
- 9. Accepting Warranty or Additional Liability. While redistributing the Work or Derivative Works thereof, You may choose to offer, and charge a fee for, acceptance of support, warranty, indemnity, or other liability obligations and/or rights consistent with this License. However, in accepting such obligations, You may act only on Your own behalf and on Your sole responsibility, not on behalf of any other Contributor, and only if You agree to indemnify, defend, and hold each Contributor harmless for any liability incurred by, or claims asserted against, such Contributor by reason of your accepting any such warranty or additional liability.

# END OF TERMS AND CONDITIONS

APPENDIX: How to apply the Apache License to your work.

 To apply the Apache License to your work, attach the following boilerplate notice, with the fields enclosed by brackets "[]" replaced with your own identifying information. (Don't include the brackets!) The text should be enclosed in the appropriate comment syntax for the file format. We also recommend that a file or class name and description of purpose be included on the same "printed page" as the copyright notice for easier identification within third-party archives.

Copyright 2017 http-rs authors

Licensed under the Apache License, Version 2.0 (the "License"); you may not use this file except in compliance with the License. You may obtain a copy of the License at

 http://www.apache.org/licenses/LICENSE-2.0

Unless required by applicable law or agreed to in writing, software distributed under the License is distributed on an "AS IS" BASIS, WITHOUT WARRANTIES OR CONDITIONS OF ANY KIND, either express or implied. See the License for the specific language governing permissions and limitations under the License. Copyright jQuery Foundation and other contributors, https://jquery.org/

This software consists of voluntary contributions made by many individuals. For exact contribution history, see the revision history available at https://github.com/requirejs/text

The following license applies to all parts of this software except as documented below:

====

Permission is hereby granted, free of charge, to any person obtaining a copy of this software and associated documentation files (the "Software"), to deal in the Software without restriction, including without limitation the rights to use, copy, modify, merge, publish, distribute, sublicense, and/or sell copies of the Software, and to permit persons to whom the Software is furnished to do so, subject to the following conditions:

The above copyright notice and this permission notice shall be included in all copies or substantial portions of the Software.

THE SOFTWARE IS PROVIDED "AS IS", WITHOUT WARRANTY OF ANY KIND,

EXPRESS OR IMPLIED, INCLUDING BUT NOT LIMITED TO THE WARRANTIES OF MERCHANTABILITY, FITNESS FOR A PARTICULAR PURPOSE AND NONINFRINGEMENT. IN NO EVENT SHALL THE AUTHORS OR COPYRIGHT HOLDERS BE LIABLE FOR ANY CLAIM, DAMAGES OR OTHER LIABILITY, WHETHER IN AN ACTION OF CONTRACT, TORT OR OTHERWISE, ARISING FROM, OUT OF OR IN CONNECTION WITH THE SOFTWARE OR THE USE OR OTHER DEALINGS IN THE SOFTWARE.

====

Copyright and related rights for sample code are waived via CC0. Sample code is defined as all source code displayed within the prose of the documentation.

CC0: http://creativecommons.org/publicdomain/zero/1.0/

====

Files located in the node\_modules directory, and certain utilities used to build or test the software in the test and dist directories, are externally maintained libraries used by this software which have their own licenses; we recommend you read them, as their terms may differ from the terms above.

The MIT License

Copyright (C) 2013 Gbor Molnr <gabor@molnar.es>, Google Inc

Permission is hereby granted, free of charge, to any person obtaining a copy of this software and associated documentation files (the 'Software'), to deal in the Software without restriction, including without limitation the rights to use, copy, modify, merge, publish, distribute, sublicense, and/or sell copies of the Software, and to permit persons to whom the Software is furnished to do so, subject to the following conditions:

The above copyright notice and this permission notice shall be included in all copies or substantial portions of the Software.

THE SOFTWARE IS PROVIDED 'AS IS', WITHOUT WARRANTY OF ANY KIND, EXPRESS OR IMPLIED, INCLUDING BUT NOT LIMITED TO THE WARRANTIES OF MERCHANTABILITY, FITNESS FOR A PARTICULAR PURPOSE AND NONINFRINGEMENT. IN NO EVENT SHALL THE AUTHORS OR COPYRIGHT HOLDERS BE LIABLE FOR ANY CLAIM, DAMAGES OR OTHER LIABILITY, WHETHER IN AN ACTION OF CONTRACT, TORT OR OTHERWISE, ARISING FROM, OUT OF OR IN CONNECTION WITH THE SOFTWARE OR THE USE OR OTHER DEALINGS IN THE SOFTWARE. # How to handle E10S in actors

In multi-process environments, most devtools actors are created and initialized in the child content process, to be able to access the resources they are exposing to the toolbox. But sometimes, these actors need to access things in the parent process too. Here's why and how.

#### ```warning::

 | This documentation page is \*\*deprecated\*\*. setupInParent relies on the message manager which is being deprecated. Furthermore, communications between parent and content processes should be avoided for security reasons. If possible, the client should be responsible for calling actors both on the parent and content process. |

 | This page will be removed when all actors relying on this API are removed.  $\ddot{\phantom{0}}$ 

# ## Use case and examples

Some actors need to exchange messages between the parent and the child process (typically when some components aren't available in the child process).

To that end, there's a parent/child setup mechanism at `DevToolsServer` level that can be used.

When the actor is loaded for the first time in the `DevToolsServer` running in the child process, it may decide to run a setup procedure to load a module in the parent process with which to communicate.

Example code for the actor running in the child process:

 $\ddotsc$ 

```
 const {DevToolsServer} = require("devtools/server/devtools-server");
```
// Setup the child<->parent communication only if the actor module

```
 // is running in a child process.
```

```
 if (DevToolsServer.isInChildProcess) {
```
setupChildProcess();

}

```
 function setupChildProcess() {
```

```
 // `setupInParent` is defined on DevToolsServerConnection,
```

```
 // your actor receives a reference to one instance in its constructor.
```
conn.setupInParent({

module: "devtools/server/actors/module-name",

```
 setupParent: "setupParentProcess"
```

```
 });
   \mathcal{U} ...
 }
\ddotsc
```
The `setupChildProcess` helper defined and used in the previous example uses the `DevToolsServerConnection.setupInParent` to run a given setup function in the

parent process DevTools Server.

 $\ddotsc$ 

With this, the `DevToolsServer` running in the parent process will require the requested module and call its `setupParentProcess` function (which should be exported on the module).

The `setupParentProcess` function will receive a parameter that contains a reference to the \*\*MessageManager\*\* and a prefix that should be used to send/receive messages between the child and parent processes.

See below an example implementation of a `setupParent` function in the parent process:

```
exports.setupParentProcess = function setupParentProcess({ mm, prefix }) {
 // Start listening for messages from the actor in the child process.
 setMessageManager(mm);
 function handleChildRequest(msg) {
  switch (msg.json.method) {
   case "get":
     return doGetInParentProcess(msg.json.args[0]);
     break;
   case "list":
     return doListInParentProcess();
     break;
   default:
     console.error("Unknown method name", msg.json.method);
     throw new Error("Unknown method name");
   }
 }
 function setMessageManager(newMM) {
  if (mm) {
   // Remove listener from old message manager
   mm.removeMessageListener("debug:some-message-name", handleChildRequest);
   }
  // Switch to the new message manager for future use
  // Note: Make sure that any other functions also use the new reference.
 mm = newMM: if (mm) {
   // Add listener to new message manager
   mm.addMessageListener("debug:some-message-name", handleChildRequest);
   }
 }
 return {
 onDisconnected: () \Rightarrow setMessageManager(null).
 };
};
\ddotsc
```
The server will call the `onDisconnected` method returned by the parent process setup flow to give the actor modules the chance to cleanup their handlers registered on the disconnected message manager.

## Summary of the setup flow

In the child process:

\* The `DevToolsServer` loads an actor module,

\* the actor module checks `DevToolsServer.isInChildProcess` to know whether it runs

in a child process or not,

\* the actor module then uses the `DevToolsServerConnection.setupInParent` helper to start setting up a parentprocess counterpart,

\* the `DevToolsServerConnection.setupInParent` helper asks the parent process to run the required module's setup function,

\* the actor module uses the `DevToolsServerConnection.parentMessageManager.sendSyncMessage` and `DevToolsServerConnection.parentMessageManager.addMessageListener` helpers to send or listen to message.

In the parent process:

\* The DevToolsServer receives the `DevToolsServerConnection.setupInParent` request,

\* tries to load the required module,

\* tries to call the `module[setupParent]` function with the frame message manager and the prefix as parameters `{ mm, prefix }`,

\* the `setupParent` function then uses the mm to subscribe the message manager events,

\* the `setupParent` function returns an object with a `onDisconnected` method which the server can use to notify the module of various lifecycle events

Copyright (c) 2013-2014 The Rust Project Developers.

Copyright (c) 2015-2020 The rust-hex Developers

Permission is hereby granted, free of charge, to any person obtaining a copy of this software and associated documentation files (the "Software"), to deal in the Software without restriction, including without limitation the rights to use, copy, modify, merge, publish, distribute, sublicense, and/or sell copies of the Software, and to permit persons to whom the Software is furnished to do so, subject to the following conditions:

The above copyright notice and this permission notice shall be included in all copies or substantial portions of the Software.

THE SOFTWARE IS PROVIDED "AS IS", WITHOUT WARRANTY OF ANY KIND, EXPRESS OR IMPLIED, INCLUDING BUT NOT LIMITED TO THE WARRANTIES OF MERCHANTABILITY, FITNESS FOR A PARTICULAR PURPOSE AND NONINFRINGEMENT. IN NO EVENT SHALL THE AUTHORS OR COPYRIGHT HOLDERS BE LIABLE FOR ANY CLAIM, DAMAGES OR OTHER LIABILITY, WHETHER IN AN ACTION OF CONTRACT,

TORT OR OTHERWISE, ARISING FROM,

OUT OF OR IN CONNECTION WITH THE SOFTWARE OR THE USE OR OTHER DEALINGS IN THE SOFTWARE.

Copyright (c) 2015, Nick Fitzgerald All rights reserved.

Redistribution and use in source and binary forms, with or without modification, are permitted provided that the following conditions are met:

- 1. Redistributions of source code must retain the above copyright notice, this list of conditions and the following disclaimer.
- 2. Redistributions in binary form must reproduce the above copyright notice, this list of conditions and the following disclaimer in the documentation and/or other materials provided with the distribution.

THIS SOFTWARE IS PROVIDED BY THE COPYRIGHT HOLDERS AND CONTRIBUTORS "AS IS" AND ANY EXPRESS OR IMPLIED WARRANTIES, INCLUDING, BUT NOT LIMITED TO, THE IMPLIED WARRANTIES OF MERCHANTABILITY AND FITNESS FOR A PARTICULAR PURPOSE ARE DISCLAIMED. IN NO EVENT SHALL THE COPYRIGHT HOLDER OR CONTRIBUTORS BE LIABLE FOR ANY DIRECT, INDIRECT, INCIDENTAL, SPECIAL, EXEMPLARY, OR CONSEQUENTIAL DAMAGES (INCLUDING, BUT NOT LIMITED TO, PROCUREMENT OF SUBSTITUTE GOODS OR SERVICES;

LOSS OF USE, DATA, OR PROFITS; OR BUSINESS INTERRUPTION) HOWEVER CAUSED AND ON ANY THEORY OF LIABILITY, WHETHER IN CONTRACT, STRICT LIABILITY, OR TORT (INCLUDING NEGLIGENCE OR OTHERWISE) ARISING IN ANY WAY OUT OF THE USE OF THIS SOFTWARE, EVEN IF ADVISED OF THE POSSIBILITY OF SUCH DAMAGE. Copyright (c) 2005-2019, Ilya Etingof <etingof@gmail.com> All rights reserved.

Redistribution and use in source and binary forms, with or without modification, are permitted provided that the following conditions are met:

- \* Redistributions of source code must retain the above copyright notice, this list of conditions and the following disclaimer.
- \* Redistributions in binary form must reproduce the above copyright notice, this list of conditions and the following disclaimer in the documentation and/or other materials provided with the distribution.

THIS SOFTWARE IS PROVIDED BY THE COPYRIGHT HOLDERS AND CONTRIBUTORS "AS IS" AND ANY EXPRESS OR IMPLIED WARRANTIES, INCLUDING, BUT NOT LIMITED TO, THE IMPLIED WARRANTIES OF MERCHANTABILITY AND FITNESS FOR A PARTICULAR PURPOSE ARE DISCLAIMED. IN NO EVENT SHALL THE COPYRIGHT HOLDER OR CONTRIBUTORS BE LIABLE FOR ANY DIRECT, INDIRECT, INCIDENTAL, SPECIAL, EXEMPLARY, OR CONSEQUENTIAL DAMAGES (INCLUDING, BUT NOT LIMITED TO, PROCUREMENT OF

SUBSTITUTE GOODS OR SERVICES; LOSS OF USE, DATA, OR PROFITS; OR BUSINESS INTERRUPTION) HOWEVER CAUSED AND ON ANY THEORY OF LIABILITY, WHETHER IN CONTRACT, STRICT LIABILITY, OR TORT (INCLUDING NEGLIGENCE OR OTHERWISE) ARISING IN ANY WAY OUT OF THE USE OF THIS SOFTWARE, EVEN IF ADVISED OF THE

# POSSIBILITY OF SUCH DAMAGE.

Copyright (c) 2019 Tower Contributors

Permission is hereby granted, free of charge, to any person obtaining a copy of this software and associated documentation files (the "Software"), to deal in the Software without restriction, including without limitation the rights to use, copy, modify, merge, publish, distribute, sublicense, and/or sell copies of the Software, and to permit persons to whom the Software is furnished to do so, subject to the following conditions:

The above copyright notice and this permission notice shall be included in all copies or substantial portions of the Software.

```
THE SOFTWARE IS PROVIDED "AS IS", WITHOUT WARRANTY OF
ANY KIND, EXPRESS OR IMPLIED, INCLUDING BUT NOT LIMITED
TO THE WARRANTIES OF MERCHANTABILITY, FITNESS FOR A
PARTICULAR PURPOSE AND NONINFRINGEMENT. IN NO EVENT
SHALL THE AUTHORS OR COPYRIGHT HOLDERS BE LIABLE FOR ANY
CLAIM, DAMAGES OR OTHER LIABILITY, WHETHER IN AN ACTION
OF CONTRACT, TORT OR OTHERWISE, ARISING FROM, OUT OF OR
IN CONNECTION WITH
 THE SOFTWARE OR THE USE OR OTHER
DEALINGS IN THE SOFTWARE.
<!DOCTYPE html PUBLIC "-//W3C//DTD XHTML 1.0 Strict//EN" "http://www.w3.org/TR/xhtml1/DTD/xhtml1-
strict.dtd">
<!-- THIS FILE WAS AUTOMATICALLY GENERATED, DO NOT EDIT. -->
<html xmlns="http://www.w3.org/1999/xhtml">
	<head>
 		<meta http-equiv="content-type" content="text/html;charset=UTF-8"/>
 		<title>WOFF Test: Valid license Element With dir Attribute in span Element in text Element 1</title>
 		<link rel="author" title="Tal Leming" href="http://typesupply.com" />
 		<link rel="help" href="http://dev.w3.org/webfonts/WOFF2/spec/#Metadata" />
 		<link rel="help" href="http://www.w3.org/TR/WOFF/#conform-metadata-noeffect" />
 		<link rel="help" href="http://dev.w3.org/webfonts/WOFF2/spec/#Metadata" />
 		<link rel="reviewer" title="Chris Lilley" href="mailto:chris@w3.org" />
 		<meta name="assert" content="The license element contains a text element that contains a span element with ltr as
the value for the dir attribute." />
 		<style type="text/css"><![CDATA[
 			@import url("support/test-fonts.css");
 			body
 {
  				font-size: 20px;
 			}
```

```
			pre {
```

```
				font-size: 12px;
  			}
  			.test {
  				font-family: "WOFF Test CFF Reference";
  				font-size: 200px;
  				margin-top: 50px;
  			}
 ]\ge\le/style>	</head>
	<body>
 \langle p\rangleTest passes if the word PASS appears below.\langle p\rangle\langle p \rangleThe Extended Metadata Block is valid and may be displayed to the user upon request.\langle p \rangle		<div class="test">P</div>
 		<p>The XML contained in the Extended Metadata Block is below.</p>
 		<pre>
<lt;?xml version="1.0" encoding="UTF-8"?<gt;
&lt; metadata version="1.0"&gt;
<license url="http://w3c.org/Fonts"&gt;
 <text&gt;
 Text with <span dir="ltr"&gt;span&lt;/span&gt;.
 </text&gt;
</license&gt;
</metadata&gt;
 </pre>	</body>
</html>
/*
* http://www.kurims.kyoto-u.ac.jp/~ooura/fft.html
* Copyright Takuya OOURA, 1996-2001
*
* You may use, copy, modify and distribute this code for any purpose (include
* commercial use) and without fee. Please refer to this package when you modify
* this code.
*/
<!DOCTYPE html PUBLIC "-//W3C//DTD XHTML 1.0 Strict//EN" "http://www.w3.org/TR/xhtml1/DTD/xhtml1-
strict.dtd">
<!-- THIS FILE WAS AUTOMATICALLY GENERATED, DO NOT EDIT. -->
<html xmlns="http://www.w3.org/1999/xhtml">
	<head>
 		<meta http-equiv="content-type" content="text/html;charset=UTF-8"/>
 		<title>WOFF Test: Valid license Element With Nested div Elements in text Element</title>
 		<link rel="author" title="Tal Leming" href="http://typesupply.com" />
 		<link rel="help" href="http://dev.w3.org/webfonts/WOFF2/spec/#Metadata" />
 		<link rel="help" href="http://www.w3.org/TR/WOFF/#conform-metadata-noeffect" />
 		<link rel="help" href="http://dev.w3.org/webfonts/WOFF2/spec/#Metadata" />
 		<link rel="reviewer" title="Chris Lilley" href="mailto:chris@w3.org" />
 		<meta name="assert" content="The license element contains a text element that contains nested div elements." />
 		<style type="text/css"><![CDATA[
```

```
			@import url("support/test-fonts.css");
 			body {
  				font-size: 20px;
 			}
 			pre {
  				font-size:
 12px;
 			}
 			.test {
  				font-family: "WOFF Test CFF Reference";
  				font-size: 200px;
  				margin-top: 50px;
 			}
		]]></style>
	</head>
	<body>
		<p>Test passes if the word PASS appears below.</p>
\langle p \rangleThe Extended Metadata Block is valid and may be displayed to the user upon request.\langle p \rangle		<div class="test">P</div>
		<p>The XML contained in the Extended Metadata Block is below.</p>
		<pre>
<?xml version="1.0" encoding="UTF-8"?&gt;
&lt; metadata version="1.0"&gt;
<license url="http://w3c.org/Fonts"&gt;
<text&gt;
 <div&gt;
  				div 1 start
  <div&gt;
  					div 2 start
  <div&gt;
   						div 3
  </div&gt;
  					div 2 end
  </div&gt;
  				div 1 end
 </div&gt;
</text&gt;
</license&gt;
</metadata&gt;
</pre>	</body>
</html>
            GNU LESSER GENERAL PUBLIC LICENSE
              Version 3, 29 June 2007
```
Copyright (C) 2007 Free Software Foundation, Inc. <http://fsf.org/> Everyone is permitted to copy and distribute verbatim copies of this license document, but changing it is not allowed.

 This version of the GNU Lesser General Public License incorporates the terms and conditions of version 3 of the GNU General Public License, supplemented by the additional permissions listed below.

0. Additional Definitions.

 As used herein, "this License" refers to version 3 of the GNU Lesser General Public License, and the "GNU GPL" refers to version 3 of the GNU General Public License.

 "The Library" refers to a covered work governed by this License, other than an Application or a Combined Work as defined below.

 An "Application" is any work that makes use of an interface provided by the Library, but which is not otherwise based on the Library. Defining a subclass of a class defined by the Library is deemed a mode of using an interface provided by the Library.

 A "Combined Work" is a work produced by combining or linking an Application with the Library. The particular version of the Library with which the Combined Work was made is also called the "Linked Version".

 The "Minimal Corresponding Source" for a Combined Work means the Corresponding Source for the Combined Work, excluding any source code for portions of the Combined Work that, considered in isolation, are based on the Application, and not on the Linked Version.

 The "Corresponding Application Code" for a Combined Work means the object code and/or source code for the Application, including any data and utility programs needed for reproducing the Combined Work from the Application, but excluding the System Libraries of the Combined Work.

1. Exception to Section 3 of the GNU GPL.

 You may convey a covered work under sections 3 and 4 of this License without being bound by section 3 of the GNU GPL.

2. Conveying Modified Versions.

 If you modify a copy of the Library, and, in your modifications, a facility refers to a function or data to be supplied by an Application that uses the facility (other than as an argument passed when the facility is invoked), then you may convey a copy of the modified version:

 a) under this License, provided that you make a good faith effort to ensure that, in the event an Application does not supply the function or data, the facility still operates, and performs whatever part of its purpose remains meaningful, or

 b) under the GNU GPL, with none of the additional permissions of this License applicable to that copy.

3. Object Code Incorporating Material from Library Header Files.

 The object code form of an Application may incorporate material from a header file that is part of the Library. You may convey such object code under terms of your choice, provided that, if the incorporated material is not limited to numerical parameters, data structure

layouts and accessors, or small macros, inline functions and templates (ten or fewer lines in length), you do both of the following:

 a) Give prominent notice with each copy of the object code that the Library is used in it and that the Library and its use are covered by this License.

 b) Accompany the object code with a copy of the GNU GPL and this license document.

4. Combined Works.

 You may convey a Combined Work under terms of your choice that, taken together, effectively do not restrict modification of the portions of the Library contained in the Combined Work and reverse engineering for debugging such modifications, if you also do each of the following:

 a) Give prominent notice with each copy of the Combined Work that the Library is used in it and that the Library and its use are covered by this License.

 b) Accompany the Combined Work with a copy of the GNU GPL and this license document.

 c) For a Combined Work that displays copyright notices during execution, include the copyright notice for the Library among these notices, as well as a reference directing the user to the copies of the GNU GPL and this license document.

d) Do one of the following:

 0) Convey the Minimal Corresponding Source under the terms of this License, and the Corresponding Application Code in a form suitable for, and under terms that permit, the user to recombine or relink the Application with a modified version of the Linked Version to produce a modified Combined Work, in the manner specified by section 6 of the GNU GPL for conveying Corresponding Source.

 1) Use a suitable shared library mechanism for linking with the Library. A suitable mechanism is one that (a) uses at run time a copy of the Library already present on the user's computer system, and (b) will operate properly with a modified version of the Library that is interface-compatible with the Linked

Version.

 e) Provide Installation Information, but only if you would otherwise be required to provide such information under section 6 of the GNU GPL, and only to the extent that such information is necessary to install and execute a modified version of the Combined Work produced by recombining or relinking the Application with a modified version of the Linked Version. (If you use option 4d0, the Installation Information must accompany the Minimal Corresponding Source and Corresponding Application Code. If you use option 4d1, you must provide the Installation Information in the manner specified by section 6 of the GNU GPL for conveying Corresponding Source.)

5. Combined Libraries.

 You may place library facilities that are a work based on the Library side by side in a single library together with other library facilities that are not Applications and are not covered by this License, and convey such a combined library under terms of your choice, if you do both of the following:

 a) Accompany the combined library with a copy of the same work based on the Library, uncombined with any other library facilities, conveyed under the terms of this License.

 b) Give prominent notice with the combined library that part of it is a work based on the Library, and explaining where to find the accompanying uncombined form of the same work.

6. Revised Versions of the GNU Lesser General Public License.

 The Free Software Foundation may publish revised and/or new versions of the GNU Lesser General Public License from time to time. Such new versions will be similar in spirit to the present version, but may differ in detail to address new problems or concerns.

 Each version is given a distinguishing version number. If the Library as you received it specifies that a certain numbered version of the GNU Lesser General Public License "or any later version" applies to it, you have the option of following the terms and conditions either of that published version or of any later version published by the Free Software Foundation. If the Library as you received it does not specify a version number of the GNU Lesser General Public License, you may choose any version of the GNU Lesser General Public License ever published by the Free Software Foundation.

 If the Library as you received it specifies that a proxy can decide whether future versions of the GNU Lesser General Public License shall apply, that proxy's public statement of acceptance of any version is permanent authorization for you to choose that version for the Library.

License information for hyph\_de-1996.dic:

This file is based on the TeX hyphenation patterns distributed under the LaTeX Project Public License (LPPL) as part of the hyph-utf8 package.

This Source Code Form is subject to the terms of the Mozilla Public License, v. 2.0. If a copy of the MPL was not distributed with this file, You can obtain one at http://mozilla.org/MPL/2.0/.

- - - - - - - - - - - - - - - - - - - - - - - - - - - - - - - - - - - - - - -

At the time this file was first modified, a complete, unmodified copy of the LPPL Work was available from: http://tug.org/svn/texhyphen/trunk/hyph-utf8/tex/generic/hyph-utf8/patterns/?pathrev=580

- - - - - - - - - - - - - - - - - - - - - - - - - - - - - - - - - - - - - - -

Portions of this file were originally made available under the following license (copied verbatim from hyph-de-1996.lic.txt in the original work):

German hyphenation patterns (reformed orthography)

(more info about the licence to be added later)

% dehyphn-x-2011-06-01.pat

```
\message{German
 Hyphenation Patterns (Reformed Orthography, 2006) `dehyphn-x' 2011-06-01 (WL)}
% TeX-Trennmuster fr die reformierte (2006) deutsche Rechtschreibung
\frac{0}{6}%
% Copyright (C) 2007, 2008, 2009, 2011 Werner Lemberg <wl@gnu.org>
%
% This program can be redistributed and/or modified under the terms
% of the LaTeX Project Public License Distributed from CTAN
% archives in directory macros/latex/base/lppl.txt; either
% version 1 of the License, or any later version.
%
\frac{0}{6}% The word list is available from
%
% http://repo.or.cz/w/wortliste.git?a=commit;h=2d246449f5c4f570f4d735d3ad091f6ad70f6972
%
% The used patgen parameters are
%
% 1 1 | 2 5 | 1 1 1
% 2 2 | 2 5 | 1 2 1
% 3 3 | 2 6 | 1 1 1
% 4 4 | 2 6 | 1 4 1
% 5 5 | 2 7 | 1 1 1
% 6 6 | 2 7 | 1 6 1
% 7 7 | 2 13 | 1 4 1
% 8 8 | 2 13 | 1 8 1
<?xml version="1.0" encoding="utf-8"?>
<Project DefaultTargets="Build" xmlns="http://schemas.microsoft.com/developer/msbuild/2003">
 <ItemGroup Label="ProjectConfigurations">
  <ProjectConfiguration Include="Debug|Win32">
    <Configuration>Debug</Configuration>
    <Platform>Win32</Platform>
   </ProjectConfiguration>
  <ProjectConfiguration Include="Release|Win32">
    <Configuration>Release</Configuration>
    <Platform>Win32</Platform>
  </ProjectConfiguration>
 </ItemGroup>
 <ItemGroup>
  <ClCompile Include="InetBgDL.cpp" />
```
</ItemGroup>

<ItemGroup>

```
 <ClInclude Include="InetBgDL.h" />
```
</ItemGroup>

```
 <PropertyGroup Label="Globals">
```

```
 <VCProjectVersion>16.0</VCProjectVersion>
```
<ProjectGuid>{B9B76BC4-5C6C-4808-AC23-2C10126CDFC0}</ProjectGuid>

<Keyword>Win32Proj</Keyword>

<RootNamespace>InetBgDl</RootNamespace>

<WindowsTargetPlatformVersion>10.0</WindowsTargetPlatformVersion>

</PropertyGroup>

<Import Project="\$(VCTargetsPath)\Microsoft.Cpp.Default.props"

 $/$ 

<PropertyGroup Condition="'\$(Configuration)|\$(Platform)'=='Debug|Win32'" Label="Configuration">

<ConfigurationType>DynamicLibrary</ConfigurationType>

<UseDebugLibraries>true</UseDebugLibraries>

<PlatformToolset>v142</PlatformToolset>

<CharacterSet>Unicode</CharacterSet>

</PropertyGroup>

<PropertyGroup Condition="'\$(Configuration)|\$(Platform)'=='Release|Win32'" Label="Configuration">

<ConfigurationType>DynamicLibrary</ConfigurationType>

<UseDebugLibraries>false</UseDebugLibraries>

<PlatformToolset>v142</PlatformToolset>

<WholeProgramOptimization>true</WholeProgramOptimization>

<CharacterSet>Unicode</CharacterSet>

</PropertyGroup>

<Import Project="\$(VCTargetsPath)\Microsoft.Cpp.props" />

<ImportGroup Label="ExtensionSettings">

</ImportGroup>

<ImportGroup Label="Shared">

</ImportGroup>

<ImportGroup Label="PropertySheets" Condition="'\$(Configuration)|\$(Platform)'=='Debug|Win32'">

<Import Project="\$(UserRootDir)\Microsoft.Cpp.\$(Platform).user.props"

 Condition="exists('\$(UserRootDir)\Microsoft.Cpp.\$(Platform).user.props')" Label="LocalAppDataPlatform" /> </ImportGroup>

<ImportGroup Label="PropertySheets" Condition="'\$(Configuration)|\$(Platform)'=='Release|Win32'">

<Import Project="\$(UserRootDir)\Microsoft.Cpp.\$(Platform).user.props"

Condition="exists('\$(UserRootDir)\Microsoft.Cpp.\$(Platform).user.props')" Label="LocalAppDataPlatform" /> </ImportGroup>

<PropertyGroup Label="UserMacros" />

<PropertyGroup Condition="'\$(Configuration)|\$(Platform)'=='Debug|Win32'">

<LinkIncremental>true</LinkIncremental>

</PropertyGroup>

<PropertyGroup Condition="'\$(Configuration)|\$(Platform)'=='Release|Win32'">

<LinkIncremental>false</LinkIncremental>

</PropertyGroup>

<ItemDefinitionGroup Condition="'\$(Configuration)|\$(Platform)'=='Debug|Win32'">

<ClCompile>

<PrecompiledHeader>NotUsing</PrecompiledHeader>

<WarningLevel>Level3</WarningLevel>

<Optimization>Disabled</Optimization>

<SDLCheck>false</SDLCheck>

<PreprocessorDefinitions>WINVER=0x601; WIN32 WINNT=0x601;WIN32; DEBUG;INETBGDL EXPORTS; \_WINDOWS;\_USRDLL;%(PreprocessorDefinitions)</PreprocessorDefinitions>

<ConformanceMode>true</ConformanceMode>

<PrecompiledHeaderFile>pch.h</PrecompiledHeaderFile>

<ExceptionHandling>false</ExceptionHandling>

</ClCompile>

<Link>

<SubSystem>Console</SubSystem>

<GenerateDebugInformation>true</GenerateDebugInformation>

<EnableUAC>false</EnableUAC>

<AdditionalDependencies>wininet.lib;%(AdditionalDependencies)</AdditionalDependencies>

<LinkTimeCodeGeneration>UseLinkTimeCodeGeneration</LinkTimeCodeGeneration>

<ImageHasSafeExceptionHandlers>false</ImageHasSafeExceptionHandlers>

</Link>

</ItemDefinitionGroup>

<ItemDefinitionGroup Condition="'\$(Configuration)|\$(Platform)'=='Release|Win32'">

<ClCompile>

<PrecompiledHeader>NotUsing</PrecompiledHeader>

<WarningLevel>Level3</WarningLevel>

<Optimization>MinSpace</Optimization>

<FunctionLevelLinking>true</FunctionLevelLinking>

<IntrinsicFunctions>true</IntrinsicFunctions>

<SDLCheck>false</SDLCheck>

<PreprocessorDefinitions>WINVER=0x601;\_WIN32\_WINNT=0x601;WIN32;NDEBUG;INETBGDL\_EXPORTS;

\_WINDOWS;\_USRDLL;%(PreprocessorDefinitions)</PreprocessorDefinitions>

<ExceptionHandling>false</ExceptionHandling>

<RuntimeLibrary>MultiThreaded</RuntimeLibrary>

<OmitDefaultLibName>true</OmitDefaultLibName>

<BufferSecurityCheck>false</BufferSecurityCheck>

<FavorSizeOrSpeed>Size</FavorSizeOrSpeed>

</ClCompile>

<Link>

<SubSystem>Console</SubSystem>

<EnableCOMDATFolding>true</EnableCOMDATFolding>

<OptimizeReferences>true</OptimizeReferences>

<GenerateDebugInformation>false</GenerateDebugInformation>

<EnableUAC>false</EnableUAC>

<AdditionalDependencies>wininet.lib;%(AdditionalDependencies)</AdditionalDependencies>

<LinkTimeCodeGeneration>UseLinkTimeCodeGeneration</LinkTimeCodeGeneration>

<ImageHasSafeExceptionHandlers>false</ImageHasSafeExceptionHandlers>

<EntryPointSymbol>DllMain</EntryPointSymbol>

 $\langle$ Link>

</ItemDefinitionGroup>

<Import Project="\$(VCTargetsPath)\Microsoft.Cpp.targets" />

<ImportGroup Label="ExtensionTargets">

</ImportGroup>

</Project>

MIT

(C) Copyright 2016 Jethro G. Beekman

Permission is hereby granted, free of charge, to any person obtaining a copy of this software and associated documentation files (the "Software"), to deal in the Software without restriction, including without limitation the rights to use, copy, modify, merge, publish, distribute, sublicense, and/or sell copies of the Software, and to permit persons to whom the Software is furnished to do so, subject to the following conditions:

The above copyright notice and this permission notice shall be included in all copies or substantial portions of the Software.

THE SOFTWARE IS PROVIDED "AS IS", WITHOUT WARRANTY OF ANY KIND, EXPRESS OR IMPLIED, INCLUDING BUT NOT LIMITED TO THE WARRANTIES OF MERCHANTABILITY, FITNESS FOR A PARTICULAR PURPOSE AND NONINFRINGEMENT. IN NO EVENT SHALL THE AUTHORS OR COPYRIGHT HOLDERS BE LIABLE FOR ANY CLAIM, DAMAGES OR OTHER LIABILITY, WHETHER IN AN ACTION OF CONTRACT, TORT OR OTHERWISE, ARISING FROM, OUT OF OR IN CONNECTION WITH THE SOFTWARE OR THE USE OR OTHER DEALINGS IN THE SOFTWARE.  $PROG = 7zxr$ .dll DEF\_FILE = ../../Archive/Archive2.def  $CFLAGS = $(CFLAGS) \setminus$  -DEXTRACT\_ONLY \ -D\_NO\_CRYPTO

```
COMMON_OBJS = \langle $O\CRC.obj \
 $O\CrcReg.obj \
 $O\IntToString.obj \
 $O\NewHandler.obj \
 $O\MyString.obj \
 $O\StringConvert.obj \
 $O\StringToInt.obj \
 $O\MyVector.obj \
 $O\Wildcard.obj \
```
WIN OBJS =  $\setminus$  \$O\PropVariant.obj \ \$O\Synchronization.obj \ \$O\System.obj \

7ZIP\_COMMON\_OBJS =  $\setminus$ \$O\CreateCoder.obj \

 \$O\CWrappers.obj \ \$O\InBuffer.obj \ \$O\FilterCoder.obj \ \$O\LimitedStreams.obj \ \$O\MethodId.obj \ \$O\MethodProps.obj \ \$O\OutBuffer.obj \ \$O\ProgressUtils.obj \ \$O\PropId.obj \ \$O\StreamBinder.obj \ \$O\StreamObjects.obj \ \$O\StreamUtils.obj \ \$O\VirtThread.obj \

 $AR_OBJS = \langle$  \$O\ArchiveExports.obj \ \$O\DllExports2.obj \

 $AR\_COMMON_OBJS = \langle$  \$O\CoderMixer2.obj \ \$O\HandlerOut.obj \ \$O\ItemNameUtils.obj \ \$O\OutStreamWithCRC.obj \ \$O\ParseProperties.obj \

 $7Z$ \_OBJS = \ \$O\7zCompressionMode.obj \ \$O\7zDecode.obj \ \$O\7zExtract.obj \ \$O\7zHandler.obj \ \$O\7zHeader.obj \ \$O\7zIn.obj \ \$O\7zProperties.obj \ \$O\7zRegister.obj \

COMPRESS\_OBJS =  $\setminus$  \$O\CodecExports.obj \ \$O\Bcj2Coder.obj \ \$O\Bcj2Register.obj \ \$O\BcjCoder.obj \ \$O\BcjRegister.obj \ \$O\BranchMisc.obj \ \$O\BranchRegister.obj \ \$O\ByteSwap.obj \ \$O\CopyCoder.obj \ \$O\CopyRegister.obj \

 \$O\DeltaFilter.obj \ \$O\Lzma2Decoder.obj \ \$O\Lzma2Register.obj \ \$O\LzmaDecoder.obj \ \$O\LzmaRegister.obj \

C\_OBJS =  $\setminus$  \$O\Alloc.obj \  $\text{SO}\left(\text{Bci2.obj}\right)$  \$O\Bra.obj \ \$O\Bra86.obj \ \$O\BraIA64.obj \ \$O\CpuArch.obj \ \$O\Delta.obj \ \$O\Lzma2Dec.obj \ \$O\Lzma2DecMt.obj \ \$O\LzmaDec.obj \ \$O\MtDec.obj \ \$O\Threads.obj \

!include "../../Crc.mak" !include "../../LzmaDec.mak"

!include "../../7zip.mak" # Debugger API

The Debugger API is a low-level API that provides methods for introspecting and affecting a target environment like a page. You can find JavaScript sources, set breakpoints on them, and more.

This API is completely documented on the [Debugger API](https://firefox-source-docs.mozilla.org/devtoolsuser/debugger-api/) page. Copyright (c) 2015

Permission is hereby granted, free of charge, to any person obtaining a copy of this software and associated documentation files (the "Software"), to deal in the Software without restriction, including without limitation the rights to use, copy, modify, merge, publish, distribute, sublicense, and/or sell copies of the Software, and to permit persons to whom the Software is furnished to do so, subject to the following conditions:

The above copyright notice and this permission notice shall be included in all copies or substantial portions of the Software.

THE SOFTWARE IS PROVIDED "AS IS", WITHOUT WARRANTY OF

ANY KIND, EXPRESS OR IMPLIED, INCLUDING BUT NOT LIMITED TO THE WARRANTIES OF MERCHANTABILITY, FITNESS FOR A PARTICULAR PURPOSE AND NONINFRINGEMENT. IN NO EVENT SHALL THE AUTHORS OR COPYRIGHT HOLDERS BE LIABLE FOR ANY CLAIM, DAMAGES OR OTHER LIABILITY, WHETHER IN AN ACTION OF CONTRACT, TORT OR OTHERWISE, ARISING FROM, OUT OF OR IN CONNECTION WITH THE SOFTWARE OR THE USE OR OTHER

DEALINGS IN THE SOFTWARE.

```
<!DOCTYPE html PUBLIC "-//W3C//DTD XHTML 1.0 Strict//EN" "http://www.w3.org/TR/xhtml1/DTD/xhtml1-
strict.dtd">
```
<!-- THIS FILE WAS AUTOMATICALLY GENERATED, DO NOT EDIT. -->

<html xmlns="http://www.w3.org/1999/xhtml">

```
	<head>
 		<meta http-equiv="content-type" content="text/html;charset=UTF-8"/>
 		<title>WOFF Test: More Than One copyright Element</title>
 		<link rel="author" title="Tal Leming" href="http://typesupply.com" />
 		<link rel="help" href="http://dev.w3.org/webfonts/WOFF2/spec/#Metadata" />
 		<link rel="help" href="http://www.w3.org/TR/WOFF/#conform-metadata-noeffect" />
 		<link rel="help" href="http://www.w3.org/TR/WOFF/#conform-invalid-mustignore" />
 		<link rel="reviewer" title="Chris Lilley" href="mailto:chris@w3.org" />
 \epsilon = \epsilon assert" content="The copyright element occurs more than once." \epsilon		<style type="text/css"><![CDATA[
  			@import url("support/test-fonts.css");
 			body {
  				font-size: 20px;
  			}
 			pre {
  				font-size: 12px;
  			}
 			.test {
  				font-family: "WOFF
 Test CFF Reference";
  				font-size: 200px;
  				margin-top: 50px;
  			}
 		]]></style>
	</head>
	<body>
 \langle p \rangle f the UA does not display WOFF metadata, the test passes if the word PASS appears below.\langle p \rangle		<p>The Extended Metadata Block is not valid and must not be displayed. If the UA does display it, the test
fails.</p>		<div class="test">P</div>
	</body>
</html>
encoding c is copyright Mozilla Foundation.
```
Licensed under the Apache License, Version 2.0

# <LICENSE-APACHE or

https://www.apache.org/licenses/LICENSE-2.0> or the MIT license <LICENSE-MIT or https://opensource.org/licenses/MIT>, at your option. All files in the project carrying such notice may not be copied, modified, or distributed except according to those terms. Copyright (c) 2019 Nick Fitzgerald, 2021 Yuki Okushi All rights reserved.

Redistribution and use in source and binary forms, with or without modification, are permitted provided that the following conditions are met:

1. Redistributions of source code must retain the above copyright notice, this list of conditions and the following disclaimer.

2. Redistributions in binary form must reproduce the above copyright notice, this list of conditions and the following disclaimer in the documentation and/or other materials provided with the distribution.

THIS SOFTWARE IS PROVIDED BY THE COPYRIGHT HOLDERS AND CONTRIBUTORS "AS IS" AND ANY EXPRESS OR IMPLIED WARRANTIES, INCLUDING, BUT NOT LIMITED TO, THE IMPLIED WARRANTIES OF MERCHANTABILITY AND FITNESS FOR A PARTICULAR PURPOSE ARE DISCLAIMED. IN NO EVENT SHALL THE COPYRIGHT HOLDER OR CONTRIBUTORS BE LIABLE FOR ANY DIRECT, INDIRECT, INCIDENTAL, SPECIAL, EXEMPLARY, OR CONSEQUENTIAL DAMAGES (INCLUDING, BUT NOT LIMITED TO, PROCUREMENT OF SUBSTITUTE GOODS OR SERVICES;

LOSS OF USE, DATA, OR PROFITS; OR BUSINESS INTERRUPTION) HOWEVER CAUSED AND ON ANY THEORY OF LIABILITY, WHETHER IN CONTRACT, STRICT LIABILITY, OR TORT (INCLUDING NEGLIGENCE OR OTHERWISE) ARISING IN ANY WAY OUT OF THE USE OF THIS SOFTWARE, EVEN IF ADVISED OF THE POSSIBILITY OF SUCH DAMAGE.

> Apache License Version 2.0, January 2004 http://www.apache.org/licenses/

# TERMS AND CONDITIONS FOR USE, REPRODUCTION, AND DISTRIBUTION

# 1. Definitions.

 "License" shall mean the terms and conditions for use, reproduction, and distribution as defined by Sections 1 through 9 of this document.

 "Licensor" shall mean the copyright owner or entity authorized by the copyright owner that is granting the License.

 "Legal Entity" shall mean the union of the acting entity and all other entities that control, are controlled by, or are under common control with that entity. For the purposes of this definition, "control" means (i) the power, direct or indirect, to cause the

 direction or management of such entity, whether by contract or otherwise, or (ii) ownership of fifty percent (50%) or more of the outstanding shares, or (iii) beneficial ownership of such entity.

 "You" (or "Your") shall mean an individual or Legal Entity exercising permissions granted by this License.

 "Source" form shall mean the preferred form for making modifications, including but not limited to software source code, documentation source, and configuration files.

 "Object" form shall mean any form resulting from mechanical transformation or translation of a Source form, including but not limited to compiled object code, generated documentation, and conversions to other media types.

 "Work" shall mean the work of authorship, whether in Source or Object form, made available under the License, as indicated by a copyright notice that is included in or attached to the work (an example is provided in the Appendix below).

 "Derivative Works" shall mean any work, whether in Source or Object form, that is based on (or derived from) the Work and for which the editorial

 revisions, annotations, elaborations, or other modifications represent, as a whole, an original work of authorship. For the purposes of this License, Derivative Works shall not include works that remain separable from, or merely link (or bind by name) to the interfaces of, the Work and Derivative Works thereof.

 "Contribution" shall mean any work of authorship, including the original version of the Work and any modifications or additions to that Work or Derivative Works thereof, that is intentionally submitted to Licensor for inclusion in the Work by the copyright owner or by an individual or Legal Entity authorized to submit on behalf of the copyright owner. For the purposes of this definition, "submitted" means any form of electronic, verbal, or written communication sent to the Licensor or its representatives, including but not limited to communication on electronic mailing lists, source code control systems, and issue tracking systems that are managed by, or on behalf of, the Licensor for the purpose of discussing and improving the Work, but excluding communication that is conspicuously marked or otherwise designated in writing by the copyright owner as "Not a Contribution."

 "Contributor" shall mean Licensor and any individual or Legal Entity on behalf of whom a Contribution has been received by Licensor and subsequently incorporated within the Work.

- 2. Grant of Copyright License. Subject to the terms and conditions of this License, each Contributor hereby grants to You a perpetual, worldwide, non-exclusive, no-charge, royalty-free, irrevocable copyright license to reproduce, prepare Derivative Works of, publicly display, publicly perform, sublicense, and distribute the Work and such Derivative Works in Source or Object form.
- 3. Grant of Patent License. Subject to the terms and conditions of this License,

 each Contributor hereby grants to You a perpetual, worldwide, non-exclusive, no-charge, royalty-free, irrevocable (except as stated in this section) patent license to make, have made, use, offer to sell, sell, import, and otherwise transfer the Work, where such license applies only to those patent claims licensable by such Contributor that are necessarily infringed by their Contribution(s) alone or by combination of their Contribution(s) with the Work to which such Contribution(s) was submitted. If You institute patent litigation against any entity (including a cross-claim or counterclaim in a lawsuit) alleging that the Work or a Contribution incorporated within the Work constitutes direct or contributory patent infringement, then any patent licenses granted to You under this License for that Work shall terminate as of the date such litigation is filed.

 4. Redistribution. You may reproduce and distribute copies of the

 Work or Derivative Works thereof in any medium, with or without modifications, and in Source or Object form, provided that You meet the following conditions:

- (a) You must give any other recipients of the Work or Derivative Works a copy of this License; and
- (b) You must cause any modified files to carry prominent notices stating that You changed the files; and
- (c) You must retain, in the Source form of any Derivative Works that You distribute, all copyright, patent, trademark, and attribution notices from the Source form of the Work, excluding those notices that do not pertain to any part of the Derivative Works; and
- (d) If the Work includes a "NOTICE" text file as part of its distribution, then any Derivative Works that You distribute must include a readable copy of the attribution notices contained within such NOTICE file, excluding

those notices that do not

 pertain to any part of the Derivative Works, in at least one of the following places: within a NOTICE text file distributed as part of the Derivative Works; within the Source form or documentation, if provided along with the Derivative Works; or, within a display generated by the Derivative Works, if and wherever such third-party notices normally appear. The contents of the NOTICE file are for informational purposes only and do not modify the License. You may add Your own attribution notices within Derivative Works that You distribute, alongside or as an addendum to the NOTICE text from the Work, provided that such additional attribution notices cannot be construed as modifying the License.

 You may add Your own copyright statement to Your modifications and may provide additional or different license terms and conditions

- for use, reproduction, or distribution of Your modifications, or for any such Derivative Works as a whole, provided Your use, reproduction, and distribution of the Work otherwise complies with the conditions stated in this License.
- 5. Submission of Contributions. Unless You explicitly state otherwise, any Contribution intentionally submitted for inclusion in the Work by You to the Licensor shall be under the terms and conditions of this License, without any additional terms or conditions. Notwithstanding the above, nothing herein shall supersede or modify the terms of any separate license agreement you may have executed with Licensor regarding such Contributions.
- 6. Trademarks. This License does not grant permission to use the trade names, trademarks, service marks, or product names of the Licensor, except as required for reasonable and customary use in describing the origin of the Work and reproducing the content of the NOTICE file.
- 7. Disclaimer of Warranty. Unless required by applicable law or agreed to in writing, Licensor provides the Work (and each Contributor provides its Contributions) on an "AS IS" BASIS, WITHOUT WARRANTIES OR CONDITIONS OF ANY KIND, either express or implied, including, without limitation, any warranties or conditions of TITLE, NON-INFRINGEMENT, MERCHANTABILITY, or FITNESS FOR A PARTICULAR PURPOSE. You are solely responsible for determining the appropriateness of using or redistributing the Work and assume any risks associated with Your exercise of permissions under this License.
- 8. Limitation of Liability. In no event and under no legal theory, whether in tort (including negligence), contract, or otherwise.

 unless required by applicable law (such as deliberate and grossly negligent acts) or agreed to in writing, shall any Contributor be liable to You for damages, including any direct, indirect, special,

 incidental, or consequential damages of any character arising as a result of this License or out of the use or inability to use the Work (including but not limited to damages for loss of goodwill, work stoppage, computer failure or malfunction, or any and all other commercial damages or losses), even if such Contributor has been advised of the possibility of such damages.

 9. Accepting Warranty or Additional Liability. While redistributing the Work or Derivative Works thereof, You may choose to offer, and charge a fee for, acceptance of support, warranty, indemnity, or other liability obligations and/or rights consistent with this License. However, in accepting such obligations, You may act only on Your own behalf and on Your sole responsibility, not on behalf of any other Contributor, and only if You agree to indemnify, defend, and hold each Contributor harmless for any liability incurred by, or claims asserted against, such Contributor by reason of your accepting any such warranty or additional liability.

# END OF TERMS AND CONDITIONS

APPENDIX: How to apply the Apache License to your work.

 To apply the Apache License to your work, attach the following boilerplate notice, with the fields enclosed by brackets "[]" replaced with your own identifying information. (Don't include the brackets!) The text should be enclosed in the appropriate comment syntax for the file format. We also recommend that a file or class name and description of purpose be included on the same "printed page" as the copyright notice for easier identification within third-party archives.

Copyright [yyyy] [name of copyright owner]

 Licensed under the Apache License, Version 2.0 (the "License"); you may not use this file except in compliance with the License. You may obtain a copy of the License at

http://www.apache.org/licenses/LICENSE-2.0

 Unless required by applicable law or agreed to in writing, software distributed under the License is distributed on an "AS IS" BASIS, WITHOUT WARRANTIES OR CONDITIONS OF ANY KIND, either express or implied. See the License for the specific language governing permissions and limitations under the License.

Please see the file toolkit/content/license.html for the copyright licensing conditions attached to this codebase, including copies of the licenses concerned.

You are not granted rights or licenses to the trademarks of the Mozilla Foundation or any party, including without limitation the Firefox name or logo.

For more information, see: http://www.mozilla.org/foundation/licensing.html GNU GENERAL PUBLIC LICENSE Version 2, June 1991

Copyright (C) 1989, 1991 Free Software Foundation, Inc.

 51 Franklin St, Fifth Floor, Boston, MA 02110-1301 USA Everyone is permitted to copy and distribute verbatim copies of this license document, but changing it is not allowed.

 Preamble

 The licenses for most software are designed to take away your freedom to share and change it. By contrast, the GNU General Public License is intended to guarantee your freedom to share and change free software--to make sure the software is free for all its users. This General Public License applies to most of the Free Software Foundation's software and to any other program whose authors commit to using it. (Some other Free Software Foundation software is covered by the GNU Library General Public License instead.) You can apply it to your programs, too.

 When we speak of free software, we are referring to freedom, not price. Our General Public Licenses are designed to make sure that you

have the freedom to distribute copies of free software (and charge for this service if you wish), that you receive source code or can get it if you want it, that you can change the software or use pieces of it in new free programs; and that you know you can do these things.

 To protect your rights, we need to make restrictions that forbid anyone to deny you these rights or to ask you to surrender the rights. These restrictions translate to certain responsibilities for you if you distribute copies of the software, or if you modify it.

 For example, if you distribute copies of such a program, whether gratis or for a fee, you must give the recipients all the rights that you have. You must make sure that they, too, receive or can get the source code. And you must show them these terms so they know their rights.

We protect your rights with two steps: (1) copyright the software, and (2) offer you this license which gives you legal permission to copy, distribute

and/or modify the software.

 Also, for each author's protection and ours, we want to make certain that everyone understands that there is no warranty for this free software. If the software is modified by someone else and passed on, we want its recipients to know that what they have is not the original, so that any problems introduced by others will not reflect on the original authors' reputations.

 Finally, any free program is threatened constantly by software patents. We wish to avoid the danger that redistributors of a free program will individually obtain patent licenses, in effect making the program proprietary. To prevent this, we have made it clear that any patent must be licensed for everyone's free use or not licensed at all.

 The precise terms and conditions for copying, distribution and modification follow.

# GNU GENERAL PUBLIC LICENSE TERMS AND CONDITIONS FOR COPYING, DISTRIBUTION AND MODIFICATION

# 0. This License applies to any program or other work which contains

a notice placed by the copyright holder saying it may be distributed under the terms of this General Public License. The "Program", below, refers to any such program or work, and a "work based on the Program" means either the Program or any derivative work under copyright law: that is to say, a work containing the Program or a portion of it, either verbatim or with modifications and/or translated into another language. (Hereinafter, translation is included without limitation in the term "modification".) Each licensee is addressed as "you".

Activities other than copying, distribution and modification are not covered by this License; they are outside its scope. The act of running the Program is not restricted, and the output from the Program is covered only if its contents constitute a work based on the Program (independent of having been made by running the Program). Whether that is true depends on what the Program does.

1. You may copy and distribute verbatim copies

of the Program's

source code as you receive it, in any medium, provided that you conspicuously and appropriately publish on each copy an appropriate copyright notice and disclaimer of warranty; keep intact all the
notices that refer to this License and to the absence of any warranty; and give any other recipients of the Program a copy of this License along with the Program.

You may charge a fee for the physical act of transferring a copy, and you may at your option offer warranty protection in exchange for a fee.

 2. You may modify your copy or copies of the Program or any portion of it, thus forming a work based on the Program, and copy and distribute such modifications or work under the terms of Section 1 above, provided that you also meet all of these conditions:

 a) You must cause the modified files to carry prominent notices stating that you changed the files and the date of any change.

 b) You must cause any work that you distribute or publish, that in whole

 or in part contains or is derived from the Program or any part thereof, to be licensed as a whole at no charge to all third parties under the terms of this License.

 c) If the modified program normally reads commands interactively when run, you must cause it, when started running for such interactive use in the most ordinary way, to print or display an announcement including an appropriate copyright notice and a notice that there is no warranty (or else, saying that you provide a warranty) and that users may redistribute the program under these conditions, and telling the user how to view a copy of this License. (Exception: if the Program itself is interactive but does not normally print such an announcement, your work based on the Program is not required to print an announcement.)

These requirements apply to the modified work as a whole. If identifiable sections of that work are not derived from the Program, and can be reasonably considered independent and separate works in themselves, then this License, and its terms, do not apply to those sections when you distribute them as separate works. But when you distribute the same sections as part of a whole which is a work based on the Program, the distribution of the whole must be on the terms of this License, whose permissions for other licensees extend to the entire whole, and thus to each and every part regardless of who wrote it.

Thus, it is not the intent of this section to claim rights or contest your rights to work written entirely by you; rather, the intent is to exercise the right to control the distribution of derivative or collective works based on the Program.

In addition, mere aggregation of another work not based on the Program with the Program (or with a work based on the Program) on a volume of a storage or distribution medium does not bring the other work under the scope of this License.

 3. You may copy and distribute the Program (or a work based on it,

under Section 2) in object code or executable form under the terms of Sections 1 and 2 above provided that you also do one of the following:

 a) Accompany it with the complete corresponding machine-readable source code, which must be distributed under the terms of Sections 1 and 2 above on a medium customarily used for software interchange; or,

 b) Accompany it with a written offer, valid for at least three years, to give any third party, for a charge no more than your cost of physically performing source distribution, a complete machine-readable copy of the corresponding source code, to be distributed under the terms of Sections 1 and 2 above on a medium customarily used for software interchange; or,

 c) Accompany it with the information you received as to the offer to distribute corresponding source code. (This alternative is allowed only for noncommercial distribution and only if you received the program in object code or executable form with such an offer, in accord with Subsection b above.)

The source code for a work means the preferred form of the work for making modifications to it. For an executable work, complete source code means all the source code for all modules it contains, plus any associated interface definition files, plus the scripts used to control compilation and installation of the executable. However, as a special exception, the source code distributed need not include anything that is normally distributed (in either source or binary form) with the major components (compiler, kernel, and so on) of the operating system on which the executable runs, unless that component itself accompanies the executable.

If distribution of executable or object code is made by offering access to copy from a designated place, then offering equivalent access to copy the source code from the same place counts as distribution of the source code, even though third parties are not compelled to copy

the source along with the object code.

 4. You may not copy, modify, sublicense, or distribute the Program except as expressly provided under this License. Any attempt

otherwise to copy, modify, sublicense or distribute the Program is void, and will automatically terminate your rights under this License. However, parties who have received copies, or rights, from you under this License will not have their licenses terminated so long as such parties remain in full compliance.

 5. You are not required to accept this License, since you have not signed it. However, nothing else grants you permission to modify or distribute the Program or its derivative works. These actions are prohibited by law if you do not accept this License. Therefore, by modifying or distributing the Program (or any work based on the Program), you indicate your acceptance of this License to do so, and all its terms and conditions for copying, distributing or modifying the Program or works based on it.

# 6. Each

 time you redistribute the Program (or any work based on the Program), the recipient automatically receives a license from the original licensor to copy, distribute or modify the Program subject to these terms and conditions. You may not impose any further restrictions on the recipients' exercise of the rights granted herein. You are not responsible for enforcing compliance by third parties to this License.

 7. If, as a consequence of a court judgment or allegation of patent infringement or for any other reason (not limited to patent issues), conditions are imposed on you (whether by court order, agreement or otherwise) that contradict the conditions of this License, they do not excuse you from the conditions of this License. If you cannot distribute so as to satisfy simultaneously your obligations under this License and any other pertinent obligations, then as a consequence you may not distribute the Program at all. For example, if a patent license would not permit royalty-free redistribution of the Program by

all those who receive copies directly or indirectly through you, then the only way you could satisfy both it and this License would be to refrain entirely from distribution of the Program.

If any portion of this section is held invalid or unenforceable under any particular circumstance, the balance of the section is intended to apply and the section as a whole is intended to apply in other circumstances.

It is not the purpose of this section to induce you to infringe any patents or other property right claims or to contest validity of any such claims; this section has the sole purpose of protecting the integrity of the free software distribution system, which is implemented by public license practices. Many people have made generous contributions to the wide range of software distributed through that system in reliance on consistent application of that system; it is up to the author/donor to decide if he or she is willing to distribute software through any other system and a licensee cannot impose that choice.

This section is intended to make thoroughly clear what is believed to be a consequence of the rest of this License.

 8. If the distribution and/or use of the Program is restricted in certain countries either by patents or by copyrighted interfaces, the original copyright holder who places the Program under this License may add an explicit geographical distribution limitation excluding those countries, so that distribution is permitted only in or among countries not thus excluded. In such case, this License incorporates the limitation as if written in the body of this License.

 9. The Free Software Foundation may publish revised and/or new versions of the General Public License from time to time. Such new versions will be similar in spirit to the present version, but may differ in detail to address new problems or concerns.

Each version is given a distinguishing version number. If the Program specifies a version number

 of this License which applies to it and "any later version", you have the option of following the terms and conditions either of that version or of any later version published by the Free Software Foundation. If the Program does not specify a version number of this License, you may choose any version ever published by the Free Software Foundation.

 10. If you wish to incorporate parts of the Program into other free programs whose distribution conditions are different, write to the author to ask for permission. For software which is copyrighted by the Free Software Foundation, write to the Free Software Foundation; we sometimes make exceptions for this. Our decision will be guided by the two goals of preserving the free status of all derivatives of our free software and of promoting the sharing and reuse of software generally.

# NO WARRANTY

 11. BECAUSE THE PROGRAM IS LICENSED FREE OF CHARGE, THERE IS NO WARRANTY FOR THE PROGRAM, TO THE EXTENT PERMITTED BY APPLICABLE LAW. EXCEPT WHEN

OTHERWISE STATED IN WRITING THE COPYRIGHT HOLDERS AND/OR OTHER PARTIES PROVIDE THE PROGRAM "AS IS" WITHOUT WARRANTY OF ANY KIND, EITHER EXPRESSED OR IMPLIED, INCLUDING, BUT NOT LIMITED TO, THE IMPLIED WARRANTIES OF

MERCHANTABILITY AND FITNESS FOR A PARTICULAR PURPOSE. THE ENTIRE RISK AS TO THE QUALITY AND PERFORMANCE OF THE PROGRAM IS WITH YOU. SHOULD THE PROGRAM PROVE DEFECTIVE, YOU ASSUME THE COST OF ALL NECESSARY SERVICING, REPAIR OR CORRECTION.

 12. IN NO EVENT UNLESS REQUIRED BY APPLICABLE LAW OR AGREED TO IN WRITING WILL ANY COPYRIGHT HOLDER, OR ANY OTHER PARTY WHO MAY MODIFY AND/OR REDISTRIBUTE THE PROGRAM AS PERMITTED ABOVE, BE LIABLE TO YOU FOR DAMAGES, INCLUDING ANY GENERAL, SPECIAL, INCIDENTAL OR CONSEQUENTIAL DAMAGES ARISING OUT OF THE USE OR INABILITY TO USE THE PROGRAM (INCLUDING BUT NOT LIMITED TO LOSS OF DATA OR DATA BEING RENDERED INACCURATE OR LOSSES SUSTAINED BY YOU OR THIRD PARTIES OR A FAILURE OF THE PROGRAM TO OPERATE WITH ANY OTHER PROGRAMS), EVEN

 IF SUCH HOLDER OR OTHER PARTY HAS BEEN ADVISED OF THE POSSIBILITY OF SUCH DAMAGES.

 END OF TERMS AND CONDITIONS

 How to Apply These Terms to Your New Programs

 If you develop a new program, and you want it to be of the greatest possible use to the public, the best way to achieve this is to make it free software which everyone can redistribute and change under these terms.

 To do so, attach the following notices to the program. It is safest to attach them to the start of each source file to most effectively convey the exclusion of warranty; and each file should have at least the "copyright" line and a pointer to where the full notice is found.

 <one line to give the program's name and a brief idea of what it does.> Copyright  $(C)$  <year > <name of author>

 This program is free software; you can redistribute it and/or modify it under the terms of the GNU General Public License as published by the Free Software Foundation; either version 2 of the License,

or

(at your option) any later version.

 This program is distributed in the hope that it will be useful, but WITHOUT ANY WARRANTY; without even the implied warranty of MERCHANTABILITY or FITNESS FOR A PARTICULAR PURPOSE. See the GNU General Public License for more details.

 You should have received a copy of the GNU General Public License along with this program; if not, write to the Free Software Foundation, Inc., 51 Franklin St, Fifth Floor, Boston, MA 02110-1301 USA Also add information on how to contact you by electronic and paper mail.

If the program is interactive, make it output a short notice like this when it starts in an interactive mode:

 Gnomovision version 69, Copyright (C) year name of author Gnomovision comes with ABSOLUTELY NO WARRANTY; for details type `show w'. This is free software, and you are welcome to redistribute it under certain conditions; type `show c' for details.

The hypothetical commands `show w' and `show c' should show the appropriate parts of the General Public License. Of course, the commands you use may be called something other than `show w' and `show c'; they could even be mouse-clicks or menu items--whatever suits your program.

You should also get your employer (if you work as a programmer) or your school, if any, to sign a "copyright disclaimer" for the program, if necessary. Here is a sample; alter the names:

 Yoyodyne, Inc., hereby disclaims all copyright interest in the program `Gnomovision' (which makes passes at compilers) written by James Hacker.

 <signature of Ty Coon>, 1 April 1989 Ty Coon, President of Vice

This General Public License does not permit incorporating your program into proprietary programs. If your program is a subroutine library, you may consider it more useful to permit linking proprietary applications with the library. If this is what you want to do, use the GNU Library General Public License instead of this License. Copyright (c) 2012-2013 Mozilla Foundation

Permission is hereby granted, free of charge, to any person obtaining a copy of this software and associated documentation files (the "Software"), to deal in the Software without restriction, including without limitation the rights to use, copy, modify, merge, publish, distribute, sublicense, and/or sell copies of the Software, and to permit persons to whom the Software is furnished to do so, subject to the following conditions:

The above copyright notice and this permission notice shall be included in all copies or substantial portions of the Software.

THE SOFTWARE IS PROVIDED "AS IS", WITHOUT WARRANTY OF

```
ANY KIND, EXPRESS OR IMPLIED, INCLUDING BUT NOT LIMITED
TO THE WARRANTIES OF MERCHANTABILITY, FITNESS FOR A
PARTICULAR PURPOSE AND NONINFRINGEMENT. IN NO EVENT
SHALL THE AUTHORS OR COPYRIGHT HOLDERS BE LIABLE FOR ANY
CLAIM, DAMAGES OR OTHER LIABILITY, WHETHER IN AN ACTION
OF CONTRACT, TORT OR OTHERWISE, ARISING FROM, OUT OF OR
IN CONNECTION
 WITH THE SOFTWARE OR THE USE OR OTHER
DEALINGS IN THE SOFTWARE.
<!DOCTYPE html PUBLIC "-//W3C//DTD XHTML 1.0 Strict//EN" "http://www.w3.org/TR/xhtml1/DTD/xhtml1-
strict.dtd">
<!-- THIS FILE WAS AUTOMATICALLY GENERATED, DO NOT EDIT. -->
<html xmlns="http://www.w3.org/1999/xhtml">
	<head>
 		<meta http-equiv="content-type" content="text/html;charset=UTF-8"/>
 		<title>WOFF Test: Valid copyright Element With One span Element in text Element</title>
 		<link rel="author" title="Tal Leming" href="http://typesupply.com" />
 		<link rel="help" href="http://dev.w3.org/webfonts/WOFF2/spec/#Metadata" />
 		<link rel="help" href="http://www.w3.org/TR/WOFF/#conform-metadata-noeffect" />
 		<link rel="help" href="http://dev.w3.org/webfonts/WOFF2/spec/#Metadata" />
 		<link rel="reviewer" title="Chris Lilley" href="mailto:chris@w3.org" />
 \leqmeta name="assert" content="The copyright element contains a text element that contains a span element." \geq		<style type="text/css"><![CDATA[
  			@import url("support/test-fonts.css");
 			body {
  				font-size: 20px;
  			}
 			pre {
  				font-size:
 12px;
 			}
  			.test {
  				font-family: "WOFF Test CFF Reference";
  				font-size: 200px;
  				margin-top: 50px;
  			}
 		]]></style>
	</head>
	<body>
 \langle p \rangleTest passes if the word PASS appears below.\langle p \rangle\langle p \rangleThe Extended Metadata Block is valid and may be displayed to the user upon request.\langle p \rangle		<div class="test">P</div>
 		<p>The XML contained in the Extended Metadata Block is below.</p>
 		<pre>
<lt;?xml version="1.0" encoding="UTF-8"?<gt;
&lt; metadata version="1.0"&gt;
<copyright&gt;
 <text&gt;
```
Text with <span&gt;span&lt;/span&gt;. &lt:/text&gt: </copyright&gt; </metadata&gt;  $<$ /pre $>$  $<$ /body>  $\langle$ html> MZ@ !L!This program cannot be run in DOS mode.

\$+NsEsEsElNsEooKsElOsElAsEb{sEsDsEo{sEUNsEsEsE+uCsERichsEPEL@Z.Xf[p@@P p\$.textWX `.rdata\*p,\@@.data0"@.sxdata@.rsrc@@.reloc@B rAqA PQqAYYUQQ=At @USVWRjYGuUUE~^tRjYGU;VuU;Vu;u;t9UFVUNVUvvwAKvv ^3[t\$t\$ wA U uMuM^AHGSVWMebeUMEMM-M41@wA\$1@MMjXM\_^d [VwA^qA@PQqAYYqA@Pj pAYYT\_AFSVWeYuzAwu u&3]]]]~5OS\B\$PMEe\\$#OYu|XE|Pjh8qAEuMUF@|E8d  $xZ$ M,Mu|39]w|ME9]]]eMxdEt/@10EjZ6MUzAj|x<t@D06zAMChzAP|EtP0 |Mt309^u\*+6zAME|x(t)@009^tf8=tzA@M@PyAtYj^9uvEE@E9EtqAMP;vyAe}jXtjX}tH;EtE}uEeyAVtEzA@u ]}E]tljd;YtXyA3PM1.qAhppAYY]}E ]j;YXXXyArEj\$EpYE;Et-3WME}-6Od\$uyAEE;tPQj^ 3PMlqAhp0pAYYE32;}}MQH"hAPyA)CEMj<;YtXHtyA3VMu,^jPN^f\$mXyA(EE;PQ}uuHyAu}t5}u/Et\$jYj3X;Uw r;EsArjXE|@}M3;Mu;Et8hAP88yAB3;t';u,qAhA00PAuM=t(hAP((yAA3}Wjuu0AWjRP@3;Eu;t hAP 8yA\_A;t),;u,qAhALLP2A|3U9D@PujuSD;8yAU`PthAPyA@`3;Mu;dtDhAPDxA@;t'e;u,qAhAPk@EUPSM;Mt<h AP<xA9@;tixAEE;tPOEE;tPOP%YEMCe|MM  $[XuM < t4qAhAP?4hAP4xAq?]\}E$ u1j\;YtxxxxxxA3PME)}Jj !YE;Ett3;E dtVP|pxlhtEEPu}ueEh|PjZPt|Pj\_9x|PjZ\$1|Pj Zp|Pj  $Z|tEjYj$ Z .fOuEf4pDxTldhttPEffEEffuj YVQ,FQQPRtxxAduNFPQt4qAhAP<}Eu}tMMe33EUG;D=G@|MjU8t4qAhA,,PE<ujjuuVPMtthxA}FN;Eu ;MDxAhAhYd;E  $t3: E$ dtVPF4Mi E7t0qAhA\$\$Pj:NFjRPQthAP(xA8:33]]MU: UEC}@|}#}t2uU#QjuuVPMtuHxAE tVPEE tPQEEtPQEExA^E tVPEE tPQEEtPQEEtPQt/FHUNL;uE;tHwAhAHP9E tVPEE tPQut<}uvwAv't@hAP@wA9EEtPQEEtPQ3PYEMe|MM"ee|MM3M ^d [UPpAtujX3L\$IAu tiP3VD\$tVY^vAUVuihAu&}8tihpwAug8uE@3@^]L\$IAu tjP3VD\$tV<Y^tyAVt\$jhAt\$&7u D\$@3@^VD\$tVY^yAh\_A6VM eU'MuY^Md 1YiU **VzMRP** 0zAxM^t\$t\$DzAD\$T\$iY5RPo@zAHzA

```
(gAUVujhAu&6tjh0wAu6uE@3@^]UQEhAPEzAW6UQVUEf8t^<t@L$UV@uzAJ-u
,qABj-WuzAUzAMjX^VWW&Nt$_^~_A4QVjlYM3;EtuMPM^d
VWwtSNt3DS>YYu[70Y_^_A4QVWjYuet~NEr3MVM_^d
A3OVW } ewtNtj7Y M^d
VD$tVzY^Vvh6aYY^VFT$FHN^VF9FuGSW\?;wPFYtP6W36Y>^ [^VF;Fu@
FfT$fAfdA@F^_A2QV3uFFFNNE N EM^d
AW2OVuEtj+v Ev=MYYNM^d
S\$Vt$W~h&@7jV2tWY_tVY^[n`A1S]VW3M9{Sf8-GM9}}vREEE3:tF<u;u~CN;wHFt}uEEE;ErU}
hD{AMB 4M|u>t
h${AK+MH9M}h{AfNHItYIt+Iul}uffQfwHZF}.hzANMPPFeEPNu
Y0}uf<P-Fu;SthzAEH2M_^[d
"`A-0SV3WNF^NF EXf;tj}PYE;]t h&@8h@)@WjPE1E3ME]9XvaEM9^<}:zAtFF*9 tf8-uuuWt,
WNEEM;HrM ^[d
MW
23HHHVWwtSNt3SYYu[g ^5-
AAD$uAVAuAAuAu2US39]VWv/}u?uf>u'EvHtC;]r3_^[]W@D$HT$Vt$h At$NVF^D$L$@jX6`A-Qh
YM3:EtMd
VjF{AfN{AFx{A^UVujhAu&v.uE<jhPvAuY.tjhwAuC.uEP#@3@^]D$@@Vt$NFut\tV
Y3^X{ASl$Al$l$UV3W
r!Si
3[SY0T53F;s[0Gt D5N'_^US]V39uWwrwL9uw
r,jj
uS.0ii
uD5FS, Uws0Gt D5N'_^[Vj^tF$
s07Nu^USVEUWi jYp+tjGY$uEUjYL+E
UF0rF7Ou ^[]T$D$|s-ARPSV:t
t^F+^[Vf1f;tft
@@f0+^^fftf=Ar f=Zw fAAT$V1Bt)fFFfAr fZw <A|<Z ff;u2^Vff;1u t BAA2^^SVFB;t!A|Z <A|<Z
:ut2^[VWf1AfABf;t*fw+fAr fZ~ v<A|<Z ff;uft2 ^VWBt2f1AfAf;tfAr fZw <A|<Z
ff;u2_^UVW};~r7@s/GSPF@P6S*6~[_^]EhAPE)3V*US]V@rEhAPE)3/*CWP"6BY>Y^_^[]VW|$&GPY~~_^A
D$HP$AT$Vq+;^vD$HPVj&fFY^Vt$3W8t@<0uPbV@t
@B ^Vt$Wv5@Au ^US]VW3;tG<u;~vGP6E#EYY~~S@t
@B_^[IS\$V;t>W{;~vGUP6Y.Y~]~_@At@A^[VL$W3fftf=sDGAA;~vGSPS6qYY~[3~6vL$0@AA;r$0_^j
VF:FuFT$d@F^vtSVt$3W8tC<3uSGV@t
@B_^[VW|$wF@AuG_F^UVMUEPq^UVW};~rF@s>D?SP)FY@tEffBBAAMu6*Y~[_^]EhAPE)3&US]V@rE
hAPE)3&DWPf6Y>Y^ ^[]VW|$&D?PY~~ ^AD$HPVj&OfFf Y^S\$V3f93WtF@@f8uVNv
f2f0@@BBIu ^[UQSVW}3?]tF<>uV=3vf9fABB;rf$pE ^[Vt$WvF6@t
ffAAFFHu ^US]V3f93WtF@@f8u;wvD6PO7ElEYYwNwv
f2f0@@BBIu ^[]S\$V:uCW{:~vD?UP6Y.Y~]W~v
f9f8@@AAJu ^[SVW|$;~vD?P6YY~tL$vff@@AAJuf$x~ ^[UQS]V3;WtF<u;wvD6PC7E`EYYw3v]ffABB;rf$p
w ^[UupAYuEhAEEP#lt$pAYUOSVW3GfV:t}pAPPROPuEupAtZEhAPEtNw#:GvPEV6PORViuuEhAPEtN<#G
f$A ^[H`A9"eVWMueM0EPIuYM ^d
\`A!eVRM.ue}uYM^d
UEPi ulUSVW3G
MV;PP|pAPPRQPuEu#pAEhAPEtN"e}t}teE;GvPVEEu#PEu#PuQRuju}u}U
uEhAPEtN!G$ ^[t
VW3f1f0r+f9w\% = w0+ wAA3t
```
^USVWUte3f3f0rUf9wOwAr }w6ii Ru>E0j3+^;wr9}w MCC33EtE\_^[UV.t%juujuuuxpA3^]VtPtpAu2^^UQEVP1ppAupAt2 jjjuq3EP^UQEVuEEPu1lpAupAt2 jjju3EP^t\$jt\$t\$t\$t\$t\$ht\$D\$hjPt\$jt\$UQEjPeuu1hpAMUUIA9EvEuuu]UVuW&EePuuMttM)Mt2\_^]t\$t\$t\$h@t\$ht\$jt \$38D\$@Pt\$UQIA9EvEEjPeuu1dpAMUUVuW&EePuuMttM)Mt2\_^]1`pAUQQEVPuutE;EuE;Et2^Vu3^WVYWjq AtS3f1fABB;v[\_^Vt\$f&^Vt\$^UVEfffHQPqAFu{AhAEEP^]UVaMfff8Fu{AhAEEP^]Vf>t fD\$fF^Vf>t fD\$F^Vf>t fD\$FD\$F^3%}/;t+~~! ~~QqA|~@uQffQfQfQQ3f9u3VVqAL\$%}/|~% ~~QVqA^|~@ujQVpA3Vf>u3^}f F^UVuu }%=u{AhAEEP4f F^]3V3A r^APQXpAP\pAU,MtMtEPTpAEU`Vh{Ah{AfE@HpAPLpAt+MQt!ME;Mwr9EsEMN"EE PPpAE;ErEf^@t5@t)tWtt  $iX; t3iXiXi$ XjX!ttIt6ItIt03@tItt @@jXWD\$a?@AUEV#EWu3UE#Eu3MFRQP8WFj Z ^]D\$@@A3AAAUSVW};MrEF|SuRPQFEFN V^[u3jZ]D\$}@@A3AAAVW|\$NtWFt3  $f \sim V_A \wedge \omega$ s  $A@AAs$ A@AUOOS39AVWUMv5A}7tFtEVuC:Ar ^[ENNHMFOd\$=ASUVWv(A7VPuD\$D\$:Ar2 ^][YFEFEVW|\$gg G; AsH4AtFt2~tL\$PF~Pu 6O,FG\_3^SVt\$t\$}3t\$Vk^[SV5A3Wv0AZ;\\$uZ;\\$utRu@;r\_^[p`AQVuFetPQ6MtVPM^d UOSVWU3WA;v6A1^;]u^;]t B;rMP v ^3[tPOVW|\$tWPtPO> ^3@d|A@T|A@D|AHHHHH , |A@|A@|A@{AUVuW}&jhAWuEtjhwAWztjh`wAWfu EP:jhPwAWHu EPjh@wAW\*uEP#@3@ ^]D\$@@L\$IAu tjP3VD\$tVY^`AOVu,|AF|AF|AF{ANEtv PNM^d UEVuPuNu\*MtUt3.pANt Pv u $@$ ~  $\frac{0}{6}$ ^]U9EsEVMjQPujDpAPhpAEtMupAmu3  $^{\wedge}$ ]t3pAu@~  $\frac{0}{6}$ U}r1EPEuHuuRUtM MJJD\$t\$HU4EPEp@pAtmVutWjijuDM3V\_E^tMMHEtMMHEtMMHEtM3pAU4EPEp@pASVW3jSSuM3juSSu EVF^M3^FE^V8XtEjXFEF\$EF(EF,EF0EF4EF8EF<\_^3[pA\_%UEVuPuNuUVVut^]U}r1EPEuHuucUtM MJJUEVpEPjjj(u@:uu;tEPuuWt2%@^UVut&}jXv99EsEMjQPujDpAPdpAMUQQt^]l\$l\$rl\$ul\$l\$Tl\$Wl\$l\$6l\$9V WfftCf=+uf~t6}Au&f>-uf~t}At'2 ^t3ttWfyI|%W3UOV1WUE+ ^UOfVf=uyu"MB'fuqtU;tW EM3^UQyu/f8tU7u28EtEjX@M3f8tW ubG L\$t\$H@%S\\$Vt\$W~hJ@7jVtWY\_tVY^[oUVF:FrEhAPE:MW9<ONNF\_^I`A"  $(SIVW33:FORM9~\forall M4vG:-r3:t>$ EfEfEEsMEE36EMP8eMuEuuPOMMM ^[d `AdSVW}3P~^3P#YEY;]thJ@haL@XWjS8M^^[d

```
3ffHHV6YN^tjAHx ;T$tH}Vj}jfxu@ vj
```
X^`Au4SMMVW&3:4|A]uf1f11]EtMU+:f1f11fEf=uutf=uEUt{uMXu~:tNf=uU:u1uM

-f=uU|;uuMu VM,EMPEf^uMZMRW!M]@MEPFM,M ^[d

UQVW9UE+V ^UQVWUYM+vSY;[;u-@sx s

```
iZR`iX3 RP3UfJfAr fZw bt+ttIIu'ii
```
jZj Yj+^;sPW\_^SVW3|AuC}Ar\_^[UQff;t?fuf=u.jqMf-fuUuuMfu

OMV2vv

tu2aA(S3VWM]]]MU]39]v]EM<MEEUPEMEPEPu;u7+u] FY;uYrMM3M\_^[d

uMYYM} aASVWUM3~3;]tAv3fXf=:uMEPEef PMC;rMEPuaY\_M^[d

SVWf=|W6IDx0N3vff0rf9vG@@;rW6xL\$PK\_^[DaA4SVu3WMF;t`}f9uMM5M]\*EUPEJMEPEPuuyYY};}Wk4|

Alf|f||EEztUH;t%fEPuWMEPMM ^[d

XaAVWff=u0N@s^j XsP3RP 3;f=u0MveMMfuhYWM ^d

laA5SVWCc{f: EuMF3;M|;us

Eufp9MvEf8s'A@@;Mru7uMY}3,uYWE{DpPWM\_^[d

aApVuW~tzAu

uVo?uf>tW/MveMEPuYM\_^d

aAQVWjYuetEHNPN=3MV[M\_^d

VWjvY3;tHfHfH

H3V\_^UQSVuWU>&t+;sURPuSQMM+uu3\_^[UVuEuPu;u^]UVuEuPu+E%@^]USVW}t-

;sURPSVQ]+}u9Eu@3\_^[]D\$Vt\$H+H;v;v3vWP|\$P

9A;r pD\$t03^UVuWF~+;}v}t0~tNWuQ~tUNWF~Et8 +E^%@]Vt\$W|\$~tT\$NWFD\$t8 3^U

EPEPEPEPXpAP8pAt(MUSV33W}u33\_^[<pAjh'jPwV9FV6FVffVjF8V<^<pA333SUl\$VWjY+SEU!+C8\_^S<EU ][U8SVuNH3:9^Pu3EWPN]]FH8Xt7EN(V,SPEMN0UV4PMNPUURP5EN0V4SPEMN(UV,PMNPUURP;t NHW \_^[VV0pAD\$VF4pA^VWV0pA~V4pA\_^U

AUEAEAEAEEAEAEAMEgUM\EjEXueEMMueEuuuunjh@BRP`uuRPuuRPSVW@BVw;v\*jYVWjYWVws\_^[  $U$ 

AUEAEAEAEAEAEAMEyUMnEjEXueEMMueEuuuuuuRPuuRPfuuRPqqq1t\$t\$UQQEUEEMEEEueEuuuuuuR P-AAAU9EsEA38t3MO3-QPQPjjRPjYfuuuuu uRPkRP\*]SUVWjXj\_3p;vBr@r\_^][USVWuujvu\$u jvu,u(SWuuuuRP ^[](aA~\$SVW;Ms @r3;P29}uJ}KeMEGEEvM)MUA;MMrEEG3

uuq9~tjq;YtxxxA3P-utU9u-j;YtxxxA3Pj`u

 $H^{\circ} @x}F};tPvM}EURhwAPE9}{t#MEEP}uW;t$ 

aE3P:vyttC:r}EURhvAPEE:thOPR:tUEE:tPOEe:tPOEM:tPOEM:tPOW}EURh`vAPEE:j[VdSRPO3E:tLEE:tPOEE: tPQEe;tPQEM;tPQEoSEWPYF;tPQvMSQVPj;YtxA}tWPgESEG\_Yt`@A3]tSPKv3EPPPSWVQEt`tSPEtWPEEtP QEEtPQEetPQEMtPQ^tSPEtWPEEtPQEEtPQEetPQEMtPQ3M\_^[d

V#WiiO#iPF\_O^VW|\$Nt9>uf&cfFt

 $>iX$   $\sim$  t3U SVW  $i3$ [EGEI]EM]

i[MH#EMEmCMMjX;s

jAX;rME;EvM}EwEMjXH#EmMx;}EwjXH#Em;r

ME}@EE+;vE0+EvA@KuM1F;uEEG\_^[VjHXH#^Vt\$jhAt\$&u

D\$@3@^D\$@@Vt\$NFut

VY3^#HdVt\$NFut<VdY3^aAB0SVW3~\_(\_(\_\$\_,]]]FE;tPvMEURhpvAPj;YtXAE]E;EtPQEE;]]]V4j RPQ;Et:EE;tPQE];tPQEM;tPQEXEVTjRPQ;Et:EE;tPQE];tPQEM;tPQE9^,]]w 9^(;t4G W\$+EUUu=vP;EG EG\$EV(N,9Eu9MuEE]t8^ttu9^,tE]MHHMXH9^t[6FPQN?;E=;EPHXNFQSSuPR;E7UUAuE8]t 9EKIO \$G(,E|E;F,twE;F(fF;t PQ^F;t PQ^EE;tPQE];tPQEM;tPQ3M ^[d]

EE:tPOE1:tPOEM:tPOEEE:tPOE1:tPOEM:tPOEEE:tPOE1:tPOEM:tPOEIEE:tPOE1:tPOEM:tPO@

SVt\$Wt!;sPSWQ;wt+u ^[@bAHSVWj3Y;tXAE];EtPQU]]MEE;t;P1M7]EURhvAPE9]u9Xj;YtX@A3;EEtPQE][( \_0\_,\_4EURhvAPEE;tovPQ;Et\EE;tPQEE;tPQEE;tPQEI;tPQEM;tPQE

E:EtPOIEURhwAPE9IEEPlu:Et\EE:tPOEE:tPOEE:tPOEI:tPOEM:tPOEmIEURhpvAPEM:ppOR:EtmEE:tPOEE:tP QEE;tPQEE;tPQE1;tPQEM;tPQE]EURh`vAPEE;VdjRPQ;Et~EE;tPQEE;tPQEE;tPQEE;tPQEE;tPQE1;tPQEM;tPQ EE:EtPOE1:1V4i

RPO:EtmEE:tPOEE:tPOEE:tPOEE:tPOEE:tPOEI:tPOEN:tPOEnEVTiRPO:EtmEE:tPOEE:tPOEE:tPOEI:tPOEM:t

POE9^.]]~w 9^(s;t4G(W,+EUUu=vP;EG(EG,EPE]HMPXIEEt

8^uu3jXAE9tl;Pp`EPQE2Mh;E)ELEQMQSuuPR;EE8Xt@;[G(\_,G0\_4E]E;F,wE;F(MgEM\_EMEUMEIME=ME1E  $]:$ tPQMM3M  $\land$ [d

EE;tPQEE;tPQEE;tPQEE;tPQEI;tPQEM;tPQEEE;tPQEE;tPQEE;tPQEE;tPQEI;tPQEM;tPQ@EE;tPQEE;tPQEE;tPQEE;tP QEE;tPQE];tPQEM;tPQEEE;tPQEE;tPQEE;tPQEE;tPQEE;tPQEH;tPQEM;tPQE<EE;tPQEE;tPQEE;tPQEE;tPQEH;tPQMM jXS\\$Vt'W~hp@7hVtWY\_tVY^[bAQVuE

EtPOVVEtPOEtPOh%C@jiPE@h%C@jFiPE\*FEtPOFetPOMhrq@jiVM^d

IUVvvYY#A^QSUVW38\\$jYu;w28\\$u:t39SjVWL\$(T\$

L\$SD\$UPQ\_^][YQSUVWGv3UjQPG3QjRP1`UjUWjYx\_^][YS\\$Vt\$W~hrq@7j

VtWY\_tVY^[S\\$Vt\$W~h<s@7j8VItWUY\_tV=Y^[bAQVuF(etPOM^d

cAS3VW]]hM]-u30@;r=s)ucEPEUE;]3E]<0UDUf;u0E} rE}rMCSM\_^[d

2V3v#SW<3< A3F;r\_[^SVW3vL\$F;r\_^[\$cAeMVMe;FtPWAWMNIMPMhA}Mj6<MWhMjv&\_MEPuLEYM^d U VuMu:EP^D\$AhD\$ApD\$At3VNXPub8D\$tZW|\$w\$w

w4w0RPwNww7v\NQNhvtvpQNXRPvx~`\_uNXP3^UVWv\$v v4v0RP9t\$j

tYRPj ZZtEuUuOEUt uUuuuuPuuu tE}Su3>u^SWFuuVSWFuuVSWF[V\_^USVWj`Ej

PMuuEFj\_Pc;Yv+L=Q\_^[R UVW}WPP"=Q\_^UQESVWjM['SVQUPFRPjZ\*jZuujZuuw8]tkE E\$ujZKWu\$u uuSjdRPuj3XRPSVuuRPjZQjZu\$u uu;\_^[D\$VWL\$

jh@BOPRPd ^UOSVWjjduMuEjUYruuSW1MRP ^[U@SKXP8EVuWKv4v0v,v(v\$v

vvv6s{`EUtKX5ASdKXj}YuuuuSuEUuuu<EC8PChstKXeUspUEPuus|U\_^3[IX`VWV38t@<0uT\$+~W\_^V3W8t @<0uT\$+~.V\_^UHVWf g EPTpAU/hAhA,pAPLpAtMQU\_^8cASVWAPjMYePMufYfu ~Jt%f= u ~!thAvhAF RP?hAhF"RP%~NjXjEX3T;u9Ut#}u~@thAjvhAvm~thAV,~thAV

hAFv3;tjP7hA3%uWVM\_^[d

U\$EVM#3u}EUSj

Y3#EKu6i

YEM#u"i

YEG#3ui

YETRMPXMEP}[tuMuMu^Vfu

 $Rh A^{\wedge}$ 

R^UeVM;MsuUEP^LcA9,VMf Lt1MReUMHEPIMuYhA=Ath\$AM^d

U8SV3sW EPEPEPU}uK}swEMuMue3}UEPEPEPEKuj FOuE}|}OUj(EPj) ^[UQSVW3]}tuF| ^[`cAVWf

3W(pAt0<AMWj!ePMuoYGArM\_^d

EdA?SVWU>ujXtj3X@Dt;t@EePEEH}}}}}EE}@;EM4MVMRMpA9~MvMExEMPr9}[r

}LEE@uMR4EMPuuE3;E;M;t!hdA3uuPMf fbh9~Et`N/M\At>tH`QEt-

:Y>MTALM}|M`OETEu:Y@9}&Wh@BWu;EUhLA3WuPhzAMutyEMP

MHAEuJ9}uf uhpu\*E`PMuu;sY'uE`PEP^;L`uEEEYM;H#;MEf.trh@AMwtMAMVRMMhA7MMV

MuPEuYMME UME

m9}u9}tBuE;EuuuYYt9}th<AuPuuExYYttE9xttPtE2YtQtE9xttPtE\$0A;}E<EE@E}t<Wh@Buu9Uw&r9EsEUjY0; EUwrw}P;l[EU5pAjh@BuuzjYM\$E#+u}u}ueEEUuuRP'uuRPZhluUh,AjWW@MuW

Y`ql3}Th}|WEPjh@BlhqHRP2}}0E9Ew(rE9EsEUjYEUE3PP\$AuhAD@P<tPE

EtYP3}}EP9,EuhA(9}tQpppQUuSjuPPuu%(TPpTAE,thATmT(PT};uTYj^

luEE'} }AvMMEsM:E;E|%EMDMPE;Es

ME\$TM(tg9}tEMAAt"hAuYYEt98tu4tU4EFE.u\*uuEEYAYucuEWYY}uTDY@cPhAU3'EiZWPmU9Ui^us"'EiZ WPIUF9UruPPPYEE;EvE&f~39}}}}E

3MjX;EPp}38pt@pup:@pp

aO9}}uP:#UM&PWWWWWOM}}#MOjuMOuui:EUjYCRPiZEMNEE:EiPE}E}EE:EEEEMPhA}vuuuv6jYRPjZhOuPuTYY3

 $uTY$  (HA(eAEtEE}E}Eu}68}Et+}E}EurE

t5tP}vPP}EPt7v2ujZM;Drw;@vNwjX}Et#;thAjZjVPMUQhAuRPjAPP}teEEe3}}}tE}EtE\*t7Au@5AAu%P}Aux  $A3i$ 

pAhAjdAj\Aj}tjXAPAj}t;u5AF|P}LAAj

DAZjOjDj9}tj(j}t}u5AE}|PPEMtEM}e}39}tPj@AztEEu3jXlQMQMuuPuut'MEtMEu

tjZ3EHPuuGfttuuj^V}u@}EuE}u

}u3tQSuMPuuuMuVPtPSuutD@Aj>EEEEEEt3MQMQMuuPuumtEE;EKTAE'e}AvMtEM:E|"EtDP;}s

E}\$TMtGxtkh<AtYYOt 8tBt4u-

tuEEYAY,8Fte|FFuEtYY}9}txe}E=@}uj^jZ;vvNj\_;\_#38t@u:j0P<AEtgffhzA\$EVEQP0\$OY\*E

}tE=rxUQtQSjuP0Puu|P}E0tFj\_;}EE;EXu-PL}t5A-

V0P}tS4AUPuu?5AUPuuP,A5U\'dhlpTTPXuu\PE}T8K@TYF0ETYM1MWM1MM ^[d

VW|\$j'|fxu @2\_^Vj|fxu@^jLX^3I^UQQEVuUUM&Fwr= =s

}u =3rw=r}t!}tRPjujYaV^cdAQV3uFFNENEM^d

dAWSVWMu

 $13PEP$ ,  $|;p\rangle$ 

 $@i_9$ lt

 $W8$ ] } utN } uE9 ] u @ ; u } Wi

;v;vuEuMu9]E}]VM\#M\$`HM\FQpPE{;E\9u 9^\E)E(jSxNhHHFiFHPj F(SPjFXSP\$9]]v}ELPLP2uEu5;E LM;9uE9\$LEpEEE;ErEE;EMDU;H;]tU

E 9]] NPEFEFE FDP uP!:EEE:Er\EM]:tjFuVE\/LEqM]:tju%ELLM]:tj@M M]:tj]tC9]E]E]uuiu3PE(uSpRPF(FV,E EjXb;YtXX8X<XPxAE]EM

PAME MtAHu9]uFM\$HPMH8HX<}v

EViP%@F0B;+EE;E}v9]vEEMuu;]]OEPM]]]]G(EG,;EvPU]U]IuM\$UjRP;E]E9]]E]?uEi9]uwM(ua}aMuWQM\$F( FV,HPMH8HX<1tP\$pAM];tjt1H(N(@,F, <;jX}Fvg39]vrEEE9]u ;ujY3UiPD0xPPH#@x0d;E

 $G;$  {r\$;;EE;EE}[(9]E}E9]v/EEE0\E0;tE(MuEMu9](tLtP\$pAM];tj7](tP\$pAM];tj] u;lOEP-

]]]]w,w(Su6ME;UvPU]U]Iuu\$MSQP;t"tP\$pAM];tju5MjQPt;P\$pAM];tj<M nM\_^[d

 $SVi$ 

 $elfxu@^{\wedge\wedge}V\%$ uj

3A^jX^Vj|fxu@^3^D\$@@dAQQSVueWF0e\$2E@@uEtPFHHrMe3d

^[UVuWF\$H>v<Ne 3^]dASVW}i3P3YE;uthp@h@pWhV8M3 ^[d

leAQVWhrq@h7@jjVum3}~~h%C@h7@jFjPEGh%C@h7@jjPEFtFu!8x8xE7M ^d

tjU}jXwr9EseEuuuuuj3X]eA|QVW}WueGPNNWEM\_^d

VW|\$WGNP9NW ^O\$pA

MZu>^uj3\_uuSWyv.RPSWyvRPSWyvMRUP\_^[UVWhAW}tEUjYRPjZhAhA=AthAhAujZjud\_^]j3HHpH`HdHh HtYAHxH|3AA

A(A0AA\$A,A4A8A@AHAPA<ADALATeAHSVW}UM~AVOXjFMGGFG3EfEfEEvME)MMEQPMEuY8]Eu 9^uNUOxNO|OOWu2vuPEPuu`=@u`u

u=MMMA3M ^[d

MZMMseAFE S3VEW;UXuj\_EUjYEUu

E]]]]]PYE;Ethrq@h7@pWjV83;]uv+3Eu JpupuXp@uh=;]v)3E|@Q;KEE 9} rM3;vzE;u

B;rdhEM5pA;MEw;v3MP;5pAEUu9]wE

0EhP11911111Elu3uVWShRPMRPKEUVWRPM81OtEUtMI33SOPuuUuuSP:tMMM ^[d

UQQSVuW=pAF^Ewv,NPFu 5pAVUu~ ^3[SUW339ovV7yC; r^g ][V^tjfA6SV3;WuMuEE UHu @]]M3]u:t3OM/u

E:EEUE:EtuuSh3uuWVRPSuRPEiU^uul`dll}E:k8PYE:Eth<s@h@pWi8V83:EuluMk8uu~(MuE2:91?MOhwAWE 9] 9] 9] HM EPEu|Y; } UE\$MFEVFEFEPNE^; tF\$3; F EiP%F0E; tPQuEGY; } } } 0; ] vy3E@Q

;u[EE89}rR@uYlEE;tPQuY]MMM1MY3;hE,;u

B8:rOUMEPi01MEKuUMEub:Et"uEY:EtPOuE:u\$uEY:EtPO@m1URhwAPE91t\$MEPuulK:tEE'u\$UMuuuu:E:Et-

:tPOu@EY:EPO:tPOuEY:EtPOp0P]]uuSu

RPSW9]\$u}u}E]tQW3VPujY<pRPjM\$u(u4u0u,RPupM\$P;WVp.M3QM]XM6M\_^[d

0UPSMV33WU3\u@r39]]w9]v|uU;t3%uP;u\VPuuVPMQVPVP@w<33;v3L;rE;t;u]E;Erw;}r3\_^[jXUVuF0\$[vF(N \$VPF #NPvveF,3^]SUW339ovV7/C8;\_r^g\_][V^tjQVWt\$\_^

`(<fAPVWUMAEjHXMefefee6ME>MMEOPMEu1Yu|u\$EUMu uuuPFPEvvPuu=@tu=MMMMA53M ^d MMMUOVWU, Mf9u&~t wrw

PRPV ^sAI@@;v|VhAHpAthAPLpAu3^VjX^ZfASVW3u>~~E}X;t?;wPY^;}vOjY}Et#EMHOPO3Fe<FE9]rM ^  $\mathbf{d}$ 

nfA.QQVW};ukSW}3vLjY}et EHOPOT3FM<FC;]r[M\_^d

VWwtSNtK~SYu[7Y ^VWwtSNt{S[Yu[g ^Vt PO&^ S\\$V;^v<?;wWPFYtP6W6Y>^ ^[UQVjh@A

pAuEhAPEA^|\$ujXA=AVD\$tVyY^jh@A

pAqt\$qAYYqj

pAYYA%@UQQEjRQ3MEAE3@t|A@A@A@|A@|A@|A@|AH

H\$H0H4H5H6PPHTPXH@|A@lA@\A@LA@8A@\$A@A@AHDH,H(HlHdT\$D\$SVWA3uD\$\_^H [AH3

wA3uD\$\_^H [AH 3vA3u D\$4H\_

 $H A^H 3[vA3u D$H$ 

H A^H 3[vA3u D\$H\_

H A^H 3[vA3u D\$H

H A<sup> $\triangle$ </sup>H 3[vA3uD\$tpH

H A^H 3[vA3uD\$tBH\_

 $H A^H 3[wA3u/D$tH$ 

 $H A^H 313$ 

H A^H 3[\_^@[D\$H AH L\$A HA u

tjP3VD\$t V<~^jhfAdPd%Vt\$|AFIAF\AFLAF8AF\$AFAFA@AN\D\$^N\$tVPL\$^d

D\$L\$HH3D\$L\$H@3VN\$t

FXVT;t('NXFTF\$u^NXNT3^D\$T\$Vt\$h@APNXe\_uNF1^w"\$@3W@@I@@@@@@T\$S3;Y8:A6Y<tA8RO<YH YLY0\V[D\$3H(H,HHL\$OH3D\$L\$A,3D\$L\$P4@8A3,SUVWF\$F5vF@ND^tD\$,L\$0\\$D\$~HV(N,F,;u,L\$u\$L\$@P FTPF\$F(PQRD\$FpNPnt+;v+D\$F6T\$(t4F8NH^L~H+N<3;rw;rF4T\$(tD\$

F(N,+^\$L\$\$L\$OL\$\$OL\$,OPN\TT\$^(N@V0T\$\$D\$ ^(N@FDNtFD+//o8^6ot^Ln<~H;rw n8;rD\$D\$\\$

ujutbl\$tYT\$tuLT\$(D\$;rFD\$Vl+QL\$H`NtVp;uFt^t\\$D\$uKD\$\\$D\$HJV@l\$,ND|\$0+~HL\$8L\$4T\$4WQPRuxD\$ ufD\$u6F4t!F6tV8NHFH8;u?NP;u5D\$\_^][,L\$ttN4tuD\$\_^][,\_^][,Vt\$F\$u

W^T\$NFRPOD\$L\$T\$PORu+N4t\$T\$tN@2W9; u

Rq;t^Vt\$W|\$tVPtPQ 3^Vt\$tPQ3^D\$3;tSUVt\$WT\$Ft1Fn,N

^0+1\$(:rw:rFtD\$1\$(\\$\$T\$(~F:u.D\$(u&FV8WRVRPOD\$(F+T\$L\$ L\$RT\$\$ORVN@PD\$4Pl\$8TL\$T\$

%Vt\$F{AF|AFAF@AD\$AFAFAFAF1FuD\$hAPD\$L\$^d

T\$D\$SVWA3uD\$ ^H[AH3 wA3uD\$ ^H[AH3wA3uD\$tpH

HA^H3[vA3uD\$tBH

HA^H3[wA3u/D\$tH

**HA^H3[3** 

HA^H3[ ^@[D\$HAHL\$AHAu

tiP3VD\$t Vs^AAAAAAAAIth8A@A u.f8L\$O

ROH.%Wv3uf8L\$PO0@A43f8@\$@D\$P3L\$3T\$B3L\$A\$3T\$B3L\$A3T\$B3L\$A3T\$B3L\$A.3Wm@@@@@@@ @@@@@@@@ff=arf=zwf=HuGff=arf=zwf=Cuz3f0|mkfyudL\$f=BuJff=arf=zwf=Tu-3f0|

fyuT\$38L\$SUVWUJ\$X3y?\\$Pt\$TtD\$Pu7f>u93f9NL\$8G:rD\$LT\$H'Wz ^I[8 ^]W[8S\\$y<UJ\$Vt\$W|\$?uf>uFNPO MWKu ^]3[3[L\$D\$PT\$ID\$@uT\$L\$RT\$~D\$<L\$VPzL\$LQL\$,"{L\$t\$XVFzT\$h8A#h@AVt\$PD\$PT\$8NT\$

D\$\$VFD\$^uD\$.u

D\$uv<l\$l\$l\$l\$fl\$fl\$fl\$6l\$6l\$6ihfAdPd%OhnD\$D\$tL\$d

 $LS3d$ 

jhgAdPd%Qj nD\$D\$tL\$d

 $LS3d$ 

Ayu3Q5Q"Yu3jhQjpAthjQpAu3RRYu3jhRjpAthjRpA;s3tPKtHt

BP+YD\$UV0W31\$s ^3]D\$SZ\\$/;sI

tB:r+++:vA3JABBBL\$,|\$\$t-+twtD@uGf+t0CuK3|\$\$t+\\$31\$BJ\$JB

ISG[vT\$3\_2^]T\$\_2^]O\$X3\$PX3R!\$\$YSVL\$333D\$D\$\\$L\$T\$D\$L\$T\$D\$\$L\$T\$(D\$^[VstC

et5FPNQVR3lFPNQVRVS^3^SVWy3PA39zuZ;Yu;Yt@\$r\_^[

D\$PL\$QT\$RT\$3D\$PL\$QT\$RT\$L\$V%WL\$'t7Ht#HuruJsE\_^

 $ru*r$ 

rut&t't5t6t\_3^ W~D~@|\$~t~<\_V4t9~<tCF4~<F439F4\_A+A)Q)Q)QQ~u-

~\u'~t#NFVL+H;v)FLNuFY+VF<V+F4\$tIN8\$PF\u\$tFF+F;FDw+VN<V+N4\$uYVNF@+NQ+F4RPIN4N@^yt3A

<A4+9AD@yuA+A9ADr V^V~u6N<V4+9NDAt"N@W~+~+WPRV@V4 ^3VQ4QQ\$hlA0 AHfAq`% 3 3% 3 3%

3 3% 3 3Bh^VWGV\$~F\$uV4GF4\_^SVWv-|\$V\$G3^\$8^u

V4G^4 ^3[r

rL\$TU1\$V@T\$\*^D\\$P

VHn 3\_nTuX3;lrw;hvh;tI

=vuF,@vFTvFTvFTFT~~PFX^tV\$<;t9`t>\\$ Cn\$`;t3F\$;tNXV(] ^[3V\$C~n\$u

V4Cn4] ^3[Wy\$ITt3 ATO\$I,AW<t3 UVF4FFFFF\FtcFn+F+;sV+W~D;wt + ;sF

;vnV^]UVN\$FTW<N,At3NT~\$t3FV4FFFF\FFn+F+;sV~D+;wt +;sV

:v nF^]W|\$3tVd\$4;w3+4@:r^~SWu:`~\$+FP3%t;w3+A:r)F)F)F~uF+F9FDuN9NuF^+N+:sV~D+;wt+:sV

:v ^N[T\$L\$SD\$Ul\$L\$Vt\$(+|\$,W|\$4t\$,D\$(L\$0;+;#+D\$\$D\$:+uU:EuND\$;t\$+}T\$T\$

::uFG;u|\$4;sI7O|\$4;t|\$4L\$+L\$|\$0\_^][\$D\$\$SL\$L\$,UVpW|\$,t\$3+\\$t\$

t\$9t\$@D\$0L\$8L\$@;|\$<;#\\$<+L\$4,L\$+l\$\$;r:uWF;t\$t/:u'F;t\$t

+):EuFE;t\$uD\$0l\$\$9t\$HsL\$DO1yt\$HL\$D;t\$te:sL\$]t\$t\$ \\$L\$\\$Ul\$t\$ |\$,+|\$@#L\$D\$D\_^|[ UD\$\_UD\$^][ D\$, SUVt\$0HWD\$(33+L\$|\$\\$1\$9\\$<IL\$<;D\$8;#L\$8+t\$0<L\$,+;rt\$,:0uE@;D\$\$t4+I.;u#@F;D\$\$uD\$OT\$ ^]

[:D\$\$tt\$,:0sL\$\\$|\$1\$L\$1\$|\$|\$\\$D\$(+|\$<t

t\$4)D\$\_^][SVNsFFF;Fu^3[BV\$W~j8F0SPFPFPF(PPFPFFF+;FuA\_^[VFT\$D\$s!FFF;Fu3^N\$SUW>W3T`G3#F,V T\$+1\$1\$.3:V+:{L\$G:t(:u@;u\\$+JS;uMV0FRVPF(RPFRT\$,PO:FFF;Fu

\_J[^L\$\\$PF0RVPFRV(PRVPRT\$8FFF+;Fu\_][^VFT\$D\$s!FFF;Fu3^A3D`QSUL\$IW|`N33F\$#~,1\$+T\$\$+T\$T\$ T\$\$T\$33:^s+:

 $uL\$ {y;t\$;ns+:

u\\$MLL\$tz,

\\$\$;t\\$\$;u@;u+T\$D;uEF0VPFRV(PRVPRT\$4OOFFF;Fu7\_][^sPD\$F0RVPFRV(PRVPRT\$<+\\$FFF;Fu ][^VFT\$D \$s!FFF;Fu3^A3D`OL\$IL`SU3W~3F\$#N,+\\$1\$\$+1\$1\$

<l\$\$L\$33;Vs+:uD\$jh8;t\$;^s+:uD\$STtjT\$\$T\$;t\\$\$:uG;u+L\$|;u5VF(L\$FFF;Fu[\_][^T\$sD\$F0QNPFQN(PQNPD\$4Q PR+|\$FFF:Fu ][^SUVWI~r8A

V\$NF0NPFQN(PQNPQW^F^;Fu{+u\_^][QSUVWT\$InrRAI3D`~\$^3#N,%F0NPFQN(PQNPQUFFF;FuL\$u\_^][YS UVWT\$IFD\$rrA3D`QIL`^33#N,F\$V0FNRV(PQNRT\$\$PQRRFFF;Fu8L\$^\_^][QSUVWT\$I~rXAy3D`IL`3~3#N,F \$<VF(.FFF:FuL\$u ^l[YP@B@@B0@yuB`@B@IHuB`@B@@uB@B@Bp@B@@W39~t2NFH~~~uNuNuNXu F0P4pAFHN~,>vN\$6uN0Q0pAF,~W~HtX~uR~,FtF0P4pAF.SN uNt:~HtN\$GtN

u:~HuFl V~Wt\*~FtNtNtNLt~(tF0P\$pAF(N-tN%tNtN tN\$

t ^>uN0SutNF(tuNtuNtuWN

tuWN\$3tuD\$T\$PNFsu3S\\$t:UVt\$W|\$+\$D,+,nBKu\_^][|\$tIS\\$UVt\$W|\$AAi3)3#D\$+,A.BL\$

u ^I[|\$tVS\\$UVt\$W|\$\$i3i3i3#D\$+.A.BL\$

u ^][|\$tRS\\$UVt\$W|\$A)3i3i3#D\$+,A.BL\$ u ^][QSUV

 $I < D$ \$

 $r@Rrx\$044$ 

xIt<-

0pA \SXP.+.54pA)/)SXPH~qF=v\$+FPXF.NTV\$@Pl\$^+^D\$E]FH:r@+vN.V`RVTSEPF\$OVtOKM^LqT\$Dpq^][ YS +UW|\$\$3T\$1\$\\$G;w

/\_J[3;99,tN@p,40pD~p<Sp@ol\$(XQ4pApHTpLoXR0pATpH

@@T\$W;RT<Iu\_J[+T\$;rD\$+@;sD\$+;sT\$;T\$L\$IL\$t}L\$<@+THP\$OQPQUPQL\$0SxL\$+P|\$\$ECL\$;L\$t+L\$+;  $u3\$ Si\$;/\_][V,WuXP0pAT?~W=v

+O),uXR4pAT ^3(PT8<@DHLA,ATAXA<A@ADAHALAPVW(/F,'G ^W|\$v3 3D\$D\$D\$UV\$WN@3plNDl~4~ 8uNLHl\_NPG6m~t8pt{,urT4tXP4pATHlDk;pt LGkHl;pu,NHk\_^]3D\$SUxW{ @r\_][Vt\$ uDt0CL\$T\$D\$V QRP#u^\_J[S(h@uSs,h@x@t^\_][^\_]3[SVWx33^^aN ^ANW\$VGTFO`N\$W(G OHWOW

G0 \$^[Vg,^Vw,WGtOH?GG@GWOO@G^rW+ORWIG

@GWG;GuG\_SYUVqW9/GI\$3%4;r%+::D\$u+N\_p^][D\$\_^][QSYUVqT\$Q\$W9O3G3%4\\$;r?+D=:u3+HD\$HL=:O u\_^][YD\$;r+9:u+Np\_^][YAVWy4I|ytSUhE>^:ZMu][A\_^SUVFNW;T8Vu/FHNrRV+V

 $F(UF+ \text{NIVN}+SF(UK+\text{NU}+F \text{NIO}S U-$ 

0pAVWT\$\$F;F39~0t.ND^t~0~8~4gNHgN@YgNDgN\Q4pA^tNL~XgNPfV\R^XFtN+?FF@FVNN@FrV+N RV+F FFN^)\\$NDF&\_^][YQSU-

0pAVWT\$\$F;F39~0t.ND^t~0~8~4fNHfN@YfNDfN\Q4pA^tNL~XfNPeV\R^XFtN+?FF@FVNN@FrV+NRV+F FFHNr@N\$3NV%F^)\\$NDF\_^][YQSUV3WT\$]F;F9n0t.ND^tn0n8n4keNHceN@;eNDdN\Q4pA^tNLnXeNPdV\R 0pA^XFtN+?FF@FVNN@FrV+N

RV+F FFHNr8H@n\$3L~3N%3F^)\\$NDF ^][Y@B

@B@B@VxFHtCHt&~@u@tA(@Bp@^tP@A(@@B@@^t@A(B@@B`@^sVt\$FAVAVAVA VA **FAFAFA** 

F3^QS\\$VWs\_^[YD\$U(~]\_^[Yh(AL\$ L\$QjjPRL\$0QP&T\$uuPD\$D\$Pj3]\_^[YPSVWL\$\$|\$

\\$D\$+'D\$hL\$lD\$\$L\$(s\_^[P\\$d3N|\$pNN N

N3NU^N

D\$ltMt-D\$lu]\_^[PL\$dSQPeL\$ljT\$tRjD\$|33L\$tL\$hL\$pDD\$;T\$T\$\$D\$L\$pT\$T\$D\$~&H;u!|\$htu

D\$ly3tD\$lD\$dh(Ah(AjjL\$0OVRL\$@OSPNT\$8\_t%u6D\$;D\$tv|\$tD\$t|\$hD\$D\$p@D\$p;D\$DD\$|\$hD\$tL\$\$t

L\$ID\$] ^[PLT\$PJ0B@L\$J8D\$B4SL\$4JD\$0B<UjVD\$DJW:JNL\$4J+D\$PBD\$8B(D\$(BL\$J,D\$B

R\$l\$Dt\$X|\$TL\$LD\$0\\$(#\\$\$\\$]=st\$>Ft\$;1+|\$(f]u|\$Lt.L\$uL\$8\\$4\L\$(#\\$PL\$T[4NL\$D\$(rl\$+L\$Ns}El\$;s+f~+++fN 3=s}El\$:s+f<3+++f3C3=s}El\$:s+f<3+++f3C3=s}El\$:s+f<3+++f3C3=s}El\$:s+f<3+++f3C3=s}El\$:s+f<3+++f3C3=s}El

 $s$ }El\$;s+f<3+++f3C,.=s|\$G|\$;s)+f<.t\$|\$4>Ft\$+++|\$4f.t\$M>Ft\$L\$

 $+\$ \\$,L\$L\$;#l\$8+L\$4,)Ns|\$?D\$;s#+fN+++fN|\$ #<~|\$?l\$\$=sl\$mD\$;s+|\$3L\$ f/,+++l\$f}l|\$\$#\\$

|\$\$<^|\$?=s\\$D\$;s+|\$3L\$f+++\\$f;l-|\$\$#\\$|\$\$<^|\$?=s\\$D\$;s+|\$3L\$f+++\\$f;l-|\$\$#\\$|\$\$<^|\$?=s\\$D\$;s+|\$3L\$

 $f_{+++}\$ f;1- $|\$ \$\$#\\$\}\$\$<^\\$?=s\\$D\$;s+|\$3L\$\f+++\\$f;1- $|\$ \$\$#\\$\}\$\$<^\\$?=s\\$D\$;s+|\$3L\$\f+++\\$f;1-

 $|\$$ \$#~4~=s $|\$G|\$ \$;s\*+f>t\$|\$4L->Ft\$

 $+++|$4ft$L->Ft$$ 

+f]L\$LM ++=st\$>Ft\$;s%+L\$ftM |\$+++fL} t}8=sL\$ D\$;+|\$ft}8]sL\$ D\$;sR+t\$f]L\$,l\$4;#\\$8D\$(++.Ft\$L\$=

+++f|+++ft|8L}P=st\$Ft\$;s+L\$<ft}Py+++fL}PL}h=st\$Ft\$;s+L\$@ft}h+++t\$@fL}hL\$Ht\$Ht\$<t\$@t\$,t\$<L\$,>L\$=s  $L$AL$;#+|$$f4~~sL$AL$;s+fN++f~~$ 

```
3=s|$?D$;s+f<3+++f3C<1=s\$D$;s+f1+++f<1A+++f>~=sL$AL$;+|$$f^t~~sL$AL$;s+fN+++f~
```
 $3 = s/5$ ?D\$:s+f<3+++f3C<1=s\\$D\$:s+f1+++f<1A+++f~

 $$I$ 

 $3 = s/5' D5: s + f3 + f3Kr/5L50prAt = s/5G/5: s + f y + f16/54 = s/5S: s + f z + f16/54 = s/5S: s + f z + f16/54 = s/5S: s + f z + f16/54 = s/5S: s + f z + f16/54 = s/5S: s + f z + f16/54 = s/5S: s + f z + f16/54 = s/5S: s + f z + f16/54 = s/5S: s + f z + f16/54 = s/5S: s + f z + f16/54 = s/5S: s + f z + f16/54 = s/5S$  $+f4C4=s$ }El\$;s+f<+++f4C4<=s]El\$;s+f+++f<F@+IFI|\$Dw=s\\$D\$;s+|\$Dfw+++\\$DfsIu+l\$=s

 $E+tw\#Iu|\$DOI\$=s]El\$; s+f_{++}+fOO=smD\$; s+f, O++fOO=sl\$mD\$; s+f, O+++fOO=sl\$mD\$; s+f, O+++fOL\$@|\$L\$$ HL\$<L\$@L\$.L\$<NL\$.

L\$L\$LuL\$(;\\$0L\$d|\$+;r;|\$,#t\$8L\$(+t\$,+\\$0\\$8+;w\\$4,+)|\$.ME;ul\$4./FG;t\$8u3Iu|\$L\$;L\$dsSL\$;L\$hsIt\$Xl\$DI\$4D\$ `T\$ ^]P[LL\$`y ^][Lt\$0L\$`|\$=sGQ\$T\$A

D\$(OT\$.A(D\$<y\_O0T\$<aDA4D\$D^O8T\$1A<O@3ILOS^DtbsZNFUn0L\$+W~:s~.uV+V(:wVV.N(+^Dt:#T\$+:8

@Iu\_F||YUl\$VW\$~,u'V(FN++;v<u ~\$sBl\$UWVu,9F,uF9F(rF,.9^s9ns ~Dr3\_^]\_^}SUVWL\$(o@W w\$GL\$OD\$K# (+HL\$

 $D$ \$s&D\$(;D\$r\_^]3[@D\$(D\$;~D\$,D\$u(t=OuO\_\\*OH#G(i\\$sa\$D\$<HsD\$(;D\$K@D\$(;s++L rO\_0;sG3+II\$D\$ #DED\$sD\$(;D\$(@D\$(D\$;s)

 $3|$ ++L rDSDS(s)$ 

;D\$bD\$\_^][|\$Lo ++L\$L\$(s;L\$-AL\$(D\$;sD\$ D\$D++Do8D\$s;L\$9AL\$(D\$;sg|\$ xD\$(s;D\$@D\$(;s

:D\$W ^][|\$(++LhPL\$s;|\$%G|\$(L\$;s?Dhh++s;|\$G|\$(;s++|\$L\$(D\$

 $s;L$$ )AL\$(D\$(;s\_3D\$^o++s;D\$N@D\$(;s\\_1\$++D\$s;D\$@D\$({;s++|?D\$;sD\$(+|\$

 $0rD\$(01\$\\sD\$(:D\$n@D\$(:s++)?@r@IL\$(sL\$yD\\sS;@+K#+IuL\$D\$(D\$L\$L\$is"D\$9D\$(D\$(8@D\$(:s++L\$u3AALA)$ 

(A,ADD\$SUD\$\$VWT\$\\$9nDt.\$NLsD\$ @T1PFLD\$ D\$\$Ku\\$FLt

~P^NQVRFSVT~DN\$FFLvLN~tfF<F8F4F0F@FDT\$9nDu)~\$T\$,\_^]3[I\\$L\$3D\$9Nr/FDu

9F\$=|\$(HVD\$D\$~Lupru

 $|\$ D$ ;,  $|\$ W63|\$t$ 

|\$\\$P~yFL\$\$+)D\$|\$ 3s;sT\$ \*L7PGEr~Lrt%VPR|\$t\\$FPFPuyF+P;+;D\$\$+(1\$

)|\$FL~D{D\$,\_^]3[L\$,\_^]3[T\$,\_^][SFPWP\$GD\$0L\$8^L\_^]3[D\$\$(D\$,\_^]3[L\$,\_^][\_^][(D\$,SUVL\$@W9|\$\$3T\$08  $T\$ (9N9Nu-F+D\$4:v

L\$|\$,D\$D\$HD\$,|\$L\\$@1\$\$3~D\\$1\$L\$;v"FLsT0PFLCAMu\\$L\$1\$FLt~Pt

sFONRVSNT~DF\$F FLvRNVt f|\$LF<F8F4F0F@FDT\$~Du%~\$\$\\$1\$F3L\$ :D\$r.FDu 9N\$=9L\$.;:D\$ L\$ FLufr  $ul+SS<sub>1</sub>$ 

t ^\\$UL\$F+D\$)D\$L\$3sI;l\$s+T7PGEr~Lrt%FPP|\$ t

\\$FPFPIF+P;+;+1\$1\$)1\$FL~D|\$L`XMUNPSOCI\$nL.T\$L1\$D\$L3L\$D\$DD\$4L\$@)L\$\$~N1\$0+WOU\*CD\$H)|\$481\$0 ut9\\$(tT\$(3q\_^][(\_^]3[(VFWWWGFG\_^|\$sBVrrr=sAr ^ ^AQ3D\$VPL\$ludS\\$WVt;~Ht0Ul\$ EFE?F]t

F~HL\$\_N3[^\_[^D\$VPL\$D\$UVW|\$t;nHt\*GFT-Ft\$

FnHS\\$@r?  $]\$ <sup>o</sup>@r,#;sVt;nt=GFFu

VG[\_]F^L\$^[\_n3]^hSUVt\$|.3WL\$\$s\_^][h\$D\$\$D\$\$R\$PL\$3;uq\$T\$.\$UPL\$4L\$hL\$DL\$H\$VT\$0QL\$\$\\$8D\$hT\$,u lup\$T\$A ^l[h3O\$OA0A4A,A AAAAAAAO(V0yx0u\*

L63JPP3;H4rFw;P0v?P0W;v;vAvP x } @x } @x } @x } 3Hx } 3J@Px^}39HHx } @

x\$uP39HP\$x,}xtxuH,SVWfItVWS?Gr\_^[8SVW|\$L\$bt\$T\$L\$D\$==`D\$\$s=vC039D\$

D\$(utD\$,}}D\$4T\$03|\$8 ^3[8 ^[8D\$T\$~0u\*V N\$W~+W;tF0 ~(N NV, SVVW~

:F3Fr;uF F^[NF@~F;FuhVVt1\$F@F;Fu=~F~Fu ^[SUl\$V7L\$AAD\$##+GAW%+#T\$fs

r7^][SUV7D\$L\$#L\$T\$J31\$T\$#\*D\$##+GAW%+#T\$fs

2i7^J[VW\$3q\$=rd\$A=sNu+r ^3S\$W3s[SUV3#\\$k33#r^][OUI\$V3WD\$TEL\$L\$##+CGS%+#L\$1\$fDMs

T\$L\$D\$u 3^]YL\$SUVW/|\$+wW+fs'AY|\$rF+wW+fsL\$D\$PQ/p ^][1\$+fs

D\$1\$CD\$##+GEW%#L\$+fCs

@El\$D\$CD\$##+GEW#L\$%+L\$fKs

T\$DUCl\$D\$##+GEW%+#L\$fKs

w7 ^][U3VLC3k%3DsL\$,t\$5,Dr^]L\$S\\$UWi@DDPD\$PKFT\$,

 $RQVL$,TS1$D$D$;vFK3IN3sTSL$C;\$r_{ISV}FF4F(FH L$u^W@;-0t^Un(vVH9+D4)];tu@;u^+[WyTu,]\$y$ 5HH\_HVyluH^\_y+3HH^\_SUVD\$W{,x00,\*+t5 O +u) O Bt O D\$)L\$y\_^][hSUl\$tV3uu9u4uD\$ PD\$M U\$L\$T\$  $1($ \\$\$s^][hv

\\$\$MEHHt\$0t\$L\$xt\$4W\$<T/8+T<XT\$|:uCP:Qu;;vp+:1\\$(uBF;rt\$L\$8T<h;Thvt\$4|\$8D<hFt\$rT\$4|hM0|\$D;r#MEW U4W ^lfht\$ :r1L\$\$D MFE4EV ^lfh+L\$X

L\$s\$8L\$lts ^lfhfU.\$uLl.#f(@#EHMPt\$(@<ArD\$L\$|WHT\$|Hdt\$(MHD3fJPMH|<HD\$<D\$|t\$@8D\$uGM ]THH;DsD3PfJL\$ D\$D;rL\$D\$sP\_^][hT\$XL\$\4T\$`<8L\$d@L\*\$@H s3D\$thr^|\$(E,\\$W4iD\$@y|\$)0;QsQ3q9fQN sD\$@D\$r\\$hrC;\\$E.E<H|\$<3L\$||\$D;H v\$;H wL\$|D\$(i4D\$(\*0T\$(L D\$ Crs9/,GL\$|D\$ :PsP3X0fP;H u L\$|;L\$\$tD\$(|\$DCJD\$9D\$i|\$D\$8PD\$P;E0\.,+u40((uA|\$1A|\$\*0ft+|\$u2"\*(s)

AxA|\$(4(\$sPuHT\$XP@L\$\T\$`D\$dJT\$\PuHT\$XP\*T\$`TDT\$XD\$dL\$XHT\$\PT\$dL\$`D\$XL\$\T\$`4D\$df(8<@MU\$ XD\$|+D\$XT\$.D\$@ELL\$\$A#D\$0D\$<EHD\$.\$D\$\$K#EHL\$|@EPP\\$

```
D$(T$DrD$RHt|$@D$4T$DJ3D$4HD$4sL$$L$$;Ds(D3LPfJD$(T$<U}<T$|5HD$,HD$TL$H8T$usLrPtafJwWD
S < E}THH;Dw%D33LPfJD$(u(+D$t$4;vD$4}0t$,;v|$,|$(S8T$I@CT$@:B0K:J$G;vt$|;vB+:uF@;rt$|D$lA$A#MLE
E5D$DH|$DHU<UTH|$HT$D$$;s..$t$D+|$|$D N@ut$|iNy;*$*$s
rBfBD$|L$|D$@\$
+DXD\<<S:Ps\<<<math>YS</math>H+:uFA:rL$T$D$D:s +)$T$ H@uT$0D$\$|RL$0D$HiL$LyL$DD$$D$|)0T$$:OsO3yfOO suFD$@M0T$4F:v:s
\$<T$ <+::u@G:r+D$([T$<T$ <T2$#]L#UH|$DHRUPJOL$HT$AML$LHyL$$C#ELE
E<HHFH^HT$L$$L$(L$;s%/$+T$I O@uT$(iJyD$$)$T$(;sD$|FQfqAL$|AL$|WT$PL$,;v&3;H v;H wH
D$8D$@;kL$M<|$t$H\$T:\$P;s(+*$t$I@u3L$,;H v;H wL$,)L L$@T$(,,NL$<$L$$L$0ip4(0L$0
F|$DrsD$<L$|;OsONOB3fOL$@F;)H \$ M0+T$4H;v;s+\$T\$T:uGB;rN+|$@Y$L$
\2TD#]LT$TT1T$$#UHHRUPJQL$XT$xAML$|HC#ELE EHHDH\HL$|L$@LL$9L$s.\$*$+\$
J@uT$@iJyD$|;)$)$sQT$(fAQD$,D$,;D$8tU|$DD$@(L =D$(T$((,HL$<L$0D$$\$P FtD$@D$;D$D$U ^][hT$8E
UU$ ^][hS39^4uD$PID$N V$L$T$F(D$s
[=vD$FN8UH$\\$\\SL$WT$+:uAP:Qu99|$vP+I:*uGB;|$r;~0sO;|$v\$ |$D$Crl$;n0rLL$D EF4FU_][FWV4W_][3\$rcT$D L$v0<
HA;u|$;vML$wl$u|$rD$l$\$|$rHW;sG;rsO;r+r#T$ GF4FW |||$~$W`F rHD ;r;M;u;;@;rr
: VN8HD$ LSTS+:u2P:Qu*]P+d$;sM:*uGB\$1$L$ D$AL$
rtFUV4U_J[_][SF,UFW~X+N`Vd+fsFX(V,V<V<+fsFXF,xASj$RFXN,~X\~Xd$3!+N`Vd+f3!sFXC@rI~`VdsFXT
Ku
$I3+N`Vd+f3sFXCr~X ][u99t
\mathbf{t}\mathbf{f}SVtGL#D$
wXIiKu!^[u99t
\ddot{\phantom{1}}\mathbf{f}SUVWd$w\$31$3HH\$\$\\3H\$XHYH1w3\$1$4H\$\\$\$1$3H\$XHYHq\$21$3HH\$\\$3H\$XHYHwQ3\$1$3HH\$\\$\$3H\$XHYHqW_^][SUVWt$I2,ID$B#|$+\$,{3\$HI\$<xut$\,Ft$rL$0+$!\$D$L$D$31$(t$
F D$$4G3HG3HG3HG 33HHD$$G\$Ht$ 5,HI$(Dt$ ;D$;v4A;rHKHKKH$
.41$1((1$,(hrD$1$L$\$D$S_^][8SVW3X~|~xxT$PD$|$0|$D$<D$@D$8D$,D$(D$$D$_D$D$D$|$4h,H~P$_^[8V@t
I^S\$VW(XVPG$G3^P$VxG^xG_^[Ul$ tME9t
t|SVW\$,\$MUuS_^[]D$,PiuX}X+fs
17MU+E4MPPQM4C\$,MUt
D$9M9MuD$,PUD$ *$P@AT$M}L#|$,M,uXM
|S+f|=sEXTMUuX+E4L$, P#UHMP}XRQM, 1Au, sPR$+E8QR+E`Ud+f
sEXM.M<
+E`Ud+f
sEXM.MT
+f=sEX>U,U U | $t+M`Ud+f+f
U.AE.+E`Ud+fsEXM.MlMlu+f
```
E<}+M`Ud+fsEX\U,UUu+f

E@+M`Ud+fU@EDUDM<M@U8U<E8sEX|\$uXD\$WP(VEXSuxuWxHOU,AE,+f;=s

EXgM,D\$uXxAL\$QPD\$(\$VEXU,u\$D\$4uT\$R4HQ\*U@E<M8UDSE@M<U8s(,\*,HuXD\$L\$@|\$L\$r(!L\$ \$D\$L\$ <OOT\$\$D\$##+E`AUd%+#T\$\$fsEX|\$ruXT\$Hs#+SPU#P]X

+\$#M`UdsEXu##+E`GT\$\$Ud#T\$\$%+fsEX"GD\$ED\$##+E`GUd#L\$%+L\$fMsEXT\$WD\$ED\$##+E`GUd#L\$%+L \$fMsEXBT\$<W}##+E`CUd%+#f}sEXuXD\$D\$,)E4u#rrMEt:D\$,+D\$|\$0tT,;D\$4s +MxUhMp

:D\$0YD\$,+L\$P ^[]=%D\$,+D\$ ^[]QU3WD\$9nxuFx;t(Ft9t#9uut

\_]Y3VPS;t9\$t9t\G\$GnP\$FPVP3\$;;D\$v;s+D\$tdD\$N0PD\$hQP>vr3Vv"[\_3]YL\$F0QL\$hPXQ

t2V>[\_3]YG\$GnP\$[\_]YQS3Z,UVWzDz@z<z8BxBpBXZ\Z`ZdZhZl

\$6,048T D\$

\$ff(+ufqf1fqfq0)|\$u!#@zP;vf\$&(\*\_HBLZZZ4+^|BH[YSUVWuG0HxL\$34t\$U4PHE;r3t\$HD\$L\$D\$SQ(C;r\_^||VW  $;v4;v;v;v;v;v$  rB

L\$T\$OD\$3R

;u3\_^VFW|\$;s FFWRP)~~\_^WjjVUuWuNt3Fp+FxFhVlRPPQujjVt

t\_D\$VL\$V|T\$QRjsuS\\$E[^VL\$9Ws

^S[=@r=sA%5d\$;v;vAvGGOW\_3^D\$UVT\$T\$(D\$F|W|\$(T\$8wD\$4R3PL\$L\$,UD\$@QAl\$\$(;u\$S\\$4[;u9u9tT\$L\$ )91\$\_^]tS\\$,T\$L\$V@trT\$UW1\$<u>L\$,T\$(Q0u(T\$4D\$0L\$ USRT\$(PD\$

ORT\$,PU(\_]^[\$^[\$Vt"PtpAupAu^3^jQpAVD\$PjL\$QRjj^t3pAuPpAt3pAuPpAt3pAuVjjjjpA^t3pAuD\$VjPRjpA^t3 pAujjPpAt3pAuUjhAh[AdPd%SVWeEQpAE3Md

 $^{\prime}$ []eEMd

\_^[]D\$h AP Ah AP AVt\$;tT\$W933A;u\_^3% 3 3% 3 3% 3 3% 3 3 ABf\$AVH3 AH3 AH3 AH3 AJu]A]AA A5Aru5 A^@s s333VD\$tV-Y^%qAjPdPD\$d%l\$l\$P@s s333D\$L\$L\$u

D\$SD\$d\$D\$[SVD\$uL\$D\$3D\$A\\$T\$D\$ud\$D\$r;T\$wr;D\$vN3^[%pA%pA%pAUjhAh[AdPd%SVWeuEEeMx)uM **UEMMd** 

\_^[ }uuuuuUjhAh[AdPd%QQSVWeeMxM+MMUuYeMMd

^[D\$8csmt3UjhAh[AdPd%SVW3EEEE;E}uUuuEEMMd

\_^[}uuuuu%pASD\$uL\$D\$3D\$3P\\$T\$D\$ud\$d\$r;T\$wr;D\$v+D\$T\$+D\$T\$[%pA%pA%pA%pA%pA%pAQ=L\$r-

 $=s+@P\%pA\%pAUjhAh[AdPd\%$ 

SVWeejpAY

**\$A** 

 $(ApA)$ 

AqA

ApA,A=Auh\ApAYhAhAAEEP5AEPEPEPpAhAhAXpAMuuuo0EPpAE

MPOYYeupA%pA%pA%pA%pAhhYY3%pASUVW|\$1\$t2B33DOu|\$+3:L:t:3333tL:3333u3:|\$+t2B33DO ^][SUV W|\$1\$t2B33DOu|\$+3:%3L:33L33D:33D3u3:|\$+t2B33DO ^][M7U@AzM4\]

MPMMuTYMuBYdd\*Yd AMAuYAuYMO0AM? AMMMAtM-MM AIMA6uOYA

u=Y@AMAMAM(AME#\$?MNPAMMAuYAtMMAZMMMA6M@A"MMMGhAMAMAMkAuYAM}MuMmMe M]MU@ArMAM9M1ANMMM

MMMMMAhrq@jjuMMh%C@jjEPh%C@jjEPMuMgMMM=(AZMvAFMgA2MAMA

**M8AM`AM** 

MdMZ`LtFM>M6M.M&MtttTMMMMt0P

\$AM2M`A

M=\Lt=AAuY0A|hrq@jjuyM8M-h%C@jjEPMh%C@jjEP5MMM'MMXAMz1M`AMM>M;AMECu

Y0AtMMIuYMM#MMM`A(MSMMAMuYAuY(A}E EEM

9PAM8xAwEPYAWEPhYA7zdF.vfR@\*r\L<V.ldD2(

+F86SOSIEOSMTMFPBLPLCMCFBDAXMMH?Write errorRead errorCan not allocate memoryUsage: lzma <command> [inputFile] [outputFile] [<switches>...]

<command>

 e : Encode file d : Decode file

b : Benchmark

<switches>

 $-a\{N\}$ : set compression mode : [0, 1] : default

 $= 1$  (max)

 $-d{N}$  : set dictionary size : [12, 30] : default = 24 (16 MiB)

 $-fb{N}$  : set number of fast bytes : [5, 273] : default = 128

-mc{N} : set number of cycles for match finder

 $-lc{N}$  : set number of literal context bits : [0, 8] : default = 3

 $-$ lp{N} : set number of literal pos bits : [0, 4] : default = 0

 $-pb{N}$  : set number of pos bits : [0, 4] : default = 2

 $-mf{M}$  : set match finder: [hc4, bt2, bt3, bt4] : default = bt4

-mt{N} : set number of CPU threads

-eos : write end of stream marker

-si : read data from stdin

-so : write data to stdout

i#@'i#@'i#@'i#@'5i#@'4i#@'1i#@'&i#@'%i#@'\$i#@'#i#@'"i#@' i#@'i#@'i#@'i#@' i#@'i#@'i#@'i#@'i#@' -> MiBUnknown Error

ERROR: File closing errorOutput size: incorrect uncompressed size in headerDecoding errorSetDecoderProperties errorIncorrect size of processed dataEncoding errorincorrect encoder properties"@@b@@Can not use stdin in this modeDecode errorincorrect processed sizeUnpack size is too bigdata errorEncode

 errorCan not readFile is too bigInput size: can not open output file @@!@G@G@H@ !@Can not get file lengthcan not open input fileJ!@@y @hH@!@J!@@y @NE@ @eBenchmark errorbmmtBT4xdUnsupported Windows versionError  $code = )$ 

(

LZMA 18.05 (x86) : Igor Pavlov : Public domain : 2018-04-30

Incorrect commandError code = 0xUnunsupported parameter

Break signaled

zA--Too long switch:Incorrect switch postfix:Too short switch:Multiple instances for switch:Unknown switch:`\*@p{ACRC32t+@~+@+@)@\*@3+@@+@\*@)\*@H\*@Z\*@ZAZAZAZA{Aout of memorykernel32.dllGlobalMemoryStatusExI@

I@I@F@H@H@H@+F@H@H@H@F@C@MD@ZD@D@E@vD@ZAZAZAZAZAZAZAZAZAZAZAZAZA ZAZAZAZAZAZAZAZAZAZAZAZAZAZAZAZAZAZAZAZAZAZAZAZAZA}AzA}A}A}A}A}A}A}A}A}A }A}AzA}AzA}A}AyA}A}A}AmemusefiltercheckexpectreduceeosapassmcmffblplcpbcomemOFFON(eAPAPxA  $|$ (lAx $\hat{A}$ ) :(TA (DA NEE8A/zz,A  $/zzA$  zzA  $\sim$  A w&AAA AAA

.A SA A

.y-A

\$ +%LA|AAAAAA|AxApAhA`A\ALADA<A,A

AAAAAAAAAAAAAAAAAAAtAlA\ALA@A4AAAAAAAAARDTSCPARM\_V8\_CRC32ARM\_V8\_CRYPTO ARM\_V8RDRANDARM\_FMACARM\_EXTERNAL\_CACHEARM\_64BIT\_LOADSTORE\_ATOMICARM\_DIV IDEFASTFAILRDWRFSGSBASEVIRT\_FIRMWAREL2ATARM\_NEONARM\_VFP\_32XSAVECHANNELSC MP8XCHG16CMPXCHG16BSSE3NXSSE\_DAZSSE2PAERDTSC3DNOWSSEALPHA\_BYTEPPC\_MOVEME M\_64BITMMXCMPXCHGFP\_EMUFP\_ERRATAARM32\_ON\_WIN64ARM64NEUTRALIA32\_ON\_WIN64x64 MSILALPHA64IA64ARMSHXPPCALPHAMIPSx86

|

BLAKE2spSHA1SHA256CRC64CRC32:8CRC32:4CRC32:1AES256CBC:2AES256CBC:1BCJDelta:4PPMD:x5P PMD:x1BZip2:x7BZip2:x5:mt2BZip2:x5BZip2:x1Deflate64:x5Deflate:x7Deflate:x5Deflate:x1LZMA:x5:mt2LZM A:x5:mt1LZMA:x1J!@@b@V@J!@@b@U@ub@b@b@+V@ : / kernel32.dllGetNativeSystemInfo- gran: page: cpus: act:. K

(LP)Tot:Avr:x5CPUKiB/s%EffecE/URatingR/UUsageSpeedDictMethodDecompressingCompressingusage:Benchm ark threads: Dictionary reduced to: hashAvg:Size8crc32CRCLZMACPU hardware threads:size: -CPU Freq: - Windows\*freq=freqtimefile size =fileJ!@@b@W@, # LP MB ?RAM

]u@wu@x@RtlGetVersionntdll.dllSetConsoleCtrlHandler fails@@%@3@@@@@P@`@p@@

@0@@@@@@@@@@@@@`@@@@@@`@p@@@@ @@@0@ @ZAZAZAZAZAZAZAZA@ @0@@@@@@@@@@P@`@p@

@@ZAZAZAZA@@@A@@@@@@@0@GenuineIntelAuthenticAMDCentaurHauls

# F(A/XAYAZA

ZAZA\A\AAAAAA `AxA^AA AN@\@0A AAAAA @AA^A^A^A^A^A A\_A \_A \_A  $' A$ 1\_A  $\langle$  A I\_AA@ A`\_A (At\_A PA\_A\_A A\_A A\_A\_A A\_A\_A\_A A`A 8A`A `A,`A@AhAAPAAA A@`A AT`A HAh`A pA|`A`A A`A`A A`A`A (A`A`AaA `AaA A,aA4aA<aA APaA AdaA AxaA 8AaA `AaAaAaAaAaAaA AaAaAaA AbAbAbAbA bA(bA0bA8bA HALbA^bAibAtbAbAbAbAbAbAbA AbA AcA AcA 0A0cA XADcA AXcA AlcAwcAcAcAcAcAcAcAcAcA cAcAcAcAcAcAdA dAdAdA\$dA/dA:dA APdAXdA ApdA{dAdAdAdA AA A@ PAdA xAdAdAdAdAeA&eA4eABeAPeA^eA AxeAeA AeAeAeA PAeAeA AeAeAeAeAeAfA fAfA A\$fA,fA4fA AHfAPfA HAdfA pAfA AfA AfA AgAVA\$VA`pqXpLpzdF.vfR@\*r\L<V.|dD2( OLEAUT32.dllUSER32.dllZfputs\_iobI\_\_CxxFrameHandlerYfputc\_setmodeA\_CxxThrowExceptionmemcmpmemc py\_purecallmemmovestrcmpmalloc^freestrlenmemset\_beginthreadex\_except\_handler3MSVCRT.dll??1type\_info@ @UAE@XZ.?terminate@@YAXXZ\_exitH\_XcptFilterIexitd\_\_p\_\_\_initenvX\_\_getmainargs\_initterm\_\_setusermath err\_adjust\_fdivj\_\_p\_\_commodeo\_\_p\_\_fmode\_\_set\_app\_type\_controlfpGetVersionExWiGetLastErrorkMultiByteTo WideCharWideCharToMultiBytePCreateFileW.CloseHandle[GetFileSizeSetFilePointerReadFileWriteFileSetEndOf FileGetProcessAffinityMask:GetCurrentProcessGetSystemInfoGlobalMemoryStatusGetProcAddresszGetModuleHa ndleWGetStdHandleZGetFileInformationByHandleGetTickCountGetProcessTimesGLeaveCriticalSectionEnterCriti calSectionwGetModuleHandleA2IsProcessorFeaturePresentzDeleteCriticalSectionSetConsoleCtrlHandleruVirtualA

llocxVirtualFreeWaitForSingleObjectJCreateEventWSetEventResetEventfCreateSemaphoreWReleaseSemaphoreIni tializeCriticalSectionKERNEL32.dll)@e+@@A.PADA.PAXA.HA.?AVCNewException@@@A.?AVtype\_info@ @n0 H`4VS\_VERSION\_INFO?StringFileInfo040904b08CompanyNameIgor

Pavlov2FileDescriptionLZMA,FileVersion18.05\*InternalNamelzmal\$LegalCopyrightCopyright (c) 1999-2018 Igor Pavlov: OriginalFilenamelzma.exe,ProductName7-Zip0ProductVersion18.05DVarFileInfo\$Translation

000%0001W1]1g1111111112223V3c3334I4f444455E555566=6q66)747O7T7777778G8l8w888888999999:f<<<<<  $+X=$ ]====>>>@?E????

p\_0000>1R1112E2f2s222222H3g3}333F4456a66.7Y7w778\*888899993:a:::::::k;>?0hX22R5\_5w555556t667"7788 99d9q9:5::;f;;/<;<@<|<<.=n====>@>G>r>>>>>??@h000000000&1X1h111E2Q2222`3g3n3333333334444445 m5t555=6661788=9Z9::5:;4<9<< =\*?A??P80122"334m4667e78888;<A==>>O??`

}23d3~3778<8r899Y:pXP0011W123=3s3b44449\*:9:>:D:K:h:|::::A;Y;x;;;;<=t===>>>??d01V111223+3345566777 8~888D94;;;<<========>>\$>?>e>j>q>>#?8]000]112234=4h467:`;<;==>>>??TZ000000001

11W23"4-

474A4L444456666\7788!9A:F::;<??0M1S1\1c1x1)23333334444,444V4|44444444444444515^55556M6{66C7a7 h7o7v7}77777N88888888??????\000+0a00001111111i2333333333

3\$3(3,3034383<3W5^5C667c7~777:\$>>>>>>>>>>>>>P?p??(002244647899E==E>>??,00000000 111#1181#244  $[:k,$ 

?014(:@4'6x77PS3|4444455"5=5M5o5555556U6\6s66K7]7x777777777N8J9P9V9`9e999T:Y::X;^;d;j;p;v;;;;;;;;< <<<!<.<4<:<E<J<T<a<s<x< <<<<<<<<<<><<>U?i??????1

0#070I0]0q00000

1!1E1Y1m1111A2M2u22223%393M3a3F4d4444445m55556=6[6066667pT(1,1014181D1P1\1h1t11111111111111111111111 228888t9x9|9999999999999999:X;h;x;|;;;;;;;;;;;;;;;<<<<<<<<

D=L=T=\=d=l=t=|===>\$><>T>|>>>>>>>>>?,?D?\?t?????????H00000000

6

6\$6(6,6064686<6@6D6H6L6P6T6X6\6`6d6h6l6p6t6x6|6666666666666666666666666666667777(7,7074787< 7@7D77777777778\$84888H8P8d8888888899(909D9L9T9l9t9|99999999999:;;8:T:\:h::::::::::;

;<;H;d;l;;;;;;;;<\$<0<L<X<t<|<<<<<<<<<<<==,=4=<=H=d=p==========>>

><>H>d>l>t>|>>>>>>>>>>>>????\$?0?L?T?\?d?l?t?l????????0040@0\0h00000000000001111\$1,141<1D1L1T1\ 1h11111111112,282T2`2|22222222222233\$3,383T3\3h333333333333344\$404L4X4t444444444000 000@0P00 **Blueprint CSS Framework License** 

Copyright (c) 2007-2008 Olav Bjorkoy (olav at bjorkoy.com)

The Blueprint CSS Framework is available for use in all personal or commercial projects, under both the (modified) MIT and the GPL license. You may choose the one that fits your project.

The (modified) MIT License

Permission is hereby granted, free of charge, to any person obtaining a copy of this software and associated documentation files (the "Software"), to deal in the Software without restriction, including without limitation the rights to use, copy, modify, merge, publish, distribute, sub-license, and/or sell

copies of the Software, and to permit persons to whom the Software is furnished to do so, subject to the following conditions:

The above copyright notice, and every other copyright notice found in this software, and all the attributions in every file, and this permission notice shall be included in all copies or substantial portions of the Software.

THE SOFTWARE IS PROVIDED "AS IS", WITHOUT WARRANTY OF ANY KIND, EXPRESS OR IMPLIED, INCLUDING BUT NOT LIMITED TO THE WARRANTIES OF MERCHANTABILITY, FITNESS FOR A PARTICULAR PURPOSE AND NON-INFRINGEMENT. IN NO EVENT SHALL THE AUTHORS OR COPYRIGHT HOLDERS BE LIABLE FOR ANY CLAIM, DAMAGES OR OTHER LIABILITY, WHETHER IN AN ACTION OF CONTRACT, TORT OR OTHERWISE, ARISING FROM, OUT OF OR IN CONNECTION WITH THE SOFTWARE OR THE USE OR OTHER DEALINGS IN THE SOFTWARE.

# The GPL License

----------------------------------------------------------------

 GNU GENERAL PUBLIC LICENSE Version 2, June 1991

Copyright (C) 1989, 1991 Free Software Foundation, Inc. 51 Franklin Street, Fifth Floor, Boston, MA 02110-1301 USA Everyone is permitted to copy and distribute verbatim copies of this license document, but changing it is not allowed.

Preamble

The licenses for most

software are designed to take away your

freedom to share and change it. By contrast, the GNU General Public License is intended to guarantee your freedom to share and change free software--to make sure the software is free for all its users. This General Public License applies to most of the Free Software Foundation's software and to any other program whose authors commit to using it. (Some other Free Software Foundation software is covered by the GNU Lesser General Public License instead.) You can apply it to your programs, too.

 When we speak of free software, we are referring to freedom, not price. Our General Public Licenses are designed to make sure that you have the freedom to distribute copies of free software (and charge for this service if you wish), that you receive source code or can get it if you want it, that you can change the software or use pieces of it in new free programs; and that you know you can do these things.

 To protect your rights, we need to make restrictions that forbid

anyone to deny you these rights or to ask you to surrender the rights. These restrictions translate to certain responsibilities for you if you distribute copies of the software, or if you modify it.

 For example, if you distribute copies of such a program, whether gratis or for a fee, you must give the recipients all the rights that you have. You must make sure that they, too, receive or can get the source code. And you must show them these terms so they know their rights.

 We protect your rights with two steps: (1) copyright the software, and (2) offer you this license which gives you legal permission to copy, distribute and/or modify the software.

 Also, for each author's protection and ours, we want to make certain that everyone understands that there is no warranty for this free software. If the software is modified by someone else and passed on, we want its recipients to know that what they have is not the original, so that any problems introduced by others will not reflect on the original authors' reputations.

 Finally, any free program is threatened constantly by software patents. We wish to avoid the danger that redistributors of a free program will individually obtain patent licenses, in effect making the program proprietary. To prevent this, we have made it clear that any patent must be licensed for everyone's free use or not licensed at all.

 The precise terms and conditions for copying, distribution and modification follow.

# GNU GENERAL PUBLIC LICENSE TERMS AND CONDITIONS FOR COPYING, DISTRIBUTION AND MODIFICATION

 0. This License applies to any program or other work which contains a notice placed by the copyright holder saying it may be distributed under the terms of this General Public License. The "Program", below, refers to any such program or work, and a "work based on the Program" means either the Program or any derivative work under copyright law: that is to say, a work containing the Program or a portion of it, either verbatim or with modifications and/or translated into another language. (Hereinafter, translation is included without limitation in the term "modification".) Each licensee is addressed as "you".

Activities other than copying, distribution and modification are not

covered by this License; they are outside its scope. The act of running the Program is not restricted, and the output from the Program is covered only if its contents constitute a work based on the Program (independent of having been made by running the Program). Whether that is true depends on what the Program does.

 1. You may copy and distribute verbatim copies of the Program's source code as you receive it, in any medium, provided that you conspicuously and appropriately publish on each copy an appropriate copyright notice and disclaimer of warranty; keep intact all the notices that refer to this License and to the absence of any warranty; and give any other recipients of the Program a copy of this License along with the Program.

You may charge a fee for the physical act of transferring a copy, and you may at your option offer warranty protection in exchange for a fee.

 2. You may modify your copy or copies of the Program or any portion of it, thus forming a work based on the Program, and copy and distribute such modifications or work under the terms of Section 1 above, provided that you also meet all of these conditions:

 a) You must cause the modified files to carry prominent notices stating that you changed the files and the date of any change.

 b) You must cause any work that you distribute or publish, that in whole or in part contains or is derived from the Program or any part thereof, to be licensed as a whole at no charge to all third parties under the terms of this License.

 c) If the modified program normally reads commands interactively when run, you must cause it, when started running for such interactive use in the most ordinary way, to print or display an

 announcement including an appropriate copyright notice and a notice that there is no warranty (or else, saying that you provide a warranty) and that users may redistribute the program under these conditions, and telling the user how to view a copy of this License. (Exception: if the Program itself is interactive but does not normally print such an announcement, your work based on the Program is not required to print an announcement.)

These requirements apply to the modified work as a whole. If identifiable sections of that work are not derived from the Program, and can be reasonably considered independent and separate works in themselves, then this License, and its terms, do not apply to those sections when you distribute them as separate works. But when you

distribute the same sections as part of a whole which is a work based on the Program, the distribution of the whole must be on the terms of this License, whose permissions for other licensees extend to the entire whole, and thus to each and every part regardless of who wrote it.

Thus, it is not the intent of this section to claim rights or contest your rights to work written entirely by you; rather, the intent is to exercise the right to control the distribution of derivative or collective works based on the Program.

In addition, mere aggregation of another work not based on the Program with the Program (or with a work based on the Program) on a volume of a storage or distribution medium does not bring the other work under the scope of this License.

 3. You may copy and distribute the Program (or a work based on it, under Section 2) in object code or executable form under the terms of Sections 1 and 2 above provided that you also do one of the following:

 a) Accompany it with the complete corresponding machine-readable source code, which must be distributed under the terms of Sections 1 and 2 above on a medium customarily used for software interchange; or,

 b) Accompany it with a written offer, valid for at least three years, to give any third party, for a charge no more than your cost of physically performing source distribution, a complete machine-readable copy of the corresponding source code, to be distributed under the terms of Sections 1 and 2 above on a medium customarily used for software interchange; or,

 c) Accompany it with the information you received as to the offer to distribute corresponding source code. (This alternative is allowed only for noncommercial distribution and only if you received the program in object code or executable form with such an offer, in accord with Subsection b above.)

The source code for a work means the preferred form of the work for making modifications to it. For an executable work, complete source code means all the source code for all modules it contains, plus any associated interface definition files, plus the scripts used to

control compilation and installation of the executable. However, as a special exception, the source code distributed need not include anything that is normally distributed (in either source or binary form) with the major components (compiler, kernel, and so on) of the operating system on which the executable runs, unless that component itself accompanies the executable.

If distribution of executable or object code is made by offering access to copy from a designated place, then offering equivalent access to copy the source code from the same place counts as distribution of the source code, even though third parties are not compelled to copy the source along with the object code.

 4. You may not copy, modify, sublicense, or distribute the Program except as expressly provided under this License. Any attempt otherwise to copy, modify, sublicense or distribute the Program is void, and will automatically terminate your rights under this License. However, parties who have received copies, or rights, from you under this License will not have their licenses terminated so long as such parties remain in full compliance.

 5. You are not required to accept this License, since you have not signed it. However, nothing else grants you permission to modify or distribute the Program or its derivative works. These actions are prohibited by law if you do not accept this License. Therefore, by modifying or distributing the Program (or any work based on the Program), you indicate your acceptance of this License to do so, and all its terms and conditions for copying, distributing or modifying the Program or works based on it.

 6. Each time you redistribute the Program (or any work based on the Program), the recipient automatically receives a license from the original licensor to copy, distribute or modify the Program subject to these terms and conditions. You may not impose any further restrictions on the recipients' exercise of the rights granted herein. You are not

 responsible for enforcing compliance by third parties to this License.

 7. If, as a consequence of a court judgment or allegation of patent infringement or for any other reason (not limited to patent issues), conditions are imposed on you (whether by court order, agreement or otherwise) that contradict the conditions of this License, they do not excuse you from the conditions of this License. If you cannot distribute so as to satisfy simultaneously your obligations under this License and any other pertinent obligations, then as a consequence you may not distribute the Program at all. For example, if a patent license would not permit royalty-free redistribution of the Program by all those who receive copies directly or indirectly through you, then the only way you could satisfy both it and this License would be to refrain entirely from distribution of the Program.

If any portion of this section is held invalid or unenforceable under any particular circumstance, the balance of the section is intended to apply and the section as a whole is intended to apply in other

circumstances.

It is not the purpose of this section to induce you to infringe any patents or other property right claims or to contest validity of any such claims; this section has the sole purpose of protecting the integrity of the free software distribution system, which is implemented by public license practices. Many people have made generous contributions to the wide range of software distributed through that system in reliance on consistent application of that system; it is up to the author/donor to decide if he or she is willing to distribute software through any other system and a licensee cannot impose that choice.

This section is intended to make thoroughly clear what is believed to be a consequence of the rest of this License.

 8. If the distribution and/or use of the Program is restricted in certain countries either by patents or by copyrighted interfaces, the original copyright holder who places the Program under this License

may add an explicit geographical distribution limitation excluding those countries, so that distribution is permitted only in or among countries not thus excluded. In such case, this License incorporates the limitation as if written in the body of this License.

 9. The Free Software Foundation may publish revised and/or new versions of the General Public License from time to time. Such new versions will be similar in spirit to the present version, but may differ in detail to address new problems or concerns.

Each version is given a distinguishing version number. If the Program specifies a version number of this License which applies to it and "any later version", you have the option of following the terms and conditions either of that version or of any later version published by the Free Software Foundation. If the Program does not specify a version number of this License, you may choose any version ever published by the Free Software Foundation.

 10. If you wish to incorporate parts of the Program into other free programs whose distribution conditions are different, write to the author to ask for permission. For software which is copyrighted by the Free Software Foundation, write to the Free Software Foundation; we sometimes make exceptions for this. Our decision will be guided by the two goals of preserving the free status of all derivatives of our free software and

of promoting the sharing and reuse of software generally.

# NO WARRANTY

 11. BECAUSE THE PROGRAM IS LICENSED FREE OF CHARGE, THERE IS NO WARRANTY FOR THE PROGRAM, TO THE EXTENT PERMITTED BY APPLICABLE LAW. EXCEPT WHEN OTHERWISE STATED IN WRITING THE COPYRIGHT HOLDERS AND/OR OTHER PARTIES PROVIDE THE PROGRAM "AS IS" WITHOUT WARRANTY OF ANY KIND, EITHER EXPRESSED OR IMPLIED, INCLUDING, BUT NOT LIMITED TO, THE IMPLIED WARRANTIES OF MERCHANTABILITY AND FITNESS FOR A PARTICULAR PURPOSE. THE ENTIRE RISK AS TO THE QUALITY AND PERFORMANCE OF THE

PROGRAM IS WITH YOU. SHOULD THE

PROGRAM PROVE DEFECTIVE, YOU ASSUME THE COST OF ALL NECESSARY SERVICING, REPAIR OR CORRECTION.

 12. IN NO EVENT UNLESS REQUIRED BY APPLICABLE LAW OR AGREED TO IN WRITING WILL ANY COPYRIGHT HOLDER, OR ANY OTHER PARTY WHO MAY MODIFY AND/OR REDISTRIBUTE THE PROGRAM AS PERMITTED ABOVE, BE LIABLE TO YOU FOR DAMAGES, INCLUDING ANY GENERAL, SPECIAL, INCIDENTAL OR CONSEQUENTIAL DAMAGES ARISING OUT OF THE USE OR INABILITY TO USE THE PROGRAM (INCLUDING BUT NOT LIMITED TO LOSS OF DATA OR DATA BEING RENDERED INACCURATE OR LOSSES SUSTAINED BY YOU OR THIRD PARTIES OR A FAILURE OF THE PROGRAM TO OPERATE WITH ANY OTHER PROGRAMS), EVEN IF SUCH HOLDER OR OTHER PARTY HAS BEEN ADVISED OF THE POSSIBILITY OF SUCH DAMAGES.

# Automated tests: writing tests

<!--TODO this file might benefit from being split in other various files. For now it's just taken from the wiki with some edits-->

## Adding a new browser chrome test

It's almost always a better idea to create a new test file rather than to add new test cases to an existing one.

This prevents test files from growing up to the point where they timeout for running too long. Test systems may be under lots of stress at time and run a lot slower than your regular local environment.

It also helps with making tests more maintainable: with many small files, it's easier to track a problem rather than in one huge file.

### Creating the new file

The first thing you need to do is create a file. This file should go next to the code it's testing, in the `tests` directory. For example, an inspector test would go into 'devtools/inspector/test/'.

### Naming the new file

Naming your file is pretty important to help other people get a feeling of what it is supposed

to test.

Having said that, the name shouldn't be too long either.

A good naming convention is `browser\_<panel>\_<short-description>[\_N].js`

where:

\* `<panel>` is one of `debugger`, `markupview`, `inspector`, `ruleview`, etc.

\* `<short-description>` should be about 3 to 4 words, separated by hyphens (-)

\* and optionally add a number at the end if you have several files testing the same thing

For example: `browser\_ruleview\_completion-existing-property\_01.js`

Note that not all existing tests are consistently named. So the rule we try to follow is to \*\*be consistent with how other tests in the same test folder are named\*\*.

### Basic structure of a test

```
```javascript
/* Any copyright is dedicated to the Public Domain.
http://creativecommons.org/publicdomain/zero/1.0/ */
"use strict";
```
// A detailed description of what the test is supposed to test

const TEST\_URL = TEST\_URL\_ROOT + "doc\_some\_test\_page.html";

```
add_task(async function() {
	await addTab(TEST_URL_ROOT);
	let {toolbox, inspector,
view} = await openRuleView();
	await selectNode("#testNode", inspector);
	await checkSomethingFirst(view);
	await checkSomethingElse(view);
\}:
```

```
async function checkSomethingFirst(view) {
/* ... do something ... this function can await */
}
```

```
async function checkSomethingElse(view) {
\frac{1}{\sqrt{2}} ... do something ... this function can await */
}
\ddotsc
```
### Referencing the new file

For your test to be run, it needs to be referenced in the `browser.ini` file that you'll find in the same directory. For

example: `browser/devtools/debugger/test/browser.ini`

Add a line with your file name between square brackets, and make sure that the list of files \*\*is always sorted by alphabetical order\*\* (some lists can be really long, so the alphabetical order helps in finding and reasoning about things).

For example, if you were to add the test from the previous section, you'd add this to `browser.ini`:

```ini [browser\_ruleview\_completion-existing-property\_01.js] ```

### Adding support files

# Sometimes

 your test may need to open an HTML file in a tab, and it may also need to load CSS or JavaScript. For this to work, you'll need to...

1. place these files in the same directory, and also

2. reference them in the `browser.ini` file.

There's a naming convention for support files: `doc\_<support-some-test>.html`

But again, often names do not follow this convention, so try to follow the style of the other support files currently in the same test directory.

To reference your new support file, add its filename in the `support-files` section of `browser.ini`, also making sure this section is in alphabetical order.

Support files can be accessed via a local server that is started while tests are running. This server is accessible at [http://example.com/browser/](http://example.com/browser/). See the `head.js section` below for more information.

## Leveraging helpers in `head.js`

`head.js` is a special support file that is loaded in the scope the test runs in, before the test starts. It contains global helpers that are useful for most tests. Read through the head.js file in your test directory to see what functions are there and therefore avoid duplicating code.

Each panel in DevTools has its own test directory with its own `head.js`, so you'll find different things in each panel's `head.js` file.

For example, the head is files in the `markupview` and `styleinspector` test folders contain these useful functions and constants:

\* Base URLs for support files: `TEST\_URL\_ROOT`. This avoids having to duplicate the http://example.com/browser/browser/devtools/styleinspector/ URL fragment in all tests, \* `waitForExplicitFinish()` is called in `head.js` once and for all<!--TODO: what does this even mean?-->. All tests are asynchronous, so there's no need to call it again in each and every test,

- \* `auto-cleanup`: the toolbox is closed automatically and all tabs are closed,
- \* `tab addTab(url)`
- \* `{toolbox, inspector} openInspector()`
- \* `{toolbox, inspector, view} openRuleView()`
- \*
- `selectNode(selectorOrNode, inspector)`
- \* `node getNode(selectorOrNode)`
- \* ...
- ## Shared head.js file

A [shared-head.js](https://searchfox.org/mozilla-central/source/devtools/client/shared/test/shared-head.js) file has been introduced to avoid duplicating code in various `head.js` files.

It's important to know whether or not the `shared.js` in your test directory already imports `shared-head.js` (look for a <code>Services.scriptloader.loadSubScript</code> call), as common helpers in `shared-head.js` might be useful for your test.

If you're planning to work on a lot of new tests, it might be worth the time actually importing `shared-head.js` in your `head.js` if it isn't here already.

# ## Electrolysis

E10S is the codename for Firefox multi-process, and what that means for us is that the process in which the test runs isn't the same as the one in which the test content page runs.

You can learn more about E10S [from this blog post](https://timtaubert.de/blog/2011/08/firefox-electrolysis-101/), [the Electrolysis wiki page](https://wiki.mozilla.org/Electrolysis) and the page on [tests and E10s](https://wiki.mozilla.org/Electrolysis/e10s\_test\_tips).

One of the direct consequences of E10S on tests is that you cannot retrieve and manipulate objects from the content page as you'd do without E10S.

So when creating a new test, if this test needs to access the content page in any way, you can use [the message manager or JSActors](https://firefox-source-docs.mozilla.org/dom/ipc/jsactors.html) to communicate with a script loaded in the content process to do things for you instead of accessing objects in the page directly.

You can use the helper `ContentTask.spawn()` for this. See [this list of DevTools tests that use that helper for examples](https://searchfox.org/mozilla-central/search?q=ContentTask.spawn%28&path=devtools%2Fclient).

Note that a lot of tests only need to access the DevTools UI anyway, and don't need to interact with the content process at all. Since

the UI lives in the same process as the test, you won't need to use the message manager to access it.

# ## Asynchronous tests

Most browser chrome DevTools tests are asynchronous. One of the reasons why they are asynchronous is that the code needs to register event handlers for various user interactions in the tools and then simulate these interactions. Another reason is that most DevTools operations are done asynchronously via the debugger protocol.

Here are a few things to keep in mind with regards to asynchronous testing:

\* `head.js` already calls `waitForExplicitFinish()` so there's no need for your new test to do it too.

\* Using `add\_task` with an async function means that you can await calls to functions that return promises. It also means your main test function can be written to almost look like synchronous code, by adding `await` before calls to asynchronous functions. For example:

```
```javascript
for (let test of testData) {
	await testCompletion(test, editor, view);
}
\ddotsc
```
#### Each

 call to `testCompletion` is asynchronous, but the code doesn't need to rely on nested callbacks and maintain an index, a standard for loop can be used.

## Writing clean, maintainable test code

Test code is as important as feature code itself, it helps avoiding regressions of course, but it also helps understanding complex parts of the code that would be otherwise hard to grasp.

Since we find ourselves working with test code a large portion of our time, we should spend the time and energy it takes to make this time enjoyable.

### Logs and comments

Reading test output logs isn't exactly fun and it takes time but is needed at times. Make sure your test generates enough logs by using:

```
\ddot{\phantom{a}}info("doing something now")
\ddotsc
```
it helps a lot knowing around which lines the test fails, if it fails.

One good rule of thumb is if you're about to add a JS line comment in your test to explain what the code below is about to test, write the same comment in an `info()` instead.

Also add a description

 at the top of the file to help understand what this test is about. The file name is often not long enough to convey everything you need to know about the test. Understanding a test often teaches you about the feature itself.

Not really a comment, but don't forget to "use strict";

### Callbacks and promises

Avoid multiple nested callbacks or chained promises. They make it hard to read the code. Use async/await instead.

### Clean up after yourself

Do not expose global variables in your test file, they may end up causing bugs that are hard to track. Most functions in `head.js` return useful instances of the DevTools panels, and you can pass these as arguments to your sub functions, no need to store them in the global scope. This avoids having to remember nullifying them at the end.

If your test needs to toggle user preferences, make sure you reset these preferences when the test ends. Do not reset them at the end of the test function though because if your test fails, the preferences will never be reset. Use the `registerCleanupFunction` helper instead.

It may be a good idea to do the reset in `head.js`.

### Write small, maintainable code

Split your main test function into smaller test functions with self explanatory names.

Make sure your test files are small. If you are working on a new feature, you can create a new test each time you add a new functionality, a new button to the UI for instance. This helps having small, incremental tests and can also help writing test while coding.

If your test is just a sequence of functions being called to do the same thing over and over again, it may be better to describe the test steps in an array instead and just have one function that runs each item of the array. See the following example

```
```javascript
const TESTS = [	{desc: "add a class", cssSelector: "#id1", makeChanges: async function() {...}},
	{desc: "change href", cssSelector: "a.the-link", makeChanges: async function() {...}},
	...
];
add_task(async
function() {
	await addTab("...");
let \{ toolbox, inspector\} = await openInspector();
	for (let step of TESTS) {
  	 info("Testing step: " + step.desc);
  	 await selectNode(step.cssSelector, inspector);
  	 await step.makeChanges();
	}
\}:
\overline{\phantom{a}}
```
As shown in this code example, you can add as many test cases as you want in the TESTS array and the actual test

code will remain very short, and easy to understand and maintain (note that when looping through test arrays, it's always a good idea to add a "desc" property that will be used in an info() log output).

# ### Avoid exceptions

Even when they're not failing the test, exceptions are bad because they pollute the logs and make them harder to read.

They're also bad because when your test is run as part of a test suite and if an other, unrelated, test fails then the exceptions may give wrong information to the person fixing the unrelated test.

After your test has run locally, just make sure it doesn't output exceptions by scrolling through the logs.

Often, non-blocking exceptions may be caused by hanging protocol requests that haven't been responded to yet when the tools get closed at the end of the test. Make sure you register to the right events and give time to the tools to update themselves before moving on.

### Avoid test timeouts

<!--TODO: this recommendation is conflicting with the above recommendation. What? --> When tests fail, it's far better to have them fail and end immediately with an exception that will help fix it rather than have them hang until they hit the timeout and get killed.

#### ## Adding new helpers

In some cases, you may want to extract some common code from your test to use it another another test.

\* If this is very common code that all tests could use, then add it to `devtools/client/shared/test/shared-head.js`.

\* If this is common code specific to a given tool, then add it to the corresponding `head.js` file.

\* If it isn't common enough to live in `head.js`, then it may be a good idea to create

a helper file to avoid duplication anyway. Here's how to create a helper file:

\* Create a new file in your test director. The naming convention should be `helper\_<description\_of\_the\_helper>.js`

\* Add it to the browser.ini support-files section, making sure it is sorted alphabetically

\* Load the helper file in the tests

\* `browser/devtools/markupview/test/head.js` has a handy `loadHelperScript(fileName)` function that you can use.

\* The file will be loaded in the test global scope, so any global function or variables it defines will be available (just like `head.js`).

\* Use the special ESLint comment `/\* import-globals-from helper\_file.js \*/` to prevent ESLint errors for undefined variables.

In all cases, new helper functions should be properly commented with an jsdoc comment block. Copyright (c) 2018 Carl Lerche

Permission is hereby granted, free of charge, to any person obtaining a copy of this software and associated documentation files (the "Software"), to deal in the Software without restriction, including without limitation the rights to use, copy, modify, merge,

publish, distribute, sublicense, and/or sell copies of the Software, and to permit persons to whom the Software is furnished to do so, subject to the following conditions:

The above copyright notice and this permission notice shall be included in all copies or substantial portions of the Software.

THE SOFTWARE IS PROVIDED "AS IS", WITHOUT WARRANTY OF ANY KIND, EXPRESS OR IMPLIED, INCLUDING BUT NOT LIMITED TO THE WARRANTIES OF MERCHANTABILITY, FITNESS FOR A PARTICULAR PURPOSE AND NONINFRINGEMENT. IN NO EVENT SHALL THE AUTHORS OR COPYRIGHT HOLDERS BE LIABLE FOR ANY CLAIM, DAMAGES OR OTHER LIABILITY, WHETHER IN AN ACTION OF CONTRACT, TORT OR OTHERWISE, ARISING FROM, OUT OF OR IN CONNECTION WITH THE SOFTWARE OR THE USE OR OTHER DEALINGS IN THE SOFTWARE. # CSS

This page is for information about CSS used by DevTools. Wondering about the Dev Edition theme? See this page for more information about the [Developer Edition theme](https://wiki.mozilla.org/DevTools/Developer\_Edition\_Theme).

## Basics

The CSS code is in `devtools/client/themes`.

Here are some basic tips that can optimize reviews if you are changing CSS:

\* Avoid `!important` but if you have to use it, make sure it's obvious why you're using it (maybe with a comment).

- \* Avoid magic numbers, prefer automatic sizing.
- \* Avoid platforms specific styles, put everything in the `shared` directory.
- \* Avoid preprocessor variables, use CSS variables instead.
- \* Avoid setting styles in JavaScript. It's generally better to set a class and then specify the styles in CSS
- \* `classList` is generally better than `className`. There's less chance of over-writing an existing class.

### Boilerplate

Make sure each file starts with the standard copyright header (see [License Boilerplate](https://www.mozilla.org/MPL/headers/)).

###

Testing

CSS changes should generally be similar across platforms since they used a shared implementation, but there can still be differences worth checking out. Check major changes on Windows, OS X and Ubuntu.
#### ## Formatting

We use 2-spaces indentation for the CSS.

In general the formatting looks like this:

```css selector, alternate-selector { property: value; other-property: other-value; } . . . .

<!--TODO: add examples for long shorthand properties, and multi-valued properties (background, font-family, ...)--  $\ddot{\phantom{1}}$ 

Also:

\* Omit units on 0 values.

- \* Example: Use `margin: 0;`, not `margin: 0px;`.
- \* Add a space after each comma, \*\*except\*\* within color functions.
- \* Example: `linear-gradient(to bottom, black 1px, rgba(255,255,255,0.2) 1px)`.
- \* Always add a space before ` !important`.
- \* Assume `="true"` in attribute selectors.

\* Example: Use `option[checked]`, not `option[checked="true"]`.

\* Use longhand versions of properties so it's clear what you're

changing.

\* Example: Use `border-color: red`, not `border: red;`.

Naming standards for class names:

\* `lower-case-with-dashes` is the most common.

\* But `camelCase` is also used sometimes. Try to follow the style of existing or related code.

## Light and Dark theme support

DevTools supports 2 different themes: the dark theme and the light theme. In order to support them, there are 2 class names available (`theme-dark` and `theme-light`).

\* Use [pre-defined CSS variables](https://searchfox.org/mozilla-central/source/devtools/client/themes/variables.css) instead of hardcoding colors when possible.

\* If you need to support themes and the pre-defined variables don't fit, define a variable with your custom colors at the beginning of the CSS file. This avoids selector duplication in the code.

Example:

```css .theme-light {

--some-variable-name: <color-for-light-theme>; } .theme-dark { --some-variable-name: <color-for-dark-theme>; } #myElement { background-color: var(--some-variable-name); }  $\overline{\mathbf{a}}$ 

## HDPI support

It's recommended to use SVG since it keeps the CSS clean when supporting multiple resolutions. However, if only 1x and 2x PNG assets are available, you can use this `@media` query to target higher density displays (HDPI): `@media (min-resolution: 1.1dppx)`. <!--TODO an example would be good here-->

## ## Performance

\* Use an iframe where possible so your rules are scoped to the smallest possible set of nodes.<!--TODO: is this still true? and also refine exactly when it is appropriate to use an iframe. Examples might help-->

\* If your CSS is used in `browser.xhtml`, you need to take special care with performance:

\* Descendent selectors should be avoided.

\* If possible, find ways to use \*\*only\*\* id selectors, class selectors and selector groups.

## Localization

### Text Direction

\* For margins, padding and borders, use `inline-start`/`inline-end` rather than `left`/`right`.

\* Example: Use `margin-inline-start: 3px;` not `margin-left: 3px`.

\* For

RTL-aware positioning (left/right), use `inset-inline-start/end`.

\* When there is no special RTL-aware property (eg. `float: left|right`) available, use the pseudo `:-moz-locale-

dir(ltr|rtl)` (for XUL files) or `:dir(ltr|rtl)` (for HTML files).

\* Remember that while a tab content's scrollbar still shows on the right in RTL, an overflow scrollbar will show on the left.

\* Write `padding: 0 3px 4px;` instead of `padding: 0 3px 4px 3px;`. This makes it more obvious that the padding is symmetrical (so RTL won't be an issue).

### RTL support for html modules

By default, new HTML modules support only left-to-right (LTR) and do not reuse the current direction of the browser.

To enable right-to-left (RTL) support in a module, set the `[dir]` attribute on the document element of the module: \* Example: `<html xmlns="http://www.w3.org/1999/xhtml" dir="">`.

The appropriate value for the `dir` attribute will then be set when the toolbox loads this module.

### ### Testing

The recommended workflow

 to test RTL on DevTools is to use the [Force RTL extension](https://addons.mozilla.org/en-US/firefox/addon/forcertl/). After changing the direction using Force RTL, you should restart DevTools to make sure all modules apply the new direction. A future version of Force RTL will be able to update dynamically all DevTools documents.<!-- TODO: update when the fate of this addon/webextension is known-->

## Toggles

Sometimes you have a style that you want to turn on and off. For example a tree twisty (a expand-collapse arrow), a tab background, etc.

The Mozilla way is to perform the toggle using an attribute rather than a class:

```
```css
.tree-node {
 background-image: url(right-arrow.svg);
}
.tree-node[open] {
 background-image: url(down-arrow.svg);
}
\ddot{\phantom{0}}
```
## Tips

\* Use `:empty` to match a node that doesn't have children.

\* Usually, if `margin` or `padding` has 4 values, something is wrong. If the left and right values are asymmetrical, you're supposed to use `-start` and `-end`. If the

 values are symmetrical, use only 3 values (see localization section). MIT License

Copyright (c) 2020 Jeremy Danyow

Permission is hereby granted, free of charge, to any person obtaining a copy of this software and associated documentation files (the "Software"), to deal in the Software without restriction, including without limitation the rights to use, copy, modify, merge, publish, distribute, sublicense, and/or sell copies of the Software, and to permit persons to whom the Software is furnished to do so, subject to the following conditions:

The above copyright notice and this permission notice shall be included in all copies or substantial portions of the Software.

THE SOFTWARE IS PROVIDED "AS IS", WITHOUT WARRANTY OF ANY KIND, EXPRESS OR IMPLIED, INCLUDING BUT NOT LIMITED TO THE WARRANTIES OF MERCHANTABILITY, FITNESS FOR A PARTICULAR PURPOSE AND NONINFRINGEMENT. IN NO EVENT SHALL THE AUTHORS OR COPYRIGHT HOLDERS BE LIABLE FOR ANY CLAIM, DAMAGES OR OTHER LIABILITY, WHETHER IN AN ACTION OF CONTRACT, TORT OR OTHERWISE, ARISING FROM, OUT OF OR IN CONNECTION WITH THE SOFTWARE OR THE USE OR OTHER DEALINGS IN THE SOFTWARE. Copyright (c) 2013, Nick Fitzgerald All rights reserved.

Redistribution and use in source and binary forms, with or without modification, are permitted provided that the following conditions are met:

\* Redistributions of source code must retain the above copyright notice, this list of conditions and the following disclaimer.

\* Redistributions in binary form must reproduce the above copyright notice, this list of conditions and the following disclaimer in the documentation and/or other materials provided with the distribution.

THIS SOFTWARE IS PROVIDED BY THE COPYRIGHT HOLDERS AND CONTRIBUTORS "AS IS" AND ANY EXPRESS OR IMPLIED WARRANTIES, INCLUDING, BUT NOT LIMITED TO, THE IMPLIED WARRANTIES OF MERCHANTABILITY AND FITNESS FOR A PARTICULAR PURPOSE ARE DISCLAIMED. IN NO EVENT SHALL THE COPYRIGHT HOLDER OR CONTRIBUTORS BE LIABLE FOR ANY DIRECT, INDIRECT, INCIDENTAL, SPECIAL, EXEMPLARY, OR CONSEQUENTIAL DAMAGES (INCLUDING, BUT NOT LIMITED TO, PROCUREMENT OF SUBSTITUTE GOODS OR SERVICES;

LOSS OF USE, DATA, OR PROFITS; OR BUSINESS INTERRUPTION) HOWEVER CAUSED AND ON ANY THEORY OF LIABILITY, WHETHER IN CONTRACT, STRICT LIABILITY, OR TORT (INCLUDING NEGLIGENCE OR OTHERWISE) ARISING IN ANY WAY OUT OF THE USE OF THIS SOFTWARE, EVEN IF ADVISED OF THE POSSIBILITY OF SUCH DAMAGE. The MIT License (MIT)

Copyright (c) 2017 Andrew Gallant

Permission is hereby granted, free of charge, to any person obtaining a copy of this software and associated documentation files (the "Software"), to deal in the Software without restriction, including without limitation the rights to use, copy, modify, merge, publish, distribute, sublicense, and/or sell copies of the Software, and to permit persons to whom the Software is furnished to do so, subject to the following conditions:

The above copyright notice and this permission notice shall be included in all copies or substantial portions of the Software.

THE SOFTWARE IS PROVIDED "AS IS", WITHOUT WARRANTY OF ANY KIND, EXPRESS OR IMPLIED, INCLUDING BUT NOT LIMITED TO THE WARRANTIES OF MERCHANTABILITY, FITNESS FOR A PARTICULAR PURPOSE AND NONINFRINGEMENT. IN NO EVENT SHALL THE AUTHORS OR COPYRIGHT HOLDERS BE LIABLE FOR ANY CLAIM, DAMAGES OR OTHER LIABILITY, WHETHER IN AN ACTION OF CONTRACT, TORT OR OTHERWISE, ARISING FROM, OUT OF OR

```
 IN CONNECTION WITH THE SOFTWARE OR THE USE OR OTHER DEALINGS IN
THE SOFTWARE.
<!DOCTYPE html PUBLIC "-//W3C//DTD XHTML 1.0 Strict//EN" "http://www.w3.org/TR/xhtml1/DTD/xhtml1-
strict.dtd">
<!-- THIS FILE WAS AUTOMATICALLY GENERATED, DO NOT EDIT. -->
<html xmlns="http://www.w3.org/1999/xhtml">
	<head>
 		<meta http-equiv="content-type" content="text/html;charset=UTF-8"/>
 		<title>WOFF Test: Valid license Element With One Language Tagged text Element</title>
 		<link rel="author" title="Tal Leming" href="http://typesupply.com" />
 		<link rel="help" href="http://dev.w3.org/webfonts/WOFF2/spec/#Metadata" />
 		<link rel="help" href="http://www.w3.org/TR/WOFF/#conform-metadata-noeffect" />
 		<link rel="help" href="http://dev.w3.org/webfonts/WOFF2/spec/#Metadata" />
 		<link rel="reviewer" title="Chris Lilley" href="mailto:chris@w3.org" />
 		<meta name="assert" content="The license element matches the schema. It contains one text element that has a
language tag." />
 		<style type="text/css"><![CDATA[
  			@import url("support/test-fonts.css");
 			body {
  				font-size: 20px;
  			}
 			pre
  {
  				font-size: 12px;
  			}
  			.test {
  				font-family: "WOFF Test CFF Reference";
  				font-size: 200px;
  				margin-top: 50px;
  			}
 ]\ge\le/style>	</head>
	<body>
 \langle p\rangleTest passes if the word PASS appears below.\langle p\rangle\langle p \rangleThe Extended Metadata Block is valid and may be displayed to the user upon request.\langle p \rangle		<div class="test">P</div>
 \langle p \rangleThe XML contained in the Extended Metadata Block is below.\langle p \rangle		<pre>
<lt;?xml version="1.0" encoding="UTF-8"?<gt;
&lt; metadata version="1.0"&gt;
&lt:license url="http://w3c.org/Fonts" id="License ID"&gt:
 &lt; text xml: lang="en"&gt;
 			License with "en" language.
 &lt:/text&gt:
</license&gt;
</metadata&gt;
 </pre>
```
 </body>

</html>

// Copyright (c) 2010 The Chromium Authors. All rights reserved.

//

// Redistribution and use in source and binary forms, with or without

// modification, are permitted provided that the following conditions are // met:

//

// \* Redistributions of source code must retain the above copyright // notice, this list of conditions and the following disclaimer.

// \* Redistributions in binary form must reproduce the above

// copyright notice, this list of conditions and the following disclaimer

// in the documentation and/or other materials provided with the // distribution.

// \* Neither the name of Google Inc. nor the names of its

// contributors may be used to endorse or promote products derived from

// this software without specific prior written permission.

//

// THIS SOFTWARE IS PROVIDED BY THE COPYRIGHT HOLDERS AND CONTRIBUTORS // "AS IS" AND ANY EXPRESS OR IMPLIED WARRANTIES, INCLUDING, BUT NOT // LIMITED TO, THE IMPLIED WARRANTIES OF MERCHANTABILITY AND FITNESS FOR // A PARTICULAR

PURPOSE ARE DISCLAIMED. IN NO EVENT SHALL THE COPYRIGHT

// OWNER OR CONTRIBUTORS BE LIABLE FOR ANY DIRECT, INDIRECT, INCIDENTAL, // SPECIAL, EXEMPLARY, OR CONSEQUENTIAL DAMAGES (INCLUDING, BUT NOT // LIMITED TO, PROCUREMENT OF SUBSTITUTE GOODS OR SERVICES; LOSS OF USE, // DATA, OR PROFITS; OR BUSINESS INTERRUPTION) HOWEVER CAUSED AND ON ANY // THEORY OF LIABILITY, WHETHER IN CONTRACT, STRICT LIABILITY, OR TORT // (INCLUDING NEGLIGENCE OR OTHERWISE) ARISING IN ANY WAY OUT OF THE USE // OF THIS SOFTWARE, EVEN IF ADVISED OF THE POSSIBILITY OF SUCH DAMAGE. MIT License

Copyright (c) 2016 Martin Geisler

Permission is hereby granted, free of charge, to any person obtaining a copy of this software and associated documentation files (the "Software"), to deal in the Software without restriction, including without limitation the rights to use, copy, modify, merge, publish, distribute, sublicense, and/or sell copies of the Software, and to permit persons to whom the Software is furnished to do so, subject to the following conditions:

The above copyright notice and this permission notice shall be included in all copies or substantial portions of the Software.

THE SOFTWARE IS PROVIDED "AS IS", WITHOUT WARRANTY OF ANY KIND, EXPRESS OR IMPLIED, INCLUDING BUT NOT LIMITED TO THE WARRANTIES OF MERCHANTABILITY, FITNESS FOR A PARTICULAR PURPOSE AND NONINFRINGEMENT. IN NO EVENT SHALL THE AUTHORS OR COPYRIGHT HOLDERS BE LIABLE FOR ANY CLAIM, DAMAGES OR OTHER

```
LIABILITY, WHETHER IN AN ACTION OF CONTRACT, TORT OR OTHERWISE, ARISING FROM,
OUT OF OR IN CONNECTION
 WITH THE SOFTWARE OR THE USE OR OTHER DEALINGS IN THE
SOFTWARE.
<!DOCTYPE html PUBLIC "-//W3C//DTD XHTML 1.0 Strict//EN" "http://www.w3.org/TR/xhtml1/DTD/xhtml1-
strict.dtd">
<!-- THIS FILE WAS AUTOMATICALLY GENERATED, DO NOT EDIT. -->
<html xmlns="http://www.w3.org/1999/xhtml">
	<head>
 		<meta http-equiv="content-type" content="text/html;charset=UTF-8"/>
 		<title>WOFF Test: Valid license Element With Mixed text Element Language Tags 2</title>
 		<link rel="author" title="Tal Leming" href="http://typesupply.com" />
 		<link rel="help" href="http://dev.w3.org/webfonts/WOFF2/spec/#Metadata" />
 		<link rel="help" href="http://www.w3.org/TR/WOFF/#conform-metadata-noeffect" />
 		<link rel="help" href="http://dev.w3.org/webfonts/WOFF2/spec/#Metadata" />
 		<link rel="reviewer" title="Chris Lilley" href="mailto:chris@w3.org" />
 		<link rel="match" href="metadatadisplay-schema-license-008-ref.xht" />
 		<meta name="assert" content="The license element matches the schema. Two text elements have a language tags."
/>
 		<style type="text/css"><![CDATA[
  			@import url("support/test-fonts.css");
  			@font-face
 {
  				font-family: "WOFF Test";
  				src: url("support/metadatadisplay-schema-license-008.woff2") format("woff2");
  			}
  			body {
  				font-size: 20px;
  			}
  			pre {
  				font-size: 12px;
  			}
  			.test {
  				font-family: "WOFF Test", "WOFF Test CFF Fallback";
  				font-size: 200px;
  				margin-top: 50px;
  			}
 ]\ge\le/style>	</head>
	<body>
 \langle p\rangleTest passes if the word PASS appears below.\langle p\rangle\langle The Extended Metadata Block is valid and may be displayed to the user upon request.\langle/p\rangle		<div class="test">P</div>
 		<p>The XML contained in the Extended Metadata Block is below.</p>
 <pre><lt;?xml version="1.0" encoding="UTF-8"?<gt;
&lt; metadata version="1.0"&gt;
<license url="http://w3c.org/Fonts" id="License ID"&gt;
```
<text xml:lang="en"&gt; License with "en" language. </text&gt; <text xml:lang="fr"&gt; License with "fr" language. &lt:/text&gt: </license&gt; </metadata&gt;  $<$ /pre $>$  </body> </html> # Recurring DevTools tasks

There are a few things we should do on each Nightly cycle to keep our code clean and up-to-date.

## Update MDN data for the Compatibility panel

Follow instructions from [devtools/client/inspector/compatibility/README.md](https://searchfox.org/mozillacentral/source/devtools/client/inspector/compatibility/README.md).

## Generate webidl-pure-allowlist.js and webidl-deprecated-list.js

The `webidl-pure-allowlist.js` file is used by the console instant evaluation, in order to know if a given method does not have side effects. The file might be updated if new APIs are added, or if methods are tagged as pure (or untagged).

The `webidl-deprecated-list.js` file will be used to avoid calling deprecated getters from devtools code.

1. Generating those files requires a non-artifact build. If you're mostly working with artifact builds, you might want to run `./mach bootstrap` in order to have a proper build environment.

2. Once the build is over, you should be able to

follow instructions at the top of [GenerateDataFromWebIdls.py](https://searchfox.org/mozilla-

central/source/devtools/shared/webconsole/GenerateDataFromWebIdls.py), which should be:

2.1. Run the script with `./mach python devtools/shared/webconsole/GenerateDataFromWebIdls.py`

## Remove backwards compatibility code

In order to accommodate connecting to older server, we sometimes need to introduce specific branches in the code. At the moment, we only support connecting to server 2 versions older than the client (e.g. if the client is 87, we support connecting to 86 and 85).

This means that on each release there's an opportunity to cleanup backward compatibility code that was introduced for server we don't have to support anymore. If I go back to my example with the 87 client, we can remove any backward-compatibility code that was added in 85.

Luckily, when adding compatibility code, we also add comments that follow a specific pattern: `@backward-compat { version XX }`, where `XX`

is the version number the code is supporting.

Back to our example where the current version is 87, we need to list all the comments added for 85. This can be done by doing a search with the following expression: `@backward-compat { version 85 }` (here's the searchfox equivalent: [searchfox query](https://searchfox.org/mozilla-central/search?q=%40backwardcompat%5Cs\*%7B%5Cs\*version+85%5Cs\*%7D&path=&case=false&regexp=true)).

Try to file a specific bug for each backward compatibility code you are removing (you can have broader bugs though, for example if you are removing a trait). Those bugs should block a META bug that will reference all the cleanups. You can check if a bug already exists in the main cleanup META bug ([Bug

1677944](https://bugzilla.mozilla.org/show\_bug.cgi?id=1677944)), and if not, you can create it by visiting [this bugzilla

link](https://bugzilla.mozilla.org/enter\_bug.cgi?format=\_\_default\_\_&blocked=1677944&product=DevTools&comp onent=General&short\_desc=[META]%20Cleanup%20backward%20compatibility%20code%20added%20in%20Y Y&comment=YY%20is%20now%20in%20release,%20so%20we%20can%20remove%20any%20backward%20co mpatibility%20code%20that%20was%20added%20to%20support%20older%20servers&keywords=meta&bug\_type  $=$ task)

 (make sure to replace `YY` with a version number that is equal to the current number minus 2; so if current release is 87, YY is 87 -  $2 = 85$ ).

## Smoke test remote debugging

## ### Setup

We will run the remote debugging smoke tests twice. Once to exercise backward compatibility, and once without backward compatibility (same version). The tests to run are the same in both cases (see Tests section).

You can use either desktop or mobile versions of Firefox as the server. Mobile is preferable as some codepaths are specific to Firefox mobile, but if you don't have access to an Android device, using a Desktop server is a decent alternative.

- [Instructions](https://firefox-source-docs.mozilla.org/devtools-

user/about\_colon\_debugging/index.html#connecting-to-a-remote-device)

to setup remote debugging for Firefox mobile.

- [Instructions](https://gist.github.com/juliandescottes/b0d3d83154d9ea8a84db5d32aa35d2c1) to setup remote debugging for Firefox desktop.

#### Backward compatibility test

- Start the current Nightly (release XX) as Client - Prepare Firefox (release XX -1) as the Server. Either [https://play.google.com/store/apps/details?id=org.mozilla.firefox\_beta](https://play.google.com/store/apps/details?i d=org.mozilla.firefox\_beta) (mobile beta) or Desktop Beta or DevEdition

#### Same version test

- Start the current Nightly (release XX) as Client

- Prepare Firefox (also for release XX) as the Server. Either

[https://play.google.com/store/apps/details?id=org.mozilla.fenix](https://play.google.com/store/apps/details?id=org.

mozilla.fenix) (mobile nightly) or Desktop Nightly

### Tests

#### Basic connection:

- On the Client Firefox Nightly, open about:debugging

- Connect to the Server (either via network or USB)

- Open the

corresponding Runtime Page

#### Debug targets:

- On the Server Firefox, open a tab to [https://mdn.github.io/dom-examples/service-worker/simple-serviceworker/](https://mdn.github.io/dom-examples/service-worker/simple-service-worker/)

- On the Client Firefox, check in the Runtime Page for the Server Firefox that you can see the new tab as well as the corresponding service worker

- On the Client Firefox, open the Profiler by clicking the Profile Performance button and record a short profile by clicking the Start, then the Stop button. Verify that the profiler opens a new tab with the recording.

- On the Server Firefox, close the tab you just opened

- On the Client Firefox, check that the corresponding tab is removed

- On the Client Firefox, unregister the service worker, check that the corresponding SW is removed from the list

#### Inspect a remote target:

- On the Server Firefox, open a tab to [https://juliandescottes.github.io/webcomponents-playground/debuggerexample/](https://juliandescottes.github.io/webcomponents-playground/debugger-example/)

-

 On the Client Firefox, click on Inspect for this tab. Check that toolbox opens. Now we will verify that the toolbox is working.

- Open Inspector, check that no panel is blank. Check that selecting another element in the markup-view updates the computed view.

- Open Console, check that you see the "script loaded" message. Type "1+1" in the console, check you get "2".

- Open Debugger, check that you can see the script.js source. Open it, put a breakpoint inside the clickMe() method (line 6). On the Server Firefox, click on the button in the page, check that you hit the breakpoint.

- Open the Network tab. If it is empty and tells you to "perform a request", reload the page on the Server Firefox. Check that requests are displayed.

#### Inspect a remote extension:

- On the Server Firefox, install any extension (for instance [https://addons.mozilla.org/en-

US/firefox/addon/devtools-highlighter/](https://addons.mozilla.org/en-US/firefox/addon/devtools-highlighter/))

-

On the Client Firefox, check the extension is displayed in the Extensions category

- Click on Inspect, check the toolbox opens.

- Check the Inspector, Console, Debugger and Netmonitor UIs for empty panels.

## Remove expired or renew telemetry probes

Bugs are automatically filed for all expired probes. You can find them using [this bugzilla query](https://bugzilla.mozilla.org/buglist.cgi?quicksearch=[probe-expiry-alert]%20devtools).

We should review the list of bugs and make sure each of them block the following [META bug](https://bugzilla.mozilla.org/show\_bug.cgi?id=1566383).

Reviewing a probe means either to update the expiration field because we are still monitoring the data, or to remove the probe and all the related code for recording it. This discussion can happen on the bug.

## Check if third-party library should be updated

This is not a mandatory task to do on each cycle, but having up-to-date libraries can help us getting new features and most importantly bug fixes that will improve the user experience of DevTools users.

### WasmDis and WasmParser

These modules are used by the debugger to be able to parse and debug WASM sources.

Follow the [upgrade documentation](https://searchfox.org/mozillacentral/source/devtools/client/shared/vendor/WASMPARSER\_UPGRADING)

### jsbeautify

This module is used by the inspector and the webconsole to pretty print user input.

Follow the [upgrade documentation](https://searchfox.org/mozillacentral/source/devtools/shared/jsbeautify/UPGRADING.md)

### CodeMirror should be updated

CodeMirror is used by our source editor component, which is used all over DevTools.

Follow the [upgrade section in the documentation](https://searchfox.org/mozillacentral/source/devtools/client/shared/sourceeditor/README)

### fluent-react

This module is used in several panels to manage localization in React applications.

Follow the [upgrade documentation](https://searchfox.org/mozillacentral/source/devtools/client/shared/vendor/FLUENT\_REACT\_UPGRADING)

###

reselect

Follow the [upgrade documentation](https://searchfox.org/mozilla-

central/source/devtools/client/shared/vendor/RESELECT\_UPGRADING)

### pretty-fast

\*\*TODO\*\*

## Check xpcshell debugging

Check that xpcshell tests can be debugged using the `--jsdebugger` option.

1. Run Firefox from `mozilla-central` using `./mach run`

1. Open an `about:debugging` tab

1. If you don't have a `localhost:6000` item on the left sidebar, click on `Setup`

1. In setup, add a new `localhost:6000` item under `Network Location`

1. From your `mozilla-central` folder, run an xpcshell test with the `--jsdebugger` option (e.g. `./mach test devtools/server/tests/xpcshell/test\_front\_destroy.js --jsdebugger`)

1. In the terminal, you should see the following message: `Waiting for the debugger to connect on port 6000`

1. Go back to the `about:debugging` tab, click on the `Connect` button next to `localhost:6000`, and click again on the `localhost:6000`

item.

1. In the new screen, under the `Processes` section, there should be a `Multiprocess Toolbox` item with an `Inspect` button next to it. Click on the button.

1. This should open an `about:devtools-toolbox` tab, showing the test file, paused at the first breakable line.

1. Make sure you can add breakpoints in the test and that you can step/resume

The MIT License (MIT)

#### Copyright (c) 2016 Jed Watson

Permission is hereby granted, free of charge, to any person obtaining a copy of this software and associated documentation files (the "Software"), to deal in the Software without restriction, including without limitation the rights to use, copy, modify, merge, publish, distribute, sublicense, and/or sell copies of the Software, and to permit persons to whom the Software is furnished to do so, subject to the following conditions:

The above copyright notice and this permission notice shall be included in all copies or substantial portions of the Software.

THE SOFTWARE IS PROVIDED "AS IS", WITHOUT WARRANTY OF ANY KIND, EXPRESS OR IMPLIED, INCLUDING BUT NOT LIMITED TO THE WARRANTIES OF MERCHANTABILITY, FITNESS FOR A PARTICULAR PURPOSE AND NONINFRINGEMENT. IN NO EVENT SHALL THE AUTHORS OR COPYRIGHT HOLDERS BE LIABLE FOR ANY CLAIM, DAMAGES OR OTHER LIABILITY, WHETHER IN AN ACTION OF CONTRACT, TORT OR OTHERWISE, ARISING FROM, OUT OF OR IN

 CONNECTION WITH THE SOFTWARE OR THE USE OR OTHER DEALINGS IN THE **SOFTWARE** 

liteFirewall 1.0 -- based on nsisFirewall 1.2

http://liangsun.info/portfolio/nsis-plugin-litefirewall/ http://nsis.sourceforge.net/LiteFirewall\_Plugin

---------------------------------------------------------

liteFirewall resolved the issue nsisFirewall exists on Vista/Windows 7 platforms. It support the profiles (private, domain, public) of firewall rules. It support Unicode NSIS, while another firewall plugin SimpleFC not. ------------------------------------------------------------

Usage

----------------------------------------------------------

liteFirewall::AddRule "<application path>" "<rule name>" liteFirewall::RemoveRule "<application path>" "<rule name>"

 $\alpha$  <application path is the full path to the application you want to be authorized to access the network (or accept incoming connections)

<rule name> is the title that will be given to this exception entry in the firewall control panel list

#### Notes

#### -----

1) Your installer must be run with administrator rights for liteFirewall to work 2) When compiling with more recent compiler than VC60, you need to choose the compilation

option to use static MFC library.

Sample scripts --------------

 ; Add NOTEPAD to the authorized list liteFirewall::AddRule "\$WINDIR\Notepad.exe" "liteFirewall Test" Pop \$0

 ; Remove NOTEPAD from the authorized list liteFirewall::RemoveRule "\$WINDIR\Notepad.exe" "liteFirewall Test" Pop \$0 Apache License Version 2.0, January 2004

http://www.apache.org/licenses/

## TERMS AND CONDITIONS FOR USE, REPRODUCTION, AND DISTRIBUTION

1. Definitions.

 "License" shall mean the terms and conditions for use, reproduction, and distribution as defined by Sections 1 through 9 of this document.

 "Licensor" shall mean the copyright owner or entity authorized by the copyright owner that is granting the License.

 "Legal Entity" shall mean the union of the acting entity and all other entities that control, are controlled by, or are under common control with that entity. For the purposes of this definition, "control" means (i) the power, direct or indirect, to cause the direction or management of such entity, whether by contract or otherwise, or (ii) ownership of fifty percent (50%) or more of the outstanding shares, or (iii) beneficial ownership of such entity.

 "You" (or "Your") shall mean an individual or Legal Entity exercising permissions granted by this License.

 "Source" form shall mean the preferred form for making modifications, including but not limited to software source code, documentation source, and configuration files.

 "Object" form shall mean any form resulting from mechanical transformation or translation of a Source form, including but not limited to compiled object code, generated documentation, and conversions to other media types.

 "Work" shall mean the work of authorship, whether in Source or Object form, made available under the License, as indicated by a copyright notice that is included in or attached to the work (an example is provided in the Appendix below).

 "Derivative Works" shall mean any work, whether in Source or Object form, that is based on (or derived from) the Work and for which the editorial revisions, annotations, elaborations, or other modifications represent, as a whole, an original work of authorship. For the purposes

 of this License, Derivative Works shall not include works that remain separable from, or merely link (or bind by name) to the interfaces of, the Work and Derivative Works thereof.

 "Contribution" shall mean any work of authorship, including the original version of the Work and any modifications or additions to that Work or Derivative Works thereof, that is intentionally submitted to Licensor for inclusion in the Work by the copyright owner or by an individual or Legal Entity authorized to submit on behalf of the copyright owner. For the purposes of this definition, "submitted" means any form of electronic, verbal, or written communication sent to the Licensor or its representatives, including but not limited to communication on electronic mailing lists, source code control systems,

 and issue tracking systems that are managed by, or on behalf of, the Licensor for the purpose of discussing and improving the Work, but excluding communication that is conspicuously marked or otherwise designated in writing by the copyright owner as "Not a Contribution."

 "Contributor" shall mean Licensor and any individual or Legal Entity on behalf of whom a Contribution has been received by Licensor and subsequently incorporated within the Work.

2. Grant of Copyright License. Subject to the terms and conditions of this License, each Contributor hereby grants to You a perpetual, worldwide, non-exclusive, no-charge, royalty-free, irrevocable copyright license to reproduce, prepare Derivative Works of, publicly display, publicly perform, sublicense, and distribute the Work and such Derivative Works in Source or Object form.

3. Grant of Patent License. Subject to the terms and conditions of this License, each Contributor hereby grants to You a perpetual, worldwide, non-exclusive, no-charge, royalty-free, irrevocable (except as stated in this section) patent license to make, have made, use, offer

 to sell, sell, import, and otherwise transfer the Work, where such license applies only to those patent claims licensable by such Contributor that are necessarily infringed by their Contribution(s) alone or by combination of their Contribution(s) with the Work to which such Contribution(s) was submitted. If You institute patent litigation against any entity (including a cross-claim or counterclaim in a lawsuit) alleging that the Work or a Contribution incorporated within the Work constitutes direct or contributory patent infringement, then any patent licenses granted to You under this License for that Work shall terminate as of the date such litigation is filed.

- 4. Redistribution. You may reproduce and distribute copies of the Work or Derivative Works thereof in any medium, with or without modifications, and in Source or Object form, provided that You meet the following conditions:
- (a) You must give any other recipients of the Work or

Derivative Works a copy of this License; and

- (b) You must cause any modified files to carry prominent notices stating that You changed the files; and
- (c) You must retain, in the Source form of any Derivative Works that You distribute, all copyright, patent, trademark, and

 attribution notices from the Source form of the Work, excluding those notices that do not pertain to any part of the Derivative Works; and

 (d) If the Work includes a "NOTICE" text file as part of its distribution, then any Derivative Works that You distribute must include a readable copy of the attribution notices contained within such NOTICE file, excluding those notices that do not pertain to any part of the Derivative Works, in at least one of the following places: within a NOTICE text file distributed as part of the Derivative Works; within the Source form or documentation, if provided along with the Derivative Works; or,

 within a display generated by the Derivative Works, if and wherever such third-party notices normally appear. The contents of the NOTICE file are for informational purposes only and do not modify the License. You may add Your own attribution notices within Derivative Works that You distribute, alongside or as an addendum to the NOTICE text from the Work, provided that such additional attribution notices cannot be construed as modifying the License.

 You may add Your own copyright statement to Your modifications and may provide additional or different license terms and conditions for use, reproduction, or distribution of Your modifications, or for any such Derivative Works as a whole, provided Your use, reproduction, and distribution of the Work otherwise complies with the conditions stated in this License.

- 5. Submission of Contributions. Unless You explicitly state otherwise, any Contribution intentionally submitted for inclusion in the Work by You to the Licensor shall be under the terms and conditions of this License, without any additional terms or conditions. Notwithstanding the above, nothing herein shall supersede or modify the terms of any separate license agreement you may have executed with Licensor regarding such Contributions.
- 6. Trademarks. This License does not grant permission to use the trade names, trademarks, service marks, or product names of the Licensor, except as required for reasonable and customary use in describing the origin of the Work and reproducing the content of the NOTICE file.
- 7. Disclaimer of Warranty. Unless required by applicable law or agreed to in writing, Licensor provides the Work (and each Contributor provides its Contributions) on an "AS IS" BASIS, WITHOUT WARRANTIES OR CONDITIONS OF ANY KIND, either express or implied, including, without limitation, any warranties or conditions

## of TITLE, NON-INFRINGEMENT,

## MERCHANTABILITY, or FITNESS FOR A

 PARTICULAR PURPOSE. You are solely responsible for determining the appropriateness of using or redistributing the Work and assume any risks associated with Your exercise of permissions under this License.

8. Limitation of Liability. In no event and under no legal theory, whether in tort (including negligence), contract, or otherwise, unless required by applicable law (such as deliberate and grossly negligent acts) or agreed to in writing, shall any Contributor be liable to You for damages, including any direct, indirect, special, incidental, or consequential damages of any character arising as a result of this License or out of the use or inability to use the Work (including but not limited to damages for loss of goodwill, work stoppage, computer failure or malfunction, or any and all other commercial damages or losses), even if such Contributor has been advised of the possibility of such damages.

## 9. Accepting

 Warranty or Additional Liability. While redistributing the Work or Derivative Works thereof, You may choose to offer, and charge a fee for, acceptance of support, warranty, indemnity, or other liability obligations and/or rights consistent with this License. However, in accepting such obligations, You may act only on Your own behalf and on Your sole responsibility, not on behalf of any other Contributor, and only if You agree to indemnify, defend, and hold each Contributor harmless for any liability incurred by, or claims asserted against, such Contributor by reason of your accepting any such warranty or additional liability.

# END OF TERMS AND CONDITIONS

APPENDIX: How to apply the Apache License to your work.

 To apply the Apache License to your work, attach the following boilerplate notice, with the fields enclosed by brackets "[]" replaced with your own identifying information. (Don't include the brackets!) The text should be enclosed in the appropriate

 comment syntax for the file format. We also recommend that a file or class name and description of purpose be included on the same "printed page" as the copyright notice for easier identification within third-party archives.

Copyright [yyyy] [name of copyright owner]

Licensed under the Apache License, Version 2.0 (the "License"); you may not use this file except in compliance with the License.

You may obtain a copy of the License at

#### http://www.apache.org/licenses/LICENSE-2.0

Unless required by applicable law or agreed to in writing, software distributed under the License is distributed on an "AS IS" BASIS, WITHOUT WARRANTIES OR CONDITIONS OF ANY KIND, either express or implied. See the License for the specific language governing permissions and limitations under the License. Copyright (c) 2002-2020 Xiph.org Foundation

Redistribution and use in source and binary forms, with or without modification, are permitted provided that the following conditions are met:

- Redistributions of source code must retain the above copyright notice, this list of conditions and the following disclaimer.

- Redistributions in binary form must reproduce the above copyright notice, this list of conditions and the following disclaimer in the documentation and/or other materials provided with the distribution.

- Neither the name of the Xiph.org Foundation nor the names of its contributors may be used to endorse or promote products derived from this software without specific prior written permission.

THIS SOFTWARE IS PROVIDED BY THE COPYRIGHT HOLDERS AND CONTRIBUTORS ``AS IS'' AND ANY EXPRESS OR IMPLIED WARRANTIES, INCLUDING, BUT NOT LIMITED TO, THE IMPLIED WARRANTIES OF MERCHANTABILITY AND FITNESS FOR A PARTICULAR PURPOSE ARE DISCLAIMED. IN NO EVENT SHALL THE FOUNDATION OR CONTRIBUTORS

BE LIABLE FOR ANY DIRECT, INDIRECT, INCIDENTAL,

SPECIAL, EXEMPLARY, OR CONSEQUENTIAL DAMAGES (INCLUDING, BUT NOT LIMITED TO, PROCUREMENT OF SUBSTITUTE GOODS OR SERVICES; LOSS OF USE, DATA, OR PROFITS; OR BUSINESS INTERRUPTION) HOWEVER CAUSED AND ON ANY THEORY OF LIABILITY, WHETHER IN CONTRACT, STRICT LIABILITY, OR TORT (INCLUDING NEGLIGENCE OR OTHERWISE) ARISING IN ANY WAY OUT OF THE USE OF THIS SOFTWARE, EVEN IF ADVISED OF THE POSSIBILITY OF SUCH DAMAGE. Copyright (c) 2017 Artyom Pavlov

Permission is hereby granted, free of charge, to any person obtaining a copy of this software and associated documentation files (the "Software"), to deal in the Software without restriction, including without limitation the rights to use, copy, modify, merge, publish, distribute, sublicense, and/or sell copies of the Software, and to permit persons to whom the Software is furnished to do so, subject to the following

#### conditions:

The above copyright notice and this permission notice shall be included in all copies or substantial portions of the Software.

THE SOFTWARE IS PROVIDED "AS IS", WITHOUT WARRANTY OF ANY KIND, EXPRESS OR IMPLIED, INCLUDING BUT NOT LIMITED TO THE WARRANTIES OF MERCHANTABILITY, FITNESS FOR A PARTICULAR PURPOSE AND NONINFRINGEMENT. IN NO EVENT SHALL THE AUTHORS OR COPYRIGHT HOLDERS BE LIABLE FOR ANY CLAIM, DAMAGES OR OTHER LIABILITY, WHETHER IN AN ACTION OF CONTRACT, TORT OR OTHERWISE, ARISING FROM, OUT OF OR IN CONNECTION WITH THE SOFTWARE OR THE USE OR OTHER DEALINGS IN THE SOFTWARE. Copyright (c) 2014-2021 Sean McArthur

Permission is hereby granted, free of charge, to any person obtaining a copy of this software and associated documentation files (the "Software"), to deal in the Software without restriction, including without limitation the rights to use, copy, modify, merge, publish, distribute, sublicense, and/or sell copies of the Software, and to permit persons to whom the Software is furnished to do so, subject to the following conditions:

The above copyright notice and this permission notice shall be included in all copies or substantial portions of the Software.

THE SOFTWARE IS PROVIDED "AS IS", WITHOUT WARRANTY OF ANY KIND, EXPRESS OR IMPLIED, INCLUDING BUT NOT LIMITED TO THE WARRANTIES OF MERCHANTABILITY, FITNESS FOR A PARTICULAR PURPOSE AND NONINFRINGEMENT. IN NO EVENT SHALL THE AUTHORS OR COPYRIGHT HOLDERS BE LIABLE FOR ANY CLAIM, DAMAGES OR OTHER LIABILITY, WHETHER IN AN ACTION OF CONTRACT, TORT OR OTHERWISE, ARISING FROM, OUT OF OR IN CONNECTION WITH THE SOFTWARE OR THE USE OR OTHER DEALINGS IN THE SOFTWARE. # Code reviews checklist

This checklist is primarily aimed at reviewers, as it lists important points to check while reviewing a patch.

It can also be useful for patch authors: if the changes comply with these guidelines, then it's more likely the review will be approved.

## Bug status and patch file

\* Bug status is assigned, and assignee is correctly set.

\* Commit title and message follow [the conventions](https://firefox-source-

docs.mozilla.org/mobile/android/geckoview/contributor/contributing-to-mc.html).

\* Commit message says [what is being changed and why](http://mozilla-version-control-

tools.readthedocs.org/en/latest/mozreview/commits.html#write-detailed-commit-messages).

\* Patch applies locally to current sources with no merge required.

\* Check that every new file introduced by the patch has the proper Mozilla license header: https://www.mozilla.org/en-US/MPL/headers/

## Manual testing

\* Verify:

\* if it's a new feature, the patch implements it.

\* if it's a fix, the patch

fixes the bug it addresses.

\* Report any problems you find in the global review comment.

\* Decide if any of those problems should block landing the change, or if they can be filed as follow-up bugs instead, to be fixed later.

## Automated testing

\* Run new/modified tests, [with and without e10s](../tests/writing-tests.md#electrolysis).

\* Watch out for tests that pass but log exceptions or end before protocol requests are handled.

\* Watch out for slow/long tests: suggest many small tests rather than single long tests.

\* Watch out for new tests written as integration tests instead of as unit tests: unit tests should be the preferred option, when possible.

## Code review

\* Code changes:

\* Review only what was changed by the contributor.

\* Code formatting follows [our ESLint rules](eslint.md) and [coding standards](./coding-standards.md).

 \* Code is properly commented, JSDoc is updated, new "public" methods all have JSDoc, see the [comment guidelines](./javascript.md#comments).

 \* If Promise code was added/modified, the right promise syntax is used and rejections are handled. See [asynchronous code](./javascript.md#asynchronous-code).

\* If a CSS file is added/modified, it follows [the CSS guidelines](./css.md).

 \* If a React or Redux module is added/modified, it follows the [React/Redux guidelines](./javascript.md#react- redux).

\* If DevTools server code that should run in a worker is added/modified then it shouldn't use Services

\* Test changes:

\* The feature or bug is [tested by new tests, or a modification of existing tests](../tests/writing-tests.md).

 \* [Test logging](../tests/writing-tests.md#logs-and-comments) is sufficient to help investigating test failures/timeouts.

 \* [Test is e10s compliant](../tests/writing-tests.md#e10s-electrolysis) (doesn't try to access web content from the parent process, etc).

\* Tests are [clean and maintainable](../tests/writing-tests.md#writing-clean-maintainable-test-code).

\* A try push has started (or even

better, is green already).

\* User facing changes:

\* If any user-facing interfaces are added/modified, double-check the changes with the UX mockups or specs, if

available. If there's any confusion, need-info the UX designer.<!--TODO this needs updating with the new process-- >

 \* If a user facing string has been added, it is localized and follows [the localization guidelines](../files/addingfiles.html#localization-l10n).

\* If a user-facing string has changed meaning, [the key has been updated](https://mozilla-

l10n.github.io/documentation/localization/making\_string\_changes.html).

\* If a new image is added, it is a SVG image or there is a reason for not using a SVG.

\* If a SVG is added/modified, it follows [the SVG guidelines](../frontend/svgs.md).

\* If a documented feature has been modified, the keyword `dev-doc-needed` is present on the bug.

## Finalize the review

\* R+: the code should land as soon as possible.

\* R+ with comments: there are some comments, but they are minor

enough, or don't require a new review once addressed, trust the author.

\* R cancel / R- / F+: there is something wrong with the code, and a new review is required.

Licensed under the Apache License, Version 2.0

<LICENSE-APACHE or

http://www.apache.org/licenses/LICENSE-2.0> or the MIT

license <LICENSE-MIT or http://opensource.org/licenses/MIT>,

at your option. All files in the project carrying such

notice may not be copied, modified, or distributed except

according to those terms.

wOF2OTTO>@j

.`f6\$ Q

NB3T}1"a5tC::BU1QEX%->+g~Fm\*vYP8\_\*y5{h'5IGVl

t;g"XBD4N7.lGGwSO({crQ5\*X!"cIH1\$l1\#8j~!0-

.T/bBP&.\*?SBPZpOAD6x7ogG~I~.9.tY1Cdy-

vtXK\8S34Slt-q6(\$oPsKHu3p mZ8^|E\_)=+wQhjy5J.ZM/gP2mm

 $<$ D6\9%XK52S4@e\$K}%lN\$ >W#cw)~\_;ddtm nI@r ~y!rG[(/}X!=\_9M?x{O8ys{

+4qAZ5pL

\*u@uT(]8E\$^0ZP~q{`u%4\$Q4sB]p?Jak(3i![}fsgK@ft9!G,KdikhMm4iI!#zVetl-wnuL@x5x)MiP^:620k;{i6tDf s\$,wnV\_)yOzv!c

[\*ijm^""Ne qEg;.+`O 0

 $k<sub>1</sub>$ 

This Source Code Form is subject to the terms of the Mozilla Public

License, v. 2.0. If a copy of the MPL was not distributed with this

file, You can obtain one at http://mozilla.org/MPL/2.0/.

wOF2OTTO8 @d

.`f6\$ Q

NB3T}1"a5tC::BU1QEX%->+g~Fm\*vYP8\_\*y5{h'5IGVl

t;g"XBD4N7.lGGwSO({crQ5\*X!"cIH1\$l1\#8j~!0-

.T/bBP&.\*?SBPZpOAD6x7ogG~I~.9.tY1Cdy-

vtXK\8S34Slt-q6(\$oPsKHu3p mZ8^|E\_)=+wQhjy5J.ZM/gP2mm

 $<$ D6\9%XK52S4@e\$K}%lN\$ >W#cw)~\_;ddtm nI@r ~y!rG[(/}X!=\_9M?x{O8ys{

+4qAZ5pL

\*u@uT(]8E\$^0ZP~q{`u%4\$Q4sB]p?Jak(3i![}fsgK@ft9!G,KdikhMm4iI!#zVetl-wnuL@x5x)MiP^:620k;{i6tDf s\$, ^4}c)j&bd'd-O"!fClJs9X&l:![

## OTx C

```
<!DOCTYPE html PUBLIC "-//W3C//DTD XHTML 1.0 Strict//EN" "http://www.w3.org/TR/xhtml1/DTD/xhtml1-
strict.dtd">
<!-- THIS FILE WAS AUTOMATICALLY GENERATED, DO NOT EDIT. -->
<html xmlns="http://www.w3.org/1999/xhtml">
	<head>
 		<meta http-equiv="content-type" content="text/html;charset=UTF-8"/>
 		<title>WOFF Test: Unknown Child Element in copyright Element</title>
 		<link rel="author" title="Tal Leming" href="http://typesupply.com" />
 		<link rel="help" href="http://dev.w3.org/webfonts/WOFF2/spec/#Metadata" />
 		<link rel="help" href="http://www.w3.org/TR/WOFF/#conform-metadata-noeffect" />
 		<link rel="help" href="http://www.w3.org/TR/WOFF/#conform-invalid-mustignore" />
 		<link rel="reviewer" title="Chris Lilley" href="mailto:chris@w3.org" />
 		<meta name="assert" content="The copyright element contains an unknown child element." />
 		<style type="text/css"><![CDATA[
  			@import url("support/test-fonts.css");
 			body {
  				font-size: 20px;
  			}
 			pre {
  				font-size: 12px;
  			}
  			.test
 {
  				font-family: "WOFF Test CFF Reference";
  				font-size: 200px;
  				margin-top: 50px;
  			}
 ]\ge\le/style>	</head>
	<body>
 \langle p \rangle if the UA does not display WOFF metadata, the test passes if the word PASS appears below.\langle p \rangle		<p>The Extended Metadata Block is not valid and must not be displayed. If the UA does display it, the test
fails.</p>		<div class="test">P</div>
	</body>
</html>
wOF2OTTOM	@y
.`f6$ Q
NB3T}1"a5tC::BU1QEX%->+g~Fm*vYP8_*y5{h'5IGVl
t;g"XBD4N7.lGGwSO({crQ5*X!"cIH1$l1\#8j~!0-
.T/bBP&.*?SBPZpOAD6x7ogG~I~.9.tY1Cdy-
vtXK\8S34Slt-q6($oPsKHu3p mZ8^|E_)=+wQhjy5J.ZM/gP2mm
<D6\9%XK52S4@e$K}%lN$ >W#cw)~_;ddtm nI@r ~y!rG[(/}X!=_9M?x{O8ys{
+4qAZ5pL
*u@uT(]8E$^0ZP~q{`u%4$Q4sB]p?Jak(3i![}fsgK@ft9!G,KdikhMm4iI!#zVetl-wnuL@x5x)MiP^:620k;{i6tDf
s$,wZ	3q5O6J*{SlwS/t@4VnxTZjI"r
AUf&Icp
```
2Y The MIT License (MIT)

Copyright (c) 2015 Bartomiej Kamiski

Permission is hereby granted, free of charge, to any person obtaining a copy of this software and associated documentation files (the "Software"), to deal in the Software without restriction, including without limitation the rights to use, copy, modify, merge, publish, distribute, sublicense, and/or sell copies of the Software, and to permit persons to whom the Software is furnished to do so, subject to the following conditions:

The above copyright notice and this permission notice shall be included in all copies or substantial portions of the Software.

THE SOFTWARE IS PROVIDED "AS IS", WITHOUT WARRANTY OF ANY KIND, EXPRESS OR IMPLIED, INCLUDING BUT NOT LIMITED TO THE WARRANTIES OF MERCHANTABILITY, FITNESS FOR A PARTICULAR PURPOSE AND NONINFRINGEMENT. IN NO EVENT SHALL THE AUTHORS OR COPYRIGHT HOLDERS BE LIABLE FOR ANY CLAIM, DAMAGES OR OTHER LIABILITY, WHETHER IN AN ACTION OF CONTRACT, TORT OR OTHERWISE, ARISING FROM, OUT OF

 OR IN CONNECTION WITH THE SOFTWARE OR THE USE OR OTHER DEALINGS IN THE SOFTWARE.

License information for hyph\_lt.dic:

This file is based on the TeX hyphenation patterns distributed under the LaTeX Project Public License (LPPL) as part of the hyph-utf8 package.

This Source Code Form is subject to the terms of the Mozilla Public License, v. 2.0. If a copy of the MPL was not distributed with this file, You can obtain one at http://mozilla.org/MPL/2.0/.

- - - - - - - - - - - - - - - - - - - - - - - - - - - - - - - - - - - - - - -

At the time this file was first modified, a complete, unmodified copy of the LPPL Work was available from: http://tug.org/svn/texhyphen/trunk/hyph-utf8/tex/generic/hyph-utf8/patterns/?pathrev=580

and the original Lithuanian TeX package (from which this was derived) was available from: http://www.vtex.lt/tex/distfiles/littex-20081028.tar.gz

- - - - - - - - - - - - - - - - - - - - - - - - - - - - - - - - - - - - - - -

Portions of this file were originally made available under the following license (copied verbatim from hyph-lt.lic.txt in the original work):

#### Lithuanian hyphenation patterns

(more info about the licence to be added later)

% This file is part of hyph-utf8 package and resulted from % semi-manual conversions of hyphenation patterns into UTF-8 % in October 2008 by Mojca & Arthur.  $0<sub>0</sub>$ % Source available on: % - http://www.vtex.lt/tex/littex/index.html  $\frac{0}{6}$ % Authors: % % First version in LT encoding (modified T1): % - Vytas Statuleviius <vytas at vtex.lt> % - Yannis Haralambous % (Vilnius, March 4, 1992) % Conversion into Latin 7 and aditional support files (babel, fonts): % - Sigitas Tolusis <sigitas at vtex.lt> % (2002-11-20) % Adaptation for hyph-utf8: % - Mojca & Arthur (see below), October 2008 % % The copyright statement of this file is: % % Do with this file whatever needs to be done in future for the sake of % "a better world" as long as you respect the copyright of original file. % % If you want to change this file, rather than uploading directly to CTAN, % we would be grateful if you could send it to us (http://tug.org/tex-hyphen) % or ask for credentials for SVN repository and commit it yourself; % we will then upload the whole "package" to CTAN. % % For more unformation see % % http://tug.org/tex-hyphen  $\frac{0}{0}$ %------------------------------------------------------------------------------  $0<sub>6</sub>$ % A note about lefthyphenmin/righthyphenmin (by Sigitas, February 2009):  $\frac{0}{6}$ % At the moment the lefthyphenmin & righthyphenmin are both set to 2. % The Lithuanian patterns were build earlier then the latest grammatical rules % took place in 1997. At that time it was forbidden to leave one character at boundary. % One may change it to one now, but from typographical point of view there is no need to do % any changes. Even more, changing lefthyphen and righthyphen to 1 requires

% to review and maybe rebuild the patterns file.

 $\frac{0}{6}$ 

%------------------------------------------------------------------------------

`tqdm` is a product of collaborative work.

Unless otherwise stated, all authors (see commit logs) retain copyright for their respective work, and release the work under the MIT licence (text below).

Exceptions or notable authors are listed below in reverse chronological order:

\* files: \* MPLv2.0 2015-2021 (c) Casper da Costa-Luis [casperdcl](https://github.com/casperdcl). \* files: tqdm/\_tqdm.py MIT 2016 (c) [PR #96] on behalf of Google Inc. \* files: tqdm/\_tqdm.py setup.py README.rst MANIFEST.in .gitignore MIT 2013 (c) Noam Yorav-Raphael, original author.

[PR #96]: https://github.com/tqdm/tqdm/pull/96

Mozilla Public Licence (MPL) v. 2.0 - Exhibit A -----------------------------------------------

This Source Code Form is subject to the terms of the Mozilla Public License, v. 2.0. If a copy of the MPL was not distributed with this project, You can obtain one at https://mozilla.org/MPL/2.0/.

MIT License (MIT)

-----------------

Copyright (c) 2013 noamraph

Permission is hereby

 granted, free of charge, to any person obtaining a copy of this software and associated documentation files (the "Software"), to deal in the Software without restriction, including without limitation the rights to use, copy, modify, merge, publish, distribute, sublicense, and/or sell copies of the Software, and to permit persons to whom the Software is furnished to do so, subject to the following conditions:

The above copyright notice and this permission notice shall be included in all copies or substantial portions of the Software.

THE SOFTWARE IS PROVIDED "AS IS", WITHOUT WARRANTY OF ANY KIND, EXPRESS OR IMPLIED, INCLUDING BUT NOT LIMITED TO THE WARRANTIES OF MERCHANTABILITY, FITNESS FOR A PARTICULAR PURPOSE AND NONINFRINGEMENT. IN NO EVENT SHALL THE AUTHORS OR COPYRIGHT HOLDERS BE LIABLE FOR ANY CLAIM, DAMAGES OR OTHER LIABILITY, WHETHER IN AN ACTION OF CONTRACT, TORT OR OTHERWISE, ARISING FROM, OUT OF OR IN CONNECTION WITH THE SOFTWARE OR THE USE OR OTHER DEALINGS IN THE SOFTWARE. /\*

- \*
- \* Copyright (c) 2001-2017 Cisco Systems, Inc.
- \* All rights reserved.
- \*
- \* Redistribution and use in source and binary forms, with or without
- \* modification, are permitted provided that the following conditions
- \* are met:
- \*
- \* Redistributions of source code must retain the above copyright
- \* notice, this list of conditions and the following disclaimer.
- \*
- \* Redistributions in binary form must reproduce the above
- \* copyright notice, this list of conditions and the following
- \* disclaimer in the documentation and/or other materials provided
- \* with the distribution.
- \*
- \* Neither the name of the Cisco Systems, Inc. nor the names of its
- \* contributors may be used to endorse or promote products derived
- \* from this software without specific prior written permission.
- \*

\* THIS SOFTWARE IS PROVIDED BY THE COPYRIGHT HOLDERS AND CONTRIBUTORS

\* "AS IS" AND ANY EXPRESS OR IMPLIED WARRANTIES, INCLUDING, BUT NOT

\* LIMITED TO, THE IMPLIED WARRANTIES OF MERCHANTABILITY

AND FITNESS

\* FOR A PARTICULAR PURPOSE ARE DISCLAIMED. IN NO EVENT SHALL THE

\* COPYRIGHT HOLDERS OR CONTRIBUTORS BE LIABLE FOR ANY DIRECT,

\* INDIRECT, INCIDENTAL, SPECIAL, EXEMPLARY, OR CONSEQUENTIAL DAMAGES

- \* (INCLUDING, BUT NOT LIMITED TO, PROCUREMENT OF SUBSTITUTE GOODS OR
- \* SERVICES; LOSS OF USE, DATA, OR PROFITS; OR BUSINESS INTERRUPTION)

\* HOWEVER CAUSED AND ON ANY THEORY OF LIABILITY, WHETHER IN CONTRACT,

\* STRICT LIABILITY, OR TORT (INCLUDING NEGLIGENCE OR OTHERWISE)

\* ARISING IN ANY WAY OUT OF THE USE OF THIS SOFTWARE, EVEN IF ADVISED

\* OF THE POSSIBILITY OF SUCH DAMAGE.

\* \*/

Boost Software License - Version 1.0 - August 17th, 2003

Permission is hereby granted, free of charge, to any person or organization obtaining a copy of the software and accompanying documentation covered by this license (the "Software") to use, reproduce, display, distribute, execute, and transmit the Software, and to prepare derivative works of the Software, and to permit third-parties to whom the Software is furnished to do so, all subject to the following:

The copyright notices in the Software and this entire statement, including the above license grant, this restriction and the following disclaimer, must be included in all copies of the Software, in whole or in part, and all derivative works of the Software, unless such copies or derivative works are solely in the form of machine-executable object code generated by a source language processor.

THE SOFTWARE IS PROVIDED "AS IS", WITHOUT WARRANTY OF ANY KIND, EXPRESS OR IMPLIED, INCLUDING BUT NOT LIMITED TO THE WARRANTIES OF MERCHANTABILITY, **FITNESS**  FOR A PARTICULAR PURPOSE, TITLE AND NON-INFRINGEMENT. IN NO EVENT SHALL THE COPYRIGHT HOLDERS OR ANYONE DISTRIBUTING THE SOFTWARE BE LIABLE FOR ANY DAMAGES OR OTHER LIABILITY, WHETHER IN CONTRACT, TORT OR OTHERWISE, ARISING FROM, OUT OF OR IN CONNECTION WITH THE SOFTWARE OR THE USE OR OTHER DEALINGS IN THE SOFTWARE.

License information for hyph\_cy.dic:

This file is based on the TeX hyphenation patterns distributed under the LaTeX Project Public License (LPPL) as part of the hyph-utf8 package.

This Source Code Form is subject to the terms of the Mozilla Public License, v. 2.0. If a copy of the MPL was not distributed with this file, You can obtain one at http://mozilla.org/MPL/2.0/.

- - - - - - - - - - - - - - - - - - - - - - - - - - - - - - - - - - - - - - -

At the time this file was first modified, a complete, unmodified copy of the LPPL Work was available from: http://tug.org/svn/texhyphen/trunk/hyph-utf8/tex/generic/hyph-utf8/patterns/?pathrev=580

- - - - - - - - - - - - - - - - - - - - - - - - - - - - - - - - - - - - - - -

Portions of this file were originally made available under the following license (copied verbatim from hyph-cy.lic.txt in the original work):

Welsh hyphenation patterns

(more info about the licence to be added later)

%% hyph-cy.tex, Welsh hyphenation patterns

%% Copyright

1996 Yannis Haralambous

%% <yannis dat haralambous at telecom-bretagne dot eu>

 $\frac{0}{6}$ 

% This work may be distributed and/or modified under the

% conditions of the LaTeX Project Public License, either version 1.0

% of this license or (at your option) any later version.

% The latest version of this license is in

% http://www.latex-project.org/lppl.txt

%

% This work has the LPPL maintenance status `maintained'.

 $0/2$ 

% The Current Maintainer of this work (patterns) is Yannis Haralambous.  $\frac{0}{6}$ 

% This work consists of the file hyph-cy.tex and is part of hyph-utf8

% maintained by tex-hyphen team which also contains derived files.

 $\frac{0}{6}$ 

% For more unformation see

%

% http://tug.org/tex-hyphen

 $0/2$ 

% CHANGES:

% - 1996 - last change to patterns

% - 2008 - inclusion into hyph-utf8 and file rename (cyhyph.tex -> hyph-cy.tex)

% - June 2011 - added LPPL licence

Copyright (c) 2008-2021 The pip developers (see AUTHORS.txt file)

Permission is hereby granted, free of charge, to any person obtaining a copy of this software and associated documentation files (the "Software"), to deal in the Software without restriction, including without limitation the rights to use, copy, modify, merge, publish, distribute, sublicense, and/or sell copies of the Software, and to permit persons to whom the Software is furnished to do so, subject to the following conditions:

The above copyright notice and this permission notice shall be included in all copies or substantial portions of the Software.

THE SOFTWARE IS PROVIDED "AS IS", WITHOUT WARRANTY OF ANY KIND, EXPRESS OR IMPLIED, INCLUDING BUT NOT LIMITED TO THE WARRANTIES OF MERCHANTABILITY, FITNESS FOR A PARTICULAR PURPOSE AND NONINFRINGEMENT. IN NO EVENT SHALL THE AUTHORS OR COPYRIGHT HOLDERS BE LIABLE FOR ANY CLAIM, DAMAGES OR OTHER LIABILITY, WHETHER IN AN ACTION OF CONTRACT, TORT OR OTHERWISE, ARISING FROM, OUT OF OR IN CONNECTION WITH THE SOFTWARE OR THE USE OR OTHER DEALINGS IN THE SOFTWARE. <!DOCTYPE html PUBLIC "-//W3C//DTD XHTML 1.0 Strict//EN" "http://www.w3.org/TR/xhtml1/DTD/xhtml1 strict.dtd"> <!-- THIS FILE WAS AUTOMATICALLY GENERATED, DO NOT EDIT. --> <html xmlns="http://www.w3.org/1999/xhtml"> <head> <meta http-equiv="content-type" content="text/html;charset=UTF-8"/> <title>WOFF Test: Invalid copyright Element With dir Attribute in text Element</title>  $\langle$ link rel="author" title="Tal Leming" href="http://typesupply.com" /> <link rel="help" href="http://dev.w3.org/webfonts/WOFF2/spec/#Metadata" />

```
		<link rel="help" href="http://www.w3.org/TR/WOFF/#conform-metadata-noeffect" />
 		<link rel="help" href="http://www.w3.org/TR/WOFF/#conform-invalid-mustignore" />
 		<link rel="reviewer" title="Chris Lilley" href="mailto:chris@w3.org" />
 		<meta name="assert" content="The copyright element contains a text element with INVALID as the value for the
dir attribute." />
 		<style type="text/css"><![CDATA[
  			@import url("support/test-fonts.css");
 			body {
  				font-size:
 20px;
  			}
 			pre {
  				font-size: 12px;
  			}
  			.test {
  				font-family: "WOFF Test CFF Reference";
  				font-size: 200px;
  				margin-top: 50px;
  			}
 		]]></style>
	</head>
	<body>
 \langle p \rangle if the UA does not display WOFF metadata, the test passes if the word PASS appears below.\langle p \rangle		<p>The Extended Metadata Block is not valid and must not be displayed. If the UA does display it, the test
fails.</p>
 		<div class="test">P</div>
	</body>
</html>
PROG = 7zcl.exe
MY CONSOLE = 1
CURRENT_OBJS = \langle $O\Client7z.obj \
COMMON_OBJS = \langle $O\IntToString.obj \
 $O\NewHandler.obj \
 $O\MyString.obj \
 $O\StringConvert.obj \
 $O\StringToInt.obj \
 $O\MyVector.obj \
 $O\Wildcard.obj \
WIN_OBJS = \langle $O\DLL.obj \
 $O\FileDir.obj \
 $O\FileFind.obj \
 $O\FileIO.obj \
```
 \$O\FileName.obj \ \$O\PropVariant.obj \ \$O\PropVariantConv.obj \

 $7ZIP\_COMMON_OBJS = \langle$ \$O\FileStreams.obj \

!include "../../7zip.mak"  $PROG = 7zS.sfx$  $MY$  FIXED = 1

 $CFLAGS = $(CFLAGS) \setminus$  -DNO\_REGISTRY \ -DEXTRACT\_ONLY \ -DNO\_READ\_FROM\_CODER \ -D\_SFX  $\backslash$ -D\_NO\_CRYPTO \

 $CURRENT_OBJS = \langle$  \$O\SfxSetup.obj \ \$O\ExtractCallbackSfx.obj \ \$O\ExtractEngine.obj \

 $COMMON_OBJS = \langle$  \$O\CommandLineParser.obj \ \$O\CRC.obj \ \$O\IntToString.obj \ \$O\NewHandler.obj \ \$O\MyString.obj \ \$O\StringConvert.obj \ \$O\TextConfig.obj \ \$O\UTFConvert.obj \ \$O\MyVector.obj \ \$O\Wildcard.obj \

WIN\_OBJS =  $\langle$  \$O\DLL.obj \ \$O\ErrorMsg.obj \ \$O\FileDir.obj \ \$O\FileFind.obj \ \$O\FileIO.obj \ \$O\FileName.obj \ \$O\PropVariant.obj \ \$O\ResourceString.obj \ \$O\Synchronization.obj \ \$O\System.obj \ \$O\Window.obj \

WIN\_CTRL\_OBJS =  $\langle$ \$O\Dialog.obj \

```
7ZIP\_COMMON_OBJS = \langle $O\CreateCoder.obj \
 $O\CWrappers.obj \
 $O\FileStreams.obj \
 $O\InBuffer.obj \
 $O\FilterCoder.obj \
 $O\LimitedStreams.obj \
 $O\OutBuffer.obj \
 $O\ProgressUtils.obj \
 $O\PropId.obj \
 $O\StreamBinder.obj \
 $O\StreamObjects.obj
\setminus $O\StreamUtils.obj \
 $O\VirtThread.obj \
```

```
UI\_COMMON_OBJS = \langle
```
 \$O\ArchiveOpenCallback.obj \ \$O\DefaultName.obj \ \$O\LoadCodecs.obj \ \$O\OpenArchive.obj \

EXPLORER\_OBJS =  $\langle$ \$O\MyMessages.obj \

```
FM_OBJS = \langle $O\FormatUtils.obj \
 $O\ProgressDialog.obj \
```

```
AR\_COMMON_OBJS = \langle $O\CoderMixer2.obj \
 $O\ItemNameUtils.obj \
 $O\OutStreamWithCRC.obj \
```

```
7Z_OBJS = \
 $O\7zDecode.obj \
 $O\7zExtract.obj \
 $O\7zHandler.obj \
 $O\7zIn.obj \
 $O\7zRegister.obj \
```

```
COMPRESS OBJS = \setminus $O\Bcj2Coder.obj \
 $O\Bcj2Register.obj \
 $O\BcjCoder.obj \
```
 \$O\BcjRegister.obj \ \$O\BranchMisc.obj \ \$O\BranchRegister.obj \ \$O\CopyCoder.obj \ \$O\CopyRegister.obj \ \$O\DeltaFilter.obj \ \$O\Lzma2Decoder.obj \ \$O\Lzma2Register.obj \ \$O\LzmaDecoder.obj \ \$O\LzmaRegister.obj \

 $C_OBJS = \langle$  \$O\Alloc.obj \ \$O\Bcj2.obj \ \$O\Bra.obj \ \$O\Bra86.obj \ \$O\BraIA64.obj \ \$O\CpuArch.obj \ \$O\Delta.obj \ \$O\DllSecur.obj \ \$O\Lzma2Dec.obj \ \$O\Lzma2DecMt.obj  $\setminus$  \$O\LzmaDec.obj \ \$O\MtDec.obj \ \$O\Threads.obj \

!include "../../Crc.mak" !include "../../LzmaDec.mak"

!include "../../7zip.mak" # Backward Compatibility

# ## Overview

When making changes to the DevTools, there are certain backward compatibility requirements that we should keep in mind.

In general, we should strive to maintain feature support for existing servers as we continue to make changes to the code base. At times, this can be difficult to achieve, however.

## Specific Guidelines

The important compatibility scenarios are:

- Nightly desktop client \*\*MUST\*\* maintain existing compatibility back to release channel servers.

This is mainly to simplify cross-platform use cases, i.e. desktop Nightly with release Fennec.

- Servers \*\*MAY\*\* use traits to state a feature is not supported yet.

This helps us support alternate environments, which does not implement every possible server feature.

Certainly when a new feature needs a new actor method to function, it won't work with servers that don't support it. But we should still ensure the client doesn't explode when using unrelated, existing features, at least until the above time windows have elapsed.

## Testing

The harder part of this currently is that there is no automated testing to ensure the above guidelines have been met. While we hope to have this at some point, for now manual testing is needed here.

The easiest way to test this is to check your work against a Firefox for Android device on release channel to ensure existing features in the area you are changing continue to function. That doesn't cover every case, but it's a great start.

Alternatively, you can connect to a Firefox release server. This can be done in multiple steps:

1. Start Firefox release from the command line, specifying the `--start-debugger-server` with an available port (e.g. `/Applications/Firefox.app/Contents/MacOS/firefox --start-debugger-server 6081`)

2. Navigate to a page where you can check that the part of DevTools which is impacted by the patch still works.

3. Build and run Firefox locally with the patch you want to check

4. In this build, open an `about:debugging`

tab

5. On the `Network Location` section, fill in the host with localhost and the debugger server port you started the Firefox release instance with (e.g. `localhost:6081`) and hit Enter (or the `Add` button)

6. A new item will appear in the sidebar, click on its `Connect` button.

7. Accept the `Incoming connection` popup that appears

8. Click on the on sidebar item again. You will now see a list of the tabs and workers running in the Firefox release instance. Click on the `Inspect` button next to them to open a toolbox that is connected to the older server.

## Feature Detection

Starting with Firefox 36 (thanks to [bug 1069673](https://bugzilla.mozilla.org/show\_bug.cgi?id=1069673)), you can use actor feature detection to determine which actors exist.

### Target hasActor helper

Detecting if the server has an actor: all you need is access to the `Toolbox` instance, which all panels do, when they get instantiated. Then you can do:

```js

let hasSomeActor = toolbox.target.hasActor("actorTypeName");  $\ddot{\phantom{0}}$ 

The

`hasActor` method returns a boolean synchronously.

## ### Traits

-

Expose traits on an Actor in order to flag certain features as available or not. For instance if a new method "someMethod" is added to an Actor, expose a "supportsSomeMethod" flag in the traits object for the Actor, set to true. When debugging older servers, the flag will be missing and will default to false.

Traits need to be forwarded to the client, and stored or used by the corresponding Front. There is no unique way of exposing traits, but there are still a few typical patterns found in the codebase.

For Actors using a "form()" method, for which the Front is automatically created by protocol.js, the usual pattern is to add a "traits" property to the form, that contains all the traits for the actor. The Front can then read the traits in its corresponding "form()" method. Example:

- [NodeActor form method](https://searchfox.org/mozillacentral/rev/e75e8e5b980ef18f4596a783fbc8a36621de7d1e/devtools/server/actors/inspector/node.js#209)

 [NodeFront form method](https://searchfox.org/mozillacentral/rev/e75e8e5b980ef18f4596a783fbc8a36621de7d1e/devtools/client/fronts/node.js#145)

For other Actors, there are two options. First option is to define the trait on the Root actor. Those traits will be available both via TargetMixin::getTrait(), and on DevToolsClient.traits. The second option is to implement a "getTraits()" method on the Actor, which will return the traits for the Actor. Example:

- [CompatibilityActor getTraits method](https://searchfox.org/mozilla-

central/rev/e75e8e5b980ef18f4596a783fbc8a36621de7d1e/devtools/shared/specs/compatibility.js#40)

- [CompatibilitySpec getTraits definition](https://searchfox.org/mozilla-

central/rev/e75e8e5b980ef18f4596a783fbc8a36621de7d1e/devtools/shared/specs/compatibility.js#40-43)

- [CompatibilityFront getTraits method](https://searchfox.org/mozilla-

central/rev/e75e8e5b980ef18f4596a783fbc8a36621de7d1e/devtools/client/fronts/compatibility.js#41-47)

Ironically,

 "getTraits" needs to be handled with backwards compatibility. But there is no way to check that "getTraits" is available on the server other than performing a try catch around the method. See the CompatibilityFront example.

Whenever traits are added, make sure to add a relevant backward compatibility comment so that we know when the trait can be removed.

## Maintaining backward compatibility code

When introducing backward compatibility code, a comment should be added for extra information. In order to simplify future code cleanups, the comment should follow the following syntax: `// @backward-compat { version XX } Detailed comment`, where `XX` is the Firefox version this code was added

in.

Below is a made-up example of what it should look like:

```js

// @backward-compat { version 85 } For older server which don't have the AwesomeActor,

// we have to do this another way.

```
if (!toolbox.target.hasActor("awesome")) {
\ddot{\phantom{a}}
```
# Backward

 compatibility code can be safely removed when the revision it was added in reaches the release channel. So if something landed in Firefox Nightly 85, it can be removed when Firefox 85 is released, i.e. when Firefox Nightly is 87. Search for the corresponding `@backward-compat` entries to retrieve all the code that can be removed.

<!DOCTYPE html PUBLIC "-//W3C//DTD XHTML 1.0 Strict//EN" "http://www.w3.org/TR/xhtml1/DTD/xhtml1 strict.dtd">

```
<!-- THIS FILE WAS AUTOMATICALLY GENERATED, DO NOT EDIT. -->
<html xmlns="http://www.w3.org/1999/xhtml">
	<head>
 		<meta http-equiv="content-type" content="text/html;charset=UTF-8"/>
 <title>WOFF Test: Valid license Element</title>
 \langlelink rel="author" title="Tal Leming" href="http://typesupply.com" />
 		<link rel="help" href="http://dev.w3.org/webfonts/WOFF2/spec/#Metadata" />
 		<link rel="help" href="http://www.w3.org/TR/WOFF/#conform-metadata-noeffect" />
 		<link rel="help" href="http://dev.w3.org/webfonts/WOFF2/spec/#Metadata" />
 		<link rel="reviewer" title="Chris Lilley" href="mailto:chris@w3.org" />
 \leqmeta name="assert" content="The license element matches the schema." \geq		<style type="text/css"><![CDATA[
  			@import url("support/test-fonts.css");
 			body {
  				font-size: 20px;
  			}
 			pre {
  				font-size: 12px;
  			}
  			.test {
  				font-family: "WOFF Test CFF Reference";
  				font-size:
 200px;
  				margin-top: 50px;
  			}
 		]]></style>
	</head>
	<body>
 \langle p \rangleTest passes if the word PASS appears below.\langle p \rangle\langle p \rangleThe Extended Metadata Block is valid and may be displayed to the user upon request.\langle p \rangle		<div class="test">P</div>
 \langle = \rangleThe XML contained in the Extended Metadata Block is below.\langle/p\rangle		<pre>
<lt;?xml version="1.0" encoding="UTF-8"?<gt;
&lt; metadata version="1.0"&gt;
```
<license url="http://w3c.org/Fonts" id="License ID"&gt;

&lt:text&gt:

 License without language.

</text&gt;

</license&gt;

</metadata&gt;

 $<$ /pre $>$ 

 </body>

</html>

<!DOCTYPE html PUBLIC "-//W3C//DTD XHTML 1.0 Strict//EN" "http://www.w3.org/TR/xhtml1/DTD/xhtml1 strict.dtd">

<!-- THIS FILE WAS AUTOMATICALLY GENERATED, DO NOT EDIT. -->

<html xmlns="http://www.w3.org/1999/xhtml">

 <head>

 <meta http-equiv="content-type" content="text/html;charset=UTF-8"/>

 <title>WOFF Test: Valid copyright Element With dir Attribute in div Element in text Element 1</title>

 <link rel="author" title="Tal Leming" href="http://typesupply.com" />

```
		<link rel="help" href="http://dev.w3.org/webfonts/WOFF2/spec/#Metadata" />
```
 <link rel="help" href="http://www.w3.org/TR/WOFF/#conform-metadata-noeffect" />

 <link rel="help" href="http://dev.w3.org/webfonts/WOFF2/spec/#Metadata" />

```
		<link rel="reviewer" title="Chris Lilley" href="mailto:chris@w3.org" />
```
 <link rel="match" href="metadatadisplay-schema-copyright-020-ref.xht" />

 <meta name="assert" content="The copyright element contains a text element that contains a div element with ltr as the value for the dir attribute."

```
 />
```

```
		<style type="text/css"><![CDATA[
 			@import url("support/test-fonts.css");
 			@font-face {
 				font-family: "WOFF Test";
 				src: url("support/metadatadisplay-schema-copyright-020.woff2") format("woff2");
 			}
 			body {
 				font-size: 20px;
 			}
 			pre {
 				font-size: 12px;
 			}
 			.test {
 				font-family: "WOFF Test", "WOFF Test CFF Fallback";
 				font-size: 200px;
 				margin-top: 50px;
 			}
		]]></style>
	</head>
<hody>\langle p\rangleTest passes if the word PASS appears below.\langle p\rangle\langle p \rangleThe Extended Metadata Block is valid and may be displayed to the user upon request.\langle p \rangle		<div class="test">P</div>
```
<p>The XML contained in the Extended Metadata Block is below.</p> <pre>  $<$ lt;?xml version="1.0" encoding="UTF-8"? $<$ gt;  $&$ lt; metadata version="1.0" $&$ gt; <copyright&gt; <text&gt; <div dir="ltr"&gt;Paragraph 1&lt;/div&gt; </text&gt; </copyright&gt; &lt:/metadata&gt:  $<$ /pre $>$  </body> </html> Minimal-lexical is dual licensed under the Apache 2.0 license as well as the MIT license. See the LICENCE-MIT and the LICENCE-APACHE files for the licenses.

---

`src/bellerophon.rs` is loosely based off the Golang implementation, found [here](https://github.com/golang/go/blob/b10849fbb97a2244c086991b4623ae9f32c212d0/src/strconv/extfloat.go). That code (used if the `compact` feature is enabled) is subject to a [3-clause BSD license](https://github.com/golang/go/blob/b10849fbb97a2244c086991b4623ae9f32c212d0/LICENSE):

Copyright (c) 2009 The Go Authors. All rights reserved.

Redistribution and use in source and binary forms, with or without modification, are permitted provided that the following conditions are met:

 \* Redistributions of source code must retain the above copyright notice, this list of conditions and the following disclaimer.

\* Redistributions in binary form must reproduce the above

copyright notice, this list of conditions and the following disclaimer in the documentation

 and/or other materials provided with the distribution.

\* Neither the name of Google Inc. nor the names of its

contributors may be used to endorse or promote products derived from

this software without specific prior written permission.

THIS SOFTWARE IS PROVIDED BY THE COPYRIGHT HOLDERS AND CONTRIBUTORS "AS IS" AND ANY EXPRESS OR IMPLIED WARRANTIES, INCLUDING, BUT NOT LIMITED TO, THE IMPLIED WARRANTIES OF MERCHANTABILITY AND FITNESS FOR A PARTICULAR PURPOSE ARE DISCLAIMED. IN NO EVENT SHALL THE COPYRIGHT OWNER OR CONTRIBUTORS BE LIABLE FOR ANY DIRECT, INDIRECT, INCIDENTAL, SPECIAL, EXEMPLARY, OR CONSEQUENTIAL DAMAGES (INCLUDING, BUT NOT

LIMITED TO, PROCUREMENT OF SUBSTITUTE GOODS OR SERVICES; LOSS OF USE, DATA, OR PROFITS; OR BUSINESS INTERRUPTION) HOWEVER CAUSED AND ON ANY THEORY OF LIABILITY, WHETHER IN CONTRACT, STRICT LIABILITY, OR TORT (INCLUDING NEGLIGENCE OR OTHERWISE) ARISING IN ANY WAY OUT OF THE USE OF THIS SOFTWARE, EVEN IF ADVISED OF THE POSSIBILITY OF SUCH DAMAGE. Copyright (c) 2018, Dimitri Sabadie <dimitri.sabadie@gmail.com>

#### All rights reserved.

Redistribution and use in source and binary forms, with or without modification, are permitted provided that the following conditions are met:

- \* Redistributions of source code must retain the above copyright notice, this list of conditions and the following disclaimer.
- \* Redistributions in binary form must reproduce the above copyright notice, this list of conditions and the following disclaimer in the documentation and/or other materials provided with the distribution.
- \* Neither the name of Dimitri Sabadie <dimitri.sabadie@gmail.com> nor the names of other contributors may be used to endorse or promote products derived from this software without specific prior written permission.

# THIS SOFTWARE IS PROVIDED BY THE COPYRIGHT HOLDERS AND CONTRIBUTORS "AS IS" AND ANY EXPRESS OR IMPLIED WARRANTIES, INCLUDING, BUT NOT LIMITED TO, THE IMPLIED WARRANTIES OF MERCHANTABILITY AND FITNESS FOR

A PARTICULAR PURPOSE ARE DISCLAIMED. IN NO EVENT SHALL THE COPYRIGHT OWNER OR CONTRIBUTORS BE LIABLE FOR ANY DIRECT, INDIRECT, INCIDENTAL, SPECIAL, EXEMPLARY, OR CONSEQUENTIAL DAMAGES (INCLUDING, BUT NOT LIMITED TO, PROCUREMENT OF SUBSTITUTE GOODS OR SERVICES; LOSS OF USE, DATA, OR PROFITS; OR BUSINESS INTERRUPTION) HOWEVER CAUSED AND ON ANY THEORY OF LIABILITY, WHETHER IN CONTRACT, STRICT LIABILITY, OR TORT (INCLUDING NEGLIGENCE OR OTHERWISE) ARISING IN ANY WAY OUT OF THE USE OF THIS SOFTWARE, EVEN IF ADVISED OF THE POSSIBILITY OF SUCH DAMAGE. Cairo is free software.

Every source file in the implementation[\*] of cairo is available to be redistributed and/or modified under the terms of either the GNU Lesser General Public License (LGPL) version 2.1 or the Mozilla Public License (MPL) version 1.1. Some files are available under more liberal terms, but we believe that in all cases, each file may be used under either the LGPL or the MPL.

See the following files in this directory for the precise terms and conditions of either license:

## COPYING-LGPL-2.1 COPYING-MPL-1.1

Please see each file in the implementation for copyright and licensing information, (in the opening comment of each file).

[\*] The implementation of cairo is contained entirely within the "src" directory of the cairo source distribution. There are other components of the cairo source distribution (such as the "test", "util", and "perf") that are auxiliary to the library itself. None of the source code in these directories contributes to a build of the cairo library itself, (libcairo.so or cairo.dll or similar).

These auxiliary components are also free software, but may be under different license terms than cairo itself. For example, most of the test cases in the perf and test directories are made available under an MIT license to simplify any use of this code for reference purposes in using cairo itself. Other files might be available under the GNU General Public License (GPL), for example. Again, please see the COPYING file under each directory and the opening comment of each file for copyright and licensing information.

The libffi source distribution contains certain code that is not part of libffi, and is only used as tooling to assist with the building and testing of libffi. This includes the msvcc.sh script used to wrap the Microsoft compiler with GNU compatible command-line options, make\_sunver.pl, and the libffi test code distributed in the testsuite/libffi.bhaible directory. This code is distributed with libffi for the purpose of convenience only, and libffi is in no way derived from this code.

msvcc.sh an testsuite/libffi.bhaible are both distributed under the terms of the GNU GPL version 2, as below.

## GNU GENERAL PUBLIC LICENSE Version 2, June 1991

Copyright (C) 1989, 1991 Free Software Foundation, Inc., 51 Franklin Street, Fifth Floor, Boston, MA 02110-1301 USA Everyone is permitted to copy and distribute verbatim copies of this license document, but changing it is not allowed.

## Preamble

The licenses for most software

#### are designed to take away your

freedom to share and change it. By contrast, the GNU General Public License is intended to guarantee your freedom to share and change free software--to make sure the software is free for all its users. This General Public License applies to most of the Free Software Foundation's software and to any other program whose authors commit to using it. (Some other Free Software Foundation software is covered by the GNU Lesser General Public License instead.) You can apply it to your programs, too.

 When we speak of free software, we are referring to freedom, not price. Our General Public Licenses are designed to make sure that you have the freedom to distribute copies of free software (and charge for this service if you wish), that you receive source code or can get it if you want it, that you can change the software or use pieces of it in new free programs; and that you know you can do these things.

 To protect your rights, we need to make restrictions that forbid

anyone to deny you these rights or to ask you to surrender the rights. These restrictions translate to certain responsibilities for you if you distribute copies of the software, or if you modify it.

 For example, if you distribute copies of such a program, whether gratis or for a fee, you must give the recipients all the rights that you have. You must make sure that they, too, receive or can get the source code. And you must show them these terms so they know their rights.

We protect your rights with two steps: (1) copyright the software, and (2) offer you this license which gives you legal permission to copy, distribute and/or modify the software.

 Also, for each author's protection and ours, we want to make certain that everyone understands that there is no warranty for this free software. If the software is modified by someone else and passed on, we want its recipients to know that what they have is not the original, so that any problems introduced by others will not reflect on the original authors' reputations.

 Finally, any free program is threatened constantly by software patents. We wish to avoid the danger that redistributors of a free program will individually obtain patent licenses, in effect making the program proprietary. To prevent this, we have made it clear that any patent must be licensed for everyone's free use or not licensed at all.

The precise terms and conditions for copying, distribution and

modification follow.

## GNU GENERAL PUBLIC LICENSE TERMS AND CONDITIONS FOR COPYING, DISTRIBUTION AND MODIFICATION

 0. This License applies to any program or other work which contains a notice placed by the copyright holder saying it may be distributed under the terms of this General Public License. The "Program", below, refers to any such program or work, and a "work based on the Program" means either the Program or any derivative work under copyright law: that is to say, a work containing the Program

or a portion of it,

either verbatim or with modifications and/or translated into another language. (Hereinafter, translation is included without limitation in the term "modification".) Each licensee is addressed as "you".

Activities other than copying, distribution and modification are not covered by this License; they are outside its scope. The act of running the Program is not restricted, and the output from the Program is covered only if its contents constitute a work based on the Program (independent of having been made by running the Program). Whether that is true depends on what the Program does.

 1. You may copy and distribute verbatim copies of the Program's source code as you receive it, in any medium, provided that you conspicuously and appropriately publish on each copy an appropriate copyright notice and disclaimer of warranty; keep intact all the notices that refer to this License and to the absence of any warranty; and give any other recipients of the Program a copy of this License along with the Program.

You may charge a fee for the physical act of transferring a copy, and you may at your option offer warranty protection in exchange for a fee.

 2. You may modify your copy or copies of the Program or any portion of it, thus forming a work based on the Program, and copy and distribute such modifications or work under the terms of Section 1 above, provided that you also meet all of these conditions:

 a) You must cause the modified files to carry prominent notices stating that you changed the files and the date of any change.

 b) You must cause any work that you distribute or publish, that in whole or in part contains or is derived from the Program or any part thereof, to be licensed as a whole at no charge to all third parties under the terms of this License.

 c) If the modified program normally reads commands interactively when run, you must cause it, when started running for such interactive use in the

 most ordinary way, to print or display an announcement including an appropriate copyright notice and a notice that there is no warranty (or else, saying that you provide a warranty) and that users may redistribute the program under these conditions, and telling the user how to view a copy of this License. (Exception: if the Program itself is interactive but does not normally print such an announcement, your work based on the Program is not required to print an announcement.)

These requirements apply to the modified work as a whole. If identifiable sections of that work are not derived from the Program, and can be reasonably considered independent and separate works in themselves, then this License, and its terms, do not apply to those sections when you distribute them as separate works. But when you distribute the same sections as part of a whole which is a work based on the Program, the distribution of the whole must be on the terms of this License, whose

 permissions for other licensees extend to the entire whole, and thus to each and every part regardless of who wrote it.

Thus, it is not the intent of this section to claim rights or contest your rights to work written entirely by you; rather, the intent is to exercise the right to control the distribution of derivative or collective works based on the Program.

In addition, mere aggregation of another work not based on the Program with the Program (or with a work based on the Program) on a volume of a storage or distribution medium does not bring the other work under the scope of this License.

 3. You may copy and distribute the Program (or a work based on it, under Section 2) in object code or executable form under the terms of Sections 1 and 2 above provided that you also do one of the following:

 a) Accompany it with the complete corresponding machine-readable source code, which must be distributed under the terms of Sections 1 and 2 above on a medium customarily used for software interchange; or,

 b) Accompany it with a written offer, valid for at least three years, to give any third party, for a charge no more than your cost of physically performing source distribution, a complete machine-readable copy of the corresponding source code, to be distributed under the terms of Sections 1 and 2 above on a medium customarily used for software interchange; or,

 c) Accompany it with the information you received as to the offer to distribute corresponding source code. (This alternative is allowed only for noncommercial distribution and only if you received the program in object code or executable form with such an offer, in accord with Subsection b above.)

The source code for a work means the preferred form of the work for making modifications to it. For an executable work, complete source code means all the source code for all modules it contains, plus any associated interface definition files, plus the

## scripts used to

control compilation and installation of the executable. However, as a special exception, the source code distributed need not include anything that is normally distributed (in either source or binary form) with the major components (compiler, kernel, and so on) of the operating system on which the executable runs, unless that component itself accompanies the executable.

If distribution of executable or object code is made by offering access to copy from a designated place, then offering equivalent access to copy the source code from the same place counts as distribution of the source code, even though third parties are not compelled to copy the source along with the object code.

 4. You may not copy, modify, sublicense, or distribute the Program except as expressly provided under this License. Any attempt otherwise to copy, modify, sublicense or distribute the Program is void, and will automatically terminate your rights under this License. However, parties who have received copies, or rights, from you under this License will not have their licenses terminated so long as such parties remain in full compliance.

 5. You are not required to accept this License, since you have not signed it. However, nothing else grants you permission to modify or distribute the Program or its derivative works. These actions are prohibited by law if you do not accept this License. Therefore, by modifying or distributing the Program (or any work based on the Program), you indicate your acceptance of this License to do so, and all its terms and conditions for copying, distributing or modifying the Program or works based on it.

 6. Each time you redistribute the Program (or any work based on the Program), the recipient automatically receives a license from the original licensor to copy, distribute or modify the Program subject to these terms and conditions. You may not impose any further restrictions on the recipients' exercise of the rights granted herein.

#### You

 are not responsible for enforcing compliance by third parties to this License.

 7. If, as a consequence of a court judgment or allegation of patent infringement or for any other reason (not limited to patent issues), conditions are imposed on you (whether by court order, agreement or otherwise) that contradict the conditions of this License, they do not excuse you from the conditions of this License. If you cannot distribute so as to satisfy simultaneously your obligations under this License and any other pertinent obligations, then as a consequence you may not distribute the Program at all. For example, if a patent license would not permit royalty-free redistribution of the Program by all those who receive copies directly or indirectly through you, then the only way you could satisfy both it and this License would be to refrain entirely from distribution of the Program.

If any portion of this section is held invalid or unenforceable under any particular circumstance, the balance of the section is intended to apply and the section as a whole is intended to apply in other circumstances.

It is not the purpose of this section to induce you to infringe any patents or other property right claims or to contest validity of any such claims; this section has the sole purpose of protecting the integrity of the free software distribution system, which is implemented by public license practices. Many people have made generous contributions to the wide range of software distributed through that system in reliance on consistent application of that system; it is up to the author/donor to decide if he or she is willing to distribute software through any other system and a licensee cannot impose that choice.

This section is intended to make thoroughly clear what is believed to be a consequence of the rest of this License.

 8. If the distribution and/or use of the Program is restricted in certain countries either by patents or by copyrighted interfaces, the original copyright

 holder who places the Program under this License may add an explicit geographical distribution limitation excluding those countries, so that distribution is permitted only in or among countries not thus excluded. In such case, this License incorporates the limitation as if written in the body of this License.

 9. The Free Software Foundation may publish revised and/or new versions of the General Public License from time to time. Such new versions will

be similar in spirit to the present version, but may differ in detail to address new problems or concerns.

Each version is given a distinguishing version number. If the Program specifies a version number of this License which applies to it and "any later version", you have the option of following the terms and conditions either of that version or of any later version published by the Free Software Foundation. If the Program does not specify a version number of this License, you may choose any version ever published by the Free Software Foundation.

 10. If you wish to incorporate parts of the Program into other free programs whose distribution conditions are different, write to the author to ask for permission. For software which is copyrighted by the Free Software Foundation, write to the Free Software Foundation; we sometimes make exceptions for this. Our decision will be guided by the two goals of preserving the free status of all derivatives of our free software and of promoting the sharing and reuse of software generally.

## NO WARRANTY

 11. BECAUSE THE PROGRAM IS LICENSED FREE OF CHARGE, THERE IS NO WARRANTY FOR THE PROGRAM, TO THE EXTENT PERMITTED BY APPLICABLE LAW. EXCEPT WHEN OTHERWISE STATED IN WRITING THE COPYRIGHT HOLDERS AND/OR OTHER PARTIES PROVIDE THE PROGRAM "AS IS" WITHOUT WARRANTY OF ANY KIND, EITHER EXPRESSED OR IMPLIED, INCLUDING, BUT NOT LIMITED TO, THE IMPLIED WARRANTIES OF MERCHANTABILITY AND FITNESS FOR A PARTICULAR PURPOSE. THE ENTIRE RISK AS TO THE QUALITY

 AND PERFORMANCE OF THE PROGRAM IS WITH YOU. SHOULD THE PROGRAM PROVE DEFECTIVE, YOU ASSUME THE COST OF ALL NECESSARY SERVICING, REPAIR OR CORRECTION.

 12. IN NO EVENT UNLESS REQUIRED BY APPLICABLE LAW OR AGREED TO IN WRITING WILL ANY COPYRIGHT HOLDER, OR ANY OTHER PARTY WHO MAY MODIFY AND/OR REDISTRIBUTE THE PROGRAM AS PERMITTED ABOVE, BE LIABLE TO YOU FOR DAMAGES, INCLUDING ANY GENERAL, SPECIAL, INCIDENTAL OR CONSEQUENTIAL DAMAGES ARISING OUT OF THE USE OR INABILITY TO USE THE PROGRAM (INCLUDING BUT NOT LIMITED TO LOSS OF DATA OR DATA BEING RENDERED INACCURATE OR LOSSES SUSTAINED BY YOU OR THIRD PARTIES OR A FAILURE OF THE PROGRAM TO OPERATE WITH ANY OTHER PROGRAMS), EVEN IF SUCH HOLDER OR OTHER PARTY HAS BEEN ADVISED OF THE POSSIBILITY OF SUCH DAMAGES.

## END OF TERMS AND CONDITIONS

How to Apply These Terms to Your New Programs

If you develop a new program, and you want it to be of the greatest

possible use to the public, the best way to achieve this is to make it free software which everyone can redistribute and change under these terms.

 To do so, attach the following notices to the program. It is safest to attach them to the start of each source file to most effectively convey the exclusion of warranty; and each file should have at least the "copyright" line and a pointer to where the full notice is found.

 <one line to give the program's name and a brief idea of what it does.> Copyright  $(C)$  <year > <name of author>

 This program is free software; you can redistribute it and/or modify it under the terms of the GNU General Public License as published by the Free Software Foundation; either version 2 of the License, or (at your option) any later version.

 This program is distributed in the hope that it will be useful, but WITHOUT ANY WARRANTY; without even the implied warranty of MERCHANTABILITY or FITNESS FOR A PARTICULAR PURPOSE. See the GNU General Public License for more details.

 You should have received a copy of the GNU General Public License along with this program; if not, write to the Free Software Foundation, Inc., 51 Franklin Street, Fifth Floor, Boston, MA 02110-1301 USA.

Also add information on how to contact you by electronic and paper mail.

If the program is interactive, make it output a short notice like this when it starts in an interactive mode:

 Gnomovision version 69, Copyright (C) year name of author Gnomovision comes with ABSOLUTELY NO WARRANTY; for details type `show w'. This is free software, and you are welcome to redistribute it under certain conditions; type `show c' for details.

The hypothetical commands `show w' and `show c' should show the appropriate parts of the General Public License. Of course, the commands you use may be called something other than `show w' and `show c'; they could even be mouse-clicks or menu items--whatever suits your program.

You should also get your employer (if you work as a programmer) or your school, if any, to sign a "copyright disclaimer" for the program, if necessary. Here is a sample; alter the names:

Yoyodyne, Inc., hereby disclaims all copyright interest in the program

`Gnomovision' (which makes passes at compilers) written by James Hacker.

 <signature of Ty Coon>, 1 April 1989 Ty Coon, President of Vice

This General Public License does not permit incorporating your program into proprietary programs. If your program is a subroutine library, you may consider it more useful to permit linking proprietary applications with the library. If this is what you want to do, use the GNU Lesser General Public License instead of this License. BSD 3-Clause License

Copyright (c) 2018, React Community

Forked from React (https://github.com/facebook/react) Copyright 2013-present, Facebook, Inc. All rights reserved.

Redistribution and use in source and binary forms, with or without modification, are permitted provided that the following conditions are met:

\* Redistributions of source code must retain the above copyright notice, this list of conditions and the following disclaimer.

\* Redistributions in binary form must reproduce the above copyright notice, this list of conditions and the following disclaimer in the documentation and/or other materials provided with the distribution.

\* Neither the name of the copyright holder nor the names of its contributors may be used to endorse or promote products derived from this software without specific prior written permission.

## THIS SOFTWARE IS PROVIDED BY THE COPYRIGHT HOLDERS AND CONTRIBUTORS "AS IS" AND ANY EXPRESS OR IMPLIED WARRANTIES, INCLUDING, BUT NOT LIMITED TO, THE IMPLIED

 WARRANTIES OF MERCHANTABILITY AND FITNESS FOR A PARTICULAR PURPOSE ARE DISCLAIMED. IN NO EVENT SHALL THE COPYRIGHT HOLDER OR CONTRIBUTORS BE LIABLE FOR ANY DIRECT, INDIRECT, INCIDENTAL, SPECIAL, EXEMPLARY, OR CONSEQUENTIAL DAMAGES (INCLUDING, BUT NOT LIMITED TO, PROCUREMENT OF SUBSTITUTE GOODS OR SERVICES; LOSS OF USE, DATA, OR PROFITS; OR BUSINESS INTERRUPTION) HOWEVER CAUSED AND ON ANY THEORY OF LIABILITY, WHETHER IN CONTRACT, STRICT LIABILITY, OR TORT (INCLUDING NEGLIGENCE OR OTHERWISE) ARISING IN ANY WAY OUT OF THE USE OF THIS SOFTWARE, EVEN IF ADVISED OF THE POSSIBILITY OF SUCH DAMAGE. Copyright 1992-2022 The FreeBSD Project.

Redistribution and use in source and binary forms, with or without modification, are permitted provided that the following conditions are met:

 Redistributions of source code must retain the above copyright notice, this list of conditions and the following disclaimer.

 Redistributions in binary form must reproduce the above copyright notice, this list of conditions and the following disclaimer in the documentation and/or other materials provided with the distribution.

THIS SOFTWARE IS PROVIDED BY THE AUTHOR AND CONTRIBUTORS "AS IS" AND ANY EXPRESS OR IMPLIED WARRANTIES, INCLUDING, BUT NOT LIMITED TO, THE IMPLIED WARRANTIES OF MERCHANTABILITY AND FITNESS FOR A PARTICULAR PURPOSE ARE DISCLAIMED. IN NO EVENT SHALL THE AUTHOR OR CONTRIBUTORS BE LIABLE FOR ANY DIRECT, INDIRECT, INCIDENTAL, SPECIAL, EXEMPLARY, OR CONSEQUENTIAL DAMAGES (INCLUDING, BUT NOT LIMITED TO, PROCUREMENT OF SUBSTITUTE GOODS OR SERVICES; LOSS OF USE, DATA, OR PROFITS; OR BUSINESS INTERRUPTION) HOWEVER CAUSED AND ON ANY THEORY OF LIABILITY, WHETHER IN CONTRACT, STRICT LIABILITY, OR TORT (INCLUDING NEGLIGENCE OR OTHERWISE) ARISING IN ANY WAY OUT OF THE USE OF THIS SOFTWARE, EVEN IF ADVISED OF THE POSSIBILITY OF SUCH DAMAGE.

The views and conclusions contained in the software and documentation are those of the authors and should not be interpreted as representing official policies, either expressed or implied, of the FreeBSD Project. Copyright (c) 2014 Jeff Quast Copyright (c) 2011 Erik Rose

Permission is hereby granted, free of charge, to any person obtaining a copy of this software and associated documentation files (the "Software"), to deal in the Software without restriction, including without limitation the rights to use, copy, modify, merge, publish, distribute, sublicense, and/or sell copies of the Software, and to permit persons to whom the Software is furnished to do so, subject to the following conditions:

The above copyright notice and this permission notice shall be included in all copies or substantial portions of the Software.

THE SOFTWARE IS PROVIDED "AS IS", WITHOUT WARRANTY OF ANY KIND, EXPRESS OR IMPLIED, INCLUDING BUT NOT LIMITED TO THE WARRANTIES OF MERCHANTABILITY, FITNESS FOR A PARTICULAR PURPOSE AND NONINFRINGEMENT. IN NO EVENT SHALL THE AUTHORS OR COPYRIGHT HOLDERS BE LIABLE FOR ANY CLAIM, DAMAGES OR OTHER LIABILITY, WHETHER IN AN ACTION OF CONTRACT, TORT OR OTHERWISE, ARISING FROM, OUT OF

 OR IN CONNECTION WITH THE SOFTWARE OR THE USE OR OTHER DEALINGS IN THE SOFTWARE.

# Get a Bugzilla account

Mozilla's bug tracker is at [https://bugzilla.mozilla.org/](https://bugzilla.mozilla.org/), which is often abbreviated as `BMO`.

You don't need an account if you simply want to build the code and modify it, but you will need an account in Bugzilla if you want to file or comment on bugs, send patches, get assigned to bugs (so you can 'claim' them), etc.

\*\*Note\*\*: if you are a Mozilla employee, dont use an email alias to sign up, use your full LDAP account.

To make yourself easier to find by other colleagues (for example when they're trying to set a reviewer for a patch), you can [edit the \*real name\* field](https://bugzilla.mozilla.org/userprefs.cgi?tab=account) to add your alias or any other word they might use to search for you there. The convention is to use something like `Your Name :alias :ldap/:ircnick`. For example: `Mary Smith :mary :msmith` This software is made available under the terms of \*either\* of the licenses found in LICENSE.APACHE or LICENSE.BSD. Contributions to this software is made under the terms of \*both\* these licenses. # -\*- Mode: python; indent-tabs-mode: nil; tab-width: 40 -\*- # vim: set filetype=python: # This Source Code Form is subject to the terms of the Mozilla Public # License, v. 2.0. If a copy of the MPL was not distributed with this

# file, You can obtain one at http://mozilla.org/MPL/2.0/.

```
EXPORTS.snappy += [
```

```
 'snappy-stubs-public.h',
 'src/snappy-c.h',
 'src/snappy.h',
```
]

```
UNIFIED_SOURCES += [
```

```
 'src/snappy-c.cc',
 'src/snappy-sinksource.cc',
 'src/snappy-stubs-internal.cc',
 'src/snappy.cc',
```
]

# We allow warnings for third-party code that can be updated from upstream. AllowCompilerWarnings()

```
FINAL_LIBRARY = 'xul'
```

```
# Suppress warnings in third-party code.
if CONFIG['CC_TYPE'] in ('clang', 'gcc'):
 CXXFLAGS += [ '-Wno-sign-compare',
    '-Wno-unused-function'
```

```
 ]
```
if CONFIG['TARGET\_ENDIANNESS'] == 'big': DEFINES['SNAPPY\_IS\_BIG\_ENDIAN'] = 1 # DevTools Performance Tests overview

This page provides a short overview of the various DevTools performance tests.

## damp

DAMP (short for DevTools At Maximum Performance) is the main DevTools performance test suite, based on the talos framework. It mostly runs end to end scenarios, opening the toolbox, various panels and interacting with the

UI. It might regress for a wide variety of reasons: DevTools frontend changes, DevTools server changes, platform changes etc. To investigate DAMP regressions or improvements, it is usually necessary to analyze DAMP subtests individually.

See [DAMP Performance tests](performance-tests-damp.md) for more details on how to run DAMP, analyze results or add new tests.

## debugger-metrics

debugger-metrics measures the number of modules and the overall size of modules loaded when opening the Debugger in DevTools. This test is a mochitest which can be executed locally with:

```bash

./mach test devtools/client/framework/test/metrics/browser\_metrics\_debugger.js --headless  $\ddot{\phantom{0}}$ 

At the end of the test, logs should contain a `PERFHERDER\_DATA` entry containing 4 measures. `debuggermodules` is the number of debugger-specific modules loaded, `debugger-chars` is the number of characters in said modules. `all-modules` is the number of modules loaded including shared modules, `all-chars` is the number of characters in said modules.

A significant regression or improvement to this test can indicate that modules are no longer lazy loaded, or a new part of the UI is now loaded upfront.

## inspector-metrics

See the description for debugger-metrics. This test is exactly the same but applied to the inspector panel. It can be executed locally with:

```bash

./mach test devtools/client/framework/test/metrics/browser\_metrics\_inspector.js --headless  $\ddot{\phantom{0}}$ 

#### ## netmonitor-metrics

See the description for debugger-metrics. This test is exactly the same but applied to the netmonitor panel. It can be executed locally with:

## ```bash

./mach test devtools/client/framework/test/metrics/browser\_metrics\_netmonitor.js --headless  $\ddotsc$ 

## webconsole-metrics

See the description for debugger-metrics. This test is exactly the same but applied to the webconsole panel. It can be executed locally with:

## ```bash

./mach test devtools/client/framework/test/metrics/browser\_metrics\_webconsole.js --headless ```

#### ## server.pool

server.pool measures the performance of the DevTools `Pool` [class](https://searchfox.org/mozillacentral/source/devtools/shared/protocol/Pool.js) which is intensively used by the DevTools server. This test is a mochitest which can be executed with:

## ```bash

./mach test devtools/client/framework/test/metrics/browser\_metrics\_pool.js --headless  $\ddotsc$ 

At the end of the test, logs should contain a `PERFHERDER\_DATA` entry which contain values corresponding to various APIs of the `Pool` class.

A regression or improvement in this test is most likely linked to a change in a file from devtools/shared/protocol.

## toolbox:parent-process

#### toolbox:parent-process

 measures the number of objects allocated by DevTools after opening and closing a DevTools toolbox. This test is a mochitest which can be executed with:

## ```bash

./mach test devtools/client/framework/test/allocations/browser\_allocations\_toolbox.js --headless  $\ddot{\phantom{a}}$ 

The test will record allocations while opening and closing the Toolbox several times. The `PERFHERDER\_DATA` entry in the logs will contain 3 measures. objects-with-stacks is the number of allocated objects for which the allocation site is known and should be easy to fix for developers. objects-with-no-stacks is for objects for which there is no stack. memory attempts to record the memory, but the results are very noisy. You can refer to devtools/client/framework/test/allocations/README.md for a more detailed description of this test and how to use it to investigate and fix memory issues.

A regression here may indicate a leak, for instance a module which no longer cleans its dependencies. It can also indicate

 that DevTools is loading more singletons or other objects which are not tied to the lifecycle of the DevTools objects.

#### ## target:parent-process

target:parent-process measures the number of objects created by DevTools to create a tab target. It does not involve DevTools frontend. This test is a mochitest which can be executed with:

```bash

./mach test devtools/client/framework/test/allocations/browser\_allocations\_target.js --headless  $\ddot{\phantom{0}}$ 

See the description for toolbox:parent-process for more information.

## reload:parent-process

target:parent-process measures the number of objects created by DevTools when reloading a page inspected by a DevTools Toolbox. This test is a mochitest which can be executed with:

```bash

./mach test devtools/client/framework/test/allocations/browser\_allocations\_reload.js --headless  $\ddot{\phantom{0}}$ 

See the description for toolbox:parent-process for more information. Note that this test also records another suite, reload:content-process.

## reload:content-process

See

the description for reload:parent-process.

## browser-console:parent-process

browser-console:parent-process measures the number of objects created by DevTools when opening and closing the Browser Console. This test is a mochitest which can be executed with:

```bash

./mach test devtools/client/framework/test/allocations/browser\_allocations\_browser\_console.js --headless  $\ddot{\phantom{0}}$ 

See the description for toolbox:parent-process for more information. # Writing new DAMP performance tests

See [DAMP Performance tests](performance-tests-damp.md) for an overall description of our performance tests. Here, we will describe how to write a new test and register it to run in DAMP.

```note::

| \*\*Reuse existing tests if possible!\*\*

|

 | If a `custom` page already exists for the tool you are testing, try to modify the existing `custom` test rather than adding a new individual test.

|

|

 | New individual tests run separately, in new tabs, and make DAMP slower than just modifying existing tests. Complexifying `custom` test pages should also help cover more scenarios and catch more regressions. For those reasons, modifying existing tests should be the preferred way of extending DAMP coverage.

| `custom` tests are using complex documents that should stress a particular tool in various ways. They are all

named `custom.\${tool}` (for instance `custom.inspector`). The test pages for those tests can be found in [pages/custom](https://searchfox.org/mozilla-

central/source/testing/talos/talos/tests/devtools/addon/content/pages/custom).

|

 | If your test case requires a dedicated document or can't run next to the other tests in the current `custom` test, follow the instructions below to add a new individual test.  $\ddot{\phantom{0}}$ 

This page contains the general documentation for writing DAMP tests. See also:

- [Performance test writing example](writing-perf-tests-example.md) for a practical example of creating a new test
- [Performance test writing tips](writing-perf-tests-tips.md) for detailed tips on how to write a good and efficient test

## Test location

Tests are located in [testing/talos/talos/tests/devtools/addon/content/tests](https://searchfox.org/mozillacentral/source/testing/talos/talos/tests/devtools/addon/content/tests). You will find subfolders for panels already tested in DAMP (debugger, inspector, ) as well as other subfolders for tests not specific to a given panel (server, toolbox).

Tests are isolated in dedicated

files. Some examples of tests:

- [tests/netmonitor/simple.js](https://searchfox.org/mozilla-

central/source/testing/talos/talos/tests/devtools/addon/content/tests/netmonitor/simple.js)

- [tests/inspector/mutations.js](https://searchfox.org/mozilla-

central/source/testing/talos/talos/tests/devtools/addon/content/tests/inspector/mutations.js)

## ## Basic test

The basic skeleton of a test is:

 $\overline{\phantom{a}}$ 

const { testSetup, testTeardown, SIMPLE\_URL,  $} = require("devtools/docs/head");$ 

```
module.exports = async function() {
 await testSetup(SIMPLE_URL);
```

```
 // Run some measures here
```
 await testTeardown(); };

 $\ddot{\phantom{0}}$ 

\* always start the test by calling `testSetup(url)`, with the `url` of the document to use

\* always end the test with `testTeardown()`

## ## Test documents

DevTools performance heavily depends on the document against which DevTools are opened. There are two "historical" documents you can use for tests for any panel:

\* "Simple", an empty webpage. This one helps highlighting the load time

of panels,

\* "Complicated", a copy of bild.be, a German newspaper website. This allows us to examine the performance of the tools when inspecting complicated, big websites.

The URL of those documents are exposed by [tests/head.js](https://searchfox.org/mozilla-

central/source/testing/talos/talos/tests/devtools/addon/content/tests/head.js). The Simple page can be found at [testing/talos/talos/tests/devtools/addon/content/pages/simple.html](https://searchfox.org/mozillacentral/source/testing/talos/talos/tests/devtools/addon/content/pages/simple.html). The Complicated page is downloaded via [tooltool](https://wiki.mozilla.org/ReleaseEngineering/Applications/Tooltool) automatically the first time you run the DAMP tests.

You can create also new test documents under

[testing/talos/talos/tests/devtools/addon/content/pages](https://searchfox.org/mozilla-

central/source/testing/talos/talos/tests/devtools/addon/content/pages). See the pages in the `custom` subfolder for instance. If you create

 a document in `pages/custom/mypanel/index.html`, the URL of the document in your tests should be `PAGES\_BASE\_URL + "custom/mypanel/index.html"`. The constant `PAGES\_BASE\_URL` is exposed by head.js.

Note that modifying any existing test document will most likely impact the baseline for existing tests.

Finally you can also create very simple test documents using data urls. Test documents don't have to contain any specific markup or script to be valid DAMP test documents, so something as simple as `testSetup("data:text/html,my test document");` is valid.

## ## Test helpers

Helper methods have been extracted in shared modules:

\* [tests/head.js](https://searchfox.org/mozilla-

central/source/testing/talos/talos/tests/devtools/addon/content/tests/head.js) for the most common ones \* tests/{subfolder}/{subfolder}-helpers.js for folder-specific helpers ([example](https://searchfox.org/mozillacentral/source/testing/talos/talos/tests/devtools/addon/content/tests/inspector/inspector-helpers.js))

## To

measure something which is not covered by an existing helper, you should use `runTest`, exposed by head.js.

 $\ddot{\phantom{0}}$ 

module.exports = async function() { await testSetup(SIMPLE\_URL);

// Calling `runTest` will immediately start recording your action duration.

 // You can execute any necessary setup action you don't want to record before calling it. const test = runTest(`mypanel.mytest.mymeasure`);

await doSomeThings();  $\frac{\pi}{5}$  = Do an action you want to record here

 // Once your action is completed, call `runTest` returned object's `done` method. // It will automatically record the action duration and appear in PerfHerder as a new subtest. // It also creates markers in the profiler so that you can better inspect this action in // profiler.firefox.com. test.done();

 await testTeardown(); };

 $\ddotsc$ 

If your measure is not simply the time spent by an asynchronous call (for instance computing an average, counting things) there is a lower level helper called `logTestResult`

which will directly log a value. See [this example](https://searchfox.org/mozillacentral/rev/325c1a707819602feff736f129cb36055ba6d94f/testing/talos/talos/tests/devtools/addon/content/tests/web console/streamlog.js#62).

## ## Test runner

If you need to dive into the internals of the DAMP runner, most of the logic is in [testing/talos/talos/tests/devtools/addon/content/damp.js](https://searchfox.org/mozillacentral/source/testing/talos/talos/tests/devtools/addon/content/damp.js).

# How to name your test and register it?

If a new test file was created, it needs to be registered in the test suite. To register the new test, add it in [damptests.js](https://searchfox.org/mozilla-central/source/testing/talos/talos/tests/devtools/addon/content/damp-tests.js). This file acts as the manifest for the DAMP test suite.

If your are writing a test executing against Simple and Complicated documents, your test name will look like:

`(simple|complicated).\${tool-name}.\${test-name}`.

So for our example,

it would be `simple.inspector.click` and `complicated.inspector.click`.

For independent tests that don't use the Simple or Complicated documents, the test name only needs to start with the tool name, if the test is specific to that tool

For the example, it would be `inspector.click`.

In general, the test name should try to match the path of the test file. As you can see in damp-tests.js this naming convention is not consistently followed. We have discrepancies for simple/complicated/custom tests, as well as for webconsole tests. This is largely for historical reasons.

You will see that tests are split across different subsuites: damp-inspector, damp-other and damp-webconsole. The

goal of this split is to run DAMP tests in parallel in CI, so we aim to keep them balanced in terms of number of tests, and mostly running time. Add your test in the suite which makes the most sense. We can add more suites and rearrange tests in the future if needed.

# How to run your new test?

You can run any performance test with this command:  $\ddot{\phantom{0}}$ ./mach talos-test --suite damp --subtest \${your-test-name}  $\ddot{\phantom{0}}$ 

By default, it will run the test 25 times. In order to run it just once, do:  $\ddot{\phantom{0}}$ 

./mach talos-test --suite damp --subtest \${your-test-name} --cycles 1 --tppagecycles 1  $\ddot{\phantom{0}}$ 

`--cycles` controls the number of times Firefox is restarted

`--tppagecycles` defines the number of times we repeat the test after each Firefox start

Also, you can record a profile while running the test. To do that, execute:  $\ddot{\phantom{0}}$ 

./mach talos-test --suite damp --subtest \${your-test-name} --cycles 1 --tppagecycles 1 --gecko-profile --geckoprofile-entries 100000000

`--gecko-profile` enables the profiler

`--gecko-profile-entries` defines the profiler buffer size, which needs to be large while recording performance tests

Once it is done executing, the profile lives in a zip file you have to uncompress like this:  $\ddot{\phantom{0}}$ 

unzip testing/mozharness/build/blobber\_upload\_dir/profile\_damp.zip  $\ddotsc$ 

Then you have to

 $\ddot{\phantom{0}}$ 

 open [https://profiler.firefox.com/](https://profiler.firefox.com/) and manually load the profile file that lives here: `profile\_damp/page\_0\_pagecycle\_1/cycle\_0.profile` # How actors are organized

To start with, actors are living within devtools/server/actors folder. They are organized in a hierarchy for easier lifecycle and memory management: once a parent is removed from the pool, its children are removed as well. (See actor-registration.md for more information about how to implement one)

The overall hierarchy of actors looks like this:

 $\ddotsc$ 

RootActor: First one, automatically instantiated when we start connecting.

| Mostly meant to instantiate new actors.

|

|-- Global-scoped actors:

- | Actors exposing features related to the main process, that are not
- | specific to any particular target (document, tab, add-on, or worker).

| These actors are registered with `global: true` in

| devtools/server/actors/utils/actor-registry.js

```
 | Examples include:
```
| PreferenceActor (for Firefox prefs)

\-- Descriptor Actor's -or- Watcher Actor

|

|

\ -- Target actors:

Actors that represent

the main "thing" being targeted by a given toolbox,

such as a tab, frame, worker, add-on, etc. and track its lifetime.

Generally, there is a target actor for each thing you can point a

toolbox at.

Examples include:

WindowGlobalTargetActor (for a WindowGlobal, such as a tab or a remote iframe)

ProcessTargetActor

WorkerTargetActor (for various kind of workers)

|| || || || ||

\-- Target-scoped actors:

 Actors exposing one particular feature set. They are children of a given target actor and the data they return is filtered to reflect the target.

These actors are registered with `target: true` in

devtools/server/actors/utils/actor-registry.js

- Examples include:
- WebConsoleActor

InspectorActor

These actors may extend

this hierarchy by having their own children,

like LongStringActor, WalkerActor, etc.

.<br>.

#### ## RootActor

The root actor is special. It is automatically created when a client connects. It has a special `actorID` which is unique and is "root". All other actors have an `actorID` which is computed dynamically, so that you need to ask an existing actor to create an Actor and returns its `actorID`. That's the main role of RootActor.

 $\mathbb{R}^{\mathbb{Z}^2}$ 

RootActor (root.js)

|

|-- TabDescriptorActor (descriptors/tab.js)

| Targets frames (such as a tab) living in the parent or child process.

| Returned by "listTabs" or "getTab" requests.

|-- WorkerTargetActor (worker.js)

 | Targets a worker (applies to various kinds like web worker, service | worker, etc.).

| Returned by "listWorkers" request to the root actor to get all workers.

 | Returned by "listWorkers" request to a WindowGlobalTargetActor to get | workers for a specific document/WindowGlobal.

 | Returned by "listWorkers" request to a ContentProcessTargetActor to get | workers for the chrome of the child process.

|

|

|-- ParentProcessTargetActor (parent-process.js)

| Targets all resources in the parent process of Firefox (chrome documents,

| JSMs, JS XPCOM, etc.).

| Extends the abstract class WindowGlobalTargetActor.

| Extended by WebExtensionTargetActor.

| Returned by "getProcess" request without any argument.

|-- ContentProcessTargetActor (content-process.js)

| Targets all resources in a content process of Firefox (chrome sandboxes,

| frame scripts, documents, etc.)

| Returned by "getProcess" request with a id argument, matching the

| targeted process.

|

|

\-- WebExtensionActor (addon/webextension.js)

 Represents a WebExtension add-on in the parent process. This gives some metadata about the add-on and watches for uninstall events. This uses a proxy to access the actual WebExtension

in the WebExtension process via

the message manager.

Returned by "listAddons" request.

|

\-- WebExtensionTargetActor (targets/webextension.js)

Targets a WebExtension add-on. This runs in the WebExtension process.

The client issues an additional "connect" request to

WebExtensionActor to get this actor, which is different from the

approach used for frame target actors.

Extends ParentProcessTargetActor.

Returned by "connect" request to WebExtensionActor.

 $\ddot{\phantom{0}}$ 

All these descriptor actors expose a `getTarget()` method which returns the target actor for the descriptor's debuggable context (tab, worker, process or add-on).

But note that this is now considered as a deprecated codepath. Ideally, all targets should be retrieved via the new WatcherActor. For now, the WatcherActor only support tabs and entire browser debugging. Workers and add-ons still have to go through descriptor's getTarget.

## Target Actors

##

Those are the actors exposed by the watcher actor, or, via descriptor's getTarget methods. They are meant to track the lifetime of a given target: document, process, add-on, or worker. It also allows to fetch the target-scoped actors connected to this target, which are actors like console, inspector, thread (for debugger), style inspector, etc.

Some target actors inherit from WindowGlobalTargetActor (defined in window-global.js) which is meant for "window globals" which present documents to the user. It automatically tracks the lifetime of the targeted window global, but it also tracks its iframes and allows switching the target to one of its iframes.

For historical reasons, target actors also handle creating the ThreadActor, used to manage breakpoints in the debugger. Actors inheriting from WindowGlobalTargetActor expose `attach`/`detach` requests, that allows to start/stop the ThreadActor.

Target-scoped actors are accessed via the target actor's RDP form which contains the

`actorID` for each target-scoped actor.

The target-scoped actors expect to find the following properties on the target actor:

- threadActor:

ThreadActor instance for the given target,

only defined once `attach` request is called, or on construction.

- isRootActor: (historical name)

Always false, except on ParentProcessTargetActor.

Despite the attribute name, it is being used to accept all resources

(like chrome one) instead of limiting only to content resources.

- makeDebugger:

 Helper function used to create Debugger object for the target. (See actors/utils/make-debugger.js for more info)

In addition to this, the actors inheriting from WindowGlobalTargetActor, expose many other attributes and events:

- window:

 Reference to the window global object currently targeted. It can change over time if we switch target to an iframe, so it shouldn't be stored in a variable, but always retrieved from the actor.

- windows:

List of all document globals

including the main window object and all

iframes.

- docShell:

Primary docShell reference for the targeted document.

- docShells:

List of all docShells for the targeted document and all its iframes.

- chromeEventHandler:

 The chrome event handler for the current target. Allows to listen to events that can be missing/cancelled on this document itself.

See WindowGlobalTargetActor documentation for more details.

## Target-scoped actors

Each of these actors focuses on providing one particular feature set. They are children of a given target actor.

The data they return is filtered to reflect the target. For example, the InspectorActor that you fetch from a WindowGlobalTargetActor gives you information about the markup and styles for only that frame.

These actors may extend this hierarchy by having their own children, like LongStringActor, WalkerActor, etc.

To improve performance, target-scoped actors are created lazily. The target actor lists the actor ID for each one, but the actor modules aren't actually loaded and instantiated at that point. Once the first request for a given target-scoped actor is received by the server, that specific actor is instantiated just in time to service the request. # This file contains a list of people who've made non-trivial # contribution to the Google C++ Testing Framework project. People # who commit code to the project are encouraged to add their names # here. Please keep the list sorted by first names.

Ajay Joshi <jaj@google.com> Balzs Dn <br/> <br/>balazs.dan@gmail.com> Benoit Sigoure <tsuna@google.com> Bharat Mediratta <bharat@menalto.com> Bogdan Piloca <boo@google.com> Chandler Carruth <chandlerc@google.com> Chris Prince <cprince@google.com> Chris Taylor <taylorc@google.com> Dan Egnor <egnor@google.com> Dave MacLachlan <dmaclach@gmail.com> David Anderson <danderson@google.com> Dean Sturtevant Eric Roman <eroman@chromium.org> Gene Volovich <gv@cite.com> Hady Zalek <hady.zalek@gmail.com> Hal Burch <gmock@hburch.com>

Jeffrey Yasskin <jyasskin@google.com> Jim Keller <jimkeller@google.com> Joe Walnes <joe@truemesh.com> Jon Wray <jwray@google.com> Ji Sigursson <joi@google.com> Keir Mierle <mierle@gmail.com> Keith Ray <keith.ray@gmail.com> Kenton Varda <kenton@google.com> Kostya Serebryany <kcc@google.com> Krystian Kuzniarek <krystian.kuzniarek@gmail.com> Lev Makhlis Manuel Klimek <klimek@google.com> Mario Tanev <radix@google.com> Mark Paskin Markus Heule <markus.heule@gmail.com> Martijn Vels <mvels@google.com> Matthew Simmons <simmonmt@acm.org> Mika Raento <mikie@iki.fi> Mike Bland <mbland@google.com> Mikls Fazekas <mfazekas@szemafor.com> Neal Norwitz <nnorwitz@gmail.com> Nermin Ozkiranartli <nermin@google.com> Owen Carlsen <ocarlsen@google.com> Paneendra Ba <paneendra@google.com> Pasi Valminen <pasi.valminen@gmail.com> Patrick Hanna <phanna@google.com> Patrick Riley <pfr@google.com> Paul Menage <menage@google.com> Peter Kaminski <piotrk@google.com> Piotr Kaminski <piotrk@google.com> Preston Jackson <preston.a.jackson@gmail.com> Rainer Klaffenboeck <rainer.klaffenboeck@dynatrace.com> Russ Cox <rsc@google.com> Russ Rufer <russ@pentad.com> Sean Mcafee <eefacm@gmail.com> Sigurur sgeirsson <siggi@google.com> Sverre Sundsdal <sundsdal@gmail.com> Szymon Sobik <sobik.szymon@gmail.com> Takeshi Yoshino <tyoshino@google.com> Tracy Bialik <tracy@pentad.com> Vadim Berman <vadimb@google.com> Vlad Losev <vladl@google.com> Wolfgang Klier <wklier@google.com> Zhanyong Wan <wan@google.com> Copyright (c) 2022 Jacob Pratt et al.

Permission is hereby granted, free of charge, to any person obtaining a copy of this software and associated documentation files (the "Software"), to deal in the Software without restriction, including without limitation the rights to use, copy, modify, merge, publish, distribute, sublicense, and/or sell copies of the Software, and to permit persons to whom the Software is furnished to do so, subject to the following conditions:

The above copyright notice and this permission notice shall be included in all copies or substantial portions of the Software.

THE SOFTWARE IS PROVIDED "AS IS", WITHOUT WARRANTY OF ANY KIND, EXPRESS OR IMPLIED, INCLUDING BUT NOT LIMITED TO THE WARRANTIES OF MERCHANTABILITY, FITNESS FOR A PARTICULAR PURPOSE AND NONINFRINGEMENT. IN NO EVENT SHALL THE AUTHORS OR COPYRIGHT HOLDERS BE LIABLE FOR ANY CLAIM, DAMAGES OR OTHER LIABILITY, WHETHER IN AN ACTION OF CONTRACT, TORT OR OTHERWISE, ARISING FROM, OUT OF OR IN CONNECTION WITH THE SOFTWARE OR THE USE OR OTHER DEALINGS IN THE SOFTWARE.

> Apache License Version 2.0, January 2004 https://www.apache.org/licenses/

### TERMS AND CONDITIONS FOR USE, REPRODUCTION, AND DISTRIBUTION

1. Definitions.

 "License" shall mean the terms and conditions for use, reproduction, and distribution as defined by Sections 1 through 9 of this document.

 "Licensor" shall mean the copyright owner or entity authorized by the copyright owner that is granting the License.

 "Legal Entity" shall mean the union of the acting entity and all other entities that control, are controlled by, or are under common control with that entity. For the purposes of this definition, "control" means (i) the power, direct or indirect, to cause the direction or management of such entity, whether by contract or otherwise, or (ii) ownership of fifty percent (50%) or more of the outstanding shares, or (iii) beneficial ownership of such entity.

 "You" (or "Your") shall mean an individual or Legal Entity exercising permissions granted by this License.

 "Source" form shall mean the preferred form for making modifications, including but not limited to software source code, documentation source, and configuration files.

 "Object" form shall mean any form resulting from mechanical transformation or translation of a Source form, including but not limited to compiled object code, generated documentation, and conversions to other media types.

 "Work" shall mean the work of authorship, whether in Source or Object form, made available under the License, as indicated by a copyright notice that is included in or attached to the work (an example is provided in the Appendix below).

 "Derivative Works" shall mean any work, whether in Source or Object form, that is based on (or derived from) the Work and for which the editorial revisions, annotations, elaborations, or other modifications represent, as a whole, an original work of authorship. For the purposes of this License, Derivative Works shall not include works that remain separable from, or merely link (or bind by name) to the interfaces of, the Work and Derivative Works thereof.

 "Contribution" shall mean any work of authorship, including the original version of the Work and any modifications or additions to that Work or Derivative Works thereof, that is intentionally submitted to Licensor for inclusion in the Work by the copyright owner or by an individual or Legal Entity authorized to submit on behalf of the copyright owner. For the purposes of this definition, "submitted" means any form of electronic, verbal, or written communication sent to the Licensor or its representatives, including but not limited to communication on electronic mailing lists, source code control systems, and issue tracking systems that are managed by, or on behalf of, the Licensor for the purpose of discussing and improving the Work, but

 excluding communication that is conspicuously marked or otherwise designated in writing by the copyright owner as "Not a Contribution."

 "Contributor" shall mean Licensor and any individual or Legal Entity on behalf of whom a Contribution has been received by Licensor and subsequently incorporated within the Work.

2. Grant of Copyright License. Subject to the terms and conditions of this License, each Contributor hereby grants to You a perpetual, worldwide, non-exclusive, no-charge, royalty-free, irrevocable copyright license to reproduce, prepare Derivative Works of, publicly display, publicly perform, sublicense, and distribute the Work and such Derivative Works in Source or Object form.

3. Grant of Patent License. Subject to the terms and conditions of this License, each Contributor hereby grants to You a perpetual, worldwide, non-exclusive, no-charge, royalty-free, irrevocable

 (except as stated in this section) patent license to make, have made,

 use, offer to sell, sell, import, and otherwise transfer the Work, where such license applies only to those patent claims licensable by such Contributor that are necessarily infringed by their Contribution(s) alone or by combination of their Contribution(s) with the Work to which such Contribution(s) was submitted. If You institute patent litigation against any entity (including a cross-claim or counterclaim in a lawsuit) alleging that the Work or a Contribution incorporated within the Work constitutes direct or contributory patent infringement, then any patent licenses granted to You under this License for that Work shall terminate as of the date such litigation is filed.

4. Redistribution. You may reproduce and distribute copies of the Work or Derivative Works thereof in any medium, with or without modifications, and in Source or Object form, provided that You meet the following conditions:

 (a) You must give any other recipients of the Work or Derivative Works a copy of this License; and

- (b) You must cause any modified files to carry prominent notices stating that You changed the files; and
- (c) You must retain, in the Source form of any Derivative Works that You distribute, all copyright, patent, trademark, and attribution notices from the Source form of the Work, excluding those notices that do not pertain to any part of the Derivative Works; and
- (d) If the Work includes a "NOTICE" text file as part of its distribution, then any Derivative Works that You distribute must include a readable copy of the attribution notices contained within such NOTICE file, excluding those notices that do not pertain to any part of the Derivative Works, in at least one of the following places: within a NOTICE text file distributed as part of the Derivative Works; within the Source form or documentation, if provided along

with the Derivative Works; or,

 within a display generated by the Derivative Works, if and wherever such third-party notices normally appear. The contents of the NOTICE file are for informational purposes only and do not modify the License. You may add Your own attribution notices within Derivative Works that You distribute, alongside or as an addendum to the NOTICE text from the Work, provided that such additional attribution notices cannot be construed

as modifying the License.

 You may add Your own copyright statement to Your modifications and may provide additional or different license terms and conditions for use, reproduction, or distribution of Your modifications, or for any such Derivative Works as a whole, provided Your use, reproduction, and distribution of the Work otherwise complies with the conditions stated in this License.

- 5. Submission of Contributions. Unless You explicitly state otherwise, any Contribution intentionally submitted for inclusion in the Work by You to the Licensor shall be under the terms and conditions of this License, without any additional terms or conditions. Notwithstanding the above, nothing herein shall supersede or modify the terms of any separate license agreement you may have executed with Licensor regarding such Contributions.
- 6. Trademarks. This License does not grant permission to use the trade names, trademarks, service marks, or product names of the Licensor, except as required for reasonable and customary use in describing the origin of the Work and reproducing the content of the NOTICE file.
- 7. Disclaimer of Warranty. Unless required by applicable law or agreed to in writing, Licensor provides the Work (and each Contributor provides its Contributions) on an "AS IS" BASIS, WITHOUT WARRANTIES OR CONDITIONS OF ANY KIND, either express or implied, including, without limitation, any warranties or conditions of TITLE, NON-INFRINGEMENT, MERCHANTABILITY, or FITNESS FOR A PARTICULAR PURPOSE. You are solely responsible for determining the appropriateness of using or redistributing the Work and assume any risks associated with Your exercise of permissions under this License.
- 8. Limitation of Liability. In no event and under no legal theory, whether in tort (including negligence), contract, or otherwise, unless required by applicable law (such as deliberate and grossly negligent acts) or agreed to in writing, shall any Contributor be liable to You for damages, including any direct, indirect, special, incidental, or consequential damages of any character arising as a result of this License or out of the use or inability to use the Work (including but not limited to damages for loss of goodwill, work stoppage, computer failure or malfunction, or any and all other commercial damages or losses), even if such Contributor has been advised of the possibility of such damages.
- 9. Accepting Warranty or Additional Liability. While redistributing the Work or Derivative Works thereof, You may choose to offer, and charge a fee for, acceptance of support, warranty, indemnity,

 or other liability obligations and/or rights consistent with this License. However, in accepting such obligations, You may act only on Your own behalf and on Your sole responsibility, not on behalf of any other Contributor, and only if You agree to indemnify, defend, and hold each Contributor harmless for any liability incurred by, or claims asserted against, such Contributor by reason of your accepting any such warranty or additional liability.

### END OF TERMS AND CONDITIONS

APPENDIX: How to apply the Apache License to your work.

 To apply the Apache License to your work, attach the following boilerplate notice, with the fields enclosed by brackets "[]" replaced with your own identifying information. (Don't include the brackets!) The text should be enclosed in the appropriate comment syntax for the file format. We also recommend that a file or class name and description of purpose be included on the same "printed page" as the copyright notice for easier identification within third-party archives. # Panel SVGs

These are the guidelines for creating devtools SVGs to make sure they're as small and neatly formatted as possible. The Mozilla Developer SVG guidelines can be found [here](https://developer.mozilla.org/en-US/docs/Web/SVG).

### ## Explanation of Pixel Grid

Since so many of our SVGs appear so small, designing them on the pixel grid will help them not appear fuzzy when they're sized down to 16x16 pixels. There is program-specific documentation in both the [Illustrator](#illustrator) and [Sketch](#sketch) sections.

## ## Panel Icon Requirements

The devtools panel icons do a couple of things in a specific way; following these guidelines will help stick your patch:

1. \*\*Inline fill colors.\*\* Devtools panel icons all use ```fill="#0b0b0b"``` in the ```<svg>``` tag. 2. \*\*Inline opacities.\*\* Devtools panel icons also inline opacities on their relevant path.

## Illustrator

For Illustrator you'll want the following document settings:

- \*\*Document settings\*\*: ```Units: pixels```, ```Advanced```

> check ```Align New Objects to Pixel Grid```

- \*\*Transform Panel\*\*: for existing artwork not on pixel grid, select shape and then within ```Transform``` > ```Advanced``` > check ```Align to Pixel Grid```

You can get a more detailed breakdown with images [here](http://medialoot.com/blog/3-valuable-pixel-perfectillustrator-techniques/).

## You can download a sample Illustrator file

[here](https://www.dropbox.com/home/Mozilla\_MobileUX\_Share/Internal%20Assets/Templates/Firefox?preview= pixel-grid-illustrator.ai).

## ### Tips for Object Creation

When you're designing your icons in a graphics editor like Adobe Illustrator, there are a lot of things you can do that will bring down the size of the file and make your SVGs easier for the developers to work with. Here are some of them:

- \*\*Expand paths\*\*: Instead of having multiple shapes overlapping each other, expand shapes using the pathfinder. ![Use pathfinder to expand shapes](../resources/pathfinder.gif)

- Simplify paths (```Object```

 $>$  "``Path```  $>$  "``Simplify```)

- Expand objects so that strokes become objects. This has the added benefit of keeping the stroke size intact as the SVG is resized.

![Expand strokes to make them objects](../resources/expand-strokes.gif)

### ## Sketch

Sketch vector work is a little different but the fundamentals (keeping your SVG small, expanding all paths) is the same. Here's what we've found helps to build clean icons:

- \*\*Build your icon at 16x16 with the Pixel Grid turned on.\*\* You can turn the pixel grid on at ```View > Canvas > Show Pixels```

- \*\*Make sure that all x/y coordinates are full pixels for lines/rectangles.\*\* Sub-pixels = not on pixel grid. ![Position in the upper right hand corner of Sketch](../resources/sketch-position.png)

- \*\*Expand all your paths so strokes expand properly as the SVG gets resized.\*\* You can do this at ```Layer > Paths > Vectorize Stroke```.

- \*\*Align anything that isn't boxy to the pixel grid with item selected then ```Layer > Round to Nearest Pixel Edge```.\*\*

Copyright (c) Ulrik Sverdrup "bluss" 2015-2017

Permission is hereby granted, free of charge, to any person obtaining a copy of this software and associated documentation files (the "Software"), to deal in the Software without restriction, including without limitation the rights to use, copy, modify, merge, publish, distribute, sublicense, and/or sell copies of the Software, and to permit persons to whom the Software is furnished to do so, subject to the following conditions:

The above copyright notice and this permission notice shall be included in all copies or substantial portions of the Software.

THE SOFTWARE IS PROVIDED "AS IS", WITHOUT WARRANTY OF ANY KIND, EXPRESS OR IMPLIED, INCLUDING BUT NOT LIMITED TO THE WARRANTIES OF MERCHANTABILITY, FITNESS FOR A PARTICULAR PURPOSE AND NONINFRINGEMENT. IN NO EVENT SHALL THE AUTHORS OR COPYRIGHT HOLDERS BE LIABLE FOR ANY CLAIM, DAMAGES OR OTHER LIABILITY, WHETHER IN AN ACTION OF CONTRACT, TORT OR OTHERWISE, ARISING FROM, OUT OF OR IN CONNECTION WITH THE SOFTWARE OR THE USE OR OTHER DEALINGS IN THE SOFTWARE. wOF2OTTOK @w .`f6\$ Q NB3T}1"a5tC::BU1QEX%->+g~Fm\*vYP8\_\*y5{h'5IGVl t;g"XBD4N7.lGGwSO({crQ5\*X!"cIH1\$l1\#8j~!0- .T/bBP&.\*?SBPZpOAD6x7ogG~I~.9.tY1CdyvtXK\8S34Slt-q6(\$oPsKHu3p mZ8^|E\_)=+wQhjy5J.ZM/gP2mm <D6\9%XK52S4@e\$K}%lN\$ >W#cw)~\_;ddtm nI@r ~y!rG[(/}X!=\_9M?x{O8ys{ +4qAZ5pL \*u@uT(]8E\$^0ZP~q{`u%4\$Q4sB]p?Jak(3i![}fsgK@ft9!G,KdikhMm4iI!#zVetl-wnuL@x5x)MiP^:620k;{i6tDf s\$bMNnI:g3"`B3Fa#tFsm'2S\$(bv\*|\_^'Uq\_fzC%bY;;?S>@F`f The MIT License (MIT)

## Copyright (c) 2015 Magnus Hallin

Permission is hereby granted, free of charge, to any person obtaining a copy of this software and associated documentation files (the "Software"), to deal in the Software without restriction, including without limitation the rights to use, copy, modify, merge, publish, distribute, sublicense, and/or sell copies of the Software, and to permit persons to whom the Software is furnished to do so, subject to the following conditions:

The above copyright notice and this permission notice shall be included in all copies or substantial portions of the Software.

```
THE SOFTWARE IS PROVIDED "AS IS", WITHOUT WARRANTY OF ANY KIND, EXPRESS OR
IMPLIED, INCLUDING BUT NOT LIMITED TO THE WARRANTIES OF MERCHANTABILITY,
FITNESS FOR A PARTICULAR PURPOSE AND NONINFRINGEMENT. IN NO EVENT SHALL THE
AUTHORS OR COPYRIGHT HOLDERS BE LIABLE FOR ANY CLAIM, DAMAGES OR OTHER
LIABILITY, WHETHER IN AN ACTION OF CONTRACT, TORT OR OTHERWISE, ARISING FROM,
OUT OF OR
 IN CONNECTION WITH THE SOFTWARE OR THE USE OR OTHER DEALINGS IN THE
SOFTWARE.
wOF2OTTO- @Y
.`f6$ Q
NB3T}1"a5tC::BU1QEX%->+g~Fm*vYP8_*y5{h'5IGVl
t;g"XBD4N7.lGGwSO({crQ5*X!"cIH1$l1\#8j~!0-
.T/bBP&.*?SBPZpOAD6x7ogG~I~.9.tY1Cdy-
vtXK\8S34Slt-q6($oPsKHu3p mZ8^|E_)=+wQhjy5J.ZM/gP2mm
```
 $\langle$ D6\9%XK52S4@e\$K}%lN\$ >W#cw)~\_;ddtm nI@r ~y!rG[(/}X!=\_9M?x{O8ys{ +4qAZ5pL \*u@uT(]8E\$^0ZP~q{`u%4\$Q4sB]p?Jak(3i![}fsgK@ft9!G,KdikhMm4iI!#zVetl-wnuL@x5x)MiP^:620k;{i6tDf s\$nx\*h <3/ sK:`T-%7'ZG( LyKF6GrEfSC7 Copyright (c) 2014-2019 Sean McArthur

Permission is hereby granted, free of charge, to any person obtaining a copy of this software and associated documentation files (the "Software"), to deal in the Software without restriction, including without limitation the rights to use, copy, modify, merge, publish, distribute, sublicense, and/or sell copies of the Software, and to permit persons to whom the Software is furnished to do so, subject to the following conditions:

The above copyright notice and this permission notice shall be included in all copies or substantial portions of the Software.

THE SOFTWARE IS PROVIDED "AS IS", WITHOUT WARRANTY OF ANY KIND, EXPRESS OR IMPLIED, INCLUDING BUT NOT LIMITED TO THE WARRANTIES OF MERCHANTABILITY, FITNESS FOR A PARTICULAR PURPOSE AND NONINFRINGEMENT. IN NO EVENT SHALL THE AUTHORS OR COPYRIGHT HOLDERS BE LIABLE FOR ANY CLAIM, DAMAGES OR OTHER LIABILITY, WHETHER IN AN ACTION OF CONTRACT, TORT OR OTHERWISE, ARISING FROM, OUT OF OR IN CONNECTION WITH THE SOFTWARE OR THE USE OR OTHER DEALINGS IN THE SOFTWARE. License information for hyph\_is.dic:

This file is based on the TeX hyphenation patterns distributed under the LaTeX Project Public License (LPPL) as part of the hyph-utf8 package.

This Source Code Form is subject to the terms of the Mozilla Public License, v. 2.0. If a copy of the MPL was not distributed with this file, You can obtain one at http://mozilla.org/MPL/2.0/.

- - - - - - - - - - - - - - - - - - - - - - - - - - - - - - - - - - - - - - -

Portions of this file were originally made available under the following license (copied verbatim from hyph-is.lic.txt in the original work):

Icelandic hyphenation patterns

(more info about the licence to be added later)

% This file is part of hyph-utf8 package and resulted from % semi-manual conversions of hyphenation patterns into UTF-8 in June 2008.  $\frac{0}{6}$ % Source: icehyph.tex (2004-03-08)

% Author: Jorgen Pind <jorgen at lexis.hi.is>

 $\frac{0}{6}$ 

% The above mentioned file should become obsolete,

% and the author of the original file should preferaby

modify this file instead.

%

% Modificatios were needed in order to support native UTF-8 engines,

% but functionality (hopefully) didn't change in any way, at least not intentionally.

% This file is no longer stand-alone; at least for 8-bit engines

% you probably want to use loadhyph-foo.tex (which will load this file) instead.  $\frac{0}{6}$ 

% Modifications were done by Jonathan Kew, Mojca Miklavec & Arthur Reutenauer % with help & support from:

% - Karl Berry, who gave us free hands and all resources

% - Taco Hoekwater, with useful macros

% - Hans Hagen, who did the unicodifisation of patterns already long before

% and helped with testing, suggestions and bug reports

% - Norbert Preining, who tested & integrated patterns into TeX Live

%

% However, the "copyright/copyleft" owner of patterns remains the original author. %

% The copyright statement of this file is thus:

%

% Do with this file whatever needs to be done in future for the sake of

% "a better world" as long as you

respect the copyright of original file.

% If you're the original author of patterns or taking over a new revolution,

% plese remove all of the TUG comments & credits that we added here -

% you are the Queen / the King, we are only the servants.

%

% If you want to change this file, rather than uploading directly to CTAN,

% we would be grateful if you could send it to us (http://tug.org/tex-hyphen)

% or ask for credentials for SVN repository and commit it yourself;

% we will then upload the whole "package" to CTAN.

%

% Before a new "pattern-revolution" starts,

% please try to follow some guidelines if possible:

%

% - \lccode is \*forbidden\*, and I really mean it

% - all the patterns should be in UTF-8

% - the only "allowed" TeX commands in this file are: \patterns, \hyphenation,

% and if you really cannot do without, also \input and \message

% - in particular, please no \catcode or \lccode changes,

% they belong to loadhyph-foo.tex,

% and no \lefthyphenmin and \righthyphenmin,

 $0<sub>6</sub>$ 

they have no influence here and belong elsewhere

% - \begingroup and/or \endinput is not needed

% - feel free to do whatever you want inside comments  $\%$ % We know that TeX is extremely powerful, but give a stupid parser % at least a chance to read your patterns.  $0/2$ % For more unformation see % % http://tug.org/tex-hyphen  $\frac{0}{6}$ %------------------------------------------------------------------------------  $\frac{0}{6}$ % The Icelandic Plain TeX hyphenation tables % as of Nov 2 1988. % Jorgen Pind, Institute of Lexicography, Univ. of Iceland % jorgen@lexis.hi.is (Internet)  $0<sub>0</sub>$ % Mar 2 2004: Uploaded a new version to CTAN, with a clarified license % statement, at the request of the author, Jorgen Pind. % Kristinn Gylfason (kristgy@ieee.org) % This file may be distributed and/or modified under the % conditions of the LaTeX Project Public License, either version 1.2 % of this license or (at your option) any later version. % The latest version of this license is in % http://www.latex-project.org/lppl.txt  $\frac{0}{0}$  and version 1.2 or later is part of all distributions of LaTeX % version 1999/12/01 or later.  $\frac{0}{6}$ The MIT License (MIT) Copyright (c) 2019 The Crossbeam Project Developers Permission is hereby granted, free of charge, to any

person obtaining a copy of this software and associated documentation files (the "Software"), to deal in the Software without restriction, including without limitation the rights to use, copy, modify, merge, publish, distribute, sublicense, and/or sell copies of the Software, and to permit persons to whom the Software is furnished to do so, subject to the following conditions:

The above copyright notice and this permission notice shall be included in all copies or substantial portions of the Software.

THE SOFTWARE IS PROVIDED "AS IS", WITHOUT WARRANTY OF

ANY KIND, EXPRESS OR IMPLIED, INCLUDING BUT NOT LIMITED TO THE WARRANTIES OF MERCHANTABILITY, FITNESS FOR A PARTICULAR PURPOSE AND NONINFRINGEMENT. IN NO EVENT SHALL THE AUTHORS OR COPYRIGHT HOLDERS BE LIABLE FOR ANY CLAIM, DAMAGES OR OTHER LIABILITY, WHETHER IN AN ACTION OF CONTRACT, TORT OR OTHERWISE, ARISING FROM, OUT OF OR IN CONNECTION WITH THE SOFTWARE OR THE USE OR OTHER DEALINGS IN THE SOFTWARE. Copyright (c) 2017-2020 Alissa Rao <lymiahugs@gmail.com>

Permission is hereby granted, free of charge, to any person obtaining a copy of this software and associated documentation files (the "Software"), to deal in the Software without restriction, including without limitation the rights to use, copy, modify, merge, publish, distribute, sublicense, and/or sell copies of the Software, and to permit persons to whom the Software is furnished to do so, subject to the following conditions:

The above copyright notice and this permission notice shall be included in all copies or substantial portions of the Software.

THE SOFTWARE IS PROVIDED "AS IS", WITHOUT WARRANTY OF ANY KIND, EXPRESS OR IMPLIED, INCLUDING BUT NOT LIMITED TO THE WARRANTIES OF MERCHANTABILITY, FITNESS FOR A PARTICULAR PURPOSE AND NONINFRINGEMENT. IN NO EVENT SHALL THE AUTHORS OR COPYRIGHT HOLDERS BE LIABLE FOR ANY CLAIM, DAMAGES OR OTHER LIABILITY, WHETHER IN AN ACTION OF CONTRACT, TORT OR OTHERWISE, ARISING FROM, OUT OF OR IN

 CONNECTION WITH THE SOFTWARE OR THE USE OR OTHER DEALINGS IN THE SOFTWARE. PROG = 7zCon.sfx  $MY$  CONSOLE = 1  $MY$ <sub>\_FIXED</sub> = 1

```
CFLAGS = $(CFLAGS) \setminus-DEXTRACT_ONLY \
-DNO_READ_FROM_CODER \
-D SFX \setminus -D_CONSOLE \
```

```
CURRENT OBJS = \langle $O\SfxCon.obj \
```
```
CONSOLE_OBJS = \langle $O\ConsoleClose.obj \
 $O\ExtractCallbackConsole.obj \
 $O\List.obj \
 $O\MainAr.obj \
 $O\OpenCallbackConsole.obj \
 $O\PercentPrinter.obj \
 $O\UserInputUtils.obj \
```
## COMMON OBJS =  $\setminus$

 \$O\CommandLineParser.obj \ \$O\CRC.obj \ \$O\IntToString.obj \ \$O\MyString.obj \ \$O\MyVector.obj \ \$O\NewHandler.obj \ \$O\StdInStream.obj \ \$O\StdOutStream.obj \ \$O\StringConvert.obj \ \$O\Wildcard.obj \ \$O\UTFConvert.obj \

```
WIN_OBJS = \setminus
```
 \$O\DLL.obj \ \$O\ErrorMsg.obj \ \$O\FileDir.obj \ \$O\FileFind.obj \ \$O\FileIO.obj \ \$O\FileName.obj \ \$O\PropVariant.obj \ \$O\PropVariantConv.obj \ \$O\Synchronization.obj \ \$O\System.obj \

```
7ZIP\_COMMON_OBJS = \langle $O\CreateCoder.obj \
 $O\CWrappers.obj \
 $O\FilePathAutoRename.obj \
 $O\FileStreams.obj \
 $O\InBuffer.obj \
 $O\FilterCoder.obj
\setminus $O\LimitedStreams.obj \
 $O\OutBuffer.obj \
 $O\ProgressUtils.obj \
 $O\PropId.obj \
 $O\StreamBinder.obj \
 $O\StreamObjects.obj \
```
 \$O\StreamUtils.obj \ \$O\VirtThread.obj \

```
UI\_COMMON_OBJS = \langle $O\ArchiveExtractCallback.obj \
 $O\ArchiveOpenCallback.obj \
 $O\DefaultName.obj \
 $O\LoadCodecs.obj \
 $O\Extract.obj \
 $O\ExtractingFilePath.obj \
 $O\OpenArchive.obj \
 $O\PropIDUtils.obj \
```

```
AR_OBJS = \langle $O\SplitHandler.obj \
```
 $AR\_COMMON_OBJS = \langle$  \$O\CoderMixer2.obj \ \$O\ItemNameUtils.obj \ \$O\MultiStream.obj \ \$O\OutStreamWithCRC.obj \

```
7Z_OBJS = \langle $O\7zDecode.obj \
 $O\7zExtract.obj \
 $O\7zHandler.obj \
 $O\7zIn.obj \
 $O\7zRegister.obj \
```

```
COMPRESS_OBJS = \setminus $O\Bcj2Coder.obj \
 $O\Bcj2Register.obj \
 $O\BcjCoder.obj \
 $O\BcjRegister.obj \
 $O\BranchMisc.obj \
 $O\BranchRegister.obj \
 $O\CopyCoder.obj \
 $O\CopyRegister.obj \
 $O\DeltaFilter.obj \
 $O\Lzma2Decoder.obj \
 $O\Lzma2Register.obj \
 $O\LzmaDecoder.obj \
 $O\LzmaRegister.obj
\setminus $O\PpmdDecoder.obj \
 $O\PpmdRegister.obj \
```
 $CRYPTO_OBJS = \langle$  \$O\7zAes.obj \ \$O\7zAesRegister.obj \ \$O\MyAes.obj \

 $C_OBJS = \langle$  \$O\Alloc.obj \  $\text{SO}$ \Bcj2.obj \ \$O\Bra.obj \ \$O\Bra86.obj \ \$O\BraIA64.obj \ \$O\CpuArch.obj \ \$O\Delta.obj \ \$O\DllSecur.obj \ \$O\Lzma2Dec.obj \ \$O\Lzma2DecMt.obj \ \$O\LzmaDec.obj \ \$O\MtDec.obj \ \$O\Ppmd7.obj \ \$O\Ppmd7Dec.obj \ \$O\Sha256.obj \ \$O\Threads.obj \

!include "../../Aes.mak" !include "../../Crc.mak" !include "../../LzmaDec.mak"

!include "../../7zip.mak"

 Apache License Version 2.0, January 2004 http://www.apache.org/licenses/

### TERMS AND CONDITIONS FOR USE, REPRODUCTION, AND DISTRIBUTION

1. Definitions.

 "License" shall mean the terms and conditions for use, reproduction, and distribution as defined by Sections 1 through 9 of this document.

 "Licensor" shall mean the copyright owner or entity authorized by the copyright owner that is granting the License.

 "Legal Entity" shall mean the union of the acting entity and all other entities that control, are controlled by, or are under common control with that entity. For the purposes of this definition, "control" means (i) the power, direct or indirect, to cause the direction or management of such entity, whether by contract or otherwise, or (ii) ownership of fifty percent (50%) or more of the

outstanding shares, or (iii) beneficial ownership of such entity.

 "You" (or "Your") shall mean an individual or Legal Entity exercising permissions granted by this License.

 "Source" form shall mean the preferred form for making modifications, including but not limited to software source code, documentation source, and configuration files.

 "Object" form shall mean any form resulting from mechanical transformation or translation of a Source form, including but not limited to compiled object code, generated documentation, and conversions to other media types.

 "Work" shall mean the work of authorship, whether in Source or Object form, made available under the License, as indicated by a copyright notice that is included in or attached to the work (an example is provided in the Appendix below).

 "Derivative Works" shall mean any work, whether in Source or Object form, that is based on (or derived from) the Work and for which the editorial revisions, annotations, elaborations, or other modifications represent, as a whole, an original work of authorship. For the purposes of this License, Derivative Works shall not include works that remain separable from, or merely link (or bind by name) to the interfaces of, the Work and Derivative Works thereof.

 "Contribution" shall mean any work of authorship, including the original version of the Work and any modifications or additions to that Work or Derivative Works thereof, that is intentionally submitted to Licensor for inclusion in the Work by the copyright owner or by an individual or Legal Entity authorized to submit on behalf of the copyright owner. For the purposes of this definition, "submitted" means any form of electronic, verbal, or written communication sent to the Licensor or its representatives, including but not limited to communication on electronic mailing lists, source code control systems, and issue tracking systems that are managed by, or on behalf of, the Licensor for the purpose of discussing and improving the Work, but

 excluding communication that is conspicuously marked or otherwise designated in writing by the copyright owner as "Not a Contribution."

 "Contributor" shall mean Licensor and any individual or Legal Entity on behalf of whom a Contribution has been received by Licensor and subsequently incorporated within the Work.

- 2. Grant of Copyright License. Subject to the terms and conditions of this License, each Contributor hereby grants to You a perpetual, worldwide, non-exclusive, no-charge, royalty-free, irrevocable copyright license to reproduce, prepare Derivative Works of, publicly display, publicly perform, sublicense, and distribute the Work and such Derivative Works in Source or Object form.
- 3. Grant of Patent License. Subject to the terms and conditions of this License, each Contributor hereby grants to You a perpetual, worldwide, non-exclusive, no-charge, royalty-free, irrevocable (except as stated in this section) patent license to make, have made,

 use, offer to sell, sell, import, and otherwise transfer the Work, where such license applies only to those patent claims licensable by such Contributor that are necessarily infringed by their Contribution(s) alone or by combination of their Contribution(s) with the Work to which such Contribution(s) was submitted. If You institute patent litigation against any entity (including a cross-claim or counterclaim in a lawsuit) alleging that the Work or a Contribution incorporated within the Work constitutes direct or contributory patent infringement, then any patent licenses granted to You under this License for that Work shall terminate as of the date such litigation is filed.

4. Redistribution. You may reproduce and distribute copies of the Work or Derivative Works thereof in any medium, with or without modifications, and in Source or Object form, provided that You meet the following conditions:

 (a) You must give any other recipients of the Work or Derivative Works a copy of this License; and

- (b) You must cause any modified files to carry prominent notices stating that You changed the files; and
- (c) You must retain, in the Source form of any Derivative Works that You distribute, all copyright, patent, trademark, and attribution notices from the Source form of the Work, excluding those notices that do not pertain to any part of the Derivative Works; and
- (d) If the Work includes a "NOTICE" text file as part of its distribution, then any Derivative Works that You distribute must include a readable copy of the attribution notices contained within such NOTICE file, excluding those notices that do not pertain to any part of the Derivative Works, in at least one of the following places: within a NOTICE text file distributed

 as part of the Derivative Works; within the Source form or documentation, if provided along

with the Derivative Works; or,

 within a display generated by the Derivative Works, if and wherever such third-party notices normally appear. The contents of the NOTICE file are for informational purposes only and do not modify the License. You may add Your own attribution notices within Derivative Works that You distribute, alongside or as an addendum to the NOTICE text from the Work, provided that such additional attribution notices cannot be construed as modifying the License.

 You may add Your own copyright statement to Your modifications and may provide additional or different license terms and conditions for use, reproduction, or distribution of Your modifications, or for any such Derivative Works as a whole, provided Your use, reproduction, and distribution of the Work otherwise complies with the conditions stated in this License.

- 5. Submission of Contributions. Unless You explicitly state otherwise, any Contribution intentionally submitted for inclusion in the Work by You to the Licensor shall be under the terms and conditions of this License, without any additional terms or conditions. Notwithstanding the above, nothing herein shall supersede or modify the terms of any separate license agreement you may have executed with Licensor regarding such Contributions.
- 6. Trademarks. This License does not grant permission to use the trade names, trademarks, service marks, or product names of the Licensor, except as required for reasonable and customary use in describing the origin of the Work and reproducing the content of the NOTICE file.
- 7. Disclaimer of Warranty. Unless required by applicable law or agreed to in writing, Licensor provides the Work (and each Contributor provides its Contributions) on an "AS IS" BASIS, WITHOUT WARRANTIES OR CONDITIONS OF ANY KIND, either express or implied, including, without limitation, any warranties or conditions of TITLE, NON-INFRINGEMENT, MERCHANTABILITY, or FITNESS FOR A PARTICULAR PURPOSE. You are solely responsible for determining the appropriateness of using or redistributing the Work and assume any risks associated with Your exercise of permissions under this License.
- 8. Limitation of Liability. In no event and under no legal theory, whether in tort (including negligence), contract, or otherwise, unless required by applicable law (such as deliberate and grossly negligent acts) or agreed to in writing, shall any Contributor be liable to You for damages, including any direct, indirect, special, incidental, or consequential damages of any character arising as a

 result of this License or out of the use or inability to use the Work (including but not limited to damages for loss of goodwill, work stoppage, computer failure or malfunction, or any and all other commercial damages or losses), even if such Contributor has been advised of the possibility of such damages.

9. Accepting Warranty or Additional Liability. While redistributing the Work or Derivative Works thereof, You may choose to offer, and charge a fee for, acceptance of support, warranty, indemnity, or other liability obligations and/or rights consistent with this License. However, in accepting such obligations, You may act only on Your own behalf and on Your sole responsibility, not on behalf of any other Contributor, and only if You agree to indemnify, defend, and hold each Contributor harmless for any liability incurred by, or claims asserted against, such Contributor by reason of your accepting any such warranty or additional liability.

## END OF TERMS AND CONDITIONS

APPENDIX: How to apply the Apache License to your work.

 To apply the Apache License to your work, attach the following boilerplate notice, with the fields enclosed by brackets "[]" replaced with your own identifying information. (Don't include the brackets!) The text should be enclosed in the appropriate comment syntax for the file format. We also recommend that a file or class name and description of purpose be included on the same "printed page" as the copyright notice for easier identification within third-party archives.

Copyright [2015] [Dan Burkert]

Licensed under the Apache License, Version 2.0 (the "License"); you may not use this file except in compliance with the License. You may obtain a copy of the License at

 http://www.apache.org/licenses/LICENSE-2.0

Unless required by applicable law or agreed to in writing, software distributed under the License is distributed on an "AS IS" BASIS, WITHOUT WARRANTIES OR CONDITIONS OF ANY KIND, either express or implied. See the License for the specific language governing permissions and limitations under the License. mapped hyph is copyright 2019 Mozilla Foundation.

Licensed under the Apache License, Version 2.0

### <LICENSE-APACHE or

https://www.apache.org/licenses/LICENSE-2.0> or the MIT license <LICENSE-MIT or https://opensource.org/licenses/MIT>, at your option. All files in the project carrying such notice may not be copied, modified, or distributed except according to those terms.

Code in the subdirectories /test/ and /bench/ is dedicated to the Public Domain. License information for hyph\_nl.dic:

This file is based on the TeX hyphenation patterns distributed under the LaTeX Project Public License (LPPL) as part of the hyph-utf8 package.

This Source Code Form is subject to the terms of the Mozilla Public License, v. 2.0. If a copy of the MPL was not distributed with this file, You can obtain one at http://mozilla.org/MPL/2.0/.

- - - - - - - - - - - - - - - - - - - - - - - - - - - - - - - - - - - - - - -

At the time this file was first modified, a complete, unmodified copy of the LPPL Work was available from: http://tug.org/svn/texhyphen/trunk/hyph-utf8/tex/generic/hyph-utf8/patterns/?pathrev=580

- - - - - - - - - - - - - - - - - - - - - - - - - - - - - - - - - - - - - - -

Portions of this file were originally made available under the following license (copied verbatim from hyph-nl.lic.txt in the original work):

Dutch hyphenation patterns

(more info about the licence to be added later)

% This file is part of hyph-utf8 package and resulted from % semi-manual conversions of hyphenation patterns into UTF-8 in June 2008.  $\frac{0}{6}$ % Source: nehyph96.tex (yyyy-mm-dd) % Author: Piet Tutelaers  $\frac{0}{6}$ % The above mentioned file should become obsolete, % and the author of the original file should preferaby modify this file instead. % % Modificatios were needed in order to support native UTF-8 engines, % but functionality (hopefully) didn't change in any way, at least not intentionally. % This file is no longer stand-alone; at least for 8-bit engines % you probably want to use loadhyph-foo.tex (which will load this file) instead. %

% Modifications were done by Jonathan Kew, Mojca Miklavec & Arthur Reutenauer % with help & support from:

% - Karl Berry, who gave us free hands and all resources

% - Taco Hoekwater, with useful macros

% - Hans Hagen, who did the unicodifisation of patterns already long before

% and helped with testing, suggestions and bug reports

% - Norbert Preining, who tested & integrated patterns into TeX Live

 $0/2$ %

 However, the "copyright/copyleft" owner of patterns remains the original author. %

% The copyright statement of this file is thus:

%

% Do with this file whatever needs to be done in future for the sake of

% "a better world" as long as you respect the copyright of original file.

% If you're the original author of patterns or taking over a new revolution,

% plese remove all of the TUG comments & credits that we added here -

% you are the Queen / the King, we are only the servants.

%

% If you want to change this file, rather than uploading directly to CTAN,

% we would be grateful if you could send it to us (http://tug.org/tex-hyphen)

% or ask for credentials for SVN repository and commit it yourself;

% we will then upload the whole "package" to CTAN.

%

% Before a new "pattern-revolution" starts,

% please try to follow some guidelines if possible:

%

% - \lccode is \*forbidden\*, and I really mean it

% - all the patterns should be in UTF-8

% - the only "allowed" TeX commands

in this file are: \patterns, \hyphenation,

% and if you really cannot do without, also \input and \message

% - in particular, please no \catcode or \lccode changes,

% they belong to loadhyph-foo.tex,

% and no \lefthyphenmin and \righthyphenmin,

% they have no influence here and belong elsewhere

% - \begingroup and/or \endinput is not needed

% - feel free to do whatever you want inside comments

 $\frac{0}{6}$ 

% We know that TeX is extremely powerful, but give a stupid parser

% at least a chance to read your patterns.

 $\frac{0}{6}$ 

% For more unformation see

%

% http://tug.org/tex-hyphen

 $0<sub>6</sub>$ 

%------------------------------------------------------------------------------

 $0/2$ 

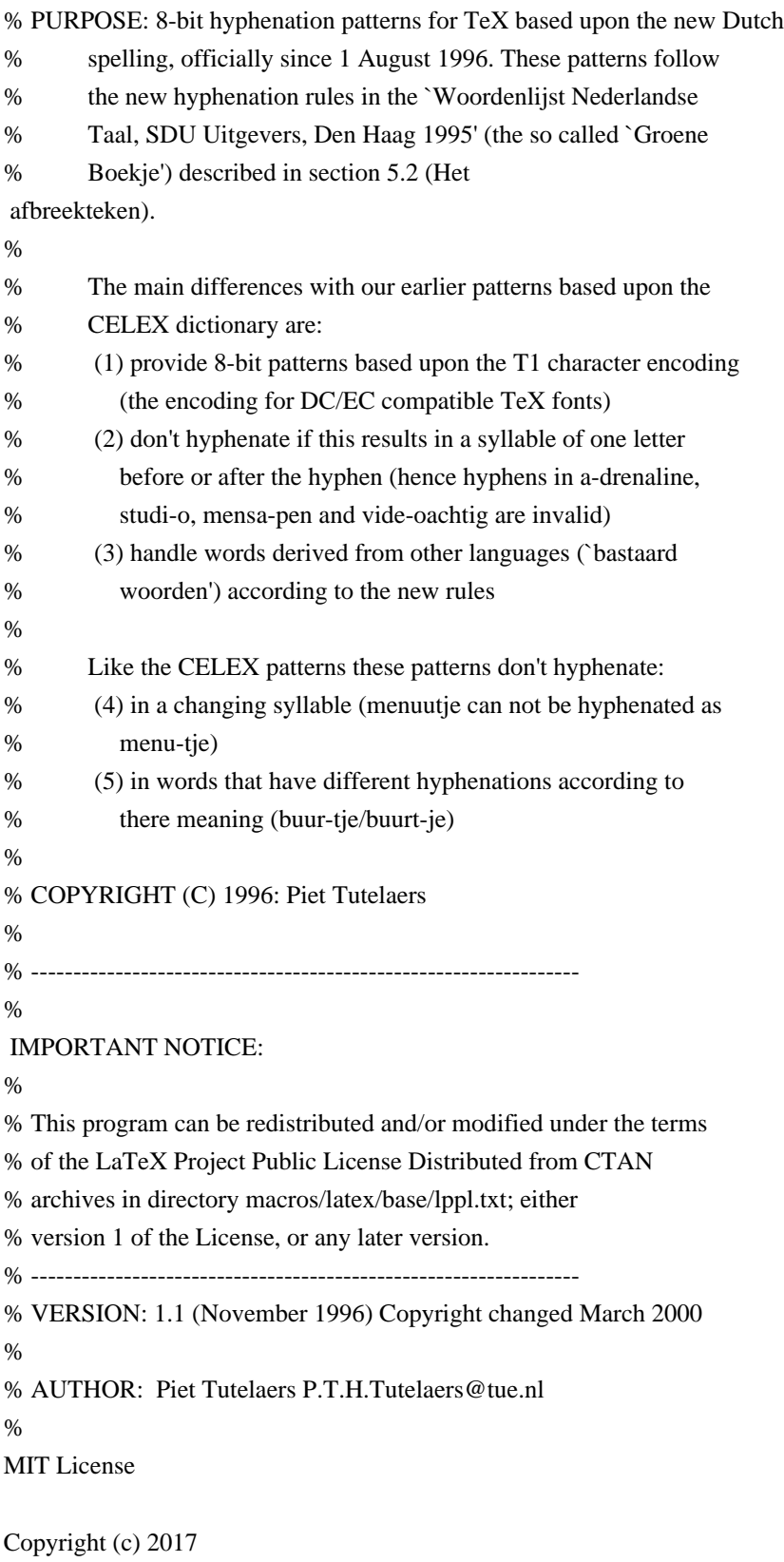

Permission is hereby granted, free of charge, to any person obtaining a copy of this software and associated documentation files (the "Software"), to deal in the Software without restriction, including without limitation the rights to use, copy, modify, merge, publish, distribute, sublicense, and/or sell copies of the Software, and to permit persons to whom the Software is furnished to do so, subject to the following conditions:

The above copyright notice and this permission notice shall be included in all copies or substantial portions of the Software.

THE SOFTWARE IS PROVIDED "AS IS", WITHOUT WARRANTY OF ANY KIND, EXPRESS OR IMPLIED, INCLUDING BUT NOT LIMITED TO THE WARRANTIES OF MERCHANTABILITY, FITNESS FOR A PARTICULAR PURPOSE AND NONINFRINGEMENT. IN NO EVENT SHALL THE AUTHORS OR COPYRIGHT HOLDERS BE LIABLE FOR ANY CLAIM, DAMAGES OR OTHER LIABILITY, WHETHER IN AN ACTION OF CONTRACT, TORT OR OTHERWISE, ARISING FROM, OUT OF OR IN CONNECTION WITH THE SOFTWARE OR THE USE OR OTHER DEALINGS IN THE SOFTWARE. PngSuite

--------

Permission to use, copy, modify and distribute these images for any purpose and without fee is hereby granted.

(c) Willem van Schaik, 1996, 2011 !<arch>  $/$  1516160955 0 0 0 270 R\$\$

\_\_C\_\_Users\_Peter\_Code\_winapi\_rs\_i686\_lib\_libwinapi\_oemlicense\_a\_iname\_\_head\_C\_\_Users\_Peter\_Code\_wina pi rs\_i686\_lib\_libwinapi\_oemlicense\_a\_RemoveDemoAppLicense@4\_imp\_\_RemoveDemoAppLicense@4\_Add DemoAppLicense@8\_\_imp\_\_AddDemoAppLicense@8doxebt.o/ 1516160955 0 0 100666 628 ` L.text

0`.data@0.bss0.idata\$4@0.idata\$5@0.idata\$7@0OEMLicense.dll.filegfake.text.data.bss.idata\$4.idata\$5.idata\$7J C\_\_Users\_Peter\_Code\_winapi\_rs\_i686\_lib\_libwinapi\_oemlicense\_a\_inamedoxebh.o/ 1516160955 0 0 100666 741 `

L6.text 0`.data@0.bss0.idata\$2@0.idata\$5@0.idata\$4@0

.filegfakehnamefthunk.text.data.bss.idata\$2.idata\$4.idata\$5I\_\_head\_C\_\_Users\_Peter\_Code\_winapi\_rs\_i686\_lib\_lib winapi\_oemlicense\_a\_\_C\_\_Users\_Peter\_Code\_winapi\_rs\_i686\_lib\_libwinapi\_oemlicense\_a\_iname doxebs00001.o/ 1516160955 0 0 100666 691

L

.text,X 0`.data@0.bss0.idata\$74b0.idata\$58l0.idata\$4<v0.idata\$6@ %RemoveDemoAppLicense

.text.data.bss.idata\$7.idata\$5.idata\$4.idata\$6:\_RemoveDemoAppLicense@4\_\_imp\_\_RemoveDemoAppLicense@4 \_\_head\_C\_\_Users\_Peter\_Code\_winapi\_rs\_i686\_lib\_libwinapi\_oemlicense\_a

doxebs00000.o/

1516160955 0 0 100666 681 `

L|

.text,T 0`.data@0.bss0.idata\$74^0.idata\$58h0.idata\$4<r0.idata\$6@ %AddDemoAppLicense

.text.data.bss.idata\$7.idata\$5.idata\$4.idata\$64y\_AddDemoAppLicense@8\_\_imp\_\_AddDemoAppLicense@8\_\_head \_C\_\_Users\_Peter\_Code\_winapi\_rs\_i686\_lib\_libwinapi\_oemlicense\_a

<!DOCTYPE html PUBLIC "-//W3C//DTD XHTML 1.0 Strict//EN" "http://www.w3.org/TR/xhtml1/DTD/xhtml1 strict.dtd">

<!-- THIS FILE WAS AUTOMATICALLY GENERATED, DO NOT EDIT. -->

```
<html xmlns="http://www.w3.org/1999/xhtml">
	<head>
 		<meta http-equiv="content-type" content="text/html;charset=UTF-8"/>
 		<title>WOFF Test: Valid copyright Element With Two span Elements in text Element</title>
 \langlelink rel="author" title="Tal Leming" href="http://typesupply.com" />
 		<link rel="help" href="http://dev.w3.org/webfonts/WOFF2/spec/#Metadata" />
 		<link rel="help" href="http://www.w3.org/TR/WOFF/#conform-metadata-noeffect" />
 		<link rel="help" href="http://dev.w3.org/webfonts/WOFF2/spec/#Metadata" />
 		<link rel="reviewer" title="Chris Lilley" href="mailto:chris@w3.org" />
 \leqmeta name="assert" content="The copyright element contains a text element that contains two span elements." \geq		<style type="text/css"><![CDATA[
  			@import url("support/test-fonts.css");
 			body {
  				font-size: 20px;
  			}
 			pre {
  				font-size:
 12px;
  			}
  			.test {
  				font-family: "WOFF Test CFF Reference";
  				font-size: 200px;
  				margin-top: 50px;
  			}
 ]\ge\le/style>	</head>
	<body>
 		<p>Test passes if the word PASS appears below.</p>
 \langle p \rangleThe Extended Metadata Block is valid and may be displayed to the user upon request.\langle p \rangle		<div class="test">P</div>
 		<p>The XML contained in the Extended Metadata Block is below.</p>
 		<pre>
<lt;?xml version="1.0" encoding="UTF-8"?<gt;
&lt; metadata version="1.0"&gt;
<copyright&gt;
 <text&gt;
  Text with <span&gt;span 1&lt;/span&gt; and &lt;span&gt;span 2&lt;/span&gt;.
 </text&gt;
</copyright&gt;
</metadata&gt;
 </pre>	</body>
</html>
# The 3-Clause BSD License
```
Copyright 2019 web-platform-tests contributors

Redistribution and use in source and binary forms, with or without modification, are permitted provided that the

following conditions are met:

1. Redistributions of source code must retain the above copyright notice, this list of conditions and the following disclaimer.

2. Redistributions in binary form must reproduce the above copyright notice, this list of conditions and the following disclaimer in the documentation and/or other materials provided with the distribution.

3. Neither the name of the copyright holder nor the names of its contributors may be used to endorse or promote products derived from this software without specific prior written permission.

THIS SOFTWARE IS PROVIDED BY THE COPYRIGHT HOLDERS AND CONTRIBUTORS "AS IS" AND ANY EXPRESS OR IMPLIED WARRANTIES, INCLUDING, BUT NOT LIMITED TO, THE IMPLIED WARRANTIES OF MERCHANTABILITY AND FITNESS FOR A PARTICULAR PURPOSE ARE DISCLAIMED. IN NO EVENT SHALL

 THE COPYRIGHT HOLDER OR CONTRIBUTORS BE LIABLE FOR ANY DIRECT, INDIRECT, INCIDENTAL, SPECIAL, EXEMPLARY, OR CONSEQUENTIAL DAMAGES (INCLUDING, BUT NOT LIMITED TO, PROCUREMENT OF SUBSTITUTE GOODS OR SERVICES; LOSS OF USE, DATA, OR PROFITS; OR BUSINESS INTERRUPTION) HOWEVER CAUSED AND ON ANY THEORY OF LIABILITY, WHETHER IN CONTRACT, STRICT LIABILITY, OR TORT (INCLUDING NEGLIGENCE OR OTHERWISE) ARISING IN ANY WAY OUT OF THE USE OF THIS SOFTWARE, EVEN IF ADVISED OF THE POSSIBILITY OF SUCH DAMAGE.

These files are under the MPL 2, as below. However, please note that you are not granted any trademark rights or licenses to the trademarks of the Mozilla Foundation or any party, including without limitation the Firefox name or logo.

For more information, see: https://www.mozilla.org/foundation/licensing/

This Source Code Form is subject to the terms of the Mozilla Public License, v. 2.0. If a copy of the MPL was not distributed with this file, You can obtain one at https://mozilla.org/MPL/2.0/. Copyright (c) 2016 Amanieu d'Antras

Permission is hereby granted, free of charge, to any person obtaining a copy of this software and associated documentation files (the "Software"), to deal in the Software without restriction, including without limitation the rights to use, copy, modify, merge, publish, distribute, sublicense, and/or sell copies of the Software, and to permit persons to whom the Software is furnished to do so, subject to the following conditions:

The above copyright notice and this permission notice shall be included in all copies or substantial portions of the Software.

# THE SOFTWARE IS PROVIDED "AS IS", WITHOUT WARRANTY OF ANY KIND, EXPRESS OR IMPLIED, INCLUDING BUT NOT LIMITED

TO THE WARRANTIES OF MERCHANTABILITY, FITNESS FOR A PARTICULAR PURPOSE AND NONINFRINGEMENT. IN NO EVENT SHALL THE AUTHORS OR COPYRIGHT HOLDERS BE LIABLE FOR ANY CLAIM, DAMAGES OR OTHER LIABILITY, WHETHER IN AN ACTION OF CONTRACT, TORT OR OTHERWISE, ARISING FROM, OUT OF OR IN CONNECTION WITH THE SOFTWARE OR THE USE OR OTHER DEALINGS IN THE SOFTWARE. # Find bugs to work on

\* Choose something from [the list of existing bugs](https://codetribute.mozilla.org/projects/devtools). You can filter by tools (e.g. only `Console` bugs), and also by good bugs for beginners.

\* Or if you would like to work on something that is not listed there, [file a bug in

Bugzilla](https://bugzilla.mozilla.org/enter\_bug.cgi?product=DevTools) (you'll need the Bugzilla account [you created earlier](../getting-started/bugzilla.md)) and ask for it to be assigned to you. Please also try to initiate a conversation in the bug first, to ensure that you don't work on something that will not be accepted (for example, if you think you found a bug, but the feature worked that way by design).

<!-- TODO: mention finding potential work that is captured as a TODO or FIXME comments, but doesn't have an associated filed bug -->

# Debugging Intermittent Test Failures

## What are Intermittents (aka Oranges)?

Intermittents are test failures which happen intermittently, in a seemingly random way. Often you'll write a test that passes fine locally on your computer, but when ran thousands of times on various CI environments (some of them under heavy load) it may start to fail randomly.

Intermittents are also known as Oranges, because the corresponding test jobs are rendered orange on [treeherder](http://treeherder.mozilla.org/).

These intermittent failures are tracked in Bugzilla. When a test starts being intermittent a bug is filed in Bugzilla (usually by a Mozilla code sheriff).

Once the bug exists for a given test failure, all further similar failures of that test will be reported as comments within that bug.

These reports are usually posted weekly and look like this:

> 5 failures in 2740 pushes (0.002 failures/push) were associated with this bug in the last 7 days.

See [an example here](https://bugzilla.mozilla.org/show\_bug.cgi?id=1250523#c4).

### Sometimes,

tests start failing more frequently and these reports are then posted daily.

To help with the (unfortunately) ever-growing list of intermittents, the Stockwell project was initiated a while ago (read more about the goals of that project on [their wiki](https://wiki.mozilla.org/Auto-tools/Projects/Stockwell)). This project defines a scenario where very frequently failing tests get disabled.

Ideally, we should try to avoid this, because this means reducing our test coverage, but sometimes we do not have time to investigate the failure, and disabling it is the only remaining option.

## Finding Intermittents

You will have no trouble finding out that a particular test is intermittent, because a bug for it will be filed and you will see it in Bugzilla ([watching the Bugzilla component of your choice](https://bugzilla.mozilla.org/userprefs.cgi?tab=component\_watch) is a good way to avoid missing the failure reports).

However, it can still

 be useful to see intermittents in context. The [Intermittent Failures View on Treeherder](https://treeherder.mozilla.org/intermittent-failures.html) shows intermittents ranked by frequency.

You can also see intermittents in Bugzilla. Go to [the settings page](https://bugzilla.mozilla.org/userprefs.cgi?tab=settings) and enable "When viewing a bug, show its corresponding Orange Factor page".

## Reproducing Test Failures locally

The first step to fix an intermittent is to reproduce it.

Sometimes reproducing the failure can only be done in automation, but it's worth trying locally, because this makes it much simpler to debug.

First, try running the test in isolation. You can use the `--repeat` and `--run-until-failure` flags to `mach mochitest` to automate this a bit. It's nice to do this sort of thing in headless mode (`--headless`) or in a VM (or using Xnest on Linux) to avoid locking up your machine.

Sometimes, though, a test will only fail if it is run in conjunction with one or more other tests. You can use the `--start-at` and `--end-at` flags with `mach mochitest` to run a group of tests together.

For some jobs, but not all, you can get an [interactive shell from TaskCluster](https://jonasfj.dk/2016/03/one-clickloaners-with-taskcluster/).

There's also a [handy page of e10s test debugging tips](https://wiki.mozilla.org/Electrolysis/e10s\_test\_tips) that is worth a read.

Because intermittents are often caused by race conditions, it's sometimes useful to enable Chaos Mode. This changes timings and event orderings a bit. The simplest way to do this is to enable it in a specific test, by calling `SimpleTest.testInChaosMode`. You can also set the `MOZ\_CHAOSMODE` environment variable, or even edit `mfbt/ChaosMode.cpp` directly.

Some tests leak intermittently. Use `ac\_add\_options --enable-logrefcnt` in your mozconfig to potentially find them.<!--TODO: how? add more detail about this -->

The `rr` tool has [its own chaos mode](http://robert.ocallahan.org/2016/02/introducing-rr-chaos-mode.html). This can also sometimes reproduce a failure that isn't ordinarily reproducible. While it's difficult to debug JS bugs using `rr`, often if you can reliably reproduce the failure you can at least experiment (see below) to attempt a fix.

## That Didn't Work

If you couldn't reproduce locally, there are other options.

One useful approach is to add additional logging to the test, then push again. Sometimes log buffering makes the output weird; you can add a call to `SimpleTest.requestCompleteLog()` to fix this.

You can run a single directory of tests on try using `mach try DIR`. You can also use the `--rebuild` flag to retrigger test jobs multiple times; or you can also do this easily from treeherder.<!--TODO: how? and why is it easy?-->

## Solving

If a test fails at different places for each failure it might be a timeout. The current mochitest timeout is 45 seconds, so if successful runs of an intermittent are ~40 seconds, it might just be a

real timeout. This is particularly true if the failure is most often seen on the slower builds, for example Linux 32 debug. In this case you can either split the test or call `requestLongerTimeout` somewhere at the beginning of the test (here's [an example](https://searchfox.org/mozilla-

central/rev/c56977420df7a1b692ce0f7e499ddb364d9fd7b2/devtools/client/framework/test/browser\_toolbox\_tool\_re mote reopen.js#12)).

Sometimes the problem is a race at a specific spot in the test. You can test this theory by adding a short wait to see if the failure goes away, like:

```javascript yield new Promise $(r \Rightarrow$  setTimeout $(r, 100)$ ;  $\ddot{\phantom{0}}$ 

See the `waitForTick` and `waitForTime` functions in `DevToolsUtils` for similar functionality.

You can use a similar trick to "pause" the test at a certain point. This is useful when debugging locally because it will leave Firefox open and responsive, at the specific spot you've chosen. Do this using 'yield new Promise $(r \Rightarrow r)$ ;'.

`shared-head.js` also has some helpers, like `once`, to bind to events with additional logging.

You can also binary search the test by either commenting out chunks of it, or hacking in early `return`s. You can do a bunch of these experiments in parallel without waiting for the first to complete.

## Verifying

It's difficult to verify that an intermittent has truly been fixed.

One thing you can do is push to try, and then retrigger the job many times in treeherder. Exactly how many times you should retrigger depends on the frequency of the failure.

```
<!DOCTYPE html PUBLIC "-//W3C//DTD XHTML 1.0 Strict//EN" "http://www.w3.org/TR/xhtml1/DTD/xhtml1-
strict.dtd">
<!-- THIS FILE WAS AUTOMATICALLY GENERATED, DO NOT EDIT. -->
<html xmlns="http://www.w3.org/1999/xhtml">
	<head>
 		<meta http-equiv="content-type" content="text/html;charset=UTF-8"/>
 		<title>WOFF Test: Valid license Element With class Attribute in text Element</title>
 \langlelink rel="author" title="Tal Leming" href="http://typesupply.com" />
 		<link rel="help" href="http://dev.w3.org/webfonts/WOFF2/spec/#Metadata" />
 		<link rel="help" href="http://www.w3.org/TR/WOFF/#conform-metadata-noeffect" />
 		<link rel="help" href="http://dev.w3.org/webfonts/WOFF2/spec/#Metadata" />
 		<link rel="reviewer" title="Chris Lilley" href="mailto:chris@w3.org" />
 		<link rel="match" href="metadatadisplay-schema-license-017-ref.xht" />
 <meta name="assert" content="The license element contains a text element with &quot;class1 class2 class3&quot;
as the value for the class attribute." />
 		<style type="text/css"><![CDATA[
  			@import
 url("support/test-fonts.css");
  			@font-face {
  				font-family: "WOFF Test";
  				src: url("support/metadatadisplay-schema-license-017.woff2") format("woff2");
  			}
 			body {
  				font-size: 20px;
  			}
 			pre {
  				font-size: 12px;
  			}
  			.test {
  				font-family: "WOFF Test", "WOFF Test CFF Fallback";
  				font-size: 200px;
  				margin-top: 50px;
  			}
 		]]></style>
	</head>
	<body>
 \langle p\rangleTest passes if the word PASS appears below.\langle p\rangle\langle p \rangleThe Extended Metadata Block is valid and may be displayed to the user upon request.\langle p \rangle		<div class="test">P</div>
 \langle p \rangleThe XML contained in the Extended Metadata Block is below.\langle p \rangle		<pre>
<lt:?xml version="1.0" encoding="UTF-8"?<gt:
&lt; metadata version="1.0"&gt;
<license url="http://w3c.org/Fonts"&gt;
 &lt:text class="class1 class2 class3"&gt:
 			License without language.
 </text&gt;
</license&gt;
```
</metadata&gt;  $<$ /pre $>$  </body> </html> # Filing good bugs

Getting started working on a bug can be hard, specially if you lack context.

This guide is meant to provide a list of steps to provide the necessary information to resolve a bug.

\* Use a descriptive title. Avoid jargon and abbreviations where possible, they make it hard for other people to find existing bugs, and to understand them.

\* Explain the problem in depth and provide the steps to reproduce. Be as specific as possible, and include things such as operating system and version if reporting a bug.

\* If you can, list files and lines of code that may need to be modified. Ideally provide a patch for getting started.

\* If applicable, provide a test case or document that can be used to test the bug is solved. For example, if the bug title was "HTML inspector fails when inspecting a page with one million of nodes", you would provide an HTML document with one million of nodes, and we could use it to test the implementation, and make sure you're looking at the same thing

 we're looking at. You could use services like jsfiddle, codepen or jsbin to share your test cases. Other people use GitHub, or their own web server.

\* If it's a bug that new contributors can work on, add the keyword `good-first-bug`. License information for hyph\_uk.dic:

This file is based on the TeX hyphenation patterns distributed under the LaTeX Project Public License (LPPL) as part of the hyph-utf8 package.

This Source Code Form is subject to the terms of the Mozilla Public License, v. 2.0. If a copy of the MPL was not distributed with this file, You can obtain one at http://mozilla.org/MPL/2.0/.

- - - - - - - - - - - - - - - - - - - - - - - - - - - - - - - - - - - - - - -

At the time this file was first modified, a complete, unmodified copy of the LPPL Work was available from: http://tug.org/svn/texhyphen/trunk/hyph-utf8/tex/generic/hyph-utf8/patterns/?pathrev=580

- - - - - - - - - - - - - - - - - - - - - - - - - - - - - - - - - - - - - - -

Portions of this file were originally made available under the following license (copied verbatim from hyph-uk.lic.txt in the original work):

Ukrainian hyphenation patterns

(more info about the licence to be added later)

% This file is part of hyph-utf8 package and resulted

 from % semi-manual conversions of hyphenation patterns into UTF-8 in June 2008. % % Source: TODO:WRITEME (yyyy-mm-dd) % Author: Maksym Polyakov <polyama at auburn.edu>, <mpoliak at i.com.ua> % % The above mentioned file should become obsolete, % and the author of the original file should preferaby modify this file instead. % % Modificatios were needed in order to support native UTF-8 engines, % but functionality (hopefully) didn't change in any way, at least not intentionally. % This file is no longer stand-alone; at least for 8-bit engines % you probably want to use loadhyph-foo.tex (which will load this file) instead. % % Modifications were done by Jonathan Kew, Mojca Miklavec & Arthur Reutenauer % with help & support from: % - Karl Berry, who gave us free hands and all resources % - Taco Hoekwater, with useful macros % - Hans Hagen, who did the unicodifisation of patterns already long before % and helped with testing, suggestions and bug reports % - Norbert Preining, who tested & integrated patterns into TeX Live % % However, the "copyright/copyleft" owner of patterns remains the original author. % % The copyright statement of this file is thus: % % Do with this file whatever needs to be done in future for the sake of % "a better world" as long as you respect the copyright of original file. % If you're the original author of patterns or taking over a new revolution, % plese remove all of the TUG comments & credits that we added here - % you are the Queen / the King, we are only the servants. % % If you want to change this file, rather than uploading directly to CTAN, % we would be grateful if you could send it to us (http://tug.org/tex-hyphen)

% or ask for credentials for SVN repository and commit it yourself;

% we will then upload the whole "package" to CTAN.

%

% Before a new "pattern-revolution" starts,

% please try to follow some guidelines if possible:

 $\frac{0}{6}$ 

% - \lccode is \*forbidden\*, and I really mean it

% - all the patterns

should be in UTF-8

% - the only "allowed" TeX commands in this file are: \patterns, \hyphenation,

% and if you really cannot do without, also \input and \message

% - in particular, please no \catcode or \lccode changes,

% they belong to loadhyph-foo.tex,

% and no \lefthyphenmin and \righthyphenmin, % they have no influence here and belong elsewhere % - \begingroup and/or \endinput is not needed % - feel free to do whatever you want inside comments  $0/2$ % We know that TeX is extremely powerful, but give a stupid parser % at least a chance to read your patterns.  $0<sub>0</sub>$ % For more unformation see % % http://tug.org/tex-hyphen % %------------------------------------------------------------------------------  $0<sub>0</sub>$ % Ukrainian hyphenation patterns in LCY (cp866nav) encoding. % Copyright 1998-2001 Maksym Polyakov. % Released 2001/05/10. % This file can be redistributed and/or modified % under the terms of the LaTeX Project Public License (lppl). % Please, send bug reports via e-mail: % polyama@auburn.edu  $\frac{0}{6}$  mpoliak@i.com.ua Copyright (c) 2015, Valve Corporation

All rights reserved.

Redistribution and use in source and binary forms, with or without modification, are permitted provided that the following conditions are met:

1. Redistributions of source code must retain the above copyright notice, this list of conditions and the following disclaimer.

2. Redistributions in binary form must reproduce the above copyright notice, this list of conditions and the following disclaimer in the documentation and/or other materials provided with the distribution.

3. Neither the name of the copyright holder nor the names of its contributors may be used to endorse or promote products derived from this software without specific prior written permission.

THIS SOFTWARE IS PROVIDED BY THE COPYRIGHT HOLDERS AND CONTRIBUTORS "AS IS" AND ANY EXPRESS OR IMPLIED WARRANTIES, INCLUDING, BUT NOT LIMITED TO, THE IMPLIED WARRANTIES OF MERCHANTABILITY AND FITNESS FOR A PARTICULAR PURPOSE ARE DISCLAIMED. IN NO EVENT SHALL THE COPYRIGHT HOLDER OR CONTRIBUTORS BE LIABLE FOR ANY DIRECT, INDIRECT, INCIDENTAL, SPECIAL, EXEMPLARY, OR CONSEQUENTIAL DAMAGES (INCLUDING, BUT NOT LIMITED TO, PROCUREMENT OF SUBSTITUTE GOODS OR SERVICES; LOSS OF USE, DATA, OR PROFITS; OR BUSINESS INTERRUPTION) HOWEVER CAUSED AND ON

ANY THEORY OF LIABILITY, WHETHER IN CONTRACT, STRICT LIABILITY, OR TORT (INCLUDING NEGLIGENCE OR OTHERWISE) ARISING IN ANY WAY OUT OF THE USE OF THIS SOFTWARE, EVEN IF ADVISED OF THE POSSIBILITY OF SUCH DAMAGE. Copyright (c) 2017 Sergio Benitez

Copyright (c) 2014 Alex Crichton

Permission is hereby granted, free of charge, to any person obtaining a copy of this software and associated documentation files (the "Software"), to deal in the Software without restriction, including without limitation the rights to use, copy, modify, merge, publish, distribute, sublicense, and/or sell copies of the Software, and to permit persons to whom the Software is furnished to do so, subject to the following conditions:

The above copyright notice and this permission notice shall be included in all copies or substantial portions of the Software.

THE SOFTWARE IS PROVIDED "AS IS", WITHOUT WARRANTY OF ANY KIND, EXPRESS OR IMPLIED, INCLUDING BUT NOT LIMITED TO THE WARRANTIES OF MERCHANTABILITY, FITNESS FOR A PARTICULAR PURPOSE AND NONINFRINGEMENT. IN NO EVENT SHALL THE AUTHORS OR COPYRIGHT HOLDERS BE LIABLE FOR ANY CLAIM, DAMAGES OR OTHER LIABILITY, WHETHER IN AN ACTION OF CONTRACT, TORT OR OTHERWISE, ARISING FROM, OUT OF OR IN CONNECTION WITH THE SOFTWARE OR THE USE OR OTHER

DEALINGS IN THE SOFTWARE.

Copyright (c) 2015 David Roundy <roundyd@physics.oregonstate.edu> All rights reserved.

Redistribution and use in source and binary forms, with or without modification, are permitted provided that the following conditions are met:

1. Redistributions of source code must retain the above copyright notice, this list of conditions and the following disclaimer.

2. Redistributions in binary form must reproduce the above copyright notice, this list of conditions and the following disclaimer in the documentation and/or other materials provided with the distribution.

THIS SOFTWARE IS PROVIDED BY THE COPYRIGHT HOLDERS AND CONTRIBUTORS "AS IS" AND ANY EXPRESS OR IMPLIED WARRANTIES, INCLUDING, BUT NOT LIMITED TO, THE IMPLIED WARRANTIES OF MERCHANTABILITY AND FITNESS FOR

```
A PARTICULAR PURPOSE ARE DISCLAIMED. IN NO EVENT SHALL THE COPYRIGHT
HOLDER OR CONTRIBUTORS BE LIABLE FOR ANY DIRECT, INDIRECT, INCIDENTAL,
SPECIAL, EXEMPLARY, OR CONSEQUENTIAL DAMAGES (INCLUDING, BUT NOT
LIMITED TO,
 PROCUREMENT OF SUBSTITUTE GOODS OR SERVICES; LOSS OF USE,
DATA, OR PROFITS; OR BUSINESS INTERRUPTION) HOWEVER CAUSED AND ON ANY
THEORY OF LIABILITY, WHETHER IN CONTRACT, STRICT LIABILITY, OR TORT
(INCLUDING NEGLIGENCE OR OTHERWISE) ARISING IN ANY WAY OUT OF THE USE
OF THIS SOFTWARE, EVEN IF ADVISED OF THE POSSIBILITY OF SUCH DAMAGE.
<!DOCTYPE html PUBLIC "-//W3C//DTD XHTML 1.0 Strict//EN" "http://www.w3.org/TR/xhtml1/DTD/xhtml1-
strict.dtd">
<!-- THIS FILE WAS AUTOMATICALLY GENERATED, DO NOT EDIT. -->
<html xmlns="http://www.w3.org/1999/xhtml">
	<head>
 		<meta http-equiv="content-type" content="text/html;charset=UTF-8"/>
 		<title>WOFF Test: Valid license Element With Nested span Elements in text Element</title>
 		<link rel="author" title="Tal Leming" href="http://typesupply.com" />
 		<link rel="help" href="http://dev.w3.org/webfonts/WOFF2/spec/#Metadata" />
 		<link rel="help" href="http://www.w3.org/TR/WOFF/#conform-metadata-noeffect" />
 		<link rel="help" href="http://dev.w3.org/webfonts/WOFF2/spec/#Metadata" />
 		<link rel="reviewer" title="Chris Lilley" href="mailto:chris@w3.org" />
 \leqmeta name="assert" content="The license element contains a text element that contains nested span elements." \geq		<style type="text/css"><![CDATA[
  			@import url("support/test-fonts.css");
 			body {
  				font-size: 20px;
  			}
 			pre
 {
  				font-size: 12px;
  			}
  			.test {
  				font-family: "WOFF Test CFF Reference";
  				font-size: 200px;
  				margin-top: 50px;
  			}
 		]]></style>
	</head>
	<body>
 \langle p\rangleTest passes if the word PASS appears below.\langle p\rangle\langle p \rangleThe Extended Metadata Block is valid and may be displayed to the user upon request.\langle p \rangle		<div class="test">P</div>
 \langle p \rangleThe XML contained in the Extended Metadata Block is below.\langle p \rangle		<pre>
<lt;?xml version="1.0" encoding="UTF-8"?<gt;
&lt; metadata version="1.0"&gt;
<license url="http://w3c.org/Fonts"&gt;
 <text&gt;
```
<span&gt; span 1 start <span&gt; span 2 start <span&gt; span 3 </span&gt; span 2 end </span&gt; span 1 end </span&gt; </text&gt; </license&gt; </metadata&gt;  $<$ /pre $>$  </body> </html> /\*!\*\*\*\*\*\*\*\*\*\*\*\*\*\*\*\*\*\*\*\*\*\*\*\*\*\*\*\*\*\*\*\*\*\*\*!\*\ !\*\*\* ./content/panels/js/main.js \*\*\*! \\*\*\*\*\*\*\*\*\*\*\*\*\*\*\*\*\*\*\*\*\*\*\*\*\*\*\*\*\*\*\*\*\*\*\*/ /\*!\*\*\*\*\*\*\*\*\*\*\*\*\*\*\*\*\*\*\*\*\*\*\*\*\*\*\*\*\*\*\*\*\*\*\*\*\*\*\*!\*\ !\*\*\* ./content/panels/js/messages.js \*\*\*!

\\*\*\*\*\*\*\*\*\*\*\*\*\*\*\*\*\*\*\*\*\*\*\*\*\*\*\*\*\*\*\*\*\*\*\*\*\*\*\*/

/\*!\*\*\*\*\*\*\*\*\*\*\*\*\*\*\*\*\*\*\*\*\*\*\*\*\*\*\*\*\*\*\*\*\*\*\*\*\*\*\*\*\*\*\*!\*\ !\*\*\* ./content/panels/js/home/overlay.js \*\*\*! \\*\*\*\*\*\*\*\*\*\*\*\*\*\*\*\*\*\*\*\*\*\*\*\*\*\*\*\*\*\*\*\*\*\*\*\*\*\*\*\*\*\*\*/

/\*!\*\*\*\*\*\*\*\*\*\*\*\*\*\*\*\*\*\*\*\*\*\*\*\*\*\*\*\*\*\*\*\*\*\*\*\*\*\*\*\*\*\*\*\*!\*\ !\*\*\* ./content/panels/js/saved/overlay.js \*\*\*! \\*\*\*\*\*\*\*\*\*\*\*\*\*\*\*\*\*\*\*\*\*\*\*\*\*\*\*\*\*\*\*\*\*\*\*\*\*\*\*\*\*\*\*\*/

/\*!\*\*\*\*\*\*\*\*\*\*\*\*\*\*\*\*\*\*\*\*\*\*\*\*\*\*\*\*\*\*\*\*\*\*\*\*\*\*\*\*\*\*\*\*\*!\*\ !\*\*\* ./content/panels/js/signup/overlay.js \*\*\*! \\*\*\*\*\*\*\*\*\*\*\*\*\*\*\*\*\*\*\*\*\*\*\*\*\*\*\*\*\*\*\*\*\*\*\*\*\*\*\*\*\*\*\*\*\*/

/\*!\*\*\*\*\*\*\*\*\*\*\*\*\*\*\*\*\*\*\*\*\*\*\*\*\*\*\*\*\*\*\*\*\*\*\*\*\*\*\*\*\*\*\*\*\*\*\*\*\*\*\*\*\*\*\*\*!\*\ !\*\*\* ./content/panels/js/components/PopularTopics.jsx \*\*\*! \\*\*\*\*\*\*\*\*\*\*\*\*\*\*\*\*\*\*\*\*\*\*\*\*\*\*\*\*\*\*\*\*\*\*\*\*\*\*\*\*\*\*\*\*\*\*\*\*\*\*\*\*\*\*\*\*/ Copyright (c) 2018-2019 Mozilla Foundation

Permission is hereby granted, free of charge, to any person obtaining a copy of this software and associated documentation files (the "Software"), to deal in the Software without restriction, including without limitation the rights to use, copy, modify, merge, publish, distribute, sublicense, and/or sell copies of

the Software, and to permit persons to whom the Software is furnished to do so, subject to the following conditions:

The above copyright notice and this permission notice shall be included in all copies or substantial portions of the Software.

THE SOFTWARE IS PROVIDED "AS IS", WITHOUT WARRANTY OF ANY KIND, EXPRESS OR IMPLIED, INCLUDING BUT NOT LIMITED TO THE WARRANTIES OF MERCHANTABILITY, FITNESS FOR A PARTICULAR PURPOSE AND NONINFRINGEMENT. IN NO EVENT SHALL THE AUTHORS OR COPYRIGHT HOLDERS BE LIABLE FOR ANY CLAIM, DAMAGES OR OTHER LIABILITY, WHETHER IN AN ACTION OF CONTRACT, TORT OR OTHERWISE, ARISING FROM, OUT OF OR IN CONNECTION WITH THE SOFTWARE OR THE USE OR OTHER DEALINGS IN THE SOFTWARE. Apache License Version 2.0, January 2004

http://www.apache.org/licenses/

### TERMS AND CONDITIONS FOR USE, REPRODUCTION, AND DISTRIBUTION

1. Definitions.

 "License" shall mean the terms and conditions for use, reproduction, and distribution as defined by Sections 1 through 9 of this document.

 "Licensor" shall mean the copyright owner or entity authorized by the copyright owner that is granting the License.

 "Legal Entity" shall mean the union of the acting entity and all other entities that control, are controlled by, or are under common control with that entity. For the purposes of this definition, "control" means (i) the power, direct or indirect, to cause the direction or management of such entity, whether by contract or otherwise, or (ii) ownership of fifty percent (50%) or more of the outstanding shares, or (iii) beneficial ownership of such entity.

"You"

 (or "Your") shall mean an individual or Legal Entity exercising permissions granted by this License.

 "Source" form shall mean the preferred form for making modifications, including but not limited to software source code, documentation source, and configuration files.

 "Object" form shall mean any form resulting from mechanical transformation or translation of a Source form, including but not limited to compiled object code, generated documentation, and conversions to other media types.

 "Work" shall mean the work of authorship, whether in Source or Object form, made available under the License, as indicated by a copyright notice that is included in or attached to the work (an example is provided in the Appendix below).

 "Derivative Works" shall mean any work, whether in Source or Object form, that is based on (or derived from) the Work and for which the editorial revisions, annotations, elaborations,

or other modifications

 represent, as a whole, an original work of authorship. For the purposes of this License, Derivative Works shall not include works that remain separable from, or merely link (or bind by name) to the interfaces of, the Work and Derivative Works thereof.

 "Contribution" shall mean any work of authorship, including the original version of the Work and any modifications or additions to that Work or Derivative Works thereof, that is intentionally submitted to Licensor for inclusion in the Work by the copyright owner or by an individual or Legal Entity authorized to submit on behalf of the copyright owner. For the purposes of this definition, "submitted" means any form of electronic, verbal, or written communication sent to the Licensor or its representatives, including but not limited to communication on electronic mailing lists, source code control systems, and issue tracking systems

that are managed by, or on behalf of, the

 Licensor for the purpose of discussing and improving the Work, but excluding communication that is conspicuously marked or otherwise designated in writing by the copyright owner as "Not a Contribution."

 "Contributor" shall mean Licensor and any individual or Legal Entity on behalf of whom a Contribution has been received by Licensor and subsequently incorporated within the Work.

- 2. Grant of Copyright License. Subject to the terms and conditions of this License, each Contributor hereby grants to You a perpetual, worldwide, non-exclusive, no-charge, royalty-free, irrevocable copyright license to reproduce, prepare Derivative Works of, publicly display, publicly perform, sublicense, and distribute the Work and such Derivative Works in Source or Object form.
- 3. Grant of Patent License. Subject to the terms and conditions of this License, each Contributor hereby grants

to You a perpetual,

 worldwide, non-exclusive, no-charge, royalty-free, irrevocable (except as stated in this section) patent license to make, have made, use, offer to sell, sell, import, and otherwise transfer the Work, where such license applies only to those patent claims licensable by such Contributor that are necessarily infringed by their Contribution(s) alone or by combination of their Contribution(s) with the Work to which such Contribution(s) was submitted. If You institute patent litigation against any entity (including a cross-claim or counterclaim in a lawsuit) alleging that the Work or a Contribution incorporated within the Work constitutes direct or contributory patent infringement, then any patent licenses granted to You under this License for that Work shall terminate as of the date such litigation is filed.

- 4. Redistribution. You may reproduce and distribute copies of the Work
- or Derivative Works thereof in any medium, with or without modifications, and in Source or Object form, provided that You meet the following conditions:
	- (a) You must give any other recipients of the Work or Derivative Works a copy of this License; and
	- (b) You must cause any modified files to carry prominent notices stating that You changed the files; and
	- (c) You must retain, in the Source form of any Derivative Works that You distribute, all copyright, patent, trademark, and attribution notices from the Source form of the Work, excluding those notices that do not pertain to any part of the Derivative Works; and
	- (d) If the Work includes a "NOTICE" text file as part of its distribution, then any Derivative Works that You distribute must include a readable copy of the attribution notices contained within such NOTICE file, excluding those notices that do not

 pertain to any part of the Derivative Works, in at least one of the following places: within a NOTICE text file distributed as part of the Derivative Works; within the Source form or documentation, if provided along with the Derivative Works; or, within a display generated by the Derivative Works, if and wherever such third-party notices normally appear. The contents of the NOTICE file are for informational purposes only and do not modify the License. You may add Your own attribution notices within Derivative Works that You distribute, alongside or as an addendum to the NOTICE text from the Work, provided  that such additional attribution notices cannot be construed as modifying the License.

 You may add Your own copyright statement to Your modifications and may provide additional or different license terms and conditions for use, reproduction, or distribution

of Your modifications, or

 for any such Derivative Works as a whole, provided Your use, reproduction, and distribution of the Work otherwise complies with the conditions stated in this License.

- 5. Submission of Contributions. Unless You explicitly state otherwise, any Contribution intentionally submitted for inclusion in the Work by You to the Licensor shall be under the terms and conditions of this License, without any additional terms or conditions. Notwithstanding the above, nothing herein shall supersede or modify the terms of any separate license agreement you may have executed with Licensor regarding such Contributions.
- 6. Trademarks. This License does not grant permission to use the trade names, trademarks, service marks, or product names of the Licensor, except as required for reasonable and customary use in describing the origin of the Work and reproducing the content of the NOTICE file.
- 7. Disclaimer of Warranty. Unless required by applicable law or agreed to in writing, Licensor provides the Work (and each Contributor provides its Contributions) on an "AS IS" BASIS, WITHOUT WARRANTIES OR CONDITIONS OF ANY KIND, either express or implied, including, without limitation, any warranties or conditions of TITLE, NON-INFRINGEMENT, MERCHANTABILITY, or FITNESS FOR A PARTICULAR PURPOSE. You are solely responsible for determining the appropriateness of using or redistributing the Work and assume any risks associated with Your exercise of permissions under this License.
- 8. Limitation of Liability. In no event and under no legal theory, whether in tort (including negligence), contract, or otherwise, unless required by applicable law (such as deliberate and grossly negligent acts) or agreed to in writing, shall any Contributor be liable to You for damages, including any direct, indirect, special, incidental,
- or consequential damages of any character arising as a result of this License or out of the use or inability to use the Work (including but not limited to damages for loss of goodwill, work stoppage, computer failure or malfunction, or any and all other commercial damages or losses), even if such Contributor has been advised of the possibility of such damages.

 9. Accepting Warranty or Additional Liability. While redistributing the Work or Derivative Works thereof, You may choose to offer, and charge a fee for, acceptance of support, warranty, indemnity, or other liability obligations and/or rights consistent with this License. However, in accepting such obligations, You may act only on Your own behalf and on Your sole responsibility, not on behalf of any other Contributor, and only if You agree to indemnify, defend, and hold each Contributor harmless for any liability incurred by, or claims asserted against, such Contributor by reason

of your accepting any such warranty or additional liability.

## END OF TERMS AND CONDITIONS

APPENDIX: How to apply the Apache License to your work.

 To apply the Apache License to your work, attach the following boilerplate notice, with the fields enclosed by brackets "{}" replaced with your own identifying information. (Don't include the brackets!) The text should be enclosed in the appropriate comment syntax for the file format. We also recommend that a file or class name and description of purpose be included on the same "printed page" as the copyright notice for easier identification within third-party archives.

Copyright 2013-2020 aiohttp maintainers

 Licensed under the Apache License, Version 2.0 (the "License"); you may not use this file except in compliance with the License. You may obtain a copy of the License at

http://www.apache.org/licenses/LICENSE-2.0

 Unless required by applicable law or agreed to in writing, software distributed under the License is distributed on an "AS IS" BASIS, WITHOUT WARRANTIES OR CONDITIONS OF ANY KIND, either express or implied. See the License for the specific language governing permissions and limitations under the License. Copyright (c) 2016 The humantime Developers

Includes parts of http date with the following copyright: Copyright (c) 2016 Pyfisch

Includes portions of musl libc with the following copyright: Copyright 2005-2013 Rich Felker

Permission is hereby granted, free of charge, to any person obtaining a copy

of this software and associated documentation files (the "Software"), to deal in the Software without restriction, including without limitation the rights to use, copy, modify, merge, publish, distribute, sublicense, and/or sell copies of the Software, and to permit persons to whom the Software is furnished to do so, subject to the following conditions:

The above copyright notice and this permission notice shall be included in all copies or substantial portions of the Software.

THE SOFTWARE IS PROVIDED "AS IS", WITHOUT WARRANTY OF ANY KIND, EXPRESS OR IMPLIED, INCLUDING BUT NOT LIMITED TO THE WARRANTIES OF MERCHANTABILITY, FITNESS FOR A PARTICULAR PURPOSE AND NONINFRINGEMENT. IN NO EVENT SHALL THE AUTHORS OR COPYRIGHT HOLDERS BE LIABLE FOR ANY CLAIM, DAMAGES OR OTHER LIABILITY, WHETHER IN AN ACTION OF CONTRACT, TORT OR OTHERWISE, ARISING FROM, OUT OF OR IN CONNECTION WITH THE SOFTWARE OR THE USE OR OTHER DEALINGS IN THE SOFTWARE. The MIT License (MIT)

Copyright (c) 20152016 Sebastian Mayr

Permission is hereby granted, free of charge, to any person obtaining a copy of this software and associated documentation files (the "Software"), to deal in the Software without restriction, including without limitation the rights to use, copy, modify, merge, publish, distribute, sublicense, and/or sell copies of the Software, and to permit persons to whom the Software is furnished to do so, subject to the following conditions:

The above copyright notice and this permission notice shall be included in all copies or substantial portions of the Software.

THE SOFTWARE IS PROVIDED "AS IS", WITHOUT WARRANTY OF ANY KIND, EXPRESS OR IMPLIED, INCLUDING BUT NOT LIMITED TO THE WARRANTIES OF MERCHANTABILITY, FITNESS FOR A PARTICULAR PURPOSE AND NONINFRINGEMENT. IN NO EVENT SHALL THE AUTHORS OR COPYRIGHT HOLDERS BE LIABLE FOR ANY CLAIM, DAMAGES OR OTHER LIABILITY, WHETHER IN AN ACTION OF CONTRACT, TORT OR OTHERWISE, ARISING FROM, **OUT** 

 OF OR IN CONNECTION WITH THE SOFTWARE OR THE USE OR OTHER DEALINGS IN THE SOFTWARE.

The MIT License (MIT)

---------------------

Copyright (c) 2012 davidshimjs

Permission is hereby granted, free of charge,

to any person obtaining a copy of this software and associated documentation files (the "Software"), to deal in the Software without restriction,

including without limitation the rights to use, copy, modify, merge, publish, distribute, sublicense, and/or sell copies of the Software, and to permit persons to whom the Software is furnished to do so, subject to the following conditions:

The above copyright notice and this permission notice shall be included in all copies or substantial portions of the Software.

THE SOFTWARE IS PROVIDED "AS IS", WITHOUT WARRANTY OF ANY KIND, EXPRESS OR IMPLIED, INCLUDING BUT NOT LIMITED TO THE WARRANTIES OF MERCHANTABILITY, FITNESS FOR A PARTICULAR PURPOSE AND NONINFRINGEMENT. IN NO EVENT SHALL THE AUTHORS OR COPYRIGHT HOLDERS BE LIABLE FOR ANY CLAIM, DAMAGES OR OTHER LIABILITY, WHETHER IN AN ACTION OF CONTRACT, TORT OR OTHERWISE, ARISING

 FROM, OUT OF OR IN CONNECTION WITH THE SOFTWARE OR THE USE OR OTHER DEALINGS IN THE SOFTWARE.

Copyright 2018 Developers of the Rand project Copyright (c) 2014 The Rust Project Developers

Permission is hereby granted, free of charge, to any person obtaining a copy of this software and associated documentation files (the "Software"), to deal in the Software without restriction, including without limitation the rights to use, copy, modify, merge, publish, distribute, sublicense, and/or sell copies of the Software, and to permit persons to whom the Software is furnished to do so, subject to the following conditions:

The above copyright notice and this permission notice shall be included in all copies or substantial portions of the Software.

THE SOFTWARE IS PROVIDED "AS IS", WITHOUT WARRANTY OF ANY KIND, EXPRESS OR IMPLIED, INCLUDING BUT NOT LIMITED TO THE WARRANTIES OF MERCHANTABILITY, FITNESS FOR A PARTICULAR PURPOSE AND NONINFRINGEMENT. IN NO EVENT SHALL THE AUTHORS OR COPYRIGHT HOLDERS BE LIABLE FOR ANY CLAIM, DAMAGES OR OTHER LIABILITY, WHETHER IN AN ACTION OF CONTRACT, TORT OR OTHERWISE, ARISING FROM, OUT OF OR IN CONNECTION WITH THE SOFTWARE OR THE USE OR OTHER DEALINGS IN THE SOFTWARE. /\* GRAPHITE2 LICENSING

 Copyright 2010, SIL International All rights reserved.

 This library is free software; you can redistribute it and/or modify it under the terms of the GNU Lesser General Public License as published by the Free Software Foundation; either version 2.1 of License, or (at your option) any later version.

 This program is distributed in the hope that it will be useful, but WITHOUT ANY WARRANTY; without even the implied warranty of MERCHANTABILITY or FITNESS FOR A PARTICULAR PURPOSE. See the GNU Lesser General Public License for more details.

 You should also have received a copy of the GNU Lesser General Public License along with this library in the file named "LICENSE". If not, write to the Free Software Foundation, 51 Franklin Street, Suite 500, Boston, MA 02110-1335, USA or visit their web page on the internet at http://www.fsf.org/licenses/lgpl.html.

 Alternatively, you may use this library under the terms of the Mozilla

Public License (http://mozilla.org/MPL) or under the GNU General Public

License, as published by the Free Sofware Foundation; either version

2 of the license or (at your option) any later version.

\*/

<!DOCTYPE html PUBLIC "-//W3C//DTD XHTML 1.0 Strict//EN" "http://www.w3.org/TR/xhtml1/DTD/xhtml1 strict.dtd">

<!-- THIS FILE WAS AUTOMATICALLY GENERATED, DO NOT EDIT. -->

<html xmlns="http://www.w3.org/1999/xhtml">

 <head>

 <meta http-equiv="content-type" content="text/html;charset=UTF-8"/>

 <title>WOFF Test: Valid copyright Element With Nested span Elements in text Element</title>

 $\langle$ link rel="author" title="Tal Leming" href="http://typesupply.com" />

 <link rel="help" href="http://dev.w3.org/webfonts/WOFF2/spec/#Metadata" />

 <link rel="help" href="http://www.w3.org/TR/WOFF/#conform-metadata-noeffect" />

 <link rel="help" href="http://dev.w3.org/webfonts/WOFF2/spec/#Metadata" />

 $\langle$ link rel="reviewer" title="Chris Lilley" href="mailto:chris@w3.org" />

 <meta name="assert" content="The copyright element contains a text element that contains nested span elements."

 $/$ 

```
		<style type="text/css"><![CDATA[
  			@import url("support/test-fonts.css");
 			body {
  				font-size: 20px;
  			}
 			pre
 {
  				font-size: 12px;
  			}
  			.test {
  				font-family: "WOFF Test CFF Reference";
  				font-size: 200px;
  				margin-top: 50px;
  			}
 ]\ge\le/style>	</head>
```
 <body>

 $\langle p\rangle$ Test passes if the word PASS appears below. $\langle p\rangle$  $\langle p \rangle$ The Extended Metadata Block is valid and may be displayed to the user upon request. $\langle p \rangle$  <div class="test">P</div>  $\langle p \rangle$ The XML contained in the Extended Metadata Block is below. $\langle p \rangle$  <pre>  $<$ lt;?xml version="1.0" encoding="UTF-8"? $<$ gt;  $&$ lt; metadata version="1.0" $&$ gt; <copyright&gt; <text&gt; <span&gt; span 1 start <span&gt; span 2 start <span&gt; span 3 </span&gt; span 2 end </span&gt; span 1 end &lt:/span&gt: </text&gt; </copyright&gt; </metadata&gt;  $<$ /pre $>$  </body> </html> Copyright (c) 2017 Carl Lerche

Permission is hereby granted, free of charge, to any person obtaining a copy of this software and associated documentation files (the "Software"), to deal in the Software without restriction, including without limitation the rights to use, copy, modify, merge, publish, distribute, sublicense, and/or sell copies of the Software, and to permit persons to whom the Software is furnished to do so, subject to the following conditions:

The above copyright notice and this permission notice shall be included in all copies or substantial portions of the Software.

THE SOFTWARE IS PROVIDED "AS IS", WITHOUT WARRANTY OF ANY KIND, EXPRESS OR IMPLIED, INCLUDING BUT NOT LIMITED TO THE WARRANTIES OF MERCHANTABILITY, FITNESS FOR A PARTICULAR PURPOSE AND NONINFRINGEMENT. IN NO EVENT SHALL THE AUTHORS OR COPYRIGHT HOLDERS BE LIABLE FOR ANY CLAIM, DAMAGES OR OTHER LIABILITY, WHETHER IN AN ACTION OF CONTRACT, TORT OR OTHERWISE, ARISING FROM, OUT OF OR IN CONNECTION WITH THE SOFTWARE OR THE USE OR OTHER DEALINGS IN THE SOFTWARE. wOF2OTTO5 @a .`f6\$ Q NB3T}1"a5tC::BU1QEX%->+g~Fm\*vYP8\_\*y5{h'5IGVl t;g"XBD4N7.lGGwSO({crQ5\*X!"cIH1\$l1\#8j~!0- .T/bBP&.\*?SBPZpOAD6x7ogG~I~.9.tY1CdyvtXK\8S34Slt-q6(\$oPsKHu3p mZ8^|E\_)=+wQhjy5J.ZM/gP2mm <D6\9%XK52S4@e\$K}%lN\$ >W#cw)~\_;ddtm nI@r ~y!rG[(/}X!=\_9M?x{O8ys{ +4qAZ5pL \*u@uT(]8E\$^0ZP~q{`u%4\$Q4sB]p?Jak(3i![}fsgK@ft9!G,KdikhMm4iI!#zVetl-wnuL@x5x)MiP^:620k;{i6tDf s\$,mc,yr-}~%]|tsRw`I!>>0L}R+htf8dd\$P?Q1do[(X8 Copyright (C) 2015 by Marijn Haverbeke  $\leq$ marijnh@gmail.com> and others

Permission is hereby granted, free of charge, to any person obtaining a copy of this software and associated documentation files (the "Software"), to deal in the Software without restriction, including without limitation the rights to use, copy, modify, merge, publish, distribute, sublicense, and/or sell copies of the Software, and to permit persons to whom the Software is furnished to do so, subject to the following conditions:

The above copyright notice and this permission notice shall be included in all copies or substantial portions of the Software.

THE SOFTWARE IS PROVIDED "AS IS", WITHOUT WARRANTY OF ANY KIND, EXPRESS OR IMPLIED, INCLUDING BUT NOT LIMITED TO THE WARRANTIES OF MERCHANTABILITY, FITNESS FOR A PARTICULAR PURPOSE AND NONINFRINGEMENT. IN NO EVENT SHALL THE AUTHORS OR COPYRIGHT HOLDERS BE LIABLE FOR ANY CLAIM, DAMAGES OR OTHER LIABILITY, WHETHER IN AN ACTION OF CONTRACT, TORT OR OTHERWISE, ARISING FROM, **OUT** 

 OF OR IN CONNECTION WITH THE SOFTWARE OR THE USE OR OTHER DEALINGS IN THE SOFTWARE.

Please note that some subdirectories of the CodeMirror distribution include their own LICENSE files, and are released under different licences.

<!DOCTYPE html PUBLIC "-//W3C//DTD XHTML 1.0 Strict//EN" "http://www.w3.org/TR/xhtml1/DTD/xhtml1 strict.dtd">

<!-- THIS FILE WAS AUTOMATICALLY GENERATED, DO NOT EDIT. -->

<html xmlns="http://www.w3.org/1999/xhtml">

 <head>

 <meta http-equiv="content-type" content="text/html;charset=UTF-8"/>

 $\lt$ title $gt$ WOFF Test: Valid copyright Element With dir Attribute in text Element 1 $\lt$ /title $gt$ 

 $\langle$ link rel="author" title="Tal Leming" href="http://typesupply.com" />

 <link rel="help" href="http://dev.w3.org/webfonts/WOFF2/spec/#Metadata" />

```
		<link rel="help" href="http://www.w3.org/TR/WOFF/#conform-metadata-noeffect" />
 		<link rel="help" href="http://dev.w3.org/webfonts/WOFF2/spec/#Metadata" />
 		<link rel="reviewer" title="Chris Lilley" href="mailto:chris@w3.org" />
 		<link rel="match" href="metadatadisplay-schema-copyright-011-ref.xht" />
 		<meta name="assert" content="The copyright element contains a text element with ltr as the value for the dir
attribute." />
 		<style type="text/css"><![CDATA[
  			@import
 url("support/test-fonts.css");
  			@font-face {
  				font-family: "WOFF Test";
  				src: url("support/metadatadisplay-schema-copyright-011.woff2") format("woff2");
  			}
 			body {
  				font-size: 20px;
  			}
 			pre {
  				font-size: 12px;
  			}
  			.test {
  				font-family: "WOFF Test", "WOFF Test CFF Fallback";
  				font-size: 200px;
  				margin-top: 50px;
  			}
 ]\ge\le/style>	</head>
	<body>
 		<p>Test passes if the word PASS appears below.</p>
 \langle p \rangleThe Extended Metadata Block is valid and may be displayed to the user upon request.\langle p \rangle		<div class="test">P</div>
 		<p>The XML contained in the Extended Metadata Block is below.</p>
 		<pre>
<lt;?xml version="1.0" encoding="UTF-8"?<gt;
&lt; metadata version="1.0"&gt;
<copyright&gt;
 < text dir="ltr" &gt;
 			Copyright without language.
 </text&gt;
</copyright&gt;
</metadata&gt;
 </pre>	</body>
</html>
APNG Disassembler 2.8
```
Deconstructs APNG files into individual frames.

http://apngdis.sourceforge.net

Copyright (c) 2010-2015 Max Stepin maxst at users.sourceforge.net

zlib license

------------

This software is provided 'as-is', without any express or implied warranty. In no event will the authors be held liable for any damages arising from the use of this software.

Permission is granted to anyone to use this software for any purpose, including commercial applications, and to alter it and redistribute it freely, subject to the following restrictions:

1. The origin of this software must not be misrepresented; you must not claim that you wrote the original software. If you use this software in a product, an acknowledgment in the product documentation would be appreciated but is not required. 2. Altered source versions must be plainly marked as such, and must not be misrepresented as being the original software. 3. This notice may not be removed or altered from any source distribution. <!DOCTYPE html PUBLIC "-//W3C//DTD XHTML 1.0 Strict//EN" "http://www.w3.org/TR/xhtml1/DTD/xhtml1 strict.dtd"> <!-- THIS FILE WAS AUTOMATICALLY GENERATED, DO NOT EDIT. --> <html xmlns="http://www.w3.org/1999/xhtml"> <head> <meta http-equiv="content-type" content="text/html;charset=UTF-8"/> <title>WOFF Test: Valid license Element With dir Attribute in text Element 1</title> <link rel="author" title="Tal Leming" href="http://typesupply.com" /> <link rel="help" href="http://dev.w3.org/webfonts/WOFF2/spec/#Metadata" /> <link rel="help" href="http://www.w3.org/TR/WOFF/#conform-metadata-noeffect" /> <link rel="help" href="http://dev.w3.org/webfonts/WOFF2/spec/#Metadata" /> <link rel="reviewer" title="Chris Lilley" href="mailto:chris@w3.org" /> <link rel="match" href="metadatadisplay-schema-license-014-ref.xht" /> <meta name="assert" content="The license element contains a text element with ltr as the value for the dir attribute." /> <style type="text/css"><![CDATA[ @import url("support/test-fonts.css"); @font-face { font-family: "WOFF Test"; src: url("support/metadatadisplay-schema-license-014.woff2") format("woff2"); } body { font-size: 20px;

```
			}
```

```
			pre {
  				font-size: 12px;
  			}
  			.test {
  				font-family: "WOFF Test", "WOFF Test CFF Fallback";
  				font-size: 200px;
  				margin-top: 50px;
			}
 ]\ge\le/style>	</head>
	<body>
 \langle p\rangleTest passes if the word PASS appears below.\langle p\rangle\langle p \rangleThe Extended Metadata Block is valid and may be displayed to the user upon request.\langle p \rangle		<div class="test">P</div>
 		<p>The XML contained in the Extended Metadata Block is below.</p>
 		<pre>
<lt;?xml version="1.0" encoding="UTF-8"?<gt;
&lt; metadata version="1.0"&gt;
< license url="http://w3c.org/Fonts"&gt;
 <text dir="ltr"&gt;
 			License without language.
 </text&gt;
</license&gt;
</metadata&gt;
 </pre>	</body>
</html>
# Where is the code? (or: `mozilla-central` vs `devtools-html`)
```
Most of the code is hosted in the Firefox repository (we call it `mozilla-central`, often abbreviated as `m-c`), in the [devtools](https://searchfox.org/mozilla-central/source/devtools) folder. Development of some pieces of the tools is happening in GitHub, on the [firefox-devtools](https://github.com/firefox-devtools/) organisation.

<!--TODO: table listing components and locations (m-c vs github)-->

Code in `m-c` takes longer to obtain and build, as it involves checking out Firefox's repository and installing tools such as a compiler to build a version of Firefox in your machine.

On the other hand, the repositories in `devtools-html` are more straightforward if you're used to \*the GitHub workflow<sup>\*</sup>: you clone them, and then run `npm install && npm run` or similar. Roughly, you can work with each repository individually, and we periodically generate JavaScript bundles that are then copied into `m-c`.

### Even if you only want

 to work on a tool whose code is on `devtools-html`, you might still need to go through the step of getting and compiling the code from `mozilla-central` in order to do integration work (such as updating a tool bundle).

From now on, this guide will focus on building the full DevTools within Firefox. Please refer to individual project instructions for tools hosted in `devtools-html`.
### Copyright (c) 2017 Plain contributors

Permission is hereby granted, free of charge, to any person obtaining a copy of this software and associated documentation files (the "Software"), to deal in the Software without restriction, including without limitation the rights to use, copy, modify, merge, publish, distribute, sublicense, and/or sell copies of the Software, and to permit persons to whom the Software is furnished to do so, subject to the following conditions:

The above copyright notice and this permission notice shall be included in all copies or substantial portions of the Software.

THE SOFTWARE IS PROVIDED "AS IS", WITHOUT WARRANTY OF ANY KIND, EXPRESS OR IMPLIED, INCLUDING BUT NOT LIMITED TO THE WARRANTIES OF MERCHANTABILITY, FITNESS FOR A PARTICULAR PURPOSE AND NONINFRINGEMENT. IN NO EVENT SHALL THE AUTHORS OR COPYRIGHT HOLDERS BE LIABLE FOR ANY CLAIM, DAMAGES OR OTHER LIABILITY, WHETHER IN AN ACTION OF CONTRACT, TORT OR OTHERWISE, ARISING FROM, OUT OF OR IN CONNECTION WITH THE SOFTWARE OR THE USE OR OTHER DEALINGS IN THE SOFTWARE. # Directories Overview

This page provides a very top level overview of what is on each directory in the DevTools source code:

\* `devtools/shared`: Code shared by both the client (front-end UI) and server. If we are using any third party libraries, or importing external repositories into our tree, those libraries generally live here (eg,

`devtools/shared/jsbeautify`), assuming they are used by both client and server.

 \* `devtools/shared/client`: Code for the [Remote Debugging Protocol](../backend/protocol.md) (RDP) client. You may wonder why this is not in `devtools/client` below: it's mainly because tests in server also need access to the RDP client.

\* `devtools/shared/locales`: Strings used in either the server only, or shared with both the client and server.

\* `devtools/server`: Code for the [RDP](../backend/protocol.md) server and transport layer.

 \* `devtools/server/actors`: [RDP Actors](../backend/protocol.md#actors). Note that if you're modifying actors, you may need to worry

about [backwards compatibility](../backend/backward-compatibility.md) with older clients.

\* `devtools/client`: Code for the front-end side of our tools. In theory, each directory corresponds to a panel, but this is not always the case. This directory is only shipped with desktop Firefox, as opposed to other directories above, which are shipped with all Gecko products (Firefox for Android, etc.)

\* `devtools/client/locales`: Strings used in the client front-end.

\* `devtools/client/themes`: CSS and images used in the client front-end.

Copyright 2011 Sybren A. Stvel <sybren@stuvel.eu>

Licensed under the Apache License, Version 2.0 (the "License"); you may not use this file except in compliance with the License. You may obtain a copy of the License at

```
 http://www.apache.org/licenses/LICENSE-2.0
```
Unless required by applicable law or agreed to in writing, software distributed under the License is distributed on an "AS IS" BASIS, WITHOUT WARRANTIES OR CONDITIONS OF ANY KIND, either express or implied. See the License for the specific language governing permissions and limitations under the License. wOF2OTTOA @m  $.$ `f6\$ O NB3T}1"a5tC::BU1QEX%->+g~Fm\*vYP8\_\*y5{h'5IGVl t;g"XBD4N7.lGGwSO({crQ5\*X!"cIH1\$l1\#8j~!0- .T/bBP&.\*?SBPZpOAD6x7ogG~I~.9.tY1CdyvtXK\8S34Slt-q6(\$oPsKHu3p mZ8^|E\_)=+wQhjy5J.ZM/gP2mm  $\langle$ D6\9%XK52S4@e\$K}%lN\$ >W#cw)~\_;ddtm nI@r ~y!rG[(/}X!=\_9M?x{O8ys{ +4qAZ5pL \*u@uT(]8E\$^0ZP~q{`u%4\$Q4sB]p?Jak(3i![}fsgK@ft9!G,KdikhMm4iI!#zVetl-wnuL@x5x)MiP^:620k;{i6tDf s\$wRnD/y.g'^jN \Fj^(jZiT\_t?qR;Xq'3:|jO "I Hyphenation patterns (.dic) from https://github.com/santhoshtr/hyphenation.

The MIT-LICENSE.txt file in that repository states:

Copyright (C) 2016 Santhosh Thottingal (santhosh dot thottingal at gmail dot com)

Permission is hereby granted, free of charge, to any person obtaining a copy of this software and associated documentation files (the "Software"), to deal in the Software without restriction, including without limitation the rights to use, copy, modify, merge, publish, distribute, sublicense, and/or sell copies of the Software, and to permit persons to whom the Software is furnished to do so, subject to the following conditions:

The above copyright notice and this permission notice shall be included in all copies or substantial portions of the Software.

THE SOFTWARE IS PROVIDED "AS IS", WITHOUT WARRANTY OF ANY KIND, EXPRESS OR IMPLIED, INCLUDING BUT NOT LIMITED TO THE WARRANTIES OF MERCHANTABILITY, FITNESS FOR A PARTICULAR PURPOSE AND NONINFRINGEMENT. IN NO EVENT SHALL THE AUTHORS OR COPYRIGHT HOLDERS BE LIABLE FOR ANY CLAIM, DAMAGES OR OTHER LIABILITY, WHETHER IN AN ACTION OF CONTRACT, TORT OR OTHERWISE, ARISING FROM, OUT OF OR IN CONNECTION WITH THE SOFTWARE OR THE USE OR OTHER DEALINGS IN THE SOFTWARE.

Copyright (c) 2018-2019 Sean McArthur

Permission is hereby granted, free of charge, to any person obtaining a copy of this software and associated documentation files (the "Software"), to deal in the Software without restriction, including without limitation the rights to use, copy, modify, merge, publish, distribute, sublicense, and/or sell copies of the Software, and to permit persons to whom the Software is furnished to do so, subject to the following conditions:

The above copyright notice and this permission notice shall be included in all copies or substantial portions of the Software.

THE SOFTWARE IS PROVIDED "AS IS", WITHOUT WARRANTY OF ANY KIND, EXPRESS OR IMPLIED, INCLUDING BUT NOT LIMITED TO THE WARRANTIES OF MERCHANTABILITY, FITNESS FOR A PARTICULAR PURPOSE AND NONINFRINGEMENT. IN NO EVENT SHALL THE AUTHORS OR COPYRIGHT HOLDERS BE LIABLE FOR ANY CLAIM, DAMAGES OR OTHER LIABILITY, WHETHER IN AN ACTION OF CONTRACT, TORT OR OTHERWISE, ARISING FROM, OUT OF OR IN CONNECTION WITH THE SOFTWARE OR THE USE OR OTHER DEALINGS IN THE SOFTWARE. <!DOCTYPE html PUBLIC "-//W3C//DTD XHTML 1.0 Strict//EN" "http://www.w3.org/TR/xhtml1/DTD/xhtml1 strict.dtd"> <!-- THIS FILE WAS AUTOMATICALLY GENERATED, DO NOT EDIT. --> <html xmlns="http://www.w3.org/1999/xhtml"> <head> <meta http-equiv="content-type" content="text/html;charset=UTF-8"/> <title>WOFF Test: Content in copyright Element</title>  $\langle$ link rel="author" title="Tal Leming" href="http://typesupply.com" /> <link rel="help" href="http://dev.w3.org/webfonts/WOFF2/spec/#Metadata" /> <link rel="help" href="http://www.w3.org/TR/WOFF/#conform-metadata-noeffect" /> <link rel="help" href="http://www.w3.org/TR/WOFF/#conform-invalid-mustignore" /> <link rel="reviewer" title="Chris Lilley" href="mailto:chris@w3.org" /> <meta name="assert" content="The copyright element contains content." /> <style type="text/css"><![CDATA[ @import url("support/test-fonts.css"); body { font-size: 20px; } pre { font-size: 12px; } .test { font-family: "WOFF Test CFF Reference"; font-size: 200px;

```
			}
```
 margin-top: 50px;

```
		]]></style>
```
 </head>

 $<$ body $>$ 

 $\langle p \rangle$  f the UA does not display WOFF metadata, the test passes if the word PASS appears below. $\langle p \rangle$  <p>The Extended Metadata Block is not valid and must not be displayed. If the UA does display it, the test fails.</p>

 <div class="test">P</div> </body>

</html>

# Memory Tool Architecture

The memory tool is built of three main elements:

1. The live heap graph exists in memory, and is managed by the C++ allocator and garbage collector. In order to get access to the structure of this graph, a specialized interface is created to represent its state. The `JS::ubi::Node` is the basis for this representation. This interface can be created from the live heap graph, or a serialized, offline snapshot from a previous moment in time. Our various heap analyses (census, dominator trees, shortest paths, etc) run on top of `JS::ubi::Node` graphs. The `ubi` in the name stands for "ubiquitous" and provides a namespace for memory analyses in C++ code.

2. The `HeapAnalysesWorker` runs in a worker thread, performing analyses on snapshots and translating the results into something the frontend can render simply and quickly. The `HeapAnalysesClient` is used to communicate between the worker and the main thread.

3. Finally, the last

 element is the frontend that renders data received from the `HeapAnalysesClient` to the DOM and translates user input into requests for new data with the `HeapAnalysesClient`.

Unlike other tools (such as the JavaScript debugger), the memory tool makes very little use of the Remote DevTools Server and the actors that reside in it. Use of the

[`MemoryActor`](https://searchfox.org/mozilla-central/source/devtools/server/actors/memory.js) is limited to toggling allocation stack recording on and off, and transferring heap snapshots from the debuggee (which is on the server) to the `HeapAnalysesWorker` (which is on the client). A nice benefit that naturally emerges, is that supporting "legacy" servers (eg, using Firefox Developer Edition as a client to remote debug a release Firefox for Android server) is a no-op. As we add new analyses, we can run them on snapshots taken on old servers no problem. The only requirement is that changes to the snapshot format itself remain backwards compatible.

##

`JS::ubi::Node`

`JS::ubi::Node` is a lightweight serializable interface that can represent the

current state of the heap graph. For a deeper dive into the particulars of how it works, it is very well documented in the `js/public/UbiNode.h`

A "heap snapshot" is a representation of the heap graph at some particular past instance in time.

A "heap analysis" is an algorithm that runs on a `JS::ubi::Node` heap graph. Generally, analyses can run on either the live heap graph or a deserialized snapshot. Example analyses include "census", which aggregates and counts nodes into various user-specified buckets; "dominator trees", which compute the [dominates](https://en.wikipedia.org/wiki/Dominator\_%28graph\_theory%29) relation and retained size for all nodes in the heap graph; and "shortest paths" which finds the shortest paths from the GC roots to some subset of nodes.

### Saving Heap Snapshots

Saving a heap snapshot has a few requirements:

1. The binary format must remain backwards compatible and future extensible.

2. The live heap graph must not mutate while we are in the process of serializing it.

3. The act of saving a heap snapshot should impose as little memory overhead as possible. If we are taking a snapshot to debug frequent out-of-memory errors, we don't want to trigger an OOM ourselves!

To solve (1), we use the [protobuf](https://developers.google.com/protocol-buffers/) message format. The message definitions themselves are in `devtools/shared/heapsnapshot/CoreDump.proto`. We always use `optional` fields so we can change our mind about what fields are required sometime in the future. Deserialization checks the semantic integrity of deserialized protobuf messages.

For (2), we rely on SpiderMonkey's GC rooting hazard static analysis and the `AutoCheckCannotGC` dynamic analysis to ensure that neither JS nor GC runs and modifies objects or moves them from one address in memory to another. There is no equivalent suppression and static analysis technique for the

[cycle collector](https://developer.mozilla.org/en/docs/Interfacing\_with\_the\_XPCOM\_cycle\_collector), so care must be taken not to invoke methods that could start cycle collection or mutate the heap graph from the cycle collector's perspective. At the time of writing, we don't yet support saving the cycle collector's portion of the heap graph in snapshots, but that work is deemed Very Important and Very High Priority.

Finally, (3) imposes upon us that we do not build the serialized heap snapshot binary blob in memory, but instead stream it out to disk while generating it.

Once all of that is accounted for, saving snapshots becomes pretty straight forward. We traverse the live heap graph with `JS::ubi::Node` and `JS::ubi::BreadthFirst`, create a protobuf message for each node and each node's edges, and write these messages to disk before continuing the traversal to the next node.

This functionality is exposed to chrome JavaScript as the `ChromeUtils.saveHeapSnapshot` function. See `dom/webidl/ChromeUtils.webidl` for API documentation.

### ### Reading Heap Snapshots

Reading heap snapshots has less restrictions than saving heap snapshots. The protobuf messages that make up the core dump are deserialized one by one, stored as a set of `DeserializedNode`s and a set of `DeserializedEdge`s, and the result is a `HeapSnapshot` instance.

The `DeserializedNode` and `DeserializedEdge` classes implement the `JS::ubi::Node` interface. Analyses running on offline heap snapshots rather than the live heap graph operate on these classes (unknowingly, of course).

For more details, see the

[`mozilla::devtools::HeapSnapshot`](https://searchfox.org/mozillacentral/source/devtools/shared/heapsnapshot/HeapSnapshot.cpp) and

[`mozilla::devtools::Deserialized{Node,Edge}`](https://searchfox.org/mozillacentral/source/devtools/shared/heapsnapshot/DeserializedNode.h) classes.

#### ### Heap Analyses

Heap analyses operate on `JS::ubi::Node` graphs without knowledge of whether that

 graph is backed by the live heap graph or an offline heap snapshot. They must make sure never to allocate GC things or modify the live heap graph.

In general, analyses are implemented in their own `js/public/Ubi{AnalysisName}.h` header (eg `js/public/UbiCensus.h`), and are exposed to chrome JavaScript code via a method on the [`HeapSnapshot`](https://searchfox.org/mozilla-central/source/dom/webidl/HeapSnapshot.webidl) webidl interface.

For each analysis we expose to chrome JavaScript on the `HeapSnapshot` webidl interface, there is a small amount of glue code in Gecko. The [`mozilla::devtools::HeapSnapshot`](https://searchfox.org/mozillacentral/source/devtools/shared/heapsnapshot/HeapSnapshot.h)

C++ class implements the webidl interface. The analyses methods (eg `ComputeDominatorTree`) take the deserialized nodes and edges from the heap snapshot, create `JS::ubi::Node`s from them, call the analyses from `js/public/Ubi\*.h`, and wrap the results in something that can be represented in

JavaScript.

For API documentation on running specific analyses, see the [`HeapSnapshot`](https://searchfox.org/mozilla-central/source/dom/webidl/HeapSnapshot.webidl) webidl interface.

### Testing `JS::ubi::Node`, Snapshots, and Analyses

The majority of the tests reside within `devtools/shared/heapsnapshot/tests/\*\*`. For reading and saving heap snapshots, most tests are gtests. The gtests can be run with the `mach gtest DevTools.\*` command. The rest are integration sanity tests to make sure we can read and save snapshots in various environments, such as xpcshell or workers. These can be run with the usual `mach test \$PATH` commands.

There are also `JS::ubi::Node` related unit tests in `js/src/jit-test/tests/heap-analysis/\*`, `js/src/jit-test/tests/debug/Memory-\*`, and `js/src/jsapi-tests/testUbiNode.cpp`. See https://firefox-source-docs.mozilla.org/js/test.html#running-jit-tests-locally for running the JIT tests.

## `HeapAnalysesWorker`

The `HeapAnalysesWorker` orchestrates running specific analyses on snapshots and transforming the results into something that can simply and quickly be rendered by the frontend. The analyses can take some time to run (sometimes on the order of seconds), so doing them in a worker thread allows the interface to stay responsive. The `HeapAnalysisClient` provides the main thread's interface to the worker.

The `HeapAnalysesWorker` doesn't actually do much itself; mostly just shuffling data and transforming it from one representation to another or calling C++ utility functions exposed by webidl that do those things. Most of these are implemented as traversals of the resulting census or dominator trees.

See the following files for details on the various data transformations and shuffling that the `HeapAnalysesWorker` delegates to.

- \* `devtools/shared/heapsnapshot/CensusUtils.js`
- \* `devtools/shared/heapsnapshot/CensusTreeNode.js`
- \* `devtools/shared/heapsnapshot/DominatorTreeNode.js`

### Testing the `HeapAnalysesWorker` and `HeapAnalysesClient`

### Tests

 for the `HeapAnalysesWorker` and `HeapAnalysesClient` reside in `devtools/shared/heapsnapshot/tests/\*\*` and can be run with the usual `mach test \$PATH` command.

### ## Frontend

The frontend of the memory tool is built with React and Redux.

[React has thorough documentation.](https://facebook.github.io/react/)

[Redux has thorough documentation.](http://rackt.org/redux/index.html)

We have React components in `devtools/client/memory/components/\*`.

We have Redux reducers in `devtools/client/memory/reducers/\*`.

We have Redux actions and action-creating tasks in `devtools/client/memory/actions/\*`.

React components should be pure functions from their props to the rendered (virtual) DOM. Redux reducers should also be observably pure.

Impurity within the frontend is confined to the tasks that are creating and dispatching actions. All communication with the outside world (such as the `HeapAnalysesWorker`, the Remote DevTools Server, or the file system) is restricted

to within these tasks.

#### ### Snapshots State

On the JavaScript side, the snapshots represent a reference to the underlying heap dump and the various analyses. The following diagram represents a finite state machine describing the snapshot states. Any of these states may go to the ERROR state, from which they can never leave.

 $\ddotsc$ 

SAVING SAVED READING READ

### IMPORTING

 $\ddot{\phantom{0}}$ 

Each of the report types (census, diffing, tree maps, dominators) have their own states as well, and are documented at `devtools/client/memory/constants.js`.

These report states are updated as the various filtering and selecting options are updated in the UI.

### ### Testing the Frontend

Unit tests for React components are in `devtools/client/memory/test/chrome/\*`.

Unit tests for actions, reducers, and state changes are in `devtools/client/memory/test/xpcshell/\*`.

Holistic integration tests for the frontend and the whole memory tool are in `devtools/client/memory/test/browser/\*`.

### All tests

```
 can be run with the usual `mach test $PATH` command.
<!DOCTYPE html PUBLIC "-//W3C//DTD XHTML 1.0 Strict//EN" "http://www.w3.org/TR/xhtml1/DTD/xhtml1-
strict.dtd">
<!-- THIS FILE WAS AUTOMATICALLY GENERATED, DO NOT EDIT. -->
<html xmlns="http://www.w3.org/1999/xhtml">
	<head>
 		<meta http-equiv="content-type" content="text/html;charset=UTF-8"/>
 		<title>WOFF Test: Valid copyright Element With Two span Elements in text Element</title>
 \langlelink rel="author" title="Tal Leming" href="http://typesupply.com" />
 		<link rel="help" href="http://dev.w3.org/webfonts/WOFF2/spec/#Metadata" />
 		<link rel="help" href="http://www.w3.org/TR/WOFF/#conform-metadata-noeffect" />
 		<link rel="help" href="http://dev.w3.org/webfonts/WOFF2/spec/#Metadata" />
 		<link rel="reviewer" title="Chris Lilley" href="mailto:chris@w3.org" />
 		<link rel="match" href="metadatadisplay-schema-copyright-025-ref.xht" />
 \leqmeta name="assert" content="The copyright element contains a text element that contains two span elements." \geq		<style type="text/css"><![CDATA[
  			@import
 url("support/test-fonts.css");
  			@font-face {
  				font-family: "WOFF Test";
  				src: url("support/metadatadisplay-schema-copyright-025.woff2") format("woff2");
  			}
 			body {
  				font-size: 20px;
  			}
 			pre {
  				font-size: 12px;
  			}
  			.test {
  				font-family: "WOFF Test", "WOFF Test CFF Fallback";
  				font-size: 200px;
  				margin-top: 50px;
			}
 ]\ge\le/style>	</head>
	<body>
```
 $\langle p\rangle$ Test passes if the word PASS appears below. $\langle p\rangle$  $\langle p \rangle$ The Extended Metadata Block is valid and may be displayed to the user upon request. $\langle p \rangle$  <div class="test">P</div> <p>The XML contained in the Extended Metadata Block is below.</p> <pre>  $<$ lt;?xml version="1.0" encoding="UTF-8"? $<$ gt;  $&$ lt; metadata version="1.0" $&$ gt; <copyright&gt; <text&gt; Text with <span&gt;span 1&lt;/span&gt; and &lt;span&gt;span 2&lt;/span&gt;. </text&gt; </copyright&gt; </metadata&gt;  $<$ /pre $>$  </body> </html> Copyright 2011 Mozilla Foundation

Permission to use, copy, modify, and distribute this software for any purpose with or without fee is hereby granted, provided that the above copyright notice and this permission notice appear in all copies.

THE SOFTWARE IS PROVIDED "AS IS" AND THE AUTHOR DISCLAIMS ALL WARRANTIES WITH REGARD TO THIS SOFTWARE INCLUDING ALL IMPLIED WARRANTIES OF MERCHANTABILITY AND FITNESS. IN NO EVENT SHALL THE AUTHOR BE LIABLE FOR ANY SPECIAL, DIRECT, INDIRECT, OR CONSEQUENTIAL DAMAGES OR ANY DAMAGES WHATSOEVER RESULTING FROM LOSS OF USE, DATA OR PROFITS, WHETHER IN AN ACTION OF CONTRACT, NEGLIGENCE OR OTHER TORTIOUS ACTION, ARISING OUT OF OR IN CONNECTION WITH THE USE OR PERFORMANCE OF THIS SOFTWARE. The MIT License (MIT)

Copyright (c) 2015-present Dan Abramov

Permission is hereby granted, free of charge, to any person obtaining a copy of this software and associated documentation files (the "Software"), to deal in the Software without restriction, including without limitation the rights to use, copy, modify, merge, publish, distribute, sublicense, and/or sell copies of the Software, and to permit persons to whom the Software is furnished to do so, subject to the following conditions:

The above copyright notice and this permission notice shall be included in all copies or substantial portions of the Software.

THE SOFTWARE IS PROVIDED "AS IS", WITHOUT WARRANTY OF ANY KIND, EXPRESS OR IMPLIED, INCLUDING BUT NOT LIMITED TO THE WARRANTIES OF MERCHANTABILITY, FITNESS FOR A PARTICULAR PURPOSE AND NONINFRINGEMENT. IN NO EVENT SHALL THE AUTHORS OR COPYRIGHT HOLDERS BE LIABLE FOR ANY CLAIM, DAMAGES OR OTHER LIABILITY, WHETHER IN AN ACTION OF CONTRACT, TORT OR OTHERWISE, ARISING FROM, **OUT** 

 OF OR IN CONNECTION WITH THE SOFTWARE OR THE USE OR OTHER DEALINGS IN THE SOFTWARE.

Copyright (c) 2019 The guid\_win Developers

Permission is hereby granted, free of charge, to any person obtaining a copy of this software and associated documentation files (the "Software"), to deal in the Software without restriction, including without limitation the rights to use, copy, modify, merge, publish, distribute, sublicense, and/or sell copies of the Software, and to permit persons to whom the Software is furnished to do so, subject to the following conditions:

The above copyright notice and this permission notice shall be included in all copies or substantial portions of the Software.

THE SOFTWARE IS PROVIDED "AS IS", WITHOUT WARRANTY OF ANY KIND, EXPRESS OR IMPLIED, INCLUDING BUT NOT LIMITED TO THE WARRANTIES OF MERCHANTABILITY, FITNESS FOR A PARTICULAR PURPOSE AND NONINFRINGEMENT. IN NO EVENT SHALL THE AUTHORS OR COPYRIGHT HOLDERS BE LIABLE FOR ANY CLAIM, DAMAGES OR OTHER LIABILITY, WHETHER IN AN ACTION OF CONTRACT, TORT OR OTHERWISE, ARISING FROM, OUT OF OR IN CONNECTION WITH THE SOFTWARE OR THE USE OR OTHER DEALINGS IN THE SOFTWARE. wOF2OTTOJ @v .`f6\$ Q NB3T}1"a5tC::BU1QEX%->+g~Fm\*vYP8\_\*y5{h'5IGVl t;g"XBD4N7.lGGwSO({crQ5\*X!"cIH1\$l1\#8j~!0- .T/bBP&.\*?SBPZpOAD6x7ogG~I~.9.tY1CdyvtXK\8S34Slt-q6(\$oPsKHu3p mZ8^|E\_)=+wQhjy5J.ZM/gP2mm  $<$ D6\9%XK52S4@e\$K}%lN\$ >W#cw)~\_;ddtm nI@r ~y!rG[(/}X!=\_9M?x{O8ys{ +4qAZ5pL \*u@uT(]8E\$^0ZP~q{`u%4\$Q4sB]p?Jak(3i![}fsgK@ft9!G,KdikhMm4iI!#zVetl-wnuL@x5x)MiP^:620k;{i6tDf  $s$xs'C_D]&T[OY[(?A14u]P1% + bTpNpg&p,\mathcal{Q}FAgTk{w}$ Copyright 2012-2016 The Rust Project Developers. Copyright 2016-2021 Frank Denis. Licensed under the Apache License, Version 2.0 <LICENSE-APACHE or http://www.apache.org/licenses/LICENSE-2.0> or the MIT license <LICENSE-MIT or http://opensource.org/licenses/MIT>, at your option. <!DOCTYPE html PUBLIC "-//W3C//DTD XHTML 1.0 Strict//EN" "http://www.w3.org/TR/xhtml1/DTD/xhtml1-

strict.dtd">

```
<!-- THIS FILE WAS AUTOMATICALLY GENERATED, DO NOT EDIT. -->
```
<html xmlns="http://www.w3.org/1999/xhtml">

 <head>

 <meta http-equiv="content-type" content="text/html;charset=UTF-8"/>

 <title>WOFF Test: Invalid license Element With dir Attribute in span Element in text Element</title>

 $\langle$ link rel="author" title="Tal Leming" href="http://typesupply.com" />

```
		<link rel="help" href="http://dev.w3.org/webfonts/WOFF2/spec/#Metadata" />
 		<link rel="help" href="http://www.w3.org/TR/WOFF/#conform-metadata-noeffect" />
 		<link rel="help" href="http://www.w3.org/TR/WOFF/#conform-invalid-mustignore" />
 		<link rel="reviewer" title="Chris Lilley" href="mailto:chris@w3.org" />
 		<meta name="assert" content="The license element contains a text element that contains a span element with
INVALID as the value for the dir attribute." />
 		<style type="text/css"><![CDATA[
  			@import url("support/test-fonts.css");
 			body
 {
  				font-size: 20px;
  			}
 			pre {
  				font-size: 12px;
  			}
  			.test {
  				font-family: "WOFF Test CFF Reference";
  				font-size: 200px;
  				margin-top: 50px;
  			}
 		]]></style>
	</head>
	<body>
 \langle p \rangle If the UA does not display WOFF metadata, the test passes if the word PASS appears below.\langle p \rangle		<p>The Extended Metadata Block is not valid and must not be displayed. If the UA does display it, the test
fails.</p>		<div class="test">P</div>
	</body>
</html>
Copyright (c) 2010 The Rust Project Developers
```
Permission is hereby granted, free of charge, to any person obtaining a copy of this software and associated documentation files (the "Software"), to deal in the Software without restriction, including without limitation the rights to use, copy, modify, merge, publish, distribute, sublicense, and/or sell copies of the Software, and to permit persons to whom the Software is furnished to do so, subject to the following conditions:

The above copyright notice and this permission notice shall be included in all copies or substantial portions of the Software.

```
THE SOFTWARE IS PROVIDED "AS IS", WITHOUT WARRANTY OF
ANY KIND, EXPRESS OR IMPLIED, INCLUDING BUT NOT LIMITED
TO THE WARRANTIES OF MERCHANTABILITY, FITNESS FOR A
```
PARTICULAR PURPOSE AND NONINFRINGEMENT. IN NO EVENT SHALL THE AUTHORS OR COPYRIGHT HOLDERS BE LIABLE FOR ANY CLAIM, DAMAGES OR OTHER LIABILITY, WHETHER IN AN ACTION OF CONTRACT, TORT OR OTHERWISE, ARISING FROM, OUT OF OR IN CONNECTION WITH THE SOFTWARE OR THE USE OR OTHER DEALINGS IN THE SOFTWARE. mozilla.org/MPL/ Licensed under the Apache License, Version 2.0 copyright is dedicated to the Public Domain. under the MIT Redistributions of source code must retain the above copyright Use of this source code is governed by a BSD-style license The author disclaims copyright to this source code. The author hereby disclaims copyright to this source code Use, Modification and Redistribution (including distribution of any author grants irrevocable permission to anyone to use, modify, THIS FILE IS AUTO-GENERATED Permission is hereby granted, free of charge, to any person obtaining Permission to use, copy, modify, License: Public domain. You are free to use this code however you You are granted a license to use, reproduce and create derivative works GENERATED FILE, DO NOT EDIT This code is governed by the BSD license This Source Code Form is subject to the terms of the Apache License DO NOT EDIT This program is made available under an ISC-style license. under MIT license License MIT per upstream DO NOT MODIFY GNU General Public License FILE IS GENERATED Generated by do not edit may be protected as a trademark in some jurisdictions The ASF licenses this file to You under the Apache License, Version 2.0 wOF2OTTOO @{ .`f6\$ Q NB3T}1"a5tC::BU1QEX%->+g~Fm\*vYP8\_\*y5{h'5IGVl t;g"XBD4N7.lGGwSO({crQ5\*X!"cIH1\$l1\#8j~!0- .T/bBP&.\*?SBPZpOAD6x7ogG~I~.9.tY1CdyvtXK\8S34Slt-q6(\$oPsKHu3p mZ8^|E\_)=+wQhjy5J.ZM/gP2mm  $<$ D6\9%XK52S4@e\$K}%lN\$ >W#cw)~\_;ddtm nI@r ~y!rG[(/}X!=\_9M?x{O8ys{ +4qAZ5pL \*u@uT(]8E\$^0ZP~q{`u%4\$Q4sB]p?Jak(3i![}fsgK@ft9!G,KdikhMm4iI!#zVetl-wnuL@x5x)MiP^:620k;{i6tDf s\$vsKA7a5O]uqKJRB`#v97 !5}x)0c;/Z">#>IOU9(2IXe

```
<!DOCTYPE html PUBLIC "-//W3C//DTD XHTML 1.0 Strict//EN" "http://www.w3.org/TR/xhtml1/DTD/xhtml1-
strict.dtd">
<!-- THIS FILE WAS AUTOMATICALLY GENERATED, DO NOT EDIT. -->
<html xmlns="http://www.w3.org/1999/xhtml">
	<head>
 		<meta http-equiv="content-type" content="text/html;charset=UTF-8"/>
 		<title>WOFF Test: Valid copyright Element With Two div Elements in text Element</title>
 \langlelink rel="author" title="Tal Leming" href="http://typesupply.com" />
 		<link rel="help" href="http://dev.w3.org/webfonts/WOFF2/spec/#Metadata" />
 		<link rel="help" href="http://www.w3.org/TR/WOFF/#conform-metadata-noeffect" />
 		<link rel="help" href="http://dev.w3.org/webfonts/WOFF2/spec/#Metadata" />
 		<link rel="reviewer" title="Chris Lilley" href="mailto:chris@w3.org" />
 		<link rel="match" href="metadatadisplay-schema-copyright-019-ref.xht" />
 <meta name="assert" content="The copyright element contains a text element that contains two div elements." />
 		<style type="text/css"><![CDATA[
  			@import url("support/test-fonts.css");
  			@font-face
 {
  				font-family: "WOFF Test";
  				src: url("support/metadatadisplay-schema-copyright-019.woff2") format("woff2");
  			}
 			body {
  				font-size: 20px;
  			}
 			pre {
  				font-size: 12px;
  			}
  			.test {
  				font-family: "WOFF Test", "WOFF Test CFF Fallback";
  				font-size: 200px;
  				margin-top: 50px;
  			}
 ]]>>style>	</head>
	<body>
 \langle p\rangleTest passes if the word PASS appears below.\langle p\rangle\langle p \rangleThe Extended Metadata Block is valid and may be displayed to the user upon request.\langle p \rangle		<div class="test">P</div>
 		<p>The XML contained in the Extended Metadata Block is below.</p>
 		<pre>
<lt;?xml version="1.0" encoding="UTF-8"?<gt;
&lt:metadata version="1.0"&gt:
<copyright&gt;
 <text&gt;
 &lt:div&gt:
  				div 1 start
  <div&gt;
   					div 2 start
```
<div&gt; div 3 </div&gt; div 2 end </div&gt; div 1 end </div&gt; </text&gt; </copyright&gt; &lt:/metadata&gt:  $<$ /pre $>$  </body> </html> This project is copyright 2015, The Servo Project Developers (given in the file AUTHORS).

Licensed under the Apache License, Version 2.0 <LICENSE-APACHE or http://www.apache.org/licenses/LICENSE-2.0> or the MIT license <LICENSE-MIT or http://opensource.org/licenses/MIT>, at your option. All files in the project carrying such notice may not be copied, modified, or distributed except according to those terms. # Sending your code for review (also known as "sending patches")

First, commit your changes. For example:

```bash hg add /path/to/file/changed hg commit -m "Bug 1234567 - [devtools] Implement feature XYZ. r=name,name2!"  $\ddot{\phantom{0}}$ 

The commit message explained in detail:

- `Bug 1234567` - The number of the bug in bugzilla.

- `- [devtools] Implement feature XYZ.` - The commit message, with a "devtools" prefix to quickly identify DevTools changesets.

- `r=name` - The short form to request a review. Enter the name you found using the instructions in the [previous step](./code-reviews-find-reviewer.md).

- `,name2!` - You can have more than one reviewer. The `!` makes the review a \*blocking\* review (Patch can not land without accepted review).

Then create a revision in Phabricator using `moz-phab`:

```bash moz-phab submit  $\ddotsc$ 

A revision will be created including that information and the difference in code between your changes and the point in the repository where you based your work (this

difference is sometimes called "a patch", as it's what you'd need to apply on the repository to get to the final state).

If you click on the provided URL for the revision, it'll bring you to Phabricator's interface, which the reviewer will visit as well in order to review the code. They will look at your changes and decide if they need any additional work, based on whether the changes do fix what the bug describes or not. To get a better idea of the types of things they will look at and verify, read the [code reviews checklist](./code-reviews-checklist.md).

For more information on using moz-phab, you can run:

```
```bash
moz-phab -h
\ddotsc
```
or to get information on a specific command (here `submit`):

```
```bash
moz-phab submit -h
\ddotsc
```
The reviewer might suggest you do additional changes. For example, they might recommend using a helper that already exists (but you were not aware of), or they might recommend renaming things to make things clearer. Or they might recommend you do \*less\* things

 (e.g. if you changed other things that are out of scope for the bug). Or they might simply ask questions if things aren't clear. You can also ask questions if the comments are unclear or if you're unsure about parts of the code you're interacting with. Something that looks very obvious to one person might confuse others.

Hence, you might need to go back to the code and do some edits to address the issues and recommendations. Once you have done this, you must update the existing commit:

```
```bash
hg commit --amend
\ddotsc
```
And submit the change again:

```
```bash
moz-phab submit
\ddot{\phantom{0}}
```
You might have to go through this cycle of submitting changes and getting it reviewed several times, depending on the complexity of the bug.

Once your code fixes the bug, and there are no more blocking issues, the reviewer will approve the changes, and the code can be landed in the repository now.

# Squashing commits

Sometimes you may be asked to squash your commits. Squashing means merging multiple commits into one in case you created multiple commits while working on a bug. Squashing bugs is easy!

We will use the histedit extension for squashing commits in Mercurial. You can check if this extension is enabled in your Mercurial installation following these steps:

\* Open `.hgrc` (Linux/OSX) or `Mercurial.ini` (Windows) this is the default configuration file of Mercurial located in your home directory, using your favourite editor.

\* Then add `histedit= ` under the `[extensions]` list present in file, if not present already.

Then, run the following command:

`hg histedit`

You will see something like this on your terminal:

```

pick 3bd22d1cc59a 0 "First-Commit-Message" pick 81c4d40e57d3 1 "Second-Commit-Message"  $\ddot{\phantom{a}}$ 

These lines represent your commits. Suppose we want to merge `81c4d40e57d3` to `3bd22d1cc59a`. Then replace \*\*pick\*\* in front of `81c4d40e57d3` with \*\*fold\*\* (or simply 'f'). Save the changes.

You will see that `81c4d40e57d3` has been combined with `3bd22d1cc59a`. You can verify this using the `hg log` command.

You can fold as many commits you want, and they will be combined with the first commit above them which does not use fold.

# Debugger Tool Architecture

Documentation for the Debugger tool in currently under construction. Copyright (c) 2020 Mozilla Foundation

Permission is hereby granted, free of charge, to any person obtaining a copy of this software and associated documentation files (the "Software"), to deal in the Software without restriction, including without limitation the rights to use, copy, modify, merge, publish, distribute, sublicense, and/or sell copies of the Software, and to permit persons to whom the Software is furnished to do so, subject to the following conditions:

The above copyright notice and this permission notice shall be included in all copies or substantial portions of the Software.

THE SOFTWARE IS PROVIDED "AS IS", WITHOUT WARRANTY OF ANY KIND, EXPRESS OR IMPLIED, INCLUDING BUT NOT LIMITED TO THE WARRANTIES OF MERCHANTABILITY, FITNESS FOR A PARTICULAR PURPOSE AND NONINFRINGEMENT. IN NO EVENT SHALL THE AUTHORS OR COPYRIGHT HOLDERS BE LIABLE FOR ANY CLAIM, DAMAGES OR OTHER LIABILITY, WHETHER IN AN ACTION OF CONTRACT, TORT OR OTHERWISE, ARISING FROM, OUT OF OR IN CONNECTION WITH

# THE SOFTWARE OR THE USE OR OTHER DEALINGS IN THE SOFTWARE. Copyright (c) 2008 John Resig, http://jquery.com/

Permission is hereby granted, free of charge, to any person obtaining a copy of this software and associated documentation files (the "Software"), to deal in the Software without restriction, including without limitation the rights to use, copy, modify, merge, publish, distribute, sublicense, and/or sell copies of the Software, and to permit persons to whom the Software is furnished to do so, subject to the following conditions:

The above copyright notice and this permission notice shall be included in all copies or substantial portions of the Software.

THE SOFTWARE IS PROVIDED "AS IS", WITHOUT WARRANTY OF ANY KIND, EXPRESS OR IMPLIED, INCLUDING BUT NOT LIMITED TO THE WARRANTIES OF MERCHANTABILITY, FITNESS FOR A PARTICULAR PURPOSE AND NONINFRINGEMENT. IN NO EVENT SHALL THE AUTHORS OR COPYRIGHT HOLDERS BE LIABLE FOR ANY CLAIM, DAMAGES OR OTHER LIABILITY, WHETHER IN AN ACTION OF CONTRACT, TORT OR OTHERWISE, ARISING FROM, OUT OF OR IN CONNECTION WITH THE SOFTWARE OR THE USE OR OTHER DEALINGS IN THE SOFTWARE. fbjs@0.8.16 MIT MIT License

Copyright (c) 2013-present, Facebook, Inc.

Permission is hereby granted, free of charge, to any person obtaining a copy of this software and associated documentation files (the "Software"), to deal in the Software without restriction, including without limitation the rights to use, copy, modify, merge, publish, distribute, sublicense, and/or sell copies of the Software, and to permit persons to whom the Software is furnished to do so, subject to the following conditions:

The above copyright notice and this permission notice shall be included in all copies or substantial portions of the Software.

THE SOFTWARE IS PROVIDED "AS IS", WITHOUT WARRANTY OF ANY KIND, EXPRESS OR IMPLIED, INCLUDING BUT NOT LIMITED TO THE WARRANTIES OF MERCHANTABILITY, FITNESS FOR A PARTICULAR PURPOSE AND NONINFRINGEMENT. IN NO EVENT SHALL THE AUTHORS OR COPYRIGHT HOLDERS BE LIABLE FOR ANY CLAIM, DAMAGES OR OTHER LIABILITY, WHETHER IN AN ACTION OF CONTRACT, TORT OR OTHERWISE, ARISING FROM, OUT OF OR IN CONNECTION WITH THE SOFTWARE OR THE USE OR OTHER DEALINGS IN THE SOFTWARE.

react-dom@15.6.1 BSD-3-Clause BSD License

### For React software

Copyright (c) 2013-present, Facebook, Inc. All rights reserved.

Redistribution and use in source and binary forms, with or without modification, are permitted provided that the following conditions are met:

- \* Redistributions of source code must retain the above copyright notice, this list of conditions and the following disclaimer.
- \* Redistributions in binary form must reproduce the above copyright notice, this list of conditions and the following disclaimer in the documentation and/or other materials provided with the distribution.
- \* Neither the name Facebook nor the names of its contributors may be used to endorse or promote products derived from this software without specific prior written permission.

# THIS SOFTWARE IS PROVIDED BY THE COPYRIGHT HOLDERS AND CONTRIBUTORS "AS IS" AND ANY EXPRESS OR IMPLIED

 WARRANTIES, INCLUDING, BUT NOT LIMITED TO, THE IMPLIED WARRANTIES OF MERCHANTABILITY AND FITNESS FOR A PARTICULAR PURPOSE ARE DISCLAIMED. IN NO EVENT SHALL THE COPYRIGHT HOLDER OR CONTRIBUTORS BE LIABLE FOR ANY DIRECT, INDIRECT, INCIDENTAL, SPECIAL, EXEMPLARY, OR CONSEQUENTIAL DAMAGES (INCLUDING, BUT NOT LIMITED TO, PROCUREMENT OF SUBSTITUTE GOODS OR SERVICES; LOSS OF USE, DATA, OR PROFITS; OR BUSINESS INTERRUPTION) HOWEVER CAUSED AND ON ANY THEORY OF LIABILITY, WHETHER IN CONTRACT, STRICT LIABILITY, OR TORT (INCLUDING NEGLIGENCE OR OTHERWISE) ARISING IN ANY WAY OUT OF THE USE OF THIS SOFTWARE, EVEN IF ADVISED OF THE POSSIBILITY OF SUCH DAMAGE.

object-assign@4.1.1 MIT The MIT License (MIT)

Copyright (c) Sindre Sorhus <sindresorhus@gmail.com> (sindresorhus.com)

Permission is hereby granted, free of charge, to any person obtaining a copy of this software and associated documentation files (the "Software"), to deal in the Software without restriction, including without limitation the rights

to use, copy, modify, merge, publish, distribute, sublicense, and/or sell copies of the Software, and to permit persons to whom the Software is furnished to do so, subject to the following conditions:

The above copyright notice and this permission notice shall be included in all copies or substantial portions of the Software.

THE SOFTWARE IS PROVIDED "AS IS", WITHOUT WARRANTY OF ANY KIND, EXPRESS OR IMPLIED, INCLUDING BUT NOT LIMITED TO THE WARRANTIES OF MERCHANTABILITY, FITNESS FOR A PARTICULAR PURPOSE AND NONINFRINGEMENT. IN NO EVENT SHALL THE AUTHORS OR COPYRIGHT HOLDERS BE LIABLE FOR ANY CLAIM, DAMAGES OR OTHER LIABILITY, WHETHER IN AN ACTION OF CONTRACT, TORT OR OTHERWISE, ARISING FROM, OUT OF OR IN CONNECTION WITH THE SOFTWARE OR THE USE OR OTHER DEALINGS IN THE SOFTWARE.

react@15.6.1 BSD-3-Clause BSD License

For React software

Copyright (c) 2013-present, Facebook, Inc. All rights reserved.

Redistribution and use in source and binary forms, with or without modification, are

permitted provided that the following conditions are met:

\* Redistributions of source code must retain the above copyright notice, this list of conditions and the following disclaimer.

\* Redistributions in binary form must reproduce the above copyright notice, this list of conditions and the following disclaimer in the documentation and/or other materials provided with the distribution.

\* Neither the name Facebook nor the names of its contributors may be used to endorse or promote products derived from this software without specific prior written permission.

THIS SOFTWARE IS PROVIDED BY THE COPYRIGHT HOLDERS AND CONTRIBUTORS "AS IS" AND ANY EXPRESS OR IMPLIED WARRANTIES, INCLUDING, BUT NOT LIMITED TO, THE IMPLIED WARRANTIES OF MERCHANTABILITY AND FITNESS FOR A PARTICULAR PURPOSE ARE DISCLAIMED. IN NO EVENT SHALL THE COPYRIGHT HOLDER OR CONTRIBUTORS BE LIABLE FOR ANY DIRECT, INDIRECT, INCIDENTAL, SPECIAL, EXEMPLARY, OR CONSEQUENTIAL DAMAGES (INCLUDING, BUT

 NOT LIMITED TO, PROCUREMENT OF SUBSTITUTE GOODS OR SERVICES; LOSS OF USE, DATA, OR PROFITS; OR BUSINESS INTERRUPTION) HOWEVER CAUSED AND ON ANY THEORY OF LIABILITY, WHETHER IN CONTRACT, STRICT LIABILITY, OR TORT (INCLUDING NEGLIGENCE OR OTHERWISE) ARISING IN ANY WAY OUT OF THE USE OF THIS SOFTWARE, EVEN IF ADVISED OF THE POSSIBILITY OF SUCH DAMAGE.

prop-types@15.5.10 BSD-3-Clause BSD License

### For React software

Copyright (c) 2013-present, Facebook, Inc. All rights reserved.

Redistribution and use in source and binary forms, with or without modification, are permitted provided that the following conditions are met:

- \* Redistributions of source code must retain the above copyright notice, this list of conditions and the following disclaimer.
- \* Redistributions in binary form must reproduce the above copyright notice, this list of conditions and the following disclaimer in the documentation and/or other materials provided with the distribution.

\* Neither the name Facebook nor the names of its contributors may be used to endorse or promote products derived from this software without specific prior written permission.

THIS SOFTWARE IS PROVIDED BY THE COPYRIGHT HOLDERS AND CONTRIBUTORS "AS IS" AND ANY EXPRESS OR IMPLIED WARRANTIES, INCLUDING, BUT NOT LIMITED TO, THE IMPLIED WARRANTIES OF MERCHANTABILITY AND FITNESS FOR A PARTICULAR PURPOSE ARE DISCLAIMED. IN NO EVENT SHALL THE COPYRIGHT HOLDER OR CONTRIBUTORS BE LIABLE FOR ANY DIRECT, INDIRECT, INCIDENTAL, SPECIAL, EXEMPLARY, OR CONSEQUENTIAL DAMAGES (INCLUDING, BUT NOT LIMITED TO, PROCUREMENT OF SUBSTITUTE GOODS OR SERVICES; LOSS OF USE, DATA, OR PROFITS; OR BUSINESS INTERRUPTION) HOWEVER CAUSED AND ON ANY THEORY OF LIABILITY, WHETHER IN CONTRACT, STRICT LIABILITY, OR TORT (INCLUDING NEGLIGENCE OR OTHERWISE) ARISING IN ANY WAY OUT OF THE USE OF THIS SOFTWARE, EVEN IF ADVISED OF THE POSSIBILITY OF SUCH DAMAGE.

create-react-class@15.6.2 MIT MIT License

Copyright (c) 2013-present, Facebook, Inc.

### Permission

 is hereby granted, free of charge, to any person obtaining a copy of this software and associated documentation files (the "Software"), to deal in the Software without restriction, including without limitation the rights to use, copy, modify, merge, publish, distribute, sublicense, and/or sell copies of the Software, and to permit persons to whom the Software is furnished to do so, subject to the following conditions:

The above copyright notice and this permission notice shall be included in all copies or substantial portions of the Software.

THE SOFTWARE IS PROVIDED "AS IS", WITHOUT WARRANTY OF ANY KIND, EXPRESS OR IMPLIED, INCLUDING BUT NOT LIMITED TO THE WARRANTIES OF MERCHANTABILITY, FITNESS FOR A PARTICULAR PURPOSE AND NONINFRINGEMENT. IN NO EVENT SHALL THE AUTHORS OR COPYRIGHT HOLDERS BE LIABLE FOR ANY CLAIM, DAMAGES OR OTHER LIABILITY, WHETHER IN AN ACTION OF CONTRACT, TORT OR OTHERWISE, ARISING FROM, OUT OF OR IN CONNECTION WITH THE SOFTWARE OR THE USE OR OTHER DEALINGS IN THE

**SOFTWARE** 

mozjexl@1.1.5 MIT Copyright for portions of mozJexl are held by TechnologyAdvice, 2015 as part of Jexl. All other copyright for mozJexl are held by the Mozilla Foundation, 2017.

Permission is hereby granted, free of charge, to any person obtaining a copy of this software and associated documentation files (the "Software"), to deal in the Software without restriction, including without limitation the rights to use, copy, modify, merge, publish, distribute, sublicense, and/or sell copies of the Software, and to permit persons to whom the Software is furnished to do so, subject to the following conditions:

The above copyright notice and this permission notice shall be included in all copies or substantial portions of the Software.

THE SOFTWARE IS PROVIDED "AS IS", WITHOUT WARRANTY OF ANY KIND, EXPRESS OR IMPLIED, INCLUDING BUT NOT LIMITED TO THE WARRANTIES OF MERCHANTABILITY, FITNESS FOR A PARTICULAR PURPOSE AND NONINFRINGEMENT. IN NO EVENT SHALL THE AUTHORS OR COPYRIGHT HOLDERS BE LIABLE FOR ANY CLAIM, DAMAGES OR OTHER LIABILITY, WHETHER IN AN ACTION OF CONTRACT, TORT OR OTHERWISE, ARISING FROM, OUT OF OR IN CONNECTION WITH THE SOFTWARE OR THE USE OR OTHER DEALINGS IN THE SOFTWARE.

process@0.11.10 MIT (The MIT License)

Copyright (c) 2013 Roman Shtylman <shtylman@gmail.com>

Permission is hereby granted, free of charge, to any person obtaining a copy of this software and associated documentation files (the 'Software'), to deal in the Software without restriction, including without limitation the rights to use, copy, modify, merge, publish, distribute, sublicense, and/or sell copies of the Software, and to permit persons to whom the Software is furnished to do so, subject to the following conditions:

The above copyright notice and this permission notice shall be included in all copies or substantial portions of the Software.

THE SOFTWARE IS PROVIDED 'AS IS', WITHOUT WARRANTY OF ANY KIND, EXPRESS OR IMPLIED, INCLUDING BUT NOT LIMITED TO THE WARRANTIES OF MERCHANTABILITY, FITNESS FOR A PARTICULAR PURPOSE AND NONINFRINGEMENT. IN NO EVENT SHALL THE AUTHORS OR COPYRIGHT HOLDERS BE LIABLE FOR ANY CLAIM, DAMAGES OR OTHER LIABILITY, WHETHER IN AN ACTION OF CONTRACT, TORT OR OTHERWISE, ARISING FROM, OUT OF OR IN CONNECTION WITH THE SOFTWARE OR THE USE OR OTHER DEALINGS IN THE SOFTWARE.

classnames@2.2.5 MIT The MIT License (MIT)

Copyright (c) 2016 Jed Watson

Permission is hereby granted, free of charge, to any person obtaining a copy of this software and associated documentation files (the "Software"), to deal in the Software without restriction, including without limitation the rights to use, copy, modify, merge, publish, distribute, sublicense, and/or sell copies of the Software, and to permit persons to whom the Software is furnished to do so, subject to the following conditions:

The above copyright notice and this permission notice shall be included in all copies or substantial portions of the Software.

# THE SOFTWARE IS

 PROVIDED "AS IS", WITHOUT WARRANTY OF ANY KIND, EXPRESS OR IMPLIED, INCLUDING BUT NOT LIMITED TO THE WARRANTIES OF MERCHANTABILITY, FITNESS FOR A PARTICULAR PURPOSE AND NONINFRINGEMENT. IN NO EVENT SHALL THE AUTHORS OR COPYRIGHT HOLDERS BE LIABLE FOR ANY CLAIM, DAMAGES OR OTHER LIABILITY, WHETHER IN AN ACTION OF CONTRACT, TORT OR OTHERWISE, ARISING FROM, OUT OF OR IN CONNECTION WITH THE SOFTWARE OR THE USE OR OTHER DEALINGS IN THE SOFTWARE.  $C_OBJS = $(C_OBJS) \setminus$  \$O\7zCrc.obj  $!$ IF "\$(CPU)" == "IA64" || "\$(CPU)" == "MIPS" || "\$(CPU)" == "ARM" || "\$(CPU)" == "ARM64"  $C_OBJS = $(C_OBJS) \setminus$ !ELSE ASM  $OBJS = $(ASM \text{ } OBJS) \setminus$ !ENDIF \$O\7zCrcOpt.obj Copyright (c) 2019 Nick Fitzgerald

Permission is hereby granted, free of charge, to any person obtaining a copy of this software and associated documentation files (the "Software"), to deal in the Software without restriction, including without

limitation the rights to use, copy, modify, merge, publish, distribute, sublicense, and/or sell copies of the Software, and to permit persons to whom the Software is furnished to do so, subject to the following conditions:

The above copyright notice and this permission notice shall be included in all copies or substantial portions of the Software.

THE SOFTWARE IS PROVIDED "AS IS", WITHOUT WARRANTY OF ANY KIND, EXPRESS OR IMPLIED, INCLUDING BUT NOT LIMITED TO THE WARRANTIES OF MERCHANTABILITY, FITNESS FOR A PARTICULAR PURPOSE AND NONINFRINGEMENT. IN NO EVENT SHALL THE AUTHORS OR COPYRIGHT HOLDERS BE LIABLE FOR ANY CLAIM, DAMAGES OR OTHER LIABILITY, WHETHER IN AN ACTION OF CONTRACT, TORT OR OTHERWISE, ARISING FROM, OUT OF OR IN CONNECTION WITH THE SOFTWARE OR THE USE OR OTHER DEALINGS IN THE SOFTWARE. The MIT License (MIT)

Copyright (c) 2015 Carl Lerche + nix-rust Authors

Permission is hereby granted, free of charge, to any person obtaining a copy of this software and associated documentation files (the "Software"), to deal in the Software without restriction, including without limitation the rights to use, copy, modify, merge, publish, distribute, sublicense, and/or sell copies of the Software, and to permit persons to whom the Software is furnished to do so, subject to the following conditions:

The above copyright notice and this permission notice shall be included in all copies or substantial portions of the Software.

THE SOFTWARE IS PROVIDED "AS IS", WITHOUT WARRANTY OF ANY KIND, EXPRESS OR IMPLIED, INCLUDING BUT NOT LIMITED TO THE WARRANTIES OF MERCHANTABILITY, FITNESS FOR A PARTICULAR PURPOSE AND NONINFRINGEMENT. IN NO EVENT SHALL THE AUTHORS OR COPYRIGHT HOLDERS BE LIABLE FOR ANY CLAIM, DAMAGES OR OTHER LIABILITY, WHETHER IN AN ACTION OF CONTRACT, TORT OR OTHERWISE, ARISING **FROM** 

OUT OF OR IN CONNECTION WITH THE SOFTWARE OR THE USE OR OTHER DEALINGS IN THE SOFTWARE.

Copyright (c) 2017 Robert Grosse

Permission is hereby granted, free of charge, to any person obtaining a copy of this software and associated documentation files (the "Software"), to deal in the Software without restriction, including without

limitation the rights to use, copy, modify, merge, publish, distribute, sublicense, and/or sell copies of the Software, and to permit persons to whom the Software is furnished to do so, subject to the following conditions:

The above copyright notice and this permission notice shall be included in all copies or substantial portions of the Software.

THE SOFTWARE IS PROVIDED "AS IS", WITHOUT WARRANTY OF ANY KIND, EXPRESS OR IMPLIED, INCLUDING BUT NOT LIMITED TO THE WARRANTIES OF MERCHANTABILITY, FITNESS FOR A PARTICULAR PURPOSE AND NONINFRINGEMENT. IN NO EVENT SHALL THE AUTHORS OR COPYRIGHT HOLDERS BE LIABLE FOR ANY CLAIM, DAMAGES OR OTHER LIABILITY, WHETHER IN AN ACTION OF CONTRACT, TORT OR OTHERWISE, ARISING FROM, OUT OF OR IN CONNECTION WITH THE SOFTWARE OR THE USE OR OTHER DEALINGS IN THE SOFTWARE.

==============================================================================

==============================================================================

LLVM Release License

University of Illinois/NCSA Open Source License

Copyright (c) 2003-2016 University of Illinois at Urbana-Champaign. All rights reserved.

Developed by:

LLVM Team

University of Illinois at Urbana-Champaign

http://llvm.org

Permission is hereby granted, free of charge, to any person obtaining a copy of this software and associated documentation files (the "Software"), to deal with the Software without restriction, including without limitation the rights to use, copy, modify, merge, publish, distribute, sublicense, and/or sell copies of the Software, and to permit persons to whom the Software is furnished to do so, subject to the following conditions:

 \* Redistributions of source code must retain the above copyright notice, this list of conditions and the following disclaimers.

\* Redistributions

- in binary form must reproduce the above copyright notice, this list of conditions and the following disclaimers in the documentation and/or other materials provided with the distribution.
- \* Neither the names of the LLVM Team, University of Illinois at Urbana-Champaign, nor the names of its contributors may be used to endorse or promote products derived from this Software without specific prior written permission.

THE SOFTWARE IS PROVIDED "AS IS", WITHOUT WARRANTY OF ANY KIND, EXPRESS OR IMPLIED, INCLUDING BUT NOT LIMITED TO THE WARRANTIES OF MERCHANTABILITY, FITNESS FOR A PARTICULAR PURPOSE AND NONINFRINGEMENT. IN NO EVENT SHALL THE CONTRIBUTORS OR COPYRIGHT HOLDERS BE LIABLE FOR ANY CLAIM, DAMAGES OR OTHER LIABILITY, WHETHER IN AN ACTION OF CONTRACT, TORT OR OTHERWISE, ARISING FROM, OUT OF OR IN CONNECTION WITH THE SOFTWARE OR THE USE OR OTHER DEALINGS WITH THE SOFTWARE.

==============================================================================

==============================================================================

#### Copyrights

and Licenses for Third Party Software Distributed with LLVM:

The LLVM software contains code written by third parties. Such software will have its own individual LICENSE.TXT file in the directory in which it appears. This file will describe the copyrights, license, and restrictions which apply to that code.

The disclaimer of warranty in the University of Illinois Open Source License applies to all code in the LLVM Distribution, and nothing in any of the other licenses gives permission to use the names of the LLVM Team or the University of Illinois to endorse or promote products derived from this Software.

The following pieces of software have additional or alternate copyrights, licenses, and/or restrictions:

Program Directory ------- --------- Google Test llvm/utils/unittest/googletest OpenBSD regex llvm/lib/Support/{reg\*, COPYRIGHT.regex} pyyaml tests llvm/test/YAMLParser/{\*.data, LICENSE.TXT} ARM contributions llvm/lib/Target/ARM/LICENSE.TXT md5 contributions llvm/lib/Support/MD5.cpp llvm/include/llvm/Support/MD5.h # DevTools performance sheriffing

On a weekly basis, we should review: - [DevTools performance alerts from PerfHerder](https://treeherder.mozilla.org/perfherder/alerts?status=0&framework=12&hideDwnToInv=1&page=1) - [DevTools performance dashboard](https://firefox-dev.tools/performance-dashboard/)

# ## PerfHerder alerts

# ### Setup

First of all keep in mind this DevTools documentation only highlights specifics of the DevTools workflow. DevTools team is triaging its own performance alerts and follows a slightly simplified workflow, but in general the whole Performance Sheriffing documentation also applies here.

# Please take a look at the [Performance Sheriffing

documentation](https://wiki.mozilla.org/TestEngineering/Performance/Sheriffing) and the [workflow documentation](https://wiki.mozilla.org/TestEngineering/Performance/Sheriffing/Workflow). You should also join the Performance Sheriffing room at [https://chat.mozilla.org/#/room/#perfsheriffs:mozilla.org](https://chat.mozilla.org/#/room/#perfsheriffs:mozilla.org)

# The

 DevTools documentation will not explain how to use PerfHerder or TreeHerder, but we will try to link to the relevant documentation when possible.

In order to sheriff DevTools alerts, your Treeherder user needs to belong to the performance sheriffing group, otherwise you will be unable to update the alerts. Take a look at the [documentation to request access](https://www.google.com/url?q=https://wiki.mozilla.org/TestEngineering/Performance/Onboarding%23Sheri ffing&sa=D&source=docs&ust=1634550314641000&usg=AOvVaw2aHrCFQ-wyyc-wrJgkfK4q) and you can refer to a [previous Bug](https://bugzilla.mozilla.org/show\_bug.cgi?id=1723906) as an example.

# ### DevTools alerts

# ![DevTools alert example](devtools-alert-example.png)

Performance tests are a special kind of test which output a set of metrics (timings, memory) which are collected over time by Perfherder. When a significant variance is detected for one of those metrics, an alert will be automatically created

by the system

The list of DevTools performance tests is documented on the [DevTools Performance Tests overview](./tests/performance-tests-overview.md). From this list, most of the alerts will be either related to DAMP or to Memory Leak tests.

# ### Weekly sheriffing

# The untriaged DevTools alerts are listed at

[https://treeherder.mozilla.org/perfherder/alerts?status=0&framework=12&hideDwnToInv=1&page=1](https://treeh erder.mozilla.org/perfherder/alerts?status=0&framework=12&hideDwnToInv=1&page=1). The goal of the weekly sheriffing task will be to triage all those alerts.

Triaging an alert doesn't mean solving the performance issue but simply acknowledging the alert and either: - filing a bug

- or marking as won't fix

- or mark as improvement

As follow up, the most significant and actionable alerts should be presented to the team and you should decide next steps. It is perfectly ok to say that a performance regression is not worth investigating or fixing and close the bug as a consequence.

# ### Workflow suggestion

There is no right or wrong way to sheriff alerts, and a lot of this will depend on your own judgement and knowledge of the recent changes in the codebase. Nevertheless, below are some steps which can help to breakdown the task.

#### Ignore minor or invalid changes

# ![DevTools alert invalid](devtools-alert-invalid.png)

DevTools tests can be impacted by many platform changes, which will sometimes update the baseline of a subtest of a few percents. If a change is minor (for instance less than 5%) and the pushlog does not contain any DevTools change, you may Acknowledge the test regressions and mark the alert as "Won't Fix".

We also usually avoid paying too much attention to the "close" tests, which measure the time needed to close the toolbox after using a panel (eg "complicated.styleeditor.close.DAMP"). Those tests are usually noisy and not an area where we put much effort. Unless there was a huge regression, as long as those tests run in a few dozen ms you may skip those.

# #### Regroup alerts

# ![DevTools alert regroup](devtools-alert-regroup.png)

I suggest to then try to regroup alerts which are likely to be caused by the same change. You can identify those by several criteria:

- the datetime of the alerts should be close (for instance same day, just a few hours apart)

- the area of the alerts should be similar (for instance only debugger tests are impacted, only memory tests are impacted)

- the different alerts are about different platforms

What happens very often, given how noisy the DevTools DAMP tests are, is that an alert will be generated for a different build on Linux and on Windows for instance. Based on your overall knowledge of what landed last week, you can take a look at the pushlog for similar alerts and see if you spot any DevTools change present for all similar alerts

Once you identified 2 alerts to regroup, use the Reassign feature to merge the alerts.

#### Investigate an alert

![DevTools alert investigate](devtools-alert-investigate.png)

#### If

 an alert is valid and should be investigated, you should acknowledge the alert and file a bug, using the "File Bug" feature.

After the Bug was created, link the bug to the alert on Perfherder using the "Link to Bug" feature. Then we can also perform some early investigation.

1. You can look at the pushlog of the alert to see if any patch that landed seems directly related.

1. Review which platforms regressed to see if the regression impacted all platforms (windows, linux, macos). Usually a regression from a DevTools change will impact all platforms, so an alert only touching macos might indicate that the regression is rather coming from a platform change.

1. Make sense of which tests have regressed. In case several platforms have reported the same issue, it can be hard to parse the list visually. Use the "filter" input to only see tests for one platform, for instance "linux1804-64-qr". You should then be able to tell which area of our tests have regressed.

# Summarize

 this information in the Bug filed for the alert, and add it to the weekly DevTools Tools Check-in agenda. You might also add some information in the notes of the alert.

Unless you already identified the regressing changeset, you should also start backfills starting from the job of the alert. Click on the job link from Perfherder, which should lead you to a DAMP job from autoland. Start a backfill using a Custom Action for the 10 previous autoland jobs, retriggered 5 times.

#### Note about improvements

![DevTools alert improvement](devtools-alert-improvement.png)

If an alert only contains improvements, you should still check if the improvement is expected, especially if it is an important change. Otherwise it could indicate that the test is no longer testing what it should test and it should be investigated. Unless an improvement was expected, we should follow the exact same workflow as for any alert.

# #### Alert notes and alert owner

![DevTools alert notes and owner](devtools-alert-notes-owner.png)

# This

 applies to all alerts you are triaging. Try to add a Note for alerts which are not associated with a Bug. The Note can just be a quick explanation saying why an alert is being ignored, or where a given improvement might come from. And assign yourself to the alert using the "Take" button.

# ### Perfherder tips

Again please refer to the [main documentation for Perfherder](https://wiki.mozilla.org/TestEngineering/Performance/Sheriffing/Workflow). But there are some UX

issues you might run into with the DevTools workflow and worth pointing out.

#### Unable to change the state of an alert

Each alert lists several tests which might have improved or regressed. Both the alert and tests have a state, for instance "untriaged", "invalid", The state for the alert seems partly derived from the state of the individual tests. And sometimes it can be difficult to either update the state of the tests or the state of the alert correctly.

# A common issue occurs

 after regrouping alerts. At that point the tests which were moved to another alert get the "reassigned" state. Imagine you want to move all the tests from this alert to "acknowledged". If you select all tests using the checkbox on the left of the alert title, you will not see the button to "Acknowledge" the tests. This is because you can't move tests from the "reassigned" state to the "acknowledged" state. Instead here, you have to select only the "untriaged" tests. You can easily do that by selecting "untriaged" in the dropdown next to the checkbox. Once you only have untriaged tests selected, you should be able to change their state as expected. And an alert with only "reassigned" and "acknowledged" tests will be considered as acknowledged.

From time to time, alerts also don't seem to offer the expected action in the top right dropdown. In that case it's probably best to raise this problem on

[https://chat.mozilla.org/#/room/#perfsheriffs:mozilla.org](https://chat.mozilla.org/#/room/#perfsheriffs:mozilla.org) , but you might also try resetting the tests in the alert to see if you manage to unblock the state.

### #### Already triaged alert coming back

Sometimes an alert which was already triaged will be assigned a new test change (regression or improvement). This new test will most likely have a status of "untriaged", which will move back the alert in the untriaged category. If an alert seems familiar, pay attention to the date and check the status of individual tests, there might just be a few new tests added, which need to be assigned the same state as the others.

### ## DevTools performance dashboard

We used to rely mostly on the DevTools performance dashboard for monitoring, but alerts are now the main way we detect regressions or improvements. But the DevTools dashboard still offer a nice way to visualize DevTools performance over time, in a centralized place.

The DevTools dashboard relies on the same perfherder data as the alerts, so we should not expect to gather too much new information from this tool. The data used comes from tests running on mozilla-central, on windows platforms for DAMP and on linux for metrics or memory tests. Whereas the alerts use mostly data from autoland and check all platforms. Weekly review of this information should be done very quickly.

The homepage [https://firefox-dev.tools/performance-dashboard/](https://firefox-dev.tools/performance-dashboard/) offers links to individual pages presenting charts grouped by panel or by test domain (eg DAMP, metrics test, ...). I suggest to quickly open each link in a different tab and then scroll through to see if any significant regression pops up.

Format: https://www.debian.org/doc/packaging-manuals/copyright-format/1.0/ Upstream-Name: jpeg-xl

Files: \* Copyright: 2020 the JPEG XL Project License: BSD-3-clause

Files: third\_party/sjpeg/\*

Copyright: 2017 Google, Inc License: Apache-2.0

Files: third\_party/skcms/\* Copyright: 2018 Google Inc. License: BSD-3-clause Redistribution and use in source and binary forms, with or without modification, are permitted provided that the following conditions are met:

\* Redistributions of source code must retain the above copyright notice, this list of conditions and the following disclaimer. \* Redistributions in binary form must reproduce the above copyright notice, this list of conditions and the following disclaimer in the documentation and/or other materials provided with the distribution.

\* Neither the name of Google Inc. nor the names of its contributors may be used to endorse or promote products derived from this software without specific prior written permission.

# THIS SOFTWARE

.

.

.

 IS PROVIDED BY THE COPYRIGHT HOLDERS AND CONTRIBUTORS "AS IS" AND ANY EXPRESS OR IMPLIED WARRANTIES, INCLUDING, BUT NOT LIMITED TO, THE IMPLIED WARRANTIES OF MERCHANTABILITY AND FITNESS FOR A PARTICULAR PURPOSE ARE DISCLAIMED. IN NO EVENT SHALL THE COPYRIGHT OWNER OR CONTRIBUTORS BE LIABLE FOR ANY DIRECT, INDIRECT, INCIDENTAL SPECIAL, EXEMPLARY, OR CONSEQUENTIAL DAMAGES (INCLUDING, BUT NOT LIMITED TO, PROCUREMENT OF SUBSTITUTE GOODS OR SERVICES; LOSS OF USE DATA, OR PROFITS; OR BUSINESS INTERRUPTION) HOWEVER CAUSED AND ON ANY THEORY OF LIABILITY, WHETHER IN CONTRACT, STRICT LIABILITY, OR TORT (INCLUDING NEGLIGENCE OR OTHERWISE) ARISING IN ANY WAY OUT OF THE USE OF THIS SOFTWARE, EVEN IF ADVISED OF THE POSSIBILITY OF SUCH DAMAGE.

Files: testdata/external/pngsuite/\* Copyright: Willem van Schaik, 1996, 2011 License: PngSuite License See http://www.schaik.com/pngsuite/ for details.

Permission to use, copy, modify and distribute these images for any purpose and without fee is hereby granted.

Files: testdata/external/raw.pixls/\* Copyright: their respective owners listed in https://raw.pixls.us/ License: CC0-1.0

Files: testdata/external/wesaturate/\* Copyright: their respective owners listed in https://www.wesaturate.com/ License: CC0-1.0

.

.

.

.

.

.

.

Files: testdata/external/wide-gamut-tests/ Copyright: github.com/codelogic/wide-gamut-tests authors. License: Apache-2.0

License: Apache-2.0 Licensed under the Apache License, Version 2.0 (the "License"); you may not use this file except in compliance with the License. You may obtain a copy of the License at

http://www.apache.org/licenses/LICENSE-2.0

Unless required by applicable law or agreed to in writing, software distributed under the License is distributed on an "AS IS" BASIS, WITHOUT WARRANTIES OR CONDITIONS OF ANY KIND, either express or implied. See the License for the specific language governing permissions and limitations under the License.

On Debian systems, the complete text of the Apache License, Version 2 can be found in "/usr/share/common-licenses/Apache-2.0".

License: CC0 Creative Commons Zero v1.0 Universal

CREATIVE COMMONS CORPORATION IS NOT A LAW FIRM AND DOES NOT PROVIDE LEGAL SERVICES. DISTRIBUTION OF THIS DOCUMENT DOES NOT CREATE AN ATTORNEY-CLIENT RELATIONSHIP. CREATIVE COMMONS PROVIDES THIS INFORMATION ON AN "AS-IS" BASIS. CREATIVE COMMONS MAKES NO WARRANTIES REGARDING THE USE OF THIS DOCUMENT OR THE INFORMATION OR WORKS PROVIDED HEREUNDER, AND DISCLAIMS LIABILITY FOR DAMAGES RESULTING FROM THE USE OF THIS DOCUMENT OR THE INFORMATION OR WORKS PROVIDED HEREUNDER.

#### Statement of Purpose

The laws of most jurisdictions throughout the world automatically confer exclusive Copyright and Related Rights (defined below) upon the creator and subsequent owner(s) (each and all, an "owner") of an original work of authorship and/or a database (each, a "Work").

Certain owners wish to permanently relinquish those rights to a Work for the purpose of contributing to a commons of creative, cultural and scientific works ("Commons") that the public can reliably and without fear of later claims of infringement build upon, modify, incorporate in other works, reuse and redistribute as freely as possible in any form whatsoever and for any purposes, including without limitation commercial purposes. These owners may contribute to the Commons to promote the ideal of a free culture and the

further production of creative, cultural and scientific works, or to gain reputation or greater distribution for their Work in part through the use and efforts of others.

For these and/or other purposes and motivations, and without any expectation of additional consideration or compensation, the person associating CC0 with a Work (the "Affirmer"), to the extent that he or she is an owner of Copyright and Related Rights in the Work, voluntarily elects to apply CC0 to the Work and publicly distribute the Work under its terms, with knowledge of

his or her Copyright and Related Rights in the Work and the meaning and intended legal effect of CC0 on those rights.

1. Copyright and Related Rights. A Work made available under CC0 may be protected by copyright and related or neighboring rights ("Copyright and Related Rights"). Copyright and Related Rights include, but are not limited to, the following:

 i. the right to reproduce, adapt, distribute, perform, display, communicate, and translate a Work;

 ii. moral rights retained by the original author(s) and/or performer(s); iii. publicity and privacy rights pertaining to a person's image or likeness depicted in a Work;

 iv. rights protecting against unfair competition in regards to a Work, subject to the limitations in paragraph 4(a), below;

 v. rights protecting the extraction, dissemination, use and reuse of data in a Work;

 vi. database rights (such as those arising under Directive 96/9/EC of the European Parliament and of the Council of

11 March 1996 on the legal

.

.

.

protection of databases, and under any national implementation thereof, including any amended or successor version of such directive); and

 vii. other similar, equivalent or corresponding rights throughout the world based on applicable law or treaty, and any national implementations thereof.

2. Waiver. To the greatest extent permitted by, but not in contravention of, applicable law, Affirmer hereby overtly, fully, permanently, irrevocably and unconditionally waives, abandons, and surrenders all of Affirmer's Copyright and Related Rights and associated claims and causes of action, whether now known or unknown (including existing as well as future claims and causes of action), in the Work (i) in all territories worldwide, (ii) for the maximum duration provided by applicable law or treaty (including future time extensions), (iii) in any current or future medium and for any number of copies, and (iv) for any purpose whatsoever, including without limitation

commercial, advertising or promotional purposes (the "Waiver"). Affirmer makes the Waiver for the benefit of each member of the public at large and to the detriment of Affirmer's heirs and successors, fully intending that

such Waiver shall not be subject to revocation, rescission, cancellation, termination, or any other legal or equitable action to disrupt the quiet enjoyment of the Work by the public as contemplated by Affirmer's express Statement of Purpose.

3. Public License Fallback. Should any part of the Waiver for any reason be judged legally invalid or ineffective under applicable law, then the Waiver shall be preserved to the maximum extent permitted taking into account Affirmer's express Statement of Purpose. In addition, to the extent the Waiver is so judged Affirmer hereby grants to each affected person a royalty-free, non transferable, non sublicensable, non exclusive, irrevocable and unconditional license to exercise Affirmer's Copyright and Related Rights in the Work (i) in all territories worldwide, (ii) for the maximum duration provided by applicable law or treaty (including future time extensions), (iii) in any current or future medium and for any number of copies, and (iv) for any purpose whatsoever, including without limitation commercial, advertising or promotional purposes (the "License"). The License shall be deemed effective as of the date CC0 was applied by Affirmer to the Work. Should any part of the License for any reason be judged legally invalid or ineffective under applicable law, such partial invalidity or ineffectiveness shall not invalidate the remainder of the License, and in such case Affirmer hereby affirms that he or she will not (i) exercise any of his or her remaining Copyright and Related Rights in the Work or (ii) assert any associated claims and causes of action with respect to the Work, in either case contrary to Affirmer's express Statement of Purpose.

4. Limitations and Disclaimers.

.

.

.

 a. No trademark or patent rights held by Affirmer are waived, abandoned, surrendered, licensed or otherwise affected by this document.

 b. Affirmer offers the Work as-is and makes no representations or warranties of any kind concerning the Work, express, implied, statutory or otherwise, including without limitation warranties of title, merchantability, fitness for a particular purpose, non infringement, or the absence of latent or other defects, accuracy, or the present or absence of errors, whether or not discoverable, all to the greatest extent permissible under applicable law.

 c. Affirmer disclaims responsibility for clearing rights of other persons that may apply to the Work or any use thereof, including without limitation any person's Copyright and Related Rights in the Work. Further, Affirmer disclaims responsibility for obtaining any necessary consents, permissions or other rights required for any use of the Work.

d. Affirmer understands and acknowledges

that Creative Commons is not a

party to this document and has no duty or obligation with respect to this CC0 or use of the Work.

For more information, please see: http://creativecommons.org/publicdomain/zero/1.0/> License information for hyph\_pl.dic:

This file is based on the TeX hyphenation patterns distributed as part of the hyph-utf8 package.

At the time of preparation, the original work was available from the texhyphen SVN repository at: http://tug.org/svn/texhyphen/trunk/hyph-utf8/tex/generic/hyph-utf8/patterns/?pathrev=659

The modifiers of this file give you the right to use, modify and distribute their changes in any way and for any purpose.

Portions of this file were originally made available under the following license (copied verbatim from hyph-pl.lic.txt in the original work):

- - - - - - - - - -

Polish hyphenation patterns

(more info about the licence to be added later)

% This file is part of hyph-utf8 package and resulted from

% semi-manual conversions of hyphenation patterns into UTF-8 in June 2008.

%

% Source: plhyph.tex (1995-06-26)

% Author: Hanna Koodziejska, Bogusaw Jackowski, Marek Ryko

%

% The above mentioned file should become obsolete,

% and the author of the original

file should preferaby modify this file instead.

%

% Modificatios were needed in order to support native UTF-8 engines,

% but functionality (hopefully) didn't change in any way, at least not intentionally.

% This file is no longer stand-alone; at least for 8-bit engines

% you probably want to use loadhyph-foo.tex (which will load this file) instead.

%

% Modifications were done by Jonathan Kew, Mojca Miklavec & Arthur Reutenauer % with help & support from:

% - Karl Berry, who gave us free hands and all resources

% - Taco Hoekwater, with useful macros

% - Hans Hagen, who did the unicodifisation of patterns already long before

% and helped with testing, suggestions and bug reports

 $%$  - Norbert Preining, who tested  $&$  integrated patterns into TeX Live

%

% However, the "copyright/copyleft" owner of patterns remains the original author.

 $0<sub>6</sub>$ 

% The copyright statement of this file is thus:

%

% Do with this file whatever needs to be done in future for the sake of

% "a better world"

as long as you respect the copyright of original file.

- % If you're the original author of patterns or taking over a new revolution,
- % plese remove all of the TUG comments & credits that we added here -

% you are the Queen / the King, we are only the servants.

%

% If you want to change this file, rather than uploading directly to CTAN,

% we would be grateful if you could send it to us (http://tug.org/tex-hyphen)

% or ask for credentials for SVN repository and commit it yourself;

% we will then upload the whole "package" to CTAN.

%

% Before a new "pattern-revolution" starts,

% please try to follow some guidelines if possible:

%

% - \lccode is \*forbidden\*, and I really mean it

% - all the patterns should be in UTF-8

% - the only "allowed" TeX commands in this file are: \patterns, \hyphenation,

% and if you really cannot do without, also \input and \message

% - in particular, please no \catcode or \lccode changes,

% they belong to loadhyph-foo.tex,

% and no \lefthyphenmin

and \righthyphenmin,

% they have no influence here and belong elsewhere

% - \begingroup and/or \endinput is not needed

% - feel free to do whatever you want inside comments

%

% We know that TeX is extremely powerful, but give a stupid parser

% at least a chance to read your patterns.

%

% For more unformation see

%

% http://tug.org/tex-hyphen

%

%------------------------------------------------------------------------------

%

% This is PLHYPH.TeX - the Polish hyphenation patterns

% version 3.0a, Wednesday, May 17th, 1995

% to be used for the inclusion of Polish hyphenation patterns in any format,

% not necessarily in the MeX or LaMeX ones. The patterns are exactly

% the same as in the version 3.0 being the part of the MeX package,

% only the surrounding of the \pattern command is changed. The authors

% claim the upward compatibility, i.e., the version 3.0a can also be used

% with the MeX or LaMeX formats.

% The history of development of the Polish hyphenation patterns:

%

 $\frac{0}{6}$
The first version of the patterns was developed % by Hanna Koodziejska (1987). % % The adaptation to the LeX format (see below) and extensive modification % were done by Bogusaw Jackowski & Marek Ryko (1987--1989). % % The hyphenation rules were further improved and adapted to the % TeX 3.x requirements by Hanna Koodziejska (1991).  $\frac{0}{6}$ % Lone-standing version (3.0a) of patterns was prepared (under pressure % from LaTeX users) by Bogusaw Jackowski and Marek Ryko, following % Mariusz Olko's suggestions, 1995.

% The LeX format mentioned above was the first version of the adaptation % of TeX to the Polish language. The next version is called MeX. Copyright (c) Donald Stufft and individual contributors. All rights reserved.

Redistribution and use in source and binary forms, with or without modification, are permitted provided that the following conditions are met:

- 1. Redistributions of source code must retain the above copyright notice, this list of conditions and the following disclaimer.
- 2. Redistributions in binary form must reproduce the above copyright notice, this list of conditions and the following disclaimer in the documentation and/or other materials provided with the distribution.

THIS SOFTWARE IS PROVIDED BY THE COPYRIGHT HOLDERS AND CONTRIBUTORS "AS IS" AND ANY EXPRESS OR IMPLIED WARRANTIES, INCLUDING, BUT NOT LIMITED TO, THE IMPLIED WARRANTIES OF MERCHANTABILITY AND FITNESS FOR A PARTICULAR PURPOSE ARE DISCLAIMED. IN NO EVENT SHALL THE COPYRIGHT HOLDER OR CONTRIBUTORS BE LIABLE FOR ANY DIRECT, INDIRECT, INCIDENTAL, SPECIAL, EXEMPLARY, OR CONSEQUENTIAL DAMAGES (INCLUDING, BUT NOT LIMITED

TO, PROCUREMENT OF SUBSTITUTE GOODS OR

SERVICES; LOSS OF USE, DATA, OR PROFITS; OR BUSINESS INTERRUPTION) HOWEVER CAUSED AND ON ANY THEORY OF LIABILITY, WHETHER IN CONTRACT, STRICT LIABILITY, OR TORT (INCLUDING NEGLIGENCE OR OTHERWISE) ARISING IN ANY WAY OUT OF THE USE OF THIS SOFTWARE, EVEN IF ADVISED OF THE POSSIBILITY OF SUCH DAMAGE. MIT License

Copyright (c) 2017 Nikolai Vazquez

Permission is hereby granted, free of charge, to any person obtaining a copy of this software and associated documentation files (the "Software"), to deal in the Software without restriction, including without limitation the rights to use, copy, modify, merge, publish, distribute, sublicense, and/or sell copies of the Software, and to permit persons to whom the Software is

furnished to do so, subject to the following conditions:

The above copyright notice and this permission notice shall be included in all copies or substantial portions of the Software.

THE SOFTWARE IS PROVIDED "AS IS", WITHOUT WARRANTY OF ANY KIND, EXPRESS OR IMPLIED, INCLUDING BUT NOT LIMITED TO THE WARRANTIES OF MERCHANTABILITY, FITNESS FOR A PARTICULAR PURPOSE AND NONINFRINGEMENT. IN NO EVENT SHALL THE AUTHORS OR COPYRIGHT HOLDERS BE LIABLE FOR ANY CLAIM, DAMAGES OR OTHER LIABILITY, WHETHER IN AN ACTION OF CONTRACT, TORT OR OTHERWISE, ARISING FROM, OUT OF OR IN CONNECTION

 WITH THE SOFTWARE OR THE USE OR OTHER DEALINGS IN THE SOFTWARE. Copyright (c) 2020 The RustCrypto Project Developers

Permission is hereby granted, free of charge, to any person obtaining a copy of this software and associated documentation files (the "Software"), to deal in the Software without restriction, including without limitation the rights to use, copy, modify, merge, publish, distribute, sublicense, and/or sell copies of the Software, and to permit persons to whom the Software is furnished to do so, subject to the following conditions:

The above copyright notice and this permission notice shall be included in all copies or substantial portions of the Software.

THE SOFTWARE IS PROVIDED "AS IS", WITHOUT WARRANTY OF ANY KIND, EXPRESS OR IMPLIED, INCLUDING BUT NOT LIMITED TO THE WARRANTIES OF MERCHANTABILITY, FITNESS FOR A PARTICULAR PURPOSE AND NONINFRINGEMENT. IN NO EVENT SHALL THE AUTHORS OR COPYRIGHT HOLDERS BE LIABLE FOR ANY CLAIM, DAMAGES OR OTHER LIABILITY, WHETHER IN AN ACTION OF CONTRACT, TORT OR OTHERWISE, ARISING FROM, OUT OF OR IN

 CONNECTION WITH THE SOFTWARE OR THE USE OR OTHER DEALINGS IN THE SOFTWARE. Copyright 2010 Mozilla Foundation

Permission to use, copy, modify, and distribute this software for any purpose with or without fee is hereby granted, provided that the above copyright notice and this permission notice appear in all copies.

THE SOFTWARE IS PROVIDED "AS IS" AND THE AUTHOR DISCLAIMS ALL WARRANTIES WITH REGARD TO THIS SOFTWARE INCLUDING ALL IMPLIED WARRANTIES OF MERCHANTABILITY AND FITNESS. IN NO EVENT SHALL THE AUTHOR BE LIABLE FOR

```
ANY SPECIAL, DIRECT, INDIRECT, OR CONSEQUENTIAL DAMAGES OR ANY DAMAGES
WHATSOEVER RESULTING FROM LOSS OF USE, DATA OR PROFITS, WHETHER IN AN
ACTION OF CONTRACT, NEGLIGENCE OR OTHER TORTIOUS ACTION, ARISING OUT OF
OR IN CONNECTION WITH THE USE OR PERFORMANCE OF THIS SOFTWARE.
PROG = lzma
CXX = g++LIB =RM = rm -fCFLAGS = -c -O2 - Wall -D_7ZIP_STOBIS = \langleLzmaUtil.o \
 Alloc.o \
LzFind.o \
LzmaDec.o \
LzmaEnc.o \
 7zFile.o \
 7zStream.o \
all: $(PROG)
$(PROG): $(OBJS)
	$(CXX) -o $(PROG) $(LDFLAGS) $(OBJS) $(LIB) $(LIB2)
LzmaUtil.o: LzmaUtil.c
	$(CXX) $(CFLAGS) LzmaUtil.c
Alloc.o: ../../Alloc.c
	$(CXX) $(CFLAGS) ../../Alloc.c
LzFind.o: ../../LzFind.c
	$(CXX) $(CFLAGS) ../../LzFind.c
LzmaDec.o: ../../LzmaDec.c
	$(CXX) $(CFLAGS) ../../LzmaDec.c
LzmaEnc.o: ../../LzmaEnc.c
	$(CXX) $(CFLAGS) ../../LzmaEnc.c
7zFile.o: ../../7zFile.c
	$(CXX) $(CFLAGS) ../../7zFile.c
7zStream.o: ../../7zStream.c
	$(CXX) $(CFLAGS) ../../7zStream.c
clean:
```

```
	-$(RM) $(PROG) $(OBJS)
```

```
wOF2OTTO< @h
\cdotf6$ O
NB3T}1"a5tC::BU1QEX%->+g~Fm*vYP8_*y5{h'5IGVl
t;g"XBD4N7.lGGwSO({crQ5*X!"cIH1$l1\#8j~!0-
.T/bBP&.*?SBPZpOAD6x7ogG~I~.9.tY1Cdy-
vtXK\8S34Slt-q6($oPsKHu3p	mZ8^|E_)=+wQhjy5J.ZM/gP2mm
<D6\9%XK52S4@e$K}%lN$ >W#cw)~_;ddtm nI@r ~y!rG[(/}X!=_9M?x{O8ys{
+4qAZ5pL
*u@uT(]8E$^0ZP~q{`u%4$Q4sB]p?Jak(3i![}fsgK@ft9!G,KdikhMm4iI!#zVetl-wnuL@x5x)MiP^:620k;{i6tDf
s$,wRW]'lDy[%X[&9OXBZ][[hNFIgW9RV\Q#hf]CaMW2m}T8 S]#
<!DOCTYPE html PUBLIC "-//W3C//DTD XHTML 1.0 Strict//EN" "http://www.w3.org/TR/xhtml1/DTD/xhtml1-
strict.dtd">
<!-- THIS FILE WAS AUTOMATICALLY GENERATED, DO NOT EDIT. -->
<html xmlns="http://www.w3.org/1999/xhtml">
	<head>
 		<meta http-equiv="content-type" content="text/html;charset=UTF-8"/>
 		<title>WOFF Test: Unknown Attribute in license Element text Element</title>
 \langlelink rel="author" title="Tal Leming" href="http://typesupply.com" />
 		<link rel="help" href="http://dev.w3.org/webfonts/WOFF2/spec/#Metadata" />
 		<link rel="help" href="http://www.w3.org/TR/WOFF/#conform-metadata-noeffect" />
 		<link rel="help" href="http://www.w3.org/TR/WOFF/#conform-invalid-mustignore" />
 		<link rel="reviewer" title="Chris Lilley" href="mailto:chris@w3.org" />
 		<link rel="match" href="metadatadisplay-schema-license-018-ref.xht" />
 \leqmeta name="assert" content="The license element contains a text element with an unknown attribute." \geq		<style type="text/css"><![CDATA[
  			@import url("support/test-fonts.css");
  			@font-face
 {
  				font-family: "WOFF Test";
  				src: url("support/metadatadisplay-schema-license-018.woff2") format("woff2");
  			}
 			body {
  				font-size: 20px;
  			}
 			pre {
  				font-size: 12px;
  			}
  			.test {
  				font-family: "WOFF Test", "WOFF Test CFF Fallback";
  				font-size: 200px;
  				margin-top: 50px;
  			}
 		]]></style>
	</head>
	<body>
 \langle p \rangle f the UA does not display WOFF metadata, the test passes if the word PASS appears below.\langle p \rangle		<p>The Extended Metadata Block is not valid and must not be displayed. If the UA does display it, the test
fails.</p>
```
 <div class="test">P</div> </body> </html> The MIT License (MIT)

Copyright (c) 2014 Vladimir Matveev

Permission is hereby granted, free of charge, to any person obtaining a copy of this software and associated documentation files (the "Software"), to deal in the Software without restriction, including without limitation the rights to use, copy, modify, merge, publish, distribute, sublicense, and/or sell copies of the Software, and to permit persons to whom the Software is furnished to do so, subject to the following conditions:

The above copyright notice and this permission notice shall be included in all copies or substantial portions of the Software.

THE SOFTWARE IS PROVIDED "AS IS", WITHOUT WARRANTY OF ANY KIND, EXPRESS OR IMPLIED, INCLUDING BUT NOT LIMITED TO THE WARRANTIES OF MERCHANTABILITY, FITNESS FOR A PARTICULAR PURPOSE AND NONINFRINGEMENT. IN NO EVENT SHALL THE AUTHORS OR COPYRIGHT HOLDERS BE LIABLE FOR ANY CLAIM, DAMAGES OR OTHER LIABILITY, WHETHER IN AN ACTION OF CONTRACT, TORT OR OTHERWISE, ARISING FROM, OUT OF

 OR IN CONNECTION WITH THE SOFTWARE OR THE USE OR OTHER DEALINGS IN THE SOFTWARE.

Copyright (c) 2014-2020 The Rust Project Developers

Permission is hereby granted, free of charge, to any person obtaining a copy of this software and associated documentation files (the "Software"), to deal in the Software without restriction, including without limitation the rights to use, copy, modify, merge, publish, distribute, sublicense, and/or sell copies of the Software, and to permit persons to whom the Software is furnished to do so, subject to the following conditions:

The above copyright notice and this permission notice shall be included in all copies or substantial portions of the Software.

THE SOFTWARE IS PROVIDED "AS IS", WITHOUT WARRANTY OF ANY KIND, EXPRESS OR IMPLIED, INCLUDING BUT NOT LIMITED TO THE WARRANTIES OF MERCHANTABILITY, FITNESS FOR A PARTICULAR PURPOSE AND NONINFRINGEMENT. IN NO EVENT SHALL THE AUTHORS OR COPYRIGHT HOLDERS BE LIABLE FOR ANY CLAIM, DAMAGES OR OTHER LIABILITY, WHETHER IN AN ACTION OF CONTRACT, TORT OR OTHERWISE, ARISING FROM, OUT OF OR

IN

CONNECTION WITH THE SOFTWARE OR THE USE OR OTHER

```
DEALINGS IN THE SOFTWARE.
{
 "manifest_version": 2,
"name": "permissions",
"browser_specific_settings": {
  "gecko": {
     "id": "permissions@example.com"
  }
 },
 "version": "1.0",
 "description": "Request optional extension permissions.",
 "permissions": ["nativeMessaging", "geckoViewAddons"],
 "optional_permissions": ["geolocation", "*://example.com/*"]
}
<!DOCTYPE html PUBLIC "-//W3C//DTD XHTML 1.0 Strict//EN" "http://www.w3.org/TR/xhtml1/DTD/xhtml1-
strict.dtd">
<!-- THIS FILE WAS AUTOMATICALLY GENERATED, DO NOT EDIT. -->
<html xmlns="http://www.w3.org/1999/xhtml">
	<head>
 		<meta http-equiv="content-type" content="text/html;charset=UTF-8"/>
 		<title>WOFF Test: Invalid copyright Element With dir Attribute in span Element in text Element</title>
 		<link rel="author" title="Tal Leming" href="http://typesupply.com" />
 		<link rel="help" href="http://dev.w3.org/webfonts/WOFF2/spec/#Metadata" />
 		<link rel="help" href="http://www.w3.org/TR/WOFF/#conform-metadata-noeffect" />
 		<link rel="help" href="http://www.w3.org/TR/WOFF/#conform-invalid-mustignore" />
 		<link rel="reviewer" title="Chris Lilley" href="mailto:chris@w3.org" />
 		<meta name="assert" content="The copyright element contains a text element that contains a span element with
INVALID as the value for the dir attribute." />
 		<style type="text/css"><![CDATA[
  			@import url("support/test-fonts.css");
 			body
 {
  				font-size: 20px;
  			}
 			pre {
  				font-size: 12px;
  			}
  			.test {
  				font-family: "WOFF Test CFF Reference";
  				font-size: 200px;
  				margin-top: 50px;
  			}
 		]]></style>
	</head>
	<body>
 \langle p \rangle f the UA does not display WOFF metadata, the test passes if the word PASS appears below.\langle p \rangle
```
 <p>The Extended Metadata Block is not valid and must not be displayed. If the UA does display it, the test fails.</p>

 <div class="test">P</div> </body> </html> Copyright (c) 2018 Sean McArthur Copyright (c) 2016 Alex Crichton

Permission is hereby granted, free of charge, to any person obtaining a copy of this software and associated documentation files (the "Software"), to deal in the Software without restriction, including without limitation the rights to use, copy, modify, merge, publish, distribute, sublicense, and/or sell copies of the Software, and to permit persons to whom the Software is furnished to do so, subject to the following conditions:

The above copyright notice and this permission notice shall be included in all copies or substantial portions of the Software.

THE SOFTWARE IS PROVIDED "AS IS", WITHOUT WARRANTY OF ANY KIND, EXPRESS OR IMPLIED, INCLUDING BUT NOT LIMITED TO THE WARRANTIES OF MERCHANTABILITY, FITNESS FOR A PARTICULAR PURPOSE AND NONINFRINGEMENT. IN NO EVENT SHALL THE AUTHORS OR COPYRIGHT HOLDERS BE LIABLE FOR ANY CLAIM, DAMAGES OR OTHER LIABILITY, WHETHER IN AN ACTION OF CONTRACT, TORT OR OTHERWISE, ARISING FROM, **OUT** 

 OF OR IN CONNECTION WITH THE SOFTWARE OR THE USE OR OTHER DEALINGS IN THE SOFTWARE.

```
<?xml version="1.0" encoding="utf-8"?>
```
<Project DefaultTargets="Build" xmlns="http://schemas.microsoft.com/developer/msbuild/2003">

```
 <ItemGroup Label="ProjectConfigurations">
```
<ProjectConfiguration Include="Release|Win32">

<Configuration>Release</Configuration>

<Platform>Win32</Platform>

```
 </ProjectConfiguration>
```
</ItemGroup>

<PropertyGroup Label="Globals">

<VCProjectVersion>16.0</VCProjectVersion>

<Keyword>Win32Proj</Keyword>

<ProjectGuid>{a8bf99fd-8603-4137-862a-1d14268d7812}</ProjectGuid>

<RootNamespace>HttpPostFile</RootNamespace>

<WindowsTargetPlatformVersion>10.0</WindowsTargetPlatformVersion>

</PropertyGroup>

<Import Project="\$(VCTargetsPath)\Microsoft.Cpp.Default.props" />

<PropertyGroup Condition="'\$(Configuration)|\$(Platform)'=='Release|Win32'" Label="Configuration">

<ConfigurationType>DynamicLibrary</ConfigurationType>

<UseDebugLibraries>false</UseDebugLibraries>

<PlatformToolset>v142</PlatformToolset>

<WholeProgramOptimization>true</WholeProgramOptimization>

<CharacterSet>Unicode</CharacterSet>

</PropertyGroup>

<Import Project="\$(VCTargetsPath)\Microsoft.Cpp.props" />

<ImportGroup Label="ExtensionSettings">

</ImportGroup>

<ImportGroup Label="Shared">

</ImportGroup>

<ImportGroup Label="PropertySheets" Condition="'\$(Configuration)|\$(Platform)'=='Release|Win32'">

<Import Project="\$(UserRootDir)\Microsoft.Cpp.\$(Platform).user.props"

Condition="exists('\$(UserRootDir)\Microsoft.Cpp.\$(Platform).user.props')" Label="LocalAppDataPlatform" />

</ImportGroup>

<PropertyGroup Label="UserMacros" />

<PropertyGroup Condition="'\$(Configuration)|\$(Platform)'=='Release|Win32'">

<LinkIncremental>false</LinkIncremental>

</PropertyGroup>

<ItemDefinitionGroup Condition="'\$(Configuration)|\$(Platform)'=='Release|Win32'">

<ClCompile>

<WarningLevel>Level3</WarningLevel>

<FunctionLevelLinking>true</FunctionLevelLinking>

<IntrinsicFunctions>true</IntrinsicFunctions>

<PreprocessorDefinitions>WINVER=0x601;\_WIN32\_WINNT=0x601;WIN32;NDEBUG;\_CONSOLE;%(Preproce ssorDefinitions)</PreprocessorDefinitions>

<ConformanceMode>true</ConformanceMode>

<OmitDefaultLibName>true</OmitDefaultLibName>

<ExceptionHandling>false</ExceptionHandling>

<SDLCheck>false</SDLCheck>

<BufferSecurityCheck>false</BufferSecurityCheck>

</ClCompile>

<Link>

<SubSystem>Console</SubSystem>

<EnableCOMDATFolding>true</EnableCOMDATFolding>

<OptimizeReferences>true</OptimizeReferences>

<GenerateDebugInformation>true</GenerateDebugInformation>

<AdditionalDependencies>wininet.lib;%(AdditionalDependencies)</AdditionalDependencies>

<EntryPointSymbol>DllMain</EntryPointSymbol>

</Link>

</ItemDefinitionGroup>

<ItemGroup>

<ClCompile Include="HttpPostFile.cpp" />

</ItemGroup>

<Import Project="\$(VCTargetsPath)\Microsoft.Cpp.targets" />

<ImportGroup Label="ExtensionTargets">

</ImportGroup>

</Project>

# -\*- Mode: python; indent-tabs-mode: nil; tab-width: 40 -\*-

# vim: set filetype=python:

# This Source Code Form is subject to the terms of the Mozilla Public

# License, v. 2.0. If a copy of the MPL was not distributed with this

# file, You can obtain one at http://mozilla.org/MPL/2.0/.

```
with Files('**'):
  BUG_COMPONENT = ('Core', 'General')
with Files('7zstub/**'):
 BUG_COMPONENT = ('Firefox', 'Installer')
with Files('atk-1.0/**'):
 BUG COMPONENT = (Core', 'Disability Access APIs')with Files('bsdiff/**'):
  BUG_COMPONENT = ('Core', 'XPCOM')
with Files('ia2/**'):
  BUG_COMPONENT = ('Core', 'Disability Access APIs')
with Files('nsis/**'):
  BUG_COMPONENT = ('Firefox', 'Installer')
with Files('ply/**'):
  BUG_COMPONENT = ('Core', 'JavaScript Engine')
with Files('snappy/**'):
  BUG_COMPONENT = ('Core', 'XPCOM')
Copyright (c) 2015-2016 Markus Unterwaditzer
```
Permission is hereby granted, free of charge, to any person obtaining a copy of this software and associated documentation files (the "Software"), to deal in the Software without restriction, including without limitation the rights to use, copy, modify, merge, publish, distribute, sublicense, and/or sell copies of the Software, and to permit persons to whom the Software is furnished to do so, subject to the following conditions:

The above copyright notice and this permission notice shall be included in all copies or substantial portions of the Software.

THE SOFTWARE IS PROVIDED "AS IS", WITHOUT WARRANTY OF ANY KIND, EXPRESS OR IMPLIED, INCLUDING BUT NOT LIMITED TO THE WARRANTIES OF MERCHANTABILITY, FITNESS FOR A PARTICULAR PURPOSE AND NONINFRINGEMENT. IN NO EVENT SHALL THE AUTHORS OR COPYRIGHT HOLDERS BE LIABLE FOR ANY CLAIM, DAMAGES OR OTHER LIABILITY, WHETHER IN AN ACTION OF CONTRACT, TORT OR OTHERWISE, ARISING FROM, OUT OF OR IN CONNECTION WITH THE SOFTWARE OR THE USE OR OTHER DEALINGS IN THE SOFTWARE. Copyright 2017 Mozilla Foundation

Permission to use, copy, modify, and distribute this software for any

purpose with or without fee is hereby granted, provided that the above copyright notice and this permission notice appear in all copies.

THE SOFTWARE IS PROVIDED "AS IS" AND THE AUTHOR DISCLAIMS ALL WARRANTIES WITH REGARD TO THIS SOFTWARE INCLUDING ALL IMPLIED WARRANTIES OF MERCHANTABILITY AND FITNESS. IN NO EVENT SHALL THE AUTHOR BE LIABLE FOR ANY SPECIAL, DIRECT, INDIRECT, OR CONSEQUENTIAL DAMAGES OR ANY DAMAGES WHATSOEVER RESULTING FROM LOSS OF USE, DATA OR PROFITS, WHETHER IN AN ACTION OF CONTRACT, NEGLIGENCE OR OTHER TORTIOUS ACTION, ARISING OUT OF OR IN CONNECTION WITH THE USE OR PERFORMANCE OF THIS SOFTWARE. The MIT License (MIT)

Copyright (c) 2014 Ty Overby

Permission is hereby granted, free of charge, to any person obtaining a copy of this software and associated documentation files (the "Software"), to deal in the Software without restriction, including without limitation the rights to use, copy, modify, merge, publish, distribute, sublicense, and/or sell copies of the Software, and to permit persons to whom the Software is furnished to do so, subject to the following conditions:

The above copyright notice and this permission notice shall be included in all copies or substantial portions of the Software.

THE SOFTWARE IS PROVIDED "AS IS", WITHOUT WARRANTY OF ANY KIND, EXPRESS OR IMPLIED, INCLUDING BUT NOT LIMITED TO THE WARRANTIES OF MERCHANTABILITY, FITNESS FOR A PARTICULAR PURPOSE AND NONINFRINGEMENT. IN NO EVENT SHALL THE AUTHORS OR COPYRIGHT HOLDERS BE LIABLE FOR ANY CLAIM, DAMAGES OR OTHER LIABILITY, WHETHER IN AN ACTION OF CONTRACT, TORT OR OTHERWISE, ARISING FROM, OUT OF OR IN CONNECTION WITH THE SOFTWARE OR THE USE OR OTHER DEALINGS IN THE SOFTWARE. LZ4 Library Copyright (c) 2011-2020, Yann Collet All rights reserved.

Redistribution and use in source and binary forms, with or without modification, are permitted provided that the following conditions are met:

\* Redistributions of source code must retain the above copyright notice, this list of conditions and the following disclaimer.

\* Redistributions in binary form must reproduce the above copyright notice, this list of conditions and the following disclaimer in the documentation and/or other materials provided with the distribution.

THIS SOFTWARE IS PROVIDED BY THE COPYRIGHT HOLDERS AND CONTRIBUTORS "AS IS" AND ANY EXPRESS OR IMPLIED WARRANTIES, INCLUDING, BUT NOT LIMITED TO, THE IMPLIED

WARRANTIES OF MERCHANTABILITY AND FITNESS FOR A PARTICULAR PURPOSE ARE DISCLAIMED. IN NO EVENT SHALL THE COPYRIGHT HOLDER OR CONTRIBUTORS BE LIABLE FOR ANY DIRECT, INDIRECT, INCIDENTAL, SPECIAL, EXEMPLARY, OR CONSEQUENTIAL DAMAGES (INCLUDING, BUT NOT LIMITED TO, PROCUREMENT OF SUBSTITUTE GOODS OR SERVICES;

LOSS OF USE, DATA, OR PROFITS; OR BUSINESS INTERRUPTION) HOWEVER CAUSED AND ON ANY THEORY OF LIABILITY, WHETHER IN CONTRACT, STRICT LIABILITY, OR TORT (INCLUDING NEGLIGENCE OR OTHERWISE) ARISING IN ANY WAY OUT OF THE USE OF THIS SOFTWARE, EVEN IF ADVISED OF THE POSSIBILITY OF SUCH DAMAGE. Copyright (c) 2009 Google Inc. All rights reserved.

Redistribution and use in source and binary forms, with or without modification, are permitted provided that the following conditions are met:

 \* Redistributions of source code must retain the above copyright notice, this list of conditions and the following disclaimer.

 \* Redistributions in binary form must reproduce the above copyright notice, this list of conditions and the following disclaimer in the documentation and/or other materials provided with the distribution.

 \* Neither the name of Google Inc. nor the names of its contributors may be used to endorse or promote products derived from this software without specific prior written permission.

THIS SOFTWARE IS PROVIDED BY THE COPYRIGHT HOLDERS AND CONTRIBUTORS "AS IS" AND ANY EXPRESS OR IMPLIED WARRANTIES, INCLUDING, BUT NOT LIMITED TO, THE IMPLIED WARRANTIES OF MERCHANTABILITY AND FITNESS FOR A PARTICULAR PURPOSE ARE DISCLAIMED. IN NO EVENT SHALL THE COPYRIGHT OWNER OR

 CONTRIBUTORS BE LIABLE FOR ANY DIRECT, INDIRECT, INCIDENTAL, SPECIAL, EXEMPLARY, OR CONSEQUENTIAL DAMAGES (INCLUDING, BUT NOT LIMITED TO, PROCUREMENT OF SUBSTITUTE GOODS OR SERVICES; LOSS OF USE, DATA, OR PROFITS; OR BUSINESS INTERRUPTION) HOWEVER CAUSED AND ON ANY THEORY OF LIABILITY, WHETHER IN CONTRACT, STRICT LIABILITY, OR TORT (INCLUDING NEGLIGENCE OR OTHERWISE) ARISING IN ANY WAY OUT OF THE USE OF THIS SOFTWARE, EVEN IF ADVISED OF THE POSSIBILITY OF SUCH DAMAGE. # Adding New Files - Various DevTools Resource Types

This page lists the various DevTools resource types and how they can be created and loaded.

## JavaScript Modules

### Build Configuration

JavaScript modules are installed by our build system using `moz.build` files. If you add a new JavaScript module, you'll need to update (or add) one of these files to make the build system aware of your new module. See the example below.

A `moz.build` file must live in the same directory as the files to be installed. Don't list files from a subdirectory in a `moz.build` from a parent directory.

Following these steps ensures that `require()` and `resource://` paths map directly to locations in the source tree, instead of being totally arbitrary.

Example:

\* File: `/devtools/server/actors/layout.js`

\* In `/devtools/server/actors/moz.build`:

 $\ddot{\phantom{a}}$ 

DevToolsModules( 'layout.js' )  $\ddot{\phantom{a}}$ 

### `require()`

Most DevTools JS code is in the form of CommonJS modules that are loaded with `require()`.

To `require()` a file, the module ID is exactly its source tree path.

Example:

\* File: `/devtools/server/actors/layout.js`

\* Usage (prefer lazy in most cases):

\* `loader.lazyRequireGetter(this, "layout", "devtools/server/actors/layout")`

\* `require("devtools/server/actors/layout")`

### `ChromeUtils.import()`

Some older DevTools JS modules use the Gecko JavaScript code module format with the file extension `.jsm`. We are trying to move away from this format, so it's unlikely you would add a new one, but you might need to import an existing one in your code.

These modules are loaded using `ChromeUtils.import()`. To `import()` a file, you provide a `resource://` URL, which is exactly the source tree path.

In more detail:

- \* `/devtools/client/<X>: resource://devtools/client/<X>`
- \* `/devtools/server/<X>: resource://devtools/server/<X>`
- \* `/devtools/shared/<X>: resource://devtools/shared/<X>`

Example:

\* File: `/devtools/shared/loader/Loader.sys.mjs`

\* Usage:

\* `const { loader } = ChromeUtils.importESModule("resource://devtools/shared/loader/Loader.sys.mjs")`

Example:

\*

File: `/toolkit/mozapps/extensions/AddonManager.jsm`

\* Usage (prefer lazy in most cases):

\* `const lazy = {}; ChromeUtils.defineModuleGetter(lazy, "AddonManager",

"resource://gre/modules/AddonManager.jsm")`

\* `const { AddonManager } = ChromeUtils.import("resource://gre/modules/AddonManager.jsm")`

## Chrome Content

Much of the DevTools front-end / UI is currently loaded using `chrome://` URLs, which allow those files to have privileged access to platform internals.

This is typically used to load XUL, HTML, and JS files in the UI.

Note: "Chrome" here means "browser chrome", as in the UI, and bears no relation to "Chrome" as in the browser. We'd like to move away from this on DevTools and be more like regular web sites, but most tools are using `chrome://` URLs for now.

### Packaging

If you add a new file that should be loaded via a `chrome://` URL, you need to update a manifest file at `/devtools/client/jar.mn`

so that it's packaged correctly.

Please ensure that any new files are added so their entire source tree path is part of the URL. To do so, the `jar.mn` entry should look like:

 $\ddot{\phantom{0}}$  $content/\langle X\rangle (\langle X\rangle)$ ``

where  $\langle X \rangle$  is the path to your file after removing the  $\langle$  devtools/client $\langle$  prefix.

Example:

\* File: `/devtools/client/webaudioeditor/models.js`

\* Entry: `content/webaudioeditor/models.js (webaudioeditor/models.js)`

### Usage

Chrome content URLs almost match their source tree path, with one difference: the segment `client` is replaced by

`content`. This is a requirement of the `chrome://` protocol handler.

#### Example:

\* File: `/devtools/client/webaudioeditor/models.js` Usage: `chrome://devtools/content/webaudioeditor/models.js`

For files within a single tool, consider relative URLs. They're shorter!

## ## Chrome Themes

Similar to the chrome content section above, we also use chrome themes (or `skin` URLs) in the DevTools UI. These are typically used to load CSS and images.

## ### Packaging

If you add a new file that should be loaded via `chrome://` (such as a new CSS file for a tool UI), you need to update a manifest file at `/devtools/client/jar.mn` so that it's packaged correctly.

Please ensure that any new files are added so their entire source tree path is part of the URL. To do so, the `jar.mn` entry should look like:

```
\ddotscskin/<X> (themes/<X>)
\ddot{\phantom{a}}
```
where  $\langle X \rangle$  is the path to your file after removing the  $\langle$  devtools/client/themes/` prefix.

#### Example:

\* File: `/devtools/client/themes/images/add.svg`

\* Entry: `skin/images/add.svg (themes/images/add.svg)`

#### ### Usage

Chrome theme URLs almost match their source tree path, with one difference: the segment `client/themes` is replaced by `skin`. This is a requirement of the `chrome://` protocol handler.

# Example:

- \* File: `/devtools/client/themes/images/add.svg`
- \* Usage: `chrome://devtools/skin/images/add.svg`

```
## Localization (l10n)
```
Similar to the other chrome sections above, we also use

 `locale` URLs in the DevTools UI to load localized strings. This section applies to `\*.dtd` (for use as entities within XUL / XHTML files) and `\*.properties` (for use via runtime APIs) files.

We currently have two sets of localized files:

- \* `devtools/client/locales`: Strings used in the DevTools client (front-end UI)
- \* `devtools/shared/locales`: Strings used in either the DevTools server only, or shared with both the client and server

#### ### Packaging

If you add a new l10n file (such as a new `\*.dtd` or `\*.properties` file), there should not be any additional packaging steps to perform, assuming the new file is placed in either of the 2 directories mentioned above. Each one contains a `jar.mn` which uses wildcards to package all files in the directory by default.

#### ### Usage

Locale URLs differ somewhat based on whether they are in `client` or `shared`. While we would have preferred them to match the source tree path, the requirements of the `chrome://` protocol don't make that easy to do.

#### Example:

\* File: `/devtools/client/locales/en-US/debugger.dtd`

\* Usage: `chrome://devtools/locale/debugger.dtd`

#### Example:

\* File: `/devtools/shared/locales/en-US/screenshot.properties`

\* Usage: `chrome://devtools-shared/locale/screenshot.properties`

# ### Guidelines

Localization files should follow a set of guidelines aimed at making it easier for people to translate the labels in these files in many languages.

[Read best practices for developers](https://mozillal10n.github.io/documentation/localization/dev\_best\_practices.html).

In particular, it's important to write self-explanatory comments for new keys, deleting unused keys, changing the key name when changing the meaning of a string, and more. So make sure you read through these guidelines should you have to modify a localization file in your patch. Copyright (c) 2014-2016 Simon Sapin

Permission is hereby granted, free of charge, to any person obtaining a copy of this software and associated documentation files (the "Software"), to deal in the Software without restriction, including without limitation the rights to use, copy, modify, merge,

publish, distribute, sublicense, and/or sell copies of the Software, and to permit persons to whom the Software is furnished to do so, subject to the following conditions:

The above copyright notice and this permission notice shall be included in all copies or substantial portions of the Software.

THE SOFTWARE IS PROVIDED "AS IS", WITHOUT WARRANTY OF ANY KIND, EXPRESS OR IMPLIED, INCLUDING BUT NOT LIMITED TO THE WARRANTIES OF MERCHANTABILITY, FITNESS FOR A PARTICULAR PURPOSE AND NONINFRINGEMENT. IN NO EVENT SHALL THE AUTHORS OR COPYRIGHT HOLDERS BE LIABLE FOR ANY CLAIM, DAMAGES OR OTHER LIABILITY, WHETHER IN AN ACTION OF CONTRACT, TORT OR OTHERWISE, ARISING FROM, OUT OF OR IN CONNECTION WITH THE SOFTWARE OR THE USE OR OTHER DEALINGS IN THE SOFTWARE. The MIT License (MIT)

Copyright (c) 2015-2016 Cory Benfield and contributors

Permission is hereby granted, free of charge, to any person obtaining a copy of this software and associated documentation files (the "Software"), to deal in the Software without restriction, including without limitation the rights to use, copy, modify, merge, publish, distribute, sublicense, and/or sell copies of the Software, and to permit persons to whom the Software is furnished to do so, subject to the following conditions:

The above copyright notice and this permission notice shall be included in all copies or substantial portions of the Software.

THE SOFTWARE IS PROVIDED "AS IS", WITHOUT WARRANTY OF ANY KIND, EXPRESS OR IMPLIED, INCLUDING BUT NOT LIMITED TO THE WARRANTIES OF MERCHANTABILITY, FITNESS FOR A PARTICULAR PURPOSE AND NONINFRINGEMENT. IN NO EVENT SHALL THE AUTHORS OR COPYRIGHT HOLDERS BE LIABLE FOR ANY CLAIM, DAMAGES OR OTHER LIABILITY, WHETHER IN AN ACTION OF CONTRACT, TORT OR OTHERWISE, ARISING FROM,

OUT OF OR IN CONNECTION WITH THE SOFTWARE OR THE USE OR OTHER DEALINGS IN THE SOFTWARE.

Copyright 2002-2008 Xiph.org Foundation

Copyright 2002-2008 Jean-Marc Valin

Copyright 2005-2007 Analog Devices Inc.

Copyright 2005-2008 Commonwealth Scientific and Industrial Research

Organisation (CSIRO)

Copyright 1993, 2002, 2006 David Rowe

Copyright 2003 EpicGames

Redistribution and use in source and binary forms, with or without modification, are permitted provided that the following conditions are met:

- Redistributions of source code must retain the above copyright notice, this list of conditions and the following disclaimer.

- Redistributions in binary form must reproduce the above copyright notice, this list of conditions and the following disclaimer in the documentation and/or other materials provided with the distribution.

- Neither the name of the Xiph.org Foundation nor the names of its contributors may be used to endorse or promote products derived from this software without specific prior written permission.

THIS SOFTWARE IS PROVIDED BY THE COPYRIGHT HOLDERS AND CONTRIBUTORS ``AS IS'' AND ANY EXPRESS OR IMPLIED WARRANTIES, INCLUDING, BUT NOT LIMITED TO, THE IMPLIED WARRANTIES OF MERCHANTABILITY AND FITNESS FOR A PARTICULAR PURPOSE ARE DISCLAIMED. IN NO EVENT SHALL THE FOUNDATION OR CONTRIBUTORS BE LIABLE FOR ANY DIRECT, INDIRECT, INCIDENTAL, SPECIAL, EXEMPLARY, OR CONSEQUENTIAL DAMAGES (INCLUDING, BUT NOT LIMITED TO, PROCUREMENT OF SUBSTITUTE GOODS OR SERVICES; LOSS OF USE, DATA, OR PROFITS; OR BUSINESS INTERRUPTION) HOWEVER CAUSED AND ON ANY THEORY OF LIABILITY, WHETHER IN CONTRACT, STRICT LIABILITY, OR TORT (INCLUDING NEGLIGENCE OR OTHERWISE) ARISING IN ANY WAY OUT OF THE USE OF THIS SOFTWARE, EVEN IF ADVISED OF THE POSSIBILITY OF SUCH DAMAGE. <!DOCTYPE html PUBLIC "-//W3C//DTD XHTML 1.0 Strict//EN" "http://www.w3.org/TR/xhtml1/DTD/xhtml1 strict.dtd">

<!-- THIS FILE WAS AUTOMATICALLY GENERATED, DO NOT EDIT. -->

<html xmlns="http://www.w3.org/1999/xhtml">

# <head>

 <meta http-equiv="content-type" content="text/html;charset=UTF-8"/>

 <title>WOFF Test: Valid license Element With class Attribute in span Element in text Element</title>

 $\langle$ link rel="author" title="Tal Leming" href="http://typesupply.com" />

```
		<link rel="help" href="http://dev.w3.org/webfonts/WOFF2/spec/#Metadata" />
```
 <link rel="help" href="http://www.w3.org/TR/WOFF/#conform-metadata-noeffect" />

 <link rel="help" href="http://dev.w3.org/webfonts/WOFF2/spec/#Metadata" />

 <link rel="reviewer" title="Chris Lilley" href="mailto:chris@w3.org" />

 <meta name="assert" content="The license element contains a text element that contains a span element with  $\&$ quot;class1 class2 class3 $\&$ quot; as the value for the class attribute."  $\&$ 

```
		<style type="text/css"><![CDATA[
```
 @import

url("support/test-fonts.css");

 body {

 font-size: 20px;

```
			}
 			pre {
  				font-size: 12px;
  			}
  			.test {
  				font-family: "WOFF Test CFF Reference";
  				font-size: 200px;
  				margin-top: 50px;
			}
 		]]></style>
	</head>
	<body>
 \langle p\rangleTest passes if the word PASS appears below.\langle p\rangle\langle p \rangleThe Extended Metadata Block is valid and may be displayed to the user upon request.\langle p \rangle		<div class="test">P</div>
 		<p>The XML contained in the Extended Metadata Block is below.</p>
 		<pre>
<lt;?xml version="1.0" encoding="UTF-8"?<gt;
&lt; metadata version="1.0"&gt;
<license url="http://w3c.org/Fonts"&gt;
 <text&gt;
 Text with <span class="class1 class2 class3"&gt;span&lt;/span&gt;.
 </text&gt;
</license&gt;
</metadata&gt;
 </pre>	</body>
</html>
Everything in this repo is MIT License unless otherwise specified.
```
Copyright (c) Addy Osmani, Sindre Sorhus, Pascal Hartig, Stephen Sawchuk.

Permission is hereby granted, free of charge, to any person obtaining a copy of this software and associated documentation files (the "Software"), to deal in the Software without restriction, including without limitation the rights to use, copy, modify, merge, publish, distribute, sublicense, and/or sell copies of the Software, and to permit persons to whom the Software is furnished to do so, subject to the following conditions:

The above copyright notice and this permission notice shall be included in all copies or substantial portions of the Software.

THE SOFTWARE IS PROVIDED "AS IS", WITHOUT WARRANTY OF ANY KIND, EXPRESS OR IMPLIED, INCLUDING BUT NOT LIMITED TO THE WARRANTIES OF MERCHANTABILITY, FITNESS FOR A PARTICULAR PURPOSE AND NONINFRINGEMENT. IN NO EVENT SHALL THE AUTHORS OR COPYRIGHT HOLDERS BE LIABLE FOR ANY CLAIM, DAMAGES OR OTHER LIABILITY, WHETHER

IN AN ACTION OF CONTRACT, TORT OR OTHERWISE, ARISING FROM, OUT OF OR IN

```
CONNECTION WITH THE SOFTWARE OR THE USE OR OTHER DEALINGS IN THE SOFTWARE.
<!DOCTYPE html PUBLIC "-//W3C//DTD XHTML 1.0 Strict//EN" "http://www.w3.org/TR/xhtml1/DTD/xhtml1-
strict.dtd">
<!-- THIS FILE WAS AUTOMATICALLY GENERATED, DO NOT EDIT. -->
<html xmlns="http://www.w3.org/1999/xhtml">
	<head>
 		<meta http-equiv="content-type" content="text/html;charset=UTF-8"/>
 		<title>WOFF Test: Invalid copyright Element With dir Attribute in text Element</title>
 		<link rel="author" title="Tal Leming" href="http://typesupply.com" />
 		<link rel="help" href="http://dev.w3.org/webfonts/WOFF2/spec/#Metadata" />
 		<link rel="help" href="http://www.w3.org/TR/WOFF/#conform-metadata-noeffect" />
 		<link rel="help" href="http://www.w3.org/TR/WOFF/#conform-invalid-mustignore" />
 		<link rel="reviewer" title="Chris Lilley" href="mailto:chris@w3.org" />
 		<link rel="match" href="metadatadisplay-schema-copyright-013-ref.xht" />
 		<meta name="assert" content="The copyright element contains a text element with INVALID as the value for the
dir attribute." />
 		<style type="text/css"><![CDATA[
  			@import
 url("support/test-fonts.css");
  			@font-face {
  				font-family: "WOFF Test";
  				src: url("support/metadatadisplay-schema-copyright-013.woff2") format("woff2");
  			}
 			body {
  				font-size: 20px;
  			}
 			pre {
  				font-size: 12px;
  			}
  			.test {
  				font-family: "WOFF Test", "WOFF Test CFF Fallback";
  				font-size: 200px;
  				margin-top: 50px;
  			}
 		]]></style>
	</head>
	<body>
 \langle p \rangle if the UA does not display WOFF metadata, the test passes if the word PASS appears below.\langle p \rangle		<p>The Extended Metadata Block is not valid and must not be displayed. If the UA does display it, the test
fails.</p>
 		<div class="test">P</div>
	</body>
</html>
                   Apache License
               Version 2.0, January 2004
             http://www.apache.org/licenses/
```
TERMS AND CONDITIONS FOR USE, REPRODUCTION, AND DISTRIBUTION

## 1. Definitions.

 "License" shall mean the terms and conditions for use, reproduction, and distribution as defined by Sections 1 through 9 of this document.

 "Licensor" shall mean the copyright owner or entity authorized by the copyright owner that is granting the License.

 "Legal Entity" shall mean the union of the acting entity and all other entities that control, are controlled by, or are under common control with that entity. For the purposes of this definition, "control" means (i) the power, direct or indirect, to cause the direction or management of such entity, whether by contract or otherwise, or (ii) ownership of fifty percent (50%) or more of the outstanding shares, or (iii) beneficial ownership of such entity.

 "You" (or "Your") shall mean an individual or Legal Entity exercising permissions granted by this License.

 "Source" form shall mean the preferred form for making modifications, including but not limited to software source code, documentation source, and configuration files.

 "Object" form shall mean any form resulting from mechanical transformation or translation of a Source form, including but not limited to compiled object code, generated documentation, and conversions to other media types.

 "Work" shall mean the work of authorship, whether in Source or Object form, made available under the License, as indicated by a copyright notice that is included in or attached to the work (an example is provided in the Appendix below).

 "Derivative Works" shall mean any work, whether in Source or Object form, that is based on (or derived from) the Work and for which the editorial revisions, annotations, elaborations, or other modifications represent, as a whole, an original work of authorship. For the purposes of this License, Derivative Works shall not include works that remain separable from, or merely link (or bind by name) to the interfaces of, the Work and Derivative Works thereof.

 "Contribution" shall mean any work of authorship, including the original version of the Work and any modifications or additions to that Work or Derivative Works thereof, that is intentionally submitted to Licensor for inclusion in the Work by the copyright owner

 or by an individual or Legal Entity authorized to submit on behalf of the copyright owner. For the purposes of this definition, "submitted" means any form of electronic, verbal, or written communication sent to the Licensor or its representatives, including but not limited to communication on electronic mailing lists, source code control systems, and issue tracking systems that are managed by, or on behalf of, the Licensor for the purpose of discussing and improving the Work, but

 excluding communication that is conspicuously marked or otherwise designated in writing by the copyright owner as "Not a Contribution."

 "Contributor" shall mean Licensor and any individual or Legal Entity on behalf of whom a Contribution has been received by Licensor and subsequently incorporated within the Work.

2. Grant of Copyright License. Subject to the terms and conditions of this License, each Contributor hereby grants to You a perpetual, worldwide, non-exclusive, no-charge, royalty-free, irrevocable copyright license to reproduce, prepare Derivative Works of, publicly display, publicly perform, sublicense, and distribute the Work and such Derivative Works in Source or Object form.

3. Grant of Patent License. Subject to the terms and conditions of this License, each Contributor hereby grants to You a perpetual, worldwide, non-exclusive, no-charge, royalty-free, irrevocable (except as stated in this section) patent license to make, have made,

 use, offer to sell, sell, import, and otherwise transfer the Work, where such license applies only to those patent claims licensable by such Contributor that are necessarily infringed by their Contribution(s) alone or by combination of their Contribution(s) with the Work to which such Contribution(s) was submitted. If You institute patent litigation against any entity (including a cross-claim or counterclaim in a lawsuit) alleging that the Work or a Contribution incorporated within the Work constitutes direct or contributory patent infringement, then any patent licenses granted to You under this License for that Work shall terminate as of the date such litigation is filed.

4. Redistribution. You may reproduce and distribute copies of the Work or Derivative Works thereof in any medium, with or without modifications, and in Source or Object form, provided that You meet the following conditions:

 (a) You must give any other recipients of the Work or Derivative Works a copy of this License; and

- (b) You must cause any modified files to carry prominent notices stating that You changed the files; and
- (c) You must retain, in the Source form of any Derivative Works that You distribute, all copyright, patent, trademark, and attribution notices from the Source form of the Work, excluding those notices that do not pertain to any part of the Derivative Works; and
- (d) If the Work includes a "NOTICE" text file as part of its distribution, then any Derivative Works that You distribute must include a readable copy of the attribution notices contained within such NOTICE file, excluding those notices that do not pertain to any part of the Derivative Works, in at least one of the following places: within a NOTICE text file distributed as part of the Derivative Works; within the Source form or documentation, if provided along

with the Derivative Works; or,

 within a display generated by the Derivative Works, if and wherever such third-party notices normally appear. The contents of the NOTICE file are for informational purposes only and do not modify the License. You may add Your own attribution notices within Derivative Works that You distribute, alongside or as an addendum to the NOTICE text from the Work, provided that such additional attribution notices cannot be construed as modifying the License.

 You may add Your own copyright statement to Your modifications and may provide additional or different license terms and conditions for use, reproduction, or distribution of Your modifications, or for any such Derivative Works as a whole, provided Your use, reproduction, and distribution of the Work otherwise complies with the conditions stated in this License.

- 5. Submission of Contributions. Unless You explicitly state otherwise, any Contribution intentionally submitted for inclusion in the Work by You to the Licensor shall be under the terms and conditions of this License, without any additional terms or conditions. Notwithstanding the above, nothing herein shall supersede or modify the terms of any separate license agreement you may have executed with Licensor regarding such Contributions.
- 6. Trademarks. This License does not grant permission to use the trade names, trademarks, service marks, or product names of the Licensor, except as required for reasonable and customary use in describing the origin of the Work and reproducing the content of the NOTICE file.

7. Disclaimer of Warranty. Unless required by applicable law or

 agreed to in writing, Licensor provides the Work (and each Contributor provides its Contributions) on an "AS IS" BASIS, WITHOUT WARRANTIES OR CONDITIONS OF ANY KIND, either express or implied, including, without limitation, any warranties or conditions of TITLE, NON-INFRINGEMENT, MERCHANTABILITY, or FITNESS FOR A PARTICULAR PURPOSE. You are solely responsible for determining the appropriateness of using or redistributing the Work and assume any risks associated with Your exercise of permissions under this License.

8. Limitation of Liability. In no event and under no legal theory, whether in tort (including negligence), contract, or otherwise, unless required by applicable law (such as deliberate and grossly negligent acts) or agreed to in writing, shall any Contributor be liable to You for damages, including any direct, indirect, special, incidental, or consequential damages of any character arising as a result of this License or out of the use or inability to use the Work (including but not limited to damages for loss of goodwill, work stoppage, computer failure or malfunction, or any and all other commercial damages or losses), even if such Contributor has been advised of the possibility of such damages.

9. Accepting Warranty or Additional Liability. While redistributing the Work or Derivative Works thereof, You may choose to offer, and charge a fee for, acceptance of support, warranty, indemnity, or other liability obligations and/or rights consistent with this License. However, in accepting such obligations, You may act only on Your own behalf and on Your sole responsibility, not on behalf of any other Contributor, and only if You agree to indemnify, defend, and hold each Contributor harmless for any liability incurred by, or claims asserted against, such Contributor by reason of your accepting any such warranty or additional liability. wOF2OTTOH @t

```
.`f6$ Q
```

```
NB3T}1"a5tC::BU1QEX%->+g~Fm*vYP8_*y5{h'5IGVl
t;g"XBD4N7.lGGwSO({crQ5*X!"cIH1$l1\#8j~!0-
.T/bBP&.*?SBPZpOAD6x7ogG~I~.9.tY1Cdy-
vtXK\8S34Slt-q6($oPsKHu3p	mZ8^|E_)=+wQhjy5J.ZM/gP2mm
<D6\9%XK52S4@e$K}%lN$ >W#cw)~_;ddtm	nI@r	~y!rG[(/}X!=_9M?x{O8ys{
+4qAZ5pL
*u@uT(]8E$^0ZP~q{`u%4$Q4sB]p?Jak(3i![}fsgK@ft9!G,KdikhMm4iI!#zVetl-wnuL@x5x)MiP^:620k;{i6tDf
s$,QJI>?FDcnor?}U,Y6/qXFD L%O6{z;#RqczkN#FE 9|Es
o
Copyright (c) 2006, CRYPTOGAMS by <appro@openssl.org>
All rights reserved.
```
Redistribution and use in source and binary forms, with or without modification, are permitted provided that the following conditions

#### are met:

 \* Redistributions of source code must retain copyright notices, this list of conditions and the following disclaimer.

 \* Redistributions in binary form must reproduce the above copyright notice, this list of conditions and the following disclaimer in the documentation and/or other materials provided with the distribution.

 \* Neither the name of the CRYPTOGAMS nor the names of its copyright holder and contributors may be used to endorse or promote products derived from this software without specific prior written permission.

ALTERNATIVELY, provided that this notice is retained in full, this product may be distributed under the terms of the GNU General Public License (GPL), in which case the provisions of the GPL apply INSTEAD OF those given above.

# **THIS**

 SOFTWARE IS PROVIDED BY THE COPYRIGHT HOLDER AND CONTRIBUTORS "AS IS" AND ANY EXPRESS OR IMPLIED WARRANTIES, INCLUDING, BUT NOT LIMITED TO, THE IMPLIED WARRANTIES OF MERCHANTABILITY AND FITNESS FOR A PARTICULAR PURPOSE ARE DISCLAIMED. IN NO EVENT SHALL THE COPYRIGHT OWNER OR CONTRIBUTORS BE LIABLE FOR ANY DIRECT, INDIRECT, INCIDENTAL, SPECIAL, EXEMPLARY, OR CONSEQUENTIAL DAMAGES (INCLUDING, BUT NOT LIMITED TO, PROCUREMENT OF SUBSTITUTE GOODS OR SERVICES; LOSS OF USE, DATA, OR PROFITS; OR BUSINESS INTERRUPTION) HOWEVER CAUSED AND ON ANY THEORY OF LIABILITY, WHETHER IN CONTRACT, STRICT LIABILITY, OR TORT (INCLUDING NEGLIGENCE OR OTHERWISE) ARISING IN ANY WAY OUT OF THE USE OF THIS SOFTWARE, EVEN IF ADVISED OF THE POSSIBILITY OF SUCH DAMAGE. encoding\_c\_mem is copyright Mozilla Foundation.

Licensed under the Apache License, Version 2.0 <LICENSE-APACHE or https://www.apache.org/licenses/LICENSE-2.0> or the MIT license <LICENSE-MIT or https://opensource.org/licenses/MIT>, at your option. All files in the project carrying such notice may not be copied, modified, or distributed except according to those terms. <!DOCTYPE html PUBLIC "-//W3C//DTD XHTML 1.0 Strict//EN" "http://www.w3.org/TR/xhtml1/DTD/xhtml1 strict.dtd"> <!-- THIS FILE WAS AUTOMATICALLY GENERATED, DO NOT EDIT. --> <html xmlns="http://www.w3.org/1999/xhtml"> <head> <meta http-equiv="content-type" content="text/html;charset=UTF-8"/> <title>WOFF Test: Valid license Element Without id Attribute</title>

```
		<link rel="author" title="Tal Leming" href="http://typesupply.com" />
 		<link rel="help" href="http://dev.w3.org/webfonts/WOFF2/spec/#Metadata" />
 		<link rel="help" href="http://www.w3.org/TR/WOFF/#conform-metadata-noeffect" />
 		<link rel="help" href="http://dev.w3.org/webfonts/WOFF2/spec/#Metadata" />
 		<link rel="reviewer" title="Chris Lilley" href="mailto:chris@w3.org" />
 		<link rel="match" href="metadatadisplay-schema-license-003-ref.xht" />
 \epsilon = \epsilon name="assert" content="The license element does not have an id attribute but it still matches the schema."
 		<style type="text/css"><![CDATA[
  			@import url("support/test-fonts.css");
  			@font-face
 {
  				font-family: "WOFF Test";
  				src: url("support/metadatadisplay-schema-license-003.woff2") format("woff2");
  			}
  			body {
  				font-size: 20px;
  			}
 			pre {
  				font-size: 12px;
  			}
  			.test {
  				font-family: "WOFF Test", "WOFF Test CFF Fallback";
  				font-size: 200px;
  				margin-top: 50px;
  			}
 		]]></style>
	</head>
	<body>
 \langle p\rangleTest passes if the word PASS appears below.\langle p\rangle\langle p \rangleThe Extended Metadata Block is valid and may be displayed to the user upon request.\langle p \rangle		<div class="test">P</div>
 		<p>The XML contained in the Extended Metadata Block is below.</p>
 		<pre>
<?xml version="1.0" encoding="UTF-8"?&gt;
&lt; metadata version="1.0"&gt;
<license url="http://w3c.org/Fonts"&gt;
 <text&gt;
 			License without language.
 </text&gt;
</license&gt;
</metadata&gt;
 </pre>	</body>
</html>
HarfBuzz is licensed under the so-called "Old MIT" license. Details follow.
For parts of HarfBuzz that are licensed under different licenses see individual
```

```
files names COPYING in subdirectories where applicable.
```
Copyright 2010,2011,2012,2013,2014,2015,2016,2017,2018,2019,2020 Google, Inc. Copyright 2018,2019,2020 Ebrahim Byagowi Copyright 2019,2020 Facebook, Inc. Copyright 2012 Mozilla Foundation Copyright 2011 Codethink Limited Copyright 2008,2010 Nokia Corporation and/or its subsidiary(-ies) Copyright 2009 Keith Stribley Copyright 2009 Martin Hosken and SIL International Copyright 2007 Chris Wilson Copyright 2005,2006,2020,2021 Behdad Esfahbod Copyright 2005 David Turner Copyright 2004,2007,2008,2009,2010 Red Hat, Inc. Copyright 1998-2004 David Turner and Werner Lemberg

For full copyright notices consult the individual files in the package.

Permission is hereby granted, without written agreement and without license or royalty fees, to use, copy, modify, and distribute this software and its documentation for any purpose, provided that the above copyright notice and the following two paragraphs appear in all copies of this software.

IN NO EVENT SHALL THE COPYRIGHT HOLDER BE LIABLE TO ANY PARTY FOR DIRECT, INDIRECT, SPECIAL, INCIDENTAL, OR CONSEQUENTIAL DAMAGES ARISING OUT OF THE USE OF THIS SOFTWARE AND ITS DOCUMENTATION, EVEN IF THE COPYRIGHT HOLDER HAS BEEN ADVISED OF THE POSSIBILITY OF SUCH DAMAGE.

THE COPYRIGHT HOLDER SPECIFICALLY DISCLAIMS ANY WARRANTIES, INCLUDING, BUT NOT LIMITED TO, THE IMPLIED WARRANTIES OF MERCHANTABILITY AND FITNESS FOR A PARTICULAR PURPOSE. THE SOFTWARE PROVIDED HEREUNDER IS ON AN "AS IS" BASIS, AND THE COPYRIGHT HOLDER HAS NO OBLIGATION TO PROVIDE MAINTENANCE, SUPPORT, UPDATES, ENHANCEMENTS, OR MODIFICATIONS. Copyright (c) 2016, Alliance for Open Media. All rights reserved.

Redistribution and use in source and binary forms, with or without modification, are permitted provided that the following conditions are met:

- 1. Redistributions of source code must retain the above copyright notice, this list of conditions and the following disclaimer.
- 2. Redistributions in binary form must reproduce the above copyright notice, this list of conditions and the following disclaimer in the documentation and/or other materials provided with the distribution.

THIS SOFTWARE IS PROVIDED BY THE COPYRIGHT HOLDERS AND CONTRIBUTORS "AS IS" AND ANY EXPRESS OR IMPLIED WARRANTIES, INCLUDING, BUT NOT LIMITED TO, THE IMPLIED WARRANTIES OF MERCHANTABILITY AND FITNESS FOR A PARTICULAR PURPOSE ARE DISCLAIMED. IN NO EVENT SHALL THE COPYRIGHT HOLDER OR CONTRIBUTORS BE LIABLE FOR ANY DIRECT, INDIRECT, INCIDENTAL, SPECIAL, EXEMPLARY, OR CONSEQUENTIAL DAMAGES (INCLUDING, BUT NOT LIMITED TO, PROCUREMENT OF SUBSTITUTE GOODS OR SERVICES;

LOSS OF USE, DATA, OR PROFITS; OR BUSINESS INTERRUPTION) HOWEVER CAUSED AND ON ANY THEORY OF LIABILITY, WHETHER IN CONTRACT, STRICT LIABILITY, OR TORT (INCLUDING NEGLIGENCE OR OTHERWISE) ARISING IN ANY WAY OUT OF THE USE OF THIS SOFTWARE, EVEN IF ADVISED OF THE POSSIBILITY OF SUCH DAMAGE.

<!DOCTYPE html PUBLIC "-//W3C//DTD XHTML 1.0 Strict//EN" "http://www.w3.org/TR/xhtml1/DTD/xhtml1 strict.dtd">

```
<!-- THIS FILE WAS AUTOMATICALLY GENERATED, DO NOT EDIT. -->
```
<html xmlns="http://www.w3.org/1999/xhtml">

 <head>

 <meta http-equiv="content-type" content="text/html;charset=UTF-8"/>

 <title>WOFF Test: Valid license Element With One span Element in text Element</title>

```
\langlelink rel="author" title="Tal Leming" href="http://typesupply.com" />
```
 <link rel="help" href="http://dev.w3.org/webfonts/WOFF2/spec/#Metadata" />

 <link rel="help" href="http://www.w3.org/TR/WOFF/#conform-metadata-noeffect" />

 <link rel="help" href="http://dev.w3.org/webfonts/WOFF2/spec/#Metadata" />

 $\langle$ link rel="reviewer" title="Chris Lilley" href="mailto:chris@w3.org" />

 $\leq$ meta name="assert" content="The license element contains a text element that contains a span element."  $\geq$ 

```
		<style type="text/css"><![CDATA[
```

```
			@import url("support/test-fonts.css");
```
 body {

 font-size: 20px;

 }

```
			pre {
```
 font-size:

```
 12px;
```
 }

```
			.test {
```
 font-family: "WOFF Test CFF Reference";

 font-size: 200px;

 margin-top: 50px;

 }

 ]]></style>

 </head>

 <body>

 $\langle p \rangle$ Test passes if the word PASS appears below. $\langle p \rangle$ 

 $\langle p \rangle$ The Extended Metadata Block is valid and may be displayed to the user upon request. $\langle p \rangle$ 

```
		<div class="test">P</div>
```

```
\langle p \rangleThe XML contained in the Extended Metadata Block is below.\langle p \rangle
```
 <pre>  $<$ lt;?xml version="1.0" encoding="UTF-8"? $<$ gt;  $&$ lt; metadata version="1.0" $&$ gt; <license url="http://w3c.org/Fonts"&gt; &lt:text&gt: Text with <span&gt;span&lt;/span&gt;. </text&gt; </license&gt; </metadata&gt;  $<$ /pre $>$  </body> </html>

Libevent is available for use under the following license, commonly known as the 3-clause (or "modified") BSD license:

## ===================================

Copyright (c) 2000-2007 Niels Provos <provos@citi.umich.edu> Copyright (c) 2007-2012 Niels Provos and Nick Mathewson

Redistribution and use in source and binary forms, with or without modification, are permitted provided that the following conditions are met:

- 1. Redistributions of source code must retain the above copyright notice, this list of conditions and the following disclaimer.
- 2. Redistributions in binary form must reproduce the above copyright notice, this list of conditions and the following disclaimer in the documentation and/or other materials provided with the distribution.
- 3. The name of the author may not be used to endorse or promote products derived from this software without specific prior written permission.

# THIS SOFTWARE IS PROVIDED BY THE AUTHOR ``AS IS'' AND ANY EXPRESS OR IMPLIED WARRANTIES, INCLUDING,

BUT NOT LIMITED TO, THE IMPLIED WARRANTIES

OF MERCHANTABILITY AND FITNESS FOR A PARTICULAR PURPOSE ARE DISCLAIMED. IN NO EVENT SHALL THE AUTHOR BE LIABLE FOR ANY DIRECT, INDIRECT, INCIDENTAL, SPECIAL, EXEMPLARY, OR CONSEQUENTIAL DAMAGES (INCLUDING, BUT NOT LIMITED TO, PROCUREMENT OF SUBSTITUTE GOODS OR SERVICES; LOSS OF USE, DATA, OR PROFITS; OR BUSINESS INTERRUPTION) HOWEVER CAUSED AND ON ANY THEORY OF LIABILITY, WHETHER IN CONTRACT, STRICT LIABILITY, OR TORT (INCLUDING NEGLIGENCE OR OTHERWISE) ARISING IN ANY WAY OUT OF THE USE OF THIS SOFTWARE, EVEN IF ADVISED OF THE POSSIBILITY OF SUCH DAMAGE.

==================================

Portions of Libevent are based on works by others, also made available by them under the three-clause BSD license above. The copyright notices are available in the corresponding source files; the license is as above. Here's a list:

log.c: Copyright (c) 2000 Dug Song <dugsong@monkey.org> Copyright (c) 1993 The Regents of the University of California.

strlcpy.c:

Copyright (c) 1998 Todd C. Miller <Todd.Miller@courtesan.com>

win32select.c:

Copyright (c) 2003 Michael A. Davis <mike@datanerds.net>

evport.c: Copyright (c) 2007 Sun Microsystems

ht-internal.h: Copyright (c) 2002 Christopher Clark

minheap-internal.h:

Copyright (c) 2006 Maxim Yegorushkin <maxim.yegorushkin@gmail.com>

**================** 

The arc4module is available under the following, sometimes called the "OpenBSD" license:

 Copyright (c) 1996, David Mazieres <dm@uun.org> Copyright (c) 2008, Damien Miller <djm@openbsd.org>

 Permission to use, copy, modify, and distribute this software for any purpose with or without fee is hereby granted, provided that the above copyright notice and this permission notice appear in all copies.

 THE SOFTWARE IS PROVIDED "AS IS" AND THE AUTHOR DISCLAIMS ALL WARRANTIES WITH REGARD TO THIS SOFTWARE INCLUDING ALL IMPLIED WARRANTIES OF MERCHANTABILITY AND FITNESS. IN NO EVENT SHALL THE AUTHOR BE LIABLE FOR

 ANY SPECIAL, DIRECT, INDIRECT, OR CONSEQUENTIAL DAMAGES OR ANY DAMAGES WHATSOEVER RESULTING FROM LOSS OF USE, DATA OR PROFITS, WHETHER IN AN ACTION OF CONTRACT, NEGLIGENCE OR OTHER TORTIOUS ACTION, ARISING OUT OF OR IN CONNECTION WITH THE USE OR PERFORMANCE OF THIS SOFTWARE.

=============================

The Windows timer code is based on code from libutp, which is distributed under this license, sometimes called the "MIT" license.

Copyright (c) 2010 BitTorrent, Inc.

Permission is hereby granted, free of charge, to any person obtaining a copy of this software and associated documentation files (the "Software"), to deal in the Software without restriction, including without limitation the rights to use, copy, modify, merge, publish, distribute, sublicense, and/or sell copies of the Software, and to permit persons to whom the Software is furnished to do so, subject to the following conditions:

The above copyright notice and this permission notice shall be included in

all copies or substantial portions of the Software.

THE SOFTWARE IS PROVIDED "AS IS", WITHOUT WARRANTY OF ANY KIND, EXPRESS OR IMPLIED, INCLUDING BUT NOT LIMITED TO THE WARRANTIES OF MERCHANTABILITY, FITNESS FOR A PARTICULAR PURPOSE AND NONINFRINGEMENT. IN NO EVENT SHALL THE AUTHORS OR COPYRIGHT HOLDERS BE LIABLE FOR ANY CLAIM, DAMAGES OR OTHER LIABILITY, WHETHER IN AN ACTION OF CONTRACT, TORT OR OTHERWISE, ARISING FROM, OUT OF OR IN CONNECTION WITH THE SOFTWARE OR THE USE OR OTHER DEALINGS IN THE SOFTWARE.

<!DOCTYPE html PUBLIC "-//W3C//DTD XHTML 1.0 Strict//EN" "http://www.w3.org/TR/xhtml1/DTD/xhtml1 strict.dtd">

<!-- THIS FILE WAS AUTOMATICALLY GENERATED, DO NOT EDIT. -->

<html xmlns="http://www.w3.org/1999/xhtml">

 <head>

 <meta http-equiv="content-type" content="text/html;charset=UTF-8"/>

 <title>WOFF Test: Unknown Child Element in copyright Element text Element</title>

 $\langle$ link rel="author" title="Tal Leming" href="http://typesupply.com" />

 <link rel="help" href="http://dev.w3.org/webfonts/WOFF2/spec/#Metadata" />

 <link rel="help" href="http://www.w3.org/TR/WOFF/#conform-metadata-noeffect" />

```
		<link rel="help" href="http://www.w3.org/TR/WOFF/#conform-invalid-mustignore" />
```

```
		<link rel="reviewer" title="Chris Lilley" href="mailto:chris@w3.org" />
```
 <link rel="match" href="metadatadisplay-schema-copyright-016-ref.xht" />

 $\leq$ meta name="assert" content="The copyright element contains a text element with an unknown child element."  $\geq$  <style type="text/css"><![CDATA[

```
			@import url("support/test-fonts.css");
```
 @font-face

```
 {
```
 font-family: "WOFF Test";

 src: url("support/metadatadisplay-schema-copyright-016.woff2") format("woff2");

```
			}
```
 body { font-size: 20px;

 }

 pre {

 font-size: 12px;

```
			}
```
 .test { font-family: "WOFF Test", "WOFF Test CFF Fallback";

```
				font-size: 200px;
```

```
				margin-top: 50px;
			}
 		]]></style>
	</head>
	<body>
 \langle p \rangle if the UA does not display WOFF metadata, the test passes if the word PASS appears below.\langle p \rangle		<p>The Extended Metadata Block is not valid and must not be displayed. If the UA does display it, the test
fails.</p>		<div class="test">P</div>
	</body>
</html>
<!DOCTYPE html PUBLIC "-//W3C//DTD XHTML 1.0 Strict//EN" "http://www.w3.org/TR/xhtml1/DTD/xhtml1-
strict.dtd">
<!-- THIS FILE WAS AUTOMATICALLY GENERATED, DO NOT EDIT. -->
<html xmlns="http://www.w3.org/1999/xhtml">
	<head>
 		<meta http-equiv="content-type" content="text/html;charset=UTF-8"/>
 		<title>WOFF Test: Unknown Child Element in license Element</title>
 \langlelink rel="author" title="Tal Leming" href="http://typesupply.com" />
 		<link rel="help" href="http://dev.w3.org/webfonts/WOFF2/spec/#Metadata" />
 		<link rel="help" href="http://www.w3.org/TR/WOFF/#conform-metadata-noeffect" />
 		<link rel="help" href="http://www.w3.org/TR/WOFF/#conform-invalid-mustignore" />
 		<link rel="reviewer" title="Chris Lilley" href="mailto:chris@w3.org" />
 		<link rel="match" href="metadatadisplay-schema-license-012-ref.xht" />
 		<meta name="assert" content="The license element contains an unknown child element." />
 		<style type="text/css"><![CDATA[
  			@import url("support/test-fonts.css");
  			@font-face
 {
  				font-family: "WOFF Test";
  				src: url("support/metadatadisplay-schema-license-012.woff2") format("woff2");
  			}
 			body {
  				font-size: 20px;
  			}
 			pre {
  				font-size: 12px;
  			}
  			.test {
  				font-family: "WOFF Test", "WOFF Test CFF Fallback";
  				font-size: 200px;
  				margin-top: 50px;
  			}
 		]]></style>
	</head>
	<body>
 \langle p \rangle as UA does not display WOFF metadata, the test passes if the word PASS appears below.
 		<p>The Extended Metadata Block is not valid and must not be displayed. If the UA does display it, the test
```

```
fails.</p>
 		<div class="test">P</div>
	</body>
</html>
wOF2OTTO;	@g
.`f6$ Q
NB3T}1"a5tC::BU1QEX%->+g~Fm*vYP8_*y5{h'5IGVl
t;g"XBD4N7.lGGwSO({crQ5*X!"cIH1$l1\#8j~!0-
.T/bBP&.*?SBPZpOAD6x7ogG~I~.9.tY1Cdy-
vtXK\8S34Slt-q6($oPsKHu3p mZ8^|E_)=+wQhjy5J.ZM/gP2mm
<D6\9%XK52S4@e$K}%lN$ >W#cw)~_;ddtm nI@r ~y!rG[(/}X!=_9M?x{O8ys{
+4qAZ5pL
*u@uT(]8E$^0ZP~q{`u%4$Q4sB]p?Jak(3i![}fsgK@ft9!G,KdikhMm4iI!#zVetl-wnuL@x5x)MiP^:620k;{i6tDf
s$,wYPEOX2zP|0s(VT_o6 #bqG{'()
<!DOCTYPE html PUBLIC "-//W3C//DTD XHTML 1.0 Strict//EN" "http://www.w3.org/TR/xhtml1/DTD/xhtml1-
strict.dtd">
<!-- THIS FILE WAS AUTOMATICALLY GENERATED, DO NOT EDIT. -->
<html xmlns="http://www.w3.org/1999/xhtml">
	<head>
 		<meta http-equiv="content-type" content="text/html;charset=UTF-8"/>
 		<title>WOFF Test: Valid license Element With dir Attribute in div Element in text Element 2</title>
 \langlelink rel="author" title="Tal Leming" href="http://typesupply.com" />
 		<link rel="help" href="http://dev.w3.org/webfonts/WOFF2/spec/#Metadata" />
 		<link rel="help" href="http://www.w3.org/TR/WOFF/#conform-metadata-noeffect" />
 		<link rel="help" href="http://dev.w3.org/webfonts/WOFF2/spec/#Metadata" />
 \langlelink rel="reviewer" title="Chris Lilley" href="mailto:chris@w3.org" />
 		<meta name="assert" content="The license element contains a text element that contains a div element with rtl as
the value for the dir attribute." \geq		<style type="text/css"><![CDATA[
  			@import url("support/test-fonts.css");
 			body
  {
  				font-size: 20px;
  			}
 			pre {
  				font-size: 12px;
  			}
  			.test {
  				font-family: "WOFF Test CFF Reference";
  				font-size: 200px;
  				margin-top: 50px;
  			}
 		]]></style>
	</head>
<hody>\langle p\rangleTest passes if the word PASS appears below.\langle p\rangle\langle p \rangleThe Extended Metadata Block is valid and may be displayed to the user upon request.\langle p \rangle		<div class="test">P</div>
```

```
		<p>The XML contained in the Extended Metadata Block is below.</p>
 		<pre>
<lt;?xml version="1.0" encoding="UTF-8"?<gt;
&lt; metadata version="1.0"&gt;
<license url="http://w3c.org/Fonts"&gt;
 <text&gt;
 &dt:div dir="rtl">gt;Paragraph 1&dt:div>gt;</text&gt;
</license&gt;
&lt:/metadata&gt:
 </pre>	</body>
</html>
<!DOCTYPE html PUBLIC "-//W3C//DTD XHTML 1.0 Strict//EN" "http://www.w3.org/TR/xhtml1/DTD/xhtml1-
strict.dtd">
<!-- THIS FILE WAS AUTOMATICALLY GENERATED, DO NOT EDIT. -->
<html xmlns="http://www.w3.org/1999/xhtml">
	<head>
 		<meta http-equiv="content-type" content="text/html;charset=UTF-8"/>
 		<title>WOFF Test: Valid copyright Element With class Attribute in div Element in text Element</title>
 \langlelink rel="author" title="Tal Leming" href="http://typesupply.com" />
 		<link rel="help" href="http://dev.w3.org/webfonts/WOFF2/spec/#Metadata" />
 		<link rel="help" href="http://www.w3.org/TR/WOFF/#conform-metadata-noeffect" />
 		<link rel="help" href="http://dev.w3.org/webfonts/WOFF2/spec/#Metadata" />
 		<link rel="reviewer" title="Chris Lilley" href="mailto:chris@w3.org" />
 		<link rel="match" href="metadatadisplay-schema-copyright-023-ref.xht" />
 		<meta name="assert" content="The copyright element contains a text element that contains a div element with
"class1 class2 class3" as the
 value for the class attribute." />
 		<style type="text/css"><![CDATA[
  			@import url("support/test-fonts.css");
  			@font-face {
  				font-family: "WOFF Test";
  				src: url("support/metadatadisplay-schema-copyright-023.woff2") format("woff2");
  			}
 			body {
  				font-size: 20px;
  			}
 			pre {
  				font-size: 12px;
  			}
  			.test {
  				font-family: "WOFF Test", "WOFF Test CFF Fallback";
  				font-size: 200px;
  				margin-top: 50px;
  			}
 ]\ge\le/style>	</head>
```

```
	<body>
 \langle p\rangleTest passes if the word PASS appears below.\langle p\rangle\langle p \rangleThe Extended Metadata Block is valid and may be displayed to the user upon request.\langle p \rangle		<div class="test">P</div>
 		<p>The XML contained in the Extended Metadata Block is below.</p>
 		<pre>
<lt;?xml version="1.0" encoding="UTF-8"?<gt;
&lt; metadata version="1.0"&gt;
<copyright&gt;
 <text&gt;
 <div class="class1 class2 class3"&gt;Paragraph 1&lt;/div&gt;
 </text&gt;
</copyright&gt;
</metadata&gt;
 </pre>	</body>
</html>
# Files that don't get a copyright, or which are taken from elsewhere.
#
# All lines in this file are patterns, including the comment lines; this
# means that e.g. `FTL.TXT' matches all files that have this string in
# the file name (including the path relative to the current directory,
# always starting with `./').
#
# Don't put empty lines into this file!
#
builds/unix/pkg.m4
#
docs/FTL.TXT
docs/GPLv2.TXT
#
include/freetype/internal/fthash.h
#
src/base/fthash.c
src/base/md5.c
src/base/md5.h
#
src/bdf/bdf.c
src/bdf/bdf.h
src/bdf/bdfdrivr.c
src/bdf/bdfdrivr.h
src/bdf/bdferror.h
src/bdf/bdflib.c
src/bdf/module.mk
src/bdf/README
src/bdf/rules.mk
#
src/pcf/module.mk
```

```
src/pcf/pcf.c
src/pcf/pcf.h
src/pcf/pcfdrivr.c
src/pcf/pcfdrivr.h
src/pcf/pcferror.h
src/pcf/pcfread.c
src/pcf/pcfread.h
src/pcf/pcfutil.c
src/pcf/pcfutil.h
src/pcf/README
src/pcf/rules.mk
#
src/gzip/adler32.c
src/gzip/infblock.c
src/gzip/infblock.h
src/gzip/infcodes.c
src/gzip/infcodes.h
src/gzip/inffixed.h
src/gzip/inflate.c
src/gzip/inftrees.c
src/gzip/inftrees.h
src/gzip/infutil.c
src/gzip/infutil.h
src/gzip/zconf.h
src/gzip/zlib.h
src/gzip/zutil.c
src/gzip/zutil.h
#
src/tools/apinames.c
src/tools/ftrandom/ftrandom.c
#
subprojects/dlg
#
#
 EOF
<!DOCTYPE html PUBLIC "-//W3C//DTD XHTML 1.0 Strict//EN" "http://www.w3.org/TR/xhtml1/DTD/xhtml1-
strict.dtd">
<!-- THIS FILE WAS AUTOMATICALLY GENERATED, DO NOT EDIT. -->
<html xmlns="http://www.w3.org/1999/xhtml">
	<head>
 		<meta http-equiv="content-type" content="text/html;charset=UTF-8"/>
 		<title>WOFF Test: Valid license Element With One No Language Tagged text Element</title>
 \langlelink rel="author" title="Tal Leming" href="http://typesupply.com" />
 		<link rel="help" href="http://dev.w3.org/webfonts/WOFF2/spec/#Metadata" />
 		<link rel="help" href="http://www.w3.org/TR/WOFF/#conform-metadata-noeffect" />
 		<link rel="help" href="http://dev.w3.org/webfonts/WOFF2/spec/#Metadata" />
 \langlelink rel="reviewer" title="Chris Lilley" href="mailto:chris@w3.org" />
 		<link rel="match" href="metadatadisplay-schema-license-004-ref.xht" />
```

```
		<meta name="assert" content="The license element matches the schema. It contains one text element that does not
have a language tag." />
 		<style type="text/css"><![CDATA[
  			@import
 url("support/test-fonts.css");
  			@font-face {
  				font-family: "WOFF Test";
  				src: url("support/metadatadisplay-schema-license-004.woff2") format("woff2");
  			}
 			body {
  				font-size: 20px;
  			}
 			pre {
  				font-size: 12px;
  			}
  			.test {
  				font-family: "WOFF Test", "WOFF Test CFF Fallback";
  				font-size: 200px;
  				margin-top: 50px;
  			}
 		]]></style>
	</head>
	<body>
 \langle p\rangleTest passes if the word PASS appears below.\langle p\rangle		<p>The Extended Metadata Block is valid and may be displayed to the user upon request.</p>
 		<div class="test">P</div>
 		<p>The XML contained in the Extended Metadata Block is below.</p>
 		<pre>
<lt;?xml version="1.0" encoding="UTF-8"?<gt;
&lt; metadata version="1.0"&gt;
<license url="http://w3c.org/Fonts" id="License ID"&gt;
 <text&gt;
 			License without language.
 </text&gt;
</license&gt;
</metadata&gt;
 </pre>	</body>
</html>
Apache License 2.0
                      Apache License
                 Version 2.0, January 2004
               http://www.apache.org/licenses/
```
## TERMS AND CONDITIONS FOR USE, REPRODUCTION, AND DISTRIBUTION

1. Definitions.
"License" shall mean the terms and conditions for use, reproduction, and distribution as defined by Sections 1 through 9 of this document.

 "Licensor" shall mean the copyright owner or entity authorized by the copyright owner that is granting the License.

 "Legal Entity" shall mean the union of the acting entity and all other entities that control, are controlled by, or are under common control with that entity. For the purposes of this definition, "control" means (i) the power, direct or indirect, to cause the direction or management of such entity, whether by contract or otherwise, or (ii) ownership of fifty percent (50%) or more of the outstanding shares, or (iii) beneficial ownership of such entity.

 "You" (or "Your") shall mean an individual or Legal Entity exercising permissions granted by this License.

 "Source" form shall mean the preferred form for making modifications, including but not limited to software source code, documentation source, and configuration files.

 "Object" form shall mean any form resulting from mechanical transformation or translation of a Source form, including but not limited to compiled object code, generated documentation, and conversions to other media types.

 "Work" shall mean the work of authorship, whether in Source or Object form, made available under the License, as indicated by a copyright notice that is included in or attached to the work (an example is provided in the Appendix below).

 "Derivative Works" shall mean any work, whether in Source or Object form, that is based on (or derived from) the Work and for which the editorial

 revisions, annotations, elaborations, or other modifications represent, as a whole, an original work of authorship. For the purposes of this License, Derivative Works shall not include works that remain separable from, or merely link (or bind by name) to the interfaces of, the Work and Derivative Works thereof.

 "Contribution" shall mean any work of authorship, including the original version of the Work and any modifications or additions to that Work or Derivative Works thereof, that is intentionally submitted to Licensor for inclusion in the Work by the copyright owner or by an individual or Legal Entity authorized to submit on behalf of the copyright owner. For the purposes of this definition, "submitted" means any form of electronic, verbal, or written communication sent

 to the Licensor or its representatives, including but not limited to communication on electronic mailing lists, source code control systems, and issue tracking systems that are managed by, or on behalf of, the Licensor for the purpose of discussing and improving the Work, but excluding communication that is conspicuously marked or otherwise designated in writing by the copyright owner as "Not a Contribution."

 "Contributor" shall mean Licensor and any individual or Legal Entity on behalf of whom a Contribution has been received by Licensor and subsequently incorporated within the Work.

- 2. Grant of Copyright License. Subject to the terms and conditions of this License, each Contributor hereby grants to You a perpetual, worldwide, non-exclusive, no-charge, royalty-free, irrevocable copyright license to reproduce, prepare Derivative Works of, publicly display, publicly perform, sublicense, and distribute the Work and such Derivative Works in Source or Object form.
- 3. Grant of Patent License. Subject to the terms and conditions of this License,

 each Contributor hereby grants to You a perpetual, worldwide, non-exclusive, no-charge, royalty-free, irrevocable (except as stated in this section) patent license to make, have made, use, offer to sell, sell, import, and otherwise transfer the Work, where such license applies only to those patent claims licensable by such Contributor that are necessarily infringed by their Contribution(s) alone or by combination of their Contribution(s) with the Work to which such Contribution(s) was submitted. If You institute patent litigation against any entity (including a cross-claim or counterclaim in a lawsuit) alleging that the Work or a Contribution incorporated within the Work constitutes direct or contributory patent infringement, then any patent licenses granted to You under this License for that Work shall terminate as of the date such litigation is filed.

 4. Redistribution. You may reproduce and distribute copies of the

 Work or Derivative Works thereof in any medium, with or without modifications, and in Source or Object form, provided that You meet the following conditions:

- (a) You must give any other recipients of the Work or Derivative Works a copy of this License; and
- (b) You must cause any modified files to carry prominent notices stating that You changed the files; and
- (c) You must retain, in the Source form of any Derivative Works

 that You distribute, all copyright, patent, trademark, and attribution notices from the Source form of the Work, excluding those notices that do not pertain to any part of the Derivative Works; and

 (d) If the Work includes a "NOTICE" text file as part of its distribution, then any Derivative Works that You distribute must include a readable copy of the attribution notices contained within such NOTICE file, excluding

# those notices that do not

 pertain to any part of the Derivative Works, in at least one of the following places: within a NOTICE text file distributed as part of the Derivative Works; within the Source form or documentation, if provided along with the Derivative Works; or, within a display generated by the Derivative Works, if and wherever such third-party notices normally appear. The contents of the NOTICE file are for informational purposes only and do not modify the License. You may add Your own attribution notices within Derivative Works that You distribute, alongside or as an addendum to the NOTICE text from the Work, provided that such additional attribution notices cannot be construed as modifying the License.

 You may add Your own copyright statement to Your modifications and may provide additional or different license terms and conditions

- for use, reproduction, or distribution of Your modifications, or for any such Derivative Works as a whole, provided Your use, reproduction, and distribution of the Work otherwise complies with the conditions stated in this License.
- 5. Submission of Contributions. Unless You explicitly state otherwise, any Contribution intentionally submitted for inclusion in the Work by You to the Licensor shall be under the terms and conditions of this License, without any additional terms or conditions. Notwithstanding the above, nothing herein shall supersede or modify the terms of any separate license agreement you may have executed with Licensor regarding such Contributions.
- 6. Trademarks. This License does not grant permission to use the trade names, trademarks, service marks, or product names of the Licensor, except as required for reasonable and customary use in describing the origin of the Work and reproducing the content of the NOTICE file.
- 7. Disclaimer of Warranty. Unless required by applicable law or agreed to in writing, Licensor provides the Work (and each Contributor provides its Contributions) on an "AS IS" BASIS,

 WITHOUT WARRANTIES OR CONDITIONS OF ANY KIND, either express or implied, including, without limitation, any warranties or conditions of TITLE, NON-INFRINGEMENT, MERCHANTABILITY, or FITNESS FOR A PARTICULAR PURPOSE. You are solely responsible for determining the appropriateness of using or redistributing the Work and assume any risks associated with Your exercise of permissions under this License.

 8. Limitation of Liability. In no event and under no legal theory, whether in tort (including negligence), contract, or otherwise, unless required by applicable law (such as deliberate and grossly negligent acts) or agreed to in writing, shall any Contributor be liable to You for damages, including any direct, indirect, special,

 incidental, or consequential damages of any character arising as a result of this License or out of the use or inability to use the Work (including but not limited to damages for loss of goodwill, work stoppage, computer failure or malfunction, or any and all other commercial damages or losses), even if such Contributor has been advised of the possibility of such damages.

 9. Accepting Warranty or Additional Liability. While redistributing the Work or Derivative Works thereof, You may choose to offer, and charge a fee for, acceptance of support, warranty, indemnity, or other liability obligations and/or rights consistent with this License. However, in accepting such obligations, You may act only on Your own behalf and on Your sole responsibility, not on behalf of any other Contributor, and only if You agree to indemnify, defend, and hold each Contributor harmless for any liability incurred by, or claims asserted against, such Contributor by reason of your accepting any such warranty or additional liability.

# END OF TERMS AND CONDITIONS

APPENDIX: How to apply the Apache License to your work.

 To apply the Apache License to your work, attach the following boilerplate notice, with the fields enclosed by brackets "{}" replaced with your own identifying information. (Don't include the brackets!) The text should be enclosed in the appropriate comment syntax for the file format. We also recommend that a file or class name and description of purpose be included on the same "printed page" as the copyright notice for easier identification within third-party archives.

Copyright 2016-2017 Andrew Svetlov

 Licensed under the Apache License, Version 2.0 (the "License"); you may not use this file except in compliance with the License.

You may obtain a copy of the License at

http://www.apache.org/licenses/LICENSE-2.0

Unless required by applicable law or agreed to in writing, software

distributed under the License is distributed on an "AS IS" BASIS,

WITHOUT WARRANTIES OR CONDITIONS OF ANY KIND, either express or implied.

See the License for the specific language governing permissions and

limitations under the License.

// Copyright 2014 PDFium Authors. All rights reserved.

//

// Redistribution and use in source and binary forms, with or without

// modification, are permitted provided that the following conditions are // met:

//

// \* Redistributions of source code must retain the above copyright // notice, this list of conditions and the following disclaimer.

// \* Redistributions in binary form must reproduce the above

// copyright notice, this list of conditions and the following disclaimer

// in the documentation and/or other materials provided with the

// distribution.

// \* Neither the name of Google Inc. nor the names of its

// contributors may be used to endorse or promote products derived from

// this software without specific prior written permission.

//

// THIS SOFTWARE IS PROVIDED BY THE COPYRIGHT HOLDERS AND CONTRIBUTORS // "AS IS" AND ANY EXPRESS OR IMPLIED WARRANTIES, INCLUDING, BUT NOT // LIMITED TO, THE IMPLIED WARRANTIES OF MERCHANTABILITY AND FITNESS FOR // A PARTICULAR PURPOSE

ARE DISCLAIMED. IN NO EVENT SHALL THE COPYRIGHT

// OWNER OR CONTRIBUTORS BE LIABLE FOR ANY DIRECT, INDIRECT, INCIDENTAL, // SPECIAL, EXEMPLARY, OR CONSEQUENTIAL DAMAGES (INCLUDING, BUT NOT // LIMITED TO, PROCUREMENT OF SUBSTITUTE GOODS OR SERVICES; LOSS OF USE, // DATA, OR PROFITS; OR BUSINESS INTERRUPTION) HOWEVER CAUSED AND ON ANY // THEORY OF LIABILITY, WHETHER IN CONTRACT, STRICT LIABILITY, OR TORT // (INCLUDING NEGLIGENCE OR OTHERWISE) ARISING IN ANY WAY OUT OF THE USE // OF THIS SOFTWARE, EVEN IF ADVISED OF THE POSSIBILITY OF SUCH DAMAGE. Copyright (c) 2016 The android\_logger Developers

Permission is hereby granted, free of charge, to any person obtaining a copy of this software and associated documentation files (the "Software"), to deal in the Software without restriction, including without limitation the rights to use, copy, modify, merge, publish, distribute, sublicense, and/or sell copies of the Software, and to permit persons to whom the Software is furnished to do so, subject to the following conditions:

The above copyright notice and this permission notice shall be included in all copies or substantial portions of the Software.

THE SOFTWARE IS PROVIDED "AS IS", WITHOUT WARRANTY OF ANY KIND, EXPRESS OR IMPLIED, INCLUDING BUT NOT LIMITED TO THE WARRANTIES OF MERCHANTABILITY, FITNESS FOR A PARTICULAR PURPOSE AND NONINFRINGEMENT. IN NO EVENT SHALL THE AUTHORS OR COPYRIGHT HOLDERS BE LIABLE FOR ANY CLAIM, DAMAGES OR OTHER LIABILITY, WHETHER IN AN ACTION OF CONTRACT, TORT OR OTHERWISE, ARISING FROM, OUT OF OR IN CONNECTION WITH THE SOFTWARE OR THE USE OR OTHER DEALINGS IN THE

SOFTWARE. MIT License

Copyright (c) 2019 UCSD PLSysSec

Permission is hereby granted, free of charge, to any person obtaining a copy of this software and associated documentation files (the "Software"), to deal in the Software without restriction, including without limitation the rights to use, copy, modify, merge, publish, distribute, sublicense, and/or sell copies of the Software, and to permit persons to whom the Software is furnished to do so, subject to the following conditions:

The above copyright notice and this permission notice shall be included in all copies or substantial portions of the Software.

THE SOFTWARE IS PROVIDED "AS IS", WITHOUT WARRANTY OF ANY KIND, EXPRESS OR IMPLIED, INCLUDING BUT NOT LIMITED TO THE WARRANTIES OF MERCHANTABILITY, FITNESS FOR A PARTICULAR PURPOSE AND NONINFRINGEMENT. IN NO EVENT SHALL THE AUTHORS OR COPYRIGHT HOLDERS BE LIABLE FOR ANY CLAIM, DAMAGES OR OTHER LIABILITY, WHETHER IN AN ACTION OF CONTRACT, TORT OR OTHERWISE, ARISING FROM, OUT OF OR IN CONNECTION

 WITH THE SOFTWARE OR THE USE OR OTHER DEALINGS IN THE SOFTWARE.

UNICODE, INC. LICENSE AGREEMENT - DATA FILES AND SOFTWARE

Unicode Data Files include all data files under the directories http://www.unicode.org/Public/, http://www.unicode.org/reports/, http://www.unicode.org/cldr/data/, http://source.icu-project.org/repos/icu/, and http://www.unicode.org/utility/trac/browser/.

Unicode Data Files do not include PDF online code charts under the directory http://www.unicode.org/Public/.

Software includes any source code published in the Unicode Standard or under the directories http://www.unicode.org/Public/, http://www.unicode.org/reports/, http://www.unicode.org/cldr/data/, http://source.icu-project.org/repos/icu/, and http://www.unicode.org/utility/trac/browser/.

NOTICE TO USER: Carefully read the following legal agreement.

BY DOWNLOADING, INSTALLING, COPYING OR OTHERWISE USING UNICODE INC.'S DATA FILES ("DATA FILES"), AND/OR SOFTWARE ("SOFTWARE"), YOU UNEQUIVOCALLY ACCEPT, AND AGREE TO BE BOUND BY, ALL OF THE TERMS AND CONDITIONS OF THIS AGREEMENT. IF

 YOU DO NOT AGREE, DO NOT DOWNLOAD, INSTALL, COPY, DISTRIBUTE OR USE THE DATA FILES OR SOFTWARE.

### COPYRIGHT AND PERMISSION NOTICE

Copyright 1991-2018 Unicode, Inc. All rights reserved. Distributed under the Terms of Use in http://www.unicode.org/copyright.html.

Permission is hereby granted, free of charge, to any person obtaining a copy of the Unicode data files and any associated documentation (the "Data Files") or Unicode software and any associated documentation (the "Software") to deal in the Data Files or Software without restriction, including without limitation the rights to use, copy, modify, merge, publish, distribute, and/or sell copies of the Data Files or Software, and to permit persons to whom the Data Files or Software are furnished to do so, provided that either (a) this copyright and permission notice appear with all copies of the Data Files or Software, or (b) this copyright and permission notice appear in associated Documentation.

THE DATA FILES AND SOFTWARE ARE PROVIDED "AS IS", WITHOUT WARRANTY OF ANY KIND, EXPRESS OR IMPLIED, INCLUDING BUT NOT LIMITED TO THE WARRANTIES OF MERCHANTABILITY, FITNESS FOR A PARTICULAR PURPOSE AND NONINFRINGEMENT OF THIRD PARTY RIGHTS. IN NO EVENT SHALL THE COPYRIGHT HOLDER OR HOLDERS INCLUDED IN THIS NOTICE BE LIABLE FOR ANY CLAIM, OR ANY SPECIAL INDIRECT OR CONSEQUENTIAL DAMAGES, OR ANY DAMAGES WHATSOEVER RESULTING FROM LOSS OF USE, DATA OR PROFITS, WHETHER IN AN ACTION OF CONTRACT, NEGLIGENCE OR OTHER TORTIOUS ACTION, ARISING OUT OF OR IN CONNECTION WITH THE USE OR PERFORMANCE OF THE DATA FILES OR SOFTWARE.

Except as contained in this notice, the name of a copyright holder shall not be used in advertising or otherwise to promote the sale, use or other dealings in these Data Files or Software without prior written authorization of the copyright holder. A. HISTORY OF THE SOFTWARE ==========================

Python was created in the early 1990s by Guido van Rossum at Stichting Mathematisch Centrum (CWI, see http://www.cwi.nl) in the Netherlands as a successor of a language called ABC. Guido remains Python's

principal author, although it includes many contributions from others.

In 1995, Guido continued his work on Python at the Corporation for National Research Initiatives (CNRI, see http://www.cnri.reston.va.us) in Reston, Virginia where he released several versions of the software.

In May 2000, Guido and the Python core development team moved to BeOpen.com to form the BeOpen PythonLabs team. In October of the same year, the PythonLabs team moved to Digital Creations (now Zope Corporation, see http://www.zope.com). In 2001, the Python Software Foundation (PSF, see http://www.python.org/psf/) was formed, a non-profit organization created specifically to own Python-related Intellectual Property. Zope Corporation is a sponsoring member of

the PSF.

All Python releases are Open Source (see http://www.opensource.org for the Open Source Definition). Historically, most, but not all, Python releases have also been GPL-compatible; the table below summarizes the various releases.

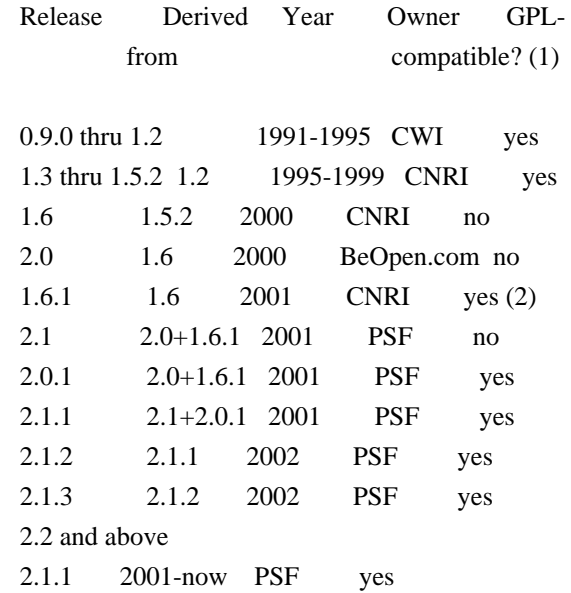

# Footnotes:

- (1) GPL-compatible doesn't mean that we're distributing Python under the GPL. All Python licenses, unlike the GPL, let you distribute a modified version without making your changes open source. The GPL-compatible licenses make it possible to combine Python with other software that is released under the GPL; the others don't.
- (2) According to Richard Stallman, 1.6.1 is not GPL-compatible, because its license has a choice of law clause. According to

 CNRI, however, Stallman's lawyer has told CNRI's lawyer that 1.6.1 is "not incompatible" with the GPL.

Thanks to the many outside volunteers who have worked under Guido's direction to make these releases possible.

# B. TERMS AND CONDITIONS FOR ACCESSING OR OTHERWISE USING PYTHON

# PYTHON SOFTWARE FOUNDATION LICENSE VERSION 2

===============================================================

--------------------------------------------

# 1. This LICENSE AGREEMENT

 is between the Python Software Foundation ("PSF"), and the Individual or Organization ("Licensee") accessing and otherwise using this software ("Python") in source or binary form and its associated documentation.

2. Subject to the terms and conditions of this License Agreement, PSF hereby grants Licensee a nonexclusive, royalty-free, world-wide license to reproduce, analyze, test, perform and/or display publicly, prepare derivative works, distribute, and otherwise use Python alone or in any derivative version, provided, however, that PSF's License Agreement and PSF's notice of copyright, i.e., "Copyright (c) 2001, 2002, 2003, 2004, 2005, 2006, 2007, 2008, 2009, 2010, 2011, 2012, 2013, 2014 Python Software Foundation; All Rights Reserved" are retained in Python alone or in any derivative version prepared by Licensee.

3. In the event Licensee prepares a derivative work that is based on or incorporates Python or any part thereof, and wants to make the derivative work available to others as provided herein, then Licensee hereby agrees to include in any such work a brief summary of the changes made to Python.

4. PSF is making Python available to Licensee on an "AS IS" basis. PSF MAKES NO REPRESENTATIONS OR WARRANTIES, EXPRESS OR IMPLIED. BY WAY OF EXAMPLE, BUT NOT LIMITATION, PSF MAKES NO AND DISCLAIMS ANY REPRESENTATION OR WARRANTY OF MERCHANTABILITY OR FITNESS FOR ANY PARTICULAR PURPOSE OR THAT THE USE OF PYTHON WILL NOT INFRINGE ANY THIRD PARTY RIGHTS.

5. PSF SHALL NOT BE LIABLE TO LICENSEE OR ANY OTHER USERS OF PYTHON FOR ANY INCIDENTAL, SPECIAL, OR CONSEQUENTIAL DAMAGES OR LOSS AS A RESULT OF MODIFYING, DISTRIBUTING, OR OTHERWISE USING PYTHON, OR ANY DERIVATIVE THEREOF, EVEN IF ADVISED OF THE POSSIBILITY THEREOF.

6. This License Agreement will automatically terminate upon a material

breach of its terms and conditions.

7. Nothing in this License Agreement shall be deemed to create any relationship of agency, partnership, or joint venture between PSF and Licensee.

 This License Agreement does not grant permission to use PSF trademarks or trade name in a trademark sense to endorse or promote products or services of Licensee, or any third party.

8. By copying, installing or otherwise using Python, Licensee agrees to be bound by the terms and conditions of this License Agreement.

# BEOPEN.COM LICENSE AGREEMENT FOR PYTHON 2.0

-------------------------------------------

# BEOPEN PYTHON OPEN SOURCE LICENSE AGREEMENT VERSION 1

1. This LICENSE AGREEMENT is between BeOpen.com ("BeOpen"), having an office at 160 Saratoga Avenue, Santa Clara, CA 95051, and the Individual or Organization ("Licensee") accessing and otherwise using this software in source or binary form and its associated documentation ("the Software").

2. Subject to the terms and conditions of this BeOpen Python License Agreement, BeOpen hereby grants Licensee a non-exclusive, royalty-free, world-wide license to reproduce, analyze, test, perform and/or display publicly, prepare derivative works, distribute, and otherwise use the Software alone or in any derivative version, provided, however, that the BeOpen Python License is retained in the Software, alone or in any derivative version prepared by Licensee.

3. BeOpen is making the Software available to Licensee on an "AS IS" basis. BEOPEN MAKES NO REPRESENTATIONS OR WARRANTIES, EXPRESS OR IMPLIED. BY WAY OF EXAMPLE, BUT NOT LIMITATION, BEOPEN MAKES NO AND DISCLAIMS ANY REPRESENTATION OR WARRANTY OF MERCHANTABILITY OR FITNESS FOR ANY PARTICULAR PURPOSE OR THAT THE USE OF THE SOFTWARE WILL NOT INFRINGE ANY THIRD PARTY RIGHTS.

4. BEOPEN SHALL NOT BE LIABLE TO LICENSEE OR ANY OTHER USERS OF THE SOFTWARE FOR ANY INCIDENTAL, SPECIAL, OR CONSEQUENTIAL DAMAGES OR LOSS AS A RESULT OF USING, MODIFYING OR DISTRIBUTING THE SOFTWARE, OR ANY DERIVATIVE THEREOF, EVEN IF ADVISED OF THE POSSIBILITY THEREOF.

5. This License Agreement will automatically terminate upon a material breach of its terms and conditions.

# 6. This License

 Agreement shall be governed by and interpreted in all respects by the law of the State of California, excluding conflict of law provisions. Nothing in this License Agreement shall be deemed to create any relationship of agency, partnership, or joint venture between BeOpen and Licensee. This License Agreement does not grant permission to use BeOpen trademarks or trade names in a trademark sense to endorse or promote products or services of Licensee, or any third party. As an exception, the "BeOpen Python" logos available at http://www.pythonlabs.com/logos.html may be used according to the permissions granted on that web page.

7. By copying, installing or otherwise using the software, Licensee agrees to be bound by the terms and conditions of this License Agreement.

CNRI LICENSE AGREEMENT FOR PYTHON 1.6.1

---------------------------------------

1. This LICENSE AGREEMENT is between the Corporation for National Research Initiatives, having an office at 1895 Preston White Drive, Reston,

 VA 20191 ("CNRI"), and the Individual or Organization ("Licensee") accessing and otherwise using Python 1.6.1 software in source or binary form and its associated documentation.

2. Subject to the terms and conditions of this License Agreement, CNRI hereby grants Licensee a nonexclusive, royalty-free, world-wide license to reproduce, analyze, test, perform and/or display publicly, prepare derivative works, distribute, and otherwise use Python 1.6.1 alone or in any derivative version, provided, however, that CNRI's License Agreement and CNRI's notice of copyright, i.e., "Copyright (c) 1995-2001 Corporation for National Research Initiatives; All Rights Reserved" are retained in Python 1.6.1 alone or in any derivative version prepared by Licensee. Alternately, in lieu of CNRI's License Agreement, Licensee may substitute the following text (omitting the quotes): "Python 1.6.1 is made available subject to the terms and conditions in CNRI's License Agreement. This Agreement together with

Python 1.6.1 may be located on the Internet using the following unique, persistent identifier (known as a handle): 1895.22/1013. This Agreement may also be obtained from a proxy server on the Internet using the following URL: http://hdl.handle.net/1895.22/1013".

3. In the event Licensee prepares a derivative work that is based on or incorporates Python 1.6.1 or any part thereof, and wants to make

the derivative work available to others as provided herein, then Licensee hereby agrees to include in any such work a brief summary of the changes made to Python 1.6.1.

4. CNRI is making Python 1.6.1 available to Licensee on an "AS IS" basis. CNRI MAKES NO REPRESENTATIONS OR WARRANTIES, EXPRESS OR IMPLIED. BY WAY OF EXAMPLE, BUT NOT LIMITATION, CNRI MAKES NO AND DISCLAIMS ANY REPRESENTATION OR WARRANTY OF MERCHANTABILITY OR FITNESS FOR ANY PARTICULAR PURPOSE OR THAT THE USE OF PYTHON 1.6.1 WILL NOT INFRINGE ANY THIRD PARTY RIGHTS.

5. CNRI SHALL NOT BE LIABLE TO LICENSEE OR ANY OTHER USERS OF PYTHON 1.6.1 FOR ANY INCIDENTAL, SPECIAL, OR CONSEQUENTIAL DAMAGES OR LOSS AS A RESULT OF MODIFYING, DISTRIBUTING, OR OTHERWISE USING PYTHON 1.6.1, OR ANY DERIVATIVE THEREOF, EVEN IF ADVISED OF THE POSSIBILITY THEREOF.

6. This License Agreement will automatically terminate upon a material breach of its terms and conditions.

7. This License Agreement shall be governed by the federal intellectual property law of the United States, including without limitation the federal copyright law, and, to the extent such U.S. federal law does not apply, by the law of the Commonwealth of Virginia, excluding Virginia's conflict of law provisions. Notwithstanding the foregoing, with regard to derivative works based on Python 1.6.1 that incorporate non-separable material that was previously distributed under the GNU General Public License (GPL), the law of the Commonwealth of Virginia shall govern this License Agreement only as to issues arising under or with respect to Paragraphs 4, 5, and 7 of this License Agreement. Nothing in this License Agreement shall be deemed to create any relationship of agency, partnership, or joint venture between CNRI and Licensee. This

License Agreement does not grant permission to use CNRI trademarks or trade name in a trademark sense to endorse or promote products or services of Licensee, or any third party.

8. By clicking on the "ACCEPT" button where indicated, or by copying, installing or otherwise using Python 1.6.1, Licensee agrees to be bound by the terms and conditions of this License Agreement.

# **ACCEPT**

CWI LICENSE AGREEMENT FOR PYTHON 0.9.0 THROUGH 1.2

--------------------------------------------------

Copyright (c) 1991 - 1995, Stichting Mathematisch Centrum Amsterdam, The Netherlands. All rights reserved.

Permission to use, copy, modify, and distribute this software and its documentation for any purpose and without fee is hereby granted, provided that the above copyright notice appear in all copies and that both

 that copyright notice and this permission notice appear in supporting documentation, and that the name of Stichting Mathematisch Centrum or CWI not be used in advertising or publicity pertaining to distribution of the software without specific, written prior permission.

```
STICHTING MATHEMATISCH CENTRUM DISCLAIMS ALL WARRANTIES WITH REGARD TO
THIS SOFTWARE, INCLUDING ALL IMPLIED WARRANTIES OF MERCHANTABILITY AND
FITNESS, IN NO EVENT SHALL STICHTING MATHEMATISCH CENTRUM BE LIABLE
FOR ANY SPECIAL, INDIRECT OR CONSEQUENTIAL DAMAGES OR ANY DAMAGES
WHATSOEVER RESULTING FROM LOSS OF USE, DATA OR PROFITS, WHETHER IN AN
ACTION OF CONTRACT, NEGLIGENCE OR OTHER TORTIOUS ACTION, ARISING OUT
OF OR IN CONNECTION WITH THE USE OR PERFORMANCE OF THIS SOFTWARE.
<!DOCTYPE html PUBLIC "-//W3C//DTD XHTML 1.0 Strict//EN" "http://www.w3.org/TR/xhtml1/DTD/xhtml1-
strict.dtd">
```

```
<!-- THIS FILE WAS AUTOMATICALLY GENERATED, DO NOT EDIT. -->
```
<html xmlns="http://www.w3.org/1999/xhtml">

```
	<head>
```

```
		<meta http-equiv="content-type" content="text/html;charset=UTF-8"/>
		<title>WOFF Test: Valid license Element Without url Attribute</title>
\langlelink rel="author" title="Tal Leming" href="http://typesupply.com" />
		<link rel="help" href="http://dev.w3.org/webfonts/WOFF2/spec/#Metadata" />
		<link rel="help" href="http://www.w3.org/TR/WOFF/#conform-metadata-noeffect" />
		<link rel="help" href="http://dev.w3.org/webfonts/WOFF2/spec/#Metadata" />
		<link rel="reviewer" title="Chris Lilley" href="mailto:chris@w3.org" />
\leqmeta name="assert" content="The license element does not have a url attribute but it still matches the schema." \geq		<style type="text/css"><![CDATA[
 			@import url("support/test-fonts.css");
 			body {
 				font-size: 20px;
 			}
			pre {
 				font-size:
 12px;
 			}
 			.test {
 				font-family: "WOFF Test CFF Reference";
 				font-size: 200px;
 				margin-top: 50px;
 			}
		]]></style>
```
 </head>  $<$ body $>$  $\langle p\rangle$ Test passes if the word PASS appears below. $\langle p\rangle$  $\langle p \rangle$ The Extended Metadata Block is valid and may be displayed to the user upon request. $\langle p \rangle$  <div class="test">P</div>  $\langle p \rangle$ The XML contained in the Extended Metadata Block is below. $\langle p \rangle$  <pre>  $<$ lt;?xml version="1.0" encoding="UTF-8"? $<$ gt;  $&$ lt; metadata version="1.0" $&$ gt; < license id="License ID"&gt; <text&gt; License without language. </text&gt; </license&gt; </metadata&gt;  $<$ /pre $>$  </body> </html> # Writing efficient code

When debugging a page, tools get to slow down the website because of the added instrumentation. While working on Developer Tools we should strive to be the less impactful.

First, because it is painful to work with laggy UI, but also because some tools record timings.

For example, the network monitor records HTTP request timings.

If the tools are slowing down Firefox significantly, it will make these measurements be wrong.

To be efficient while working on performance, you should always focus on one precise user scenario. It could be:

\* a bug report where someone reports a precise interaction being slow,

\* or you could be trying to improve overall tools performance by looking at the most common usages.

The important point here is to have some steps to reproduce, that you can redo manually in order to record a profile. And also, it is even better if you can replay via a test script. Test script that you can save as a new performance test.

## Don't guess profile.

#### The

very first thing to do is to record a profile while reproducing the scenario.

Here's the Firefox documentation for [how to install the profiler and record a profile](https://developer.mozilla.org/docs/Mozilla/Performance/Reporting\_a\_Performance\_Problem) and also [how to interpret the profiles](https://developer.mozilla.org/docs/Mozilla/Performance/Profiling\_with\_the\_Builtin Profiler#Understanding Profiles)

There are some peculiarities about DevTools architecture that are worth knowing about when looking at a profile:

### Tweak profiler default settings

The default buffer size (9MB) is too small. If you don't increase it, you may easily miss data and only see last couple

of seconds of your recording.

To increase the buffer size, click on the profiler add-on icon, in the Firefox toolbar, and set it to 360MB, like this:

<img src="performance/profiler-buffer-size.png" alt="Profiler buffer size" style="width: 300px" />

The other setting worth mentioning for DevTools debugging is the `Interval` The profiler records only samples, based on this `Interval`. If you want to see more fine-grained stack traces, you may reduce this interval to 0.1ms,

but do that only if you really need it, as it will make Firefox much even slower when recording, and the measured times will be even slower.

### The DevTools UI runs on the parent process

When you are debugging tool front-ends (e.g. panels), always ensure you select the `Main Thread` line. It should have a light blue background like this:

 $\langle$ img src="performance/profiler-main-thread.png" alt="Select main process" style="width: 300px" />

Otherwise, the vast majority of DevTools backend (DevToolsServer, actors, ...) lives in content processes. So if you are debugging them, you should select one of the `Content` lines.

### Most of the DevTools codebase is in Javascript

In the call tree, it is easier to filter by `JS`, via this menu list:  $\langle$ img src="performance/profiler-filter-js.png" alt="JS Filtering" style="width: 200px" />

But note that you may have to switch back to `Combined` in order to understand why some particular Javascript method is slow.

### Handy filter strings for DevTools:

- \* `require`
- Helps highlighting the cost of module loading
- ![modules](performance/profiler-filter-require.png)
- \* DevTools uses two kind of URLs:
- \* `chrome://devtools/` for all panel documents. Filter with this to see the cost of all panel documents: ![panels documents](performance/profiler-chrome-url.png)
- \* `resource://devtools/` for all javascript modules. Filter with this to see the cost of all modules: ![modules](performance/profiler-resource-url.png)

### Record durations manually

Sometimes it is handy to focus on a very precise piece of code and record its time manually.

For example when you identified one slow running method and think you can speed it up.

It saves your from having to: record the profile, wait for the profiler to display and search for the precise method

durations.

#### #### Print durations in your Terminal and in the Browser Console

You can use the [`Performance`](https://developer.mozilla.org/docs/Web/API/Performance) API, like this:  $\cdots$ 

let start = window.performance.now();

// Run the code you want to measure

// Once it is done, do: console.log("my function took", window.performance.now() - start, "ms"); ```

#### Use markers

The Performance API also allows recording markers, like this:  $\ddot{\phantom{0}}$ 

window.performance.mark("my-function-start");

// Run the code you want to measure

// Once it is done, do: window.performance.measure("my-function", "my-function-start");  $\ddot{\phantom{0}}$ 

This marker will appear in the `Marker Chart` section in [profiler.firefox.com](https://profiler.firefox.com), in the `UserTiming` lines:

![custom markers](performance/profiler-custom-markers.png)

You can double click on it to make [profiler.firefox.com](https://profiler.firefox.com) display the record during this precise moment in time, and the call tree will only display what was executed during this measurement.

### Prototype quickly

Sometimes the best way to find what is slow is to comment blocks of code out and uncomment them one by one until you identify the culprit. And then focus on it.

There are few things worse than spending a long time refactoring the piece of code that was not slow to begin with!

## Assess your improvement.

Once you have a patch that you think improves the performance, you have to assess whether it actually improves it.

### Record another profile

Compare the two profiles, without and with your patch.

Then see if the call tree reports a significant difference:

\* A function call completely disappears in the new profile, with your fix.

For example you were loading a big module, and you got a frame for `require("my/big/module")` call, and no longer see it.

\* The same function call takes xxx ms less with your patch.

This [lazy loading of modules in netmonitor](https://bugzilla.mozilla.org/show\_bug.cgi?id=1420289) is a good example.

Without this patch, App.js was loading in 91ms and was loading MonitorPanel.js and StatisticsPanel.js as dependencies:

![netmonitor without patch](performance/profiler-netmonitor-open.png)

With the patch, App.js loads in 47ms and only loads MonitorPanel.js: ![netmonitor with patch](performance/profiler-netmon-open-fixed.png)

It highlights that:

\* we no longer load StatisticsPanel,

\* App is faster to load.

### Run performance tests

See if any subtest reports a improvement. Ensure that the improvement makes any sense.

For example, if the test is 50% faster, maybe you broke the performance test.

This might happen if the test no longer waits for all the operations to finish executing before completing.

To push your current patch to try, execute: ```bash ./mach try fuzzy --query "'linux 'damp" --rebuild 5 ```

It will print in your Terminal a link to perfherder like this one:

[https://treeherder.mozilla.org/perf.html#/comparechooser?newProject=try&newRevision=9bef6cb13c43bbce21d40 ffaea595e082a4c28db](https://treeherder.mozilla.org/perf.html#/comparechooser?newProject=try&newRevision=9b ef6cb13c43bbce21d40ffaea595e082a4c28db)

Running

 performance tests takes time, so you should open it 30 minutes up to 2 hours later to see your results. See [DAMP Performance tests](../tests/performance-tests-damp.md) for more information about PerfHerder/try.

Let's look at how to interpret an actual real-life [set of perfherder

results](https://treeherder.mozilla.org/perf.html#/comparesubtest?originalProject=mozilla-

central&newProject=try&newRevision=9bef6cb13c43bbce21d40ffaea595e082a4c28db&originalSignature=edaec66 500db21d37602c99daa61ac983f21a6ac&newSignature=edaec66500db21d37602c99daa61ac983f21a6ac&showOnly Important=1&framework=1&selectedTimeRange=172800):

![perfherder results](performance/perfherder-results.png)

These results are related to [lazy loading of modules in netmonitor](https://bugzilla.mozilla.org/show\_bug.cgi?id=1420289). It is interesting to see

 that this patch is a trade-off. It makes netmonitor opening significantly faster, by preventing loading many modules during its opening.

But it makes the page reload a bit slower as some modules that used to be loaded during netmonitor open, now have to be loaded during page reload.

wOF2OTTOW<sup>@</sup>

.`f6\$ Q

NB3T}1"a5tC::BU1QEX%->+g~Fm\*vYP8\_\*y5{h'5IGVl

t;g"XBD4N7.lGGwSO({crQ5\*X!"cIH1\$l1\#8j~!0-

.T/bBP&.\*?SBPZpOAD6x7ogG~I~.9.tY1Cdy-

vtXK\8S34Slt-q6(\$oPsKHu3p mZ8^|E\_)=+wQhjy5J.ZM/gP2mm

```
<D6\9%XK52S4@e$K}%lN$ >W#cw)~_;ddtm	nI@r	~y!rG[(/}X!=_9M?x{O8ys{
```
+4qAZ5pL

```
*u@uT(]8E$^0ZP~q{`u%4$Q4sB]p?Jak(3i![}fsgK@ft9!G,KdikhMm4iI!#zVetl-wnuL@x5x)MiP^:620k;{i6tDf
s$,,C3*
```
CaY^tnB\*sZFM'aZ1v\*s\_lLz7H]pGgyfPBJ8 

// sigslot.h: Signal/Slot classes

//

// Written by Sarah Thompson (sarah@telergy.com) 2002.

//

// License: Public domain. You are free to use this code however you like, with

 $\ell$  the proviso that the author takes on no responsibility or liability for any

 $\frac{1}{2}$  use.

```
<!DOCTYPE html PUBLIC "-//W3C//DTD XHTML 1.0 Strict//EN" "http://www.w3.org/TR/xhtml1/DTD/xhtml1-
strict.dtd">
```

```
<!-- THIS FILE WAS AUTOMATICALLY GENERATED, DO NOT EDIT. -->
```
<html xmlns="http://www.w3.org/1999/xhtml">

 <head>

 <meta http-equiv="content-type" content="text/html;charset=UTF-8"/>

 <title>WOFF Test: Valid license Element With One Language Tagged text Element</title>

```
\langlelink rel="author" title="Tal Leming" href="http://typesupply.com" />
```

```
		<link rel="help" href="http://dev.w3.org/webfonts/WOFF2/spec/#Metadata" />
```
 <link rel="help" href="http://www.w3.org/TR/WOFF/#conform-metadata-noeffect" />

 <link rel="help" href="http://dev.w3.org/webfonts/WOFF2/spec/#Metadata" />

```
		<link rel="reviewer" title="Chris Lilley" href="mailto:chris@w3.org" />
```
 <link rel="match" href="metadatadisplay-schema-license-005-ref.xht" />

 <meta name="assert" content="The license element matches the schema. It contains one text element that has a language tag." />

```
		<style type="text/css"><![CDATA[
 			@import
 url("support/test-fonts.css");
 			@font-face {
 				font-family: "WOFF Test";
 				src: url("support/metadatadisplay-schema-license-005.woff2") format("woff2");
 			}
 			body {
  				font-size: 20px;
```

```
			}
  			pre {
  				font-size: 12px;
  			}
  			.test {
  				font-family: "WOFF Test", "WOFF Test CFF Fallback";
  				font-size: 200px;
  				margin-top: 50px;
			}
 		]]></style>
	</head>
	<body>
 \langle p\rangleTest passes if the word PASS appears below.\langle p\rangle\langle p \rangleThe Extended Metadata Block is valid and may be displayed to the user upon request.\langle p \rangle		<div class="test">P</div>
 		<p>The XML contained in the Extended Metadata Block is below.</p>
 		<pre>
<lt;?xml version="1.0" encoding="UTF-8"?<gt;
&lt; metadata version="1.0"&gt;
<license url="http://w3c.org/Fonts" id="License ID"&gt;
 &lt; text xml: lang="en"&gt;
 			License with "en" language.
 </text&gt;
</license&gt;
</metadata&gt;
 </pre>	</body>
</html>
Copyright 2018 Mozilla Foundation
```
Permission to use, copy, modify, and distribute this software for any purpose with or without fee is hereby granted, provided that the above copyright notice and this permission notice appear in all copies.

THE SOFTWARE IS PROVIDED "AS IS" AND THE AUTHOR DISCLAIMS ALL WARRANTIES WITH REGARD TO THIS SOFTWARE INCLUDING ALL IMPLIED WARRANTIES OF MERCHANTABILITY AND FITNESS. IN NO EVENT SHALL THE AUTHOR BE LIABLE FOR ANY SPECIAL, DIRECT, INDIRECT, OR CONSEQUENTIAL DAMAGES OR ANY DAMAGES WHATSOEVER RESULTING FROM LOSS OF USE, DATA OR PROFITS, WHETHER IN AN ACTION OF CONTRACT, NEGLIGENCE OR OTHER TORTIOUS ACTION, ARISING OUT OF OR IN CONNECTION WITH THE USE OR PERFORMANCE OF THIS SOFTWARE. Copyright (c) 2015-2018 The winapi-rs Developers

Permission is hereby granted, free of charge, to any person obtaining a copy of this software and associated documentation files (the "Software"), to deal in the Software without restriction, including without limitation the rights to use, copy, modify, merge, publish, distribute, sublicense, and/or sell copies of the Software, and to permit persons to whom the Software is

furnished to do so, subject to the following conditions:

The above copyright notice and this permission notice shall be included in all copies or substantial portions of the Software.

THE SOFTWARE IS PROVIDED "AS IS", WITHOUT WARRANTY OF ANY KIND, EXPRESS OR IMPLIED, INCLUDING BUT NOT LIMITED TO THE WARRANTIES OF MERCHANTABILITY, FITNESS FOR A PARTICULAR PURPOSE AND NONINFRINGEMENT. IN NO EVENT SHALL THE AUTHORS OR COPYRIGHT HOLDERS BE LIABLE FOR ANY CLAIM, DAMAGES OR OTHER LIABILITY, WHETHER IN AN ACTION OF CONTRACT, TORT OR OTHERWISE, ARISING FROM, OUT OF OR IN CONNECTION WITH THE SOFTWARE OR THE USE OR OTHER DEALINGS IN THE SOFTWARE. Copyright (c) 2014, GMO GlobalSign Copyright (c) 2015, Peculiar Ventures All rights reserved.

Author 2014-2015, Yury Strozhevsky

Redistribution and use in source and binary forms, with or without modification, are permitted provided that the following conditions are met:

\* Redistributions of source code must retain the above copyright notice, this list of conditions and the following disclaimer.

\* Redistributions in binary form must reproduce the above copyright notice, this list of conditions and the following disclaimer in the documentation and/or other materials provided with the distribution.

\* Neither the name of the copyright holder nor the names of its contributors may be used to endorse or promote products derived from this software without specific prior written permission.

# THIS SOFTWARE IS PROVIDED BY THE COPYRIGHT HOLDERS AND CONTRIBUTORS "AS IS" AND ANY EXPRESS OR IMPLIED WARRANTIES, INCLUDING, BUT NOT LIMITED TO, THE IMPLIED WARRANTIES OF MERCHANTABILITY AND

FITNESS FOR A PARTICULAR PURPOSE ARE

DISCLAIMED. IN NO EVENT SHALL THE COPYRIGHT HOLDER OR CONTRIBUTORS BE LIABLE FOR ANY DIRECT, INDIRECT, INCIDENTAL, SPECIAL, EXEMPLARY, OR CONSEQUENTIAL DAMAGES (INCLUDING, BUT NOT LIMITED TO, PROCUREMENT OF SUBSTITUTE GOODS OR SERVICES; LOSS OF USE, DATA, OR PROFITS; OR BUSINESS INTERRUPTION) HOWEVER CAUSED AND ON ANY THEORY OF LIABILITY, WHETHER IN CONTRACT, STRICT LIABILITY, OR TORT (INCLUDING NEGLIGENCE OR OTHERWISE) ARISING IN ANY WAY OUT OF THE USE OF THIS SOFTWARE, EVEN IF ADVISED OF THE POSSIBILITY OF SUCH DAMAGE.

The following files are licensed under Apache License 2.0 <https://www.apache.org/licenses/LICENSE-2.0  $\rightarrow$ :

test\_stringencoding.html unit/test\_big5.js

unit/test\_euc-jp.js unit/test\_euc-kr.js unit/test\_gbk.js unit/test\_iso-2022-jp.js unit/test\_iso-2022-kr.js unit/test\_shift\_jis.js unit/test\_singlebytes.js Copyright (c) 2006-2013 James Graham and other contributors

Permission is hereby granted, free of charge, to any person obtaining a copy of this software and associated documentation files (the "Software"), to deal in the Software without restriction, including without limitation the rights to use, copy, modify, merge, publish, distribute, sublicense, and/or sell copies of the Software, and to permit persons to whom the Software is furnished to do so, subject to the following conditions:

The above copyright notice and this permission notice shall be included in all copies or substantial portions of the Software.

THE SOFTWARE IS PROVIDED "AS IS", WITHOUT WARRANTY OF ANY KIND, EXPRESS OR IMPLIED, INCLUDING BUT NOT LIMITED TO THE WARRANTIES OF MERCHANTABILITY, FITNESS FOR A PARTICULAR PURPOSE AND NONINFRINGEMENT. IN NO EVENT SHALL THE AUTHORS OR COPYRIGHT HOLDERS BE LIABLE FOR ANY CLAIM, DAMAGES OR OTHER LIABILITY, WHETHER IN AN ACTION OF CONTRACT, TORT OR OTHERWISE, ARISING FROM, OUT OF OR IN CONNECTION

WITH THE SOFTWARE OR THE USE OR OTHER DEALINGS IN THE SOFTWARE. <!DOCTYPE html PUBLIC "-//W3C//DTD XHTML 1.0 Strict//EN" "http://www.w3.org/TR/xhtml1/DTD/xhtml1 strict.dtd">

<!-- THIS FILE WAS AUTOMATICALLY GENERATED, DO NOT EDIT. -->

<html xmlns="http://www.w3.org/1999/xhtml">

 <head>

 <meta http-equiv="content-type" content="text/html;charset=UTF-8"/>

 <title>WOFF Test: Valid license Element With dir Attribute in span Element in text Element 1</title>

 <link rel="author" title="Tal Leming" href="http://typesupply.com" />

 <link rel="help" href="http://dev.w3.org/webfonts/WOFF2/spec/#Metadata" />

 <link rel="help" href="http://www.w3.org/TR/WOFF/#conform-metadata-noeffect" />

 <link rel="help" href="http://dev.w3.org/webfonts/WOFF2/spec/#Metadata" />

 <link rel="reviewer" title="Chris Lilley" href="mailto:chris@w3.org" />

 <link rel="match" href="metadatadisplay-schema-license-030-ref.xht" />

 <meta name="assert" content="The license element contains a text element that contains a span element with ltr as the value for the dir attribute."

 $/$ 

```
		<style type="text/css"><![CDATA[
```
 @import url("support/test-fonts.css");

 @font-face {

 font-family: "WOFF Test";

```
				src: url("support/metadatadisplay-schema-license-030.woff2") format("woff2");
 			}
 			body {
  				font-size: 20px;
 			}
 			pre {
  				font-size: 12px;
 			}
 			.test {
  				font-family: "WOFF Test", "WOFF Test CFF Fallback";
  				font-size: 200px;
  				margin-top: 50px;
 			}
]\ge\le/style>	</head>
	<body>
		<p>Test passes if the word PASS appears below.</p>
\langle p \rangleThe Extended Metadata Block is valid and may be displayed to the user upon request.\langle p \rangle		<div class="test">P</div>
		<p>The XML contained in the Extended Metadata Block is below.</p>
		<pre>
<lt;?xml version="1.0" encoding="UTF-8"?<gt;
&lt; metadata version="1.0"&gt;
<license url="http://w3c.org/Fonts"&gt;
<text&gt;
 Text with <span dir="ltr"&gt;span&lt;/span&gt;.
</text&gt;
</license&gt;
</metadata&gt;
</pre>	</body>
</html>
```
The DevTools toolbox is loaded in an iframe pointing to about:devtools-toolbox. This iframe has a [Content Security Policy](https://developer.mozilla.org/en-US/docs/Web/HTTP/CSP) (CSP) applied, which will mitigate potential attacks. However this may limit the resources that can be loaded in the toolbox documenth.

```
# Current DevTools CSP
```
The current policy for about:devtools-toolbox is:

 $\ddot{\phantom{0}}$ 

default-src chrome: resource:; img-src chrome: resource: data:; object-src 'none'  $\ddot{\phantom{a}}$ 

This means:

```
- `chrome://` and `resource://` are allowed for any resource
```
- `chrome://` and `resource://` and `data://` are allowed for images

For more information about which resources and requests are in scope of the CSP, you can read the [default-src documentation on MDN](https://developer.mozilla.org/en-US/docs/Web/HTTP/Headers/Content-Security-Policy/default-src).

# Scope of the DevTools CSP

This content security policy only applies to the toolbox document for now. If you are working within the document of

a panel or if you are working on the server, those limitations should not apply.

Note that even when working in the document of a panel, we are sometimes interacting with the toolbox document, for instance to show tooltips. So typically any resource created for a tooltip will be subject to the CSP limitations.

# Recognizing CSP issues

Open the Browser Toolbox, if you see errors such as

 $\ddotsc$ 

JavaScript Error: "Content Security Policy: The pages settings blocked the loading of a resource [...]"  $\ddotsc$ 

it means you are trying to load a resource with a forbidden scheme.

# # Fixing CSP issues

If your implementation hits a CSP issue, the first suggestion is to try to use a supported scheme. If this is not an option, check if you can perform your request or load your resource outside of the toolbox document. For instance if the resource you are loading is related to the debugged target, the request can (and probably should) be made from an actor in the DevTools server and then forwarded from

the server to the client. Requests made by the server will not be impacted by the CSP.

If it seems like the only solution is to update the CSP, get in touch with security peers in order to discuss about your use case. You can [file a bug in Core/DOM: security](https://bugzilla.mozilla.org/enter\_bug.cgi?product=Core&component=DOM%3A%20Security).

# Fixing CSP issues in tests

If the issue comes from test code, it should be possible to update the test to use a supported scheme. A typical issue might be trying to load an iframe inside of the toolbox with a data-uri. Instead, you can create an HTML support file and load it from either a chrome:// or a resource:// URL.

In general once a support file is added you can access it via:

- `https://example.com/browser/[path\_to\_file]`
- or `chrome://mochitests/content/browser/[path\_to\_file]`

For instance [devtools/client/aboutdebugging/test/browser/resources/service-workers/controlledsw.html](https://searchfox.org/mozillacentral/source/devtools/client/aboutdebugging/test/browser/resources/service-workers/controlled-sw.html)

 is accessed in tests via `http://example.com/browser/devtools/client/aboutdebugging/test/browser/resources/serviceworkers/controlled-sw.html`.

If you absolutely have to use an unsupported scheme, you can turn off CSPs for the test only. To do so, you need to temporarily update two preferences:

 $\ddot{\phantom{0}}$ 

```
await pushPref("security.csp.enable", false);
await pushPref("dom.security.skip_about_page_has_csp_assert", true);
```
```
The `pushPref` helper will ensure the preferences come back to their initial value at the end of the test.

```
<?xml version="1.0" encoding="utf-8"?>
```
<Project DefaultTargets="Build" ToolsVersion="15.0"

xmlns="http://schemas.microsoft.com/developer/msbuild/2003">

<ItemGroup Label="ProjectConfigurations">

<ProjectConfiguration Include="Release|Win32">

<Configuration>Release</Configuration>

<Platform>Win32</Platform>

</ProjectConfiguration>

</ItemGroup>

<PropertyGroup Label="Globals">

<VCProjectVersion>15.0</VCProjectVersion>

<ProjectGuid>{5058AAED-D02A-4F86-B011-31516AB5CD63}</ProjectGuid>

<Keyword>Win32Proj</Keyword>

<RootNamespace>BitsUtils</RootNamespace>

<WindowsTargetPlatformVersion>10.0.15063.0</WindowsTargetPlatformVersion>

</PropertyGroup>

<Import Project="\$(VCTargetsPath)\Microsoft.Cpp.Default.props" />

<PropertyGroup Condition="'\$(Configuration)|\$(Platform)'=='Release|Win32'" Label="Configuration">

<ConfigurationType>DynamicLibrary</ConfigurationType>

<UseDebugLibraries>false</UseDebugLibraries>

<PlatformToolset>v141</PlatformToolset>

<WholeProgramOptimization>true</WholeProgramOptimization>

<CharacterSet>Unicode</CharacterSet>

</PropertyGroup>

<Import Project="\$(VCTargetsPath)\Microsoft.Cpp.props" />

<ImportGroup Label="ExtensionSettings">

</ImportGroup>

<ImportGroup Label="Shared">

</ImportGroup>

<ImportGroup Label="PropertySheets" Condition="'\$(Configuration)|\$(Platform)'=='Release|Win32'">

<Import Project="\$(UserRootDir)\Microsoft.Cpp.\$(Platform).user.props"

Condition="exists('\$(UserRootDir)\Microsoft.Cpp.\$(Platform).user.props')" Label="LocalAppDataPlatform" /> </ImportGroup>

<PropertyGroup Label="UserMacros" />

<PropertyGroup Condition="'\$(Configuration)|\$(Platform)'=='Release|Win32'" />

<ItemDefinitionGroup Condition="'\$(Configuration)|\$(Platform)'=='Release|Win32'">

```
 <ClCompile>
   <PrecompiledHeader>NotUsing</PrecompiledHeader>
   <WarningLevel>Level3</WarningLevel>
   <Optimization>MaxSpeed</Optimization>
   <FunctionLevelLinking>true</FunctionLevelLinking>
    <IntrinsicFunctions>true</IntrinsicFunctions>
   <SDLCheck>false</SDLCheck>
<PreprocessorDefinitions>WINVER=0x601;_WIN32_WINNT=0x601;WIN32;NDEBUG;CANCELBITSJOBS_E
XPORTS;_WINDOWS;_USRDLL;%(PreprocessorDefinitions)</PreprocessorDefinitions>
   <RuntimeLibrary>MultiThreaded</RuntimeLibrary>
   <BufferSecurityCheck>false</BufferSecurityCheck>
   <OmitDefaultLibName>true</OmitDefaultLibName>
   <ExceptionHandling>false</ExceptionHandling>
  </ClCompile>
  <Link>
   <SubSystem>Windows</SubSystem>
   <EnableCOMDATFolding>true</EnableCOMDATFolding>
   <OptimizeReferences>true</OptimizeReferences>
   <GenerateDebugInformation>false</GenerateDebugInformation>
   <EntryPointSymbol>DllMain</EntryPointSymbol>
  </Link>
 </ItemDefinitionGroup>
 <ItemGroup>
  <ClCompile Include="BitsUtils.cpp" />
 </ItemGroup>
 <Import Project="$(VCTargetsPath)\Microsoft.Cpp.targets" />
 <ImportGroup Label="ExtensionTargets">
 </ImportGroup>
</Project>
use crate::{
  Error,
  Errno,
  NixPath,
  Result,
};
use libc::{c_{char, c\_int, c\_uint, c\_void}};use std::{
  borrow::Cow,
  ffi::{CString, CStr},
  fmt,
  io,
  marker::PhantomData,
};
```

```
libc_bitflags!(
  /// Used with [`Nmount::nmount`].
  pub struct MntFlags: c_int {
```

```
 /// ACL support enabled.
   #[cfg(any(target\_os = "netbsd", target\_os = "freebsd"))] #[cfg_attr(docsrs, doc(cfg(all())))]
    MNT_ACLS;
    /// All I/O to the file system should be done asynchronously.
    MNT_ASYNC;
    /// dir should instead be a file system ID encoded as FSID:val0:val1.
   \#[cfg(targetဒ] = "freebsd") #[cfg_attr(docsrs, doc(cfg(all())))]
   MNT_BYFSID;
    /// Force a read-write mount even if the file system appears to be
    /// unclean.
   MNT_FORCE;
    /// GEOM journal support enabled.
   \#[cfg(targetဒ] = "freebsd") #[cfg_attr(docsrs, doc(cfg(all())))]
    MNT_GJOURNAL;
    /// MAC
 support for objects.
   \#[cfg(any(target\_os = "macos", target\_os = "freebsd"))] #[cfg_attr(docsrs, doc(cfg(all())))]
    MNT_MULTILABEL;
    /// Disable read clustering.
   \#[cfg(any(target\_os = "dragonfly", target\_os = "freebsd"))] #[cfg_attr(docsrs, doc(cfg(all())))]
   MNT_NOCLUSTERR;
    /// Disable write clustering.
    #[cfg(any(target_os = "dragonfly", target_os = "freebsd"))]
    #[cfg_attr(docsrs, doc(cfg(all())))]
   MNT_NOCLUSTERW;
    /// Enable NFS version 4 ACLs.
   \#[cfg(targetဒ] = "freebsd") #[cfg_attr(docsrs, doc(cfg(all())))]
    MNT_NFS4ACLS;
    /// Do not update access times.
    MNT_NOATIME;
    /// Disallow program execution.
    MNT_NOEXEC;
    /// Do not honor setuid or setgid bits on files when executing them.
   MNT_NOSUID;
    /// Do not follow symlinks.
   #[cfg(any(target \ os = "dragonfly", target \ os = "freebsd"))]#[cfg_{\text{attr}}(doesrs, doc(cfg(\text{all})))] MNT_NOSYMFOLLOW;
    /// Mount read-only.
   MNT_RDONLY;
    /// Causes the vfs subsystem to update its data structures pertaining to
    /// the specified already mounted file system.
```

```
 MNT_RELOAD;
```

```
 /// Create a snapshot of the file system.
     ///
     /// See [mksnap_ffs(8)](https://www.freebsd.org/cgi/man.cgi?query=mksnap_ffs)
    #[cfg(any(target\_os = "macos", target\_os = "freebsd"))] #[cfg_attr(docsrs, doc(cfg(all())))]
    MNT_SNAPSHOT;
     /// Using soft updates.
     #[cfg(any(
         target_os = "dragonfly",target_os = "freebsd", target_os = "netbsd",
          target_os = "openbsd"
     ))]
     #[cfg_attr(docsrs, doc(cfg(all())))]
     MNT_SOFTDEP;
     /// Directories with the SUID bit set chown new files to their own
     /// owner.
     #[cfg(any(target_os = "dragonfly", target_os = "freebsd"))]
     #[cfg_attr(docsrs, doc(cfg(all())))]
     MNT_SUIDDIR;
     /// All I/O to the file system should be done synchronously.
     MNT_SYNCHRONOUS;
     /// Union with underlying fs.
     #[cfg(any(
         target<sub>os</sub> = "macos",target_os = "freebsd", target_os = "netbsd"
     ))]
     #[cfg_attr(docsrs, doc(cfg(all())))]
     MNT_UNION;
     /// Indicates that the mount command is being applied to an already
     /// mounted file system.
     MNT_UPDATE;
     /// Check vnode use counts.
    \#[cfg(targetဒ] = "freebsd") #[cfg_attr(docsrs, doc(cfg(all())))]
     MNT_NONBUSY;
   }
/// The Error type of [`Nmount::nmount`].
/// It wraps an [`Errno`], but also may contain an additional message returned
/// by `nmount(2)`.
#[derive(Debug)]
```

```
pub struct NmountError {
```
);

///

```
 errno: Error,
   errmsg: Option<String>
}
impl NmountError {
   /// Returns the additional error string sometimes generated by `nmount(2)`.
   pub
fn errmsg(\&\text{self}) -> Option<\&str> {
     self.errmsg.as_deref()
   }
   /// Returns the inner [`Error`]
   pub const fn error(&self) -> Error {
     self.errno
   }
   fn new(error: Error, errmsg: Option<&CStr>) -> Self {
     Self {
        errno: error,
        errmsg: errmsg.map(CStr::to_string_lossy).map(Cow::into_owned)
      }
   }
}
impl std::error::Error for NmountError {}
impl fmt::Display for NmountError {
   fn fmt(&self, f: &mut fmt::Formatter) -> fmt::Result {
    if let Some(errmsg) = \&self.errmsg {
        write!(f, "{:?}: {}: {}", self.errno, errmsg, self.errno.desc())
     } else {
       write!(f, "{}':?}: \{\}', self.errno, self.errno.desc() }
   }
}
impl From<NmountError> for io::Error {
   fn from(err: NmountError) -> Self {
     err.errno.into()
   }
}
/// Result type of [`Nmount::nmount`].
pub type NmountResult = std::result::Result<(), NmountError>;
/// Mount a FreeBSD file system.
///
\frac{1}{2} The `nmount(2)`
```

```
 system call works similarly to the `mount(8)` program; it
/// takes its options as a series of name-value pairs. Most of the values are
/// strings, as are all of the names. The `Nmount` structure builds up an
/// argument list and then executes the syscall.
///
/// # Examples
///
/// To mount `target` onto `mountpoint` with `nullfs`:
///\sim/// # use nix::unistd::Uid;
/// # use ::sysctl::{CtlValue, Sysctl};
//\# let ctl = ::sysctl::Ctl::new("vfs.usermount").unwrap();
/// # if !Uid::current().is_root() && CtlValue::Int(0) == ctl.value().unwrap() {
\frac{1}{4} return;
//# };
/// use nix::mount::{MntFlags, Nmount, unmount};
/// use std::ffi::CString;
/// use tempfile::tempdir;
///
\frac{1}{\sqrt{2}} let mountpoint = tempdir().unwrap();
\frac{1}{\sqrt{2}} let target = tempdir().unwrap();
///
// let fstype = CString::new("fstype").unwrap();
\frac{1}{\sqrt{2}} let nullfs = CString::new("nullfs").unwrap();
/// Nmount::new()
/// .str_opt(&fstype, &nullfs)
/// .str_opt_owned("fspath", mountpoint.path().to_str().unwrap())
///
    .str_opt_owned("target", target.path().to_str().unwrap())
/// .nmount(MntFlags::empty()).unwrap();
///
/// unmount(mountpoint.path(), MntFlags::empty()).unwrap();
\frac{1}{11}///
/// # See Also
/// * [`nmount(2)`](https://www.freebsd.org/cgi/man.cgi?query=nmount)
/// * [`nullfs(5)`](https://www.freebsd.org/cgi/man.cgi?query=nullfs)
\#[cfg(target\_os = "freebsd")]#[cfg_attr(docsrs, doc(cfg(all())))]
#[derive(Debug, Default)]
pub struct Nmount<'a>{
   // n.b. notgull: In reality, this is a list that contains
   // both mutable and immutable pointers.
   // Be careful using this.
   iov: Vec<libc::iovec>,
  is_owned: Vec<br/>>bool>,
   marker: PhantomData<&'a ()>,
}
```

```
\#[cfg(targetဒ] = "freebsd")#[cfg_attr(docsrs, doc(cfg(all())))]
impl<'a> Nmount<'a> {
   /// Helper function to push a slice onto the `iov` array.
   fn push_slice(&mut self, val: &'a [u8], is_owned: bool) {
     self.iov.push(libc::iovec {
        iov_base: val.as_ptr() as *mut
\overline{\phantom{a}}iov len: val.len(),
     \});
     self.is_owned.push(is_owned);
   }
  /// Helper function to push a pointer and its length onto the `iov` array.
   fn push_pointer_and_length(&mut self, val: *const u8, len: usize, is_owned: bool) {
     self.iov.push(libc::iovec {
       iov base: val as *mut .
        iov_len: len,
     \});
     self.is_owned.push(is_owned);
   }
  /// Helper function to push a `nix` path as owned.
   fn push_nix_path<P: ?Sized + NixPath>(&mut self, val: &P) {
     val.with_nix_path(|s| {
       let len = s.to\_bytes\_with\_nul().len(); let ptr = s.to_owned().into_raw() as *const u8;
        self.push_pointer_and_length(ptr, len, true);
      }).unwrap();
   }
   /// Add an opaque mount option.
   ///
   /// Some file systems take binary-valued mount options. They can be set
   /// with this method.
   ///
   /// # Safety
   ///
   /// Unsafe because it will cause `Nmount::nmount`
 to dereference a raw
   /// pointer. The user is responsible for ensuring that `val` is valid and
   /// its lifetime outlives `self`! An easy way to do that is to give the
   /// value a larger scope than `name`
   ///
   /// # Examples
 \mathbb{Z}^{\prime\prime}
```

```
 /// use libc::c_void;
 /// use nix::mount::Nmount;
 /// use std::ffi::CString;
 /// use std::mem;
 ///
 /// // Note that flags outlives name
/// let mut flags: u32 = 0xdeadbeef;
\frac{1}{\sqrt{2}} let name = CString::new("flags").unwrap();
/// let p = \&mut flags as *mut u32 as *mut c_void;
/// let len = mem: size_of_val(&flags);
// let mut nmount = Nmount::new();
 /// unsafe { nmount.mut_ptr_opt(&name, p, len) };
///\sim pub unsafe fn mut_ptr_opt(
   &mut self,
   name: &'a CStr,
  val: *mut c_void,
   len: usize
 ) -> &mut Self
 {
   self.push_slice(name.to_bytes_with_nul(), false);
   self.push_pointer_and_length(val.cast(), len, false);
   self
 }
 /// Add a mount option that does not take a value.
 ///
 /// # Examples
\frac{1}{2}// \cdots /// use nix::mount::Nmount;
 /// use std::ffi::CString;
 ///
/// let read_only = CString::new("ro").unwrap();
 /// Nmount::new()
 /// .null_opt(&read_only);
///\sim pub fn null_opt(&mut self, name: &'a CStr) -> &mut Self {
   self.push_slice(name.to_bytes_with_nul(), false);
   self.push_slice(&[], false);
   self
 }
 /// Add a mount option that does not take a value, but whose name must be
 /// owned.
 ///
 ///
/// This has higher runtime cost than \lceil \text{Nmount}:\text{null} \text{ opt}\rceil, but is useful
 /// when the name's lifetime doesn't outlive the `Nmount`, or it's a
```

```
 /// different string type than `CStr`.
  ///
  /// # Examples
 \frac{1}{11} /// use nix::mount::Nmount;
  ///
 /// let read only = "ro";
 \frac{1}{\sqrt{2}} let mut nmount: Nmount<'static> = Nmount::new();
  /// nmount.null_opt_owned(read_only);
 ///\sim pub fn null_opt_owned<P:
 ?Sized + NixPath>(&mut self, name: &P) -> &mut Self
  {
    self.push_nix_path(name);
    self.push_slice(&[], false);
    self
  }
  /// Add a mount option as a [`CStr`].
  ///
  /// # Examples
 \frac{1}{11} /// use nix::mount::Nmount;
  /// use std::ffi::CString;
  ///
 \frac{1}{\sqrt{2}} let fstype = CString::new("fstype").unwrap();
 \frac{1}{\sqrt{2}} let nullfs = CString::new("nullfs").unwrap();
  /// Nmount::new()
  /// .str_opt(&fstype, &nullfs);
 ///\cdots pub fn str_opt(
    &mut self,
    name: &'a CStr,
    val: &'a CStr
  ) -> &mut Self
  {
    self.push_slice(name.to_bytes_with_nul(), false);
    self.push_slice(val.to_bytes_with_nul(), false);
    self
  }
  /// Add a mount option as an owned string.
  ///
  /// This has higher runtime cost than [`Nmount::str_opt`], but is useful
  /// when the value's lifetime doesn't outlive the `Nmount`, or it's a
  /// different string type than `CStr`.
  ///
```

```
 /// # Examples
 ///\sim /// use nix::mount::Nmount;
  /// use std::path::Path;
  ///
 // let mountpoint = Path::new("/mnt");
  /// Nmount::new()
  /// .str_opt_owned("fspath", mountpoint.to_str().unwrap());
\frac{1}{2}// \cdots pub fn str_opt_owned<P1, P2>(&mut self, name: &P1, val: &P2) -> &mut Self
   where P1: ?Sized + NixPath,
        P2: ?Sized + NixPath
  {
    self.push_nix_path(name);
   self.push_nix_path(val);
    self
  }
  /// Create a new `Nmount` struct with no options
 pub fn new() \rightarrow Self {
    Self::default()
  }
  /// Actually mount the file system.
  pub fn nmount(&mut self, flags: MntFlags) -> NmountResult {
   const ERRMSG_NAME: &[u8] = b" \text{errmsg}\langle 0";let mut errmsg = vec![0u8; 255];
    // nmount can return extra error information via a "errmsg" return
    // argument.
    self.push_slice(ERRMSG_NAME, false);
    // SAFETY: we are pushing a mutable iovec here, so we can't
 use
    // the above method
    self.iov.push(libc::iovec {
       iov_base: errmsg.as_mut_ptr() as *mut c_void,
       iov_len: errmsg.len(),
     });
   let niov = self.iov.len() as c_uint;
   let iovp = self.iov.as mut ptr() as *mut libc::iovec;
    let res = unsafe {
       libc::nmount(iovp, niov, flags.bits)
     };
    match Errno::result(res) {
      Ok() \Rightarrow Ok()),
      Err(error) \Rightarrow {
```

```
let errmsg = match errmsg.iter().position(|\&x| x == 0) {
           None \Rightarrow None,
           Some(0) => None,Some(n) \Rightarrow \{let sl = \& \text{errmsg}[0..n + 1]; Some(CStr::from_bytes_with_nul(sl).unwrap())
 }
          };
          Err(NmountError::new(error, errmsg))
        }
     }
   }
}
#[cfg(target_os = "freebsd")]
impl<'a> Drop for Nmount<'a> {
   fn drop(&mut self) {
     for (iov,
 is_owned) in self.iov.iter().zip(self.is_owned.iter()) {
       if *is_owned {
          // Free the owned string. Safe because we recorded ownership,
          // and Nmount does not implement Clone.
          unsafe {
            drop(CString::from_raw(iov.iov_base as *mut c_char));
          }
        }
     }
   }
}
/// Unmount the file system mounted at `mountpoint`.
///
/// Useful flags include
/// * `MNT_FORCE` - Unmount even if still in use.
/// * `MNT_BYFSID` - `mountpoint` is not a path, but a file system ID
/// encoded as `FSID:val0:val1`, where `val0` and `val1`
/// are the contents of the `fsid_t val[]` array in decimal.
/// The file system that has the specified file system ID
/// will be unmounted. See
/// [`statfs`](crate::sys::statfs::statfs) to determine the
\frac{1}{\sqrt{2}} `fsid`.
pub fn unmount<P>(mountpoint:
\&P, flags: MntFlags) -> Result<()>
  where P: ?Sized + NixPath
{
  let res = mountpoint.with_nix_path(|cstr| {
     unsafe { libc::unmount(cstr.as_ptr(), flags.bits) }
   })?;
```
 Errno::result(res).map(drop) } Copyright (c) 2012 Erik Rose

Permission is hereby granted, free of charge, to any person obtaining a copy of this software and associated documentation files (the "Software"), to deal in the Software without restriction, including without limitation the rights to use, copy, modify, merge, publish, distribute, sublicense, and/or sell copies of the Software, and to permit persons to whom the Software is furnished to do so, subject to the following conditions:

The above copyright notice and this permission notice shall be included in all copies or substantial portions of the Software.

THE SOFTWARE IS PROVIDED "AS IS", WITHOUT WARRANTY OF ANY KIND, EXPRESS OR IMPLIED, INCLUDING BUT NOT LIMITED TO THE WARRANTIES OF MERCHANTABILITY, FITNESS FOR A PARTICULAR PURPOSE AND NONINFRINGEMENT. IN NO EVENT SHALL THE AUTHORS OR COPYRIGHT HOLDERS BE LIABLE FOR ANY CLAIM, DAMAGES OR OTHER LIABILITY, WHETHER IN AN ACTION OF CONTRACT, TORT OR OTHERWISE, ARISING FROM, OUT OF OR IN CONNECTION WITH THE SOFTWARE OR THE USE OR OTHER DEALINGS IN THE SOFTWARE. Copyright (c) 2006-2009 Graydon Hoare Copyright (c) 2009-2013 Mozilla Foundation Copyright (c) 2016 Artyom Pavlov

Permission is hereby granted, free of charge, to any person obtaining a copy of this software and associated documentation files (the "Software"), to deal in the Software without restriction, including without limitation the rights to use, copy, modify, merge, publish, distribute, sublicense, and/or sell copies of the Software, and to permit persons to whom the Software is furnished to do so, subject to the following conditions:

The above copyright notice and this permission notice shall be included in all copies or substantial portions of the Software.

THE SOFTWARE IS PROVIDED "AS IS", WITHOUT WARRANTY OF ANY KIND, EXPRESS OR IMPLIED, INCLUDING BUT NOT LIMITED TO THE WARRANTIES OF MERCHANTABILITY, FITNESS FOR A PARTICULAR PURPOSE AND NONINFRINGEMENT. IN NO EVENT SHALL THE AUTHORS OR COPYRIGHT HOLDERS BE LIABLE FOR ANY CLAIM, DAMAGES OR OTHER LIABILITY, WHETHER IN AN ACTION OF

 CONTRACT, TORT OR OTHERWISE, ARISING FROM, OUT OF OR IN CONNECTION WITH THE SOFTWARE OR THE USE OR OTHER DEALINGS IN THE SOFTWARE. License information for hyph\_de-1901.dic:

This file is based on the TeX hyphenation patterns distributed under the LaTeX Project Public License (LPPL) as part of the hyph-utf8 package.

This Source Code Form is subject to the terms of the Mozilla Public License, v. 2.0. If a copy of the MPL was not distributed with this file, You can obtain one at http://mozilla.org/MPL/2.0/.

- - - - - - - - - - - - - - - - - - - - - - - - - - - - - - - - - - - - - - -

At the time this file was first modified, a complete, unmodified copy of the LPPL Work was available from: http://tug.org/svn/texhyphen/trunk/hyph-utf8/tex/generic/hyph-utf8/patterns/?pathrev=580

- - - - - - - - - - - - - - - - - - - - - - - - - - - - - - - - - - - - - - -

Portions of this file were originally made available under the following license (copied verbatim from hyph-de-1901.lic.txt in the original work):

German hyphenation patterns (traditional orthography)

(more info about the licence to be added later)

% dehypht-x-2011-06-01.pat

\message{German

Hyphenation Patterns (Traditional Orthography) `dehypht-x' 2011-06-01 (WL)}

% TeX-Trennmuster fr die traditionelle deutsche Rechtschreibung

% %

% Copyright (C) 2008, 2009, 2011 Werner Lemberg <wl@gnu.org>  $\frac{0}{6}$ % This program can be redistributed and/or modified under the terms % of the LaTeX Project Public License Distributed from CTAN % archives in directory macros/latex/base/lppl.txt; either % version 1 of the License, or any later version.  $\frac{0}{6}$  $0/2$ % The word list is available from  $\frac{0}{6}$ % http://repo.or.cz/w/wortliste.git?a=commit;h=2d246449f5c4f570f4d735d3ad091f6ad70f6972 % % The used patgen parameters are
Copyright (c) 2015 Hynek Schlawack

Permission is hereby granted, free of charge, to any person obtaining a copy of this software and associated documentation files (the "Software"), to deal in the Software without restriction, including without limitation the rights to use, copy, modify, merge, publish, distribute, sublicense, and/or sell copies of the Software, and to permit persons to whom the Software is furnished to do so, subject to the following conditions:

The above copyright notice and this permission notice shall be included in all copies or substantial portions of the Software.

THE SOFTWARE IS PROVIDED "AS IS", WITHOUT WARRANTY OF ANY KIND, EXPRESS OR IMPLIED, INCLUDING BUT NOT LIMITED TO THE WARRANTIES OF MERCHANTABILITY, FITNESS FOR A PARTICULAR PURPOSE AND NONINFRINGEMENT. IN NO EVENT SHALL THE AUTHORS OR COPYRIGHT HOLDERS BE LIABLE FOR ANY CLAIM, DAMAGES OR OTHER LIABILITY, WHETHER IN AN ACTION OF CONTRACT, TORT OR OTHERWISE, ARISING FROM, OUT OF

 OR IN CONNECTION WITH THE SOFTWARE OR THE USE OR OTHER DEALINGS IN THE SOFTWARE.

chardetng is copyright 2019 Mozilla Foundation.

Licensed under the Apache License, Version 2.0 <LICENSE-APACHE or https://www.apache.org/licenses/LICENSE-2.0> or the MIT license <LICENSE-MIT or https://opensource.org/licenses/MIT>, at your option. All files in the project carrying such notice may not be copied, modified, or distributed except according to those terms. BSD 3-Clause License

Copyright (c) 2017 Google LLC. All rights reserved.

Redistribution and use in source and binary forms, with or without modification, are permitted provided that the following conditions are met:

1. Redistributions of source code must retain the above copyright notice, this

list of conditions and the following disclaimer.

- 2. Redistributions in binary form must reproduce the above copyright notice, this list of conditions and the following disclaimer in the documentation and/or other materials provided with the distribution.
- 3. Neither the name of the copyright holder nor the names of its contributors may be used to endorse or promote products derived from this software without specific prior written permission.

THIS SOFTWARE IS PROVIDED BY THE COPYRIGHT HOLDERS AND CONTRIBUTORS "AS IS" AND ANY EXPRESS OR IMPLIED WARRANTIES, INCLUDING, BUT NOT LIMITED TO, THE IMPLIED WARRANTIES OF MERCHANTABILITY AND FITNESS FOR A PARTICULAR PURPOSE ARE DISCLAIMED.

 IN NO EVENT SHALL THE COPYRIGHT HOLDER OR CONTRIBUTORS BE LIABLE FOR ANY DIRECT, INDIRECT, INCIDENTAL, SPECIAL, EXEMPLARY, OR CONSEQUENTIAL DAMAGES (INCLUDING, BUT NOT LIMITED TO, PROCUREMENT OF SUBSTITUTE GOODS OR SERVICES; LOSS OF USE, DATA, OR PROFITS; OR BUSINESS INTERRUPTION) HOWEVER CAUSED AND ON ANY THEORY OF LIABILITY, WHETHER IN CONTRACT, STRICT LIABILITY, OR TORT (INCLUDING NEGLIGENCE OR OTHERWISE) ARISING IN ANY WAY OUT OF THE USE OF THIS SOFTWARE, EVEN IF ADVISED OF THE POSSIBILITY OF SUCH DAMAGE. Copyright (c) 2016 The Rust Project Developers

Permission is hereby granted, free of charge, to any person obtaining a copy of this software and associated documentation files (the "Software"), to deal in the Software without restriction, including without limitation the rights to use, copy, modify, merge, publish, distribute, sublicense, and/or sell copies of the Software, and to permit persons to whom the Software is furnished to do so, subject to the following conditions:

The above copyright notice and this permission notice shall be included in all copies or substantial portions of the Software.

THE SOFTWARE IS PROVIDED "AS IS", WITHOUT WARRANTY OF ANY KIND, EXPRESS OR IMPLIED, INCLUDING BUT NOT LIMITED TO THE WARRANTIES OF MERCHANTABILITY, FITNESS FOR A PARTICULAR PURPOSE AND NONINFRINGEMENT. IN NO EVENT SHALL THE AUTHORS OR COPYRIGHT HOLDERS BE LIABLE FOR ANY CLAIM, DAMAGES OR OTHER LIABILITY, WHETHER IN AN ACTION OF CONTRACT, TORT OR OTHERWISE, ARISING FROM, OUT OF OR IN CONNECTION WITH THE SOFTWARE OR THE USE OR OTHER DEALINGS IN THE SOFTWARE.

LZMA specification (DRAFT version)

----------------------------------

Author: Igor Pavlov Date: 2015-06-14

This specification defines the format of LZMA compressed data and lzma file format.

Notation

--------

We use the syntax of C++ programming language.

We use the following types in C++ code:

unsigned - unsigned integer, at least 16 bits in size

int - signed integer, at least 16 bits in size

UInt64 - 64-bit unsigned integer

UInt32 - 32-bit unsigned integer

UInt16 - 16-bit unsigned integer

Byte - 8-bit unsigned integer

bool - boolean type with two possible values: false, true

lzma file format

================

The lzma file contains the raw LZMA stream and the header with related properties.

The files in that format use ".lzma" extension.

The lzma file format layout:

Offset Size Description

- 0 1 LZMA model properties (lc, lp, pb) in encoded form
- 1 4 Dictionary size (32-bit unsigned integer, little-endian)
- 5 8 Uncompressed

size (64-bit unsigned integer, little-endian)

13 Compressed data (LZMA stream)

LZMA properties:

name Range Description

 $\lbrack 0, 8 \rbrack$  the number of "literal context" bits

 $\ln$  [0, 4] the number of "literal pos" bits

pb  $[0, 4]$  the number of "pos" bits

dictSize  $[0, 2^32 - 1]$  the dictionary size

The following code encodes LZMA properties:

```
void EncodeProperties(Byte *properties)
{
properties[0] = (Byte)((pb * 5 + lp) * 9 + lc); Set_UInt32_LittleEndian(properties + 1, dictSize);
}
```
If the value of dictionary size in properties is smaller than  $(1 \ll 12)$ , the LZMA decoder must set the dictionary size variable to  $(1 \ll 12)$ .

```
#define LZMA_DIC_MIN (1 << 12)
```
 unsigned lc, pb, lp; UInt32 dictSize; UInt32 dictSizeInProperties;

```
 void DecodeProperties(const Byte *properties)
 {
 unsigned d = properties[0];
 if (d \geq 9 * 5 * 5) throw "Incorrect LZMA properties";
 lc = d \% 9;
 d = 9;pb = d / 5;
 lp = d \, % 5;dictSizeInProperties = 0;for (int i = 0; i < 4; i++)
  dictSizeInProperties |=(\text{UInt32})properties|i + 1| \ll (8 * i);dictSize = dictSizeInProperties;
  if (dictSize < LZMA_DIC_MIN)
   dictSize = LZMA_DIC_MIN;
 }
```
If "Uncompressed size" field contains ones in all 64 bits, it means that uncompressed size is unknown and there is the "end marker" in stream, that indicates the end of decoding point.

```
In opposite case, if the value from "Uncompressed size" field is not
equal to ((2<sup>64</sup>) - 1), the LZMA stream decoding must be finished after
specified number of bytes (Uncompressed size) is decoded. And if there
is the "end marker", the LZMA decoder must read that marker also.
```
The new scheme to encode LZMA properties

----------------------------------------

If LZMA compression is used for some another format, it's recommended to use a new improved scheme to encode LZMA properties. That new scheme was used in xz format that uses the LZMA2 compression algorithm.

#### The

LZMA2 is a new compression algorithm that is based on the LZMA algorithm.

The dictionary size in LZMA2 is encoded with just one byte and LZMA2 supports only reduced set of dictionary sizes:

 $(2 \ll 11), (3 \ll 11),$  $(2 \ll 12), (3 \ll 12),$  ...  $(2 \ll 30), (3 \ll 30),$  $(2 \ll 31) - 1$ 

The dictionary size can be extracted from encoded value with the following code:

dictSize =  $(p == 40)$  ? 0xFFFFFFFF : (((UInt32)2 | ((p) & 1)) << ((p) / 2 + 11));

Also there is additional limitation (lc + lp  $\le$  = 4) in LZMA2 for values of "lc" and "lp" properties:

if  $(lc + lp > 4)$ throw "Unsupported properties:  $(lc + lp) > 4$ ";

There are some advantages for LZMA decoder with such  $(lc + lp)$  value limitation. It reduces the maximum size of tables allocated by decoder. And it reduces the complexity of initialization procedure, that can be important to keep high speed of decoding of big number of small LZMA streams.

It's recommended to use that limitation  $(lc + lp \le 4)$  for any new format that

 uses LZMA compression. Note that the combinations of "lc" and "lp" parameters, where  $(lc + lp > 4)$ , can provide significant improvement in compression ratio only in some rare cases.

The LZMA properties can be encoded into two bytes in new scheme:

Offset Size Description

0 1 The dictionary size encoded with LZMA2 scheme

1 1 LZMA model properties (lc, lp, pb) in encoded form

# The RAM usage

=============

The RAM usage for LZMA decoder is determined by the following parts:

1) The Sliding Window (from 4 KiB to 4 GiB).

2) The probability model counter arrays (arrays of 16-bit variables).

3) Some additional state variables (about 10 variables of 32-bit integers).

The RAM usage for Sliding Window

--------------------------------

There are two main scenarios of decoding:

1) The decoding of full stream to one RAM buffer.

 If we decode full LZMA stream to one output buffer in RAM, the decoder can use that output buffer as sliding window. So the decoder doesn't

need additional buffer allocated for sliding window.

2) The decoding to some external storage.

 If we decode LZMA stream to external storage, the decoder must allocate the buffer for sliding window. The size of that buffer must be equal or larger than the value of dictionary size from properties of LZMA stream.

In this specification we describe the code for decoding to some external storage. The optimized version of code for decoding of full stream to one output RAM buffer can require some minor changes in code.

The RAM usage for the probability model counters

------------------------------------------------

The size of the probability model counter arrays is calculated with the following formula:

size\_of\_prob\_arrays =  $1846 + 768 * (1 \ll (lp + lc))$ 

Each probability model counter is 11-bit unsigned integer. If we use 16-bit integer variables (2-byte integers) for these probability model counters, the RAM usage required by probability model counter arrays can be estimated with the following formula:

 $RAM = 4 KiB + 1.5 KiB * (1 < (lp + lc))$ 

For example, for default LZMA parameters ( $lp = 0$  and  $lc = 3$ ), the RAM usage is

RAM  $lc3$   $lp0 = 4$  KiB + 1.5 KiB \* 8 = 16 KiB

The maximum RAM state usage is required for decoding the stream with  $lp = 4$ and  $lc = 8$ :

### RAM\_lc8\_lp4 = 4 KiB + 1.5 KiB \* 4096 = 6148 KiB

If the decoder uses LZMA2's limited property condition  $(lc + lp \le 4)$ , the RAM usage will be not larger than

RAM lc lp  $4 = 4$  KiB + 1.5 KiB \* 16 = 28 KiB

The RAM usage for encoder

-------------------------

There are many variants for LZMA encoding code. These variants have different values for memory consumption. Note that memory consumption for LZMA Encoder can not be smaller than memory consumption of LZMA Decoder for same stream.

The RAM usage required by modern effective implementation of LZMA Encoder can be estimated with the following formula:

Encoder\_RAM\_Usage =  $4$  MiB +  $11$  \* dictionarySize.

But there are some modes of the encoder that require less memory.

#### LZMA Decoding

=============

The LZMA compression algorithm uses LZ-based compression with Sliding Window and Range Encoding as entropy coding method.

Sliding Window

--------------

LZMA uses Sliding Window compression similar to LZ77 algorithm.

LZMA stream must be decoded to the sequence that consists of MATCHES and LITERALS:

 - a LITERAL is a 8-bit character (one byte). The decoder just puts that LITERAL to the uncompressed stream.

 - a MATCH is a pair of two numbers (DISTANCE-LENGTH pair). The decoder takes one byte exactly "DISTANCE" characters behind current position in the uncompressed stream and puts it to uncompressed stream. The decoder must repeat it "LENGTH" times. The "DISTANCE" can not be larger than dictionary size. And the "DISTANCE" can not be larger than the number of bytes in the uncompressed stream that were decoded before that match.

In this specification we use cyclic buffer to implement Sliding Window for LZMA decoder:

```
class COutWindow
{
 Byte *Buf;
UInt32 Pos;
UInt32 Size;
 bool IsFull;
public:
 unsigned TotalPos;
 COutStream OutStream;
 COutWindow(): Buf(NULL) {}
 ~COutWindow() { delete []Buf; }
 void Create(UInt32 dictSize)
 {
  Buf = new Byte[dictSize];
 Pos = 0;Size = dictSize;IsFull = false;TotalPos = 0;
 }
 void PutByte(Byte b)
 {
  TotalPos++;
 Buf[Pos++]=b;if (Pos == Size) {
  Pos = 0;IsFull = true; }
  OutStream.WriteByte(b);
 }
 Byte GetByte(UInt32 dist) const
 {
  return Buf[dist <= Pos ? Pos - dist : Size - dist + Pos];
 }
```

```
 void CopyMatch(UInt32 dist, unsigned len)
 {
 for (; len > 0; len--) PutByte(GetByte(dist));
 }
 bool CheckDistance(UInt32 dist) const
 {
 return dist \leq Pos || IsFull;
 }
 bool IsEmpty() const
 {
 return Pos == 0 & 0 & 1 ! Is Full;
 }
};
```
In another implementation it's possible to use one buffer that contains Sliding Window and the whole data stream after uncompressing.

Range Decoder

-------------

LZMA algorithm uses Range Encoding (1) as entropy coding method.

LZMA stream contains just one very big number in big-endian encoding. LZMA decoder uses the Range Decoder to extract a sequence of binary symbols from that big number.

The state of the Range Decoder:

struct CRangeDecoder { UInt32 Range; UInt32 Code; InputStream \*InStream;

 bool Corrupted; }

The notes about UInt32 type for the "Range" and "Code" variables:

 It's possible to use 64-bit (unsigned or signed) integer type for the "Range" and the "Code" variables instead of 32-bit unsigned,  but some additional code must be used to truncate the values to low 32-bits after some operations.

 If the programming language does not support 32-bit unsigned integer type (like in case of JAVA language), it's possible to use 32-bit signed integer, but some code must be changed. For example, it's required to change the code that uses comparison operations for UInt32 variables in this specification.

The Range Decoder can be in some states that can be treated as "Corruption" in LZMA stream. The Range Decoder uses the variable "Corrupted":

 (Corrupted == false), if the Range Decoder has not detected any corruption. (Corrupted == true), if the Range Decoder has detected some corruption.

The reference LZMA Decoder ignores the value of the "Corrupted" variable. So it continues to decode the stream, even if the corruption can be detected in the Range Decoder. To provide the full compatibility with output of the reference LZMA Decoder, another LZMA Decoder implementations must also ignore the value of the "Corrupted" variable.

The LZMA Encoder is required to create only such LZMA streams, that will not lead the Range Decoder to states, where the "Corrupted" variable is set to true.

The Range Decoder reads first 5 bytes from input stream to initialize the state:

```
bool CRangeDecoder::Init()
{
Corrupted = false; Range = 0xFFFFFFFF;
Code = 0;
```
Byte  $b = InStream$ ->ReadByte();

for (int i = 0; i < 4; i++)  $Code = (Code \ll 8) | InStream \gt ReadByte();$ 

```
if (b != 0 || Code == Range)
 Corrupted = true;return b == 0:
}
```
The LZMA Encoder always writes ZERO in initial byte of compressed stream. That scheme allows to simplify the code of the Range Encoder in the LZMA Encoder. If initial byte is not equal to ZERO, the LZMA Decoder must stop decoding and report error.

After the last bit of data was decoded by Range Decoder, the value of the "Code" variable must be equal to 0. The LZMA Decoder must check it by calling the IsFinishedOK() function:

```
bool IsFinishedOK() const { return Code == 0; }
```
If there is corruption in data stream, there is big probability that the "Code" value will be not equal to 0 in the Finish() function. So that check in the IsFinishedOK() function provides very good feature for corruption detection.

The value of the "Range" variable before each bit decoding can not be smaller

than  $((UInt32)1 \ll 24)$ . The Normalize() function keeps the "Range" value in described range.

```
#define kTopValue ((UInt32)1 << 24)
```

```
void CRangeDecoder::Normalize()
{
 if (Range < kTopValue)
 {
 Range <<= 8;
 Code = (Code \ll 8) | InStream \gt \text{ReadByte};
 }
}
```
Notes: if the size of the "Code" variable is larger than 32 bits, it's required to keep only low 32 bits of the "Code" variable after the change in Normalize() function.

If the LZMA Stream is not corrupted, the value of the "Code" variable is always smaller than value of the "Range" variable. But the Range Decoder ignores some types of corruptions, so the value of the "Code" variable can be equal or larger than value of the "Range" variable for some "Corrupted" archives.

LZMA uses Range Encoding only with binary symbols of two types: 1) binary symbols with fixed and equal probabilities (direct bits)

2) binary symbols with predicted probabilities

The DecodeDirectBits() function decodes the sequence of direct bits:

UInt32 CRangeDecoder::DecodeDirectBits(unsigned numBits) { UInt $32$  res = 0;

```
 do
 {
 Range \gg=1;
  Code -= Range;
 UInt32 t = 0 - ((UInt32)Code >> 31);
 Code += Range & t;
 if (Code == Range)Corrupted = true; Normalize();
 res \ll=1;
 res += t + 1:
 }
 while (--numBits);
 return res;
}
```
The Bit Decoding with Probability Model

---------------------------------------

The task of Bit Probability Model is to estimate probabilities of binary symbols. And then it provides the Range Decoder with that information. The better prediction provides better compression ratio. The Bit Probability Model uses statistical data of previous decoded symbols.

That estimated probability is presented as 11-bit unsigned integer value that represents the probability of symbol "0".

#define kNumBitModelTotalBits 11

Mathematical probabilities can be presented with the following formulas:

probability(symbol\_0) = prob / 2048.

 $probability(symbol_1) =$ 

1 - Probability(symbol $_0$ ) =

 $= 1 - prob / 2048 =$ 

```
= (2048 - prob) / 2048
```
where the "prob" variable contains 11-bit integer probability counter.

It's recommended to use 16-bit unsigned integer type, to store these 11-bit probability values:

typedef UInt16 CProb;

Each probability value must be initialized with value  $((1 \ll 11)/2)$ , that represents the state, where probabilities of symbols 0 and 1

are equal to 0.5:

#define PROB\_INIT\_VAL ((1 << kNumBitModelTotalBits) / 2)

The INIT\_PROBS macro is used to initialize the array of CProb variables:

#define INIT\_PROBS $(p) \setminus$ { for (unsigned i = 0; i < sizeof(p) / sizeof(p[0]); i++) p[i] = PROB\_INIT\_VAL; }

The DecodeBit() function decodes one bit.

The LZMA decoder provides the pointer to CProb variable that contains information about estimated probability for symbol 0 and the Range Decoder updates that CProb variable after decoding. The Range Decoder increases estimated probability

of the symbol that was decoded:

```
#define kNumMoveBits 5
```

```
unsigned CRangeDecoder::DecodeBit(CProb *prob)
```

```
{
unsigned v = *prob;
UInt32 bound = (Range >> kNumBitModelTotalBits) * v;
 unsigned symbol;
 if (Code < bound)
 {
 v := ((1 \ll kNumBitModelTotalBits) - v) >> kNumMoveBits; Range = bound;
 symbol = 0; }
 else
 {
 v = v \gg kNumMoveBits;
  Code -= bound;
  Range -= bound;
 symbol = 1;
 }
*prob = (CProb)v; Normalize();
 return symbol;
}
```
The Binary Tree of bit model counters

-------------------------------------

LZMA uses a tree of Bit model variables to decode symbol that needs several bits for storing. There are two versions of such trees in LZMA: 1) the tree that decodes bits from high bit to low bit (the normal scheme).

2) the tree that decodes bits from low bit to high bit (the reverse scheme).

Each binary tree structure supports different size of decoded symbol (the size of binary sequence that contains value of symbol). If that size of decoded symbol is "NumBits" bits, the tree structure uses the array of  $(2 \ll NumBits)$  counters of CProb type. But only  $((2 \ll \text{NumBits}) - 1)$  items are used by encoder and decoder. The first item (the item with index equal to 0) in array is unused. That scheme with unused array's item allows to simplify the code.

unsigned BitTreeReverseDecode(CProb \*probs, unsigned numBits, CRangeDecoder \*rc)

```
{
unsigned m = 1;
unsigned symbol = 0;
for (unsigned i = 0; i < numBits; i++)
 {
 unsigned bit = rc->DecodeBit(&probs[m]);
 m \ll 1;
 m \rightleftharpoons \text{bit};symbol | = (bit \ll i); }
 return symbol;
}
template <unsigned NumBits>
class CBitTreeDecoder
{
 CProb Probs[(unsigned)1 << NumBits];
public:
 void Init()
 {
  INIT_PROBS(Probs);
 }
 unsigned Decode(CRangeDecoder *rc)
 {
 unsigned m = 1;
 for (unsigned i = 0; i < NumBits; i++)
   m = (m \ll 1) + rc->DecodeBit(&Probs[m]);
  return m - ((unsigned)1 << NumBits);
 }
 unsigned ReverseDecode(CRangeDecoder *rc)
```
 { return BitTreeReverseDecode(Probs, NumBits, rc); } };

```
LZ part of LZMA
---------------
```
LZ part of LZMA describes details about the decoding of MATCHES and LITERALS.

# The Literal Decoding

--------------------

The LZMA Decoder uses  $(1 \ll (lc + lp))$  tables with CProb values, where each table contains 0x300 CProb values:

```
 CProb *LitProbs;
```

```
 void CreateLiterals()
 {
LitProbs = new CProb[(UInt32)0x300 << (lc + lp)];
 }
 void InitLiterals()
 {
 UInt32 num = (UInt32)0x300 << (lc + lp);
 for (UInt32 i = 0; i < num; i++)
   LitProbs[i] = PROB_INIT_VAL;
 }
```

```
To select the table for decoding it uses the context that consists of
(lc) high bits from previous literal and (lp) low bits from value that
represents current position in outputStream.
```
If (State > 7), the Literal Decoder also uses "matchByte" that represents the byte in OutputStream at position the is the DISTANCE bytes before current position, where the DISTANCE is the distance in DISTANCE-LENGTH pair of latest decoded match.

The following code decodes one literal and puts it to Sliding Window buffer:

```
 void DecodeLiteral(unsigned state, UInt32 rep0)
 {
 unsigned prevByte = 0;
  if (!OutWindow.IsEmpty())
```

```
prevByte = OutWindow.GetByte(1);
```

```
unsigned symbol = 1;
unsigned litState = ((OutWindow.TotalPos & ((1 << lp) - 1)) << lc) + (prevByte >> (8 - lc));
CProb * probes = & LitProbs[(UInt32)0x300 * litState];if (state \geq 7)
  {
  unsigned matchByte = OutWindow.GetByte(rep0 + 1);
   do
   {
   unsigned matchBit = (matchByte >> 7) & 1;
   matchByte <<= 1;
   unsigned bit = RangeDec.DecodeBit(&probs[((1 + matchBit) \ll 8) + symbol]);
   symbol = (symbol \lt\lt 1) | bit;if (matchBit != bit)
     break;
   }
  while (symbol < 0x100);
  }
while (symbol < 0x100)
   symbol = (symbol << 1) | RangeDec.DecodeBit(&probs[symbol]);
 OutWindow.PutByte((Byte)(symbol - 0x100));
 }
```
The match length decoding

-------------------------

### The

 match length decoder returns normalized (zero-based value) length of match. That value can be converted to real length of the match with the following code:

#define kMatchMinLen 2

 $matchLen = len + kMatchMinLen$ ;

The match length decoder can return the values from 0 to 271. And the corresponded real match length values can be in the range from 2 to 273.

The following scheme is used for the match length encoding:

 Binary encoding Binary Tree structure Zero-based match length sequence (binary + decimal):

0 xxx LowCoder[posState] xxx

 1 0 yyy MidCoder[posState] yyy + 8 1 1 zzzzzzzz HighCoder zzzzzzzz + 16

LZMA uses bit model variable "Choice" to decode the first selection bit.

If the first selection bit is equal to 0, the decoder uses binary tree LowCoder[posState] to decode 3-bit zero-based match length (xxx).

If the first selection bit is equal to 1, the decoder uses bit model variable "Choice2" to decode the second selection bit.

 If the second selection bit is equal to 0, the decoder uses binary tree MidCoder[posState] to decode 3-bit "yyy" value, and zero-based match length is equal to  $(yyy + 8)$ .

 If the second selection bit is equal to 1, the decoder uses binary tree HighCoder to decode 8-bit "zzzzzzzz" value, and zero-based match length is equal to  $(zzzzzzzz + 16)$ .

LZMA uses "posState" value as context to select the binary tree from LowCoder and MidCoder binary tree arrays:

```
unsigned posState = OutWindow.TotalPos & ((1 \ll pb) - 1);
```
The full code of the length decoder:

```
class CLenDecoder
{
 CProb Choice;
 CProb Choice2;
 CBitTreeDecoder<3> LowCoder[1 << kNumPosBitsMax];
 CBitTreeDecoder<3> MidCoder[1 << kNumPosBitsMax];
 CBitTreeDecoder<8> HighCoder;
```
public:

```
 void Init()
 {
  Choice = PROB_INIT_VAL;
 Choice2 = PROB INIT VAL;
  HighCoder.Init();
  for (unsigned
i = 0; i < (1 < kNumPosBitsMax); i++) {
   LowCoder[i].Init();
   MidCoder[i].Init();
  }
```

```
 }
```

```
 unsigned Decode(CRangeDecoder *rc, unsigned posState)
 {
 if (rc->DecodeBit(\&Choice) == 0)
   return LowCoder[posState].Decode(rc);
 if (re->DecodeBit(&Choice2) == 0) return 8 + MidCoder[posState].Decode(rc);
  return 16 + HighCoder.Decode(rc);
 }
};
```
The LZMA decoder uses two instances of CLenDecoder class. The first instance is for the matches of "Simple Match" type, and the second instance is for the matches of "Rep Match" type:

 CLenDecoder LenDecoder; CLenDecoder RepLenDecoder;

The match distance decoding

---------------------------

LZMA supports dictionary sizes up to 4 GiB minus 1. The value of match distance (decoded by distance decoder) can be from 1 to 2^32. But the distance value that is equal to  $2^{\wedge}32$  is used to indicate the "End of stream" marker. So real largest match distance that is used for LZ-window match is  $(2^{\wedge}32 - 1)$ .

LZMA uses

 normalized match length (zero-based length) to calculate the context state "lenState" do decode the distance value:

```
#define kNumLenToPosStates 4
```
 unsigned lenState = len; if (lenState > kNumLenToPosStates - 1) lenState = kNumLenToPosStates - 1;

The distance decoder returns the "dist" value that is zero-based value of match distance. The real match distance can be calculated with the following code:

matchDistance = dist + 1;

The state of the distance decoder and the initialization code:

#define kEndPosModelIndex 14

 #define kNumFullDistances (1 << (kEndPosModelIndex >> 1)) #define kNumAlignBits 4

 CBitTreeDecoder<6> PosSlotDecoder[kNumLenToPosStates]; CProb PosDecoders[1 + kNumFullDistances - kEndPosModelIndex]; CBitTreeDecoder<kNumAlignBits> AlignDecoder;

```
 void InitDist()
 {
 for (unsigned i = 0; i < kNumLenToPosStates; i++) PosSlotDecoder[i].Init();
  AlignDecoder.Init();
  INIT_PROBS(PosDecoders);
 }
```
At first stage the distance decoder decodes 6-bit "posSlot" value with bit tree decoder from PosSlotDecoder array. It's possible to get 2^6=64 different "posSlot" values.

unsigned posSlot = PosSlotDecoder[lenState].Decode(&RangeDec);

The encoding scheme for distance value is shown in the following table:

```
posSlot (decimal) /
```
- 15 11 yy zzzz
- 16 10 yyy zzzz
- 17 11 yyy zzzz

...

62 10 yyyyyyyyyyyyyyyyyyyyyyyyyy zzzz

### 63 11 yyyyyyyyyyyyyyyyyyyyyyyyyy zzzz

where

 "x ... x" means the sequence of binary symbols encoded with binary tree and "Reverse" scheme. It uses separated binary tree for each posSlot from 4 to 13.

"y" means direct bit encoded with range coder.

 "zzzz" means the sequence of four binary symbols encoded with binary tree with "Reverse" scheme, where one

```
 common binary tree "AlignDecoder"
```
is used for all posSlot values.

If ( $posSlot < 4$ ), the "dist" value is equal to posSlot value.

If (posSlot  $> = 4$ ), the decoder uses "posSlot" value to calculate the value of the high bits of "dist" value and the number of the low bits.

 If (4 <= posSlot < kEndPosModelIndex), the decoder uses bit tree decoders. (one separated bit tree decoder per one posSlot value) and "Reverse" scheme. In this implementation we use one CProb array "PosDecoders" that contains all CProb variables for all these bit decoders.

 if (posSlot >= kEndPosModelIndex), the middle bits are decoded as direct bits from RangeDecoder and the low 4 bits are decoded with a bit tree decoder "AlignDecoder" with "Reverse" scheme.

The code to decode zero-based match distance:

```
 unsigned DecodeDistance(unsigned len)
 {
 unsigned lenState = len; if (lenState > kNumLenToPosStates - 1)
   lenState = kNumLenToPosStates - 1;
```

```
 unsigned posSlot
```
= PosSlotDecoder[lenState].Decode(&RangeDec);

```
if (posSlot < 4)
```
return posSlot;

```
unsigned numDirectBits = (unsigned)((posSlot \gg 1) - 1);UInt32 dist = ((2 | (posSlot & 1)) \ll numDirectBits);
```

```
 if (posSlot < kEndPosModelIndex)
```
 dist += BitTreeReverseDecode(PosDecoders + dist - posSlot, numDirectBits, &RangeDec); else

```
 {
 dist += RangeDec.DecodeDirectBits(numDirectBits - kNumAlignBits) << kNumAlignBits;
```

```
 dist += AlignDecoder.ReverseDecode(&RangeDec);
```

```
 }
```

```
 return dist;
```
#### LZMA Decoding modes

-------------------

There are 2 types of LZMA streams:

1) The stream with "End of stream" marker.

2) The stream without "End of stream" marker.

And the LZMA Decoder supports 3 modes of decoding:

1) The unpack size is undefined. The LZMA decoder stops decoding after getting "End of stream" marker. The input variables for that case:

 markerIsMandatory = true unpackSizeDefined = false unpackSize contains any value

2)

 The unpack size is defined and LZMA decoder supports both variants, where the stream can contain "End of stream" marker or the stream is finished without "End of stream" marker. The LZMA decoder must detect any of these situations. The input variables for that case:

 markerIsMandatory = false unpackSizeDefined = true unpackSize contains unpack size

3) The unpack size is defined and the LZMA stream must contain "End of stream" marker The input variables for that case:

 markerIsMandatory = true unpackSizeDefined = true unpackSize contains unpack size

The main loop of decoder

------------------------

The main loop of LZMA decoder:

Initialize the LZMA state.

loop { // begin of loop Check "end of stream" conditions. Decode Type of MATCH / LITERAL. If it's LITERAL, decode LITERAL value and put the LITERAL to Window. If it's MATCH, decode the length of match and the match distance. Check error conditions, check end of stream conditions and copy the sequence of match bytes from sliding window to current position in window. Go to begin of loop }

The reference implementation of LZMA decoder uses "unpackSize" variable to keep the number of remaining bytes in output stream. So it reduces "unpackSize" value after each decoded LITERAL or MATCH.

The following code contains the "end of stream" condition check at the start of the loop:

```
if (unpackSizeDefined && unpackSize = 0 && !markerIsMandatory)
  if (RangeDec.IsFinishedOK())
   return LZMA_RES_FINISHED_WITHOUT_MARKER;
```
LZMA uses three types of matches:

1) "Simple Match" - the match with distance value encoded with bit models.

2) "Rep Match" - the match that uses the distance from distance history table.

3) "Short Rep Match" - the match of single byte length, that uses the latest distance from distance history table.

The LZMA decoder

 keeps the history of latest 4 match distances that were used by decoder. That set of 4 variables contains zero-based match distances and these variables are initialized with zero values:

UInt32 rep $0 = 0$ , rep $1 = 0$ , rep $2 = 0$ , rep $3 = 0$ ;

The LZMA decoder uses binary model variables to select type of MATCH or LITERAL:

#define kNumStates 12 #define kNumPosBitsMax 4

CProb IsMatch[kNumStates << kNumPosBitsMax];

 CProb IsRep[kNumStates]; CProb IsRepG0[kNumStates]; CProb IsRepG1[kNumStates]; CProb IsRepG2[kNumStates]; CProb IsRep0Long[kNumStates << kNumPosBitsMax];

The decoder uses "state" variable value to select exact variable from "IsRep", "IsRepG0", "IsRepG1" and "IsRepG2" arrays. The "state" variable can get the value from 0 to 11. Initial value for "state" variable is zero:

```
unsigned state = 0;
```
The "state" variable is updated after each LITERAL or MATCH with one of the following functions:

```
unsigned UpdateState_Literal(unsigned state)
```

```
{
if (state < 4) return 0;
 else if (state < 10) return state - 3;
 else return state - 6;
}
unsigned UpdateState_Match (unsigned state) { return state < 7 ? 7 : 10; }
unsigned UpdateState_Rep (unsigned state) { return state < 7 ? 8 : 11; }
unsigned UpdateState_ShortRep(unsigned state) { return state < 7 ? 9 : 11; }
```
The decoder calculates "state2" variable value to select exact variable from "IsMatch" and "IsRep0Long" arrays:

```
unsigned posState = OutWindow.TotalPos & ((1 \ll pb) - 1);
unsigned state2 = (state \ll kNumPosBitsMax) + posState;
```
The decoder uses the following code flow scheme to select exact type of LITERAL or MATCH:

```
IsMatch[state2] decode
 0 - the Literal
 1 - the Match
  IsRep[state] decode
    0 - Simple Match
    1 - Rep Match
     IsRepG0[state] decode
      0 - the distance is rep0
       IsRep0Long[state2] decode
        0 - Short Rep Match
         1 - Rep Match 0
     1 -
```

```
 IsRepG1[state] decode
```
#### 0 - Rep Match 1

 IsRepG2[state] decode 0 - Rep Match 2 1 - Rep Match 3

#### LITERAL symbol

--------------

1 -

If the value "0" was decoded with IsMatch[state2] decoding, we have "LITERAL" type.

At first the LZMA decoder must check that it doesn't exceed specified uncompressed size:

 if (unpackSizeDefined && unpackSize == 0) return LZMA\_RES\_ERROR;

Then it decodes literal value and puts it to sliding window:

DecodeLiteral(state, rep0);

Then the decoder must update the "state" value and "unpackSize" value;

 state = UpdateState\_Literal(state); unpackSize--;

Then the decoder must go to the begin of main loop to decode next Match or Literal.

# Simple Match

------------

If the value "1" was decoded with IsMatch[state2] decoding, we have the "Simple Match" type.

The distance history table is updated with the following scheme:

 $rep3 = rep2;$  $rep2 = rep1;$  $rep1 = rep0;$ 

The zero-based length is decoded with "LenDecoder":

len = LenDecoder.Decode(&RangeDec, posState);

The state is update with UpdateState Match function:

state = UpdateState\_Match(state);

and the new "rep0" value is decoded with DecodeDistance:

rep0 = DecodeDistance(len);

That "rep0" will be used as zero-based distance for current match.

If the value of "rep0" is equal to 0xFFFFFFFF, it means that we have "End of stream" marker, so we can stop decoding and check finishing condition in Range Decoder:

if  $(rep0 == 0x$ FFFFFFFFFF return RangeDec.IsFinishedOK() ? LZMA\_RES\_FINISHED\_WITH\_MARKER : LZMA\_RES\_ERROR;

If uncompressed size is defined, LZMA decoder must check that it doesn't exceed that specified uncompressed size:

if (unpackSizeDefined && unpackSize == 0) return LZMA\_RES\_ERROR;

Also the decoder must check that "rep0" value is not larger than dictionary size and is not larger than the number of already decoded bytes:

if (rep0

 >= dictSize || !OutWindow.CheckDistance(rep0)) return LZMA\_RES\_ERROR;

Then the decoder must copy match bytes as described in "The match symbols copying" section.

Rep Match

---------

If the LZMA decoder has decoded the value "1" with IsRep[state] variable, we have "Rep Match" type.

At first the LZMA decoder must check that it doesn't exceed specified uncompressed size:

if (unpackSizeDefined && unpackSize  $== 0$ ) return LZMA\_RES\_ERROR;

Also the decoder must return error, if the LZ window is empty:

 if (OutWindow.IsEmpty()) return LZMA\_RES\_ERROR;

If the match type is "Rep Match", the decoder uses one of the 4 variables of distance history table to get the value of distance for current match. And there are 4 corresponding ways of decoding flow.

The decoder updates the distance history with the following scheme depending from type of match:

```
- "Rep Match 0" or "Short Rep Match":
    ; LZMA doesn't update the distance history
```

```
- "Rep Match
 1":
  UInt32 dist = rep1;
  rep1 = rep0;rep0 = dist;
```
- "Rep Match 2":

UInt32 dist =  $rep2$ ;  $rep2 = rep1;$  $rep1 = rep0;$  $rep0 = dist;$ 

```
- "Rep Match 3":
```

```
UInt32 dist = rep3;
rep3 = rep2;rep2 = rep1;rep1 = rep0;rep0 = dist;
```
Then the decoder decodes exact subtype of "Rep Match" using "IsRepG0", "IsRep0Long", "IsRepG1", "IsRepG2".

If the subtype is "Short Rep Match", the decoder updates the state, puts the one byte from window to current position in window and goes to next MATCH/LITERAL symbol (the begin of main loop):

```
state = UpdateState ShortRep(state);
 OutWindow.PutByte(OutWindow.GetByte(rep0 + 1));
 unpackSize--;
 continue;
```
In other cases (Rep Match 0/1/2/3), it decodes the zero-based length of match with "RepLenDecoder" decoder:

len = RepLenDecoder.Decode(&RangeDec, posState);

Then it updates the state:

```
 state = UpdateState_Rep(state);
```
Then the decoder must copy match bytes as described in "The Match symbols copying" section.

The match symbols copying

-------------------------

If we have the match (Simple Match or Rep Match 0/1/2/3), the decoder must copy the sequence of bytes with calculated match distance and match length. If uncompressed size is defined, LZMA decoder must check that it doesn't exceed that specified uncompressed size:

```
 len += kMatchMinLen;
bool is Error = false;
 if (unpackSizeDefined && unpackSize < len)
 {
  len = (unsigned)unpackSize;
  isError = true;
 }
 OutWindow.CopyMatch(rep0 + 1, len);
 unpackSize -= len;
 if (isError)
  return LZMA_RES_ERROR;
```
Then the decoder must go to the begin of main loop to decode next MATCH or LITERAL.

## **NOTES**

-----

This specification doesn't describe the variant of decoder implementation that supports partial decoding. Such partial decoding case can require some changes in "end of stream" condition checks code. Also such code can use additional status codes, returned by decoder.

This specification uses  $C_{++}$  code with templates to simplify describing. The optimized version of LZMA decoder doesn't need templates. Such optimized version can use just two arrays of CProb variables: 1) The dynamic array of CProb variables allocated for the Literal Decoder. 2) The one common array that contains all other CProb variables.

### References:

1. G. N. N. Martin, Range encoding: an algorithm for removing redundancy from a digitized message, Video & Data Recording Conference, Southampton, UK, July 24-27, 1979. Digitized data copyright (c) 2010 Google Corporation with Reserved Font Arimo, Tinos and Cousine. Copyright (c) 2012 Red Hat, Inc. with Reserved Font Name Liberation.

This Font Software is licensed under the SIL Open Font License, Version 1.1.

This license is copied below, and is also available with a FAQ at: http://scripts.sil.org/OFL

SIL OPEN FONT LICENSE Version 1.1 - 26 February 2007

PREAMBLE The goals of the Open Font License (OFL) are to stimulate worldwide development of collaborative font projects, to support the font creation efforts of academic and linguistic communities, and to provide a free and open framework in which fonts may be shared and improved in partnership with others.

The OFL allows the licensed fonts to be used, studied, modified and redistributed freely as long as they are not sold by themselves. The fonts, including any derivative works, can be bundled, embedded, redistributed and/or sold with any software provided that any reserved names are not used by

derivative works. The fonts and derivatives,

however, cannot be released under any other type of license. The requirement for fonts to remain under this license does not apply to any document created using the fonts or their derivatives.

#### **DEFINITIONS**

"Font Software" refers to the set of files released by the Copyright Holder(s) under this license and clearly marked as such. This may include source files, build scripts and documentation.

"Reserved Font Name" refers to any names specified as such after the copyright statement(s).

"Original Version" refers to the collection of Font Software components

as distributed by the Copyright Holder(s).

"Modified Version" refers to any derivative made by adding to, deleting, or substituting ? in part or in whole ? any of the components of the Original Version, by changing formats or by porting the Font Software to a new environment.

"Author" refers to any designer, engineer, programmer, technical writer or other person who contributed to the Font Software.

## PERMISSION & CONDITIONS

Permission is hereby granted, free of charge, to any person obtaining a copy of the Font Software, to use, study, copy, merge, embed, modify, redistribute, and sell modified and unmodified copies of the Font Software, subject to the following conditions:

1) Neither the Font Software nor any of its individual components,in Original or Modified Versions, may be sold by itself.

2) Original or Modified Versions of the Font Software may be bundled, redistributed and/or sold with any software, provided that each copy contains the above copyright notice and this license. These can be included either as stand-alone text files, human-readable headers or in the appropriate machine-readable metadata fields within text or binary files as long as those fields can be easily viewed by the user.

3) No Modified Version of the Font Software may use the Reserved Font Name(s) unless explicit written permission is granted by the corresponding Copyright Holder. This restriction only applies to the

primary font name as presented to the users.

- 4) The name(s) of the Copyright Holder(s) or the Author(s) of the Font Software shall not be used to promote, endorse or advertise any Modified Version, except to acknowledge the contribution(s) of the Copyright Holder(s) and the Author(s) or with their explicit written permission.
- 5) The Font Software, modified or unmodified, in part or in whole, must be distributed entirely under this license, and must not be distributed under any other license. The requirement for fonts to remain under this license does not apply to any document created using the Font Software.

# **TERMINATION**

This license becomes null and void if any of the above conditions are not met.

### DISCLAIMER

THE FONT SOFTWARE IS PROVIDED "AS IS", WITHOUT WARRANTY OF ANY KIND, EXPRESS OR IMPLIED, INCLUDING BUT NOT LIMITED TO ANY WARRANTIES OF MERCHANTABILITY, FITNESS FOR A PARTICULAR PURPOSE AND NONINFRINGEMENT OF COPYRIGHT, PATENT, TRADEMARK, OR OTHER RIGHT. IN NO EVENT SHALL THE COPYRIGHT HOLDER BE LIABLE FOR ANY CLAIM, DAMAGES OR OTHER LIABILITY, INCLUDING ANY GENERAL, SPECIAL, INDIRECT, INCIDENTAL, OR CONSEQUENTIAL DAMAGES, WHETHER IN AN ACTION OF CONTRACT, TORT OR OTHERWISE, ARISING FROM, OUT OF THE USE OR INABILITY TO USE THE FONT SOFTWARE OR FROM OTHER DEALINGS IN THE FONT SOFTWARE.

License information for hyph\_nb.dic:

This file is based on the TeX hyphenation patterns distributed as part of the hyph-utf8 package, and retains the same copyright and licensing conditions (below).

- - - - - - - - - - - - - - - - - - - - - - - - - - - - - - - - - - - - - - -

At the time this file was first modified, a complete, unmodified copy of the original work was available from: http://tug.org/svn/texhyphen/trunk/hyph-utf8/tex/generic/hyph-utf8/patterns/?pathrev=580

 $-$  -  $-$ 

Portions of this file were originally made available under the following license (copied verbatim from hyph-nb.lic.txt in the original work):

Norwegian Bokmal hyphenation patterns

(more info about the licence to be added later)

% Adapted to the new pattern-loading scheme. % Original file name was nbhyph.tex

% TeX hyphenation patterns for Norwegian Bokmal

 $\frac{0}{6}$ 

% Version 2007-02-10

 $\frac{0}{6}$ 

% Copyright (C) 2007 Karl Ove Hufthammer.

% Copying and

distribution of this file, with or without modification,

% are permitted in any medium without royalty, provided the copyright

% notice and this notice are preserved.

 $\frac{0}{6}$ 

% This file contains hyphenation patterns for Norwegian Bokmal. % It uses the Norwegian hyphenation patterns from nohyphbx.tex, % created by Rune Kleveland and Ole Michael Selberg. Please see % that file for copyright information on those patterns. %

% The patterns in nohyphbx are based on both Norwegian Bokmal % and Norwegian Nynorsk, and works about equally well for both % languages. This file, nbhyph.tex, contains only a few hyphenation % exceptions, for words that needs to be hyphenated differently for % the two languages.

 $0<sub>0</sub>$ 

% Please send bugs or suggestions to karl@huftis.org. %

\input hyph-no.tex

\hyphenation{ at-ten-de be-tre }

> Apache License Version 2.0, January 2004 http://www.apache.org/licenses/

## TERMS AND CONDITIONS FOR USE, REPRODUCTION, AND DISTRIBUTION

1. Definitions.

 "License" shall mean the terms and conditions for use, reproduction, and distribution as defined by Sections 1 through 9 of this document.

 "Licensor" shall mean the copyright owner or entity authorized by the copyright owner that is granting the License.

 "Legal Entity" shall mean the union of the acting entity and all other entities that control, are controlled by, or are under common control with that entity. For the purposes of this definition, "control" means (i) the power, direct or indirect, to cause the direction or management of such entity, whether by contract or otherwise, or (ii) ownership of fifty percent (50%) or more of the outstanding shares, or (iii) beneficial ownership of such entity.

 "You" (or "Your") shall mean an individual or Legal Entity exercising permissions granted by this License.

 "Source" form shall mean the preferred form for making modifications, including but not limited to software source code, documentation source, and configuration files.

 "Object" form shall mean any form resulting from mechanical transformation or translation of a Source form, including but not limited to compiled object code, generated documentation, and conversions to other media types.

 "Work" shall mean the work of authorship, whether in Source or Object form, made available under the License, as indicated by a copyright notice that is included in or attached to the work (an example is provided in the Appendix below).

 "Derivative Works" shall mean any work, whether in Source or Object form, that is based on (or derived from) the Work and for which the editorial revisions, annotations, elaborations, or other modifications represent, as a whole, an original work of authorship. For the purposes of this License, Derivative Works shall not include works that remain separable from, or merely link (or bind by name) to the interfaces of, the Work and Derivative Works thereof.

 "Contribution" shall mean any work of authorship, including the original version of the Work and any modifications or additions to that Work or Derivative Works thereof, that is intentionally submitted to Licensor for inclusion in the Work by the copyright owner or by an individual or Legal Entity authorized to submit on behalf of the copyright owner. For the purposes of this definition, "submitted" means any form of electronic, verbal, or written communication sent to the Licensor or its representatives, including but not limited to communication on electronic mailing lists, source code control systems, and issue tracking systems that are managed by, or on behalf of, the Licensor for the purpose of discussing and improving the Work, but

 excluding communication that is conspicuously marked or otherwise designated in writing by the copyright owner as "Not a Contribution."

 "Contributor" shall mean Licensor and any individual or Legal Entity on behalf of whom a Contribution has been received by Licensor and subsequently incorporated within the Work.

2. Grant of Copyright License. Subject to the terms and conditions of this License, each Contributor hereby grants to You a perpetual, worldwide, non-exclusive, no-charge, royalty-free, irrevocable copyright license to reproduce, prepare Derivative Works of, publicly display, publicly perform, sublicense, and distribute the Work and such Derivative Works in Source or Object form.

3. Grant of Patent License. Subject to the terms and conditions of this License, each Contributor hereby grants to You a perpetual, worldwide, non-exclusive, no-charge, royalty-free, irrevocable (except as stated in this section) patent license to make, have made,

 use, offer to sell, sell, import, and otherwise transfer the Work, where such license applies only to those patent claims licensable by such Contributor that are necessarily infringed by their Contribution(s) alone or by combination of their Contribution(s) with the Work to which such Contribution(s) was submitted. If You institute patent litigation against any entity (including a cross-claim or counterclaim in a lawsuit) alleging that the Work or a Contribution incorporated within the Work constitutes direct or contributory patent infringement, then any patent licenses granted to You under this License for that Work shall terminate as of the date such litigation is filed.

4. Redistribution. You may reproduce and distribute copies of the Work or Derivative Works thereof in any medium, with or without modifications, and in Source or Object form, provided that You meet the following conditions:

 (a) You must give any other recipients of the Work or Derivative Works a copy of this License; and

- (b) You must cause any modified files to carry prominent notices stating that You changed the files; and
- (c) You must retain, in the Source form of any Derivative Works that You distribute, all copyright, patent, trademark, and attribution notices from the Source form of the Work, excluding those notices that do not pertain to any part of the Derivative Works; and
- (d) If the Work includes a "NOTICE" text file as part of its distribution, then any Derivative Works that You distribute must include a readable copy of the attribution notices contained within such NOTICE file, excluding those notices that do not pertain to any part of the Derivative Works, in at least one of the following places: within a NOTICE text file distributed as part of the Derivative Works; within the Source form or documentation, if provided along

with the Derivative Works; or,

 within a display generated by the Derivative Works, if and wherever such third-party notices normally appear. The contents of the NOTICE file are for informational purposes only and

 do not modify the License. You may add Your own attribution notices within Derivative Works that You distribute, alongside or as an addendum to the NOTICE text from the Work, provided that such additional attribution notices cannot be construed as modifying the License.

 You may add Your own copyright statement to Your modifications and may provide additional or different license terms and conditions for use, reproduction, or distribution of Your modifications, or for any such Derivative Works as a whole, provided Your use, reproduction, and distribution of the Work otherwise complies with the conditions stated in this License.

5. Submission of Contributions. Unless You explicitly state otherwise, any Contribution intentionally submitted for inclusion in the Work by You to the Licensor shall be under the terms and conditions of this License, without any additional terms or conditions. Notwithstanding the above, nothing herein shall supersede or modify the terms of any separate license agreement you may have executed with Licensor regarding such Contributions.

6. Trademarks. This License does not grant permission to use the trade names, trademarks, service marks, or product names of the Licensor, except as required for reasonable and customary use in describing the origin of the Work and reproducing the content of the NOTICE file.

7. Disclaimer of Warranty. Unless required by applicable law or agreed to in writing, Licensor provides the Work (and each Contributor provides its Contributions) on an "AS IS" BASIS, WITHOUT WARRANTIES OR CONDITIONS OF ANY KIND, either express or implied, including, without limitation, any warranties or conditions of TITLE, NON-INFRINGEMENT, MERCHANTABILITY, or FITNESS FOR A PARTICULAR PURPOSE. You are solely responsible for determining the appropriateness of using or redistributing the Work and assume any risks associated with Your exercise of permissions under this License.

8. Limitation of Liability. In no event and under no legal theory, whether in tort (including negligence), contract, or otherwise, unless required by applicable law (such as deliberate and grossly negligent acts) or agreed to in writing, shall any Contributor be liable to You for damages, including any direct, indirect, special, incidental, or consequential damages of any character arising as a result of this License or out of the use or inability to use the Work (including but not limited to damages for loss of goodwill, work stoppage, computer failure or malfunction, or any and all other commercial damages or losses), even if such Contributor has been advised of the possibility

of such damages.

9. Accepting Warranty or Additional Liability. While redistributing the Work or Derivative Works thereof, You may choose to offer, and charge a fee for, acceptance of support, warranty, indemnity, or other liability obligations and/or rights consistent with this License. However, in accepting such obligations, You may act only on Your own behalf and on Your sole responsibility, not on behalf of any other Contributor, and only if You agree to indemnify, defend, and hold each Contributor harmless for any liability incurred by, or claims asserted against, such Contributor by reason of your accepting any such warranty or additional liability.

## END OF TERMS AND CONDITIONS

APPENDIX: How to apply the Apache License to your work.

 To apply the Apache License to your work, attach the following boilerplate notice, with the fields enclosed by brackets "[]" replaced with your own identifying information. (Don't include the brackets!) The text should be enclosed in the appropriate comment syntax for the file format. We also recommend that a file or class name and description of purpose be included on the same "printed page" as the copyright notice for easier identification within third-party archives.

Copyright 2019-2020 CreepySkeleton <creepy-skeleton@yandex.ru>

Licensed under the Apache License, Version 2.0 (the "License"); you may not use this file except in compliance with the License. You may obtain a copy of the License at

http://www.apache.org/licenses/LICENSE-2.0

Unless required by applicable law or agreed to in writing, software distributed under the License is distributed on an "AS IS" BASIS, WITHOUT WARRANTIES OR CONDITIONS OF ANY KIND, either express or implied. See the License for the specific language governing permissions and limitations under the License. Mozilla Public License Version 2.0

==================================

#### 1. Definitions

--------------

1.1. "Contributor" means each individual or legal entity that creates, contributes to the creation of, or owns Covered Software.

# 1.2. "Contributor Version"

 means the combination of the Contributions of others (if any) used by a Contributor and that particular Contributor's Contribution.

1.3. "Contribution"

means Covered Software of a particular Contributor.

### 1.4. "Covered Software"

 means Source Code Form to which the initial Contributor has attached the notice in Exhibit A, the Executable Form of such Source Code Form, and Modifications of such Source Code Form, in each case including portions thereof.

1.5. "Incompatible With Secondary Licenses" means

- (a) that the initial Contributor has attached the notice described in Exhibit B to the Covered Software; or
- (b) that the Covered Software was made available under the terms of

 version 1.1 or earlier of the License, but not also under the terms of a Secondary License.

### 1.6. "Executable Form"

means any form of the work other than Source Code Form.

#### 1.7. "Larger Work"

 means a work that combines Covered Software with other material, in a separate file or files, that is not Covered Software.

# 1.8. "License"

means this document.

# 1.9. "Licensable"

 means having the right to grant, to the maximum extent possible, whether at the time of the initial grant or subsequently, any and all of the rights conveyed by this License.

# 1.10. "Modifications"

means any of the following:

 (a) any file in Source Code Form that results from an addition to, deletion from, or modification of the contents of Covered Software; or
(b) any new file in Source Code Form that contains any Covered Software.

## 1.11. "Patent Claims" of a Contributor

 means any patent claim(s), including without limitation, method, process, and apparatus claims, in any patent Licensable by such Contributor that would be infringed, but for the grant of the License, by the making, using, selling, offering for sale, having made, import, or transfer of either its Contributions or its Contributor Version.

1.12. "Secondary License"

 means either the GNU General Public License, Version 2.0, the GNU Lesser General Public License, Version 2.1, the GNU Affero General Public License, Version 3.0, or any later versions of those licenses.

# 1.13. "Source Code Form"

means the form of the work preferred for making modifications.

## 1.14. "You" (or "Your")

 means an individual or a legal entity exercising rights under this License. For legal entities, "You" includes any entity that controls, is controlled by, or is under common control with You. For purposes of this definition, "control" means (a) the power, direct or indirect, to cause the direction or management of such entity, whether by contract or otherwise, or (b) ownership of more than fifty percent (50%) of the outstanding shares or beneficial ownership of such entity.

2. License Grants and Conditions

--------------------------------

# 2.1. Grants

Each Contributor hereby grants You a world-wide, royalty-free, non-exclusive license:

- (a) under intellectual property rights (other than patent or trademark) Licensable by such Contributor to use, reproduce, make available, modify, display, perform, distribute, and otherwise exploit its Contributions, either on an unmodified basis, with Modifications, or as part of a Larger Work; and
- (b) under Patent Claims of such Contributor to make, use, sell, offer for sale, have made, import, and otherwise transfer either its Contributions or its Contributor Version.

#### 2.2. Effective Date

The licenses granted in Section 2.1 with respect to any Contribution become effective for each Contribution on the date the Contributor first distributes

such Contribution.

2.3. Limitations on Grant Scope

The licenses granted in this Section 2 are the only rights granted under this License. No additional rights or licenses will be implied from the distribution or licensing of Covered Software under this License. Notwithstanding Section 2.1(b) above, no patent license is granted by a Contributor:

- (a) for any code that a Contributor has removed from Covered Software; or
- (b) for infringements caused by: (i) Your and any other third party's modifications of Covered Software, or (ii) the combination of its Contributions with other software (except as part of its Contributor Version); or
- (c) under Patent Claims infringed by Covered Software in the absence of its Contributions.

This License does not grant any rights in the trademarks, service marks, or logos of any Contributor (except as may be necessary to comply with the notice requirements in Section 3.4).

# 2.4. Subsequent Licenses

No Contributor makes

 additional grants as a result of Your choice to distribute the Covered Software under a subsequent version of this License (see Section 10.2) or under the terms of a Secondary License (if permitted under the terms of Section 3.3).

## 2.5. Representation

Each Contributor represents that the Contributor believes its Contributions are its original creation(s) or it has sufficient rights to grant the rights to its Contributions conveyed by this License.

# 2.6. Fair Use

This License is not intended to limit any rights You have under applicable copyright doctrines of fair use, fair dealing, or other

equivalents.

2.7. Conditions

Sections 3.1, 3.2, 3.3, and 3.4 are conditions of the licenses granted in Section 2.1.

#### 3. Responsibilities

-------------------

# 3.1. Distribution of Source Form

All distribution of Covered Software in Source Code Form, including any Modifications that You create or to which You contribute, must be under the terms of this License. You must inform recipients that the Source

Code Form of the Covered Software is governed by the terms of this License, and how they can obtain a copy of this License. You may not attempt to alter or restrict the recipients' rights in the Source Code Form.

## 3.2. Distribution of Executable Form

If You distribute Covered Software in Executable Form then:

- (a) such Covered Software must also be made available in Source Code Form, as described in Section 3.1, and You must inform recipients of the Executable Form how they can obtain a copy of such Source Code Form by reasonable means in a timely manner, at a charge no more than the cost of distribution to the recipient; and
- (b) You may distribute such Executable Form under the terms of this License, or sublicense it under different terms, provided that the license for the Executable Form does not attempt to limit or alter the recipients' rights in the Source Code Form under this License.
- 3.3. Distribution of a Larger Work

#### You may create and distribute

a Larger Work under terms of Your choice,

provided that You also comply with the requirements of this License for the Covered Software. If the Larger Work is a combination of Covered Software with a work governed by one or more Secondary Licenses, and the Covered Software is not Incompatible With Secondary Licenses, this License permits You to additionally distribute such Covered Software under the terms of such Secondary License(s), so that the recipient of the Larger Work may, at their option, further distribute the Covered Software under the terms of either this License or such Secondary

#### License(s).

#### 3.4. Notices

You may not remove or alter the substance of any license notices (including copyright notices, patent notices, disclaimers of warranty, or limitations of liability) contained within the Source Code Form of the Covered Software, except that You may alter any license notices to the extent required to remedy known factual inaccuracies.

# 3.5. Application of Additional Terms

You may choose to offer, and to charge a fee for, warranty, support, indemnity or liability obligations to one or more recipients of Covered Software. However, You may do so only on Your own behalf, and not on behalf of any Contributor. You must make it absolutely clear that any such warranty, support, indemnity, or liability obligation is offered by You alone, and You hereby agree to indemnify every Contributor for any liability incurred by such Contributor as a result of warranty, support, indemnity or liability terms You offer. You may include additional disclaimers of warranty and limitations of liability specific to any jurisdiction.

4. Inability to Comply Due to Statute or Regulation ---------------------------------------------------

If it is impossible for You to comply with any of the terms of this License with respect to some or all of the Covered Software due to statute, judicial order, or regulation then You must: (a) comply with the terms of this License to the maximum extent possible; and (b) describe the limitations and the code they affect. Such description must be placed in a text file included with all distributions of the Covered Software under this License. Except to the extent prohibited by statute or regulation, such description must be sufficiently detailed for a recipient of ordinary skill to be able to understand it.

## 5. Termination

--------------

5.1. The rights granted under this License will terminate automatically if You fail to comply with any of its terms. However, if You become compliant, then the rights granted under this License from a particular Contributor are reinstated (a) provisionally, unless and until such Contributor explicitly and finally terminates Your grants, and (b) on an ongoing basis, if such Contributor fails to notify You of the non-compliance by some reasonable means prior to 60 days after You have come back into compliance. Moreover, Your grants from a particular Contributor are reinstated on an ongoing basis if such Contributor notifies You of the non-compliance by some reasonable means, this is the

first time You have received notice of non-compliance with this License from such Contributor, and You become compliant prior to 30 days after Your receipt of the notice.

5.2. If You initiate litigation against any entity by asserting a patent infringement claim (excluding declaratory judgment actions, counter-claims, and cross-claims) alleging that a Contributor Version directly or indirectly infringes any patent, then the rights granted to You by any and all Contributors for the Covered Software under Section 2.1 of this License shall terminate.

5.3. In the event of termination under Sections 5.1 or 5.2 above, all end user license agreements (excluding distributors and resellers) which have been validly granted by You or Your distributors under this License prior to termination shall survive termination.

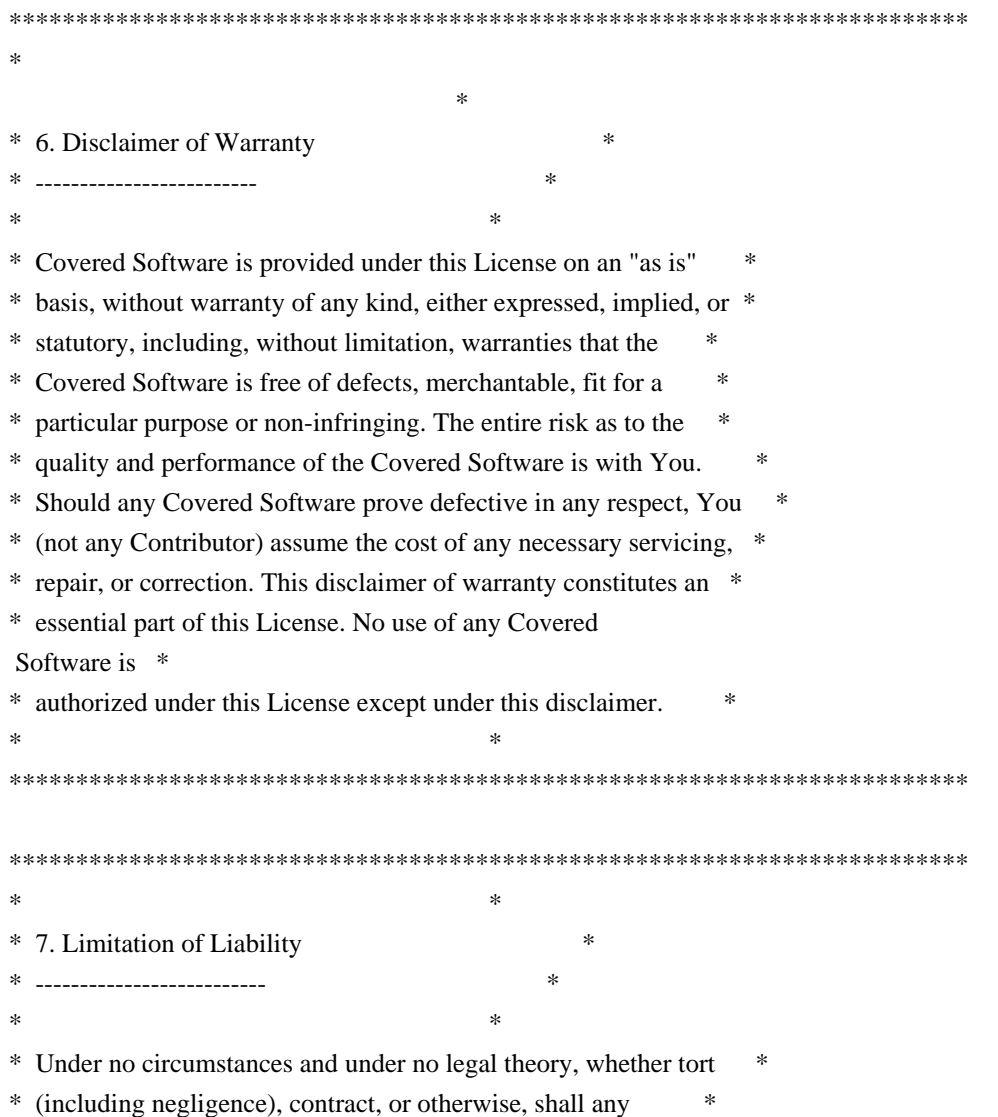

\* Contributor, or anyone who distributes Covered Software as \* \* permitted above, be liable to You for any direct, indirect, \* \* special, incidental, or consequential damages of any character \* \* including, without limitation, damages for lost profits, loss of \* \* goodwill, work stoppage, computer failure or malfunction, or any \* \* and all other commercial damages or losses, even if such party \* \* shall have been informed of the possibility of such damages. This \* \* limitation of liability shall not apply to liability for death or \* \* personal injury resulting from such party's negligence to the \* \* extent applicable law prohibits such limitation. Some \* \* jurisdictions do not allow the exclusion or limitation of \* \* incidental or consequential damages, so this exclusion and  $*$ \* limitation may not apply to You. \*  $*$ \*\*\*\*\*\*\*\*\*\*\*\*\*\*\*\*\*\*\*\*\*\*\*\*\*\*\*\*\*\*\*\*\*\*\*\*\*\*\*\*\*\*\*\*\*\*\*\*\*\*\*\*\*\*\*\*\*\*\*\*\*\*\*\*\*\*\*\*\*\*\*\*

#### 8. Litigation

-------------

Any litigation relating to this License may be brought only in the courts of a jurisdiction where the defendant maintains its principal place

 of business and such litigation shall be governed by laws of that jurisdiction, without reference to its conflict-of-law provisions. Nothing in this Section shall prevent a party's ability to bring cross-claims or counter-claims.

#### 9. Miscellaneous

----------------

This License represents the complete agreement concerning the subject matter hereof. If any provision of this License is held to be unenforceable, such provision shall be reformed only to the extent necessary to make it enforceable. Any law or regulation which provides that the language of a contract shall be construed against the drafter shall not be used to construe this License against a Contributor.

10. Versions of the License

---------------------------

#### 10.1. New Versions

Mozilla Foundation is the license steward. Except as provided in Section 10.3, no one other than the license steward has the right to modify or publish new versions of this License. Each version will be given a distinguishing version

number.

#### 10.2. Effect of New Versions

You may distribute the Covered Software under the terms of the version of the License under which You originally received the Covered Software, or under the terms of any subsequent version published by the license steward.

## 10.3. Modified Versions

If you create software not governed by this License, and you want to create a new license for such software, you may create and use a modified version of this License if you rename the license and remove any references to the name of the license steward (except to note that such modified license differs from this License).

10.4. Distributing Source Code Form that is Incompatible With Secondary Licenses

If You choose to distribute Source Code Form that is Incompatible With Secondary Licenses under the terms of this version of the License, the notice described in Exhibit B of this License must be attached.

Exhibit A - Source Code Form License Notice -------------------------------------------

This Source

 Code Form is subject to the terms of the Mozilla Public License, v. 2.0. If a copy of the MPL was not distributed with this file, You can obtain one at http://mozilla.org/MPL/2.0/.

If it is not possible or desirable to put the notice in a particular file, then You may include the notice in a location (such as a LICENSE file in a relevant directory) where a recipient would be likely to look for such a notice.

You may add additional accurate notices of copyright ownership.

Exhibit B - "Incompatible With Secondary Licenses" Notice ---------------------------------------------------------

 This Source Code Form is "Incompatible With Secondary Licenses", as defined by the Mozilla Public License, v. 2.0.  $PROG = 7zS2con.sfx$  $MY$  FIXED = 1  $CFLAGS = $(CFLAGS) - D_{CONSOLE}$$ 

```
C_OBJS = \langle $O\7zAlloc.obj \
 $O\7zArcIn.obj \
 $O\7zBuf.obj \
 $O\7zBuf2.obj \
 $O\7zCrc.obj \
 $O\7zCrcOpt.obj \
 $O\7zFile.obj \
 $O\7zDec.obj \
 $O\7zStream.obj \
\text{SO}\left(\text{Bci2.obj}\right) $O\Bra.obj \
 $O\Bra86.obj \
 $O\BraIA64.obj \
 $O\CpuArch.obj \
 $O\Delta.obj \
 $O\DllSecur.obj \
 $O\Lzma2Dec.obj \
 $O\LzmaDec.obj \
7Z OBIS = \langle $O\SfxSetup.obj \
OBIS = \langle$(7Z_OBJS) \setminus$(C_OBJS) $O\resource.res
!include "../../../CPP/Build.mak"
$(7Z_OBJS): $(*B).c
	$(COMPL_O1)
$(C_OBJS): ../../$(*B).c
	$(COMPL_O1)
wOF2OTTO:	@f
.`f6$ Q
NB3T}1"a5tC::BU1QEX%->+g~Fm*vYP8_*y5{h'5IGVl
t;g"XBD4N7.lGGwSO({crQ5*X!"cIH1$l1\#8j~!0-
.T/bBP&.*?SBPZpOAD6x7ogG~I~.9.tY1Cdy-
vtXK\8S34Slt-q6($oPsKHu3p mZ8^|E_)=+wQhjy5J.ZM/gP2mm
<D6\9%XK52S4@e$K}%lN$ >W#cw)~_;ddtm	nI@r	~y!rG[(/}X!=_9M?x{O8ys{
+4qAZ5pL
*u@uT(]8E$^0ZP~q{`u%4$Q4sB]p?Jak(3i![}fsgK@ft9!G,KdikhMm4iI!#zVetl-wnuL@x5x)MiP^:620k;{i6tDf
s$,xs.K^7M
1c/"3#z=hR+p8nHhF)cR5V|+f]$6LT$<FGUD
The MIT License (MIT)
```
Copyright (c) 2015 Jonas Klesy

Permission is hereby granted, free of charge, to any person obtaining a copy of this software and associated documentation files (the "Software"), to deal in the Software without restriction, including without limitation the rights to use, copy, modify, merge, publish, distribute, sublicense, and/or sell copies of the Software, and to permit persons to whom the Software is furnished to do so, subject to the following conditions:

The above copyright notice and this permission notice shall be included in all copies or substantial portions of the Software.

THE SOFTWARE IS PROVIDED "AS IS", WITHOUT WARRANTY OF ANY KIND, EXPRESS OR IMPLIED, INCLUDING BUT NOT LIMITED TO THE WARRANTIES OF MERCHANTABILITY, FITNESS FOR A PARTICULAR PURPOSE AND NONINFRINGEMENT. IN NO EVENT SHALL THE AUTHORS OR COPYRIGHT HOLDERS BE LIABLE FOR ANY CLAIM, DAMAGES OR OTHER LIABILITY, WHETHER IN AN ACTION OF CONTRACT, TORT OR OTHERWISE, ARISING FROM, OUT OF OR

 IN CONNECTION WITH THE SOFTWARE OR THE USE OR OTHER DEALINGS IN THE SOFTWARE.

This packge contains a modified version of ca-bundle.crt:

ca-bundle.crt -- Bundle of CA Root Certificates

Certificate data from Mozilla as of: Thu Nov 3 19:04:19 2011# This is a bundle of X.509 certificates of public Certificate Authorities (CA). These were automatically extracted from Mozilla's root certificates file (certdata.txt). This file can be found in the mozilla source tree: http://mxr.mozilla.org/mozilla/source/security/nss/lib/ckfw/builtins/certdata.txt?raw=1# It contains the certificates in PEM format and therefore can be directly used with curl / libcurl / php\_curl, or with an Apache+mod\_ssl webserver for SSL client authentication. Just configure this file as the SSLCACertificateFile.#

\*\*\*\*\* BEGIN LICENSE BLOCK \*\*\*\*\*

This Source Code Form is subject to the terms of the Mozilla Public License, v. 2.0. If a copy of the MPL was not distributed with this file, You can obtain one at http://mozilla.org/MPL/2.0/.

\*\*\*\*\* END LICENSE BLOCK \*\*\*\*\* @(#) \$RCSfile: certdata.txt,v \$

\$Revision: 1.80 \$ \$Date: 2011/11/03 15:11:58 \$

<!DOCTYPE html PUBLIC "-//W3C//DTD XHTML 1.0 Strict//EN" "http://www.w3.org/TR/xhtml1/DTD/xhtml1 strict.dtd">

<!-- THIS FILE WAS AUTOMATICALLY GENERATED, DO NOT EDIT. -->

<html xmlns="http://www.w3.org/1999/xhtml">

 <head>

 <meta http-equiv="content-type" content="text/html;charset=UTF-8"/>

```
		<title>WOFF Test: Valid copyright Element With One Language Tagged text Element</title>
 \langlelink rel="author" title="Tal Leming" href="http://typesupply.com" />
 		<link rel="help" href="http://dev.w3.org/webfonts/WOFF2/spec/#Metadata" />
 		<link rel="help" href="http://www.w3.org/TR/WOFF/#conform-metadata-noeffect" />
 		<link rel="help" href="http://dev.w3.org/webfonts/WOFF2/spec/#Metadata" />
 		<link rel="reviewer" title="Chris Lilley" href="mailto:chris@w3.org" />
 		<meta name="assert" content="The copyright element matches the schema. It contains one text element that has a
language tag." />
 		<style type="text/css"><![CDATA[
  			@import url("support/test-fonts.css");
 			body {
  				font-size: 20px;
  			}
 			pre
  {
  				font-size: 12px;
  			}
  			.test {
  				font-family: "WOFF Test CFF Reference";
  				font-size: 200px;
  				margin-top: 50px;
  			}
 		]]></style>
	</head>
	<body>
 		<p>Test passes if the word PASS appears below.</p>
 \langle p \rangleThe Extended Metadata Block is valid and may be displayed to the user upon request.\langle p \rangle		<div class="test">P</div>
 		<p>The XML contained in the Extended Metadata Block is below.</p>
 		<pre>
<lt;?xml version="1.0" encoding="UTF-8"?<gt;
&lt; metadata version="1.0"&gt;
<copyright&gt;
 <text xml:lang="en"&gt;
 			Copyright with "en" language.
 </text&gt;
</copyright&gt;
</metadata&gt;
 </pre>	</body>
</html>
Copyright (c) 2020 Frommi
```
This software is provided 'as-is', without any express or implied warranty. In no event will the authors be held liable for any damages arising from the use of this software.

Permission is granted to anyone to use this software for any purpose, including commercial applications, and to alter it and redistribute it freely, subject to the following restrictions:

1. The origin of this software must not be misrepresented; you must not claim that you wrote the original software. If you use this software in a product, an acknowledgment in the product documentation would be appreciated but is not required.

2. Altered source versions must be plainly marked as such, and must not be misrepresented as being the original software.

3. This notice may not be removed or altered from any source distribution. Copyright 2001-2011 Xiph.Org, Skype Limited, Octasic,

> Jean-Marc Valin, Timothy B. Terriberry, CSIRO, Gregory Maxwell, Mark Borgerding, Erik de Castro Lopo

Redistribution and use in source and binary forms, with or without modification, are permitted provided that the following conditions are met:

- Redistributions of source code must retain the above copyright notice, this list of conditions and the following disclaimer.

- Redistributions in binary form must reproduce the above copyright notice, this list of conditions and the following disclaimer in the documentation and/or other materials provided with the distribution.

- Neither the name of Internet Society, IETF or IETF Trust, nor the names of specific contributors, may be used to endorse or promote products derived from this software without specific prior written permission.

# THIS SOFTWARE IS PROVIDED BY THE COPYRIGHT HOLDERS AND CONTRIBUTORS ``AS IS'' AND ANY EXPRESS

OR IMPLIED WARRANTIES, INCLUDING, BUT NOT

LIMITED TO, THE IMPLIED WARRANTIES OF MERCHANTABILITY AND FITNESS FOR A PARTICULAR PURPOSE ARE DISCLAIMED. IN NO EVENT SHALL THE COPYRIGHT OWNER OR CONTRIBUTORS BE LIABLE FOR ANY DIRECT, INDIRECT, INCIDENTAL, SPECIAL, EXEMPLARY, OR CONSEQUENTIAL DAMAGES (INCLUDING, BUT NOT LIMITED TO, PROCUREMENT OF SUBSTITUTE GOODS OR SERVICES; LOSS OF USE, DATA, OR PROFITS; OR BUSINESS INTERRUPTION) HOWEVER CAUSED AND ON ANY THEORY OF LIABILITY, WHETHER IN CONTRACT, STRICT LIABILITY, OR TORT (INCLUDING NEGLIGENCE OR OTHERWISE) ARISING IN ANY WAY OUT OF THE USE OF THIS SOFTWARE, EVEN IF ADVISED OF THE POSSIBILITY OF SUCH DAMAGE.

Opus is subject to the royalty-free patent licenses which are specified at:

Xiph.Org Foundation: https://datatracker.ietf.org/ipr/1524/ Microsoft Corporation: https://datatracker.ietf.org/ipr/1914/

Broadcom Corporation:

https://datatracker.ietf.org/ipr/1526/

<!DOCTYPE html PUBLIC "-//W3C//DTD XHTML 1.0 Strict//EN" "http://www.w3.org/TR/xhtml1/DTD/xhtml1 strict.dtd">

```
<!-- THIS FILE WAS AUTOMATICALLY GENERATED, DO NOT EDIT. -->
<html xmlns="http://www.w3.org/1999/xhtml">
	<head>
		<meta http-equiv="content-type" content="text/html;charset=UTF-8"/>
		<title>WOFF Test: Valid license Element With class Attribute in div Element in text Element</title>
\langlelink rel="author" title="Tal Leming" href="http://typesupply.com" />
		<link rel="help" href="http://dev.w3.org/webfonts/WOFF2/spec/#Metadata" />
		<link rel="help" href="http://www.w3.org/TR/WOFF/#conform-metadata-noeffect" />
		<link rel="help" href="http://dev.w3.org/webfonts/WOFF2/spec/#Metadata" />
\langlelink rel="reviewer" title="Chris Lilley" href="mailto:chris@w3.org" />
		<link rel="match" href="metadatadisplay-schema-license-026-ref.xht" />
		<meta name="assert" content="The license element contains a text element that contains a div element with
& quot: class1 class2 class3 & quot: as the value
 for the class attribute." />
 		<style type="text/css"><![CDATA[
 			@import url("support/test-fonts.css");
 			@font-face {
  				font-family: "WOFF Test";
  				src: url("support/metadatadisplay-schema-license-026.woff2") format("woff2");
 			}
 			body {
  				font-size: 20px;
 			}
 			pre {
  				font-size: 12px;
 			}
 			.test {
  				font-family: "WOFF Test", "WOFF Test CFF Fallback";
  				font-size: 200px;
  				margin-top: 50px;
 			}
		]]></style>
	</head>
	<body>
\langle p\rangleTest passes if the word PASS appears below.\langle p\rangle\langle p \rangleThe Extended Metadata Block is valid and may be displayed to the user upon request.\langle p \rangle		<div class="test">P</div>
\langle p \rangleThe XML contained in the Extended Metadata Block is below.\langle p \rangle<pre>
```

```
<lt;?xml version="1.0" encoding="UTF-8"?<gt;
```
 $&$ lt; metadata version="1.0" $&$ gt; <license url="http://w3c.org/Fonts"&gt; <text&gt; <div class="class1 class2 class3"&gt;Paragraph 1&lt;/div&gt; </text&gt; </license&gt; &lt:/metadata&gt:  $<$ /pre $>$  </body> </html> Copyright (c) 2019 Nick Fitzgerald, 2021 Yuki Okushi

Permission is hereby granted, free of charge, to any person obtaining a copy of this software and associated documentation files (the "Software"), to deal in the Software without restriction, including without limitation the rights to use, copy, modify, merge, publish, distribute, sublicense, and/or sell copies of the Software, and to permit persons to whom the Software is furnished to do so, subject to the following conditions:

The above copyright notice and this permission notice shall be included in all copies or substantial portions of the Software.

THE SOFTWARE IS PROVIDED "AS IS", WITHOUT WARRANTY OF ANY KIND, EXPRESS OR IMPLIED, INCLUDING BUT NOT LIMITED TO THE WARRANTIES OF MERCHANTABILITY, FITNESS FOR A PARTICULAR PURPOSE AND NONINFRINGEMENT. IN NO EVENT SHALL THE AUTHORS OR COPYRIGHT HOLDERS BE LIABLE FOR ANY CLAIM, DAMAGES OR OTHER LIABILITY, WHETHER IN AN ACTION OF CONTRACT, TORT OR OTHERWISE, ARISING FROM, OUT OF OR IN

 CONNECTION WITH THE SOFTWARE OR THE USE OR OTHER DEALINGS IN THE SOFTWARE.

License information for hyph\_de-CH.dic:

This file is based on the TeX hyphenation patterns distributed under the LaTeX Project Public License (LPPL) as part of the hyph-utf8 package.

This Source Code Form is subject to the terms of the Mozilla Public License, v. 2.0. If a copy of the MPL was not distributed with this file, You can obtain one at http://mozilla.org/MPL/2.0/.

- - - - - - - - - - - - - - - - - - - - - - - - - - - - - - - - - - - - - - -

At the time this file was first modified, a complete, unmodified copy of

the LPPL Work was available from:

http://tug.org/svn/texhyphen/trunk/hyph-utf8/tex/generic/hyph-utf8/patterns/?pathrev=580

- - - - - - - - - - - - - - - - - - - - - - - - - - - - - - - - - - - - - - -

Portions of this file were originally made available under the following license (copied verbatim from hyph-de-ch-1901.lic.txt in the original work):

Swiss-German hyphenation patterns (traditional orthography)

(more info about the licence to be added later)

% dehyphts-x-2011-06-01.pat

\message{Swiss-German

Hyphenation Patterns (Traditional Orthography) `dehyphts-x' 2011-06-01 (WL)}

% TeX-Trennmuster fr die traditionelle deutsch-schweizerische % Rechtschreibung % % % Copyright (C) 2009, 2011 Werner Lemberg <wl@gnu.org> % % This program can be redistributed and/or modified under the terms % of the LaTeX Project Public License Distributed from CTAN % archives in directory macros/latex/base/lppl.txt; either % version 1 of the License, or any later version. %  $\frac{0}{6}$ % The word list is available from % % http://repo.or.cz/w/wortliste.git?a=commit;h=2d246449f5c4f570f4d735d3ad091f6ad70f6972  $\frac{0}{0}$ % The used patgen parameters are % % 1 1 | 2 5 | 1 1 1 % 2 2 | 2 5 | 1 2 1 % 3 3 | 2 6 | 1 1 1 % 4 4 | 2 6 | 1 4 1 % 5 5 | 2 7 | 1 1 1 % 6 6 | 2 7 | 1 6 1 % 7 7 | 2 13 | 1 4 1

% 8 8 | 2 13 | 1 8 1

NSS is available under the Mozilla Public License, version 2, a copy of which is below.

Note on GPL Compatibility

-------------------------

The MPL 2, section 3.3, permits you to combine NSS with code under the GNU General Public License (GPL) version 2, or any later version of that license, to make a Larger Work, and distribute the result under the GPL. The only condition is that you must also make NSS, and any changes you have made to it, available to recipients under the terms of the MPL 2 also.

Anyone who receives the combined code from you does not have to continue to dual licence in this way, and may, if they wish, distribute under the terms of either of the two licences - either the MPL alone or the GPL alone. However, we discourage people from distributing copies of NSS under the GPL alone, because it means that any improvements they make cannot be reincorporated into the main version of NSS. There is never a need to do this for license compatibility reasons.

Note on LGPL Compatibility

--------------------------

#### The

 above also applies to combining MPLed code in a single library with code under the GNU Lesser General Public License (LGPL) version 2.1, or any later version of that license. If the LGPLed code and the MPLed code are not in the same library, then the copyleft coverage of the two licences does not overlap, so no issues arise.

#### Mozilla Public License Version 2.0

==================================

#### 1. Definitions

--------------

1.1. "Contributor"

 means each individual or legal entity that creates, contributes to the creation of, or owns Covered Software.

## 1.2. "Contributor Version"

 means the combination of the Contributions of others (if any) used by a Contributor and that particular Contributor's Contribution.

#### 1.3. "Contribution"

means Covered Software of a particular Contributor.

1.4. "Covered Software"

 means Source Code Form to which the initial Contributor has attached the notice in Exhibit A, the Executable Form of such Source Code Form, and Modifications of such Source Code Form, in each case

including portions thereof.

- 1.5. "Incompatible With Secondary Licenses" means
	- (a) that the initial Contributor has attached the notice described in Exhibit B to the Covered Software; or
	- (b) that the Covered Software was made available under the terms of version 1.1 or earlier of the License, but not also under the terms of a Secondary License.
- 1.6. "Executable Form" means any form of the work other than Source Code Form.
- 1.7. "Larger Work"

 means a work that combines Covered Software with other material, in a separate file or files, that is not Covered Software.

1.8. "License"

means this document.

1.9. "Licensable"

 means having the right to grant, to the maximum extent possible, whether at the time of the initial grant or subsequently, any and all of the rights conveyed by this License.

1.10. "Modifications" means any

of the following:

- (a) any file in Source Code Form that results from an addition to, deletion from, or modification of the contents of Covered Software; or
- (b) any new file in Source Code Form that contains any Covered Software.

# 1.11. "Patent Claims" of a Contributor

 means any patent claim(s), including without limitation, method, process, and apparatus claims, in any patent Licensable by such Contributor that would be infringed, but for the grant of the License, by the making, using, selling, offering for sale, having made, import, or transfer of either its Contributions or its Contributor Version.

1.12. "Secondary License" means either the GNU General Public License, Version 2.0, the GNU  Lesser General Public License, Version 2.1, the GNU Affero General Public License, Version 3.0, or any later versions of those licenses.

1.13. "Source Code Form"

means the form of the work preferred for making modifications.

1.14.

## "You" (or "Your")

 means an individual or a legal entity exercising rights under this License. For legal entities, "You" includes any entity that controls, is controlled by, or is under common control with You. For purposes of this definition, "control" means (a) the power, direct or indirect, to cause the direction or management of such entity, whether by contract or otherwise, or (b) ownership of more than fifty percent (50%) of the outstanding shares or beneficial ownership of such entity.

#### 2. License Grants and Conditions

--------------------------------

## 2.1. Grants

Each Contributor hereby grants You a world-wide, royalty-free, non-exclusive license:

(a) under intellectual property rights (other than patent or trademark) Licensable by such Contributor to use, reproduce, make available, modify, display, perform, distribute, and otherwise exploit its Contributions, either on an unmodified basis, with Modifications, or as

part of a Larger Work; and

(b) under Patent Claims of such Contributor to make, use, sell, offer for sale, have made, import, and otherwise transfer either its Contributions or its Contributor Version.

2.2. Effective Date

The licenses granted in Section 2.1 with respect to any Contribution become effective for each Contribution on the date the Contributor first distributes such Contribution.

## 2.3. Limitations on Grant Scope

The licenses granted in this Section 2 are the only rights granted under this License. No additional rights or licenses will be implied from the distribution or licensing of Covered Software under this License.

Notwithstanding Section 2.1(b) above, no patent license is granted by a Contributor:

- (a) for any code that a Contributor has removed from Covered Software; or
- (b) for infringements caused by: (i) Your and any other third party's modifications of Covered Software, or (ii) the combination of its Contributions with other software (except as part of its Contributor Version); or
- (c) under Patent Claims infringed by Covered Software in the absence of its Contributions.

This License does not grant any rights in the trademarks, service marks, or logos of any Contributor (except as may be necessary to comply with the notice requirements in Section 3.4).

2.4. Subsequent Licenses

No Contributor makes additional grants as a result of Your choice to distribute the Covered Software under a subsequent version of this License (see Section 10.2) or under the terms of a Secondary License (if permitted under the terms of Section 3.3).

# 2.5. Representation

Each Contributor represents that the Contributor believes its Contributions are its original creation(s) or it has sufficient rights to grant the rights to its Contributions conveyed by this License.

2.6. Fair Use

This License is not intended to limit any rights You have under applicable copyright doctrines of fair use, fair dealing, or other equivalents.

# 2.7. Conditions

Sections 3.1, 3.2, 3.3, and 3.4 are conditions of the licenses granted in Section 2.1.

# 3. Responsibilities

-------------------

3.1. Distribution of Source Form

All distribution of Covered Software in Source Code Form, including any Modifications that You create or to which You contribute, must be under the terms of this License. You must inform recipients that the Source Code Form of the Covered Software is governed by the terms of this License, and how they can obtain a copy of this License. You may not attempt to alter or restrict the recipients' rights in the Source Code Form.

## 3.2. Distribution of Executable Form

If You distribute Covered Software in Executable Form then:

(a) such Covered Software must also be made available in Source Code Form, as described in Section 3.1, and You must inform recipients of the Executable Form how they can obtain a copy of such Source Code Form by reasonable means in a timely manner, at a charge no more than the cost of distribution to the recipient; and

(b) You may distribute such Executable Form under the terms of this License, or sublicense it under different terms, provided that the license for the Executable Form does not attempt to limit or alter the recipients' rights in the Source Code Form under this License.

#### 3.3. Distribution of a Larger Work

You may create and distribute a Larger Work under terms of Your choice, provided that You also comply with the requirements of this License for the Covered Software. If the Larger Work is a combination of Covered Software with a work governed by one or more Secondary Licenses, and the Covered Software is not Incompatible With Secondary Licenses, this License permits You to additionally distribute such Covered Software under the terms of such Secondary License(s), so that the recipient of the Larger Work may, at their option, further distribute the Covered Software under the terms of either this License or such Secondary License(s).

# 3.4.

**Notices** 

You may not remove or alter the substance of any license notices (including copyright notices, patent notices, disclaimers of warranty, or limitations of liability) contained within the Source Code Form of the Covered Software, except that You may alter any license notices to the extent required to remedy known factual inaccuracies.

3.5. Application of Additional Terms

You may choose to offer, and to charge a fee for, warranty, support, indemnity or liability obligations to one or more recipients of Covered Software. However, You may do so only on Your own behalf, and not on behalf of any Contributor. You must make it absolutely clear that any such warranty, support, indemnity, or liability obligation is offered by You alone, and You hereby agree to indemnify every Contributor for any liability incurred by such Contributor as a result of warranty, support, indemnity or liability terms You offer. You may include additional disclaimers of warranty and limitations of liability specific to any jurisdiction.

4. Inability to Comply Due to Statute or Regulation ---------------------------------------------------

If it is impossible for You to comply with any of the terms of this License with respect to some or all of the Covered Software due to statute, judicial order, or regulation then You must: (a) comply with the terms of this License to the maximum extent possible; and (b) describe the limitations and the code they affect. Such description must be placed in a text file included with all distributions of the Covered Software under this License. Except to the extent prohibited by statute or regulation, such description must be sufficiently detailed for a recipient of ordinary skill to be able to understand it.

#### 5. Termination

--------------

5.1. The rights granted under this License will terminate automatically if You fail to comply with any of its terms. However, if You become compliant, then the rights granted under this License from a particular Contributor

 are reinstated (a) provisionally, unless and until such Contributor explicitly and finally terminates Your grants, and (b) on an ongoing basis, if such Contributor fails to notify You of the non-compliance by some reasonable means prior to 60 days after You have come back into compliance. Moreover, Your grants from a particular Contributor are reinstated on an ongoing basis if such Contributor notifies You of the non-compliance by some reasonable means, this is the first time You have received notice of non-compliance with this License from such Contributor, and You become compliant prior to 30 days after Your receipt of the notice.

5.2. If You initiate litigation against any entity by asserting a patent infringement claim (excluding declaratory judgment actions, counter-claims, and cross-claims) alleging that a Contributor Version directly or indirectly infringes any patent, then the rights granted to

You by any and all Contributors for the Covered Software under Section 2.1 of

this License shall terminate.

5.3. In the event of termination under Sections 5.1 or 5.2 above, all end user license agreements (excluding distributors and resellers) which have been validly granted by You or Your distributors under this License prior to termination shall survive termination.

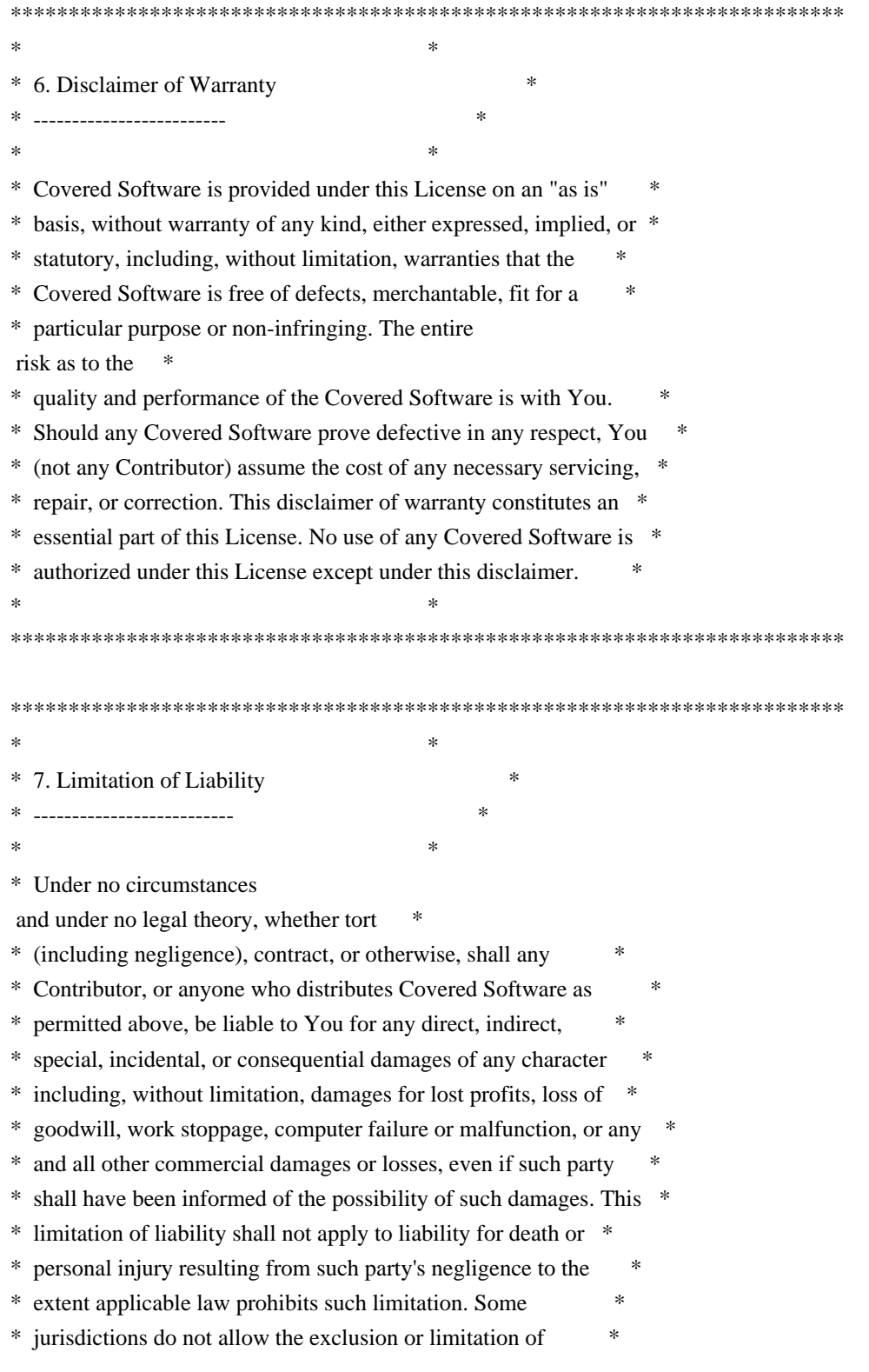

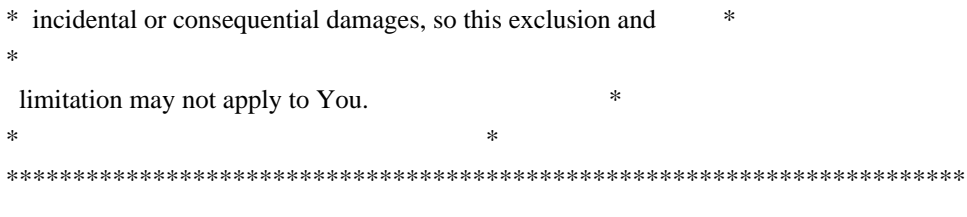

# 8. Litigation

-------------

Any litigation relating to this License may be brought only in the courts of a jurisdiction where the defendant maintains its principal place of business and such litigation shall be governed by laws of that jurisdiction, without reference to its conflict-of-law provisions. Nothing in this Section shall prevent a party's ability to bring cross-claims or counter-claims.

9. Miscellaneous

# ----------------

This License represents the complete agreement concerning the subject matter hereof. If any provision of this License is held to be unenforceable, such provision shall be reformed only to the extent necessary to make it enforceable. Any law or regulation which provides that the language of a contract shall be construed against the drafter shall

not be used to construe this License against a Contributor.

#### 10. Versions of the License

---------------------------

# 10.1. New Versions

Mozilla Foundation is the license steward. Except as provided in Section 10.3, no one other than the license steward has the right to modify or publish new versions of this License. Each version will be given a distinguishing version number.

# 10.2. Effect of New Versions

You may distribute the Covered Software under the terms of the version of the License under which You originally received the Covered Software, or under the terms of any subsequent version published by the license steward.

# 10.3. Modified Versions

If you create software not governed by this License, and you want to create a new license for such software, you may create and use a

modified version of this License if you rename the license and remove any references to the name of the license steward (except to note that such modified license differs from this License).

10.4. Distributing Source Code Form that is Incompatible With Secondary Licenses

If You choose to distribute Source Code Form that is Incompatible With Secondary Licenses under the terms of this version of the License, the notice described in Exhibit B of this License must be attached.

Exhibit A - Source Code Form License Notice -------------------------------------------

 This Source Code Form is subject to the terms of the Mozilla Public License, v. 2.0. If a copy of the MPL was not distributed with this file, You can obtain one at http://mozilla.org/MPL/2.0/.

If it is not possible or desirable to put the notice in a particular file, then You may include the notice in a location (such as a LICENSE file in a relevant directory) where a recipient would be likely to look for such a notice.

You may add additional accurate notices of copyright ownership.

Exhibit B - "Incompatible With Secondary Licenses" Notice ---------------------------------------------------------

 This Source Code Form is "Incompatible With Secondary Licenses", as defined by the Mozilla Public License, v. 2.0. Rust-chrono is dual-licensed under The MIT License [1] and Apache 2.0 License [2]. Copyright (c) 2014--2017, Kang Seonghoon and contributors.

Nota Bene: This is same as the Rust Project's own license.

[1]: <http://opensource.org/licenses/MIT>, which is reproduced below:

 $\sim\sim\sim\sim$ The MIT License (MIT)

Copyright (c) 2014, Kang Seonghoon.

Permission is hereby granted, free of charge, to any person obtaining a copy of this software and associated documentation files (the "Software"), to deal in the Software without restriction, including without limitation the rights to use, copy, modify, merge, publish, distribute, sublicense, and/or sell copies of the Software, and to permit persons to whom the Software is furnished to do so, subject to the following conditions:

The above copyright notice and this permission notice shall be included in all copies or substantial portions of the Software.

# THE SOFTWARE IS PROVIDED "AS IS", WITHOUT WARRANTY OF ANY KIND, EXPRESS OR IMPLIED, INCLUDING BUT NOT

LIMITED TO THE WARRANTIES OF MERCHANTABILITY,

FITNESS FOR A PARTICULAR PURPOSE AND NONINFRINGEMENT. IN NO EVENT SHALL THE AUTHORS OR COPYRIGHT HOLDERS BE LIABLE FOR ANY CLAIM, DAMAGES OR OTHER LIABILITY, WHETHER IN AN ACTION OF CONTRACT, TORT OR OTHERWISE, ARISING FROM, OUT OF OR IN CONNECTION WITH THE SOFTWARE OR THE USE OR OTHER DEALINGS IN THE SOFTWARE.

~~~~

[2]: <http://www.apache.org/licenses/LICENSE-2.0>, which is reproduced below:

 $\sim\sim\sim\sim$ 

 Apache License Version 2.0, January 2004 http://www.apache.org/licenses/

# TERMS AND CONDITIONS FOR USE, REPRODUCTION, AND DISTRIBUTION

1. Definitions.

 "License" shall mean the terms and conditions for use, reproduction, and distribution as defined by Sections 1 through 9 of this document.

 "Licensor" shall mean the copyright owner or entity authorized by the copyright owner that is granting the License.

 "Legal Entity" shall mean the union of the acting entity and all

 other entities that control, are controlled by, or are under common control with that entity. For the purposes of this definition, "control" means (i) the power, direct or indirect, to cause the direction or management of such entity, whether by contract or otherwise, or (ii) ownership of fifty percent (50%) or more of the outstanding shares, or (iii) beneficial ownership of such entity.

 "You" (or "Your") shall mean an individual or Legal Entity exercising permissions granted by this License.

 "Source" form shall mean the preferred form for making modifications, including but not limited to software source code, documentation source, and configuration files.

 "Object" form shall mean any form resulting from mechanical transformation or translation of a Source form, including but not limited to compiled object code, generated documentation, and conversions to other media types.

 "Work" shall mean the work of authorship, whether in Source or Object form, made available under the License, as indicated by a copyright notice that is included in or attached to the work (an example is provided in the Appendix below).

 "Derivative Works" shall mean any work, whether in Source or Object form, that is based on (or derived from) the Work and for which the editorial revisions, annotations, elaborations, or other modifications represent, as a whole, an original work of authorship. For the purposes of this License, Derivative Works shall not include works that remain separable from, or merely link (or bind by name) to the interfaces of, the Work and Derivative Works thereof.

 "Contribution" shall mean any work of authorship, including the original version of the Work and any modifications or additions to that Work or Derivative Works thereof, that is intentionally submitted to Licensor for inclusion in the Work by the copyright owner or by an individual or Legal Entity authorized to submit on behalf of the copyright owner. For the purposes of this definition, "submitted" means any form of electronic, verbal, or written communication sent to the Licensor or its representatives, including but not limited to communication on electronic mailing lists, source code control systems, and issue tracking systems that are managed by, or on behalf of, the

 Licensor for the purpose of discussing and improving the Work, but excluding communication that is conspicuously marked or otherwise designated in writing by the copyright owner as "Not a Contribution."

 "Contributor" shall mean Licensor and any individual or Legal Entity on behalf of whom a Contribution has been received by Licensor and subsequently incorporated within the Work.

2. Grant of Copyright License. Subject to the terms and conditions of this License, each Contributor hereby grants to You a perpetual, worldwide, non-exclusive, no-charge, royalty-free, irrevocable copyright license to reproduce, prepare Derivative Works of, publicly display, publicly perform, sublicense, and distribute the Work and such Derivative Works in Source or Object form.

3. Grant of Patent License. Subject to the terms and conditions of this License, each Contributor hereby grants to You a perpetual, worldwide, non-exclusive, no-charge, royalty-free, irrevocable (except as stated in this section) patent license to make, have made, use, offer to sell, sell, import, and otherwise transfer the Work, where such license applies only to those patent claims licensable by such Contributor that are necessarily infringed by their Contribution(s) alone or by combination of their Contribution(s) with the Work to which such Contribution(s) was submitted. If You institute patent litigation against any entity (including a cross-claim or counterclaim in a lawsuit) alleging that the Work or a Contribution incorporated within the Work constitutes direct

 or contributory patent infringement, then any patent licenses granted to You under this License for that Work shall terminate as of the date such litigation is filed.

- 4. Redistribution. You may reproduce and distribute copies of the Work or Derivative Works thereof in any medium, with or without modifications, and in Source or Object form, provided that You meet the following conditions:
- (a) You must give any other recipients of the Work or Derivative Works a copy of this License; and
- (b) You must cause any modified files to carry prominent notices stating that You changed the files; and
- (c) You must retain, in the Source form of any Derivative Works that You distribute, all copyright, patent, trademark, and attribution notices from the Source form of the Work, excluding those notices that do not pertain to any part of the Derivative Works; and

 (d) If the Work includes a "NOTICE" text file as part of its

 distribution, then any Derivative Works that You distribute must include a readable copy of the attribution notices contained within such NOTICE file, excluding those notices that do not pertain to any part of the Derivative Works, in at least one of the following places: within a NOTICE text file distributed as part of the Derivative Works; within the Source form or documentation, if provided along with the Derivative Works; or, within a display generated by the Derivative Works, if and wherever such third-party notices normally appear. The contents of the NOTICE file are for informational purposes only and do not modify the License. You may add Your own attribution

 notices within Derivative Works that You distribute, alongside or as an addendum to the NOTICE text from the Work, provided that such additional attribution notices cannot be construed as modifying the License.

 You may add Your own copyright statement to Your modifications and may provide additional or different license terms and conditions for use, reproduction, or distribution of Your modifications, or for any such Derivative Works as a whole, provided Your use, reproduction, and distribution of the Work otherwise complies with the conditions stated in this License.

5. Submission of Contributions. Unless You explicitly state otherwise, any Contribution intentionally submitted for inclusion in the Work by You to the Licensor shall be under the terms and conditions of this License, without any additional terms or conditions. Notwithstanding the above, nothing herein shall supersede or modify the terms of any separate license agreement you may have executed with Licensor regarding such Contributions.

6. Trademarks. This License does not grant permission to use the trade names, trademarks, service marks, or product names of the Licensor, except as required for reasonable and customary use in describing the origin of the Work and reproducing the content of the NOTICE file.

7. Disclaimer of Warranty. Unless required by applicable law or agreed to in writing, Licensor provides the Work (and each Contributor provides its Contributions) on an "AS IS" BASIS, WITHOUT WARRANTIES OR CONDITIONS OF ANY KIND, either express or implied, including, without limitation, any warranties or conditions of TITLE, NON-INFRINGEMENT, MERCHANTABILITY, or FITNESS FOR A PARTICULAR PURPOSE. You are solely responsible for determining the appropriateness of using or redistributing the Work and assume any risks associated with Your exercise of permissions under this License.

8. Limitation of Liability. In no event and under no legal theory, whether in tort (including negligence), contract, or otherwise, unless required by applicable law (such as deliberate and grossly negligent acts) or agreed to in writing, shall any Contributor be

 liable to You for damages, including any direct, indirect, special, incidental, or consequential damages of any character arising as a result of this License or out of the use or inability to use the Work (including but not limited to damages for loss of goodwill, work stoppage, computer failure or malfunction, or any and all other commercial damages or losses), even if such Contributor has been advised of the possibility of such damages.

9. Accepting Warranty or Additional Liability. While redistributing the Work or Derivative Works thereof, You may choose to offer, and charge a fee for, acceptance of support, warranty, indemnity, or other liability obligations and/or rights consistent with this License. However, in accepting such obligations, You may act only on Your own behalf and on Your sole responsibility, not on behalf of any other Contributor, and only if You agree to indemnify, defend, and hold each Contributor harmless for any liability

 incurred by, or claims asserted against, such Contributor by reason of your accepting any such warranty or additional liability.

# END OF TERMS AND CONDITIONS

APPENDIX: How to apply the Apache License to your work.

 To apply the Apache License to your work, attach the following boilerplate notice, with the fields enclosed by brackets "[]" replaced with your own identifying information. (Don't include the brackets!) The text should be enclosed in the appropriate comment syntax for the file format. We also recommend that a file or class name and description of purpose be included on the same "printed page" as the copyright notice for easier identification within third-party archives.

Copyright [yyyy] [name of copyright owner]

Licensed under the Apache License, Version 2.0 (the "License"); you may not use this file except in compliance with the License. You may obtain a copy of the License at

 http://www.apache.org/licenses/LICENSE-2.0

#### Unless

 $\sim\sim\sim\sim$ 

 required by applicable law or agreed to in writing, software distributed under the License is distributed on an "AS IS" BASIS, WITHOUT WARRANTIES OR CONDITIONS OF ANY KIND, either express or implied. See the License for the specific language governing permissions and limitations under the License.

> GNU LESSER GENERAL PUBLIC LICENSE Version 2.1, February 1999

Copyright (C) 1991, 1999 Free Software Foundation, Inc. 51 Franklin Street, Fifth Floor, Boston, MA 02110-1301 USA Everyone is permitted to copy and distribute verbatim copies of this license document, but changing it is not allowed.

[This is the first released version of the Lesser GPL. It also counts as the successor of the GNU Library Public License, version 2, hence the version number 2.1.]

#### Preamble

 The licenses for most software are designed to take away your freedom to share and change it. By contrast, the GNU General Public Licenses are intended to guarantee your freedom to share and change free software--to make sure the software is free for all its users.

 This license, the Lesser General Public License, applies to some specially designated software packages--typically libraries--of the Free Software Foundation and other authors who decide to use it. You

can use it too, but we suggest you first think carefully about whether this license or the ordinary General Public License is the better strategy to use in any particular case, based on the explanations below.

 When we speak of free software, we are referring to freedom of use, not price. Our General Public Licenses are designed to make sure that you have the freedom to distribute copies of free software (and charge for this service if you wish); that you receive source code or can get it if you want it; that you can change the software and use pieces of it in new free programs; and that you are informed that you can do these things.

 To protect your rights, we need to make restrictions that forbid distributors to deny you these rights or to ask you to surrender these rights. These restrictions translate to certain responsibilities for you if you distribute copies of the library or if you modify it.

 For example, if you distribute copies of the library, whether gratis

or for a fee, you must give the recipients all the rights that we gave you. You must make sure that they, too, receive or can get the source code. If you link other code with the library, you must provide complete object files to the recipients, so that they can relink them with the library after making changes to the library and recompiling it. And you must show them these terms so they know their rights.

We protect your rights with a two-step method: (1) we copyright the library, and (2) we offer you this license, which gives you legal permission to copy, distribute and/or modify the library.

 To protect each distributor, we want to make it very clear that there is no warranty for the free library. Also, if the library is

modified by someone else and passed on, the recipients should know that what they have is not the original version, so that the original author's reputation will not be affected by problems that might be introduced by others.

#### Finally, software

 patents pose a constant threat to the existence of any free program. We wish to make sure that a company cannot effectively restrict the users of a free program by obtaining a restrictive license from a patent holder. Therefore, we insist that any patent license obtained for a version of the library must be consistent with the full freedom of use specified in this license.

 Most GNU software, including some libraries, is covered by the ordinary GNU General Public License. This license, the GNU Lesser General Public License, applies to certain designated libraries, and is quite different from the ordinary General Public License. We use this license for certain libraries in order to permit linking those libraries into non-free programs.

 When a program is linked with a library, whether statically or using a shared library, the combination of the two is legally speaking a combined work, a derivative of the original library. The ordinary General Public License therefore permits such linking only if the entire combination fits its criteria of freedom. The Lesser General Public License permits more lax criteria for linking other code with the library.

 We call this license the "Lesser" General Public License because it does Less to protect the user's freedom than the ordinary General Public License. It also provides other free software developers Less of an advantage over competing non-free programs. These disadvantages are the reason we use the ordinary General Public License for many libraries. However, the Lesser license provides advantages in certain special circumstances.

 For example, on rare occasions, there may be a special need to encourage the widest possible use of a certain library, so that it becomes a de-facto standard. To achieve this, non-free programs must be allowed to use the library. A more frequent case is that a free library does the same job as widely used non-free libraries. In this case, there is little to gain by limiting the free library to free software only, so we use the Lesser General Public License.

 In other cases, permission to use a particular library in non-free programs enables a greater number of people to use a large body of free software. For example, permission to use the GNU C Library in non-free programs enables many more people to use the whole GNU operating system, as well as its variant, the GNU/Linux operating system.

 Although the Lesser General Public License is Less protective of the users' freedom, it does ensure that the user of a program that is linked with the Library has the freedom and the wherewithal to run that program using a modified version of the Library.

 The precise terms and conditions for copying, distribution and modification follow. Pay close attention to the difference between a "work based on the library" and a "work that uses the library". The former contains code derived from the library, whereas the latter must be combined with the library in order to run.

# GNU LESSER GENERAL PUBLIC LICENSE TERMS AND CONDITIONS FOR COPYING, DISTRIBUTION AND MODIFICATION

 0. This License Agreement applies to any software library or other program which contains a notice placed by the copyright holder or other authorized party saying it may be distributed under the terms of this Lesser General Public License (also called "this License"). Each licensee is addressed as "you".

 A "library" means a collection of software functions and/or data prepared so as to be conveniently linked with application programs (which use some of those functions and data) to form executables.

 The "Library", below, refers to any such software library or work which has been distributed under these terms. A "work based on the Library" means either the Library or any derivative work under copyright law: that is to say, a work containing the Library or a portion of it, either verbatim or with modifications and/or translated straightforwardly into another language. (Hereinafter, translation is included without limitation in the term "modification".)

 "Source code" for a work means the preferred form of the work for making modifications to it. For a library, complete source code means all the source code for all modules it contains, plus any associated interface definition files, plus the scripts used to control compilation and installation of the library.

 Activities other than copying, distribution and modification are not covered by this License; they are outside its scope. The act of running a program using the Library is not restricted, and output from

such a program is covered only if its contents constitute a work based on the Library (independent of the use of the Library in a tool for writing it). Whether that is true depends on what the Library does and what the program that uses the Library does.

 1. You may copy and distribute verbatim copies of the Library's complete source code as you receive it, in any medium, provided that

you conspicuously and appropriately publish on each copy an appropriate copyright notice and disclaimer of warranty; keep intact all the notices that refer to this License and to the absence of any warranty; and distribute a copy of this License along with the Library.

 You may charge a fee for the physical act of transferring a copy, and you may at your option offer warranty protection in exchange for a fee.

 2. You may modify your copy or copies of the Library or any portion of it, thus forming a work based on the Library, and copy and distribute such modifications or work under the terms of Section 1 above, provided that you also meet all of these conditions:

a) The modified work must itself be a software library.

 b) You must cause the files modified to carry prominent notices stating that you changed the files and the date of any change.

 c) You must cause the whole of the work to be licensed at no charge to all third parties under the terms of this License.

 d) If a facility in the modified Library refers to a function or a table of data to be supplied by an application program that uses the facility, other than as an argument passed when the facility is invoked, then you must make a good faith effort to ensure that, in the event an application does not supply such function or table, the facility still operates, and performs whatever part of its purpose remains meaningful.

 (For example, a function in a library to compute square roots has a purpose that is entirely well-defined independent of the application. Therefore, Subsection 2d requires that any application-supplied function or table used by this function must be optional: if the application does not supply it, the square root function must still compute square roots.)

These requirements apply to the modified work as a whole. If

identifiable sections of that work are not derived from the Library, and can be

 reasonably considered independent and separate works in themselves, then this License, and its terms, do not apply to those sections when you distribute them as separate works. But when you distribute the same sections as part of a whole which is a work based on the Library, the distribution of the whole must be on the terms of this License, whose permissions for other licensees extend to the entire whole, and thus to each and every part regardless of who wrote it.

Thus, it is not the intent of this section to claim rights or contest your rights to work written entirely by you; rather, the intent is to exercise the right to control the distribution of derivative or collective works based on the Library.

In addition, mere aggregation of another work not based on the Library with the Library (or with a work based on the Library) on a volume of a storage or distribution medium does not bring the other work under the scope of this License.

# 3. You may opt to apply the terms of the ordinary GNU General Public

License instead of this License to a given copy of the Library. To do this, you must alter all the notices that refer to this License, so that they refer to the ordinary GNU General Public License, version 2, instead of to this License. (If a newer version than version 2 of the ordinary GNU General Public License has appeared, then you can specify that version instead if you wish.) Do not make any other change in these notices.

 Once this change is made in a given copy, it is irreversible for that copy, so the ordinary GNU General Public License applies to all subsequent copies and derivative works made from that copy.

 This option is useful when you wish to copy part of the code of the Library into a program that is not a library.

 4. You may copy and distribute the Library (or a portion or derivative of it, under Section 2) in object code or executable form under the terms of Sections 1 and 2 above provided that you accompany it with the complete corresponding machine-readable source code, which must be distributed under the terms of Sections 1 and 2 above on a medium customarily used for software interchange.

 If distribution of object code is made by offering access to copy from a designated place, then offering equivalent access to copy the source code from the same place satisfies the requirement to distribute the source code, even though third parties are not compelled to copy the source along with the object code.

 5. A program that contains no derivative of any portion of the Library, but is designed to work with the Library by being compiled or linked with it, is called a "work that uses the Library". Such a work, in isolation, is not a derivative work of the Library, and therefore falls outside the scope of this License.

 However, linking a "work that uses the Library" with the Library creates an executable that is a derivative of the Library (because it contains portions of the Library), rather than a "work that uses the

library". The executable is therefore covered by this License. Section 6 states terms for distribution of such executables.

 When a "work that uses the Library" uses material from a header file that is part of the Library, the object code for the work may be a derivative work of the Library even though the source code is not. Whether this is true is especially significant if the work can be linked without the Library, or if the work is itself a library. The threshold for this to be true is not precisely defined by law.

 If such an object file uses only numerical parameters, data structure layouts and accessors, and small macros and small inline functions (ten lines or less in length), then the use of the object file is unrestricted, regardless of whether it is legally a derivative work. (Executables containing this object code plus portions of the Library will still fall under Section 6.)

 Otherwise, if the work is a derivative of the Library, you may distribute the

 object code for the work under the terms of Section 6. Any executables containing that work also fall under Section 6, whether or not they are linked directly with the Library itself.

 6. As an exception to the Sections above, you may also combine or link a "work that uses the Library" with the Library to produce a work containing portions of the Library, and distribute that work under terms of your choice, provided that the terms permit modification of the work for the customer's own use and reverse engineering for debugging such modifications.

 You must give prominent notice with each copy of the work that the Library is used in it and that the Library and its use are covered by this License. You must supply a copy of this License. If the work during execution displays copyright notices, you must include the

copyright notice for the Library among them, as well as a reference directing the user to the copy of this License. Also, you must do one of these things:

#### a) Accompany

the work with the complete corresponding

 machine-readable source code for the Library including whatever changes were used in the work (which must be distributed under Sections 1 and 2 above); and, if the work is an executable linked with the Library, with the complete machine-readable "work that uses the Library", as object code and/or source code, so that the user can modify the Library and then relink to produce a modified executable containing the modified Library. (It is understood that the user who changes the contents of definitions files in the Library will not necessarily be able to recompile the application to use the modified definitions.)

 b) Use a suitable shared library mechanism for linking with the Library. A suitable mechanism is one that (1) uses at run time a copy of the library already present on the user's computer system, rather than copying library functions into the executable, and (2) will operate

 properly with a modified version of the library, if the user installs one, as long as the modified version is interface-compatible with the version that the work was made with.

 c) Accompany the work with a written offer, valid for at least three years, to give the same user the materials specified in Subsection 6a, above, for a charge no more than the cost of performing this distribution.

 d) If distribution of the work is made by offering access to copy from a designated place, offer equivalent access to copy the above specified materials from the same place.

 e) Verify that the user has already received a copy of these materials or that you have already sent this user a copy.

 For an executable, the required form of the "work that uses the Library" must include any data and utility programs needed for reproducing the executable from it. However, as a special exception, the materials to be distributed need not include anything that is normally

 distributed (in either source or binary form) with the major components (compiler, kernel, and so on) of the operating system on which the executable runs, unless that component itself accompanies the executable.

 It may happen that this requirement contradicts the license restrictions of other proprietary libraries that do not normally accompany the operating system. Such a contradiction means you cannot use both them and the Library together in an executable that you distribute.

 7. You may place library facilities that are a work based on the Library side-by-side in a single library together with other library facilities not covered by this License, and distribute such a combined library, provided that the separate distribution of the work based on the Library and of the other library facilities is otherwise permitted, and provided that you do these two things:

 a) Accompany the combined library with a copy of the same work based on the Library, uncombined with any other library facilities. This must be distributed under the terms of the Sections above.

 b) Give prominent notice with the combined library of the fact that part of it is a work based on the Library, and explaining where to find the accompanying uncombined form of the same work.

 8. You may not copy, modify, sublicense, link with, or distribute the Library except as expressly provided under this License. Any attempt otherwise to copy, modify, sublicense, link with, or distribute the Library is void, and will automatically terminate your rights under this License. However, parties who have received copies, or rights, from you under this License will not have their licenses terminated so long as such parties remain in full compliance.

 9. You are not required to accept this License, since you have not signed it. However, nothing else grants you permission to modify or distribute the Library or its derivative works. These actions are prohibited by law if

 you do not accept this License. Therefore, by modifying or distributing the Library (or any work based on the Library), you indicate your acceptance of this License to do so, and all its terms and conditions for copying, distributing or modifying the Library or works based on it.

 10. Each time you redistribute the Library (or any work based on the Library), the recipient automatically receives a license from the original licensor to copy, distribute, link with or modify the Library subject to these terms and conditions. You may not impose any further restrictions on the recipients' exercise of the rights granted herein. You are not responsible for enforcing compliance by third parties with this License.
11. If, as a consequence of a court judgment or allegation of patent infringement or for any other reason (not limited to patent issues), conditions are imposed on you (whether by court order, agreement or otherwise) that contradict the conditions of this License, they do not excuse

 you from the conditions of this License. If you cannot distribute so as to satisfy simultaneously your obligations under this License and any other pertinent obligations, then as a consequence you may not distribute the Library at all. For example, if a patent license would not permit royalty-free redistribution of the Library by all those who receive copies directly or indirectly through you, then the only way you could satisfy both it and this License would be to refrain entirely from distribution of the Library.

If any portion of this section is held invalid or unenforceable under any particular circumstance, the balance of the section is intended to apply, and the section as a whole is intended to apply in other circumstances.

It is not the purpose of this section to induce you to infringe any patents or other property right claims or to contest validity of any such claims; this section has the sole purpose of protecting the integrity of the free software distribution system which is

implemented by public license practices. Many people have made generous contributions to the wide range of software distributed through that system in reliance on consistent application of that system; it is up to the author/donor to decide if he or she is willing to distribute software through any other system and a licensee cannot impose that choice.

This section is intended to make thoroughly clear what is believed to be a consequence of the rest of this License.

 12. If the distribution and/or use of the Library is restricted in certain countries either by patents or by copyrighted interfaces, the original copyright holder who places the Library under this License may add an explicit geographical distribution limitation excluding those countries, so that distribution is permitted only in or among countries not thus excluded. In such case, this License incorporates the limitation as if written in the body of this License.

 13. The Free Software Foundation may publish revised and/or new

versions of the Lesser General Public License from time to time. Such new versions will be similar in spirit to the present version, but may differ in detail to address new problems or concerns.

Each version is given a distinguishing version number. If the Library specifies a version number of this License which applies to it and "any later version", you have the option of following the terms and conditions either of that version or of any later version published by the Free Software Foundation. If the Library does not specify a license version number, you may choose any version ever published by the Free Software Foundation.

 14. If you wish to incorporate parts of the Library into other free programs whose distribution conditions are incompatible with these, write to the author to ask for permission. For software which is copyrighted by the Free Software Foundation, write to the Free Software Foundation; we sometimes make exceptions for this. Our decision

 will be guided by the two goals of preserving the free status of all derivatives of our free software and of promoting the sharing and reuse of software generally.

## NO WARRANTY

 15. BECAUSE THE LIBRARY IS LICENSED FREE OF CHARGE, THERE IS NO WARRANTY FOR THE LIBRARY, TO THE EXTENT PERMITTED BY APPLICABLE LAW. EXCEPT WHEN OTHERWISE STATED IN WRITING THE COPYRIGHT HOLDERS AND/OR OTHER PARTIES PROVIDE THE LIBRARY "AS IS" WITHOUT WARRANTY OF ANY KIND, EITHER EXPRESSED OR IMPLIED, INCLUDING, BUT NOT LIMITED TO, THE IMPLIED WARRANTIES OF MERCHANTABILITY AND FITNESS FOR A PARTICULAR PURPOSE. THE ENTIRE RISK AS TO THE QUALITY AND PERFORMANCE OF THE LIBRARY IS WITH YOU. SHOULD THE LIBRARY PROVE DEFECTIVE, YOU ASSUME THE COST OF ALL NECESSARY SERVICING, REPAIR OR CORRECTION.

 16. IN NO EVENT UNLESS REQUIRED BY APPLICABLE LAW OR AGREED TO IN WRITING WILL ANY COPYRIGHT HOLDER, OR ANY OTHER PARTY WHO MAY MODIFY AND/OR REDISTRIBUTE THE LIBRARY AS PERMITTED ABOVE, BE LIABLE TO YOU

FOR DAMAGES, INCLUDING ANY GENERAL, SPECIAL, INCIDENTAL OR CONSEQUENTIAL DAMAGES ARISING OUT OF THE USE OR INABILITY TO USE THE LIBRARY (INCLUDING BUT NOT LIMITED TO LOSS OF DATA OR DATA BEING RENDERED INACCURATE OR LOSSES SUSTAINED BY YOU OR THIRD PARTIES OR A FAILURE OF THE LIBRARY TO OPERATE WITH ANY OTHER SOFTWARE), EVEN IF SUCH HOLDER OR OTHER PARTY HAS BEEN ADVISED OF THE POSSIBILITY OF SUCH DAMAGES.

## END OF TERMS AND CONDITIONS

How to Apply These Terms to Your New Libraries

 If you develop a new library, and you want it to be of the greatest possible use to the public, we recommend making it free software that everyone can redistribute and change. You can do so by permitting redistribution under these terms (or, alternatively, under the terms of the ordinary General Public License).

 To apply these terms, attach the following notices to the library. It is safest to attach them to the start of each source file to most effectively convey

 the exclusion of warranty; and each file should have at least the "copyright" line and a pointer to where the full notice is found.

 <one line to give the library's name and a brief idea of what it does.> Copyright  $(C)$  <year > <name of author>

 This library is free software; you can redistribute it and/or modify it under the terms of the GNU Lesser General Public License as published by the Free Software Foundation; either version 2.1 of the License, or (at your option) any later version.

 This library is distributed in the hope that it will be useful, but WITHOUT ANY WARRANTY; without even the implied warranty of MERCHANTABILITY or FITNESS FOR A PARTICULAR PURPOSE. See the GNU Lesser General Public License for more details.

 You should have received a copy of the GNU Lesser General Public License along with this library; if not, write to the Free Software Foundation, Inc., 51 Franklin Street, Fifth Floor, Boston, MA 02110-1301 USA

Also add information on how to contact you by electronic and paper mail.

You should also get your employer (if you work as a programmer) or your school, if any, to sign a "copyright disclaimer" for the library, if necessary. Here is a sample; alter the names:

 Yoyodyne, Inc., hereby disclaims all copyright interest in the library `Frob' (a library for tweaking knobs) written by James Random Hacker.

 <signature of Ty Coon>, 1 April 1990 Ty Coon, President of Vice

That's all there is to it! CONSOLE OBJS =  $\langle$  \$O\BenchCon.obj \ \$O\ConsoleClose.obj \ \$O\ExtractCallbackConsole.obj \ \$O\HashCon.obj \ \$O\List.obj \ \$O\Main.obj \

 \$O\MainAr.obj \ \$O\OpenCallbackConsole.obj \ \$O\PercentPrinter.obj \ \$O\UpdateCallbackConsole.obj \ \$O\UserInputUtils.obj \

UI COMMON OBJS =  $\setminus$  \$O\ArchiveCommandLine.obj \ \$O\ArchiveExtractCallback.obj \ \$O\ArchiveOpenCallback.obj \ \$O\Bench.obj \ \$O\DefaultName.obj \ \$O\EnumDirItems.obj \ \$O\Extract.obj \ \$O\ExtractingFilePath.obj \ \$O\HashCalc.obj \ \$O\LoadCodecs.obj \ \$O\OpenArchive.obj \ \$O\PropIDUtils.obj \ \$O\SetProperties.obj \ \$O\SortUtils.obj \ \$O\TempFiles.obj \ \$O\Update.obj \ \$O\UpdateAction.obj \ \$O\UpdateCallback.obj \ \$O\UpdatePair.obj \ \$O\UpdateProduce.obj \

# "python-ecdsa" Copyright (c) 2010 Brian Warner

Portions written in 2005 by Peter Pearson and placed in the public domain.

Permission is hereby granted, free of charge, to any person obtaining a copy of this software and associated documentation files (the "Software"), to deal in the Software without restriction, including without limitation the rights to use, copy, modify, merge, publish, distribute, sublicense, and/or sell copies of the Software, and to permit persons to whom the Software is furnished to do so, subject to the following conditions:

The above copyright notice and this permission notice shall be included in all copies or substantial portions of the Software.

THE SOFTWARE IS PROVIDED "AS IS", WITHOUT WARRANTY OF ANY KIND, EXPRESS OR IMPLIED, INCLUDING BUT NOT LIMITED TO THE WARRANTIES OF MERCHANTABILITY, FITNESS FOR A PARTICULAR PURPOSE AND

NONINFRINGEMENT. IN NO EVENT SHALL THE AUTHORS OR COPYRIGHT HOLDERS BE LIABLE FOR ANY CLAIM, DAMAGES OR OTHER LIABILITY, WHETHER IN AN ACTION OF CONTRACT, TORT OR OTHERWISE, ARISING FROM, OUT OF OR IN CONNECTION WITH THE SOFTWARE OR THE USE OR OTHER DEALINGS IN THE SOFTWARE. loadtest is based on League Gothic, from League of Moveable Type. All fonts from The League of Moveable Type are subject to the Open Font License. http://www.theleagueofmoveabletype.com/league-gothic http://scripts.sil.org/OFL <!DOCTYPE html PUBLIC "-//W3C//DTD XHTML 1.0 Strict//EN" "http://www.w3.org/TR/xhtml1/DTD/xhtml1 strict.dtd"> <!-- THIS FILE WAS AUTOMATICALLY GENERATED, DO NOT EDIT. --> <html xmlns="http://www.w3.org/1999/xhtml"> <head> <meta http-equiv="content-type" content="text/html;charset=UTF-8"/> <title>WOFF Test: Unknown Child Element in copyright Element</title>  $\langle$ link rel="author" title="Tal Leming" href="http://typesupply.com" /> <link rel="help" href="http://dev.w3.org/webfonts/WOFF2/spec/#Metadata" /> <link rel="help" href="http://www.w3.org/TR/WOFF/#conform-metadata-noeffect" /> <link rel="help" href="http://www.w3.org/TR/WOFF/#conform-invalid-mustignore" /> <link rel="reviewer" title="Chris Lilley" href="mailto:chris@w3.org" /> <link rel="match" href="metadatadisplay-schema-copyright-009-ref.xht" /> <meta name="assert" content="The copyright element contains an unknown child element." /> <style type="text/css"><![CDATA[ @import url("support/test-fonts.css"); @font-face { font-family: "WOFF Test"; src: url("support/metadatadisplay-schema-copyright-009.woff2") format("woff2"); } body { font-size: 20px; } pre { font-size: 12px; } .test { font-family: "WOFF Test", "WOFF Test CFF Fallback"; font-size: 200px; margin-top: 50px; } ]]></style> </head> <body>  $\langle p \rangle$  f the UA does not display WOFF metadata, the test passes if the word PASS appears below. $\langle p \rangle$ 

```
		<p>The Extended Metadata Block is not valid and must not be displayed. If the UA does display it, the test
fails.</p>
```

```
		<div class="test">P</div>
	</body>
</html>
<!DOCTYPE html PUBLIC "-//W3C//DTD XHTML 1.0 Strict//EN" "http://www.w3.org/TR/xhtml1/DTD/xhtml1-
strict.dtd">
<!-- THIS FILE WAS AUTOMATICALLY GENERATED, DO NOT EDIT. -->
<html xmlns="http://www.w3.org/1999/xhtml">
	<head>
 		<meta http-equiv="content-type" content="text/html;charset=UTF-8"/>
 		<title>WOFF Test: Valid license Element With One span Element in text Element</title>
 \langlelink rel="author" title="Tal Leming" href="http://typesupply.com" />
 		<link rel="help" href="http://dev.w3.org/webfonts/WOFF2/spec/#Metadata" />
 		<link rel="help" href="http://www.w3.org/TR/WOFF/#conform-metadata-noeffect" />
 		<link rel="help" href="http://dev.w3.org/webfonts/WOFF2/spec/#Metadata" />
 		<link rel="reviewer" title="Chris Lilley" href="mailto:chris@w3.org" />
 		<link rel="match" href="metadatadisplay-schema-license-027-ref.xht" />
 		<meta name="assert" content="The license element contains a text element that contains a span element." />
 		<style type="text/css"><![CDATA[
  			@import url("support/test-fonts.css");
  			@font-face
 {
  				font-family: "WOFF Test";
  				src: url("support/metadatadisplay-schema-license-027.woff2") format("woff2");
  			}
 			body {
  				font-size: 20px;
  			}
 			pre {
  				font-size: 12px;
  			}
  			.test {
  				font-family: "WOFF Test", "WOFF Test CFF Fallback";
  				font-size: 200px;
  				margin-top: 50px;
  			}
 ]\ge\le/style>	</head>
	<body>
 \langle p\rangleTest passes if the word PASS appears below.\langle p\rangle\langle p \rangleThe Extended Metadata Block is valid and may be displayed to the user upon request.\langle p \rangle		<div class="test">P</div>
 		<p>The XML contained in the Extended Metadata Block is below.</p>
 <pre><lt;?xml version="1.0" encoding="UTF-8"?<gt;
&lt; metadata version="1.0"&gt;
&lt;license url="http://w3c.org/Fonts"&gt;
```
<text&gt; Text with <span&gt;span&lt;/span&gt;. </text&gt; </license&gt; </metadata&gt;  $<$ /pre $>$  </body> </html> GLSL Optimizer is licensed according to the terms of the MIT license:

Copyright (C) 1999-2007 Brian Paul All Rights Reserved. Copyright (C) 2010-2013 Unity Technologies All Rights Reserved.

Permission is hereby granted, free of charge, to any person obtaining a copy of this software and associated documentation files (the "Software"), to deal in the Software without restriction, including without limitation the rights to use, copy, modify, merge, publish, distribute, sublicense, and/or sell copies of the Software, and to permit persons to whom the Software is furnished to do so, subject to the following conditions:

The above copyright notice and this permission notice shall be included in all copies or substantial portions of the Software.

THE SOFTWARE IS PROVIDED "AS IS", WITHOUT WARRANTY OF ANY KIND, EXPRESS OR IMPLIED, INCLUDING BUT NOT LIMITED TO THE WARRANTIES OF MERCHANTABILITY, FITNESS FOR A PARTICULAR PURPOSE AND NONINFRINGEMENT. IN NO EVENT SHALL BRIAN PAUL BE LIABLE FOR ANY CLAIM, DAMAGES OR OTHER LIABILITY, WHETHER IN AN ACTION OF CONTRACT, TORT OR OTHERWISE, ARISING FROM, OUT OF OR IN CONNECTION WITH THE SOFTWARE OR THE USE OR OTHER DEALINGS IN THE SOFTWARE.  $LIBS = $(LIBS)$ oleaut32.lib ole32.lib$ 

!IFNDEF MY\_NO\_UNICODE CFLAGS = \$(CFLAGS) -DUNICODE -D\_UNICODE !ENDIF

# CFLAGS = \$(CFLAGS) -FAsc -Fa\$O/Asm/

!IFNDEF O !IFDEF CPU O=\$(CPU) !ELSE  $O = O$ !ENDIF !ENDIF

 $!$  IF "\$(CPU)" == "AMD64" MY  $ML = m164 - Dx64 - WX$   $!ELSEIF$  " $$ (CPU)$ " == " $ARM$ "  $MY$   $ML = \text{armasm -WX}$ !ELSE  $MYML = ml -WX$ !ENDIF

!IFDEF UNDER\_CE RFLAGS = \$(RFLAGS) -dUNDER\_CE !IFDEF MY\_CONSOLE LFLAGS = \$(LFLAGS) /ENTRY:mainACRTStartup !ENDIF !ELSE !IFNDEF NEW\_COMPILER LFLAGS = \$(LFLAGS) -OPT:NOWIN98 !ENDIF !IF "\$(CPU)" != "ARM" && "\$(CPU)" != "ARM64"  $CFLAGS = $(CFLAGS) - Gr$$ !ENDIF LIBS =  $$(LIBS)$  user32.lib advapi32.lib shell32.lib !ENDIF

 $'IIF$  "\$(CPU)" == "ARM" COMPL\_ASM =  $(NY_ML)$   $*$   $*$   $O/S(*B)$ .obj !ELSE COMPL\_ASM =  $(NY_ML) - c$  -Fo\$O/  $*$ \* !ENDIF

CFLAGS = \$(CFLAGS) -nologo -c -Fo\$O/ -W4 -WX -EHsc -Gy -GR- -GF

!IFDEF MY\_STATIC\_LINK !IFNDEF MY\_SINGLE\_THREAD  $CFLAGS = $(CFLAGS) - MT$$ !ENDIF !ELSE  $CFLAGS = $(CFLAGS) - MD$$ !ENDIF

!IFDEF NEW\_COMPILER  $CFLAGS = $(CFLAGS) - GS - Zc:forScope - Zc:when t$ !IFNDEF UNDER\_CE  $CFLAGS = $(CFLAGS) - MP2$$ !IFNDEF CPU # CFLAGS = \$(CFLAGS) -arch:IA32 !ENDIF !ENDIF !ELSE

 $CFLAGS = $(CFLAGS)$$ !ENDIF !IF "\$(CPU)" == "AMD64"  $CFLAGS_01 = $(CFLAGS) - O1$ !ELSE  $CFLAGS$   $O1 = $(CFLAGS) - O1$ !ENDIF  $CFLAGS_02 = $(CFLAGS) - O2$$ LFLAGS = \$(LFLAGS) -nologo -OPT:REF -OPT:ICF !IFNDEF UNDER\_CE LFLAGS = \$(LFLAGS) /LARGEADDRESSAWARE !ENDIF !IFDEF DEF\_FILE  $LFLAGS = $(LFLAGS) - DLL - DEF: $(DEF\text{ FILE})$$ !ELSE !IF defined(MY\_FIXED) && "\$(CPU)" != "ARM" && "\$(CPU)" != "ARM64" LFLAGS = \$(LFLAGS) /FIXED !ELSE LFLAGS = \$(LFLAGS) /FIXED:NO !ENDIF # /BASE:0x400000 !ENDIF # !IF "\$(CPU)" == "AMD64" !IFDEF SUB\_SYS\_VER MY\_SUB\_SYS\_VER=5.02 !IFDEF MY\_CONSOLE LFLAGS = \$(LFLAGS) /SUBSYSTEM:console,\$(MY\_SUB\_SYS\_VER) !ELSE LFLAGS = \$(LFLAGS) /SUBSYSTEM:windows,\$(MY\_SUB\_SYS\_VER) !ENDIF !ENDIF  $PROGPATH = $O\$(PROG)$ 

COMPL\_O1 =  $$(CC) $(CFLAGS O1) $***$$ COMPL\_O2 =  $$(CC) $(CFLAGS_02) $***$$ COMPL\_PCH =  $$(CC) $(CFLAGS_01) - Yc"StdAfx.h" -Fp$O/a.pch $**$$  COMPL  $= $(CC) $(CFLAGS_01) - Yu"StdAfx.h" -Fp$O/a.pch$ \$\*\*

COMPLB =  $$(CC) $(CFLAGS_01) - Yu"StdAfx.h" - Fp$O/a.pch$ # COMPLB\_O2 = \$(CC) \$(CFLAGS\_O2) -Yu"StdAfx.h" -Fp\$O/a.pch \$< COMPLB\_O2 =  $$(CC) $(CFLAGS_02)$   $<$ 

```
CFLAGS_C_ALL = $(CFLAGS_O2) $(CFLAGS_C_SPEC)
CCOMPL_PCH = (C) (CFLAGS_CALL) - Yc' Precomp.h" -FpO(a, pch *CCOMPL_USE = (C) (CFLAGS_C_ALL) -Yu"Precomp.h" -FpO(a, pch ***
CCOMPL = $(CC) $(CFLAGS_C_ALL)$CCOMPLB = $(CC) $(CFLAGS_C_ALL)$
```
all: \$(PROGPATH)

clean:

```
-del /Q P(PROGPATH) O^*.exe O^*.all O^*.obj O^*.lib O^*.exp O^*.res O^*.pen O^*.asm
```
 $$O:$  if not exist "\$O" mkdir "\$O" \$O/Asm: if not exist "\$O/Asm" mkdir "\$O/Asm"

## \$(PROGPATH): \$O \$O/Asm \$(OBJS) \$(DEF\_FILE) link \$(LFLAGS) -out:\$(PROGPATH) \$(OBJS) \$(LIBS)

!IFNDEF NO\_DEFAULT\_RES \$O\resource.res: \$(\*B).rc rc \$(RFLAGS) -fo\$@ \$\*\* !ENDIF \$O\StdAfx.obj: \$(\*B).cpp \$(COMPL\_PCH)

> Apache License Version 2.0, January 2004 http://www.apache.org/licenses/

## TERMS AND CONDITIONS FOR USE, REPRODUCTION, AND DISTRIBUTION

1. Definitions.

 "License" shall mean the terms and conditions for use, reproduction, and distribution as defined by Sections 1 through 9 of this document.

 "Licensor" shall mean the copyright owner or entity authorized by the copyright owner that is granting the License.

 "Legal Entity" shall mean the union of the acting entity and all other entities that control, are controlled by, or are under common control with that entity. For the purposes of this definition, "control" means (i) the power, direct or indirect, to cause the direction or management of such entity, whether by contract or otherwise, or (ii) ownership of fifty percent (50%) or more of the outstanding shares, or (iii) beneficial ownership of such entity.

 "You" (or "Your") shall mean an individual or Legal Entity exercising permissions granted by this License.

 "Source" form shall mean the preferred form for making modifications, including but not limited to software source code, documentation source, and configuration files.

 "Object" form shall mean any form resulting from mechanical transformation or translation of a Source form, including but not limited to compiled object code, generated documentation, and conversions to other media types.

 "Work" shall mean the work of authorship, whether in Source or Object form, made available under the License, as indicated by a copyright notice that is included in or attached to the work (an example is provided in the Appendix below).

 "Derivative Works" shall mean any work, whether in Source or Object form, that is based on (or derived from) the Work and for which the editorial

 revisions, annotations, elaborations, or other modifications represent, as a whole, an original work of authorship. For the purposes of this License, Derivative Works shall not include works that remain separable from, or merely link (or bind by name) to the interfaces of, the Work and Derivative Works thereof.

 "Contribution" shall mean any work of authorship, including the original version of the Work and any modifications or additions to that Work or Derivative Works thereof, that is intentionally submitted to Licensor for inclusion in the Work by the copyright owner or by an individual or Legal Entity authorized to submit on behalf of the copyright owner. For the purposes of this definition, "submitted" means any form of electronic, verbal, or written communication sent to the Licensor or its representatives, including but not limited to communication on electronic mailing lists, source code control systems, and issue tracking systems that are managed by, or on behalf of, the Licensor for the purpose of discussing and improving the Work, but excluding communication that is conspicuously marked or otherwise designated in writing by the copyright owner as "Not a Contribution."

 "Contributor" shall mean Licensor and any individual or Legal Entity on behalf of whom a Contribution has been received by Licensor and subsequently incorporated within the Work.

- 2. Grant of Copyright License. Subject to the terms and conditions of this License, each Contributor hereby grants to You a perpetual, worldwide, non-exclusive, no-charge, royalty-free, irrevocable copyright license to reproduce, prepare Derivative Works of, publicly display, publicly perform, sublicense, and distribute the Work and such Derivative Works in Source or Object form.
- 3. Grant of Patent License. Subject to the terms and conditions of this

 License, each Contributor hereby grants to You a perpetual, worldwide, non-exclusive, no-charge, royalty-free, irrevocable (except as stated in this section) patent license to make, have made, use, offer to sell, sell, import, and otherwise transfer the Work, where such license applies only to those patent claims licensable by such Contributor that are necessarily infringed by their Contribution(s) alone or by combination of their Contribution(s) with the Work to which such Contribution(s) was submitted. If You institute patent litigation against any entity (including a cross-claim or counterclaim in a lawsuit) alleging that the Work or a Contribution incorporated within the Work constitutes direct or contributory patent infringement, then any patent licenses granted to You under this License for that Work shall terminate as of the date such litigation is filed.

## 4. Redistribution. You may reproduce and distribute copies of the

 Work or Derivative Works thereof in any medium, with or without modifications, and in Source or Object form, provided that You meet the following conditions:

- (a) You must give any other recipients of the Work or Derivative Works a copy of this License; and
- (b) You must cause any modified files to carry prominent notices stating that You changed the files; and
- (c) You must retain, in the Source form of any Derivative Works that You distribute, all copyright, patent, trademark, and attribution notices from the Source form of the Work, excluding those notices that do not pertain to any part of the Derivative Works; and
- (d) If the Work includes a "NOTICE" text file as part of its

 distribution, then any Derivative Works that You distribute must include a readable copy of the attribution notices contained within such NOTICE file, excluding

those notices that do not

 pertain to any part of the Derivative Works, in at least one of the following places: within a NOTICE text file distributed as part of the Derivative Works; within the Source form or documentation, if provided along with the Derivative Works; or, within a display generated by the Derivative Works, if and wherever such third-party notices normally appear. The contents of the NOTICE file are for informational purposes only and do not modify the License. You may add Your own attribution notices within Derivative Works that You distribute, alongside or as an addendum to the NOTICE text from the Work, provided that such additional attribution notices cannot be construed as modifying the License.

 You may add Your own copyright statement to Your modifications and may provide additional or different license terms and conditions

 for use, reproduction, or distribution of Your modifications, or for any such Derivative Works as a whole, provided Your use, reproduction, and distribution of the Work otherwise complies with the conditions stated in this License.

- 5. Submission of Contributions. Unless You explicitly state otherwise, any Contribution intentionally submitted for inclusion in the Work by You to the Licensor shall be under the terms and conditions of this License, without any additional terms or conditions. Notwithstanding the above, nothing herein shall supersede or modify the terms of any separate license agreement you may have executed with Licensor regarding such Contributions.
- 6. Trademarks. This License does not grant permission to use the trade names, trademarks, service marks, or product names of the Licensor, except as required for reasonable and customary use in describing the origin of the Work and reproducing the content of the NOTICE file.
- 7. Disclaimer of Warranty. Unless required by applicable law or agreed to in writing, Licensor provides the Work (and each Contributor provides its Contributions) on an "AS IS" BASIS, WITHOUT WARRANTIES OR CONDITIONS OF ANY KIND, either express or implied, including, without limitation, any warranties or conditions of TITLE, NON-INFRINGEMENT, MERCHANTABILITY, or FITNESS FOR A PARTICULAR PURPOSE. You are solely responsible for determining the appropriateness of using or redistributing the Work and assume any risks associated with Your exercise of permissions under this License.

 8. Limitation of Liability. In no event and under no legal theory, whether in tort (including negligence), contract, or otherwise, unless required by applicable law (such as deliberate and grossly negligent acts) or agreed to in writing, shall any Contributor be liable to You for damages, including any direct,

## indirect, special,

 incidental, or consequential damages of any character arising as a result of this License or out of the use or inability to use the Work (including but not limited to damages for loss of goodwill, work stoppage, computer failure or malfunction, or any and all other commercial damages or losses), even if such Contributor has been advised of the possibility of such damages.

 9. Accepting Warranty or Additional Liability. While redistributing the Work or Derivative Works thereof, You may choose to offer, and charge a fee for, acceptance of support, warranty, indemnity, or other liability obligations and/or rights consistent with this License. However, in accepting such obligations, You may act only on Your own behalf and on Your sole responsibility, not on behalf of any other Contributor, and only if You agree to indemnify, defend, and hold each Contributor harmless for any liability incurred by, or claims asserted against, such Contributor by reason of your accepting any such warranty or additional liability. Copyright (c) 2019 The CryptoCorrosion Contributors

Permission is hereby granted, free of charge, to any person obtaining a copy of this software and associated documentation files (the "Software"), to deal in the Software without restriction, including without limitation the rights to use, copy, modify, merge, publish, distribute, sublicense, and/or sell copies of the Software, and to permit persons to whom the Software is furnished to do so, subject to the following conditions:

The above copyright notice and this permission notice shall be included in all copies or substantial portions of the Software.

THE SOFTWARE IS PROVIDED "AS IS", WITHOUT WARRANTY OF ANY KIND, EXPRESS OR IMPLIED, INCLUDING BUT NOT LIMITED TO THE WARRANTIES OF MERCHANTABILITY, FITNESS FOR A PARTICULAR PURPOSE AND NONINFRINGEMENT. IN NO EVENT SHALL THE AUTHORS OR COPYRIGHT HOLDERS BE LIABLE FOR ANY CLAIM, DAMAGES OR OTHER LIABILITY, WHETHER IN AN ACTION OF CONTRACT, TORT OR OTHERWISE, ARISING FROM, OUT OF OR IN

# CONNECTION WITH THE SOFTWARE OR THE USE OR OTHER DEALINGS IN THE SOFTWARE. {23170F69-40C1-278A-0000-00yy00xx0000}

00 IProgress.h

 05 IProgress // 050002 IProgress2

01 IFolderArchive.h

- // 05 IArchiveFolder // old
- // 06 IInFolderArchive // old
- 07 IFileExtractCallback.h::IFolderArchiveExtractCallback
- 08 IFileExtractCallback.h::IFolderArchiveExtractCallback2
- // 0A IOutFolderArchive
- 0B IFolderArchiveUpdateCallback
- 0C Agent.h::IArchiveFolderInternal
- 0D IArchiveFolder
- 0E IInFolderArchive
- 0F IOutFolderArchive
- 10 IFolderArchiveUpdateCallback2
- 11 IFolderScanProgress
- 20 IFileExtractCallback.h::IGetProp
- 30 IFileExtractCallback.h::IFolderExtractToStreamCallback

## 03 IStream.h

- 01 ISequentialInStream
- 02 ISequentialOutStream
- 03 IInStream
- 04 IOutStream
- 06 IStreamGetSize
- 07 IOutStreamFinish
- 08 IStreamGetProps
- 09 IStreamGetProps2

## 04 ICoder h

- 04 ICompressProgressInfo
- 05 ICompressCoder
- 18 ICompressCoder2
- 1F ICompressSetCoderPropertiesOpt
- 20 ICompressSetCoderProperties
- 21 ICompressSetDecoderProperties
- //
- 22 ICompressSetDecoderProperties2
- 23 ICompressWriteCoderProperties
- 24 ICompressGetInStreamProcessedSize
- 25 ICompressSetCoderMt
- 26 ICompressSetFinishMode
- 27 ICompressGetInStreamProcessedSize2
- 28 ICompressSetMemLimit
- 30 ICompressGetSubStreamSize
- 31 ICompressSetInStream
- 32 ICompressSetOutStream
- // 33 ICompressSetInStreamSize
- 34 ICompressSetOutStreamSize
- 35 ICompressSetBufSize
- 36 ICompressInitEncoder
- 37 ICompressSetInStream2
- // 38 ICompressSetOutStream2
- // 39 SetInStreamSize2
- // 3A SetOutStreamSize2
- 40 ICompressFilter
- 60 ICompressCodecsInfo
- 61 ISetCompressCodecsInfo
- 80 ICryptoProperties
- 88 ICryptoResetSalt
- 8C ICryptoResetInitVector
- 90 ICryptoSetPassword
- A0 ICryptoSetCRC
- C0 IHasher
- C1 IHashers

## 05 IPassword.h

- 10 ICryptoGetTextPassword
- 11 ICryptoGetTextPassword2

## 06 IArchive.h

- 03 ISetProperties
- 04 IArchiveKeepModeForNextOpen
- 05 IArchiveAllowTail
- 10 IArchiveOpenCallback
- 20 IArchiveExtractCallback

#### 21 IArchiveExtractCallbackMessage

- 30 IArchiveOpenVolumeCallback
- 40 IInArchiveGetStream
- 50 IArchiveOpenSetSubArchiveName
- 60 IInArchive
- 61 IArchiveOpenSeq
- 70 IArchiveGetRawProps
- 71 IArchiveGetRootProps
- 80 IArchiveUpdateCallback
- 82 IArchiveUpdateCallback2
- 83 IArchiveUpdateCallbackFile

A0 IOutArchive

08 IFolder.h

 00 IFolderFolder 01 IEnumProperties 02 IFolderGetTypeID 03 IFolderGetPath 04 IFolderWasChanged 05 // IFolderReload 06 // IFolderOperations old 07 IFolderGetSystemIconIndex 08 IFolderGetItemFullSize 09 IFolderClone 0A IFolderSetFlatMode 0B IFolderOperationsExtractCallback 0C // 0D // 0E IFolderProperties 0F 10 IFolderArcProps 11 IGetFolderArcProps 12 // IFolderOperations 13 IFolderOperations 14 IFolderCalcItemFullSize 15 IFolderCompare 16 IFolderGetItemName 17 IFolderAltStreams

09 IFolder.h :: FOLDER\_MANAGER\_INTERFACE

 00 - 04 // old IFolderManager 05 IFolderManager

// 0A PluginInterface.h 00 IInitContextMenu 01 IPluginOptionsCallback 02 IPluginOptions

Handler GUIDs:

{23170F69-40C1-278A-1000-000110xx0000}

 01 Zip 02 BZip2 03 Rar 04 Arj 05 Z 06 Lzh 07 7z 08 Cab 09 Nsis 0A lzma 0B lzma86 0C xz 0D ppmd C6 COFF C7 Ext C8 VMDK C9 VDI CA Qcow CB GPT CC Rar5 CD IHex CE Hxs CF TE D0 UEFIc D1 UEFIs D2 SquashFS D3 CramFS D4 APM D5 Mslz D6 Flv D7 Swf D8 Swfc D<sub>9</sub> N<sub>tfs</sub>

 DA Fat DB Mbr DC Vhd DD Pe DE Elf DF Mach-O E0 Udf E1 Xar E2 Mub E3 Hfs E4 Dmg E5 Compound E6 Wim E7 Iso E8 E9 Chm EA Split EB Rpm EC Deb ED Cpio EE Tar EF GZip

{23170F69-40C1-278A-1000-000100020000} ContextMenu.h::CZipContextMenu

// {23170F69-40C1-278A-1000-000100030000} // CAgentArchiveHandler

// {23170F69-40C1-278B- old codecs clsids

// {23170F69-40C1-278D-1000-000100020000} OptionsDialog.h::CLSID\_CSevenZipOptions

{23170F69-40C1-2790-id} Codec Decoders

{23170F69-40C1-2791-id}

Codec Encoders

{23170F69-40C1-2792-id} Hashers

<!DOCTYPE html PUBLIC "-//W3C//DTD XHTML 1.0 Strict//EN" "http://www.w3.org/TR/xhtml1/DTD/xhtml1 strict.dtd">

<!-- THIS FILE WAS AUTOMATICALLY GENERATED, DO NOT EDIT. -->

<html xmlns="http://www.w3.org/1999/xhtml">

 <head>

 <meta http-equiv="content-type" content="text/html;charset=UTF-8"/>

 <title>WOFF Test: Valid copyright Element With One span Element in text Element</title>

 $\langle$ link rel="author" title="Tal Leming" href="http://typesupply.com" />

 <link rel="help" href="http://dev.w3.org/webfonts/WOFF2/spec/#Metadata" />

 <link rel="help" href="http://www.w3.org/TR/WOFF/#conform-metadata-noeffect" />

 <link rel="help" href="http://dev.w3.org/webfonts/WOFF2/spec/#Metadata" />

 <link rel="reviewer" title="Chris Lilley" href="mailto:chris@w3.org" />

 <link rel="match" href="metadatadisplay-schema-copyright-024-ref.xht" />

 $\leq$ meta name="assert" content="The copyright element contains a text element that contains a span element."  $\geq$  <style type="text/css"><![CDATA[

```
			@import url("support/test-fonts.css");
  			@font-face
  {
  				font-family: "WOFF Test";
  				src: url("support/metadatadisplay-schema-copyright-024.woff2") format("woff2");
  			}
  			body {
  				font-size: 20px;
  			}
  			pre {
  				font-size: 12px;
  			}
  			.test {
  				font-family: "WOFF Test", "WOFF Test CFF Fallback";
  				font-size: 200px;
  				margin-top: 50px;
  			}
 		]]></style>
	</head>
	<body>
 \langle p\rangleTest passes if the word PASS appears below.\langle p\rangle\langle p \rangleThe Extended Metadata Block is valid and may be displayed to the user upon request.\langle p \rangle		<div class="test">P</div>
 		<p>The XML contained in the Extended Metadata Block is below.</p>
 		<pre>
<lt;?xml version="1.0" encoding="UTF-8"?<gt;
&lt; metadata version="1.0"&gt;
<copyright&gt;
 <text&gt;
 Text with <span&gt;span&lt;/span&gt;.
 </text&gt;
</copyright&gt;
</metadata&gt;
 </pre>	</body>
</html>
License information for hyph_gl.dic:
```
This file is based on the TeX hyphenation patterns distributed under the LaTeX Project Public License (LPPL) as part of the hyph-utf8 package.

This Source Code Form is subject to the terms of the Mozilla Public License, v. 2.0. If a copy of the MPL was not distributed with this file, You can obtain one at http://mozilla.org/MPL/2.0/.

- - - - - - - - - - - - - - - - - - - - - - - - - - - - - - - - - - - - - - -

At the time this file was first modified, a complete, unmodified copy of

the LPPL Work was available from:

http://tug.org/svn/texhyphen/trunk/hyph-utf8/tex/generic/hyph-utf8/patterns/?pathrev=580

- - - - - - - - - - - - - - - - - - - - - - - - - - - - - - - - - - - - - - -

Portions of this file were originally made available under the following license (copied verbatim from hyph-gl.lic.txt in the original work):

Galician hyphenation patterns

(more info about the licence to be added later)

% This is the file hyph-gl.tex, version 2.4 % Hyphenation patterns for Galician, written in the utf8 encoding. % % Generated with the mkpattern utility (v. 1.2), on 2010/04/23 % The original source file were glpatter-utf8.tex % This is a generated file % % (c) Javier A. Mgica; 2006, 2007, 2008, 2010 % License: LPPL version 1.3  $\frac{0}{6}$ % LPPL maintenance status: maintained % Current Maintainer: Javier A. Mgica % % For bug reports and comments:  $\frac{0}{6}$ % Javier Mgica, javier at digi21.eu % % Note that there is no 'j' nor 'y' in Galician Copyright (c) 2018 Tom Parker-Shemilt

Permission is hereby granted, free of charge, to any person obtaining a copy of this software and associated documentation files (the "Software"), to deal in the Software without restriction, including without limitation the rights to use, copy, modify, merge, publish, distribute, sublicense, and/or sell copies of the Software, and to permit persons to whom the Software is furnished to do so, subject to the following conditions:

The above copyright notice and this permission notice shall be included in all copies or substantial portions of the Software.

THE SOFTWARE IS PROVIDED "AS IS", WITHOUT WARRANTY OF ANY KIND, EXPRESS OR IMPLIED, INCLUDING BUT NOT LIMITED TO THE WARRANTIES OF MERCHANTABILITY, FITNESS FOR A PARTICULAR PURPOSE AND NONINFRINGEMENT. IN NO EVENT SHALL THE AUTHORS OR COPYRIGHT HOLDERS BE LIABLE FOR ANY CLAIM, DAMAGES OR OTHER LIABILITY, WHETHER IN AN ACTION OF CONTRACT, TORT OR OTHERWISE, ARISING FROM,

# OUT OF OR IN CONNECTION WITH THE SOFTWARE OR THE USE OR OTHER DEALINGS IN THE SOFTWARE.

Copyright (c) 2013-2022 The rust-url developers

Permission is hereby granted, free of charge, to any person obtaining a copy of this software and associated documentation files (the "Software"), to deal in the Software without restriction, including without limitation the rights to use, copy, modify, merge, publish, distribute, sublicense, and/or sell copies of the Software, and to permit persons to whom the Software is furnished to do so, subject to the following conditions:

The above copyright notice and this permission notice shall be included in all copies or substantial portions of the Software.

THE SOFTWARE IS PROVIDED "AS IS", WITHOUT WARRANTY OF ANY KIND, EXPRESS OR IMPLIED, INCLUDING BUT NOT LIMITED TO THE WARRANTIES OF MERCHANTABILITY, FITNESS FOR A PARTICULAR PURPOSE AND NONINFRINGEMENT. IN NO EVENT SHALL THE AUTHORS OR COPYRIGHT HOLDERS BE LIABLE FOR ANY CLAIM, DAMAGES OR OTHER LIABILITY, WHETHER IN AN ACTION OF CONTRACT, TORT OR OTHERWISE, ARISING FROM, OUT OF OR IN CONNECTION WITH THE SOFTWARE OR THE USE OR OTHER DEALINGS IN THE SOFTWARE.

#### ISC

 Notice that the following BSD-style license applies to the Valgrind header files used by Chromium (valgrind.h and memcheck.h). However, the rest of Valgrind is licensed under the terms of the GNU General Public License, version 2, unless otherwise indicated.

----------------------------------------------------------------

Copyright (C) 2000-2008 Julian Seward. All rights reserved.

 Redistribution and use in source and binary forms, with or without modification, are permitted provided that the following conditions are met:

- 1. Redistributions of source code must retain the above copyright notice, this list of conditions and the following disclaimer.
- 2. The origin of this software must not be misrepresented; you must not claim that you wrote the original software. If you use this

 software in a product, an acknowledgment in the product documentation would be appreciated but is not required.

- 3. Altered source versions must
- be plainly marked as such, and must

not be misrepresented as being the original software.

 4. The name of the author may not be used to endorse or promote products derived from this software without specific prior written permission.

 THIS SOFTWARE IS PROVIDED BY THE AUTHOR ``AS IS'' AND ANY EXPRESS OR IMPLIED WARRANTIES, INCLUDING, BUT NOT LIMITED TO, THE IMPLIED WARRANTIES OF MERCHANTABILITY AND FITNESS FOR A PARTICULAR PURPOSE ARE DISCLAIMED. IN NO EVENT SHALL THE AUTHOR BE LIABLE FOR ANY DIRECT, INDIRECT, INCIDENTAL, SPECIAL, EXEMPLARY, OR CONSEQUENTIAL DAMAGES (INCLUDING, BUT NOT LIMITED TO, PROCUREMENT OF SUBSTITUTE GOODS OR SERVICES; LOSS OF USE, DATA, OR PROFITS; OR BUSINESS INTERRUPTION) HOWEVER CAUSED AND ON ANY THEORY OF LIABILITY, WHETHER IN CONTRACT, STRICT LIABILITY, OR TORT (INCLUDING NEGLIGENCE OR OTHERWISE) ARISING IN ANY WAY OUT OF THE USE OF THIS SOFTWARE, EVEN IF ADVISED OF THE POSSIBILITY OF SUCH DAMAGE. Copyrights in the Rand project are retained by their contributors. No copyright assignment is required to contribute to the Rand project.

For full authorship information, see the version control history.

Except as otherwise noted (below and/or in individual files), Rand is licensed under the Apache License, Version 2.0 <LICENSE-APACHE> or <http://www.apache.org/licenses/LICENSE-2.0> or the MIT license <LICENSE-MIT> or <http://opensource.org/licenses/MIT>, at your option.

The Rand project includes code from the Rust project published under these same licenses.

/\*

\* Copyright 2002 Kevin B. Hendricks, Stratford, Ontario, Canada

- \* And Contributors. All rights reserved.
- \*

\* Redistribution and use in source and binary forms, with or without

\* modification, are permitted provided that the following conditions

\* are met:

\*

\* 1. Redistributions of source code must retain the above copyright

- \* notice, this list of conditions and the following disclaimer.
- \*
- \* 2. Redistributions in binary form must reproduce the above copyright
- \* notice, this list of conditions and the following disclaimer in the
- \* documentation and/or other materials provided with the distribution.
- \*
- \* 3. All modifications to the source code must be clearly marked as
- such. Binary redistributions based on modified source code
- must be clearly marked as modified versions in the documentation
- and/or other materials provided with the distribution.

\*

## \* THIS SOFTWARE IS PROVIDED BY KEVIN B. HENDRICKS AND CONTRIBUTORS

\* ``AS IS'' AND ANY EXPRESS

OR IMPLIED WARRANTIES, INCLUDING, BUT NOT

\* LIMITED TO, THE IMPLIED WARRANTIES OF MERCHANTABILITY AND FITNESS

\* FOR A PARTICULAR PURPOSE ARE DISCLAIMED. IN NO EVENT SHALL

\* KEVIN B. HENDRICKS OR CONTRIBUTORS BE LIABLE FOR ANY DIRECT, INDIRECT,

\* INCIDENTAL, SPECIAL, EXEMPLARY, OR CONSEQUENTIAL DAMAGES (INCLUDING,

\* BUT NOT LIMITED TO, PROCUREMENT OF SUBSTITUTE GOODS OR SERVICES;

\* LOSS OF USE, DATA, OR PROFITS; OR BUSINESS INTERRUPTION)

\* HOWEVER CAUSED AND ON ANY THEORY OF LIABILITY, WHETHER IN CONTRACT, STRICT

\* LIABILITY, OR TORT (INCLUDING NEGLIGENCE OR OTHERWISE) ARISING IN ANY WAY

\* OUT OF THE USE OF THIS SOFTWARE, EVEN IF ADVISED OF THE POSSIBILITY OF

\* SUCH DAMAGE.

\* \*

\* NOTE: A special thanks and credit goes to Geoff Kuenning

\* the creator of ispell. MySpell's affix algorithms were

\* based on those of ispell which should be noted is

\* copyright Geoff Kuenning et.al. and now available

\* under a BSD style license. For more information on ispell

\* and affix

compression in general, please see:

\* http://www.cs.ucla.edu/ficus-members/geoff/ispell.html

\* (the home page for ispell)

\*

\* An almost complete rewrite of MySpell for use by

\* the Mozilla project has been developed by David Einstein

\* (Deinst@world.std.com). David and I are now

\* working on parallel development tracks to help

\* our respective projects (Mozilla and OpenOffice.org

\* and we will maintain full affix file and dictionary

\* file compatibility and work on merging our versions

\* of MySpell back into a single tree. David has been

\* a significant help in improving MySpell.

\*

\* Special thanks also go to La'szlo' Ne'meth

\* <nemethl@gyorsposta.hu> who is the author of the

\* Hungarian dictionary and who developed and contributed

\* the code to support compound words in MySpell

\* and fixed numerous problems with the encoding

\* case conversion tables.

\*

# Apache License Version 2.0, January 2004 http://www.apache.org/licenses/

#### TERMS AND CONDITIONS FOR USE, REPRODUCTION, AND DISTRIBUTION

#### 1. Definitions.

 "License" shall mean the terms and conditions for use, reproduction, and distribution as defined by Sections 1 through 9 of this document.

 "Licensor" shall mean the copyright owner or entity authorized by the copyright owner that is granting the License.

 "Legal Entity" shall mean the union of the acting entity and all other entities that control, are controlled by, or are under common control with that entity. For the purposes of this definition, "control" means (i) the power, direct or indirect, to cause the direction or management of such entity, whether by contract or otherwise, or (ii) ownership of fifty percent (50%) or more of the outstanding shares, or (iii) beneficial ownership of such entity.

 "You" (or "Your") shall mean an individual or Legal Entity exercising permissions granted by this License.

 "Source" form shall mean the preferred form for making modifications, including but not limited to software source code, documentation source, and configuration files.

 "Object" form shall mean any form resulting from mechanical transformation or translation of a Source form, including but not limited to compiled object code, generated documentation, and conversions to other media types.

 "Work" shall mean the work of authorship, whether in Source or Object form, made available under the License, as indicated by a copyright notice that is included in or attached to the work (an example is provided in the Appendix below).

 "Derivative Works" shall mean any work, whether in Source or Object form, that is based on (or derived from) the Work and for which the editorial

 revisions, annotations, elaborations, or other modifications represent, as a whole, an original work of authorship. For the purposes of this License, Derivative Works shall not include works that remain separable from, or merely link (or bind by name) to the interfaces of,

the Work and Derivative Works thereof.

 "Contribution" shall mean any work of authorship, including the original version of the Work and any modifications or additions to that Work or Derivative Works thereof, that is intentionally submitted to Licensor for inclusion in the Work by the copyright owner or by an individual or Legal Entity authorized to submit on behalf of the copyright owner. For the purposes of this definition, "submitted" means any form of electronic, verbal, or written communication sent to the Licensor or its representatives, including but not limited to communication on electronic mailing lists, source code control systems, and issue tracking systems that are managed by, or on behalf of, the Licensor for the purpose of discussing and improving the Work, but excluding communication that is conspicuously marked or otherwise designated in writing by the copyright owner as "Not a Contribution."

 "Contributor" shall mean Licensor and any individual or Legal Entity on behalf of whom a Contribution has been received by Licensor and subsequently incorporated within the Work.

- 2. Grant of Copyright License. Subject to the terms and conditions of this License, each Contributor hereby grants to You a perpetual, worldwide, non-exclusive, no-charge, royalty-free, irrevocable copyright license to reproduce, prepare Derivative Works of, publicly display, publicly perform, sublicense, and distribute the Work and such Derivative Works in Source or Object form.
- 3. Grant of Patent License. Subject to the terms and conditions of this License,

each Contributor hereby grants to You a perpetual,

 worldwide, non-exclusive, no-charge, royalty-free, irrevocable (except as stated in this section) patent license to make, have made, use, offer to sell, sell, import, and otherwise transfer the Work, where such license applies only to those patent claims licensable by such Contributor that are necessarily infringed by their Contribution(s) alone or by combination of their Contribution(s) with the Work to which such Contribution(s) was submitted. If You institute patent litigation against any entity (including a cross-claim or counterclaim in a lawsuit) alleging that the Work or a Contribution incorporated within the Work constitutes direct or contributory patent infringement, then any patent licenses granted to You under this License for that Work shall terminate as of the date such litigation is filed.

 4. Redistribution. You may reproduce and distribute copies of the

 Work or Derivative Works thereof in any medium, with or without modifications, and in Source or Object form, provided that You

meet the following conditions:

- (a) You must give any other recipients of the Work or Derivative Works a copy of this License; and
- (b) You must cause any modified files to carry prominent notices stating that You changed the files; and
- (c) You must retain, in the Source form of any Derivative Works that You distribute, all copyright, patent, trademark, and attribution notices from the Source form of the Work, excluding those notices that do not pertain to any part of the Derivative Works; and
- (d) If the Work includes a "NOTICE" text file as part of its distribution, then any Derivative Works that You distribute must include a readable copy of the attribution notices contained within such NOTICE file, excluding

## those notices that do not

 pertain to any part of the Derivative Works, in at least one of the following places: within a NOTICE text file distributed as part of the Derivative Works; within the Source form or documentation, if provided along with the Derivative Works; or, within a display generated by the Derivative Works, if and wherever such third-party notices normally appear. The contents of the NOTICE file are for informational purposes only and do not modify the License. You may add Your own attribution notices within Derivative Works that You distribute, alongside or as an addendum to the NOTICE text from the Work, provided that such additional attribution notices cannot be construed as modifying the License.

 You may add Your own copyright statement to Your modifications and may provide additional or different license terms and conditions

- for use, reproduction, or distribution of Your modifications, or for any such Derivative Works as a whole, provided Your use, reproduction, and distribution of the Work otherwise complies with the conditions stated in this License.
- 5. Submission of Contributions. Unless You explicitly state otherwise, any Contribution intentionally submitted for inclusion in the Work by You to the Licensor shall be under the terms and conditions of this License, without any additional terms or conditions. Notwithstanding the above, nothing herein shall supersede or modify the terms of any separate license agreement you may have executed with Licensor regarding such Contributions.

 6. Trademarks. This License does not grant permission to use the trade names, trademarks, service marks, or product names of the Licensor, except as required for reasonable and customary use in describing the origin of the Work and reproducing the content of the NOTICE file.

- 7. Disclaimer of Warranty. Unless required by applicable law or agreed to in writing, Licensor provides the Work (and each Contributor provides its Contributions) on an "AS IS" BASIS, WITHOUT WARRANTIES OR CONDITIONS OF ANY KIND, either express or implied, including, without limitation, any warranties or conditions of TITLE, NON-INFRINGEMENT, MERCHANTABILITY, or FITNESS FOR A PARTICULAR PURPOSE. You are solely responsible for determining the appropriateness of using or redistributing the Work and assume any risks associated with Your exercise of permissions under this License.
- 8. Limitation of Liability. In no event and under no legal theory, whether in tort (including negligence), contract, or otherwise, unless required by applicable law (such as deliberate and grossly negligent acts) or agreed to in writing, shall any Contributor be liable to You for damages, including any direct, indirect, special,

 incidental, or consequential damages of any character arising as a result of this License or out of the use or inability to use the Work (including but not limited to damages for loss of goodwill, work stoppage, computer failure or malfunction, or any and all other commercial damages or losses), even if such Contributor has been advised of the possibility of such damages.

 9. Accepting Warranty or Additional Liability. While redistributing the Work or Derivative Works thereof, You may choose to offer, and charge a fee for, acceptance of support, warranty, indemnity, or other liability obligations and/or rights consistent with this License. However, in accepting such obligations, You may act only on Your own behalf and on Your sole responsibility, not on behalf of any other Contributor, and only if You agree to indemnify, defend, and hold each Contributor harmless for any liability incurred by, or claims asserted against, such Contributor by reason of your accepting any such warranty or additional liability.

## END OF TERMS AND CONDITIONS

APPENDIX: How to apply the Apache License to your work.

 To apply the Apache License to your work, attach the following boilerplate notice, with the fields enclosed by brackets "{}" replaced with your own identifying information. (Don't include the brackets!) The text should be enclosed in the appropriate

 comment syntax for the file format. We also recommend that a file or class name and description of purpose be included on the same "printed page" as the copyright notice for easier identification within third-party archives.

Copyright {yyyy} {name of copyright owner}

 Licensed under the Apache License, Version 2.0 (the "License"); you may not use this file except in compliance with the License. You may obtain a copy of the License at

http://www.apache.org/licenses/LICENSE-2.0

 Unless required by applicable law or agreed to in writing, software distributed under the License is distributed on an "AS IS" BASIS, WITHOUT WARRANTIES OR CONDITIONS OF ANY KIND, either express or implied. See the License for the specific language governing permissions and limitations under the License. Copyright (c) 2015

Permission is hereby granted, free of charge, to any person obtaining a copy of this software and associated documentation files (the "Software"), to deal in the Software without restriction, including without limitation the rights to use, copy, modify, merge, publish, distribute, sublicense, and/or sell copies of the Software, and to permit persons to whom the Software is furnished to do so, subject to the following conditions:

The above copyright notice and this permission notice shall be included in all copies or substantial portions of the Software.

THE SOFTWARE IS PROVIDED "AS IS", WITHOUT WARRANTY OF ANY KIND, EXPRESS OR IMPLIED, INCLUDING BUT NOT LIMITED TO THE WARRANTIES OF MERCHANTABILITY, FITNESS FOR A PARTICULAR PURPOSE AND NONINFRINGEMENT. IN NO EVENT SHALL THE AUTHORS OR COPYRIGHT HOLDERS BE LIABLE FOR ANY CLAIM, DAMAGES OR OTHER LIABILITY, WHETHER IN AN ACTION OF CONTRACT, TORT OR OTHERWISE, ARISING FROM, OUT OF OR IN CONNECTION WITH THE SOFTWARE OR THE USE OR OTHER DEALINGS IN THE SOFTWARE. libjpeg-turbo Licenses

======================

libjpeg-turbo is covered by three compatible BSD-style open source licenses:

- The IJG (Independent JPEG Group) License, which is listed in [README.ijg](README.ijg)

 This license applies to the libjpeg API library and associated programs (any code inherited from libjpeg, and any modifications to that code.)

- The Modified (3-clause) BSD License, which is listed below

 This license covers the TurboJPEG API library and associated programs, as well as the build system.

- The [zlib License](https://opensource.org/licenses/Zlib)

 This license is a subset of the other two, and it covers the libjpeg-turbo SIMD extensions.

Complying with the libjpeg-turbo Licenses

=========================================

This section provides a roll-up of the libjpeg-turbo licensing terms, to the best of our understanding.

1. If you are distributing a modified version of the libjpeg-turbo source, then:

- 1. You cannot alter or remove
- any existing copyright or license notices from the source.

\*\*Origin\*\*

- Clause 1 of the IJG License
- Clause 1 of the Modified BSD License
- Clauses 1 and 3 of the zlib License
- 2. You must add your own copyright notice to the header of each source file you modified, so others can tell that you modified that file (if there is not an existing copyright header in that file, then you can simply add a notice stating that you modified the file.)

```
 **Origin**
```
- Clause 1 of the IJG License
- Clause 2 of the zlib License
- 3. You must include the IJG README file, and you must not alter any of the copyright or license text in that file.

```
 **Origin**
 - Clause 1 of the IJG License
```
2. If you are distributing only libjpeg-turbo binaries without the source, or if you are distributing an application that statically links with libjpeg-turbo, then:

1. Your product documentation

must include a message stating:

 This software is based in part on the work of the Independent JPEG Group.

 \*\*Origin\*\* - Clause 2 of the IJG license

 2. If your binary distribution includes or uses the TurboJPEG API, then your product documentation must include the text of the Modified BSD License (see below.)

 \*\*Origin\*\* - Clause 2 of the Modified BSD License

3. You cannot use the name of the IJG or The libjpeg-turbo Project or the contributors thereof in advertising, publicity, etc.

\*\*Origin\*\*

- IJG License
- Clause 3 of the Modified BSD License
- 4. The IJG and The libjpeg-turbo Project do not warrant libjpeg-turbo to be free of defects, nor do we accept any liability for undesirable consequences resulting from your use of the software.

\*\*Origin\*\*

#### - IJG License

- Modified BSD License
- zlib License

The Modified (3-clause) BSD License

===================================

#### Copyright

 (C)2009-2022 D. R. Commander. All Rights Reserved.<br> Copyright (C)2015 Viktor Szathmry. All Rights Reserved.

Redistribution and use in source and binary forms, with or without modification, are permitted provided that the following conditions are met:

- Redistributions of source code must retain the above copyright notice,

this list of conditions and the following disclaimer.

- Redistributions in binary form must reproduce the above copyright notice,

this list of conditions and the following disclaimer in the documentation

and/or other materials provided with the distribution.

- Neither the name of the libjpeg-turbo Project nor the names of its contributors may be used to endorse or promote products derived from this

software without specific prior written permission.

# THIS SOFTWARE IS PROVIDED BY THE COPYRIGHT HOLDERS AND CONTRIBUTORS "AS IS", AND ANY EXPRESS OR IMPLIED WARRANTIES, INCLUDING, BUT NOT LIMITED TO, THE IMPLIED WARRANTIES OF MERCHANTABILITY

## AND FITNESS FOR A PARTICULAR PURPOSE

ARE DISCLAIMED. IN NO EVENT SHALL THE COPYRIGHT HOLDERS OR CONTRIBUTORS BE LIABLE FOR ANY DIRECT, INDIRECT, INCIDENTAL, SPECIAL, EXEMPLARY, OR CONSEQUENTIAL DAMAGES (INCLUDING, BUT NOT LIMITED TO, PROCUREMENT OF SUBSTITUTE GOODS OR SERVICES; LOSS OF USE, DATA, OR PROFITS; OR BUSINESS INTERRUPTION) HOWEVER CAUSED AND ON ANY THEORY OF LIABILITY, WHETHER IN CONTRACT, STRICT LIABILITY, OR TORT (INCLUDING NEGLIGENCE OR OTHERWISE) ARISING IN ANY WAY OUT OF THE USE OF THIS SOFTWARE, EVEN IF ADVISED OF THE POSSIBILITY OF SUCH DAMAGE.

Why Three Licenses?

===================

The zlib License could have been used instead of the Modified (3-clause) BSD License, and since the IJG License effectively subsumes the distribution conditions of the zlib License, this would have effectively placed libjpeg-turbo binary distributions under the IJG License. However, the IJG License specifically refers to the Independent JPEG Group and does not extend attribution and endorsement protections to other entities. Thus, it was desirable to choose a license that granted us the same protections for new code that were granted to the IJG for code derived from their software. # How to fix a bug

## Make sure you understand what needs to be done

If you're not quite sure of this, please add a comment requesting more information in the bug itself. It is absolutely fine to also talk to someone via other means (e.g. irc, email, in the office kitchen...), but it is good to come back to the bug and add the extra information, just in case you stop working on the bug at some point and someone else has to pick work where you left it.

## Find out where are the files that need changing

In an ideal world, the bug has this information from the start, but very often it doesn't.

If you're not yet familiar with the codebase, the [files and directories overview](../files/README.md) might help you find where things are.

If you know what you're looking for (e.g. a string that has a typo and needs correcting, or a function name that needs

modifying), you can use a source code search engine:

\* [Searchfox](http://searchfox.org/mozilla-central/source)

It is a good idea to [add

 smart keyword searches](https://support.mozilla.org/en-US/kb/how-search-from-address-bar) for DXR to search faster.

You can also use your operating system's command line. For example, let's search for occurrences of `TODO` in the code base.

Within your command line prompt, `cd` to the `devtools` directory:

```bash cd ~/mozilla-central/devtools # use your actual folder name! grep -r 'TODO' .  $\ddot{\phantom{a}}$ 

This will list all the places in the DevTools code that contain the `TODO` string. If there are too many instances, you can combine the above with `less`, to scroll and paginate the output of `grep`:

```bash grep -r 'TODO' . | less  $\ddotsc$ 

Press `q` to exit.

If after all of this you still can't find your bearings, add a comment in the bug asking for more information.

## How do you know that you have found what you were looking for?

There are a few options to confirm that you found the right files:

### If this is about changing a string...

Edit the file $(s)$ , and change the string  $(e.g., fix)$ a typo). Rebuild, and run again:

```bash ./mach build ./mach run  $\ddotsc$ 

Then go to the panel that displays the string you wanted to change.

Does the typo still occur? Or is the string being displayed the correct one now?

### If this is about changing JavaScript code...

If you think you found the right file to edit, add some logging statement on a place of the code which is likely to be executed (for example, on a class constructor):

```javascript // For front-end code console.log('hello friends\n');

// Sometimes it's hard to spot your output. Emojis can help here really well. console.log('', 'This is your logged output!');  $\ddot{\phantom{0}}$ 

Or...

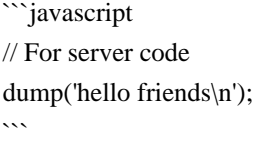

TIP: Whether to use one or another depends on the type of bug you're working on, but if you've just started in DevTools, it's highly likely you'll take a front-end bug first.

Then rebuild and run again:

```bash ./mach build ./mach run  $\ddotsc$ 

Go to the panel or initiate the action that is likely to result on the code being executed, and pay close attention to the output in your console.

Can you see `hello friends`? Then you found the file that you were looking for.

It's possible that you'll get a lot of other messages you don't care about now, but we can use `grep` to filter:

```bash ./mach run | grep hello friends  $\ddot{\phantom{0}}$ 

This will only show lines that contain `hello friends`. If you get an empty output after trying to get the code to execute, maybe this isn't the right file, or maybe you didn't trigger the action.

And that means it's time to ask for more information in the bug or from your colleagues. Tell them what you tried, so they don't have to figure that out themselves (saves everyone some time!).

### If this is about changing CSS code...

If you think you have found the right file and the right CSS selector, you could try to edit the file to insert some

outrageously colourful rule (for example, a really thick bright blue border).

```css border: 4px solid blue;  $\ddot{\phantom{0}}$ 

Check if the changes show up by rebuilding your local changes.

```bash ./mach build faster ./mach run  $\ddotsc$ 

## NEXT: do whatever needs doing

This will always depend on the specific bug you're working on, so it's hard to provide guidance here.

The key aspect here is that if you have questions, you should not hesitate to ask. Ask your mentor, your manager, or [get in touch](https://firefox-dev.tools/#getting-in-touch). \*\*You should just not get stuck\*\*.

Some people find it difficult to recognise or even admit they're in such a situation, so some ways to describe 'stuck' could be:

\* you've tried everything you could think of, nothing works, and do not know what else to do.

\* you have various ideas for things that can be done, and do not know which one to go for.

\* you have not learned anything new about the problem in the last one or two days.

\* you're starting to think about abandoning this bug and doing something else instead.

\* you don't know what to do, but are afraid of

asking for help.

If you think \*any\* of the above describes you, ask for help!

Another tip you can use if you're afraid that you're wasting people's time is to timebox. For example, give yourself 2 hours to investigate. If you can't figure anything after that time has elapsed, stop and ask for help. It might be that you needed a key piece of information that was missing in the bug description, or you misunderstood something, or maybe even that you found a bug and that's why things didn't work even if they should! This is why it's important to call for help sooner rather than later.

### Useful references

#### #### Coding standards

If it's your first time contributing, the documentation on [coding standards](./coding-standards.md) might have answers to questions such as what style of code to use, how to name new files (if you have to add any), tools we use to run automated checks, etc.

#### Specialised guides

We also have a few guides explaining how to work on specific types of problems,

 for example: [investigating performance issues](./performance.md), or [writing efficient React code](./reactperformance-tips.md). Please have a look at the sidebar or use the search box on top of the sidebar to see if there's something written about the type of bug you're working on.

If not, maybe you'll be able to contribute with one by the time you fix your bug!

#### #### MDN

[MDN Web Docs](http://developer.mozilla.org/) (also known as \*MDN\*) has a lot of information about HTML, CSS, JS, DOM, Web APIs, Gecko-specific APIs, and more.

#### ## Run tests

We have several types of automated tests to help us when developing.

Some, like the linting tests, address coding style; others address functionality, such as unit and integration tests. This page has more [details on types of tests and how to run them](../tests/writing-tests.md).

You might want to run the unit and integration types of tests quite frequently, to confirm you're not breaking anything else. Depending on what you're doing, it might be even possible to run just one test file which addresses the specific change you're implementing:

```bash ./mach test devtools/path/to/test.js  $\ddot{\phantom{0}}$ 

Sometimes you might want to run a number of tests which are related to the bug you're fixing:

```bash ./mach test devtools/path/to/test-thing-\*.js ```

At the beginning, it is entirely possible that you have no idea of where the tests are for the thing you're working on. Please ask for help! You will eventually learn your way around.

It is good etiquette to ensure the tests pass locally before asking for a code review. This includes linting tests. To run them, please [configure your system to run ESlint](./eslint.md), and then you can execute:

```
```bash
./mach eslint devtools/path/to/files/you/changed
\ddot{\phantom{a}}
```
Our tool for code review will run the linter automatically as well, but if you run this locally you'll get instant feedback, and avoid having to send an updated commit again.

## Time for a review
When you think you have fixed the bug, first let's celebrate a bit! Yay! Well done

And now it's time to [get your code reviewed](./code-reviews.md).

wOF2OTTOK @w

.`f6\$ Q

NB3T}1"a5tC::BU1QEX%->+g~Fm\*vYP8\_\*y5{h'5IGVl

t;g"XBD4N7.lGGwSO({crQ5\*X!"cIH1\$l1\#8j~!0-

.T/bBP&.\*?SBPZpOAD6x7ogG~I~.9.tY1Cdy-

vtXK\8S34Slt-q6(\$oPsKHu3p mZ8^|E\_)=+wQhjy5J.ZM/gP2mm

<D6\9%XK52S4@e\$K}%lN\$ >W#cw)~\_;ddtm nI@r ~y!rG[(/}X!=\_9M?x{O8ys{

+4qAZ5pL

\*u@uT(]8E\$^0ZP~q{`u%4\$Q4sB]p?Jak(3i![}fsgK@ft9!G,KdikhMm4iI!#zVetl-wnuL@x5x)MiP^:620k;{i6tDf  $s\$ wz"tJ%BB%)q&s{nK-nx jA9\_f@;".;(4\*,+ gi&^\_zY

wOF2OTTOT @

.`f6\$ Q

NB3T}1"a5tC::BU1QEX%->+g~Fm\*vYP8\_\*y5{h'5IGVl

t;g"XBD4N7.lGGwSO({crQ5\*X!"cIH1\$l1\#8j~!0-

.T/bBP&.\*?SBPZpOAD6x7ogG~I~.9.tY1Cdy-

 $v$ tXK\8S34Slt-q6(\$oPsKHu3p mZ8^|E\_)=+wOhjy5J.ZM/gP2mm

```
<D6\9%XK52S4@e$K}%lN$ >W#cw)~_;ddtm nI@r ~y!rG[(/}X!=_9M?x{O8ys{
```
+4qAZ5pL

```
*u@uT(]8E$^0ZP~q{`u%4$Q4sB]p?Jak(3i![}fsgK@ft9!G,KdikhMm4iI!#zVetl-wnuL@x5x)MiP^:620k;{i6tDf
s$,lfxC[4JFITwgL#*7<[61C#ja|#RS~3
```
n;"372dec~F)B\

<!DOCTYPE html PUBLIC "-//W3C//DTD XHTML 1.0 Strict//EN" "http://www.w3.org/TR/xhtml1/DTD/xhtml1 strict.dtd">

<!-- THIS FILE WAS AUTOMATICALLY GENERATED, DO NOT EDIT. -->

<html xmlns="http://www.w3.org/1999/xhtml">

 <head>

 <meta http-equiv="content-type" content="text/html;charset=UTF-8"/>

 <title>WOFF Test: Invalid license Element With dir Attribute in div Element in text Element</title>

```
		<link rel="author" title="Tal Leming" href="http://typesupply.com" />
```
 <link rel="help" href="http://dev.w3.org/webfonts/WOFF2/spec/#Metadata" />

```
\langlelink rel="help" href="http://www.w3.org/TR/WOFF/#conform-metadata-noeffect" />
```
 <link rel="help" href="http://www.w3.org/TR/WOFF/#conform-invalid-mustignore" />

```
		<link rel="reviewer" title="Chris Lilley" href="mailto:chris@w3.org" />
```
 <link rel="match" href="metadatadisplay-schema-license-025-ref.xht" />

 <meta name="assert" content="The license element contains a text element that contains a div element with INVALID as the value for the dir attribute."

 $\rightarrow$ 

```
		<style type="text/css"><![CDATA[
```
 @import url("support/test-fonts.css");

 @font-face {

```
				font-family: "WOFF Test";
```
 src: url("support/metadatadisplay-schema-license-025.woff2") format("woff2");

```
			}
  			body {
  				font-size: 20px;
  			}
  			pre {
  				font-size: 12px;
  			}
  			.test {
  				font-family: "WOFF Test", "WOFF Test CFF Fallback";
  				font-size: 200px;
  				margin-top: 50px;
			}
 		]]></style>
	</head>
	<body>
 \langle p \rangle if the UA does not display WOFF metadata, the test passes if the word PASS appears below.\langle p \rangle		<p>The Extended Metadata Block is not valid and must not be displayed. If the UA does display it, the test
fails.</p>
 		<div class="test">P</div>
	</body>
</html>
a7b132b7c549620321e5da488d8262ae
Copyright (c) 2013-2016 The rust-url developers
```
Permission is hereby granted, free of charge, to any person obtaining a copy of this software and associated documentation files (the "Software"), to deal in the Software without restriction, including without limitation the rights to use, copy, modify, merge, publish, distribute, sublicense, and/or sell copies of the Software, and to permit persons to whom the Software is furnished to do so, subject to the following conditions:

The above copyright notice and this permission notice shall be included in all copies or substantial portions of the Software.

THE SOFTWARE IS PROVIDED "AS IS", WITHOUT WARRANTY OF ANY KIND, EXPRESS OR IMPLIED, INCLUDING BUT NOT LIMITED TO THE WARRANTIES OF MERCHANTABILITY, FITNESS FOR A PARTICULAR PURPOSE AND NONINFRINGEMENT. IN NO EVENT SHALL THE AUTHORS OR COPYRIGHT HOLDERS BE LIABLE FOR ANY CLAIM, DAMAGES OR OTHER LIABILITY, WHETHER IN AN ACTION OF CONTRACT, TORT OR OTHERWISE, ARISING FROM, OUT OF OR IN CONNECTION WITH THE SOFTWARE OR THE USE OR OTHER DEALINGS IN THE SOFTWARE.

Permission is hereby granted, free of charge, to any person obtaining a copy of this software and associated documentation files (the "Software"), to deal in the Software without restriction, including without limitation the rights to use, copy, modify, merge, publish, distribute, sublicense, and/or sell copies of the Software, and to permit persons to whom the Software is furnished to do so, subject to the following conditions:

The above copyright notice and this permission notice shall be included in all copies or substantial portions of the Software.

THE SOFTWARE IS PROVIDED "AS IS", WITHOUT WARRANTY OF ANY KIND, EXPRESS OR IMPLIED, INCLUDING BUT NOT LIMITED TO THE WARRANTIES OF MERCHANTABILITY, FITNESS FOR A PARTICULAR PURPOSE AND NONINFRINGEMENT. IN NO EVENT SHALL THE AUTHORS OR COPYRIGHT HOLDERS BE LIABLE FOR ANY CLAIM, DAMAGES OR OTHER LIABILITY, WHETHER IN AN ACTION OF CONTRACT, TORT OR OTHERWISE, ARISING FROM, OUT OF OR IN CONNECTION WITH THE SOFTWARE OR THE USE OR OTHER DEALINGS IN THE SOFTWARE. <!DOCTYPE html PUBLIC "-//W3C//DTD XHTML 1.0 Strict//EN" "http://www.w3.org/TR/xhtml1/DTD/xhtml1 strict.dtd"> <!-- THIS FILE WAS AUTOMATICALLY GENERATED, DO NOT EDIT. --> <html xmlns="http://www.w3.org/1999/xhtml"> <head> <meta http-equiv="content-type" content="text/html;charset=UTF-8"/> <title>WOFF Test: Unknown Attribute in license Element text Element</title>  $\langle$ link rel="author" title="Tal Leming" href="http://typesupply.com" /> <link rel="help" href="http://dev.w3.org/webfonts/WOFF2/spec/#Metadata" /> <link rel="help" href="http://www.w3.org/TR/WOFF/#conform-metadata-noeffect" /> <link rel="help" href="http://www.w3.org/TR/WOFF/#conform-invalid-mustignore" />  $\langle$ link rel="reviewer" title="Chris Lilley" href="mailto:chris@w3.org" /> <meta name="assert" content="The license element contains a text element with an unknown attribute." /> <style type="text/css"><![CDATA[ @import url("support/test-fonts.css"); body { font-size: 20px; } pre { font-size: 12px; }

```
			.test {
  				font-family: "WOFF Test CFF Reference";
  				font-size: 200px;
  				margin-top: 50px;
			}
 ]\ge\le/style>	</head>
	<body>
 \langle p \rangle if the UA does not display WOFF metadata, the test passes if the word PASS appears below.\langle p \rangle		<p>The Extended Metadata Block is not valid and must not be displayed. If the UA does display it, the test
fails.</p>
 		<div class="test">P</div>
	</body>
</html>
<!DOCTYPE html PUBLIC "-//W3C//DTD XHTML 1.0 Strict//EN" "http://www.w3.org/TR/xhtml1/DTD/xhtml1-
strict.dtd">
<!-- THIS FILE WAS AUTOMATICALLY GENERATED, DO NOT EDIT. -->
<html xmlns="http://www.w3.org/1999/xhtml">
	<head>
 		<meta http-equiv="content-type" content="text/html;charset=UTF-8"/>
 		<title>WOFF Test: Unknown Attribute in license Element</title>
 \langlelink rel="author" title="Tal Leming" href="http://typesupply.com" />
 		<link rel="help" href="http://dev.w3.org/webfonts/WOFF2/spec/#Metadata" />
 		<link rel="help" href="http://www.w3.org/TR/WOFF/#conform-metadata-noeffect" />
 		<link rel="help" href="http://www.w3.org/TR/WOFF/#conform-invalid-mustignore" />
 \langlelink rel="reviewer" title="Chris Lilley" href="mailto:chris@w3.org" />
 \leqmeta name="assert" content="The license element contains an unknown attribute." \geq		<style type="text/css"><![CDATA[
  			@import url("support/test-fonts.css");
 			body {
  				font-size: 20px;
  			}
 			pre {
  				font-size: 12px;
  			}
  			.test {
  				font-family:
 "WOFF Test CFF Reference";
  				font-size: 200px;
  				margin-top: 50px;
  			}
 		]]></style>
	</head>
	<body>
 \langle p \rangle f the UA does not display WOFF metadata, the test passes if the word PASS appears below.\langle p \rangle		<p>The Extended Metadata Block is not valid and must not be displayed. If the UA does display it, the test
fails.</p>
 		<div class="test">P</div>
```
 </body> </html>

> Apache License Version 2.0, January 2004 http://www.apache.org/licenses/

# TERMS AND CONDITIONS FOR USE, REPRODUCTION, AND DISTRIBUTION

1. Definitions.

 "License" shall mean the terms and conditions for use, reproduction, and distribution as defined by Sections 1 through 9 of this document.

 "Licensor" shall mean the copyright owner or entity authorized by the copyright owner that is granting the License.

 "Legal Entity" shall mean the union of the acting entity and all other entities that control, are controlled by, or are under common control with that entity. For the purposes of this definition, "control" means (i) the power, direct or indirect, to cause the direction or management of such entity, whether by contract or otherwise, or (ii) ownership of fifty percent (50%) or more of the outstanding shares, or (iii) beneficial ownership of such entity.

 "You" (or "Your") shall mean an individual or Legal Entity exercising permissions granted by this License.

 "Source" form shall mean the preferred form for making modifications, including but not limited to software source code, documentation source, and configuration files.

 "Object" form shall mean any form resulting from mechanical transformation or translation of a Source form, including but not limited to compiled object code, generated documentation, and conversions to other media types.

 "Work" shall mean the work of authorship, whether in Source or Object form, made available under the License, as indicated by a copyright notice that is included in or attached to the work (an example is provided in the Appendix below).

 "Derivative Works" shall mean any work, whether in Source or Object form, that is based on (or derived from) the Work and for which the editorial

 revisions, annotations, elaborations, or other modifications represent, as a whole, an original work of authorship. For the purposes  of this License, Derivative Works shall not include works that remain separable from, or merely link (or bind by name) to the interfaces of, the Work and Derivative Works thereof.

 "Contribution" shall mean any work of authorship, including the original version of the Work and any modifications or additions to that Work or Derivative Works thereof, that is intentionally submitted to Licensor for inclusion in the Work by the copyright owner or by an individual or Legal Entity authorized to submit on behalf of the copyright owner. For the purposes of this definition, "submitted" means any form of electronic, verbal, or written communication sent to the Licensor or its representatives, including but not limited to communication on electronic mailing lists, source code control systems, and issue tracking systems that are managed by, or on behalf of, the Licensor for the purpose of discussing and improving the Work, but excluding communication that is conspicuously marked or otherwise designated in writing by the copyright owner as "Not a Contribution."

 "Contributor" shall mean Licensor and any individual or Legal Entity on behalf of whom a Contribution has been received by Licensor and subsequently incorporated within the Work.

- 2. Grant of Copyright License. Subject to the terms and conditions of this License, each Contributor hereby grants to You a perpetual, worldwide, non-exclusive, no-charge, royalty-free, irrevocable copyright license to reproduce, prepare Derivative Works of, publicly display, publicly perform, sublicense, and distribute the Work and such Derivative Works in Source or Object form.
- 3. Grant of Patent License. Subject to the terms and conditions of this
- License, each Contributor hereby grants to You a perpetual, worldwide, non-exclusive, no-charge, royalty-free, irrevocable (except as stated in this section) patent license to make, have made, use, offer to sell, sell, import, and otherwise transfer the Work, where such license applies only to those patent claims licensable by such Contributor that are necessarily infringed by their Contribution(s) alone or by combination of their Contribution(s) with the Work to which such Contribution(s) was submitted. If You institute patent litigation against any entity (including a cross-claim or counterclaim in a lawsuit) alleging that the Work or a Contribution incorporated within the Work constitutes direct or contributory patent infringement, then any patent licenses granted to You under this License for that Work shall terminate as of the date such litigation is filed.
- 4. Redistribution. You may reproduce and distribute

copies of the

 Work or Derivative Works thereof in any medium, with or without modifications, and in Source or Object form, provided that You meet the following conditions:

- (a) You must give any other recipients of the Work or Derivative Works a copy of this License; and
- (b) You must cause any modified files to carry prominent notices stating that You changed the files; and
- (c) You must retain, in the Source form of any Derivative Works that You distribute, all copyright, patent, trademark, and attribution notices from the Source form of the Work, excluding those notices that do not pertain to any part of the Derivative Works; and
- (d) If the Work includes a "NOTICE" text file as part of its distribution, then any Derivative Works that You distribute must include a readable copy of the attribution notices contained within such NOTICE file, excluding

those notices that do not

 pertain to any part of the Derivative Works, in at least one of the following places: within a NOTICE text file distributed as part of the Derivative Works; within the Source form or documentation, if provided along with the Derivative Works; or, within a display generated by the Derivative Works, if and wherever such third-party notices normally appear. The contents of the NOTICE file are for informational purposes only and do not modify the License. You may add Your own attribution notices within Derivative Works that You distribute, alongside or as an addendum to the NOTICE text from the Work, provided that such additional attribution notices cannot be construed as modifying the License.

 You may add Your own copyright statement to Your modifications and may provide additional or different license terms and conditions

 for use, reproduction, or distribution of Your modifications, or for any such Derivative Works as a whole, provided Your use, reproduction, and distribution of the Work otherwise complies with the conditions stated in this License.

 5. Submission of Contributions. Unless You explicitly state otherwise, any Contribution intentionally submitted for inclusion in the Work by You to the Licensor shall be under the terms and conditions of this License, without any additional terms or conditions. Notwithstanding the above, nothing herein shall supersede or modify  the terms of any separate license agreement you may have executed with Licensor regarding such Contributions.

- 6. Trademarks. This License does not grant permission to use the trade names, trademarks, service marks, or product names of the Licensor, except as required for reasonable and customary use in describing the origin of the Work and reproducing the content of the NOTICE file.
- 7. Disclaimer of Warranty. Unless required by applicable law or agreed to in writing, Licensor provides the Work (and each Contributor provides its Contributions) on an "AS IS" BASIS, WITHOUT WARRANTIES OR CONDITIONS OF ANY KIND, either express or implied, including, without limitation, any warranties or conditions of TITLE, NON-INFRINGEMENT, MERCHANTABILITY, or FITNESS FOR A PARTICULAR PURPOSE. You are solely responsible for determining the appropriateness of using or redistributing the Work and assume any risks associated with Your exercise of permissions under this License.
- 8. Limitation of Liability. In no event and under no legal theory, whether in tort (including negligence), contract, or otherwise, unless required by applicable law (such as deliberate and grossly negligent acts) or agreed to in writing, shall any Contributor be liable to You for damages, including any direct,

indirect, special,

 incidental, or consequential damages of any character arising as a result of this License or out of the use or inability to use the Work (including but not limited to damages for loss of goodwill, work stoppage, computer failure or malfunction, or any and all other commercial damages or losses), even if such Contributor has been advised of the possibility of such damages.

 9. Accepting Warranty or Additional Liability. While redistributing the Work or Derivative Works thereof, You may choose to offer, and charge a fee for, acceptance of support, warranty, indemnity, or other liability obligations and/or rights consistent with this License. However, in accepting such obligations, You may act only on Your own behalf and on Your sole responsibility, not on behalf of any other Contributor, and only if You agree to indemnify, defend, and hold each Contributor harmless for any liability incurred by, or claims asserted against, such Contributor by reason of your accepting any such warranty or additional liability.

# END OF TERMS AND CONDITIONS

APPENDIX: How to apply the Apache License to your work.

To apply the Apache License to your work, attach the following

 boilerplate notice, with the fields enclosed by brackets "[]" replaced with your own identifying information. (Don't include the brackets!) The text should be enclosed in the appropriate comment syntax for the file format. We also recommend that a file or class name and description of purpose be included on the same "printed page" as the copyright notice for easier identification within third-party archives.

Copyright 2017 Google Inc.

 Licensed under the Apache License, Version 2.0 (the "License"); you may not use this file except in compliance with the License. You may obtain a copy of the License at

http://www.apache.org/licenses/LICENSE-2.0

 Unless required by applicable law or agreed to in writing, software distributed under the License is distributed on an "AS IS" BASIS, WITHOUT WARRANTIES OR CONDITIONS OF ANY KIND, either express or implied. See the License for the specific language governing permissions and limitations under the License. Copyright (c) 2018-2019 dirs-rs contributors

Permission is hereby granted, free of charge, to any person obtaining a copy of this software and associated documentation files (the "Software"), to deal in the Software without restriction, including without limitation the rights to use, copy, modify, merge, publish, distribute, sublicense, and/or sell copies of the Software, and to permit persons to whom the Software is furnished to do so, subject to the following conditions:

The above copyright notice and this permission notice shall be included in all copies or substantial portions of the Software.

THE SOFTWARE IS PROVIDED "AS IS", WITHOUT WARRANTY OF ANY KIND, EXPRESS OR IMPLIED, INCLUDING BUT NOT LIMITED TO THE WARRANTIES OF MERCHANTABILITY, FITNESS FOR A PARTICULAR PURPOSE AND NONINFRINGEMENT. IN NO EVENT SHALL THE AUTHORS OR COPYRIGHT HOLDERS BE LIABLE FOR ANY CLAIM, DAMAGES OR OTHER LIABILITY, WHETHER IN AN ACTION OF CONTRACT, TORT OR OTHERWISE, ARISING FROM, OUT OF OR IN CONNECTION WITH THE SOFTWARE OR THE USE OR OTHER DEALINGS IN THE SOFTWARE.

Copyright (c) 2015 The Rust Project Developers

Permission is hereby granted, free of charge, to any person obtaining a copy of this software and associated documentation files (the "Software"), to deal in the Software without restriction, including without limitation the rights to use, copy, modify, merge,

publish, distribute, sublicense, and/or sell copies of the Software, and to permit persons to whom the Software is furnished to do so, subject to the following conditions:

The above copyright notice and this permission notice shall be included in all copies or substantial portions of the Software.

THE SOFTWARE IS PROVIDED "AS IS", WITHOUT WARRANTY OF ANY KIND, EXPRESS OR IMPLIED, INCLUDING BUT NOT LIMITED TO THE WARRANTIES OF MERCHANTABILITY, FITNESS FOR A PARTICULAR PURPOSE AND NONINFRINGEMENT. IN NO EVENT SHALL THE AUTHORS OR COPYRIGHT HOLDERS BE LIABLE FOR ANY CLAIM, DAMAGES OR OTHER LIABILITY, WHETHER IN AN ACTION OF CONTRACT, TORT OR OTHERWISE, ARISING FROM, OUT OF OR IN CONNECTION WITH THE SOFTWARE OR THE USE OR OTHER DEALINGS IN THE SOFTWARE.

MochiKit is dual-licensed software. It is available under the terms of the MIT License, or the Academic Free License version 2.1. The full text of each license is included below.

MIT License

===========

Copyright (c) 2005 Bob Ippolito. All rights reserved.

Permission is hereby granted, free of charge, to any person obtaining a copy of this software and associated documentation files (the "Software"), to deal in the Software without restriction, including without limitation the rights to use, copy, modify, merge, publish, distribute, sublicense, and/or sell copies of the Software, and to permit persons to whom the Software is furnished to do so, subject to the following conditions:

The above copyright notice and this permission notice shall be included in all copies or substantial portions of the Software.

THE SOFTWARE IS PROVIDED "AS IS", WITHOUT WARRANTY OF ANY KIND, EXPRESS OR IMPLIED, INCLUDING BUT NOT LIMITED TO THE WARRANTIES OF MERCHANTABILITY, FITNESS FOR A PARTICULAR PURPOSE

 AND NONINFRINGEMENT. IN NO EVENT SHALL THE AUTHORS OR COPYRIGHT HOLDERS BE LIABLE FOR ANY CLAIM, DAMAGES OR OTHER LIABILITY, WHETHER IN AN ACTION OF CONTRACT, TORT OR OTHERWISE, ARISING FROM, OUT OF OR IN CONNECTION WITH THE SOFTWARE OR THE USE OR OTHER DEALINGS IN THE SOFTWARE.

Academic Free License v. 2.1

============================

Copyright (c) 2005 Bob Ippolito. All rights reserved.

This Academic Free License (the "License") applies to any original work of authorship (the "Original Work") whose owner (the "Licensor") has placed the following notice immediately following the copyright notice for the Original Work:

Licensed under the Academic Free License version 2.1

1) Grant of Copyright License. Licensor hereby grants You a world-wide, royalty-free, non-exclusive, perpetual, sublicenseable license to do the following:

a) to reproduce the Original Work in copies;

b) to prepare derivative works ("Derivative Works") based upon the Original Work;

c) to distribute copies of the Original Work and Derivative Works to the public;

d) to perform the Original Work publicly; and

e) to display the Original Work publicly.

2) Grant of Patent License. Licensor hereby grants You a world-wide, royalty-free, non-exclusive, perpetual, sublicenseable license, under patent claims owned or controlled by the Licensor that are embodied in the Original Work as furnished by the Licensor, to make, use, sell and offer for sale the Original Work and Derivative Works.

3) Grant of Source Code License. The term "Source Code" means the preferred form of the Original Work for making modifications to it and all available documentation describing how to modify the Original Work. Licensor hereby agrees to provide a machine-readable copy of the Source Code of the Original Work along with each copy of the Original Work that Licensor distributes. Licensor reserves the right to satisfy this obligation by placing a machine-readable copy of the Source Code in an information repository

 reasonably calculated to permit inexpensive and convenient access by You for as long as Licensor continues to distribute the Original Work, and by publishing the address of that information repository in a notice immediately following the copyright notice that applies to the Original Work.

4) Exclusions From License Grant. Neither the names of Licensor, nor the names of any contributors to the Original Work, nor any of their trademarks or service marks, may be used to endorse or promote products derived from this Original Work without express prior written permission of the Licensor. Nothing in this License shall be deemed to grant any rights to trademarks, copyrights, patents, trade secrets or any other intellectual property of Licensor except as expressly stated herein. No patent license is granted to make, use, sell or offer to sell embodiments of any patent claims other than the licensed claims defined in Section 2. No right is granted to the trademarks of Licensor even if such marks

 are included in the Original Work. Nothing in this License shall be interpreted to prohibit Licensor from licensing under different terms from this License any Original Work that Licensor otherwise would have a right to license.

5) This section intentionally omitted.

6) Attribution Rights. You must retain, in the Source Code of any Derivative Works that You create, all copyright,

patent or trademark notices from the Source Code of the Original Work, as well as any notices of licensing and any descriptive text identified therein as an "Attribution Notice." You must cause the Source Code for any Derivative Works that You create to carry a prominent Attribution Notice reasonably calculated to inform recipients that You have modified the Original Work.

7) Warranty of Provenance and Disclaimer of Warranty. Licensor warrants that the copyright in and to the Original Work and the patent rights granted herein by Licensor are owned by the Licensor or are sublicensed to You under the terms

 of this License with the permission of the contributor(s) of those copyrights and patent rights. Except as expressly stated in the immediately proceeding sentence, the Original Work is provided under this License on an "AS IS" BASIS and WITHOUT WARRANTY, either express or implied, including, without limitation, the warranties of NON-INFRINGEMENT, MERCHANTABILITY or FITNESS FOR A PARTICULAR PURPOSE. THE ENTIRE RISK AS TO THE QUALITY OF THE ORIGINAL WORK IS WITH YOU. This DISCLAIMER OF WARRANTY constitutes an essential part of this License. No license to Original Work is granted hereunder except under this disclaimer.

8) Limitation of Liability. Under no circumstances and under no legal theory, whether in tort (including negligence), contract, or otherwise, shall the Licensor be liable to any person for any direct, indirect, special, incidental, or consequential damages of any character arising as a result of this License or the use of the Original Work including, without limitation,

 damages for loss of goodwill, work stoppage, computer failure or malfunction, or any and all other commercial damages or losses. This limitation of liability shall not apply to liability for death or personal injury resulting from Licensor's negligence to the extent applicable law prohibits such limitation. Some jurisdictions do not allow the exclusion or limitation of incidental or consequential damages, so this exclusion and limitation may not apply to You.

9) Acceptance and Termination. If You distribute copies of the Original Work or a Derivative Work, You must make a reasonable effort under the circumstances to obtain the express assent of recipients to the terms of this License. Nothing else but this License (or another written agreement between Licensor and You) grants You permission to create Derivative Works based upon the Original Work or to exercise any of the rights granted in Section 1 herein, and any attempt to do so except under the terms of this License (or another written agreement between Licensor and You) is expressly prohibited by U.S. copyright law, the equivalent laws of other countries, and by international treaty. Therefore, by exercising any of the rights granted to You in Section 1 herein, You indicate Your acceptance of this License and all of its terms and conditions.

10) Termination for Patent Action. This License shall terminate automatically and You may no longer exercise any of the rights granted to You by this License as of the date You commence an action, including a cross-claim or counterclaim, against Licensor or any licensee alleging that the Original Work infringes a patent. This termination provision shall not apply for an action alleging patent infringement by combinations of the Original Work with other software or hardware.

11) Jurisdiction, Venue and Governing Law. Any action or suit relating to this License may be brought only in the courts of a jurisdiction wherein the Licensor resides or in which Licensor conducts its primary business, and under the laws of that jurisdiction excluding its conflict-of-law provisions. The application of the United Nations Convention on Contracts for the International Sale of Goods is expressly excluded. Any use of the Original Work outside the scope of this License or after its termination shall be subject to the requirements and penalties of the U.S. Copyright Act, 17 U.S.C. 101 et seq., the equivalent laws of other countries, and international treaty. This section shall survive the termination of this License.

12) Attorneys Fees. In any action to enforce the terms of this License or seeking damages relating thereto, the prevailing party shall be entitled to recover its costs and expenses, including, without limitation, reasonable attorneys' fees and costs incurred in connection with such action, including any appeal of such action. This section shall survive the termination of this License.

13) Miscellaneous. This License represents the complete agreement concerning the subject matter hereof. If any provision of this License is held to be unenforceable, such provision shall be reformed only to the extent necessary to make it enforceable.

14) Definition of "You" in This License. "You" throughout this License, whether in upper or lower case, means an individual or a legal entity exercising rights under, and complying with all of the terms of, this License. For legal entities, "You" includes any entity that controls, is controlled by, or is under common control with you. For purposes of this definition, "control" means (i) the power, direct or indirect, to cause the direction or management of such entity, whether by contract or otherwise, or (ii) ownership of fifty percent (50%) or more of the outstanding shares, or (iii) beneficial ownership of such entity.

15) Right to Use. You may use the Original Work in all ways not otherwise restricted or conditioned by this License or by law, and Licensor promises not to interfere with or be responsible for such uses by You.

This license is Copyright (C) 2003-2004 Lawrence E. Rosen. All rights reserved. Permission is hereby granted to copy and distribute this license without modification. This license may not be modified without the express written permission of its copyright owner.

> Apache License Version 2.0, January 2004 http://www.apache.org/licenses/

# TERMS AND CONDITIONS FOR USE, REPRODUCTION, AND DISTRIBUTION

1. Definitions.

 "License" shall mean the terms and conditions for use, reproduction, and distribution as defined by Sections 1 through 9 of this document.

 "Licensor" shall mean the copyright owner or entity authorized by the copyright owner that is granting the License.

 "Legal Entity" shall mean the union of the acting entity and all other entities that control, are controlled by, or are under common control with that entity. For the purposes of this definition, "control" means (i) the power, direct or indirect, to cause the direction or management of such entity, whether by contract or otherwise, or (ii) ownership of fifty percent (50%) or more of the outstanding shares, or (iii) beneficial ownership of such entity.

 "You" (or "Your") shall mean an individual or Legal Entity exercising permissions granted by this License.

 "Source" form shall mean the preferred form for making modifications, including but not limited to software source code, documentation source, and configuration files.

 "Object" form shall mean any form resulting from mechanical transformation or translation of a Source form, including but not limited to compiled object code, generated documentation, and conversions to other media types.

 "Work" shall mean the work of authorship, whether in Source or Object form, made available under the License, as indicated by a copyright notice that is included in or attached to the work (an example is provided in the Appendix below).

 "Derivative Works" shall mean any work, whether in Source or Object form, that is based on (or derived from) the Work and for which the editorial

 revisions, annotations, elaborations, or other modifications represent, as a whole, an original work of authorship. For the purposes of this License, Derivative Works shall not include works that remain separable from, or merely link (or bind by name) to the interfaces of, the Work and Derivative Works thereof.

 "Contribution" shall mean any work of authorship, including the original version of the Work and any modifications or additions to that Work or Derivative Works thereof, that is intentionally submitted to Licensor for inclusion in the Work by the copyright owner or by an individual or Legal Entity authorized to submit on behalf of the copyright owner. For the purposes of this definition, "submitted" means any form of electronic, verbal, or written communication sent to the Licensor or its representatives, including but not limited to communication on electronic mailing lists, source code control systems, and issue tracking systems that are managed by, or on behalf of, the Licensor for the purpose of discussing and improving the Work, but excluding communication that is conspicuously marked or otherwise designated in writing by the copyright owner as "Not a Contribution."

 "Contributor" shall mean Licensor and any individual or Legal Entity on behalf of whom a Contribution has been received by Licensor and subsequently incorporated within the Work.

 2. Grant of Copyright License. Subject to the terms and conditions of this License, each Contributor hereby grants to You a perpetual, worldwide, non-exclusive, no-charge, royalty-free, irrevocable copyright license to reproduce, prepare Derivative Works of,

 publicly display, publicly perform, sublicense, and distribute the Work and such Derivative Works in Source or Object form.

 3. Grant of Patent License. Subject to the terms and conditions of this

 License, each Contributor hereby grants to You a perpetual, worldwide, non-exclusive, no-charge, royalty-free, irrevocable (except as stated in this section) patent license to make, have made, use, offer to sell, sell, import, and otherwise transfer the Work, where such license applies only to those patent claims licensable by such Contributor that are necessarily infringed by their Contribution(s) alone or by combination of their Contribution(s) with the Work to which such Contribution(s) was submitted. If You institute patent litigation against any entity (including a cross-claim or counterclaim in a lawsuit) alleging that the Work or a Contribution incorporated within the Work constitutes direct or contributory patent infringement, then any patent licenses granted to You under this License for that Work shall terminate as of the date such litigation is filed.

 4. Redistribution. You may reproduce and distribute copies of the

 Work or Derivative Works thereof in any medium, with or without modifications, and in Source or Object form, provided that You meet the following conditions:

- (a) You must give any other recipients of the Work or Derivative Works a copy of this License; and
- (b) You must cause any modified files to carry prominent notices stating that You changed the files; and
- (c) You must retain, in the Source form of any Derivative Works that You distribute, all copyright, patent, trademark, and attribution notices from the Source form of the Work, excluding those notices that do not pertain to any part of the Derivative Works; and
- (d) If the Work includes a "NOTICE" text file as part of its distribution, then any Derivative Works that You distribute must include a readable copy of the attribution notices contained within such NOTICE file, excluding

those notices that do not

 pertain to any part of the Derivative Works, in at least one of the following places: within a NOTICE text file distributed as part of the Derivative Works; within the Source form or documentation, if provided along with the Derivative Works; or, within a display generated by the Derivative Works, if and

 wherever such third-party notices normally appear. The contents of the NOTICE file are for informational purposes only and do not modify the License. You may add Your own attribution notices within Derivative Works that You distribute, alongside or as an addendum to the NOTICE text from the Work, provided that such additional attribution notices cannot be construed as modifying the License.

 You may add Your own copyright statement to Your modifications and may provide additional or different license terms and conditions

 for use, reproduction, or distribution of Your modifications, or for any such Derivative Works as a whole, provided Your use, reproduction, and distribution of the Work otherwise complies with the conditions stated in this License.

- 5. Submission of Contributions. Unless You explicitly state otherwise, any Contribution intentionally submitted for inclusion in the Work by You to the Licensor shall be under the terms and conditions of this License, without any additional terms or conditions. Notwithstanding the above, nothing herein shall supersede or modify the terms of any separate license agreement you may have executed with Licensor regarding such Contributions.
- 6. Trademarks. This License does not grant permission to use the trade names, trademarks, service marks, or product names of the Licensor, except as required for reasonable and customary use in describing the origin of the Work and reproducing the content of the NOTICE file.
- 7. Disclaimer of Warranty. Unless required by applicable law or agreed to in writing, Licensor provides the Work (and each Contributor provides its Contributions) on an "AS IS" BASIS, WITHOUT WARRANTIES OR CONDITIONS OF ANY KIND, either express or implied, including, without limitation, any warranties or conditions of TITLE, NON-INFRINGEMENT, MERCHANTABILITY, or FITNESS FOR A PARTICULAR PURPOSE. You are solely responsible for determining the appropriateness of using or redistributing the Work and assume any risks associated with Your exercise of permissions under this License.
- 8. Limitation of Liability. In no event and under no legal theory, whether in tort (including negligence), contract, or otherwise. unless required by applicable law (such as deliberate and grossly negligent acts) or agreed to in writing, shall any Contributor be liable to You for damages, including any direct,

# indirect, special,

 incidental, or consequential damages of any character arising as a result of this License or out of the use or inability to use the

 Work (including but not limited to damages for loss of goodwill, work stoppage, computer failure or malfunction, or any and all other commercial damages or losses), even if such Contributor has been advised of the possibility of such damages.

 9. Accepting Warranty or Additional Liability. While redistributing the Work or Derivative Works thereof, You may choose to offer, and charge a fee for, acceptance of support, warranty, indemnity, or other liability obligations and/or rights consistent with this License. However, in accepting such obligations, You may act only on Your own behalf and on Your sole responsibility, not on behalf of any other Contributor, and only if You agree to indemnify, defend, and hold each Contributor harmless for any liability incurred by, or claims asserted against, such Contributor by reason of your accepting any such warranty or additional liability.

# END OF TERMS AND CONDITIONS

This Font Software is Copyright (c) 1997-2013, SIL International (http://scripts.sil.org/) with Reserved Font Names "Charis" and "SIL".

This Font Software is licensed under the SIL Open Font License, Version 1.1. This license is copied below, and is also available with a FAQ at: http://scripts.sil.org/OFL

SIL OPEN FONT LICENSE Version 1.1 - 26 February 2007 -----------------------------------------------------------

-----------------------------------------------------------

# PREAMBLE

The goals of the Open Font License (OFL) are to stimulate worldwide development of collaborative font projects, to support the font creation efforts of academic and linguistic communities, and to provide a free and open framework in which fonts may be shared and improved in partnership with others.

The OFL allows the licensed fonts to be used, studied, modified and redistributed freely as long as they are not sold by themselves. The fonts, including any derivative works, can be bundled, embedded, redistributed

 and/or sold with any software provided that any reserved names are not used by derivative works. The fonts and derivatives, however, cannot be released under any other type of license. The requirement for fonts to remain under this license does not apply to any document created using the fonts or their derivatives.

# **DEFINITIONS**

"Font Software" refers to the set of files released by the Copyright

Holder(s) under this license and clearly marked as such. This may include source files, build scripts and documentation.

"Reserved Font Name" refers to any names specified as such after the copyright statement(s).

"Original Version" refers to the collection of Font Software components as distributed by the Copyright Holder(s).

"Modified Version" refers to any derivative made by adding to, deleting, or substituting -- in part or in whole -- any of the components of the Original Version, by changing formats or by porting the Font Software to a new environment.

"Author" refers to any designer, engineer, programmer, technical writer or other person who contributed to the Font Software.

# PERMISSION & CONDITIONS

Permission is hereby granted, free of charge, to any person obtaining a copy of the Font Software, to use, study, copy, merge, embed, modify, redistribute, and sell modified and unmodified copies of the Font Software, subject to the following conditions:

1) Neither the Font Software nor any of its individual components, in Original or Modified Versions, may be sold by itself.

2) Original or Modified Versions of the Font Software may be bundled, redistributed and/or sold with any software, provided that each copy contains the above copyright notice and this license. These can be included either as stand-alone text files, human-readable headers or in the appropriate machine-readable metadata fields within text or binary files as long as those fields can be easily viewed by the user.

3) No Modified Version of the Font Software may use the Reserved Font Name(s)

 unless explicit written permission is granted by the corresponding Copyright Holder. This restriction only applies to the primary font name as presented to the users.

4) The name(s) of the Copyright Holder(s) or the Author(s) of the Font Software shall not be used to promote, endorse or advertise any Modified Version, except to acknowledge the contribution(s) of the Copyright Holder(s) and the Author(s) or with their explicit written permission.

5) The Font Software, modified or unmodified, in part or in whole, must be distributed entirely under this license, and must not be

distributed under any other license. The requirement for fonts to remain under this license does not apply to any document created using the Font Software.

# **TERMINATION**

This license becomes null and void if any of the above conditions are not met.

# DISCLAIMER

THE FONT SOFTWARE IS PROVIDED "AS IS", WITHOUT WARRANTY OF ANY KIND, EXPRESS OR IMPLIED, INCLUDING BUT NOT LIMITED TO ANY WARRANTIES OF MERCHANTABILITY, FITNESS FOR A PARTICULAR PURPOSE AND NONINFRINGEMENT OF COPYRIGHT, PATENT, TRADEMARK, OR OTHER RIGHT. IN NO EVENT SHALL THE COPYRIGHT HOLDER BE LIABLE FOR ANY CLAIM, DAMAGES OR OTHER LIABILITY, INCLUDING ANY GENERAL, SPECIAL, INDIRECT, INCIDENTAL, OR CONSEQUENTIAL DAMAGES, WHETHER IN AN ACTION OF CONTRACT, TORT OR OTHERWISE, ARISING FROM, OUT OF THE USE OR INABILITY TO USE THE FONT SOFTWARE OR FROM OTHER DEALINGS IN THE FONT SOFTWARE. Copyright (c) 2018 David Tolnay

Permission is hereby granted, free of charge, to any person obtaining a copy of this software and associated documentation files (the "Software"), to deal in the Software without restriction, including without limitation the rights to use, copy, modify, merge, publish, distribute, sublicense, and/or sell copies of the Software, and to permit persons to whom the Software is furnished to do so, subject to the following conditions:

The above copyright notice and this permission notice shall be included in all copies or substantial portions of the Software.

THE SOFTWARE IS PROVIDED "AS IS", WITHOUT WARRANTY OF ANY KIND, EXPRESS OR IMPLIED, INCLUDING BUT NOT LIMITED TO THE WARRANTIES OF MERCHANTABILITY, FITNESS FOR A PARTICULAR PURPOSE AND NONINFRINGEMENT. IN NO EVENT SHALL THE AUTHORS OR COPYRIGHT HOLDERS BE LIABLE FOR ANY CLAIM, DAMAGES OR OTHER LIABILITY, WHETHER IN AN ACTION OF CONTRACT, TORT OR OTHERWISE, ARISING FROM, OUT OF OR IN CONNECTION WITH THE SOFTWARE OR THE USE OR OTHER DEALINGS IN THE SOFTWARE. Copyright (c) 2015 Ilkka Rauta

Permission is hereby granted, free of charge, to any

person obtaining a copy of this software and associated documentation files (the "Software"), to deal in the Software without restriction, including without limitation the rights to use, copy, modify, merge, publish, distribute, sublicense, and/or sell copies of the Software, and to permit persons to whom the Software is furnished to do so, subject to the following conditions:

The above copyright notice and this permission notice shall be included in all copies or substantial portions of the Software.

THE SOFTWARE IS PROVIDED "AS IS", WITHOUT WARRANTY OF ANY KIND, EXPRESS OR IMPLIED, INCLUDING BUT NOT LIMITED TO THE WARRANTIES OF MERCHANTABILITY, FITNESS FOR A PARTICULAR PURPOSE AND NONINFRINGEMENT. IN NO EVENT SHALL THE AUTHORS OR COPYRIGHT HOLDERS BE LIABLE FOR ANY CLAIM, DAMAGES OR OTHER LIABILITY, WHETHER IN AN ACTION OF CONTRACT, TORT OR OTHERWISE, ARISING FROM, OUT OF OR IN CONNECTION WITH THE SOFTWARE OR THE USE OR OTHER DEALINGS IN THE SOFTWARE. PROG = 7zDec  $CXX = gcc$  $LIB =$  $RM = rm -f$  $CFLAGS = -c -O2 - Wall$ 

OBJS = 7zMain.o 7zAlloc.o 7zArcIn.o 7zBuf.o 7zBuf2.o 7zCrc.o 7zCrcOpt.o 7zDec.o CpuArch.o Delta.o LzmaDec.o Lzma2Dec.o Bra.o Bra86.o BraIA64.o Bcj2.o Ppmd7.o Ppmd7Dec.o 7zFile.o 7zStream.o

all: \$(PROG)

\$(PROG): \$(OBJS) \$(CXX) -o \$(PROG) \$(LDFLAGS) \$(OBJS) \$(LIB)

7zMain.o: 7zMain.c \$(CXX) \$(CFLAGS) 7zMain.c

7zAlloc.o: ../../7zAlloc.c \$(CXX) \$(CFLAGS) ../../7zAlloc.c

7zArcIn.o: ../../7zArcIn.c \$(CXX) \$(CFLAGS) ../../7zArcIn.c

7zBuf.o: ../../7zBuf.c \$(CXX) \$(CFLAGS) ../../7zBuf.c 7zBuf2.o: ../../7zBuf2.c \$(CXX) \$(CFLAGS) ../../7zBuf2.c

7zCrc.o: ../../7zCrc.c \$(CXX) \$(CFLAGS) ../../7zCrc.c

7zCrcOpt.o: ../../7zCrc.c \$(CXX) \$(CFLAGS) ../../7zCrcOpt.c

7zDec.o: ../../7zDec.c \$(CXX) \$(CFLAGS) -D\_7ZIP\_PPMD\_SUPPPORT ../../7zDec.c

CpuArch.o: ../../CpuArch.c \$(CXX) \$(CFLAGS) ../../CpuArch.c

Delta.o: ../../Delta.c \$(CXX) \$(CFLAGS) ../../Delta.c

LzmaDec.o: ../../LzmaDec.c \$(CXX) \$(CFLAGS) ../../LzmaDec.c

Lzma2Dec.o: ../../Lzma2Dec.c \$(CXX) \$(CFLAGS) ../../Lzma2Dec.c

Bra.o: ../../Bra.c \$(CXX) \$(CFLAGS) ../../Bra.c

Bra86.o: ../../Bra86.c \$(CXX) \$(CFLAGS) ../../Bra86.c

BraIA64.o: ../../BraIA64.c \$(CXX) \$(CFLAGS) ../../BraIA64.c

Bcj2.o: ../../Bcj2.c \$(CXX) \$(CFLAGS) ../../Bcj2.c

Ppmd7.o: ../../Ppmd7.c \$(CXX) \$(CFLAGS) ../../Ppmd7.c

Ppmd7Dec.o: ../../Ppmd7Dec.c \$(CXX) \$(CFLAGS) ../../Ppmd7Dec.c

7zFile.o: ../../7zFile.c \$(CXX) \$(CFLAGS) ../../7zFile.c

7zStream.o: ../../7zStream.c

 \$(CXX) \$(CFLAGS) ../../7zStream.c

```
clean:
	-$(RM) $(PROG) $(OBJS)
wOF2OTTO6	@b
.`f6$ Q
NB3T}1"a5tC::BU1QEX%->+g~Fm*vYP8_*y5{h'5IGVl
t;g"XBD4N7.lGGwSO({crQ5*X!"cIH1$l1\#8j~!0-
.T/bBP&.*?SBPZpOAD6x7ogG~I~.9.tY1Cdy-
vtXK\8S34Slt-q6($oPsKHu3p mZ8^|E_)=+wQhjy5J.ZM/gP2mm
<D6\9%XK52S4@e$K}%lN$ >W#cw)~_;ddtm nI@r ~y!rG[(/}X!=_9M?x{O8ys{
+4qAZ5pL
*u@uT(]8E$^0ZP~q{`u%4$Q4sB]p?Jak(3i![}fsgK@ft9!G,KdikhMm4iI!#zVetl-wnuL@x5x)MiP^:620k;{i6tDf
s$,L~| 26}~%N4-((edB[E
1}cSpN,lq81
<!DOCTYPE html PUBLIC "-//W3C//DTD XHTML 1.0 Strict//EN" "http://www.w3.org/TR/xhtml1/DTD/xhtml1-
strict.dtd">
<!-- THIS FILE WAS AUTOMATICALLY GENERATED, DO NOT EDIT. -->
<html xmlns="http://www.w3.org/1999/xhtml">
	<head>
 		<meta http-equiv="content-type" content="text/html;charset=UTF-8"/>
 		<title>WOFF Test: Unknown Attribute in copyright Element</title>
 \langlelink rel="author" title="Tal Leming" href="http://typesupply.com" />
 		<link rel="help" href="http://dev.w3.org/webfonts/WOFF2/spec/#Metadata" />
 		<link rel="help" href="http://www.w3.org/TR/WOFF/#conform-metadata-noeffect" />
 		<link rel="help" href="http://www.w3.org/TR/WOFF/#conform-invalid-mustignore" />
 		<link rel="reviewer" title="Chris Lilley" href="mailto:chris@w3.org" />
 		<meta name="assert" content="The copyright element contains an unknown attribute." />
 		<style type="text/css"><![CDATA[
  			@import url("support/test-fonts.css");
 			body {
  				font-size: 20px;
  			}
 			pre {
  				font-size: 12px;
  			}
 			.test {
  				font-family:
 "WOFF Test CFF Reference";
  				font-size: 200px;
  				margin-top: 50px;
  			}
 		]]></style>
	</head>
<hody>\langle p \rangle f the UA does not display WOFF metadata, the test passes if the word PASS appears below.\langle p \rangle		<p>The Extended Metadata Block is not valid and must not be displayed. If the UA does display it, the test
fails.</p>
```

```
		<div class="test">P</div>
	</body>
</html>
/*
* SpanDSP - a series of DSP components for telephony
*
* g711.h - In line A-law and u-law conversion routines
*
* Written by Steve Underwood <steveu@coppice.org>
*
* Copyright (C) 2001 Steve Underwood
*
* Despite my general liking of the GPL, I place this code in the
* public domain for the benefit of all mankind - even the slimy
* ones who might try to proprietize my work and use it to my
* detriment.
*/
MIT License
```
Permission is hereby granted, free of charge, to any person obtaining a copy of this software and associated documentation files (the "Software"), to deal in the Software without restriction, including without limitation the rights to use, copy, modify, merge, publish, distribute, sublicense, and/or sell copies of the Software, and to permit persons to whom the Software is furnished to do so, subject to the following conditions:

The above copyright notice and this permission notice shall be included in all copies or substantial portions of the Software.

THE SOFTWARE IS PROVIDED "AS IS", WITHOUT WARRANTY OF ANY KIND, EXPRESS OR IMPLIED, INCLUDING BUT NOT LIMITED TO THE WARRANTIES OF MERCHANTABILITY, FITNESS FOR A PARTICULAR PURPOSE AND NONINFRINGEMENT. IN NO EVENT SHALL THE AUTHORS OR COPYRIGHT HOLDERS BE LIABLE FOR ANY CLAIM, DAMAGES OR OTHER LIABILITY, WHETHER IN AN ACTION OF CONTRACT, TORT OR OTHERWISE, ARISING FROM, OUT OF OR IN CONNECTION WITH THE SOFTWARE OR THE USE OR OTHER DEALINGS IN THE **SOFTWARE** The MIT License

Copyright 2013-2019 William Pearson Copyright 2015-2016 Julien Enselme Copyright 2016 Google Inc. Copyright 2017 Samuel Vasko Copyright 2017 Nate Prewitt Copyright 2017 Jack Evans Copyright 2019 Filippo Broggini

Permission is hereby granted, free of charge, to any person obtaining a copy

of this software and associated documentation files (the "Software"), to deal in the Software without restriction, including without limitation the rights to use, copy, modify, merge, publish, distribute, sublicense, and/or sell copies of the Software, and to permit persons to whom the Software is furnished to do so, subject to the following conditions:

The above copyright notice and this permission notice shall be included in all copies or substantial portions of the Software.

THE SOFTWARE IS PROVIDED "AS IS", WITHOUT WARRANTY OF ANY KIND, EXPRESS OR IMPLIED, INCLUDING BUT NOT LIMITED TO THE WARRANTIES OF MERCHANTABILITY, FITNESS FOR A PARTICULAR PURPOSE AND NONINFRINGEMENT. IN NO EVENT SHALL THE

AUTHORS OR COPYRIGHT HOLDERS BE LIABLE FOR ANY CLAIM, DAMAGES OR OTHER LIABILITY, WHETHER IN AN ACTION OF CONTRACT, TORT OR OTHERWISE, ARISING FROM, OUT OF OR IN CONNECTION WITH THE SOFTWARE OR THE USE OR OTHER DEALINGS IN THE SOFTWARE.

Copyright (c) 2009-2017 The OTS Authors. All rights reserved.

Redistribution and use in source and binary forms, with or without modification, are permitted provided that the following conditions are met:

 \* Redistributions of source code must retain the above copyright notice, this list of conditions and the following disclaimer.

 \* Redistributions in binary form must reproduce the above copyright notice, this list of conditions and the following disclaimer in the documentation and/or other materials provided with the distribution.

 \* Neither the name of Google Inc. nor the names of its contributors may be used to endorse or promote products derived from this software without specific prior written permission.

THIS SOFTWARE IS PROVIDED BY THE COPYRIGHT HOLDERS AND CONTRIBUTORS "AS IS" AND ANY EXPRESS OR IMPLIED WARRANTIES, INCLUDING, BUT NOT LIMITED TO, THE IMPLIED WARRANTIES OF MERCHANTABILITY AND FITNESS FOR A PARTICULAR PURPOSE ARE DISCLAIMED. IN NO EVENT SHALL THE COPYRIGHT **OWNER** 

 OR CONTRIBUTORS BE LIABLE FOR ANY DIRECT, INDIRECT, INCIDENTAL, SPECIAL, EXEMPLARY, OR CONSEQUENTIAL DAMAGES (INCLUDING, BUT NOT LIMITED TO, PROCUREMENT OF SUBSTITUTE GOODS OR SERVICES; LOSS OF USE, DATA, OR PROFITS; OR BUSINESS INTERRUPTION) HOWEVER CAUSED AND ON ANY THEORY OF LIABILITY, WHETHER IN CONTRACT, STRICT LIABILITY, OR TORT (INCLUDING NEGLIGENCE OR OTHERWISE) ARISING IN ANY WAY OUT OF THE USE OF THIS SOFTWARE, EVEN IF ADVISED OF THE POSSIBILITY OF SUCH DAMAGE. # Automated tests

When working on a patch for DevTools, there's almost never a reason not to add a new test. If you are fixing a bug,

you probably should write a new test to prevent this bug from occurring again. If you're implementing a new feature, you should write new tests to cover the aspects of this new feature.

Ask yourself:

\* Are there enough tests for my patch?

\* Are they the right types of tests?

We use three suites of tests:

\* [`xpcshell`](xpcshell.md): Unit-test style of tests. No browser window, only a JavaScript shell. Mostly testing APIs directly.

\* [Chrome mochitests](mochitest-chrome.md): Unit-test style of tests, but with a browser window. Mostly testing APIs that interact with the DOM.

\* [DevTools mochitests](mochitest-devtools.md): Integration style of tests. Fires up a whole browser window with every test and you can test clicking on buttons, etc.

To run all DevTools tests, regardless of suite type:

```
```bash
./mach test devtools/*
```
```
Have a look at the child

```
 pages for more specific commands for running only a single suite or single test in a suite.
wOF2OTTO @BZ
\hat{C} f6$ O
NB3T}1"a5tC::BU1QEX%->+g~Fm*vYP8_*y5{h'5IGVl
t;g"XBD4N7.lGGwSO({crQ5*X!"cIH1$l1\#8j~!0-
.T/bBP&.*?SBPZpOAD6x7ogG~I~.9.tY1Cdy-
vtXK\8S34Slt-q6($oPsKHu3p	mZ8^|E_)=+wQhjy5J.ZM/gP2mm
<D6\9%XK52S4@e$K}%lN$ >W#cw)~_;ddtm nI@r ~y!rG[(/}X!=_9M?x{O8ys{
+4qAZ5pL
*u@uT(]8E$^0ZP~q{`u%4$Q4sB]p?Jak(3i![}fsgK@ft9!G,KdikhMm4iI!#zVetl-wnuL@x5x)MiP^:620k;{i6tDf
s$YnJV$Y)@V[&6
KI|M@
The MIT License (MIT)
```
Copyright (c) 2014 Cory Benfield

Permission is hereby granted, free of charge, to any person obtaining a copy of this software and associated documentation files (the "Software"), to deal in the Software without restriction, including without limitation the rights to use, copy, modify, merge, publish, distribute, sublicense, and/or sell copies of the Software, and to permit persons to whom the Software is furnished to do so, subject to the following conditions:

The above copyright notice and this permission notice shall be included in

all copies or substantial portions of the Software.

THE SOFTWARE IS PROVIDED "AS IS", WITHOUT WARRANTY OF ANY KIND, EXPRESS OR IMPLIED, INCLUDING BUT NOT LIMITED TO THE WARRANTIES OF MERCHANTABILITY, FITNESS FOR A PARTICULAR PURPOSE AND NONINFRINGEMENT. IN NO EVENT SHALL THE AUTHORS OR COPYRIGHT HOLDERS BE LIABLE FOR ANY CLAIM, DAMAGES OR OTHER LIABILITY, WHETHER IN AN ACTION OF CONTRACT, TORT OR OTHERWISE, ARISING FROM, OUT OF OR

 IN CONNECTION WITH THE SOFTWARE OR THE USE OR OTHER DEALINGS IN THE SOFTWARE.

HISTORY of the LZMA SDK

-----------------------

18.05 2018-04-30

-------------------------

- The speed for LZMA/LZMA2 compressing was increased

by 8% for fastest/fast compression levels and

by 3% for normal/maximum compression levels.

- Previous versions of 7-Zip could work incorrectly in "Large memory pages" mode in Windows 10 because of some BUG with "Large Pages" in Windows 10.

Now 7-Zip doesn't use "Large Pages" on Windows 10 up to revision 1709 (16299).

- The BUG was fixed in Lzma2Enc.c

Lzma2Enc\_Encode2() function worked incorretly,

if (inStream == NULL) and the number of block threads is more than 1.

## 18.03 beta 2018-03-04

-------------------------

- Asm\x86\LzmaDecOpt.asm: new optimized LZMA decoder written in asm

for x64 with about 30% higher speed than main version of LZMA decoder written in C.

- The speed for single-thread LZMA/LZMA2 decoder written in C was increased by 3%.

- 7-Zip now can use multi-threading for 7z/LZMA2 decoding,

if there are multiple independent data chunks in LZMA2 stream.

- 7-Zip now can use multi-threading for xz decoding,

if there are multiple blocks in xz stream.

# 18.01 2019-01-28

-------------------------

- The BUG in 17.01 - 18.00 beta was fixed:

XzDec.c : random block unpacking and XzUnpacker IsBlockFinished() didn't work correctly for xz archives without checksum (CRC).

18.00 beta 2019-01-10

-------------------------

- The BUG in xz encoder was fixed:

There was memory leak of 16 KB for each file compressed with

xz compression method, if additional filter was used.

# 17.01 beta 2017-08-28

-------------------------

- Minor speed optimization for LZMA2 (xz and 7z) multi-threading compression.

7-Zip now uses additional memory buffers for multi-block LZMA2 compression.

CPU utilization was slightly improved.

- 7-zip now creates multi-block xz archives by default. Block size can be

specified with -ms[Size]{m|g} switch.

- xz decoder now can unpack random

block from multi-block xz archives.

- 7-Zip command line: @listfile now doesn't work after -- switch.

Use -i@listfile before -- switch instead.

- The BUGs were fixed:

7-Zip 17.00 beta crashed for commands that write anti-item to 7z archive.

#### 17.00 beta 2017-04-29

-------------------------

- NewHandler.h / NewHandler.cpp:

now it redefines operator new() only for old MSVC compilers (\_MSC\_VER < 1900).

- C/7zTypes.h : the names of variables in interface structures were changed (vt).

- Some bugs were fixed. 7-Zip could crash in some cases.

- Some internal changes in code.

# 16.04 2016-10-04

-------------------------

- The bug was fixed in DllSecur.c.

16.03 2016-09-28

-------------------------

- SFX modules now use some protection against DLL preloading attack.

- Some bugs in 7z code were fixed.

### 16.02 2016-05-21

-------------------------

- The BUG in 16.00 - 16.01 was fixed:

Split Handler (SplitHandler.cpp) returned incorrect

total size value

(kpidSize) for split archives.

# 16.01 2016-05-19

------------------------- 

- Some internal changes to reduce the number of compiler warnings.

16.00 2016-05-10

------------------------- 

- Some bugs were fixed.

# 15.12 2015-11-19

------------------------- 

- The BUG in C version of 7z decoder was fixed:

7zDec.c : SzDecodeLzma2()

7z decoder could mistakenly report about decoding error for some 7z archives

that use LZMA2 compression method.

The probability to get that mistaken decoding error report was about

one error per 16384 solid blocks for solid blocks larger than 16 KB (compressed size).

- The BUG (in 9.26-15.11) in C version of 7z decoder was fixed:

7zArcIn.c : SzReadHeader2()

7z decoder worked incorrectly for 7z archives that contain

empty solid blocks, that can be placed to 7z archive, if some file is

unavailable for reading during archive creation.

15.09 beta 2015-10-16

------------------------- 

- The BUG in LZMA / LZMA2

encoding code was fixed.

The BUG in LzFind.c::MatchFinder\_ReadBlock() function.

If input data size is larger than (4 GiB - dictionary\_size),

the following code worked incorrectly:

 - LZMA : LzmaEnc\_MemEncode(), LzmaEncode() : LZMA encoding functions for compressing from memory to memory.

That BUG is not related to LZMA encoder version that works via streams.

 - LZMA2 : multi-threaded version of LZMA2 encoder worked incorrectly, if default value of chunk size (CLzma2EncProps::blockSize) is changed to value larger than (4 GiB - dictionary\_size).

9.38 beta 2015-01-03

------------------------- 

- The BUG in 9.31-9.37 was fixed:

IArchiveGetRawProps interface was disabled for 7z archives.

- The BUG in 9.26-9.36 was fixed:

Some code in CPP\7zip\Archive\7z\ worked correctly only under Windows.

9.36 beta 2014-12-26

------------------------- 

- The BUG in command line version was fixed:

7-Zip created temporary archive in current folder during

update archive

operation, if -w{Path} switch was not specified.

The fixed 7-Zip creates temporary archive in folder that contains updated archive.

- The BUG in 9.33-9.35 was fixed:

7-Zip silently ignored file reading errors during 7z or gz archive creation,

and the created archive contained only part of file that was read before error.

The fixed 7-Zip stops archive creation and it reports about error.

9.35 beta 2014-12-07

------------------------- 

- 7zr.exe now support AES encryption.

- SFX mudules were added to LZMA SDK

- Some bugs were fixed.

9.21 beta 2011-04-11

------------------------- 

- New class FString for file names at file systems.

- Speed optimization in CRC code for big-endian CPUs.

- The BUG in Lzma2Dec.c was fixed:

Lzma2Decode function didn't work.

9.18 beta 2010-11-02

------------------------- 

- New small SFX module for installers (SfxSetup).

9.12 beta 2010-03-24

-------------------------

- The BUG in LZMA SDK 9.\* was fixed:

LZMA2 codec didn't work,

if more than 10 threads were used (or more than 20 threads in some modes).

9.11 beta 2010-03-15

-------------------------

- PPMd compression method support

9.09 2009-12-12

-------------------------

- The bug was fixed:

Utf16\_To\_Utf8 funstions in UTFConvert.cpp and 7zMain.c

incorrectly converted surrogate characters (the code  $>= 0x10000$ ) to UTF-8.

- Some bugs were fixed

9.06 2009-08-17

-------------------------

- Some changes in ANSI-C 7z Decoder interfaces.

9.04 2009-05-30

-------------------------

- LZMA2 compression method support

- xz format support

4.65 2009-02-03

-------------------------

- Some minor fixes

4.63 2008-12-31

------------------------- - Some minor fixes

4.61 beta 2008-11-23

-------------------------

- The bug in ANSI-C LZMA Decoder was fixed: If encoded stream was corrupted, decoder could access memory outside of allocated range.

- Some changes

in ANSI-C 7z Decoder interfaces.

- LZMA SDK is placed in the public domain.

4.60 beta 2008-08-19

-------------------------

- Some minor fixes.

4.59 beta 2008-08-13

------------------------- - The bug was fixed:

 LZMA Encoder in fast compression mode could access memory outside of allocated range in some rare cases.

4.58 beta 2008-05-05

-------------------------

- ANSI-C LZMA Decoder was rewritten for speed optimizations.

- ANSI-C LZMA Encoder was included to LZMA SDK.

- C++ LZMA code now is just wrapper over ANSI-C code.

4.57 2007-12-12

-------------------------

- Speed optimizations in ++ LZMA Decoder.

- Small changes for more compatibility with some C/C++ compilers.

4.49 beta 2007-07-05

------------------------- - .7z ANSI-C Decoder:

- now it supports BCJ and BCJ2 filters

- now it supports files larger than 4 GB.

- now it supports "Last Write Time" field for files.

- C++ code for .7z archives compressing/decompressing from

7-zip

was included to LZMA SDK.

4.43 2006-06-04

-------------------------

- Small changes for more compatibility with some C/C++ compilers.

# 4.42 2006-05-15

-------------------------

- Small changes in .h files in ANSI-C version.

4.39 beta 2006-04-14

-------------------------

- The bug in versions 4.33b:4.38b was fixed:

 C++ version of LZMA encoder could not correctly compress files larger than 2 GB with HC4 match finder (-mfhc4).

4.37 beta 2005-04-06

-------------------------

- Fixes in C++ code: code could no be compiled if NO EXCEPTIONS was defined.

4.35 beta 2005-03-02

-------------------------

- The bug was fixed in C++ version of LZMA Decoder: If encoded stream was corrupted, decoder could access memory outside of allocated range.

4.34 beta 2006-02-27

-------------------------

- Compressing speed and memory requirements for compressing were increased

- LZMA now can use only these match finders: HC4, BT2,

BT3, BT4

4.32 2005-12-09

-------------------------

- Java version of LZMA SDK was included

4.30 2005-11-20

-------------------------

- Compression ratio was improved in -a2 mode

- Speed optimizations for compressing in -a2 mode

- -fb switch now supports values up to 273

- The bug in 7z\_C (7zIn.c) was fixed:

It used Alloc/Free functions from different memory pools.

So if program used two memory pools, it worked incorrectly.

- 7z\_C: .7z format supporting was improved

- LZMA# SDK (C#.NET version) was included

4.27 (Updated) 2005-09-21

-------------------------

- Some GUIDs/interfaces in C++ were changed.

IStream.h:

 ISequentialInStream::Read now works as old ReadPart ISequentialOutStream::Write now works as old WritePart

4.27 2005-08-07

-------------------------

- The bug in LzmaDecodeSize.c was fixed: if \_LZMA\_IN\_CB and \_LZMA\_OUT\_READ were defined, decompressing worked incorrectly.

4.26 2005-08-05 -------------------------

- Fixes in 7z C code and LzmaTest.c: previous versions could work incorrectly, if malloc(0) returns 0

# 4.23 2005-06-29

-------------------------

- Small fixes in C++ code

4.22 2005-06-10

-------------------------

- Small fixes

# 4.21 2005-06-08

-------------------------

- Interfaces for ANSI-C LZMA Decoder (LzmaDecode.c) were changed

- New additional version of ANSI-C LZMA Decoder with zlib-like interface:

- LzmaStateDecode.h

- LzmaStateDecode.c

- LzmaStateTest.c

- ANSI-C LZMA Decoder now can decompress files larger than 4 GB

# 4.17 2005-04-18

-------------------------

- New example for RAM->RAM compressing/decompressing:

 $LZMA + BCJ$  (filter for x86 code):

- LzmaRam.h

- LzmaRam.cpp
- LzmaRamDecode.h
- LzmaRamDecode.c
- -f86 switch for lzma.exe

# 4.16 2005-03-29

-------------------------

- The bug was fixed in LzmaDecode.c (ANSI-C LZMA Decoder):

If \_LZMA\_OUT\_READ was defined, and if encoded

stream was corrupted,

decoder could access memory outside of allocated range.

- Speed optimization of ANSI-C LZMA Decoder (now it's about 20% faster).

Old version of LZMA Decoder now is in file LzmaDecodeSize.c.

LzmaDecodeSize.c can provide slightly smaller code than LzmaDecode.c

- Small speed optimization in LZMA C++ code

- filter for SPARC's code was added

- Simplified version of .7z ANSI-C Decoder was included

4.06 2004-09-05

-------------------------

- The bug in v4.05 was fixed:

LZMA-Encoder didn't release output stream in some cases.

4.05 2004-08-25 -------------------------

- Source code of filters for x86, IA-64, ARM, ARM-Thumb and PowerPC code was included to SDK

- Some internal minor changes

4.04 2004-07-28

-------------------------

- More compatibility with some C++ compilers

4.03 2004-06-18

-------------------------

- "Benchmark" command was added. It measures compressing and decompressing speed and shows rating values. Also it checks hardware errors.

4.02 2004-06-10

-------------------------

- C++ LZMA Encoder/Decoder code now is more portable and it can be compiled by GCC on Linux.

# 4.01 2004-02-15

-------------------------

- Some detection of data corruption was enabled. LzmaDecode.c / RangeDecoderReadByte

```
 .....
 {
 rd-\geqExtraBytes = 1;
  return 0xFF;
 }
```
4.00 2004-02-13

-------------------------

- Original version of LZMA SDK

# HISTORY of the LZMA

-------------------

 2001-2008: Improvements to LZMA compressing/decompressing code, keeping compatibility with original LZMA format 1996-2001: Development of LZMA compression format

Some milestones:

 2001-08-30: LZMA compression was added to 7-Zip 1999-01-02: First version of 7-Zip was released

End of document

# Guidelines for Writing React

These are soft rules for writing react devtools code. Try to stick to these for consistency, and if you disagree, file a bug to change these docs and we can talk about it.

\*\*Please also read\*\* the [coding standards](https://wiki.mozilla.org/DevTools/CodingStandards#React\_.26\_Redux) for react and redux code. The guidelines here are more general patterns not specific to code style.

## Why no JSX?

You probably already noticed we don't use JSX. The answer isn't complicated: we don't build our JS code, and we write directly for our JS engine, SpiderMonkey. It already supports much of ES6, but it does not support JSX (which is not a standard).

This may change if we ever adopt a build step. Even so, the author is not convinced that JSX helps enough to warrant all the syntax. It is clearer sometimes, but it can be noisy switching between JSX and JS a lot.

It's not as bad as you may think! If you are used to JSX it may be an adjustment, but you won't miss it too much.

## One component per file

Try to only put one component in a file. This helps avoid large files full of components, but it's also technically required for how we wrap components with factories. See the next rule.

It also makes it easier to write tests because you might not export

some components, so tests can't access them.

You can include small helper components in the same file if you really want to, but note that they won't be directly tested and you will have to use `React.createElement` or immediately wrap them in factories to use them.

## Export the component directly and create factory on import

Modules are the way components interact. Ideally every component lives in a separate file and they require whatever they need. This allows tests to access all components and use module boundaries to wrap components.

For example, we don't use JSX, so we need to create factories for components to use them as functions. A simple way to do this is on import:

```
```js
const Thing1
 = React.createFactory(require('./thing1'));
const Thing2 = React.createFactory(require('./thing2'));
\ddot{\phantom{0}}
```
It adds a little noise, but then you can do 'Thing1( $\{ \dots \}$ )' instead of `React.createElement(Thing1, { ... })`. Definitely worth it.

Additionally, make sure to export the component class directly:

```
```js
const Thing1 = React.createClass({\dots});
module. exports = Think1;```
```
Do not export `{ Thing1 }` or anything like that. This is required for the factory wrapping as well as hot reloading.

## More to Come

```
This is just a start. We will add more to this document.
wOF2OTTO1@]
.`f6$ Q
NB3T}1"a5tC::BU1QEX%->+g~Fm*vYP8_*y5{h'5IGVl
t;g"XBD4N7.lGGwSO({crQ5*X!"cIH1$l1\#8j~!0-
.T/bBP&.*?SBPZpOAD6x7ogG~I~.9.tY1Cdy-
vtXK\8S34Slt-q6($oPsKHu3p mZ8^|E_)=+wQhjy5J.ZM/gP2mm
\langleD6\9%XK52S4@e$K}%lN$ >W#cw)~_;ddtm nI@r ~y!rG[(/}X!=_9M?x{O8ys{
+4qAZ5pL
```
\*u@uT(]8E\$^0ZP~q{`u%4\$Q4sB]p?Jak(3i![}fsgK@ft9!G,KdikhMm4iI!#zVetl-wnuL@x5x)MiP^:620k;{i6tDf s\$We%ON=P:h.~lY0m/j?}V+tPGHgq`E8GA: Copyright (c) 2014 Carl Lerche and other MIO contributors

Permission is hereby granted, free of charge, to any person obtaining a copy of this software and associated documentation files (the "Software"), to deal in the Software without restriction, including without limitation the rights to use, copy, modify, merge, publish, distribute, sublicense, and/or sell copies of the Software, and to permit persons to whom the Software is furnished to do so, subject to the following conditions:

The above copyright notice and this permission notice shall be included in all copies or substantial portions of the Software.

THE SOFTWARE IS PROVIDED "AS IS", WITHOUT WARRANTY OF ANY KIND, EXPRESS OR IMPLIED, INCLUDING BUT NOT LIMITED TO THE WARRANTIES OF MERCHANTABILITY, FITNESS FOR A PARTICULAR PURPOSE AND NONINFRINGEMENT. IN NO EVENT SHALL THE AUTHORS OR COPYRIGHT HOLDERS BE LIABLE FOR ANY CLAIM, DAMAGES OR OTHER LIABILITY, WHETHER IN AN ACTION OF CONTRACT, TORT OR OTHERWISE, ARISING FROM, OUT OF OR IN CONNECTION WITH THE SOFTWARE OR THE USE OR OTHER DEALINGS IN THE SOFTWARE. wOF2OTTOK @w .`f6\$ Q NB3T}1"a5tC::BU1QEX%->+g~Fm\*vYP8\_\*y5{h'5IGVl t;g"XBD4N7.lGGwSO({crQ5\*X!"cIH1\$l1\#8j~!0- .T/bBP&.\*?SBPZpOAD6x7ogG~I~.9.tY1Cdy-

vtXK\8S34Slt-q6(\$oPsKHu3p mZ8^|E\_)=+wQhjy5J.ZM/gP2mm

```
<D6\9%XK52S4@e$K}%lN$ >W#cw)~_;ddtm nI@r ~y!rG[(/}X!=_9M?x{O8ys{
```
+4qAZ5pL

\*u@uT(]8E\$^0ZP~q{`u%4\$Q4sB]p?Jak(3i![}fsgK@ft9!G,KdikhMm4iI!#zVetl-wnuL@x5x)MiP^:620k;{i6tDf s $x(w'T'gO,mI2) > iX3$  /~CEZIv a

The MIT License (MIT)

Copyright (c) 2016 Peter Goldsborough

Permission is hereby granted, free of charge, to any person obtaining a copy of this software and associated documentation files (the "Software"), to deal in the Software without restriction, including without limitation the rights to use, copy, modify, merge, publish, distribute, sublicense, and/or sell copies of the Software, and to permit persons to whom the Software is furnished to do so, subject to the following conditions:

The above copyright notice and this permission notice shall be included in all copies or substantial portions of the Software.

THE SOFTWARE IS PROVIDED "AS IS", WITHOUT WARRANTY OF ANY KIND, EXPRESS OR IMPLIED, INCLUDING BUT NOT LIMITED TO THE WARRANTIES OF MERCHANTABILITY, FITNESS FOR A PARTICULAR PURPOSE AND NONINFRINGEMENT. IN NO EVENT SHALL THE AUTHORS OR COPYRIGHT HOLDERS BE LIABLE FOR ANY CLAIM, DAMAGES OR OTHER LIABILITY, WHETHER IN AN ACTION OF CONTRACT, TORT OR OTHERWISE, ARISING FROM, OUT OF OR IN CONNECTION WITH THE SOFTWARE OR THE USE OR OTHER DEALINGS IN THE SOFTWARE. MIT License

Copyright (c) 2020 Philip Degarmo and other contributors

Permission is hereby granted, free of charge, to any person obtaining a copy of this software and associated documentation files (the "Software"), to deal in the Software without restriction, including without limitation the rights to use, copy, modify, merge, publish, distribute, sublicense, and/or sell copies of the Software, and to permit persons to whom the Software is furnished to do so, subject to the following conditions:

The above copyright notice and this permission notice shall be included in all copies or substantial portions of the Software.

THE SOFTWARE IS PROVIDED "AS IS", WITHOUT WARRANTY OF ANY KIND, EXPRESS OR IMPLIED, INCLUDING BUT NOT LIMITED TO THE WARRANTIES OF MERCHANTABILITY, FITNESS FOR A PARTICULAR PURPOSE AND NONINFRINGEMENT. IN NO EVENT SHALL THE AUTHORS OR COPYRIGHT HOLDERS BE LIABLE FOR ANY CLAIM, DAMAGES OR OTHER LIABILITY, WHETHER IN AN ACTION OF CONTRACT, TORT OR OTHERWISE, ARISING FROM, **OUT** 

 OF OR IN CONNECTION WITH THE SOFTWARE OR THE USE OR OTHER DEALINGS IN THE SOFTWARE.

License information for hyph\_kmr.dic:

This file is based on the TeX hyphenation patterns distributed under the LaTeX Project Public License (LPPL) as part of the hyph-utf8 package.

This Source Code Form is subject to the terms of the Mozilla Public License, v. 2.0. If a copy of the MPL was not distributed with this file, You can obtain one at http://mozilla.org/MPL/2.0/.

- - - - - - - - - - - - - - - - - - - - - - - - - - - - - - - - - - - - - - -

At the time this file was first modified, a complete, unmodified copy of the LPPL Work was available from: http://tug.org/svn/texhyphen/trunk/hyph-utf8/tex/generic/hyph-utf8/patterns/?pathrev=580

- - - - - - - - - - - - - - - - - - - - - - - - - - - - - - - - - - - - - - -

Portions of this file were originally made available under the following license (copied verbatim from hyph-kmr.lic.txt in the original work):

Kurmanji hyphenation patterns (v. 1.0 2009/06/29 JKn and MSh)

(more info about the licence to be added later)

% hyph-kmr.tex %  $\frac{0}{6}$  Hyphenation patterns for Kurmanji (Northern Kurdish) % % (as spoken in Turkey and by the Kurdish diaspora in Europe). % The patterns are generated by patgen from a word list of approx. 2500 % hyphenated words provided by Medeni Shemd % % Copyright 2009 Jrg Knappen and Medeni Shemd  $0<sub>0</sub>$ % These patterns are free software under the LaTeX Project Public Licence % (LPPL) version 1.3  $0<sub>0</sub>$ % This work has the LPPL maintenance status `maintained'. % % The Current Maintainer of patterns is Jrg Knappen, % maintaners of UTF-8 version are authors of hyph-utf8 package. % % For more unformation see % % http://tug.org/tex-hyphen % % The patterns were generated by Jrg Knappen with patgen using % a list of 2.5k hyphenated Kurmanji words provided by Medeni Shemd. % % For 8-bit engines the T1 (Cork) encoding is needed % for the special letters occurring in the Kurmanji alphabet. % % \message{Kurmanji hyphenation patterns kmrhyph v. 1.0 2009/06/29 JKn and MSh} % Copyright 2020, Google Inc. All rights reserved. Redistribution and use in source and binary forms, with or without modification, are permitted provided that the following conditions are met: \* Redistributions of source code must retain the above copyright notice, this list of conditions and the following disclaimer. \* Redistributions in binary form must reproduce the above copyright notice, this list of conditions and the following disclaimer in the documentation and/or other materials provided with the distribution. \* Neither the name of Google Inc. nor the names of its

contributors may be used to endorse or promote products derived from

this software without specific prior written permission.

THIS SOFTWARE IS PROVIDED BY THE COPYRIGHT HOLDERS AND CONTRIBUTORS "AS IS" AND ANY EXPRESS OR IMPLIED WARRANTIES, INCLUDING, BUT NOT LIMITED TO, THE IMPLIED WARRANTIES OF MERCHANTABILITY AND FITNESS FOR A PARTICULAR PURPOSE ARE DISCLAIMED. IN NO EVENT SHALL THE COPYRIGHT OWNER OR

 CONTRIBUTORS BE LIABLE FOR ANY DIRECT, INDIRECT, INCIDENTAL, SPECIAL, EXEMPLARY, OR CONSEQUENTIAL DAMAGES (INCLUDING, BUT NOT LIMITED TO, PROCUREMENT OF SUBSTITUTE GOODS OR SERVICES; LOSS OF USE, DATA, OR PROFITS; OR BUSINESS INTERRUPTION) HOWEVER CAUSED AND ON ANY THEORY OF LIABILITY, WHETHER IN CONTRACT, STRICT LIABILITY, OR TORT (INCLUDING NEGLIGENCE OR OTHERWISE) ARISING IN ANY WAY OUT OF THE USE OF THIS SOFTWARE, EVEN IF ADVISED OF THE POSSIBILITY OF SUCH DAMAGE.

> Apache License Version 2.0, January 2004 http://www.apache.org/licenses/

## TERMS AND CONDITIONS FOR USE, REPRODUCTION, AND DISTRIBUTION

1. Definitions.

 "License" shall mean the terms and conditions for use, reproduction, and distribution as defined by Sections 1 through 9 of this document.

 "Licensor" shall mean the copyright owner or entity authorized by the copyright owner that is granting the License.

 "Legal Entity" shall mean the union of the acting entity and all other entities that control, are controlled by, or are under common control with that entity. For the purposes of this definition, "control" means (i) the power, direct or indirect, to cause the direction or management of such entity, whether by contract or otherwise, or (ii) ownership of fifty percent (50%) or more of the outstanding shares, or (iii) beneficial ownership of such entity.

 "You" (or "Your") shall mean an individual or Legal Entity exercising permissions granted by this License.

 "Source" form shall mean the preferred form for making modifications, including but not limited to software source code, documentation source, and configuration files.

 "Object" form shall mean any form resulting from mechanical transformation or translation of a Source form, including but not limited to compiled object code, generated documentation, and conversions to other media types.

 "Work" shall mean the work of authorship, whether in Source or Object form, made available under the License, as indicated by a copyright notice that is included in or attached to the work (an example is provided in the Appendix below).

 "Derivative Works" shall mean any work, whether in Source or Object form, that is based on (or derived from) the Work and for which the editorial revisions, annotations, elaborations, or other modifications represent, as a whole, an original work of authorship. For the purposes of this License, Derivative Works shall not include works that remain separable from, or merely link (or bind by name) to the interfaces of, the Work and Derivative Works thereof.

 "Contribution" shall mean any work of authorship, including the original version of the Work and any modifications or additions to that Work or Derivative Works thereof, that is intentionally submitted to Licensor for inclusion in the Work by the copyright owner or by an individual or Legal Entity authorized to submit on behalf of the copyright owner. For the purposes of this definition, "submitted" means any form of electronic, verbal, or written communication sent to the Licensor or its representatives, including but not limited to communication on electronic mailing lists, source code control systems, and issue tracking systems that are managed by, or on behalf of, the Licensor for the purpose of discussing and improving the Work, but

 excluding communication that is conspicuously marked or otherwise designated in writing by the copyright owner as "Not a Contribution."

 "Contributor" shall mean Licensor and any individual or Legal Entity on behalf of whom a Contribution has been received by Licensor and subsequently incorporated within the Work.

- 2. Grant of Copyright License. Subject to the terms and conditions of this License, each Contributor hereby grants to You a perpetual, worldwide, non-exclusive, no-charge, royalty-free, irrevocable copyright license to reproduce, prepare Derivative Works of, publicly display, publicly perform, sublicense, and distribute the Work and such Derivative Works in Source or Object form.
- 3. Grant of Patent License. Subject to the terms and conditions of this License, each Contributor hereby grants to You a perpetual, worldwide, non-exclusive, no-charge, royalty-free, irrevocable (except as stated in this section) patent license to make, have made,

 use, offer to sell, sell, import, and otherwise transfer the Work, where such license applies only to those patent claims licensable  by such Contributor that are necessarily infringed by their Contribution(s) alone or by combination of their Contribution(s) with the Work to which such Contribution(s) was submitted. If You institute patent litigation against any entity (including a cross-claim or counterclaim in a lawsuit) alleging that the Work or a Contribution incorporated within the Work constitutes direct or contributory patent infringement, then any patent licenses granted to You under this License for that Work shall terminate as of the date such litigation is filed.

4. Redistribution. You may reproduce and distribute copies of the Work or Derivative Works thereof in any medium, with or without modifications, and in Source or Object form, provided that You meet the following conditions:

 (a) You must give any other recipients of the Work or Derivative Works a copy of this License; and

- (b) You must cause any modified files to carry prominent notices stating that You changed the files; and
- (c) You must retain, in the Source form of any Derivative Works that You distribute, all copyright, patent, trademark, and attribution notices from the Source form of the Work, excluding those notices that do not pertain to any part of the Derivative Works; and
- (d) If the Work includes a "NOTICE" text file as part of its distribution, then any Derivative Works that You distribute must include a readable copy of the attribution notices contained within such NOTICE file, excluding those notices that do not pertain to any part of the Derivative Works, in at least one of the following places: within a NOTICE text file distributed as part of the Derivative Works; within the Source form or documentation, if provided along

with the Derivative Works; or,

 within a display generated by the Derivative Works, if and wherever such third-party notices normally appear. The contents of the NOTICE file are for informational purposes only and do not modify the License. You may add Your own attribution notices within Derivative Works that You distribute, alongside or as an addendum to the NOTICE text from the Work, provided that such additional attribution notices cannot be construed as modifying the License.

 You may add Your own copyright statement to Your modifications and may provide additional or different license terms and conditions

 for use, reproduction, or distribution of Your modifications, or for any such Derivative Works as a whole, provided Your use, reproduction, and distribution of the Work otherwise complies with the conditions stated in this License.

- 5. Submission of Contributions. Unless You explicitly state otherwise, any Contribution intentionally submitted for inclusion in the Work by You to the Licensor shall be under the terms and conditions of this License, without any additional terms or conditions. Notwithstanding the above, nothing herein shall supersede or modify the terms of any separate license agreement you may have executed with Licensor regarding such Contributions.
- 6. Trademarks. This License does not grant permission to use the trade names, trademarks, service marks, or product names of the Licensor, except as required for reasonable and customary use in describing the origin of the Work and reproducing the content of the NOTICE file.

7. Disclaimer of Warranty. Unless required by applicable law or agreed to in writing, Licensor provides the Work (and each Contributor provides its Contributions) on an "AS IS" BASIS, WITHOUT WARRANTIES OR CONDITIONS OF ANY KIND, either express or implied, including, without limitation, any warranties or conditions of TITLE, NON-INFRINGEMENT, MERCHANTABILITY, or FITNESS FOR A PARTICULAR PURPOSE. You are solely responsible for determining the appropriateness of using or redistributing the Work and assume any risks associated with Your exercise of permissions under this License.

- 8. Limitation of Liability. In no event and under no legal theory, whether in tort (including negligence), contract, or otherwise, unless required by applicable law (such as deliberate and grossly negligent acts) or agreed to in writing, shall any Contributor be liable to You for damages, including any direct, indirect, special, incidental, or consequential damages of any character arising as a result of this License or out of the use or inability to use the Work (including but not limited to damages for loss of goodwill, work stoppage, computer failure or malfunction, or any and all other commercial damages or losses), even if such Contributor has been advised of the possibility of such damages.
- 9. Accepting Warranty or Additional Liability. While redistributing the Work or Derivative Works thereof, You may choose to offer, and charge a fee for, acceptance of support, warranty, indemnity, or other liability obligations and/or rights consistent with this License. However, in accepting such obligations, You may act only on Your own behalf and on Your sole responsibility, not on behalf of any other Contributor, and only if You agree to indemnify,

 defend, and hold each Contributor harmless for any liability incurred by, or claims asserted against, such Contributor by reason of your accepting any such warranty or additional liability.

## END OF TERMS AND CONDITIONS

APPENDIX: How to apply the Apache License to your work.

 To apply the Apache License to your work, attach the following boilerplate notice, with the fields enclosed by brackets "[]" replaced with your own identifying information. (Don't include the brackets!) The text should be enclosed in the appropriate comment syntax for the file format. We also recommend that a file or class name and description of purpose be included on the same "printed page" as the copyright notice for easier identification within third-party archives.

Copyright 2017 Sergio Benitez Copyright 2014 Alex Chricton

Licensed under the Apache License, Version 2.0 (the "License"); you may not use this file except in compliance with the License. You may obtain a copy of the License at

 http://www.apache.org/licenses/LICENSE-2.0

Unless required by applicable law or agreed to in writing, software distributed under the License is distributed on an "AS IS" BASIS, WITHOUT WARRANTIES OR CONDITIONS OF ANY KIND, either express or implied. See the License for the specific language governing permissions and limitations under the License. Copyright (c) 2013 Twitter, Inc and others

Permission is hereby granted, free of charge, to any person obtaining a copy of this software and associated documentation files (the "Software"), to deal in the Software without restriction, including without limitation the rights to use, copy, modify, merge, publish, distribute, sublicense, and/or sell copies of the Software, and to permit persons to whom the Software is furnished to do so, subject to the following conditions:

The above copyright notice and this permission notice shall be included in all copies or substantial portions of the Software.

THE SOFTWARE IS PROVIDED "AS IS", WITHOUT WARRANTY OF ANY KIND, EXPRESS OR IMPLIED, INCLUDING BUT NOT LIMITED TO THE WARRANTIES OF MERCHANTABILITY, FITNESS FOR A PARTICULAR PURPOSE AND NONINFRINGEMENT. IN NO EVENT SHALL THE AUTHORS OR COPYRIGHT HOLDERS BE LIABLE FOR ANY CLAIM, DAMAGES OR OTHER

LIABILITY, WHETHER IN AN ACTION OF CONTRACT, TORT OR OTHERWISE, ARISING FROM, OUT OF OR IN CONNECTION WITH THE SOFTWARE OR THE USE OR OTHER DEALINGS IN THE SOFTWARE. The MIT License (MIT)

Copyright (c) 2014-2021 Florian Bernd Copyright (c) 2014-2021 Joel Hner

Permission is hereby granted, free of charge, to any person obtaining a copy of this software and associated documentation files (the "Software"), to deal in the Software without restriction, including without limitation the rights to use, copy, modify, merge, publish, distribute, sublicense, and/or sell copies of the Software, and to permit persons to whom the Software is furnished to do so, subject to the following conditions:

The above copyright notice and this permission notice shall be included in all copies or substantial portions of the Software.

THE SOFTWARE IS PROVIDED "AS IS", WITHOUT WARRANTY OF ANY KIND, EXPRESS OR IMPLIED, INCLUDING BUT NOT LIMITED TO THE WARRANTIES OF MERCHANTABILITY, FITNESS FOR A PARTICULAR PURPOSE AND NONINFRINGEMENT. IN NO EVENT SHALL THE AUTHORS OR COPYRIGHT HOLDERS BE LIABLE FOR ANY CLAIM, DAMAGES OR OTHER LIABILITY, WHETHER IN AN ACTION OF CONTRACT, TORT OR OTHERWISE, ARISING FROM, OUT OF OR IN CONNECTION WITH THE SOFTWARE OR THE USE OR OTHER DEALINGS IN THE SOFTWARE.

Copyright (C) 2006, Network Resonance, Inc. All Rights Reserved

Redistribution and use in source and binary forms, with or without modification, are permitted provided that the following conditions are met:

- 1. Redistributions of source code must retain the above copyright notice, this list of conditions and the following disclaimer.
- 2. Redistributions in binary form must reproduce the above copyright notice, this list of conditions and the following disclaimer in the documentation and/or other materials provided with the distribution.
- 3. Neither the name of Network Resonance, Inc. nor the name of any contributors to this software may be used to endorse or promote products derived from this software without specific prior written permission.

THIS SOFTWARE IS PROVIDED BY THE COPYRIGHT HOLDERS AND CONTRIBUTORS ``AS IS'' AND ANY EXPRESS OR IMPLIED WARRANTIES, INCLUDING, BUT NOT LIMITED TO, THE IMPLIED WARRANTIES OF MERCHANTABILITY AND FITNESS FOR A PARTICULAR PURPOSE

### ARE

 DISCLAIMED. IN NO EVENT SHALL THE COPYRIGHT OWNER OR CONTRIBUTORS BE LIABLE FOR ANY DIRECT, INDIRECT, INCIDENTAL, SPECIAL, EXEMPLARY, OR CONSEQUENTIAL DAMAGES (INCLUDING, BUT NOT LIMITED TO, PROCUREMENT OF SUBSTITUTE GOODS OR SERVICES; LOSS OF USE, DATA, OR PROFITS; OR BUSINESS INTERRUPTION) HOWEVER CAUSED AND ON ANY THEORY OF LIABILITY, WHETHER IN CONTRACT, STRICT LIABILITY, OR TORT (INCLUDING NEGLIGENCE OR OTHERWISE) ARISING IN ANY WAY OUT OF THE USE OF THIS SOFTWARE, EVEN IF ADVISED OF THE POSSIBILITY OF SUCH DAMAGE.

This distribution also contains material from ssldump, tcpdump, and FreeBSD. The licenses are on the individual source files but follow here as well.

SSLDUMP LICENSE Copyright (C) 1999-2001 RTFM, Inc. All Rights Reserved

This package is a SSLv3/TLS protocol analyzer written by Eric Rescorla <ekr@rtfm.com> and licensed by RTFM, Inc.

Redistribution and use in source and binary forms, with or without modification, are permitted provided that the following conditions are

met:

- 1. Redistributions of source code must retain the above copyright notice, this list of conditions and the following disclaimer.
- 2. Redistributions in binary form must reproduce the above copyright notice, this list of conditions and the following disclaimer in the documentation and/or other materials provided with the distribution.
- 3. All advertising materials mentioning features or use of this software must display the following acknowledgement:

 This product includes software developed by Eric Rescorla for RTFM, Inc.

4. Neither the name of RTFM, Inc. nor the name of Eric Rescorla may be used to endorse or promote products derived from this software without specific prior written permission.

THIS SOFTWARE IS PROVIDED BY THE ERIC RESCORLA AND RTFM ``AS IS'' AND ANY EXPRESS OR IMPLIED WARRANTIES, INCLUDING, BUT NOT LIMITED TO, THE IMPLIED WARRANTIES OF MERCHANTABILITY AND FITNESS FOR A PARTICULAR PURPOSE ARE DISCLAIMED. IN NO EVENT SHALL THE REGENTS OR CONTRIBUTORS BE LIABLE FOR ANY DIRECT, INDIRECT, INCIDENTAL, SPECIAL, EXEMPLARY, OR CONSEQUENTIAL DAMAGES (INCLUDING, BUT NOT LIMITED TO, PROCUREMENT OF SUBSTITUTE GOODS

OR SERVICES; LOSS OF USE, DATA, OR PROFITS; OR BUSINESS INTERRUPTION) HOWEVER CAUSED AND ON ANY THEORY OF LIABILITY, WHETHER IN CONTRACT, STRICT LIABILITY, OR TORT (INCLUDING NEGLIGENCE OR OTHERWISE) ARISING IN ANY WAY OUT OF THE USE OF THIS SOFTWARE, EVEN IF ADVISED OF THE POSSIBILITY OF SUCH DAMAGE.

## TCPDUMP LICENSE

The manual page for this software is partially excerpted from the tcpdump manual page, which is subject to the following license: Copyright (c) 1987, 1988, 1989, 1990, 1991, 1992, 1994, 1995, 1996, 1997 The Regents of the University of California. All rights reserved. All rights reserved.

Redistribution and use in source and binary forms, with or without modification, are permitted provided that: (1) source code distributions retain the above copyright notice and this paragraph in its entirety, (2)

distributions including binary code include the above copyright notice and this paragraph in its entirety in the documentation or other materials provided with the distribution, and (3) all advertising materials mentioning features or use of this software display the following acknowledgement: ``This product includes software developed by the University of California, Lawrence Berkeley Laboratory and its contributors.'' Neither the name of the University nor the names of its contributors may be used to endorse or promote products derived from this software without specific prior written permission.

THIS SOFTWARE IS PROVIDED ``AS IS'' AND WITHOUT ANY EXPRESS OR IMPLIED WARRANTIES, INCLUDING, WITHOUT LIMITATION, THE IMPLIED WARRANTIES OF MERCHANTABILITY AND FITNESS FOR A PARTICULAR PURPOSE.

The compilation of software known as FreeBSD is distributed under the following terms:

Copyright (C) 1992-2004 The FreeBSD Project. All rights reserved.

Redistribution and use in source and binary forms, with or without modification, are permitted provided that the following conditions are met:

- 1. Redistributions of source code must retain the above copyright notice, this list of conditions and the following disclaimer.
- 2. Redistributions in binary form must reproduce the above copyright notice, this list of conditions and the following disclaimer in the documentation and/or other materials provided with the distribution.

## THIS SOFTWARE IS PROVIDED BY AUTHOR AND CONTRIBUTORS ``AS IS'' AND ANY EXPRESS OR IMPLIED WARRANTIES, INCLUDING, BUT NOT LIMITED TO, THE

IMPLIED WARRANTIES OF MERCHANTABILITY AND FITNESS FOR A PARTICULAR PURPOSE ARE DISCLAIMED. IN NO EVENT SHALL AUTHOR OR CONTRIBUTORS BE LIABLE FOR ANY DIRECT, INDIRECT, INCIDENTAL, SPECIAL, EXEMPLARY, OR CONSEQUENTIAL DAMAGES (INCLUDING, BUT NOT LIMITED TO, PROCUREMENT OF SUBSTITUTE GOODS OR SERVICES; LOSS OF USE, DATA, OR PROFITS; OR BUSINESS INTERRUPTION) HOWEVER CAUSED AND ON ANY THEORY OF LIABILITY, WHETHER IN CONTRACT, STRICT LIABILITY, OR TORT (INCLUDING NEGLIGENCE OR OTHERWISE) ARISING IN ANY WAY

OUT OF THE USE OF THIS SOFTWARE, EVEN IF ADVISED OF THE POSSIBILITY OF SUCH DAMAGE.

The 4.4BSD and 4.4BSD-Lite software is distributed under the following terms:

All of the documentation and software included in the 4.4BSD and 4.4BSD-Lite Releases is copyrighted by The Regents of the University of California.

Copyright 1979, 1980, 1983, 1986, 1988, 1989, 1991, 1992, 1993, 1994 The Regents of the University of California. All rights reserved.

Redistribution and use in source and binary forms, with or without modification, are permitted provided that the following conditions are met:

- 1. Redistributions of source code must retain the above copyright notice, this list of conditions and the following disclaimer.
- 2. Redistributions in binary form must reproduce the above copyright notice, this list of conditions and the following disclaimer in the documentation and/or other materials provided with the distribution.
- 3. All advertising materials mentioning features or use of this software must display the following acknowledgement: This product includes software developed by the University of

California, Berkeley and its contributors.

4. Neither the name of the University nor the names of its contributors may be used to endorse or promote products derived from this software without specific prior written permission.

THIS SOFTWARE IS PROVIDED BY THE REGENTS AND CONTRIBUTORS ``AS IS'' AND ANY EXPRESS OR IMPLIED WARRANTIES, INCLUDING, BUT NOT LIMITED TO, THE IMPLIED WARRANTIES OF MERCHANTABILITY AND FITNESS FOR A PARTICULAR PURPOSE ARE DISCLAIMED. IN NO EVENT SHALL THE REGENTS OR CONTRIBUTORS BE LIABLE FOR ANY DIRECT, INDIRECT, INCIDENTAL, SPECIAL, EXEMPLARY, OR CONSEQUENTIAL DAMAGES (INCLUDING, BUT NOT LIMITED TO, PROCUREMENT OF SUBSTITUTE GOODS OR SERVICES; LOSS OF USE, DATA, OR PROFITS; OR BUSINESS INTERRUPTION) HOWEVER CAUSED AND ON ANY THEORY OF LIABILITY,

WHETHER IN CONTRACT, STRICT

LIABILITY, OR TORT (INCLUDING NEGLIGENCE OR OTHERWISE) ARISING IN ANY WAY OUT OF THE USE OF THIS SOFTWARE, EVEN IF ADVISED OF THE POSSIBILITY OF

#### SUCH DAMAGE.

```
<!DOCTYPE html PUBLIC "-//W3C//DTD XHTML 1.0 Strict//EN" "http://www.w3.org/TR/xhtml1/DTD/xhtml1-
strict.dtd">
<!-- THIS FILE WAS AUTOMATICALLY GENERATED, DO NOT EDIT. -->
<html xmlns="http://www.w3.org/1999/xhtml">
	<head>
 		<meta http-equiv="content-type" content="text/html;charset=UTF-8"/>
 		<title>WOFF Test: Valid copyright Element With Nested div Elements in text Element</title>
 		<link rel="author" title="Tal Leming" href="http://typesupply.com" />
 		<link rel="help" href="http://dev.w3.org/webfonts/WOFF2/spec/#Metadata" />
 		<link rel="help" href="http://www.w3.org/TR/WOFF/#conform-metadata-noeffect" />
 		<link rel="help" href="http://dev.w3.org/webfonts/WOFF2/spec/#Metadata" />
 		<link rel="reviewer" title="Chris Lilley" href="mailto:chris@w3.org" />
 		<meta name="assert" content="The copyright element contains a text element that contains nested div elements." />
 		<style type="text/css"><![CDATA[
  			@import url("support/test-fonts.css");
 			body {
  				font-size: 20px;
  			}
 			pre
 {
  				font-size: 12px;
  			}
  			.test {
  				font-family: "WOFF Test CFF Reference";
  				font-size: 200px;
  				margin-top: 50px;
  			}
 ]\ge\le/style>	</head>
	<body>
 \langle p\rangleTest passes if the word PASS appears below.\langle p\rangle\langle p \rangleThe Extended Metadata Block is valid and may be displayed to the user upon request.\langle p \rangle		<div class="test">P</div>
 		<p>The XML contained in the Extended Metadata Block is below.</p>
 		<pre>
<lt;?xml version="1.0" encoding="UTF-8"?<gt;
&lt; metadata version="1.0"&gt;
<copyright&gt;
 <text&gt;
 <div&gt;Paragraph 1&lt;/div&gt;
 <div&gt;Paragraph 2&lt;/div&gt;
 </text&gt;
</copyright&gt;
</metadata&gt;
 </pre>	</body>
</html>
```
 $C_OBJS = $(C_OBJS) \setminus$ \$O\Aes.obj

!IF "\$(CPU)" != "IA64" && "\$(CPU)" != "MIPS" && "\$(CPU)" != "ARM" && "\$(CPU)" != "ARM64" ASM\_OBJS =  $$(ASM$  OBJS) \ \$O\AesOpt.obj !ENDIF 1be13f53cbfaa7db55b04bd53829a103 "wheel" copyright (c) 2012-2014 Daniel Holth <dholth@fastmail.fm> and contributors.

The MIT License

Permission is hereby granted, free of charge, to any person obtaining a copy of this software and associated documentation files (the "Software"), to deal in the Software without restriction, including without limitation the rights to use, copy, modify, merge, publish, distribute, sublicense, and/or sell copies of the Software, and to permit persons to whom the Software is furnished to do so, subject to the following conditions:

The above copyright notice and this permission notice shall be included in all copies or substantial portions of the Software.

THE SOFTWARE IS PROVIDED "AS IS", WITHOUT WARRANTY OF ANY KIND, EXPRESS OR IMPLIED, INCLUDING BUT NOT LIMITED TO THE WARRANTIES OF MERCHANTABILITY, FITNESS FOR A PARTICULAR PURPOSE AND NONINFRINGEMENT. IN NO EVENT SHALL THE AUTHORS OR COPYRIGHT HOLDERS BE LIABLE FOR ANY CLAIM, DAMAGES OR OTHER LIABILITY, WHETHER IN AN ACTION OF CONTRACT,

## TORT OR OTHERWISE,

ARISING FROM, OUT OF OR IN CONNECTION WITH THE SOFTWARE OR THE USE OR OTHER DEALINGS IN THE SOFTWARE.

!<arch>  $/$  1516160780 0 0 0 260

H&&

\_\_C\_\_Users\_Peter\_Code\_winapi\_rs\_x86\_64\_lib\_libwinapi\_oemlicense\_a\_iname\_head\_C\_\_Users\_Peter\_Code\_win api\_rs\_x86\_64\_lib\_libwinapi\_oemlicense\_aRemoveDemoAppLicense\_\_imp\_RemoveDemoAppLicenseAddDemo AppLicense\_imp\_AddDemoAppLicensedgbabt.o/ 1516160780 0 0 100666 638 d\$.text

P`.data@P.bssP.idata\$4@0.idata\$5@0.idata\$7@0OEMLicense.dll.filegfake.text.data.bss.idata\$4.idata\$5.idata\$7L\_ C Users Peter Code winapi rs x86 64 lib libwinapi oemlicense a inamedgbabh.o/ 1516160780 0 0 100666 744 `

d6.text P`.data@P.bssP.idata\$2@0.idata\$5@0.idata\$4@0

.filegfakehnamefthunk.text.data.bss.idata\$2.idata\$4.idata\$5J\_head\_C\_\_Users\_Peter\_Code\_winapi\_rs\_x86\_64\_lib\_l ibwinapi oemlicense a\_C\_Users Peter Code winapi rs x86 64 lib libwinapi oemlicense a inamedgbabs000 01.o/ 1516160780 0 0 100666 694 ` d

.text,` 0`.data@0.bss0.idata\$74j0.idata\$58t0.idata\$4@~0.idata\$6H %RemoveDemoAppLicense

```
.text.data.bss.idata$7.idata$5.idata$4.idata$64zRemoveDemoAppLicense__imp_RemoveDemoAppLicense_head_C
```

```
__Users_Peter_Code_winapi_rs_x86_64_lib_libwinapi_oemlicense_adgbabs00000.o/
```

```
 1516160780 0 0 100666 684 `
```

```
d
```
.text,\ 0`.data@0.bss0.idata\$74f0.idata\$58p0.idata\$4@z0.idata\$6H %AddDemoAppLicense

.text.data.bss.idata\$7.idata\$5.idata\$4.idata\$6.tAddDemoAppLicense\_\_imp\_AddDemoAppLicense\_head\_C\_\_Users Peter Code winapi rs x86 64 lib libwinapi oemlicense a

```
<!DOCTYPE html PUBLIC "-//W3C//DTD XHTML 1.0 Strict//EN" "http://www.w3.org/TR/xhtml1/DTD/xhtml1-
strict.dtd">
```
<!-- THIS FILE WAS AUTOMATICALLY GENERATED, DO NOT EDIT. -->

```
<html xmlns="http://www.w3.org/1999/xhtml">
```

```
	<head>
```
 <meta http-equiv="content-type" content="text/html;charset=UTF-8"/>

 <title>WOFF Test: Valid copyright Element With One No Language Tagged text Element</title>

```
\langlelink rel="author" title="Tal Leming" href="http://typesupply.com" />
```
 <link rel="help" href="http://dev.w3.org/webfonts/WOFF2/spec/#Metadata" />

```
		<link rel="help" href="http://www.w3.org/TR/WOFF/#conform-metadata-noeffect" />
```

```
		<link rel="help" href="http://dev.w3.org/webfonts/WOFF2/spec/#Metadata" />
```

```
		<link rel="reviewer" title="Chris Lilley" href="mailto:chris@w3.org" />
```

```
		<meta name="assert" content="The copyright element matches the schema. It contains one text element that does
not have a language tag." />
```

```
		<style type="text/css"><![CDATA[
```

```
			@import url("support/test-fonts.css");
```

```
			body {
```

```
				font-size:
```

```
 20px;
```

```
			}
```

```
			pre {
```

```
				font-size: 12px;
```

```
			}
```

```
			.test {
```
 font-family: "WOFF Test CFF Reference";

```
				font-size: 200px;
```
 margin-top: 50px;

```
			}
```

```
		]]></style>
```

```
	</head>
```
 <body>

```
\langle p\rangleTest passes if the word PASS appears below.\langle p\rangle
```

```
\langle p \rangleThe Extended Metadata Block is valid and may be displayed to the user upon request.\langle p \rangle
```

```
		<div class="test">P</div>
```
 $\langle p \rangle$ The XML contained in the Extended Metadata Block is below. $\langle p \rangle$ 

```
		<pre>
```

```
<lt;?xml version="1.0" encoding="UTF-8"?<gt;
```

```
&lt; metadata version="1.0"&gt;
```

```
<copyright&gt;
```

```
<text&gt;
```

```
			Copyright without language.
```
</text&gt; </copyright&gt; </metadata&gt;  $<$ /pre $>$  </body> </html> The MIT License (MIT)

Copyright (c) 2014 Mathijs van de Nes

Permission is hereby granted, free of charge, to any person obtaining a copy of this software and associated documentation files (the "Software"), to deal in the Software without restriction, including without limitation the rights to use, copy, modify, merge, publish, distribute, sublicense, and/or sell copies of the Software, and to permit persons to whom the Software is furnished to do so, subject to the following conditions:

The above copyright notice and this permission notice shall be included in all copies or substantial portions of the Software.

THE SOFTWARE IS PROVIDED "AS IS", WITHOUT WARRANTY OF ANY KIND, EXPRESS OR IMPLIED, INCLUDING BUT NOT LIMITED TO THE WARRANTIES OF MERCHANTABILITY, FITNESS FOR A PARTICULAR PURPOSE AND NONINFRINGEMENT. IN NO EVENT SHALL THE AUTHORS OR COPYRIGHT HOLDERS BE LIABLE FOR ANY CLAIM, DAMAGES OR OTHER LIABILITY, WHETHER IN AN ACTION OF CONTRACT, TORT OR OTHERWISE, ARISING FROM, **OUT** OF OR IN CONNECTION WITH THE SOFTWARE OR THE USE OR OTHER DEALINGS IN THE

SOFTWARE.

===============================================================================

## Bounded MPMC queue

http://www.1024cores.net/home/code-license

Copyright (c) 2010-2011 Dmitry Vyukov. All rights reserved.

Redistribution and use in source and binary forms, with or without modification, are permitted provided that the following conditions are met:

1. Redistributions of source code must retain the above copyright notice, this list of conditions and the following disclaimer.

2. Redistributions in binary form must reproduce the above copyright notice, this list of conditions and the following disclaimer in the documentation and/or other materials provided with the distribution.

THIS SOFTWARE IS PROVIDED BY DMITRY VYUKOV "AS IS" AND ANY EXPRESS OR IMPLIED WARRANTIES, INCLUDING, BUT NOT LIMITED TO, THE IMPLIED WARRANTIES OF MERCHANTABILITY AND FITNESS FOR A PARTICULAR PURPOSE ARE DISCLAIMED. IN NO

EVENT SHALL DMITRY VYUKOV OR CONTRIBUTORS BE LIABLE FOR ANY DIRECT, INDIRECT, INCIDENTAL,

 SPECIAL, EXEMPLARY, OR CONSEQUENTIAL DAMAGES (INCLUDING, BUT NOT LIMITED TO, PROCUREMENT OF SUBSTITUTE GOODS OR SERVICES; LOSS OF USE, DATA, OR PROFITS; OR BUSINESS INTERRUPTION) HOWEVER CAUSED AND ON ANY THEORY OF LIABILITY, WHETHER IN CONTRACT, STRICT LIABILITY, OR TORT (INCLUDING NEGLIGENCE OR OTHERWISE) ARISING IN ANY WAY OUT OF THE USE OF THIS SOFTWARE, EVEN IF ADVISED OF THE POSSIBILITY OF SUCH DAMAGE.

The views and conclusions contained in the software and documentation are those of the authors and should not be interpreted as representing official policies, either expressed or implied, of Dmitry Vyukov. W3C 3-clause BSD License

http://www.w3.org/Consortium/Legal/2008/03-bsd-license.html

Redistribution and use in source and binary forms, with or without modification, are permitted provided that the following conditions are met:

\* Redistributions of works must retain the original copyright notice, this list of conditions and the following disclaimer.

\* Redistributions in binary form must reproduce the original copyright notice, this list of conditions and the following disclaimer in the documentation and/or other materials provided with the distribution.

\* Neither the name of the W3C nor the names of its contributors may be used to endorse or promote products derived from this work without specific prior written permission.

THIS SOFTWARE IS PROVIDED BY THE COPYRIGHT HOLDERS AND CONTRIBUTORS "AS IS" AND ANY EXPRESS OR IMPLIED WARRANTIES, INCLUDING, BUT NOT LIMITED TO, THE IMPLIED WARRANTIES OF MERCHANTABILITY AND FITNESS FOR A PARTICULAR PURPOSE ARE DISCLAIMED. IN NO EVENT SHALL THE COPYRIGHT

OWNER OR CONTRIBUTORS BE LIABLE FOR ANY DIRECT, INDIRECT, INCIDENTAL, SPECIAL, EXEMPLARY, OR CONSEQUENTIAL DAMAGES (INCLUDING, BUT NOT LIMITED TO, PROCUREMENT OF SUBSTITUTE GOODS OR SERVICES; LOSS OF USE, DATA, OR PROFITS; OR BUSINESS INTERRUPTION) HOWEVER CAUSED AND ON ANY THEORY OF LIABILITY, WHETHER IN CONTRACT, STRICT LIABILITY, OR TORT (INCLUDING NEGLIGENCE OR OTHERWISE) ARISING IN ANY WAY OUT OF THE USE OF THIS SOFTWARE, EVEN IF ADVISED OF THE POSSIBILITY OF SUCH DAMAGE. MIT License

Copyright (c) 2017 Emilio Cobos lvarez

Permission is hereby granted, free of charge, to any person obtaining a copy

of this software and associated documentation files (the "Software"), to deal in the Software without restriction, including without limitation the rights to use, copy, modify, merge, publish, distribute, sublicense, and/or sell copies of the Software, and to permit persons to whom the Software is furnished to do so, subject to the following conditions:

The above copyright notice and this permission notice shall be included in all copies or substantial portions of the Software.

THE SOFTWARE IS PROVIDED "AS IS", WITHOUT WARRANTY OF ANY KIND, EXPRESS OR IMPLIED, INCLUDING BUT NOT LIMITED TO THE WARRANTIES OF MERCHANTABILITY, FITNESS FOR A PARTICULAR PURPOSE AND NONINFRINGEMENT. IN NO EVENT SHALL THE AUTHORS OR COPYRIGHT HOLDERS BE LIABLE FOR ANY CLAIM, DAMAGES OR OTHER LIABILITY, WHETHER IN AN ACTION OF CONTRACT, TORT OR OTHERWISE, ARISING FROM, OUT OF OR IN CONNECTION WITH THE SOFTWARE OR THE USE OR OTHER DEALINGS IN THE SOFTWARE.

Mozilla Public License Version 2.0

==================================

1. Definitions --------------

1.1. "Contributor"

means each individual or legal entity that creates, contributes to the creation of, or owns Covered Software.

1.2. "Contributor Version"

means the combination of the Contributions of others (if any) used by a Contributor and that particular Contributor's Contribution.

1.3. "Contribution"

means Covered Software of a particular Contributor.

1.4. "Covered Software"

means Source Code Form to which the initial Contributor has attached the notice in Exhibit A, the Executable Form of such Source Code Form, and Modifications of such Source Code Form, in each case including portions thereof.

1.5. "Incompatible With Secondary Licenses" means

(a) that the initial Contributor has attached the notice described in Exhibit B to the Covered Software; or

(b) that the Covered Software was made available under the terms of version 1.1 or earlier of the License, but not also under

 the terms of a Secondary License.

1.6. "Executable Form" means any form of the work other than Source Code Form.

1.7. "Larger Work"

means a work that combines Covered Software with other material, in a separate file or files, that is not Covered Software.

1.8. "License" means this document.

1.9. "Licensable"

means having the right to grant, to the maximum extent possible, whether at the time of the initial grant or subsequently, any and all of the rights conveyed by this License.

1.10. "Modifications" means any of the following:

(a) any file in Source Code Form that results from an addition to, deletion from, or modification of the contents of Covered Software; or

(b) any new file in Source Code Form that contains any Covered Software.

## 1.11. "Patent Claims" of a Contributor

means any patent claim(s), including without limitation, method, process, and apparatus claims, in any patent Licensable by such Contributor that would be infringed, but for the grant of the License, by the making, using, selling, offering for sale, having made, import, or transfer of either its Contributions or its Contributor Version.

1.12. "Secondary License"

means either the GNU General Public License, Version 2.0, the GNU Lesser General Public License, Version 2.1, the GNU Affero General Public License, Version 3.0, or any later versions of those licenses.

1.13. "Source Code Form" means the form of the work preferred for making modifications.

1.14. "You" (or "Your") means an individual or a legal entity exercising rights under this License. For legal entities, "You" includes any entity that controls, is controlled by, or is under common control with You. For purposes of this definition, "control" means (a) the power, direct or indirect, to cause the direction or management of such entity, whether by contract or otherwise, or (b) ownership of more than fifty percent (50%) of the outstanding shares or beneficial ownership of such entity.

2. License Grants and Conditions

--------------------------------

2.1. **Grants** 

Each Contributor hereby grants You a world-wide, royalty-free, non-exclusive license:

(a) under intellectual property rights (other than patent or trademark) Licensable by such Contributor to use, reproduce, make available, modify, display, perform, distribute, and otherwise exploit its Contributions, either on an unmodified basis, with Modifications, or as part of a Larger Work; and

(b) under Patent Claims of such Contributor to make, use, sell, offer for sale, have made, import, and otherwise transfer either its Contributions or its Contributor Version.

2.2. Effective Date

The licenses granted in Section 2.1 with respect to any Contribution become effective for each Contribution on the date the Contributor first distributes such Contribution.

2.3. Limitations on Grant Scope

The licenses granted in this Section 2 are the only rights granted under this License. No additional rights or licenses will be implied from the distribution or licensing

of Covered Software under this License.

Notwithstanding Section 2.1(b) above, no patent license is granted by a Contributor:

(a) for any code that a Contributor has removed from Covered Software; or

(b) for infringements caused by: (i) Your and any other third party's modifications of Covered Software, or (ii) the combination of its Contributions with other software (except as part of its Contributor

#### Version); or

(c) under Patent Claims infringed by Covered Software in the absence of its Contributions.

This License does not grant any rights in the trademarks, service marks, or logos of any Contributor (except as may be necessary to comply with the notice requirements in Section 3.4).

### 2.4. Subsequent Licenses

No Contributor makes additional grants as a result of Your choice to distribute the Covered Software under a subsequent version of this License (see Section 10.2) or under the terms of a Secondary License (if permitted under the terms of Section 3.3).

#### 2.5. Representation

#### Each

 Contributor represents that the Contributor believes its Contributions are its original creation(s) or it has sufficient rights to grant the rights to its Contributions conveyed by this License.

2.6. Fair Use

This License is not intended to limit any rights You have under applicable copyright doctrines of fair use, fair dealing, or other equivalents.

#### 2.7. Conditions

Sections 3.1, 3.2, 3.3, and 3.4 are conditions of the licenses granted in Section 2.1.

## 3. Responsibilities

-------------------

## 3.1. Distribution of Source Form

All distribution of Covered Software in Source Code Form, including any Modifications that You create or to which You contribute, must be under the terms of this License. You must inform recipients that the Source Code Form of the Covered Software is governed by the terms of this License, and how they can obtain a copy of this License. You may not attempt to alter or restrict the recipients' rights in the Source Code Form.

3.2. Distribution of Executable

#### Form

#### If You distribute Covered Software in Executable Form then:

(a) such Covered Software must also be made available in Source Code Form, as described in Section 3.1, and You must inform recipients of the Executable Form how they can obtain a copy of such Source Code Form by reasonable means in a timely manner, at a charge no more than the cost of distribution to the recipient; and

(b) You may distribute such Executable Form under the terms of this License, or sublicense it under different terms, provided that the license for the Executable Form does not attempt to limit or alter the recipients' rights in the Source Code Form under this License.

#### 3.3. Distribution of a Larger Work

You may create and distribute a Larger Work under terms of Your choice, provided that You also comply with the requirements of this License for the Covered Software. If the Larger Work is a combination of Covered Software with a work governed by one or more Secondary Licenses, and the Covered Software is

not Incompatible With Secondary Licenses, this

License permits You to additionally distribute such Covered Software under the terms of such Secondary License(s), so that the recipient of the Larger Work may, at their option, further distribute the Covered Software under the terms of either this License or such Secondary License(s).

#### 3.4. Notices

You may not remove or alter the substance of any license notices (including copyright notices, patent notices, disclaimers of warranty, or limitations of liability) contained within the Source Code Form of the Covered Software, except that You may alter any license notices to the extent required to remedy known factual inaccuracies.

#### 3.5. Application of Additional Terms

You may choose to offer, and to charge a fee for, warranty, support, indemnity or liability obligations to one or more recipients of Covered Software. However, You may do so only on Your own behalf, and not on behalf of any Contributor. You must make it absolutely clear that any

such warranty, support, indemnity, or liability obligation is offered by You alone, and You hereby agree to indemnify every Contributor for any liability incurred by such Contributor as a result of warranty, support, indemnity or liability terms You offer. You may include additional

disclaimers of warranty and limitations of liability specific to any jurisdiction.

4. Inability to Comply Due to Statute or Regulation

---------------------------------------------------

If it is impossible for You to comply with any of the terms of this License with respect to some or all of the Covered Software due to statute, judicial order, or regulation then You must: (a) comply with the terms of this License to the maximum extent possible; and (b) describe the limitations and the code they affect. Such description must be placed in a text file included with all distributions of the Covered Software under this License. Except to the extent prohibited by statute or regulation, such description must be sufficiently detailed for a recipient of ordinary skill to be able to understand it.

#### 5. Termination

--------------

5.1. The rights granted under this License will terminate automatically if You fail to comply with any of its terms. However, if You become compliant, then the rights granted under this License from a particular Contributor are reinstated (a) provisionally, unless and until such Contributor explicitly and finally terminates Your grants, and (b) on an ongoing basis, if such Contributor fails to notify You of the non-compliance by some reasonable means prior to 60 days after You have come back into compliance. Moreover, Your grants from a particular Contributor are reinstated on an ongoing basis if such Contributor notifies You of the non-compliance by some reasonable means, this is the first time You have received notice of non-compliance with this License from such Contributor, and You become compliant prior to 30 days after Your receipt of the notice.

#### 5.2. If You

 initiate litigation against any entity by asserting a patent infringement claim (excluding declaratory judgment actions, counter-claims, and cross-claims) alleging that a Contributor Version directly or indirectly infringes any patent, then the rights granted to You by any and all Contributors for the Covered Software under Section 2.1 of this License shall terminate.

5.3. In the event of termination under Sections 5.1 or 5.2 above, all end user license agreements (excluding distributors and resellers) which have been validly granted by You or Your distributors under this License prior to termination shall survive termination.

\*\*\*\*\*\*\*\*\*\*\*\*\*\*\*\*\*\*\*\*\*\*\*\*\*\*\*\*\*\*\*\*\*\*\*\*\*\*\*\*\*\*\*\*\*\*\*\*\*\*\*\*\*\*\*\*\*\*\*\*\*\*\*\*\*\*\*\*\*\*\*\*

\* \* \* 6. Disclaimer of Warranty \* \* ------------------------- \* \* \* \* Covered Software is provided under this License on an "as is" \* \* basis, without warranty of any kind, either expressed, implied, or \* \* statutory, including, without limitation, warranties that the \* \* Covered Software is free of defects, merchantable, fit for a \* \* particular purpose or non-infringing. The entire risk as to the \* \* quality and performance of the Covered Software is with You. \* \* Should any Covered Software prove defective in any respect, You \* \* (not any Contributor) assume the cost of any necessary servicing, \* \* repair, or correction. This disclaimer of warranty constitutes an \* \* essential part of this License. No use of any Covered Software is \* \* authorized under this License except under this disclaimer. \* \* \* \*\*\*\*\*\*\*\*\*\*\*\*\*\*\*\*\*\*\*\*\*\*\*\*\*\*\*\*\*\*\*\*\*\*\*\*\*\*\*\*\*\*\*\*\*\*\*\*\*\*\*\*\*\*\*\*\*\*\*\*\*\*\*\*\*\*\*\*\*\*\*\* \*\*\*\*\*\*\*\*\*\*\*\*\*\*\*\*\*\*\*\*\*\*\*\*\*\*\*\*\*\*\*\*\*\*\*\*\*\*\*\*\*\*\*\*\*\*\*\*\*\*\*\*\*\*\*\*\*\*\*\*\*\*\*\*\*\*\*\*\*\*\*\* \* \* \* 7. Limitation of Liability \* \* -------------------------- \* \* \* \* Under no circumstances and under no legal theory, whether tort \* \* (including negligence), contract, or otherwise, shall any \* \* Contributor, or anyone who distributes Covered Software as \* \* permitted above, be liable to You for any direct, indirect, \* \* special, incidental, or consequential damages of any character \* \* including, without limitation, damages for lost profits, loss of \* \* goodwill, work stoppage, computer failure or malfunction, or any \* \* and all other commercial damages or losses, even if such party \* \* shall have been informed of the possibility of such damages. This \* \* limitation of liability shall not apply to liability for death or \* \* personal injury resulting from such party's negligence to the \* \* extent applicable law prohibits such limitation. Some \* \* jurisdictions do not allow the exclusion or limitation of \* \* incidental or consequential damages, so this exclusion and \* \* limitation may not apply to You. \* \* \* \*\*\*\*\*\*\*\*\*\*\*\*\*\*\*\*\*\*\*\*\*\*\*\*\*\*\*\*\*\*\*\*\*\*\*\*\*\*\*\*\*\*\*\*\*\*\*\*\*\*\*\*\*\*\*\*\*\*\*\*\*\*\*\*\*\*\*\*\*\*\*\* 8. Litigation

-------------

Any litigation relating to this License may be brought only in the courts of a jurisdiction where the defendant maintains its principal place of business and such litigation shall be governed by laws of that

jurisdiction, without reference to its conflict-of-law provisions. Nothing in this Section shall prevent a party's ability to bring cross-claims or counter-claims.

## 9. Miscellaneous

----------------

This License represents the complete agreement concerning the subject matter hereof. If any provision of this License is held to be unenforceable, such provision shall be reformed only to the extent necessary to make it enforceable. Any law or regulation which provides that the language of a contract shall be construed against the drafter shall not be used to construe this License against a Contributor.

10. Versions of the License

---------------------------

10.1. New Versions

Mozilla Foundation is the license steward. Except as provided in Section 10.3, no one other than the license steward has the right to modify or publish new versions of this License. Each version will be given a distinguishing version number.

10.2. Effect of New Versions

You may distribute the Covered Software under the terms of the version of the License under which You originally received the Covered Software, or under the terms of any subsequent version published by the license steward.

10.3. Modified Versions

If you create software not governed by this License, and you want to create a new license for such software, you may create and use a modified version of this License if you rename the license and remove any references to the name of the license steward (except to note that such modified license differs from this License).

10.4. Distributing Source Code Form that is Incompatible With Secondary Licenses

If You choose to distribute Source Code Form that is Incompatible With Secondary Licenses under the terms of this version of the License, the notice described in Exhibit B of this License must be attached.

## Exhibit A - Source Code Form License Notice

-------------------------------------------

This Source Code Form is subject to the terms of the Mozilla Public License,

 v. 2.0. If a copy of the MPL was not distributed with this file, You can obtain one at http://mozilla.org/MPL/2.0/.

If it is not possible or desirable to put the notice in a particular file, then You may include the notice in a location (such as a LICENSE file in a relevant directory) where a recipient would be likely to look for such a notice.

You may add additional accurate notices of copyright ownership.

Exhibit B - "Incompatible With Secondary Licenses" Notice ---------------------------------------------------------

This Source Code Form is "Incompatible With Secondary Licenses", as defined by the Mozilla Public License, v. 2.0. Copyright (c) 2016 Pyfisch

Permission is hereby granted, free of charge, to any person obtaining a copy of this software and associated documentation files (the "Software"), to deal in the Software without restriction, including without limitation the rights to use, copy, modify, merge, publish, distribute, sublicense, and/or sell copies of the Software, and to permit persons to whom the Software is furnished to do so, subject to the following conditions:

The above copyright notice and this permission notice shall be included in all copies or substantial portions of the Software.

THE SOFTWARE IS PROVIDED "AS IS", WITHOUT WARRANTY OF ANY KIND, EXPRESS OR IMPLIED, INCLUDING BUT NOT LIMITED TO THE WARRANTIES OF MERCHANTABILITY, FITNESS FOR A PARTICULAR PURPOSE AND NONINFRINGEMENT. IN NO EVENT SHALL THE AUTHORS OR COPYRIGHT HOLDERS BE LIABLE FOR ANY CLAIM, DAMAGES OR OTHER LIABILITY, WHETHER IN AN ACTION OF CONTRACT, TORT OR OTHERWISE, ARISING FROM, OUT OF OR IN CONNECTION WITH THE SOFTWARE OR THE USE OR OTHER DEALINGS IN THE SOFTWARE. Copyright (c) 2011 Matt Mackall and other contributors

Permission is hereby granted, free of charge, to any person obtaining a copy of this software and associated documentation files (the "Software"), to deal in the Software without restriction, including without limitation the rights to use, copy, modify, merge, publish, distribute, sublicense, and/or sell copies of the Software, and to

permit persons to whom the Software is furnished to do so, subject to the following conditions:

The above copyright notice and this permission notice shall be included in all copies or substantial portions of the Software.

THE SOFTWARE IS PROVIDED "AS IS", WITHOUT WARRANTY OF ANY KIND, EXPRESS OR IMPLIED, INCLUDING BUT NOT LIMITED TO THE WARRANTIES OF MERCHANTABILITY, FITNESS FOR A PARTICULAR PURPOSE AND NONINFRINGEMENT. IN NO EVENT SHALL THE AUTHORS OR COPYRIGHT HOLDERS BE LIABLE FOR ANY CLAIM, DAMAGES OR OTHER LIABILITY, WHETHER IN AN ACTION OF CONTRACT, TORT OR OTHERWISE, ARISING FROM, OUT OF OR IN CONNECTION WITH THE SOFTWARE OR THE USE OR OTHER DEALINGS IN THE SOFTWARE. Mozilla Public License Version 2.0 ==================================

1. Definitions

--------------

1.1. "Contributor"

 means each individual or legal entity that creates, contributes to the creation of, or owns Covered Software.

1.2. "Contributor Version"

 means the combination of the Contributions of others (if any) used by a Contributor and that particular Contributor's Contribution.

1.3. "Contribution"

means Covered Software of a particular Contributor.

1.4. "Covered Software"

 means Source Code Form to which the initial Contributor has attached the notice in Exhibit A, the Executable Form of such Source Code Form, and Modifications of such Source Code Form, in each case including portions thereof.

- 1.5. "Incompatible With Secondary Licenses" means
	- (a) that the initial Contributor has attached the notice described in Exhibit B to the Covered Software; or
	- (b) that the Covered Software was made available under the terms of

 version 1.1 or earlier of the License, but not also under the terms of a Secondary License.

#### 1.6. "Executable Form"

means any form of the work other than Source Code Form.

1.7. "Larger Work"

 means a work that combines Covered Software with other material, in a separate file or files, that is not Covered Software.

1.8. "License"

means this document.

1.9. "Licensable"

 means having the right to grant, to the maximum extent possible, whether at the time of the initial grant or subsequently, any and all of the rights conveyed by this License.

1.10. "Modifications"

means any of the following:

- (a) any file in Source Code Form that results from an addition to, deletion from, or modification of the contents of Covered Software; or
- (b) any new file in Source Code Form that contains any Covered Software.
- 1.11. "Patent Claims" of a Contributor means any patent claim(s), including without limitation, method,

 process, and apparatus claims, in any patent Licensable by such Contributor that would be infringed, but for the grant of the License, by the making, using, selling, offering for sale, having made, import, or transfer of either its Contributions or its Contributor Version.

1.12. "Secondary License"

 means either the GNU General Public License, Version 2.0, the GNU Lesser General Public License, Version 2.1, the GNU Affero General Public License, Version 3.0, or any later versions of those licenses.

#### 1.13. "Source Code Form"

means the form of the work preferred for making modifications.

1.14. "You" (or "Your")

 means an individual or a legal entity exercising rights under this License. For legal entities, "You" includes any entity that controls, is controlled by, or is under common control with You. For purposes of this definition, "control" means (a) the power, direct

 or indirect, to cause the direction or management of such entity, whether by contract or otherwise, or (b) ownership of more than fifty percent (50%) of the outstanding shares or beneficial ownership of such entity.

2. License Grants and Conditions

--------------------------------

2.1. Grants

Each Contributor hereby grants You a world-wide, royalty-free, non-exclusive license:

(a) under intellectual property rights (other than patent or trademark) Licensable by such Contributor to use, reproduce, make available, modify, display, perform, distribute, and otherwise exploit its Contributions, either on an unmodified basis, with Modifications, or as part of a Larger Work; and

(b) under Patent Claims of such Contributor to make, use, sell, offer for sale, have made, import, and otherwise transfer either its Contributions or its Contributor Version.

2.2. Effective Date

The licenses granted in Section 2.1 with respect to any Contribution become effective for each Contribution on the date the Contributor first distributes such Contribution.

2.3. Limitations on Grant Scope

The licenses granted in this Section 2 are the only rights granted under this License. No additional rights or licenses will be implied from the distribution or licensing of Covered Software under this License. Notwithstanding Section 2.1(b) above, no patent license is granted by a Contributor:

(a) for any code that a Contributor has removed from Covered Software; or

- (b) for infringements caused by: (i) Your and any other third party's modifications of Covered Software, or (ii) the combination of its Contributions with other software (except as part of its Contributor Version); or
- (c) under Patent Claims infringed by Covered Software in the absence of its Contributions.

This License does not grant any rights in the trademarks, service marks, or logos of any Contributor (except as may be necessary to comply with the notice requirements in Section 3.4).

2.4. Subsequent Licenses

No Contributor makes

 additional grants as a result of Your choice to distribute the Covered Software under a subsequent version of this License (see Section 10.2) or under the terms of a Secondary License (if permitted under the terms of Section 3.3).

2.5. Representation

Each Contributor represents that the Contributor believes its Contributions are its original creation(s) or it has sufficient rights to grant the rights to its Contributions conveyed by this License.

2.6. Fair Use

This License is not intended to limit any rights You have under applicable copyright doctrines of fair use, fair dealing, or other equivalents.

2.7. Conditions

Sections 3.1, 3.2, 3.3, and 3.4 are conditions of the licenses granted in Section 2.1.

## 3. Responsibilities

-------------------

3.1. Distribution of Source Form

All distribution of Covered Software in Source Code Form, including any Modifications that You create or to which You contribute, must be under the terms of this License. You must inform recipients that the Source

Code Form of the Covered Software is governed by the terms of this License, and how they can obtain a copy of this License. You may not attempt to alter or restrict the recipients' rights in the Source Code Form.

3.2. Distribution of Executable Form

If You distribute Covered Software in Executable Form then:

- (a) such Covered Software must also be made available in Source Code Form, as described in Section 3.1, and You must inform recipients of the Executable Form how they can obtain a copy of such Source Code Form by reasonable means in a timely manner, at a charge no more than the cost of distribution to the recipient; and
- (b) You may distribute such Executable Form under the terms of this License, or sublicense it under different terms, provided that the license for the Executable Form does not attempt to limit or alter the recipients' rights in the Source Code Form under this License.

#### 3.3. Distribution of a Larger Work

#### You may create and distribute

a Larger Work under terms of Your choice,

provided that You also comply with the requirements of this License for the Covered Software. If the Larger Work is a combination of Covered Software with a work governed by one or more Secondary Licenses, and the Covered Software is not Incompatible With Secondary Licenses, this License permits You to additionally distribute such Covered Software under the terms of such Secondary License(s), so that the recipient of the Larger Work may, at their option, further distribute the Covered Software under the terms of either this License or such Secondary License(s).

#### 3.4. Notices

You may not remove or alter the substance of any license notices (including copyright notices, patent notices, disclaimers of warranty, or limitations of liability) contained within the Source Code Form of the Covered Software, except that You may alter any license notices to the extent required to remedy known factual inaccuracies.

## 3.5. Application of Additional Terms

You may choose to offer, and to charge a fee for, warranty, support, indemnity or liability obligations to one or more recipients of Covered Software. However, You may do so only on Your own behalf, and not on behalf of any Contributor. You must make it absolutely clear that any such warranty, support, indemnity, or liability obligation is offered by You alone, and You hereby agree to indemnify every Contributor for any liability incurred by such Contributor as a result of warranty, support, indemnity or liability terms You offer. You may include additional disclaimers of warranty and limitations of liability specific to any jurisdiction.

4. Inability to Comply Due to Statute or Regulation

If it is impossible for You to comply with any of the terms of this License with respect to some or all of the Covered Software due to statute, judicial order, or regulation then You must: (a) comply with the terms of this License to the maximum extent possible; and (b)

---------------------------------------------------

describe the limitations and the code they affect. Such description must be placed in a text file included with all distributions of the Covered Software under this License. Except to the extent prohibited by statute or regulation, such description must be sufficiently detailed for a recipient of ordinary skill to be able to understand it.

#### 5. Termination

--------------

5.1. The rights granted under this License will terminate automatically if You fail to comply with any of its terms. However, if You become compliant, then the rights granted under this License from a particular Contributor are reinstated (a) provisionally, unless and until such Contributor explicitly and finally terminates Your grants, and (b) on an ongoing basis, if such Contributor fails to notify You of the non-compliance by some reasonable means prior to 60 days after You have come back into compliance. Moreover, Your grants from a particular Contributor are reinstated on an ongoing basis if such Contributor

notifies You of the non-compliance by some reasonable means, this is the first time You have received notice of non-compliance with this License from such Contributor, and You become compliant prior to 30 days after Your receipt of the notice.

5.2. If You initiate litigation against any entity by asserting a patent infringement claim (excluding declaratory judgment actions, counter-claims, and cross-claims) alleging that a Contributor Version directly or indirectly infringes any patent, then the rights granted to You by any and all Contributors for the Covered Software under Section 2.1 of this License shall terminate.

5.3. In the event of termination under Sections 5.1 or 5.2 above, all end user license agreements (excluding distributors and resellers) which have been validly granted by You or Your distributors under this License prior to termination shall survive termination.

\*\*\*\*\*\*\*\*\*\*\*\*\*\*\*\*\*\*\*\*\*\*\*\*\*\*\*\*\*\*\*\*\*\*\*\*\*\*\*\*\*\*\*\*\*\*\*\*\*\*\*\*\*\*\*\*\*\*\*\*\*\*\*\*\*\*\*\*\*\*\*\* \*  $*$ 

\* 6. Disclaimer of Warranty \*

\* ------------------------- \*

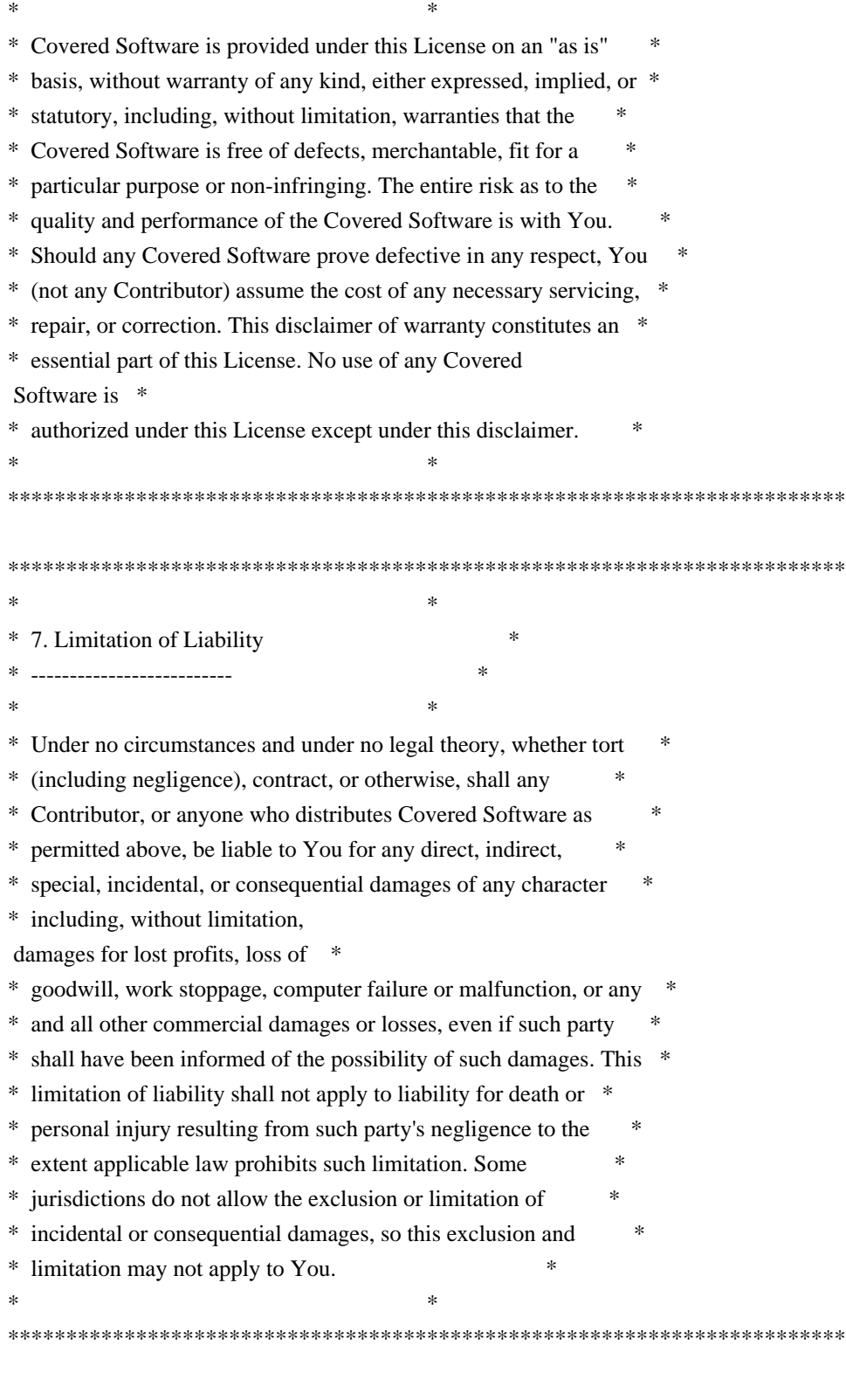

# 8. Litigation

-------------

Any litigation relating to this License may be brought only in the courts of a jurisdiction where the defendant maintains its principal place

 of business and such litigation shall be governed by laws of that jurisdiction, without reference to its conflict-of-law provisions.

Nothing in this Section shall prevent a party's ability to bring cross-claims or counter-claims.

9. Miscellaneous

----------------

This License represents the complete agreement concerning the subject matter hereof. If any provision of this License is held to be unenforceable, such provision shall be reformed only to the extent necessary to make it enforceable. Any law or regulation which provides that the language of a contract shall be construed against the drafter shall not be used to construe this License against a Contributor.

10. Versions of the License

---------------------------

10.1. New Versions

Mozilla Foundation is the license steward. Except as provided in Section 10.3, no one other than the license steward has the right to modify or publish new versions of this License. Each version will be given a distinguishing version number.

10.2. Effect of New Versions

You may distribute the Covered Software under the terms of the version of the License under which You originally received the Covered Software, or under the terms of any subsequent version published by the license steward.

## 10.3. Modified Versions

If you create software not governed by this License, and you want to create a new license for such software, you may create and use a modified version of this License if you rename the license and remove any references to the name of the license steward (except to note that such modified license differs from this License).

10.4. Distributing Source Code Form that is Incompatible With Secondary Licenses

If You choose to distribute Source Code Form that is Incompatible With Secondary Licenses under the terms of this version of the License, the notice described in Exhibit B of this License must be attached.

Exhibit A - Source Code Form License Notice

-------------------------------------------

This Source

 Code Form is subject to the terms of the Mozilla Public License, v. 2.0. If a copy of the MPL was not distributed with this file, You can obtain one at http://mozilla.org/MPL/2.0/.

If it is not possible or desirable to put the notice in a particular file, then You may include the notice in a location (such as a LICENSE file in a relevant directory) where a recipient would be likely to look for such a notice.

You may add additional accurate notices of copyright ownership.

Exhibit B - "Incompatible With Secondary Licenses" Notice ---------------------------------------------------------

 This Source Code Form is "Incompatible With Secondary Licenses", as defined by the Mozilla Public License, v. 2.0. License information for hyph\_pt.dic:

This file is based on the TeX hyphenation patterns distributed under the LaTeX Project Public License (LPPL) as part of the hyph-utf8 package.

This Source Code Form is subject to the terms of the Mozilla Public License, v. 2.0. If a copy of the MPL was not distributed with this file, You can obtain one at http://mozilla.org/MPL/2.0/.

 $-$  -  $-$ 

At the time this file was first modified, a complete, unmodified copy of the LPPL Work was available from: http://tug.org/svn/texhyphen/trunk/hyph-utf8/tex/generic/hyph-utf8/patterns/?pathrev=580

Portions of this file were originally made available under the following license (copied verbatim from hyph-pt.lic.txt in the original work):

Portuguese hyphenation patterns

(more info about the licence to be added later)

% This file is part of hyph-utf8 package and resulted from % semi-manual conversions of hyphenation patterns into UTF-8 in June 2008. %

% Source: pthyph.tex (1994-10-13 - date on CTAN) or (1996-07-21 - date in file) - no idea

% Author: Pedro J. de Rezende <rezende at dcc.unicamp.br>, J.Joao Dias Almeida <ij at di.uminho.pt>  $\frac{0}{6}$ 

% The above mentioned file should become obsolete,

% and the author of the original file should preferaby modify this file instead.

 $0/2$ 

% Modificatios were needed in order to support native UTF-8 engines,

% but functionality (hopefully) didn't change in any way, at least not intentionally.

% This file is no longer stand-alone; at least for 8-bit engines

% you probably want to use loadhyph-foo.tex (which will load this file) instead.

 $\frac{0}{6}$ 

- % Modifications were done by Jonathan Kew, Mojca Miklavec & Arthur Reutenauer % with help & support from:
- % Karl Berry, who gave us free hands and all resources
- % Taco Hoekwater, with useful macros

% - Hans Hagen, who did the unicodifisation of patterns already long before

%

and helped with testing, suggestions and bug reports

% - Norbert Preining, who tested & integrated patterns into TeX Live

%

% However, the "copyright/copyleft" owner of patterns remains the original author. %

% The copyright statement of this file is thus:

%

- % Do with this file whatever needs to be done in future for the sake of
- % "a better world" as long as you respect the copyright of original file.
- % If you're the original author of patterns or taking over a new revolution,
- % plese remove all of the TUG comments & credits that we added here -
- % you are the Queen / the King, we are only the servants.

 $\frac{0}{6}$ 

% If you want to change this file, rather than uploading directly to CTAN,

% we would be grateful if you could send it to us (http://tug.org/tex-hyphen)

% or ask for credentials for SVN repository and commit it yourself;

% we will then upload the whole "package" to CTAN.

%

% Before a new "pattern-revolution" starts,

% please try to follow some guidelines if

possible:

%

- % \lccode is \*forbidden\*, and I really mean it
- % all the patterns should be in UTF-8
- % the only "allowed" TeX commands in this file are: \patterns, \hyphenation,
- % and if you really cannot do without, also \input and \message
- % in particular, please no \catcode or \lccode changes,
- % they belong to loadhyph-foo.tex,
- % and no \lefthyphenmin and \righthyphenmin,
- % they have no influence here and belong elsewhere
- % \begingroup and/or \endinput is not needed
- % feel free to do whatever you want inside comments
% We know that TeX is extremely powerful, but give a stupid parser % at least a chance to read your patterns.  $\frac{0}{6}$ % For more unformation see % % http://tug.org/tex-hyphen  $0<sub>0</sub>$ %------------------------------------------------------------------------------  $\frac{0}{6}$ %%%%%%%%%%%%%%%%%%%%%%%%%%%%%%%%%%%%%%%%%%%%%%%%%%%%%%%% %%%%%%% % The Portuguese TeX hyphenation table. % (C) 1996 by Pedro J. de Rezende (rezende@dcc.unicamp.br) % and J.Joao Dias Almeida (jj@di.uminho.pt) % Version: 1.2 Release date: 21/07/96 % % (C) 1994 by Pedro J. de Rezende (rezende@dcc.unicamp.br) % Version: 1.1 Release date: 04/12/94 % % (C) 1987 by Pedro J. de Rezende % Version: 1.0 Release date: 02/13/87  $\frac{0}{6}$ % ----------------------------------------------------------------- % IMPORTANT NOTICE: % % This program can be redistributed and/or modified under the terms % of the LaTeX Project Public License Distributed from CTAN % archives in directory macros/latex/base/lppl.txt; either % version 1 of the License, or any later version. % ----------------------------------------------------------------- % Remember! If you \*must\* change it, then call the resulting file % something else and attach your name to your \*documented\* changes.  $\%$  ================================= % Copyright (c) 2018 Sentry (https://sentry.io) and individual contributors. All rights reserved. Redistribution and use in source and binary forms, with or without modification, are permitted provided that the following conditions are met: \* Redistributions of source code must retain the above copyright notice, this list of conditions and the following

 $\frac{0}{6}$ 

disclaimer.

\* Redistributions in binary form must reproduce the above copyright notice, this list of conditions and the following disclaimer in the documentation and/or other materials provided with the distribution.

THIS SOFTWARE IS PROVIDED BY THE COPYRIGHT HOLDERS AND CONTRIBUTORS "AS IS" AND

ANY EXPRESS OR IMPLIED WARRANTIES, INCLUDING, BUT NOT LIMITED TO, THE IMPLIED WARRANTIES OF MERCHANTABILITY AND FITNESS FOR A PARTICULAR PURPOSE ARE DISCLAIMED. IN NO EVENT SHALL THE COPYRIGHT HOLDER OR CONTRIBUTORS BE LIABLE FOR ANY DIRECT, INDIRECT, INCIDENTAL, SPECIAL, EXEMPLARY, OR CONSEQUENTIAL DAMAGES (INCLUDING, BUT NOT LIMITED TO, PROCUREMENT

 OF SUBSTITUTE GOODS OR SERVICES; LOSS OF USE, DATA, OR PROFITS; OR BUSINESS INTERRUPTION) HOWEVER CAUSED AND ON ANY THEORY OF LIABILITY, WHETHER IN CONTRACT, STRICT LIABILITY, OR TORT (INCLUDING NEGLIGENCE OR OTHERWISE) ARISING IN ANY WAY OUT OF THE USE OF THIS SOFTWARE, EVEN IF ADVISED OF THE POSSIBILITY OF SUCH **DAMAGE.** 

wOF2OTTO8 @d .`f6\$ Q NB3T}1"a5tC::BU1QEX%->+g~Fm\*vYP8\_\*y5{h'5IGVl t;g"XBD4N7.lGGwSO({crQ5\*X!"cIH1\$l1\#8j~!0- .T/bBP&.\*?SBPZpOAD6x7ogG~I~.9.tY1CdyvtXK\8S34Slt-q6(\$oPsKHu3p mZ8^|E\_)=+wQhjy5J.ZM/gP2mm <D6\9%XK52S4@e\$K}%lN\$ >W#cw)~\_;ddtm nI@r ~y!rG[(/}X!=\_9M?x{O8ys{ +4qAZ5pL \*u@uT(]8E\$^0ZP~q{`u%4\$Q4sB]p?Jak(3i![}fsgK@ft9!G,KdikhMm4iI!#zVetl-wnuL@x5x)MiP^:620k;{i6tDf s\$v,V8s+%OB,lhO,5!uMPMdtcM&W6+|f-be^B}B\*f`Rn>t Copyright (c) 2019 The filetime\_win Developers

Permission is hereby granted, free of charge, to any person obtaining a copy of this software and associated documentation files (the "Software"), to deal in the Software without restriction, including without limitation the rights to use, copy, modify, merge, publish, distribute, sublicense, and/or sell copies of the Software, and to permit persons to whom the Software is furnished to do so, subject to the following conditions:

The above copyright notice and this permission notice shall be included in all copies or substantial portions of the Software.

THE SOFTWARE IS PROVIDED "AS IS", WITHOUT WARRANTY OF ANY KIND, EXPRESS OR IMPLIED, INCLUDING BUT NOT LIMITED TO THE WARRANTIES OF MERCHANTABILITY, FITNESS FOR A PARTICULAR PURPOSE AND NONINFRINGEMENT. IN NO EVENT SHALL THE AUTHORS OR COPYRIGHT HOLDERS BE LIABLE FOR ANY CLAIM, DAMAGES OR OTHER LIABILITY, WHETHER IN AN ACTION OF CONTRACT, TORT OR OTHERWISE, ARISING FROM, OUT OF OR IN CONNECTION

 WITH THE SOFTWARE OR THE USE OR OTHER DEALINGS IN THE **SOFTWARE** 

<!DOCTYPE html PUBLIC "-//W3C//DTD XHTML 1.0 Strict//EN" "http://www.w3.org/TR/xhtml1/DTD/xhtml1 strict.dtd">

<!-- THIS FILE WAS AUTOMATICALLY GENERATED, DO NOT EDIT. -->

<html xmlns="http://www.w3.org/1999/xhtml">

 <head>

 <meta http-equiv="content-type" content="text/html;charset=UTF-8"/>

 <title>WOFF Test: Valid license Element With dir Attribute in span Element in text Element 2</title>  $\langle$ link rel="author" title="Tal Leming" href="http://typesupply.com" />

```
		<link rel="help" href="http://dev.w3.org/webfonts/WOFF2/spec/#Metadata" />
 		<link rel="help" href="http://www.w3.org/TR/WOFF/#conform-metadata-noeffect" />
 		<link rel="help" href="http://dev.w3.org/webfonts/WOFF2/spec/#Metadata" />
 		<link rel="reviewer" title="Chris Lilley" href="mailto:chris@w3.org" />
 		<meta name="assert" content="The license element contains a text element that contains a span element with rtl as
the value for the dir attribute." />
 		<style type="text/css"><![CDATA[
  			@import url("support/test-fonts.css");
 			body
 {
  				font-size: 20px;
  			}
 			pre {
  				font-size: 12px;
  			}
  			.test {
  				font-family: "WOFF Test CFF Reference";
  				font-size: 200px;
  				margin-top: 50px;
  			}
 		]]></style>
	</head>
	<body>
 \langle p\rangleTest passes if the word PASS appears below.\langle p\rangle\langle p \rangleThe Extended Metadata Block is valid and may be displayed to the user upon request.\langle p \rangle		<div class="test">P</div>
 		<p>The XML contained in the Extended Metadata Block is below.</p>
 		<pre>
<lt;?xml version="1.0" encoding="UTF-8"?<gt;
&lt; metadata version="1.0"&gt;
<license url="http://w3c.org/Fonts"&gt;
 <text&gt;
 Text with <span dir="rtl"&gt;span&lt;/span&gt;.
 </text&gt;
</license&gt;
</metadata&gt;
 </pre>	</body>
</html>
The MIT License (MIT)
```

```
Copyright (c) m4b 2016-2018
```
Permission is hereby granted, free of charge, to any person obtaining a copy of this software and associated documentation files (the "Software"), to deal in the Software without restriction, including without limitation the rights to use, copy, modify, merge, publish, distribute, sublicense, and/or sell copies of the Software, and to permit persons to whom the Software is

furnished to do so, subject to the following conditions:

The above copyright notice and this permission notice shall be included in all copies or substantial portions of the Software.

THE SOFTWARE IS PROVIDED "AS IS", WITHOUT WARRANTY OF ANY KIND, EXPRESS OR IMPLIED, INCLUDING BUT NOT LIMITED TO THE WARRANTIES OF MERCHANTABILITY, FITNESS FOR A PARTICULAR PURPOSE AND NONINFRINGEMENT. IN NO EVENT SHALL THE AUTHORS OR COPYRIGHT HOLDERS BE LIABLE FOR ANY CLAIM, DAMAGES OR OTHER LIABILITY, WHETHER IN AN ACTION OF CONTRACT, TORT OR OTHERWISE, ARISING FROM, OUT OF OR IN CONNECTION WITH THE SOFTWARE OR THE USE OR OTHER DEALINGS IN THE SOFTWARE. # Console Tool Architecture

The Console panel is responsible for rendering all logs coming from the current page.

## Architecture

Internal architecture of the Console panel (the client side) is described on the following diagram.

<figure class="hero"> <pre class="diagram">

 DevTools WebConsolePanel [client/framework/devtools.js] [panel.js]

 openBrowserConsole() or toggleBrowserConsole()

 {hud} BrowserConsoleManager [browser-console-manager.js]

{\_browserConsole}

0..1 1

 BrowserConsole WebConsole [browser-console.js] extends [webconsole.js] 1

 ${ui}$  1 WebConsoleUI [webconsole-ui.js] {wrapper} 1 WebConsoleWrapper [webconsole-wrapper.js]

App

<renders>

 $<$ /pre $>$ 

<figcaption>Elements between curly bracket on arrows represent the

 property name of the reference (for example, the WebConsolePanel as a `hud` property that is a reference to the WebConsole instance)</figcaption>

</figure>

## Components

The Console panel UI is built on top of [React](../frontend/react.md). It defines set of React components in `components` directory

The React architecture is described on the following diagram.

<figure class="hero"> <pre class="diagram">

WebConsole React components

[/components]

App

# Editor SideBar NotificationBox ConfirmDialog FilterBar ReverseSearchInput ConsoleOutput EditorToolbar JSTerm .editor <CodeMirror> <portal> [client/shared/sourceeditor/editor.js]

FilterButton FilterCheckbox MessageContainer

Message

**Frame** 

[client/shared/components/Frame.js]

 MessageIndent MessageIcon CollapseButton GripMessageBody ConsoleTable MessageRepeat SmartTrace [client/shared/components/SmartTrace.js]

 TabboxPanel [client/netmonitor/src/components/TabboxPanel.js]

> Reps [client/shared/components/reps/reps.js] ObjectInspector

### ObjectInspectorItem

**Rep** 2014 19:30 Rep

 $<$ /pre $>$ </figure>

There are several external components we use from the WebConsole:

- ObjectInspector/Rep: Used to display a variable in the console output and handle expanding the variable when it's not a primitive.

- Frame: Used to display the location of messages.

- SmartTrace: Used to display the stack trace of messages and errors

- TabboxPanel: Used to render a network message detail. This is directly using the component from the Netmonitor so we are consistent in how we display a request internals.

### ## Actions

The

Console panel implements a set of actions divided into several groups.

- \*\*Filters\*\* Actions related to content filtering.

- \*\*Messages\*\* Actions related to list of messages rendered in the panel.

- \*\*UI\*\* Actions related to the UI state.

### State

The Console panel manages the app state via [Redux](../frontend/redux.md).

There are following reducers defining the panel state:

- `reducers/filters.js` state for panel filters. These filters can be set from within the panel's toolbar (e.g. error, info, log, css, etc.)

- `reducers/messages.js` state of all messages rendered within the panel.

- `reducers/prefs.js` Preferences associated with the Console panel (e.g. logLimit)

- `reducers/ui.js` UI related state (sometimes also called a presentation state). This state contains state of the filter bar (visible/hidden), state of the time-stamp (visible/hidden), etc.

// Copyright 2018 The ANGLE Project Authors.

// All rights reserved.

//

// Redistribution and use in source and binary forms, with or without // modification, are permitted provided that the following conditions // are met:

- //
- // Redistributions of source code must retain the above copyright
- // notice, this list of conditions and the following disclaimer.
- //
- // Redistributions in binary form must reproduce the above
- // copyright notice, this list of conditions and the following
- // disclaimer in the documentation and/or other materials provided
- // with the distribution.
- //
- // Neither the name of TransGaming Inc., Google Inc., 3DLabs Inc.
- // Ltd., nor the names of their contributors may be used to endorse
- // or promote products derived from this software without specific
- // prior written permission.
- //

// THIS SOFTWARE IS PROVIDED BY THE COPYRIGHT HOLDERS AND CONTRIBUTORS // "AS IS" AND ANY EXPRESS OR IMPLIED WARRANTIES, INCLUDING, BUT NOT // LIMITED

 TO, THE IMPLIED WARRANTIES OF MERCHANTABILITY AND FITNESS // FOR A PARTICULAR PURPOSE ARE DISCLAIMED. IN NO EVENT SHALL THE // COPYRIGHT OWNER OR CONTRIBUTORS BE LIABLE FOR ANY DIRECT, INDIRECT, // INCIDENTAL, SPECIAL, EXEMPLARY, OR CONSEQUENTIAL DAMAGES (INCLUDING, // BUT NOT LIMITED TO, PROCUREMENT OF SUBSTITUTE GOODS OR SERVICES; // LOSS OF USE, DATA, OR PROFITS; OR BUSINESS INTERRUPTION) HOWEVER // CAUSED AND ON ANY THEORY OF LIABILITY, WHETHER IN CONTRACT, STRICT // LIABILITY, OR TORT (INCLUDING NEGLIGENCE OR OTHERWISE) ARISING IN // ANY WAY OUT OF THE USE OF THIS SOFTWARE, EVEN IF ADVISED OF THE

// POSSIBILITY OF SUCH DAMAGE.

wOF2OTTO; @g

.`f6\$ Q

NB3T}1"a5tC::BU1QEX%->+g~Fm\*vYP8\_\*y5{h'5IGVl

t;g"XBD4N7.lGGwSO({crQ5\*X!"cIH1\$l1\#8j~!0-

```
.T/bBP&.*?SBPZpOAD6x7ogG~I~.9.tY1Cdy-
```
vtXK\8S34Slt-q6(\$oPsKHu3p mZ8^|E\_)=+wQhjy5J.ZM/gP2mm

```
\langleD6\9%XK52S4@e$K}%lN$ >W#cw)~_;ddtm nI@r ~y!rG[(/}X!=_9M?x{O8ys{
```
+4qAZ5pL

\*u@uT(]8E\$^0ZP~q{`u%4\$Q4sB]p?Jak(3i![}fsgK@ft9!G,KdikhMm4iI!#zVetl-wnuL@x5x)MiP^:620k;{i6tDf s\$lGh@FNr+y:MK\

-

 $\frac{1 & h}{\langle \langle \rangle}$ 

 $\sim$ l<br/> $\lt$ oL:d2iXS

/\*

\* SpanDSP - a series of DSP components for telephony

```
*
* g722_decode.c - The ITU G.722 codec, decode part.
*
* Written by Steve Underwood <steveu@coppice.org>
*
* Copyright (C) 2005 Steve Underwood
*
* Despite my general liking of the GPL, I place my own contributions
* to this code in the public domain for the benefit of all mankind -
* even the slimy ones who might try to proprietize my work and use it
* to my detriment.
*
* Based in part on a single channel G.722 codec which is:
*
* Copyright (c) CMU 1993
* Computer Science, Speech Group
* Chengxiang Lu and Alex Hauptmann
```

```
*/
```
We use [React](http://facebook.github.io/react/) to write our user interfaces. In here you can find an explanation of why we chose React and a short primer on it. Additionally, we list best practices that all devtools code should adhere to when writing React.

# # Quick Intro

This is a very quick introduction on how to \*use\* React, but does not explain in-depth the concepts behind it. If you want more in-depth articles, I recommend the following links:

\* http://facebook.github.io/react/docs/tutorial.html - the official tutorial

\* https://github.com/petehunt/react-howto - how to learn React

\* http://jlongster.com/Removing-User-Interface-Complexity,-or-Why-React-is-Awesome - long read but explains the concepts in depth

React embraces components as a way of thinking about UIs. Components are the center of everything: they are composable like functions, testable like JSON data, and provide lifecycle APIs for more complex scenarios.

A component can represent anything from a single item in a list to a complete virtualized grid that is made up of sub-components. They can be used to abstract out "behaviors" instead of UI elements (think of a

`Selectable` component). React's API makes it easy to break up your UI into whatever abstractions you need.

The core idea of a component is simple: it's something that takes

properties and returns a DOM-like structure.

```
```js
function Item({ name, iconURL }) {
 return div({ className: "item" },
         img({ className: "icon", href: iconURL }),
         name);
}
\overline{\mathbf{a}}
```

```
The `div` and `span` functions refer to `React.DOM.div` and
`React.DOM.span`. React provides constructors for all DOM elements on
`React.DOM`. These conform to the standard API for creating elements:
the first argument takes properties, and the rest are children.
```
You can see component composition kick in when using `Item`:

```
```js
const Item = React.createFactory(require('./Item'));
function List({ items }) {
 return div({ className: "list" },
        items.map(item
 => Item({ name: item.name, icon: item.iconURL)));
```
}  $\ddot{\phantom{a}}$ 

You can use custom components exactly the same way you use native ones! The only difference is we wrapped it in a factory when importing instead of using the React.DOM functions. Factories are just a way of turning a component into a convenient function. Without factories, you need to do do `React.createElement(Item, { ... })`, which is exactly the same as  $\text{Item}(\{ \dots \})$  if using a factory.

```
## Rendering and Updating Components
```
Now that we have some components, how do we render them? You use `React.render` for that:

```
```js
let items = [\{ name: "Dubois", iconURL: "dubois.png" \}, { name: "Ivy", iconURL: "ivy.png" }];
```

```
React.render(List({ items: items }),
        document.querySelector("#mount"));
\ddotsc
```
This renders a `List` component, given `items`, to a DOM node with an

id of `mount`. Typically you have a top-level `App` component that is the root of everything, and you would render it like so.

### What

 about updating? First, let's talk about data. The above components take data from above and render out DOM structure. If any user events were involved, the components would call callbacks passed as props, so events walk back up the hierarchy. The conceptual model is data goes down, and events come up.

You usually want to change data in response to events, and rerender the UI with the new data. What does that look like? There are two places where React will rerender components:

1\. Any additional `React.render` calls. Once a component is mounted, you can call `React.render` again to the same place and React will see that it's already mounted and perform an update instead of a full render. For example, this code adds an item in response to an event and updates the UI, and will perform optimal incremental updates:

```
```js
function addItem(item) {
 render([...items, item]);
}
```
function render(items) { React.render(List({ items: items, onAddItem: addItem }),

```
 document.querySelector("#mount"));
```

```
}
```

```
render(items);
\ddot{\phantom{0}}
```
2\. Changing component local state. This is much more common. React allows components to have local state, and whenever the state is changed with the `setState` API it will rerender that specific component. If you use component local state, you need to create a component with `createClass`:

```
```js
const App = React.createClass({
 getInitialState: function() {
  return { items: \lceil \rceil };
 },
```
handleAddItem: function(item) {

```
 const items = [...this.props.items, item];
  this.setState({ items: items });
 },
 render: function() {
  return List({ items: this.state.items,
             onAddItem: this.handleAddItem });
 }
});
\ddot{\phantom{a}}
```
If you are using something like Redux to manage state this is handled automatically for you with the library you use to bind Redux with React. See more in [Redux](redux.md).

# ## DOM Diffing

What does it mean when React "updates" a component, and how does it know which DOM to change? React achieves this with a technique called DOM diffing. This alleviates the need for the programmer to worry about how updates are actually applied to the DOM, and components can render DOM structure declaratively in response to data. In the above examples, when adding an item, React knows to only add a new DOM node instead of recreating the whole list each time.

DOM diffing is possible because our components return what's called "virtual DOM": a lightweight JSON structure that React can use to diff against previous versions, and generate minimal changes to the real DOM.

This also makes it really east to test components with a real DOM: just make sure the virtual DOM has what it should.

## Next

```
Read the [React Guidelines](react-guidelines.md) next to learn how to
write React code specifically for the devtools.
wOF2OTTO4@`
.`f6$ Q
NB3T}1"a5tC::BU1QEX%->+g~Fm*vYP8_*y5{h'5IGVl
t;g"XBD4N7.lGGwSO({crQ5*X!"cIH1$l1\#8j~!0-
.T/bBP&.*?SBPZpOAD6x7ogG~I~.9.tY1Cdy-
vtXK\8S34Slt-q6($oPsKHu3p mZ8^|E_)=+wQhjy5J.ZM/gP2mm
<D6\9%XK52S4@e$K}%lN$ >W#cw)~_;ddtm nI@r ~y!rG[(/}X!=_9M?x{O8ys{
+4qAZ5pL
*u@uT(]8E$^0ZP~q{`u%4$Q4sB]p?Jak(3i![}fsgK@ft9!G,KdikhMm4iI!#zVetl-wnuL@x5x)MiP^:620k;{i6tDf	s$-
lF^%OU+m01;VA[?r<4B6_
\sim ->l)$*
```
8E{

// Copyright 2015 The Chromium Authors. All rights reserved.

//

// Redistribution and use in source and binary forms, with or without // modification, are permitted provided that the following conditions are // met:

//

// \* Redistributions of source code must retain the above copyright // notice, this list of conditions and the following disclaimer.

// \* Redistributions in binary form must reproduce the above // copyright notice, this list of conditions and the following disclaimer // in the documentation and/or other materials provided with the // distribution.

// \* Neither the name of Google Inc. nor the names of its

// contributors may be used to endorse or promote products derived from

// this software without specific prior written permission.

//

// THIS SOFTWARE IS PROVIDED BY THE COPYRIGHT HOLDERS AND CONTRIBUTORS // "AS IS" AND ANY EXPRESS OR IMPLIED WARRANTIES, INCLUDING, BUT NOT // LIMITED TO, THE IMPLIED WARRANTIES OF MERCHANTABILITY AND FITNESS FOR // A PARTICULAR PURPOSE

ARE DISCLAIMED. IN NO EVENT SHALL THE COPYRIGHT

// OWNER OR CONTRIBUTORS BE LIABLE FOR ANY DIRECT, INDIRECT, INCIDENTAL, // SPECIAL, EXEMPLARY, OR CONSEQUENTIAL DAMAGES (INCLUDING, BUT NOT // LIMITED TO, PROCUREMENT OF SUBSTITUTE GOODS OR SERVICES; LOSS OF USE, // DATA, OR PROFITS; OR BUSINESS INTERRUPTION) HOWEVER CAUSED AND ON ANY // THEORY OF LIABILITY, WHETHER IN CONTRACT, STRICT LIABILITY, OR TORT // (INCLUDING NEGLIGENCE OR OTHERWISE) ARISING IN ANY WAY OUT OF THE USE // OF THIS SOFTWARE, EVEN IF ADVISED OF THE POSSIBILITY OF SUCH DAMAGE. Copyright (c) 2017 http-rs authors

Permission is hereby granted, free of charge, to any person obtaining a copy of this software and associated documentation files (the "Software"), to deal in the Software without restriction, including without limitation the rights to use, copy, modify, merge, publish, distribute, sublicense, and/or sell copies of the Software, and to permit persons to whom the Software is furnished to do so, subject to the following conditions:

The above copyright notice and this permission notice shall be included in all copies or substantial portions of the Software.

THE SOFTWARE IS PROVIDED "AS IS", WITHOUT WARRANTY OF ANY KIND, EXPRESS OR IMPLIED, INCLUDING BUT NOT LIMITED TO THE WARRANTIES OF MERCHANTABILITY, FITNESS FOR A

PARTICULAR PURPOSE AND NONINFRINGEMENT. IN NO EVENT SHALL THE AUTHORS OR COPYRIGHT HOLDERS BE LIABLE FOR ANY CLAIM, DAMAGES OR OTHER LIABILITY, WHETHER IN AN ACTION OF CONTRACT, TORT OR OTHERWISE, ARISING FROM, OUT OF OR IN CONNECTION WITH THE SOFTWARE OR THE USE OR OTHER DEALINGS IN THE SOFTWARE. # High-Level Inspector Architecture

## UI structure

The Inspector panel is a tab in the toolbox. Like all tabs, it's in its own iframe.

The high-level hierarchy looks something like this:

 Toolbox | InspectorPanel | +-------------+------------------+---------------+ | | | | MarkupView SelectorSearch HTMLBreadcrumbs ToolSidebar widget (iframes) | +- RuleView | +- ComputedView | +- LayoutView | +- FontInspector |

+- AnimationInspector

## Server dependencies

- The inspector panel relies on a series of actors that live on the server.

- Some of the most important actors are actually instantiated by the toolbox, because these actors are needed for other panels to preview and link to DOM nodes. For example, the webconsole needs to output DOM nodes, highlight them in the page on mouseover, and open them in the inspector on click. This is achieved using some of the same actors that the inspector panel uses.

- See Toolbox.prototype.initInspector: This method instantiates the InspectorActor, WalkerActor and HighlighterActor lazily, whenever they're needed by a panel.

## Panel loading overview

- As with other panels, this starts with Toolbox.prototype.loadTool(id)

- For the inspector though, this calls Toolbox.prototype.initInspector

- When the panel's open method is called:

- It uses the WalkerActor for the first time to know the default selected node (which could be a node

that was selected before on the same page).

 - It starts listening to the WalkerActor's "new-root" events to know when to display a new DOM tree (when there's a page navigation).

- It creates the breadcrumbs widget, the sidebar widget, the search widget, the markup-view

- Sidebar:

- When this widget initializes, it loads its sub-iframes (rule-view, ...)

 - Each of these iframes contain panel that, in turn, listen to inspector events like "new-node-front" to know when to retrieve information about a node (i.e the rule-view will fetch the css rules for a node).

- Markup-view:

 - This panel initializes in its iframe, and gets a reference to the WalkerActor. It uses it to know the DOM tree to display. It knows when nodes change (markup-mutations), and knows what root node to start from.

 - It only displays the nodes that are supposed to be visible at first (usually html, head, body and direct children of body).

- Then, as you expand nodes, it uses the WalkerActor to get more

nodes lazily. It only ever knows data about nodes that have already been expanded once in the UI.

## Server-side structure Simplified actor hierarchy

 InspectorActor | +---------------+ | | WalkerActor PageStyleActor (for rule-view/computed-view) | | NodeActor StyleRuleActor

\_\_InspectorActor\_\_

This tab-level actor is the one the inspector-panel connects to. It doesn't do much apart from creating and returning the WalkerActor and PageStyleActor.

\_\_WalkerActor\_\_

- Single most important part of the inspector panel.

- Responsible for walking the DOM on the current page but:
- also walks iframes
- also finds pseudo-elements ::before and ::after
- also finds anonymous content (e.g. in the BrowserToolbox)
- The actor uses an instance of inIDeepTreeWalker to walk the DOM
- Provides a tree of NodeActor objects that reflects the DOM.
- But only has a partial knowledge of the DOM (what is currently displayed/expanded

in the MarkupView). It doesn't need to walk the whole tree when you first instantiate it.

- Reflects some of the usual DOM APIs like querySelector.

- Note that methods like querySelector return arbitrarily nested NodeActors, in which case the WalkerActor also sends the list of parents to link the returned nodes to the closest known nodes, so the UI can display the tree correctly.

- Emits events when there are DOM mutations. These events are sent to the front-end and used to, for example

refresh the markup-view. This uses an instance of MutationObserver (https://developer.mozilla.org/en-US/docs/Web/API/MutationObserver) configured with, in particular, nativeAnonymousChildList set to true, so that mutation events are also sent when pseudo elements are added/removed via css.

\_\_NodeActor\_\_

- Representation of a single DOM node (tagname, namespace, attributes, parent, sibblings, ...), which panels use to display previews of nodes.

- Also provide useful methods to:

- change attributes

- scroll into view
- get event listeners data
- get image data
- get unique css selector

## Highlighters

One of the important aspects of the inspector is the highlighters. You can find a lot more [documentation about highlighters here](highlighters.md).

We don't just have 1 highlighter, we have a framework for highlighters:

- a (chrome-only) platform API to inject markup in a native-anonymous node in content (that works on all targets)

- a number of specific highlighter implementations (css transform, rect, selector, geometry, rulers, ...)

- a CustomHighlighterActor to get instances of specific highlighters

 $PROG = 7z.exe$  $MY$  CONSOLE = 1  $CFLAGS = $(CFLAGS) \setminus$ -DEXTERNAL\_CODECS \

```
!IFNDEF UNDER_CE
CFLAGS = $(CFLAGS) -DWIN_LONG_PATH -D_7ZIP_LARGE_PAGES -DSUPPORT_DEVICE_FILE
!ENDIF
```

```
COMMON_OBJS = \langle $O\CommandLineParser.obj \
 $O\CRC.obj \
 $O\IntToString.obj \
 $O\ListFileUtils.obj \
 $O\NewHandler.obj \
 $O\StdInStream.obj \
 $O\StdOutStream.obj \
 $O\MyString.obj \
 $O\StringConvert.obj \
 $O\StringToInt.obj \
 $O\UTFConvert.obj \
 $O\MyVector.obj \
 $O\Wildcard.obj \
```
WIN\_OBJS =  $\setminus$  \$O\DLL.obj \ \$O\ErrorMsg.obj \ \$O\FileDir.obj \ \$O\FileFind.obj \ \$O\FileIO.obj \ \$O\FileLink.obj \ \$O\FileName.obj \ \$O\FileSystem.obj \ \$O\MemoryLock.obj \ \$O\PropVariant.obj \ \$O\PropVariantConv.obj \ \$O\Registry.obj \ \$O\System.obj \ \$O\TimeUtils.obj \

```
7ZIP\_COMMON_OBJS = \langle $O\CreateCoder.obj \
 $O\FilePathAutoRename.obj \
 $O\FileStreams.obj \
 $O\FilterCoder.obj \
 $O\LimitedStreams.obj \
 $O\MethodProps.obj \
 $O\ProgressUtils.obj \
 $O\PropId.obj \
 $O\StreamObjects.obj
\overline{\phantom{a}} $O\StreamUtils.obj \
 $O\UniqBlocks.obj \
```

```
AR\_COMMON_OBJS = \langle $O\OutStreamWithCRC.obj \
```

```
COMPRESS_OBJS = \setminus $O\CopyCoder.obj \
```

```
C_OBJS = \langle $O\Alloc.obj \
```
 \$O\CpuArch.obj \ \$O\Sort.obj \ \$O\Threads.obj \

```
!include "../../Crc.mak"
!include "Console.mak"
```
!include "../../7zip.mak"

wOF2OTTO: @f  $\hat{C}$  f6\$ O NB3T}1"a5tC::BU1QEX%->+g~Fm\*vYP8\_\*y5{h'5IGVl t;g"XBD4N7.lGGwSO({crQ5\*X!"cIH1\$l1\#8j~!0- .T/bBP&.\*?SBPZpOAD6x7ogG~I~.9.tY1CdyvtXK\8S34Slt-q6(\$oPsKHu3p mZ8^|E\_)=+wQhjy5J.ZM/gP2mm  $<$ D6\9%XK52S4@e\$K}%lN\$ >W#cw)~\_;ddtm nI@r ~y!rG[(/}X!=\_9M?x{O8ys{ +4qAZ5pL \*u@uT(]8E\$^0ZP~q{`u%4\$Q4sB]p?Jak(3i![}fsgK@ft9!G,KdikhMm4iI!#zVetl-wnuL@x5x)MiP^:620k;{i6tDf s\$,sD 8m~@ .mrgO=YBl6AM["BGBKW"GM U\/3M wF,d/C

> Apache License Version 2.0, January 2004 https://www.apache.org/licenses/

### TERMS AND CONDITIONS FOR USE, REPRODUCTION, AND DISTRIBUTION

### 1. Definitions.

 "License" shall mean the terms and conditions for use, reproduction, and distribution as defined by Sections 1 through 9 of this document.

 "Licensor" shall mean the copyright owner or entity authorized by the copyright owner that is granting the License.

 "Legal Entity" shall mean the union of the acting entity and all other entities that control, are controlled by, or are under common control with that entity. For the purposes of this definition, "control" means (i) the power, direct or indirect, to cause the direction or management of such entity, whether by contract or otherwise, or (ii) ownership of fifty percent (50%) or more of the outstanding shares, or (iii) beneficial ownership of such entity.

 "You" (or "Your") shall mean an individual or Legal Entity exercising permissions granted by this License.

 "Source" form shall mean the preferred form for making modifications, including but not limited to software source code, documentation source, and configuration files.

 "Object" form shall mean any form resulting from mechanical transformation or translation of a Source form, including but not limited to compiled object code, generated documentation, and conversions to other media types.

 "Work" shall mean the work of authorship, whether in Source or Object form, made available under the License, as indicated by a copyright notice that is included in or attached to the work (an example is provided in the Appendix below).

 "Derivative Works" shall mean any work, whether in Source or Object form, that is based on (or derived from) the Work and for which the editorial

 revisions, annotations, elaborations, or other modifications represent, as a whole, an original work of authorship. For the purposes of this License, Derivative Works shall not include works that remain separable from, or merely link (or bind by name) to the interfaces of, the Work and Derivative Works thereof.

 "Contribution" shall mean any work of authorship, including the original version of the Work and any modifications or additions to that Work or Derivative Works thereof, that is intentionally submitted to Licensor for inclusion in the Work by the copyright owner or by an individual or Legal Entity authorized to submit on behalf of the copyright owner. For the purposes of this definition, "submitted" means any form of electronic, verbal, or written communication sent to the Licensor or its representatives, including but not limited to communication on electronic mailing lists, source code control systems, and issue tracking systems that are managed by, or on behalf of, the Licensor for the purpose of discussing and improving the Work, but excluding communication that is conspicuously marked or otherwise designated in writing by the copyright owner as "Not a Contribution."

 "Contributor" shall mean Licensor and any individual or Legal Entity on behalf of whom a Contribution has been received by Licensor and subsequently incorporated within the Work.

- 2. Grant of Copyright License. Subject to the terms and conditions of this License, each Contributor hereby grants to You a perpetual, worldwide, non-exclusive, no-charge, royalty-free, irrevocable copyright license to reproduce, prepare Derivative Works of, publicly display, publicly perform, sublicense, and distribute the Work and such Derivative Works in Source or Object form.
- 3. Grant of Patent License. Subject to the terms and conditions of this
- License, each Contributor hereby grants to You a perpetual, worldwide, non-exclusive, no-charge, royalty-free, irrevocable (except as stated in this section) patent license to make, have made, use, offer to sell, sell, import, and otherwise transfer the Work, where such license applies only to those patent claims licensable by such Contributor that are necessarily infringed by their Contribution(s) alone or by combination of their Contribution(s)

 with the Work to which such Contribution(s) was submitted. If You institute patent litigation against any entity (including a cross-claim or counterclaim in a lawsuit) alleging that the Work or a Contribution incorporated within the Work constitutes direct or contributory patent infringement, then any patent licenses granted to You under this License for that Work shall terminate as of the date such litigation is filed.

 4. Redistribution. You may reproduce and distribute copies of the

 Work or Derivative Works thereof in any medium, with or without modifications, and in Source or Object form, provided that You meet the following conditions:

- (a) You must give any other recipients of the Work or Derivative Works a copy of this License; and
- (b) You must cause any modified files to carry prominent notices stating that You changed the files; and
- (c) You must retain, in the Source form of any Derivative Works that You distribute, all copyright, patent, trademark, and attribution notices from the Source form of the Work, excluding those notices that do not pertain to any part of the Derivative Works; and
- (d) If the Work includes a "NOTICE" text file as part of its distribution, then any Derivative Works that You distribute must include a readable copy of the attribution notices contained within such NOTICE file, excluding

those notices that do not

 pertain to any part of the Derivative Works, in at least one of the following places: within a NOTICE text file distributed as part of the Derivative Works; within the Source form or documentation, if provided along with the Derivative Works; or, within a display generated by the Derivative Works, if and wherever such third-party notices normally appear. The contents of the NOTICE file are for informational purposes only and do not modify the License. You may add Your own attribution notices within Derivative Works that You distribute, alongside or as an addendum to the NOTICE text from the Work, provided that such additional attribution notices cannot be construed as modifying the License.

 You may add Your own copyright statement to Your modifications and may provide additional or different license terms and conditions

 for use, reproduction, or distribution of Your modifications, or for any such Derivative Works as a whole, provided Your use, reproduction, and distribution of the Work otherwise complies with the conditions stated in this License.

- 5. Submission of Contributions. Unless You explicitly state otherwise, any Contribution intentionally submitted for inclusion in the Work by You to the Licensor shall be under the terms and conditions of this License, without any additional terms or conditions. Notwithstanding the above, nothing herein shall supersede or modify the terms of any separate license agreement you may have executed with Licensor regarding such Contributions.
- 6. Trademarks. This License does not grant permission to use the trade names, trademarks, service marks, or product names of the Licensor, except as required for reasonable and customary use in describing the origin of the Work and reproducing the content of the NOTICE file.
- 7. Disclaimer of Warranty. Unless required by applicable law or agreed to in writing, Licensor provides the Work (and each Contributor provides its Contributions) on an "AS IS" BASIS, WITHOUT WARRANTIES OR CONDITIONS OF ANY KIND, either express or implied, including, without limitation, any warranties or conditions of TITLE, NON-INFRINGEMENT, MERCHANTABILITY, or FITNESS FOR A PARTICULAR PURPOSE. You are solely responsible for determining the appropriateness of using or redistributing the Work and assume any risks associated with Your exercise of permissions under this License.
- 8. Limitation of Liability. In no event and under no legal theory, whether in tort (including negligence), contract, or otherwise, unless required by applicable law (such as deliberate and grossly negligent acts) or agreed to in writing, shall any Contributor be liable to You for damages, including any direct, indirect, special,

 incidental, or consequential damages of any character arising as a result of this License or out of the use or inability to use the Work (including but not limited to damages for loss of goodwill, work stoppage, computer failure or malfunction, or any and all other commercial damages or losses), even if such Contributor has been advised of the possibility of such damages.

 9. Accepting Warranty or Additional Liability. While redistributing the Work or Derivative Works thereof, You may choose to offer, and charge a fee for, acceptance of support, warranty, indemnity, or other liability obligations and/or rights consistent with this License. However, in accepting such obligations, You may act only on Your own behalf and on Your sole responsibility, not on behalf

 of any other Contributor, and only if You agree to indemnify, defend, and hold each Contributor harmless for any liability incurred by, or claims asserted against, such Contributor by reason of your accepting any such warranty or additional liability.

### END OF TERMS AND CONDITIONS

APPENDIX: How to apply the Apache License to your work.

 To apply the Apache License to your work, attach the following boilerplate notice, with the fields enclosed by brackets "[]" replaced with your own identifying information. (Don't include the brackets!) The text should be enclosed in the appropriate comment syntax for the file format. We also recommend that a file or class name and description of purpose be included on the same "printed page" as the copyright notice for easier identification within third-party archives.

Copyright [yyyy] [name of copyright owner]

 Licensed under the Apache License, Version 2.0 (the "License"); you may not use this file except in compliance with the License. You may obtain a copy of the License at

https://www.apache.org/licenses/LICENSE-2.0

 Unless required by applicable law or agreed to in writing, software distributed under the License is distributed on an "AS IS" BASIS, WITHOUT WARRANTIES OR CONDITIONS OF ANY KIND, either express or implied. See the License for the specific language governing permissions and limitations under the License. <!DOCTYPE html PUBLIC "-//W3C//DTD XHTML 1.0 Strict//EN" "http://www.w3.org/TR/xhtml1/DTD/xhtml1 strict.dtd"> <!-- THIS FILE WAS AUTOMATICALLY GENERATED, DO NOT EDIT. --> <html xmlns="http://www.w3.org/1999/xhtml"> <head> <meta http-equiv="content-type" content="text/html;charset=UTF-8"/> <title>WOFF Test: Valid license Element With Mixed text Element Language Tags 1</title> <link rel="author" title="Tal Leming" href="http://typesupply.com" /> <link rel="help" href="http://dev.w3.org/webfonts/WOFF2/spec/#Metadata" /> <link rel="help" href="http://www.w3.org/TR/WOFF/#conform-metadata-noeffect" /> <link rel="help" href="http://dev.w3.org/webfonts/WOFF2/spec/#Metadata" /> <link rel="reviewer" title="Chris Lilley" href="mailto:chris@w3.org" /> <link rel="match" href="metadatadisplay-schema-license-007-ref.xht" /> <meta name="assert" content="The license element matches the schema. One text element does not have a language tag. One text element has a language tag." /> <style

```
 type="text/css"><![CDATA[
 			@import url("support/test-fonts.css");
 			@font-face {
  				font-family: "WOFF Test";
  				src: url("support/metadatadisplay-schema-license-007.woff2") format("woff2");
 			}
 			body {
  				font-size: 20px;
 			}
 			pre {
  				font-size: 12px;
 			}
 			.test {
  				font-family: "WOFF Test", "WOFF Test CFF Fallback";
  				font-size: 200px;
  				margin-top: 50px;
 			}
		]]></style>
	</head>
	<body>
\langle p\rangleTest passes if the word PASS appears below.\langle p\rangle\langle p \rangleThe Extended Metadata Block is valid and may be displayed to the user upon request.\langle p \rangle		<div class="test">P</div>
		<p>The XML contained in the Extended Metadata Block is below.</p>
		<pre>
<lt;?xml version="1.0" encoding="UTF-8"?<gt;
&lt; metadata version="1.0"&gt;
<license url="http://w3c.org/Fonts" id="License ID"&gt;
<text&gt;
 			License without language.
</text&gt;
<text xml:lang="en"&gt;
 			License with "en" language.
</text&gt;
</license&gt;
</metadata&gt;
</pre>	</body>
</html>
                    Apache License
                Version 2.0, January 2004
             http://www.apache.org/licenses/
```
### TERMS AND CONDITIONS FOR USE, REPRODUCTION, AND DISTRIBUTION

# 1. Definitions.

"License" shall mean the terms and conditions for use, reproduction,

and distribution as defined by Sections 1 through 9 of this document.

 "Licensor" shall mean the copyright owner or entity authorized by the copyright owner that is granting the License.

 "Legal Entity" shall mean the union of the acting entity and all other entities that control, are controlled by, or are under common control with that entity. For the purposes of this definition, "control" means (i) the power, direct or indirect, to cause the direction or management of such entity, whether by contract or otherwise, or (ii) ownership of fifty percent (50%) or more of the outstanding shares, or (iii) beneficial ownership of such entity.

 "You" (or "Your") shall mean an individual or Legal Entity exercising permissions granted by this License.

 "Source" form shall mean the preferred form for making modifications, including but not limited to software source code, documentation source, and configuration files.

 "Object" form shall mean any form resulting from mechanical transformation or translation of a Source form, including but not limited to compiled object code, generated documentation, and conversions to other media types.

 "Work" shall mean the work of authorship, whether in Source or Object form, made available under the License, as indicated by a copyright notice that is included in or attached to the work (an example is provided in the Appendix below).

 "Derivative Works" shall mean any work, whether in Source or Object form, that is based on (or derived from) the Work and for which the editorial revisions, annotations, elaborations, or other modifications represent, as a whole, an original work of authorship. For the purposes of this License, Derivative Works shall not include works that remain separable from, or merely link (or bind by name) to the interfaces of, the Work and Derivative Works thereof.

 "Contribution" shall mean any work of authorship, including the original version of the Work and any modifications or additions to that Work or Derivative Works thereof, that is intentionally submitted to Licensor for inclusion in the Work by the copyright owner or by an individual or Legal Entity authorized to submit on behalf of the copyright owner. For the purposes of this definition, "submitted" means any form of electronic, verbal, or written communication sent to the Licensor or its representatives, including but not limited to

 communication on electronic mailing lists, source code control systems, and issue tracking systems that are managed by, or on behalf of, the Licensor for the purpose of discussing and improving the Work, but

 excluding communication that is conspicuously marked or otherwise designated in writing by the copyright owner as "Not a Contribution."

 "Contributor" shall mean Licensor and any individual or Legal Entity on behalf of whom a Contribution has been received by Licensor and subsequently incorporated within the Work.

2. Grant of Copyright License. Subject to the terms and conditions of this License, each Contributor hereby grants to You a perpetual, worldwide, non-exclusive, no-charge, royalty-free, irrevocable copyright license to reproduce, prepare Derivative Works of, publicly display, publicly perform, sublicense, and distribute the Work and such Derivative Works in Source or Object form.

3. Grant of Patent License. Subject to the terms and conditions of this License, each Contributor hereby grants to You a perpetual, worldwide, non-exclusive, no-charge, royalty-free, irrevocable (except as stated in this section) patent license to make, have made,

 use, offer to sell, sell, import, and otherwise transfer the Work, where such license applies only to those patent claims licensable by such Contributor that are necessarily infringed by their Contribution(s) alone or by combination of their Contribution(s) with the Work to which such Contribution(s) was submitted. If You institute patent litigation against any entity (including a cross-claim or counterclaim in a lawsuit) alleging that the Work or a Contribution incorporated within the Work constitutes direct or contributory patent infringement, then any patent licenses granted to You under this License for that Work shall terminate as of the date such litigation is filed.

4. Redistribution. You may reproduce and distribute copies of the Work or Derivative Works thereof in any medium, with or without modifications, and in Source or Object form, provided that You meet the following conditions:

 (a) You must give any other recipients of the Work or Derivative Works a copy of this License; and

 (b) You must cause any modified files to carry prominent notices stating that You changed the files; and

(c) You must retain, in the Source form of any Derivative Works

 that You distribute, all copyright, patent, trademark, and attribution notices from the Source form of the Work, excluding those notices that do not pertain to any part of the Derivative Works; and

 (d) If the Work includes a "NOTICE" text file as part of its distribution, then any Derivative Works that You distribute must include a readable copy of the attribution notices contained within such NOTICE file, excluding those notices that do not pertain to any part of the Derivative Works, in at least one of the following places: within a NOTICE text file distributed as part of the Derivative Works; within the Source form or documentation, if provided along

with the Derivative Works; or,

 within a display generated by the Derivative Works, if and wherever such third-party notices normally appear. The contents of the NOTICE file are for informational purposes only and do not modify the License. You may add Your own attribution notices within Derivative Works that You distribute, alongside or as an addendum to the NOTICE text from the Work, provided that such additional attribution notices cannot be construed as modifying the License.

 You may add Your own copyright statement to Your modifications and may provide additional or different license terms and conditions for use, reproduction, or distribution of Your modifications, or for any such Derivative Works as a whole, provided Your use, reproduction, and distribution of the Work otherwise complies with the conditions stated in this License.

- 5. Submission of Contributions. Unless You explicitly state otherwise, any Contribution intentionally submitted for inclusion in the Work by You to the Licensor shall be under the terms and conditions of this License, without any additional terms or conditions. Notwithstanding the above, nothing herein shall supersede or modify the terms of any separate license agreement you may have executed with Licensor regarding such Contributions.
- 6. Trademarks. This License does not grant permission to use the trade names, trademarks, service marks, or product names of the Licensor, except as required for reasonable and customary use in describing the origin of the Work and reproducing the content of the NOTICE file.
- 7. Disclaimer of Warranty. Unless required by applicable law or agreed to in writing, Licensor provides the Work (and each Contributor provides its Contributions) on an "AS IS" BASIS, WITHOUT WARRANTIES OR CONDITIONS OF ANY KIND, either express or implied, including, without limitation, any warranties or conditions

 of TITLE, NON-INFRINGEMENT, MERCHANTABILITY, or FITNESS FOR A PARTICULAR PURPOSE. You are solely responsible for determining the appropriateness of using or redistributing the Work and assume any risks associated with Your exercise of permissions under this License.

8. Limitation of Liability. In no event and under no legal theory, whether in tort (including negligence), contract, or otherwise, unless required by applicable law (such as deliberate and grossly negligent acts) or agreed to in writing, shall any Contributor be liable to You for damages, including any direct, indirect, special, incidental, or consequential damages of any character arising as a result of this License or out of the use or inability to use the Work (including but not limited to damages for loss of goodwill, work stoppage, computer failure or malfunction, or any and all other commercial damages or losses), even if such Contributor has been advised of the possibility of such damages.

9. Accepting Warranty or Additional Liability. While redistributing the Work or Derivative Works thereof, You may choose to offer, and charge a fee for, acceptance of support, warranty, indemnity, or other liability obligations and/or rights consistent with this License. However, in accepting such obligations, You may act only on Your own behalf and on Your sole responsibility, not on behalf of any other Contributor, and only if You agree to indemnify, defend, and hold each Contributor harmless for any liability incurred by, or claims asserted against, such Contributor by reason of your accepting any such warranty or additional liability.

#### END OF TERMS AND CONDITIONS

#### Copyright 2017 Aaron Power

Licensed under the Apache License, Version 2.0 (the "License"); you may not use this file except in compliance with the License. You may obtain a copy of the License at

 http://www.apache.org/licenses/LICENSE-2.0

Unless required by applicable law or agreed to in writing, software distributed under the License is distributed on an "AS IS" BASIS, WITHOUT WARRANTIES OR CONDITIONS OF ANY KIND, either express or implied. See the License for the specific language governing permissions and limitations under the License. gw432047.ttf, gw1270797.ttf

<http://en.glyphwiki.org/wiki/GlyphWiki:License>

'''This document is a direct translation of the October 8th, 2008 revision of the Japanese original at ([[GlyphWiki:]]). This translation is provided as a service, and should not be taken to be a definitive statement. Please be aware that in case the Japanese original and the English version differ, the Japanese original takes precedence.'''

\*Data and article usage licence

The glyphs registered at the GlyphWiki, as well as the articles, can be freely used by anyone. Reuse of this data, such as reproduction or modification of the glyps, is permitted. The are no specific restrictions with regards to displaying the author's name. Reuse of GlyphWiki data as the basis for a new font, or direct usage of fonts and glyphs copied from GlyphWiki in published work is allowed. GlyphWiki does not hold copyright on any citations used throughout GlyphWiki articles. Please consult their respective licences when reusing such content.

<http://glyphwiki.org/wiki/GlyphWiki:%E3%83%87%E3%83%BC%E3%82%BF%E3%83%BB%E8%A8%98%E 4%BA%8B%E3%81%AE%E3%83%A9%E3%82%A4%E3%82%BB%E3%83%B3%E3%82%B9> \*

Apache License Version 2.0, January 2004 http://www.apache.org/licenses/

# TERMS AND CONDITIONS FOR USE, REPRODUCTION, AND DISTRIBUTION

# 1. Definitions.

"License" shall mean the terms and conditions for use, reproduction, and distribution as defined by Sections 1 through 9 of this document.

"Licensor" shall mean the copyright owner or entity authorized by the copyright owner that is granting the License.

"Legal Entity" shall mean the union of the acting entity and all other entities that control, are controlled by, or are under common control with that entity. For the purposes of this definition, "control" means (i) the power, direct or indirect, to cause the direction or management of such entity, whether by contract or otherwise, or (ii) ownership of fifty percent (50%) or more of the outstanding shares, or (iii) beneficial ownership of such entity.

"You" (or "Your") shall mean an individual or Legal Entity exercising permissions granted by this License.

"Source" form shall mean the preferred form for making modifications, including but not limited to software source code, documentation source, and configuration files.

"Object" form shall mean any form resulting from mechanical transformation or translation of a Source form, including but not limited to compiled object code, generated documentation, and conversions to other media types.

"Work" shall mean the work of authorship, whether in Source or Object form, made available under the License, as indicated by a copyright notice that is included in or attached to the work (an example is provided in the Appendix below).

"Derivative Works" shall mean any work, whether in Source or Object form, that is based on (or derived from) the Work and for which the editorial revisions, annotations, elaborations, or other modifications represent, as a whole, an original work of authorship. For the purposes of this License, Derivative Works shall not include works that remain separable from, or merely link (or bind by name)

to the interfaces of, the Work and Derivative Works thereof.

"Contribution" shall mean any work of authorship, including the original version of the Work and any modifications or additions to that Work or Derivative Works thereof, that is intentionally submitted to Licensor for inclusion in the Work by the copyright owner or by an individual or Legal Entity authorized to submit on behalf of the copyright owner. For the purposes of this definition, "submitted" means any form of electronic, verbal, or written communication sent to the Licensor or its representatives, including but not limited to communication on electronic mailing lists, source code control systems, and issue tracking systems that are managed by, or on behalf of, the Licensor for the purpose of discussing and improving the Work, but excluding communication that is conspicuously marked or otherwise designated in writing by the copyright owner as "Not a Contribution."

"Contributor" shall mean Licensor and any individual or Legal Entity on behalf of whom a Contribution has been received by Licensor and subsequently incorporated within the Work.

### 2. Grant of Copyright License.

Subject to the terms and conditions of this License, each Contributor hereby grants to You a perpetual, worldwide, non-exclusive, no-charge, royalty-free, irrevocable copyright license to reproduce, prepare Derivative Works of, publicly display, publicly perform, sublicense, and distribute the Work and such Derivative Works in Source or Object form.

### 3. Grant of Patent License.

Subject to the terms and conditions of this License, each Contributor hereby grants to You a perpetual, worldwide, non-exclusive, no-charge, royalty-free, irrevocable (except as stated in this section) patent license to make, have made, use, offer to sell, sell, import, and otherwise transfer the Work, where such license applies only to those patent claims licensable by such Contributor that are necessarily infringed by their Contribution(s) alone or by

#### combination

of their Contribution(s) with the Work to which such Contribution(s) was submitted. If You institute patent litigation against any entity (including a cross-claim or counterclaim in a lawsuit) alleging that the Work or a Contribution incorporated within the Work constitutes direct or contributory patent infringement, then any patent licenses granted to You under this License for that Work shall terminate as of the date such litigation is filed.

#### 4. Redistribution.

You may reproduce and distribute copies of the Work or Derivative Works thereof in any medium, with or without modifications, and in Source or Object form, provided that You meet the following conditions:

You must give any other recipients of the Work or Derivative Works a copy of this License; and

You must cause any modified files to carry prominent notices stating that You changed the files; and

You must retain, in the Source form of any Derivative Works that You distribute, all copyright, patent, trademark,

and attribution notices from the Source form

of the Work, excluding those notices that do not pertain to any part of the Derivative Works; and

If the Work includes a "NOTICE" text file as part of its distribution, then any Derivative Works that You distribute must include a readable copy of the attribution notices contained within such NOTICE file, excluding those notices that do not pertain to any part of the Derivative Works, in at least one of the following places: within a NOTICE text file distributed as part of the Derivative Works; within the Source form or documentation, if provided along with the Derivative Works; or, within a display generated by the Derivative Works, if and wherever such third-party notices normally appear. The contents of the NOTICE file are for informational purposes only and do not modify the License. You may add Your own attribution notices within Derivative Works that You distribute, alongside or as an addendum to the NOTICE text from the Work, provided

 that such additional attribution notices cannot be construed as modifying the License.

You may add Your own copyright statement to Your modifications and may provide additional or different license terms and conditions for use, reproduction, or distribution of Your modifications, or for any such Derivative Works as a whole, provided Your use, reproduction, and distribution of the Work otherwise complies with the conditions stated in this License.

5. Submission of Contributions.

Unless You explicitly state otherwise, any Contribution intentionally submitted for inclusion in the Work by You to the Licensor shall be under the terms and conditions of this License, without any additional terms or conditions.

Notwithstanding the above, nothing herein shall supersede or modify the terms of any separate license agreement you may have executed with Licensor regarding such Contributions.

### 6. Trademarks.

This License does not grant permission to use the trade names, trademarks, service marks, or product names of the Licensor, except as required for reasonable and customary use in describing the origin of the Work and

reproducing the content of the NOTICE file.

### 7. Disclaimer of Warranty.

Unless required by applicable law or agreed to in writing, Licensor provides the Work (and each Contributor provides its Contributions) on an "AS IS" BASIS, WITHOUT WARRANTIES OR CONDITIONS OF ANY KIND, either express or implied, including, without limitation, any warranties or conditions of TITLE, NON-INFRINGEMENT, MERCHANTABILITY, or FITNESS FOR A PARTICULAR PURPOSE. You are solely responsible for determining the appropriateness of using or redistributing the Work and assume any risks associated with Your exercise of permissions under this License.

### 8. Limitation of Liability.

In no event and under no legal theory, whether in tort (including negligence), contract, or otherwise, unless required by applicable law (such as deliberate and grossly negligent acts) or agreed to in writing, shall any Contributor be liable to You for damages, including any direct, indirect, special, incidental, or consequential damages of any character arising as a result of this License or out of the use or inability to use the Work (including but not limited to damages for loss of goodwill, work stoppage, computer failure or malfunction, or any and all other commercial damages or losses), even if such Contributor has been advised of the possibility of such damages.

9. Accepting Warranty or Additional Liability.

While redistributing the Work or Derivative Works thereof, You may choose to offer, and charge a fee for, acceptance of support, warranty, indemnity, or other liability obligations and/or rights consistent with this License. However, in accepting such obligations, You may act only on Your own behalf and on Your sole responsibility, not on behalf of any other Contributor, and only if You agree to indemnify, defend, and hold each Contributor harmless for any liability incurred by, or

 claims asserted against, such Contributor by reason of your accepting any such warranty or additional liability.

### END OF TERMS AND CONDITIONS

APPENDIX: How to apply the Apache License to your work

To apply the Apache License to your work, attach the following boilerplate notice, with the fields enclosed by brackets "[]" replaced with your own identifying information. (Don't include the brackets!) The text should be enclosed in the appropriate comment syntax for the file format. We also recommend that a file or class name and description of purpose be included on the same "printed page" as the copyright notice for easier identification within third-party archives.

Copyright [yyyy] [name of copyright owner]

 Licensed under the Apache License, Version 2.0 (the "License"); you may not use this file except in compliance with the License. You may obtain a copy of the License at

http://www.apache.org/licenses/LICENSE-2.0

 Unless required by applicable law or agreed to in writing, software distributed under the License is distributed on an "AS IS" BASIS, WITHOUT WARRANTIES OR CONDITIONS OF ANY KIND, either express or implied.

 See the License for the specific language governing permissions and limitations under the License.  $PROG = 7zS2.sfx$ 

 $MY$ <sub>\_FIXED</sub> = 1

```
C OBJS = \setminus $O\7zAlloc.obj \
 $O\7zArcIn.obj \
 $O\7zBuf.obj \
 $O\7zBuf2.obj \
 $O\7zCrc.obj \
 $O\7zCrcOpt.obj \
 $O\7zFile.obj \
 $O\7zDec.obj \
 $O\7zStream.obj \
\text{SO}\left(\text{Bci2.obi}\right) $O\Bra.obj \
 $O\Bra86.obj \
 $O\BraIA64.obj \
 $O\CpuArch.obj \
 $O\Delta.obj \
 $O\DllSecur.obj \
 $O\Lzma2Dec.obj \
 $O\LzmaDec.obj \
```
7Z  $OBIS = \langle$ \$O\SfxSetup.obj \

 $OBIS = \langle$  $$(7Z_OBJS) \$  $(C$  OBJS) \ \$O\resource.res

!include "../../../CPP/Build.mak"

\$(7Z\_OBJS): \$(\*B).c \$(COMPL\_O1) \$(C\_OBJS): ../../\$(\*B).c \$(COMPL\_O1) Copyright (c) 2015 Pyfisch

Permission is hereby granted, free of charge, to any person obtaining a copy of this software and associated documentation files (the "Software"), to deal in the Software without restriction, including without limitation the rights to use, copy, modify, merge, publish, distribute, sublicense, and/or sell copies of the Software, and to permit persons to whom the Software is furnished to do so, subject to the following conditions:

The above copyright notice and this permission notice shall be included in all copies or substantial portions of the Software.

THE SOFTWARE IS PROVIDED "AS IS", WITHOUT WARRANTY OF ANY KIND, EXPRESS OR IMPLIED, INCLUDING BUT NOT LIMITED TO THE WARRANTIES OF MERCHANTABILITY, FITNESS FOR A PARTICULAR PURPOSE AND NONINFRINGEMENT. IN NO EVENT SHALL THE AUTHORS OR COPYRIGHT HOLDERS BE LIABLE FOR ANY CLAIM, DAMAGES OR OTHER LIABILITY, WHETHER IN AN ACTION OF CONTRACT, TORT OR OTHERWISE, ARISING FROM, OUT OF OR IN CONNECTION WITH THE SOFTWARE OR THE USE OR OTHER DEALINGS IN THE SOFTWARE. Copyright 2018-Present Sharad Chand Copyright 2022 Jan-Erik Rediger

Permission is hereby granted, free of charge, to any person obtaining a copy of this software and associated documentation files (the "Software"), to deal in the Software without restriction, including without limitation the rights to use, copy, modify, merge, publish, distribute, sublicense, and/or sell copies of the Software, and to permit persons to whom the Software is furnished to do so, subject to the following conditions:

The above copyright notice and this permission notice shall be included in all copies or substantial portions of the Software.

THE SOFTWARE IS PROVIDED "AS IS", WITHOUT WARRANTY OF ANY KIND, EXPRESS OR IMPLIED, INCLUDING BUT NOT LIMITED

TO THE WARRANTIES OF MERCHANTABILITY, FITNESS FOR A PARTICULAR PURPOSE AND NONINFRINGEMENT. IN NO EVENT SHALL THE AUTHORS OR COPYRIGHT HOLDERS BE LIABLE FOR ANY CLAIM, DAMAGES OR OTHER LIABILITY, WHETHER IN AN ACTION OF CONTRACT, TORT OR OTHERWISE, ARISING FROM, OUT OF OR IN CONNECTION WITH THE SOFTWARE OR THE USE OR OTHER DEALINGS IN THE SOFTWARE. Copyright WHATWG (Apple, Google, Mozilla, Microsoft).

Redistribution and use in source and binary forms, with or without modification, are permitted provided that the following conditions are met:

- 1. Redistributions of source code must retain the above copyright notice, this list of conditions and the following disclaimer.
- 2. Redistributions in binary form must reproduce the above copyright notice, this list of conditions and the following disclaimer in the documentation and/or other materials provided with the distribution.
- 3. Neither the name of the copyright holder nor the names of its contributors may be used to endorse or promote products derived from this software without specific prior written permission.

THIS SOFTWARE IS PROVIDED BY THE COPYRIGHT HOLDERS AND CONTRIBUTORS "AS IS" AND ANY EXPRESS OR IMPLIED WARRANTIES, INCLUDING, BUT NOT LIMITED TO, THE IMPLIED WARRANTIES OF MERCHANTABILITY AND FITNESS FOR A PARTICULAR PURPOSE ARE DISCLAIMED. IN NO EVENT SHALL

 THE COPYRIGHT HOLDER OR CONTRIBUTORS BE LIABLE FOR ANY DIRECT, INDIRECT, INCIDENTAL, SPECIAL, EXEMPLARY, OR CONSEQUENTIAL DAMAGES (INCLUDING, BUT NOT LIMITED TO, PROCUREMENT OF SUBSTITUTE GOODS OR SERVICES; LOSS OF USE, DATA, OR PROFITS; OR BUSINESS INTERRUPTION) HOWEVER CAUSED AND ON ANY THEORY OF LIABILITY, WHETHER IN CONTRACT, STRICT LIABILITY, OR TORT (INCLUDING NEGLIGENCE OR OTHERWISE) ARISING IN ANY WAY OUT OF THE USE OF THIS SOFTWARE, EVEN IF ADVISED OF THE POSSIBILITY OF SUCH DAMAGE. License information for hyph\_hr.dic:

This file is based on the TeX hyphenation patterns distributed under the LaTeX Project Public License (LPPL) as part of the hyph-utf8 package.

This Source Code Form is subject to the terms of the Mozilla Public License, v. 2.0. If a copy of the MPL was not distributed with this file, You can obtain one at http://mozilla.org/MPL/2.0/.

- - - - - - - - - - - - - - - - - - - - - - - - - - - - - - - - - - - - - - -

At the time this file was first modified, a complete, unmodified copy of the LPPL Work was available from: http://tug.org/svn/texhyphen/trunk/hyph-utf8/tex/generic/hyph-utf8/patterns/?pathrev=580 - - - - - - - - - - - - - - - - - - - - - - - - - - - - - - - - - - - - - - -

Portions of this file were originally made available under the following license (copied verbatim from hyph-hr.lic.txt in the original work):

Croatian hyphenation patterns

(more info about the licence to be added later)

 $\%$ 

% Hyphenation patterns for Croatian language

 $\frac{0}{6}$ %

Copyright (C) 1994, 1996, 2011 Igor Marinovi <marinowski at gmail.com>

%

% This program can be redistributed and/or modified under the terms

% of the LaTeX Project Public License Distributed from CTAN

% archives in directory macros/latex/base/lppl.txt; either

% version 1 of the License, or any later version.

%

% Changes:

% - The first version was realised in late 1994.

% - Second, much more improved version was realised in the beginning of 1996.

- % (Date of the last change: 19.03.1996).
- % In summer 2008 the patterns have been incorporated into hyph-utf8

% and renamed from hrhyph.tex to hyph-hr.tex.

% - LPPL licence added on 06.06.2011.

 $\frac{0}{6}$ 

<!DOCTYPE html PUBLIC "-//W3C//DTD XHTML 1.0 Strict//EN" "http://www.w3.org/TR/xhtml1/DTD/xhtml1 strict.dtd">

<!-- THIS FILE WAS AUTOMATICALLY GENERATED, DO NOT EDIT. -->

<html xmlns="http://www.w3.org/1999/xhtml">

 <head>

 <meta http-equiv="content-type" content="text/html;charset=UTF-8"/>

<title>WOFF Test: Valid license Element Without url Attribute</title>

```
\langlelink rel="author" title="Tal Leming" href="http://typesupply.com" />
```
 <link rel="help" href="http://dev.w3.org/webfonts/WOFF2/spec/#Metadata" />

 <link rel="help" href="http://www.w3.org/TR/WOFF/#conform-metadata-noeffect" />

 <link rel="help" href="http://dev.w3.org/webfonts/WOFF2/spec/#Metadata" />

 <link rel="reviewer" title="Chris Lilley" href="mailto:chris@w3.org" />

 <link rel="match" href="metadatadisplay-schema-license-002-ref.xht" />

 $\leq$ meta name="assert" content="The license element does not have a url attribute but it still matches the schema."  $\geq$  <style type="text/css"><![CDATA[

 @import url("support/test-fonts.css");

 @font-face

{

 font-family: "WOFF Test";

```
				src: url("support/metadatadisplay-schema-license-002.woff2") format("woff2");
  			}
 			body {
  				font-size: 20px;
  			}
 			pre {
  				font-size: 12px;
  			}
  			.test {
  				font-family: "WOFF Test", "WOFF Test CFF Fallback";
  				font-size: 200px;
  				margin-top: 50px;
  			}
 		]]></style>
	</head>
	<body>
 		<p>Test passes if the word PASS appears below.</p>
 \langle p \rangleThe Extended Metadata Block is valid and may be displayed to the user upon request.\langle p \rangle		<div class="test">P</div>
 		<p>The XML contained in the Extended Metadata Block is below.</p>
 		<pre>
<lt;?xml version="1.0" encoding="UTF-8"?<gt;
&lt; metadata version="1.0"&gt;
< license id="License ID" &gt;
 <text&gt;
 			License without language.
 </text&gt;
</license&gt;
</metadata&gt;
 </pre>	</body>
</html>
Copyright (c) 2013 Julien Pommier ( pommier@modartt.com )
```
Based on original fortran 77 code from FFTPACKv4 from NETLIB, authored by Dr Paul Swarztrauber of NCAR, in 1985.

As confirmed by the NCAR fftpack software curators, the following FFTPACKv5 license applies to FFTPACKv4 sources. My changes are released under the same terms.

FFTPACK license:

http://www.cisl.ucar.edu/css/software/fftpack5/ftpk.html

Copyright (c) 2004 the University Corporation for Atmospheric Research ("UCAR"). All rights reserved. Developed by NCAR's Computational and Information Systems Laboratory, UCAR,
www.cisl.ucar.edu.

Redistribution and use of the Software in source and binary forms, with or without modification, is permitted provided that the following conditions are met:

- Neither the names of NCAR's Computational and Information Systems Laboratory, the University Corporation for Atmospheric Research, nor the names of its sponsors or contributors may be used to endorse or promote products derived from this Software without specific prior written permission.

- Redistributions of source code must retain the above copyright notices, this list of conditions, and the disclaimer below.

- Redistributions in binary form must reproduce the above copyright notice, this list of conditions, and the disclaimer below in the documentation and/or other materials provided with the distribution.

THIS SOFTWARE IS PROVIDED "AS IS", WITHOUT WARRANTY OF ANY KIND, EXPRESS OR IMPLIED, INCLUDING, BUT NOT LIMITED TO THE WARRANTIES OF MERCHANTABILITY, FITNESS FOR A PARTICULAR PURPOSE AND NONINFRINGEMENT. IN NO EVENT SHALL THE CONTRIBUTORS OR COPYRIGHT HOLDERS BE LIABLE FOR ANY CLAIM, INDIRECT, INCIDENTAL, SPECIAL, EXEMPLARY, OR CONSEQUENTIAL DAMAGES OR OTHER LIABILITY, WHETHER IN AN ACTION OF CONTRACT, TORT OR OTHERWISE, ARISING FROM, OUT OF OR IN CONNECTION WITH THE SOFTWARE OR THE USE OR OTHER DEALINGS WITH THE SOFTWARE.

MZ@ !L!This program cannot be run in DOS mode.

 $$I>$ [

\_5E

\_5E

\_5EPhE\_5E

\_4E\_5E\*XE\_5E\*IE\_5E\*ME\_5ERich

\_5EPELu[DG @P d@ T.text `.rdata @@.data00

@.rsrc@@@=\$0@uh0@ @\$0@D\$-8#\$0@UE-VHlEHtHHt3Vu@ @V< @I3f}D 0@y 0@(= 0@r 0@(0@3;tP8 @ 0@Vh@u40@5,0@4 @;(0@EPhu0 @P, @EPuL @jVVuuV5(0@\$ @j5(0@ @S]W=( @h @S50 @h @hSPht @jSPhd @jSPhT @jSPjjS= @PjhSPjjhSH @jS\_[3^VW @h @ @5 @3WWh1@WjiW,0@PD @W @\_^"!!! ".""P"`"n"""""!>"CancelNext >< BackNSIS versionNSIS User Interface - TestingRichEd32.dlll!! \!! |!" d!" "!!!

".""P"`"n"""""!>"ExitProcessGetModuleHandleWULoadLibraryWKERNEL32.dllCOMCTL32.dll@SendMessage WSetWindowTextWShowWindowSetWindowPos1ScreenToClienttGetWindowRectGetDlgItemVCreateDialogPara mWDestroyWindowPostQuitMessageEndDialogDialogBoxParamWUSER32.dll)CreateBrushIndirectGDI32.dllfhgj ki0 HX@DHMS Shell Dlg 2@,@

@@@@@H

# Performance Tests: DAMP

DAMP (DevTools At Maximum Performance) is our test suite to track performance.

## How to run it locally?

```bash ./mach talos-test --suite damp  $\ddot{\phantom{0}}$ Note that the first run is slower as it pulls a large tarball with various website copies. This will run all DAMP tests, you can filter by test name with: ```bash ./mach talos-test --suite damp --subtests console  $\ddotsc$ This command will run all tests which contains "console" in their name.

Note that in continuous integration, DAMP tests are split in smaller tests suites: `damp-inspector`, `damp-other` and `damp-webconsole`. Actually `--suite damp` is only used locally because it contains all possible tests and makes it easier to use. But if needed you can substitute `damp` with any of the other test suites if you want to only run tests associated to a given test suite. You can find the mapping between tests and test suites in [damp-

tests.js](https://searchfox.org/mozilla-central/source/testing/talos/talos/tests/devtools/addon/content/damp-tests.js). ###

Command line options

#### Running tests only once

```bash

./mach talos-test --suite damp --cycles 1 --tppagecycles 1 ```

`--cycles` will limit the number of Firefox restart to only one, while

`--tppagecycles` will limit the number of test re-run in each firefox start to one.

This is often helpful when debugging one particular subtest.

#### Taking screenshots

```bash

DEBUG\_DEVTOOLS\_SCREENSHOTS=1 ./mach talos-test --suite damp ```

When passing `DEBUG\_DEVTOOLS\_SCREENSHOTS` env variable, screenshots will be taken after each subtest was run. The screenshot will be opened in new tabs and their title

includes the subtest label. Firefox won't automatically close so that you can view the screenshots.

#### Recording a profile

```bash

./mach talos-test --suite damp --gecko-profile --gecko-profile-entries 100000000  $\ddot{\phantom{0}}$ 

This will automatically record the tests and open the profile. You may use the following command in order

to focus on just one subtest

run:

```bash

./mach talos-test --suite damp --subtests custom.webconsole --cycles 1 --tppagecycles 1 --gecko-profile --geckoprofile-entries 100000000

 $\cdots$ 

## How to run it on try?

```bash

./mach try fuzzy --query "'test-linux1804-64-shippable-qr/ 'damp" --rebuild 6

 $\ddotsc$ 

\* Linux appears to build and run quickly, and offers quite stable results over the other OSes.

The vast majority of performance issues for DevTools are OS agnostic, so it doesn't really matter which one you run them on.

\* "damp" is the talos bucket in which we run DAMP.

\* And 6 is the number of times we run DAMP tests. That's to do averages between all the 6 runs and helps filtering out the noise.

## How to get performance profiles on try?

Once you have a successful try job for `damp`:

\* select this job in treeherder

\* click on the `...` menu in the bottom left

\* select "Create Gecko Profile"

![PerfHerder Create Gecko Profile menu](perfherder-create-gecko-profile.png)

This should start a new damp job called `damp-p`.

Once `damp-p` is finished:

\* select the `damp-p` job

\* click on `Job Details` tab

\* click on `open in Firefox Profiler`

## What does it do?

DAMP measures three important operations:

\* Open a toolbox

\* Reload the web page

\* Close the toolbox

It measures the time it takes to do each of these operations for the following panels:

inspector, console, netmonitor debugger, memory, performance.

It runs all these three tests two times. Each time against a different web page:

\* "simple": an empty webpage. This test highlights the performance of all tools against the simplest possible page.

\* "complicated": a copy of bild.de website. This is supposed to represent a typical website to debug via DevTools.

Then, there are a couple of extra tests:

\* "cold": we run the three operations (open toolbox, page reload and close toolbox) first with the inspector.

This is run first after Firefox's startup, before any other test.

This test allows to measure a "cold startup". When a user first interacts

with DevTools, many resources are loaded and cached,

so that all next interactions will be significantly faster.

\* and many other smaller tests, focused on one particular feature or possible slowness for each panel.

## How to see the results from try?

First, open TreeHerder. A link is displayed in your console when executing `./mach try`. You should also receive a mail with a link to it.

Look for "T-e $10s(+6)$ ", click on "+6", then click on "damp": ![TreeHerder jobs](perfherder-damp.png)

On the bottom panel that just opened, click on "Compare result against another revision". ![TreeHerder panel](perfherder-compare-link.png)

You are now on PerfHerder, click on "Compare", ![PerfHerder compare](perfherder-compare.png)

Next to "Talos" select menu, in the filter textbox, type "damp". Under "damp opt e10s" item, mouse over the "linux64" line, click on "subtests" link. ![PerfHerder filter](perfherder-filter-subtests.png)

And here you get the results for each DAMP test: ![PerfHerder subtests](perfherder-subtests.png)

#### On

this page, you can filter by test name with the filter box on top of the result table.

This table has the following columns:

\* Base:

 Average time it took to run the test on the base build (by default, the last 2 days of DAMP runs on mozilla-central revisions)

\* New:

Average time it took to run the test on the new build, the one with your patches.

Both "Base" and "New" have a " x.xx%" suffix which tells you the variance of the timings.

i.e. the average difference in percent between the median timing and both the slowest and the fastest.

\* Delta:

Difference in percent between the base and new runs.

The color of this can be red, orange or green:

\* Red means "certainly regressing"

\* Orange means "possibly regressing"

\* Green means "certainly improving"

\* No colored background means "nothing to conclude"

The difference between certainly and possibly is explained by the next column.

\* Confidence:

If there is a significant difference

between the two runs, tells if the results is trustworthy.

 \* "low" either means there isn't a significant difference between the two runs, or the difference is smaller than the typical variance of the given test.

 If the test is known to have an execution time varying by 2% between two runs of the same build, and you get a 1% difference between your base and new builds,

the confidence will be low. You really can't make any conclusion.

 \* "med" means medium confidence and the delta is around the size of the variance. It may highlight a regression, but it can still be justified by the test noise.

 \* "high" means that this is a high confidence difference. The delta is significantly higher than the typical test variance. A regression is most likely detected.

There is also "Show only important changes" checkbox, which helps seeing if there is any significant regression. It will only display regressions and improvements with a medium or high confidence.

## How to contribute to DAMP?

DAMP is based on top of a more generic test suite called [Talos](https://wiki.mozilla.org/Buildbot/Talos). Talos is a Mozilla test suite to follow all Firefox components performance.

It is written in Python and here are [the sources](https://searchfox.org/mozilla-central/source/testing/talos/) in mozilla-central.

Compared to the other test suites, it isn't run on the cloud, but on dedicated hardware.

This is to ensure performance numbers are stable over time and between two runs.

Talos runs various types of tests. More specifically, DAMP is a [Page loader

test](https://wiki.mozilla.org/Buildbot/Talos/Tests#Page\_Load\_Tests).

The [source code](http://searchfox.org/mozilla-central/source/testing/talos/talos/tests/devtools/) for DAMP is also in mozilla-central.

See [Writing new performance test](./writing-perf-tests.md) for more information about the implementation of DAMP tests.

## How to see the performance trends?

You can find the dedicated performance dashboard for DevTools

at http://firefox-dev.tools/performance-dashboard. You will find links to trend charts for various tools:

\* [Inspector dashboard](http://firefox-dev.tools/performance-

dashboard/tools/inspector.html?days=60&filterstddev=true)

\* [Console dashboard](http://firefox-dev.tools/performance-

dashboard/tools/console.html?days=60&filterstddev=true)

\* [Netmonitor dashboard](http://firefox-dev.tools/performance-

dashboard/tools/netmonitor.html?days=60&filterstddev=true)

\* [Debugger dashboard](http://firefox-dev.tools/performance-

dashboard/tools/debugger.html?days=60&filterstddev=true)

Each tool page displays charts for all the subtests relevant for a given panel.

Each circle on the chart is a push to mozilla-central. You can hover on a circle to see some additional information about the push, such as the date, the performance impact for the subtest, and the push id. Clicking on a circle will

take you to the pushlog.

Colored circles indicate that the push contains a change that was identified

as having a performance impact. Those can be categorized as:

- hardware: hardware change for the machines used to run Talos
- platform: non-DevTools change that impacts DevTools performance
- damp: test change in DAMP that impacts test results
- devtools: identified DevTools change that introduced an improvement or regression

This data is synchronized from a [shared Google doc](https://docs.google.com/spreadsheets/d/12Goo3vq-0X0\_Ay-J6gfV56pUB8GC0Nl62I4p8G-UsEA/edit#gid=0).

There is a PerfHerder link on each chart that will take you to the PerfHerder page corresponding to this subtest.

## How to use PerfHerder charts

On PerfHerder charts, each circle is a push on mozilla-central.

When you see a spike or a drop, you can try to identify the patch that relates to it by clicking the circles.

It will show a black popup. Then click on the changeset hash like "cb717386aec8" and you will get a mercurial changelog.

Then it is up to you to read the changelog and see which changeset may have hit the performance.

For example, open [this

\*

page](https://treeherder.mozilla.org/perf.html#/graphs?timerange=31536000&series=mozilla-

central,1417969,1,1&series=mozilla-central,1417971,1,1&series=mozilla-

central,1417966,1,1&highlightedRevisions=a06f92099a5d&zoom=1482734645161.3916,1483610598216.4773,594 .756508587898,969.2883437938906).

This is tracking inspector opening performance against the "Simple" page.

![Perfherder graphs](regression-graph.png)

See the regression on Dec 31th? Now, click on the first yellow circle of this spike. You will get a black popup like this one: ![Perfherder changeset popup](regression-popup.png)

Click on the [changelog link](https://hg.mozilla.org/mozilla-

central/pushloghtml?fromchange=9104708cc3ac0ccfe4cf5d518e13736773c565d7&tochange=a06f92099a5d8edeb0 5e5971967fe8d6cd4c593c) to see which changesets were added during this run. Here, you will see that the regression comes from these patches:

\* Bug 1245921 - Turn toolbox toolbar into a React component

Bug 1245921 - Monkey patch ReactDOM event system for XUL

 Apache License Version 2.0, January 2004 http://www.apache.org/licenses/

# TERMS AND CONDITIONS FOR USE, REPRODUCTION, AND DISTRIBUTION

# 1. Definitions.

 "License" shall mean the terms and conditions for use, reproduction, and distribution as defined by Sections 1 through 9 of this document.

 "Licensor" shall mean the copyright owner or entity authorized by the copyright owner that is granting the License.

 "Legal Entity" shall mean the union of the acting entity and all other entities that control, are controlled by, or are under common control with that entity. For the purposes of this definition, "control" means (i) the power, direct or indirect, to cause the direction or management of such entity, whether by contract or otherwise, or (ii) ownership of fifty percent (50%) or more of the outstanding shares, or (iii) beneficial ownership of such entity.

 "You" (or "Your") shall mean an individual or Legal Entity exercising permissions granted by this License.

 "Source" form shall mean the preferred form for making modifications, including but not limited to software source code, documentation source, and configuration files.

 "Object" form shall mean any form resulting from mechanical transformation or translation of a Source form, including but not limited to compiled object code, generated documentation, and conversions to other media types.

 "Work" shall mean the work of authorship, whether in Source or Object form, made available under the License, as indicated by a copyright notice that is included in or attached to the work (an example is provided in the Appendix below).

 "Derivative Works" shall mean any work, whether in Source or Object form, that is based on (or derived from) the Work and for which the editorial revisions, annotations, elaborations, or other modifications represent, as a whole, an original work of authorship. For the purposes of this License, Derivative Works shall not include works that remain separable from, or merely link (or bind by name) to the interfaces of, the Work and Derivative Works thereof.

 "Contribution" shall mean any work of authorship, including the original version of the Work and any modifications or additions to that Work or Derivative Works thereof, that is intentionally submitted to Licensor for inclusion in the Work by the copyright owner

 or by an individual or Legal Entity authorized to submit on behalf of the copyright owner. For the purposes of this definition, "submitted" means any form of electronic, verbal, or written communication sent to the Licensor or its representatives, including but not limited to communication on electronic mailing lists, source code control systems, and issue tracking systems that are managed by, or on behalf of, the Licensor for the purpose of discussing and improving the Work, but

 excluding communication that is conspicuously marked or otherwise designated in writing by the copyright owner as "Not a Contribution."

 "Contributor" shall mean Licensor and any individual or Legal Entity on behalf of whom a Contribution has been received by Licensor and subsequently incorporated within the Work.

2. Grant of Copyright License. Subject to the terms and conditions of this License, each Contributor hereby grants to You a perpetual, worldwide, non-exclusive, no-charge, royalty-free, irrevocable copyright license to reproduce, prepare Derivative Works of, publicly display, publicly perform, sublicense, and distribute the Work and such Derivative Works in Source or Object form.

3. Grant of Patent License. Subject to the terms and conditions of this License, each Contributor hereby grants to You a perpetual, worldwide, non-exclusive, no-charge, royalty-free, irrevocable (except as stated in this section) patent license to make, have made,

 use, offer to sell, sell, import, and otherwise transfer the Work, where such license applies only to those patent claims licensable by such Contributor that are necessarily infringed by their Contribution(s) alone or by combination of their Contribution(s) with the Work to which such Contribution(s) was submitted. If You institute patent litigation against any entity (including a cross-claim or counterclaim in a lawsuit) alleging that the Work or a Contribution incorporated within the Work constitutes direct or contributory patent infringement, then any patent licenses granted to You under this License for that Work shall terminate as of the date such litigation is filed.

4. Redistribution. You may reproduce and distribute copies of the Work or Derivative Works thereof in any medium, with or without modifications, and in Source or Object form, provided that You meet the following conditions:

 (a) You must give any other recipients of the Work or Derivative Works a copy of this License; and

- (b) You must cause any modified files to carry prominent notices stating that You changed the files; and
- (c) You must retain, in the Source form of any Derivative Works that You distribute, all copyright, patent, trademark, and attribution notices from the Source form of the Work, excluding those notices that do not pertain to any part of the Derivative Works; and
- (d) If the Work includes a "NOTICE" text file as part of its distribution, then any Derivative Works that You distribute must include a readable copy of the attribution notices contained within such NOTICE file, excluding those notices that do not pertain to any part of the Derivative Works, in at least one of the following places: within a NOTICE text file distributed as part of the Derivative Works; within the Source form or documentation, if provided along

with the Derivative Works; or,

 within a display generated by the Derivative Works, if and wherever such third-party notices normally appear. The contents of the NOTICE file are for informational purposes only and do not modify the License. You may add Your own attribution notices within Derivative Works that You distribute, alongside or as an addendum to the NOTICE text from the Work, provided that such additional attribution notices cannot be construed as modifying the License.

 You may add Your own copyright statement to Your modifications and may provide additional or different license terms and conditions for use, reproduction, or distribution of Your modifications, or for any such Derivative Works as a whole, provided Your use, reproduction, and distribution of the Work otherwise complies with the conditions stated in this License.

- 5. Submission of Contributions. Unless You explicitly state otherwise, any Contribution intentionally submitted for inclusion in the Work by You to the Licensor shall be under the terms and conditions of this License, without any additional terms or conditions. Notwithstanding the above, nothing herein shall supersede or modify the terms of any separate license agreement you may have executed with Licensor regarding such Contributions.
- 6. Trademarks. This License does not grant permission to use the trade names, trademarks, service marks, or product names of the Licensor, except as required for reasonable and customary use in describing the origin of the Work and reproducing the content of the NOTICE file.

7. Disclaimer of Warranty. Unless required by applicable law or

 agreed to in writing, Licensor provides the Work (and each Contributor provides its Contributions) on an "AS IS" BASIS, WITHOUT WARRANTIES OR CONDITIONS OF ANY KIND, either express or implied, including, without limitation, any warranties or conditions of TITLE, NON-INFRINGEMENT, MERCHANTABILITY, or FITNESS FOR A PARTICULAR PURPOSE. You are solely responsible for determining the appropriateness of using or redistributing the Work and assume any risks associated with Your exercise of permissions under this License.

8. Limitation of Liability. In no event and under no legal theory, whether in tort (including negligence), contract, or otherwise, unless required by applicable law (such as deliberate and grossly negligent acts) or agreed to in writing, shall any Contributor be liable to You for damages, including any direct, indirect, special, incidental, or consequential damages of any character arising as a result of this License or out of the use or inability to use the Work (including but not limited to damages for loss of goodwill, work stoppage, computer failure or malfunction, or any and all other commercial damages or losses), even if such Contributor has been advised of the possibility of such damages.

9. Accepting Warranty or Additional Liability. While redistributing the Work or Derivative Works thereof, You may choose to offer, and charge a fee for, acceptance of support, warranty, indemnity, or other liability obligations and/or rights consistent with this License. However, in accepting such obligations, You may act only on Your own behalf and on Your sole responsibility, not on behalf of any other Contributor, and only if You agree to indemnify, defend, and hold each Contributor harmless for any liability incurred by, or claims asserted against, such Contributor by reason of your accepting any such warranty or additional liability.

# END OF TERMS AND CONDITIONS

APPENDIX: How to apply the Apache License to your work.

 To apply the Apache License to your work, attach the following boilerplate notice, with the fields enclosed by brackets "[]" replaced with your own identifying information. (Don't include the brackets!) The text should be enclosed in the appropriate comment syntax for the file format. We also recommend that a file or class name and description of purpose be included on the same "printed page" as the copyright notice for easier identification within third-party archives.

Copyright [yyyy] [name of copyright owner]

Licensed under the Apache License, Version 2.0 (the "License"); you may not use this file except in compliance with the License. You may obtain a copy of the License at

http://www.apache.org/licenses/LICENSE-2.0

```
Unless required by applicable law or agreed to in writing, software
distributed under the License is distributed on an "AS IS" BASIS,
WITHOUT WARRANTIES OR CONDITIONS OF ANY KIND, either express or implied.
See the License for the specific language governing permissions and
limitations under the License.
<!DOCTYPE html PUBLIC "-//W3C//DTD XHTML 1.0 Strict//EN" "http://www.w3.org/TR/xhtml1/DTD/xhtml1-
strict.dtd">
<!-- THIS FILE WAS AUTOMATICALLY GENERATED, DO NOT EDIT. -->
<html xmlns="http://www.w3.org/1999/xhtml">
	<head>
 		<meta http-equiv="content-type" content="text/html;charset=UTF-8"/>
 		<title>WOFF Test: Invalid license Element With dir Attribute in text Element</title>
 \langlelink rel="author" title="Tal Leming" href="http://typesupply.com" />
 		<link rel="help" href="http://dev.w3.org/webfonts/WOFF2/spec/#Metadata" />
 		<link rel="help" href="http://www.w3.org/TR/WOFF/#conform-metadata-noeffect" />
 		<link rel="help" href="http://www.w3.org/TR/WOFF/#conform-invalid-mustignore" />
 		<link rel="reviewer" title="Chris Lilley" href="mailto:chris@w3.org" />
 		<link rel="match" href="metadatadisplay-schema-license-016-ref.xht" />
 		<meta name="assert" content="The license element contains a text element with INVALID as the value for the dir
attribute." />
 		<style type="text/css"><![CDATA[
  			@import
 url("support/test-fonts.css");
  			@font-face {
  				font-family: "WOFF Test";
  				src: url("support/metadatadisplay-schema-license-016.woff2") format("woff2");
  			}
  			body {
  				font-size: 20px;
  			}
  			pre {
  				font-size: 12px;
  			}
  			.test {
  				font-family: "WOFF Test", "WOFF Test CFF Fallback";
  				font-size: 200px;
  				margin-top: 50px;
			}
 		]]></style>
	</head>
	<body>
```

```
\langle p \rangle if the UA does not display WOFF metadata, the test passes if the word PASS appears below.\langle p \rangle		<p>The Extended Metadata Block is not valid and must not be displayed. If the UA does display it, the test
fails.</p>
 		<div class="test">P</div>
	</body>
</html>
<!DOCTYPE html PUBLIC "-//W3C//DTD XHTML 1.0 Strict//EN" "http://www.w3.org/TR/xhtml1/DTD/xhtml1-
strict.dtd">
<!-- THIS FILE WAS AUTOMATICALLY GENERATED, DO NOT EDIT. -->
<html xmlns="http://www.w3.org/1999/xhtml">
	<head>
 		<meta http-equiv="content-type" content="text/html;charset=UTF-8"/>
 		<title>WOFF Test: Valid copyright Element With Two div Elements in text Element</title>
 \langlelink rel="author" title="Tal Leming" href="http://typesupply.com" />
 		<link rel="help" href="http://dev.w3.org/webfonts/WOFF2/spec/#Metadata" />
 		<link rel="help" href="http://www.w3.org/TR/WOFF/#conform-metadata-noeffect" />
 		<link rel="help" href="http://dev.w3.org/webfonts/WOFF2/spec/#Metadata" />
 		<link rel="reviewer" title="Chris Lilley" href="mailto:chris@w3.org" />
 <meta name="assert" content="The copyright element contains a text element that contains two div elements." />
 		<style type="text/css"><![CDATA[
  			@import url("support/test-fonts.css");
 			body {
  				font-size: 20px;
  			}
 			pre {
  				font-size:
 12px;
  			}
  			.test {
  				font-family: "WOFF Test CFF Reference";
  				font-size: 200px;
  				margin-top: 50px;
  			}
 		]]></style>
	</head>
	<body>
 \langle p\rangleTest passes if the word PASS appears below.\langle p\rangle\langle p \rangleThe Extended Metadata Block is valid and may be displayed to the user upon request.\langle p \rangle		<div class="test">P</div>
 \langle p \rangleThe XML contained in the Extended Metadata Block is below.\langle p \rangle		<pre>
<lt:?xml version="1.0" encoding="UTF-8"?<gt:
&lt; metadata version="1.0"&gt;
<copyright&gt;
 <text&gt;
 <div&gt;
  				div 1 start
  &lt:div&gt:
```
 div 2 start <div&gt; div 3 </div&gt; div 2 end </div&gt; div 1 end </div&gt; </text&gt; </copyright&gt; </metadata&gt;  $<$ /pre $>$  </body> </html> Copyright (c) 2011, The WebRTC project authors. All rights reserved.

Redistribution and use in source and binary forms, with or without modification, are permitted provided that the following conditions are met:

- \* Redistributions of source code must retain the above copyright notice, this list of conditions and the following disclaimer.
- \* Redistributions in binary form must reproduce the above copyright notice, this list of conditions and the following disclaimer in the documentation and/or other materials provided with the distribution.
- \* Neither the name of Google nor the names of its contributors may be used to endorse or promote products derived from this software without specific prior written permission.

THIS SOFTWARE IS PROVIDED BY THE COPYRIGHT HOLDERS AND CONTRIBUTORS "AS IS" AND ANY EXPRESS OR IMPLIED WARRANTIES, INCLUDING, BUT NOT LIMITED TO, THE IMPLIED WARRANTIES OF MERCHANTABILITY AND FITNESS FOR A PARTICULAR PURPOSE ARE DISCLAIMED. IN NO EVENT SHALL THE COPYRIGHT HOLDER OR CONTRIBUTORS BE LIABLE FOR ANY DIRECT, INDIRECT, INCIDENTAL, SPECIAL, EXEMPLARY, OR CONSEQUENTIAL DAMAGES (INCLUDING, BUT NOT LIMITED TO, PROCUREMENT OF SUBSTITUTE GOODS OR SERVICES; LOSS OF USE, DATA, OR PROFITS; OR BUSINESS INTERRUPTION) HOWEVER CAUSED AND ON ANY THEORY OF LIABILITY, WHETHER IN CONTRACT, STRICT LIABILITY, OR TORT (INCLUDING NEGLIGENCE OR OTHERWISE) ARISING IN ANY WAY OUT OF THE USE OF THIS SOFTWARE, EVEN IF ADVISED OF THE POSSIBILITY OF SUCH DAMAGE. Copyright (c) 2019 Tobias Gustafsson

Permission is hereby granted, free of charge, to any person obtaining a copy of this software and associated documentation

files (the "Software"), to deal in the Software without restriction, including without limitation the rights to use, copy, modify, merge, publish, distribute, sublicense, and/or sell copies of the Software, and to permit persons to whom the Software is furnished to do so, subject to the following conditions:

The above copyright notice and this permission notice shall be included in all copies or substantial portions of the Software.

THE SOFTWARE IS PROVIDED "AS IS", WITHOUT WARRANTY OF ANY KIND, EXPRESS OR IMPLIED, INCLUDING BUT NOT LIMITED TO THE WARRANTIES OF MERCHANTABILITY, FITNESS FOR A PARTICULAR PURPOSE AND NONINFRINGEMENT. IN NO EVENT SHALL THE AUTHORS OR COPYRIGHT HOLDERS BE LIABLE FOR ANY CLAIM, DAMAGES OR OTHER LIABILITY, WHETHER IN AN ACTION OF CONTRACT, TORT OR OTHERWISE, ARISING FROM, OUT OF OR IN CONNECTION WITH THE SOFTWARE OR THE USE OR OTHER DEALINGS IN THE SOFTWARE. Creative Commons Attribution 3.0 Unported License

THE WORK (AS DEFINED BELOW) IS PROVIDED UNDER THE TERMS OF THIS CREATIVE COMMONS PUBLIC LICENSE ("CCPL" OR "LICENSE"). THE WORK IS PROTECTED BY COPYRIGHT AND/OR OTHER APPLICABLE LAW. ANY USE OF THE WORK OTHER THAN AS AUTHORIZED UNDER THIS LICENSE OR COPYRIGHT LAW IS PROHIBITED.

BY EXERCISING ANY RIGHTS TO THE WORK PROVIDED HERE, YOU ACCEPT AND AGREE TO BE BOUND BY THE TERMS OF THIS LICENSE. TO THE EXTENT THIS LICENSE MAY BE CONSIDERED TO BE A CONTRACT, THE LICENSOR GRANTS YOU THE RIGHTS CONTAINED HERE IN CONSIDERATION OF YOUR ACCEPTANCE OF SUCH TERMS AND CONDITIONS.

## 1. Definitions

 "Adaptation" means a work based upon the Work, or upon the Work and other pre-existing works, such as a translation, adaptation, derivative work, arrangement of music or other alterations of a literary or artistic work, or phonogram or performance and includes cinematographic adaptations or any other form in which the Work may be recast, transformed, or

 adapted including in any form recognizably derived from the original, except that a work that constitutes a Collection will not be considered an Adaptation for the purpose of this License. For the avoidance of doubt, where the Work is a musical work, performance or phonogram, the synchronization of the Work in timed-relation with a moving image ("synching") will be considered an Adaptation for the purpose of this License.

 "Collection" means a collection of literary or artistic works, such as encyclopedias and anthologies, or performances, phonograms or broadcasts, or other works or subject matter other than works listed in Section 1(f) below, which, by reason of the selection and arrangement of their contents, constitute intellectual creations, in which the Work is included in its entirety in unmodified form along with one or more other contributions, each constituting separate and independent works in themselves, which together are assembled into a collective whole. A work that constitutes

a Collection will not be considered an Adaptation (as defined above) for the purposes of this License.

 "Distribute" means to make available to the public the original and copies of the Work or Adaptation, as appropriate, through sale or other transfer of ownership.

 "Licensor" means the individual, individuals, entity or entities that offer(s) the Work under the terms of this License.

 "Original Author" means, in the case of a literary or artistic work, the individual, individuals, entity or entities who created the Work or if no individual or entity can be identified, the publisher; and in addition (i) in the case of a performance the actors, singers, musicians, dancers, and other persons who act, sing, deliver, declaim, play in, interpret or otherwise perform literary or artistic works or expressions of folklore; (ii) in the case of a phonogram the producer being the person or legal entity who first fixes the sounds of a performance or other sounds; and, (iii) in the case of broadcasts, the organization that transmits the broadcast.

 "Work" means the literary and/or artistic work offered under the terms of this License including without limitation any production in the literary, scientific and artistic domain, whatever may be the mode or form of its expression including digital form, such as a book, pamphlet and other writing; a lecture, address, sermon or other work of the same nature; a dramatic or dramatico-musical work; a choreographic work or entertainment in dumb show; a musical composition with or without words; a cinematographic work to which are assimilated works expressed by a process analogous to cinematography; a work of drawing, painting, architecture, sculpture, engraving or lithography; a photographic work to which are assimilated works expressed by a process analogous to photography; a work of applied art; an illustration, map, plan, sketch or three-dimensional work relative to geography, topography, architecture or science;

 a performance; a broadcast; a phonogram; a compilation of data to the extent it is protected as a copyrightable work; or a work performed by a variety or circus performer to the extent it is not otherwise considered a literary or artistic work.

 "You" means an individual or entity exercising rights under this License who has not previously violated the terms of this License with respect to the Work, or who has received express permission from the Licensor to exercise rights under this License despite a previous violation.

 "Publicly Perform" means to perform public recitations of the Work and to communicate to the public those public recitations, by any means or process, including by wire or wireless means or public digital performances; to make available to the public Works in such a way that members of the public may access these Works from a place and at a place individually chosen by them; to perform the Work to the public by any means or process and the communication to the

 public of the performances of the Work, including by public digital performance; to broadcast and rebroadcast the Work by any means including signs, sounds or images.

 "Reproduce" means to make copies of the Work by any means including without limitation by sound or visual recordings and the right of fixation and reproducing fixations of the Work, including storage of a protected performance or phonogram in digital form or other electronic medium.

2. Fair Dealing Rights. Nothing in this License is intended to reduce, limit, or restrict any uses free from copyright or rights arising from limitations or exceptions that are provided for in connection with the copyright protection under copyright law or other applicable laws.

3. License Grant. Subject to the terms and conditions of this License, Licensor hereby grants You a worldwide, royalty-free, non-exclusive, perpetual (for the duration of the applicable copyright) license to exercise the rights in the Work as stated below:

 to Reproduce the Work, to incorporate the Work into one or more Collections, and to Reproduce the Work as incorporated in the Collections;

 to create and Reproduce Adaptations provided that any such Adaptation, including any translation in any medium, takes reasonable steps to clearly label, demarcate or otherwise identify that changes were made to the original Work. For example, a translation could be marked "The original work was translated from English to Spanish," or a modification could indicate "The original work has been modified.";

to Distribute and Publicly Perform the Work including as incorporated in Collections; and,

to Distribute and Publicly Perform Adaptations.

#### For the avoidance of doubt:

 Non-waivable Compulsory License Schemes. In those jurisdictions in which the right to collect royalties through any statutory or compulsory licensing scheme cannot be waived, the Licensor reserves the exclusive right to collect such royalties for any exercise by

You of the rights granted under this License;

 Waivable Compulsory License Schemes. In those jurisdictions in which the right to collect royalties through any statutory or compulsory licensing scheme can be waived, the Licensor waives the exclusive right to collect such royalties for any exercise by You of the rights granted under this License; and,

 Voluntary License Schemes. The Licensor waives the right to collect royalties, whether individually or, in the event that the Licensor is a member of a collecting society that administers voluntary licensing schemes, via that society, from any exercise by You of the rights granted under this License.

The above rights may be exercised in all media and formats whether now known or hereafter devised. The above rights include the right to make such modifications as are technically necessary to exercise the rights in other media and formats. Subject to Section 8(f), all rights not expressly granted by Licensor are hereby reserved.

#### 4.

 Restrictions. The license granted in Section 3 above is expressly made subject to and limited by the following restrictions:

 You may Distribute or Publicly Perform the Work only under the terms of this License. You must include a copy of, or the Uniform Resource Identifier (URI) for, this License with every copy of the Work You Distribute or Publicly Perform. You may not offer or impose any terms on the Work that restrict the terms of this License or the ability of the recipient of the Work to exercise the rights granted to that recipient under the terms of the License. You may not sublicense the Work. You must keep intact all notices that refer to this License and to the disclaimer of warranties with every copy of the Work You Distribute or Publicly Perform. When You Distribute or Publicly Perform the Work, You may not impose any effective technological measures on the Work that restrict the ability of a recipient of the Work from You to exercise the rights granted to that

 recipient under the terms of the License. This Section 4(a) applies to the Work as incorporated in a Collection, but this does not require the Collection apart from the Work itself to be made subject to the terms of this License. If You create a Collection, upon notice from any Licensor You must, to the extent practicable, remove from the Collection any credit as required by Section 4(b), as requested. If You create an Adaptation, upon notice from any Licensor You must, to the extent practicable, remove from the Adaptation any credit as required by Section 4(b), as requested.

 If You Distribute, or Publicly Perform the Work or any Adaptations or Collections, You must, unless a request has been made pursuant to Section 4(a), keep intact all copyright notices for the Work and provide, reasonable to the medium or means You are utilizing: (i) the name of the Original Author (or pseudonym, if applicable) if supplied, and/or if the Original Author and/or Licensor designate another party or

 parties (e.g., a sponsor institute, publishing entity, journal) for attribution ("Attribution Parties") in Licensor's copyright notice, terms of service or by other reasonable means, the name of such party or parties; (ii) the title of the Work if supplied; (iii) to the extent reasonably practicable, the URI, if any, that Licensor specifies to be associated

with the Work, unless such URI does not refer to the copyright notice or licensing information for the Work; and (iv) , consistent with Section 3(b), in the case of an Adaptation, a credit identifying the use of the Work in the Adaptation (e.g., "French translation of the Work by Original Author," or "Screenplay based on original Work by Original Author"). The credit required by this Section 4 (b) may be implemented in any reasonable manner; provided, however, that in the case of a Adaptation or Collection, at a minimum such credit will appear, if a credit for all contributing authors of the Adaptation or Collection appears, then

 as part of these credits and in a manner at least as prominent as the credits for the other contributing authors. For the avoidance of doubt, You may only use the credit required by this Section for the purpose of attribution in the manner set out above and, by exercising Your rights under this License, You may not implicitly or explicitly assert or imply any connection with, sponsorship or endorsement by the Original Author, Licensor and/or Attribution Parties, as appropriate, of You or Your use of the Work, without the separate, express prior written permission of the Original Author, Licensor and/or Attribution Parties.

 Except as otherwise agreed in writing by the Licensor or as may be otherwise permitted by applicable law, if You Reproduce, Distribute or Publicly Perform the Work either by itself or as part of any Adaptations or Collections, You must not distort, mutilate, modify or take other derogatory action in relation to the Work which would be prejudicial to the Original

 Author's honor or reputation. Licensor agrees that in those jurisdictions (e.g. Japan), in which any exercise of the right granted in Section 3(b) of this License (the right to make Adaptations) would be deemed to be a distortion, mutilation, modification or other derogatory action prejudicial to the Original Author's honor and reputation, the Licensor will waive or not assert, as appropriate, this Section, to the fullest extent permitted by the applicable national law, to enable You to reasonably exercise Your right under Section 3(b) of this License (right to make Adaptations) but not otherwise.

#### 5. Representations, Warranties and Disclaimer

UNLESS OTHERWISE MUTUALLY AGREED TO BY THE PARTIES IN WRITING, LICENSOR OFFERS THE WORK AS-IS AND MAKES NO REPRESENTATIONS OR WARRANTIES OF ANY KIND CONCERNING THE WORK, EXPRESS, IMPLIED, STATUTORY OR OTHERWISE, INCLUDING, WITHOUT LIMITATION, WARRANTIES OF TITLE, MERCHANTIBILITY, FITNESS FOR A PARTICULAR PURPOSE, NONINFRINGEMENT, OR THE ABSENCE

 OF LATENT OR OTHER DEFECTS, ACCURACY, OR THE PRESENCE OF ABSENCE OF ERRORS, WHETHER OR NOT DISCOVERABLE. SOME JURISDICTIONS DO NOT ALLOW THE EXCLUSION OF IMPLIED WARRANTIES, SO SUCH EXCLUSION MAY NOT APPLY TO YOU.

6. Limitation on Liability. EXCEPT TO THE EXTENT REQUIRED BY APPLICABLE LAW, IN NO EVENT WILL LICENSOR BE LIABLE TO YOU ON ANY LEGAL THEORY FOR ANY SPECIAL, INCIDENTAL, CONSEQUENTIAL, PUNITIVE OR EXEMPLARY DAMAGES ARISING OUT OF THIS LICENSE OR THE USE OF THE WORK, EVEN IF LICENSOR HAS BEEN ADVISED OF THE POSSIBILITY OF SUCH DAMAGES.

## 7. Termination

 This License and the rights granted hereunder will terminate automatically upon any breach by You of the terms of this License. Individuals or entities who have received Adaptations or Collections from You under this License, however, will not have their licenses terminated provided such individuals or entities remain in full compliance with those licenses. Sections 1, 2, 5, 6, 7, and 8 will survive any termination of this License.

 Subject to the above terms and conditions, the license granted here is perpetual (for the duration of the applicable copyright in the Work). Notwithstanding the above, Licensor reserves the right to release the Work under different

license terms or to stop distributing the Work at any time; provided, however that any such election will not serve to withdraw this License (or any other license that has been, or is required to be, granted under the terms of this License), and this License will continue in full force and effect unless terminated as stated above.

### 8. Miscellaneous

 Each time You Distribute or Publicly Perform the Work or a Collection, the Licensor offers to the recipient a license to the Work on the same terms and conditions as the license granted to You under this License.

 Each time You Distribute or Publicly Perform an Adaptation, Licensor offers to the recipient a license to the original Work on the same terms and conditions as the license granted to

You under this License.

 If any provision of this License is invalid or unenforceable under applicable law, it shall not affect the validity or enforceability of the remainder of the terms of this License, and without further action by the parties to this agreement, such provision shall be reformed to the minimum extent necessary to make such provision valid and enforceable.

 No term or provision of this License shall be deemed waived and no breach consented to unless such waiver or consent shall be in writing and signed by the party to be charged with such waiver or consent.

 This License constitutes the entire agreement between the parties with respect to the Work licensed here. There are no understandings, agreements or representations with respect to the Work not specified here. Licensor shall not be bound by any additional provisions that may appear in any communication from You. This License may not be modified without the mutual written agreement of the Licensor and You.

 The rights granted under, and the subject matter referenced, in this License were drafted utilizing the terminology of the Berne Convention for the Protection of Literary and Artistic Works (as amended on September 28, 1979), the Rome Convention of 1961, the WIPO Copyright Treaty of 1996, the WIPO Performances and Phonograms Treaty of 1996 and the Universal Copyright Convention (as revised on July 24, 1971). These rights and subject matter take effect in the relevant jurisdiction in which the License terms are sought to be enforced according to the corresponding provisions of the implementation of those treaty provisions in the applicable national law. If the standard suite of rights granted under applicable copyright law includes additional rights not granted under this License, such additional rights are deemed to be included in the License; this License is not intended to restrict the license of any rights under applicable law.

-- license:

> description: License Check include:

 - . exclude:

# These paths need to be triaged.

- build/pgo/js-input
- # License not super clear
- browser/branding/
- # Trademarks
- browser/components/pocket/content/panels/
- browser/components/newtab/data/content/tippytop/images/
- toolkit/components/pdfjs/content/web/images/
- # We probably want a specific license
- browser/extensions/webcompat/injections/
- # Different license
- build/pgo/blueprint/print.css
- # Different license
- build/pgo/blueprint/screen.css
- # Empty files
- config/external/nspr/\_pl\_bld.h
- config/external/nspr/\_pr\_bld.h
- # Unknown origin
- gfx/2d/MMIHelpers.h
- # might not work with license
- gradle.properties
- # might not work with license
- gradle/wrapper/gradle-wrapper.properties
- # Imported code that is dual Apache2
- / MIT licensed
	- intl/l10n/rust/l10nregistry-rs
	- # tests
	- js/src/devtools/rootAnalysis/t/
	- mobile/android/geckoview/src/main/AndroidManifest.xml
	- mobile/android/geckoview/src/main/AndroidManifest\_overlay.jinja
	- mobile/android/geckoview/src/main/res/drawable/ic\_generic\_file.xml
	- mobile/android/geckoview\_example/src/main
	- testing/webcompat/interventions/
	- testing/webcompat/shims/
	- # might not work with license
	- mobile/android/gradle/dotgradle-offline/gradle.properties
	- # might not work with license
	- mobile/android/gradle/dotgradle-online/gradle.properties
	- # Almost empty file
	- modules/libpref/greprefs.js
	- parser/html/java/named-character-references.html
	- python/mozlint/test/files/
	- # By design
	- python/mozrelease/mozrelease
	- security/mac/hardenedruntime/browser.developer.entitlements.xml
	- security/mac/hardenedruntime/browser.production.entitlements.xml
	- security/mac/hardenedruntime/developer.entitlements.xml
	- security/mac/hardenedruntime/plugin-container.developer.entitlements.xml
	- security/mac/hardenedruntime/plugin-container.production.entitlements.xml
	- security/mac/hardenedruntime/production.entitlements.xml
	- testing/marionette/harness/marionette\_harness/www/
	- # Browsertime can't handle this script when there's a comment at the top
	- testing/raptor/browsertime/browsertime\_benchmark.js
	- toolkit/components/reputationservice/chromium/chrome/common/safe\_browsing/csd.pb.cc
	- toolkit/components/reputationservice/chromium/chrome/common/safe\_browsing/csd.pb.h
	- toolkit/mozapps/update/updater/crctable.h
	- tools/lint/eslint/eslint-plugin-mozilla/lib/configs
	- # template fragments used to generate .js sources.
	- toolkit/components/uniffi-bindgen-gecko-js/src/templates/js
	- # By design

- tools/lint/test/

extensions:

- .c
- .cc
- .cpp
- .css
- .dtd
- .ftl
- .h
- .html - .java
- .js
- .jsm
- .jsx
- .m
- .mm
- .mjs
- .properties
- .py
- .rs
- .svg
- .xhtml
- .xml
- .xul
- support-files:
	- 'tools/lint/license/\*\*'
- 
- type: external
- payload: license:lint
- find-dotfiles: true

License information for hyph\_bg.dic:

Copyright (C) 2000, 2004, 2017 by Anton Zinoviev  $\langle \text{anton} \mathcal{Q} | \text{ml} \rangle$ .bas.bg>

This software may be used, modified, copied, distributed, and sold, both in source and binary form provided that the above copyright notice and these terms are retained. The name of the author may not be used to endorse or promote products derived from this software without prior permission. THIS SOFTWARE IS PROVIDES "AS IS" AND ANY EXPRESS OR IMPLIED WARRANTIES ARE DISCLAIMED. IN NO EVENT SHALL THE AUTHOR BE LIABLE FOR ANY DAMAGES ARISING IN ANY WAY OUT OF THE USE OF THIS SOFTWARE. Copyright 2016 Nicolas Silva

Licensed under the Apache License, Version 2.0 (the "License"); you may not use this file except in compliance with the License. You may obtain a copy of the License at

Unless required by applicable law or agreed to in writing, software distributed under the License is distributed on an "AS IS" BASIS, WITHOUT WARRANTIES OR CONDITIONS OF ANY KIND, either express or implied. See the License for the specific language governing permissions and limitations under the License. # Automated tests: chrome mochitests

To run the whole suite of chrome mochitests:

```bash ./mach mochitest -f chrome --tag devtools  $\ddotsc$ 

To run a specific chrome mochitest:

```bash ./mach mochitest devtools/path/to/the/test\_you\_want\_to\_run.html  $\ddotsc$ 

> Apache License Version 2.0, January 2004 https://www.apache.org/licenses/

## TERMS AND CONDITIONS FOR USE, REPRODUCTION, AND DISTRIBUTION

1. Definitions.

 "License" shall mean the terms and conditions for use, reproduction, and distribution as defined by Sections 1 through 9 of this document.

 "Licensor" shall mean the copyright owner or entity authorized by the copyright owner that is granting the License.

 "Legal Entity" shall mean the union of the acting entity and all other entities that control, are controlled by, or are under common control with that entity. For the purposes of this definition, "control" means (i) the power, direct or indirect, to cause the direction or management of such entity, whether by contract or otherwise, or (ii) ownership of fifty percent (50%) or more of the outstanding shares, or (iii) beneficial ownership of such entity.

 "You" (or "Your") shall mean an individual or Legal Entity exercising permissions granted by this License.

"Source" form shall mean the preferred form for making modifications,

 including but not limited to software source code, documentation source, and configuration files.

 "Object" form shall mean any form resulting from mechanical transformation or translation of a Source form, including but not limited to compiled object code, generated documentation, and conversions to other media types.

 "Work" shall mean the work of authorship, whether in Source or Object form, made available under the License, as indicated by a copyright notice that is included in or attached to the work (an example is provided in the Appendix below).

 "Derivative Works" shall mean any work, whether in Source or Object form, that is based on (or derived from) the Work and for which the editorial

 revisions, annotations, elaborations, or other modifications represent, as a whole, an original work of authorship. For the purposes of this License, Derivative Works shall not include works that remain separable from, or merely link (or bind by name) to the interfaces of, the Work and Derivative Works thereof.

 "Contribution" shall mean any work of authorship, including the original version of the Work and any modifications or additions to that Work or Derivative Works thereof, that is intentionally submitted to Licensor for inclusion in the Work by the copyright owner or by an individual or Legal Entity authorized to submit on behalf of the copyright owner. For the purposes of this definition, "submitted" means any form of electronic, verbal, or written communication sent to the Licensor or its representatives, including but not limited to communication on electronic mailing lists, source code control systems, and issue tracking systems that are managed by, or on behalf of, the Licensor for the purpose of discussing and improving the Work, but excluding communication that is conspicuously marked or otherwise designated in writing by the copyright owner as "Not a Contribution."

 "Contributor" shall mean Licensor and any individual or Legal Entity on behalf of whom a Contribution has been received by Licensor and subsequently incorporated within the Work.

- 2. Grant of Copyright License. Subject to the terms and conditions of this License, each Contributor hereby grants to You a perpetual, worldwide, non-exclusive, no-charge, royalty-free, irrevocable copyright license to reproduce, prepare Derivative Works of, publicly display, publicly perform, sublicense, and distribute the Work and such Derivative Works in Source or Object form.
- 3. Grant of Patent License. Subject to the terms and conditions of

this

 License, each Contributor hereby grants to You a perpetual, worldwide, non-exclusive, no-charge, royalty-free, irrevocable (except as stated in this section) patent license to make, have made, use, offer to sell, sell, import, and otherwise transfer the Work, where such license applies only to those patent claims licensable by such Contributor that are necessarily infringed by their Contribution(s) alone or by combination of their Contribution(s) with the Work to which such Contribution(s) was submitted. If You institute patent litigation against any entity (including a cross-claim or counterclaim in a lawsuit) alleging that the Work or a Contribution incorporated within the Work constitutes direct or contributory patent infringement, then any patent licenses granted to You under this License for that Work shall terminate as of the date such litigation is filed.

 4. Redistribution. You may reproduce and distribute copies of the

 Work or Derivative Works thereof in any medium, with or without modifications, and in Source or Object form, provided that You meet the following conditions:

- (a) You must give any other recipients of the Work or Derivative Works a copy of this License; and
- (b) You must cause any modified files to carry prominent notices stating that You changed the files; and
- (c) You must retain, in the Source form of any Derivative Works that You distribute, all copyright, patent, trademark, and attribution notices from the Source form of the Work, excluding those notices that do not pertain to any part of the Derivative Works; and
- (d) If the Work includes a "NOTICE" text file as part of its distribution, then any Derivative Works that You distribute must include a readable copy of the attribution notices contained within such NOTICE file, excluding

those notices that do not

 pertain to any part of the Derivative Works, in at least one of the following places: within a NOTICE text file distributed as part of the Derivative Works; within the Source form or documentation, if provided along with the Derivative Works; or, within a display generated by the Derivative Works, if and wherever such third-party notices normally appear. The contents of the NOTICE file are for informational purposes only and do not modify the License. You may add Your own attribution notices within Derivative Works that You distribute, alongside

 or as an addendum to the NOTICE text from the Work, provided that such additional attribution notices cannot be construed as modifying the License.

 You may add Your own copyright statement to Your modifications and may provide additional or different license terms and conditions

 for use, reproduction, or distribution of Your modifications, or for any such Derivative Works as a whole, provided Your use, reproduction, and distribution of the Work otherwise complies with the conditions stated in this License.

- 5. Submission of Contributions. Unless You explicitly state otherwise, any Contribution intentionally submitted for inclusion in the Work by You to the Licensor shall be under the terms and conditions of this License, without any additional terms or conditions. Notwithstanding the above, nothing herein shall supersede or modify the terms of any separate license agreement you may have executed with Licensor regarding such Contributions.
- 6. Trademarks. This License does not grant permission to use the trade names, trademarks, service marks, or product names of the Licensor, except as required for reasonable and customary use in describing the origin of the Work and reproducing the content of the NOTICE file.
- 7. Disclaimer of Warranty. Unless required by applicable law or agreed to in writing, Licensor provides the Work (and each Contributor provides its Contributions) on an "AS IS" BASIS, WITHOUT WARRANTIES OR CONDITIONS OF ANY KIND, either express or implied, including, without limitation, any warranties or conditions of TITLE, NON-INFRINGEMENT, MERCHANTABILITY, or FITNESS FOR A PARTICULAR PURPOSE. You are solely responsible for determining the appropriateness of using or redistributing the Work and assume any risks associated with Your exercise of permissions under this License.
- 8. Limitation of Liability. In no event and under no legal theory, whether in tort (including negligence), contract, or otherwise, unless required by applicable law (such as deliberate and grossly negligent acts) or agreed to in writing, shall any Contributor be liable to You for damages, including any direct,

indirect, special,

 incidental, or consequential damages of any character arising as a result of this License or out of the use or inability to use the Work (including but not limited to damages for loss of goodwill, work stoppage, computer failure or malfunction, or any and all other commercial damages or losses), even if such Contributor has been advised of the possibility of such damages.

 9. Accepting Warranty or Additional Liability. While redistributing the Work or Derivative Works thereof, You may choose to offer, and charge a fee for, acceptance of support, warranty, indemnity, or other liability obligations and/or rights consistent with this License. However, in accepting such obligations, You may act only on Your own behalf and on Your sole responsibility, not on behalf of any other Contributor, and only if You agree to indemnify, defend, and hold each Contributor harmless for any liability incurred by, or claims asserted against, such Contributor by reason of your accepting any such warranty or additional liability.

## END OF TERMS AND CONDITIONS

APPENDIX: How to apply the Apache License to your work.

 To apply the Apache License to your work, attach the following boilerplate notice, with the fields enclosed by brackets "[]" replaced with your own identifying information. (Don't include the brackets!) The text should be enclosed in the appropriate comment syntax for the file format. We also recommend that a file or class name and description of purpose be included on the same "printed page" as the copyright notice for easier identification within third-party archives.

Copyright 2017 Google Inc.

 Licensed under the Apache License, Version 2.0 (the "License"); you may not use this file except in compliance with the License. You may obtain a copy of the License at

https://www.apache.org/licenses/LICENSE-2.0

 Unless required by applicable law or agreed to in writing, software distributed under the License is distributed on an "AS IS" BASIS, WITHOUT WARRANTIES OR CONDITIONS OF ANY KIND, either express or implied. See the License for the specific language governing permissions and limitations under the License.

> Apache License Version 2.0, January 2004 http://www.apache.org/licenses/

## TERMS AND CONDITIONS FOR USE, REPRODUCTION, AND DISTRIBUTION

1. Definitions.

 "License" shall mean the terms and conditions for use, reproduction, and distribution as defined by Sections 1 through 9 of this document.

 "Licensor" shall mean the copyright owner or entity authorized by the copyright owner that is granting the License.

 "Legal Entity" shall mean the union of the acting entity and all other entities that control, are controlled by, or are under common control with that entity. For the purposes of this definition, "control" means (i) the power, direct or indirect, to cause the direction or management of such entity, whether by contract or otherwise, or (ii) ownership of fifty percent (50%) or more of the outstanding shares, or (iii) beneficial ownership of such entity.

 "You" (or "Your") shall mean an individual or Legal Entity exercising permissions granted by this License.

 "Source" form shall mean the preferred form for making modifications, including but not limited to software source code, documentation source, and configuration files.

 "Object" form shall mean any form resulting from mechanical transformation or translation of a Source form, including but not limited to compiled object code, generated documentation, and conversions to other media types.

 "Work" shall mean the work of authorship, whether in Source or Object form, made available under the License, as indicated by a copyright notice that is included in or attached to the work (an example is provided in the Appendix below).

 "Derivative Works" shall mean any work, whether in Source or Object form, that is based on (or derived from) the Work and for which the editorial revisions, annotations, elaborations, or other modifications represent, as a whole, an original work of authorship. For the purposes of this License, Derivative Works shall not include works that remain separable from, or merely link (or bind by name) to the interfaces of, the Work and Derivative Works thereof.

 "Contribution" shall mean any work of authorship, including the original version of the Work and any modifications or additions to that Work or Derivative Works thereof, that is intentionally submitted to Licensor for inclusion in the Work by the copyright owner or by an individual or Legal Entity authorized to submit on behalf of the copyright owner. For the purposes of this definition, "submitted" means any form of electronic, verbal, or written communication sent to the Licensor or its representatives, including but not limited to communication on electronic mailing lists, source code control systems,

 and issue tracking systems that are managed by, or on behalf of, the Licensor for the purpose of discussing and improving the Work, but

 excluding communication that is conspicuously marked or otherwise designated in writing by the copyright owner as "Not a Contribution."

 "Contributor" shall mean Licensor and any individual or Legal Entity on behalf of whom a Contribution has been received by Licensor and subsequently incorporated within the Work.

- 2. Grant of Copyright License. Subject to the terms and conditions of this License, each Contributor hereby grants to You a perpetual, worldwide, non-exclusive, no-charge, royalty-free, irrevocable copyright license to reproduce, prepare Derivative Works of, publicly display, publicly perform, sublicense, and distribute the Work and such Derivative Works in Source or Object form.
- 3. Grant of Patent License. Subject to the terms and conditions of this License, each Contributor hereby grants to You a perpetual, worldwide, non-exclusive, no-charge, royalty-free, irrevocable (except as stated in this section) patent license to make, have made,

 use, offer to sell, sell, import, and otherwise transfer the Work, where such license applies only to those patent claims licensable by such Contributor that are necessarily infringed by their Contribution(s) alone or by combination of their Contribution(s) with the Work to which such Contribution(s) was submitted. If You institute patent litigation against any entity (including a cross-claim or counterclaim in a lawsuit) alleging that the Work or a Contribution incorporated within the Work constitutes direct or contributory patent infringement, then any patent licenses granted to You under this License for that Work shall terminate as of the date such litigation is filed.

4. Redistribution. You may reproduce and distribute copies of the Work or Derivative Works thereof in any medium, with or without modifications, and in Source or Object form, provided that You meet the following conditions:

 (a) You must give any other recipients of the Work or Derivative Works a copy of this License; and

- (b) You must cause any modified files to carry prominent notices stating that You changed the files; and
- (c) You must retain, in the Source form of any Derivative Works that You distribute, all copyright, patent, trademark, and

 attribution notices from the Source form of the Work, excluding those notices that do not pertain to any part of the Derivative Works; and

 (d) If the Work includes a "NOTICE" text file as part of its distribution, then any Derivative Works that You distribute must include a readable copy of the attribution notices contained within such NOTICE file, excluding those notices that do not pertain to any part of the Derivative Works, in at least one of the following places: within a NOTICE text file distributed as part of the Derivative Works; within the Source form or documentation, if provided along

with the Derivative Works; or,

 within a display generated by the Derivative Works, if and wherever such third-party notices normally appear. The contents of the NOTICE file are for informational purposes only and do not modify the License. You may add Your own attribution notices within Derivative Works that You distribute, alongside or as an addendum to the NOTICE text from the Work, provided that such additional attribution notices cannot be construed as modifying the License.

 You may add Your own copyright statement to Your modifications and may provide additional or different license terms and conditions for use, reproduction, or distribution of Your modifications, or for any such Derivative Works as a whole, provided Your use, reproduction, and distribution of the Work otherwise complies with the conditions stated in this License.

- 5. Submission of Contributions. Unless You explicitly state otherwise, any Contribution intentionally submitted for inclusion in the Work by You to the Licensor shall be under the terms and conditions of this License, without any additional terms or conditions. Notwithstanding the above, nothing herein shall supersede or modify the terms of any separate license agreement you may have executed with Licensor regarding such Contributions.
- 6. Trademarks. This License does not grant permission to use the trade names, trademarks, service marks, or product names of the Licensor, except as required for reasonable and customary use in describing the origin of the Work and reproducing the content of the NOTICE file.
- 7. Disclaimer of Warranty. Unless required by applicable law or agreed to in writing, Licensor provides the Work (and each Contributor provides its Contributions) on an "AS IS" BASIS, WITHOUT WARRANTIES OR CONDITIONS OF ANY KIND, either express or implied, including, without limitation, any warranties or conditions

 of TITLE, NON-INFRINGEMENT, MERCHANTABILITY, or FITNESS FOR A PARTICULAR PURPOSE. You are solely responsible for determining the appropriateness of using or redistributing the Work and assume any risks associated with Your exercise of permissions under this License.

8. Limitation of Liability. In no event and under no legal theory, whether in tort (including negligence), contract, or otherwise, unless required by applicable law (such as deliberate and grossly negligent acts) or agreed to in writing, shall any Contributor be liable to You for damages, including any direct, indirect, special, incidental, or consequential damages of any character arising as a result of this License or out of the use or inability to use the Work (including but not limited to damages for loss of goodwill, work stoppage, computer failure or malfunction, or any and all other commercial damages or losses), even if such Contributor has been advised of the possibility of such damages.

9. Accepting Warranty or Additional Liability. While redistributing the Work or Derivative Works thereof, You may choose to offer, and charge a fee for, acceptance of support, warranty, indemnity, or other liability obligations and/or rights consistent with this License. However, in accepting such obligations, You may act only on Your own behalf and on Your sole responsibility, not on behalf of any other Contributor, and only if You agree to indemnify, defend, and hold each Contributor harmless for any liability incurred by, or claims asserted against, such Contributor by reason of your accepting any such warranty or additional liability.

#### END OF TERMS AND CONDITIONS

APPENDIX: How to apply the Apache License to your work.

 To apply the Apache License to your work, attach the following boilerplate notice, with the fields enclosed by brackets "[]" replaced with your own identifying information. (Don't include the brackets!) The text should be enclosed in the appropriate comment syntax for the file format. We also recommend that a file or class name and description of purpose be included on the same "printed page" as the copyright notice for easier identification within third-party archives.

#### Copyright 2019 The CryptoCorrosion Contributors

Licensed under the Apache License, Version 2.0 (the "License"); you may not use this file except in compliance with the License. You may obtain a copy of the License at

#### http://www.apache.org/licenses/LICENSE-2.0

Unless required by applicable law or agreed to in writing, software distributed under the License is distributed on an "AS IS" BASIS, WITHOUT WARRANTIES OR CONDITIONS OF ANY KIND, either express or implied. See the License for the specific language governing permissions and limitations under the License. The MIT License (MIT)

Copyright (c) 2015 holger krekel (rather uses bitbucket/hpk42)

Permission is hereby granted, free of charge, to any person obtaining a copy of this software and associated documentation files (the "Software"), to deal in the Software without restriction, including without limitation the rights to use, copy, modify, merge, publish, distribute, sublicense, and/or sell copies of the Software, and to permit persons to whom the Software is furnished to do so, subject to the following conditions:

The above copyright notice and this permission notice shall be included in all copies or substantial portions of the Software.

THE SOFTWARE IS PROVIDED "AS IS", WITHOUT WARRANTY OF ANY KIND, EXPRESS OR IMPLIED, INCLUDING BUT NOT LIMITED TO THE WARRANTIES OF MERCHANTABILITY, FITNESS FOR A PARTICULAR PURPOSE AND NONINFRINGEMENT. IN NO EVENT SHALL THE AUTHORS OR COPYRIGHT HOLDERS BE LIABLE FOR ANY CLAIM, DAMAGES OR OTHER LIABILITY, WHETHER IN AN ACTION OF CONTRACT, TORT OR OTHERWISE, ARISING FROM, OUT OF OR IN CONNECTION WITH THE SOFTWARE OR THE USE OR OTHER DEALINGS IN THE SOFTWARE. wOF2OTTOZ @/ .`f6\$ Q NB3T}1"a5tC::BU1QEX%->+g~Fm\*vYP8\_\*y5{h'5IGVl t;g"XBD4N7.lGGwSO({crQ5\*X!"cIH1\$l1\#8j~!0- .T/bBP&.\*?SBPZpOAD6x7ogG~I~.9.tY1CdyvtXK\8S34Slt-q6(\$oPsKHu3p mZ8^|E\_)=+wQhjy5J.ZM/gP2mm  $<$ D6\9%XK52S4@e\$K}%lN\$ >W#cw)~\_;ddtm nI@r ~y!rG[(/}X!=\_9M?x{O8ys{ +4qAZ5pL \*u@uT(]8E\$^0ZP~q{`u%4\$Q4sB]p?Jak(3i![}fsgK@ft9!G,KdikhMm4iI!#zVetl-wnuL@x5x)MiP^:620k;{i6tDf s\$.vP,  $2v$  $\left\{ = .^{(k)}(0.4)$ %u.}lN ;ML'|-#u|#]6,fXXZq nDN t COPYRIGHT AND PERMISSION NOTICE

Copyright (c) 1996 - 2019, Daniel Stenberg, <daniel@haxx.se>, and many contributors, see the THANKS file.

All rights reserved.

Permission to use, copy, modify, and distribute this software for any purpose with or without fee is hereby granted, provided that the above copyright notice and this permission notice appear in all copies.

THE SOFTWARE IS PROVIDED "AS IS", WITHOUT WARRANTY OF ANY KIND, EXPRESS OR IMPLIED, INCLUDING BUT NOT LIMITED TO THE WARRANTIES OF MERCHANTABILITY, FITNESS FOR A PARTICULAR PURPOSE AND NONINFRINGEMENT OF THIRD PARTY RIGHTS. IN NO EVENT SHALL THE AUTHORS OR COPYRIGHT HOLDERS BE LIABLE FOR ANY CLAIM, DAMAGES OR OTHER LIABILITY, WHETHER IN AN ACTION OF CONTRACT, TORT OR OTHERWISE, ARISING FROM, OUT OF OR IN CONNECTION WITH THE SOFTWARE OR THE USE OR OTHER DEALINGS IN THE SOFTWARE.

Except as contained in this notice, the name of a copyright holder shall not be used in advertising or otherwise to promote the sale, use or other dealings in this Software without prior written authorization of the copyright holder. <!DOCTYPE html PUBLIC "-//W3C//DTD XHTML 1.0 Strict//EN" "http://www.w3.org/TR/xhtml1/DTD/xhtml1 strict.dtd"> <!-- THIS FILE WAS AUTOMATICALLY GENERATED, DO NOT EDIT. --> <html xmlns="http://www.w3.org/1999/xhtml"> <head> <meta http-equiv="content-type" content="text/html;charset=UTF-8"/> <title>WOFF Test: Valid license Element With class Attribute in span Element in text Element</title>  $\langle$ link rel="author" title="Tal Leming" href="http://typesupply.com" /> <link rel="help" href="http://dev.w3.org/webfonts/WOFF2/spec/#Metadata" /> <link rel="help" href="http://www.w3.org/TR/WOFF/#conform-metadata-noeffect" /> <link rel="help" href="http://dev.w3.org/webfonts/WOFF2/spec/#Metadata" /> <link rel="reviewer" title="Chris Lilley" href="mailto:chris@w3.org" /> <link rel="match" href="metadatadisplay-schema-license-033-ref.xht" /> <meta name="assert" content="The license element contains a text element that contains a span element with & quot; class1 class2 class3 & quot; as the value for the class attribute." /> <style type="text/css"><![CDATA[ @import url("support/test-fonts.css"); @font-face { font-family: "WOFF Test"; src: url("support/metadatadisplay-schema-license-033.woff2") format("woff2"); } body { font-size: 20px; } pre { font-size: 12px; } .test { font-family: "WOFF Test", "WOFF Test CFF Fallback";

```
				font-size: 200px;
  				margin-top: 50px;
			}
 		]]></style>
	</head>
	<body>
 \langle p \rangleTest passes if the word PASS appears below.\langle p \rangle\langle p \rangleThe Extended Metadata Block is valid and may be displayed to the user upon request.\langle p \rangle		<div class="test">P</div>
 \langle p \rangleThe XML contained in the Extended Metadata Block is below.\langle p \rangle		<pre>
<lt;?xml version="1.0" encoding="UTF-8"?<gt;
&lt; metadata version="1.0"&gt;
<license url="http://w3c.org/Fonts"&gt;
 <text&gt;
 Text with <span class="class1 class2 class3"&gt;span&lt;/span&gt;.
 </text&gt;
</license&gt;
</metadata&gt;
 </pre>	</body>
</html>
Copyright (c) 2015 The Gimli Developers
```
Permission is hereby granted, free of charge, to any person obtaining a copy of this software and associated documentation files (the "Software"), to deal in the Software without restriction, including without limitation the rights to use, copy, modify, merge, publish, distribute, sublicense, and/or sell copies of the Software, and to permit persons to whom the Software is furnished to do so, subject to the following conditions:

The above copyright notice and this permission notice shall be included in all copies or substantial portions of the Software.

THE SOFTWARE IS PROVIDED "AS IS", WITHOUT WARRANTY OF ANY KIND, EXPRESS OR IMPLIED, INCLUDING BUT NOT LIMITED TO THE WARRANTIES OF MERCHANTABILITY, FITNESS FOR A PARTICULAR PURPOSE AND NONINFRINGEMENT. IN NO EVENT SHALL THE AUTHORS OR COPYRIGHT HOLDERS BE LIABLE FOR ANY CLAIM, DAMAGES OR OTHER LIABILITY, WHETHER IN AN ACTION OF CONTRACT, TORT OR OTHERWISE, ARISING FROM, OUT OF OR IN CONNECTION WITH THE SOFTWARE OR THE USE OR OTHER DEALINGS IN THE SOFTWARE.

```
wOF2OTTO?	@k
\cdotf6$ Q
NB3T}1"a5tC::BU1QEX%->+g~Fm*vYP8_*y5{h'5IGVl
t;g"XBD4N7.lGGwSO({crQ5*X!"cIH1$l1\#8j~!0-
.T/bBP&.*?SBPZpOAD6x7ogG~I~.9.tY1Cdy-
vtXK\8S34Slt-q6($oPsKHu3p	mZ8^|E_)=+wQhjy5J.ZM/gP2mm
<D6\9%XK52S4@e$K}%lN$ >W#cw)~_;ddtm nI@r ~y!rG[(/}X!=_9M?x{O8ys{
+4qAZ5pL
*u@uT(]8E$^0ZP~q{`u%4$Q4sB]p?Jak(3i![}fsgK@ft9!G,KdikhMm4iI!#zVetl-wnuL@x5x)MiP^:620k;{i6tDf
s$,x3U-y:MRp\X*1<C||7|$JWE
=7Qv(J@UR/3MYx'Z~>c
<!DOCTYPE html PUBLIC "-//W3C//DTD XHTML 1.0 Strict//EN" "http://www.w3.org/TR/xhtml1/DTD/xhtml1-
strict.dtd">
<!-- THIS FILE WAS AUTOMATICALLY GENERATED, DO NOT EDIT. -->
<html xmlns="http://www.w3.org/1999/xhtml">
	<head>
 		<meta http-equiv="content-type" content="text/html;charset=UTF-8"/>
 		<title>WOFF Test: Unknown Attribute in copyright Element</title>
 		<link rel="author" title="Tal Leming" href="http://typesupply.com" />
 		<link rel="help" href="http://dev.w3.org/webfonts/WOFF2/spec/#Metadata" />
 		<link rel="help" href="http://www.w3.org/TR/WOFF/#conform-metadata-noeffect" />
 		<link rel="help" href="http://www.w3.org/TR/WOFF/#conform-invalid-mustignore" />
 		<link rel="reviewer" title="Chris Lilley" href="mailto:chris@w3.org" />
 		<link rel="match" href="metadatadisplay-schema-copyright-008-ref.xht" />
 \epsilon = \epsilon name="assert" content="The copyright element contains an unknown attribute." \epsilon		<style type="text/css"><![CDATA[
  			@import url("support/test-fonts.css");
  			@font-face
 {
  				font-family: "WOFF Test";
  				src: url("support/metadatadisplay-schema-copyright-008.woff2") format("woff2");
  			}
 			body {
  				font-size: 20px;
  			}
 			pre {
  				font-size: 12px;
  			}
  			.test {
  				font-family: "WOFF Test", "WOFF Test CFF Fallback";
  				font-size: 200px;
  				margin-top: 50px;
  			}
 		]]></style>
	</head>
	<body>
 \langle p \rangle as UA does not display WOFF metadata, the test passes if the word PASS appears below.
 		<p>The Extended Metadata Block is not valid and must not be displayed. If the UA does display it, the test
```
fails.</p> <div class="test">P</div> </body> </html>

> Apache License Version 2.0, January 2004 http://www.apache.org/licenses/

# TERMS AND CONDITIONS FOR USE, REPRODUCTION, AND DISTRIBUTION

1. Definitions.

 "License" shall mean the terms and conditions for use, reproduction, and distribution as defined by Sections 1 through 9 of this document.

 "Licensor" shall mean the copyright owner or entity authorized by the copyright owner that is granting the License.

 "Legal Entity" shall mean the union of the acting entity and all other entities that control, are controlled by, or are under common control with that entity. For the purposes of this definition, "control" means (i) the power, direct or indirect, to cause the direction or management of such entity, whether by contract or otherwise, or (ii) ownership of fifty percent (50%) or more of the outstanding shares, or (iii) beneficial ownership of such entity.

 "You" (or "Your") shall mean an individual or Legal Entity exercising permissions granted by this License.

 "Source" form shall mean the preferred form for making modifications, including but not limited to software source code, documentation source, and configuration files.

 "Object" form shall mean any form resulting from mechanical transformation or translation of a Source form, including but not limited to compiled object code, generated documentation, and conversions to other media types.

 "Work" shall mean the work of authorship, whether in Source or Object form, made available under the License, as indicated by a copyright notice that is included in or attached to the work (an example is provided in the Appendix below).

 "Derivative Works" shall mean any work, whether in Source or Object form, that is based on (or derived from) the Work and for which the editorial

 revisions, annotations, elaborations, or other modifications represent, as a whole, an original work of authorship. For the purposes of this License, Derivative Works shall not include works that remain separable from, or merely link (or bind by name) to the interfaces of, the Work and Derivative Works thereof.

 "Contribution" shall mean any work of authorship, including the original version of the Work and any modifications or additions to that Work or Derivative Works thereof, that is intentionally submitted to Licensor for inclusion in the Work by the copyright owner or by an individual or Legal Entity authorized to submit on behalf of the copyright owner. For the purposes of this definition, "submitted" means any form of electronic, verbal, or written communication sent to the Licensor or its representatives, including but not limited to communication on electronic mailing lists, source code control systems, and issue tracking systems that are managed by, or on behalf of, the Licensor for the purpose of discussing and improving the Work, but excluding communication that is conspicuously marked or otherwise designated in writing by the copyright owner as "Not a Contribution."

 "Contributor" shall mean Licensor and any individual or Legal Entity on behalf of whom a Contribution has been received by Licensor and subsequently incorporated within the Work.

- 2. Grant of Copyright License. Subject to the terms and conditions of this License, each Contributor hereby grants to You a perpetual, worldwide, non-exclusive, no-charge, royalty-free, irrevocable copyright license to reproduce, prepare Derivative Works of, publicly display, publicly perform, sublicense, and distribute the Work and such Derivative Works in Source or Object form.
- 3. Grant of Patent License. Subject to the terms and conditions of this
- License, each Contributor hereby grants to You a perpetual, worldwide, non-exclusive, no-charge, royalty-free, irrevocable (except as stated in this section) patent license to make, have made, use, offer to sell, sell, import, and otherwise transfer the Work, where such license applies only to those patent claims licensable by such Contributor that are necessarily infringed by their Contribution(s) alone or by combination of their Contribution(s) with the Work to which such Contribution(s) was submitted. If You institute patent litigation against any entity (including a cross-claim or counterclaim in a lawsuit) alleging that the Work or a Contribution incorporated within the Work constitutes direct or contributory patent infringement, then any patent licenses granted to You under this License for that Work shall terminate as of the date such litigation is filed.

 4. Redistribution. You may reproduce and distribute copies of the

 Work or Derivative Works thereof in any medium, with or without modifications, and in Source or Object form, provided that You meet the following conditions:

- (a) You must give any other recipients of the Work or Derivative Works a copy of this License; and
- (b) You must cause any modified files to carry prominent notices stating that You changed the files; and
- (c) You must retain, in the Source form of any Derivative Works that You distribute, all copyright, patent, trademark, and attribution notices from the Source form of the Work, excluding those notices that do not pertain to any part of the Derivative Works; and
- (d) If the Work includes a "NOTICE" text file as part of its distribution, then any Derivative Works that You distribute must include a readable copy of the attribution notices contained within such NOTICE file, excluding

those notices that do not

 pertain to any part of the Derivative Works, in at least one of the following places: within a NOTICE text file distributed as part of the Derivative Works; within the Source form or documentation, if provided along with the Derivative Works; or, within a display generated by the Derivative Works, if and wherever such third-party notices normally appear. The contents of the NOTICE file are for informational purposes only and do not modify the License. You may add Your own attribution notices within Derivative Works that You distribute, alongside or as an addendum to the NOTICE text from the Work, provided that such additional attribution notices cannot be construed as modifying the License.

 You may add Your own copyright statement to Your modifications and may provide additional or different license terms and conditions

- for use, reproduction, or distribution of Your modifications, or for any such Derivative Works as a whole, provided Your use, reproduction, and distribution of the Work otherwise complies with the conditions stated in this License.
- 5. Submission of Contributions. Unless You explicitly state otherwise, any Contribution intentionally submitted for inclusion in the Work by You to the Licensor shall be under the terms and conditions of this License, without any additional terms or conditions.
Notwithstanding the above, nothing herein shall supersede or modify the terms of any separate license agreement you may have executed with Licensor regarding such Contributions.

- 6. Trademarks. This License does not grant permission to use the trade names, trademarks, service marks, or product names of the Licensor, except as required for reasonable and customary use in describing the origin of the Work and reproducing the content of the NOTICE file.
- 7. Disclaimer of Warranty. Unless required by applicable law or agreed to in writing, Licensor provides the Work (and each Contributor provides its Contributions) on an "AS IS" BASIS, WITHOUT WARRANTIES OR CONDITIONS OF ANY KIND, either express or implied, including, without limitation, any warranties or conditions of TITLE, NON-INFRINGEMENT, MERCHANTABILITY, or FITNESS FOR A PARTICULAR PURPOSE. You are solely responsible for determining the appropriateness of using or redistributing the Work and assume any risks associated with Your exercise of permissions under this License.
- 8. Limitation of Liability. In no event and under no legal theory, whether in tort (including negligence), contract, or otherwise, unless required by applicable law (such as deliberate and grossly negligent acts) or agreed to in writing, shall any Contributor be liable to You for damages, including any direct,

indirect, special,

 incidental, or consequential damages of any character arising as a result of this License or out of the use or inability to use the Work (including but not limited to damages for loss of goodwill, work stoppage, computer failure or malfunction, or any and all other commercial damages or losses), even if such Contributor has been advised of the possibility of such damages.

 9. Accepting Warranty or Additional Liability. While redistributing the Work or Derivative Works thereof, You may choose to offer, and charge a fee for, acceptance of support, warranty, indemnity, or other liability obligations and/or rights consistent with this License. However, in accepting such obligations, You may act only on Your own behalf and on Your sole responsibility, not on behalf of any other Contributor, and only if You agree to indemnify, defend, and hold each Contributor harmless for any liability incurred by, or claims asserted against, such Contributor by reason of your accepting any such warranty or additional liability.

#### END OF TERMS AND CONDITIONS

APPENDIX: How to apply the Apache License to your work.

 To apply the Apache License to your work, attach the following boilerplate notice, with the fields enclosed by brackets "[]" replaced with your own identifying information. (Don't include the brackets!) The text should be enclosed in the appropriate comment syntax for the file format. We also recommend that a file or class name and description of purpose be included on the same "printed page" as the copyright notice for easier identification within third-party archives.

Copyright 2014 Dan Burkert

 Licensed under the Apache License, Version 2.0 (the "License"); you may not use this file except in compliance with the License. You may obtain a copy of the License at

http://www.apache.org/licenses/LICENSE-2.0

 Unless required by applicable law or agreed to in writing, software distributed under the License is distributed on an "AS IS" BASIS, WITHOUT WARRANTIES OR CONDITIONS OF ANY KIND, either express or implied. See the License for the specific language governing permissions and limitations under the License. Copyright (c) 2019 Mozilla Foundation

Permission is hereby granted, free of charge, to any person obtaining a copy of this software and associated documentation files (the "Software"), to deal in the Software without restriction, including without limitation the rights to use, copy, modify, merge, publish, distribute, sublicense, and/or sell copies of the Software, and to permit persons to whom the Software is furnished to do so, subject to the following conditions:

The above copyright notice and this permission notice shall be included in all copies or substantial portions of the Software.

THE SOFTWARE IS PROVIDED "AS IS", WITHOUT WARRANTY OF ANY KIND, EXPRESS OR IMPLIED, INCLUDING BUT NOT LIMITED TO THE WARRANTIES OF MERCHANTABILITY, FITNESS FOR A PARTICULAR PURPOSE AND NONINFRINGEMENT. IN NO EVENT SHALL THE AUTHORS OR COPYRIGHT HOLDERS BE LIABLE FOR ANY CLAIM, DAMAGES OR OTHER LIABILITY, WHETHER IN AN ACTION OF CONTRACT, TORT OR OTHERWISE, ARISING FROM, OUT OF OR IN CONNECTION WITH THE SOFTWARE OR THE USE OR OTHER DEALINGS IN THE SOFTWARE.

```
MY_STATIC_LINK=1
SLIB = sLZMA.lib
PROG = LZMA.dll
SLIBPATH = $O\$ (SLIB)
```
DEF\_FILE = LzmaLib.def  $CFLAGS = $(CFLAGS) \setminus$ 

 $LIB_OBJS = \langle$ \$O\LzmaLibExports.obj \

 $C_OBJS = \langle$  \$O\Alloc.obj \ \$O\LzFind.obj \ \$O\LzFindMt.obj \ \$O\LzmaDec.obj \ \$O\LzmaEnc.obj \ \$O\LzmaLib.obj \ \$O\Threads.obj \

```
OBIS = \langle$(LIB_OBJS) \
$(C_OBJS) $O\resource.res
```
!include "../../../CPP/Build.mak"

\$(SLIBPATH): \$O \$(OBJS) lib -out:\$(SLIBPATH) \$(OBJS) \$(LIBS)

\$(LIB\_OBJS): \$(\*B).c \$(COMPL\_O2) \$(C\_OBJS): ../../\$(\*B).c \$(COMPL\_O2) UNICODE, INC. LICENSE AGREEMENT - DATA FILES AND SOFTWARE

See Terms of Use <https://www.unicode.org/copyright.html> for definitions of Unicode Inc.s Data Files and Software.

NOTICE TO USER: Carefully read the following legal agreement. BY DOWNLOADING, INSTALLING, COPYING OR OTHERWISE USING UNICODE INC.'S DATA FILES ("DATA FILES"), AND/OR SOFTWARE ("SOFTWARE"), YOU UNEQUIVOCALLY ACCEPT, AND AGREE TO BE BOUND BY, ALL OF THE TERMS AND CONDITIONS OF THIS AGREEMENT. IF YOU DO NOT AGREE, DO NOT DOWNLOAD, INSTALL, COPY, DISTRIBUTE OR USE THE DATA FILES OR SOFTWARE.

COPYRIGHT AND PERMISSION NOTICE

Copyright 1991-2022 Unicode, Inc. All rights reserved. Distributed under the Terms of Use in https://www.unicode.org/copyright.html.

Permission is hereby granted, free of charge, to any person obtaining a copy of the Unicode data files and any associated documentation (the "Data Files") or Unicode software and any associated documentation (the "Software") to deal in the Data Files or Software without restriction, including without limitation the rights to use, copy, modify, merge, publish, distribute, and/or sell copies of the Data Files or Software, and to permit persons to whom the Data Files or Software are furnished to do so, provided that either (a) this copyright and permission notice appear with all copies of the Data Files or Software, or (b) this copyright and permission notice appear in associated Documentation.

THE DATA FILES AND SOFTWARE ARE PROVIDED "AS IS", WITHOUT WARRANTY OF ANY KIND, EXPRESS OR IMPLIED, INCLUDING BUT NOT LIMITED TO THE WARRANTIES OF MERCHANTABILITY, FITNESS FOR A PARTICULAR PURPOSE AND NONINFRINGEMENT OF THIRD PARTY RIGHTS. IN NO EVENT SHALL THE COPYRIGHT HOLDER OR HOLDERS INCLUDED IN THIS NOTICE BE LIABLE FOR ANY CLAIM, OR ANY SPECIAL INDIRECT OR CONSEQUENTIAL DAMAGES, OR ANY DAMAGES WHATSOEVER RESULTING FROM LOSS OF USE, DATA OR PROFITS, WHETHER IN AN ACTION OF CONTRACT, NEGLIGENCE OR OTHER TORTIOUS ACTION, ARISING OUT OF OR IN CONNECTION WITH THE USE OR

PERFORMANCE OF THE DATA FILES OR SOFTWARE.

Except as contained in this notice, the name of a copyright holder shall not be used in advertising or otherwise to promote the sale, use or other dealings in these Data Files or Software without prior written authorization of the copyright holder.

<!DOCTYPE html PUBLIC "-//W3C//DTD XHTML 1.0 Strict//EN" "http://www.w3.org/TR/xhtml1/DTD/xhtml1 strict.dtd">

<!-- THIS FILE WAS AUTOMATICALLY GENERATED, DO NOT EDIT. -->

<html xmlns="http://www.w3.org/1999/xhtml">

 <head>

 <meta http-equiv="content-type" content="text/html;charset=UTF-8"/>

 <title>WOFF Test: Valid copyright Element With One Language Tagged (using lang) text Element</title>

 <link rel="author" title="Tal Leming" href="http://typesupply.com" />

 <link rel="help" href="http://dev.w3.org/webfonts/WOFF2/spec/#Metadata" />

 <link rel="help" href="http://www.w3.org/TR/WOFF/#conform-metadata-noeffect" />

 <link rel="help" href="http://dev.w3.org/webfonts/WOFF2/spec/#Metadata" />

 <link rel="reviewer" title="Chris Lilley" href="mailto:chris@w3.org" />

 <meta name="assert" content="The copyright element matches the schema. It contains one text element that has a language tag using the lang tag instead of xml: lang."  $\geq$ 

```
		<style type="text/css"><![CDATA[
  			@import url("support/test-fonts.css");
 			body
 {
  				font-size: 20px;
  			}
 			pre {
  				font-size: 12px;
  			}
  			.test {
  				font-family: "WOFF Test CFF Reference";
  				font-size: 200px;
  				margin-top: 50px;
			}
 		]]></style>
	</head>
	<body>
 \langle p\rangleTest passes if the word PASS appears below.\langle p\rangle\langle p \rangleThe Extended Metadata Block is valid and may be displayed to the user upon request.\langle p \rangle		<div class="test">P</div>
 		<p>The XML contained in the Extended Metadata Block is below.</p>
 		<pre>
<lt;?xml version="1.0" encoding="UTF-8"?<gt;
&lt; metadata version="1.0"&gt;
<copyright&gt;
 <text lang="en"&gt;
 			Copyright with "en" language.
 </text&gt;
</copyright&gt;
</metadata&gt;
 </pre>	</body>
</html>
Copyright (c). All rights reserved.
```
Redistribution and use in source and binary forms, with or without modification, are permitted provided that the following conditions are met:

- 1. Redistributions of source code must retain the above copyright notice, this list of conditions and the following disclaimer.
- 2. Redistributions in binary form must reproduce the above copyright notice, this list of conditions and the following disclaimer in the documentation and/or other materials provided with the distribution.
- 3. Neither the name of pip-tools nor the names of its contributors may be used to endorse or promote products derived from this software without specific prior written permission.

THIS SOFTWARE IS PROVIDED BY THE COPYRIGHT HOLDERS AND CONTRIBUTORS "AS IS" AND ANY EXPRESS OR IMPLIED WARRANTIES, INCLUDING, BUT NOT LIMITED TO, THE IMPLIED WARRANTIES OF MERCHANTABILITY AND FITNESS FOR A PARTICULAR PURPOSE ARE DISCLAIMED. IN NO EVENT SHALL

THE COPYRIGHT OWNER OR CONTRIBUTORS BE LIABLE FOR

ANY DIRECT, INDIRECT, INCIDENTAL, SPECIAL, EXEMPLARY, OR CONSEQUENTIAL DAMAGES (INCLUDING, BUT NOT LIMITED TO, PROCUREMENT OF SUBSTITUTE GOODS OR SERVICES; LOSS OF USE, DATA, OR PROFITS; OR BUSINESS INTERRUPTION) HOWEVER CAUSED AND ON ANY THEORY OF LIABILITY, WHETHER IN CONTRACT, STRICT LIABILITY, OR TORT (INCLUDING NEGLIGENCE OR OTHERWISE) ARISING IN ANY WAY OUT OF THE USE OF THIS SOFTWARE, EVEN IF ADVISED OF THE POSSIBILITY OF SUCH DAMAGE. Copyright (c) the JPEG XL Project Authors.

All rights reserved.

Redistribution and use in source and binary forms, with or without modification, are permitted provided that the following conditions are met:

- 1. Redistributions of source code must retain the above copyright notice, this list of conditions and the following disclaimer.
- 2. Redistributions in binary form must reproduce the above copyright notice, this list of conditions and the following disclaimer in the documentation and/or other materials provided with the distribution.
- 3. Neither the name of the copyright holder nor the names of its contributors may be used to endorse or promote products derived from this software without specific prior written permission.

THIS SOFTWARE IS PROVIDED BY THE COPYRIGHT HOLDERS AND CONTRIBUTORS "AS IS" AND ANY EXPRESS OR IMPLIED WARRANTIES, INCLUDING, BUT NOT LIMITED TO, THE IMPLIED WARRANTIES OF MERCHANTABILITY AND FITNESS FOR A PARTICULAR PURPOSE ARE DISCLAIMED. IN NO EVENT

 SHALL THE COPYRIGHT HOLDER OR CONTRIBUTORS BE LIABLE FOR ANY DIRECT, INDIRECT, INCIDENTAL, SPECIAL, EXEMPLARY, OR CONSEQUENTIAL DAMAGES (INCLUDING, BUT NOT LIMITED TO, PROCUREMENT OF SUBSTITUTE GOODS OR SERVICES; LOSS OF USE, DATA, OR PROFITS; OR BUSINESS INTERRUPTION) HOWEVER CAUSED AND ON ANY THEORY OF LIABILITY, WHETHER IN CONTRACT, STRICT LIABILITY, OR TORT (INCLUDING NEGLIGENCE OR OTHERWISE) ARISING IN ANY WAY OUT OF THE USE OF THIS SOFTWARE, EVEN IF ADVISED OF THE POSSIBILITY OF SUCH DAMAGE.

These files provide information about the Inspector panel architecture.

// Copyright (c) 2011 Google, Inc.

//

// Permission is hereby granted, free of charge, to any person obtaining a copy

// of this software and associated documentation files (the "Software"), to deal

// in the Software without restriction, including without limitation the rights

// to use, copy, modify, merge, publish, distribute, sublicense, and/or sell

// copies of the Software, and to permit persons to whom the Software is

// furnished to do so, subject to the following conditions:

//

// The above copyright notice and this permission notice shall be included in

// all copies or substantial portions of the Software.

//

// THE SOFTWARE IS PROVIDED "AS IS", WITHOUT WARRANTY OF ANY KIND, EXPRESS OR // IMPLIED, INCLUDING BUT NOT LIMITED TO THE WARRANTIES OF MERCHANTABILITY, // FITNESS FOR A PARTICULAR PURPOSE AND NONINFRINGEMENT. IN NO EVENT SHALL THE // AUTHORS OR COPYRIGHT HOLDERS BE LIABLE FOR ANY CLAIM, DAMAGES OR OTHER // LIABILITY, WHETHER IN AN ACTION OF CONTRACT, TORT OR OTHERWISE, ARISING FROM, // OUT OF OR IN CONNECTION WITH THE SOFTWARE OR THE USE OR OTHER DEALINGS IN // THE SOFTWARE.  $OBIS = \langle$  \$O\StdAfx.obj \ \$(CURRENT\_OBJS) \ \$(COMMON\_OBJS) \  $$(WIN_OBJS) \$  \$(WIN\_CTRL\_OBJS) \ \$(7ZIP\_COMMON\_OBJS) \  $$(AR_OBJS)$  \$(AR\_COMMON\_OBJS) \ \$(UI\_COMMON\_OBJS) \ \$(AGENT\_OBJS) \ \$(CONSOLE\_OBJS) \ \$(EXPLORER\_OBJS) \ \$(FM\_OBJS) \  $\S$ (GUI\_OBJS) \  $$(7Z_OBJS)$  $$(CAB_OBJS)$  \$(CHM\_OBJS) \  $$$ (COM\_OBJS) \  $$(ISO_OBJS) \setminus$  $$$ (NSIS\_OBJS) \  $$(RAR_OBJS)$  \$(TAR\_OBJS) \  $$(UDF_OBJS) \setminus$  \$(WIM\_OBJS) \  $(XIP$  OBJS) \ \$(COMPRESS\_OBJS) \ \$(CRYPTO\_OBJS) \

 $$(ASM_OBJS)$ \$O\resource.res \

 $(C$  OBJS) \

!include "../../../Build.mak"

#### $# \text{MAX\_SINGLE\_FILE} = 1$

#### !IFDEF MAK\_SINGLE\_FILE

!IFDEF CURRENT\_OBJS \$(CURRENT\_OBJS): ./\$(\*B).cpp \$(COMPL) !ENDIF

# !IFDEF COMMON\_OBJS

\$(COMMON\_OBJS): ../../../Common/\$(\*B).cpp \$(COMPL) !ENDIF

# !IFDEF WIN\_OBJS \$(WIN\_OBJS): ../../../Windows/\$(\*B).cpp \$(COMPL)

!ENDIF !IFDEF WIN\_CTRL\_OBJS \$(WIN\_CTRL\_OBJS): ../../../Windows/Control/\$(\*B).cpp \$(COMPL)

!ENDIF

# !IFDEF 7ZIP\_COMMON\_OBJS \$(7ZIP\_COMMON\_OBJS): ../../Common/\$(\*B).cpp \$(COMPL) !ENDIF

# !IFDEF AR\_OBJS \$(AR\_OBJS): ../../Archive/\$(\*B).cpp \$(COMPL) !ENDIF

!IFDEF AR\_COMMON\_OBJS \$(AR\_COMMON\_OBJS): ../../Archive/Common/\$(\*B).cpp \$(COMPL) !ENDIF

!IFDEF 7Z\_OBJS \$(7Z\_OBJS): ../../Archive/7z/\$(\*B).cpp \$(COMPL) !ENDIF

!IFDEF CAB\_OBJS \$(CAB\_OBJS): ../../Archive/Cab/\$(\*B).cpp

 \$(COMPL) !ENDIF

!IFDEF CHM\_OBJS \$(CHM\_OBJS): ../../Archive/Chm/\$(\*B).cpp \$(COMPL) !ENDIF

!IFDEF COM\_OBJS \$(COM\_OBJS): ../../Archive/Com/\$(\*B).cpp \$(COMPL) !ENDIF

!IFDEF ISO\_OBJS \$(ISO\_OBJS): ../../Archive/Iso/\$(\*B).cpp \$(COMPL) !ENDIF

!IFDEF NSIS\_OBJS \$(NSIS\_OBJS): ../../Archive/Nsis/\$(\*B).cpp \$(COMPL) !ENDIF

!IFDEF RAR\_OBJS \$(RAR\_OBJS): ../../Archive/Rar/\$(\*B).cpp \$(COMPL) !ENDIF

!IFDEF TAR\_OBJS \$(TAR\_OBJS): ../../Archive/Tar/\$(\*B).cpp \$(COMPL) !ENDIF

!IFDEF UDF\_OBJS \$(UDF\_OBJS): ../../Archive/Udf/\$(\*B).cpp \$(COMPL) !ENDIF

!IFDEF WIM\_OBJS \$(WIM\_OBJS): ../../Archive/Wim/\$(\*B).cpp \$(COMPL) !ENDIF

!IFDEF ZIP\_OBJS \$(ZIP\_OBJS): ../../Archive/Zip/\$(\*B).cpp \$(COMPL) !ENDIF

!IFDEF COMPRESS\_OBJS \$(COMPRESS\_OBJS): ../../Compress/\$(\*B).cpp \$(COMPL\_O2) !ENDIF

!IFDEF CRYPTO\_OBJS \$(CRYPTO\_OBJS): ../../Crypto/\$(\*B).cpp \$(COMPL\_O2) !ENDIF

!IFDEF UI\_COMMON\_OBJS \$(UI\_COMMON\_OBJS): ../../UI/Common/\$(\*B).cpp \$(COMPL) !ENDIF

!IFDEF AGENT\_OBJS \$(AGENT\_OBJS): ../../UI/Agent/\$(\*B).cpp \$(COMPL) !ENDIF

!IFDEF CONSOLE\_OBJS \$(CONSOLE\_OBJS): ../../UI/Console/\$(\*B).cpp \$(COMPL) !ENDIF

!IFDEF EXPLORER\_OBJS \$(EXPLORER\_OBJS): ../../UI/Explorer/\$(\*B).cpp \$(COMPL) !ENDIF

!IFDEF FM\_OBJS \$(FM\_OBJS): ../../UI/FileManager/\$(\*B).cpp \$(COMPL) !ENDIF

!IFDEF GUI\_OBJS \$(GUI\_OBJS): ../../UI/GUI/\$(\*B).cpp \$(COMPL) !ENDIF

!IFDEF C\_OBJS \$(C\_OBJS): ../../../../C/\$(\*B).c \$(COMPL\_O2) !ENDIF

!ELSE

{.}.cpp{\$O}.obj:: \$(COMPLB) {../../../Common}.cpp{\$O}.obj:: \$(COMPLB) {../../../Windows}.cpp{\$O}.obj:: \$(COMPLB) {../../../Windows/Control}.cpp{\$O}.obj:: \$(COMPLB) {../../Common}.cpp{\$O}.obj:: \$(COMPLB)

{../../UI/Common}.cpp{\$O}.obj:: \$(COMPLB) {../../UI/Agent}.cpp{\$O}.obj:: \$(COMPLB) {../../UI/Console}.cpp{\$O}.obj:: \$(COMPLB) {../../UI/Explorer}.cpp{\$O}.obj:: \$(COMPLB) {../../UI/FileManager}.cpp{\$O}.obj:: \$(COMPLB) {../../UI/GUI}.cpp{\$O}.obj:: \$(COMPLB)

{../../Archive}.cpp{\$O}.obj:: \$(COMPLB) {../../Archive/Common}.cpp{\$O}.obj:: \$(COMPLB)

{../../Archive/7z}.cpp{\$O}.obj:: \$(COMPLB) {../../Archive/Cab}.cpp{\$O}.obj:: \$(COMPLB) {../../Archive/Chm}.cpp{\$O}.obj:: \$(COMPLB) {../../Archive/Com}.cpp{\$O}.obj:: \$(COMPLB) {../../Archive/Iso}.cpp{\$O}.obj:: \$(COMPLB) {../../Archive/Nsis}.cpp{\$O}.obj:: \$(COMPLB) {../../Archive/Rar}.cpp{\$O}.obj:: \$(COMPLB) {../../Archive/Tar}.cpp{\$O}.obj:: \$(COMPLB) {../../Archive/Udf}.cpp{\$O}.obj::

 \$(COMPLB) {../../Archive/Wim}.cpp{\$O}.obj:: \$(COMPLB) {../../Archive/Zip}.cpp{\$O}.obj:: \$(COMPLB)

{../../Compress}.cpp{\$O}.obj:: \$(COMPLB\_O2) {../../Crypto}.cpp{\$O}.obj:: \$(COMPLB\_O2) {../../../../C}.c{\$O}.obj:: \$(CCOMPLB)

### !ENDIF

!include

```
 "Asm.mak"
```
<!DOCTYPE html PUBLIC "-//W3C//DTD XHTML 1.0 Strict//EN" "http://www.w3.org/TR/xhtml1/DTD/xhtml1 strict.dtd">

<!-- THIS FILE WAS AUTOMATICALLY GENERATED, DO NOT EDIT. -->

<html xmlns="http://www.w3.org/1999/xhtml">

 <head>

 <meta http-equiv="content-type" content="text/html;charset=UTF-8"/>

<title>WOFF Test: Valid copyright Element With dir Attribute in span Element in text Element 2</title>

```
\langlelink rel="author" title="Tal Leming" href="http://typesupply.com" />
```
 <link rel="help" href="http://dev.w3.org/webfonts/WOFF2/spec/#Metadata" />

 <link rel="help" href="http://www.w3.org/TR/WOFF/#conform-metadata-noeffect" />

```
		<link rel="help" href="http://dev.w3.org/webfonts/WOFF2/spec/#Metadata" />
```

```
		<link rel="reviewer" title="Chris Lilley" href="mailto:chris@w3.org" />
```

```
		<link rel="match" href="metadatadisplay-schema-copyright-028-ref.xht" />
```
 <meta name="assert" content="The copyright element contains a text element that contains a span element with rtl as the value for the dir attribute."

```
 />
```

```
		<style type="text/css"><![CDATA[
 			@import url("support/test-fonts.css");
 			@font-face {
 				font-family: "WOFF Test";
 				src: url("support/metadatadisplay-schema-copyright-028.woff2") format("woff2");
 			}
			body {
 				font-size: 20px;
 			}
			pre {
 				font-size: 12px;
 			}
 			.test {
 				font-family: "WOFF Test", "WOFF Test CFF Fallback";
 				font-size: 200px;
```
 margin-top: 50px; } ]]></style> </head>  $<$ body $>$  $\langle p \rangle$ Test passes if the word PASS appears below. $\langle p \rangle$  $\langle p \rangle$ The Extended Metadata Block is valid and may be displayed to the user upon request. $\langle p \rangle$  <div class="test">P</div> <p>The XML contained in the Extended Metadata Block is below.</p> <pre>  $<$ lt;?xml version="1.0" encoding="UTF-8"? $<$ gt;  $&$ lt; metadata version="1.0" $&$ gt; <copyright&gt; <text&gt; Text with <span dir="rtl"&gt;span&lt;/span&gt;. </text&gt; </copyright&gt; </metadata&gt;  $<$ /pre $>$  </body> </html> Copyright (c) 2020 Osspial

This software is provided 'as-is', without any express or implied warranty. In no event will the authors be held liable for any damages arising from the use of this software.

Permission is granted to anyone to use this software for any purpose, including commercial applications, and to alter it and redistribute it freely, subject to the following restrictions:

1. The origin of this software must not be misrepresented; you must not claim that you wrote the original software. If you use this software in a product, an acknowledgment in the product documentation would be appreciated but is not required.

2. Altered source versions must be plainly marked as such, and must not be misrepresented as being the original software.

3. This notice may not be removed or altered from any source distribution.

 Permission is hereby granted, free of charge, to any person obtaining a copy of this software and associated documentation files (the "Software"), to deal in the Software without restriction, including without limitation the rights to use, copy, modify, merge, publish, distribute, sublicense, and/or sell copies of the Software, and to permit persons to whom the Software is furnished to do so, subject to the following conditions:

 The above copyright notice and this permission notice shall be included in all copies or substantial portions of the Software.

 THE SOFTWARE IS PROVIDED "AS IS", WITHOUT WARRANTY OF ANY KIND, EXPRESS OR IMPLIED, INCLUDING BUT NOT LIMITED TO THE WARRANTIES OF MERCHANTABILITY, FITNESS FOR A PARTICULAR PURPOSE AND NONINFRINGEMENT. IN NO EVENT SHALL THE AUTHORS OR COPYRIGHT HOLDERS BE LIABLE FOR ANY CLAIM, DAMAGES OR OTHER LIABILITY, WHETHER IN AN ACTION OF CONTRACT, TORT OR OTHERWISE, ARISING FROM, OUT OF OR IN CONNECTION WITH THE SOFTWARE OR THE USE OR OTHER DEALINGS IN THE **SOFTWARE** wOF2OTTOK @w  $\cdot$ f6\$ Q NB3T}1"a5tC::BU1QEX%->+g~Fm\*vYP8\_\*y5{h'5IGVl t;g"XBD4N7.lGGwSO({crQ5\*X!"cIH1\$l1\#8j~!0- .T/bBP&.\*?SBPZpOAD6x7ogG~I~.9.tY1CdyvtXK\8S34Slt-q6(\$oPsKHu3p mZ8^|E\_)=+wQhjy5J.ZM/gP2mm  $<$ D6\9%XK52S4@e\$K}%lN\$ >W#cw)~\_;ddtm nI@r ~y!rG[(/}X!=\_9M?x{O8ys{ +4qAZ5pL \*u@uT(]8E\$^0ZP~q{`u%4\$Q4sB]p?Jak(3i![}fsgK@ft9!G,KdikhMm4iI!#zVetl-wnuL@x5x)MiP^:620k;{i6tDf s\$;!r\$/Fw3V P 6Gftn!YLfhv"8|1;/\*v6@">IrF>6<QU9+8h[Pn\$ <!DOCTYPE html PUBLIC "-//W3C//DTD XHTML 1.0 Strict//EN" "http://www.w3.org/TR/xhtml1/DTD/xhtml1 strict.dtd"> <!-- THIS FILE WAS AUTOMATICALLY GENERATED, DO NOT EDIT. --> <html xmlns="http://www.w3.org/1999/xhtml"> <head> <meta http-equiv="content-type" content="text/html;charset=UTF-8"/> <title>WOFF Test: Valid copyright Element With class Attribute in text Element</title> <link rel="author" title="Tal Leming" href="http://typesupply.com" /> <link rel="help" href="http://dev.w3.org/webfonts/WOFF2/spec/#Metadata" /> <link rel="help" href="http://www.w3.org/TR/WOFF/#conform-metadata-noeffect" /> <link rel="help" href="http://dev.w3.org/webfonts/WOFF2/spec/#Metadata" /> <link rel="reviewer" title="Chris Lilley" href="mailto:chris@w3.org" /> <link rel="match" href="metadatadisplay-schema-copyright-014-ref.xht" /> <meta name="assert" content="The copyright element contains a text element with &quot;class1 class2 class3" as the value for the class attribute."  $\rightarrow$  <style type="text/css"><![CDATA[ @import url("support/test-fonts.css"); @font-face { font-family: "WOFF Test"; src: url("support/metadatadisplay-schema-copyright-014.woff2") format("woff2"); } body { font-size: 20px; } pre { font-size: 12px; }

 .test { font-family: "WOFF Test", "WOFF Test CFF Fallback"; font-size: 200px; margin-top: 50px; } ]]></style> </head> <body>  $\langle p\rangle$ Test passes if the word PASS appears below. $\langle p\rangle$  $\langle p \rangle$ The Extended Metadata Block is valid and may be displayed to the user upon request. $\langle p \rangle$  <div class="test">P</div> <p>The XML contained in the Extended Metadata Block is below.</p> <pre>  $<$ lt;?xml version="1.0" encoding="UTF-8"? $<$ gt;  $&$ lt; metadata version="1.0" $&$ gt; <copyright&gt; <text class="class 1 class2 class3"&gt; Copyright without language. </text&gt; </copyright&gt; </metadata&gt;  $<$ /pre $>$  </body> </html> Copyright (c) 2014 The Rust Project Developers

Permission is hereby granted, free of charge, to any person obtaining a copy of this software and associated documentation files (the "Software"), to deal in the Software without restriction, including without limitation the rights to use, copy, modify, merge, publish, distribute, sublicense, and/or sell copies of the Software, and to permit persons to whom the Software is furnished to do so, subject to the following conditions:

The above copyright notice and this permission notice shall be included in all copies or substantial portions of the Software.

THE SOFTWARE IS PROVIDED "AS IS", WITHOUT WARRANTY OF ANY KIND, EXPRESS OR IMPLIED, INCLUDING BUT NOT LIMITED TO THE WARRANTIES OF MERCHANTABILITY, FITNESS FOR A PARTICULAR PURPOSE AND NONINFRINGEMENT. IN NO EVENT SHALL THE AUTHORS OR COPYRIGHT HOLDERS BE LIABLE FOR ANY CLAIM, DAMAGES OR OTHER LIABILITY, WHETHER IN AN ACTION OF CONTRACT, TORT OR OTHERWISE, ARISING FROM, OUT OF OR IN CONNECTION

Copyright (c) 2019 Daniel Glastonbury

Permission is hereby granted, free of charge, to any person obtaining a copy of this software and associated documentation files (the "Software"), to deal in the Software without restriction, including without limitation the rights to use, copy, modify, merge, publish, distribute, sublicense, and/or sell copies of the Software, and to permit persons to whom the Software is furnished to do so, subject to the following conditions:

The above copyright notice and this permission notice shall be included in all copies or substantial portions of the Software.

THE SOFTWARE IS PROVIDED "AS IS", WITHOUT WARRANTY OF ANY KIND, EXPRESS OR IMPLIED, INCLUDING BUT NOT LIMITED TO THE WARRANTIES OF MERCHANTABILITY, FITNESS FOR A PARTICULAR PURPOSE AND NONINFRINGEMENT. IN NO EVENT SHALL THE AUTHORS OR COPYRIGHT HOLDERS BE LIABLE FOR ANY CLAIM, DAMAGES OR OTHER LIABILITY, WHETHER IN AN ACTION OF CONTRACT, TORT OR OTHERWISE, ARISING FROM, OUT OF OR IN CONNECTION WITH THE SOFTWARE OR THE USE OR OTHER DEALINGS IN THE SOFTWARE.

This work incorporates work covered by the following copyright and permission notice:

Copyright (c) 2019 Devashish Dixit

Permission is hereby granted, free of charge, to any person obtaining a copy of this software and associated documentation files (the "Software"), to deal in the Software without restriction, including without limitation the rights to use, copy, modify, merge, publish, distribute, sublicense, and/or sell copies of the Software, and to permit persons to whom the Software is furnished to do so, subject to the following conditions:

The above copyright notice and this permission notice shall be included in all copies or substantial portions of the Software.

THE SOFTWARE IS PROVIDED "AS IS", WITHOUT WARRANTY OF ANY KIND, EXPRESS OR IMPLIED, INCLUDING BUT NOT LIMITED TO THE WARRANTIES OF MERCHANTABILITY, FITNESS FOR A PARTICULAR PURPOSE AND NONINFRINGEMENT. IN NO EVENT SHALL THE AUTHORS OR COPYRIGHT HOLDERS BE LIABLE FOR ANY CLAIM, DAMAGES OR OTHER LIABILITY, WHETHER IN AN ACTION OF CONTRACT, TORT OR OTHERWISE, ARISING FROM, OUT OF OR IN CONNECTION WITH THE SOFTWARE OR THE USE OR OTHER DEALINGS IN THE SOFTWARE.

Use of this source code is governed by a BSD-style license that can be found in the LICENSE file in the root of the source tree. All contributing project authors may be found in the AUTHORS file in the root of the source tree.

The files were originally licensed by ARM Limited.

The following files:

- \* dl/api/omxtypes.h
- \* dl/sp/api/omxSP.h

are licensed by Khronos:

Copyright (c) 2005-2008,2015 The Khronos Group Inc.

Permission is hereby granted, free of charge, to any person obtaining a copy of this software and/or associated documentation files (the "Materials"), to deal in the Materials without restriction, including without limitation the rights to use, copy, modify, merge, publish, distribute, sublicense, and/or sell copies of the Materials, and to permit persons to whom the Materials are furnished to do so, subject to the following conditions:

The above copyright notice and this permission notice shall be included in all copies or substantial portions of the Materials.

# MODIFICATIONS

 TO THIS FILE MAY MEAN IT NO LONGER ACCURATELY REFLECTS KHRONOS STANDARDS. THE UNMODIFIED, NORMATIVE VERSIONS OF KHRONOS SPECIFICATIONS AND HEADER INFORMATION ARE LOCATED AT https://www.khronos.org/registry/

THE MATERIALS ARE PROVIDED "AS IS", WITHOUT WARRANTY OF ANY KIND, EXPRESS OR IMPLIED, INCLUDING BUT NOT LIMITED TO THE WARRANTIES OF MERCHANTABILITY, FITNESS FOR A PARTICULAR PURPOSE AND NONINFRINGEMENT. IN NO EVENT SHALL THE AUTHORS OR COPYRIGHT HOLDERS BE LIABLE FOR ANY CLAIM, DAMAGES OR OTHER LIABILITY, WHETHER IN AN ACTION OF CONTRACT, TORT OR OTHERWISE, ARISING FROM, OUT OF OR IN CONNECTION WITH THE MATERIALS OR THE USE OR OTHER DEALINGS IN THE MATERIALS.

> GNU GENERAL PUBLIC LICENSE Version 3, 29 June 2007

Copyright (C) 2007 Free Software Foundation, Inc. <http://fsf.org/> Everyone is permitted to copy and distribute verbatim copies of this license document, but changing it is not allowed.

Preamble

 The GNU General Public License is a free, copyleft license for software and other kinds of works.

 The licenses for most software and other practical works are designed to take away your freedom to share and change the works. By contrast, the GNU General Public License is intended to guarantee your freedom to share and change all versions of a program--to make sure it remains free software for all its users. We, the Free Software Foundation, use the GNU General Public License for most of our software; it applies also to any other work released this way by its authors. You can apply it to your programs, too.

 When we speak of free software, we are referring to freedom, not

price. Our General Public Licenses are designed to make sure that you have the freedom to distribute copies of free software (and charge for them if you wish), that you receive source code or can get it if you want it, that you can change the software or use pieces of it in new free programs, and that you know you can do these things.

 To protect your rights, we need to prevent others from denying you these rights or asking you to surrender the rights. Therefore, you have certain responsibilities if you distribute copies of the software, or if you modify it: responsibilities to respect the freedom of others.

 For example, if you distribute copies of such a program, whether gratis or for a fee, you must pass on to the recipients the same freedoms that you received. You must make sure that they, too, receive or can get the source code. And you must show them these terms so they know their rights.

 Developers that use the GNU GPL protect your rights with two steps: (1)

 assert copyright on the software, and (2) offer you this License giving you legal permission to copy, distribute and/or modify it.

 For the developers' and authors' protection, the GPL clearly explains that there is no warranty for this free software. For both users' and authors' sake, the GPL requires that modified versions be marked as changed, so that their problems will not be attributed erroneously to authors of previous versions.

 Some devices are designed to deny users access to install or run modified versions of the software inside them, although the manufacturer can do so. This is fundamentally incompatible with the aim of protecting users' freedom to change the software. The systematic pattern of such abuse occurs in the area of products for individuals to

use, which is precisely where it is most unacceptable. Therefore, we have designed this version of the GPL to prohibit the practice for those products. If such problems arise substantially in other domains, we stand

 ready to extend this provision to those domains in future versions of the GPL, as needed to protect the freedom of users.

 Finally, every program is threatened constantly by software patents. States should not allow patents to restrict development and use of software on general-purpose computers, but in those that do, we wish to avoid the special danger that patents applied to a free program could make it effectively proprietary. To prevent this, the GPL assures that patents cannot be used to render the program non-free.

 The precise terms and conditions for copying, distribution and modification follow.

#### TERMS AND CONDITIONS

0. Definitions.

"This License" refers to version 3 of the GNU General Public License.

 "Copyright" also means copyright-like laws that apply to other kinds of works, such as semiconductor masks.

 "The Program" refers to any copyrightable work licensed under this License. Each licensee is addressed as "you". "Licensees" and "recipients" may be individuals or organizations.

 To "modify" a work means to copy from or adapt all or part of the work in a fashion requiring copyright permission, other than the making of an exact copy. The resulting work is called a "modified version" of the earlier work or a work "based on" the earlier work.

 A "covered work" means either the unmodified Program or a work based on the Program.

 To "propagate" a work means to do anything with it that, without permission, would make you directly or secondarily liable for infringement under applicable copyright law, except executing it on a computer or modifying a private copy. Propagation includes copying, distribution (with or without modification), making available to the public, and in some countries other activities as well.

 To "convey" a work means any kind of propagation that enables other parties to make or receive copies. Mere interaction with a user through a computer network, with no transfer of a copy, is not conveying.

 An interactive user interface displays "Appropriate Legal Notices" to the extent that it includes a convenient and prominently visible feature that (1) displays an appropriate copyright notice, and (2) tells the user that there is no warranty for the work (except to the extent that warranties are provided), that licensees may convey the work under this License, and how to view a copy of this License. If the interface presents a list of user commands or options, such as a menu, a prominent item in the list meets this criterion.

#### 1. Source Code.

 The "source code" for a work means the preferred form of the work for making modifications to it. "Object code" means any non-source form of a work.

 A "Standard Interface" means an interface that either is an official standard defined by a recognized standards body, or, in the case of interfaces specified for a particular programming language, one that is widely used among developers working in that language.

#### The

 "System Libraries" of an executable work include anything, other than the work as a whole, that (a) is included in the normal form of packaging a Major Component, but which is not part of that Major Component, and (b) serves only to enable use of the work with that Major Component, or to implement a Standard Interface for which an implementation is available to the public in source code form. A "Major Component", in this context, means a major essential component (kernel, window system, and so on) of the specific operating system (if any) on which the executable work runs, or a compiler used to produce the work, or an object code interpreter used to run it.

 The "Corresponding Source" for a work in object code form means all the source code needed to generate, install, and (for an executable work) run the object code and to modify the work, including scripts to control those activities. However, it does not include the work's System Libraries, or general-purpose tools or generally available free

programs which are used unmodified in performing those activities but which are not part of the work. For example, Corresponding Source includes interface definition files associated with source files for the work, and the source code for shared libraries and dynamically linked subprograms that the work is specifically designed to require, such as by intimate data communication or control flow between those subprograms and other parts of the work.

 The Corresponding Source need not include anything that users can regenerate automatically from other parts of the Corresponding Source.

 The Corresponding Source for a work in source code form is that same work.

#### 2. Basic Permissions.

 All rights granted under this License are granted for the term of copyright on the Program, and are irrevocable provided the stated conditions are met. This License explicitly affirms your unlimited permission to run the unmodified Program. The output from running a covered work is covered

 by this License only if the output, given its content, constitutes a covered work. This License acknowledges your rights of fair use or other equivalent, as provided by copyright law.

 You may make, run and propagate covered works that you do not convey, without conditions so long as your license otherwise remains in force. You may convey covered works to others for the sole purpose of having them make modifications exclusively for you, or provide you with facilities for running those works, provided that you comply with the terms of this License in conveying all material for which you do not control copyright. Those thus making or running the covered works for you must do so exclusively on your behalf, under your direction and control, on terms that prohibit them from making any copies of your copyrighted material outside their relationship with you.

 Conveying under any other circumstances is permitted solely under the conditions stated below. Sublicensing is not allowed; section 10 makes it unnecessary.

3. Protecting Users' Legal Rights From Anti-Circumvention Law.

 No covered work shall be deemed part of an effective technological measure under any applicable law fulfilling obligations under article 11 of the WIPO copyright treaty adopted on 20 December 1996, or similar laws prohibiting or restricting circumvention of such measures.

 When you convey a covered work, you waive any legal power to forbid circumvention of technological measures to the extent such circumvention is effected by exercising rights under this License with respect to the covered work, and you disclaim any intention to limit operation or modification of the work as a means of enforcing, against the work's

users, your or third parties' legal rights to forbid circumvention of technological measures.

4. Conveying Verbatim Copies.

 You may convey verbatim copies of the Program's source code as you receive it, in any medium, provided that you conspicuously and appropriately

 publish on each copy an appropriate copyright notice; keep intact all notices stating that this License and any non-permissive terms added in accord with section 7 apply to the code; keep intact all notices of the absence of any warranty; and give all recipients a copy of this License along with the Program.

 You may charge any price or no price for each copy that you convey, and you may offer support or warranty protection for a fee.

5. Conveying Modified Source Versions.

 You may convey a work based on the Program, or the modifications to produce it from the Program, in the form of source code under the terms of section 4, provided that you also meet all of these conditions:

 a) The work must carry prominent notices stating that you modified it, and giving a relevant date.

 b) The work must carry prominent notices stating that it is released under this License and any conditions added under section 7. This requirement modifies the requirement in section 4 to

"keep intact all notices".

 c) You must license the entire work, as a whole, under this License to anyone who comes into possession of a copy. This License will therefore apply, along with any applicable section 7 additional terms, to the whole of the work, and all its parts, regardless of how they are packaged. This License gives no permission to license the work in any other way, but it does not invalidate such permission if you have separately received it.

 d) If the work has interactive user interfaces, each must display Appropriate Legal Notices; however, if the Program has interactive interfaces that do not display Appropriate Legal Notices, your work need not make them do so.

 A compilation of a covered work with other separate and independent works, which are not by their nature extensions of the covered work, and which are not combined with it such as to form a larger program,

in or on a volume of a storage or distribution medium, is called an

"aggregate" if the compilation and its resulting copyright are not used to limit the access or legal rights of the compilation's users beyond what the individual works permit. Inclusion of a covered work in an aggregate does not cause this License to apply to the other parts of the aggregate.

6. Conveying Non-Source Forms.

 You may convey a covered work in object code form under the terms of sections 4 and 5, provided that you also convey the machine-readable Corresponding Source under the terms of this License, in one of these ways:

 a) Convey the object code in, or embodied in, a physical product (including a physical distribution medium), accompanied by the Corresponding Source fixed on a durable physical medium customarily used for software interchange.

 b) Convey the object code in, or embodied in, a physical product (including a physical distribution medium), accompanied by a written offer, valid for at least three years and valid for as

 long as you offer spare parts or customer support for that product model, to give anyone who possesses the object code either (1) a copy of the Corresponding Source for all the software in the product that is covered by this License, on a durable physical medium customarily used for software interchange, for a price no more than your reasonable cost of physically performing this conveying of source, or (2) access to copy the Corresponding Source from a network server at no charge.

 c) Convey individual copies of the object code with a copy of the written offer to provide the Corresponding Source. This alternative is allowed only occasionally and noncommercially, and only if you received the object code with such an offer, in accord with subsection 6b.

 d) Convey the object code by offering access from a designated place (gratis or for a charge), and offer equivalent access to the Corresponding Source in the same way through the same place at no further charge. You need not require recipients to copy the Corresponding Source along with the object code. If the place to copy the object code is a network server, the Corresponding Source may be on a different server (operated by you or a third party) that supports equivalent copying facilities, provided you maintain

 clear directions next to the object code saying where to find the Corresponding Source. Regardless of what server hosts the Corresponding Source, you remain obligated to ensure that it is available for as long as needed to satisfy these requirements.

 e) Convey the object code using peer-to-peer transmission, provided you inform other peers where the object code and Corresponding Source of the work are being offered to the general public at no charge under subsection 6d.

 A separable portion of the object code, whose source code is excluded from the Corresponding Source as a System Library, need not be included in conveying the object code work.

 A "User Product" is either (1) a "consumer product", which means any tangible personal property which is normally used for personal, family, or household purposes, or (2) anything designed or sold for incorporation into a dwelling. In determining whether a product is a consumer product, doubtful cases shall be resolved in favor of coverage. For a particular product received by a particular user, "normally used" refers to a typical or common use of that class of product, regardless of the status of the particular user or of the way in which the particular user actually uses, or expects or is expected to use, the product. A product is a consumer product regardless of whether the product has substantial commercial, industrial or non-consumer uses, unless such uses represent the only significant mode of use of the product.

 "Installation Information" for a User Product means any methods, procedures, authorization

 keys, or other information required to install and execute modified versions of a covered work in that User Product from a modified version of its Corresponding Source. The information must suffice to ensure that the continued functioning of the modified object code is in no case prevented or interfered with solely because modification has been made.

 If you convey an object code work under this section in, or with, or specifically for use in, a User Product, and the conveying occurs as part of a transaction in which the right of possession and use of the User Product is transferred to the recipient in perpetuity or for a fixed term (regardless of how the transaction is characterized), the Corresponding Source conveyed under this section must be accompanied by the Installation Information. But this requirement does not apply if neither you nor any third party retains the ability to install modified object code on the User Product (for example, the work has been installed in

#### ROM).

 The requirement to provide Installation Information does not include a requirement to continue to provide support service, warranty, or updates for a work that has been modified or installed by the recipient, or for the User Product in which it has been modified or installed. Access to a network may be denied when the modification itself materially and adversely affects the operation of the network or violates the rules and protocols for communication across the network.

 Corresponding Source conveyed, and Installation Information provided, in accord with this section must be in a format that is publicly documented (and with an implementation available to the public in source code form), and must require no special password or key for unpacking, reading or copying.

#### 7. Additional Terms.

 "Additional permissions" are terms that supplement the terms of this License by making exceptions from one or more of its conditions. Additional permissions that are applicable to the entire Program shall

be treated as though they were included in this License, to the extent that they are valid under applicable law. If additional permissions apply only to part of the Program, that part may be used separately under those permissions, but the entire Program remains governed by this License without regard to the additional permissions.

 When you convey a copy of a covered work, you may at your option remove any additional permissions from that copy, or from any part of it. (Additional permissions may be written to require their own removal in certain cases when you modify the work.) You may place additional permissions on material, added by you to a covered work, for which you have or can give appropriate copyright permission.

 Notwithstanding any other provision of this License, for material you add to a covered work, you may (if authorized by the copyright holders of that material) supplement the terms of this License with terms:

 a) Disclaiming warranty or limiting liability differently from the terms of sections 15 and 16 of this License; or

 b) Requiring preservation of specified reasonable legal notices or author attributions in that material or in the Appropriate Legal Notices displayed by works containing it; or

c) Prohibiting misrepresentation of the origin of that material, or

 requiring that modified versions of such material be marked in reasonable ways as different from the original version; or

 d) Limiting the use for publicity purposes of names of licensors or authors of the material; or

 e) Declining to grant rights under trademark law for use of some trade names, trademarks, or service marks; or

 f) Requiring indemnification of licensors and authors of that material by anyone who conveys the material (or modified versions of it) with contractual assumptions of liability to the recipient, for any liability that these contractual assumptions directly impose on

those licensors and authors.

 All other non-permissive additional terms are considered "further restrictions" within the meaning of section 10. If the Program as you received it, or any part of it, contains a notice stating that it is governed by this License along with a term that is a further restriction, you may remove that term. If a license document contains a further restriction but permits relicensing or conveying under this License, you may add to a covered work material governed by the terms of that license document, provided that the further restriction does not survive such relicensing or conveying.

 If you add terms to a covered work in accord with this section, you must place, in the relevant source files, a statement of the additional terms that apply to those files, or a notice indicating where to find the applicable terms.

 Additional terms, permissive or non-permissive, may be stated in the form of a separately written license, or stated as exceptions; the above requirements apply either way.

### 8. Termination.

 You may not propagate or modify a covered work except as expressly provided under this License. Any attempt otherwise to propagate or modify it is void, and will automatically terminate your rights under this License (including any patent licenses granted under the third paragraph of section 11).

 However, if you cease all violation of this License, then your license from a particular copyright holder is reinstated (a) provisionally, unless and until the copyright holder explicitly and finally terminates your license, and (b) permanently, if the copyright holder fails to notify you of the violation by some reasonable means prior to 60 days after the cessation.

 Moreover, your license from a particular copyright holder is reinstated permanently if the copyright holder notifies you of the violation by some reasonable means, this is the first time you have received notice of violation of this License (for any work) from that copyright

 holder, and you cure the violation prior to 30 days after your receipt of the notice.

 Termination of your rights under this section does not terminate the licenses of parties who have received copies or rights from you under this License. If your rights have been terminated and not permanently reinstated, you do not qualify to receive new licenses for the same material under section 10.

9. Acceptance Not Required for Having Copies.

 You are not required to accept this License in order to receive or run a copy of the Program. Ancillary propagation of a covered work occurring solely as a consequence of using peer-to-peer transmission to receive a copy likewise does not require acceptance. However, nothing other than this License grants you permission to propagate or modify any covered work. These actions infringe copyright if you do not accept this License. Therefore, by modifying or propagating a covered work, you indicate your acceptance of this License to do so.

10. Automatic Licensing of Downstream Recipients.

 Each time you convey a covered work, the recipient automatically receives a license from the original licensors, to run, modify and propagate that work, subject to this License. You are not responsible for enforcing compliance by third parties with this License.

 An "entity transaction" is a transaction transferring control of an organization, or substantially all assets of one, or subdividing an organization, or merging organizations. If propagation of a covered work results from an entity transaction, each party to that transaction who receives a copy of the work also receives whatever licenses to the work the party's predecessor in interest had or could give under the previous paragraph, plus a right to possession of the Corresponding Source of the work from the predecessor in interest, if the predecessor has it or can get it with reasonable efforts.

 You may not impose any further restrictions on the exercise of the rights

 granted or affirmed under this License. For example, you may not impose a license fee, royalty, or other charge for exercise of rights granted under this License, and you may not initiate litigation (including a cross-claim or counterclaim in a lawsuit) alleging that any patent claim is infringed by making, using, selling, offering for sale, or importing the Program or any portion of it.

#### 11. Patents.

 A "contributor" is a copyright holder who authorizes use under this License of the Program or a work on which the Program is based. The work thus licensed is called the contributor's "contributor version".

 A contributor's "essential patent claims" are all patent claims owned or controlled by the contributor, whether already acquired or hereafter acquired, that would be infringed by some manner, permitted by this License, of making, using, or selling its contributor version, but do not include claims that would be infringed only as a consequence of further modification of the contributor version. For

purposes of this definition, "control" includes the right to grant patent sublicenses in a manner consistent with the requirements of this License.

 Each contributor grants you a non-exclusive, worldwide, royalty-free patent license under the contributor's essential patent claims, to make, use, sell, offer for sale, import and otherwise run, modify and propagate the contents of its contributor version.

 In the following three paragraphs, a "patent license" is any express agreement or commitment, however denominated, not to enforce a patent (such as an express permission to practice a patent or covenant not to sue for patent infringement). To "grant" such a patent license to a party means to make such an agreement or commitment not to enforce a patent against the party.

 If you convey a covered work, knowingly relying on a patent license, and the Corresponding Source of the work is not available for anyone to copy, free of charge and under the terms of this

# License, through a

publicly available network server or other readily accessible means, then you must either (1) cause the Corresponding Source to be so available, or (2) arrange to deprive yourself of the benefit of the patent license for this particular work, or (3) arrange, in a manner consistent with the requirements of this License, to extend the patent license to downstream recipients. "Knowingly relying" means you have actual knowledge that, but for the patent license, your conveying the covered work in a country, or your recipient's use of the covered work

in a country, would infringe one or more identifiable patents in that country that you have reason to believe are valid.

 If, pursuant to or in connection with a single transaction or arrangement, you convey, or propagate by procuring conveyance of, a covered work, and grant a patent license to some of the parties receiving the covered work authorizing them to use, propagate, modify or convey a specific copy of the covered work, then the patent license you grant is automatically extended to all recipients of the covered work and works based on it.

 A patent license is "discriminatory" if it does not include within the scope of its coverage, prohibits the exercise of, or is conditioned on the non-exercise of one or more of the rights that are specifically granted under this License. You may not convey a covered work if you are a party to an arrangement with a third party that is in the business of distributing software, under which you make payment to the third party based on the extent of your activity of conveying the work, and under which the third party grants, to any of the parties who would receive the covered work from you, a discriminatory patent license (a) in connection with copies of the covered work conveyed by you (or copies made from those copies), or (b) primarily for and in connection with specific products or compilations that contain the covered work, unless you entered into that arrangement, or

that patent license was granted, prior to 28 March 2007.

 Nothing in this License shall be construed as excluding or limiting any implied license or other defenses to infringement that may otherwise be available to you under applicable patent law.

12. No Surrender of Others' Freedom.

 If conditions are imposed on you (whether by court order, agreement or otherwise) that contradict the conditions of this License, they do not excuse you from the conditions of this License. If you cannot convey a covered work so as to satisfy simultaneously your obligations under this License and any other pertinent obligations, then as a consequence you may not convey it at all. For example, if you agree to terms that obligate you to collect a royalty for further conveying from those to whom you convey the Program, the only way you could satisfy both those terms and this License would be to refrain entirely from conveying the Program.

13. Use with the GNU Affero General Public License.

 Notwithstanding any other provision of this License, you have permission to link or combine any covered work with a work licensed

under version 3 of the GNU Affero General Public License into a single combined work, and to convey the resulting work. The terms of this License will continue to apply to the part which is the covered work, but the special requirements of the GNU Affero General Public License, section 13, concerning interaction through a network will apply to the combination as such.

14. Revised Versions of this License.

 The Free Software Foundation may publish revised and/or new versions of the GNU General Public License from time to time. Such new versions will be similar in spirit to the present version, but may differ in detail to address new problems or concerns.

 Each version is given a distinguishing version number. If the Program specifies that a certain numbered version of the GNU General Public License "or any later version" applies to it, you have the option of following the terms and conditions either of that numbered version or of any later version published by the Free Software Foundation. If the Program does not specify a version number of the GNU General Public License, you may choose any version ever published by the Free Software Foundation.

 If the Program specifies that a proxy can decide which future versions of the GNU General Public License can be used, that proxy's public statement of acceptance of a version permanently authorizes you to choose that version for the Program.

 Later license versions may give you additional or different permissions. However, no additional obligations are imposed on any author or copyright holder as a result of your choosing to follow a later version.

15. Disclaimer of Warranty.

 THERE IS NO WARRANTY FOR THE PROGRAM, TO THE EXTENT PERMITTED BY APPLICABLE LAW. EXCEPT WHEN OTHERWISE STATED IN WRITING THE COPYRIGHT HOLDERS AND/OR OTHER PARTIES PROVIDE THE PROGRAM "AS IS" WITHOUT WARRANTY

OF ANY KIND, EITHER EXPRESSED OR IMPLIED, INCLUDING, BUT NOT LIMITED TO, THE IMPLIED WARRANTIES OF MERCHANTABILITY AND FITNESS FOR A PARTICULAR PURPOSE. THE ENTIRE RISK AS TO THE QUALITY AND PERFORMANCE OF THE PROGRAM IS WITH YOU. SHOULD THE PROGRAM PROVE DEFECTIVE, YOU ASSUME THE COST OF ALL NECESSARY SERVICING, REPAIR OR CORRECTION.

16. Limitation of Liability.

 IN NO EVENT UNLESS REQUIRED BY APPLICABLE LAW OR AGREED TO IN WRITING WILL ANY COPYRIGHT HOLDER, OR ANY OTHER PARTY WHO MODIFIES AND/OR CONVEYS THE PROGRAM AS PERMITTED ABOVE, BE LIABLE TO YOU FOR DAMAGES, INCLUDING ANY GENERAL, SPECIAL, INCIDENTAL OR CONSEQUENTIAL DAMAGES ARISING OUT OF THE USE OR INABILITY TO USE THE PROGRAM (INCLUDING BUT NOT LIMITED TO LOSS OF DATA OR DATA BEING RENDERED INACCURATE OR LOSSES SUSTAINED BY YOU OR THIRD PARTIES OR A FAILURE OF THE PROGRAM TO OPERATE WITH ANY OTHER PROGRAMS), EVEN IF SUCH HOLDER OR OTHER PARTY HAS BEEN ADVISED OF THE POSSIBILITY OF SUCH DAMAGES.

 17. Interpretation of Sections 15 and 16.

 If the disclaimer of warranty and limitation of liability provided above cannot be given local legal effect according to their terms, reviewing courts shall apply local law that most closely approximates an absolute waiver of all civil liability in connection with the Program, unless a warranty or assumption of liability accompanies a copy of the Program in return for a fee.

# END OF TERMS AND CONDITIONS

How to Apply These Terms to Your New Programs

 If you develop a new program, and you want it to be of the greatest possible use to the public, the best way to achieve this is to make it free software which everyone can redistribute and change under these terms.

 To do so, attach the following notices to the program. It is safest to attach them to the start of each source file to most effectively state the exclusion of warranty; and each file should have at least the "copyright" line and a pointer to where the full notice is found.

 <one line to give the program's name and a brief idea of what it does.> Copyright  $(C)$  <year > <name of author>

 This program is free software: you can redistribute it and/or modify it under the terms of the GNU General Public License as published by the Free Software Foundation, either version 3 of the License, or (at your option) any later version.

 This program is distributed in the hope that it will be useful, but WITHOUT ANY WARRANTY; without even the implied warranty of MERCHANTABILITY or FITNESS FOR A PARTICULAR PURPOSE. See the GNU General Public License for more details.

You should have received a copy of the GNU General Public License

along with this program. If not, see <http://www.gnu.org/licenses/>.

Also add information on how to contact you by electronic and paper mail.

 If the program does terminal interaction, make it output a short notice like this when it starts in an interactive mode:

 $<$ program> Copyright (C) $<$ year>  $<$ name of author> This program comes with ABSOLUTELY NO WARRANTY; for details type `show w'. This is free software, and you are welcome to redistribute it under certain conditions; type `show c' for details.

The hypothetical commands `show w' and `show c' should show the appropriate parts of the General Public License. Of course, your program's commands might be different; for a GUI interface, you would use an "about box".

 You should also get your employer (if you work as a programmer) or school, if any, to sign a "copyright disclaimer" for the program, if necessary. For more information on this, and how to apply and follow the GNU GPL, see <http://www.gnu.org/licenses/>.

 The GNU General Public License does not permit incorporating your program into proprietary programs. If your program is a subroutine library, you may consider it more useful to permit linking proprietary applications with the library. If this is what you want to do, use the GNU Lesser General Public License instead of this License. But first, please read <http://www.gnu.org/philosophy/why-not-lgpl.html>.

 Permission is hereby granted, free of charge, to any person obtaining a copy of this software and associated documentation files (the "Software"), to deal in the Software without restriction, including without limitation the rights to use, copy, modify, merge, publish, distribute, sublicense, and/or sell copies of the Software, and to permit persons to whom the Software is furnished to do so, subject to the following conditions:

 The above copyright notice and this permission notice shall be included in all copies or substantial portions of the Software.

 THE SOFTWARE IS PROVIDED "AS IS", WITHOUT WARRANTY OF ANY KIND, EXPRESS OR IMPLIED, INCLUDING BUT NOT LIMITED TO THE WARRANTIES OF MERCHANTABILITY, FITNESS FOR A PARTICULAR PURPOSE AND NONINFRINGEMENT. IN NO EVENT SHALL THE AUTHORS OR COPYRIGHT HOLDERS BE LIABLE FOR ANY CLAIM, DAMAGES OR OTHER LIABILITY, WHETHER IN AN ACTION OF CONTRACT, TORT OR OTHERWISE, ARISING FROM, OUT OF OR IN CONNECTION WITH THE SOFTWARE OR THE USE OR OTHER DEALINGS IN THE SOFTWARE.

MIT License

Copyright (c) Microsoft Corporation.

 Permission is hereby granted, free of charge, to any person obtaining a copy of this software and associated documentation files (the "Software"), to deal in the Software without restriction, including without limitation the rights to use, copy, modify, merge, publish, distribute, sublicense, and/or sell copies of the Software, and to permit persons to whom the Software is furnished to do so, subject to the following conditions:

 The above copyright notice and this permission notice shall be included in all copies or substantial portions of the Software.

 THE SOFTWARE IS PROVIDED "AS IS", WITHOUT WARRANTY OF ANY KIND, EXPRESS OR IMPLIED, INCLUDING BUT NOT LIMITED TO THE WARRANTIES OF MERCHANTABILITY, FITNESS FOR A PARTICULAR PURPOSE AND NONINFRINGEMENT. IN NO EVENT SHALL THE AUTHORS OR COPYRIGHT HOLDERS BE LIABLE FOR ANY CLAIM, DAMAGES OR OTHER LIABILITY, WHETHER IN AN ACTION OF

CONTRACT, TORT OR OTHERWISE, ARISING FROM,

 OUT OF OR IN CONNECTION WITH THE SOFTWARE OR THE USE OR OTHER DEALINGS IN THE SOFTWARE

Copyright (c) [yyyy] [name of copyright owner]

Permission is hereby granted, free of charge, to any person obtaining a copy of this software and associated documentation files (the "Software"), to deal in the Software without restriction, including without limitation the rights to use, copy, modify, merge, publish, distribute, sublicense, and/or sell copies of the Software, and to permit persons to whom the Software is furnished to do so, subject to the following conditions:

The above copyright notice and this permission notice shall be included in all copies or substantial portions of the Software.

```
THE SOFTWARE IS PROVIDED "AS IS", WITHOUT WARRANTY OF ANY KIND, EXPRESS OR
IMPLIED, INCLUDING BUT NOT LIMITED TO THE WARRANTIES OF MERCHANTABILITY,
FITNESS FOR A PARTICULAR PURPOSE AND NONINFRINGEMENT. IN NO EVENT SHALL THE
AUTHORS OR COPYRIGHT HOLDERS BE LIABLE FOR ANY CLAIM, DAMAGES OR OTHER
LIABILITY, WHETHER IN AN ACTION OF CONTRACT, TORT OR OTHERWISE, ARISING FROM,
OUT OF OR IN CONNECTION
 WITH THE SOFTWARE OR THE USE OR OTHER DEALINGS IN THE
SOFTWARE.
The MIT License (MIT)
```
Copyright (c) 2014 Jeff Quast <contact@jeffquast.com>

Permission is hereby granted, free of charge, to any person obtaining a copy of this software and associated documentation files (the "Software"), to deal in the Software without restriction, including without limitation the rights to use, copy, modify, merge, publish, distribute, sublicense, and/or sell copies of the Software, and to permit persons to whom the Software is furnished to do so, subject to the following conditions:

The above copyright notice and this permission notice shall be included in all copies or substantial portions of the Software.

THE SOFTWARE IS PROVIDED "AS IS", WITHOUT WARRANTY OF ANY KIND, EXPRESS OR IMPLIED, INCLUDING BUT NOT LIMITED TO THE WARRANTIES OF MERCHANTABILITY, FITNESS FOR A PARTICULAR PURPOSE AND NONINFRINGEMENT. IN NO EVENT SHALL THE AUTHORS OR COPYRIGHT HOLDERS BE LIABLE FOR ANY CLAIM, DAMAGES OR OTHER LIABILITY, WHETHER IN AN ACTION OF CONTRACT, TORT OR OTHERWISE, ARISING FROM, OUT OF OR IN CONNECTION WITH THE SOFTWARE OR THE USE OR OTHER DEALINGS IN THE

SOFTWARE.

Markus Kuhn -- 2007-05-26 (Unicode 5.0)

Permission to use, copy, modify, and distribute this software for any purpose and without fee is hereby granted. The author disclaims all warranties with regard to this software. # Architecture overview

Broadly speaking, the tools are divided in two parts: the server and the client. A \*\*server\*\* is anything that can be debugged: for example, your browser, but it could also be Firefox for Android, running on another device. The \*\*client\*\* is the front-end side of the tools, and it is what developers interact with when using the tools.

Since these two parts are decoupled, we can connect to any server using the same client. This enables us to debug multiple types of servers, using the same protocol to communicate.

You will often hear about `actors`. Each feature that can be debugged (for example, network) is exposed via an `actor`, which provides data about that specific feature. It's up to each server to implement some or all actors; the client needs to find out and decide what it can render on the front-side when it connects to the server. So when we want to debug a new feature, we might need to do work in two parts of the code: the server (perhaps implementing a new actor, or extending existing ones) and the client (to display the debugging data returned by the actor).

Often, an actor will correspond to a panel. But a panel might want to get data from multiple actors.

You might also hear about `the toolbox`. The toolbox is what everyone else calls `developer tools` i.e. the front-end that you see when you open the tools in your browser. MIT License

Copyright (c) Facebook, Inc. and its affiliates.

Permission is hereby granted, free of charge, to any person obtaining a copy of this software and associated documentation files (the "Software"), to deal in the Software without restriction, including without limitation the rights

to use, copy, modify, merge, publish, distribute, sublicense, and/or sell copies of the Software, and to permit persons to whom the Software is furnished to do so, subject to the following conditions:

The above copyright notice and this permission notice shall be included in all copies or substantial portions of the Software.

THE SOFTWARE IS PROVIDED "AS IS", WITHOUT WARRANTY OF ANY KIND, EXPRESS OR IMPLIED, INCLUDING BUT NOT LIMITED TO THE WARRANTIES OF MERCHANTABILITY, FITNESS FOR A PARTICULAR PURPOSE AND NONINFRINGEMENT. IN NO EVENT SHALL THE AUTHORS OR COPYRIGHT HOLDERS BE LIABLE FOR ANY CLAIM, DAMAGES OR OTHER LIABILITY, WHETHER IN AN ACTION OF CONTRACT, TORT OR OTHERWISE, ARISING FROM, **OUT**  OF OR IN CONNECTION WITH THE SOFTWARE OR THE USE OR OTHER DEALINGS IN THE SOFTWARE. wOF2OTTOU @ .`f6\$ Q NB3T}1"a5tC::BU1QEX%->+g~Fm\*vYP8\_\*y5{h'5IGVl t;g"XBD4N7.lGGwSO({crQ5\*X!"cIH1\$l1\#8j~!0- .T/bBP&.\*?SBPZpOAD6x7ogG~I~.9.tY1Cdy $v$ tXK\8S34Slt-q6(\$oPsKHu3p mZ8^|E\_)=+wOhjy5J.ZM/gP2mm  $<$ D6\9%XK52S4@e\$K}%lN\$ >W#cw)~\_;ddtm nI@r ~y!rG[(/}X!=\_9M?x{O8ys{ +4qAZ5pL \*u@uT(]8E\$^0ZP~q{`u%4\$Q4sB]p?Jak(3i![}fsgK@ft9!G,KdikhMm4iI!#zVetl-wnuL@x5x)MiP^:620k;{i6tDf s\$w

W]FJ&2JSlw S/t3nonK<Rm\$(\_BAU3.wI1DhyO@3#\_W8

Copyright (c) 2015 The topological-sort-rs Developers

Permission is hereby granted, free of charge, to any person obtaining a copy of this software and associated documentation files (the "Software"), to deal in the Software without restriction, including without limitation the rights to use, copy, modify, merge, publish, distribute, sublicense, and/or sell copies of the Software, and to permit persons to whom the Software is furnished to do so, subject to the following conditions:

The above copyright notice and this permission notice shall be included in all copies or substantial portions of the Software.

THE SOFTWARE IS PROVIDED "AS IS", WITHOUT WARRANTY OF ANY KIND, EXPRESS OR IMPLIED, INCLUDING BUT NOT LIMITED TO THE WARRANTIES OF MERCHANTABILITY, FITNESS FOR A PARTICULAR PURPOSE AND NONINFRINGEMENT. IN NO EVENT SHALL THE AUTHORS OR COPYRIGHT HOLDERS BE LIABLE FOR ANY CLAIM, DAMAGES OR OTHER LIABILITY, WHETHER IN AN ACTION OF CONTRACT, TORT OR OTHERWISE, ARISING FROM, OUT OF OR IN CONNECTION WITH THE SOFTWARE OR THE USE OR OTHER DEALINGS IN THE SOFTWARE. Copyright (c) 2015 Igor Shaula

Permission is hereby granted, free of charge, to any person obtaining a copy

of this software and associated documentation files (the "Software"), to deal in the Software without restriction, including without limitation the rights to use, copy, modify, merge, publish, distribute, sublicense, and/or sell copies of the Software, and to permit persons to whom the Software is furnished to do so, subject to the following conditions:

The above copyright notice and this permission notice shall be included in all copies or substantial portions of the Software.

THE SOFTWARE IS PROVIDED "AS IS", WITHOUT WARRANTY OF ANY KIND, EXPRESS OR IMPLIED, INCLUDING BUT NOT LIMITED TO THE WARRANTIES OF MERCHANTABILITY, FITNESS FOR A PARTICULAR PURPOSE AND NONINFRINGEMENT. IN NO EVENT SHALL THE AUTHORS OR COPYRIGHT HOLDERS BE LIABLE FOR ANY CLAIM, DAMAGES OR OTHER LIABILITY, WHETHER IN AN ACTION OF CONTRACT, TORT OR OTHERWISE, ARISING FROM, OUT OF OR IN CONNECTION WITH THE SOFTWARE

OR THE USE OR OTHER DEALINGS IN

THE SOFTWARE.

<!DOCTYPE html PUBLIC "-//W3C//DTD XHTML 1.0 Strict//EN" "http://www.w3.org/TR/xhtml1/DTD/xhtml1 strict.dtd">

<!-- THIS FILE WAS AUTOMATICALLY GENERATED, DO NOT EDIT. -->

<html xmlns="http://www.w3.org/1999/xhtml">

 <head>

 <meta http-equiv="content-type" content="text/html;charset=UTF-8"/>

 <title>WOFF Test: Unknown Child Element in license Element text Element</title>

```
		<link rel="author" title="Tal Leming" href="http://typesupply.com" />
```
 <link rel="help" href="http://dev.w3.org/webfonts/WOFF2/spec/#Metadata" />

```
		<link rel="help" href="http://www.w3.org/TR/WOFF/#conform-metadata-noeffect" />
```
 <link rel="help" href="http://www.w3.org/TR/WOFF/#conform-invalid-mustignore" />

```
		<link rel="reviewer" title="Chris Lilley" href="mailto:chris@w3.org" />
```

```
		<link rel="match" href="metadatadisplay-schema-license-019-ref.xht" />
```
 <meta name="assert" content="The license element contains a text element with an unknown child element." /> <style type="text/css"><![CDATA[

```
			@import url("support/test-fonts.css");
```
 @font-face

```
 {
  				font-family: "WOFF Test";
```

```
				src: url("support/metadatadisplay-schema-license-019.woff2") format("woff2");
```

```
			}
```

```
			body {
```
 font-size: 20px;

```
			}
			pre {
```
 font-size: 12px;

 }

```
			.test {
				font-family: "WOFF Test", "WOFF Test CFF Fallback";
				font-size: 200px;
```
 margin-top: 50px;
} ]]></style> </head> <body>  $\langle p \rangle$  if the UA does not display WOFF metadata, the test passes if the word PASS appears below. $\langle p \rangle$  <p>The Extended Metadata Block is not valid and must not be displayed. If the UA does display it, the test fails.</p> <div class="test">P</div> </body> </html> The msvc-wine project - the scripts for downloading and setting up the toolchain - is licensed under the ISC license.

This license only covers the scripts themselves. In particular, it does not conver the downloaded and installed tools.

The ISC license:

Permission to use, copy, modify, and/or distribute this software for any purpose with or without fee is hereby granted, provided that the above copyright notice and this permission notice appear in all copies.

THE SOFTWARE IS PROVIDED "AS IS" AND THE AUTHOR DISCLAIMS ALL WARRANTIES WITH REGARD TO THIS SOFTWARE INCLUDING ALL IMPLIED WARRANTIES OF MERCHANTABILITY AND FITNESS. IN NO EVENT SHALL THE AUTHOR BE LIABLE FOR ANY SPECIAL, DIRECT, INDIRECT, OR CONSEQUENTIAL DAMAGES OR ANY DAMAGES WHATSOEVER RESULTING FROM LOSS OF USE, DATA OR PROFITS, WHETHER IN AN ACTION OF CONTRACT, NEGLIGENCE OR OTHER TORTIOUS ACTION, ARISING OUT OF OR IN CONNECTION WITH THE USE OR PERFORMANCE OF THIS SOFTWARE. Copyright 2008, Google Inc.

All rights reserved.

Redistribution and use in source and binary forms, with or without modification, are permitted provided that the following conditions are met:

 \* Redistributions of source code must retain the above copyright notice, this list of conditions and the following disclaimer.

 \* Redistributions in binary form must reproduce the above copyright notice, this list of conditions and the following disclaimer in the documentation and/or other materials provided with the distribution.

 \* Neither the name of Google Inc. nor the names of its contributors may be used to endorse or promote products derived from this software without specific prior written permission.

THIS SOFTWARE IS PROVIDED BY THE COPYRIGHT HOLDERS AND CONTRIBUTORS

"AS IS" AND ANY EXPRESS OR IMPLIED WARRANTIES, INCLUDING, BUT NOT LIMITED TO, THE IMPLIED WARRANTIES OF MERCHANTABILITY AND FITNESS FOR A PARTICULAR PURPOSE ARE DISCLAIMED. IN NO EVENT SHALL THE COPYRIGHT OWNER OR

 CONTRIBUTORS BE LIABLE FOR ANY DIRECT, INDIRECT, INCIDENTAL, SPECIAL, EXEMPLARY, OR CONSEQUENTIAL DAMAGES (INCLUDING, BUT NOT LIMITED TO, PROCUREMENT OF SUBSTITUTE GOODS OR SERVICES; LOSS OF USE, DATA, OR PROFITS; OR BUSINESS INTERRUPTION) HOWEVER CAUSED AND ON ANY THEORY OF LIABILITY, WHETHER IN CONTRACT, STRICT LIABILITY, OR TORT (INCLUDING NEGLIGENCE OR OTHERWISE) ARISING IN ANY WAY OUT OF THE USE OF THIS SOFTWARE, EVEN IF ADVISED OF THE POSSIBILITY OF SUCH DAMAGE.

Code generated by the Protocol Buffer compiler is owned by the owner of the input file used when generating it. This code is not standalone and requires a support library to be linked with it. This support library is itself covered by the above license.

> Apache License Version 2.0, January 2004 http://www.apache.org/licenses/

# TERMS AND CONDITIONS FOR USE, REPRODUCTION, AND DISTRIBUTION

#### 1. Definitions.

 "License" shall mean the terms and conditions for use, reproduction, and distribution as defined by Sections 1 through 9 of this document.

 "Licensor" shall mean the copyright owner or entity authorized by the copyright owner that is granting the License.

 "Legal Entity" shall mean the union of the acting entity and all other entities that control, are controlled by, or are under common control with that entity. For the purposes of this definition, "control" means (i) the power, direct or indirect, to cause the direction or management of such entity, whether by contract or otherwise, or (ii) ownership of fifty percent (50%) or more of the outstanding shares, or (iii) beneficial ownership of such entity.

 "You" (or "Your") shall mean an individual or Legal Entity exercising permissions granted by this License.

 "Source" form shall mean the preferred form for making modifications, including but not limited to software source code, documentation source, and configuration files.

"Object" form shall mean any form resulting from mechanical

 transformation or translation of a Source form, including but not limited to compiled object code, generated documentation, and conversions to other media types.

 "Work" shall mean the work of authorship, whether in Source or Object form, made available under the License, as indicated by a copyright notice that is included in or attached to the work (an example is provided in the Appendix below).

 "Derivative Works" shall mean any work, whether in Source or Object form, that is based on (or derived from) the Work and for which the editorial

 revisions, annotations, elaborations, or other modifications represent, as a whole, an original work of authorship. For the purposes of this License, Derivative Works shall not include works that remain separable from, or merely link (or bind by name) to the interfaces of, the Work and Derivative Works thereof.

 "Contribution" shall mean any work of authorship, including the original version of the Work and any modifications or additions to that Work or Derivative Works thereof, that is intentionally submitted to Licensor for inclusion in the Work by the copyright owner or by an individual or Legal Entity authorized to submit on behalf of the copyright owner. For the purposes of this definition, "submitted" means any form of electronic, verbal, or written communication sent to the Licensor or its representatives, including but not limited to communication on electronic mailing lists, source code control systems, and issue tracking systems that are managed by, or on behalf of, the Licensor for the purpose of discussing and improving the Work, but excluding communication that is conspicuously marked or otherwise designated in writing by the copyright owner as "Not a Contribution."

 "Contributor" shall mean Licensor and any individual or Legal Entity on behalf of whom a Contribution has been received by Licensor and subsequently incorporated within the Work.

- 2. Grant of Copyright License. Subject to the terms and conditions of this License, each Contributor hereby grants to You a perpetual, worldwide, non-exclusive, no-charge, royalty-free, irrevocable copyright license to reproduce, prepare Derivative Works of, publicly display, publicly perform, sublicense, and distribute the Work and such Derivative Works in Source or Object form.
- 3. Grant of Patent License. Subject to the terms and conditions of this
- License, each Contributor hereby grants to You a perpetual, worldwide, non-exclusive, no-charge, royalty-free, irrevocable (except as stated in this section) patent license to make, have made,

 use, offer to sell, sell, import, and otherwise transfer the Work, where such license applies only to those patent claims licensable by such Contributor that are necessarily infringed by their Contribution(s) alone or by combination of their Contribution(s) with the Work to which such Contribution(s) was submitted. If You institute patent litigation against any entity (including a cross-claim or counterclaim in a lawsuit) alleging that the Work or a Contribution incorporated within the Work constitutes direct or contributory patent infringement, then any patent licenses granted to You under this License for that Work shall terminate as of the date such litigation is filed.

 4. Redistribution. You may reproduce and distribute copies of the

 Work or Derivative Works thereof in any medium, with or without modifications, and in Source or Object form, provided that You meet the following conditions:

- (a) You must give any other recipients of the Work or Derivative Works a copy of this License; and
- (b) You must cause any modified files to carry prominent notices stating that You changed the files; and
- (c) You must retain, in the Source form of any Derivative Works that You distribute, all copyright, patent, trademark, and attribution notices from the Source form of the Work, excluding those notices that do not pertain to any part of the Derivative Works; and
- (d) If the Work includes a "NOTICE" text file as part of its distribution, then any Derivative Works that You distribute must include a readable copy of the attribution notices contained within such NOTICE file, excluding

those notices that do not

 pertain to any part of the Derivative Works, in at least one of the following places: within a NOTICE text file distributed as part of the Derivative Works; within the Source form or documentation, if provided along with the Derivative Works; or, within a display generated by the Derivative Works, if and wherever such third-party notices normally appear. The contents of the NOTICE file are for informational purposes only and do not modify the License. You may add Your own attribution notices within Derivative Works that You distribute, alongside or as an addendum to the NOTICE text from the Work, provided that such additional attribution notices cannot be construed as modifying the License.

 You may add Your own copyright statement to Your modifications and may provide additional or different license terms and conditions

 for use, reproduction, or distribution of Your modifications, or for any such Derivative Works as a whole, provided Your use, reproduction, and distribution of the Work otherwise complies with the conditions stated in this License.

- 5. Submission of Contributions. Unless You explicitly state otherwise, any Contribution intentionally submitted for inclusion in the Work by You to the Licensor shall be under the terms and conditions of this License, without any additional terms or conditions. Notwithstanding the above, nothing herein shall supersede or modify the terms of any separate license agreement you may have executed with Licensor regarding such Contributions.
- 6. Trademarks. This License does not grant permission to use the trade names, trademarks, service marks, or product names of the Licensor, except as required for reasonable and customary use in describing the origin of the Work and reproducing the content of the NOTICE file.
- 7. Disclaimer of Warranty. Unless required by applicable law or agreed to in writing, Licensor provides the Work (and each Contributor provides its Contributions) on an "AS IS" BASIS, WITHOUT WARRANTIES OR CONDITIONS OF ANY KIND, either express or implied, including, without limitation, any warranties or conditions of TITLE, NON-INFRINGEMENT, MERCHANTABILITY, or FITNESS FOR A PARTICULAR PURPOSE. You are solely responsible for determining the appropriateness of using or redistributing the Work and assume any risks associated with Your exercise of permissions under this License.
- 8. Limitation of Liability. In no event and under no legal theory, whether in tort (including negligence), contract, or otherwise, unless required by applicable law (such as deliberate and grossly negligent acts) or agreed to in writing, shall any Contributor be liable to You for damages, including any direct,

## indirect, special,

 incidental, or consequential damages of any character arising as a result of this License or out of the use or inability to use the Work (including but not limited to damages for loss of goodwill, work stoppage, computer failure or malfunction, or any and all other commercial damages or losses), even if such Contributor has been advised of the possibility of such damages.

 9. Accepting Warranty or Additional Liability. While redistributing the Work or Derivative Works thereof, You may choose to offer, and charge a fee for, acceptance of support, warranty, indemnity,

 or other liability obligations and/or rights consistent with this License. However, in accepting such obligations, You may act only on Your own behalf and on Your sole responsibility, not on behalf of any other Contributor, and only if You agree to indemnify, defend, and hold each Contributor harmless for any liability incurred by, or claims asserted against, such Contributor by reason of your accepting any such warranty or additional liability.

# END OF TERMS AND CONDITIONS

APPENDIX: How to apply the Apache License to your work.

 To apply the Apache License to your work, attach the following boilerplate notice, with the fields enclosed by brackets "[]" replaced with your own identifying information. (Don't include the brackets!) The text should be enclosed in the appropriate comment syntax for the file format. We also recommend that a file or class name and description of purpose be included on the same "printed page" as the copyright notice for easier identification within third-party archives.

Copyright [yyyy] [name of copyright owner]

 Licensed under the Apache License, Version 2.0 (the "License"); you may not use this file except in compliance with the License. You may obtain a copy of the License at

http://www.apache.org/licenses/LICENSE-2.0

 Unless required by applicable law or agreed to in writing, software distributed under the License is distributed on an "AS IS" BASIS, WITHOUT WARRANTIES OR CONDITIONS OF ANY KIND, either express or implied. See the License for the specific language governing permissions and limitations under the License.

--- LLVM Exceptions to the Apache 2.0 License ----

As an exception, if, as a result of your compiling your source code, portions of this Software are embedded into an Object form of such source code, you may redistribute such embedded portions in such Object form without complying with the conditions of Sections 4(a), 4(b) and 4(d) of the License.

In addition, if you combine or link compiled forms of this Software with software that is licensed under the GPLv2 ("Combined Software") and if a court of competent jurisdiction determines that the patent provision (Section 3), the indemnity provision (Section 9) or other Section of the License conflicts

 with the conditions of the GPLv2, you may retroactively and prospectively choose to deem waived or otherwise exclude such Section(s) of the License, but only in their entirety and only with respect to the Combined Software. # The 3-Clause BSD License

Copyright web-platform-tests contributors

Redistribution and use in source and binary forms, with or without modification, are permitted provided that the following conditions are met:

1. Redistributions of source code must retain the above copyright notice, this list of conditions and the following disclaimer.

2. Redistributions in binary form must reproduce the above copyright notice, this list of conditions and the following disclaimer in the documentation and/or other materials provided with the distribution.

3. Neither the name of the copyright holder nor the names of its contributors may be used to endorse or promote products derived from this software without specific prior written permission.

THIS SOFTWARE IS PROVIDED BY THE COPYRIGHT HOLDERS AND CONTRIBUTORS "AS IS" AND ANY EXPRESS OR IMPLIED WARRANTIES, INCLUDING, BUT NOT LIMITED TO, THE IMPLIED WARRANTIES OF MERCHANTABILITY AND FITNESS FOR A PARTICULAR PURPOSE ARE DISCLAIMED. IN NO EVENT SHALL

 THE COPYRIGHT HOLDER OR CONTRIBUTORS BE LIABLE FOR ANY DIRECT, INDIRECT, INCIDENTAL, SPECIAL, EXEMPLARY, OR CONSEQUENTIAL DAMAGES (INCLUDING, BUT NOT LIMITED TO, PROCUREMENT OF SUBSTITUTE GOODS OR SERVICES; LOSS OF USE, DATA, OR PROFITS; OR BUSINESS INTERRUPTION) HOWEVER CAUSED AND ON ANY THEORY OF LIABILITY, WHETHER IN CONTRACT, STRICT LIABILITY, OR TORT (INCLUDING NEGLIGENCE OR OTHERWISE) ARISING IN ANY WAY OUT OF THE USE OF THIS SOFTWARE, EVEN IF ADVISED OF THE POSSIBILITY OF SUCH DAMAGE.

Copyright (c) 2017 Jorge Aparicio

Permission is hereby granted, free of charge, to any person obtaining a copy of this software and associated documentation files (the "Software"), to deal in the Software without restriction, including without limitation the rights to use, copy, modify, merge, publish, distribute, sublicense, and/or sell copies of the Software, and to permit persons to whom the Software is furnished to do so, subject to the following conditions:

The above copyright notice and this permission notice shall be included in all copies or substantial portions of the Software.

THE SOFTWARE IS PROVIDED "AS IS", WITHOUT WARRANTY OF ANY KIND, EXPRESS OR IMPLIED, INCLUDING BUT NOT LIMITED TO THE WARRANTIES OF MERCHANTABILITY, FITNESS FOR A

PARTICULAR PURPOSE AND NONINFRINGEMENT. IN NO EVENT SHALL THE AUTHORS OR COPYRIGHT HOLDERS BE LIABLE FOR ANY CLAIM, DAMAGES OR OTHER LIABILITY, WHETHER IN AN ACTION OF CONTRACT, TORT OR OTHERWISE, ARISING FROM, OUT OF OR IN CONNECTION WITH THE SOFTWARE OR THE USE OR OTHER DEALINGS IN THE SOFTWARE. Copyright (c) 2017 The Error-Chain Project Developers

Permission is hereby granted, free of charge, to any person obtaining a copy of this software and associated documentation files (the "Software"), to deal in the Software without restriction, including without limitation the rights to use, copy, modify, merge, publish, distribute, sublicense, and/or sell copies of the Software, and to permit persons to whom the Software is furnished to do so, subject to the following conditions:

The above copyright notice and this permission notice shall be included in all copies or substantial portions of the Software.

THE SOFTWARE IS PROVIDED "AS IS", WITHOUT WARRANTY OF ANY KIND, EXPRESS OR IMPLIED, INCLUDING BUT NOT LIMITED TO THE WARRANTIES OF MERCHANTABILITY, FITNESS FOR A PARTICULAR PURPOSE AND NONINFRINGEMENT. IN NO EVENT SHALL THE AUTHORS OR COPYRIGHT HOLDERS BE LIABLE FOR ANY CLAIM, DAMAGES OR OTHER LIABILITY, WHETHER IN AN ACTION OF CONTRACT, TORT OR OTHERWISE, ARISING FROM, OUT OF OR IN

 CONNECTION WITH THE SOFTWARE OR THE USE OR OTHER DEALINGS IN THE SOFTWARE.

; AesOpt.asm -- Intel's AES.

; 2009-12-12 : Igor Pavlov : Public domain

include 7zAsm.asm

MY\_ASM\_START

```
ifndef x64
   .xmm
endif
```

```
ifdef x64
  num equ r8
else
 num equ [r4 + \text{REG} \text{SIZE} * 4]
```

```
rD equ r2
rN equ r0
MY_PROLOG macro reg:req
  ifdef x64
 movdqa [r4 + 8], xmm6
 movdqa [r4 + 8 + 16], xmm7
  endif
  push r3
  push r5
  push r6
  mov rN, num
 mov x6, [r1 + 16] shl x6, 5
  movdqa reg, [r1]
  add r1, 32
endm
MY_EPILOG macro
  pop r6
  pop r5
  pop r3
  ifdef x64
 movdqa xmm6, [r4 + 8]movdqa xmm7, [r4 + 8 + 16] endif
  MY_ENDP
endm
ways equ 4
ways16 equ (ways * 16)
OP_W macro op, op2
 i = 0 rept ways
  op @CatStr(xmm,%i), op2
 i = i + 1 endm
endm
```
endif

LOAD\_OP macro op:req, offs:req

```
op xmm0, [r1 + r3 \text{ of }]endm
LOAD_OP_W macro op:req, offs:req
 movdqa xmm7, [r1 + r3 \text{ of }] OP_W op, xmm7
endm
; ---------- AES-CBC Decode ----------
CBC_DEC_UPDATE
 macro reg, offs
  pxor reg, xmm6
 movdqa xmm6, [rD + offs] movdqa [rD + offs], reg
endm
DECODE macro op:req
  op aesdec, +16
 @@:
  op aesdec, +0
  op aesdec, -16
  sub x3, 32
  jnz @B
  op aesdeclast, +0
endm
MY_PROC AesCbc_Decode_Intel, 3
  MY_PROLOG xmm6
  sub x6, 32
  jmp check2
 align 16
 nextBlocks2:
  mov x3, x6
 OP_W movdqa, [rD + i * 16] LOAD_OP_W pxor, +32
  DECODE LOAD_OP_W
 OP W CBC DEC UPDATE, i * 16
  add rD, ways16
 check2:
 sub rN, ways
  jnc nextBlocks2
  add rN, ways
```
jmp check

```
 nextBlock:
 mov x3, x6
 movdqa xmm1, [rD]
 LOAD_OP movdqa, +32
 pxor xmm0, xmm1
 DECODE LOAD_OP
 pxor xmm0, xmm6
 movdqa [rD], xmm0
 movdqa xmm6, xmm1
 add rD, 16
 check:
sub rN, 1
 jnc nextBlock
 movdqa [r1 - 32], xmm6
 MY_EPILOG
```
; ---------- AES-CBC Encode ----------

# ENCODE

 macro op:req op aesenc, -16 @@: op aesenc, +0 op aesenc, +16 add r3, 32 jnz @B op aesenclast, +0 endm

MY\_PROC AesCbc\_Encode\_Intel, 3 MY\_PROLOG xmm0

```
 add r1, r6
 neg r6
 add r6, 32
 jmp check_e
 align 16
 nextBlock_e:
mov r3, r6 pxor xmm0, [rD]
pxor xmm0, [r1 + r3 - 32] ENCODE LOAD_OP
```

```
 movdqa [rD], xmm0
  add rD, 16
 check_e:
 sub rN, 1
  jnc nextBlock_e
 movdqa [r1 + r6 - 64], xmm0
  MY_EPILOG
; ---------- AES-CTR ----------
XOR_UPD_1 macro reg, offs
 pxor reg, [rD + offs]endm
XOR_UPD_2 macro reg, offs
 movdqa [rD + offs], reg
endm
MY_PROC AesCtr_Code_Intel, 3
  MY_PROLOG xmm6
  mov r5, r4
  shr r5, 4
  dec r5
  shl r5, 4
  mov DWORD PTR [r5], 1
 mov DWORD PTR [r5 + 4], 0
 mov DWORD PTR [r5 + 8], 0
 mov DWORD PTR [r5 + 12], 0
  add r1, r6
  neg r6
   add r6, 32
  jmp check2_c
 align 16
 nextBlocks2_c:
  movdqa xmm7, [r5]
 i = 0 rept ways
  paddq xmm6, xmm7
  movdqa @CatStr(xmm,%i), xmm6
 i = i + 1
```

```
 endm
```

```
 mov r3, r6
 LOAD_OP_W pxor, -32
 ENCODE LOAD_OP_W
 OP_W XOR_UPD_1, i * 16
 OP_W XOR_UPD_2, i * 16
 add rD, ways16
 check2_c:
sub rN, ways
 jnc nextBlocks2_c
 add rN, ways
 jmp check_c
 nextBlock_c:
 paddq xmm6, [r5]
 mov r3, r6
movdqa xmm0, [r1 + r3 - 32] pxor xmm0, xmm6
 ENCODE LOAD_OP
 XOR_UPD_1 xmm0, 0
 XOR_UPD_2 xmm0, 0
 add rD, 16
 check_c:
sub rN, 1
 jnc nextBlock_c
movdqa [r1 + r6 - 64], xmm6
```

```
 MY_EPILOG
```

```
end
Copyright (c) 2022 Tokio Contributors
```
Permission is hereby granted, free of charge, to any person obtaining a copy of this software and associated documentation files (the "Software"), to deal in the Software without restriction, including without limitation the rights to use, copy, modify, merge, publish, distribute, sublicense, and/or sell copies of the Software, and to permit persons to whom the Software is furnished to do so, subject to the following conditions:

The above copyright notice and this permission notice shall be included in all copies or substantial portions of the Software.

THE SOFTWARE IS PROVIDED "AS IS", WITHOUT WARRANTY OF ANY KIND, EXPRESS OR IMPLIED, INCLUDING BUT NOT LIMITED TO THE WARRANTIES OF MERCHANTABILITY, FITNESS FOR A PARTICULAR PURPOSE AND NONINFRINGEMENT. IN NO EVENT SHALL THE AUTHORS OR COPYRIGHT HOLDERS BE LIABLE FOR ANY CLAIM, DAMAGES OR OTHER LIABILITY, WHETHER IN AN ACTION OF CONTRACT, TORT OR OTHERWISE, ARISING FROM, OUT OF OR IN CONNECTION WITH THE SOFTWARE OR THE USE OR OTHER DEALINGS IN THE SOFTWARE. License information for hyph\_fr.dic:

This file is based on the TeX hyphenation patterns distributed as part of the hyph-utf8 package, and retains the same copyright and licensing conditions (below).

- - - - - - - - - - - - - - - - - - - - - - - - - - - - - - - - - - - - - - -

At the time this file was first modified, a complete, unmodified copy of the original work was available from: http://tug.org/svn/texhyphen/trunk/hyph-utf8/tex/generic/hyph-utf8/patterns/?pathrev=580

- - - - - - - - - - - - - - - - - - - - - - - - - - - - - - - - - - - - - - -

Portions of this file were originally made available under the following license (copied verbatim from hyph-fr.lic.txt in the original work):

French hyphenation patterns (V2.12, 2002/12/11)

(more info about the licence to be added later)

% This file is part of hyph-utf8 package and resulted from

% semi-manual conversions of hyphenation patterns into UTF-8 in June 2008.

 $\frac{0}{0}$ 

% Source: frhyph.tex <2006-10-20>

% Author: R. Bastian, D. Flipo,

B. Gaulle <cesure-l at gutenberg.eu.org>

 $\frac{0}{6}$ 

% The above mentioned file should become obsolete,

% and the author of the original file should preferaby modify this file instead.

 $\%$ 

% Modificatios were needed in order to support native UTF-8 engines,

% but functionality (hopefully) didn't change in any way, at least not intentionally.

% This file is no longer stand-alone; at least for 8-bit engines

% you probably want to use loadhyph-foo.tex (which will load this file) instead.

 $\frac{0}{6}$ 

% Modifications were done by Jonathan Kew, Mojca Miklavec & Arthur Reutenauer

% with help & support from:

% - Karl Berry, who gave us free hands and all resources

- % Taco Hoekwater, with useful macros
- % Hans Hagen, who did the unicodifisation of patterns already long before
- % and helped with testing, suggestions and bug reports
- % Norbert Preining, who tested & integrated patterns into TeX Live

 $0/2$ 

- % However, the "copyright/copyleft" owner of patterns remains the original author.
- %

% The copyright

statement of this file is thus:

 $\frac{0}{6}$ 

- % Do with this file whatever needs to be done in future for the sake of
- % "a better world" as long as you respect the copyright of original file.
- % If you're the original author of patterns or taking over a new revolution,
- % plese remove all of the TUG comments & credits that we added here -
- % you are the Queen / the King, we are only the servants.

 $0<sub>0</sub>$ 

- % If you want to change this file, rather than uploading directly to CTAN,
- % we would be grateful if you could send it to us (http://tug.org/tex-hyphen)
- % or ask for credentials for SVN repository and commit it yourself;
- % we will then upload the whole "package" to CTAN.

%

- % Before a new "pattern-revolution" starts,
- % please try to follow some guidelines if possible:

%

- % \lccode is \*forbidden\*, and I really mean it
- % all the patterns should be in UTF-8
- % the only "allowed" TeX commands in this file are: \patterns, \hyphenation,
- % and if you really cannot do without, also \input and

\message

- % in particular, please no \catcode or \lccode changes,
- % they belong to loadhyph-foo.tex,
- % and no \lefthyphenmin and \righthyphenmin,
- % they have no influence here and belong elsewhere
- % \begingroup and/or \endinput is not needed
- % feel free to do whatever you want inside comments

%

- % We know that TeX is extremely powerful, but give a stupid parser
- % at least a chance to read your patterns.

 $\frac{0}{6}$ 

% For more unformation see

%

% http://tug.org/tex-hyphen

 $0/2$ 

%------------------------------------------------------------------------------

 $\frac{0}{6}$ 

#### % French hyphenation patterns

%%%%%%%%%%%%%%%%%%%%%%%%%%%%%%%%%%%%%%%%%%%%%%%%%%%%%%%% %%%%%%%%%%

% This file is available for free and can used and redistributed % asis for free. Modified versions should have another name. %%%%%%%%%%%%%%%%%%%%%%%%%%%%%%%%%%%%%%%%%%%%%%%%%%%%%%%% %%%%%%%%%% % \message{frhyph.tex - French hyphenation patterns (V2.12) <2002/12/11>} % %%%%%%%%%%%%%%%%%%%%%%%%%%%%%%%%%%%%%%%%%%%%%%%%%%%%%%%% %%%%%%%%%%%%%%%%%%%%  $\frac{0}{6}$  \*BEFORE\* using this file \*PLEASE\* run checksum on it: % % checksum -v frhyph.tex % % to make sure that it hasn't been damaged. % % Then if you notice anything wrong in french hyphenation please report to % % R. Bastian, D. Flipo, B. Gaulle at the email address: % % cesure-l@gutenberg.eu.org % %%%%%%%%%%%%%%%%%%%%%%%%%%%%%%%%%%%%%%%%%%%%%%%%%%%%%%%% %%%%%%%%%%%%%%%%%%%% %% checksum = "37208 1458 3078 34821" %%%%%%%%%%%%%%%%%%%%%%%%%%%%%%%%%%%%%%%%%%%%%%%%%%%%%%%% %%%%%%%%%%%%%%%%%%%% %%%%%%%% The most famous good guys who worked hard to obtain something usable. % Jacques Desarmenien, Universite de Strasbourg :  $% \sim \langle \times \rangle$  how to run TeX in a French environment: hyphenation, fonts, % typography. >> in Tugboat, 5 (1984) 91-102. and TeX85 conference % - << La division par ordinateur des mots francais : % application a TeX  $\gg$  in TSI vol. 5 No 4, 1986 (C) AFCET-% Gauthier-Villars % Norman Buckle, UQAH (nb; many additions) % Michael Ferguson, INRS-Telecommunications (mjf) June 1988 % Justin Bur, Universite de Montreal (jbb; checked against original list) % all patterns including apostrophe missing from nb list % after that, GUTenberg and specially Daniel Flipo and Bernard Gaulle % did their best effort to improve the list of patterns.  $0<sub>0</sub>$ % -----------------------------------------------------------------  $\frac{0}{6}$ % Adaption of these patterns for % - TeX Version  $3.x$  and MLTeX  $3.x$   $(2.x)$ % and % - all fonts in T1/`Cork' and/or CM/OT1 encoding % by Bernd Raichle 1996/08/28 (using ideas from `ghyph31.tex' % as of 1994-02-13 maintained by Bernd Raichle). % (An adaption for the old MLTeX 2.x exists but can not be % tested in lack of an executable.)  $0<sub>6</sub>$ % -----------------------------------------------------------------

```
0/2
```
wOF2OTTOP@| .`f6\$ Q NB3T}1"a5tC::BU1QEX%->+g~Fm\*vYP8\_\*y5{h'5IGVl t;g"XBD4N7.lGGwSO({crQ5\*X!"cIH1\$l1\#8j~!0- .T/bBP&.\*?SBPZpOAD6x7ogG~I~.9.tY1CdyvtXK\8S34Slt-q6(\$oPsKHu3p mZ8^|E\_)=+wQhjy5J.ZM/gP2mm  $<$ D6\9%XK52S4@e\$K}%lN\$ >W#cw)~\_;ddtm nI@r ~y!rG[(/}X!=\_9M?x{O8ys{ +4qAZ5pL \*u@uT(]8E\$^0ZP~q{`u%4\$Q4sB]p?Jak(3i![}fsgK@ft9!G,KdikhMm4iI!#zVetl-wnuL@x5x)MiP^:620k;{i6tDf s\$,wp7\_/hl3FTc\*FAODBu )7Md[\$JS?{60\_\$xGSDODGp{0txydD\5 License information for hyph\_nn.dic:

This file is based on the TeX hyphenation patterns distributed as part of the hyph-utf8 package, and retains the same copyright and licensing conditions (below).

- - - - - - - - - - - - - - - - - - - - - - - - - - - - - - - - - - - - - - -

At the time this file was first modified, a complete, unmodified copy of the original work was available from: http://tug.org/svn/texhyphen/trunk/hyph-utf8/tex/generic/hyph-utf8/patterns/?pathrev=580

- - - - - - - - - - - - - - - - - - - - - - - - - - - - - - - - - - - - - - -

Portions of this file were originally made available under the following license (copied verbatim from hyph-nn.lic.txt in the original work):

Norwegian Nynorsk hyphenation patterns

(more info about the licence to be added later)

% Adapted to the new pattern-loading scheme.

% Original file name was nnhyph.tex

% TeX hyphenation patterns for Norwegian Nynorsk

%

% Version 2007-02-10

%

% Copyright (C) 2007 Karl Ove Hufthammer.

% Copying and

distribution of this file, with or without modification,

% are permitted in any medium without royalty, provided the copyright

% notice and this notice are preserved.

%

% This file contains hyphenation patterns for Norwegian Nynorsk.

% It uses the Norwegian hyphenation patterns from nohyphbx.tex,

% created by Rune Kleveland and Ole Michael Selberg. Please see

% that file for copyright information on those patterns.

% The patterns in nohyphbx are based on both Norwegian Bokmal % and Norwegian Nynorsk, and works about equally well for both % languages. This file, nnhyph.tex, contains only a few hyphenation % exceptions, for words that needs to be hyphenated differently for % the two languages. % % Please send bugs or suggestions to karl@huftis.org. % \input hyph-no.tex

\hyphenation{ att-en-de bet-re }

%

 Apache License Version 2.0, January 2004 http://www.apache.org/licenses/

# TERMS AND CONDITIONS FOR USE, REPRODUCTION, AND DISTRIBUTION

1. Definitions.

 "License" shall mean the terms and conditions for use, reproduction, and distribution as defined by Sections 1 through 9 of this document.

 "Licensor" shall mean the copyright owner or entity authorized by the copyright owner that is granting the License.

 "Legal Entity" shall mean the union of the acting entity and all other entities that control, are controlled by, or are under common control with that entity. For the purposes of this definition, "control" means (i) the power, direct or indirect, to cause the direction or management of such entity, whether by contract or otherwise, or (ii) ownership of fifty percent (50%) or more of the outstanding shares, or (iii) beneficial ownership of such entity.

 "You" (or "Your") shall mean an individual or Legal Entity exercising permissions granted by this License.

 "Source" form shall mean the preferred form for making modifications, including but not limited to software source code, documentation source, and configuration files.

"Object" form shall mean any form resulting from mechanical

 transformation or translation of a Source form, including but not limited to compiled object code, generated documentation, and conversions to other media types.

 "Work" shall mean the work of authorship, whether in Source or Object form, made available under the License, as indicated by a copyright notice that is included in or attached to the work (an example is provided in the Appendix below).

 "Derivative Works" shall mean any work, whether in Source or Object form, that is based on (or derived from) the Work and for which the editorial

 revisions, annotations, elaborations, or other modifications represent, as a whole, an original work of authorship. For the purposes of this License, Derivative Works shall not include works that remain separable from, or merely link (or bind by name) to the interfaces of, the Work and Derivative Works thereof.

 "Contribution" shall mean any work of authorship, including the original version of the Work and any modifications or additions to that Work or Derivative Works thereof, that is intentionally submitted to Licensor for inclusion in the Work by the copyright owner or by an individual or Legal Entity authorized to submit on behalf of the copyright owner. For the purposes of this definition, "submitted" means any form of electronic, verbal, or written communication sent to the Licensor or its representatives, including but not limited to communication on electronic mailing lists, source code control systems, and issue tracking systems that are managed by, or on behalf of, the Licensor for the purpose of discussing and improving the Work, but excluding communication that is conspicuously marked or otherwise designated in writing by the copyright owner as "Not a Contribution."

 "Contributor" shall mean Licensor and any individual or Legal Entity on behalf of whom a Contribution has been received by Licensor and subsequently incorporated within the Work.

- 2. Grant of Copyright License. Subject to the terms and conditions of this License, each Contributor hereby grants to You a perpetual, worldwide, non-exclusive, no-charge, royalty-free, irrevocable copyright license to reproduce, prepare Derivative Works of, publicly display, publicly perform, sublicense, and distribute the Work and such Derivative Works in Source or Object form.
- 3. Grant of Patent License. Subject to the terms and conditions of this
- License, each Contributor hereby grants to You a perpetual, worldwide, non-exclusive, no-charge, royalty-free, irrevocable (except as stated in this section) patent license to make, have made,

 use, offer to sell, sell, import, and otherwise transfer the Work, where such license applies only to those patent claims licensable by such Contributor that are necessarily infringed by their Contribution(s) alone or by combination of their Contribution(s) with the Work to which such Contribution(s) was submitted. If You institute patent litigation against any entity (including a cross-claim or counterclaim in a lawsuit) alleging that the Work or a Contribution incorporated within the Work constitutes direct or contributory patent infringement, then any patent licenses granted to You under this License for that Work shall terminate as of the date such litigation is filed.

 4. Redistribution. You may reproduce and distribute copies of the

 Work or Derivative Works thereof in any medium, with or without modifications, and in Source or Object form, provided that You meet the following conditions:

- (a) You must give any other recipients of the Work or Derivative Works a copy of this License; and
- (b) You must cause any modified files to carry prominent notices stating that You changed the files; and
- (c) You must retain, in the Source form of any Derivative Works that You distribute, all copyright, patent, trademark, and attribution notices from the Source form of the Work, excluding those notices that do not pertain to any part of the Derivative Works; and
- (d) If the Work includes a "NOTICE" text file as part of its distribution, then any Derivative Works that You distribute must include a readable copy of the attribution notices contained within such NOTICE file, excluding

those notices that do not

 pertain to any part of the Derivative Works, in at least one of the following places: within a NOTICE text file distributed as part of the Derivative Works; within the Source form or documentation, if provided along with the Derivative Works; or, within a display generated by the Derivative Works, if and wherever such third-party notices normally appear. The contents of the NOTICE file are for informational purposes only and do not modify the License. You may add Your own attribution notices within Derivative Works that You distribute, alongside or as an addendum to the NOTICE text from the Work, provided that such additional attribution notices cannot be construed as modifying the License.

 You may add Your own copyright statement to Your modifications and may provide additional or different license terms and conditions

 for use, reproduction, or distribution of Your modifications, or for any such Derivative Works as a whole, provided Your use, reproduction, and distribution of the Work otherwise complies with the conditions stated in this License.

- 5. Submission of Contributions. Unless You explicitly state otherwise, any Contribution intentionally submitted for inclusion in the Work by You to the Licensor shall be under the terms and conditions of this License, without any additional terms or conditions. Notwithstanding the above, nothing herein shall supersede or modify the terms of any separate license agreement you may have executed with Licensor regarding such Contributions.
- 6. Trademarks. This License does not grant permission to use the trade names, trademarks, service marks, or product names of the Licensor, except as required for reasonable and customary use in describing the origin of the Work and reproducing the content of the NOTICE file.
- 7. Disclaimer of Warranty. Unless required by applicable law or agreed to in writing, Licensor provides the Work (and each Contributor provides its Contributions) on an "AS IS" BASIS, WITHOUT WARRANTIES OR CONDITIONS OF ANY KIND, either express or implied, including, without limitation, any warranties or conditions of TITLE, NON-INFRINGEMENT, MERCHANTABILITY, or FITNESS FOR A PARTICULAR PURPOSE. You are solely responsible for determining the appropriateness of using or redistributing the Work and assume any risks associated with Your exercise of permissions under this License.
- 8. Limitation of Liability. In no event and under no legal theory, whether in tort (including negligence), contract, or otherwise, unless required by applicable law (such as deliberate and grossly negligent acts) or agreed to in writing, shall any Contributor be liable to You for damages, including any direct,

## indirect, special,

 incidental, or consequential damages of any character arising as a result of this License or out of the use or inability to use the Work (including but not limited to damages for loss of goodwill, work stoppage, computer failure or malfunction, or any and all other commercial damages or losses), even if such Contributor has been advised of the possibility of such damages.

 9. Accepting Warranty or Additional Liability. While redistributing the Work or Derivative Works thereof, You may choose to offer, and charge a fee for, acceptance of support, warranty, indemnity,

 or other liability obligations and/or rights consistent with this License. However, in accepting such obligations, You may act only on Your own behalf and on Your sole responsibility, not on behalf of any other Contributor, and only if You agree to indemnify, defend, and hold each Contributor harmless for any liability incurred by, or claims asserted against, such Contributor by reason of your accepting any such warranty or additional liability.

#### END OF TERMS AND CONDITIONS

APPENDIX: How to apply the Apache License to your work.

 To apply the Apache License to your work, attach the following boilerplate notice, with the fields enclosed by brackets "[]" replaced with your own identifying information. (Don't include the brackets!) The text should be enclosed in the appropriate comment syntax for the file format. We also recommend that a file or class name and description of purpose be included on the same "printed page" as the copyright notice for easier identification within third-party archives.

Copyright 2014 The Android Open Source Project

 Licensed under the Apache License, Version 2.0 (the "License"); you may not use this file except in compliance with the License. You may obtain a copy of the License at

http://www.apache.org/licenses/LICENSE-2.0

 Unless required by applicable law or agreed to in writing, software distributed under the License is distributed on an "AS IS" BASIS, WITHOUT WARRANTIES OR CONDITIONS OF ANY KIND, either express or implied. See the License for the specific language governing permissions and limitations under the License. MIT License

Copyright (c) Microsoft Corporation. All rights reserved.

 Permission is hereby granted, free of charge, to any person obtaining a copy of this software and associated documentation files (the "Software"), to deal in the Software without restriction, including without limitation the rights to use, copy, modify, merge, publish, distribute, sublicense, and/or sell copies of the Software, and to permit persons to whom the Software is furnished to do so, subject to the following conditions:

 The above copyright notice and this permission notice shall be included in all copies or substantial portions of the Software.

 THE SOFTWARE IS PROVIDED "AS IS", WITHOUT WARRANTY OF ANY KIND, EXPRESS OR IMPLIED, INCLUDING BUT NOT LIMITED TO THE WARRANTIES OF MERCHANTABILITY, FITNESS FOR A PARTICULAR PURPOSE AND NONINFRINGEMENT. IN NO EVENT SHALL THE AUTHORS OR COPYRIGHT HOLDERS BE LIABLE FOR ANY CLAIM, DAMAGES OR OTHER LIABILITY, WHETHER

IN AN ACTION OF CONTRACT, TORT OR OTHERWISE, ARISING FROM,

 OUT OF OR IN CONNECTION WITH THE SOFTWARE OR THE USE OR OTHER DEALINGS IN THE SOFTWARE

Copyright (c) 2015 The rust-openssl-verify Developers

Permission is hereby granted, free of charge, to any person obtaining a copy of this software and associated documentation files (the "Software"), to deal in the Software without restriction, including without limitation the rights to use, copy, modify, merge, publish, distribute, sublicense, and/or sell copies of the Software, and to permit persons to whom the Software is furnished to do so, subject to the following conditions:

The above copyright notice and this permission notice shall be included in all copies or substantial portions of the Software.

THE SOFTWARE IS PROVIDED "AS IS", WITHOUT WARRANTY OF ANY KIND, EXPRESS OR IMPLIED, INCLUDING BUT NOT LIMITED TO THE WARRANTIES OF MERCHANTABILITY, FITNESS FOR A PARTICULAR PURPOSE AND NONINFRINGEMENT. IN NO EVENT SHALL THE AUTHORS OR COPYRIGHT HOLDERS BE LIABLE FOR ANY CLAIM, DAMAGES OR OTHER LIABILITY, WHETHER IN AN ACTION OF CONTRACT, TORT OR OTHERWISE, ARISING FROM, OUT OF OR IN CONNECTION WITH THE SOFTWARE OR THE USE OR OTHER DEALINGS IN THE SOFTWARE. wOF2OTTOS<sup>@</sup>  $\cdot$ f6\$ Q NB3T}1"a5tC::BU1QEX%->+g~Fm\*vYP8\_\*y5{h'5IGVl t;g"XBD4N7.lGGwSO({crQ5\*X!"cIH1\$l1\#8j~!0- .T/bBP&.\*?SBPZpOAD6x7ogG~I~.9.tY1CdyvtXK\8S34Slt-q6(\$oPsKHu3p mZ8^|E\_)=+wQhjy5J.ZM/gP2mm  $<$ D6\9%XK52S4@e\$K}%lN\$ >W#cw)~\_;ddtm nI@r ~y!rG[(/}X!=\_9M?x{O8ys{ +4qAZ5pL \*u@uT(]8E\$^0ZP~q{`u%4\$Q4sB]p?Jak(3i![}fsgK@ft9!G,KdikhMm4iI!#zVetl-wnuL@x5x)MiP^:620k;{i6tDf s\$x^(R%BB%Ix17Bnnd%1izm3HK49SU8"5P={O4DJy!m\4ez <!DOCTYPE html PUBLIC "-//W3C//DTD XHTML 1.0 Strict//EN" "http://www.w3.org/TR/xhtml1/DTD/xhtml1 strict.dtd"> <!-- THIS FILE WAS AUTOMATICALLY GENERATED, DO NOT EDIT. --> <html xmlns="http://www.w3.org/1999/xhtml"> <head> <meta http-equiv="content-type" content="text/html;charset=UTF-8"/> <title>WOFF Test: Valid license Element With One div Element in text Element</title>  $\langle$ link rel="author" title="Tal Leming" href="http://typesupply.com" /> <link rel="help" href="http://dev.w3.org/webfonts/WOFF2/spec/#Metadata" /> <link rel="help" href="http://www.w3.org/TR/WOFF/#conform-metadata-noeffect" />

```
		<link rel="help" href="http://dev.w3.org/webfonts/WOFF2/spec/#Metadata" />
 		<link rel="reviewer" title="Chris Lilley" href="mailto:chris@w3.org" />
 <meta name="assert" content="The license element contains a text element that contains a div element." />
 		<style type="text/css"><![CDATA[
  			@import url("support/test-fonts.css");
 			body {
  				font-size: 20px;
  			}
 			pre {
  				font-size:
 12px;
  			}
 			.test {
  				font-family: "WOFF Test CFF Reference";
  				font-size: 200px;
  				margin-top: 50px;
  			}
 		]]></style>
	</head>
	<body>
 \langle p\rangleTest passes if the word PASS appears below.\langle p\rangle\langle p \rangleThe Extended Metadata Block is valid and may be displayed to the user upon request.\langle p \rangle		<div class="test">P</div>
 		<p>The XML contained in the Extended Metadata Block is below.</p>
 		<pre>
<lt;?xml version="1.0" encoding="UTF-8"?<gt;
&lt; metadata version="1.0"&gt;
<license url="http://w3c.org/Fonts"&gt;
 &lt:text&gt:
 <div&gt;Paragraph 1&lt;/div&gt;
 </text&gt;
</license&gt;
</metadata&gt;
 </pre>	</body>
</html>
<!DOCTYPE html PUBLIC "-//W3C//DTD XHTML 1.0 Strict//EN" "http://www.w3.org/TR/xhtml1/DTD/xhtml1-
strict.dtd">
<!-- THIS FILE WAS AUTOMATICALLY GENERATED, DO NOT EDIT. -->
<html xmlns="http://www.w3.org/1999/xhtml">
	<head>
 		<meta http-equiv="content-type" content="text/html;charset=UTF-8"/>
 \lttitle>WOFF Test: Valid license Element With dir Attribute in text Element 1 \lt/title>
 		<link rel="author" title="Tal Leming" href="http://typesupply.com" />
 		<link rel="help" href="http://dev.w3.org/webfonts/WOFF2/spec/#Metadata" />
 		<link rel="help" href="http://www.w3.org/TR/WOFF/#conform-metadata-noeffect" />
 		<link rel="help" href="http://dev.w3.org/webfonts/WOFF2/spec/#Metadata" />
 		<link rel="reviewer" title="Chris Lilley" href="mailto:chris@w3.org" />
```

```
		<meta name="assert" content="The license element contains a text element with ltr as the value for the dir
attribute." />
 		<style type="text/css"><![CDATA[
  			@import url("support/test-fonts.css");
 			body {
  				font-size: 20px;
  			}
 			pre
 {
  				font-size: 12px;
  			}
  			.test {
  				font-family: "WOFF Test CFF Reference";
  				font-size: 200px;
  				margin-top: 50px;
  			}
 		]]></style>
	</head>
	<body>
 		<p>Test passes if the word PASS appears below.</p>
 \langle p \rangleThe Extended Metadata Block is valid and may be displayed to the user upon request.\langle p \rangle		<div class="test">P</div>
 		<p>The XML contained in the Extended Metadata Block is below.</p>
 		<pre>
<lt;?xml version="1.0" encoding="UTF-8"?<gt;
&lt; metadata version="1.0"&gt;
<license url="http://w3c.org/Fonts"&gt;
 <text dir="ltr"&gt;
 			License without language.
 </text&gt;
</license&gt;
</metadata&gt;
 </pre>	</body>
</html>
<!DOCTYPE html PUBLIC "-//W3C//DTD XHTML 1.0 Strict//EN" "http://www.w3.org/TR/xhtml1/DTD/xhtml1-
strict.dtd">
<!-- THIS FILE WAS AUTOMATICALLY GENERATED, DO NOT EDIT. -->
<html xmlns="http://www.w3.org/1999/xhtml">
	<head>
 		<meta http-equiv="content-type" content="text/html;charset=UTF-8"/>
 		<title>WOFF Test: Valid copyright Element With Mixed text Element Language Tags 2</title>
 \langlelink rel="author" title="Tal Leming" href="http://typesupply.com" />
 		<link rel="help" href="http://dev.w3.org/webfonts/WOFF2/spec/#Metadata" />
 		<link rel="help" href="http://www.w3.org/TR/WOFF/#conform-metadata-noeffect" />
 		<link rel="help" href="http://dev.w3.org/webfonts/WOFF2/spec/#Metadata" />
 		<link rel="reviewer" title="Chris Lilley" href="mailto:chris@w3.org" />
 		<link rel="match" href="metadatadisplay-schema-copyright-005-ref.xht" />
```

```
		<meta name="assert" content="The copyright element matches the schema. Two text elements have a language
tags." /		<style type="text/css"><![CDATA[
  			@import
 url("support/test-fonts.css");
  			@font-face {
  				font-family: "WOFF Test";
  				src: url("support/metadatadisplay-schema-copyright-005.woff2") format("woff2");
  			}
 			body {
  				font-size: 20px;
  			}
 			pre {
  				font-size: 12px;
  			}
  			.test {
  				font-family: "WOFF Test", "WOFF Test CFF Fallback";
  				font-size: 200px;
  				margin-top: 50px;
  			}
 		]]></style>
	</head>
	<body>
 \langle p\rangleTest passes if the word PASS appears below.\langle p\rangle		<p>The Extended Metadata Block is valid and may be displayed to the user upon request.</p>
 		<div class="test">P</div>
 		<p>The XML contained in the Extended Metadata Block is below.</p>
 		<pre>
<lt;?xml version="1.0" encoding="UTF-8"?<gt;
&lt; metadata version="1.0"&gt;
<copyright&gt;
 <text xml:lang="en"&gt;
 			Copyright with "en" language.
 </text&gt;
 &dt; text xml:lang="fr">gt;
 			Copyright with "fr" language.
 </text&gt;
</copyright&gt;
</metadata&gt;
 </pre>	</body>
</html>
The MIT License (MIT)
```
Copyright (c) 2015-2016 Kevin B. Knapp

Permission is hereby granted, free of charge, to any person obtaining a copy of this software and associated documentation files (the "Software"), to deal in the Software without restriction, including without limitation the rights to use, copy, modify, merge, publish, distribute, sublicense, and/or sell copies of the Software, and to permit persons to whom the Software is furnished to do so, subject to the following conditions:

The above copyright notice and this permission notice shall be included in all copies or substantial portions of the Software.

THE SOFTWARE IS PROVIDED "AS IS", WITHOUT WARRANTY OF ANY KIND, EXPRESS OR IMPLIED, INCLUDING BUT NOT LIMITED TO THE WARRANTIES OF MERCHANTABILITY, FITNESS FOR A PARTICULAR PURPOSE AND NONINFRINGEMENT. IN NO EVENT SHALL THE AUTHORS OR COPYRIGHT HOLDERS BE LIABLE FOR ANY CLAIM, DAMAGES OR OTHER LIABILITY, WHETHER IN AN ACTION OF CONTRACT, TORT OR OTHERWISE, ARISING FROM, **OUT** 

 OF OR IN CONNECTION WITH THE SOFTWARE OR THE USE OR OTHER DEALINGS IN THE SOFTWARE.

# Finding suitable reviewers

There are several options to find a good reviewer for a patch. If the bug you are working on is mentored, assign the review to the mentor. Otherwise, assign it to the triage owner (visible in the "People" section of a Bug in Bugzilla).

Finally, an easy option is to use the #devtools-reviewers group in Phabricator. cd \$(@D) \$(MAKE) -nologo \$(TARGETS) cd .. wOF2OTTOP<sup>@</sup> .`f6\$ Q NB3T}1"a5tC::BU1QEX%->+g~Fm\*vYP8\_\*y5{h'5IGVl t;g"XBD4N7.lGGwSO({crQ5\*X!"cIH1\$l1\#8j~!0- .T/bBP&.\*?SBPZpOAD6x7ogG~I~.9.tY1CdyvtXK\8S34Slt-q6(\$oPsKHu3p mZ8^|E\_)=+wQhjy5J.ZM/gP2mm  $<$ D6\9%XK52S4@e\$K}%lN\$ >W#cw)~\_;ddtm nI@r ~y!rG[(/}X!=\_9M?x{O8ys{ +4qAZ5pL \*u@uT(]8E\$^0ZP~q{`u%4\$Q4sB]p?Jak(3i![}fsgK@ft9!G,KdikhMm4iI!#zVetl-wnuL@x5x)MiP^:620k;{i6tDf s\$ xPcSi0vbd GQY2U3i CB1X,MA9A:T7p%u>#>nBa;q7)l,4w+ The MIT License (MIT)

Copyright (c) 2014 Cameron Lowell Palmer

Permission is hereby granted, free of charge, to any person obtaining a copy of this software and associated documentation files (the "Software"), to deal in the Software without restriction, including without limitation the rights to use, copy, modify, merge, publish, distribute, sublicense, and/or sell copies of the Software, and to permit persons to whom the Software is furnished to do so, subject to the following conditions:

The above copyright notice and this permission notice shall be included in all

copies or substantial portions of the Software.

THE SOFTWARE IS PROVIDED "AS IS", WITHOUT WARRANTY OF ANY KIND, EXPRESS OR IMPLIED, INCLUDING BUT NOT LIMITED TO THE WARRANTIES OF MERCHANTABILITY, FITNESS FOR A PARTICULAR PURPOSE AND NONINFRINGEMENT. IN NO EVENT SHALL THE AUTHORS OR COPYRIGHT HOLDERS BE LIABLE FOR ANY CLAIM, DAMAGES OR OTHER LIABILITY, WHETHER IN AN ACTION OF CONTRACT, TORT OR OTHERWISE, ARISING FROM, **OUT** 

 OF OR IN CONNECTION WITH THE SOFTWARE OR THE USE OR OTHER DEALINGS IN THE SOFTWARE.

Copyright (c) 2013 Chris Pettitt

Permission is hereby granted, free of charge, to any person obtaining a copy of this software and associated documentation files (the "Software"), to deal in the Software without restriction, including without limitation the rights to use, copy, modify, merge, publish, distribute, sublicense, and/or sell copies of the Software, and to permit persons to whom the Software is furnished to do so, subject to the following conditions:

The above copyright notice and this permission notice shall be included in all copies or substantial portions of the Software.

THE SOFTWARE IS PROVIDED "AS IS", WITHOUT WARRANTY OF ANY KIND, EXPRESS OR IMPLIED, INCLUDING BUT NOT LIMITED TO THE WARRANTIES OF MERCHANTABILITY, FITNESS FOR A PARTICULAR PURPOSE AND NONINFRINGEMENT. IN NO EVENT SHALL THE AUTHORS OR COPYRIGHT HOLDERS BE LIABLE FOR ANY CLAIM, DAMAGES OR OTHER LIABILITY, WHETHER IN AN ACTION OF CONTRACT, TORT OR OTHERWISE, ARISING FROM, OUT OF OR IN CONNECTION WITH THE

SOFTWARE OR THE USE OR OTHER DEALINGS IN

THE SOFTWARE.

<!DOCTYPE html PUBLIC "-//W3C//DTD XHTML 1.0 Strict//EN" "http://www.w3.org/TR/xhtml1/DTD/xhtml1 strict.dtd">

<!-- THIS FILE WAS AUTOMATICALLY GENERATED, DO NOT EDIT. -->

<html xmlns="http://www.w3.org/1999/xhtml">

 <head>

 <meta http-equiv="content-type" content="text/html;charset=UTF-8"/>

 <title>WOFF Test: Invalid copyright Element With dir Attribute in div Element in text Element</title>

 <link rel="author" title="Tal Leming" href="http://typesupply.com" />

 <link rel="help" href="http://dev.w3.org/webfonts/WOFF2/spec/#Metadata" />

 <link rel="help" href="http://www.w3.org/TR/WOFF/#conform-metadata-noeffect" />

 <link rel="help" href="http://www.w3.org/TR/WOFF/#conform-invalid-mustignore" />

 $\langle$ link rel="reviewer" title="Chris Lilley" href="mailto:chris@w3.org" />

 <meta name="assert" content="The copyright element contains a text element that contains a div element with

INVALID as the value for the dir attribute." />

 <style type="text/css"><![CDATA[

 @import url("support/test-fonts.css");

 body

```
 {
  				font-size: 20px;
  			}
 			pre {
  				font-size: 12px;
  			}
  			.test {
  				font-family: "WOFF Test CFF Reference";
  				font-size: 200px;
  				margin-top: 50px;
			}
 		]]></style>
	</head>
	<body>
 \langle p \rangle if the UA does not display WOFF metadata, the test passes if the word PASS appears below.\langle p \rangle		<p>The Extended Metadata Block is not valid and must not be displayed. If the UA does display it, the test
fails.</p>
 		<div class="test">P</div>
	</body>
</html>
MIT License
```
Copyright (c) 2017 Idan Arye

Permission is hereby granted, free of charge, to any person obtaining a copy of this software and associated documentation files (the "Software"), to deal in the Software without restriction, including without limitation the rights to use, copy, modify, merge, publish, distribute, sublicense, and/or sell copies of the Software, and to permit persons to whom the Software is furnished to do so, subject to the following conditions:

The above copyright notice and this permission notice shall be included in all copies or substantial portions of the Software.

```
THE SOFTWARE IS PROVIDED "AS IS", WITHOUT WARRANTY OF ANY KIND, EXPRESS OR
IMPLIED, INCLUDING BUT NOT LIMITED TO THE WARRANTIES OF MERCHANTABILITY,
FITNESS FOR A PARTICULAR PURPOSE AND NONINFRINGEMENT. IN NO EVENT SHALL THE
AUTHORS OR COPYRIGHT HOLDERS BE LIABLE FOR ANY CLAIM, DAMAGES OR OTHER
LIABILITY, WHETHER IN AN ACTION OF CONTRACT, TORT OR OTHERWISE, ARISING FROM,
OUT OF OR IN CONNECTION
 WITH THE SOFTWARE OR THE USE OR OTHER DEALINGS IN THE
SOFTWARE.
<!DOCTYPE html PUBLIC "-//W3C//DTD XHTML 1.0 Strict//EN" "http://www.w3.org/TR/xhtml1/DTD/xhtml1-
strict.dtd">
<!-- THIS FILE WAS AUTOMATICALLY GENERATED, DO NOT EDIT. -->
<html xmlns="http://www.w3.org/1999/xhtml">
	<head>
 		<meta http-equiv="content-type" content="text/html;charset=UTF-8"/>
```

```
		<title>WOFF Test: Unknown Attribute in copyright Element text Element</title>
 		<link rel="author" title="Tal Leming" href="http://typesupply.com" />
 		<link rel="help" href="http://dev.w3.org/webfonts/WOFF2/spec/#Metadata" />
 		<link rel="help" href="http://www.w3.org/TR/WOFF/#conform-metadata-noeffect" />
 		<link rel="help" href="http://www.w3.org/TR/WOFF/#conform-invalid-mustignore" />
 		<link rel="reviewer" title="Chris Lilley" href="mailto:chris@w3.org" />
 		<link rel="match" href="metadatadisplay-schema-copyright-015-ref.xht" />
 \leqmeta name="assert" content="The copyright element contains a text element with an unknown attribute." \geq		<style type="text/css"><![CDATA[
  			@import url("support/test-fonts.css");
  			@font-face
 {
  				font-family: "WOFF Test";
  				src: url("support/metadatadisplay-schema-copyright-015.woff2") format("woff2");
  			}
 			body {
  				font-size: 20px;
  			}
 			pre {
  				font-size: 12px;
  			}
  			.test {
  				font-family: "WOFF Test", "WOFF Test CFF Fallback";
  				font-size: 200px;
  				margin-top: 50px;
  			}
 		]]></style>
	</head>
	<body>
 \langle p \rangle if the UA does not display WOFF metadata, the test passes if the word PASS appears below.\langle p \rangle		<p>The Extended Metadata Block is not valid and must not be displayed. If the UA does display it, the test
fails.</p>
 		<div class="test">P</div>
	</body>
</html>
Copyright (c) 2014 The Rust Project Developers
Copyright (c) 2018 Ashley Mannix, Christopher Armstrong, Dylan DPC, Hunar Roop Kahlon
Permission is hereby granted, free of charge, to any
person obtaining a copy of this software and associated
documentation files (the "Software"), to deal in the
Software without restriction, including without
limitation the rights to use, copy, modify, merge,
publish, distribute, sublicense, and/or sell copies of
the Software, and to permit persons to whom the Software
is furnished to do so, subject to the following
conditions:
```
The above copyright notice and this permission notice shall be included in all copies or substantial portions of the Software.

THE SOFTWARE IS PROVIDED "AS IS", WITHOUT WARRANTY OF ANY KIND, EXPRESS OR IMPLIED, INCLUDING BUT NOT LIMITED TO THE WARRANTIES OF MERCHANTABILITY, FITNESS FOR A PARTICULAR PURPOSE AND NONINFRINGEMENT. IN NO EVENT SHALL THE AUTHORS OR COPYRIGHT HOLDERS BE LIABLE FOR ANY CLAIM, DAMAGES OR OTHER LIABILITY, WHETHER IN AN ACTION OF CONTRACT, TORT OR OTHERWISE, ARISING FROM, OUT OF OR IN CONNECTION WITH THE SOFTWARE OR THE USE OR OTHER DEALINGS IN THE SOFTWARE. The MIT License (MIT)

Copyright (c) 2014 Paho Lurie-Gregg

Permission is hereby granted, free of charge, to any person obtaining a copy of this software and associated documentation files (the "Software"), to deal in the Software without restriction, including without limitation the rights to use, copy, modify, merge, publish, distribute, sublicense, and/or sell copies of the Software, and to permit persons to whom the Software is furnished to do so, subject to the following conditions:

The above copyright notice and this permission notice shall be included in all copies or substantial portions of the Software.

THE SOFTWARE IS PROVIDED "AS IS", WITHOUT WARRANTY OF ANY KIND, EXPRESS OR IMPLIED, INCLUDING BUT NOT LIMITED TO THE WARRANTIES OF MERCHANTABILITY, FITNESS FOR A PARTICULAR PURPOSE AND NONINFRINGEMENT. IN NO EVENT SHALL THE AUTHORS OR COPYRIGHT HOLDERS BE LIABLE FOR ANY CLAIM, DAMAGES OR OTHER LIABILITY, WHETHER IN AN ACTION OF CONTRACT, TORT OR OTHERWISE, ARISING FROM, OUT OF

 OR IN CONNECTION WITH THE SOFTWARE OR THE USE OR OTHER DEALINGS IN THE SOFTWARE.

MIT License

Copyright (c) 2017--2019 University of Edinburgh, Nikolay Bogoychev, Mateusz Chudyk, Kenneth Heafield, and Microsoft Corporation

Permission is hereby granted, free of charge, to any person obtaining a copy of this software and associated documentation files (the "Software"), to deal in the Software without restriction, including without limitation the rights to use, copy, modify, merge, publish, distribute, sublicense, and/or sell copies of the Software, and to permit persons to whom the Software is furnished to do so, subject to the following conditions:

The above copyright notice and this permission notice shall be included in all copies or substantial portions of the Software.

THE SOFTWARE IS PROVIDED "AS IS", WITHOUT WARRANTY OF ANY KIND, EXPRESS OR IMPLIED, INCLUDING BUT NOT LIMITED TO THE WARRANTIES OF MERCHANTABILITY, FITNESS FOR A PARTICULAR PURPOSE AND NONINFRINGEMENT. IN NO EVENT SHALL THE AUTHORS OR COPYRIGHT HOLDERS BE LIABLE FOR ANY CLAIM, DAMAGES OR OTHER LIABILITY, WHETHER IN AN ACTION OF CONTRACT, TORT OR OTHERWISE, ARISING FROM, OUT OF OR IN CONNECTION WITH THE SOFTWARE OR THE USE OR OTHER DEALINGS IN THE SOFTWARE.

test/3rd\_party/catch.hpp Copyright (c) 2019 Two Blue Cubes Ltd. All rights reserved. Distributed under the Boost Software License, Version 1.0. (See accompanying file LICENSE\_1\_0.txt or copy at http://www.boost.org/LICENSE\_1\_0.txt)

Boost Software License - Version 1.0 - August 17th, 2003

Permission is hereby granted, free of charge, to any person or organization obtaining a copy of the software and accompanying documentation covered by this license (the "Software") to use, reproduce, display, distribute, execute, and transmit the Software, and to prepare derivative works of the Software, and to permit third-parties to whom the Software is furnished to do so, all subject to the following:

The copyright notices in the Software and this entire statement, including the above license grant, this restriction and the following disclaimer,

must be included in all copies of the Software, in whole or in part, and all derivative works of the Software, unless such copies or derivative works are solely in the form of machine-executable object code generated by a source language processor.

THE SOFTWARE IS PROVIDED "AS IS", WITHOUT WARRANTY OF ANY KIND, EXPRESS OR IMPLIED, INCLUDING BUT NOT LIMITED TO THE WARRANTIES OF MERCHANTABILITY, FITNESS FOR A PARTICULAR PURPOSE, TITLE AND NON-INFRINGEMENT. IN NO EVENT SHALL THE COPYRIGHT HOLDERS OR ANYONE DISTRIBUTING THE SOFTWARE BE LIABLE FOR ANY DAMAGES OR OTHER LIABILITY, WHETHER IN CONTRACT, TORT OR OTHERWISE, ARISING FROM, OUT OF OR IN CONNECTION WITH THE SOFTWARE OR THE USE OR OTHER DEALINGS IN THE SOFTWARE.

The original 16-bit SSE2 code came from:

Sharp Models on Dull Hardware: Fast and Accurate Neural Machine Translation Decoding on the CPU by Jacob Devlin https://arxiv.org/abs/1705.01991

Under a license:

## Copyright (c) 2017 Microsoft Corporation

## Permission

 is hereby granted, free of charge, to any person obtaining a copy of this software and associated documentation files (the "Software"), to deal in the Software without restriction, including without limitation the rights to use, copy, modify, merge, publish, distribute, sublicense, and/or sell copies of the Software, and to permit persons to whom the Software is furnished to do so, subject to the following conditions:

The above copyright notice and this permission notice shall be included in all copies or substantial portions of the Software.

THE SOFTWARE IS PROVIDED "AS IS", WITHOUT WARRANTY OF ANY KIND, EXPRESS OR IMPLIED, INCLUDING BUT NOT LIMITED TO THE WARRANTIES OF MERCHANTABILITY, FITNESS FOR A PARTICULAR PURPOSE AND NONINFRINGEMENT. IN NO EVENT SHALL THE AUTHORS OR COPYRIGHT HOLDERS BE LIABLE FOR ANY CLAIM, DAMAGES OR OTHER LIABILITY, WHETHER IN AN ACTION OF CONTRACT, TORT OR OTHERWISE, ARISING FROM, OUT OF OR IN CONNECTION WITH THE SOFTWARE OR THE USE OR OTHER DEALINGS IN THE SOFTWARE.

wOF2OTTOP<sup>@</sup> .`f6\$ Q NB3T}1"a5tC::BU1QEX%->+g~Fm\*vYP8\_\*y5{h'5IGVl t;g"XBD4N7.lGGwSO({crQ5\*X!"cIH1\$l1\#8j~!0- .T/bBP&.\*?SBPZpOAD6x7ogG~I~.9.tY1CdyvtXK\8S34Slt-q6(\$oPsKHu3p mZ8^|E\_)=+wQhjy5J.ZM/gP2mm  $<$ D6\9%XK52S4@e\$K}%lN\$ >W#cw)~\_;ddtm nI@r ~y!rG[(/}X!=\_9M?x{O8ys{ +4qAZ5pL \*u@uT(]8E\$^0ZP~q{`u%4\$Q4sB]p?Jak(3i![}fsgK@ft9!G,KdikhMm4iI!#zVetl-wnuL@x5x)MiP^:620k;{i6tDf s\$n.TFFITw%Etn!n93@Tyy\-+ 3RU"7!GOs972d 6hlujE-^2i, Q`b{ License information for hyph\_es.dic:

This file is based on the TeX hyphenation patterns distributed under the LaTeX Project Public License (LPPL) as part of the hyph-utf8 package.

This Source Code Form is subject to the terms of the Mozilla Public License, v. 2.0. If a copy of the MPL was not distributed with this file, You can obtain one at http://mozilla.org/MPL/2.0/.

- - - - - - - - - - - - - - - - - - - - - - - - - - - - - - - - - - - - - - -

At the time this file was first modified, a complete, unmodified copy of the LPPL Work was available from: http://tug.org/svn/texhyphen/trunk/hyph-utf8/tex/generic/hyph-utf8/patterns/?pathrev=580 - - - - - - - - - - - - - - - - - - - - - - - - - - - - - - - - - - - - - - -

Portions of this file were originally made available under the following license (copied verbatim from hyph-es.lic.txt in the original work):

Spanish hyphenation patterns

(more info about the licence to be added later)

#### % DIVISI'ON DE PALABRAS

```
\% ~~~~~~~~~~~~~~~~~~~~~~
%
 hyph-es.tex 4.6
% This files corresponds to eshyph.tex 4.6.
%
% (c) Javier Bezos 1993 1997.
% (c) Javier Bezos and CervanTeX 2001-2010
% Some parts, (c) by Francesc Carmona
% Licence: LPPL
%
% For further info, bug reports and comments:
%
% http://www.tex-tipografia.com/spanish_hyphen.html
%
% I would like to thanks Francesc Carmona for his permission
% to steal parts of his work without restrictions.
%
% 2010-05-18
\frac{0}{6}% _____________________________________________________________
% Javier Bezos | http://www.cervantex.es/
% .............................................................
% TeX y tipografia | http://www.tex-tipografia.com/
<!DOCTYPE html PUBLIC "-//W3C//DTD XHTML 1.0 Strict//EN" "http://www.w3.org/TR/xhtml1/DTD/xhtml1-
strict.dtd">
<!-- THIS FILE WAS AUTOMATICALLY GENERATED, DO NOT EDIT. -->
<html xmlns="http://www.w3.org/1999/xhtml">
	<head>
 		<meta http-equiv="content-type" content="text/html;charset=UTF-8"/>
 		<title>WOFF Test: Valid license Element Without id Attribute</title>
 \langlelink rel="author" title="Tal Leming" href="http://typesupply.com" />
 		<link rel="help" href="http://dev.w3.org/webfonts/WOFF2/spec/#Metadata" />
 		<link rel="help" href="http://www.w3.org/TR/WOFF/#conform-metadata-noeffect" />
 		<link rel="help" href="http://dev.w3.org/webfonts/WOFF2/spec/#Metadata" />
 		<link rel="reviewer" title="Chris Lilley" href="mailto:chris@w3.org" />
 \epsilon = \epsilon name="assert" content="The license element does not have an id attribute but it still matches the schema." \epsilon		<style type="text/css"><![CDATA[
 			@import url("support/test-fonts.css");
```

```
			body {
  				font-size: 20px;
  			}
 			pre {
  				font-size:
 12px;
  			}
  			.test {
  				font-family: "WOFF Test CFF Reference";
  				font-size: 200px;
  				margin-top: 50px;
			}
 		]]></style>
	</head>
	<body>
 \langle p\rangleTest passes if the word PASS appears below.\langle p\rangle\langle p \rangleThe Extended Metadata Block is valid and may be displayed to the user upon request.\langle p \rangle		<div class="test">P</div>
 \langle p \rangleThe XML contained in the Extended Metadata Block is below.\langle p \rangle		<pre>
<lt;?xml version="1.0" encoding="UTF-8"?<gt;
&lt; metadata version="1.0"&gt;
< license url="http://w3c.org/Fonts"&gt;
 &lt:text&gt:
 			License without language.
 &lt:/text&gt:
</license&gt;
</metadata&gt;
 </pre>	</body>
</html>
Copyright Jason R. Coombs
```
Permission is hereby granted, free of charge, to any person obtaining a copy of this software and associated documentation files (the "Software"), to deal in the Software without restriction, including without limitation the rights to use, copy, modify, merge, publish, distribute, sublicense, and/or sell copies of the Software, and to permit persons to whom the Software is furnished to do so, subject to the following conditions:

The above copyright notice and this permission notice shall be included in all copies or substantial portions of the Software.

THE SOFTWARE IS PROVIDED "AS IS", WITHOUT WARRANTY OF ANY KIND, EXPRESS OR IMPLIED, INCLUDING BUT NOT LIMITED TO THE WARRANTIES OF MERCHANTABILITY, FITNESS FOR A PARTICULAR PURPOSE AND NONINFRINGEMENT. IN NO EVENT SHALL THE AUTHORS OR COPYRIGHT HOLDERS BE LIABLE FOR ANY CLAIM, DAMAGES OR OTHER LIABILITY, WHETHER IN AN ACTION OF CONTRACT, TORT OR OTHERWISE, ARISING FROM, OUT OF OR IN CONNECTION WITH THE SOFTWARE

 OR THE USE OR OTHER DEALINGS IN THE SOFTWARE. Copyright 2011-2012, Paul Vorbach. Copyright 2009, Jeff Mott.

All rights reserved.

Redistribution and use in source and binary forms, with or without modification, are permitted provided that the following conditions are met:

\* Redistributions of source code must retain the above copyright notice, this list of conditions and the following disclaimer.

\* Redistributions in binary form must reproduce the above copyright notice, this list of conditions and the following disclaimer in the documentation and/or other materials provided with the distribution.

\* Neither the name Crypto-JS nor the names of its contributors may be used to endorse or promote products derived from this software without specific prior written permission.

THIS SOFTWARE IS PROVIDED BY THE COPYRIGHT HOLDERS AND CONTRIBUTORS "AS IS" AND ANY EXPRESS OR IMPLIED WARRANTIES, INCLUDING, BUT NOT LIMITED TO, THE IMPLIED WARRANTIES OF MERCHANTABILITY AND FITNESS FOR A PARTICULAR PURPOSE ARE DISCLAIMED. IN NO EVENT

 SHALL THE COPYRIGHT HOLDER OR CONTRIBUTORS BE LIABLE FOR ANY DIRECT, INDIRECT, INCIDENTAL, SPECIAL, EXEMPLARY, OR CONSEQUENTIAL DAMAGES (INCLUDING, BUT NOT LIMITED TO, PROCUREMENT OF SUBSTITUTE GOODS OR SERVICES; LOSS OF USE, DATA, OR PROFITS; OR BUSINESS INTERRUPTION) HOWEVER CAUSED AND ON ANY THEORY OF LIABILITY, WHETHER IN CONTRACT, STRICT LIABILITY, OR TORT (INCLUDING NEGLIGENCE OR OTHERWISE) ARISING IN ANY WAY OUT OF THE USE OF THIS SOFTWARE, EVEN IF ADVISED OF THE POSSIBILITY OF SUCH DAMAGE. MIT License

# Copyright (c) 2020 Tania Batieva

Permission is hereby granted, free of charge, to any person obtaining a copy of this software and associated documentation files (the "Software"), to deal in the Software without restriction, including without limitation the rights to use, copy, modify, merge, publish, distribute, sublicense, and/or sell copies of the Software, and to permit persons to whom the Software is furnished to do so, subject to the following conditions:

The above copyright notice and this permission notice shall be included in all copies or substantial portions of the Software.

THE SOFTWARE IS PROVIDED "AS IS", WITHOUT WARRANTY OF
ANY KIND, EXPRESS OR IMPLIED, INCLUDING BUT NOT LIMITED TO THE WARRANTIES OF MERCHANTABILITY, FITNESS FOR A PARTICULAR PURPOSE AND NONINFRINGEMENT. IN NO EVENT SHALL THE AUTHORS OR COPYRIGHT HOLDERS BE LIABLE FOR ANY CLAIM, DAMAGES OR OTHER LIABILITY, WHETHER IN AN ACTION OF CONTRACT, TORT OR OTHERWISE, ARISING FROM, OUT OF OR IN CONNECTION WITH THE SOFTWARE OR THE USE OR OTHER DEALINGS IN THE SOFTWARE. 7-Zip for installers 9.38

-------------------------

7-Zip is a file archiver for Windows NT/2000/2003/2008/XP/Vista/7/8/10.

7-Zip for installers is part of LZMA SDK. LZMA SDK is written and placed in the public domain by Igor Pavlov.

It's allowed to join 7-Zip SFX module with another software. It's allowed to change resources of 7-Zip's SFX modules.

HOW to use

-----------

7zr.exe is reduced version of 7za.exe of 7-Zip. 7zr.exe supports only format with these codecs: LZMA, LZMA2, BCJ, BCJ2, ARM, Copy.

Example of compressing command for installation packages:

7zr a archive.7z files

7zSD.sfx is SFX module for installers. 7zSD.sfx uses msvcrt.dll.

SFX modules for installers allow to create installation program. Such module extracts archive to temp folder and then runs specified program and removes temp files after program finishing. Self-extract archive for installers must be created as joining 3 files: SFX\_Module, Installer\_Config, 7z\_Archive. Installer\_Config is optional file. You can use the following command to create installer self-extract archive:

copy /b  $7zSD.sfx + config.txt + archive.7z$  archive.exe

The smallest installation package size can be achieved, if installation files was uncompressed before including to 7z archive.

-y switch for installer module (at runtime) specifies quiet mode for extracting.

Installer Config file format

~~~~~~~~~~~~~~~~~~~~~~~~~~~~

Config file contains commands for Installer. File begins from string ;!@Install@!UTF-8! and ends with ;!@InstallEnd@!. File must be written in UTF-8 encoding. File contains string pairs:

ID\_String="Value"

ID\_String Description

Title Title for messages BeginPrompt Begin Prompt message Progress Value can be "yes" or "no". Default value is "yes". RunProgram Command for executing. Default value is "setup.exe". Substring %%T will be replaced with path to temporary folder, where files were extracted

Directory Directory prefix for "RunProgram". Default value is ".\\" ExecuteFile Name of file for executing ExecuteParameters Parameters for "ExecuteFile"

You can omit any string pair.

There are two ways to run program: RunProgram and ExecuteFile. Use RunProgram, if you want to run some program from .7z archive. Use ExecuteFile, if you want to open some document from .7z archive or if you want to execute some command from Windows.

If you use RunProgram and if you specify empty directory prefix: Directory="", the system searches for the executable file in the following sequence:

1. The directory from which the application (installer) loaded.

2. The temporary folder, where files were extracted.

3. The Windows system directory.

Config file Examples

~~~~~~~~~~~~~~~~~~~

;!@Install@!UTF-8! Title="7-Zip 4.00" BeginPrompt="Do you want to install the 7-Zip 4.00?" RunProgram="setup.exe" ;!@InstallEnd@!

;!@Install@!UTF-8! Title="7-Zip 4.00" BeginPrompt="Do you want to install the 7-Zip 4.00?" ExecuteFile="7zip.msi" ;!@InstallEnd@!

;!@Install@!UTF-8! Title="7-Zip 4.01 Update" BeginPrompt="Do you want to install the 7-Zip 4.01 Update?" ExecuteFile="msiexec.exe" ExecuteParameters="/i 7zip.msi REINSTALL=ALL REINSTALLMODE=vomus" ;!@InstallEnd@!

Small SFX modules for installers

--------------------------------

7zS2.sfx - small SFX module (GUI version) 7zS2con.sfx - small SFX module (Console version)

Small SFX modules support this codecs: LZMA, LZMA2, BCJ, BCJ2, ARM, COPY

Small SFX module is similar to common SFX module for installers.

The difference (what's new in small version):

- Smaller size (30 KB vs 100 KB)
- C source code instead of ++
- No installer Configuration file
- No extracting progress window
- It decompresses solid 7z blocks (it can be whole 7z archive) to RAM. So user that calls SFX installer must have free RAM of size of largest solid 7z block (size of 7z archive at simplest case).

How to use

----------

copy /b 7zS2.sfx + archive.7z sfx.exe

When you run installer sfx module (sfx.exe)

- 1) It creates "7zNNNNNNNN" temp folder in system temp folder.
- 2) It extracts .7z archive to that folder
- 3) It executes one file from "7zNNNNNNNN" temp folder.
- 4) It removes "7zNNNNNNNN" temp folder

You can send parameters to installer, and installer will transfer them to extracted .exe file.

Small SFX uses 3 levels of priorities to select file to execute:

- 1) Files in root folder have higher priority than files in subfolders.
- 2) File extension priorities (from high to low priority order): bat, cmd, exe, inf, msi, cab (under Windows CE), html, htm
- 3) File name priorities (from high to low priority order): setup, install, run, start

Windows CE (ARM) version of 7zS2.sfx is included to 7-Zip for Windows Mobile package.

#### Examples

--------

1) To create compressed console 7-Zip:

7zr a c.7z 7z.exe 7z.dll -mx copy /b 7zS2con.sfx + c.7z 7zCompr.exe 7zCompr.exe b -md22

2) To create compressed GUI 7-Zip:

7zr a g.7z 7zg.exe 7z.dll -mx copy /b 7zS2.sfx + g.7z 7zgCompr.exe 7zgCompr.exe b -md22

3) To open some file:

7zr a h.7z readme.txt -mx copy /b 7zS2.sfx + h.7z 7zTxt.exe 7zTxt.exe # Responsive Design Mode Architecture

## Context

You have a single browser tab that has visited several pages, and now has a history that looks like, in oldest to newest order:

1. https://newsblur.com 2. https://mozilla.org ( current page) 3. https://convolv.es

## Opening RDM During Current Firefox Session

When opening RDM, the browser tab's history must preserved. Additionally, we strive to preserve the exact state of the currently displayed page (effectively any in-page state, which is important for single page apps where data can be lost if they are reloaded).

This seems a bit convoluted, but one advantage of this technique is that it preserves tab state since the same tab is reused. This helps to maintain any extra state that may be set on tab by add-ons or others.

- 1. Create a temporary, hidden tab to load the tool UI.
- 2. Mark the tool tab browser's docshell as active so the viewport frame is created eagerly and will be ready to swap.
- 3. Create the initial viewport inside

the tool UI.

4. Swap tab content from the regular browser tab to the browser within the viewport in the tool UI, preserving all state via

`gBrowser. swapBrowserDocShells`.

- 5. Force the original browser tab to be non-remote since the tool UI must be loaded in the parent process, and we're about to swap the tool UI into this tab.
- 6. Swap the tool UI (with viewport showing the content) into the original browser tab and close the temporary tab used to load the tool via `swapBrowsersAndCloseOther`.
- 7. Start a tunnel from the tool tab's browser to the viewport browser so that some browser UI functions, like navigation, are connected to the content in the viewport, instead of the tool page.

#### ## Closing RDM During Current Firefox Session

To close RDM, we follow a similar process to the one from opening RDM so we can restore the content back to a normal tab.

- 1. Stop the tunnel between outer and inner browsers.
- 2. Create a temporary, hidden tab to hold the content.

3.

 Mark the content tab browser's docshell as active so the frame is created eagerly and will be ready to swap.

- 4. Swap tab content from the browser within the viewport in the tool UI to the
- regular browser tab, preserving all state via

`gBrowser. swapBrowserDocShells`.

- 5. Force the original browser tab to be remote since web content is loaded in the child process, and we're about to swap the content into this tab.
- 6. Swap the content into the original browser tab and close the temporary tab used to hold the content via `swapBrowsersAndCloseOther`.

## Session Restore

When restarting Firefox and restoring a user's browsing session, we must correctly restore the tab history. If the RDM tool was opened when the session was captured, then it would be acceptable to either:

\* A: Restore the tab content without any RDM tool displayed \*\*OR\*\*

\* B: Restore the RDM tool the tab content inside, just as before the restart

We currently follow path A (no RDM after session restore),

which seems more in

line with how the rest of DevTools currently functions after restore. To do so, we watch for `beforeunload` events on the tab at shutdown and quickly exit RDM so that session restore records only the original page content during its final write at shutdown.

### ## List of Devices

RDM is maintaining a list of popular mobile devices that can be used to quickly simulate a particular environment (screen resolution, pixel ratio, user agent, etc.) [Learn more](/devtools/responsive/devices) about how this list is maintained and how it should be properly updated. Copyright (c) 2017 Aaron Power

Permission is hereby granted, free of charge, to any person obtaining a copy of this software and associated documentation files (the "Software"), to deal in the Software without restriction, including without limitation the rights to use, copy, modify, merge, publish, distribute, sublicense, and/or sell copies of the Software, and to permit persons to whom the Software is furnished to do so, subject to the following conditions:

The above copyright notice and this permission notice shall be included in all copies or substantial portions of the Software.

THE SOFTWARE IS PROVIDED "AS IS", WITHOUT WARRANTY OF ANY KIND, EXPRESS OR IMPLIED, INCLUDING BUT NOT LIMITED TO THE WARRANTIES OF MERCHANTABILITY, FITNESS FOR A PARTICULAR PURPOSE AND NONINFRINGEMENT. IN NO EVENT SHALL THE AUTHORS OR COPYRIGHT HOLDERS BE LIABLE FOR ANY CLAIM, DAMAGES OR OTHER LIABILITY, WHETHER IN AN ACTION OF CONTRACT, TORT OR OTHERWISE, ARISING FROM, OUT OF OR IN CONNECTION WITH THE SOFTWARE OR THE USE OR OTHER DEALINGS IN THE SOFTWARE. The MIT License (MIT) Copyright (c) 2017-2018 Sergio Benitez

Permission is hereby granted, free of charge, to any person obtaining a copy of this software and associated documentation files (the "Software"), to deal in the Software without restriction, including without limitation the rights to use, copy, modify, merge, publish, distribute, sublicense, and/or sell copies of the Software, and to permit persons to whom the Software is furnished to do so, subject to the following conditions:

The above copyright notice and this permission notice shall be included in all copies or substantial portions of the Software.

THE SOFTWARE IS PROVIDED "AS IS", WITHOUT WARRANTY OF ANY KIND, EXPRESS OR IMPLIED, INCLUDING BUT NOT LIMITED TO THE WARRANTIES OF MERCHANTABILITY, FITNESS FOR A PARTICULAR PURPOSE AND NONINFRINGEMENT. IN NO EVENT SHALL THE AUTHORS OR COPYRIGHT HOLDERS BE LIABLE FOR ANY CLAIM, DAMAGES OR OTHER LIABILITY, WHETHER IN AN ACTION OF CONTRACT, TORT OR OTHERWISE, ARISING FROM, OUT OF OR IN

CONNECTION WITH THE SOFTWARE OR THE USE OR OTHER DEALINGS IN THE SOFTWARE.

 Apache License Version 2.0, January 2004 http://www.apache.org/licenses/

## TERMS AND CONDITIONS FOR USE, REPRODUCTION, AND DISTRIBUTION

#### 1. Definitions.

 "License" shall mean the terms and conditions for use, reproduction, and distribution as defined by Sections 1 through 9 of this document.

 "Licensor" shall mean the copyright owner or entity authorized by the copyright owner that is granting the License.

 "Legal Entity" shall mean the union of the acting entity and all other entities that control, are controlled by, or are under common control with that entity. For the purposes of this definition, "control" means (i) the power, direct or indirect, to cause the direction or management of such entity, whether by contract or otherwise, or (ii) ownership of fifty percent (50%) or more of the outstanding shares, or (iii) beneficial ownership of such entity.

 "You" (or "Your") shall mean an individual or Legal Entity exercising permissions granted by this License.

 "Source" form shall mean the preferred form for making modifications, including but not limited to software source code, documentation source, and configuration files.

"Object" form shall mean any form resulting from mechanical

 transformation or translation of a Source form, including but not limited to compiled object code, generated documentation, and conversions to other media types.

 "Work" shall mean the work of authorship, whether in Source or Object form, made available under the License, as indicated by a copyright notice that is included in or attached to the work (an example is provided in the Appendix below).

 "Derivative Works" shall mean any work, whether in Source or Object form, that is based on (or derived from) the Work and for which the editorial

 revisions, annotations, elaborations, or other modifications represent, as a whole, an original work of authorship. For the purposes of this License, Derivative Works shall not include works that remain separable from, or merely link (or bind by name) to the interfaces of, the Work and Derivative Works thereof.

 "Contribution" shall mean any work of authorship, including the original version of the Work and any modifications or additions to that Work or Derivative Works thereof, that is intentionally submitted to Licensor for inclusion in the Work by the copyright owner or by an individual or Legal Entity authorized to submit on behalf of the copyright owner. For the purposes of this definition, "submitted" means any form of electronic, verbal, or written communication sent to the Licensor or its representatives, including but not limited to communication on electronic mailing lists, source code control systems, and issue tracking systems that are managed by, or on behalf of, the Licensor for the purpose of discussing and improving the Work, but excluding communication that is conspicuously marked or otherwise designated in writing by the copyright owner as "Not a Contribution."

 "Contributor" shall mean Licensor and any individual or Legal Entity on behalf of whom a Contribution has been received by Licensor and subsequently incorporated within the Work.

- 2. Grant of Copyright License. Subject to the terms and conditions of this License, each Contributor hereby grants to You a perpetual, worldwide, non-exclusive, no-charge, royalty-free, irrevocable copyright license to reproduce, prepare Derivative Works of, publicly display, publicly perform, sublicense, and distribute the Work and such Derivative Works in Source or Object form.
- 3. Grant of Patent License. Subject to the terms and conditions of this License,

 each Contributor hereby grants to You a perpetual, worldwide, non-exclusive, no-charge, royalty-free, irrevocable (except as stated in this section) patent license to make, have made,  use, offer to sell, sell, import, and otherwise transfer the Work, where such license applies only to those patent claims licensable by such Contributor that are necessarily infringed by their Contribution(s) alone or by combination of their Contribution(s) with the Work to which such Contribution(s) was submitted. If You institute patent litigation against any entity (including a cross-claim or counterclaim in a lawsuit) alleging that the Work or a Contribution incorporated within the Work constitutes direct or contributory patent infringement, then any patent licenses granted to You under this License for that Work shall terminate as of the date such litigation is filed.

 4. Redistribution. You may reproduce and distribute copies of the

 Work or Derivative Works thereof in any medium, with or without modifications, and in Source or Object form, provided that You meet the following conditions:

- (a) You must give any other recipients of the Work or Derivative Works a copy of this License; and
- (b) You must cause any modified files to carry prominent notices stating that You changed the files; and
- (c) You must retain, in the Source form of any Derivative Works that You distribute, all copyright, patent, trademark, and attribution notices from the Source form of the Work, excluding those notices that do not pertain to any part of the Derivative Works; and
- (d) If the Work includes a "NOTICE" text file as part of its distribution, then any Derivative Works that You distribute must include a readable copy of the attribution notices contained within such NOTICE file, excluding

those notices that do not

 pertain to any part of the Derivative Works, in at least one of the following places: within a NOTICE text file distributed as part of the Derivative Works; within the Source form or documentation, if provided along with the Derivative Works; or, within a display generated by the Derivative Works, if and wherever such third-party notices normally appear. The contents of the NOTICE file are for informational purposes only and do not modify the License. You may add Your own attribution notices within Derivative Works that You distribute, alongside or as an addendum to the NOTICE text from the Work, provided that such additional attribution notices cannot be construed as modifying the License.

 You may add Your own copyright statement to Your modifications and may provide additional or different license terms and conditions

- for use, reproduction, or distribution of Your modifications, or for any such Derivative Works as a whole, provided Your use, reproduction, and distribution of the Work otherwise complies with the conditions stated in this License.
- 5. Submission of Contributions. Unless You explicitly state otherwise, any Contribution intentionally submitted for inclusion in the Work by You to the Licensor shall be under the terms and conditions of this License, without any additional terms or conditions. Notwithstanding the above, nothing herein shall supersede or modify the terms of any separate license agreement you may have executed with Licensor regarding such Contributions.
- 6. Trademarks. This License does not grant permission to use the trade names, trademarks, service marks, or product names of the Licensor, except as required for reasonable and customary use in describing the origin of the Work and reproducing the content of the NOTICE file.
- 7. Disclaimer of Warranty. Unless required by applicable law or agreed to in writing, Licensor provides the Work (and each Contributor provides its Contributions) on an "AS IS" BASIS, WITHOUT WARRANTIES OR CONDITIONS OF ANY KIND, either express or implied, including, without limitation, any warranties or conditions of TITLE, NON-INFRINGEMENT, MERCHANTABILITY, or FITNESS FOR A PARTICULAR PURPOSE. You are solely responsible for determining the appropriateness of using or redistributing the Work and assume any risks associated with Your exercise of permissions under this License.
- 8. Limitation of Liability. In no event and under no legal theory, whether in tort (including negligence), contract, or otherwise, unless required by applicable law (such as deliberate and grossly negligent acts) or agreed to in writing, shall any Contributor be liable to You for damages, including any direct,

#### indirect, special,

 incidental, or consequential damages of any character arising as a result of this License or out of the use or inability to use the Work (including but not limited to damages for loss of goodwill, work stoppage, computer failure or malfunction, or any and all other commercial damages or losses), even if such Contributor has been advised of the possibility of such damages.

 9. Accepting Warranty or Additional Liability. While redistributing the Work or Derivative Works thereof, You may choose to offer, and charge a fee for, acceptance of support, warranty, indemnity,

 or other liability obligations and/or rights consistent with this License. However, in accepting such obligations, You may act only on Your own behalf and on Your sole responsibility, not on behalf of any other Contributor, and only if You agree to indemnify, defend, and hold each Contributor harmless for any liability incurred by, or claims asserted against, such Contributor by reason of your accepting any such warranty or additional liability.

#### END OF TERMS AND CONDITIONS

APPENDIX: How to apply the Apache License to your work.

 To apply the Apache License to your work, attach the following boilerplate notice, with the fields enclosed by brackets "{}" replaced with your own identifying information. (Don't include the brackets!) The text should be enclosed in the appropriate comment syntax for the file format. We also recommend that a file or class name and description of purpose be included on the same "printed page" as the copyright notice for easier identification within third-party archives.

Copyright 2016-2018, Andrew Svetlov and aio-libs team

 Licensed under the Apache License, Version 2.0 (the "License"); you may not use this file except in compliance with the License. You may obtain a copy of the License at

http://www.apache.org/licenses/LICENSE-2.0

 Unless required by applicable law or agreed to in writing, software distributed under the License is distributed on an "AS IS" BASIS, WITHOUT WARRANTIES OR CONDITIONS OF ANY KIND, either express or implied. See the License for the specific language governing permissions and limitations under the License. # Actor Best Practices

Some aspects of front and actor design can be tricky to understand, even for experienced engineers. The following are several best practices you should keep in mind when adding new actors and fronts.

## Actor Should Clean Up Itself, Don't Wait For the Client

In the past, some actors would wait for the client to send a "you are done now" message when the toolbox closes to shutdown the actor.

This seems reasonable at first, but keep in mind that the connection can disappear at any moment. It may not be possible for the client to send this message.

A better choice is for the actor to do all clean up itself when it's notified that the connection goes away.

Then there's no need for the client to send any clean up message, and we know the actor will be in a good state no matter what.

## Actor Destruction

Ensure that the actor's destroy is really destroying everything that it should. Here's an example from the animation actor:

```js

destroy: function() { Actor.prototype.destroy.call(this); this.targetActor.off("will-navigate", this.onWillNavigate); this.targetActor.off("navigate", this.onNavigate);

 this.stopAnimationPlayerUpdates(); this.targetActor = this.observer = this.actors = null; },  $\ddotsc$ 

## Child Actors

With protocol.js actors, if your creates child actors for further functionality, in most cases you should call:

```js this.manage(child);  $\ddot{\phantom{0}}$ 

```
in the parent after constructing the child, so that the child is destroyed when the parent is.
wOF2OTTO<@h
.`f6$ Q
NB3T}1"a5tC::BU1QEX%->+g~Fm*vYP8_*y5{h'5IGVl
t;g"XBD4N7.lGGwSO({crQ5*X!"cIH1$l1\#8j~!0-
.T/bBP&.*?SBPZpOAD6x7ogG~I~.9.tY1Cdy-
vtXK\8S34Slt-q6($oPsKHu3p	mZ8^|E_)=+wQhjy5J.ZM/gP2mm
<D6\9%XK52S4@e$K}%lN$ >W#cw)~_;ddtm nI@r ~y!rG[(/}X!=_9M?x{O8ys{
+4qAZ5pL
*u@uT(]8E$^0ZP~q{`u%4$Q4sB]p?Jak(3i![}fsgK@ft9!G,KdikhMm4iI!#zVetl-wnuL@x5x)MiP^:620k;{i6tDf
s$xs5pT*''NB]=t
iVfu^j+h|"&]3~c1PXE
Copyright 2021 The Khronos Group Inc.
```
Permission is hereby granted, free of charge, to any person obtaining a copy of this software and/or associated documentation files (the "Materials"), to deal in the Materials without restriction, including without limitation the rights to use, copy, modify, merge, publish, distribute, sublicense, and/or sell copies of the Materials, and to permit persons to whom the Materials are furnished to do so, subject to the following conditions:

The above copyright notice and this permission notice shall be included in all copies or substantial portions of the Materials.

THE MATERIALS ARE PROVIDED "AS IS", WITHOUT WARRANTY OF ANY KIND, EXPRESS OR IMPLIED, INCLUDING BUT NOT LIMITED TO THE WARRANTIES OF MERCHANTABILITY, FITNESS FOR A PARTICULAR PURPOSE AND NONINFRINGEMENT. IN NO EVENT SHALL THE AUTHORS OR COPYRIGHT HOLDERS BE LIABLE FOR ANY CLAIM, DAMAGES OR OTHER LIABILITY, WHETHER IN AN ACTION OF CONTRACT, TORT OR OTHERWISE, ARISING FROM, OUT OF OR IN CONNECTION WITH THE MATERIALS OR THE USE OR OTHER DEALINGS IN THE MATERIALS.

Copyright (c) 2010-2015 Benjamin Peterson

Permission is hereby granted, free of charge, to any person obtaining a copy of this software and associated documentation files (the "Software"), to deal in the Software without restriction, including without limitation the rights to use, copy, modify, merge, publish, distribute, sublicense, and/or sell copies of the Software, and to permit persons to whom the Software is furnished to do so, subject to the following conditions:

The above copyright notice and this permission notice shall be included in all copies or substantial portions of the Software.

THE SOFTWARE IS PROVIDED "AS IS", WITHOUT WARRANTY OF ANY KIND, EXPRESS OR IMPLIED, INCLUDING BUT NOT LIMITED TO THE WARRANTIES OF MERCHANTABILITY, FITNESS FOR A PARTICULAR PURPOSE AND NONINFRINGEMENT. IN NO EVENT SHALL THE AUTHORS OR COPYRIGHT HOLDERS BE LIABLE FOR ANY CLAIM, DAMAGES OR OTHER LIABILITY, WHETHER IN AN ACTION OF CONTRACT, TORT OR OTHERWISE, ARISING FROM, OUT OF OR IN **CONNECTION** WITH THE SOFTWARE OR THE USE OR OTHER DEALINGS IN THE SOFTWARE.

Copyright 2018-2019, VideoLAN and dav1d authors All rights reserved.

Redistribution and use in source and binary forms, with or without modification, are permitted provided that the following conditions are met:

1. Redistributions of source code must retain the above copyright notice, this list of conditions and the following disclaimer.

2. Redistributions in binary form must reproduce the above copyright notice, this list of conditions and the following disclaimer in the documentation and/or other materials provided with the distribution.

THIS SOFTWARE IS PROVIDED BY THE COPYRIGHT HOLDERS AND CONTRIBUTORS "AS IS" AND ANY EXPRESS OR IMPLIED WARRANTIES, INCLUDING, BUT NOT LIMITED TO, THE IMPLIED WARRANTIES OF MERCHANTABILITY AND FITNESS FOR A PARTICULAR PURPOSE ARE DISCLAIMED. IN NO EVENT SHALL THE COPYRIGHT OWNER OR CONTRIBUTORS BE LIABLE FOR ANY DIRECT, INDIRECT, INCIDENTAL, SPECIAL, EXEMPLARY, OR CONSEQUENTIAL DAMAGES (INCLUDING, BUT NOT LIMITED TO, PROCUREMENT OF SUBSTITUTE GOODS OR SERVICES; LOSS OF USE, DATA, OR PROFITS; OR BUSINESS INTERRUPTION) HOWEVER CAUSED AND ON ANY THEORY OF LIABILITY, WHETHER IN CONTRACT, STRICT LIABILITY, OR TORT (INCLUDING NEGLIGENCE OR OTHERWISE) ARISING IN ANY WAY OUT OF THE USE OF THIS SOFTWARE, EVEN IF ADVISED OF THE POSSIBILITY OF SUCH DAMAGE. MIT License

Copyright (c) 2018 Sam Rijs, Alex Crichton and contributors

Permission is hereby granted, free of charge, to any person obtaining a copy of this software and associated documentation files (the "Software"), to deal in the Software without restriction, including without limitation the rights to use, copy, modify, merge, publish, distribute, sublicense, and/or sell copies of the Software, and to permit persons to whom the Software is furnished to do so, subject to the following conditions:

The above copyright notice and this permission notice shall be included in all copies or substantial portions of the Software.

THE SOFTWARE IS PROVIDED "AS IS", WITHOUT WARRANTY OF ANY KIND, EXPRESS OR IMPLIED, INCLUDING BUT NOT LIMITED TO THE WARRANTIES OF MERCHANTABILITY, FITNESS FOR A PARTICULAR PURPOSE AND NONINFRINGEMENT. IN NO EVENT SHALL THE AUTHORS OR COPYRIGHT HOLDERS BE LIABLE FOR ANY CLAIM, DAMAGES OR OTHER LIABILITY, WHETHER IN AN ACTION OF CONTRACT, TORT OR OTHERWISE, ARISING FROM, OUT OF OR IN CONNECTION WITH THE SOFTWARE OR THE USE OR OTHER DEALINGS IN THE

**SOFTWARE** 

Mozilla Public License, version 2.0

## 1. Definitions

## 1.1. "Contributor"

 means each individual or legal entity that creates, contributes to the creation of, or owns Covered Software.

### 1.2. "Contributor Version"

 means the combination of the Contributions of others (if any) used by a Contributor and that particular Contributor's Contribution.

1.3. "Contribution"

means Covered Software of a particular Contributor.

1.4. "Covered Software"

 means Source Code Form to which the initial Contributor has attached the notice in Exhibit A, the Executable Form of such Source Code Form, and Modifications of such Source Code Form, in each case including portions thereof.

- 1.5. "Incompatible With Secondary Licenses" means
	- a. that the initial Contributor has attached the notice described in Exhibit B to the Covered Software; or
	- b. that the Covered Software was made available under the terms of version 1.1 or earlier of the
- License, but not also under the terms of a Secondary License.

1.6. "Executable Form"

means any form of the work other than Source Code Form.

1.7. "Larger Work"

 means a work that combines Covered Software with other material, in a separate file or files, that is not Covered Software.

1.8. "License"

means this document.

1.9. "Licensable"

 means having the right to grant, to the maximum extent possible, whether at the time of the initial grant or subsequently, any and all of the rights conveyed by this License.

1.10. "Modifications"

means any of the following:

 a. any file in Source Code Form that results from an addition to, deletion from, or modification of the contents of Covered Software; or

b. any new file in Source Code Form that contains any Covered Software.

1.11. "Patent Claims" of a Contributor

means any patent claim(s), including without limitation, method,

process, and apparatus claims,

in any patent Licensable by such

 Contributor that would be infringed, but for the grant of the License, by the making, using, selling, offering for sale, having made, import, or transfer of either its Contributions or its Contributor Version.

1.12. "Secondary License"

 means either the GNU General Public License, Version 2.0, the GNU Lesser General Public License, Version 2.1, the GNU Affero General Public License, Version 3.0, or any later versions of those licenses.

1.13. "Source Code Form"

means the form of the work preferred for making modifications.

1.14. "You" (or "Your")

 means an individual or a legal entity exercising rights under this License. For legal entities, "You" includes any entity that controls, is controlled by, or is under common control with You. For purposes of this definition, "control" means (a) the power, direct or indirect, to cause the direction or management of such entity, whether by

#### contract or

 otherwise, or (b) ownership of more than fifty percent (50%) of the outstanding shares or beneficial ownership of such entity.

### 2. License Grants and Conditions

## 2.1. Grants

 Each Contributor hereby grants You a world-wide, royalty-free, non-exclusive license:

- a. under intellectual property rights (other than patent or trademark) Licensable by such Contributor to use, reproduce, make available, modify, display, perform, distribute, and otherwise exploit its Contributions, either on an unmodified basis, with Modifications, or as part of a Larger Work; and
- b. under Patent Claims of such Contributor to make, use, sell, offer for sale, have made, import, and otherwise transfer either its Contributions or its Contributor Version.

#### 2.2. Effective Date

The licenses granted in Section 2.1 with respect to any Contribution

 become effective for each Contribution on the date the Contributor first

distributes such Contribution.

2.3. Limitations on Grant Scope

 The licenses granted in this Section 2 are the only rights granted under this License. No additional rights or licenses will be implied from the distribution or licensing of Covered Software under this License. Notwithstanding Section 2.1(b) above, no patent license is granted by a Contributor:

a. for any code that a Contributor has removed from Covered Software; or

- b. for infringements caused by: (i) Your and any other third party's modifications of Covered Software, or (ii) the combination of its Contributions with other software (except as part of its Contributor Version); or
- c. under Patent Claims infringed by Covered Software in the absence of its Contributions.

 This License does not grant any rights in the trademarks, service marks, or logos of any Contributor (except as may be necessary to comply with the notice requirements

in Section 3.4).

## 2.4. Subsequent Licenses

 No Contributor makes additional grants as a result of Your choice to distribute the Covered Software under a subsequent version of this License (see Section 10.2) or under the terms of a Secondary License (if permitted under the terms of Section 3.3).

### 2.5. Representation

 Each Contributor represents that the Contributor believes its Contributions are its original creation(s) or it has sufficient rights to grant the rights to its Contributions conveyed by this License.

### 2.6. Fair Use

 This License is not intended to limit any rights You have under applicable copyright doctrines of fair use, fair dealing, or other equivalents.

### 2.7. Conditions

 Sections 3.1, 3.2, 3.3, and 3.4 are conditions of the licenses granted in Section 2.1.

#### 3. Responsibilities

3.1. Distribution of Source Form

 All distribution of Covered Software in Source Code Form, including any Modifications

 that You create or to which You contribute, must be under the terms of this License. You must inform recipients that the Source Code Form of the Covered Software is governed by the terms of this License, and how they can obtain a copy of this License. You may not attempt to alter or restrict the recipients' rights in the Source Code Form.

3.2. Distribution of Executable Form

If You distribute Covered Software in Executable Form then:

- a. such Covered Software must also be made available in Source Code Form, as described in Section 3.1, and You must inform recipients of the Executable Form how they can obtain a copy of such Source Code Form by reasonable means in a timely manner, at a charge no more than the cost of distribution to the recipient; and
- b. You may distribute such Executable Form under the terms of this License, or sublicense it under different terms, provided that the license
- for the Executable Form does not attempt to limit or alter the recipients' rights in the Source Code Form under this License.
- 3.3. Distribution of a Larger Work

 You may create and distribute a Larger Work under terms of Your choice, provided that You also comply with the requirements of this License for the Covered Software. If the Larger Work is a combination of Covered Software with a work governed by one or more Secondary Licenses, and the Covered Software is not Incompatible With Secondary Licenses, this License permits You to additionally distribute such Covered Software under the terms of such Secondary License(s), so that the recipient of the Larger Work may, at their option, further distribute the Covered Software under the terms of either this License or such Secondary License(s).

#### 3.4. Notices

 You may not remove or alter the substance of any license notices (including copyright notices, patent notices, disclaimers

#### of warranty, or

 limitations of liability) contained within the Source Code Form of the Covered Software, except that You may alter any license notices to the extent required to remedy known factual inaccuracies.

3.5. Application of Additional Terms

 You may choose to offer, and to charge a fee for, warranty, support, indemnity or liability obligations to one or more recipients of Covered Software. However, You may do so only on Your own behalf, and not on behalf of any Contributor. You must make it absolutely clear that any such warranty, support, indemnity, or liability obligation is offered by You alone, and You hereby agree to indemnify every Contributor for any liability incurred by such Contributor as a result of warranty, support, indemnity or liability terms You offer. You may include additional disclaimers of warranty and limitations of liability specific to any jurisdiction.

4. Inability to Comply Due to Statute or Regulation

 If it is impossible for You to comply with any of the terms of this License with respect to some or all of the Covered Software due to statute, judicial order, or regulation then You must: (a) comply with the terms of this License to the maximum extent possible; and (b) describe the limitations and the code they affect. Such description must be placed in a text file included with all distributions of the Covered Software under this License. Except to the extent prohibited by statute or regulation, such description must be sufficiently detailed for a recipient of ordinary skill to be able to understand it.

### 5. Termination

5.1. The rights granted under this License will terminate automatically if You fail to comply with any of its terms. However, if You become compliant, then the rights granted under this License from a particular Contributor are reinstated (a) provisionally, unless and until such Contributor explicitly

 and finally terminates Your grants, and (b) on an ongoing basis, if such Contributor fails to notify You of the non-compliance by some reasonable means prior to 60 days after You have come back into compliance. Moreover, Your grants from a particular Contributor are reinstated on an ongoing basis if such Contributor notifies You of the non-compliance by some reasonable means, this is the first time You have received notice of non-compliance with this License from such Contributor, and You become compliant prior to 30 days after Your receipt of the notice.

- 5.2. If You initiate litigation against any entity by asserting a patent infringement claim (excluding declaratory judgment actions, counter-claims, and cross-claims) alleging that a Contributor Version directly or indirectly infringes any patent, then the rights granted to You by any and all Contributors for the Covered Software under Section 2.1 of this License shall terminate.
- 5.3. In the event of termination under Sections 5.1 or 5.2 above, all end user license agreements (excluding distributors and resellers) which have been validly granted by You or Your distributors under this License prior to termination shall survive termination.

### 6. Disclaimer of Warranty

 Covered Software is provided under this License on an "as is" basis, without warranty of any kind, either expressed, implied, or statutory, including, without limitation, warranties that the Covered Software is free of defects, merchantable, fit for a particular purpose or non-infringing. The entire risk as to the quality and performance of the Covered Software is with You. Should any Covered Software prove defective in any respect, You (not any Contributor) assume the cost of any necessary servicing, repair, or correction. This disclaimer of warranty constitutes an essential part of this License. No use of any Covered Software is authorized under

this License except under this disclaimer.

#### 7. Limitation of Liability

 Under no circumstances and under no legal theory, whether tort (including negligence), contract, or otherwise, shall any Contributor, or anyone who distributes Covered Software as permitted above, be liable to You for any direct, indirect, special, incidental, or consequential damages of any character including, without limitation, damages for lost profits, loss of goodwill, work stoppage, computer failure or malfunction, or any and all other commercial damages or losses, even if such party shall have been informed of the possibility of such damages. This limitation of liability shall not apply to liability for death or personal injury resulting from such party's negligence to the extent applicable law prohibits such limitation. Some jurisdictions do not allow the exclusion or limitation of incidental or consequential damages, so this exclusion and limitation may not

apply to You.

8. Litigation

 Any litigation relating to this License may be brought only in the courts of a jurisdiction where the defendant maintains its principal place of business and such litigation shall be governed by laws of that jurisdiction, without reference to its conflict-of-law provisions. Nothing in this Section shall prevent a party's ability to bring cross-claims or counter-claims.

#### 9. Miscellaneous

 This License represents the complete agreement concerning the subject matter hereof. If any provision of this License is held to be unenforceable, such provision shall be reformed only to the extent necessary to make it enforceable. Any law or regulation which provides that the language of a contract shall be construed against the drafter shall not be used to construe this License against a Contributor.

#### 10. Versions of the License

#### 10.1. New Versions

Mozilla Foundation is the license steward. Except as provided in Section

 10.3, no one other than the license steward has the right to modify or publish new versions of this License. Each version will be given a distinguishing version number.

### 10.2. Effect of New Versions

 You may distribute the Covered Software under the terms of the version of the License under which You originally received the Covered Software, or under the terms of any subsequent version published by the license steward.

#### 10.3. Modified Versions

 If you create software not governed by this License, and you want to create a new license for such software, you may create and use a modified version of this License if you rename the license and remove any references to the name of the license steward (except to note that such modified license differs from this License).

- 10.4. Distributing Source Code Form that is Incompatible With Secondary Licenses If You choose to distribute Source Code Form that is Incompatible
- With Secondary Licenses under the terms of this version of the License, the notice described in Exhibit B of this License must be attached.

Exhibit A - Source Code Form License Notice

 This Source Code Form is subject to the terms of the Mozilla Public License, v. 2.0. If a copy of the MPL was not distributed with this file, You can obtain one at http://mozilla.org/MPL/2.0/.

If it is not possible or desirable to put the notice in a particular file, then You may include the notice in a location (such as a LICENSE file in a relevant directory) where a recipient would be likely to look for such a notice.

You may add additional accurate notices of copyright ownership.

Exhibit B - "Incompatible With Secondary Licenses" Notice

 This Source Code Form is "Incompatible With Secondary Licenses", as defined by the Mozilla Public License, v. 2.0. Apache License Version 2.0, January 2004 http://www.apache.org/licenses/

### TERMS AND CONDITIONS FOR USE, REPRODUCTION, AND DISTRIBUTION

1. Definitions.

"License" shall mean the terms and conditions for use, reproduction, and distribution as defined by Sections 1 through 9 of this document.

"Licensor" shall mean the copyright owner or entity authorized by the copyright owner that is granting the License.

"Legal Entity" shall mean the union of the acting entity and all other entities that control, are controlled by, or are under common control with that entity. For the purposes of this definition, "control" means (i) the power, direct or indirect, to cause the direction or management of such entity, whether by contract or otherwise, or (ii) ownership of fifty percent (50%) or more of the outstanding shares, or (iii) beneficial ownership of such entity.

"You" (or "Your") shall mean an individual or Legal Entity exercising permissions granted by this License.

## "Source" form shall mean the

 preferred form for making modifications, including but not limited to software source code, documentation source, and configuration files.

"Object" form shall mean any form resulting from mechanical transformation or translation of a Source form, including but not limited to compiled object code, generated documentation, and conversions to other media types.

"Work" shall mean the work of authorship, whether in Source or Object form, made available under the License, as indicated by a copyright notice that is included in or attached to the work (an example is provided in the Appendix below).

"Derivative Works" shall mean any work, whether in Source or Object form, that is based on (or derived from) the Work and for which the editorial revisions, annotations, elaborations, or other modifications represent, as a whole, an original work of authorship. For the purposes of this License, Derivative Works shall not include works that remain separable from, or merely link (or bind by name) to the interfaces of, the Work and Derivative Works thereof.

"Contribution" shall mean any work of authorship, including the original version of the Work and any modifications or additions to that Work or Derivative Works thereof, that is intentionally submitted to Licensor for inclusion in the Work by the copyright owner or by an individual or Legal Entity authorized to submit on behalf of the copyright owner. For the purposes of this definition, "submitted" means any form of electronic, verbal, or written communication sent to the Licensor or its representatives, including but not limited to communication on electronic mailing lists, source code control systems, and issue tracking systems that are managed by, or on behalf of, the Licensor for the purpose of discussing and improving the Work, but excluding communication that is conspicuously marked or otherwise designated in writing by the copyright owner as "Not a Contribution."

#### "Contributor" shall mean Licensor and any individual

 or Legal Entity on behalf of whom a Contribution has been received by Licensor and subsequently incorporated within the Work.

2. Grant of Copyright License. Subject to the terms and conditions of this License, each Contributor hereby grants to You a perpetual, worldwide, non-exclusive, no-charge, royalty-free, irrevocable copyright license to reproduce, prepare Derivative Works of, publicly display, publicly perform, sublicense, and distribute the Work and such Derivative Works in Source or Object form.

3. Grant of Patent License. Subject to the terms and conditions of this License, each Contributor hereby grants to You a perpetual, worldwide, non-exclusive, no-charge, royalty-free, irrevocable (except as stated in this section) patent license to make, have made, use, offer to sell, sell, import, and otherwise transfer the Work, where such license applies only to those patent claims licensable by such Contributor that are necessarily infringed by their Contribution(s) alone or by combination

 of their Contribution(s) with the Work to which such Contribution(s) was submitted. If You institute patent litigation against any entity (including a cross-claim or counterclaim in a lawsuit) alleging that the Work or a Contribution incorporated within the Work constitutes direct or contributory patent infringement, then any patent licenses granted to You under this License for that Work shall terminate as of the date such litigation is filed.

4. Redistribution. You may reproduce and distribute copies of the Work or Derivative Works thereof in any medium, with or without modifications, and in Source or Object form, provided that You meet the following conditions:

- (a) You must give any other recipients of the Work or Derivative Works a copy of this License; and
- (b) You must cause any modified files to carry prominent notices stating that You changed the files; and
- (c) You must retain, in the Source form of any Derivative Works that You distribute, all copyright,

 patent, trademark, and attribution notices from the Source form of the Work, excluding those notices that do not pertain to any part of the Derivative Works; and

 (d) If the Work includes a "NOTICE" text file as part of its distribution, then any Derivative Works that You distribute must include a readable copy of the attribution notices contained within such NOTICE file, excluding those notices that do not pertain to any part of the Derivative Works, in at least one of the following places: within a NOTICE text file distributed as part of the Derivative Works; within the Source form or documentation, if provided along with the Derivative Works; or, within a display generated by the Derivative Works, if and wherever such third-party notices normally appear. The contents of the NOTICE file are for informational purposes only and do not modify the License. You may add Your own attribution notices within Derivative Works that You distribute, alongside or as an addendum to the

 NOTICE text from the Work, provided that such additional attribution notices cannot be construed as modifying the License.

 You may add Your own copyright statement to Your modifications and may provide additional or different license terms and conditions for use, reproduction, or distribution of Your modifications, or for any such Derivative Works as a whole, provided Your use, reproduction, and distribution of the Work otherwise complies with the conditions stated in this License.

5. Submission of Contributions. Unless You explicitly state otherwise, any Contribution intentionally submitted for inclusion in the Work by You to the Licensor shall be under the terms and conditions of this License, without any additional terms or conditions. Notwithstanding the above, nothing herein shall supersede or modify the terms of any separate license agreement you may have executed with Licensor regarding such Contributions.

6. Trademarks. This License does not grant permission to use the

 trade names, trademarks, service marks, or product names of the Licensor, except as required for reasonable and customary use in describing the origin of the Work and reproducing the content of the NOTICE file.

7. Disclaimer of Warranty. Unless required by applicable law or agreed to in writing, Licensor provides the Work (and each Contributor provides its Contributions) on an "AS IS" BASIS, WITHOUT WARRANTIES OR CONDITIONS OF ANY KIND, either express or implied, including, without limitation, any warranties or conditions of TITLE, NON-INFRINGEMENT, MERCHANTABILITY, or FITNESS FOR A PARTICULAR PURPOSE. You are solely responsible for determining the appropriateness of using or redistributing the Work and assume any risks associated with Your exercise of permissions under this License.

8. Limitation of Liability. In no event and under no legal theory, whether in tort (including negligence), contract, or otherwise, unless required by applicable law (such as deliberate and grossly negligent acts) or agreed to in writing, shall any Contributor be liable to You for damages, including any direct, indirect, special, incidental, or consequential damages of any character arising as a result of this License or out of the use or inability to use the Work (including but not limited to damages for loss of goodwill, work stoppage, computer failure or malfunction, or any and all other commercial damages or losses), even if such Contributor has been advised of the possibility of such damages.

9. Accepting Warranty or Additional Liability. While redistributing the Work or Derivative Works thereof, You may choose to offer, and charge a fee for, acceptance of support, warranty, indemnity, or other liability obligations and/or rights consistent with this License. However, in accepting such obligations, You may act only on Your own behalf and on Your sole responsibility, not on behalf of any other Contributor, and only if You agree to indemnify, defend, and hold each Contributor harmless

 for any liability incurred by, or claims asserted against, such Contributor by reason of your accepting any such warranty or additional liability.

### END OF TERMS AND CONDITIONS

APPENDIX: How to apply the Apache License to your work.

To apply the Apache License to your work, attach the following boilerplate notice, with the fields enclosed by brackets "[]" replaced with your own identifying information. (Don't include the brackets!) The text should be enclosed in the appropriate comment syntax for the file format. We also recommend that a file or class name and description of purpose be included on the same "printed page" as the copyright notice for easier identification within third-party archives.

Copyright [yyyy] [name of copyright owner]

Licensed under the Apache License, Version 2.0 (the "License"); you may not use this file except in compliance with the License. You may obtain a copy of the License at

http://www.apache.org/licenses/LICENSE-2.0

Unless required by applicable law or agreed to in writing, software distributed under the License is distributed on an "AS IS" BASIS, WITHOUT WARRANTIES OR CONDITIONS OF ANY KIND, either express or implied. See the License for the specific language governing permissions and limitations under the License. Copyright (c) 2015 Steven Allen

Permission is hereby granted, free of charge, to any person obtaining a copy of this software and associated documentation files (the "Software"), to deal in the Software without restriction, including without limitation the rights to use, copy, modify, merge, publish, distribute, sublicense, and/or sell copies of the Software, and to permit persons to whom the Software is furnished to do so, subject to the following conditions:

The above copyright notice and this permission notice shall be included in all copies or substantial portions of the Software.

THE SOFTWARE IS PROVIDED "AS IS", WITHOUT WARRANTY OF ANY KIND, EXPRESS OR IMPLIED, INCLUDING BUT NOT LIMITED TO THE WARRANTIES OF MERCHANTABILITY, FITNESS FOR A PARTICULAR PURPOSE AND NONINFRINGEMENT. IN NO EVENT SHALL THE AUTHORS OR COPYRIGHT HOLDERS BE LIABLE FOR ANY CLAIM, DAMAGES OR OTHER LIABILITY, WHETHER IN AN ACTION OF CONTRACT, TORT OR OTHERWISE, ARISING FROM, OUT OF OR IN CONNECTION WITH THE SOFTWARE OR THE USE OR OTHER DEALINGS IN THE SOFTWARE. UNICODE, INC. LICENSE AGREEMENT - DATA FILES AND SOFTWARE

See Terms of Use <https://www.unicode.org/copyright.html> for definitions of Unicode Inc.s Data Files and Software.

NOTICE TO USER: Carefully read the following legal agreement. BY DOWNLOADING, INSTALLING, COPYING OR OTHERWISE USING UNICODE INC.'S DATA FILES ("DATA FILES"), AND/OR SOFTWARE ("SOFTWARE"), YOU UNEQUIVOCALLY ACCEPT, AND AGREE TO BE BOUND BY, ALL OF THE TERMS AND CONDITIONS OF THIS AGREEMENT. IF YOU DO NOT AGREE, DO NOT DOWNLOAD, INSTALL, COPY, DISTRIBUTE OR USE THE DATA FILES OR SOFTWARE.

## COPYRIGHT AND PERMISSION NOTICE

Copyright 1991-2022 Unicode, Inc. All rights reserved. Distributed under the Terms of Use in https://www.unicode.org/copyright.html.

Permission is hereby granted, free of charge, to any person obtaining a copy of the Unicode data files and any associated documentation (the "Data Files") or Unicode software and any associated documentation (the "Software") to deal in the Data Files or Software without restriction, including without limitation the rights to use, copy, modify, merge, publish, distribute, and/or sell copies of the Data Files or Software, and to permit persons to whom the Data Files or Software are furnished to do so, provided that either (a) this copyright and permission notice appear with all copies of the Data Files or Software, or (b) this copyright and permission notice appear in associated Documentation.

THE DATA FILES AND SOFTWARE ARE PROVIDED "AS IS", WITHOUT WARRANTY OF ANY KIND, EXPRESS OR IMPLIED, INCLUDING BUT NOT LIMITED TO THE WARRANTIES OF MERCHANTABILITY, FITNESS FOR A PARTICULAR PURPOSE AND NONINFRINGEMENT OF THIRD PARTY RIGHTS. IN NO EVENT SHALL THE COPYRIGHT HOLDER OR HOLDERS INCLUDED IN THIS NOTICE BE LIABLE FOR ANY CLAIM, OR ANY SPECIAL INDIRECT OR CONSEQUENTIAL DAMAGES, OR ANY DAMAGES WHATSOEVER RESULTING FROM LOSS OF USE, DATA OR PROFITS, WHETHER IN AN ACTION OF CONTRACT, NEGLIGENCE OR OTHER TORTIOUS ACTION, ARISING OUT OF OR IN CONNECTION WITH THE USE OR PERFORMANCE OF THE DATA FILES OR SOFTWARE.

Except as contained in this notice, the name of a copyright holder shall not be used in advertising or otherwise to promote the sale, use or other dealings in these Data Files or Software without prior written authorization of the copyright holder.

# Portions of ICU4X may have been adapted from ICU4C and/or ICU4J. ICU 1.8.1 to ICU 57.1 1995-2016 International Business Machines Corporation and others. CFLAGS = \$(CFLAGS) -D\_7ZIP\_PPMD\_SUPPPORT

 $PROG = 7zDec.exe$ 

 $C_OBJS = \langle$  \$O\7zAlloc.obj \ \$O\7zBuf.obj \ \$O\7zCrc.obj \ \$O\7zCrcOpt.obj \ \$O\7zFile.obj \ \$O\7zDec.obj \ \$O\7zArcIn.obj \ \$O\7zStream.obj \ \$O\Bcj2.obj \ \$O\Bra.obj \ \$O\Bra86.obj \ \$O\BraIA64.obj \ \$O\CpuArch.obj \ \$O\Delta.obj \ \$O\Lzma2Dec.obj \ \$O\LzmaDec.obj \ \$O\Ppmd7.obj \ \$O\Ppmd7Dec.obj \  $7Z$ \_OBJS = \ \$O\7zMain.obj \  $OBIS = \langle$  \$O\Precomp.obj \  $$(7Z$  OBJS)  $(C_OBJS)$ !include "../../../CPP/Build.mak" \$(7Z\_OBJS): \$(\*B).c

 \$(CCOMPL\_USE) \$(C\_OBJS): ../../\$(\*B).c \$(CCOMPL\_USE)

\$O\Precomp.obj: Precomp.c \$(CCOMPL\_PCH) ;!@Install@!UTF-8! Title="Software 7.00" BeginPrompt="Do you want to install the Software 7.00?" RunProgram="7zr.exe b" ;!@InstallEnd@! MIT License

Copyright (c) 2020 Daniel Glastonbury

Permission is hereby granted, free of charge, to any person obtaining a copy of this software and associated documentation files (the "Software"), to deal in the Software without restriction, including without limitation the rights to use, copy, modify, merge, publish, distribute, sublicense, and/or sell copies of the Software, and to permit persons to whom the Software is furnished to do so, subject to the following conditions:

The above copyright notice and this permission notice shall be included in all copies or substantial portions of the Software.

THE SOFTWARE IS PROVIDED "AS IS", WITHOUT WARRANTY OF ANY KIND, EXPRESS OR IMPLIED, INCLUDING BUT NOT LIMITED TO THE WARRANTIES OF MERCHANTABILITY, FITNESS FOR A PARTICULAR PURPOSE AND NONINFRINGEMENT. IN NO EVENT SHALL THE AUTHORS OR COPYRIGHT HOLDERS BE LIABLE FOR ANY CLAIM, DAMAGES OR OTHER LIABILITY, WHETHER IN AN ACTION OF CONTRACT, TORT OR OTHERWISE, ARISING FROM, OUT OF OR IN CONNECTION WITH THE SOFTWARE OR THE USE OR OTHER DEALINGS IN THE SOFTWARE. MIT License

Copyright (c) 2020

Permission is hereby granted, free of charge, to any person obtaining a copy of this software and associated documentation files (the "Software"), to deal in the Software without restriction, including without limitation the rights to use, copy, modify, merge, publish, distribute, sublicense, and/or sell copies of the Software, and to permit persons to whom the Software is furnished to do so, subject to the following conditions:

The above copyright notice and this permission notice shall be included in all copies or substantial portions of the Software.

THE SOFTWARE IS PROVIDED "AS IS", WITHOUT WARRANTY OF ANY KIND, EXPRESS OR IMPLIED, INCLUDING BUT NOT LIMITED TO THE WARRANTIES OF MERCHANTABILITY, FITNESS FOR A PARTICULAR PURPOSE AND NONINFRINGEMENT. IN NO EVENT SHALL THE AUTHORS OR COPYRIGHT HOLDERS BE LIABLE FOR ANY CLAIM, DAMAGES OR OTHER LIABILITY, WHETHER IN AN ACTION OF CONTRACT, TORT OR OTHERWISE, ARISING FROM, OUT OF OR IN CONNECTION WITH THE SOFTWARE OR THE USE OR OTHER DEALINGS IN THE SOFTWARE.

Copyright (c) 2015 David Cuddeback

Permission is hereby granted, free of charge, to any person obtaining a copy of this software and associated documentation files (the "Software"), to deal in the Software without restriction, including without limitation the rights to use, copy, modify, merge, publish, distribute, sublicense, and/or sell copies of the Software, and to permit persons to whom the Software is furnished to do so, subject to the following conditions:

The above copyright notice and this permission notice shall be included in all copies or substantial portions of the Software.

THE SOFTWARE IS PROVIDED "AS IS", WITHOUT WARRANTY OF ANY KIND, EXPRESS OR IMPLIED, INCLUDING BUT NOT LIMITED TO THE WARRANTIES OF MERCHANTABILITY, FITNESS FOR A PARTICULAR PURPOSE AND NONINFRINGEMENT. IN NO EVENT SHALL THE AUTHORS OR COPYRIGHT HOLDERS BE LIABLE FOR ANY CLAIM, DAMAGES OR OTHER LIABILITY, WHETHER IN AN ACTION OF CONTRACT, TORT OR OTHERWISE, ARISING FROM, OUT OF OR IN CONNECTION WITH THE

SOFTWARE OR THE USE OR OTHER DEALINGS IN THE SOFTWARE.

Apache License

 Version 2.0, January 2004 http://www.apache.org/licenses/

## TERMS AND CONDITIONS FOR USE, REPRODUCTION, AND DISTRIBUTION

1. Definitions.

 "License" shall mean the terms and conditions for use, reproduction, and distribution as defined by Sections 1 through 9 of this document.

 "Licensor" shall mean the copyright owner or entity authorized by the copyright owner that is granting the License.

 "Legal Entity" shall mean the union of the acting entity and all other entities that control, are controlled by, or are under common control with that entity. For the purposes of this definition, "control" means (i) the power, direct or indirect, to cause the

 direction or management of such entity, whether by contract or otherwise, or (ii) ownership of fifty percent (50%) or more of the outstanding shares, or (iii) beneficial ownership of such entity.

#### "You"

 (or "Your") shall mean an individual or Legal Entity exercising permissions granted by this License.

 "Source" form shall mean the preferred form for making modifications, including but not limited to software source code, documentation source, and configuration files.

 "Object" form shall mean any form resulting from mechanical transformation or translation of a Source form, including but not limited to compiled object code, generated documentation, and conversions to other media types.

 "Work" shall mean the work of authorship, whether in Source or Object form, made available under the License, as indicated by a copyright notice that is included in or attached to the work (an example is provided in the Appendix below).

 "Derivative Works" shall mean any work, whether in Source or Object form, that is based on (or derived from) the Work and for which the editorial revisions, annotations, elaborations,

or other modifications

 represent, as a whole, an original work of authorship. For the purposes of this License, Derivative Works shall not include works that remain separable from, or merely link (or bind by name) to the interfaces of, the Work and Derivative Works thereof.

 "Contribution" shall mean any work of authorship, including the original version of the Work and any modifications or additions to that Work or Derivative Works thereof, that is intentionally submitted to Licensor for inclusion in the Work by the copyright owner or by an individual or Legal Entity authorized to submit on behalf of the copyright owner. For the purposes of this definition, "submitted" means any form of electronic, verbal, or written communication sent to the Licensor or its representatives, including but not limited to communication on electronic mailing lists, source code control systems, and issue tracking systems

that are managed by, or on behalf of, the

 Licensor for the purpose of discussing and improving the Work, but excluding communication that is conspicuously marked or otherwise designated in writing by the copyright owner as "Not a Contribution."

 "Contributor" shall mean Licensor and any individual or Legal Entity on behalf of whom a Contribution has been received by Licensor and subsequently incorporated within the Work.

- 2. Grant of Copyright License. Subject to the terms and conditions of this License, each Contributor hereby grants to You a perpetual, worldwide, non-exclusive, no-charge, royalty-free, irrevocable copyright license to reproduce, prepare Derivative Works of, publicly display, publicly perform, sublicense, and distribute the Work and such Derivative Works in Source or Object form.
- 3. Grant of Patent License. Subject to the terms and conditions of this License, each Contributor hereby grants
- to You a perpetual,

 worldwide, non-exclusive, no-charge, royalty-free, irrevocable (except as stated in this section) patent license to make, have made, use, offer to sell, sell, import, and otherwise transfer the Work, where such license applies only to those patent claims licensable by such Contributor that are necessarily infringed by their Contribution(s) alone or by combination of their Contribution(s) with the Work to which such Contribution(s) was submitted. If You institute patent litigation against any entity (including a cross-claim or counterclaim in a lawsuit) alleging that the Work or a Contribution incorporated within the Work constitutes direct or contributory patent infringement, then any patent licenses granted to You under this License for that Work shall terminate as of the date such litigation is filed.

- 4. Redistribution. You may reproduce and distribute copies of the Work
- or Derivative Works thereof in any medium, with or without modifications, and in Source or Object form, provided that You meet the following conditions:
	- (a) You must give any other recipients of the Work or Derivative Works a copy of this License; and
	- (b) You must cause any modified files to carry prominent notices stating that You changed the files; and
	- (c) You must retain, in the Source form of any Derivative Works that You distribute, all copyright, patent, trademark, and attribution notices from the Source form of the Work, excluding those notices that do not pertain to any part of the Derivative Works; and
	- (d) If the Work includes a "NOTICE" text file as part of its distribution, then any Derivative Works that You distribute must include a readable copy of the attribution notices contained within such NOTICE file, excluding those notices that do not

 pertain to any part of the Derivative Works, in at least one of the following places: within a NOTICE text file distributed as part of the Derivative Works; within the Source form or documentation, if provided along with the Derivative Works; or, within a display generated by the Derivative Works, if and wherever such third-party notices normally appear. The contents of the NOTICE file are for informational purposes only and do not modify the License. You may add Your own attribution notices within Derivative Works that You distribute, alongside or as an addendum to the NOTICE text from the Work, provided that such additional attribution notices cannot be construed as modifying the License.

 You may add Your own copyright statement to Your modifications and may provide additional or different license terms and conditions for use, reproduction, or distribution

of Your modifications, or

 for any such Derivative Works as a whole, provided Your use, reproduction, and distribution of the Work otherwise complies with the conditions stated in this License.

- 5. Submission of Contributions. Unless You explicitly state otherwise, any Contribution intentionally submitted for inclusion in the Work by You to the Licensor shall be under the terms and conditions of this License, without any additional terms or conditions. Notwithstanding the above, nothing herein shall supersede or modify the terms of any separate license agreement you may have executed with Licensor regarding such Contributions.
- 6. Trademarks. This License does not grant permission to use the trade names, trademarks, service marks, or product names of the Licensor, except as required for reasonable and customary use in describing the origin of the Work and reproducing the content of the NOTICE file.
- 7. Disclaimer of Warranty. Unless required by applicable law or agreed to in writing, Licensor provides the Work (and each Contributor provides its Contributions) on an "AS IS" BASIS, WITHOUT WARRANTIES OR CONDITIONS OF ANY KIND, either express or implied, including, without limitation, any warranties or conditions of TITLE, NON-INFRINGEMENT, MERCHANTABILITY, or FITNESS FOR A PARTICULAR PURPOSE. You are solely responsible for determining the appropriateness of using or redistributing the Work and assume any risks associated with Your exercise of permissions under this License.
- 8. Limitation of Liability. In no event and under no legal theory, whether in tort (including negligence), contract, or otherwise.

 unless required by applicable law (such as deliberate and grossly negligent acts) or agreed to in writing, shall any Contributor be liable to You for damages, including any direct, indirect, special, incidental,

- or consequential damages of any character arising as a result of this License or out of the use or inability to use the Work (including but not limited to damages for loss of goodwill, work stoppage, computer failure or malfunction, or any and all other commercial damages or losses), even if such Contributor has been advised of the possibility of such damages.
- 9. Accepting Warranty or Additional Liability. While redistributing the Work or Derivative Works thereof, You may choose to offer, and charge a fee for, acceptance of support, warranty, indemnity, or other liability obligations and/or rights consistent with this License. However, in accepting such obligations, You may act only on Your own behalf and on Your sole responsibility, not on behalf of any other Contributor, and only if You agree to indemnify, defend, and hold each Contributor harmless for any liability incurred by, or claims asserted

 against, such Contributor by reason of your accepting any such warranty or additional liability.

## END OF TERMS AND CONDITIONS

APPENDIX: How to apply the Apache License to your work.

 To apply the Apache License to your work, attach the following boilerplate notice, with the fields enclosed by brackets "{}" replaced with your own identifying information. (Don't include the brackets!) The text should be enclosed in the appropriate comment syntax for the file format. We also recommend that a file or class name and description of purpose be included on the same "printed page" as the copyright notice for easier identification within third-party archives.

Copyright 2014-2018 David Henningsson <diwic@ubuntu.com> and other contributors

 Licensed under the Apache License, Version 2.0 (the "License"); you may not use this file except in compliance with the License. You may obtain a copy of the License at

http://www.apache.org/licenses/LICENSE-2.0

 Unless required by applicable law or agreed to in writing, software distributed under the License is distributed on an "AS IS" BASIS, WITHOUT WARRANTIES OR CONDITIONS OF ANY KIND, either express or implied. See the License for the specific language governing permissions and

limitations under the License.

; LzmaDecOpt.asm -- ASM version of LzmaDec\_DecodeReal\_3() function

; 2018-02-06: Igor Pavlov : Public domain

; ; 3 - is the code compatibility version of LzmaDec\_DecodeReal\_\*()

; function for check at link time.

; That code is tightly coupled with LzmaDec\_TryDummy()

; and with another functions in LzmaDec.c file.

; CLzmaDec structure, (probs) array layout, input and output of

; LzmaDec\_DecodeReal\_\*() must be equal in both versions (C / ASM).

ifndef x64  $: x64=1$ ; .err <x64\_IS\_REQUIRED> endif

include 7zAsm.asm

MY\_ASM\_START

## \_TEXT\$LZMADECOPT SEGMENT ALIGN(64) 'CODE'

MY\_ALIGN macro num:req align num endm

MY\_ALIGN\_16 macro MY\_ALIGN 16 endm

MY\_ALIGN\_32 macro MY\_ALIGN 32 endm

MY\_ALIGN\_64 macro MY\_ALIGN 64 endm

; \_LZMA\_SIZE\_OPT equ 1

; \_LZMA\_PROB32 equ 1

ifdef \_LZMA\_PROB32 PSHIFT equ 2 PLOAD macro dest, mem mov dest, dword ptr [mem] endm

```
 PSTORE macro src, mem
         mov dword ptr [mem],
 src
    endm
else
    PSHIFT equ 1
    PLOAD macro dest, mem
         movzx dest, word ptr [mem]
    endm
    PSTORE macro src, mem
         mov word ptr [mem], @CatStr(src, _W)
    endm
endif
```

```
PMULT equ (1 SHL PSHIFT)
PMULT_HALF equ (1 SHL (PSHIFT - 1))
PMULT_2 equ (1 SHL (PSHIFT + 1))
```
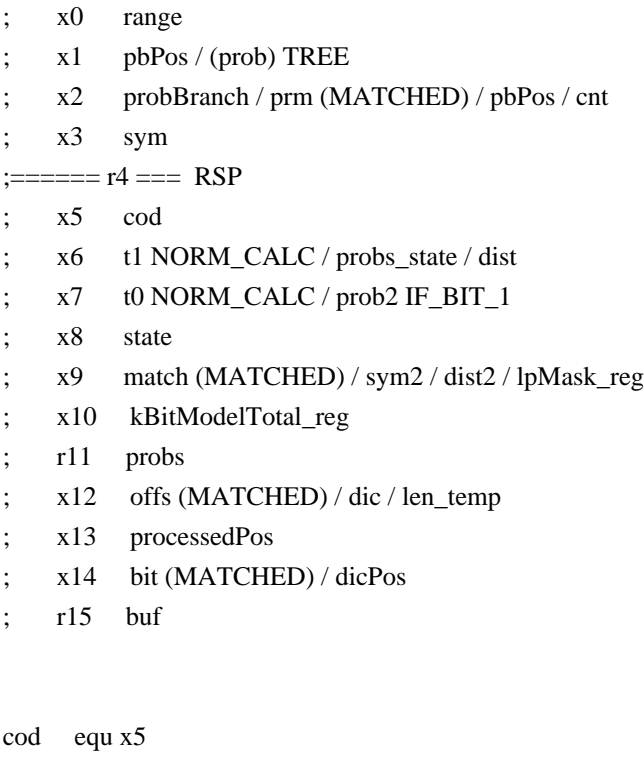

cod\_L equ x5\_L range equ x0 state equ x8 state\_R equ r8 buf equ r15 processedPos equ x13 kBitModelTotal\_reg equ x10

probBranch equ x2

```
probBranch_R equ r2
probBranch_W equ x2_W
pbPos equ x1
pbPos_R equ r1
cnt equ x2
cnt_R equ r2
lpMask_reg equ x9
dicPos equ r14
sym equ x3
sym_R equ r3
sym_L equ x3_L
probs equ r11
dic equ r12
t0 equ x7t0_W equ x7_W
t0<sub>R</sub> equ r7
prob2 equ t0
prob2_W equ t0_W
t1 equ x6
t1_R equ r6
probs_state equ t1
probs_state_R equ t1_R
prm equ r2
match equ x9
match_R equ r9
offs equ x12
offs_R equ r12
bit equ x14
bit_R equ r14
sym2 equ x9
sym2_R equ r9
len_temp equ x12
dist equ sym
dist2 equ x9
```
```
kNumBitModelTotalBits equ 11
kBitModelTotal equ (1 SHL kNumBitModelTotalBits)
kNumMoveBits equ 5
kBitModelOffset equ ((1 SHL kNumMoveBits) - 1)
kTopValue equ (1 SHL 24)
NORM_2 macro
    ; movzx t0, BYTE PTR [buf]
    shl cod, 8
    mov cod_L, BYTE PTR [buf]
    shl range, 8
  ; or \qquad \text{cod}, \text{t0} inc buf
endm
NORM macro
    cmp range, kTopValue
    jae SHORT @F
    NORM_2
@@:
endm
; ---------- Branch MACROS ----------
UPDATE_0 macro probsArray:req, probOffset:req, probDisp:req
    mov prob2, kBitModelTotal_reg
    sub prob2, probBranch
    shr prob2, kNumMoveBits
    add probBranch, prob2
    PSTORE probBranch, probOffset * 1 + probsArray + probDisp * PMULT
endm
UPDATE_1 macro probsArray:req, probOffset:req, probDisp:req
    sub prob2, range
    sub cod, range
    mov range, prob2
    mov prob2, probBranch
    shr probBranch, kNumMoveBits
    sub prob2, probBranch
    PSTORE prob2, probOffset * 1 + probsArray + probDisp * PMULT
endm
```

```
CMP_COD macro probsArray:req, probOffset:req, probDisp:req
    PLOAD probBranch, probOffset * 1 + probsArray + probDisp * PMULT
    NORM
    mov prob2, range
    shr range,
 kNumBitModelTotalBits
    imul range, probBranch
    cmp cod, range
endm
IF_BIT_1_NOUP macro probsArray:req, probOffset:req, probDisp:req, toLabel:req
    CMP_COD probsArray, probOffset, probDisp
    jae toLabel
endm
IF_BIT_1 macro probsArray:req, probOffset:req, probDisp:req, toLabel:req
```
 IF\_BIT\_1\_NOUP probsArray, probOffset, probDisp, toLabel UPDATE\_0 probsArray, probOffset, probDisp endm

```
IF_BIT_0_NOUP macro probsArray:req, probOffset:req, probDisp:req, toLabel:req
    CMP_COD probsArray, probOffset, probDisp
    jb toLabel
```
endm

; ---------- CMOV MACROS ----------

NORM\_CALC macro prob:req NORM mov t0, range shr range, kNumBitModelTotalBits imul range, prob sub t0, range mov t1, cod sub cod, range

endm

PUP macro prob:req, probPtr:req

sub t0, prob

; only sar works for both 16/32 bit prob modes

```
sar t0, kNumMoveBits
```

```
 add t0, prob
    PSTORE t0, probPtr
endm
PUP_SUB macro prob:req, probPtr:req, symSub:req
    sbb sym, symSub
    PUP prob, probPtr
endm
PUP_COD macro prob:req, probPtr:req, symSub:req
    mov t0, kBitModelOffset
    cmovb cod, t1
    mov t1, sym
    cmovb t0, kBitModelTotal_reg
    PUP_SUB prob, probPtr, symSub
endm
BIT_0 macro prob:req, probNext:req
    PLOAD prob, probs + 1 * PMULT
    PLOAD probNext, probs + 1 * PMULT_2
    NORM_CALC prob
    cmovae range, t0
    PLOAD t0, probs + 1 * PMULT_2 + PMULT
    cmovae probNext, t0
    mov t0, kBitModelOffset
    cmovb cod, t1
    cmovb t0, kBitModelTotal_reg
    mov sym, 2
    PUP_SUB prob, probs + 1 * PMULT, 0 - 1
endm
BIT_1 macro prob:req, probNext:req
    PLOAD probNext, probs + sym_R * PMULT_2
    add sym, sym
    NORM_CALC prob
    cmovae range, t0
    PLOAD t0, probs + sym_R * PMULT + PMULT
    cmovae probNext, t0
```
PUP\_COD prob, probs + t1\_R \* PMULT\_HALF, 0 - 1

### endm

```
BIT_2 macro prob:req, symSub:req
    add sym, sym
    NORM_CALC prob
    cmovae range, t0
    PUP_COD prob, probs + t1_R * PMULT_HALF, symSub
endm
; ---------- MATCHED LITERAL ----------
LITM_0 macro
    mov offs, 256 * PMULT
   shl match, (PSHIFT + 1) mov bit, offs
```

```
 and bit, match
PLOAD x1, probs + 256 * PMULT + bit_R * 1 + 1 * PMULT
lea prm, [probs + 256 * PMULT + bit_R * 1 + 1 * PMULT]; lea prm, [probs + 256 * PMULT + 1 * PMULT] ; add prm, bit_R
 xor offs, bit
 add match, match
```

```
 NORM_CALC x1
```
 cmovae offs, bit mov bit, match cmovae range, t0 mov t0, kBitModelOffset cmovb cod, t1 cmovb t0, kBitModelTotal\_reg mov sym, 0

 PUP\_SUB x1, prm, -2-1 endm

```
LITM macro
    and bit, offs
   lea prm, [probs + offs_R * 1] add prm, bit_R
    PLOAD x1, prm + sym_R * PMULT
    xor offs, bit
    add sym, sym
```

```
 NORM_CALC x1
    cmovae offs, bit
    mov bit, match
    cmovae range, t0
    PUP_COD x1, prm + t1_R * PMULT_HALF, - 1
endm
```

```
LITM_2 macro
    and bit, offs
   lea prm, [probs + offs_R * 1] add prm, bit_R
    PLOAD x1, prm + sym_R * PMULT
    add sym, sym
```
NORM\_CALC x1

add match, match

```
 cmovae range, t0
    PUP_COD x1, prm + t1_R * PMULT_HALF, 256 - 1
endm
```
; ---------- REVERSE BITS ----------

```
REV_0 macro prob:req, probNext:req
    ; PLOAD prob, probs + 1 * PMULT
   ; lea sym2_R, [probs + 2 * PMULT]
    ; PLOAD probNext, probs + 2 * PMULT
    PLOAD probNext, sym2_R
```
NORM\_CALC prob

```
 cmovae range, t0
    PLOAD
 t0, probs +3 * PMULT
    cmovae probNext, t0
    cmovb cod, t1
    mov t0, kBitModelOffset
    cmovb t0, kBitModelTotal_reg
   lea t1_R, [probs + 3 * PMULT] cmovae sym2_R, t1_R
    PUP prob, probs + 1 * PMULT
endm
```

```
REV_1 macro prob:req, probNext:req, step:req
    add sym2_R, step * PMULT
    PLOAD probNext, sym2_R
    NORM_CALC prob
    cmovae range, t0
   PLOAD t0, sym2_R + step * PMULT
    cmovae probNext, t0
    cmovb cod, t1
    mov t0, kBitModelOffset
    cmovb t0, kBitModelTotal_reg
    lea t1_R, [sym2_R + step * PMULT]
    cmovae sym2_R, t1_R
    PUP prob, t1_R - step * PMULT_2
endm
REV_2 macro prob:req, step:req
    sub sym2_R, probs
    shr sym2, PSHIFT
    or sym, sym2
    NORM_CALC prob
    cmovae range, t0
    lea t0, [sym - step]
    cmovb sym, t0
    cmovb cod, t1
    mov t0, kBitModelOffset
     cmovb t0, kBitModelTotal_reg
    PUP prob, probs + sym2_R * PMULT
endm
REV_1_VAR macro prob:req
    PLOAD prob, sym_R
    mov probs, sym_R
    add sym_R, sym2_R
    NORM_CALC prob
    cmovae range, t0
   lea t0_R, [sym_R + sym2_R]
    cmovae sym_R, t0_R
    mov t0, kBitModelOffset
    cmovb cod, t1
   : mov t1, kBitModelTotal
```

```
; cmovb t0, t1 cmovb t0, kBitModelTotal_reg
    add sym2, sym2
    PUP prob, probs
endm
```

```
LIT_PROBS macro lpMaskParam:req
```

```
; prob += (UInt32)3 * ((((processedPos << 8) + dic[(dicPos == 0 ? dicBufSize : dicPos) - 1]) & lpMask) << lc);
    mov t0, processedPos
   shl t0, 8 add sym, t0
    and sym, lpMaskParam
    add probs_state_R, pbPos_R
    mov x1, LOC lc2
   lea sym, dword ptr[sym_R + 2 * sym_R]
    add probs, Literal * PMULT
    shl sym, x1_L
    add
   probs, sym_R
    UPDATE_0 probs_state_R, 0, IsMatch
    inc processedPos
endm
```
kNumPosBitsMax equ 4 kNumPosStatesMax equ (1 SHL kNumPosBitsMax)

kLenNumLowBits equ 3 kLenNumLowSymbols equ (1 SHL kLenNumLowBits) kLenNumHighBits equ 8 kLenNumHighSymbols equ (1 SHL kLenNumHighBits) kNumLenProbs equ (2 \* kLenNumLowSymbols \* kNumPosStatesMax + kLenNumHighSymbols)

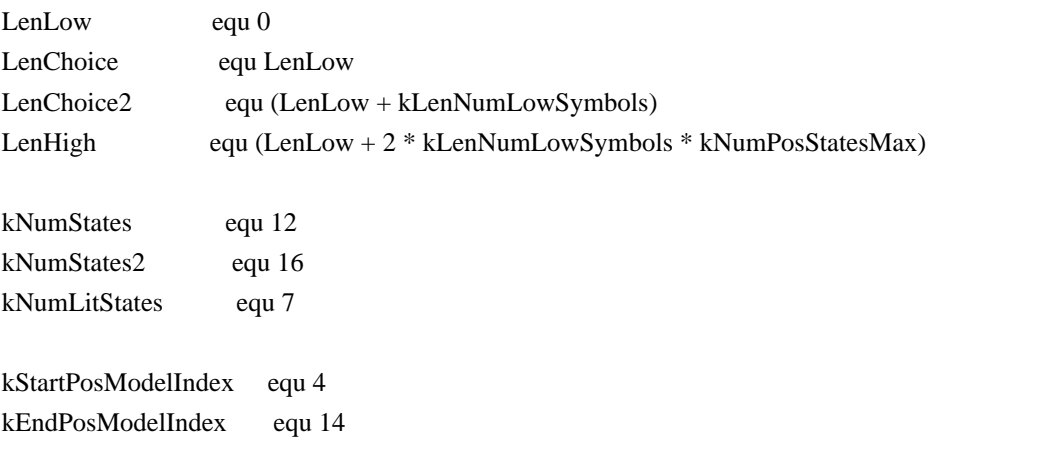

kNumFullDistances equ (1 SHL (kEndPosModelIndex SHR 1))

kNumPosSlotBits equ 6 kNumLenToPosStates equ 4

kNumAlignBits equ 4 kAlignTableSize equ (1 SHL kNumAlignBits)

kMatchMinLen

equ 2

kMatchSpecLenStart equ (kMatchMinLen + kLenNumLowSymbols \* 2 + kLenNumHighSymbols)

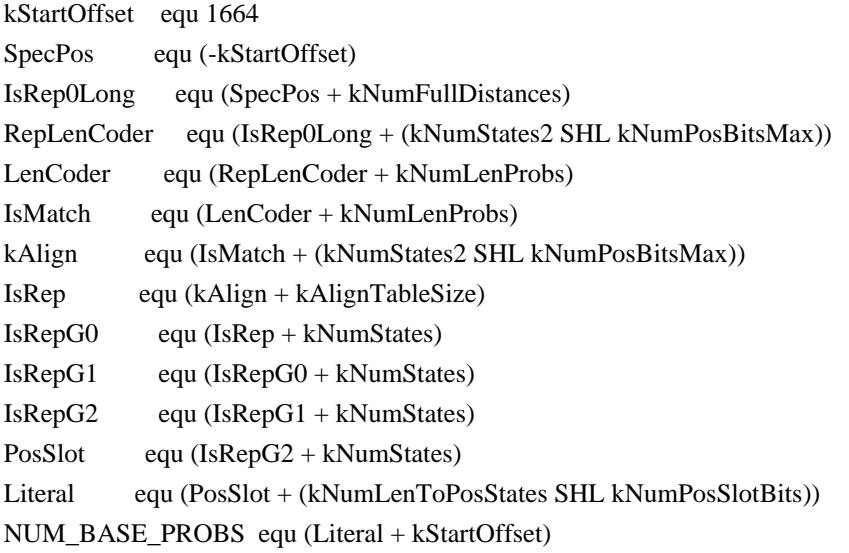

if kAlign ne 0 .err <Stop\_Compiling\_Bad\_LZMA\_kAlign> endif

if NUM\_BASE\_PROBS ne 1984 .err <Stop\_Compiling\_Bad\_LZMA\_PROBS> endif

PTR\_FIELD equ dq ?

CLzmaDec\_Asm struct  $\lg$  db ? lp db ? pb db ? \_pad\_ db ? dicSize dd ? probs\_Spec PTR\_FIELD probs\_1664 PTR\_FIELD

```
 dic_Spec PTR_FIELD
    dicBufSize PTR_FIELD
    dicPos_Spec PTR_FIELD
    buf_Spec PTR_FIELD
    range_Spec dd ?
    code_Spec dd ?
    processedPos_Spec dd ?
    checkDicSize dd ?
    rep0 dd ?
    rep1 dd ?
    rep2 dd ?
    rep3 dd ?
   state_Spec dd?
    remainLen dd ?
CLzmaDec_Asm ends
CLzmaDec_Asm_Loc struct
    OLD_RSP PTR_FIELD
    lzmaPtr PTR_FIELD
    _pad0_ PTR_FIELD
    _pad1_ PTR_FIELD
    _pad2_ PTR_FIELD
    dicBufSize PTR_FIELD
    probs_Spec PTR_FIELD
    dic_Spec PTR_FIELD
    limit PTR_FIELD
    bufLimit PTR_FIELD
    lc2 dd ?
    lpMask dd ?
    pbMask dd ?
    checkDicSize dd ?
    _pad_ dd ?
    remainLen dd ?
    dicPos_Spec PTR_FIELD
    rep0 dd ?
    rep1 dd ?
    rep2 dd ?
    rep3 dd ?
CLzmaDec_Asm_Loc ends
```
GLOB\_2 equ [sym\_R].CLzmaDec\_Asm. GLOB equ [r1].CLzmaDec\_Asm. LOC\_0 equ [r0].CLzmaDec\_Asm\_Loc.

```
COPY_VAR macro name
    mov t0, GLOB_2 name
    mov LOC_0 name, t0
endm
```

```
RESTORE_VAR macro name
    mov t0, LOC name
    mov GLOB name, t0
endm
```

```
IsMatchBranch_Pre macro reg
    ; prob = probs + IsMatch + (state << kNumPosBitsMax) + posState;
    mov pbPos, LOC pbMask
    and pbPos, processedPos
   shl pbPos, (kLenNumLowBits +1 + PSHIFT)
    lea probs_state_R, [probs + state_R]
```
endm

```
IsMatchBranch macro reg
    IsMatchBranch_Pre
    IF_BIT_1 probs_state_R, pbPos_R, IsMatch, IsMatch_label
endm
```

```
CheckLimits macro reg
    cmp buf, LOC bufLimit
    jae fin_OK
    cmp dicPos,
 LOC limit
    jae fin_OK
endm
```

```
; RSP is (16x + 8) bytes aligned in WIN64-x64
; LocalSize equ ((((SIZEOF CLzmaDec_Asm_Loc) + 7) / 16 * 16) + 8)
```

```
PARAM_lzma equ REG_PARAM_0
PARAM_limit equ REG_PARAM_1
PARAM_bufLimit equ REG_PARAM_2
```

```
; MY_ALIGN_64
MY_PROC LzmaDec_DecodeReal_3, 3
MY_PUSH_PRESERVED_REGS
```

```
 lea r0, [RSP - (SIZEOF CLzmaDec_Asm_Loc)]
 and r0, -128
 mov r5, RSP
 mov RSP, r0
 mov LOC_0 Old_RSP, r5
 mov LOC_0 lzmaPtr, PARAM_lzma
 mov LOC_0 remainLen, 0 ; remainLen must be ZERO
 mov LOC_0 bufLimit, PARAM_bufLimit
 mov sym_R, PARAM_lzma ; CLzmaDec_Asm_Loc pointer for GLOB_2
 mov dic, GLOB_2 dic_Spec
 add PARAM_limit, dic
 mov LOC_0 limit, PARAM_limit
 COPY_VAR(rep0)
 COPY_VAR(rep1)
 COPY_VAR(rep2)
 COPY_VAR(rep3)
 mov dicPos, GLOB_2 dicPos_Spec
 add dicPos, dic
 mov LOC_0 dicPos_Spec, dicPos
 mov LOC_0 dic_Spec, dic
 mov x1_L, GLOB_2 pb
mov t0, 1
shl t0, x1_L dec t0
 mov LOC_0 pbMask, t0
; unsigned pbMask = ((unsigned)1 \ll (p->prop.pb)) - 1;; unsigned lc = p->prop.lc;
; unsigned lpMask = ((unsigned)0x100 \ll p\rightarrow prop.lp) - ((unsigned)0x100 \gg lc); mov x1_L, GLOB_2 lc
 mov x2, 100h
mov t0, x2shr x2, x1 L
 ; inc x1
 add x1_L, PSHIFT
mov LOC 0 lc2, x1
 mov x1_L, GLOB_2 lp
shl t0, x1 L
```

```
sub t0, x2 mov LOC_0 lpMask, t0
    mov lpMask_reg, t0
    ; mov probs, GLOB_2 probs_Spec
    ; add probs, kStartOffset SHL PSHIFT
    mov probs, GLOB_2 probs_1664
    mov LOC_0 probs_Spec, probs
    mov t0_R, GLOB_2 dicBufSize
    mov LOC_0 dicBufSize, t0_R
    mov x1, GLOB_2 checkDicSize
    mov LOC_0 checkDicSize, x1
    mov processedPos, GLOB_2 processedPos_Spec
    mov state, GLOB_2 state_Spec
    shl state, PSHIFT
    mov buf, GLOB_2 buf_Spec
    mov range, GLOB_2 range_Spec
    mov cod, GLOB_2 code_Spec
    mov kBitModelTotal_reg, kBitModelTotal
    xor sym, sym
   ; if (processedPos != 0 || checkDicSize != 0)
    or x1, processedPos
    jz @f
    add t0_R, dic
    cmp dicPos, dic
    cmovnz t0_R, dicPos
    movzx sym, byte ptr[t0_R - 1]
@@:
    IsMatchBranch_Pre
    cmp state, 4 * PMULT
```

```
 jb lit_end
 cmp state, kNumLitStates * PMULT
 jb lit_matched_end
 jmp lz_end
```
; ---------- LITERAL ---------- MY\_ALIGN\_64

```
lit_start:
     xor state, state
lit_start_2:
    LIT_PROBS lpMask_reg
  ifdef _LZMA_SIZE_OPT
     PLOAD x1, probs + 1 * PMULT
     mov sym, 1
MY_ALIGN_16
lit_loop:
     BIT_1 x1, x2
    mov x1, x2 cmp sym, 127
    jbe lit_loop
  else
     BIT_0 x1, x2
     BIT_1 x2, x1
     BIT_1 x1, x2
     BIT_1 x2, x1
     BIT_1 x1, x2
     BIT_1 x2, x1
     BIT_1 x1, x2
  endif
     BIT_2 x2, 256 - 1
     ; mov dic, LOC dic_Spec
     mov probs, LOC probs_Spec
     IsMatchBranch_Pre
     mov byte ptr[dicPos], sym_L
     inc dicPos
     CheckLimits
lit_end:
     IF_BIT_0_NOUP probs_state_R, pbPos_R, IsMatch, lit_start
     ; jmp IsMatch_label
; ---------- MATCHES ----------
; MY_ALIGN_32
IsMatch_label:
     UPDATE_1 probs_state_R, pbPos_R, IsMatch
     IF_BIT_1 probs_state_R, 0, IsRep, IsRep_label
```
 add probs, LenCoder \* PMULT add state, kNumStates \* PMULT ; ---------- LEN DECODE --------- len\_decode: mov len temp, 8 - 1 - kMatchMinLen IF\_BIT\_0\_NOUP probs, 0, 0, len\_mid\_0 UPDATE\_1 probs, 0, 0 add probs, (1 SHL (kLenNumLowBits + PSHIFT)) mov len\_temp, -1 - kMatchMinLen IF\_BIT\_0\_NOUP probs, 0, 0, len\_mid\_0 UPDATE\_1 probs, 0, 0 add probs, LenHigh \* PMULT - (1 SHL (kLenNumLowBits + PSHIFT)) mov sym, 1 PLOAD  $x1$ , probs + 1 \* PMULT MY\_ALIGN\_32 len8\_loop: BIT\_1 x1, x2 mov  $x1, x2$  cmp sym, 64 jb len8\_loop mov len\_temp, (kLenNumHighSymbols - kLenNumLowSymbols \* 2) - 1 - kMatchMinLen jmp len\_mid\_2 MY\_ALIGN\_32 len\_mid\_0: UPDATE\_0 probs, 0, 0 add probs, pbPos\_R BIT\_0 x2, x1 len\_mid\_2: BIT\_1 x1, x2 BIT\_2 x2, len\_temp mov probs, LOC probs\_Spec cmp state, kNumStates \* PMULT jb copy\_match ; ---------- DECODE DISTANCE ----------

; probs + PosSlot + ((len < kNumLenToPosStates ? len : kNumLenToPosStates - 1) << kNumPosSlotBits);

```
mov t0, 3 + kMatchMinLencmp sym, 3 + kMatchMinLen cmovb t0, sym
 add probs, PosSlot * PMULT - (kMatchMinLen SHL (kNumPosSlotBits + PSHIFT))
shl t0, (kNumPosSlotBits + PSHIFT)
```

```
 add probs, t0_R
    ; sym = Len
    ; mov LOC remainLen, sym
    mov len_temp, sym
  ifdef _LZMA_SIZE_OPT
    PLOAD x1, probs + 1 * PMULT
    mov sym, 1
MY_ALIGN_16
slot_loop:
    BIT_1 x1, x2
    mov x1, x2
    cmp sym, 32
    jb slot_loop
  else
    BIT_0 x1, x2
    BIT_1 x2, x1
    BIT_1 x1, x2
    BIT_1 x2, x1
    BIT_1 x1, x2
  endif
    mov x1, sym
    BIT_2 x2, 64-1
    and sym, 3
    mov probs, LOC
 probs_Spec
    cmp x1, 32 + kEndPosModelIndex / 2
    jb short_dist
   ; unsigned numDirectBits = (unsigned)(((distance \gg 1) - 1));
   sub x1, (32 + 1 + kNumAlignBits); distance = (2 | (distance & 1)); or sym, 2
   PLOAD x2, probs + 1 * PMULT
   shl sym, kNumAlignBits + 1
   lea sym2_R, [probs + 2 * PMULT]
    jmp direct_norm
    ; lea t1, [sym_R + (1 SHL kNumAlignBits)]
    ; cmp range, kTopValue
    ; jb direct_norm
```

```
; ---------- DIRECT DISTANCE ----------
MY_ALIGN_32
direct_loop:
    shr range, 1
    mov t0, cod
    sub cod, range
    cmovs cod, t0
    cmovns sym, t1
    comment ~
    sub cod, range
    mov x2, cod
    sar x2, 31
   lea sym, dword ptr [r2 + sym_R * 2 + 1] and x2, range
    add cod, x2
    \sim dec x1
    je direct_end
     add sym, sym
direct_norm:
    lea t1, [sym_R + (1 SHL kNumAlignBits)]
    cmp range, kTopValue
    jae near ptr direct_loop
    ; we align for 32 here with "near ptr" command above
    NORM_2
    jmp direct_loop
MY_ALIGN_32
direct_end:
   ; prob = + k \text{Align}; ; distance <<= kNumAlignBits;
    REV_0 x2, x1
    REV_1 x1, x2, 2
    REV_1 x2, x1, 4
    REV_2 x1, 8
decode dist end:
   ; if (distance >=(\text{checkDicSize} == 0 ? processedPos: checkDicSize))
    mov t0, LOC checkDicSize
   test t0, t0 cmove t0, processedPos
    cmp sym, t0
    jae end_of_payload
```

```
; rep3 = rep2;
   ; rep2 = rep1;
   ; rep1 = rep0;; rep0 = distance + 1;
    inc sym
   mov t0, LOC rep0
   mov t1, LOC rep1
    mov x1, LOC rep2
    mov LOC rep0, sym
     ; mov sym, LOC remainLen
    mov 
   sym, len_temp
   mov LOC rep1, t0
   mov LOC rep2, t1
    mov LOC rep3, x1
    ; state = (state < kNumStates + kNumLitStates) ? kNumLitStates : kNumLitStates + 3;
    cmp state, (kNumStates + kNumLitStates) * PMULT
    mov state, kNumLitStates * PMULT
   mov t0, (kNumListStates + 3) * PMULT cmovae state, t0
; ---------- COPY MATCH ----------
copy_match:
    ; len += kMatchMinLen;
    ; add sym, kMatchMinLen
   ; if ((rem = limit - dicPos) == 0) ; {
   ; p->dicPos = dicPos;
    ; return SZ_ERROR_DATA;
    ; }
    mov cnt_R, LOC limit
    sub cnt_R, dicPos
    jz fin_ERROR
   ; curLen = ((rem < len) ? (unsigned)rem : len);
   cmp cnt R, sym R
    ; cmovae cnt_R, sym_R ; 64-bit
    cmovae cnt, sym ; 32-bit
    mov dic, LOC dic_Spec
    mov x1, LOC rep0
```

```
 mov t0_R, dicPos
     add 
  dicPos, cnt_R
     ; processedPos += curLen;
     add processedPos, cnt
     ; len -= curLen;
     sub sym, cnt
     mov LOC remainLen, sym
    sub t0_R, dic
    ; pos = dicPos - rep0 + (dicPos < rep0 ? dicBufSize : 0);sub t0_R, r1
     jae @f
     mov r1, LOC dicBufSize
     add t0_R, r1
    sub r1, t0<sub>R</sub>
     cmp cnt_R, r1
     ja copy_match_cross
@@:
     ; if (curLen <= dicBufSize - pos)
; ---------- COPY MATCH FAST ----------
    ; Byte *dest = dic + dicPos; ; mov r1, dic
     ; ptrdiff_t src = (ptrdiff_t)pos - (ptrdiff_t)dicPos;
     ; sub t0_R, dicPos
     ; dicPos += curLen;
    ; const Byte *lim = dest + curl.
     add t0_R, dic
     movzx sym, byte ptr[t0_R]
     add t0_R, cnt_R
     neg cnt_R
     ; lea r1, [dicPos - 1]
copy_common:
     dec dicPos
     ; cmp LOC rep0, 1
     ; je 
 rep0Label
     ; t0_R - src_lim
     ; r1 - dest_lim - 1
    ; cnt R - (-cnt) IsMatchBranch_Pre
     inc cnt_R
```

```
 jz copy_end
MY_ALIGN_16
@@:
     mov byte ptr[cnt_R * 1 + dicPos], sym_L
    movzx sym, byte ptr[cnt_R * 1 + t0_R]
     inc cnt_R
     jnz @b
copy_end:
lz_end_match:
     mov byte ptr[dicPos], sym_L
     inc dicPos
     ; IsMatchBranch_Pre
     CheckLimits
lz_end:
     IF_BIT_1_NOUP probs_state_R, pbPos_R, IsMatch, IsMatch_label
; ---------- LITERAL MATCHED ----------
    LIT_PROBS LOC lpMask
     ; matchByte = dic[dicPos - rep0 + (dicPos < rep0 ? dicBufSize : 0)];
     mov x1, LOC rep0
     ; mov dic, LOC dic_Spec
     mov LOC dicPos_Spec, dicPos
```

```
; state - (state < 10) ? 3 : 6;
lea t0, [state_R - 6 * PMULT] sub state, 3 * PMULT
 cmp state, 7 * PMULT
 cmovae state, t0
```

```
 sub dicPos, dic
     sub dicPos, r1
     jae @f
     add dicPos, LOC dicBufSize
\omega \omega
```

```
 comment ~
   xor t0, t0 sub dicPos, r1
    cmovb t0_R, LOC dicBufSize
\sim
```

```
movzx match, byte ptr[dic + dicPos * 1]
```

```
 ifdef _LZMA_SIZE_OPT
```

```
 mov offs, 256 * PMULT
   shl match, (PSHIFT + 1) mov bit, match
    mov sym, 1
MY_ALIGN_16
litm_loop:
    LITM
    cmp sym, 256
    jb litm_loop
    sub sym, 256
```

```
 else
```
 LITM\_0 LITM LITM LITM LITM LITM LITM LITM\_2

endif

 mov probs, LOC probs\_Spec IsMatchBranch\_Pre ; mov dic, LOC dic\_Spec mov dicPos, LOC dicPos\_Spec mov byte ptr[dicPos], sym\_L inc dicPos

 CheckLimits lit\_matched\_end: IF\_BIT\_1\_NOUP probs\_state\_R, pbPos\_R, IsMatch, IsMatch\_label ; IsMatchBranch mov lpMask\_reg, LOC lpMask sub state, 3 \* PMULT jmp lit\_start\_2

; ---------- REP 0 LITERAL ---------- MY\_ALIGN\_32 IsRep0Short\_label: UPDATE\_0 probs\_state\_R, pbPos\_R, IsRep0Long

```
; \text{dic}[\text{dicPos}] = \text{dic}[\text{dicPos - rep0 + (dicPos < rep0 ? dicBufSize : 0)}];
     mov dic, LOC dic_Spec
     mov t0_R, dicPos
     mov probBranch, LOC rep0
     sub t0_R, dic
     sub probs, RepLenCoder * PMULT
     inc processedPos
     ; state = state < kNumLitStates ? 9 : 11;
     or state, 1 * PMULT
     IsMatchBranch_Pre
     sub t0_R, probBranch_R
     jae @f
     add t0_R, LOC dicBufSize
@@:
    movzx sym, byte ptr[dic + t0_R * 1]
     jmp lz_end_match
MY_ALIGN_32
IsRep_label:
     UPDATE_1 probs_state_R, 0, IsRep
    ; The (checkDicSize = 0 && processedPos =
```

```
 0) case was checked before in LzmaDec.c with kBadRepCode.
```
; So we don't check it here.

 ; mov t0, processedPos ; or t0, LOC checkDicSize ; jz fin\_ERROR\_2

 ; state = state < kNumLitStates ? 8 : 11; cmp state, kNumLitStates \* PMULT mov state, 8 \* PMULT mov probBranch, 11 \* PMULT cmovae state, probBranch

 ; prob = probs + RepLenCoder; add probs, RepLenCoder \* PMULT

```
IF_BIT_1 probs_state_R, 0, IsRepG0, IsRepG0_label
 IF_BIT_0_NOUP probs_state_R, pbPos_R, IsRep0Long, IsRep0Short_label
UPDATE 1 probs_state_R, pbPos_R, IsRep0Long
 jmp len_decode
```
MY\_ALIGN\_32

```
IsRepG0_label:
    UPDATE_1 probs_state_R, 0, IsRepG0
    mov dist2, LOC rep0
    mov dist, LOC rep1
    mov LOC rep1, dist2
    IF_BIT_1 probs_state_R, 0, IsRepG1, IsRepG1_label
    mov LOC rep0, dist
    jmp len_decode
; MY_ALIGN_32
IsRepG1_label:
    UPDATE_1 probs_state_R, 0, IsRepG1
    mov dist2, LOC rep2
    mov LOC rep2, dist
    IF_BIT_1 probs_state_R, 0, IsRepG2, IsRepG2_label
    mov LOC rep0, dist2
    jmp len_decode
; MY_ALIGN_32
IsRepG2_label:
    UPDATE_1 probs_state_R, 0, IsRepG2
    mov dist, LOC rep3
    mov LOC rep3, dist2
    mov LOC rep0, dist
    jmp len_decode
; ---------- SPEC SHORT DISTANCE ----------
MY_ALIGN_32
short_dist:
   sub x1, 32 + 1 jbe decode_dist_end
    or sym, 2
    shl sym, x1_L
    lea sym_R, [probs + sym_R * PMULT + SpecPos * PMULT + 1 * PMULT]
    mov sym2, PMULT ; step
MY_ALIGN_32
spec_loop:
    REV_1_VAR x2
    dec x1
    jnz spec_loop
    mov probs, LOC probs_Spec
    sub sym, sym2
```

```
 sub sym, SpecPos * PMULT
    sub sym_R, probs
    shr
   sym, PSHIFT
    jmp decode_dist_end
; ---------- COPY MATCH CROSS ----------
copy_match_cross:
    ; t0_R - src pos
    ; r1 - len to dicBufSize
    ; cnt_R - total copy len
   mov t1_R, t0_R ; srcPos
    mov t0_R, dic
    mov r1, LOC dicBufSize ;
    neg cnt_R
@@:
   movzx sym, byte ptr[t1_R * 1 + t0_R] inc t1_R
   mov byte ptr[cnt_R * 1 + dicPos], sym_L
    inc cnt_R
   cmp t1_R, r1 jne @b
    movzx sym, byte ptr[t0_R]
    sub t0_R, cnt_R
    jmp copy_common
fin_ERROR:
    mov LOC remainLen, len_temp
; fin_ERROR_2:
    mov sym, 1
    jmp fin
end_of_payload:
    cmp sym, 0FFFFFFFFh ; -1
    jne fin_ERROR
    mov LOC remainLen, kMatchSpecLenStart
    sub state, kNumStates * PMULT
```
## fin\_OK:

xor sym, sym

```
fin:
```
NORM

 mov r1, LOC lzmaPtr sub dicPos, LOC dic Spec mov GLOB dicPos\_Spec, dicPos mov GLOB buf\_Spec, buf mov GLOB range\_Spec, range mov GLOB code\_Spec, cod shr state, PSHIFT mov GLOB state\_Spec, state mov GLOB processedPos\_Spec, processedPos

 RESTORE\_VAR(remainLen) RESTORE\_VAR(rep0) RESTORE\_VAR(rep1) RESTORE\_VAR(rep2) RESTORE\_VAR(rep3)

mov x0, sym

mov RSP, LOC Old\_RSP

MY\_POP\_PRESERVED\_REGS MY\_ENDP

\_TEXT\$LZMADECOPT ENDS

end The MIT License (MIT)

Copyright (c) .NET Foundation and Contributors

All rights reserved.

Permission is hereby granted, free of charge, to any person obtaining a copy of this software and associated documentation files (the "Software"), to deal in the Software without restriction, including without limitation the rights to use, copy, modify, merge, publish, distribute, sublicense, and/or sell copies of the Software, and to permit persons to whom the Software is furnished to do so, subject to the following conditions:

The above copyright notice and this permission notice shall be included in all copies or substantial portions of the Software.

THE SOFTWARE IS PROVIDED "AS IS", WITHOUT WARRANTY OF ANY KIND, EXPRESS OR

IMPLIED, INCLUDING BUT NOT LIMITED TO THE WARRANTIES OF MERCHANTABILITY, FITNESS FOR A PARTICULAR PURPOSE AND NONINFRINGEMENT. IN NO EVENT SHALL THE AUTHORS OR COPYRIGHT HOLDERS BE LIABLE FOR ANY CLAIM, DAMAGES OR OTHER LIABILITY, WHETHER IN AN ACTION OF CONTRACT, TORT OR OTHERWISE, ARISING FROM, OUT OF OR IN CONNECTION WITH THE SOFTWARE OR THE USE OR OTHER DEALINGS IN THE SOFTWARE. # Code reviews

A review is required before code is added to Mozilla's repository. In addition, contrary to what you might have seen in other open source projects, code is not pushed directly to the repository. Instead, once the code is approved by reviewers, they will \_request\_ the code to be \_landed\_ on the repository.

All this can be done somehow manually, but we have infrastructure in place to help us with reviews and landing code.

Learn about how to get started with getting your code reviewed and landed in our [setting up](./code-reviewssetup.md) guide.

And read on to learn about why and how we do code reviews.

## Why do we do code reviews?

### Quality

Doing code reviews helps with \*\*correctness\*\*. It gives us a chance to check that the code:

- fixes the problem,

- doesn't have bugs,
- doesn't regress other things,
- covers edge cases.

A review is also a chance for the reviewer to check that the right \*\*test coverage\*\* is here, that the change doesn't have \*\*performance\*\*

 problems, that it \*\*simplifies hard to understand code\*\* and that it comes with \*\*code comments\*\* and \*\*adequate documentation\*\*.

### Learning and sharing knowledge

While going through the process of doing a code review, \*\*both the reviewer and the reviewee\*\* will be learning something (a new part of the code, a new efficient way to write code, tests, localization, etc.).

Making the code easy to understand by the reviewer helps everybody.

Doing reviews also helps people working on DevTools feel more comfortable and learn about new parts of the codebase.

It helps build consensus around ideas and practices.

#### ### Maintenance

Doing reviews gives us an opportunity to check we are willing to maintain and support the new code that being introduced for a feature or bug fix.

### Code consistency

It is also a great opportunity for us to check that whatever new code is being written is consistent with what already exists in the code base.

### Shared responsibility

Approving a code review

 means that you are the second person who thinks this change is correct and a good idea. Doing this makes you responsible for the code change just as much as the author.

It is the entire DevTools group who owns the code, not just the author. We write code as a group, not as individuals, because on the long-term it's the group that maintains it.

Having a review discussion shares the ownership of the code, because authors and reviewers all put a little bit of themselves in it, and the code that results isn't just the result of one person's work

## What should be avoided in code reviews?

- Style nits that a linter should ideally handle.

- Requests that are outside of the scope of the bug.

## What are some good practices for code reviews?

### Use empathetic language.

More reading:

- [Mindful Communication in Code

Reviews](http://amyciavolino.com/assets/MindfulCommunicationInCodeReviews.pdf)

- [How to Do Code Reviews Like a Human](https://mtlynch.io/human-code-reviews-1/)

### Prefer smaller commits over large monolithic commits.

It makes it easier for the reviewer to provide a quality review. It's also easier to get consensus on the change if that change is small. Finally, it's easier to understand the risk, and find regressions.

### Be explicit

Specifically, be explicit about required versus optional changes.

Reviews are conversations, and the reviewee should feel comfortable on discussing and pushing back on changes before making them.

### Be quick

As a reviewer, strive to answer in a couple of days, or at least under a week.

If that is not possible, please update the bug to let the requester know when you'll get to the review. Or forward it to someone else who has more time.

### Ask for help

Know when you're out of your comfort zone as a reviewer, and don't hesitate to ask for an extra review to someone else.

It's fine, you can't know everything, and the more people participate, the more everybody learns, and the more bugs we avoid.

## How do we communicate?

First

 and foremost, like in any Mozilla-run platforms or events, please abide by [the Community Participation Guidelines](https://www.mozilla.org/en-US/about/governance/policies/participation/).

Maintainers should \*\*lead by example through their tone and language\*\*. We want to build an inclusive and safe environment for working together.

As a reviewer, \*\*double-check your comments\*\*. Just because you're a reviewer and think you have a better solution doesn't mean that's true. Assume \*\*the code author has spent more time thinking about this part of the code than you have\*\* (if you're the reviewer) and might actually be right, even if you originally thought something was wrong. It doesn't take long to look up the code and double-check.

\*\*Being inclusive\*\* is highly important. We shouldn't make any assumptions about the person requesting a review, or about the person you're asking a review from, and always provide as much information as required, in a way that is as inclusive

as possible.

The bug will live forever online, and many people will read it long after the author and reviewers are done.

Talking over video/IRC/Slack is a great way to get buy-in and share responsibility over a solution. It is also helpful to resolve disagreement and work through issues in a more relaxed environment.

\*\*Do not criticize\*\* the reviewee, talk about the quality of the code on its own, and not directly how the reviewee wrote the code.

Take the time to thank and point out good code changes.

\*\*Using "please" and what do you think?\*\* goes a long way in making others feel like colleagues, and not

subordinates.

# Firefox Developer Tools: Contributor Docs

This is a guide to working on the code for Firefox Developer Tools. If you're looking for help with using the tools, see the [user docs](https://firefox-source-docs.mozilla.org/devtools-user/). For other ways to get involved, check out our [community site](https://firefox-dev.tools). ### Getting data from the store

To get data from the store, use `connect()`.

When using connect, you'll break up your component into two parts:

1. The part that displays the data (presentational component)

```
 // todos.js
 const Todos = React.createClass({
  propTypes: {
   todos: PropTypes.array.isRequired
  }
  render: function() {...}
 })
```
module.exports = Todos;

2. The part that gets the data from the store (container component)

```
 // todos-container.js
 const Todos = require("path/to/todos");
 function mapStateToProps(state) {
  return {
   todos: state.todos
  };
 }
```
module.exports = connect(mapStateToProps)(Todos);

`connect()` generates the container component. It wraps around the presentational component that was passed in (e.g. Todos).

The `mapStateToProps` is often called a selector. That's because it selects data from the state object. When the container

 component is rendering, the the selector will be called. It will pick out the data that the presentational component is going to need. Redux will take this object and pass it in to the presentational component as props.

With this setup, a presentational component is easy to share across different apps. It doesn't have any dependencies

on the app, or any hardcoded expectations about how to get data. It just gets props that are passed to it and renders them.

For more advanced use cases, you can pass additional parameters into the selector and `connect()` functions. Read about those in the [`connect()`](https://github.com/reactjs/reactredux/blob/master/docs/api.md#connectmapstatetoprops-mapdispatchtoprops-mergeprops-options) docs.

---

Need to answer the following questions:

\* How do I do I load asynchronous data?

\* How do I do optimistic updates or respond to errors from async work?

\* Do I use Immutable.js for my state?

\* What file structure should I use?

\* How do I test redux

code?

And more. # This is the MIT license

Copyright (c) 2010 ActiveState Software Inc.

Permission is hereby granted, free of charge, to any person obtaining a copy of this software and associated documentation files (the "Software"), to deal in the Software without restriction, including without limitation the rights to use, copy, modify, merge, publish, distribute, sublicense, and/or sell copies of the Software, and to permit persons to whom the Software is furnished to do so, subject to the following conditions:

The above copyright notice and this permission notice shall be included in all copies or substantial portions of the Software.

THE SOFTWARE IS PROVIDED "AS IS", WITHOUT WARRANTY OF ANY KIND, EXPRESS OR IMPLIED, INCLUDING BUT NOT LIMITED TO THE WARRANTIES OF MERCHANTABILITY, FITNESS FOR A PARTICULAR PURPOSE AND NONINFRINGEMENT. IN NO EVENT SHALL THE AUTHORS OR COPYRIGHT HOLDERS BE LIABLE FOR ANY CLAIM, DAMAGES OR OTHER LIABILITY, WHETHER IN AN ACTION OF CONTRACT, TORT OR OTHERWISE, ARISING FROM, OUT OF OR IN CONNECTION WITH THE SOFTWARE OR THE USE OR OTHER DEALINGS IN THE SOFTWARE. <!DOCTYPE html PUBLIC "-//W3C//DTD XHTML 1.0 Strict//EN" "http://www.w3.org/TR/xhtml1/DTD/xhtml1 strict.dtd"> <!-- THIS FILE WAS AUTOMATICALLY GENERATED, DO NOT EDIT. --> <html xmlns="http://www.w3.org/1999/xhtml"> <head> <meta http-equiv="content-type" content="text/html;charset=UTF-8"/>

```
		<title>WOFF Test: Valid copyright Element With Mixed text Element Language Tags 2</title>
 \langlelink rel="author" title="Tal Leming" href="http://typesupply.com" />
 		<link rel="help" href="http://dev.w3.org/webfonts/WOFF2/spec/#Metadata" />
 		<link rel="help" href="http://www.w3.org/TR/WOFF/#conform-metadata-noeffect" />
 		<link rel="help" href="http://dev.w3.org/webfonts/WOFF2/spec/#Metadata" />
 \langlelink rel="reviewer" title="Chris Lilley" href="mailto:chris@w3.org" />
 		<meta name="assert" content="The copyright element matches the schema. Two text elements have a language
tags." /		<style type="text/css"><![CDATA[
  			@import url("support/test-fonts.css");
 			body {
  				font-size: 20px;
  			}
 			pre
 {
  				font-size: 12px;
  			}
  			.test {
  				font-family: "WOFF Test CFF Reference";
  				font-size: 200px;
  				margin-top: 50px;
  			}
 		]]></style>
	</head>
	<body>
 		<p>Test passes if the word PASS appears below.</p>
 \langle p \rangleThe Extended Metadata Block is valid and may be displayed to the user upon request.\langle p \rangle		<div class="test">P</div>
 		<p>The XML contained in the Extended Metadata Block is below.</p>
 		<pre>
<lt;?xml version="1.0" encoding="UTF-8"?<gt;
&lt; metadata version="1.0"&gt;
<copyright&gt;
 <text xml:lang="en"&gt;
 			Copyright with "en" language.
 </text&gt;
 &lt; text xml:lang="fr"&gt;
 			Copyright with "fr" language.
 </text&gt;
</copyright&gt;
</metadata&gt;
 </pre>	</body>
</html>
## -*-makefile-*-
## Copyright (C) 2016 and later: Unicode, Inc. and others.
## License & terms of use: http://www.unicode.org/copyright.html
## BSD-specific setup (FreeBSD, OpenBSD, NetBSD, *BSD)
```
## Copyright (c) 1999-2013, International Business Machines Corporation and ## others. All Rights Reserved.

## Commands to generate dependency files GEN\_DEPS.c= \$(CC) -E -MM \$(DEFS) \$(CPPFLAGS) GEN\_DEPS.cc= \$(CXX) -E -MM \$(DEFS) \$(CPPFLAGS)

## Flags for position independent code SHAREDLIBCFLAGS = -fPIC  $SHAREDLIBCXXFLAGS = -fPIC$ SHAREDLIBCPPFLAGS = -DPIC

## Additional flags when building libraries and with threads THREADSCPPFLAGS = -D\_REENTRANT  $LIBCPPFLAGS =$ 

## Compiler switch to embed a runtime search path LD\_RPATH= LD\_RPATH\_PRE= -Wl,-rpath,

## Compiler switch to embed a library name LD\_SONAME = -Wl,-soname -Wl,\$(notdir \$(MIDDLE\_SO\_TARGET))

## Shared library options LD\_SOOPTIONS= -Wl,-Bsymbolic

## Shared object suffix  $SO = SO$ ## Non-shared intermediate object suffix  $STATIC_0 = ao$ 

```
## Compilation
 rules
%.$(STATIC_O): $(srcdir)/%.c
	$(COMPILE.c) $(STATICCPPFLAGS) $(STATICCFLAGS) -o $@ $<
%.o: $(srcdir)/%.c
	$(COMPILE.c) $(DYNAMICCPPFLAGS) $(DYNAMICCFLAGS) -o $@ $<
```
%.\$(STATIC\_O): \$(srcdir)/%.cpp \$(COMPILE.cc) \$(STATICCPPFLAGS) \$(STATICCXXFLAGS) -o \$@ \$< %.o: \$(srcdir)/%.cpp \$(COMPILE.cc) \$(DYNAMICCPPFLAGS) \$(DYNAMICCXXFLAGS) -o \$@ \$<

## Dependency rules %.d: \$(srcdir)/%.c @echo "generating dependency information for \$<" @ $$(SHELL) -ec'$(GEN DEPS.c)$   $<<$ 

| sed '\''s/\(\$\*\)\.o[ :]\*/\1.o \$@ : /g'\'' > \$@; \  $[-s \$  \& \& \; ] \parallel rm -f \ \& \& \;

%.d: \$(srcdir)/%.cpp @echo "generating dependency information for \$<" @\$(SHELL) -ec '\$(GEN\_DEPS.cc) \$< \ | sed '\''s/\(\$\*\)\.o[ :]\*/\1.o \$@ : /g'\'' > \$@; \  $[-s \$  \& \& \; ] \parallel rm -f \ \& \& \;

## Versioned libraries rules

%.\$(SO).\$(SO\_TARGET\_VERSION\_MAJOR): %.\$(SO).\$(SO\_TARGET\_VERSION) \$(RM) \$@ && ln -s \${<F} \$@ %.\$(SO): %.\$(SO).\$(SO\_TARGET\_VERSION\_MAJOR) \$(RM) \$@ && ln -s \${\*F}.\$(SO).\$(SO\_TARGET\_VERSION) \$@

## Bind internal references

# LDflags that pkgdata will use BIR\_LDFLAGS= -Wl,-Bsymbolic

# Dependencies [i.e. map files] for the final library BIR\_DEPS=

## Remove shared library 's' STATIC PREFIX WHEN USED = STATIC PREFIX  $=$ 

## End BSD-specific setup

The << Software identified by reference to the Ecma Standard\* ("Software)">> is protected by copyright and is being

made available under the "BSD License", included below. This Software may be subject to third party rights (rights from parties other than Ecma International), including patent rights, and no licenses under such third party rights are granted under this license even if the third party concerned is a member of Ecma International. SEE THE ECMA

CODE OF CONDUCT IN PATENT MATTERS AVAILABLE AT http://www.ecma-

international.org/memento/codeofconduct.htm FOR

INFORMATION REGARDING THE LICENSING OF PATENT CLAIMS THAT ARE REQUIRED TO IMPLEMENT ECMA INTERNATIONAL STANDARDS\*.

Copyright (C) 2012-2013 Ecma International All rights reserved.

Redistribution and use in source and binary forms, with or without modification, are permitted provided that the following conditions are met:

1. Redistributions of source code must retain the above copyright notice, this list of conditions

and the following

disclaimer.

- 2. Redistributions in binary form must reproduce the above copyright notice, this list of conditions and the following disclaimer in the documentation and/or other materials provided with the distribution.
- 3. Neither the name of the authors nor Ecma International may be used to endorse or promote products derived from

this software without specific prior written permission.

THIS SOFTWARE IS PROVIDED BY THE ECMA INTERNATIONAL "AS IS" AND ANY EXPRESS OR IMPLIED WARRANTIES, INCLUDING, BUT NOT

LIMITED TO, THE IMPLIED WARRANTIES OF MERCHANTABILITY AND FITNESS FOR A PARTICULAR PURPOSE ARE DISCLAIMED. IN NO EVENT

SHALL ECMA INTERNATIONAL BE LIABLE FOR ANY DIRECT, INDIRECT, INCIDENTAL, SPECIAL, EXEMPLARY, OR CONSEQUENTIAL DAMAGES

(INCLUDING, BUT NOT LIMITED TO, PROCUREMENT OF SUBSTITUTE GOODS OR SERVICES; LOSS OF USE, DATA, OR PROFITS; OR BUSINESS

INTERRUPTION) HOWEVER CAUSED AND ON ANY THEORY OF LIABILITY, WHETHER IN CONTRACT, STRICT

LIABILITY, OR TORT (INCLUDING

NEGLIGENCE OR OTHERWISE) ARISING IN ANY WAY OUT OF THE USE OF THIS SOFTWARE, EVEN IF ADVISED OF THE POSSIBILITY OF SUCH

DAMAGE.

\* Ecma International Standards hereafter means Ecma International Standards as well as Ecma Technical Reports // Copyright 2016 The Fuchsia Authors. All rights reserved.

//

// Redistribution and use in source and binary forms, with or without

// modification, are permitted provided that the following conditions are

// met:

//

// \* Redistributions of source code must retain the above copyright

// notice, this list of conditions and the following disclaimer.

// \* Redistributions in binary form must reproduce the above

// copyright notice, this list of conditions and the following disclaimer

// in the documentation and/or other materials provided with the

// distribution.

// \* Neither the name of Google Inc. nor the names of its

// contributors may be used to endorse or promote products derived from

// this software without specific prior written permission.

//

// THIS SOFTWARE IS PROVIDED BY THE COPYRIGHT HOLDERS AND CONTRIBUTORS

// "AS IS" AND ANY EXPRESS OR IMPLIED WARRANTIES, INCLUDING, BUT NOT

// LIMITED TO, THE IMPLIED WARRANTIES OF MERCHANTABILITY AND FITNESS FOR // A PARTICULAR PURPOSE

ARE DISCLAIMED. IN NO EVENT SHALL THE COPYRIGHT

// OWNER OR CONTRIBUTORS BE LIABLE FOR ANY DIRECT, INDIRECT, INCIDENTAL, // SPECIAL, EXEMPLARY, OR CONSEQUENTIAL DAMAGES (INCLUDING, BUT NOT // LIMITED TO, PROCUREMENT OF SUBSTITUTE GOODS OR SERVICES; LOSS OF USE, // DATA, OR PROFITS; OR BUSINESS INTERRUPTION) HOWEVER CAUSED AND ON ANY // THEORY OF LIABILITY, WHETHER IN CONTRACT, STRICT LIABILITY, OR TORT

# // (INCLUDING NEGLIGENCE OR OTHERWISE) ARISING IN ANY WAY OUT OF THE USE // OF THIS SOFTWARE, EVEN IF ADVISED OF THE POSSIBILITY OF SUCH DAMAGE. MIT License Copyright (c) 2020 David Pedersen

Permission is hereby granted, free of charge, to any person obtaining a copy of this software and associated documentation files (the "Software"), to deal in the Software without restriction, including without limitation the rights to use, copy, modify, merge, publish, distribute, sublicense, and/or sell copies of the Software, and to permit persons to whom the Software is furnished to do so, subject to the following conditions:

The above copyright notice and this permission notice (including the next paragraph) shall be included in all copies or substantial portions of the Software.

THE SOFTWARE IS PROVIDED "AS IS", WITHOUT WARRANTY OF ANY KIND, EXPRESS OR IMPLIED, INCLUDING BUT NOT LIMITED TO THE WARRANTIES OF MERCHANTABILITY, FITNESS FOR A PARTICULAR PURPOSE AND NONINFRINGEMENT. IN NO EVENT SHALL THE AUTHORS OR COPYRIGHT HOLDERS BE LIABLE FOR ANY CLAIM, DAMAGES OR OTHER LIABILITY, WHETHER IN AN ACTION OF CONTRACT, TORT OR OTHERWISE, ARISING FROM, OUT OF OR IN CONNECTION WITH THE SOFTWARE OR THE USE OR OTHER DEALINGS IN THE SOFTWARE. Copyright 2011-2019 Howard Chu, Symas Corp. All rights reserved.

Redistribution and use in source and binary forms, with or without modification, are permitted only as authorized by the OpenLDAP Public License.

A copy of this license is available in the file LICENSE in the top-level directory of the distribution or, alternatively, at <http://www.OpenLDAP.org/license.html>.

OpenLDAP is a registered trademark of the OpenLDAP Foundation.

Individual files and/or contributed packages may be copyright by other parties and/or subject to additional restrictions.

This work also contains materials derived from public sources.

Additional information about OpenLDAP can be obtained at <http://www.openldap.org/>. Copyright (c) 2019 dylni (https://github.com/dylni)

Licensed under the Apache License, Version 2.0 <LICENSE-APACHE> or the MIT license <LICENSE-MIT>, at your option. All files in this project may not be copied, modified, or distributed except according to those terms.

## # Contributing

Thank you for taking the time to contribute! There are several areas where you can help: code, UX, bugs, talking about the DevTools, etc...

---

### ## Code of conduct

We strive for collaboration with [mutual respect](https://searchfox.org/mozillacentral/source/devtools/CODE\_OF\_CONDUCT.md) for each other. Mozilla also has a set of [participation guidelines](https://www.mozilla.org/en-US/about/governance/policies/participation/) which goes into greater detail specific to Mozilla employees and contributors.

Please read the two links above before getting involved. \*\*Contributions that don't abide by the code of conduct and participation guidelines will be rejected\*\*.

---

## Help with code

Whether you're an external contributor or a Mozilla employee, the process to get your code into the repository is essentially the same:

\* You [find a bug to work on](./contributing/find-bugs.md) (\*note: we use bugs to track 'broken' things, new features and even discussions\*).

\* [Work

- on the bug](./contributing/fixing-bugs.md).
- \* [Request a review](./contributing/making-prs.md) for your code.
- \* Land the code in the repository.
- \* And you've contributedwell done

## Help with design and UX

If you're more interested in user experience (think: wireframes, workflows, navigations... and not necessarily implementation details), please have a look at the [UX](https://github.com/firefox-devtools/ux) repositoryour friendly designers will be more than happy to welcome you onboard. You can also have a look at the [issues](https://github.com/firefox-devtools/ux/issues) they are considering right now, to get an idea of how it works.

## Help with BUGS! <!--TODO: we might want to split this out to another page with more detail, in addition to this introductory section-->

Not less importantly, we also love \*\*when people file bugs\*\*. They help us a lot and are very valuable (specially when they come with reproducible steps, e.g. in the case of crashes or malfunctions). Here is a short [guide on how to file good bugs](./contributing/filing-good-bugs.md) if you've never done it before (or if you need a reminder).

Another thing that is super valuable is \*\*reproducing\*\* bugs (to validate they're happening in more than one environment), and also \*\*completing\*\* bugs, i.e. ensuring the bug has steps to reproduce, a test case, etc, as [mentioned on the guide](./contributing/filing-good-bugs.md). This saves time for the person(s) who will work on the bug, as then they can jump straight to fixing or implementing whatever is needed, instead of doing research work. If you can do any of these for a given bug, add a comment with the additional data that you found out.

Likewise, if you think that a bug is solved, because you can't reproduce it and doesn't happen any more, this is also useful to know. We can always do with closing more bugs, so please leave a comment detailing as much information as you can provide

## Talking about the tools <!--TODO: same as above, might want a separate page on talking and maybe collecting talks?-->

We really love when people talk about our work. Be it in a blog post, or in your favourite social media network, or user group, conference, you name it! We'd love to read/watch your article/talk, so please get in touch if you do.

Answering other people's questions in [our Discourse forum](https://discourse.mozilla.org/c/devtools) or [developer mailing list](https://groups.google.com/forum/#!forum/mozilla.dev.developer-tools) is also helpful.

## Other areas

The above is not a comprehensive list; if you think you can help some other way that is not here, feel free to do it!

\*\*Whatever you choose to do, thank you so much for helping us\*\* Copyright (c) 2003-2010 Mark Borgerding

All rights reserved.

Redistribution and use in source and binary forms, with or without modification, are permitted provided that the following conditions are met:

 \* Redistributions of source code must retain the above copyright notice, this list of conditions and the following disclaimer.

 \* Redistributions in binary form must reproduce the above copyright notice, this list of conditions and the following disclaimer in the documentation and/or other materials provided with the distribution.

 \* Neither the author nor the names of any contributors may be used to endorse or promote products derived from this software without specific prior written permission.

THIS SOFTWARE IS PROVIDED BY THE COPYRIGHT HOLDERS AND CONTRIBUTORS "AS IS" AND ANY EXPRESS OR IMPLIED WARRANTIES, INCLUDING, BUT NOT LIMITED TO, THE IMPLIED WARRANTIES OF MERCHANTABILITY AND FITNESS FOR A PARTICULAR PURPOSE ARE DISCLAIMED. IN NO EVENT SHALL THE COPYRIGHT OWNER OR

 CONTRIBUTORS BE LIABLE FOR ANY DIRECT, INDIRECT, INCIDENTAL, SPECIAL, EXEMPLARY, OR CONSEQUENTIAL DAMAGES (INCLUDING, BUT NOT LIMITED TO, PROCUREMENT OF SUBSTITUTE GOODS OR SERVICES; LOSS OF USE, DATA, OR PROFITS; OR BUSINESS INTERRUPTION) HOWEVER CAUSED AND ON ANY THEORY OF LIABILITY, WHETHER IN CONTRACT, STRICT LIABILITY, OR TORT (INCLUDING NEGLIGENCE OR OTHERWISE) ARISING IN ANY WAY OUT OF THE USE OF THIS SOFTWARE, EVEN IF ADVISED OF THE POSSIBILITY OF SUCH DAMAGE.
wOF2OTTO<@h  $.$ `f6\$ O NB3T}1"a5tC::BU1QEX%->+g~Fm\*vYP8\_\*y5{h'5IGVl t;g"XBD4N7.lGGwSO({crQ5\*X!"cIH1\$l1\#8j~!0- .T/bBP&.\*?SBPZpOAD6x7ogG~I~.9.tY1CdyvtXK\8S34Slt-q6(\$oPsKHu3p mZ8^|E\_)=+wQhjy5J.ZM/gP2mm  $<$ D6\9%XK52S4@e\$K}%lN\$ >W#cw)~\_;ddtm nI@r ~y!rG[(/}X!=\_9M?x{O8ys{ +4qAZ5pL \*u@uT(]8E\$^0ZP~q{`u%4\$Q4sB]p?Jak(3i![}fsgK@ft9!G,KdikhMm4iI!#zVetl-wnuL@x5x)MiP^:620k;{i6tDf s\$wRnD/y.g'^jN7COoPeDGqT\_~~fwDo'!#P:7 wOF2OTTOP<sup>@</sup> .`f6\$ Q NB3T}1"a5tC::BU1QEX%->+g~Fm\*vYP8\_\*y5{h'5IGVl t;g"XBD4N7.lGGwSO({crQ5\*X!"cIH1\$l1\#8j~!0- .T/bBP&.\*?SBPZpOAD6x7ogG~I~.9.tY1CdyvtXK\8S34Slt-q6(\$oPsKHu3p mZ8^|E\_)=+wQhjy5J.ZM/gP2mm <D6\9%XK52S4@e\$K}%lN\$ >W#cw)~\_;ddtm nI@r ~y!rG[(/}X!=\_9M?x{O8ys{ +4qAZ5pL \*u@uT(]8E\$^0ZP~q{`u%4\$Q4sB]p?Jak(3i![}fsgK@ft9!G,KdikhMm4iI!#zVetl-wnuL@x5x)MiP^:620k;{i6tDf s\$.ldL9:Zh|4Q!pW3@d9~ax0)bT/~

 $G$ }(4\hfQr0@^

## The "Clarified Artistic License"

### Preamble

The intent of this document is to state the conditions under which a Package may be copied, such that the Copyright Holder maintains some semblance of artistic control over the development of the package, while giving the users of the package the right to use and distribute the Package in a more-or-less customary fashion, plus the right to make reasonable modifications.

# Definitions:

 "Package" refers to the collection of files distributed by the Copyright Holder, and derivatives of that collection of files created through textual modification.

 "Standard Version" refers to such a Package if it has not been modified, or has been modified in accordance with the wishes of the Copyright Holder as specified below.

 "Copyright Holder" is whoever is named in the copyright or copyrights for the package.

 "You" is you, if you're thinking about copying or distributing this Package.

 "Distribution fee" is a fee you charge for providing a copy of this Package to another party.

 "Freely Available" means that no fee is charged for the right to use the item, though there may be fees involved in handling the item.

1. You may make and give away verbatim copies of the source form of the Standard Version of this Package without restriction, provided that you duplicate all of the original copyright notices and associated disclaimers.

2. You may apply bug fixes, portability fixes and other modifications derived from the Public Domain, or those made Freely Available, or from the Copyright Holder. A Package modified in such a way shall still be considered the Standard Version.

3. You may otherwise modify your copy of this Package in any way, provided that you insert a prominent notice in each changed file stating how and when you changed that file, and provided that you do at least ONE of the following:

 a) place your modifications in the Public Domain or otherwise make them Freely Available, such as by posting

said modifications to Usenet or

 an equivalent medium, or placing the modifications on a major archive site allowing unrestricted access to them, or by allowing the Copyright Holder to include your modifications in the Standard Version of the Package.

b) use the modified Package only within your corporation or organization.

 c) rename any non-standard executables so the names do not conflict with standard executables, which must also be provided, and provide a separate manual page for each non-standard executable that clearly documents how it differs from the Standard Version.

d) make other distribution arrangements with the Copyright Holder.

 e) permit and encourge anyone who receives a copy of the modified Package permission to make your modifications Freely Available in some specific way.

4. You may distribute the programs of this Package in object code or executable form, provided that you do at least ONE of the following:

 a) distribute a Standard Version of the executables and library files, together with instructions (in the manual page or equivalent) on where to get the Standard Version.

 b) accompany the distribution with the machine-readable source of the Package with your modifications.

 c) give non-standard executables non-standard names, and clearly document the differences in manual pages (or equivalent), together with instructions on where to get the Standard Version.

d) make other distribution arrangements with the Copyright Holder.

 e) offer the machine-readable source of the Package, with your modifications, by mail order.

5. You may charge a distribution fee for any distribution of this Package. If you offer support for this Package, you may charge any fee you choose for that support. You may not charge a license fee for the right to use this Package itself. You may distribute this Package in aggregate with other (possibly commercial and possibly

nonfree) programs as part of a

larger (possibly commercial and possibly nonfree) software distribution, and charge license fees for other parts of that software distribution, provided that you do not advertise this Package as a product of your own. If the Package includes an interpreter, You may embed this Package's interpreter within an executable of yours (by linking); this shall be construed as a mere form of aggregation, provided that the complete Standard Version of the interpreter is so embedded.

6. The scripts and library files supplied as input to or produced as output from the programs of this Package do not automatically fall under the copyright of this Package, but belong to whoever generated them, and may be sold commercially, and may be aggregated with this Package. If such scripts or library files are aggregated with this Package via the so-called "undump" or "unexec" methods of producing a binary executable image, then distribution of such an image shall neither be

 construed as a distribution of this Package nor shall it fall under the restrictions of Paragraphs 3 and 4, provided that you do not represent such an executable image as a Standard Version of this Package.

7. C subroutines (or comparably compiled subroutines in other languages) supplied by you and linked into this Package in order to emulate subroutines and variables of the language defined by this Package shall not be considered part of this Package, but are the

equivalent of input as in Paragraph 6, provided these subroutines do not change the language in any way that would cause it to fail the regression tests for the language.

8. Aggregation of the Standard Version of the Package with a commercial distribution is always permitted provided that the use of this Package is embedded; that is, when no overt attempt is made to make this Package's interfaces visible to the end user of the commercial distribution. Such use shall not be construed as a distribution of this Package.

9. The

 name of the Copyright Holder may not be used to endorse or promote products derived from this software without specific prior written permission.

# 10. THIS PACKAGE IS PROVIDED "AS IS" AND WITHOUT ANY EXPRESS OR IMPLIED WARRANTIES, INCLUDING, WITHOUT LIMITATION, THE IMPLIED WARRANTIES OF MERCHANTIBILITY AND FITNESS FOR A PARTICULAR PURPOSE.

 The End

# This files lists individuals who made significant contributions to the JPEG XL # code base, such as design, adding features, performing experiments, ... # Small changes such as a small bugfix or fixing spelling errors are not # included. If you'd like to be included in this file thanks to a significant # contribution, feel free to send a pull request changing this file. Alex Deymo Alexander Rhatushnyak Evgenii Kliuchnikov Iulia-Maria Coma Jan Wassenberg Jon Sneyers Jyrki Alakuijala Krzysztof Potempa Lode Vandevenne Luca Versari Martin Bruse Moritz Firsching Renata Khasanova Robert Obryk Sami Boukortt Sebastian Gomez-Gonzalez Thomas Fischbacher Zoltan Szabadka <!DOCTYPE html PUBLIC "-//W3C//DTD XHTML 1.0 Strict//EN" "http://www.w3.org/TR/xhtml1/DTD/xhtml1 strict.dtd"> <!-- THIS FILE WAS AUTOMATICALLY GENERATED, DO NOT EDIT. --> <html xmlns="http://www.w3.org/1999/xhtml"> <head> <meta http-equiv="content-type" content="text/html;charset=UTF-8"/>

```
		<title>WOFF Test: Valid copyright Element With dir Attribute in text Element 2</title>
\langlelink rel="author" title="Tal Leming" href="http://typesupply.com" />
		<link rel="help" href="http://dev.w3.org/webfonts/WOFF2/spec/#Metadata" />
		<link rel="help" href="http://www.w3.org/TR/WOFF/#conform-metadata-noeffect" />
		<link rel="help" href="http://dev.w3.org/webfonts/WOFF2/spec/#Metadata" />
\langlelink rel="reviewer" title="Chris Lilley" href="mailto:chris@w3.org" />
		<meta name="assert" content="The copyright element contains a text element with rtl as the value for the dir
attribute." />
 		<style type="text/css"><![CDATA[
 			@import url("support/test-fonts.css");
 			body {
  				font-size: 20px;
 			}
 			pre
 {
  				font-size: 12px;
 			}
 			.test {
  				font-family: "WOFF Test CFF Reference";
  				font-size: 200px;
  				margin-top: 50px;
 			}
		]]></style>
	</head>
	<body>
		<p>Test passes if the word PASS appears below.</p>
 \langle p \rangleThe Extended Metadata Block is valid and may be displayed to the user upon request.\langle p \rangle		<div class="test">P</div>
		<p>The XML contained in the Extended Metadata Block is below.</p>
 		<pre>
<lt;?xml version="1.0" encoding="UTF-8"?<gt;
&lt; metadata version="1.0"&gt;
<copyright&gt;
<text dir="rtl"&gt;
 			Copyright without language.
</text&gt;
</copyright&gt;
</metadata&gt;
</pre>	</body>
</html>
                   Apache License
               Version 2.0, January 2004
             http://www.apache.org/licenses/
```
#### TERMS AND CONDITIONS FOR USE, REPRODUCTION, AND DISTRIBUTION

1. Definitions.

 "License" shall mean the terms and conditions for use, reproduction, and distribution as defined by Sections 1 through 9 of this document.

 "Licensor" shall mean the copyright owner or entity authorized by the copyright owner that is granting the License.

 "Legal Entity" shall mean the union of the acting entity and all other entities that control, are controlled by, or are under common control with that entity. For the purposes of this definition, "control" means (i) the power, direct or indirect, to cause the direction or management of such entity, whether by contract or otherwise, or (ii) ownership of fifty percent (50%) or more of the outstanding shares, or (iii) beneficial ownership of such entity.

 "You" (or "Your") shall mean an individual or Legal Entity exercising permissions granted by this License.

 "Source" form shall mean the preferred form for making modifications, including but not limited to software source code, documentation source, and configuration files.

 "Object" form shall mean any form resulting from mechanical transformation or translation of a Source form, including but not limited to compiled object code, generated documentation, and conversions to other media types.

 "Work" shall mean the work of authorship, whether in Source or Object form, made available under the License, as indicated by a copyright notice that is included in or attached to the work (an example is provided in the Appendix below).

 "Derivative Works" shall mean any work, whether in Source or Object form, that is based on (or derived from) the Work and for which the editorial revisions, annotations, elaborations, or other modifications represent, as a whole, an original work of authorship. For the purposes of this License, Derivative Works shall not include works that remain separable from, or merely link (or bind by name) to the interfaces of, the Work and Derivative Works thereof.

 "Contribution" shall mean any work of authorship, including the original version of the Work and any modifications or additions to that Work or Derivative Works thereof, that is intentionally submitted to Licensor for inclusion in the Work by the copyright owner or by an individual or Legal Entity authorized to submit on behalf of the copyright owner. For the purposes of this definition, "submitted"

 means any form of electronic, verbal, or written communication sent to the Licensor or its representatives, including but not limited to communication on electronic mailing lists, source code control systems, and issue tracking systems that are managed by, or on behalf of, the Licensor for the purpose of discussing and improving the Work, but

 excluding communication that is conspicuously marked or otherwise designated in writing by the copyright owner as "Not a Contribution."

 "Contributor" shall mean Licensor and any individual or Legal Entity on behalf of whom a Contribution has been received by Licensor and subsequently incorporated within the Work.

2. Grant of Copyright License. Subject to the terms and conditions of this License, each Contributor hereby grants to You a perpetual, worldwide, non-exclusive, no-charge, royalty-free, irrevocable copyright license to reproduce, prepare Derivative Works of, publicly display, publicly perform, sublicense, and distribute the Work and such Derivative Works in Source or Object form.

3. Grant of Patent License. Subject to the terms and conditions of this License, each Contributor hereby grants to You a perpetual, worldwide, non-exclusive, no-charge, royalty-free, irrevocable (except as stated in this section) patent license to make, have made,

 use, offer to sell, sell, import, and otherwise transfer the Work, where such license applies only to those patent claims licensable by such Contributor that are necessarily infringed by their Contribution(s) alone or by combination of their Contribution(s) with the Work to which such Contribution(s) was submitted. If You institute patent litigation against any entity (including a cross-claim or counterclaim in a lawsuit) alleging that the Work or a Contribution incorporated within the Work constitutes direct or contributory patent infringement, then any patent licenses granted to You under this License for that Work shall terminate as of the date such litigation is filed.

4. Redistribution. You may reproduce and distribute copies of the Work or Derivative Works thereof in any medium, with or without modifications, and in Source or Object form, provided that You meet the following conditions:

 (a) You must give any other recipients of the Work or Derivative Works a copy of this License; and

 (b) You must cause any modified files to carry prominent notices stating that You changed the files; and

- (c) You must retain, in the Source form of any Derivative Works that You distribute, all copyright, patent, trademark, and attribution notices from the Source form of the Work, excluding those notices that do not pertain to any part of the Derivative Works; and
- (d) If the Work includes a "NOTICE" text file as part of its distribution, then any Derivative Works that You distribute must include a readable copy of the attribution notices contained within such NOTICE file, excluding those notices that do not pertain to any part of the Derivative Works, in at least one of the following places: within a NOTICE text file distributed as part of the Derivative Works; within the Source form or documentation, if provided along

with the Derivative Works; or,

 within a display generated by the Derivative Works, if and wherever such third-party notices normally appear. The contents of the NOTICE file are for informational purposes only and do not modify the License. You may add Your own attribution notices within Derivative Works that You distribute, alongside or as an addendum to the NOTICE text from the Work, provided that such additional attribution notices cannot be construed as modifying the License.

 You may add Your own copyright statement to Your modifications and may provide additional or different license terms and conditions for use, reproduction, or distribution of Your modifications, or for any such Derivative Works as a whole, provided Your use, reproduction, and distribution of the Work otherwise complies with the conditions stated in this License.

- 5. Submission of Contributions. Unless You explicitly state otherwise, any Contribution intentionally submitted for inclusion in the Work by You to the Licensor shall be under the terms and conditions of this License, without any additional terms or conditions. Notwithstanding the above, nothing herein shall supersede or modify the terms of any separate license agreement you may have executed with Licensor regarding such Contributions.
- 6. Trademarks. This License does not grant permission to use the trade names, trademarks, service marks, or product names of the Licensor, except as required for reasonable and customary use in describing the origin of the Work and reproducing the content of the NOTICE file.
- 7. Disclaimer of Warranty. Unless required by applicable law or agreed to in writing, Licensor provides the Work (and each Contributor provides its Contributions) on an "AS IS" BASIS,

 WITHOUT WARRANTIES OR CONDITIONS OF ANY KIND, either express or implied, including, without limitation, any warranties or conditions of TITLE, NON-INFRINGEMENT, MERCHANTABILITY, or FITNESS FOR A PARTICULAR PURPOSE. You are solely responsible for determining the appropriateness of using or redistributing the Work and assume any risks associated with Your exercise of permissions under this License.

- 8. Limitation of Liability. In no event and under no legal theory, whether in tort (including negligence), contract, or otherwise, unless required by applicable law (such as deliberate and grossly negligent acts) or agreed to in writing, shall any Contributor be liable to You for damages, including any direct, indirect, special, incidental, or consequential damages of any character arising as a result of this License or out of the use or inability to use the Work (including but not limited to damages for loss of goodwill, work stoppage, computer failure or malfunction, or any and all other commercial damages or losses), even if such Contributor has been advised of the possibility of such damages.
- 9. Accepting Warranty or Additional Liability. While redistributing the Work or Derivative Works thereof, You may choose to offer, and charge a fee for, acceptance of support, warranty, indemnity, or other liability obligations and/or rights consistent with this License. However, in accepting such obligations, You may act only on Your own behalf and on Your sole responsibility, not on behalf of any other Contributor, and only if You agree to indemnify, defend, and hold each Contributor harmless for any liability incurred by, or claims asserted against, such Contributor by reason of your accepting any such warranty or additional liability.

#### END OF TERMS AND CONDITIONS

APPENDIX: How to apply the Apache License to your work.

 To apply the Apache License to your work, attach the following boilerplate notice, with the fields enclosed by brackets "[]" replaced with your own identifying information. (Don't include the brackets!) The text should be enclosed in the appropriate comment syntax for the file format. We also recommend that a file or class name and description of purpose be included on the same "printed page" as the copyright notice for easier identification within third-party archives.

Copyright 2017-2020 Dirkjan Ochtman

Licensed under the Apache License, Version 2.0 (the "License");

you may not use this file except in compliance with the License. You may obtain a copy of the License at

 http://www.apache.org/licenses/LICENSE-2.0

Unless required by applicable law or agreed to in writing, software distributed under the License is distributed on an "AS IS" BASIS, WITHOUT WARRANTIES OR CONDITIONS OF ANY KIND, either express or implied. See the License for the specific language governing permissions and limitations under the License.

===============================================================================

matching.go https://creativecommons.org/licenses/by/3.0/legalcode

Creative Commons Legal Code

Attribution 3.0 Unported

 CREATIVE COMMONS CORPORATION IS NOT A LAW FIRM AND DOES NOT PROVIDE LEGAL SERVICES. DISTRIBUTION OF THIS LICENSE DOES NOT CREATE AN ATTORNEY-CLIENT RELATIONSHIP. CREATIVE COMMONS PROVIDES THIS INFORMATION ON AN "AS-IS" BASIS. CREATIVE COMMONS MAKES NO WARRANTIES REGARDING THE INFORMATION PROVIDED, AND DISCLAIMS LIABILITY FOR DAMAGES RESULTING FROM ITS USE.

#### License

THE WORK (AS DEFINED BELOW) IS PROVIDED UNDER THE TERMS OF THIS CREATIVE COMMONS PUBLIC LICENSE ("CCPL" OR "LICENSE"). THE WORK IS PROTECTED BY COPYRIGHT AND/OR OTHER APPLICABLE LAW. ANY USE OF THE WORK OTHER THAN AS AUTHORIZED UNDER THIS LICENSE OR COPYRIGHT LAW IS PROHIBITED.

BY EXERCISING ANY RIGHTS TO THE WORK PROVIDED HERE, YOU ACCEPT AND AGREE TO BE BOUND BY THE TERMS OF THIS LICENSE. TO THE EXTENT THIS LICENSE MAY BE CONSIDERED TO BE A CONTRACT, THE LICENSOR GRANTS YOU THE RIGHTS CONTAINED HERE IN CONSIDERATION OF YOUR ACCEPTANCE OF SUCH TERMS AND CONDITIONS.

### 1. Definitions

a. "Adaptation" means a work based upon the Work, or upon the Work and other pre-existing works, such as a translation, adaptation, derivative work, arrangement of music or other alterations of a literary or artistic work, or phonogram or performance and includes cinematographic adaptations or any other form in which the Work may be recast, transformed, or adapted including in any form recognizably

 derived from the original, except that a work that constitutes a Collection will not be considered an Adaptation for the purpose of this License. For the avoidance of doubt, where the Work is a musical work, performance or phonogram, the synchronization of the Work in timed-relation with a moving image ("synching") will be considered an Adaptation for the purpose of

this License.

- b. "Collection" means a collection of literary or artistic works, such as encyclopedias and anthologies, or performances, phonograms or broadcasts, or other works or subject matter other than works listed in Section 1(f) below, which, by reason of the selection and arrangement of their contents, constitute intellectual creations, in which the Work is included in its entirety in unmodified form along with one or more other contributions, each constituting separate and independent works in themselves, which together are assembled into a collective whole. A work that constitutes a Collection will not be considered an Adaptation (as defined above) for the purposes of this License.
- c. "Distribute" means to make available to the public the original and copies of the Work or Adaptation, as appropriate, through sale or other transfer of ownership.
- d. "Licensor" means the individual, individuals, entity or entities that offer(s)

the Work under the terms of this License.

- e. "Original Author" means, in the case of a literary or artistic work, the individual, individuals, entity or entities who created the Work or if no individual or entity can be identified, the publisher; and in addition (i) in the case of a performance the actors, singers, musicians, dancers, and other persons who act, sing, deliver, declaim, play in, interpret or otherwise perform literary or artistic works or expressions of folklore; (ii) in the case of a phonogram the producer being the person or legal entity who first fixes the sounds of a performance or other sounds; and, (iii) in the case of broadcasts, the organization that transmits the broadcast.
- f. "Work" means the literary and/or artistic work offered under the terms of this License including without limitation any production in the literary, scientific and artistic domain, whatever may be the mode or form of its expression including

digital form, such as a book,

 pamphlet and other writing; a lecture, address, sermon or other work of the same nature; a dramatic or dramatico-musical work; a choreographic work or entertainment in dumb show; a musical composition with or without words; a cinematographic work to which are assimilated works expressed by a process analogous to cinematography; a work of drawing, painting, architecture, sculpture, engraving or lithography; a photographic work to which are assimilated works expressed by a process analogous to photography; a work of applied art; an illustration, map, plan, sketch or three-dimensional work

 relative to geography, topography, architecture or science; a performance; a broadcast; a phonogram; a compilation of data to the extent it is protected as a copyrightable work; or a work performed by a variety or circus performer to the extent it is not otherwise considered a literary or artistic work.

## g. "You"

- means an individual or entity exercising rights under this License who has not previously violated the terms of this License with respect to the Work, or who has received express permission from the Licensor to exercise rights under this License despite a previous violation.
- h. "Publicly Perform" means to perform public recitations of the Work and to communicate to the public those public recitations, by any means or process, including by wire or wireless means or public digital performances; to make available to the public Works in such a way that members of the public may access these Works from a place and at a place individually chosen by them; to perform the Work to the public by any means or process and the communication to the public of the performances of the Work, including by public digital performance; to broadcast and rebroadcast the Work by any means including signs, sounds or images.
- i. "Reproduce" means to make copies

 of the Work by any means including without limitation by sound or visual recordings and the right of

 fixation and reproducing fixations of the Work, including storage of a protected performance or phonogram in digital form or other electronic medium.

2. Fair Dealing Rights. Nothing in this License is intended to reduce, limit, or restrict any uses free from copyright or rights arising from limitations or exceptions that are provided for in connection with the copyright protection under copyright law or other applicable laws.

3. License Grant. Subject to the terms and conditions of this License, Licensor hereby grants You a worldwide, royalty-free, non-exclusive, perpetual (for the duration of the applicable copyright) license to exercise the rights in the Work as stated below:

- a. to Reproduce the Work, to incorporate the Work into one or more Collections, and to Reproduce the Work as incorporated in the Collections;
- b. to create and Reproduce Adaptations

provided that any such Adaptation,

 including any translation in any medium, takes reasonable steps to clearly label, demarcate or otherwise identify that changes were made to the original Work. For example, a translation could be marked "The original work was translated from English to Spanish," or a modification could indicate "The original work has been modified.";

- c. to Distribute and Publicly Perform the Work including as incorporated in Collections; and,
- d. to Distribute and Publicly Perform Adaptations.
- e. For the avoidance of doubt:
	- i. Non-waivable Compulsory License Schemes. In those jurisdictions in which the right to collect royalties through any statutory or compulsory licensing scheme cannot be waived, the Licensor reserves the exclusive right to collect such royalties for any exercise by You of the rights granted under this License;
	- ii. Waivable Compulsory License Schemes. In those jurisdictions in
	- which the right to collect royalties through any statutory or compulsory licensing scheme can be waived, the Licensor waives the exclusive right to collect such royalties for any exercise by You of the rights granted under this License; and,
- iii. Voluntary License Schemes. The Licensor waives the right to collect royalties, whether individually or, in the event that the Licensor is a member of a collecting society that administers voluntary licensing schemes, via that society, from any exercise by You of the rights granted under this License.

The above rights may be exercised in all media and formats whether now known or hereafter devised. The above rights include the right to make such modifications as are technically necessary to exercise the rights in other media and formats. Subject to Section 8(f), all rights not expressly granted by Licensor are hereby reserved.

4. Restrictions. The license granted in Section 3 above is expressly made subject to and limited by the following restrictions:

a. You may Distribute or Publicly Perform the Work only under the terms of this License. You must include a copy of, or the Uniform Resource Identifier (URI) for, this License with every copy of the Work You Distribute or Publicly Perform. You may not offer or impose any terms on the Work that restrict the terms of this License or the ability of the recipient of the Work to exercise the rights granted to that recipient under the terms of the License. You may not sublicense the Work. You must keep intact all notices that refer to this License and to the disclaimer of warranties with every copy of the Work You Distribute or Publicly Perform. When You Distribute or Publicly Perform the Work, You may not impose any effective technological measures on the Work that restrict the ability of a recipient of the Work from You to exercise the rights granted to that recipient under the terms of the License. This Section 4(a) applies to the Work as incorporated in a Collection, but this does not require the Collection apart from the Work itself to be made subject to the terms of this

 License. If You create a Collection, upon notice from any Licensor You must, to the extent practicable, remove from the Collection any credit as required by Section 4(b), as requested. If You create an Adaptation, upon notice from any Licensor You must, to the extent practicable, remove from the Adaptation any credit as required by Section 4(b), as requested.

- b. If You Distribute, or Publicly Perform the Work or any Adaptations or Collections, You must, unless a request has been made pursuant to Section 4(a), keep intact all copyright notices for the Work and provide, reasonable to the medium or means You are utilizing: (i) the name of the Original Author (or pseudonym, if applicable) if supplied, and/or if the Original Author
- and/or Licensor designate another party

 or parties (e.g., a sponsor institute, publishing entity, journal) for attribution ("Attribution Parties") in Licensor's copyright notice, terms of service or by other reasonable means, the name of such party or parties; (ii) the title of the Work if supplied; (iii) to the extent reasonably practicable, the URI, if any, that Licensor specifies to be associated with the Work, unless such URI does not refer to the copyright notice or licensing information for the Work; and (iv) , consistent with Section 3(b), in the case of an Adaptation, a credit identifying the use of the Work in the Adaptation (e.g., "French translation of the Work by Original Author," or "Screenplay based on original Work by Original Author"). The credit required by this Section 4 (b) may be implemented in any reasonable manner; provided, however, that in the case of a Adaptation or Collection, at a minimum such credit

will appear, if a credit for all contributing

 authors of the Adaptation or Collection appears, then as part of these credits and in a manner at least as prominent as the credits for the other contributing authors. For the avoidance of doubt, You may only use the credit required by this Section for the purpose of attribution in the manner set out above and, by exercising Your rights under this License, You may not implicitly or explicitly assert or imply any connection with, sponsorship or endorsement by the Original Author, Licensor and/or Attribution Parties, as appropriate, of You or Your use of the Work, without the separate, express prior written permission of the Original Author, Licensor and/or Attribution Parties.

- c. Except as otherwise agreed in writing by the Licensor or as may be otherwise permitted by applicable law, if You Reproduce, Distribute or Publicly Perform the Work either by itself or as part of any Adaptations
- or Collections, You must not distort, mutilate, modify or take other derogatory action in relation to the Work which would be prejudicial to the Original Author's honor or reputation. Licensor agrees that in those jurisdictions (e.g. Japan), in which any exercise of the right granted in Section 3(b) of this License (the right to

 make Adaptations) would be deemed to be a distortion, mutilation, modification or other derogatory action prejudicial to the Original Author's honor and reputation, the Licensor will waive or not assert, as appropriate, this Section, to the fullest extent permitted by the applicable national law, to enable You to reasonably exercise Your right under Section 3(b) of this License (right to make Adaptations) but not otherwise.

### 5. Representations, Warranties and Disclaimer

UNLESS OTHERWISE MUTUALLY AGREED TO BY THE PARTIES IN WRITING, LICENSOR OFFERS THE WORK AS-IS AND MAKES NO REPRESENTATIONS OR WARRANTIES OF ANY **KIND** 

 CONCERNING THE WORK, EXPRESS, IMPLIED, STATUTORY OR OTHERWISE, INCLUDING, WITHOUT LIMITATION, WARRANTIES OF TITLE, MERCHANTIBILITY, FITNESS FOR A PARTICULAR PURPOSE, NONINFRINGEMENT, OR THE ABSENCE OF LATENT OR OTHER DEFECTS, ACCURACY, OR THE PRESENCE OF ABSENCE OF ERRORS, WHETHER OR NOT DISCOVERABLE. SOME JURISDICTIONS DO NOT ALLOW THE EXCLUSION OF IMPLIED WARRANTIES, SO SUCH EXCLUSION MAY NOT APPLY TO YOU.

6. Limitation on Liability. EXCEPT TO THE EXTENT REQUIRED BY APPLICABLE LAW, IN NO EVENT WILL LICENSOR BE LIABLE TO YOU ON ANY LEGAL THEORY FOR ANY SPECIAL, INCIDENTAL, CONSEQUENTIAL, PUNITIVE OR EXEMPLARY DAMAGES ARISING OUT OF THIS LICENSE OR THE USE OF THE WORK, EVEN IF LICENSOR HAS BEEN ADVISED OF THE POSSIBILITY OF SUCH DAMAGES.

# 7. Termination

- a. This License and the rights granted hereunder will terminate automatically upon any breach by You of the terms of this License. Individuals or entities who have received Adaptations or Collections from You under this
- License, however, will not have their licenses terminated provided such individuals or entities remain in full compliance with those licenses. Sections 1, 2, 5, 6, 7, and 8 will survive any termination of this License.
- b. Subject to the above terms and conditions, the license granted here is perpetual (for the duration of the applicable copyright in the Work). Notwithstanding the above, Licensor reserves the right to release the Work under different license terms or to stop distributing the Work at any time; provided, however that any such election will not serve to withdraw this License (or any other license that has been, or is required to be, granted under the terms of this License), and this License will continue in full force and effect unless terminated as stated above.
- 8. Miscellaneous
- a. Each time You Distribute or Publicly Perform the Work or a Collection, the Licensor offers to the recipient a license to the Work on the same terms and conditions as the license granted to You under this License.
- b. Each time You Distribute or Publicly Perform an Adaptation, Licensor offers to the recipient a license to the original Work on the same terms and conditions as the license granted to You under this License.
- c. If any provision of this License is invalid or unenforceable under applicable law, it shall not affect the validity or enforceability of the remainder of the terms of this License, and without further action by the parties to this agreement, such provision shall be reformed to the minimum extent necessary to make such provision valid and enforceable.
- d. No term or provision of this License shall be deemed waived and no breach consented to unless such waiver or consent shall be in writing and signed by the party to be charged with such waiver or consent.
- e. This License constitutes the entire agreement between the parties with respect to the Work licensed here.

There are no understandings,

 agreements or representations with respect to the Work not specified here. Licensor shall not be bound by any additional provisions that may appear in any communication from You. This License may not be modified without the mutual written agreement of the Licensor and You.

f. The rights granted under, and the subject matter referenced, in this License were drafted utilizing the terminology of the Berne Convention for the Protection of Literary and Artistic Works (as amended on September 28, 1979), the Rome Convention of 1961, the WIPO Copyright Treaty of 1996, the WIPO Performances and Phonograms Treaty of 1996 and the Universal Copyright Convention (as revised on July 24, 1971). These rights and subject matter take effect in the relevant jurisdiction in which the License terms are sought to be enforced according to the corresponding provisions of the implementation of those treaty provisions in the applicable

national law. If the

 standard suite of rights granted under applicable copyright law includes additional rights not granted under this License, such additional rights are deemed to be included in the License; this License is not intended to restrict the license of any rights under applicable law.

#### Creative Commons Notice

 Creative Commons is not a party to this License, and makes no warranty whatsoever in connection with the Work. Creative Commons will not be liable to You or any party on any legal theory for any damages whatsoever, including without limitation any general, special, incidental or consequential damages arising in connection to this license. Notwithstanding the foregoing two (2) sentences, if Creative

 Commons has expressly identified itself as the Licensor hereunder, it shall have all rights and obligations of Licensor.

 Except for the limited purpose of indicating to the public that the Work is licensed

 under the CCPL, Creative Commons does not authorize the use by either party of the trademark "Creative Commons" or any related trademark or logo of Creative Commons without the prior written consent of Creative Commons. Any permitted use will be in compliance with Creative Commons' then-current trademark usage guidelines, as may be published on its website or otherwise made available upon request from time to time. For the avoidance of doubt, this trademark restriction does not form part of this License.

Creative Commons may be contacted at https://creativecommons.org/.

===============================================================================

The Go Programming Language https://golang.org/LICENSE

Copyright (c) 2009 The Go Authors. All rights reserved.

Redistribution and use in source and binary forms, with or without modification, are permitted provided that the following conditions are met:

\* Redistributions of source code must retain

the above copyright

notice, this list of conditions and the following disclaimer.

 \* Redistributions in binary form must reproduce the above copyright notice, this list of conditions and the following disclaimer in the documentation and/or other materials provided with the distribution.

 \* Neither the name of Google Inc. nor the names of its contributors may be used to endorse or promote products derived from this software without specific prior written permission.

THIS SOFTWARE IS PROVIDED BY THE COPYRIGHT HOLDERS AND CONTRIBUTORS "AS IS" AND ANY EXPRESS OR IMPLIED WARRANTIES, INCLUDING, BUT NOT LIMITED TO, THE IMPLIED WARRANTIES OF MERCHANTABILITY AND FITNESS FOR A PARTICULAR PURPOSE ARE DISCLAIMED. IN NO EVENT SHALL THE COPYRIGHT OWNER OR CONTRIBUTORS BE LIABLE FOR ANY DIRECT, INDIRECT, INCIDENTAL, SPECIAL, EXEMPLARY, OR CONSEQUENTIAL DAMAGES (INCLUDING, BUT NOT LIMITED TO, PROCUREMENT OF SUBSTITUTE GOODS OR SERVICES; LOSS OF USE, DATA, OR PROFITS; OR BUSINESS INTERRUPTION) HOWEVER CAUSED AND ON ANY THEORY OF LIABILITY, WHETHER IN CONTRACT, STRICT LIABILITY, OR TORT

# (INCLUDING NEGLIGENCE OR OTHERWISE) ARISING IN ANY WAY OUT OF THE USE OF THIS SOFTWARE, EVEN IF ADVISED OF THE POSSIBILITY OF SUCH DAMAGE.

===============================================================================

The Rust Programming Language https://github.com/rust-lang/rust/blob/master/LICENSE-MIT

Permission is hereby granted, free of charge, to any person obtaining a copy of this software and associated documentation files (the "Software"), to deal in the Software without restriction, including without limitation the rights to use, copy, modify, merge, publish, distribute, sublicense, and/or sell copies of the Software, and to permit persons to whom the Software is furnished to do so, subject to the following conditions:

The above copyright notice and this permission notice shall be included in all copies or substantial portions of the Software.

# THE SOFTWARE IS PROVIDED "AS IS", WITHOUT WARRANTY OF

ANY KIND, EXPRESS OR IMPLIED, INCLUDING BUT NOT LIMITED TO THE WARRANTIES OF MERCHANTABILITY, FITNESS FOR A PARTICULAR PURPOSE AND NONINFRINGEMENT. IN NO EVENT SHALL THE AUTHORS OR COPYRIGHT HOLDERS BE LIABLE FOR ANY CLAIM, DAMAGES OR OTHER LIABILITY, WHETHER IN AN ACTION OF CONTRACT, TORT OR OTHERWISE, ARISING FROM, OUT OF OR IN CONNECTION WITH THE SOFTWARE OR THE USE OR OTHER DEALINGS IN THE SOFTWARE.

The Rust Programming Language https://github.com/rust-lang/rust/blob/master/LICENSE-APACHE

> Apache License Version 2.0, January 2004 http://www.apache.org/licenses/

### TERMS AND CONDITIONS FOR USE, REPRODUCTION, AND DISTRIBUTION

1. Definitions.

 "License" shall mean the terms and conditions for use, reproduction, and distribution as defined by Sections 1 through 9 of this document.

===============================================================================

 "Licensor" shall mean the copyright owner or entity authorized by the copyright owner that is granting the License.

 "Legal Entity" shall mean the union of the acting entity and all other entities that control, are controlled by, or are under common control with that entity. For the purposes of this definition, "control" means (i) the power, direct or indirect, to cause the direction or management of such entity, whether by contract or otherwise, or (ii) ownership of fifty percent (50%) or more of the outstanding shares, or (iii) beneficial ownership of such entity.

 "You" (or "Your") shall mean an individual or Legal Entity exercising permissions granted by this License.

 "Source" form shall mean the preferred form for making modifications, including but not limited to software source code, documentation source, and configuration files.

 "Object" form shall mean any form resulting from mechanical transformation or translation of a Source form, including but not limited to compiled object code, generated documentation, and conversions to other media types.

 "Work" shall mean the work of authorship, whether in Source or Object form, made available under the License, as indicated by a copyright notice that is included in or attached to the work (an example is provided in the Appendix below).

 "Derivative Works" shall mean any work, whether in Source or Object form, that is based on (or derived from) the Work and for which the editorial revisions, annotations, elaborations, or other modifications represent, as a whole, an original work of authorship. For the purposes of this License, Derivative Works shall not include works that remain separable from, or merely link (or bind by name) to the interfaces of, the Work and Derivative Works thereof.

 "Contribution" shall mean any work of authorship, including the original version of the Work and any modifications or additions to that Work or Derivative Works thereof, that is intentionally

 submitted to Licensor for inclusion in the Work by the copyright owner or by an individual or Legal Entity authorized to submit on behalf of the copyright owner. For the purposes of this definition, "submitted" means any form of electronic, verbal, or written communication sent to the Licensor or its representatives, including but not limited to

 communication on electronic mailing lists, source code control systems, and issue tracking systems that are managed by, or on behalf of, the Licensor for the purpose of discussing and improving the Work, but excluding communication that is conspicuously marked or otherwise designated in writing by the copyright owner as "Not a Contribution."

 "Contributor" shall mean Licensor and any individual or Legal Entity on behalf of whom a Contribution has been received by Licensor and subsequently incorporated within the Work.

2. Grant of Copyright License. Subject to the terms and conditions of

 this License, each Contributor hereby grants to You a perpetual, worldwide, non-exclusive, no-charge, royalty-free, irrevocable copyright license to reproduce, prepare Derivative Works of, publicly display, publicly perform, sublicense, and distribute the Work and such Derivative Works in Source or Object form.

3. Grant of Patent License. Subject to the terms and conditions of this License, each Contributor hereby grants to You a perpetual, worldwide, non-exclusive, no-charge, royalty-free, irrevocable (except as stated in this section) patent license to make, have made, use, offer to sell, sell, import, and otherwise transfer the Work, where such license applies only to those patent claims licensable by such Contributor that are necessarily infringed by their Contribution(s) alone or by combination of their Contribution(s) with the Work to which such Contribution(s) was submitted. If You institute patent litigation against any entity (including a

 cross-claim or counterclaim in a lawsuit) alleging that the Work or a Contribution incorporated within the Work constitutes direct or contributory patent infringement, then any patent licenses granted to You under this License for that Work shall terminate as of the date such litigation is filed.

- 4. Redistribution. You may reproduce and distribute copies of the Work or Derivative Works thereof in any medium, with or without modifications, and in Source or Object form, provided that You meet the following conditions:
- (a) You must give any other recipients of the Work or Derivative Works a copy of this License; and
- (b) You must cause any modified files to carry prominent notices stating that You changed the files; and
- (c) You must retain, in the Source form of any Derivative Works that You distribute, all copyright, patent, trademark, and

 attribution notices from the Source form of the Work, excluding

 those notices that do not pertain to any part of the Derivative Works; and

- (d) If the Work includes a "NOTICE" text file as part of its distribution, then any Derivative Works that You distribute must include a readable copy of the attribution notices contained within such NOTICE file, excluding those notices that do not pertain to any part of the Derivative Works, in at least one of the following places: within a NOTICE text file distributed as part of the Derivative Works; within the Source form or documentation, if provided along with the Derivative Works; or, within a display generated by the Derivative Works, if and wherever such third-party notices normally appear. The contents of the NOTICE file are for informational purposes only and do not modify the License. You may add Your own attribution notices within Derivative Works that You distribute, alongside or as an addendum
- to the NOTICE text from the Work, provided that such additional attribution notices cannot be construed as modifying the License.

 You may add Your own copyright statement to Your modifications and may provide additional or different license terms and conditions for use, reproduction, or distribution of Your modifications, or for any such Derivative Works as a whole, provided Your use, reproduction, and distribution of the Work otherwise complies with the conditions stated in this License.

5. Submission of Contributions. Unless You explicitly state otherwise, any Contribution intentionally submitted for inclusion in the Work by You to the Licensor shall be under the terms and conditions of this License, without any additional terms or conditions. Notwithstanding the above, nothing herein shall supersede or modify the terms of any separate license agreement you may have executed with Licensor regarding such Contributions.

6. Trademarks.

- This License does not grant permission to use the trade names, trademarks, service marks, or product names of the Licensor, except as required for reasonable and customary use in describing the origin of the Work and reproducing the content of the NOTICE file.
- 7. Disclaimer of Warranty. Unless required by applicable law or agreed to in writing, Licensor provides the Work (and each Contributor provides its Contributions) on an "AS IS" BASIS, WITHOUT WARRANTIES OR CONDITIONS OF ANY KIND, either express or

 implied, including, without limitation, any warranties or conditions of TITLE, NON-INFRINGEMENT, MERCHANTABILITY, or FITNESS FOR A PARTICULAR PURPOSE. You are solely responsible for determining the appropriateness of using or redistributing the Work and assume any risks associated with Your exercise of permissions under this License.

8. Limitation of Liability. In no event and under no legal theory, whether in tort (including negligence), contract, or otherwise,

 unless required by applicable law (such as deliberate and grossly negligent acts) or agreed to in writing, shall any Contributor be liable to You for damages, including any direct, indirect, special, incidental, or consequential damages of any character arising as a result of this License or out of the use or inability to use the Work (including but not limited to damages for loss of goodwill, work stoppage, computer failure or malfunction, or any and all other commercial damages or losses), even if such Contributor has been advised of the possibility of such damages.

9. Accepting Warranty or Additional Liability. While redistributing the Work or Derivative Works thereof, You may choose to offer, and charge a fee for, acceptance of support, warranty, indemnity, or other liability obligations and/or rights consistent with this License. However, in accepting such obligations, You may act only on Your own behalf and on Your sole responsibility, not on behalf

 of any other Contributor, and only if You agree to indemnify, defend, and hold each Contributor harmless for any liability incurred by, or claims asserted against, such Contributor by reason of your accepting any such warranty or additional liability.

### END OF TERMS AND CONDITIONS

APPENDIX: How to apply the Apache License to your work.

 To apply the Apache License to your work, attach the following boilerplate notice, with the fields enclosed by brackets "[]" replaced with your own identifying information. (Don't include the brackets!) The text should be enclosed in the appropriate comment syntax for the file format. We also recommend that a file or class name and description of purpose be included on the same "printed page" as the copyright notice for easier identification within third-party archives.

Copyright [yyyy] [name of copyright owner]

Licensed under the Apache License, Version 2.0 (the "License"); you may not

 use this file except in compliance with the License. You may obtain a copy of the License at

 http://www.apache.org/licenses/LICENSE-2.0

```
Unless required by applicable law or agreed to in writing, software
distributed under the License is distributed on an "AS IS" BASIS,
WITHOUT WARRANTIES OR CONDITIONS OF ANY KIND, either express or implied.
See the License for the specific language governing permissions and
limitations under the License.
<!DOCTYPE html PUBLIC "-//W3C//DTD XHTML 1.0 Strict//EN" "http://www.w3.org/TR/xhtml1/DTD/xhtml1-
strict.dtd">
<!-- THIS FILE WAS AUTOMATICALLY GENERATED, DO NOT EDIT. -->
<html xmlns="http://www.w3.org/1999/xhtml">
	<head>
 		<meta http-equiv="content-type" content="text/html;charset=UTF-8"/>
 		<title>WOFF Test: Invalid copyright Element With dir Attribute in span Element in text Element</title>
 \langlelink rel="author" title="Tal Leming" href="http://typesupply.com" />
 		<link rel="help" href="http://dev.w3.org/webfonts/WOFF2/spec/#Metadata" />
 		<link rel="help" href="http://www.w3.org/TR/WOFF/#conform-metadata-noeffect" />
 		<link rel="help" href="http://www.w3.org/TR/WOFF/#conform-invalid-mustignore" />
 		<link rel="reviewer" title="Chris Lilley" href="mailto:chris@w3.org" />
 		<link rel="match" href="metadatadisplay-schema-copyright-029-ref.xht" />
 		<meta name="assert" content="The copyright element contains a text element that contains a span element with
INVALID as the value for the
 dir attribute." />
 		<style type="text/css"><![CDATA[
  			@import url("support/test-fonts.css");
  			@font-face {
  				font-family: "WOFF Test";
  				src: url("support/metadatadisplay-schema-copyright-029.woff2") format("woff2");
  			}
 			body {
  				font-size: 20px;
  			}
 			pre {
  				font-size: 12px;
  			}
  			.test {
  				font-family: "WOFF Test", "WOFF Test CFF Fallback";
  				font-size: 200px;
  				margin-top: 50px;
  			}
 		]]></style>
	</head>
	<body>
 \langle p \rangle as UA does not display WOFF metadata, the test passes if the word PASS appears below.
 		<p>The Extended Metadata Block is not valid and must not be displayed. If the UA does display it, the test
```
fails.</p> <div class="test">P</div> </body> </html> Copyright (c) 2016 Alex Crichton Copyright (c) 2017 The Tokio Authors

Permission is hereby granted, free of charge, to any person obtaining a copy of this software and associated documentation files (the "Software"), to deal in the Software without restriction, including without limitation the rights to use, copy, modify, merge, publish, distribute, sublicense, and/or sell copies of the Software, and to permit persons to whom the Software is furnished to do so, subject to the following conditions:

The above copyright notice and this permission notice shall be included in all copies or substantial portions of the Software.

THE SOFTWARE IS PROVIDED "AS IS", WITHOUT WARRANTY OF ANY KIND, EXPRESS OR IMPLIED, INCLUDING BUT NOT LIMITED TO THE WARRANTIES OF MERCHANTABILITY, FITNESS FOR A PARTICULAR PURPOSE AND NONINFRINGEMENT. IN NO EVENT SHALL THE AUTHORS OR COPYRIGHT HOLDERS BE LIABLE FOR ANY CLAIM, DAMAGES OR OTHER LIABILITY, WHETHER IN AN ACTION OF CONTRACT, TORT OR OTHERWISE, ARISING FROM, OUT OF OR IN CONNECTION WITH THE SOFTWARE OR THE USE OR OTHER DEALINGS IN THE SOFTWARE. License information for hyph\_la.dic:

This file is based on the TeX hyphenation patterns distributed under the LaTeX Project Public License (LPPL) as part of the hyph-utf8 package.

This Source Code Form is subject to the terms of the Mozilla Public License, v. 2.0. If a copy of the MPL was not distributed with this file, You can obtain one at http://mozilla.org/MPL/2.0/.

- - - - - - - - - - - - - - - - - - - - - - - - - - - - - - - - - - - - - - -

At the time this file was first modified, a complete, unmodified copy of the LPPL Work was available from: http://tug.org/svn/texhyphen/trunk/hyph-utf8/tex/generic/hyph-utf8/patterns/?pathrev=580

- - - - - - - - - - - - - - - - - - - - - - - - - - - - - - - - - - - - - - -

Portions of this file were originally made available under the following license (copied verbatim from hyph-la.lic.txt in the original work):

Latin hyphenation patterns

(more info about the licence to be added later)

% This file is part of hyph-utf8 package and resulted

from

% semi-manual conversions of hyphenation patterns into UTF-8 in June 2008.

%

% Source: lahyph.tex (2007-09-03)

% Author: Claudio Beccari <claudio.beccari at polito.it>

%

% The above mentioned file should become obsolete,

% and the author of the original file should preferaby modify this file instead. %

% Modificatios were needed in order to support native UTF-8 engines,

% but functionality (hopefully) didn't change in any way, at least not intentionally.

% This file is no longer stand-alone; at least for 8-bit engines

% you probably want to use loadhyph-foo.tex (which will load this file) instead.

 $\frac{0}{6}$ 

% Modifications were done by Jonathan Kew, Mojca Miklavec & Arthur Reutenauer % with help & support from:

% - Karl Berry, who gave us free hands and all resources

% - Taco Hoekwater, with useful macros

% - Hans Hagen, who did the unicodifisation of patterns already long before

% and helped with testing, suggestions and bug reports

% - Norbert Preining, who tested & integrated

patterns into TeX Live

%

% However, the "copyright/copyleft" owner of patterns remains the original author.  $\frac{0}{6}$ 

% The copyright statement of this file is thus:

%

% Do with this file whatever needs to be done in future for the sake of

% "a better world" as long as you respect the copyright of original file.

% If you're the original author of patterns or taking over a new revolution,

% plese remove all of the TUG comments & credits that we added here -

% you are the Queen / the King, we are only the servants.

 $\frac{0}{6}$ 

% If you want to change this file, rather than uploading directly to CTAN,

% we would be grateful if you could send it to us (http://tug.org/tex-hyphen)

% or ask for credentials for SVN repository and commit it yourself;

% we will then upload the whole "package" to CTAN.

 $\%$ 

% Before a new "pattern-revolution" starts,

% please try to follow some guidelines if possible:  $\%$ % - \lccode is \*forbidden\*, and I really mean it % - all the patterns should be in UTF-8  $0/2$  - the only "allowed" TeX commands in this file are: \patterns, \hyphenation, % and if you really cannot do without, also \input and \message % - in particular, please no \catcode or \lccode changes, % they belong to loadhyph-foo.tex, % and no \lefthyphenmin and \righthyphenmin, % they have no influence here and belong elsewhere % - \begingroup and/or \endinput is not needed % - feel free to do whatever you want inside comments % % We know that TeX is extremely powerful, but give a stupid parser % at least a chance to read your patterns. % % For more unformation see % % http://tug.org/tex-hyphen % %------------------------------------------------------------------------------ % % \*\*\*\*\*\*\*\*\*\* lahyph.tex \*\*\*\*\*\*\*\*\*\*\*\*\* % % Copyright 1999- 2001 Claudio Beccari % [latin hyphenation patterns] % % ----------------------------------------------------------------- % IMPORTANT NOTICE: % % This program can be redistributed and/or modified under the terms % of the LaTeX Project Public License Distributed from CTAN % archives in directory macros/latex/base/lppl.txt; either % version 1 of the License, or any later version. % ----------------------------------------------------------------- % % Patterns for the latin language mainly in modern spelling % (u when u is needed and v when v is needed); medieval spelling % with the ligatures \ae and \oe and the (uncial) lowercase  $\check{v}$ ' % written as a `u' is also supported; apparently there is no conflict % between the patterns of modern Latin and those of medieval Latin. % % Support for font encoding T1 with a 256-character set.  $0<sub>6</sub>$ % Prepared by Claudio Beccari % Politecnico di Torino

% Torino, Italy % e-mail beccari@polito.it % % 1999/03/10 Integration of `lahyph7.tex' and `lahyph8.tex' into % one file `lahyph.tex' supporting fonts in OT1 and T1 encoding by % Bernd Raichle using the macro code from `dehypht.tex' (this code % is Copyright 1993,1994,1998,1999 Bernd Raichle/DANTE e.V.).  $\frac{0}{6}$ % 2010/05/31 Removal of OT1 support % 2010/06/01 Removal of pattern 2'2 (probably a leftover from Italian) % % \versionnumber{3.2} \versiondate{2010/06/01} % % Information after \endinput.  $0<sub>0</sub>$ %%%%%%%%%%%%%%%%%%%%%%%%%%%%%%%%%%%%%%%%%%%%%%%%%%%%%%%% %%%%%%%%%%%%%%%%%%%%%%  $0/2$ % \message{Latin Hyphenation Patterns `lahyph' Version 3.2 <2010/06/01>} % % <!DOCTYPE html PUBLIC "-//W3C//DTD XHTML 1.0 Strict//EN" "http://www.w3.org/TR/xhtml1/DTD/xhtml1 strict.dtd"> <!-- THIS FILE WAS AUTOMATICALLY GENERATED, DO NOT EDIT. --> <html xmlns="http://www.w3.org/1999/xhtml"> <head> <meta http-equiv="content-type" content="text/html;charset=UTF-8"/> <title>WOFF Test: More Than One license Element</title> <link rel="author" title="Tal Leming" href="http://typesupply.com" /> <link rel="help" href="http://dev.w3.org/webfonts/WOFF2/spec/#Metadata" /> <link rel="help" href="http://www.w3.org/TR/WOFF/#conform-metadata-noeffect" /> <link rel="help" href="http://www.w3.org/TR/WOFF/#conform-invalid-mustignore" /> <link rel="reviewer" title="Chris Lilley" href="mailto:chris@w3.org" /> <link rel="match" href="metadatadisplay-schema-license-009-ref.xht" /> <meta name="assert" content="The license element occurs more than once." /> <style type="text/css"><![CDATA[ @import url("support/test-fonts.css"); @font-face { font-family: "WOFF Test"; src: url("support/metadatadisplay-schema-license-009.woff2") format("woff2"); } body { font-size: 20px; } pre { font-size: 12px;

```
			}
  			.test {
  				font-family: "WOFF Test", "WOFF Test CFF Fallback";
  				font-size: 200px;
  				margin-top: 50px;
			}
 		]]></style>
	</head>
	<body>
 \langle p \rangle f the UA does not display WOFF metadata, the test passes if the word PASS appears below.\langle p \rangle		<p>The Extended Metadata Block is not valid and must not be displayed. If the UA does display it, the test
fails.</p>
 		<div class="test">P</div>
	</body>
</html>
The MIT License (MIT)
```
Copyright (c) 2015 Austin Bonander

Permission is hereby granted, free of charge, to any person obtaining a copy of this software and associated documentation files (the "Software"), to deal in the Software without restriction, including without limitation the rights to use, copy, modify, merge, publish, distribute, sublicense, and/or sell copies of the Software, and to permit persons to whom the Software is furnished to do so, subject to the following conditions:

The above copyright notice and this permission notice shall be included in all copies or substantial portions of the Software.

THE SOFTWARE IS PROVIDED "AS IS", WITHOUT WARRANTY OF ANY KIND, EXPRESS OR IMPLIED, INCLUDING BUT NOT LIMITED TO THE WARRANTIES OF MERCHANTABILITY, FITNESS FOR A PARTICULAR PURPOSE AND NONINFRINGEMENT. IN NO EVENT SHALL THE AUTHORS OR COPYRIGHT HOLDERS BE LIABLE FOR ANY CLAIM, DAMAGES OR OTHER LIABILITY, WHETHER IN AN ACTION OF CONTRACT, TORT OR OTHERWISE, ARISING FROM, OUT OF

 OR IN CONNECTION WITH THE SOFTWARE OR THE USE OR OTHER DEALINGS IN THE **SOFTWARE** 

Copyright (c) 2010-2019 Benjamin Peterson

Permission is hereby granted, free of charge, to any person obtaining a copy of this software and associated documentation files (the "Software"), to deal in the Software without restriction, including without limitation the rights to use, copy, modify, merge, publish, distribute, sublicense, and/or sell copies of the Software, and to permit persons to whom the Software is furnished to do so, subject to the following conditions:

The above copyright notice and this permission notice shall be included in all copies or substantial portions of the Software.

THE SOFTWARE IS PROVIDED "AS IS", WITHOUT WARRANTY OF ANY KIND, EXPRESS OR IMPLIED, INCLUDING BUT NOT LIMITED TO THE WARRANTIES OF MERCHANTABILITY, FITNESS FOR A PARTICULAR PURPOSE AND NONINFRINGEMENT. IN NO EVENT SHALL THE AUTHORS OR COPYRIGHT HOLDERS BE LIABLE FOR ANY CLAIM, DAMAGES OR OTHER LIABILITY, WHETHER IN AN ACTION OF CONTRACT, TORT OR OTHERWISE, ARISING FROM, OUT OF OR IN **CONNECTION** 

WITH THE SOFTWARE OR THE USE OR OTHER DEALINGS IN THE SOFTWARE.

; XzCrc64Opt.asm -- CRC64 calculation : optimized version

; 2011-06-28 : Igor Pavlov : Public domain

include 7zAsm.asm

MY\_ASM\_START ifdef x64 rD equ r9 rN equ r10 num\_VAR equ r8 table\_VAR equ r9 SRCDAT equ rN + rD CRC\_XOR macro dest:req, src:req, t:req xor dest, QWORD PTR  $[r5 + src * 8 + 0800h * t]$ endm CRC1b macro movzx x6, BYTE PTR [rD] inc rD movzx x3, x0\_L xor x6, x3 shr r0, 8 CRC\_XOR r0, r6, 0 dec rN endm

MY\_PROLOG macro crc\_end:req MY\_PUSH\_4\_REGS

mov  $r0, r1$  mov rN, num\_VAR mov r5, table\_VAR mov rD, r2 test rN, rN jz crc\_end

```
 @@:
  test rD, 3
  jz @F
  CRC1b
  jnz @B
 @@:
  cmp rN, 8
  jb crc_end
  add rN, rD
  mov num_VAR, rN
 sub rN, 4
  and rN, NOT 3
 sub rD, rN
  mov x1, [SRCDAT]
 xor r0, r1
  add rN, 4
endm
MY_EPILOG macro crc_end:req
  sub rN, 4
  mov x1, [SRCDAT]
 xor r0, r1 mov rD, rN
  mov rN, num_VAR
 sub rN, rD
 crc_end:
  test rN, rN
  jz @F
  CRC1b
  jmp crc_end
 @@:
  MY_POP_4_REGS
endm
MY_PROC XzCrc64UpdateT4, 4
  MY_PROLOG crc_end_4
  align 16
 main_loop_4:
  mov x1, [SRCDAT]
 movzx x2, x0 L
 movzx x3, x0 H
  shr r0, 16
 movzx x6, x0 L
  movzx x7, x0_H
  shr r0, 16
  CRC_XOR r1, r2, 3
  CRC_XOR r0, r3, 2
  CRC_XOR r1, r6, 1
```

```
 CRC_XOR r0, r7, 0
 xor r0, r1
  add rD, 4
  jnz main_loop_4
  MY_EPILOG crc_end_4
MY_ENDP
else
  rD equ r1
  rN equ r7
  crc_val equ (REG_SIZE * 5)
 \text{crc\_table} equ (8 + \text{crc\_val}) table_VAR equ [r4 + crc_table]
  num_VAR equ table_VAR
  SRCDAT equ rN + rD
CRC macro op0:req, op1:req, dest0:req, dest1:req, src:req, t:req
 op0 dest0, DWORD PTR [r5 + src * 8 + 0800h * t] op1 dest1, DWORD PTR [r5 + src
* 8 + 0800h * t + 4endm
CRC_XOR macro dest0:req, dest1:req, src:req, t:req
  CRC xor, xor, dest0, dest1, src, t
endm
CRC1b macro
  movzx x6, BYTE PTR [rD]
  inc rD
  movzx x3, x0_L
  xor x6, x3
 shrd r0, r2, 8
  shr r2, 8
  CRC_XOR r0, r2, r6, 0
  dec rN
endm
MY_PROLOG macro crc_end:req
  MY_PUSH_4_REGS
  mov rN, r2
```

```
mov x0, [r4 + crc_val]mov x^2, [r4 + crc_val + 4] mov r5, table_VAR
  test rN, rN
  jz crc_end
 @@:
  test rD, 3
  jz @F
  CRC1b
  jnz @B
 @@:
  cmp rN, 8
  jb crc_end
  add rN, rD
  mov num_VAR, rN
 sub rN, 4
  and rN, NOT 3
 sub rD, rN
  xor r0, [SRCDAT]
  add rN, 4
endm
MY_EPILOG macro crc_end:req
 sub rN, 4
  xor r0, [SRCDAT]
  mov rD, rN
  mov rN, num_VAR
 sub rN, rD
 crc_end:
  test rN, rN
  jz @F
  CRC1b
  jmp crc_end
 @@:
  MY_POP_4_REGS
endm
MY_PROC
 XzCrc64UpdateT4, 5
  MY_PROLOG crc_end_4
 movzx x6, x0 L
  align 16
 main_loop_4:
 mov r3, [SRCDAT]
```
xor  $r3, r2$  CRC xor, mov, r3, r2, r6, 3 movzx x6, x0\_H shr r0, 16 CRC\_XOR r3, r2, r6, 2 movzx x6, x0\_L movzx x0, x0\_H CRC\_XOR r3, r2, r6, 1 CRC\_XOR r3, r2, r0, 0 movzx x6, x3\_L mov  $r0, r3$  add rD, 4 jnz main\_loop\_4 MY\_EPILOG crc\_end\_4

MY\_ENDP

endif

end

 Apache License Version 2.0, January 2004 http://www.apache.org/licenses/

#### TERMS AND CONDITIONS FOR USE, REPRODUCTION, AND DISTRIBUTION

1. Definitions.

 "License" shall mean the terms and conditions for use, reproduction, and distribution as defined by Sections 1 through 9 of this document.

 "Licensor" shall mean the copyright owner or entity authorized by the copyright owner that is granting the License.

 "Legal Entity" shall mean the union of the acting entity and all other entities that control, are controlled by, or are under common control with that entity. For the purposes of this definition, "control" means (i) the power, direct or indirect, to cause the direction or management of such entity, whether by contract or otherwise, or (ii) ownership of fifty percent (50%) or more of the outstanding shares, or (iii) beneficial ownership of such entity.

 "You" (or "Your") shall mean an individual or Legal Entity exercising permissions granted by this License.

 "Source" form shall mean the preferred form for making modifications, including but not limited to software source code, documentation source, and configuration files.

 "Object" form shall mean any form resulting from mechanical transformation or translation of a Source form, including but not limited to compiled object code, generated documentation, and conversions to other media types.

 "Work" shall mean the work of authorship, whether in Source or Object form, made available under the License, as indicated by a copyright notice that is included in or attached to the work (an example is provided in the Appendix below).

 "Derivative Works" shall mean any work, whether in Source or Object form, that is based on (or derived from) the Work and for which the editorial revisions, annotations, elaborations, or other modifications represent, as a whole, an original work of authorship. For the purposes of this License, Derivative Works shall not include works that remain separable from, or merely link (or bind by name) to the interfaces of, the Work and Derivative Works thereof.

 "Contribution" shall mean any work of authorship, including the original version of the Work and any modifications or additions to that Work or Derivative Works thereof, that is intentionally submitted to Licensor for inclusion in the Work by the copyright owner or by an individual or Legal Entity authorized to submit on behalf of the copyright owner. For the purposes of this definition, "submitted" means any form of electronic, verbal, or written communication sent to the Licensor or its representatives, including but not limited to communication on electronic mailing lists, source code control systems, and issue tracking systems that are managed by, or on behalf of, the Licensor for the purpose of discussing and improving the Work, but

 excluding communication that is conspicuously marked or otherwise designated in writing by the copyright owner as "Not a Contribution."

 "Contributor" shall mean Licensor and any individual or Legal Entity on behalf of whom a Contribution has been received by Licensor and subsequently incorporated within the Work.

2. Grant of Copyright License. Subject to the terms and conditions of this License, each Contributor hereby grants to You a perpetual, worldwide, non-exclusive, no-charge, royalty-free, irrevocable copyright license to reproduce, prepare Derivative Works of, publicly display, publicly perform, sublicense, and distribute the

Work and such Derivative Works in Source or Object form.

3. Grant of Patent License. Subject to the terms and conditions of this License, each Contributor hereby grants to You a perpetual, worldwide, non-exclusive, no-charge, royalty-free, irrevocable (except as stated in this section) patent license to make, have made,

 use, offer to sell, sell, import, and otherwise transfer the Work, where such license applies only to those patent claims licensable by such Contributor that are necessarily infringed by their Contribution(s) alone or by combination of their Contribution(s) with the Work to which such Contribution(s) was submitted. If You institute patent litigation against any entity (including a cross-claim or counterclaim in a lawsuit) alleging that the Work or a Contribution incorporated within the Work constitutes direct or contributory patent infringement, then any patent licenses granted to You under this License for that Work shall terminate as of the date such litigation is filed.

4. Redistribution. You may reproduce and distribute copies of the Work or Derivative Works thereof in any medium, with or without modifications, and in Source or Object form, provided that You meet the following conditions:

 (a) You must give any other recipients of the Work or

Derivative Works a copy of this License; and

- (b) You must cause any modified files to carry prominent notices stating that You changed the files; and
- (c) You must retain, in the Source form of any Derivative Works that You distribute, all copyright, patent, trademark, and attribution notices from the Source form of the Work, excluding those notices that do not pertain to any part of the Derivative Works; and
- (d) If the Work includes a "NOTICE" text file as part of its distribution, then any Derivative Works that You distribute must include a readable copy of the attribution notices contained within such NOTICE file, excluding those notices that do not pertain to any part of the Derivative Works, in at least one of the following places: within a NOTICE text file distributed as part of the Derivative Works; within the Source form or documentation, if provided along

with the Derivative Works; or,

 within a display generated by the Derivative Works, if and wherever such third-party notices normally appear. The contents  of the NOTICE file are for informational purposes only and do not modify the License. You may add Your own attribution notices within Derivative Works that You distribute, alongside or as an addendum to the NOTICE text from the Work, provided that such additional attribution notices cannot be construed as modifying the License.

 You may add Your own copyright statement to Your modifications and may provide additional or different license terms and conditions for use, reproduction, or distribution of Your modifications, or for any such Derivative Works as a whole, provided Your use, reproduction, and distribution of the Work otherwise complies with the conditions stated in this License.

- 5. Submission of Contributions. Unless You explicitly state otherwise, any Contribution intentionally submitted for inclusion in the Work by You to the Licensor shall be under the terms and conditions of this License, without any additional terms or conditions. Notwithstanding the above, nothing herein shall supersede or modify the terms of any separate license agreement you may have executed with Licensor regarding such Contributions.
- 6. Trademarks. This License does not grant permission to use the trade names, trademarks, service marks, or product names of the Licensor, except as required for reasonable and customary use in describing the origin of the Work and reproducing the content of the NOTICE file.
- 7. Disclaimer of Warranty. Unless required by applicable law or agreed to in writing, Licensor provides the Work (and each Contributor provides its Contributions) on an "AS IS" BASIS, WITHOUT WARRANTIES OR CONDITIONS OF ANY KIND, either express or implied, including, without limitation, any warranties or conditions of TITLE, NON-INFRINGEMENT, MERCHANTABILITY, or FITNESS FOR A PARTICULAR PURPOSE. You are solely responsible for determining the appropriateness of using or redistributing the Work and assume any risks associated with Your exercise of permissions under this License.
- 8. Limitation of Liability. In no event and under no legal theory, whether in tort (including negligence), contract, or otherwise, unless required by applicable law (such as deliberate and grossly negligent acts) or agreed to in writing, shall any Contributor be liable to You for damages, including any direct, indirect, special, incidental, or consequential damages of any character arising as a result of this License or out of the use or inability to use the Work (including but not limited to damages for loss of goodwill, work stoppage, computer failure or malfunction, or any and all other commercial damages or losses), even if such Contributor has been advised of the possibility
of such damages.

9. Accepting Warranty or Additional Liability. While redistributing the Work or Derivative Works thereof, You may choose to offer, and charge a fee for, acceptance of support, warranty, indemnity, or other liability obligations and/or rights consistent with this License. However, in accepting such obligations, You may act only on Your own behalf and on Your sole responsibility, not on behalf of any other Contributor, and only if You agree to indemnify, defend, and hold each Contributor harmless for any liability incurred by, or claims asserted against, such Contributor by reason of your accepting any such warranty or additional liability.

## END OF TERMS AND CONDITIONS

APPENDIX: How to apply the Apache License to your work.

 To apply the Apache License to your work, attach the following boilerplate notice, with the fields enclosed by brackets "[]" replaced with your own identifying information. (Don't include the brackets!) The text should be enclosed in the appropriate comment syntax for the file format. We also recommend that a file or class name and description of purpose be included on the same "printed page" as the copyright notice for easier identification within third-party archives.

Copyright [yyyy] [name of copyright owner]

Licensed under the Apache License, Version 2.0 (the "License"); you may not use this file except in compliance with the License. You may obtain a copy of the License at

 http://www.apache.org/licenses/LICENSE-2.0

Unless required by applicable law or agreed to in writing, software distributed under the License is distributed on an "AS IS" BASIS, WITHOUT WARRANTIES OR CONDITIONS OF ANY KIND, either express or implied. See the License for the specific language governing permissions and limitations under the License. Copyright (c) 2018-2019 The RustCrypto Project Developers

Permission is hereby granted, free of charge, to any person obtaining a copy of this software and associated documentation files (the "Software"), to deal in the Software without restriction, including without limitation the rights to use, copy, modify, merge, publish, distribute, sublicense, and/or sell copies of

the Software, and to permit persons to whom the Software is furnished to do so, subject to the following conditions:

The above copyright notice and this permission notice shall be included in all copies or substantial portions of the Software.

THE SOFTWARE IS PROVIDED "AS IS", WITHOUT WARRANTY OF ANY KIND, EXPRESS OR IMPLIED, INCLUDING BUT NOT LIMITED TO THE WARRANTIES OF MERCHANTABILITY, FITNESS FOR A PARTICULAR PURPOSE AND NONINFRINGEMENT. IN NO EVENT SHALL THE AUTHORS OR COPYRIGHT HOLDERS BE LIABLE FOR ANY CLAIM, DAMAGES OR OTHER LIABILITY, WHETHER IN AN ACTION OF CONTRACT, TORT OR OTHERWISE, ARISING FROM, OUT OF OR IN CONNECTION WITH THE SOFTWARE OR THE USE OR OTHER DEALINGS IN THE SOFTWARE. wOF2OTTOE @q .`f6\$ Q NB3T}1"a5tC::BU1QEX%->+g~Fm\*vYP8\_\*y5{h'5IGVl t;g"XBD4N7.lGGwSO({crQ5\*X!"cIH1\$l1\#8j~!0- .T/bBP&.\*?SBPZpOAD6x7ogG~I~.9.tY1Cdy $v$ tXK\8S34Slt-q6(\$oPsKHu3p mZ8^|E\_)=+wQhjy5J.ZM/gP2mm  $<$ D6\9%XK52S4@e\$K}%lN\$ >W#cw)~\_;ddtm nI@r ~y!rG[(/}X!=\_9M?x{O8ys{ +4qAZ5pL \*u@uT(]8E\$^0ZP~q{`u%4\$Q4sB]p?Jak(3i![}fsgK@ft9!G,KdikhMm4iI!#zVetl-wnuL@x5x)MiP^:620k;{i6tDf  $s\$ wdV\*'2Ff\&\}-@|Sy(mtP7|LqV~t0f>a(\$a&3Z9): The MIT License (MIT)

Copyright (c) 2021 Jan-Erik Rediger

Permission is hereby granted, free of charge, to any person obtaining a copy of this software and associated documentation files (the "Software"), to deal in the Software without restriction, including without limitation the rights to use, copy, modify, merge, publish, distribute, sublicense, and/or sell copies of the Software, and to permit persons to whom the Software is furnished to do so, subject to the following conditions:

The above copyright notice and this permission notice shall be included in all copies or substantial portions of the Software.

THE SOFTWARE IS PROVIDED "AS IS", WITHOUT WARRANTY OF ANY KIND, EXPRESS OR IMPLIED, INCLUDING BUT NOT LIMITED TO THE WARRANTIES OF MERCHANTABILITY, FITNESS FOR A PARTICULAR PURPOSE AND NONINFRINGEMENT. IN NO EVENT SHALL THE AUTHORS OR COPYRIGHT HOLDERS BE LIABLE FOR ANY CLAIM, DAMAGES OR OTHER LIABILITY, WHETHER IN AN ACTION OF CONTRACT, TORT OR OTHERWISE, ARISING FROM, OUT OF

 OR IN CONNECTION WITH THE SOFTWARE OR THE USE OR OTHER DEALINGS IN THE SOFTWARE.

wOF2OTTOE @q

.`f6\$ Q

NB3T}1"a5tC::BU1QEX%->+g~Fm\*vYP8\_\*y5{h'5IGVl

t;g"XBD4N7.lGGwSO({crQ5\*X!"cIH1\$l1\#8j~!0-

.T/bBP&.\*?SBPZpOAD6x7ogG~I~.9.tY1Cdy-

vtXK\8S34Slt-q6(\$oPsKHu3p mZ8^|E\_)=+wQhjy5J.ZM/gP2mm

<D6\9%XK52S4@e\$K}%lN\$ >W#cw)~\_;ddtm nI@r ~y!rG[(/}X!=\_9M?x{O8ys{

+4qAZ5pL

\*u@uT(]8E\$^0ZP~q{`u%4\$Q4sB]p?Jak(3i![}fsgK@ft9!G,KdikhMm4iI!#zVetl-wnuL@x5x)MiP^:620k;{i6tDf s\$wpNJbK1qacsTc#H%k

FJ)"N\_w6C8IY:'j:/Z>a['Ek\$

<!DOCTYPE html PUBLIC "-//W3C//DTD XHTML 1.0 Strict//EN" "http://www.w3.org/TR/xhtml1/DTD/xhtml1 strict.dtd">

<!-- THIS FILE WAS AUTOMATICALLY GENERATED, DO NOT EDIT. -->

<html xmlns="http://www.w3.org/1999/xhtml">

 <head>

 <meta http-equiv="content-type" content="text/html;charset=UTF-8"/>

 <title>WOFF Test: Invalid license Element With dir Attribute in text Element</title>

```
\langlelink rel="author" title="Tal Leming" href="http://typesupply.com" />
```
 <link rel="help" href="http://dev.w3.org/webfonts/WOFF2/spec/#Metadata" />

 <link rel="help" href="http://www.w3.org/TR/WOFF/#conform-metadata-noeffect" />

 <link rel="help" href="http://www.w3.org/TR/WOFF/#conform-invalid-mustignore" />

```
		<link rel="reviewer" title="Chris Lilley" href="mailto:chris@w3.org" />
```
 <meta name="assert" content="The license element contains a text element with INVALID as the value for the dir attribute." />

```
		<style type="text/css"><![CDATA[
```
 @import url("support/test-fonts.css"); body { font-size: 20px;

```
			}
```
 pre

```
 {
```
 font-size: 12px;

```
			}
```
 .test {

 font-family: "WOFF Test CFF Reference";

 font-size: 200px;

 margin-top: 50px;

 }

```
		]]></style>
```
 </head>

 <body>

 $\langle \text{p} \rangle$  and If the UA does not display WOFF metadata, the test passes if the word PASS appears below. $\langle \text{p} \rangle$ 

 <p>The Extended Metadata Block is not valid and must not be displayed. If the UA does display it, the test fails.</p>

```
		<div class="test">P</div>
```

```
	</body>
```

```
</html>
```

```
<!DOCTYPE html PUBLIC "-//W3C//DTD XHTML 1.0 Strict//EN" "http://www.w3.org/TR/xhtml1/DTD/xhtml1-
strict.dtd">
<!-- THIS FILE WAS AUTOMATICALLY GENERATED, DO NOT EDIT. -->
<html xmlns="http://www.w3.org/1999/xhtml">
	<head>
 		<meta http-equiv="content-type" content="text/html;charset=UTF-8"/>
 		<title>WOFF Test: Valid copyright Element With dir Attribute in text Element 2</title>
 \langlelink rel="author" title="Tal Leming" href="http://typesupply.com" />
 		<link rel="help" href="http://dev.w3.org/webfonts/WOFF2/spec/#Metadata" />
 		<link rel="help" href="http://www.w3.org/TR/WOFF/#conform-metadata-noeffect" />
 		<link rel="help" href="http://dev.w3.org/webfonts/WOFF2/spec/#Metadata" />
 		<link rel="reviewer" title="Chris Lilley" href="mailto:chris@w3.org" />
 		<link rel="match" href="metadatadisplay-schema-copyright-012-ref.xht" />
 		<meta name="assert" content="The copyright element contains a text element with rtl as the value for the dir
attribute." />
 		<style type="text/css"><![CDATA[
  			@import
 url("support/test-fonts.css");
  			@font-face {
  				font-family: "WOFF Test";
  				src: url("support/metadatadisplay-schema-copyright-012.woff2") format("woff2");
  			}
 			body {
  				font-size: 20px;
  			}
 			pre {
  				font-size: 12px;
  			}
 			.test {
  				font-family: "WOFF Test", "WOFF Test CFF Fallback";
  				font-size: 200px;
  				margin-top: 50px;
			}
 		]]></style>
	</head>
	<body>
 \langle p\rangleTest passes if the word PASS appears below.\langle p\rangle\langle p \rangleThe Extended Metadata Block is valid and may be displayed to the user upon request.\langle p \rangle		<div class="test">P</div>
 \langle p \rangleThe XML contained in the Extended Metadata Block is below.\langle p \rangle		<pre>
<lt;?xml version="1.0" encoding="UTF-8"?<gt;
&lt:metadata version="1.0"&gt:
<copyright&gt;
 <text dir="rtl"&gt;
 			Copyright without language.
```
</text&gt; </copyright&gt; </metadata&gt;  $<$ /pre $>$  </body> </html> # -\*- Mode: python; indent-tabs-mode: nil; tab-width: 40 -\*- # vim: set filetype=python: # This Source Code Form is subject to the terms of the Mozilla Public # License, v. 2.0. If a copy of the MPL was not distributed with this # file, You can obtain one at http://mozilla.org/MPL/2.0/.

```
with Files("**"):
  BUG_COMPONENT = ("Core", "DOM: Core & HTML")
```

```
EXPORTS.mozilla.dom += [
  "MidiPermissionStatus.h",
  "Permissions.h",
  "PermissionStatus.h",
]
```

```
UNIFIED_SOURCES += [
```

```
 "MidiPermissionStatus.cpp",
 "PermissionObserver.cpp",
```

```
 "Permissions.cpp",
```

```
 "PermissionStatus.cpp",
```

```
 "PermissionUtils.cpp",
```

```
]
```
MOCHITEST\_MANIFESTS += ["tests/mochitest.ini"]

```
FINAL_LIBRARY = "xul"
```
include("/ipc/chromium/chromium-config.mozbuild") Copyright Mozilla Foundation

Permission is hereby granted, free of charge, to any person obtaining a copy of this software and associated documentation files (the "Software"), to deal in the Software without restriction, including without limitation the rights to use, copy, modify, merge, publish, distribute, sublicense, and/or sell copies of the Software, and to permit persons to whom the Software is furnished to do so, subject to the following conditions:

The above copyright notice and this permission notice shall be included in all copies or substantial portions

of the Software.

THE SOFTWARE IS PROVIDED "AS IS", WITHOUT WARRANTY OF ANY KIND, EXPRESS OR IMPLIED, INCLUDING BUT NOT LIMITED TO THE WARRANTIES OF MERCHANTABILITY, FITNESS FOR A PARTICULAR PURPOSE AND NONINFRINGEMENT. IN NO EVENT SHALL THE AUTHORS OR COPYRIGHT HOLDERS BE LIABLE FOR ANY CLAIM, DAMAGES OR OTHER LIABILITY, WHETHER IN AN ACTION OF CONTRACT, TORT OR OTHERWISE, ARISING FROM, OUT OF OR IN CONNECTION WITH THE SOFTWARE OR THE USE OR OTHER DEALINGS IN THE SOFTWARE. The MIT License (MIT)

Copyright (c) 2015-2018 Reselect Contributors

Permission is hereby granted, free of charge, to any person obtaining a copy of this software and associated documentation files (the "Software"), to deal in the Software without restriction, including without limitation the rights to use, copy, modify, merge, publish, distribute, sublicense, and/or sell copies of the Software, and to permit persons to whom the Software is furnished to do so, subject to the following conditions:

The above copyright notice and this permission notice shall be included in all copies or substantial portions of the Software.

THE SOFTWARE IS PROVIDED "AS IS", WITHOUT WARRANTY OF ANY KIND, EXPRESS OR IMPLIED, INCLUDING BUT NOT LIMITED TO THE WARRANTIES OF MERCHANTABILITY, FITNESS FOR A PARTICULAR PURPOSE AND NONINFRINGEMENT. IN NO EVENT SHALL THE AUTHORS OR COPYRIGHT HOLDERS BE LIABLE FOR ANY CLAIM, DAMAGES OR OTHER LIABILITY, WHETHER IN AN ACTION OF CONTRACT, TORT OR OTHERWISE, ARISING FROM, **OUT** 

 OF OR IN CONNECTION WITH THE SOFTWARE OR THE USE OR OTHER DEALINGS IN THE SOFTWARE.

Unless otherwise specified, files in this directory are licensed under the Apache 2.0 license:

> Apache License Version 2.0, January 2004 http://www.apache.org/licenses/

## TERMS AND CONDITIONS FOR USE, REPRODUCTION, AND DISTRIBUTION

1. Definitions.

 "License" shall mean the terms and conditions for use, reproduction, and distribution as defined by Sections 1 through 9 of this document.  "Licensor" shall mean the copyright owner or entity authorized by the copyright owner that is granting the License.

 "Legal Entity" shall mean the union of the acting entity and all other entities that control, are controlled by, or are under common control with that entity. For the purposes of this definition, "control" means (i) the power, direct or indirect, to cause the direction or management of such entity, whether by contract or otherwise, or (ii) ownership

 of fifty percent (50%) or more of the outstanding shares, or (iii) beneficial ownership of such entity.

 "You" (or "Your") shall mean an individual or Legal Entity exercising permissions granted by this License.

 "Source" form shall mean the preferred form for making modifications, including but not limited to software source code, documentation source, and configuration files.

 "Object" form shall mean any form resulting from mechanical transformation or translation of a Source form, including but not limited to compiled object code, generated documentation, and conversions to other media types.

 "Work" shall mean the work of authorship, whether in Source or Object form, made available under the License, as indicated by a copyright notice that is included in or attached to the work (an example is provided in the Appendix below).

 "Derivative Works" shall mean any work, whether in Source or Object

 form, that is based on (or derived from) the Work and for which the editorial revisions, annotations, elaborations, or other modifications represent, as a whole, an original work of authorship. For the purposes of this License, Derivative Works shall not include works that remain separable from, or merely link (or bind by name) to the interfaces of, the Work and Derivative Works thereof.

 "Contribution" shall mean any work of authorship, including the original version of the Work and any modifications or additions to that Work or Derivative Works thereof, that is intentionally submitted to Licensor for inclusion in the Work by the copyright owner or by an individual or Legal Entity authorized to submit on behalf of the copyright owner. For the purposes of this definition, "submitted" means any form of electronic, verbal, or written communication sent to the Licensor or its representatives, including

but not limited to

communication on electronic mailing lists, source code control systems,

 and issue tracking systems that are managed by, or on behalf of, the Licensor for the purpose of discussing and improving the Work, but excluding communication that is conspicuously marked or otherwise designated in writing by the copyright owner as "Not a Contribution."

 "Contributor" shall mean Licensor and any individual or Legal Entity on behalf of whom a Contribution has been received by Licensor and subsequently incorporated within the Work.

- 2. Grant of Copyright License. Subject to the terms and conditions of this License, each Contributor hereby grants to You a perpetual, worldwide, non-exclusive, no-charge, royalty-free, irrevocable copyright license to reproduce, prepare Derivative Works of, publicly display, publicly perform, sublicense, and distribute the Work and such Derivative Works in Source or Object form.
- 3. Grant of Patent License. Subject to the terms and conditions of this License, each Contributor hereby grants to You a perpetual, worldwide, non-exclusive, no-charge, royalty-free, irrevocable (except as stated in this section) patent license to make, have made, use, offer to sell, sell, import, and otherwise transfer the Work, where such license applies only to those patent claims licensable by such Contributor that are necessarily infringed by their Contribution(s) alone or by combination of their Contribution(s) with the Work to which such Contribution(s) was submitted. If You institute patent litigation against any entity (including a cross-claim or counterclaim in a lawsuit) alleging that the Work or a Contribution incorporated within the Work constitutes direct or contributory patent infringement, then any patent licenses granted to You under this License for that Work shall terminate as of the date such litigation is filed.
- 4. Redistribution. You may reproduce and distribute copies of the Work or Derivative Works thereof in any medium, with or without modifications, and in Source or Object form, provided that You meet the following conditions:
	- (a) You must give any other recipients of the Work or Derivative Works a copy of this License; and
	- (b) You must cause any modified files to carry prominent notices stating that You changed the files; and
	- (c) You must retain, in the Source form of any Derivative Works that You distribute, all copyright, patent, trademark, and attribution notices from the Source form of the Work, excluding those notices that do not pertain to any part of
- (d) If the Work includes a "NOTICE" text file as part of its distribution, then any Derivative Works that You distribute must include
- a readable copy of the attribution notices contained
	- within such NOTICE file, excluding those notices that do not pertain to any part of the Derivative Works, in at least one of the following places: within a NOTICE text file distributed as part of the Derivative Works; within the Source form or documentation, if provided along with the Derivative Works; or, within a display generated by the Derivative Works, if and wherever such third-party notices normally appear. The contents of the NOTICE file are for informational purposes only and do not modify the License. You may add Your own attribution notices within Derivative Works that You distribute, alongside or as an addendum to the NOTICE text from the Work, provided that such additional attribution notices cannot be construed as modifying the License.

 You may add Your own copyright statement to Your modifications and

 may provide additional or different license terms and conditions for use, reproduction, or distribution of Your modifications, or for any such Derivative Works as a whole, provided Your use, reproduction, and distribution of the Work otherwise complies with the conditions stated in this License.

- 5. Submission of Contributions. Unless You explicitly state otherwise, any Contribution intentionally submitted for inclusion in the Work by You to the Licensor shall be under the terms and conditions of this License, without any additional terms or conditions. Notwithstanding the above, nothing herein shall supersede or modify the terms of any separate license agreement you may have executed with Licensor regarding such Contributions.
- 6. Trademarks. This License does not grant permission to use the trade names, trademarks, service marks, or product names of the Licensor, except as required
- for reasonable and customary use in describing the origin of the Work and reproducing the content of the NOTICE file.
- 7. Disclaimer of Warranty. Unless required by applicable law or agreed to in writing, Licensor provides the Work (and each Contributor provides its Contributions) on an "AS IS" BASIS, WITHOUT WARRANTIES OR CONDITIONS OF ANY KIND, either express or implied, including, without limitation, any warranties or conditions of TITLE, NON-INFRINGEMENT, MERCHANTABILITY, or FITNESS FOR A

 PARTICULAR PURPOSE. You are solely responsible for determining the appropriateness of using or redistributing the Work and assume any risks associated with Your exercise of permissions under this License.

- 8. Limitation of Liability. In no event and under no legal theory, whether in tort (including negligence), contract, or otherwise, unless required by applicable law (such as deliberate and grossly negligent acts) or agreed
- to in writing, shall any Contributor be

 liable to You for damages, including any direct, indirect, special, incidental, or consequential damages of any character arising as a result of this License or out of the use or inability to use the Work (including but not limited to damages for loss of goodwill, work stoppage, computer failure or malfunction, or any and all other commercial damages or losses), even if such Contributor has been advised of the possibility of such damages.

- 9. Accepting Warranty or Additional Liability. While redistributing the Work or Derivative Works thereof, You may choose to offer, and charge a fee for, acceptance of support, warranty, indemnity, or other liability obligations and/or rights consistent with this License. However, in accepting such obligations, You may act only on Your own behalf and on Your sole responsibility, not on behalf of any other Contributor, and only
- if You agree to indemnify,

 defend, and hold each Contributor harmless for any liability incurred by, or claims asserted against, such Contributor by reason of your accepting any such warranty or additional liability.

## END OF TERMS AND CONDITIONS

APPENDIX: How to apply the Apache License to your work.

 To apply the Apache License to your work, attach the following boilerplate notice, with the fields enclosed by brackets "[]" replaced with your own identifying information. (Don't include the brackets!) The text should be enclosed in the appropriate comment syntax for the file format. We also recommend that a file or class name and description of purpose be included on the same "printed page" as the copyright notice for easier identification within third-party archives.

#### Copyright [yyyy] [name of copyright owner]

 Licensed under the Apache License, Version 2.0 (the "License"); you may not use this file except in compliance with the License. You may obtain a copy of the License at

http://www.apache.org/licenses/LICENSE-2.0

```
 Unless required by applicable law or agreed to in writing, software
  distributed under the License is distributed on an "AS IS" BASIS,
  WITHOUT WARRANTIES OR CONDITIONS OF ANY KIND, either express or implied.
  See the License for the specific language governing permissions and
  limitations under the License.
<!DOCTYPE html PUBLIC "-//W3C//DTD XHTML 1.0 Strict//EN" "http://www.w3.org/TR/xhtml1/DTD/xhtml1-
strict.dtd">
<!-- THIS FILE WAS AUTOMATICALLY GENERATED, DO NOT EDIT. -->
<html xmlns="http://www.w3.org/1999/xhtml">
	<head>
 		<meta http-equiv="content-type" content="text/html;charset=UTF-8"/>
 		<title>WOFF Test: Unknown Attribute in license Element</title>
 		<link rel="author" title="Tal Leming" href="http://typesupply.com" />
 		<link rel="help" href="http://dev.w3.org/webfonts/WOFF2/spec/#Metadata" />
 		<link rel="help" href="http://www.w3.org/TR/WOFF/#conform-metadata-noeffect" />
 		<link rel="help" href="http://www.w3.org/TR/WOFF/#conform-invalid-mustignore" />
 		<link rel="reviewer" title="Chris Lilley" href="mailto:chris@w3.org" />
 		<link rel="match" href="metadatadisplay-schema-license-011-ref.xht" />
 \leqmeta name="assert" content="The license element contains an unknown attribute." \geq		<style type="text/css"><![CDATA[
  			@import url("support/test-fonts.css");
  			@font-face {
  				font-family:
 "WOFF Test";
  				src: url("support/metadatadisplay-schema-license-011.woff2") format("woff2");
  			}
 			body {
  				font-size: 20px;
  			}
 			pre {
  				font-size: 12px;
  			}
  			.test {
  				font-family: "WOFF Test", "WOFF Test CFF Fallback";
  				font-size: 200px;
  				margin-top: 50px;
  			}
 ]\ge\le/style>	</head>
	<body>
 \langle p \rangle if the UA does not display WOFF metadata, the test passes if the word PASS appears below.\langle p \rangle		<p>The Extended Metadata Block is not valid and must not be displayed. If the UA does display it, the test
fails.</p>		<div class="test">P</div>
	</body>
```

```
</html>
wOF2OTTO5	@a
.`f6$ Q
NB3T}1"a5tC::BU1QEX%->+g~Fm*vYP8_*y5{h'5IGVl
t;g"XBD4N7.lGGwSO({crQ5*X!"cIH1$l1\#8j~!0-
.T/bBP&.*?SBPZpOAD6x7ogG~I~.9.tY1Cdy-
vtXK\8S34Slt-q6($oPsKHu3p mZ8^|E_)=+wQhjy5J.ZM/gP2mm
<D6\9%XK52S4@e$K}%lN$ >W#cw)~_;ddtm nI@r ~y!rG[(/}X!=_9M?x{O8ys{
+4qAZ5pL
*u@uT(]8E$^0ZP~q{`u%4$Q4sB]p?Jak(3i![}fsgK@ft9!G,KdikhMm4iI!#zVetl-wnuL@x5x)MiP^:620k;{i6tDf
s$vLg*cc>
?r s0jN3o!yEtV[F
-+:'2MK,
<!DOCTYPE html PUBLIC "-//W3C//DTD XHTML 1.0 Strict//EN" "http://www.w3.org/TR/xhtml1/DTD/xhtml1-
strict.dtd">
<!-- THIS FILE WAS AUTOMATICALLY GENERATED, DO NOT EDIT. -->
<html xmlns="http://www.w3.org/1999/xhtml">
	<head>
 		<meta http-equiv="content-type" content="text/html;charset=UTF-8"/>
 <title>WOFF Test: More Than One license Element</title>
 \langlelink rel="author" title="Tal Leming" href="http://typesupply.com" />
 		<link rel="help" href="http://dev.w3.org/webfonts/WOFF2/spec/#Metadata" />
 		<link rel="help" href="http://www.w3.org/TR/WOFF/#conform-metadata-noeffect" />
 		<link rel="help" href="http://www.w3.org/TR/WOFF/#conform-invalid-mustignore" />
 		<link rel="reviewer" title="Chris Lilley" href="mailto:chris@w3.org" />
 \epsilon assert" content="The license element occurs more than once." \epsilon		<style type="text/css"><![CDATA[
  			@import url("support/test-fonts.css");
 			body {
  				font-size: 20px;
  			}
 			pre {
  				font-size: 12px;
  			}
  			.test {
  				font-family: "WOFF Test
 CFF Reference";
  				font-size: 200px;
  				margin-top: 50px;
  			}
 ]\ge\le/style>	</head>
	<body>
 \langle p \rangle if the UA does not display WOFF metadata, the test passes if the word PASS appears below.\langle p \rangle		<p>The Extended Metadata Block is not valid and must not be displayed. If the UA does display it, the test
fails.</p>
 		<div class="test">P</div>
	</body>
```
#### </html>

Licensed under the Apache License, Version 2.0 <LICENSE-APACHE or http://www.apache.org/licenses/LICENSE-2.0> or the MIT license <LICENSE-MIT or http://opensource.org/licenses/MIT>, at your option. All files in the project carrying such notice may not be copied, modified, or distributed except according to those terms. Copyright (c) 2006, 2008 Edward Rosten All rights reserved.

Redistribution and use in source and binary forms, with or without modification, are permitted provided that the following conditions are met:

 \*Redistributions of source code must retain the above copyright notice, this list of conditions and the following disclaimer.

 \*Redistributions in binary form must reproduce the above copyright notice, this list of conditions and the following disclaimer in the documentation and/or other materials provided with the distribution.

 \*Neither the name of the University of Cambridge nor the names of its contributors may be used to endorse or promote products derived from this software without specific prior written permission.

THIS SOFTWARE IS PROVIDED BY THE COPYRIGHT HOLDERS AND CONTRIBUTORS "AS IS" AND ANY EXPRESS OR IMPLIED WARRANTIES, INCLUDING, BUT NOT LIMITED TO, THE IMPLIED WARRANTIES OF MERCHANTABILITY AND FITNESS FOR A PARTICULAR PURPOSE ARE DISCLAIMED. IN NO EVENT SHALL THE COPYRIGHT OWNER OR CONTRIBUTORS BE LIABLE FOR ANY DIRECT, INDIRECT, INCIDENTAL, SPECIAL, EXEMPLARY, OR CONSEQUENTIAL DAMAGES (INCLUDING, BUT NOT LIMITED TO, PROCUREMENT OF SUBSTITUTE GOODS OR SERVICES; LOSS OF USE, DATA, OR PROFITS; OR BUSINESS INTERRUPTION) HOWEVER CAUSED AND ON ANY THEORY OF LIABILITY, WHETHER IN CONTRACT, STRICT LIABILITY, OR TORT (INCLUDING NEGLIGENCE OR OTHERWISE) ARISING IN ANY WAY OUT OF THE USE OF THIS SOFTWARE, EVEN IF ADVISED OF THE POSSIBILITY OF SUCH DAMAGE.

/\*

\* Copyright(c)1995,97 Mark Olesen <olesen@me.QueensU.CA>

- Queen's Univ at Kingston (Canada)
- \*

\* Permission to use, copy, modify, and distribute this software for

- \* any purpose without fee is hereby granted, provided that this
- \* entire notice is included in all copies of any software which is
- \* or includes a copy or modification of this software and in all
- \* copies of the supporting documentation for such software.

\*

\* THIS SOFTWARE IS BEING PROVIDED "AS IS", WITHOUT ANY EXPRESS OR

\* IMPLIED WARRANTY. IN PARTICULAR, NEITHER THE AUTHOR NOR QUEEN'S

\* UNIVERSITY AT KINGSTON MAKES ANY REPRESENTATION OR WARRANTY OF ANY

\* KIND CONCERNING THE MERCHANTABILITY OF THIS SOFTWARE OR ITS

\* FITNESS FOR ANY PARTICULAR PURPOSE.

\*

\* All of which is to say that you can do what you like with this

\* source code provided you don't try to sell it as your own and you

\* include an unaltered copy of this message (including the

\* copyright).

\*

\* It is also implicitly understood that bug

fixes and improvements

\* should make their way back to the general Internet community so

\* that everyone benefits.

\*/

Copyright (c) 2006-2010 The Authors

Contributors:

James Graham - jg307@cam.ac.uk Anne van Kesteren - annevankesteren@gmail.com Lachlan Hunt - lachlan.hunt@lachy.id.au Matt McDonald - kanashii@kanashii.ca Sam Ruby - rubys@intertwingly.net Ian Hickson (Google) - ian@hixie.ch Thomas Broyer - t.broyer@ltgt.net Jacques Distler - distler@golem.ph.utexas.edu Henri Sivonen - hsivonen@iki.fi Adam Barth - abarth@webkit.org Eric Seidel - eric@webkit.org The Mozilla Foundation (contributions from Henri Sivonen since 2008)

Permission is hereby granted, free of charge, to any person obtaining a copy of this software and associated documentation files (the "Software"), to deal in the Software without restriction, including without limitation the rights to use, copy, modify, merge, publish, distribute, sublicense, and/or sell copies of the Software, and to permit persons to whom the Software is furnished to do so, subject to the following conditions:

The above copyright notice and this permission notice shall be included in all copies or substantial portions of the Software.

THE SOFTWARE IS PROVIDED "AS IS", WITHOUT WARRANTY OF ANY KIND, EXPRESS OR IMPLIED, INCLUDING BUT NOT LIMITED TO THE WARRANTIES OF MERCHANTABILITY, FITNESS FOR A PARTICULAR PURPOSE AND NONINFRINGEMENT. IN NO EVENT SHALL THE AUTHORS OR COPYRIGHT HOLDERS BE LIABLE FOR ANY CLAIM, DAMAGES OR OTHER LIABILITY, WHETHER IN AN ACTION OF CONTRACT, TORT OR OTHERWISE, ARISING FROM, OUT OF OR IN CONNECTION WITH THE SOFTWARE OR THE USE OR OTHER DEALINGS IN THE SOFTWARE. Copyright (c) 2010, The WebM Project authors. All rights reserved.

Redistribution and use in source and binary forms, with or without

modification, are permitted provided that the following conditions are met:

- \* Redistributions of source code must retain the above copyright notice, this list of conditions and the following disclaimer.
- \* Redistributions in binary form must reproduce the above copyright notice, this list of conditions and the following disclaimer in the documentation and/or other materials provided with the distribution.
- \* Neither the name of Google, nor the WebM Project, nor the names of its contributors may be used to endorse or promote products derived from this software without specific prior written permission.

THIS SOFTWARE IS PROVIDED BY THE COPYRIGHT HOLDERS AND CONTRIBUTORS "AS IS" AND ANY EXPRESS OR IMPLIED WARRANTIES, INCLUDING, BUT NOT LIMITED TO, THE IMPLIED WARRANTIES OF MERCHANTABILITY AND FITNESS FOR A PARTICULAR PURPOSE

 ARE DISCLAIMED. IN NO EVENT SHALL THE COPYRIGHT HOLDER OR CONTRIBUTORS BE LIABLE FOR ANY DIRECT, INDIRECT, INCIDENTAL, SPECIAL, EXEMPLARY, OR CONSEQUENTIAL DAMAGES (INCLUDING, BUT NOT LIMITED TO, PROCUREMENT OF SUBSTITUTE GOODS OR SERVICES; LOSS OF USE, DATA, OR PROFITS; OR BUSINESS INTERRUPTION) HOWEVER CAUSED AND ON ANY THEORY OF LIABILITY, WHETHER IN CONTRACT, STRICT LIABILITY, OR TORT (INCLUDING NEGLIGENCE OR OTHERWISE) ARISING IN ANY WAY OUT OF THE USE OF THIS SOFTWARE, EVEN IF ADVISED OF THE POSSIBILITY OF SUCH DAMAGE. http://scripts.sil.org/cms/scripts/page.php?site\_id=nrsi&item\_id=Gentium\_download

This Font Software is Copyright (c) 2003-2005, SIL International (http://scripts.sil.org/). All Rights Reserved.

"Gentium" is a Reserved Font Name for this Font Software. "SIL" is a Reserved Font Name for this Font Software.

This Font Software is licensed under the SIL Open Font License, Version 1.0. No modification of the license is permitted, only verbatim copy is allowed. This license is copied below, and is also available with a FAQ at: http://scripts.sil.org/OFL

----------------------------------------------------------- SIL OPEN FONT LICENSE Version 1.0 - 22 November 2005

-----------------------------------------------------------

PREAMBLE The goals of the Open Font License (OFL) are to stimulate worldwide development of cooperative font projects, to support the font creation efforts of academic and linguistic communities, and to provide an open framework in which fonts may be shared and improved in partnership with others.

The OFL allows the licensed fonts to be used, studied, modified and redistributed freely as long as they are not sold by themselves. The fonts, including any derivative works, can be bundled, embedded, redistributed and sold with any software provided that the font names of derivative works are changed. The fonts and derivatives, however, cannot be released under any other type of license.

## DEFINITIONS

"Font Software" refers to any and all of the following:

- - font files
- - data files
- - source code
- - build scripts
- - documentation

"Reserved Font Name" refers to the Font Software name as seen by users and any other names as specified after the copyright statement.

"Standard Version" refers to the collection of Font Software components as distributed by the Copyright Holder.

"Modified Version" refers to any derivative font software made by adding to, deleting, or substituting -- in part or in whole - any of the components of the Standard Version, by changing formats or by porting the Font Software to a new environment.

"Author" refers to any designer, engineer, programmer, technical writer or other person who contributed to the Font Software.

## PERMISSION & CONDITIONS

Permission is hereby granted, free of charge, to any person obtaining a copy of the Font Software, to use, study, copy, merge, embed, modify, redistribute, and sell modified and unmodified copies of the Font Software, subject to the following conditions:

1) Neither the Font Software nor any of its individual components, in Standard or Modified Versions, may be sold by itself.

2) Standard or Modified Versions of the Font Software may be bundled, redistributed and sold with any software, provided that each copy contains the above copyright notice and this license. These can be

included either as stand-alone text files, human-readable headers or in the appropriate machine-readable metadata fields within text or binary files as long as those fields can be easily viewed by the user.

3) No Modified Version of the Font Software may use the Reserved Font Name(s), in part or in whole, unless explicit written permission is granted by the Copyright Holder. This restriction applies to all references stored in the Font Software, such as the font menu name and other font description fields, which are used to differentiate the font from others.

4) The name(s) of the Copyright Holder or the Author(s) of the Font Software shall not be used to promote, endorse or advertise any Modified Version, except to acknowledge the contribution(s) of the Copyright Holder and the Author(s) or with their explicit written permission.

5) The Font Software, modified or unmodified, in part or in whole, must be distributed using this license, and may not be distributed under any other license.

## **TERMINATION**

This license becomes null and void if any of the above conditions are not met.

## DISCLAIMER

THE FONT SOFTWARE IS PROVIDED "AS IS", WITHOUT WARRANTY OF ANY KIND, EXPRESS OR IMPLIED, INCLUDING BUT NOT LIMITED TO ANY WARRANTIES OF MERCHANTABILITY, FITNESS FOR A PARTICULAR PURPOSE AND NONINFRINGEMENT OF COPYRIGHT, PATENT, TRADEMARK, OR OTHER RIGHT. IN NO EVENT SHALL THE COPYRIGHT HOLDER BE LIABLE FOR ANY CLAIM, DAMAGES OR OTHER LIABILITY, INCLUDING ANY GENERAL, SPECIAL, INDIRECT, INCIDENTAL, OR CONSEQUENTIAL DAMAGES, WHETHER IN AN ACTION OF CONTRACT, TORT OR OTHERWISE, ARISING FROM, OUT OF THE USE OR INABILITY TO USE THE FONT SOFTWARE OR FROM OTHER DEALINGS IN THE FONT SOFTWARE. # How to write a good performance test?

## Verify that you wait for all asynchronous code

If your test involves asynchronous code, which is very likely given the DevTools codebase, please review carefully your test script.

You should ensure that \_any\_ code ran directly or indirectly by your test is completed. You should not only wait for the functions related to the very precise feature you are trying to measure.

This is to prevent introducing noise in the test run after yours. If any asynchronous code is pending, it is likely to run in parallel with the next test and increase its variance.

Noise in the tests makes it hard to detect small regressions.

You should typically wait for:

- \* All RDP requests to finish,
- \* All DOM Events to fire,
- \* Redux action to be dispatched,
- \* React updates,

\* ...

## Ensure that its results change when regressing/fixing the code or feature you want to watch.

If you are writing the new test to cover a recent regression and you have a patch to fix it, push your test to try without \_and\_ with the regression fix.

Look at the try push and confirm that your fix actually reduces the duration of your perf test significantly. If you are introducing a test without any patch to improve the performance, try slowing down the code you are trying to cover with a fake slowness like `setTimeout` for asynchronous code, or very slow `for` loop for synchronous code. This is to ensure your test would catch a significant regression.

For our click performance test, we could do this from the inspector codebase:

 $\ddot{\phantom{0}}$ 

window.addEventListener("click", function () {

 // This for loop will fake a hang and should slow down the duration of our test for (let  $i = 0$ ;  $i < 100000000$ ;  $i++)$  { }

}, true); // pass `true` in order to execute before the test click listener  $\ddot{\phantom{0}}$ 

## Keep your test execution short.

Running performance tests is expensive. We are currently running them 25 times for each changeset landed in Firefox.

Aim to run tests in less than a second on

try.

All files in this directory are assumed to be licensed under the MPL 2 license which is used throughout this codebase.

The JsonCpp library's source code, including accompanying documentation, tests and demonstration applications, are licensed under the following

conditions...

Baptiste Lepilleur and The JsonCpp Authors explicitly disclaim copyright in all jurisdictions which recognize such a disclaimer. In such jurisdictions, this software is released into the Public Domain.

In jurisdictions which do not recognize Public Domain property (e.g. Germany as of 2010), this software is Copyright (c) 2007-2010 by Baptiste Lepilleur and

The JsonCpp Authors, and is released under the terms of the MIT License (see below).

In jurisdictions which recognize Public Domain property, the user of this software may choose to accept it either as 1) Public Domain, 2) under the conditions of the MIT License (see below), or 3) under the terms of dual Public Domain/MIT License conditions described here, as they choose.

The MIT License is about as close to Public Domain as a license can get, and is described in clear, concise terms at:

http://en.wikipedia.org/wiki/MIT\_License

The full text of the MIT License follows:

Copyright (c) 2007-2010 Baptiste Lepilleur and The JsonCpp Authors

Permission is hereby granted, free of charge, to any person obtaining a copy of this software and associated documentation files (the "Software"), to deal in the Software without restriction, including without limitation the rights to use, copy, modify, merge, publish, distribute, sublicense, and/or sell copies of the Software, and to permit persons to whom the Software is furnished to do so, subject to the following conditions:

The above copyright notice and this permission notice shall be included in all copies or substantial portions of the Software.

THE SOFTWARE IS PROVIDED "AS IS", WITHOUT WARRANTY OF ANY KIND, EXPRESS OR IMPLIED, INCLUDING BUT NOT LIMITED TO THE WARRANTIES OF MERCHANTABILITY, FITNESS FOR A PARTICULAR PURPOSE AND NONINFRINGEMENT.

========================================================================

 IN NO EVENT SHALL THE AUTHORS OR COPYRIGHT HOLDERS BE LIABLE FOR ANY CLAIM, DAMAGES OR OTHER LIABILITY, WHETHER IN AN ACTION OF CONTRACT, TORT OR OTHERWISE, ARISING FROM, OUT OF OR IN CONNECTION WITH THE SOFTWARE OR THE USE OR OTHER DEALINGS IN THE SOFTWARE.

========================================================================

## (END LICENSE TEXT)

The MIT license is compatible with both the GPL and commercial software, affording one all of the rights of Public Domain with the minor nuisance of being required to keep the above copyright notice and license text in the source code. Note also that by accepting the Public Domain "license" you can re-license your copy using whatever license you like.

This project is dual-licensed under the Unlicense and MIT licenses.

You may use this code under the terms of either license. Copyright (c) 2019 Hyper Contributors

Permission is hereby granted, free of charge, to any person obtaining a copy of this software and associated documentation files (the "Software"), to deal in the Software without restriction, including without limitation the rights to use, copy, modify, merge, publish, distribute, sublicense, and/or sell copies of the Software, and to permit persons to whom the Software is furnished to do so, subject to the following conditions:

The above copyright notice and this permission notice shall be included in all copies or substantial portions of the Software.

 @font-face {

THE SOFTWARE IS PROVIDED "AS IS", WITHOUT WARRANTY OF ANY KIND, EXPRESS OR IMPLIED, INCLUDING BUT NOT LIMITED TO THE WARRANTIES OF MERCHANTABILITY, FITNESS FOR A PARTICULAR PURPOSE AND NONINFRINGEMENT. IN NO EVENT SHALL THE AUTHORS OR COPYRIGHT HOLDERS BE LIABLE FOR ANY CLAIM, DAMAGES OR OTHER LIABILITY, WHETHER IN AN ACTION OF CONTRACT, TORT OR OTHERWISE, ARISING FROM, OUT OF OR IN CONNECTION WITH THE SOFTWARE OR THE USE OR OTHER DEALINGS IN THE SOFTWARE. <!DOCTYPE html PUBLIC "-//W3C//DTD XHTML 1.0 Strict//EN" "http://www.w3.org/TR/xhtml1/DTD/xhtml1 strict.dtd"> <!-- THIS FILE WAS AUTOMATICALLY GENERATED, DO NOT EDIT. --> <html xmlns="http://www.w3.org/1999/xhtml"> <head> <meta http-equiv="content-type" content="text/html;charset=UTF-8"/> <title>WOFF Test: Valid license Element With dir Attribute in div Element in text Element 2</title>  $\langle$ link rel="author" title="Tal Leming" href="http://typesupply.com" /> <link rel="help" href="http://dev.w3.org/webfonts/WOFF2/spec/#Metadata" /> <link rel="help" href="http://www.w3.org/TR/WOFF/#conform-metadata-noeffect" /> <link rel="help" href="http://dev.w3.org/webfonts/WOFF2/spec/#Metadata" /> <link rel="reviewer" title="Chris Lilley" href="mailto:chris@w3.org" /> <link rel="match" href="metadatadisplay-schema-license-024-ref.xht" /> <meta name="assert" content="The license element contains a text element that contains a div element with rtl as the value for the dir attribute."  $\geq$  <style type="text/css"><![CDATA[ @import url("support/test-fonts.css");

```
				font-family: "WOFF Test";
  				src: url("support/metadatadisplay-schema-license-024.woff2") format("woff2");
  			}
 			body {
  				font-size: 20px;
  			}
 			pre {
  				font-size: 12px;
  			}
  			.test {
  				font-family: "WOFF Test", "WOFF Test CFF Fallback";
  				font-size: 200px;
  				margin-top: 50px;
  			}
 		]]></style>
	</head>
	<body>
 \langle p\rangleTest passes if the word PASS appears below.\langle p\rangle\langle p \rangleThe Extended Metadata Block is valid and may be displayed to the user upon request.\langle p \rangle		<div class="test">P</div>
 		<p>The XML contained in the Extended Metadata Block is below.</p>
 		<pre>
<lt;?xml version="1.0" encoding="UTF-8"?<gt;
&lt; metadata version="1.0"&gt;
<license url="http://w3c.org/Fonts"&gt;
 &lt:text&gt:
 <div dir="rtl"&gt;Paragraph 1&lt;/div&gt;
 </text&gt;
</license&gt;
</metadata&gt;
 </pre>	</body>
</html>
wOF2OTTOM	@y
.`f6$ Q
NB3T}1"a5tC::BU1QEX%->+g~Fm*vYP8_*y5{h'5IGVl
t;g"XBD4N7.lGGwSO({crQ5*X!"cIH1$l1\#8j~!0-
.T/bBP&.*?SBPZpOAD6x7ogG~I~.9.tY1Cdy-
vtXK\8S34Slt-q6($oPsKHu3p	mZ8^|E_)=+wQhjy5J.ZM/gP2mm
\langleD6\9%XK52S4@e$K}%lN$ >W#cw)~_;ddtm nI@r ~y!rG[(/}X!=_9M?x{O8ys{
+4qAZ5pL
*u@uT(]8E$^0ZP~q{`u%4$Q4sB]p?Jak(3i![}fsgK@ft9!G,KdikhMm4iI!#zVetl-wnuL@x5x)MiP^:620k;{i6tDf
s$lG%C&NK}+x|~J%AD`b|d7@]dX\	M/+Bb
P/q;=-R8Qzl_
# How to Contribute
```
We'd love to accept your patches and contributions to this project. There are just a few small guidelines you need to follow.

#### ## Project Goals

In addition to the aims listed at the top of the [README](README.md) Snappy explicitly supports the following:

- 1. C++11
- 2. Clang (gcc and MSVC are best-effort).
- 3. Low level optimizations (e.g. assembly or equivalent intrinsics) for:
- 1. [x86](https://en.wikipedia.org/wiki/X86)
- 2. [x86-64](https://en.wikipedia.org/wiki/X86-64)
- 3. ARMv7 (32-bit)
- 4. ARMv8 (AArch64)
- 4. Supports only the Snappy compression scheme as described in
- [format\_description.txt](format\_description.txt).
- 5. CMake for building

Changes adding features or dependencies outside of the core area of focus listed above might not be accepted. If in doubt post a message to the [Snappy discussion mailing list](https://groups.google.com/g/snappy-compression).

#### ## Contributor License Agreement

Contributions to this project must be accompanied by a Contributor License

Agreement. You (or your employer) retain the copyright to your contribution, this simply gives us permission to use and redistribute your contributions as part of the project. Head over to <https://cla.developers.google.com/> to see your current agreements on file or to sign a new one.

You generally only need to submit a CLA once, so if you've already submitted one (even if it was for a different project), you probably don't need to do it again.

#### ## Code reviews

All submissions, including submissions by project members, require review. We use GitHub pull requests for this purpose. Consult [GitHub Help](https://help.github.com/articles/about-pull-requests/) for more information on using pull requests.

Please make sure that all the automated checks (CLA, AppVeyor, Travis) pass for your pull requests. Pull requests whose checks fail may be ignored. Copyright notice:

(C) 1995-2022 Jean-loup Gailly and Mark Adler

This software is provided 'as-is', without any express or implied

 warranty. In no event will the authors be held liable for any damages arising from the use of this software.

 Permission is granted to anyone to use this software for any purpose, including commercial applications, and to alter it and redistribute it freely, subject to the following restrictions:

- 1. The origin of this software must not be misrepresented; you must not claim that you wrote the original software. If you use this software in a product, an acknowledgment in the product documentation would be appreciated but is not required.
- 2. Altered source versions must be plainly marked as such, and must not be misrepresented as being the original software.
- 3. This notice may not be removed or altered from any source distribution.

 Jean-loup Gailly Mark Adler jloup@gzip.org madler@alumni.caltech.edu MIT License

Copyright (c) 2019 Manish Goregaokar

Permission is hereby granted, free of charge, to any person obtaining a copy of this software and associated documentation files (the "Software"), to deal in the Software without restriction, including without limitation the rights to use, copy, modify, merge, publish, distribute, sublicense, and/or sell copies of the Software, and to permit persons to whom the Software is furnished to do so, subject to the following conditions:

The above copyright notice and this permission notice shall be included in all copies or substantial portions of the Software.

THE SOFTWARE IS PROVIDED "AS IS", WITHOUT WARRANTY OF ANY KIND, EXPRESS OR IMPLIED, INCLUDING BUT NOT LIMITED TO THE WARRANTIES OF MERCHANTABILITY, FITNESS FOR A PARTICULAR PURPOSE AND NONINFRINGEMENT. IN NO EVENT SHALL THE AUTHORS OR COPYRIGHT HOLDERS BE LIABLE FOR ANY CLAIM, DAMAGES OR OTHER LIABILITY, WHETHER IN AN ACTION OF CONTRACT, TORT OR OTHERWISE, ARISING FROM, OUT OF OR IN CONNECTION WITH THE SOFTWARE OR THE USE OR OTHER DEALINGS IN THE SOFTWARE. <!DOCTYPE html PUBLIC "-//W3C//DTD XHTML 1.0 Strict//EN" "http://www.w3.org/TR/xhtml1/DTD/xhtml1 strict.dtd"> <!-- THIS FILE WAS AUTOMATICALLY GENERATED, DO NOT EDIT. -->

```
<html xmlns="http://www.w3.org/1999/xhtml">
	<head>
 		<meta http-equiv="content-type" content="text/html;charset=UTF-8"/>
 		<title>WOFF Test: Valid license Element With Two span Elements in text Element</title>
 \langlelink rel="author" title="Tal Leming" href="http://typesupply.com" />
 		<link rel="help" href="http://dev.w3.org/webfonts/WOFF2/spec/#Metadata" />
 		<link rel="help" href="http://www.w3.org/TR/WOFF/#conform-metadata-noeffect" />
 		<link rel="help" href="http://dev.w3.org/webfonts/WOFF2/spec/#Metadata" />
 		<link rel="reviewer" title="Chris Lilley" href="mailto:chris@w3.org" />
 \leqmeta name="assert" content="The license element contains a text element that contains two span elements." \geq		<style type="text/css"><![CDATA[
  			@import url("support/test-fonts.css");
 			body {
  				font-size: 20px;
  			}
 			pre {
  				font-size:
 12px;
  			}
  			.test {
  				font-family: "WOFF Test CFF Reference";
  				font-size: 200px;
  				margin-top: 50px;
  			}
 ]\ge\le/style>	</head>
	<body>
 		<p>Test passes if the word PASS appears below.</p>
 \langle p \rangleThe Extended Metadata Block is valid and may be displayed to the user upon request.\langle p \rangle		<div class="test">P</div>
 		<p>The XML contained in the Extended Metadata Block is below.</p>
 		<pre>
<lt;?xml version="1.0" encoding="UTF-8"?<gt;
&lt; metadata version="1.0"&gt;
< license url="http://w3c.org/Fonts"&gt;
 <text&gt;
  Text with <span&gt;span 1&lt;/span&gt; and &lt;span&gt;span 2&lt;/span&gt;.
 </text&gt;
</license&gt;
</metadata&gt;
 </pre>	</body>
</html>
Permission is hereby granted, free of charge, to any person obtaining
a copy of this software and associated documentation files (the
"Software"), to deal in the Software without restriction, including
without limitation the rights to use, copy, modify, merge, publish,
distribute, sublicense, and/or sell copies of the Software, and to
```
permit persons to whom the Software is furnished to do so, subject to the following conditions:

The above copyright notice and this permission notice shall be included in all copies or substantial portions of the Software.

THE SOFTWARE IS PROVIDED "AS IS", WITHOUT WARRANTY OF ANY KIND, EXPRESS OR IMPLIED, INCLUDING BUT NOT LIMITED TO THE WARRANTIES OF MERCHANTABILITY, FITNESS FOR A PARTICULAR PURPOSE AND NONINFRINGEMENT. IN NO EVENT SHALL THE AUTHORS OR COPYRIGHT HOLDERS BE LIABLE FOR ANY CLAIM, DAMAGES OR OTHER LIABILITY, WHETHER IN AN ACTION OF CONTRACT, TORT OR OTHERWISE, ARISING FROM, OUT OF OR IN CONNECTION WITH THE SOFTWARE OR THE USE OR OTHER DEALINGS IN THE SOFTWARE.

Redistribution and use in source and binary forms, with or without modification, are permitted provided that the following conditions are met:

- 1. Redistributions of source code must retain the copyright notice, this list of conditions and the following disclaimer.
- 2. Redistributions in binary form must reproduce the copyright notice, this list of conditions and the following disclaimer in the documentation and/or other materials provided with the distribution.
- 3. The name of the author may not be used to endorse or promote products derived from this software without specific prior written permission.

THIS SOFTWARE IS PROVIDED BY THE AUTHOR ``AS IS'' AND ANY EXPRESS OR IMPLIED WARRANTIES, INCLUDING, BUT NOT LIMITED TO, THE IMPLIED WARRANTIES OF MERCHANTABILITY AND FITNESS FOR A PARTICULAR PURPOSE ARE DISCLAIMED. IN NO EVENT SHALL THE AUTHOR BE LIABLE FOR ANY DIRECT, INDIRECT, INCIDENTAL, SPECIAL, EXEMPLARY, OR CONSEQUENTIAL DAMAGES (INCLUDING, BUT NOT LIMITED TO, PROCUREMENT

OF SUBSTITUTE GOODS OR SERVICES; LOSS OF USE,

DATA, OR PROFITS; OR BUSINESS INTERRUPTION) HOWEVER CAUSED AND ON ANY THEORY OF LIABILITY, WHETHER IN CONTRACT, STRICT LIABILITY, OR TORT (INCLUDING NEGLIGENCE OR OTHERWISE) ARISING IN ANY WAY OUT OF THE USE OF THIS SOFTWARE, EVEN IF ADVISED OF THE POSSIBILITY OF SUCH DAMAGE. wOF2OTTOF @r

.`f6\$ Q

NB3T}1"a5tC::BU1QEX%->+g~Fm\*vYP8\_\*y5{h'5IGVl

t;g"XBD4N7.lGGwSO({crQ5\*X!"cIH1\$l1\#8j~!0-

.T/bBP&.\*?SBPZpOAD6x7ogG~I~.9.tY1Cdy-

vtXK\8S34Slt-q6(\$oPsKHu3p mZ8^|E\_)=+wQhjy5J.ZM/gP2mm

```
<D6\9%XK52S4@e$K}%lN$ >W#cw)~_;ddtm nI@r ~y!rG[(/}X!=_9M?x{O8ys{
```
+4qAZ5pL

\*u@uT(]8E\$^0ZP~q{`u%4\$Q4sB]p?Jak(3i![}fsgK@ft9!G,KdikhMm4iI!#zVetl-wnuL@x5x)MiP^:620k;{i6tDf s\$,lG#gLPI&s{W|gb7-q?5SuvqdgjCs{N;4[,kH^aj%

License information for hyph\_fi.dic:

This file is based on the Finnish hyphenation patterns for OpenOffice.org, which in turn are based on patterns for TeX.

- - - - - - - - - - - - - - - - - - - - - - - - - - - - - - - - - - - - - - -

At the time this file was first modified, a complete, unmodified copy of the original work was available from: http://openoffice.org/bugzilla/attachment.cgi?id=42837

- - - - - - - - - - - - - - - - - - - - - - - - - - - - - - - - - - - - - - -

This work was donated into the Public Domain by its author:

%

% -----> Finnish hyphenation patterns for MLPCTeX <------ % % + January 1986: first release by Kauko Saarinen, % Computing Centre, University of Jyvaskyla, Finland % % + January 1988: completely rewritten by Kauko Saarinen. % The new patterns make much less mistakes with foreign % and compound words. The article "Automatic Hyphenation % of Finnish" by Professor Fred Karlsson is also referred  $\frac{0}{6}$  $% + 8th March 1989$  (vers. 2.2): some vowel triples added by % Kauko Saarinen based on Fred Karlsson's ideas % % + 9th January 1995: added \uccode and \lccode by Thomas Esser %  $% + 24$ th May 2004: changelog reformatted for disambiguation and % Thomas Esser's \[u/l]ccode changes complete rewritten to make % certain Saarinen is the sole copyright owner of the file again, % by Jarno Elonen (who donated all his modification works into % the Public Domain.)  $\frac{0}{0}$ % + 24th May 2004: rewrote donated into the Public Domain % by Kauko Saarinen  $\frac{0}{6}$ % This file/works is donated completely into the Public Domain. % However, the author kindly asks that any modifications be % voluntarily reported by logging them above, if possible.  $\frac{0}{6}$  $\%$ The MIT License (MIT)

Copyright (c) 2015 Nicholas Allegra (comex).

Permission is hereby granted, free of charge, to any person obtaining a copy of this software and associated documentation files (the "Software"), to deal in the Software without restriction, including without limitation the rights to use, copy, modify, merge, publish, distribute, sublicense, and/or sell copies of the Software, and to permit persons to whom the Software is furnished to do so, subject to the following conditions:

The above copyright notice and this permission notice shall be included in all copies or substantial portions of the Software.

THE SOFTWARE IS PROVIDED "AS IS", WITHOUT WARRANTY OF ANY KIND, EXPRESS OR IMPLIED, INCLUDING BUT NOT LIMITED TO THE WARRANTIES OF MERCHANTABILITY, FITNESS FOR A PARTICULAR PURPOSE AND NONINFRINGEMENT. IN NO EVENT SHALL THE AUTHORS OR COPYRIGHT HOLDERS BE LIABLE FOR ANY CLAIM, DAMAGES OR OTHER LIABILITY, WHETHER IN AN ACTION OF CONTRACT, TORT OR OTHERWISE, ARISING FROM, **OUT** 

 OF OR IN CONNECTION WITH THE SOFTWARE OR THE USE OR OTHER DEALINGS IN THE SOFTWARE.

We use [Redux](https://github.com/reactjs/redux) to manage application state. The [docs](http://redux.js.org/) do a good job explaining the concepts, so go read them.

# Quick Intro

Just like the [React introduction](react.md), this is a quick introduction to redux, focusing on how it fits into React and why we chose it.

One of the core problems that React does not address is managing state. In the React intro, we talked about data flowing down and events flowing up. Conceptually this is nice, but you quickly run into awkward situations in large apps.

Let's look at an example. Say you have a page with a tabbed interface. Here, 'Tab1' is managing a list of items, so naturally it uses local state. `Tab2` renders different stuff.

```
```js
const Tab1 = React.createClass({} getInitialState: function() {
   return { items: [] };
 },
```
 handleAddItem: function(item) { this.setState({ items: [...this.state.items, item]});

```
 render: function() {
   /* ... Renders the items and button
 to add new item ... */
 }
\}:
const Tab2 = React.createClass({
 render: function() {
   /* ... Renders other data ... */
 }
});
// Assume `Tab1` and `Tab2` are wrapped with a factory when importing
const Tabs = React.createClass({
 render: function() {
   return div(
    { className: 'tabs' },
    // ... Render the tab buttons ...
   Tab1(),
    Tab2()
   );
 }
});
\ddot{\phantom{0}}
```
What happens when `Tab2` needs the list of items though? This scenario comes up all time: components that aren't directly related need access to the same state. A small change would be to move the `items` state up to the `Tabs` component, and pass it down to both `Tab1` and `Tab2`.

But now `Tabs` has to implement the `handleAddItem` method to add an item because it's managing that state. This quickly gets ugly as the end result is the root component ends up with a ton of state and methods to manage it: a [god component](https://en.wikipedia.org/wiki/God\_object) is born.

Additionally, how do we know what data each tab needs? We end up passing \*all\* the state down because we don't know. This is not a modular solution: one object managing the state and every component receiving the entire state is like using tons of global variables.

## Evolution of Flux

},

Facebook addressed this with the [flux](https://facebook.github.io/flux/) architecture, which takes the

state out of the components and into a "store". Redux is the latest evolution of this idea and solves a lot of problems previous flux libraries had (read it's documentation for more info).

Because the state exists outside the component tree, any component can read from it. Additionally, \*\*state is updated with [actions](http://redux.js.org/docs/basics/Actions.html)\*\* that any component can fire. We have [guidelines](redux-guidelines) for where to read/write state, but it completely solves the problem described above. Both `Tab1` and `Tab2` would be listening for changes in the `item` state, and `Tab1` would fire actions to change it.

With redux, \*\*state is managed modularly with [reducers](http://redux.js.org/docs/basics/Reducers.html)\*\* but tied together into a single object. This means a single JS object represents most\* of your state. It may sound crazy at first, but think of it as an object with references to many pieces of state; that's all it is.

This makes it very easy to test, debug, and generally think about. You can log your entire state to the console and inspect it. You can even dump in old states and "replay" to see how the UI changed over time.

I said "most\*" because it's perfectly fine to use both component local state and redux. Be aware that any debugging tools will not see local state at all though. It should only be used for transient state; we'll talk more about that in the guidelines.

#### ## Immutability

Another important concept is immutability. In large apps, mutating state makes it very hard to track what changed when. It's very easy to run into situations where something changes out from under you, and the UI is rendered with invalid data.

Redux enforces the state to be updated immutably. That means you always return new state. It doesn't mean you do a deep copy of the state each time: when you need to change some part of the tree you only need to create new objects to replace the ones your changing (and walk up to the root to create a new root). Unchanged subtrees will reference the same objects.

This removes a whole class of errors, almost like Rust removing a whole class of memory errors by enforcing ownership.

## Order of Execution

One of best things about React is that \*\*rendering is synchronous\*\*. That means when you render a component, given some data, it will fully render in the same tick. If you want the UI to change over time, you have to change the \*data\* and rerender, instead of arbitrary UI mutations.

The reason this is desired is because if you build the UI around promises or event emitters, updating the UI becomes very brittle because anything

 can happen at any time. The state might be updated in the middle of rendering it, maybe because you resolved a few promises which made your rendering code run a few ticks later.

Redux embraces the synchronous execution semantics as well. What this means is that everything happens in a very controlled way. When updating state through an action, all reducers are run and a new state is synchronously generated. At that point, the new state is handed off to React and synchronously rendered.

Updating and rendering happen in two phases, so the UI will \*always\* represent consistent state. The state can never be in the middle of updating when rendering.

What about asynchronous work? That's where [middleware](http://redux.js.org/docs/advanced/Middleware.html) come in. At this point you should probably go study our code, but middleware allows you to dispatch special actions that indicate asynchronous work. The middleware will catch these actions and do something async, dispatching "raw" actions along the way (it's common to emit a START, DONE, and ERROR action).

\*\*Ultimately there are 3 "phases" or level of abstraction\*\*: the async layer talks to the network and may dispatch actions, actions are synchronously pumped through reducers to generate state, and state is rendered with react.

#### ## Next

Read the [Redux Guidelines](redux-guidelines.md) next to learn how to write React code specifically for the devtools.

The FreeType Project LICENSE

----------------------------

2006-Jan-27

Copyright 1996-2002, 2006 by

#### Introduction

============

 The FreeType Project is distributed in several archive packages; some of them may contain, in addition to the FreeType font engine, various tools and contributions which rely on, or relate to, the FreeType Project.

 This license applies to all files found in such packages, and which do not fall under their own explicit license. The license affects thus the FreeType font engine, the test programs, documentation and makefiles, at the very least.

 This license was inspired by the BSD, Artistic, and IJG (Independent JPEG Group) licenses, which all encourage inclusion and use of free software in commercial and freeware products alike. As a consequence, its main points are that:

 o We don't promise that this software works. However, we will be interested in any kind of bug reports. (`as is' distribution)

 o You can use this software for whatever you want, in parts or full form, without having to pay us. (`royalty-free' usage)

 o You may not pretend that you wrote this software. If you use it, or only parts of it, in a program, you must acknowledge somewhere in your documentation that you have used the FreeType code. (`credits')

 We specifically permit and encourage the inclusion of this software, with or without modifications, in commercial products. We disclaim all warranties covering The FreeType Project and assume no liability related to The FreeType Project.

 Finally, many people asked us for a preferred form for a credit/disclaimer to use in compliance with this license. We thus encourage you to use the following text:

"""

## Portions

 of this software are copyright <year> The FreeType Project (www.freetype.org). All rights reserved.

 Please replace <year> with the value from the FreeType version you actually use.

#### Legal Terms ===========

# 0. Definitions

--------------

 Throughout this license, the terms `package', `FreeType Project', and `FreeType archive' refer to the set of files originally distributed by the authors (David Turner, Robert Wilhelm, and Werner Lemberg) as the `FreeType Project', be they named as alpha, beta or final release.

 `You' refers to the licensee, or person using the project, where `using' is a generic term including compiling the project's source code as well as linking it to form a `program' or `executable'. This program is referred to as `a program using the FreeType engine'.

 This license applies to all files distributed in the original FreeType Project, including all source code, binaries and documentation,

 unless otherwise stated in the file in its original, unmodified form as distributed in the original archive. If you are unsure whether or not a particular file is covered by this license, you must contact us to verify this.

 The FreeType Project is copyright (C) 1996-2000 by David Turner, Robert Wilhelm, and Werner Lemberg. All rights reserved except as specified below.

1. No Warranty

--------------

 THE FREETYPE PROJECT IS PROVIDED `AS IS' WITHOUT WARRANTY OF ANY KIND, EITHER EXPRESS OR IMPLIED, INCLUDING, BUT NOT LIMITED TO, WARRANTIES OF MERCHANTABILITY AND FITNESS FOR A PARTICULAR PURPOSE. IN NO EVENT WILL ANY OF THE AUTHORS OR COPYRIGHT HOLDERS BE LIABLE FOR ANY DAMAGES CAUSED BY THE USE OR THE INABILITY TO USE, OF THE FREETYPE PROJECT.

## 2. Redistribution

-----------------

 This license grants a worldwide, royalty-free, perpetual and irrevocable right and license to use, execute, perform, compile, display,

 copy, create derivative works of, distribute and sublicense the FreeType Project (in both source and object code forms) and derivative works thereof for any purpose; and to authorize others to exercise some or all of the rights granted herein, subject to the following conditions:

- o Redistribution of source code must retain this license file (`FTL.TXT') unaltered; any additions, deletions or changes to the original files must be clearly indicated in accompanying documentation. The copyright notices of the unaltered, original files must be preserved in all copies of source files.
- o Redistribution in binary form must provide a disclaimer that states that the software is based in part of the work of the FreeType Team, in the distribution documentation. We also encourage you to put an URL to the FreeType web page in your documentation, though this isn't mandatory.

 These conditions apply to any software derived from or based on the FreeType Project, not just the unmodified files. If you use our work, you must acknowledge us. However, no fee need be paid to us.

#### 3. Advertising

--------------

 Neither the FreeType authors and contributors nor you shall use the name of the other for commercial, advertising, or promotional purposes without specific prior written permission.

 We suggest, but do not require, that you use one or more of the following phrases to refer to this software in your documentation or advertising materials: `FreeType Project', `FreeType Engine', `FreeType library', or `FreeType Distribution'.

 As you have not signed this license, you are not required to accept it. However, as the FreeType Project is copyrighted material, only this license, or another one contracted with the authors, grants you the right to use, distribute, and modify it. Therefore, by using,

 distributing, or modifying the FreeType Project, you indicate that you understand and accept all the terms of this license.

#### 4. Contacts

-----------

There are two mailing lists related to FreeType:

o freetype@nongnu.org

 Discusses general use and applications of FreeType, as well as future and wanted additions to the library and distribution. If you are looking for support, start in this list if you haven't found anything to help you in the documentation.

o freetype-devel@nongnu.org

 Discusses bugs, as well as engine internals, design issues, specific licenses, porting, etc.

Our home page can be found at

https://www.freetype.org

--- end of FTL.TXT -- chardetng\_c is copyright Mozilla Foundation.

Licensed under the Apache License, Version 2.0 <LICENSE-APACHE or https://www.apache.org/licenses/LICENSE-2.0> or the MIT license <LICENSE-MIT or https://opensource.org/licenses/MIT>, at your option. All files in the project carrying such notice may not be copied, modified, or distributed except according to those terms. Files in this folder include material that may be protected as a trademark in some jurisdictions. Permission is hereby granted, free of charge, to any person obtaining a copy of this software and associated documentation files (the "Software"),to deal in the Software without restriction, including without limitation the rights to use, copy, modify, merge, publish, distribute, sublicense, and/or sell copies of the Software, and to permit persons to whom the Software is furnished to do so, subject to the following conditions:

The above copyright notice and this permission notice shall be included in all copies or substantial portions of the Software.

THE SOFTWARE IS PROVIDED "AS IS", WITHOUT WARRANTY OF ANY KIND, EXPRESS OR IMPLIED, INCLUDING BUT NOT LIMITED TO THE WARRANTIES OF MERCHANTABILITY, FITNESS FOR A PARTICULAR PURPOSE AND NONINFRINGEMENT. IN NO EVENT SHALL THE AUTHORS OR COPYRIGHT HOLDERS BE LIABLE FOR ANY CLAIM, DAMAGES OR OTHER LIABILITY, WHETHER IN AN ACTION OF CONTRACT, TORT OR OTHERWISE, ARISING FROM, OUT OF OR IN CONNECTION WITH THE SOFTWARE OR THE USE OR OTHER DEALINGS IN THE SOFTWARE.

Copyright (c) 2016 The android\_log\_sys Developers

Permission is hereby granted, free of charge, to any person obtaining a copy of this software and associated documentation files (the "Software"), to deal in the Software without restriction, including without limitation the rights to use, copy, modify, merge, publish, distribute, sublicense, and/or sell copies of the Software, and to permit persons to whom the Software is furnished to do so, subject to the following conditions:

The above copyright notice and this permission notice shall be included in all copies or substantial portions of the Software.

THE SOFTWARE IS PROVIDED "AS IS", WITHOUT WARRANTY OF ANY KIND, EXPRESS OR IMPLIED, INCLUDING BUT NOT LIMITED TO THE WARRANTIES OF MERCHANTABILITY, FITNESS FOR A PARTICULAR PURPOSE AND NONINFRINGEMENT. IN NO EVENT SHALL THE AUTHORS OR COPYRIGHT HOLDERS BE LIABLE FOR ANY CLAIM, DAMAGES OR OTHER LIABILITY, WHETHER IN AN ACTION OF CONTRACT, TORT OR OTHERWISE, ARISING FROM, OUT OF OR IN CONNECTION WITH THE SOFTWARE OR THE USE OR OTHER DEALINGS IN THE SOFTWARE. # How to register an actor

## Target-scoped actors vs. global actors

Target-scoped actors are the most common types of actors. That's the type of actors you will most probably be adding.

Target-scoped actors target a document, this could be a tab in Firefox or a remote document in Firefox for Android.

Global actors however are for the rest, for things not related to any particular document but instead for things global to the whole Firefox/Chrome/Safari instance the toolbox is connected to (e.g. the preference actor).

## The ActorRegistry.registerModule function

To register a target-scoped actor:

 $\ddot{\phantom{0}}$ 

ActorRegistry.registerModule("devtools/server/actors/webconsole", { prefix: "console", constructor: "WebConsoleActor", type: { target: true }  $\}$ :  $\ddot{\phantom{a}}$ 

To register a global actor:

 $\ddotsc$ 

ActorRegistry.registerModule("devtools/server/actors/preference", { prefix: "preference", constructor: "PreferenceActor", type: { global: true }  $\}$ :  $\overline{\mathbf{a}}$ 

If you are adding a new built-in actor,

 you should be registering it using `ActorRegistry.registerModule` in `addBrowserActors` or `addTargetScopedActors` in `/devtools/server/actors/utils/actor-registry.js`.

## A note about lazy registration

The `ActorRegistry` loads and creates all of the actors lazily to keep the initial memory usage down (which is extremely important on lower end devices).

It becomes especially important when debugging pages with e10s when there are more than one process, because that's when we need to spawn a `DevToolsServer` per process (it may not be immediately obvious that the server in the main process is mostly only here for piping messages to the actors in the child process). Copyright Jason R. Coombs

Permission is hereby granted, free of charge, to any person obtaining a copy of this software and associated documentation files (the "Software"), to deal in the Software without restriction, including without limitation the rights to use, copy, modify, merge, publish, distribute, sublicense, and/or sell copies of the Software, and to permit persons to whom the Software is furnished to do so, subject to the following conditions:

The above copyright notice and this permission notice shall be included in all copies or substantial portions of the Software.

THE SOFTWARE IS PROVIDED "AS IS", WITHOUT WARRANTY OF ANY KIND, EXPRESS OR IMPLIED, INCLUDING BUT NOT LIMITED TO THE WARRANTIES OF MERCHANTABILITY, FITNESS FOR A PARTICULAR PURPOSE AND NONINFRINGEMENT. IN NO EVENT SHALL THE AUTHORS OR COPYRIGHT HOLDERS BE LIABLE FOR ANY CLAIM, DAMAGES OR OTHER LIABILITY, WHETHER IN AN ACTION OF CONTRACT, TORT OR OTHERWISE, ARISING FROM, OUT OF OR IN CONNECTION WITH THE SOFTWARE OR THE USE OR OTHER DEALINGS IN THE SOFTWARE. <!DOCTYPE html PUBLIC "-//W3C//DTD XHTML 1.0 Strict//EN" "http://www.w3.org/TR/xhtml1/DTD/xhtml1 strict.dtd"> <!-- THIS FILE WAS AUTOMATICALLY GENERATED, DO NOT EDIT. --> <html xmlns="http://www.w3.org/1999/xhtml"> <head> <meta http-equiv="content-type" content="text/html;charset=UTF-8"/>
```
		<title>WOFF Test: Invalid license Element With dir Attribute in span Element in text Element</title>
 		<link rel="author" title="Tal Leming" href="http://typesupply.com" />
 		<link rel="help" href="http://dev.w3.org/webfonts/WOFF2/spec/#Metadata" />
 		<link rel="help" href="http://www.w3.org/TR/WOFF/#conform-metadata-noeffect" />
 		<link rel="help" href="http://www.w3.org/TR/WOFF/#conform-invalid-mustignore" />
 \langlelink rel="reviewer" title="Chris Lilley" href="mailto:chris@w3.org" />
 		<link rel="match" href="metadatadisplay-schema-license-032-ref.xht" />
 		<meta name="assert" content="The license element contains a text element that contains a span element with
INVALID as the value for the dir attribute."
/		<style type="text/css"><![CDATA[
  			@import url("support/test-fonts.css");
  			@font-face {
  				font-family: "WOFF Test";
  				src: url("support/metadatadisplay-schema-license-032.woff2") format("woff2");
  			}
 			body {
  				font-size: 20px;
  			}
 			pre {
  				font-size: 12px;
  			}
  			.test {
  				font-family: "WOFF Test", "WOFF Test CFF Fallback";
  				font-size: 200px;
  				margin-top: 50px;
  			}
 		]]></style>
	</head>
	<body>
 		<p>If the UA does not display WOFF metadata, the test passes if the word PASS appears below.</p>
 		<p>The Extended Metadata Block is not valid and must not be displayed. If the UA does display it, the test
fails.</p>
 		<div class="test">P</div>
	</body>
</html>
Copyright (c) 2014-2018 Optimal Computing (NZ) Ltd
```
Permission is hereby granted, free of charge, to any person obtaining a copy of this software and associated documentation files (the "Software"), to deal in the Software without restriction, including without limitation the rights to use, copy, modify, merge, publish, distribute, sublicense, and/or sell copies of the Software, and to permit persons to whom the Software is furnished to do so, subject to the following conditions:

The above copyright notice and this permission notice shall be included in all copies or substantial portions of the Software.

THE SOFTWARE IS PROVIDED "AS IS", WITHOUT WARRANTY OF ANY KIND, EXPRESS OR IMPLIED. INCLUDING BUT NOT LIMITED TO THE WARRANTIES OF MERCHANTABILITY. FITNESS FOR A PARTICULAR PURPOSE AND NONINFRINGEMENT. IN NO EVENT SHALL THE AUTHORS OR COPYRIGHT HOLDERS BE LIABLE FOR ANY CLAIM, DAMAGES OR OTHER LIABILITY, WHETHER IN AN ACTION OF CONTRACT, TORT OR OTHERWISE, ARISING FROM, OUT OF OR IN CONNECTION WITH THE SOFTWARE OR THE USE OR OTHER DEALINGS IN THE SOFTWARE wOF2OTTO0@\  $\cdot$ f6\$ O NB3T}1"a5tC::BU1QEX%->+g~Fm\*vYP8\_\*y5{h'5IGVl t;g"XBD4N7.lGGwSO({crQ5\*X!"cIH1\$l1\#8j~!0-.T/bBP&.\*?SBPZpOAD6x7ogG~I~.9.tY1CdyvtXK\8S34Slt-q6(\$oPsKHu3p mZ8^|E\_)=+wQhjy5J.ZM/gP2mm <D6\9%XK52S4@e\$K}%lN\$>W#cw)~\_;ddtm nI@r ~y!rG[(/}X!=\_9M?x{O8ys{  $+4qAZ5pL$ \*u@uT(]8E\$^0ZP~q{`u%4\$Q4sB]p?Jak(3i![}fsgK@ft9!G,KdikhMm4iI!#zVetl-wnuL@x5x)MiP^:620k;{i6tDf  $s\$ {5}, mc, vr-}{\sim}||@ :%`nHyg% o\*rO7r`qd. **MIT** License

Copyright (c) 2022 Dana Keeler

Permission is hereby granted, free of charge, to any person obtaining a copy of this software and associated documentation files (the "Software"), to deal in the Software without restriction, including without limitation the rights to use, copy, modify, merge, publish, distribute, sublicense, and/or sell copies of the Software, and to permit persons to whom the Software is furnished to do so, subject to the following conditions:

The above copyright notice and this permission notice shall be included in all copies or substantial portions of the Software.

```
THE SOFTWARE IS PROVIDED "AS IS", WITHOUT WARRANTY OF ANY KIND, EXPRESS OR
IMPLIED, INCLUDING BUT NOT LIMITED TO THE WARRANTIES OF MERCHANTABILITY,
FITNESS FOR A PARTICULAR PURPOSE AND NONINFRINGEMENT. IN NO EVENT SHALL THE
AUTHORS OR COPYRIGHT HOLDERS BE LIABLE FOR ANY CLAIM, DAMAGES OR OTHER
LIABILITY, WHETHER IN AN ACTION OF CONTRACT, TORT OR OTHERWISE, ARISING FROM,
OUT OF OR IN CONNECTION
WITH THE SOFTWARE OR THE USE OR OTHER DEALINGS IN THE
SOFTWARE.
<!DOCTYPE html PUBLIC "-//W3C//DTD XHTML 1.0 Strict//EN" "http://www.w3.org/TR/xhtml1/DTD/xhtml1-
strict.dtd">
<!-- THIS FILE WAS AUTOMATICALLY GENERATED, DO NOT EDIT. -->
<html xmlns="http://www.w3.org/1999/xhtml">
<head><meta http-equiv="content-type" content="text/html;charset=UTF-8"/>
```

```
		<title>WOFF Test: Valid copyright Element With dir Attribute in div Element in text Element 2</title>
 \langlelink rel="author" title="Tal Leming" href="http://typesupply.com" />
 		<link rel="help" href="http://dev.w3.org/webfonts/WOFF2/spec/#Metadata" />
 		<link rel="help" href="http://www.w3.org/TR/WOFF/#conform-metadata-noeffect" />
 		<link rel="help" href="http://dev.w3.org/webfonts/WOFF2/spec/#Metadata" />
 		<link rel="reviewer" title="Chris Lilley" href="mailto:chris@w3.org" />
 		<link rel="match" href="metadatadisplay-schema-copyright-021-ref.xht" />
 		<meta name="assert" content="The copyright element contains a text element that contains a div element with rtl as
the value for the dir attribute."
/		<style type="text/css"><![CDATA[
  			@import url("support/test-fonts.css");
  			@font-face {
  				font-family: "WOFF Test";
  				src: url("support/metadatadisplay-schema-copyright-021.woff2") format("woff2");
  			}
 			body {
  				font-size: 20px;
  			}
 			pre {
  				font-size: 12px;
  			}
  			.test {
  				font-family: "WOFF Test", "WOFF Test CFF Fallback";
  				font-size: 200px;
  				margin-top: 50px;
  			}
 		]]></style>
	</head>
	<body>
 \langle p\rangleTest passes if the word PASS appears below.\langle p\rangle\langle p \rangleThe Extended Metadata Block is valid and may be displayed to the user upon request.\langle p \rangle		<div class="test">P</div>
 		<p>The XML contained in the Extended Metadata Block is below.</p>
 		<pre>
<lt;?xml version="1.0" encoding="UTF-8"?<gt;
&lt; metadata version="1.0"&gt;
<copyright&gt;
 <text&gt;
 <div dir="rtl"&gt;Paragraph 1&lt;/div&gt;
 </text&gt;
</copyright&gt;
</metadata&gt;
 </pre>	</body>
</html>
wOF2OTTOE	@q
.`f6$ Q
```
NB3T}1"a5tC::BU1QEX%->+g~Fm\*vYP8\_\*y5{h'5IGVl t;g"XBD4N7.lGGwSO({crQ5\*X!"cIH1\$l1\#8j~!0- .T/bBP&.\*?SBPZpOAD6x7ogG~I~.9.tY1CdyvtXK\8S34Slt-q6(\$oPsKHu3p mZ8^|E\_)=+wQhjy5J.ZM/gP2mm  $<$ D6\9%XK52S4@e\$K}%lN\$ >W#cw)~\_;ddtm nI@r ~y!rG[(/}X!=\_9M?x{O8ys{ +4qAZ5pL \*u@uT(]8E\$^0ZP~q{`u%4\$Q4sB]p?Jak(3i![}fsgK@ft9!G,KdikhMm4iI!#zVetl-wnuL@x5x)MiP^:620k;{i6tDf s\$x.)7TzU%OU)x)S<Q+JLTb fwDl{gTFb34Xey/&# # Getting started

Hello, and thanks for your interest in contributing to Firefox DevTools!

DevTools is a complex web app, but if you're familiar with either HTML/CSS or JavaScript, you can contribute! The process goes like this:

- Claim a bug

- Set up your dev environment
- Write the patch and get it reviewed

Feel free to ask questions at any point on [Matrix](https://chat.mozilla.org/#/room/#devtools:mozilla.org).

## Claim a bug

Visit the [Codetribute](https://codetribute.mozilla.org/projects/devtools) bug tracker and find a bug you like. Anything labeled \*\*good-first-bug\*\* is perfect for a newcomer. Many of these tasks will make a visible impact to the DevTools UI.

Claim the bug by creating a Bugzilla account and posting a comment on the bugs page to say that youd like to work on it. Ask questions if you have any uncertainty about what the bug means.

## Set up your dev environment

Follow the steps of Firefoxs [contributor guide](https://firefox-sourcedocs.mozilla.org/contributing/how\_to\_contribute\_firefox.html) to install and run Firefox locally. During installation, follow the steps for Artifact Mode.

If you run into errors about missing libraries, search the web to learn how to install whatever is missing. If you get stuck, ask for help on [Matrix](https://chat.mozilla.org/#/room/#devtools:mozilla.org).

## Write the patch and get it reviewed

The rest of this documentation has info on coding standards as well as specifics of DevTools architecture.

When youre ready to commit your changes, you can ask the bugs mentor to review, or refer to the list of [DevTools] team members](https://firefox-dev.tools/#about-devtools). The MIT License (MIT)

Copyright (c) 2016 Mathias Buus

Permission is hereby granted, free of charge, to any person obtaining a copy of this software and associated documentation files (the "Software"), to deal in the Software without restriction, including without limitation the rights to use, copy, modify, merge, publish, distribute, sublicense, and/or sell copies of the Software, and to permit persons to whom the Software is furnished to do so, subject to the following conditions:

The above copyright notice and this permission notice shall be included in all copies or substantial portions of the Software.

THE SOFTWARE IS PROVIDED "AS IS", WITHOUT WARRANTY OF ANY KIND, EXPRESS OR IMPLIED, INCLUDING BUT NOT LIMITED TO THE WARRANTIES OF MERCHANTABILITY, FITNESS FOR A PARTICULAR PURPOSE AND NONINFRINGEMENT. IN NO EVENT SHALL THE AUTHORS OR COPYRIGHT HOLDERS BE LIABLE FOR ANY CLAIM, DAMAGES OR OTHER LIABILITY, WHETHER IN AN ACTION OF CONTRACT, TORT OR OTHERWISE, ARISING FROM, OUT OF OR

 IN CONNECTION WITH THE SOFTWARE OR THE USE OR OTHER DEALINGS IN THE SOFTWARE.

Copyright (c) 2011 Charlie Robbins, Paolo Fragomeni, & the Contributors.

Permission is hereby granted, free of charge, to any person obtaining a copy of this software and associated documentation files (the "Software"), to deal in the Software without restriction, including without limitation the rights to use, copy, modify, merge, publish, distribute, sublicense, and/or sell copies of the Software, and to permit persons to whom the Software is furnished to do so, subject to the following conditions:

The above copyright notice and this permission notice shall be included in all copies or substantial portions of the Software.

THE SOFTWARE IS PROVIDED "AS IS", WITHOUT WARRANTY OF ANY KIND, EXPRESS OR IMPLIED, INCLUDING BUT NOT LIMITED TO THE WARRANTIES OF MERCHANTABILITY, FITNESS FOR A PARTICULAR PURPOSE AND NONINFRINGEMENT. IN NO EVENT SHALL THE AUTHORS OR COPYRIGHT HOLDERS BE LIABLE FOR ANY CLAIM, DAMAGES OR OTHER LIABILITY, WHETHER IN AN ACTION OF CONTRACT, TORT OR OTHERWISE, ARISING **FROM** 

OUT OF OR IN CONNECTION WITH THE SOFTWARE OR THE USE OR OTHER DEALINGS IN THE SOFTWARE.

 $PROG = \text{lzma}$  $CXX = g++ -O2$ # -Wall -Werror -Wno-delete-non-virtual-dtor CXX  $C = \text{ecc } -O2$  -Wall -Werror

ifdef SystemDrive IS  $MINGW = 1$ endif

```
RM = delCFLAGS = -cLIB2 = -loleaut32 -luuidLDFLAGS = -s
```
FILE\_IO =FileIO FILE\_IO\_2 =Windows/\$(FILE\_IO)

 $MT$  FILES = \ LzFindMt.o Threads.o

else

 $RM = rm -f$  $CFLAGS = -c -D_7ZIP_ST$ 

FILE\_IO =C\_FileIO FILE\_IO\_2 = Common/\$(FILE\_IO)

endif

```
OBJS = \langleM_T_FILES\left|\frac{\text{FILE}}{\text{IO}}\right|.0
LzmaAlone.o
Bench.o
BenchCon.o
ConsoleClose.o
LzmaDecoder.o
LzmaEncoder.o
LzmaRegister.o
CreateCoder.o
CWrappers.o
FileStreams.o
FilterCoder.o
MethodProps.o
StreamUtils.o
CommandLineParser.o
CRC.o \setminusCrcReg.o \setminusIntToString.o
MyString.o
MyVector.o \setminus
```
 MyWindows.o \ StringConvert.o \ StringToInt.o \ PropVariant.o \ System.o \ 7zCrc.o \ 7zCrcOpt.o \ Alloc.o  $\setminus$  Bra86.o \ CpuArch.o \ LzFind.o  $\setminus$ LzmaDec.o \ LzmaEnc.o \ Lzma86Dec.o \ Lzma86Enc.o \

all: \$(PROG)

\$(PROG): \$(OBJS) \$(CXX) -o \$(PROG) \$(LDFLAGS) \$(OBJS) \$(LIB2)

LzmaAlone.o: LzmaAlone.cpp \$(CXX) \$(CFLAGS) LzmaAlone.cpp

Bench.o: ../../UI/Common/Bench.cpp \$(CXX) \$(CFLAGS) ../../UI/Common/Bench.cpp

BenchCon.o: ../../UI/Console/BenchCon.cpp \$(CXX) \$(CFLAGS) ../../UI/Console/BenchCon.cpp

ConsoleClose.o: ../../UI/Console/ConsoleClose.cpp \$(CXX) \$(CFLAGS) ../../UI/Console/ConsoleClose.cpp

LzmaDecoder.o: ../../Compress/LzmaDecoder.cpp \$(CXX) \$(CFLAGS) ../../Compress/LzmaDecoder.cpp

LzmaEncoder.o: ../../Compress/LzmaEncoder.cpp \$(CXX) \$(CFLAGS) ../../Compress/LzmaEncoder.cpp

LzmaRegister.o: ../../Compress/LzmaRegister.cpp \$(CXX) \$(CFLAGS) ../../Compress/LzmaRegister.cpp

CreateCoder.o: ../../Common/CreateCoder.cpp \$(CXX) \$(CFLAGS) ../../Common/CreateCoder.cpp

CWrappers.o: ../../Common/CWrappers.cpp

\$(CXX) \$(CFLAGS) ../../Common/CWrappers.cpp

FileStreams.o: ../../Common/FileStreams.cpp \$(CXX) \$(CFLAGS) ../../Common/FileStreams.cpp

FilterCoder.o: ../../Common/FilterCoder.cpp  $CXX$ \$(CFLAGS) ../../Common/FilterCoder.cpp

MethodProps.o: ../../Common/MethodProps.cpp \$(CXX) \$(CFLAGS) ../../Common/MethodProps.cpp

StreamUtils.o: ../../Common/StreamUtils.cpp \$(CXX) \$(CFLAGS) ../../Common/StreamUtils.cpp

\$(FILE\_IO).o: ../../../\$(FILE\_IO\_2).cpp \$(CXX) \$(CFLAGS) ../../../\$(FILE\_IO\_2).cpp

CommandLineParser.o: ../../../Common/CommandLineParser.cpp \$(CXX) \$(CFLAGS) ../../../Common/CommandLineParser.cpp

CRC.o: ../../../Common/CRC.cpp \$(CXX) \$(CFLAGS) ../../../Common/CRC.cpp

CrcReg.o: ../../../Common/CrcReg.cpp \$(CXX) \$(CFLAGS) ../../../Common/CrcReg.cpp

IntToString.o: ../../../Common/IntToString.cpp \$(CXX) \$(CFLAGS) ../../../Common/IntToString.cpp

MyString.o: ../../../Common/MyString.cpp \$(CXX) \$(CFLAGS) ../../../Common/MyString.cpp

MyVector.o: ../../../Common/MyVector.cpp \$(CXX) \$(CFLAGS) ../../../Common/MyVector.cpp

MyWindows.o: ../../../Common/MyWindows.cpp \$(CXX) \$(CFLAGS) ../../../Common/MyWindows.cpp

StringConvert.o: ../../../Common/StringConvert.cpp  $S(CXX)$ \$(CFLAGS) ../../../Common/StringConvert.cpp

StringToInt.o: ../../../Common/StringToInt.cpp \$(CXX) \$(CFLAGS) ../../../Common/StringToInt.cpp

PropVariant.o: ../../../Windows/PropVariant.cpp

### \$(CXX) \$(CFLAGS) ../../../Windows/PropVariant.cpp

System.o: ../../../Windows/System.cpp \$(CXX) \$(CFLAGS) ../../../Windows/System.cpp

7zCrc.o: ../../../../C/7zCrc.c \$(CXX\_C) \$(CFLAGS) ../../../../C/7zCrc.c

7zCrcOpt.o: ../../../../C/7zCrcOpt.c \$(CXX\_C) \$(CFLAGS) ../../../../C/7zCrcOpt.c

Alloc.o: ../../../../C/Alloc.c \$(CXX\_C) \$(CFLAGS) ../../../../C/Alloc.c

Bra86.o: ../../../../C/Bra86.c \$(CXX\_C) \$(CFLAGS) ../../../../C/Bra86.c

CpuArch.o: ../../../../C/CpuArch.c \$(CXX\_C) \$(CFLAGS) ../../../../C/CpuArch.c

LzFind.o: ../../../../C/LzFind.c \$(CXX\_C) \$(CFLAGS) ../../../../C/LzFind.c

ifdef MT FILES LzFindMt.o: ../../../../C/LzFindMt.c \$(CXX\_C) \$(CFLAGS) ../../../../C/LzFindMt.c

Threads.o: ../../../../C/Threads.c \$(CXX\_C) \$(CFLAGS) ../../../../C/Threads.c endif

LzmaDec.o:  $.../.../.../C/LzmaDec.c$ \$(CXX\_C) \$(CFLAGS) ../../../../C/LzmaDec.c

LzmaEnc.o: ../../../../C/LzmaEnc.c \$(CXX\_C) \$(CFLAGS) ../../../../C/LzmaEnc.c

Lzma86Dec.o: ../../../../C/Lzma86Dec.c \$(CXX C) \$(CFLAGS) ../../../../C/Lzma86Dec.c

Lzma86Enc.o: ../../../../C/Lzma86Enc.c \$(CXX C) \$(CFLAGS) ../../../../C/Lzma86Enc.c

clean:  $-\$(RM)$  $(\$(PROG)$  $\$(OBJS)$ Copyright (c) 2021 RustCrypto Developers Permission is hereby granted, free of charge, to any person obtaining a copy of this software and associated documentation files (the "Software"), to deal in the Software without restriction, including without limitation the rights to use, copy, modify, merge, publish, distribute, sublicense, and/or sell copies of the Software, and to permit persons to whom the Software is furnished to do so, subject to the following conditions:

The above copyright notice and this permission notice shall be included in all copies or substantial portions of the Software.

THE SOFTWARE IS PROVIDED "AS IS", WITHOUT WARRANTY OF ANY KIND, EXPRESS OR IMPLIED, INCLUDING BUT NOT LIMITED TO THE WARRANTIES OF MERCHANTABILITY, FITNESS FOR A PARTICULAR PURPOSE AND NONINFRINGEMENT. IN NO EVENT SHALL THE AUTHORS OR COPYRIGHT HOLDERS BE LIABLE FOR ANY CLAIM, DAMAGES OR OTHER LIABILITY, WHETHER IN AN ACTION OF CONTRACT, TORT OR OTHERWISE, ARISING FROM, OUT OF OR IN CONNECTION WITH THE SOFTWARE OR THE USE OR OTHER DEALINGS IN THE SOFTWARE. Copyright (c) 2017 The foreign-types Developers

Permission is hereby granted, free of charge, to any person obtaining a copy of this software and associated documentation files (the "Software"), to deal in the Software without restriction, including without limitation the rights to use, copy, modify, merge, publish, distribute, sublicense, and/or sell copies of the Software, and to permit persons to whom the Software is furnished to do so, subject to the following conditions:

The above copyright notice and this permission notice shall be included in all copies or substantial portions of the Software.

THE SOFTWARE IS PROVIDED "AS IS", WITHOUT WARRANTY OF ANY KIND, EXPRESS OR IMPLIED, INCLUDING BUT NOT LIMITED TO THE WARRANTIES OF MERCHANTABILITY, FITNESS FOR A PARTICULAR PURPOSE AND NONINFRINGEMENT. IN NO EVENT SHALL THE AUTHORS OR COPYRIGHT HOLDERS BE LIABLE FOR ANY CLAIM, DAMAGES OR OTHER LIABILITY, WHETHER IN AN ACTION OF CONTRACT, TORT OR OTHERWISE, ARISING FROM, OUT OF OR IN CONNECTION

 WITH THE SOFTWARE OR THE USE OR OTHER DEALINGS IN THE SOFTWARE.

Snappy, a fast compressor/decompressor.

[![Build Status](https://travis-ci.org/google/snappy.svg?branch=master)](https://travis-ci.org/google/snappy) [![Build

status](https://ci.appveyor.com/api/projects/status/t9nubcqkwo8rw8yn/branch/master?svg=true)](https://ci.appveyor. com/project/pwnall/leveldb)

### Introduction

============

Snappy is a compression/decompression library. It does not aim for maximum compression, or compatibility with any other compression library; instead, it aims for very high speeds and reasonable compression. For instance, compared to the fastest mode of zlib, Snappy is an order of magnitude faster for most inputs, but the resulting compressed files are anywhere from 20% to 100% bigger. (For more information, see "Performance", below.)

Snappy has the following properties:

- \* Fast: Compression speeds at 250 MB/sec and beyond, with no assembler code. See "Performance" below.
- \* Stable: Over the last few years, Snappy has compressed and decompressed petabytes

 of data in Google's production environment. The Snappy bitstream format is stable and will not change between versions.

- \* Robust: The Snappy decompressor is designed not to crash in the face of corrupted or malicious input.
- \* Free and open source software: Snappy is licensed under a BSD-type license. For more information, see the included COPYING file.

Snappy has previously been called "Zippy" in some Google presentations and the like.

### Performance

===========

Snappy is intended to be fast. On a single core of a Core i7 processor in 64-bit mode, it compresses at about 250 MB/sec or more and decompresses at about 500 MB/sec or more. (These numbers are for the slowest inputs in our benchmark suite; others are much faster.) In our tests, Snappy usually is faster than algorithms in the same class (e.g. LZO, LZF, QuickLZ, etc.) while achieving comparable compression ratios.

Typical compression ratios (based on the benchmark suite) are about 1.5-1.7x for plain text, about 2-4x

for HTML, and of course 1.0x for JPEGs, PNGs and

other already-compressed data. Similar numbers for zlib in its fastest mode are 2.6-2.8x, 3-7x and 1.0x, respectively. More sophisticated algorithms are capable of achieving yet higher compression rates, although usually at the expense of speed. Of course, compression ratio will vary significantly with the input.

Although Snappy should be fairly portable, it is primarily optimized for 64-bit x86-compatible processors, and may run slower in other environments. In particular:

- Snappy uses 64-bit operations in several places to process more data at once than would otherwise be possible.
- Snappy assumes unaligned 32 and 64-bit loads and stores are cheap. On some platforms, these must be emulated with single-byte loads and stores, which is much slower.
- Snappy assumes little-endian throughout, and needs to byte-swap data in several places if running on a big-endian platform.

Experience has shown that even heavily tuned code can be improved. Performance optimizations, whether for 64-bit x86 or other platforms, are of course most welcome; see "Contact", below.

#### Building

========

You need the CMake version specified in [CMakeLists.txt](./CMakeLists.txt) or later to build:

```bash git submodule update --init mkdir build cd build && cmake ../ && make  $\ddotsc$ 

### Usage

=====

Note that Snappy, both the implementation and the main interface, is written in C++. However, several third-party bindings to other languages are available; see the [home page](docs/README.md) for more information. Also, if you want to use Snappy from C code, you can use the included C bindings in snappy-c.h.

To use Snappy from your own C++ program, include the file "snappy.h" from your calling file, and link against the compiled library.

There are many ways to call Snappy, but the simplest possible is

```
\ddot{c} ++
snappy::Compress(input.data(), input.size(), &output);
\ddot{\phantom{0}}
```
### and similarly

```
\ddot{c}++
snappy::Uncompress(input.data(), input.size(),
 &output);
\ddot{\phantom{0}}
```
where "input" and "output" are both instances of std::string.

There are other interfaces that are more flexible in various ways, including support for custom (non-array) input sources. See the header file for more information.

Tests and benchmarks

====================

When you compile Snappy, the following binaries are compiled in addition to the library itself. You do not need them to use the compressor from your own library, but they are useful for Snappy development.

\* `snappy\_benchmark` contains microbenchmarks used to tune compression and decompression performance.

\* `snappy\_unittests` contains unit tests, verifying correctness on your machine in various scenarios.

\* `snappy\_test\_tool` can benchmark Snappy against a few other compression libraries (zlib, LZO, LZF, and QuickLZ), if they were detected at configure time. To benchmark using a given file, give the compression algorithm you want to test Snappy against (e.g. --zlib) and then a list of one or more file names on the command line.

If you want to change or optimize Snappy, please run the tests and benchmarks to verify you have not broken anything.

The testdata/ directory contains the files used by the microbenchmarks, which should provide a reasonably balanced starting point for benchmarking. (Note that baddata[1-3].snappy are not intended as benchmarks; they are used to verify correctness in the presence of corrupted data in the unit test.)

**Contact** 

=======

Snappy is distributed through GitHub. For the latest version and other information, see https://github.com/google/snappy.

wOF2OTTOJ@v  $\hat{1}$  f6\$ O NB3T}1"a5tC::BU1QEX%->+g~Fm\*vYP8\_\*y5{h'5IGVl t;g"XBD4N7.lGGwSO({crQ5\*X!"cIH1\$l1\#8j~!0-.T/bBP&.\*?SBPZpOAD6x7ogG~I~.9.tY1CdyvtXK\8S34Slt-q6(\$oPsKHu3p mZ8^|E\_)=+wQhjy5J.ZM/gP2mm <D6\9%XK52S4@e\$K}%lN\$>W#cw)~\_;ddtm nI@r ~y!rG[(/}X!=\_9M?x{O8ys{  $+4qAZ5pL$ \*u@uT(]8E\$^0ZP~q{`u%4\$Q4sB]p?Jak(3i![}fsgK@ft9!G,KdikhMm4iI!#zVetl-wnuL@x5x)MiP^:620k;{i6tDf s\$x.)7TyU%BB%IxmLo-mx<ISWe  $?zG$ }] $MZ(z, JfM$ Apache License Version 2.0, January 2004 http://www.apache.org/licenses/

# TERMS AND CONDITIONS FOR USE, REPRODUCTION, AND DISTRIBUTION

1. Definitions.

"License" shall mean the terms and conditions for use, reproduction, and distribution as defined by Sections 1 through 9 of this document.

"Licensor" shall mean the copyright owner or entity authorized by the copyright owner that is granting the License.

"Legal Entity" shall mean the union of the acting entity and all other entities that control, are controlled by, or are under common control with that entity. For the purposes of this definition, "control" means (i) the power, direct or indirect, to cause the direction or management of such entity, whether by contract or otherwise, or (ii) ownership of fifty percent (50%) or more of the outstanding shares, or (iii) beneficial ownership of such entity.

"You" (or "Your") shall mean an individual or Legal Entity exercising permissions granted by this License.

"Source" form shall mean the preferred form for making modifications, including but not limited to software source code, documentation source, and configuration files.

"Object" form shall mean any form resulting from mechanical transformation or translation of a Source form, including but not limited to compiled object code, generated documentation, and conversions to other media types.

"Work" shall mean the work of authorship, whether in Source or Object form, made available under the License, as indicated by a copyright notice that is included in or attached to the work (an example is provided in the Appendix below).

"Derivative Works" shall mean any work, whether in Source or Object form, that is based on (or derived from) the Work and for which the editorial revisions, annotations, elaborations, or other modifications represent, as a whole, an original work of authorship. For the purposes of this License, Derivative Works shall not include works that remain separable from, or merely link (or bind by name) to the interfaces of,

the Work and Derivative Works thereof.

"Contribution" shall mean any work of authorship, including the original version of the Work and any modifications or additions to that Work or Derivative Works thereof, that is intentionally submitted to Licensor for inclusion in the Work by the copyright owner or by an individual or Legal Entity authorized to submit on behalf of the copyright owner. For the purposes of this definition, "submitted" means any form of electronic, verbal, or written communication sent to the Licensor or its representatives, including but not limited to communication on electronic mailing lists, source code control systems, and issue tracking systems that are managed by, or on behalf of, the Licensor for the purpose of discussing and improving the Work, but excluding communication that is conspicuously marked or otherwise designated in writing by the copyright owner as "Not a Contribution."

"Contributor" shall mean Licensor and any individual or Legal Entity

on behalf of whom a Contribution has been received by Licensor and subsequently incorporated within the Work.

2. Grant of Copyright License. Subject to the terms and conditions of this License, each Contributor hereby grants to You a perpetual, worldwide, non-exclusive, no-charge, royalty-free, irrevocable copyright license to reproduce, prepare Derivative Works of, publicly display, publicly perform, sublicense, and distribute the Work and such Derivative Works in Source or Object form.

3. Grant of Patent License. Subject to the terms and conditions of this License, each Contributor hereby grants to You a perpetual, worldwide, non-exclusive, no-charge, royalty-free, irrevocable (except as stated in this section) patent license to make, have made, use, offer to sell, sell, import, and otherwise transfer the Work, where such license applies only to those patent claims licensable by such Contributor that are necessarily infringed by their Contribution(s) alone or by combination of their Contribution(s) with the Work to which such Contribution(s) was submitted. If You institute patent litigation against any entity (including a cross-claim or counterclaim in a lawsuit) alleging that the Work or a Contribution incorporated within the Work constitutes direct or contributory patent infringement, then any patent licenses granted to You under this License for that Work shall terminate as of the date such litigation is filed.

4. Redistribution. You may reproduce and distribute copies of the Work or Derivative Works thereof in any medium, with or without modifications, and in Source or Object form, provided that You meet the following conditions:

(a) You must give any other recipients of the Work or Derivative Works a copy of this License; and

(b) You must cause any modified files to carry prominent notices stating that You changed the files; and

(c) You must retain, in the Source form of any Derivative Works that You distribute, all copyright, patent, trademark, and attribution notices from the Source form of the Work, excluding those notices that do not pertain to any part of the Derivative Works; and

(d) If the Work includes a "NOTICE" text file as part of its distribution, then any Derivative Works that You distribute must include a readable copy of the attribution notices contained within such NOTICE file, excluding those notices that do not pertain to any part of the Derivative Works, in at least one of the following places: within a NOTICE text file distributed as part of the Derivative Works; within the Source form or documentation, if provided along with the Derivative Works; or, within a display generated by the Derivative Works, if and wherever such third-party notices normally appear. The contents of the NOTICE file are for informational purposes only and do not modify the License. You may add Your own attribution notices within Derivative Works that You distribute, alongside or as an addendum to the NOTICE text from the Work, provided

that such additional attribution notices cannot be construed as modifying the License.

You may add Your own copyright statement to Your modifications and may provide additional or different license terms and conditions for use, reproduction, or distribution of Your modifications, or for any such Derivative Works as a whole, provided Your use, reproduction, and distribution of the Work otherwise complies with

the conditions stated in this License.

5. Submission of Contributions. Unless You explicitly state otherwise, any Contribution intentionally submitted for inclusion in the Work by You to the Licensor shall be under the terms and conditions of this License, without any additional terms or conditions. Notwithstanding the above, nothing herein shall supersede or modify the terms of any separate license agreement you may have executed with Licensor regarding such Contributions.

6. Trademarks. This License does not grant permission to use the trade names, trademarks,

 service marks, or product names of the Licensor, except as required for reasonable and customary use in describing the origin of the Work and reproducing the content of the NOTICE file.

7. Disclaimer of Warranty. Unless required by applicable law or agreed to in writing, Licensor provides the Work (and each Contributor provides its Contributions) on an "AS IS" BASIS, WITHOUT WARRANTIES OR CONDITIONS OF ANY KIND, either express or implied, including, without limitation, any warranties or conditions of TITLE, NON-INFRINGEMENT, MERCHANTABILITY, or FITNESS FOR A PARTICULAR PURPOSE. You are solely responsible for determining the appropriateness of using or redistributing the Work and assume any risks associated with Your exercise of permissions under this License.

8. Limitation of Liability. In no event and under no legal theory, whether in tort (including negligence), contract, or otherwise, unless required by applicable law (such as deliberate and grossly negligent acts) or agreed to in writing, shall any Contributor be liable to You for damages, including any direct, indirect, special, incidental, or consequential damages of any character arising as a result of this License or out of the use or inability to use the Work (including but not limited to damages for loss of goodwill, work stoppage, computer failure or malfunction, or any and all

other commercial damages or losses), even if such Contributor has been advised of the possibility of such damages.

9. Accepting Warranty or Additional Liability. While redistributing the Work or Derivative Works thereof, You may choose to offer, and charge a fee for, acceptance of support, warranty, indemnity, or other liability obligations and/or rights consistent with this License. However, in accepting such obligations, You may act only on Your own behalf and on Your sole responsibility, not on behalf of any other Contributor, and only if You agree to indemnify, defend, and hold each Contributor harmless for any liability incurred

 by, or claims asserted against, such Contributor by reason of your accepting any such warranty or additional liability.

# END OF TERMS AND CONDITIONS

APPENDIX: How to apply the Apache License to your work.

To apply the Apache License to your work, attach the following boilerplate notice, with the fields enclosed by brackets "{}" replaced with your own identifying information. (Don't include the brackets!) The text should be enclosed in the appropriate comment syntax for the file format. We also recommend that a file or class name and description of purpose be included on the same "printed page" as the copyright notice for easier identification within third-party archives.

Copyright 2016 The android\_log\_sys Developers

Licensed under the Apache License, Version 2.0 (the "License"); you may not use this file except in compliance with the License. You may obtain a copy of the License at

http://www.apache.org/licenses/LICENSE-2.0

Unless required by applicable law or agreed to in writing, software distributed under the License is distributed on an "AS IS" BASIS, WITHOUT WARRANTIES OR CONDITIONS OF ANY KIND, either express or implied. See the License for the specific language governing permissions and limitations under the License.

MOZILLA PUBLIC LICENSE

Version 1.1

---------------

1. Definitions.

 1.0.1. "Commercial Use" means distribution or otherwise making the Covered Code available to a third party.

 1.1. "Contributor" means each entity that creates or contributes to the creation of Modifications.

 1.2. "Contributor Version" means the combination of the Original Code, prior Modifications used by a Contributor, and the Modifications made by that particular Contributor.

1.3. "Covered Code" means the Original Code or Modifications or the

 combination of the Original Code and Modifications, in each case including portions thereof.

 1.4. "Electronic Distribution Mechanism" means a mechanism generally accepted in the software development community for the electronic transfer of data.

 1.5. "Executable" means Covered Code in any form other than Source Code.

 1.6. "Initial Developer" means the individual or entity identified as the Initial Developer in the Source Code notice required by Exhibit A.

 1.7. "Larger Work" means a work which combines Covered Code or portions thereof with code not governed by the terms of this License.

1.8. "License" means this document.

 1.8.1. "Licensable" means having the right to grant, to the maximum extent possible, whether at the time of the initial grant or subsequently acquired, any and all of the rights conveyed herein.

 1.9. "Modifications" means any addition to or deletion from the substance or structure of either the Original Code or any previous Modifications. When Covered Code is released as a series of files, a Modification is:

 A. Any addition to or deletion from the contents of a file containing Original Code or previous Modifications.

 B. Any new file that contains any part of the Original Code or previous Modifications.

 1.10. "Original Code" means Source Code of computer software code which is described in the Source Code notice required by Exhibit A as Original Code, and which, at the time of its release under this License is not already Covered Code governed by this License.

 1.10.1. "Patent Claims" means any patent claim(s), now owned or hereafter acquired, including without limitation, method, process, and apparatus claims, in any patent Licensable by grantor.

 1.11. "Source Code" means the preferred form of the Covered Code for making modifications to it, including all modules it contains, plus any associated interface definition files, scripts used to control compilation and installation of an Executable, or source code differential comparisons against either the Original Code or another well known, available Covered Code of the Contributor's choice. The

Source Code can be in a compressed or

archival form, provided the

 appropriate decompression or de-archiving software is widely available for no charge.

 1.12. "You" (or "Your") means an individual or a legal entity exercising rights under, and complying with all of the terms of, this License or a future version of this License issued under Section 6.1. For legal entities, "You" includes any entity which controls, is controlled by, or is under common control with You. For purposes of this definition, "control" means (a) the power, direct or indirect, to cause the direction or management of such entity, whether by contract or otherwise, or (b) ownership of more than fifty percent (50%) of the outstanding shares or beneficial ownership of such entity.

2. Source Code License.

2.1. The Initial Developer Grant.

 The Initial Developer hereby grants You a world-wide, royalty-free, non-exclusive license, subject to third party intellectual property

claims:

 (a) under intellectual property rights (other than patent or trademark) Licensable by Initial Developer to use, reproduce, modify, display, perform, sublicense and distribute the Original Code (or portions thereof) with or without Modifications, and/or as part of a Larger Work; and

 (b) under Patents Claims infringed by the making, using or selling of Original Code, to make, have made, use, practice, sell, and offer for sale, and/or otherwise dispose of the Original Code (or portions thereof).

 (c) the licenses granted in this Section 2.1(a) and (b) are effective on the date Initial Developer first distributes Original Code under the terms of this License.

 (d) Notwithstanding Section 2.1(b) above, no patent license is granted: 1) for code that You delete from the Original Code; 2) separate from the Original Code; or 3) for infringements

#### caused

 by: i) the modification of the Original Code or ii) the combination of the Original Code with other software or devices.

2.2. Contributor Grant.

 Subject to third party intellectual property claims, each Contributor hereby grants You a world-wide, royalty-free, non-exclusive license  (a) under intellectual property rights (other than patent or trademark) Licensable by Contributor, to use, reproduce, modify, display, perform, sublicense and distribute the Modifications created by such Contributor (or portions thereof) either on an unmodified basis, with other Modifications, as Covered Code and/or as part of a Larger Work; and

 (b) under Patent Claims infringed by the making, using, or selling of Modifications made by that Contributor either alone and/or in combination with its Contributor Version (or portions of such combination), to make,

use, sell, offer for sale, have

 made, and/or otherwise dispose of: 1) Modifications made by that Contributor (or portions thereof); and 2) the combination of Modifications made by that Contributor with its Contributor Version (or portions of such combination).

 (c) the licenses granted in Sections 2.2(a) and 2.2(b) are effective on the date Contributor first makes Commercial Use of the Covered Code.

 (d) Notwithstanding Section 2.2(b) above, no patent license is granted: 1) for any code that Contributor has deleted from the Contributor Version; 2) separate from the Contributor Version; 3) for infringements caused by: i) third party modifications of Contributor Version or ii) the combination of Modifications made by that Contributor with other software (except as part of the Contributor Version) or other devices; or 4) under Patent Claims infringed by Covered Code in the absence of Modifications made by that Contributor.

#### 3. Distribution Obligations.

3.1. Application of License.

 The Modifications which You create or to which You contribute are governed by the terms of this License, including without limitation Section 2.2. The Source Code version of Covered Code may be distributed only under the terms of this License or a future version of this License released under Section 6.1, and You must include a copy of this License with every copy of the Source Code You distribute. You may not offer or impose any terms on any Source Code version that alters or restricts the applicable version of this License or the recipients' rights hereunder. However, You may include an additional document offering the additional rights described in Section 3.5.

3.2. Availability of Source Code.

 Any Modification which You create or to which You contribute must be

 made available in Source Code form under the terms of this License either on the same media as an Executable version or via an accepted Electronic Distribution Mechanism to anyone to whom you made an Executable version available; and if made available via Electronic Distribution Mechanism, must remain available for at least twelve (12) months after the date it initially became available, or at least six (6) months after a subsequent version of that particular Modification has been made available to such recipients. You are responsible for ensuring that the Source Code version remains available even if the Electronic Distribution Mechanism is maintained by a third party.

#### 3.3. Description of Modifications.

 You must cause all Covered Code to which You contribute to contain a file documenting the changes You made to create that Covered Code and the date of any change. You must include a prominent statement that

 the Modification is derived, directly or indirectly, from Original Code provided by the Initial Developer and including the name of the Initial Developer in (a) the Source Code, and (b) in any notice in an Executable version or related documentation in which You describe the origin or ownership of the Covered Code.

## 3.4. Intellectual Property Matters

(a) Third Party Claims.

 If Contributor has knowledge that a license under a third party's intellectual property rights is required to exercise the rights granted by such Contributor under Sections 2.1 or 2.2, Contributor must include a text file with the Source Code distribution titled "LEGAL" which describes the claim and the party making the claim in sufficient detail that a recipient will know whom to contact. If Contributor obtains such knowledge after the Modification is made available as described in Section 3.2, Contributor shall promptly modify the LEGAL file in all copies Contributor makes available thereafter and shall take other steps (such as notifying appropriate mailing lists or newsgroups) reasonably calculated to inform those who received the Covered Code that new knowledge has been obtained.

#### (b) Contributor APIs.

 If Contributor's Modifications include an application programming interface and Contributor has knowledge of patent licenses which are reasonably necessary to implement that API, Contributor must also include this information in the LEGAL file.

### (c) Representations.

Contributor represents that, except as disclosed pursuant to

 Section 3.4(a) above, Contributor believes that Contributor's Modifications are Contributor's original creation(s) and/or Contributor has sufficient rights to grant the rights conveyed by

this License.

### 3.5. Required Notices.

 You must duplicate the notice in Exhibit A in each file of the Source Code. If it is not possible to put such notice in a particular Source Code file due to its structure, then You must include such notice in a location (such as a relevant directory) where a user would be likely to look for such a notice. If You created one or more Modification(s) You may add your name as a Contributor to the notice described in Exhibit A. You must also duplicate this License in any documentation for the Source Code where You describe recipients' rights or ownership rights relating to Covered Code. You may choose to offer, and to charge a fee for, warranty, support, indemnity or liability obligations to one or more recipients of Covered Code. However, You may do so only on Your own behalf, and not on behalf of the Initial Developer or any Contributor. You must make it absolutely clear than any such warranty, support, indemnity or liability obligation is offered by You alone, and You hereby agree to indemnify the Initial Developer and every Contributor for any liability incurred by the Initial Developer or such Contributor as a result of warranty, support, indemnity or liability terms You offer.

#### 3.6. Distribution of Executable Versions.

 You may distribute Covered Code in Executable form only if the requirements of Section 3.1-3.5 have been met for that Covered Code, and if You include a notice stating that the Source Code version of the Covered Code is available under the terms of this License, including a description of how and where You have fulfilled the obligations of Section 3.2. The notice must be conspicuously included in any notice in an Executable version, related documentation or collateral in which You describe recipients' rights relating to the Covered Code. You may distribute the Executable version of Covered

 Code or ownership rights under a license of Your choice, which may contain terms different from this License, provided that You are in compliance with the terms of this License and that the license for the Executable version does not attempt to limit or alter the recipient's rights in the Source Code version from the rights set forth in this License. If You distribute the Executable version under a different license You must make it absolutely clear that any terms which differ from this License are offered by You alone, not by the Initial Developer or any Contributor. You hereby agree to indemnify the Initial Developer and every Contributor for any liability incurred by the Initial Developer or such Contributor as a result of any such

terms You offer.

3.7. Larger Works.

 You may create a Larger Work by combining Covered Code with other code not governed by the terms of this License and distribute the Larger

 Work as a single product. In such a case, You must make sure the requirements of this License are fulfilled for the Covered Code.

4. Inability to Comply Due to Statute or Regulation.

 If it is impossible for You to comply with any of the terms of this License with respect to some or all of the Covered Code due to statute, judicial order, or regulation then You must: (a) comply with the terms of this License to the maximum extent possible; and (b) describe the limitations and the code they affect. Such description must be included in the LEGAL file described in Section 3.4 and must be included with all distributions of the Source Code. Except to the extent prohibited by statute or regulation, such description must be sufficiently detailed for a recipient of ordinary skill to be able to understand it.

5. Application of this License.

 This License applies to code to which the Initial Developer has attached the notice in Exhibit A and to related Covered Code.

# 6. Versions of the License.

6.1. New Versions.

 Netscape Communications Corporation ("Netscape") may publish revised and/or new versions of the License from time to time. Each version will be given a distinguishing version number.

#### 6.2. Effect of New Versions.

 Once Covered Code has been published under a particular version of the License, You may always continue to use it under the terms of that version. You may also choose to use such Covered Code under the terms of any subsequent version of the License published by Netscape. No one other than Netscape has the right to modify the terms applicable to Covered Code created under this License.

6.3. Derivative Works.

 If You create or use a modified version of this License (which you may only do in order to apply it to code which is not already Covered Code governed by this License), You must (a) rename

# Your license so that

the phrases "Mozilla", "MOZILLAPL", "MOZPL", "Netscape",

 "MPL", "NPL" or any confusingly similar phrase do not appear in your license (except to note that your license differs from this License) and (b) otherwise make it clear that Your version of the license contains terms which differ from the Mozilla Public License and Netscape Public License. (Filling in the name of the Initial Developer, Original Code or Contributor in the notice described in Exhibit A shall not of themselves be deemed to be modifications of this License.)

# 7. DISCLAIMER OF WARRANTY.

 COVERED CODE IS PROVIDED UNDER THIS LICENSE ON AN "AS IS" BASIS, WITHOUT WARRANTY OF ANY KIND, EITHER EXPRESSED OR IMPLIED, INCLUDING, WITHOUT LIMITATION, WARRANTIES THAT THE COVERED CODE IS FREE OF DEFECTS, MERCHANTABLE, FIT FOR A PARTICULAR PURPOSE OR NON-INFRINGING. THE ENTIRE RISK AS TO THE QUALITY AND PERFORMANCE OF THE COVERED CODE IS WITH YOU. SHOULD ANY COVERED CODE PROVE DEFECTIVE IN ANY RESPECT, YOU (NOT THE INITIAL DEVELOPER OR ANY OTHER CONTRIBUTOR) ASSUME THE COST OF ANY NECESSARY SERVICING, REPAIR OR CORRECTION. THIS DISCLAIMER OF WARRANTY CONSTITUTES AN ESSENTIAL PART OF THIS LICENSE. NO USE OF ANY COVERED CODE IS AUTHORIZED HEREUNDER EXCEPT UNDER THIS DISCLAIMER.

# 8. TERMINATION.

 8.1. This License and the rights granted hereunder will terminate automatically if You fail to comply with terms herein and fail to cure such breach within 30 days of becoming aware of the breach. All sublicenses to the Covered Code which are properly granted shall survive any termination of this License. Provisions which, by their nature, must remain in effect beyond the termination of this License shall survive.

 8.2. If You initiate litigation by asserting a patent infringement claim (excluding declatory judgment actions) against Initial Developer or

 a Contributor (the Initial Developer or Contributor against whom You file such action is referred to as "Participant") alleging that:

 (a) such Participant's Contributor Version directly or indirectly infringes any patent, then any and all rights granted by such Participant to You under Sections 2.1 and/or 2.2 of this License shall, upon 60 days notice from Participant terminate prospectively, unless if within 60 days after receipt of notice You either: (i) agree in writing to pay Participant a mutually agreeable reasonable royalty for Your past and future use of Modifications made by such Participant, or (ii) withdraw Your litigation claim with respect to the Contributor Version against such Participant. If within 60 days of notice, a reasonable royalty and payment arrangement are not

 mutually agreed upon in writing by the parties or the litigation claim is not withdrawn, the rights granted by Participant to You under Sections 2.1 and/or 2.2 automatically terminate at the expiration of the 60 day notice period specified above.

 (b) any software, hardware, or device, other than such Participant's Contributor Version, directly or indirectly infringes any patent, then any rights granted to You by such Participant under Sections 2.1(b) and 2.2(b) are revoked effective as of the date You first made, used, sold, distributed, or had made, Modifications made by that Participant.

 8.3. If You assert a patent infringement claim against Participant alleging that such Participant's Contributor Version directly or indirectly infringes any patent where such claim is resolved (such as by license or settlement) prior to the initiation of patent infringement litigation, then the reasonable value of the licenses granted by such Participant under Sections 2.1 or 2.2 shall be taken into account in determining the amount or value of any payment or

license.

 8.4. In the event of termination under Sections 8.1 or 8.2 above, all end user license agreements (excluding distributors and resellers) which have been validly granted by You or any distributor hereunder prior to termination shall survive termination.

# 9. LIMITATION OF LIABILITY.

 UNDER NO CIRCUMSTANCES AND UNDER NO LEGAL THEORY, WHETHER TORT (INCLUDING NEGLIGENCE), CONTRACT, OR OTHERWISE, SHALL YOU, THE INITIAL DEVELOPER, ANY OTHER CONTRIBUTOR, OR ANY DISTRIBUTOR OF COVERED CODE, OR ANY SUPPLIER OF ANY OF SUCH PARTIES, BE LIABLE TO ANY PERSON FOR ANY INDIRECT, SPECIAL, INCIDENTAL, OR CONSEQUENTIAL DAMAGES OF ANY CHARACTER INCLUDING, WITHOUT LIMITATION, DAMAGES FOR LOSS OF GOODWILL, WORK STOPPAGE, COMPUTER FAILURE OR MALFUNCTION, OR ANY AND ALL OTHER COMMERCIAL DAMAGES OR LOSSES, EVEN IF SUCH PARTY SHALL HAVE BEEN INFORMED OF THE POSSIBILITY OF SUCH DAMAGES. THIS LIMITATION OF LIABILITY SHALL

 NOT APPLY TO LIABILITY FOR DEATH OR PERSONAL INJURY RESULTING FROM SUCH PARTY'S NEGLIGENCE TO THE EXTENT APPLICABLE LAW PROHIBITS SUCH LIMITATION. SOME JURISDICTIONS DO NOT ALLOW THE EXCLUSION OR LIMITATION OF INCIDENTAL OR CONSEQUENTIAL DAMAGES, SO THIS EXCLUSION AND LIMITATION MAY NOT APPLY TO YOU.

# 10. U.S. GOVERNMENT END USERS.

The Covered Code is a "commercial item," as that term is defined in

 48 C.F.R. 2.101 (Oct. 1995), consisting of "commercial computer software" and "commercial computer software documentation," as such terms are used in 48 C.F.R. 12.212 (Sept. 1995). Consistent with 48 C.F.R. 12.212 and 48 C.F.R. 227.7202-1 through 227.7202-4 (June 1995), all U.S. Government End Users acquire Covered Code with only those rights set forth herein.

### 11. MISCELLANEOUS.

 This License represents the complete agreement concerning subject matter hereof. If any provision of this License is held to be unenforceable,

 such provision shall be reformed only to the extent necessary to make it enforceable. This License shall be governed by California law provisions (except to the extent applicable law, if any, provides otherwise), excluding its conflict-of-law provisions. With respect to disputes in which at least one party is a citizen of, or an entity chartered or registered to do business in the United States of America, any litigation relating to this License shall be subject to the jurisdiction of the Federal Courts of the Northern District of California, with venue lying in Santa Clara County, California, with the losing party responsible for costs, including without limitation, court costs and reasonable attorneys' fees and expenses. The application of the United Nations Convention on Contracts for the International Sale of Goods is expressly excluded.

 Any law or regulation which provides that the language of a contract shall be

 construed against the drafter shall not apply to this License.

# 12. RESPONSIBILITY FOR CLAIMS.

 As between Initial Developer and the Contributors, each party is responsible for claims and damages arising, directly or indirectly, out of its utilization of rights under this License and You agree to work with Initial Developer and Contributors to distribute such responsibility on an equitable basis. Nothing herein is intended or shall be deemed to constitute any admission of liability.

## 13. MULTIPLE-LICENSED CODE.

 Initial Developer may designate portions of the Covered Code as "Multiple-Licensed". "Multiple-Licensed" means that the Initial Developer permits you to utilize portions of the Covered Code under Your choice of the NPL or the alternative licenses, if any, specified by the Initial Developer in the file described in Exhibit A.

EXHIBIT A -Mozilla Public License.

 ``The contents of this file are subject to the Mozilla Public License Version 1.1 (the "License"); you may not use this file except in compliance with the License. You may obtain a copy of the License at http://www.mozilla.org/MPL/

 Software distributed under the License is distributed on an "AS IS" basis, WITHOUT WARRANTY OF ANY KIND, either express or implied. See the License for the specific language governing rights and limitations under the License.

The Original Code is

 The Initial Developer of the Original Code is \_\_\_\_\_\_\_\_\_\_\_\_\_\_\_\_\_\_\_\_\_\_\_\_. Portions created by \_\_\_\_\_\_\_\_\_\_\_\_\_\_\_\_\_\_\_\_\_\_\_\_\_\_\_\_\_\_\_\_\_ are Copyright (C) \_\_\_\_\_\_\_\_ \_\_\_\_\_\_\_\_\_\_\_\_\_\_\_\_\_\_\_\_\_\_\_. All Rights Reserved.

Contributor(s): \_\_\_\_\_\_\_\_\_\_\_\_\_\_\_\_\_\_\_\_\_\_\_\_\_\_\_\_\_\_\_\_\_\_\_\_\_\_.

 Alternatively, the contents of this file may be used under the terms of the \_\_\_\_\_ license (the "[\_\_\_] License"), in which case the provisions of [\_\_\_\_\_\_] License are applicable instead of those above. If

 you wish to allow use of your version of this file only under the terms of the  $\lceil \cdot \cdot \rceil$  License and not to allow others to use your version of this file under the MPL, indicate your decision by deleting the provisions above and replace them with the notice and other provisions required by the [\_\_\_] License. If you do not delete the provisions above, a recipient may use your version of this file under either the MPL or the [\_\_\_] License."

 [NOTE: The text of this Exhibit A may differ slightly from the text of the notices in the Source Code files of the Original Code. You should use the text of this Exhibit A rather than the text found in the Original Code Source Code for Your Modifications.] Copyright (c) 2014-2017 Sean McArthur

Permission is hereby granted, free of charge, to any person obtaining a copy of this software and associated documentation files (the "Software"), to deal in the Software without restriction, including without limitation the rights to use, copy, modify, merge, publish, distribute, sublicense, and/or sell copies of the Software, and to permit persons to whom the Software is furnished to do so, subject to the following conditions:

The above copyright notice and this permission notice shall be included in all copies or substantial portions of the Software.

THE SOFTWARE IS PROVIDED "AS IS", WITHOUT WARRANTY OF ANY KIND, EXPRESS OR IMPLIED, INCLUDING BUT NOT LIMITED TO THE WARRANTIES OF MERCHANTABILITY, FITNESS FOR A PARTICULAR PURPOSE AND NONINFRINGEMENT. IN NO EVENT SHALL THE AUTHORS OR COPYRIGHT HOLDERS BE LIABLE FOR ANY CLAIM, DAMAGES OR OTHER LIABILITY, WHETHER IN AN ACTION OF CONTRACT, TORT OR OTHERWISE, ARISING FROM, OUT OF OR IN CONNECTION WITH THE SOFTWARE OR THE USE OR OTHER DEALINGS IN

THE SOFTWARE.

Copyright (C) 2005-2012 x264 project

Authors: Loren Merritt <lorenm@u.washington.edu> Anton Mitrofanov <BugMaster@narod.ru> Jason Garrett-Glaser <darkshikari@gmail.com> Henrik Gramner <hengar-6@student.ltu.se>

Permission to use, copy, modify, and/or distribute this software for any purpose with or without fee is hereby granted, provided that the above copyright notice and this permission notice appear in all copies.

THE SOFTWARE IS PROVIDED "AS IS" AND THE AUTHOR DISCLAIMS ALL WARRANTIES WITH REGARD TO THIS SOFTWARE INCLUDING ALL IMPLIED WARRANTIES OF MERCHANTABILITY AND FITNESS. IN NO EVENT SHALL THE AUTHOR BE LIABLE FOR ANY SPECIAL, DIRECT, INDIRECT, OR CONSEQUENTIAL DAMAGES OR ANY DAMAGES WHATSOEVER RESULTING FROM LOSS OF USE, DATA OR PROFITS, WHETHER IN AN ACTION OF CONTRACT, NEGLIGENCE OR OTHER TORTIOUS ACTION, ARISING OUT OF OR IN CONNECTION WITH THE USE OR PERFORMANCE OF THIS SOFTWARE. Please see the file ../toolkit/content/license.html for the copyright licensing conditions attached to this codebase, including copies of the licenses concerned.

You are not granted rights or licenses to the trademarks of the Mozilla Foundation or any party, including without limitation the Firefox name or logo.

/\* Copyright (c) 2008-2009, Google Inc.

\* All rights reserved.

\*

\* Redistribution and use in source and binary forms, with or without

\* modification, are permitted provided that the following conditions are

\* met:

\*

\* \* Redistributions of source code must retain the above copyright

\* notice, this list of conditions and the following disclaimer.

- \* \* Neither the name of Google Inc. nor the names of its
- \* contributors may be used to endorse or promote products derived from
- \* this software without specific prior written permission.

\*

\* THIS SOFTWARE IS PROVIDED BY THE COPYRIGHT HOLDERS AND CONTRIBUTORS \* "AS IS" AND ANY EXPRESS OR IMPLIED WARRANTIES, INCLUDING, BUT NOT

```
* LIMITED TO, THE IMPLIED WARRANTIES OF MERCHANTABILITY AND FITNESS FOR
* A PARTICULAR PURPOSE ARE DISCLAIMED. IN NO EVENT SHALL THE COPYRIGHT
* OWNER OR CONTRIBUTORS BE LIABLE FOR ANY DIRECT, INDIRECT, INCIDENTAL,
* SPECIAL, EXEMPLARY, OR CONSEQUENTIAL DAMAGES (INCLUDING, BUT NOT
* LIMITED TO, PROCUREMENT
 OF SUBSTITUTE GOODS OR SERVICES; LOSS OF USE,
* DATA, OR PROFITS; OR BUSINESS INTERRUPTION) HOWEVER CAUSED AND ON ANY
* THEORY OF LIABILITY, WHETHER IN CONTRACT, STRICT LIABILITY, OR TORT
* (INCLUDING NEGLIGENCE OR OTHERWISE) ARISING IN ANY WAY OUT OF THE USE
* OF THIS SOFTWARE, EVEN IF ADVISED OF THE POSSIBILITY OF SUCH DAMAGE.
*
* -* Author: Kostya Serebryany
*/
<!DOCTYPE html PUBLIC "-//W3C//DTD XHTML 1.0 Strict//EN" "http://www.w3.org/TR/xhtml1/DTD/xhtml1-
strict.dtd">
<!-- THIS FILE WAS AUTOMATICALLY GENERATED, DO NOT EDIT. -->
<html xmlns="http://www.w3.org/1999/xhtml">
	<head>
 		<meta http-equiv="content-type" content="text/html;charset=UTF-8"/>
 		<title>WOFF Test: Invalid copyright Element With dir Attribute in div Element in text Element</title>
 		<link rel="author" title="Tal Leming" href="http://typesupply.com" />
 		<link rel="help" href="http://dev.w3.org/webfonts/WOFF2/spec/#Metadata" />
 		<link rel="help" href="http://www.w3.org/TR/WOFF/#conform-metadata-noeffect" />
 		<link rel="help" href="http://www.w3.org/TR/WOFF/#conform-invalid-mustignore" />
 		<link rel="reviewer" title="Chris Lilley" href="mailto:chris@w3.org" />
 		<link rel="match" href="metadatadisplay-schema-copyright-022-ref.xht" />
 		<meta name="assert" content="The copyright element contains a text element that contains a div element with
INVALID as the value for the dir
 attribute." />
 		<style type="text/css"><![CDATA[
 			@import url("support/test-fonts.css");
 			@font-face {
  				font-family: "WOFF Test";
  				src: url("support/metadatadisplay-schema-copyright-022.woff2") format("woff2");
 			}
 			body {
  				font-size: 20px;
 			}
 			pre {
  				font-size: 12px;
 			}
 			.test {
  				font-family: "WOFF Test", "WOFF Test CFF Fallback";
  				font-size: 200px;
  				margin-top: 50px;
 			}
 		]]></style>
```
 </head>

```
	<body>
```
 $\langle p \rangle$  If the UA does not display WOFF metadata, the test passes if the word PASS appears below. $\langle p \rangle$  <p>The Extended Metadata Block is not valid and must not be displayed. If the UA does display it, the test fails.</p>

 <div class="test">P</div>

 </body>

</html>

Copyright Mozilla Foundation

Licensed under the Apache License (Version 2.0), or the MIT license, (the "Licenses") at your option. You may not use this file except in compliance with one of the Licenses. You may obtain copies of the Licenses at:

http://www.apache.org/licenses/LICENSE-2.0 http://opensource.org/licenses/MIT

Unless required by applicable law or agreed to in writing, software distributed under the Licenses is distributed on an "AS IS" BASIS, WITHOUT WARRANTIES OR CONDITIONS OF ANY KIND, either express or implied. See the Licenses for the specific language governing permissions and limitations under the Licenses. PROG = 7zra.dll DEF\_FILE = ../../Archive/Archive2.def  $CFLAGS = $(CFLAGS) \setminus$ -D\_NO\_CRYPTO

```
COMMON OBJS = \setminus $O\CRC.obj \
 $O\CrcReg.obj \
 $O\IntToString.obj \
 $O\NewHandler.obj \
 $O\MyString.obj \
 $O\StringConvert.obj \
 $O\StringToInt.obj \
 $O\MyVector.obj \
 $O\Wildcard.obj \
```
WIN OBJS =  $\setminus$  \$O\FileDir.obj \ \$O\FileFind.obj \ \$O\FileIO.obj \ \$O\FileName.obj \ \$O\PropVariant.obj \ \$O\Synchronization.obj \ \$O\System.obj \

```
7ZIP\_COMMON_OBJS = \langle $O\CreateCoder.obj \
 $O\CWrappers.obj \
 $O\InBuffer.obj \
 $O\InOutTempBuffer.obj \
 $O\FilterCoder.obj \
 $O\LimitedStreams.obj \
 $O\MethodId.obj \
 $O\MethodProps.obj \
 $O\OutBuffer.obj \
 $O\ProgressUtils.obj \
 $O\PropId.obj \
 $O\StreamBinder.obj \
 $O\StreamObjects.obj \
 $O\StreamUtils.obj \
 $O\UniqBlocks.obj \
 $O\VirtThread.obj \
```
 $AR_OBJS = \langle$  \$O\ArchiveExports.obj \ \$O\DllExports2.obj \

```
AR\_COMMON_OBJS = \langle $O\CoderMixer2.obj \
 $O\HandlerOut.obj \
 $O\InStreamWithCRC.obj \
 $O\ItemNameUtils.obj
\overline{\phantom{a}} $O\OutStreamWithCRC.obj \
 $O\ParseProperties.obj \
```

```
7Z_OBJS = \
 $O\7zCompressionMode.obj \
 $O\7zDecode.obj \
 $O\7zEncode.obj \
 $O\7zExtract.obj \
 $O\7zFolderInStream.obj \
 $O\7zHandler.obj \
 $O\7zHandlerOut.obj \
 $O\7zHeader.obj \
 $O\7zIn.obj \
 $O\7zOut.obj \
 $O\7zProperties.obj \
 $O\7zSpecStream.obj \
 $O\7zUpdate.obj \
 $O\7zRegister.obj \
```

```
COMPRESS_OBJS = \setminus $O\CodecExports.obj \
 $O\Bcj2Coder.obj \
 $O\Bcj2Register.obj \
 $O\BcjCoder.obj \
 $O\BcjRegister.obj \
 $O\BranchMisc.obj \
 $O\BranchRegister.obj \
 $O\ByteSwap.obj \
 $O\CopyCoder.obj \
 $O\CopyRegister.obj \
 $O\DeltaFilter.obj \
 $O\Lzma2Decoder.obj \
 $O\Lzma2Encoder.obj \
 $O\Lzma2Register.obj \
 $O\LzmaDecoder.obj \
 $O\LzmaEncoder.obj \
 $O\LzmaRegister.obj \
C_OBJS = \langle $O\Alloc.obj \
 $O\Bcj2.obj \
 $O\Bcj2Enc.obj \
 $O\Bra.obj \
 $O\Bra86.obj \
 $O\BraIA64.obj \
 $O\CpuArch.obj \
 $O\Delta.obj \
 $O\LzFind.obj \
 $O\LzFindMt.obj \
 $O\Lzma2Dec.obj
\setminus $O\Lzma2DecMt.obj \
 $O\Lzma2Enc.obj \
 $O\LzmaDec.obj \
 $O\LzmaEnc.obj \
 $O\MtCoder.obj \
 $O\MtDec.obj \
 $O\Threads.obj \
```

```
!include "../../Crc.mak"
!include "../../LzmaDec.mak"
```
!include "../../7zip.mak"

- kriskowal Kris Kowal Copyright (C) 2009-2011 MIT License
- tlrobinson Tom Robinson Copyright (C) 2009-2010 MIT License (Narwhal

# Project)

- dantman Daniel Friesen Copyright (C) 2010 XXX TODO License or CLA
- fschaefer Florian Schfer Copyright (C) 2010 MIT License
- Gozala Irakli Gozalishvili Copyright (C) 2010 MIT License
- kitcambridge Kit Cambridge Copyright (C) 2011 MIT License
- kossnocorp Sasha Koss XXX TODO License or CLA
- bryanforbes Bryan Forbes XXX TODO License or CLA
- killdream Quildreen Motta Copyright (C) 2011 MIT Licence
- michaelficarra Michael Ficarra Copyright (C) 2011 3-clause BSD License
- sharkbrainguy Gerard Paapu Copyright (C) 2011 MIT License
- bbqsrc Brendan Molloy (C) 2011 Creative Commons Zero (public domain)
- iwyg XXX TODO License or CLA
- DomenicDenicola Domenic Denicola Copyright (C) 2011 MIT License
- xavierm02 Montillet Xavier Copyright (C) 2011 MIT License
- Raynos Jake Verbaten Copyright (C) 2011 MIT Licence
- 

samsonis Sami Samhuri Copyright (C) 2010 MIT License

- rwldrn Rick Waldron Copyright (C) 2011 MIT License
- lexer Alexey Zakharov XXX TODO License or CLA
- 280 North Inc. (Now Motorola LLC, a subsidiary of Google Inc.)

Copyright (C) 2009 MIT License wOF2OTTOB @n

 $\hat{1}$  f6\$ O

```
NB3T}1"a5tC::BU1QEX%->+g~Fm*vYP8_*y5{h'5IGVl
t;g"XBD4N7.lGGwSO({crO5*X!"cIH1$l1\#8j~!0-
.T/bBP&.*?SBPZpOAD6x7ogG~I~.9.tY1Cdy-
vtXK\8S34Slt-q6($oPsKHu3p mZ8^|E_)=+wQhjy5J.ZM/gP2mm
<D6\9%XK52S4@e$K}%lN$>W#cw)~_;ddtm nI@r ~y!rG[(/}X!=_9M?x{O8ys{
+4qAZ5pL*u@uT(]8E$^0ZP~q{`u%4$Q4sB]p?Jak(3i![}fsgK@ft9!G,KdikhMm4iI!#zVetl-wnuL@x5x)MiP^:620k;{i6tDf
s\,wnV_)+y'nQBjYt`0t0GjKBkxEg;.K63Op 00T~dLy!U\
License information for hyph_ca.dic:
```
This file is based on the TeX hyphenation patterns distributed under the LaTeX Project Public License (LPPL) as part of the hyph-utf8 package.

This Source Code Form is subject to the terms of the Mozilla Public License, v. 2.0. If a copy of the MPL was not distributed with this file, You can obtain one at http://mozilla.org/MPL/2.0/.

At the time this file was first modified, a complete, unmodified copy of the LPPL Work was available from: http://tug.org/svn/texhyphen/trunk/hyph-utf8/tex/generic/hyph-utf8/patterns/?pathrev=580

Portions of this file were originally made available under the following license (copied verbatim from hyph-ca.lic.txt in the original work):

Catalan hyphenation patterns

(more info about the licence to be added later)

% This file is part of hyph-utf8 package and resulted

from

% semi-manual conversions of hyphenation patterns into UTF-8 in June 2008.

%

% Source: cahyph.tex (2003-09-08)

% Author: Gonal Badenes <g.badenes at ieee.org>

%

% The above mentioned file should become obsolete,

% and the author of the original file should preferaby modify this file instead.

%

% Modificatios were needed in order to support native UTF-8 engines,

% but functionality (hopefully) didn't change in any way, at least not intentionally.

% This file is no longer stand-alone; at least for 8-bit engines

% you probably want to use loadhyph-foo.tex (which will load this file) instead.

 $\frac{0}{6}$ 

% Modifications were done by Jonathan Kew, Mojca Miklavec & Arthur Reutenauer % with help & support from:

% - Karl Berry, who gave us free hands and all resources

% - Taco Hoekwater, with useful macros

% - Hans Hagen, who did the unicodifisation of patterns already long before

% and helped with testing, suggestions and bug reports

% - Norbert Preining, who tested & integrated

patterns into TeX Live

%

% However, the "copyright/copyleft" owner of patterns remains the original author.  $\frac{0}{6}$ 

% The copyright statement of this file is thus:

%

% Do with this file whatever needs to be done in future for the sake of

% "a better world" as long as you respect the copyright of original file.

% If you're the original author of patterns or taking over a new revolution,

% plese remove all of the TUG comments & credits that we added here -

% you are the Queen / the King, we are only the servants.

 $\frac{0}{6}$ 

% If you want to change this file, rather than uploading directly to CTAN,

% we would be grateful if you could send it to us (http://tug.org/tex-hyphen)

% or ask for credentials for SVN repository and commit it yourself;

% we will then upload the whole "package" to CTAN.

 $\%$ 

% Before a new "pattern-revolution" starts,

```
% please try to follow some guidelines if possible:
\%% - \lccode is *forbidden*, and I really mean it
% - all the patterns should be in UTF-8
% - the only
 "allowed" TeX commands in this file are: \patterns, \hyphenation,
% and if you really cannot do without, also \input and \message
% - in particular, please no \catcode or \lccode changes,
% they belong to loadhyph-foo.tex,
% and no \lefthyphenmin and \righthyphenmin,
% they have no influence here and belong elsewhere
% - \begingroup and/or \endinput is not needed
% - feel free to do whatever you want inside comments
%
% We know that TeX is extremely powerful, but give a stupid parser
% at least a chance to read your patterns.
%
% For more unformation see
%
% http://tug.org/tex-hyphen
%
%------------------------------------------------------------------------------
%
% Hyphenation patterns for Catalan.
% This is version 1.11
% Compiled by Gonal Badenes and Francina Turon,
% December 1991-January 1995.
%
% Copyright (C) 1991-2003 Gonal Badenes
%
% -----------------------------------------------------------------
% IMPORTANT NOTICE:
%
% This program can be redistributed
 and/or modified under the terms
% of the LaTeX Project Public License Distributed from CTAN
% archives in directory macros/latex/base/lppl.txt; either
% version 1 of the License, or any later version.
% -----------------------------------------------------------------
\frac{0}{6}%%% ====================================================================
%%% @TeX-hyphen-file{
% % author = "Gonal Badenes",
%%% version = "1.11",
%%% date = "15 July 2003".
%%% time = "15:08:12 CET",
% % filename = "cahyph.tex",
%%% email = "g.badenes@ieee.org",
```
```
%% % codetable = "UTF-8",
%%% keywords = "TeX, hyphen, catalan",
%% \%% supported = "yes",
%%% abstract = "Catalan hyphenation patterns",
% % docstring = "This file contains the hyphenation patterns
%%% for the catalan language",
%%% }
%%% ====================================================================
%
%
 NOTICE: Version 1.11 is identical to version 1.10 (issued on January 17,
% 1995) except for the updated copyright notice above.
%
% The macros used were created for ghyph31.tex by Bernd Raichle (see the
% German hyphenation pattern files for further details)
%
% This patterns have been created using standard, conservative
% hyphenation rules for catalan. The results have refined running them
% through patgen. In that way, the number of hits has been increased.
%
% These rules produce no wrong patterns (Results checked against the
% ``Diccionari Ortogr\`afic i de Pron\'uncia'', Enciclop\`edia
% Catalana. The percentage of valid hyphen misses is lower than 1%
%
% Some of the patterns below represent combinations that never
% happen in Catalan. We have tried to keep them to a minimum.
%
% *** IMPORTANT ***
% \lefthyphenmin and \righthyphenmin should be set to 2 and 2
% respectively. If you set them below these values incorrect breaks
% will happen (specially at the beginning of
 foreign words and words
% which begin with some prefixes).
% *** IMPORTANT ***
%
% Please report any problem you might have to the authors!!!
\frac{0}{6}%%%%%%%%%%%%%%%%%%%%%%%%%%%%%%%%%%%%%%%%%%%%%%%%%%%%%%%%
%%%%%%%%%%%%%%%%
% \message{Catalan Hyphenation Patterns `cahyphen' Version 1.11 <2003/07/15>}
%%%%%%%%%%%%%%%%%%%%%%%%%%%%%%%%%%%%%%%%%%%%%%%%%%%%%%%%
%%%%%%%%%%%%%%%%
\frac{0}{6}License information for hyph_tr.dic:
```
This file is based on the TeX hyphenation patterns distributed under the LaTeX Project Public License (LPPL) as part of the hyph-utf8 package. This Source Code Form is subject to the terms of the Mozilla Public License, v. 2.0. If a copy of the MPL was not distributed with this file, You can obtain one at http://mozilla.org/MPL/2.0/.

- - - - - - - - - - - - - - - - - - - - - - - - - - - - - - - - - - - - - - -

At the time this file was first modified, a complete, unmodified copy of the LPPL Work was available from: http://tug.org/svn/texhyphen/trunk/hyph-utf8/tex/generic/hyph-utf8/patterns/?pathrev=580

- - - - - - - - - - - - - - - - - - - - - - - - - - - - - - - - - - - - - - -

Portions of this file were originally made available under the following license (copied verbatim from hyph-tr.lic.txt in the original work):

Turkish hyphenation patterns

(more info about the licence to be added later)

% hyph-tr.tex % % Turkish hyphenation patterns % % This file is auto-generated from source/generic/hyph-utf8/languages/tr/generate\_patterns\_tr.rb that is part of hyphutf8. % Please don't modify this file; modify the generating script instead. % % Copyright (C) 1987 Pierre A. MacKay % 2008, 2011 TUG % % This program can redistributed and/or modified under the terms % of the LaTeX Project Public License Distributed from CTAN % archives in directory macros/latex/base/lppl.txt; either % version 1 of the License, or (at your option) any later version.  $\frac{0}{6}$ % Credits: % - algorithm developed by P. A. MacKay for the Ottoman Texts Project in 1987 % - rules adapted for modern Turkish by H. Turgut Uyar <uyar at itu.edu.tr> % - initiative to improve Turkish patterns by S. Ekin Kocabas <kocabas at stanford.edu> % - script written by Mojca Miklavec <mojca.miklavec.lists at gmail.com> in June 2008  $\frac{0}{6}$ % See also: % - http://www.ctan.org/tex-archive/language/turkish/hyphen/turk\_hyf.c % - http://www.tug.org/TUGboat/Articles/tb09-1/tb20mackay.pdf %

 $\frac{0}{6}$ 

Differences with Ottoman patterns:

% - adapted for the use on modern TeX engines, using UTF-8 charactes

% - only letters for Modern Turkish + (the first one often needed, the other two don't hurt)

% - (if needed, support for Ottoman Turkish might be provided separately under language code 'ota')

%

% Changes:

% - 2008-06-25/27/28 - create this file by adapting Ottoman rules for modern Turkish

% - 2011-08-10 - add LPPL licence with permission of Pierre A. MacKay

%

# Automated tests: DevTools mochitests

To run the whole suite of browser mochitests for DevTools (sit back and relax):

```bash ./mach mochitest --subsuite devtools --tag devtools  $\ddot{\phantom{0}}$ 

To run a specific tool's suite of browser mochitests:

```bash ./mach mochitest devtools/client/<tool>  $\ddot{\phantom{a}}$ 

For example, run all of the debugger browser mochitests:

```bash ./mach mochitest devtools/client/debugger  $\ddot{\phantom{0}}$ 

To run a specific DevTools mochitest:

```bash

./mach mochitest devtools/client/path/to/the/test\_you\_want\_to\_run.js  $\ddot{\phantom{0}}$ 

Note that the mochitests \*must\* have focus while running. The tests run in the browser which looks like someone is magically testing your code by hand. If the browser loses focus, the tests will stop and fail after some time. (Again, sit back and relax)

In case you'd like to run the mochitests without having to care about focus and be able to touch your computer while running:

```
```bash
./mach mochitest --headless devtools/client/<tool>
\ddotsc
```
You can also run just a single test:

```bash

./mach mochitest --headless devtools/client/path/to/the/test\_you\_want\_to\_run.js

```

<?xml version="1.0" encoding="utf-8"?>

<Project DefaultTargets="Build" ToolsVersion="15.0"

- xmlns="http://schemas.microsoft.com/developer/msbuild/2003">
- <ItemGroup Label="ProjectConfigurations">

<ProjectConfiguration Include="Debug|Win32">

<Configuration>Debug</Configuration>

<Platform>Win32</Platform>

</ProjectConfiguration>

<ProjectConfiguration Include="Release|Win32">

<Configuration>Release</Configuration>

<Platform>Win32</Platform>

</ProjectConfiguration>

<ProjectConfiguration Include="Debug|x64">

<Configuration>Debug</Configuration>

<Platform>x64</Platform>

</ProjectConfiguration>

<ProjectConfiguration Include="Release|x64">

<Configuration>Release</Configuration>

<Platform>x64</Platform>

</ProjectConfiguration>

</ItemGroup>

<PropertyGroup Label="Globals">

<VCProjectVersion>15.0</VCProjectVersion>

<ProjectGuid>{B5DBA89B-37EE-425C-A375-4E04E69731FA}</ProjectGuid>

<Keyword>Win32Proj</Keyword>

<RootNamespace>ExecInExplorer</RootNamespace>

<WindowsTargetPlatformVersion>10.0.15063.0</WindowsTargetPlatformVersion>

</PropertyGroup>

<Import Project="\$(VCTargetsPath)\Microsoft.Cpp.Default.props" />

<PropertyGroup Condition="'\$(Configuration)|\$(Platform)'=='Debug|Win32'" Label="Configuration">

<ConfigurationType>DynamicLibrary</ConfigurationType>

<UseDebugLibraries>true</UseDebugLibraries>

<PlatformToolset>v141</PlatformToolset>

<CharacterSet>Unicode</CharacterSet>

</PropertyGroup>

<PropertyGroup Condition="'\$(Configuration)|\$(Platform)'=='Release|Win32'" Label="Configuration">

<ConfigurationType>DynamicLibrary</ConfigurationType>

<UseDebugLibraries>false</UseDebugLibraries>

<PlatformToolset>v141</PlatformToolset>

<WholeProgramOptimization>true</WholeProgramOptimization>

<CharacterSet>Unicode</CharacterSet>

</PropertyGroup>

<PropertyGroup Condition="'\$(Configuration)|\$(Platform)'=='Debug|x64'" Label="Configuration">

<ConfigurationType>DynamicLibrary</ConfigurationType>

<UseDebugLibraries>true</UseDebugLibraries>

<PlatformToolset>v141</PlatformToolset>

<CharacterSet>Unicode</CharacterSet>

</PropertyGroup>

<PropertyGroup Condition="'\$(Configuration)|\$(Platform)'=='Release|x64'" Label="Configuration">

<ConfigurationType>DynamicLibrary</ConfigurationType>

<UseDebugLibraries>false</UseDebugLibraries>

<PlatformToolset>v141</PlatformToolset>

<WholeProgramOptimization>true</WholeProgramOptimization>

<CharacterSet>Unicode</CharacterSet>

</PropertyGroup>

<Import Project="\$(VCTargetsPath)\Microsoft.Cpp.props" />

<ImportGroup Label="ExtensionSettings">

</ImportGroup>

<ImportGroup Label="Shared">

</ImportGroup>

<ImportGroup Label="PropertySheets" Condition="'\$(Configuration)|\$(Platform)'=='Debug|Win32'">

<Import Project="\$(UserRootDir)\Microsoft.Cpp.\$(Platform).user.props"

Condition="exists('\$(UserRootDir)\Microsoft.Cpp.\$(Platform).user.props')" Label="LocalAppDataPlatform" />

</ImportGroup>

<ImportGroup Label="PropertySheets" Condition="'\$(Configuration)|\$(Platform)'=='Release|Win32'">

<Import Project="\$(UserRootDir)\Microsoft.Cpp.\$(Platform).user.props"

Condition="exists('\$(UserRootDir)\Microsoft.Cpp.\$(Platform).user.props')" Label="LocalAppDataPlatform" /> </ImportGroup>

<ImportGroup Label="PropertySheets" Condition="'\$(Configuration)|\$(Platform)'=='Debug|x64'">

<Import Project="\$(UserRootDir)\Microsoft.Cpp.\$(Platform).user.props"

Condition="exists('\$(UserRootDir)\Microsoft.Cpp.\$(Platform).user.props')" Label="LocalAppDataPlatform" /> </ImportGroup>

<ImportGroup Label="PropertySheets" Condition="'\$(Configuration)|\$(Platform)'=='Release|x64'">

<Import Project="\$(UserRootDir)\Microsoft.Cpp.\$(Platform).user.props"

Condition="exists('\$(UserRootDir)\Microsoft.Cpp.\$(Platform).user.props')" Label="LocalAppDataPlatform" /> </ImportGroup>

<PropertyGroup Label="UserMacros" />

<PropertyGroup Condition="'\$(Configuration)|\$(Platform)'=='Debug|Win32'">

<LinkIncremental>false</LinkIncremental>

</PropertyGroup>

<PropertyGroup Condition="'\$(Configuration)|\$(Platform)'=='Debug|x64'">

<LinkIncremental>false</LinkIncremental>

</PropertyGroup>

<PropertyGroup Condition="'\$(Configuration)|\$(Platform)'=='Release|Win32'">

<LinkIncremental>false</LinkIncremental>

</PropertyGroup>

<PropertyGroup Condition="'\$(Configuration)|\$(Platform)'=='Release|x64'">

<LinkIncremental>false</LinkIncremental>

</PropertyGroup>

<ItemDefinitionGroup Condition="'\$(Configuration)|\$(Platform)'=='Debug|Win32'">

<ClCompile>

<PrecompiledHeader>NotUsing</PrecompiledHeader>

<WarningLevel>Level3</WarningLevel>

<Optimization>Disabled</Optimization>

<SDLCheck>false</SDLCheck>

<PreprocessorDefinitions>WIN32;\_DEBUG;EXECINEXPLORER\_EXPORTS;\_WINDOWS;\_USRDLL;%(Prepro cessorDefinitions)</PreprocessorDefinitions>

<RuntimeLibrary>MultiThreadedDebug</RuntimeLibrary>

<OmitDefaultLibName>true</OmitDefaultLibName>

<BufferSecurityCheck>false</BufferSecurityCheck>

<BasicRuntimeChecks>Default</BasicRuntimeChecks>

</ClCompile>

<Link>

<SubSystem>Windows</SubSystem>

<GenerateDebugInformation>true</GenerateDebugInformation>

<EntryPointSymbol>DllMain</EntryPointSymbol>

<LinkTimeCodeGeneration>Default</LinkTimeCodeGeneration>

</Link>

</ItemDefinitionGroup>

<ItemDefinitionGroup Condition="'\$(Configuration)|\$(Platform)'=='Debug|x64'">

<ClCompile>

<PrecompiledHeader>NotUsing</PrecompiledHeader>

<WarningLevel>Level3</WarningLevel>

<Optimization>Disabled</Optimization>

<SDLCheck>false</SDLCheck>

<PreprocessorDefinitions>\_DEBUG;EXECINEXPLORER\_EXPORTS;\_WINDOWS;\_USRDLL;%(PreprocessorD efinitions)</PreprocessorDefinitions>

<RuntimeLibrary>MultiThreadedDebug</RuntimeLibrary>

<OmitDefaultLibName>true</OmitDefaultLibName>

<BufferSecurityCheck>false</BufferSecurityCheck>

<BasicRuntimeChecks>Default</BasicRuntimeChecks>

</ClCompile>

<Link>

<SubSystem>Windows</SubSystem>

<GenerateDebugInformation>true</GenerateDebugInformation>

<EntryPointSymbol>DllMain</EntryPointSymbol>

<LinkTimeCodeGeneration>Default</LinkTimeCodeGeneration>

</Link>

</ItemDefinitionGroup>

<ItemDefinitionGroup Condition="'\$(Configuration)|\$(Platform)'=='Release|Win32'">

<ClCompile>

<PrecompiledHeader>NotUsing</PrecompiledHeader>

<WarningLevel>Level3</WarningLevel>

<Optimization>MaxSpeed</Optimization>

<FunctionLevelLinking>true</FunctionLevelLinking>

<IntrinsicFunctions>true</IntrinsicFunctions>

<SDLCheck>false</SDLCheck>

<PreprocessorDefinitions>WIN32;NDEBUG;EXECINEXPLORER\_EXPORTS;\_WINDOWS;\_USRDLL;%(Prepro cessorDefinitions)</PreprocessorDefinitions>

<RuntimeLibrary>MultiThreaded</RuntimeLibrary>

<OmitDefaultLibName>true</OmitDefaultLibName>

<BufferSecurityCheck>false</BufferSecurityCheck>

<WholeProgramOptimization>false</WholeProgramOptimization>

</ClCompile>

<Link>

<SubSystem>Windows</SubSystem>

<EnableCOMDATFolding>true</EnableCOMDATFolding>

<OptimizeReferences>true</OptimizeReferences>

<GenerateDebugInformation>false</GenerateDebugInformation>

<EntryPointSymbol>DllMain</EntryPointSymbol>

<LinkTimeCodeGeneration>Default</LinkTimeCodeGeneration>

</Link>

</ItemDefinitionGroup>

<ItemDefinitionGroup Condition="'\$(Configuration)|\$(Platform)'=='Release|x64'">

<ClCompile>

<PrecompiledHeader>NotUsing</PrecompiledHeader>

<WarningLevel>Level3</WarningLevel>

<Optimization>MaxSpeed</Optimization>

<FunctionLevelLinking>true</FunctionLevelLinking>

<IntrinsicFunctions>true</IntrinsicFunctions>

<SDLCheck>false</SDLCheck>

<PreprocessorDefinitions>NDEBUG;EXECINEXPLORER\_EXPORTS;\_WINDOWS;\_USRDLL;%(PreprocessorD efinitions)</PreprocessorDefinitions>

<RuntimeLibrary>MultiThreaded</RuntimeLibrary>

<OmitDefaultLibName>true</OmitDefaultLibName>

<BufferSecurityCheck>false</BufferSecurityCheck>

<WholeProgramOptimization>false</WholeProgramOptimization>

</ClCompile>

<Link>

<SubSystem>Windows</SubSystem>

<EnableCOMDATFolding>true</EnableCOMDATFolding>

<OptimizeReferences>true</OptimizeReferences>

<GenerateDebugInformation>false</GenerateDebugInformation>

<EntryPointSymbol>DllMain</EntryPointSymbol>

<LinkTimeCodeGeneration>Default</LinkTimeCodeGeneration>

</Link>

</ItemDefinitionGroup>

<ItemGroup>

<ClCompile Include="ExecInExplorer.cpp" />

</ItemGroup>

<Import Project="\$(VCTargetsPath)\Microsoft.Cpp.targets" />

<ImportGroup Label="ExtensionTargets">

</ImportGroup>

</Project>

 Apache License Version 2.0, January 2004 http://www.apache.org/licenses/

TERMS AND CONDITIONS FOR USE, REPRODUCTION, AND DISTRIBUTION

### 1. Definitions.

 "License" shall mean the terms and conditions for use, reproduction, and distribution as defined by Sections 1 through 9 of this document.

 "Licensor" shall mean the copyright owner or entity authorized by the copyright owner that is granting the License.

 "Legal Entity" shall mean the union of the acting entity and all other entities that control, are controlled by, or are under common control with that entity. For the purposes of this definition, "control" means (i) the power, direct or indirect, to cause the direction or management of such entity, whether by contract or otherwise, or (ii) ownership of fifty percent (50%) or more of the outstanding shares, or (iii) beneficial ownership of such entity.

 "You" (or "Your") shall mean an individual or Legal Entity exercising permissions granted by this License.

 "Source" form shall mean the preferred form for making modifications, including but not limited to software source code, documentation source, and configuration files.

 "Object" form shall mean any form resulting from mechanical transformation or translation of a Source form, including but not limited to compiled object code, generated documentation, and conversions to other media types.

 "Work" shall mean the work of authorship, whether in Source or Object form, made available under the License, as indicated by a copyright notice that is included in or attached to the work (an example is provided in the Appendix below).

 "Derivative Works" shall mean any work, whether in Source or Object form, that is based on (or derived from) the Work and for which the editorial

 revisions, annotations, elaborations, or other modifications represent, as a whole, an original work of authorship. For the purposes of this License, Derivative Works shall not include works that remain separable from, or merely link (or bind by name) to the interfaces of, the Work and Derivative Works thereof.

 "Contribution" shall mean any work of authorship, including the original version of the Work and any modifications or additions to that Work or Derivative Works thereof, that is intentionally submitted to Licensor for inclusion in the Work by the copyright owner  or by an individual or Legal Entity authorized to submit on behalf of the copyright owner. For the purposes of this definition, "submitted" means any form of electronic, verbal, or written communication sent to the Licensor or its representatives, including but not limited to communication on electronic mailing lists, source code control systems, and issue tracking systems that are managed by, or on behalf of, the Licensor for the purpose of discussing and improving the Work, but excluding communication that is conspicuously marked or otherwise designated in writing by the copyright owner as "Not a Contribution."

 "Contributor" shall mean Licensor and any individual or Legal Entity on behalf of whom a Contribution has been received by Licensor and subsequently incorporated within the Work.

- 2. Grant of Copyright License. Subject to the terms and conditions of this License, each Contributor hereby grants to You a perpetual, worldwide, non-exclusive, no-charge, royalty-free, irrevocable copyright license to reproduce, prepare Derivative Works of, publicly display, publicly perform, sublicense, and distribute the Work and such Derivative Works in Source or Object form.
- 3. Grant of Patent License. Subject to the terms and conditions of this License,
- each Contributor hereby grants to You a perpetual, worldwide, non-exclusive, no-charge, royalty-free, irrevocable (except as stated in this section) patent license to make, have made, use, offer to sell, sell, import, and otherwise transfer the Work, where such license applies only to those patent claims licensable by such Contributor that are necessarily infringed by their Contribution(s) alone or by combination of their Contribution(s) with the Work to which such Contribution(s) was submitted. If You institute patent litigation against any entity (including a cross-claim or counterclaim in a lawsuit) alleging that the Work or a Contribution incorporated within the Work constitutes direct or contributory patent infringement, then any patent licenses granted to You under this License for that Work shall terminate as of the date such litigation is filed.
- 4. Redistribution. You may reproduce and distribute copies of the
	- Work or Derivative Works thereof in any medium, with or without modifications, and in Source or Object form, provided that You meet the following conditions:
	- (a) You must give any other recipients of the Work or Derivative Works a copy of this License; and
	- (b) You must cause any modified files to carry prominent notices

stating that You changed the files; and

- (c) You must retain, in the Source form of any Derivative Works that You distribute, all copyright, patent, trademark, and attribution notices from the Source form of the Work, excluding those notices that do not pertain to any part of the Derivative Works; and
- (d) If the Work includes a "NOTICE" text file as part of its distribution, then any Derivative Works that You distribute must include a readable copy of the attribution notices contained within such NOTICE file, excluding

those notices that do not

 pertain to any part of the Derivative Works, in at least one of the following places: within a NOTICE text file distributed as part of the Derivative Works; within the Source form or documentation, if provided along with the Derivative Works; or, within a display generated by the Derivative Works, if and wherever such third-party notices normally appear. The contents of the NOTICE file are for informational purposes only and do not modify the License. You may add Your own attribution notices within Derivative Works that You distribute, alongside or as an addendum to the NOTICE text from the Work, provided that such additional attribution notices cannot be construed as modifying the License.

 You may add Your own copyright statement to Your modifications and may provide additional or different license terms and conditions

- for use, reproduction, or distribution of Your modifications, or for any such Derivative Works as a whole, provided Your use, reproduction, and distribution of the Work otherwise complies with the conditions stated in this License.
- 5. Submission of Contributions. Unless You explicitly state otherwise, any Contribution intentionally submitted for inclusion in the Work by You to the Licensor shall be under the terms and conditions of this License, without any additional terms or conditions. Notwithstanding the above, nothing herein shall supersede or modify the terms of any separate license agreement you may have executed with Licensor regarding such Contributions.
- 6. Trademarks. This License does not grant permission to use the trade names, trademarks, service marks, or product names of the Licensor, except as required for reasonable and customary use in describing the origin of the Work and reproducing the content of the NOTICE file.
- 7. Disclaimer of Warranty. Unless required by applicable law or agreed to in writing, Licensor provides the Work (and each Contributor provides its Contributions) on an "AS IS" BASIS, WITHOUT WARRANTIES OR CONDITIONS OF ANY KIND, either express or implied, including, without limitation, any warranties or conditions of TITLE, NON-INFRINGEMENT, MERCHANTABILITY, or FITNESS FOR A PARTICULAR PURPOSE. You are solely responsible for determining the appropriateness of using or redistributing the Work and assume any risks associated with Your exercise of permissions under this License.
- 8. Limitation of Liability. In no event and under no legal theory, whether in tort (including negligence), contract, or otherwise, unless required by applicable law (such as deliberate and grossly negligent acts) or agreed to in writing, shall any Contributor be liable to You for damages, including any direct,

#### indirect, special,

 incidental, or consequential damages of any character arising as a result of this License or out of the use or inability to use the Work (including but not limited to damages for loss of goodwill, work stoppage, computer failure or malfunction, or any and all other commercial damages or losses), even if such Contributor has been advised of the possibility of such damages.

 9. Accepting Warranty or Additional Liability. While redistributing the Work or Derivative Works thereof, You may choose to offer, and charge a fee for, acceptance of support, warranty, indemnity, or other liability obligations and/or rights consistent with this License. However, in accepting such obligations, You may act only on Your own behalf and on Your sole responsibility, not on behalf of any other Contributor, and only if You agree to indemnify, defend, and hold each Contributor harmless for any liability incurred by, or claims asserted against, such Contributor by reason of your accepting any such warranty or additional liability.

## END OF TERMS AND CONDITIONS

APPENDIX: How to apply the Apache License to your work.

 To apply the Apache License to your work, attach the following boilerplate notice, with the fields enclosed by brackets "[]" replaced with your own identifying information. (Don't include the brackets!) The text should be enclosed in the appropriate comment syntax for the file format. We also recommend that a file or class name and description of purpose be included on the same "printed page" as the copyright notice for easier identification within third-party archives.

Copyright [yyyy] [name of copyright owner]

 Licensed under the Apache License, Version 2.0 (the "License"); you may not use this file except in compliance with the License. You may obtain a copy of the License at

http://www.apache.org/licenses/LICENSE-2.0

 Unless required by applicable law or agreed to in writing, software distributed under the License is distributed on an "AS IS" BASIS, WITHOUT WARRANTIES OR CONDITIONS OF ANY KIND, either express or implied. See the License for the specific language governing permissions and limitations under the License.

> Apache License Version 2.0, January 2004 http://www.apache.org/licenses/

#### TERMS AND CONDITIONS FOR USE, REPRODUCTION, AND DISTRIBUTION

#### 1. Definitions.

 "License" shall mean the terms and conditions for use, reproduction, and distribution as defined by Sections 1 through 9 of this document.

 "Licensor" shall mean the copyright owner or entity authorized by the copyright owner that is granting the License.

 "Legal Entity" shall mean the union of the acting entity and all other entities that control, are controlled by, or are under common control with that entity. For the purposes of this definition, "control" means (i) the power, direct or indirect, to cause the direction or management of such entity, whether by contract or otherwise, or (ii) ownership of fifty percent (50%) or more of the outstanding shares, or (iii) beneficial ownership of such entity.

 "You" (or "Your") shall mean an individual or Legal Entity exercising permissions granted by this License.

 "Source" form shall mean the preferred form for making modifications, including but not limited to software source code, documentation source, and configuration files.

 "Object" form shall mean any form resulting from mechanical transformation or translation of a Source form, including but not limited to compiled object code, generated documentation, and conversions to other media types.

 "Work" shall mean the work of authorship, whether in Source or Object form, made available under the License, as indicated by a copyright notice that is included in or attached to the work (an example is provided in the Appendix below).

 "Derivative Works" shall mean any work, whether in Source or Object form, that is based on (or derived from) the Work and for which the editorial

 revisions, annotations, elaborations, or other modifications represent, as a whole, an original work of authorship. For the purposes of this License, Derivative Works shall not include works that remain separable from, or merely link (or bind by name) to the interfaces of, the Work and Derivative Works thereof.

 "Contribution" shall mean any work of authorship, including the original version of the Work and any modifications or additions to that Work or Derivative Works thereof, that is intentionally submitted to Licensor for inclusion in the Work by the copyright owner or by an individual or Legal Entity authorized to submit on behalf of the copyright owner. For the purposes of this definition, "submitted" means any form of electronic, verbal, or written communication sent to the Licensor or its representatives, including but not limited to communication on electronic mailing lists, source code control systems, and issue tracking systems that are managed by, or on behalf of, the Licensor for the purpose of discussing and improving the Work, but excluding communication that is conspicuously marked or otherwise designated in writing by the copyright owner as "Not a Contribution."

 "Contributor" shall mean Licensor and any individual or Legal Entity on behalf of whom a Contribution has been received by Licensor and subsequently incorporated within the Work.

- 2. Grant of Copyright License. Subject to the terms and conditions of this License, each Contributor hereby grants to You a perpetual, worldwide, non-exclusive, no-charge, royalty-free, irrevocable copyright license to reproduce, prepare Derivative Works of, publicly display, publicly perform, sublicense, and distribute the Work and such Derivative Works in Source or Object form.
- 3. Grant of Patent License. Subject to the terms and conditions of this
- License, each Contributor hereby grants to You a perpetual, worldwide, non-exclusive, no-charge, royalty-free, irrevocable (except as stated in this section) patent license to make, have made, use, offer to sell, sell, import, and otherwise transfer the Work, where such license applies only to those patent claims licensable by such Contributor that are necessarily infringed by their Contribution(s) alone or by combination of their Contribution(s)

 with the Work to which such Contribution(s) was submitted. If You institute patent litigation against any entity (including a cross-claim or counterclaim in a lawsuit) alleging that the Work or a Contribution incorporated within the Work constitutes direct or contributory patent infringement, then any patent licenses granted to You under this License for that Work shall terminate as of the date such litigation is filed.

 4. Redistribution. You may reproduce and distribute copies of the

 Work or Derivative Works thereof in any medium, with or without modifications, and in Source or Object form, provided that You meet the following conditions:

- (a) You must give any other recipients of the Work or Derivative Works a copy of this License; and
- (b) You must cause any modified files to carry prominent notices stating that You changed the files; and
- (c) You must retain, in the Source form of any Derivative Works that You distribute, all copyright, patent, trademark, and attribution notices from the Source form of the Work, excluding those notices that do not pertain to any part of the Derivative Works; and
- (d) If the Work includes a "NOTICE" text file as part of its distribution, then any Derivative Works that You distribute must include a readable copy of the attribution notices contained within such NOTICE file, excluding

those notices that do not

 pertain to any part of the Derivative Works, in at least one of the following places: within a NOTICE text file distributed as part of the Derivative Works; within the Source form or documentation, if provided along with the Derivative Works; or, within a display generated by the Derivative Works, if and wherever such third-party notices normally appear. The contents of the NOTICE file are for informational purposes only and do not modify the License. You may add Your own attribution notices within Derivative Works that You distribute, alongside or as an addendum to the NOTICE text from the Work, provided that such additional attribution notices cannot be construed as modifying the License.

 You may add Your own copyright statement to Your modifications and may provide additional or different license terms and conditions

 for use, reproduction, or distribution of Your modifications, or for any such Derivative Works as a whole, provided Your use, reproduction, and distribution of the Work otherwise complies with the conditions stated in this License.

- 5. Submission of Contributions. Unless You explicitly state otherwise, any Contribution intentionally submitted for inclusion in the Work by You to the Licensor shall be under the terms and conditions of this License, without any additional terms or conditions. Notwithstanding the above, nothing herein shall supersede or modify the terms of any separate license agreement you may have executed with Licensor regarding such Contributions.
- 6. Trademarks. This License does not grant permission to use the trade names, trademarks, service marks, or product names of the Licensor, except as required for reasonable and customary use in describing the origin of the Work and reproducing the content of the NOTICE file.
- 7. Disclaimer of Warranty. Unless required by applicable law or agreed to in writing, Licensor provides the Work (and each Contributor provides its Contributions) on an "AS IS" BASIS, WITHOUT WARRANTIES OR CONDITIONS OF ANY KIND, either express or implied, including, without limitation, any warranties or conditions of TITLE, NON-INFRINGEMENT, MERCHANTABILITY, or FITNESS FOR A PARTICULAR PURPOSE. You are solely responsible for determining the appropriateness of using or redistributing the Work and assume any risks associated with Your exercise of permissions under this License.
- 8. Limitation of Liability. In no event and under no legal theory, whether in tort (including negligence), contract, or otherwise, unless required by applicable law (such as deliberate and grossly negligent acts) or agreed to in writing, shall any Contributor be liable to You for damages, including any direct, indirect, special,

 incidental, or consequential damages of any character arising as a result of this License or out of the use or inability to use the Work (including but not limited to damages for loss of goodwill, work stoppage, computer failure or malfunction, or any and all other commercial damages or losses), even if such Contributor has been advised of the possibility of such damages.

 9. Accepting Warranty or Additional Liability. While redistributing the Work or Derivative Works thereof, You may choose to offer, and charge a fee for, acceptance of support, warranty, indemnity, or other liability obligations and/or rights consistent with this License. However, in accepting such obligations, You may act only on Your own behalf and on Your sole responsibility, not on behalf

 of any other Contributor, and only if You agree to indemnify, defend, and hold each Contributor harmless for any liability incurred by, or claims asserted against, such Contributor by reason of your accepting any such warranty or additional liability.

## END OF TERMS AND CONDITIONS

APPENDIX: How to apply the Apache License to your work.

 To apply the Apache License to your work, attach the following boilerplate notice, with the fields enclosed by brackets "[]" replaced with your own identifying information. (Don't include the brackets!) The text should be enclosed in the appropriate comment syntax for the file format. We also recommend that a file or class name and description of purpose be included on the same "printed page" as the copyright notice for easier identification within third-party archives.

Copyright 2022 Jacob Pratt et al.

 Licensed under the Apache License, Version 2.0 (the "License"); you may not use this file except in compliance with the License. You may obtain a copy of the License at

http://www.apache.org/licenses/LICENSE-2.0

 Unless required by applicable law or agreed to in writing, software distributed under the License is distributed on an "AS IS" BASIS, WITHOUT WARRANTIES OR CONDITIONS OF ANY KIND, either express or implied. See the License for the specific language governing permissions and limitations under the License. Copyright 2011 The LibYuv Project Authors. All rights reserved.

Redistribution and use in source and binary forms, with or without modification, are permitted provided that the following conditions are met:

- \* Redistributions of source code must retain the above copyright notice, this list of conditions and the following disclaimer.
- \* Redistributions in binary form must reproduce the above copyright notice, this list of conditions and the following disclaimer in the documentation and/or other materials provided with the distribution.
- \* Neither the name of Google nor the names of its contributors may be used to endorse or promote products derived from this software without specific prior written permission.

THIS SOFTWARE IS PROVIDED BY THE COPYRIGHT HOLDERS AND CONTRIBUTORS "AS IS" AND ANY EXPRESS OR IMPLIED WARRANTIES, INCLUDING, BUT NOT LIMITED TO, THE IMPLIED WARRANTIES OF MERCHANTABILITY AND FITNESS FOR A PARTICULAR PURPOSE ARE DISCLAIMED. IN NO EVENT SHALL THE COPYRIGHT

HOLDER OR CONTRIBUTORS BE LIABLE FOR ANY DIRECT, INDIRECT, INCIDENTAL, SPECIAL, EXEMPLARY, OR CONSEQUENTIAL DAMAGES (INCLUDING, BUT NOT LIMITED TO, PROCUREMENT OF SUBSTITUTE GOODS OR SERVICES; LOSS OF USE, DATA, OR PROFITS; OR BUSINESS INTERRUPTION) HOWEVER CAUSED AND ON ANY THEORY OF LIABILITY, WHETHER IN CONTRACT, STRICT LIABILITY, OR TORT (INCLUDING NEGLIGENCE OR OTHERWISE) ARISING IN ANY WAY OUT OF THE USE OF THIS SOFTWARE, EVEN IF ADVISED OF THE POSSIBILITY OF SUCH DAMAGE. BSD License

For React software

Copyright (c) 2013-present, Facebook, Inc. All rights reserved.

Redistribution and use in source and binary forms, with or without modification, are permitted provided that the following conditions are met:

- \* Redistributions of source code must retain the above copyright notice, this list of conditions and the following disclaimer.
- \* Redistributions in binary form must reproduce the above copyright notice, this list of conditions and the following disclaimer in the documentation and/or other materials provided with the distribution.
- \* Neither the name Facebook nor the names of its contributors may be used to endorse or promote products derived from this software without specific prior written permission.

THIS SOFTWARE IS PROVIDED BY THE COPYRIGHT HOLDERS AND CONTRIBUTORS "AS IS" AND ANY EXPRESS OR IMPLIED WARRANTIES, INCLUDING, BUT NOT LIMITED TO, THE IMPLIED WARRANTIES OF MERCHANTABILITY AND FITNESS FOR A PARTICULAR PURPOSE ARE DISCLAIMED.

 IN NO EVENT SHALL THE COPYRIGHT HOLDER OR CONTRIBUTORS BE LIABLE FOR ANY DIRECT, INDIRECT, INCIDENTAL, SPECIAL, EXEMPLARY, OR CONSEQUENTIAL DAMAGES (INCLUDING, BUT NOT LIMITED TO, PROCUREMENT OF SUBSTITUTE GOODS OR SERVICES; LOSS OF USE, DATA, OR PROFITS; OR BUSINESS INTERRUPTION) HOWEVER CAUSED AND ON ANY THEORY OF LIABILITY, WHETHER IN CONTRACT, STRICT LIABILITY, OR TORT (INCLUDING NEGLIGENCE OR OTHERWISE) ARISING IN ANY WAY OUT OF THE USE OF THIS SOFTWARE, EVEN IF ADVISED OF THE POSSIBILITY OF SUCH DAMAGE.

 GNU LESSER GENERAL PUBLIC LICENSE

 Version 2.1, February 1999

Copyright (C) 1991, 1999 Free Software Foundation, Inc. 51 Franklin St, Fifth Floor, Boston, MA 02110-1301 USA Everyone is permitted to copy and distribute verbatim copies of this license document, but changing it is not allowed.

[This is the first released version of the Lesser GPL. It also counts as the successor of the GNU Library Public License, version 2, hence the version number 2.1.]

## Preamble

 The licenses for most software are designed to take away your freedom to share and change it. By contrast, the GNU General Public Licenses are intended to guarantee your freedom to share and change free software--to make sure the software is free for all its users.

 This license, the Lesser General Public License, applies to some specially designated software packages--typically libraries--of the Free Software Foundation and other authors who decide to use it. You can use it too, but we suggest you first think carefully about whether this license or the ordinary General Public License is the better strategy to use in any particular case, based on the explanations below.

 When we speak of free software, we are referring to freedom of use, not price. Our General Public Licenses are designed to make sure that you have the freedom to distribute copies of free software (and charge for this service if you wish); that you receive source code or can get it if you want it; that you can change the software and use pieces of it in new free programs; and that you are informed that you can do these things.

 To protect your rights, we need to make restrictions that forbid distributors to deny you these rights or to ask you to surrender these rights. These restrictions translate to certain responsibilities for you if you distribute copies of the library or if you modify it.

 For example, if you distribute copies of the library, whether gratis or for a fee, you must give the recipients

all the rights that we gave

you. You must make sure that they, too, receive or can get the source code. If you link other code with the library, you must provide complete object files to the recipients, so that they can relink them with the library after making changes to the library and recompiling it. And you must show them these terms so they know their rights.

We protect your rights with a two-step method: (1) we copyright the library, and (2) we offer you this license, which gives you legal

permission to copy, distribute and/or modify the library.

 To protect each distributor, we want to make it very clear that there is no warranty for the free library. Also, if the library is modified by someone else and passed on, the recipients should know that what they have is not the original version, so that the original author's reputation will not be affected by problems that might be introduced by others.

 Finally, software patents pose a constant threat to the existence of

any free program. We wish to make sure that a company cannot effectively restrict the users of a free program by obtaining a restrictive license from a patent holder. Therefore, we insist that any patent license obtained for a version of the library must be consistent with the full freedom of use specified in this license.

 Most GNU software, including some libraries, is covered by the ordinary GNU General Public License. This license, the GNU Lesser General Public License, applies to certain designated libraries, and is quite different from the ordinary General Public License. We use this license for certain libraries in order to permit linking those libraries into non-free programs.

 When a program is linked with a library, whether statically or using a shared library, the combination of the two is legally speaking a combined work, a derivative of the original library. The ordinary General Public License therefore permits such linking only if the entire combination fits its criteria of freedom. The Lesser General Public License permits more lax criteria for linking other code with the library.

 We call this license the "Lesser" General Public License because it does Less to protect the user's freedom than the ordinary General Public License. It also provides other free software developers Less of an advantage over competing non-free programs. These disadvantages are the reason we use the ordinary General Public License for many libraries. However, the Lesser license provides advantages in certain special circumstances.

 For example, on rare occasions, there may be a special need to encourage the widest possible use of a certain library, so that it becomes a de-facto standard. To achieve this, non-free programs must be allowed to use the library. A more frequent case is that a free library does the same job as widely used non-free libraries. In this case, there is little to gain by limiting the free library to free software only, so we use

the Lesser General Public License.

 In other cases, permission to use a particular library in non-free programs enables a greater number of people to use a large body of free software. For example, permission to use the GNU C Library in non-free programs enables many more people to use the whole GNU operating system, as well as its variant, the GNU/Linux operating system.

 Although the Lesser General Public License is Less protective of the users' freedom, it does ensure that the user of a program that is linked with the Library has the freedom and the wherewithal to run that program using a modified version of the Library.

 The precise terms and conditions for copying, distribution and modification follow. Pay close attention to the difference between a "work based on the library" and a "work that uses the library". The former contains code derived from the library, whereas the latter must be combined with the library in order to run.

## GNU LESSER GENERAL PUBLIC LICENSE TERMS AND CONDITIONS FOR COPYING, DISTRIBUTION AND MODIFICATION

 0. This License Agreement applies to any software library or other program which contains a notice placed by the copyright holder or other authorized party saying it may be distributed under the terms of this Lesser General Public License (also called "this License"). Each licensee is addressed as "you".

 A "library" means a collection of software functions and/or data prepared so as to be conveniently linked with application programs (which use some of those functions and data) to form executables.

 The "Library", below, refers to any such software library or work which has been distributed under these terms. A "work based on the Library" means either the Library or any derivative work under copyright law: that is to say, a work containing the Library or a portion of it, either verbatim or with modifications and/or translated straightforwardly into another language. (Hereinafter, translation is included without

limitation in the term "modification".)

 "Source code" for a work means the preferred form of the work for making modifications to it. For a library, complete source code means all the source code for all modules it contains, plus any associated interface definition files, plus the scripts used to control compilation and installation of the library.

 Activities other than copying, distribution and modification are not covered by this License; they are outside its scope. The act of running a program using the Library is not restricted, and output from such a program is covered only if its contents constitute a work based on the Library (independent of the use of the Library in a tool for writing it). Whether that is true depends on what the Library does and what the program that uses the Library does.

 1. You may copy and distribute verbatim copies of the Library's complete source code as you receive it, in any medium, provided that you conspicuously and appropriately publish

on each copy an

appropriate copyright notice and disclaimer of warranty; keep intact all the notices that refer to this License and to the absence of any warranty; and distribute a copy of this License along with the Library.

 You may charge a fee for the physical act of transferring a copy, and you may at your option offer warranty protection in exchange for a fee.

 2. You may modify your copy or copies of the Library or any portion of it, thus forming a work based on the Library, and copy and distribute such modifications or work under the terms of Section 1 above, provided that you also meet all of these conditions:

a) The modified work must itself be a software library.

 b) You must cause the files modified to carry prominent notices stating that you changed the files and the date of any change.

 c) You must cause the whole of the work to be licensed at no charge to all third parties under the terms of this License.

### d) If a facility in the modified

Library refers to a function or a

 table of data to be supplied by an application program that uses the facility, other than as an argument passed when the facility is invoked, then you must make a good faith effort to ensure that, in the event an application does not supply such function or table, the facility still operates, and performs whatever part of its purpose remains meaningful.

 (For example, a function in a library to compute square roots has a purpose that is entirely well-defined independent of the application. Therefore, Subsection 2d requires that any application-supplied function or table used by this function must be optional: if the application does not supply it, the square

These requirements apply to the modified work as a whole. If identifiable sections of that work are not derived from the Library, and can be reasonably considered independent and separate works in themselves,

 then this License, and its terms, do not apply to those sections when you distribute them as separate works. But when you distribute the same sections as part of a whole which is a work based on the Library, the distribution of the whole must be on the terms of this License, whose permissions for other licensees extend to the entire whole, and thus to each and every part regardless of who wrote it.

Thus, it is not the intent of this section to claim rights or contest your rights to work written entirely by you; rather, the intent is to exercise the right to control the distribution of derivative or collective works based on the Library.

In addition, mere aggregation of another work not based on the Library with the Library (or with a work based on the Library) on a volume of a storage or distribution medium does not bring the other work under the scope of this License.

 3. You may opt to apply the terms of the ordinary GNU General Public License instead of this License to

a given copy of the Library. To do

this, you must alter all the notices that refer to this License, so that they refer to the ordinary GNU General Public License, version 2, instead of to this License. (If a newer version than version 2 of the ordinary GNU General Public License has appeared, then you can specify that version instead if you wish.) Do not make any other change in these notices.

 Once this change is made in a given copy, it is irreversible for that copy, so the ordinary GNU General Public License applies to all subsequent copies and derivative works made from that copy.

 This option is useful when you wish to copy part of the code of the Library into a program that is not a library.

 4. You may copy and distribute the Library (or a portion or derivative of it, under Section 2) in object code or executable form under the terms of Sections 1 and 2 above provided that you accompany it with the complete corresponding machine-readable source code, which must be distributed

 under the terms of Sections 1 and 2 above on a medium customarily used for software interchange.

 If distribution of object code is made by offering access to copy from a designated place, then offering equivalent access to copy the source code from the same place satisfies the requirement to distribute the source code, even though third parties are not compelled to copy the source along with the object code.

 5. A program that contains no derivative of any portion of the Library, but is designed to work with the Library by being compiled or linked with it, is called a "work that uses the Library". Such a work, in isolation, is not a derivative work of the Library, and therefore falls outside the scope of this License.

 However, linking a "work that uses the Library" with the Library creates an executable that is a derivative of the Library (because it contains portions of the Library), rather than a "work that uses the library". The executable is therefore covered by this License.

Section 6 states terms for distribution of such executables.

 When a "work that uses the Library" uses material from a header file that is part of the Library, the object code for the work may be a derivative work of the Library even though the source code is not. Whether this is true is especially significant if the work can be linked without the Library, or if the work is itself a library. The threshold for this to be true is not precisely defined by law.

 If such an object file uses only numerical parameters, data structure layouts and accessors, and small macros and small inline functions (ten lines or less in length), then the use of the object file is unrestricted, regardless of whether it is legally a derivative work. (Executables containing this object code plus portions of the Library will still fall under Section 6.)

 Otherwise, if the work is a derivative of the Library, you may distribute the object code for the work under the terms of Section 6. Any executables containing that work also fall under Section 6,

whether or not they are linked directly with the Library itself.

 6. As an exception to the Sections above, you may also combine or link a "work that uses the Library" with the Library to produce a work containing portions of the Library, and distribute that work under terms of your choice, provided that the terms permit modification of the work for the customer's own use and reverse engineering for debugging such modifications.

You must give prominent notice with each copy of the work that the

Library is used in it and that the Library and its use are covered by this License. You must supply a copy of this License. If the work during execution displays copyright notices, you must include the copyright notice for the Library among them, as well as a reference directing the user to the copy of this License. Also, you must do one of these things:

 a) Accompany the work with the complete corresponding machine-readable

 source code for the Library including whatever changes were used in the work (which must be distributed under Sections 1 and 2 above); and, if the work is an executable linked with the Library, with the complete machine-readable "work that uses the Library", as object code and/or source code, so that the user can modify the Library and then relink to produce a modified executable containing the modified Library. (It is understood that the user who changes the contents of definitions files in the Library will not necessarily be able to recompile the application to use the modified definitions.)

 b) Use a suitable shared library mechanism for linking with the Library. A suitable mechanism is one that (1) uses at run time a copy of the library already present on the user's computer system, rather than copying library functions into the executable, and (2) will operate properly with a modified version of the library, if the user

 installs one, as long as the modified version is interface-compatible with the version that the work was made with.

 c) Accompany the work with a written offer, valid for at least three years, to give the same user the materials specified in Subsection 6a, above, for a charge no more than the cost of performing this distribution.

 d) If distribution of the work is made by offering access to copy from a designated place, offer equivalent access to copy the above specified materials from the same place.

 e) Verify that the user has already received a copy of these materials or that you have already sent this user a copy.

 For an executable, the required form of the "work that uses the Library" must include any data and utility programs needed for reproducing the executable from it. However, as a special exception, the materials to be distributed need not include anything that is normally distributed (in either source or binary form) with the major

components (compiler, kernel, and so on) of the operating system on

which the executable runs, unless that component itself accompanies the executable.

 It may happen that this requirement contradicts the license restrictions of other proprietary libraries that do not normally accompany the operating system. Such a contradiction means you cannot use both them and the Library together in an executable that you distribute.

 7. You may place library facilities that are a work based on the Library side-by-side in a single library together with other library facilities not covered by this License, and distribute such a combined library, provided that the separate distribution of the work based on the Library and of the other library facilities is otherwise permitted, and provided that you do these two things:

 a) Accompany the combined library with a copy of the same work based on the Library, uncombined with any other library facilities. This must be distributed under the terms of the Sections above.

 b) Give prominent notice with the combined library of the fact that part of it is a work based on the Library, and explaining where to find the accompanying uncombined form of the same work.

 8. You may not copy, modify, sublicense, link with, or distribute the Library except as expressly provided under this License. Any attempt otherwise to copy, modify, sublicense, link with, or distribute the Library is void, and will automatically terminate your rights under this License. However, parties who have received copies, or rights, from you under this License will not have their licenses terminated so long as such parties remain in full compliance.

 9. You are not required to accept this License, since you have not signed it. However, nothing else grants you permission to modify or distribute the Library or its derivative works. These actions are prohibited by law if you do not accept this License. Therefore, by modifying or distributing

the Library (or any work based on the

Library), you indicate your acceptance of this License to do so, and all its terms and conditions for copying, distributing or modifying the Library or works based on it.

 10. Each time you redistribute the Library (or any work based on the Library), the recipient automatically receives a license from the original licensor to copy, distribute, link with or modify the Library subject to these terms and conditions. You may not impose any further restrictions on the recipients' exercise of the rights granted herein. You are not responsible for enforcing compliance by third parties with this License.

 11. If, as a consequence of a court judgment or allegation of patent infringement or for any other reason (not limited to patent issues), conditions are imposed on you (whether by court order, agreement or otherwise) that contradict the conditions of this License, they do not excuse you from the conditions of this License. If you cannot distribute

 so as to satisfy simultaneously your obligations under this License and any other pertinent obligations, then as a consequence you may not distribute the Library at all. For example, if a patent license would not permit royalty-free redistribution of the Library by all those who receive copies directly or indirectly through you, then the only way you could satisfy both it and this License would be to refrain entirely from distribution of the Library.

If any portion of this section is held invalid or unenforceable under any particular circumstance, the balance of the section is intended to apply, and the section as a whole is intended to apply in other circumstances.

It is not the purpose of this section to induce you to infringe any patents or other property right claims or to contest validity of any such claims; this section has the sole purpose of protecting the integrity of the free software distribution system which is implemented by public license practices. Many people have made

generous contributions to the wide range of software distributed through that system in reliance on consistent application of that system; it is up to the author/donor to decide if he or she is willing to distribute software through any other system and a licensee cannot impose that choice.

This section is intended to make thoroughly clear what is believed to be a consequence of the rest of this License.

 12. If the distribution and/or use of the Library is restricted in certain countries either by patents or by copyrighted interfaces, the original copyright holder who places the Library under this License may add an explicit geographical distribution limitation excluding those countries, so that distribution is permitted only in or among countries not thus excluded. In such case, this License incorporates the limitation as if written in the body of this License.

 13. The Free Software Foundation may publish revised and/or new versions of the Lesser General Public

License from time to time.

Such new versions will be similar in spirit to the present version, but may differ in detail to address new problems or concerns.

Each version is given a distinguishing version number. If the Library specifies a version number of this License which applies to it and "any later version", you have the option of following the terms and conditions either of that version or of any later version published by the Free Software Foundation. If the Library does not specify a license version number, you may choose any version ever published by the Free Software Foundation.

 14. If you wish to incorporate parts of the Library into other free programs whose distribution conditions are incompatible with these, write to the author to ask for permission. For software which is copyrighted by the Free Software Foundation, write to the Free Software Foundation; we sometimes make exceptions for this. Our decision will be guided by the two goals of preserving the free status of

 all derivatives of our free software and of promoting the sharing and reuse of software generally.

## NO WARRANTY

 15. BECAUSE THE LIBRARY IS LICENSED FREE OF CHARGE, THERE IS NO WARRANTY FOR THE LIBRARY, TO THE EXTENT PERMITTED BY APPLICABLE LAW. EXCEPT WHEN OTHERWISE STATED IN WRITING THE COPYRIGHT HOLDERS AND/OR OTHER PARTIES PROVIDE THE LIBRARY "AS IS" WITHOUT WARRANTY OF ANY KIND, EITHER EXPRESSED OR IMPLIED, INCLUDING, BUT NOT LIMITED TO, THE IMPLIED WARRANTIES OF MERCHANTABILITY AND FITNESS FOR A PARTICULAR PURPOSE. THE ENTIRE RISK AS TO THE QUALITY AND PERFORMANCE OF THE LIBRARY IS WITH YOU. SHOULD THE LIBRARY PROVE DEFECTIVE, YOU ASSUME THE COST OF ALL NECESSARY SERVICING, REPAIR OR CORRECTION.

 16. IN NO EVENT UNLESS REQUIRED BY APPLICABLE LAW OR AGREED TO IN WRITING WILL ANY COPYRIGHT HOLDER, OR ANY OTHER PARTY WHO MAY MODIFY AND/OR REDISTRIBUTE THE LIBRARY AS PERMITTED ABOVE, BE LIABLE TO YOU FOR DAMAGES, INCLUDING ANY GENERAL, SPECIAL, INCIDENTAL OR **CONSEQUENTIAL** 

 DAMAGES ARISING OUT OF THE USE OR INABILITY TO USE THE LIBRARY (INCLUDING BUT NOT LIMITED TO LOSS OF DATA OR DATA BEING RENDERED INACCURATE OR LOSSES SUSTAINED BY YOU OR THIRD PARTIES OR A FAILURE OF THE LIBRARY TO OPERATE WITH ANY OTHER SOFTWARE), EVEN IF SUCH HOLDER OR OTHER PARTY HAS BEEN ADVISED OF THE POSSIBILITY OF SUCH DAMAGES.

## END OF TERMS AND CONDITIONS

#### How to Apply These Terms to Your New Libraries

 If you develop a new library, and you want it to be of the greatest possible use to the public, we recommend making it free software that everyone can redistribute and change. You can do so by permitting redistribution under these terms (or, alternatively, under the terms of the ordinary General Public License).

 To apply these terms, attach the following notices to the library. It is safest to attach them to the start of each source file to most effectively convey the exclusion of warranty; and each file should have at least the "copyright" line

and a pointer to where the full notice is found.

 <one line to give the library's name and a brief idea of what it does.> Copyright  $(C)$  <year > <name of author>

 This library is free software; you can redistribute it and/or modify it under the terms of the GNU Lesser General Public License as published by the Free Software Foundation; either version 2.1 of the License, or (at your option) any later version.

 This library is distributed in the hope that it will be useful, but WITHOUT ANY WARRANTY; without even the implied warranty of MERCHANTABILITY or FITNESS FOR A PARTICULAR PURPOSE. See the GNU Lesser General Public License for more details.

 You should have received a copy of the GNU Lesser General Public License along with this library; if not, write to the Free Software Foundation, Inc., 51 Franklin St, Fifth Floor, Boston, MA 02110-1301 USA

Also add information on how to contact you by electronic and paper mail.

## You should

 also get your employer (if you work as a programmer) or your school, if any, to sign a "copyright disclaimer" for the library, if necessary. Here is a sample; alter the names:

 Yoyodyne, Inc., hereby disclaims all copyright interest in the library `Frob' (a library for tweaking knobs) written by James Random Hacker.

 <signature of Ty Coon>, 1 April 1990 Ty Coon, President of Vice

That's all there is to it! wOF2OTTOU @ .`f6\$ Q NB3T}1"a5tC::BU1QEX%->+g~Fm\*vYP8\_\*y5{h'5IGVl

```
t;g"XBD4N7.lGGwSO({crQ5*X!"cIH1$l1\#8j~!0-
.T/bBP&.*?SBPZpOAD6x7ogG~I~.9.tY1Cdy-
vtXK\8S34Slt-q6($oPsKHu3p	mZ8^|E_)=+wQhjy5J.ZM/gP2mm
<D6\9%XK52S4@e$K}%lN$ >W#cw)~_;ddtm	nI@r	~y!rG[(/}X!=_9M?x{O8ys{
+4qAZ5pL
*u@uT(]8E$^0ZP~q{`u%4$Q4sB]p?Jak(3i![}fsgK@ft9!G,KdikhMm4iI!#zVetl-wnuL@x5x)MiP^:620k;{i6tDf	s$,
l}'ch2\:1qb\i[K])@-~8cl6YB1$F&~/(""fW{E#g6@p];=^PaA{s>77J
<!DOCTYPE html PUBLIC "-//W3C//DTD XHTML 1.0 Strict//EN" "http://www.w3.org/TR/xhtml1/DTD/xhtml1-
strict.dtd">
<!-- THIS FILE WAS AUTOMATICALLY GENERATED, DO NOT EDIT. -->
<html xmlns="http://www.w3.org/1999/xhtml">
	<head>
 		<meta http-equiv="content-type" content="text/html;charset=UTF-8"/>
 		<title>WOFF Test: Unknown Attribute in copyright Element text Element</title>
 \langlelink rel="author" title="Tal Leming" href="http://typesupply.com" />
 		<link rel="help" href="http://dev.w3.org/webfonts/WOFF2/spec/#Metadata" />
 		<link rel="help" href="http://www.w3.org/TR/WOFF/#conform-metadata-noeffect" />
 		<link rel="help" href="http://www.w3.org/TR/WOFF/#conform-invalid-mustignore" />
 		<link rel="reviewer" title="Chris Lilley" href="mailto:chris@w3.org" />
 \leqmeta name="assert" content="The copyright element contains a text element with an unknown attribute." \geq		<style type="text/css"><![CDATA[
  			@import url("support/test-fonts.css");
 			body {
  				font-size: 20px;
  			}
 			pre {
  				font-size:
 12px;
  			}
  			.test {
  				font-family: "WOFF Test CFF Reference";
  				font-size: 200px;
  				margin-top: 50px;
  			}
 		]]></style>
	</head>
	<body>
 \langle p \rangle if the UA does not display WOFF metadata, the test passes if the word PASS appears below.\langle p \rangle		<p>The Extended Metadata Block is not valid and must not be displayed. If the UA does display it, the test
fails.</p>		<div class="test">P</div>
	</body>
</html>
Copyright 2019 WebGPU CTS Contributors
```
Redistribution and use in source and binary forms, with or without modification, are permitted provided that the following conditions are met:

- 1. Redistributions of source code must retain the above copyright notice, this list of conditions and the following disclaimer.
- 2. Redistributions in binary form must reproduce the above copyright notice, this list of conditions and the following disclaimer in the documentation and/or other materials provided with the distribution.
- 3. Neither the name of the copyright holder nor the names of its contributors may be used to endorse or promote products derived from this software without specific prior written permission.

THIS SOFTWARE IS PROVIDED BY THE COPYRIGHT HOLDERS AND CONTRIBUTORS "AS IS" AND ANY EXPRESS OR IMPLIED WARRANTIES, INCLUDING, BUT NOT LIMITED TO, THE IMPLIED WARRANTIES OF MERCHANTABILITY AND FITNESS FOR A PARTICULAR PURPOSE ARE DISCLAIMED. IN NO EVENT

SHALL THE COPYRIGHT HOLDER OR CONTRIBUTORS BE LIABLE

FOR ANY DIRECT, INDIRECT, INCIDENTAL, SPECIAL, EXEMPLARY, OR CONSEQUENTIAL DAMAGES (INCLUDING, BUT NOT LIMITED TO, PROCUREMENT OF SUBSTITUTE GOODS OR SERVICES; LOSS OF USE, DATA, OR PROFITS; OR BUSINESS INTERRUPTION) HOWEVER CAUSED AND ON ANY THEORY OF LIABILITY, WHETHER IN CONTRACT, STRICT LIABILITY, OR TORT (INCLUDING NEGLIGENCE OR OTHERWISE) ARISING IN ANY WAY OUT OF THE USE OF THIS SOFTWARE, EVEN IF ADVISED OF THE POSSIBILITY OF SUCH DAMAGE.

<Project DefaultTargets="Build" xmlns="http://schemas.microsoft.com/developer/msbuild/2003"> <PropertyGroup>

<Configuration Condition=" '\$(Configuration)' == '' ">Debug</Configuration>

<Platform Condition=" '\$(Platform)' == '' ">AnyCPU</Platform>

<ProductVersion>8.0.50727</ProductVersion>

<SchemaVersion>2.0</SchemaVersion>

<ProjectGuid>{CE33DF18-F9C8-4D6F-9057-DBB4DB96E973}</ProjectGuid>

<OutputType>Exe</OutputType>

<RootNamespace>LzmaAlone</RootNamespace>

<AssemblyName>Lzma#</AssemblyName>

<WarningLevel>4</WarningLevel>

</PropertyGroup>

<PropertyGroup Condition=" '\$(Configuration)|\$(Platform)' == 'Debug|AnyCPU' ">

<DebugSymbols>true</DebugSymbols>

<DebugType>full</DebugType>

<Optimize>false</Optimize>

<OutputPath>.\bin\Debug\</OutputPath>

<DefineConstants>DEBUG;TRACE</DefineConstants>

</PropertyGroup>

<PropertyGroup Condition=" '\$(Configuration)|\$(Platform)' == 'Release|AnyCPU' ">

<DebugSymbols>false</DebugSymbols>

<Optimize>true</Optimize>

<OutputPath>.\bin\Release\</OutputPath>

<DefineConstants>TRACE</DefineConstants>

<PlatformTarget>AnyCPU</PlatformTarget>

</PropertyGroup>

```
 <ItemGroup>
  <Reference Include="System" />
  <Reference Include="System.Data" />
  <Reference Include="System.Xml" />
 </ItemGroup>
 <ItemGroup>
  <Compile Include="..\..\Common\CommandLineParser.cs">
   <Link>Common\CommandLineParser.cs</Link>
  </Compile>
  <Compile Include="..\..\Common\CRC.cs">
   <Link>Common\CRC.cs</Link>
  </Compile>
  <Compile Include="..\..\ICoder.cs">
   <Link>ICoder.cs</Link>
  </Compile>
  <Compile Include="..\LZ\IMatchFinder.cs">
   <Link>LZ\IMatchFinder.cs</Link>
  </Compile>
  <Compile Include="..\LZ\LzBinTree.cs">
   <Link>LZ\LzBinTree.cs</Link>
  </Compile>
  <Compile Include="..\LZ\LzInWindow.cs">
   <Link>LZ\LzInWindow.cs</Link>
  </Compile>
  <Compile Include="..\LZ\LzOutWindow.cs">
   <Link>LZ\LzOutWindow.cs</Link>
  </Compile>
  <Compile Include="..\LZMA\LzmaBase.cs">
   <Link>LZMA\LzmaBase.cs</Link>
  </Compile>
  <Compile Include="..\LZMA\LzmaDecoder.cs">
   <Link>LZMA\LzmaDecoder.cs</Link>
  </Compile>
  <Compile Include="..\LZMA\LzmaEncoder.cs">
   <Link>LZMA\LzmaEncoder.cs</Link>
  </Compile>
  <Compile Include="..\RangeCoder\RangeCoder.cs">
   <Link>RangeCoder\RangeCoder.cs</Link>
  </Compile>
  <Compile Include="..\RangeCoder\RangeCoderBit.cs">
   <Link>RangeCoder\RangeCoderBit.cs</Link>
  </Compile>
  <Compile Include="..\RangeCoder\RangeCoderBitTree.cs">
   <Link>RangeCoder\RangeCoderBitTree.cs</Link>
  </Compile>
  <Compile Include="LzmaAlone.cs">
   <SubType>Code</SubType>
```

```
 </Compile>
```
 <Compile Include="LzmaBench.cs"> <SubType>Code</SubType> </Compile> <Compile Include="Properties\AssemblyInfo.cs" /> <Compile Include="Properties\Settings.cs"> <AutoGen>True</AutoGen> <DependentUpon>Settings.settings</DependentUpon> </Compile> <None Include="Properties\Settings.settings"> <Generator>SettingsSingleFileGenerator</Generator> <LastGenOutput>Settings.cs</LastGenOutput> </None> <AppDesigner Include="Properties\" /> </ItemGroup> <Import Project="\$(MSBuildBinPath)\Microsoft.CSHARP.Targets" /> </Project> Copyright (c) 2015 The terminal-size Developers

Permission is hereby granted, free of charge, to any person obtaining a copy of this software and associated documentation files (the "Software"), to deal in the Software without restriction, including without limitation the rights to use, copy, modify, merge, publish, distribute, sublicense, and/or sell copies of the Software, and to permit persons to whom the Software is furnished to do so, subject to the following conditions:

The above copyright notice and this permission notice shall be included in all copies or substantial portions of the Software.

THE SOFTWARE IS PROVIDED "AS IS", WITHOUT WARRANTY OF ANY KIND, EXPRESS OR IMPLIED, INCLUDING BUT NOT LIMITED TO THE WARRANTIES OF MERCHANTABILITY, FITNESS FOR A PARTICULAR PURPOSE AND NONINFRINGEMENT. IN NO EVENT SHALL THE AUTHORS OR COPYRIGHT HOLDERS BE LIABLE FOR ANY CLAIM, DAMAGES OR OTHER LIABILITY, WHETHER IN AN ACTION OF CONTRACT, TORT OR OTHERWISE, ARISING FROM, OUT OF OR IN CONNECTION

 WITH THE SOFTWARE OR THE USE OR OTHER DEALINGS IN THE SOFTWARE.

Copyright 2003,2004 Colin Percival All rights reserved

Redistribution and use in source and binary forms, with or without modification, are permitted providing that the following conditions are met:

- 1. Redistributions of source code must retain the above copyright notice, this list of conditions and the following disclaimer.
- 2. Redistributions in binary form must reproduce the above copyright notice, this list of conditions and the following disclaimer in the documentation and/or other materials provided with the distribution.

```
THIS SOFTWARE IS PROVIDED BY THE AUTHOR ``AS IS'' AND ANY EXPRESS OR
IMPLIED WARRANTIES, INCLUDING, BUT NOT LIMITED TO, THE IMPLIED
WARRANTIES OF MERCHANTABILITY AND FITNESS FOR A PARTICULAR PURPOSE
ARE DISCLAIMED. IN NO EVENT SHALL THE AUTHOR BE LIABLE FOR ANY
DIRECT, INDIRECT, INCIDENTAL, SPECIAL, EXEMPLARY, OR CONSEQUENTIAL
DAMAGES (INCLUDING, BUT NOT LIMITED TO, PROCUREMENT OF SUBSTITUTE GOODS
OR SERVICES; LOSS OF USE, DATA, OR PROFITS; OR BUSINESS
 INTERRUPTION)
HOWEVER CAUSED AND ON ANY THEORY OF LIABILITY, WHETHER IN CONTRACT,
STRICT LIABILITY, OR TORT (INCLUDING NEGLIGENCE OR OTHERWISE) ARISING
IN ANY WAY OUT OF THE USE OF THIS SOFTWARE, EVEN IF ADVISED OF THE
POSSIBILITY OF SUCH DAMAGE.
<!DOCTYPE html PUBLIC "-//W3C//DTD XHTML 1.0 Strict//EN" "http://www.w3.org/TR/xhtml1/DTD/xhtml1-
strict.dtd">
<!-- THIS FILE WAS AUTOMATICALLY GENERATED, DO NOT EDIT. -->
<html xmlns="http://www.w3.org/1999/xhtml">
	<head>
 		<meta http-equiv="content-type" content="text/html;charset=UTF-8"/>
 <title>WOFF Test: Valid copyright Element With dir Attribute in text Element 1</title>
 \langlelink rel="author" title="Tal Leming" href="http://typesupply.com" />
 		<link rel="help" href="http://dev.w3.org/webfonts/WOFF2/spec/#Metadata" />
 		<link rel="help" href="http://www.w3.org/TR/WOFF/#conform-metadata-noeffect" />
 		<link rel="help" href="http://dev.w3.org/webfonts/WOFF2/spec/#Metadata" />
 		<link rel="reviewer" title="Chris Lilley" href="mailto:chris@w3.org" />
 		<meta name="assert" content="The copyright element contains a text element with ltr as the value for the dir
attribute." />
 		<style type="text/css"><![CDATA[
  			@import url("support/test-fonts.css");
 			body {
  				font-size: 20px;
  			}
 			pre
 {
  				font-size: 12px;
  			}
  			.test {
  				font-family: "WOFF Test CFF Reference";
  				font-size: 200px;
  				margin-top: 50px;
  			}
 ]\ge\le/style>	</head>
	<body>
 \langle p\rangleTest passes if the word PASS appears below.\langle p\rangle\langle p \rangleThe Extended Metadata Block is valid and may be displayed to the user upon request.\langle p \rangle		<div class="test">P</div>
 \langle p \rangleThe XML contained in the Extended Metadata Block is below.\langle p \rangle<pre>
```
 $<$ lt;?xml version="1.0" encoding="UTF-8"? $<$ gt;  $&$ lt; metadata version="1.0" $&$ gt; <copyright&gt; <text dir="ltr"&gt; Copyright without language. </text&gt; &lt:/copyright&gt: </metadata&gt;  $<$ /pre $>$  </body> </html> Copyright (c) 2011 Einar Otto Stangvik <einaros@gmail.com>

Permission is hereby granted, free of charge, to any person obtaining a copy of this software and associated documentation files (the "Software"), to deal in the Software without restriction, including without limitation the rights to use, copy, modify, merge, publish, distribute, sublicense, and/or sell copies of the Software, and to permit persons to whom the Software is furnished to do so, subject to the following conditions:

The above copyright notice and this permission notice shall be included in all copies or substantial portions of the Software.

THE SOFTWARE IS PROVIDED "AS IS", WITHOUT WARRANTY OF ANY KIND, EXPRESS OR IMPLIED, INCLUDING BUT NOT LIMITED TO THE WARRANTIES OF MERCHANTABILITY, FITNESS FOR A PARTICULAR PURPOSE AND NONINFRINGEMENT. IN NO EVENT SHALL THE AUTHORS OR COPYRIGHT HOLDERS BE LIABLE FOR ANY CLAIM, DAMAGES OR OTHER LIABILITY, WHETHER IN AN ACTION OF CONTRACT, TORT OR OTHERWISE, ARISING FROM, OUT OF

 OR IN CONNECTION WITH THE SOFTWARE OR THE USE OR OTHER DEALINGS IN THE SOFTWARE.

The MIT License (MIT)

Copyright (c) 2015 Marvin Lbel

Permission is hereby granted, free of charge, to any person obtaining a copy of this software and associated documentation files (the "Software"), to deal in the Software without restriction, including without limitation the rights to use, copy, modify, merge, publish, distribute, sublicense, and/or sell copies of the Software, and to permit persons to whom the Software is furnished to do so, subject to the following conditions:

The above copyright notice and this permission notice shall be included in all copies or substantial portions of the Software.

THE SOFTWARE IS PROVIDED "AS IS", WITHOUT WARRANTY OF ANY KIND, EXPRESS OR IMPLIED, INCLUDING BUT NOT LIMITED TO THE WARRANTIES OF MERCHANTABILITY, FITNESS FOR A PARTICULAR PURPOSE AND NONINFRINGEMENT. IN NO EVENT SHALL THE

# AUTHORS OR COPYRIGHT HOLDERS BE LIABLE FOR ANY CLAIM, DAMAGES OR OTHER LIABILITY, WHETHER IN AN ACTION OF CONTRACT, TORT OR OTHERWISE, ARISING FROM, OUT OF OR IN CONNECTION WITH THE SOFTWARE OR THE USE OR OTHER DEALINGS IN THE SOFTWARE. Copyright (c) 2003-2008 SIL International (http://www.sil.org/), with Reserved Font Names "Gentium" and "SIL".

This Font Software is licensed under the SIL Open Font License, Version 1.1. This license is copied below, and is also available with a FAQ at: http://scripts.sil.org/OFL

-----------------------------------------------------------

SIL OPEN FONT LICENSE Version 1.1 - 1 February 2007 -----------------------------------------------------------

#### PREAMBLE

The goals of the Open Font License (OFL) are to stimulate worldwide development of collaborative font projects, to support the font creation efforts of academic and linguistic communities, and to provide a free and open framework in which fonts may be shared and improved in partnership with others.

The OFL allows the licensed fonts to be used, studied, modified and redistributed freely as long as they are not sold by themselves. The fonts, including any derivative works, can be bundled, embedded, redistributed and/or sold with

any software provided that the font

names of derivative works are changed. The fonts and derivatives, however, cannot be released under any other type of license. The requirement for fonts to remain under this license does not apply to any document created using the fonts or their derivatives.

#### **DEFINITIONS**

"Font Software" refers to the set of files released by the Copyright Holder(s) under this license and clearly marked as such. This may include source files, build scripts and documentation.

"Reserved Font Name" refers to any names specified as such after the copyright statement(s).

"Original Version" refers to the collection of Font Software components as distributed by the Copyright Holder(s).

"Modified Version" refers to any derivative made by adding to, deleting, or substituting -- in part or in whole -- any of the components of the Original Version, by changing formats or by porting the Font Software to a new environment.

"Author" refers to any designer, engineer, programmer, technical writer or other person who contributed to the Font Software.

#### PERMISSION & CONDITIONS

Permission is hereby granted, free of charge, to any person obtaining a copy of the Font Software, to use, study, copy, merge, embed, modify, redistribute, and sell modified and unmodified copies of the Font Software, subject to the following conditions:

1) Neither the Font Software nor any of its individual components, in Original or Modified Versions, may be sold by itself.

2) Original or Modified Versions of the Font Software may be bundled, redistributed and/or sold with any software, provided that each copy contains the above copyright notice and this license. These can be included either as stand-alone text files, human-readable headers or in the appropriate machine-readable metadata fields within text or binary files as long as those fields can be easily viewed by the user.

3) No Modified Version of the Font Software may use the Reserved Font Name(s) unless explicit written permission is granted by the corresponding Copyright Holder. This restriction only applies to the primary font name as presented to the users.

4) The name(s) of the Copyright Holder(s) or the Author(s) of the Font Software shall not be used to promote, endorse or advertise any Modified Version, except to acknowledge the contribution(s) of the Copyright Holder(s) and the Author(s) or with their explicit written permission.

5) The Font Software, modified or unmodified, in part or in whole, must be distributed entirely under this license, and must not be distributed under any other license. The requirement for fonts to remain under this license does not apply to any document created using the Font Software.

#### **TERMINATION**

This license becomes null and void if any of the above conditions are not met.

#### DISCLAIMER

THE FONT SOFTWARE IS PROVIDED "AS IS", WITHOUT WARRANTY OF ANY KIND, EXPRESS OR IMPLIED, INCLUDING BUT NOT LIMITED TO ANY WARRANTIES OF MERCHANTABILITY, FITNESS FOR A PARTICULAR PURPOSE
# AND NONINFRINGEMENT

OF COPYRIGHT, PATENT, TRADEMARK, OR OTHER RIGHT. IN NO EVENT SHALL THE COPYRIGHT HOLDER BE LIABLE FOR ANY CLAIM, DAMAGES OR OTHER LIABILITY, INCLUDING ANY GENERAL, SPECIAL, INDIRECT, INCIDENTAL, OR CONSEQUENTIAL DAMAGES, WHETHER IN AN ACTION OF CONTRACT, TORT OR OTHERWISE, ARISING FROM, OUT OF THE USE OR INABILITY TO USE THE FONT SOFTWARE OR FROM OTHER DEALINGS IN THE FONT SOFTWARE. Copyright (c) 2015 The quick-error Developers

Permission is hereby granted, free of charge, to any person obtaining a copy of this software and associated documentation files (the "Software"), to deal in the Software without restriction, including without limitation the rights to use, copy, modify, merge, publish, distribute, sublicense, and/or sell copies of the Software, and to permit persons to whom the Software is furnished to do so, subject to the following conditions:

The above copyright notice and this permission notice shall be included in all copies or substantial portions of the Software.

THE SOFTWARE IS PROVIDED "AS IS", WITHOUT WARRANTY OF ANY KIND, EXPRESS OR IMPLIED, INCLUDING BUT NOT LIMITED TO THE WARRANTIES OF MERCHANTABILITY, FITNESS FOR A PARTICULAR PURPOSE AND NONINFRINGEMENT. IN NO EVENT SHALL THE AUTHORS OR COPYRIGHT HOLDERS BE LIABLE FOR ANY CLAIM, DAMAGES OR OTHER LIABILITY, WHETHER IN AN ACTION OF CONTRACT, TORT OR OTHERWISE, ARISING FROM, OUT OF OR IN CONNECTION WITH THE SOFTWARE OR THE USE OR OTHER DEALINGS IN THE SOFTWARE. <!DOCTYPE html PUBLIC "-//W3C//DTD XHTML 1.0 Strict//EN" "http://www.w3.org/TR/xhtml1/DTD/xhtml1 strict.dtd"> <!-- THIS FILE WAS AUTOMATICALLY GENERATED, DO NOT EDIT. --> <html xmlns="http://www.w3.org/1999/xhtml"> <head> <meta http-equiv="content-type" content="text/html;charset=UTF-8"/> <title>WOFF Test: Valid license Element With dir Attribute in span Element in text Element 2</title>  $\langle$ link rel="author" title="Tal Leming" href="http://typesupply.com" /> <link rel="help" href="http://dev.w3.org/webfonts/WOFF2/spec/#Metadata" />  $\langle$ link rel="help" href="http://www.w3.org/TR/WOFF/#conform-metadata-noeffect" /> <link rel="help" href="http://dev.w3.org/webfonts/WOFF2/spec/#Metadata" /> <link rel="reviewer" title="Chris Lilley" href="mailto:chris@w3.org" /> <link rel="match" href="metadatadisplay-schema-license-031-ref.xht" />

 <meta name="assert" content="The license element contains a text element that contains a span element with rtl as the value for the dir attribute."

```
/
```
 <style type="text/css"><![CDATA[

 @import url("support/test-fonts.css");

 @font-face {

 font-family: "WOFF Test";

 src: url("support/metadatadisplay-schema-license-031.woff2") format("woff2");

```
			}
 			body {
  				font-size: 20px;
  			}
 			pre {
  				font-size: 12px;
  			}
  			.test {
  				font-family: "WOFF Test", "WOFF Test CFF Fallback";
  				font-size: 200px;
  				margin-top: 50px;
  			}
 		]]></style>
	</head>
	<body>
 \langle p\rangleTest passes if the word PASS appears below.\langle p\rangle\langle p \rangleThe Extended Metadata Block is valid and may be displayed to the user upon request.\langle p \rangle		<div class="test">P</div>
 		<p>The XML contained in the Extended Metadata Block is below.</p>
 		<pre>
<lt;?xml version="1.0" encoding="UTF-8"?<gt;
< metadata version="1.0" &gt;
< license url="http://w3c.org/Fonts"&gt;
 <text&gt;
 Text with <span dir="rtl"&gt;span&lt;/span&gt;.
 </text&gt;
</license&gt;
</metadata&gt;
 </pre>	</body>
</html>
Mozilla Public License Version 2.0
==================================
```
1. Definitions

--------------

1.1. "Contributor" means each individual or legal entity that creates, contributes to the creation of, or owns Covered Software.

1.2. "Contributor Version"

means the combination of the Contributions of others (if any) used by a Contributor and that particular Contributor's Contribution.

1.3. "Contribution" means Covered Software of a particular Contributor. 1.4. "Covered Software"

means Source Code Form to which the initial Contributor has attached the notice in Exhibit A, the Executable Form of such Source Code Form, and Modifications of such Source Code Form, in each case including portions thereof.

1.5. "Incompatible With Secondary Licenses" means

(a) that the initial Contributor has attached the notice described in Exhibit B to the Covered Software; or

(b) that the Covered Software was made available under the terms of version 1.1 or earlier of the License, but not also under the terms of a Secondary License.

1.6. "Executable Form" means any form of the work other than Source Code Form.

1.7. "Larger Work" means a work that combines Covered Software with other material, in a separate file or files, that is not Covered Software.

1.8. "License" means this document.

1.9. "Licensable"

means having the right to grant, to the maximum extent possible, whether at the time of the initial grant or subsequently, any and all of the rights conveyed by this License.

1.10. "Modifications" means any of the following:

(a) any file in Source Code Form that results from an addition to, deletion from, or modification of the contents of Covered Software; or

(b) any new file in Source Code Form that contains any Covered Software.

1.11. "Patent Claims" of a Contributor

means any patent claim(s), including without limitation, method, process, and apparatus claims, in any patent Licensable by such Contributor that would be infringed, but for the grant of the License, by the

 making, using, selling, offering for sale, having made, import, or transfer of either its Contributions or its Contributor Version.

1.12. "Secondary License"

means either the GNU General Public License, Version 2.0, the GNU Lesser General Public License, Version 2.1, the GNU Affero General Public License, Version 3.0, or any later versions of those licenses.

1.13. "Source Code Form"

means the form of the work preferred for making modifications.

# 1.14. "You" (or "Your")

means an individual or a legal entity exercising rights under this License. For legal entities, "You" includes any entity that controls, is controlled by, or is under common control with You. For purposes of this definition, "control" means (a) the power, direct or indirect, to cause the direction or management of such entity, whether by contract or otherwise, or (b) ownership of more than fifty percent (50%) of the outstanding shares or beneficial ownership of such entity.

2. License Grants and Conditions

--------------------------------

2.1.

**Grants** 

Each Contributor hereby grants You a world-wide, royalty-free, non-exclusive license:

(a) under intellectual property rights (other than patent or trademark) Licensable by such Contributor to use, reproduce, make available, modify, display, perform, distribute, and otherwise exploit its Contributions, either on an unmodified basis, with Modifications, or as part of a Larger Work; and

(b) under Patent Claims of such Contributor to make, use, sell, offer for sale, have made, import, and otherwise transfer either its Contributions or its Contributor Version.

# 2.2. Effective Date

The licenses granted in Section 2.1 with respect to any Contribution become effective for each Contribution on the date the Contributor first distributes such Contribution.

### 2.3. Limitations on Grant Scope

The licenses granted in this Section 2 are the only rights granted under this License. No additional rights or licenses will be implied from the distribution or licensing

of Covered Software under this License.

Notwithstanding Section 2.1(b) above, no patent license is granted by a Contributor:

(a) for any code that a Contributor has removed from Covered Software; or

(b) for infringements caused by: (i) Your and any other third party's modifications of Covered Software, or (ii) the combination of its Contributions with other software (except as part of its Contributor Version); or

(c) under Patent Claims infringed by Covered Software in the absence of its Contributions.

This License does not grant any rights in the trademarks, service marks, or logos of any Contributor (except as may be necessary to comply with the notice requirements in Section 3.4).

### 2.4. Subsequent Licenses

No Contributor makes additional grants as a result of Your choice to distribute the Covered Software under a subsequent version of this License (see Section 10.2) or under the terms of a Secondary License (if permitted under the terms of Section 3.3).

### 2.5. Representation

### Each

 Contributor represents that the Contributor believes its Contributions are its original creation(s) or it has sufficient rights to grant the rights to its Contributions conveyed by this License.

### 2.6. Fair Use

This License is not intended to limit any rights You have under applicable copyright doctrines of fair use, fair dealing, or other equivalents.

# 2.7. Conditions

Sections 3.1, 3.2, 3.3, and 3.4 are conditions of the licenses granted in Section 2.1.

3. Responsibilities

-------------------

### 3.1. Distribution of Source Form

All distribution of Covered Software in Source Code Form, including any Modifications that You create or to which You contribute, must be under the terms of this License. You must inform recipients that the Source Code Form of the Covered Software is governed by the terms of this License, and how they can obtain a copy of this License. You may not attempt to alter or restrict the recipients' rights in the Source Code Form.

# 3.2. Distribution of Executable Form

### If

You distribute Covered Software in Executable Form then:

(a) such Covered Software must also be made available in Source Code Form, as described in Section 3.1, and You must inform recipients of the Executable Form how they can obtain a copy of such Source Code Form by reasonable means in a timely manner, at a charge no more than the cost of distribution to the recipient; and

(b) You may distribute such Executable Form under the terms of this License, or sublicense it under different terms, provided that the license for the Executable Form does not attempt to limit or alter the recipients' rights in the Source Code Form under this License.

### 3.3. Distribution of a Larger Work

You may create and distribute a Larger Work under terms of Your choice, provided that You also comply with the requirements of this License for the Covered Software. If the Larger Work is a combination of Covered Software with a work governed by one or more Secondary Licenses, and the Covered Software is

 not Incompatible With Secondary Licenses, this License permits You to additionally distribute such Covered Software under the terms of such Secondary License(s), so that the recipient of the Larger Work may, at their option, further distribute the Covered Software under the terms of either this License or such Secondary License(s).

### 3.4. Notices

You may not remove or alter the substance of any license notices (including copyright notices, patent notices, disclaimers of warranty, or limitations of liability) contained within the Source Code Form of the Covered Software, except that You may alter any license notices to the extent required to remedy known factual inaccuracies.

### 3.5. Application of Additional Terms

You may choose to offer, and to charge a fee for, warranty, support, indemnity or liability obligations to one or more recipients of Covered Software. However, You may do so only on Your own behalf, and not on behalf of any Contributor. You must make it absolutely clear that any

such warranty, support, indemnity, or liability obligation is offered by You alone, and You hereby agree to indemnify every Contributor for any liability incurred by such Contributor as a result of warranty, support, indemnity or liability terms You offer. You may include additional disclaimers of warranty and limitations of liability specific to any jurisdiction.

4. Inability to Comply Due to Statute or Regulation ---------------------------------------------------

If it is impossible for You to comply with any of the terms of this License with respect to some or all of the Covered Software due to statute, judicial order, or regulation then You must: (a) comply with the terms of this License to the maximum extent possible; and (b) describe the limitations and the code they affect. Such description must be placed in a text file included with all distributions of the Covered Software under this License. Except to the extent prohibited by statute or regulation, such description must be sufficiently detailed for a recipient of ordinary skill to be able to understand it.

#### 5. Termination

--------------

5.1. The rights granted under this License will terminate automatically if You fail to comply with any of its terms. However, if You become compliant, then the rights granted under this License from a particular Contributor are reinstated (a) provisionally, unless and until such Contributor explicitly and finally terminates Your grants, and (b) on an ongoing basis, if such Contributor fails to notify You of the non-compliance by some reasonable means prior to 60 days after You have come back into compliance. Moreover, Your grants from a particular Contributor are reinstated on an ongoing basis if such Contributor notifies You of the non-compliance by some reasonable means, this is the first time You have received notice of non-compliance with this License from such Contributor, and You become compliant prior to 30 days after Your receipt of the notice.

# 5.2. If You

 initiate litigation against any entity by asserting a patent infringement claim (excluding declaratory judgment actions, counter-claims, and cross-claims) alleging that a Contributor Version directly or indirectly infringes any patent, then the rights granted to You by any and all Contributors for the Covered Software under Section 2.1 of this License shall terminate.

5.3. In the event of termination under Sections 5.1 or 5.2 above, all end user license agreements (excluding distributors and resellers) which have been validly granted by You or Your distributors under this License prior to termination shall survive termination.

\*\*\*\*\*\*\*\*\*\*\*\*\*\*\*\*\*\*\*\*\*\*\*\*\*\*\*\*\*\*\*\*\*\*\*\*\*\*\*\*\*\*\*\*\*\*\*\*\*\*\*\*\*\*\*\*\*\*\*\*\*\*\*\*\*\*\*\*\*\*\*\* \* \* \* 6. Disclaimer of Warranty \* \* ------------------------- \* \* \* \* Covered Software is provided under this License on an "as is" \* \* basis, without warranty of any kind, either expressed, implied, or \* \* statutory, including, without limitation, warranties that the \* \* Covered Software is free of defects, merchantable, fit for a \* \* particular purpose or non-infringing. The entire risk as to the \* \* quality and performance of the Covered Software is with You. \* \* Should any Covered Software prove defective in any respect, You \* \* (not any Contributor) assume the cost of any necessary servicing, \* \* repair, or correction. This disclaimer of warranty constitutes an \* \* essential part of this License. No use of any Covered Software is \* \* authorized under this License except under this disclaimer. \* \* \* \*\*\*\*\*\*\*\*\*\*\*\*\*\*\*\*\*\*\*\*\*\*\*\*\*\*\*\*\*\*\*\*\*\*\*\*\*\*\*\*\*\*\*\*\*\*\*\*\*\*\*\*\*\*\*\*\*\*\*\*\*\*\*\*\*\*\*\*\*\*\*\* \*\*\*\*\*\*\*\*\*\*\*\*\*\*\*\*\*\*\*\*\*\*\*\*\*\*\*\*\*\*\*\*\*\*\*\*\*\*\*\*\*\*\*\*\*\*\*\*\*\*\*\*\*\*\*\*\*\*\*\*\*\*\*\*\*\*\*\*\*\*\*\* \* \* \* 7. Limitation of Liability \* \* -------------------------- \* \* \* \* Under no circumstances and under no legal theory, whether tort \* \* (including negligence), contract, or otherwise, shall any \* \* Contributor, or anyone who distributes Covered Software as \* \* permitted above, be liable to You for any direct, indirect, \* \* special, incidental, or consequential damages of any character  $*$ \* including, without limitation, damages for lost profits, loss of \* \* goodwill, work stoppage, computer failure or malfunction, or any \* \* and all other commercial damages or losses, even if such party \*

- \* shall have been informed of the possibility of such damages. This \*
- \* limitation of liability shall not apply to liability for death or \*
- \* personal injury resulting from such party's negligence to the \*
- \* extent applicable law prohibits such limitation. Some \*
- \* jurisdictions do not allow the exclusion or limitation of \*
- \* incidental or consequential damages, so this exclusion and \*
- \* limitation may not apply to You. \*
- \* \*

\*\*\*\*\*\*\*\*\*\*\*\*\*\*\*\*\*\*\*\*\*\*\*\*\*\*\*\*\*\*\*\*\*\*\*\*\*\*\*\*\*\*\*\*\*\*\*\*\*\*\*\*\*\*\*\*\*\*\*\*\*\*\*\*\*\*\*\*\*\*\*\*

### 8. Litigation

-------------

Any litigation relating to this License may be brought only in the courts of a jurisdiction where the defendant maintains its principal place of business and such litigation shall be governed by laws of that

jurisdiction, without reference to its conflict-of-law provisions. Nothing in this Section shall prevent a party's ability to bring cross-claims or counter-claims.

#### 9. Miscellaneous

----------------

This License represents the complete agreement concerning the subject matter hereof. If any provision of this License is held to be unenforceable, such provision shall be reformed only to the extent necessary to make it enforceable. Any law or regulation which provides that the language of a contract shall be construed against the drafter shall not be used to construe this License against a Contributor.

10. Versions of the License

---------------------------

### 10.1. New Versions

Mozilla Foundation is the license steward. Except as provided in Section 10.3, no one other than the license steward has the right to modify or publish new versions of this License. Each version will be given a distinguishing version number.

### 10.2. Effect of New Versions

You may distribute the Covered Software under the terms of the version of the License under which You originally received the Covered Software, or under the terms of any subsequent version published by the license steward.

### 10.3. Modified Versions

If you create software not governed by this License, and you want to create a new license for such software, you may create and use a modified version of this License if you rename the license and remove any references to the name of the license steward (except to note that such modified license differs from this License).

10.4. Distributing Source Code Form that is Incompatible With Secondary Licenses

If You choose to distribute Source Code Form that is Incompatible With Secondary Licenses under the terms of this version of the License, the notice described in Exhibit B of this License must be attached.

Exhibit A - Source Code Form License Notice

 $-$ 

This Source Code Form is subject to the terms of the Mozilla Public License, v. 2.0. If a copy of the MPL was not distributed with this

file, You can obtain one at http://mozilla.org/MPL/2.0/.

If it is not possible or desirable to put the notice in a particular file, then You may include the notice in a location (such as a LICENSE file in a relevant directory) where a recipient would be likely to look for such a notice.

You may add additional accurate notices of copyright ownership.

Exhibit B - "Incompatible With Secondary Licenses" Notice

---------------------------------------------------------

This Source Code Form is "Incompatible With Secondary Licenses", as defined by the Mozilla Public License, v. 2.0. <!DOCTYPE html PUBLIC "-//W3C//DTD XHTML 1.0 Strict//EN" "http://www.w3.org/TR/xhtml1/DTD/xhtml1 strict.dtd"> <!-- THIS FILE WAS AUTOMATICALLY GENERATED, DO NOT EDIT. --> <html xmlns="http://www.w3.org/1999/xhtml"> <head> <meta http-equiv="content-type" content="text/html;charset=UTF-8"/> <title>WOFF Test: Valid license Element</title> <link rel="author" title="Tal Leming" href="http://typesupply.com" /> <link rel="help" href="http://dev.w3.org/webfonts/WOFF2/spec/#Metadata" /> <link rel="help" href="http://www.w3.org/TR/WOFF/#conform-metadata-noeffect" /> <link rel="help" href="http://dev.w3.org/webfonts/WOFF2/spec/#Metadata" /> <link rel="reviewer" title="Chris Lilley" href="mailto:chris@w3.org" />

```
		<link rel="match" href="metadatadisplay-schema-license-001-ref.xht" />
 		<meta name="assert" content="The license element matches the schema." />
 		<style type="text/css"><![CDATA[
  			@import url("support/test-fonts.css");
  			@font-face {
  				font-family: "WOFF Test";
  				src:
 url("support/metadatadisplay-schema-license-001.woff2") format("woff2");
  			}
 			body {
  				font-size: 20px;
  			}
 			pre {
  				font-size: 12px;
  			}
  			.test {
  				font-family: "WOFF Test", "WOFF Test CFF Fallback";
  				font-size: 200px;
  				margin-top: 50px;
  			}
 		]]></style>
	</head>
	<body>
 \langle p\rangleTest passes if the word PASS appears below.\langle p\rangle\langle p \rangleThe Extended Metadata Block is valid and may be displayed to the user upon request.\langle p \rangle		<div class="test">P</div>
 		<p>The XML contained in the Extended Metadata Block is below.</p>
 		<pre>
<lt;?xml version="1.0" encoding="UTF-8"?<gt;
&lt; metadata version="1.0"&gt;
<license url="http://w3c.org/Fonts" id="License ID"&gt;
 <text&gt;
 			License without language.
 </text&gt;
</license&gt;
</metadata&gt;
 </pre>	</body>
</html>
The MIT License (MIT)
```
### Copyright (c) 2016 Jelte Fennema

Permission is hereby granted, free of charge, to any person obtaining a copy of this software and associated documentation files (the "Software"), to deal in the Software without restriction, including without limitation the rights to use, copy, modify, merge, publish, distribute, sublicense, and/or sell copies of the Software, and to permit persons to whom the Software is

furnished to do so, subject to the following conditions:

The above copyright notice and this permission notice shall be included in all copies or substantial portions of the Software.

THE SOFTWARE IS PROVIDED "AS IS", WITHOUT WARRANTY OF ANY KIND, EXPRESS OR IMPLIED, INCLUDING BUT NOT LIMITED TO THE WARRANTIES OF MERCHANTABILITY, FITNESS FOR A PARTICULAR PURPOSE AND NONINFRINGEMENT. IN NO EVENT SHALL THE AUTHORS OR COPYRIGHT HOLDERS BE LIABLE FOR ANY CLAIM, DAMAGES OR OTHER LIABILITY, WHETHER IN AN ACTION OF CONTRACT, TORT OR OTHERWISE, ARISING FROM, OUT OF OR

 IN CONNECTION WITH THE SOFTWARE OR THE USE OR OTHER DEALINGS IN THE SOFTWARE.

<!DOCTYPE html PUBLIC "-//W3C//DTD XHTML 1.0 Strict//EN" "http://www.w3.org/TR/xhtml1/DTD/xhtml1 strict.dtd">

<!-- THIS FILE WAS AUTOMATICALLY GENERATED, DO NOT EDIT. -->

<html xmlns="http://www.w3.org/1999/xhtml">

 <head>

 <meta http-equiv="content-type" content="text/html;charset=UTF-8"/>

 <title>WOFF Test: Valid license Element With One Language Tagged (using lang) text Element</title>

```
\langlelink rel="author" title="Tal Leming" href="http://typesupply.com" />
```
 <link rel="help" href="http://dev.w3.org/webfonts/WOFF2/spec/#Metadata" />

 <link rel="help" href="http://www.w3.org/TR/WOFF/#conform-metadata-noeffect" />

 <link rel="help" href="http://dev.w3.org/webfonts/WOFF2/spec/#Metadata" />

```
		<link rel="reviewer" title="Chris Lilley" href="mailto:chris@w3.org" />
```

```
		<link rel="match" href="metadatadisplay-schema-license-006-ref.xht" />
```
 <meta name="assert" content="The license element matches the schema. It contains one text element that has a language tag using the lang tag instead of

```
xml:lang." /
```

```
		<style type="text/css"><![CDATA[
```
 @import url("support/test-fonts.css");

 @font-face {

```
				font-family: "WOFF Test";
```

```
				src: url("support/metadatadisplay-schema-license-006.woff2") format("woff2");
```

```
			}
			body {
```

```
				font-size: 20px;
			}
			pre {
```

```
				font-size: 12px;
```
 } .test {

```
				font-family: "WOFF Test", "WOFF Test CFF Fallback";
				font-size: 200px;
```

```
				margin-top: 50px;
```

```
]\ge\le/style>
```
 }

 </head>

```
	<body>
 \langle p\rangleTest passes if the word PASS appears below.\langle p\rangle\langle p \rangleThe Extended Metadata Block is valid and may be displayed to the user upon request.\langle p \rangle		<div class="test">P</div>
 		<p>The XML contained in the Extended Metadata Block is below.</p>
 		<pre>
<lt;?xml version="1.0" encoding="UTF-8"?<gt;
&lt; metadata version="1.0"&gt;
<license url="http://w3c.org/Fonts" id="License ID"&gt;
 &lt; text lang="en"&gt;
 			License with "en" language.
 </text&gt;
</license&gt;
</metadata&gt;
 </pre>	</body>
</html>
PROG = lzma.exe
MY_CONSOLE = 1
CFLAGS = $(CFLAGS)$CURRENT_OBJS = \langle $O\LzmaAlone.obj \
COMPRESS_OBJS = \langle $O\LzmaDecoder.obj \
 $O\LzmaEncoder.obj \
 $O\LzmaRegister.obj \
COMMON_OBJS = \setminus $O\CommandLineParser.obj \
 $O\CRC.obj \
 $O\CrcReg.obj \
 $O\IntToString.obj \
 $O\MyString.obj \
 $O\NewHandler.obj \
 $O\StringConvert.obj \
 $O\StringToInt.obj \
 $O\MyVector.obj
WIN OBJS = \langle $O\FileIO.obj \
 $O\PropVariant.obj \
 $O\System.obj
7ZIP_COMMON_OBJS = \setminus $O\CWrappers.obj \
```

```
 $O\CreateCoder.obj \
```

```
 $O\FileStreams.obj \
 $O\FilterCoder.obj \
 $O\MethodProps.obj \
 $O\OutBuffer.obj \
 $O\StreamUtils.obj \
```
UI COMMON OBJS =  $\setminus$ \$O\Bench.obj \

CONSOLE OBJS =  $\setminus$  \$O\ConsoleClose.obj \ \$O\BenchCon.obj \

 $C_OBJS = \langle$  \$O\Alloc.obj \ \$O\Bra86.obj \ \$O\CpuArch.obj \ \$O\LzFind.obj \ \$O\LzFindMt.obj \ \$O\Lzma86Dec.obj \ \$O\Lzma86Enc.obj \ \$O\LzmaDec.obj \ \$O\LzmaEnc.obj \ \$O\Threads.obj \

!include "../../Crc.mak"

!include "../../7zip.mak"

```
<!DOCTYPE html PUBLIC "-//W3C//DTD XHTML 1.0 Strict//EN" "http://www.w3.org/TR/xhtml1/DTD/xhtml1-
strict.dtd">
<!-- THIS FILE WAS AUTOMATICALLY GENERATED, DO NOT EDIT. -->
<html xmlns="http://www.w3.org/1999/xhtml">
	<head>
 		<meta http-equiv="content-type" content="text/html;charset=UTF-8"/>
 		<title>WOFF Test: Valid copyright Element With Mixed text Element Language Tags 1</title>
 		<link rel="author" title="Tal Leming" href="http://typesupply.com" />
 		<link rel="help" href="http://dev.w3.org/webfonts/WOFF2/spec/#Metadata" />
 		<link rel="help" href="http://www.w3.org/TR/WOFF/#conform-metadata-noeffect" />
 		<link rel="help" href="http://dev.w3.org/webfonts/WOFF2/spec/#Metadata" />
 		<link rel="reviewer" title="Chris Lilley" href="mailto:chris@w3.org" />
 		<link rel="match" href="metadatadisplay-schema-copyright-004-ref.xht" />
 		<meta name="assert" content="The copyright element matches the schema. One text element does not have a
language tag. One text element has a language tag." />
 		<style
 type="text/css"><![CDATA[
 			@import url("support/test-fonts.css");
 			@font-face {
  				font-family: "WOFF Test";
```

```
				src: url("support/metadatadisplay-schema-copyright-004.woff2") format("woff2");
  			}
 			body {
  				font-size: 20px;
  			}
 			pre {
  				font-size: 12px;
  			}
  			.test {
  				font-family: "WOFF Test", "WOFF Test CFF Fallback";
  				font-size: 200px;
  				margin-top: 50px;
  			}
 ]\ge\le/style>	</head>
	<body>
 \langle p\rangleTest passes if the word PASS appears below.\langle p\rangle\langle p \rangleThe Extended Metadata Block is valid and may be displayed to the user upon request.\langle p \rangle		<div class="test">P</div>
 		<p>The XML contained in the Extended Metadata Block is below.</p>
 		<pre>
<lt;?xml version="1.0" encoding="UTF-8"?<gt;
&lt; metadata version="1.0"&gt;
<copyright&gt;
 <text&gt;
 			Copyright without language.
 </text&gt;
 <text xml:lang="en"&gt;
 			Copyright with "en" language.
 </text&gt;
</copyright&gt;
</metadata&gt;
 </pre>	</body>
</html>
The MIT License (MIT)
```
# Copyright (c) 2016 Christian Perez-Llamas

Permission is hereby granted, free of charge, to any person obtaining a copy of this software and associated documentation files (the "Software"), to deal in the Software without restriction, including without limitation the rights to use, copy, modify, merge, publish, distribute, sublicense, and/or sell copies of the Software, and to permit persons to whom the Software is furnished to do so, subject to the following conditions:

The above copyright notice and this permission notice shall be included in all copies or substantial portions of the Software.

THE SOFTWARE IS PROVIDED "AS IS", WITHOUT WARRANTY OF ANY KIND, EXPRESS OR IMPLIED, INCLUDING BUT NOT LIMITED TO THE WARRANTIES OF MERCHANTABILITY, FITNESS FOR A PARTICULAR PURPOSE AND NONINFRINGEMENT. IN NO EVENT SHALL THE AUTHORS OR COPYRIGHT HOLDERS BE LIABLE FOR ANY CLAIM, DAMAGES OR OTHER LIABILITY, WHETHER IN AN ACTION OF CONTRACT, TORT OR OTHERWISE, ARISING FROM, **OUT** 

 OF OR IN CONNECTION WITH THE SOFTWARE OR THE USE OR OTHER DEALINGS IN THE SOFTWARE.

Copyright (c) 1998, 1999, 2000 Thai Open Source Software Center Ltd and Clark Cooper

Copyright (c) 2001, 2002, 2003, 2004, 2005, 2006 Expat maintainers.

Permission is hereby granted, free of charge, to any person obtaining a copy of this software and associated documentation files (the "Software"), to deal in the Software without restriction, including without limitation the rights to use, copy, modify, merge, publish, distribute, sublicense, and/or sell copies of the Software, and to permit persons to whom the Software is furnished to do so, subject to the following conditions:

The above copyright notice and this permission notice shall be included in all copies or substantial portions of the Software.

THE SOFTWARE IS PROVIDED "AS IS", WITHOUT WARRANTY OF ANY KIND, EXPRESS OR IMPLIED, INCLUDING BUT NOT LIMITED TO THE WARRANTIES OF MERCHANTABILITY, FITNESS FOR A PARTICULAR PURPOSE AND NONINFRINGEMENT. IN NO EVENT SHALL THE AUTHORS OR COPYRIGHT HOLDERS BE LIABLE FOR ANY CLAIM, DAMAGES OR OTHER LIABILITY, WHETHER IN AN ACTION OF CONTRACT, TORT OR OTHERWISE, ARISING FROM, OUT OF OR IN CONNECTION WITH THE SOFTWARE OR THE USE OR OTHER DEALINGS IN THE SOFTWARE. Copyright (c) 2008-2020 Zetetic LLC All rights reserved.

Redistribution and use in source and binary forms, with or without modification, are permitted provided that the following conditions are met:

- \* Redistributions of source code must retain the above copyright notice, this list of conditions and the following disclaimer.
- \* Redistributions in binary form must reproduce the above copyright notice, this list of conditions and the following disclaimer in the documentation and/or other materials provided with the distribution.
- \* Neither the name of the ZETETIC LLC nor the names of its contributors may be used to endorse or promote products derived from this software without specific prior written permission.

# THIS SOFTWARE IS PROVIDED BY ZETETIC LLC ''AS IS'' AND ANY EXPRESS OR IMPLIED WARRANTIES, INCLUDING, BUT NOT LIMITED TO, THE IMPLIED

WARRANTIES OF MERCHANTABILITY AND FITNESS FOR A PARTICULAR PURPOSE ARE DISCLAIMED. IN NO EVENT SHALL ZETETIC

LLC BE LIABLE FOR ANY

DIRECT, INDIRECT, INCIDENTAL, SPECIAL, EXEMPLARY, OR CONSEQUENTIAL DAMAGES (INCLUDING, BUT NOT LIMITED TO, PROCUREMENT OF SUBSTITUTE GOODS OR SERVICES; LOSS OF USE, DATA, OR PROFITS; OR BUSINESS INTERRUPTION) HOWEVER CAUSED AND ON ANY THEORY OF LIABILITY, WHETHER IN CONTRACT, STRICT LIABILITY, OR TORT (INCLUDING NEGLIGENCE OR OTHERWISE) ARISING IN ANY WAY OUT OF THE USE OF THIS SOFTWARE, EVEN IF ADVISED OF THE POSSIBILITY OF SUCH DAMAGE.

<!DOCTYPE html PUBLIC "-//W3C//DTD XHTML 1.0 Strict//EN" "http://www.w3.org/TR/xhtml1/DTD/xhtml1 strict.dtd">

<!-- THIS FILE WAS AUTOMATICALLY GENERATED, DO NOT EDIT. -->

<html xmlns="http://www.w3.org/1999/xhtml">

 <head>

```
		<meta http-equiv="content-type" content="text/html;charset=UTF-8"/>
 		<title>WOFF Test: No text Element in copyright Element</title>
 		<link rel="author" title="Tal Leming" href="http://typesupply.com" />
 		<link rel="help" href="http://dev.w3.org/webfonts/WOFF2/spec/#Metadata" />
 		<link rel="help" href="http://www.w3.org/TR/WOFF/#conform-metadata-noeffect" />
 		<link rel="help" href="http://www.w3.org/TR/WOFF/#conform-invalid-mustignore" />
 		<link rel="reviewer" title="Chris Lilley" href="mailto:chris@w3.org" />
 \leqmeta name="assert" content="The copyright element does not contain a text child element." \geq		<style type="text/css"><![CDATA[
  			@import url("support/test-fonts.css");
 			body {
  				font-size: 20px;
  			}
 			pre {
  				font-size: 12px;
  			}
 			.test {
  				font-family:
 "WOFF Test CFF Reference";
  				font-size: 200px;
  				margin-top: 50px;
  			}
 		]]></style>
	</head>
	<body>
 \langle p \rangle f the UA does not display WOFF metadata, the test passes if the word PASS appears below.\langle p \rangle		<p>The Extended Metadata Block is not valid and must not be displayed. If the UA does display it, the test
fails.</p>		<div class="test">P</div>
	</body>
</html>
<?xml version="1.0" encoding="utf-8"?>
<Project DefaultTargets="Build" ToolsVersion="15.0"
xmlns="http://schemas.microsoft.com/developer/msbuild/2003">
```
<ItemGroup Label="ProjectConfigurations">

<ProjectConfiguration Include="Debug|Win32">

<Configuration>Debug</Configuration>

<Platform>Win32</Platform>

</ProjectConfiguration>

<ProjectConfiguration Include="Release|Win32">

<Configuration>Release</Configuration>

<Platform>Win32</Platform>

</ProjectConfiguration>

<ProjectConfiguration Include="Debug|x64">

<Configuration>Debug</Configuration>

<Platform>x64</Platform>

</ProjectConfiguration>

<ProjectConfiguration Include="Release|x64">

<Configuration>Release</Configuration>

<Platform>x64</Platform>

</ProjectConfiguration>

</ItemGroup>

<PropertyGroup Label="Globals">

<VCProjectVersion>15.0</VCProjectVersion>

<ProjectGuid>{84fdfde2-893f-418f-a524-4b8dacf11eb6}</ProjectGuid>

<Keyword>Win32Proj</Keyword>

<RootNamespace>PinToTaskbar</RootNamespace>

<WindowsTargetPlatformVersion>10.0.15063.0</WindowsTargetPlatformVersion>

</PropertyGroup>

<Import Project="\$(VCTargetsPath)\Microsoft.Cpp.Default.props" />

<PropertyGroup Condition="'\$(Configuration)|\$(Platform)'=='Debug|Win32'" Label="Configuration">

<ConfigurationType>DynamicLibrary</ConfigurationType>

<UseDebugLibraries>true</UseDebugLibraries>

<PlatformToolset>v143</PlatformToolset>

<CharacterSet>Unicode</CharacterSet>

</PropertyGroup>

<PropertyGroup Condition="'\$(Configuration)|\$(Platform)'=='Release|Win32'" Label="Configuration">

<ConfigurationType>DynamicLibrary</ConfigurationType>

<UseDebugLibraries>false</UseDebugLibraries>

<PlatformToolset>v143</PlatformToolset>

<WholeProgramOptimization>true</WholeProgramOptimization>

<CharacterSet>Unicode</CharacterSet>

</PropertyGroup>

<PropertyGroup Condition="'\$(Configuration)|\$(Platform)'=='Debug|x64'" Label="Configuration">

<ConfigurationType>DynamicLibrary</ConfigurationType>

<UseDebugLibraries>true</UseDebugLibraries>

<PlatformToolset>v143</PlatformToolset>

<CharacterSet>Unicode</CharacterSet>

</PropertyGroup>

<PropertyGroup Condition="'\$(Configuration)|\$(Platform)'=='Release|x64'" Label="Configuration">

<ConfigurationType>DynamicLibrary</ConfigurationType>

<UseDebugLibraries>false</UseDebugLibraries>

<PlatformToolset>v143</PlatformToolset>

- <WholeProgramOptimization>true</WholeProgramOptimization>
- <CharacterSet>Unicode</CharacterSet>

</PropertyGroup>

<Import Project="\$(VCTargetsPath)\Microsoft.Cpp.props" />

<ImportGroup Label="ExtensionSettings">

</ImportGroup>

<ImportGroup Label="Shared">

</ImportGroup>

<ImportGroup Label="PropertySheets" Condition="'\$(Configuration)|\$(Platform)'=='Debug|Win32'">

<Import Project="\$(UserRootDir)\Microsoft.Cpp.\$(Platform).user.props"

Condition="exists('\$(UserRootDir)\Microsoft.Cpp.\$(Platform).user.props')" Label="LocalAppDataPlatform" />

</ImportGroup>

 <ImportGroup Label="PropertySheets" Condition="'\$(Configuration)|\$(Platform)'=='Release|Win32'"> <Import Project="\$(UserRootDir)\Microsoft.Cpp.\$(Platform).user.props"

Condition="exists('\$(UserRootDir)\Microsoft.Cpp.\$(Platform).user.props')" Label="LocalAppDataPlatform" /> </ImportGroup>

<ImportGroup Label="PropertySheets" Condition="'\$(Configuration)|\$(Platform)'=='Debug|x64'">

<Import Project="\$(UserRootDir)\Microsoft.Cpp.\$(Platform).user.props"

Condition="exists('\$(UserRootDir)\Microsoft.Cpp.\$(Platform).user.props')" Label="LocalAppDataPlatform" /> </ImportGroup>

<ImportGroup Label="PropertySheets" Condition="'\$(Configuration)|\$(Platform)'=='Release|x64'">

<Import Project="\$(UserRootDir)\Microsoft.Cpp.\$(Platform).user.props"

Condition="exists('\$(UserRootDir)\Microsoft.Cpp.\$(Platform).user.props')" Label="LocalAppDataPlatform" /> </ImportGroup>

<PropertyGroup Label="UserMacros" />

<PropertyGroup Condition="'\$(Configuration)|\$(Platform)'=='Debug|Win32'">

<LinkIncremental>false</LinkIncremental>

</PropertyGroup>

<PropertyGroup Condition="'\$(Configuration)|\$(Platform)'=='Debug|x64'">

<LinkIncremental>false</LinkIncremental>

</PropertyGroup>

<PropertyGroup Condition="'\$(Configuration)|\$(Platform)'=='Release|Win32'">

<LinkIncremental>false</LinkIncremental>

</PropertyGroup>

<PropertyGroup Condition="'\$(Configuration)|\$(Platform)'=='Release|x64'">

<LinkIncremental>false</LinkIncremental>

</PropertyGroup>

<ItemDefinitionGroup Condition="'\$(Configuration)|\$(Platform)'=='Debug|Win32'">

<ClCompile>

<PrecompiledHeader>NotUsing</PrecompiledHeader>

<WarningLevel>Level3</WarningLevel>

<Optimization>Disabled</Optimization>

<SDLCheck>false</SDLCheck>

<PreprocessorDefinitions>WIN32;\_DEBUG;EXECINEXPLORER\_EXPORTS;\_WINDOWS;\_USRDLL;%(Prepro cessorDefinitions)</PreprocessorDefinitions>

<RuntimeLibrary>MultiThreadedDebug</RuntimeLibrary>

<OmitDefaultLibName>true</OmitDefaultLibName>

<BufferSecurityCheck>false</BufferSecurityCheck>

<BasicRuntimeChecks>Default</BasicRuntimeChecks>

</ClCompile>

<Link>

<SubSystem>Windows</SubSystem>

<GenerateDebugInformation>true</GenerateDebugInformation>

<EntryPointSymbol>DllMain</EntryPointSymbol>

<LinkTimeCodeGeneration>Default</LinkTimeCodeGeneration>

 $\langle$ Link $\rangle$ 

</ItemDefinitionGroup>

<ItemDefinitionGroup Condition="'\$(Configuration)|\$(Platform)'=='Debug|x64'">

<ClCompile>

<PrecompiledHeader>NotUsing</PrecompiledHeader>

<WarningLevel>Level3</WarningLevel>

<Optimization>Disabled</Optimization>

<SDLCheck>false</SDLCheck>

<PreprocessorDefinitions>\_DEBUG;EXECINEXPLORER\_EXPORTS;\_WINDOWS;\_USRDLL;%(PreprocessorD efinitions)</PreprocessorDefinitions>

<RuntimeLibrary>MultiThreadedDebug</RuntimeLibrary>

<OmitDefaultLibName>true</OmitDefaultLibName>

<BufferSecurityCheck>false</BufferSecurityCheck>

<BasicRuntimeChecks>Default</BasicRuntimeChecks>

</ClCompile>

<Link>

<SubSystem>Windows</SubSystem>

<GenerateDebugInformation>true</GenerateDebugInformation>

<EntryPointSymbol>DllMain</EntryPointSymbol>

<LinkTimeCodeGeneration>Default</LinkTimeCodeGeneration>

</Link>

</ItemDefinitionGroup>

<ItemDefinitionGroup Condition="'\$(Configuration)|\$(Platform)'=='Release|Win32'">

<ClCompile>

<PrecompiledHeader>NotUsing</PrecompiledHeader>

<WarningLevel>Level3</WarningLevel>

<Optimization>MaxSpeed</Optimization>

<FunctionLevelLinking>true</FunctionLevelLinking>

<IntrinsicFunctions>true</IntrinsicFunctions>

<SDLCheck>false</SDLCheck>

<PreprocessorDefinitions>WIN32;NDEBUG;EXECINEXPLORER\_EXPORTS;\_WINDOWS;\_USRDLL;%(Prepro cessorDefinitions)</PreprocessorDefinitions>

<RuntimeLibrary>MultiThreaded</RuntimeLibrary>

<OmitDefaultLibName>true</OmitDefaultLibName>

<BufferSecurityCheck>false</BufferSecurityCheck>

<WholeProgramOptimization>false</WholeProgramOptimization>

</ClCompile>

<Link>

<SubSystem>Windows</SubSystem>

<EnableCOMDATFolding>true</EnableCOMDATFolding>

<OptimizeReferences>true</OptimizeReferences>

<GenerateDebugInformation>false</GenerateDebugInformation>

<EntryPointSymbol>DllMain</EntryPointSymbol>

<LinkTimeCodeGeneration>Default</LinkTimeCodeGeneration>

</Link>

</ItemDefinitionGroup>

<ItemDefinitionGroup Condition="'\$(Configuration)|\$(Platform)'=='Release|x64'">

<ClCompile>

<PrecompiledHeader>NotUsing</PrecompiledHeader>

<WarningLevel>Level3</WarningLevel>

<Optimization>MaxSpeed</Optimization>

<FunctionLevelLinking>true</FunctionLevelLinking>

<IntrinsicFunctions>true</IntrinsicFunctions>

<SDLCheck>false</SDLCheck>

<PreprocessorDefinitions>NDEBUG;EXECINEXPLORER\_EXPORTS;\_WINDOWS;\_USRDLL;%(PreprocessorD efinitions)</PreprocessorDefinitions>

<RuntimeLibrary>MultiThreaded</RuntimeLibrary>

<OmitDefaultLibName>true</OmitDefaultLibName>

<BufferSecurityCheck>false</BufferSecurityCheck>

<WholeProgramOptimization>false</WholeProgramOptimization>

</ClCompile>

<Link>

<SubSystem>Windows</SubSystem>

<EnableCOMDATFolding>true</EnableCOMDATFolding>

<OptimizeReferences>true</OptimizeReferences>

<GenerateDebugInformation>false</GenerateDebugInformation>

<EntryPointSymbol>DllMain</EntryPointSymbol>

<LinkTimeCodeGeneration>Default</LinkTimeCodeGeneration>

</Link>

</ItemDefinitionGroup>

<ItemGroup>

<ClCompile Include="PinToTaskbar.cpp" />

</ItemGroup>

<Import Project="\$(VCTargetsPath)\Microsoft.Cpp.targets" />

<ImportGroup Label="ExtensionTargets">

</ImportGroup>

</Project>

The MIT License (MIT)

Copyright (c) 2013 Dave St.Germain

Permission is hereby granted, free of charge, to any person obtaining a copy of this software and associated documentation files (the "Software"), to deal in the Software without restriction, including without limitation the rights to use, copy, modify, merge, publish, distribute, sublicense, and/or sell copies of the Software, and to permit persons to whom the Software is furnished to do so, subject to the following conditions:

The above copyright notice and this permission notice shall be included in all copies or substantial portions of the Software.

```
THE SOFTWARE IS PROVIDED "AS IS", WITHOUT WARRANTY OF ANY KIND, EXPRESS OR
IMPLIED, INCLUDING BUT NOT LIMITED TO THE WARRANTIES OF MERCHANTABILITY,
FITNESS FOR A PARTICULAR PURPOSE AND NONINFRINGEMENT. IN NO EVENT SHALL THE
AUTHORS OR COPYRIGHT HOLDERS BE LIABLE FOR ANY CLAIM, DAMAGES OR OTHER
LIABILITY, WHETHER IN AN ACTION OF CONTRACT, TORT OR OTHERWISE, ARISING FROM,
OUT OF
 OR IN CONNECTION WITH THE SOFTWARE OR THE USE OR OTHER DEALINGS IN
THE SOFTWARE.
<!DOCTYPE html PUBLIC "-//W3C//DTD XHTML 1.0 Strict//EN" "http://www.w3.org/TR/xhtml1/DTD/xhtml1-
strict.dtd">
<!-- THIS FILE WAS AUTOMATICALLY GENERATED, DO NOT EDIT. -->
<html xmlns="http://www.w3.org/1999/xhtml">
	<head>
 		<meta http-equiv="content-type" content="text/html;charset=UTF-8"/>
 		<title>WOFF Test: Valid license Element With One Language Tagged (using lang) text Element</title>
 \langlelink rel="author" title="Tal Leming" href="http://typesupply.com" />
 		<link rel="help" href="http://dev.w3.org/webfonts/WOFF2/spec/#Metadata" />
 		<link rel="help" href="http://www.w3.org/TR/WOFF/#conform-metadata-noeffect" />
 		<link rel="help" href="http://dev.w3.org/webfonts/WOFF2/spec/#Metadata" />
 \langlelink rel="reviewer" title="Chris Lilley" href="mailto:chris@w3.org" />
 		<meta name="assert" content="The license element matches the schema. It contains one text element that has a
language tag using the lang tag instead of xml: lang." \geq		<style type="text/css"><![CDATA[
  			@import url("support/test-fonts.css");
 			body
 {
  				font-size: 20px;
  			}
 			pre {
  				font-size: 12px;
  			}
  			.test {
  				font-family: "WOFF Test CFF Reference";
  				font-size: 200px;
  				margin-top: 50px;
  			}
 ]\ge\le/style>	</head>
	<body>
 \langle p\rangleTest passes if the word PASS appears below.\langle p\rangle\langle \text{p}\rangleThe Extended Metadata Block is valid and may be displayed to the user upon request.\langle \text{p}\rangle		<div class="test">P</div>
 \langle p \rangleThe XML contained in the Extended Metadata Block is below.\langle p \rangle<pre>
```
 $<$ lt;?xml version="1.0" encoding="UTF-8"? $<$ gt;  $&$ lt; metadata version="1.0" $&$ gt; <license url="http://w3c.org/Fonts" id="License ID"&gt; <text lang="en"&gt; License with "en" language. &lt:/text&gt: </license&gt; </metadata&gt;  $<$ /pre $>$  </body> </html> The MIT License (MIT)

Copyright (c) 2015 Danny Guo Copyright (c) 2016 Titus Wormer <tituswormer@gmail.com> Copyright (c) 2018 Akash Kurdekar

Permission is hereby granted, free of charge, to any person obtaining a copy of this software and associated documentation files (the "Software"), to deal in the Software without restriction, including without limitation the rights to use, copy, modify, merge, publish, distribute, sublicense, and/or sell copies of the Software, and to permit persons to whom the Software is furnished to do so, subject to the following conditions:

The above copyright notice and this permission notice shall be included in all copies or substantial portions of the Software.

THE SOFTWARE IS PROVIDED "AS IS", WITHOUT WARRANTY OF ANY KIND, EXPRESS OR IMPLIED, INCLUDING BUT NOT LIMITED TO THE WARRANTIES OF MERCHANTABILITY, FITNESS FOR A PARTICULAR PURPOSE AND NONINFRINGEMENT. IN NO EVENT SHALL THE AUTHORS OR COPYRIGHT HOLDERS BE LIABLE FOR ANY CLAIM, DAMAGES OR OTHER LIABILITY,

 WHETHER IN AN ACTION OF CONTRACT, TORT OR OTHERWISE, ARISING FROM, OUT OF OR IN CONNECTION WITH THE SOFTWARE OR THE USE OR OTHER DEALINGS IN THE SOFTWARE.

Copyright (c) 2015-2019 Doug Tangren

Permission is hereby granted, free of charge, to any person obtaining a copy of this software and associated documentation files (the "Software"), to deal in the Software without restriction, including without limitation the rights to use, copy, modify, merge, publish, distribute, sublicense, and/or sell copies of the Software, and to permit persons to whom the Software is furnished to do so, subject to the following conditions:

The above copyright notice and this permission notice shall be included in all copies or substantial portions of the Software.

THE SOFTWARE IS PROVIDED "AS IS", WITHOUT WARRANTY OF ANY KIND, EXPRESS OR IMPLIED, INCLUDING BUT NOT LIMITED TO THE WARRANTIES OF MERCHANTABILITY, FITNESS FOR A PARTICULAR PURPOSE AND NONINFRINGEMENT. IN NO EVENT SHALL THE AUTHORS OR COPYRIGHT HOLDERS BE LIABLE FOR ANY CLAIM, DAMAGES OR OTHER LIABILITY, WHETHER IN AN ACTION OF CONTRACT, TORT OR OTHERWISE, ARISING FROM, OUT OF OR IN CONNECTION WITH

THE SOFTWARE OR THE USE OR OTHER DEALINGS IN THE SOFTWARE.

; 7zCrcOpt.asm -- CRC32 calculation : optimized version

; 2009-12-12 : Igor Pavlov : Public domain

include 7zAsm.asm

```
MY_ASM_START
rD equ r2
rN equ r7
ifdef x64
  num_VAR equ r8
  table_VAR equ r9
else
 data_size equ (REG_SIZE * 5)
  crc_table equ (REG_SIZE + data_size)
  num_VAR equ [r4 + data_size]
 table_VAR equ [r4 + crc_table]endif
SRCDAT equ rN + rD + 4 *
CRC macro op:req, dest:req, src:req, t:req
 op dest, DWORD PTR [r5 + src * 4 + 0400h * t]endm
CRC_XOR macro dest:req, src:req, t:req
  CRC xor, dest, src, t
endm
CRC_MOV macro dest:req, src:req, t:req
  CRC mov, dest, src, t
endm
CRC1b macro
  movzx x6, BYTE PTR [rD]
  inc rD
 movzx x3, x0 L
  xor x6, x3
 shr x0.8
```

```
 CRC xor, x0, r6, 0
  dec rN
endm
MY_PROLOG macro crc_end:req
  MY_PUSH_4_REGS
  mov x0, x1
  mov rN, num_VAR
  mov r5, table_VAR
  test rN, rN
  jz crc_end
 @@:
  test rD, 7
  jz @F
  CRC1b
  jnz @B
 @@:
  cmp rN, 16
  jb crc_end
  add rN, rD
  mov num_VAR, rN
  sub rN, 8
  and rN, NOT 7
 sub rD, rN
  xor x0, [SRCDAT 0]
endm
MY_EPILOG macro crc_end:req
  xor x0, [SRCDAT 0]
  mov rD, rN
  mov rN, num_VAR
  sub rN, rD
 crc_end:
  test rN, rN
  jz @F
  CRC1b
  jmp crc_end
 @@:
  MY_POP_4_REGS
endm
MY_PROC CrcUpdateT8, 4
  MY_PROLOG crc_end_8
  mov x1, [SRCDAT 1]
  align 16
 main_loop_8:
  mov x6, [SRCDAT 2]
```
 movzx x3, x1\_L CRC\_XOR x6, r3, 3 movzx x3, x1\_H CRC\_XOR x6, r3, 2 shr x1, 16 movzx x3, x1\_L movzx x1, x1\_H CRC\_XOR x6, r3, 1 movzx x3, x0\_L CRC\_XOR x6, r1, 0 mov x1, [SRCDAT 3] CRC\_XOR x6, r3, 7 movzx x3, x0\_H shr x0, 16 CRC\_XOR x6, r3, 6 movzx x3, x0\_L CRC\_XOR x6, r3, 5 movzx x3, x0\_H CRC\_MOV x0, r3, 4 xor x0, x6 add rD, 8 jnz main\_loop\_8 MY\_EPILOG crc\_end\_8 MY\_ENDP MY\_PROC CrcUpdateT4, 4 MY\_PROLOG crc\_end\_4 align 16 main\_loop\_4: movzx x1, x0\_L movzx x3, x0\_H shr x0, 16 movzx x6, x0\_H and x0, 0FFh CRC\_MOV x1, r1, 3 xor x1, [SRCDAT 1] CRC\_XOR x1, r3, 2 CRC\_XOR x1, r6, 0 CRC\_XOR x1, r0, 1 movzx x0, x1\_L movzx x3, x1\_H shr x1, 16 movzx x6, x1 H and x1, 0FFh CRC\_MOV x0, r0, 3

 xor x0, [SRCDAT 2] CRC\_XOR x0, r3, 2 CRC\_XOR x0, r6, 0 CRC\_XOR x0, r1, 1 add rD, 8 jnz main\_loop\_4

 MY\_EPILOG crc\_end\_4 MY\_ENDP

end Copyright (c) 2011 Nodejitsu Inc.

Permission is hereby granted, free of charge, to any person obtaining a copy of this software and associated documentation files (the "Software"), to deal in the Software without restriction, including without limitation the rights to use, copy, modify, merge, publish, distribute, sublicense, and/or sell copies of the Software, and to permit persons to whom the Software is furnished to do so, subject to the following conditions:

The above copyright notice and this permission notice shall be included in all copies or substantial portions of the Software.

THE SOFTWARE IS PROVIDED "AS IS", WITHOUT WARRANTY OF ANY KIND, EXPRESS OR IMPLIED, INCLUDING BUT NOT LIMITED TO THE WARRANTIES OF MERCHANTABILITY, FITNESS FOR A PARTICULAR PURPOSE AND NONINFRINGEMENT. IN NO EVENT SHALL THE AUTHORS OR COPYRIGHT HOLDERS BE LIABLE FOR ANY CLAIM, DAMAGES OR OTHER LIABILITY, WHETHER IN AN ACTION OF CONTRACT, TORT OR OTHERWISE, ARISING FROM, OUT OF OR IN CONNECTION WITH THE SOFTWARE OR THE USE OR OTHER DEALINGS IN THE SOFTWARE. MIT OR Apache-2.0 7z ANSI-C Decoder 9.35

----------------------

7z ANSI-C provides 7z/LZMA decoding. 7z ANSI-C version is simplified version ported from C++ code.

LZMA is default and general compression method of 7z format in 7-Zip compression program (www.7-zip.org). LZMA provides high compression ratio and very fast decompression.

# LICENSE

-------

7z ANSI-C Decoder is part of the LZMA SDK. LZMA SDK is written and placed in the public domain by Igor Pavlov. Files

---------------------

7zDecode.\* - Low level 7z decoding 7zExtract.\* - High level 7z decoding 7zHeader.\* - .7z format constants 7zIn.\* - .7z archive opening 7zItem.\* - .7z structures 7zMain.c - Test application

How To Use

----------

You can create .7z archive with 7z.exe, 7za.exe or 7zr.exe:

7z.exe a archive.7z \*.htm -r -mx -m0fb=255

If you have big number of files in archive, and you need fast extracting, you can use partly-solid archives:

7za.exe a archive.7z \*.htm -ms=512K -r -mx -m0fb=255 -m0d=512K

### In

 that example 7-Zip will use 512KB solid blocks. So it needs to decompress only 512KB for extracting one file from such archive.

Limitations of current version of 7z ANSI-C Decoder ---------------------------------------------------

- It reads only "FileName", "Size", "LastWriteTime" and "CRC" information for each file in archive.

- It supports only LZMA and Copy (no compression) methods with BCJ or BCJ2 filters.

- It converts original UTF-16 Unicode file names to UTF-8 Unicode file names.

These limitations will be fixed in future versions.

Using 7z ANSI-C Decoder Test application:

-----------------------------------------

Usage: 7zDec <command> <archive\_name>

<Command>:

e: Extract files from archive

l: List contents of archive

t: Test integrity of archive

### Example:

7zDec l archive.7z

lists contents of archive.7z

7zDec e archive.7z

extracts files from archive.7z to current folder.

How to use .7z Decoder ----------------------

Memory allocation ~~~~~~~~~~~~~~~~~

7z Decoder uses two memory pools: 1) Temporary pool 2) Main pool Such scheme can allow you to avoid fragmentation of allocated blocks.

Steps for using 7z decoder

--------------------------

Use code at 7zMain.c as example.

1) Declare variables: inStream /\* implements ILookInStream interface \*/ CSzArEx db; /\* 7z archive database structure \*/ ISzAlloc allocImp; /\* memory functions for main pool \*/ ISzAlloc allocTempImp; /\* memory functions for temporary pool \*/

2) call CrcGenerateTable(); function to initialize CRC structures.

3) call SzArEx\_Init(&db); function to initialize db structures.

4) call SzArEx\_Open(&db, inStream, &allocMain, &allocTemp) to open archive

This function opens archive "inStream" and reads headers to "db". All items in "db" will be allocated with "allocMain" functions. SzArEx Open function allocates and frees temporary structures by "allocTemp" functions.

5) List items or Extract items

Listing code:

 $\sim$ ~~~~~~~~~~~

Use SzArEx\_GetFileNameUtf16 function. Look example code in C\Util\7z\7zMain.c file.

Extracting code:

~~~~~~~~~~~~~~~~

 SZ\_RESULT SzAr\_Extract( CArchiveDatabaseEx \*db, ILookInStream \*inStream, UInt32 fileIndex.  $\frac{\pi}{8}$  index of file  $\frac{\pi}{8}$  UInt32 \*blockIndex, /\* index of solid block \*/ Byte \*\*outBuffer,  $\frac{\partial^* f}{\partial x^2}$  /\* pointer to pointer to output buffer (allocated with allocMain) \*/ size\_t \*outBufferSize, /\* buffer size for output buffer \*/ size\_t \*offset,  $\frac{1}{2}$  /\* offset of stream for required file in \*outBuffer \*/ size t \*outSizeProcessed, /\* size of file in \*outBuffer \*/ ISzAlloc \*allocMain, ISzAlloc \*allocTemp);

 If you need to decompress more than one file, you can send these values from previous call: blockIndex, outBuffer, outBufferSize, You can consider "outBuffer" as cache of solid block. If your archive is solid,

it will increase decompression speed.

 After decompressing you must free "outBuffer": allocImp.Free(outBuffer);

6) call SzArEx\_Free(&db, allocImp.Free) to free allocated items in "db".

Memory requirements for .7z decoding

------------------------------------

Memory usage for Archive opening:

- Temporary pool:

- Memory for uncompressed .7z headers

- some other temporary blocks

- Main pool:

- Memory for database:

Estimated size of one file structures in solid archive:

- Size (4 or 8 Bytes)

- CRC32 (4 bytes)
- LastWriteTime (8 bytes)
- Some file information (4 bytes)
- File Name (variable length) + pointer + allocation structures

Memory usage for archive Decompressing:

- Temporary pool:
	- Memory for LZMA decompressing structures
- Main pool:
	- Memory for decompressed solid block
	- Memory for temprorary buffers, if BCJ2 fileter is used. Usually these temprorary buffers can be about 15% of solid block size.

7z Decoder doesn't allocate memory for compressed blocks. Instead of this, you must allocate buffer with desired size before calling 7z Decoder. Use 7zMain.c as example.

### Defines

-------

\_SZ\_ALLOC\_DEBUG - define it if you want to debug alloc/free operations to stderr.

---

http://www.7-zip.org http://www.7-zip.org/sdk.html http://www.7-zip.org/support.html COPYRIGHT AND PERMISSION NOTICE (ICU 58 and later)

Copyright 1991-2017 Unicode, Inc. All rights reserved. Distributed under the Terms of Use in http://www.unicode.org/copyright.html

Permission is hereby granted, free of charge, to any person obtaining a copy of the Unicode data files and any associated documentation (the "Data Files") or Unicode software and any associated documentation (the "Software") to deal in the Data Files or Software without restriction, including without limitation the rights to use, copy, modify, merge, publish, distribute, and/or sell copies of the Data Files or Software, and to permit persons to whom the Data Files or Software are furnished to do so, provided that either (a) this copyright and permission notice appear with all copies of the Data Files or Software, or (b) this copyright and permission notice appear in associated Documentation.

THE DATA FILES AND SOFTWARE ARE PROVIDED "AS IS", WITHOUT WARRANTY OF ANY KIND, EXPRESS OR IMPLIED, INCLUDING BUT NOT LIMITED TO THE

WARRANTIES OF MERCHANTABILITY, FITNESS FOR A PARTICULAR PURPOSE AND NONINFRINGEMENT OF THIRD PARTY RIGHTS.

IN NO EVENT SHALL THE COPYRIGHT HOLDER OR HOLDERS INCLUDED IN THIS NOTICE BE LIABLE FOR ANY CLAIM, OR ANY SPECIAL INDIRECT OR CONSEQUENTIAL DAMAGES, OR ANY DAMAGES WHATSOEVER RESULTING FROM LOSS OF USE, DATA OR PROFITS, WHETHER IN AN ACTION OF CONTRACT, NEGLIGENCE OR OTHER TORTIOUS ACTION, ARISING OUT OF OR IN CONNECTION WITH THE USE OR PERFORMANCE OF THE DATA FILES OR SOFTWARE.

Except as contained in this notice, the name of a copyright holder shall not be used in advertising or otherwise to promote the sale, use or other dealings in these Data Files or Software without prior written authorization of the copyright holder.

---------------------

Third-Party Software Licenses

This section contains third-party software notices and/or additional terms for licensed third-party software components included within ICU libraries.

1. ICU License - ICU 1.8.1 to ICU 57.1

COPYRIGHT AND PERMISSION NOTICE

Copyright (c) 1995-2016 International Business Machines Corporation and others All rights reserved.

Permission is hereby granted, free of charge, to any person obtaining a copy of this software and associated documentation files (the "Software"), to deal in the Software without restriction, including without limitation the rights to use, copy, modify, merge, publish, distribute, and/or sell copies of the Software, and to permit persons to whom the Software is furnished to do so, provided that the above copyright notice(s) and this permission notice appear in all copies of the Software and that both the above copyright notice(s) and this permission notice appear in supporting documentation.

THE SOFTWARE IS PROVIDED "AS IS", WITHOUT WARRANTY OF ANY KIND, EXPRESS OR IMPLIED, INCLUDING BUT NOT LIMITED TO THE WARRANTIES OF MERCHANTABILITY, FITNESS FOR A PARTICULAR PURPOSE AND NONINFRINGEMENT OF THIRD PARTY RIGHTS. IN NO EVENT SHALL THE COPYRIGHT HOLDER

OR

HOLDERS INCLUDED IN THIS NOTICE BE LIABLE FOR ANY CLAIM, OR ANY SPECIAL INDIRECT OR CONSEQUENTIAL DAMAGES, OR ANY DAMAGES WHATSOEVER RESULTING FROM LOSS OF USE, DATA OR PROFITS, WHETHER IN AN ACTION OF CONTRACT, NEGLIGENCE OR OTHER TORTIOUS ACTION, ARISING OUT OF OR IN CONNECTION WITH THE USE OR PERFORMANCE OF THIS SOFTWARE.

Except as contained in this notice, the name of a copyright holder shall not be used in advertising or otherwise to promote the sale, use or other dealings in this Software without prior written authorization of the copyright holder.

All trademarks and registered trademarks mentioned herein are the property of their respective owners. Copyright 2016 Nika Layzell

Permission is hereby granted, free of charge, to any person obtaining a copy of this software and associated documentation files (the "Software"), to deal in the Software without restriction, including without limitation the rights to use, copy, modify, merge, publish, distribute, sublicense, and/or sell copies of the Software, and to permit persons to whom the Software is furnished to do so, subject to the following conditions:

The above copyright notice and this permission notice shall be included in all copies or substantial portions of the Software.

THE SOFTWARE IS PROVIDED "AS IS", WITHOUT WARRANTY OF ANY KIND, EXPRESS OR IMPLIED, INCLUDING BUT NOT LIMITED TO THE WARRANTIES OF MERCHANTABILITY, FITNESS FOR A PARTICULAR PURPOSE AND NONINFRINGEMENT. IN NO EVENT SHALL THE AUTHORS OR COPYRIGHT HOLDERS BE LIABLE FOR ANY CLAIM, DAMAGES OR OTHER LIABILITY, WHETHER IN AN ACTION OF CONTRACT, TORT OR OTHERWISE, ARISING FROM, OUT OF OR IN CONNECTION WITH THE SOFTWARE

OR THE USE OR OTHER DEALINGS IN THE SOFTWARE.

// Copyright (c) 2011 Google Inc. All rights reserved.

//

// Redistribution and use in source and binary forms, with or without // modification, are permitted provided that the following conditions are // met:

//

// \* Redistributions of source code must retain the above copyright

// notice, this list of conditions and the following disclaimer.

// \* Redistributions in binary form must reproduce the above

// copyright notice, this list of conditions and the following disclaimer

// in the documentation and/or other materials provided with the

// distribution.

// \* Neither the name of Google Inc. nor the names of its

// contributors may be used to endorse or promote products derived from

// this software without specific prior written permission.

//

// THIS SOFTWARE IS PROVIDED BY THE COPYRIGHT HOLDERS AND CONTRIBUTORS

// "AS IS" AND ANY EXPRESS OR IMPLIED WARRANTIES, INCLUDING, BUT NOT // LIMITED TO, THE IMPLIED WARRANTIES OF MERCHANTABILITY AND FITNESS FOR // A PARTICULAR PURPOSE

 ARE DISCLAIMED. IN NO EVENT SHALL THE COPYRIGHT // OWNER OR CONTRIBUTORS BE LIABLE FOR ANY DIRECT, INDIRECT, INCIDENTAL, // SPECIAL, EXEMPLARY, OR CONSEQUENTIAL DAMAGES (INCLUDING, BUT NOT // LIMITED TO, PROCUREMENT OF SUBSTITUTE GOODS OR SERVICES; LOSS OF USE, // DATA, OR PROFITS; OR BUSINESS INTERRUPTION) HOWEVER CAUSED AND ON ANY // THEORY OF LIABILITY, WHETHER IN CONTRACT, STRICT LIABILITY, OR TORT // (INCLUDING NEGLIGENCE OR OTHERWISE) ARISING IN ANY WAY OUT OF THE USE // OF THIS SOFTWARE, EVEN IF ADVISED OF THE POSSIBILITY OF SUCH DAMAGE. License information for hyph\_da.dic:

This file is based on the TeX hyphenation patterns distributed under the LaTeX Project Public License (LPPL) as part of the hyph-utf8 package.

This Source Code Form is subject to the terms of the Mozilla Public License, v. 2.0. If a copy of the MPL was not distributed with this file, You can obtain one at http://mozilla.org/MPL/2.0/.

- - - - - - - - - - - - - - - - - - - - - - - - - - - - - - - - - - - - - - -

At the time this file was first modified, a complete, unmodified copy of the LPPL Work was available from: http://tug.org/svn/texhyphen/trunk/hyph-utf8/tex/generic/hyph-utf8/patterns/?pathrev=580

- - - - - - - - - - - - - - - - - - - - - - - - - - - - - - - - - - - - - - -

Portions of this file were originally made available under the following license (copied verbatim from hyph-da.lic.txt in the original work):

Danish hyphenation patterns

(more info about the licence to be added later)

% This file is part of hyph-utf8 package and resulted

from

% semi-manual conversions of hyphenation patterns into UTF-8 in June 2008.  $\frac{0}{6}$ 

% Source: dkcommon.tex (yyyy-mm-dd), dkspecial.tex (yyyy-mm-dd)

% Author: Frank Jensen <frank.jensen at hugin.com>

%

% The above mentioned file should become obsolete,

% and the author of the original file should preferaby modify this file instead.

 $\frac{0}{6}$ 

% Modificatios were needed in order to support native UTF-8 engines,

% but functionality (hopefully) didn't change in any way, at least not intentionally.

% This file is no longer stand-alone; at least for 8-bit engines

% you probably want to use loadhyph-foo.tex (which will load this file) instead.

%

% Modifications were done by Jonathan Kew, Mojca Miklavec & Arthur Reutenauer % with help & support from:

% - Karl Berry, who gave us free hands and all resources

% - Taco Hoekwater, with useful macros

% - Hans Hagen, who did the unicodifisation of patterns already long before

% and helped with testing, suggestions and bug reports

% - Norbert

Preining, who tested & integrated patterns into TeX Live

%

% However, the "copyright/copyleft" owner of patterns remains the original author. %

% The copyright statement of this file is thus:

%

% Do with this file whatever needs to be done in future for the sake of

% "a better world" as long as you respect the copyright of original file.

% If you're the original author of patterns or taking over a new revolution,

% plese remove all of the TUG comments & credits that we added here -

% you are the Queen / the King, we are only the servants.

 $0<sub>0</sub>$ 

% If you want to change this file, rather than uploading directly to CTAN,

% we would be grateful if you could send it to us (http://tug.org/tex-hyphen)

% or ask for credentials for SVN repository and commit it yourself;

% we will then upload the whole "package" to CTAN.

%

% Before a new "pattern-revolution" starts,

% please try to follow some guidelines if possible:

 $\frac{0}{6}$ 

% - \lccode is \*forbidden\*, and I really mean it

% - all the patterns

should be in UTF-8

% - the only "allowed" TeX commands in this file are: \patterns, \hyphenation,

% and if you really cannot do without, also \input and \message

% - in particular, please no \catcode or \lccode changes,

% they belong to loadhyph-foo.tex,

% and no \lefthyphenmin and \righthyphenmin,

% they have no influence here and belong elsewhere

% - \begingroup and/or \endinput is not needed

% - feel free to do whatever you want inside comments

 $\frac{0}{6}$ 

% We know that TeX is extremely powerful, but give a stupid parser

% at least a chance to read your patterns.

 $\frac{0}{6}$ 

% For more unformation see

 $\frac{0}{6}$ 

% http://tug.org/tex-hyphen

%

%------------------------------------------------------------------------------ % % This file contains the hyphenation patterns for Danish.  $\frac{0}{6}$ %% Copyright 1994 Frank Jensen (Frank.Jensen@hugin.com) % % This work may be distributed and/or modified under the % conditions of the LaTeX Project Public License, either version 1.3 % of this license or (at your option) any later version. % The latest version of this license is in % http://www.latex-project.org/lppl.txt % and version 1.3 or later is part of all distributions of LaTeX % version 2003/12/01 or later. % % Changes: % - 2011-01-11 - remove support for OT1 encoding  $\frac{0}{6}$ MIT License

Copyright (c) 2017 Ted Driggs

Permission is hereby granted, free of charge, to any person obtaining a copy of this software and associated documentation files (the "Software"), to deal in the Software without restriction, including without limitation the rights to use, copy, modify, merge, publish, distribute, sublicense, and/or sell copies of the Software, and to permit persons to whom the Software is furnished to do so, subject to the following conditions:

The above copyright notice and this permission notice shall be included in all copies or substantial portions of the Software.

THE SOFTWARE IS PROVIDED "AS IS", WITHOUT WARRANTY OF ANY KIND, EXPRESS OR IMPLIED, INCLUDING BUT NOT LIMITED TO THE WARRANTIES OF MERCHANTABILITY, FITNESS FOR A PARTICULAR PURPOSE AND NONINFRINGEMENT. IN NO EVENT SHALL THE AUTHORS OR COPYRIGHT HOLDERS BE LIABLE FOR ANY CLAIM, DAMAGES OR OTHER LIABILITY, WHETHER IN AN ACTION OF CONTRACT, TORT OR OTHERWISE, ARISING FROM, OUT OF OR IN CONNECTION

 WITH THE SOFTWARE OR THE USE OR OTHER DEALINGS IN THE **SOFTWARE** 

MZ@ !L!This program cannot be run in DOS mode.

\$j!OEOEOEDEOEEEOEDAEOEKEOENEOE-EEOERichOEPEL@Z.\*@@<\x.text `.rdata~@@.dataX @.reloc@BTSUV3Wh@l\$l\$HR\$h;u@8\_^]3[T}@\_^][T  $|@$1x@1$$ VL\$XL\$tD\$D\$Tth@c\_^][TL\$lm3\$JL\$\$3T\$;\$u\$D\$l\$\$\$\$>\$;qL\$TT\$QR\$\$&;|\$F~l\$<l\$(l\$0d@:utP:Vuu3;\\$<\$3;D\$ Ll\$4l\$P\$3T\$DT\$8(L\$<"l\$;D\$\$u;t 9T\$0<j\$HD\$H;v%T\$3
63t\$HU

D\$t\$V\$HD\$<\$(\$`@:utP:Vuu3:u \\$(\@:utP:Vuu3:X@:utP:Vuu3:u \\$0]@D3\$RT\$(\$ \$Dt,+llUV/\$ tL\$t\$\$T\$x2 \$L\$xL\$|\$\$f\$\$L\$x{T@q\$eT@[\$DOP@EL\$D\$@D\$\$L@D\$(@@u4@GD\$D\$\$tL@CT\$TD\$RL\$<PT\$LOD\$\RL\$ DPT\$`ORW\$\$PDD\$D\$(WD\$D\$f8t7f8/u\$D\$0tL\$flf\FD\$f>uD\$\$tL\$RT\$L\$,`L\$8D\$4L\$@L\$DT\$@RL\$0T\$@D\$8; \$33t(t\$\$t\$dT\$dDD\$h\$(t(t\$,L\$\TT\$`L\$\utD\$,VjQP\$@L\$,G uZ\$t'(t"\$t%T\$PR(@\$G;i\*D\$ @@@D\$T\$4L\$T\$|\$3T\$3T\$\$^\$L\$T\$ L\$t ;u@\_^]3[Tu@\_^][Tu@\_^][Tu@\_^][T\$DRP3t\$D\_^][Tl@ PQp@jQ@t3% @VL\$L\$j\$u L\$x@L\$^QSUV3Wf9utFf8u\vdfu ^||Yt0L\$T\$OL\$RSPVUjOD\$3 @t;s ^|3[Y ^||YVW9~r ^x@ahx@ ^\$SUVt\$4W|\$<T\$3jj  $WV \sim 0i$ WD VCuT\$+~ LKMEu\_]^][\$SUT\$Q VD\$D\$!D\$\$D\$&3W3VhRP\\$0D\$1\\$2\\$4\\$6\\$7\\$9\\$;Sjj<WVjj<WVD\$,5jj<WVjj<WVD\$(jjWVxjjWVD\$\$k93:A Y+uiTqsmuR+0<Bag+uiu!3du  $uDS!3:r$  $+E3\lambda$ ;sL\$jkU-FF-WT\$F T\$:^T\$^F\_^][SVW33 0T4FuT\$ +~U0000]T4NCu ^[V03 ^00@vV@c\^u.tDD\$@\$.P.P%.P.Hu3Rh@Rd@YAVWFu^L\$t  $\sim$  ^ 3^VPF^h@@P@@VW3@@ 3IuF@@r@@@@3@@Or@@H@@@5D@2Iu5@@ ^SVt\$W|\$v!t333OAwrIU333D\$\\$333Mu]v333AOu ^[OS Vt\$W|\$v!t333OAwUT\$Q3T\$3D\$3\\$33T\$33\\$3%3%3T\$33JT\$t]v333AOu\_^[Yj D\$VjhQ%jjPR@^t3 @D\$VjhQ%jjPR@^t3 @jVtP@u @^3^SUVW|\$7tY@@wUL\$jQPSRD\$(@L\$+t tv@^I[^]3[SUVW|\$7tY@@wUL\$jOPSRD\$(@L\$+t tv @\_^][\_^]3[SVWV\\$AD\$D\$t"HtHt\_^W[3PD\$PSQ@L\$u @uL\$D\$33F3 ^[0"@AP"@D\$PCD\$P#SUVWF^(\\$L+T\$L\$L\$,K(D\$V L\$83:;\$3:;\$T\$ 3R\$D\$\$D\$(D\$,\$U0\$P\$ONRPFVON\$L\$LR\\$ D\$D\$UD\$HD\$uD\$uBFt;t#\$\$N;tD\$D\$\_^][\_^][pSUV3WT\$\\$\$1\$(1\$,1\$1\$ : $1\$ : $$SDmL<\$ L\$\$3|\$9D\$\$D\$4D\$8<L41\$<l44sD3;|\$@;8\$u!\$D|,=(3;r ;\$\$\$+|\$|\$ t\$\$|Ll\$+\$Q\$P5nCu\$;|\$;\$UWb=u,\$L\$\$PQVt\$ R3S UW/!uE\$L\$\$PQVt\$ R3S UW\$\$=\$L\$\$PQVt\$ R3S UWC=\$XphxD\$+3;r;j\$\$AuI\$\$\$USj4\$\$WVS:T\$(L\$,|\$ \$;D\$D\$@D\$PD\$DD\$TCD\$HD\$XCD\$LD\$\\$D\$`L\$@D\$d5L\$@5QL\$@q;q@rD\$x\D\$`L\$d;LD\$h@\$\$6u5{ '\$?D\$3WVB\$?K =wdtS=t0=t=jj<djj9UL\$jQjD\$;9jj8\*=t=uxjj: jjY8\\$\$1\$El\$;q3\_^][p\$\_^][p\$\_^][p\$\_^][p\$\_^][p\$K|\$KD\$\*@SU33VW\\$D\$41\$1\$1\$  $1\$ .1\$01\$\$1\$ $(=\text{v3}+\text{@}^{\text{''}})$ L\$Tie\$8KPL\$X6fu ^][KL\$TefL\$<,uL\$L\$PL\$<t9l\$,tD\$0;t|}\$4K3;v\*\$0KT\$<L\$Tu9l\$,u;|F:r\\$;tD\$0;t56D\$L\$ |\$\$t\$(+\$\$K;u;\$(Ku9l\$Lt\$8KL\$T4e\_^][K\_^][KQVWNF;t AN ^YFu\V~+NT\$NFN FON FD\$PD\$?FD\$~Nt G~ ^YF 2^YIS\$3RPL\$\\$\$\\$b;:\$\$UVL\$(WL\$D\$(B\$\$;\$\$wrs\$\$\$R\$;\$\\$0L\$D\$\$QT\$jR\$PL\$(AT\$\$++\$uZD\$t9\$;L\$ 0uut9u;\\$0t\*\$Qu3#\$D\$0;ut\$L\$`^][1W3|\$4|\$,t \$PL\$;;\$\$SUL\$<VL\$ T\$D:\$\$:|\$D\$wrs\\$\$D\$PT\$:L\$|\$HT\$L\$L\$R\$D\$iPOL\$0:T\$L\$++L\$u@|\$t!u:|\$Ht\*\$Ou3X\$D\$H:ut\$L\$0 ^I[ D\$D\$S **IJVWwD\$L\$ D\$w** r=sD\$D\$T\$PuOL\$tQt\$T\$|\$t\$+|\$t\$ Suwrw3 ^If ^Ifwtt!t3t3SV:rxwsN84tg:u9^u\FuUFuN^3fui8^Lu?9^u:Fu39^u.9^ u)F\$u"vHwt5t0t(t ^[ttu^3[uNDtNPt~`u~du~u~u~u9^uFuN:u~

{N\$p~(f9^,]9F0T~4J^3[yuIrt3VWVWVG ^V83F8F@F<FDFHFlFpFtFxFLFPFTFXF\F`FdFh^3AAAAAAAA A\$A(VWWDVWHVWIVWpVWtVWxVOL OTO\Od ^VWWVOWVWVWVWWWW\$VW(V ^(SUVW3T\$

1\$|\$D\$4}}}};T\$;yp;|\$]8\\$0n>MnGL\$>:D\$(&;339T\$(vPL\$(L\$(r3L\$(GMI>nL\$(ur\\$0L\$CCC) tET\$\$D\$\$T\$\$C}|\$\$mL\$|\$3S|\$O tPT\$(D\$(J6D\$(N;=|\$4+C N+ND\$L\$ @;D\$\\$01\$|\$Z;s  $\lfloor \frac{\wedge}{\lfloor}([]+\text{L}\$5Mv''3]\$0I\$L\$\$|\$v''3|\$0I\$L\$\$|\$D\$T\$j$  ?+EL\$;L(D( ) ?T\$ ;spL<0D<0udD\$@;D\$rL\$\$1\$|\$3v\0t@;rE;u  $^{\wedge}$ ][(u43y  $L(t@:r;u)$  $N[\text{EU}^{\wedge}]$   $(3vFD\$  \\$\$hT\$4Nu > D\$4L\$; sL(uEG; D(rT\$  $1\$ \_U^]3[( ^][(AVu ^D\$uT\$ABHA3^T\$Eu8D\$wL\$r  $\wedge_{\rm WT}$ ^3^SUVWFu  $\angle$ |[.PVMEL\$.uD\$%W $\angle$ ^]3[u \_^][J3V]E@u?3G\_^][u \_^][J@VP3D\$G\\$L\$tZFHF@L\$D\$%0nOT\$B@OT\$r\_^\\$]3[T\$L\$\\$D\$%H#3mGG\_^]3[\_^\\$][ASVq I\$3^[TD\$S\\$VWPSt \_^[SUVWL\$3jT\$0t\$|\$0|\$4V;jj T\$L#;L\$DD\$Jt\_^][D\$`L\$,T\$0t\$X\\$P|\$TI\$\D\$D\$ t\$<H0P4L\$Pk;D\$Lt\_^][3;u;t\_^][u\_^]3[;8r;. ;r;L\$T\$4T\$8jT\$8QL\$,D\$0T\$4D\$8;w; ;w;L\$0 ;w;l\$WSV!\$\\$<WL\$(u\_^][T\$\$S!L\$\$;D\$L\$(D\$\$L\$ T\$L\$D\$|\$D\$L\$4JL\$daD\$T\$dWRH4P0ORD\$DjPT\$4L\$dtL\$4Q0L\$\$FL\$8D\$4L\$(L\$ T\$L\$D\$\$D\$Qu/|\$u#D\$u\$WQL\$UT\$(L\$\$\_^][\_^][\_^][3S@@@:u @r[3]D\$(SUVt\$HWPL\$D\$QL\$HPjjQT\$D|\$D\$HT\$|\$FT\$u\_^][(3v|\$<FC;rF3v4|\$<3;u~;uzL\$PQthFC;rF3vH|\$<T\$ D\$RPu1L\$PWOL\$RT\$PORUu  $FC; r3$ <sup>{</sup>][( $^{\wedge}$ ][( $S\$ UVW|\$03L\$000000+T\$k7;D\$uJ9l\$uD;D\$4\\$P;T\$;D\$\\$u:9l\$u4L\$4T\$(D\$\$QL\$\$RPQ0;ugT\$;uXD\$u-91\$u'Wd;u;T\$u;t ^][SD\$D\$u ^]3[ ^][SUVWt\$ TL\$ Fu ^][333D\$ v@L\$O[T\$L\$D\$;rVw;rPD\$ F;rD\$T\$H|nu D\$L\$tO u&u"D\$u7 ^][\*uT\$t ^][3 ^][T\$Vu.T\$F3;L\$rw;v ^+F3^SVWT\$uE3D\$L\$:u:t%t\*|u\$T\$mt ^[ ^3[ ^[SUVWNu  $\lfloor \sqrt[n]{|Y^{\wedge}Au|}\rfloor$ ;v  $^{\wedge}$ ][9V+VN;v \_^|[+\_N3^][QS33VD\$t)WuFL\$|\$KJu\_^[YSUVWt\$8l\$D3;T\$;L\$\$;v\_^][MF;u\_^][HF@T\$'u **VDSTSNTS** I;D\$ \$;r\_^][\$T\$DL\$D\$\$;Eu\_^][L\$;Eu\_^][T\$;Eu\_^][T\$;E u\_^][T\$D\$3;D\$4\\$<\\$,L\$0D\$T\$4L\$D+3QL\$|\$T\$(;gl\$(;g@^;|\$ L\$]T\$IL\$B,;2+L\$T\$D\$HtIT\$HL\$T\$TL\$D\$H@9|\$TL\$1\$(T\$ T\$t9T\$XL\$<D\$XL\$;T\$1\$(+L\$T\$D\$ @;D\$ D\$ ;u 9|\$HL\$];O@\*v3|\$\v3\$3v{|\$T\$@L\$D\$@;L\D\T\$@L\$LD\$@l\$(;F;r|\$+tG3vA\\$T\$LL\$>D\$L;ZL\D\JF;rl\$(3vt@;rD \$;t\$0L\$Dl\$<T\$,\\$ A,AA 0D\$(;T\$, +;D\$FI\$<;t\$0I\$D\$t\$8UD\$,\\$D\$4U+D\$<Uu3@E(u\_^][t\$4\$t\$8D\$'t'D\$t\_^][VL\$T\$L\$mD\$,umE\$\\$,3vE\$L\$F;rT\$LL \$D\$LL\$Ptp u@u<T\$EWPL\$vud1E\$u\_^][L\$su1T\$LL\$bt\_^][D\$8L\$T\$P3\_^][S\\$Ul\$VWGSUuSU  $\text{N}$ [D\$SUVWE^u  $\text{N}$ [xE}@Eu\;v  $\text{N}$ [L\$L\$u  $\text{N}$ [uME+ ME^]3[L\$D\$(u  $\text{N}$ [t+D+  $\text{N}$ ]3[SUVW\\$uTL\$  $QC; ID$3vrtF\$ ;r`\\$+\\$-L\$\$L\$ Au ^][@;r\\$T\$; ^S]3[ ^][SUVqWL\$3T\$\$l\$\$l\$(1\$t\$l\$;D\$\$T\$( :D\$031\$HvqT\$ t\$:tT\$D2D\$u#L\$Atut\$D\$E:rD\$0t\$P+3H' u;tJ u;tAt;;T\$\$; ^][ ^][1\$0Mu\$L\$t\$ItT\$(+D\$\$t\$t\$ ]uu9u5UT\$uxU+T\$\$E|u T\$(D\$\$tO u"uUu6M+E<uT\$\$-uD\$\$T\$(u3\_^][SUVW}ut8tANGt(@ut/NG t@r:w+Julu ^131 ^1IHUVWT\$D\$t\$OuD\$\S\\$dL\$SPD\$dT\$ ORT\$ PAt\$ Ou[t ^]HL\$ ^]AHSUV3WT\$t\$`t\$dt\$ht\$lt\$Xt\$\t\$Tt\$P; D\$ug9t\$uaT\$<; D\$<L\$@t+; T\$<;t ^][T\$i;

D\$9t\$\$\$U4E0\$WO\$RPiO\$n\$\$\$.t ^IIT\$D\$\$ueL\$u1\$L\$P}8VO\$WPOh@U0E4WWT\$ D\$L\$u ^13Jc3:YT\$I\$I\$\$I\$0

|\$D|::D\$T\$E@:!L\$D\$T\$HT\$LC|\$H3:r:L\$SL\$C7\$V@HC@L\$u O|\$

8T\$<v\$D\$<;a\$T<T\$ D\$ DD\$EtNT\$ u3,Ex3L\$ \$EtL\$POMxD\$]D\$ S+SFT\$0RT\$

DT\$L\$0D\$\$D\$DT\$\$D\$DPm}TUT\$VW(GC7HC@u@T\$(W\$D\$(;\$T\$4DD\$8L\$4T\$VW\_\$\$VM\RT\$\$PS

5\$\$VMdRT\$\$PS+CT\$3A\_^][L\$T\$\$D\$P+;:T\$,T\$D\$t+T\$t\_^][E33|\$(|\$

|\$,|\$4|\$|\$|\$<\\$\\$\\$D\$Elu\_^][E@u.EpM@EDu5\_^][U@Epu\_^][U@uBEHU@MLV]D\$ltUD\$hK@\\$lHL\$D\$ht\*6U @EHu\_^][L\$TD\$<YD\$3>T\$\\$\$u\*UHL\$FD\$ULL\$D\$T\$EDL\$L\$LEPD\$0tetMD\$Dt&L\$(L\$(uT\$D\$,T\$D\$,MpID \$,uy; }Ul4L\$XD\$4tT\$4L\$XD\$4D\$,u8L\$L\$L\$;L\$w

9D\$sG|\$ Ep<D\$0tD\$,HD\$,|\$ tMl\\$p}DD|\$+|\$H|\$|\$L|\$H\$|\$L;w\$;L\$;D\$w;|\$4uMEtFt.MD\$ UPD\$T\$

D\$D\$ @D\$ D\$u

D\$<t&t!D\$\$MPL\$D\$\$D\$

L\$D\$ @D\$ {T\$xL\$`L\$xT\$D\$|T\$T\$;T\$w

9L\$D\$u

D\$<t&t!D\$\$MPL\$D\$\$D\$

L\$T\$D\$F;T\$tMHT\$FMLT\$EDL\$T\$TD\$,uTEl4E;s/D\$Xt?T\$4L\$Xpu3D\$4u&MIG4E;rD\$XD\$\\_^][O@O@P@N @P@P@P@P@SVWu

W\_^3[t\$Su\_^[Gu\_^[BQ;vVt\$q+q3^SVt\$3W|\$u\_^[r;\u3\u+t'f8t f8u+^Ot;u\_^[+\_^[D\$

S\\$UVWPWt\$`Cu\_^][HC@L\$\$uKL\$=T\$yD\$L\$,;r\_^][L\$(T,T\$uNwO?3v|9tIT\$;rUUVT\$+T\$0L\$0Gu\_^][FL\$@;rD \$\$u D\$+C3\_^][S\\$

UI\$VL\$,WFpT\$D\$<u/t\$\$L\$4QT\$ D\$(:\_^]3[ L\$\$9tT\$ 9:3;u;t\_^][ D\$ L\$\$8L\$4QT\$\$D\$(t(L\$4L\$\$u\_D\$D\$^][ D\$\$T\$8RV<F8SQL\$RPQ.D\$\\$,FDTT\$Vl+<;FDT+L\$0;L\$(;v\_^][FLt5tL\$\$|VP;tD\$D\$\_^][AtVW\\$4D+tIxqv+f< f9Nu ^T\$D\$T\$jT\$D\$OS\\$VWt"D\$P\\$VuD\$t+u3 ^[D\$ ^[D\$jP[@u@\@A\@A\@A]@S\\$VW3NV+u%9t!NT\$FF FRVD\$L\$N9vNV\_^[SV3WNV|\$+u#9tFFF;vNVWN9vNV\_^[AA3SUWkC+uD\$KP\_][T\$

;vVsK^\_K]3[3AAD\$IPQ3WA(A,A3A4A8y<\_QA4SUVWwiA(

t7q4uA8u2AO;t3O83@AFO8A4uO8;u ^][Y ^]A(3[YA44A(r,w'A O\$;O(T,O(B@O(A)

 $vA \left( \langle 3A4 = stQq; tA4A83BA8QQ + kq y* +; v \right)$ 

 $d < Q$ 3ut+ttF@;tF@;tu+;!uY3Xy\\$Y,@FQ3Y,yut\$

 $3y43fDq < i8; qQ+ fTq < +y4+i8fDq < A(Y33@4D; 33& VF3V4q Q,Q,Q$++reA3q F^A|A(3[Y_A^A|Y]+I_3'Y)$ A(]Q33[Yy(7A0vA1vFA2vFA32A

Q(A4=s#Qq;tA4A83BA8Q\_^]3[YSVt\$W|\$t,;sT8Xux+x;s(8Xux++x\_^+[SUVWl\$L:T\$tr;33PX#r3XP+3XPXXP;wj 33PX#r3XP+3X+PXXP+\_^|[SUVW|\$L\$;sqHuPu33pXP3Xt+++HPXXX+\_^|[SUVW|\$;@uHt

u8Hr33pXP3X\\$t+++@PXXXm+\_^][UWL\$3T\$9s

3]L\$SVD\$L\$4\*;stF;r+++;vE33NYuT3F3F3FL\$)L\$\$t-

+twtL1AuEb+t0BuL\$\$J3t+T\$3^FD\$N^^[vT\$3: ]T\$: ]UWl\$s

3]D\$SV3+|\$t\$D\$

K3Cl(E\$<uk3eEpu[EL\$\$L\$ t+p#uC{t\$l\$|\$;<^[\_]USVM333EE]MUEMUEMUE^[]VStC

Et5FNPVQR3|FNPVQRVc^3^UQMX3EPX3R!EE]SVqW3@9ruzY;u:Y;t@@r\_^[

L\$VW2L\$%L\$qt3HtHuUrPuFrI 3^ r<u2r5

t0  $3^{\wedge}$  r#ut&t't5t

6t\_3^\_^W@3\_Vt\$v+@Nu^SUVWWL\$33\$v)\$3v;sT4T4@F;r;r;u3T4+PxT\$+Vh\_^][T\$V-

uD\$T\$PjN%^<(vu%BJBJ33AAAzSUl\$VWL\$,EE |\$D\$|\$D\$^(;uL\$(tBt=M;D\$ AM@D\$ L\$;WYIM++N;D\$\$D\$r D\$Nunu3jNRD\$\$;yD\$\$|\$PN|D\$\$|\$]~+~uBRNBD\$\$N;yL\$\$D\$,L\$PD\$\$T\$(QRPN}T\$\$L\$L\$

 $\{N+NN(+^{\wedge}+^{\wedge}u:DS.uuuuuLS, ADS\}$ 

^][T\$, ^]3[D\$, ^]3[L\$, ^]3[T\$, ^]3[t ^]3[QST\$w=\$1@D\$2:QAu[Yu"<uA[Y<wyu

[Y:ArQA[YQ3d\$[QYAA\$BQ\$[Y3t\$[QYYA\$@[BQY|\$oVW

98 gfffT\$t\$O^YOIYk@l@1l@Ol@bl@l@S\\$VWxPPH.PuHx(+:wH.H( ^H([3AD:ALt

A(A,AD9D\$tADjASUVW|\$L\$(T\$7ED=t\$\\$v"ELsT(PULBCULBNut\$EL3;tUPs ^]3[33eQMSER3UTE

}LE\$ED=v?ME}tf3E<E8E4E0}@}D\\$T\$`ED=XT\$}3;L\$r/uM\$RL\$\$\D\$L\$}Lugr

uD%V6L\$t aT\$PlHL\$ E+9+9t\$3s:t\$sD/PGFr}Lrt\$WUP2L\$t T\$EPPEuTE+P:

+;D\$ +D\$+ELD\$ED=E\$\_^][L\$(\_^]3[T\$(\_^]3[}PD\$L\$ EL\_^]D\$[3L\$(\_^][D\$ T\$(\_^|3[D\$(\_^|[\_^][L\$(\_^|3[QWyDtlsdASUiY0Vq+t\$;sQ,uQ+Q(;wQQ,Q(+yDQ(t|\$;#+@N\*T(u^]A[\_YSUVW|\$F  $,u' \sim (FN++; vu \sim $sB$)/WLu@F,u$ FN(:rF,9^s9~s~Ds ^][3 ^][XT\$HSUVJ0B@L\$,J8L\$DJD\$B43D\$@B< D\$HJKJWzL\$<J,+jD\$\BD\$8B(D\$,Bt\$`r\$D\$B T\$P|\$@\\$dl\$(L\$TD\$4L\$,T\$#L\$ 3=\\$\$f sT\$3BT\$T\$;+L\$\$fOL\$,uL\$Ttul\$<L\$83T)L\$,L\$\#L\$`R<Wl\$,L\$El\$,r+L\$3fOs\\$3C\\$\\$;s+fW+++fO, 3=f/s3C\\$;s+f/+++f/E3=f/s3C\\$;s+f/+++f/E3=f/s3C\\$;s+f/+++f/E3=f/s3C\\$;s+f/+++f/E3=f/s3C\\$;s+f/+++f/E3=f/s3  $C\$ ;s+f/+++f/E3=f/s3C\\$;s\\$+f/++\\$+f/MhL\$ +T\$0L\$L\$(;#1\$<+T\$83\*3L\$fOs\\$3C\\$\\$;s'+fOT\$+++fOT\$1\$L\$1\$#1\$03=T\$\$f\*s3C\\$;s(+1\$\$fUT\$1\$ T\$3+++T\$\$f\*T\$TT\$1\$L\$1\$#1\$03=T\$\$f\*s3C\\$;s(+1\$\$fUT\$1\$T\$3+++T\$\$f\*T\$TT\$1\$L\$1\$#1\$ o3=T\$\$f\*s3C\\$:s(+1\$\$fUT\$1\$ T\$3+++T\$\$f\*T\$TT\$1\$L\$ 1\$#1\$ o3=T\$\$f\*s3C\\$;s(+1\$\$fUT\$1\$ T\$3+++T\$\$f\*T\$TT\$1\$L\$1\$#1\$03=T\$\$f\*s3C\\$:s(+1\$\$fUT\$1\$T\$3+++T\$\$f\*T\$TT\$1\$L\$1\$#1\$ o3=T\$\$f\*s3C\\$;s\$+l\$\$fUT\$l\$ 3+++T\$\$f\*T\$Tl\$#<o3=f/s3C\\$;s+f+++Lf/|\$8T\$(:BT\$(,+++\\$\$f\_3fLW =sT\$3BT\$T\$;s%+T\$f\W +++fLW 3fLW8=sT\$3BT\$;+L\$f\O8\\$\$3f\_sT\$3BT\$;s]+\\$L\$\$fOL\$0|\$<;#+L\$8El\$( T)1\$,E1\$,L\$ ++1\$+T\$\$fWl\$+++fLo83fLoP=sT\$3BT\$;s+L\$DfToP|+++fLoP3fLoh=sT\$3BT\$;s+L\$HfToh+++T\$HfLohL\$LT\$L T\$DT\$HT\$0L\$0T\$DL\$3=fs1\$3UEl\$;/+L\$ f<03f0s\\$3C\\$\\$;s+fW+++f0,3=f/s3C\\$;s+f/+++f/E3=f/s3C\\$;s+f/++M+f/+++f3f0=s\\$3C\\$\\$;!+L\$  $f_0$ |O3fOs3C\\$;s+fW+++fO, 3=f/s3C\\$;s+f/+++f/E3=f/s3C\\$;s+f/+++f/M+++T\$fO, 3=f/s 3B;s+f/+++f/MrT\$T\$L\$4r|\$@A3=fys\\$3C\\$\\$;s+fO+++fy,3=f<)s3C\\$;s+f)+++f<)E3=f<)s3C\\$;s+f)+++f<)E3=f<)s 3C\\$;s+f)+++f<)E3=f<)s3C\\$;s+f)+++f<)E3=f<)s3C\\$;s+f)++|+f<)@oIL\$\$Cl\$@3=f|sl\$3MAL\$L\$\$;s  $+|\$@f_{+++1\$@f}|\text{IL$$u+=s|\$3BT\$+\_\#Iul\$@3f\}=sL\$3AL\$is+fM++f\{3=fL\}L\$sSL\$3AL\$L\$is;s+fT\+++fL\}3=fL$ }L\$\$sL\$3AL\$L\$\$;s+fT}+++fL}3=fL}L\$\$sL\$3AL\$L\$\$;s+fT}+++fL}L\$HT\$DL\$LL\$0L\$DL\$T\$HST\$0 L\$L\$TuL\$,;\\$41\$X|\$(+;rT\$0;+#L\$<\\$4+T\$,T\$,T\$<+;T\$8w!+\*|\$(\\$\$|\$\$B;u\\$<GA;u3Mu|\$(\\$L\$(T\$X;sY;\\$lsSl\$(\\$  $d|$@L$L$4D$PT$$ ( ^P][XL $$P$ V ^][X $|$4=$ sT\$3 BT\$L\$POT\$(A D\$,OT\$0A(D\$DO0T\$HyDA4D\$Lq\$O8T\$ ^A<)O@3[XT\$L\$SHT\$ PT\$X(Uh@Vp Wx\$#\\$L\$)3T\$\$fSs)T\$\\$,;r\_^]3[3BT\$;wL\$H,T\$uH(tFhuhP33L\*\*HH(J#T\$Lm T\$x@sc3fJs(D\$l\$,;Vl\$3E@D\$;s++L Xh0;sH3@+3D\$#)l\$\$3f,Bs%D\$T\$,;3T\$@D\$;sD\$\$3++L sD\$ D\$ XT\$++3fLj s) $D\$ \,;r ^]3[3@D\$;sD\$\$D\$ f\\$++3fDj8D\$ s#;\\$,r\_^]3[3C\\$;szD\$\$1\$3fBs&;l\$,r\_^]3[3MEl\$;=s;l\$,r\_^]3[\_^][++3fDjPs#;\\$,r\_^]3[3C\\$;sJ++3fLjhs#;\\$,r\_^]3[3C\ \$;s++D\$\$1\$3fs\$;l\$,r\_^]3[3MEl\$;sT\$D\$,S3T\$v++3fCs\$;l\$,r\_^]3[3MEl\$;sT\$lST\$T\$++T\$D\$3fD]s%L\$T\$,;3T\$AL\$  $\frac{1}{5}$ : $\frac{1}{15}$ : $\frac{1}{25}$ : $\frac{1}{15}$ : $\frac{1}{25}$ \_^||VVPF^D\$Vs ^33fVF3V=sA<D\$r ^t\$W 98\_gfffT\$t\$Q3^QD\$VPL\$<u#L\$T\$Q(uT\$D\$F3^VWJFt;~Ht2S\\$?F[u  $\Lambda$ ~HF 3^V3WB03rFD

nANuLH@&rAA=3@r=sNuAq@=r30\_^VV0P3F(F0^VWF0t9~(t/S\\$FD8F0[u\_^~(\_^VV%f@^3SUVW&3FDN0 N(F<n,<~8+@+F@F4FFrn+3F\$F GF8FhffAF4F3F4FBN3ACr

 $1SLST$\\$@i33f@+fJu@rD$TS@=D$TSr3L$ 

XfHNuBr ^][fQfQU)VWfU%+ftz3;S3f},X3;<S3Rf+;q[x fH3+T\$f0^

ILS ^IVNAAfPA:AvWy\$~G< vB^zSVWfvffvfr ^ISUVWHF:L\$: \\$ fRfT\$\$tP/:+ff{uT\$

3fT\$\$fQHfzHn+33HL\$1\$fK\\$1\$3H+1\$HP:l\$vM\\$ fRfT\$\$Q\*+fRfST\$;tT\$!Y:wT\$ \\$fT\$\$fQK\\$zH@f  $C8t+f$ 

ff=uPT\$D\$ D\$!fY\*wED\$!3D.mPhL\$

F ^fX][M%@;tT\$PQPB+D\$fy BF^][D\$V2^QUI\$VWL\$33DmT/m;D\$thtRSil\$F+h)hihll\$MI\$uT\$Ri[ ^]YRP4 ^] YV0^D\$SV3WLH|\$3D>H+I3T0m3L7H;tO3L7H+IHPW ^[Q3V3fBfrQ^u;A<vA\$SUV33FWfXfHH\\$sWztNf?uG ✓

sAG:O8t O:uAO:riA<ss

AfGFu6-

Fu=\_^][\$N\_^][\$NV<N<F@AN<;T\$\$r\_^][\$tI;w"3u\_^][\$D\$FHFu\*N>F<3;\\$\$+F<ND\$.~33fMW~3fE++D\$A;L\$0D  $$3f\$ 

33L.mT.n;L\$(tlQL\$,9Gl\$D\$l\$+h)hihll\$Ml\$uD\$(T\$PL\$,D\$OfOWL\$,,,,A;E#,;D\$,Hf[3W)+fIfKGHsH@xl\$f@;\\$ fNf

 $\mathbf{f}$ 

n3Eil\$0,I;s%,;E;D)D\$ff4I,I;C;E;@Lf\\$L\$fW[,JT\$\$FT\$CUMf;\\$^\_^][\$Vt^3WDHy84@A4+;\_w0^Q4^SUVWF,ut \_^][d}&t8u=G&uN@^<3D.Hn,+@M;n,v+\_N@^][\_^]3[

UW ^||T\$SUVW3C,ft+HtPBffquE&rD\$fD\$T\$BC4K8;tfL\$;tY33fJIftf8u3s+px~p@FI3fJftf8tRL\$;u|\$T\$;tuG3fwD \$v nj%,Mu33LmT+H;tM3D+H+@NVUL\$|\$;u\_^][SYUV3\\$fs3fC3W9L\$u \\$GtXT\\$f?tO8tY:uO33fAfY;uG Eu

VL\$L\$ffu WT\$VGL\$8t

X:u3H3fOH++;w;UUUUB3D\$\L\$A8Q4;tpq8"t3U

3t/fD\$VMfL\$~fJt\_^]3[\_^][SV33NQ3fH;V NV fHFPPVz|v^[VqF<VA @AA ^VfHFPPFx|vwN\$N

^VNFFt3^WNN%OFu\_^0@AP@A@AV33Aq^AVD\$QA+Q^V~sENN%NF=NsNV%FFF^VqWQ;s3A\_^++Qqi\_^ SUVWI\$f8'x3fPU3W;s,R3U~D\$D\$\_^]%[3Ff3\_I;wIt?3\_;v3GP+U~L\$D\$\_^]%[3fY;F331F3fA+PUD\$ PPPPPPP

Iu3D3fH3HDuV33330NP23P@3f32X&F^<V3fUfu?+fFT\$SD\$^]%[3+f%

@D\$VPPPPPPP Iu3HFD3f\\$NANI3f;tA3f33+33XL#+;uT\$RT\$T\$\\$D\$T\$;rRL\$;+QSD\$fL\$fP3O

Du7\_^][\$3\$Q;wU3J;ym3EP+S|\$G<s!OOufGWnED\$D\$\_^]%[\_^][SVD\$uL\$D\$3D\$A\\$T\$D\$ud\$D\$r;T\$wr;D\$vN3 ^[SD\$uL\$D\$3D\$3P\\$T\$D\$ud\$d\$r;T\$wr;D\$v+D\$T\$+D\$T\$[@s

s333D\$L\$L\$u D\$SD\$d\$D\$[Q=L\$r-=s+@P@s s333Ujh@h@dPd% SVWeej0@Y

 $L@$ 

 $P@8@$ 

 $, @ @ @$ 

(@D@T@=@uh@H@Yh@h@\$@EEP5@EPEPPP@h@h@MT@Muuui0EPX@E

MPQYYeu`@%\@%L@hhYY3%4@%<@^RF8\*|l\H<,@@CRC errorcan not allocate memorydecoder doesn't support this archive

Everything is Ok

can not write output filecan not close output filecan not open output fileExtracting Testing / xetlcan not open input fileincorrect commandUsage: 7zDec <command> <archive\_name>

<Commands>

e: Extract files from archive (without using directory names)

1: List contents of archive

t: Test integrity of archive

x: eXtract files with full paths

7z Decoder 18.05 (x86) : Igor Pavlov : Public domain : 2018-04-30

ERROR: 7z'GenuineIntelAuthenticAMDCentaurHauls

<?YHdZ2fQ`@@0Xp^RF8\*|l\H<,Zfputs\_iobmalloc^freeMSVCRT.dll\_exitH\_XcptFilterIexitd\_p\_\_initenvX\_ge tmainargs initterm setusermatherr adjust fdivi p commodeo p fmode set app type except handler3 co ntrolfpSetFileAttributesWSetFileTimeiGetLastErrorHCreateDirectoryWWideCharToMultiByteMCreateFileAPCrea teFileW.CloseHandleReadFileWriteFileSetFilePointerKERNEL32.dllt

 $0/0$ K0c0o00a1223@334"4M4`4i445:6a6h6o6667#7q7|7777b888;<<<3=?=U= $=$ =========??

 \$010]0g000>1`111"2)2590u;|;;@>P\$66666666;;;;;`66;<<====S11?? ?D325555555555556 666'646F6K6P6[6{666666x0|033 Copyright (C) 2002-2009 Xiph.org Foundation

Redistribution and use in source and binary forms, with or without modification, are permitted provided that the following conditions are met:

- Redistributions of source code must retain the above copyright notice, this list of conditions and the following disclaimer.

- Redistributions in binary form must reproduce the above copyright notice, this list of conditions and the following disclaimer in the documentation and/or other materials provided with the distribution.

- Neither the name of the Xiph.org Foundation nor the names of its contributors may be used to endorse or promote products derived from this software without specific prior written permission.

THIS SOFTWARE IS PROVIDED BY THE COPYRIGHT HOLDERS AND CONTRIBUTORS ``AS IS'' AND ANY EXPRESS OR IMPLIED WARRANTIES, INCLUDING, BUT NOT LIMITED TO, THE IMPLIED WARRANTIES OF MERCHANTABILITY AND FITNESS FOR A PARTICULAR PURPOSE ARE DISCLAIMED. IN NO EVENT SHALL THE FOUNDATION OR CONTRIBUTORS

BE LIABLE FOR ANY DIRECT, INDIRECT, INCIDENTAL,

SPECIAL, EXEMPLARY, OR CONSEQUENTIAL DAMAGES (INCLUDING, BUT NOT LIMITED TO, PROCUREMENT OF SUBSTITUTE GOODS OR SERVICES; LOSS OF USE, DATA, OR PROFITS; OR BUSINESS INTERRUPTION) HOWEVER CAUSED AND ON ANY THEORY OF LIABILITY, WHETHER IN CONTRACT, STRICT LIABILITY, OR TORT (INCLUDING NEGLIGENCE OR OTHERWISE) ARISING IN ANY WAY OUT OF THE USE OF THIS SOFTWARE, EVEN IF ADVISED OF THE POSSIBILITY OF SUCH DAMAGE. Copyright (c) 2014-2018 David Henningsson <diwic@ubuntu.com> and other contributors

Permission is hereby granted, free of charge, to any person obtaining a copy of this software and associated documentation files (the "Software"), to deal in the Software without restriction, including without limitation the rights to use, copy, modify, merge, publish, distribute, sublicense, and/or sell copies of the Software, and to permit persons to whom the Software is furnished to do so, subject to the following conditions:

The above copyright notice and this permission notice shall be included in all copies or substantial portions of the Software.

THE SOFTWARE IS PROVIDED "AS IS", WITHOUT WARRANTY OF ANY KIND, EXPRESS OR IMPLIED, INCLUDING BUT NOT LIMITED TO THE WARRANTIES OF MERCHANTABILITY, FITNESS FOR A PARTICULAR PURPOSE AND NONINFRINGEMENT. IN NO EVENT SHALL THE AUTHORS OR COPYRIGHT HOLDERS BE LIABLE FOR ANY CLAIM, DAMAGES OR OTHER LIABILITY, WHETHER IN AN ACTION OF CONTRACT, TORT OR OTHERWISE,

ARISING FROM,

OUT OF OR IN CONNECTION WITH THE SOFTWARE OR THE USE OR OTHER DEALINGS IN THE SOFTWARE.

// Copyright (c) 2006-2008 The Chromium Authors. All rights reserved. //

// Redistribution and use in source and binary forms, with or without // modification, are permitted provided that the following conditions are

// met:

//

// \* Redistributions of source code must retain the above copyright // notice, this list of conditions and the following disclaimer.

// \* Redistributions in binary form must reproduce the above

// copyright notice, this list of conditions and the following disclaimer

// in the documentation and/or other materials provided with the

// distribution.

// \* Neither the name of Google Inc. nor the names of its

// contributors may be used to endorse or promote products derived from

// this software without specific prior written permission.

//

// THIS SOFTWARE IS PROVIDED BY THE COPYRIGHT HOLDERS AND CONTRIBUTORS // "AS IS" AND ANY EXPRESS OR IMPLIED WARRANTIES, INCLUDING, BUT NOT // LIMITED TO, THE IMPLIED WARRANTIES OF MERCHANTABILITY AND FITNESS FOR // A PARTICULAR

PURPOSE ARE DISCLAIMED. IN NO EVENT SHALL THE COPYRIGHT

// OWNER OR CONTRIBUTORS BE LIABLE FOR ANY DIRECT, INDIRECT, INCIDENTAL, // SPECIAL, EXEMPLARY, OR CONSEQUENTIAL DAMAGES (INCLUDING, BUT NOT // LIMITED TO, PROCUREMENT OF SUBSTITUTE GOODS OR SERVICES; LOSS OF USE, // DATA, OR PROFITS; OR BUSINESS INTERRUPTION) HOWEVER CAUSED AND ON ANY // THEORY OF LIABILITY, WHETHER IN CONTRACT, STRICT LIABILITY, OR TORT // (INCLUDING NEGLIGENCE OR OTHERWISE) ARISING IN ANY WAY OUT OF THE USE // OF THIS SOFTWARE, EVEN IF ADVISED OF THE POSSIBILITY OF SUCH DAMAGE.  $PROG = 7zr.exe$  $MY$  CONSOLE = 1

 $CFLAGS = $(CFLAGS) - DPROG$  VARIANT R

!IFNDEF UNDER\_CE

CFLAGS = \$(CFLAGS) -DWIN\_LONG\_PATH -D\_7ZIP\_LARGE\_PAGES -DSUPPORT\_DEVICE\_FILE !ENDIF

COMMON OBJS =  $\setminus$  \$O\CommandLineParser.obj \ \$O\CRC.obj \ \$O\CrcReg.obj \ \$O\IntToString.obj \ \$O\ListFileUtils.obj \ \$O\NewHandler.obj \ \$O\StdInStream.obj \ \$O\StdOutStream.obj \

```
 $O\MyString.obj \
 $O\Sha256Reg.obj \
 $O\StringConvert.obj \
 $O\StringToInt.obj \
 $O\UTFConvert.obj \
 $O\MyVector.obj \
 $O\Wildcard.obj \
 $O\XzCrc64Init.obj \
 $O\XzCrc64Reg.obj \
WIN_OBJS = \setminus $O\DLL.obj \
 $O\ErrorMsg.obj \
 $O\FileDir.obj \
 $O\FileFind.obj \
 $O\FileIO.obj \
 $O\FileLink.obj \
 $O\FileName.obj \
 $O\FileSystem.obj \
 $O\MemoryLock.obj \
 $O\PropVariant.obj \
 $O\PropVariantConv.obj \
 $O\Synchronization.obj \
 $O\System.obj \
 $O\TimeUtils.obj \
7ZIP\_COMMON_OBJS = \langle $O\CreateCoder.obj \
 $O\CWrappers.obj \
 $O\FilePathAutoRename.obj \
 $O\FileStreams.obj \
 $O\InBuffer.obj
\setminus $O\InOutTempBuffer.obj \
 $O\FilterCoder.obj \
 $O\LimitedStreams.obj \
 $O\MethodId.obj \
 $O\MethodProps.obj \
 $O\OffsetStream.obj \
 $O\OutBuffer.obj \
 $O\ProgressUtils.obj \
```
\$O\PropId.obj \

 \$O\StreamBinder.obj \ \$O\StreamObjects.obj \ \$O\StreamUtils.obj \ \$O\UniqBlocks.obj \ \$O\VirtThread.obj \

 **Open Source Used In UCS\_COMPONENT-rack\_huu\_base\_image\_m5 240227-220037-547ebbb8-240015D 20888**

 $AR_OBJS = \langle$  \$O\LzmaHandler.obj \ \$O\SplitHandler.obj \ \$O\XzHandler.obj \

 $AR\_COMMON_OBJS = \langle$  \$O\CoderMixer2.obj \ \$O\DummyOutStream.obj \ \$O\HandlerOut.obj \ \$O\InStreamWithCRC.obj \ \$O\ItemNameUtils.obj \ \$O\MultiStream.obj \ \$O\OutStreamWithCRC.obj \ \$O\ParseProperties.obj \

 $7Z_OBJS = \langle$  \$O\7zCompressionMode.obj \ \$O\7zDecode.obj \ \$O\7zEncode.obj \ \$O\7zExtract.obj \ \$O\7zFolderInStream.obj \ \$O\7zHandler.obj \ \$O\7zHandlerOut.obj \ \$O\7zHeader.obj \ \$O\7zIn.obj \ \$O\7zOut.obj \ \$O\7zProperties.obj \ \$O\7zRegister.obj \ \$O\7zSpecStream.obj \ \$O\7zUpdate.obj \

COMPRESS\_OBJS =  $\setminus$  \$O\Bcj2Coder.obj \ \$O\Bcj2Register.obj  $\setminus$  \$O\BcjCoder.obj \ \$O\BcjRegister.obj \ \$O\BranchMisc.obj \ \$O\BranchRegister.obj \ \$O\ByteSwap.obj \ \$O\CopyCoder.obj \ \$O\CopyRegister.obj \ \$O\DeltaFilter.obj \ \$O\Lzma2Decoder.obj \ \$O\Lzma2Encoder.obj \ \$O\Lzma2Register.obj \

\$O\LzmaDecoder.obj \

 \$O\LzmaEncoder.obj \ \$O\LzmaRegister.obj \ \$O\XzDecoder.obj \ \$O\XzEncoder.obj \

 $CRYPTO_OBJS = \langle$  \$O\7zAes.obj \ \$O\7zAesRegister.obj \ \$O\MyAes.obj \ \$O\MyAesReg.obj \ \$O\RandGen.obj \

 $C_OBJS = \langle$ 

 \$O\7zStream.obj \ \$O\Alloc.obj \ \$O\Bcj2.obj \ \$O\Bcj2Enc.obj \ \$O\Bra.obj \ \$O\Bra86.obj \ \$O\BraIA64.obj \ \$O\CpuArch.obj \ \$O\Delta.obj \ \$O\LzFind.obj \ \$O\LzFindMt.obj \ \$O\Lzma2Dec.obj \ \$O\Lzma2DecMt.obj \ \$O\Lzma2Enc.obj \ \$O\LzmaDec.obj \ \$O\LzmaEnc.obj \ \$O\MtCoder.obj \ \$O\MtDec.obj \ \$O\Sha256.obj \ \$O\Sort.obj \ \$O\Threads.obj \ \$O\Xz.obj \ \$O\XzDec.obj \ \$O\XzEnc.obj \ \$O\XzIn.obj \

!include "../../UI/Console/Console.mak"

!include "../../Aes.mak" !include "../../Crc.mak" !include "../../Crc64.mak" !include "../../LzmaDec.mak"

!include "../../7zip.mak"

### GNU LESSER GENERAL PUBLIC LICENSE Version 2.1, February 1999

Copyright (C) 1991, 1999 Free Software Foundation, Inc. 59 Temple Place, Suite 330, Boston, MA 02111-1307 USA Everyone is permitted to copy and distribute verbatim copies of this license document, but changing it is not allowed.

[This is the first released version of the Lesser GPL. It also counts as the successor of the GNU Library Public License, version 2, hence the version number 2.1.]

#### Preamble

 The licenses for most software are designed to take away your freedom to share and change it. By contrast, the GNU General Public Licenses are intended to guarantee your freedom to share and change free software--to make sure the software is free for all its users.

 This license, the Lesser General Public License, applies to some specially designated software packages--typically libraries--of the Free Software Foundation and other authors who decide to use it. You can use it too, but we suggest you first think carefully about whether this license or the ordinary General Public License is the better strategy to use in any particular case, based on the explanations below.

 When we speak of free software, we are referring to freedom of use, not price. Our General Public Licenses are designed to make sure that you have the freedom to distribute copies of free software (and charge for this service if you wish); that you receive source code or can get it if you want it; that you can change the software and use pieces of it in new free programs; and that you are informed that you can do these things.

 To protect your rights, we need to make restrictions that forbid distributors to deny you these rights or to ask you to surrender these rights. These restrictions translate to certain responsibilities for you if you distribute copies of the library or if you modify it.

 For example, if you distribute copies of the library, whether gratis or for a fee, you must give the recipients all the rights that we gave

you. You must make sure that they, too, receive or can get the source code. If you link other code with the library, you must provide complete object files to the recipients, so that they can relink them with the library after making changes to the library and recompiling it. And you must show them these terms so they know their rights.

We protect your rights with a two-step method: (1) we copyright the library, and (2) we offer you this license, which gives you legal permission to copy, distribute and/or modify the library.

 To protect each distributor, we want to make it very clear that there is no warranty for the free library. Also, if the library is modified by someone else and passed on, the recipients should know that what they have is not the original version, so that the original author's reputation will not be affected by problems that might be introduced by others.

 Finally, software patents pose a constant threat to the existence of

any free program. We wish to make sure that a company cannot effectively restrict the users of a free program by obtaining a restrictive license from a patent holder. Therefore, we insist that any patent license obtained for a version of the library must be consistent with the full freedom of use specified in this license.

 Most GNU software, including some libraries, is covered by the ordinary GNU General Public License. This license, the GNU Lesser General Public License, applies to certain designated libraries, and is quite different from the ordinary General Public License. We use this license for certain libraries in order to permit linking those libraries into non-free programs.

 When a program is linked with a library, whether statically or using a shared library, the combination of the two is legally speaking a combined work, a derivative of the original library. The ordinary General Public License therefore permits such linking only if the entire combination fits its criteria of freedom. The Lesser General

Public License permits more lax criteria for linking other code with the library.

 We call this license the "Lesser" General Public License because it does Less to protect the user's freedom than the ordinary General Public License. It also provides other free software developers Less of an advantage over competing non-free programs. These disadvantages are the reason we use the ordinary General Public License for many libraries. However, the Lesser license provides advantages in certain special circumstances.

 For example, on rare occasions, there may be a special need to encourage the widest possible use of a certain library, so that it becomes a de-facto standard. To achieve this, non-free programs must be allowed to use the library. A more frequent case is that a free

library does the same job as widely used non-free libraries. In this case, there is little to gain by limiting the free library to free software only, so we use the Lesser General Public License.

 In other cases, permission to use a particular library in non-free programs enables a greater number of people to use a large body of free software. For example, permission to use the GNU C Library in non-free programs enables many more people to use the whole GNU operating system, as well as its variant, the GNU/Linux operating system.

 Although the Lesser General Public License is Less protective of the users' freedom, it does ensure that the user of a program that is linked with the Library has the freedom and the wherewithal to run that program using a modified version of the Library.

 The precise terms and conditions for copying, distribution and modification follow. Pay close attention to the difference between a "work based on the library" and a "work that uses the library". The former contains code derived from the library, whereas the latter must be combined with the library in order to run.

## GNU LESSER GENERAL PUBLIC LICENSE TERMS AND CONDITIONS FOR COPYING, DISTRIBUTION AND MODIFICATION

 0. This License Agreement applies to any software library or other program which contains a notice placed by the copyright holder or other authoried party saying it may be distributed under the terms of this Lesser General Public License (also called "this License"). Each licensee is addressed as "you".

 A "library" means a collection of software functions and/or data prepared so as to be conveniently linked with application programs (which use some of those functions and data) to form executables.

 The "Library", below, refers to any such software library or work which has been distributed under these terms. A "work based on the Library" means either the Library or any derivative work under copyright law: that is to say, a work containing the Library or a portion of it, either verbatim or with modifications and/or translated straightforwardly into another language. (Hereinafter, translation is included without

limitation in the term "modification".)

 "Source code" for a work means the preferred form of the work for making modifications to it. For a library, complete source code means all the source code for all modules it contains, plus any associated

interface definition files, plus the scripts used to control compilation and installation of the library.

 Activities other than copying, distribution and modification are not covered by this License; they are outside its scope. The act of running a program using the Library is not restricted, and output from such a program is covered only if its contents constitute a work based on the Library (independent of the use of the Library in a tool for writing it). Whether that is true depends on what the Library does and what the program that uses the Library does.

 1. You may copy and distribute verbatim copies of the Library's complete source code as you receive it, in any medium, provided that you conspicuously and appropriately publish on each copy an

appropriate copyright notice and disclaimer of warranty; keep intact all the notices that refer to this License and to the absence of any warranty; and distribute a copy of this License along with the Library.

 You may charge a fee for the physical act of transferring a copy, and you may at your option offer warranty protection in exchange for a fee.

 2. You may modify your copy or copies of the Library or any portion of it, thus forming a work based on the Library, and copy and distribute such modifications or work under the terms of Section 1 above, provided that you also meet all of these conditions:

a) The modified work must itself be a software library.

 b) You must cause the files modified to carry prominent notices stating that you changed the files and the date of any change.

 c) You must cause the whole of the work to be licensed at no charge to all third parties under the terms of this License.

 d) If a facility in the modified Library refers to a function or a

 table of data to be supplied by an application program that uses the facility, other than as an argument passed when the facility is invoked, then you must make a good faith effort to ensure that, in the event an application does not supply such function or table, the facility still operates, and performs whatever part of its purpose remains meaningful.

 (For example, a function in a library to compute square roots has a purpose that is entirely well-defined independent of the

 application. Therefore, Subsection 2d requires that any application-supplied function or table used by this function must be optional: if the application does not supply it, the square root function must still compute square roots.)

These requirements apply to the modified work as a whole. If identifiable sections of that work are not derived from the Library, and can be reasonably considered independent and separate works in themselves,

 then this License, and its terms, do not apply to those sections when you distribute them as separate works. But when you distribute the same sections as part of a whole which is a work based on the Library, the distribution of the whole must be on the terms of this License, whose permissions for other licensees extend to the entire whole, and thus to each and every part regardless of who wrote it.

Thus, it is not the intent of this section to claim rights or contest your rights to work written entirely by you; rather, the intent is to exercise the right to control the distribution of derivative or collective works based on the Library.

In addition, mere aggregation of another work not based on the Library with the Library (or with a work based on the Library) on a volume of a storage or distribution medium does not bring the other work under the scope of this License.

 3. You may opt to apply the terms of the ordinary GNU General Public License instead of this License to a given copy of the Library. To do this, you must alter all the notices that refer to this License, so that they refer to the ordinary GNU General Public License, version 2, instead of to this License. (If a newer version than version 2 of the ordinary GNU General Public License has appeared, then you can specify that version instead if you wish.) Do not make any other change in these notices.

 Once this change is made in a given copy, it is irreversible for that copy, so the ordinary GNU General Public License applies to all subsequent copies and derivative works made from that copy.

 This option is useful when you wish to copy part of the code of the Library into a program that is not a library.

 4. You may copy and distribute the Library (or a portion or derivative of it, under Section 2) in object code or executable form under the terms of Sections 1 and 2 above provided that you accompany it with the complete corresponding machine-readable source code, which must be distributed under the terms of Sections 1 and 2 above on a medium customarily used for software interchange.

 If distribution of object code is made by offering access to copy from a designated place, then offering equivalent access to copy the source code from the same place satisfies the requirement to distribute the source code, even though third parties are not compelled to copy the source along with the object code.

 5. A program that contains no derivative of any portion of the Library, but is designed to work with the Library by being compiled or linked with it, is called a "work that uses the Library". Such a work, in isolation, is not a derivative work of the Library, and therefore falls outside the scope of this License.

 However, linking a "work that uses the Library" with the Library creates an executable that is a derivative of the Library (because it contains portions of the Library), rather than a "work that uses the library". The executable is therefore covered by this License.

Section 6 states terms for distribution of such executables.

 When a "work that uses the Library" uses material from a header file that is part of the Library, the object code for the work may be a derivative work of the Library even though the source code is not. Whether this is true is especially significant if the work can be linked without the Library, or if the work is itself a library. The threshold for this to be true is not precisely defined by law.

 If such an object file uses only numerical parameters, data structure layouts and accessors, and small macros and small inline functions (ten lines or less in length), then the use of the object file is unrestricted, regardless of whether it is legally a derivative work. (Executables containing this object code plus portions of the Library will still fall under Section 6.)

 Otherwise, if the work is a derivative of the Library, you may distribute the object code for the work under the terms of Section 6. Any executables

 containing that work also fall under Section 6, whether or not they are linked directly with the Library itself.

 6. As an exception to the Sections above, you may also combine or link a "work that uses the Library" with the Library to produce a work containing portions of the Library, and distribute that work under terms of your choice, provided that the terms permit modification of the work for the customer's own use and reverse

engineering for debugging such modifications.

 You must give prominent notice with each copy of the work that the Library is used in it and that the Library and its use are covered by this License. You must supply a copy of this License. If the work during execution displays copyright notices, you must include the copyright notice for the Library among them, as well as a reference directing the user to the copy of this License. Also, you must do one of these things:

 a) Accompany the work with the complete corresponding machine-readable

 source code for the Library including whatever changes were used in the work (which must be distributed under Sections 1 and 2 above); and, if the work is an executable linked with the Library, with the complete machine-readable "work that uses the Library", as object code and/or source code, so that the user can modify the Library and then relink to produce a modified executable containing the modified Library. (It is understood that the user who changes the contents of definitions files in the Library will not necessarily be able to recompile the application to use the modified definitions.)

 b) Use a suitable shared library mechanism for linking with the Library. A suitable mechanism is one that (1) uses at run time a copy of the library already present on the user's computer system, rather than copying library functions into the executable, and (2) will operate properly with a modified version of the library, if the user

 installs one, as long as the modified version is interface-compatible with the version that the work was made with.

 c) Accompany the work with a written offer, valid for at least three years, to give the same user the materials specified in Subsection 6a, above, for a charge no more than the cost of performing this distribution.

 d) If distribution of the work is made by offering access to copy from a designated place, offer equivalent access to copy the above specified materials from the same place.

 e) Verify that the user has already received a copy of these materials or that you have already sent this user a copy.

 For an executable, the required form of the "work that uses the Library" must include any data and utility programs needed for reproducing the executable from it. However, as a special exception, the materials to be distributed need not include anything that is

normally distributed (in either source or binary form) with the major components

 (compiler, kernel, and so on) of the operating system on which the executable runs, unless that component itself accompanies the executable.

 It may happen that this requirement contradicts the license restrictions of other proprietary libraries that do not normally accompany the operating system. Such a contradiction means you cannot use both them and the Library together in an executable that you distribute.

 7. You may place library facilities that are a work based on the Library side-by-side in a single library together with other library facilities not covered by this License, and distribute such a combined library, provided that the separate distribution of the work based on the Library and of the other library facilities is otherwise permitted, and provided that you do these two things:

 a) Accompany the combined library with a copy of the same work based on the Library, uncombined with any other library facilities. This must be distributed under the terms of the Sections above.

 b) Give prominent notice with the combined library of the fact that part of it is a work based on the Library, and explaining where to find the accompanying uncombined form of the same work.

 8. You may not copy, modify, sublicense, link with, or distribute the Library except as expressly provided under this License. Any attempt otherwise to copy, modify, sublicense, link with, or distribute the Library is void, and will automatically terminate your rights under this License. However, parties who have received copies, or rights, from you under this License will not have their licenses terminated so long as such parties remain in full compliance.

 9. You are not required to accept this License, since you have not signed it. However, nothing else grants you permission to modify or distribute the Library or its derivative works. These actions are prohibited by law if you do not accept this License. Therefore, by modifying or distributing

the Library (or any work based on the

Library), you indicate your acceptance of this License to do so, and all its terms and conditions for copying, distributing or modifying the Library or works based on it.

10. Each time you redistribute the Library (or any work based on the

Library), the recipient automatically receives a license from the original licensor to copy, distribute, link with or modify the Library subject to these terms and conditions. You may not impose any further restrictions on the recipients' exercise of the rights granted herein. You are not responsible for enforcing compliance by third parties with this License.

 11. If, as a consequence of a court judgment or allegation of patent infringement or for any other reason (not limited to patent issues), conditions are imposed on you (whether by court order, agreement or otherwise) that contradict the conditions of this License, they do not excuse you from the conditions of this License. If you cannot distribute

 so as to satisfy simultaneously your obligations under this License and any other pertinent obligations, then as a consequence you may not distribute the Library at all. For example, if a patent license would not permit royalty-free redistribution of the Library by all those who receive copies directly or indirectly through you, then the only way you could satisfy both it and this License would be to refrain entirely from distribution of the Library.

If any portion of this section is held invalid or unenforceable under any particular circumstance, the balance of the section is intended to apply, and the section as a whole is intended to apply in other circumstances.

It is not the purpose of this section to induce you to infringe any patents or other property right claims or to contest validity of any such claims; this section has the sole purpose of protecting the integrity of the free software distribution system which is implemented by public license practices. Many people have made

generous contributions to the wide range of software distributed through that system in reliance on consistent application of that system; it is up to the author/donor to decide if he or she is willing to distribute software through any other system and a licensee cannot impose that choice.

This section is intended to make thoroughly clear what is believed to be a consequence of the rest of this License.

 12. If the distribution and/or use of the Library is restricted in certain countries either by patents or by copyrighted interfaces, the original copyright holder who places the Library under this License may add an explicit geographical distribution limitation excluding those countries, so that distribution is permitted only in or among countries not thus excluded. In such case, this License incorporates the limitation as if written in the body of this License.

 13. The Free Software Foundation may publish revised and/or new versions of the Lesser General Public License from time to time.

Such new versions will be similar in spirit to the present version, but may differ in detail to address new problems or concerns.

Each version is given a distinguishing version number. If the Library specifies a version number of this License which applies to it and "any later version", you have the option of following the terms and conditions either of that version or of any later version published by the Free Software Foundation. If the Library does not specify a license version number, you may choose any version ever published by the Free Software Foundation.

 14. If you wish to incorporate parts of the Library into other free programs whose distribution conditions are incompatible with these, write to the author to ask for permission. For software which is copyrighted by the Free Software Foundation, write to the Free Software Foundation; we sometimes make exceptions for this. Our decision will be guided by the two goals of preserving the free status of

 all derivatives of our free software and of promoting the sharing and reuse of software generally.

#### NO WARRANTY

 15. BECAUSE THE LIBRARY IS LICENSED FREE OF CHARGE, THERE IS NO WARRANTY FOR THE LIBRARY, TO THE EXTENT PERMITTED BY APPLICABLE LAW. EXCEPT WHEN OTHERWISE STATED IN WRITING THE COPYRIGHT HOLDERS AND/OR OTHER PARTIES PROVIDE THE LIBRARY "AS IS" WITHOUT WARRANTY OF ANY KIND, EITHER EXPRESSED OR IMPLIED, INCLUDING, BUT NOT LIMITED TO, THE IMPLIED WARRANTIES OF MERCHANTABILITY AND FITNESS FOR A PARTICULAR PURPOSE. THE ENTIRE RISK AS TO THE QUALITY AND PERFORMANCE OF THE LIBRARY IS WITH YOU. SHOULD THE LIBRARY PROVE DEFECTIVE, YOU ASSUME THE COST OF ALL NECESSARY SERVICING, REPAIR OR CORRECTION.

 16. IN NO EVENT UNLESS REQUIRED BY APPLICABLE LAW OR AGREED TO IN WRITING WILL ANY COPYRIGHT HOLDER, OR ANY OTHER PARTY WHO MAY MODIFY AND/OR REDISTRIBUTE THE LIBRARY AS PERMITTED ABOVE, BE LIABLE TO YOU FOR DAMAGES, INCLUDING ANY GENERAL, SPECIAL, INCIDENTAL OR **CONSEQUENTIAL** 

 DAMAGES ARISING OUT OF THE USE OR INABILITY TO USE THE LIBRARY (INCLUDING BUT NOT LIMITED TO LOSS OF DATA OR DATA BEING RENDERED INACCURATE OR LOSSES SUSTAINED BY YOU OR THIRD PARTIES OR A FAILURE OF THE LIBRARY TO OPERATE WITH ANY OTHER SOFTWARE), EVEN IF SUCH HOLDER OR OTHER PARTY HAS BEEN ADVISED OF THE POSSIBILITY OF SUCH DAMAGES.

 END OF TERMS AND CONDITIONS (The MIT License)

Copyright (C) 2014-2017 by Vitaly Puzrin and Andrei Tuputcyn

Permission is hereby granted, free of charge, to any person obtaining a copy of this software and associated documentation files (the "Software"), to deal in the Software without restriction, including without limitation the rights to use, copy, modify, merge, publish, distribute, sublicense, and/or sell copies of the Software, and to permit persons to whom the Software is furnished to do so, subject to the following conditions:

The above copyright notice and this permission notice shall be included in all copies or substantial portions of the Software.

THE SOFTWARE IS PROVIDED "AS IS", WITHOUT WARRANTY OF ANY KIND, EXPRESS OR IMPLIED, INCLUDING BUT NOT LIMITED TO THE WARRANTIES OF MERCHANTABILITY, FITNESS FOR A PARTICULAR PURPOSE AND NONINFRINGEMENT. IN NO EVENT SHALL THE AUTHORS OR COPYRIGHT HOLDERS BE LIABLE FOR ANY CLAIM, DAMAGES OR OTHER LIABILITY, WHETHER IN AN ACTION OF CONTRACT, TORT OR OTHERWISE, ARISING FROM, OUT OF OR IN CONNECTION WITH THE SOFTWARE OR THE USE OR OTHER DEALINGS IN THE SOFTWARE. Copyright (c) 2016--2017

Permission is hereby granted, free of charge, to any person obtaining a copy of this software and associated documentation files (the "Software"), to deal in the Software without restriction, including without limitation the rights to use, copy, modify, merge, publish, distribute, sublicense, and/or sell copies of the Software, and to permit persons to whom the Software is furnished to do so, subject to the following conditions:

The above copyright notice and this permission notice shall be included in all copies or substantial portions of the Software.

THE SOFTWARE IS PROVIDED "AS IS", WITHOUT WARRANTY OF ANY KIND, EXPRESS OR IMPLIED, INCLUDING BUT NOT LIMITED TO THE WARRANTIES OF MERCHANTABILITY, FITNESS FOR A PARTICULAR PURPOSE AND NONINFRINGEMENT. IN NO EVENT SHALL THE AUTHORS OR COPYRIGHT HOLDERS BE LIABLE FOR ANY CLAIM, DAMAGES OR OTHER LIABILITY, WHETHER IN AN ACTION OF CONTRACT, TORT OR OTHERWISE, ARISING FROM, OUT OF OR IN CONNECTION WITH THE SOFTWARE

# OR THE USE OR OTHER DEALINGS IN THE SOFTWARE. Copyright (c) 2017 h2 authors

Permission is hereby granted, free of charge, to any person obtaining a copy of this software and associated documentation files (the "Software"), to deal in the Software without restriction, including without limitation the rights to use, copy, modify, merge, publish, distribute, sublicense, and/or sell copies of the Software, and to permit persons to whom the Software is furnished to do so, subject to the following conditions:

The above copyright notice and this permission notice shall be included in all copies or substantial portions of the Software.

THE SOFTWARE IS PROVIDED "AS IS", WITHOUT WARRANTY OF ANY KIND, EXPRESS OR IMPLIED, INCLUDING BUT NOT LIMITED TO THE WARRANTIES OF MERCHANTABILITY, FITNESS FOR A PARTICULAR PURPOSE AND NONINFRINGEMENT. IN NO EVENT SHALL THE AUTHORS OR COPYRIGHT HOLDERS BE LIABLE FOR ANY CLAIM, DAMAGES OR OTHER LIABILITY, WHETHER IN AN ACTION OF CONTRACT, TORT OR OTHERWISE, ARISING FROM, OUT OF OR IN CONNECTION WITH THE SOFTWARE OR THE USE OR OTHER DEALINGS IN THE SOFTWARE. MZ@ !L!This program cannot be run in DOS mode.

\$bG)T)T)T%T)T"T)Td'T)T#T)T-T)TivT)T(Ti)TdtT)T%"Te)T%#T)TT)TT)T /T)TRich)TPEL@Z.\B@@x 0E.texte `.rdata@@.datai@.sxdata@.rsrc @@.relocN0P@BS\\$UV3WE L\$M3fKf9Nv=fxf= tf= u|\$t2f="u|\$D\$ P\*3G;~r3;\_^][DxPh3VF;Fu=FfT\$fAfdA@F^IF-\$VQMeMM%MMEEUPMEtEP}t\$EMPu.ue"YYuuuMd ^IF,QV3uFFFNNE;N EM^d JF,QVuEtj+v vy MYYNM^d S\\$Vt\$W~hV@7jVd,tW3 Y\_tV Y^[vJF,S]VW3M9{Sf8-GM9}}vREEE3:tF<u;u~CN;wH?t}uEEE;ErU} hFMB 4M|u>t hlFK+MH9M} hXFfNHItYIt+Iul}uffQfwH F}.h<FNMPPheEPNuuY0}uf<P-Fu;Sth(FEH2M\_^[d .JF\*SV3WNF^NF EXfn";tj}PYE;]t hV@8h@WjPE +E3ME]9XvaEM9^<}: F tFF\*9\_tf8-uuuWt, WN>EEM;HrM\_^[d MWW23HHHBJFZ)QVj!YM3;EtuGMPxM^d #%

HAD\$uAP:FuGAuGu2US39]VWv/}u?uf>u'EvHtC;]r3 ^[]W@D\$HT\$Vt\$hGt\$NVF^D\$L\$@jXVJF4(OhYM3:Et Md VjFFfNFFF^UVujhGu&h)uE<jhFuK)tjhFu5)uEP#@3@^]Vt\$NFutVFY3^FBsl\$Nl\$UV3W r!Si 3[SY0T53F;s[0Gt D5N' ^US]V39uWwrwL9uw r,jj  $uS(0ii)$ uD5FS5(Uws0Gt D5N' ^[Vi^tF\$ s07Nu^USVEUWj\_jY(tjGY\$uEUjY(E UF0rF7Ou ^[]bVi^ s07Ny^UVW3  $r!Sj$ 3[SY0T=3G;s[0fFFtfD=Off& ^T\$D\$|s-ARPaJF+%HMSVWU3QM]Su2iEMPNt9]w}sMu;EM"EE;Ev PMc EMPuuRtME3;EuC;Mu>M7NEM\$38tA<u;MMuu0UMu-u0u(YYMM2VUMcuEU3t u]t;wPY]EMPEuSRuSxE3;Eu;MuM\_Mu;uv VM M9}Mu3v8fftGBfBAA;r 3v30PftG@f@AA;rEESf\$pu%YM\_E3EvMf9uFAA;r;sFEfpf=tsf=tmf=  $tf =$ tPMMUOEef F;urMU3uuYYMVLM ^[d 2SVhFr"f9"uf|A"uHjFf\$Aa~tV^[UuFYuEh@GEEP\$]t\$FYF%DG@Gh@\$Y@GV~u^6FY3F^Vt\$Wf tt<  $tP$ 2 ^VF:FuFT\$d@F^JF1!SVuMff eEPf@GujX=uMmPU\*uYM^[d 1FYF%TGPGh@#YPG5F%LG@HGh@p#YHGV~t6FYt2^&f^1FY@V6j FYY^JFV5@GWuj^MGeuuMDUMEuM(VUMEuY7uFuvMd \_^@GVujX=u^P0^VW|\$L\$67FYY\_^D\$yPt#vff wfrf tf @@JuT\$yBtv/f  $\mathbf{f}$ wfrf BBHuvf: uf BBHuUVuMmuuu:^]D\$0JFZVuM eEPVMEPEPEuuYY^Md U EVRMP6EPFYY^U VuMu 6EPFYY^UVMUo6EPFYY^U VuMu6EPFYY^SV:t  $t^{\wedge}F + \wedge$ [Vf1f;tft @@f0+^^fftf=Ar f=Zw fAASUVWf7fGGCCf;t!ff;uft2 ^][f=arf=zwf=v PFT\$V1Bt)fFFfAr fZw <A|<Z ff;u2^Vff;1u t BAA2^^SVFB:t!A|Z <A|<Z :ut2^[VWf1AfABf;t\*fw+fAr fZ~ v<A|<Z ff:uft2 ^VfBBftf1AAf;u^2^VBtf1AfAf;u^2^VWBt2f1AfAf;tfAr fZw <A|<Z ff;u2 ^SUVWf7GGft fCCf;tPfFf;u2\_^][QSUVWf3f}CCEEf;tD\$f9D\$r wftjX3\_^][YUVW};~r7@s/GSPKF@P6S6\~[\_^]EhGPE)3!US]V@rEhGPE)3CWP'6Y>Y^\_^[]VW|\$&GPY~~\_^A D\$HP\$AT\$Vq+;^vD\$HPVj&ZfF Y^Vt\$3W8t@<0uPbV@t @B ^Vt\$Wy5@Au ^USIVW3:tG<u:~vGP6EEYY~~S@t @B ^[IS\\$V:t>W{:~vGUPi6Y.Y~]~ @At@A^[VL\$W3fftf=sDGAA:~vGSP6\*YY~[3~6vL\$0@AA:r\$0 ^i vti SVt\$3W8tC<3uSGV@t @B\_\_^[Vt\$^VW|\$wF@AuG\_F^UVMU+EPZ^VW t t u@+tF+@P9PQF)~ ^V1WytT t

t uHu:t\$A ^A:Bu

ROYYujX3VW|\$WL\$iVTRHRHPF ^UVW};~rF@s>D?SP\$FY@tEffBBAAMu6%Y~[^|EhGPE)3US]V@rEhG PE)3DWPf6Y>Y^ ^[]VW|\$&D?PzY~~ ^AD\$HPAT\$Vq+;^vD\$HPS\\$V3Wf9tA@@f8u|\$;vWsvff@@AAJuf\$x ^[S\\$VW|\$G;vS/vf9f8@@AAJu f\$X^[UVuWF@PF6vSEffBBFFMu[fUfAfdA ^]UQSVuW}]>PMvu+ff AAMuMGpv+ffAAOuE\_^[UQEVep0r2^UQEeSW3f98tGAAf9uWPr2Q\_[Vj&fFf Y^VjfL\$f`f^S\\$V3f93WtF@@f8uVNv f2f0@@BBIu\_^[UQSVW}3?]tF<>uV\3vf9fABB;rf\$pE\_^[Vt\$Wv\$F6@t ffAAFFHu ^VWi 9~sSj6YY~[fL\$~ ff^US]V3f93WtF@@f8u;wvD6P+7EHEYYwNwv f2f0@@BBIu\_^[]S\\$V;uCW{;~vD?UP6Y.Y~]W~v f9f8@@AAJu\_^[SVW|\$;~vD?P6YY~tL\$vff@@AAJuf\$x~\_^[VWt\$F;~vD?SP(6FYY~[L\$G~6v ffFFAAHu ^UQS]V3;WtF<u;wvD6P7EEYYw3v]ffABB;rf\$pw ^[j VF;FuFfA fdA@F^S\\$VW3f9;tG@@f8uWFOCv ff@@BBIu~\_^[SVW|\$wGN@Kt ffAABBHuG F^[US]VW3;tG<uWZFeAvUEffAA9}rf\$x~ ^[]UVMUpEP^VL\$t\$HPFYYu+^At fT\$DAf9t;t HH+AuDBff\tf/t;tHH+VWff  $tf$ tf u@@+tiFDPyPQF)~ ^SVWyt tBff tf tf uHNNu;\_^[tf\$BAVF;FuNL OPPFfL\$fF^D\$S3Vf9t;C@@f8ut.W|\$SWeL\$xvf9f8@@AAJu^^[SVW|\$t+St\$&T\$Pvf9f8@@AAJu^^[fD\$Sf; D\$VWt.39~v%T\$xV|xfD\$f{G;~r\_^[UQS]VW{tRuMuBCEF3E9wv/VP|uVquVu;wr\_^[A;Bu RQFYYujX3T\$VWJi~HP|?WQPFN\_^SVt\$WL\$\_1;v+v)1iTR1PHRPF)w\_^[VW|\$t#iNL OxOPF)~ ^D\$HzD\$t\$T\$HD\$T\$H j XVh3;YtFN F"^FWUOSVW3GfV:t}FPPROPuEuFtZEhGPEtN=:GvPDEV6PORVjuuEhGPEtNGf\$A ^[UEPj u]USVW3GM V;PPFPPRQPuEu#FEhGPEtNx e}t}teE;GvP\*VEEu#PEu#PuORuju}u}U uEhGPEtNG\$\_^[JF eVWMCeEPj\_uMEP}uYM\_^d  $\ddagger$ VW3f1f0r+f9w%=w0+;wAA3t \_^USVWUte3f3f0rUf9wOwAr }w6jj RuKE0j3+^;wr9}w MCC33EtE\_^[t  $V310r$  $9wAr$  $F<sub>W</sub>$ arfwuA3^t ^UOOSVW3FUfOEOP3< EE:FvP+UPuMN f\$J^[UeUUM:UESVWjGYEBs}ffsj@X5s )sjXsjXjX;Ut rsBHtuV;s}tf7EMO+s0}tf -(\$fEf0ME}tfEMe;U\_^[MEEUQQSVWf GA;G;^EEvSKMUHPa^\_^\$[+;tHVW1AAr.s@#r;s;t1;r  $sAA@@:u \wedge W$ :  $SSVGGs@s?@H@@rksc$ :  $St$  7rRsJ(?\$ GG?X??XH"??XH;|\$+^[\_=XGts=XGtRQFYYKFSVWUs3;tnM3;}v7fxf\tf/u H+MRPMEP3OG:r+VHMPMEPucYM ^[d IVW4H:tf~Nf\t f/t+QP]L\$V\_^IVW4H;t,f~Nf\tf/u;tf~Nf\tf/u+QPL\$V? ^Qd\$VW~DAP ^Y OSUVf3Wf}ftiCD\$f\*uL\$uWftV8f?uftI\$f:t=XGu9fxf:u#CCD\$f3EEff}u3f2 ^lIYA3Vvf1f\*tf?tBAA:r2^^v t.yt(yt"yuh<FPFYYujX3UQ}SVWu ~EN@+3!}}t"~u~t~  $ut$   $\sim$ t } Et

```
uHE; }EZ3vAE~tet
```
u G:~rN:tE@:EE~2 ^[39Au9Au9A.uy u

A2VW39~vD\$FHatG:~r ^|\$t\$t(oKF:4SVuWFvk~]t}tuiSm}'WMukePO MMj GM~<w~t~tu FVu6M ^[d D\$Vt\$N3FFFFF F\$F(F,F0^EKFCQVuN(E

**NE** 

eNw vY^Md

Q V3vIxuxwF;r2^^VW39~ w9~vFuG;~r2\_^|\$VWquq(39~vt\$t\$u

G:~r2 ^XKF SVuWuViEt huVj~Evb0|NVMlejMGuuEP|tMM9MM)EM ^[d

UVuuuu>tMFPj62^]IKFk8SVuM(F(P39^v`WFM<GP}1uGMPePEH2MMEEMW C;^r M^[d

VW39~vD\$tG;~r\_^fft\*fy:u#fyuf=arf=zvf=Ar

f=ZwjX3VW3N;tE9zu'r7H9yu/@h@FPFYYuj\_tG3\_^KFMSM39YuEhhGPETF|||U|EMED9XueM~VWMM}=FE r,E9Yu"H9Yu@h@FPYYuE}MM}EMMt;t

;vPUM;sCEhLF4PYYt6hHFVYYu]EC;r}|H9MtHE39}v>E}0t;}ru#VMj\MjMG;}r3MEP;}RElPxEMlPExElE;Y}tL 9]t}uAE9Xu7M7hDFMPMEuYEE2]3EEEEMPEEuEEEEME]QuH MEuMYMM ^[d

j[FC;v\_^[KF|QVueN6[Y^Md

SVW33G;v9rtC;r;t";v;tQF;wr ^[VW39~v\$FHQH

QP@Pt\$G;~rN,\_^Vt\$D\$FD\$F

D\$F^KFOOSV3WuFFMEy;t?;wP1Y~3v:jYEEtM 4@3NeFC;rM ^[d

KFQS]V;uXWCPE39}v8jYEet43NMFG;}r\_M^[d

LFzQVjAYM3;EtugMPuM^d

VWF|t7WYYN ^S\\$VW4t6VYYSM ^[&LFOVj4YM3;EtuCMPcFM^d

8LFOVW}wetSNt"SbYu[7UY M^d

NLFCQESVWxFPJ3v:jYEetM 43NMFC;rM\_^[d

bLFOViYM3;EtuMPWEM^d

VWwtSNtShYu[7[Y\_^~LFTQSVj@YuetW}W=NWE\_3MVDM^[d

LFOVWiYuetf

FF3MVIDM ^d

VWwtSNtwS|Yu[g\_^LFIQVW}uNGP`eGPNGNPE{(N(WEkM\_^d

VW|\$WcGFG

 $F$ 

GFGF\_^S\\$V;^v<?;wWPFYtP6W@6Y>^\_^[VW

tL\$i?VR8DRPFL\$F ^LFDOOSV3WuFFMEy;t?;wPY~3v:j4YEEtM 4k3NeFC;rM ^[d

LFQQSV3WuFFMEy;t?;wPIY~3v:j6YEEtM 4:3NeFC;rM ^[d

D\$HHVt\$T\$L\$vvMFV^D\$HPD\$PjXhYt`HHF3UVujhGu&'tjhFuuE@3@^|hFN=VtPFu2^&^Vtt\$F3^UGVfhff!OP F=wtP+2^MFeWMeMtME|@;EsMEf\$A}u

hFM(EPOu1YM d

**MF** 

eVWMEeUt0Mt)rbUf|J

 $uWfJ$ 

uOA:sHEf\$B>iMZ

s07IJuehFMEMPEPuoYM ^d

UOV3UPPRPOPhFu2uuF^0MFMSVWUM)5FE@tiSiiiWuEuD}t>Me}MUP<\*tiSiiiWuEuY2}t uuuuFuFM ^[d

DMFOSVWU(5FtuWtJtDMVePU)tuuuYuY2M ^[d

t?\_XMFSVW!(58FtWtDt>MePU(utuPYCY2M\_^[d

tMF.\$SVWUM'M'=FEil:t:tuutwu9utlMeM:lt9lu3UMESPEP-ut uuuYY}uuYY2M ^[d]

MF \$VWhFUMhFFPFEM&M&ttjuuUtutyM\*eMEt

tjX3UMPEPEP,t&juuUuuYYuuxYY2M ^d

MFcSVW%5FtiWtVF=tGtCM ePU&tiuuYuY2M ^[d

MFVtte#t2SW#MV3M]O;| UJ;uuEMfHEMP^uEMuIF=tvM;|htfMuff=\tUf=/tOF;sH;usufq;u}3ELp;}utVMuMTuuYuY\_[M^d MF|SVW#Ft!jVFt=M}ePU\$t^juFtF=t29M M4uME2u2 luYuTuMY=t2BxN **MVxE**  $u2$   $|ujYM_{a}/d$ **MFUSVW** tutta"5FtWtDt>M<ePUr#utuYY2M ^[d 3NFSVWj[d]< M7ed uugY-Eu hFE teuM0}YWM2j\M]/uMME?EMPEMMEEMPt`;usEuf\$pEMPwEtMtM4uuzYYMmuu`uXYYMKMuBY3u2vM\_^[d VvY^)Q FUSVfff Ph\$FP3v wjX3^[SVWuWRL\$xxP;~s ~f\$x\_^[HNFMSVWMweEPuY\_M^[d **USVfff Ph(FPHv** wjX3^[USVWM4F0F3,F}3eutQ3  $s07D$ Ard }t j.WEP30F@@ujX}thF]t hF0MtjPqu2FPt=u E}d8gf 2 ^[dNFVztgSMeMhu2>uUMeuNOEu3Yuu!Y[M^d V>u^NjX^NFVytfSMeMu2=uUMNjQEuYuuoY[M^d V>u^NjX^A t(A,t!I(f9.utufy.t3jX2VtP8Fu2^^NF\VtrMSWB=<FtPu>uAt=MeMUP tPuuM]Y>\_[u2UM^d SVWijF GFGFGFGFGFGiFw:O 3N( ^\$ ^%, WVV ^[UPP1@Fu2Up\GSUV5DFWFhFS=FPhFSdGP`G ^][ FVNF@eQM?Eev\*M FLAtMA;sMEf\$AMEPuEYMd NFdSVW39=dGu **ixFWFM** tWPWudG>uZF&tK;tBMMPU}tWPWudGuMY>u2UM\_^[d BAOBVUX`Gu jxFR1u2U9tt\$ t\$APD\$t F&@3AAAAAAAA A\$A%NF\*SVW5HFtWuBt;M8ePUnutuY YM\_^[d OFTSVW \.5 N(SF%tFfu?ffefEEPEPUMfE:fE\^ tEEFMeWMu2}tEEFMDf MPHWME8; EsE]f\$XEvM FLAu h FM{MEt6tu,fx\u%F(N(3yf8uEPPw3ff M>~EMPEME5EMPEPENt4}t&UMu#uEYMjF26MvA;s MEf<AEN(PHEF\$EFudu\YYMOuJuBYYu3u+YYME3Stj[\_M tSf  $uK^*!u^{\wedge}$  (GjX9Fv  $Fff = \tanh$ f=/fu0^ F(f,f ^ f<GGM}~WMj\MEBj\*M8eVuM%t#F(^(hHFPFYYuuoE}u>tu4uEYVWMMM\_^[d =t^ F uN(uiYM]T0OFT8SVMMyeVMytEt2uYM^[d DOF8SVMM eVM tEu2uYM^[d XOF8SVM<MeVMumYM^[d Vat\$3i\*d^9tt\$b t\$AP@VW|\$Wt t2\_^t\$D\$tF@tOFSVWM=Fjj];wP]YueVS3;]tj;]weME}v:j3[f|u"MPMGEEP]GCC;}r]uV9]YYVY2M\_^[d OFVMS3W^B=FEtSuuSuuu>uE9lt@M}MUlPtSuuSuuuuOY3> [M^d] VtPFu2^^UQyVtytEQIH?EP1FuFt2 jjju3EP^UQS38YVt8Yt}uAQE]UEuEEPu1FuFt2jSSu3EP^[t\$jt\$t\$pQQD\$PjjYYUSWM GfQPSEV@7eMQVPEE tF}t:Ee3M9uGOEUePVu~u}tcEt\EUPuSt?}uEt+eEPVu)tEt3MGOM^ [USV3^^^p8^gWMS=FQMj

OSSh@PEt}Ej\FEFEYFf9]u f9HuYfx.uRf9HuLfx

:uEf9Xu?f@fMfEEPEPUMfE:f]mtEFEFE8^ESP|j(PSSh6:FtEFEFiESPEjPSSh6:FuESPEjPSShL@6F8^t\$ESeuRPu uRPFV8]\_t8^tFFthN^[USVuuuhu\_MuF3^[]D\$hjPt\$jt\$UQEjPeuu1FMUUG9EvEuuu]UVuW&EePuuMttM)Mt2\_^] t\$t\$t\$h@t\$cht\$jt\$38D\$@Pt\$t\$t\$t\$1Ft\$jjUQG9EvEEjPeuu1FMUUVuW&EePuuMttM)Mt2\_^]1FUQQEVPuutE;Eu E:Et2^fBBftfAAUVW}Eu 8E\$E

t}u EM3Mf?t@GGS E}Eu3}uM|WWj6E6 f~33fF}Et MMfMf>fNfMfNf^}[t

38M9Et(F7EU8}tEU0 ^UU}SVW(r)uFX;]wtt\*2 ^[]f~uM;urV^UVg?UurWu;w+;Uru;w+;ErUGPUW3

E YUQQSVW}M;\_]vS73v]+fftfA@@;Mrf\$NO\_^[VWNM=Ft/Nqu

39F'FvPYYuFvPVYY@\_^(FOF!eQMMet"Ef@\EHt

*iMMEPuEYMd* 

OFSV3W;t PYM^h jjSWM]tj9]tuuF@W&YEEMSQWPSSh uEFt}W;tWu6uYMM\_^[d

OF\SVMyMeVMtE\$:tYhF2tu8MjVME7Mu&uUY2^Mh jjVMEu2\$EjPjjuuh uFtMuYM^[d

OFSQMQeM}&Mufy:t;EsEf\$AMuYM[d

 $=$ VW|\$;~t\$t

P[&YftW"Y~\_^fftf\tf/t@@f+AtfDBf=\t

f=/tj\ff=arf=zvf=Ar!f=Zwfy:ufIf\tf/ujX3VW3f97tF@@f8ut4f|w:u,.u!tut2 ^VWff=\t

f=/fNf\tf/uvf~.uofNf\tf/u\_3ftXG@@f8uu f~

:uA:r:w5TFNpt\$jY:vF"ff0rf9wA@@:r2 ^fj\Zf:tf=/uhfAf:tf=/uYfy?uRfAf:tf=/uCfAf=Utf=uu3fA

f=Ntf=nu#fAf=Ctf=cufIf;tf/ujX3VWff=\tf=/uEfFf=\tf=/u5j\_Wtj\_fFf=.tf=?t~|D83\_^ff=arf=zvf=Arf=Zwfy:ujX3ff=\t

f=/u+fAf=\tf=/ufy?ufIf\tf/ujX3ff=\tf=/u0fAf=\tf=/u fAf=?tf=.ufIf\t f/t3jXVut3tf~ujX^3^ff=\tf=/tu3jXVW3tj^wf

ft"f:u}f\tf/uFBB ^Vff=\tf=/u,fFf=\tf=/uf~.ufFf=\tf=/ujX^t^~^V[tj=ff=\t

f=/t3^fFftf=\tf=/uNH^#jX^VW|

Lw}3D0\_^fPHfUtfuu0fP

fNtfnu

fPfCtfcufPf\tf/tZ}3H|H#VWtf~.tNux3wf3ftfNf=.tf=

uKfOftf\tf/u6f=.u@t,ff=\t#f=/tf=.u'GtfAf=\tf=/uGAAfAfujjX ^fV3ftXAf.uCtfHf\tf/u/fHft6f\t0f/t\*f.ufftf\tf/tF@@fP fu2^^VW\$t~u|\$uW2 ^DPF@HSV3WK]ff>f;}sf.ufFf;`f;u

f9NQef~.7N'VMDMeu

uE4?MPMEnt&;}sE}f\$EP.EP#uPuf\f/BVMj\_Etj\_E4?MPyMEt358F;}sE}f\$EPEP{uufFf=\Yf=/OMMEu2MFM3!]  $Mt$ 

cuSBt

8FiE :Mff=\tf=\ufAf=\tf=\uj[t<FEM'f}\Et\$f}\tMAMP?MV6MV+Mu2G}tuMWESPMMPE8EuaYEMPuJYuAYM VMEEM<6PMEuuuY2YG5<F;usEuf\$EPEP}uuYYM\_^[d

UOMeHMPuEUSVfff Ph\$FPv

wjX3^[UQSVW}3fff.tfLpf\t

f/fLpf.uf\pNf\tf/t

fpf:f\tf/uNJJpNHH|ff\tf/u|+ftA3OMV}/f\tf/tfujXtNfujXPV~Ffp2 ^[UOOVW}UMtDuMt3Gu9Fu8Eu"u  $n = 1$ 

u-2\_^hPF\$SVWSMtQ<6t=SMeM<tM;qs

af\$EPu)YYM\_EtWMMt"MM(Mt)u^2uYM\_^[d

tj^2Mff=\tf=/ufAf=\tf=/uytFFMfEf=\t

f=/tEMpPMSMSMuu%YG:usEuf\$pMEPMEPuYP3<U0eSVWhdFMhFFPF}1t-

MQMQMQuEECEEEGEPEPEPEPuFu29Ee}Vu&R6juSv6junW ^[UeSEVPj

FPFtVEPV3VFt6VVEVPVuE|FtF|uF|^[UhFFtFhxFPFt6Qu\$

u?wiX3Vu3^WVYWiFtS3f1fABB:v[ ^VRiFFuf

F^f3^VFt f3^f

F^Vt\$f&G^Vt\$5^UVEfffHQPFFuFhGEEP"^]UVMfffFuFhGEEP^]Vf>t

ufD\$fF^Vf>t

PfD\$F^Vf>t

0fD\$FD\$F^Vf>@t

f@D\$N@F^3%}/;t+~~!~~QF|~@uQffQfQfQQ3f9u3VVFL\$%}/|~%

~~ OVF^|~@ujOVF3Vt\$Wf>t,|jWVf'3 ^Vf>u3^S}f

F^UVuE}%=uFhGEEPf

 $F^{\wedge}$ ]U

VEPO&FtEPEPFu2SW}'}0r3'3F}i

3EV33EEV33EEV3E-FEEV-FE}VE

FEEV:FE}VE:FE39EV~\_jPP.uFEM3ShRPEjYE3IE013EuEsEu&\_[^S3LtD+IIt-It#tuDf9XH\$-

Z[?@@RPMHWtNItFIt4It'+t?B:JRP[SH[ppppP[HHy[3V3A

r^APOFPFU,MtMtEPFEU`VhFhFfE@FPFt+MOt!ME;Mwr9EsEMN"EE

PFE;ErEf^UQVEWPEPWFu%@}2EM\_^VWjjjv3VhRPwr=s'oIuv2\_^QFG@s

 $G@G$ 

hG@GUQQS39GVWUMv5G}7tFtEVnuC;Gr\_^[ENNHMFaSV GW3v!G\\$;Xu

\\$;XtG;r2\_^[pQd\$=GSUVWv(hG7VuD\$D\$;Gr2\_^][YFEFEVW=GWz3~9Gv\$ShG>Z@RT;Gr[\_^VW|\$gg G;

GsH4GtFt2~tL\$P~Pu OFG 3^PFeWU}eEWPn}EtFVhG YMEtu3eV'u^EM tPQMEd

SVt\$t\$}3t\$V^[SV5G3Wv0GZ;\\$uZ;\\$utRu@;r\_^[PFeWMeWuUu`}EtFVhGYMEtu3eVu^EM\_tPQMEd

PFdOVuFetPO6MtVPM^d

UOSVWU3WG;v6hG1^;]u^;]t

B;rMPZv\_^3[@t5@t)tWtt

 $iX$ :t $3iX$  $iX$  $i$ 

XiX!ttIt6ItIt03@tItt

@@jXWD\$aD@AUEV#EWu3UE#Eu3MFRQP8WFj

Z ^]D\$@A3AAAUSVW}:MrEF]SuRPOFEFN V^[u3jZ]D\$@A3AAAVW|\$NtW~5Ft3

f~V\_^D\$aAf@A@USVW};MrEF|SuRPQFEF\_^[]UQQEVW3+tHtHtjX4jjYSG|SQv6PRGEEFG[\_^PFa(SVWj.]M

SJeMkGE;~;usEuf\$pMpPj MM2jE @4;EPVUMRt~;uuUMS4uuuMd

\_^[Vt\$WQRt\$W\$\_^3@0F@

F@FHHH(H0H,H4H@HDHHHLHPF@F@F@FUVuW}&jhGWuEtjhFWitjhhFWUu

EP:jhHFW7u

EPjh8FWuEP#@3@ ^]L\$IAu

tjP3VD\$tVY^QFQVuFFFFFFFN@E[]NLtvPPNM^d

UEt  $\text{SVWt9u}\sim\text{tA}\sim\text{NSV}(F\text{;rw;r;;3+3;r})$ 

w9EvE^DF(N,M;vV8;uV<;3#u8]u3M3N(V,#3;V,r;N(;~0uE;F4t&ENPjuWEF0EF4E~~8F<tF

V\$+F0V4Uu;r~@u[F@^DNSWy@Qt@F0V4+N(MF(N,;F0u;N4t{URjQPN[uU2F(%;+;}r}N@WQukE~(V,[8TEM F(F0N,N4ENPuuUMt

3N(V,N0V4FNLtPvPu@~

 $\frac{0}{6}$ 

 $\sqrt{\arctan 13}$ Fu@~

 $\frac{0}{6}$ 

U9EsEVMiOPuiFPFEtMuFmu3

^]UEVsu~ta~utVt!HtHt~F N\$F(N.EMU|Ms

SMEN(V,tP3:MWOPuNuxU}V(V0~,~4ut~ ^lD\$t\$HU4EPEpFtmVutWijijuM3V E^tMMHEtMMHEtMMHEtM3F U4EPEpFSVW3jSSujM3juSSuEVF^DM3^FE^V8X<tEjXF

EF\$EF(EF,EF0EF4EF8EF< ^3[F[[UEVuPuNuUVVut(^]U}r1EPEuHuu{UtM

MJJUEVpEPiii@u@:uuxtEPuut2%@^t\$cUVut&}iXv99EsEMiOPuiFPFMUOOt^ll\$11\$1\$1\$1\$1\$1\$N\*Nf^V~

uhYF ^OFOVuv YNievY^Md

I03A(A\$A4A,UQ}Vu]~4uFPh@FtF4ENPuuwu2%uUN0F0EF(V,3;E^US]VuOF\$W+t6;vN

WuObUN0Wl~\$~(F0V,+}Su- ^[10OFSVWNAt\F\$M33t\$V

MP)uBv\$V~\$E~4MveMuM@M^[d

:^,wor:~(shEMPhy t8}tJuV M

)u'uV M }E:^,rw@M^{MOE9F0b;~(F(V;XM3KD\$L\$H(3D\$L\$H,3VWFL~H;rf;s~@t9~Dt

N@SkSF@u~D3 ^VPOu^3@F@F@F@F@F@F@F@

F@\$F@(xF@,F@0hF@4XF@8HFH<H@PHPLT\$HXH`HDPPHOH\HdHhHlH|8F@(F@F@F@F@F@F@F@ F@\$F@(F@,xF@0hF@4XF@8HFUS]VuW#j\_WhGV5u

u3WhFVtWh(FVuuN#jWhFVu

uNWhHFVu

uNWhFVu

uNWh8FVu

uNWhFVfu

uN\WhXFVFu

uN<WhFV&u

uN WhFVu.u9F|N|uQhFPhN\$WhFVu4u9uQhFP!N(WhFV~u4u9uQhFPN,MFWSV6u-

u9uQSPN0xFWSVu)u9uQSPuYN4;WFWVu9u9uQWPuN8#MF<3@\_^[]D\$@<@<Vt\$N<F<ut

tPQEtPQEtPQEtPQEtPQEtPQF|EtPQFIEtPQFhEtPQ@#MM^d

MUSVuWC3;Ie}}EtM;H\*rM;}u-FDV@M+EEP!E;~DEWy@PO;yA};^D~PF@\$8G;uSy@PO;]u}Et@+ME3;r

w9MvMuV@Mt!uOEEUt?EtURURPOu(3;s

F@ACjX @3\_^[D\$t\$HXC3Vt\$FXt

POfX3^UOSV3W9^xt\8^OVxtNXF\+N`Fd3:rw:v:tiFl}WRV@]VtRPOM:tONt)NxN`Vx^d:u2:uNt:t%Fp+t~@^tA:r 3Fp^t3 ^[ :u@US]VWt#}tmuN-

u`NXF,;t2+;rF(WuFXPJ)}}t;~XFX;F,uvXF|v(PQF`t;FXw}u3\_^[]f`@QFZSVuW~3;NT;teFxQv\$PR;F\uFTF\@NT; v9:F(w|8^4t~:sFTN\$FTFT:F\rvTFxv\$POF\:FTuW)]vPMOhXFV]E:tPOME:tPO3@jX^\@M\_^[d

D\$Vpe^3AXA`ApAtAxAQA\AdVt\$W~D\$tNT@FXFM\_^D\$t\$H\m3Vt\$F\t

POf\3^USVW}t']0u~hNdt'F`j+Yt~0Vd

A:r}FfdF4V`+F`V0NXEEP4MN`N`Ov0PRFhuF`Fhr;Fi;F4~@F`N0\$F`F`;Fhuvhv0POFh;F`ub"Fh;v~AtNHFL+N PFT3;rw;vF0SFdPu8^d)^h^PVTt3\_^[]jX@D\$t\$@Xt\$PQt\$D\$t\$@Xt\$PQD\$t\$@XPQD\$@XPQD\$t\$@Xt\$PQl\$Ll\$ )[\$.1\$.1\$1\$1\$1\$1\$1\$1\$1\$1\$1\$1\$1\$1\$1\$1\$1\$u1\$x1\$

zl\$ W1\$ Zl\$\$\1\$\$91\$\$<l\$(>1\$(1\$(1\$,

1\$,1\$,1\$01\$01\$01\$41\$41\$41\$81\$81\$8UQSVu3]WNF+NUF3;rw;v3t#FURSuPQUVVuFM\_^[tUEt VuWVF\$~N ;r  $w: r3i+S3:r$ 

w9]v]F(N,[;Fu;NtFNu-FURuuPQUMt

3NVNV ^]UMEt!ItItBH P\$HPMUU|Ms

MHPEtP3]QFQQSVW3Mj0;o;Ytxx(F3;utVPuN}%EMF(FEN,F EN~~F\$;EtM;tVPEWWWWVP33M\_^[d

Vt\$NFut

V'oY3^RFOMAetPOMd

UQeS]VWt#uU3~N;r+w;v%u~Fu@;t31VUNt}WRuQPUE)V^tE\_^[UQEt SVuWVF\$~N ;r

 $w: r3+3; w$ 

r;MsMN(F,V83+!];rAw;N8r:^4]3;w.Ur;w%+9UwEtRPF0PurE;;Nu;FtNF>u3FURuuPQEEFVMtFEV ^[AjjqqPRU **MEt!ItItBH P\$HPMUUIMs** 

MHPEtP31UVuUWFRuuPOUMt

N~VNV:wr~:sVN ^lUME3V+Wt!ItItYHpHpMu}:lu:s

.uMp;xt1yx\$HRRP 1PxWRQV\_^|D\$T\$SVt\$X HPp@\$W9PSQW\_^|VWfftCf=+uf~t6dFqu&f>-

uf~t`Fat'2 ^t3ttWfvIl%W3UOV1WUE+ ^UOfVf=uvu"MB'fuatU:tW

EM3^UQyu/f8tU7u28EtEjX@M3f8tW

 $u$ <sub>h</sub> $G$ 

L\$t\$H@S\\$Vt\$W~h(@7jVtWajY\_MtVIjY^[5UVF;FrEhGPEMW9<QNNoF\_^]0RF(S]VW33;FQM9~}vM4vG;~r3

 $: t$ 

EfEfEEsMEE3EMP8eMauEuuPOMMM ^[d

FRF2SVW}3P~^hPhYEY;]th(@h@XWjS8M^\_^[d

3ffHHV6hYN^tjAHx;T\$tH}Vj}jfxu@vj

X^RFC4SMMVW&3;4@F|uf|f|||EtMU+;f|f||fEf=uutf=uEUt{uMXu~;tNf=uU;u1uM-f=uU|;uuMu

VMEMPEf^uM MW!M|MEPFMM ^[d

UOVW9UE+V ^UOVWUM+vSY:[:u-@sx s

jZR`jX3RP3UfJfAr fZw bt+ttIIu'jj

jZj Yj+^;sPDW\_^SVW3DFluCFr\_^[UQff;t?fuf=u.jqM-fuUuuMfu

 $OM2vv$ 

tu2RF[(S3VWM]]]MU]39]v]EM<`sMETsEUPEMEPEPu;u7du]dFY;uYrMM-S3M\_^[d

dudMYYMRRFSVWU~Mr~3;]tAv3fXf=:uMEP\Eef PMPXC;rMEP\udY\_M^[d

SVWf=h|W6#tDx0N3vff0rf9vG@@;rW6sxL\$P%s ^[RF4SVu3WMF;t`}f9uMMqM]qEUPEJMEPEPu7cu/cYY};}

Wk4@F]f]f]]EEztUH;t%fEPuWMEPMM\_^[d

RFVWff=u0N@s^j XsP3RP3;f=u0MpveMqMfubYWM\_^d

RFSVWCc{f: EfuMp3;M|;us

Eufp9MvEf8s'A@@;Mru4kuMaY}3,uvaYWE{DpPpWM\_^[d

RF>VuW~thF.gu

uVo?uf>tW/M5oveMepEPu`YM ^d

SFQVWj~`YuetEHNPN3MV+M\_^d

VWi, Y3;tHfHfH

H3V\_^VW|\$jX;s>t9~t~f43\_^Vl4&^Q3AAQAAA\$AQSVq3Wy+;\_^[vIUQQSVWF~;r~+F3;]tWNQP

~ F;tU]RWVRPQ}E~NF;u^9FuF\$^N;Nv~FE\_^^[VF;Ft

^t^3^UOtEEh(GP3HHHHH

H(HH\$H,@0@1lFUVujhGu&5tjhFuuE@3@^]Vt\$NFut

V:^Y3^7SF1OVuFEtPOvetVPM^d

SVWF~t PO't\$^GWhFSD\$ F^[UVuF

EF\$EF(EF,EEt@MEEt@ME~0tFtURURPQu2~1t\*FNEMEEM~uEvPVQ3^jjQPt\$D\$t\$Ht\$t\$D\$t\$Ht\$\*Vu3Nuu

 $3Ng^{\wedge}V=N5N-3F$ 

FFFFF^LSF|~QSV3Wj^^F

^^^,\;YtXpF3;tWPEj]]8[;YtXpF3;tVPEM\_0^[d

UVujhGu&ytjhFucuE@3@^]Vt\$NFut

V[Y3^FIVt\$NFut

VI[Y3^AF`HD\$VWt |\$t^~

 $tN+uN F$ 

 $F:vt < Wvt$ \$~~ $DS \sim Vt8$ )~ $uNF$ 

R+3 ^UOOS]VWt#}tI~uKENF~jEFEEjPjFr@+~t

 $t$ ;3 F  $\Lambda$ [US]3V;t9MtuVF;r

wN;r32NW+;}v}FWPu}~Vt;3\_^[]UMEt%ItItFHMUHPMUU|Ms

MHPEtP3]UVujhGu&|t,jhFu|tjhFu|uE@3@^]Vt\$NFut

VXY3^ISFzOMAetPOMd

VvFf&Y^VW|\$:v:@v

iX::vWvFYYu2F> ^VL\$F:r

QNu3FF^S\\$VqWyVtVW3{\_^[S\\$VWt#|\$t.t\$WuWt\$Pa{~t;3\_^[UVW}Gw+;uvutOVuQ"{wEt0\_^u

}t@31UUVuRuFuPOMUNV^t

]UQSVuWU>&t+;sURPuSQMM+uu3 ^[UVuEuPu;u^]USVW}t-

:sURPSVQ}+}u9Eu@3 ^[]UQQeSVWwutMuEUGH;suwtbRPuytO|FuE9EuwOVuu/u{}tuu7yy ^[VWjU3Y;t0pVh ^SVW~^uu>~~utu\* f~Nt3V@ ^[Vt\$Ne~uN3^aV~NFtxNt^a|\$Vt\$tA38D\$30T @|Fy F As3ys-Q#twrs

tjX3^t%3jZ;tjZ;tAv3SF>vQSVW39^~u5hSYM;]t"3MF@4vn8]9hSYM;Et S3M;~}tWPjEqS;YtXXXtFX3NPF;t3PM;tWPvuNFPOM ^[d UVujhGu&vtjhFuvuE@3@^]SFtQVuE.FetPQ6MtVPM^d yt AHPOSF{tOSVW}w eFeURhFPEu @WjRPOtEMPOEMtPOE}t0FuPOFiPOt]#GtiX3uN#PS}t\$FPOuFPOut(#tvH:uF:tiX3M ^[d D\$3D\$rW%FL\$L\$f|FfD\$ 3D\$3D\$rW%FL\$L\$f|FfD\$ 3UE3fMfMM,toGt2JtNu|E8H1ttpDp@MdE8H2t\pLpHE38H,ujZ8H/t 8H.t@8H3t8H4tRMAE8H0tp<p8MEP(uMFM3D\$3U@W\$Et% FEMtFM+L@u FSVtF+D1FuOVuY3j w\_j ^j[j333^t **WDFt** V@FtSHFoMEP^[\_V3jZ;tAvSbu^Ifu k{I38t@<0uf[^V:qt +D2FuL\$<I38t@<0u^UE3fMfMMt&Htu?MEPO1E8H0t)p<p8E9H\$tH@#t POM7uM:M3|\$ VsjXZL\$9r3MAQ #t3rw9t\$st|\$ry u#tAuA^T\$sjXD\$t t3 J@RPkUSVuWVP]jU2uvF NPEPtA38F |u2~8WjjjSPu?9Gw?rFFu~u~ujXSN\$F,"SN(F-3\_^[Vt\$NFPQN\$F(t\$3^SVt\$3^8^,^0^1^2^.^/^3^4^<^-F\$;t PQ^\$F(;t PQ^(^3[SFndSV3W9]e]t}t}uE9t Wu}~0tv<v8WP]39]MEEuOSWP;EtEe;tPOEr9]u9]u3auWPjAK;YtXXF3;}}tWPuOE E;t PO]j8JYM;Et /3;E}tWPjuE~-F\$;u;;EtWP9]Et EPQEe;tPQ@xSSSSPQ;Et=;EtWP9]Et EPQEe;tPQE.F-]]v(F MEP;Et9ME8;EtWPEE;tPQEe;3E ]]]]]]E\_(G EG\$EG,EtGMEEEtPQEEtPQEetPQEO3M8F EEPEuP|EtGMEUEEtPOEEtPOEetPOEE:EttxF MPEPuE\uEEMuUeP3ME}@A@IDEEMX@Eu  $F3E$ } $E$ }t  $f, ER\}$ t}uF}tF. Ex0uF/E^@F8EF<EFDEFHEFLF0F1F2~,uj^/~/tj~3tj~.tj}uj39uub}t EPQeEVPQMEEEtPQEEtPQEetPQ[MEEEtPQEEtPQEetPQE}TM@M\_^d **[Vt\$NFut** VFY3^TFhQMAetPQMd 2TFhQjP}FYM3;EtPMd 3@FHH\$H(L\$F@FH UVujhGu&iuE<jhFuitjhFuiuEP#@3@^]Vt\$NFut VEY3^[TFgOVuF(EtPOv\$etVPM^d FJYjP?EYt j3@F"Y1\$1\$MD\$rW%FL\$L\$f|FfD\$ 3D\$rW%FL\$L\$f|FfD\$ 3UE3HfMfMMt<&t/t#u6Ep4p0M#E9Ht@p0EpOMuMMI3TFGfSVWVPE3;]URhFP]9]M@Rf|f~]E|RjPEO;t,|uCE M;YtPQbf|t|uCY+uMR|E`j.MVxEWPMEMExPQEMPE@RMEHMYQMEMQEj\_E;]r9MDFLAHt!EE;vaMLAf9au TGII;rKE}-M@FLA]HEvMLAf90uGII;r;}+MPpP5PUME>PPME/RuABpE2BEYY+MAMPQEEEsh8FN\$R HN\$Pu0R}MQjSSWP;EtLuAuAuAuAuAuAEM;tPQELSSSSWP;EtLuuAumAueAu]AuUAuMAEM;tPQEEUF0R NPV4; }tWPENPE  $\mathbf{h}$ EE:tPOF}MESOWIP:EtLu@u@u@u@u@u@EM:tPOEAMNEMPEUIEUREuPOE:%E:URiSSPO:EfESSSSPO:E EMF0OPN4NIENPDFttSQWxPE;EE;tPQuE?YMMEE;tPQun?~Yu 8luV?uN?uF?u>?u6?u.?EM:tPO3EE:tPOu>u>u>u>u>u>u>EM:tPOEIEE:tPOu>u>u>u}>uu>um>ue>EM:tPOEEE: tPQu0>u(>u >u>u>u>u>EM;tPQE;tPQu=u=u=u=u=u=u=EM;tPQEGu=uy=uq=ui=ua=uY=EM;tPQjXM ^[d UQeQuMJETF\_SVWVFJ~f<t fzufafZu0fAtf9uf0t2<^j1=PF^Gf<PSM~JMePoLu<YM\_^[d

TFi^OSVuWeeuutVP7@M ^d

[Vt\$W3~0~4F\$~(Nf8K~ 3^L\$39AL\$3U3}fEfEEt}v(}w"EMp4p0EM\$PuMM{3,UFy]SV3W9]e]}t}uE9t W"Eu]]p4p0VO;]39]MEWOSVP;EtE];tPOE9]u9]u3WVP;tE];tPOj(:YM;Et E];EEtPQj8EF:YM;Et 3;E}tWPSVEE]EM;HEMG(G O,O\$;EMSS@SS0VP;Et:EE;tPQEE;tPQE];tPQEuESSuVPQ;u3EuH @\$MEECE;t POISVPEE;tPOEE;tPOE];tPOH@M ^d [3@F@F@F@FHHHH H\$F@xF@hF@XF@HFUSVuW}j&[ShGWD\u EShFW'\tShHFW\u **EPUShFW[u** EP8ShFW[u EPShFW[uEP#@3@ ^[]Vt\$NFutV7Y3^RUFY(SV3W9]e]t WEj(k7YM;Et (E];]EtPQ}E3;ws\]]]]]]]GME0GMDEEPEHEE;tPQFM(ME3@M\_^d **[UQSVW3339F EvGEFxXV** QIPjjjQRuEE;Fr3F~FF^3\_^[3HHH H\$FUVujhGu&YtjhFuYuE@3@^]Vt\$NFut V5Y3^pUFWQMeMd UFWQj8p5YM3;EtMd UFtWOV3u\$FFFFEFFFFFFF N\$EvCMFFF^d UVujhGu&XuE<jhFuXtjhFutXuEP#@3@^]Vt\$NFut V4Y3^UF{VOVuv\$ea4vY4YYNM^d FHUF0VQVj 3YM3;EtuMPM^d UFUOSV]set#WN<ttPOW3Yu 33Y^M[d VWid3YtD\$t PQ3V#\_^VF^UQSV]set#WN<ttPQW'3Yu\_33Y^M[d 13YVW|\$tPQGFGFGFGFGFGF\_^VF9FuGSW\;wPp2FYtP6WV6w2Y>^\_[^I\$1\$1\$el\$1\$Ql\$x1\$=l\$dl\$).VFTQVW3 \$FFFFFFFFFFu~N}kE2:MFFFFFFFFFFhF ^d NVFaSOVu03F\$F(F,N0EzEEM^d UOOVeF@FfFfMEt%EUjFYVvUjjRPVFV^kVFROV3uFFNE 9NE>M^d Vvr0vj0YY^USVuW}j&[ShGWSu **EShFWStShFWSu EPUShFWSu** EP8ShXFWSu EPShhFWcSuEP#@3@ ^[]D\$@@Vt\$NFutCVe/Y3^VF[QQVueN0MN\$M^d VF%OOOVuFFFFFFFFFhFE9tPOEtPO.FY#uN0EeN\$M^d D\$rW%XFL\$L\$f|FfD\$ 3D\$3D\$rW%\FL\$L\$f|FfD\$ 3VFO SVW3e]f]f]]EE:(&,tl/u8M6E@t  $hFM7t$ hFM79]tuM"uL-Y-E8p|px{E8Xr aE9M|@M8Yr9w 8MGt6JtNuE8XptwE8XqtaE38ujZu 8Xst@uuuu;t RMMuMpM3M\_^d [WFMSVW3eMfMfMMEEtCHt-uWE9tLMq<@DE8t\$p|pxE8HptMuMMK3M ^d [L\$`@@HVFtT\$RiPOFNi Z9^/WFL8SVWuTTMO03:tETPEP0:uR9}uMi&Y@t'Ed41 Mu3EsxViWWPO:)E:tVWPO:uli|Z}} :Et ulMuE}}MT5Eh4GPEP|ME6 u 9}@o}gj;EEM5EMCpCq5UCr|AE9E3; ;oM};}}MIEM}MtB9zEE}E3MeJAEAEEAEAtS;rE;EE:8yxyx}E  $px \nvert x \nvert x \nvert EEEIM:wr$ ;sEEE;B7M39}u;uEU;u8MAxxp8xxP3?;t\*@#uu4GM2M^M ^[d U(eSVWM~hF3:u:tE=FrElFu WMR!E]P039~vqj:('N!u;u~u

VGu;u~uF@P0)j[&~vT>G;~rj]& ^[VW  $s07P\&$ F0rF7P&\_^UQeVu AEkv  $EmPIO$ }t u5&^SUV3WvR  $i^{\text{A}}Hu3Ft+^{\text{A}}/t$ Pf/h\$FX/S/CFv ^][4G0IftIIttjX@3<WFFOeSVuWeVPuu@M ^d [Vt\$NFPOt\$3^SVt\$WNp; 3X;tPQ;tPQW\_^3[V4G&N^VN3^;rWFEQVu,F4EtPQN0v\$v#Y^Md Vt\$NFutVJ#Y3^W3t0SV\\$;\twr\\$;s;u^[ |WFEESV3W;eMt9MIuVF~N;r0;(+3;r w9MvM}  $:V^{\wedge}r''w;rF$  $3N; w; 0RW0 \<+ G < G3; wr9 \< s$ @fWGjUjuPQRu{F\$0PSwN0w7kuVGFGF^FN+F+9MvMN\$}WQuCEE~Vt83@M\_^d [USVWU~>uu 2fEfFUu}3}]3MMMME9Eu;9Mu6;MMEw r;s;}tEURu6PQE3UE+U+EUUR3;EjERP3ENPEPu0EMEM+N}u}tu3QtA;u4t0E9Eu(fNV33F N\$;Eu :Mu3jX ^[UMEt!ItItBHPHPMUU|Ms MHPEtP3]WFAESV39]We]t  $W$  } 8\_hr; 3;; M: u E@]EUjYC;r;h8YM;Et 3;]utVPN\$E+vG4P0GxFG|FE^^^^^ 03 @jXM ^d [V@Fff\$f(N0J4,F^WF@lSV3W9]e]}t}uE9t Wu}8tv|vxWPMQW]]P;]39]MEEuQSWP;EtE];tPQE9]u9]u3{uWPj8YM;Et a3:E}tWPjuE8ti;u(:EtWPE];tPO@SSSSPO;Et-:EtWPE];tPOEj]XE@EE]]]WuEPEP8]u;u?@8M;Eu;tEE;t PQ]EuPQM;t;EtWPE];tPQAM ^d [tWUSVuujjCuFC uFC\$Fu"EWj {pY@3 ^[]Auj0uj'y#tjuPujtujX&XF=DSV3W9]e]uuMMU7}}:u @MQMQMQSWP;9|tUf|f||MQjSWEP;tf9|tf}uf9|tWMTeMC9|f|f||MQjSWEP;u&f}tWEMPQWMER;tMeMhYM :Et 3e:utVP}EG :ujXFEEGP#P:uNPNTw(:Ete:tVPEuP23:O<sCG89ufxu@r=wFlAe9]6EPO(t]FhE:G0sVG.MeE:Cs:MHO0EtEetPO EEE3]EURSPEQ;tEE;tPQeEj8YM;Et I3;E}tWPjuEWSSuuVP;EtWPEE;tPQeE9]t W]MQhxFWEE;tjSjPQ;u9tItvlvhWP;uSSSSPQ;teE;tPQj8YM;Et83;E}tWPjuE UW\*;EtWPeE;tPOAM ^d [8XF8SVWuM\$M3]`9]u WUf:sf9Z]zu2tOttWff{E<KUu\*Vjj'%W7EU}t333RuNR)uYM ^[d DXF7QSVW}3ew]NX);]s!EPE4C39\_Lt, s%OHlF4hFtG t]Oxw0P4wBu0~uh0F35C0Fu\$FuWAM\_^d [VW39~(vF\$tG;~(r\_^39Au9AujXZXFN6QhYM3;EtMd nXF6OhYM3;EtH#Md F'VWwtSNtK|SYu[7Y\_^XF5QVW}wetSNtSeYu[7XY\_M^d SUI\$V3vW<tW#YF;r\_U^][VW|\$t"i?NQQPF)~\_^I\$rl\$7l\$:l\$TI\$l\$i\$6l\$l\$l\$l\$l\$UQVu33NUtURuuQPUVV}tuFM^t UVu3NtURuuOPMUNV^t 1XF3EV39pt7!u@!uURhXFPEtPOEMtPOM^d XF3SV3W:9^.N(9 lURhFPlE:tVURPO:tEM:tPOE#Et NU:Owr9Es~4tEEM9^IFURhxFPEF.3:vOF(9tCEURWPOuYE#Et"NU:Twr9Es~4tE3G:~.rME:tPO3M ^Id EMtPQUQQESVWV:;F8uyeF?@(v[MuN\_u<FeHvP;]t5E9Mr|(@tvtEEE;rM2\_^[A3VvI1;t\$tB;r3^VFPFp\$  $tN3v$ 6<t @;r^2^a,a8XF0SVF3;]tWNP;uM;v<WuN(e<<vSN4jEE;rEC;^r3 FN9Mt2\$]]]M]u&ucYM^[d UESVMWF43:tFIHFF^~SF ^N(S3^.9FvHM3:t\*:Ut)

URSV(\N(@;Fr ^[]US]VWSw%tPN3vv9t@;r}EhGPEw3D2ODOD<u2P ^[]D\$SUVWN,3N<v+PatE;r ^][2UQQE

SVWOP<WO,ewvuMuEu9NevFU9t1E9Mr|\$Otu'EE9]rEEhGPEw3<12\_^[VWt\$~,3FxNhNlNpNtHH`FTF\_^VNGL \$3FDFHFLFPFTFXF`N\F^Vt\$N?fHf`3^3HHHHHHHHH H(H,H0H4H8H<VW|\$WGNP\*GNPG\$N(F\$G(P4N4W\_^D\$@h@hVt\$NhFhut+VY3^t\$AhL\$t\$t\$YF,QVWu~TF`F NxENIE4M#M ^d  $VvP$  $vD$ YYN^Vv4e  $V($ vU  $vM$  $6F$  $\lambda$ YF>,QSVuWF{DEOUGF{PEOUGKhFG6UpvOJp3;tv]MQhFV]E;M;O8tPQ]MQhFVEE;MO9 ^;[tPQMd AhL\$TYF@+ESVW{`tK<<K0+EoCl0eMeURhFP}<C`t E MIMt} C00Ee}eMEURhHFP}eEPEuuuEuPQt:EEtPQEetPQEMtPQEEEtPQEetPQ}}eMEURhFP39uuEM;tPQ@l9uvLeEP EEPuuVEuVPQEEuCtPQF;urEetPQEM3M ^[d EEtPQEetPQEMtPQuAhYF(QeSVWe~`t}9~,u53"F\$}3vN 99tB:r|M4~`WNu|Q}EMtPOWF~`t@MOPutEMtPO9~|w^x\$9~|vFx3<9w\_uU97uOj :YtppFV=l7uN0lfff7MlEM3EM;tPO@M ^[d **Vt\$NFut** VMY3^YFC'OMAetPOMd O3VvI1;t\$t@;r^O3VvI1;t\$t@;r^YF&eSVWe~`u}9~,u53"F\$}3vN 99tB;r|M4~`WNumBE}EMtPOWNN`t@Eu N<EEFI8URhFP}FtKMEtF0<8}e}eURh8FPE}t~eEPWuEuEuPQt:EEtPQEetPQEMtPQEEEtPQEetPQ}u  $19$ ~ $|w^x_09|$  vFx4~ $\alpha$ ue~u j3Y;t@FxxF@FWi~uO iggvMhEM3EMtPQ@M\_^[d UVujhGu&%uE<jhFu%tjhXFu%uEP#@3@^]D\$@@Vt\$NFut VY3^YF#OMAetPOMd YFt#SVW~`u }9~,u+"F\$}3vN 99tB;r|3~`WNu)3;}W|NN`t@uN<<Fl]];t@URhXFPEtPOWH&MEtPOM ^[d ;tt uuSU\\$VWF`tNIIL\$D\$tF0339|\$vPG;|\$r ^][UMSVW^(]Fh;^(Et#~\t38H938H8t  $]$ ExF,~PE.utG3vU9tA;r|=~\t U38B8U38B9u3}uFD<ulF\NEhGPEw3\$}tl }||^ ^[,ZF!LESV **WNt**  $\sim$ 'Nh}EM]TeMTF\jYtMSUtKMt}N,UMu}F,ME39}vKeENPEEPuuu~EMPEEtPOG;}r]39}eENPEEPu,u3EMPVE EtPOG; }r]39EEEEtPOeMMMc. } } } } } } 9 } EvEM0'oG; } r39 } vEM0 oG; }re~lE9EFhM~\<t5eE(URhFPEtUPOu|EDeEURh(FPEt ~\tO(9WPOu?EEtPOEE;FIOF\SuS(t(K(&EEEEPOKtu81M21M1PWuCu8OuuRuPW u3tuuNk39^xy!Ftt~HC;^xr u3u9~lvFhuuEG;~lr3uueYYM  $MM0$  $M \triangleq$ **VFt** POf^VFt PQf^HZF#QSV3W|E|Pw,u;tEM;9 pvRGl4eEuFURh(FPEtvPQu2EetPQC; prEM3M ^[d EetPQEMtPQAtL\$tAHAQTZF/QQeSVWejMM\_^d [E@1@W"AhZFSVWiFhYtMV UtF EMu~P:u^\-39EEvNpOEG@:EEr39EEvN|KEC@:EEruFet9VhtN@ N0tV0V@uUOu11PR8FhtN@N0F0uF@u?EuFOSuuWPRMFlM ^[d SUV33nTn`9ntWvFp<;tPQ/C;^tr39vF|<;tPQ/C;r ^|[ SVWt\$NfHf ~h"39^vEuC;^r3 ^|SUVW|\$uD NF uPNFMtGF 7N/^wN\$^E\Fh^][AtL\$H#VW39~lvFhG;~lr ^U}SVW~(umFtx uaFD<8tXF,^PEu@K3v[U9t@;r|

N|EhGPEw3~`^[]ZFeSVWF|EFx<FN`t EUtEE\_pEvEMu|]v hKuEE;F|re~&FM~0N<+F`tZ|MuJ#U#Fx}I|}O@pUEFlu/3MMMFxE<G;uGUFRWPFxCuCURWPEt%}tWuPOE WuPQEMet QPEMtPQEE;FF,Nx~`]t@p3g[M@|1V[39~\$vRE+EF N<V0+Vx~`tUI|4[ Ip3 $[G:~$fM~^3Jd$ O|V3WvIxD\$99Glt F;r3\_^UESVWu uNL339^xv;~`tFtk;G;~xr39^xv;~`tFtG;~xrF`Ntu39^xv;~`tFtHG;~xr~h@8;h\$;Nx3 v\$Vt@lt;tt=@uZG;rjNuDVx3vNt@lt;u+G;r3vFtuHuG;~xr3 ^[]AhL\$AOZFOVWj@Yuet(f8f93MVfdM ^d 3HHH H\$H(H,H0H4ZFwOVW}wetSNt"SEYu[78Y M^d ZF&QVuv(evFYYtPQ6MtVPM^d VWi3Y;t 0ppVqc\_^ZFQVW}ewtNtj97xY\_M^d VWwtSNt SFYu[g\_^ZF6QSV]set#WN<ttPQWYu\_3Y^M[d VWj3Y;t0Vb ^ZFQSV]set#WN<ttPQWYu 3yY^M[d SVst#WN<ttPQWBYu\_c^[VWj 3Y;t 0ppVa\_^VWwtSNtSYu[g\_^[FQVWhYM3;utMV^aM\_^d VN3F|NNNNPNTNXN\N`NdNhNpNtNxHHF^VD\$tV3Y^AtPQVN N^VF9Fu?SW\;wPFYtP6Wh6Y>^\_[^VW|\$f;~v\$6&fY;wPaY~\_^l\$+l\$UUVu3UNtW}WRuQPU\_VMV^t]USVW3f 9u7t\*tHHEJJERHrf9  $UM$ ; } ]ffu E8Xfyf=%u"jjduu<SWRPMQjf=Ar f=Zw bt\$ttHHt  $u4i$ ( $\overline{1}i$ j3U;Eu;Ut2 E0x\_^[\$[FS]VW}h\$F'Ot.MPLUeVMvuY1hFt%FUPvvTuW2M\_^[d  $At$ L\$PjZVWV}t\$V\_^Rj ZIIA ATVN\$N0^V#N3FNF^fP[F LSVWuM2M3]9]u WEf8xu%SMF UPMhFMt?jSMUEPME ;tEFuYFhFM|tjSMUF sEPEuPtuUMREMxP4;EuqMFQ:t]}VT~;u3f?t WMWPN0EuMuEu=il}@v@H~(;})^\$MWPE~MEG;}~F\$MuEPuYuYM ^[d VWwtSNtSYu[g ^f[FQVj\$OYM3;EtuKMP[M^d VWwtSNtS!Yu[g\_^[FQVW}Wu2eGPNNWEM\_^d **IF** SVW3u>~~E}X;t?;wP`Y^;}vQjLY}Et#EMHOPOO3Fe<FE9]rM\_^[d  $i/i$ eUE3;t9MSVWt}W ;W]rw; r3GMO MOg;uwr;YsEq]qIM;rw;r@EEMOG4+^V;F^EUu;StSjRuPOuJNF+ME3;r w9MvM6MQuuVPM3OWMStU\_^[UMEt!ItItBHPHPMUU|Ms MHPEtP3]FWG2GG3GGIFG **GGGhFG** GGGdF3GG`FFGG3G\FG GGGXFG GGGGTFGGGGGhFGGGGGPFG

```
GGGGPFGf3(G
GLF$G%G&G4G,GF0G1G2G@G8GHF<G=G>GDGDFLGHGIGJGTGPG@F3dG\G<F`GaGbGpGhG8FlGmGn
GFGIG3tG4FxG
V\overline{G}zGG0FGf3GG.FGf3GG$FG
\overline{G}
```
GGGFGG

!G"G(GF39G4GF8Gf3HG@GFDG  $EG$ FGQGLGFPGf3]GXGF\Gf3hGdGF3uGpGFtGf|GF3G3GGF3GGF3GGF3GGF3GGF3fGf\_|2tHHtjX3| u2[F1\$SVWuj5hHGuw MwEhh%GP5FFPFuFF PPFFF@PPFF38u8Xu 8X(u3jXXFIF8X<FFD@dFE8XPu 8^u8^u8^t8t @8t @8t @8XxtUE9Xu9Uu EM0hFUEhh%GPE8t8XGFXGF)8t;]09^EE9EvFEG?809^Mp6M]9]tMUM8tM]9]ud6MhFiEhh%GPhFPFYYSUeA 6MhpF"Ehh%GPRPFPFuSYM ^[d @FDFDUOf9Vu2U|M3f9^Vt\$ ^U4SVWG\_JEsjhFMnEhh%GPuV\$Uu!M0hF7Ehh%GPgDtLNHPf4t5eHtNPE{t9hFPFYYuj[] 3MhFEhh%GPj[tGtEEE tejSj"ZIhjj!Z@G3eEhtupNEuuS|tuNuuj llutt tEelEu  $:$ t EEE $8$  $\{$ ut ~tetHtHt3jjXX}t]}wjhxFM Ehh%GPPEN(Ep6~,ujhXFMEhh%GPuUFuuuwuP#F F4tN80F  $t0$  PV $|t|$ @Pj.ZESj+ZPj,Z}\*fMff fuffuffu^j^ujh(FM<Ehh%GPl^Xtuujj.tuujj}tuV(jjj~tNp`0}~t9t~t(~t"tjM5FfEhh%GP@tH0sn0?tF~tM}u lu ^[]tjhFMEhh%GPES F|K(PettEffffffff0t>80v f8.uj(FFtjhFMVEhh%GPt]~tjM5F.Ehh%GP^tt ujM5FEhh%GP%t`0E8 {<ihFMEhh%GPuXE;E]8M80hhFEEhh%GPu uMu^x&ECFHP]tCFC EC&EhGPEz3jX9Au  $vt3t$ It3jXjXUSVOMMEj[;u%Ef8w9 Go}2E#Euf8rufxnu 2PY^[UOEeVWtHujEEuuVu~ ^[F:S]VWMu9su6}u05FMMejujvMuY}}CE;suMzM9Ms\$ f9@uu UuujQMV4Mtu}#ujRvuMujEE;Crt@M0hFEhh%GPjM5FEhh%GPM\_^[d [FSVWgW~u]E^F>iuiMeVMjMMWYMuh4F  $\overline{11}$ h0FMpuMhFEhh%GP4M ^[d [F7SV3WUuuu]uuSM5FEhh%GPuUuSM5FwEhh%GP;tKEtSM5FPEhh%GP9uvEuEuLOFF;ur"9uvuEMuuF;urM MM ^[d \F-,S3V9CW]MEE+M34~ffAr fZw fruvf@jf=\_w FrE|j ]FO:MDxP6e?f<0!uuMUuuLEEf<0@uuU3uuuu"f<0#uBuMUuu{Eu.uMEYE:CEXFE8FuMYE:Ct M0umEhh%GPM ^[d 8\F4SVMWRMM3f:]L; }5FEf:Lp+;||0;|EMDxP;}s E}fxEULp^}T}GE=:us Eufp]uSjxF;Eu F;tME/FuSSju|F;uMEFuMEf9Et&uaYVFMEFEv?~Xffu!uMUuuEef PM!GGKu39]ut YVFMEOF"YVFME13lFeMDuYM ^[d VtPFu2^&^1FUQVe6jjtFEu FuMM6!Y^VtPFt&^e\FSVWUtIjIYt FFjFY}}K8CDDeP>juY}DK8PE2utMQTt'\xu 3 Pt\$06tE39v:UKDtOEEtIuuDG:rPEDY M^[d M0hFEhh%GPI\F|QVueNNEuN\$EiN0E]f<N@EMNLEAM^d VvLv@v0v\$vv6^VN6Y^\FeSVW~u}M<FtDgDjO8ujY}MjE3PUuf9uu"ExD@8jYuxdEf8!4@E^EMEP19uEE4Pu

4uj}YPEH8'ujY@o4SYuMFu}YEE;FEMuMP,uY@4uMYuYE;Ft"M0hFxEhh%GPM ^[d
UOSVW3U9~vcfxf=Ar f=ZX

 $\overline{\mathbf{v}}$ 

F-fwS|OG;~sEfyf0r9f4s3U09 FtG;~rE`f\_^[2MxP\FSWU,398VMeMME44Mf=x|

EMDpP;usEuf\$pMEPMudu\CY;8Yo^M\_[d

IF9 SV<WuEH@tMM3U}turSM]t@FMwu&G;uuMhFNEhh%GP~vuYM ^[d

Vt\$Vt |^.]FLVW};uwS\_S]BevVjY]et%M<WKWE}3FMFEE;Er[M\_^d

J]FOSVjoYuetW}WNWE 3MV7M^[d

f]FHOOSMh

Y]et, VuWV, FKPEjd{dY\_^3MMS6M[d

VWwtSNtSYu[g ^S\\$VW4tVYS ^[z]FxOVWj >YM3;utMV6M ^d

lF0OVu`eNTMFF^d

]FQVW}WueGPNGNPEG\$N\$PEG0N0PEG<N@F<G@PELNLWEM\_^d

VWwtSNtSAYu[g ^UVuW3FtURuuPQ~tNuuPEMFVt ^]]FS3V]]FMwEPj(VFtEEEPhHFSEFt#SSESPSuF;tFMM M^[d

Vu^PFt&^D\$QSVpW9;w7r0;r,;rw+;w'Pq@I;u;u3;wr;sjX\_^[U4SVWKF>u8}tFEMQWPe}ut M4uEPEP

8EtC EEP8Eu&u}{u;C}EE;Er,ej^9suuvbeEMAPtu/E}u&EH;EtMjtM<^EEEEE;CrEC 3\_^[VF;FsW~

+F:Fr ^^F2SEVW}3UMOwf|f||^URj[u]OP:tMyuM(XM(f]f]|EURj\uEPO:tM(M!Mp(E3M ^[d

UOVtPt?Ht6Ht(HHtEhGPENAAFAfAAV2^FOOSV3WuFFFFFFF^N]^^(^,^0^4^8N<ENHE^`^hNlE E

XX(&DXXXXXXXEBXXj8EFFFFFFpFYM;Et^3PET\$MP\_^[d

> FOSVu3]^^^NEN\$EN<M^1^8^[d

2ННННННННН @ @ @ @

UVuW}&jhGWtjhFWwu

EP:jh8FWYu

EPjhFW;uEP#@3@ ^]Vt\$NFut

VKY3^B`FAOOVWuE(Y}OEi7YEDP((EtPOE

/EtPOEtPOYE NIFhEtPOF`EtPOvHZv<RF8YYEtPOF4EtPOF0EtPOF.EtPOv(etVPM ^d

T`FOVuv\$evYYN)6Y^Md

h`FOVueN6Y^Md

USVWD't PQ&Y3'u{EM0fC\$Eu\$Es(%E,084<@U

C, {, t PQ'WhFPS4RhFPS8RhFPs'VhhFP3;t'U}RPQt}9}u;tPQ>TTjuS[u\$'11E(}

Es<WCHW6u ^[1,t`FOEMeU&SVW8e<@u@(t0ROPVcA3M ^d

[`FcSVu3WM9N(eu3p8&tNTP U@\$EE;t08@t(40<8p06EUEEv(PVQdAM ^d

[UUM@UM5EEueEuuuuuuRP.]SVWVw:v\*iYVWiYWVws ^[`F)OESVWeueuPOoeAM ^d

[UOOeSVuW39~]t9xttE{Tu}t

Exf8M<Sr39~vN3;t

Mi\M<W0ExTuuu`u

EC;^r\_^[`F-SVuW}3f|f|^]AUR]uuPQ;t0f}@uEE;Fu9u3jXf9]t@MM\_^[d

PPI`F{VuM,UeM(F(uPQu>YM^d

VWh F#W ^`FVWFuMet1h FMMPMEueYUM}F(uPOuYM ^d

`F}VuM.UeM\*UMF(uPQu5YM^d

L\$t\$At\$qPR`FVt2S3W111U13911EvP=FM49^u:tA-hHFPYYt6hLFVYYu

9ltMEE@:EEr9lMM [M^d

aFGSV3WM8^3u~]PWtE8t8^0uwE8^0u2jWM\9]]uMEMj:|\$VMEPEjPQtME]MMM\_^[d

UOEP\*#EbFhESVu3W9eltHY:tPOEXf fF8Et

FT;tuF!NFlPu;f|f||EURjuEPQ;tf9|t2f}t@MEEM|||f|f||EURjZuEPQ;tWf}uEuE|@Mf|f||EURj6uEPQ;taf9|t@MDf }4u]EM]:9F9X`@RURURjYPQ9]`M.MEdMPEudu:t7EMP]PEu}YE}EME u]nY9j\j/,F:t]j :tlPf91@M9819111UE3:s!E uG2:uMUM=PEfuxYlMUMPi::8^u8N\$~x:tVl:u8t6W:FT3u8t

tuJQG;u8\$NT];~t8uz;tyHs;tl;rMu8  $\ddot{\mathbf{t}}$  $8u$ 98t13;s!Fx 9u G2:t9]u8%uEuNx<9^9^h~hu\$j;YtXF3PFd[FdNVxHFdMHMo8E t,9^|u8  $u \sim Tt$ j:MMPUF`Q3u8uQuPRu\_Y  $19$ <sub>I</sub>E u<8%u48\$j;YtXXXF3PM9tH9]t}u=uHiM[O\_GM;tU3M;]tQP3Cf]f]]E}UERj WPQ;Et MbEl;tPOE  $f\left\{\text{uEf9}\right\}$ **ME** PQi W;EtE];tPQE PQjW;EtE];tPQEW PQjWf;EtE];tPQE F|MQj; 8t9^|~xu8 u~Tt~TV\~xPWB8MPMEGE;Eu8 u~Tul~TuT;EuG8]DEt8^ MH%:fPMEPJuE sYM8]E 8u9\_9\_MuEPWE>8D(@G8t 8tjX3GO@G8t 8tjX3G 8t=8tO@F8tOGGEOP>%uE EYEMPN~TEuMu)EV<PM>PMEuEY8MEEPEuEEEY;|OMP|j:MMPMEEMP0uEYY8]tTEP"8]t}9uuYYE];cPQX 8hMuhE:FX+tHHZuMz@MPEPbiMOMEiuEuYURF(#R#RhvlRURuPO;t(u"uuu E+HHtZHtPHtDuHuuuE;]tPQ@LFX6FXuuu{usYFXuEXYFXuiM:uTEP5,Fu;t\$uuuuEEMPMEa:uEP5,F2\$UMr:u} EPEP50F u;t%|utuludWuOuGu?E];tPO@uEMtP:EP58F:EP54Fu;uuM;Ef9\xtvEMP;}Es E}fx@uE:t8tM@uYYuEYEP8]X9+M8]Et%VlMrPMEuEYMWjM:u:EPhxF;uquiuaM8]Eu8]tWM )NHUEP:uEPhhF:u@9]+8]tBUM:EPEP5<FY:uu8^]]8]UMEP:MDEMPEu]u:uRFlPh@F:tgMEuCu;u3u+u#uMu#:u EP5@FMEtuYuYuE9Y!9t{8usUMEPEPa;t)uuYYE];tPQ8]t,EP;|<9 u(EPj ;YtCXH\$F4M:oEWP5<Fuu;uu3;}}tWPMEXBXBRQHZ:uaEP5DF}E;t3;tWPurujYYE];tPQ;%WP8^"88;wv|PQE8] uPEP5HF;Et8;EtWPuuEY;Y]tPOE28]tt8uIETPEPzEPPE M;uMOH TE}Y8tVSSPQ;Et5;EtWPuuEY;Y]tPQE[W";EtWPMuuE vYY^M`& AM ^d [/bFCOVu&fNieN]M^d L\$IA<sub>11</sub> tjP3VD\$tVY^\$FVD\$tVY^FUVujhGu&2tjhxFuuE@3@^]DbFSeWRMOEet6MfTAf\tf/u HEf\$AM@;EsMEf\$AEPuYM d XbFeSVMVM]e{t9f8:u1Ft\*fDAf=\tf=/uAuMEMf\$HSM0MEPouQEYM^[d q5YdbF0QESV3H`W;eUtuQP]9Uu8%t EH(#plSu38SVQRAM ^d [UOVu3ettFt3tt3tt3SWROPXxt@:r0w :v(WSHmuFlP5HFE [ut] PQE^pbFkSVu3W|F`e;t38RuPQ8tJVlRHRRPAQ?;28\$ut8tl8^tgF9Xt U@RURURj>PQU;t;}t @M2 t8PjYtjYuQPF8u8t%8xupP8tX8hu`X8\$u!8t8tF(38RuPQ AM\_^d [bFLVuWF4eMe}}ubtlMNEPWE}u"EMPFEPigteM7eMi#M0WMCMuv4OuVPuY3M ^d bFQEeSVx(p(Weu@ Vh8FPu6uVPAM ^d [T\$V3fBBftf=\tf=/uF1^VPpH#pRP#RP#^bFSV39^u3W]]]HMW]}39Hv\$E|DpGG;HrMi39]vEDD@G;}rDuSY3  $M<sup>1</sup>d$ 

VW3uf ^bFOVWjYM3;ut9MVM ^d

SUI\$V3vW<t7WYYF;r\_U^||SUVW3}t(4;L\$EPTt}^;u\_^||UWy}v\_SVWmNuE}KMuujZE+}w^[\_bFQVWj(Yuet N3MVdM ^d

**VWwt** 

SNtsySsYYu[7eY\_^VWwtSNtwS>Yu[g\_^VWwt SNtsS

YYu[7Y\_^VWwtSNtSYu[g\_^SUVqW3t5D\$(>+;B#t}x;u\_^][QSUVq3Wt>D\$)D\$T:T\$+9|\$G#t}X;ut\$V\_^][YSYvG V1WS!Ou<VOVKWSFjNZw ^[qYUSVW}UM;]wMssEMPa~M4MVG}}]}}u} ^[bF7OVWjYuetEPN3MVucM  $\wedge$ d

UQQDSVEW];EwKs |p;rw|\;rv<]4;rw};~s><vtE\_^D[1\$`1\$1\$x1\$1\$81\$1\$\$I\$bFQMeSVWetuuPQ&u3uuPAM\_^d [cFOMeSVWetuuPO&u3uuP

AM ^d

[cFFSVW3eMfMfMMEE8HTt}uuXgMt\IItEIt2IIt!ItItIuT4PMbF,\$p<M/p Mp@<M\$PDPM\$uMM3AM\_^d [BcFiES]V3W0{TeutjXu;t; uMj\j/MEeMuj^M4KUEEP?uj^u{tC<ujhYM;EtEutVPuNEsu?FuEtVP@n~  $0/2$ 

EtVPNwK|7UEKdP{pGGHOFXCN`PF\mE03uYuYAM\_^d

[Vcf FFFFFFF^VD\$tVxY^TcFnQVuFFFFFFFe~`t

F\NX@t\$F`tPOMM^d

hcFOSVu3W]9et@]URh8FPEE;tuPOE;]tPO6]9u@uPAM ^d

 $[DSVt$H+H; v; v3vWP$P]$ 

9A;r\_pD\$t03^UVuWF~+;}v}t0~tNWuQz~tUNWoF~Et8\_+E^%@]Vt\$W|\$~tT\$NW/FD\$t8\_3^U

EPEPEPEPFPpFt(MUSV33W}u33 ^[0Fih'jPWV9FV6FVffVjF8V<^0F333SUl\$VWjY+SEU!+C8 ^S<EU][U8SV uNH3:9^Pu3EWPN]]FH8Xt7EN(V,SPEMN0UV4PMNPUURP5EN0V4SPEMN(UV,PMNPUURP;t NHW \_^[VVhFD\$VFIF^VWVhF~VIF ^U

AUEAEAEAEEAEAEAMEgUM\EjEXueEMMueEuuuuNjh@BRP@uuRPuuRPSVW@BVw;v\*jYcVWjYOWVw  $s$   $\sim$  [U

AUEAEAEAEAEAEAMEyUMnEjEXueEMMueEuuuu'uuRPuuRPFuuRPqqq1t\$t\$UOOEUEEMEEEueEuuuuuu RP=AAAU9EsEA38t3MO3-QPQPjjRPtjYfuuuuu uRPKRP\*|SUVWjXj\_3p;vBr@r\_^||USVWuujvu\$u jvu,u(SWuuuuRP\_^[](cF^\$SVW;Ms

@r3;P29}uJ}KeMEGEEvM)MUA;MMrEEG3

uuq^9~tj9;YtxxxF3PutU9u-j;YtxxxF3P^j`u

 $H^{\circ} @x}F$  : tPvM } EURhFPE9 } t#MEEP } ui: t

aE3P;vyttC;r}EURhFPEE;thQPR;tUEE;tPQEe;tPQEM;tPQEM;tPQW}EURhFPEE;j[VdSRPQ3E;tLEE;tPQEE;tPQ Ee:tPOEM:tPOEoSEWPF:tPOvMSOVPi:YtxF}tWPgESEG Yt`@F3]tSPKv3EPPPSWVOEt`tSPEtWPEEtPOEEtP OEetPOEMtPO^tSPEtWPEEtPOEEtPOEetPOEMtPO3M ^[d

V#WiiO#iPF\_O^VW|\$Nt9>uT&TFt

 $>iX$  ^t3U SVW} $i3[EGE I]EM$ 

j[MH#EMEmCMMjX;s

jAX;rME;EvM}EwEMjXH#EmMx;}EwjXH#Em;r

ME}@EE+;vE0+EvA@KuM1F;uEEG ^[VjHXH#^Vt\$NFutXV~Y3^Vt\$jhGt\$&0u

D\$@3@^Vt\$NFut

VL~Y3^#HRcF/0SVW3~ ((\$ .111FE:tPvMfEURhFPi}:YtXFEIE:EtPOEE:111V4i

RPQ;Et:EE;tPQEJ;tPQEM;tPQEXEVTjRPQ;Et:EE;tPQE];tPQEM;tPQE9^,]]w 9^(;t4G W\$+EUUu=vP;EG EG\$EV(N,9Eu9MuEE]t8^ttu9^,tE]MHHMXH9^t[FPQN4%;E=;EPHXNFQSSuPR;E7UUAuE8]t 9EKIO

\$G( .EIE:F.twE:F(fF:t PO^F:t PO^EE:tPOEI:tPOEM:tPO3M ^[d]

EE;tPQE];tPQEM;tPQEEE;tPQE];tPQEM;tPQEEE;tPQE];tPQEM;tPQEIEE;tPQE];tPQEM;tPQ@ SVt\$Wt!;sPSWQ;wt+u ^[dFHSVWjy3Y;tXFE];EtPQU]]MEE;t;P1M]EURhFPE9]u9Xjx;YtX@F3;EEtPQE]] (0 , 4EURhFPEE;tovPQ;Et\EE;tPQEE;tPQEE;tPQE];tPQEM;tPQE

E:EtPOIEURhFPE9]EEP]u:Et\EE:tPOEE:tPOEE:tPOEE;tPOEM:tPOEM:tPOEm]EURhFPEM:ppOR:EtmEE:tPOEE:tPOEE ;tPQEE;tPQE];tPQEM;tPQE]EURhFPEE;VdjRPQ;Et~EE;tPQEE;tPQEE;tPQEE;tPQEE;tPQEN;tPQEE;EtP QE]; | V4j

RPQ;EtmEE;tPQEE;tPQEE;tPQEE;tPQEE;tPQEE;tPQEM;tPQEnEVTjRPQ;EtmEE;tPQEE;tPQEE;tPQEE;tPQEJ;tPQEM;t POE9^,]]~w 9^(s;t4G(W,+EUUu=vP;EG(EG,EPE]HMPXIEEt

8^uu3jXAE9tl;PpEPQE2M];E)ELEQMQSuuPR;EE8Xt@;[G(\_,G0\_4E]E;F,wE;F(MCMCMEMEMEMEE];tPQM M3M ^[d

EE;tPOEE;tPOEE;tPOEE;tPOEI;tPOEM;tPOEEE;tPOEE;tPOEE;tPOEE;tPOEI;tPOEM;tPO@EE;tPOEE;tPOEE;tPOEE;tP QEE;tPQE];tPQEM;tPQEEE;tPQEE;tPQEE;tPQEE;tPQEE;tPQEH;tPQEM;tPQE<EE;tPQEE;tPQEE;tPQEE;tPQEH;tPQMM jXS\\$Vt'W~hA7hVtWpY tVpY^[dFOVuE @EtPODDEtPOEtPOhBjjPERhBjFjPE<FEtPOFetPOMhAjjVM^d ISDQSUVW38\\$jYu;w28\\$u:t39SjVWL\$(T\$L\$SD\$UPQ\_^||YQSUVWGv3UjQPW3QjRPA`UjUW

jYx\_^][YS\\$Vt\$W~hA7jVtWnY\_tVnY^[j\*S\\$Vt\$W~hAA7j8VytWHnY\_tV0nY^[dF%QVuF(etPQ)M^d  $dFS3VW$ ]]hM]Xu30@;r=s)ucEPEUE;]3E]<0UDU!;u0E} rE}rMAM ^[d]

2V3v#SW<3<G3F;r\_[^SVW3vL\$2F;r\_^[dFeMVM ue;FtPWFWMvNMP(wMh

FvMj6<MWvMjv&\_MEPuu?lEYM^d

U VuMugEP\*v^D\$AhD\$ApD\$At3VNXPub8D\$tZW|\$w\$w w4w0

RPwNww7v\ANQNhvtvpQNXRPvx~`\_uNXP3^UVWv\$v v4v0RPdt\$j

tYRPi ZZEuUuzEUt uUuuuuPuuu tE}Su3>u^SWFuuVSWFuuVSWF[V ^USVWj`Ej PMuueEFj P:Yv+L=O ^[R UVW}WPP=Q\_^UQESVWjM['SVQUPRPjZ\*jZuujZuuw8]tkE E\$ujZKWu\$u uuSjdRP!uj3XRPSVuuRPjZQjZu\$u uu;\_^[D\$VWL\$ jh@BQPRPd\_^UQSVWjjduMuEjUYmuuSWlMRP\_^[U@SKXP8EVuWKv4v0v,v(v\$v vvv6{`EUtKX5FSdKXj}Yuuuu^uEUuuuGEC8PChstKXeUspUEPuus|U ^3[IX`VWV38t@<0uT\$+~W ^V3W8t@ <0uT\$+~.V\_^UHVWf g EPFU/hFhFDFPFtMQU\_^eFSVWFPjMYePAqMuffYfu ~Jt%f= u ~!thFpv,qhFpF

RP?hFpF"RP%~NjXjEX3;u9Ut#}u~@thF6pjvhFpvp~thFoV,~thFoV

hFoFv3;tjP7hFo3%uWVM ^[d

U\$EVM#3u}EUSj

Y3#EKu6i

YEM#u"i

YEG#3uj

YETRMP`MEPn}[tuMaeuMu^Vfu

R=ohFn^

R\$o^UeVM;MsuU=\_EPl^ eFD,VMf mGt1MleUMHEPwnMucYhFn=GthFmM^d

U8SV3sW

EPEPEPU}utF}swEMuMue3}UEPEPEPE"Fuj FOuE}|}mOU^j(cEPmj)c ^[UQSVW3]}tudcF| ^[4eFVWf 3WdFt0lLFMWj!ePlMubbYGArM ^d

fFJSVWU>ujXj3X@D}t;tRv@EePEEL}}0}}}EE}@;EM4MVpMcfM8Fg9~vE,EPx9}ar

}REEFuMt:EPuuE3;E;M;t!h4F3uuPKf fbh9~Et`NE/M,Fet>tynL`QEt`;Y>M\$FeM}&nM`QEEu\_;YC9})Wh@BWu :EUhF3WuPh\$FMdtyEMPmMDFEduJ9}uf uhdu\*E`PMuu;v^Y'uE`PEP;O`uE^EEYM;H;MfE-

trhFMhtMhFMVZhMhMhF?hMhMV(hMhuPEu]YMIfME=fUME

^9}u9}tBuE;EuuuYYt9}thFuPuh]uE\]YYtetE9xttPtE]Yt|etE9xttPtE\\$F;}E?EE@E}t<Wh@Buu9Uw&r9EsEUjY;E Uwrw}P;owEU5Gjh@BuuvjYME?+u}u}ueE"EUuuRP#uuRPhluXhFmWW@VuW

y[Y`bl3}Th}|WEPjh@BlhjLRP2}}0E9Ew(rE9EsEUjYuEUE3}PPFuhFD@PtPE

Et}ZYP3}}EP9.EuhF(%c9}tOOUuSiuPPuuJ%(TPbTFE thFTbT(PbTg:uThYYi^

}uEE'} }FvMaMEaM:E];E|%EMDMPaE;Es

ME\$TM?(tg9}tEMF^t"hFu}YYEt98tu4^tU4EFE^u\*unXuEbXEYFYuDXuE8XYY}uT%XY@cPhFU3@'EjZWP[ U9Ui^us"EiZWP7UF9UruPPPWYEE:EvE&f~39}}}}E

3MjX;EPp!R38pt@pup:@pp qQ9}}uP;#UM&PWWWWW0M}}#MQjuMQuu;EUjY,{RPjZEMNEE;EiPE}E} EE;EEEtMPhF}v-uuuv6yjYzRPjZVOuPuUTUYY3

uUTUY (DFk[(eFET[tEE}E}Eu}6 8}Et+} E}EurE

dd}vPP}EPt7v2ujZM;Drw;@vNwjX}Et#;thFjZjVPMUQhFuRPjxF?PP}teEEe3}}}tE}EtE\*t7lFu.5F\FuP}TFuLF3j DF<Fj8Fj0Fj}tj,F\$Fj}t;u5FF|P}

FFi

FHj=j2j'}tjj}t}u5FE}|PPEMtEM}e}39}tPjFhtEEu3jXlQMQMuuPuudMEtMEu

tjZ3ELPuuGfdduuj^Vq}u@}EuE}u

}u3dOSuMPuuu|MuVPdPSuud2Fj,EEEEEEt3MOMOMuuPuudEE;EKTFEGV'eFvMXtEXM:ET|"EtDPY;}s E}\$TMatGxtkhFtuYYKt 8tBt43Uu-tOuEOEYFY,8FtelFpFtaOuEUOYY}9}the}E=@}uj^jZ;vvNj\_;\_I38t@u:j

Pe,FEXTtgffhXFE]EQP 0NY\*E}tE=rhUQdQSjuP Puu6P}E t,Fj\_;}EE;EXu-P:}t5F-

VP}tSFv|UPuu5FUPuuPF#ULPTX\|`DDPHuu

PE}TLK@TLYF EfTKYMV MCWM6 M#M\_^[d

VW|\$j'|fxu @2\_^Vj|fxu@^jLX^3I^UQQEVuUUM&Fwr= =s

 $|u = 3rw = r \t{t}$   $\{RP_iuojYJoV^{\text{FFISVWM}}u \text{ all3PEP}, |p\}$ 

 $@i_9$ lt

W8] } utN } uE9 ]  $u@$  ;  $u$  } Wj

I;v;vuEuMu9]E}]VM\#M\$`HM\FQpPE;E\9u 9^\EE(jSxNhHHFiFHPnj F(SPnjFXSPn\$9]]v}ELPLP2uEuA;E LM9uE9\$LEEEE;ErEE;EMDU;H;]tUeE 9]]NPREFEFE FDP uP;EEE;Er\EJM];tjuVE\/LEM];tjgu%ELM];tjB@M M];tj]t9]E]E]uuiu3PE(uSplRPF(FV,E EjXF;YtXX8X<XP@FE]EM PAME MtAHu9]uFM\$HPMH8HX<@}v EViP%AF0a;+EE;E}v9]vEEMuu;]]OEPM]]]]G(EG,;EvPU]U]IuM\$UjRP;E]E9]]E]?uEi9]uwM(ua}aMuWQM\$F(F V, HPMH8HX<1tP`FM];tj1H(N(@,F,

 $\langle$ :iX}Fvg39]vrEEE9]u :ujY3UiPD0xPPHAx0;E

G; }rSk;;EE;EE}](9]E}E9]v/EEE0\E0;tE(MuEMu9](tLtP`FM];tj](tP`FM];tjc]

u;lOEP]]]]w,w(SuuhME;UvPU]U]Iuu\$MSQP;t"tP`FM];tj5MjQPt;P`FM];tjM

 $M \triangleleft d$ 

 $SV<sub>i</sub>$ 

 $|f_{\text{XU}}@^{\wedge\wedge}\text{V}\%$ uj

3A^jX^Vj|fxu@^3^D\$@@hfFcOOSVueWF0e\$ugE@AuEtPFHHMe3d

\_^[UVuWF\$g>vNe\_3^]~fF=cSVW}i3P3@YE;uthAhApWhV8

 $dM3$  ^[d

\$gFbQVWhAhAjjVuc3}~~hBhAjFjPEchBhAjjPEFtFuc8x8xEYM ^d

tjU}jXwr9EseEuuuucuj3X]VW|\$WBGNPHNWO\_^Q`F

MZu>^uj3\_uuSWvvaRPSWvvaRPSWvvaMRUP\_^[UVWhhFW}tEUjY|bRPjZ5h`Fh\F=GthXFhPFujZju\_^]j3HHp H`HdHhHtYpFHxH|3AA

A(A0AA\$A,A4A8A@AHAPA<ADALATHgF\_HSVW}UMFVOXj4FMGGFG3EfEfEEvMEMJMEQPM^Eu<Y8] Eu

9^uNUOxNO|OOWu2vuPEPuu=@u`u

ou=bMMMF3M ^[d

MMM]fgF]E S3VEW;UXuj\_EUjYA`EUu

E]]]]]]P9;YE;EthAhApWjV8V^3;]uv+3Eu JpupuXp@uh;] v)3EAQ;KEE 9} rM3;vzE;u

B:rdhEM5G:MEw:v3MP:5GEUu9lwE

0EhPlln911111Elu3uVWD ShRP7 MRPEUVWRPIM81OtEUtMI33SOPuuUuuSP:tMMM ^Id

UQQSVuW=GF^Ewv,NPFu 5GVUu~ ^3[SUW339ovV7C; r^g ][V^tjgFZSV3;WuMuEE UHxu

@11M31u:t3OMu

E:EEUE:EtuuSh3uuOlWVRPfSuRPfEiU^uul`dll}E:k8P7YE:EthAAhAApWi8V8Z3:EuluMk8u?u~(MuE(:91?MOh FWE91t#M

EPEul; }UE\$MFEVFEFEPNE^;tF\$3;F

EiP%F0E:tPOuE6GY:}}}0b:lvv3EAO:u[EE89}rR@u16YIEE:tPOu6Y]MM

 $M1MY3; hE,:u$ 

B8:rOUMEPj0]ME>uUMEuX:Et"uq5EY:EtPOuE:u\$uH5EY:EtPO@m]URhFPE9]t\$M EPuu]

:t EE'u\$UMuuuu;E;Et-

;tPQu4EY;EPQ;tPQu4EY;EtPQp0P]]uuSuYRPSWY9]\$u}u}E]tQW3VPuaYjYXpRPM\$u(u4u0u,RPupnM\$P;WVp M3OM]XM3M ^[d

0UPSMV33WU3\u@r39]]w9]v|uU;t3%uP;u\VPuuVPMQVPVP@w<33;v3L;rE;t;u]E;Erw;}r3\_^[jXUVuF0\$xXvF( N\$VPF #NPvveF.3^ISUW339ovV7eC8; r^g I[V^tjVWt\$E ^

`(gFTPVWUMFEjHX9M/efefee6MEM@MEQPMsEu1Yu|u\$EUMu uuuPFPEvvPuu=@tu=MMMMMF53M\_^d MMMUQVWUIMf9u&~t wrw

PRP VG ^sAI@@;vr6VhFFthxFPFu3^VjX^gFlROOVW};ukSFW}c^3vLj

0Y let EHOPOb3FM<FC; lr[M ^d

Vt PQ&^ gFQeVuMu1eMBEP>u~/YM^d

hFiQ S]eMKVWQF;v?+Hf<x.u1TxA4t"EWPuMe<u0j.A~+PEPuME<u.Y"ExuMj~!MP<ME ^[d

UQeVuR;^,hFxPPSVWM}3M]EGEGEGEGEGEGEGEGEG EG\$EEEEEEEG(P=EN\$PO

jXtF8^<)8\_\$tFH^LOFXN\F@^DOFPNTMM=M\_^[d

VN:3F,F0F4F8N@NDNHFL^Vv4b-v,Z-vR-^A`Qdtt\$t\$3VFPt\$^tjt\$8QR3@hFNeSVWM];}Eew|Us}];uv

VM8Ef\$pO?u+pv

f7f2BBGGIuU|6

q xvuf1f7GGAAMuM MEP8;u,EYM ^[d

UQA\$UeP

Rp@APuEUQA\$UePRpDAPuEVwNoNgN\$ ^Vt\$N;t\$N/t\$

\$^II%VhFUMOSV3u^^]^^^^^^ ^\$^(^.^0^1^8^@^H^P^X^`NhE^<^D^L^T^\^d6XEgM^[d

3HHHHHHHH Vv\*v\*YY^UESVWEtEU]eSFPQuREtE;veE\FzEukE;vfPhUUURPQuuEt

E;tFE}tu?NhWM3}uEuu ^[hF`K,SVW38 0toEH

taU(PM7EMS]p,]g~tcMFUERPQM0|t'M]t4u(Y3M\_^[d

 $\{(t)M]A4F; EuE;t$ 

P(Y9]^tuEP)ul(YhFdJSVW39yUM}MM49~u]MVSSE}uEM9ytQMSSn}}}UWuM}QVPNJM]8;u5EEM;HyMM  $3M$ <sup> $\Lambda$ </sup> $d$ 

RiFISV38]WUuu

qItE}uE;E9X8]]]]F];]EMU@4MPE4EEE9Xu48^

u/E9Xuj\M] 6t

j\M]MSjM4UMEt&uME\6E\$Et.8^t.>uMjuEP ;8^

uEh@Px{ExPE8]MPxPSEIExCM8tEPEPH;EPuuu&G(O\$utEPV%;9^0t\$8]Et)GXEG\)GPEGT8]tb8\_1t]lptElPElU WjPEPMuu#E:1:[8]]]]uMEAE:|79u!+E@EM5EMEMuEE@4uuM'jEWPuUEPuE:MuK\$u]@\$EEYYM:H 9^]/E;EsM8 EMU@4M~W1MEgM2EE9Xu?9^u%j\M3.u#u!Gt

j\ME9Xu9^tM WMEG3x|]SxuUEPEuPuxE;u#u]#YYEEM;Hu"YuM&guDtMEPEJMEh@PM;u{u"u"uw"E9XF

;]FMPrJ Myu= fy:u4u

 $8X$ 

u\*8Xt%wFuEf8\*tf8?uEE;F rE;F ]]]ME 19]]EM4M0EME

f|A\HEfA\$7eL/ELPEDE1\$uWuuuuI;ELu30!uE \$!EE;EYYIMMr! uYMQ MYMN#@\`E/u\E

MjM]NdM.E\PEPEjtl8]tu9tM#;uuG;uuuMWuuuu?;uWuE

 $\epsilon$ 

EYMcMW.yu;u\$uY`Y\ 3\$u`YY\ M ^[d

**VIIV** 

uvtCtiX3liF}ASVMUWj\MEePuVuU~(EPM-uMEVuPSeu:~(YuuY M^[d

iF@SMVWUMueM-jM[],EMPEPEb}VM+`uMGEMPE`EMELEP0MESPjAu8EuMESPSpAu unuEi

pY(PM-EMPE/EMpEtpePiluu4uuYYEMulYM+UhFdq+MPE0dKuCu:M-lu\$uYYMl3M ^[d

iF>0SVWUMF(PE+EueME)FEMPESEMP

FF M\$EPEPi?EMt!

eM

 $ucY3$ 

F Me\$PEPi?}t]tMuUM)MEOPEuYteMO

uYV\_(uuuGF tEE1tIuUM)WMuUEQPuuEEup}Ytu|G\$uVSuw9C0t3pF t]39suMEP;

MI4}utSMDuuEPMuEUWPuuuPeM- uYM ^[d

VW39~ v%Fxuxu9uG;~ r\_^2iFj<SVQMi)3VM],Mj\[Mff=\tf=/usuuuYM^[d

VjF<SW039\_(]V3G\$M49^0vMt|]F0N,URPQM]1@}6EMP^nMEqu

ujZM'u`EPFUE6U`E\$YtuuYYEMP(uEEPEE9Es+EMAM5t(uuuuIEM+EPEP]MEEfDAf=\t

f=/tQMsEt>E9Et69Ev1PlPMU-5l+Yt0uuuuuuxMPEMEHxPJ)ee}xMEPitEN4P6uxu{usukucu[MM"EE;G(g^M\_[d jF+9SVWM13\$]EE\$PuE{}\j;YEt"

]\$MME39LvFH@<u\*EVP\$yPMEEueYF;Lre\$Y9]uSM5|FEhh%GP;Ml39]Ev=MR\$EUEQEMPEuFY;ur]]]UMES Mu/MV8}u/V#}vJEME4qE4dvLE2t:C;]ruAeYMMM3M\_^[d

M0hFEhh%GP9jF6QVuEYNh4N\$EvvMYY M^d

VW39~vQ G;~r ^jFm6(SVWV}V(e~v1FMXu8u

EE;FrFvxeENUM;MsHFM<KWt%GKP}?(K(Wq?NuEE;FrEEMFI;r39~vNFUMCPY!ej\MEuLuM@GY;~YrM\_^[  $\mathbf d$ 

kF&5DVW~tf2u[MVM8!eVM

MEtkuuMWtEP"uuYYM\_^d

SUW39ov5V4~u"~u{uu7E;or^ ][kFR4OVu ue8\$}t|#u#M^d

\*kF4OViYM3;Etu NMF^d

S\\$VW4td3VYS\_^[VWwtSNt3xSrYYu[7dY\_^D\$SVW;tpVhtVS74\_^[VF;Ft5W3tPFP6W46FY>F\_^>kF2QVjPY M3:EtuOMPsM^d

VWwtSNtSYu[7wY\_^^kFp2QVW}uN GFGFGFGFGFGFGFGFG

P:eG,PN,@G4N4PE0G<MF<G@F@GDFDGHFHGLFL ^d

S\\$VW&f{tWW3PI3~ ^{OSUVW3{T\$t(4/D\$e,t}n;u ^][YkFR1S],V3s0s(s sss3W\Ms4s,s\$ssssuuuuuEux\$t E

E@E39udxRMEEdhx\$u+Ed0REhMddhEuMeJGY;}19uut9EwEP

YE9uEvM}3h

YE, Et5N, EhhGPEF2EhhGPEF233E; XtVPM }u\$EAIf\NTxph`XU/&FX|tld\} }/t, uE

uPQ;Et;EtVPue39}}}EM<EMdEsPMEEx\$tdh}&Ed0P%EM EMI'QM

PR\$;Evz\MEEEuEH(@\$MMMuP;Eu94|E}@EuM PPuR(;E9}toEEx\$

hOEhE 0OtuhlEMYEx\$9EM}vKMM,;|;EvMM)MMDEEE;rMEt2EM;

:s33U OPEu MR;E-DMy\$u}ujY39}\$|M`EPu(dVu h`uuOMP;EEx\$u dhMUUMMUTH P\$TpH(tH,E(9xT YEM EEu, YE@;EE2}/u

luE uPO:E:EtVPuu:YEtVPuYEM

Eru; YEtVP@NiYEM E\*uE; YEtVPu#YEMt Eu; YEtVPuYEM. Eu; YEtVPuYEME[uv; YEtVP@; EhhGPEF4, E URPQ;Et\*;EtVPuuuYYX;C\C\$`C(dC,hC0lC4pCtCxC|CEE@{THK@\$CtVPuuxY3YM\_^[d

(SV3N"NH^(^,^0^4^8^<^Dy^[3HHHHHH H

**HHH** 

HHH@@HHHHH@@@@@@@

kF'OV3uFFEFFFFN\$EFF

F!N0EM^d

lFr'OSV3uN^N^^^^^^^N\$]vM^[d

AlF 'OVuEfrN0E-v\$eYNPMJM^d

Vv\$vYY^S\\$Wt9j |Yt``F3VPj^X [Vt\$NFut

VNY3^`lFD&QMAetPQMd

IF&SVWM3GDM(EYIEIIMIYuMEFPEMEPEv5MF8I@

tMWTUMhDFMEWPMEu:uE.Y]YMdEMPE'8Etf~t`M>EUPME U;t1EfLPf\tf/uJUfP9]tEMPEuEYM"8^\$E3EURPO;t@D39]E 8]u/8]t\*8^puDE8t,pQ)M@PW\.;8^u8pub8]t=UXt(EXfAf;u 8suf=\t f=/t]8]uM@.Ot WM\_sG;};9]u(uP,SP0@EFt@EoF8]tEMP9]uthFMuE} uSPEPF'PF%PF\$uu#EPFPF8^\$u8^'u8^tEP?:c8^'tE8]u@jY=M7uF:u@M\$hFM\$EPg3}8^\$E tIuWQjSVPEf]f]]MQj,VEP uU(M@ME :iEWOuuPRE3:t j]9]uEMuP0M;EtjuuuuM]4uYM\_^[d \$Vt^j&^qHYlF!QVW}wetSNtS[Yu[7NY\_M^d IF<!SVW3]; { {E}p;ut?;wPYs; } v:j ; YtMujY4u33KCE9urM ^[d] VWwtN4Y7Y\_^"mF{QVuE[v|SvpKN@sNkFtPQFEtPQFetPQ6MtVPM^d VW~r FLxt3v,fPPf:tf\t f/tf. uf  $B$ ;r~u j  $^{4}$ mFeWRM~eMM3}u j\_MEPOu1YM\_d Vu j\_^SVW F38tF<u9wrBPZt60Frfpf=0r"f=9wFpf@@ftf.tf t8Fr\_^[2yt&f8.ufPft f.ufxu af V39qvPpfpf=:t6f=\*t0f=?t\*f= r\$f=<tf=>tf=|tf="tf=/tf=\uf\_F;qr=Gt#AtftBf.tf u HfB\_u^PmFS3VuWU9YuYVj[;Hyj[;@h@FPFYYuwj[9^vo@wUt\_j hUtTi[|v=MP eEPS%MuYjX9Gv  $Gf$  teF;sL<Tu) }u }u FH;t S%j\_eC;^r}u>Fu\$j\_MPE%uzYLyuj\_M\_^[d dmFPeMVWMve39~v!t i\M:M4G;~rMEP uEYM ^d mFlSVWMuM,#39]]u\$5PFMtPMEAuY]]]ME`O39]EMEME4Q;9]u5PFM-hDFufYYEupUMguMuM;Mt MOPMMEaF;uc39]uME8]]]MEgMO39]]v-EMt4JM;Mt MQPMF;uruTYEMnMEMEu"MYM@\$u]MEkEUMEt4i;E;M]4URhFPEE;tSP;E;EtPQEPQ@&EH u]ENP~EWSV@Muu&YEMrEE;EMEduMYMT3M ^[d uEY;EPOEhhGPETFEE;tPOuEY;EtPOMEu MYMduCEY;EtPO@MEuMYMvSV3f@fD9^v'WF<POwjW{C;^r ^ [S\\$VWj^@\_~D9~vFSt\$PQG;~r\_^[D\$A@D\$ADUX}VWt  $GW0$ }t $G$ G@ODW\$G0O4GG@ODWG(O,3jEVP}tE9wuSGM}4u^SPQ}u vNTPQUjRPQvVRPQE39Xv\*E3UjRfXEMPQEC;XrURPQ}uvU'vUEE;G6[\_^SL\$3vVW+847@Iu\_^["nFSMVWh  $\lceil u \cdot 3 \rceil$ }tl33 PED\$eP;tCMShQMPEeEu"9}Yt}@t MhFuOP;uhdFHd|FSdE;t-{ EE}}}}}}}}}txt WjPRQP;uE;Eu dO}}P ;u9}X}ME)E2 ]E8X ]t'j;YtxhF3PM,XjX}YE;EtDgE}uMEWMQhX<@LEXP]oPME"EX-Yu{uEhPEE @EEuHu@u:FPEPS(Eu}yuYuEYuuP\$;EQd}}ui}}uMQP;E<EURhuPQ;E>9}t%ududEE}E}EEdPuuQdQuuP,;MQ Pu:EY:EtPOEE:dOP0MehMhtM ^[d OuGYku<EY;EtPQ]^uEY;EtPQuvuEY;EtPQuTuEY;EtPQMFeh2Mh5L\$IAu tiP3VD\$tViY^hFUS1W\$YYuvb A AAHuREw EH3v6V4  $s<sub>07</sub>$ F0rF7AMG:r^ [1>nFOVWhYuet&NE3MVK M ^d PnF{OVW}wetSNtSIYu[7<Y M^d UQSVq3WMt2<L9}u9Mt(9Mwr9}sX;uMuuVm ^[fnFQVj\$YM3;EtuMPuM^d Vv~6YtVP^VWL\$iWR0DRPF7D\$D\$FG ^G@s

G@GVW39~vFD\$uG;~r ^nF 0SV3W1111111MUEMU391MMEEME4F;us2EM43h<FuFYYEt E1fEPuEu FY;uYxM]^MMRM ^[d nFSVWUM~3;]tMv9fXf= u}t"MEP)Eef PMC;r}tMEPuOY M^[d nF>`Me=G&SVWEGEM0veMFMEF EEMEFEt PMFt PMEMPEPuueFYE~YEFEEtVNEP)~^MqW@tWS6MEPhMMEEE;G ^[M3d SV3N^^^^^ ^\$^(^)^,^0^4^8^[UQSVWMU}v57GM;uw2MV?tVW3)uu ^[2nFL OVuN0EeNvY^Md USVW}j.;SMDXP[39}t/MFu9~vFEP} G;~ruY ^[VW39~vD\$FHuG;~r ^nFR ESVW}3pM9wf.p|0}\_+PEVPrHe}tcMEPa}h<FuFYYu1MVXuMs;wYrM\_^[d E`uY2oFQSVjJYuetW}WmNWE]\_3MVWM^[d ,oF#QVW}ewtNtj|=7Y M^d VWwtSNt3SYYu[g\_^BoFQVj<sYM3;EtuKMP4WM^d VWwtSNtSEYu[g\_^boF5QVW}uNGFGFGPeGPN:G\$0F\$GF(GF)GWN0EF,M\_^d oFSV3Wu^^E]x;}t?;wPSY~;]vVj?Y]Et(EM<W[KWEK}3FeFE9}rM ^[d oFQQSV3WuFFMEy;t?;wPY~3v:jYEEtM 43NeFC;rM\_^[d UQ3EUt|ISVuWMEy9~w.r9sU%9~rw9wYFI~:wr:rBUUE;u ^[oFpS]VW}FN:wLr:sFMFeNE+M^EEPNU~^MM5 :r1w:v+~t%FNDxlt+PHP^~M ^[d oF?QSVuNk3N]^N0ERN<EFM^H^I^J^K^L^M^l^[d Vv<v0vv^Vt\$Wv6V0|+VPO^NFWF;wrW;sOG ^D\$3D\$rW%FL\$L\$f|FfD\$ 3@D\$f 3oF QeSVuWeVPuN\_G3;BM\_^d [Vt\$N]F t POf 3^D\$L\$@3pF@SVW3elflf|lEEHE4MtRv9t9^@<8^H(MV|HvvUHEMP9^Etj.MFMP9^ tj.MMVkEMPGuYf9^4ta0VMFS<B[t.Itt\*u48^It/vTvPv68^Ktvdv`8^Jtv\vXMwGuMzHM H3M\_^d [PpF<S3}VW]E8]et E@EE9X t 9]333;Ms&}tE}x@A}VRWPj8]]NYM;Et 3e;uutVPSWEJj( :YtXXDF3;}}tWPEOEp wDi :YtXX4F3:EEtPOj(EYM:Et3E]tPOe}EE:E{EMF F(N\$N,UtIEtSPEtWP}Et EPOe}t EPQde3E9E}EtE EMMu}IWP4MQRt\_EEtPQEtSP}Et EPQ}Et EPQe}t EPQ~^}]}u}u E;EuPQEteEEtPQ}Et EPQ}Et EPO}Et EPOe}t EPOE%EuHJBEt PQeE3QQ`xX@EvM@6PR3E;t|EE;tPQEE;tPQEE;tPQEE;tPQEe;tPQEwEu` x}X]VVSuppWP;EtYEE;tPQ;EtWP;EtSP9uEt EPQe9ut EPQEMAAtEEuPQE;EEtO;tPQ;EtWP;EtSP9uEt EPQe9ut EPOEI;tPOEu}]yEtSPEtWP}Et EPOe}t EPO3BBM ^d [Vt\$NFut VY3^ppF~OMAetPOMd Vt\$NFut V8Y3^pF.OMAetPOMd pFOMUSVAWeIUeppp0hCBM ^d [USVuW}3Wuf]f|RQ]P;tf}uf9]f9]t@MTA\_^[t\$jt\$j@t\$j?zt\$jAlpF@SVW39\_E;Eu3ME&]]UGRURURjuPQ;S9]t} Ou uM'ef1f11URiuEPO: f}u9],uMf9]E]fM]7@GMU]RURuPQ;}tLM;|>EMDpP}MEPSEiu];uYsEufpuEPS=8]t+Fj:LMFtM\WE9Et}]uEt,Eu ^Y2MJ?uIY@M.?u-Y@M ^[d  $pF$ SV3W}Fu;to8ugURURURjuPQuL}QuFuN;wvV;v uMf Ef/uj\Yf@@Muf;wuzuf|f|]URju]PQ;Et MO>EUf}u9lt<uf9lu\* fMM>9 u **Wu\$3**  $M = @M \cap d$ pFSVW}U3 fEPn:u^8]uWPflfll6MOjulVP:t@f}u.j.uMY=3M ^[d

f9]t@M3=UQVuuu28t(EUEPu8EtMhTFP3^V3fftf:u} f\uFAA^pF4SVu3WMF\$^0E~2XNfF^Mf^fN4EUW;L}F3VuE;,ENVEM 8tUF0P;8^0F0]EGE;U]RURuPQ;}f]f]]URju]PQ;uhf}u49]t5uME]F4Eu EXfE>f9]t@"uP;uuU;tM&;MM;8^1u8]tY  $:|IE; xs xfxMDxPe;tf |xf|t$ f/t3jXME}8^8uv<u;8^1u8]t}9^txEHt;|\_MDxP;tfDxf=\t  $f=$ /t3jXME;~s ~fx;uMUM3M\_^[d qFS3VWf|f||}uU|R^juPO;tHE+tLt.Ht%HtHHt@\*EEFE^EEVM 9 MS93M ^[d \$qFDSV3Wf|f||EuU|R^juPQ;t=f}@u EE#f9]t@8tFEM8M ^[d 0qFQEeSV@WetuPQLB@M\_^d [UQQEPu3.H VMH\$MMt1IuM uVPRQ^D\$@tt\$t\$PQL\$73D\$@tt\$t\$PQjXUQt"t\*tHHtEhGPENtA33AAAAAAAQAfA(I\$f\qF[SV3WX+E\_MN~f] f]]EURjGP]Q;EtM6EVMMF6f]f]]EURjHPEQ;EtM6E3MMFj6f]f]]EURj7PEQ ;EtM:6Egf9]tf}EtFPN(M6f]f]]EURjIPEQ;EtM5E f9]tf}EtlFPN4?MM59]t8^FMPPj,Z;MEPWj\$ZE;MEGME+U}8tQR}UU;w/r;s+]N FF\$;r w;vF3M\_^[d pqFSVu3Wf[f]]}WRO]P;tKE+tCt/tHt Ht@,EMMHEMXEMQM/4M ^[d qF SVu3Wf[f]]}WRQ]P ;tKE+tCt/tHt Ht@,EMMHEMXEMOM3M ^[d qFS]VuW}WSvuatY@t6eeURhHFQEtjPQEMtPQV@t>Tu3M\_^[d qFQAMeSVWePMPB03RBM\_^d [USVW}3MG0;tcSSuuPO;uSG0U]RVRPO;u29]t\$39]v8u@;ErG0U]RE@3 ^[33UOOEPt0HVMHMMt1IuM uVPRQ^3D\$ 3rFSV3Wu;tPOF;t PO^F;t PO^NNVpdX<]j.E;|DA<Ptx|uE]@];tvPYEE39YvMM@;Aru8^tF F\$~F;]]8|\*WtE9EXE<]]]f]f=ztf=Ztf=rtf=Ru8fOf;t,f0r&f9w AAff;uf=ztf=ZtEE3H;@EE8u8^uE0FHN,qSWG;}}M(tEM<Ph}@8]tEFHmu'8]tEFHTuWt7EEWPtEG;x59^0ujX9 Et @xF0;x]SSSSPQ;t1ut<hl]]]9]E1<'<F:<,F:hWhE}N0Pm;t9]uGj^uhut<0%SESPtu&uEthPu%<tPPAF:,;phWhE}N0P l;tFuhut<W\$}hL3LRMaNrO!PQR+ L8:uAArhx su/@ t)pt $M45t$ ; } E39xv tt PM4G;xrEtP@uhEYYxrntPP#@F\*tPP?F~\*;~";|t<8tE;Xt8]]tE~0`d};tX`RjSSPQ;u?SSSSWP;t3ut<j"E`dH@];tvPYE E39YvMM@;ArM8Y\_x98T|XT;]4EuEtMU};X]RErEG8;t`RSPQ; E;tSSSSPQ;]MQE0EW8;E;u EfM9tL8]u8]tUr8RU2PQ?]URhFPEE;fUr4PQE;EtPQWSSu;p{8^Ft @Et]M8Yyt8]uMU 8]e9]\XOMP NN@'868]-M! ; [EM8]tEx }!: tE8]Et EF:EtAE8Xt9QPuF;8^t]};|0;v\*8]un8]ti8\_u8\_t\_E8Xt;HrwM;wI8]t;| :v8 u38t/;|;w8|98MEE;tPQEE;TM}9P8;~8Yu8YAA]EE;tPQEE;tPQuut<@EE;tPQp1EE;tPQj[u#EE;tPQu)u!t<fM I4<P|JtA8]t<uut<jXj(cYP;E t `3;EEEtPQj  $\mathbf{E}$ \*;Yt\*FF@FXXF@F3;utVPEENp8}"F\X^]]9dE]wr9`s `EVM8SSSSPQ;t2uEY;E tPOEE:tPOUEPEu)d:u9luuAY9usElllM9xE

]CtM<Ep8E0F@4Nt}F;t'uu;8]E:t&9^4t!uu]tE:tiF4;tb]vIF0MN,P<9}s8]uERUQPtEE;F4rpE;F4tWSMu8]t

WM+EE;x9]|uMSB9]]E}EMuITF8;t`RSPQ;pESSSSPQ;p]EEP7Vu;M;u E

\$uE}p88 PE0\EuEM9]SSSum;p9|9pVEptx|8u;|;sxpt|8 EM8]tG:tG8]G

 $\mathbf{u}$ G E8^r8\_t7QPu&;/8^6E98E}Tt]8]EMptu%8u|;Hrw8x;s.TMpP;MpPkp8EE ;tPQEE;E, }7uuEY;YE tPQEE;tPQp~uuEY;YE tPQEE;tPQp?EE ;tPQuWuOEY;YE tPOEEUEE :tPOuuEY:YE tPQEE;tPQ]EE :tPOuuEY:YE tPQEE;tPQpbpEN0upEE ;tPQuHu@EY;YE tPQEEp8EE :tPOuuEY:YE tPQEE;tPQuuY,Y04 \$(EE]39XvQu,0&EH@4F4E;vW &HH;F4rEG;xr]VTEVWP4VWP9\$r&u ,D]]]VE]YEE3M@;r39xEt<;}|}E]@48^)tZtE39^4v>F0xsE&U,T4G;~4r8]t}WM\$EE@;xE`}SSSSPQ;EjH;Yt"F@F XXX<X@F3;uutVPE7NX]EE9X8tfj0BYP;Et3VMEXE~p8VRhFP?(Vh8FWE@8;t`RSPQ;8Eh@<br/>>b E3}]8XE]]]]u&Exu@8XluHuH@MEuE+E8]pU@@U+jYTM2SSOPRXV;uuOMF<F<EY;;u!TE`XdHN<EN0F4~8 43;wnr;sh+Pu>w6E<+V+MQPF}E3+u}}E}}E+Pu8s0E}<+WQPFu}] 9u9]]EXJMZJ XUQ\$M8Yt8]vE;r5w9Mr.XSSPQ;

EEE3M49dw5r9`s+E`dP4`dM+

;E+8XuLE; rE; +EDE;rw;DvDEA<8]pMu>;sT<u@;Epr++M];ET\_]Eu8]t);MsEAM<}E=

 $\langle$  \{\-1+U8\}4UtU8uU9\]R

 $Q, xw$  9UmI0H;P;]vp+::2EG9Mr}]E8]@tEEtA,3;Eu;UuE8}U8]hlu+A,;w;}+EhlI;MtCl;Er8w;}r1+E;Es'UN<+ RPU;iu 8][EM8]tE:tE8]Et

H]EMPEuu;S

9]'d+ltHu`dF N\$^(^^^,^^5>EhSSIWPO@uhlF N\$~(~^V,V^=19]LPtEHXHXx

IH\$`18]X\8HtEE@8uMPLPuBEt33luQMPuR;P}|ugE8Xu98}=E8Xt2@z&E8Xt@u8tHu'EE;)PQ9|EplEtpEtptHv Uh+pIlt:^tBUp2<tr;lrwh9<vJ2zr;28]t#8^u\_9tx|.|9ps\$pptxt|ptuH8u@E;xr3w;0r-E8Xu%pEE;JPQ?E8Xt E]:uptu}MpP ;Dt;lw~rp;hsnE8XufE9Xt^xGDH0;trEw;pr;P@xp|t;wr;w\$E9Xu8]5M8Y)8^u]F:EtG8YtBQPux;8^t]ptt8u38]Ht@& @!8]uH8|E98}

8t2:8uV8]uQ8ttuAEx"tH8X"uS"8XLtE8XhEMpPxpEAME!E]8\_t8]tE}m]EE;tPQEE;tPQuuu,E;E tPOEE;tPOEE;tPOEE;tPOuBu:u2 ',E;E

tPQEE;tPQ4E8Xu~ dH`E uj[8]u tBEN 0uEP NMEMEME!qMEqME qMtj[ Ep,EpME

MEuMEpMEptEp<pp EE;tPQEE;tPQEE;tPQuPuHu@ 5,\*E;E

tPQEE;tPQPBMUPQ@EE;tPQEE;tPQEE;tPQuuu,EE

;tPQEE;tPQj^EE;tPQEE;tPQEE;tPQuuu ,E;E

tPQEE;tPQupEE;tPQEE;tPQEE;tPQuu~uv k,`E;E

tPQEE;PQzpIEE;tPQEE;tPQEE;tPQuuYYEN0MEPVEdHpME5ME)MEME`mMETmMEHmIpeEE;tPQEE;tPQEE :tPOuuu

 $.E.E$ 

tPQEE;tPQ@uut<M\_^d

**IVtSNFut** 

VSY3^rFIOVuv<e/vYtVPM^d

**3@FHHHHHHHH F@FVt\$NFut** 

VY3^rFOVuF EtPOeN\M^d

USV39uMuW<E@x,tMWtH4eMvf@0EOu 9Ut@t&;Uw!e v-u+:1uEF9UsEEM;MEsMWMuF;uuO ^[F ujFSVW39|\$vuG;|\$r2 ^[y)tj F sF:\$SVWEPU}u3P]NMuEYN<P^HFMPjTZk;&Ef]f]] \$FLMQjWEP ;EtMEf}@uEFHF(EF,Mo8^HuTf]f]]MQj WEP ; EtM=Ef} @uEFHF(EF, Mf]f]]MQjWEP ;u-f}uuNzF^ f3MQjWP ;tMf}uuN<Mf]f]]MQjRWEP :EtMoEf}uuN0MMIMOWP:91^^X^P^d^\^T]vaUEPEP]]]8]tEMFPFINTUEP]8]t FX^\F`^dEE;ErFXF\tFJFK3M\_^[d **UOevu** M AM0EUSVuW3}WRQfJfJJP :tf}uf9]f9]t@M\_^[4sFS3VWUf]f]]}uU]Rju^OP:tHE+tLt.Ht%HtHHt@\*EEFE^EEVMz Mn3M ^[d UVujhGu&uE<jhFutjhFuuEP#@3@^]Vt\$NFut VY3^TsFQMAetPQMd USVuUuuVP3;uW8]tPEPEPj,Z]]];u38]u,EPjUZ];u8]uujjSVP;u3^[UQQeSVuWUv%}KUHu E9uruY\_^[uVW|\$NGFGFGFGFGFGFGFGFGF\$N\$WZ\_^3@F@FHHHH(xF@dF@TFUVuW}&jhGWuEVjh(F WtjhFWu EPjh8FW{uEP#@3@\_^]D\$@@Vt\$NFut V~Y3^sFtOVuF(EtPOFEtPOvetVPM^d sF<SVWuE9F^t PO#F~t PQ'ShFPWhFPPjBZ43;PjAZ;lPj?Z;SPj@Z;:Pj[Z;!Pj]Z;VpM^M]Nj.ME;|MDAMPk\_f;E@49^uPMMEVPUMEdPEl u~uvun<EPS;}3NUHOPMdPEu.Yu%uYY3M ^[d sFS3VW]]]}E8\_Dt-j;YtXhF3PM9EG49\_0jX{YE;Et B SME~pF|PX7K`u.FeEtPQEMtPQBME3A0WeE;tPQEM;tPQM\_^[d **VWwtNtg**  $3$  ^VFt POf6VP^VN0F\$f(f~t z^EtFvSVWM]C(@ r  $@e\{C(jY8r \leq ES(pJB;s+j < tY$  $i$  <1YL $i$  <Y{ My vU3J;ui|+sHV}sVgS|f;M|P M|9tuvE@f}f}}URjPEQ;f}yEUERPQ;EM;ES}URhFPEE;}UREuPQE;}URhFPE;E;\PEu;EuEPjVb;E C8;t9}URhFPEE;tPQE;EtPQ}}}\EGC@jE\EYsdExEeEEMEPHC8\EC<E\P!C(3@MtMPPuM\P uuYEY\PEEtPQEEtPQEMWPQLu!}PO0O\$PRM|MG\EEE;tPQEE;tPQEM;tPQE\ErEE;tPQEE;tPQEM;tPQEulPN0 N\$PzuuYEY\EEtPQEEtPQEMtPQ3E9xH EM ^[d uuYEY\EEtPOEEtPOEMtPO;EtPOEE;tPOME;ZPOOEMMr6tFqOSV3u]^^^NEN@ENpEqN|EeEVM^[d tF(SVW3h YE;]tD3M;utVPEMEME]E{0u&{Du KHEPUEPEPrKHVFOPRSs8s<G!t\$uuMYYtVPv39^xvMFt<t>FhUM4POEUuEYDOGC;^xruu|MYYtVP3M ^[d uFVOSV3WuFFFFFFF^N]^~ EO(HN\E^X9M^h^l^p^t^x^|XXFFFFFFFF ^[d UVuW}&jhGW,tjhFWu EP:jhFWu EPih8FWuEP#@3@ ^ID\$@@Vt\$NFutVY3^D\$t\$HT@PF3uFSVWu~uM{03N }uMpYtEhGPE3?NhnM~xfX ^Id }uF&OVuEtPOvtYEYNhKvv\vHvMd ^Vt\$WVt\$tPu ^UVW&fU(EE:UtcfftnfxuTfAr fZw btPttHHt u\*i(  $\mathbf{ii}$ j\_3j@Yj+X9Urw9Er2EU{EV\_^uFSVWf:Me}VM~'EWPhIPMEreuYGEPMUa}(ff\*u fztRf#ufzuaAMR1:~Ysbf:x|8}^+PEWPo}EtUM0tMu{uY2M ^[d] **UOOVfftLfxHu**  $\lt$ at $\lt$ et <ru8F.F(F"fsu UtEFFEF2^uFL4SMMVW)39sf.p|E}CEE+PEVPee}tmM~MEPUtRi YtjuY3MPiEMup:sYiM ^[d

uuY2D\$039tPOuFJOVhYM3;Etu5MPM^d

VWF|tmWYN ^A39AL\$uFOVjpYM3;EtuMPJM^d

uF{QVjpBYM3;EtuPMPuM^d

VWwtSNt9SYu[7Y\_^VWwtSNtSYu[g\_^VWF|tWYN\_^Ul\$V3WFF};t"SS^S~~uP[\_^]S\\$V;uIW{;~v\$6Gff&P YY~~tP36 ^[VWwtN4Yg ^OvFOVW}utPOGeFtPOGEFtPOGEFtPOGNPEOG@N@PEAGpNpPEpG|N|PE`PEJ  $^{\wedge}$ Md

}vFOVW}uNGFGFGFGPeGPNG(N0F(G,F,G0PEG<N<PEGHMFHGIFIGJFJGKFKGLFLGMFMGPFPGTFTGX FXG\F\G`F`GdFdGhFhGlFl ^d

vF&OVW}uNGFGFGFGFGFGFGFGFGFGPe\$WN\$M ^d

T\$Vt\$W;t929L\$t}P;u ^l\$l\$nl\$l\$Zl\$l\$Fl\$l\$l\$l\$l\$hl\$kl\$Hl\$

1\$1\$SUVW3t?3jXtF.t#FArt FyV0Y&t

N\_^][SUVW(Fj\_FojZMj#E-PZj#J-Z#K-P}t\$ SFt\$SFt\$TF f

 $tVF$ 

x\_^][VW'ff=@u"~Nu 9t\$jL\$ jZ;0tb5tL[f=FVj0Y

wWY-F%OPv9whf;uNVWf;uF3f=u0FvVOP0Gxw,f;uNwf=t\_

V ^U@f:Vu

ruMuEPL^SVt\$Wf

rmwef?thFlwSl#wSIjjhFSIjjhFSYShF ^[UEVu;vhFeW}+WP ^]UOSVWM}!}shF4>thF^];Ew3fFNN~E~FjZ;s 48F u&vF-|t4FWu%u^v@FjZ|J4DF-Pu9u4F3F;uB|t5Fr]}hFz~u~uu.wMWDhFIj\_7M0G|vMj-y6MOu\_^[VW

s07Pmy

F0rF7PWy ^3Vv1;t\$t@;r^SVWFD\$t8D\$<zt\$D\$;s+rf>u

v\_^[VWs2SjXf9uKwv:tv\*tjjFtjj5\_^D\$;s+r8t2@;@AD\$u

 $DS: s+s2$ 

D; @vF<SVW}3UwMf0EMPuuuStf}th\$F1EMPPEeuwYMuh FEP}s2suNE;Mwf{uPjZF|

4FhFMUrEP{hFoVtrev`EsL4

 $s07fP=j$ 

F0rF7fP#jEE;ErhFMMlM ^[d

vFDSVW3e9\_}]URhXFQ]9]]]]wEPDuYE;Eth(@h@xVjW0a}3E3E;G4f]f]]VME&9^Eu=E;tAMfDAf=-uSf=+u jMf9]tMEMfHUNEMPVmMEMPutYMEEO]]]E3;usEM0FuEuuPOu;t3>tY]MbEM;tPOM ^d

[tYEM;tji M]UbEM;tPQ3M3;tj9 SSUQVWU]Mf9u&~t wrw

PRPV\_^SVWsVwt3v

@;rSh6B  $^{\wedge}$ [D\$

SYvKV1Wt\$t\$S2Ou<t\$NKt\$SjZFw ^[UQQSVW4E;uw7suFEU~uuMU}E ^[VFtD^VFt\$N{^Vt\$t\$Nj^u@~  $\frac{0}{0}$ 

SVW339~,vF(t6tG;~,r\_^[SVW39~,v\$F(tt\$Hu2G;~,r\_^[wF<ESVW3;t89}MuF,V;}M}MEuFM@EP}sj0MF@MPW  $\mathbf{j}$ 

p;YtxH\$F3PMEUMEWPyUzNLEPOiEMP}}}}zEN(PO8upMYMsF(N8<;rAN4)\FN;]rBw;Mr;+MEBNVF3FupM YMNV;Ou;Wt#GjjRQPSFGFGME+OG3;wr9Ms]GURSuPQEGWU3VFVFF;F\$Nr

```
w;N vN F$FN;G$rw;O v O G$UEtG;EuG;EuFffut@3M_^[d
```
VvnvYtVP^UMr\Et(ItIu.H P\$MUHPMUHPMHMHHPVuHPtV`3^IUOeSVW} .vKW(EE4F\$N 9Erw9Mr

)ME91r1FSuPOucEF ^\$E:G.s4 (CtFt)

POfN@6E:G.rGgGGGEG EG\$3 ^[\$wFSVWu~}MwVW6}}uG\$g(f

j.3;|sGH;uNFfBG\$O(fTMDXP{UO\$e\$/rtEP|;^s^f\$X

 $gf$ 

ulYM ^[d

8wFeEVPGe~(ti.M`\$MVb~MEP{ulEYM^d

UQeAQMPAzELwFOeEVPe~(tj.MA`0MV}MEP{ulEYM^d

`wFeVMF@PzeFPM}~(ti.M F\$MPm}hFM}LMVT}MEPzuukEYM^d

U ESHv2OVWtj{Y0{{}-MdjYtuMC|\_^[wF\$SVM yF3;]}5@FM{6MI8X(MQPME}zu]jYEMPy8Et5DFMI{ENIP?zENxP3zNHu9^<v5WF8<EPO0 zEO<PyOWWC;^<r\_uiYuiYM^[d AT\$S3VWA8ZtX+8Zt@X2zp x\$@X2zpxBIR1RPV8\_^[yt2yuo@wFZSVW}3f<1uAf<t\_f4f\tUf/tOtKfDf=\t@f=/t:2M\_^[d }tf<uf<1f\tf/uf|FuSQMvMePxuhYQQd\$SUVf1Wf:ftaL\$)T\$ftRf;t7=XGumfmf;tf\tf/u"f\tf/uD\$D\$CCf4f;fuD\$\_^][Y YyFS]VW3eUMt u#Bj^:9E}t9s<t @t&9s<C8jYl8ArMMRM'9v K&u}|uhXFu xK(Pk9uEh<FHo@ef\k;}XT-VMEtTEfYMOtEP}vEuEf}Yu8"u-MVhFCZfOfYYM9f.fYYR`} j }t/uuutuuu @6sHEPEt<EPnPMEuEueYj.MYMh,Fwu~u%{hhGPFJDsuEuB8EthhGPF{\$Vu <thhGPFAt @uT{DtN<tEuhFN>mENP%]6u @~xgv)]EPK\@K354F!m5M;E t#j cYtjsY3PM3uuuE x]C(LHEE0E4EPPE8}s}uPH;tmuPu9|j^@;tVuQuP<uu!vRE@054FHIP cucYEYMRdDbubY\*ADx48tE@hF0l{}yuDuCguOPNbuFbYEYMcDbu%bMYY\@PauaYEYMGc}DEaY}39s}:5<FMpMPE#zCEua9sY}

@E#u8Et

 $@x6OE$ 

#03Eu3\$PEp@POEA3e}e{<S8d39tFrjY8uArEEE;C<r}P@tX

## $MxPP7t!@$

EhFHhQPDuu~NDmlE0nj.lESl<M0

4\$8(<,@0D4lH8LtExPlPD4Ex0El^DE^YYxleeMElEt5t,58FM^ExPnxEMeEuf{Dt`C8pCHPT\$}#ut>}u8u/F<E~@t PVm39s<v\_C8}xtxOPlmu2w}u(EPMEuyuEL]YF;s<rM}#ETMEPV!ME`\$MEMEPKEbuhxFNPeENP`U6u@~u\Y ME, MEJEMum\xb\Y 3} } Et!MV3; vM\$@; r9{<}, }#tDEeC8 } M4-

jEthpFMIE#E@ENPPMEkEu[Yu{Dt}#tEeMuuPL}!E!EMUOWuMOxu#EOPEPFPduVuh

MQPPuEZEE;C<Y}#}uZYEM"ME\$HMEIE%uZuZYEYM!ME MEHEuKZuCZYEYM!ME

MEHE!uZuZYEYMY!ME"MEIHE#X\*Ms}C8MQE&}#E't]M7uQEPhXFWuqYuiYYEYM

ME(MEGE)UMuvEPh@FEOPQu@~

 $\frac{9}{6}$ 

uXuXYEYM9 ME\*iME)GE+8uXYEe h(FM E-funhF4u@jjF}~

Mu?XYEMME.MEFE/hFu FEuehFu@~

 $0/2$ 

M

uWYEMME0KMEFE1Mo3E29s<vhC8TOME3eTUE4J;EMPOu3WTE2\$WFY;s<Yrh3E69uDj ET4fTME7\$uT`E 8UIE9jjPE:H|`\$1(j0\$jP|MLP\}E;t4j`jP{EI`dDH3\$PjQPPUuUlU`UuUTE6UF;uE2:ME-DM

E[`\_ME<S3E=9w=FSx4EP=)F<E>uM]`uuTPhFuTTTYE-YMACM uTYEMME5LMECE<uFvuE?tW;uM :FuBFP4Pu1\$VPu

MUjRPTMDTYuE=SCY;`39d`xtlP'lE@t"MljRPTuDllE=qSGY;dr+DZSuRSYYE<M&l<SMPXE<MA`Su **SYEYM^MEME** 

 $x$ RYOE

[%xE=uRYM~MA`RYuRYEMMEzMExQRYE

0\$xE?=u\*RMYL3M ^d

[VN(:`^Qd\$Vji^YyFsQVuecvQY^Md

yFsQVu\_eFM^d

zFrsVue~t6M\_MERtM)t+u#QY6QY^Md

## A;Bu RQFYYujX,zFrQMevMM6?Md

{FrdSV3WUu]E~;]tv;0;utVPMQhhFVE;t0FhGEEP2u;]tVPuE;uC0FhGEEPuMEPW;EtEM;tPQEURPQ;EtEM;tPQ  $E$ } $E$ 8@<t8t  $11$ ]METE";E $9XDEM14Mu18$ ^ EE]9~EMEPFWPMuX8^t@z;E|2PEPMEPEPSE[u&uENYEEM;r3Ej:MEBMDHMP\_EubNY8||}~}}}|v\$}|~ut2EU}PjHu;ufEMPFEj|YM8EMjE<YuEMEEYM;HJuMYEM;upMY}]]]u M EPEu 0E0UE4EEM#MPEPuEF6EuMYE;ZMjE^yG:8\_G"M I\$H<t&8t8XLt78t@8t@xO;|q:uU8Yt8tp0X4H0XA8Yt8tp@XD0pXIP H\$8tp8X<pXIPHMM0RP; hUKYE; Et 3; EEEtPO } uEE0F|E; t0EM M\$MMM9t M]] 8E upMXMEPEUEuEEOJ8]YtEhGPEoM\E u JEY];]]\$8t0jI;YtXXXF3PMENj IYE;E t E]EMPE EMu MWE]E8X<t;9]vuHL@LYf[MEPcPME\*YEu MEP[PMEYEuIEYMSQXHXuxFPuE8X<tE}ZM,EPhFuHEY;EtPQEE;tPQ;E~VPsM(EPAE  $ukHY/8$ :Uxf;v`EE :tPOEE;tPO:EtVPME]6uGYEM:tPO@jPGYE;Et 3VME u\$MuN4PCMEP&N@PEQWE u GYj.N@t:E(^^^ FL^^^^\$uMW(b;Et^EE ;tPOEE;tPO;EtVPMES5uFEM;YtPOE8"jXFYE(;EtS3;u(E utVPNEEcuM.hF/:E tVPEE;tPQEE;tPQME+1EEM;YtPQ]9E]uuMBj EYE;EtS3VMEu MEPES^PNE^<u9M,EPhF5uOEEY;EtPOE(E vuE%Eu(YNFURPQ;EEE;tPQ;E tVPEE :tPOEE:tPOEE:tPOME3uDEM:YtPOEuM0uP:EEE:tPO:E tVPEE ;tPOEE;tPOEE;tPOMEv2uDEM;YtPOEUS5;EEE;tPO:E tVPEE;tPQEE;tPQEE;tPQME1umCEM;YtPQE\_9]M;EEE;tPQ;E tVPEE :tPOEE:tPOEE:tPOMED1uBEM:YtPOEEE:tPO:E tVP|8EE;tSSSFSPQ;EtrEE ;tPQEE ;tPQEE;tPQEE;tPQMEm0uAEM;YtPQENUS;tqEE ;tPQEE ;tPQEE;tPQEE;tPQME/ujAMYE;tPQ]8uUj(A;YtXXF3VMNuEN ^^F\$^^uMeuEVuuPQ;EtJEE :tPOEE :tPOEE:tPO:EVP 9^D},h`FO IFLOPajEE :tPOEE :tPOEE:tPO:EtVPME~.u@YEM:tPO@M ^[d 089]]]]3E8XtH; E @\$<8Xt0@; | M <: tEWPF } EGEEE; Er9 | u9|t, u; tENPF } \$ } \$; tEPo } \$u9|0tF; ] |t EPe!E;tH@MEG O\$EME4MMH;t 5;t **EEE** :tPOEE :tPOEE:tPOEE:tPOME.ug>EM:YtPOEY{FJ`OAMeSVWeP\$MP3PBM ^d [UVujhGu&at,jhFu}atjhxFugauE@3@^]VD\$tV=Y^4{F QMFIetQPMd `H\$FSVWU3~H^0^8^@^4^<^D7 0 8 @ 4 < D 0 8 @ 4 < D ^13HHHH H(HHHHH\$H.a{F^OV3uFFEF(F.F0F4F8F<N@EJMF^d UVujhGu&\_tjhxFu\_uE@3@^]Vt\$NFut V<Y3^{FlOVuv@e:v4:YYN(M^d {F]SVMMWu3>MQWP3;'MuMVh}39]]M4MhPVE~g;hMP KEMEEhEMEEPEPVi;MEPEPVi;f|f||MQj(VWEP;umf}uE;E|`[MEMEPu]uy:FY;uMhr3M ^[d] @M0u/:MYh2VNSHN(2FFFFF ^UQeSVW39~v'MQHt

}tEG;~rE ^[2q9YVW|\$W|IGNPpIGNPdIG\$N\$PXIG0N0PLIG<N@F<G@P:ILNLW.I ^S\\$V;uIW{;~v\$6!9ff&P8 YY~~tP36\\_^[{FZQVj08YM3;EtufNMF^d **VWwt** SNts8Sy8YYu[7k8Y\_^VWwtSNtSD8Yu[g\_^{F4ZQVj(7YM3;EtuMPM^d {FYOVW}wetSNtS7Yu[77Y M^d VWF|tW7YN ^VFT\$T\$TFHN^VW|\$NGFGFGFGP=FGFGFGFGFGFG G\$F\$G(F( ^{FXOVW}uGFtPOeGPNEGMFGFG F G\$F\$ ^d UOVF9FWD;EwSP463Y;t/W;|\$HBIII YYYYJu3F;[tP6WY66EY>F ^ GxhBZYhG`Fc|FWOSV3uFFFFFFFFFFFdFFFFFF USVuW}j&[ShGWWu **EShFWWtShxFWWu EPShFWWu EPShFWWu EPrShFWkWu** EPUSh(FWNWu EP8Sh8FW1Wu EPShFWWuEP#@\$3@ ^[]D\$@\$@\$Vt\$N\$F\$ut V3Y3^|FUQVuEtPQvp2vd2vX2NLE+!v@2v,2YY^Md |FTOESVWH|eeuuPBM ^d [[FZTOEeSVH|WeuP7BM ^d [|FTQESVWH`eeuuP{BM\_^d [[FSOSVuW3eN|]P;ugE M;t 38M;t 38XU:t @t:t @\$3BM ^d [UE3fMfMMt[t?Ht-HtHuWE@t;tMPMw?E@t;t5E@t;t&E@t;tp<M jMuMM3D\$ D\$3D\$L\$ t3UUESVuW}38t4}>u.8u&Ht;t(IH;|@p@h @3 ^[]@x;t@;tWVRj>POUESVW}3}>Et }YE8M8\t;qt3P|R;t);t  $@Su$ uWuPRO]8YuVPtI}>r\$u8t<IH;|5Bh8t%9Y8A4u9Y0A,tM@E3 ^[]@}FOdESVuW3e]9f]f]]<8UE~6;F8%O;a@\$M MC0[,eMQPSMEEMP?}EuEMPhwEP4MEp<MUEjt%EUPMPMEu-Yu-u-YYuM:u-YEMS9M3>ME89UE3XZuS;F8uEF<V, @@tEPPMEuU-Y9\_t;t6t6?t,tjM(SSM^xuG;|L 4MkTu;|%;u!;tP2u9\_| ut@t?u6Gt.;t\$;t6@\$u1RPOV F\$tKt8ItIIp<MIH<t33@PQ@<\$PEWPPMEQujBAtIt 3u@LPMuM3MqM ^d [{}FbM4S3VWUM]]]]i]\_]}]MUE.HMU#H39}v6}E;Es'EM GuFEE;Er;u,EuEtuM9}wM8FEE;EshFM<EE;uus+9ut j\MEM4M&<EE;ErMEPZ9}u9\*YMEM]ME\_^[d Gh|BOYhG`F}FKtESVuW38Ee}<u @NxP:SN{EM7CE:| MP69.[:|'N|ESP`PME9uE!)YuvxiuuP:tO}uIi  $(\gamma YtxxF3; utVP\sim WNE\sim SEO3u(YtsN|EPuNxEjuPRuep(Yty) \cdot t@)t$ }Gj(Yt`hF3tVPE0jX'YMEt 3e}tWPNGHFE#GLEGPsN|EPuN<E]ENHP7 F|K@\$39H0u9H8tSh ijOuO~rFxFNxPEPSu?eYtWP>OEuuvuwFNxUSRPEt7tu.~u&eYtWPu&eYtWPEtYOGURPOuG}vAEN(EEEEE EEEEF, EEPM; N,u MN4F8u>tGVhFMCV IFEu8% Y3yBM ^d [T\$B|I\$@<R|@2}FGQEeSVH|WeuP\$BM ^d

[}FXGOMSeVAMW63<e9\SuOPRSBM ^d

[}FFLee}SVWeM3EuEtU

<Dt>N|PEPPMEy4uE\$F|YO@\$@<\$EEuNx#EPuR,uM2}EuY]tt}tp@EQtPEPSMuVuEPKt:}uMUfE##}uu

}FuOxVuP,u#YBM ^d

 $[-FyE4eSVW3Me]1$ }Eu

@ }uW]tiut

xtEPSLuR }t0EPj<Jt2 }uMUfE#) }uNt38UWRuP(u"YBM\_^d

[T\$J\ujX"D\$:rARXL\$V41^DA34~FRD,ESVW3UHe]EMP0E}sj0M5uMFdP1j.MEEMP3pMV3j

!; YtXH\$F3;utVPES^PNE^cr:uF; EtVPE0uj!ub!YYBM\_^d

[@~F=CQESVWHheeuuP0WBM\_^d

[L~FBOEeSVHdWeuP4BM ^d

[`~FBQS]V!Wu7GW}hFN\$3;EvV

;]t5@;r]WlF~M\_^[d

N.j!N\PR tWIF1lFt~FBQQSVGWVuhFW\$eevG O ;]t E9UrEhGPEET3Du#uO,JVIFM ^[d

T\$VWJi?~WQPFN\_^UeSYVuWM]teEM @<Q9Vr8w9>r2]9Vw1r9>w+QI~MN;u;Mt1;Mwr9Vs]@E9]jYSM

\_^[SVWAD\$S<@R+D@R9RPF;t\$jYC\_^[VF9FuMSW\

;w@P%FYt@P6WA6)Y>^[^I\$I\$I\$I\$I\$I\$I\$I\$I\$T\$XI\$zl\$}1\$:1\$\l\$\_1\$I\$>I\$Al\$I\$

1\$#1\$1\$1\$~F6?lSV3WUMuuuuuuuZA(;EE]ut?;wPYE;Ev }3SMM;]t3;v

M@;ruMhBCjX;vOuj[3E+EM

 $\overline{11}$ 

NEE;Er]3uuuMEN6Mu}v-MEVP6PME EuFY;urUMvjX9EvEE3MUx448u

FSEM;Mr]3MUUU;Ur 9]3;U}}}usE<E@\$EE;sIM;UE4sOEV8uMFI<:tCH}UEBE}U~FJE38F EEMt"MVM FPE~ Uu

FFP~}]tF(uENQMQ'3t7t)~tE;u@;Fu EEEEEEMEtxLu

tx~trEtD@9Av<f<B:u3PEPM 6uYtEE]{u;UC]]MCEMxMEuWuOuGMd

\_^[UQQtkItFItEhGPE?=UPMUEM+E;MA#,UmMUbM+E;MuPF~F:VQM^'eM)MVK\*M)Mu8\*EMPw'Eh\GP<=^ VWVO35uG:Ft \$@3 ^D\$V1W:u+:A# ^VW~:~t\S3tDPYtW|HBI IJu3NO6P<:6FYF[ ^VF9FuoSW\:wP3Yt W|HBI Uu3FtP6W:6Y>^ [^U<SVW3U9{}}3MuFMEFeEEE+It(ItIuNE9~E?;,uv;|9|}OeeEjuY}uFju<EY@3v;|M;tVEEE;C MR\_^[tFhGEEP:tFhGEEP:2HHHHHHHVW~;~tqS3;tYPi;Yt/W;|\$HBIII

YYYYJu3FP6Q86<FYF[ ^qt\$FYYqi

FYYG%@UQQEjRQ3MEFEUQVjhCF\FuEhhGPEF9^|\$ujXG=GVD\$tVoY^jhCF\Ft

hF(1t@D\$VWPpt\$pQ

q\$P Px\$qx4~#gr\_^~F5V~toUSWME~e75FFYYSuMYuN~d]NF\_[E^~

 $\%$ 

Md

 $Vt$ 

jNnpN^tU VWuMu4EPW ^UOS]WSuFEeVj

^KEiEBrw }rjG^w }rjM^hFE3j]X7EU6RP+j)^ [D\$V#D\$thF=t\$t\$,^VWNt(u FtFOPhFFNu 8FtFOPvvkFFt&vFvev\$v =\_^SVW[F0F4t+IF0N42u `FtPFQPF8F<t=t 5hF/F8N<2u DFt8FQPF@FDt+t hFvD Fv@\_^[~F2V~t7M UeM}v6uFYYcujYM^d

Gh/C]5YhG`F~F+2QVGWVuhFEetMH MH\$H nVlFM ^d F1OVGWVuhFEetMtPIHHmVlFM ^d Fe1OSGVSlhFe\tuWtO 7=FhFYUYuu0hlFYUYu u\_wm\$3C@dE\$'E\$E\$E\$ E\$tcht@r@SlFM^[d

 $\overline{C}$ 

 $\mathcal{C}$ 

 $\overline{C}$ 

 $\mathcal{C}$  $\overline{C}$  $\overline{C}$ **CCVt** jNBk^t4F/LSVW5F75HF7hFSZ]tP#CtFM seM375HF7hF7uSuZ YMt3jU8wt%75HF7hF7EPM\_^[d HF/OSVGWPEhFuu3]]Ej+Yt#HtHtEFjYFEFFE9pR9FEDuf9]tiF07YY39EGftuWKPW}t+7hFEYYp0y0hFYY ht 39tNlr=F<~<N0\_fY lw}uuw9]t uNihGlFM ^[d  $e$ <sub>t</sub> $9u$ jeh\F-QSVGWS]hF3};ueu``xXXxt,75FFYYuySlFM\_^[d SVW|\$3g Cwe\$C5FVt5FJ5FBt5F65F.5F&5F5F5F5F5F5Ft VhFSk\_^[C2CCFCNCVC^CfCnCxF+SVWGW}hF39]]u,E9H0X4H<X@f@(X,u``XXXX9M{UMEEP=F0u9YYt# 0h FYYPK uYG WlFM ^[d U}t%VuuuNFuPO ^W lt\$ 3F\*OOeSVWGeVuhFEuEH@PVIFCM ^d [USV3;W` X!d9;t?8]FuFEF 7uFYYu  $9<sub>t</sub>$ hFN03^[]UVWUt7SM46W=FYY6SYYuY[\_^F((SVMW3MuuuFMj^t"}EtMuM#EHFrt,UE0Ex}tMJEMPFMEPuE YM ^[d VWNWhFt\$VhF\_^F'SVuW3hXFFYFpYP\* MFe9uMMh8FpJ}4F O@PFMD}4F G@PFMuuY\_M^[d F&SV3W9t)jNb9t^(^,F0^4 F<^@fE]9X9EM<} tu 9 t(F}tEpP#t-tSFHH PtOt-3GEhFFYYuHH PttHu 9G(t(^}tEpP;t-tSF PP!P(tOt-3G\$EhFFYYuPP!Ptht|2tuUhtR!EEM;H39]u1;uU;00X;t;0=F5FYYuuuU;u^UtFu0hdFY Mg30]|upYU;mM ^[d yAu 9tA@u@VWt265FFYYht ^F"SVWGW}hF39]tjN]F0^4F<^@f;tjM;`du@8 u88!@u(X;tp75FFYYW88X;tB`dt/7hFFYYd`d;8h88X@p;too7=F5FUYYu05FY!M%10E9u-Y\*GWlFM ^[d G%@VW1t!t75FFYYtN[hFN\_^tFD\$VWPpPt\$ppQqP Px\$qx,~%\\_^Jt\$t\$lcSVWt~jC[[1t<t-T\$\$367FYY ^[tD\$AD\$A[D\$tt@A[lUQ\$SV\$W}3M^9 v\*t"HjC; rM2tj ZGM3tjZ#M76FYY\_^[WvVj-.Nu^\_sjXFxSW139\$V\$K~E}9xvJ}tE@<GP~GOEr+UEEM;Hr2t=hFMVej Z+UEPuMY3th0F76FYYNEP^bM [d t9ujbXW~VNu^ t\$t\$`VW|\$Wc 39t&80tV,N,;AftW; N"Y ^USVWuNU\$}\$3EC 9GM4}tEvT0NP+PYY}tPEE;Guu2tj}utDuMuuEPXYj  $Y + \rightarrow +u + v''$  i MZ;Vu3t]V03FYY\_^[VvSW [\$^SV39t\_t\$D\$SPt\$t\$D83t29u05FFYYPF9tFN^W^[UVW39~vRSFjD~u~uFFtj%F F\$tjG;~r[ ^]FSV5FW7CPYYMdCejMZ+7uuM7E4FE((sTH 7(PYYxM ^[d])  $\mathbf{I}$ VWuME:uE =F6u6EP" ^WOtjWT1SVt\$^SjjSv,v(1~u~uFFt,FNtQPhlF vvhdFv,v(hFF N\$t QPhPFv4v0h8F,^[3\_UQS]#\$C<c@<EvtMVWEqMp#FgvOG FG\$FG(FG,39~v  $G: \sim r39 \sim vi$ @G;~rMu ^[0F<VWMeMEMUEEEPEPMFMV;}tVMCMM3E9uvEfpf=sPMF;ur;uuEMP3uEYEP"MMOM ^d `s4FL\$%tL\$RD\$Q`"Vvev]YY^DFVSVuMMWQVP\$3;uM9}vFFeM OeMOMOWVP(Eu1MPuumuMG: \r3M ^[d

uE1FXFSVuMMWOVP3;uJ9}vCFeeMOMOWVPEu2MjuuuMG;}r3M ^[d uESW39 v,V4N(!>u3V,vN -C; r^ [v wG5PG+ PFYYSVWt\$3u;Yv'+3+tHtHu3+5PGt\$FYY\_^[5PGq<FYYtFh|eeSVWF^]M<uEW(<9G(E't5PGGPFYY wPGu@u5PG<PFYYFPGPF,PFPG,EFJS]@SJSRuPQU?>u+}M~Wu5PG7FYYYuHMlUMeEPytF PGPEP2uMY7}j}@v%5PGhFFYYuPGuUx5PGxPN3fMfMMEtOHt;tF|SRuPQ>Ex(t9 MPX'Ext"ppExtp0MeXfM u>ftfu3EV8f<Wu#M{}t 5PGWWWfu%8M}E<}f@uGEU<}t5PGSFYYS,E;Y+fu<u^,SPGV}F PStPG^UO\$WOjPUUr}t5PGPoEW\$<Pu]SoEYMMW]t PGEE;FUPGy3M ^[d @M Wt|\$t L\$ip^SD\$.\$XX %X[`H3VvSW \_[\$0^S\\$VWC33;v!++tHtHu+t\$PGSBt\_^[UQQSVWUuM33E;Yv(+E+tHtHuM>u+uWuV7\_^[39u9Pt RVV39t\$v:S<  $s<sub>07</sub>$ s07AAAF;t\$r[!^FPeS{VW}M4N(juWV,N\$uGPue(tW M,EPlubMw4UeMw0EEt!hFMu FMuuN\$3uMYh\FV,N\$EE;C'\_^PGM[d **U** EeVWxt pM0EPv\_^U<Vu5FMvtvpVFhFltASMW^85\$FjjSqj}YSM5(FMEjjPJ\_[^VW|\$tOFNtGOFFNG N PG0O4F0 N4^VW|\$t ~tWVF}GFF ^FXDEeSVxWU\EM3h,F4~FFpYYFjPG|];u3hFFYY=}4FMI@PMEejUMuY}4FMI@jP<FY1tOPj\$ Z6jj,;UGtWPjWZqMQVP,3;)9}vPeMQMQMQWVEP0uuuMFG;}r}GH9E3hFFYYMQVP\$M3D9}EvveMQMQM OWVEP(3;u~fMfMMMOEuuVPEu\UEPuOMPMuFG;}r}EE;G3M ^[d uMPuuFVt\$t\$v^UVW`s F UAE75FP7hF\_^Vt\$t\$]^F VW=F6R6hF}tUF4uM^eEPuuYM\_^d **FVRMMef** L|RW[6=Fh4FYYCM\EP-u96h0FYY\_EP8uuY^Md Vf0@@ftf  $\mathbf{u}$ f $\mathbf{8}$  $u@i$ @^f2BB^+Of\$PF\$SVWMU3VSMui9utgMMEUEPEPE9u5Ft7uYY u>7hFUYYuuYYuY M^[d FV3WfufuuMQuuRP ;tUEPuMMM\_^d ISSUVW`FuF75FhXF7U7h8FS[7hFYY4 ^][VW~Ft PF ~tjFvFP~(tj`Fv\$\_^SVt\$W~!t 7hF6~<|)F\$PCF<Kj7hhFFYYkdV0-3\_^[F^SMM VWU}8EE<3 TX8](]ujh0FT&4ulp]F;tvPYE39^EvM@;FrE]]]@];]]]]PGVEM80EM8]]]4uo%6E&F;uj^9]~E% EPG5GEE65,FFYYuEYu G-5GWtsPG[5G]65,FFYYu G5G6hFFYY#E YEEMEMYtE Gu00E,HE,PG E|(E4VEEEEE.8]\$t8PG(5PG5FFYYutPP:X;Eu90E@9EmPG5G65F5,FYYu  $G(G0h F\}YYuU$ GP`E5FEG0hFUYYuG0hdFY'0 **GEY** G HEYY|w:v:v\M<iEZ9X8tY9Xu  $8X<sub>11</sub>$ 8XtY9X|Y9Xu8Xt\_9X,t\_MujZU|U|8|uNE|MU3;v\*M|;|;EvMF;r8|\$tiUPPG;PG8|(t5PGhFF8)|YYu\$TuTtE(`d:uMt DTiEluT:F:tPTi:DT9EURPO:\ME291E lu9GhPun81Et=W918t#UMEP-:E8181:t(UME:P :E81:t 81TUMEP:E281uh81:t-Pu8:TM \)0Uh81EM PPEPR8]TUMTPj;UMdPj;UMtP.;8]t8];TuTP"8];t8]tTTPuu; EE;ELP8]u 84uW8luO9tMULu33EM,40Pu\$u\8]\$ty8

](u'TPGTP90|E5PGhFFYPGYFSE0S@P PPGkMEEcYEtsE!EEM;HPG8]\$8](Exw9]w}vmTxTPPGFuu FuuFuu?u 9 u9]t]uMYTaM ^[d 8PHEAYY|4MEE' HEYY|4@MEBEHEYY|J4uXMEEsHEdYY|4E%u@MYT!EMEE HEYY|3uME=EHEYY|E3uVMEEMEEoOYEtaEu\*MYTFOVhuNFC3EMF^d FOVuwEef4N8F0NDENPEN\ENhE1EMO^d FOVW3uNN>~N~~bN\$}(M ^d 3HHHHHH(H H\$H0H4VW|\$WG8N8PGpOtFp\_Nt^FSVu3Wf|^^f]]}W]uRQP;t  $MFM(=\mathbf{M} \cap \mathbf{d})$ .FSVu3Wf|^^f||}WjRO|P;t#f}@uEFEFf9]t@M<M ^[d VW=F6R6h,Ft\$t\$^\_^aFeQV3uFFNEN EN,EmN<EM^d Vv<v,v v^VYNr/^vFQVj0YM3;EtuMPLDM^d F}QVWj0CYuetNNE3MVCM ^d VWwtSNtSYu[7Y\_^VWwtSNtgSYu[g\_^FQVW}uNGFGPeGPNWG MF G\$F\$G(F(G,F,\_^d F\SVWPF3]]]]TFMPjU\_MEe ]u9]YvSM9]u Gjx^ExPEPE{HGUGMG;t+#GPG;tH#G9]t9MtUt> GTxEre#MMp3t

## $G2$

xP9}t;tu9]EPtEPjFPXFtEEjbYE;Eta3;}EtWPGEGEG;u4}utt@FhGEEPx|]xPEvIuDFhGEEPlpt39EvZ]]]MQEP}El0 4\$Eu;FY;r]]5G;uPG6h<FFYYh,FY;=FE]#E6M@hLFF{(6H# Pe}vAMjXt,FDFhGEEPS 6PEYEY;Er6j YSYj)6j YYMre{E v}}tMcCMMPEExt&hFMEMPMj)EE;Crj U6j {, YYt!6h\$FFYYs,0j YYe{4}t6hFFYYC0MeExvl}t6j EYYM<v<r3E s076PEYY s076PEEYYM;HrEE;C4ZEuEEYM;H36hFFYY9G]EGE(Cu 6j YYP{6H% P;6H\$ P6j ss6j 6[SFEEE;Gd6hFFYYe=G EhGEWSj6j YYss86j 6[SFNEEE;GruTG;uPG0 EtG;t0hFFYYE]M}dW} t9uhF`GuGEt9tEeE41P H;EEt EHE`t9u ppdP 5GG,EEME<OHjP`PEP\PPPxE&`9Et  $iPq\%G;u$ GjQMPHEPP#EMEXuYEHE4Yhc\$  $@9$ ]Et EH=G5G\$EM4q@tPEPEPE ETPESG:u G@OMPPPH#E`E"TuYEY@3 <FjZS3}}}}}}}FEt#MPMP\_hFkFGE# GM4MI;<tt6hFYY<@DHLPTX\`dhM3Q<QMQMQPE EEu 94Yt jL"9}ut<P4E!9}}hxYE;Et3;EutVPPEXu5G5G  $\{9\}$ pElt EH8v.8PE \^] P`{M|F9E}tiEPORURuNV#8ROPEMPExPIP9Et iN 9}tGG;t2EE0hFYYMMu~9}uE@=Getb]w vI7hFYYp0'7hFYY,(04t-Et%7hxFYY40g8<t1E7h`FYY<8(t}@@Ht\$7hDFY@Yp0OPTt::PTt%7h8FYYTPHLtBEt@HLt+7h(FYYLHW}tE 8<lXXHW} \$t+7hFYY\$ < (u,u\$u04t}7hFYY,(04tJ7hFYY40V7hFYY17hFYYMiE0hFYYM@}tR3<XXHt\$7hFYXYp0EjuY`EJDYEVPMQ MQ QQQ}}}}MPERxJPEPIPEPGt49}w9}v\*5PGh8FYYuu9}w9}v:t\*5PGhFYYuuLEME  $MEt = Gtz$ 

**MW** 

lrYExEEtPOxEeMMEM ^[d

3HHHHHHHFVt\$NFut

VY3^FOMHFeMd

V3F\$F%F&F'F(F,F0^FOSV3uN^^^^^N]M^[d

q4YV&Nfff^FQQSVW3u~^^^^}O]jN(\_}N8E^H^L^PNXEMEEHyNpEF|XXEE XXXXdXXXX

XXERMXX ^[d

FOSVu3]^8^<^@NHEFD?EEEEvEaMXXXXXXXX^[d

V&N{f(f,f0^(FOVueNMM^d

tF\OVuE<Y6%NHeN8MN(PM^d

/FOVWu~FFFFFeEEEhMpFltFFdFFTF ^d

UVuW}&jhGWuEVjhFWtjhFWyu

EPjh8FW[uEP#3@ ^]D\$Vt\$utVLY3^D\$D\$D\$3(08@HPX`

!,4<DLT\dVF#rN^FbOVuFFNtFFlF@ee(M)FFF^d

FQSVhu03]"EMXXXXXXXXXXY^[d

\*F QVWuE9YEY MYYM ^d

VvY:^MFOVuNFe\$EM1023F^d

V\$FLAYY#^UOSV5GUt'W6=FhF6S\_EhXgGEEP^[SVWt"6=F50FYYt654FYY\_^[UVUyUu^V3W8t@<0uL\$:s+S 7j FYKYu[7VFYY ^V| j6hLFFYY6j FYY^VrW2D\$;s+7j

FYNYu\_^hF\$MS3VuW=F;UMt`;tU6hFYY]6hFYYSWU3E9M]99K9K;uA}9];;t358FYYq;tf6hlFYYE6hTFYYS0h LFYYv6jsFYYpEE;M39{}tsMRM{vCM4MG;{rt,MPMEeuYMG}tuh8FuYjXM ^[d

|FSVW39~vP4\$3h FFFYYMQ0eiOMuRGY;~r3hFFYY&M\_^[d

UQtEhgGPMUxEPEPEPEPFPpFSVWM3Ej(SPn]]]hF]F5FEhTFP;uh@FF;t

h(FP:tEj(PFPEhFu:tEPFPEEU33uMME3]3MEU33UU]3+FSWuu }tFG0hFFYYjh@BuuwRPj

YG0hFFYYSWVFuEFESWuVP39utVFuSWSWFs9utVFu

G) ^[U@SVWuM}uE38Et@|u;s+ONuG0WFYY ^[UOOSV5GW6W=F6hpFjhuuZj

YPV`GF0j.iE3+'Y0YjYjP,9ur7w}v/EUjYEEjUUY9uEUwsE3Eut

VjduuJuuRPUG0hlFY YjYuVG0j%YY\_^[SV5FW=G7hF7S7hxFD\$(T\$,jY#RPj Y=G0h\F=GYYtG0hFYY\_^[U VuMuUj^FOOVWuE

\_YEDEkYEN|,vp~XY}OEE&NHEv8xv(pYYuNEMM\_^d

0F0OVueN(vY^Md

SVt\$WfKfFCFCFCFCFP{f\_^[VY#8^GFQVueNvtY^Md

\FcQVW}ewtNtj7/Y M^d

3HHSUl\$Vq3Wt<:t}P;uUVS ^][pFOVW}wetSNtYSYu[7Y M^d

FOVW lewtNti7OY M^d

F=OVW}ewtNtjz7 Y M^d

FOVW lewtNtjP7Y M^d

V-D\$tVY^VD\$tVY^VD\$tVgY^VvU6NYY^l\$&l\$l\$l\$l\$l\$I\$F8SVWGHGeGPGuG0h\$FFYYjXyMeeEJEuG **FGuC** 

 $FtC$ 

 $Fs$ 

GtE0W=#uCiu=u

F4GuCi=@u

FtC=Gt5FM0

GEuYwC5Gt#65FFEYY0~EEuCu=Gt"

 $F_0F$ 

 $G0W = wC = Gt$ 

F>5GE6PFYYwC=Gt%

```
F5G6uFYYwC=Gt
F<sub>U</sub>GwC=Gt25G65FFYYuhwCtC
FlwCj^MMM_^d
[UPLFtujX3
GtSV5Gt W=F6h@F6S_^[uktbT$tABAD$t!V0p^u Q@uAAY38uS9tKD$V;t08qpqt0q@AD$^;t8uQ@AQt
i3VW|$'uR8u.9t
iNlu#F% ^!FTOVujEz-YENhSv\vPvDv8M%M^d
II3AAAQAA(I$fUQQSV^H]t_W~PC;GvP_E
P_V IIE
bB+VT0vPFYY_}tFDfH^[U$SVW33~^E%#uVjYEMtjjdv6)SWRPRMPEPsY@MjLd_;s^8+j
DOuEN8P_^[U0SVW39~0}t 0FEe9~HtpF0;tM+N4;V|tIV$;t7Fx;Fu/F|;Fu'Fp;FuFt;FuFh;uFl;FEF8^8{}t SFVtRMPj
@EP9~tj 'FP9~(F<;j F$~\P2WcVPFTF<;F(EtoEujX)EF$PN`E+MQPEIhDFuWVPdFTF<;v}u}u
FPfT
FPP
3NDXt;W03FYYt8SND3VNh.9~0tEF4 ^[A;Bu RQXYYujXVW|$NGFGFGFGFGFGP.$N$W ^
GN\hbox{-}h} CYhG`FUVW39NtjE}9xSEM<}_t u 9_t#)}tEpp%ttSFt7t-3GEhFFYYut`u 9G(t#v}tEpprXttSF=(t7t-
3G$EhFFYYutt|+tuUtEEM;H:[}u txuU4ukq\tWtI05`FFYYu3uUXu
3 ^VWt65\FFYYhFO 3^VtDD$Wt$~HPHPPNVH HP$PN(W FNP^4FSV39tj9;t+8]dFu`FUWME
\mathbf{1}7uFYYSuMYuw M^[d
HFOSVGWVuhFue"uO1juuVlFM ^3[d
\FHQSVGWVuhFueuOjuuxVlFMjX_^[d
pFOSVGWVuhF}ejWu*~VlFM ^[d
t$t$FpVtW~ja >t=MUeM66uFYYuYM3^d
VtIW=F05PF|$YYtt$05hFYY 3^Wt`|$
XFu
TFV5F0Q|$YYtt$05hFYY^3_FVNtj<tsM[veFMveMhFMEMp0M0uFuM3^d
U VWuMuWih,F|EPR ^F+Vt W=F0hFYYuh FM{ueMu6uYYuY M3^d
SV3W99UNC8)-Fu#;tN7h(FYY<hF,407YYt$U*WU8]t8))u9tNF^9t!hFN
t$N,vN_^3[VNtjt)tC3^bVt{SWN\$fuhF{H;uhlFhTF_[3^V03t&9N0u!9N4u9N8u9N<u9N@F@u
9HujX^3^39u>9Qu99Qu49Qu/9Qu*9Qu%9Qu 9Qu9Q u9Q$u9Q(A(u 9PujX3F:VWMeM75Fu7h,F7uuY_M^d
FQVGWVuhFetEOGEGVIFM 3^d
FyOVGWVuhFEettO@ALVlFM ^d
\overline{F}OSVGWPEhF38119Eu91t07F91YY ftuWPW(D8t"9tKr;F$~$N fYw81uu91t
uv^hGlFM ^[d
]t3lVt$tf>u5LFD$jZt;tjZuF#F|$t4FFtF9RPV;^t$t$TVWGWhFFWVlF_3^FVW39}9Ntj"9;tSM.UME}P4F7u7h
FuuZS9uOY[M 3^d
UEVWj^wF$CFNFGFj%FFjFFFjd^jMPEoEpE9QPuO ^JCQCXCaChCqCxCCFQSVW}3e8]u$8(t8;u3M38F%M
\wedged
IhC(FOSVW}3e8lu:u#F%M ^d
[Cu.v%D$tf8uLFjhFP:3V0FT$FHN^<FVW=Ft65FYYt65FYYMNeEP@G1tw@G@uhMMp}u@G@uG}Mu+<A|
Z at B
t9t0HHt(HHt tMOTSii3ii
iii^u(YM ^d
V<uW^@G@t@^t
~u@^3^UVWUut6h$FFYYSiFe5DF2t!tEPWHFtE$PWu@G+EItuW} ^tM2MED$t$@iPOV&ND$FPf ^VA3F@F
```
DFH^PFOVuW~W}hFFNeV;Hu;Pt\$@SjjROPS[uNFNHNHFeU@RuuPOMNNVVOVOMtUWlFM ^d UVuFNV;Hu;Pt\$@SjjRQPS[uNFNHNHFeU@RuuPQMNNVVQVQMtU^]:FE,S]Vu CWMK0MEweEPVuC4}  $0Ev$ @(4~tE4ME4{fS4K,C(E2}Dt.uv;rw;v@  $\cdot$ 11 :uEeE8tP4C Ep'@'t PO&EhxPt8MYEEtj] 3MPEAXE@X6YEEtj|3MPEATE@Tt3M4RA\H\te}3E4N\$=ueevU2E6vu9E}9uEURH\PME MEEE;Ea]Ep4P|tN@PNEEH\PC,e39uuEu6uEEMuEMH\Pup}u}@tEeMQhFVE **EtuDEPO** EEtPQeMQhhFVEEtuLEuHPQEEtPQeMQhFVEEt4MQI8RQPWWu@EEtPQeMQhFVE EM4M0deURQEPXE8u<3~f89}t u~?SYu]3EvE3fHNTNA;rESVPQV YuFEu|EtPQeeMQhFVEEt!M03MRPVEEtPQEeput;wP1YE3EEt?;wPYEeEu}EU39M8;}A;Mr}xE E@MzMEnME]MEQteY4 zMM2 @g}|LC(MM>39EvMU9t@;ErLT+TEV0EEEE;EEtM;XtC(MuMuI\PuRuuEEEEE;EYY39u tE}H\RPuuuj0ERYE@;EEEPQEEEtPQ@EEEtmPQeuFEEPQYuFEEtPQEEuuYY@^3;EEE4tPQeC}uEvMM]SQj MUROVPEVH}O\q`8utEC]}eD}^e7\_uE]}u)EjjSVPOuMOExPuJ}CuDjYt``\FEeuM EuHMEBj MYt``LFEeuMEuHMEHpXj(3Y;tXXDF3VM\$|uNqGO+EOf F^N^E;tPQEDED;E}E3ut?;vPkYu33;EvEA;r9UU@9U\$EthO\q`suYjYEEt7u\$I-EEtPQEEPQ3PM@EoE EE@uE\$u,O\PEPVRE@EtPOVEYEtPOMEbteY4uMM"]u(OTV>V\YEEtPOMEte-Y4tMMM ^[d HVWt\$~r3FxNhNlNpNtHHxFlF\_^Vt\$jhGt\$&Uu D\$@h3@^Vt\$NhFhut.Vq~Y3^t\$AtL\$t\$t\$owFFQVuNxELNlEM#zsM^d 3HHHHHFOVuFfEeFtPOMF^d **Vt\$NFut** V}Y3^FxOMAetPOMd UOSVWgDF PEEeC~v&ENEIHE:Fr^Sr ^O@S3 D9Nv)MEEXW@@DA:NrFG\$^S3 9FvN@:Fr ^[3AAAXmU  $QQSVqW;rev9+;E9urA;Bev1rAu)E~[0;4urp;7ukEu;qryDev#B@q@+;u@';Xu7E9}rA;Bu$3vRI+&;uF;r_1[2Vv@]$ {Yq^Vt\$NFut VT{Y3^FJQMAetPQMd **Vt\$NFut** V{Y3^FQMAetPQMd {VffNQ8F^Vt\$NFut VzY3^FOVueFP`FvtVPM^d VvGzv?zYY^tjd\$F+QVW}wetSNtSyYu[7yY\_M^d 8FQVW}wetSNt"SyYu[7yY\_M^d FOVuFES\$N|ENpEv\IyvPAyeYY!M#M^d FOVuFE#N4N4N4M^d S\\$Vt\$W~hC7jVtWxY\_tVxY^[qxxYVW|\$f;~v)6^x&f?Y;wPxY~\_^VW|\$f;~v)6x&fY;wPwY~\_^USVW^DSf\_SU\_ ~\~PW@FD3;MtaV@HKe+<UEUA:Mv\*UEMUE;rEMu ^[USVW}OvP4NPev9GU+VLELIHNP9MrvDYVD3;v2 ME^@+ETPATPVD;rv\39F\vNX@;F\r ^[]Vt\$Nf(f,^UQQVuW~WhFF(WEF,ElFvtMQuVP3 ^ F0SVWh~0t3uYEeti3MPNF:F0uYMiXEtPYi3MPNt3FV@R!E9FwFM<eeOE|EP#mwUw^E:G[]4ElE]tSPeMOhFS EEtv.POEKEEtPOUSU!EMOhFSE 9}t[F8S:tY}]3E 9N8vF43fHOTOA:N8rESWPOWE tlYNURPEEtPOEtSPMMtEE:FnlEEE@M=MM1MEMM@}EEtPOEtSPMMEMEt3SP+WsEYEtPOEEtPOMM3M  $\lambda[d]$ 4FQeVWEeURhFP}t"WuMEtPQ&N3v6xt#B;r2%WM ^d UVuW}NWu8Eut @t8NtjW3 ^]VW~WhFD\$L\$F(WN,IF ^UQVueUFWRuuPQEtMNt

ju\_^FxSVW3;9^uuV;NP]]]MEMEME~DjXE9F\}Ev%MM!MuEE;F\rF\jY;Mjp;YtXXXF3;}tWPEMEDMGEP<j\_p :Yt83PM/EE;tPOEE;F\z};]vNSSSuPE9}rj pYE;EtaE]EE;EtPO]]uMETE]E]]uE;]ENuP8;ux]MOhFWE E;tPQ]MQhFWEU;tUMEf|f~IEM|jQMEQRP;E|/U;E tRP]MOhFWE EM9||}tgjn;YtXXXXF3;}tWP\_EWPEQ;EBuZ;E tWP:t PenY EE :tPOEE :tPOEEm:EtNSPNq'`j0mYE;EVEJEE ;tPQEE ;tPQumEY;EtPQEE;tPQME|MEnMEBE];tPQEM;tPQE;E tWPEE :tPOEE :tPOumEY:EtPOEE:tPOME"|ME4nMEE]:tPOEM:tPOE]uME u\$MjVl:YtXXXF3WMuOEG39]vMU@ Q;Er9^\tNjk;YtXXF3WM}{E;uEPOh\_uMj\_9~\vEMD0G;~\rE;uE\$N}WPuEPR;twukEY;EtPQEE;tPQMEzMEIM  ${\bf E}$ E];tPQEM;tPQw9^\tMqAM P3jX9F\Ev5EMu|Y;EuVw,G(M P[3EE;F\r}]\_9^DM4N@e;}tMAQWmujEY;EtPQEE;tPQMEyMEkMEE];tPQ]rNPRMRP2EE;FDRujYEMMEMEY ME-kMEM]^MMRM ^[d Vt\$NFut V{iY3^Vt\$NFut VNiY3^FDOMAetPOMd VFffN&f(f,F^Vt\$NFut VhY3^FOVueFP`FvtVPM^d VWffF~t PQ't\$6WhXFV\_^UVujhGu&tjhFuuE@3@^]Vt\$NFut VgY3^(FQMAetPQMd 3@(FHHHF@FVt\$NFut VwgY3^SFmQVuFEtPQvetVPM^d F\*OSV3Wu^~]N@J[XXXXXXXXEE9Xu8X!uEhGPEPM^^ ^[d FvOV3uFFEFFFN\$EFFFF F!utM^d Vv\$fvfYY^VW|\$WGNP G\$FGFGFGF GWN\$F!u ^FXSVWF3;~1uEhGPE\9~ tEhGPEBM1MjE[NP}E}]~@GjGNXfdMM0O;}}NU~ YuRH:t"~L 20EE@DGt uNXjj :vENXPJG:r]~@GGEF9EuF evpeFNDEP;U6;,~@@:3vJu~L>1GUETGEE:F r39}v/NP3vFL98tB:ru WNXkG;}r~@T~\tzFd<tlVheWEv\_E9tE9Ur|FLDUW3vO]9t@;r| PNX~1F\NDeEMvF^LMEMNXE 0CUUTCEE;ErEj[j[f\v^EMmMeEPN]]EGEGEPNXMMpNMu^tFKpp\*~DwGGwSuW3M ^[d UOAeSVW3v4q3vO9:tC:r} }uy\$EG;rE\_^[2MF{QVue^aSaHa=aN@VNvMtVPM^d D\$VtWQ<PPF8 ^"FOS]V;uXWCPE39}v8j y`YEet43NMFG;}r M^[d] 6FYQVi `YM3;EtuQMPM^d VWwtSNt)LS\_Yu[7\_Y\_^S\\$V;uKW{;~v%6\_ff&P\_YY~~tP36)\_^[JF~QSW};{tfV3tL :wvP! YEethChCxViW0>}3Mti?3{^M [d VW|\$;~t,S3t;wP^Y6^Y~[ ^VW|\$;~t,S3t?;wPg^Y6^Y~[ ^^FuQVWj8;^YM3;utYMVM ^d pF-OVW wetSNt?S1Yu[71Y M^d **VWI\$W** uGFGFGFGF\_^``VWwtSNtS]Yu[g\_^VF9FuGSW\?;wP&]FYtP6W6-]Y>^\_[^l\$l\$zD\$aa4A(D\$A D\$A\$F~OSVW3N(F.V xX:t:u 38^UE8]t\$9]u;s8u8 uE]uF0]]SQPRtEMtPQuNN~  $tt$ 

 $u$ j $X3$ }FFFGFu-}u'F,N $($ ;s<u

```
uEv0uVPMEtPQM_^[d
VFt
POfF ft
: N(u)N$F(v0t$VP^38AtO,Vq(WyRX9|2 ^tjXPV~$t/F,N(@XHuj(ut^3^UES3V;WtM;u8^3;Fwr;NrN8^Mt;vMF3;t}WOu
PRM8^tUON(xMFE;tM)M)N^FFu;uA;u6M;u6;t);u9^$t$S9;u
M;63_^[]F4 V~$t&~tt$:ujt3^F{SVW}3e;]}tWP}uE]E}t E39Uu U;WPUE9Es`}tE EMt9;u;s
U9EwU:RUEPEEuSPOj8XYMEt 3}E}tWPJjSEDPdeMOhFSEj8>XYMEt ?3E]]tSPuK0EC,39EEK9F8K
3;tPEE;tPQEE;tPQDE9EE;tPQEe;U;UrZEE;tPQEE;tPQDEEE;tPQEe;tPQ3$}}}}}uEE<}\<+MLL}BUME@;Es&}t
M9<u;MrAM+EUEE9EsE@MEEEM]u#MPRQJE]t[EEtPQEEtPQDEEEtPQEetPQEEx$eEEtURh8FPeeME
cv$Mev<sub>E</sub>
vj[SQMQMQMuQjuMuQWQDP;E=@}tuu4UEYEtPQEEtPQEEtPQDEaEEtPQEetPQEMjuUTEYEtPQEEtPQEEt
PQDEEEtPQEetPQMEy$E;t=@u]}t
}tEuMttuSEYEtPQEEtPQEEtPQDEEEtPQEetPQa}t!EtuWjPQtuuVSEYEtPQE}EMG(EO,G
EG$MjEto`CEEtPQEEtPQEEtPQDE7EEtPQEetPQE|CEEtPQEEtPQEEtPQDEEEtPQEetPQ@@CM_^d
I3HHH@H08FVt$NFut
VQY3^FsQVuF0EtPQvetVPM^d
#FsOVuF`etPOvDM_OYFM^d
SVWt$N4|$D$3WN8F(~,^0fbWNDWNPN^^
^^^$F;t PQ^_^[@FrQQSV3WN^^ ^^^$F0;F,]N4}W~(]4QR;tuJuNE;uMF4F0SPQ
:E:PEM:tPOEM:tPOO]URhhFPEE:tN OPRuFE:]tPOEM:tPO3M ^[d
EM;tPQEVW~8`OT$GvNPvFNDP;_^UES3V;t9]uF;tkMMvEURuuPQ;u9]uUF;t PQ^F0jUF4N^^ ^^^$SPQ
:u=F0:F.s3:u*vuUNllMFEF^:t3^[]L$D$VW!|$aPP3:t$rw):v#:s@LD4xuP@AjX#pPx@:r
w;v1A3 ^~F+pOSV3u$FFFFFFF^N]wEyE\MXXXXFFpFF`FFLF^[d
FwoQVu3FnFoFpFqFrFsEFtFu&M^d
UVuW}&jhGWpuEtjhFWptjhFWpu
EP:jhXFWrpu
EPjhhFWTpuEP#@3@_^]Vt$NFut
VdLY3^FZnQQVuE9L.L#L{EtPQF#uN0EleN$C8M^d
FmQVueN06MN$
8M^{\wedge}dV4K0K vK^VW[KPKEK4K7-KK7KK7J~|J7JvpJvdJvXJ8 ^VvLJv<Jv8Jv4Jv0Jv,Jv(Jv$JvxJvpJvhJ,^V
3HH04^MF8lOOVWu3}~X~\~`~d~h~l~p~t~xF|8xxxxx8xxxxx8xxxxxE8xxHEM8xx8x ^d
3HHHHHHHH H$H(H,H0H4H8H<H@HDHHHLHPHTD$L$3D$3D$rW%HFL$L$f|FfD$
3`FjM0QueMuG}uuMu%MEPSuHYMd
U eVuMuM+QiR^D$VW3
s07T$Ni>Yl
s07Nj>YlT$u ^|Fi8SVW3e]f]f]]EE,h
) t:tHHEEPOMOuE:MM|>O}!uPuLhFM:OuUAiZM`EMPP1}uuhFMPWEuPCOuMiuFYCM3:s<w@EeuM\E}-
tit%HuxE38tjYt;tX4E38ujYtt
tQMEMuM M3M_^d
[V3iZ:tAvSbuFI
\mathbf{c}0fj)s1&s23fNjX^fu
```

```
k?38t@<0u0d0@J^U$USVW4De+MMEf*EM(MEiEE W4J)v3EiY0EUiMEEE:ErEEut'EtM)eEMv2 ^JD$
```
D\$>3UEVW}3}70E0uIM;t<|;t2uSDi[=sJMEQ\_3^]FeXVM!Uu3.eSDeW+M}uE(eE M:'MEjEE[4]]]v9EjY0}UchMEE;E}r}]EEEtMV(MN(33E tM<(MUE4 e}jr \_EFuzVM6]Ltcj  $3$ \_j ^j[j333^t **WDFt** V@FstSHFa]}E3tF<u38]tC|u<3tG}tGG;E)}ME@A@!u<E0FuuUjZMXuVEF@UE0;38Et@|uLFtF+D AuVuE\FUAJuEFuEXFuyEFU?K;t)E5:M@@}Mt  $@Au$ }t E= {MEMwHueMS}t O= uuu=S+}'F;w2+3}v=U@;ruM?Ypu?Y}}t)r\$O= O=.O=.O=.M=w\_[M^d Vt\$WD\$L\$|\$OOtQOt"OtOPP;`\r<fht+9;R6FfVfff  $\overline{R}$ ffVVP\\*P,OOtkOtWt:OOD;A<QDNfFttffF\V4M;xst<tjX%3!zt(RfV4LffF3\_^A0T\$IVtW<+TT\_^D\$V;Bs2<trDf@ QA^F^SVuWe3V]P};E}tWP];EtMQh8FWlpEulEu\$;Et;lE;tPQEE;tPQ;EtWPElPPPuPC;Et8lE;tPQEE;tPQ;EtWPEi ulE;tPQEE;tPQ;EtWP]LY3EPQ&C&CM ^d [F\*]QSVuW3e;]tPQ:Xf3CM\_^d [SV3WHIJKLNMO800e:44R:YY8@<D\_^[SVWr3;t P:Y:{9;~\F|~h~tYxx ^[VW3>v9~~~~v\$9~\$v(9~(v,|9~,v0q9~0v4f9~4v8[9~8F<;t PH9Y~<~@\_^3AAAA AAAA\$A,l\$l\$l\$l\$l\$l\$l\$l\$l\$l\$DD\$ 3Vt\$W|\$FPFPOF}W W3 ^F~Z\$Vu3MehFM;AMhFH@ jjMshjMdhjMUji MIMMOP%MMTM^d FYS|VWKPF<MPY39}}vExHu h0F`@G;}r}u+MN0t Ft0FOH-@C39VXt,39SvC@A;KrFHMPj4JCee}]EM<NW|JUJrWSC[tEr=!t5=t.=t=t=udj3Y[Fx3;V|w  $r \sim xs$ FxF|9F|w~xvNxF|EE;Eu}t  $Nx$ fxf|3MM"M ^[d  $Vi|$ 'fxu@;s  $;v(^{\wedge}|i)$ |DjXi^Vj|fxu@^|^jHX^FWSVW}339e]utEMW{E:t 8\_zEu]8\_}t 8\_|Eu]O:t8\_~u:]uE:t8u:]uE;t;9^\t6:u9^hE8\_}u  $9E:u$ 9E:u 9EMpBE]M;M E;uu4Y]Mm@ V(V\$VQPR;M | 9(]]]9\$E]EE |EEEf|bM;;A\ qX8]uMQP|N MMNuM;s8Eu181;FhsNd8tNpULM112;MN|s8tIULM112;Ms8tIUDE112EuEMPMB81@81111ffntlOjuEVP;IG81t81f\f ^dE\RjuEPO;t!\u1u1Y7f9\u]"f\t\5dEE\Ek8]tCuUEPEPi ;Et(uG1u?1Y]YMEu8]t@UEPEPjD;Et%u0u0Y]YMXE8]t@UEPEPj;Et%u0u0Y]YME>fLfNTLQjuEVP;Et0LZuY 0u00Y]YMEf9Lt+fLtLTM?MGLf<f>D<0juEVP;Et0<u/u/Y]YME=f9<ul&f<t< f9DEE<Vf,f.4,QjuEVP;Et0,u/u/Y]YMrEf9,u]"f,t,f94E,E8]t]]]]]]8]\*8]!E\$EflutxEMt78]t2lMuL.uD.Y]YMWlE|MP6 uE.EYvE gwwPE  $Ef:E$  Eu-Y]ME(P;G]EURh(FPEfE;t[]URURPEQ;tuF<9]8t9]tuJ<uEFGw8E]u)8tZPo<8t98\_xtGy:EEtP.<}s]G\$uj^'8\_wu 8lu:t8 `t8 t8G(EGdGhGlGpGuGv<E uluMOh8FVEuUPVu<P8PEP?W:u)M8P<P)CEE:tPO<E 8EEE :tPOE nE uz\*YlMCM ^d [V3hNAAA FDFHFPFT^VN(Y82F:F;F<F=F>F?^3HHH P@PP PP\$H(@)H\*@+FKS3Vf|f|]uV]uRQP;t?f}@uEU33EPEf9]tW EXEMGM^[d]

q(4)YF/KOVuFTEtPOFPetPONM^d pFJQQSVWu3}~0~4~8F<E8xxHE~~T~X~\~`~d~h~l~p~tFxE8xxHEL~E8xxHE /~E8xxHE~E}}KE  $E[\K{KE}M8xx$   $\sim$ [d] FIQVWuE"7"7'n'7g'V'7O'~xA'7:',Nlv`"YENTvH'v< 'v0'M6M ^d **ЗННННННННН** H\$H(H,Vv\$&v&v&6&^2AkAwAlAmAnAoApAqArAsAtAuOXO`AvO\OdAiAhAjVD:^USVWuMB5M+e}EU4E <>M;uEEf<eCix+MM;MuEfNffuwrsj3XCXS\=bt\$ttIIt  $uHi(Yii)$ j3JC`SdChE9EHuV%Y3 ^[PuV>%YWF3GSVW}3;tRttWmf9 E:OUu,wMi3EP]u\$Y,E8]t^iFXF`F\Fd^h FX^\3M ^[d FFVWuM2M3}X)9}u WEf8su5WMh99}uuqEf98uEPYUM9MXF)tVwM7%MF)tVkMFt)t-MUE;E%WMF6)tMVm;Fl3MF)tVnMMF(tVpMF(tVrMF(tVtMF(tVvMF(tVjuu6u"YM\_^d VuF^FD,S]VW3KeuuE;EEM4M0ME.'9uu WEMEf9bf90uVM,7EUPMm;Ef8:uVM7EUPMuA;ui9uu9utu!YWu}Fue@<un!Y3-PQK;tuQ!Yue=!YEK;vT3;s!R9DW9OB3;sR)D)BPK4 3;s#@S89O9@3CM ^d  $\lceil VW \rceil$ t&P6f8su%j5uW  $P53^{\wedge}$ F4BQQSV3WuFFMEy;t?;wPY~3v:j\$YEEtM 463NeFC;rM\_^[d FAQVWj\$bYM3;utMV\$M\_^d VWi %3Y;tH0ppV ^0F'AOVW}wetSNtSYu[7Y M^d FF@QVj@YM3;EtumMP^M^d VWwt SNts(tSnYYu[7`Y ^V6M3YFF^VW|\$N(GFGFGFGFGFGFGFGFG F G\$F\$G(P-G4F4G8F8G9F9G:F:G:F:G<F<G=F=G>F>G?F? ^VF9FuMSW\UUU;w@PaFYt@P6WA6eY>^ [^VWwtSNtS8Y  $u[g_{\cdot}^{\alpha}QV33v_{\cdot}1t@F;r^{\alpha}V_{\cdot}t$ A8P+PtA<FPf^IAt|\$@BA8tJHVt\$L\$t\$D\$FF^D\$jp0t\$UOSMc|K8t2VW}u)K8;wrM4S ^[UOEhH|GEEP@V~uF@ @FD\$LN8fD\$F^VF;FrNAN^VW|\$t%F+F;vyFWPt\$2?~ ^T\$VW|\$3F+F;rw;v;~ ^VRP^UQSVEWPNV+}uEF ^[ USVWFKEuMt~jFEUK\_EMt9tTM0@ E UEFKG}@rEU E\_^[uHW#3?EUE 33UQw=vEh|GEEP?VF;FvNN^VF;FvNRN^XF;SVWMj ^PXt3F}tGujX0h\_EEej SP=eetW+EUUu;s E|SQM 3QP}R;M;toE\8;wC;7t%{7t{7t{7t;v CCC;w+}u(MMj UOPF}Aj^9j FPSP5<3}E~@FD~@vDE3 OOVWPRucYM ^[d] V>7u3~zu-~u'~u!~'u~uiNZ5+F^@2^V>7uU~zuO~uI~uC~'u=~u7iNZ5:Fu^j3X80u@r8Nu 8Nu3^jX^2^SVWfpft\_|\$^@SjjjWPuANHQjjjWPu-jjs3WPut\$Wqu W}3 ^[Vft PO&f<^VN8t N8^U0SVW}3;]uEh|GEEP;MSI;uuuEu0EMGW+;3!]!]Ev;EMjY}U;MEM9M}r}GEGEFtFFE t#^PEsmu3FtPfYfFEEEE;E]EKSpuevP+Eh|GEEP`:Eh|GEEPL:uM4EF9]ru;sEh|GEEP:E+VX]YuP39Uv0Ep3vE9t A;r|B;Ur;Uu8Eh|GEEP9ev]OME9ur ^[UA8UI<V4Due+MMEZE^+EtEhGPEh3\*9USVW}3Of;tW9tOUt+Ms8V;W **UvRUMHv** ff@@AANuW\_^IISVWL\$U|tXtOL\$t+@s:L\$Vzu.D\$@YvfCCf/uj\Yf@@Nu3\_^IVN8:D\$u:T\$tuN8^UOSVW}M wS^?3v#E38>tEH8MEF;r ^[Vt\$t\$t\$^lF4 SVWO8:jj :EXFPE3;M0MMv;MUUTO8EU9Uwr9EsE9urEEDO8tN u?3:u9EEEEEEEEPVuMuYYO8ZM ^[d

F3\SVW3WiBN8-

eeE}uM}VF8}XO0EG@P]uO4EO8@PEO,@P3MMMMMMF89MEMEM]3F8MMMP+]G8xEh@e]EvE{C+C9 EvMK39MEMMMv:EMjEUY5E}E];Er}]CMCPsuOLu"EEt#@EEE}@E tmaKE+K;vxE}!u }uu=N8Q

8ODs-OD(}u}uuN8OL 9OHsOHCEE;EEjY;u9MueM]UH;WMUMEeHvON8;EOM8AN8wM;U8 EA9ErMEI+Et4ev,0;EM8EE;Er3;EsM<t@;ErE;EO,]EEMEG0+9EvEMEG4C;]]F8O,UX+]ESO0UN8Q+UO8O<Fe  $t$ Suw<G1u

 $\mathbf{u}$ 

MYYMz3Sj5uO(9]vN8O(C;]TrN8

GPu\Eh|GEEP1Eh|GEEP1Eh|GEEP1Eh|GEEP1Eh|GEEP1Eh|GEEP1Eh|GEEP1Eh|GEEPk1Eh|GEEPW1Eh|GEEPC 1Eh|GEEP/1N8M ^[d

SVSe^6vW3 ^[F-,SVuWv~\$]D39Fv@;FrK8f

EUu!3;u9~vK8?N\$G;~r

ut ut!t

K8 e~MF\$eev?HE]K8MSPEEE]9]wr9EsMuV4]N,F(|;}wr;]s+]M}WS.]EE;FQK8BEUE39~v>F\$vCu

 $V4N, F(:tQMG; \lnot r] \lnot 3; Ev$V$u;Fs \lnot \lnot M@;r]E\}E$ 

39EEEEEEPuEpF339VUUv}N\$Mu);Vs\$N<tNWUC;Mv4MEME3tEH8'UOCMuB;VUruM.

]YK8K8EUE@9GtnPw339VUvZ^\$]u&;Vs!^<tV

U@Mv\$\_\$@IuB;VUrM\_^[d

VW|\$W~W~ ^UQQSVWQ8uEUu\*u&Q8MVQwQ8EU}u}uVuUQ8EU~t~^uj

`}u!}uuuVO8^U8v^\$39~v!W\$MRPG;~rEE\_^[t4D\$Q,Vq4I(4^TUQSVuW}MWk223~6v u

EH8&3C;r\_^[SVN8ut\$t\$2\\$t\$S^6vW\_^[F(S]VW}MWSeeueMuwSe^6?v'M3389tEH8!EV9]rMMM\_^[d

F'SVW`ud3]]]]ME[ME[EPEP`PEuS9FxPhy39dE}4}MEM8EE<;Dl;dW\j;Yt

XF3;utVPSSjSu\$MEEu

^uFE~u]QSSVS`uQMIUMQRPz;E8]tE@<E;ps/l8t\$xM E3"M;t4;EtVPEE;duh;t`DVpFtEu uuM`\$3M\_^[d Eh|GEEP(;EtVPEuuuM`EZFq%SVWN8}EUu

uPN8EU3]]]}}uk9]ufuEuuuPSEtMM>EZKN8fEU3]]]hlptE`X}EuD9]u?hPEPWESPKN8EU3}g9]^N8 jj  $Eii~\rightarrow$  v39ltPi

d3EEEEEEEEEEEN8fN8]UvNN8EUA+A3;rw9EvMeeF8juEHOVM}r@C\$DeeEMPVEF8X+XSXN8SP-E@PO 39EEEv\UE+tf9t

EAA9Er9EuoUMEUA:MMDPErMU9]tF<EM9SuTeeEMPVE SEMu uEPuMeeEEEPuuuGduG

uPEP39]]r?w9]v8N8tF<E;]rwE;ErMF8HHF8H+HtMEoEE+EU;EtEh|GEEP#eeMEtu!ECu\_XEC3]!]GXUE`;]sM2u TH<sub>1</sub>

]@M2]IH;lsh8tjY3HttHE];`;UsM

 $2H$ 

:UsMU

2 E``}t EC;]]1uuuEEEuv8F+FtMthuMM3M ^[d

IDDD>DDDDDDDDUSVWv0v\4}3339F\EvzENXU|

E9Eu2}t4A;~r30N\$9uG4}<uEN\$U;rGEEC;^\r9EtG;~s0\_^[[FiDSVW}F@3FDNVNW8DFdV\N`EFhUEFIEFX;MJ @EE49]+URjSSPQ;URjSSPQ;EE+MMMUUu}sUUSS3+EQP6R;|uc;dE8QH

 $\mathbf{u}$ 

tu

 $t$ :! $IU+EE+E$ 

[EUUSSuEuPQ;ULF@ND @ 9[DH; { @r9]w {EEuUupH3h8LuHEM FpENtUEU @DNH+FL;w"r;MsKjXM\_^[d] SiuuPO;uE;u;ltullhUYEURl;tUM);Et.8LuIllEMPVElllN8Eu;t|u;tuEuuuPP;um9lu3f}vMEM0VN8Zu;tluHFpu8Ftu <uWMEM]CuJYlF?QQSVW}eueuuuW~<tJ=@u7Eh|GEEPEN\$DEJ\$DjXM ^d [V6&9D\$YwD\$PlY^V6&?9D\$YwD\$P?Y^V6UD\$&YvPY^VW|\$f;~v)6

&fY:wPY~ ^UOOVjEhGP~NTeUEj^UVuWvM6PvMvBVM(jMZOMOTjU ^3@|D\$VW3T\$j>YFT\$| ^SVW\t\$~

T\38\\$u~PWhxFP9u@%9^Pu@;uFPVjSSPO ^[VFTt

POfTFPt

POfP^UVjEjP8NTUj^vtAy tAH3UV38FtEFE8F t2S]W39EvNP-

G;}ruN F[uN@u\$^]AS\\$@;AA[uUVW}t3FN+;vEhGPEWuPC~ ^]V~tF=~

t\$t+NzFT\$3G3NN@^UA9AuEhGPES]A[]VWj^t\$nl\$Nu\_^UVWj^uMEUjYNEUu\_^]UQQeSVWjM3\_jX3/9Urw9 Er]F?JEU#EuM~"uMEUjYNEUu ^[U(SVW}3MVw]9wuuuE7EFEMUt

EE}@reEEt"EUMj\Yc}Uu~^EI}H

 $E$ 

@PEMMP}tMjvMjitMjSMSvEEE;G39\_v&GMj44IMjv<C;\_rGv3vGMj4F;wr\_^[UQeSVuW39~v3<9tEuu eG;~r<t u\_^[VWt\$|\$jGPW\_^SVt\$WtLj

 $; \sim$ ujjV<39 $\sim$ v<8t

F4G;~r ^{SVt\$W39~tYj8t\$t\$Wvj 9~vt4G;~rt\$8j ^{SVt\$3W9^tvjjSvS9^v4C;^rj\\$39s(vC\$t4AF;s(rSjZ ^[F

SVuWjM7F33;v:N9u

 $B:r(M)$ 

 $\sim$ v $FMi4C;$ <sup>^</sup>r3N3;vbF8w

B;rPMj ~]v;F<3v)@;EtEEt4MiEE;rC;^r3]]]]]]E3]]9XvjFu;~s

<9tED;v@EEMMEMEME@4Me`EMu3EG;xrMEP8MSuxupYY M^[d

SVW{LtIL\$j\_D\$O#t.+sNjNVvjrNu\_^[UQESVMXE;u3MW3\_u3WVYD]PSuWVuE\_;FujjVj^[VWj\_j^jX39T\$rw9 D\$r G?|\_^SVt\$Wt5jt\$PV39~v<8tFt4G;~r\_^[FSVWMj

3Y;tppF3;}tWP]VuCOwOGwSuxNFS,

PN^C3EEESuM@T\$PEPV]]sPMPEPWz;tM;tWPM;tWP3M ^[d

 $\overline{F}$ 

PSVuW33}GL9^4]]v\$F0E@EEEU;V4ErEjMHFX;jF<PF0PSSxFTVP]]]]]]]MEA9^dE]vU}}~`8 t5wM7GMEEMU EwM\EEE;Fdr}EPEPFTVPSuuuM9^djFdSP]]]~dMWE}339^d3V`8\UtG@;Fdr;MEPj]]]]]]WMEAWM}5}339^d]] MIEF'8Xu@8X

U8X

uEM;s8t2U:tEGEA;NdMr8]tMEPj8]tMEPjuJuBYYuM4Fd33;YNlE@;tBM|Gu;3GjPWM@@PMjE3PW}S/9^d]vQ FIM]EEMfHPE3EPEEM;HvEE;Fdr}FxjP/jPjPjP;tJjjPP39Ev\*8t4E@;ErS8S0M ^[d

>F XSVWM&u

@Mt"333]]]]2E3;]t#9Xu

8X!u];t8X!uE8tEFTNF,CENFEPuF ^8]

~|W|YE}NF@ENDP^Hu|^^ FH9Ft

@M/}MEG!EG\$PuE8u}WL]]]]]]PErPPEPEPEPPEN;tNPE`MEu

YE|M|uY>9]F uEhGPE

Sj]]]ME;EPEPEuuuE}uuYPYPEPSM;vEMPMUMuPElMEuYEM]~uMYN;uA~N

EESEESvEFPU6}PO;uEPM ^[d

39A4u9Au

9AXu9AdujXAdQ|;tuJ;tu<;tu.;tu

:tu;tujX3VW|\$;~rN\$FD\$9t";~rS^jU;~s[FL\$ ^VW|\$;~rN\$FD\$9t,;~rS^jj;~s[FL\$L\$L ^USVuWvF\${dKx6PW}vF% vPWgvF&vPWOvF'vPW:v

F(PWF)PW8uKlyu}`^{u;C ^[S\\$W;r#VN\$F;s^L\$ [VF9FuGSW\;wPFYtP6W6Y>^ [^PF

VW3MPCjMZ}?jMZ4jMjMj MjMjMjMjMjMj

MtjMhEPWjaWjbWjcjZjZj ZjZuY\_M^d

OSUVW3~T\$v2L\$3(:uh:t

C:rROL\$1SB ^I[YSUVqW3v!3(:uh:t

G;rW ^][UQSVU3WNv\$8;}u X3;t

B;rRjuj ^[D\$L\$3UMEVW;s)34D(F;u;tFrW ^]UAfAMfE83Ul\$V3WFF};t"SSXS~~uP

[\_^]T\$VWJi~WQPFN\_^S\\$VW{FP(tPF3P~\_^[S\\$V;^v<;wWPFYtP6WR6Y>^\_^[fFQhcYM3;EtHMd zFgOh.YM3;EtH#Md

GFUUVuRuFuPOMUNV^t

ID\$@u@t\$t\$t\$POFESV

`@EEWMx(cj.E,^et>ua;E~|AG<AMA4tIty\$A w8rt ^

EF't^F@;t SNr4eeUjRuPO3;M;VEP]~E;t PO};vUEP;tj9}Eu^=u E6=t#=t=t=u E}\$EtEWup\$p ?t3;u}}EM;tPO}t }tEEM ^MHM3[d

SVt\$W&fV5uVuVetjX

V6 ^[rTf9MZuMA<=sCV;^w7u38PEu)HLt4tt(IIt\$IIt<t

dt3fxw@=t=uD\$jXVrQyuK9ELFuCAHtHu9AHtHu/j^3`'}HHt4Ht\*t%t'3^t&(t+t>u

uL\$jXt3!AfSUVW=t=t=t=3j^O~t;t+HHtt-

t&uVtRtGu<O/O#=wwD\$jX3 ^][tQ3!AIQSUV,WT\$rt9RIFFulyWAVEucyfmt uZqrRwMfyuFA"Qu:;s1;s- $3\sim$ :  $\text{Sw}<$  data tw

 $Et$ 

|3\_^][Y;sL\$jAXVWFu0Fr\_^t\$D\$t\$@t\$PQL\$T\$S\\$VW39yB;|\$prw;rjX(<8tBRBXxt

@A3\_^[D\$aaAD\$ASVWVFNzXVV tPQjRSu+Nt

ujX3FFFGF3 ^[AOVqRXaWFyqt'q9rtI\$tjPjORu 3 ^VFN;Hs-FNAXHuuzt^3^UQES3V;WtM;u8^

3;Fwr;NsMFE8^~]tF4URuuPOE8^

tuUNFME;tE)E)F^FFu;uJ;u?E;u89]t1\$~;u#FN ;Ht\$;u

M:43 ^[@UOEt MSVWu~3:Fwr:NsMFE~^t}~49EvEF8URuWPOuNEFE)F^;tME)Et}t~<NNuuIu>Eu>t>\$~u#FN  $:$ Htu

M3\_^[@FSVW3Meu]]]SSFxERURURURWPSSQSNIuF|6YE@|@FHDu3M4;tPQM\_^d

[D\$pFL\$%F`SVW}4jGO ^u uEURhxFPuuEURhFPE;t33;w;vP\*uJUVPO4VV%;\t-

Ee;tPQEM;tPQ\2#ueuuhluuuME(GeEEty?uW;vm?9pHwPrwI;w tKtFt>IIt:t2t%ttt

E9Use  $::s\M39s\$ 

M@;C\r39wvtU@;Gr9sdC\$30;UUL|UMCXMExt.ME|"Uy8uE|@EEME;LEr}Eh<ShPVEC439l0v

h8uxt/A;lreL9EE}u}ue

EEuhME";ur

M4E4FdUTF}t#K0C9L94+4LLuM;|EMEE9lwr9hshl}tEhEUdF;sd39 PTw vE PtEeEMP;vS0x8t>H

x\$M}}tPT9Twr9PsPTE9Url9Tw"rP;hshTPuuuVPt=ME|3uuEeYYtPQEMj8Y`Eto}e}E}tWPjVEpa\$EEx+tzqtiE6E

EtPOME2u/u'EeYYtPOEMIPO>uF+P\*~+E tO}tI'xt8ED+EEEPO|EF3D8<@9~E

uDEF4u83F;~D| E|FEM339y\x8x;x:P P\$ty }tQPV8;E\M@!; }r

M0EV<>M3F;qR<E:Y8G}}EpjY`3;FwOE

+F<E Y8hGE?)EEE;tPOME/uuwEeY;YtPOEM;tPOE3WME1XW1Ex!t\$OPiE;EE

;tPQEo(EEE;tPQME,/uuEeY;YtPQEM;tPQ@u U RPEQ;\u FEE ;tPQE'EEE;tPQMEz.uuEeY;YtPQEM;tPQ\9u tu

O8u EF3MVue;uM;EE;tPQE&E4EE;tPQME-u-u%EeY;YtPQEM;tPQ@ptx}E9wvHx8tx;u%x:uH Ht

KX|uVpW:F;wruphZpDjU39tpM <\$9xEPt%1#(W\$

P&\$P7\$MPxPPE\$FY;tTpEE3Ypp39uv3UD@;ErMW+9udud6}z'~ Et~+tjX3P)l

8Gt\*8u:tPf

P GMeE0x@MS\$`Mu<29x}EtcjQjPRE!E040v=EKX|tEEjVjPQEC

EF9}ErUK0uCu<1X4+4}|U|UWVD4PERPTEk

EpxEHT)WuC0Mev8M0MCLT+TRQMEE;GrC,M4X<;QE\$EC(Mt4F;r,3ptxEE;UtjQjPRE.

 $0$ le40v~uues $X \sim tEEM$ 

x8uEpmtpEttN|MEE:ErE3u@4EiEX:Yt@(FppF@F3;}}tWPEEx+<FL#LPEPE#gf<LH4)84)PHLETLEPOi@YX:Et

3g<WMEXp)Gee#<#3HPPj<POM#EOMOMuEOHOPPPuS47E9HqHO8(HEtPQ<E9}Y^uN

(N\$u(0MpQPEEM\_EOpPOOQ(Ex+tl|M}uEEMO0@TQPPG\$POT%PPPuO=EqEx+Et

POeEt

```
PQeK}4Et 0t?Ut.0$PE4juRX}
\mathcal{W}|:E#X@<)9EFv@+@#;:MME;ME;ME;O4sW04Tp(P,A;O4rMH pEP$Y`pEH10Me}4EEKX|EEM
<8PPE29t'G:(WPVMPPPEYEEF9E.E0M:HpuVE2%Ee@)\vOe0M\uM<OPpEEjEY:Er\EEPhqD"uMVL
3Ev3}DA;reM3;MhIEEE3; r;MMM 4F N$hEll;H$wlrh;H w_x(tE~(`i,;`v,p}puMUtEEM;MB}sEM_
j'Y'Et8EeuMXEuEMEPu5kEMu'p4hMlEQ0@TRPPA$PTwPPP'J
EH0;H, ME;q4s0 LP(H,MF;q4rH P$39uu*}EMM <$9xEPtmG($PL P?$P7 EH8<1uG
O$dHDHPLtE$MPxPPA$EEF;uYEuH7.uuut)9Er$w9Mr)MEEuuPOME5:uTuYYEXESdd;EXE@usESEE
tPQE".EXEPSEE tPQEE&EEtPQMEuuEeYYtPQEMtPQE1 E^WEREE
tPQE9EEEtPQMEuyuqEeYYtPQEMtPQEEVEREE tPQEEEEtPQMEPuuEeYYtPQEMtPQEpYEVERQEE
tPOEE(EEtPOMEu!uEeYYtPOEMtPOE3HEtPO<EYEtPOEEtPOpYEUE^PEE tPOEE4EEtPOMEu-
u%EeYYtPQEMtPQE?<YEEtPQEEtPQpYE2TE~OEE tPQE
ETEEtPQMEuMuEEeYYtPQEMPQEEtPQEEtPQpYE]SENEE
tPQE8EEEtPQMEuxupEeYYtPQEMtPQEEEtPQEEtPQpYEREMEE
tPOEdEEEtPOME!uuEeYYtPOEMtPOXEEtPOEEtPOp@YEOELEE
tPOEEEEtPOMEJuuEeYYtPOEMtPOEEt7jujPOt$EEtPOEEt)PO!@ME-ME-p/@$YEM-uYEY PEKME h-
E?EME>-MEuu|eYYM-MM-@ME,uB7YYEOEJME, EEME, MEJuuYYMStPME J, E!EhME
,MEufYMMtMjjjPOt3ME+E
EME+MEaME|ME|eMn+MMb+M ^[d
VWN0j~<OVNTNN`Nl>~xxO.cONO9O$O_^VNNN$^UeSVW{v*;uF;AuF:At
E9}sE&}{u;CHK ^[UeeeVW}EFi@^T;uuxuj@@uE[wWrwM+t-t(t tttu=EuUM7U ^A3v
9uytB;r2=uA=t"=t=t=uAaAF7QQSV3WSSuUuWP;j(;YtXXDF3;utVPWN]SE^FEj(F^^ YM;Et
s3;]}tWPuESSuVWP;Et;]tWPM;tVPE8G;EuG$];EtE@;]tWPM;tVPEM ^[d
D$ SV4
F:Q::u^{\wedge}::Y;ttH%BO(N(~:t~:t^f,FES]VWF38EFFF{(OE@j,F:EC,Fj@F;C,taMFeff=s:ft(<A|<Z EMuCCff=rMFuYM ^[d]
SV5GWjXFt/tGutt:uF@t
tF ^[SUVW;uG::F;t
HWtG::F:uV(O(N9D$$8SM+;A#EN(ACO(AEN(ACO(AG?u8F?tjXt8~?t`t.~?t(NFWL$OT$;u;T$t
T$9T$&N$FW$L$OT$;u;T$tT$9T$wr;sMV(O(Pu>m3{u+;IA#um3+;IA#_^][USVW~t9xuxu
8xt@qe39u3XS39^vNAB;Vr}t:3ut;u!uP`@E@H`?uwj=?Ett/Gu3#ujujujuj[}|}~jXt
FN@D;Fsb4FN=ut !uGuCFu8t4?u
Si < 3}jX+Pj<Sj<E_^[]Vj>|^j>}j>^yt3USYVWjZ;vQy3vA9t
F;s B;s/eeYUCu@<C3W_^[@F4SVWMxMj3^MhV}E}u;Mhj;MVj
;Mjj;MWj;{{}uKjX;vDeEEHsMEYFu@<CEE;Cr}j^EPEEPwEtSe}uCu@<EC@EECu@<C3MMM_^[d
A4RA<B(AABA=B$ABABA>B%ABABA?B&A:b'B)VT$WG G$FG;F
F ^v:uv:uA I HtiX3Vt$NFut
VY3^`FOMAetPOMd
FhQV3uF(F,EF0F8hEF<FYF4M^d
FOVuF$etPOv MtVPM^d
Vt$ihGt$&pu
D$@03@^D$@0@0Vt$N0F0ut
```
VY3^FuOVuFv4ERF8YtPOM#M^d

+F OSV3Wu^^^FuN]8]EFtGj8YM;Et3PE

 $F | @M \triangle f d$ 

uFqQVuFE;MEtPQEtPQEtPQeNyPM(M^d

3H(H,H0H4FVt\$N0F0ut

VY3^FOVuF4EtPOM#]M^d

Vt\$jhGt\$&u

D\$@3@^Vt\$NFut(VY3^SVqXW|\$3;OhsAd8tqpD\$<8tpD\$X2q|X\$;Vs><tv<xtp

 $\text{``}2X\%$ ; Vs><tv<xtp

 $\text{Y2X&:Vs><:tv>$ 

 $\mathcal{X}:Vs>$ 

v4p ` 2X(; ^[s<tiY3H)FOVW}WueGPNBG\$FGFGFGF GWN\$EF!M ^d

3@(FHHH4H8H<H@HDHHHLHPHTHXF@FUVujhGu&uE<jhFutjhXFuuEP#@3@^]Vt\$NFut

VY3^FOVuvPEvD}v8uF4tPOvetVPM^d

D\$VtPQ^VF;Ft5W3tPFP6W6FY>F\_^VF;Ft.W3tPv6Wd6FY>F\_^D\$V&t?;vPhY^VF;Ft5W3tPDFP6W6PFY>F\_^F AQQSV3WuFFMEy;t?;wPY~3v:j

YEEtM 4>3NeFC;rM ^[d

VWj z3Y;tH0ppVt\$\_^Ul\$V3WFF};t#SS+S~~uP[\_^]UWy}v\_SVWNuE}KMuujZE}w^[\_VWj3Y;t0pppppVM

^\$FOVW}ewtNtj7TY M^d

UWy}vkSVuuW

NuEujY}}jCYMjmYuuuujZ}w^[\_VF9FumSW\;wPpYt

W|HBaa!Ju3FtP6W6SY>^ [^USVW}UM;]wMssEMPI~M4MV/}}]}}u} ^[D\$28OVu

8Pt"8PujX0;rwI@;w^VW|\$tWPtPQ>\_^US]VW3;^~v66A>~Y;wPYtO}3^\_^[]USVWj4;]Y}UEw^E;]susU~Eu4MU }EMj];}<YvUEju<Y\_^[1\$1\$1\$VWP(3zzNu\_^VWIOu\_^T\$S3UVWtH~(st;~t&tDlFlt~E;r\_^]3[\_^][VTFFFFFNF

FLDFF4FF F^T\$D\$SVWG3uD\$ ^H[AH3F3uD\$ ^H[AH3F3uD\$tBH

HA^H3[F3u/D\$tH

**HA^H3[3** 

HA^H3[ ^@[Vt\$FHFutV\*3^DFA4FA Ft3D\$T\$L\$L03S\\$V3Wv:t\$L\$s Httu-

f9u%ywB;rD\$xH\_^3[\_^W[jh;FdPd%\$SUVW|\$<D\$6wjt\$h

3:!\$1\$@;t;tP;wrwL\$@1\$\$T\$RhXF\$PG T\$p\$\$t\$p+X

OuL\$pl\$(1\$\1\$`1\$

1\$\$1\$1\$1\$L1\$PmL\$<D\$@\$\$QL\$\$D\$1\$,1\$01\$D1\$HD\$|\$L\$D\$2D\$&L\$@3\$L\$4QL\$4QL\$4\$\$|\$<|\$@QPRD\$;\\$D|\$H1

\$4L\$\$\\$8:r w:t\$ r;wr;t\$ wL\$u2|\$L\$;r;L\$,T\$0l\$4D\$4D\$8D\$U0ROP\\$T|\$XL\$<T\$@VD\$V3t@D\$;t

 $PQ|\$|\$L$D$t:\$$\$+\$D$ + L$\$3;\u;\u$L$p>o\\$\<\$s + \$3+T$\(3+D$\)$ 

D\$\$\$L\$|\$O\$Ttp\$+V>;\$uT\$LL\$PT\$LL\$PTTp\$L\$T!D\$<@ D\$(\$t9D\$

\$+\$+;[\$\$+\$rD\$D\$+\$\$c;D\$t\$D\$\$K41\$T\$U\$L\$XO3VP|\$8R;D\$T;u

D\$t\$

**T\$\$[ D\$(t\$** 

T\$\$\$\$tL\$1\$\|\$\\$`+T\$Xu=SD\$LL\$\T\$ID\$hT\$hD\$RPV|\$IQ%D\$\$tPQ@D\$\$;PR\$|\$d\\$pD\$T+3+P8u4D\$T@D\$T|D\$ \$tPR3D\$\$tPO|D\$\$tPO D\$\$tPR@?D\$\$:tPO"D\$\$tPRW\$ ^][d

UihPFdPd%OE\$M USVWePEOMRUPEOMRPEMd

 $\sim$ [] DM  $\sim$ @d

[1] ihvFdPd%OSV3t\$TFFFFFFFFFFFFFF<sup>+</sup>N \\$hBhDiiPD\$(L\$FFFFFFFFFFF<sub>F</sub>FFdF^[d

T\$D\$SVWG3uD\$ ^HIAH3F3uD\$ ^HIAH3F3u D\$H

HA^H3IxF3u D\$H

HA^H3IF3u D\$H

HA^H3IF3uD\$tpH

HA^H3I(F3uD\$tBH

HA^H3IF3u/D\$tH

HA^H3[3

HA^H3[ ^@[D\$HAHVt\$FHFutV3^jhFdPd%Vt\$hBjjPD\$(ctN 3L\$^d

D\$L\$3VWXPNuAp3JH

Nu ^4aD\$(SUVW |\$Tt\$<iN 3:rF0l\$l\$l\$l\$l\$I\$TL\$<aW|\L 3v@;TTr7D4T\$@l\$H+UD\$LPD

PRST\$HtslpLp)YYT\$HuNsItu9D4T\$@1\$H+UD\$LPD PRST\$HutD\$TtuD\e+1\$T

 $wV0+t\%\\ \$PD\$PI\$\\ \$1D\$P^{\wedge}0\neg Dt!t@T\$+3;rw;vD\$XN0+\\\ \$T\$L\$\\ \$+\|\$T\$L\@rW++T\$D\$, D\$XRT\$,RP\\ \$4Q=D\$$ 

L\$\$D\$L\$L\$<r^r ^][(D\$TD\$TuD\$TV0+tPD\$P0D\$Tt ^][(tt ^][(

D\$DtR3D\$@D\$<pL\$@9t\$Ph+3+V/;uO;uT\$@CT\$@[\_^]3[(W\_^][(

S\\$Vt\$W|\$tVPtPQ\_^3[Vt\$W|\$tPQ\_3^D\$S3Vt\$;:Wt@SNN\_^[SUl\$ 3V;Wt||\$\$;u\_^]3[t\$\\$8t,+3;r

w:vL\$\$|\$ D\$\$\\$[.|\$ 1\$(+t=T\$;T\$tUT\$\$+|\$ T\$\$T|LL3;y@;TTr9L\$1\$+UL\$

DQPRS3T\$;t9l`L`)iiT\$;ustt;tptuDL+TOZ\_^|[\_^][9\\$uT\$8t?8t7;u';u9uB;tu3D\$\_^][9\\$t\_^]3[;u\_^][D\$L\$VWtT+|hLl  $D\$3+8H\_3^{\wedge}tPQI\$I\$I\$I\$I\$VI\$VI\$VI\$I\$4\$@I\$4\$d\$I\$I\$I\$I\$I\$I\$I\$I\$I\$I\$I\$I\$I\$I\$IPd\%QhD\$D\$tL\$d$ 

 $LS3d$ 

jhFdPd%QjPUD\$D\$tL\$d

L\$3d

FD\$3HH3Vt\$FVNPQL\$RT\$"`NN^j3;tHHHtFH3jk3;tHH@tFH3

FID\$@3Vt\$T\$FNPQL\$VNN^j~3;tHHH@DF3T\$D\$SVWG3tF3uD\$\_^H[AH3\_^@[D\$HAHj;~3;tHH@@DF3j~3;t HHH@ DF3j}3;tHH@@ DF3j}3;tHHH@ DF3j{}3;tHH@@

DF3jK}3;tHHH@DF3j}3;tHH@@DF3j|3;tHHH@0DF3j|3;tHH@@0DF3V@F

Fr^3W|\$s3\_L\$V49AQ;u^\_W|\$s3\_L\$SV49YAYAYQ;u^[\_j{t@HF3j{t@\F3Vt\$FHFutWV{3^VFV

8Fr^jhGFdPd%Vt\$FFxFFhFFXFFHFND\$OvtVPL\$^d

3SUVt\$3W9nu O:Fu ^][\\$\$n n\$T\$,:D\$t(

~ +z~\$|\$u;sN +D\$L\$ |\$WPFPQRD\$L\$;;tH3T\$\$+RVD\$(PPSQV L\$\$V V\$;V\$ue;tPD\$;rL\$V V F\$F\$;u=91\$07L\$0F PPOR;u" ^]3[ ^]@[ ^][Vt\$W|\$tWPFtPO~FF 3^Vt\$Ft

PQF3^QT\$Vt\$RT\$D\$FRT\$RPQVL\$VVVT\$^t

YD\$L\$P@A3jhhFdPd%OSUVWj(]x3;tO@F@F@F@Fxxxx

x\$F@xF@hF@XF@HF3;t\$tVPT\$\$RWWSUV|\$40;D\$tVPL\$ ^][d

jhFdPd%QSUVWj(w3;tQ@F@F@F@FXXXXX\$F@xF@hF@XF@HF3;t\$tVPT\$,D\$\$RPSWUV\\$4Q;t;D\$t3+V D\$\$;uF\$L\$(;u3@;D\$tVOL\$ ^][d

j(v3;tN@F@F@F@FHHHHH\$F@xF@hF@XF@HF3pF9D\$Hd[3D\$Vt\$VPD\$PHV[^S\\$Ul\$V3W}vAt\$L\$s'f9u8t tu)yrwB;r}\_^]3[\_^]W[D\$jjHD\$L\$L\$QPRD\$HZ3D\$Vt\$VPD\$PH&[^|\$tWL\$T\$3@B3htt&@HF@F@F3T\$D\$SV WG3uD\$ ^[A3F3uD\$ ^[A3F3u&D\$tH3

A ^3[ ^@[D\$AVt\$HutVs3^hxst4@F@hF@F@F@F3T\$D\$SVWG3uD\$ ^[A3F3uD\$ ^[A3F3u D\$t\$H!F3u&D\$tH3

A ^3[ ^@[D\$AVt\$HutVDr3^F1\$1\$f1\$v1\$v1\$61\$F1\$1\$1\$3@HF@F@F@F@F@F@F@

F@\$FH(P@PDH0@P@H,H4@8H<PHPLHTHXF@F@F@pF@\F@HF@8F@(F@

F@\$FT\$D\$SVWG3uD\$ ^H([AH(3F3uD\$ ^H([AH(3F3u D\$H

 $H(A^H(3)F3u\text{ D$f$f}H$ 

 $H(A^H(3)F3u\text{ D$4}H)$ 

H(A^H(3[F3u D\$H

H(A^H(3[HF3u D\$H

 $H(A^A H(3I(F3u D$H))$ 

H(A^H(3[F3uD\$tpH

 $H(A \wedge H(3[ F3uD$tBH$ 

 $H(A^H(3IhF3u/D$tH$)$ 

 $H(A \wedge H(3)$ 3

 $H(A \cap H(3) \cap \mathcal{O}(D$)H(A)H(L$)A(HA(u))$ 

tiP3VD\$t V4n^ihFdPd%Vt\$FFFFFFpFF\FFHFF8FF(FFFF\$FN.D\$tvXtVPL\$^d

D\$L\$H03D\$L\$H43|\$t@D\$<(v@L\$A43L\$3L\$A43`SUVt\$p3WF,^0;^4u%<G4G;F,u ^][`L\$(HNDF@L\$,NHD\$(F L:D\$0D\$tF8^PnT<(u%k3;uP;uL;rHT\$4D\$8WL\$@PUS3;rw9D\$tvD\$tD\$tL\$btL\$03T\$xL\$XR+L\$@D\$|PL\$\$ WNHT\$L\$#D\$WL\$PF<T\$`Q\$RPT\$TQN,D\$@RV8P\\$4\\$8|\$0vT\$VH|\$D\$\$1\$~0;n4ueD\$H;u]D\$`;ttP;uG9^<tB\$;t;  $uR:t$:tt$P;u@T$T;t^1|VW3|wr=sw=v3;w$ r;s\_%^D\$L\$P\$@(A3D\$L\$H,3D\$L\$T\$H,P03VL\$t\$F(N,FD\$FFL\$u"<GLGFu^V@W~HRF\$WL\$,PT\$QNRV A tD^3^Vt\$W|\$tVPGDtPOwD 3^Vt\$FDt POFD3^W|\$tD\$UVt\$L\$T\$\$ONRT\$\$D\$,D\$D\$ nL\$T\$nNN^]tL\$ t i31\$1\$F1\$F1\$1\$1\$1\$1\$1\$1\$1\$1\$1\$V1\$1\$1\$&1\$V1\$V1\$1\$&1\$&1\$ 1\$ 1\$ 1\$\$1\$\$1\$\$jhFdPd%Vt\$FFFhFFFFDGLGD\$FFFFFFFFFFuD\$hGPD\$L\$^d D\$HAHVD\$t VTf^FAFAFAFIt t+ tD\$PtMf:uIJT\$3JHff=uD\$JH8@<3f=uD\$JH8RP<3WPL\$SUVW`l\$p3v%\\$h|\$lD\$PPu"F;rL\$dT\$I\_^][PS\\$v<Ul\$Vt \$W|\$?uf>uFNPQMKu ^]3[3[D\$HL\$jT\$D\$ D\$<L\$VPL\$LQL\$,.L\$t\$XVRL\$DT\$D\$I#VjjPjjT\$@ ^D\$uD\$,u D\$u<1\$1\$61\$1\$1\$1\$ 1\$jhFdPd%QjxcD\$D\$tL\$d  $LS3d$ ih+FdPd%Oi%cD\$D\$tL\$d  $LS3d$ (F3@HF@F@F@F@F@F@FH H\$H0H4H5H6PPHTPXH@F@F@F@F@|F@hF@XF@HFHDH,H(HlHdT\$D\$SVWG3uD\$^H [AH 3F3uD\$^H [AH 3F3u D\$4H H A^H 3[F3u D\$H  $H A^H 3F_3u D$H$ H A^H 3[F3u D\$H H A^H 3[HF3uD\$tpH H A^H 3[(F3uD\$tBH\_ H A^H 3[F3u/D\$tH  $H A^H 3[3]$ H A^H 3[\_^@[D\$H AH L\$A HA u tjP3VD\$t V\$`^jhgFdPd%Vt\$FFFFFFFFFFFhFFXFFHFLGN\D\$N\$3tVPL\$^d D\$L\$HH3D\$L\$H@3VN\$t FXVT;t(3NXFTh3F\$u^NXNT3^D\$T\$Vt\$hLGPNXuNF1^w"\$D3W@@IDDDDDDT\$S3;Y8:A6Y<tA8RO<YHYL Y0\+[D\$3H(H,HHL\$QH3D\$L\$A,3D\$L\$P4@8A3,SUVWF\$F5vF@ND^tD\$,L\$0\\$D\$~HV(N,F,;u,L\$u\$L\$@PFTP F\$F(PORD\$FpNPnt+;v+D\$ F6T\$(t4F8NH^L~H+N<3:rw:rF4T\$(tD\$ F(N,+^\$L\$\$L\$OL\$\$OL\$,OPN\T\$^(N@V0T\$\$D\$ ^(N@FDNtFD+//o8^6ot^Ln<~H;rw n8;rD\$D\$\\$ ujutbl\$tYT\$tuLT\$(D\$;rFD\$Vl+QL\$HhNtVp;uFt^t\\$D\$uKD\$\\$D\$HJV@l\$,ND|\$0+~HL\$8L\$4T\$4WQPRuxD\$ ufD\$u6F4t!F6tV8NHFH8:u?NP:u5D\$ ^ILL\$ttN4tuD\$ ^IL ^ILVt\$F\$u W^T\$NFRPQD\$L\$T\$PQRu+N4t\$T\$tN@2W9; u Ra:t^Vt\$W|\$tVPtPO 3^Vt\$tPO3^D\$3:tSUVt\$WT\$Ft1Fn.N ^0+1\$(:rw:rFtD\$1\$(\\$\$T\$(~F:u.D\$(u&FV8WRVRPOD\$(F+T\$L\$ L\$RT\$\$ORVN@PD\$4PI\$8L\$T\$ NND\$NF\$F\$N(N(L\$\$N,F0D\$,+tD\$uBt9\_^][D\$(\_^][D\$VPcL\$T\$QRP^QSgD\$tUl\$VWD\$S,C(s,;u4D\$C(uSTVRS \$RPOD\$t[{(+:vs\$|\$s(K@K@CDs(t\$CDD\$ +t\$tdD\$\^|[Y1\$1\$f1\$f1\$v1\$61\$61\$F1\$1\$1\$1\$1\$1\$1\$1\$1\$1\$v1\$1\$F1\$FjhFdPd%Vt\$FFFhFFFFFLGD\$FFFFFFFFFFuD\$h GPD\$zL\$^d T\$D\$SVWG3uD\$ ^HIAH3F3uD\$ ^HIAH3F3uD\$tpH

HA^H3[F3uD\$tBH HA^H3[F3u/D\$tH  $HA^{\wedge}H3[3]$ HA^H3[ ^@[L\$AHAu tjP3VD\$t VT^FAFAFAFIthDGLG u.f8L\$O RQH,%Wv3uf8L\$PQ0@A43f8@\$DD\$P3L\$3T\$B3L\$A\$3T\$B3L\$A3T\$B3L\$A3T\$B3L\$A,3W}DDDDDDDDDD DDDDDDff=arf=zwf=HuGff=arf=zwf=Cuz3f0|mkfyudL\$f=BuJff=arf=zwf=Tu-3f0| fyuT\$38L\$SUVW1\$X3v?\\$Pt\$TtD\$Pu7f>u93f9NL\$8G;rD\$LT\$H ^|[8 ^]W[8S\\$v<U1\$Vt\$W|\$?uf>uFNPOM]K u\_^]3[3]L\$D\$PT\$ID\$0uT\$L\$RT\$D\$<L\$VPKL\$LQL\$,L\$t\$XVT\$hDG#hLGVt\$PD\$PT\$8NxT\$ D\$\$VFD\$^uD\$.u D\$u)<l\$l\$jhFdPd%QhBPD\$D\$tfL\$d L\$3d jhFdPd%Qj OD\$D\$tYL\$d  $LS3d$ FXSVW\_GGc5?u#<G4G'u\_^[XL\$4'OGD\$t\$vO3;u;WtL\$HD\$D\$@D\$hPL\$P7L\$lQL\$ t\$xL\$VT\$#D\$Vt\$tPS\$L\$XT\$(Q%RPVT\$P8D\$\$OuDD\$u<D\$Ttt/Gu"ttD\$,;uFT\$0;t ^[X|#ttt@3jhFdPd%Vt\$FFFF FND\$FFFFpFBDG4GFrKFuD\$hGPD\$rL\$^d T\$D\$SVWG3uD\$ ^H[AH3F3uD\$ ^H[AH3F3uD\$tBH HA^H3[F3u/D\$tH HA^H3[3 HA^H3[ ^@[L\$AHAu tjP3VD\$t VtL^FAFApFItJD\$ w>3D\$D3AxAx3Ax3 Ax3WHDPD]DjDwDSUVL\$W u(D\$f8t ^]W[@\_^]3[u'D\$f9t\_^]W[HQ\_^][uND\$ffuP\_^]3[fH\_P^]3[u)D\$f8H\_P^]3[|\$ff=u u\_^]W[}h\_^]3[f=t\_^]W[wT\$bD\$;t4\FPt

O} ^]W[uEff=-tf=:t ^]W[T\$kbL\$:tf9ut=wEl ]h^]3[T\$U ^][VW8FVOupFr ^ ^SUVt\$WN0>1\$ 3v+|\$t\$t\$L\$VPu C;r3\_^][S\\$v<Ul\$Vt\$W|\$?uf>uFNPQMGKu\_^]3[3[D\$<L\$VWPL\$PQL\$0]L\$t\$\V|\$HOW"GuOT\$D\$#T\$,VPHD\$  $^{\wedge}$ uD\$,u D\$u<l\$l\$ 1\$1\$1\$  $1\$ VSUl\$VWJE;uUu;uLv+B+:u3@;rJE;u!u \_^|[r}3\_^|[\_^]2[tSVW;?uiK3vLL K@;rK3v S@2FLK;r | +3 ^[tCKU3DD\$tvPFKsK{sL\$  $sC3$ J3 IT\$D\$PL\$ 300u@rD\$D\$uS L\$qU4F| ^[tSU3CVWv|\$C4VuCE;r ^]2[+G +@ rt!CQP4PFC0\_^|[S\\$VW3FvFPuFG;rS<\_^[tFQP<PFN9\_^[VF;r&VW|t/WEF\_HFD\$NPj ^APDY6j0GL\$3HHHhDiY0GSVst#WCN<tOOYDWSDu SRBD^[@Gh`D0iYh@G`F33HHHH(H,HHPPP P\$H`HPHTHXH\jhFdPd%QVWh@GD\$@GhFwVD\$Pu&SV0G@uV[uV0Gh@GlFL\$\_^d L\$V3jAPVVVApG3^\$D\$(SUPX%@ 1.\$0 AD\$utZu3Bu3K D\$D\$0VWp|\$ip|, ^L\$4UT\$wlf\$ih3FdPd%SV3Wt\$\$GFFN^^pFthFFxXFhL\\$GFGFtFFxFFA|\$:D\$t!i i FGFGF3;\\$tWPFp;tPQL\$~p ^[d T\$D\$SVWG3uD\$\_^H[AH3F3uD\$\_^H[AH3F3uD\$tpH\_ HA^H3IF3uD\$tBHt HA^H3[F3u/D\$tHx **HA^H3[3** HA^H3[ ^@[Vt\$FHFutV

```
@3^ihFdPd%SVt$FpD$tPOt^3S(R?st#WCN<tOO?W?u SRz?L$d
^[jhFdPd%SVt$FpD$tPOt^3S(R?st#WCN<tOO>W>u SR>L$d
^[SVC(P>st#WKN<tWR>W>u_CPv>^[T$D$SVWG3uD$_^H[AH3F3uD$_^H[AH3F3uD$tBH_
HA^H3[F3u/D$tH
HA^H3[3
HA^H3[ ^@[D$HAHL$AHAu
tjP3\GAHGA8GjhFdPd%SV3Wt$$GFFN^^pFtHFhL\$ GFGFtG<|$;D$t j SGGGGtG3;\$tWPFp;tPOL$~p ^[d
T$D$SVWG3uD$_^H[AH3F3uD$_^H[AH3F3uD$tBH_
HA^H3[F3u/D$tHt
HA^H3[3
HA^H3[_^@[D$HAHVt$FHFutVZ;3^jhnFdPd%SVt$FpD$tPQt^3S(R;st#WCN<tOQ:W:u_SR:L$d
^[VHD$t
V:^S\$33KKC3CUCVCCKWPPPD$;t$T$L$?{uH ^]%W[w ^]W[VT$|$L*;t ^]W[3SvFD;G;r3vFL@;r[v?t ^]@[
^]3[UjhFdPd%QSVuW}3e];w4t)G0;tP=9_0;_4t)V9G0w4;t0u3Md
\_\[ [] \text{DM}\_\text{d}[]UjhFdPd%QSVuW3eN]]FpURhFPE;t)E];PQMd
_^[]E;u@Md
M/N < jQPR;t%E];tPRMd
_^[]EV\jRPQ;t%E];tPQMd
_^[]vpVRE;]tPQMd
_M[]DM_^d
[]D$T$RT$@pRPQjhFdPd%SUVWj@6\$3;D$ txt$,VNSS9:yzyzIJCC~;|$t*W6Cvt$,C {\$,D$,EM;D$
uRt??t$wR36Mtut$EP:6]ut$(}E+DORPFMT$8EL$@E^][d
1$f1$61$61$t61$t1$t1$1$1$1$1$1$1$t1$t1$x1$xV1$xjhFdPd%Qjx4D$D$tYL$d
L$3d
jhFdPd%Oj|%4D$D$t L$d
LS3dGOjhFdPd%OV3t$FxFFFFL$T$NVN<3F\GFHGF8GPD$0000L$^d
Vt$F<L MF^%@D$VHu3^t$u3^s ^HT$VL P^L$VuBr=
w8t$Ft;u)FP+Fu,FT$QNL,F3^W^|$tWD$L$V182qPrqrIJ3^Q Hu HAD$u7Fu`7FAu=
HEFt2SUl$V3Wv2\$|$;uf?u(GL$Pt F;r_^]3[_^]W[_^]@[jh;FdPd%QVhL0t$3;D$t j P2GFGFtGL$^d
jh[FdPd%QVhL0t$3;D$t!j jFFFFFL$^d
G9xSUVWL$.FiT$L$$D$4FiT$L$$D$|0FD$P@FtiT$L$$SiT$L$$D$>dL$ L$ j L$$NuMuL$ G
_^|[xXGh0D`TYhXG`FVWhXGhFF t$t|S$L$Qj L$dL$ L$0jT$L$D$r9j L$,T$xL$3tLxC@O
ru[hXGIF_^GS\$VWt$D$P\$uD$t+u3_^[D$_^[D$jPQ$PD$u$HYD$T$$AT$jT$S\$VWt%D$PF\$uD$t+u3_^[D$_
^[D$jPS\$VN3+NWu'9t#NFFF T$D$RVL$N9vNN ^[SVN3+NW|$u#9tFFF
9vNVWN9vNN ^[Q3VWGw+u
O_^S\$;vOVQROw3[_3^3AAIA@DuDADADA@DIADu3QPQPYu3jhQj<FthjQ0FhpGhTGFPFttHuGu3ROROY
u3jhRj<FVu3^GW=<Ft+=@w$;vH0#;rjh QjujhVj ^thjR0F;s3tP%OtHt
BPOYVWOsG;r 3^S3;rOu[ 3^W+N#[ J^tIARPDAD3A,A3A4A8WA( y< A4SVW;w\A(
t0O4uv8u/A:At0v8B@v8AO4;u9A8tA4L ^ ^A(3JA(r,:w%d$A;A$FO(T,A(@A
9q(vUA(#A4=s$Q;QRA42A8BA8Qy+;q A$+;v
3y3ut-d$ttBF;uBF;t$<u+1;uA3BFq,q BY3u
3y4ti<Y8;s+Q4fDi<+++y4Y8fti<A(3y3t;txt}4y q$A,+Q,+rdQ3y ] ^A(3[] ^A(3[] ^A(3[Bq,q
+Q] ^A3Q(3[y(7Q0tQ1vWQ2vWQ3>Q q(A4=s)
Q:QtA42A8BA8Q] ^3[3A,fA0A8A<ADAHALAPA\AhWA(A4A@ATyl UW~8rV<Jt?~;~tLF8V<
kJF1GGn@F@F1nDFDu~~8F1F@F<FD~8 ]~ F(]QVF(tu;LFXV(SUF(W~4s"f4FN$+~,ue~+;v
```
$\}$ ~0,ut+

 $tt@B;u@B;tu$ 

+~ ;uH~HN0F OuN0HG~H~\$@B+VHD\$r(~Pt+VLT;sVT<;sD\$Xu

3~4Lnl|\$uV4+fTnlF ^0V8V<++~4fLnlFHVHHF

3N0L@;LtI]~,u:9~hs\_uu\$^h9~hr~(\_][^Y\_][F(^YF(VX\_][^YSUV~\WD\$^`N,F\$n V\L\$L`D\$^ N\$;tF,~ F\+`+F\t

9AJu~(L\$T\$n N\$V,u`;t\9D\$sM^`@ED\$F\n v+n F\~(u#~ N\$+t8T`@;rN\N

^][SVt\$|\$Wt6;sY8Xux+xI;s)8Xux++x ^+[SUl\$VW|\$L:tv:Pp#rpP0+XPXPd\$;wdPp#rpP0++XPXP+ ^][SUl\$Vt\$ W<;sDHuPuPt+++HP\_^]+[SUVt\$W;s[@uXt

 $u8XrP|$t+++@P_1+[D$UV0W3l$s_2$3]D$SZ$/s,';sl$ 

tB:r+++;vA3JABBBL\$,|\$\$t-+twtD@uGf+t0CuK3|\$\$t+\\$31\$BJ\$JB

1\$G[vT\$3\_2^]T\$\_2^]UW1\$s

 $-3$ ]SV3+t\$

|\$t\$D\$K3Cl)E\$<upEMpu[EL\$|\$\$t+p#uCvt\$l\$|\$;8^[]Q\$X3\$PX3R!\$\$YSVL\$333D\$D\$\\$L\$T\$D\$L\$

T\$D\$\$L\$T\$(D\$^[VstC et5FPNQVR3lFPNQVRVS^3^SVWy3G39zuZ;Yu;Yt@\$r\_^[

D\$PL\$QT\$RT\$3D\$PL\$QT\$RT\$L\$V%WL\$'t7Ht#HuruJsE\_^ ru\*r

rut&t't5t6t 3^4D\$ PD\$\$LFt

 $|$ \$\$@u

34\$(tD\$4hjOc@UVW3|\$tUD\$WP#>\$3t6\$SI3t;s8\*\4L48F@;r;r|\$[;u3+tPL4OW=tVL\$+D=OP= ^]UVW3|\$tWD\$U Ps=S\$3t6\$I3t;sl4L4F@;r;rl\$[;u3+tPL4QU=tVT\$+/RP<\_^]W~D~@|\$~t~<\_V4t9~<tCF4~<F439F4\_A+A)Q)Q)QQ~  $11-$ 

~\u'~t#NFVL+H;v)FLNuFY+VF<V+F4\$tIN8\$PF\u\$tFF+F;FDw+VN<V+N4\$uYVNF@+NO+F4RP?=N4N@^vt3 A<A4+9AD@yuA+A9ADr V^V~u6N<V4+9NDAt"N@W~+~+WPR<V@V4\_^3VQ4QQ\$hlA0 AHfAq`% 3 3% 3 3% 3 3% 3 3Bh^VWGV\$~F\$uV4GF4\_^SVWv-|\$V\$G3^\$8^u

V4G^4 ^3[r

rL\$TUl\$V@T\$\*^D\\$P

VHn 3 nTuX3;lrw;hvh;tI

=vuF,@vFTvFTvFTFT~~PFX^tV\$<;t9`t>\\$ Cn\$`;t3F\$;tNXV(] ^[3V\$C~n\$u

V4Cn4]\_^3[Wy\$ITt3\_ATQ\$I,AW<t3\_UVF4FFFFF\FtcFn+F+;sV+W~D;wt +\_;sF

:vnV^]UVN\$FTW<N.At3NT~\$t3FV4FFFF\FFn+F+:sV~D+:wt +:sV

;v nF^]W|\$3tVd\$4;w3+4@;r^~SWu:`~\$+FP3%t;w3+A;r)F)F)F~uF+F9FDuN9NuF^+N+;sV~D+;wt+;sV

;v\_^N[T\$L\$SD\$Ul\$L\$Vt\$(+|\$,W|\$4t\$,D\$(L\$0;+;#+D\$\$D\$:+uU:EuND\$;t\$+}T\$T\$

::uFG;u|\$4;sI7O|\$4;t|\$4L\$+L\$|\$0 ^][\$D\$\$SL\$L\$,UVpW|\$,t\$3+\\$t\$

t\$9t\$@D\$0L\$8L\$@;|\$<;#\\$<+L\$4,L\$+1\$\$;r:uWF;t\$t/:u'F;t\$t

.+):EuFE:t\$uD\$01\$\$9t\$HsL\$DO1yt\$HL\$D:t\$te:sL\$]t\$t\$\\$L\$\\$U\$t\$\\$.+\\$@#L\$D\$D\^\[\WD\$\UD\$^][D\$\ SUVt\$0HWD\$(33+L\$|\$\\$1\$9\\$<IL\$<;D\$8;#L\$8+t\$0<L\$,+;rt\$,:0uE@;D\$\$t4+I.:u#@F;D\$\$uD\$OT\$\_^] [:D\$\$tt\$,:0sL\$\\$|\$1\$L\$1\$|\$|\$\\$D\$(+|\$<t

t\$4)D\$ ^J[SVNsFFF;Fu^3[BV\$W~j8F0SPFPFFFF(PPFPFFF+;FuA ^[VFT\$D\$s!FFF;Fu3^N\$SUW>W3T`G3#F,V  $T\$ +1\ $I\$  $3;V+$ : $\{L\$ G;t $(u@;u)\$  $+JS;uMV$ OFRVPF(RPFRT $\$  $R$ , PQ:FFF;Fu

\_][^L\$\\$PF0RVPFRV(PRVPRT\$8FFF+;Fu\_][^VFT\$D\$s!FFF;Fu3^A3D`QSUL\$IW|`N33F\$#~,l\$+T\$\$+T\$T\$ T\$\$T\$33:^s+:

 $uL\$ {y;t\$;ns+:

u\\$MLL\$tz.

\\$\$;t\\$\$:u@;u+T\$D;uEF0VPFRV(PRVPRT\$4QQFFF;Fu7 ][^sPD\$F0RVPFRV(PRVPRT\$<+\\$FFF;Fu ][^VFT\$D \$s!FFF;Fu3^A3D`QL\$IL`SU3W~3F\$#N,+\\$1\$\$+1\$1\$

 $\langle 1$ \$\$L\$33;Vs+;uD\$ih8;t\$;^s+;uD\$STtiT\$\$T\$;t\\$\$;uG;u+L\$|;u5VF(L\$FFF;Fu[][^T\$sD\$F0ONPFON(PONPD\$4O PR+|\$FFF:Fu l[^SUVWI~r8A

V\$NF0NPFQN(PQNPQW^F^;Fu{+u ^][QSUVWT\$InrRAI3D`~\$^3#N,%F0NPFQN(PQNPQUFFF;FuL\$u ^][YS UVWT\$IFD\$rrA3D`QIL`^33#N,F\$V0FNRV(PQNRT\$\$PQRRFFF;Fu8L\$^\|[QSUVWT\$I~rXAy3D`IL`3~3#N,F \$<VF(,FFF;FuL\$u ^][YEBEBEyuBEBPEIHuB

EBEuB@EBEBEBEW39~t2NFH~~~NxNPNF0PIFFHN

~,N\$N0QhFF,\_~W~HtX~uR~,FtF0PlFF,SN N;~HtN\$GsN ;~HuF[\_V~Wt\*~FtN|N\$N~(tF0P`FF(NNNN N\$ ^>uN03tNF(xuNluN`uWN

uWN\$3ruD\$T\$PNFfu3S\\$t:UVt\$W|\$+\$D,+,nBKu\_^][|\$tIS\\$UVt\$W|\$AAi3)3#D\$+,A.BL\$

u\_^][|\$tVS\\$UVt\$W|\$\$i3i3i3#D\$+,A.BL\$ u\_^][|\$tRS\\$UVt\$W|\$A)3i3i3#D\$+,A.BL\$ u\_^][QSUV \$I<D\$@x\$044

xIt<-hF\_\SXP.+.5lF)/)SXPHF=v\$+FPXF,NTV\$@Pl\$^+^D\$E]FH;r@+vN,V`RVTSEPF\$QVtQKM^LT\$Dp^][YS  $+UW$  \$\$3T\$1\$\\$G;w

/ I[3:99,tN@p,40)D<@l\$(XOlFpHTL XRhFTpH

@@T\$W;RT<Iu\_J[+T\$;rD\$+@;sD\$+;sT\$;T\$L\$IL\$t}L\$<@+THP\$OQPQUPQL\$0SxL\$+P|\$\$ECL\$;L\$t+L\$+; u3\\$1\$;/\_][V,WuXPhFT?~W=v

+Q),uXRIFT ^3(PT8<@DHLA,ATAXA<A@ADAHALAPVW(/F,'G ^W|\$v3 3D\$D\$D\$UV\$WN@3NDX~4~8u NL\_NPG~t8pt{,urT4tXPlFTHDy;pt LGdH;pu,NH\_^]3D\$SUxW{ @r\_][Vt\$ uDt0CL\$T\$D\$V

QRP#u^\_J[S(h@EuSs,hPEx@t^\_][^\_]3[SVWx33^^aN

^ANW\$VGTFO`N\$W(GOHWOWG0 \$^[Vq,^Vw,WGtOH?GG@GWOO@G^rW+ORWIG

@GWG;GuG\_SYUVqW9/GI\$3%4;r%+::D\$u+N\_p^][D\$\_^][QSYUVqT\$Q\$W9O3G3%4\\$;r?+D=:u3+HD\$HL=:O

u ^||YD\$;r+9:u+Np ^||YAVWy4I|ytSUhE>^:ZMu][A ^SUVFNW;T8Vu/FHNrRV+V

 $F(UF+ \text{NIVN}+SF(UK+\text{NU}+F \text{NIO}SU-$ 

hFVWT\$\$F;F39~0t.ND^t~0~8~4)NH!N@NDN\QlF^tNL~XNPV\R^XFtN+?FF@FVNN@FrV+NRV+F FFN^)\\$NDF& ^][YOSU-

hFVWT\$\$F;F39~0t.ND^t~0~8~4)NH!N@NDN\OIF^tNL~XNPV\R^XFtN+?FF@FVNN@FrV+NRV+F FFHNr@N\$3NV%F^)\\$NDF\_^][YQSUV3WT\$]F;F9n0t.ND^tn0n8n4NHN@NDN\QIF^tNLnXNPaV\RhF^XFtN+ ?FF@FVNN@FrV+NRV+F

FFHNr8H@n\$3L~3N%3F^)\\$NDF\_^][YP!EBp"EB`"EB\$EVxFHtCHt&~`EuEtA("EB&E^tEA("EB%E^tPEA(B\$E B#E^V(wUuD\$D\$D\$PL\$

T\$jNT\$D\$wG^^V(wUuD\$D\$D\$PL\$

T\$jNT\$D\$G^^3fAA>w5\$\*E2QA:ux<u

A<wyu:ArQA QA@AIQA@AI@<sSV AvF^[^YQ[)E)E}E\*E(\*EC\*ESUl\$EVL\$(EW>|\$D\$(D\$|\$^(;u|\$(t@t;M;|\$  $AMoG|\$ ;\\$cU+EN+D\$\$D\$;r

D\$Nmu3jN<D\$\$;vD\$\$ZT\$ PF F(RPP~(~<uF+N8;wF<~8D\$\$ED\$

)FFuBRBN<D\$\$N;vL\$\$D\$,T\$PRT\$(D\$,PRN<T\$\$UN()VT\$ ~+)N^D\$,uuu{uwusL\$,>

 $8\$ T\,  $^2\frac{3[D\$ , ^2}{3[L\, ^2}{3[T\, ^2}{3[uD\, ^2][SUVW]\ > T\  $^2\$ 

91\$tVtO;@CuN:u T\$+Fu-t6N;v;vF()F+FWFu9Ft ^][u;uvN;v)FuN;v)FNF(+u> ^]3[ ^][ ^][ ^][ ^][N

^]3[\$D\$(SUVT\$\$T\$<\*WL\$,1\$IF\$9F(uF(V(+T\$0D\$

 $\cdot$ r

L\$DL\$ L\$<<T\$HL\$3

> |\$\$L\$D\$H D\$L\$@D\$<)D\$D\$0~(N 1\$(+WQUL\$8D\$D8+1\$(L\$,\*.&1\$3I|\$\$L\$1\$T\$H^(;u|\$

t=t8;T\$AL\$D\$;\\$\$eW+N+3D\$;rVR>u3Nj7D\$;yD\$V

L\$V(PORw~(~<uF+N8;wF<~8D\$D\$D\$)FF>u@NPB)7D\$N:vL\$T\$HRUI\$D\$PNUI7T\$N()VT\$~+)N^I\$D\$HtfuuL \$H> 133T\$H3{3 ^][\$ ^]3[\$AAAAASUVW,3;u ^]3[N.F^~^h^l^p@ XX0Iu ^][SVWt<>tN<0KuO ^[aUVW @tOF0Mu ^lSV38^ptVg<^pVh:tO^h^l^[3(SUl\$0VWEEv ^l[

t\$\${S0T\$@L\$(|\$4K8L\$,CH;{4S<CLCDtCDSHIKLT\$0t\$<CPCXS@CTC\C`K33;uD\$@KT\$C\$S

D\$@5ED\$7ED\$8ED\$9ExxM|UuqugDuH\_^|| HpCdxK`|CXK\3SXUK\Mu [dt\_^][ SUVt\$(D3WVLE;GtuEW

WGtT+C33CDK(:T\$D\$L\$t1CH+KL:rw9D\$rD\$C@:uT\$nT\$\$T\$ VT\$.F+D\$T\$VPFL\$ G(ORT\$

 $+VL$VUS(O(+O;w$O(t@sL$TS$SD$,3L$;t%t$ 

t;tO(L\$\$T\$NT\$,NL\$,;tOFV ^][uL\$3;tD\$,3OtOL\$IT\$cO(t`unFMnH"Ftl\$;tD\$+;vNVF ^][VWB9@99Pu ^t"V|;s7Q FxFlu ^FxNlF N\$FuRW0 ^SUl\$BVWl\$

X

L $$(3)$ ]]Fu:t

^uT\$T\$\$t \\$ uD\$ D\$3PD\$\$;D\$T\$(QRPyT\$\$;\_N(M]uhD\$L\$(;u9\\$

t<;t\_^][;u2;t\_^][;u3\_^][QSUVWBT\$\$3D\$1\1@1:T\$(tu|\$9|\$u

 $\lfloor \binom{N}{1} \rfloor$   $\lfloor \frac{N}{N} \rfloor$   $\lfloor \frac{N}{N} \rfloor$ 

;;uu:F8;tlvN8WNPNPVT;VTu+t&jjjjku(\_^] [YD\$\$T\$\_^]3[Y\_^][YHSUVW3T\$ ;t=D\$

:FXN\VP^tD\$@FTL\$DT\$HS(3D\$L|\$L\$|\$\$T\$3L\$9L\$ub9|\$ t%T\$S;D\$\$|\$u3|\$

L\$9~`u2FlVhN4D\$D\$|\$PT\$(FdL\$;t;tF`C\$T\${(+V;vD\$+3D\$FDt2FHVP+VLVTT\$T3;T\$Trw9D\$rD\$F@tD\$T\$,+L

\$,L\$4QL\$(URT\$\$Q1nXL\$,D\$D\$nXF\T\$8F\C(+~P~P~T~T~D;t~L;~Twr~H;~Pw

D\$(1\$(;;u;|\$49n@u

91\$(L\$1\$0;rC{(D\$S N8+WK(S\$+;uk(S(;T\$91\$0N<;

VXI\$@~\+1\$Dl\$<u(=@s!FPl\$H+nTl\$Ll\$<u=@FTPFPPWRNXV\FPL\$@NTT\$DL\$LL\$D\$H3D\$0(D\$8;uUD\$4u+ 9n@t19nDt.VHFP:u

FLNT;t\_^][H9n@u9l\$(t

\_^]3[H\$\_^][HVWFpuFpV0~tFP|uBVht

NIF;t(QVFIFhu ^VVI3 ^(vVt\$WxP0T\$L\$H43HH;HLHDt@D2pHRPLT\$HPHXHTH\P@ ^SUl\$\$VW|\$0]3EGN DT\$;\\$D\$t/FHNPVT+NL3;rw;rD\$F@tD\$D\$0l\$,;u\$D\$0uNVhN4SD\$0L\$+T\$L\$

L\$T\$\$RONhT\$\$RT\$,ORT\$(NtT\$3VXN\OL\$

NPVTMI\$+1\$1\$1\$uC;D\$0\_^J[SUI\$EVNW~#D\$t+N~3;rw;vD\$t+ND\$PL\$3N\_VV^M][\_^E]3[L\$38WUI\$VD\$D\$ r;s ^]+D\$2WD\$PhL\$QVmT\$Su+D\$H;s)=w"GGJh3u74[^3]T\$rT\$+C;OOt.ST.CD.SWI+D\$.PQ)\\$\$L\$,\_WtD\$0V;3L\$1 |\$[3[^3][^]38Gt8G@

]EML\$A]EtGEWL\$ fGWtV;t[^

]L\$13[^]V.3F8F<F@FDFH^TSUVW|\$,L\$,.kDsHK,@l\$t\$;~|\$D\$l\$D\$XD\$@\$|\$XD\$u Ht\$;~|\$u

HI\$C8s0{4K,K<#1\$t\$|\$

tt;rw;r #uC0K4.C8K<S,{4#s0uD\$T\$uC8C<uWS3wr=su=v3;w

r;s%C8K<~q#D\$ tfk<{8L\$ UWOVRVUWT\$8;D\$u;T\$

tT\$(39D\$(w\$r;t\$st\$uD\$D\$C,D\$l\$T\$D\$ ^kD]S@CH[TOSUT\$V3;u^]3[YWNu,n@nDNnHnLnPL\$3NhnXn\V`^dF p@Iu3L\_|^][YSVLItOdAKu^|[SVW~p@ItFhVdP~XKu9tpLtNdAKuNdV`|ANd^`A\_^[8SUVW|\$L\$\_+D\$D\$~

\_^][8}M1\_^]3[8D\$T\$AXQ\8,3VI;v@(r^DS\\$LU3Vt\$\WI\$\$l\$(l\$,l\$0l\$;tD\$dL\$(9/u!GKdV;u\_^][D\$D\$hD\$8;tD\$4 @E;u9k`uKdC`;tu>SD\$/;zL\$QT\$

g;bT\$WGoofGC@SDl\$l\$Dl\$Hl\$LD\$<T\$@9l\$htzCXK\#t;L\$(rw;D\$\$r+D\$\$L\$(\\$XC@#t;r

w;v3UVJ0ShCdRPh T\$@d3Lt\$p+t\$\$#t\$t3;rw;vD\$ChKdT\$lT\$\$PQh

Vd;`T\$`#L\$\L\$D\$;tD\$,t\$+t\$C`QL\$QP;uct\$,l\$T\$0|\$`t\$,tT\$d2GD\$\$OT\$xL\$(tt\$0VQPu3tL\$T\$`3q

3#dGD\$\$OL\$(;us9l\$ht

T\$Dt\$HT\$3;ue;ua9l\$huCL\$p39L\$\$

9D\$(91\$ttQT\$`;tUL\$d;D\$r6\_^][D\$91\$L\_^][D\$\_^][D\$\_^][D\$03\_^][D\$L\$\jT\$dD\$dt\_^] [D\$ S\\$(UV|W3T\$D\$;u'Nd|;u \_^E][L\$!fD\$@T\$RT\$<PL\$\$L\$DQRUD\$\$PD\$,WUVI\$DI\$HI\$LI\$PL\$\_^][VpWtW+\_

^;xv\_^tWRQ)xt\_3^SUl\$Wt|\$\$t\_][Vt\$tGt@+u9WH9ui3D\$JED\$KEptx;uD\$ txGhT\$0D\$(D\$G@T\$,;u;ODu l;s^\_][9|tO\WLGX|oju;t+T\$L\$

^ IID\$0L\$.PD\$\$RT\$0ORUPVSGpW^ IILT\$PJ0B@L\$J8D\$B4SL\$4JD\$0B<UjVD\$DJW:JNL\$4J+D\$PBD\$8BO \$(BL\$J,D\$B

R\$I\$Dt\$X|\$TL\$LD\$0\\$(#\\$\$\\$]=st\$>Ft\$:1+|\$(f]u|\$Lt.L\$uL\$8\\$4\L\$(#\\$PL\$TI4NL\$D\$(rl\$+L\$Ns}El\$:s+f~+++fN  $3=s\}E1\$ ;s+f<3+++f3C3=s}El\$;s+f<3+++f3C3=s}El\$;s+f<3+++f3C3=s}El\$;s+f<3+++f3C3=s}El\$;s+f<3+++f3C3=s}El\$;s+f<3+++f3C3=s}El\$;s+f<3+++f3C3=s}El\$;s+f<3+++f3C3=s}El\$;s+f<3+++f3C3=s}El\$;s+f<3+++f3C3=s}El\$;s+f<3+++f3C3=s}El\$;s+ s}El\$;s+f<3+++f3C,.=s|\$G|\$;s)+f<.t\$|\$4>Ft\$+++|\$4f.t\$M>Ft\$L\$

 $+ \frac{1}{2}$ . LSLS: #1\$8+L\$4. Ns|\$?D\$: s#+fN+++fN|\$ #<~|\$?1\$\$=s|\$mD\$: s+|\$3L\$ f/. +++1\$f}1|\$\$#\\$

|\$\$<^|\$?=s\\$D\$;s+|\$3L\$f+++\\$f;l-|\$\$#\\$|\$\$<^|\$?=s\\$D\$;s+|\$3L\$f+++\\$f;l-|\$\$#\\$|\$\$<^|\$?=s\\$D\$;s+|\$3L\$

 $f_{+++}\$ f;1-|\$\$#\\$|\$\$<^|\$?=s\\$D\$;s+|\$3L\$  $f_{+++}\$ f;1-|\$\$#\\$|\$\$<^|\$?=s\\$D\$;s+|\$3L\$  $f_{+++}\$ f;1-

 $|\$$ \$#~4~=s $|\$G|$ \$:s\*+f>t\$ $|\$4L$ ->Ft\$

 $+++|$4ft$L->Ft$$ 

+f]L\$LM ++=st\$>Ft\$;s%+L\$ftM |\$+++fL} t}8=sL\$ D\$;+|\$ft}8]sL\$ D\$;sR+t\$f]L\$,l\$4;#\\$8D\$(++.Ft\$L\$=

+++f]+++ft}8L}P=st\$Ft\$;s+L\$<ft}Py+++fL}PL}h=st\$Ft\$;s+L\$@ft}h+++t\$@fL}hL\$Ht\$Ht\$<t\$@t\$,t\$<L\$,>L\$=s  $LSAL$$ ;#+ $|$$ \$f4~~sL\$AL\$;s+fN+++f~

 $3 = s\frac{62D\$ {5}}{1} + f - 3 + f - 3 - 4 = s\frac{6D\%{5}}{1} + f - 1 - 4 + f - 2 = sL\%{A\_1}\% + f - 2 = sL\%{A\_2}\% + f - 2 = sL\%{A\_1}\% + f - 2 = sL\%{A\_2}\% + f - 2 = sL\%{A\_1}\% + f - 2 = sL\%{A\_2}\% + f - 2 = sL\%{A\_1}\% + f - 2 = sL\%{A\_2}\% + f - 2 = sL\%{A\_1}\% + f - 2 = sL\%{A\_1}\% + f - 2 = s

 $3=s|\$?D\$;s+f<3+++f3C<1=s|\$D\$;s+f1+++f<1A+++f<\infty$ 

 $\mathbf{S}$ 

 $3 = s\frac{6}{2}D\$ <br>  $s = s\frac{12}{3}S + f^2 + f^2 + f^2Kr\$ +f4C4=s}El\$;s+f<+++f4C4<=s]El\$;s+f+++f<F@+IFI|\$Dw=s\\$D\$;s

 $+$  $$Dfw++\$  $$DfsIu+1$=s$ 

 $E+tw\#Iu|\$DOI\$=s]El\$; s+f_{++}+fOO=smD\$; s+f, O++fOO=sl\$mD\$; s+f, O+++fOO=sl\$mD\$; s+f, O+++fOL\$@|\$L\$$ HL\$<L\$@L\$,L\$<NL\$,

L\$L\$LuL\$(;\\$0L\$d|\$+;r;|\$,#t\$8L\$(+t\$,+\\$0\\$8+;w\\$4,+)|\$.ME;ul\$4./FG;t\$8u3Iu|\$L\$;L\$dsSL\$;L\$hsIt\$Xl\$DI\$4D\$ `T\$\_^]P[LL\$`y\_^][Lt\$0L\$`|\$=sGQ\$T\$A

D\$(QT\$,A(D\$<y\_Q0T\$<qDA4D\$D^Q8T\$]A<Q@3[LQS^DtbsZNFUn0L\$+W~;s~,uV+V(;wVV,N(+^Dt;#T\$+:8 @Iu\_F||YUI\$VW\$~,u'V(FN++;v<u ~\$sBl\$UWVu,9F,uF9F(rF,.9^s9ns ~Dr3\_^]\_^}SUVWL\$(o@W

w\$GL\$OD\$K#\_(+HL\$ D\$s&D\$(;D\$r\_^]3[@D\$(D\$;~D\$,D\$u(t=OuO\_\\*OH#G(i\\$sa\$D\$<HsD\$(;D\$K@D\$(;s++L rO 0;sG3+Il\$D\$ #DED\$sD\$(;D\$(@D\$(D\$;s

 $3\frac{1}{5}$  ++L rD\$D\$(s)

;D\$bD\$\_^][|\$Lo ++L\$L\$(s;L\$-AL\$(D\$;sD\$ D\$D++Do8D\$s;L\$9AL\$(D\$;sg|\$ xD\$(s;D\$@D\$(;s

:D\$W ^][|\$(++LhPL\$s:|\$%G|\$(L\$:s?Dhh++s:|\$G|\$(:s++|\$L\$(D\$

 $s;L$$  AL\$(D\$(;s\_3D\$^o++s;D\$N@D\$(;s\\_1\$++D\$s;D\$@D\$({;s++|?D\$;sD\$(+|\$

 $0rD\$(01\$\\sE0\$(:D\$n@D\$(:s++[?@r@IL\$(sL\$yD]\$(s;\@+K\#+IuL\$D\$(D\$L\$L\$is"D\$9D\$(D\$(R@D\$(:s++L\$u3ADAL)$ 

 $: t$ 

A(A,AD9D\$tAD3AALA(A,ADD\$SUD\$\$VWT\$\\$9nDt.\$NLsD\$

@T1PFLD\$ D\$\$Ku\\$FLt

~P^NOVRFSVT~DN\$FFLvLN~tfF<F8F4F0F@FDT\$9nDu)~\$T\$, ^}3[I\\$L\$3D\$9Nr/FDu

9F\$=|\$(HVD\$D\$~Lupru

 $|$D:,|$W3|$t$ 

|\$\\$P~IFL\$\$+)D\$|\$ 3s;sT\$ \*L7PGEr~Lrt%VPR|\$t\\$FPFPuyF+P;+;D\$\$+(1\$)

)l\$FL~D{D\$,\_^]3[L\$,\_^]3[T\$,\_^][SFPWPD\$0L\$8^L\_^]3[D\$\$(D\$,\_^]3[L\$,\_^][\_^][(D\$,SUVL\$@W9|\$\$3T\$08T\$( 9N9Nu~F+D\$4:v

L\$|\$,D\$D\$HD\$,|\$L\\$@1\$\$3~D\\$1\$L\$;v"FLsT0PFLCAMu\\$L\$1\$FLt~Pt

sFONRVSNT~DF\$F FLvRNVt f|\$LF<F8F4F0F@FDT\$~Du%~\$\$\\$1\$F3L\$:D\$r.FDu 9N\$=9L\$.;:D\$ L\$ FLufr ul+\$S[|\$ t ^\\$UL\$F+D\$)D\$L\$3sI;l\$s+T7PGEr~Lrt%FPP|\$ t

\\$FPFPF+P;+;+1\$1\$)1\$FL~D|\$L`XMUNPSQ\*1\$nL.T\$L1\$D\$L3L\$D\$DD\$4L\$@)L\$\$~N1\$0+WQUD\$H)|\$481\$0ut9\

\$(tT\$(3q ^][( ^]3[(VV@F^VFWWWGFG ^|\$sBVrrr=sAr ^ ^AO3D\$VPL\$ludS\\$WVt;~Ht0Ul\$ EFE?F]t F~HL\$ N3[^ [^D\$VPL\$D\$UVW|\$t;nHt\*GFT-Ft\$

FnHS\\$@r?\_]^@r,#;sVt;nt=GFFu VG[\_]F^L\$^[\_n3]^3Q\$QA0A4A,A AAAAAAQ(V0yx0u\*

L63JPP3;H4rFw;P0v?P0W;v;vAvP x } @x } @x } @x } 3Hx } 3J @Px^} 39HHx } @

x\$uP39HP\$x,}xtxuH,8VW|\$L\$D\$ ^8SVWfItVWSGr ^[H,(VW\$(P8,H<0P@4HD8<<\@`DdHhLlPpTtXx\|`dhlptx| `<`!#@HPR\$OR\_^(H.VW\$(.P80H<4P@8HD<\<`@dDhHlLpPtTxX|\`dhlptx|`<

`!#@\$RPPOR ^8SVW|\$L\$2t\$T\$L\$D\$==`D\$\$s=vC039D\$ D\$(utD\$,}}D\$4T\$03|\$8 ^3[8 ^[8D\$T\$~0u\*V  $N$W~\rightarrow$W$;tF0~\sim$(N N V, _SVVW~\sim$$ 

IF3Fr:uF\_F^INF@~F:FuhVVt1\$F@F:Fu=~F~Fu\_^ISU1\$V7L\$AAD\$##+GAW%+#T\$fs

r7^llSUV7D\$L\$#L\$T\$J3l\$T\$#\*D\$##+GAW%+#T\$fs

2i7^][VW\$3q\$=rd\$A=sNu+r ^3S\$W3s[SUV3#\\$k33#r^][QUI\$V3WD\$TEL\$L\$##+CGS%+#L\$l\$fDMs

T\$L\$D\$u 3^lYL\$SUVW/l\$+wW+fs'AY|\$rF+wW+fsL\$D\$PO/p ^ll1\$+fs

```
D$1$CD$##+GEW%#L$+fCs
```
@EI\$D\$CD\$##+GEW#L\$%+L\$fKs

T\$DUCl\$D\$##+GEW%+#L\$fKs

w7 ^][U3VLC3k%3DsL\$,t\$5,Dr^]L\$S\\$UWi@DDPD\$PKFT\$,

RQVL\$,T\$1\$D\$D;vFK3IN3sT\$L\$C;\\$r\_][SVFF4F(FH L\$u^[W@ ;~0t\_^[Un(vVH9+D 4)];t:u@;u\_^+[WyTu,|\$y 5HH\_HVyluH^\_y+3HH^\_SUVD\$W{,x00,\*+t5 O +u) O Bt O D\$)L\$y\_^][hSUl\$tV3uu9u4uD\$ PD\$M U\$L\$T\$  $1(\$$ \$s^][hv

\\$\$MEHHt\$0t\$L\$xt\$4W\$<T/8+T<XT\$|:uCP:Qu;;vp+:1\\$(uBF;rt\$L\$8T<h;Thvt\$4|\$8D<hFt\$rT\$4|hM0|\$D;r#MEW U4W\_^][ht\$ ;r1L\$\$D MFE4EV\_^][h+L\$X

L\$s\$8L\$|ts ^][hfU,\$uL],#f(@#EHMPt\$(@<ArD\$L\$|WHT\$|Hdt\$(MHD3fJPMH]<HD\$<D\$|t\$@8D\$uGM ]THH;DsD3PfJL\$ D\$D;rL\$D\$sP\_^][hT\$XL\$\4T\$`<8L\$d@L\*\$@H s3D\$thr^|\$(E,\\$W4iD\$@y|\$)0;QsQ3q9fQN sD\$@D\$r\\$hrC;\\$E,E<H|\$<3L\$||\$D;H v\$;H wL\$|D\$(i4D\$(\*0T\$(L D\$ Crs9/,GL\$|D\$ ;PsP3X0fP;H u L\$|;L\$\$tD\$(|\$DCJD\$9D\$i|\$D\$8PD\$P;E0\.,+u40((uG|\$G|\$\*0ft+|\$u2"\*(s

GG|\$(4(\$sPuHT\$XP@L\$\T\$`D\$dJT\$\PuHT\$XP\*T\$`TDT\$XD\$dL\$XHT\$\PT\$dL\$`D\$XL\$\T\$`4D\$df(8<@MU\$X D\$|+D\$XT\$,D\$@ELL\$\$A#D\$0D\$<EHD\$,\$D\$\$K#EHL\$|@EPP\\$

D\$(T\$DrD\$RHt|\$@D\$4T\$DJ3D\$4HD\$4sL\$\$L\$\$;Ds(D3LPfJD\$(T\$<U}<T\$|5HD\$,HD\$TL\$H8T\$usLrPtafJwWD  $S < E$ 

}THH;Dw%D33LPfJD\$(u(+D\$t\$4;vD\$4}0t\$,;v|\$,|\$(S8T\$I@CT\$@:B0K;J\$G;vt\$|;vB+:uF@;rt\$|D\$G\$A#MLE E5D\$DH|\$DHU<UTH|\$HT\$D\$\$;s..\$t\$D+|\$|\$D N@ut\$|iNy;\*\$\*\$s

rBfBD\$|L\$|D\$@\\$ +DXD\$<:S:Ps|\$,;vT\$ H+

:uFA:rL\$T\$D\$D:s +)\$T\$ H@uT\$0D\$\\$|RL\$0D\$HiL\$LyL\$DD\$\$D\$|)0T\$\$:OsO3yfOO suFD\$@M0T\$4F:v:s \\$<T\$ <+::u@G;r+D\$([T\$<T\$ <T2\$#]L#UH|\$DHRUPJQL\$HT\$GML\$LHyL\$\$C#ELE

E<HHFH^HT\$L\$\$L\$(L\$;s%/\$+T\$I O@uT\$(iJyD\$\$)\$T\$(;sD\$|FQfqAL\$|AL\$|WT\$PL\$,;v&3;H v;H wH

D\$8D\$@;kL\$M<|\$t\$H\\$T:\\$P;s(+\*\$t\$I@u3L\$,;H v;H wL\$,)L L\$@T\$(,,NL\$<\$L\$\$L\$0ip4(0L\$0

F|\$DrsD\$<L\$|;OsONOB3fOL\$@F;)H \\$ M0+T\$4H;v;s+\\$T\\$T:uGB;rN+|\$@Y\$L\$

\2TD#]LT\$TT1T\$\$#UHHRUPJOL\$XT\$GML\$|HC#ELE EHHDH\HL\$|L\$@LL\$9L\$s.\\$\*\$+\\$

J@uT\$@iJyD\$|;)\$)\$sOT\$(fAQD\$,D\$,:D\$8tU|\$DD\$@(L =D\$(T\$((,HL\$<L\$0D\$\$\\$P

FtD\$@D\$;D\$D\$U\_^][hT\$8E UU\$\_^][hS39^4uD\$PID\$N V\$L\$T\$F(D\$s

[=vD\$FN8UH\\$\\$L\$WT\$+

: $uAP:Qu99|SvP+I$ 

:\*uGB;|\$r;~0sO;|\$v\\$ |\$D\$Crl\$;n0rLL\$D EF4FU\_][FWV4W\_][3\\$rcT\$D L\$v0<

```
HA;u|$;vML$wl$u|$rD$l$\$|$rHW;sG;rsO;r+r#T$ GF4FW_][|$~$W`F rHD ;r;M;u;;@;rr
```
:VN8HD\$ L\$T\$+

: $u2P:Qu*|P+d$$ ;sM

:\*uGB\\$1\$L\$ D\$AL\$

```
rtFUV4U_J[_][SF,UFW~X+N`Vd+fsFX(V,V<V<+fsFXF,GSj$RFXN,~X\~Xd$3!+N`Vd+f3!sFXC@rI~`VdsFXT
Ku
```
\$I3+N`Vd+f3sFXCr~X\_][u99t

```
\ddot{\mathbf{t}}
```
 $\ddot{\mathbf{r}}$ 

SVtGL#D\$

wXIiKu!^[u99t

 $\mathbf{t}$ 

```
\ddot{\phantom{1}}SUVWd$w\$31$3HH\$\$\$3H\$XHYH1w3\$1$H3H\$\$\$3H\$XHYHq\$31$3HH\$\$\$3H\$XHYHwO3\$1$3HH\$\
$\$3H\$XHYHqW ^][SUVWt$I2,ID$B#|$+\$,{3\$HI\$<xut$\,Ft$rL$0+$!\$D$L$D$31$(t$ F
D$$4G3HG3HG3HG 33HHD$$G\$Ht$ 5,H1$(Dt$ ;D$;v4A;rHKHKKH$
.41$I((1$,(hrD$1$L$\$D$S_^][8SVW3X~|~xfHT$PD$|$0|$D$<D$@D$8D$.D$(D$$D$
```

```
D$D$D$|$4h,H~P$ ^[8V@t I^S\$VWXfVPG$G3^P$VxG^xG ^[UI$ tME9t
\ddot{\mathbf{t}}t]SVW\$,\$MUuS_^[]D$,PiuX}X+fs
17MU+E4MPPOM4C\$,MUt
D$9M9MuD$,PUD$ *$P@AT$M}L#|$,M,uXM
|\mathsf{S}+\mathsf{f}:=s|EXTMUuX+E4L$, P#UHMP}XROM, Gu, sPR$+E8OR+E`Ud+f
sEXM.M<
+E`Ud+f
sEXM.MT
+f=sEX > U,UU |$t+M Ud+f+fU.GE.+E'Ud+fsEXM,MlMlu+f
E<}+M`Ud+fsEX\U,UUu+f
E@+M`Ud+fU@EDUDM<M@U8U<E8sEX|$uXD$WP(VEXSuxuWxHQU,GE,+f:=s
EXgM,D$uXGL$OPD$($VEXU,u$D$4uT$R4HO*U@E<M8UDSE@M<U8s(,*.HuXD$L$@|$L$r(!L$ $D$L$
<OOT$$D$##+E`AUd%+#T$$fsEX|$ruXT$Hs#+SPU#P]X
+$#M`UdsEXu##+E`GT$$Ud#T$$%+fsEX"GD$ED$##+E`GUd#L$%+L$fMsEXT$WD$ED$##+E`GUd#L$%+L
$fMsEXBT$<W}##+E`CUd%+#f}sEXuXD$D$,)E4u#rrMEt:D$,+D$|$0tT,;D$4s +MxUhMp
;D$0YD$,+L$P_^[]=%D$,+D$_^[]QU3WD$9nxuFx;t(Ft9t#9uut
_]Y3VPS;t9$t9t\G$GnP$FPVP3$;;D$v;s+D$tdD$N0PD$hQPv>vr3Vv}[_3]YL$F0QL$hPXQ[t2V>k[_3]YG$GnP
$[ ]YOS3Z,UVWzDz@z<z8BxBpBXZ\Z`ZdZhZl $(,048T D$
$ff(+ufqf1fqfq0)|$u!#@zP;yf$&(*_HBLZZZ4+^|BH[YSUVWuG0HxL$34t$U4PHE;r3t$HD$L$D$SQ(C;r_^||VW
; v4; v; v; v; v; rBL$T$OD$3R
;u3_^IL$L$QL$T$RQwtsVFW|$;s FFWRP)~~_^VF+F4^D$S\$$VW3D$PED$L$|$
;tNxD$D$0T$T$FX~\~`~d~h~lNpV|;t*Ul$8MQPV+T$L$ U)]9|$ t_^[WjjVuWuNt3Fp+FxFhVlRPPQujjVt
tq D$VL$V|T$QRjuS\$E[^VL$9Ws
_^S[=@r=sA%5d$;v;vAvGGOW_3^S\$Ul$VW#3333tl$+qyiYl$\$_#tl$+AQiYIRPWV_^][ESUl$V7t(D$PEt$L$+u
tu3^ND$$SUV0N0F03W1$,D$&39^8\$\$$D$;~\$tx\$4{uN
Cux8NCO|$1$3D$,t~<=WD$3;T$FV+;vD$FL$,3;D$$L$N43\$ %tD$ ;u{D$@;ru]ruL9D$uN;sG9nu
N:L$,t9@u@D$F8L$(%D$ ujWhFWlF~t L$4AD$$T$L$~$RT$8RON(PSt
D$T$@88XPPhFnHD$;u FHD0LPIF;1$t9|$FDtu(t#F$N(@t~D
E;r3PhFt\.LtD.LnHPlFN4$uNt&Tm8utX@D$N|$uFuBL$ 31$,#_^][ L$K#_^][ 3_^][ SVW|$O"uULF$uMW7t
P;uN@"uOl"t_^[_^3[V3FFNNNNNN N$N(N,N0N43$PpHHHB@rN@X#^L#Vt$W@>tNF!!m!Ne!VtFH
AFOut$N0:!N42!N@*!_^VWVv=`FPV_^V~WNt~!!u(NF9uVE uN2!u_^~
0/2^SUVF@WD$;v\$LL$=sAL$=sAL$=@sAL$LvD$L3;F,t%d$;t
N A/KuN.Vn<t9n@N@t:t
^][9n0N0tb :u9n4tN4u\$SN4 u@KrjLFLUPn8nHnDT$ O9ot :u%Oo9)uWE5;uOi;t~
\frac{0}{6}:uLN0MN@:\sim0/2;u~<;u;u~D;tV ^][3AAAAAVFu#tFVPFRVPRtF
F^VW~WhFVD$I_$D$VVNVT$NNFNu#tVFRVPFRPtF
```
vWIF ^VW~WhFvWIF ^SVW~WhFFu^WIF ^[WWtVG2HOu^ VF\uNu^F\^WW\tG`Od;u

OOG\SV3GX;w;r++9wKF(r^[uO`Gd;u3 SUVW<Et]WNOOG uEHttNXB;u

<Gt GO\_3;rw;vw+wWWEG\_^][F`Nd+tV\M3\_N`Nd^]D[EV\t

NQF\\_^]3[V3qqq\q`qdqqqqq 3PH0pppB(r^VV`F^SVWF\$"(KuV\t

NQF\\_^[V^0VWF~tN NTNLN \_^BSUVWF0FD3F~x~h

~ $\sim$  -4~8~<~@~p~l~H~L~P~`~dv N FT~X;t2 9{t\_(MuV);t NQ~\N VFX~\$~(T@FX,{;u4M

:u&M:uU:t!~Ds:~:t^@9~8u

9~@u9~<u~DFD ^#][VN uN u^9tfVW

,(Ou\_^UVuF\$IVF\$e^]VW|\$S?G(tCuw(G\$~\_^SUVL\$I3Wt\$<t\$@t\$t\$t\$H;C\$3;K4C0UVWC0WK4WT\$8Wt\$pl\$t Kp:D\$,L\$|\$D|\$p|\$1\$|\$L|\$|\$9|\$\$T\$sd|\$0BD\$(C`+t\$49|\$(u+K;D\$(L\$08;tL\$AT\$(;T\$8t!K\S`t\$|\$t\$LD\$ IL\$

OKD\$\$?3T\$D\$,D\$

T\$T\$T\$T\$0;uD\$LShShSl3Sl;;L\$tSpL\$,;tKHSpT\$|\$,L\$T\$<|\$@+T\$\$urGD\$\L\$XP3QWWWT\$8WI;D\$,v9|\$\$MD\$ T\$D\$@D\$T\$<3T\$03;T\$\$\$T\$\$\$CRQK\$\$\$\$D\$pD\$Htq\$;t+|\$8\$K`t\$43K`;u}9|\$;D\$

u`D\$(;D\$0D\$(3{`t\$4{d;D\$\$tL\$ |\$83{`{dD\$,1uD\$L\$ D\$D;u{`{dug;{`{dt'T\$8+4(<L\$

\$3t\$(+T\$tT\$\$+L\$0;t\$T\$D\$L~;t

D\$|\$b:uD\$D\$|VL\$

\$t\$|\$++Kdt\$s`|\$4\*\$39|\$0uD\$L|\$9|\$,uL\$\D\$XQT\$(PkD\$,D\$,|\$(;u69|\$Dt\*9|\$\$u\*L\$CQKP;D\$(t|\$DD\$9|\$\$tD\$D\$|\$ : |\$0ulCXKT;s49|\$Ht.Ta;uCXKXuL\$|\$DD\$01KTD\$kXHA;#D\$

Hi;D\$,33;T\$<T\$@T\$xT\$|T\$Pl\$TT\$`T\$dpD\$DdD\$(XL\$IL\$8tt\$LL\$D\$3+3;rw;vL\$;T\$Pl\$TD\$4u;l\$t3T\$4{RL\$dT\$ TQL\$\$RPD\$HQKVPWD\$(D\$4T\$PD\$1\$T;u

: $1\frac{$85}{10}$  =  $1\frac{$84}{10}$  =  $1\frac{$84}{10}$  =  $1\frac{$84}{10}$  =  $1\frac{$84}{10}$  =  $1\frac{$84}{10}$  =  $1\frac{$84}{10}$  =  $1\frac{$84}{10}$  =  $1\frac{$84}{10}$  =  $1\frac{$84}{10}$  =  $1\frac{$84}{10}$  =  $1\frac{$84}{10}$  =  $1\frac{$84}{10}$  =  $1\frac{$84}{10}$  =  $1\frac{$84}{10$ 

wrII\$\T\$\$UI\$\UWVPQD\$,uJD\$\$uBT\$PI\$TD\$`L\$dT\$<l\$@D\$xL\$|D\$83L\$8T\$\D\$XRPQL\$I

e3;PC\$|\$p;1\$HL\$429kPtL\$\$FD\$(;t

CLKPtD\$IT\$0;tKPS@3;tKPK839\$tKPK<391\$Dt]91\$\$t3333L\$PD\$Tt\$`T\$dD\$TL\$PT\$dt\$`1\$<+1\$@1\$x+1\$|RVPOA 3t\$,L\$D\$p3;;T\$htp;u;t

91\$\$u3L\$4T\$hsQ\$RT\$|QKRPD\$0PV;tD\$HCP91\$hu91\$uL\$\T\$XQR91\$4tm91\$Dt#;u9kPu91\$(u91\$\$u9u91\$HtD9ut\$ Ft\$D\$L\$u91\$u1T\$LFVNt\$91\$uD\$

H;uh291\$ht;uQ9ntHC\$;u4N1\$<l\$@1\$t\$1\$H;\_^][3\_^][VuFNt3^VEu^~

 $\%$ 

^SUVW|\$7t\*D\$Pt\$UL\$+u

tu3\_^][SVWWhFt%D\$;rwL\$;v3WlF\_^[SVWWhFD\$L\$D\$T\$u6t,RPRPt

t%L\$\$;rwT\$ ;v3WIF\_^[VWWhFL\$D\$t;w r;sWIF\_^3g jAgArn<A:OARQAhAA[A

A\$D\$`SUV3P0Wrt0rt42t8rt<rP0xXHT\$PT\$P@D\$t\$(|\$\\$3|\$\\$4t63|\$h31\$T3|\$h

3|\$\\$0331\$3#31\$|\$G\\$0#|\$|\$

33#\\$\\$\\$t6|\$833|\$I\\$X3|\$1

31\$4|\$3331\$ #|\$3G\\$4|\$|\$|\$

33##1\$1\$t6|\$<33|\$0\\$\3|\$0

31\$8|\$331\$ 31\$#31\$ |\$G\\$8

331\$#t\$#+T\$.t6t\$@33t\$4\\$`3t\$4

31\$<33t\$3\\$#3t\$(,G\\$1\$<\\$

33#1\$#1\$ t\$(<+t:t\$D33t\$8\\$d3t\$8

3t\$(1\$@331\$3#31\$t\$G\\$@#t\$t\$

33#\\$\\$\\$t6t\$H33t\$<\\$h3t\$<

31\$Dt\$333t\$(#t\$3Gt\$\\$Dt\$t\$t\$

33##1\$+t6t\$L33t\$@\\$13t\$@

31\$Ht\$33t\$3t\$(#t\$3t\$(G\\$HL\$,

33t\$##+L\$\$t6t\$P33t\$D\\$03t\$D

31\$Lt\$,331\$31\$#31\$t\$(G\\$L#t\$( 33#\\$\\$(t6L\$H3

3L\$T\\$43L\$T31\$P33L\$3L\$,#3L\$GL\$\\$PL\$L\$

33L\$\$##1\$1\$t6L\$L3

3L\$X\\$83L\$X31\$TL\$331\$,3#31\$,L\$G\\$TL\$L\$

3#L\$\$31\$#L\$T\$L\$t6L\$P3

3L\$\\\$<3L\$\31\$X333L\$#3GL\$.\\$XL\$\$L\$.L\$

33T\$##1\$,+t6L\$`33L\$T\\$@3L\$T

31\$\L\$\$33L\$3L\$1\$#L\$\$#3L\$G\\$\

33\\$#\\$L\$

t6|\$d33|\$X\\$D3|\$X

31\$`33|\$31\$\$#3|\$G\\$`#|\$|\$

33#\\$\\$\\$t6|\$\3

3|\$h\\$H3|\$h31\$d|\$331\$\$3#31\$\$|\$G\\$d|\$|\$|\$

33##1\$1\$t6L\$`3

3L\$1\\$L3L\$131\$hL\$331\$3#L\$\$3G\\$hL\$\$L\$

33#1\$ #1\$\$+t6|\$d3

3|\$0\\$P3|\$031\$133\\$3\\$1\$#3\\$#<G|\$1t\$

33\\$#\\$t\$(@D\$t8pHL\$8HHL\$\_HHL\$pHHHHL\$^HHL\$]H[`QSUl\$VC ?k

W@S\$+;vUD(VPh\_^][YWL(VQ+hSt\$@r,D\$D\$@{(S@L\$t\$utUV(Suh\_^][YSUVW~?D7(G38tI?uVE\>(G8uF N\$VN`Fd3LUMr ^^\$g jFgFrn<F:OFROFhFF[^][Vt"PFuFu^3^jO\$FVD\$PjL\$ORjji^t3FuP4Ft3FuPFt3Fu3VjPjj F^t3FuVjjjj F^t3FuD\$VjPRjF^t3FujjP(Ft3FuUjhGhVBFdPd%SVWeEQ,FE3Md

 $\angle$ <sup> $\cap$ </sup>[ $eEMd$ 

\_^[]T\$Vt\$W38@ud8\_^3AAfVV@3FF^u3IHtt

uAAAVHWt:tu@D\$PN\_^NVQRT\$f\_FV^D\$NP^F\_^Htutt3ASYZZZZZZZ[AQSUVt\$3WL\$.nD\$ wT\$39l\$v-ID\$e VGy:|\$r ^]3[Yuu ^][Y@AVAu|\$u,@A3^T\$uDw1\$0Et%^t^t ^Q3^u3^IEEEEE3yAAAu 5\$VNW\$|E~|\$VWN Pt\$~ ^\$~ ^NONVRT\$0~ ^VNRT\$0~ ^VNRT\$0

~\_^VNRT\$Q~\_^VNRT\$Qi~\_^VNRT\$Q~\_^|\$~\_^EEEEE4EQED\$S\\$U+VT\$T\$,L\$WI~;t-+;vL\$W0 PQa>;\\$ +)FNQ0 R SkbD\$@+~F;vD\$ NWP1 R`D\$08|\$,)|\$~Ft)PFu9D\$(tFF\\$5\_N;^][u39\$u9D\$tT\$

3D\$S\\$VWw\rwUuAL\$

Au\_^[FEFEFPEFEFpEx\_X^3[\_^[VWtOt%F\_^|\$tytD\$PtG7HHV~tL\$D\$t7S\\$W~(PD\$QL\$PQIV(L\$\$+T\$

[^PD\$OL\$PD\$OPpML\$T\$^SVGwxt

FKuW^[tAG\$L\$,SW|\$@3D\$T\$9^tF [\$Un

1\$E9^L\$HUD\$8D\$PPD\$HOT\$PT\$PRPL\$HONx3T\$D3}^T\$4VFL\$@u

9\\$HutFNuD\$8]\_[\$~tH;v9IVPG|\$@u|\$<tL\$9NuFE;nrT\$8]\_[\$~t19^u F;u]\_[\$\\$Ll\$33\\$D\$

\\$<E9~hL,l\$(uL\$DT\$\$+D\$@L\$HT\$T,\8L

GF+\\$VJ;ul\$8\\$+]T\$4l\$(\\$T0;T<VD\$\ht|\$<\\$<\\$.St\$POL\$OMPD\$\$PE3;tDh9l\$<uD\$<T\$.3;u~l\$ u

;uD\$T\$;uD\$DT\$@T,FH;D\$uL\$8D\$4D<l0L\$;u;tD\$G;~|\${|\$

tl\$ED\$<]\_[\$VVFWNfffkU;Ft\_^f;\_^FN3W\_9D\$u>9T\$u8U9u\*NV fff9L\$u~

Yu~Zu3Wz|!Lunyuh9Au^y(wXS3VtFJ\$qu u9Aur\$w r wQtu

:r^[ ^[3 3 SU+W|\$2T;+t ][CVGG@tBWUK<Op,3G=rGG@tP+G@D\$D\$\$|\$d\$T\$R+LD\$ P+1T\$\$3+;wu|\$

r:wkwgrw`D\$WOPxXD\$ D\$ @D\$:D\$u|\$G<t

^ ][;sFu;r^ ]3[^ ][L\$SYUVWC3; uUG;t

91\$\$u

:uD91\$\$u>33;v6GHL)d\$(;)uh;iu

B :rL\$ 3D\$\$T\$(GW; /l\$:D\$ WHLT\$L\$IIJ!u:t9l\$RQPN3dbF:u:x:uEFFpEEFEFEnh hL\$\$ht:tH L\$(@tH\$3;D\$T\$l\$ @D\$T\$;sL\$? ^][ G|!u9luGxHtt\$\$;t;t;u;t;tp P\$3;l\$;v9D\$ wxlUFQRufD\$@

D\$:r33o<o0o\$o@o4o(oDo8o.9Gv! hwxVE:or3GGGG

3\_^][3AAHALAPATAXA\A@ADD\$3QhAlApAxAt(AAHALAPATAXA\A@ADWyhg\_VW3P~0~4~(~,~\_^D\$L

\$ WPOL\$9T\$4D\$0RPL<\$WPT\$~0 F4F(F, \D\$`SUVWL\$(L\$xT\$

\$T\$\$?1D\$xT\$\$+L\$pt\$(+1D\$|\$D\$@L\$D#3t\$T\$t<+GO3;rw;rD\$D\$uH;OuL;W\$zHL#t+GO\$3;rw;r \\$D\$D\$L\$1\$ PD\$xOT\$RPSL\$\$O#Rwh\$t

t\$V5ul\$ D\$L\$xD\$tGD\$pO0w O\$;o\$8kfOo \$33GGOOPL\$4

SUL44VPT\$0[w0\$G4G(GGG,@D#t;G;OHL#t;G;O\$D\$xl\$\$+u

?\$`EGsDsL\$t:GL\$t8D\$xGAL\$tOO3;GHPw0wLw4w(w,w

G3;D\$t@GD\$tD\$xum9W,G(RPm@3G0O<O4PGG8jPOQJG`oG]w;t5+;v\\$tV8SQqPw\$0\\$t!@;\$WoX

\_\$9RPVGhe;\_^][\OOt4T\$x@D\$tG@D\$tc\_^][\fO[G+t?;vl\$tV8URUOw\$0l\$t;\_T\$,GtYt\$,r;cst,:GvQ:V6vA:F%{\$\_^ ]3[\O:Os'T\$xt\$t@G8@FGt\$t:w<G4W8O0:wPr:sJ+3:rw:vt\$tO`U<HUPG`D\$x(o8t\$tW<3tCD\$tD\$tG`33GG`D\$xW 8w<W0w4O0PT\$,G4w4L\$,

+I4;0s5s\$L\$x@D\$tW:G@D\$tW`;GG+;v\\$tV8SPMw\$0\\$tGPO4W0GTG@GDGQRPt\_^][\L\$t9tG@G@T\$x@D\$t G@WD\$\_^][\@;WuOD;WuD8u?\_^][\\$\_^]3[\\_^][\\_^]3[\\$\_^]3[\\$\_^]3[\\_^][\3EnEEEkEEE=E9uyu3AAAAA@SUV W3;u\_^]3[^F~n~t~x~|~0FF(F~F\$F,@

xTx8Iu\_^][UV

ItOAFMu^o0]S39tW\_Vt;tNA^tV|^x;tNA^|[QSU3VW9t4St;tKAktS|kx;tKAk|9tdD\$ 9ot>owttWFMut OA/G3L\$u

 $: t$ 

KA.nOuK k0A^][SiUl\$V3WM:

L\$\$1111E91h^^^^0^4^,^(^\$^^ V@VDVHVLVPVT9^XuN`L\$\$FXC^`^d\$ 09tPffNpF8L\$\$F`^d\$

^89^.T\$RPEPET\$RPT\$(L\$\$RN`3D\$.L\$N\$L\$)L\$\$F(MNNN:q9`y0@t,(POSRjH:rw:G.y ^E][fNpT\$D\$[L\$VtVVL

\$\$VFFpfF<fF,F+F\\$L\$\$;rw;wD\$\$EFV;V+MU8EO0F;s(@;w

r9G,s]9\_DtbOH+GL;wr;NsF4EF&9]t}\_F0^E][9]tcEMVN0U]\_^][iVW::

tF:FsDOAFVuOu ^FF:G0vG0F(.VRPOF(t tt3 ^i

 $S\$  SUV

T\$03W|\$,oL\$N kVF;s.+T\$\$1\$;rw;vT\$)T\$\$V9F399.9n(V+0L\$\$D\$ PD\$\$L\$0L\$,jQT\$<T\$8RPL\$DQN`3T\$

L\$,NNV\$0V F(oN k;uT\$,;T\$\$uD\$4( ^]3[L\$9i t"~(tVoF ^k]3[F( ^][iSUWL\$038

D\$4)T\$91\$\$99+9SHL(CD\$4L\$\$9u>8LfK<fVKSUQURCt\$8;t?9o

t+PD\$,UPCKL\$89uS\$Gp;l\$9oDtOH+OPGLGT;rw;vL\$8vO8T\$(VGPoT;u't\$()t\$8t'UUUUhqD\$;ut\$8 GpD\$9k(t9o uL\$^ ][;u'C9C9C{0tT\$43^\_][HLT\$0ptHT\$81\$9k4t^\_]3[@L\$(QL\$0PRD\$DPQT\$,R3\\$8HL\$(LHLpt;?9uRT\$4\$;tat \$0+\\$,VSP?4^0\_]3[|\$(9@L\$T\$t\$;u^\_][33L\$0;uJ9@uBO4D\$0T\$0P3L\$08<;t;t

@+L\$,L\$(OjD\$43RPOT\$LR3l\$PxL\$,t\$(HHLLpt;9tg9t=+L\$T\$T\$

u@r'hl;HLD\$L\$9@vL\$0t\$T\$4D\$0^04 ]3[^ ]@[L\$^ ]3[9} ]3[3AAAAAAA

A\$AA(A,A0A4A84U3W9l\$@tD\$@Wt;tGx;Gt/OAOWoxGt;u

]4OOxW|;t;Gt(OAOWG|;tOHPTWXOPG\ST\$(WTL\$033VD\$0T\$8L\$1\$1\$IL\$;ui91\$Ht#T\$3D\$;u31\$HL\$9ohu;O4 W|D\$D\$P3T\$L\$O`Glod;t;tGhw+t\$9oDt\*GH+GPWLWTT\$@3;T\$@rw;r9W@t+T\$3;L\$D\$(PUD\$\$t\$,RPQT\$8RW tT\$.\L\$\$T\$D\$(D\$GXT\$W\OPWTul\$\$:r(t\$O8RWtGPOT:D\$L\$<trunwXO\+T\$.D\$0w%r@sGP+D\$4WTT\$8T\$ u=@r3GTWPPROO<VuMOXW\GPL\$.OTT\$0D\$4L\$8\\$\$u83D\$\$ET\$L^[B8]4D\$L@8 h0^[ 14|\$(SAD\$ UI\$ AiBHABLABXA

B\A\$VfAW33ur@zDur3r@zDD\$0t\$|\$u8|\$4u3t\$t\$uB@tE>|\$8t|\$t0)u\$:u9|\$.tu9|\$ u

T\$\$;T\$,tA3+1\$T\$,T\$ ^i]A(Q[ S3UVW|\$D \$ (, 0 4 8FJNBF

JN\$BF(JD\$<T\$@F8D\$4N,L\$LV4N<^H^L^D;tFDVH@FLL\$8N@^p^P^T^X^\^`^d^h9u\*T\$H]]]H]L]P]T]X]\]@] D3~\$D9uL\$LT\$@D\$F(V\$D\$HD\$ED\$\$ED\$(ED\$.0EHOLWHLNXV\@Nl8Vh<N`D\$LVd:u&l:tD\$LG0G8 9FPGNTO3:li0

 $\Omega$ 

h`@\$9RLPHO<R8PF@ORP9\\$Lu^Fp:tD\$LG8.:t/H:8u!L:<uD\$LG.G8|:tt\$LD\$Le ^]@[D\$HWOgD\$@F`D\$

FdD\$\$L\$LNXT\$HV\ OWEHGELGEXG E\G\$fGE\\$\\$uE@D\$ED;uED\$E@\\$D\$EDD\$D\$D\$D\$D\$D\$D\$H;u)|\$Lu}\\$\\$uE@t92+u&l\$;u;T\$tl\$u9L\$ u9T\$\$tG3+L\$G(T\$D\$@OW;u1Nl;tVX;V`uV\;VduG,G8;tG49\_8uG8\_^][SVFD\$@tFPQL\$XFtVFRPLF@tHUW NVORLjPL>WNOTR4 Mu ltIDCuL\$D\$.\$DST\$+^ [UI\$WuG lFtNPOWx3VtC~ n3]L\$ SVWD\$DPOL\$T\$<D\$8RPL<L\$4T\$0ORjP4N~3+;wr;w ^3[ 33;u;t\_^[\\$HQ%\_^[ L\$ VWD\$8PQL\$T\$0D\$,RPL<NF+;v!D ;s ^PuNNWD\$POD2~3 ^.SViPL\$pVT\$D\$,D\$VT\$+ SL\$UkUT\$+T\$D\$U+ L\$33s\\$t\$fT\$T\$+V+D\$3D\$D\$\$D\$<T\$(L\$\$D\$)n+D\$ VfD\$.YZ+ ]^[,QD\$SUVNW8F#3|\$t+FN3;rw;v|\$t[NtD\$P|\$3N VVWRS0WN(D\$FL\$ V^][YT\$: ^][YVNWtD\$P~ V^FN|\$+;v 3^WRVR 0~ V^S3UI\$9^ uEF :u]C[^(^\$^,OUORNuGNUPFWu NV3][S\\$U+VT\$u^]3[W~,u2F\$;F(~(u'NV F\$WuO9uF,N(+N\$+F,T\$RV V\$jPFL\$(L\$(QNRT\$\$SL\$N\$;utt ^][3A`AhAlQpQtQxA|APATAXA\1`UVW|\$|\$dCxD\$dL\$1st{xKH|\$@~@D\$dD \$CIKHKht\$;rw;r #uK0C4j1#KlChQPUW.RPD\$ClPChPT\$(~/;u;tVL\$T\$L%|\$duH@V@L95H-L\$39D\$w,r;s&uD\$L\$CH\_st^KpCx]`D\$L\$\_st^KpCx]`PSSlUVsh#;u4{HK0S4CpCt8Cx^]CH[PWC4K8#K<S0;u){ HkhklCpCtSx ^]SH[P|\$|\$XCxD\$XL\$/T\$PD\$HL\$LSpT\$TStS8S<ChKluC8K<9K4rw9C0v#;tC0K4 ^]C@CD[PK0 ;wr;w#;uC4C8K0K<uk8k<,\_^][P;rw;v#;ts8S< ^][PSU\$V3P3W\\$9]u3\$\$9u+\$\$0;u ^][8\$2;t;\$;t\E\$T\$\$\$\$uE\$\$9]tM\$\$4!^F1\$\$F\$D\$FD\$T\$ L\$\$\\$(\\$.;tT\$R\$;\$V`L\$XD\$0FD\$@D\$D\\$H\\$L\\$P\$\$VhL\$8NlD\$4T\$@L\$D;u\$T\$@\\$D;t\*\$D\$0Gw|\$O;\$3\\$;uV;u R\$R\$L\$\3\$D\$H\\$L9\$uL\$\$|\$ L\$;t;t\$D\$03\$R#\$Q#\$VPD\$ #\$RL\$.#W5L\$(:tL\$\\$,L\$(:#T\$H\$D\$LL\$L\$,UL\$\$lL\$XE\$h(\$fJ`h<\$lW+L\$T\$+ L\$(T\$,+MU9\$u}\$MUD\$ \$@\$D\$\$L\$\$T\$P\$D\$(\\$,\\$0\$\$Q;u)D\$(EL\$,EM9\$tT\$P\$3\_^][8T\$H\$;\$u9\\$Lt\_^][8D\$AT\$QSVt\$qW|\$yIWVRP\_^[ V3WN@pFpp0x4Iu  $L3$  $^{\wedge}$ SV  $L<sub>It</sub>$  $AKu^{\wedge}$  $[QUV3W;$  $GD$@$ :t F.V:t GnN;t,n4L\$u9tU Ld\$;t A.Ou ^ ]YUT\$W!L\$3;u\_3]SVqGhopot\_x\_|OoXo\o`od(GGL\$T\$^[W\_]SA[VAW"\_3^D\$T\$4D\$8SUV 3@WT\$00/00;u\*  $\cdot_{11}$  $AE$ I[4L\$H L\$FPOT\$ T\$4RD\$TPD\$`L\$\$OL\$`VR POURPD\$<k4SU0O1\$T1\$X1\$\1\$`n;u)T\$,L\$0T\$4OL\$8WT\$<OL\$@WO ^][4SUV RWV+uFw+wwV+uOWGQRPQ\_^||`SU3V|HslW{hT\$#\\$D\$D\$,L\$0#VWQP"RPVWD\$<T\$@q\$;u;t D\$,T\$0D\$MO POL\$4RT\$<VWRO\$3:C`Gf GT\$4fL\$8T\$:WL\$:D\$:gL\$D\$<jT\$8 J9CpU9u.K`T\$E"L\$xT\$t3D\$.ChKl#D\$. FD\$00FCh3:Chu:Klt ^ll`3@  $PI$   $Sx: r9$  $t7L$   $Sx$ StuC`|\$PD\$ ^II` ^II`t\$xCl|\$|\$|\$H|\$L|\$P|\$T|\$x{h#D\$@Ft\$D39K|L\$x3::  $LP3L$:w:9$  $t$ :

```
t = -1$M
```
u ^]rL\$

D\$L\$D\$xL\$@##D\$t\$\$D\$,d\$|\$xD\$ht

3URURT\$`RT\$4RT\$4R\$SjjRT\$@RT\$@ROPPxD\$`3|\$d|\$x|\$8tJL\$\\$h

S+ 8L\$T\$+W+ |\$8D\$`L\$dT\$\]OPD\$`RPD\$\$L\$XL\$HT\$\\\$ T\$Lt\$P|\$T9D\$(D\$,GS3Wf

 $GfL$SL$\\$\\$\\$\\$\\$\\$\\$\\$\\$\\$\\$\\$\\$$\\$$D$f\\$qD$jT$u$ 

SD\$ [VijT\$u9D\$;Gu(

G:L\$uG:T\$ uT\$f^^SVW\$T\$u\D\$u!\$\_^3[\$HPT\$uT\$\_^[SUiV333Wt9yw;rw;rC;r\_^][\_^][Ul\$Vrt\$>u;.t

^]D\$PUNtt\$SX3;;D\$6;T\$\$W|\$L\$(w3G;u

 $[A][L$$; v`L$(d$]$ \svt\\$(L\\$

~W+tdD\$V+tMOtDD\$\$D\$(@D\$\$;D\$rtIT\$Cuu+\_[^]\_[^][^]L\$Ul\$Wu|\$v

\_]3;u;uEVu F^\_]L\$SjWuL\$UWVQ'E[^\_]D\$V0Wx3u U\$,WV<jT\$|\$YSu|\$ZD\$uv+WVuDST\$,Ku4\\$tD\$(|uKuu%ur |\$v[]\_^uwrrWVbujT\$u|\$Yu|\$ZuD\$L\$\$,ffffv[]\_^L\$~9D\$\\$3;w;\$0+WV"\$8PU\$8S\$8US#r;rzw;rt+WV5\$4L\$ 0xT\$ L\$l\$\$Gl\$,ff;T\$[]\_^H[]\_^\_^3AAUVW39>vS3NG;>r[VE3\_FF^]SUVW933333L\$D\$D\$|&qG?^0OuL\$;1sI4vL3\_^][ L\$t\$\_^J[S3UVWT\$T\$ T\$D\$;}IL\$IQ333t/)uM;rw;r@;rL\$T\$D\$ ;r4w;r.D\$@\\$|\$ D\$L\$;D\$rD\$T\$ ^][\_^][\$SVCW3jT\$\\$|\$|\$;kL\$|\$4T\$UL\$WI\$@UWSD\$(P7WL\$,T\$0);FuZ\E[^tV@QRUL\$@VA\\$nl\$@V@L\$T\$

PL\$\$HT\$(PL\$,HT\$0POttQPuxL\$<tD\$+T\$WjjRPuPL\$UWSL\$(Q8OT\$,L\$0]\_^[\$]\_^[\$]\_^3[\$

] ^{\$OS\\$UkV3I\$tDF:r;+DD\$W3|u[GGGGGI\$3VvOuLGGGGD\$3TFD\$:% ^][YVW|\$WW3toSD G<GG3<GG3<G%G3<GA|;r[\_^(PSUXVpW3w3\_3L\$H3O<G3<G3<G3<GL\$0L\$Gl\$3G3G3G\\$43H\$3x G3G4G34GT\$034GT\$43Gl\$0

34G3G3p3XL\$L\$t\$\$4G3G3G3G3G3G1\$3G4G34G1\$34G3P34G1\$3p3H|\$<Gl\$3<G3<G}\$\$3<G3xG3G3G3G3 3\\$G3G3G3G3X\\$G3GG3G3GL\$3G3G|\$3P3G3XL\$t\$\$GGGG3Pl\$<UGGGG3Pl\$<UGGGG3hT\$<jGGGG\_3H^]J [((ST\$DP3QUh3iVp3qW839G3G3G3GT\$4G3G3G3G]\$(G3H3P3G|\$43G,G3,Gt\$(3,Gt\$4

3G3,G3X3hL\$L\$T\$5I4G34G34G34GL\$G|\$3G3G3G|\$G3G3G3G|\$3P3H30|\$<G\\$3<G\\$3<G3<G3xG3G3G3G3 3X\\$G3G3G3G3X\\$G3G3G3G3X,GT\$3,GL\$3,G3,G3hL\$GGGG30|\$<7GGGG3p|\$<wGGGG3xt\$<~GGGG3P\_V^ ][(BABAROS\\$VtDUWzG1O1N1VG1FVFOVWFNOKu ]^[ S\\$(WtwUVrFVnD\$D\$ L\$PL\$Gl\$T\$ `3L\$ NW3T\$\$VG3D\$(T\$FO3L\$,KD\$NL\$/WGOu^] [

UI\$Wt>SVruGD\$PGL\$1NT\$D\$L\$1V11NMu^[\_]3GG@=rSUVW3IG3%3GGG\$GL-3%3<3G333333GGGGF H7F H'7F H7Fm ^ If HEF HCF HpEFD\$hGP HhGP HVt\$:tT\$W933A;u ^3% 3 3% 3 3% 3 3% 3

3GBfGVH3GH3GH3GH3GJuGFFFG H5Gu5

H^D\$hGPD\$PGVW333B%Wl33B3Wl33B3%Wl33B3%Wl33B3%Wl33B3Wl33B3%Wl33BWl33G4GGGpH34G3 G0H34G3GpH34G3GpH34G3GpH34G3Gp H\$34G3G

\$00\_GHF^%FjPdPD\$d%1\$1\$PUjhGhVBFdPd%SVWeuEEeMx)uMUEMMd

^[ }uuuuuUjhGhVBFdPd%OOSVWeeMxM+MMUuYeMMd

^[D\$8csmt3Ujh GhVBFdPd%SVW3EEEE;E}uUuuEEMMd

\_^[}uuuuu%F%F%FSVD\$uL\$D\$3D\$A\\$T\$D\$ud\$D\$r;T\$wr;D\$vN3^[SD\$uL\$D\$3D\$3P\\$T\$D\$ud\$d\$r;T\$wr;D\$v +D\$T\$+D\$T\$[@s s333V;D\$tV%Y^%F%F%F= Hut\$FYh Hh Ht\$t\$YH%F%FD\$L\$L\$u D\$SD\$d\$D\$[@s s333%F%FQ=L\$r-=s+@P%F%FUjh8GhVBFdPd% SVWeejXFY

 $H$ 

 $H\backslash F$ 

 $G$ F

GdF H=0GuhCFhFYhGhGGEEP5GEPEPEPpFhGhG^tFMuuu10EPxFE

MPQ!YYeuF%F%F%F%|F%|FhhYY3%TFSUVD\$qfo1

d\$fofoJfoR foZ0fo|ffffffff8f8f8f8f6o<f8f8f8f8f6o<f8f8f8f8f8f8f8f6o2ffforfJfforfR ffor0fZ0@(>fo foD ff8Df8f8D uf8fffosfa^l[SUVD\$afo\_5IffDf8Df8f8D uf8fsfD^l[\$SUVD\$afo1 MEEEE

uf8ffsft^][SUVW|\$1\$t2B33DOu|\$+3:L:t:3333tL:3333u3:|\$+t2B33DO ^][SUVW|\$1\$t2B33DOu|\$+3:%3L:33L33D: 33D3u3:l\$+t2B33DO ^lfSUVWD\$T\$l\$t1A33D3TOuul\$+39I933333333Tu39l\$+t1A33D3TO ^lfMMMGMMGM MdM YGUMF0GBu=YXG,u)YGuYGM)MMMMGMPGMMMxGMMG~MnGjMZ@GVMhGBM/MMGM|GMGMTMl lLlMMxGMGM~uYGpumY( G\uYYP GHuEYx G4M& G"uY Gu Y GuYM GuYH GMM M!p **GMuY** GMruuY GdMVGRMB0G>M.XG\*MGMGMMGMMGM0GMMXGMMQxFGsMbG^dMCMM\$ MG'M0 **GMMX GMM** GM GM GMGM0GM%MrMjMMK MRMMBXG>MG\*MGMGMM0GM`GMGM@\$MGMaM\$M\$G~MnGjMZMRMJMBM:M2M\*M"M@GMMMG MGuYGMwGuY GM[GPGMMMxGME#cM"GWMCG?M"(G\*ME<#bME@#QMhFMlFM|FM|FMnFM`FMRFMDFPGM/FGzMF GfME#bGFMaMa8G\*u%YhGMuaM\_GM`MMGMGMMMa GMXGMzGvMfGbu]YGLME#`MD8G#MDhGME#`GuYuYM{DGMgDM\DGMGD GM3DM+Du}YMDMuHG\ME#\_G>u9YG(ME#\_M\$CGMCM|]MMMMM^pMMICMM9CHGMvGrGfMCuYYM BuGYMBPG.u)YMBMBGME#^@GuYhGMz^MbMGME#E^GuYGtMfGbMR@GNM]MhG,M\$M0GMdMGM\$ LGME#q]ME#SMM;AM\$ G{M4[MbhG^M[GJ|+M0G+`GME#\M\$M00GGuYMu@HGMc@uYMQ@MGMPZMHZuYM@M@ugYM@M? uMYM?(G4M&G"GuYPGuYxGMGM{?GMg?M\_?GM GME#MEh#[MlH GWM>M> G:M>M>M>M>M> GM> GME#Z !GMs>Mk>Mc>H!GME#IZ!GM/>!GzM<MM>M>MJMBM=M=!G.M=M=0"G`"GM"GM=M="GuY#GM8#GMO =`#GM#GMv#GrMb#G^uYY\$GHM:(\$G6M&MMMP\$G uY\$GMn\_M\$GMuY\$GMx%GM%GM%G~M%GjMZ&GVMFMM\$MM&@&G"DD\_D&GMMMM\$M0M@&G M44M|'GxMjM P'G^MN'GJuEYM0'G,u)YM'Gu YM(GuY8(GM`(GMMMM\$M0M@(GM4(GnM(TM T)GRMUM(9M,9M09M49M89M<MHM`9Mh9MlMMf9MX9MM(<9MD)MMaM-\*uVY0)GEM6MM )GME#TM(8M,8M08M48M8|8M<MHM`[8MhP8MlMM)8M8MM(7MD(MM\$M0\*GM \*GM+G@+G+G+GMQH,GMp,GMM,GMz,GvM,GbM-

GNMQMQMPM&MMMMMM6MPMMMMMMMhzMMMMOMxMpMhM`MM6P@-

GAM/.G+M.GM.G/Gh/GMM/G/GMH0GuYp0GuY0GuY0Gp0Gf@1GZMO1GFM6M.u1YM41GM0p2GM42GM 4M4M4M{4Ms4Mk42GMW4MO4MG4H3GM34M+4M#4M4M4M4M4M33GFhAjju^M3M3hBjjEP2hBjjEPM3 M}3MGMGMS33GM!IP4GMGx4GvMf4GbMR4GNM>4G:M\*5G&MBGM`LtMMMMMtttTMM~MvMntc LB@5G> M'v\'L't{v6G`6GuY6GhAjjuMj1M\_1hBjjEPhBjjEPM#1M1MEMEM06G6MMJMP7GM0|u Y7GMEMuYMMu0Mm0MM]07GM(M\JM8GuYP8GpMbx8G^MNMF8GBM8G.M8GMMMM\$MMhVM 9GMMQp9GM9GMMMMxlMMXMxMM5\$\\M9GMM`:GMMMM<Mpd:GMMMM~Mv:GrMb0;G^MMFM>`3 M+M#MxMX;GMl\$M~MQM~M~;GM,M~M~M\$<GM~Mz~P<GvM5M^~<GZMJ~<GFuAY<G0u-Y=GM ~M,~(=GM}dM}u,YXw,dMhaX=GMMM\$h}=GdMS}>GOMMM\$(}M0[(>GME#Gh>GM|MXM|M|M|M|M|M|M| @MMYE>GMz|?GvMf|8?GbM+M\*M\*`?G8M\*|?G&M|M|?G

M{?GM\M{M{M?MT~M{Mg\*M{MW\*@Gh"M|{d!M)5M\*MY{u\YXD{M<{@G8u5YM)@GM{ AG uYHAGM\MTMzMypAGMzAGMbMzMzAGMzMYBGpMbz@BG^uYYMDzhBG@M2zBG.u)YBGMzMBGMy uYMyCGMyuYPCGMCGMyMyM0}yCGyCGnM(BMVy8DGRuMYM'M'M'u+YM'M'DG ME#C0EGME#CXEGEGMxMpAMxEGMTAFGM@A8FGrM,A`FG^MAFGJMAFG6FG\*M@M@M@M@0GG

M@pGGM@GGMw&GGGGw<wtwMwhzwMrwMjwM&M&PZYM%M%M5wM-wM%pG,w wMvMvMvM%M%PYMx%p@HGME#UA0IGME#5AMJ&XIGoM^vM ?M?M?M?IG:M>IG&ME#@IGME#@M\$M\$

JGMuMuMuMuMuMuXJGM7\$M/\$uYJGp|M!>M\$M#M#\M#M\$u\JGM#M#M#M#MM@

MptM|tHKGuYMM#MtMtMtKGM&?MdtM (~KGUMFt(LGBME#>MtM

}M\tMhpMtsMsPLGMsMsMsLGMsLGuYMGuY0MG|uyYXMGhM"M"M!M!M!MM@aMpsM| sMG

MrMrM0rMGMrNGMQMr@NGMK!MuYMJ;MxrMprpNGlM!Ma6MNrNGJM:r0OG6M&rXOG"MrOGMqOGM qMqMqOGMqPGqOTqMqnM~qMvq:{MM[qMHqxU0vvzlqxqM0RMSMpMTkMTMpMDMpMpMpMpMMMpM MpMM~pMMnpMfpMMVpMMFpM

kQMM.pMMpMTpMpQToMo`oloMo`oM\*MoMhylo0PGMwoRGsMboRG^MNoMFoRGBMSG.MMMoM|MnM nMnuYMMM}MnMnuYMnMnMnuYMnu(YM'MuqYM\nM(SGPTGFME#8hTG&M8M(#iM4mTGME#8TGhMg M6TGuY(UGuYPUGMzmxUGvMUG M\$8M,@mM@5mMLMXmMdmMp

mMUGME\$#7M,IM@IML/MXIMdlMpl(VGVGVG~0WGrWGfM

5MMFIM>lM6lM.lM&lMlWGMMxEMkMkxXGMkMkMoMkuYMUMkXGHYGYGMrkMjkMbkYG^MNkhZGJ M:kM2kMZG&8[G[GM}[GM}\GMjMjMjM4Mj8\GMj\GMj\GMzj\GvMJ}]GbM6}8]GNM"}`]G:M\*j]G&M|]GM| ]GM|Mi^GM|0^GMi^GMi^GMi^GMf|Mzi\_GvMfi8\_GbMRi`\_GNM>iMM.i\_G\*MZ\_GMF\_GMhM1`GMh@`GMh MMMt1h`GMh`GMh`G~MnhMfhM^h`GZM10aGFT/M+hqht\*egMLXaGMsaGMM8gMDgMPgM\~gMhaGoM[g @bGWM0hbGBM/bG.MMgM gM,fbGuYbGuYMf

cGMfPcGMMf}xKuYxlUfMMfMEf eHMMf@MfPsTeMdM\MeuYMr8MeS8gxcGME#10xdGvMcedG\_MMM(8e M8-

eMHMMXMpeM|~MMMdGM)M8zMHMdMdMzdMldHeGhMeGVMM8MHLM"dMdMdMcMceGMM|.McMc(f GM;hfGM2MpcfGlMMPcMBcM\fG0MMcgG

MbMbhgGMbgGMBM(bM8bMH

MXMpbM|MJMMMQbMMgG=M`hG\*MbhGMbhGMahGMaiGMa(iGMaPiGMAMaxiGMM8waMDlaMPaaM\V aMhM=ajG9M\*ajG&MskGMs(kGMsPkGM`xkGM`kGM`kGM`kGMnslGMZs@lGrMFshlG^MN`lGJlG>mG2M"` hmGMrmG

M344huYuYMlMqMiMaMYMQMM\_M9M\_Mx\_M!MMM\*u@[YM4

M

M6 M@

 $u1YmG$ 

ME#MEh#)MlnGM)nGME#e)oGME#E)0oGME#%)XoGjME#)oGJM:^oG6M&^oG"ME#MMP]M\]MpM|oGMN" MC"M8"HpGuYuYM"M'MMM^]MMMMpG:MpG&MMM1MgMAMuYMMM\MuMm|{%MZMRuY qGME#-'qGrME#

'qGRME#&rG2ME#&M

8rGM

M(M@xM[M[M[M[hrGM.M[rGM,M,rGfM

sGOuIYHsG8u5YpsG\$u!YsGu

YsGMZsGM tGMw uYMe D\$<MR uYM@ M8 MZ8tG{ME#%M

uGOM8uG7MM`uGM\$M7AMMQAuGM{]uGME#e\$ME#@M=M\$xuG}M\$x8vGgMAMXKYMdM|MMMY`vG MXvGM!MXvGMXHwGMkMclXpwGxGM[hxGMwxGnMlMVX|bl

 $!L < .$  \$\$MM.8a $<<$ MxGM

yGMaMPMyGMcM0WMwWM<MTBkM`VWMlxMCWMxM0WMMWMMWMMVyGM'cM0VM<oMTjM`Vz GMVzGMVzGMrV{GnM^VuaYx{GPuMY{G<M.V{G\*u%Y{GMV|GM|GM|MUMU|GMU

}GMIH}G`=MUMUM"6Mp}G`MvMJUh?UhM.UM\$UMUM%|M|M}GMTM{MXy0~Gh~GMm~GM ~GMTMT M5MTMzTMrT GnM^TM>!%MCTMhP}`M(TMpGMTG

uYGuY GMHGMSpGM[MSMSMSM

h`YML8M`AY`M^pS\$S\$pRMML}XY<RHZRRMR`YM'\$kRGgMuYYMG@M2R(G.M#PGME#xGMM0M8GM

lGME#ME0#=GMjM2M

MMu@Y0G/MM2MMMGME#ME0#mGM#MPGME#-M(GgMVPuYYXGHM:PG6(GG MM 0G}EEEMn}E EEM`GEPYGoEP`YGO}EEEMGMGM0G}E(EEMNXGM\*GoEP`YGOEP@YG/}E EEMGM

GEPYHGEPYpGM\*GoM:`GRM@EP8YG'}EEEM}EEEM"AG}EEEMN}EEEM@HGlM@EPXYxGG}EEEM}E EEMB@GGMw0GEP~YGEP~YGEPp~YG\_MG?EP0~Y0GEP~YXGx`HTb8"vHxZB\*nTD\*zfH8, \*6HVdr0@Vf| |lXL<,\$zpf\RJB80&

 .\$F--Too long switch:Incorrect switch postfix:Too short switch:Multiple instances for switch:Unknown switch:2@FCRC329@DC@@@A@@@@,@@F@F@F@F2@

F SHA256L@xAAJ2@Y2@p2@2@\*?\*...Empty file pathUNCL@FCRC64L@xAA\L@kL@L@L@.\Error #kernel32.dllCreateHardLinkW.tmpFindNextStreamWFindFirstStreamWkernel32.dll::\$DATA:\$DATA,F\??\LF@F \\?\UNC\\\?\PhysicalDriveGetDiskFreeSpaceExWRtlGetVersionntdll.dllFout of

memoryGlobalMemoryStatusEx`@Cj@@L@qCV@@8@SCB@l@s@\_B"@@@>@@F@F@F@F@F@F@F@F @F@F@F@F7zt@@@Q@@@@A@@@@-

@@@@@w@@@Q@@Y@c@m@Q@;@E@O@@@@'@1@@@

@@t@@@@@@@@@@@@@h@}@@@@@i@s@}@5@@@@%@@F@F@F@F@F@F@F@F@F@F@F @F@F@F@F@F@F@F@F@F@F@F@F@F@F@F@F@F@F@F@F@F@F@F@F@F@F@F@F@F@F@F@ F@F@F@F@F@F@F@F@F@F@F@F@F@F@xA\$@r@@\FXFTFPFLFHFDF@F<F8F4F,F(F\$F

FFFFFFFFmemusefiltercheckbexpectreducexeosmtapassmcmffblplcpbcomemdOFFONm@xA@@@@@CxA@z @@xA@\_@@xAb@4@@JA

lFlF@@dFdF@

@lzma86lzma@@xAAPDpDLZMA:BCJ

 zDxAc@.A\$@D.@@@A@7@@@\$@N@@=@L@@@@F@F@F@F'O0F,F@001Splitfile01aaB@ AL@D.@ A8@D@ A\$@PD@

A@D0D@@@D@F@F@F@F@F@F@F@F)@xAu@]4An5AbBD@@R@A@@M@v@@@@@8@@p@@F @F@F@F@F@F@F@F@F@F@F@F@F@F@F@FJ&:/dF\FXFTFLFHF@F 8F!0F(FFFFG\$FFFAMA\* .tarxz txzxzNoCheckLZMA2SPARCARMTARMIA64PPCBCJDeltaSB A A ASA@ A A AA A A A@ A A A@ @@@{@@@v@R@g@=@@ @/@@F@F@F@F@F@F@F@F@FBlockUnpackSizeBlockPackSizeCheck- )@xA@c@f@@F@F@F@F@FC/A<AA(AAeACFaA\_A"AA@F@F@F@F@F@F@F@xAA

## A-AD-A

A!AAAR

A7"AfcrcyxFFFFDFlF(FFFTFFFFFFFtFhFutf-16beutf-16ledoswinutf-8-pqrxyzwIncorrect Map commandaudtexlbihI won't write data and program's messages to same streamI won't write compressed data to a terminalIncorrect item in listfile.

Check charset encoding and -scs switch.Cannot find listfilebsobbbtbdba-helph?asut012sea0-

pstlsdelsntsncsnrsnssnisnlsnhspfspespdsasscssesswsltsccscsslpsosiscrcsemlsfxstmrvuanaxaiiwstxtaoadybspbseUnsu pported switch postfix for -slp-Unsupported switch

postfix -stmSeLockMemoryPrivilegeUnsupported switch postfix -

bbSeCreateSymbolicLinkPrivilegeSeRestorePrivilegeIncorrect Number of benmchmark iterationsOnly one archive can be created with rename commandstdout mode and email mode cannot be combined-ai switch is not supported for this commandCannot use absolute pathnames for this commandArchive name cannot by emptyCannot find archive nameUnsupported -spf:2Unsupported command:The command must be specifiedThere is no second file name for rename pair:Unsupported rename command:-r0-rIncorrect wildcard type markerToo short switchUnsupported Map data sizeMap data errorUnsupported Map dataMapViewOfFile errorCan not open mappingIncorrect volume size:incorrect update switch commandUnsupported charset:\$FFFFFFpFLFCan not set length for output fileCan not open output fileCan not create symbolic linkCan not create hard linkCan not delete output folderCan not delete output fileCan not rename existing fileCan not create file with auto nameSeSecurityPrivilege>ACHA=eA\*AqC4AAASCAA

BxA^A@@[@zAInternal error for symbolic link fileIncorrect pathDangerous link path was ignoredzDxA-B@AAxAAFhA`@Cj@@L@qCV@@8@SCB@l@s@\_B"@@@A(e|FPpFPdF  $|$ (XFx(LF  $: (@F)$  $(0F)$ NEE\$F/zzF  $/zzF$  $zzF$  $\sim$ F w&FFXF **FFF**  $\mathbf{F}$  $SE$  $\overline{F}$  $.y-F$ \$+%LF|FFFFFTFFHFLFxFpFIF\FTFLF<F0F(F FFFFFFFFFFFFFFFFFFFFFFFDF(FFFFFFFFFRDTSCPARM V8 CRC32ARM V8 CRYPTOARM V8RDRA

NDARM FMACARM EXTERNAL CACHEARM 64BIT LOADSTORE ATOMICARM DIVIDEFASTFAIL RDWRFSGSBASEVIRT\_FIRMWAREL2ATARM\_NEONARM\_VFP\_32XSAVECHANNELSCMP8XCHG16C MPXCHG16BSSE3NXSSE DAZSSE2PAERDTSC3DNOWSSEALPHA BYTEPPC MOVEMEM 64BITMMX CMPXCHGFP\_EMUFP\_ERRATAARM32\_ON\_WIN64ARM64NEUTRALIA32\_ON\_WIN64x64MSILALPHA64 SHXALPHAMIPSx86 |

BLAKE2spSHA1CRC32:8CRC32:4CRC32:1AES256CBC:2AES256CBC:1Delta:4PPMD:x5PPMD:x1BZip2:x7B Zip2:x5:mt2BZip2:x5BZip2:x1Deflate64:x5Deflate:x7Deflate:x5Deflate:x1LZMA:x5:mt2LZMA:x5:mt1LZMA:x1 zDxAAAzDxAAAABA[A / GetNativeSystemInfo gran: page: cpus: act:. K

(LP)Tot:Avr:x5CPUKiB/s%EffecE/URatingR/UUsageSpeedDictMethodDecompressingCompressingusage:Benchm ark

threads: Dictionary reduced to: hashAvg:Size8crc32CRCLZMACPU hardware threads:size: -CPU Freq: -

Windowsfreq=freqtimefile size = zDxAAA, # LP MB ?RAM bA|AAFCannot find archive:\*Duplicate archive path:can't decompress folderthere is no such archivezDxAB5YACan not create output directory:

peLFHFDF@F<F8FLPTCOMNULAUXPRNCONFCan't create hasherzDxA-B]@-

Be&B&B&B&B@F@F@F@FScanning errorexe\$NF0F(F\$F

FF\$FFFFFFFFFxarvhdrpmwimcabgzipbzip2rar7ztemubmachoelfCxACBt@@xABB

@[DELETED]\Unknown warningUnknown

error@xA|B@@vBDBTSBBA{BJSBOSBSBOSBOSB@F@F@F@F@Fudfiso000zipbBDlBcCBR@A}B];B;B;B; Bl=BP:B:B:BCH:BDBNBXBLB&B0B:BTMB}MB/BBBJSBMB@F@F@F@F@FBCB`ABqCBBBSCB

AAB\_BIBRAA@F@F@F@F@F@F@F@F@FRHS8DAdNTsLCOIEV.X.PU0pc3d5b7-

9IBsDEFFFFFFFFFFFFFFpF`FPF8F\$F FFFFFF F!F"F#F\$F%F&F'pF(dF)PF\*0F+F,F-

F.F/F0F1tF2`F9HF=8F>FFFFFFFFFFFFFhF)TF`:0F<F8\l#mWwndFFFFFFFFFFFFFFFFFFFFFFFFFFFF

FFFFFFFFFFhFdF`FWOFDFMFILE\_PLACEHOLDERNFSAPPXSTRMDEDUPDFSRIIS\_CACHESYMLINKFILT ER MANAGERDFSCSVWIMSISHSM2DRIVE EXTENDERHSMMOUNT POINTTrustedInstallerDeniedROD CPasswordReplicationGroupAllowedRODCPasswordReplicationGroupRASandIASServersGroupPolicyCreatorOw nersEnterpriseAdminsSchemaAdminsCertPublishersDomainControllersDomainComputersDomainUsersDomainAd minsKRBTGTGuestAdministratorCertificateServiceDCOMAccessEventLogReadersCryptographicOperatorsDistrib utedCOMUsersTerminalServerLicenseServersWindowsAuthorizationAccessGroupPerformanceLogUsersPerforman ceMonitorUsersIncomingForestTrustBuildersNetworkConfigurationOperatorsRemoteDesktopUsersPreWindows200 0CompatibleAccessBackup

OperatorsReplicatorsBackupOperatorsPrintOperatorsServerOperatorsAccountOperatorsPowerUsersGuestsUsersAd ministratorsDomainsNetworkServiceLocalServiceLocalSystemIUserIIS16ThisOrganizationRemoteInteractiveLogo nTerminalServerRestrictedCodeAuthenticatedUsersSelfEnterpriseDCProxyAnonymousServiceLogonInteractiveBat chNetworkDialup0ERRORd:s:UNSUPPORTED0xS-1-...:REPARSE:Junction: FPFHFFFF7zEUpdating for multivolume

 archives is not implementedupdate operations are not supported for this archiveGetFullPathName error7-Zip cannot find MAPISendMail functionMAPISendMailcannot load Mapi32.dllMapi32.dllcannot move the filecannot delete the filestdoutThe file already existsThere is some data block after the end of the archiveThe file is read-onlycan't find archivetype of archive is not specifiedcannot find specified SFX moduleSFX file is not specifiedrsfxThere are unclosed input file:fBxA^Af@@3@Bcannot open SFX modulecannot open

fileBBxAKBBBB@F@F@F@F@F@FBKBBB&BMBBBBmBBBB)BBBB.BBBBBSBBMChBrB|BBBBJBTB^ BBiBB(B5BBBB\_BBBBB@F@F@F@F@F@F@F@F@F@F@F@F@F@F@F@F@F@F@F@F@F@F@F@F @F@F@F@F@F@F@F@F@F@F..\TF8FFInternal file name collision (file on disk, file in archive):Duplicate filename on disk:Duplicate filename in archive:xFInternal collision in update action

set:CLCZCSetConsoleCtrlHandler failsCFFFFFFFpF\FHF<FFFFFFlF\FLF<F\FLFFFFFFpF\FFPFLF CRC ErrorUnsupported featureUnsupported methodThere are data after the

 end of archiveUnexpected end of archiveUnconfirmed start of archiveUnavailable start of archiveHeaders Error in encrypted archive. Wrong password?Wrong passwordHeaders ErrorIs not archiveThere are some data after the end of the payload dataUnexpected end of dataUnavailable dataData Error in encrypted file. Wrong password?Data ErrorCRC Failed in encrypted file. Wrong password?CRC FailedUnsupported MethodNo files to processEverything is OkTesting archive: Extracting archive: Can't allocate required memory!TERROR: Scan (bytes, alternate streamsfilesfoldersfolderanti-alternate-streamsanti-filesanti-fileanti-foldersanti-folderwith the file from archive: Would you like to replace the existing file:

Modified: Size: Path: ><???Open] archive as [The file is openCan not open the file#The archive is open with offsetWARNING:

Can't allocate required memoryWARNINGS:ERRORS:Sub items Errors: \$FF FFFF for streams and names: for data and names: for data: Scanning[Content]NameAlternate

 streams sizeAlternate streamsFilesFolders FFFF0FFFFFFFFFF|FpF`FTFDFF<F4FTF,F FFFFFFFlFdFFFFFFFFFFFF|FlF`FPF@F<F0FFFFFFFFFFFFFFF|FtFlFdFXFPFPFDF<F4F

FFFFFFFFFFpFXFLF8F0F\$FFFFFFFFFFFFF FFF0FCompressedAttr Date TimestreamsListing archive: Copy LinkOut NameRead-onlyStream IDiNodeHard LinkLinkEmbedded Stub SizeTail SizeZeros Tail Is

AllowedPhysical Size can't be detectedIs not archive typeCode PageShort CommentSubTypeVolume IndexTotal Physical SizeUnpack SizeVirtual SizeAlternate Streams SizeAlternate

StreamsStreamsWarningWarningsErrorsError TypeSHA-256SHA-1TreeDeletedAuxAlternate StreamNT SecurityProviderLocal NameLabelCluster SizeFree SpaceTotal SizeErrorSymbolic LinkModeSector SizeCreator ApplicationShort NameIDVirtual AddressCharacteristicsChecksumHeaders SizePhysical SizeBig-endian64-bitTime TypeVolumesBlocksLinksOffsetMultivolumeVolumeVersionPath PrefixPositionCommentBlockGroupUserFile SystemHost OSAntiTypeDictionary SizeSplit AfterSplit

 BeforeEncryptedCommentedSolidModifiedAccessedCreatedAttributesPacked SizeFolderExtensionPath21 = data:-- --

Warning: The archive is open with offset--

}{: Can not open the file as [Open WARNINGCan not open the file as archiveCan not open encrypted archive. Wrong password?Total archives sizeArchives----------

opening : is not a filewCwC,xCxCxC@F@F@F@F@F: FFpFFdFHFUnsupported archive type7-Zip cannot find the code that works with archives.Incorrect command lineUsage: 7zr <command> [<switches>...] <archive\_name> [<file\_names>...]

<Commands>

- a : Add files to archive
- b : Benchmark
- d : Delete files from archive
- e : Extract files from archive (without using directory names)
- h : Calculate hash values for files
- i : Show information about supported formats
- l : List contents of archive
- rn : Rename files in archive
- t : Test integrity of archive
- u : Update files to archive
- x : eXtract files with full paths

#### <Switches>

- -- : Stop switches parsing
- @listfile : set path to
- listfile that contains file names
- -ai[r[-|0]]{@listfile|!wildcard} : Include archives
- -ax[r[-|0]]{@listfile|!wildcard} : eXclude archives
- -ao{a|s|t|u} : set Overwrite mode
- -an : disable archive\_name field
- -bb[0-3] : set output log level
- -bd : disable progress indicator
- -bs{o|e|p}{0|1|2} : set output stream for output/error/progress line
- -bt : show execution time statistics
- -i[r[-|0]]{@listfile|!wildcard} : Include filenames
- -m{Parameters} : set compression Method
- -mmt[N] : set number of CPU threads
- -mx[N] : set compression level: -mx1 (fastest) ... -mx9 (ultra)
- -o{Directory} : set Output directory
- -p{Password} : set Password
- -r[-|0] : Recurse subdirectories
- -sa{a|e|s} : set Archive name mode
- -scc{UTF-8|WIN|DOS} : set charset for for console input/output
- -scs{UTF-8|UTF-16LE|UTF-16BE|WIN|DOS|{id}} : set charset for list files
- -scrc[CRC32|CRC64|SHA1|SHA256|\*] : set hash function for x, e, h commands
- -sdel : delete files after compression
- -seml[.]
- : send archive by email
- -sfx[{name}] : Create SFX archive
- -si[{name}] : read data from stdin
- -slp : set Large Pages mode
- -slt : show technical information for l (List) command
- -snh : store hard links as links
- -snl : store symbolic links as links
- -sni : store NT security information
- -sns[-] : store NTFS alternate streams
- -so : write data to stdout
- -spd : disable wildcard matching for file names

-spe : eliminate duplication of root folder for extract command

-spf : use fully qualified file paths

-ssc[-] : set sensitive case mode

-sse : stop archive creating, if it can't open some input file

-ssw : compress shared files

-stl : set archive timestamp from the most recently modified file

-stm{HexMask} : set CPU thread affinity mask (hexadecimal number)

-stx{Type} : exclude archive type

-t{Type} : Set type of archive

-u[-][p#][q#][r#][x#][y#][z#][!newArchiveName] : Update options

-v{Size}[b|k|m|g] : Create volumes

-w[{path}] : assign Work directory.

Empty path means a temporary directory

-x[r[-|0]]{@listfile|!wildcard} : eXclude filenames

-y : assume Yes on all queries

7-Zip (r) 18.05 (x86) : Igor Pavlov : Public domain : 2018-04-30

i#@'0i#@'

i#@'i#@'i#@'i#@'i#@'i#@'i#@'@i#@'7i#@'6i#@'5i#@'4i#@'2i#@'1i#@'0i#@'(i#@''i#@'&i#@'%i#@'\$i#@'#i# @'"i#@' i#@'i#@'i#@'i#@'i#@'i#@'i#@'i#@'i#@'i#@'i#@'i#@'ai#@'qi#@'pi#@'`i#@'Pi#@'@i#@'0i#@'!i#@' i#@'i#@'i#@'i#@'i#@'i#@'i#@'i#@'i#@'Errors: Compressed: Size: Alternate Streams Size: Alternate Streams: Files: Folders: Open Errors: Warnings: Archives with Warnings: Archives with Errors: Can't open as archive: OK archives: Archives: ERROR:Scanning the drive for archives:}C,C@F@F7zCon.sfx

Decoding ERROR

Hashers:Codecs: || offset=KSNFMGOPBELHFormats:zDxAq\_C=tCGtCQtCJCtC)tC3tCCOdCdCdC;CC C[CGCCCC=CC/CwCwC,xCxCxC@F@F@F@F@F@F@F@F@F@F@F@F@F@F@F@F@F@FCC;CCCQCC CCa!C"C5C[C.CCoCC}COCC}CCLCCC@F@F@F@F@F@F@F@F@F@F@F@F@F@F@F@F@F@F@F@F @F@F@F@F@F;CCCNCCCC}CCt!Ca!CV#C>%C@F@F@F@F@F@F@F@F@F@F@F@F@F Error:

 fileWARNING: Cannot open WARNINGS for files:Scan WARNINGS: Scan WARNINGS for files and folders:---- ------------PhysicalGlobal Virtual ProcessUser MCyclesKernel

QueryProcessCycleTimeGetProcessMemoryInfoPsapi.dllK32GetProcessMemoryInfo = Time = Memory = **FFFFFFF** 

Internal Error #Unknown ErrorERROR: Can't allocate required memory!Break signaledCommand Line Error:System ERROR:Unsupported Windows version

. FFFFFFtFlFStdOutWARNING: Scanning the drive:Updating archive: Creating archive: Open archive: [Content]Scan Archive size: Files read from diskWrite SFX: Removing: Removing files after including to archiveAdd new data to archiveKeep old data in archiveDelete data from archiveU+ReadingAHeader creationDR= FF(Y)es / (N)o / (A)lways / (S)kip all / A(u)to rename all / (O)uit? ?

Enter password (will not be

echoed):@xACC@xAGC6CC/AC\$Ab\$A\$A%A\$AC#(Aj)A@xAC5CzDxAC@FCxAC@CxAbCCCxACm@CxA A!C@xAxCCFCDPC>D+}DACR>D@F@F@F@FCxAqClC-

&CCC[CCgCqC{CCICSC]CBcCCMC8C\_BCC<C:C7CCCM<Db<DOC^CLZMA2:7zAESBCJ2:memPPMDBT2C opyqsmtftrtmtatchehcfhcCxAA@ 

 $@@@@$ 

abcGFF=D=D8FF4F,F0Fsysocxdll

7z xz lzma ace arc arj bz tbz bz2 tbz2 cab deb gz tgz ha lha lzh lzo lzx pak rar rpm sit zoo zip jar ear war msi 3gp avi mov mpeg mpg mpe wmv aac ape fla flac la mp3 m4a mp4 ofr ogg pac ra rm rka shn swa tta wv wma wav swf chm hxi hxs gif jpeg jpg jp2 png tiff bmp ico psd psp awg ps eps cgm dxf svg vrml wmf emf ai md cad dwg pps key sxi max 3ds iso bin nrg mdf img pdi tar cpio xpi vfd vhd vud vmc vsv vmdk dsk nvram vmem vmsd vmsn vmss ymtm inl inc idl acf asa h hpp hxx c cpp cxx m mm go swift rc java cs rs pas bas vb cls ctl frm dlg def f77 f f90 f95 asm s sql manifest dep mak clw csproj veproj sln dsp dsw class bat cmd bash sh xml xsd xsl xslt hxk hxc htm html xhtml xht mht mhtml htw asp aspx css cgi jsp shtml awk sed hta js json php php3 php4 php5 phptml pl pm py pyo rb tcl ts vbs text txt tex ans asc srt reg ini doc docx mcw dot rtf hlp xls xlr xlt xlw ppt pdf sxc sxd sxi sxg sxw stc sti stw stm odt ott

odg otg odp otp ods ots odf abw afp cwk lwp wpd wps wpt wrf wri abf afm bdf fon mgf otf pcf pfa snf ttf dbf mdb nsf ntf wdb db fdb gdb exe dll ocx vbx sfx sys tlb awx com obj lib out o so pdb pch idb ncb

optwavFCDDDD+}DAwDCDzDxA/{DuHDxDxDxDFDGDxDxDzDEDFCDDC+}DA}DCPDPD'DDD0D 

D0DPDDDDD@F@F@F@F@F@F@F@F@FpDDFDDXF`DDTF0D`DLFDDHFD D@FPDD8FDDD D0DDD@FDD8FSwap4Swap2DDDDDDDDDDDDDFDD\FDDDPDDpDDDDDDDDD`DpDDpDDDDDDPDD 

D@F@F@F@F@F@F@F@FDDD0DPD`DpDDD0D@DDpDDDDD@F@F@F@FDD!0FDDD DpDDD D@DPD'DDDD

D0DDDDDDpDDDDPDDDDPD0DDDDD@D0DDDDPD'DpDDD0D@DDpDDDDDD@DF\FXFTFLFHF@F 8F@DPD'D0DD D0DDDDDDDDPD DDD DDD

DDDD@DpDDpDDPDPDD`DD0DD@DD0DD@DDD@F@F@F@F@FDPD DDD DDDD@DpDDDPD **DDD DDD** 

DDDD@DpDDDDDDDDDDDDDDDDDF0DD(GAES256CBC@D`DpDDDDD@Dkernel32.dllGetLargePageMi nimumGenuineIntelAuthenticAMDCentaurHauls

/BD7q[V9Y?^[1\$}Ut]rtiG\$o,-tJ\vRQ>m1'YGQcg))

 $'8!.m.M$ 

8ST<sub>s</sub>

 $\mathbf{e}$ 

jv.,rKfpKQl\$5pjl7LwH'49JNO[0.htocxxlPxq7zXZc|w{ko0g+v}YGr&6?4q1#'u,nZR;)/S

[j9JLXCM3EP< $O@8!$  D~=d]s`O"\*F^2:

I\$\by7mNIVezx%.tKp>fHa5WiU(

BhA-T @6F>FK?FU?F?FxG/AFLCF`CFGHG`GGhG GIFIFIF GIFIF GIFIFIF PGJF xG\$JF G8JF GLJF G'JFhJFxJFpJFJFGG8G pGJF GJFJFJF GJFJFGGG 8GJF `GJF GKF G\$KF/KF:KF GPKF GdKFGG8GGXG GXKFKFKFKFKFKFKF GKF GKFKF H GKF p GLF GLF G0LF GDLF GXLF<sub>8</sub>

**GILFvLF** h

 $GLF$ 

**GLFLFLF** 

**GLFLF** 

GLELE (GME PGME xG(ME G<ME GPME GdMEIME GMEME PGME xGMEME GMEMEME GME **GNFNFNF#NF+NF P** 

 $G@NFx$ 

**GTNF\NF** 

`HGqFqFqFqFqFqFqFqFqFrFrF

rF!rF)rF

1rF9rFDrFOrFZrFbrFjrFrrFzrFrFrFrF

JiF :G\iFdiF :GxiFiFiFiFiFiFiF ;GiFiFiFiFiF P;GiF x;GjFjFjF jF+jF3jF;jFCjFNjF ;G`jFhjFsjF{jFjFjF 0<GjFjFjFjF p<GjFjF <GjFjF <GkF <G kF =G4kF H=GHkFSkF

@GmFmFmFmFmFmFmFnFnFnF AG,nF6nF @AGHnF hAG\nF AGpnFxnFnFnF AGnF AGnFnFnF 0BGnFnF

XDGxDGoFpFDG<B DGEGpFpF&pF.pF6pF@pFHpF EGBB PEG\pF xEG|pF EGEGEGCB EGpFpFpF 0FGpF

)iF4iF?iF

x=GhkFpkF{kFkFkFkFkFkFkFkF =GkFkFkF >GlF H>GlF lF+lF6lF >GLlF >GllFtlF|lFlFlFlFlFlFlFlFlF

`BGnF BGoFoF BG\$oF BG8oF CGLoFWoF 8CGloFtoF~oF pCGoFoF CGoF CGoFoFoF DGDG(DG;B

XFGpF FGpF FGqF FGqF FGGG GGLB PGG<qFDqFLqFTqF GGhqF GG|qF GGqF HGHG0HGRB

lF 0?GlF X?GlF ?GmFmFmF ?G,mF ?G@mFHmF @G\mF 8@GpmFxmFmFmFmFmFmFmFmF

86G(fF3fF;fFFfFQfF 6G6G6GA 6GtfF 7GfFfFfFfFfFfFfFfFgFgF p7G0gF8gF@gF 7GTgF\gF 7GpgFxgFgFgFgFgFgFgF 88GgFgFgF p8GgF 8GgF

8GhFhF 8G\$hF 9G8hF @9GLhFThF\_hFjhFuhFhF 9GhFhF 9GhF 9GhFhFhFhFhFhFiFiFiF !iF

p4GdF 4GdF 4GdF 4GeF 5GeF 85G,eF `5G@eFKeFSeF[eFfeFqeF|eFeFeFeFeFeFeFeFeFeFeFeFeFfFfF

2G2G`cF2GA 3GtcF|cFcFcFcFcFcF h3GcFcFcF 3GcFcFcFcFcFcFdFdF

aF aFaFaFaFaFaFaFaFaFaFaFaFaFaFaFaFbFbF !.GA .G\$bF .G<bF /GPbF 0/G@/GX/GA /G/G/GA /G|bFbF 0G 0G80GA h0GbF 0GbF 0GbF 0GbF 1G1G01GA `1Gp1G1GA 1G1GcF1GA 2GH2G cF(cF0cF:cF`2GA 2GLcF

paF

xaF

haF

Gp.GaF aF(aF0aF8aF@aFHaFPaFXaF`aF

4G dF2dF=dFHdF^dFvdFdFdFdFdF

 $F$   $F$ \_F`F`F`F,`F:`F +GL`F 8+G``F `+Gp+G+GcA +G+G+GdA ,G ,G8,GieA h,G`F ,G`F ,G`F`F ,G`F -G`F 8-GaF "`-

 $^{\prime}$ F^F^F^F^F^F^F\_F  $^{\prime}$ G \_F(\_F3\_F P\*GH\_F\\_Fg\_Fr\_F ]F\_F\_F\_F\_F\_F\_F

^F^F^F

)GlF^F P)G^F^F\*^F5^F@^FK^FV^Fa^Fl^Fw^F ^F

0#GZF X#GZF #GZF #GZF #GZF #GZF \$G[F H\$G[F p\$G0[F8[F@[FH[F \$G\[F \$Gp[Fx[F %G[F[FG+@Gi>A8%G%G^@X%G %G[F %G[F %G[F &G[F 8&G[F `&G\F\F \F(\F0\F &GD\FO\FZ\F &Gp\Fx\F\F\F\F\F 0'G\F\F\F\F p'G\F\F 'G]F 'G]F&]F 'G8]FB]F ((GT]F^]F X(Gp]F (G]F (G]F]F]F]F]F]F (G]F

HGGWFWFWFWFWFWFXFXFXFXF GA G0XF G(G@GA pGPXF GdXF GxXF GXF GXFXF @ GXF h GXFXFXF GYFYF G,YF4YF<YFDYFLYF !G`YF @!GtYF h!GYFYFYF !GYF !GYF !GYFYFYFZFZFZFZF\$ZF P"G8ZF@ZF "G"G"Gf"A "G`ZF #GtZF|ZF

GGG@ GHWF\WFgWF G G8G@ hGGWFWFG@ GGWFWFWFWFGA

GGVFVFGv@ GGWF G@ PGWF'WF

hGGSFSFSFSFSFGG@ GTF G(TF 8G<TFPTF hGhTFpTFxTFTFTFTFTFTFTFTFTFTFTFTFTFGGGGG1@pGGUFUFUFUF\$UFGB@GG8UFBUFJUF0G@ `G\UF G|UF GUFUFUF GUF GUF 8GUF `GVF GVF#VF G8VFCVF GXVF`VF GxVF @GVFVFVFVFVF

pG<QFPQFdQFoQFzQFQFQFQFQFQF GQF GQF 0GRF XG RF(RF G<RF GPRFXRF GlRFtRF|RF GRF @GRFRFRF xGRF GRF GRF GSFGGGG XGSF,SF GDSF GXSF GxSFSFSF GSFSF @GSF

GOFOFOF 8GOF `GOFPF4PF<PFPFPFFF\$PF,PF GPPFXPF`PFXG GtPF|PF @GPFPF pGPF GPFPFF GPFPFG GQF HG(QF

GpNFxNF GNF GNF (GNF PGNF xGNFNFNFNFNFOFOFOF G(OF G<OF (GPOF PGdOFlOF GOF GOF GOFOF

F FF\*F8F@FKFVFaFIFwFFFFFFFFFFFFF GFFF HG\$F pG8F GLF GIFwFF GF GFF PGFFFFF!F

**hGF GGFG6HD GFFFFFFFFFFF** 

}GFFFF\*F2F:FBFJFRF P~GdFIFtF ~G~G~GG|\$DG\$D ~GF GF @GFFFFFF GFFFFF#F.F6F GHF G\F @GpF

zG|FFFFF zGF {GF 8{GP{GFh{GC {GFF {GF {G(F |G<FG |G@|GGX|G |Gx|G |GPF |GdF }GxFFF @}GF h}GF **IGFFFFFFF** 

**DEREZELE** 

{FFxyGC yGF yGFF zGFFFFFFFFF&F.F  $\overline{F}$ 

`FhFpF

hwGF wGwGFFFwGxGC C 0xG@xGXxGC xGF xGF xG`yGFFFF)F4F?FFJF UF

tGtGIC:C (uGFF XuGF uG0F8F uGLFWFbFpF uGF vGFFFF XvGF vGFFFF)F7FEF vGXF wG wGlFtF8wGC

XtGtGFFFFFFFFF F

F F qGF rGF 0rGF XrG4FHF rG`FkFvFFFFF rGFF sGFF @sGF hsGF sG,F sG@F sGTF tGhF 0tG|F

 $\mathbf{F}$ 

FFhF

FFFFFFFFFF F(F0F nGDFXFIF oGF (oGF PoGF xoGF oGF oGF oG0F pGDFXF FkFvFF hpGFFF

pGFFFFFFFFFFF FqG,F @qG@FHFPFXF`FhFpFzFFF F  $\overline{F}$ 

pFxFFFFFFFFFF\$F/F7F?FJFRF]FdGFdGFdGFFF&F1F<FDFOFZFeFsF

mG4F mGHF mG\FdFoFzFFFFFFFFFFFF

gGFFFFFFFFFFF F FF hG(F hG<F hGTF hGhF iG|F HiGF piGF iGiGFFiG GtC XGtC GtC G\*uCGuC GuC @G#vCGZvC0GvCGvCvC jGFFFFFFF jG,F kG@F HkGTF pkGhF kG|F kGF kGF 1GF 81GF `IGF 1GF 1GF IGIGmGbC 0mG@mGXmGC

F heGFFFFFFF eGF eGFF#F.F<FJFXFfF HfGFFFF fGF fGFFFF gG4F?FG0gGPgG gGXF`F gGtFGgG

B X[Gh[G[GOB [G[G[GB \GX~F 0\Gl~F X\G~F~F~F~F~F%G^@\G \G~F \G~F \G~F 0]G~F X]GF 1GF ]G,F ]G@F ]GTF ^GhFpF P^Gh^GF^GC ^GF ^GF \_GF (\_GFF X\_GF \_GF \_GF F(F \_G<F `GPF 0`GdFlF ``GF 'GFFFF 'GF 'GF aGFFF PaGF

xaG F+F3F>FIFTF FiFuFF aGF bGFFFFFF `bGF bGF bG\$F bG8F@FKFVF cGIF @cGFF pcGF cGFFFFFFFF

UG|F|F|F|F4|F?|FJ|FU|F HVGp|F|F|F|F|F|F|F VGVGVGB VGWG WG1B PWG`WGxWGuB WGWGWGB YGYGYGMB ZG@ZG}F}F}FXZGB ZGZG~FZGB ZG[G~F\$~F,~F([G

 $zF$ zFzFzFzF {F0TG@TGXTGJBTG {FTG@{FK{FV{FTGI{FUG{F{F{FHUG{FpUG{FUG{FUG{FUG}}

HSG8zF@zFHzFPzFXzF`zFhzFpzFzzFzF zF zFzF zF zFzFzF

zF

zF

**xFxFxF** 

APPGXRGwFwFwFwFwFwFwFwFwFwFwF

PIGrF xIGrFrF IGrFsFsFsFsF IG.sF JG@sF @JG`sFtsFsF xJGsFsFsFsFsFsF JGsFsFsF KGsFsFtFtFtFtF\*tF2tF:tF hKGPtFXtFctFntFytFtFtFtF KGtFtFtFtF LGtFtFtF HLGuF pLG\$uF8uFCuFNuFYuFduFouF LGuFuFuF MGuF (MGuF PMGuF xMGuF MGuFvFvFvF% vF0vF;vFFvF NG\vFgvFrvF 8NGvF `NGvFvF NGNGvFvFvFvFvFvFNGB OGvFwFwF POGwF xOG0wF OGDwF OGXwF OGIwFtwF|wF (PGwF

@yF2HyF3SyFyF2[yF6fyF7qyF8yyF9yF:yFyF<yF=yF>yF=yF&+,pRGB RGyF RGyF RGzFzF SG\$zF

#### G8F@FKFYFgF GFF GFF HGFF xGFF GF G0F GG G

D PG`FkF GFF GF GF GF G F (G`F PGF xGF GF GF G F G@F @GF hGF GF GF GF GF GF &G@FgF hGFF GFF G FGF GG GwD PGhGFGD GF GF GF (GF PG0F xGPFNETE <XTx`HTb8"vHxZB\*nTD\*zfH8, \*6HVdr0@Vf |IXL<,\$zpf\RJB80&

.OLEAUT32.dll7CharUpperWUSER32.dllAdjustTokenPrivilegesNLookupPrivilegeValueWOpenProcessToken\$Se tFileSecurityWGetFileSecurityWADVAPI32.dllI\_CxxFrameHandlermemcpy\_purecallmemcmpmallocA\_CxxThro wException^free iobLfclosePfgetcOfflushYfputcZfputsmemmovestrcmpwcsstrwcscmpmemsetstrlenrealloc begint hreadex\_except\_handler3MSVCRT.dll.?terminate@@YAXXZ??1type\_info@@UAE@XZU\_dllonexit\_onexit\_ex itH\_XcptFilterIexitd\_p\_\_initenvX\_getmainargs\_initterm\_setusermatherr\_adjust\_fdivj\_p\_commodeo\_p\_f mode set app type controlfpiGetLastErrorkMultiByteToWideCharWideCharToMultiByteFreeLibraryKLoadLibr aryWvGetModuleFileNameWRLocalFreeFormatMessageW.CloseHandleSetFileTimePCreateFileWSetFileAttribute sWRemoveDirectoryWgMoveFileWGetProcAddresszGetModuleHandleWHCreateDirectoryW}DeleteFileWSetLas tErrorSetCurrentDirectoryW9GetCurrentDirectoryWGetTempPathW;GetCurrentProcessIdGetTickCount>GetCurre ntThreadIdFindCloseFindFirstFileWFindNextFileWwGetModuleHandleAYGetFileAttributesWoGetLogicalDriveSt ringsW[GetFileSizeSetFilePointerDeviceIoControlReadFileWriteFileSetEndOfFileZGetFileInformationByHandleH GetDiskFreeSpaceW:GetCurrentProcess3CompareFileTimeFileTimeToSystemTimeFileTimeToLocalFileTimeGetP rocessAffinityMaskGetSystemInfoGlobalMemoryStatusFileTimeToDosDateTimeGetSystemTimeAsFileTimeGetSt dHandleWaitForMultipleObjects'SetProcessAffinityMaskeUnmapViewOfFile^MapViewOfFilewOpenFileMapping WtOpenEventWGetProcessTimesGLeaveCriticalSectionEnterCriticalSection2IsProcessorFeaturePresentzDeleteCrit icalSectionSetConsoleCtrlHandler/GetConsoleScreenBufferInfo GetCommandLineW

SetFileApisToOEMGetVersionExW+GetConsoleModeSetConsoleModeOueryPerformanceCounteruVirtualAllocx VirtualFree"InterlockedIncrementWaitForSingleObjectJCreateEventWSetEventResetEventfCreateSemaphoreWRel easeSemaphoreInitializeCriticalSectionKERNEL32.dll\_isatty\_filenoS@\*@u@@@2@RL@M@]@@@'@A5AtB\ BC}C=>D0DDDDD@D`DDD0D`DDDDD0G.?AVCNewException@@0G.H0G.PAX0G.PAD@0G.?AUCSystem Exception@@0G.?AUCOutBufferException@@FFFFFFFFF0G.?AVUString@@0G.?AUCMessagePathException @@tF0G.?AW4EEnum@NExitCode@@0G.PAG0G.?AVAString@@0G.?AVCCtrlBreakException@NConsoleCl ose@@7z'0G.?AVCInArchiveException@N7z@NArchive@@0G.?AVCUnsupportedFeatureException@N7z@N Archive@@8z'<F0G.?AVtype\_info@@n

8Ph h#4VS VERSION\_INFO?\$StringFileInfo040904b08CompanyNameIgor Pavlovj!FileDescription7-Zip Reduced Standalone Console, FileVersion18.05(InternalName7zr\LegalCopyrightIgor Pavlov: Public domain8OriginalFilename7zr.exe,ProductName7-Zip0ProductVersion18.05DVarFileInfo\$Translation<assembly

xmlns="urn:schemas-microsoft-com:asm.v1" manifestVersion="1.0">

<assemblyIdentity version="1.0.0.0" processorArchitecture="\*" name="7z" type="win32"></assemblyIdentity> <trustInfo xmlns="urn:schemas-microsoft-com:asm.v2">

<security><requestedPrivileges><requestedExecutionLevel level="asInvoker" uiAccess="false">

</requestedExecutionLevel></requestedPrivileges></security></trustInfo>

<compatibility xmlns="urn:schemas-microsoft-com:compatibility.v1"><application>

```
<!-- Vista --> <supportedOS Id="{e2011457-1546-43c5-a5fe-008deee3d3f0}"/>
```
<!-- Win 7 --> <supportedOS Id="{35138b9a-5d96-4fbd-8e2d-a2440225f93a}"/>

<!-- Win 8 --> <supportedOS Id="{4a2f28e3-53b9-4441-ba9c-d69d4a4a6e38}"/>

<!-- Win 8.1 --> <supportedOS Id="{1f676c76-80e1-4239-95bb-83d0f6d0da78}"/>

 $\langle$ !-- Win 10 -->  $\langle$ supportedOS Id="{8e0f7a12-bfb3-4fe8-b9a5-48fd50a15a9a}"/>

</application></compatibility>

 $\langle$ /assembly>0t112\_22333s333I4P44

5^5q555636o6}6666607<9J<W<o<<<<<<br />6=m=======>>>>3>O>c>n>}>> ?L?

 $\sqrt{ }$ 

000011 4G4b77U8|8=??0@0112;222223?3333X4z4J9]9h9u9-

 $\ldots =$ \$>??@d"1+1S1t1|111E2Z2S3|444445k6677\$889t99

:#:;<<<\$=9=^={===>I>>\$???I?i???P0100091\_122"2(2/23363364445O56N667l8899999?:U:r:::;s<<<=======>>>

 $\text{P}$ >>>>>>>?B???`D

0=0U0011214s4515566677?8{8889:<<^====n?p,0<1F11

2:222Z3315':;6<v<=\*>?11112h2o2222222222R3z344

4\4a465v55576<6l6~688'9:9?9V9]999^:d:p:v:|::::::;;Y;i;;;;;;<<Y<"=.=g=>W>`>:??0X0\_01#2\*212Y2`2g2n222222[ 3m3t3{335B6|66678)88:::;;==============V>]>d>k>r>y>>>>>>>>>>>>?+?H?e?????D0&0C0m0000101111 122222#2\*21282?2F2M2

66p<<J=@001?2w253v3{3\$4K4166778U99d:);E;;====6>>?H#0V0000,12

3#3933337)88J9c999:\_;q;;;<<<<O=`=r=<O01H5555666;6Q6667K7]777

8O8t99\:T??200C3e3l3s3z3333333334.4K445\$636L666677;7B7\7|777-878~8

9W:i:p:w:~:::::::;;<;<N<k<<<=B=U=\=c=j=q==

>B>T>h>>>w?<w0061j12N55556\$7=7I7|77888d9:<>)>J>S>80T14556B7I777778N8889:::#;;i=>L0P0V00111)22  $2'3z33456\$77n88999+:$ K:a::::0=`=a??

0D1182q2w2p556~99A::1;;<=k???001X112V33555555566666#6)60646=6C6G6N6S6X6`6d6j6q6w6~66666666 66666666666667

7777&7,70767=7D7K7Q7U7[7b7i7p7v7z7777777777777777777777778 8888!8)8-

838:8@8F8J8P8\8b8f8l8x8~88888888888888888888888

9999%9)90969B9H9L9U9[9 9h9n9r9{99999999999999999999999:::::!:-

:3:7:=:I:O:S:\:b:f:l:w:{:::::::::::::::::::6;M;l;x;~;;;;;;<<<<6=@========>

>+>7>>>>>O?V?n?{???@00"12122333|4455556#6d6t666<77,8T8\*979H9U9q999::0:f:s::::::;;s<|<<<=====>>> >>>>??)?X?f????P`00

112333%4\4.5555667778s899999995:5<-=p=====>>>>>}????`@&0}1122223344>5j5:66D7Y7k777d8888 99=w?p4G0.777t889K::;n;H<k<<=?\$?????D0071122444555n6J780;S<<<=!===>???????@000 0a000 22F223333

78q88>99::=8>>>422)3\_33144|5s;;%<><z<=>B>x>g????T\$4/5>5C5I5P5m55555F6^6}66667#8y888999:;;<i<<<  $\qquad \qquad -$ 

>?>>?d\$0011(222%3334[4K666788888888899/9;9V9]9999::t:;<t<<=>?,?T??H1516788899::\*:\:a::::::;<s>>>>>>> O?h?@\0011~112323344356G7L:a:&;;;;;<<=F?}? 1=2n223344<=>q?01e2<5(656\_7l7w77A9:a:|;;=>>>>4 5566G77#8N88 9\$:::<+==>>e??? 4a0000222#303455Y8Z999:y;

>>>?0L(0G0S0Y001&11)2F2W2j3445555D66277f8t9(:#;5;^;;;<m=B>>@,2293d33P4T6}7o88n;#<<<=>A??P(0G 11-2z2235667\*7899#<`\$0%0,080?0y1999F:V:;T<p=\=w=~==>>?-?<R2313G335

55#5\*5@5[5o555G666b8899;;r<?@02'2.252<22222223,334A457888:h<A=>?P.1^1q1111h2222222333445u5555 5t66677'9/::|;G<>?@0|00t111

33I415^55666@7K777728H99:<>?402E333Y4b4n4

7g7:::1;|;;;<<8<=<0?0\$22p33

674;;<>K>p>>>>>!????1 0"0q00334z4t566666666666666777777778-8@8`888888[999

:2:N:v::;`=h011g2q2}2223:45]5C6J6]6t6667N7j78889:::;\*;R;n;;;;;;<F<L<Z<g<<<=1??011L3334p6u666C7S7[7} 777777778

888~88899A:v:}:::::#;\*;M;h;o;;;;;<\$<0<6<<<H<S<<<<<===Q=V={==>3>7>;>?>C>G>K>O>{>>>>>)?2?\?i?t 22222

 $0c0$  } 01

1H1U1`111122\$2.282@2H2P2X2`2h2p2y222222222222223333K4^4k444455D5{5556~66666677/7@77G888/9i 9o9{:::[;a;;;;\*<0<p<v<<<=[=f=====>??

x000!333I4\445555666(778=8888v9|9999999Z:d:p:::: ;(;[;;;;;;<<<-

 $=B=s==$  2000000+1P1q112?2K2U2u212222333t44455M5 5k5566 > 66727q777788@8T8i88888

9T99C:f:~::::::::::\$;\*::;'<4<:<@<<<<<<<<===+=2=J=e=x>>>>>>?@\2222222333333W6q666K77N888999:;;3;s;;

::::</<v<<<h=m===M>V>d>j>x>>>>>>>u?????P0000g11111112-

262Z2e2k222233:4G444g5s556I6X6c6y66788999:6;q:::1:::O<<<<<O=7>P>U>>>>1????'V01233333

40474>4`4{44466!6(6Z6a6r677778D8]8b8|88889999?9K9s999990:::::;;;;!<'<O<v<}<<<<<<<===1= >>(>p>y>>>>>>>y????????p0

000Q0711222\*3p3\4m4q4z4~4444444445585B5W5a5h5p55555555566%6.696G6U6\6e6p6{6666666666667 7K7g777789::<<====\_>>>?4?:?00a0g0u00\$1+1W111122,292n22222220333333334M4444!5<5X5\_5v556%66]7}  $77-$ 

8Y8e88888889;9Z9g9t99:::::::;8;A;P;\;;;F<K<R<Y<b</<<<<<<<<<<<<<<<<<==c=p===>>H>Z>f>v>>>>f??????800  $0.11455556699::O:==!>>>>@1m111<2222W3i33*6=65677991::::<$ 

49444444=555666:{;;<<.=3==:>?<236[99;:l:::;F<<>Q>X>\_>f>>>>>I?d?x???<

00/2q3334@5558:]:n::;E;t;;;;;;??(1!1=1134\*4445"5\7\*?s??81228334477m8888929H9^9t999;3<<@==4E0,223566 77789:K?  $?s?$ ???????40u05n6H788::Z=?

?????!?%?)?-?1?5?? (41444|5\678-

8<??0\$046Z:<<.==>D>J>>J?@337A8~8889Pn00223Y8e8l8W>`0?o?p@01577.8K8889G9f999:::;<<=&=5=U=k= =&?X04455&5-5Q5~555T6[6b677=>3>R>Y>`>g>n>u>|>>>>>>>>>>>)?!?N?u???P090i001s;;A<<<=|====

>&>L>R>>>>>>>??@?F?l?r?????0011#1A1H1O1V1]1333344"4)4047444444445555555555516777783888889! 9T9990:::

 $\cdots$   $\mathcal{X}$ :

;4;k;r;y;;;;;;;;;<G<y<<=A=o==C>a>h>o>v>}>>>>>k?p?E2J2C5b5i5p5|5555555"6)6067689q999999999999999;

::A:n::::+;]:::S<q<x<<<<<<<<</html=1555666.16(6/6K666673777777777789999

9\$9(9,9094989<9@9D9H9L9g;n;;C<<<<C>b>i>>>>>>>>>>>?E?u?0 00=0D000000

22267777A8Q8a8g8888889&9,9r9C:e:l::::::::::A;n;;;;s<=>>>e>>??

?3?U?\?q???????p0>0e00#12x3334#5Z678q888888999t;}:::::3;p;w;~;;;;;!<D<|<v<<=!=1=7=K=Q===>0Q0Z0c0j0 q0000111#1911111220e14556

66\$6+686?6G6N66667-:M:<:<(>>? D1144557578

8882898F8M8Y8`8g8s8889::::::04444@7<<77;8D8;#>w16v12364>,r133]44455L77b9J::::::=

 $90:$ p::X;};;<=1>>q?`00R112/33r455V6l8v888889939C9m9}99999::0:<0=4=8=<=@==|>>>>>>>>>>>

)00070>0E08888/>H>+2`4d4h4l4p4t4x4|4d8l8t8|8558==y>>|?

??I?T?]?n?????????0<0!030=0M0]0j0~000000

1!151S1\_1v111111C2J2V2e22222222233\$313i3p3|333333334484C4O4^4x44444444

55 5/5B5V5d5q55555556

6>6J6a6u66666U8[8s88888A9i999999999999999::::3:?::;8;V;q;;;;;;;;;;==(=I=P=w=~=====>>0>:>W>[>f>>>???? @000N1T1Z1`1m1t1y11122R2X2b2g22222222222222223333(3H3h3n3t3z333399::/:C:W:::::::;F;Y;m;;;;;<'<9<O  $<$ c $<<$ 

==1=E=Y=u======4>I>e>>>>>>?1?E?Y?u??????PE0i000001111111212G2a22222222383M3m33333434\4444-5S5q555555

6/6O616666707=7s7}777'898E8[8o888889!9U9i99999-:I:U:i:::::::::;%;Q;g;;;;;;;<9<f<<<=/=K=g={====  $>$ ???'COU0i0u00000000

1202E2Y2e2q2222222233C3U3i3334!4I4\_44444

5!5556]6i66666%7I7g777778-8A8888S9m9999W::::;;+;?;\_;;;<B<a<<<<#=5=Q=e==#>?>Q>g>>>>>>?-?C?c??????p 0Q0q0000001%111]1q1111222!353U3333F44455~555555R6~66667%797M7a777999:-

:::5;b:::::::d<<<<<<A=|=====>5>A>M>a>u>>>>>>>>>>>

?!?5?I?l?v???????

010E0Y0u000001111122-

2b2w222333445u5555+6N6i6}6717H7]7q77777"858I8]8q888888899)9=9Q9;:x:::::;%;9;;;!<5<<<

 $=$  =  $T =$   $=$   $\neq$   $7$   $>$   $K$  >  $>$   $\alpha$   $>>$   $\frac{25242727180a0100000111a222223313G3Y3m33333[414444475O5g515567 -$ 

7A7a7777,8v88889%9<9Q9w999:H:i::::,,;h;;;;; <4<<<=o======><>\>>>>>>

22222222222222222233 3\$3(3.3034383h3x33333333(484<444444444444444455555555

 6\$6(6,6064686<6@6D6H6L6P6T6X6\6`6d6h6l6p6t6x6|66666666666666666666666666666666677777777 7\$7(7,7074787D7L7T7\7d7l7t7|777777777777777l8p8t8x88888888889999\$9(90989L9P9X9`9t9x9|999999999999 9999999999999999:: :H:L:P:T:X:\:`:d:h:l:p:t:x:|:::::::::::::::::::::::::::::::::;;;;;;;; ;\$;(;,;0;4;8;<;@;D;H;L;P;T;l;t;|;;;;;;;;;;;;;<<<<h<l<p<t<x<|<<<<<<<<<<<<<<<<<<<<<<<<<<<<<<<<<=,=0=4=8= <=@=D=H=L=P=T=X=\=`=d=h=l=p=t=x=|==========================>>>>>>>><>@>H>P>X>`>,4044 484<4@4D4H4p5t5x5|55555555555555555555555555555555566666666\$6(6,6064686<666666666666666666666 6666667747L7d7|7777778\$8<8T8l88888888899999 9\$9(9,9094989<9@9D9H9L9P9T9X9\9`9d9h9l9p9t9x9|999999999999999999999<<<<<<<<<<<<@>D>H>L>p>t >x>|>>>>> ?\$?(?,?0?4?P?h?l?p?t?x?|???????????????????????4080<0@0D0H0L0P000000000000000000000001111 1\$1(1,1014181<1@1D1H1L1P1T1X1\1`1d1h1l1p1t1x1|11111111111111111111111111111111122282<2@2D2H 2L2P2T2X2\2`2d2h2l2p2t2x2|22222222222222222223333\$3,343<3D3L3T3\3d3l3t3|3333333333333334444\$4,44 4<4D4L4T4\4094989<9@9D9;;;;;;;;;;;;;;;;;;;;<<<<<<<<<<<<<<<<<<<<<<<<<======== =\$=(=,=0=4=8=<=@=D=H=L=P=T=X=\=`=d=h=l=p=t=x=|=============================t>>>>>>>>>> >>>>>>>>???????? ?\$?(?,?0?4?8?<?@?D?H?3333334444444444444444444444444455555555 5\$5(5,5054585<5@5D5H5L5P5T5X5\5`5d5h5l5p5t5x5|55555555555555555555555555555555566666666 6\$6(6,646L6d6|66<<<<<<< <\$<(<0<4<8<<<@<D<;;;;H<L<P<T<X<\<`<d<h<l<p<t<x<|<<<<<<<<<<<<<<<<<<<<<<<<<<<<<<<<<======  $\overline{\phantom{a}}$ =\$=(=,=0=4=8=<=@=D=H=L=P=T=X=\=`=d=h=l=p=t=x=|=================================>>>>>>  $\rightarrow$ >\$>(>,>0>4>??????L0P0T0X0\0`0d0h011L2P2T2X2\2`2d2h2l2p2t2x2|22222222222222222222222222222222233 333333 3\$3(3,3034383<3@3D3L3P3T3X3\3`3d3h3l3p3t3x3|3333333333333333344 4\$4555555 5\$5(5,5999999999999999999999:::::::: :\$:(:,:0:4:8:<:@:D:H:L:P:T:X:\:`:d:h:l:p:t:x:|:::::::::::::::::::::::::::::::::;;; ;\$;0;@;D;P;`;d;p;;;;;;;;;;;;;;;;;<<<(<H<L<P<T<X<\<`<d<h<l<p<t<<<<<<<<<<<<<<<<<<<<<<<<<======== =\$=(=,=0=4=8=<=@=D=H=L=P=T=X=\=`=d=h=l=p=t=x=|=================================>>>>>> >> >\$>(>,>8>H>L>P>T>X>\>`>d>h>l>p>t>x>|>>>>>>>>>>>>>>>>>>>>>>>>>>>>>>>>>????????(?<?D?L?T?\?d ?l?p?t?x?|?????????????????????????????????00000000 0\$0(0,0004080<0@0D0H0L0P0T0X0\0`0d0h0l0p0t0x0|000000000000000000000000000001114181<1@1D1H1L 1P1444(4,404<4@4H4`4t444444444455\$5,585T5`5|555555556666<6L6X6t66666666677 7<7H7d7p77777777788<8\8`8t8888888888899\$909L9X9t99999999: :<:D:P:l:x:::::::::;;,;8;T;`;|;;;;;;;;<\$<,<8<T<`<|<<<<<<<<<===\$=,=8=T=`=|========>>,>8>T>`>|>>>>>>>>>>>? ?,?8?T?\?h????????000 0<0H0d0l0t0|00000000000011(1D1L1X1t1111111112\$202L2X2t2|2222222222223343@3\3d3p33333333344(4D4 L4T4`4|444444445 545@5\5d5p555555555566(6D6P6X6t6|6666666667 7<7D7P7l7t7|77777777777778888L8X8`8|888888888899(9<9H9d9p999999999: :<:H:d:p:::::::::;;(;D;L;T;\;d;p;x;;;;;;;;<,<8<T<\<h<p<<<<<<<<=0=D=P=X=t=|=========>\$>0>8>T>\>d>l>t>|>> >>>>>>>??8?L?X?t???????? 800(0D0P0l0t0|000000000011(1D1P1l1t1|111111112222\$2,282T2\2h2p22222233343@3\3h333333334\$404L4X4t 4|44444444455505<5P5\5`5l5t555555556 6<6H6d6l6t6|6666666666677747<7D7L7X7t7|7777777788,848@8\8h888888888889\$9,989T9\9d9l9t9|999999999 9999999::\$:,:8:T:\:d:l:t:|:::::::::::::::; ;<;H;P;;;;;;;;<0<D<P<l<x<<<<<<<<< =<=H=P=l=t=|=================>>>>\$>,>4><>D>L>T>\>d>>>>>>>>?? ?P?d?p?x???????0X000D0P0l0x00000000(1<1H1P1111111122\$2,242<2X2l2x222222233\$3,343<3D3P3l3t3|3333 33333334444\$4,444<4D4L4X4t444444445 5<5H5d5l5t5|55555555555555555666 6<6D6L6T6\6h6p6666667777\$7,747<7D7L7X7t7|77777777777888 8<8D8L8X8t8888888899(9D9L9T9\9d9l9x999999999::::\$:,:4:<:D:L:T:\:h::::::::::::;;;\$;,;8;T;`;|;;;;;;;;;;;;;;<<<4<<<D

<L<X<t<|<<<<<<=\$=0=L=T=`=|===========>\$>0>L>T>\>d>p>>>>>>>>>>>>>>>???4?@?\?h????????? @<0 0<0D0L0T0\0d0l0t0|000000000000011(1D1P1l1x11111111122242<2H2d2p2222222233 3<3D3L3X3t3|333333333

444@4H4d4l4444444444445,585T5`5|555555566646@6\6h666666667,787T7\7d7l7x77777777(8<8H8d8l8t8|888 888888888888889999\$9,989T9`9|9999999999::(:D:L:T:`:|::::::::::;;;\$;,;4;<;D;P;l;t;|;;;;;;;;;;;;<<\$<0<L<X<t<|<<<< <<<<<<<==,=8=T=`=|===========>>>

><>H>d>l>x>>>>>>>>>>??\$?,?8?T?`?|????????P@00,080@0T0\0d0l0t0|000000000000000001111\$1,141<1D1L 1T1\1d1l1t1|1111111111111112222\$2,242<2D2L2T2h2|222222223\$303L3T3\3d3l3t3|33333333333333333444

4P4d4p44444444455\$505L5X5t5555555556666\$606L6T6\6d6l6t6|66666667,787@7p77777777888\$8,848<8D8`8t 88888888888899909D9P9X99999999::\$:,:4:P:d:p:x::::::::;;

;4;@;H;x;;;;;;;<<4<@<\<d<l<t<|<<<<<<<<<==4=@=\=h========>\$>,>8>@>\>x>>>>>>>??,?4?@?\?h???????? ?`X0040<0H0d0p00000000011\$1,181T1`1|111111111111122\$2,242<2H2d2p22222222233(3D3L3X3t333333333 3333334444\$4,444<4D4L4T4\4d4l4t4444444445555\$5,545<5D5P5l5t5|555555555556666\$606L6T6\6d6p666666 66667\$7,747T7d7p7777777778888\$8,848<8D8L8T8\8h888888889\$909L9X9t999999999999::::\$:,:4:<:D:L:T:\:d:l: |::::::::::::;\$;0;L;X;t;;;;;;;;<<<<H<d<p<<<<<<<==

=P=d=p==========>>>>\$>,>4><>D>L>T>\>d>l>t>|>>>>>>>>>>>??,?8?T?`?|???????pD00\$0,040<0D0P0l0t0| 000000000000011(1D1L1T1\1d1l1t1|1111111111112242@2\2d2p22222222222233(3D3P3l3x33333334444@4H4 d4l4t4|44444444455,545@5\5h555555555566\$6,646@6\6h6666666666667707D7P7l7x7777777788 8P8d8p88888888889999\$9,949<9D9L9T9p999999999::::\$:,:4:<:D:L:T:\:d:l:t:|::::::::::;

;(;D;`;t;;;;;;;;<<\$<D<T<\<|<<<<<<<<===(=D=P=l=x============>>>>\$>,>8>T>\>d>p>x>>>>>>>>??(?D?L? T?\?d?l?x???????????\00(0D0P0l0x000000001111\$1,141<1D1L1T1\1d1l1t1|111111111111111122\$202L2X2t222 2222223\$3,383T3\3d3l3t3|333333333344\$404L4T4`4|444444445,585T5\5h5555555566,686T6`6|666666677(7D7P 7l7x777777788 8<8D8P8l8t8888888889,989@9\9x9999999::,:8:T:`:|:::0000000

0\$0(0,0004080<0@0D0H0L0P0T0X0\0`0d0h0l0p0t0x0|0000000001H1T1`1l1x11113334404@4X44455 Copyright (c) 2017 Matt Brubeck

Permission is hereby granted, free of charge, to any person obtaining a copy of this software and associated documentation files (the "Software"), to deal in the Software without restriction, including without limitation the rights to use, copy, modify, merge, publish, distribute, sublicense, and/or sell copies of the Software, and to permit persons to whom the Software is furnished to do so, subject to the following conditions:

The above copyright notice and this permission notice shall be included in all copies or substantial portions of the Software.

THE SOFTWARE IS PROVIDED "AS IS", WITHOUT WARRANTY OF ANY KIND, EXPRESS OR IMPLIED, INCLUDING BUT NOT LIMITED TO THE WARRANTIES OF MERCHANTABILITY, FITNESS FOR A PARTICULAR PURPOSE AND NONINFRINGEMENT. IN NO EVENT SHALL THE AUTHORS OR COPYRIGHT HOLDERS BE LIABLE FOR ANY CLAIM, DAMAGES OR OTHER LIABILITY, WHETHER IN AN ACTION OF CONTRACT, TORT OR OTHERWISE, ARISING FROM, OUT OF OR IN CONNECTION WITH THE

### SOFTWARE OR THE USE OR OTHER DEALINGS IN THE SOFTWARE.

 Apache License Version 2.0, January 2004 http://www.apache.org/licenses/

### TERMS AND CONDITIONS FOR USE, REPRODUCTION, AND DISTRIBUTION

1. Definitions.

 "License" shall mean the terms and conditions for use, reproduction, and distribution as defined by Sections 1 through 9 of this document.

 "Licensor" shall mean the copyright owner or entity authorized by the copyright owner that is granting the License.

 "Legal Entity" shall mean the union of the acting entity and all other entities that control, are controlled by, or are under common control with that entity. For the purposes of this definition, "control" means (i) the power, direct or indirect, to cause the direction or management of such entity, whether by contract or otherwise, or (ii) ownership of fifty percent (50%) or more of the outstanding shares, or (iii) beneficial ownership of such entity.

 "You" (or "Your") shall mean an individual or Legal Entity exercising permissions granted by this License.

 "Source" form shall mean the preferred form for making modifications, including but not limited to software source code, documentation source, and configuration files.

 "Object" form shall mean any form resulting from mechanical transformation or translation of a Source form, including but not limited to compiled object code, generated documentation, and conversions to other media types.

 "Work" shall mean the work of authorship, whether in Source or Object form, made available under the License, as indicated by a copyright notice that is included in or attached to the work (an example is provided in the Appendix below).

 "Derivative Works" shall mean any work, whether in Source or Object form, that is based on (or derived from) the Work and for which the editorial revisions, annotations, elaborations, or other modifications represent, as a whole, an original work of authorship. For the purposes of this License, Derivative Works shall not include works that remain

 separable from, or merely link (or bind by name) to the interfaces of, the Work and Derivative Works thereof.

 "Contribution" shall mean any work of authorship, including the original version of the Work and any modifications or additions to that Work or Derivative Works thereof, that is intentionally submitted to Licensor for inclusion in the Work by the copyright owner or by an individual or Legal Entity authorized to submit on behalf of the copyright owner. For the purposes of this definition, "submitted" means any form of electronic, verbal, or written communication sent to the Licensor or its representatives, including but not limited to communication on electronic mailing lists, source code control systems, and issue tracking systems that are managed by, or on behalf of, the Licensor for the purpose of discussing and improving the Work, but

 excluding communication that is conspicuously marked or otherwise designated in writing by the copyright owner as "Not a Contribution."

 "Contributor" shall mean Licensor and any individual or Legal Entity on behalf of whom a Contribution has been received by Licensor and subsequently incorporated within the Work.

- 2. Grant of Copyright License. Subject to the terms and conditions of this License, each Contributor hereby grants to You a perpetual, worldwide, non-exclusive, no-charge, royalty-free, irrevocable copyright license to reproduce, prepare Derivative Works of, publicly display, publicly perform, sublicense, and distribute the Work and such Derivative Works in Source or Object form.
- 3. Grant of Patent License. Subject to the terms and conditions of this License, each Contributor hereby grants to You a perpetual, worldwide, non-exclusive, no-charge, royalty-free, irrevocable (except as stated in this section) patent license to make, have made,

 use, offer to sell, sell, import, and otherwise transfer the Work, where such license applies only to those patent claims licensable by such Contributor that are necessarily infringed by their Contribution(s) alone or by combination of their Contribution(s) with the Work to which such Contribution(s) was submitted. If You institute patent litigation against any entity (including a cross-claim or counterclaim in a lawsuit) alleging that the Work or a Contribution incorporated within the Work constitutes direct or contributory patent infringement, then any patent licenses granted to You under this License for that Work shall terminate as of the date such litigation is filed.

4. Redistribution. You may reproduce and distribute copies of the Work or Derivative Works thereof in any medium, with or without  modifications, and in Source or Object form, provided that You meet the following conditions:

 (a) You must give any other recipients of the Work or

Derivative Works a copy of this License; and

- (b) You must cause any modified files to carry prominent notices stating that You changed the files; and
- (c) You must retain, in the Source form of any Derivative Works that You distribute, all copyright, patent, trademark, and attribution notices from the Source form of the Work, excluding those notices that do not pertain to any part of the Derivative Works; and
- (d) If the Work includes a "NOTICE" text file as part of its distribution, then any Derivative Works that You distribute must include a readable copy of the attribution notices contained within such NOTICE file, excluding those notices that do not pertain to any part of the Derivative Works, in at least one of the following places: within a NOTICE text file distributed as part of the Derivative Works; within the Source form or documentation, if provided along

with the Derivative Works; or,

 within a display generated by the Derivative Works, if and wherever such third-party notices normally appear. The contents of the NOTICE file are for informational purposes only and do not modify the License. You may add Your own attribution notices within Derivative Works that You distribute, alongside or as an addendum to the NOTICE text from the Work, provided that such additional attribution notices cannot be construed as modifying the License.

 You may add Your own copyright statement to Your modifications and may provide additional or different license terms and conditions for use, reproduction, or distribution of Your modifications, or for any such Derivative Works as a whole, provided Your use, reproduction, and distribution of the Work otherwise complies with the conditions stated in this License.

5. Submission of Contributions. Unless You explicitly state otherwise, any Contribution intentionally submitted for inclusion in the Work by You to the Licensor shall be under the terms and conditions of this License, without any additional terms or conditions. Notwithstanding the above, nothing herein shall supersede or modify the terms of any separate license agreement you may have executed with Licensor regarding such Contributions.

- 6. Trademarks. This License does not grant permission to use the trade names, trademarks, service marks, or product names of the Licensor, except as required for reasonable and customary use in describing the origin of the Work and reproducing the content of the NOTICE file.
- 7. Disclaimer of Warranty. Unless required by applicable law or agreed to in writing, Licensor provides the Work (and each Contributor provides its Contributions) on an "AS IS" BASIS, WITHOUT WARRANTIES OR CONDITIONS OF ANY KIND, either express or implied, including, without limitation, any warranties or conditions of TITLE, NON-INFRINGEMENT, MERCHANTABILITY, or FITNESS FOR A PARTICULAR PURPOSE. You are solely responsible for determining the appropriateness of using or redistributing the Work and assume any risks associated with Your exercise of permissions under this License.
- 8. Limitation of Liability. In no event and under no legal theory, whether in tort (including negligence), contract, or otherwise, unless required by applicable law (such as deliberate and grossly negligent acts) or agreed to in writing, shall any Contributor be liable to You for damages, including any direct, indirect, special, incidental, or consequential damages of any character arising as a result of this License or out of the use or inability to use the Work (including but not limited to damages for loss of goodwill, work stoppage, computer failure or malfunction, or any and all other commercial damages or losses), even if such Contributor has been advised of the possibility of such damages.
- 9. Accepting Warranty or Additional Liability. While redistributing the Work or Derivative Works thereof, You may choose to offer, and charge a fee for, acceptance of support, warranty, indemnity, or other liability obligations and/or rights consistent with this License. However, in accepting such obligations, You may act only on Your own behalf and on Your sole responsibility, not on behalf of any other Contributor, and only if You agree to indemnify, defend, and hold each Contributor harmless for any liability incurred by, or claims asserted against, such Contributor by reason of your accepting any such warranty or additional liability.

# END OF TERMS AND CONDITIONS

APPENDIX: How to apply the Apache License to your work.

 To apply the Apache License to your work, attach the following boilerplate notice, with the fields enclosed by brackets "[]" replaced with your own identifying information. (Don't include the brackets!) The

 text should be enclosed in the appropriate comment syntax for the file format. We also recommend that a file or class name and description of purpose be included on the same "printed page" as the copyright notice for easier identification within third-party archives.

Copyright 2017 Mio authors

Licensed under the Apache License, Version 2.0 (the "License"); you may not use this file except in compliance with the License. You may obtain a copy of the License at

 http://www.apache.org/licenses/LICENSE-2.0

```
Unless required by applicable law or agreed to in writing, software
distributed under the License is distributed on an "AS IS" BASIS,
WITHOUT WARRANTIES OR CONDITIONS OF ANY KIND, either express or implied.
See the License for the specific language governing permissions and
limitations under the License.
<!DOCTYPE html PUBLIC "-//W3C//DTD XHTML 1.0 Strict//EN" "http://www.w3.org/TR/xhtml1/DTD/xhtml1-
strict.dtd">
<!-- THIS FILE WAS AUTOMATICALLY GENERATED, DO NOT EDIT. -->
<html xmlns="http://www.w3.org/1999/xhtml">
	<head>
 		<meta http-equiv="content-type" content="text/html;charset=UTF-8"/>
 		<title>WOFF Test: No text Element in license Element</title>
 \langlelink rel="author" title="Tal Leming" href="http://typesupply.com" />
 		<link rel="help" href="http://dev.w3.org/webfonts/WOFF2/spec/#Metadata" />
 		<link rel="help" href="http://www.w3.org/TR/WOFF/#conform-metadata-noeffect" />
 		<link rel="help" href="http://dev.w3.org/webfonts/WOFF2/spec/#Metadata" />
 		<link rel="reviewer" title="Chris Lilley" href="mailto:chris@w3.org" />
 		<link rel="match" href="metadatadisplay-schema-license-010-ref.xht" />
 \leqmeta name="assert" content="The license element does not contain a text child element." \geq		<style type="text/css"><![CDATA[
  			@import url("support/test-fonts.css");
  			@font-face {
  				font-family:
 "WOFF Test";
  				src: url("support/metadatadisplay-schema-license-010.woff2") format("woff2");
  			}
 			body {
  				font-size: 20px;
  			}
 			pre {
  				font-size: 12px;
  			}
  			.test {
  				font-family: "WOFF Test", "WOFF Test CFF Fallback";
```

```
				font-size: 200px;
  				margin-top: 50px;
			}
 		]]></style>
	</head>
	<body>
 \langle p\rangleTest passes if the word PASS appears below.\langle p\rangle\langle p \rangleThe Extended Metadata Block is valid and may be displayed to the user upon request.\langle p \rangle		<div class="test">P</div>
 		<p>The XML contained in the Extended Metadata Block is below.</p>
 		<pre>
<lt;?xml version="1.0" encoding="UTF-8"?<gt;
&lt; metadata version="1.0"&gt;
<license url="http://w3c.org/Fonts" id="License ID" /&gt;
</metadata&gt;
 </pre>	</body>
</html>
Copyright 2017-2019 Jason R. Coombs, Barry Warsaw
```

```
Licensed under the Apache License, Version 2.0 (the "License");
you may not use this file except in compliance with the License.
You may obtain a copy of the License at
```

```
http://www.apache.org/licenses/LICENSE-2.0
```

```
Unless required by applicable law or agreed to in writing, software
distributed under the License is distributed on an "AS IS" BASIS,
WITHOUT WARRANTIES OR CONDITIONS OF ANY KIND, either express or implied.
See the License for the specific language governing permissions and
limitations under the License.
wOF2OTTO4 @`
.`f6$ Q
NB3T}1"a5tC::BU1QEX%->+g~Fm*vYP8_*y5{h'5IGVl
t;g"XBD4N7.lGGwSO({crQ5*X!"cIH1$l1\#8j~!0-
.T/bBP&.*?SBPZpOAD6x7ogG~I~.9.tY1Cdy-
vtXK\8S34Slt-q6($oPsKHu3p	mZ8^|E_)=+wQhjy5J.ZM/gP2mm
<D6\9%XK52S4@e$K}%lN$ >W#cw)~_;ddtm nI@r ~y!rG[(/}X!=_9M?x{O8ys{
+4qAZ5pL
*u@uT(]8E$^0ZP~q{`u%4$Q4sB]p?Jak(3i![}fsgK@ft9!G,KdikhMm4iI!#zVetl-wnuL@x5x)MiP^:620k;{i6tDf
s$,x.JT	<9V>?at%@6!u*|0tp"`ObT|/Z?l@lh]r=PPA
Copyright (c) 2013, Ethan Furman.
All rights reserved.
```

```
Redistribution and use in source and binary forms, with or without
modification, are permitted provided that the following conditions
are met:
```
 Redistributions of source code must retain the above copyright notice, this list of conditions and the following disclaimer.

 Redistributions in binary form must reproduce the above copyright notice, this list of conditions and the following disclaimer in the documentation and/or other materials provided with the distribution.

 Neither the name Ethan Furman nor the names of any contributors may be used to endorse or promote products derived from this software without specific prior written permission.

THIS SOFTWARE IS PROVIDED BY THE COPYRIGHT HOLDERS AND CONTRIBUTORS "AS IS" AND ANY EXPRESS OR IMPLIED WARRANTIES, INCLUDING, BUT NOT LIMITED TO, THE IMPLIED WARRANTIES OF MERCHANTABILITY AND FITNESS FOR A PARTICULAR PURPOSE ARE DISCLAIMED. IN NO EVENT SHALL THE COPYRIGHT HOLDER OR CONTRIBUTORS BE LIABLE FOR ANY DIRECT, INDIRECT, INCIDENTAL, SPECIAL, EXEMPLARY, OR CONSEQUENTIAL DAMAGES (INCLUDING, BUT NOT LIMITED TO, PROCUREMENT OF SUBSTITUTE GOODS OR SERVICES; LOSS OF USE, DATA, OR PROFITS; OR BUSINESS INTERRUPTION) HOWEVER CAUSED AND ON ANY THEORY OF LIABILITY, WHETHER IN

CONTRACT, STRICT LIABILITY, OR TORT (INCLUDING NEGLIGENCE OR OTHERWISE) ARISING IN ANY WAY OUT OF THE USE OF THIS SOFTWARE, EVEN IF ADVISED OF THE POSSIBILITY OF SUCH DAMAGE.

Copyright 2009, 2010 Kristopher Michael Kowal. All rights reserved. Permission is hereby granted, free of charge, to any person obtaining a copy of this software and associated documentation files (the "Software"), to deal in the Software without restriction, including without limitation the rights to use, copy, modify, merge, publish, distribute, sublicense, and/or sell copies of the Software, and to permit persons to whom the Software is furnished to do so, subject to the following conditions:

The above copyright notice and this permission notice shall be included in all copies or substantial portions of the Software.

THE SOFTWARE IS PROVIDED "AS IS", WITHOUT WARRANTY OF ANY KIND, EXPRESS OR IMPLIED, INCLUDING BUT NOT LIMITED TO THE WARRANTIES OF MERCHANTABILITY, FITNESS FOR A PARTICULAR PURPOSE AND NONINFRINGEMENT. IN NO EVENT SHALL THE AUTHORS OR COPYRIGHT HOLDERS BE LIABLE FOR ANY CLAIM, DAMAGES OR OTHER LIABILITY, WHETHER IN AN ACTION OF CONTRACT, TORT OR OTHERWISE, ARISING FROM,

 OUT OF OR IN CONNECTION WITH THE SOFTWARE OR THE USE OR OTHER DEALINGS IN THE SOFTWARE. wOF2OTTOM @y .`f6\$ Q

NB3T}1"a5tC::BU1QEX%->+g~Fm\*vYP8\_\*y5{h'5IGVl t;g"XBD4N7.lGGwSO({crQ5\*X!"cIH1\$l1\#8j~!0- .T/bBP&.\*?SBPZpOAD6x7ogG~I~.9.tY1CdyvtXK\8S34Slt-q6(\$oPsKHu3p mZ8^|E\_)=+wQhjy5J.ZM/gP2mm  $<$ D6\9%XK52S4@e\$K}%lN\$ >W#cw)~\_;ddtm nI@r ~y!rG[(/}X!=\_9M?x{O8ys{ +4qAZ5pL \*u@uT(]8E\$^0ZP~q{`u%4\$Q4sB]p?Jak(3i![}fsgK@ft9!G,KdikhMm4iI!#zVetl-wnuL@x5x)MiP^:620k;{i6tDf  $s\$ <sub>,</sub>=a(< Tm4&w|~\jEB&z8:6l&K49/gL"k+/Z?lC}}t\*Hct{Gf & Copyright (c) 2022 Tokio Contributors

Permission is hereby granted, free of charge, to any person obtaining a copy of this software and associated documentation files (the "Software"), to deal in the Software without restriction, including without limitation the rights to use, copy, modify, merge, publish, distribute, sublicense, and/or sell copies of the Software, and to permit persons to whom the Software is furnished to do so, subject to the following conditions:

The above copyright notice and this permission notice shall be included in all copies or substantial portions of the Software.

THE SOFTWARE IS PROVIDED "AS IS", WITHOUT WARRANTY OF ANY KIND, EXPRESS OR IMPLIED, INCLUDING BUT NOT LIMITED TO THE WARRANTIES OF MERCHANTABILITY, FITNESS FOR A PARTICULAR PURPOSE AND NONINFRINGEMENT. IN NO EVENT SHALL THE AUTHORS OR COPYRIGHT HOLDERS BE LIABLE FOR ANY CLAIM, DAMAGES OR OTHER LIABILITY, WHETHER IN AN ACTION OF CONTRACT, TORT OR OTHERWISE, ARISING FROM, OUT OF OR IN CONNECTION WITH THE SOFTWARE OR THE USE OR OTHER DEALINGS IN THE SOFTWARE.

The MIT License (MIT)

Copyright (c) 2019 Yoshua Wuyts

Permission is hereby granted, free of charge, to any person obtaining a copy of this software and associated documentation files (the "Software"), to deal in the Software without restriction, including without limitation the rights to use, copy, modify, merge, publish, distribute, sublicense, and/or sell copies of the Software, and to permit persons to whom the Software is furnished to do so, subject to the following conditions:

The above copyright notice and this permission notice shall be included in all copies or substantial portions of the Software.

THE SOFTWARE IS PROVIDED "AS IS", WITHOUT WARRANTY OF ANY KIND, EXPRESS OR IMPLIED, INCLUDING BUT NOT LIMITED TO THE WARRANTIES OF MERCHANTABILITY, FITNESS FOR A PARTICULAR PURPOSE AND NONINFRINGEMENT. IN NO EVENT SHALL THE AUTHORS OR COPYRIGHT HOLDERS BE LIABLE FOR ANY CLAIM, DAMAGES OR OTHER LIABILITY, WHETHER IN AN

ACTION OF CONTRACT, TORT OR OTHERWISE, ARISING FROM,

OUT OF OR IN CONNECTION WITH THE SOFTWARE OR THE USE OR OTHER DEALINGS IN THE SOFTWARE.

<!DOCTYPE html PUBLIC "-//W3C//DTD XHTML 1.0 Strict//EN" "http://www.w3.org/TR/xhtml1/DTD/xhtml1 strict.dtd">

<!-- THIS FILE WAS AUTOMATICALLY GENERATED, DO NOT EDIT. -->

<html xmlns="http://www.w3.org/1999/xhtml">

 <head>

```
		<meta http-equiv="content-type" content="text/html;charset=UTF-8"/>
```
 <title>WOFF Test: Valid license Element With Nested span Elements in text Element</title>

```
		<link rel="author" title="Tal Leming" href="http://typesupply.com" />
```
 <link rel="help" href="http://dev.w3.org/webfonts/WOFF2/spec/#Metadata" />

```
		<link rel="help" href="http://www.w3.org/TR/WOFF/#conform-metadata-noeffect" />
```
 <link rel="help" href="http://dev.w3.org/webfonts/WOFF2/spec/#Metadata" />

```
\langlelink rel="reviewer" title="Chris Lilley" href="mailto:chris@w3.org" />
```

```
		<link rel="match" href="metadatadisplay-schema-license-029-ref.xht" />
```

```
\leqmeta name="assert" content="The license element contains a text element that contains nested span elements." \geq		<style type="text/css"><![CDATA[
```
 @import

```
 url("support/test-fonts.css");
```
 @font-face {

 font-family: "WOFF Test";

```
				src: url("support/metadatadisplay-schema-license-029.woff2") format("woff2");
```
 }

```
			body {
```
 font-size: 20px;

 } pre {

```
				font-size: 12px;
```
 }

```
			.test {
```
 font-family: "WOFF Test", "WOFF Test CFF Fallback";

```
				font-size: 200px;
```
 margin-top: 50px;

```
			}
```
 ]]></style>

```
	</head>
```
 <body>

 $\langle p \rangle$ Test passes if the word PASS appears below. $\langle p \rangle$ 

```
\langle p \rangleThe Extended Metadata Block is valid and may be displayed to the user upon request.\langle p \rangle
```
 <div class="test">P</div>

```
\langle p \rangleThe XML contained in the Extended Metadata Block is below.\langle p \rangle
```
 <pre>  $<$ lt;?xml version="1.0" encoding="UTF-8"? $<$ gt;  $&$ lt; metadata version="1.0" $&$ gt; <license url="http://w3c.org/Fonts"&gt; <text&gt; <span&gt; span 1 start <span&gt; span 2 start <span&gt; span 3 </span&gt; span 2 end </span&gt; span 1 end </span&gt; </text&gt; &lt:/license&gt: </metadata&gt;  $<$ /pre $>$  </body> </html> Copyright (c) 2002, Xiph.org Foundation

Redistribution and use in source and binary forms, with or without modification, are permitted provided that the following conditions are met:

- Redistributions of source code must retain the above copyright notice, this list of conditions and the following disclaimer.

- Redistributions in binary form must reproduce the above copyright notice, this list of conditions and the following disclaimer in the documentation and/or other materials provided with the distribution.

- Neither the name of the Xiph.org Foundation nor the names of its contributors may be used to endorse or promote products derived from this software without specific prior written permission.

THIS SOFTWARE IS PROVIDED BY THE COPYRIGHT HOLDERS AND CONTRIBUTORS ``AS IS'' AND ANY EXPRESS OR IMPLIED WARRANTIES, INCLUDING, BUT NOT LIMITED TO, THE IMPLIED WARRANTIES OF MERCHANTABILITY AND FITNESS FOR A PARTICULAR PURPOSE ARE DISCLAIMED. IN NO EVENT SHALL THE FOUNDATION OR CONTRIBUTORS

BE LIABLE FOR ANY DIRECT, INDIRECT, INCIDENTAL,

SPECIAL, EXEMPLARY, OR CONSEQUENTIAL DAMAGES (INCLUDING, BUT NOT LIMITED TO, PROCUREMENT OF SUBSTITUTE GOODS OR SERVICES; LOSS OF USE, DATA, OR PROFITS; OR BUSINESS INTERRUPTION) HOWEVER CAUSED AND ON ANY
THEORY OF LIABILITY, WHETHER IN CONTRACT, STRICT LIABILITY, OR TORT (INCLUDING NEGLIGENCE OR OTHERWISE) ARISING IN ANY WAY OUT OF THE USE OF THIS SOFTWARE, EVEN IF ADVISED OF THE POSSIBILITY OF SUCH DAMAGE. License information for hyph\_eo.dic:

This file is based on the TeX hyphenation patterns distributed under the LaTeX Project Public License (LPPL) as part of the hyph-utf8 package.

This Source Code Form is subject to the terms of the Mozilla Public License, v. 2.0. If a copy of the MPL was not distributed with this file, You can obtain one at http://mozilla.org/MPL/2.0/.

- - - - - - - - - - - - - - - - - - - - - - - - - - - - - - - - - - - - - - -

At the time this file was first modified, a complete, unmodified copy of the LPPL Work was available from: http://tug.org/svn/texhyphen/trunk/hyph-utf8/tex/generic/hyph-utf8/patterns/?pathrev=580

- - - - - - - - - - - - - - - - - - - - - - - - - - - - - - - - - - - - - - -

Portions of this file were originally made available under the following license (copied verbatim from hyph-eo.lic.txt in the original work):

Esperanto hyphenation patterns

(more info about the licence to be added later)

% This file is part of hyph-utf8 package and resulted from % semi-manual conversions of hyphenation patterns into UTF-8 in June 2008. % % See http://tug.org/tex-hyphen and other files in the package  $\frac{0}{0}$ % However, this file does not comply with rules of other patterns % as it still uses TeX macros, and a dedicated converter would be needed % to convert patterns into OponOffice-friendly form for example.  $\frac{0}{6}$ % But it should work OK with both 8-bit engines (TeX, pdfTeX, ...) % as well as with native UTF-8 ones (XeTeX, LuaTeX, ...)  $0<sub>6</sub>$ %------------------------------------------------------------------------------  $\frac{0}{6}$ % \message{Esperanto Hyphenation Patterns `eohyph', 1999-08-10} % % Copyright (C) 1999 Sergei B. Pokrovsky <pok@iis.nsk.su>  $0<sub>6</sub>$ % This program can be redistributed and/or modified under the terms % of the LaTeX Project Public License Distributed from CTAN

% archives in directory macros/latex/base/lppl.txt; either % version 1 of the License, or any later version. % % More documentation can be found near the end of this file.  $\frac{0}{6}$ \begingroup % Makrooj por la finaoj: \def\adj#1{#1a. #1aj. #1ajn. #1an. #1e.} \edef\nom#1{\adj{#1} #1o. #1oj. #1ojn. #1on.} \def\ver#1{#1as. #1i. #1is. #1os. #1u. #1us.}

%

# Automated tests: `xpcshell` tests

To run all of the xpcshell tests:

```bash ./mach xpcshell-test --tag devtools  $\ddot{\phantom{0}}$ 

To run a specific xpcshell test:

```bash

./mach xpcshell-test devtools/path/to/the/test\_you\_want\_to\_run.js  $\ddot{\phantom{0}}$ 

<!DOCTYPE html PUBLIC "-//W3C//DTD XHTML 1.0 Strict//EN" "http://www.w3.org/TR/xhtml1/DTD/xhtml1 strict.dtd">

```
<!-- THIS FILE WAS AUTOMATICALLY GENERATED, DO NOT EDIT. -->
```
<html xmlns="http://www.w3.org/1999/xhtml">

 <head>

```
		<meta http-equiv="content-type" content="text/html;charset=UTF-8"/>
```
 <title>WOFF Test: Invalid license Element With dir Attribute in div Element in text Element</title>

```
\langlelink rel="author" title="Tal Leming" href="http://typesupply.com" />
```

```
		<link rel="help" href="http://dev.w3.org/webfonts/WOFF2/spec/#Metadata" />
```
 <link rel="help" href="http://www.w3.org/TR/WOFF/#conform-metadata-noeffect" />

```
		<link rel="help" href="http://www.w3.org/TR/WOFF/#conform-invalid-mustignore" />
```

```
\langlelink rel="reviewer" title="Chris Lilley" href="mailto:chris@w3.org" />
```
 <meta name="assert" content="The license element contains a text element that contains a div element with INVALID as the value for the dir attribute." />

```
		<style type="text/css"><![CDATA[
```

```
			@import url("support/test-fonts.css");
```
 body

```
 {
  				font-size: 20px;
 			}
 			pre {
 				font-size: 12px;
```

```
			}
```

```
			.test {
  				font-family: "WOFF Test CFF Reference";
  				font-size: 200px;
  				margin-top: 50px;
			}
 ]\ge\le/style>	</head>
	<body>
 \langle p \rangle if the UA does not display WOFF metadata, the test passes if the word PASS appears below.\langle p \rangle		<p>The Extended Metadata Block is not valid and must not be displayed. If the UA does display it, the test
fails.</p>
 		<div class="test">P</div>
	</body>
</html>
                     Apache License
```
 Version 2.0, January 2004 http://www.apache.org/licenses/

# TERMS AND CONDITIONS FOR USE, REPRODUCTION, AND DISTRIBUTION

## 1. Definitions.

 "License" shall mean the terms and conditions for use, reproduction, and distribution as defined by Sections 1 through 9 of this document.

 "Licensor" shall mean the copyright owner or entity authorized by the copyright owner that is granting the License.

 "Legal Entity" shall mean the union of the acting entity and all other entities that control, are controlled by, or are under common control with that entity. For the purposes of this definition, "control" means (i) the power, direct or indirect, to cause the direction or management of such entity, whether by contract or otherwise, or (ii) ownership of fifty percent (50%) or more of the outstanding shares, or (iii) beneficial ownership of such entity.

 "You" (or "Your") shall mean an individual or Legal Entity exercising permissions granted by this License.

 "Source" form shall mean the preferred form for making modifications, including but not limited to software source code, documentation source, and configuration files.

 "Object" form shall mean any form resulting from mechanical transformation or translation of a Source form, including but not limited to compiled object code, generated documentation, and conversions to other media types.

 "Work" shall mean the work of authorship, whether in Source or Object form, made available under the License, as indicated by a copyright notice that is included in or attached to the work (an example is provided in the Appendix below).

 "Derivative Works" shall mean any work, whether in Source or Object form, that is based on (or derived from) the Work and for which the editorial revisions, annotations, elaborations, or other modifications represent, as a whole, an original work of authorship. For the purposes of this License, Derivative Works shall not include works that remain separable from, or merely link (or bind by name) to the interfaces of, the Work and Derivative Works thereof.

 "Contribution" shall mean any work of authorship, including the original version of the Work and any modifications or additions to that Work or Derivative Works thereof, that is intentionally submitted to Licensor for inclusion in the Work by the copyright owner or by an individual or Legal Entity authorized to submit on behalf of the copyright owner. For the purposes of this definition, "submitted" means any form of electronic, verbal, or written communication sent to the Licensor or its representatives, including but not limited to communication on electronic mailing lists, source code control systems, and issue tracking systems that are managed by, or on behalf of, the Licensor for the purpose of discussing and improving the Work, but

 excluding communication that is conspicuously marked or otherwise designated in writing by the copyright owner as "Not a Contribution."

 "Contributor" shall mean Licensor and any individual or Legal Entity on behalf of whom a Contribution has been received by Licensor and subsequently incorporated within the Work.

- 2. Grant of Copyright License. Subject to the terms and conditions of this License, each Contributor hereby grants to You a perpetual, worldwide, non-exclusive, no-charge, royalty-free, irrevocable copyright license to reproduce, prepare Derivative Works of, publicly display, publicly perform, sublicense, and distribute the Work and such Derivative Works in Source or Object form.
- 3. Grant of Patent License. Subject to the terms and conditions of this License, each Contributor hereby grants to You a perpetual, worldwide, non-exclusive, no-charge, royalty-free, irrevocable (except as stated in this section) patent license to make, have made,

 use, offer to sell, sell, import, and otherwise transfer the Work, where such license applies only to those patent claims licensable  by such Contributor that are necessarily infringed by their Contribution(s) alone or by combination of their Contribution(s) with the Work to which such Contribution(s) was submitted. If You institute patent litigation against any entity (including a cross-claim or counterclaim in a lawsuit) alleging that the Work or a Contribution incorporated within the Work constitutes direct or contributory patent infringement, then any patent licenses granted to You under this License for that Work shall terminate as of the date such litigation is filed.

4. Redistribution. You may reproduce and distribute copies of the Work or Derivative Works thereof in any medium, with or without modifications, and in Source or Object form, provided that You meet the following conditions:

 (a) You must give any other recipients of the Work or Derivative Works a copy of this License; and

- (b) You must cause any modified files to carry prominent notices stating that You changed the files; and
- (c) You must retain, in the Source form of any Derivative Works that You distribute, all copyright, patent, trademark, and attribution notices from the Source form of the Work, excluding those notices that do not pertain to any part of the Derivative Works; and
- (d) If the Work includes a "NOTICE" text file as part of its distribution, then any Derivative Works that You distribute must include a readable copy of the attribution notices contained within such NOTICE file, excluding those notices that do not pertain to any part of the Derivative Works, in at least one of the following places: within a NOTICE text file distributed as part of the Derivative Works; within the Source form or documentation, if provided along

with the Derivative Works; or,

 within a display generated by the Derivative Works, if and wherever such third-party notices normally appear. The contents of the NOTICE file are for informational purposes only and do not modify the License. You may add Your own attribution notices within Derivative Works that You distribute, alongside or as an addendum to the NOTICE text from the Work, provided that such additional attribution notices cannot be construed as modifying the License.

 You may add Your own copyright statement to Your modifications and may provide additional or different license terms and conditions

 for use, reproduction, or distribution of Your modifications, or for any such Derivative Works as a whole, provided Your use, reproduction, and distribution of the Work otherwise complies with the conditions stated in this License.

- 5. Submission of Contributions. Unless You explicitly state otherwise, any Contribution intentionally submitted for inclusion in the Work by You to the Licensor shall be under the terms and conditions of this License, without any additional terms or conditions. Notwithstanding the above, nothing herein shall supersede or modify the terms of any separate license agreement you may have executed with Licensor regarding such Contributions.
- 6. Trademarks. This License does not grant permission to use the trade names, trademarks, service marks, or product names of the Licensor, except as required for reasonable and customary use in describing the origin of the Work and reproducing the content of the NOTICE file.

7. Disclaimer of Warranty. Unless required by applicable law or agreed to in writing, Licensor provides the Work (and each Contributor provides its Contributions) on an "AS IS" BASIS, WITHOUT WARRANTIES OR CONDITIONS OF ANY KIND, either express or implied, including, without limitation, any warranties or conditions of TITLE, NON-INFRINGEMENT, MERCHANTABILITY, or FITNESS FOR A PARTICULAR PURPOSE. You are solely responsible for determining the appropriateness of using or redistributing the Work and assume any risks associated with Your exercise of permissions under this License.

- 8. Limitation of Liability. In no event and under no legal theory, whether in tort (including negligence), contract, or otherwise, unless required by applicable law (such as deliberate and grossly negligent acts) or agreed to in writing, shall any Contributor be liable to You for damages, including any direct, indirect, special, incidental, or consequential damages of any character arising as a result of this License or out of the use or inability to use the Work (including but not limited to damages for loss of goodwill, work stoppage, computer failure or malfunction, or any and all other commercial damages or losses), even if such Contributor has been advised of the possibility of such damages.
- 9. Accepting Warranty or Additional Liability. While redistributing the Work or Derivative Works thereof, You may choose to offer, and charge a fee for, acceptance of support, warranty, indemnity, or other liability obligations and/or rights consistent with this License. However, in accepting such obligations, You may act only on Your own behalf and on Your sole responsibility, not on behalf of any other Contributor, and only if You agree to indemnify,

 defend, and hold each Contributor harmless for any liability incurred by, or claims asserted against, such Contributor by reason of your accepting any such warranty or additional liability.

# END OF TERMS AND CONDITIONS

APPENDIX: How to apply the Apache License to your work.

 To apply the Apache License to your work, attach the following boilerplate notice, with the fields enclosed by brackets "[]" replaced with your own identifying information. (Don't include the brackets!) The text should be enclosed in the appropriate comment syntax for the file format. We also recommend that a file or class name and description of purpose be included on the same "printed page" as the copyright notice for easier identification within third-party archives.

Copyright 2017 Carl Lerche

Licensed under the Apache License, Version 2.0 (the "License"); you may not use this file except in compliance with the License. You may obtain a copy of the License at

 http://www.apache.org/licenses/LICENSE-2.0

Unless required by applicable law or agreed to in writing, software distributed under the License is distributed on an "AS IS" BASIS, WITHOUT WARRANTIES OR CONDITIONS OF ANY KIND, either express or implied. See the License for the specific language governing permissions and limitations under the License.

 Apache License Version 2.0, January 2004 http://www.apache.org/licenses/

# TERMS AND CONDITIONS FOR USE, REPRODUCTION, AND DISTRIBUTION

1. Definitions.

 "License" shall mean the terms and conditions for use, reproduction, and distribution as defined by Sections 1 through 9 of this document.

 "Licensor" shall mean the copyright owner or entity authorized by the copyright owner that is granting the License.

 "Legal Entity" shall mean the union of the acting entity and all other entities that control, are controlled by, or are under common control with that entity. For the purposes of this definition,

 "control" means (i) the power, direct or indirect, to cause the direction or management of such entity, whether by contract or otherwise, or (ii) ownership of fifty percent (50%) or more of the outstanding shares, or (iii) beneficial ownership of such entity.

 "You" (or "Your") shall mean an individual or Legal Entity exercising permissions granted by this License.

 "Source" form shall mean the preferred form for making modifications, including but not limited to software source code, documentation source, and configuration files.

 "Object" form shall mean any form resulting from mechanical transformation or translation of a Source form, including but not limited to compiled object code, generated documentation, and conversions to other media types.

 "Work" shall mean the work of authorship, whether in Source or Object form, made available under the License, as indicated by a copyright notice that is included in or attached to the work (an example is provided in the Appendix below).

 "Derivative Works" shall mean any work, whether in Source or Object form, that is based on (or derived from) the Work and for which the editorial revisions, annotations, elaborations, or other modifications represent, as a whole, an original work of authorship. For the purposes of this License, Derivative Works shall not include works that remain separable from, or merely link (or bind by name) to the interfaces of, the Work and Derivative Works thereof.

 "Contribution" shall mean any work of authorship, including the original version of the Work and any modifications or additions to that Work or Derivative Works thereof, that is intentionally submitted to Licensor for inclusion in the Work by the copyright owner or by an individual or Legal Entity authorized to submit on behalf of the copyright owner. For the purposes of this definition, "submitted" means any form of electronic, verbal, or written communication sent to the Licensor or its representatives, including but not limited to communication on electronic mailing lists, source code control systems, and issue tracking systems that are managed by, or on behalf of, the Licensor for the purpose of discussing and improving the Work, but

 excluding communication that is conspicuously marked or otherwise designated in writing by the copyright owner as "Not a Contribution."

"Contributor" shall mean Licensor and any individual or Legal Entity

 on behalf of whom a Contribution has been received by Licensor and subsequently incorporated within the Work.

- 2. Grant of Copyright License. Subject to the terms and conditions of this License, each Contributor hereby grants to You a perpetual, worldwide, non-exclusive, no-charge, royalty-free, irrevocable copyright license to reproduce, prepare Derivative Works of, publicly display, publicly perform, sublicense, and distribute the Work and such Derivative Works in Source or Object form.
- 3. Grant of Patent License. Subject to the terms and conditions of this License, each Contributor hereby grants to You a perpetual, worldwide, non-exclusive, no-charge, royalty-free, irrevocable (except as stated in this section) patent license to make, have made,

 use, offer to sell, sell, import, and otherwise transfer the Work, where such license applies only to those patent claims licensable by such Contributor that are necessarily infringed by their Contribution(s) alone or by combination of their Contribution(s) with the Work to which such Contribution(s) was submitted. If You institute patent litigation against any entity (including a cross-claim or counterclaim in a lawsuit) alleging that the Work or a Contribution incorporated within the Work constitutes direct or contributory patent infringement, then any patent licenses granted to You under this License for that Work shall terminate as of the date such litigation is filed.

- 4. Redistribution. You may reproduce and distribute copies of the Work or Derivative Works thereof in any medium, with or without modifications, and in Source or Object form, provided that You meet the following conditions:
- (a) You must give any other recipients of the Work or

Derivative Works a copy of this License; and

- (b) You must cause any modified files to carry prominent notices stating that You changed the files; and
- (c) You must retain, in the Source form of any Derivative Works that You distribute, all copyright, patent, trademark, and attribution notices from the Source form of the Work, excluding those notices that do not pertain to any part of the Derivative Works; and
- (d) If the Work includes a "NOTICE" text file as part of its distribution, then any Derivative Works that You distribute must include a readable copy of the attribution notices contained

 within such NOTICE file, excluding those notices that do not pertain to any part of the Derivative Works, in at least one of the following places: within a NOTICE text file distributed as part of the Derivative Works; within the Source form or documentation, if provided along

with the Derivative Works; or,

 within a display generated by the Derivative Works, if and wherever such third-party notices normally appear. The contents of the NOTICE file are for informational purposes only and do not modify the License. You may add Your own attribution notices within Derivative Works that You distribute, alongside or as an addendum to the NOTICE text from the Work, provided that such additional attribution notices cannot be construed as modifying the License.

 You may add Your own copyright statement to Your modifications and may provide additional or different license terms and conditions for use, reproduction, or distribution of Your modifications, or for any such Derivative Works as a whole, provided Your use, reproduction, and distribution of the Work otherwise complies with the conditions stated in this License.

- 5. Submission of Contributions. Unless You explicitly state otherwise, any Contribution intentionally submitted for inclusion in the Work by You to the Licensor shall be under the terms and conditions of this License, without any additional terms or conditions. Notwithstanding the above, nothing herein shall supersede or modify the terms of any separate license agreement you may have executed with Licensor regarding such Contributions.
- 6. Trademarks. This License does not grant permission to use the trade names, trademarks, service marks, or product names of the Licensor, except as required for reasonable and customary use in describing the origin of the Work and reproducing the content of the NOTICE file.
- 7. Disclaimer of Warranty. Unless required by applicable law or agreed to in writing, Licensor provides the Work (and each Contributor provides its Contributions) on an "AS IS" BASIS, WITHOUT WARRANTIES OR CONDITIONS OF ANY KIND, either express or implied, including, without limitation, any warranties or conditions of TITLE, NON-INFRINGEMENT, MERCHANTABILITY, or FITNESS FOR A PARTICULAR PURPOSE. You are solely responsible for determining the appropriateness of using or redistributing the Work and assume any risks associated with Your exercise of permissions under this License.
- 8. Limitation of Liability. In no event and under no legal theory, whether in tort (including negligence), contract, or otherwise, unless required by applicable law (such as deliberate and grossly

 negligent acts) or agreed to in writing, shall any Contributor be liable to You for damages, including any direct, indirect, special, incidental, or consequential damages of any character arising as a result of this License or out of the use or inability to use the Work (including but not limited to damages for loss of goodwill, work stoppage, computer failure or malfunction, or any and all other commercial damages or losses), even if such Contributor has been advised of the possibility of such damages.

9. Accepting Warranty or Additional Liability. While redistributing the Work or Derivative Works thereof, You may choose to offer, and charge a fee for, acceptance of support, warranty, indemnity, or other liability obligations and/or rights consistent with this License. However, in accepting such obligations, You may act only on Your own behalf and on Your sole responsibility, not on behalf of any other Contributor, and only if You agree to indemnify, defend, and hold each Contributor harmless for any liability incurred by, or claims asserted against, such Contributor by reason of your accepting any such warranty or additional liability.

# END OF TERMS AND CONDITIONS

APPENDIX: How to apply the Apache License to your work.

 To apply the Apache License to your work, attach the following boilerplate notice, with the fields enclosed by brackets "[]" replaced with your own identifying information. (Don't include the brackets!) The text should be enclosed in the appropriate comment syntax for the file format. We also recommend that a file or class name and description of purpose be included on the same "printed page" as the copyright notice for easier identification within third-party archives.

## Copyright 2014 Paho Lurie-Gregg

Licensed under the Apache License, Version 2.0 (the "License"); you may not use this file except in compliance with the License. You may obtain a copy of the License at

## http://www.apache.org/licenses/LICENSE-2.0

Unless required by applicable law or agreed to in writing, software distributed under the License is distributed on an "AS IS" BASIS, WITHOUT WARRANTIES OR CONDITIONS OF ANY KIND, either express or implied. See the License for the specific language governing permissions and limitations under the License.

The MIT License (MIT)

Copyright (c) 2013 Matthew Arsenault 2015-2016 RWTH Aachen University, Federal Republic of Germany

Permission is hereby granted, free of charge, to any person obtaining a copy of this software and associated documentation files (the "Software"), to deal in the Software without restriction, including without limitation the rights to use, copy, modify, merge, publish, distribute, sublicense, and/or sell copies of the Software, and to permit persons to whom the Software is furnished to do so, subject to the following conditions:

The above copyright notice and this permission notice shall be included in all copies or substantial portions of the Software.

```
THE SOFTWARE IS PROVIDED "AS IS", WITHOUT WARRANTY OF ANY KIND, EXPRESS OR
IMPLIED, INCLUDING BUT NOT LIMITED TO THE WARRANTIES OF MERCHANTABILITY, FITNESS
FOR A PARTICULAR PURPOSE AND NONINFRINGEMENT. IN NO EVENT SHALL THE AUTHORS OR
COPYRIGHT HOLDERS BE LIABLE FOR ANY CLAIM, DAMAGES OR OTHER LIABILITY, WHETHER
IN
```
 AN ACTION OF CONTRACT, TORT OR OTHERWISE, ARISING FROM, OUT OF OR IN CONNECTION WITH THE SOFTWARE OR THE USE OR OTHER DEALINGS IN THE SOFTWARE.  $PROG = 7z$ .sfx

 $MY$ <sub>\_FIXED</sub> = 1

```
CFLAGS = $(CFLAGS) \setminus -DNO_REGISTRY \
-DEXTRACT_ONLY \
 -DNO_READ_FROM_CODER \
-D\_SFX
```

```
!IFDEF UNDER_CE
LIBS = $(LIBS)$ ceshell.lib Comment.lib!ELSE
LIBS = $(LIBS) \text{ comet} 32.1 \text{ib} \text{cond} 1g32.1 \text{ib}!ENDIF
```
 $CURRENT_OBJS = \langle$ \$O\SfxWin.obj \

```
GUI_OBJS = \setminus $O\ExtractDialog.obj \
 $O\ExtractGUI.obj \
```
COMMON OBJS =  $\setminus$  \$O\CRC.obj \ \$O\CommandLineParser.obj \  \$O\IntToString.obj \ \$O\NewHandler.obj \ \$O\MyString.obj \ \$O\StringConvert.obj \ \$O\MyVector.obj \ \$O\Wildcard.obj \

WIN\_OBJS =  $\setminus$  \$O\CommonDialog.obj \ \$O\DLL.obj \ \$O\ErrorMsg.obj \ \$O\FileDir.obj \ \$O\FileFind.obj \ \$O\FileIO.obj \ \$O\FileName.obj \ \$O\PropVariant.obj \ \$O\PropVariantConv.obj \ \$O\ResourceString.obj \ \$O\Shell.obj \ \$O\Synchronization.obj \ \$O\System.obj \ \$O\Window.obj \

WIN\_CTRL\_OBJS =  $\langle$  \$O\ComboBox.obj \ \$O\Dialog.obj \ \$O\ListView.obj \

 $7ZIP\_COMMON_OBJS = \langle$  \$O\CreateCoder.obj \ \$O\CWrappers.obj \ \$O\FilePathAutoRename.obj \ \$O\FileStreams.obj \ \$O\InBuffer.obj \ \$O\FilterCoder.obj \ \$O\LimitedStreams.obj \ \$O\OutBuffer.obj \ \$O\ProgressUtils.obj \ \$O\PropId.obj \ \$O\StreamBinder.obj \ \$O\StreamObjects.obj \ \$O\StreamUtils.obj \ \$O\VirtThread.obj \

UI COMMON OBJS =  $\setminus$  \$O\ArchiveExtractCallback.obj \ \$O\ArchiveOpenCallback.obj \ \$O\DefaultName.obj \

```
 $O\Extract.obj \
 $O\ExtractingFilePath.obj \
 $O\LoadCodecs.obj \
 $O\OpenArchive.obj \
```
EXPLORER\_OBJS =  $\langle$ \$O\MyMessages.obj \

 $FM_OBJS = \langle$  \$O\BrowseDialog.obj \ \$O\ComboDialog.obj \ \$O\ExtractCallback.obj \ \$O\FormatUtils.obj \ \$O\OverwriteDialog.obj \ \$O\PasswordDialog.obj \ \$O\ProgressDialog2.obj \ \$O\PropertyName.obj \ \$O\SysIconUtils.obj \

 $AR_OBJS = \langle$ \$O\SplitHandler.obj \

 $AR\_COMMON_OBJS = \langle$  \$O\CoderMixer2.obj \ \$O\ItemNameUtils.obj \ \$O\MultiStream.obj \ \$O\OutStreamWithCRC.obj \

 $7Z_OBJS = \langle$  \$O\7zDecode.obj \ \$O\7zExtract.obj \ \$O\7zHandler.obj \ \$O\7zIn.obj \ \$O\7zRegister.obj \

# COMPRESS\_OBJS

 $= \sqrt{2}$  \$O\Bcj2Coder.obj \ \$O\Bcj2Register.obj \ \$O\BcjCoder.obj \ \$O\BcjRegister.obj \ \$O\BranchMisc.obj \ \$O\BranchRegister.obj \ \$O\CopyCoder.obj \ \$O\CopyRegister.obj \ \$O\DeltaFilter.obj \ \$O\Lzma2Decoder.obj \ \$O\Lzma2Register.obj \

```
 $O\LzmaDecoder.obj \
 $O\LzmaRegister.obj \
 $O\PpmdDecoder.obj \
 $O\PpmdRegister.obj \
CRYPTO_OBJS = \langle $O\7zAes.obj \
 $O\7zAesRegister.obj \
 $O\MyAes.obj \
C_OBJS = \langle $O\Alloc.obj \
 $O\Bcj2.obj \
 $O\Bra.obj \
 $O\Bra86.obj \
 $O\BraIA64.obj \
 $O\CpuArch.obj \
 $O\Delta.obj \
 $O\DllSecur.obj \
 $O\Lzma2Dec.obj \
 $O\Lzma2DecMt.obj \
 $O\LzmaDec.obj \
 $O\MtDec.obj \
 $O\Ppmd7.obj \
 $O\Ppmd7Dec.obj \
 $O\Sha256.obj \
 $O\Threads.obj \
```
!include "../../Aes.mak" !include "../../Crc.mak" !include "../../LzmaDec.mak"

!include "../../7zip.mak" Within this directory, each of the file listed below is licensed under the terms given in the file LICENSE-MPL, also in this directory.

basecvt.pod gcd.pod invmod.pod isprime.pod lap.pod mpi-test.pod prime.txt prng.pod Copyright (c) 2017 Mio authors

Permission is hereby granted, free of charge, to any person obtaining a copy of this software and associated

documentation files (the "Software"), to deal in the Software without restriction, including without limitation the rights to use, copy, modify, merge, publish, distribute, sublicense, and/or sell copies of the Software, and to permit persons to whom the Software is furnished to do so, subject to the following conditions:

The above copyright notice and this permission notice shall be included in all copies or substantial portions of the Software.

THE SOFTWARE IS PROVIDED "AS IS", WITHOUT WARRANTY OF ANY KIND, EXPRESS OR IMPLIED, INCLUDING BUT NOT LIMITED TO THE WARRANTIES OF MERCHANTABILITY, FITNESS FOR A PARTICULAR PURPOSE AND NONINFRINGEMENT. IN NO EVENT SHALL THE AUTHORS OR COPYRIGHT HOLDERS BE LIABLE FOR ANY CLAIM, DAMAGES OR OTHER LIABILITY, WHETHER IN AN ACTION OF CONTRACT, TORT OR OTHERWISE, ARISING FROM, OUT OF OR IN CONNECTION WITH THE SOFTWARE OR THE USE OR OTHER DEALINGS IN THE SOFTWARE. # Levelling up

Once you've fixed a few bugs, it's quite likely that we'll ask you to complete one or more of the following steps. They will grant you access to useful Mozilla infrastructure for testing or landing code automatically, so you can be more autonomous and able to contribute with less supervision.

If you're curious, the [Mozilla Commit Access Policy](https://www.mozilla.org/en-US/about/governance/policies/commit/access-policy/) page explains what does each level mean.

## Request commit access level 1

Once this is granted, you can use [the `Try` server](https://wiki.mozilla.org/ReleaseEngineering/TryServer) for running automated tests of your code.

To request this, [follow the instructions here](https://www.mozilla.org/en-US/about/governance/policies/commit/) to file a bug with the title "Commit Access (Level 1) for \${your name}", and continue with steps such as adding the public SSH key, etc (it's not enough with just filing the bug!).

The person that asked you to request this can also vouch for you.

## Request commit access level 3

After you landed a few bugs, that are more advanced than the `good-first-bugs` and you feel confident about your contributions as well as the process, you can request level 3 access. Once this is granted, you will get access to Lando, the autoland feature.

To request this, [follow the instructions here](https://www.mozilla.org/en-US/about/governance/policies/commit/) to file a bug with the title "Commit Access (Level 3) for \${your name}".

The person that asked you to request this can also vouch for you, and at this point you might already know a few other people who will vouch for you. You need two vouchers.

If you reach this level, well done! That's amazing, and we're glad to have you on board 86561eb02813e70558e8bcb669c57d27 Copyright 2017 Mozilla

Permission is hereby granted, free of charge, to any person obtaining a copy of this software and associated documentation files (the "Software"), to deal in the Software without restriction, including without limitation the rights to use, copy, modify, merge, publish, distribute, sublicense, and/or sell copies of the Software, and to permit persons to whom the Software is furnished to do so, subject to the following conditions:

The above copyright notice and this permission notice shall be included in all copies or substantial portions of the Software.

THE SOFTWARE IS PROVIDED "AS IS", WITHOUT WARRANTY OF ANY KIND, EXPRESS OR IMPLIED, INCLUDING BUT NOT LIMITED TO THE WARRANTIES OF MERCHANTABILITY, FITNESS FOR A PARTICULAR PURPOSE AND NONINFRINGEMENT. IN NO EVENT SHALL THE AUTHORS OR COPYRIGHT HOLDERS BE LIABLE FOR ANY CLAIM, DAMAGES OR OTHER LIABILITY, WHETHER IN AN ACTION OF CONTRACT, TORT OR OTHERWISE, ARISING FROM, OUT OF OR IN CONNECTION WITH THE SOFTWARE OR THE USE OR OTHER DEALINGS IN THE SOFTWARE. # JavaScript coding standards

Probably the best piece of advice is \*\* to be consistent with the rest of the code in the file\*\*.

We use [ESLint](http://eslint.org/) to analyse JavaScript files automatically, either from within a code editor or from the command line. Here's [our guide to install and configure it](./eslint.md).

For quick reference, here are some of the main code style rules:

\* file references to browser globals such as `window` and `document` need `/\* eslint-env browser \*/` at the top of the file,

- \* lines should be 90 characters maximum,
- \* indent with 2 spaces (no tabs!),
- \* `camelCasePlease`,
- \* don't open braces on the next line,
- \* don't name function expressions: `let  $o = \{$  doSomething: function doSomething()  $\{ \}$ : `.
- \* use a space before opening paren for anonymous functions, but don't use one for named functions:
- \* anonymous functions: `function () {}`
- \* named functions: `function foo() {}`

\* anonymous generators: `function\* () {}`

\* named generators: `function\*

foo()  $\{\}$ 

\* aim for short functions, 24 lines max (ESLint has a rule that checks for function complexity too),

\* `aArguments aAre the aDevil` (don't use them please),

\* `"use strict";` globally per module,

\* `semicolons; // use them`,

\* no comma-first,

\* consider using async/await for nice-looking asynchronous code instead of formatting endless `.then` chains,

\* use ES6 syntax:

\* `function setBreakpoint({url, line, column}) { ... }`,

\* `(...args)  $\Rightarrow$  { }` rest args are awesome, no need for `arguments`,

\* `for..of` loops,

\* don't use non-standard SpiderMonkey-only syntax:

\* no `for each` loops,

\* no `function () implicitReturnVal`,

\* getters / setters require { },

\* only import specific, explicitly-declared symbols into your namespace:

\* `const { foo, bar } = require("foo/bar");`,

\* `const { foo, bar } = ChromeUtils.import("...");`,

\* use Maps, Sets, WeakMaps when possible,

\* use [template strings](https://developer.mozilla.org/en-US/docs/Web/JavaScript/Reference/Template\_literals) whenever possible to avoid concatenation, allow multi-line strings, and interpolation.

# ## Comments

Commenting code is important, but bad comments can hurt too, so it's important to have a few rules in mind when commenting:

\* If the code can be rewritten to be made more readable, then that should be preferred over writing an explanation as a comment.

\* Instead of writing a comment to explain the meaning of a poorly chosen variable name, then rename that variable.

\* Avoid long separator comments like `// \*\*\*\*\*\*\*\*\*\*\*\*\*\*\*\*\*\* another section below \*\*\*\*\*\*\*\*\*\*`. They are often a sign that you should split a file in multiple files.

\* Line comments go above the code they are commenting, not at the end of the line.

\* Sentences in comments start with a capital letter and end with a period.

\* Watch out for typos.

\* Obsolete copy/pasted code hurts, make sure you update comments inside copy/pasted code blocks.

\* A global comment at the very top of a file explaining what the file is

about and the major types/classes/functions it contains is a good idea for quickly browsing code.

\* If you are forced to employ some kind of hack in your code, and there's no way around it, then add a comment that explains the hack and why it is needed. The reviewer is going to ask for one anyway.

\* Bullet points in comments should use stars aligned with the first comment to format each point

```javascript

// headline comment

// \* bullet point 1

 $// * bullet point 2$ 

#### ## Asynchronous code

A lot of code in DevTools is asynchronous, because a lot of it relies on connecting to the DevTools server and getting information from there in an asynchronous fashion.

It's easy to make mistakes with asynchronous code, so here are a few guidelines that should help:

\* Prefer [promises](https://developer.mozilla.org/en-US/docs/Web/JavaScript/Reference/Global\_Objects/Promise) over callbacks.

\* Use the `new Promise $( ) \Rightarrow { }$  } } `syntax.

\* Don't forget to catch rejections by defining a rejection handler:

`promise.then( $()$  => console.log("resolved"),  $()$  => console.log("rejected")); ` or `promise.catch( $()$  =>

console.log("rejected"));`.

\* Make use of [async and

await](https://developer.mozilla.org/docs/Web/JavaScript/Reference/Statements/async\_function).

## React & Redux

There are React-specific code style rules in the .eslintrc file.

#### ### Components

\* Default to creating components as [stateless function components](https://facebook.github.io/react/docs/reusablecomponents.html#stateless-functions).

\* If you need local state or lifecycle methods, use `React.createClass` instead of functions.

\* Use React.DOM to create native elements. Assign it to a variable named `dom`, and use it like `dom.div({}, dom.span({}))`. You may also destructure specific elements directly: `const { div, ul } = React.DOM`.

# ### PropTypes

\* Use [PropTypes](https://facebook.github.io/react/docs/reusable-components.html#prop-validation) to define the expected properties of your component. Each directly accessed

property (or child of a property) should have a corresponding PropType.

\* Use `isRequired` for any required properties.

\* Place the propTypes definition at the top of the component. If using a stateless function component, place it above the declaration of the function.

\* Where the children property is used, consider [validating the children](http://www.mattzabriskie.com/blog/reactvalidating-children).

Copyright (c) 2020 Yevhenii Reizner Copyright (c) 2015 Dan Burkert

Permission is hereby granted, free of charge, to any person obtaining a copy of this software and associated documentation files (the "Software"), to deal in the Software without restriction, including without limitation the rights to use, copy, modify, merge,

publish, distribute, sublicense, and/or sell copies of the Software, and to permit persons to whom the Software is furnished to do so, subject to the following conditions:

The above copyright notice and this permission notice shall be included in all copies or substantial portions of the Software.

THE SOFTWARE IS PROVIDED "AS IS", WITHOUT WARRANTY OF ANY KIND, EXPRESS OR IMPLIED, INCLUDING BUT NOT LIMITED TO THE WARRANTIES OF MERCHANTABILITY, FITNESS FOR A PARTICULAR PURPOSE AND NONINFRINGEMENT. IN NO EVENT SHALL THE AUTHORS OR COPYRIGHT HOLDERS BE LIABLE FOR ANY CLAIM, DAMAGES OR OTHER LIABILITY, WHETHER IN AN ACTION OF CONTRACT, TORT OR OTHERWISE, ARISING FROM, OUT OF OR IN CONNECTION WITH THE SOFTWARE OR THE USE OR OTHER DEALINGS IN THE SOFTWARE. The MIT License (MIT)

Copyright (c) 2013 Nicolas Silva

Permission is hereby granted, free of charge, to any person obtaining a copy of this software and associated documentation files (the "Software"), to deal in the Software without restriction, including without limitation the rights to use, copy, modify, merge, publish, distribute, sublicense, and/or sell copies of the Software, and to permit persons to whom the Software is furnished to do so, subject to the following conditions:

The above copyright notice and this permission notice shall be included in all copies or substantial portions of the Software.

```
THE SOFTWARE IS PROVIDED "AS IS", WITHOUT WARRANTY OF ANY KIND, EXPRESS OR
IMPLIED, INCLUDING BUT NOT LIMITED TO THE WARRANTIES OF MERCHANTABILITY, FITNESS
FOR A PARTICULAR PURPOSE AND NONINFRINGEMENT. IN NO EVENT SHALL THE AUTHORS OR
COPYRIGHT HOLDERS BE LIABLE FOR ANY CLAIM, DAMAGES OR OTHER LIABILITY, WHETHER
IN AN ACTION OF CONTRACT, TORT OR OTHERWISE, ARISING FROM, OUT OF OR
 IN
CONNECTION WITH THE SOFTWARE OR THE USE OR OTHER DEALINGS IN THE SOFTWARE.
!IFDEF ASM_OBJS
! IF "$(CPU)" == "ARM"
$(ASM_OBJS): ../../../../Asm/Arm/$(*B).asm
	$(COMPL_ASM)
!ELSEIF "$(CPU)" != "IA64" && "$(CPU)" != "MIPS" && "$(CPU)" != "ARM64"
$(ASM_OBJS): ../../../../Asm/x86/$(*B).asm
	$(COMPL_ASM)
!ENDIF
```
!ENDIF Copyright (c) 2016 Alex Crichton

Permission is hereby granted, free of charge, to any person obtaining a copy of this software and associated documentation files (the "Software"), to deal in the Software without restriction, including without limitation the rights to use, copy, modify, merge, publish, distribute, sublicense, and/or sell copies of the Software, and to permit persons to whom the Software is furnished to do so, subject to the following conditions:

The above copyright notice and this permission notice shall be included in all copies or substantial portions of the Software.

THE SOFTWARE IS PROVIDED "AS IS", WITHOUT WARRANTY OF ANY KIND, EXPRESS OR IMPLIED, INCLUDING BUT NOT LIMITED TO THE WARRANTIES OF MERCHANTABILITY, FITNESS FOR A PARTICULAR PURPOSE AND NONINFRINGEMENT. IN NO EVENT SHALL THE AUTHORS OR COPYRIGHT HOLDERS BE LIABLE FOR ANY CLAIM, DAMAGES OR OTHER LIABILITY, WHETHER IN AN ACTION OF CONTRACT, TORT OR OTHERWISE, ARISING FROM, OUT OF OR IN CONNECTION WITH THE SOFTWARE OR THE USE OR OTHER DEALINGS IN THE SOFTWARE. <?xml version="1.0" encoding="utf-8"?> <Project DefaultTargets="Build" ToolsVersion="15.0" xmlns="http://schemas.microsoft.com/developer/msbuild/2003"> <ItemGroup Label="ProjectConfigurations"> <ProjectConfiguration Include="Debug|Win32"> <Configuration>Debug</Configuration> <Platform>Win32</Platform> </ProjectConfiguration> <ProjectConfiguration Include="Release|Win32"> <Configuration>Release</Configuration> <Platform>Win32</Platform> </ProjectConfiguration> <ProjectConfiguration Include="Debug|x64"> <Configuration>Debug</Configuration> <Platform>x64</Platform> </ProjectConfiguration> <ProjectConfiguration Include="Release|x64"> <Configuration>Release</Configuration> <Platform>x64</Platform> </ProjectConfiguration>

</ItemGroup>

<PropertyGroup Label="Globals">

<VCProjectVersion>15.0</VCProjectVersion>

<ProjectGuid>{83D56BCB-B9D1-44AB-BC96-9EA8A645CB0D}</ProjectGuid>

<Keyword>Win32Proj</Keyword>

<RootNamespace>CertCheck</RootNamespace>

<WindowsTargetPlatformVersion>10.0.15063.0</WindowsTargetPlatformVersion>

</PropertyGroup>

<Import Project="\$(VCTargetsPath)\Microsoft.Cpp.Default.props" />

<PropertyGroup Condition="'\$(Configuration)|\$(Platform)'=='Debug|Win32'" Label="Configuration">

<ConfigurationType>DynamicLibrary</ConfigurationType>

<UseDebugLibraries>true</UseDebugLibraries>

<PlatformToolset>v141</PlatformToolset>

<CharacterSet>Unicode</CharacterSet>

</PropertyGroup>

<PropertyGroup Condition="'\$(Configuration)|\$(Platform)'=='Release|Win32'" Label="Configuration">

<ConfigurationType>DynamicLibrary</ConfigurationType>

<UseDebugLibraries>false</UseDebugLibraries>

<PlatformToolset>v141</PlatformToolset>

<WholeProgramOptimization>true</WholeProgramOptimization>

<CharacterSet>Unicode</CharacterSet>

</PropertyGroup>

<PropertyGroup Condition="'\$(Configuration)|\$(Platform)'=='Debug|x64'" Label="Configuration">

<ConfigurationType>DynamicLibrary</ConfigurationType>

<UseDebugLibraries>true</UseDebugLibraries>

<PlatformToolset>v141</PlatformToolset>

<CharacterSet>Unicode</CharacterSet>

</PropertyGroup>

<PropertyGroup Condition="'\$(Configuration)|\$(Platform)'=='Release|x64'" Label="Configuration">

<ConfigurationType>DynamicLibrary</ConfigurationType>

<UseDebugLibraries>false</UseDebugLibraries>

<PlatformToolset>v141</PlatformToolset>

<WholeProgramOptimization>true</WholeProgramOptimization>

<CharacterSet>Unicode</CharacterSet>

</PropertyGroup>

<Import Project="\$(VCTargetsPath)\Microsoft.Cpp.props" />

<ImportGroup Label="ExtensionSettings">

</ImportGroup>

<ImportGroup Label="Shared">

</ImportGroup>

<ImportGroup Label="PropertySheets" Condition="'\$(Configuration)|\$(Platform)'=='Debug|Win32'">

<Import Project="\$(UserRootDir)\Microsoft.Cpp.\$(Platform).user.props"

Condition="exists('\$(UserRootDir)\Microsoft.Cpp.\$(Platform).user.props')" Label="LocalAppDataPlatform"

 $/$ 

</ImportGroup>

<ImportGroup Label="PropertySheets" Condition="'\$(Configuration)|\$(Platform)'=='Release|Win32'">

<Import Project="\$(UserRootDir)\Microsoft.Cpp.\$(Platform).user.props"

Condition="exists('\$(UserRootDir)\Microsoft.Cpp.\$(Platform).user.props')" Label="LocalAppDataPlatform" /> </ImportGroup>

<ImportGroup Label="PropertySheets" Condition="'\$(Configuration)|\$(Platform)'=='Debug|x64'">

<Import Project="\$(UserRootDir)\Microsoft.Cpp.\$(Platform).user.props"

Condition="exists('\$(UserRootDir)\Microsoft.Cpp.\$(Platform).user.props')" Label="LocalAppDataPlatform" /> </ImportGroup>

<ImportGroup Label="PropertySheets" Condition="'\$(Configuration)|\$(Platform)'=='Release|x64'">

<Import Project="\$(UserRootDir)\Microsoft.Cpp.\$(Platform).user.props"

Condition="exists('\$(UserRootDir)\Microsoft.Cpp.\$(Platform).user.props')" Label="LocalAppDataPlatform" /> </ImportGroup>

<PropertyGroup Label="UserMacros" />

<PropertyGroup Condition="'\$(Configuration)|\$(Platform)'=='Debug|Win32'"

/>

<PropertyGroup Condition="'\$(Configuration)|\$(Platform)'=='Debug|x64'" />

<PropertyGroup Condition="'\$(Configuration)|\$(Platform)'=='Release|Win32'">

<LinkIncremental>false</LinkIncremental>

</PropertyGroup>

<PropertyGroup Condition="'\$(Configuration)|\$(Platform)'=='Release|x64'">

<LinkIncremental>false</LinkIncremental>

</PropertyGroup>

<ItemDefinitionGroup Condition="'\$(Configuration)|\$(Platform)'=='Debug|Win32'">

<ClCompile>

<PrecompiledHeader>NotUsing</PrecompiledHeader>

<WarningLevel>Level3</WarningLevel>

<Optimization>Disabled</Optimization>

<SDLCheck>false</SDLCheck>

<PreprocessorDefinitions>WIN32;\_DEBUG;CERTCHECK\_EXPORTS;\_WINDOWS;\_USRDLL;%(Preprocessor Definitions)</PreprocessorDefinitions>

<RuntimeLibrary>MultiThreadedDebug</RuntimeLibrary>

<BufferSecurityCheck>false</BufferSecurityCheck>

<BasicRuntimeChecks>Default</BasicRuntimeChecks>

</ClCompile>

<Link>

<SubSystem>Windows</SubSystem>

<GenerateDebugInformation>true</GenerateDebugInformation>

<EntryPointSymbol>DllMain</EntryPointSymbol>

<LinkTimeCodeGeneration>Default</LinkTimeCodeGeneration>

</Link>

</ItemDefinitionGroup>

<ItemDefinitionGroup Condition="'\$(Configuration)|\$(Platform)'=='Debug|x64'">

<ClCompile>

<PrecompiledHeader>NotUsing</PrecompiledHeader>

<WarningLevel>Level3</WarningLevel>

<Optimization>Disabled</Optimization>

<SDLCheck>false</SDLCheck>

<PreprocessorDefinitions>\_DEBUG;CERTCHECK\_EXPORTS;\_WINDOWS;\_USRDLL;%(PreprocessorDefinitio ns)</PreprocessorDefinitions>

<RuntimeLibrary>MultiThreadedDebug</RuntimeLibrary>

<BufferSecurityCheck>false</BufferSecurityCheck>

<BasicRuntimeChecks>Default</BasicRuntimeChecks>

</ClCompile>

<Link>

<SubSystem>Windows</SubSystem>

<GenerateDebugInformation>true</GenerateDebugInformation>

<EntryPointSymbol>DllMain</EntryPointSymbol>

<LinkTimeCodeGeneration>Default</LinkTimeCodeGeneration>

</Link>

</ItemDefinitionGroup>

<ItemDefinitionGroup Condition="'\$(Configuration)|\$(Platform)'=='Release|Win32'">

<ClCompile>

<PrecompiledHeader>NotUsing</PrecompiledHeader>

<WarningLevel>Level3</WarningLevel>

<Optimization>MaxSpeed</Optimization>

<FunctionLevelLinking>true</FunctionLevelLinking>

<IntrinsicFunctions>true</IntrinsicFunctions>

<SDLCheck>false</SDLCheck>

<PreprocessorDefinitions>WIN32;NDEBUG;CERTCHECK\_EXPORTS;\_WINDOWS;\_USRDLL;%(Preprocessor Definitions)</PreprocessorDefinitions>

<RuntimeLibrary>MultiThreaded</RuntimeLibrary>

<OmitDefaultLibName>true</OmitDefaultLibName>

<BufferSecurityCheck>false</BufferSecurityCheck>

<WholeProgramOptimization>false</WholeProgramOptimization>

</ClCompile>

<Link>

<SubSystem>Windows</SubSystem>

<EnableCOMDATFolding>true</EnableCOMDATFolding>

<OptimizeReferences>true</OptimizeReferences>

<EntryPointSymbol>DllMain</EntryPointSymbol>

<LinkTimeCodeGeneration>Default</LinkTimeCodeGeneration>

<GenerateDebugInformation>false</GenerateDebugInformation>

</Link>

</ItemDefinitionGroup>

<ItemDefinitionGroup Condition="'\$(Configuration)|\$(Platform)'=='Release|x64'">

<ClCompile>

<PrecompiledHeader>NotUsing</PrecompiledHeader>

<WarningLevel>Level3</WarningLevel>

<Optimization>MaxSpeed</Optimization>

<FunctionLevelLinking>true</FunctionLevelLinking>

<IntrinsicFunctions>true</IntrinsicFunctions>

<SDLCheck>false</SDLCheck>

<PreprocessorDefinitions>NDEBUG;CERTCHECK\_EXPORTS;\_WINDOWS;\_USRDLL;%(PreprocessorDefinitio ns)</PreprocessorDefinitions>

<RuntimeLibrary>MultiThreaded</RuntimeLibrary>

<OmitDefaultLibName>true</OmitDefaultLibName>

<BufferSecurityCheck>false</BufferSecurityCheck>

<WholeProgramOptimization>false</WholeProgramOptimization>

</ClCompile>

<Link>

 <SubSystem>Windows</SubSystem> <EnableCOMDATFolding>true</EnableCOMDATFolding> <OptimizeReferences>true</OptimizeReferences> <EntryPointSymbol>DllMain</EntryPointSymbol> <LinkTimeCodeGeneration>Default</LinkTimeCodeGeneration> <GenerateDebugInformation>false</GenerateDebugInformation> </Link> </ItemDefinitionGroup> <ItemGroup> <ClCompile Include="CertCheck.cpp" /> </ItemGroup> <Import Project="\$(VCTargetsPath)\Microsoft.Cpp.targets" /> <ImportGroup Label="ExtensionTargets"> </ImportGroup> </Project> Copyright (c) 2018 Tokio Contributors

Permission is hereby granted, free of charge, to any person obtaining a copy of this software and associated documentation files (the "Software"), to deal in the Software without restriction, including without limitation the rights to use, copy, modify, merge, publish, distribute, sublicense, and/or sell copies of the Software, and to permit persons to whom the Software is furnished to do so, subject to the following conditions:

The above copyright notice and this permission notice shall be included in all copies or substantial portions of the Software.

```
THE SOFTWARE IS PROVIDED "AS IS", WITHOUT WARRANTY OF
ANY KIND, EXPRESS OR IMPLIED, INCLUDING BUT NOT LIMITED
TO THE WARRANTIES OF MERCHANTABILITY, FITNESS FOR A
PARTICULAR PURPOSE AND NONINFRINGEMENT. IN NO EVENT
SHALL THE AUTHORS OR COPYRIGHT HOLDERS BE LIABLE FOR ANY
CLAIM, DAMAGES OR OTHER LIABILITY, WHETHER IN AN ACTION
OF CONTRACT, TORT OR OTHERWISE, ARISING FROM, OUT OF OR
IN CONNECTION WITH
 THE SOFTWARE OR THE USE OR OTHER
DEALINGS IN THE SOFTWARE.
wOF2OTTO>@i
.`f6$ Q
NB3T}1"a5tC::BU1QEX%->+g~Fm*vYP8_*y5{h'5IGVl
t;g"XBD4N7.lGGwSO({crQ5*X!"cIH1$l1\#8j~!0-
.T/bBP&.*?SBPZpOAD6x7ogG~I~.9.tY1Cdy-
vtXK\8S34Slt-q6($oPsKHu3p mZ8^|E_)=+wQhjy5J.ZM/gP2mm
```
 $\langle$ D6\9%XK52S4@e\$K}%lN\$ >W#cw)~\_;ddtm nI@r ~y!rG[(/}X!=\_9M?x{O8ys{ +4qAZ5pL \*u@uT(]8E\$^0ZP~q{`u%4\$Q4sB]p?Jak(3i![}fsgK@ft9!G,KdikhMm4iI!#zVetl-wnuL@x5x)MiP^:620k;{i6tDf s\$vLl z7%OBS^ZR0O4[mqx OV\REc9@.M RWNL\_qfK@< wOF2OTTO: @f .`f6\$ Q NB3T}1"a5tC::BU1QEX%->+g~Fm\*vYP8\_\*y5{h'5IGVl t;g"XBD4N7.lGGwSO({crQ5\*X!"cIH1\$l1\#8j~!0- .T/bBP&.\*?SBPZpOAD6x7ogG~I~.9.tY1CdyvtXK\8S34Slt-q6(\$oPsKHu3p mZ8^|E\_)=+wQhjy5J.ZM/gP2mm <D6\9%XK52S4@e\$K}%lN\$ >W#cw)~\_;ddtm nI@r ~y!rG[(/}X!=\_9M?x{O8ys{ +4qAZ5pL \*u@uT(]8E\$^0ZP~q{`u%4\$Q4sB]p?Jak(3i![}fsgK@ft9!G,KdikhMm4iI!#zVetl-wnuL@x5x)MiP^:620k;{i6tDf s\$v,\*#G!]|~KB%DBu\$gRyy#S+"(,bZ+~&}xfU@`Ij&[d;\_%Y License information for hyph\_hsb.dic:

This file is based on the TeX hyphenation patterns distributed under the LaTeX Project Public License (LPPL) as part of the hyph-utf8 package.

This Source Code Form is subject to the terms of the Mozilla Public License, v. 2.0. If a copy of the MPL was not distributed with this file, You can obtain one at http://mozilla.org/MPL/2.0/.

 $-$  -  $-$ 

At the time this file was first modified, a complete, unmodified copy of the LPPL Work was available from: http://tug.org/svn/texhyphen/trunk/hyph-utf8/tex/generic/hyph-utf8/patterns/?pathrev=580

 $-$  -  $-$ 

Portions of this file were originally made available under the following license (copied verbatim from hyph-hsb.lic.txt in the original work):

Upper Sorbian hyphenation patterns (E. Werner)

(more info about the licence to be added later)

% This file is part of hyph-utf8 package and resulted from % semi-manual conversions of hyphenation patterns into UTF-8 in June 2008.  $\frac{0}{6}$ % Source: sorhyph.tex (1997-05-07) % Author: E. Werner  $\frac{0}{6}$ % The above mentioned file should become obsolete,

% and the author of the original file should preferaby modify this file instead.

%

% Modificatios were needed in order to support native UTF-8 engines,

% but functionality (hopefully) didn't change in any way, at least not intentionally.

% This file is no longer stand-alone; at least for 8-bit engines

% you probably want to use loadhyph-foo.tex (which will load this file) instead.

%

% Modifications were done by Jonathan Kew, Mojca Miklavec & Arthur Reutenauer % with help & support from:

% - Karl Berry, who gave us free hands and all resources

% - Taco Hoekwater, with useful macros

% - Hans Hagen, who did the unicodifisation of patterns already long before

% and helped with testing, suggestions and bug reports

% - Norbert Preining, who tested & integrated patterns

into TeX Live

 $0<sub>0</sub>$ 

% However, the "copyright/copyleft" owner of patterns remains the original author. %

% The copyright statement of this file is thus:

%

% Do with this file whatever needs to be done in future for the sake of

% "a better world" as long as you respect the copyright of original file.

% If you're the original author of patterns or taking over a new revolution,

% plese remove all of the TUG comments & credits that we added here -

% you are the Queen / the King, we are only the servants.

%

% If you want to change this file, rather than uploading directly to CTAN,

% we would be grateful if you could send it to us (http://tug.org/tex-hyphen)

% or ask for credentials for SVN repository and commit it yourself;

% we will then upload the whole "package" to CTAN.

%

% Before a new "pattern-revolution" starts,

% please try to follow some guidelines if possible:

%

% - \lccode is \*forbidden\*, and I really mean it

% - all the patterns should be in UTF-8

% - the only "allowed"

TeX commands in this file are: \patterns, \hyphenation,

% and if you really cannot do without, also \input and \message

% - in particular, please no \catcode or \lccode changes,

% they belong to loadhyph-foo.tex,

% and no \lefthyphenmin and \righthyphenmin,

% they have no influence here and belong elsewhere

% - \begingroup and/or \endinput is not needed

% - feel free to do whatever you want inside comments

 $0<sub>6</sub>$ 

% We know that TeX is extremely powerful, but give a stupid parser

% at least a chance to read your patterns.

 $\frac{0}{6}$ % For more unformation see % % http://tug.org/tex-hyphen % %------------------------------------------------------------------------------ % % Copyright 1997 by E.Werner % This work may be distributed and/or modified under the % conditions of the LaTeX Project Public License, either version 1.3a % of this license or (at your option) any later version. % The latest version of this license is in % http://www.latex-project.org/lppl.txt % and version 1.3 or later is part of all distributions of LaTeX % version 2005/12/01 or later. % \message{Hyphenation patterns for Upper Sorbian, E. Werner} % \message{Completely new revision 1997, March 22} % % - ccaron % - cacute % - ecaron % - lslash % - nacute % - oacute % - rcaron % - scaron % - zcaron % - zacute % License information for hyph\_ru.dic:

This file is based on the TeX hyphenation patterns distributed under the LaTeX Project Public License (LPPL) as part of the hyph-utf8 package.

This Source Code Form is subject to the terms of the Mozilla Public License, v. 2.0. If a copy of the MPL was not distributed with this file, You can obtain one at http://mozilla.org/MPL/2.0/.

 $-$  -  $-$ 

At the time this file was first modified, a complete, unmodified copy of the LPPL Work was available from: http://tug.org/svn/texhyphen/trunk/hyph-utf8/tex/generic/hyph-utf8/patterns/?pathrev=580

- - - - - - - - - - - - - - - - - - - - - - - - - - - - - - - - - - - - - - -

Portions of this file were originally made available under the following license (copied verbatim from hyph-ru.lic.txt in the original work):

Russian hyphenation patterns

(more info about the licence to be added later)

% This file is part of hyph-utf8 package and resulted

from

% semi-manual conversions of hyphenation patterns into UTF-8 in June 2008.

 $\frac{0}{6}$ 

% Source: TODO:WRITEME (2003-03-10)

% Author: Alexander I. Lebedev <swan at scon155.phys.msu.su>  $0<sub>0</sub>$ 

% The above mentioned file should become obsolete,

% and the author of the original file should preferaby modify this file instead.

%

% Modificatios were needed in order to support native UTF-8 engines,

% but functionality (hopefully) didn't change in any way, at least not intentionally.

% This file is no longer stand-alone; at least for 8-bit engines

% you probably want to use loadhyph-foo.tex (which will load this file) instead.

%

% Modifications were done by Jonathan Kew, Mojca Miklavec & Arthur Reutenauer % with help & support from:

% - Karl Berry, who gave us free hands and all resources

% - Taco Hoekwater, with useful macros

% - Hans Hagen, who did the unicodifisation of patterns already long before

% and helped with testing, suggestions and bug reports

% - Norbert Preining, who tested

& integrated patterns into TeX Live

 $\frac{0}{6}$ 

% However, the "copyright/copyleft" owner of patterns remains the original author.

 $\frac{0}{0}$ 

% The copyright statement of this file is thus:

%

% Do with this file whatever needs to be done in future for the sake of

% "a better world" as long as you respect the copyright of original file.

% If you're the original author of patterns or taking over a new revolution,

% plese remove all of the TUG comments & credits that we added here -

% you are the Queen / the King, we are only the servants.

 $\frac{0}{6}$ 

% If you want to change this file, rather than uploading directly to CTAN,

% we would be grateful if you could send it to us (http://tug.org/tex-hyphen)

% or ask for credentials for SVN repository and commit it yourself;

% we will then upload the whole "package" to CTAN.

 $0<sub>6</sub>$ 

% Before a new "pattern-revolution" starts,

% please try to follow some guidelines if possible:

 $\frac{0}{0}$ % - \lccode is \*forbidden\*, and I really mean it % - all the patterns should be in UTF-8 % - the only "allowed" TeX commands in this file are: \patterns, \hyphenation, % and if you really cannot do without, also \input and \message % - in particular, please no \catcode or \lccode changes, % they belong to loadhyph-foo.tex, % and no \lefthyphenmin and \righthyphenmin, % they have no influence here and belong elsewhere % - \begingroup and/or \endinput is not needed % - feel free to do whatever you want inside comments  $0<sub>0</sub>$ % We know that TeX is extremely powerful, but give a stupid parser % at least a chance to read your patterns. % % For more unformation see  $\frac{0}{6}$ % http://tug.org/tex-hyphen  $0<sub>0</sub>$ %------------------------------------------------------------------------------ % % Russian hyphenation patterns, version 2003/03/10 % Copyright 1999-2003 Alexander I. Lebedev <swan@scon155.phys.msu.su> % % This program may be distributed and/or modified under the conditions % of the LaTeX Project Public License, either version 1.2 or any later % version.  $\frac{0}{6}$ % Patterns were generated with patgen from a 990,000-word list and then % manually corrected. % % The program consists of the files ruhyphal.tex, cyryoal.tex and two % document files README.ruhyphal and hyphen.rules. The file cyryoal.tex % can be regenerated using mkcyryo script (a part of ruhyphen package) % and the latest release of rus-ispell dictionaries % <ftp://scon155.phys.msu.su/pub/russian/ispell/>. Copyright 2016-2019 Grant Jenks Licensed under the Apache License, Version 2.0 (the "License"); you may not use this file except in compliance with the License. You may obtain a copy of the

License at

http://www.apache.org/licenses/LICENSE-2.0

Unless required by applicable law or agreed to in writing, software distributed under the License is distributed on an "AS IS" BASIS, WITHOUT WARRANTIES OR

```
CONDITIONS OF ANY KIND, either express or implied. See the License for the
specific language governing permissions and limitations under the License.
<!DOCTYPE html PUBLIC "-//W3C//DTD XHTML 1.0 Strict//EN" "http://www.w3.org/TR/xhtml1/DTD/xhtml1-
strict.dtd">
<!-- THIS FILE WAS AUTOMATICALLY GENERATED, DO NOT EDIT. -->
<html xmlns="http://www.w3.org/1999/xhtml">
	<head>
 		<meta http-equiv="content-type" content="text/html;charset=UTF-8"/>
 		<title>WOFF Test: Valid license Element With dir Attribute in text Element 2</title>
 \langlelink rel="author" title="Tal Leming" href="http://typesupply.com" />
 		<link rel="help" href="http://dev.w3.org/webfonts/WOFF2/spec/#Metadata" />
 		<link rel="help" href="http://www.w3.org/TR/WOFF/#conform-metadata-noeffect" />
 		<link rel="help" href="http://dev.w3.org/webfonts/WOFF2/spec/#Metadata" />
 		<link rel="reviewer" title="Chris Lilley" href="mailto:chris@w3.org" />
 		<meta name="assert" content="The license element contains a text element with rtl as the value for the dir
attribute." />
 		<style type="text/css"><![CDATA[
  			@import url("support/test-fonts.css");
 			body {
  				font-size: 20px;
  			}
 			pre
 {
  				font-size: 12px;
  			}
  			.test {
  				font-family: "WOFF Test CFF Reference";
  				font-size: 200px;
  				margin-top: 50px;
  			}
 		]]></style>
	</head>
	<body>
 \langle p\rangleTest passes if the word PASS appears below.\langle p\rangle\langle p \rangleThe Extended Metadata Block is valid and may be displayed to the user upon request.\langle p \rangle		<div class="test">P</div>
 		<p>The XML contained in the Extended Metadata Block is below.</p>
 		<pre>
<lt;?xml version="1.0" encoding="UTF-8"?<gt;
&lt; metadata version="1.0"&gt;
<license url="http://w3c.org/Fonts"&gt;
 &lt:text dir="rtl"&gt:
 			License without language.
 </text&gt;
&lt:/license&gt:
</metadata&gt;
 </pre>	</body>
```
</html>

# Bugs and issue trackers

Since we have code in two different places, issues and bugs are to be found in two different places:

\* For code in `m-c`: [http://firefox-dev.tools/](http://firefox-dev.tools/) which also lets you filter by good bugs for beginners.

\* For code in `devtools-html`: [this page](https://github.com/search?l=&q=org%3Adevtools-

html+state%3Aopen&type=Issues) lists all the issues across the organisation and these are [available

issues](https://github.com/search?l=&q=org%3Adevtools-html+state%3Aopen+label%3Aavailable&type=Issues) i.e. ready to be worked on.

<!DOCTYPE html PUBLIC "-//W3C//DTD XHTML 1.0 Strict//EN" "http://www.w3.org/TR/xhtml1/DTD/xhtml1 strict.dtd">

```
<!-- THIS FILE WAS AUTOMATICALLY GENERATED, DO NOT EDIT. -->
```
<html xmlns="http://www.w3.org/1999/xhtml">

 <head>

 <meta http-equiv="content-type" content="text/html;charset=UTF-8"/>

 <title>WOFF Test: Valid copyright Element With One Language Tagged text Element</title>

```
		<link rel="author" title="Tal Leming" href="http://typesupply.com" />
```

```
		<link rel="help" href="http://dev.w3.org/webfonts/WOFF2/spec/#Metadata" />
```
 <link rel="help" href="http://www.w3.org/TR/WOFF/#conform-metadata-noeffect" />

 <link rel="help" href="http://dev.w3.org/webfonts/WOFF2/spec/#Metadata" />

 <link rel="reviewer" title="Chris Lilley" href="mailto:chris@w3.org" />

 $\langle$ link rel="match" href="metadatadisplay-schema-copyright-002-ref.xht" />

 <meta name="assert" content="The copyright element matches the schema. It contains one text element that has a language tag." />

```
		<style type="text/css"><![CDATA[
```
 @import

url("support/test-fonts.css");

 @font-face {

 font-family: "WOFF Test";

 src: url("support/metadatadisplay-schema-copyright-002.woff2") format("woff2");

#### }

```
			body {
```

```
				font-size: 20px;
```
 }

# pre {

 font-size: 12px;

```
			}
```
 .test {

 font-family: "WOFF Test", "WOFF Test CFF Fallback";

 font-size: 200px;

 margin-top: 50px;

 }

 ]]></style>

 </head>

 <body>

 $\langle p \rangle$ Test passes if the word PASS appears below. $\langle p \rangle$ 

 $\langle p \rangle$ The Extended Metadata Block is valid and may be displayed to the user upon request. $\langle p \rangle$  <div class="test">P</div> <p>The XML contained in the Extended Metadata Block is below.</p> <pre>  $<$ lt;?xml version="1.0" encoding="UTF-8"? $<$ gt;  $&$ lt; metadata version="1.0" $&$ gt; <copyright&gt;  $&$ lt; text xml: lang="en" $&$ gt; Copyright with "en" language. </text&gt; </copyright&gt; </metadata&gt;  $<$ /pre $>$  </body> </html> Copyright 2006-2011, the V8 project authors. All rights reserved. Redistribution and use in source and binary forms, with or without

modification, are permitted provided that the following conditions are met:

- \* Redistributions of source code must retain the above copyright notice, this list of conditions and the following disclaimer.
- \* Redistributions in binary form must reproduce the above copyright notice, this list of conditions and the following disclaimer in the documentation and/or other materials provided with the distribution.
- \* Neither the name of Google Inc. nor the names of its contributors may be used to endorse or promote products derived from this software without specific prior written permission.

# THIS SOFTWARE IS PROVIDED BY THE COPYRIGHT HOLDERS AND CONTRIBUTORS "AS IS" AND ANY EXPRESS OR IMPLIED WARRANTIES, INCLUDING, BUT NOT LIMITED TO, THE IMPLIED WARRANTIES OF MERCHANTABILITY AND FITNESS FOR A PARTICULAR PURPOSE ARE

 DISCLAIMED. IN NO EVENT SHALL THE COPYRIGHT OWNER OR CONTRIBUTORS BE LIABLE FOR ANY DIRECT, INDIRECT, INCIDENTAL, SPECIAL, EXEMPLARY, OR CONSEQUENTIAL DAMAGES (INCLUDING, BUT NOT LIMITED TO, PROCUREMENT OF SUBSTITUTE GOODS OR SERVICES; LOSS OF USE, DATA, OR PROFITS; OR BUSINESS INTERRUPTION) HOWEVER CAUSED AND ON ANY THEORY OF LIABILITY, WHETHER IN CONTRACT, STRICT LIABILITY, OR TORT (INCLUDING NEGLIGENCE OR OTHERWISE) ARISING IN ANY WAY OUT OF THE USE OF THIS SOFTWARE, EVEN IF ADVISED OF THE POSSIBILITY OF SUCH DAMAGE. The copyright in this software is being made available under the BSD License, included below. This software may be subject to other third party and contributor rights, including patent rights, and no such rights are granted under this license.

Copyright (c) 2010-2017, ITU/ISO/IEC

All rights reserved.

Redistribution and use in source and binary forms, with or without modification, are permitted provided that the following conditions are met:

- \* Redistributions of source code must retain the above copyright notice, this list of conditions and the following disclaimer.
- \* Redistributions in binary form must reproduce the above copyright notice, this list of conditions and the following disclaimer in the documentation and/or other materials provided with the distribution.
- \* Neither the name of the ITU/ISO/IEC nor the names of its contributors may be used to endorse or promote products derived from this software without specific prior written permission.

# THIS SOFTWARE IS

# PROVIDED BY THE COPYRIGHT HOLDERS AND CONTRIBUTORS "AS IS"

AND ANY EXPRESS OR IMPLIED WARRANTIES, INCLUDING, BUT NOT LIMITED TO, THE IMPLIED WARRANTIES OF MERCHANTABILITY AND FITNESS FOR A PARTICULAR PURPOSE ARE DISCLAIMED. IN NO EVENT SHALL THE COPYRIGHT HOLDER OR CONTRIBUTORS BE LIABLE FOR ANY DIRECT, INDIRECT, INCIDENTAL, SPECIAL, EXEMPLARY, OR CONSEQUENTIAL DAMAGES (INCLUDING, BUT NOT LIMITED TO, PROCUREMENT OF SUBSTITUTE GOODS OR SERVICES; LOSS OF USE, DATA, OR PROFITS; OR BUSINESS INTERRUPTION) HOWEVER CAUSED AND ON ANY THEORY OF LIABILITY, WHETHER IN CONTRACT, STRICT LIABILITY, OR TORT (INCLUDING NEGLIGENCE OR OTHERWISE) ARISING IN ANY WAY OUT OF THE USE OF THIS SOFTWARE, EVEN IF ADVISED OF THE POSSIBILITY OF SUCH DAMAGE.

- Contributors - ---------------- A. Jesse Jiryu Davis Adam Bannister Adam Cooper Adam Mills Adrian Krupa Adrin Chaves Alan Tse Alec Hanefeld Alejandro Gmez Aleksandr Danshyn Aleksey Kutepov Alex Hayes Alex Key Alex Khomchenko Alex Kuzmenko Alex Lisovoy Alexander Bayandin Alexander Karpinsky Alexander Koshevoy Alexander Malev

Alexander Mohr Alexander Shorin Alexander Travov Alexandru Mihai Alexey Firsov Alexey Popravka Alexey Stepanov Amin Etesamian Amit Tulshyan Amy Boyle Anders Melchiorsen Andrei Ursulenko Andrej Antonov Andrew Leech Andrew Lytvyn Andrew Svetlov Andrew Zhou Andrii Soldatenko Antoine Pietri Anton Kasyanov Anton Zhdan-Pushkin Arseny Timoniq Artem Yushkovskiy Arthur Darcet Ben Bader Ben Timby Benedikt Reinartz Boris Feld Boyi Chen Brett Cannon Brian C. Lane Brian Muller Bruce Merry Bryan Kok Bryce Drennan Carl George Cecile Tonglet Chien-Wei Huang Chih-Yuan Chen Chris AtLee Chris Laws Chris Moore Christopher Schmitt Claudiu Popa Colin Dunklau Cong Xu Damien Nad Dan Xu

Daniel Garca Daniel Grossmann-Kavanagh Daniel Nelson Danny Song David Bibb David Michael Brown Denilson Amorim Denis Matiychuk Dennis Kliban Dima Veselov Dimitar Dimitrov Dmitriy Safonov Dmitry Doroshev Dmitry Erlikh Dmitry Lukashin Dmitry Marakasov Dmitry Shamov Dmitry Trofimov Dmytro Bohomiakov Dmytro Kuznetsov Dustin J. Mitchell Eduard Iskandarov Eli Ribble Elizabeth Leddy Enrique Saez Eric Sheng Erich Healy Erik Peterson Eugene Chernyshov Eugene Naydenov Eugene Nikolaiev Eugene Tolmachev Evan Kepner Evert Lammerts Felix Yan Fernanda Guimares FichteFoll Florian Scheffler Frederik Gladhorn Frederik Peter Aalund Gabriel Tremblay Gary Wilson Jr. Gennady Andreyev Georges Dubus Greg Holt Gregory Haynes Gus Goulart
Gustavo Carneiro Gnther Jena Hans Adema Harmon Y. Hrishikesh Paranjape Hu Bo Hugh Young Hugo Herter Hynek Schlawack Igor Alexandrov Igor Davydenko Igor Mozharovsky Igor Pavlov Illia Volochii Ilya Chichak Ilya Gruzinov Ingmar Steen Jacob Champion Jaesung Lee Jake Davis Jakob Ackermann Jakub Wilk Jashandeep Sohi Jens Steinhauser Jeonghun Lee Jeongkyu Shin Jeroen van der Heijden Jesus Cea Jian Zeng Jinkyu Yi Joel Watts Jon Nabozny Jonas Krger Svensson Jonas Obrist Jonathan Wright Jonny Tan Joongi Kim Josep Cugat Josh Junon Joshu Coats Julia Tsemusheva Julien Duponchelle Jungkook Park Junjie Tao Junyeong Jeong Justas Trimailovas Justin Foo

Justin Turner Arthur Kay Zheng Kevin Samuel Kimmo Parviainen-Jalanko Kirill Klenov Kirill Malovitsa Konstantin Valetov Krzysztof Blazewicz Kyrylo Perevozchikov Kyungmin Lee Lars P. Sndergaard Liu Hua Louis-Philippe Huberdeau Loc Lajeanne Lu Gong Lubomir Gelo Ludovic Gasc Luis Pedrosa Lukasz Marcin Dobrzanski Makc Belousow Manuel Miranda Marat Sharafutdinov Marco Paolini Mariano Anaya Martijn Pieters Martin Melka Martin Richard Mathias Frjdman Mathieu Dugr Matthieu Hauglustaine Matthieu Rigal Michael Ihnatenko Micha Grny Mikhail Burshteyn Mikhail Kashkin Mikhail Lukyanchenko Mikhail Nacharov Misha Behersky Mitchell Ferree Morgan Delahaye-Prat Moss Collum Mun Gwan-gyeong Navid Sheikhol Nicolas Braem Nikolay Kim Nikolay Novik Oisin Aylward

Olaf Conradi Pahaz Blinov Panagiotis Kolokotronis Pankaj Pandey Pau Freixes Paul Colomiets Paulius ileikis Paulus Schoutsen Pavel Kamaev Pavel Polyakov Pawel Kowalski Pawel Miech Pepe Osca Philipp A. Pieter van Beek Rafael Viotti Raphael Bialon Ral Cumplido Required Field Robert Lu Robert Nikolich Roman Podoliaka Samuel Colvin Sean Hunt Sebastian Acuna Sebastian Hanula Sebastian Hther Sebastien Geffroy SeongSoo Cho Sergey Ninua Sergey Skripnick Serhii Charykov Serhii Kostel Serhiy Storchaka Simon Kennedy Sin-Woo Bang Stanislas Plum Stanislav Prokop Stefan Tjarks Stepan Pletnev Stephan Jaensch Stephen Granade Steven Seguin Sunghyun Hwang Sunit Deshpande Sviatoslav Bulbakha Sviatoslav Sydorenko Taha Jahangir

Taras Voinarovskyi Terence Honles Thanos Lefteris Thijs Vermeir Thomas Forbes Thomas Grainger Tolga Tezel Tomasz Trebski Toshiaki Tanaka Trinh Hoang Nhu Vadim Suharnikov Vaibhav Sagar Vamsi Krishna Avula Vasiliy Faronov Vasyl Baran Viacheslav Greshilov Victor Collod Victor Kovtun Vikas Kawadia Viktor Danyliuk Ville Skytt Vincent Maillol Vitalik Verhovodov Vitaly Haritonsky Vitaly Magerya Vladimir Kamarzin Vladimir Kozlovski Vladimir Rutsky Vladimir Shulyak Vladimir Zakharov Vladyslav Bohaichuk Vladyslav Bondar W. Trevor King Wei Lin Weiwei Wang Will McGugan Willem de Groot William Grzybowski William S. Wilson Ong Yang Zhou Yannick Koechlin Yannick Proux Ye Cao Yegor Roganov Yifei Kong Young-Ho Cha

Yuriy Shatrov Yury Selivanov Yusuke Tsutsumi Zlatan Sianica Copyright (c) 2009 Kazuhiko Arase

Permission is hereby granted, free of charge, to any person obtaining a copy of this software and associated documentation files (the "Software"), to deal in the Software without restriction, including without limitation the rights to use, copy, modify, merge, publish, distribute, sublicense, and/or sell copies of the Software, and to permit persons to whom the Software is furnished to do so, subject to the following conditions:

The above copyright notice and this permission notice shall be included in all copies or substantial portions of the Software.

THE SOFTWARE IS PROVIDED "AS IS", WITHOUT WARRANTY OF ANY KIND, EXPRESS OR IMPLIED, INCLUDING BUT NOT LIMITED TO THE WARRANTIES OF MERCHANTABILITY, FITNESS FOR A PARTICULAR PURPOSE AND NONINFRINGEMENT. IN NO EVENT SHALL THE AUTHORS OR COPYRIGHT HOLDERS BE LIABLE FOR ANY CLAIM, DAMAGES OR OTHER LIABILITY, WHETHER IN AN ACTION OF CONTRACT, TORT OR OTHERWISE, ARISING FROM, OUT OF OR IN CONNECTION WITH THE SOFTWARE OR THE USE OR OTHER DEALINGS IN THE SOFTWARE. # Devtools

\* [Getting started](getting-started/README.md)

- \* [Get a Bugzilla account](getting-started/bugzilla.md)
- \* [Create a development profile](getting-started/development-profiles.md)
- \* [Contributing](./contributing.md)
- \* [Find bugs to work on](./contributing/find-bugs.md)
- \* [How to fix a bug](./contributing/fixing-bugs.md)
- \* [Code reviews](./contributing/code-reviews.md)
- \* [Set up for code reviews](./contributing/code-reviews-setup.md)
- \* [Find a reviewer](./contributing/code-reviews-find-reviewer.md)
- \* [Send your code for review](./contributing/making-prs.md)
- \* [Reviews checklist](./contributing/code-reviews-checklist.md)
- \* [Landing code](./contributing/landing-code.md)
- \* [Levelling up](./contributing/levelling-up.md)
- \* [Coding standards](./contributing/coding-standards.md)
- \* [JavaScript](./contributing/javascript.md)
- \* [ESLint](./contributing/eslint.md)
- \* [CSS](./contributing/css.md)
- \* [Filing good bugs](./contributing/filing-good-bugs.md)
- \* [Investigating performance issues](./contributing/performance.md)
- \* [Writing efficient React code](./contributing/react-performance-tips.md)
- \* [Automated tests](tests/README.md)
- \* Running tests
- \* [`xpcshell`](tests/xpcshell.md)
- \* [Chrome mochitests](tests/mochitest-chrome.md)
- \* [DevTools mochitests](tests/mochitest-devtools.md)
- \* [Node tests](tests/node-tests.md)
- \* [Writing tests](tests/writing-tests.md)
- \* [Debugging intermittent failures](tests/debugging-intermittents.md)
- \* [Performance tests overview](tests/performance-tests-overview.md)
- \* [DAMP Performance tests](tests/performance-tests-damp.md)
- \* [Writing a new test](tests/writing-perf-tests.md)
- \* [Example](tests/writing-perf-tests-example.md)
- \* [Advanced tips](tests/writing-perf-tests-tips.md)
- \* [Files and directories](files/README.md)
- \* [Adding New Files](files/adding-files.md)
- \* [Tool Architectures](tools/tools.md)
- \* [Inspector](tools/inspector.md)
- \* [Panel Architecture](tools/inspector-panel.md)
- \* [Highlighters](tools/highlighters.md)
- \* [Memory](tools/memory-panel.md)
- \* [Debugger](tools/debugger-panel.md)
- \* [Responsive Design Mode](tools/responsive-design-mode.md)
- \* [Console](tools/console-panel.md)
- \* [Storage](tools/storage.md)
- \* [Frontend](frontend/frontend.md)
- \* [Panel SVGs](frontend/svgs.md)
- \* [React](frontend/react.md)
- \* [Guidelines](frontend/react-guidelines.md)
- \* [Redux](frontend/redux.md)
- \* [Guidelines](frontend/redux-guidelines.md)
- \* [Telemetry](frontend/telemetry.md)
- \* [Content Security Policy](frontend/csp.md)
- \* [Backend](backend/backend.md)
- \* [Remote Debugging Protocol](backend/protocol.md)
- \* [Client API](backend/client-api.md)
- \* [Debugger API](backend/debugger-api.md)
- \* [Backward Compatibility](backend/backward-compatibility.md)
- \* Actors
- \* [Actors Organization](backend/actor-hierarchy.md)
- \* [Handling Multi-Processes in Actors](backend/actor-e10s-handling.md)
- \* [Writing Actors With protocol.js](backend/protocol.js.md)
- \* [Registering A New Actor](backend/actor-registration.md)
- \* [Actor Best Practices](backend/actor-best-practices.md)
- \* [Preferences](preferences.md)
- Copyright (c) 2019 The winapi-rs and comedy Developers

Permission is hereby granted, free of charge, to any person obtaining a copy of this software and associated documentation files (the "Software"), to deal in the Software without restriction, including without limitation the rights to use, copy, modify, merge, publish, distribute, sublicense, and/or sell

copies of the Software, and to permit persons to whom the Software is furnished to do so, subject to the following conditions:

The above copyright notice and this permission notice shall be included in all copies or substantial portions of the Software.

THE SOFTWARE IS PROVIDED "AS IS", WITHOUT WARRANTY OF ANY KIND, EXPRESS OR IMPLIED, INCLUDING BUT NOT LIMITED TO THE WARRANTIES OF MERCHANTABILITY, FITNESS FOR A PARTICULAR PURPOSE AND NONINFRINGEMENT. IN NO EVENT SHALL THE AUTHORS OR COPYRIGHT HOLDERS BE LIABLE FOR ANY CLAIM, DAMAGES OR OTHER LIABILITY, WHETHER IN AN ACTION OF CONTRACT, TORT OR OTHERWISE, ARISING FROM, OUT OF OR

 IN CONNECTION WITH THE SOFTWARE OR THE USE OR OTHER DEALINGS IN THE SOFTWARE.

# **1.185 firefox 110.0.1**

# **1.185.1 Available under license :**

```
; 7zAsm.asm -- ASM macros
```
; 2018-02-03 : Igor Pavlov : Public domain

```
MY_ASM_START macro
 ifdef x64
  .code
 else
  .386
  .model flat
  _TEXT$00 SEGMENT PARA PUBLIC 'CODE'
 endif
endm
```

```
MY_PROC macro name:req, numParams:req
 align 16
 proc_numParams = numParams
```

```
 ifdef x64
  proc_name equ name
 else
  proc_name equ @CatStr(@,name,@, %numParams * 4)
 endif
 proc_name PROC
endm
```

```
MY_ENDP macro
 ifdef x64
  ret
 else
  if proc_numParams LT 3
```

```
 ret
  else
   ret (proc_numParams - 2) * 4
  endif
 endif
 proc_name ENDP
endm
ifdef x64
 REG_SIZE equ 8
 REG_LOGAR_SIZE equ 3
else
 REG_SIZE equ 4
 REG_LOGAR_SIZE equ 2
endif
 x0 equ EAX
 x1 equ ECX
 x2 equ EDX
 x3 equ EBX
 x4 equ ESP
 x5 equ EBP
 x6 equ ESI
 x7 equ EDI
 x0_W equ AX
 x1_W equ CX
 x2_W equ DX
 x3_W equ BX
 x5_W equ BP
 x6_W equ SI
 x7_W equ DI
 x0_L equ AL
 x1_L equ CL
 x2_L equ DL
 x3_L equ BL
 x0_H equ AH
 x1_H equ CH
 x2_H equ DH
 x3_H equ BH
ifdef x64
 x5_L
 equ BPL
 x6_L equ SIL
```
 x7\_L equ DIL r0 equ RAX r1 equ RCX r2 equ RDX r3 equ RBX r4 equ RSP r5 equ RBP r6 equ RSI r7 equ RDI x8 equ r8d x9 equ r9d x10 equ r10d x11 equ r11d x12 equ r12d x13 equ r13d x14 equ r14d x15 equ r15d else r0 equ x0 r1 equ x1 r2 equ x2 r3 equ x3 r4 equ x4 r5 equ x5 r6 equ x6 r7 equ x7 endif MY\_PUSH\_4\_REGS macro push r3 push r5 push r6 push r7 endm MY\_POP\_4\_REGS macro pop r7 pop r6 pop r5 pop r3 endm

```
ifdef x64
```
; for WIN64-x64 ABI:

REG\_PARAM\_0 equ r1 REG\_PARAM\_1 equ r2 REG\_PARAM\_2 equ r8 REG\_PARAM\_3 equ r9

### MY\_PUSH\_PRESERVED\_REGS macro

 MY\_PUSH\_4\_REGS push r12 push r13 push r14 push r15 endm

MY\_POP\_PRESERVED\_REGS macro

 pop r15 pop r14 pop r13 pop r12 MY\_POP\_4\_REGS endm

endif The tests in this directory are Copyright (c) 2007-2008, The Mozilla Foundation. All rights reserved.

Redistribution and use in source and binary forms, with or without modification, are permitted provided that the following conditions are met:

- \* Redistributions of source code must retain the above copyright notice, this list of conditions and the following disclaimer.
- \* Redistributions in binary form must reproduce the above copyright notice, this list of conditions and the following disclaimer in the documentation and/or other materials provided with the distribution.
- \* Neither the name of the The Mozilla Foundation nor the names of its contributors may be used to endorse or promote products derived from this software without specific prior written permission.

THIS SOFTWARE IS PROVIDED BY THE COPYRIGHT HOLDERS AND CONTRIBUTORS "AS IS" AND ANY EXPRESS OR IMPLIED WARRANTIES, INCLUDING, BUT NOT LIMITED TO, THE IMPLIED WARRANTIES

# OF

MERCHANTABILITY AND FITNESS FOR A PARTICULAR PURPOSE ARE DISCLAIMED. IN NO EVENT SHALL THE COPYRIGHT OWNER OR CONTRIBUTORS BE LIABLE FOR ANY DIRECT, INDIRECT, INCIDENTAL, SPECIAL, EXEMPLARY, OR CONSEQUENTIAL DAMAGES (INCLUDING, BUT NOT LIMITED TO, PROCUREMENT OF SUBSTITUTE GOODS OR SERVICES; LOSS OF USE, DATA, OR PROFITS; OR BUSINESS INTERRUPTION) HOWEVER CAUSED AND ON ANY THEORY OF LIABILITY, WHETHER IN CONTRACT, STRICT LIABILITY, OR TORT (INCLUDING NEGLIGENCE OR OTHERWISE) ARISING IN ANY WAY OUT OF THE USE OF THIS SOFTWARE, EVEN IF ADVISED OF THE POSSIBILITY OF SUCH DAMAGE.

Alternatively, these tests may be used under the terms of the W3C Document License at http://www.w3.org/Consortium/Legal/2002/copyright-documents-20021231 in which case the provisions of the W3C Document License are applicable instead of those above.

Copyright 2012 Square Inc.

 Licensed under the Apache License, Version 2.0 (the "License"); you may not use this file except in compliance with the License. You may obtain a copy of the License at

http://www.apache.org/licenses/LICENSE-2.0

 Unless required by applicable law or agreed to in writing, software distributed under the License is distributed on an "AS IS" BASIS, WITHOUT WARRANTIES OR CONDITIONS OF ANY KIND, either express or implied. See the License for the specific language governing permissions and limitations under the License. <!DOCTYPE html PUBLIC "-//W3C//DTD XHTML 1.0 Strict//EN" "http://www.w3.org/TR/xhtml1/DTD/xhtml1 strict.dtd"> <!-- THIS FILE WAS AUTOMATICALLY GENERATED, DO NOT EDIT. --> <html xmlns="http://www.w3.org/1999/xhtml"> <head> <meta http-equiv="content-type" content="text/html;charset=UTF-8"/> <title>WOFF Test: Valid copyright Element With One div Element in text Element</title>  $\langle$ link rel="author" title="Tal Leming" href="http://typesupply.com" /> <link rel="help" href="http://dev.w3.org/webfonts/WOFF2/spec/#Metadata" />  $\langle$ link rel="help" href="http://www.w3.org/TR/WOFF/#conform-metadata-noeffect" /> <link rel="help" href="http://dev.w3.org/webfonts/WOFF2/spec/#Metadata" /> <link rel="reviewer" title="Chris Lilley" href="mailto:chris@w3.org" /> <link rel="match" href="metadatadisplay-schema-copyright-017-ref.xht" />  $\epsilon$  =  $\epsilon$  name="assert" content="The copyright element contains a text element that contains a div element."  $\epsilon$  <style type="text/css"><![CDATA[ @import url("support/test-fonts.css");

```
			@font-face
 {
  				font-family: "WOFF Test";
  				src: url("support/metadatadisplay-schema-copyright-017.woff2") format("woff2");
  			}
 			body {
  				font-size: 20px;
  			}
 			pre {
  				font-size: 12px;
  			}
  			.test {
  				font-family: "WOFF Test", "WOFF Test CFF Fallback";
  				font-size: 200px;
  				margin-top: 50px;
  			}
 		]]></style>
	</head>
	<body>
 		<p>Test passes if the word PASS appears below.</p>
 \langle p \rangleThe Extended Metadata Block is valid and may be displayed to the user upon request.\langle p \rangle		<div class="test">P</div>
 		<p>The XML contained in the Extended Metadata Block is below.</p>
 		<pre>
<lt;?xml version="1.0" encoding="UTF-8"?<gt;
&lt; metadata version="1.0"&gt;
<copyright&gt;
 <text&gt;
 <div&gt;Paragraph 1&lt;/div&gt;
 </text&gt;
</copyright&gt;
</metadata&gt;
 </pre>	</body>
</html>
Copyright (c) 2010-2020 Benjamin Peterson
```
Permission is hereby granted, free of charge, to any person obtaining a copy of this software and associated documentation files (the "Software"), to deal in the Software without restriction, including without limitation the rights to use, copy, modify, merge, publish, distribute, sublicense, and/or sell copies of the Software, and to permit persons to whom the Software is furnished to do so, subject to the following conditions:

The above copyright notice and this permission notice shall be included in all copies or substantial portions of the Software.

THE SOFTWARE IS PROVIDED "AS IS", WITHOUT WARRANTY OF ANY KIND, EXPRESS OR

IMPLIED, INCLUDING BUT NOT LIMITED TO THE WARRANTIES OF MERCHANTABILITY, FITNESS FOR A PARTICULAR PURPOSE AND NONINFRINGEMENT. IN NO EVENT SHALL THE AUTHORS OR COPYRIGHT HOLDERS BE LIABLE FOR ANY CLAIM, DAMAGES OR OTHER LIABILITY, WHETHER IN AN ACTION OF CONTRACT, TORT OR OTHERWISE, ARISING FROM, OUT OF OR IN **CONNECTION**  WITH THE SOFTWARE OR THE USE OR OTHER DEALINGS IN THE SOFTWARE. wOF2OTTO; @g .`f6\$ Q NB3T}1"a5tC::BU1QEX%->+g~Fm\*vYP8\_\*y5{h'5IGVl t;g"XBD4N7.lGGwSO({crQ5\*X!"cIH1\$l1\#8j~!0- .T/bBP&.\*?SBPZpOAD6x7ogG~I~.9.tY1CdyvtXK\8S34Slt-q6(\$oPsKHu3p mZ8^|E\_)=+wQhjy5J.ZM/gP2mm <D6\9%XK52S4@e\$K}%lN\$ >W#cw)~\_;ddtm nI@r ~y!rG[(/}X!=\_9M?x{O8ys{ +4qAZ5pL \*u@uT(]8E\$^0ZP~q{`u%4\$Q4sB]p?Jak(3i![}fsgK@ft9!G,KdikhMm4iI!#zVetl-wnuL@x5x)MiP^:620k;{i6tDf s\$v<gebd`P "6 ee,v``JW4ESke;`vQ\_6FTY6.-?yqe(Sq Snappy framing format description Last revised: 2013-10-25

This format decribes a framing format for Snappy, allowing compressing to files or streams that can then more easily be decompressed without having to hold the entire stream in memory. It also provides data checksums to help verify integrity. It does not provide metadata checksums, so it does not protect against e.g. all forms of truncations.

Implementation of the framing format is optional for Snappy compressors and decompressor; it is not part of the Snappy core specification.

# 1. General structure

The file consists solely of chunks, lying back-to-back with no padding in between. Each chunk consists first a single byte of chunk identifier, then a three-byte little-endian length of the chunk in bytes (from 0 to 16777215, inclusive), and then the data if any. The four bytes of chunk header is not counted in the data length.

The different chunk types are listed below. The first chunk must always be the stream identifier chunk (see section 4.1, below). The stream ends when the file ends -- there is no explicit end-of-file marker.

# 2. File type identification

The following identifiers for this format are recommended where appropriate. However, note that none have been registered officially, so this is only to

be taken as a guideline. We use "Snappy framed" to distinguish between this format and raw Snappy data.

File extension: .sz MIME type: application/x-snappy-framed HTTP Content-Encoding: x-snappy-framed

3. Checksum format

Some chunks have data protected by a checksum (the ones that do will say so explicitly). The checksums are always masked CRC-32Cs.

A description of CRC-32C can be found in RFC 3720, section 12.1, with examples in section B.4.

Checksums are not stored directly, but masked, as checksumming data and then its own checksum can be problematic. The masking is the same as used in Apache Hadoop: Rotate the checksum by 15 bits, then add the constant 0xa282ead8

 (using wraparound as normal for unsigned integers). This is equivalent to the following C code:

 uint32\_t mask\_checksum(uint32\_t x) { return  $((x \gg 15) | (x \ll 17)) + 0xa282ead8;$ }

Note that the masking is reversible.

The checksum is always stored as a four bytes long integer, in little-endian.

#### 4. Chunk types

The currently supported chunk types are described below. The list may be extended in the future.

# 4.1. Stream identifier (chunk type 0xff)

The stream identifier is always the first element in the stream. It is exactly six bytes long and contains "sNaPpY" in ASCII. This means that a valid Snappy framed stream always starts with the bytes

0xff 0x06 0x00 0x00 0x73 0x4e 0x61 0x50 0x70 0x59

The stream identifier chunk can come multiple times in the stream besides the first; if such a chunk shows up, it should simply be ignored, assuming

it has the right length and contents. This allows for easy concatenation of compressed files without the need for re-framing.

4.2. Compressed data (chunk type 0x00)

Compressed data chunks contain a normal Snappy compressed bitstream; see the compressed format specification. The compressed data is preceded by the CRC-32C (see section 3) of the \_uncompressed\_ data.

Note that the data portion of the chunk, i.e., the compressed contents, can be at most 16777211 bytes (2^24 - 1, minus the checksum). However, we place an additional restriction that the uncompressed data in a chunk must be no longer than 65536 bytes. This allows consumers to easily use small fixed-size buffers.

4.3. Uncompressed data (chunk type 0x01)

Uncompressed data chunks allow a compressor to send uncompressed, raw data; this is useful if, for instance, uncompressible or near-incompressible data is detected, and faster decompression is desired.

As in the compressed chunks, the data is preceded by its own masked CRC-32C (see section 3).

An uncompressed data chunk, like compressed data chunks, should contain no more than 65536 data bytes, so the maximum legal chunk length with the checksum is 65540.

4.4. Padding (chunk type 0xfe)

Padding chunks allow a compressor to increase the size of the data stream so that it complies with external demands, e.g. that the total number of bytes is a multiple of some value.

All bytes of the padding chunk, except the chunk byte itself and the length, should be zero, but decompressors must not try to interpret or verify the padding data in any way.

4.5. Reserved unskippable chunks (chunk types 0x02-0x7f)

These are reserved for future expansion. A decoder that sees such a chunk should immediately return an error, as it must assume it cannot decode the stream correctly.

Future versions of this specification may define meanings for these chunks.

4.6. Reserved skippable chunks (chunk types 0x80-0xfd)

These are also reserved for future expansion, but unlike the chunks described in 4.5, a decoder seeing these must skip them and continue decoding.

Future versions of this specification may define meanings for these chunks. # Client API

DevTools has a client module that allows applications to be written that debug or inspect web pages using the [Remote Debugging Protocol](protocol.md).

## Starting communication

In order to communicate, a client and a server instance must be created and a protocol connection must be established. The connection can be either over a TCP socket or an nsIPipe. The `start` function displayed below establishes an nsIPipe-backed connection:

```
```javascript
const { DevToolsServer } = require("devtools/server/devtools-server");
const { DevToolsClient } = require("devtools/client/devtools-client");
```
function start() { // Start the server. DevToolsServer.init(); DevToolsServer.registerAllActors();

 // Listen to an nsIPipe let transport = DevToolsServer.connectPipe();

 // Start the client. client = new DevToolsClient(transport);

```
client.connect((type, traits) \Rightarrow \{ // Now the client is connected to the server.
  debugTab();
 });
}
\ddot{\cdot}
```
If a TCP socket is required,

the function should be split in two parts, a server-side and a client-side, like this:

```
```javascript
const { DevToolsServer } = require("devtools/server/devtools-server");
const { DevToolsClient } = require("devtools/client/devtools-client");
```

```
function startServer() {
 // Start the server.
 DevToolsServer.init();
 DevToolsServer.registerAllActors();
```

```
 // For an nsIServerSocket we do this:
 DevToolsServer.openListener(2929); // A connection on port 2929.
}
```

```
async function startClient() {
 let transport = await DevToolsClient.socketConnect({ host: "localhost", port: 2929 });
```

```
 // Start the client.
 client = new DevToolsClient(transport);
```

```
 client.connect((type, traits) => {
   // Now the client is connected to the server.
   debugTab();
 });
}
\ddot{\phantom{0}}
```
#### ## Shutting down

When the application is finished, it has to notify the client to shut down the protocol connection. This makes sure that memory leaks are avoided and the server is terminated in an orderly fashion. Shutting down is as simple as it gets:

```
```javascript
function shutdown() {
 client.close();
}
\ddotsc
```
## Attaching to a browser tab

Attaching to a browser tab requires enumerating the available tabs and attaching to one:

```
```javascript
function attachToTab() {
 // Get the list of tabs to find the one to attach to.
 client.mainRoot.listTabs().then(tabs => {
```
 // Find the active tab. let targetFront = tabs.find(tab => tab.selected);

```
 // Attach listeners for client events.
   targetFront.on("tabNavigated", onTab);
 });
}
\ddot{\phantom{0}}
```
The devtools client will send event notifications for a number of events the application may be interested in. These events include state changes in the debugger, like pausing and resuming, stack frames or source scripts being ready for retrieval, etc.

## Handling location changes

When the user navigates away from a page, a `tabNavigated` event will be fired. The proper way to handle this event is to detach from the previous thread and tab and attach to the new ones:

```
```javascript
async function onTab() {
 // Detach from the previous tab.
 await targetFront.detach();
 // Start debugging the new tab.
 start();
}
\overline{\phantom{a}}
```
## Debugging JavaScript running in a browser tab

Once the application is attached to a tab, it can attach to its thread in order to interact with the JavaScript debugger:

```javascript

// Assuming the application is already attached to the tab, and response is the first // argument of the attachTarget callback.

client.attachThread(response.threadActor).then(function(threadFront) { if (!threadFront) { return; }

 // Attach listeners for thread events. threadFront.on("paused", onPause); threadFront.on("resumed", fooListener);

// Debugger is now ready and debuggee is running.

});  $\ddot{\phantom{0}}$ 

### ## Debugger application example

Here is the source code for a complete debugger application:

```
```javascript
/*
* Debugger API demo.
*/
const { DevToolsServer } = require("devtools/server/devtools-server");
const { DevToolsClient
 } = require("devtools/client/devtools-client");
```

```
let client;
let threadFront;
```
function startDebugger() {

```
 // Start the server.
```
DevToolsServer.init();

DevToolsServer.registerAllActors();

// Listen to an nsIPipe

let transport = DevToolsServer.connectPipe();

// For an nsIServerSocket we do this:

// DevToolsServer.openListener(port);

```
 // ...and this at the client:
```
// let transport = debuggerSocketConnect(host, port);

```
 // Start the client.
 client = new DevToolsClient(transport);
client.connect((type, traits) \Rightarrow \{ // Now the client is connected to the server.
  debugTab();
 });
```
}

```
function shutdownDebugger() {
 client.close();
```
}

# /\*\*

\* Start debugging the current tab. \*/ async function debugTab() { // Get the list of tabs to find the one to attach to. const tabs = await client.mainRoot.listTabs $()$ : // Find the active tab. let targetFront = tabs.find(tab => tab.selected); // Attach to the thread (context).

```
const threadFront = await targetFront.attachThread();
  // Attach listeners for thread events.
 threadFront.on("paused", onPause);
 threadFront.on("resumed", fooListener);
 // Debugger is now ready and debuggee is running.
}
/**
* Handler for location changes.
*/
function onTab() {
 // Detach from the previous tab.
client.detach().then(() \Rightarrow {
  // Start debugging the new tab.
  debugTab();
 });
}
/**
* Helper function to inspect the provided frame.
*/
function inspectFrame(frame) {
 // Get the "this" object.
 if (frame["this"]) {
  getObjectProperties(frame["this"]);
 }
 // Add "arguments".
if (frame.arguments && frame.arguments.length > 0) {
  // frame.arguments is a regular Array.
 dump("frame.arguments: " + frame.arguments.toSource() + "\langle n''\rangle;
  // Add variables for every argument.
  let objClient = client.activeThread.pauseGrip(frame.callee);
  objClient.getSignature(response => {
   for (let i = 0; i < response.parameters.length; i++) {
    let name = response.parameters[i];
     let value = frame.arguments[i];
    if (typeof value == "object" && value.type == "object") {
       getObjectProperties(value);
     }
    }
   });
 }
}
/**
```

```
* Helper function that retrieves the specified object's properties.
*/
function getObjectProperties(object) {
 let thisClient = client.activeThread.pauseGrip(object);
 thisClient.getPrototypeAndProperties(response => {
   // Get prototype as a protocol-specified grip.
  if (response.prototype.type != "null") {
   dump("<sub>-</sub>proto_{:} " + response.prototype.toSource() + "n"); }
   // Get the rest of the object's own properties as protocol-specified grips.
   for (let prop of Object.keys(response.ownProperties)) {
   dump(prop + ": " + response. ownProperties[prop].toSource() + "n"); }
\}}
/**
* Generic event listener.
*/
function fooListener(event) {
dump(event + "\n");
}
// Run the program.
startDebugger();
```
// Execute the following line to stop the program. //shutdownDebugger();  $\ddotsc$ 

```
Copyright (c) 2019 Embark Studios
```
Permission is hereby granted, free of charge, to any person obtaining a copy of this software and associated documentation files (the "Software"), to deal in the Software without restriction, including without limitation the rights to use, copy, modify, merge, publish, distribute, sublicense, and/or sell copies of the Software, and to permit persons to whom the Software is furnished to do so, subject to the following conditions:

The above copyright notice and this permission notice shall be included in all copies or substantial portions of the Software.

# THE SOFTWARE IS PROVIDED "AS IS", WITHOUT WARRANTY OF ANY KIND, EXPRESS OR IMPLIED, INCLUDING BUT NOT LIMITED

TO THE WARRANTIES OF MERCHANTABILITY, FITNESS FOR A PARTICULAR PURPOSE AND NONINFRINGEMENT. IN NO EVENT SHALL THE AUTHORS OR COPYRIGHT HOLDERS BE LIABLE FOR ANY CLAIM, DAMAGES OR OTHER LIABILITY, WHETHER IN AN ACTION OF CONTRACT, TORT OR OTHERWISE, ARISING FROM, OUT OF OR IN CONNECTION WITH THE SOFTWARE OR THE USE OR OTHER DEALINGS IN THE SOFTWARE.  $C_OBJS = $(C_OBJS) \setminus$  \$O\XzCrc64.obj !IF "\$(CPU)" == "IA64" || "\$(CPU)" == "MIPS" || "\$(CPU)" == "ARM" || "\$(CPU)" == "ARM64"  $C_OBJS = $(C_OBJS) \setminus$ !ELSE  $ASM_OBJS = $(ASM_OBJS) \setminus$ !ENDIF \$O\XzCrc64Opt.obj MIT License

Copyright (c) 2020 Nicolas Silva

Permission is hereby granted, free of charge, to any person obtaining a copy of this software and associated documentation files (the "Software"), to deal in the Software without restriction, including without limitation the rights to use, copy, modify, merge, publish, distribute, sublicense, and/or sell copies of the Software, and to permit persons to whom the Software is furnished to do so, subject to the following conditions:

The above copyright notice and this permission notice shall be included in all copies or substantial portions of the Software.

THE SOFTWARE IS PROVIDED "AS IS", WITHOUT WARRANTY OF ANY KIND, EXPRESS OR IMPLIED, INCLUDING BUT NOT LIMITED TO THE WARRANTIES OF MERCHANTABILITY, FITNESS FOR A PARTICULAR PURPOSE AND NONINFRINGEMENT. IN NO EVENT SHALL THE AUTHORS OR COPYRIGHT HOLDERS BE LIABLE FOR ANY CLAIM, DAMAGES OR OTHER LIABILITY, WHETHER IN AN ACTION OF CONTRACT, TORT OR OTHERWISE, ARISING FROM, OUT OF OR IN CONNECTION WITH THE SOFTWARE OR THE USE OR OTHER DEALINGS IN THE

SOFTWARE.

MIT License

Copyright (c) 2013-present, Facebook, Inc.

Permission is hereby granted, free of charge, to any person obtaining a copy of this software and associated documentation files (the "Software"), to deal in the Software without restriction, including without limitation the rights to use, copy, modify, merge, publish, distribute, sublicense, and/or sell copies of the Software, and to permit persons to whom the Software is furnished to do so, subject to the following conditions:

The above copyright notice and this permission notice shall be included in all copies or substantial portions of the Software.

```
THE SOFTWARE IS PROVIDED "AS IS", WITHOUT WARRANTY OF ANY KIND, EXPRESS OR
IMPLIED, INCLUDING BUT NOT LIMITED TO THE WARRANTIES OF MERCHANTABILITY,
FITNESS FOR A PARTICULAR PURPOSE AND NONINFRINGEMENT. IN NO EVENT SHALL THE
AUTHORS OR COPYRIGHT HOLDERS BE LIABLE FOR ANY CLAIM, DAMAGES OR OTHER
LIABILITY, WHETHER IN AN ACTION OF CONTRACT, TORT OR OTHERWISE, ARISING FROM,
OUT OF OR
 IN CONNECTION WITH THE SOFTWARE OR THE USE OR OTHER DEALINGS IN THE
SOFTWARE.
<!DOCTYPE html PUBLIC "-//W3C//DTD XHTML 1.0 Strict//EN" "http://www.w3.org/TR/xhtml1/DTD/xhtml1-
strict.dtd">
<!-- THIS FILE WAS AUTOMATICALLY GENERATED, DO NOT EDIT. -->
<html xmlns="http://www.w3.org/1999/xhtml">
	<head>
 		<meta http-equiv="content-type" content="text/html;charset=UTF-8"/>
 		<title>WOFF Test: Valid copyright Element With One div Element in text Element</title>
 \langlelink rel="author" title="Tal Leming" href="http://typesupply.com" />
 		<link rel="help" href="http://dev.w3.org/webfonts/WOFF2/spec/#Metadata" />
 		<link rel="help" href="http://www.w3.org/TR/WOFF/#conform-metadata-noeffect" />
 		<link rel="help" href="http://dev.w3.org/webfonts/WOFF2/spec/#Metadata" />
 \langlelink rel="reviewer" title="Chris Lilley" href="mailto:chris@w3.org" />
 \leqmeta name="assert" content="The copyright element contains a text element that contains a div element." \geq		<style type="text/css"><![CDATA[
  			@import url("support/test-fonts.css");
 			body {
  				font-size: 20px;
  			}
 			pre {
  				font-size:
 12px;
 			}
  			.test {
  				font-family: "WOFF Test CFF Reference";
  				font-size: 200px;
  				margin-top: 50px;
  			}
 		]]></style>
	</head>
	<body>
 \langle p\rangleTest passes if the word PASS appears below.\langle p\rangle\langle p \rangleThe Extended Metadata Block is valid and may be displayed to the user upon request.\langle p \rangle		<div class="test">P</div>
 \langle p \rangleThe XML contained in the Extended Metadata Block is below.\langle p \rangle		<pre>
<lt;?xml version="1.0" encoding="UTF-8"?<gt;
```
 $&$ lt; metadata version="1.0" $&$ gt; <copyright&gt; <text&gt; <div&gt;Paragraph 1&lt;/div&gt; </text&gt; </copyright&gt; &lt:/metadata&gt:  $<$ /pre $>$  </body> </html> LZMA SDK 18.05 --------------

LZMA SDK provides the documentation, samples, header files, libraries, and tools you need to develop applications that use 7z / LZMA / LZMA2 / XZ compression.

LZMA is an improved version of famous LZ77 compression algorithm. It was improved in way of maximum increasing of compression ratio, keeping high decompression speed and low memory requirements for decompressing.

LZMA2 is a LZMA based compression method. LZMA2 provides better multithreading support for compression than LZMA and some other improvements.

7z is a file format for data compression and file archiving. 7z is a main file format for 7-Zip compression program (www.7-zip.org). 7z format supports different compression methods: LZMA, LZMA2 and others. 7z also supports AES-256 based encryption.

XZ is a file format for data compression that uses LZMA2 compression. XZ format provides additional features: SHA/CRC check, filters for improved compression ratio, splitting to blocks and streams,

# LICENSE

-------

LZMA SDK is written and placed in the public domain by Igor Pavlov.

Some code in LZMA SDK is based on public domain code from another developers: 1) PPMd var.H (2001): Dmitry Shkarin 2) SHA-256: Wei Dai (Crypto++ library)

Anyone is free to copy, modify, publish, use, compile, sell, or distribute the original LZMA SDK code, either in source code form or as a compiled binary, for any purpose, commercial or non-commercial, and by any means.

LZMA SDK code is compatible with open source licenses, for example, you can include it to GNU GPL or GNU LGPL code.

# LZMA SDK Contents

-----------------

# Source code:

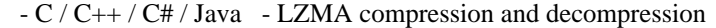

- $-C/C++$  LZMA2 compression and decompression
- $-C/C++$  XZ compression and decompression

- C - 7z decompression

- C++ - 7z compression and decompression

- C - small SFXs for installers

(7z decompression)

- C++ - SFXs and SFXs for installers (7z decompression)

Precomiled binaries:

- console programs for lzma / 7z / xz compression and decompression
- SFX modules for installers.

#### UNIX/Linux version

------------------

To compile C++ version of file->file LZMA encoding, go to directory CPP/7zip/Bundles/LzmaCon and call make to recompile it: make -f makefile.gcc clean all

In some UNIX/Linux versions you must compile LZMA with static libraries. To compile with static libraries, you can use  $LIB = -Im -static$ 

Also you can use p7zip (port of 7-Zip for POSIX systems like Unix or Linux):

http://p7zip.sourceforge.net/

# Files

-----

DOC/7zC.txt - 7z ANSI-C Decoder description DOC/7zFormat.txt - 7z Format description DOC/installer.txt - information about 7-Zip for installers DOC/lzma.txt - LZMA compression description DOC/lzma-sdk.txt - LZMA SDK description (this file) DOC/lzma-history.txt - history of LZMA SDK DOC/lzma-specification.txt - Specification of LZMA DOC/Methods.txt - Compression method IDs for .7z

bin/installer/ - example script to create installer that uses SFX module,

bin/7zdec.exe - simplified 7z archive decoder bin/7zr.exe - 7-Zip console program (reduced version) bin/x64/7zr.exe - 7-Zip console program (reduced version) (x64 version) bin/lzma.exe - file->file LZMA encoder/decoder for Windows bin/7zS2.sfx - small SFX module for installers (GUI version) bin/7zS2con.sfx - small SFX module for installers (Console version) bin/7zSD.sfx - SFX module for installers.

7zDec.exe

---------

7zDec.exe is simplified 7z archive decoder. It supports only LZMA, LZMA2, and PPMd methods. 7zDec decodes whole solid block from 7z archive to RAM. The RAM consumption can be high.

Source code structure

---------------------

Asm/ - asm files (optimized code for CRC calculation and Intel-AES encryption)

C/ - C files (compression / decompression and other) Util/ 7z - 7z decoder program (decoding 7z files) Lzma - LZMA program (file->file LZMA encoder/decoder). LzmaLib - LZMA library (.DLL for Windows) SfxSetup - small SFX module for installers

CPP/ -- CPP files

 Common - common files for C++ projects Windows - common files for Windows related code

7zip - files related to 7-Zip

Archive - files related to archiving

 Common - common files for archive handling 7z - 7z C++ Encoder/Decoder

Bundles - Modules that are bundles of other modules (files)

 Alone7z - 7zr.exe: Standalone 7-Zip console program (reduced version) Format7zExtractR - 7zxr.dll: Reduced version of 7z DLL: extracting from 7z/LZMA/BCJ/BCJ2. Format7zR - 7zr.dll: Reduced version of 7z DLL: extracting/compressing to 7z/LZMA/BCJ/BCJ2 LzmaCon - lzma.exe: LZMA compression/decompression LzmaSpec - example code for LZMA Specification SFXCon 7zCon.sfx: Console 7z SFX module SFXSetup - 7zS.sfx: 7z SFX module for installers SFXWin - 7z.sfx: GUI 7z SFX module Common - common files for 7-Zip Compress - files for compression/decompression Crypto - files for encryption / decompression UI - User Interface files Client7z - Test application for 7za.dll, 7zr.dll, 7zxr.dll Common - Common UI files Console - Code for console program (7z.exe) Explorer - Some code from 7-Zip Shell extension FileManager - Some GUI code from 7-Zip File Manager GUI - Some GUI code from 7-Zip CS/ - C# files 7zip Common - some common files for 7-Zip Compress - files related to compression/decompression LZ - files related to LZ (Lempel-Ziv) compression algorithm

LZMA - LZMA compression/decompression

LzmaAlone - file->file LZMA compression/decompression

RangeCoder - Range Coder (special code of

compression/decompression)

Java/ - Java files SevenZip Compression - files related to compression/decompression LZ - files related to LZ (Lempel-Ziv) compression algorithm LZMA - LZMA compression/decompression

RangeCoder - Range Coder (special code of compression/decompression)

Note:

Asm / C / C++ source code of LZMA SDK is part of 7-Zip's source code. 7-Zip's source code can be downloaded from 7-Zip's SourceForge page:

http://sourceforge.net/projects/sevenzip/

#### LZMA features

-------------

- Variable dictionary size (up to 1 GB)
- Estimated compressing speed: about 2 MB/s on 2 GHz CPU
- Estimated decompressing speed:
	- 20-30 MB/s on modern 2 GHz cpu
	- 1-2 MB/s on 200 MHz simple RISC cpu: (ARM, MIPS, PowerPC)
- Small memory requirements for decompressing (16 KB + DictionarySize)
- Small code size for decompressing: 5-8 KB

LZMA decoder uses only integer operations and can be implemented in any modern 32-bit CPU (or on 16-bit CPU with some conditions).

Some critical operations that affect the speed of LZMA decompression:

- 1) 32\*16 bit integer multiply
- 2) Mispredicted branches (penalty mostly depends from pipeline length)
- 3) 32-bit shift and arithmetic operations

The speed of LZMA decompressing mostly depends from CPU speed. Memory speed has no big meaning. But if your CPU has small data cache, overall weight of memory speed will slightly increase.

How To Use

----------

Using LZMA encoder/decoder executable

--------------------------------------

Usage: LZMA <eld> inputFile outputFile [<switches>...]

e: encode file

d: decode file

b: Benchmark. There are two tests: compressing and decompressing

 with LZMA method. Benchmark shows rating in MIPS (million instructions per second). Rating value is calculated from measured speed and it is normalized with Intel's Core 2 results. Also Benchmark checks possible hardware errors (RAM errors in most cases). Benchmark uses these settings: (-a1, -d21, -fb32, -mfbt4). You can change only -d parameter. Also you can change the number of iterations. Example for 30 iterations: LZMA b 30 Default number of iterations is 10.

<Switches>

 $-a{N}$ : set compression mode  $0 =$  fast, 1 = normal default: 1 (normal)

 d{N}: Sets Dictionary size - [0, 30], default: 23 (8MB) The maximum value for dictionary size is  $1 \text{ GB} = 2^{\text{A}}30 \text{ bytes}$ . Dictionary size is calculated as DictionarySize  $= 2^N$  bytes. For decompressing file compressed by LZMA method with dictionary size  $D = 2^N$  you need about D bytes of memory (RAM).

 -fb{N}: set number of fast bytes - [5, 273], default: 128 Usually big number gives a little bit better compression ratio and slower compression process.

 -lc{N}: set number of literal context bits - [0, 8], default: 3 Sometimes lc=4 gives gain for big files.

-lp{N}: set number

 of literal pos bits - [0, 4], default: 0 lp switch is intended for periodical data when period is equal 2^N. For example, for 32-bit (4 bytes) periodical data you can use lp=2. Often it's better to set lc0, if you change lp switch.

 $-pb{N}$ : set number of pos bits - [0, 4], default: 2 pb switch is intended for periodical data when period is equal  $2^N$ N.

-mf{MF\_ID}: set Match Finder. Default: bt4.

 Algorithms from hc\* group doesn't provide good compression ratio, but they often works pretty fast in combination with fast mode (-a0).

 Memory requirements depend from dictionary size (parameter "d" in table below).

MF\_ID Memory Description

- bt2  $d * 9.5 + 4MB$  Binary Tree with 2 bytes hashing.
- bt3  $d * 11.5 + 4MB$  Binary Tree with 3 bytes hashing.
- bt4 d \* 11.5
- + 4MB Binary Tree with 4 bytes hashing. hc4  $d * 7.5 + 4MB$  Hash Chain with 4 bytes hashing.
- -eos: write End Of Stream marker. By default LZMA doesn't write eos marker, since LZMA decoder knows uncompressed size stored in .lzma file header.
- -si: Read data from stdin (it will write End Of Stream marker).
- -so: Write data to stdout

Examples:

1) LZMA e file.bin file.lzma -d16 -lc0

compresses file.bin to file.lzma with 64 KB dictionary (2^16=64K) and 0 literal context bits. -lc0 allows to reduce memory requirements for decompression.

2) LZMA e file.bin file.lzma -lc0 -lp2

compresses file.bin to file.lzma with settings suitable for 32-bit periodical data (for example, ARM or MIPS code).

3) LZMA d file.lzma file.bin

decompresses file.lzma to file.bin.

Compression ratio hints

-----------------------

# Recommendations

---------------

To increase the compression ratio for LZMA compressing it's desirable to have aligned data (if it's possible) and also it's desirable to locate data in such order, where code is grouped in one place and data is grouped in other place (it's better than such mixing: code, data, code, data, ...).

# Filters

-------

You can increase the compression ratio for some data types, using special filters before compressing. For example, it's possible to increase the compression ratio on 5-10% for code for those CPU ISAs: x86, IA-64, ARM, ARM-Thumb, PowerPC, SPARC.

You can find C source code of such filters in C/Bra\*.\* files

You can check the compression ratio gain of these filters with such 7-Zip commands (example for ARM code): No filter: 7z a a1.7z a.bin -m0=lzma

With filter for little-endian ARM code:  $7z$  a a $2.7z$  a.bin -m $0=$ arm -m $1=$ lzma

It works in such manner: Compressing = Filter encoding + LZMA encoding Decompressing = LZMA\_decoding + Filter\_decoding

Compressing and decompressing speed of such filters is very high, so it will not increase decompressing time too much. Moreover, it reduces decompression time for LZMA\_decoding, since compression ratio with filtering is higher.

These filters convert CALL (calling procedure) instructions from relative offsets to absolute addresses, so such data becomes more compressible.

For some ISAs (for example, for MIPS) it's impossible to get gain from such filter.

---

http://www.7-zip.org http://www.7-zip.org/sdk.html http://www.7-zip.org/support.html Format: https://www.debian.org/doc/packaging-manuals/copyright-format/1.0/ Upstream-Name: highway

Files: \* Copyright: 2020 Google LLC License: Apache-2.0

Licensed under the Apache License, Version 2.0 (the "License"); you may not use this file except in compliance with the License. You may obtain a copy of the License at

http://www.apache.org/licenses/LICENSE-2.0

.

.

.

Unless required by applicable law or agreed to in writing, software distributed under the License is distributed on an "AS IS" BASIS, WITHOUT WARRANTIES OR CONDITIONS OF ANY KIND, either express or implied. See the License for the specific language governing permissions and limitations under the License.

On Debian systems, the complete text of the Apache License, Version 2 can be found in "/usr/share/common-licenses/Apache-2.0". wOF2OTTO@ @l .`f6\$ Q NB3T}1"a5tC::BU1QEX%->+g~Fm\*vYP8\_\*y5{h'5IGVl t;g"XBD4N7.lGGwSO({crQ5\*X!"cIH1\$l1\#8j~!0- .T/bBP&.\*?SBPZpOAD6x7ogG~I~.9.tY1CdyvtXK\8S34Slt-q6(\$oPsKHu3p mZ8^|E\_)=+wQhjy5J.ZM/gP2mm  $<$ D6\9%XK52S4@e\$K}%lN\$ >W#cw)~\_;ddtm nI@r ~y!rG[(/}X!=\_9M?x{O8ys{ +4qAZ5pL \*u@uT(]8E\$^0ZP~q{`u%4\$Q4sB]p?Jak(3i![}fsgK@ft9!G,KdikhMm4iI!#zVetl-wnuL@x5x)MiP^:620k;{i6tDf s\$,x.d \_WSJ\*S/t\v@lmWwAhG-B(w\*b/Z?"6O(aVO-Cd wOF2OTTO<@h  $.$ `f6\$ O NB3T}1"a5tC::BU1QEX%->+g~Fm\*vYP8\_\*y5{h'5IGVl t;g"XBD4N7.lGGwSO({crQ5\*X!"cIH1\$l1\#8j~!0- .T/bBP&.\*?SBPZpOAD6x7ogG~I~.9.tY1CdyvtXK\8S34Slt-q6(\$oPsKHu3p mZ8^|E\_)=+wQhjy5J.ZM/gP2mm  $<$ D6\9%XK52S4@e\$K}%lN\$ >W#cw)~\_;ddtm nI@r ~y!rG[(/}X!=\_9M?x{O8ys{ +4qAZ5pL \*u@uT(]8E\$^0ZP~q{`u%4\$Q4sB]p?Jak(3i![}fsgK@ft9!G,KdikhMm4iI!#zVetl-wnuL@x5x)MiP^:620k;{i6tDf s\$x^)=C\_< rY>a? U`BC)d51O\*\*\_\$l;\$vrSvkK-@` PYTHON SOFTWARE FOUNDATION LICENSE VERSION 2 --------------------------------------------

1. This LICENSE AGREEMENT is between the Python Software Foundation ("PSF"), and the Individual or Organization ("Licensee") accessing and otherwise using this software ("Python") in source or binary form and its associated documentation.

2. Subject to the terms and conditions of this License Agreement, PSF hereby grants Licensee a nonexclusive, royalty-free, world-wide license to reproduce, analyze, test, perform and/or display publicly, prepare derivative works, distribute, and otherwise use Python alone or in any derivative version, provided, however, that PSF's License Agreement and PSF's notice of copyright, i.e., "Copyright (c) 2001, 2002, 2003, 2004, 2005, 2006, 2007, 2008, 2009, 2010, 2011, 2012, 2013, 2014, 2015, 2016, 2017, 2018, 2019, 2020, 2021, 2022 Python Software Foundation; All Rights Reserved" are retained in Python alone or in any derivative version prepared by Licensee.

# 3. In

 the event Licensee prepares a derivative work that is based on or incorporates Python or any part thereof, and wants to make the derivative work available to others as provided herein, then Licensee hereby agrees to include in any such work a brief summary of the changes made to Python.

4. PSF is making Python available to Licensee on an "AS IS" basis. PSF MAKES NO REPRESENTATIONS OR WARRANTIES, EXPRESS OR IMPLIED. BY WAY OF EXAMPLE, BUT NOT LIMITATION, PSF MAKES NO AND DISCLAIMS ANY REPRESENTATION OR WARRANTY OF MERCHANTABILITY OR FITNESS FOR ANY PARTICULAR PURPOSE OR THAT THE USE OF PYTHON WILL NOT INFRINGE ANY THIRD PARTY RIGHTS.

5. PSF SHALL NOT BE LIABLE TO LICENSEE OR ANY OTHER USERS OF PYTHON FOR ANY INCIDENTAL, SPECIAL, OR CONSEQUENTIAL DAMAGES OR LOSS AS A RESULT OF MODIFYING, DISTRIBUTING, OR OTHERWISE USING PYTHON, OR ANY DERIVATIVE THEREOF, EVEN IF ADVISED OF THE POSSIBILITY THEREOF.

6. This License Agreement will automatically terminate upon a material breach of its terms and conditions.

7. Nothing in this License Agreement shall be deemed to create any relationship of agency, partnership, or joint venture between PSF and Licensee. This License Agreement does not grant permission to use PSF trademarks or trade name in a trademark sense to endorse or promote products or services of Licensee, or any third party.

8. By copying, installing or otherwise using Python, Licensee agrees to be bound by the terms and conditions of this License Agreement. Apache License

Version 2.0, January 2004

http://www.apache.org/licenses/

# TERMS AND CONDITIONS FOR USE, REPRODUCTION, AND DISTRIBUTION

1. Definitions.

"License" shall mean the terms and conditions for use, reproduction, and distribution as defined by Sections 1

through 9 of this document.

"Licensor" shall mean the copyright owner or entity authorized by the copyright owner that is granting the License.

"Legal Entity" shall mean the union of the acting entity and all other entities that control, are controlled by, or are under common control with that entity. For the purposes of this definition, "control" means (i) the power, direct or indirect, to cause the direction or management of such entity, whether by contract or otherwise, or (ii) ownership of fifty percent (50%) or more of the outstanding shares, or (iii) beneficial ownership of such entity.

"You" (or "Your") shall mean an individual or Legal Entity exercising permissions granted by this License.

# "Source" form shall mean

 the preferred form for making modifications, including but not limited to software source code, documentation source, and configuration files.

"Object" form shall mean any form resulting from mechanical transformation or translation of a Source form, including but not limited to compiled object code, generated documentation, and conversions to other media types.

"Work" shall mean the work of authorship, whether in Source or Object form, made available under the License, as indicated by a copyright notice that is included in or attached to the work (an example is provided in the Appendix below).

"Derivative Works" shall mean any work, whether in Source or Object form, that is based on (or derived from) the Work and for which the editorial revisions, annotations, elaborations, or other modifications represent, as a whole, an original work of authorship. For the purposes of this License, Derivative Works shall not include works that remain separable from, or merely link (or bind by name) to the interfaces of, the Work and Derivative Works thereof.

"Contribution" shall mean any work of authorship, including the original version of the Work and any modifications or additions to that Work or Derivative Works thereof, that is intentionally submitted to Licensor for inclusion in the Work by the copyright owner or by an individual or Legal Entity authorized to submit on behalf of the copyright owner. For the purposes of this definition, "submitted" means any form of electronic, verbal, or written communication sent to the Licensor or its representatives, including but not limited to communication on electronic mailing lists, source code control systems, and issue tracking systems that are managed by, or on behalf of, the Licensor for the purpose of discussing and improving the Work, but excluding communication that is conspicuously marked or otherwise designated in writing by the copyright owner as "Not a Contribution."

# "Contributor" shall mean Licensor and any individual

 or Legal Entity on behalf of whom a Contribution has been received by Licensor and subsequently incorporated within the Work.

2. Grant of Copyright License. Subject to the terms and conditions of this License, each Contributor hereby grants to You a perpetual, worldwide, non-exclusive, no-charge, royalty-free, irrevocable copyright license to reproduce, prepare Derivative Works of, publicly display, publicly perform, sublicense, and distribute the Work and such Derivative Works in Source or Object form.

3. Grant of Patent License. Subject to the terms and conditions of this License, each Contributor hereby grants to You a perpetual, worldwide, non-exclusive, no-charge, royalty-free, irrevocable (except as stated in this section)

patent license to make, have made, use, offer to sell, sell, import, and otherwise transfer the Work, where such license applies only to those patent claims licensable by such Contributor that are necessarily infringed by their Contribution(s) alone or by

 combination of their Contribution(s) with the Work to which such Contribution(s) was submitted. If You institute patent litigation against any entity (including a cross-claim or counterclaim in a lawsuit) alleging that the Work or a Contribution incorporated within the Work constitutes direct or contributory patent infringement, then any patent licenses granted to You under this License for that Work shall terminate as of the date such litigation is filed.

4. Redistribution. You may reproduce and distribute copies of the Work or Derivative Works thereof in any medium, with or without modifications, and in Source or Object form, provided that You meet the following conditions:

You must give any other recipients of the Work or Derivative Works a copy of this License; and You must cause any modified files to carry prominent notices stating that You changed the files; and You must retain, in the Source form of any Derivative Works that You distribute, all copyright, patent, trademark, and

 attribution notices from the Source form of the Work, excluding those notices that do not pertain to any part of the Derivative Works; and

If the Work includes a "NOTICE" text file as part of its distribution, then any Derivative Works that You distribute must include a readable copy of the attribution notices contained within such NOTICE file, excluding those notices that do not pertain to any part of the Derivative Works, in at least one of the following places: within a NOTICE text file distributed as part of the Derivative Works; within the Source form or documentation, if provided along with the Derivative Works; or, within a display generated by the Derivative Works, if and wherever such third-party notices normally appear. The contents of the NOTICE file are for informational purposes only and do not modify the License. You may add Your own attribution notices within Derivative Works that You distribute, alongside or as an addendum to the NOTICE text from the Work, provided that

such additional attribution notices cannot be construed as modifying the License.

You may add Your own copyright statement to Your modifications and may provide additional or different license terms and conditions for use, reproduction, or distribution of Your modifications, or for any such Derivative Works as a whole, provided Your use, reproduction, and distribution of the Work otherwise complies with the conditions stated in this License.

5. Submission of Contributions. Unless You explicitly state otherwise, any Contribution intentionally submitted for inclusion in the Work by You to the Licensor shall be under the terms and conditions of this License, without any additional terms or conditions. Notwithstanding the above, nothing herein shall supersede or modify the terms of any separate license agreement you may have executed with Licensor regarding such Contributions.

6. Trademarks. This License does not grant permission to use the trade names, trademarks, service marks, or product names of the Licensor, except as required for reasonable and customary use in describing the origin of the Work and reproducing the content of the NOTICE file.

7. Disclaimer of Warranty. Unless required by applicable law or agreed to in writing, Licensor provides the Work (and each Contributor provides its Contributions) on an "AS IS" BASIS, WITHOUT WARRANTIES OR CONDITIONS OF ANY KIND, either express or implied, including, without limitation, any warranties or conditions of TITLE, NON-INFRINGEMENT, MERCHANTABILITY, or FITNESS FOR A PARTICULAR PURPOSE. You are solely responsible for determining the appropriateness of using or redistributing the Work and assume any risks associated with Your exercise of permissions under this License.

8. Limitation of Liability. In no event and under no legal theory, whether in tort (including negligence), contract, or otherwise, unless required by applicable law (such as deliberate and grossly negligent acts) or agreed to in writing, shall any

 Contributor be liable to You for damages, including any direct, indirect, special, incidental, or consequential damages of any character arising as a result of this License or out of the use or inability to use the Work (including but not limited to damages for loss of goodwill, work stoppage, computer failure or malfunction, or any and all other commercial damages or losses), even if such Contributor has been advised of the possibility of such damages.

9. Accepting Warranty or Additional Liability. While redistributing the Work or Derivative Works thereof, You may choose to offer, and charge a fee for, acceptance of support, warranty, indemnity, or other liability obligations and/or rights consistent with this License. However, in accepting such obligations, You may act only on Your own behalf and on Your sole responsibility, not on behalf of any other Contributor, and only if You agree to indemnify, defend, and hold each Contributor harmless for any liability incurred by, or claims

asserted against, such Contributor by reason of your accepting any such warranty or additional liability.

# END OF TERMS AND CONDITIONS

Copyright 2016 Maik Klein

Licensed under the Apache License, Version 2.0 (the "License"); you may not use this file except in compliance with the License. You may obtain a copy of the License at

http://www.apache.org/licenses/LICENSE-2.0

Unless required by applicable law or agreed to in writing, software distributed under the License is distributed on an "AS IS" BASIS, WITHOUT WARRANTIES OR CONDITIONS OF ANY KIND, either express or implied. See the License for the specific language governing permissions and limitations under the License. Copyright 2013 Aaron Iles

Licensed under the Apache License, Version 2.0 (the "License"); you may not use this file except in compliance with the License. You may obtain a copy of the License at

# http://www.apache.org/licenses/LICENSE-2.0

Unless required by applicable law or agreed to in writing, software distributed under the License is distributed on an "AS IS" BASIS, WITHOUT WARRANTIES OR CONDITIONS OF ANY KIND, either express or implied. See the License for the specific language governing permissions and limitations under the License. MIT License

Copyright (c) 2018 diwic

Permission is hereby granted, free of charge, to any person obtaining a copy
of this software and associated documentation files (the "Software"), to deal in the Software without restriction, including without limitation the rights to use, copy, modify, merge, publish, distribute, sublicense, and/or sell copies of the Software, and to permit persons to whom the Software is furnished to do so, subject to the following conditions:

The above copyright notice and this permission notice shall be included in all copies or substantial portions of the Software.

THE SOFTWARE IS PROVIDED "AS IS", WITHOUT WARRANTY OF ANY KIND, EXPRESS OR IMPLIED, INCLUDING BUT NOT LIMITED TO THE WARRANTIES OF MERCHANTABILITY, FITNESS FOR A PARTICULAR PURPOSE AND NONINFRINGEMENT. IN NO EVENT SHALL THE AUTHORS OR COPYRIGHT HOLDERS BE LIABLE FOR ANY CLAIM, DAMAGES OR OTHER LIABILITY, WHETHER IN AN ACTION OF CONTRACT, TORT OR OTHERWISE, ARISING FROM, OUT OF OR IN CONNECTION WITH THE SOFTWARE OR THE USE OR OTHER DEALINGS IN THE SOFTWARE. <!DOCTYPE html PUBLIC "-//W3C//DTD XHTML 1.0 Strict//EN" "http://www.w3.org/TR/xhtml1/DTD/xhtml1 strict.dtd"> <!-- THIS FILE WAS AUTOMATICALLY GENERATED, DO NOT EDIT. --> <html xmlns="http://www.w3.org/1999/xhtml"> <head> <meta http-equiv="content-type" content="text/html;charset=UTF-8"/> <title>WOFF Test: Valid copyright Element With dir Attribute in div Element in text Element 2</title> <link rel="author" title="Tal Leming" href="http://typesupply.com" /> <link rel="help" href="http://dev.w3.org/webfonts/WOFF2/spec/#Metadata" /> <link rel="help" href="http://www.w3.org/TR/WOFF/#conform-metadata-noeffect" /> <link rel="help" href="http://dev.w3.org/webfonts/WOFF2/spec/#Metadata" /> <link rel="reviewer" title="Chris Lilley" href="mailto:chris@w3.org" /> <meta name="assert" content="The copyright element contains a text element that contains a div element with rtl as the value for the dir attribute."  $\geq$  <style type="text/css"><![CDATA[ @import url("support/test-fonts.css"); body { font-size: 20px; } pre { font-size: 12px; } .test { font-family: "WOFF Test CFF Reference"; font-size: 200px; margin-top: 50px; }  $]$  $\ge$  $\le$ /style $>$  </head> <body>

```
\langle p\rangleTest passes if the word PASS appears below.\langle p\rangle\langle p \rangleThe Extended Metadata Block is valid and may be displayed to the user upon request.\langle p \rangle		<div class="test">P</div>
 		<p>The XML contained in the Extended Metadata Block is below.</p>
 		<pre>
<lt;?xml version="1.0" encoding="UTF-8"?<gt;
&lt; metadata version="1.0"&gt;
<copyright&gt;
 <text&gt;
 <div dir="rtl"&gt;Paragraph 1&lt;/div&gt;
 </text&gt;
</copyright&gt;
</metadata&gt;
 </pre>	</body>
</html>
<!DOCTYPE html PUBLIC "-//W3C//DTD XHTML 1.0 Strict//EN" "http://www.w3.org/TR/xhtml1/DTD/xhtml1-
strict.dtd">
<!-- THIS FILE WAS AUTOMATICALLY GENERATED, DO NOT EDIT. -->
<html xmlns="http://www.w3.org/1999/xhtml">
	<head>
 		<meta http-equiv="content-type" content="text/html;charset=UTF-8"/>
 		<title>WOFF Test: Valid license Element With Nested div Elements in text Element</title>
 \langlelink rel="author" title="Tal Leming" href="http://typesupply.com" />
 		<link rel="help" href="http://dev.w3.org/webfonts/WOFF2/spec/#Metadata" />
 		<link rel="help" href="http://www.w3.org/TR/WOFF/#conform-metadata-noeffect" />
 		<link rel="help" href="http://dev.w3.org/webfonts/WOFF2/spec/#Metadata" />
 		<link rel="reviewer" title="Chris Lilley" href="mailto:chris@w3.org" />
 		<link rel="match" href="metadatadisplay-schema-license-022-ref.xht" />
 <meta name="assert" content="The license element contains a text element that contains nested div elements." />
 		<style type="text/css"><![CDATA[
  			@import url("support/test-fonts.css");
  			@font-face
 {
  				font-family: "WOFF Test";
  				src: url("support/metadatadisplay-schema-license-022.woff2") format("woff2");
  			}
 			body {
  				font-size: 20px;
  			}
 			pre {
  				font-size: 12px;
  			}
  			.test {
  				font-family: "WOFF Test", "WOFF Test CFF Fallback";
  				font-size: 200px;
  				margin-top: 50px;
```

```
			}
```
 ]]></style> </head> <body>  $\langle p\rangle$ Test passes if the word PASS appears below. $\langle p\rangle$  $\langle p \rangle$ The Extended Metadata Block is valid and may be displayed to the user upon request. $\langle p \rangle$  <div class="test">P</div>  $\langle p \rangle$ The XML contained in the Extended Metadata Block is below. $\langle p \rangle$  <pre>  $<$ lt;?xml version="1.0" encoding="UTF-8"? $<$ gt;  $&$ lt; metadata version="1.0" $&$ gt; < license url="http://w3c.org/Fonts"&gt; <text&gt; <div&gt; div 1 start <div&gt; div 2 start <div&gt; div 3 </div&gt; div 2 end </div&gt; div 1 end </div&gt; </text&gt; </license&gt; </metadata&gt;  $<$ /pre $>$  </body> </html> Paul Hsieh OLD BSD license

Copyright (c) 2010, Paul Hsieh All rights reserved.

Redistribution and use in source and binary forms, with or without modification, are permitted provided that the following conditions are met:

\* Redistributions of source code must retain the above copyright notice, this list of conditions and the following disclaimer.

\* Redistributions in binary form must reproduce the above copyright notice, this list of conditions and the following disclaimer in the documentation and/or other materials provided with the distribution.

\* Neither my name, Paul Hsieh, nor the names of any other contributors to the code use may not be used to endorse or promote products derived from this software without specific prior written permission.

## THIS SOFTWARE IS PROVIDED BY THE COPYRIGHT HOLDERS AND CONTRIBUTORS "AS IS" AND ANY EXPRESS OR IMPLIED WARRANTIES, INCLUDING, BUT NOT LIMITED TO, THE IMPLIED

WARRANTIES OF MERCHANTABILITY AND FITNESS FOR A PARTICULAR PURPOSE ARE DISCLAIMED.

 IN NO EVENT SHALL THE COPYRIGHT OWNER OR CONTRIBUTORS BE LIABLE FOR ANY DIRECT, INDIRECT, INCIDENTAL, SPECIAL, EXEMPLARY, OR CONSEQUENTIAL DAMAGES (INCLUDING, BUT NOT LIMITED TO, PROCUREMENT OF SUBSTITUTE GOODS OR SERVICES; LOSS OF USE, DATA, OR PROFITS; OR BUSINESS INTERRUPTION) HOWEVER CAUSED AND ON ANY THEORY OF LIABILITY, WHETHER IN CONTRACT, STRICT LIABILITY, OR TORT (INCLUDING NEGLIGENCE OR OTHERWISE) ARISING IN ANY WAY OUT OF THE USE OF THIS SOFTWARE, EVEN IF ADVISED OF THE POSSIBILITY OF SUCH DAMAGE.

> Apache License Version 2.0, January 2004 https://www.apache.org/licenses/

### TERMS AND CONDITIONS FOR USE, REPRODUCTION, AND DISTRIBUTION

1. Definitions.

 "License" shall mean the terms and conditions for use, reproduction, and distribution as defined by Sections 1 through 9 of this document.

 "Licensor" shall mean the copyright owner or entity authorized by the copyright owner that is granting the License.

 "Legal Entity" shall mean the union of the acting entity and all other entities that control, are controlled by, or are under common control with that entity. For the purposes of this definition, "control" means (i) the power, direct or indirect, to cause the direction or management of such entity, whether by contract or otherwise, or (ii) ownership of fifty percent (50%) or more of the outstanding shares, or (iii) beneficial ownership of such entity.

 "You" (or "Your") shall mean an individual or Legal Entity exercising permissions granted by this License.

 "Source" form shall mean the preferred form for making modifications, including but not limited to software source code, documentation source, and configuration files.

 "Object" form shall mean any form resulting from mechanical transformation or translation of a Source form, including but not limited to compiled object code, generated documentation, and conversions to other media types.

 "Work" shall mean the work of authorship, whether in Source or Object form, made available under the License, as indicated by a copyright notice that is included in or attached to the work (an example is provided in the Appendix below).

 "Derivative Works" shall mean any work, whether in Source or Object form, that is based on (or derived from) the Work and for which the editorial revisions, annotations, elaborations, or other modifications represent, as a whole, an original work of authorship. For the purposes of this License, Derivative Works shall not include works that remain separable from, or merely link (or bind by name) to the interfaces of, the Work and Derivative Works thereof.

 "Contribution" shall mean any work of authorship, including the original version of the Work and any modifications or additions to that Work or Derivative Works thereof, that is intentionally submitted to Licensor for inclusion in the Work by the copyright owner or by an individual or Legal Entity authorized to submit on behalf of the copyright owner. For the purposes of this definition, "submitted" means any form of electronic, verbal, or written communication sent to the Licensor or its representatives, including but not limited to communication on electronic mailing lists, source code control systems, and issue tracking systems that are managed by, or on behalf of, the Licensor for the purpose of discussing and improving the Work, but

 excluding communication that is conspicuously marked or otherwise designated in writing by the copyright owner as "Not a Contribution."

 "Contributor" shall mean Licensor and any individual or Legal Entity on behalf of whom a Contribution has been received by Licensor and subsequently incorporated within the Work.

- 2. Grant of Copyright License. Subject to the terms and conditions of this License, each Contributor hereby grants to You a perpetual, worldwide, non-exclusive, no-charge, royalty-free, irrevocable copyright license to reproduce, prepare Derivative Works of, publicly display, publicly perform, sublicense, and distribute the Work and such Derivative Works in Source or Object form.
- 3. Grant of Patent License. Subject to the terms and conditions of this License, each Contributor hereby grants to You a perpetual, worldwide, non-exclusive, no-charge, royalty-free, irrevocable (except as stated in this section) patent license to make, have made,

 use, offer to sell, sell, import, and otherwise transfer the Work, where such license applies only to those patent claims licensable by such Contributor that are necessarily infringed by their Contribution(s) alone or by combination of their Contribution(s) with the Work to which such Contribution(s) was submitted. If You institute patent litigation against any entity (including a cross-claim or counterclaim in a lawsuit) alleging that the Work

 or a Contribution incorporated within the Work constitutes direct or contributory patent infringement, then any patent licenses granted to You under this License for that Work shall terminate as of the date such litigation is filed.

4. Redistribution. You may reproduce and distribute copies of the Work or Derivative Works thereof in any medium, with or without modifications, and in Source or Object form, provided that You meet the following conditions:

 (a) You must give any other recipients of the Work or Derivative Works a copy of this License; and

- (b) You must cause any modified files to carry prominent notices stating that You changed the files; and
- (c) You must retain, in the Source form of any Derivative Works that You distribute, all copyright, patent, trademark, and attribution notices from the Source form of the Work, excluding those notices that do not pertain to any part of the Derivative Works; and
- (d) If the Work includes a "NOTICE" text file as part of its distribution, then any Derivative Works that You distribute must include a readable copy of the attribution notices contained within such NOTICE file, excluding those notices that do not pertain to any part of the Derivative Works, in at least one of the following places: within a NOTICE text file distributed as part of the Derivative Works; within the Source form or documentation, if provided along
- with the Derivative Works; or,

 within a display generated by the Derivative Works, if and wherever such third-party notices normally appear. The contents of the NOTICE file are for informational purposes only and do not modify the License. You may add Your own attribution notices within Derivative Works that You distribute, alongside or as an addendum to the NOTICE text from the Work, provided that such additional attribution notices cannot be construed as modifying the License.

 You may add Your own copyright statement to Your modifications and may provide additional or different license terms and conditions for use, reproduction, or distribution of Your modifications, or for any such Derivative Works as a whole, provided Your use, reproduction, and distribution of the Work otherwise complies with the conditions stated in this License.

- 5. Submission of Contributions. Unless You explicitly state otherwise, any Contribution intentionally submitted for inclusion in the Work by You to the Licensor shall be under the terms and conditions of this License, without any additional terms or conditions. Notwithstanding the above, nothing herein shall supersede or modify the terms of any separate license agreement you may have executed with Licensor regarding such Contributions.
- 6. Trademarks. This License does not grant permission to use the trade names, trademarks, service marks, or product names of the Licensor, except as required for reasonable and customary use in describing the origin of the Work and reproducing the content of the NOTICE file.
- 7. Disclaimer of Warranty. Unless required by applicable law or agreed to in writing, Licensor provides the Work (and each Contributor provides its Contributions) on an "AS IS" BASIS, WITHOUT WARRANTIES OR CONDITIONS OF ANY KIND, either express or implied, including, without limitation, any warranties or conditions of TITLE, NON-INFRINGEMENT, MERCHANTABILITY, or FITNESS FOR A PARTICULAR PURPOSE. You are solely responsible for determining the appropriateness of using or redistributing the Work and assume any risks associated with Your exercise of permissions under this License.

8. Limitation of Liability. In no event and under no legal theory, whether in tort (including negligence), contract, or otherwise, unless required by applicable law (such as deliberate and grossly negligent acts) or agreed to in writing, shall any Contributor be liable to You for damages, including any direct, indirect, special, incidental, or consequential damages of any character arising as a result of this License or out of the use or inability to use the Work (including but not limited to damages for loss of goodwill, work stoppage, computer failure or malfunction, or any and all other commercial damages or losses), even if such Contributor has been advised of the possibility of such damages.

9. Accepting Warranty or Additional Liability. While redistributing the Work or Derivative Works thereof, You may choose to offer, and charge a fee for, acceptance of support, warranty, indemnity, or other liability obligations and/or rights consistent with this License. However, in accepting such obligations, You may act only on Your own behalf and on Your sole responsibility, not on behalf of any other Contributor, and only if You agree to indemnify, defend, and hold each Contributor harmless for any liability incurred by, or claims asserted against, such Contributor by reason of your accepting any such warranty or additional liability.

### END OF TERMS AND CONDITIONS

```
<!DOCTYPE html PUBLIC "-//W3C//DTD XHTML 1.0 Strict//EN" "http://www.w3.org/TR/xhtml1/DTD/xhtml1-
strict.dtd">
<!-- THIS FILE WAS AUTOMATICALLY GENERATED, DO NOT EDIT. -->
<html xmlns="http://www.w3.org/1999/xhtml">
	<head>
 		<meta http-equiv="content-type" content="text/html;charset=UTF-8"/>
 		<title>WOFF Test: Valid license Element With Two span Elements in text Element</title>
 \langlelink rel="author" title="Tal Leming" href="http://typesupply.com" />
 		<link rel="help" href="http://dev.w3.org/webfonts/WOFF2/spec/#Metadata" />
 		<link rel="help" href="http://www.w3.org/TR/WOFF/#conform-metadata-noeffect" />
 		<link rel="help" href="http://dev.w3.org/webfonts/WOFF2/spec/#Metadata" />
 		<link rel="reviewer" title="Chris Lilley" href="mailto:chris@w3.org" />
 		<link rel="match" href="metadatadisplay-schema-license-028-ref.xht" />
 \leqmeta name="assert" content="The license element contains a text element that contains two span elements." \geq		<style type="text/css"><![CDATA[
  			@import url("support/test-fonts.css");
  			@font-face
 {
  				font-family: "WOFF Test";
  				src: url("support/metadatadisplay-schema-license-028.woff2") format("woff2");
  			}
 			body {
  				font-size: 20px;
  			}
 			pre {
  				font-size: 12px;
  			}
  			.test {
  				font-family: "WOFF Test", "WOFF Test CFF Fallback";
  				font-size: 200px;
  				margin-top: 50px;
			}
 ]]>>style>	</head>
	<body>
 \langle p\rangleTest passes if the word PASS appears below.\langle p\rangle\langle p \rangleThe Extended Metadata Block is valid and may be displayed to the user upon request.\langle p \rangle		<div class="test">P</div>
 		<p>The XML contained in the Extended Metadata Block is below.</p>
 		<pre>
<lt;?xml version="1.0" encoding="UTF-8"?<gt;
&lt:metadata version="1.0"&et:
&lt;license url="http://w3c.org/Fonts"&gt;
 <text&gt;
  Text with <span&gt;span 1&lt;/span&gt; and &lt;span&gt;span 2&lt;/span&gt;.
 </text&gt;
</license&gt;
</metadata&gt;
```
 $<$ /pre $>$  </body> </html> Copyright (c) 2016 The `multipart` Crate Developers

Permission is hereby granted, free of charge, to any person obtaining a copy of this software and associated documentation files (the "Software"), to deal in the Software without restriction, including without limitation the rights to use, copy, modify, merge, publish, distribute, sublicense, and/or sell copies of the Software, and to permit persons to whom the Software is furnished to do so, subject to the following conditions:

The above copyright notice and this permission notice shall be included in all copies or substantial portions of the Software.

THE SOFTWARE IS PROVIDED "AS IS", WITHOUT WARRANTY OF ANY KIND, EXPRESS OR IMPLIED, INCLUDING BUT NOT LIMITED TO THE WARRANTIES OF MERCHANTABILITY, FITNESS FOR A PARTICULAR PURPOSE AND NONINFRINGEMENT. IN NO EVENT SHALL THE AUTHORS OR COPYRIGHT HOLDERS BE LIABLE FOR ANY CLAIM, DAMAGES OR OTHER LIABILITY, WHETHER IN AN ACTION OF CONTRACT, TORT OR OTHERWISE, ARISING FROM, OUT OF OR IN

 CONNECTION WITH THE SOFTWARE OR THE USE OR OTHER DEALINGS IN THE SOFTWARE.

diff --git a/c:/Users/mhowell/Downloads/lzma1805/CPP/7zip/Bundles/SFXSetup/SFXSetup.dsp b/otherlicenses/7zstub/src/CPP/7zip/Bundles/SFXSetup/SFXSetup.dsp

index b1d740e..61cb260 100644

--- a/c:/Users/mhowell/Downloads/lzma1805/CPP/7zip/Bundles/SFXSetup/SFXSetup.dsp

+++ b/other-licenses/7zstub/src/CPP/7zip/Bundles/SFXSetup/SFXSetup.dsp

@@ -54,7 +54,7 @@ BSC32=bscmake.exe

# ADD BSC32 /nologo

LINK32=link.exe

# ADD BASE LINK32 kernel32.lib user32.lib gdi32.lib winspool.lib comdlg32.lib advapi32.lib shell32.lib ole32.lib oleaut32.lib uuid.lib odbc32.lib odbccp32.lib /nologo /subsystem:windows /machine:I386

-# ADD LINK32 comctl32.lib kernel32.lib user32.lib gdi32.lib winspool.lib comdlg32.lib advapi32.lib shell32.lib ole32.lib oleaut32.lib uuid.lib odbc32.lib odbccp32.lib /nologo /subsystem:windows /machine:I386 /out:"C:\Util\7zS.sfx" /opt:NOWIN98

+# ADD LINK32 kernel32.lib user32.lib gdi32.lib winspool.lib comdlg32.lib advapi32.lib shell32.lib ole32.lib oleaut32.lib uuid.lib odbc32.lib odbccp32.lib

delayimp.lib /nologo /subsystem:windows /machine:I386 /out:"Release\7zS.sfx" /opt:NOWIN98

/delayload:user32.dll /delayload:shell32.dll /delayload:oleaut32.dll

# SUBTRACT LINK32 /pdb:none

!ELSEIF "\$(CFG)" == "SFXSetup - Win32 Debug"

@@ -81,7 +81,7 @@ BSC32=bscmake.exe

# ADD BSC32 /nologo

LINK32=link.exe

# ADD BASE LINK32 kernel32.lib user32.lib gdi32.lib winspool.lib comdlg32.lib advapi32.lib shell32.lib ole32.lib oleaut32.lib uuid.lib odbc32.lib odbccp32.lib /nologo /subsystem:windows /debug /machine:I386 /pdbtype:sept -# ADD LINK32 kernel32.lib user32.lib gdi32.lib winspool.lib comdlg32.lib advapi32.lib shell32.lib ole32.lib oleaut32.lib uuid.lib odbc32.lib odbccp32.lib comctl32.lib /nologo /subsystem:windows /debug /machine:I386 /out:"C:\UTIL\7zSfxS.exe" /pdbtype:sept

+# ADD LINK32 kernel32.lib user32.lib gdi32.lib winspool.lib comdlg32.lib advapi32.lib shell32.lib ole32.lib oleaut32.lib uuid.lib odbc32.lib odbccp32.lib delayimp.lib /nologo /subsystem:windows /debug /machine:I386 /out:"Debug\7zSfxS.exe" /pdbtype:sept /delayload:user32.dll /delayload:shell32.dll /delayload:oleaut32.dll

!ELSEIF "\$(CFG)" == "SFXSetup - Win32 ReleaseD"

@@ -107,9 +107,9 @@ BSC32=bscmake.exe

# ADD BASE BSC32 /nologo

# ADD BSC32 /nologo

LINK32=link.exe

-# ADD BASE LINK32 comctl32.lib kernel32.lib user32.lib gdi32.lib winspool.lib comdlg32.lib advapi32.lib shell32.lib ole32.lib oleaut32.lib uuid.lib odbc32.lib odbccp32.lib /nologo /subsystem:windows /machine:I386 /out:"C:\UTIL\7zWinSR.exe"

+# ADD BASE LINK32 kernel32.lib user32.lib gdi32.lib winspool.lib comdlg32.lib advapi32.lib shell32.lib ole32.lib oleaut32.lib uuid.lib odbc32.lib odbccp32.lib /nologo /subsystem:windows /machine:I386 /out:"C:\UTIL\7zWinSR.exe"

# SUBTRACT BASE LINK32 /debug /nodefaultlib

-# ADD LINK32 comctl32.lib kernel32.lib user32.lib gdi32.lib winspool.lib comdlg32.lib advapi32.lib shell32.lib ole32.lib oleaut32.lib uuid.lib odbc32.lib odbccp32.lib /nologo /subsystem:windows /machine:I386 /out:"C:\Util\7zSD.sfx" /opt:NOWIN98

+# ADD LINK32 kernel32.lib user32.lib gdi32.lib winspool.lib comdlg32.lib advapi32.lib shell32.lib ole32.lib oleaut32.lib uuid.lib odbc32.lib odbccp32.lib delayimp.lib /nologo /subsystem:windows /machine:I386 /out:"ReleaseD\7zSD.sfx" /opt:NOWIN98 /delayload:user32.dll /delayload:shell32.dll /delayload:oleaut32.dll # SUBTRACT LINK32 /pdb:none

## !ENDIF

diff --git a/c:/Users/mhowell/Downloads/lzma1805/CPP/7zip/Bundles/SFXSetup/SfxSetup.cpp b/otherlicenses/7zstub/src/CPP/7zip/Bundles/SFXSetup/SfxSetup.cpp

index 1705a8d..e3a3bb2 100644

--- a/c:/Users/mhowell/Downloads/lzma1805/CPP/7zip/Bundles/SFXSetup/SfxSetup.cpp

```
+++ b/other-licenses/7zstub/src/CPP/7zip/Bundles/SFXSetup/SfxSetup.cpp
```
@@ -125,6 +125,179 @@ static void ShowErrorMessageSpec(const UString &name)

ShowErrorMessage(NULL, message);

}

```
+/* BEGIN Mozilla customizations */
^{+}+static char const *
```

```
+FindStrInBuf(char const * buf, size_t bufLen, char const * str)
+{
+ size_t index = 0;
^{+}while (index < bufLen) {
+ char const * result = strstr(buf + index, str);
+ if (result) {
+ return result;
+ }
+ while ((buf[index] ! = \sqrt{0}) && (index < bufLen)) {
+ index++;
+ }
+ index++;
+ }
+ return NULL;
+}
++static bool
+ReadPostSigningDataFromView(char const * view, DWORD size, AString& data)
+{
+ // Find the offset and length of the certificate table,
+ // so we know the valid range to look for the token.
+ if (size < (0x3c + sizeof(UInt32))) {
+ return false;
+ }
+ UInt32 PEHeaderOffset = *(UInt32*)(view + 0x3c);
+ UInt32 optionalHeaderOffset = PEHeaderOffset + 24;
+ UInt32 certDirEntryOffset = 0;
+ if (size < (optionalHeaderOffset + sizeof(UInt16))) {
+ return false;
+ }
+ UInt16 magic = *(UInt16*)(view + optionalHeaderOffset);+ if (magic == 0x010b) {
+ // 32-bit executable
+ certDirEntryOffset = optionalHeaderOffset + 128;
+ } else if (magic == 0x020b) {
+ // 64-bit executable; certain header fields are wider
+ certDirEntryOffset
 = optionalHeaderOffset + 144;
+ } else {
+ // Unknown executable
+ return false;
+ }
+ if (size < certDirEntryOffset + 8) {
+ return false;
+ }
+ UInt32 certTableOffset = *(UInt32*)(view + certDirEntryOffset);
```

```
+ UInt32 certTableLen = *(UInt32*)(view + certDirEntryOffset + sizeof(UInt32));
```

```
+ if (certTableOffset == 0 || certTableLen == 0 ||
+ size < (certTableOffset + certTableLen)) {
+ return false;
+ }
+
+ char const token[] = "__MOZCUSTOM__:";
+ // We're searching for a string inside a binary blob,
+ // so a normal strstr that bails on the first NUL won't work.
+ char const * tokenPos = FindStrInBuf(view + certTableOffset,
+ certTableLen, token);
+ if (tokenPos) {
+ size_t tokenLen = (sizeof(token) / sizeof(token[0])) - 1;
+ data = AString(tokenPos + tokenLen);
+ return true;
+ }
+ return false;
+}
+
+static bool
+ReadPostSigningData(UString exePath, AString& data)
+{
+ bool retval = false;
+ HANDLE exeFile = CreateFileW(exePath, GENERIC_READ, FILE_SHARE_READ, NULL,
+ OPEN_EXISTING, FILE_ATTRIBUTE_NORMAL, NULL);
+ if (exeFile != INVALID_HANDLE_VALUE) {
+ HANDLE mapping = CreateFileMapping(exeFile, NULL, PAGE_READONLY, 0, 0, NULL);
+ if (mapping != INVALID_HANDLE_VALUE) {
+ // MSDN claims the return value on failure is NULL,
+ // but I've also seen it returned on success, so double-check.
+ if (mapping || GetLastError() == ERROR_SUCCESS) {
+ char * view = (char*)MapViewOfFile(mapping, FILE_MAP_READ, 0, 0, 0);
+ if (view) {
+ DWORD fileSize = GetFileSize(exeFile, NULL);
+ retval = ReadPostSigningDataFromView(view, fileSize, data);
+ }
+ CloseHandle(mapping);
+ }
+ }
+ CloseHandle(exeFile);
+ }
+ return retval;
+}
+
+// Delayed load libraries are loaded when the first symbol is used.
+// The following ensures that we load the delayed loaded libraries from the
+//
```
system directory.

```
+struct AutoLoadSystemDependencies
+{
+ AutoLoadSystemDependencies()
+ {
+ HMODULE module = ::GetModuleHandleW(L"kernel32.dll");
+ if (module) {
+ // SetDefaultDllDirectories is always available on Windows 8 and above. It
+ // is also available on Windows Vista, Windows Server 2008, and
+ // Windows 7 when MS KB2533623 has been applied.
+ typedef BOOL (WINAPI *SetDefaultDllDirectoriesType)(DWORD);
+ SetDefaultDllDirectoriesType setDefaultDllDirectories =
+ (SetDefaultDllDirectoriesType) GetProcAddress(module, "SetDefaultDllDirectories");
+ if (setDefaultDllDirectories) {
+ setDefaultDllDirectories(0x0800 /* LOAD_LIBRARY_SEARCH_SYSTEM32 */);
+ return;
+ }
+ }
+
+ static LPCWSTR delayDLLs[] = { L"uxtheme.dll", L"userenv.dll",
+ L"setupapi.dll", L"apphelp.dll",
+ L"propsys.dll", L"dwmapi.dll",
+ L"cryptbase.dll",
 L"oleacc.dll",
+ L"clbcatq.dll" };
+ WCHAR systemDirectory[MAX_PATH + 1] = { L'\0' };
+ // If GetSystemDirectory fails we accept that we'll load the DLLs from the
+ // normal search path.
+ GetSystemDirectoryW(systemDirectory, MAX_PATH + 1);
+ size_t systemDirLen = wcslen(systemDirectory);
++ // Make the system directory path terminate with a slash
+ if (systemDirectory[systemDirLen - 1] != L'\\' && systemDirLen) {
+ systemDirectory[systemDirLen] = L'\\';
+ ++systemDirLen;
+ // No need to re-NULL terminate
+ }
++ // For each known DLL ensure it is loaded from the system32 directory
+ for (size t i = 0; i < sizeof(delayDLLs) / sizeof(delayDLLs[0]); ++i) {
+ size t fileLen = wcslen(delayDLLs[i]);
+ wcsncpy(systemDirectory + systemDirLen, delayDLLs[i],
+ MAX_PATH - systemDirLen);
+ if (systemDirLen + fileLen <= MAX_PATH) {
+ systemDirectory[systemDirLen + fileLen] = L'\0;
+ } else {
```

```
+ systemDirectory[MAX_PATH] = L'\0;
```

```
+ }
+ LPCWSTR fullModulePath = systemDirectory; // just for code readability
+ LoadLibraryW(fullModulePath);
+ }
+ }
+} loadDLLs;
^{+}+BOOL
+RemoveCurrentDirFromSearchPath()
+{
+ // kernel32.dll is in the knownDLL list so it is safe to load without a full path
+ HMODULE kernel32 = LoadLibraryW(L"kernel32.dll");
+ if (!kernel32) {
+ return FALSE;
+ }
+
+ typedef BOOL (WINAPI *SetDllDirectoryType)(LPCWSTR);
+ SetDllDirectoryType SetDllDirectoryFn =
+ (SetDllDirectoryType)GetProcAddress(kernel32, "SetDllDirectoryW");
+ if (!SetDllDirectoryFn) {
+ FreeLibrary(kernel32);
+ return FALSE;
+ }
++ // If this call fails we can't do much about it, so ignore it.
+ // It is unlikely to fail and this is just a precaution anyway.
+ SetDllDirectoryFn(L"");
+ FreeLibrary(kernel32);
+ return TRUE;
+}
^{+}+/* END Mozilla customizations */
+
int APIENTRY WinMain(HINSTANCE hInstance, HINSTANCE /* hPrevInstance
 */,
   #ifdef UNDER_CE
   LPWSTR
@@ -133,13 +306,35 @@ int APIENTRY WinMain(HINSTANCE hInstance, HINSTANCE /* hPrevInstance */,
   #endif
   /* lpCmdLine */,int /* nCmdShow */)
{
+ /* BEGIN Mozilla customizations */
+ // Disable current directory from being in the search path.
+ // This call does not help with implicitly loaded DLLs.
+ if (!RemoveCurrentDirFromSearchPath()) {
+ WCHAR minOSTitle[512] = \{ \sqrt[100] };
+ WCHAR minOSText[512] = { '\0' };
```

```
+ LoadStringW(NULL, IDS_MIN_OS_TITLE, minOSTitle,
```
- + sizeof(minOSTitle) / sizeof(minOSTitle[0]));
- + LoadStringW(NULL, IDS\_MIN\_OS\_TEXT, minOSText,
- + sizeof(minOSText) / sizeof(minOSText[0]));
- + MessageBoxW(NULL, minOSText, minOSTitle, MB\_OK | MB\_ICONERROR);
- + return 1;
- + }

```
+ /* END Mozilla customizations */
```
 $+$ 

```
 g_hInstance = (HINSTANCE)hInstance;
```
### NT\_CHECK

- #ifdef \_WIN32
- LoadSecurityDlls();
- #endif
- + // BEGIN Mozilla customizations
- + // Our AutoLoadSystemDependencies

(see above) does the same job as the

- + // LoadSecurityDlls function, but slightly better because it runs as a static
- + // initializer, and it doesn't include LOAD\_LIBRARY\_SEARCH\_USER\_DIRS in
- $+$  // the search path, which partially defeats the purpose of calling
- + // SetDefaultDllDirectories at all.
- + //#ifdef \_WIN32
- + //LoadSecurityDlls();
- + //#endif
- + // END Mozilla customizations

```
 // InitCommonControls();
```

```
@@ -172,6 +367,18 @@ int APIENTRY WinMain(HINSTANCE hInstance, HINSTANCE /* hPrevInstance */,
 UString dirPrefix ("." STRING_PATH_SEPARATOR);
```
UString appLaunched;

bool showProgress = true;

```
^{+}
```

```
+ /* BEGIN Mozilla customizations */
```

```
+ bool extractOnly = false;
```

```
+ if (switches.IsPrefixedBy_NoCase(L"/extractdir=")) {
```

```
+ assumeYes = true;
```

```
+ showProgress = false;
```

```
+ extractOnly = true;
```

```
+ } else if (!switches.IsEmpty()) {
```

```
+ showProgress = false;
```

```
+ }
```

```
+ /* END Mozilla customizations */
```

```
+
```

```
 if (!config.IsEmpty())
```

```
 {
```

```
 CObjectVector<CTextConfigPair>
```

```
 pairs;
```
CTempDir tempDir;

```
@@ -204,7 +411,8 @@ int APIENTRY WinMain(HINSTANCE hInstance, HINSTANCE /* hPrevInstance */,
 }
```

```
- if (!tempDir.Create(kTempDirPrefix))
+ /* Mozilla customizations - Added !extractOnly */
+ if (!extractOnly && !tempDir.Create(kTempDirPrefix))
  {
   if (!assumeYes)
    ShowErrorMessage(L"Can not create temp folder archive");
@@ -222,7 +430,9 @@ int APIENTRY WinMain(HINSTANCE hInstance, HINSTANCE /* hPrevInstance */,
   }
  }
- const FString tempDirPath = tempDir.GetPath();
+ /* BEGIN Mozilla customizations - added extractOnly parameter support */
+ const FString tempDirPath = extractOnly ? switches.Ptr(12) : GetUnicodeString(tempDir.GetPath());
+ /* END Mozilla customizations */
 // tempDirPath = L''M:\\\|1\rangle\|; // to test low disk space
  {
  bool is Corrupt = false;
@@ -250,6 +460,28 @@ int APIENTRY WinMain(HINSTANCE hInstance, HINSTANCE /* hPrevInstance */,
   }
  }
+ /* BEGIN Mozilla customizations */
+ // Retrieve and store
 any data added to this file after signing.
+ {
+ AString postSigningData;
+ if (ReadPostSigningData(fullPath, postSigningData)) {
+ FString postSigningDataFilePath(tempDirPath);
+ NFile::NName::NormalizeDirPathPrefix(postSigningDataFilePath);
+ postSigningDataFilePath += L"postSigningData";
+
+ NFile::NIO::COutFile postSigningDataFile;
+ postSigningDataFile.Create(postSigningDataFilePath, true);
^{+}+ UInt32 written = 0:
+ postSigningDataFile.Write(postSigningData, postSigningData.Len(), written);
+ }
+ }
^{+}+ if (extractOnly) {
+ return 0;
+ }
+ /* END Mozilla customizations */
```
+

#ifndef UNDER\_CE

CCurrentDirRestorer currentDirRestorer;

if (!SetCurrentDir(tempDirPath))

diff --git a/c:/Users/mhowell/Downloads/lzma1805/CPP/7zip/Bundles/SFXSetup/resource.h b/other-

licenses/7zstub/src/CPP/7zip/Bundles/SFXSetup/resource.h

index 533197e..975d779 100644

--- a/c:/Users/mhowell/Downloads/lzma1805/CPP/7zip/Bundles/SFXSetup/resource.h

+++

b/other-licenses/7zstub/src/CPP/7zip/Bundles/SFXSetup/resource.h

@@ -4,3 +4,5 @@

#define IDS\_EXTRACTION\_ERROR\_MESSAGE 8

#define IDS\_CANNOT\_CREATE\_FOLDER 3003

#define IDS\_PROGRESS\_EXTRACTING 3300

+#define IDS\_MIN\_OS\_TITLE 70

+#define IDS\_MIN\_OS\_TEXT 71

diff --git a/c:/Users/mhowell/Downloads/lzma1805/CPP/7zip/Bundles/SFXSetup/resource.rc b/other-

licenses/7zstub/src/CPP/7zip/Bundles/SFXSetup/resource.rc

index 9e88fd4..9fda0d0 100644

--- a/c:/Users/mhowell/Downloads/lzma1805/CPP/7zip/Bundles/SFXSetup/resource.rc

+++ b/other-licenses/7zstub/src/CPP/7zip/Bundles/SFXSetup/resource.rc

@@ -11,6 +11,8 @@ BEGIN

IDS\_EXTRACTION\_ERROR\_MESSAGE "File is corrupt"

IDS\_CANNOT\_CREATE\_FOLDER "Cannot create folder '{0}'"

IDS\_PROGRESS\_EXTRACTING "Extracting"

+ IDS\_MIN\_OS\_TITLE "Setup Error"

+ IDS\_MIN\_OS\_TEXT "Microsoft Windows 7 or newer is required."

END

#include "../../UI/FileManager/ProgressDialog.rc"

diff --git a/c:/Users/mhowell/Downloads/lzma1805/CPP/7zip/UI/FileManager/ProgressDialog.cpp b/other-licenses/7zstub/src/CPP/7zip/UI/FileManager/ProgressDialog.cpp

index 27d42b2..9b61369 100644

--- a/c:/Users/mhowell/Downloads/lzma1805/CPP/7zip/UI/FileManager/ProgressDialog.cpp

```
+++ b/other-licenses/7zstub/src/CPP/7zip/UI/FileManager/ProgressDialog.cpp
```

```
@@ -165,7 +165,8 @@ bool CProgressDialog::OnButtonClicked(int buttonID, HWND buttonHWND)
   bool paused = Sync.GetPaused();
```
Sync.SetPaused(true);

 $\_inCancelMessageBox = true;$ 

- int  $res = ::MessageBoxW(*this, L"Are you sure you want to cancel?", title, MB. YESNOCANCEL);$
- + // Mozilla Customization Removed redundant cancel button from dialog.
- int res  $=$ ::MessageBoxW(\*this, L"Are you sure you want to cancel?", \_title, MB\_YESNO);

 $inCancelMessageBox = false;$ 

Sync.SetPaused(paused);

```
if (res == IDCANCEL \parallel res == IDNO)
```

```
/*
```
object-assign

```
(c) Sindre Sorhus
```

```
@license MIT
*/
/** @license React v0.20.2
* scheduler.production.min.js
*
* Copyright (c) Facebook, Inc. and its affiliates.
*
* This source code is licensed under the MIT license found in the
* LICENSE file in the root directory of this source tree.
*/
/** @license React v17.0.2
* react-dom.production.min.js
*
* Copyright (c) Facebook, Inc. and its affiliates.
*
* This source code is licensed under the MIT license found in the
* LICENSE file in the root directory of this source tree.
*/
/** @license React v17.0.2
* react.production.min.js
*
* Copyright (c) Facebook, Inc. and its affiliates.
*
* This source code is licensed under the MIT license found in the
* LICENSE file in the root directory of this source tree.
*/
libffi - Copyright (c) 1996-2019 Anthony Green, Red Hat, Inc and others.
See source files for details.
Permission is hereby granted, free of charge, to any person obtaining
a copy of this software and associated documentation files (the
``Software''), to deal in the Software without restriction, including
```
without limitation the rights to use, copy, modify, merge, publish, distribute, sublicense, and/or sell copies of the Software, and to permit persons to whom the Software is furnished to do so, subject to the following conditions:

The above copyright notice and this permission notice shall be included in all copies or substantial portions of the Software.

THE SOFTWARE IS PROVIDED ``AS IS'', WITHOUT WARRANTY OF ANY KIND, EXPRESS OR IMPLIED, INCLUDING BUT NOT LIMITED TO THE WARRANTIES OF MERCHANTABILITY, FITNESS FOR A PARTICULAR PURPOSE AND NONINFRINGEMENT. IN NO EVENT SHALL THE AUTHORS OR COPYRIGHT HOLDERS BE LIABLE FOR ANY CLAIM, DAMAGES OR OTHER LIABILITY, WHETHER IN AN ACTION OF

CONTRACT,

```
TORT OR OTHERWISE, ARISING FROM, OUT OF OR IN CONNECTION WITH THE
SOFTWARE OR THE USE OR OTHER DEALINGS IN THE SOFTWARE.
<!DOCTYPE html PUBLIC "-//W3C//DTD XHTML 1.0 Strict//EN" "http://www.w3.org/TR/xhtml1/DTD/xhtml1-
strict.dtd">
<!-- THIS FILE WAS AUTOMATICALLY GENERATED, DO NOT EDIT. -->
<html xmlns="http://www.w3.org/1999/xhtml">
	<head>
 		<meta http-equiv="content-type" content="text/html;charset=UTF-8"/>
 		<title>WOFF Test: Content in license Element</title>
 \langlelink rel="author" title="Tal Leming" href="http://typesupply.com" />
 		<link rel="help" href="http://dev.w3.org/webfonts/WOFF2/spec/#Metadata" />
 		<link rel="help" href="http://www.w3.org/TR/WOFF/#conform-metadata-noeffect" />
 		<link rel="help" href="http://www.w3.org/TR/WOFF/#conform-invalid-mustignore" />
 		<link rel="reviewer" title="Chris Lilley" href="mailto:chris@w3.org" />
 		<meta name="assert" content="The license element contains content." />
 		<style type="text/css"><![CDATA[
  			@import url("support/test-fonts.css");
 			body {
  				font-size: 20px;
  			}
 			pre {
  				font-size: 12px;
  			}
 			.test {
  				font-family: "WOFF Test CFF Reference";
  				font-size:
 200px;
  				margin-top: 50px;
  			}
 		]]></style>
	</head>
	<body>
 		<p>If the UA does not display WOFF metadata, the test passes if the word PASS appears below.</p>
 		<p>The Extended Metadata Block is not valid and must not be displayed. If the UA does display it, the test
fails.</p>
 		<div class="test">P</div>
	</body>
</html>
Copyright (c) 2014-2019 Geoffroy Couprie
```
Permission is hereby granted, free of charge, to any person obtaining a copy of this software and associated documentation files (the "Software"), to deal in the Software without restriction, including without limitation the rights to use, copy, modify, merge, publish, distribute, sublicense, and/or sell copies of the Software, and to permit persons to whom the Software is furnished to do so, subject to the following conditions:

The above copyright notice and this permission notice shall be included in all copies or substantial portions of the Software.

THE SOFTWARE IS PROVIDED "AS IS", WITHOUT WARRANTY OF ANY KIND, EXPRESS OR IMPLIED, INCLUDING BUT NOT LIMITED TO THE WARRANTIES OF MERCHANTABILITY, FITNESS FOR A PARTICULAR PURPOSE AND NONINFRINGEMENT. IN NO EVENT SHALL THE AUTHORS OR COPYRIGHT HOLDERS BE LIABLE FOR ANY CLAIM, DAMAGES OR OTHER LIABILITY, WHETHER IN AN ACTION OF CONTRACT, TORT OR OTHERWISE, ARISING FROM, OUT OF OR IN CONNECTION WITH THE SOFTWARE OR THE USE OR OTHER DEALINGS IN THE SOFTWARE.

Please see the file COPYING for the copyright license for this software.

In addition to and irrespective of the copyright license associated with this software, On2 Technologies, Inc. makes the following statement regarding technology used in this software:

 On2 represents and warrants that it shall not assert any rights relating to infringement of On2's registered patents, nor initiate any litigation asserting such rights, against any person who, or entity which utilizes the On2 VP3 Codec Software, including any use, distribution, and sale of said Software; which make changes, modifications, and improvements in said Software; and to use, distribute, and sell said changes as well as applications for other fields of use.

This reference implementation is originally derived from the On2 VP3 Codec Software, and the Theora video format is essentially compatible with the VP3 video format, consisting of a backward-compatible superset. MIT License

Copyright (c) 2016 Mohammed Boujemaoui Boulaghmoudi

Permission is hereby granted, free of charge, to any person obtaining a copy of this software and associated documentation files (the "Software"), to deal in the Software without restriction, including without limitation the rights to use, copy, modify, merge, publish, distribute, sublicense, and/or sell copies of the Software, and to permit persons to whom the Software is furnished to do so, subject to the following conditions:

The above copyright notice and this permission notice shall be included in all copies or substantial portions of the Software.

THE SOFTWARE IS PROVIDED "AS IS", WITHOUT WARRANTY OF ANY KIND, EXPRESS OR IMPLIED, INCLUDING BUT NOT LIMITED TO THE WARRANTIES OF MERCHANTABILITY, FITNESS FOR A PARTICULAR PURPOSE AND NONINFRINGEMENT. IN NO EVENT SHALL THE AUTHORS OR COPYRIGHT HOLDERS BE LIABLE FOR ANY CLAIM, DAMAGES OR OTHER

# LIABILITY, WHETHER IN AN ACTION OF CONTRACT, TORT OR OTHERWISE, ARISING FROM, **OUT**

 OF OR IN CONNECTION WITH THE SOFTWARE OR THE USE OR OTHER DEALINGS IN THE SOFTWARE.

Copyright (c) 2015 Edward Barnard

Permission is hereby granted, free of charge, to any person obtaining a copy of this software and associated documentation files (the "Software"), to deal in the Software without restriction, including without limitation the rights to use, copy, modify, merge, publish, distribute, sublicense, and/or sell copies of the Software, and to permit persons to whom the Software is furnished to do so, subject to the following conditions:

The above copyright notice and this permission notice shall be included in all copies or substantial portions of the Software.

```
THE SOFTWARE IS PROVIDED "AS IS", WITHOUT WARRANTY OF ANY KIND, EXPRESS OR
IMPLIED, INCLUDING BUT NOT LIMITED TO THE WARRANTIES OF MERCHANTABILITY,
FITNESS FOR A PARTICULAR PURPOSE AND NONINFRINGEMENT. IN NO EVENT SHALL THE
AUTHORS OR COPYRIGHT HOLDERS BE LIABLE FOR ANY CLAIM, DAMAGES OR OTHER
LIABILITY, WHETHER IN AN ACTION OF CONTRACT, TORT OR OTHERWISE, ARISING FROM,
OUT OF OR IN CONNECTION WITH THE
 SOFTWARE OR THE USE OR OTHER DEALINGS IN THE
SOFTWARE.
<!DOCTYPE html PUBLIC "-//W3C//DTD XHTML 1.0 Strict//EN" "http://www.w3.org/TR/xhtml1/DTD/xhtml1-
strict.dtd">
<!-- THIS FILE WAS AUTOMATICALLY GENERATED, DO NOT EDIT. -->
<html xmlns="http://www.w3.org/1999/xhtml">
	<head>
 		<meta http-equiv="content-type" content="text/html;charset=UTF-8"/>
 <title>WOFF Test: Content in copyright Element</title>
 \langlelink rel="author" title="Tal Leming" href="http://typesupply.com" />
 		<link rel="help" href="http://dev.w3.org/webfonts/WOFF2/spec/#Metadata" />
 		<link rel="help" href="http://www.w3.org/TR/WOFF/#conform-metadata-noeffect" />
 		<link rel="help" href="http://www.w3.org/TR/WOFF/#conform-invalid-mustignore" />
 		<link rel="reviewer" title="Chris Lilley" href="mailto:chris@w3.org" />
 		<link rel="match" href="metadatadisplay-schema-copyright-010-ref.xht" />
 		<meta name="assert" content="The copyright element contains content." />
 		<style type="text/css"><![CDATA[
 			@import url("support/test-fonts.css");
 			@font-face {
  				font-family: "WOFF
 Test";
  				src: url("support/metadatadisplay-schema-copyright-010.woff2") format("woff2");
 			}
 			body {
  				font-size: 20px;
 			}
```

```
			pre {
  				font-size: 12px;
  			}
  			.test {
  				font-family: "WOFF Test", "WOFF Test CFF Fallback";
  				font-size: 200px;
  				margin-top: 50px;
			}
 		]]></style>
	</head>
	<body>
 		<p>If the UA does not display WOFF metadata, the test passes if the word PASS appears below.</p>
 		<p>The Extended Metadata Block is not valid and must not be displayed. If the UA does display it, the test
fails.</p>
 		<div class="test">P</div>
	</body>
</html>
wOF2OTTO5	@a
.`f6$ Q
NB3T}1"a5tC::BU1QEX%->+g~Fm*vYP8_*y5{h'5IGVl
t;g"XBD4N7.lGGwSO({crQ5*X!"cIH1$l1\#8j~!0-
.T/bBP&.*?SBPZpOAD6x7ogG~I~.9.tY1Cdy-
vtXK\8S34Slt-q6($oPsKHu3p	mZ8^|E_)=+wQhjy5J.ZM/gP2mm
<D6\9%XK52S4@e$K}%lN$ >W#cw)~_;ddtm	nI@r	~y!rG[(/}X!=_9M?x{O8ys{
+4qAZ5pL
*u@uT(]8E$^0ZP~q{`u%4$Q4sB]p?Jak(3i![}fsgK@ft9!G,KdikhMm4iI!#zVetl-wnuL@x5x)MiP^:620k;{i6tDf
s\v6V < 9/gC*m iF-BDENX!o64 qQu7Vlx;)1#
The OpenLDAP Public License
 Version 2.8, 17 August 2003
```
Redistribution and use of this software and associated documentation ("Software"), with or without modification, are permitted provided that the following conditions are met:

1. Redistributions in source form must retain copyright statements and notices,

2. Redistributions in binary form must reproduce applicable copyright statements and notices, this list of conditions, and the following disclaimer in the documentation and/or other materials provided with the distribution, and

3. Redistributions must contain a verbatim copy of this document.

The OpenLDAP Foundation may revise this license from time to time. Each revision is distinguished by a version number. You may use this Software under terms of this license revision or under the terms of any subsequent revision of the license.

THIS SOFTWARE IS PROVIDED BY THE OPENLDAP FOUNDATION AND ITS CONTRIBUTORS ``AS IS'' AND ANY EXPRESSED OR IMPLIED WARRANTIES, INCLUDING,

 BUT NOT LIMITED TO, THE IMPLIED WARRANTIES OF MERCHANTABILITY AND FITNESS FOR A PARTICULAR PURPOSE ARE DISCLAIMED. IN NO EVENT SHALL THE OPENLDAP FOUNDATION, ITS CONTRIBUTORS, OR THE AUTHOR(S) OR OWNER(S) OF THE SOFTWARE BE LIABLE FOR ANY DIRECT, INDIRECT, INCIDENTAL, SPECIAL, EXEMPLARY, OR CONSEQUENTIAL DAMAGES (INCLUDING, BUT NOT LIMITED TO, PROCUREMENT OF SUBSTITUTE GOODS OR SERVICES; LOSS OF USE, DATA, OR PROFITS; OR BUSINESS INTERRUPTION) HOWEVER CAUSED AND ON ANY THEORY OF LIABILITY, WHETHER IN CONTRACT, STRICT LIABILITY, OR TORT (INCLUDING NEGLIGENCE OR OTHERWISE) ARISING IN ANY WAY OUT OF THE USE OF THIS SOFTWARE, EVEN IF ADVISED OF THE POSSIBILITY OF SUCH DAMAGE.

The names of the authors and copyright holders must not be used in advertising or otherwise to promote the sale, use or other dealing in this Software without specific, written prior permission. Title to copyright in this Software shall at all times remain with copyright holders.

OpenLDAP is a registered trademark of the OpenLDAP Foundation.

Copyright 1999-2003 The OpenLDAP Foundation, Redwood City, California, USA. All Rights Reserved. Permission to copy and distribute verbatim copies of this document is granted. <!DOCTYPE html PUBLIC "-//W3C//DTD XHTML 1.0 Strict//EN" "http://www.w3.org/TR/xhtml1/DTD/xhtml1 strict.dtd"> <!-- THIS FILE WAS AUTOMATICALLY GENERATED, DO NOT EDIT. --> <html xmlns="http://www.w3.org/1999/xhtml"> <head> <meta http-equiv="content-type" content="text/html;charset=UTF-8"/> <title>WOFF Test: Valid copyright Element With Nested div Elements in text Element</title> <link rel="author" title="Tal Leming" href="http://typesupply.com" /> <link rel="help" href="http://dev.w3.org/webfonts/WOFF2/spec/#Metadata" /> <link rel="help" href="http://www.w3.org/TR/WOFF/#conform-metadata-noeffect" /> <link rel="help" href="http://dev.w3.org/webfonts/WOFF2/spec/#Metadata" /> <link rel="reviewer" title="Chris Lilley" href="mailto:chris@w3.org" /> <link rel="match" href="metadatadisplay-schema-copyright-018-ref.xht" />  $\leq$ meta name="assert" content="The copyright element contains a text element that contains nested div elements."  $\geq$  <style type="text/css"><![CDATA[ @import url("support/test-fonts.css"); @font-face { font-family: "WOFF Test"; src: url("support/metadatadisplay-schema-copyright-018.woff2") format("woff2");

```
			}
 			body {
  				font-size: 20px;
  			}
 			pre {
  				font-size: 12px;
  			}
  			.test {
  				font-family: "WOFF Test", "WOFF Test CFF Fallback";
  				font-size: 200px;
  				margin-top: 50px;
  			}
 		]]></style>
	</head>
	<body>
 \langle p\rangleTest passes if the word PASS appears below.\langle p\rangle\langle p \rangleThe Extended Metadata Block is valid and may be displayed to the user upon request.\langle p \rangle		<div class="test">P</div>
 \langle p \rangleThe XML contained in the Extended Metadata Block is below.\langle p \rangle		<pre>
<lt;?xml version="1.0" encoding="UTF-8"?<gt;
&lt; metadata version="1.0"&gt;
<copyright&gt;
 <text&gt;
 <div&gt;Paragraph 1&lt;/div&gt;
 <div&gt;Paragraph 2&lt;/div&gt;
 </text&gt;
</copyright&gt;
</metadata&gt;
 </pre>	</body>
</html>
<!DOCTYPE html PUBLIC "-//W3C//DTD XHTML 1.0 Strict//EN" "http://www.w3.org/TR/xhtml1/DTD/xhtml1-
strict.dtd">
<!-- THIS FILE WAS AUTOMATICALLY GENERATED, DO NOT EDIT. -->
<html xmlns="http://www.w3.org/1999/xhtml">
	<head>
 		<meta http-equiv="content-type" content="text/html;charset=UTF-8"/>
 		<title>WOFF Test: Valid copyright Element With class Attribute in span Element in text Element</title>
 \langlelink rel="author" title="Tal Leming" href="http://typesupply.com" />
 		<link rel="help" href="http://dev.w3.org/webfonts/WOFF2/spec/#Metadata" />
 		<link rel="help" href="http://www.w3.org/TR/WOFF/#conform-metadata-noeffect" />
 		<link rel="help" href="http://dev.w3.org/webfonts/WOFF2/spec/#Metadata" />
 		<link rel="reviewer" title="Chris Lilley" href="mailto:chris@w3.org" />
 		<meta name="assert" content="The copyright element contains a text element that contains a span element with
\&quot;class1 class2 class3\&quot; as the value for the class attribute." \&		<style type="text/css"><![CDATA[
  			@import
```

```
 url("support/test-fonts.css");
  			body {
  				font-size: 20px;
  			}
  			pre {
  				font-size: 12px;
  			}
  			.test {
  				font-family: "WOFF Test CFF Reference";
  				font-size: 200px;
  				margin-top: 50px;
			}
 		]]></style>
	</head>
	<body>
 \langle p\rangleTest passes if the word PASS appears below.\langle p\rangle\langle p \rangleThe Extended Metadata Block is valid and may be displayed to the user upon request.\langle p \rangle		<div class="test">P</div>
 \langle p \rangleThe XML contained in the Extended Metadata Block is below.\langle p \rangle		<pre>
<lt;?xml version="1.0" encoding="UTF-8"?<gt;
&lt; metadata version="1.0"&gt;
<copyright&gt;
 <text&gt;
  Text with <span class="class1 class2 class3"&gt;span&lt;/span&gt;.
 &lt:/text&gt:
</copyright&gt;
</metadata&gt;
 </pre>	</body>
</html>
The MIT License (MIT)
```
Copyright (c) 2018-2020 Florian Bernd Copyright (c) 2018-2020 Joel Hner

Permission is hereby granted, free of charge, to any person obtaining a copy of this software and associated documentation files (the "Software"), to deal in the Software without restriction, including without limitation the rights to use, copy, modify, merge, publish, distribute, sublicense, and/or sell copies of the Software, and to permit persons to whom the Software is furnished to do so, subject to the following conditions:

The above copyright notice and this permission notice shall be included in all copies or substantial portions of the Software.

THE SOFTWARE IS PROVIDED "AS IS", WITHOUT WARRANTY OF ANY KIND, EXPRESS OR IMPLIED, INCLUDING BUT NOT LIMITED TO THE WARRANTIES OF MERCHANTABILITY,

```
FITNESS FOR A PARTICULAR PURPOSE AND NONINFRINGEMENT. IN NO EVENT SHALL THE
AUTHORS OR COPYRIGHT HOLDERS BE LIABLE FOR ANY CLAIM, DAMAGES OR OTHER
```
LIABILITY, WHETHER IN AN ACTION OF CONTRACT, TORT

OR OTHERWISE, ARISING FROM,

OUT OF OR IN CONNECTION WITH THE SOFTWARE OR THE USE OR OTHER DEALINGS IN THE SOFTWARE.

<!DOCTYPE html PUBLIC "-//W3C//DTD XHTML 1.0 Strict//EN" "http://www.w3.org/TR/xhtml1/DTD/xhtml1 strict.dtd">

```
<!-- THIS FILE WAS AUTOMATICALLY GENERATED, DO NOT EDIT. -->
```
<html xmlns="http://www.w3.org/1999/xhtml">

```
	<head>
```

```
		<meta http-equiv="content-type" content="text/html;charset=UTF-8"/>
```
 <title>WOFF Test: Valid license Element With One No Language Tagged text Element</title>

```
		<link rel="author" title="Tal Leming" href="http://typesupply.com" />
```
 <link rel="help" href="http://dev.w3.org/webfonts/WOFF2/spec/#Metadata" />

 <link rel="help" href="http://www.w3.org/TR/WOFF/#conform-metadata-noeffect" />

```
		<link rel="help" href="http://dev.w3.org/webfonts/WOFF2/spec/#Metadata" />
```

```
		<link rel="reviewer" title="Chris Lilley" href="mailto:chris@w3.org" />
```
 <meta name="assert" content="The license element matches the schema. It contains one text element that does not have a language tag." />

```
		<style type="text/css"><![CDATA[
  			@import url("support/test-fonts.css");
 			body {
  				font-size:
 20px;
  			}
 			pre {
  				font-size: 12px;
  			}
  			.test {
  				font-family: "WOFF Test CFF Reference";
  				font-size: 200px;
  				margin-top: 50px;
  			}
 		]]></style>
	</head>
	<body>
 \langle p\rangleTest passes if the word PASS appears below.\langle p\rangle\langle p \rangleThe Extended Metadata Block is valid and may be displayed to the user upon request.\langle p \rangle		<div class="test">P</div>
 \langle p \rangleThe XML contained in the Extended Metadata Block is below.\langle p \rangle<pre><lt;?xml version="1.0" encoding="UTF-8"?<gt;
&lt; metadata version="1.0"&gt;
<license url="http://w3c.org/Fonts" id="License ID"&gt;
 <text&gt;
 			License without language.
 </text&gt;
```

```
</license&gt;
</metadata&gt;
 </pre>	</body>
</html>
<!DOCTYPE html PUBLIC "-//W3C//DTD XHTML 1.0 Strict//EN" "http://www.w3.org/TR/xhtml1/DTD/xhtml1-
strict.dtd">
<!-- THIS FILE WAS AUTOMATICALLY GENERATED, DO NOT EDIT. -->
<html xmlns="http://www.w3.org/1999/xhtml">
	<head>
 		<meta http-equiv="content-type" content="text/html;charset=UTF-8"/>
 		<title>WOFF Test: Valid license Element With dir Attribute in div Element in text Element 1</title>
 		<link rel="author" title="Tal Leming" href="http://typesupply.com" />
 		<link rel="help" href="http://dev.w3.org/webfonts/WOFF2/spec/#Metadata" />
 		<link rel="help" href="http://www.w3.org/TR/WOFF/#conform-metadata-noeffect" />
 		<link rel="help" href="http://dev.w3.org/webfonts/WOFF2/spec/#Metadata" />
 		<link rel="reviewer" title="Chris Lilley" href="mailto:chris@w3.org" />
 		<meta name="assert" content="The license element contains a text element that contains a div element with ltr as
the value for the dir attribute." \geq		<style type="text/css"><![CDATA[
  			@import url("support/test-fonts.css");
 			body
 {
  				font-size: 20px;
  			}
 			pre {
  				font-size: 12px;
  			}
  			.test {
  				font-family: "WOFF Test CFF Reference";
  				font-size: 200px;
  				margin-top: 50px;
  			}
 		]]></style>
	</head>
	<body>
 \langle p\rangleTest passes if the word PASS appears below.\langle p\rangle\langle p \rangleThe Extended Metadata Block is valid and may be displayed to the user upon request.\langle p \rangle		<div class="test">P</div>
 \langle p \rangleThe XML contained in the Extended Metadata Block is below.\langle p \rangle<pre><lt:?xml version="1.0" encoding="UTF-8"?<gt:
&lt; metadata version="1.0"&gt;
< license url="http://w3c.org/Fonts"&gt;
 &lt:text&gt:
 <div dir="ltr"&gt;Paragraph 1&lt;/div&gt;
 </text&gt;
</license&gt;
```
</metadata&gt;  $<$ /pre $>$  </body> </html> Attribution-ShareAlike 4.0 International

Creative Commons Corporation ("Creative Commons") is not a law firm and does not provide legal services or legal advice. Distribution of Creative Commons public licenses does not create a lawyer-client or other relationship. Creative Commons makes its licenses and related information available on an "as-is" basis. Creative Commons gives no warranties regarding its licenses, any material licensed under their terms and conditions, or any related information. Creative Commons disclaims all liability for damages resulting from their use to the fullest extent possible.

=======================================================================

Using Creative Commons Public Licenses

Creative Commons public licenses provide a standard set of terms and conditions that creators and other rights holders may use to share original works of authorship and other material subject to copyright and certain other rights specified in the public license below. The following

 considerations are for informational purposes only, are not exhaustive, and do not form part of our licenses.

 Considerations for licensors: Our public licenses are intended for use by those authorized to give the public permission to use material in ways otherwise restricted by copyright and certain other rights. Our licenses are irrevocable. Licensors should read and understand the terms and conditions of the license they choose before applying it. Licensors should also secure all rights necessary before applying our licenses so that the public can reuse the material as expected. Licensors should clearly mark any material not subject to the license. This includes other CC licensed material, or material used under an exception or limitation to copyright. More considerations for licensors: wiki.creativecommons.org/Considerations for licensors

 Considerations for the public: By using one of our public licenses,

 a licensor grants the public permission to use the licensed material under specified terms and conditions. If the licensor's permission is not necessary for any reason--for example, because of any applicable exception or limitation to  copyright--then that use is not regulated by the license. Our licenses grant only permissions under copyright and certain other rights that a licensor has authority to grant. Use of the licensed material may still be restricted for other reasons, including because others have copyright or other rights in the material. A licensor may make special requests, such as asking that all changes be marked or described. Although not required by our licenses, you are encouraged to respect those requests where reasonable. More\_considerations for the public:

 wiki.creativecommons.org/Considerations\_for\_licensees

Creative Commons Attribution-ShareAlike 4.0 International Public License

By exercising the Licensed Rights (defined below), You accept and agree to be bound by the terms and conditions of this Creative Commons Attribution-ShareAlike 4.0 International Public License ("Public License"). To the extent this Public License may be interpreted as a contract, You are granted the Licensed Rights in consideration of Your acceptance of these terms and conditions, and the Licensor grants You such rights in consideration of benefits the Licensor receives from making the Licensed Material available under these terms and conditions.

=======================================================================

Section 1 -- Definitions.

 a. Adapted Material means material subject to Copyright and Similar Rights that is derived from or based upon the Licensed Material and in which the Licensed Material is translated, altered, arranged, transformed, or otherwise modified in a manner requiring permission under the Copyright and Similar Rights held by the Licensor. For

 purposes of this Public License, where the Licensed Material is a musical work, performance, or sound recording, Adapted Material is always produced where the Licensed Material is synched in timed relation with a moving image.

- b. Adapter's License means the license You apply to Your Copyright and Similar Rights in Your contributions to Adapted Material in accordance with the terms and conditions of this Public License.
- c. BY-SA Compatible License means a license listed at creativecommons.org/compatiblelicenses, approved by Creative

Commons as essentially the equivalent of this Public License.

- d. Copyright and Similar Rights means copyright and/or similar rights closely related to copyright including, without limitation, performance, broadcast, sound recording, and Sui Generis Database Rights, without regard to how the rights are labeled or categorized. For purposes of this Public License, the rights specified in Section
- 2(b)(1)-(2) are not Copyright and Similar Rights.
- e. Effective Technological Measures means those measures that, in the absence of proper authority, may not be circumvented under laws fulfilling obligations under Article 11 of the WIPO Copyright Treaty adopted on December 20, 1996, and/or similar international agreements.
- f. Exceptions and Limitations means fair use, fair dealing, and/or any other exception or limitation to Copyright and Similar Rights that applies to Your use of the Licensed Material.
- g. License Elements means the license attributes listed in the name of a Creative Commons Public License. The License Elements of this Public License are Attribution and ShareAlike.
- h. Licensed Material means the artistic or literary work, database, or other material to which the Licensor applied this Public License.
- i. Licensed Rights means the rights granted to You subject to the terms and conditions of this
- Public License, which are limited to all Copyright and Similar Rights that apply to Your use of the Licensed Material and that the Licensor has authority to license.
- j. Licensor means the individual(s) or entity(ies) granting rights under this Public License.
- k. Share means to provide material to the public by any means or process that requires permission under the Licensed Rights, such as reproduction, public display, public performance, distribution, dissemination, communication, or importation, and to make material available to the public including in ways that members of the public may access the material from a place and at a time individually chosen by them.
- l. Sui Generis Database Rights means rights other than copyright resulting from Directive 96/9/EC of the European Parliament and of

 the Council of 11 March 1996 on the legal protection of databases, as amended and/or succeeded, as well as other essentially equivalent rights anywhere in the world.

 m. You means the individual or entity exercising the Licensed Rights under this Public License. Your has a corresponding meaning.

Section 2 -- Scope.

a. License grant.

- 1. Subject to the terms and conditions of this Public License, the Licensor hereby grants You a worldwide, royalty-free, non-sublicensable, non-exclusive, irrevocable license to exercise the Licensed Rights in the Licensed Material to:
	- a. reproduce and Share the Licensed Material, in whole or in part; and
	- b. produce, reproduce, and Share Adapted Material.
- 2. Exceptions and Limitations. For the avoidance of doubt, where Exceptions and Limitations apply to Your use, this Public License does not apply, and You do not need to comply with its terms and conditions.
- 3. Term. The term of this Public License is specified in Section 6(a).
- 4. Media and formats; technical modifications allowed. The Licensor authorizes You to exercise the Licensed Rights in all media and formats whether now known or hereafter created, and to make technical modifications necessary to do so. The Licensor waives and/or agrees not to assert any right or authority to forbid You from making technical modifications necessary to exercise the Licensed Rights, including technical modifications necessary to circumvent Effective Technological Measures. For purposes of this Public License, simply making modifications authorized by this Section 2(a) (4) never produces Adapted Material.
- 5. Downstream recipients.
	- a. Offer from the Licensor -- Licensed Material. Every recipient of the Licensed Material automatically receives an offer from the Licensor to exercise the Licensed Rights under

 the terms and conditions of this Public License.

- b. Additional offer from the Licensor -- Adapted Material. Every recipient of Adapted Material from You automatically receives an offer from the Licensor to exercise the Licensed Rights in the Adapted Material under the conditions of the Adapter's License You apply.
- c. No downstream restrictions. You may not offer or impose any additional or different terms or conditions on, or apply any Effective Technological Measures to, the Licensed Material if doing so restricts exercise of the Licensed Rights by any recipient of the Licensed Material.
- 6. No endorsement. Nothing in this Public License constitutes or may be construed as permission to assert or imply that You are, or that Your use of the Licensed Material is, connected
- with, or sponsored, endorsed, or granted official status by, the Licensor or others designated to receive attribution as provided in Section 3(a)(1)(A)(i).

### b. Other rights.

- 1. Moral rights, such as the right of integrity, are not licensed under this Public License, nor are publicity, privacy, and/or other similar personality rights; however, to the extent possible, the Licensor waives and/or agrees not to assert any such rights held by the Licensor to the limited extent necessary to allow You to exercise the Licensed Rights, but not otherwise.
- 2. Patent and trademark rights are not licensed under this Public License.
- 3. To the extent possible, the Licensor waives any right to collect royalties from You for the exercise of the Licensed Rights, whether directly or through a collecting society under any voluntary or waivable statutory or compulsory licensing scheme. In all other cases the Licensor expressly reserves any right to collect such royalties.

Section 3 -- License Conditions.

Your exercise of the Licensed Rights is expressly made subject to the

#### following conditions.

### a. Attribution.

- 1. If You Share the Licensed Material (including in modified form), You must:
	- a. retain the following if it is supplied by the Licensor with the Licensed Material:
		- i. identification of the creator(s) of the Licensed Material and any others designated to receive attribution, in any reasonable manner requested by the Licensor (including by pseudonym if designated);

ii. a copyright notice;

- iii. a notice that refers to this Public License;
- iv. a notice that refers to the disclaimer of warranties;
- v. a URI or hyperlink to the Licensed Material to the extent reasonably practicable;
- b. indicate if You modified the Licensed Material and retain an indication of any previous modifications; and
- c. indicate the Licensed Material is licensed under this Public License, and include the text of, or the URI or hyperlink to, this Public License.
- 2. You may satisfy the conditions in Section  $3(a)(1)$  in any reasonable manner based on the medium, means, and context in which You Share the Licensed Material. For example, it may be reasonable to satisfy the conditions by providing a URI or hyperlink to a resource that includes the required information.
- 3. If requested by the Licensor, You must remove any of the information required by Section  $3(a)(1)(A)$  to the extent reasonably practicable.
- b. ShareAlike.

In

 addition to the conditions in Section 3(a), if You Share Adapted Material You produce, the following conditions also apply.

- 1. The Adapter's License You apply must be a Creative Commons license with the same License Elements, this version or later, or a BY-SA Compatible License.
- 2. You must include the text of, or the URI or hyperlink to, the Adapter's License You apply. You may satisfy this condition in any reasonable manner based on the medium, means, and context in which You Share Adapted Material.
- 3. You may not offer or impose any additional or different terms or conditions on, or apply any Effective Technological Measures to, Adapted Material that restrict exercise of the rights granted under the Adapter's License You apply.

Section 4 -- Sui Generis Database Rights.

Where the Licensed Rights include Sui Generis Database Rights that apply to Your use of the Licensed Material:

- a. for the avoidance of doubt, Section  $2(a)(1)$  grants You the right to extract, reuse, reproduce, and Share all or a substantial portion of the contents of the database;
- b. if You include all or a substantial portion of the database contents in a database in which You have Sui Generis Database Rights, then the database in which You have Sui Generis Database Rights (but not its individual contents) is Adapted Material,

including for purposes of Section 3(b); and

 c. You must comply with the conditions in Section 3(a) if You Share all or a substantial portion of the contents of the database.

For the avoidance of doubt, this Section 4 supplements and does not replace Your obligations under this Public License where the Licensed Rights include other Copyright and Similar Rights.

Section 5 -- Disclaimer of Warranties and Limitation of Liability.

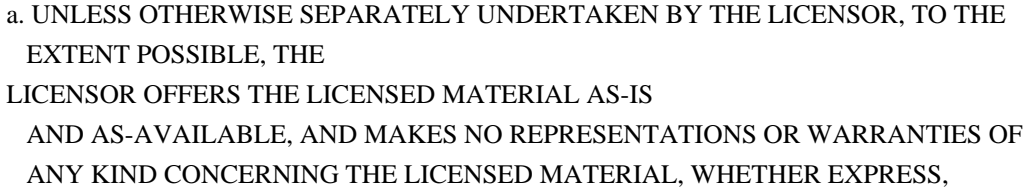

 IMPLIED, STATUTORY, OR OTHER. THIS INCLUDES, WITHOUT LIMITATION, WARRANTIES OF TITLE, MERCHANTABILITY, FITNESS FOR A PARTICULAR PURPOSE, NON-INFRINGEMENT, ABSENCE OF LATENT OR OTHER DEFECTS, ACCURACY, OR THE PRESENCE OR ABSENCE OF ERRORS, WHETHER OR NOT KNOWN OR DISCOVERABLE. WHERE DISCLAIMERS OF WARRANTIES ARE NOT ALLOWED IN FULL OR IN PART, THIS DISCLAIMER MAY NOT APPLY TO YOU.

 b. TO THE EXTENT POSSIBLE, IN NO EVENT WILL THE LICENSOR BE LIABLE TO YOU ON ANY LEGAL THEORY (INCLUDING, WITHOUT LIMITATION, NEGLIGENCE) OR OTHERWISE FOR ANY DIRECT, SPECIAL, INDIRECT, INCIDENTAL, CONSEQUENTIAL, PUNITIVE, EXEMPLARY, OR OTHER LOSSES, COSTS, EXPENSES, OR DAMAGES ARISING OUT OF THIS PUBLIC LICENSE OR USE OF THE LICENSED MATERIAL, EVEN IF THE LICENSOR HAS BEEN

 ADVISED OF THE POSSIBILITY OF SUCH LOSSES, COSTS, EXPENSES, OR DAMAGES. WHERE A LIMITATION OF LIABILITY IS NOT ALLOWED IN FULL OR IN PART, THIS LIMITATION MAY NOT APPLY TO YOU.

 c. The disclaimer of warranties and limitation of liability provided above shall be interpreted in a manner that, to the extent possible, most closely approximates an absolute disclaimer and waiver of all liability.

Section 6 -- Term and Termination.

- a. This Public License applies for the term of the Copyright and Similar Rights licensed here. However, if You fail to comply with this Public License, then Your rights under this Public License terminate automatically.
- b. Where Your right to use the Licensed Material has terminated under Section 6(a), it reinstates:
	- 1. automatically as of the date the violation is cured, provided it is cured within 30 days of Your discovery of the violation; or
- 2. upon express reinstatement by the Licensor.

 For the avoidance of doubt, this Section 6(b) does not affect any right the Licensor may have to seek remedies for Your violations of this Public License.

 c. For the avoidance of doubt, the Licensor may also offer the Licensed Material under separate terms or conditions or stop distributing the Licensed Material at any time; however, doing so will not terminate this Public License.

 d. Sections 1, 5, 6, 7, and 8 survive termination of this Public License.

Section 7 -- Other Terms and Conditions.

- a. The Licensor shall not be bound by any additional or different terms or conditions communicated by You unless expressly agreed.
- b. Any arrangements, understandings, or agreements regarding the Licensed Material not stated herein are separate from and independent of the terms and conditions of this Public License.

Section 8 -- Interpretation.

- a. For the avoidance of doubt, this Public License does not, and shall not be interpreted to, reduce, limit, restrict, or impose conditions on any use of the Licensed Material that could lawfully be made without permission under this Public License.
- b. To the extent possible, if any provision of this Public License is deemed unenforceable, it shall be automatically reformed to the minimum extent necessary to make it enforceable. If the provision cannot be reformed, it shall be severed from this Public License without affecting the enforceability of the remaining terms and conditions.
- c. No term or condition of this Public License will be waived and no failure to comply consented to unless expressly agreed to by the Licensor.
- d. Nothing in this Public License constitutes or may be interpreted as a limitation upon, or waiver of, any privileges and immunities that apply to the Licensor or You, including from the legal processes of any jurisdiction or authority.

### **Creative**

 Commons is not a party to its public licenses. Notwithstanding, Creative Commons may elect to apply one of its public licenses to material it publishes and in those instances will be considered the Licensor. The text of the Creative Commons public licenses is dedicated to the public domain under the CC0 Public

=======================================================================
Domain Dedication. Except for the limited purpose of indicating that material is shared under a Creative Commons public license or as otherwise permitted by the Creative Commons policies published at creativecommons.org/policies, Creative Commons does not authorize the use of the trademark "Creative Commons" or any other trademark or logo of Creative Commons without its prior written consent including, without limitation, in connection with any unauthorized modifications to any of its public licenses or any other arrangements, understandings, or agreements concerning use of licensed material. For the avoidance of doubt, this paragraph does not form part of the public licenses.

Creative Commons may be contacted at creativecommons.org. # Preferences

This documentation aims at giving an overview of the preferences API used in DevTools, it is not an actual documentation about the list of preferences available in DevTools.

### ## Overview

Preferences allows you to save and read strings, numbers, booleans to the preferences store, which is tied to a profile. A preference can also have a default value.

The technical solution for handling preferences differs depending whether you are testing DevTools as Firefox panel, or a standalone tool running with Launchpad.

### ## Preference types

DevTools relies on nsIPrefBranch for preferences, which supports different types of preferences:

- \* `Int`
- \* `Boolean`
- \* `Char`
- \* `String`

Choose the appropriate type depending on the data you need to store. If you need to store a JavaScript object or array, the recommended way is to:

- \* use a `String` type preference
- \* use JSON.stringify to save
- \* use JSON.parse to read

Note that nsIPrefBranch also supports a `Complex` type, but this type is not supported when running in Launchpad.

## Reading and updating preferences

### API docs for nsIPrefBranch and nsIPrefService

DevTools relies on Services.pref to handle preferences. You can access the API docs for this service at:

\* [Source for nsIPrefBranch](https://searchfox.org/mozilla-central/source/modules/libpref/nsIPrefBranch.idl)

\* [Source for nsIPrefService](https://searchfox.org/mozilla-central/source/modules/libpref/nsIPrefService.idl)

If you are using Launchpad, note that only a subset of nsIPrefService methods are implemented (addObserver and removeObserver). Launchpad relies on a Services shim file provided by devtools-module ([code on GitHub](https://github.com/firefox-devtools/devtoolscore/blob/master/packages/devtools-modules/src/Services.js)).

### ### Services.pref.get\* and Services.pref.set\*

The main APIs you will have to know and use are getters and setters. \* `Services.pref.getIntPref(prefName, defaultValue);` This method will throw if the preference cannot be found and you didn't pass a default value!

\* `Services.pref.setIntPref(prefName, prefValue)` This method will throw if the provided value does not match the preference type!

These APIs are very similar for each preference type.

## Create a new preference

Debugger-specific preferences should go in devtools/client/preferences/debugger.js. Beyond that, most new preferences should go in browser/app/profile/firefox.js, which is for desktop Firefox only. If a preference should be available even when the client for DevTools is not shipped (for instance on Fennec) it should go in modules/libpref/init/all.js, which is for preferences that go in all products.

### Projects using Launchpad

At the time of writing this doc, projects using Launchpad have to duplicate the default definition of a preference.

\* debugger.html: update [src/utils/prefs.js](https://github.com/firefoxdevtools/debugger.html/blob/master/src/utils/prefs.js)

\* netmonitor: update [index.js](http://searchfox.org/mozilla-central/source/devtools/client/netmonitor/index.js) \*

 webconsole: update [local-dev/index.js](http://searchfox.org/mozillacentral/source/devtools/client/webconsole/local-dev/index.js)

## Inspect preferences

Depending on the project you are working on, preferences are stored differently but can always be inspected.

In Firefox, you can open a tab to about:config and search by preference name.

In Launchpad, preferences are actually saved to localStorage. Open DevTools on your Launchpad application and inspect the local storage content. You should see entries prefixed by `Services.prefs:`. You will only see preferences where a user-specific value has overridden the default value.

Copyright Joyent, Inc. and other Node contributors.

Permission is hereby granted, free of charge, to any person obtaining a copy of this software and associated documentation files (the "Software"), to deal in the Software without restriction, including without limitation the rights to use, copy, modify, merge, publish, distribute, sublicense, and/or sell copies of the Software, and to permit persons to whom the Software is furnished to do so, subject to the following conditions:

The above copyright notice and this permission notice shall be included in all copies or substantial portions of the Software.

THE SOFTWARE IS PROVIDED "AS IS", WITHOUT WARRANTY OF ANY KIND, EXPRESS OR IMPLIED, INCLUDING BUT NOT LIMITED TO THE WARRANTIES OF MERCHANTABILITY, FITNESS FOR A PARTICULAR PURPOSE AND NONINFRINGEMENT. IN NO EVENT SHALL THE AUTHORS OR COPYRIGHT HOLDERS BE LIABLE FOR ANY CLAIM, DAMAGES OR OTHER LIABILITY, WHETHER IN AN ACTION OF CONTRACT, TORT OR OTHERWISE, ARISING FROM, OUT OF OR IN CONNECTION WITH THE SOFTWARE OR THE USE OR OTHER DEALINGS IN THE SOFTWARE. Copyright 2021 ISRG, except where otherwise noted. All rights reserved.

Mozilla Public License Version 2.0

==================================

## 1. Definitions

--------------

1.1. "Contributor"

 means each individual or legal entity that creates, contributes to the creation of, or owns Covered Software.

#### 1.2. "Contributor Version"

 means the combination of the Contributions of others (if any) used by a Contributor and that particular Contributor's Contribution.

1.3. "Contribution"

means Covered Software of a particular Contributor.

1.4. "Covered Software"

 means Source Code Form to which the initial Contributor has attached the notice in Exhibit A, the Executable Form of such Source Code

 Form, and Modifications of such Source Code Form, in each case including portions thereof.

- 1.5. "Incompatible With Secondary Licenses" means
	- (a) that the initial Contributor has attached the notice described in Exhibit B to the Covered Software; or
	- (b) that the Covered Software was made available under the terms of version 1.1 or earlier of the License, but not also under the terms of a Secondary License.
- 1.6. "Executable Form" means any form of the work other than Source Code Form.
- 1.7. "Larger Work"

 means a work that combines Covered Software with other material, in a separate file or files, that is not Covered Software.

# 1.8. "License" means this document.

1.9. "Licensable"

 means having the right to grant, to the maximum extent possible, whether at the time of the initial grant or subsequently, any and all of the rights conveyed by this License.

1.10. "Modifications"

means any of the following:

- (a) any file in Source Code Form that results from an addition to, deletion from, or modification of the contents of Covered Software; or
- (b) any new file in Source Code Form that contains any Covered Software.

## 1.11. "Patent Claims" of a Contributor

 means any patent claim(s), including without limitation, method, process, and apparatus claims, in any patent Licensable by such Contributor that would be infringed, but for the grant of the License, by the making, using, selling, offering for sale, having made, import, or transfer of either its Contributions or its Contributor Version.

1.12. "Secondary License" means either the GNU General Public License, Version 2.0, the GNU  Lesser General Public License, Version 2.1, the GNU Affero General Public License, Version 3.0, or any later versions of those licenses.

1.13. "Source Code Form"

means the form of the work preferred for making modifications.

1.14. "You" (or "Your")

 means an individual or a legal entity exercising rights under this License. For legal entities, "You" includes any entity that controls, is controlled by, or is under common control with You. For purposes of this definition, "control" means (a) the power, direct

 or indirect, to cause the direction or management of such entity, whether by contract or otherwise, or (b) ownership of more than fifty percent (50%) of the outstanding shares or beneficial ownership of such entity.

#### 2. License Grants and Conditions

--------------------------------

## 2.1. Grants

Each Contributor hereby grants You a world-wide, royalty-free, non-exclusive license:

- (a) under intellectual property rights (other than patent or trademark) Licensable by such Contributor to use, reproduce, make available, modify, display, perform, distribute, and otherwise exploit its Contributions, either on an unmodified basis, with Modifications, or as part of a Larger Work; and
- (b) under Patent Claims of such Contributor to make, use, sell, offer for sale, have made, import, and otherwise transfer either its Contributions or its Contributor Version.

## 2.2. Effective Date

The licenses granted in Section 2.1 with respect to any Contribution become effective for each Contribution on the date the Contributor first distributes such Contribution.

#### 2.3. Limitations on Grant Scope

The licenses granted in this Section 2 are the only rights granted under this License. No additional rights or licenses will be implied from the distribution or licensing of Covered Software under this License.

Notwithstanding Section 2.1(b) above, no patent license is granted by a Contributor:

- (a) for any code that a Contributor has removed from Covered Software; or
- (b) for infringements caused by: (i) Your and any other third party's modifications of Covered Software, or (ii) the combination of its Contributions with other software (except as part of its Contributor Version); or
- (c) under Patent Claims infringed by Covered Software in the absence of its Contributions.

This License does not grant any rights in the trademarks, service marks, or logos of any Contributor (except as may be necessary to comply with the notice requirements in Section 3.4).

2.4. Subsequent Licenses

No Contributor makes additional grants as a result of Your choice to distribute the Covered Software under a subsequent version of this License (see Section 10.2) or under the terms of a Secondary License (if permitted under the terms of Section 3.3).

## 2.5. Representation

Each Contributor represents that the Contributor believes its Contributions are its original creation(s) or it has sufficient rights to grant the rights to its Contributions conveyed by this License.

2.6. Fair Use

This License is not intended to limit any rights You have under applicable copyright doctrines of fair use, fair dealing, or other equivalents.

## 2.7. Conditions

Sections 3.1, 3.2, 3.3, and 3.4 are conditions of the licenses granted in Section 2.1.

## 3. Responsibilities

-------------------

3.1. Distribution of Source Form

All distribution of Covered Software in Source Code Form, including any Modifications that You create or to which You contribute, must be under

the terms of this License. You must inform recipients that the Source Code Form of the Covered Software is governed by the terms of this License, and how they can obtain a copy of this License. You may not attempt to alter or restrict the recipients' rights in the Source Code Form.

## 3.2. Distribution of Executable Form

If You distribute Covered Software in Executable Form then:

- (a) such Covered Software must also be made available in Source Code Form, as described in Section 3.1, and You must inform recipients of the Executable Form how they can obtain a copy of such Source Code Form by reasonable means in a timely manner, at a charge no more than the cost of distribution to the recipient; and
- (b) You may distribute such Executable Form under the terms of this License, or sublicense it under different terms, provided that the license for the Executable Form does not attempt to limit or alter the recipients' rights in the Source Code Form under this License.

## 3.3. Distribution of a Larger Work

You may create and distribute a Larger Work under terms of Your choice, provided that You also comply with the requirements of this License for the Covered Software. If the Larger Work is a combination of Covered Software with a work governed by one or more Secondary Licenses, and the Covered Software is not Incompatible With Secondary Licenses, this License permits You to additionally distribute such Covered Software under the terms of such Secondary License(s), so that the recipient of the Larger Work may, at their option, further distribute the Covered Software under the terms of either this License or such Secondary License(s).

#### 3.4. Notices

You may not remove or alter the substance of any license notices (including copyright notices, patent notices, disclaimers of warranty, or limitations of liability) contained within the Source Code Form of the Covered Software, except that You may alter any license notices to the extent required

to remedy known factual inaccuracies.

#### 3.5. Application of Additional Terms

You may choose to offer, and to charge a fee for, warranty, support, indemnity or liability obligations to one or more recipients of Covered Software. However, You may do so only on Your own behalf, and not on behalf of any Contributor. You must make it absolutely clear that any such warranty, support, indemnity, or liability obligation is offered by You alone, and You hereby agree to indemnify every Contributor for any liability incurred by such Contributor as a result of warranty, support, indemnity or liability terms You offer. You may include additional disclaimers of warranty and limitations of liability specific to any jurisdiction.

4. Inability to Comply Due to Statute or Regulation ---------------------------------------------------

If it is impossible for You to comply with any of the terms of this License with respect to some or all of the Covered Software due to statute, judicial order, or regulation then You must: (a) comply with the terms of this License to the maximum extent possible; and (b) describe the limitations and the code they affect. Such description must be placed in a text file included with all distributions of the Covered Software under this License. Except to the extent prohibited by statute or regulation, such description must be sufficiently detailed for a recipient of ordinary skill to be able to understand it.

5. Termination

--------------

5.1. The rights granted under this License will terminate automatically if You fail to comply with any of its terms. However, if You become compliant, then the rights granted under this License from a particular Contributor are reinstated (a) provisionally, unless and until such Contributor explicitly and finally terminates Your grants, and (b) on an ongoing basis, if such Contributor fails to notify You of the non-compliance by some reasonable means prior to 60 days after You have come back into compliance. Moreover,

Your grants from a particular

Contributor are reinstated on an ongoing basis if such Contributor notifies You of the non-compliance by some reasonable means, this is the first time You have received notice of non-compliance with this License from such Contributor, and You become compliant prior to 30 days after Your receipt of the notice.

5.2. If You initiate litigation against any entity by asserting a patent infringement claim (excluding declaratory judgment actions, counter-claims, and cross-claims) alleging that a Contributor Version directly or indirectly infringes any patent, then the rights granted to

You by any and all Contributors for the Covered Software under Section 2.1 of this License shall terminate.

5.3. In the event of termination under Sections 5.1 or 5.2 above, all end user license agreements (excluding distributors and resellers) which have been validly granted by You or Your distributors under this License prior to termination shall survive termination.

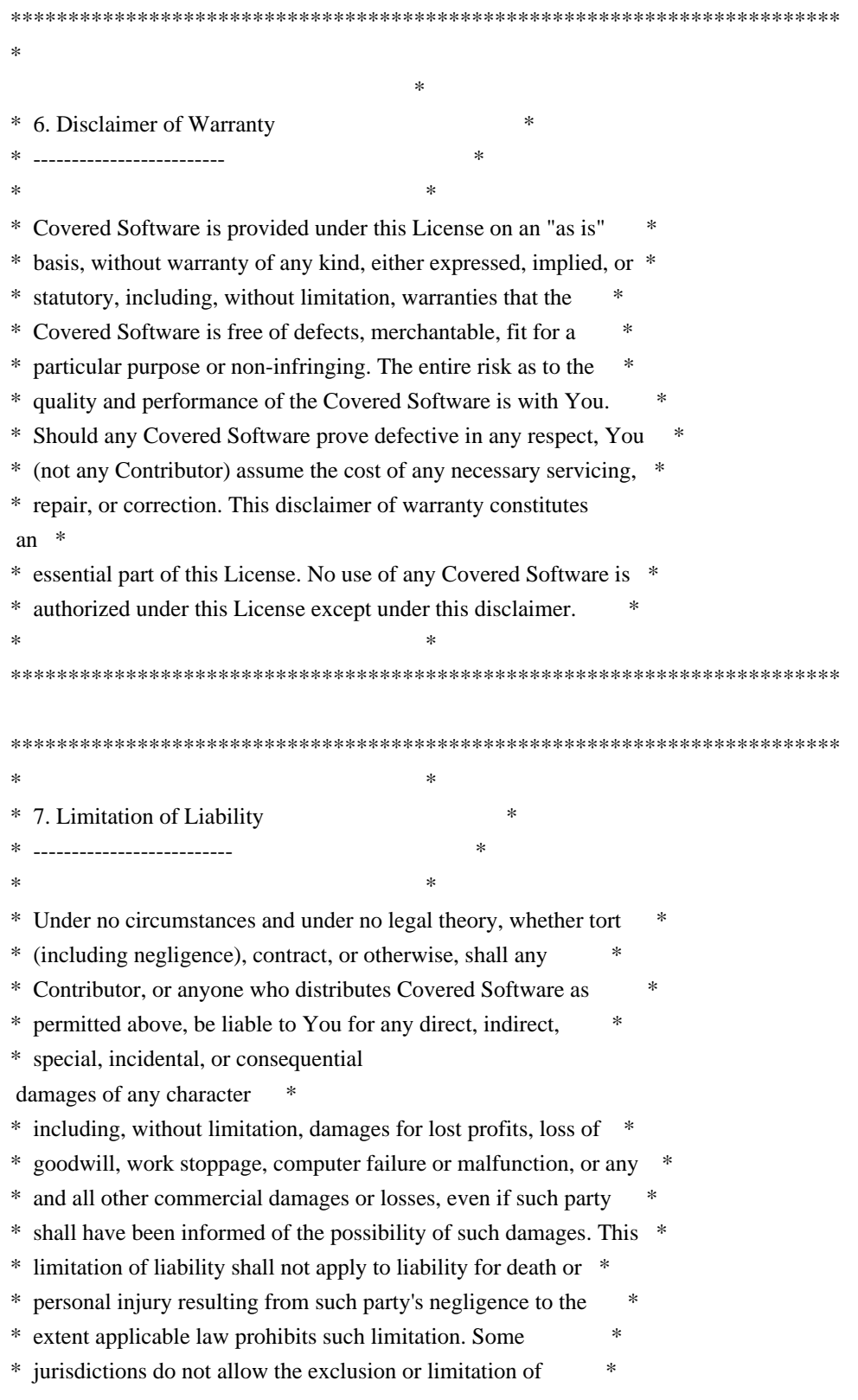

\* incidental or consequential damages, so this exclusion and \*

\* limitation may not apply to You. \*

 $*$ 

\*\*\*\*\*\*\*\*\*\*\*\*\*\*\*\*\*\*\*\*\*\*\*\*\*\*\*\*\*\*\*\*\*\*\*\*\*\*\*\*\*\*\*\*\*\*\*\*\*\*\*\*\*\*\*\*\*\*\*\*\*\*\*\*\*\*\*\*\*\*\*\*

#### 8. Litigation

-------------

Any litigation relating to this License may be brought only in the

courts of a jurisdiction where the defendant maintains its principal place of business and such litigation shall be governed by laws of that jurisdiction, without reference to its conflict-of-law provisions. Nothing in this Section shall prevent a party's ability to bring cross-claims or counter-claims.

9. Miscellaneous

----------------

This License represents the complete agreement concerning the subject matter hereof. If any provision of this License is held to be unenforceable, such provision shall be reformed only to the extent necessary to make it enforceable. Any law or regulation which provides that the language of a contract shall be construed against the drafter shall not be used to construe this License against a Contributor.

10. Versions of the License ---------------------------

10.1. New Versions

Mozilla Foundation is the license steward. Except as provided in Section 10.3, no one other than the license steward has the right to modify or publish new versions of this License. Each version will be given a distinguishing version number.

10.2. Effect of New Versions

You may distribute the Covered Software under the terms of the version of the License under which You originally received the Covered Software, or under the terms of any subsequent version published by the license steward.

10.3. Modified Versions

If you create software not governed by this License, and you want to create a new license for such software, you may create and use a

modified version of this License if you rename the license and remove any references to the name of the license steward (except to note that such modified license differs from this License).

10.4. Distributing Source Code Form that is Incompatible With Secondary Licenses

If You choose to distribute Source Code Form that is Incompatible With Secondary Licenses under the terms of this version of the License, the notice described in Exhibit B of this License must be attached.

Exhibit A - Source Code Form License Notice -------------------------------------------

 This Source Code Form is subject to the terms of the Mozilla Public License, v. 2.0. If a copy of the MPL was not distributed with this file, You can obtain one at http://mozilla.org/MPL/2.0/.

If it is not possible or desirable to put the notice in a particular file, then You may include the notice in a location (such as a LICENSE file in a relevant directory) where a recipient would be likely to look for such a notice.

You may add additional accurate notices of copyright ownership.

Exhibit B - "Incompatible With Secondary Licenses" Notice ---------------------------------------------------------

 This Source Code Form is "Incompatible With Secondary Licenses", as defined by the Mozilla Public License, v. 2.0. MIT License

Copyright (c) 2017 Frommi

Permission is hereby granted, free of charge, to any person obtaining a copy of this software and associated documentation files (the "Software"), to deal in the Software without restriction, including without limitation the rights to use, copy, modify, merge, publish, distribute, sublicense, and/or sell copies of the Software, and to permit persons to whom the Software is furnished to do so, subject to the following conditions:

The above copyright notice and this permission notice shall be included in all copies or substantial portions of the Software.

THE SOFTWARE IS PROVIDED "AS IS", WITHOUT WARRANTY OF ANY KIND, EXPRESS OR IMPLIED, INCLUDING BUT NOT LIMITED TO THE WARRANTIES OF MERCHANTABILITY, FITNESS FOR A PARTICULAR PURPOSE AND NONINFRINGEMENT. IN NO EVENT SHALL THE AUTHORS OR COPYRIGHT HOLDERS BE LIABLE FOR ANY CLAIM, DAMAGES OR OTHER LIABILITY, WHETHER IN AN ACTION OF CONTRACT, TORT OR OTHERWISE, ARISING FROM, OUT OF OR IN CONNECTION WITH THE SOFTWARE OR THE USE OR OTHER DEALINGS IN THE **SOFTWARE** wOF2OTTO6 @b .`f6\$ Q NB3T}1"a5tC::BU1QEX%->+g~Fm\*vYP8\_\*y5{h'5IGVl t;g"XBD4N7.lGGwSO({crQ5\*X!"cIH1\$l1\#8j~!0- .T/bBP&.\*?SBPZpOAD6x7ogG~I~.9.tY1CdyvtXK\8S34Slt-q6(\$oPsKHu3p mZ8^|E\_)=+wQhjy5J.ZM/gP2mm <D6\9%XK52S4@e\$K}%lN\$ >W#cw)~\_;ddtm nI@r ~y!rG[(/}X!=\_9M?x{O8ys{ +4qAZ5pL \*u@uT(]8E\$^0ZP~q{`u%4\$Q4sB]p?Jak(3i![}fsgK@ft9!G,KdikhMm4iI!#zVetl-wnuL@x5x)MiP^:620k;{i6tDf s\$,x.J^G< T>?aB7lvj-"A>%u\*b/j?l>tF H+DnG9 Copyright (c) 2013-2019 Aymeric Augustin and contributors. All rights reserved.

Redistribution and use in source and binary forms, with or without modification, are permitted provided that the following conditions are met:

 \* Redistributions of source code must retain the above copyright notice, this list of conditions and the following disclaimer.

 \* Redistributions in binary form must reproduce the above copyright notice, this list of conditions and the following disclaimer in the documentation and/or other materials provided with the distribution.

 \* Neither the name of websockets nor the names of its contributors may be used to endorse or promote products derived from this software without specific prior written permission.

THIS SOFTWARE IS PROVIDED BY THE COPYRIGHT HOLDERS AND CONTRIBUTORS "AS IS" AND ANY EXPRESS OR IMPLIED WARRANTIES, INCLUDING, BUT NOT LIMITED TO, THE IMPLIED WARRANTIES OF MERCHANTABILITY AND FITNESS FOR A PARTICULAR PURPOSE ARE

DISCLAIMED. IN NO EVENT SHALL THE COPYRIGHT HOLDER OR CONTRIBUTORS BE LIABLE FOR ANY DIRECT, INDIRECT, INCIDENTAL, SPECIAL, EXEMPLARY, OR CONSEQUENTIAL DAMAGES (INCLUDING, BUT NOT LIMITED TO, PROCUREMENT OF SUBSTITUTE GOODS OR SERVICES; LOSS OF USE, DATA, OR PROFITS; OR BUSINESS INTERRUPTION) HOWEVER CAUSED AND ON ANY THEORY OF LIABILITY, WHETHER IN CONTRACT, STRICT LIABILITY, OR TORT (INCLUDING NEGLIGENCE OR OTHERWISE) ARISING IN ANY WAY OUT OF THE USE OF THIS SOFTWARE, EVEN IF ADVISED OF THE POSSIBILITY OF SUCH DAMAGE. Copyright (c) 2016 Anthony Ramine

Permission is hereby granted, free of charge, to any person obtaining a copy of this software and associated documentation files (the "Software"), to deal in the Software without restriction, including without

limitation the rights to use, copy, modify, merge, publish, distribute, sublicense, and/or sell copies of the Software, and to permit persons to whom the Software is furnished to do so, subject to the following conditions:

The above copyright notice and this permission notice shall be included in all copies or substantial portions of the Software.

THE SOFTWARE IS PROVIDED "AS IS", WITHOUT WARRANTY OF ANY KIND, EXPRESS OR IMPLIED, INCLUDING BUT NOT LIMITED TO THE WARRANTIES OF MERCHANTABILITY, FITNESS FOR A PARTICULAR PURPOSE AND NONINFRINGEMENT. IN NO EVENT SHALL THE AUTHORS OR COPYRIGHT HOLDERS BE LIABLE FOR ANY CLAIM, DAMAGES OR OTHER LIABILITY, WHETHER IN AN ACTION OF CONTRACT, TORT OR OTHERWISE, ARISING FROM, OUT OF OR IN CONNECTION WITH THE SOFTWARE OR THE USE OR OTHER DEALINGS IN THE SOFTWARE. Copyright (c) <dates>, <Copyright Holder> (<URL|email>), with Reserved Font Name <Reserved Font Name>. Copyright (c) <dates>, <additional Copyright Holder> (<URL|email>), with Reserved Font Name <additional Reserved Font Name>. Copyright (c) <dates>, <additional Copyright Holder> (<URL|email>).

This Font Software is licensed under the SIL Open Font License, Version 1.1. This license is copied below, and is also available with a FAQ at: http://scripts.sil.org/OFL

-----------------------------------------------------------

SIL OPEN FONT LICENSE Version 1.1 - 26 February 2007 -----------------------------------------------------------

## PREAMBLE

The goals of the Open Font License (OFL) are to stimulate worldwide development of collaborative font projects, to support the font creation efforts of academic and linguistic communities, and to provide a free and open framework in which fonts may be shared and improved in partnership with others.

The OFL allows the licensed fonts to be used, studied, modified and

redistributed freely as long as they are not sold by themselves. The fonts, including any derivative works, can be bundled, embedded, redistributed and/or sold with any software provided that any reserved names are not used by derivative works. The fonts and derivatives,

however, cannot be released under any other type of license. The requirement for fonts to remain under this license does not apply to any document created using the fonts or their derivatives.

## **DEFINITIONS**

"Font Software" refers to the set of files released by the Copyright Holder(s) under this license and clearly marked as such. This may include source files, build scripts and documentation.

"Reserved Font Name" refers to any names specified as such after the copyright statement(s).

"Original Version" refers to the collection of Font Software components as distributed by the Copyright Holder(s).

"Modified Version" refers to any derivative made by adding to, deleting, or substituting -- in part or in whole -- any of the components of the Original Version, by changing formats or by porting the Font Software to a new environment.

"Author" refers to any designer, engineer, programmer, technical writer or other person who contributed to the Font Software.

## PERMISSION & CONDITIONS

Permission is hereby granted, free of charge, to any person obtaining a copy of the Font Software, to use, study, copy, merge, embed, modify, redistribute, and sell modified and unmodified copies of the Font Software, subject to the following conditions:

1) Neither the Font Software nor any of its individual components, in Original or Modified Versions, may be sold by itself.

2) Original or Modified Versions of the Font Software may be bundled, redistributed and/or sold with any software, provided that each copy contains the above copyright notice and this license. These can be included either as stand-alone text files, human-readable headers or in the appropriate machine-readable metadata fields within text or

binary files as long as those fields can be easily viewed by the user.

3) No Modified Version of the Font Software may use the Reserved Font Name(s) unless explicit written permission is granted by the corresponding Copyright Holder. This restriction only applies to the primary font name as presented to the users.

4) The name(s) of the Copyright Holder(s) or the Author(s) of the Font Software shall not be used to promote, endorse or advertise any

Modified Version, except to acknowledge the contribution(s) of the Copyright Holder(s) and the Author(s) or with their explicit written permission.

5) The Font Software, modified or unmodified, in part or in whole, must be distributed entirely under this license, and must not be distributed under any other license. The requirement for fonts to remain under this license does not apply to any document created using the Font Software.

## **TERMINATION**

This license becomes null and void if any of the above conditions are not met.

### DISCLAIMER

## THE

 FONT SOFTWARE IS PROVIDED "AS IS", WITHOUT WARRANTY OF ANY KIND, EXPRESS OR IMPLIED, INCLUDING BUT NOT LIMITED TO ANY WARRANTIES OF MERCHANTABILITY, FITNESS FOR A PARTICULAR PURPOSE AND NONINFRINGEMENT OF COPYRIGHT, PATENT, TRADEMARK, OR OTHER RIGHT. IN NO EVENT SHALL THE COPYRIGHT HOLDER BE LIABLE FOR ANY CLAIM, DAMAGES OR OTHER LIABILITY, INCLUDING ANY GENERAL, SPECIAL, INDIRECT, INCIDENTAL, OR CONSEQUENTIAL DAMAGES, WHETHER IN AN ACTION OF CONTRACT, TORT OR OTHERWISE, ARISING FROM, OUT OF THE USE OR INABILITY TO USE THE FONT SOFTWARE OR FROM OTHER DEALINGS IN THE FONT SOFTWARE.

<!DOCTYPE html PUBLIC "-//W3C//DTD XHTML 1.0 Strict//EN" "http://www.w3.org/TR/xhtml1/DTD/xhtml1 strict.dtd">

<!-- THIS FILE WAS AUTOMATICALLY GENERATED, DO NOT EDIT. -->

<html xmlns="http://www.w3.org/1999/xhtml">

 <head>

```
		<meta http-equiv="content-type" content="text/html;charset=UTF-8"/>
```
 <title>WOFF Test: Valid copyright Element With dir Attribute in span Element in text Element 1</title>

```
		<link rel="author" title="Tal Leming" href="http://typesupply.com" />
```

```
		<link rel="help" href="http://dev.w3.org/webfonts/WOFF2/spec/#Metadata" />
```

```
		<link rel="help" href="http://www.w3.org/TR/WOFF/#conform-metadata-noeffect" />
```

```
		<link rel="help" href="http://dev.w3.org/webfonts/WOFF2/spec/#Metadata" />
```

```
		<link rel="reviewer" title="Chris Lilley" href="mailto:chris@w3.org" />
```

```
		<link rel="match" href="metadatadisplay-schema-copyright-027-ref.xht" />
```

```
		<meta name="assert" content="The copyright element contains a text element that contains a span element with ltr
as the value for the dir attribute."
```

```
/
```

```
		<style type="text/css"><![CDATA[
			@import url("support/test-fonts.css");
			@font-face {
				font-family: "WOFF Test";
				src: url("support/metadatadisplay-schema-copyright-027.woff2") format("woff2");
			}
			body {
```

```
				font-size: 20px;
  			}
 			pre {
  				font-size: 12px;
  			}
  			.test {
  				font-family: "WOFF Test", "WOFF Test CFF Fallback";
  				font-size: 200px;
  				margin-top: 50px;
  			}
 		]]></style>
	</head>
	<body>
 \langle p\rangleTest passes if the word PASS appears below.\langle p\rangle\langle p \rangleThe Extended Metadata Block is valid and may be displayed to the user upon request.\langle p \rangle		<div class="test">P</div>
 		<p>The XML contained in the Extended Metadata Block is below.</p>
 		<pre>
<lt;?xml version="1.0" encoding="UTF-8"?<gt;
&lt; metadata version="1.0"&gt;
<copyright&gt;
 <text&gt;
 Text with <span dir="ltr"&gt;span&lt;/span&gt;.
 </text&gt;
</copyright&gt;
</metadata&gt;
 </pre>	</body>
</html>
Copyright (c) 2018-2020 Sean McArthur
```
Permission is hereby granted, free of charge, to any person obtaining a copy of this software and associated documentation files (the "Software"), to deal in the Software without restriction, including without limitation the rights to use, copy, modify, merge, publish, distribute, sublicense, and/or sell copies of the Software, and to permit persons to whom the Software is furnished to do so, subject to the following conditions:

The above copyright notice and this permission notice shall be included in all copies or substantial portions of the Software.

THE SOFTWARE IS PROVIDED "AS IS", WITHOUT WARRANTY OF ANY KIND, EXPRESS OR IMPLIED, INCLUDING BUT NOT LIMITED TO THE WARRANTIES OF MERCHANTABILITY, FITNESS FOR A PARTICULAR PURPOSE AND NONINFRINGEMENT. IN NO EVENT SHALL THE AUTHORS OR COPYRIGHT HOLDERS BE LIABLE FOR ANY CLAIM, DAMAGES OR OTHER LIABILITY, WHETHER IN AN ACTION OF CONTRACT, TORT OR OTHERWISE, ARISING FROM, OUT OF OR IN CONNECTION WITH

# THE SOFTWARE OR THE USE OR OTHER DEALINGS IN THE SOFTWARE.

Copyright (c) 2017 Philipp Hancke

Permission is hereby granted, free of charge, to any person obtaining a copy of this software and associated documentation files (the "Software"), to deal in the Software without restriction, including without limitation the rights to use, copy, modify, merge, publish, distribute, sublicense, and/or sell copies of the Software, and to permit persons to whom the Software is furnished to do so, subject to the following conditions:

The above copyright notice and this permission notice shall be included in all copies or substantial portions of the Software.

THE SOFTWARE IS PROVIDED "AS IS", WITHOUT WARRANTY OF ANY KIND, EXPRESS OR IMPLIED, INCLUDING BUT NOT LIMITED TO THE WARRANTIES OF MERCHANTABILITY, FITNESS FOR A PARTICULAR PURPOSE AND NONINFRINGEMENT. IN NO EVENT SHALL THE AUTHORS OR COPYRIGHT HOLDERS BE LIABLE FOR ANY CLAIM, DAMAGES OR OTHER LIABILITY, WHETHER IN AN ACTION OF CONTRACT, TORT OR OTHERWISE, ARISING FROM, OUT OF OR IN CONNECTION WITH THE SOFTWARE OR THE USE OR OTHER DEALINGS IN THE SOFTWARE.

# Storage Panel Architecture

## Actor structure

### Legacy

This is currently only used by the browser toolbox and when inspecting Web Extensions.

![Class structure architecture (legacy)](storage/legacy.svg)

- We have an actor per storage type.

- These actors are contained in a pool managed by a global `Storage` actor. See [source code of the actor](https://searchfox.org/mozilla-

central/rev/2c991232499e826e46f9d976eb653817340ba389/devtools/server/actors/storage.js#3435) and [source code of the pool](https://searchfox.org/mozilla-

central/rev/2c991232499e826e46f9d976eb653817340ba389/devtools/server/actors/storage.js#3477-3489) - Each specific storage type actor has a reference back to this global `Storage` actor.

### Resource-based

This is the new architecture that is being implemented to support Fission. It's currently used when inspecting tabs.

![Class structure architecture (resource-based)](storage/resources.svg)

- We no longer have a global `Storage` actor.

- The specific actors

for each storage type are spawned by watchers instead.

- The reference to a global `Storage` actor that each actor has now points to a mock instead.
- Some watchers require to be run in the parent process, while others can be run in the content process.
- Parent process: Cookies, IndexedDB, Web Extension[^web-extension-not-implemented].
- Content process: LocalStorage, SessionStorage, Cache.

[^web-extension-not-implemented]: Web Extension has not yet been implemented in this new architecture.

## Flow

Some considerations to keep in mind:

- In the Storage Panel, \*\*resources are fronts\*\*.

- These fronts contain a `hosts` object, which is populated with the host name, and the actual storage data it contains.
- In the client, we get as part of the `onAvailable` callback of `ResourceCommand.watchResources`:
- Content process storage types: multiple resources, one per target
- Parent process storage types: a single resource

### Initial load

Web page loaded, open toolbox. Later

 on, we see what happens if a new remote target is added (for instance, an iframe is created that points to a different host).

#### Fission OFF

![Initial load diagram, fission off](storage/flow-fission-off.svg)

- We get all the storage fronts as new resources sent in the `onAvailable` callback for `watchResources`.
- After a remote target has been added, we get new additions as `"single-store-update"` events.

#### Fission ON

![Initial load diagram, fission on](storage/flow-fission-on.svg)

Similar to the previous scenario (fission off), but now when a new remote target is added:

- We get content process storage resources in a new `onAvailable` callback, instead of `"single-store-update"`. - Parent process storage resources keep using the `"single-store-update"` method. This is possible due to their `StorageMock` actors emitting a fake `"window-ready"` event after a `"window-global-created"`.

### Navigation

#### Fission ON, target switching OFF

![Navigation diagram, fission on, target switching off](storage/navigation-fission-on-target-switching-off.svg) - Deletion of content process storage hosts is handled within the `onTargetDestroyed` callback.

- Deletion of parent process storage hosts is handled with `"single-store-update"` events, fired when the

`StorageMock` detects a `"window-global-destroyed"` event.

- When the new target is available, new storage actors are spawned from their watchers' `watch` method and are sent as resources in the `onAvailable` callback.

#### Fission ON, target switching ON

![Navigation diagram, fission on, target switching off](storage/navigation-fission-on-target-switching-on.svg)

Similar to the previous scenario (fission on, target switching off), but parent process storage resources are handled differently, since their watchers remain instantiated.

- New actors for parent process resources are not spawned by their watchers `watch`, but as a callback of `"windowglobal-created"`.

- Some times there's a race condition between

 a target being available and firing `"window-global-created"`. There is a delay to send the resource to the client, to ensure that any `onTargetAvailable` callback is processed first.

- The new actor/resource is sent after a `"target-available-form"` event.

### CRUD operations

#### Add a new cookie

Other CRUD operations work very similar to this one.

![CRUD operation diagram, add a new cookie](storage/crud-cookie.svg)

- We call `StorageMock.getWindowFromHost` so we can get the storage principal. Since this is a parent process resource, it doesn't have access to an actual window, so it returns a mock instead (but with a real principal).

- To detect changes in storage, we subscribe to different events that platform provides via

`Services.obs.addObserver`.

- To manipulate storage data, we use different methods depending on the storage type. For cookies, we use the API provided by `Services.cookies`.

License information for hyph\_hu.dic:

Derived from hyph\_hu.tex in the "huhyphn" package <https://github.com/nagybence/huhyphn>, by processing the TeX hyphenation patterns with substrings.pl.

% Huhyphn - hungarian hyphenation patterns v20110815

 $\%$ 

% This Source Code Form is subject to the terms of the Mozilla Public

% License, v. 2.0. If a copy of the MPL was not distributed with this

% file, You can obtain one at http://mozilla.org/MPL/2.0/.

%

# Writing efficient React code

In this article we'll discuss about the various component types we can use, as

well as discuss some tips to make your React application faster.

#### ## TL;DR tips

\* Prefer props and state immutability and use `PureComponent` components as a default

\* As a convention, the object reference should change \*\*if and only if\*\* the inner data changes.

 \* Be careful to never use new instance of functions as props to a Component (it's fine to use them as props to a DOM element).

\* Be careful to not update a reference if the inner data doesn't change.

\* [Always measure before optimizing](./performance.md) to have a real impact on performance. And always measure \_after\_ optimizing too, to prove your change had a real impact.

#### ## How React renders normal components

### What's a normal component?

```
As a start let's discuss about how React renders normal plain components, that
don't use `shouldComponentUpdate`. What we call plain components here are either:
* classes
 that extend [`Component`](https://reactjs.org/docs/react-component.html)
 ```javascript
 class Application extends React.Component {
  render() {
  return <div>{this.props.content}</div>;
  }
 }
\ddot{ }* normal functions that take some `props` as parameter and return some JSX. We
 call these functions either Stateless Components or Functional Components.
 This is important to understand that these Stateless Components are _not_
 especially optimized in React.
 ```javascript
 function Application(props) {
```
return <div>{props.content}</div>;

 }  $\ddotsc$ 

 These functions are equivalent to classes extending `Component`. In the rest of the article we'll especially focus on the latter. Unless otherwise stated everything about classes extending `Component` is also true for Stateless/Functional Components.

#### Notes on the use of JSX

Because we don't use a build step in mozilla-central yet, some of our tools don't use JSX and use [factories](https://reactis.org/docs/react-api.html#createfactory) instead: ```javascript class

```
 Application extends React.Component {
 render() {
  return dom.div(null, this.props.content);
 }
}
```
 $\cdots$ 

We'll use JSX in this documentation for more clarity but this is strictly equivalent. You can read more on [React documentation](https://reactjs.org/docs/react-without-jsx.html).

### The first render There's only one way to start a React application and trigger a first render: calling `ReactDOM.render`:

```jsx ReactDOM.render( <Application content='Hello World!'/>, document.getElementById('root') );  $\ddot{\phantom{0}}$ 

React will call that component's `render` method, and then recursively call every child's `render` method, generating a rendering tree and then a virtual DOM tree. It will then render actual DOM elements to the specified container.

### Subsequent rerenders

```
There are several ways to trigger a rerender:
1. We call `ReactDOM.render` again with the same component.
 ```javascript
 ReactDOM.render(
   <Application
 content='Good Bye, Cruel World!'/>,
  document.getElementById('root')
 );
\ddot{\phantom{a}}
```
2. One component's state changes, through the use of [`setState`](https://reactjs.org/docs/reactcomponent.html#setstate).

 If the application is using Redux, this is how Redux-connected components trigger updates too.

3. One component's props change. But note that this can't happen by itself, this is always a consequence of the case 1 or 2 in one of its parents. So we'll ignore this case for this chapter.

When one of these happens, just like the initial render, React will call that component's `render` method, and then recursively call every child's `render` method, but this time possibly with changed props compared to the previous render. These recursive calls produce a new rendering tree. That's where React uses an algorithm called \_virtual diffing\_ or

[\_reconciliation\_](https://reactjs.org/docs/reconciliation.html) to find the minimal set of updates to apply to the DOM. This is good because the less

updates to the DOM the less work the browser has to do to reflow and repaint the application.

### Main sources of performance issues

From this explanation we can gather that the main performance issues can come from:

1. triggering the render process \*\*too frequently\*\*,

2. \*\*expensive\*\* render methods,

3. the reconciliation algorithm itself. The algorithm is O(n) according to React authors, which means the processing duration increases linearly with \*\*the number of elements in the tree\*\* we compare. So a larger tree means a longer time to process.

Let's dive more into each one of these issues.

#### Do not render too often

A rerender will happen after calling `setState` to change the local state.

Everything that's in the state should be used in `render`. Anything in the state that's not used in `render` shouldn't be in the state, but rather in an instance variable. This way you won't trigger an update if you change some internal state that you don't want to reflect in the UI.

If you call `setState` from an event handler you may call it too often. This is usually not a problem because React is smart enough to merge close setState calls and trigger a rerender only once per frame. Yet if your `render` is expensive (see below as well) this could lead to problems and you may want to use `setTimeout` or other similar techniques to throttle the renders.

#### Keep `render` methods as lean as possible

When rendering a list, it's very common that we'll map this list to a list of components. This can be costly and we might want to cut this list in several chunks of items or to [virtualize this list](https://reactjs.org/docs/optimizing-performance.html#virtualize-long-lists). Although this is not always possible or easy.

Do not do heavy computations in your 'render' methods. Rather do them before setting the state, and set the state to the result of these computations.

Ideally `render` should be a direct mirror of the component's props and state.

#### Note

 that this rule also applies to the other methods called as part of the rendering process: `componentWillUpdate` and `componentDidUpdate`. In `componentDidUpdate` especially avoid synchronous reflows by getting DOM measurements, and do not call `setState` as this would trigger yet another update.

#### Help the reconciliation algorithm be efficient

The smaller the tree is, the faster the algorithm is. So it's useful to limit the changes to a subtree of the full tree. Note that the use of `shouldComponentUpdate` or `PureComponent` alleviates this issue by cutting off entire branches from the rendering tree, [we discuss this in more details below](#shouldcomponentupdate-and-purecomponent-avoiding-renders-altogether).

Try to change the state as close as possible to where your UI should change (close in the components tree).

Do not forget to [set `key` attributes when rendering a list of things](https://reactjs.org/docs/lists-and-keys.html), which shouldn't be the array's indices but something that identifies the item in a predictable, unique and stable way. This helps the algorithm a lot by skipping parts that likely haven't changed.

### More documentation

The React documentation has [a very well documented page](https://reactjs.org/docs/implementationnotes.html#mounting-as-a-recursive-process) explaining the whole render and rerender process.

## `shouldComponentUpdate` and `PureComponent`: avoiding renders altogether

React has an optimized algorithm to apply changes. But the fastest algorithm is an algorithm that isn't executed at all.

[React's own documentation about performance](https://reactjs.org/docs/optimizingperformance.html#shouldcomponentupdate-in-action) is quite complete on this subject.

### Avoiding rerenders with `shouldComponentUpdate`

As the first step of a rerender process, React calls your component's [`shouldComponentUpdate`](https://reactjs.org/docs/react-component.html#shouldcomponentupdate) method with 2 parameters: the new props,

and the new

state. If this method returns false, then React will skip the render process for this component, \*\*and its whole subtree\*\*.

# ```jsx

```
class ComplexPanel extends React.Component {
 // Note: this syntax, new but supported by Babel, automatically binds the
 // method with the object instance.
onClick = () \Rightarrow {
  this.setState({ detailsOpen: true });
```

```
 }
```

```
 // Return false to avoid a render
```
shouldComponentUpdate(nextProps, nextState) {

// Note: this works only if `summary` and `content` are primitive data

```
 // (eg: string, number) or immutable data
```

```
 // (keep reading to know more about this)
```
return nextProps.summary !== this.props.summary

```
 || nextProps.content !== this.props.content
```

```
 || nextState.detailsOpen !== this.state.detailsOpen;
```

```
 }
```

```
 render() {
```

```
 return (
```
# <div>

```
 <ComplexSummary summary={this.props.summary} onClick={this.onClick}/>
 {this.state.detailsOpen
```

```
 ? <ComplexContent content={this.props.content} />
```

```
 : null}
   \langlediv> );
 }
```
}  $\ddotsc$ 

\_\_This is a very efficient way to improve your application speed\_\_, because this avoids everything: both calling render methods for this component \_and\_ the whole subtree, and the reconciliation phase for this subtree.

Note that just like the `render` method, `shouldComponentUpdate` is called once per render cycle, so it needs to be very lean and return as fast as possible. So it should execute some cheap comparisons only.

# ### `PureComponent` and immutability

A very common implementation of `shouldComponentUpdate` is provided by React's [`PureComponent`](https://reactjs.org/docs/react-api.html#reactpurecomponent):

it will shallowly check the new props and states for reference equality.

```
```jsx
class ComplexPanel extends React.PureComponent {
 // Note: this syntax, new but supported by Babel, automatically binds the
 // method with the object instance.
onClick = () \Rightarrow {
   // Running this repeatidly won't render more than once.
 this.setState({ detailsOpen: true });
 }
 render() {
  return (
    <div>
     <ComplexSummary summary={this.props.summary} onClick={this.onClick}/>
      {this.state.detailsOpen
       ? <ComplexContent content={this.props.content} />
      : null}
   \langlediv> );
 }
}
\overline{\mathbf{a}}
```
This has a very important consequence: for non-primitive props and states, that is objects and arrays that can be mutated without changing the reference itself, PureComponent's inherited `shouldComponentUpdate` will yield wrong results and will skip renders where it shouldn't.

So you're left with one of these two options:

\* either implement your own `shouldComponentUpdate` in a `Component`

\* or (\_\_preferred\_\_) decide to make all your data structure immutable.

The latter is recommended because:

\* It's much simpler to think about.

\* It's much faster to check for equality in `shouldComponentUpdate` and in other places (like Redux' selectors).

Note you could technically implement your own `shouldComponentUpdate` in a

`PureComponent` but this is quite useless because `PureComponent` is nothing more than `Component` with a default implementation for `shouldComponentUpdate`.

### About immutability #### What it doesn't mean It doesn't mean you need to enforce the immutability using a library like [Immutable](https://github.com/facebook/immutable-js).

#### What it means

It means that once a structure exists, you don't mutate it.

\*\*Every time some data changes, the object reference must change as well\*\*. This means a new object or a new array needs to be created. This gives the nice reverse guarantee: if the object reference has changed, the data has changed.

It's good to go one step further to get a \*\*strict equivalence\*\*: if the data doesn't change, the object reference mustn't change. This isn't necessary for your app to work, but this is a lot better for performance as this avoids spurious rerenders.

Keep reading to learn how to proceed.

#### Keep your state objects simple

Updating your immutable state objects can be difficult if the objects used are complex. That's why it's a good idea to keep the objects simple, especially keep them not nested, so that you don't need to use a library like [immutability-helper](https://github.com/kolodny/immutability-helper), [updeep](https://github.com/substantial/updeep), or even [Immutable](https://github.com/facebook/immutable-js). Be especially careful with Immutable as it's easy to create performance problems by misusing its API.

If you're using Redux ([see below as well](#a-few-words-about-redux)) this advice applies to your individual reducers as well, even if Redux tools make it easy to have a nested/combined state.

#### How to update an object

Updating an object is quite easy.

You must not change/add/delete inner properties directly:

```javascript

// Note that in the following examples we use the callback version // of `setState` everywhere, because we build the new state from // the current state.

### //

 Please don't do this as this will likely induce bugs. this.setState(state  $\Rightarrow$  { state.stateObject.details = details; return state;  $\}$ :

```
// This is wrong too: `stateObject` is still mutated.
this.setState(({{ stateObject }) => {
stateObject.details = details;
 return { stateObject };
});
``
```
Instead \*\*you must create a new object\*\* for this property. In this example we'll use the object spread operator, already implemented in Firefox, Chrome and Babel.

However here we take care to return the same object if it doesn't need an update. The comparison happens inside the callback because it depends on the state as well. This is a good thing to do so that the shallow equality check doesn't return false if nothing changes.

```
```javascript
// Updating one property in the state
this.setState(({{ stateObject }) => ({} stateObject: stateObject.content === newContent
  ? stateObject
  : { ...stateObject, content: newContent },
});
// This is very similar if 2 properties need an update:
this.setState(({
```

```
 stateObject1, stateObject2 }) => ({
```

```
 stateObject1: stateObject1.content === newContent
```

```
 ? stateObject1
 : { ...stateObject1, content: newContent },
```

```
 stateObject2: stateObject2.details === newDetails
```

```
 ? stateObject2
```

```
 : { ...stateObject2, details: newDetails },
```
});

```
// Or if one of the properties needs to update 2 of it's own properties:
```

```
this.setState(({{ stateObject }) => ({}
```

```
 stateObject: stateObject.content === newContent && stateObject.details === newDetails
  ? stateObject
```

```
 : { ...stateObject, content: newContent, details: newDetails },
```

```
});
\ddot{\phantom{a}}
```
Note that this isn't about the returned `state` object, but its properties. The returned object is always merged into the current state, and React creates a new component's state object at each update cycle.

#### How to update an array

Updating an array is easy too.

You must avoid methods that mutate the array like push/splice/pop/shift and you must not change directly an item.

```
```javascript
// Please
 don't do this as this will likely induce bugs.
this.setState(({{ stateArray }) => {
 stateArray.push(newItem); // This is wrong
stateArray[1] = newItem; // This is wrong too
 return { stateArray };
});
\ddotsc
```
Instead here again you need to \*\*create a new array instance\*\*.

```
```javascript
// Adding an element is easy.
this.setState(({{ stateArray }) => ({} stateArray: [...stateArray, newElement],
}));
```

```
this.setState(({{ stateArray }) => {
```

```
 // Removing an element is more involved.
```

```
const newArray = stateArray.filter(element \Rightarrow element != removeElement);
\frac{1}{\alpha} or
```

```
const new Array = [...stateArray.slice(0, index), ...stateArray.slice(index + 1)];
```
// or do what you want on a new clone:

```
const newArray = stateArray.slice();
```
return {

// Because we want to keep the old array if removeElement isn't in the

```
 // filtered array, we compare the lengths.
```
// We still start a render phase because we call `setState`, but thanks to

// PureComponent's shouldComponentUpdate implementation

we won't actually render.

```
 stateArray: newArray.length === stateArray.length ? stateArray : newArray,
```

```
 };
```

```
 // You can also return a falsy value to avoid the render cycle at all:
 return newArray.length === stateArray.length
```
? null

```
 : { stateArray: newArray };
```

```
});
\ddot{\phantom{a}}
```
#### How to update Maps and Sets

The process is very similar for Maps and Sets. Here is a quick example:

```
```javascript
// For a Set
this.setState(({math> stateSet })) => {
 if (!stateSet.has(value)) {
  stateSet = new Set(stateSet);
   stateSet.add(value);
 }
 return { stateSet };
\}:
// For a Map
this.setState(({{ stateMap }) => {
 if (stateMap.get(key) !== value) {
  stateMap = new Map(stateMap);
   stateMap.set(key, value);
 }
 return { stateMap };
```

```
}));
\ddot{\phantom{0}}
```
#### How to update primitive values

Obviously, with primitive types like boolean, number or string, that are comparable with the operator  $\equiv =\hat{ }$ , it's much easier:

```javascript this.setState({ stateString: "new string", stateNumber: 42, stateBool: false,  $\}$ :  $\ddot{\phantom{0}}$ 

Note that we don't use the callback version of `setState` here. That's because for primitive values we don't need to use the previous state to generate a new state.

# #### A few words about Redux

When working with Redux, the rules stay the same, except all of this happens in your reducers instead of in your components. With Redux comes the function [`combineReducers`](https://redux.js.org/docs/api/combineReducers.html) that obeys all the rules we outlined before while making it possible to have a nested state.

### `shouldComponentUpdate` or `PureComponent`?

It is highly recommended to go the full \*\*PureComponent + immutability\*\* route, instead of writing custom `shouldComponentUpdate` implementations for components. This is more generic, more maintainable, less error-prone, faster.

Of course all rules have exceptions and you're free to implement a `shouldComponentUpdate` method if you have specific cases to take care of.

### Some gotchas with `PureComponent`

## Because

 `PureComponent` shallowly checks props and state, you need to take care to not create a new reference for something that's otherwise identical. Some common cases are:

\* Using a new instance for a prop at each render cycle. Especially, do not use a bound function or an anonymous function (both classic functions or arrow functions) as a prop:

```
 ```javascript
 render() {
 return <MyComponent onUpdate=\{() \Rightarrow this.update() \} \geq;
 }
\ddotsc
```
 Each time the `render` method runs, a new function will be created, and in `MyComponent`'s `shouldComponentUpdate` the shallow check will always fail defeating its purpose.

\* Using another reference for the same data. One very common example is the empty array: if you use a new `[]` for each render, you won't skip render. A solution is to reuse a common instance. Be careful as this can very well be hidden within some complicated Redux reducers.

\* A similar issue can arise if you use sets or maps. If you add an element in a

 `Set` that's already in there, you don't need to return a new `Set` as it will be identical.

\* Be careful with array's methods, especially `map` or `filter`, as they always return a new array. So even with the same inputs (same input array, same function), you'll get a new output, even if it contains the same data. If you're using Redux, [reselect](https://github.com/reactjs/reselect) is recommended.

 [memoize-immutable](https://github.com/memoize-immutable/memoize-immutable) can be useful in some cases too.

## Diagnosing performance issues with some tooling

[You can read about it in the dedicated page](./performance.md#diagnosing-performance-issues-in-react-based-applications).

## Breaking the rules: always measure first

You should generally follow these rules because they bring a consistent performance in most cases.

However you may have specific cases that will need that you break the rules. In that case the first thing to do is to \*\*measure\*\* using a profiler so that you know where your problem are.

Then and only then you can decide to break the rules by using some mutable state and/or custom `shouldComponentUpdate` implementation.

And remember to measure again after you did your changes, to check and prove that your changes actually made an impact. Ideally you should always give links to profiles when requesting a review for a performance patch.

> Apache License Version 2.0, January 2004 http://www.apache.org/licenses/

#### TERMS AND CONDITIONS FOR USE, REPRODUCTION, AND DISTRIBUTION

1. Definitions.

 "License" shall mean the terms and conditions for use, reproduction, and distribution as defined by Sections 1 through 9 of this document.

 "Licensor" shall mean the copyright owner or entity authorized by the copyright owner that is granting the License.

 "Legal Entity" shall mean the union of the acting entity and all other entities that control, are controlled by, or are under common control with that entity. For the purposes of this definition, "control" means (i) the power, direct or indirect, to cause the direction or management of such entity, whether by contract or otherwise, or (ii) ownership of fifty percent (50%) or more of the outstanding shares, or (iii) beneficial ownership of such entity.

 "You" (or "Your") shall mean an individual or Legal Entity exercising permissions granted by this License.

 "Source" form shall mean the preferred form for making modifications, including but not limited to software source code, documentation

source, and configuration files.

 "Object" form shall mean any form resulting from mechanical transformation or translation of a Source form, including but not limited to compiled object code, generated documentation, and conversions to other media types.

 "Work" shall mean the work of authorship, whether in Source or Object form, made available under the License, as indicated by a copyright notice that is included in or attached to the work (an example is provided in the Appendix below).

 "Derivative Works" shall mean any work, whether in Source or Object form, that is based on (or derived from) the Work and for which the editorial revisions, annotations, elaborations, or other modifications represent, as a whole, an original work of authorship. For the purposes of this License, Derivative Works shall not include works that remain separable from, or merely link (or bind by name) to the interfaces of, the Work and Derivative Works thereof.

 "Contribution" shall mean any work of authorship, including the original version of the Work and any modifications or additions to that Work or Derivative Works thereof, that is intentionally submitted to Licensor for inclusion in the Work by the copyright owner or by an individual or Legal Entity authorized to submit on behalf of the copyright owner. For the purposes of this definition, "submitted" means any form of electronic, verbal, or written communication sent to the Licensor or its representatives, including but not limited to communication on electronic mailing lists, source code control systems, and issue tracking systems that are managed by, or on behalf of, the Licensor for the purpose of discussing and improving the Work, but

 excluding communication that is conspicuously marked or otherwise designated in writing by the copyright owner as "Not a Contribution."

 "Contributor" shall mean Licensor and any individual or Legal Entity on behalf of whom a Contribution has been received by Licensor and subsequently incorporated within the Work.

2. Grant of Copyright License. Subject to the terms and conditions of this License, each Contributor hereby grants to You a perpetual, worldwide, non-exclusive, no-charge, royalty-free, irrevocable copyright license to reproduce, prepare Derivative Works of, publicly display, publicly perform, sublicense, and distribute the Work and such Derivative Works in Source or Object form.

3. Grant of Patent License. Subject to the terms and conditions of

 this License, each Contributor hereby grants to You a perpetual, worldwide, non-exclusive, no-charge, royalty-free, irrevocable (except as stated in this section) patent license to make, have made,

 use, offer to sell, sell, import, and otherwise transfer the Work, where such license applies only to those patent claims licensable by such Contributor that are necessarily infringed by their Contribution(s) alone or by combination of their Contribution(s) with the Work to which such Contribution(s) was submitted. If You institute patent litigation against any entity (including a cross-claim or counterclaim in a lawsuit) alleging that the Work or a Contribution incorporated within the Work constitutes direct or contributory patent infringement, then any patent licenses granted to You under this License for that Work shall terminate as of the date such litigation is filed.

4. Redistribution. You may reproduce and distribute copies of the Work or Derivative Works thereof in any medium, with or without modifications, and in Source or Object form, provided that You meet the following conditions:

 (a) You must give any other recipients of the Work or Derivative Works a copy of this License; and

- (b) You must cause any modified files to carry prominent notices stating that You changed the files; and
- (c) You must retain, in the Source form of any Derivative Works that You distribute, all copyright, patent, trademark, and attribution notices from the Source form of the Work, excluding those notices that do not pertain to any part of the Derivative Works; and
- (d) If the Work includes a "NOTICE" text file as part of its distribution, then any Derivative Works that You distribute must include a readable copy of the attribution notices contained within such NOTICE file, excluding those notices that do not pertain to any part of the Derivative Works, in at least one of the following places: within a NOTICE text file distributed as part of the Derivative Works; within the Source form or documentation, if provided along

with the Derivative Works; or,

 within a display generated by the Derivative Works, if and wherever such third-party notices normally appear. The contents of the NOTICE file are for informational purposes only and do not modify the License. You may add Your own attribution notices within Derivative Works that You distribute, alongside

 or as an addendum to the NOTICE text from the Work, provided that such additional attribution notices cannot be construed as modifying the License.

 You may add Your own copyright statement to Your modifications and may provide additional or different license terms and conditions for use, reproduction, or distribution of Your modifications, or for any such Derivative Works as a whole, provided Your use, reproduction, and distribution of the Work otherwise complies with the conditions stated in this License.

- 5. Submission of Contributions. Unless You explicitly state otherwise, any Contribution intentionally submitted for inclusion in the Work by You to the Licensor shall be under the terms and conditions of this License, without any additional terms or conditions. Notwithstanding the above, nothing herein shall supersede or modify the terms of any separate license agreement you may have executed with Licensor regarding such Contributions.
- 6. Trademarks. This License does not grant permission to use the trade names, trademarks, service marks, or product names of the Licensor, except as required for reasonable and customary use in describing the origin of the Work and reproducing the content of the NOTICE file.
- 7. Disclaimer of Warranty. Unless required by applicable law or agreed to in writing, Licensor provides the Work (and each Contributor provides its Contributions) on an "AS IS" BASIS, WITHOUT WARRANTIES OR CONDITIONS OF ANY KIND, either express or implied, including, without limitation, any warranties or conditions of TITLE, NON-INFRINGEMENT, MERCHANTABILITY, or FITNESS FOR A PARTICULAR PURPOSE. You are solely responsible for determining the appropriateness of using or redistributing the Work and assume any risks associated with Your exercise of permissions under this License.
- 8. Limitation of Liability. In no event and under no legal theory, whether in tort (including negligence), contract, or otherwise, unless required by applicable law (such as deliberate and grossly negligent acts) or agreed to in writing, shall any Contributor be liable to You for damages, including any direct, indirect, special, incidental, or consequential damages of any character arising as a result of this License or out of the use or inability to use the Work (including but not limited to damages for loss of goodwill, work stoppage, computer failure or malfunction, or any and all other commercial damages or losses), even if such Contributor has been advised of the possibility of such damages.
- 9. Accepting Warranty or Additional Liability. While redistributing

 the Work or Derivative Works thereof, You may choose to offer, and charge a fee for, acceptance of support, warranty, indemnity, or other liability obligations and/or rights consistent with this License. However, in accepting such obligations, You may act only on Your own behalf and on Your sole responsibility, not on behalf of any other Contributor, and only if You agree to indemnify, defend, and hold each Contributor harmless for any liability incurred by, or claims asserted against, such Contributor by reason of your accepting any such warranty or additional liability.

# END OF TERMS AND CONDITIONS

Copyright (c) 2017-2020 Dirkjan Ochtman

Permission is hereby granted, free of charge, to any person obtaining a copy of this software and associated documentation files (the "Software"), to deal in the Software without restriction, including without limitation the rights to use, copy, modify, merge, publish, distribute, sublicense, and/or sell copies of the Software, and to permit persons to whom the Software is furnished to do so, subject to the following conditions:

The above copyright notice and this permission notice shall be included in all copies or substantial portions of the Software.

THE SOFTWARE IS PROVIDED "AS IS", WITHOUT WARRANTY OF ANY KIND, EXPRESS OR IMPLIED, INCLUDING BUT NOT LIMITED TO THE WARRANTIES OF MERCHANTABILITY, FITNESS FOR A PARTICULAR PURPOSE AND NONINFRINGEMENT. IN NO EVENT SHALL THE AUTHORS OR COPYRIGHT HOLDERS BE LIABLE FOR ANY CLAIM, DAMAGES OR OTHER LIABILITY, WHETHER IN AN ACTION OF CONTRACT, TORT OR OTHERWISE, ARISING FROM, OUT OF OR IN CONNECTION WITH THE SOFTWARE OR THE USE OR OTHER DEALINGS IN THE SOFTWARE. The MIT License (MIT)

Copyright (c) 2015-2022 Kevin B. Knapp and Clap Contributors

Permission is hereby granted, free of charge, to any person obtaining a copy of this software and associated documentation files (the "Software"), to deal in the Software without restriction, including without limitation the rights to use, copy, modify, merge, publish, distribute, sublicense, and/or sell copies of the Software, and to permit persons to whom the Software is furnished to do so, subject to the following conditions:

The above copyright notice and this permission notice shall be included in all copies or substantial portions of the Software.

THE SOFTWARE IS PROVIDED "AS IS", WITHOUT WARRANTY OF ANY KIND, EXPRESS OR IMPLIED, INCLUDING BUT NOT LIMITED TO THE WARRANTIES OF MERCHANTABILITY, FITNESS FOR A PARTICULAR PURPOSE AND NONINFRINGEMENT. IN NO EVENT SHALL THE AUTHORS OR COPYRIGHT HOLDERS BE LIABLE FOR ANY CLAIM, DAMAGES OR OTHER LIABILITY, WHETHER IN AN ACTION OF CONTRACT, TORT OR OTHERWISE,

ARISING FROM,

OUT OF OR IN CONNECTION WITH THE SOFTWARE OR THE USE OR OTHER DEALINGS IN THE SOFTWARE.

The following is the MIT license, agreed upon by most contributors.

Copyright holders of new code should use this license statement where possible. They may also add themselves to the list below.

/\*

- \* Copyright 1987, 1988, 1989, 1998 The Open Group
- \* Copyright 1987, 1988, 1989 Digital Equipment Corporation
- \* Copyright 1999, 2004, 2008 Keith Packard
- \* Copyright 2000 SuSE, Inc.
- \* Copyright 2000 Keith Packard, member of The XFree86 Project, Inc.
- \* Copyright 2004, 2005, 2007, 2008, 2009, 2010 Red Hat, Inc.
- \* Copyright 2004 Nicholas Miell
- \* Copyright 2005 Lars Knoll & Zack Rusin, Trolltech
- \* Copyright 2005 Trolltech AS
- \* Copyright 2007 Luca Barbato
- \* Copyright 2008 Aaron Plattner, NVIDIA Corporation
- \* Copyright 2008 Rodrigo Kumpera
- \* Copyright 2008 Andr Tupinamb
- \* Copyright 2008 Mozilla Corporation
- \* Copyright 2008 Frederic Plourde
- \* Copyright 2009, Oracle and/or its affiliates. All rights reserved.
- \* Copyright 2009, 2010 Nokia Corporation
- \*
- \* Permission is hereby granted,
- free of charge, to any person obtaining a
- \* copy of this software and associated documentation files (the "Software"),
- \* to deal in the Software without restriction, including without limitation
- \* the rights to use, copy, modify, merge, publish, distribute, sublicense,
- \* and/or sell copies of the Software, and to permit persons to whom the
- \* Software is furnished to do so, subject to the following conditions:
- \*
- \* The above copyright notice and this permission notice (including the next
- \* paragraph) shall be included in all copies or substantial portions of the
- \* Software.
- \*
- \* THE SOFTWARE IS PROVIDED "AS IS", WITHOUT WARRANTY OF ANY KIND, EXPRESS OR \* IMPLIED, INCLUDING BUT NOT LIMITED TO THE WARRANTIES OF MERCHANTABILITY,
\* FITNESS FOR A PARTICULAR PURPOSE AND NONINFRINGEMENT. IN NO EVENT SHALL \* THE AUTHORS OR COPYRIGHT HOLDERS BE LIABLE FOR ANY CLAIM, DAMAGES OR OTHER \* LIABILITY, WHETHER IN AN ACTION OF CONTRACT, TORT OR OTHERWISE, ARISING \* FROM, OUT OF OR IN CONNECTION WITH THE SOFTWARE OR THE USE OR OTHER \* DEALINGS IN THE SOFTWARE. \*/ //\*\*\*\*\*\*\*\*\*\*\*\*\*\*\*\*\*\*\*\*\*\*\*\*\*\*\*\*\*\*\*\*\*\*\*\*\*\*\*\*\*\*\*\*\*\*\*\*\*\*\*\*\*\*\*\*\*\*\*\*\*\*\*\*\*\*\*\*\* //\* Base64 - a simple base64 encoder and decoder. //\* //\* Copyright (c) 1999, Bob Withers - bwit@pobox.com //\* //\* This code may be freely used for any purpose, either personal  $//*$  or commercial, provided the authors copyright notice remains //\* intact. //\* //\* Enhancements by Stanley Yamane:  $//*$  o reverse lookup table for the decode function  $//*$  o reserve string buffer space in advance //\* //\*\*\*\*\*\*\*\*\*\*\*\*\*\*\*\*\*\*\*\*\*\*\*\*\*\*\*\*\*\*\*\*\*\*\*\*\*\*\*\*\*\*\*\*\*\*\*\*\*\*\*\*\*\*\*\*\*\*\*\*\*\*\*\*\*\*\*\*\* MIT License

Copyright (c) 2012-2018 Aseem Kishore, and [others].

Permission is hereby granted, free of charge, to any person obtaining a copy of this software and associated documentation files (the "Software"), to deal in the Software without restriction, including without limitation the rights to use, copy, modify, merge, publish, distribute, sublicense, and/or sell copies of the Software, and to permit persons to whom the Software is furnished to do so, subject to the following conditions:

The above copyright notice and this permission notice shall be included in all copies or substantial portions of the Software.

THE SOFTWARE IS PROVIDED "AS IS", WITHOUT WARRANTY OF ANY KIND, EXPRESS OR IMPLIED, INCLUDING BUT NOT LIMITED TO THE WARRANTIES OF MERCHANTABILITY, FITNESS FOR A PARTICULAR PURPOSE AND NONINFRINGEMENT. IN NO EVENT SHALL THE AUTHORS OR COPYRIGHT HOLDERS BE LIABLE FOR ANY CLAIM, DAMAGES OR OTHER LIABILITY, WHETHER IN AN ACTION OF CONTRACT, TORT OR OTHERWISE, ARISING FROM, **OUT** 

 OF OR IN CONNECTION WITH THE SOFTWARE OR THE USE OR OTHER DEALINGS IN THE **SOFTWARE** 

[others]: https://github.com/json5/json5/contributors Apache License Version 2.0, January 2004 https://www.apache.org/licenses/

## 1. Definitions.

 "License" shall mean the terms and conditions for use, reproduction, and distribution as defined by Sections 1 through 9 of this document.

 "Licensor" shall mean the copyright owner or entity authorized by the copyright owner that is granting the License.

 "Legal Entity" shall mean the union of the acting entity and all other entities that control, are controlled by, or are under common control with that entity. For the purposes of this definition, "control" means (i) the power, direct or indirect, to cause the direction or management of such entity, whether by contract or otherwise, or (ii) ownership of fifty percent (50%) or more of the outstanding shares, or (iii) beneficial ownership of such entity.

 "You" (or "Your") shall mean an individual or Legal Entity exercising permissions granted by this License.

 "Source" form shall mean the preferred form for making modifications, including but not limited to software source code, documentation source, and configuration files.

 "Object" form shall mean any form resulting from mechanical transformation or translation of a Source form, including but not limited to compiled object code, generated documentation, and conversions to other media types.

 "Work" shall mean the work of authorship, whether in Source or Object form, made available under the License, as indicated by a copyright notice that is included in or attached to the work (an example is provided in the Appendix below).

 "Derivative Works" shall mean any work, whether in Source or Object form, that is based on (or derived from) the Work and for which the editorial revisions, annotations, elaborations, or other modifications represent, as a whole, an original work of authorship. For the purposes of this License, Derivative Works shall not include works that remain separable from, or merely link (or bind by name) to the interfaces of, the Work and Derivative Works thereof.

 "Contribution" shall mean any work of authorship, including the original version of the Work and any modifications or additions

 to that Work or Derivative Works thereof, that is intentionally submitted to Licensor for inclusion in the Work by the copyright owner or by an individual or Legal Entity authorized to submit on behalf of the copyright owner. For the purposes of this definition, "submitted" means any form of electronic, verbal, or written communication sent to the Licensor or its representatives, including but not limited to communication on electronic mailing lists, source code control systems, and issue tracking systems that are managed by, or on behalf of, the Licensor for the purpose of discussing and improving the Work, but

 excluding communication that is conspicuously marked or otherwise designated in writing by the copyright owner as "Not a Contribution."

 "Contributor" shall mean Licensor and any individual or Legal Entity on behalf of whom a Contribution has been received by Licensor and subsequently incorporated within the Work.

2. Grant of Copyright License. Subject to the terms and conditions of this License, each Contributor hereby grants to You a perpetual, worldwide, non-exclusive, no-charge, royalty-free, irrevocable copyright license to reproduce, prepare Derivative Works of, publicly display, publicly perform, sublicense, and distribute the Work and such Derivative Works in Source or Object form.

3. Grant of Patent License. Subject to the terms and conditions of this License, each Contributor hereby grants to You a perpetual, worldwide, non-exclusive, no-charge, royalty-free, irrevocable (except as stated in this section) patent license to make, have made,

 use, offer to sell, sell, import, and otherwise transfer the Work, where such license applies only to those patent claims licensable by such Contributor that are necessarily infringed by their Contribution(s) alone or by combination of their Contribution(s) with the Work to which such Contribution(s) was submitted. If You institute patent litigation against any entity (including a cross-claim or counterclaim in a lawsuit) alleging that the Work or a Contribution incorporated within the Work constitutes direct or contributory patent infringement, then any patent licenses granted to You under this License for that Work shall terminate as of the date such litigation is filed.

4. Redistribution. You may reproduce and distribute copies of the Work or Derivative Works thereof in any medium, with or without modifications, and in Source or Object form, provided that You meet the following conditions:

(a) You must give any other

 recipients of the Work or Derivative Works a copy of this License; and

- (b) You must cause any modified files to carry prominent notices stating that You changed the files; and
- (c) You must retain, in the Source form of any Derivative Works that You distribute, all copyright, patent, trademark, and attribution notices from the Source form of the Work, excluding those notices that do not pertain to any part of the Derivative Works; and
- (d) If the Work includes a "NOTICE" text file as part of its distribution, then any Derivative Works that You distribute must include a readable copy of the attribution notices contained within such NOTICE file, excluding those notices that do not pertain to any part of the Derivative Works, in at least one of the following places: within a NOTICE text file distributed as part of the Derivative Works; within the Source form or documentation, if provided along
- with the Derivative Works; or,

 within a display generated by the Derivative Works, if and wherever such third-party notices normally appear. The contents of the NOTICE file are for informational purposes only and do not modify the License. You may add Your own attribution notices within Derivative Works that You distribute, alongside or as an addendum to the NOTICE text from the Work, provided that such additional attribution notices cannot be construed as modifying the License.

 You may add Your own copyright statement to Your modifications and may provide additional or different license terms and conditions for use, reproduction, or distribution of Your modifications, or for any such Derivative Works as a whole, provided Your use, reproduction, and distribution of the Work otherwise complies with the conditions stated in this License.

- 5. Submission of Contributions. Unless You explicitly state otherwise, any Contribution intentionally submitted for inclusion in the Work by You to the Licensor shall be under the terms and conditions of this License, without any additional terms or conditions. Notwithstanding the above, nothing herein shall supersede or modify the terms of any separate license agreement you may have executed with Licensor regarding such Contributions.
- 6. Trademarks. This License does not grant permission to use the trade names, trademarks, service marks, or product names of the Licensor, except as required for reasonable and customary use in describing the

origin of the Work and reproducing the content of the NOTICE file.

- 7. Disclaimer of Warranty. Unless required by applicable law or agreed to in writing, Licensor provides the Work (and each Contributor provides its Contributions) on an "AS IS" BASIS, WITHOUT WARRANTIES OR CONDITIONS OF ANY KIND, either express or implied, including, without limitation, any warranties or conditions of TITLE, NON-INFRINGEMENT, MERCHANTABILITY, or FITNESS FOR A PARTICULAR PURPOSE. You are solely responsible for determining the appropriateness of using or redistributing the Work and assume any risks associated with Your exercise of permissions under this License.
- 8. Limitation of Liability. In no event and under no legal theory, whether in tort (including negligence), contract, or otherwise, unless required by applicable law (such as deliberate and grossly negligent acts) or agreed to in writing, shall any Contributor be liable to You for damages, including any direct, indirect, special, incidental, or consequential damages of any character arising as a result of this License or out of the use or inability to use the Work (including but not limited to damages for loss of goodwill, work stoppage, computer failure or malfunction, or any and all other commercial damages or losses), even if such Contributor has been advised of the possibility of such damages.
- 9. Accepting Warranty or Additional Liability. While redistributing the Work or Derivative Works thereof, You may choose to offer, and charge a fee for, acceptance of support, warranty, indemnity, or other liability obligations and/or rights consistent with this License. However, in accepting such obligations, You may act only on Your own behalf and on Your sole responsibility, not on behalf of any other Contributor, and only if You agree to indemnify, defend, and hold each Contributor harmless for any liability incurred by, or claims asserted against, such Contributor by reason of your accepting any such warranty or additional liability.

## END OF TERMS AND CONDITIONS

APPENDIX: How to apply the Apache License to your work.

 To apply the Apache License to your work, attach the following boilerplate notice, with the fields enclosed by brackets "[]" replaced with your own identifying information. (Don't include the brackets!) The text should be enclosed in the appropriate comment syntax for the file format. We also recommend that a file or class name and description of purpose be included on the same "printed page" as the copyright notice for easier

identification within third-party archives.

#### Copyright [yyyy] [name of copyright owner]

Licensed under the Apache License, Version 2.0 (the "License"); you may not use this file except in compliance with the License. You may obtain a copy of the License at

#### https://www.apache.org/licenses/LICENSE-2.0

Unless required by applicable law or agreed to in writing, software distributed under the License is distributed on an "AS IS" BASIS, WITHOUT WARRANTIES OR CONDITIONS OF ANY KIND, either express or implied. See the License for the specific language governing permissions and limitations under the License. Copyright (c) 2013-2014 Twitter, Inc and others

Permission is hereby granted, free of charge, to any person obtaining a copy of this software and associated documentation files (the "Software"), to deal in the Software without restriction, including without limitation the rights to use, copy, modify, merge, publish, distribute, sublicense, and/or sell copies of the Software, and to permit persons to whom the Software is furnished to do so, subject to the following conditions:

The above copyright notice and this permission notice shall be included in all copies or substantial portions of the Software.

THE SOFTWARE IS PROVIDED "AS IS", WITHOUT WARRANTY OF ANY KIND, EXPRESS OR IMPLIED, INCLUDING BUT NOT LIMITED TO THE WARRANTIES OF MERCHANTABILITY, FITNESS FOR A PARTICULAR PURPOSE AND NONINFRINGEMENT. IN NO EVENT SHALL THE AUTHORS OR COPYRIGHT HOLDERS BE LIABLE FOR ANY CLAIM, DAMAGES OR OTHER LIABILITY, WHETHER IN AN ACTION OF CONTRACT, TORT OR OTHERWISE, ARISING FROM, OUT OF OR IN CONNECTION WITH THE SOFTWARE OR THE USE OR OTHER DEALINGS IN THE SOFTWARE. Original work Copyright (c) 2014 The Rust Project Developers Modified work Copyright (c) 2016-2018 Nikita Pekin and lazycell contributors

Permission is hereby granted, free of charge, to any person obtaining a copy of this software and associated documentation files (the "Software"), to deal in the Software without restriction, including without limitation the rights to use, copy, modify, merge, publish, distribute, sublicense, and/or sell copies of the Software, and to permit persons to whom the Software is furnished to do so, subject to the following conditions:

The above copyright notice and this permission notice shall be included in all copies or substantial portions of the Software.

THE SOFTWARE IS PROVIDED "AS IS", WITHOUT WARRANTY OF ANY KIND, EXPRESS OR IMPLIED, INCLUDING BUT NOT LIMITED TO THE WARRANTIES OF MERCHANTABILITY, FITNESS FOR A PARTICULAR PURPOSE AND NONINFRINGEMENT. IN NO EVENT SHALL THE AUTHORS OR COPYRIGHT HOLDERS BE LIABLE FOR ANY CLAIM, DAMAGES OR OTHER LIABILITY, WHETHER IN AN ACTION OF CONTRACT, TORT OR OTHERWISE, ARISING FROM, OUT OF OR IN CONNECTION WITH THE SOFTWARE OR THE USE OR OTHER DEALINGS IN THE SOFTWARE. 7z Format description (4.59) ----------------------------

This file contains description of 7z archive format. 7z archive can contain files compressed with any method. See "Methods.txt" for description for defined compressing methods.

Format structure Overview

-------------------------

Some fields can be optional.

Archive structure ~~~~~~~~~~~~~~~~~ SignatureHeader [PackedStreams] [PackedStreamsForHeaders]  $\Gamma$  Header or { Packed Header HeaderInfo } ]

Header structure  $\sim$ ~~~~~~~~~~~~ { **ArchiveProperties** AdditionalStreams

```
 {
  PackInfo
  {
   PackPos
   NumPackStreams
   Sizes[NumPackStreams]
   CRCs[NumPackStreams]
  }
  CodersInfo
  {
   NumFolders
   Folders[NumFolders]
   {
    NumCoders
    CodersInfo[NumCoders]
    {
     ID
     NumInStreams;
     NumOutStreams;
     PropertiesSize
     Properties[PropertiesSize]
    }
    NumBindPairs
    BindPairsInfo[NumBindPairs]
     {
     InIndex;
     OutIndex;
    }
    PackedIndices
   }
   UnPackSize[Folders][Folders.NumOutstreams]
   CRCs[NumFolders]
  }
  SubStreamsInfo
  {
   NumUnPackStreamsInFolders[NumFolders];
   UnPackSizes[]
   CRCs[]
  }
 }
 MainStreamsInfo
 {
  (Same as in AdditionalStreams)
 }
 FilesInfo
 {
 NumFiles
  Properties[]
```

```
 {
    ID
    Size
    Data
   }
 }
}
```
HeaderInfo structure

~~~~~~~~~~~~~~~~~~~~

{ (Same as in AdditionalStreams) }

Notes about Notation and encoding

---------------------------------

7z uses little endian encoding.

7z archive format has optional headers that are marked as  $[$ Header  $\prod$ 

REAL\_UINT64 means real UINT64.

UINT64 means real UINT64 encoded with the following scheme:

```
 Size of encoding sequence depends from first byte:
 First_Byte Extra_Bytes Value
 (binary) 
0xxxxxxx : ( xxxxxxx )
10xxxxx BYTE y[1] : (xxxxxx < (8 * 1)) + y
 110xxxxx
 BYTE y[2] : ( xxxxx << (8 * 2)) + y
 ...
1111110x BYTE y[6] : (x \ll (8 * 6)) + y11111110 BYTE y[7] : y
 11111111 BYTE y[8] : y
```
Property IDs

------------

 $0x00 = kEnd$ 

```
0x01 = kHeader
0x02 = kArchiveProperties0x03 = kAdditionalStreamsInfo
0x04 = kMainStreamsInfo0x05 = kFilesInfo0x06 = kPackInfo
0x07 = kUnPackInfo0x08 = kSubStreamsInfo
0x09 = kSize0x0A = kCRC0x0B = kFolder0x0C = kCodersUnPackSize0x0D = kNumUnPackStream
0x0E = kEmptyStream
0x0F = kEmptyFile0x10 = kAnti0x11 = kName0x12 = kCTime
0x13 = kATime0x14 = kMTime0x15 = kWinAttributes0x16 = kComment0x17 = kEncodedHeader0x18 = kStartPos0x19 = kDummy7z format headers
-----------------
SignatureHeader
            ~\sim~\sim~\sim~\sim~BYTE kSignature[6] = \{7, 7, 2, 0xBC, 0xAF, 0x27, 0x1C\};
```
ArchiveVersion

{

BYTE Major;  $// now = 0$ 

```
BYTE Minor; \mathcal{U} now = 2
 };
```
UINT32 StartHeaderCRC;

**StartHeader** 

 { REAL\_UINT64 NextHeaderOffset REAL\_UINT64 NextHeaderSize UINT32 NextHeaderCRC }

...........................

ArchiveProperties  $\sim\sim\sim\sim\sim\sim\sim\sim\sim$ BYTE NID::kArchiveProperties (0x02) for  $($ ;;) { BYTE PropertyType; if  $(aType == 0)$  break; UINT64 PropertySize; BYTE PropertyData[PropertySize]; }

Digests (NumStreams)  $\sim$  BYTE AllAreDefined if  $(AllAreDefined == 0)$  { for(NumStreams) BIT Defined } UINT32 CRCs[NumDefined]

## PackInfo

 $\sim\sim\sim\sim\sim\sim\sim\sim\sim\sim$ 

 BYTE NID::kPackInfo (0x06) UINT64 PackPos UINT64 NumPackStreams

 BYTE NID::kSize (0x09) UINT64 PackSizes[NumPackStreams]  $\Box$ 

```
\prod BYTE NID::kCRC (0x0A)
 PackStreamDigests[NumPackStreams]
\prod
```

```
 BYTE NID::kEnd
```

```
Folder
\sim~~~~
 UINT64 NumCoders;
 for (NumCoders)
 {
  BYTE
   {
   0:3 CodecIdSize
   4: Is Complex Coder
   5: There Are Attributes
    6: Reserved
    7: There are more alternative methods. (Not used anymore, must be 0).
   }
 BYTE
 CodecId[CodecIdSize]
  if (Is Complex Coder)
  {
   UINT64 NumInStreams;
   UINT64 NumOutStreams;
   }
  if (There Are Attributes)
   {
   UINT64 PropertiesSize
   BYTE Properties[PropertiesSize]
  }
 }
 NumBindPairs = NumOutStreamsTotal - 1;
 for (NumBindPairs)
 {
  UINT64 InIndex;
  UINT64 OutIndex;
 }
```
NumPackedStreams = NumInStreamsTotal - NumBindPairs;

```
 if (NumPackedStreams > 1)
  for(NumPackedStreams)
  {
  UINT64 Index;
  };
```
Coders Info

~~~~~~~~~~~

BYTE NID::kUnPackInfo (0x07)

 BYTE NID::kFolder (0x0B) UINT64 NumFolders BYTE External switch(External) { case 0: Folders[NumFolders] case 1: UINT64 DataStreamIndex }

 BYTE ID::kCodersUnPackSize (0x0C) for(Folders) for(Folder.NumOutStreams) UINT64 UnPackSize;

 $\Box$  BYTE NID::kCRC (0x0A) UnPackDigests[NumFolders] []

BYTE NID::kEnd

SubStreams Info ~~~~~~~~~~~~~~

BYTE NID::kSubStreamsInfo; (0x08)

 [] BYTE NID::kNumUnPackStream; (0x0D) UINT64 NumUnPackStreamsInFolders[NumFolders];  $\Box$ 

 $\Box$  BYTE NID::kSize (0x09) UINT64 UnPackSizes[]  $\Box$ 

 [] BYTE NID::kCRC (0x0A) Digests[Number of streams with unknown CRC]  $\Box$ 

## BYTE NID::kEnd

Streams Info

 $\sim$ ~~~~~~~~~~

 $\Box$  PackInfo  $\Box$ 

 $\Box$  CodersInfo  $\prod$ 

 [] SubStreamsInfo  $\prod$ 

BYTE NID::kEnd

FilesInfo

 $\sim$ ~~~~~~~

 BYTE NID::kFilesInfo; (0x05) UINT64 NumFiles

for  $($ ;; $)$ 

```
 {
```

```
 BYTE PropertyType;
if (aType == 0) break;
```
## UINT64 Size;

```
 switch(PropertyType)
 {
  kEmptyStream: (0x0E)
   for(NumFiles)
    BIT IsEmptyStream
  kEmptyFile: (0x0F)
   for(EmptyStreams)
    BIT IsEmptyFile
 kAnti: (0x10) for(EmptyStreams)
    BIT IsAntiFile
  case kCTime: (0x12)
  case kATime: (0x13)
  case kMTime: (0x14)
   BYTE AllAreDefined
  if (AllAreDefined == 0) {
    for(NumFiles)
     BIT TimeDefined
    }
   BYTE External;
  if(External != 0)
    UINT64 DataIndex
  \Box for(Definded Items)
    UINT64 Time
  \prod kNames: (0x11)
   BYTE External;
  if(External != 0)
    UINT64 DataIndex
  \prod for(Files)
   {
    wchar_t Names[NameSize];
    wchar_t 0;
```

```
 }
```

```
 []
  kAttributes: (0x15)
   BYTE AllAreDefined
   if (AllAreDefined == 0)
   {
    for(NumFiles)
     BIT AttributesAreDefined
   }
   BYTE External;
  if(External != 0)
    UINT64 DataIndex
  \Box for(Definded Attributes)
    UINT32 Attributes
  \prod }
```
Header  $\sim$ ~~~~

}

 BYTE NID::kHeader (0x01)  $[ \vphantom{a} \vphantom{a} \vphantom{a} \vphantom{a} \vphantom{a} }$  ArchiveProperties []  $\Box$ 

 StreamsInfo  $\prod$ 

 $[$ BYTE NID::kMainStreamsInfo; (0x04) StreamsInfo []

BYTE NID::kAdditionalStreamsInfo; (0x03)

# $\Box$  FilesInfo  $\prod$

BYTE NID::kEnd

HeaderInfo

 $\sim$ ~~~~~~~~

 $\prod$  BYTE NID::kEncodedHeader; (0x17) StreamsInfo for Encoded Header  $\prod$ 

End of document MIT License

---

Copyright (c) 2019-2020 CreepySkeleton

Permission is hereby granted, free of charge, to any person obtaining a copy of this software and associated documentation files (the "Software"), to deal in the Software without restriction, including without limitation the rights to use, copy, modify, merge, publish, distribute, sublicense, and/or sell copies of the Software, and to permit persons to whom the Software is furnished to do so, subject to the following conditions:

The above copyright notice and this permission notice shall be included in all copies or substantial portions of the Software.

THE SOFTWARE IS PROVIDED "AS IS", WITHOUT WARRANTY OF ANY KIND, EXPRESS OR IMPLIED, INCLUDING BUT NOT LIMITED TO THE WARRANTIES OF MERCHANTABILITY, FITNESS FOR A PARTICULAR PURPOSE AND NONINFRINGEMENT. IN NO EVENT SHALL THE AUTHORS OR COPYRIGHT HOLDERS BE LIABLE FOR ANY CLAIM, DAMAGES OR OTHER LIABILITY, WHETHER IN AN ACTION OF CONTRACT, TORT OR OTHERWISE, ARISING FROM, OUT OF OR IN CONNECTION WITH THE SOFTWARE OR THE USE OR OTHER DEALINGS IN THE SOFTWARE.

# Remote Debugging Protocol

The Mozilla debugging protocol allows a debugger to connect to a browser, discover what sorts of things are present to debug or inspect, select JavaScript threads to watch, and observe and modify their execution. The protocol provides a unified view of JavaScript, DOM nodes, CSS rules, and the other technologies used in client-side web applications. The protocol ought to be sufficiently general to be extended for use with other sorts of clients (profilers, say) and servers (mail readers; random XULrunner applications).

All communication between debugger (client) and browser (server) is in the form of JSON objects. This makes the protocol directly readable by humans, capable of graceful evolution, and easy to implement using stock libraries. In particular, it should be easy to create mock implementations for testing and experimentation.

The protocol operates at the JavaScript level, not at the C++ or machine level, and assumes that the JavaScript implementation

 itself is healthy and responsive. The JavaScript program being executed may well have gone wrong, but the JavaScript implementation's internal state must not be corrupt. Bugs in the implementation may cause the debugger to fail; bugs in the interpreted program must not.

#### ## General Conventions

#### ### Actors

An \*\*actor\*\* is something on the server that can exchange JSON packets with the client. Every packet from the client specifies the actor to which it is directed, and every packet from the server indicates which actor sent it.

Each server has a root actor, with which the client first interacts. The root actor can explain what sort of thing the server represents (browser; mail reader; etc.), and enumerate things available to debug: tabs, chrome, and so on. Each of these, in turn, is represented by an actor to which requests can be addressed. Both artifacts of the program being debugged, like JavaScript objects and stack frames, and artifacts of the debugging machinery, like breakpoints and watchpoints, are actors with whom packets can be exchanged.

For example, a debugger might connect to a browser, ask the root actor to list the browser's tabs, and present this list to the developer. If the developer chooses some tabs to debug, then the debugger can send `attach` requests to the actors representing those tabs, to begin debugging.

Actor names are JSON strings, containing no spaces or colons. The name of the root actor is `"root"`.

To allow the server to reuse actor names and the resources they require, actors have limited lifetimes. All actors in a server form a tree, whose root is the root actor. Closing communications with an actor automatically closes communications with its descendants. For example, the actors representing a thread's stack frames are children of the actor representing the thread itself, so that when a debugger detaches from a thread, which closes the thread's actor, the frames' actors are automatically closed. This arrangement allows the protocol to mention actors liberally, without making the client responsible for explicitly closing every actor that has ever been mentioned.

When we say that some actor \*A\* is a child of some actor \*B\*, we mean that \*A\* is a direct child of \*B\*, not a grandchild, great-grandchild, or the like. Similarly, \*\*parent\*\* means "direct parent". We use the terms \*\*ancestor\*\* and \*\*descendent\*\* to refer to those looser relationships.

The root actor has no parent, and lives as long as the underlying connection to the client does; when that connection is closed, all actors are closed.

Note that the actor hierarchy does not, in general, correspond to any particular hierarchy appearing in the debuggee. For example, although web workers are arranged in a hierarchy, the actors representing web worker threads are all children of the root actor: one might want to detach from a parent worker while continuing to debug one of its children, so it doesn't make sense to close communications with a child worker simply because one has closed communications with its parent.

\*(We are stealing the "actor" terminology from Mozilla's IPDL, to mean, roughly, "things participating in the protocol". However, IPDL does much more with the idea than we do: it treats both client and server as collections of actors, and uses that detail to statically verify properties of the protocol. In contrast, the debugging protocol simply wants a consistent way to indicate the entities to which packets are directed.)\*

## ### Packets

The protocol is carried by a reliable, bi-directional byte stream; data sent in both directions consists of JSON

objects, called packets. A packet is a top-level JSON object, not contained inside any other value.

Every packet sent from the client has the form:

```
\ddot{\phantom{a}}{ "to":actor, "type":type, ... }
```
```
where 'actor' is the name of the actor to whom the packet is directed and 'type' is a string specifying what sort of packet it is. Additional properties may be present, depending on `type`.

Every packet sent from the server has the form:

```
{ "from":actor, ... }
```
```
 $\ddot{\phantom{a}}$ 

 $\ddotsc$ 

where 'actor' is the name of the actor that sent it. The packet may have additional properties, depending on the situation.

If a packet is directed to an actor that no longer exists, the server sends a packet to the client of the following form:

```
{ "from":actor, "error":"noSuchActor" }
\ddotsc
```
where `actor` is the name of the non-existent actor. (It is strange to receive messages from actors that do not exist, but the client evidently believes that actor exists, and this reply allows the client to pair up the error report with the source of the problem.)

Clients should silently ignore packet properties they do not recognize. We expect that, as the protocol evolves, we will specify new properties that can appear in existing packets, and experimental implementations will do the same.

### Common Patterns of Actor Communication

Each type of actor specifies which packets it can receive, which it might send, and when it can do each. Although in principle these interaction rules could be complex, in practice most actors follow one of two simple patterns:

\* \*\*Request/Reply\*\*: Each packet sent to the actor ("request") elicits a single packet in response ("reply"). \* \*\*Request/Reply/Notify\*\*: Like Request/Reply, but the actor may send packets that are not in response to any specific request ("notification"), perhaps announcing events that occur spontaneously in the debuggee.

These patterns are described in more detail below.

Some actors require more complicated rules. For example, the set of packets accepted by a [Thread-like actor](#interacting-with-thread-like-actors) depends on which one of four states it occupies. The actor may

spontaneously transition from one state to another, and not all state transitions produce notification packets. Actors like this require careful specification.

## #### The Request/Reply Pattern

In this specification, if we call a packet a \*\*request\*\*, then

 it is a packet sent by the client, which always elicits a single packet from the actor in return, the \*\*reply\*\*. These terms indicate a simple pattern of communication: the actor processes packets in the order they are received, and the client can trust that the \*i\*'th reply corresponds to the \*i\*'th request.

An [error reply packet](#error-packets) from a request/reply actor constitutes a reply.

Note that it is correct for a client to send several requests to a request/reply actor without waiting for a reply to each request before sending the next; requests can be pipelined. However, as the pending requests consume memory, the client should ensure that only a bounded number of requests are outstanding at any one time.

#### #### The Request/Reply/Notify Pattern

Some actors follow the request/reply pattern, but may also send the client \*\*\*notification\*\*\* packets, not in reply to any particular request. For example, if the client sends the root actor a `["listTabs"](#listing-browser-tabs)` request, then the root actor sends a reply. However, since the client has now expressed an interest in the list of open tabs, the root actor may subsequently send the client a `"tabListChanged"` notification packet, indicating that the client should re-fetch the list of tabs if it is interested in the latest state.

There should be a small upper bound on the number of notification packets any actor may send between packets received from the client, to ensure that the actor does not flood the client. In the example above, the root actor sends at most one `"tabListChanged"` notification after each `"listTabs"` request.

#### #### Error Packets

Any actor can reply to a packet it is unable to process with an \*\*error reply\*\* of the form:

```
{ "from":actor, "error":name, "message":message }
\ddot{\phantom{a}}
```
where \*name\* is a JSON string naming what went wrong, and \*message\* is an English error message. Error \*names\* are specified by the protocol; the client can use the name to identify which error condition arose. The \*message\* may vary from implementation to implementation, and should only be displayed to the user as a last resort, as the server lacks enough information about the user interface context to provide appropriate messages.

If an actor receives a packet whose type it does not recognize, it sends an error reply of the form:

 $\ddotsc$ 

 $\ddotsc$ 

```
{ "from":actor, "error":"unrecognizedPacketType", "message":message }
\ddot{\phantom{0}}
```
where \*message\* provides details to help debugger developers understand what went wrong: what kind of actor actor is; the packet received; and so on.

If an actor receives a packet which is missing needed parameters (say, an `"autocomplete"` packet with no `"text"` parameter), it sends an error reply of the form:

```

{ "from":actor, "error":"missingParameter", "message":message }  $\ddot{\phantom{0}}$ 

where \*message\* provides details to help debugger developers fix the problem.

If an actor receives a packet with a parameter whose value is inappropriate for the operation, it sends an error reply of the form:

``

{ "from":actor, "error":"badParameterType", "message":message }  $\ddot{\phantom{a}}$ 

where \*message\* provides details to help debugger developers fix the problem. (Some packets' descriptions specify more specific errors for particular circumstances.)

### Grips

A grip is a JSON value that refers to a specific JavaScript value in the debuggee. Grips appear anywhere an arbitrary value from the debuggee needs to be conveyed to the client: stack frames, object property lists, lexical environments, `paused` packets, and so on.

For mutable values like objects and arrays, grips do not merely convey the value's current state to the client. They also act as references to the original value, by including an actor to which the client can send messages to modify the value in the debuggee.

A grip has one of the following forms:

 $\ddot{\phantom{0}}$ value ``

where value is a string, a number, or a boolean value. For these types of values, the grip is simply the JSON form of the value.

```
\ddotsc{ "type":"null"
  }
\ddot{\phantom{a}}
```
This represents the JavaScript `null` value. (The protocol does not represent JavaScript `null` simply by the JSON `null`, for the convenience of clients implemented in JavaScript: this representation allows such clients to use

```
`typeof(grip) == "object"` to decide whether the grip is simple or not.)
```

```
\ddot{\phantom{a}}{ "type":"undefined" }
\ddot{\phantom{a}}
```
This represents the JavaScript `undefined` value. (`undefined` has no direct representation in JSON.)

{ "type":"Infinity" }  $\ddot{\phantom{0}}$ 

 $\ddotsc$ 

This represents the JavaScript `Infinity` value. (`Infinity` has no direct representation in JSON.)

 $\ddotsc$ { "type":"-Infinity" }  $\ddot{\phantom{a}}$ 

This represents the JavaScript `-Infinity` value. (`-Infinity` has no direct representation in JSON.)

```
{ "type":"NaN" }
\ddot{\phantom{0}}
```
 $\ddot{\phantom{a}}$ 

 $\ddot{\phantom{a}}$ 

This represents the JavaScript `NaN` value. (`NaN` has no direct representation in JSON.)

```
{ "type":"-0" }
\ddot{\phantom{0}}
```
This represents the JavaScript `-0` value. (`-0` stringifies to JSON as 0.)

 $\ddot{\phantom{a}}$ 

```
{ "type":"object", "class":className, "actor":actor }
\ddotsc
```
This

 represents a JavaScript object whose class is `className`. (Arrays and functions are treated as objects for the sake of forming grips.) Actor can be consulted for the object's contents, as explained below.

If the class is "Function", the grip may have additional properties:

 $\ddotsc$ 

{ "type":"object", "class":"Function", "actor":actor,

"name":name, "displayName":displayName,

"userDisplayName":userDisplayName,

```
 "url":url, "line":line, "column":column }
```
 $\ddot{\phantom{0}}$ 

These additional properties are:

\*\*\*Name\*\*\*

The function's name (as given in the source code, following the `function` keyword), as a string. If the function is anonymous, the `name` property is omitted.

\*\*\*displayName\*\*\*

A name the system has inferred for the function (say, `"Foo.method"`). If the function has a given name (appearing in the grip as the `"name"` property), or if the system was unable to infer a suitable name for it, the `displayName` property is omitted.

\*\*\*userDisplayName\*\*\*

If the function object has

 a `"displayName"` value property whose value is a string, this is that property's value. (Many JavaScript development tools consult such properties, to give developers a way to provide their own meaningful names for functions.)

\*\*\*url\*\*\*

The URL of the function's source location (see [Source Locations](#source-locations));

\*\*\*line\*\*\*

The line number of the function's source location (see [Source Locations](#source-locations));

\*\*\*column\*\*\*

The column number of the function's source location (see [Source Locations](#source-locations));

 $\ddot{\phantom{a}}$ 

```
{ "type":"longString", "initial":initial, "length":length, "actor":actor }
```
```
This represents a very long string, where "very long" is defined at the server's discretion. `Initial` is some initial portion of the string, `length` is the string's full length, and actor can be consulted for the rest of the string, as explained below.

For example, the following table shows some JavaScript expressions and the grips that would represent them in the protocol:

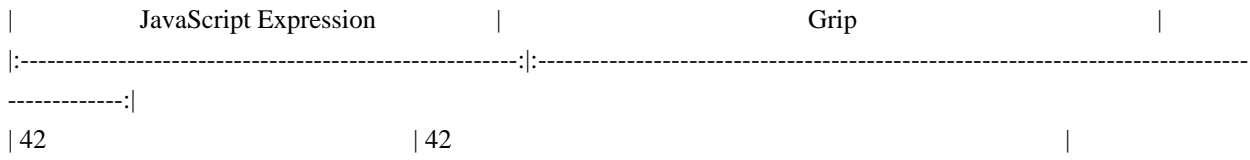

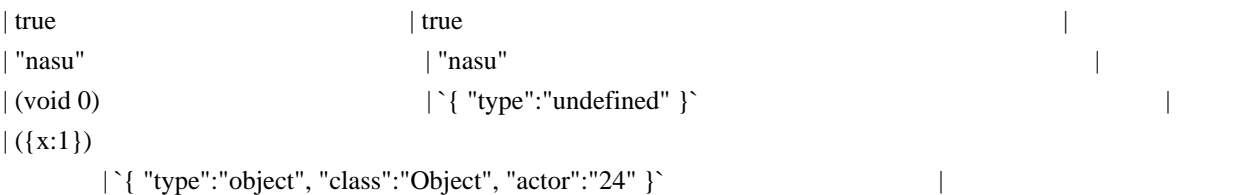

| "Arms and the man I sing, who, \*[much, much more text]\*" | `{ "type":"longString", "initial":"Arms and the man I sing", "length":606647, "actor":"25" }` |

Garbage collection will never free objects visible to the client via the protocol. Thus, actors representing JavaScript objects are effectively garbage collection roots.

## #### Objects

While a thread is paused, the client can send requests to the actors appearing in object grips to examine the objects they represent in more detail.

##### Property Descriptors

Protocol requests that describe objects' properties to the client often use \*\*descriptors\*\*, JSON values modeled after ECMAScript 5's property descriptors, to describe individual properties.

A descriptor has the form:

 $\ddotsc$ 

{ "enumerable":<enumerable>, "configurable":<configurable>, ... }  $\ddot{\phantom{0}}$ 

where \*enumerable\* and \*configurable\* are boolean values indicating whether the property is enumerable and configurable, and additional properties are present depending on what sort of property it is.

A descriptor for a data property has the form:

 $\ddot{\phantom{0}}$ 

```
{ "enumerable":<enumerable>, "configurable":<configurable>,
 "value":<value>, "writeable":<writeable> }
\ddot{\phantom{a}}
```
where \*value\* is a grip on the property's value, and \*writeable\* is a boolean value indicating whether the property is writeable.

A descriptor for an accessor property has the form:

```
\ddot{\phantom{0}}{ "enumerable":<enumerable>, "configurable":<configurable>,
"get":<getter>, "set":<setter> }
\ddotsc
```
where \*getter\* and \*setter\* are grips on the property's getter and setter functions. These may be `{ "type":"undefined" }` if the property lacks the given accessor function.

A \*\*safe getter value descriptor\*\* provides a value that an inherited accessor returned when applied to an instance. (See [Finding An Object's Prototype And Properties](#finding-an-objects-prototype-and-properties) for an explanation of why and

when such descriptors are used.) Such a descriptor has the form:

 $\overline{\mathbf{a}}$ 

{ "getterValue": <value>, "getterPrototypeLevel": <level>, "enumerable":<enumerable>, "writable":<writable> }  $\ddotsc$ 

where \*value\* is a grip on the value the getter returned, \*level\* is the number of steps up the object's prototype chain one must take to find the object on which the getter appears as an own property. If the getter appears directly on the object, \*level\* is zero. The \*writable\* property is true if the inherited accessor has a setter, and false otherwise.

For example, if the JavaScript program being debugged evaluates the expression:

```
({x:10, y: "kaiju", get a() { return 42; }})\ddotsc
```
then a grip on this value would have the form:

 $\ddotsc$ 

 $\ddotsc$ 

```
{ "type":"object", "class":"Object", "actor":<actor> }
\ddotsc
```
and sending a ["prototypeAndProperties"](#finding-an-objects-prototype-and-properties) request to \*actor\* would produce the following reply:

...

```
{ "from":<actor>, "prototype":{ "type":"object", "class":"Object",
"actor":<objprotoActor> },
 "ownProperties":{ "x":{ "enumerable":true, "configurable":true, "writeable":true, "value":10 },
             "y":{ "enumerable":true, "configurable":true, "writeable":true, "value":"kaiju" },
             "a":{ "enumerable":true, "configurable":true,
                 "get":{ "type":"object", "class":"Function", "actor":<getterActor> },
                 "set":{ "type":"undefined" }
 }
            }
}
\overline{\mathbf{a}}
```
Sending a ["prototypeAndProperties"](#finding-an-objects-prototype-and-properties) request to an object actor

referring to a DOM mouse event might produce the following reply:

 $\ddot{\phantom{0}}$ 

```
{ "from":<mouseEventActor>, "prototype":{ "type":"object", "class":"MouseEvent",
"actor":<mouseEventProtoActor> },
 "ownProperties":{ }
 "safeGetterValues":{ "screenX": { "getterValue": 1000, "getterPrototypeLevel": 1,
                      "enumerable": true, "writable": false },
      "screenY": { "getterValue": 1000, "getterPrototypeLevel": 1,
                      "enumerable": true, "writable": false },
              "clientX": { "getterValue": 800, "getterPrototypeLevel": 1,
                      "enumerable": true, "writable": false },
              "clientY": { "getterValue": 800, "getterPrototypeLevel": 1,
                      "enumerable": true, "writable": false },
 ...
 }
}
\ddotsc##### Finding An Object's Prototype And Properties
```
To examine an object's prototype and properties, a client can send the object's grip's actor a request of the form:

```

```
{ "to":<gripActor>, "type":"prototypeAndProperties" }
```
```
to which the grip actor replies:

 $\ddotsc$ 

```
{ "from":<gripActor>, "prototype":<prototype>, "ownProperties":<ownProperties> }
```
```
where \*prototype\* is a grip on the object's prototype (possibly `{ "type":"null" }`), and \*ownProperties\* has the form:

```
\ddotsc{
 name:<descriptor>, ... }
\mathbb{R}^{\mathbb{Z}^2}
```
with a \*name\*:<descriptor> pair for each of the object's own properties.

The web makes extensive use of inherited accessor properties; for example, the `clientX` and `clientY`> properties of a mouse click event are actually accessor properties which the event object inherits from its prototype chain. It can be very valuable to display such properties' values directly on the object (taking care to distinguish them from true "own" properties), if the server can determine that the getters can be called without side effects.

To this end, when possible, the server may provide safe getter value descriptors for an object, as described in [Property Descriptors](#property-descriptors) above, reporting the values that getter functions found on the object's prototype chain return when applied to that object. If the server chooses to provide any, the reply includes a `"safeGetterValues"` property of the form:

 $\ddotsc$ 

```
{ name:<descriptor>, ... }
\ddot{\phantom{0}}
```
with a \*name\*:<descriptor>

 pair for each safe getter the object inherits from its prototype chain, or that appears directly on the object. Each \*descriptor\* here is a safe getter value descriptor.

\*TODO: What about objects with many properties?\*

##### Finding an Object's Prototype

To find an object's prototype, a client can send the object's grip's actor a request of the form:

```
```
{ "to":<gripActor>, "type":"prototype" }
\ddot{\phantom{0}}
```
to which the grip actor replies:

 $\ddotsc$ 

```

```
{ "from":<gripActor>, "prototype":<prototype> }
```
where \*prototype\* is a grip on the object's prototype (possibly  $\{$  "type":"null"  $\}$ ).

##### Listing an Object's Own Properties' Names

To list an object's own properties' names, a client can send the object's grip's actor a request of the form:

 $\ddotsc$ 

 $\ddot{\phantom{a}}$ 

```
{ "to":<gripActor>, "type":"ownPropertyNames" }
\ddotsc
```
to which the grip actor replies:

{ "from":<gripActor>, "ownPropertyNames":[ <name>, ... ] }  $\ddotsc$ 

where each \*name\* is a string naming an own property of the object.

##### Finding Descriptors For Single Properties

To obtain a descriptor for a particular property of an object, a client can send the object's grip's actor a request of the form:

 $\ddot{\phantom{a}}$ 

 $\ddotsc$ 

{ "to":<gripActor>, "type":"property", "name":<name> } ```

to which the grip actor replies:

{ "from":<gripActor>, "descriptor":<descriptor> }  $\ddot{\phantom{a}}$ 

where \*descriptor\* is a descriptor for the own property of the object named \*name\*, or `null` if the object has no such own property.

A property descriptor has the form:

 $\ddot{\phantom{0}}$ 

```
{ "configurable":<configurable>, "enumerable":<enumerable>, ... }
\ddot{\phantom{0}}
```
where \*configurable\* and \*enumerable\* are boolean values. \*Configurable\* is true if the property can be deleted or have its attributes changed. \*Enumerable\* is true if the property will be enumerated by a `for-in` enumeration.

Descriptors for value properties have the form:

 $\ddot{\phantom{0}}$ 

```
{ "configurable":<configurable>, "enumerable":<enumerable>,
  "writable":<writable>, "value":<value> }
``
```
where \*writable\* is `true` if the property's value can be written to; \*value\* is a grip on the property's value; and \*configurable\* and \*enumerable\* are as described above.

Descriptors for accessor properties have the form:

 $\ddot{\phantom{0}}$ 

```
{ "configurable":<configurable>, "enumerable":<enumerable>,
```

```
 "get":<get>, "set":<set> }
```

```
\ddotsc
```
where \*get\* and \*set\* are grips on the property's getter and setter functions; either or both are omitted if the property lacks the given accessor function. \*Configurable\* and \*enumerable\* are as described above.

\*TODO: assign to value property\*

\*TODO: special stuff for arrays\*

\*TODO: special stuff for functions\*

\*TODO: find function's source position\*

\*TODO: get function's named arguments, in order\*

\*TODO: descriptors for Harmony proxies\*

##### Functions

If an object's class as given in the grip is `"Function"`, then the grip's actor responds to the messages given here.

# ```

{ "to":<functionGripActor>, "type":"parameterNames" }  $\ddot{\phantom{0}}$ 

This requests the names of the parameters of the function represented by \*functionGripActor\*. The reply has the form:

 $\ddot{\phantom{a}}$ 

{ "from":<functionGripActor>, "parameterNames":[ <parameter>, ... ] }  $\ddot{\phantom{0}}$ 

where each \*parameter\* is the name of a formal parameter to the function as a string. If the function takes destructuring arguments, then \*parameter\* is a structure of JSON array and object forms matching the form of the destructuring arguments.

{ "to":<functionGripActor>, "type":"scope" }  $\ddot{\phantom{0}}$ 

Return the lexical environment over which the function has closed. The reply has the form:

 $\ddot{\phantom{0}}$ 

 $\ddot{\phantom{0}}$ 

{ "from":<functionGripActor>, "scope":<environment> }  $\ddotsc$ 

where \*environment\* is a [lexical environment](#lexical-environments). Note that the server only returns environments of functions in a context being debugged; if the function's global scope is not the browsing context to which we are attached, the function grip actor sends an error reply of the form:

``` { "from":<functionGripActor>, "error":"notDebuggee", "message":<message> }  $\ddot{\phantom{0}}$ 

where \*message\* is text explaining the problem.

{ "to":<functionGripActor>, "type":"decompile", "pretty":<pretty> }  $\ddot{\phantom{0}}$ 

Return JavaScript source code for a function equivalent to the one represented by \*functionGripActor\*. If the optional `pretty` parameter is present and \*pretty\* is `true`, then produce indented source code with line breaks. The reply has the form:

 $\ddot{\phantom{0}}$ { "from":<functionGripActor>, "decompiledCode":<code> }  $\ddot{\phantom{a}}$ 

where \*code\* is a string.

If \*functionGripActor\*'s referent is not a function, or is a function proxy, the actor responds to these requests with an error reply of the form:

 $\ddot{\phantom{0}}$ 

 $\ddot{\phantom{a}}$ 

{ "from":<functionGripActor>, "error":"objectNotFunction", message:<message> }  $\ddot{\phantom{a}}$ 

where \*message\* is a string containing any additional information that would be helpful to debugger developers.

#### Long Strings

The client can find the full contents of a long string by sending a request to the long string grip actor of the form:

 $\ddotsc$ 

{ "to":<gripActor>, "type":"substring", "start":<start>, "end":<end> }  $\ddot{\phantom{a}}$ 

where \*start\* and \*end\* are integers. This requests the substring starting at the \*start\*'th character, and ending before the \*end\*'th character. The actor replies as follows:

 $\ddotsc$ 

{ "from":<gripActor>, "substring":<string> }  $\ddot{\phantom{a}}$ 

where \*string\* is the requested portion of the string the actor represents. Values for \*start\* less than zero are treated as zero; values greater than the length of the string are treated as the length of the string. Values for \*end\* are

treated similarly. If \*end\* is less than \*start\*, the two values are swapped. (This is meant to be the same behavior as JavaScript's `String.prototype.substring`.)

As with any other actor, the client may only send messages to a long string grip actor while it is alive: for [pauselifetime grips](#grip-lifetimes), until the debuggee is resumed; or for [thread-lifetime grips](#grip-lifetimes), until the thread is detached from or exits. However, unlike object grip actors, the client may communicate with a long string grip actor at any time the actor is alive, regardless of whether the debuggee is paused. (Since strings are immutable values in JavaScript, the responses from a long string grip actor cannot depend on the actions of the debuggee.)

## #### Grip Lifetimes

Most grips are \*\*pause-lifetime\*\* grips: they last only while the JavaScript thread is paused, and become invalid as soon as the debugger allows the thread to resume execution. (The actors in pause-lifetime grips are children of an actor that is closed when the thread resumes, or is detached from.) This arrangement allows the protocol to use grips freely in responses without requiring the client to remember and close them all.

However, in some cases the client may wish to retain a reference to an object or long string while the debuggee runs. For example, a panel displaying objects selected by the user must update its view of the objects each time the debuggee pauses. To carry this out, the client can promote a pause-lifetime grip to a \*\*thread-lifetime\*\* grip, which lasts until the thread is detached from or exits. Actors in thread-lifetime grips are children of the thread actor. When the client no longer needs a thread-lifetime grip, it can explicitly release it.

Both pause-lifetime and thread-lifetime grips are garbage collection roots.

To promote a pause-lifetime grip to a thread-lifetime grip, the client sends a packet of the form:

 $\ddot{\phantom{0}}$ 

...

 $\ddotsc$ 

{ "to":<gripActor>, "type":"threadGrip" }  $\ddot{\phantom{0}}$ 

where \*gripActor\* is the actor from the existing pause-lifetime grip. The grip actor will reply:

{ "from":<gripActor>, "threadGrip":<threadGrip> }  $\ddot{\phantom{0}}$ 

where \*threadGrip\* is a new grip on the same object, but whose actor is parented by the thread actor, not the pause actor.

The client can release a thread-lifetime grip by sending the grip actor a request of the form:

```
{ "to":<gripActor>, "type":"release" }
\ddot{\phantom{0}}
```
The grip actor will reply, simply:

```
{ "from":<gripActor> }
\ddot{\phantom{0}}
```
 $\ddotsc$ 

 $\ddotsc$ 

 $\ddotsc$ 

This closes the grip actor. The `"release"`

 packet may only be sent to thread-lifetime grip actors; if a pause-lifetime grip actor receives a `"release"` packet, it sends an error reply of the form:

{ "from":<gripActor>, "error":"notReleasable", "message":<message> }  $\ddot{\phantom{0}}$ 

where each \*gripActor\* is the name of a child of \*thread\* that should be freed. The thread actor will reply, simply:

```
{ "from":<thread> }
\ddot{\phantom{0}}
```
Regardless of the lifetime of a grip, the client may only send messages to object grip actors while the thread to which they belong is paused; the client's interaction with mutable values cannot take place concurrently with the thread.

### Completion Values

Some packets describe the way a stack frame's execution completed using a \*\*completion value\*\*, which takes one of the following forms:

```
{ "return":<grip> }
\ddot{\phantom{0}}
```
 $\sim$ 

This indicates that the frame completed normally, returning the value given by \*grip\*.

```
\ddot{\phantom{0}}{ "throw":<grip> }
\ddot{\phantom{0}}
```
This indicates that the frame threw an exception; \*grip\* is the exception value thrown.

```
\mathbb{R}^{\mathbb{Z}^2}{ "terminated":true }
\ddotsc
```
This indicates that the frame's execution was terminated, as by a "slow script" dialog box or running out of memory.

### Source Locations

Many packets refer to particular locations in source code: breakpoint requests specify where the breakpoint should be set; stack frames show the current point of execution; and so on.

Descriptions of source code locations (written as \*location\* in packet descriptions) can take one of the following forms:

```
\ddotsc
```
{ "url":<url>, "line":<line>, "column":<column> }  $\ddot{\phantom{0}}$ 

This refers to line \*line\*, column \*column\* of the source code loaded from \*url\*. Line and column numbers start with 1. If \*column\* or \*line\* are omitted, they default to 1.

 $\ddotsc$ 

{ "eval":<location>, "id":<id>, "line":<line>, "column":<column> }  $\ddot{\phantom{0}}$ 

This refers to line \*line\*, column \*column\* of the source code passed to the call to eval at \*location\*. To distinguish the different texts passed to eval, each is assigned a unique integer, \*id\*.

 $\ddot{\phantom{0}}$ 

{ "function":<location>, "id":<id>, "line":<line>, "column":<column> }  $\ddotsc$ 

This refers to line \*line\*, column \*column\* of the source code passed to the call to the `Function` constructor at \*location\*. To distinguish the different texts passed to the `Function` constructor, each is assigned a unique integer, \*id\*.

As indicated, locations can be nested. A location like this one:

 $\ddot{\phantom{0}}$ 

```
{ "eval":{ "eval":{ "url":"file:///home/example/sample.js", "line":20 }
       "id":300, "line":30 }
 "id":400, "line":40 }
\ddot{\phantom{0}}
```
refers to line 40 of the code passed to the call to eval occurring on line 30 of the code passed to the call to eval on line 20 of `file:///home/example/sample.js`.

## The Root Actor

When the connection to the server is opened, the root actor opens the conversation with the following packet:

 $\ddot{\phantom{0}}$ 

```
{ "from":"root", "applicationType":<appType>, "traits":<traits>, ...}
\ddotsc
```
The root actor's name is always `"root"`. \*appType\* is a string indicating what sort of program the server represents. There may be more properties present, depending on \*appType\*.

\*traits\* is an object describing protocol variants this server supports that are not convenient for the client to detect otherwise. The property names present indicate what traits the server has; the properties' values depend on their names. If \*traits\* would have no properties, the `"traits" property of the packet may be omitted altogether. This version of the protocol defines no traits, so if the `"traits"` property is present at all, its value must be an object with no properties, `{}`.

For web browsers, the introductory packet should have the following form:

```
{ "from":"root", "applicationType":"browser", "traits":<traits> }
\ddotsc
```

```
### Listing Browser Tabs
```
 $\ddotsc$ 

To get a list of the tabs currently present in a browser, a client sends the root actor a request of the form:

```
\ddot{\phantom{0}}{ "to":"root", "type":"listTabs" }
\ddot{\phantom{0}}
```
The root actor replies:

```
\ddotsc{ "from":"root", "tabs":[<tab>, ...], "selected":<selected>
  }
\ddot{\phantom{0}}
```
where each \*tab\* describes a single open tab, and \*selected\* is the index in the array of tabs of the currently selected tab. This form may have other properties describing other global actors; for one example, see [Chrome Debugging](#chrome-debugging).

Each \*tab\* has the form:

``

 $\ddotsc$ 

```
{ "actor":<targetActor>, "title":<title>, "url":<URL> }
\ddot{\phantom{0}}
```
where \*targetActor\* is the name of an actor representing the tab, and \*title\* and \*URL\* are the title and URL of the web page currently visible in that tab. This form may have other properties describing other tab-specific actors.

To attach to a \*targetActor\*, a client sends a message of the form:

```
{ "to":<targetActor>, "type":"attach" }
\ddot{\phantom{0}}
```
The target actor replies:

```
{ "from":<targetActor>, "threadActor":<tabThreadActor> }
\ddot{\phantom{0}}
```
where \*tabThreadActor\* is the name of a thread-like actor representing the tab's current content. If the user navigates the tab, \*tabThreadActor\* switches to the new content; we do not create a separate thread-like actor each page the tab visits.

If the user closes the tab before the client attaches to it, \*targetActor\* replies:

```
{ "from":<targetActor>, "error":"exited" }
\ddot{\phantom{0}}
```
When the client is no longer interested in interacting with the tab, the client can request:

 $\ddotsc$ 

 $\ddot{\phantom{a}}$ 

 $\ddot{\phantom{0}}$ 

```
{ "to":<targetActor>, "type":"detach" }
\ddot{\phantom{0}}
```
The \*targetActor\* replies:

```
\ddot{\phantom{a}}{ "from":<targetActor>, "type":"detached" }
\overline{\phantom{a}}
```
If the client was not already attached to \*targetActor\*, \*targetActor\* sends an error reply of the form:

 $\ddot{\phantom{0}}$ 

```
{ "from":<targetActor>, "error":"wrongState" }
\ddot{\phantom{0}}
```
While the client is attached, \*targetActor\* sends notifications to the client whenever the user navigates the tab to a new page. When navigation begins, \*targetActor\* sends a packet of the form:

```
\ddot{\phantom{0}}
```

```
{ "from":<targetActor>, "type":"tabNavigated", "state":"start",
 "url":<newURL> }
\ddot{\phantom{a}}
```
This indicates that the tab has begun navigating to \*newURL\*; JavaScript execution in the tab's prior page is suspended. When navigation

is complete, \*targetActor\* sends a packet of the form:

 $\ddot{\phantom{a}}$ 

{ "from":<targetActor>, "type":"tabNavigated", "state":"stop", "url":<newURL>, "title":<newTitle> }  $\ddot{\phantom{0}}$ 

where \*newURL\* and \*newTitle\* are the URL and title of the page the tab is now showing. The \*tabThreadActor\* given in the response to the original `"attach"` packet is now debugging the new page's code.

#### ### Chrome Debugging

If the server supports debugging chrome code, the root actor's reply to a `"listTabs"` request includes a property named `"chromeDebugger"`, whose value is the name of a thread-like actor to which the client can attach to debug chrome code.

#### ## Interacting with Thread-Like Actors

Actors representing independent threads of JavaScript execution, like browsing contexts and web workers, are collectively known as "threads". Interactions with actors representing threads follow a more complicated communication pattern.

A thread is always in one of the following states:

#### \* \*\*Detached\*\*: the thread is running

 freely, and not presently interacting with the debugger. Detached threads run, encounter errors, and exit without exchanging any sort of messages with the debugger. A debugger can attach to a thread, putting it in the \*\*Paused\*\* state. Or, a detached thread may exit on its own, entering the \*\*Exited\*\* state.

\* \*\*Running\*\*: the thread is running under the debugger's observation, executing JavaScript code or possibly blocked waiting for input. It will report exceptions, breakpoint hits, watchpoint hits, and other interesting events to the client, and enter the \*\*Paused\*\* state. The debugger can also interrupt a running thread; this elicits a response and puts the thread in the \*\*Paused\*\* state. A running thread may also exit, entering the \*\*Exited\*\* state.

\* \*\*Paused\*\*: the thread has reported a pause to the client and is awaiting further instructions. In this state, a thread can accept requests and send replies. If the client asks the thread to continue or step, it returns to the \*\*Running\*\* state. If the client detaches from the thread, it returns to the \*\*Detached\*\* state.

\* \*\*Exited\*\*: the thread has ceased execution, and will disappear. The resources of the underlying thread may have been freed; this state merely indicates that the actor's name is not yet available for reuse. When the actor receives a "release" packet, the name may be reused.

![Thread states](../resources/thread-states.png)

These interactions are meant to have certain properties:

\* At no point may either client or server send an unbounded number of packets without receiving a packet from its counterpart. This avoids deadlock without requiring either side to buffer an arbitrary number of packets per actor. \* In states where a transition can be initiated by either the debugger or the thread, it is always clear to the debugger which state the thread actually entered, and for what reason.<br>For example, if the debugger interrupts a running thread, it cannot be sure whether the thread stopped
because of the interruption, paused of its own accord (to report a watchpoint hit, say), or exited. However, the next packet the debugger receives will either be "paused", or "exited", resolving the ambiguity.<br>Similarly, when the debugger attaches to a thread, it cannot be sure whether it has succeeded in attaching to the thread, or whether the thread exited before the "attach" packet arrived. However, in either case the debugger can expect a disambiguating response: if the attach succeeded, it receives an "attached" packet; and in the second case, it receives an "exit" packet.<br>To support this property, the thread ignores certain debugger packets in some states (the "interrupt" packet in the \*\*Paused\*\* and \*\*Exited\*\* states, for example). These cases all handle situations where the ignored packet was preempted by some thread action.

Note that the rules here apply to the client's interactions with each thread actor separately. A client may send an "interrupt" to one thread actor

while awaiting a reply to a request sent to a different thread actor.

\*TODO: What about user selecting nodes in displayed content? Should those be eventy things the client can receive in the "paused" state? What does that mean for the "request"/"reply" pattern?\*

### Attaching To a Thread

To attach to a thread, the client sends a packet of the form:

```
{ "to":<thread>, "type":"attach" }
```
```
Here, \*thread\* is the actor representing the thread, perhaps a browsing context from a "listContexts" reply. This packet causes the thread to pause its execution, if it does not exit of its own accord first. The thread responds in one of two ways:

 $\ddot{\phantom{0}}$ 

 $\ddotsc$ 

```
{ "from":<thread>, "type":"paused", "why":{ "type":"attached" }, ... }
\ddot{\phantom{0}}
```
The thread is now in the \*\*Paused\*\* state, because the client has attached to it. The actor name \*thread\* remains valid until the client detaches from the thread or acknowledges a thread exit. This is an ordinary `"paused"` packet, whose form and additional properties

are as described in [Thread Pauses](#thread-pauses), below.

```
```
{ "from":<thread>, "type":"exited" }
\ddotsc
```
This indicates that the thread exited on its own before receiving the "attach" packet. The thread is now in the \*\*Exited\*\* state. The client should follow by sending a "release" packet; see [Exiting Threads](#exiting-threads), below.

If the client sends an `"attach"` packet to a thread that is not in the \*\*Detached\*\* or \*\*Exited\*\* state, the actor sends an error reply of the form:

```

{ "from":<thread>, "error":"wrongState", "message":<message> }  $\ddot{\phantom{0}}$ 

where \*message\* details which state the thread was in instead (to make debugging debuggers easier). In this case, the thread's state is unaffected.

### Detaching From a Thread

To detach from a thread, the client sends a packet of the form:

```
\ddotsc{ "to":<thread>, "type":"detach" }
```
```
The thread responds in one of three ways:

 $\ddotsc$ 

 $\ddot{\phantom{a}}$ 

```
{ "from":<thread>, "type":"detached" }
\ddotsc
```
This indicates that the client has detached from the thread.

The thread is now in the \*\*Detached\*\* state: it can run freely, and no longer reports events to the client. Communications with \*thread\* are closed, and the actor name is available for reuse. If the thread had been in the \*\*Paused\*\* state, the pause actor is closed (because the pause actor is a child of \*thread\*).

{ "from":<thread>, "type":"paused", ... } { "from":<thread>, "type":"detached" } ``

This series of packets indicates that the thread paused of its own accord (for the reason given by the additional properties of the "paused" packet), and only then received the "detach" packet. As above, this indicates that the thread is in the \*\*Detached\*\* state, the just-created pause actor is closed, and the actor name is available for reuse.

```
\ddot{\phantom{0}}{ "from":<thread>, "type":"exited" }
\ddot{\phantom{0}}
```
This indicates that the thread exited on its own before receiving the "detach" packet. The client should follow by sending a "release" packet; see [Exiting Threads](#exiting-threads), below.

#### Detaching

from a thread causes all breakpoints, watchpoints, and other debugging-related state to be forgotten.

If the client sends a `"detach"` packet to a thread that is not in the \*\*Running\*\*, \*\*Paused\*\*, or \*\*Exited\*\* state, the actor sends an error reply of the form:

```

{ "from":<thread>, "error":"wrongState", "message":<message> }  $\ddot{\phantom{0}}$ 

where \*message\* details which state the thread was in instead (to make debugging debuggers easier). In this case, the thread's state is unaffected.

# ### Running Threads

Once the client has attached to a thread, it is in the \*\*Running\*\* state. In this state, four things can happen:

\* The thread can hit a breakpoint or watchpoint, or encounter some other condition of interest to the client.

- \* The thread can exit.
- \* The client can detach from the thread.
- \* The client can interrupt the running thread.

Note that a client action can occur simultaneously with a thread action. The protocol is designed to avoid ambiguities when both client and thread act simultaneously.

### Thread Pauses

If the thread pauses to report an interesting event to the client, it sends a packet of the form:

```

```
{ "from":<thread>, "type":"paused", "actor":<pauseActor>, "why":<reason>,
 "currentFrame":<frame> }
\ddot{\phantom{0}}
```
This indicates that the thread has entered the \*\*Paused\*\* state, and explains where and why.

\*PauseActor\* is a "pause actor", representing this specific pause of the thread; it lives until the thread next leaves the \*\*Paused\*\* state. The pause actor parents actors referring to values and other entities uncovered during this pause; when the thread resumes, those actors are automatically closed. This relieves the client from the responsibility to explicitly close every actor mentioned during the pause.

Since actors in value grips are parented by the pause actor, this means that those grips become invalid when the thread resumes, or is detached from; it is not possible to take a grip from one pause and use it in the next. To create a grip that

remains valid between pauses, see [Grip Lifetimes](#grip-lifetimes).

The \*currentFrame\* value describes the top frame on the JavaScript stack; see [Listing Stack Frames](#listingstack-frames), below.

The \*reason\* value describes why the thread paused. It has one of the following forms:

 $\ddot{\phantom{0}}$ 

{ "type":"attached" }

``

The thread paused because the client attached to it.

```
\ddot{\phantom{0}}{ "type":"interrupted" }
```
```
The thread stopped because it received an "interrupt" packet from the client.

```
{ "type":"resumeLimit" }
```
```
The client resumed the thread with a `"resume"` packet that included a `resumeLimit` property, and the thread paused because the given \*limit\* was met. Execution remains in the frame the thread was resumed in, and that frame is not about to be popped.

```

 $\ddotsc$ 

```
{ "type":"resumeLimit", "frameFinished":<completion> }
\ddot{\phantom{0}}
```
The client resumed the thread with a `"resume"` packet that included a `resumeLimit` property, and the thread paused because the frame is about to be popped. \*Completion\*

 is a [completion value](#completion-values) describing how the frame's execution ended. The frame being popped is still the top frame on the stack, but subsequent `"resume"` operations will run in the calling frame.

```
{ "type":"debuggerStatement" }
```
```
The thread stopped because it executed a JavaScript "debugger" statement.

 $\ddot{\phantom{a}}$ 

 $\ddotsc$ 

```
{ "type":"breakpoint", "actors":[<breakpointActor>...] }
```
```
The thread stopped at the breakpoints represented by the given actors.

 $\ddotsc$ 

```
{ "type":"watchpoint", "actors":[<watchpointActor>...] }
\ddot{\phantom{a}}
```
The thread stopped at the watchpoints represented by the given actors.

\*TODO: This should provide more details about the watchpoint in the packet, instead of incurring another roundtrip before we can display anything helpful.\*

```

```

{ "type":"clientEvaluated", "frameFinished":<completion> }  $\ddot{\phantom{0}}$ 

The expression given in the client's prior `clientEvaluate` command has completed execution; \*completion\* is a [completion value](#completion-values) describing

 how it completed. The frame created for the `clientEvaluate` resumption has been popped from the stack. See [Evaluating Source-Language Expressions](#evaluating-source-language-expressions) for details.

### Resuming a Thread

If a thread is in the \*\*Paused\*\* state, the client can resume it by sending a packet of the following form:

``` { "to":<thread>, "type":"resume" }

This puts the thread in the \*\*Running\*\* state. The thread will pause again for breakpoint hits, watchpoint hits, throw watches, frame pop watches, and other standing pause requests.

To step a thread's execution, the client can send a packet of the form:

```
\ddotsc{ "to":<thread>, "type":"resume", "resumeLimit":<limit> }
\ddot{\phantom{0}}
```
\*Limit\* must have one of the following forms:

```
\ddotsc{ "type":"next" }
\ddotsc
```
The thread should pause:

\* just before the current frame is popped, whether by throwing an exception or returning a value; or \* when control in the current frame reaches a different statement than the one it is currently at.

Note that execution in frames younger than the current frame never meets these conditions, so a `"next"` limit steps over calls, generator-iterator invocations, and so on.

```
{ "type":"step" }
\ddot{\phantom{0}}
```
 $\ddotsc$ 

The thread should pause:

\* just before the current frame is popped, whether by throwing an exception or returning a value; or

\* just after a new frame is pushed; or

\* when control in the current frame reaches a different statement than the one it is currently at.

This is the same as `"next"`, except that it steps into calls.

To resume the thread but have it stop when the current frame is about to be popped, the client can send a packet of the form:

 $\ddot{\phantom{a}}$ 

{ "to":<thread>, "type":"resume", "resumeLimit":{ "type":"finish" } } ```

Here, the thread should pause just before the current frame is popped, whether by throwing an exception, returning a value, or being terminated.

When a thread pauses because a limit was reached, the "paused" packet's \*reason\* will have a type of `"resumeLimit"`.

A

 resume limit applies only to the current resumption; once the thread pauses, whether because the limit was reached or some other event occurred—a breakpoint hit, for example—the resume limit is no longer in effect.

If no `"resumeLimit"` property appears in the `"resume"` packet, then the thread should run until some standing pause condition is met (a breakpoint is hit; a watchpoint triggers; or the like).

To force the current frame to end execution immediately, the client can send a packet of the form:

```

{ "to":<thread>, "type":"resume", "forceCompletion":<completion> }  $\ddot{\phantom{0}}$ 

where \*completion\* is a [completion value](#completion-values) indicating whether the frame should return a value, throw an exception, or be terminated. Execution resumes in the current frame's caller, in the manner appropriate for \*completion\*.

To request that execution pause when an exception is thrown, the client may send a request of the form:

 $\ddot{\phantom{0}}$ 

{ "to":<thread>, "type":"resume", "pauseOnExceptions": true }  $\ddotsc$ 

If `pauseOnExceptions` has the value `false` or is omitted, execution will continue in the face of thrown exceptions. When a thread pauses because an exception was thrown, the "paused" packet's \*reason\* will have the following form:

 $\ddot{\phantom{0}}$ 

{ "type":"exception", "exception":<exception> }

where \*exception\* is a grip on the exception object.

To request that execution pause on a DOM event, the client may send a request of the form:

If a `"forceCompletion"` property is present in a `"resume"` packet, along with `"resumeLimit"`, or `"pauseOnExceptions"`, the thread will respond with an error:

 $\overline{\phantom{a}}$ 

```
{ "from":<thread>, "error":"badParameterType", "message":<message> }
\ddot{\phantom{0}}
```
A `"resume"` packet closes the pause actor the client provided in the "paused" packet that began the pause.

If the client sends a `"resume"` packet to a thread that is not in the \*\*Paused\*\* state, the actor sends an error reply of the form:

``

```
{ "from":<thread>, "error":"wrongState",
 "message":<message> }
\ddot{\phantom{0}}
```
where \*message\* details which state the thread was in instead (to make debugging debuggers easier). In this case, the thread's state is unaffected.

```
### Interrupting a Thread
```
If a thread is in the \*\*Running\*\* state, the client can cause it to pause where it is by sending a packet of the following form:

 $\ddotsc$ 

```
{ "to":<thread>, "type":"interrupt" }
\ddot{\phantom{0}}
```
The thread responds in one of two ways:

 $\ddot{\phantom{0}}$ 

```
{ "from":<thread>, "type":"paused", "why":<reason>, ... }
\overline{\mathbf{a}}
```
This indicates that the thread stopped, and is now in the \*\*Paused\*\* state. If \*reason\* is `{ "type":"interrupted"  $\}$ . then the thread paused due to the client's \*interrupt\* packet. Otherwise, the thread paused of its own accord before receiving the \*interrupt\* packet, and will ignore the \*interrupt\* packet when it receives it. In either case, this is an ordinary `"paused"` packet, whose form and additional properties are as described in [Thread Pauses](#threadpauses), above.

 $\ddotsc$ 

```
{ "from":<thread>, "type":"exited"
 }
\ddot{\phantom{0}}
```
This indicates that the thread exited before receiving the client's \*interrupt\* packet, and is now in the \*\*Exited\*\* state. See [Exiting Threads](#exiting-threads), below.

If the client sends an '"interrupt"' packet to a thread that is not in the \*\*Running\*\*, \*\*Paused\*\*, or \*\*Exited\*\* state, the actor sends an error reply of the form:

 $\ddot{\phantom{0}}$ 

```
{ "from":<thread>, "error":"wrongState", "message":<message> }
\ddot{\phantom{0}}
```
where \*message\* details which state the thread was in instead (to make debugging debuggers easier). In this case, the thread's state is unaffected.

```
### Exiting Threads
```
When a thread in the \*\*Running\*\* state exits, it sends a packet of the following form:

```
\ddot{\phantom{0}}{ "from":<thread>, "type":"exited" }
\ddotsc
```
At this point, the thread can no longer be manipulated by the client, and most of the thread's resources may be freed; however, the thread actor name must remain alive, to handle stray `interrupt` and `detach` packets. To allow the last trace of the thread to be freed,

the client should send a packet of the following form:

 $\ddot{\phantom{0}}$ { "to":<thread>, "type":"release" }  $\ddot{\phantom{0}}$ 

This acknowledges the exit and allows the thread actor name, \*thread\*, to be reused for other actors.

## Inspecting Paused Threads

When a thread is in the \*\*Paused\*\* state, the debugger can make requests to inspect its stack, lexical environment, and values.

Only those packets explicitly defined to do so can cause the thread to resume execution. JavaScript features like getters, setters, and proxies, which could normally lead inspection operations like enumerating properties and examining their values to run arbitrary JavaScript code, are disabled while the thread is paused. If a given protocol request is not defined to let the thread run, but carrying out the requested operation would normally cause it to do so—say, fetching the value of a getter property—the actor sends an error reply of the form:

 $\ddot{\phantom{0}}$ 

```
{ "from":<actor>, "error":"threadWouldRun", "message":<message>,
 "cause":<cause> }
\ddot{\phantom{0}}
```
where \*message\* is text that could be displayed to users explaining why the operation could not be carried out. \*Cause\* is one of the following strings:

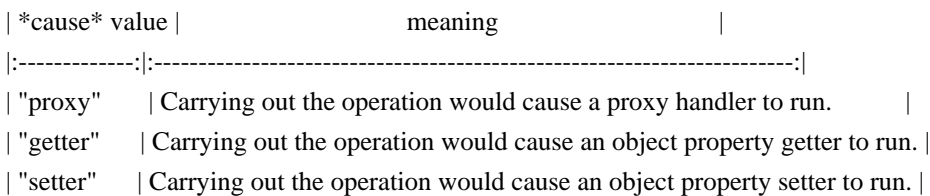

(Taken together, the `"threadWouldRun"` error name and the \*cause\* value should allow the debugger to present an appropriately localized error message.)

### Loading Script Sources

To get a snapshot of all sources currently loaded by the thread actor, the client can send the following packet:

```
\ddot{\phantom{a}}{ to: <threadActorID>, type: "sources" }
```

```
\ddot{\phantom{0}}
```

```
The response
 packet has the form:
```
``

 $\ddot{\phantom{0}}$ 

{ from: <threadActorID>, sources: [<sourceForm1>, <sourceForm2>, ..., <sourceFormN>] }  $\ddot{\phantom{0}}$ 

Where each \*sourceForm\* has the following form:

```
{ actor: <sourceActorID>,
 url: <sourceURL>,
 isBlackBoxed: <isBlackBoxed> }
\ddot{\phantom{0}}
```
\* \*sourceActorID\* is the source actor's id

\* \*sourceURL\* is the URL of the source represented by the source actor

\* \*isBlackBoxed\* is a boolean specifying whether the source actor's 'black-boxed' flag is set. See [Black Boxing Sources](#black-boxing-sources).

Each source actor exists throughout the thread's whole lifetime.

To get the contents of a source, send the corresponding source actor the following packet:

{ to: <sourceActorID>, type: "source" }  $\ddot{\phantom{0}}$ 

And the source actor replies with a packet of the following form:

 $\ddotsc$ 

``

{ from: <sourceActorID>, source: <contentsOfSource> }  $\ddot{\phantom{0}}$ 

where \*contentsOfSource\* is a grip representing the string of source code: either a JSON string, or a long string grip. (See [Grips](#grips) for a description of long string grips.)

#### Black-Boxing Sources

When debugging a web application that uses large off-the-shelf JavaScript libraries, it may help the developer focus on their own code to treat such libraries as "black boxes", whose internal details are omitted or simplified in the user interface. For example, the user interface could display a sub-chain of stack frames within a black-boxed library as a single element; breakpoints set in a black-boxed library could be disabled; and so on.

Each source actor has a 'black-boxed' flag, and understands requests to set and clear the flag. When a source actor is black-boxed, the debugger does not pause when it hits breakpoints or `debugger` statements inside that source. If pausing on exceptions is enabled and an exception is thrown inside a black-boxed source, the debugger does not pause until the stack has unwound to a frame in a source that is not black-boxed.

Thread actors still list black-boxed source actors in `"sources"`

 replies; and include stack frames running black-boxed code in `"frames"` requests. However, each \*sourceForm\* includes an `"isBlackBoxed"` property, giving the client all the information it needs to implement the black-boxing behavior in the user interface.

To set a source actor's 'black-boxed' flag:

```
\ddot{\phantom{0}}{ "to": <sourceActor>, "type": "blackbox" }
\ddot{\phantom{0}}
```
The \*sourceActor\* responds with a blank response on success:

```
{ "from": <sourceActor> }
\ddot{\phantom{0}}
```
Or an error response on failure:

 $\ddotsc$ 

 $\mathbf{a}$ 

```
{ "from": <sourceActor>, "error": <reason> }
\ddot{\phantom{0}}
```
To clear a source actor's 'black-boxed' flag:

```
\ddot{\phantom{0}}{ "to": <sourceActor>, "type": "unblackbox" }
\ddot{\phantom{0}}
```
And once again, the \*sourceActor\* responds with a blank response on success:

```
{ "from": <sourceActor> }
\ddotsc
```
 $\ddot{\phantom{0}}$ 

Or an error response on failure:

 $\ddot{\phantom{a}}$ { "from": <sourceActor>, "error": <reason> }  $\ddotsc$ 

### Listing Stack Frames

To inspect the thread's JavaScript stack, the client can send the following request:

```
\ddot{\phantom{0}}{ "to":<thread>, "type":"frames", "start":<start>,
 "count":<count> }
\ddotsc
```
The `start` and `count` properties are optional. If present, \*start\* gives the number of the youngest stack frame the reply should describe, where the youngest frame on the stack is frame number zero; if absent, \*start\* is taken to be zero. If present, \*count\* specifies the maximum number of frames the reply should describe; if absent, it is taken to be infinity. (Clients should probably avoid sending `frames` requests with no \*count\*, to avoid being flooded by frames from unbounded recursion.)

The thread replies as follows:

```
\ddot{\phantom{0}}{ "from":<thread>, "frames":[<frame> ...] }
\ddot{\phantom{0}}
```
where each \*frame\* has the form:

```
\ddot{\phantom{a}}{ "actor": <actor>,
 "depth": <depth>,
 "type": <type>,
"this": <this>,
 ... }
```
#### where:

- \* \*actor\* is the name of an actor representing this frame;
- \* \*depth\* is the number of this frame, starting with zero for the youngest frame on the stack;
- \* \*type\* is a string indicating what sort of frame this is; and
- \* \*this\* is a grip on the
- value of `this` for this call.

The frame may have other properties, depending on \*type\*.

All actors mentioned in the frame or grips appearing in the frame (\*actor\*, \*callee\*, \*environment\*, and so on) are parented by the thread actor.

#### Global Code Frames

A frame for global code has the form:

 $\ddot{\phantom{0}}$ 

```
{ "actor":<actor>,
 "depth":<depth>,
 "type":"global",
 "this":<this>,
 "where":<location>,
 "source":<source>,
 "environment":<environment> }
``
```
where:

\* \*location\* is the source location of the current point of execution in the global code (see [Source Locations](#source-locations));

\* \*environment\* is a value representing the lexical environment of the current point of execution (see [Lexical Environments](#lexical-environments));

\* \*source\* is a source form as described in [Loading Script Sources](#loading-script-sources)

and other properties are as above.

#### Function Call Frames

A frame for an ordinary JavaScript function call has the form:

 $\ddot{\phantom{0}}$ 

{ "actor":<actor>,

"depth":<depth>, "type":"call", "this":<this>,

"where":<location>, "environment":<environment>,

"callee":<callee>, "arguments":<arguments> }

#### where:

- \* \*callee\* is a grip on the function value being called;
- \* \*arguments\* is an array of grips on the actual values passed to the function;

and other properties are as above.

If the callee is a host function, or a function scoped to some global other than the one to which we are attached, the `"where"` and `"environment"` properties are absent.

The argument list may be incomplete or inaccurate, for various reasons. If the program has assigned to its formal parameters, the original values passed may have been lost, and compiler optimizations may drop some argument values.

#### Eval Frames

A frame for a call to `eval` has the form:

 $\ddot{\phantom{a}}$ 

{ "actor":<actor>, "depth":<depth>, "type":"eval", "this":<this>, "where":<location>, "environment":<environment> }  $\ddot{\phantom{0}}$ 

where the properties are as defined above.

#### Client Evaluation Frames

#### When

 the client evaluates an expression with an `clientEvaluate` packet, the evaluation appears on the stack as a special kind of frame, of the form:

...

```
{ "actor":<actor>, "depth":<depth>, "type":"clientEvaluate", "this":<this>,
 "where":<location>, "environment":<environment> }
\ddot{\phantom{a}}
```
where the properties are as defined above. In this case, \*where\* will be a location inside the expression provided by the debugger.

### Popping Stack Frames

The client can remove frames from the stack by sending a request of the form:

 $\ddotsc$ 

```
{ "to":<frameActor>, "type":"pop", "completionValue":<completion> }
\ddot{\phantom{0}}
```
where \*frameActor\* is the actor representing the stack frame to pop, and \*completion\* is a [completion value](#completion-values) describing how the frame should appear to have finished execution. All younger stack frames are also popped. The thread remains paused. The frame actor will reply:

{ "from":<frameActor>, "watches":[<watchActor> ...] }  $\ddot{\phantom{0}}$ 

where each \*watchActor\* is the name of

 a frame pop watch actor that has been triggered in the process of popping the given frame. If no frame pop watches are triggered, the `watches` property may be omitted.

\*TODO: specify the error to return if the frame cannot be popped  $--$  can host  $(C++)$  function frames be popped?\*

### Evaluating Source-Language Expressions

To evaluate a source-language expression in a thread, the client sends a specialized `"resume"` packet of the form:

 $\ddot{\phantom{0}}$ 

 $\ddotsc$ 

{ "to":<thread>, "type":"clientEvaluate", "expression":<expr>, "frame":<frame> }  $\ddot{\phantom{0}}$ 

This resumes the thread just as an ordinary `"resume"` packet does, but, rather than continuing execution where the pause took place, has the thread begin evaluation of the source-language expression given by \*expr\*, a string. The evaluation takes place in a new [Client Evaluation Frame](#client-evaluation-frames), pushed on top of \*thread\*'s current stack, using the environment of \*frame\*. \*Frame\* must be a live actor for one of \*thread\*'s frames, and the given

 frame must be one from which we can retrieve a lexical environment; that is, it must not be the frame for a call to a non-debuggee function. When evaluation of \*expr\* completes, the client will report a `clientEvaluate` pause containing the expression's value.

If evaluating \*expr\* completes abruptly, this outcome is still reported via an `clientEvaluated` pause, so it is not necessary for the client to take explicit steps to catch exceptions thrown by the expression.

If \*frame\* is not the name of an actor for a frame currently on \*thread\*'s stack, the thread actor sends a reply of the form:

 $\ddotsc$ 

{ "from":<thread>, "error":"unknownFrame", "message":<message> }  $\ddot{\phantom{0}}$ 

where \*message\* provides any details that would be helpful to the debugger developers. In this case, the thread's state is unaffected.

If \*frame\* is not a frame whose environment we can access, the thread actor sends an error reply of the form:

 $\ddot{\phantom{0}}$ 

{ "from":<thread>, "error":"notDebuggee", "message":<message> }

where \*message\* provides further appropriate details.

If the client sends a `"clientEvaluate"` packet to a thread that is not in the \*\*Paused\*\* state, the actor sends an error reply of the form:

 $\ddot{\phantom{0}}$ 

```

{ "from":<thread>, "error":"wrongState", "message":<message> }  $\ddot{\phantom{0}}$ 

where \*message\* details which state the thread was in instead (to make debugging debuggers easier). In this case, the thread's state is unaffected.

\*TODO: evaluate with given grips bound to given identifiers\*

## Lexical Environments

A lexical environment (written as \*environment\* in packet descriptions) records the identifier bindings visible at a particular point in the program. An environment has one of the following forms:

 $\ddot{\phantom{a}}$ 

{ "type":"object", "actor":<actor>, "object":<object>, "parent":<parentEnvironment> }  $\ddotsc$ 

This represents a scope chain element whose identifier bindings reflect the properties of \*object\* (a grip). This could be the global object (`window` in a browser), or a DOM element (for event handler content attributes, which have the input element, form, and document on their scope chain along with the `window`).

\*Actor\* is the name of an actor representing this lexical environment. The requests it can answer are described below.

\*ParentEnvironment\* is a lexical environment describing the next enclosing environment; the `parent` property is omitted on the outermost environment.

 $\ddot{\phantom{0}}$ 

{ "type":"function", "actor":<actor>, "function":<function>, "bindings":<bindings>, "parent":<parentEnvironment> }  $\ddotsc$ 

This represents the variable environment created by a call to \*function\* (a grip). \*Bindings\* describes the bindings in scope, including the function's arguments, the `arguments` object, and local `var` and function bindings; its form is described in detail below. The other properties are as described above.

 $\ddot{\phantom{0}}$ 

{ "type":"with", "actor":<actor>, "object":<object>, "parent":<parentEnvironment> }

This represents an environment introduced by a `with` statement whose operand is \*object\* (a grip). The other properties are as described above.

 $\ddotsc$ 

 $\ddotsc$ 

{ "type":"block", "actor":<actor>, "bindings":<bindings>, "parent":<parentEnvironment> }  $\ddot{\phantom{0}}$ 

This represents an environment introduced by a `let` block, `for-in` statement, `catch` block, or the like. The properties are as described above.

A \*bindings\* value has the form:

```
{ "arguments":[ { name:<descriptor> }, ... ],
 "variables":{ name:<descriptor>, ... } }
\ddot{\phantom{a}}
```
Each \*name\* is the name of a bound identifier, as a string. Each \*descriptor\* is a [property descriptor](#propertydescriptors) for the variable, presenting the variable's value as the descriptor's `"value"` property, and the variable's mutability as the descriptor's `"writable"` property. The descriptor's `"configurable"` property reflects whether the environment supports deleting and adding variables. Each descriptor's `"enumerable"` property is `true`.

The `"arguments"` list appears only in bindings for `"function"` environments. It lists the arguments in the order they appear in the function's definition. (The same name may appear several times in the list, as permitted by JavaScript; the name's last appearance is the one in scope in the function.)

Note that language implementations may omit some environment records from a function's scope if it can determine that the function would not use them. This means that it may be impossible for a debugger to find all the variables that ought to be in scope.

To fully enumerate the bindings introduced by any lexical environment, the client can send a request of the following form to the environment's actor:

```
{ "to":<envActor>, "type":"bindings" }
\sim
```
The actor will reply as follows:

 $\ddotsc$ 

 $\ddotsc$ 

```
{ "from":<envActor>, "bindings":<bindings> }
\ddotsc
```
Note that this request elicits a `"threadWouldRun"` error reply when \*envActor\* refers to an object environment whose object is a proxy.

To change the value of a variable bound in a particular lexical environment, the client can send a request to the environment's actor:

{ "to":<envActor>, "type":"assign", "name":<name>, "value":<value> }

This changes the value of the identifier whose name is \*name\* (a string) to that represented by \*value\* (a grip). The actor will reply as follows, simply:

```
{ "from":<envActor> }
\ddotsc
```
If the named identifier is immutable, the actor will send an error reply of the form:

 $\ddotsc$ 

``

 $\ddotsc$ 

 $\cdots$ 

 $\ddot{\phantom{0}}$ 

```
{ "from":<envActor>, "error":"immutableBinding", "message":<message> }
\ddot{\phantom{0}}
```
If \*envActor\* refers to an object environment whose object is a proxy, or whose property named \*name\* has a setter function, this request elicits a `"threadWouldRun"` error reply.

### Lexical Environment Examples

For example, if we have the following JavaScript code:

```
function f(x) {
 function g(y) {
  var z = "value of z";
  \text{alert}(x + y); }
}
\ddot{\phantom{a}}
```
we set a breakpoint on the line containing the call to `alert`, and then evaluate the expression:

```
f("argument to f")("argument to g")
\ddotsc
```
then we would hit that breakpoint, eliciting a packet like the following:

 $\mathbf{a}$ 

 $\ddot{\phantom{0}}$ 

```
{ "from":<thread>, "type":"paused", "actor":<pauseActor>,
"why":{ "type":"breakpoint", "actors":[<br/>>breakpointActor>] },
```
 "frame":{ "actor":<frameActor>, "depth":1, "type":"call", "where":{ "url":"sample.js", "line":3 }, "environment":{ "type":"function", "actor":<gFrameActor>, "function":{ "type":"object", "class":"Function", "actor":<gActor> }, "functionName":"g", "bindings":{ arguments: [ { "y": { "value":"argument to g", "configurable":"false", "writable":true, "enumerable":true } } ] }, "parent":{ "type":"function", "actor":<fFrameActor>, "function":{ "type":"object", "class":"Function", "actor":<fActor> }, "functionName":"f", "bindings": { arguments: [ { "x": { "value":"argument to f", "configurable":"false", "writable":true, "enumerable":true } } ], variables: { "z": { "value":"value of z", "configurable":"false", "writable":true, "enumerable":true } } }, "parent":{ "type":"object", "actor":<globalCodeActor>, "object":{ "type":"object", "class":"Global", "actor":<globalObjectActor> } } } }, "callee":<gActor>, "calleeName":"g", "this":{ "type":"object", "class":"Function", "actor":<gActor> }, "arguments":["argument to g"] } }  $\ddot{\phantom{0}}$ 

You can see here the three nested environment forms, starting with the `environment` property of the top stack frame, reported in the pause:

\* The first environment form shows the environment record created by the call to `g`, with the string `"argument to g"` passed as the value of `y`.

\* Because `g` is nested within `f`, each function object generated for `g` captures the environment of a call to the enclosing function  $\hat{f}$ . Thus, the next thing on  $\hat{g}$ 's scope chain is an environment form for the call to  $\hat{f}$ , where `"argument to f"` was passed as the vale of `x`.

\* Because `f` is a top-level function, the (only) function object for `f` closes over the global object. This is the "type":"object" environment shown as the parent of `f`'s environment record.

\* Because the global object is at the end of the scope chain, its environment form has no `parent` property.

## Breakpoints

While a thread is paused, a client can set breakpoints in the thread's code by sending requests of the form:

 $\ddot{\phantom{0}}$ 

{ "to":<thread>, "type":"setBreakpoint", "location":<location> }

where \*location\* is a [source location](#source-locations). If the thread is able to establish a breakpoint at the given location, it replies:

```
{ "from":<thread>, "actor":<actor>, "actualLocation":<actualLocation> }
\ddot{\phantom{0}}
```
where \*actor\* is an actor representing the breakpoint (a child of the thread actor), and \*actualLocation\* is the location at which the breakpoint was really set. If \*location\* and \*actualLocation\* are the same, then the `actualLocation` property can be omitted.

If the thread cannot find the script referred to in \*location\*, it sends an error reply of the form:

```
\ddot{\phantom{0}}{ "from":<thread>, "error":"noScript" }
\ddot{\phantom{0}}
```
...

 $\ddotsc$ 

 $\ddot{\phantom{a}}$ 

If \*location\* refers to a line and column at which the given script has no program code, and no reasonable alternative location can be chosen (say, by skipping forward), then the thread sends an error reply of the form:

```
{ "from":<thread>, "error":"noCodeAtLineColumn"
 }
\ddot{\phantom{a}}
```
To delete a breakpoint, the client can send the breakpoint's actor a message of the form:

```
\ddotsc{ "to":<breakpointActor>, "type":"delete" }
\ddot{\phantom{0}}
```
to which the breakpoint actor will reply, simply:

```
{ "from":<br/>breakpointActor> }
\ddotsc
```
This closes communications with \*breakpointActor\*.

### ## Event Listeners

To request a list of all the event listeners and event handlers (see [DOM Event Handlers](https://developer.mozilla.org/docs/Web/Guide/DOM/Events/Event\_handlers#Definitions) for definitions of the two terms) attached to the page, the client sends a request of the form:

 $\ddot{\phantom{0}}$ 

 $\ddot{\phantom{0}}$ 

{ "to":<thread>, "type":"eventListeners" }

```

 $\ddotsc$ 

The thread replies with a response of the form:

```
{ "from":<thread>, "listeners":[ <listener>, ... ] }
\ddot{\phantom{a}}
```
Such requests can be sent when the thread is either paused or running. A \*listener\* value has the form:

```
\ddotsc{ "node":{ "selector":<node-selector>, "object":<node> },
 "type":<type>,
 "capturing":<capturing>,
 "allowsUntrusted":<allowsUntrusted>,
  "inSystemEventGroup":<inSystemEventGroup>,
 "isEventHandler":<isEventHandler>,
 "function":<function> }
\overline{\mathbf{a}}
```
The values for these properties are:

```
***node-selector***
```
A unique CSS selector of the DOM element on which the event handler is attached, or `"window"` if the handler is attached on the window.

\*\*\*node\*\*\*

A grip on the DOM element on which the event handler is attached.

\*\*\*type\*\*\*

The type of the DOM event as specified in the DOM specification (see [nsIEventListenerInfo](https://developer.mozilla.org/docs/XPCOM\_Interface\_Reference/nsIEventListenerInfo#Attri butes)).

```
***capturing***
```
A boolean flag indicating whether the event listener is in capture mode (see [nsIEventListenerInfo](https://developer.mozilla.org/docs/XPCOM\_Interface\_Reference/nsIEventListenerInfo#Attri butes)).

```
***allowsUntrusted***
```
A boolean flag that indicates whether the listener allows untrusted events (see [nsIEventListenerInfo](https://developer.mozilla.org/docs/XPCOM\_Interface\_Reference/nsIEventListenerInfo#Attri

### butes)).

\*\*\*inSystemEventGroup\*\*\*

A

 boolean flag that indicates whether or not the event listener is in the system event group (see [nsIEventListenerInfo](https://developer.mozilla.org/docs/XPCOM\_Interface\_Reference/nsIEventListenerInfo#Attri butes)).

\*\*\*isEventHandler\*\*\*

A boolean flag indicating whether this is an event handler or an event listener (see [DOM Event Handlers](https://developer.mozilla.org/docs/Web/Guide/DOM/Events/Event\_handlers#Definitions) for definitions of the two terms). For HTML attribute handlers or assignments to WebIDL properties this flag would be true.

\*\*\*function\*\*\*

A grip on the function object.

### ## Stream Transport

The debugging protocol is specified in terms of packets exchanged between a client and server, where each packet is either a JSON text or a block of bytes (a "bulk data" packet). The protocol does not specify any particular mechanism for carrying packets from one party to the other. Implementations may choose whatever transport they like, as long as packets arrive reliably, undamaged, and in order.

This section describes the Mozilla Remote Debugging Protocol Stream Transport, a transport layer suitable for carrying Mozilla debugging protocol packets over a reliable, ordered byte stream, like a TCP/IP stream or a pipe. Debugger user interfaces can use it to exchange packets with debuggees in other processes (say, for debugging Firefox chrome code), or on other machines (say, for debugging Firefox OS apps running on a phone or tablet).

(The Stream Transport is not the only transport used by Mozilla. For example, when using Firefox's built-in script debugger, the client and server are in the same process, so for efficiency they use a transport that simply exchanges the JavaScript objects corresponding to the JSON texts specified by the protocol, and avoid serializing packets altogether.)

### ### Packets

Once the underlying byte stream is established, transport participants may immediately begin sending packets, using the forms described here. The transport requires no initial handshake or setup, and no shutdown exchange: the first bytes on the stream in each direction are those of the first packet, if any; the last bytes on the stream in each direction are the final bytes of the last packet sent, if any.

The transport defines two types of packets: JSON and bulk data.

### #### JSON Packets

A JSON packet has the form:

 $\ddotsc$ 

# length:JSON ```

where \*length\* is a series of decimal ASCII digits, \*JSON\* is a well-formed JSON text (as defined in [RFC] 4627](http://www.ietf.org/rfc/rfc4627.txt)) encoded in UTF-8, and \*length\*, interpreted as a number, is the length of \*JSON\* in bytes.

#### Bulk Data Packets

A bulk data packet has the form:

 $\ddot{\phantom{0}}$ 

bulk actor type length:data  $\ddot{\phantom{0}}$ 

where:

\* The keyword `bulk` is encoded in ASCII, and the spaces are always exactly one ASCII space

\* \*actor\* is a sequence of Unicode characters, encoded in UTF-8, containing no spaces or colons

\* \*type\* is a

sequence of Unicode characters, encoded in UTF-8, containing no spaces or colons

\* \*length\* is a sequence of decimal ASCII digits

\* \*data\* is a sequence of bytes whose length is \*length\* interpreted as a number

The \*actor\* field is the name of the actor sending or receiving the packet. (Actors are server-side entities, so if the packet was sent by the client, \*actor\* names the recipient; and if the packet was sent by the server, \*actor\* names the sender.) The protocol imposes the same syntactic restrictions on actor names that we require here.

Which actor names are valid at any given point in an exchange is established by the remote debugging protocol.

The \*type\* field defines the type of the packet, which may be used with the actor name to route the packet to its destination properly. The protocol provides more detail about the type, which remains in effect here.

The content of a bulk data packet is exactly the sequence of bytes appearing as \*data\*. Data is not UTF-8 text.

### Stream Requirements

The Stream Transport requires the underlying stream to have the following properties:

\* It must be \*\*transparent\*\*: each transmitted byte is carried to the recipient without modification. Bytes whose values are ASCII control characters or fall outside the range of ASCII altogether must be carried unchanged; line terminators are left alone.

\* It must be \*\*reliable\*\*: every transmitted byte makes it to the recipient, or else the connection is dropped altogether. Errors introduced by hardware, say, must be detected and corrected, or at least reported (and the connection dropped). The Stream Transport includes no checksums of its own; those are the stream's responsibility. (So, for example, a plain serial line is not suitable for use as an underlying stream.)

\* It must be \*\*ordered\*\*: bytes are received in the same order they are transmitted, and bytes are not duplicated. (UDP packets, for example, may be duplicated or arrive out of order.)

TCP/IP streams and USB streams meet these requirements.

### Implementation Notes

#### Constant-Overhead Bulk Data

Mozilla added bulk data packets to the protocol to let devices with limited memory upload performance profiling and other large data sets more efficiently. Profiling data sets need to be as large as possible, as larger data sets can cover a longer period of time or more frequent samples. However, converting a large data set to a JavaScript object, converting that object to a JSON text, and sending the text over the connection entails making several temporary complete copies of the data; on small devices, this limits how much data the profiler can collect. Avoiding these temporary copies would allow small devices to collect and transmit larger profile data sets. Since it seemed likely that other sorts of tools would need to exchange large binary blocks efficiently as well, we wanted a solution usable by all protocol participants, rather than one tailored to the profiler's specific case.

### In our implementation

 of this Stream Transport, when a participant wishes to transmit a bulk data packet, it provides the actor name, the type, the data's length in bytes, and a callback function. When the underlying stream is ready to send more data, the transport writes the packet's `bulk actor type length:` header, and then passes the underlying `nsIOutputStream` to the callback, which then writes the packet's data portion directly to the stream. Similarly, when a participant receives a bulk data packet, the transport parses the header, and then passes the actor name, type, and the transport's underlying `nsIInputStream` to a callback function, which consumes the data directly. Thus, while the callback functions may well use fixed-size buffers to send and receive data, the transport imposes no overhead proportional to the full size of the data.

Copyright (c) 2019 Carl Lerche

Permission is hereby granted, free of charge, to any person obtaining a copy of this software and associated documentation files (the "Software"), to deal in the Software without restriction, including without limitation the rights to use, copy, modify, merge, publish, distribute, sublicense, and/or sell copies of the Software, and to permit persons to whom the Software is furnished to do so, subject to the following conditions:

The above copyright notice and this permission notice shall be included in all copies or substantial portions of the Software.

THE SOFTWARE IS PROVIDED "AS IS", WITHOUT WARRANTY OF ANY KIND, EXPRESS OR IMPLIED, INCLUDING BUT NOT LIMITED TO THE WARRANTIES OF MERCHANTABILITY, FITNESS FOR A

PARTICULAR PURPOSE AND NONINFRINGEMENT. IN NO EVENT SHALL THE AUTHORS OR COPYRIGHT HOLDERS BE LIABLE FOR ANY CLAIM, DAMAGES OR OTHER LIABILITY, WHETHER IN AN ACTION OF CONTRACT, TORT OR OTHERWISE, ARISING FROM, OUT OF OR IN CONNECTION WITH THE SOFTWARE OR THE USE OR OTHER DEALINGS IN THE SOFTWARE. Copyright (c) 2017-2021 Ingy dt Net Copyright (c) 2006-2016 Kirill Simonov

Permission is hereby granted, free of charge, to any person obtaining a copy of this software and associated documentation files (the "Software"), to deal in the Software without restriction, including without limitation the rights to use, copy, modify, merge, publish, distribute, sublicense, and/or sell copies of the Software, and to permit persons to whom the Software is furnished to do so, subject to the following conditions:

The above copyright notice and this permission notice shall be included in all copies or substantial portions of the Software.

THE SOFTWARE IS PROVIDED "AS IS", WITHOUT WARRANTY OF ANY KIND, EXPRESS OR IMPLIED, INCLUDING BUT NOT LIMITED TO THE WARRANTIES OF MERCHANTABILITY, FITNESS FOR A PARTICULAR PURPOSE AND NONINFRINGEMENT. IN NO EVENT SHALL THE AUTHORS OR COPYRIGHT HOLDERS BE LIABLE FOR ANY CLAIM, DAMAGES OR OTHER LIABILITY, WHETHER IN AN ACTION OF CONTRACT, TORT OR OTHERWISE, ARISING FROM,

OUT OF OR IN CONNECTION WITH THE SOFTWARE OR THE USE OR OTHER DEALINGS IN THE SOFTWARE.

Copyright (c) 2015-2021 Sean McArthur

Permission is hereby granted, free of charge, to any person obtaining a copy of this software and associated documentation files (the "Software"), to deal in the Software without restriction, including without limitation the rights to use, copy, modify, merge, publish, distribute, sublicense, and/or sell copies of the Software, and to permit persons to whom the Software is furnished to do so, subject to the following conditions:

The above copyright notice and this permission notice shall be included in all copies or substantial portions of the Software.

THE SOFTWARE IS PROVIDED "AS IS", WITHOUT WARRANTY OF ANY KIND, EXPRESS OR IMPLIED, INCLUDING BUT NOT LIMITED TO THE WARRANTIES OF MERCHANTABILITY, FITNESS FOR A PARTICULAR PURPOSE AND NONINFRINGEMENT. IN NO EVENT SHALL THE AUTHORS OR COPYRIGHT HOLDERS BE LIABLE FOR ANY CLAIM, DAMAGES OR OTHER LIABILITY, WHETHER IN AN ACTION OF CONTRACT, TORT OR OTHERWISE, ARISING FROM, OUT OF OR IN CONNECTION WITH THE SOFTWARE OR THE USE OR OTHER DEALINGS IN THE SOFTWARE.

### Copyright (c) 2018-2020 Xidorn Quan

Permission is hereby granted, free of charge, to any person obtaining a copy of this software and associated documentation files (the "Software"), to deal in the Software without restriction, including without limitation the rights to use, copy, modify, merge, publish, distribute, sublicense, and/or sell copies of the Software, and to permit persons to whom the Software is furnished to do so, subject to the following conditions:

The above copyright notice and this permission notice shall be included in all copies or substantial portions of the Software.

THE SOFTWARE IS PROVIDED "AS IS", WITHOUT WARRANTY OF ANY KIND, EXPRESS OR IMPLIED, INCLUDING BUT NOT LIMITED TO THE WARRANTIES OF MERCHANTABILITY, FITNESS FOR A PARTICULAR PURPOSE AND NONINFRINGEMENT. IN NO EVENT SHALL THE AUTHORS OR COPYRIGHT HOLDERS BE LIABLE FOR ANY CLAIM, DAMAGES OR OTHER LIABILITY, WHETHER IN AN ACTION OF CONTRACT, TORT OR OTHERWISE, ARISING FROM, OUT OF OR IN CONNECTION WITH THE SOFTWARE OR THE USE OR OTHER DEALINGS IN THE SOFTWARE. License information for hyph\_et.dic:

This file is based on the TeX hyphenation patterns distributed under the LaTeX Project Public License (LPPL) as part of the hyph-utf8 package.

This Source Code Form is subject to the terms of the Mozilla Public License, v. 2.0. If a copy of the MPL was not distributed with this file, You can obtain one at http://mozilla.org/MPL/2.0/.

- - - - - - - - - - - - - - - - - - - - - - - - - - - - - - - - - - - - - - -

At the time this file was first modified, a complete, unmodified copy of the LPPL Work was available from: http://tug.org/svn/texhyphen/trunk/hyph-utf8/tex/generic/hyph-utf8/patterns/?pathrev=580

- - - - - - - - - - - - - - - - - - - - - - - - - - - - - - - - - - - - - - -

Portions of this file were originally made available under the following license (copied verbatim from hyph-et.lic.txt in the original work):

Estonian hyphenation patterns

% This file is part of hyph-utf8 package and resulted

from

% semi-manual conversions of hyphenation patterns into UTF-8 in June 2008.

%

% Source: eehyph.tex (2004-04-13)

% Author: Een Saar <saar at aai dot ee>

 $0<sub>0</sub>$ 

% The above mentioned file should become obsolete,

% and the author of the original file should preferaby modify this file instead.

%

% Modificatios were needed in order to support native UTF-8 engines,

% but functionality (hopefully) didn't change in any way, at least not intentionally.

% This file is no longer stand-alone; at least for 8-bit engines

% you probably want to use loadhyph-foo.tex (which will load this file) instead.

%

% Modifications were done by Jonathan Kew, Mojca Miklavec & Arthur Reutenauer % with help & support from:

% - Karl Berry, who gave us free hands and all resources

% - Taco Hoekwater, with useful macros

% - Hans Hagen, who did the unicodifisation of patterns already long before

% and helped with testing, suggestions and bug reports

% - Norbert Preining, who tested & integrated patterns

into TeX Live

%

% However, the "copyright/copyleft" owner of patterns remains the original author. %

% The copyright statement of this file is thus:

%

% Do with this file whatever needs to be done in future for the sake of

% "a better world" as long as you respect the copyright of original file.

% If you're the original author of patterns or taking over a new revolution,

% plese remove all of the TUG comments & credits that we added here -

% you are the Queen / the King, we are only the servants.

%

% If you want to change this file, rather than uploading directly to CTAN,

% we would be grateful if you could send it to us (http://tug.org/tex-hyphen)

% or ask for credentials for SVN repository and commit it yourself;

% we will then upload the whole "package" to CTAN.

%

% Before a new "pattern-revolution" starts,

% please try to follow some guidelines if possible:

 $\frac{0}{6}$ 

% - \lccode is \*forbidden\*, and I really mean it

% - all the patterns should be in UTF-8

% - the only "allowed"

 TeX commands in this file are: \patterns, \hyphenation, % and if you really cannot do without, also \input and \message % - in particular, please no \catcode or \lccode changes, % they belong to loadhyph-foo.tex, % and no \lefthyphenmin and \righthyphenmin, % they have no influence here and belong elsewhere % - \begingroup and/or \endinput is not needed % - feel free to do whatever you want inside comments % % We know that TeX is extremely powerful, but give a stupid parser % at least a chance to read your patterns. % % For more unformation see  $0/2$ % http://tug.org/tex-hyphen % %------------------------------------------------------------------------------  $\frac{0}{6}$ % Estonian hyphenation patterns % Copyright 2003 Een Saar % % This work may be distributed and/or modified under the conditions % of the LaTeX Project Public License, either version 1.3 of this % license or (at your option) any later version. The latest version % of this license is in http://www.latex-project.org/lppl.txt and % version 1.3 or later is part of all distributions of LaTeX % version 2003/12/01 or later.  $\frac{0}{6}$ % This work has the LPPL maintenance status "author-maintained". % This work consists of this file only (eehyph.tex). % % The patterns were generated long ago by applying patgen to % an Estonian dictionary; a few patterns were added later manually % to prohibit aa-bits type cases. % Declare the special characters  $\frac{0}{6}$ MIT License

Copyright (c)  $\langle$  vear $\rangle$   $\langle$  copyright holders $\rangle$ 

Permission is hereby granted, free of charge, to any person obtaining a copy of this software and associated documentation files (the "Software"), to deal in the Software without restriction, including without limitation the rights to use, copy, modify, merge, publish, distribute, sublicense, and/or sell copies of the Software, and to permit persons to whom the Software is furnished to do so, subject to the following conditions:

The above copyright notice and this permission notice shall be included in all copies or substantial portions of the Software.

THE SOFTWARE IS PROVIDED "AS IS", WITHOUT WARRANTY OF ANY KIND, EXPRESS OR IMPLIED, INCLUDING BUT NOT LIMITED TO THE WARRANTIES OF MERCHANTABILITY, FITNESS FOR A PARTICULAR PURPOSE AND NONINFRINGEMENT. IN NO EVENT SHALL THE AUTHORS OR COPYRIGHT HOLDERS BE LIABLE FOR ANY CLAIM, DAMAGES OR OTHER LIABILITY, WHETHER IN AN ACTION OF CONTRACT, TORT OR OTHERWISE, ARISING FROM, OUT OF OR IN CONNECTION WITH THE SOFTWARE OR THE USE OR OTHER DEALINGS IN THE SOFTWARE. Mozilla Public License 2.0 (MPLv2.0) License information for hyph\_mn.dic:

This file is based on the TeX hyphenation patterns distributed under the LaTeX Project Public License (LPPL) as part of the hyph-utf8 package.

This Source Code Form is subject to the terms of the Mozilla Public License, v. 2.0. If a copy of the MPL was not distributed with this file, You can obtain one at http://mozilla.org/MPL/2.0/.

- - - - - - - - - - - - - - - - - - - - - - - - - - - - - - - - - - - - - - -

At the time this file was first modified, a complete, unmodified copy of the LPPL Work was available from: http://tug.org/svn/texhyphen/trunk/hyph-utf8/tex/generic/hyph-utf8/patterns/?pathrev=580

- - - - - - - - - - - - - - - - - - - - - - - - - - - - - - - - - - - - - - -

Portions of this file were originally made available under the following license (copied verbatim from hyph-mn-cyrl.lic.txt in the original work):

(New) Mongolian hyphenation patterns

(more info about the licence to be added later)

% This file is part of hyph-utf8 package

and resulted from

% semi-manual conversions of hyphenation patterns into UTF-8 in June 2008.

 $\frac{0}{0}$ 

% Source: mnhyphn.tex (2008-03-30)

% Author: Dorjgotov Batmunkh <br/>bataak at gmail.com>

 $\frac{0}{6}$ 

% The above mentioned file should become obsolete,

% and the author of the original file should preferaby modify this file instead.  $\frac{0}{6}$ 

% Modificatios were needed in order to support native UTF-8 engines,

% but functionality (hopefully) didn't change in any way, at least not intentionally.

% This file is no longer stand-alone; at least for 8-bit engines

% you probably want to use loadhyph-foo.tex (which will load this file) instead.  $\frac{0}{6}$ 

% Modifications were done by Jonathan Kew, Mojca Miklavec & Arthur Reutenauer

% with help & support from:

- % Karl Berry, who gave us free hands and all resources
- % Taco Hoekwater, with useful macros
- % Hans Hagen, who did the unicodifisation of patterns already long before
- % and helped with testing, suggestions and bug reports
- % Norbert Preining, who tested
- & integrated patterns into TeX Live
- %

% However, the "copyright/copyleft" owner of patterns remains the original author.

%

% The copyright statement of this file is thus:

%

- % Do with this file whatever needs to be done in future for the sake of
- % "a better world" as long as you respect the copyright of original file.
- % If you're the original author of patterns or taking over a new revolution,
- % plese remove all of the TUG comments & credits that we added here -
- % you are the Queen / the King, we are only the servants.

 $\frac{0}{6}$ 

- % If you want to change this file, rather than uploading directly to CTAN,
- % we would be grateful if you could send it to us (http://tug.org/tex-hyphen)
- % or ask for credentials for SVN repository and commit it yourself;
- % we will then upload the whole "package" to CTAN.

%

- % Before a new "pattern-revolution" starts,
- % please try to follow some guidelines if possible:
- %
- % \lccode is \*forbidden\*, and I really mean it
- % all the patterns should be in
- UTF-8
- % the only "allowed" TeX commands in this file are: \patterns, \hyphenation,
- % and if you really cannot do without, also \input and \message
- % in particular, please no \catcode or \lccode changes,
- % they belong to loadhyph-foo.tex,
- % and no \lefthyphenmin and \righthyphenmin,
- % they have no influence here and belong elsewhere
- % \begingroup and/or \endinput is not needed
- % feel free to do whatever you want inside comments

 $\frac{0}{0}$ 

- % We know that TeX is extremely powerful, but give a stupid parser
- % at least a chance to read your patterns.

 $\frac{0}{6}$ 

%

% For more unformation see

 $0/2$ 

- % http://tug.org/tex-hyphen
- $\frac{0}{6}$
- %------------------------------------------------------------------------------
- %% mnhyphn.tex v1.2 2008/03/23 (2010/04/03)

%% Copyright 2007-2010 by Dorjgotov Batmunkh, National University of Mongolia %% email bataak@gmail.com

%

% This work may be distributed and/or modified under the

% conditions of the LaTeX Project Public License, either version 1.3

% of this license

or (at your option) any later version.

% The latest version of this license is in

% http://www.latex-project.org/lppl.txt

% and version 1.3 or later is part of all distributions of LaTeX

% version 2005/12/01 or later.

 $\frac{0}{6}$ 

% Special thanks to: Jim Hefferon and Robin Fairbairns

%

% There are few basic rules in mongolian  $0<sub>0</sub>$ 

% 1. If there is a consonant then it can use hyphen before it.

% And if there're two consonants then it can use hyphen before second consonant.

% Are there three consonants then it can put hyphen before third consonant,

% also are there four consonants then it can use hyphen before fourth consonant.

% 2. In the case of hardsign or softsign, it's possible to hyphen after these signs.

% For instance, -, -

% 3. However one vowel can be belong to a syllable, it's not possible to use hyphen.

 $\frac{0}{0}$ 

<!DOCTYPE html PUBLIC "-//W3C//DTD XHTML 1.0 Strict//EN" "http://www.w3.org/TR/xhtml1/DTD/xhtml1 strict.dtd">

```
<!-- THIS FILE WAS AUTOMATICALLY GENERATED, DO NOT EDIT. -->
```
<html xmlns="http://www.w3.org/1999/xhtml">

 <head>

 <meta http-equiv="content-type" content="text/html;charset=UTF-8"/>

 <title>WOFF Test: Valid copyright Element With class Attribute in span Element in text Element</title>

 <link rel="author" title="Tal Leming" href="http://typesupply.com" />

 <link rel="help" href="http://dev.w3.org/webfonts/WOFF2/spec/#Metadata" />

 <link rel="help" href="http://www.w3.org/TR/WOFF/#conform-metadata-noeffect" />

 <link rel="help" href="http://dev.w3.org/webfonts/WOFF2/spec/#Metadata" />

 <link rel="reviewer" title="Chris Lilley" href="mailto:chris@w3.org" />

 <link rel="match" href="metadatadisplay-schema-copyright-030-ref.xht" />

 <meta name="assert" content="The copyright element contains a text element that contains a span element with  $&$ quot; class1 class2 class $3&$ quot; as

the value for the class attribute." />

```
		<style type="text/css"><![CDATA[
```
 @import url("support/test-fonts.css");

 @font-face {

 font-family: "WOFF Test";

 src: url("support/metadatadisplay-schema-copyright-030.woff2") format("woff2");

```
			}
```
 body {

 font-size: 20px;

```
			}
 			pre {
  				font-size: 12px;
  			}
  			.test {
  				font-family: "WOFF Test", "WOFF Test CFF Fallback";
  				font-size: 200px;
  				margin-top: 50px;
			}
 		]]></style>
	</head>
	<body>
 \langle p\rangleTest passes if the word PASS appears below.\langle p\rangle\langle p \rangleThe Extended Metadata Block is valid and may be displayed to the user upon request.\langle p \rangle		<div class="test">P</div>
 		<p>The XML contained in the Extended Metadata Block is below.</p>
 		<pre>
<lt;?xml version="1.0" encoding="UTF-8"?<gt;
&lt; metadata version="1.0"&gt;
<copyright&gt;
 <text&gt;
 Text with <span class="class1 class2 class3"&gt;span&lt;/span&gt;.
 </text&gt;
</copyright&gt;
</metadata&gt;
 </pre>	</body>
</html>
MIT License
```
Copyright (c) 2008-2020 Andrey Petrov and contributors (see CONTRIBUTORS.txt)

Permission is hereby granted, free of charge, to any person obtaining a copy of this software and associated documentation files (the "Software"), to deal in the Software without restriction, including without limitation the rights to use, copy, modify, merge, publish, distribute, sublicense, and/or sell copies of the Software, and to permit persons to whom the Software is furnished to do so, subject to the following conditions:

The above copyright notice and this permission notice shall be included in all copies or substantial portions of the Software.

THE SOFTWARE IS PROVIDED "AS IS", WITHOUT WARRANTY OF ANY KIND, EXPRESS OR IMPLIED, INCLUDING BUT NOT LIMITED TO THE WARRANTIES OF MERCHANTABILITY, FITNESS FOR A PARTICULAR PURPOSE AND NONINFRINGEMENT. IN NO EVENT SHALL THE AUTHORS OR COPYRIGHT HOLDERS BE LIABLE FOR ANY CLAIM, DAMAGES OR OTHER LIABILITY, WHETHER IN AN ACTION OF CONTRACT, TORT OR

OTHERWISE, ARISING FROM,

OUT OF OR IN CONNECTION WITH THE SOFTWARE OR THE USE OR OTHER DEALINGS IN THE SOFTWARE.

MIT License

Copyright (c) 2019 dylni (https://github.com/dylni)

Permission is hereby granted, free of charge, to any person obtaining a copy of this software and associated documentation files (the "Software"), to deal in the Software without restriction, including without limitation the rights to use, copy, modify, merge, publish, distribute, sublicense, and/or sell copies of the Software, and to permit persons to whom the Software is furnished to do so, subject to the following conditions:

The above copyright notice and this permission notice shall be included in all copies or substantial portions of the Software.

THE SOFTWARE IS PROVIDED "AS IS", WITHOUT WARRANTY OF ANY KIND, EXPRESS OR IMPLIED, INCLUDING BUT NOT LIMITED TO THE WARRANTIES OF MERCHANTABILITY, FITNESS FOR A PARTICULAR PURPOSE AND NONINFRINGEMENT. IN NO EVENT SHALL THE AUTHORS OR COPYRIGHT HOLDERS BE LIABLE FOR ANY CLAIM, DAMAGES OR OTHER LIABILITY, WHETHER IN AN ACTION OF CONTRACT, TORT OR OTHERWISE, ARISING FROM, **OUT** 

 OF OR IN CONNECTION WITH THE SOFTWARE OR THE USE OR OTHER DEALINGS IN THE SOFTWARE.

This Font Software is licensed under the SIL Open Font License, Version 1.1. This license is copied below, and is also available with a FAQ at: http://scripts.sil.org/OFL

-----------------------------------------------------------

SIL OPEN FONT LICENSE Version 1.1 - 26 February 2007

-----------------------------------------------------------

# PREAMBLE

The goals of the Open Font License (OFL) are to stimulate worldwide development of collaborative font projects, to support the font creation efforts of academic and linguistic communities, and to provide a free and open framework in which fonts may be shared and improved in partnership with others.

The OFL allows the licensed fonts to be used, studied, modified and redistributed freely as long as they are not sold by themselves. The fonts, including any derivative works, can be bundled, embedded, redistributed and/or sold with any software provided that any reserved names are not used by derivative works. The fonts and derivatives, however,

 cannot be released under any other type of license. The requirement for fonts to remain under this license does not apply to any document created using the fonts or their derivatives.

## **DEFINITIONS**

"Font Software" refers to the set of files released by the Copyright Holder(s) under this license and clearly marked as such. This may include source files, build scripts and documentation.

"Reserved Font Name" refers to any names specified as such after the copyright statement(s).

"Original Version" refers to the collection of Font Software components as distributed by the Copyright Holder(s).

"Modified Version" refers to any derivative made by adding to, deleting, or substituting -- in part or in whole -- any of the components of the Original Version, by changing formats or by porting the Font Software to a new environment.

"Author" refers to any designer, engineer, programmer, technical writer or other person who contributed to the Font Software.

## PERMISSION & CONDITIONS

## Permission

 is hereby granted, free of charge, to any person obtaining a copy of the Font Software, to use, study, copy, merge, embed, modify, redistribute, and sell modified and unmodified copies of the Font Software, subject to the following conditions:

1) Neither the Font Software nor any of its individual components, in Original or Modified Versions, may be sold by itself.

2) Original or Modified Versions of the Font Software may be bundled, redistributed and/or sold with any software, provided that each copy contains the above copyright notice and this license. These can be included either as standalone text files, human-readable headers or in the appropriate machine-readable metadata fields within text or binary files as long as those fields can be easily viewed by the user.

3) No Modified Version of the Font Software may use the Reserved Font Name(s) unless explicit written permission is granted by the corresponding Copyright Holder. This restriction only applies to the primary font name as presented to the users.

4) The name(s) of the Copyright Holder(s) or the Author(s) of the Font Software shall not be used to promote, endorse or advertise any Modified Version, except to acknowledge the contribution(s) of the Copyright Holder(s) and the Author(s) or with their explicit written permission.

5) The Font Software, modified or unmodified, in part or in whole, must be distributed entirely under this license, and must not be distributed under any other license. The requirement for fonts to remain under this license does not apply to any document created using the Font Software.

# **TERMINATION**

This license becomes null and void if any of the above conditions are not met.

# DISCLAIMER

THE FONT SOFTWARE IS PROVIDED "AS IS", WITHOUT WARRANTY OF ANY KIND, EXPRESS OR IMPLIED, INCLUDING BUT NOT LIMITED TO ANY WARRANTIES OF MERCHANTABILITY, FITNESS FOR A PARTICULAR PURPOSE AND NONINFRINGEMENT OF COPYRIGHT, PATENT, TRADEMARK, OR OTHER RIGHT. IN NO EVENT SHALL THE COPYRIGHT HOLDER BE LIABLE FOR ANY CLAIM, DAMAGES OR OTHER LIABILITY, INCLUDING ANY GENERAL, SPECIAL, INDIRECT, INCIDENTAL, OR CONSEQUENTIAL DAMAGES, WHETHER IN AN ACTION OF CONTRACT, TORT OR OTHERWISE, ARISING FROM, OUT OF THE USE OR INABILITY TO USE THE

FONT SOFTWARE OR FROM OTHER DEALINGS IN THE FONT SOFTWARE.  $!$  IF " $$$ (CPU)" == "AMD64" CFLAGS\_C\_SPEC = -D\_LZMA\_DEC\_OPT  $ASM_OBJS = $(ASM_OBJS)$  \$O\LzmaDecOpt.obj !ENDIF This work is derived in part from the `linked-hash-map` crate, Copyright (c) 2015 The Rust Project Developers

Permission is hereby granted, free of charge, to any person obtaining a copy of this software and associated documentation files (the "Software"), to deal in the Software without restriction, including without limitation the rights to use, copy, modify, merge, publish, distribute, sublicense, and/or sell copies of the Software, and to permit persons to whom the Software is furnished to do so, subject to the following conditions:

The above copyright notice and this permission notice shall be included in all copies or substantial portions of the Software.

THE SOFTWARE IS PROVIDED "AS IS", WITHOUT WARRANTY OF ANY KIND, EXPRESS OR IMPLIED, INCLUDING BUT NOT LIMITED TO THE WARRANTIES OF MERCHANTABILITY, FITNESS FOR A PARTICULAR PURPOSE AND NONINFRINGEMENT. IN NO EVENT SHALL THE AUTHORS OR COPYRIGHT HOLDERS BE LIABLE FOR ANY CLAIM, DAMAGES OR OTHER LIABILITY, WHETHER IN AN ACTION OF

 CONTRACT, TORT OR OTHERWISE, ARISING FROM, OUT OF OR IN CONNECTION WITH THE SOFTWARE OR THE USE OR OTHER DEALINGS IN THE SOFTWARE.

<!DOCTYPE html PUBLIC "-//W3C//DTD XHTML 1.0 Strict//EN" "http://www.w3.org/TR/xhtml1/DTD/xhtml1 strict.dtd">

```
<!-- THIS FILE WAS AUTOMATICALLY GENERATED, DO NOT EDIT. -->
```
<html xmlns="http://www.w3.org/1999/xhtml">

 <head>

 <meta http-equiv="content-type" content="text/html;charset=UTF-8"/>

 <title>WOFF Test: Valid copyright Element With Mixed text Element Language Tags 1</title>

 $\langle$ link rel="author" title="Tal Leming" href="http://typesupply.com" />

 <link rel="help" href="http://dev.w3.org/webfonts/WOFF2/spec/#Metadata" />

 <link rel="help" href="http://www.w3.org/TR/WOFF/#conform-metadata-noeffect" />

 <link rel="help" href="http://dev.w3.org/webfonts/WOFF2/spec/#Metadata" />

 <link rel="reviewer" title="Chris Lilley" href="mailto:chris@w3.org" />

 <meta name="assert" content="The copyright element matches the schema. One text element does not have a

language tag. One text element has a language tag."  $\rightarrow$ 

 <style type="text/css"><![CDATA[

```
			@import url("support/test-fonts.css");
 			body
 {
  				font-size: 20px;
  			}
 			pre {
  				font-size: 12px;
  			}
  			.test {
  				font-family: "WOFF Test CFF Reference";
  				font-size: 200px;
  				margin-top: 50px;
  			}
 ]\ge\le/style>	</head>
	<body>
 		<p>Test passes if the word PASS appears below.</p>
 \langle p \rangleThe Extended Metadata Block is valid and may be displayed to the user upon request.\langle p \rangle		<div class="test">P</div>
 		<p>The XML contained in the Extended Metadata Block is below.</p>
 		<pre>
<lt;?xml version="1.0" encoding="UTF-8"?<gt;
&lt; metadata version="1.0"&gt;
<copyright&gt;
 <text&gt;
 			Copyright without language.
 </text&gt;
 <text xml:lang="en"&gt;
 			Copyright with "en" language.
 </text&gt;
</copyright&gt;
</metadata&gt;
 </pre>	</body>
</html>
Copyright (c) 2010, Alec Thomas
All rights reserved.
```
Redistribution and use in source and binary forms, with or without modification, are permitted provided that the following conditions are met:

- Redistributions of source code must retain the above copyright notice, this list of conditions and the following disclaimer.
- Redistributions in binary form must reproduce the above copyright notice, this list of conditions and the following disclaimer in the documentation and/or other materials provided with the distribution.
- Neither the name of SwapOff.org nor the names of its contributors may be used to endorse or promote products derived from this software without

specific prior written permission.

THIS SOFTWARE IS PROVIDED BY THE COPYRIGHT HOLDERS AND CONTRIBUTORS "AS IS" AND ANY EXPRESS OR IMPLIED WARRANTIES, INCLUDING, BUT NOT LIMITED TO, THE IMPLIED WARRANTIES OF MERCHANTABILITY AND FITNESS FOR A PARTICULAR PURPOSE ARE DISCLAIMED. IN NO EVENT SHALL THE COPYRIGHT HOLDER OR CONTRIBUTORS BE LIABLE

FOR ANY DIRECT, INDIRECT, INCIDENTAL, SPECIAL, EXEMPLARY, OR CONSEQUENTIAL DAMAGES (INCLUDING, BUT NOT LIMITED TO, PROCUREMENT OF SUBSTITUTE GOODS OR SERVICES; LOSS OF USE, DATA, OR PROFITS; OR BUSINESS INTERRUPTION) HOWEVER CAUSED AND ON ANY THEORY OF LIABILITY, WHETHER IN CONTRACT, STRICT LIABILITY, OR TORT (INCLUDING NEGLIGENCE OR OTHERWISE) ARISING IN ANY WAY OUT OF THE USE OF THIS SOFTWARE, EVEN IF ADVISED OF THE POSSIBILITY OF SUCH DAMAGE. # DevTools node tests

In addition to mochitests and xpcshell tests, some panels in DevTools are using node test libraries to run unit tests. For instance, several panels are using [Jest](https://jestjs.io/) to run React component unit tests.

## Find the node tests on Try

The DevTools node tests are split in two different test suites on try:

- `node(devtools)`: all the DevTools node tests, except the ones for the debugger

- `node(debugger)`: only the Debugger node tests

They are running on the `Linux 64 opt` platform. They are both tier 1 jobs, which means that any failure will lead to a backout.

## Run Tests On Try

To run the DevTools node tests on try, you can use `./mach try fuzzy` and look for the jobs named `source-testnode-debugger-tests` and `source-test-node-devtools-tests`.

They are also run when using the "devtools" preset: `./mach try --preset devtools`.

### Node tests try job definition

The definition of those try jobs can be found at [taskcluster/ci/source-test/node.yml](https://searchfox.org/mozillacentral/source/taskcluster/ci/source-test/node.yml).

## The

 definition also contains the list of files that will trigger the node test jobs. Currently the debugger tests run when any file is modified under `devtools/client/debugger`, the devtools tests run when any file is modified under `devtools/client` or `devtools/shared`.

## Run Tests Locally

### Prerequisite: yarn
You will need yarn to be installed in order to run both the debugger and the DevTools tests. See [https://yarnpkg.com/getting-started](https://yarnpkg.com/getting-started).

#### ### Debugger

```
To run the debugger node tests:
```
> cd devtools/client/debugger/
> yarn && node bin/try-runner.js
```
```
Note that the debugger is running other tasks than just unit tests: `flow`, `eslint`, `stylelint` etc... Using `yarn && yarn test` would only run the Jest tests, while `node bin/try-runner` will run the same tests and scripts as the ones used on try.

#### ### DevTools

To run the other (non-debugger)

 DevTools tests, the easiest is to rely on the same script as the one used to run the tests on try:  $\ddot{\phantom{0}}$ 

> node devtools/client/bin/devtools-node-test-runner.js --suite={suitename}  $\ddot{\phantom{0}}$ 

At the moment of writing, the supported suites for this script are:

- `aboutdebugging`
- `accessibility`
- `application`
- `compatibility`
- `framework`
- `netmonitor`
- `performance`
- `shared\_components`
- `webconsole`

(You can see the full list and the associated configuration in devtools/client/bin/devtools-node-test-runner.js)

Alternatively, you can also locate the `package.json` corresponding to a given suite, and run `yarn && yarn test`.

## Updating snapshots

Some of the node tests are snapshot tests, which means they compare the output of a given component to a previous text snapshot. They might break if you are legitimately modifying a component and it means the snapshots need to be updated.

A snapshot failure will show up as follows:  $\ddotsc$ 

```
1 snapshot failed from 1 test suite
\ddot{\phantom{0}}
```
#### It should

 also mention the command you can run to update the snapshots: ```

Inspect your code changes or run `yarn run test-ci -u` to update them. ```

For example, if you need to update snapshots in a specific panel, first locate the package.json corresponding to the node test folder of the panel. In theory it should be under `devtools/client/{panelname}/test/node/` but it might be slightly different depending on each panel. Then run `yarn run test-ci -u` in this folder and add the snapshot changes to your commit.

#### ## TypeScript

The "performance" suite performs TypeScript checks. The TypeScript usage in the performance panel is documented at [devtools/client/performance-new/typescript.md](https://searchfox.org/mozillacentral/source/devtools/client/performance-new/typescript.md) ([see rendered version on GitHub](https://github.com/mozilla/gecko-dev/blob/master/devtools/client/performance-new/typescript.md)).

#### ## devtools-bundle

The devtools-bundle job is a tier2 job which checks if DevTools bundles are outdated. DevTools bundles are generated JavaScript files built from other dependencies in tree in order to run in specific environments (typically a worker).

All the bundles used by DevTools are generated by devtools/client/debugger/bin/bundle.js. The devtools-bundle job is simply running this script and fails if any versioned file is updated.

In order to fix a failure, you should run the script:

 $\overline{\phantom{a}}$ 

> cd devtools/client/debugger/ > yarn && node bin/bundle.js  $\ddot{\phantom{0}}$ 

And commit the changes, either in the commit which updated the bundle dependencies, or in a separate commit in order to keep things separated. Copyright (c) 2018 Josh Stone

Permission is hereby granted, free of charge, to any person obtaining a copy of this software and associated documentation files (the "Software"), to deal in the Software without restriction, including without limitation the rights to use, copy, modify, merge, publish, distribute, sublicense, and/or sell copies of the Software, and to permit persons to whom the Software is furnished to do so, subject to the following conditions:

The above copyright notice and this permission notice shall be included in all copies or substantial portions of the Software.

THE SOFTWARE IS PROVIDED "AS IS", WITHOUT WARRANTY OF ANY KIND, EXPRESS OR IMPLIED, INCLUDING BUT NOT LIMITED TO THE WARRANTIES OF MERCHANTABILITY, FITNESS FOR A PARTICULAR PURPOSE AND NONINFRINGEMENT. IN NO EVENT SHALL THE AUTHORS OR COPYRIGHT HOLDERS BE LIABLE FOR ANY CLAIM, DAMAGES OR OTHER LIABILITY, WHETHER IN AN ACTION OF CONTRACT, TORT OR OTHERWISE, ARISING FROM, OUT OF OR IN CONNECTION WITH THE SOFTWARE OR THE USE OR OTHER DEALINGS IN THE SOFTWARE. Apache License Version 2.0, January 2004 http://www.apache.org/licenses/

### TERMS AND CONDITIONS FOR USE, REPRODUCTION, AND DISTRIBUTION

1. Definitions.

 "License" shall mean the terms and conditions for use, reproduction, and distribution as defined by Sections 1 through 9 of this document.

 "Licensor" shall mean the copyright owner or entity authorized by the copyright owner that is granting the License.

 "Legal Entity" shall mean the union of the acting entity and all other entities that control, are controlled by, or are under common control with that entity. For the purposes of this definition, "control" means (i) the power, direct or indirect, to cause the direction or management of such entity, whether by contract or otherwise, or (ii) ownership of fifty percent (50%) or more of the outstanding shares, or (iii) beneficial ownership of such entity.

 "You" (or "Your") shall mean an individual or Legal Entity exercising permissions granted by this License.

 "Source" form shall mean the preferred form for making modifications, including but not limited to software source code, documentation source, and configuration files.

 "Object" form shall mean any form resulting from mechanical transformation or translation of a Source form, including but not limited to compiled object code, generated documentation, and conversions to other media types.

 "Work" shall mean the work of authorship, whether in Source or Object form, made available under the License, as indicated by a copyright notice that is included in or attached to the work (an example is provided in the Appendix below).

 "Derivative Works" shall mean any work, whether in Source or Object form, that is based on (or derived from) the Work and for which the editorial revisions, annotations, elaborations, or other modifications represent, as a whole, an original work of authorship. For the purposes of this License, Derivative Works shall not include works that remain separable from, or merely link (or bind by name) to the interfaces of, the Work and Derivative Works thereof.

 "Contribution" shall mean any work of authorship, including the original version of the Work and any modifications or additions to that Work or Derivative Works thereof, that is intentionally submitted to Licensor for inclusion in the Work by the copyright owner or by an individual or Legal Entity authorized to submit on behalf of the copyright owner. For the purposes of this definition, "submitted" means any form of electronic, verbal, or written communication sent to the Licensor or its representatives, including but not limited to communication on electronic mailing lists, source code control systems, and issue tracking systems that are managed by, or on behalf of, the Licensor for the purpose of discussing and improving the Work, but

 excluding communication that is conspicuously marked or otherwise designated in writing by the copyright owner as "Not a Contribution."

 "Contributor" shall mean Licensor and any individual or Legal Entity on behalf of whom a Contribution has been received by Licensor and subsequently incorporated within the Work.

- 2. Grant of Copyright License. Subject to the terms and conditions of this License, each Contributor hereby grants to You a perpetual, worldwide, non-exclusive, no-charge, royalty-free, irrevocable copyright license to reproduce, prepare Derivative Works of, publicly display, publicly perform, sublicense, and distribute the Work and such Derivative Works in Source or Object form.
- 3. Grant of Patent License. Subject to the terms and conditions of this License, each Contributor hereby grants to You a perpetual, worldwide, non-exclusive, no-charge, royalty-free, irrevocable (except as stated in this section) patent license to make, have made,

use, offer to sell, sell, import, and otherwise transfer the Work,

 where such license applies only to those patent claims licensable by such Contributor that are necessarily infringed by their Contribution(s) alone or by combination of their Contribution(s) with the Work to which such Contribution(s) was submitted. If You institute patent litigation against any entity (including a cross-claim or counterclaim in a lawsuit) alleging that the Work or a Contribution incorporated within the Work constitutes direct or contributory patent infringement, then any patent licenses granted to You under this License for that Work shall terminate as of the date such litigation is filed.

4. Redistribution. You may reproduce and distribute copies of the Work or Derivative Works thereof in any medium, with or without modifications, and in Source or Object form, provided that You meet the following conditions:

 (a) You must give any other recipients of the Work or Derivative Works a copy of this License; and

- (b) You must cause any modified files to carry prominent notices stating that You changed the files; and
- (c) You must retain, in the Source form of any Derivative Works that You distribute, all copyright, patent, trademark, and attribution notices from the Source form of the Work, excluding those notices that do not pertain to any part of the Derivative Works; and
- (d) If the Work includes a "NOTICE" text file as part of its distribution, then any Derivative Works that You distribute must include a readable copy of the attribution notices contained within such NOTICE file, excluding those notices that do not pertain to any part of the Derivative Works, in at least one of the following places: within a NOTICE text file distributed as part of the Derivative Works; within the Source form or documentation, if provided along

with the Derivative Works; or,

 within a display generated by the Derivative Works, if and wherever such third-party notices normally appear. The contents of the NOTICE file are for informational purposes only and do not modify the License. You may add Your own attribution notices within Derivative Works that You distribute, alongside or as an addendum to the NOTICE text from the Work, provided that such additional attribution notices cannot be construed as modifying the License.

You may add Your own copyright statement to Your modifications and

 may provide additional or different license terms and conditions for use, reproduction, or distribution of Your modifications, or for any such Derivative Works as a whole, provided Your use, reproduction, and distribution of the Work otherwise complies with the conditions stated in this License.

- 5. Submission of Contributions. Unless You explicitly state otherwise, any Contribution intentionally submitted for inclusion in the Work by You to the Licensor shall be under the terms and conditions of this License, without any additional terms or conditions. Notwithstanding the above, nothing herein shall supersede or modify the terms of any separate license agreement you may have executed with Licensor regarding such Contributions.
- 6. Trademarks. This License does not grant permission to use the trade names, trademarks, service marks, or product names of the Licensor, except as required for reasonable and customary use in describing the origin of the Work and reproducing the content of the NOTICE file.
- 7. Disclaimer of Warranty. Unless required by applicable law or agreed to in writing, Licensor provides the Work (and each Contributor provides its Contributions) on an "AS IS" BASIS, WITHOUT WARRANTIES OR CONDITIONS OF ANY KIND, either express or implied, including, without limitation, any warranties or conditions of TITLE, NON-INFRINGEMENT, MERCHANTABILITY, or FITNESS FOR A PARTICULAR PURPOSE. You are solely responsible for determining the appropriateness of using or redistributing the Work and assume any risks associated with Your exercise of permissions under this License.
- 8. Limitation of Liability. In no event and under no legal theory, whether in tort (including negligence), contract, or otherwise, unless required by applicable law (such as deliberate and grossly negligent acts) or agreed to in writing, shall any Contributor be liable to You for damages, including any direct, indirect, special, incidental, or consequential damages of any character arising as a result of this License or out of the use or inability to use the Work (including but not limited to damages for loss of goodwill, work stoppage, computer failure or malfunction, or any and all other commercial damages or losses), even if such Contributor has been advised of the possibility of such damages.
- 9. Accepting Warranty or Additional Liability. While redistributing the Work or Derivative Works thereof, You may choose to offer, and charge a fee for, acceptance of support, warranty, indemnity, or other liability obligations and/or rights consistent with this License. However, in accepting such obligations, You may act only on Your own behalf and on Your sole responsibility, not on behalf

 of any other Contributor, and only if You agree to indemnify, defend, and hold each Contributor harmless for any liability incurred by, or claims asserted against, such Contributor by reason of your accepting any such warranty or additional liability.

## END OF TERMS AND CONDITIONS

APPENDIX: How to apply the Apache License to your work.

 To apply the Apache License to your work, attach the following boilerplate notice, with the fields enclosed by brackets "[]" replaced with your own identifying information. (Don't include the brackets!) The text should be enclosed in the appropriate comment syntax for the file format. We also recommend that a file or class name and description of purpose be included on the same "printed page" as the copyright notice for easier identification within third-party archives.

Copyright 2015 David Cramer

Licensed under the Apache License, Version 2.0 (the "License"); you may not use this file except in compliance with the License. You may obtain a copy of the License at

http://www.apache.org/licenses/LICENSE-2.0

Unless required by applicable law or agreed to in writing, software distributed under the License is distributed on an "AS IS" BASIS, WITHOUT WARRANTIES OR CONDITIONS OF ANY KIND, either express or implied. See the License for the specific language governing permissions and limitations under the License. The MIT License (MIT)

Copyright (c) 2015-2020 Julien Cretin Copyright (c) 2017-2020 Google Inc.

Permission is hereby granted, free of charge, to any person obtaining a copy of this software and associated documentation files (the "Software"), to deal in the Software without restriction, including without limitation the rights to use, copy, modify, merge, publish, distribute, sublicense, and/or sell copies of the Software, and to permit persons to whom the Software is furnished to do so, subject to the following conditions:

The above copyright notice and this permission notice shall be included in all copies or substantial portions of the Software.

THE SOFTWARE IS PROVIDED "AS IS", WITHOUT WARRANTY OF ANY KIND, EXPRESS OR

```
IMPLIED, INCLUDING BUT NOT LIMITED TO THE WARRANTIES OF MERCHANTABILITY,
FITNESS FOR A PARTICULAR PURPOSE AND NONINFRINGEMENT. IN NO EVENT SHALL THE
AUTHORS OR COPYRIGHT HOLDERS BE LIABLE FOR ANY CLAIM, DAMAGES OR OTHER
LIABILITY, WHETHER IN AN ACTION OF CONTRACT, TORT
 OR OTHERWISE, ARISING FROM,
OUT OF OR IN CONNECTION WITH THE SOFTWARE OR THE USE OR OTHER DEALINGS IN THE
SOFTWARE.
use cfg_if::cfg_if;
use crate::errno::Errno;
use libc:: {self, c_int};
use std::ptr;
use crate::sys::signal::Signal;
use crate::unistd::Pid;
use crate::Result;
pub type RequestType = c_int;cfg if! {
 if #[cfg(any(targetဒos = "dragonfly", target_os = "freebsd",
         target<sub>os</sub> = "macos",target\_os = "openbsd")) {
    #[doc(hidden)]
    pub type AddressType = *mut ::libc::c_char;
   } else {
    #[doc(hidden)]
   pub type AddressType = *mut::libc::c\_void; }
}
libc_enum! {
 #[repr(i32)] /// Ptrace Request enum defining the action to be taken.
  #[non_exhaustive]
  pub enum Request {
    PT_TRACE_ME,
    PT_READ_I,
    PT_READ_D,
    #[cfg(target_os = "macos")]
   #[cfg_{\text{attr}}(\text{docs}, \text{doc}(cfg(\text{all}))))]PT_READ_U,
   PT_WRITE_I,
   PT_WRITE_D,
   \#[cfg(targetဒ = "macos")]#[cfg_{\text{attr}}(\text{docs}, \text{doc}(cfg(\text{all}))))]PT_WRITE_U,
   PT_CONTINUE,
```

```
 PT_KILL,
```

```
\#[cfg(any(any(target_os = "dragonfly",target<sub>os</sub> = "freebsd", target_os = "macos"),
      all(target_os = "openbsd", target_arch = "x86_64"),
      all(target_os = "netbsd", any(target_arch = "x86_64",
                         target\_arch = "powerpc")))
```

```
 PT_STEP,
```

```
 PT_ATTACH,
 PT_DETACH,
\#[cfg(targetဒ = "macos")] #[cfg_attr(docsrs, doc(cfg(all())))]
 PT_SIGEXC,
 #[cfg(target_os = "macos")]
 #[cfg_attr(docsrs, doc(cfg(all())))]
 PT_THUPDATE,
 #[cfg(target_os = "macos")]
 #[cfg_attr(docsrs, doc(cfg(all())))]
 PT_ATTACHEXC
```

```
 }
}
```

```
unsafe fn ptrace_other(
  request: Request,
  pid: Pid,
  addr: AddressType,
  data: c_int,
) -> Result<c_int> {
  Errno::result(libc::ptrace(
     request as RequestType,
     libc::pid_t::from(pid),
     addr,
     data,
 )).map(|| 0)
```

```
}
```

```
/// Sets
```

```
 the process as traceable, as with `ptrace(PT_TRACEME, ...)`
///
/// Indicates that this process is to be traced by its parent.
/// This is the only ptrace request to be issued by the tracee.
pub fn traceme() \rightarrow Result <() > {
  unsafe { ptrace_other(Request::PT_TRACE_ME, Pid::from_raw(0), ptr::null_mut(), 0).map(drop) }
}
/// Attach to a running process, as with `ptrace(PT_ATTACH, ...)`
```

```
///
```

```
/// Attaches to the process specified by `pid`, making it a tracee of the calling process.
```

```
pub fn attach(pid: Pid) -> Result<()> {
  unsafe { ptrace_other(Request::PT_ATTACH, pid, ptr::null_mut(), 0).map(drop) }
}
/// Detaches the current running process, as with `ptrace(PT_DETACH, ...)`
///
/// Detaches from the process specified by `pid` allowing it to run freely, optionally delivering a
/// signal specified by `sig`.
pub fn detach<T: Into<Option<Signal>>>(pid: Pid, sig: T) -> Result<()> {
  let data = match sig.into() {
    Some(s) \Rightarrow s as c_int,
    None \Rightarrow 0,
   };
   unsafe {
      ptrace_other(Request::PT_DETACH, pid, ptr::null_mut(), data).map(drop)
   }
}
/// Restart the stopped tracee process, as with `ptrace(PTRACE_CONT, ...)`
///
/// Continues the execution of the process with PID `pid`, optionally
/// delivering a signal specified by `sig`.
pub fn cont<T: Into<Option<Signal>>>(pid: Pid, sig: T) -> Result<()> {
  let data = match sig.into() {
    Some(s) \Rightarrow s as c_int,
    None \Rightarrow 0.
   };
   unsafe {
     // Ignore the useless return value
     ptrace_other(Request::PT_CONTINUE, pid, 1 as AddressType, data).map(drop)
   }
}
/// Issues a kill request as with `ptrace(PT_KILL, ...)`
///
/// This request is equivalent to `ptrace(PT_CONTINUE, ..., SIGKILL);`
pub fn kill(pid: Pid) \rightarrow Result\lt()>{
   unsafe {
     ptrace_other(Request::PT_KILL, pid, 0 as AddressType, 0).map(drop)
   }
}
/// Move the stopped tracee process forward by a single step as with
/// `ptrace(PT_STEP, ...)`
///
/// Advances the execution of the process
with PID `pid` by a single step optionally delivering a
/// signal specified by `sig`.
```

```
///
/// # Example
/// ```rust
/// use nix::sys::ptrace::step;
/// use nix::unistd::Pid;
/// use nix::sys::signal::Signal;
/// use nix::sys::wait::*;
/// // If a process changes state to the stopped state because of a SIGUSR1
/// // signal, this will step the process forward and forward the user
/// // signal to the stopped process
/// match waitpid(Pid::from_raw(-1), None) {
/// Ok(WaitStatus::Stopped(pid, Signal::SIGUSR1)) => {
//// let = step(pid, Signal::SIGUSR1);
/// }
/// \_\ =\ \geq \{\},\/// }
\frac{1}{11}#[cfg(
   any(
     any(target_os = "dragonfly", target_os = "freebsd", target_os = "macos"),
    all(target_os = "openbsd", target_arch = "x86_64"),
    all(target_os = "netbsd",
       any(target_arch = "x86_64", target_arch = "powerpc")
     )
  )
)]
pub fn step<T: Into<Option<Signal>>>(pid: Pid, sig: T) -> Result<()> {
  let data = match sig.into() {
  Some(s) \Rightarrow s as c int,
    None \Rightarrow 0,
   };
  unsafe { ptrace_other(Request::PT_STEP, pid, ptr::null_mut(), data).map(drop) }
}
/// Reads a word from a processes memory at the given address
// Technically, ptrace doesn't dereference the pointer. It passes it directly
// to the kernel.
#[allow(clippy::not_unsafe_ptr_arg_deref)]
pub fn read(pid: Pid, addr: AddressType) -> Result<c int> {
   unsafe {
     // Traditionally there was a difference between reading data or
     // instruction memory but not in modern systems.
     ptrace_other(Request::PT_READ_D, pid, addr, 0)
   }
}
```
/// Writes a word into the processes memory at the given address

// Technically, ptrace doesn't dereference the pointer. It passes it directly // to the kernel. #[allow(clippy::not\_unsafe\_ptr\_arg\_deref)] pub fn write(pid: Pid, addr: AddressType, data: c\_int) -> Result<()> { unsafe { ptrace\_other(Request::PT\_WRITE\_D, pid, addr, data).map(drop) } } 7-Zip method IDs for 7z and xz archives ---------------------------------------

Version: 17.01 Date: 2017-05-27

Each compression or crypto method in 7z is associated with unique binary value (ID). The length of ID in bytes is arbitrary but it can not exceed 63 bits (8 bytes).

xz and 7z formats use same ID map.

If you want to add some new ID, you have two ways: 1) Write request for allocating IDs to 7-Zip developers. 2) Generate 8-bytes ID:

3F ZZ ZZ ZZ ZZ ZZ MM MM

 3F - Prefix for random IDs (1 byte) ZZ ZZ ZZ ZZ ZZ - Developer ID (5 bytes). Use real random bytes.

MM MM - Method ID (2 bytes)

You can notify 7-Zip developers about your Developer ID / Method ID.

Note: Use new ID, if old codec can not decode data encoded with new version.

List of defined IDs

-------------------

00 - Copy

03 - Delta 04 - BCJ (x86) 05 - PPC (big-endian) 06 - IA64 07 - ARM (little-endian) 08 - ARMT (little-endian) 09 - SPARC

21 - LZMA2

```
02.. - Common
  03 [Swap]
    - 2 Swap2
    - 4 Swap4
03.. - 7z
 01 - 01 - LZMA
  03 - [Branch Codecs]
    01 - [x86 Codecs]
     03 - BCJ
      1B - BCJ2 (4 packed streams)
    02 -
     05 - PPC (big-endian)
    03 -
      01 - Alpha
   04 - 01 - IA64
   0.5 - 01 - ARM (little-endian)
    06 -
      05 - M68 (big-endian)
    07 -
      01 - ARMT (little-endian)
    08 -
      05 - SPARC
```
## 04 -

01 - PPMD

# 7F -

01 - experimental method.

## 04.. - Misc codecs

## 00 - Reserved

#### 01 - [Zip]

- 00 Copy (not used. Use {00} instead)
- 01 Shrink
- 06 Implode
- 08 Deflate
- 09 Deflate64
- 0A Imploding
- 0C BZip2 (not used. Use {040202} instead)

 0E - LZMA (LZMA-zip) 5F - xz 60 - Jpeg 61 - WavPack 62 - PPMd (PPMd-zip) 63 - wzAES  $02 -$  02 - BZip2 03 - [Rar] 01 - Rar1 02 - Rar2 03 - Rar3 05 - Rar5 04 - [Arj]  $01 - Arj(1,2,3)$  02 - Arj4  $05 - [Z]$  06 - [Lzh] 07 - Reserved for 7z 08 - [Cab] 09 - [NSIS] 01 - DeflateNSIS 02 - BZip2NSIS F7 - External codecs (that are not included to 7-Zip) 0x xx - reserved 10 xx - reserved (LZHAM) 01 - LZHAM 11 xx - reserved (Tino Reichardt) 01 - ZSTD 02 - BROTLI 04 - LZ4 05 - LZ5 06 - LIZARD

06.. - Crypto

F0 - Ciphers without hashing algo

 01 - [AES] 0x - AES-128 4x - AES-192 8x - AES-256 Cx - AES x0 - ECB x1 - CBC x2 - CFB x3 - OFB x4 - CTR F1 - Combine Ciphers 01 - [Zip] 01 - ZipCrypto (Main Zip crypto algo) 03 - [RAR]  $02 -$ 

03 - Rar29AES (AES-128 + modified SHA-1)

 07 - [7z] 01 - 7zAES (AES-256 + SHA-256)

End of document Apache License Version 2.0, January 2004 http://www.apache.org/licenses/

#### TERMS AND CONDITIONS FOR USE, REPRODUCTION, AND DISTRIBUTION

1. Definitions.

---

"License" shall mean the terms and conditions for use, reproduction, and distribution as defined by Sections 1 through 9 of this document.

"Licensor" shall mean the copyright owner or entity authorized by the copyright owner that is granting the License.

"Legal Entity" shall mean the union of the acting entity and all other entities that control, are controlled by, or are under common control with that entity. For the purposes of this definition, "control" means (i) the power, direct or indirect, to cause the

direction or management of such entity, whether by contract or otherwise, or (ii) ownership of fifty percent (50%) or more of the outstanding shares, or (iii) beneficial ownership of such entity.

"You" (or "Your") shall mean an individual or Legal Entity exercising permissions granted by this License.

"Source" form shall mean the preferred form for making modifications, including but not limited to software source code, documentation source, and configuration files.

"Object" form shall mean any form resulting from mechanical transformation or translation of a Source form, including but not limited to compiled object code, generated documentation, and conversions to other media types.

"Work" shall mean the work of authorship, whether in Source or Object form, made available under the License, as indicated by a copyright notice that is included in or attached to the work (an example is provided in the Appendix below).

"Derivative Works" shall mean any work, whether in Source or Object form, that is based on (or derived from) the Work and for which the editorial revisions, annotations, elaborations, or other modifications represent, as a whole, an original work of authorship. For the purposes of this License, Derivative Works shall not include works that remain separable from, or merely link (or bind by name) to the interfaces of, the Work and Derivative Works thereof.

"Contribution" shall mean any work of authorship, including the original version of the Work and any modifications or additions to that Work or Derivative Works thereof, that is intentionally submitted to Licensor for inclusion in the Work by the copyright owner or by an individual or Legal Entity authorized to submit on behalf of the copyright owner. For the purposes of this definition, "submitted" means any form of electronic, verbal, or written communication sent to the Licensor or its representatives, including but not limited to communication on electronic mailing lists, source code control systems, and issue tracking systems that are managed by, or on behalf of, the Licensor for the purpose of discussing and improving the Work, but excluding communication that is conspicuously marked or otherwise designated in writing by the copyright owner as "Not a Contribution."

"Contributor" shall mean Licensor and any individual or Legal Entity on behalf of whom a Contribution has been received by Licensor and subsequently incorporated within the Work.

2. Grant of Copyright License. Subject to the terms and conditions of this License, each Contributor hereby grants to You a perpetual, worldwide, non-exclusive, no-charge, royalty-free, irrevocable copyright license to reproduce, prepare Derivative Works of, publicly display, publicly perform, sublicense, and distribute the Work and such Derivative Works in Source or Object form.

3. Grant of Patent License. Subject to the terms and conditions of this License, each Contributor hereby grants to You a perpetual, worldwide, non-exclusive, no-charge, royalty-free, irrevocable (except as stated in this section) patent license to make, have made, use, offer to sell, sell, import, and otherwise transfer the Work, where such license applies only to those patent claims licensable by such Contributor that are necessarily infringed by their Contribution(s) alone or by combination of their Contribution(s) with the Work to which such Contribution(s) was submitted. If You

institute patent litigation against any entity (including a cross-claim or counterclaim in a lawsuit) alleging that the Work or a Contribution incorporated within the Work constitutes direct or contributory patent infringement, then any patent licenses granted to You under this License for that Work shall terminate as of the date such litigation is filed.

4. Redistribution. You may reproduce and distribute copies of the Work or Derivative Works thereof in any medium, with or without modifications, and in Source or Object form, provided that You meet the following conditions:

(a) You must give any other recipients of the Work or Derivative Works a copy of this License; and

(b) You must cause any modified files to carry prominent notices stating that You changed the files; and

(c) You must retain, in the Source form of any Derivative Works that You distribute, all copyright, patent, trademark, and attribution notices from the Source form of the Work, excluding those notices that do not pertain to any part of the Derivative Works; and

(d) If the Work includes a "NOTICE" text file as part of its distribution, then any Derivative Works that You distribute must include a readable copy of the attribution notices contained within such NOTICE file, excluding those notices that do not

pertain to any part of the Derivative Works, in at least one of the following places: within a NOTICE text file distributed as part of the Derivative Works; within the Source form or documentation, if provided along with the Derivative Works; or, within a display generated by the Derivative Works, if and wherever such third-party notices normally appear. The contents of the NOTICE file are for informational purposes only and do not modify the License. You may add Your own attribution notices within Derivative Works that You distribute, alongside or as an addendum to the NOTICE text from the Work, provided that such additional attribution notices cannot be construed as modifying the License.

You may add Your own copyright statement to Your modifications and may provide additional or different license terms and conditions for use, reproduction, or distribution of Your modifications, or for any such Derivative Works as a whole, provided Your use, reproduction, and distribution of the Work otherwise complies with the conditions stated in this License.

5. Submission of Contributions. Unless You explicitly state otherwise, any Contribution intentionally submitted for inclusion in the Work by You to the Licensor shall be under the terms and conditions of this License, without any additional terms or conditions. Notwithstanding the above, nothing herein shall supersede or modify the terms of any separate license agreement you may have executed with Licensor regarding such Contributions.

6. Trademarks. This License does not grant permission to use the trade names, trademarks,

 service marks, or product names of the Licensor, except as required for reasonable and customary use in describing the origin of the Work and reproducing the content of the NOTICE file.

7. Disclaimer of Warranty. Unless required by applicable law or agreed to in writing, Licensor provides the Work (and each Contributor provides its Contributions) on an "AS IS" BASIS, WITHOUT WARRANTIES OR CONDITIONS OF ANY KIND, either express or implied, including, without limitation, any warranties or conditions of TITLE, NON-INFRINGEMENT, MERCHANTABILITY, or FITNESS FOR A PARTICULAR PURPOSE. You are solely responsible for determining the appropriateness of using or redistributing the Work and assume any risks associated with Your exercise of permissions under this License.

8. Limitation of Liability. In no event and under no legal theory, whether in tort (including negligence), contract, or otherwise, unless required by applicable law (such as deliberate and grossly

#### negligent acts) or agreed to in

writing, shall any Contributor be

liable to You for damages, including any direct, indirect, special, incidental, or consequential damages of any character arising as a result of this License or out of the use or inability to use the Work (including but not limited to damages for loss of goodwill, work stoppage, computer failure or malfunction, or any and all other commercial damages or losses), even if such Contributor has been advised of the possibility of such damages.

9. Accepting Warranty or Additional Liability. While redistributing the Work or Derivative Works thereof, You may choose to offer, and charge a fee for, acceptance of support, warranty, indemnity, or other liability obligations and/or rights consistent with this License. However, in accepting such obligations, You may act only on Your own behalf and on Your sole responsibility, not on behalf of any other Contributor, and only if You agree to indemnify, defend, and hold each Contributor harmless for any liability incurred

 by, or claims asserted against, such Contributor by reason of your accepting any such warranty or additional liability.

## END OF TERMS AND CONDITIONS

APPENDIX: How to apply the Apache License to your work.

To apply the Apache License to your work, attach the following boilerplate notice, with the fields enclosed by brackets "[]" replaced with your own identifying information. (Don't include the brackets!) The text should be enclosed in the appropriate comment syntax for the file format. We also recommend that a file or class name and description of purpose be included on the same "printed page" as the copyright notice for easier identification within third-party archives.

Copyright [yyyy] [name of copyright owner]

Licensed under the Apache License, Version 2.0 (the "License"); you may not use this file except in compliance with the License. You may obtain a copy of the License at

#### http://www.apache.org/licenses/LICENSE-2.0

Unless required by applicable law or agreed to in writing, software distributed under the License is distributed on an "AS IS" BASIS, WITHOUT WARRANTIES OR CONDITIONS OF ANY KIND, either express or implied. See the License for the specific language governing permissions and

```
limitations under the License.
AutobahnAndroid
Copyright 2011,2012 Tavendo GmbH. Licensed under Apache 2.0
This product includes software developed at Tavendo GmbH http://www.tavendo.de
<!DOCTYPE html PUBLIC "-//W3C//DTD XHTML 1.0 Strict//EN" "http://www.w3.org/TR/xhtml1/DTD/xhtml1-
strict.dtd">
<!-- THIS FILE WAS AUTOMATICALLY GENERATED, DO NOT EDIT. -->
<html xmlns="http://www.w3.org/1999/xhtml">
	<head>
 		<meta http-equiv="content-type" content="text/html;charset=UTF-8"/>
 		<title>WOFF Test: Valid copyright Element With class Attribute in text Element</title>
 		<link rel="author" title="Tal Leming" href="http://typesupply.com" />
 		<link rel="help" href="http://dev.w3.org/webfonts/WOFF2/spec/#Metadata" />
 		<link rel="help" href="http://www.w3.org/TR/WOFF/#conform-metadata-noeffect" />
 		<link rel="help" href="http://dev.w3.org/webfonts/WOFF2/spec/#Metadata" />
 		<link rel="reviewer" title="Chris Lilley" href="mailto:chris@w3.org" />
 <meta name="assert" content="The copyright element contains a text element with &quot;class1 class2
class3& quot; as the value for the class attribute." \rightarrow		<style type="text/css"><![CDATA[
  			@import url("support/test-fonts.css");
 			body
 {
  				font-size: 20px;
  			}
 			pre {
  				font-size: 12px;
  			}
  			.test {
  				font-family: "WOFF Test CFF Reference";
  				font-size: 200px;
  				margin-top: 50px;
			}
 ]]>>style>	</head>
	<body>
 \langle p\rangleTest passes if the word PASS appears below.\langle p\rangle\langle p \rangleThe Extended Metadata Block is valid and may be displayed to the user upon request.\langle p \rangle		<div class="test">P</div>
 		<p>The XML contained in the Extended Metadata Block is below.</p>
 		<pre>
<lt;?xml version="1.0" encoding="UTF-8"?<gt;
&lt:metadata version="1.0"&et:
<copyright&gt;
 < text class="class 1 class2 class3"&gt;
 			Copyright without language.
 </text&gt;
</copyright&gt;
</metadata&gt;
```
 $<$ /pre $>$  </body>

</html>

 GNU GENERAL PUBLIC LICENSE Version 2, June 1991

Copyright (C) 1989, 1991 Free Software Foundation, Inc. 51 Franklin Street, Fifth Floor, Boston, MA 02110-1301 USA Everyone is permitted to copy and distribute verbatim copies of this license document, but changing it is not allowed.

## Preamble

 The licenses for most software are designed to take away your freedom to share and change it. By contrast, the GNU General Public License is intended to guarantee your freedom to share and change free software--to make sure the software is free for all its users. This General Public License applies to most of the Free Software Foundation's software and to any other program whose authors commit to using it. (Some other Free Software Foundation software is covered by the GNU Lesser General Public License instead.) You can apply it to your programs, too.

 When we speak of free software, we are referring to freedom, not price. Our General Public Licenses are designed to make sure that you have the freedom to distribute copies of free software (and charge for this service if you wish), that you receive source code or can get it if you want it, that you can change the software or use pieces of it

in new free programs; and that you know you can do these things.

 To protect your rights, we need to make restrictions that forbid anyone to deny you these rights or to ask you to surrender the rights. These restrictions translate to certain responsibilities for you if you distribute copies of the software, or if you modify it.

 For example, if you distribute copies of such a program, whether gratis or for a fee, you must give the recipients all the rights that you have. You must make sure that they, too, receive or can get the source code. And you must show them these terms so they know their rights.

We protect your rights with two steps: (1) copyright the software, and (2) offer you this license which gives you legal permission to copy, distribute and/or modify the software.

Also, for each author's protection and ours, we want to make certain

that everyone understands that there is no warranty for this free software. If the software is modified by someone else and passed on, we want its recipients to know that what they have is not the original, so that any problems introduced by others will not reflect on the original authors' reputations.

 Finally, any free program is threatened constantly by software patents. We wish to avoid the danger that redistributors of a free program will individually obtain patent licenses, in effect making the program proprietary. To prevent this, we have made it clear that any patent must be licensed for everyone's free use or not licensed at all.

 The precise terms and conditions for copying, distribution and modification follow.

# GNU GENERAL PUBLIC LICENSE TERMS AND CONDITIONS FOR COPYING, DISTRIBUTION AND MODIFICATION

## 0. This License applies to any program or other work which contains

a notice placed by the copyright holder saying it may be distributed under the terms of this General Public License. The "Program", below, refers to any such program or work, and a "work based on the Program" means either the Program or any derivative work under copyright law: that is to say, a work containing the Program or a portion of it, either verbatim or with modifications and/or translated into another language. (Hereinafter, translation is included without limitation in the term "modification".) Each licensee is addressed as "you".

Activities other than copying, distribution and modification are not covered by this License; they are outside its scope. The act of running the Program is not restricted, and the output from the Program is covered only if its contents constitute a work based on the Program (independent of having been made by running the Program). Whether that is true depends on what the Program does.

## 1. You may copy and distribute verbatim copies of the Program's

source code as you receive it, in any medium, provided that you conspicuously and appropriately publish on each copy an appropriate copyright notice and disclaimer of warranty; keep intact all the notices that refer to this License and to the absence of any warranty; and give any other recipients of the Program a copy of this License along with the Program.

You may charge a fee for the physical act of transferring a copy, and you may at your option offer warranty protection in exchange for a fee.

 2. You may modify your copy or copies of the Program or any portion of it, thus forming a work based on the Program, and copy and distribute such modifications or work under the terms of Section 1 above, provided that you also meet all of these conditions:

 a) You must cause the modified files to carry prominent notices stating that you changed the files and the date of any change.

 b) You must cause any work that you distribute or publish, that in whole or in part contains or is derived from the Program or any part thereof, to be licensed as a whole at no charge to all third parties under the terms of this License.

 c) If the modified program normally reads commands interactively when run, you must cause it, when started running for such interactive use in the most ordinary way, to print or display an announcement including an appropriate copyright notice and a notice that there is no warranty (or else, saying that you provide a warranty) and that users may redistribute the program under these conditions, and telling the user how to view a copy of this License. (Exception: if the Program itself is interactive but does not normally print such an announcement, your work based on the Program is not required to print an announcement.)

These requirements apply to the modified work as a whole. If identifiable sections of that work are not derived from the Program, and can be reasonably

 considered independent and separate works in themselves, then this License, and its terms, do not apply to those sections when you distribute them as separate works. But when you distribute the same sections as part of a whole which is a work based on the Program, the distribution of the whole must be on the terms of this License, whose permissions for other licensees extend to the entire whole, and thus to each and every part regardless of who wrote it.

Thus, it is not the intent of this section to claim rights or contest your rights to work written entirely by you; rather, the intent is to exercise the right to control the distribution of derivative or collective works based on the Program.

In addition, mere aggregation of another work not based on the Program with the Program (or with a work based on the Program) on a volume of a storage or distribution medium does not bring the other work under the scope of this License.

 3. You may copy and distribute the Program (or a work based on it, under Section 2) in object code or executable form under the terms of  a) Accompany it with the complete corresponding machine-readable source code, which must be distributed under the terms of Sections 1 and 2 above on a medium customarily used for software interchange; or,

 b) Accompany it with a written offer, valid for at least three years, to give any third party, for a charge no more than your cost of physically performing source distribution, a complete machine-readable copy of the corresponding source code, to be distributed under the terms of Sections 1 and 2 above on a medium customarily used for software interchange; or,

 c) Accompany it with the information you received as to the offer to distribute corresponding source code. (This alternative is allowed only for noncommercial distribution and only if you received the program in object code or executable form with such an offer, in accord with Subsection b above.)

The source code for a work means the preferred form of the work for making modifications to it. For an executable work, complete source code means all the source code for all modules it contains, plus any associated interface definition files, plus the scripts used to control compilation and installation of the executable. However, as a special exception, the source code distributed need not include anything that is normally distributed (in either source or binary form) with the major components (compiler, kernel, and so on) of the operating system on which the executable runs, unless that component itself accompanies the executable.

If distribution of executable or object code is made by offering access to copy from a designated place, then offering equivalent access to copy the source code from the same place counts as distribution of the source code, even though third parties are not compelled

to copy the source along with the object code.

 4. You may not copy, modify, sublicense, or distribute the Program except as expressly provided under this License. Any attempt otherwise to copy, modify, sublicense or distribute the Program is void, and will automatically terminate your rights under this License. However, parties who have received copies, or rights, from you under this License will not have their licenses terminated so long as such parties remain in full compliance.

 5. You are not required to accept this License, since you have not signed it. However, nothing else grants you permission to modify or

distribute the Program or its derivative works. These actions are prohibited by law if you do not accept this License. Therefore, by modifying or distributing the Program (or any work based on the Program), you indicate your acceptance of this License to do so, and all its terms and conditions for copying, distributing or modifying the Program or works based on it.

 6. Each time you redistribute the Program (or any work based on the Program), the recipient automatically receives a license from the original licensor to copy, distribute or modify the Program subject to these terms and conditions. You may not impose any further restrictions on the recipients' exercise of the rights granted herein. You are not responsible for enforcing compliance by third parties to this License.

 7. If, as a consequence of a court judgment or allegation of patent infringement or for any other reason (not limited to patent issues), conditions are imposed on you (whether by court order, agreement or otherwise) that contradict the conditions of this License, they do not excuse you from the conditions of this License. If you cannot distribute so as to satisfy simultaneously your obligations under this License and any other pertinent obligations, then as a consequence you may not distribute the Program at all. For example, if a patent license would not permit royalty-free redistribution of the Program by all those who receive copies directly or indirectly through you, then

the only way you could satisfy both it and this License would be to refrain entirely from distribution of the Program.

If any portion of this section is held invalid or unenforceable under any particular circumstance, the balance of the section is intended to apply and the section as a whole is intended to apply in other circumstances.

It is not the purpose of this section to induce you to infringe any patents or other property right claims or to contest validity of any such claims; this section has the sole purpose of protecting the integrity of the free software distribution system, which is implemented by public license practices. Many people have made generous contributions to the wide range of software distributed through that system in reliance on consistent application of that system; it is up to the author/donor to decide if he or she is willing to distribute software through any other system and a licensee cannot

impose that choice.

This section is intended to make thoroughly clear what is believed to be a consequence of the rest of this License.

 8. If the distribution and/or use of the Program is restricted in certain countries either by patents or by copyrighted interfaces, the original copyright holder who places the Program under this License may add an explicit geographical distribution limitation excluding those countries, so that distribution is permitted only in or among countries not thus excluded. In such case, this License incorporates the limitation as if written in the body of this License.

 9. The Free Software Foundation may publish revised and/or new versions of the General Public License from time to time. Such new versions will be similar in spirit to the present version, but may differ in detail to address new problems or concerns.

Each version is given a distinguishing version number. If the Program specifies a version

 number of this License which applies to it and "any later version", you have the option of following the terms and conditions either of that version or of any later version published by the Free Software Foundation. If the Program does not specify a version number of this License, you may choose any version ever published by the Free Software Foundation.

 10. If you wish to incorporate parts of the Program into other free programs whose distribution conditions are different, write to the author to ask for permission. For software which is copyrighted by the Free Software Foundation, write to the Free Software Foundation; we sometimes make exceptions for this. Our decision will be guided by the two goals of preserving the free status of all derivatives of our free software and of promoting the sharing and reuse of software generally.

### NO WARRANTY

## 11. BECAUSE THE PROGRAM IS LICENSED FREE OF CHARGE, THERE IS NO WARRANTY FOR THE PROGRAM, TO THE EXTENT PERMITTED BY APPLICABLE LAW. EXCEPT WHEN

OTHERWISE STATED IN WRITING THE COPYRIGHT HOLDERS AND/OR OTHER PARTIES PROVIDE THE PROGRAM "AS IS" WITHOUT WARRANTY OF ANY KIND, EITHER EXPRESSED OR IMPLIED, INCLUDING, BUT NOT LIMITED TO, THE IMPLIED WARRANTIES OF MERCHANTABILITY AND FITNESS FOR A PARTICULAR PURPOSE. THE ENTIRE RISK AS TO THE QUALITY AND PERFORMANCE OF THE PROGRAM IS WITH YOU. SHOULD THE PROGRAM PROVE DEFECTIVE, YOU ASSUME THE COST OF ALL NECESSARY SERVICING, REPAIR OR CORRECTION.

 12. IN NO EVENT UNLESS REQUIRED BY APPLICABLE LAW OR AGREED TO IN WRITING WILL ANY COPYRIGHT HOLDER, OR ANY OTHER PARTY WHO MAY MODIFY AND/OR REDISTRIBUTE THE PROGRAM AS PERMITTED ABOVE, BE LIABLE TO YOU FOR DAMAGES, INCLUDING ANY GENERAL, SPECIAL, INCIDENTAL OR CONSEQUENTIAL DAMAGES ARISING OUT OF THE USE OR INABILITY TO USE THE PROGRAM (INCLUDING BUT NOT LIMITED TO LOSS OF DATA OR DATA BEING RENDERED INACCURATE OR LOSSES SUSTAINED BY YOU OR THIRD PARTIES OR A FAILURE OF THE PROGRAM TO OPERATE WITH ANY OTHER PROGRAMS), EVEN IF SUCH HOLDER OR OTHER PARTY HAS BEEN ADVISED OF THE POSSIBILITY OF SUCH DAMAGES.

LZMA compression

----------------

Version: 9.35

This file describes LZMA encoding and decoding functions written in C language.

LZMA is an improved version of famous LZ77 compression algorithm. It was improved in way of maximum increasing of compression ratio, keeping high decompression speed and low memory requirements for decompressing.

Note: you can read also LZMA Specification (lzma-specification.txt from LZMA SDK)

Also you can look source code for LZMA encoding and decoding: C/Util/Lzma/LzmaUtil.c

LZMA compressed file format

---------------------------

Offset Size Description

- 0 1 Special LZMA properties (lc,lp, pb in encoded form)
- 1 4 Dictionary size (little endian)
- 5 8 Uncompressed size (little endian). -1 means unknown size
- 13 Compressed data

#### ANSI-C LZMA Decoder

~~~~~~~~~~~~~~~~~~~

Please note that interfaces for ANSI-C code were changed in LZMA SDK 4.58. If you want to use old interfaces you can download previous version of LZMA SDK from

sourceforge.net site.

To use ANSI-C LZMA Decoder you need the following files: 1) LzmaDec.h + LzmaDec.c + 7zTypes.h + Precomp.h + Compiler.h

Look example code: C/Util/Lzma/LzmaUtil.c Memory requirements for LZMA decoding

-------------------------------------

Stack usage of LZMA decoding function for local variables is not larger than 200-400 bytes.

LZMA Decoder uses dictionary buffer and internal state structure. Internal state structure consumes state\_size =  $(4 + (1.5 \ll (lc + lp)))$  KB by default (lc=3, lp=0), state\_size =  $16$  KB.

How To decompress data ----------------------

LZMA Decoder (ANSI-C version) now supports 2 interfaces: 1) Single-call Decompressing 2) Multi-call State Decompressing (zlib-like interface)

You must use external allocator: Example: void \*SzAlloc(void \*p, size\_t size) {  $p = p$ ; return malloc(size); } void SzFree(void \*p, void \*address) {  $p = p$ ; free(address); } ISzAlloc alloc =  $\{$  SzAlloc, SzFree  $\};$ 

You can use  $p = p$ ; operator to disable compiler warnings.

Single-call Decompressing

-------------------------

When to use: RAM->RAM decompressing

Compile files: LzmaDec.h + LzmaDec.c + 7zTypes.h

Compile defines: no defines

Memory Requirements:

- Input buffer: compressed size

- Output buffer: uncompressed size

- LZMA Internal Structures: state\_size (16 KB for default settings)

Interface:

 int LzmaDecode(Byte \*dest, SizeT \*destLen, const Byte \*src, SizeT \*srcLen, const Byte \*propData, unsigned propSize, ELzmaFinishMode finishMode, ELzmaStatus \*status, ISzAlloc \*alloc);

In:

 dest - output data destLen - output data size src - input data srcLen - input data size

propData - LZMA properties (5 bytes)

propSize - size of propData buffer (5 bytes)

finishMode - It has meaning only if the decoding reaches output limit (\*destLen).

LZMA\_FINISH\_ANY - Decode just destLen bytes.

LZMA\_FINISH\_END - Stream must be finished after (\*destLen).

You can use LZMA\_FINISH\_END, when you know that

current output buffer covers last bytes of stream.

alloc - Memory allocator.

Out:

 destLen - processed output size srcLen - processed input size

Output:

SZ\_OK

status:

 LZMA\_STATUS\_FINISHED\_WITH\_MARK LZMA\_STATUS\_NOT\_FINISHED LZMA\_STATUS\_MAYBE\_FINISHED\_WITHOUT\_MARK SZ\_ERROR\_DATA - Data error SZ\_ERROR\_MEM - Memory allocation error SZ\_ERROR\_UNSUPPORTED - Unsupported properties SZ\_ERROR\_INPUT\_EOF - It needs more bytes in input buffer (src).

 If LZMA decoder sees end\_marker before reaching output limit, it returns OK result, and output value of destLen will be less than output buffer size limit.

You can use multiple checks to test data integrity after full decompression:

1) Check Result and "status" variable.

2) Check that output(destLen) = uncompressedSize, if you know real uncompressedSize.

3) Check that output(srcLen)

= compressedSize, if you know real compressedSize.

You must use correct finish mode in that case. \*/

Multi-call State Decompressing (zlib-like interface)

----------------------------------------------------

When to use: file->file decompressing Compile files: LzmaDec.h + LzmaDec.c + 7zTypes.h

Memory Requirements:

- Buffer for input stream: any size (for example, 16 KB)

- Buffer for output stream: any size (for example, 16 KB)

- LZMA Internal Structures: state\_size (16 KB for default settings)

- LZMA dictionary (dictionary size is encoded in LZMA properties header)

1) read LZMA properties (5 bytes) and uncompressed size (8 bytes, little-endian) to header: unsigned char header[LZMA\_PROPS\_SIZE + 8]; ReadFile(inFile, header, sizeof(header)

2) Allocate CLzmaDec structures (state + dictionary) using LZMA properties

```
 CLzmaDec state;
 LzmaDec_Constr(&state);
 res = LzmaDec_Allocate(&state, header, LZMA_PROPS_SIZE, &g_Alloc);
if (res != SZ_OK)
  return res;
```
3)

Init LzmaDec structure before any new LZMA stream. And call LzmaDec\_DecodeToBuf in loop

```
 LzmaDec_Init(&state);
for (;;) {
  ...
  int res = LzmaDec_DecodeToBuf(CLzmaDec *p, Byte *dest, SizeT *destLen,
    const Byte *src, SizeT *srcLen, ELzmaFinishMode finishMode);
  ...
 }
```
4) Free all allocated structures LzmaDec\_Free(&state, &g\_Alloc);

Look example code: C/Util/Lzma/LzmaUtil.c

How To compress data

--------------------

Compile files: 7zTypes.h Threads.h LzmaEnc.h LzmaEnc.c LzFind.h LzFind.c LzFindMt.h LzFindMt.c LzHash.h

Memory Requirements:

```
- (dictSize * 11.5 + 6 MB) + state_size
```
Lzma Encoder can use two memory allocators:

1) alloc - for small arrays.

2) allocBig - for big arrays.

For example, you can use Large RAM Pages (2 MB) in allocBig allocator for better compression speed. Note that Windows has bad implementation for Large RAM Pages.

It's OK to use same allocator for alloc and allocBig.

Single-call Compression with callbacks --------------------------------------

Look example code: C/Util/Lzma/LzmaUtil.c

When to use: file->file compressing

1) you must implement callback structures for interfaces: ISeqInStream ISeqOutStream ICompressProgress ISzAlloc

static void \*SzAlloc(void \*p, size\_t size) {  $p = p$ ; return MyAlloc(size); } static void SzFree(void \*p, void \*address) {  $p = p$ ; MyFree(address); } static ISzAlloc  $g$ \_Alloc = { SzAlloc, SzFree };

 CFileSeqInStream inStream; CFileSeqOutStream outStream;

 inStream.funcTable.Read = MyRead; inStream.file = inFile; outStream.funcTable.Write = MyWrite; outStream.file = outFile;

2) Create CLzmaEncHandle object;

CLzmaEncHandle enc;

 enc = LzmaEnc\_Create(&g\_Alloc); if (enc  $== 0$ ) return SZ\_ERROR\_MEM;

3) initialize CLzmaEncProps properties;

LzmaEncProps\_Init(&props);

Then you can change some properties in that structure.

4) Send LZMA properties to LZMA Encoder

res = LzmaEnc\_SetProps(enc, &props);

5) Write encoded properties to header

 Byte header[LZMA\_PROPS\_SIZE + 8]; size\_t headerSize = LZMA\_PROPS\_SIZE; UInt64 fileSize; int i;

 res = LzmaEnc\_WriteProperties(enc, header, &headerSize); fileSize = MyGetFileLength(inFile); for  $(i = 0; i < 8; i++)$ header[headerSize++] = (Byte)(fileSize >>  $(8 * i)$ ); MyWriteFileAndCheck(outFile, header, headerSize)

6) Call encoding function:

 res = LzmaEnc\_Encode(enc, &outStream.funcTable, &inStream.funcTable, NULL, &g\_Alloc, &g\_Alloc);

7) Destroy LZMA Encoder Object LzmaEnc\_Destroy(enc, &g\_Alloc, &g\_Alloc);

If callback function return some error code, LzmaEnc\_Encode also returns that code or it can return the code like SZ\_ERROR\_READ, SZ\_ERROR\_WRITE or SZ\_ERROR\_PROGRESS.

Single-call RAM->RAM Compression --------------------------------

Single-call RAM->RAM Compression is similar to Compression with callbacks, but you provide pointers to buffers instead of pointers to stream callbacks:

SRes LzmaEncode(Byte \*dest,

 SizeT \*destLen, const Byte \*src, SizeT srcLen, const CLzmaEncProps \*props, Byte \*propsEncoded, SizeT \*propsSize, int writeEndMark,

ICompressProgress \*progress, ISzAlloc \*alloc, ISzAlloc \*allocBig);

Return code:

SZ\_OK - OK SZ\_ERROR\_MEM - Memory allocation error SZ\_ERROR\_PARAM - Incorrect paramater SZ\_ERROR\_OUTPUT\_EOF - output buffer overflow SZ\_ERROR\_THREAD - errors in multithreading functions (only for Mt version)

Defines

-------

\_LZMA\_SIZE\_OPT - Enable some optimizations in LZMA Decoder to get smaller executable code.

\_LZMA\_PROB32 - It can increase the speed on some 32-bit CPUs, but memory usage for some structures will be doubled in that case.

\_LZMA\_UINT32\_IS\_ULONG - Define it if int is 16-bit on your compiler and long is 32-bit.

\_LZMA\_NO\_SYSTEM\_SIZE\_T - Define it if you don't want to use size\_t type.

\_7ZIP\_PPMD\_SUPPPORT - Define it if you don't want to support PPMD method in AMSI-C .7z decoder.

 $C++$ 

LZMA Encoder/Decoder

~~~~~~~~~~~~~~~~~~~~~~~~

C++ LZMA code use COM-like interfaces. So if you want to use it,

you can study basics of COM/OLE.

C++ LZMA code is just wrapper over ANSI-C code.

C++ Notes

~~~~~~~~~~~~~~~~~~~~~~~

If you use some C++ code folders in 7-Zip (for example, C++ code for .7z handling),

you must check that you correctly work with "new" operator.

7-Zip can be compiled with MSVC 6.0 that doesn't throw "exception" from "new" operator.

So 7-Zip uses "CPP\Common\NewHandler.cpp" that redefines "new" operator:

operator new(size\_t size)

```
{
```
void  ${}^*\mathsf{p} =$  ::malloc(size);

```
if (p == 0)
```
throw CNewException();

return p;

}

If you use MSCV that throws exception for "new" operator, you can compile without

"NewHandler.cpp". So standard exception will be used. Actually some code of

7-Zip catches any exception in internal code and converts it to HRESULT code.

So you don't need to catch CNewException, if you call COM interfaces of 7-Zip.

---

http://www.7-zip.org http://www.7-zip.org/sdk.html http://www.7-zip.org/support.html MIT License

Copyright (c) 2016 Paul Mason

Permission is hereby granted, free of charge, to any person obtaining a copy of this software and associated documentation files (the "Software"), to deal in the Software without restriction, including without limitation the rights to use, copy, modify, merge, publish, distribute, sublicense, and/or sell copies of the Software, and to permit persons to whom the Software is furnished to do so, subject to the following conditions:

The above copyright notice and this permission notice shall be included in all copies or substantial portions of the Software.

THE SOFTWARE IS PROVIDED "AS IS", WITHOUT WARRANTY OF ANY KIND, EXPRESS OR IMPLIED, INCLUDING BUT NOT LIMITED TO THE WARRANTIES OF MERCHANTABILITY, FITNESS FOR A PARTICULAR PURPOSE AND NONINFRINGEMENT. IN NO EVENT SHALL THE AUTHORS OR COPYRIGHT HOLDERS BE LIABLE FOR ANY CLAIM, DAMAGES OR OTHER LIABILITY, WHETHER IN AN ACTION OF CONTRACT, TORT OR OTHERWISE, ARISING FROM, OUT OF OR IN CONNECTION WITH THE SOFTWARE OR THE USE OR OTHER DEALINGS IN THE SOFTWARE.

License information for hyph\_af.dic:

This file is based on the TeX hyphenation patterns distributed under the LaTeX Project Public License (LPPL) as part of the hyph-utf8 package.

This Source Code Form is subject to the terms of the Mozilla Public License, v. 2.0. If a copy of the MPL was not distributed with this file, You can obtain one at http://mozilla.org/MPL/2.0/.

- - - - - - - - - - - - - - - - - - - - - - - - - - - - - - - - - - - - - - -

At the time this file was first modified, a complete, unmodified copy of the LPPL Work was available from: http://tug.org/svn/texhyphen/trunk/hyph-utf8/tex/generic/hyph-utf8/patterns/?pathrev=580

- - - - - - - - - - - - - - - - - - - - - - - - - - - - - - - - - - - - - - -

Portions of this file were originally made available under the following license (copied verbatim from hyph-af.lic.txt in the original work):

Afrikaans hyphenation patterns

(more info about the licence to be added later) % Hyphenation patterns for Afrikaans % % This work may be distributed and/or modified under the % conditions of the LaTeX Project Public License, either version 1.3 % of this license or (at your option) any later version. % The latest version of this license is in % http://www.latex-project.org/lppl.txt % and version 1.3 or later is part of all distributions of LaTeX % version 2005/12/01 or later. % ----------------------------------------------------------------- % VERSION: 0.9 (October 2010) % % AUTHORS: Tilla Fick and Chris Swanepoel % hyphen at rekenaar dot net % -----------------------------------------------------------------  $\frac{0}{6}$ % Define lefthyphenmin to one and righthyphenmin to two % (although righthyphenmin could technically be made one, % in allmost all cases a value of two gives better results): % \lefthyphenmin=1 \righthyphenmin=2 % % ----------------------------------------------------------------- BSD-style without advertising clause <!DOCTYPE html PUBLIC "-//W3C//DTD XHTML 1.0 Strict//EN" "http://www.w3.org/TR/xhtml1/DTD/xhtml1 strict.dtd"> <!-- THIS FILE WAS AUTOMATICALLY GENERATED, DO NOT EDIT. --> <html xmlns="http://www.w3.org/1999/xhtml"> <head> <meta http-equiv="content-type" content="text/html;charset=UTF-8"/> <title>WOFF Test: Content in license Element</title>  $\langle$ link rel="author" title="Tal Leming" href="http://typesupply.com" /> <link rel="help" href="http://dev.w3.org/webfonts/WOFF2/spec/#Metadata" /> <link rel="help" href="http://www.w3.org/TR/WOFF/#conform-metadata-noeffect" /> <link rel="help" href="http://www.w3.org/TR/WOFF/#conform-invalid-mustignore" /> <link rel="reviewer" title="Chris Lilley" href="mailto:chris@w3.org" />  $\langle$ link rel="match" href="metadatadisplay-schema-license-013-ref.xht" />  $\leq$ meta name="assert" content="The license element contains content."  $\geq$  <style type="text/css"><![CDATA[ @import url("support/test-fonts.css"); @font-face {

```
				font-family: "WOFF Test";
```

```
				src:
```

```
 url("support/metadatadisplay-schema-license-013.woff2") format("woff2");
  			}
  			body {
  				font-size: 20px;
  			}
  			pre {
  				font-size: 12px;
  			}
  			.test {
  				font-family: "WOFF Test", "WOFF Test CFF Fallback";
  				font-size: 200px;
  				margin-top: 50px;
  			}
 ]\ge\le/style>	</head>
	<body>
 \langle p \rangle If the UA does not display WOFF metadata, the test passes if the word PASS appears below.\langle p \rangle		<p>The Extended Metadata Block is not valid and must not be displayed. If the UA does display it, the test
fails.</p>
 		<div class="test">P</div>
	</body>
</html>
License information for hyph_sl.dic:
```
This file is based on the TeX hyphenation patterns distributed under the LaTeX Project Public License (LPPL) as part of the hyph-utf8 package.

This Source Code Form is subject to the terms of the Mozilla Public License, v. 2.0. If a copy of the MPL was not distributed with this file, You can obtain one at http://mozilla.org/MPL/2.0/.

 $-$  -  $-$ 

At the time this file was first modified, a complete, unmodified copy of the LPPL Work was available from: http://tug.org/svn/texhyphen/trunk/hyph-utf8/tex/generic/hyph-utf8/patterns/?pathrev=580

- - - - - - - - - - - - - - - - - - - - - - - - - - - - - - - - - - - - - - -

Portions of this file were originally made available under the following license (copied verbatim from hyph-sl.lic.txt in the original work):

Slovenian hyphenation patterns

(more info about the licence to be added later)

% This file is part of hyph-utf8 package and resulted
from % semi-manual conversions of hyphenation patterns into UTF-8 in June 2008. % % Source: slhyph.tex (2007-01-29) % Author: Matja Vreko <matjaz at mg-soft.si> % % The above mentioned file should become obsolete, % and the author of the original file should preferaby modify this file instead. % % Modificatios were needed in order to support native UTF-8 engines, % but functionality (hopefully) didn't change in any way, at least not intentionally. % This file is no longer stand-alone; at least for 8-bit engines % you probably want to use loadhyph-foo.tex (which will load this file) instead. % % Modifications were done by Jonathan Kew, Mojca Miklavec & Arthur Reutenauer % with help & support from: % - Karl Berry, who gave us free hands and all resources % - Taco Hoekwater, with useful macros % - Hans Hagen, who did the unicodifisation of patterns already long before % and helped with testing, suggestions and bug reports % - Norbert Preining, who tested & integrated patterns into TeX Live % % However, the "copyright/copyleft" owner of patterns remains the original author. % % The copyright statement of this file is thus: % % Do with this file whatever needs to be done in future for the sake of % "a better world" as long as you respect the copyright of original file. % If you're the original author of patterns or taking over a new revolution, % plese remove all of the TUG comments & credits that we added here - % you are the Queen / the King, we are only the servants. % % If you want to change this file, rather than uploading directly to CTAN, % we would be grateful if you could send it to us (http://tug.org/tex-hyphen) % or ask for credentials for SVN repository and commit it yourself; % we will then upload the whole "package" to CTAN. % % Before a new "pattern-revolution" starts, % please try to follow some guidelines if possible:  $\frac{0}{6}$ % - \lccode is \*forbidden\*, and I really mean it % - all the patterns should be in UTF-8 % - the only "allowed" TeX commands in this file are: \patterns, \hyphenation, % and if you really cannot do without, also \input and \message % - in particular, please no \catcode or \lccode changes, % they belong to loadhyph-foo.tex,

% and no \lefthyphenmin and \righthyphenmin, % they have no influence here and belong elsewhere % - \begingroup and/or \endinput is not needed % - feel free to do whatever you want inside comments % % We know that TeX is extremely powerful, but give a stupid parser % at least a chance to read your patterns.  $0<sub>0</sub>$ % For more unformation see % % http://tug.org/tex-hyphen % %------------------------------------------------------------------------------ % % This is `slhyph.tex' as of 15. 4. 97. % % Copyright (C) 1990 Matja Vreko, TeXCeX (SLO) % [slovenian hyphenation patterns] % % This program can be redistributed and/or modified under the terms % of the LaTeX Project Public License Distributed from CTAN % archives in directory macros/latex/base/lppl.txt; either % version 1 of the License, or any later version. % % This file contains slovene hyphen patterns with % % Generation of hyphen patterns for TeX % % Matja Vreko, TeXCeH (SLO), 1990 % Email: matjaz@mg-soft.si % % Changes: % 1990 First version of `hyphen.si' (Matja Vreko, TeXCeX) % % Some cosmetic changes done later on, but none of these apply any more; % the patterns are still the same as they were originally: % % 1994-05-17 Use of code page 852 in patterns (Leon lajpah) % 1995-04-06 Release of `sihyph21.tex' % 1995-06-20 Added \slovenehyphenmins % Release of `sihyph22.tex' % 1997-15-04 Some changes concerning "c, "s, "z and ... % Release of `sihyph23.tex' % 2007-01-20 `sihyph23.tex' renamed to `slhyph.tex' % (sl is the proper language code for Slovenian) %

```
<!DOCTYPE html PUBLIC "-//W3C//DTD XHTML 1.0 Strict//EN" "http://www.w3.org/TR/xhtml1/DTD/xhtml1-
strict.dtd">
<!-- THIS FILE WAS AUTOMATICALLY GENERATED, DO NOT EDIT. -->
<html xmlns="http://www.w3.org/1999/xhtml">
	<head>
 		<meta http-equiv="content-type" content="text/html;charset=UTF-8"/>
 		<title>WOFF Test: Valid copyright Element With Nested span Elements in text Element</title>
 \langlelink rel="author" title="Tal Leming" href="http://typesupply.com" />
 		<link rel="help" href="http://dev.w3.org/webfonts/WOFF2/spec/#Metadata" />
 		<link rel="help" href="http://www.w3.org/TR/WOFF/#conform-metadata-noeffect" />
 		<link rel="help" href="http://dev.w3.org/webfonts/WOFF2/spec/#Metadata" />
 		<link rel="reviewer" title="Chris Lilley" href="mailto:chris@w3.org" />
 		<link rel="match" href="metadatadisplay-schema-copyright-026-ref.xht" />
 		<meta name="assert" content="The copyright element contains a text element that contains nested span elements."
/>
 		<style type="text/css"><![CDATA[
  			@import
 url("support/test-fonts.css");
  			@font-face {
  				font-family: "WOFF Test";
  				src: url("support/metadatadisplay-schema-copyright-026.woff2") format("woff2");
  			}
  			body {
  				font-size: 20px;
  			}
  			pre {
  				font-size: 12px;
  			}
  			.test {
  				font-family: "WOFF Test", "WOFF Test CFF Fallback";
  				font-size: 200px;
  				margin-top: 50px;
  			}
 		]]></style>
	</head>
	<body>
 \langle p\rangleTest passes if the word PASS appears below.\langle p\rangle\langle p \rangleThe Extended Metadata Block is valid and may be displayed to the user upon request.\langle p \rangle		<div class="test">P</div>
 \langle p \rangleThe XML contained in the Extended Metadata Block is below.\langle p \rangle		<pre>
<lt:?xml version="1.0" encoding="UTF-8"?<gt:
&lt; metadata version="1.0"&gt;
<copyright&gt;
 <text&gt;
  <span&gt;
   				 span 1 start
   <span&gt;
```

```
					 span 2 start
   <span&gt;
    						 span 3
   </span&gt;
   					 span 2 end
   </span&gt;
   				 span 1 end
  </span&gt;
 </text&gt;
</copyright&gt;
</metadata&gt;
 </pre>	</body>
</html>
<!DOCTYPE html PUBLIC "-//W3C//DTD XHTML 1.0 Strict//EN" "http://www.w3.org/TR/xhtml1/DTD/xhtml1-
strict.dtd">
<!-- THIS FILE WAS AUTOMATICALLY GENERATED, DO NOT EDIT. -->
<html xmlns="http://www.w3.org/1999/xhtml">
	<head>
 		<meta http-equiv="content-type" content="text/html;charset=UTF-8"/>
 		<title>WOFF Test: Valid license Element With Two div Elements in text Element</title>
 \langlelink rel="author" title="Tal Leming" href="http://typesupply.com" />
 		<link rel="help" href="http://dev.w3.org/webfonts/WOFF2/spec/#Metadata" />
 		<link rel="help" href="http://www.w3.org/TR/WOFF/#conform-metadata-noeffect" />
 		<link rel="help" href="http://dev.w3.org/webfonts/WOFF2/spec/#Metadata" />
 		<link rel="reviewer" title="Chris Lilley" href="mailto:chris@w3.org" />
 <meta name="assert" content="The license element contains a text element that contains two div elements." />
 		<style type="text/css"><![CDATA[
  			@import url("support/test-fonts.css");
 			body {
  				font-size: 20px;
  			}
 			pre {
  				font-size:
 12px;
  			}
 			.test {
  				font-family: "WOFF Test CFF Reference";
  				font-size: 200px;
  				margin-top: 50px;
  			}
 		]]></style>
	</head>
	<body>
 \langle p \rangleTest passes if the word PASS appears below.\langle p \rangle\langle p \rangleThe Extended Metadata Block is valid and may be displayed to the user upon request.\langle p \rangle		<div class="test">P</div>
 		<p>The XML contained in the Extended Metadata Block is below.</p>
```
 <pre>  $<$ lt;?xml version="1.0" encoding="UTF-8"? $<$ gt;  $&$ lt; metadata version="1.0" $&$ gt; <license url="http://w3c.org/Fonts"&gt; &lt:text&gt: <div&gt;Paragraph 1&lt;/div&gt; <div&gt;Paragraph 2&lt;/div&gt; </text&gt; </license&gt; &lt:/metadata&gt:  $<$ /pre $>$  </body> </html> Apache License

 Version 2.0, January 2004 http://www.apache.org/licenses/

### TERMS AND CONDITIONS FOR USE, REPRODUCTION, AND DISTRIBUTION

1. Definitions.

 "License" shall mean the terms and conditions for use, reproduction, and distribution as defined by Sections 1 through 9 of this document.

 "Licensor" shall mean the copyright owner or entity authorized by the copyright owner that is granting the License.

 "Legal Entity" shall mean the union of the acting entity and all other entities that control, are controlled by, or are under common control with that entity. For the purposes of this definition, "control" means (i) the power, direct or indirect, to cause the direction or management of such entity, whether by contract or otherwise, or (ii) ownership of fifty percent (50%) or more of the outstanding shares, or (iii) beneficial ownership of such entity.

 "You" (or "Your") shall mean an individual or Legal Entity exercising permissions granted by this License.

 "Source" form shall mean the preferred form for making modifications, including but not limited to software source code, documentation source, and configuration files.

 "Object" form shall mean any form resulting from mechanical transformation or translation of a Source form, including but not limited to compiled object code, generated documentation, and conversions to other media types.

 "Work" shall mean the work of authorship, whether in Source or Object form, made available under the License, as indicated by a copyright notice that is included in or attached to the work (an example is provided in the Appendix below).

 "Derivative Works" shall mean any work, whether in Source or Object form, that is based on (or derived from) the Work and for which the editorial revisions, annotations, elaborations, or other modifications represent, as a whole, an original work of authorship. For the purposes of this License, Derivative Works shall not include works that remain separable from, or merely link (or bind by name) to the interfaces of, the Work and Derivative Works thereof.

 "Contribution" shall mean any work of authorship, including the original version of the Work and any modifications or additions to that Work or Derivative Works thereof, that is intentionally submitted to Licensor for inclusion in the Work by the copyright owner or by an individual or Legal Entity authorized to submit on behalf of the copyright owner. For the purposes of this definition, "submitted" means any form of electronic, verbal, or written communication sent to the Licensor or its representatives, including but not limited to communication on electronic mailing lists, source code control systems, and issue tracking systems that are managed by, or on behalf of, the Licensor for the purpose of discussing and improving the Work, but

 excluding communication that is conspicuously marked or otherwise designated in writing by the copyright owner as "Not a Contribution."

 "Contributor" shall mean Licensor and any individual or Legal Entity on behalf of whom a Contribution has been received by Licensor and subsequently incorporated within the Work.

- 2. Grant of Copyright License. Subject to the terms and conditions of this License, each Contributor hereby grants to You a perpetual, worldwide, non-exclusive, no-charge, royalty-free, irrevocable copyright license to reproduce, prepare Derivative Works of, publicly display, publicly perform, sublicense, and distribute the Work and such Derivative Works in Source or Object form.
- 3. Grant of Patent License. Subject to the terms and conditions of this License, each Contributor hereby grants to You a perpetual, worldwide, non-exclusive, no-charge, royalty-free, irrevocable (except as stated in this section) patent license to make, have made,

 use, offer to sell, sell, import, and otherwise transfer the Work, where such license applies only to those patent claims licensable by such Contributor that are necessarily infringed by their

 Contribution(s) alone or by combination of their Contribution(s) with the Work to which such Contribution(s) was submitted. If You institute patent litigation against any entity (including a cross-claim or counterclaim in a lawsuit) alleging that the Work or a Contribution incorporated within the Work constitutes direct or contributory patent infringement, then any patent licenses granted to You under this License for that Work shall terminate as of the date such litigation is filed.

4. Redistribution. You may reproduce and distribute copies of the Work or Derivative Works thereof in any medium, with or without modifications, and in Source or Object form, provided that You meet the following conditions:

 (a) You must give any other recipients of the Work or Derivative Works a copy of this License; and

- (b) You must cause any modified files to carry prominent notices stating that You changed the files; and
- (c) You must retain, in the Source form of any Derivative Works that You distribute, all copyright, patent, trademark, and attribution notices from the Source form of the Work, excluding those notices that do not pertain to any part of the Derivative Works; and
- (d) If the Work includes a "NOTICE" text file as part of its distribution, then any Derivative Works that You distribute must include a readable copy of the attribution notices contained within such NOTICE file, excluding those notices that do not pertain to any part of the Derivative Works, in at least one of the following places: within a NOTICE text file distributed as part of the Derivative Works; within the Source form or documentation, if provided along

with the Derivative Works; or,

 within a display generated by the Derivative Works, if and wherever such third-party notices normally appear. The contents of the NOTICE file are for informational purposes only and do not modify the License. You may add Your own attribution notices within Derivative Works that You distribute, alongside or as an addendum to the NOTICE text from the Work, provided that such additional attribution notices cannot be construed as modifying the License.

 You may add Your own copyright statement to Your modifications and may provide additional or different license terms and conditions for use, reproduction, or distribution of Your modifications, or

 for any such Derivative Works as a whole, provided Your use, reproduction, and distribution of the Work otherwise complies with the conditions stated in this License.

- 5. Submission of Contributions. Unless You explicitly state otherwise, any Contribution intentionally submitted for inclusion in the Work by You to the Licensor shall be under the terms and conditions of this License, without any additional terms or conditions. Notwithstanding the above, nothing herein shall supersede or modify the terms of any separate license agreement you may have executed with Licensor regarding such Contributions.
- 6. Trademarks. This License does not grant permission to use the trade names, trademarks, service marks, or product names of the Licensor, except as required for reasonable and customary use in describing the origin of the Work and reproducing the content of the NOTICE file.
- 7. Disclaimer of Warranty. Unless required by applicable law or agreed to in writing, Licensor provides the Work (and each Contributor provides its Contributions) on an "AS IS" BASIS, WITHOUT WARRANTIES OR CONDITIONS OF ANY KIND, either express or implied, including, without limitation, any warranties or conditions of TITLE, NON-INFRINGEMENT, MERCHANTABILITY, or FITNESS FOR A PARTICULAR PURPOSE. You are solely responsible for determining the appropriateness of using or redistributing the Work and assume any risks associated with Your exercise of permissions under this License.
- 8. Limitation of Liability. In no event and under no legal theory, whether in tort (including negligence), contract, or otherwise, unless required by applicable law (such as deliberate and grossly negligent acts) or agreed to in writing, shall any Contributor be liable to You for damages, including any direct, indirect, special, incidental, or consequential damages of any character arising as a result of this License or out of the use or inability to use the Work (including but not limited to damages for loss of goodwill, work stoppage, computer failure or malfunction, or any and all other commercial damages or losses), even if such Contributor has been advised of the possibility of such damages.
- 9. Accepting Warranty or Additional Liability. While redistributing the Work or Derivative Works thereof, You may choose to offer, and charge a fee for, acceptance of support, warranty, indemnity, or other liability obligations and/or rights consistent with this License. However, in accepting such obligations, You may act only on Your own behalf and on Your sole responsibility, not on behalf of any other Contributor, and only if You agree to indemnify, defend, and hold each Contributor harmless for any liability

 incurred by, or claims asserted against, such Contributor by reason of your accepting any such warranty or additional liability.

#### END OF TERMS AND CONDITIONS

APPENDIX: How to apply the Apache License to your work.

 To apply the Apache License to your work, attach the following boilerplate notice, with the fields enclosed by brackets "[]" replaced with your own identifying information. (Don't include the brackets!) The text should be enclosed in the appropriate comment syntax for the file format. We also recommend that a file or class name and description of purpose be included on the same "printed page" as the copyright notice for easier identification within third-party archives.

Copyright [yyyy] [name of copyright owner]

Licensed under the Apache License, Version 2.0 (the "License"); you may not use this file except in compliance with the License. You may obtain a copy of the License at

http://www.apache.org/licenses/LICENSE-2.0

Unless required by applicable law or agreed to in writing, software distributed under the License is distributed on an "AS IS" BASIS, WITHOUT WARRANTIES OR CONDITIONS OF ANY KIND, either express or implied. See the License for the specific language governing permissions and limitations under the License. Copyright 2011, Google Inc. All rights reserved.

Redistribution and use in source and binary forms, with or without modification, are permitted provided that the following conditions are met:

 \* Redistributions of source code must retain the above copyright notice, this list of conditions and the following disclaimer.

 \* Redistributions in binary form must reproduce the above copyright notice, this list of conditions and the following disclaimer in the documentation and/or other materials provided with the distribution.

 \* Neither the name of Google Inc. nor the names of its contributors may be used to endorse or promote products derived from this software without specific prior written permission.

THIS SOFTWARE IS PROVIDED BY THE COPYRIGHT HOLDERS AND CONTRIBUTORS

"AS IS" AND ANY EXPRESS OR IMPLIED WARRANTIES, INCLUDING, BUT NOT LIMITED TO, THE IMPLIED WARRANTIES OF MERCHANTABILITY AND FITNESS FOR A PARTICULAR PURPOSE ARE DISCLAIMED. IN NO EVENT SHALL THE COPYRIGHT OWNER OR

 CONTRIBUTORS BE LIABLE FOR ANY DIRECT, INDIRECT, INCIDENTAL, SPECIAL, EXEMPLARY, OR CONSEQUENTIAL DAMAGES (INCLUDING, BUT NOT LIMITED TO, PROCUREMENT OF SUBSTITUTE GOODS OR SERVICES; LOSS OF USE, DATA, OR PROFITS; OR BUSINESS INTERRUPTION) HOWEVER CAUSED AND ON ANY THEORY OF LIABILITY, WHETHER IN CONTRACT, STRICT LIABILITY, OR TORT (INCLUDING NEGLIGENCE OR OTHERWISE) ARISING IN ANY WAY OUT OF THE USE OF THIS SOFTWARE, EVEN IF ADVISED OF THE POSSIBILITY OF SUCH DAMAGE.

===

Some of the benchmark data in testdata/ is licensed differently:

- fireworks.jpeg is Copyright 2013 Steinar H. Gunderson, and is licensed under the Creative Commons Attribution 3.0 license (CC-BY-3.0). See https://creativecommons.org/licenses/by/3.0/ for more information.

- kppkn.gtb is taken from the Gaviota chess tablebase set, and is licensed under the MIT License. See https://sites.google.com/site/gaviotachessengine/Home/endgame-tablebases-1 for more information.

- paper-100k.pdf is an excerpt (bytes 92160 to 194560) from the paper Combinatorial Modeling of Chromatin Features Quantitatively Predicts DNA Replication Timing in \_Drosophila\_ by Federico Comoglio and Renato Paro, which is licensed under the CC-BY license. See

http://www.ploscompbiol.org/static/license for more ifnormation.

- alice29.txt, asyoulik.txt, plrabn12.txt and lcet10.txt are from Project Gutenberg. The first three have expired copyrights and are in the public domain; the latter does not have expired copyright, but is still in the public domain according to the license information (http://www.gutenberg.org/ebooks/53). M+ FONTS Copyright (C) 2002-2009 M+ FONTS PROJECT

-

LICENSE\_E

These fonts are free softwares.

Unlimited permission is granted to use, copy, and distribute it, with or without modification, either commercially and noncommercially. THESE FONTS ARE PROVIDED "AS IS" WITHOUT WARRANTY.

```
http://mplus-fonts.sourceforge.jp/mplus-outline-fonts/
```
<!DOCTYPE html PUBLIC "-//W3C//DTD XHTML 1.0 Strict//EN" "http://www.w3.org/TR/xhtml1/DTD/xhtml1 strict.dtd">

```
<!-- THIS FILE WAS AUTOMATICALLY GENERATED, DO NOT EDIT. -->
<html xmlns="http://www.w3.org/1999/xhtml">
	<head>
		<meta http-equiv="content-type" content="text/html;charset=UTF-8"/>
		<title>WOFF Test: Valid copyright Element With dir Attribute in span Element in text Element 1</title>
\langlelink rel="author" title="Tal Leming" href="http://typesupply.com" />
		<link rel="help" href="http://dev.w3.org/webfonts/WOFF2/spec/#Metadata" />
		<link rel="help" href="http://www.w3.org/TR/WOFF/#conform-metadata-noeffect" />
		<link rel="help" href="http://dev.w3.org/webfonts/WOFF2/spec/#Metadata" />
		<link rel="reviewer" title="Chris Lilley" href="mailto:chris@w3.org" />
 		<meta name="assert" content="The copyright element contains a text element that contains a span element with ltr
as the value for the dir attribute." />
 		<style type="text/css"><![CDATA[
 			@import url("support/test-fonts.css");
 			body
 {
  				font-size: 20px;
 			}
 			pre {
  				font-size: 12px;
 			}
 			.test {
  				font-family: "WOFF Test CFF Reference";
  				font-size: 200px;
  				margin-top: 50px;
 			}
]\ge\le/style>	</head>
	<body>
\langle p\rangleTest passes if the word PASS appears below.\langle p\rangle\langle p \rangleThe Extended Metadata Block is valid and may be displayed to the user upon request.\langle p \rangle		<div class="test">P</div>
 pThe XML contained in the Extended Metadata Block is below.p<pre><lt;?xml version="1.0" encoding="UTF-8"?<gt;
&lt; metadata version="1.0"&gt;
<copyright&gt;
<text&gt;
 Text with < span dir="ltr" &gt; span &lt; /span &gt;.
</text&gt;
```
</copyright&gt; </metadata&gt;  $<$ /pre $>$  </body> </html> The "Proggy.ttf" font was downloaded from https://proggyfonts.net/download/ on Dec 5, 2017. The following license applies to "Proggy.ttf":

## Copyright (c) 2004, 2005 Tristan Grimmer

Permission is hereby granted, free of charge, to any person obtaining a copy of this software and associated documentation files (the "Software"), to deal in the Software without restriction, including without limitation the rights to use, copy, modify, merge, publish, distribute, sublicense, and/or sell copies of the Software, and to permit persons to whom the Software is furnished to do so, subject to the following conditions:

The above copyright notice and this permission notice shall be included in all copies or substantial portions of the Software.

THE SOFTWARE IS PROVIDED "AS IS", WITHOUT WARRANTY OF ANY KIND, EXPRESS OR IMPLIED, INCLUDING BUT NOT LIMITED TO THE WARRANTIES OF MERCHANTABILITY, FITNESS FOR A PARTICULAR PURPOSE AND NONINFRINGEMENT. IN NO EVENT SHALL THE AUTHORS OR COPYRIGHT HOLDERS BE LIABLE

 FOR ANY CLAIM, DAMAGES OR OTHER LIABILITY, WHETHER IN AN ACTION OF CONTRACT, TORT OR OTHERWISE, ARISING FROM, OUT OF OR IN CONNECTION WITH THE SOFTWARE OR THE USE OR OTHER DEALINGS IN THE SOFTWARE.

The MIT License (MIT)

Copyright (c) 2015 Chen Yuheng

Permission is hereby granted, free of charge, to any person obtaining a copy of this software and associated documentation files (the "Software"), to deal in the Software without restriction, including without limitation the rights to use, copy, modify, merge, publish, distribute, sublicense, and/or sell copies of the Software, and to permit persons to whom the Software is furnished to do so, subject to the following conditions:

The above copyright notice and this permission notice shall be included in all copies or substantial portions of the Software.

THE SOFTWARE IS PROVIDED "AS IS", WITHOUT WARRANTY OF ANY KIND, EXPRESS OR IMPLIED, INCLUDING BUT NOT LIMITED TO THE WARRANTIES OF MERCHANTABILITY, FITNESS FOR A PARTICULAR PURPOSE AND NONINFRINGEMENT. IN NO EVENT SHALL THE AUTHORS OR COPYRIGHT HOLDERS BE LIABLE FOR ANY CLAIM, DAMAGES OR OTHER LIABILITY, WHETHER IN AN ACTION OF CONTRACT, TORT OR OTHERWISE, ARISING FROM, OUT OF OR IN

 CONNECTION WITH THE SOFTWARE OR THE USE OR OTHER DEALINGS IN THE SOFTWARE.

#### COPYRIGHT NOTICE, DISCLAIMER, and LICENSE

=========================================

#### PNG Reference Library License version 2

---------------------------------------

- \* Copyright (c) 1995-2022 The PNG Reference Library Authors.
- \* Copyright (c) 2018-2022 Cosmin Truta.
- \* Copyright (c) 2000-2002, 2004, 2006-2018 Glenn Randers-Pehrson.
- \* Copyright (c) 1996-1997 Andreas Dilger.
- \* Copyright (c) 1995-1996 Guy Eric Schalnat, Group 42, Inc.

The software is supplied "as is", without warranty of any kind, express or implied, including, without limitation, the warranties of merchantability, fitness for a particular purpose, title, and non-infringement. In no event shall the Copyright owners, or anyone distributing the software, be liable for any damages or other liability, whether in contract, tort or otherwise, arising from, out of, or in connection with the software, or the use or other dealings in the software, even if advised of the possibility of such damage.

Permission is hereby granted

 to use, copy, modify, and distribute this software, or portions hereof, for any purpose, without fee, subject to the following restrictions:

- 1. The origin of this software must not be misrepresented; you must not claim that you wrote the original software. If you use this software in a product, an acknowledgment in the product documentation would be appreciated, but is not required.
- 2. Altered source versions must be plainly marked as such, and must not be misrepresented as being the original software.
- 3. This Copyright notice may not be removed or altered from any source or altered source distribution.

PNG Reference Library License version 1 (for libpng 0.5 through 1.6.35)  $-$ 

libpng versions 1.0.7, July 1, 2000, through 1.6.35, July 15, 2018 are Copyright (c) 2000-2002, 2004, 2006-2018 Glenn Randers-Pehrson, are derived from libpng-1.0.6, and are distributed according to the same disclaimer

 and license as libpng-1.0.6 with the following individuals added to the list of Contributing Authors:

 Simon-Pierre Cadieux Eric S. Raymond Mans Rullgard Cosmin Truta Gilles Vollant James Yu Mandar Sahastrabuddhe Google Inc. Vadim Barkov

and with the following additions to the disclaimer:

 There is no warranty against interference with your enjoyment of the library or against infringement. There is no warranty that our efforts or the library will fulfill any of your particular purposes or needs. This library is provided with all faults, and the entire risk of satisfactory quality, performance, accuracy, and effort is with the user.

Some files in the "contrib" directory and some configure-generated files that are distributed with libpng have other copyright owners, and are released under other open source licenses.

libpng versions 0.97, January 1998, through 1.0.6, March 20, 2000, are Copyright (c) 1998-2000 Glenn Randers-Pehrson,

are derived from

libpng-0.96, and are distributed according to the same disclaimer and license as libpng-0.96, with the following individuals added to the list of Contributing Authors:

 Tom Lane Glenn Randers-Pehrson Willem van Schaik

libpng versions 0.89, June 1996, through 0.96, May 1997, are Copyright (c) 1996-1997 Andreas Dilger, are derived from libpng-0.88, and are distributed according to the same disclaimer and license as libpng-0.88, with the following individuals added to the list of Contributing Authors:

 John Bowler Kevin Bracey Sam Bushell Magnus Holmgren Greg Roelofs Tom Tanner

Some files in the "scripts" directory have other copyright owners, but are released under this license.

libpng versions 0.5, May 1995, through 0.88, January 1996, are Copyright (c) 1995-1996 Guy Eric Schalnat, Group 42, Inc.

For the purposes of this copyright and license, "Contributing Authors" is defined as the following set of individuals:

 Andreas Dilger Dave Martindale Guy Eric Schalnat Paul Schmidt Tim Wegner

The PNG Reference Library is supplied "AS IS". The Contributing Authors and Group 42, Inc. disclaim all warranties, expressed or implied, including, without limitation, the warranties of merchantability and of fitness for any purpose. The Contributing Authors and Group 42, Inc. assume no liability for direct, indirect, incidental, special, exemplary, or consequential damages, which may result from the use of the PNG Reference Library, even if advised of the possibility of such damage.

Permission is hereby granted to use, copy, modify, and distribute this source code, or portions hereof, for any purpose, without fee, subject to the following restrictions:

- 1. The origin of this source code must not be misrepresented.
- 2. Altered versions must be plainly marked as such and must not be misrepresented as being the original source.

3. This Copyright notice may not be removed or altered from any

source or altered source distribution.

The Contributing Authors and Group 42, Inc. specifically permit, without fee, and encourage the use of this source code as a component to supporting the PNG file format in commercial products. If you use this source code in a product, acknowledgment is not required but would be appreciated. 14fe18eabf460ef792731acced133573

Copyright (c) 2017 RON developers

Permission is hereby granted, free of charge, to any person obtaining a copy of this software and associated documentation files (the "Software"), to deal in the

Software without restriction, including without limitation the rights to use, copy, modify, merge, publish, distribute, sublicense, and/or sell copies of the Software, and to permit persons to whom the Software is furnished to do so, subject to the following conditions:

The above copyright notice and this permission notice shall be included in all copies or substantial portions of the Software.

THE SOFTWARE IS PROVIDED "AS IS", WITHOUT WARRANTY OF ANY KIND, EXPRESS OR IMPLIED, INCLUDING BUT NOT LIMITED TO THE WARRANTIES OF MERCHANTABILITY, FITNESS FOR A PARTICULAR PURPOSE AND NONINFRINGEMENT. IN NO EVENT SHALL THE AUTHORS OR COPYRIGHT HOLDERS BE LIABLE FOR ANY CLAIM, DAMAGES OR OTHER LIABILITY, WHETHER IN AN ACTION OF CONTRACT, TORT OR OTHERWISE, ARISING FROM, OUT OF OR IN CONNECTION WITH THE SOFTWARE OR THE USE OR OTHER DEALINGS IN THE SOFTWARE. musl as a whole is licensed under the following standard MIT license:

----------------------------------------------------------------------

Copyright 2005-2014 Rich Felker, et al.

Permission is hereby granted, free of charge, to any person obtaining a copy of this software and associated documentation files (the "Software"), to deal in the Software without restriction, including without limitation the rights to use, copy, modify, merge, publish, distribute, sublicense, and/or sell copies of the Software, and to permit persons to whom the Software is furnished to do so, subject to the following conditions:

The above copyright notice and this permission notice shall be included in all copies or substantial portions of the Software.

THE SOFTWARE IS PROVIDED "AS IS", WITHOUT WARRANTY OF ANY KIND, EXPRESS OR IMPLIED, INCLUDING BUT NOT LIMITED TO THE WARRANTIES OF MERCHANTABILITY, FITNESS FOR A PARTICULAR PURPOSE AND NONINFRINGEMENT. IN NO EVENT SHALL THE AUTHORS OR COPYRIGHT HOLDERS BE LIABLE FOR ANY CLAIM, DAMAGES OR OTHER LIABILITY, WHETHER IN AN ACTION OF CONTRACT, TORT OR OTHERWISE, ARISING FROM, OUT OF OR IN CONNECTION WITH THE SOFTWARE OR THE USE OR OTHER DEALINGS IN THE SOFTWARE.

 $-$ 

Authors/contributors include:

Alex Dowad Alexander Monakov Anthony G. Basile Arvid Picciani Bobby Bingham Boris Brezillon Brent Cook Chris Spiegel Clment Vasseur Daniel Micay Denys Vlasenko Emil Renner Berthing Felix Fietkau Felix Janda Gianluca Anzolin Hauke Mehrtens Hiltjo Posthuma Isaac Dunham Jaydeep Patil Jens Gustedt Jeremy Huntwork Jo-Philipp Wich Joakim Sindholt John Spencer Josiah Worcester Justin Cormack Khem Raj Kylie McClain Luca Barbato Luka Perkov M Farkas-Dyck (Strake) Mahesh Bodapati Michael Forney Natanael Copa Nicholas J. Kain orc Pascal Cuoq Petr Hosek Pierre Carrier Rich Felker Richard Pennington Shiz sin Solar Designer Stefan Kristiansson Szabolcs Nagy Timo Ters

Trutz Behn Valentin Ochs William Haddon

Portions of this software are derived from third-party works licensed under terms compatible with the above MIT license:

The TRE regular expression implementation (src/regex/reg\* and src/regex/tre\*) is Copyright 2001-2008 Ville Laurikari and licensed under a 2-clause BSD license (license text in the source files). The included version has been heavily modified by Rich Felker in 2012, in the interests of size, simplicity, and namespace cleanliness.

Much of the math library code (src/math/\* and src/complex/\*) is Copyright 1993,2004 Sun Microsystems or Copyright 2003-2011 David Schultz or Copyright 2003-2009 Steven G. Kargl or Copyright 2003-2009 Bruce D. Evans or Copyright 2008 Stephen L. Moshier and labelled as such in comments in the individual source files. All have been licensed under extremely permissive terms.

The ARM memcpy code (src/string/arm/memcpy\_el.S) is Copyright 2008 The Android Open Source Project and is licensed under a two-clause BSD license. It was taken from Bionic libc, used on Android.

The implementation of DES for crypt (src/crypt/crypt\_des.c) is Copyright 1994 David Burren. It is licensed under a BSD license.

The implementation of blowfish crypt (src/crypt/crypt\_blowfish.c) was originally written by Solar Designer and placed into the public domain. The code also comes with a fallback permissive license for use in jurisdictions that may not recognize the public domain.

The smoothsort implementation (src/stdlib/qsort.c) is Copyright 2011 Valentin Ochs and is licensed under an MIT-style license.

The BSD PRNG implementation (src/prng/random.c) and XSI search API (src/search/\*.c) functions are Copyright 2011 Szabolcs Nagy and licensed under following terms: "Permission to use, copy, modify, and/or distribute this code for any purpose with or without fee is hereby granted. There is no warranty."

The x86\_64 port was written by Nicholas J. Kain and is licensed under the standard MIT terms.

The mips and microblaze ports were

originally written by Richard

Pennington for use in the ellcc project. The original code was adapted by Rich Felker for build system and code conventions during upstream integration. It is licensed under the standard MIT terms.

The mips64 port was contributed by Imagination Technologies and is licensed under the standard MIT terms.

The powerpc port was also originally written by Richard Pennington, and later supplemented and integrated by John Spencer. It is licensed under the standard MIT terms.

All other files which have no copyright comments are original works produced specifically for use as part of this library, written either by Rich Felker, the main author of the library, or by one or more contibutors listed above. Details on authorship of individual files can be found in the git version control history of the project. The omission of copyright and license comments in each file is in the interest of source tree size.

In addition, permission is hereby granted for all public header files

(include/\* and arch/\*/bits/\*) and crt files intended to be linked into applications (crt/\*, ldso/dlstart.c, and arch/\*/crt\_arch.h) to omit the copyright notice and permission notice otherwise required by the license, and to use these files without any requirement of attribution. These files include substantial contributions from:

Bobby Bingham John Spencer Nicholas J. Kain Rich Felker Richard Pennington Stefan Kristiansson Szabolcs Nagy

all of whom have explicitly granted such permission.

This file previously contained text expressing a belief that most of the files covered by the above exception were sufficiently trivial not to be subject to copyright, resulting in confusion over whether it negated the permissions granted in the license. In the spirit of permissive licensing, and of not having licensing issues being an obstacle to adoption, that text has been removed. wOF2OTTOC @o .`f6\$ Q NB3T}1"a5tC::BU1QEX%->+g~Fm\*vYP8\_\*y5{h'5IGVl

t;g"XBD4N7.lGGwSO({crQ5\*X!"cIH1\$l1\#8j~!0- .T/bBP&.\*?SBPZpOAD6x7ogG~I~.9.tY1CdyvtXK\8S34Slt-q6(\$oPsKHu3p mZ8^|E\_)=+wQhjy5J.ZM/gP2mm <D6\9%XK52S4@e\$K}%lN\$ >W#cw)~\_;ddtm nI@r ~y!rG[(/}X!=\_9M?x{O8ys{ +4qAZ5pL \*u@uT(]8E\$^0ZP~q{`u%4\$Q4sB]p?Jak(3i![}fsgK@ft9!G,KdikhMm4iI!#zVetl-wnuL@x5x)MiP^:620k;{i6tDf s\$,  $.A#7$ < Iir T8uHO!d>">Ya;c/Rr'H\_\$ UkXL 8L% MIT License

Copyright (c) 2018 The typed-arena developers

Permission is hereby granted, free of charge, to any person obtaining a copy of this software and associated documentation files (the "Software"), to deal in the Software without restriction, including without limitation the rights to use, copy, modify, merge, publish, distribute, sublicense, and/or sell copies of the Software, and to permit persons to whom the Software is furnished to do so, subject to the following conditions:

The above copyright notice and this permission notice shall be included in all copies or substantial portions of the Software.

THE SOFTWARE IS PROVIDED "AS IS", WITHOUT WARRANTY OF ANY KIND, EXPRESS OR IMPLIED, INCLUDING BUT NOT LIMITED TO THE WARRANTIES OF MERCHANTABILITY, FITNESS FOR A PARTICULAR PURPOSE AND NONINFRINGEMENT. IN NO EVENT SHALL THE AUTHORS OR COPYRIGHT HOLDERS BE LIABLE FOR ANY CLAIM, DAMAGES OR OTHER LIABILITY, WHETHER IN AN ACTION OF CONTRACT, TORT OR OTHERWISE, ARISING FROM, OUT OF

 OR IN CONNECTION WITH THE SOFTWARE OR THE USE OR OTHER DEALINGS IN THE SOFTWARE.

Unless where otherwise noted, the following license applies to the files within this directory and descendents of this directory.

## POCKET MARKS

Notwithstanding the permitted uses of the Software (as defined below) pursuant to the license set forth below, "Pocket," "Read It Later" and the Pocket icon and logos (collectively, the Pocket Marks) are registered and common law trademarks of Read It Later, Inc. This means that, while you have considerable freedom to redistribute and modify the Software, there are tight restrictions on your ability to use the Pocket Marks. This license does not grant you any rights to use the Pocket Marks except as they are embodied in the Software.

---

**SOFTWARE** 

Permission is hereby granted, free of charge, to any person obtaining a copy of this software and associated documentation files (the "Software"), to deal in the Software without restriction, including without limitation the rights to use, copy, modify, merge, publish, distribute, sublicense, and/or sell

copies of the Software, and to permit persons to whom the Software is furnished to do so, subject to the following conditions:

The above copyright notice and this permission notice shall be included in all copies or substantial portions of the Software.

THE SOFTWARE IS PROVIDED "AS IS", WITHOUT WARRANTY OF ANY KIND, EXPRESS OR IMPLIED, INCLUDING BUT NOT LIMITED TO THE WARRANTIES OF MERCHANTABILITY, FITNESS FOR A PARTICULAR PURPOSE AND NONINFRINGEMENT. IN NO EVENT SHALL THE AUTHORS OR COPYRIGHT HOLDERS BE LIABLE FOR ANY CLAIM, DAMAGES OR OTHER LIABILITY, WHETHER IN AN ACTION OF CONTRACT, TORT OR OTHERWISE, ARISING FROM, OUT OF OR IN CONNECTION WITH THE SOFTWARE OR THE USE OR OTHER DEALINGS IN THE SOFTWARE.

<!DOCTYPE html PUBLIC "-//W3C//DTD XHTML 1.0 Strict//EN" "http://www.w3.org/TR/xhtml1/DTD/xhtml1 strict.dtd">

<!-- THIS FILE WAS AUTOMATICALLY GENERATED, DO NOT EDIT. -->

<html xmlns="http://www.w3.org/1999/xhtml">

 <head>

 <meta http-equiv="content-type" content="text/html;charset=UTF-8"/>

 <title>WOFF Test: Valid license Element With dir Attribute in div Element in text Element 1</title>

 $\langle$ link rel="author" title="Tal Leming" href="http://typesupply.com" />

```
		<link rel="help" href="http://dev.w3.org/webfonts/WOFF2/spec/#Metadata" />
```

```
		<link rel="help" href="http://www.w3.org/TR/WOFF/#conform-metadata-noeffect" />
```
 <link rel="help" href="http://dev.w3.org/webfonts/WOFF2/spec/#Metadata" />

```
		<link rel="reviewer" title="Chris Lilley" href="mailto:chris@w3.org" />
```
 <link rel="match" href="metadatadisplay-schema-license-023-ref.xht" />

 <meta name="assert" content="The license element contains a text element that contains a div element with ltr as the value for the dir attribute."  $\geq$ 

 <style

```
 type="text/css"><![CDATA[
```
 @import url("support/test-fonts.css");

 @font-face {

 font-family: "WOFF Test";

 src: url("support/metadatadisplay-schema-license-023.woff2") format("woff2");

```
			}
			body {
```

```
				font-size: 20px;
			}
			pre {
				font-size: 12px;
```

```
			}
			.test {
```

```
				font-family: "WOFF Test", "WOFF Test CFF Fallback";
  				font-size: 200px;
  				margin-top: 50px;
  			}
 		]]></style>
	</head>
	<body>
 \langle p\rangleTest passes if the word PASS appears below.\langle p\rangle\langle p \rangleThe Extended Metadata Block is valid and may be displayed to the user upon request.\langle p \rangle		<div class="test">P</div>
 		<p>The XML contained in the Extended Metadata Block is below.</p>
 		<pre>
<lt;?xml version="1.0" encoding="UTF-8"?<gt;
&lt; metadata version="1.0"&gt;
< license url="http://w3c.org/Fonts"&gt;
 <text&gt;
 <div dir="ltr"&gt;Paragraph 1&lt;/div&gt;
 </text&gt;
</license&gt;
</metadata&gt;
 </pre>	</body>
</html>
{
 "plugins": ["hints"],
 "structure": {
  "summary": "index.md"
 }
}
Copyright (c) 2017, Mozilla
Copyright (c) 2007-2017, Jean-Marc Valin
Copyright (c) 2005-2017, Xiph.Org Foundation
Copyright (c) 2003-2004, Mark Borgerding
```
Redistribution and use in source and binary forms, with or without modification, are permitted provided that the following conditions are met:

- Redistributions of source code must retain the above copyright notice, this list of conditions and the following disclaimer.

- Redistributions in binary form must reproduce the above copyright notice, this list of conditions and the following disclaimer in the documentation and/or other materials provided with the distribution.

- Neither the name of the Xiph.Org Foundation nor the names of its contributors may be used to endorse or promote products derived from this software without specific prior written permission.

THIS SOFTWARE IS PROVIDED BY THE COPYRIGHT HOLDERS AND CONTRIBUTORS ``AS IS'' AND ANY EXPRESS OR IMPLIED WARRANTIES, INCLUDING, BUT NOT LIMITED TO, THE IMPLIED WARRANTIES OF

MERCHANTABILITY AND FITNESS FOR

A PARTICULAR PURPOSE ARE DISCLAIMED. IN NO EVENT SHALL THE FOUNDATION OR CONTRIBUTORS BE LIABLE FOR ANY DIRECT, INDIRECT, INCIDENTAL, SPECIAL, EXEMPLARY, OR CONSEQUENTIAL DAMAGES (INCLUDING, BUT NOT LIMITED TO, PROCUREMENT OF SUBSTITUTE GOODS OR SERVICES; LOSS OF USE, DATA, OR PROFITS; OR BUSINESS INTERRUPTION) HOWEVER CAUSED AND ON ANY THEORY OF LIABILITY, WHETHER IN CONTRACT, STRICT LIABILITY, OR TORT (INCLUDING NEGLIGENCE OR OTHERWISE) ARISING IN ANY WAY OUT OF THE USE OF THIS SOFTWARE, EVEN IF ADVISED OF THE POSSIBILITY OF SUCH DAMAGE. MZ@ !L!This program cannot be run in DOS mode.

\$+rErErE8rE>rErDSrE+]rE(rErE9rE=rERichrEPEd@Z"@`mx .text

`.rdata@@.datapoh@.pdatap@@.rsrc@@.reloc@BHSUVWATAUAVAWH(H3MZfIAXf9YHLDvoLIEA4f tf uD:tCf"u D:A&E9EuHk!UHMf4OfOUIA;}rOHHI\$;H(A\_A^A]A\\_^][3HAAAHHL\$SH0HD\$ H3HHAAAAH HK0"HH0[HUH HHM@HH ]HUH HHM@H z\_H ]HSUVWH(HcYHHt-

HHGHH,HtHMHuHOH(\_^][HSUVWHhHD\$

HHHL\$8.#HL\$8(HL\$8'Hc}Ht,HHHEH4HtH6H.uEHL\$H!HL\$(!LD\$(HT\$HHL\$8t3H\$HtHT\$HH"3HHf |\$0t\*HT\$(HL\$8T#HL\$(HL\$HnHL\$(HL\$H|HL\$8qHh\_^][HUH HHM8]H ]HUH HHMH]H ]HUH HHM(]H ]HUH HHH ]DL\$ SUVWATAUAVAWHHHD\$ MLH39ZHf8-

\$DkD;vqMI8tHH8u\$A;~9GA;D\$w(I\$H&:t\$D\$\$I;\$rD;}HN H42vAUH<@H.A8\ u8\tHN H2GDED\$D+AD D;}HN Hg2\DALtPAI\$f<QwQILD;|HN Hh2I\$HPHL\$(K

H\$H;tHT\$(HHHLHHL\$(

TAu-I\$f<P-D:tA5HN HM2!A;T\$tHN H22HHA\_A^A]A\\_^][HUH HHM(ZH ]HUH HHG

H ]HT\$SUVWATAUAVAWHHHD\$0MEHAA(HA

A8HA0fHcqHt,HHHEHHtHHuEHMH5HtHYLDHHHECvHCH\$Ht#D0HXHt\$ L

EHH3H]3A9t\$3I\$H}}FHHtEE]{t%Hf8-uEL\$HHtG2H\$Ht

HHI3HHMHHA;t\$iHHM0-2HHA\_A^A]A\\_^][HUH HHKH ]HUH HH+H ]HL\$SUVWH8HD\$ HH Ht!HYL

DH

HO0

HO

HcwHt-HHHGH,HtHM

H

uHOH8\_^][

HUH

HHM`HH ]HUH HHM`H WH ]HUH HHM`H0WH ]HHAuHHAu HuHHuHSH

E3ELHt.A:ufA8u)APHKtAIIE;r3H [W@AHSH HIL

eESCH [AHSUVWH(HIHIH LHuH?H[ LH}tH6\

LHguHHSHHH#HC3@H(\_^][HgH(AAu3H(H(bHLt1@HACIHICHKICE3IH(HHE3

LDr1L\$AAD\*A0EI

DsA0IcEIEtHHAIAuAHHSH@LLH;wqmE3H

r9L\\$ HAIHD\*A0EIH

LsA0IcEIEtHL HAIDuAH@[DAAuAMcLIEAAA

A@7AP0BAAuLAHAHuAMcLIEIAA

A@7AP0BAAuDBAEAAA

AA7EA0ABAIyHE3

LDr1L\$AAD\*A0EI

DsfA0IcfEIEtHHfAIAufAHHy-HHHSVWH0HD\$HHHMHDG3Ar'Hf:"ufB|B"uA@GfB3H9t-

7HD\$XH;tHHHHHH0\_^[HUH HHMXH ]HSUVWATHHD\$0ALHD\$hHHL\$h

w3@:uHT\$(HL\$ho@:uH|\$(rHL\$8NB6HL\$XHD\$(;D\$dvHL\$XHD\$(L\$DHT\$XHL\$ho@:uHL\$X9HL\$8.;\$H;D\$(t HL\$XHL\$8HL\$hnL\\$X\$B<A8;t

IA8;uD\$`;\$tHL\$XHL\$8u/HT\$8HL\$X9\$@:u.HL\$XHL\$8{DHT\$XHL\$8HL\$XXkHD\$(tHL\$8@MHH\$H;tHHH\$H D\$(LL\$ DHHL\$hn@:uHHL\$8D\$

H;D\$(tHHL\$8HL\$hlt\$(;t\$DvHL\$8LT\$8uG;IHDfD;tfDHH;reHVHL\$8KX;vFMHD fAAfDtfEHI;rH HL\$8fA<rt\$@HHL\$HLD\$8L\$@:vIf8u

H;rHc;HT\$PLD\$8A4(ftiftbf

 $t1f$ 

t+9T\$TuHL\$HT\$PHL\$Hf4Af<QT\$PHT\$HI~|\$PHD\$Hf8T\$PH;\\$@rHL\$H"HL\$8'HT\$HI;HL\$HHL\$8@HL\$hk@ HA\\_^][HUH HHMhuH ]HUH HHM8NH ]HUH HHMH ]HUH HHMXMH ]HUH HHMHMH

]H(zHuHFFHL\$8D\$8H(H%AHSWH(3H8YuH ;:GH(\_[HSVWH HBHH H5@tG@

t7K9KuH DCHA<AADCHuH ^[2HSWHHHD\$ HHBHfHL\$( HT\$(HSD\ADDAuHHL\$(HT\$(H`HL\$(HH [HUH HHM(6LH ]HSH yHtH t2

HCH [H(H 3; H(HSH HH

eHH [HSVWHPHD\$

HH=[DHL\$(vu\*HHL\$8HT\$(HL\$8HL\$8+HHL\$8DHT\$8HL\$(sHL\$8HHL\$(HL\$(HHP\_^[HUH HHM(JH ]HUH HHM8JH |HUH HHM8JH |H(DZHADDAu

H\$HHH(HSWH(HHIHIHHH( [H%y Lt-zv'JAf-f=w

 $fA8$ 

tfA IHuy BLt%t>HAf-f=wfA IHutHfA8

ufA\_IHuHSVWH HIIIHHLHH\_^[HSHPHD\$ HHL\$(HT\$(HNHL\$8,LD\$8HT\$(HHL\$8HL\$(HP[HUH HHM(HH **IHUH HHM8HH IHSH@HHcHT\$ VHHL\$ PHH@IHSH@HHHT\$ H#HHL\$ HH@IHSH0HHT\$ HHL\$** HH0[HSH@HHHT\$HHHL\$HH@[HDHEtHDD:uH+DHfEtHfDfD:uH+HBf=wffHfuHSUVWATH

HLA\$f}IHf;tQfarfzwsfwfHHfarfzwf fv\$Hf;ufuH A\\_^][2L \*EIA@f=wfA A<w fD;u

Hu2EtHHDfD:At2LED

IHE:t"A@<wAH AAA<wA A:uEu2LD

EIHfE:At0fAw2A@f=wAH AAA<wA Af;u fEu2

HfA;uDHfEu2D EHfE;uDHEu2L7E

AIfD;t%AAf=wfA A@<wA AfD;uDHEu2HSUVWH(fHHraf}Hf;tMfarfzwf fv%Hfarfzwf

fvHf;ufHfu2H( ^][HSUVWATH HLA<\$f]IHf;tSfarfzwwfwfHfarfzwf fvlHf;rwfu3H A\ ^][HSVWH

:OHr:@s3JrDFHAHHHH-H ^[H<HL\$HD\$H)3XHSVWH @HrH<HL\$HD\$H)3(JHHH--H

\_^[HSWH(HHJ{H{H(\_[QTH(DAAA+;vATH(HSH HHNCCHHH [HSWH(H3H8t

HH8u3LHAIuHH(IHSWH(HRHLHHAIuHH(IHSUVWH(3HH@82t

HH8u;qvNHHHwHwEHHuHH(\_^][HSUVWH(H;HHt8j;ivM0HHQHoHoHHHuHH(\_^][HSUVWH(3HfHtHf=sV Hffu;~vOHHH~H3~tLDEHAIIuH(\_^][HSVWH 3HH@8:t

HH8uKHHHu{HH ^[HSWH(HRHKLHAIHuGCHH( [HSH0HHT\$ HT\$ HPH0[HSWH(HH<1<

t<uH+tDAHH D+A) H([HcQL HtND

 $A < t <$ 

 $t$  <  $uIu$ : $Ot$ 

BQHSVWH ;QHrA@s9JHDFHAHHM{H#H~H\_^[H8HL\$HD\$H)3HSVWH @HrHd8HL\$HD\$H)3JHHfHH~H ^[HSWH(HHJHV{{HH([QTH(DAAA+;vATH(HSVWH E3IfE9HtIHAf8uA;AGUHHLH4LHfBH ^[HSVWH A;PIAGXHHHHLLHfBH ^[HSUVWATH HRALFI<\$HHHLf,;fD;IH

A\ ^||HSUVWATAUH(\$AH+MLhI<\$HLHHCDEH;MI0IH(A]A\ ^||HSH0A@MDBHHD\$@D\$

xHH0[HSH0H3fA9L\$@DtIHAf9uDL\$ MDBHH.HH0[HSH HHCCHfHH [HSWH(HaLHfAfACH( [HSVWH

Open Source Used In UCS\_COMPONENT-rack\_huu\_base\_image\_m5 240227-220037-547ebbb8-240015D 21265

HsA"A.@JHD(E:w\H:tW\$A:wJA HDAA.AA"ABAE"EA"DBAHB\$, A"AA"JAHBH:/H^H A\ ^|[H(=AtGH(H(=AtH(HT\$SUVWH(ff:HH3f\*u!HMH@:f;tHD\$Xzf?uf;uk2H( ^|[f;t[@85HAufarfzwf fvHfarfzwf fvHf:uHD\$XHf|Hf8HD\$Xf:Ff:ohHSWH(ALHHBIH:tHCf8\tf8/tH:HuLIL+IHHH(IHSWH(ALHHBIH:t/f{\tf{/uH

 $HtH$ E32f=9w5Aw8DGA0EA+D;wEHf=0sHtH  $A3HtH$ E3:f=9w=IM;w:DOHAMI+L;wMHf=0sHtH I3HtH E3DA@vA@wA@ A@wA@AuADH3HtH AHSVWIE3IL;HLAH<sMfCS<<s  $A@:$  $A \ll s$  $A < s$ A<AH;t&<?wHAtEuNsMtfCSIIs)Mtf f-(f\$fCTSfCSIMtfCSIE2H:LA ^[HSVWH HBHfDILL HHT\$@3HD\$@H3[HD\$@H:Gv HHHT\$@LL`HL\$@OHfQH\_^[HSUVWATH HBHH9AH,GLAHH+HH;tEAI=r1=sH%(A;wL;tA\$A;wIHL;u;Zv HH:HA?AHs

HC3@H ^[HSH HHt@HHKH3HH [HSUVWH8HAAfDJHEHL3D\$(HD\$ u\$trH\*HL\$`D\$`tN;Cv HHDNL3|\$(HD\$ BuHW\*HL\$`D\$`tNCHfHH8\_^][DL\$ SUVWATAUAVLH@HL\$E3DqD0E4\$DJALE;HLMsMsEs3MsA;u/A;H)H\$\$tND\$tAu@;Cv HHEMMEA:H\$H\$IEA:HL\$8IEHD\$0t\$(HT\$ 3 A:uD9\$A\$A;u H)H\$\$tN\_CHD4H@A^A]A\\_^][H8HD\$XA\_HD\$

SH [HSWH(yHHtTHHH( [HSVWH AAHDCLD+7AI{ICMH ^[eHSH HI9KuTHSHfO fOSH [HSUVWH(3IfA9Ht5IHf8ut"DFHDHhMH^H(\_^][HSUVWH(AXIHt"DHHLHhM^H(\_^][fA;tRSWH(H9E3ED9IL v0IJHDDHExfFOAE;JrH(\_[HSUVWATAUH(BIHHt[A;@uIHtEDgDk39nv6HDH(x"EHLHA;nrH(A]A\\_^][HcEH H HSVWH HIHIHgk HAgtH6 AHNu

SH [H(ytH(HSH HI9KuTHSH

```
tf8 u Hu;QtfA@QHSWH(HI9KuTHDCHAHJM4LfA;CH(_[HSH DALDEKHKZE+KJAMCH
[HSWH(ADADAHA;vAA+t H AD+HAJIAM)_H(_[t-SWH(HH DGHYD+AMp)_H(_[HSH HI9KuTH*SH
```
fQSH [HSVWH 3HHf9tHHf8uNHDCHHHM^HH\_^[HSWH(HRHDCDOHHAJHMND[HD\_H(\_[HSVWH 3HH8t

H;tHfD9uH+HyuHAHLBf=/tH;tHf=\uH+HHSWH(HH Hf; tf;

HH8ulOHHHtHDHfHIufZ\_HH\_^[HSH0HHT\$ 5HT\$ HxH0[HSH HEHJ@;HuH+HH [yDt%HAHLB

tf; uHH+HtDGD+HAAM)\_H([HcQLt IDPf8 tf8

H8HL\$SVWH@HD\$8AHHD\$0iD\$0HD\$xHD\$ A DHH6HH@ ^[HUH HE0t

HH8u;yvOHHHH~HtHDEHfHIufyH~H(\_^][HSH

WH(3HH@8:t

HI9KuTH:SHfO

e0HM`./H

\_^[HSUVWH(3HHf9:tHHf8u;yvOH\_HHH~HDGHM~HH(\_^][HSUVWH(H;HHt9j;ivMHHH&HoHoHDEM[HH( \_^][HSUVWH(D;AAHHvOHHHH~tHLHMHfx~H(\_^][HSUVWH(HHH;GvHHFHHgHwHDFHMwH(\_^][HSUV

3HHf9tHHf8uHDCMHHH ^[HSVWH 3HH8t HH8uLtIHfHHufA[HH\_^[HSWH(HRHDCHHAMnHH(\_[HSVWH yHsHHHGHGf0f@HH H;tHCf8\tf8/tH;HuLIL+IlHHH(\_[HSWH(HHHD\$@GHD@HJ@<HH(\_[Q3;vH f9\*tf9?t

H;r23f;t(fy:u!f9Ouf=arf=zv

f-Af=wHSH yt0yt\*yt\$9YuHH\HH t3H [HSUVWATAUAVH ELHu

D8AIB+E33Et\$8Su8StD8Su8StEt {uPIcLcg3tWL3I{IIHHH(H tt+=a>tMuHI;srK;tHI;~2H A^A]A\\_^][H(39Au9A u9A@uy0uHA(HH(HSUVWH(3HH9Y v73==HFHUHHIt

tH;^ rH(\_^][DA03EtHQ(H

yuywHA;r2HSVWH y0Hw/39y v3HCHuH; {r2H ^[HSUVWATH HA(Hq8HE3A9~My#3HDIHuH;~r2H A\ ^][HSUVWH(3HH9Yv53=<HHULIt|tH;^rH( ^][HSH

yHtWH E3HD9@u,{rBHAD9@u8HAHOHru D@HAHH htA@3H [HSVH(DAHEu3LM  $I.t$ 

AyuAtIBxuD;txIBHHu[HHHHH u5~tHL@It Hdt9^F^H(^[HL\$SUVWH8HD\$

HHHAAztHHH{tD3HD\$hHtHMHHLE3KHLCHHuHH8\_^][HUH HHM`>#H ]HUH HHMhH **IHSUVWATHOHDS** 

LHH;uHHcyHt,HHHH,HtHMBH:uCA|\$;{v6HHH{tDCIHHMvHH3{tD3HD\$`HtI\$HH}LE3KHLCHHuHH0A\\_^|[ HUH HHM`H ]HL\$SUVWATAUH8HD\$

LHHAAZtHHH tc3LHHD\$xHt/IMH)HHD[D^KNCFCF3OHH4GHIuHH8A]A\ ^][HUH HHMp!H ]HUH HHMxzH ]HSUVWATAUHHHD\$

HLHczH3;t,HHHL\$(L;tI\$+I#;u^A};HL\$(;vlLIMfA<\tfA</uKDD+HAHL\$(H\$H;tHT\$(HfHHHBEI;r+IEHPDHL\$(| BH\$H;tHT\$(HHHHHL\$(;HHA]A\ ^][HUH HHM(H ]HUH HHH ]HUH HHH ]DD\$SUVWHHHD\$(IAHHEL3)t 7DLH@{HHHD\$HHL\$0HL\$0HHtH.H&HL\$0DD\$8AIHQ\_uD\$8L\$HGLD\$HT\$0HtGHc\\$8Ht-

HHHD\$0H4HtHHuHL\$0FHc\\$8Ht-HHHD\$0H4HtHmHeuHL\$0W@HH ^|HUH HHM0H |HSUVWH8HD\$ AI@HuOH;tMHD\$(HtHSH3L3HHDL@HNt2H8\_^][HUH HHM(H ]HSUVWATH0HD\$

AI@L2HHD\$`HtHCCC3IL\$HHH@k@{\$CH0A\\_^][HUH HHM`H ]HSUVWATAUH8HD\$

LHZq;qv5HHtDGIHHoHH/wtc3LCHHD\$pHt/IMH)HHDJD^KNCFCF3OHH4GHIuHH8A]A\ ^][HUH HHMpH |HSVWH0HD\$ HHHHD\$`Ht'HHCD\_D[GCGCGC3HHH0\_^[#HUH

HHM fH | HSUVWATAUAVH HcYHteLIHII4HtGHcnt/LIHIM, MtIMIuHHuHH A^A]A\ ^][HL\$SH0HD\$ HH8IHK(@HKHKH0JHUH HHM@HH ]HL\$SWH8HD\$ HHYH\\$XHK8HK(HKaHK'HH8 JHUH HHMP~H |HUH HHMXHZH |HL\$SUVWH8HD\$ HHcYHtMHHHH4(Ht\$hHt-HN8'HN(HNHNkHcuHH8\_^||OHUH ННМ Н | НUН ННМhНН | HL\$SVWH0HD\$ ННН^Н\\$XHGHHWHK~HW(HKHW8HK(.HWHHK8 HHO ^ HUH HHMPH | HUH HHMXHH | HUH HHMXH^H | HUH HHMXH(H | HT\$HL\$SUVWH8HD\$ H3H1qqZ;tHHH\_;HH\\$pHHHD\$xHtQHD\$hHH)HHHSHN8HSHNjHS(HN(HS8HN8H\\$p3OHH4GHHH\\$pwHH 8\_^][HUH HHM`H ]HUH HHMxH ]HUH HHMxHFH ]HUH HHMxHH ]HUH HHMxH("H ]HSH HHHHCC C\$HC(C0C4HHC8C@CDH [HSVWH0HD\$

HHHHHD\$`Ht@HHHVHKHVHKHV(HK(?HV8HK813HHH0\_^[:HUH HHM`vH ]HUH HHM`HH ]HUH HHM`HbH |HUH HHM`H(H |HSUVWATAUAVHpHD\$

EI@HE3AxHH0D8stE;tHA:HHiDA;}yH|\$(HHL\$0KLt\$@Dt\$HDt\$LLt\$PDt\$XDt\$\Lt\$`Dt\$hDt\$lHOHT\$(@DHL\$ `HL\$PHL\$@gHL\$0,HH0I;tHHHDCAIHOMjCAAHGH<{D9stD8stHH A:uDsA:tHO(H-

HO8HA:tHO(HHO8HHpA^A]A\\_^][HUH HHM(H ]HUH HHM(HH ]HSUVWHxHD\$ HHH8H8+39k 3HCHH\$HH\$HHH|\$(H\$HL\$0p3HD\$@D\$HD\$LHD\$PD\$XD\$\HD\$`D\$hD\$lHT\$(HOi\$HL\$`HL\$PHL\$@HL\$0Q SHOHSHH: k & Hx ^ IIHUH HHM(6H IHUH HHM(H^H

IDD\$T\$HL\$SUVWATAUAVAWLHHD\$hLE3E9auHIC`H

IK`|gLd\$ Dd\$(Dd\$,HT\$ I\$8\\$(H1\$

H|D9gu\$D\$8I;tH0H(\\$(HL\$0DDor/HED9`u%HED9`uHEHHA;EDA;nD|\$XHL\$ xLcEt

t A;vDsAD;sbNlM}HItHTIouI;rxC;u

DD|\$XDsD|\$XD|\$X3ED\$HEtA:rHMHUHL\$0D\\$8D9\\$<uHL\$0xD\\$8HL\$0AfA\AfBYD\\$8H}HtHHDIHUHe\\$(  $A:b$f(L$$ ! $$f(D$HL$$ 

D\$HHT\$0I6DHT\$0HL\$pH\$XHD\$XHtHT\$pH3HIDH\$HD\$XH\$tH\$gH\$H1\$ptHExHct(H|HH7HtHZHRuD\$(H HL\$XHH\$8Ht

HH3HHL\$ HL\$X\$8A@2\\$(HI\$ @\$@HD\$@D\$HD\$LHT\$

HL\$@D\$R\$8D\$O@|\$PDI\$SAIHHELD\$@\$0cLcd\$HIEt/HAHHD\$@H4HtH?H7EuHL\$@(HL\$0Hct(H|HH7HtHH uHHA\_A^A]A\\_^][HUH HHM >|H ]HUH HHM0H ]HUH HHMpH ]HUH HHMpH ]HUH HHMX2H ]HUH HHMpH ]HUH HHMXHrH ]HUH HHMXVH ]HUH HH8H ]HUH HHM@{H ]HSUVWATH Q3H;vLI9Xt I;r;t2;Lcv+H;tHEJHHHH;]rH A\ ^][HSUVWH83H9qv43HGHLADAD\$(AHD\$ H;wrHc\_Ht-HHGHH,HtHMHuGH8\_^|[HAHSH HHIEUHCH [HAHHH(Ht@H H@H3H(HSH HH Htqt HH [HSVWH HH3:u2H>H;HH ^[HSH0HH %HT\$ HCAffD\$ =wtHT\$ H2H0[HL\$SH0HD\$ HD\$HD\$HHit!Hx;CsCHfH{uHHHH0[HUH HEHt eHHM@,H ]HL\$SWHHhHD\$@H@(\$\$HD\$0D\$(H\$HD\$ E3D3tZH\$HhH\$St5LBfA<@  $utBfA < @$ uiB;sbCfA@VLL\$OADAAP0A@7A BA IIuDT\$PHHHT\$HHHHh\_[HUH HtHH |HSUVWATAUAVH`HD\$@MMLHH:3t3H\\$0D\$(D\$E3@DGHHHu`;t\HL\$HrAHT\$HH@:t/H\\$0D\$(D\$ E3@EAHL\$HHHL\$HtHt MMIH;HH`A^A]A\\_^][HUH HHMHH ]HSVWH@HD\$ H9tHtStMHL\$(AHT\$(H@t HL\$(\_HL\$(HL\$(2H@\_^[HUH HHM(H ]t?EHSWHHHD\$ H9tHtQtKHL\$(AHT\$(HM?tHL\$(HL\$(HL\$(2HH [HUH HHM(>H ]HSUVWATH`HD\$0HL]8HS8;t;tHI0tuHL\$HHL\$8;t;u2\\$ LL\$8LD\$HHI>t.HT\$8HL\$HHL\$8HL\$HHL\$8HL\$H2H`A\ ^||HUH HHMH6H |HUH HHM8H **IHSUVWATAUHhHD\$0HLH** 3HHLHI7H6;t;tE3HIAtuHL\$HHL\$8;t;u2\\$ LL\$8LD\$HHIN=t.E3HT\$8HL\$HAHL\$8HL\$HHL\$8HL\$H2HhA]A\ ^][HUH HHMHH ]HUH HHM8H |HSWHHHD\$ H5t 3Ht\=tQtMHL\$(AHT\$(H<t 3HL\$(HL\$(HL\$(2HH\_[HUH HHM(H ]HI(sHSWHHHD\$ HtutH&tqH4tHtQtKHL\$(AHT\$(H;;tHL\$(HL\$(HL\$(2HH\_[HUH HHM(2H ]G+>H(v3;H(HSUVWH(IHH=@uHHH\_HxHHx};{sH{fx@H(\_^][HSWHHHD\$ HHHL\$(LD\$(HHoHL\$(HH\_[HUH HHM(BH ]HSVWH0H3HqHT\$ f0ft\$ HT\$ HDJAH0 ^JHSUVWATAUAVAWH8IIDLUB3-DD33DIHLD:ELAEAAA A@7AP0BBL MM+uH;B|t&F9FuH@VHfO.Af<OVHT\$HADDH;EtHHzHB@:t N4H;tHE3H"H@:u:~Pt=uAdH~f82H8A\_A^A]A\\_^][AHSWH(3H8uHI[::H(\_[HSUVWATAUHHD\$PH; ttPHI-t2=H.DHHL\$ tHL\$ ax#T\$(J;u;uL\$(HD\$ fHHT\$ HL\$0|\$(AH\\$ H0;t"3H}?}A;HL\$@p;AHT\$@H63HL\$@s}i|A;tHL\$@~HL\$XH\$HT\$@HL\$X^ uH\$AHL\$@6\\$x@"H\$HL\$@mHL\$@]|A;u\H\$kH\$HH\$uH\$\$@"H\$u|{A;HL\$ +#H\\$ ;uf;\f;/GD;;|\$(8|\$(f{H\\$ \$HL\$@ ;|\$8}cOHD\$0HH(y|\$8|DHT\$0HL\$ HL\$ t;|\$8|HL\$0HL\$ 2HL\$0HL\$ @fHL\$0@2HL\$ @IHL\$0vHL\$ k20HL\$0]HL\$ R2HL\$0DHL\$ 92HA]A\\_^][HUH HHM H ]HUH HHM0jH ]HUH HHM@JH |HUH HHMX\*H |HUH HHH |HSH HHIjHH |HSUVWHXHD\$ IHHT3@:u2jHL\$(HL\$(d@:uALHT\$(HL\$8gLFLH@:HL\$8@:t@HL\$(@HX\_^][HUH HHM(.H ]HUH HHM8H |HSUVWHHD\$ HHL\$PHL\$xHHL\$PQ 3@:uHL\$x42L\$p@uyHL\$x 2  $@{\text{\texttt{\#EHL}}} \textit{Sx@:} \textit{HHL\$(\S09\S4uHLS(P\S0HL\$ (fA\f, Y\S0HD\$8HL\$@>HT\$ (HL\$8HL\$PHL\$xHcHT\$PHL\$8@::\S0$  $\overline{\mathbf{s}}$ \\$0HD\$(f,pHT\$xHL\$(D\\$pAAtHL\$(@:t'HL\$(@:tDHT\$PHL\$8~@:u\HL\$xHL\$@HL\$8pHL\$(2sHL\$xHL\$@HL\$8 BHL\$(2EHL\$xHL\$@zHL\$8HL\$(e3HC@:u2HH ^][HUH HHMPH ]HUH HHM(H ]HUH HHM8:H ]HUH HHM8FH |HUH HHMP&H |HSWH(3H8uH::H( [HSVWHPHD\$ HH3@:u2iHL\$(HL\$(x@:uALHT\$(HL\$8{LFE3H@:HL\$8@:t@HL\$(@HP\_^[HUH HHM(>H\_IHUH HHM8H\_IA t\*39A0t#HO(f:.uv0t

vOufz.u2HSH H9HtH dut HH [HSUVWHHD\$0IHHH'tHT\$@HuHH;uNt@HL\$ }AHT\$ H.tHT\$@HL\$ tHHL\$ H:u2MD\$@E HD\$DHEHL\$LHMHL\$THMT\$\H L\$`HHUE\$E%HM(HT\$lH ^IIHUH HHM H IHSHpH HHT\$ .ttLD\$ L\$<HT\$LC HD\$\$H HCHD\$.C\$HCHD\$4C%HCD\$@HHHK(Hp[H H~HSH

HHD\$8H0{v1KHHm~HLHtCH;sHKfHHH [HSUVWHHD\$0IHHH=uxr23rH%tE3LD\$@3HHH;ubr&u2ktEHL\$ MAHT\$ H+tE3LD\$@3HL\$ +HHL\$ fH;u2HL\$@HNHT\$HHH ^][HUH HHM H ]HSHHHHuHxqH HT\$ u2HD\$ HT\$(HHCH[HSWH(H9ItLHQm3:tp&H(\_[3HAAAAAAA A\$A%HSWHHHD\$

H\$tHpuQtHHL\$(AHT\$(HP\*tHL\$(UpHL\$(HL\$(HH\_[HUH HHM(>H ]HSH HYHJC9CuH"SHfQ\*fQSH [HSWH(HHH;Ht

H>HSLtHuH([2HSWH(I3:tdoH(IHSUVWHHD\$0HHH3:H

\_\$\_%HO(HUs@w%HM:tdf9]u^Ef\$f\$:f\$\f\$LL\$ L\$HT\$8H\$C,:tH\$H@HD\$`HHL\$`::u8\\$itHD\$pH@HL\$` OH;wNf9\MiHTuHL\$ HHL\$8;t\$@s

t\$@HD\$8fp|\$(vL\$(HD\$HLHHy:uHqyHL\$sHL\$8HT\$8:tMtuCfz\u<H \$ %HO(YHfuHT\$8H:}g HHD\$`HT\$8HL\$hHL\$HnL\$HT\$HHL\$`:tP8\$twHT\$

HL\$Hz:HL\$H|HL\$HL\$HT\$HHL\$`:uHL\$HLHL\$hAHL\$`HL\$8,mHL\$HHL\$hHL\$`HL\$8jD\$PvH;s L\$PHD\$HfHHO(HT\$HL\\$XL@w\$HL\$HHL\$hHL\$`6HL\$8@HL\$vHL\$8hHL\$

 $|H$H:EHDuH$H:tzFf9\EupH;G:H$   $$%G H$HO( 0vG0HG(fXf){tf}{f9}uYH.D;H$   $$%_OHG(fD_1)$ qH ;kHDEHD\$

f9VH;FHHL\$8T\$@9T\$DuHL\$8rT\$@HL\$8fA\fQT\$@9T\$DuHL\$8BT\$@HL\$8fA\*fQT\$@\$LHT\$8H\$K:tKHG(H 

HO(HT\$ HL\$8LHH\${@H\$>@H\_^][HUH HHM`fH ]HUH HHM H ]HUH HHM8H ]HUH HHM`jH ]HUH HHM`vH |HUH HHMHVH |HUH HHH |HUH HHM8H |HSHH`HD\$ HH@@@@@@@@@@@HHHHL\$(+t D\$Ht2HL\$PH`[HUH HHM(^H ]HSHH`HD\$ HH@@@@@@@@@@HH!HHL\$(st

D\$Hu2HL\$PJH`[HUH HHM(H]HSH`HD\$

H3HD\$(D\$4D\$0D\$<D\$8D\$DD\$@D\$HD\$LD\$MHL\$PHHL\$(HL\$PH`[HUH HHM(H]HSUVWATAUHHHD\$ LHcYHt,HHI\$H4HtHPHHuAD\$33eH3H\$tHHH\$HHe;HL\$(E33tYHf}uEJkHL\$(DoH\$HtHT\$(HJ3HI'H;rD;@HL\$(  $hH \omega$ 

HR2HHA]A\\_^][HUH HHH ]HUH HHM(H ]HUH HHH ]HSH H9HtH `dt HH [HSWH(yHty t HAH4H HT\$@cuct2L\$@HH HHH(\_[HSWH(yIty t

AuHOE3H HEH LD\$@D\$@Icudct2L\$@HH HHH( [ME3H(LL\$8E33qH(HSH0H ILL\$XD\$XHD\$ bL\$XH0[ D;DGHSUVWH(IAHHAj

DLL\$`:HHDGD\$`mL\$`tt

 $H+HuH($   $^{\wedge}$ ][2H(H b3;H(H(H LE33wb3;H(HSH0

H ID;LL\$PD\$PDGHD\$ aL\$PH0[HSUVWH(IAHHALL\$hDHHD\$hT\$htt

H+HuH( ^][2HSVWH LL\$PE3HH3:tH9|\$Pt2Ha;H

\_^[HSUVWATAUAVAWHhHD\$@EEHH3:u2\_HYD\$D\$t\$H\\$0Dd\$(Dl\$

E3EAH\_HH?uW;tSHL\$HAHT\$HHq:t&H\\$0Dd\$(Dl\$ E3EAHL\$H.\_HHL\$HH?HhA\_A^A]A\\_^][HUH HHMHFH **IHSUVWAUH** 

HYLL\$PE3HHHCA@ILL\$PEHH@HD\$PL\$Pt6H@2A;HGLL\$PEHHID\$P^u@tf<HuIBHHtOLL\$PEHHD\$P#t0D \$Pu!Ht#I+LL\$PE3HHhuHHGHH

A] ^][HSUVWLH3H9H@i HiH@8iH IkIC(HD\$0ICE3E3@D\$( HD\$ @x^;HD\$h@s f\HCf9@u~f9Ouxf.uqf9Oukf :udf9ou^Gf\$L\$L\$HT\$@H\$f\$f\$:f\$@:tH\$HC@@8k HHI\$8H\$HD\$0H\$E3E3D\$((HD\$ ];@:C

tH\$HCHHI\$8H\$HD\$0HD\$HE3E3|\$(HD\$ = 1; @:C u<HHI\$8H\$HD\$0HD\$HE3E3L@|\$(HD\$ \:C @8k tD\$XL\$\HD\$THHL\$HHK@:t)@8k t#H9ktHL\$E33H

H ^][HSVWH0D\$pHHD\$(DL\$ EAOH HHFsH0 ^[H8AAD\$ EAAH8H8AD\$ EAmH8H8D\$`D\$(DL\$

EA@H8H8D\$(DD\$AA@H8H8AAA@D\$(AD\$iH8HSVWHA:PIHvI"HE3tHH+ftAfHD:rfBBDCH

^[HSUVWATH IIMHHA(r/DDRBI;wAAtE;tA\*2H A\ ^][f{uIJHH;urKDK

sDcHE:GurHGu:w+A:r@u:w+A:rALGHAALGH3AEOHSWH(HHIHf:3:t0HOH3:u9

\*HOHWHI:uHWHOzI:H(IHSH HHOD\$0HHHIft&Hf@\HHt

HHH I/HSUVWATAUAVAWH(HHAHDu

@@H@\$#tHH7@"@\$AE3Af9tHHf8uG<\$@DED#@C/u@lH:ot0HHt:HHHGtHHoHHL3k.L@fACfE3

E3fAk@AtEEWfECfE{

fESfEkI@t3EAIEt.

dAHdftH+NfAfHfuEDHKfEC\$HtH+INfEfDHfEu\$t#EftL+OfA

fHfuH(A A^A]A\ ^][HSUVWHhHD\$@IHH3H9:tH

H>H~HD\$HD\$(D\$ AE3HHL\$H@:uH:tHHL\$HV@HFHH\$H|\$8H\$HD\$0l\$(H\\$ E3E3

HL\$H~V;uH\*U\$H;nt(H9>tH

H>H~H;t#HHHnH;tLHH/)H@HL\$H@Hh\_^][HUH HHMHH ]HUH HHH

|HSUVWATHHH\$AM@HHHH\$HH\$<3:t&\$\$@:

V;@:tH?:!HHL\$@HL\$@;}HL\$@=HL\$@ufy:u%;D\$HsD\$HfAHL\$@HL\$@HD\$pAHHL\$p:uHL\$pHL\$pvHD\$PD  $\mathcal{S}$ 

AEAHHL\$Pr:u

HL\$P@LH\\$8HD\$hHD\$0\\$(H\\$ DM HL\$P/T;u

**HLSP** 

HL\$PH\$HA\\_^][HUH HHH ]HUH HHM@H ]HUH HHMpBH ]HUH HHMP"H ]HSH HHEN@AHD\$@HH [Hf\tf/tHffuH+HHSH HIt7Hf|H\t,f|H/t\$9KuH(SHfQ\fQSH

[f9arf9zvf9Ar!f9Zwfy:ufy\tfy/u3HSWH(f9\Htf9/uBfy\tfy/u4fy.u-fy\tfy/u3f99tHf9uuf{

:tJ2H([rwHKHZ\_et;vH"f;0rf;9wH;rf\f/f9tf9u[f9Qtf9AuOfy?uHf9Qtf9Au<fyUtfyuu.fy **Ntfy** 

nu fyCtfycuf9Qtf9Au3H(f9\tf9/uJfy\tfy/u<AgtAfy.tfy?tAHAxBD3H(f9arf9zvf9Arf9Zw

fy:u3f9\tf9/u)fy\tfy/ufy?ufy\tfy/u3f9\tf9/u\*fy\tfy/ufy?tfy.ufy\t

fy/t3H(3:tH:tf9QuH(H(f9\tf9/t3:tH(H(LE3EXEEESBAAIcft0IAf:u

yAf\tf/uAIAffuH(H(gDxJLAVy3BDH(H(fyUtfyuu\*fy

Ntfy

nufyCtfycufy\tfy/tHy3HyH#H(H(fA\fA/fD9 tfD9u\*fD9ItfD9Aufy.ufD9ItfD9Au]3:t@K:t9fD9 tfD9uf9Qt"fD9ItfD9AuHH#H(HSVWH0H3HqHT\$ f0ft\$ NHT\$ H+D[AH0\_^[HSVWH

H3Hsf=.tCf<B\tf<B/CBf=.DCAFBfA\tfA/t

fEHcHBHf9\tf9/u+H+HHB+HH+xf9\tf9/uxD+:A@fEAD3D'f=\tf=/tfu"AtfDDH/HfZf@2H ^[3ftXHf=.u?tfy\tfy/u-Aft6f=\t0f=/t\*f=.uf9tf9\tf9/tfAHfu2H(tfy.tH{33ftkLAf=.tf=

uKAHftf\tf/u5f=.uFt+fA8\t\$fA8/tfA9u.BtfAx\tfAx/ufA@IfuH(HSUVWATAUHxHD\$HHBHf)fudf.ufvt f9iufyuCf{.u(HKeuHHL\$8LL\$8IuI|IYHL\$XHL\$XuHL\$X|HL\$8|;\\$@s\\$@HD\$8fXHT\$8H?HT\$XH2HL\$XW|HL \$8L|\_fA\fA;f/cHHL\$8\*AHEeEEHD\$8JhHL\$XHL\$XuHL\$X{HL\$8{H8WHD;l\$@sDl\$@HD\$8fBhHT\$8HWHT\$ XHJHL\$Xo{HL\$8d{wfD9cf{/HL\$(HL\$(

uHL\$(\${27HL\$(KE33LL\$(IetDuwIz2etH5VVAPfE9!tfA9/fE9atfAy/AII/DuIz2H5UHL\$Hf\t,f/t&C,HD\$(HHHL\$H HHL\$HHSHL\$HoHL\$HUuHL\$HzHL\$(z2HtHH

EEHT\$XHL\$(HHHL\$XyHT\$HHHL\$HyHL\$(yIy2HSHL\$8LL\$8IIYHL\$X|HL\$XuHL\$XKyHL\$8@y2VHTHA:\\$ @s\\$@HD\$8fXHT\$8HHT\$XHHL\$XxHL\$8xHxA]A\\_^][HUH HHM8FH ]HUH HHMX&H ]HUH HHM8H IHUH HHMXH IHUH HHM8H IHUH HHMXH IHUH HHM(H IHUH HHMHfH IHUH HHMXFH IHSVWH AHH"t{u@uHH2H\_^[HSUVWH(HIIIHtEHHt6Gu9Cu8D\$pu\$uHHk{uHHZ2H(\_^][HSUVWHhHD\$ IHHI%H tuLD]I\*uIHL\$HHL\$HuHL\$Hv;\_s\_HfXHT\$HHDHL\$HivHL\$(HtHHL\$(HL\$(uHL\$(+v2SHL\$(RL\\$(IqtufIu2rtGfA :\tfA:/fA{\tfA{/IKHuIu2HL\$8:f}\t+f}/t\$HD\$(HHHL\$8HHL\$8HUHL\$8HU\$8suHL\$85uHL\$(\*u2U;\\$0s\\$0HD\$(fH HT\$(HHT\$8HHL\$8tHL\$(t

It2Hh\_^][HUH HHMH:H ]HUH HHM(H ]HUH HHM8H ]LH3[HSWH(3Hf9tHHf8ut7Cf<A:uu\$HtHuHEt2H(IHSUVWATH`LH

LIIH@2BHOHBHt\*LL\$HLD\$@HT\$PIHD\$@HHD\$H@HHD\$8LL\$<LD\$4HT\$0IHD\$

At,L\$0D\$4H@HuD\$8HHD\$<HHH`A\^||HSVWH@@H3&ALD\$pS

H?;taLD\$4H3?;tBHL\$p@LD\$0E33H\\$(D\$0D\$<H\\$ ?;tA;HL\$pHAH@ ^[HSH@H

NVA3H;tHpNH7AH;u3,HL\$ |\$0uL\$(D\$\$

 $\mathbf{u}$ 

|\$.?wYH@[HSWH(HHu30~3H{AHtHDGHf HIuH(HSH H3CAHHCuf Cf3H [HSH HHkHHCt f3

 $f$ 

CH [H(3(}2;t.~~\$ ~~@H(|~@uffOfOfOHO3H(f9u3H(HSWH(HH=@DA|EA~\*A ~9A~A~-

A~A~!A~A@uAHH3HH?H(\_[HSWH(f:HHtHxAHHf3H(\_[HSH f9Hu3yf

CH [HSH Hy-=uH\$LH%

HL\$@HD\$@f

CH [HSH HfHH [HSH HHH [HSWH(HHFffGSH>HHGuHKH

HL\$@HD\$@OHH(IHSWH(HHHffGHHGuH7KH8

HL\$@HD\$@HH(JHSWH(f9@Ht

f@ffCHH(\_[HSWH(f9Ht

Yf{HH( [HSWH(f9HHt

.fH{HH(JHSWH(f9@HHt

f@HHCHH(\_[HSVWH0HHT\$XA<tHT\$ HL\$X;u2DL\$ @0A'rYA

iHDADAABAD\*DDKDAABAD\*DDCAgfff@AH

D\*L\$"DDKC-@S+A@KL\$&C-@S+@KL\$(AH@S+A@KL\$\*C:@S+@KL\$,A:H@S+@K~uD\$XDD\$\.I

HALHBzEL[IHHiL+IAD\*DAEDuA;DBAHH0\_^[H(E3D

DAVtNE;At3At(AtAuOAf-

?DJpHcIHIe^ISAtIAt?At4At)A+t?B: Hxc(HE3HIHIIIbH(3LD@@HIHHIuHSWH(H8LGHHH(\_[H%8HhHL\$ E3A;t)L9D\$ t"IA@@HT\$HHDHuAHL\$0^8D\$PHhHSH`HHD\$@HHL\$

#8tHD\$(H9D\$HHBD\$HHH`[HSWH(HLD\$XHT\$PH7u% @}2D\$XL\$PH([DALI

LHBzIHHH;s AH+H;vA2AH%E7

 $@sL$ 

 $\mathbf{I}$ 

# sL

 $\mathbf{I}$ **HSUVWATAUAVH Dv** 3IEMDLt?H5\ EHtHCHHtHSIou&D/ HA;rH A^A]A\\_^][HKI\$K MH(HE3LDBDD  $E: vH$ HH;JtAHE;r2H(HRIysHSUVWATH 3HL9  $v$ ) $H=$ H/I\$HUouH;j

r2H A\ ^][HMHHSUVWH(AAAAAA;

IIsDH5

 $\ddot{}$ 

H4t>HF;~ thHt HHPHOHtHPH\_F G3H(\_^||HHt~\$HtHt HHRHMHtHPH]Ht HHPHHtHPHHSUVWH8HD\$ I@HD\$xMLD\$xH\\$xHtkFfHD\$(Ht@H\$H3Ht HHPHHtHPH>HHPHHtHPHHt HHPH8\_^][HUH HHMx>H ]HUH HHM(:fH ]HSWH(Dv  $L3EIf-H$ LM9YutIQIHuHA;ry3 LH(IHSUVWH8HD\$I@HD\$xMLD\$xiH\\$xHtkFXeHD\$(Ht@H#H3HtHHPHHtHPH>HHPHHtHPHHt HHPH8 ^][HUH HHMxH ]HUH HHM(dH ]HL\$SH0HD\$ HHIHtHPHHtHPH0[HUH HHM@fH **IHSUVWH(HBID** E3EHtPH H8H9OtAHE:r2HHt LHAPHHtLAPHHWHo3H( ^][HSVWH 5: 3H;qYv H cHHH cwHw9

v'HHHq

 $HH@H$ 

 $H:$ 

rH  $\wedge$ [@t<@t.t Wtt;E3

tFt<t2t4t\$tt(t@H@W@3LD\$HT\$SHE3ILHHHILLD\$@HT\$8MDIIDAR

CH [HHQAHHSWH(IAHL9sDHIDD\$@LL\$@HPGD\$@HOHGu3

H(JHSWH(HHIIHt}BCt3CH}HH(JHaHOHAHAHHOAHHAHSWH(IAHL9sDHIDD\$@LL\$@HPGD\$@HGH( \_[HSWH(E3HHE;tAtAtAB8AAHIHLL\$@HEP CHD\$@HCH(\_[HIHQAHHHAHSUVWHhHD\$

Hf.vHvHHL\$(IrHL\$H2qK;~';|\$0s|\$0HD\$(fxHEHxHL\$HrT\$09T\$4uHL\$(nT\$0HL\$(fA\_fQT\$0HL\$8p@<HT\$(HL\$ 8rHL\$8iuHT\$HHL\$8tHL\$8t :uHT\$(HdrH\*uHT\$HHutHMHL\$8 HL\$H HL\$(w Hh ^][HUH

HHM(H ]HUH HHMHH ]HUH HHM8H ]HL\$SH0HD\$

НН;НН\_НАН\_НАНК\_НАНІХ&tНКhНtНHSpPHK(H0[HUH HHM@H(~H

|HSUVWH(HIHIHLHuHwH,LHtHLHuHS6HLH{uHSHLH uHSHHHH#HC 3@H( ^][A A H(A A u

HP(3H(HSUVWH8ID;HAB.+LL\$p3DHHHt\$+H;DtD\$pED;u4+mu3'+;Du@

D;ANH8\_^][HSVWH0AIHs!38Y0tG8Y1uAt<D;tAtAttHQ8HQ@H;}^L;HQ@tI3NLL\$ H(@H;HL\$ HO@HOHtH:u%\*:Du@

D;ANH0\_^[HSH H 3:u%\*;Du@

D: ANH [HSVWH`HIHHT\$ II)t]HtL\$@D\$DH HHHtHD\$\$HHtHD\$,HH\$HtHD\$4HH\$HtD\$

3) H` ^[HSWHhHHHHT\$ p)tmD\$DDD\$@L\$LI H HCLD\$<HCD\$PLHHKLED\$HC D\$

C\$HD\$\$HC(HD\$,HC0HD\$4HC83A)Hh\_[HSH H3:u%);Du@

D;ANH [HSWH(IHLL\$@HL\$@HK(3H;t:u%(;Du@

D;ANH(JHSWH8AIrHLL\$ H3H;tHL\$ H:u% V(;Du@

D;ANH8\_[HSVWH HyHLL\$@3HDVu@2HHxtHT\$@LD\$PHu2%@H\_^[HSH H3:u%';Du@

D:ANH [HSUVWATH03ILL:HtA9D:vhD:AB&LL\$pDIHH|\$ &L\$pHMH:t:u%':Du@

D;ANH0A\\_^][HHHHHHHSWH(HtHXHH(\_[HSUVWATAUAWH

MIALHtAEy0y1t(HA@HI8H;rH+H%@H+H;GAHO@HH`v

H9 PIu"MuHIH%H;H; Ht%HO(LL\$xE3HHD\$xHGH1H PtHG8H+GHH;BHXuHIHHGXHWXHO(LO`D+t8`G` HGH'+H;OHHtyHO(LL\$xE3\_uW%u;@BO`A#;ss+;BHWXIDH\_@HtPuKNHD\$xHG@HGHHO(LL\$pDIHL\$ptM HO@HOHt3B;j\$HOhHDtL HWpDAu@

**EANH** 

A\_A]A\\_^][3H2Q HHVHAHVHAH0VHAHA(HQ@HQHHQXQ`QdHQhHQpHHSH Hy0Hu&UHC0H [HL\$SH0HD\$ HHI0)UHKHH/HKH0[UHUH HHM@HvH

]3AHHA8ALHA@HSUVWH(3AHD;Hu^@8yLuLAH1E@:tCLHKLL\$`DH@:u2"DD\$`KHHL\$`HK@9t\$`CHH( ^||HSUVWH(EAHHuMHI8H+t1H;HGHO0LdOHLHfH 8H @+GHHDHHH( ^||HSH HHsdHCHC0HH IHSUVWATAUHHHD\$ LHH3@:u

@HALG8L;t+HW0I3;LG8HW0ADHo8@8wLHD\$(HWHL\$(D@:u@~H;o@L\$AHW0HL\$(f@:tL9\$tXD\$HW0ID 3:u0D\$HW0A

D\$HH;o@r@HL\$(HL\$(D9gHuH;o@t@HHA]A\\_^][HUH HHM(.H ]H gDAL3DAP3H(H HtHPH(HSWH(H;B;BHt9t-HgfHHu3H(\_[HSH HHHPuHjH [HL\$SH0HD\$ HH0HHq0HAHF0HAH0HAH/HA H/HA(H/HA0H /HA8H./HA@H/HAHH.HAPH.HAXHx.HA`HM.HAhH".HApHHtHPHHtHPHHtHPHHtHPHHt НРННингнингнингнингнингногкен∪н нне@н∪@нннн#н \н∪н ннм@нн \н∪н ннм@нсн IHUH HHM@HCH IHUH HHM@H#H IHUH HHM@HH IHUH HHM@HH IHUH HHM@HH IHUH **ННМ@НН lAxAxHHHH** 

H(H0H8H@HHHPHXwH`kHh HpSHSVWATH(HIHIAHQMHJuHH+MH,tH5MHuHSHHHH#HjHMHuHSHMH uHSHOMHuHS HMHu HS(vHMHuu HS0ZHMHVu HS8:HFMH7u

HS@HMHu1LI8uHHHhHCHPHMHu1LI8uHHvH!HCP

HYMHu1LI8uHH/HHCXHMHCu.LI8uHHHHC ~HMHu\*LI8uHHHuSHCh>H~MHu2LI8uHHTHuHCpHCx3@H (A) ^[LD\$SUVWATAUAVAWH8LHTL\$L\$E23HD\$

MtI\$H9D\$ WEu;LD\$(H+IHD\$(\\*\\\$(;AHHDHP ;vTE;H;uHHDHP ;EMtI\$H+L\$ H;GH\$DH9\*udH|\$ tYMtILD\$ HT\$IPu?3;+LDHAIIu @3H8A A^A]A\ ^][HSWH(HHHt HHPHHtHPH3H(IHSH HHHtHPH3H [HSH HDtHH+L;DGEHD\$0HHLL\$0PDD\$0)HEu}D9wtIDAD+t&E3HAAAIE;rD3H [@EAEAHSUVWATAUAVH MIELHtAEHOu|oX;t:+ID;ABHOPDD+LHt.;GXu\*HDHWPHP t;wEy3H A^A]A\\_^][@HSVWH0HD\$ HHxDEHHHSHP ui; v; CP{\; s"HCH9rHHDHSHP

:unHK=M`HD\$PHKxHLD\$PHHL\$PHtHPHL\$PHtHR3@@H0 ^[HUH HHMPbH IH3HH3LHH:HHtHAIiHSWH(HHHt HHPHHtHPH3H(IHSH HHHtHPH3HIHSUVWATH MIALHtAE7tEDAD+t"E3HW`AAAIE;rDGhH+HW`LD\$hHD\$h#DD\$hEHDHW`HP u\*::GhwVtHG`;uHDHW`HP :@X;GutHOxH+H;GDIHW`-)HHtu3H A\ ^|[AHHH`HHH` HwHkH H SH(GH0;H8/H@#HHHPHXH`HhHpE3H&!DAxLHDDLLH HAH HAHq HAHF HA H HA(ННА0ННА8ННА@Н НАНН, НАРННАХННА`ННАhННАpLLLLLLLLHLHSH AxAxHu9H@3H [НННН H(H0H8H@{HHoHPcHXWH`KHh?Hp3EtAtAtHQ(HQHyMHQtI3HSWH(LQAIL+Q E3HI;DL\$PEG3Et!HILL\$PHPDL\$PLO EuG(HtDH( [HSVWH MIHHtALIHI(L;r3bI+AH;HC0DGIH;S DD\$PtHKHS E3HE3P u\*DD\$PHKLL\$PHHPHL\$PtHK HKH\_^[DD\$SWH(IE3HHtDAH;Av,L9IuD8I!A u@CHtD37DADD\$PHIHtHLL\$PPDD\$PDAH)KHtDAH(\_[HSUVWH(MIHHtALIHI(L;r3I+AH;HC0DBI3HDD\$` H+KHH:SHr3HC@H:w\*EH+L:wEtZHC8MHHDD\$`@H:S tHKHS E3HE3P u3DD\$`HKLL\$`HHPDD\$`LC HtDAHKH( ^][HSWH(HHI IHLL\$@PHL\$@tHKHKH9KsHKH( [H(ELtAtAt:HOHOHy\$MHOtIHI IR(E3HIRE3P H(HA(HOHI LHI) (HSH AAHuHIHtHPHg<3H [HSUVWATH0HD\$ IMHHI8; HHt@HHHC3H\\$`Ht

HHPHt HHPHKHtHPH{Hk0Hk HCLc(HKHE3E3HP t

HHRHE3E33HP H3H0A\ ^][HUH HHM`>H ]3ffAHAH#HSWH(f9HHtFf9+ufyt9H0Bu)f;-

uf{tHHBt2H(\_[H(t3ttW'fyHIg%W3H(HSWH(HHHT\$@HXHD\$@H+HH(\_[HSWH(f:Iuyu#BA(f:uytHT\$H;tWD\$ H3H(\_JHSWH(yIAHu2f:t"HT\$@Hu0|\$@EBA3f:tWLSH(\_JHSWH(HH HHT\$@WLHD\$@I+HH9O9Gu&@A A:AOseHdA A@Af=wfAbtgtktmu7D@A

AE+AA;HHK3WH([HSVWH@HD\$0Hq3yHo8HvH]8HD\$`H;t\*0HxH2HD\$L

DHH{HH@ ^[HUH HHM`28H ]HSH ALH;ArH~

HL\$0D\$0H HACIPH@HCH"CH [HHSH f;ItAfuf9u/OI3fuHT\$8u#T\$8Hf9uHH2H [HSUVWATH HH

Lf=I<3;|HDI\*JHD^JX49\_vHf80rf89vH;\_rHDIIHHXHH A\\_^||IHSH HH 6HKHt HYL

**kDH6H [HSUVWATH`HD\$** 

ILH3MQHL\$(39uv3HEHHL\$(H;urHtKD\$DfD\$HfD\$JHD\$PD\$@HHL\$HuHT\$@HL\$(HL\$HI\$DL\$8H|\$0LHT\$(I PHL\$(5Ht!L

sDGHHO5H`A\ ^][HUH

HHM(H ]HUH HHM@~H ]DAAMcxHJH9tAHIyAH(LyB\$IHfzt

B ;GH(HSUVWH(H A4H3H;tCfCfC

HCHHH4-HKC3H(\_^][HSUVWATH`HD\$ IHL3H56HHMf;uHry

WHHHD\$DfD\$HfD\$JHD\$P\\$@t+v

tuHT\$HH,IfD\$(fD\$\*HD\$0f>uHHL\$(f>u?H\$HDuHL\$(VW-

\$HL\$(f f>u6H\$H;u\$HL\$( fHHL\$(hWf>uDHH\$HQH\$H+H;OuHHL\$(AHHL\$(

HHL\$(LD\$HHL\$(uHL\$(wWQHL\$(e G2HH\$HtD\$@D\$DCHKHT\$Ht3HI\*3HL\$HH`A\\_^][HUH HHM@2H **IHUH HHM(H IHUH HH1H IHSUVWATAUAVHH`HD\$** 

HL3Hpp3xHH,BEuHL\$(n1A3HL\$0HE4f:uKI1H\$HtHT\$(HB3HHL\$8)D\$0HD\$(fL\$0+9L\$4uHL\$(y?L\$0HT\$(f4Bf JL\$0HHoI0H\$HtHT\$(HWB3HHL\$82)HL\$(0|\$@Ht\$83LI\$HL\$HAHL\$(ALD\$(HT\$HHLD\$(HT\$HIDu!HL\$(0HL \$H0I:rGHL\$(/HL\$H/Hct\HHH+HtHM/H/u2Hct(HHH+HtHM/H/uE3H/AH`A^AlA\ ^lHUH HHM8H lHUH HHM(|H |HUH HH/H |HUH HH.H |HUH HHMHZ|H |HUH HHM(:|H |HSUVWATAUHxHD\$ ILLzu WfA8uXHL\$8?HL\$(?LD\$(HT\$8ILD\$(HT\$8IHL\$(4.HL\$8).t3H-{HUI\$-5uHry W9HH

DSLfDSPfDSRHDSX\SHvt f>u6N@rWl sHL\$PuHHHL\$Pcf>u6HL\$8>HVHL\$8?HT\$PHL\$8HL\$8\*-

WtcLD\$PHHuWG ,HH\$HtD\$HD\$LCHKHT\$P3HIa%3HL\$PHxA]A\\_^][HUH HHM8zH ]HUH HHM(yH ]HUH HHMH~H ]HUH HHM8yH ]HUH HH,H

**IHSUVWHHHD\$** 

HHAHAf:HMq1HHL\$(z=xL\$0;s|\$0HD\$(fxL\$0L\$0E3HT\$(t'Hf8sAHD;rHp+W<HN87HL\$(U+y3 OHEHHHN V=HV HuHH ^][HUH HHM(xH ]HSVWH@HD\$ IHHzt#H

H2uLHHAf;tW4HL\$(^;HSHL\$(<HT\$(HHL\$(\*H@\_^|HUH HHM(wH ]HSH HH ?HH [A3AQQHQ Q0DAQHA I+HD;vIHHSUVWH(qH9qrq+qHI(3HtWDH'H)(HOHtWI\$PHHLL\$PDPt\$POw9OuG9OuG0GG;GGHG OH( ^][HSH AH9AtHGu

C9Cu3H [H(tHp

HL\$8D\$8H(HSVWH H;B3H91t9vtH I>H3{>H;HH ^[HE33H`HHHSUVWH(HHIAHHtHPHGHt HHPHOHtHPH\_HLGH{H@o H(\_^][HSH HLI0HA8LL\$0HD\$8HtL

LL\$0MtIHD\$8y@t'HIHtHLD\$8HT\$0PuBLL\$0HD\$8{At0HC(LK(HK{LL\$0HD\$8HLD\$8HT\$0IDP3H [3HC ОННОНОННО(НО0НО8А@ААНSH0HD\$ HAAu.HL\$@НІНtНРНКНtНРН-'ЗН0[HUH HHM@HH ]HSH HFuHK3{FuHK3IFH [HSH H&FHKFHKFE3CD[D[L] L[(H [HSUVWATH MIALHtAEt|ytHIEuKG;wGwt;HW DIH\_H\_(Htu)wuHOGxEH@E3H A\\_^][HSVWH0MIAHtAtWyuYHQ YHDLHFE3HT\$ AAHL\\$ HD\$(Xr@+^tHt3 F H0 ^[HIHSH AAHu0HHHIHA AH\DH\$%3H [HIHSVWH HIHIHaHAWtHyAH>u

НСЗ@Н\_^[НЅН ААНu!НННННСН{\$3H [HSUVWH8HD\$ IННАААНА НА(\$ННt@ННН{3Ht

HHPHD\$`H]#HHt@HHH{3HtHHPHH8 ^][HUH HHM`rH ]HSVWH IHLHtEt8HIH~

H;s+AH+H;HGHFHLIH~Ht;3H ^[EtAtAtHO HOHyMHOtI3HSH

HHIHCHH [HSUVWATH HHI EH}IH+I;IG3H;tHMLH} H;t>H;u

D;t@H A\ ^][HSUVWH(HIHIHLHt,H-wLHtHvLHxu

HC3@H(\_^][HSWH(LHHI;vBI@v IHIHHGHKIH;HGH}Ht HCH;H(\_[HSH HQ HH;Q r

Hu3HCHC H [HSUVWATH MIALHtAEt-HHuLIHZH} Ht;3H A\\_^][HSWH(HHIIHLL\$@PL\$@HKHtH(\_[HSH AAHuHI(HtHPH 3H [HSVWH Hy HqHH;zt0H

Htb HHHCt"H H{HHtHLH|H\_^[HSUVWATH IIHHHIt<AHEEI;LL\$`HHDBPT\$`HHH+utHu3H A\\_^][HSH ILD\$@LD\$@JD3D;tAH;\\$@H [HSUVWH(MIHHt7HDH;LL\$`HHDBPT\$`HH+utHu3H( ^][@HSUVWATH HIE9Ou>tHHtDGHHI%HHwLDGED+IIILE\$GH A\ ^][HSUVWATAUAVH

Y3ILLtAIE4+D\$IEJH;zswHtPHLIt>xn;uAuIMDHHtHH@AX3HIH;{t0HHtHHHCt"HH{HHtHLIH

A^A]A\\_^][HSH HHIHHHK<HK'<{ t3H [HSVWH HyHu

 $H = uGH{u}$ 

HK=u3HK|<HKs<HKC H9t3HjL;H \_^[A H<HSH HA HH9t;HKHtn;HK;H [EAtAE3EALE3APCBD LI|y IAHsPysJHtII;s5DA

D;t.3D;t D;tvAu3rWH0 A@ HD\$(fI3rWHd4 A@ HD\$(fI3HSH :HYtH+HuHA!E3D8tHHA8uAHH [H r)9smHAHtII;sTHtHsy

u=HtAu1Qt,3;t;tvu3H(Hst<t3HHRH(HL\$SH0HD\$ HHytHIH(HP HKHtHPHHtHPH0[HUH HHM@H ]HUH HHM@HH |HSUVWATAUH8HD\$ MMHHzv

@HD\$xHIHLD\$xHIHL\$xHu

@HHS APtHL\$xHtHPHL\$xHtHP{@@t0HOH(HIPL'HOHH3PulE3H;LEMIHO@t'HOH8HPDHOH(HP utHHtHOH9Qpt3H8A]A\\_^][HUH HHMxjH

IHSUVWH(HIHIHLHuH?HhlLHtH"ILHuHHSHHH#HC3@H(\_^][HgHSUVWHHhHy0HH9y

HXt#HX@BLH@L+HAuH

LH+HuDF"3A:tvA@buA@mH:AuA

@kHAE3D8tHHA8uA<ADHIDF!H98AD++AtHa<HtHJD&HtH;DHT\$HJHh ^||HSH@3AIfD\$ fD\$"HD\$(t"AtAu1HT\$ k%8ADt HQPH9A0tHQHt

HLS HLS HHLS 3H@IHSUVWH8HHHP HTS AH(DC(HTS HK\*tA38C(

|u/H3LKPDBHP uaH{PrH{u8C u8C!uBC@HHPHK0HtHPH{0HHPHK8HtHPH{83CAH8 ^][HSWH(HHHHP HG8t HHPHO0HtHPH 03H( [HSWH(3H@y@@yD@yE@yF@yB@yC@yG@yHHyP@yAHI0H;t HPH10HK8H:t

HPH{83H( [H(hF3H;t%PH **AHH** HHHP0HP8P(HH(H(h3H;t&PH HH HHHP0HP8@(HH(HSVWH HIHIHIHA?tHfAH&u HC3@H ^[HSUVWATH0HD\$ M@HHyuM:HD\$`Ht H3HG@\H\_Ht HHPHOHtHPH\_@H?HD\$`Ht3HH3H\_H\\$`Ht HHPHHt(@H+HFFF3HoHtHHPHHtHPHHwHtH03HtHHPHHtHPH7HtHHPHOH(HIH0A\ ^||H`HUHHHM`H |HUH HHM`H |HUH HHM`H |HSH@IE3fDD\$ fDD\$"LD\$(,trGt,JtNuyD8AEtsHQXHL\$ cD8AFt|HO`D8A@ADD8ACtD8ABt@D8AGtD8AHtHL\$YD8ADtHOPHT\$HL\$HdHL\$ 3H@[HSVWATAUAVAWHH\$ELE3E;u3AtD;uD9:tWD8yDtL\$ IHOPIPL\$ L|\$(AE;@IDLD\$(3IP(A;tHL\$(I;tHRAE;uL9|\$(u3.IIP0 HI;tDxH8HL{IH\$I;t HHPH|\$(I;t HHPHKI;tHPH{L{HL\$(I;tHPL|\$(HHHD\$xI;t HHIH\$I:t HHPDIHE8|\$AIL\$0I;u3I;t HHPHHPHL\$(I:tHP@HE3E33P  $DA:16I:1$ HHPHHRHL\$(I;tHRAAt\$AL|\$XL|\$hMD\$8AT\$(HL\$XDD\$0A;t<HL\$XI;t HHPHHRHL\$(I;tHRAa@t\$ IL|\$@IL|\$8L|\$HD|\$!HO0HW8HD\$tEHL\$XsHt **HHPHt** HHPHL\$(HtHR\$3A8D\$( D\$xLL\$PDH\$HL\$p\$E3A;tEHL\$XHt **HHPHt** HHPHL\$(HtHR\$cD\$P;D\$xt A;D@t\$!HL\$@HT\$8ED\$(H\$H\$]A:uD@t\$!HL\$@HT\$8tHt\$HDT\$ LLH\$HL\$XDD\$0HD\$pHHhHL\$@HSHT\$8A@uAt\$GDt\$0E39D;WHL\$@HT\$8E3D8T\$ tET\$@Dt\$0IE;tD;u?E:tAt\$BHD\$pxXuAt\$CIL\$PIT\$XHD\$HID\$`At\$DAt\$EAt\$FE8T\$@u7E8T\$Ct)E8T\$Gu"E8T \$BtD;uE;uhAI;tHHP3H\$IIP8HL\$XHt **HHPHt** HHPHL\$(HtHRHL\$XHt **HHPHt** HHPHL\$(HtHPALEHL\$XHt **HHPHt** HHPHL\$(HtHPAHA\_A^A]A\\_^[HUH HHM(H ]HUH HHgH ]HUH HHMxf H |HUH HH'H |HUH HHMXH |HT\$UH HH%H |HSH0HD\$ HAAu.HL\$@HI8HtHPHK0HtHPH 3H0|HUH HHM@H0vH |HHSH AHLHD\$8HH [rWHP A@ HD\$(fI33rWHT A@ HD\$(fI3HSVWH@HD\$ HHLcAIHAHLIBy t(fzufBaEt\*fZu9fBAEtf9u%fB0Et 2E2Af1H'ffCALGHHL\$(\HHHL\$(H@ ^[HUH HHM(rUH ]HSH HHIHH [HSH@3AIfD\$ fD\$"HD\$(tAv\$AwHQHHL\$ HQ8HL\$ HL\$ HHL\$ O3H@[HSUVWH(HIH9Ku>lH{HtDCHHIeH H;kKHH4CHKH( ^][HSUVWH(HIHIH3LH,uHH ZLHtH7YLHuHSRH{ILHuHS6H?YLHuHSHCYLHuHS HHHH#HC(3@H( ^][HH#<HH<HH H ;HSH A(A(HuH3H [HHHH HSUVWH(33H9y0v<3HC(3LDBIiHC(H0HiI IHP u H:{0rHkHCC 3H( ^][HSH@3IfD\$ fD\$"HD\$(t2&t(t#u/HOHHL\$ !9A0tHO(HO 3HL\$ HL\$ HHL\$ ]3H@[HSUVWH(HAHHA8A@fHcy HHt2HHCHH4(HtHHtHPHuC 3C0H( ^][39A 3HL\$SVWATAUAVAWH`HD\$HELE3E:u3AtAuD92t WMLt\$@H\$HHOHHPA:Lt\$8AE:@HDLD\$83HP(A:tHL\$8I:tHRE:uL9t\$8u3mHHP0A:tHL\$8I:tHRDHHHI:tHDp( HHHHGH|HGHOHGH&HG Lw0Lw8Lw@IH|\$PI:t HHPHIHD\$XI:t HHIH\\$XI:t

HHPE3HHEDt\$0E;g Lk8Lk0HODt6Ht **HHPHt** HHPHL\$8HtHRA-AIGHL9IE3E33IP Dt6Ht **HHPHt** HHPHL\$8HtHRAHH\\$(HD\$ E3LD\$8IHPDt.Ht HHPHHRHL\$8HtHRAzLo@Ll\$@ADd\$0L\$HL\$8E3I;tHPLt\$8H3HP8I;t HHPI:t HHPHL\$8I;tHRH`A A^A]A\ ^[HUH HHM8bH ]HUH HHMPBH ]HUH HHMX>H ]HUH HHMXH ]HT\$UH0HHJH0]HL\$SH0HD\$HHuHA3KHSHH)HCHKK K\$HK(K0K4HK8DHH0[HUH HHM@HH ]HUH HHM@H(LH ]HSUVWH(HIHIHLHuH?H,SLHmtH6SLHWuHHSHHH#HC3@H( ^][HgHL\$SUVWH8HD\$ HHcYHt1HHHH4(HtHHtHPHWuHH8 ^||CHUH HHM`KH |HSUVWATAUAVHH\$IHHHP HuE H\$HEL\$HRHH\$u HL\$@OfD\$PfD\$RHD\$XH\$HLD\$PPt0HL\$PKHL\$@XH\$HtHPf|\$Pt3HL\$PHL\$@ H\$HtHPHT\$XHL\$@3HL\$Pf.HL\$@XDHT\$hHL\$@EHD\$@HXHL\$0 **HT\$0HL\$** YHL\$ bHL\$x8  $H$ \$\* AAE2D\$(A:rUHHD\$ HLHHt4ADD\$(E:HL\$ A+f<AaA:rD\$(D9d\$8HD\$ HLHH=aDD\$(E:vHL\$ A+f<A0uA:r:\\$8taH\$HL\$xHL\$ HL\$0HL\$hHL\$@{H\$HtHP2D+H\$HL\$0LHT\$hHL\$PeHHL\$x HL\$PH\$D\\$8L+HD\$0JXH\$. D\$DD\$pAsHO8HAHO8HT\$h HL\$E3HP t^H\$HL\$xHL\$ zHL\$0oHL\$hdHL\$@YH\$HtHPHE3E33HP t^H\$HL\$xHL\$ HL\$0HL\$hHL\$@H\$HtHPH\$HWHHO(ХН\$ННР|ННtH0HHR3HHOHHPG H\$HEE3H\$HP t^H\$7HL\$x-HL\$ "HL\$0HL\$hHL\$@H\$HtHPHL\$PHT\$PHL\$xFH\$H\$HL\$HT\$PP#>H\$HHL\$3DCP `H\$HE3E33P H\$HWHHO(KHHt H\$HH\$Ht HR3HHOG H\$HEE3H\$HP H\$HtHPHL\$PHL\$PBHT\$PHL\$xHL\$PtH\$HtHPHL\$POH\$HtHPHL\$P.H\$HL\$xHL\$ HL\$0HL\$hHL\$@H\$HtHPHL\$P ufEtaH\$HL\$xHL\$ HL\$0HL\$hHL\$@wH\$HtHP.H\$LHL\$xBHL\$ 7HL\$0.HL\$h!HL\$@H\$HtHP3H\$HtHPHL\$PH\$HL\$xHL\$ HLSOHLShHLS@HSHtHPSHSHtHPHLSP`HSRHLSxHHLS =HL\$02HL\$h'HL\$@H\$HtHPH\$HtHPHL\$PH\$HL\$xHL\$HL\$0HL\$hHL\$@H\$HtHP\H\$zHL\$xpHL\$ eHL\$0ZHL\$hOHL\$@DH\$HtHPHA^A]A\\_^][HUH HHH ]HUH HHM@bAH ]HUH HHMP~H ]HUH HHMh"AH HUH HHM0AH |HUH HHM @H |HUH HHMx@H |HUH HHMx6H |HUH HH@H |HUH HHMPb@H |HUH HHH |HUH HHMP" @H |HUH HH H |HSWH8HD\$ HM9t HHR H8 |HT\$UH HHH |HSVWH **HIHIHexHA[tHFAHBu**  $HC3@H$ ^[H8HD\$ PmHHD\$@3H;tH8HUH HHM@^H ]HSH AAHu%HI8=HK(4HKH#3H

IHSVWATAUAVAWHPHD\$(MLE3A:t

WM08HI;tDpH7HLs(Ds0Ds4IH\$I;t

HHPADt\$ A;wLt\$0Lt\$8Lt\$@Lt\$HDIGJH9I;t HHPH|\$0IG N4Lt\$8 LHt%H8Ht HHRMt\$E3Mt\$Mt\$E3MHK(II;t HHPtS OHII3HPA A^AIA\ ^IHUH HHH IHUH HHM0iH IHTSUH HHH IHHSH AAHuH(H)3H IH(H Ht/4H(HSWH8A0MMBHA8HHBHD\$pHHD\$(E3MIHD\$-u(HHW D@@D D3H8 [3rWH0 A@ HD\$(fI33rWH4 A@HD\$(fI3HSUVWATAUHHLHHI3H:t

H rHITHuHHT\$ HT\$ HC9CuHSH

 $SH?$ luiudDG@2Au AAPA@kAv @mH@C9CuH6SH@< H?uuWH9SuHSHE3

SD9oLgA4\$C9CuHDKLE7

M0BCACD9KDKuHDKLF7

N0BAICACDKD;osC9CuH:SH

 $\mathbf{1}$ 

SHHA]A\\_^][HSVWHH`HD\$(IH3fpfpHp&,/:GtSJt+N@8HHH|@8HHL\$@|xt\$ @8DT\$ u T\$ @8t@T\$ uT\$ uT\$ ;u T\$ u

T\$

:HL\$@|@8H9HHL\$@|@8HL\$0@@tH2HL\$0@tHHL\$09t\$8tHT\$0HL\$@zHL\$0Q@8tHHHL\$@v{5@8t,HHL\$@ Z{9tHHL\$@zHHL\$@6yHL\$@x3H`\_^[HUH HHM@NH ]HUH HHM06H ]HT\$UH HHH ]HSH@HD\$ I3fD\$(fD\$\*HD\$0AtAAt!AuO9tGHHL\$(v48t,HHL\$(Lz8tHHL\$(1zHHL\$((xHL\$(w3H@[HUH HHM(>H ]HT\$UH HHH ]HT\$SH HHIHtHLD\$83P CK

H [HkjHI8/HSH HHHukHLHH [HSH HHHH

[LE3It"IHL;DsIMNIM;uIHT\$SUVWATAUAVH`HHMAw3H9uH;Hu

qHOfwL\$H\$HOnA\$HLI\\$@H;uH;uDHH;\$Ds;Dt\$H\$HL\$HP\$D\$@LH\$I+H+HD\$DHD\$8HL\$PH;D\$0L\$(HD\$HH T\$HHOLD\$PL3HD\$

w;u:HI\$HLI\$PH+t\$HHO+)H9\\$HuH9\\$Pt";u\$T\$@t<8H;u.;t\*L9\$u O/ODLL M;H`A^A]A\ ^][3HSUVWHHHD\$ IHHL\$(HL\$(G39\\$0u

WHD\$(f8sHpf9u :t8ttW~f9 \$)H\$HO:u

\$\$HH7LE3HHaUW#HM0LHT\$(YHL\$(HH ^][HUH HHM(

2H |HSUVWATAUAVAWHHD\$pIHHADH\$dH\$H\$\_E3A;tt@

AELL\$PL\$H\$H\$ A;ukD9\$uaDH0H\$AD\$ AEt/H\$(EHHHH M+uHL3DBHP A;I;tHEL3HPA;HH\$6L\$AH\$HH\$I;t H\$

oH\$H\$L\$L\$HdHD\$XHl\$`D|\$hHL\$0+eL-#fLl\$ LL\$XLD\$HH\$HL\$0f

u"\\$h@A;DIHL\$0dA;zL9|\$HoDHL\$0eHDHD\$0HDHL\$0+eHDELL\$0M;vLD\$@AADI M+uIAAtKHH

HI;tH!HHHPIH~HHHHHHH;vYHI;aEMLL\$0IL\$M;IHM+H

Ht\$@Hl2HML9|2LIMLl2G|+AAO|+K<+t=AH;s~HIAH\$I 2KD+HAHiLOIK+LH9sHIIL;d2zH\$E3EwM;5LcHcHL\$0b@L9tIHL\$0b@AHHED8LxLxLPAHHHPH I;tHPH

HHPH(I;tHPH(DIHL\$0bAH\$HA\_A^A]A\\_^][HUH HH#H ]HUH HHM0H ]HSVWH0HD\$ IHHHP LHHZH0 ^[HT\$UH HHH ]HSWH(HHHHP Ht HHPH HtHPH 3H( [HSWH(HHz33@@@@H@8H H;t

HPH H(H;t

HPH(HHHH3H(\_[HL\$SH0HD\$ HHHHHtHPHKH\HK@HK0H0[THUH HHM@H0\*H ]HUH HHM@H@BH |HSVWATAUAVAWH@HD\$0MALHMtAEu3LAHIL;r3 I+H;Gu3HO L;r

HO(L;LIIHHLLt8L+tL9w8s

 $@HG(I$ 

HE3E3JT+P u}LG0HHO@LD\$(Lt\$ NL+F+H(uKJD+HG Lw(HWH+W

HO(H+H;GHW0DI}H MtA4\$3H@A A^A]A\ ^[HT\$UH0HHH0]HSVWAUAVAWHHD\$PEHE3E;u3AtAuD9:t WD8tH\$HHHPH\$L|\$@HHT\$@HPA:L|\$0EE:AHELD\$03HP(A:tHL\$0I:tHR E:uL9|\$0u3LHAHP0HVHD\$HI:t HHIH\\$HI;t

HHPAHHD8trH I;u)I;t

HHPHL\$0I:tHP@HE3E33P DA:t.I:t

HHPHL\$0I;tHRAL|\$`D\$hD\$|HD\$pD|\$xD|\$|H\\$ LL\$0L(HT\$`HuDD8|\$|uC@E;DDHL\$`I;txI;t

HHPHL\$0I:tHRAD\$xuxGf:u

GSD8\$tB:uG4uxG'u u #|\$8A:u

E:E|\$8HL\$0I:tHPL|\$0HHP8HL\$`I:tI:t

HHPHL\$0I:tHRHA A^A1 ^IHUH HHM0H IHUH HHMHH IHUH HHMHH IHUH HHM`H

IHTSUH0HHGH0IHTSSVWATAUAVAWHHSILHE3E:u HLS8uHLS8DR

 $tIAt$ 

WKM:u
@<IHL\$hHL\$

L\$LD\$`3HP(A:D9\$ttfDt\$8fDt\$:Lt\$@HLL\$83DBHP0A:tHL\$8eD\$8fA:t"f=ufD9t\$@tHL\$8leWHL\$8XeD9t\$`.fDt\$ 8fDt\$:Lt\$@HLL\$83DBHP0A;tHL\$8eKf|\$8tHL\$8dW/Ld\$@HIHPA;tHL\$8dHL\$8dH\$I;t HHIH\$I;t

HHPG(DC(LGHHHuHC`W0HDA:tI:t HHRATAADt\$l;WPsbHGHLE90u:fAxu3AHA=w

K|T\$II;t HHPWI;t HHPWA:uI;t HHPWCxEDt\$xD;g@seAHG8L<EDt\$dE;os?AIHLBHDtHt

HHRASADI\$dADd\$xE3Lt\$XHLD\$X3HP8A;t&HL\$XI;tHRI;t HHRHHD\$pI;t

HHIH|\$pI;t

HHPAHHHH|\$(Lt\$ E3L\$HT\$XHPI:t

HHPHL\$XI:tHRI:t HHRZD9t\$ht

WILt\$0HLD\$0H&HHL\$0I;t1HAE3AOP

A;tHL\$0I;tHRL9tjD8t.HHHPA;tHL\$0I;tHRHHE3E33P A;tHL\$0I;tHRH)HD\$pI;t

HHIH\\$pI;t

HHPAHHiLIHwI;t

HHPHL\$01;tHRHA\_A^A]A\\_^[HUH HHM8jH ]HUH HHM8JH ]HUH HHgH ]HUH HH+H ]HUH HHMXH **HUH HHMp** 

H ]HUH HHMp~H ]HUH HHM0~H ]HUH HHMpH ]HUH HHMpn~H ]HT\$UH0HHH0]HSH AAHuH=3H [HSVWATH8HD\$ MHIt

WnUHHEHH:2HL\$pXeHL\$pHDHL\$pHH9v

jHHt7@HHHC0HC8HK@hH3H\\$xHt

HHPHH; { 8t3HK0Ht

&HC0HC8HtHHC0H{8H~HHt HHPHHtHPHHHCHCHC HC(I\$3H8A\ ^|HUH HHMxV|H ]HT\$UH HHH **IHSUVWH(HHI** 

/HK&Hc{Ht,HHHH,HtHM\HuHH( ^][HSUVWH(HcYHHt+HHHH,HtHbHuHH( ^][HSUVWATH Lt+3HI\$H,HtHHRHHutED\$I\$D+HIqA)\\$H A\\_^][HL\$SWH8HD\$

H8bGHD\$XHGHGHL\$Xkb3:tHD\$XHGHHkHGHO(O0O4H 8H\\$XHKKHKHK AHI?HH8 [HUH HHMPH(H IHUH HHMXZH IHUH HHMXHH IHUH HHMPH8H IHL\$SUVWH8HD\$ HHHHHAHHAHXHAH%HA HH(HtHPH HtHPHsHKh%Hc{`Ht,HHHCXH,HtHH6uHKXH8\_^][!HUH HHE`HU`H0HHH# eH |HUH HHM`H[H |HUH HHM`H xH

|HSUVWH(HIHIHPLHmuHHLHmtHOLHmuHSRHLHmuHS6HLHmuHSHLHlmuHS HHHH#HC(3@H(\_^)[A(A(HHHHH HSVWATAUAVHHHD\$0EMLHHHA3\\$ A;s&H[MDIHO~\\$ htM3\\$\$ s3HHHHVHO`t

 $\S5 u$ 

W3T\$(;WHsHG@LAxuAxuT\$(HO@HvW]HuNHG@H{uHHK}/HHK/uHHKuW3HHA^A]A\^[HT\$UH ННН | HL\$SH0HD\$ НННН=НАН=НАН=НАН=НА А(Н0НННbНСН7НСННСННС НННН Н(ННН0|HUH HHM@H0aH ]H8HD\$ HHD\$@3H;tH8HUH HHM@H ]H8HD\$ OHHD\$@3H;tqHH HHH#H8HUH HHM@BH IHSH A(A(Hu%H3H [HHHH HSVWH H:HHtPz:yv/H HCHCHp{H{tHHLIfHH ^[HSH HHIHVHK8MHK DHK;HH [.HL\$SH0HD\$ HHI8

HK(НКНtНPНHtHPH0[HUH HHM@rH ]HSH HHIpHK`HKPHK@HK(НКНКH [wHSVWH 3HHIIE3HAD\$PtHLL\$PPDD\$PHKtuC HtAH ^[DD\$SWH(HHI3HItHLL\$PPDD\$PAHO HtDH( [HSH0HD\$ 3H9Yt<H\\$@HIHLD\$@HIHL\$@Ht

HPHL\$@HtHRH0[HUH HHM@FaH ]HSUVWATH0HD\$LHH

H{ @HC8H8HD\$`HLD\$`HHL\$`HtSHHT\$pPtHL\$`HtHRHL\$pHtHC(H;s{HtA\$HL\$`HL\$`HHP3H{HD\$`HKHLD\$ `H=39s@vf3HC8H<t8HL\$`HLD\$pPu-HL\$pHtHC(H;s@8kHtA\$H;s@rHL\$`HtHPHL\$`HtHP3H0A\\_^||HUH  $HHM$  of  $HHJHHHM$   $\sim$ o $H$ 

]A@APHSUVWH(HIHIHGLHduH?H<LHdtHLHduHHSHHH#HC3@H(^][AAH HSUVWH(HI@9Ku6t{HtDC HHaHH;sKH@,CHKH( ^][HL\$SUVWH8HD\$ HHcYHt1HHHH4(HtHHtHPH#uHH8 ^][HUH HHM`v H IHSH ННЈНКАНН [4HL\$SH0HD\$ ННННКНКНКН0|HUH ННМ@НН ]HUH ННМ@НН ]HUH ННМ@НН IHSVWH HHH-HWHNHW HN(D 0HW8HN@D^8HWHHNPFh3H

^[HSUVWH(3H9v23HH,HMHtHPHEH;r39v23HH,HMHtHPHEH;rH( ^][H

THSUVWH(;QHAHH(H<HA39tHH8D\$Xv|LCD3A9@(vIH

D9 tHA;@(ryB33A9HvI@D9tHHA;PrHHx\$I@THNtD\$X;tr2H(\_^][HSWH(HAHxA;yv\$H HHC{H{t HL33aHCHP0t"39KvH<t;KrH([2HSUVWATAUAVAWHHHD\$

HE3Di@DiPAIA;u2A;Ct2AA;v@IHK8DL#EF9,'vHKHDAF;4'rE3B4'H;krKC(;t2,Ll\$(Dl\$0Dl\$4H\\$8HL\$(HL\$(H HA A^A]A\ ^][HUH HHM(\* H ]H(E3LD9I0EOAvHI(9tHA;@0rAA;| E9H AvIH9tHA;@ rAA;}H

HL\$0D\$0w3) I@TI@`D8u2IH(HSUVWH(HA@D3B,HAHB<t+H4t;rH( ^||2HSUVWH(HApDHA<HA@3B,HA B4tn3D/9C0vHK(D9tH;C0ry@339K vHCD9tHH;S rHHx%HCTHhu+;r2H(\_^][H

HL\$XD\$Xw3]HHHSVWH0HD\$HDAEu9O@u\*!39A8vHI09tH;G8rAx3u#39G(vHO H9t-H;G(rA39G(vHO 9tH;G(rAy

WHG Ett4Eu HGX4HHHD\$PH

**HuHJHLD\$PH** 

3HL\$PHtHPHY;tu utHL\$PHtHRH0\_^[HUH HHMPNfH ]HSUVWATH DDHEtHNApEtHAHF\$33t+B'H4;tu uE;rH A\\_^][HSUVWATH DI8L@EAD;I8AIt"38t8CQ8CPt EA{HA@<39A0vHQ(9:tH;A0r3E39Q

vHA98tAHHD;YrHHx938t8CP8CQu:AuHA`<EDHADL2Hu HL\$PD\$Pw3Z@u

**ЕЕЕІDH A\\_^][ННННtH@HAH@** 

HSUVWHXHD\$@HHty8tq8;v0HIx?HCxHHCx;v9HHHHt1E3DHIHHCxHIIut4E3DHIHHHIIuH\$L[(MtTt HC`LLSHtLKHHC`LLHSxIHI\$(LT\$ MHIPTtHS`HSHtLCHLC`HK0HLHI\$8t\$0HT\$(HD\$

DHSxARHHX\_^][HUH HH{H ]HHHQ(HHH#HSVWH 3H9v!HHH1`H;rH \_^[HSH

DO8LHMJz8HY`B<tyI@@F3A9@0vIH(D9tHA;@0ryK33A9H vI@D9tHHA;P rHHx\*I@DTIJMy8tEH [H HL\$8D\$8w3CWDE3E;vHH9tAHE;r3HHH@(HL\$SUVWH8HD\$ HHcYHt2HHHH4(HtHNHtHPHuHH8\_^][HUH ННМ`Н | HSVWH НІН DIHtHLIILI НАНА

vA0:y4v+HI(%HHC(HC4{4HC({0{C@:{Dv+HK8HHC8HCD{DHC8E3{@D9KvSE3Ht&I0HtHHK(IHC(JHC8IH C(IHC8IAID;KrH\_^[HSUVWH8HD\$

HHH`RXHOpVLXH3H;t)H(HhHh(h0h4Hh8h@hD@hH@hP@hOHHHD^D[H>H;t HHPHH;tHPH;H~H;t HHPHKH;tHPH{H>H;uH~Hl\$`HLD\$`HvHHL\$`H;CPH;tHPHl\$`HLD\$`H4HHL\$`H;COH;tHPH8 ^||HUH HHM`]H ]HUH HHM`]H ]HSUVWATAUH8HD\$ MHE3Ll\$pDEME:tD9A@uWA%AD9i8vHI0D9tH;G8rAA;|-HI;tHHPHL\$pI;tHPI\$3u&AD9o(vHG HD9t0H; (rA AD9o(vHG D9tH; (rAA;}

WVHG E:tDDDLL\$pHA;tHL\$pI;tHR9w6fI;t

L(LhLhIHH9vHH<L9oL9/(HI;tDhH{HLkII;tHHPHOI;tHPH\_HHt\$pI;tHHPHKI;tHPHsLkDk HI;t HHPHL\$pI;tHPI\$3HL\$pI;tHP@H8A]A\ ^][HUH HHMpF[H ]LL\$ HT\$SUVWHXHD\$HIHE3LL\$ DEYE:uD9A@uVA%AD9I8vHI0D9tH;C8rAA;|,HI;tHHPHL\$ HtHPH3xD8u&AD9K(vHC HD9t0H;{(rA AD9K(vHC D9tH;{(rAA;}

WHL\$@HC E:tl,E:u HCX,HL\$0HH4Ht\$8HI;uHNHLD\$

HHL\$ Hu

 $@tV$ \$\$t

HCHLD\$0B,@2"HD\$(HL\$8H HLD\$(H3HL\$(HHD\$0LL\$0DH\$H3;t9HL\$0H;tHRHL\$(H;tHPHL\$ H;tHPHL\$(HHT\$0P;t9HL\$0H;tHRHL\$(H;tHPHL\$ H;tHP@HL\$0H;t

HPHL\$(HL\$(3H:tHP@:u)HL\$ \$3:tH:tHP@/HL\$ 9w::H:t

H(HhHhHHH9vHL\$HH|\$@H<H9oH9o(HH;thHHH\HCHkHH;tHHPHOH;tHPH\_H\_Ht\$H;tHHPHKH;tHPHsHk H H:t HHPHL\$ H:tHPH\$H3H:tHP@HX ^|IHUH HHM WH |HUH HHM(VH |HUH HHM0VH |LL\$ LD\$SUVWATAUAVAWHH\$LLE3H\$

DHcHA;t;HHI\$H<I;tHOI;tHPHeE3A;uE\$E\$LL\$xI\$JHT\$`LT\$hDT\$pDT\$tLT\$PDT\$XDT\$\A\$A:t **ADDSH DBDDSHA:u** 

 $\hat{\mathbf{S}}$ 

B\$A:tE ID\$@F.A:uE ID\$@F4AE:LT\$@F.LL\$@IIL\$uVHSHH\\$@HtHHt HHR3HHL\$hE3I:tHHPE3:t\$Hr!HL\$@HtHPHL\$PAD\$E:L\$LT\$@F6LL\$@IIL\$}uUHHH\\$@HtHHt HHR3HHL\$P@E3I;tHHPE3A;r!HL\$@HtHPHL\$P\*ML\$D\$D\$ML\$D\$D\$D\$HA;v;IHHD\$hHHH\$HHuL\$D\$E3E; v;IAHD\$PHHH\$cHHuL\$D\$E3AE9\$rIHl\$x;I\$HE8\$tdL\$HI;uHKHL\$HH\$E3I;tHPE3A;H\$I;ttHPE3iLT\$@HI;uHK HLD\$@HpHL\$@E3I;t,E8\$t HC8HHS HPE3A;u\_HL\$@I;t HPE3HA;\$nH\$I;tHPImIdHL\$P HL\$@I;tHPI:I1HL\$PHI\$xA\$A:tLL\$`MA\_LL\$`MA8A:tIO8IO I I;t\*LL\$LL\$(HHD\$ MMIUAR0IIHL\$LL\$8D|\$0HT\$(Lt\$ DL\$HIP ;AADA;tu#IL\$;tA;u ;uA;EAE9\$vXII\$HH9I;tHOI;t#HPLHyHOI;t

HPLHA;\$r

;ADA;t"IIHL\$PKAE9\$vYIH\$ I\$HH1A;uHA;\$r!IIIcHL\$P IKIBHL\$PAHL\$hHA\_A^A]A\\_^][HUH HHMh~H |HUH HHMP^H |HUH HHM@OH |HUH HHM@vOH |HUH HHH |HUH HHH |HUH HHOH |HUH HHM@NH IHL\$H8HD\$ 3 H8HT\$UH HHE@@HH |LD\$HT\$HL\$SUVWATAUAVAWHHHD\$0LHE3D\$D9MIL\\$ HH,HI\$(HGA:tAE\$A:tE<AHHc^LA:t<IIHIII:tHMI:tHPHE3A:uHI\$(D^E:v7A3H:tH8HHHXHuH\$E3HHc^LA:t6II HI,I;tHMI;tHPHcE3A;uD^E;v7A3H;tH8HHHHuH\$E3\$\$HL\$ HHL\$ I;~L\$AD9\_(IHW DHGXFHGHF+A:tDTEA:uDDEA:EEEE#EHJHNAHHJHHyH\$H\$HHHJ(HuHJ0HL\$HLKHH(HuHH0HL\$H|H\$ E3I;tGH\$I;tBHDAPH\$HDAP H\$H\$E3H\$I;tHHRH\$E3I;t HPE3H;o(wO@HHD8t=HH0I]I;tHHPE3HI;t HPE3HL\$:HH0L\$II;tHHPE3HI;tHPE3HAD9\_8IM+HG0D(HGXBHGHD+HHD8t8HN\$K.I;tHHPE3I\$I;t HPE3I\$6HN\$I]I;tHHPE3I\$I;t HPE3I\$HI;w8S3HHA A^A]A\ ^][HUH HHIH ]HUH HHIH ]HSUVWATAUH(L\$HHAEI39v03;tHH}pH;r39v(3;tHH15~H;rHHHb39v,3;tHHHIH;rHK@nHKXD3A Et0HHtA:tt=@u|HA:rHKu 3Et\$HHtA:u?HA:r3Et+3HIHH(uH:r3H(A]A\ ^||HL\$SUVWH8HD\$ HHcYHtXHHHH</H|\$hHt8HO8HO(~HOHtHPHHtHPHXuHH8 ^][DHUH HHM`H ]HUH HHMhFH ]HSUVWH(HcYHHt=HHHH,Ht"HMAHM8H0HuGH(\_^][HSWH(Hd3H;HHH(HH0HHPHXH)HH`HhHlHpHHH HHHHHHKxHHHHHHHH( [E3HzLADADALA

DA(DA,LA0DA8DA<LAHDAPDATLAXDA`DAdLAhDApDAtLAxDDDDHHHALDDHLDDHMDL\$(HMMIH L\$SH0HD\$ ННННЕНАНННКхНКһНКХНКННК0НК НКН0[HUH HHE@HU@HHHH#H ]HUH HHM@HcH |HSUVWATAUAVAWHHHD\$0MLLE3@8tEHAXF,HAHF+t

@AHH<H\$HH:uHOHL\$HH9\$u

@A\$@:to@:u ID\$HD,@2HD\$ HHuHOHLD\$ HHL\$ HHD\$(LL\$(EII=t<HL\$(HtHRHL\$ HtHPH\$HtHPHL\$ HH\\$(HPt:Ht

HHRHL\$ HtHPH\$HtHPq@HtHHPHL\$ HL\$ HtHP@3+HD\$ HHuHOHLD\$ HwHL\$

HuH\$HtHP@3HD\$(F/LL\$(IIu6HL\$HH\\$(LPuTHtHHP:rHL\$pHL\$(HtHPHL\$HtHPH\$HtHPOHt HHPHL\$ HtHPH\$HtHPH\$I3HHA A^A]A\ ^||HUH HH@H |HUH HHM @H |HUH HHM(~@H |HUH HHM ^@H ]HUH HHM(>@H ]HSUVWATH0HD\$

MHHD\$xLL\$xDA@tHL\$xHtHR393HH4HD\$`HHuHNHLD\$`HOHL\$`HtHHV Pu

HL\$`HtHPH;r%HL\$`HtHPHL\$xHtHPHD\$xI\$3H0A\ ^||HUH HHMx?H ]HUH HHM`>H ]HSUVWH(HH39~ vO0HHtHH@H@3HHPHiu :~ r3H( ^||HSUVWH(HRHH`VHMpHDFD@8H>HHt HHRHK(HtHPH{(H~Ht HHPHK0HtHPH{0H(\_^)[HSH HuH3H [HSWH(HHI3HIDD\$PtHLL\$PPDD\$PAHOHtDH(\_[HSUVWH(3IIf9HuttHBBIHr f9HT\$PHHT\$PH;L

f;uHf9Zu}f%u#HGzGHH+HHHIH/[Af=wf bt,gt"ktmt

 $tu+X$ 

IHHHI;t2HH(\_^][HSUVWHHHD\$

IIHHAHoHt6HHHL\$(7LDFHHL\$(THL\$(:H3oHgt%HHLNLFHTuW2HH ^][HUH

HHM(H ]HSWH(YHt!H)XyDHXH( [HSWH(

**HWvD** 

HVXH(JAAA AhHL\$SUVWATH0HD\$ LHHAAztHHH{tU3H yHHD\$hHt!I\$H

JHHHH3KHH<CHHuHH0A\\_^||HUH HHM`H |HUH HHMhH |HSUVWH(HcyHHt,HHHH,HtHMHuCHCCHC C(fH( ^IIHSVWH0HD\$ HH0KHHD\$`Ht\*HHIHVHK9HV HK 3HHH0 ^IHUH HHM`H IHUH HHM`H IHUH HHM`HVH lHSUVWHHD\$(IHHL\$0HL\$0h|\$8u

WZHD\$0f8xu+3HL\$0LGA HHL\$0P\$H{HL\$0tC3DBHL\$0D\$ LD\$ HHL\$0OtD\$ G3H{HL\$0ht/3DBHL\$0DLG AHHL\$0hOLL\$ LHT\$0H<t\\$

fH\$HL\$0NHL\$0HYHL\$@HzHL\$0trHWhHvNuHL\$@8f>tHL\$@"WHL\$PHO8LH]HL\$PHL\$@3\$\$@vHL\$@@ 0:XHD\$`D\$hD\$lHL\$pH\$(HT\$`HO(HL\$`\$:~HG(LHT\$@H2)HL\$@2HL\$0'H ^][HUH HHM0~H ]HUH

HHM@^H ]HUH HHMP>H ]HUH HHM`H ]HUH HHM`HH ]HUH HHM`H

]HSUVWH(H{HL\$PCHD\$PHCHCtHD\$PHCHHkHCCCC

ChHc{0Ht,HHC(HH,HtHHuHK8C0H( ^||fA/f\bEtAtAtHOHOHyMHOtI3DD\$SUVWATAUH(MILHtAEu3HYH; YsW DO0Ho(3HDLPI;sDH@IH;rJA W HIH+]H;]tHMLME3HHP

uDDD\$pHMALL\$pH+IH;DGDD\$pHMHPL\$pHOHMHtL\$pH(A]A\ ^][H H%RHL\$SH0HD\$ HHKHK

HK0HK@CPHKXHKhHH0[HUH HHM@VH ]HUH HHM@H2H ]HUH HHM@H H ]HUH HHM@H0H ]HUH **ННМ@Н@Н |НUH ННМ@НХН |НSH ННIhНKX** 

HK@HK0HK HKHH [HSH HHIxHKhHKPHK@HK0HK

HKHH [HSWH(3Hf9u2HT\$@HD\$@f9H([9]

 $9 - 9$ 

u2HSVWH0E3AHE;HtAuHDAD\$pEL@HD\$ |H0 ^[HL\$SWH8HD\$ HHuHSHOgHS HO

YHS0HO0KHS@HO@=CPGPHSXHOX)HShHOhHH8\_[HUH HHMPH ]HUH HHMPHH ]HUH HHMPH zH JHUH HHMPH0ZH JHUH HHMPH@:H JHUH HHMPHXH JHSH HH HtPtHH JHSUVWATAUH8HD\$

LHH;uHHcYHt5HHHH,HtHMHMHuGA\\$; v6HHHtDGIHH"HH7 tX3L

yHHD\$pHt\$I\$H)HH=HSHN/3OHH4GHIuHH8A]A\\_^][HUH HHMp6H ]HUH HHMpH

|HSUVWH(HcYHHtkHHHH,HtPHMxHMhHMPHM@HM0HM HMHMHuGH( ^||HSH L3HJHD\$0LHHD\$0u  $Mu$ 

HL\$0nHL\$0HH

['HL\$SUVWATAUAVAWHHD\$8EEHL\$Hf:HL\$H3;}HL\$H~HqZ~HD\$HHxf:O8;L;}HL\$H~HgqKHD\$HHHHL  $Sh:\$ 

\\$PHD\$Hf,XHD\$HHxHT\$0@:|\$0G=m@c;t\$Ps

t\$PHD\$Hf,pLD\$H3rKHHD\$0H;uhPL;t^Hl\$0LD\$h3NoKHD\$0H;u

 $L:u$ 

HL\$0HL\$0HL\$h}HL\$H}Hs"H|\$ E3E3H KHH;umH;t

HLHI\$0LD\$h3JJHD\$0H;u

 $K:u$ 

HL\$0^HL\$0HL\$h}HL\$H}HprHD\$@HL\$Xf9.HL\$X|HvJH;t

HgKHI\$0LD\$h3JIJHD\$0H;u

 $K:u$ 

HL\$0HL\$0HL\$h|HL\$Ht|HgHnDgD\$T\$`H\$}fu.Dl\$

EEHT\$XHD\$`HD\$Xf8T\$`+9T\$duHL\$XT\$`HL\$Xf<AfQT\$`HIuH\\$03T\$`;HL\$X{HMIH;t

H>JHI\$0LD\$h3J IHD\$0H:u

 $I:u$ 

HL\$0HL\$0HL\$hV{HL\$HK{HpHL\$X5{HHH;t

HIHI\$0LD\$h3JHHD\$0H:u

 $VI:u$ 

HL\$0HL\$0NHL\$hzHL\$Hz3YHl\$0LD\$h3JHHHD\$0H;u

 $\mathbf{I}_{\mathbf{H}}$ 

HL\$0HL\$0HL\$h~zHL\$HszHoHA A^A]A\ ^][HUH

HHMHH IHUH HHMhH IHUH HHM0rH IHUH HHM@H IHUH HHMXFH IHSUVWHXHD\$ IHLA5H\$ Ol3@:u\$LG0HW HL\$(H HL\$(cHIH.I:CHuIHLI:CHIIH|H:CH@8(u@8hu

@8h0uHKHKH@8hHCHHK`HHxKaH@8h`u@8ku@8ku@8kH@8tH@8tH@8tH@8tcHH09nuHH\$H@:u&LHn HL\$((H= HL\$(\$H@8t@8t Ci CH

 $-lH$ 

knH@8\$HH09nuVHpmHcG;tBH\$H@:u&LH mHL\$(ZHo HL\$(#\$|;vH

kW H@8pHxH9kHL\$(:HHL\$(91\$0t1H\$HL\$(H\$@8)tl\$0HL\$(@)91\$0u&LH?lHL\$8H

HL\$8bcDHHCHL\$(DvHX ^][HUH HHM(H ]HSH HHH [HSVWHPHD\$ AH@LA<uAATIDHTHL\$(oHT\$xHL\$(#t|\$xsHL\$(uD\$xtHL\$(K{t"H=gHHL\$(|u2H;uLD\$(HkHL\$8ZHo HL\$8# HL\$(uHP ^[HUH HHM(~H ]HSVWH0HD\$ HHtHHD\$`Ht5HHsHVHKHHA3HHH0 ^[!mHUH HHM`btH | HUH HHM`H | HSUVWH(HHH<HtOHOxtHOhtHOPtHO@sHO0sHO sHOsHsHsLDCND+III CH( ^][HSUVWATHPHD\$ AIHL(RsHHD\$(HtHHKC C\$3HIkHHHHK{\$\$CH 2HL\$(HHL\$(HL\$('HSHL\$(HL\$(uHiHL\$(uHiHL\$(LD\$(HNiHL\$8H HL\$8HPA\\_^][HUH HHM(VrH ]HUH HHM(H ]HUH HHM(H ]HSUVWATAUHhHD\$0EILHHD\$8D\$@D\$DIAu&LHweHL\$HH HL\$HD\$HT\$8Hzlu&LHdHL\$HH HL\$HcHtw\\$@t&LHdHL\$HfH{ HL\$H/33D\$HD\$8Dd\$ D\$LDHHQH\\$@;rC3\\$@t93@\$HD\$8@l\$D\$EHIH\\$@;rHct-HHHD\$8H4HtH}pHupuHL\$8gpHhA]A\\_^][HUH HHM8-H |LD\$SUVWATAUAVAWHhHD\$@IMHcLHuA9YuO\$uEHGHL\$HHD\$ D\$AHH\$HL\$HoL\$\$yoLI;\_D\$HJz;s9LfA8@u/I\$D\$0D|\$(\$D\$AII\*RMt5IuM@D|\$ALJIdID|\$ D\$AII; L\$J&E3HEHL\$HH HL\$Ht0DHNMHeHL\$HH HL\$HrHhA\_A^A]A\\_^][HUH HHMHH ]DL\$ DD\$HL\$SUVWATAUAVAWHxHD\$@H339ZE3HEM4E3E3A~`I Af=wf fruPAMEEfzwRH

a,sDAEtt3

AExAMAAEA9FAMIHHHL\$Hu~IfB<`!u\*\$D\$ DD\$HT\$HH\$xfB<`@u8\$D\$0\$D\$(|\$ D\$LD\$HH\$38fB<`#uq\$D\$ DD\$HT\$HH\$HHu5HL\$HlI;uD\$/Hd&HdHL\$HplHcHL\$H]l;ut\*HELMHHL\$XdHy HL\$X-HxA\_A^A]A\\_^][HUH HHMHH |LD\$SUVWATAUAVAWH(HD\$`ILL3D9rLIEI,Hz^HMar@:tA8vH&AvHIN83KHL\$@HAHL\$ 9uHECf=wf H

^pfwXxT;}HMf|0f|4L0L@H]9H;}r3HEHHHL\$}3t\$(HD\$f09t\$(u-A8vH"IF8HHHT\$@AHL\$f9!'HL\$p{H\$HT\$ HHL\$0^{9t\$8HT\$0HL\$p|L\$HL\$@HIHAICHAICAACIN8HT\$pHL\$0iH\$iH\$iH\$iH\$iH\$iH\$iHL\$piHL\$ xiH\$AIE:eHL\$ PiFi{HL\$0:iH\$,iH\$iH\$iH\$iH\$hH\$hH\$hHL\$phHL\$ hE:et1EIENMH~`HL\$0H HL\$0H(A\_A^A]A\\_^][HUH HHM H ]HUH HHMpH ]HUH HHMpJH ]HUH HHM0H |HSUVWHHD\$@IHt7tHL\$ HpA 0HL\$ HAHL\$ HAGHHO8vHL\$P(xHL\$`H\$HL\$ HHHAHBHAHBABHT\$PHO8EH(tH0LD\$ H!Ht\*HHzuH9HyHtHHHH\_yH@39Pv{3HHH(H\$8H t)H\$8HtHX H;Pr1HHLMHN^HL\$

XHm HL\$!

H\$fH\$fH\$eH\$eH\$eHL\$peHL\$`eHL\$PeH\_^||HUH HHMP"H ]HUH HHMPH ]HSUVWATHPHD\$ LHHh39x3HL\$(uHL\$8uHHpH)HL\$(wf=HL\$(jx+SHL\$(HOHL\$8&w;\\$0s\\$0HD\$(fX dHH\$HtHT\$(HbvHKHT\$8Sv3HI/]HL\$8dHL\$(vdHH;x#HPA\ ^][HUH HHM(H ]HUH HHM(.\H ]HUH HHcH

JHUH HHWH JHSUVWATAUAVAWHxAAHA;HD\$\s&HT]HL\$`E3H

HL\$`|HOHL\$`H\$uHL\$`.iE3D9t\$hu]HD\$`f8v5HEcHFH\LHL\$`MNHc HL\$`H

hHL\$`A;|G0 |\$hHL\$`uf9rufynuG0

bHD8tHOhH&HD8tDHD8HED8t.HAHD9ktHH\2A;u=EHD8tD8 HD8Xt?\A;t/t0A0LH|HL\$`-HB HL\$`AD8AAAEAQ#EHI\$TE3AAP!H/HD\$D8D\$Pt+D\$(HOHDED\$@1\$+D\$PHD8tD\$(HOHDE3@1\$ HEDt\$XD8u0t0t0 uEO0Aw

 $D$D$A<sub>11</sub>A$ 

\$A3@:uD:t@8oEDE@8t"tt

AD:ttD9T\$\w&HYHL\$`E3H HL\$`gHVHO8HRr9o@ADT\$Xu&HYHL\$`E3WHl HL\$`

H@ALNHLGAH#D\$PD\$@\$D\$8D\$TD\$0F\\$(D\$ H3O H:OHtHHOPHHOrHO

H88tH@HxH"rHHHXHHLA88tHP:tH8OH:tH8 H :tH8!8\$E3ffD8ufD8ufD8uHhHHOHOu

HGHD9it&HWHL\$`E3H1 HL\$`HDd\$PI\$TD8t&HHAADd\$(@I\$ kHD8t&HHAE3Dd\$(@I\$ 9E:tLG8HE3@I\$

H30HHHD8otHHHHoD8\$D8otBtD8ot1D8ot+A:t&HOHL\$`E3H

HL\$`HD8t"HHHEoHDHD8 t\$H

AND80 t0t0uAAu"HxA A^AlA\ ^lfAuDO0E3A:^~

PHD8t&HTHL\$`E3H HL\$`LHH

H%LE8`tHD8xtDf2f0f4f6HA:tDHHHHmD9v"Hf8.uH3rGGH8HA:9D8t&H9SHL\$`E3H

HL\$`aA:tmD8wt&HMHL\$`E3gH| HL\$`0tt u&HMHL\$`E3&H: HL\$`D8tHHHHvl0

8H0RHL\$`E3H HL\$`ueD\$XH;D\$\SHHFHH A:7HFHQHL\$`LM]Hr HL\$`& uYHOAHOHWhH`DtbLE8`tpGqrHA H\$\$z3HSUVWATH@HD\$

IIDHI@IAfD\$(fD\$\*HD\$0HLL\$(A[P0tbL\$(tWtGt8t\*tD\$pNH

HL\$pHD\$0HC3D\$0HC)D\$0HCD\$0HC3HL\$(HL\$(fD\$(fD\$\*HD\$0HELL\$(A\AHP0tHL\$(iiL\$(tQtDt6t)tD\$pNH HL\$pGHD\$0HD\$0HD\$0HD\$0HHL\$(3H@A\^||HUH HHM(H ]HUH HHM(H ]HSH

HD\$0jhSt<Hf|Q\tf|Q/uBCfAHI;CsCHfHHH [HL\$SVWH0HD\$

IHHD\$`gD\$`t>Hf8:u5~t/HFf|A\tf|A/uuCKHfHHHjHH0 ^[HUH HE`t

e`HMP8H ]HSH HHIUHKH [UE3f=\tf=/uAHfuDAHQAML#AMHQL#HH#HI

DD\$SUVWH(HHI3HIHtHLL\$`PDD\$`{tHK(HL

AODD\$`AHCHtDH(^][HSWHH3H|\$`"HL\$`H;HtE#HL\$`;HEHL\$`LD\$`(H:!;tKLD\$4HP3D\$0D\$<!;HL\$`t#LD\$0 E33H|\$(H|\$ :uHL\$`H:t"2y"HL\$`:H:t"HH [HH9svHIH:JE3H:JADH8HD\$ HuHIHHtHP 3H8HT\$UH HHH ]HHHD\$8E3L9YHu3D8HLH0LL\$PI;D8twHHD\$0LLD\$ HHT\$(AI;vHHT\$(ILD\$ I;vHHD\$0ILD\$ AM;MDLD\$ H3ILLL\$PHT\$PHIHHP HHHT\$UH HHH | H8HD\$ HHPH8HT\$UH HHH | HSVWH@HD\$

IH\$AAAfD\$(fD\$\*HD\$0HA(HHLL\$(P0t5D\$(f=@uHD\$0Hutft@3HL\$(NH@\_^|HUH HHM(H ]HSWHHHD\$ IHHL\$(|bHMHL\$(fHHL\$(eHOHHHT\$(P8HL\$(PHH\_|HUH HHM(>H ]HSUVWHXHD\$

IHHHHLS(at6HxLHLS(eHLS8HHLS(\$eHL\$8IPHBLHL\$(LeHHL\$(dHMHHHT\$(P8HL\$(PHX ^][HUH HHM(vH **HUH HHM8VH IHSVWH@HD\$** 

IIHHLS(aHKHLS(dHHLS(YdHKHLS(dHHLS(:dHNHHHTS(P8HLS(POH@ ^[HUH HHM(H

|HALMHDARHH`0HSVWH HIHIHYHAOtHAH6u

HC3@H ^[HSH@HD\$0HHE3I;t

HP(dD!A;uD8t!HJHD8AL LMM#LL\$ DHAS0H@[HT\$UH0HHH0]HSVWH HhHu3 3@8\$t@8Ft L8HA(@8t LE3@8#t@8Et L0E3@8"t@8Dt H(3H`HG@8YH`Hy(t7H9Pv.HHYuLHGHJH`HPX

uHhHtHPHhH\_^[HSVWATHHHD\$8DHH3H;t@8%@HDP0@8tXHpHH(HLDPHpHFHPXHNH;t

HPH~@H';@8@8!@8{0HK(H9yHIHH\$HT\$(HT\$pHT\$L\$A>HPT\$p;tU\$t

@H\$@:t/T\$0B@8ET\$0L\$H@8XuLPLXHHK(5n@8Xt'@8tHPHHPH@8t H@8t

HH@8u\$@8!t@8Gt@H!HKHD@8%AHAP@:u3HHA\ ^[HT\$UH0HHH0]HSWH8HD\$

HHYHH;uHI8HLHuHHHPH8 [HT\$UH HHH

|HSUVWH(HIH9Ku>tHmI{HtDCHHIHuIH;sKHoEHCHKH(\_^||HSUVWH(HcYHHt,HHHH,HtHMIH

IuHH( ^][HHSVWLcIALEAK\HGAE;HD\$ wIt\$\$sCLC9rwCLC9LvAC;Dr

wC;tsKLAEILE;vHAIDuO\IIIDSAIE;IHD\$ wO|\$\$sAALA9rwALA9LvAAA;Dr

wA;|sILAEILE;vAIDy\_^[HSH@ft\$0DHGAE;Lo4t\$ wRE;sAHIHJ~AAHL\$

HI{voAEHED;AvAHA4fot\$0H@[HSH HDHHtGHH [HSUVWH(HHI0FHK

FHc{Ht-HHCHH, HtHMFHFuHKFHH(\_^][FHSUVWH(HcyHHt-

HHCHH, HtHMIFHdFuHKWFHH( ^| GFHSUVWATAUAWH @2zIHLAt#HHyuAH

@@AEAu@tHCfIUpHvX39~vvE3t(C9CuH@TSHfO\AfOSHHI,HVZAuu}u

HMuH)AI;~rH A\_A]A\\_^][HSUVWATAUAVH@HD\$ HH

)3:t2XH\\$(\\$0\\$4HT\$(HqA|\$0;LHD\$(M,A9]u;tQCHIM;t\*HIM;u

;t\A|\$0|\$0|\$0I;rwHc;HAHHD\$(H,H;tHMLDHDD;uzHc|\$0H;tnHAHHD\$(H,H;tHMDHD;u>;AHc;t.HAHHD\$(H,H; tHMCHC;uAHL\$(CH@A^A]A\\_^][HUH HHM(H ]HSWH(HrAHHHtH\CHH(\_[HSUVWHHHD\$ AAHHv`)@(HHSHL\$@SHD\$PD\$XD\$\HL\$`SHL\$puS\$\$\$LD\$@HN &tHL\$@zHT\$@HL\$(!UL^L\$AITt HL\$@9CHL\$@,f#HL\$(THL\$(WHN`HD\$LL\$(PHL\$(A3H ^][HUH HHM(RH ]HUH HHM@2H ]HUH HHM@HH IHUH HHM@H H IHUH HHM@:H IHSUVWATH Lt.3HI\$H.HtHMAHAHHutED\$I\$D+HI?A)\\$H A\ ^][HSVWH HcYvUH1HDHuHHHooFHDNHwH ^[HSUVWH(HcYHHt,HHHH,HtHM 1@H)@uHH(\_^][@HSUVWATH0HD\$ HHE3AyA;tALDMDAKD; D;

ADA:tA:}AAP:uA=u?HHD\$`I:tEHUHK:OILH\)H0A\ ^|IHUH HHM`B?H |HSUVWATAUHXHD\$ HLHCHc{Ht-HHHCL\$(MtI\$>I>uCIE(u3L HtF\$!I\$H\$IP(\\$33Ht

HD,(DL\$LD\$0AI8\$tC\$L\$AIvP8\$u(D\$0fD\$@HT\$@H=H;\$pHE3EKED9Kv\33EbH+AHHAHHtAAAuE;t o./AHAHD:SrD[D9[s9:=H\$Ht

## HM3HHK5D[D9[r3HXA]A\ ^][HUH

HH=H ]HL\$SVWH0HD\$ H3q

H;HH;HAH;HAHl;HAHq(@q0@q1@q3@q5@q7@q8@q9A2A4A6A:HqHHqPHqXHq`HqhHpMH MHHHH\\$XHLHsssHKLHK0L@sA@sHCLHL"#\$HhHxH@HHHH(,H0\$LH@HLNH0;HD\$XH;t ННННН: ННРНН: НРНСННО ^ НUН ННМРННН | НUН ННМРНРН | НUН ННМРНХ~Н | НUН ННМРН`^Н ]HUH HHMPHh>H ]HUH HHMPHpH ]HUH HHMPHH ]HUH HHMPHH ]HUH HHMPHH ]HUH HHMXBH IHUH HHMXH&H IHUH HHMXH H IHUH HHMPHCH IHUH HHMPHH IHUH HHMPHhH IHUH HHMPHxH HUH HHMPHCH |HUH HHMPHH |HUH HHMPH/H |HUH HHMPHH |HUH HHMPHOH |HUH HHMPH@H |HUH HHMX8H |HSUVWH(HIHIHcLH\tHELHFuHS6HYLH\*uHSHLHuHSHHHH#HC

3@H(^][HKHH3HHHkHWHHL\$SUVWATH0HD\$HHcHHAt0HAHH@H,HtHM6H6uH@6H06Hc(Ht0HAHH H,HtHMc6H[6uH K6H?6HcHt0HAHHH,HtHM

6H6uH5HHtHPHcHt0HAHHH,HtHM5H5uH5HxHtHPHhHtHPHe5HDHHtHPHHtHPH%5HKp5HKhHtHPHK`Ht HPHKXHtHPHKPHtHPHKHHtHPH0A\ ^||HUH HHM`HHH |HUH HHM`HPjH |HUH HHM`HXJH |HUH HHM`H`\*H ]HUH HHM`Hh

H ]HUH HHM`HpH ]HUH HHM`HgH ]HUH HHM`HH ]HUH HHM`HH ]HUH HHM`HoH ]HUH HHM`HH **HUH HHM`Hh'H |HUH HHM`HxH |HUH HHM`HH** 

JHSUVWATAUAVAWH(HcE3MA;MLHHt1HHHH4(I;tHN 2H2A;uDHhI;t

HPLhDHc(A:Ht0HH

HH4(I;tHC2H;2A;uD(HcHA;Ht1HH@HH4(I;tHN1H1A;uH\$DHI\$I;HC0AD\$fC8AD\$ Lk@C:\$\$H\$HHt HHPHKHI;tHPH{HHKPI;t

HPL{PHKHLCPHHHKHLC`HHHKHLChHHHKHLHHHI;tID\$HH\$P\$A;AEA;\$uHI;t

HPLHAHLH\$HE{AZD\$H\$H{pHDHDLs(BHHHBHA:uHWHHt}HDH(A\_A^A]A\\_^][HSUVWATAUHHHD\$ IHLE2D8bCALH]tD8euT~@uGD~@u27HVHL\$(YD\$0u2HD/H\$Ht

H@3HHL\$('D\$0HD\$(H|G9GuH=DGHfBB:DfBBDGHV0HCL\$DHT\$(I'']tF\$EHc|\$0HtlHHHD\$(H,HtHM.H.u<Hc \\$0Ht-HHHD\$(H4HtHs.Hk.uAHL\$(Z.HHA]A\\_^][HUH HHM(H ]HUH HH.H ]H(LD\$@"D\$@H(DL\$ LD\$T\$SVWATAUAVAWHpH\$0DL3I0H9xtHpHKH;t

HPHsA\$I\$hH;tHPI\$hA\$%I\$A\$ I\$PA\$XA\$YE\$HA\$I\$f0A\$8I\$0f0IL\$(L9L\$(A\$A\$@:t-

A\$A\$A\$;tuA\$AD\$9A\$M\$A.u;[!ft\$Xft\$ZHt\$`ILL\$XAAIP0;tHL\$XP!f9t\$Xt2f|\$XtHL\$X0@HD\$`I\$A\$ HL\$X@t\$A@t\$pD@t\$@ft\$Xft\$ZHt\$`ILL\$XAZAIP0;tHL\$X f|\$Xu!D\$AD@t\$@HT\$`I\$0?f9t\$XtHL\$X}@H

HL\$Xift\$Xft\$ZHt\$`ILL\$XA6AIP0;tHL\$X3

f|\$Xu!@t\$AADI\$@HT\$`I\$0>f9t\$XtHL\$X@HL\$XA9\$8IIL\$(H9q:HIHH\$HT\$(H\$HT\$ L\$AYA\$HP 9\$\$t  $@:HL$x$ 

;\$\$H\$;H\$:\$D\$L\$H\$H\$A@:tT@t\$AHT\$XH\$HI\$0<HL\$X)\$D\$p\$ADl\$@H\$)H\$)HL\$x)A9\$8tsfA\f/I\$0OCHI\$00@ :tD@t\$@I\$0AI\$0o;tD@t\$@I\$0@A9\$8

D:A9\$Ht\$x\$\$HT\$xI\$0dU\$ A;\$s2DHD\$xJHI\$JH zK;u"\$

@:uA\$HL\$x4HT\$xHL\$X

I\$0H;HL\$XO(\$\$HL\$x;t\*\$H<H;tH(H(HL\$x

(M\$%AAI9;M\$XM\$PA\$HIL\$(J;|A8t\$6uA8\$t3dM\$IL\$@H;t,I\$L\$"\$@:u3&A8\$tJAN;A\$uA8\$t

tuOI\$AF;uA8\$t3\$A\$;D~itFUA8\$t\$\$=;%X\$\$;X\$\$A\$;@t\$B;sD\$B;u,A8\$tA8\$uD\$B`A8\$uD\$BO\$A;\$s7DIJHI\$JH

H:tD\$B\$@:t\$:uWA8\$uM@tA\$\$\$+\$"\$\$\$\$I"\$I9\$OI9\$uU %HH:tpH]"HHI\$H:t HHPI\$H:tHPI\$I\$ID\$(HAI\$\$PIHL\$x

A8\$thA9vuA8\$uFA\$t:\$9\$uHL\$x3\$HL\$xfA:f4O\$I\$HL\$x!9I\$I\$A8\$@LHD\$(|\$ L\$DHT\$xAR HL\$x

\$HH\$\$;A8\$A8\$tJ#HH;tpHd!HHsHH;t HHPH\$\$}ft\$Xft\$ZHt\$`ILL\$XA

\$IP0:tHL\$X4f|\$XuD\$`A\$@A\$Gf9t\$XA\$GHL\$XM\$DM\$(LI\$ MA

**SI:tISEHLS MSOAI:t ISFHDS** 

M\$8AIv:t1@\$ID\$(L\$AH4:tA8\$tA9vuA8\$u/A\$t\$A\$E\$MA\$A8\$6I\$HL\$X3HL\$XnAD\$A~:uO!H\$H:t

HL2HHI4A8\$uA\$uSD@\$FA\$u:II:u/!!H\$H:t

H1HHIANIHID:t>AD\$8EA%A:G9GuH/DGHAfBBAfB4BDGHT\$XH5HL\$X

M\$DIH\$@8\$WA8\$u.A9vt&ANIH|H:tHa Hi AFA9vHL\$X0LD\$XIIA8\$0HH\$H:tHH 0HI\$HIHA8\$"t

A8utGI\$0HGA8\$#tA8\$EtG@wA8\$\$t9A8\$FtI\$8HGGID\$(@8tHHGGHO

HT\$X1HHL\$XCH\$HL\$H0A\$uH\$\$@:u-

IT\$pLD\$HHL\$XHHL\$H1HL\$XA8\$!A\$D\$XHL\$`e/LT\$XD\$E\$HD\$E;tEC<I\$@HA;;D;t#;}D\$DGD\$HL\$`A;I\$@ HHHL\$H0T\$P9T\$TuHL\$H,T\$PHL\$HfA:f4QT\$PI\$HL\$X/HL\$XmHT\$XHL\$H2HL\$XD@\$A8\$teHT\$HI\$80@8\$

 $\ddot{\phantom{1}}$ 

I\$fA9\$8HL\$HaH\$SH;t HHP3A8\$

H\$zH\$-HT\$HH\$|@:A\$;tEH\$HL\$HH\$H;t

HHP3eHL\$H2D@HT\$xHL\$HL\$HHL\$X,HL\$xjIL\$HM\$LA\$XI\$PML#A\$FI\$8ML#H\$HD\$8LL\$0LD\$(LT\$ L\$L\$HT\$XAS(;tGHL\$XH\$HL\$HH\$H;t HHRe\$;o[tJHL\$XkH\$]HL\$HRH\$DH;t HHP@HL\$X!H\$HL\$HH\$H;t HHP@A\$A\$HL\$XH\$HL\$HH\$H:t HHP3:HL\$XsH\$eHL\$HZH\$LH:t HHP3A\$HL\$X

ASHLSH=@:LDSHHI:t<HSHLSHHSH:t HHRcHSHLSHHSH:t

HHP@\$AD\$HT\$HHL\$X\*HL\$XI@:LD\$HHI;tGHL\$XH\$HL\$HH\$H;t HHR

HL\$XH\$HL\$HH\$H:t HHP@=

HT\$XHL\$Ha@:LL\$HLD\$XHI;tGHL\$X?H\$1HL\$H&H\$H;t HHRHL\$XH\$HL\$HH\$H;t HHP@uHL\$X

\$HL\$H1`@:LD\$HHI;t<H\$]HL\$HRH\$DH;t HHRH\$!HL\$HH\$H;t HHP3HL\$Hxc@:@LD\$HHKI;t<H\$HL\$HH\$H;t HHRFH\$|HL\$HqH\$cH;t HHP3

HL\$Hw;WHL\$Hf94QHT\$HHL\$X';|\$`s

|\$`HD\$Xf4xH\$8wsH\$`&HT\$XH\$8t@:t\$XtHL\$X]H\$`HL\$XH\$I\$HT\$H((@8\$

A9\$8H\$&DI\$@D:t.I\$HL\$XrHH\$'HL\$XI\$0H\$)H\$@:u]L\$HI;H\$HL\$HH\$H;t HHRW

HL\$x<%D|\$AD:uD:tI\$0HL\$x'LD\$xH\$I\$G@:udL\$H#I;tGHL\$x#H\$HL\$H

H\$H;t HHR9\$zD:HT\$xHL\$H5^@:YLL\$xLD\$HHI;6HL\$xH\$}HL\$HrH\$dH;t

HHRA8t\$2Ht\$XHt\$`@8t\$pAHT\$xHL\$X@:\$\$H\$#H\$#\$L\$LD\$`HT\$XH\$@:M\$HpII;H\$H\$HL\$XyHL\$xnH\$`HL\$ HUH\$GH;t HHRDL\$`LD\$XA\$HL\$H@:LD\$HH

ID:tmH\$H\$HL\$XHL\$xH\$HL\$HH\$H:t

HHRBH\$xH\$kHL\$X`HL\$xUH\$GA9\$8AD\$A9\$A8\$L\$LD\$XD\$AH\$(M;t.HL\$HH\$H;t

HHRv@8\$JD\$E\$D\$E;tCGAAHI\$HL\$Xt;t%;}

ED\$EOD\$AD;AI\$

H<9wuHT\$HH"HHL\$H{Z@:uyLLD\$HH+I;t.HL\$HH\$H;t HHRtHL\$HH\$H;t HHP3FD@\$D:D\$D\$0+LH;tpH= IEIELM\$`L\$(L;tIEIPHT\$HI\$`A\$ EAAHq(HU@:LD\$HH I;t>L;tIEIPHL\$HH\$H;t HHRAL;tIEIPHL\$HjH\$\H;t HHP3A8t\$:A8\$ A8\$XI\$PHI\$`Hz@A\$YI\$`H y@:uXLD\$HHI;t>L;tIEIPHL\$H

H\$

H;t HHR=D:tjA8\$u`D|\$XHT\$HHL\$`E\$HHT\$XI\$@.E;\$HuI\$@HHHT\$HHL\$`

A8\$ t`I\$`HE3E3I\$P ;t>L;tIEIPHL\$HH\$H;t HHRdL;t

IEIPI\$hH:tHPM\$hL:t

IEIPI\$hH:t HHPH:t HHPHH\$HL\$H5H\$'\$HL\$X@I9\$x;tuzI\$pH:t HHPHOH:tHPH I\$xH:t HHPH:t HHPHH\$I\$pHO(HHwG A\$H;tHHH\$H\$HH;t HHP3HpA\_A^A]A\\_^[HUH HHMXH ]HUH HHMXH ]HUH HHMXH |HUH HHMx2XH |HUH HHHXH |HUH HHH |HUH HHMXWH |HUH HHMxH |HUH HHMXWH JHUH HHMxrWH JHUH HHH JHUH HHMXnH JHUH HHMXWH JHUH HHk H JHUH HHK H JHUH HHVH JHUH HHMXVH JHUH HHH JHUH HHMHRVH JHUH HHMX2VH JHUH HHMXVH JHUH HHTH JHUH HHMxUH IHUH HHMXUH IHUH HHMXUH IHUH HHMXrUH IHUH HH8OTH IHUH HH/UH IHUH HHMXUH IHUH HHMxTH IHUH HHMXTH IHUH HHHTH IHUH HH H IHUH HH(H IHUH HHMX!H IHT\$UH@HHdH@IHSUVWATH@HD\$

HHy(u3(3Ht\$(t\$4t\$0t(3Ht\$(t\$4HHHHD\$(|\$4|\$039yXE3LAPHILI 3AIftf=\tf=/ufAIfuAII:rHL\$(t HnMHHGHHuHcHt1HHHL\$(MtIL\$ sIkuHU3H@A\\_^][HUH HHM(RH ]HSWH(H5HoDHG(H(\_[HSH A A HuH3H [HHHHSH@HD\$

I3fD\$(fD\$\*HD\$08AhtHQpHL\$(t~tdtPt<t(turHQHHL\$(bHQ@HL\$(RHQ8HL\$(BQPHL\$(T3HQ0HL\$(p#QPHL\$( HOXHL\$(7HHL\$(BHL\$(3H@[HUH HHM(ZH ]HT\$UH HHH ]H8HD\$ LMtIIP"Hu3HHPH8HT\$UH HHH IH8HD\$ LMtIIP "Hu3HHPH8HT\$UH HHH IHL\$SH0HD\$ HH'HHmHAHBHAHHAHtHIxHHHtHPHH0IHUH

HHM@H]HSWH(HWtHHH([HSWH8HD\$HHHtJHD\$PHHLD\$PH%UHL\$PHtHHPHL\$PHtHR\*HHu@HHP H8 [HUH HHMPH ]HT\$UH HHH ]HSVWATHXHD\$ MHHIyht

HtHH}HHL\$(fA\f/HL\$(JHL\$(0uHL\$(b:HL\$8LD\$8HT\$(HO

2uHL\$8,HL\$(!HT\$8HO0\_uHL\$8HL\$(GPtHL\$8HL\$(HH\$Ht@HHLHHHCHgHCHHCH3H\$Ht HHPHK(HT\$8hququ.Ht

HHPHL\$8HL\$(

@NHt

HHRHL\$8HL\$(HHW0JH\$HtHT\$(HK3HH\$H=CxHHt HHPHHtHPHI\$HL\$82HL\$('3HXA\ ^|HUH HHM(~KH |HUH HHM8^KH |HUH HHH |HUH HH{H |HUH HHwH |HT\$UH HH5H |H

H%HIHSUVWATAUAVAWH)ILqE3HMEiDHD\$HEE\\$L|\$Hii|\$HiPF\\$LA#2A%EAE+D#AAA+#DEAAA;rE:A AGAFADPD#iiAiPFD;wAAAAD#E;r%iiiPFA\\$L|\$HEAA+D;DGIAHEH+EtIIM+uC1EAH;HD\$HI\$A A^A]A\ ^ **I[HSLQ** 

HL+QD;LDGAI;EGEt!3EICHICHHIuAICMtE3[HSUVWATH HHI AH ILH+H;HGHt-(tHOL)tO,LIG,H HtH+H%@HA\\_^][HSVWH yIAHtILFHt;3H \_^[H8JLL\$@LD\$PHHD\$HHT\$XHD\$ t#L\$@D\$DT\$LH H HL\$HHHHi'H8HSH HHAHAHCDLfHC8H

[HSWH(HHHHA8DL+L\*H+C8HGH( [HSUVWATH`HYPHIHLs(H3;H9 `u3HOHT\$ H\\$PeL PHO`E3A8[,HT\$ t"HG0I\$HD\$@HG8HEHD\$HHP HG8I\$HD\$HHG0HEHD\$@HP;tH\_PH"Hs(H`A\\_^][HQLAL

HA@BHIH;wHIH;wMLDMLDH3Hi@BI3ILOLAHLIL@BIIL;wHIH;wMLDMLD3II3IIHAL@BHIH;wMLDH3I HSVWM:B9AtMVDE3AJAA:v=DArr

HHHHfHD\$@@BAIIL;wMLD3LII\_^[ALQHD\$(IH@BHT\$0IIL;wMLDL3IIMtGSUVWH(IHHHDH;HHDBP HH;w tH+uH( ^][H%EDAuA;wE2EuEtAJ

=vDK@HAH0HA%`HKHBHHSUVWATAUAVH`D3ILDB@HL\$ I3HH\$L\$Htu

HHPusI\$IPM\$EIIAS M\$HT\$ IAS(M\$IAS0@wG3tD@HT\$ AA3

WH Hq =V HHt)HKHPCuDU S.Hu{3H ^[LAt(DAAIA2H DD3IuAAHSH Lt=LEAHAAiiAAiPFA@AIHuIH [mHSVWHH ApHHL\$ DB@H\$HxHL\$\_;v+LHHT

АН ^[HSWH(HAHL\$ ELHHT\$ HD H( [HSUVWATH HHIHKY8m4AIHHHL I4CIHDIHL

IDHIH|\$pH\\$xHuDC H sHHGzGAHH+HHHHD3HHHHi@BHHHHb3HHHkdAHHHH?H

A\ ^][HSUVWATH0HHR0HHIEHV Ht)HHtH

 $A$  H

 $\overline{A}$ 

JHHHHHHt)H\$LLHL\$(\$HL\$ H?H\$Ht\$L"IIHHBIHHHBHJH0A\ ^][HSUVWH8I@A

IHLMHH|\$(LDHC3I3@t\$ LHCI3LHCIHH8 ^][HL\$SWHXHD\$

HHD\$xD\$xHGH9tuH1HuH0HHHSHT\$(HHT\$(H9HH\*HT\$(HOHT\$(HHHX |HUH HExt

exHMp<H ]HSUVWH(HHHIAHLHHA@HtHAHHHMHH9H=iU

tHHHHHHLHT\$pHAT\$xAHH(\_^||MQlLAp3HSVWH@HHIXAHHPuct|HF0LNLHFW`HOH\_HD\$ DGxHOXLHGpH\\$0HD\$(GlHD\$ du

HOXHP3H@ ^IHSVWHHHIXAHHP@HG0LO LGHHD\$(HG(HKHD\$ {dHKXHtLHADCh

HL\$@HA8HD\$`DC|HD\$pHKXHD\$`HD\$hHD\$pHD\$hHC8HD\$0HCpHT\$@HD\$(CILD\$ HD\$p3H ^[HSVWH HAHH38t

 $H?u+\sim$ 

D HH\_^[HSWH(H3H8

 $\ddot{\mathbf{t}}$ 

 $HH8uD+E \sim$ 

HHHHH( [H HSUVWH(H3@@t\*G9GuHWH@4

W|H( ^][HSUVWATLH`HBHICLMKMCIS0ICAC0\$sI|\$HHHHuY33LL\$HD\$DD\$HD\$LHD\$LLD\$DHT\$@HD\$ D\$@3T@HHH|;|HAL\$HT\$@EC9CuHSH  $\left($ SHT\$@HD[D9[uHcSH  $\lambda$ SH`A\\_^][HSWHhHHHuoH

@KHuH  $@MHuH$ @GHuH @THT\$HHT\$H@t?C9CuHSH@< SHT\$@HHT\$@HHh\_[HSH0E;HD\$PsAHHuHT\$ A HT\$ HHH0[HSVWHPHD\$ HHD

AHdHL\$(HHHL\$(f?u \$Jt)f? u \$!tHBHW\$HH(HO,HT\$(HT\$(HHHO.HT\$(|HT\$(HHWHO HH;t5Hu @t\*HHHT\$(HO0HT\$(HgHtHXW HtAHIH5Wu

**HHH** 

H9w(tAHHW(u

**H**HH

HDHHHWHHH:tHHHfuHHHHP ^[HUH HHM(n4H ]HSHPH3HKHJHL\$ HT\$ HHP[HSH`HD\$ HAHHL\$8 t4HL\$(HT\$(HL\$8HT\$(HHL\$(IHH=M tHH|H`|HUH HHM(3H ]HSWHHHD\$

HAH3>t9HDA!HHL\$(<HHLHL\$(ArHH\_[HUH HHM(2H

]HSWH(HIHIHkHAuHC@H( [AAHSUVWATAUAVAWHHHHD\$0HHi(E3Lu0Lu8LpPLpXHY I;tI;t

HHPH\$HYI;t HHPH\$HL\$H6H(]HI;tDpHHIH\$I;t

HHPMD\$H\$I;HHVXA PDA;t4I;t

HHRHHRH\$I:tHPAH\$HHVxAP DA:t4I:t

HHRHHRH\$I;tHPAML9vHYHI;t%HE0I+H=vHPDA;bL}0HNHHAL;A:uAt D8tHtAEH@,P(Dh)Lp L9v tbLH(HPDHN HPLHPHN LHPH9DKH(HHOHG LwHNHF8LHD\$(Lt\$ E3LHARDHA,E3M;u \$E:t

9\$HA H HHEOH HE8IL; fHvI;t

HHPHHPH\$I:tHPAHt

**ННРННРНЅНtНРАННРННРНSHtНPAI:t** 

HHPHHPH\$I:tHP@THNI:t

**HPLvHN I:t** 

HPL<sub>v I:t</sub>

HHPHHPH\$I;tHP3HHA A^A]A\ ^][HUH HHH ]HUH HH{H ]HUH HH[H

IHUSH8HI\$0HAHHHHLA8H+A0HQ4HAMHD\$(LD\$ LA(L#O HI@C@3He[IHL\$SH0HD\$

HHI8HtHPHH0[MHUH HHM@NH ]HSUVWATH 33H;HHAHA;rLLV

A2IA3Ius); AULAAAiiDiPFAIIT\$TuDLISvIDA;u rrHH

A\ ^][HHHA8HSWH(H6xHLfAxuA@)HCDLADANH([HSWH(H3;|HLfAxuAHH;u?

H; HHfzuB; CH( [HSH AAHuHIHy3H

[HL\$USWH0HI\$ HEHHAPHHH+EH]0}tHC(HXPH{(H~3He\_[]HT\$UH Hj E@HH

IHSUVWATAUAVAWHxHD\$HIELHHHHLL:s

@CH0H(E3I:H@I:t H98t8L8HzH@I:t H8I:t

E:HEH\$H8L@MI:vYD\$D\$AiiADAiPFADD\$AGIL:rD\$H\$HELAH8FH8H@rH@H(L9 tTHHPI:t

H9Ht8LHH1HPI:t HHI:t

0HHH-I;tLxLxDxH(IHI;t HHPHI;tHPHHHKI;tL9ct/L{IHCI;tLcM;t

LXL9`uRHHI:tLxLxDxH(IHXI:t HHPH`I:tHPH`HXHKI:tH9st\*4L{HHCI:tHs

uHXAD`, @(Dx)Lx L|\$@H I;tI;t HHPH\\$@H I;t

HHPH\\$@L\$HL\$Hv,HH\$I;tDHHD\$0LD\$0IA;tNH\$I;tHRHHPAE9~v!IHD8xtHA;VrW\L|\$8HLD\$8H+HHL\$8I;tI HH`PA:t5HL\$8I:tHRH\$I:tHPHHPL|\$0HLD\$0HV\*HHL\$0I:HHDPA:t:HL\$0I:tHRHL\$8I:tHPH\$I:tHP8L3HL\$`%|

HO I;t"HPHO HDHT\$`P HL\$0\$(dHI;tDxHHIHt\$PI;t

HHPHD\$`HFHn L~HI;tDxHHEEIHI\$XI;tHEHPDeHOHL|\$(L|\$

E3LHPA;tZHUHRHHRHL\$0I;tHPHL\$8I;tHPH\$I;tHPHHPUHEHPHHPHL\$0I;tHPHL\$8I;tHPH\$I;tHPHHP3HxA

|HSUVWATAUAVAWHhHD\$HH(HE3I;tDxHOHIHt\$PI;t

HHPLL|\$8HI;t2A;tI;t HHP@I;t HHPH\\$8HI;t HHPH\\$8L\$HL\$H'HL9\$u/HXL9x t"HHPI;t HHP@V&HI;tDxHHGIH|\$XI;t

HHPNI(M}0M}8L|\$0HLD\$0H&HHL\$0I;tjHUPDA;tTHL\$0I;tHRI;t

HHPH\$I;tHPHHPI;tHHPAHL\$0I;tHPL\$HL\$H&HH\$I;t|HHD\$0HhLD\$0DA;tWH\$I;tHRI;t

HHPH\$I:tHPHHPI:t HHPAL\$HL\$H\$HH\$I:HXHDB

HRPDA;tkH\$I;tHRH\$I;tHPI;t

HHPH\$I;tHPHHPI;t HHPAL|\$0HLD\$0H\$HHL\$0I;HHAPDA;t|HL\$0I;tHRH\$I;tHPH\$I;tHPI;t

HHPH\$I;tHPHHPI;t HHPAVHL\$0I;tHPIL|\$0H\$I;HHUXA PDA;tkH\$I;tHRH\$I;tHPI;t

HHPH\$I;tHPHHPI;t HHPAH\$HHUxAP DA;tkH\$I;tHRH\$I;tHPI;t

HHPH\$I:tHPHHPI:t HHPAH\$HT\$0E3L9eH^L9t0IE0H+H=v!HHPDZIE0HD\$0HHHH HNHF

LfGHHD\$@AtD8uAGL9tuL L;HRHHRHPpHHPL HPHnL HPHDN7JJD8LHD\$(HD\$@HD\$

E3LHARDjE3D8gtG;HIE0H IE8IL;}HHT\$0H\$H\$HtHPH\$HtHPHt

**HHPH\$HtHPHHPHt** 

HHPAHSI:tHPHSI:tHPHHPHSI:tHPHHPHA@HSHtHPHSHtHPHHPHSHtHPHSHtHPHSHtHPHSHtHPH HPVH\$I;tHPH\$I;tHPHHPH\$I;tHPHHPAHHPAJI;tHHPNH\$HI;tHHPLH\$I;tHPH\$I;tHPI;t

HHPHSI:tHPHHPI:t HHP3HhA A^A]A\ ^][HUH HHMPyH ]HUH HHM8yH ]HUH HHyH ]HUH HHMXbyH

**HUH HHMOBYH HUH HHYH HUH HHXH HUH HHMOXH HUSWH HI\$** 

HAHHHgqHQHH+VO3H\_[]HSUVWH(3H9iv\$3HHHLHH(;orHGHt HYL

(DblHJH( ^][HSUVWH(3H9iv\$3HHHHHP;orHGHt HYL

PDkHH(\_^||HSUVWATAUAVAWLHHD\$PEMLH\$PH\$HHDILDICHD\$@E3Dd\$H;HH\$PHt)8HpHHD\$L

dDS'Hk3Ht\$@t\$HFLhLp@H(H+uH\$3t3HLHLH\_uADd\$H;rPEtHAHHHH(HuD\$H3tiHuH(;rSH\$]+IMt1IEIPuD\* HuHT\$XH\$FHD\$xH\$H\$Mt{DIHHL\$XL3IH\$HHEtH\$@HHE3HD\$0HD\$(D|\$

ME3HT\$XIM]IASt3HL\$@HA\_A^A]A\\_^][HUH HHM@^H ]HUH HHPH ]LL\$

SUVWATAUAVAWHHH\$EHE3A;DH\$HH\$9^A:u

@Lt\$pLt\$xDIL|\$@II3HII;t3E3Lt\$pHtLHD\$xI;tH\\$pI;t

D\$HUD\$L;AEDH3H\$H3HHHDHD\$hH\$0HD\$PE3Dt\$X;HoH\$Ht)8HhHqHD\$L

DSOH'h3Hl\$PE3Hu8H\$LH\$H\$`H>HD\$`HHLD\$`H2HT\$`Ht+H\$L\$H\$=AIHL\$xH\$HFHNHD\$hHFD~LD\$HAFH \$HtFEFAiP%HFHL\$`HtHPH\$>AHPD;pH\$HL\$PH\$HL\$P@HL\$`HtHPH\$HL\$PH\$3tEDfHHHLH

[uEDt\$XA:rHL\$P\*UAEtHAHHHPI+uD\$X3(HE@uAHP:rHI\$@\$HL\$PLD\$HAIH\$HD\$@H\$+LD\$@H\$H\$(^t/H\$ HL\$@HtHPHL\$P5`HL\$@Hu4H\$XHL\$@HtHPHL\$P@"HD\$HHLD\$HHQHT\$HHtgH\$L\$H\$\t@HL\$HHtHPH\$H L\$@HtHPHL\$PIH\$HD\$(HD\$@HD\$

L\$LD\$hAIt@HL\$HHtHPH\$SHL\$@HtHPHL\$P"HL\$HHtHPH\$HL\$@HtHPHI\$@\$H\$H\$7HI\$hLL\$L\$H\$H\$HtuI HHH\$H\$HT\$0H\$HT\$(\$T\$LD\$H\$HLHASt

HL\$P(IH\$OH\$HHL\$P3HL\$xeHHA\_A^A]A\\_^][HUH HHMpH ]HUH HHMPrH ]HUH HHH ]HUH HHH ]HUH HHM`6mH IHUH HHM@mH IHUH HHH IHUH HHMHIH IHSUVWATH0HD\$

LHH;uHHcyHt,HHHH,HtHMMHuCA|\$;{v6HHEH{tDCIHH HMH3{tU3H HHD\$`Ht!I\$H

JHHHH4N3KHH<CHHuHH0A\ ^IIHUH

ННМ`Н IHL\$SVH8HD\$ ННЫН`НtНPHPH@НHtНPHHtHPHL

**SKDFH? HK8L** 

kDFH' HK HtHPHKHtHPL

**АННН8^Г^НUH HL** 

TAHMP^H ]HUH HHMPHrjH ]HUH HHMPH RjH ]HUH HHMPH8L

0iAL^H IHUH HHMPHL

iA^H ]HUH HHMPHiH ]HUH HHMPHiH ]HUH HHMPH8[H ]HUH HHMPHH;H

]HSUVWATAUAVAWHHD\$`MEDL3H\$@HAHHMXH\$\$\$H\$oH\$f\$f\$H\$HH\$KHL\$pnL\$HH\$HL\$pHCH\$XHL \$X\$PL\$PH\$HHL\$HLd\$@H\$HL\$8HD\$0CD\$(CD\$

LL\$hEAIP=@tuLHMXHPH\$HH\$H/H\$HH\$HH\$|3HA\_A^A]A\\_^][HUH HHH ]HUH HHHH ]HUH HHH ]HUH HH}H ]HUH HHMpH ]HL\$SUWH@HD\$0HH}HD\$L

%DCH[3HoHo HO8HfHD\$L

DCHb[HHifHD\$L

DCH-[HHHHHH0H8H@HHHPHXH`HhH\\$hH+kkHKfHK HH@ ][HUH HL

\AHM`YH ]HUH HHM`HzeH ]HUH HHM`H ZeH ]HUH HHM`H8L

**8eATYH IHUH HHM'HL** 

eA!YH ]HUH HHM`HdH ]HUH HHM`HdH ]HUH HHM`H8cH ]HUH HHM`HHCH ]HUH HHM`H`GdH ]HUH HHMhZH ]HUH HHMhHH ]HSVWH@HD\$0H3H9iHHD\$`H;t\*0HxHHD\$L

DHXH;HH@ ^[HUH HHM`H ]HSH H Ht HYL

DWH|H [HL\$SUVWATAUAVAWHHH\$IA@IHH\$(HSH\$HS H\$LL\$(L\$H\$KDD\$ y

 $@n9\$ 3(t)

W^D\$x

@tH\$uq;uHH\$@xH\$HfzuByDH\${H\$;v;vAD\$xHL\$HE3H\\$HSHk3EHD\$HH\$HHD\$0HD\$8LL\$0LEAKHL\$0HH tHPHL\$0HUHtHHPHL\$0HuHu

H9uHT\$8HtHHPHL\$0HtHPH\$yAAHM`L3vWHM@3DFgWHMpL3YWE3ELHD\$PHD\$XLL\$PL3H\$LRHL\$PH HtHPHL\$PI\$HtHHPHL\$PI4\$Hu HZHT\$XHtHHPHL\$PHtHPDID;\$xFD\$xDHD;DI\$

FHL\$8HtHPHL\$0HtHPHt"L

DCHSHKS HT\$8HtHHPHL\$0HtHPHt"L

DCHSHKh@HL\$XHtHPHL\$PHtHPHt"L

kDCH.SHKHT\$XHtHHPHL\$PHtHPHt"L

DCHRHK@[D\$UD\$\$;E3L\$MtL\$IIGDL\$E3HHMH\$kHMH\$H\$HL}L}LmDuAHiHLL\$D\$H\$7uAHD;r,Ht"L

DCHOHK]HL\$hr3\$DvD\$E3Ls8H\$HIH;HB3H\$`HHHDIFID{hHHt#@H@@HHHF`3HuHt

HHPHMHtHPHuHD\$hHFPHL+uH\\$HEuINH\$HA`HA@H;v.AiP%IFMFH!INXu:IN[uaDAMD;L\$\$LvHL\$h{Ht"  $\mathbf{L}$ 

IDCH/PHKHL\$h{Ht"L

4DCHOHKyAA; v tHH|II+u\$t6HL\$h&{Ht L

DCIHOHKyH\$HK(HH\$E3L\$3H\$HCHH\$t(H LXL\$HH\$II+uH\$HEEH\$HPt1HL\$h zL

DCIHNHKR3\$\$\$xDDE3LI\$EuaH\$HIL\$@I\$HAEH;HB3H\$`HHIDI\$0I\$Hi`AHA@H1HCHI\$0

H\$vxH\$HfzuBANA\$E;3\$xAD\$ Mt\$Eu uM2AnMFI0iP%IANHHi,ujI\$x;D\$ I\$rH\$A!3Hu`\$xH\$EID;t\$fHL\$hixL **DCHLHKZHL\$h6xL** 

DCHLHK'3E;HD^At;E3ADI,A|-AEt-IIL+u\$xAIL+uH\\$Ht1HL\$hwL

=DCIHLHK\$AAAt3HL\$h=wL

DCIHKHK0HK(HH\$E3L\$3H\$\$xHCHH\$t(HLXL\$HH\$II+uH\$HE3H\$HPt.HL\$hvL

.DCIHJHKvHEH\$HPt.HL\$h8vL

DCIHJHK.HL\$h

 $\mathbf{v}$ L

DCIH{JHKb3H\$HA A^A]A\ ^][HUH HH/H ]HUH HHHH ]HUH HHH ]HUH HHMH\*H ]HUH HHM0BH IHUH HHM0fUH IHUH HHM0FUH IHUH HHM0&UH

IHUH HHMPNBH IHUH HHMPTH IHUH HHMPTH IHUH HHMPTH IHUH HHMh6H

]HSUVWATAUAVAWHHD\$PMEDL3H\$0H=AHWHKXD\_D[CGCH\$\$\$H\$H\$ft\$hft\$jHt\$pHWHL\$h6HL\$XLD ShHH\$zHL\$XIEu

HDGCxGClHCHD\$HH\\$@H\$(HD\$8GD\$0H\$HD\$(HL\$L\$E3I=@u3@8sduHKXHPuC3HKXHPHL\$h3H\$H )HL\$h3HL\$h3H\$3HA A^A]A\ ^][HUH HHH ]HUH HHHH ]HUH HHH ]HUH HHMhhH ]HUH HHMXH ]DL\$ HT\$SUVWATAUAVAWHH\$MLH%3@:uG HH\$bAL\$@L\$HH\$@8:tH\$@H:t

s8D\$t8D\$tH\$h8D\$d\\$p\$HH\$@|\$bH\$(\$0\$4H\$8H\$HH\$HH\$ DA9}IEHHH\$H\$HH\$p3:Y9KH\$ HSH\$ 3:H\$H\$  $3:$ H $$$ H $:$ H $:$ H $:$ H $:$ t

H9\$tOH3H\$HSHH\$ 3H;tH\$H\$H;bH\$L\$DHH\$ W

D\$L;\$X3H;t-HH<HE3H\$HLHASH\$ H\$^H\$8f\$f\$H\$9KtcH\$HKH\$3f9u29St-

H;wH\$>2#HH\$X2HSH\$11HbH\$y3:tgH\$VL\$H\$H9fH\$3;H\$S/H\$]H\$7HH\$:\$H\$XL\$H\$HeH\$X3;!\$;<HHi@BH\$H ;t,HHFH\$E3H/LHASH\$w.H\$cHH\$:H\$HH\$\_H\_vH\$:9\$u#f\$uH/vH\$:uaLL\$pDD\$tH\$H\$d3;\_H\$H\$-

H\$H\$Dd\$bH\$H\$e-H\$oH\$LL\$H\$H\$(<s3;H\$-H\$!H\$EHE;uH\$HMWH\$ H\$HWoH\$ H\$H@@H\$ H\$iHH\$

pH\$:H@H\$AH\$HbWH\$+H\$H3H\$+H\$H H\$~+H\$HW0H\$gH\$A+H\$KHH\$+H\$!Hx3H;H\$f\$H wjH;HwHjH;H\$H.H\$\$t

HSpHHSSHSHHHSSHS HHSSHSHHSHLHASHSHSGHLSx<HTSxHS9Su

9\$tlHH\$HD\$D9\$uHT\$xH\$>:t\*D\$D:tHHHLHT\$xHAHHPHL\$x5H\$'H\$H\$9\$tHH\$HLHASH\$H\$:H\$9\$tHH\$HLH ASH\$LHHAHLH\$H;@E3I;tHHi@BH;sHI;wEHHPA;0hHHi@BHDD

hDL+MMDHHi3IH3L;uLH1HADATAAHH,A|pHi@BHH\$

=H;HBHH;s\*\$3;tHH\$HHH\$A}%IsHEE3H{HHPLHASD\$tD\$(HCHD\$

L\$hDD\$dH"HZH\$@H\$]LHHAH\$LHASL\$XL\$3D\$p=jD|\$lAH\$(b;|(H\$(HfzuDjDl\$lADd\$a@@|\$a9\$@uHZH\$8)L :\$\$\$D\$H\$(:H\$HD\$HL|\$@Ht\$8D\$0Hl\$(HT\$L\$(DD\$pAI#H3H\$8H\$JHH\$-@:tHuH\$PH\$H\$8H\$H\$-

@:H;uH\$HFA@:DDDI\$ID\$t'H\$DH=fE3HWH\$BHL\$x:H\$A;|1SH\$HL\$x;\$s\$H\$D4H\$H\$A:D9\$tPHPH\$A:t H3HL\$xS9A:u

D9\$PtHT\$xH\$HTA:t)D\$tHGH\$HT\$xH\$HA:u+HL\$xH\$EHAHL\$xuH\$gAu!H\$TH@HHPLHUHAEDD\$pAs\_A# AA;FAHpEADD\$pA;rHHPLHASAH\$8AHHH\$E;vLI3H7MDt\$hD9\$h\_A

AA\$;D\$lrHT\$x3H@8|\$xt

I@8|xuDx:HDx

I@|xHHT\$xHD;H\$xHHP\$E3A;G\$sWA#@T\$p;FL\$IAHD\$LD\$XDD\$PLD\$HLD\$@H\$(HL\$8HD\$0Dd\$(D\$tD\$ L\$D\$H\$13;H\$HHDAHH\$xH8\$HH\$xGA;HHPMEA uD\$hAD\$h;\$hWSHH\$H

\$\HH\$H5E3M;tYHHPLH~HAE;v1HL\$83HIHAHHHM+uHHPHH\$HYA

H hH\$8DD\$`@|\$cHH\$8@:t

Dd\$cEDd\$`\$|\$p|\$h38T\$bu

 $:V$ 

:ADd\$h;t.L\$t;

L\$hA;u

 $r \vert$ \$h

 $H$ 

H\$\$\$\$\$H\$D\$D\$H\$H\$H\$H\$H\$H\$H\$H\$H\$;vHHPLHAS3:AEAA8T\$dt=Av7AEHH;\$hvwH\$

3EADI\$ID:t+A;t&HH.HEHLHASEAL|\$(HHD\$

EHHhLHASLHAS3D:tDAD\$DL\$eAD\$EDd\$eD\$D:AE\$C@:E\$pD:t>

HODH#HWLHHADHH5HHPHHE3E:HED\$HAE~A

HHEHnHAHUHAH8HA·t\$EHHEHHE·t

A:uHH3HAaHHPD\$ H+3L\$A

HH"EHHAHHAHH@:t\$EHCHEH1HD:t;uHHnHAbHHPLHAS3LH\$H;LEL\$@8|\$`H\$ D9\$hD;t HHPAHHt

E3I:uEE3EH\$8HD\$0H\$HD\$(H\\$ LT\$hIA:H\$HPL\$H\$3H:LEL\$umH:IIML\$A

=M:s:IDII:r:t+\$:tLLL\$LIL\$AH\$HPD\$L\$38D\$cuW8D\$au

H:uDEDL\$IH:LE\$H\$HD\$0Ht\$(HI\$ |\$hI3:|\$hL|\$8Dd\$0H\$HD\$(H\$HD\$

LAI3:aH\$HPAHHL\$H\$3H:AH\$xHL\$0H\$HL\$(HD\$LI3:

H\$HPED;\$hH\$EHH\$@:EDH=HWHL\$x"H\$X:HL\$x3;|4SHT\$xH\$Xb;\$s\$HHD\$x333H\$HL\$x:tC9\$`tgHkH\$XH-;u 9\$PtFH\$XH\$HH:u-H\$XHL\$xEH A3:G\$G\$G\$3DH\$XkHL\$x`AD:t)\$\$\$D\$D9\$h T\$1@EAA1@8\$pDA:v:v A:wH\$ A:H\$p3L8\$t

MB8uB:BAH\$H2\$H\$(H\$hJH\$8H\$x H\$HH\$HZH\$x3:tnf\$Pf\$R\$XHhH\$:L\$PHH\$h[H\$3;H\$P3H;t H\$\$H=rHH\$HL\$HH\$HL\$@Ht\$8D\$0HI\$(HD\$L\$hDD\$hAH\$HHR3:3@8\$pt'H\$hAAT\$1:(3H\$hT\$13ED:\$h\$\$pD- H\\$eE3A:tHHWHD-

HiHHPA:tdD\$HHL\$M\$HdLHHAL\$MH?LHAS\$D\$HMHL\$H\$IH\$H\$H\$HH\$H\$HH\$H\$H\$HH\$L\$MHLHAS\$ A\$DI\$ID|\$`\\$aH\$HwH\$H[H\$H?H\$H#|H\$H

@^H\$P}H\$hCH\$yH'H\$hH\$PHH\$(CH\$&H}H\$(3HcH\$(WHA\_A^A]A\\_^][HUH HH(H ]HUH HH(HH ]HUH HH(;H ]HUH HHH ]HUH HHH ]HUH HH H ]HUH HHFH ]HUH HHcH ]HUH HHXCH ]HUH HH#H ]HUH HHH |HUH HHH |HUH HHMxH |HUH HHH |HUH

HHH ]HUH HHcH ]HUH HHCH ]HUH HH#H ]HUH HHMxH ]HUH HHH ]HUH HHMxH ]HUH HHXH ]HUH HHhH |HUH HHhH\_H |HUH HHh{H |HUH HHP\_DH |HUH HHH |HSH HD\$0HH |HSUVWHHHD\$ IHHD\$xAHjA;vP+Hf<j.uBEHBIt/DHT\$(HvuLHHHL\$(~Hkf.H~/DHT\$(H7uLHHHL\$(~H,~ufA~HH HLHHHHH ^||HUH HHM(H |HUH HHM(H |HSH HDS0HHH |HSWH(HHELHHCpD3H;t L HAH( [H(HLHtHHHAHP3H(HSH@HD\$

HHHL\$(%HHL\$(/D\\$0D9\\$4uHL\$(D\\$0HL\$(AfA\DfBYD\\$0HL\$(f9\tf9/u<uHL\$(HL\$(2|H@[HUH HHM(^H ]HSWHxHD\$ HHzHHL\$8HL\$`<LHHL\$(HL\$(4tHL\$(f]HL\$`[]6HT\$(HL\$8VtHT\$`HHL\$(.]HL\$`#|Hx [HUH HHM8H |HUH HHM(fH |HL\$SVWH0HD\$ IHHeHHHtHHHHHO\_^|HUH HHMPH |HSH HHI@R{HK0I{HK H [; {HSUVWATAUAVAWLH8ADDpL3@8MLDEHIMICHAICGo;Dt#\$;H;IzD\$L;wHH;trzHL;HtI+zLHDLIMH\$ AHD\$ F;Dt\$H;tR H\$D;tHDHKxJ[A3\$;DHHkpH;t

HDIH8A\_A^A]A\\_^][HSUVWHhHD\$ HH38Y@NA@

k@;I(IHL\$(\$E3HV0HL\$(D:\\$8\\$<HL\$@HL\$PL\$LF8HV0HL\$8\$:t&HL\$PxHL\$@xHL\$(x3\$=(E\$HL\$PxHL\$@x D\$FD;DDD\$H9^0tHN0|xH^0D\$H^8D;uHL\$(1x3,HopHH;tHHT\$(HL\$(3x3Hh ^][HUH HHM(H ]HUH HHM8HnH |HUH HHM8""H |HSVWH H;HtPHzH2H;yt0H HtwHHHCt"HVwH{HHtHLHHH

\_^[HSUVWH(HI9Ku>lHw{HtDCHHIfHwH;kKH4CHKH(\_^][HL\$SVWH0HD\$

НННННВНАНВНАНВНАН Н ^НС0НС8Нw8HtHXvHC0LHW0HHs8HC@HCHHwHHtH vHC@LHW@HHsHGPCPGTCTGXCXG\C\G`C`HH0\_^|HUH HHMPH zH ]HUH HHMPH0ZH **IHT\$SUVWATAUAVHH0HD\$ AIHL@XHB\$L\$A]xI\$LEHXAy; v** 

HYHfJ\_AEH+L4JEEMIUIux2I\$HBHM4FDBMHIKL]A4yHH0A^A]A\\_^][HUH HtHMx.H

IHSHOHAOEHNLADSPIA EITHDS HHO[HSHOHAOEHNLA DSPIA EIXHDS fHHO[HSVWH

A3H;At:;Ht"HHsDCHIHH>HsCH3CC;Ct=;Ht#HHsDCHSIHHHKsCHsCC(;C,t=;Ht#HHOsDC(HS IHHHK ]sC(Hs C,C8;C<t:;t#HHsDC8HS0IHHtHK0sC8H{0C<H \_^[HSWH(AA(QHHH|HtHrHrCH(\_[HSUVWH(HHI rHKrHc{Ht,HHHH,HtHMrHwruHH( ^][crHSUVWATAUHH\$Hy@39i8E3HG0MdI|\$8D\$PD\$THL\$XHL\$h\$L\$ MD\$8IT\$0HL\$PuHL\$hqHL\$Xq/|\$TuHL\$hqHL\$XqHT\$ HL\$PHL\$ u\$HL\$

bqHL\$hWqHL\$XMqHL\$xDH\$HHT\$xH|H\$

qt/HL\$xpHL\$pHL\$hpHL\$Xp\HT\$xHL\$@DHT\$0HOD\$H9D\$8rEHL\$0pHL\$@pHL\$xpHL\$

pHL\$hvpHL\$XlpHD\$8H+HD\$@HHHL\$0"tEHL\$0<pHL\$@1pHL\$x&pHL\$

pHL\$hpHL\$XpDD\$HD+D\$8H\$HL\$@ef\$H\$f|A\tSf|A/tKoHL\$0oHL\$@oHL\$xoHL\$

oHL\$hoHL\$XouSH\$boHL\$0WoHL\$@LoHL\$xAoHL\$ 6oHL\$h+oHL\$X!oD\$A;uSH\$oHL\$0nHL\$@nHL\$xnHL\$ nHL\$hnHL\$XnAD9D\$(wSH\$nHL\$0nHL\$@nHL\$xnHL\$ |nHL\$hqnHL\$XgnH\$HL\$

dH\$HH\$.ntSH\$nHL\$0nHL\$@nHL\$xmHL\$

mHL\$hmHL\$Xm\DH\$H\$?d\$HD\$HHH\$H\$H\$|\$PAH\$H\$dulH\$WmH\$ImH\$;mHL\$00mHL\$@%mHL\$xmHL\$ mHL\$hmHL\$XI}IL\$@H\$H\$IH\$IH\$IHL\$0IHL\$@IHL\$xIHL\$IHL\$hIHL\$X{II;o8CHA]A\\_^][HUH HHMPHH JHUH HHMPrH JHUH HHM H JHUH HHMxbH JHUH HH?H JHUH HHM@"H JHUH HHM0H JHUH HHH |HUH HHH |HUH HHH |HSUVWATH 3HL9zvU3HEH{u:{u4A|\$u{u{tHHH uHIHH;}rH A\ ^||HSUVWATH HcvDHHt.HHHH.HtHM`iHXiuD:cCv)H?iIHHCiDcHH A\ ^||HSUVWH(HcYHHt>HHHH.Ht#HM@iHM0iHM iHiuHH( ^I[iHSUVWATHHD\$

AAHHL\$P(zHD\$`HD\$hHD\$pHD\$xL\$I\$HD\$0ID\$HD\$8ID\$HD\$@ID\$HD\$HAD\$ \$AD\$\$\$\$\$\$IT\$(HL\$P{hhH\$HtHT\$0H3HM0H]aE\\$

AAtHEH"A|\$\$tHEXI\$HEhHEPI\$HE`HL\$pxhHL\$`nhHL\$PdhHA\ ^||HUH HHM0H |HUH HHhH |HSVWH0HD\$ IAHHHO gHHD\$P3H;t HuyHHH0 ^[N`HUH HHMPgH ]HL\$SH0HD\$ H3HAAHAAAHA  $A(A.HAOASA < A@AAHAHHAPHAXHA`HAhHA\Phi HAXHHHHHHHHHHUHHHHAM@. $H$ IHUH HHMM@HH$  |HUH HHM@H H |HUH HHM@H0.H |HUH HHM@HxVH |HUH HHM@HH

|HSUVWHxHD\$@AHfA\IHL\$HPLL\$HDH\$H}8LD\$HH\$HL\$Xu\$L\$0Hl\$(H\$HT\$ LDHHL\$XWe;}8u

## HBHL\$H?eHx ^][HUH HHMHH ]HUH HHMXH

|HSUVWATAUAVHH\$EEHLHD\$pH\$@HL\$xovHL\$HXuLD\$0HT\$HHL\$pc|\$0HL\$HtHL\$HldH\$HHL\$8HT\$`H L\$HL\$@HD\$8HT\$`HLxALD\$83Ht^HL\$`dHc\\$@Ht-

HHHD\$8H<HtHcHcuHL\$8cHL\$Hce\$PuuALD\$8AHku^HL\$`cHc\\$@Ht-

HHHD\$8H<HH cHWcuHL\$8IcHL\$H>cH\$IA(sIT\$(H\$tHT\$`H\$wL\\$XL\$\$\$H\$HD\$

AEAH\$XH\$bHL\$`bHct\$@Ht-

HHHD\$8HHtHtbHlbuHL\$8^bHL\$HSbHL\$HrLD\$0HT\$HHL\$plLqH\$@H\$trHH\$XH\$aHL\$Ha

HL\$Ha3HL\$xaHL\$peHA^A]A\ ^][HUH HHMpH ]HUH HHMpH ]HUH HHMHH ]HUH HHH ]HUH HHM8H **IHUH HHM`~H IHUH HHIH IDL\$** 

DD\$SUVWATAUAVAWHHD\$@LLHQ(HL\$hNrD\$D\$H\$HL\$X<`HD\$H3H;tHT\$hHrHHHL\$XXHT\$XHL\$HA F @"ALD\$H3I:Hct\$PH;t-HHHD\$HL\$(L;tI\$ I ;uHL\$H Hct\$`H;t-

HHHD\$XL\$(L;tI\$\_I\_;uHL\$Xw\_Hct\$PL;t2IIHD\$HI,H;tHM?\_H7\_;uHL\$H\$\_DAF

@"ALD\$X@IH\$:D\$8MF(H\$HL\$xnL\$HHvDHL\$x^D;tLHct\$`H;t-

HHHD\$XL\$(L;tI\$o^Ig^;uHL\$XY^AD\$D\$u8Lt\$ D\$\$HyE^

ADEDED\$D8]AMF(H\$HL\$xnHl\$8Dd\$0HL\$XHL\$(HD\$ D\$D\$IIDHL\$x]D;tLHct\$`H;t-

HHHD\$XL\$(L;tI\$k]Ic];uHL\$XU]A;HE0H4L\$MHHD;tLHct\$`H;t-HHHD\$XL\$(L;tI\$\I\;uHL\$X\AH9^8tIHct\$`H;t-HHHD\$XL\$(L;tI\$\I\;uHL\$X\AF uIHct\$`H;t-HHHD\$XL\$(L;tI\$J\IB\;uHL\$X4\iHH\$9Xu-

HT\$hI; |IGH4H\$H\$D\$D:uNH;uIHct\$`H;t-

HHHD\$XL\$(L;tI\$[I];uHL\$X[HHL\$XH;u9IK[H\$H;tHT\$hHmHHHL\$XSDd\$8Hl\$0HD\$XHD\$(H\$HD\$ MN(D\$\$HDHct\$`H;t-HHHL\$XL\$)L;tI\$ZIZ;uHL\$XZAHL\$hZHA\_A^A]A\\_^][HUH

HHMhH |HUH HHMXH |HUH HHMHNZH |HUH HHMHH |HUH HHMxH |HUH HHMxrH |HUH HHYH |LL\$DD\$T\$SUVWATAUAVAWHXH\$@IEL@\$@u@EHL\$IL\$A&@3A9v0v=3IF(Hxx  $HH$ 

HA;v0r3HL\$@3D\$HD\$L\$A9F0H\$IF(HHL L\$8MHHL\$Ph@H\$39wuq@8sukA9t\$u@f\HL\$P]jO{uK@8stEHHH e}@:t2@T\$X9T\$\uHL\$PfT\$XHL\$PfA\f4OT\$XH\$H\$hIHl@:t\$IH\$jKHT\$PH\$@:u4HT\$PI;.H\$WHL\$PWD\$AAt @8stQ@8suKIEpIH;tHA@HT\$P;H\$0WHL\$P%WbH\$\$\$VHD\$pH;tH\$HhHHH\$uOD:AL\$3I@:tjHc\$Ht0HHH\$H< HtHVHxVuH\$gVH\$YVHL\$PNVHc\$Ht0HHH\$H<HtHVHVuH\$UAD\$At'L\$HT\$PID\$H\$HD\$ D\$\$IAM8IE0H|H\$LL\$HIEH8t@8\$tH\$I)EhH\$I)E`H\$.UHL\$P#U`@A}AHD\$`D\$hD\$ITHD\$pHtH\$Hf3HHL\$``ML

1\$8D\$0HD\$`HD\$(HD\$PHD\$ D\$D\$IH\$DqHc\\$hH1\$`t0HtHH>HtHITHATuH\$H-

TL\$8EuH\$THL\$PTEH\$\$\$IIzx2D\$H;+HL\$@HuHD\$@IFH6IeSHD\$pHt

IH4e3HH\$LD\$8L1\$0H\$HD\$(Ht\$

L\$D\$\$H9Hc\$Ht0HHH\$H<HtHRHRuH\$RH\$RHL\$PR\$\$H\$HH\$A;F0H\$D\$HHL\$@EH\$mRHL\$PbR1H\$ORHL\$P DRH\$1RHL\$P&RH\$RHL\$PRHc\\$hHl\$`t(H|HH7HtHQHQuHQH\$QHL\$PQAwHc\$Ht0HHH\$H4HtHoQHgQuH\$ VOH\$HOHL\$P=O

E3E9f 3H\$LD:s

A?fIFHLCHHL\$p#aH\$eH\$a}uT{uf\HL\$pb>HKut1T\$x9T\$|uHL\$p\*\_T\$xHL\$pfA\fQT\$x}u{tHSHt!\$HSH\$bHT\$p H\$:ueHnwu!H\$PHL\$pPD\$HWHT\$pIfH\$OHL\$pOD\$H\$uOIEpIHtHA@HT\$p3\$H\$|OHL\$pqOD\$HHD\$`D\$hD\$ID \$8L1\$0HD\$`HD\$(H1\$

L\$D\$\$H#Hc\\$hHt-HHHL\$`H<1HtHNHNuHL\$`NH\$NHL\$pNH\$D\$HAIHH\$E;f

H\$gSH\$sNHL\$phN:H\$XNHL\$pMNH\$=NHL\$p2N3HL\$@!Nt}AF0}3tf3IF(HzrNHH(}uBHMfv:u7zuzu+zt%ruH Ef8\*tf8?uHA;^0rH\$A;^0HD\$@D\$HD\$LHL\$@E3\\$H3HD\$@H(HL\$`^HT\$`L\$hfJ\L\$hfJH\$H\$]\$HT\$`H\$\_@|\$8Ll \$0L|\$(H\$HD\$ D\$D\$IH\$u1H\$LHL\$`LAH\\$HD:H\$cLHL\$`XLHc\\$HHHHHD\$@H.HtHM%LHLuHLHc\\$HHt-HHHD\$@H4HtHKHKu@6Hct-HHHD\$@H4HtHKHKu3HL\$@KH\$H\$(\HH\$3H\$H\$IL\$H\$H\$

\$It#%=uHI\*@|\$8L1\$0L|\$(H1\$ ED\$IH\$H\$JH\$H\$\*[L\$H\$H\$ 8=HIUtH\$:JIH\$\*JH\$JH\$(

JH\$ 3VH\$IH\$(IH\$ x\*H\$IH\$(IH\$ LHXA A^A]A\ ^][HUH HHM@H ]HUH HHMPH ]HUH HHH ]HUH HHH IHUH HHMpHH IHUH HHM`^H IHUH HHMpHH IHUH HHH IHUH HHMprHH IHUH HHMpH IHUH HHH

JHUH HHM`H JHUH HHM@~H JHUH HHM`VH JHUH HH3H JHUH HH H JHUH HH H JHUH HHH |HSUVWATAUAVAWHhHD\$@IMDH39qHt\$Ht\$Pt\$T3NHEL,A}uDMDHDAuAA~tMDHIMD\$0H\\$(HT\$HHT \$ MDAD3FEuH;uAL\$fAH0H3HhA\_A^A]A\\_^][HUH HHMHH ]HSUVWH(HHFHOx7HO0HO EHOEHcwHt, HHHH, HtHMEHEuHH( ^||ELL\$

SUVWATAUAVAWHHHD\$`MIHE3ML|\$PAD|\$XD|\$\HL\$pH\$H\$0LL\$pLHH\$H\$EG0`A;tHL\$p3D\$AA\$A;IH\$ HAPuYDHT\$

HL\$p

HIwDH\$I;t

HHCVIHHL\$P=HL\$ nD\$H;rl\$XLd\$PHL\$p\*A;u&E3HRHL\$ UHjHL\$ L|\$@D|\$HD|\$LA;vhIHL\$ THHT\$ HKICH\$I;tHT\$HUIHHL\$@[<HL\$CHHuL|\$0D|\$8D|\$<HT\$0HL\$@T\$8IT\$8H\$HAD9|\$8IMHD\$0E|O4 CH\$HtIHTLE3H\$JHLBHD\$@N4BH\$E3I;tIHTLMKHLCA;vHHDHHH}eA;tIH;|\$8;0DHNMHnRHL\$HHL\$ YHL\$0PBHc\\$HHAA;t.HAHHD\$@H4I;tHBHBA;uHL\$@BHcI<AHHI;tHAHAA;uIA3HHA\_A^A]A\\_^][HUH HHMP&H |HUH HHMpZH |HUH HHM H |HUH HH7AH |HUH HHM@H |HUH HHM ~H |HUH HH@H |HUH HHM0>H |HUH HH@H |HUH HHw@H |HL\$SUVWHXHD\$HHHH(7HW8H+39w vTHHGHHH\$H\$9quHe@:uH\$HH\$H;orO;0\$HHt\$(HGL(LD\$;C\$HEHHGH(H\$HPIHIE@:H\$H(HL\$

H(}pH\$H8HL\$ H8cpHGH(H\$H;tH^rH\$?HODG \$D+IHHHG

\$H;\_LD\$ 6\$HI\$(\$HHI\$(O C;9w vaHHGH(LCH\$HL\$(NfA\HHL\$8HHHL\$8W>HL\$(L>H;w rHX\_^][HUH HHM(H | HUH HHM8H | HSVWH 3H9YvHHHHOcH; rH ^ | HSH 3HHAAAAAAAAAAAAAHA AA AAAAAHA(HA0HA8HA@HAHHAPA`HhMHH [HSH HHI(&=HKH [=HSH HH Ht7HH [HIh<HL\$SH0HD\$ HH<H<H<HKp<HKH<HK8<HKHtHPHKHtHPHKHtHPHHtHPH0[HUH HHM@

H |HUH HHM@HH |HUH HHM@HH |HL\$SUVWATH0HD\$ LHHAAztHHj;H{tG3H O;HHtI\$HHA 3KHH<CHHuHH0A\\_^][HUH HHM`H ]HSVWH HcyHHtHHHH:uHH \_^[:Ht|SVWH

H0H:HHt@HJHHC3HHpt HHPHxHtHPHxHpHp(H\_^[HSUVWATH Y3LHt\*HE<3HHI\$\tyw;uH

A\ ^][HL\$SUVWH8HD\$ HHcYHt+HHHH,HtHH9uHH8 ^][9HUH HHM`

H ]HL\$SVWH0HD\$ H3H1qqHqqqHq @q(@q)H0IH\_@H\\$X@3@s@sscSCHsHKIHK(IHH0\_^[HUH HHMPH **IHUH HHMPHFH IHUH HHMPH0H IHUH HHMXHH IHL\$SUVWH8HD\$** 

HHOhL8HOXC8HO098HcoHt,HHHGH4HtH

8H8uHO7Hc\_Ht+HHHH,HtHH7uHH8\_^||7HUH HHM`H ]HUH HHM`HH ]HUH HHM`H0H ]HUH HHM`H@H **IHUH HHM'H ILLS** 

LD\$SUVWATAUAVAWHXH\$@MHHDRHJIH\$3L\$ILuH\$\$\$HD\$`D\$hD\$IH\$HWHL\$p4HHH\$HAD9kv<HHHF HHsGHIZ=tHH\$HH\$H\$HH

H\$RGLHHL\$p

PH\$5H\$53@H\$\_FHT\$pH\$XG8H\$,FL\$H\$HL\$pYD\$D;tPH\$fB|Y\t

fB|Y/uAD\$fBYD\$D;tH\$H\$GAH\$4I[D8\_0.MH\$IAP(tH\$4H\$4H\$4HL\$p4Hc|\$hHt.HHHD\$`H.HtHMl4Hd4uHL\$`V 4H\$D3H\$\$\$H\$DH\$ DE3D\$1D\$8\$<AD9\$XA:uGE:tBD\$0D8G&u\D8tSL\$0HMEE3A;H\$(L\$H

|E3A;YH\$D8G&uD8\$0A:t\H\$H\$UE3A:uA:\$H\$HfA;uD8\$3uAf\t@f/AEE:uH\$H\$E3A:tH\$jE3A;\$&H\$H\$2H\$2H\$ w2HL\$pl2Hc\\$hHE3A;t.HHHD\$`H4I;tH:2H22A;uHL\$`#2H\$H\$2H\$1H\$1HL\$p1Hc\\$hHE3A;t.HHHD\$`H4I;tH1H 1A;uHL\$`1E3D9\$H\$HHPXL3HAS`H\$7H\$=1H\$/1H\$!1HL\$p1Hc\\$hHA;t.HHHD\$`H4I;tH0H0A;uHL\$`0ZH\$E3A :t9{0H\$I;tH\$HBBIHHL\$`)D9d\$xuH\*HL\$pDHL\$pA:@A;DH>AH\$CHT\$pH\$DH\$0H\$/H\$/HL\$p/Hc\\$hHA;t.HH HD\$`H4I:tH/H/A:uHL\$`/G0ML#\$HW

H\$HD\$PDd\$HHD\$`HD\$@HD\$pHD\$8G3D\$0G1D\$(H\$Ht\$

LH\$H(D8g0D8g3D8g\$H\$HA:H\$.H\$.H\$.HL\$p.Hc\\$hHA:t.HHHD\$`H4I:tH.H.A:uHL\$`a.H\$a.D8g3t D8\$tEH\$D8g0IH\\$ E3AIP8fD\$fD\$L\$IL\$,IP@A;up\$A;tctStBt2t \$NH<tH\$H\$I\$\$I\$I\$IH\$P#IH\\$ ED\$H\$IP8AI;tH(IL\$A;DHHP`I;t

H'H\$.H\$.H\$.HL\$p.Hc\\$hHA:t.HHHD\$`H4I:tH.H.A:uHL\$`.H\$.HXA A^A]A\ ^][HUH HHvH ]HUH HHM`H HUH HHMpyH |HUH HHkyH |HUH HHKyH |HUH HH+yH |HUH HHyH |HUH HHxH |HUH HHxH |HUH HHxH |HUH HHHH |HUH HHH gxH |HUH HHH |HUH HH\*H |HUH HHoH |HUH HH'H |LL\$ LD\$HT\$HL\$SUVWATAUAVAWHHH\$IH\$E3Lu0Lu(Lu

LuLuLuLuMLt\$pL\$D\$D\$L\$E8t\$0tE~D\$EyD\$AE;IH\$H\$=:IL\$E8t\$0u2HHHH\$sA:tN\$udH\$H\$!L\$Ll\$pH\$%)HA; kHH}: H\$HpH\$HA: H\$HoH\$AIL\$I; tH(HH\$E; v

L3HP^(H\$I;t

HuHIH\$I;t

HHPA@@t\$OAD\$AL\$@DLLLLLH\$HL\$@t\*IIIPtHHRH'3Ht\$x@@t\$PD\$hD;HH\$@84H\$HL,H\$H\$8A8t\$0tH\$\$ ,IUH\$A@:m\$[IED\$3IUIPHH\$qH\$HL\$XH\$pID\$8H\$H\$H\$pHD\$XH\$H\$H\$AD\$0\$E3L\$IH\$9L\$H\$pH\$9A;uD9\$< |At\$@It\$ MML\$H\$IPPDE3A;IA;D\$PH\$D8@0u^H\$VH\$(u6IUH\$E3A:t\$ u

H\$HD\$xH\$(%E3H\$u%Hct\$`LA;tIIHD\$XIN%A;uHL\$X?%H\$H\$#%L\$Ll\$pH\$3H\$D8F0\$A;L\$EA;vrE3II\$hL\$H\$ HH\$ZA;|;v

M+,AHD;\$rH\$L\$D\$H\$E3M;tBHD\$pILI;MLLI\$pIIIPDE3A;LI\$pLI\$pLI\$p\$H\$HTD8F0uD8\$uAH\$HL9\$H\$L\$LH \$HD\$HH\$HD\$@H|\$8Lt\$0T\$(Ht\$

L\$H\$H\$`D3D;E3D8f0uH\$H\$HH\$H\$HT\$xHHP0HHHA8H\$D9`H\$"Hct\$`L3;t'I3IHD\$XI";uH\$HL\$X"H\$-H\$"L\$H\$3D\$hD\$hHH\$A;L\$PH\$L"HHPH9"H\$&"Hct\$`HA;tHHHD\$XH(!A;uHL\$X!H\$nH\$!HHPH!@zH\$!Hct\$` HE3A;tHHHD\$XH(!A;uHL\$Xp!H\$H\$T!HHPHA!AH\$+!Hct\$`HE3A;tHHHD\$XH(!A;uHL\$X H\$pH\$ HHPH A~H\$ Hct\$`HE3A;tHHHD\$XH(A;uHL\$Xt H\$H\$X HHPHE AH\$/ Hct\$`HA;tHHHD\$XH(

A;uHL\$XH\$wH\$HHPH@H(1H\$HfH\$@8t\$Qu@:tdIIIPE3A;tHHRHg(IHT\$xIP A;t\$HHRH=H\$/wHHE ННЕ(ННЕОННЕННЕН\$@НЕНННОНМННРНН\$3ННА\_А^А]А\\_^][HUH HHIH ]HUH HHjH ]HUH HHkH HIUH HH+H |HUH HHH |HUH HH0jH |HUH HHWH |HUH HHMXH |HUH HHpH |HUH HHiH |HSWH(YHrHHLPHI`\$tf t43DLBf:tf\t

f/tf. ufBHIuuH.H(\_JHSUVWH(H3H-\_.HU338tH<u9FrDH'#t8rHXf0f w"HHHXHftf=.tf=

tHrf H63H( ^][OE3A;Hf8.ufD9Ptfx.ufD9Pu DOfDA;Ev[IL B

f=:t6f=\*t0f=?t\*f= r\$f=<tf=>tf=|tf="tf=/tf=\ufB

\_AHD;ArD8~t2HcAA;Ht&HLHfB<.tfB< ufB\_uHL\$SH0HD\$ HD\$P -D\$PHX{uf\_H-HH0[HUH HEPt ePHM@xhH ]HL\$SUVWH8HD\$ HHD\$ho+D\$h39}vH3t'C9CuH.)SHfO\fOSHEHHG/H;}rHH8 ^][HUH **HEht** 

ehHM'gH |HSUVWATAUAVAWHHHD\$ EID3k:IHDc9XujA9hHA9XAE9`HAHH:{9~HHHH :{H:tOHH,D9evfHUHHL\$(q\*"H\$H;tHT\$(H\*HLHHL\$(D9evDeHEfX;tDLc;~DoIHI9Yu^D:uND:u F;t@HI,H;tHMHHDFE+IJHFf\_i\*DAI;~wD:uj9^uL\_HL\$(3)HH\$H;tHH)HHHHL\$(

NHHL9Yu f )HHA A^A]A\ ^||HUH HHM(FeH |HUH HHH |HUH HHM(eH |HUH HH H

|HQHHSWHLCBLu#EAASA AB LHupAwLEtUHcAEEAAA

 $A@7AP0BAA$ 

AA7A

AQ0BIAJLHu [HSWH(HIHIHHAuHC@H( [H(AAu

HP 3H(HSH HI(HHtHH [HSUVWATH HIM9Ou>tHHtDGHHIHHwLDGED+IIILM\$GH

A\\_^||HSUVWH(3H9yHyHv.HHFH(HHPDCHK3H;~rH(\_^||HSUVWATH A3LHiH9YHv%HHGDIHH HP H;\_rH

A\ ^][LL\$ DD\$T\$SUVWATAUAVAWHxEDHtHyEHAHt

Hy(HA8Hy HA03HL\$ DBD\\$ EDEE3D9{D\\$ yE3EHCI4uAHHnHHP(Eu,3LF\9Vy!DNEAHALL+uHHPHHT\$ HAP HDFHHVP H\$E3D9pvK3LIEH\$A(\$f\$HHP

DHE;urD\$HHT\$0HP(D\$Eu9E3HD9Fv)DVLL\$0L+ADDDAHL+uE3HD9Fv)DVLL\$0L+ADDDAHL+uDID;{Hx A A^AIA\ ^IIHL\$SUVWH8HD\$ HHcYHt:HHHH4(HtHNHHtHPHuHH8 ^IInHUH HHM` H

|HOHSUVWH8HD\$ IHOHHD\$xHt\*HHHUHKHU HK #3LHH8 ^||HUH HHMxH |HUH HHMx^H |HUH HHMxH^H IHL\$SUVWATAUAVAWHH\$HL\$:D\$(E3A:uVHzHL\$`"HAOH\$ I:t

HH"IHHI \$

HL\$`D\$(ML|\$0AD|\$8D|\$<IL|\$@AD|\$HD|\$LAAA;YML|\$xD\$D\$H\$H\$!HD\$

IHL\$xTA:D9\$uHH\$KHHH\$uA::H\$H\$A:AL\$A:tM:t(M:sJ:uHL\$01\$8Lt\$0:tLD\$xHL\$@T\\$HHL\$xJAI:t\$(H|\$@.H L\$x&AHcALd\$@A:t(I4AHH.I:tH@H3A:uI&IHc\\$(HA:HAHHD\$

H,I;tHMHA;uhL|\$PD|\$XD|\$\HL\$PHcH|\$@A;t(H4AHH.I;tHR@HA;uAD|\$HAD|\$8AD9|\$XvqMHD\$PMAA;tM;t( M:sJ:uHL\$01\$8Lt\$0:tLD\$xHL\$@\\$HI:t\$XrH|\$@HL\$P

HL\$x?HL\$x?HcAHl\$@A;t)H|AHH7I;tHf?H  $A:uH$  $\mathbf{I}$ Hc\\$(HA;t.HAHHD\$ H4I;tH] **HU** A;u@HH|\$pML+L\$H\$HL\$`~L\$HT\$`I4DfH\$HH6H\$(HL\$(H\_H\$(Ht!E3HHDH\$(HtHPH\$HP0D@[ **ЗННD\$PHtHHH3H\$HHL\$ Mt** ISIPHHtHPL&HNHT\$`sDvHAM3H8H@IuHL\$`H\$HtHPAHt\$pHHt\$pD;L\$g,HL\$`H\$ HtHPHct'H4AHH.HtH=HAuH5HL\$0\*Hc\\$(Ht-HAHHD\$ H4HtH  $H$ uAyHH\$(HOH\$(H\$(HtHPHL\$` H\$ HtHPHct'H4AHH.HtH+<Hg uHf HL\$0P Hc\\$(Ht-HAHHD\$ H4HtH"  $H$ uAHL\$` H\$ HtHPHct'H4AHH.HtH;H uH HL\$0 Hc\\$(Ht-HAHHD\$ H4HtH Hx u@HL\$ e Hct'H4AHH.HtH:H4 uH( HL\$0 Hc\\$(Ht-HAHHD\$ H4HtHHuHL\$ 3HA\_A^A]A\\_^][HUH HHM 6H ]HUH HHM`VH ]HUH HH gH ]HUH HHM0UH |HUH HHM@N:H |HUH HHMxUH |HUH HHMxHjUH |HUH HHMx9H |HUH HHMP.UH |HUH HH KH |HUH HHM`TH |HUH HH(+H |HUH HHMP\*H |HUH **HHMPH** ]HSUVWATAUAVAWHH\$8IILHH\$@GH\$E3E8|\$H\$SL\$L\$L\$L\$IG\$\$\$D\$H\$D\$D\$D\$H\$H\$H\$AOhH\$hI;tH\$HI HH\$pH\$H\$H\$HEHPA;tAD\$\$HL\$@FL\$@LAT\$H9HL\$@uA;t@tHHuHEH\$HPA;tHHD\$PL|\$XD|\$`D|\$dIHL\$PA ;tHL\$X eL\$L\$L|\$xL|\$pL|\$hH\$H\$E8|\$t&HEHP A;tDHL\$X H\$H\$HHEHP(A;tHL\$XHH\$ I;A;uHHL\$XWL|\$8HEHT\$PHP@A;tHeHL\$XcED9\$x-IL\$L\$HL\$(rEDI\$ D\$hE8|\$t@xHI;tDxHHII;t HHPH\$1x8H\$hI;t HHII;t HHPH\$H\$pHDiPAADI\$ A`\$hEH\$(H\$@HHL\$(H\$(E:EHT\$@H\$@HK(ED\$HT\$@tA:uXHuDHT\$@HVPH\${HL\$@jHL\$(I:2HHP\$HL\$@ =HEEHT\$(HPHA;gHL\$PEuyE3EuHEHT\$8HP0IHL\$xAHHP}D\$xEt"HHL\$PzD\$xML\\$8ADl\$ LL\$(D\$hAHL\$PL]EALD\$PIHASXE3A;<HEHT\$8HP0A;THL\$(2I;t HHPAH\$HH\$D;\$x&CHL\$@HL\$(I;t HHPH,HL\$X(HL\$(I;t HHPHHL\$XHL\$(zHt HHPHHL\$X{HL\$(EHt HHPHHL\$XFHL\$(I;t HHPHXHL\$XWHL\$(I;t HHPH&HL\$X%HEHT\$PHP`HHL\$XH\$@dHA\_A^A]A\\_^][HUH HH@/H ]HUH HHH ]HUH HHhH ]HUH HHM@vLH ]HUH HHMP~H ]HUH HH {H ]HUH HHsH ]HUH HHM(KH ]HUH HHhOH ]HUH HH(KH ]HUH HHM@KH ]fg@sLZeINgHL\$SUVWATAUH8HD\$ LHHAAZtHHxH\_tX3L HHD\$xHt\$IMH)HH#HSHN3OHH4GHIuHH8A]A\ ^][HUH HHMpJH ]HUH HHMxH ]HUH HHMx^JH **IHL\$SUVWATAUAVH0HD\$** LHHAAztHH^H{ts3HEHHD\$xHt?I\$L4HH@MnMt!IHMIH{Lo3KHH<CHHuHH0A^AlA\ ^lIHUH HHMpfIH |HUH HHMxH |HSUVWH(3HH9Y0v%3HF(HMHH|uH;^0rH( ^][HSVWH0HHf.H\*HX;kHOHHHL\$ A|\$(t?HL\$ H5u\*39^v#3HFHT\$ H6yH;^rHL\$ HO ^[HSUVWH(3HH9Yv&3HFHUHHIuH:^rH( ^][HSUVWATH@HD\$ IHLA@39zHHxf.,8HykDD+DHT\$(Ht|\$0tKHT\$(11yHHL\$(u0Hw}HL\$(;{u#HL\$(2FHL\$(2H@A\^][HUH ННМ(FH IHL\$SWH8HD\$ НННВНАНВНАНН HS(HO(:HC8HG8C@G@CAGACDGDHSHHOH+HH8 [HUH HHMPH^FH ]HUH HHMPH(ZH

|HSUVWATAUHHHD\$HLHczH3;t-HHHEL\$L;tI\$jIb;u]HL\$(A9]uHL\$(@A9]HEeT\$0IE4fuJ;toH\$H;tHT\$(H HHH\\$0HD\$(fT\$0)9T\$4uHL\$(NT\$0HL\$(f4AfOT\$0HIrT\$0;t3XH\$H;tHT\$(H"HHHHL\$(OHHA]A\ ^][HUH HHM(DH ]HUH HHH ]HUH HHH ]HSUVWATAUAVAWLHxHD\$

IHHE3MkEkEkMkEkEkISHHT\$8HELt\$(Hc\\$@Ld\$8Hct\$0A;HG(MII+LHL\$HHL\$XIT-

HL\$HD:s2IUHL\$XHHL\$XuD\$`HD\$Xf

HH\$HtHT\$HHHOHT\$X3HI`HL\$XHL\$HAID;9Lt\$(E3AA;t)I<AHH/I;tHMhH`A;uISA;t(IAHH;I;tH2H\*A;uIHxA  $A^{\wedge}A$ ] $A^{\wedge}$ <sup> $\wedge$ </sup>][

НСН ННМ(Н ]НСН ННМ8ЬН ]НСН ННМН:ВН ]НСН ННМНН ]НСН ННsН ]НСН ННАН |HSUVWH(HcyPHHt-

HHCHHH,HtHMHuHKHHc{0Ht6HHC(HH,HtHMHMHuHK(HKH( ^][HSUVWATAUAVAWHH\$LiIc]HE3A;t-HHIEH<I;tHHIA;uEeED9%\L=ZI?Dd\$

Ld\$(Ld\$0HL\$8Ld\$HDd\$PDd\$TLd\$XDd\$`Dd\$aDd\$dLd\$hDd\$pDd\$tHWHL\$8L\_(L\\$(HG8HD\$0D\$ H\$SH\$EHWI:t

H\$>HW I;t

H\$(L\$H\$HL\$

jH\$DH\$6HG0HD\$XL9g0D\$`GD\$dD\$aHoHc\\$pHA;t2HHHD\$hL\$MtI\$IE3A;uDd\$pA;DeHD;kHHtHH@3HHL\$h L;ct0HHt\HHCEt"IHLcEtMHHvIA+eE3yHI;t L L`IHHL\$hHwH;{t(HI;tL#LcI;t'HHH{I;tLHHE3XfH\$I;tHT\$ HIHIHL\$ AID:5Y 3HA A^A]A\ ^][HUH HHM H ]HUH HHs=H ]HUH HHS=H ]HUH HHH ]HL\$SH0HD\$ HH5HK+HK8!HKHE3D[XD[YD[ZD[[D[\D[|D[|HH0[HUH HHM@H<H ]HUH HHM@H<H ]HUH HHM@H8f<H ]HSH HHIHHK8HK HKH [3rWH8p7 A@ HD\$(fI33@fA3HSWHHAHILL\$ fD\$ fD\$"HD\$(P0uD\$ f=uf9\\$(3HL\$|HH [ft@MAMA@vMA?fHSWHHAHILD\$fD\$fD\$"HD\$(P@uD\$f=uf9\\$(3HL\$ 5|HH [ft@HSVWH@HD\$

IIAfD\$(fD\$\*HD\$0HLD\$(P@tUL\$(tJt:t)tt@3HD\$0H\$HD\$0HD\$0HHcD\$0H3HL\$(|{H@\_^[HUH HHM(6H **IE3EHAf:u y** 

Af\ADAHfuHSVWH@HD\$ IIfD\$(fD\$\*HD\$0AIHLL\$(AP0t

L\$(t[t=t/t"t@HL\$(zBHD\$0HD\$0HD\$0HD\$0HHL\$(rz3HL\$(dz3H@ ^[HUH HHM(H ]HSUVWH(H u&3H5YHHMIu

Hr2H(\_^|[3H(Htt1ttHh1HL\$0D\$0NHtA3H(HSUVWATAUAVAWLHHHD\$ AMHHE3DLLHI+HDy Dy!Dy"Dy#Dy\$Dy(Ly0Dy@HA8fD8DyPHAHfD8fE{fE{M{HMCAWGHP@A;tHL\$(xHS#HL\$(C\$HL\$(xfD|\$(f D|\$\*L|\$0HLD\$(HHP@A;tHL\$(x43HL\$(C(HL\$(sxfD|\$(fD|\$\*L|\$0HLD\$(7HP@A;tHL\$(>xD\$(fA;tHf=HDT\$0HK8) jHL\$(xfD|\$(fD|\$\*L|\$0HLD\$(IHP@A;tHL\$(wsD\$(fA;tH1f=HDT\$0HKHHL\$(wA;tD8{#2C\$(LL,HGA;fD|\$(fD|\$\* L|\$0HLD\$(\$HP@A;tHL\$()woL\$(A;tXtGt5t#tHL\$(w@GHD\$0H'HD\$0HD\$0HHcD\$0HHL\$(vAA;tWHMHHI+HD 8t-HJH;sHC

H+HK0 H;vC!3HHA A^A]A\ ^][HUH HHM(H ]HUH HHM(H ]HUH HHM(H ]HUH HHM(H ]HUH HHM(H |HSWH(Hz8MHHtiHJ8E3E3HIP uT\$H3t=| u<HH;rHK8\$HL\$HHHT\$

APtG"3H(J13HSWHHHML\$M@MIHPuo@thLL\$`LD\$0P,HD\$`uM8D\$`uELD\$`PUHD\$`u/8D\$`u'H\$L3DJAHH D\$ AR8u3HH [HSWH(HHHT\$@HLHD\$@H;tdftefxuUAf=wf btIgt"ktmt

 $tu, P$ 

 $@+HL;r2$ 

ILH( IHSUVWHXHD\$

IHHf:HUHL\$8UyHHL\$8?~+DHT\$(HHHL\$8HL\$(iHT\$8HCHL\$8yHf9\*ufyt;;2f9#ufyt"2CC2;~HHHf:,8HynDD+ DHT\$(H^|\$0twHL\$(f9tZHAf8u!9at9et9rufC:C5C/f9suNH\$Ht5H\$HCCHL\$(}E:~s!FHL\$(12HL\$(#2HX ^IIHUH HHM8~0H |HUH HHM(^0H |HSVWH H;HHtPz;yv/H HCHCHd{H{tHHLIHH ^[HL\$SWH8HD\$ **НННННВНАНННS НО** 

HCOHGOHS8HO8HSHHOHDIXD XCYGYCZGZCIGIC\G\CIGIHC`HG`HChHGhHCpHGpCxGxClGlHH8 IHU H HHMPH/H ]HUH HHMPH .H ]HUH HHMPH8.H ]HL\$SWH8HD\$

HHBABABABABABAHBHAHHHS(HO(HH8 [HUH HHMPHF.H ]HL\$SUWH0HD\$ H3H)HiHiHiHY

H\\$X@+@k@k@kkkCHkHK

HK(H XH\\$X@+@k@k@kkkCHkHKHK(HHH@@@

 $\omega$   $\omega$   $\omega$ 

@@HH0\_J[HUH HHMP~H ]HUH HHMPHZH ]HUH HHMPH:H ]HUH HHMPHH ]HUH HHMXH,H ]HUH HHMPH H |HUH HHMXHZ,H |HUH HHMPHX~H |HUH HHMPH,H |HUH HHMPH+H |HSWH8HD\$ HHHP Ht HHPHK0HtHPH{03H8 [HT\$UH HHH ]HSVWH@HD\$ IHA@IfLL\$`AH

|\$`HHFfD\$(fD\$\*HD\$0HHLL\$(AP0tKD\$(f=u6C9CuHSHfO.fOSHT\$0Hft@HL\$(kHL\$(k3H@^[HUH HHM(H |HSVWH@HD\$IIfD\$(fD\$\*HD\$0AIH HLL\$(AP0t L\$(t[t=t/t"t@HL\$(MkBHD\$0HD\$0HD\$0HD\$0HHL\$(k3HL\$( k3H@\_^[HUH HHM(H ]HSUVWHHHD\$ IIHfD\$(fD\$\*HD\$0AAA@H

HLL\$(AP0t>D\$(f=@uHD\$0HE#ft@tHHE3HL\$(:jHH ^||HUH HHM(H |H8HD\$ HI0HtHP@H8HT\$UH HHH ]H(LI Mu3(MHA8HD\$0tIHD\$0IHQ0LD\$0IP H(H(HI HtHP

Ii3H(H(HI HtHP H(H(LIMt\*HHA HD\$0tHHD\$0IHQLD\$0IP

3H(HSUVWH(HIHIH|`LHT}uH|HX.LH9}tH.LH#}uHSH6-

LH}uHSHHHH#HC3@H(\_^][HKH+H3HHSUVWH(HcYHHtGHHHH,Ht,HMHHM8HM

HMHuHH(\_^][HSUVWH(HcYHHtGHHHH,Ht,HMHHM8HM {HMrHjuGH(\_^][HL\$SWH8HD\$ HHH НН: НРНОНКН: НРНОНКН: НРНОНКН: НРНW НК НWХНКХНН; иНН: НИМОРИННННННННННННННННННННН

HH8\_[HUH HHMPvH ]HUH HHMPHRH ]HUH HHMPH2H ]HUH HHMPHH ]HUH HHMPH H ]HUH ННМРНХН |НUН ННМРНО#Н

]HUH HHMPH/#H ]HL\$SVWH0HD\$ H3q HHHHAHkHAH@HAH(HO82HO`@wpHOxHHHHHHH0\_^[HUH HHMPH(B"H ]HUH HHMPH8"!H ]HSUVWH(HIHIHZLHwtH(LHwuHS6Hy(LHwuHSH'LHwuHSHHHH#HC 3@H( ^][H(A`Hh3H(H3H'HHSUVWHHHD\$

IHH(7LHV(HL\$(HN8H}2HL\$(btD\$p3HHL\$pCwHcHt0HHHH,HtHMH

uFpHH ^][HUH HHM(B H ]HL\$SUVWH8HD\$

НННІНРНН SHCH (ОНННН, НІНМ@Н 8uH (HK x HK HK (H 8 ^ | | HUH HHM `H (fH | HUH HHM `H 8FH | HUH HHM`Hx&H |HUH HHM`HH |HUH HHM`HH |HUH HHM`HH |HSH y0HD\$0u

HHO(HHHH [HSWH8HD\$ IHAHOHHt HHRHHtHPH3H8 [HT\$UH HHH ]DI E3E;t0LYLCIL;sDw

H@H9BrDAE;uAHSH HHfHK0HtHPHC03H [A 3HSVWHpHD\$

I3ft\$8ft\$:Ht\$@DHAJANA/AtlAAvIAt&A9sP{HSHHL\$8\_h@8sX^HS0HL\$8aKHSHL\$8`8JHT\$PHT\$PHL\$(9st= T\$09T\$4uHL\$(T\$0HL\$(fA.f4OT\$0HSHL\$(9s(t=T\$09T\$4uHL\$(bT\$0HL\$(fA.f4OT\$0HS

HL\$(yHT\$(HL\$8^HL\$({9s@tvHS8HL\$8^fAtLAt1AtA\*uO@8sYtIHS`HL\$8\_9HHL\$8\_\*@8s[t\$HSpHL\$8\_@8sZt HShHL\$8 HHL\$8}}HL\$8\3Hp ^[HUH HHM8H ]HUH HHM(2H ]HT\$UH HHH ]DL\$

DD\$HT\$HL\$SVWATAUAVAWLHHD\$xELHAD\$0tDq

EsPHy0tEu3E3LD\$H3T\$@A:s+tAHCHLALD\$HT\$@D\$0L\$IIIPHD\$HAHIHD\$PHt

HH3Ht\$`Ht

HHPE3IH0AHE3I;tDxHHLIH|\$hI;t

HHPH[0I;t HHPHOI;tHPH\_(HI;tDxHUHL{IH\\$pI;t

HHPILI:tPDx(HI\$HID\$HcID\$H7ID\$HID\$

M|\$0M|\$8M|\$@ML\$M;tI\$IPED|\$@E;HD\$HHF0HF8HIDA;tDM;tI\$IPI;t

HHPI:t

HHRI:t HHRAL|\$8\$A|\$0tAAH\$H\$H@HHD\$XH\$HELD\$8P(DtUHL\$8HtHPMtI\$IPHt

**HHPHt** 

HHRHt HHRAHD\$XH@HD\$PHD\$H\$uH|\$8uE3sH\$HAL\$IP0DtUHL\$8HtHPMtI\$IPHt  $HHPHt$ 

HHRHt HHRAUHL\$8LHtHPHL\$8HSHtHHPHL\$8LsHtHPHD\$8HD\$PHCC C!H\$HH0HE3E3HT\$XHP DtUHL\$8HtHPMtI\$IPHt

**HHPHt** 

HHRHt HHRAHD\$PHGHG G(I\$Ht\$(HD\$ E3LHIPDtPHL\$8HtHPI\$IPHt

**HHPHt** 

HHRHt HHRAE3AFL9sDEHKHtHPHCIAIP8DE3A;tMHL\$8I;tHPI\$IPI;t

HHPI:t

HHRI;t HHRAjHL\$8I;tHPADI\$@D\$-M;tI\$IPI;t

HHPI:t

HHPI;t HHP3HA\_A^A]A\\_^[HUH HHMPH ]HUH HHM`tH ]HUH HHMhtH ]HUH HHMptH ]HUH HHotH **IHUH HHM8RtH IHT\$UH0HH** 

H0]H8HD\$ HAHMLBHHI(H8HT\$UH HHH ]HSUVWLHhHD\$8IHHIH HIS(ISIS@ISMKAP uk\$Oua\$; v HgHt-DHD\$0HHD\$0\f/fDf

Hluf\_t3fD\$@fD\$BHD\$HHHLL\$@AP0tHL\$@SeD\$@f=uHT\$HHtAHfu2GHfHL\$@SuLH3HL\$@\_S@Hh\_^][HU H HHM@H |HSVWH IHSu<8t2HLL\$XD@AD\$Xu8D\$XtL3H)3H ^[ESUVWATAUAWH

MHL3AHIGLAxDu E`PE3EtfMPHIHHHuH9\$t9HtcH;\$wYH8E3HtL\$I+BA8u:IIL;rIKLBHHdH

A\_A]A\\_^][AIE;sqHSVWH0HD\$ IAHMHuwHHu3kHHPH

t?HD\$XHLD\$XHHHL\$XHtHPHL\$XHtHPHWXHtHuu3H0 ^[HUH

HHMX&pH ]HSUVWATH@HD\$ IHHHT\$(НННК HL\$(E3DcXHVHKHLC]AT\$TH1A;u

\$C\fDd\$(fDd\$\*Ld\$0HLD\$(HP@A;tHL\$(uP/f|\$(@u

CXHD\$0HC0HL\$(OPD8cXu[fDd\$(fDd\$\*Ld\$0HLD\$(

HP@A;tHL\$(Pf|\$(@u

CXHD\$0HC0HL\$(OfDd\$(fDd\$\*Ld\$0HLD\$(HP@A;t>f|\$(uHKHT\$0'Dc(HCfD

BHLD\$(HP@A;tHL\$(yO3f|\$(uHT\$0HK

HL\$(QOfDd\$(fDd\$\*Ld\$0HLD\$(RHP@A;tHL\$(Of|\$(uHK8HT\$0{HL\$(NLH\$HAS(A;LcpLchLc`AD9\$vqL\$Dd\$x LL\$xL\$HxD8d\$xtCYH\$HC`Dd\$xLL\$xAHCD8d\$xtHChHCp;\$rL9chtCZC[3H@A\ ^][HUH HHM(H ]HUH HHM(H ]HUH HHM(H ]HUH HHM(H ]HUH HHM(zH ]HSUVWATH 3IH9ZLv, 3HH0ID\$HHIuH; rH`H A\ ^||HSUVWH(HIHIHDLHauH?HLHyatHrLHcauHHSHHH#HC3@H( ^||HgHSUVWH(HcYHt>HHHHH,HM HtHPHEHMHP u

uG(3H(\_^][HSH AAHu"HIP5HKHtHPH3H [HSWHHD\$

HHH9O(HL\$0?LC(LD\$0HI+HD\$8H{(H\$3H;tHT\$0HDHHK@HL\$xHL\$hHL\$P}HL\$@s-H9O(v'39O t I HCLDA8P|tHI+I@H{(H [HUH HHM0FH ]HUH HHH ]HSUVWH8HD\$

HHHHHQ3;|AHD\$pH;tHHBHHKLL^LL9[(sL[(H8\_^][HUH HHMpfH ]HSUVWATAUAVAWHH\$IELE3L9qu @A;u3HL\$0AIL\$HHT\$@HT\$(HT\$HHT\$LL\$PAP

A;gAHT\$PI;t|\$@QuHL\$0zfDt\$XfDt\$ZLt\$`I\$HLL\$XAP0A;D\$Xf=uHT\$`I;#HL\$0fA;

Dt\$8HD\$0fD0HL\$XID\$DD\$IL\$HL\$LD\$DPA;D9\$HL\$0A;||SHL\$0HOHL\$xHD\$pI;tHT\$xHbIL3HHL\$x;\\$8s\\$8 HD\$0fD4HHL\$0}A;}0HD\$pI;tHT\$0HIL3HA:toNHHC9CuHDCHfBB:EfF4BDCVHHTHD^HJ\I;tHHF|\$DD;tkAD 9\$ADt[IL\$HHT\$@HT\$(HT\$HHT\$

LL\$PAP A;HL\$0`7HL\$X;GA@HL\$XGHL\$0\*@HA A^A]A\ ^][HUH HHM0H ]HUH HHMX|H ]HUH HHMxBH |HUH HHMpH |HUH HHMp~H |HL\$SUVWATAUAVAWHXHD\$(IDIX@H\\$ 3I@0H\$HHfAH(I@ fAHBAHIfA@DIpLcfID;t3HAHHH(H;tHH3D;uH\_@NLOBAAL\$I\$mGBLCALAIEHHO !A\$tLA?AI\$@2@8+-@IL\$H\$HL\$L\$AP8\$fD\$0fD\$2HD\$8I\$HLL\$0AAP0tD\$0f=uHT\$8HtHO0ft@a@2D\$DwDAuG(HG fAGLG AItMA\$I\$tHL\$0DRHL\$0DAu@t[HxM: (s)

(HO fYKHHHHO0tKHf<H\tf<H\t3AG@HLDGLAI6Au @VHH|LIxOSIRH\$tSHf<O\tf<O/t3AHD\$

; s HfXu2NHH\HtHHFHHO ^3HXA A^A]A\ ^][HUH HHM0fxH ]HSH0HD\$

НААи>НL\$@НІ@НtНРНК(НtНРНК НtНРНІЗН0[HUH ННМ@Н аН ]HUH ННМ@Н(`Н

IHT\$HL\$SUVWATAUAVAWHH\$LLH 3H\$H:t HPIIOH:t

HPI IOH;t

HPI A

A !A "A #A \$A (I 0A @IG8fA PIGHfAG.AIIH\$HL\$`f.H\$:|HH\$HHHL\$`>LH\\$xD\$\$\$`I\$HHH\$8H:tHH\$8I\$A

9Xv8AI\$;HrA8\\$tID\$

H\$XH\$X\$h\\$6At\$t\$p;|;DD\$6HL\$x9L\$0>\$`Ll\$xD\$3\\$0\\$8\$h\\$5HT\$`f;ztf:Ztf:rtf:Ru=HJf;t1f-0f=w'Hff;uf;zt f:ZtDD\$5D\$hI\$E3D9PPMD\$hH@ItE8uE8T\$uHHNE3A:ID\$0EPA;t"LAA;tA;}DAD;uA;HL\$83:BEL\$8HT\$`H;3;} LD:tHQHN3:u18L\$5tHHN3:uHL\$xR8E3EB/DHL\$xvAAD;E3AAAII\$;Xl\$0Ll\$xD\$ID\$83H;u7A;t'H8I/HL\$`\$@6 ED\$H:AHHE3E33P

;t"HIHL\$`C6HH\$H\$H\\$H\\$P\\$T9\\$0HHL\$`:HHL\$`\*:1HHL\$`:H\$HHH\$H\$H\$`L\$`HIL\$83;t33HHIHL\$`N5H9\$`u8 3HHIHL\$`5HD\$(HD\$ LL\$H\\$0DHT\$xI\$L\$`L\\$(HI\$

LL\$HDHT\$xI\$W3CH\$\$\$D;t7AHHH\$D\$D\$LIH5N3LH\$I\$\$h;PH\$H{HH\$H\$H\$xL\$xHIL\$8S3;t33hH\_HVIMHL\$ `B3H\$x\$R\$a\$r\$!\$\$\$HH\$LL+HB8uTHHr} suaE

t\\$hATHL\$HJ4ADD\$0:1

D\$0(!D;v&AA}tAUHL\$H3IH+uHT\$HHL\$xRHL\$HHLl\$xD\$1\$0AH\\$H\\$P\\$TD;t.AHHHD\$HDt\$PDt\$TLIH L3LHT\$HI\$H\\$H\\$P\\$TD;t.AHHSHD\$HDt\$PDt\$TLIHK3LHT\$HI\$;~;|ATADATAD3;t@8t\$8u@\$h\\$0\$h\\$0HH\$ I9t\$8IL\$8HL\$3DBP 3:t"HIHL\$`.1IL\$8HE3E33P

;t"HIHL\$`x0H\$3II\$HHH\$HH;tHH\$HI\$9pv@4(I\$;HrH\$8HcL\$pH\$@A8t\$uA;M\$t\$8;ZIL\$0AD@t\$4HI\$HHHH\$9\ \$8rHDD\$4I9t\$Ht#IL\$HHL\$3P3;3I9t\$8t!IL\$8HE3E33P 3;3H\$ L\$ EII3;H\$

3H;u\\$0H<IT\$8H;tDD:u@8\$`tH\$XH\$H\$HML\$HL\$HPDQH\$PHL\$PH~HH\$PH;HIT\$@PDH\$PH;tHPEE3HI3;H D;E3E8w#tAO\$u@AE8t\$tA:u

A(D8t\$4tHHP\\$03N)D9t\$89L\$0AAG.AG

AGXAG!AGYAG"AGZAG#AG[AG\$AG\AG(AG`AG,AGdIG0IGhIW8IOpIWHIE8t\$u'A:t&H\$3@:3

333HHP\\$0a3D;A@8t\$6tMt\$#@848tMt\$ID\$Mt\$@8\$hLEAG

\$@:t?A8t\$t8MMII3;\$3A8w"EIH;~B@8t\$4u\$@8\$`tA8vuA8vtA8t\$tI;L\$vHHP\\$0@:t8H;~A8vu-

HHP\\$0]A86uHHP\\$0DH; @:H9\$@H\$y@:HHP\\$0D\$8D\$8H\$0HH\$0;\$L\$pHvHmIdHL\$`Y+HKHBI9HL\$`.+H\$  $H; tHPHHHHL$`j+HHPHHHHL$`@0+HHPHHHHL$`*HHPHhh\_IVHL$`K*HHPH.H%IHL$`A*HHPHHHLL$`T*H$ HPIH;tHPIHHPHHIHL\$`\*I9t\$8u0HuHlIcHL\$`X);A8t\$A8t\$t;I9t\$ H HIHL\$`y)I\$HHHHT\$`H!;|Et7@8\$`t-

HHIHL\$`)8^LH\$H;t.pH`IH6IFIvAv Av\$Iv(Iv0LH\$L\$L;t

IIPOLH\$H;tpHfIEH;IEIuLH\$L\$L;tIEIPI\\$HH;t HHPIMH;tHPI]Iu

Iu(HH\$H\$@\$`HH\$H\$H;sHH\$\$`3H;t\*3H\$H;tHHH\$H\$IL\$8LE3E33AR 3;tRHIEIP3L;t

IIPHHHL\$xHL\$`7'H\$H\$ L\$ HIL\$8m3:tRHIEIP3L:t

IIPH\HSHL\$xHHL\$`=&H\$ 3H;uUH IEIPL;t

IIPHHHL\$xHL\$`T&\$`H;\$BL\$pHHt\$Ht\$Pt\$TD\$0\$;H|\$xH\$H\$Dt\$pHD/D\$E3E8|-

ISHHJ4HHNJA:tADI\$0H\$3NcHFI;tJH\$ H3;\*u D: E3HL\$H~T\$0H\$D8~AtAAmD\$`HH\$HHNA:u2\$`AA\$`H\$HH\$ rAAAA:t.D9~Pt(AuAuAu

D\$`D\$`A:FPA;AD|\$8A;MD\$`Dd\$p3}HFHMLMQDFDCH9\$ s

D:uDJMI @:tT\$8T\$8I;VPrT\$8H\$HL\$XD\$Dt\$pH\$D\$`;VPt4E3HL\$H

}T\$0H\$3NvD\$`D\$`3D:tAHL\$H\$T\$0H\$N?T\$0H\$,T\$0H\$T\$0H\$T\$03HH\$H+H\$,;|D3HL\$Hg|HD\$HHD\$H\$`9t\$P H\$8L\$L\$PL\$H\$AHI\$HHHH\$I9t\$Ht#IL\$HHL\$3P3;T3IL\$8HE3E33P

:H\$L\$EII:H\$3H:uH\$(A8t\$L1\$(ID\$HHD\$

L\$(MD\$8HA;uA(HHP3c3;E3E3HIm3;3I9~HHP#H\$@KIH\$@IH\$H\$A8AAD\$H;}HH\$HH\$@A8t\$A8@8t\$6tID\$ H\$2@:tID\$H\$ID\$IL\$@8\$hHEH\$A8w<A8t\$t.ILIIX3;rA8O"

3H\$@0H9\$@}H\$@3:E@:3A(H9\$@u[@8\$uOIH9\$Hr@H\$H\$xxH\$`kH\$P^HHPuL\$@H\$H3:H\$@I&H\$H\$xH\$`H \$PHHP3D\$`AD\$`H\$HH\$D:D\$P8dHL\$HH\$IEIPL:t

IIPHkHbHL\$xWHL\$`LHL\$H<H\$.IEIPL:t

IIPHHHL\$xHL\$`gH\$H;tHPHL\$HH\$IEIPL;t

IIPHHHL\$xHL\$`xHHPHL\$H^H\$PIEIP3L:t

IIPH+H"HL\$xHL\$`HHPHL\$HH\$IEIP3L:t

IIPHHHL\$xHL\$`H\$H\$xH\$`sH\$PfHHPHL\$HOH\$CIEIP3L:t

**IIPHHHL** \$x

HL\$`zIt\$8E3I:t HHPIOI:tHPIwHHPII:tHPIH\$H\$xH\$`H\$PHHPHL\$HmH\$ IEIPM:t

IIPH<H3HL\$x(HL\$`AH\$H\$xH\$`H\$PHHPHL\$HH\$IEIP3L;t

IIPHHHL\$xHL\$`yH\$HL\$HaHXH\$\$\$H\$\$3\$I\$9HLD3iAH\$M\$ICIDDxP9xPv-

LH\$uA;t\$PrL\$X3oII\$;Xr\$H\$8H\$HL\$PL\$HLLH\$LH6DCH\$6;rsI<H\$.H\$ IEIP3L;t

IIPHHHL\$xHL\$`R3H\\$H\\$P\\$THLH\$L3H5\$;6Ht\$xH\$LH\$`L\$XH\$E3KLcE;AH\$(IHHLE8qAAAEEE9qPv^IIAH HHxs#HBEB!BF!DHE;YPrL\$XH\$L\$`A:t'AHL\$HKL\$(CLL\$`HH\$L+L\$`H\$8L\$L\$PH\$XHK8HE3E33P 3:I\*HL\$HIH\$H\$H\$HP3L;t

IIPHHHL\$xHL\$`-

`vHHD\$@3H;tPHHHVHVPHVXHHT\$@H\$H;tHHP3H[8H;tHHP3HNH;tHP3H^H\$HH\$(H\$XH9PHHHH\$3H;t1 HHTHH"HBHHBHJ

HJ(HJ@HH\$H:tHHPH\$HH\$(H\$XHHHH\$P3H:tHPH\$3HJ H:tHPH\$H\$PHB HHLB(HL\$IH

HI@HH\$X3H9PHHHHHL\$3P3;H;tHHP3HL\$@H;tHPIHL\$HIH\$H\$H\$HP3L;t

IIPH^HUHL\$xJHL\$`?Ht\$@H~X@t.HNPH;t3HVPHVX@HFPHFX@E3L\$AI\$PAD\$`ML\$ML\$ML\$H\$XD8Ju>A 9N u8IFHD8I|uL9 uLQL\$AAAL\$E3II+H\$(A:I@@I+H\$pOHJ8HE3E3IP

3;LD\$@IPPH\$HL\$pH\$XHH8kE3A;/H\$pI;uAL\$L\$KH\$AA\$`Ht\$@H\$XL\$

L\$LL\$Ht\$@HFPHF8HN@L\$LFHH\$XL\$\$`L;I+AI;w]IH+LD\$@IHPHH+IL\_/LH\$L\$ML+L\$Ht\$@H\$X\$`E3`ML\$ ML\$AIH+H=sfHL+L\$LD\$@IHPHM.L\$LL\$Ht\$@H\$XL\$L\$\$`E3L;DL\$4I;AF L\$IA0MQ838Bt

A~ wD\$4D\$4H\$HL;rSIE33IP E3A;

L\$L\$Ht\$@H\$XH\$(L\$L\$E3KL\$L;sMH\$ML+L\$ I

AM:HH%IL+D8JuH\$XL:

I+L;LGLLVPM

L\$OE3L\$(D8\$PujM;s&HAB<uLM;rL\$H\$8MM+L+L\$(L\$ML\$M;L\$\$`E3A\$B

L\$0D\$D\$HD\$HH\$hH\$XL\$H\$DL\$0\$P)H\$DL\$0DL\$0\$PDL\$0DL\$0E3A:t>\$;D\$Ps1H\$hDDD\$pAA\$HH\$hA

AL\$EDD\$pF+EDDL\$0\$PtC<(nHHHNAADL\$L;H\$\$P:IAHNMPH\$(IH;\$

DL\$0\$PM3LL;v+IM+A8\$PLHM;r3DDL\$pL\$HHHNL\$03D:t

H9\$tABDH;\$uA8)H\$\$PoH\$H\$3D:u(ABDLH;H\$2IH+H\$3MBL;tmH\$H;reH+L\$I;sZIH+HNPAE3A;u D8\$`H\$XL\$H\$XL\$

E3E3E3D8D\$6tHBH\$0E89tHBH\$HBHJD8\$hHEH\$L\$L\$DD\$pIRE3A;S

H\$I;H\$HL\$I+L\$H\$0EHAtKHD\$@L@0L@L@HP(HHHE33P

HDS@LE3E3H\$HAS H\$5HD\$@LP0LPL@HH(HHHE3IP H\$H\$E3L\$0I:tAF H\$HB0HJ8H\$L@

HH(D8D\$4tHH\$XHIHHD\$(HL\$ L\$0LD\$@H\$H\$0 L\$LEDHI(D\$83;H

L\$5\$Q;H\$X8HuQH9\$@}A8O#t

AW\$

HHPHt\$@H\$XH\$L\$DL\$0\$P A8O#tAW\$uA8t I9uCHHPHt\$@H\$XH\$L\$DL\$0\$P

T\$5:8H\$HH\$H\$L\$0AtIH\$E3E3M9MML+IAD\$XA:t"IHI;vMID\$XI;YII;FE3D8L\$5t\$u AI\$DIE3D\$

\$E3H\$I;}HH\$IL\$I;A:I;H\$XD8@H\$H\$H\$H\$HHPHt\$@H\$XH\$L\$DL\$0\$PSH\$XH\$XH\$XD8@t

H\$E:t

H\$HH\$L\$IHD\$8E3A:

L\$L;\$H\$XD8AE9F AN IFHDHI;H@HH\$JH;w}AN IFHDH\$PI;tTHHHaH\$PHI8PH\$PHH ?H\$PHH.H\$P!L\$E3AF E9F OH\$XH\$XD8D\$5}D8AsD8D\$XhD\$AW \$PA:tYD8AtSMML\$HID\$8E3A;<

\$PE8G"AEL\$H\$XD\$M:t&E:uXA:tL\$ACTL\$ACFA:uL\$L\$AH\$@AAM\$L\$D\$H\$@}EE\$b

3D:uNE3A:uFE:tM;u<E9F uE8C<

\*A9F uIFHD8A\tH\$XD8A

D\$p\$H\$IZ\$H\$=~H\$0~H\$#~H\$~E3I:t7HHPL\$E3AA\*L\$LL\$E3

L\$D8\$t:D8\$t0\$PHt\$@H\$XL\$L\$\$`D\$PHt\$@H\$XL\$L\$\$`E3I:t

HHPHI \$@I:tHPI)}HI \$H}I}H\$}H\$|H\$HPM:t

IIPH|H|HL\$x|HL\$`|.I;tHHPE3HL\$@I;tHPI|HL\$Hx|Io|H\$a|H\$S|H\$HP3L;t

IIPH\*|H!|HL\$x|HL\$`|HHPHL\$@3H;tHPI{HL\$H{I{H\${H\${H\$HPIIPH{H{HL\$xz{HL\$`o{D8J6A9F

\$PH\$I\*E3E9N I:tHHPE3I:t

HHPI {HL\$HzIzH\$zH\$zH\$HPIIPHzHzHL\$xzHL\$`zD8\$PuA9F KH\$XHH8H\$XI:t HPE3IN0I;tHPH\$XIF0IIPI3H:tHPM73AO AO!AO"AO#AO\$AO(IO0AO@IG8fAOPIGHfAAAIH;tHHP3H;t HHPIyHL\$HyIyH\$yH\$tyH\$HPIIPHRyHIyHL\$x>yHL\$`3y3I;tHHPE3I;t HHPIyHL\$HxIx3I9u{H\$xH\$xH\$HPL;t IIPHxHxHL\$xxHL\$`xH\$rxX H\$^xH\$PxH\$HPL;t IIPH)xH xHL\$xxHL\$` xH\$w3H\$I;t HPE3I;tHHPE3HL\$@I;tHPIwHL\$HwIwH\$wH\$wH\$HP3L;t IIPH\wHSwHL\$xHwHL\$`=wI;tHHPE3HL\$@I;tHPI wHL\$HwIvH\$vH\$vH\$HP3L:t IIPHvHvHL\$xvHL\$`v@HHP3H;t HHPHL\$@HPI[vHL\$HPvIGvH\$9vH\$+vH\$HPL;t IIPHvHuHL\$xuHL\$`ut\$8\D\$pAG,AG AGXAG!AGYAG"AGZAG#AG[AG\$AG\AG(AG`AG,AGdIG0IGhIW8IOp.IWHIHHP3H;t HHPHL\$@HPIFuHL\$H;uI2uH\$\$uH\$uH\$HPL;t IIPHtHtHL\$xtHL\$`tFHHP3H:t HHPHL\$@HPItHL\$HtItH\$ttH\$ftH\$HPL:t IIPH?tH6tHL\$x+tHL\$`t\$H\$tH\$sH\$sH\$sHHP3H:t HHPHL\$@HPIsHL\$HsIsH\$sH\$sH\$HPL:t IIPHXsHOsHL\$xDsHL\$`9s@H\$!sH\$sH\$sH\$rHHP3H;t HHPHL\$@HPIrHL\$HrIrH\$rH\$rH\$HPL:t IIPHsrHjrHL\$x\_rHL\$`Trt\$8H\$=rH\$0rH\$#rH\$rE3I;t HHPI:t HHPHL\$@HPIgHL\$HgIgH\$gH\$qH\$HPM;t IIPHqHqHL\$xuqHL\$`jqt\$8E3HI8H\$XI;t HPE3IOI;t HPE3H\$XIGI;tHHPE3II;tHPI7D\$pAH\$IH\$pH\$pH\$pH\$pE3I;t HHPI:t HHPHL\$@HPIpHL\$HtpIkpH\$lpH\$OpH\$HPM;t IIPH(pHpHL\$xpHL\$`pAH\$oH\$oH\$oH\$oHHP3H;t HHPHL\$@HPIoHL\$HoIoH\$zoH\$loH\$HPL;t IIPHEoH<oHL\$x1oHL\$`&oH\$o@HA A^A]A\ ^][HUH HHcH JHUH HHM`FH JHUH HHMx&H JHUH HH8H JHUH HHH JHUH HHMHH JHUH HHHH JHUH HH H IHUH HHPH IHUH HHH IHUH HHH IHUH HHH IHUH HHMHH IHUH HH#H IHUH HH@C~H IHUH HHH JHUH HHcH JHUH HHCH JHUH HHMH&H JHUH HHH JHUH HHCH JHUH HH(#H JHUH HHH JHUH HH#}H ]HSUVWATHHD\$ HHE3A;;L9#0HKI;t HPLcHKI:t HPLcHHLCHHHLCHL BH}A;LAH}A;L?H}A;L @Hf}A;rL[HI}A;UL ]H, }A;8HHL\$(bHL\$8W{f.HL\$(tA;|HHD\$(HHHL\$8|HDgHfD A;HHEHHHD9c0u\HL\$hzHHL\$XzLLHT\$(HL\$HHH|HL\$HjHL\$XiHL\$hiIHT\$8H&nA;ALHC(LMHHT\$(HL\$hH HZ|HL\$hiHL\$8iHL\$(i3HA\ ^||HUH HHM(H |HUH HHM8H |HUH HHMhH |HUH HHMXH |HUH HHMH|H ]HUH HHMhJH ]HSUVWATH0HD\$ HL3H\\$p3H|\$h@8z`t=K^hHHtXHzH3Ht HHPH|\$hH}@Hz8u~xhHD\$xHt HnH3Ht HHPH\\$pI\$I\$zHK(I\$uH6Ht HHR9H18HIA\$Ht HHRHt HHPH0A\ ^IIHUH HHMpbH IHUH HHMhBH IHUH HHMx>gH IHSVWH 3H@q@@qA@qB@qCqDqHHqPHAXq`f0HAhqpf0HA0q8f09qt)KHH|H;tH)HfC9suH

^[HSUVWATAUAVAWHHH\$HHYHF(A D9`r

@]3A@DD\$0@]\$8@]\$9@]\$;@]\$;@]\$<D\$@D\$A@]\$B@]\$C@]\$D@]\$EHJ\$HD\$4D\$5D\$6D\$7D\$>D\$?D\$=HNH T\$0MDH^(Cr^9Gs+GHHHH\$M\$HH\$HM@8\$zHNH\$M

D9gZW:H\$0HVhH\$wHVhH\$w\$HH\$0i:dHD\$PH:tH\$0HHHH|H\$0'iHLd9SEGfl\$0fl\$2Hl\$8I\$HLD\$0P@:fl\$0a\\$8I

\$HH\$P(;};\$HL\$0DH\$I\$HL\$HH\$;H;Hl\$

HLD\$ PHL\$ :H:HI\$(HLD\$(HHL\$(:HH:?H\$

L\$IE3A;L\$EEVI\$JuA;HNHI;t>Ll\$PHLD\$PHHL\$PI;tHH\$PHL\$PI;tHP\$Ll\$XDl\$`Dl\$dHL\$pX%HFXH\$HHD\$pH L\$xHVA ?D\$D\$HD\$XH\$D\$HD\$(H\$H\$H\$PuL^HL\$HFPH\$HT\$pH\$ HF(xA'L\$L\$II;KbHD\$PH;tH\$ HHHHZH\$aHL\$XaH\$ \$HL\$(H;tHPHL\$ H;tHPH\$H;A

7HP, SG@\$GA\$GB\$GC\$GD\$GH\$GLH\$HGPHOXH\$sHObH\$sHO0H\$sH\$0\$HL\$0HL\$0H\$#HL\$(1;tHPHL\$ I;tHPH\$I;tHPpH\$#HL\$(I;tHPHL\$

I;tHPH\$I;tHP&\$@G@\$AGA\$BGB\$CGC\$DGD\$HGH\$LGLH\$PHGPHOXH\$XrHOhH\$htrHO0H\$crH\$HL\$X H\$ "HL\$(3H;tHPHL\$ H;tHPH\$H;8HP-H\$F\_HL\$X;\_H\$ E"HL\$(HtHPHL\$ HtHPH\$HtHPH\$^HL\$X^H\$

!HL\$(H:tHPHL\$ H:tHPH\$H:tHPvH:tHPHL\$ H:tHPH\$H:t@HP8H:tHPH\$H:tHPH:tHP

HL\$09oO(AHHA A^A]A\ ^][HUH HH0 H ]HUH HHMP]H ]HUH HHM0j"H ]HUH HHkH ]HUH HHM NH JHUH HHM(.H JHUH HH ? H JHUH HHMP

H |HUH HHMXnH |HUH HHMpH |HUH HHMP\H |HSUVWATH`HD\$ IHHHA I\H\$Ht HH3H\$Ht

HHPHHL\$(IHL\$81H8u-

`u'LD\$8HT\$(HOhLD\$8HT\$(HCHKHHWhPH HH PHHM)tHL\$8[HL\$([393H<tiHLHT\$(HL\$HkL6[H\$Ht IHm3HMHSHL\$H/[LI3HE

H:xHL\$8[HL\$(Z3HHPH`A\ ^][HUH HHZH ]HUH HHH ]HUH HHM(H ]HUH HHM8H ]HUH HHMHH ]HUH HHZH ]HSWH(IeHt

HHRuH([HSUVWATAUAWH`HD\$

IHLIcXHE3A;tHHHEHYA;uDmAD9n0AHHHf. <A;ALA;}~DD+DHT\$(H&D9l\$0D|\$8Dl\$@Dl\$ADl\$BDl\$CDl\$ DD\$HD\$IDI\$JDI\$KDI\$LDI\$MLI\$PD\$<D\$=D\$>D\$?D\$FD\$GD\$ELD\$8HT\$(IsA:t[XHI;tHHT\$8A IHH6Q\_HL\$(X;^HL\$(pX2HL\$(bX2H`A\_A]A\\_^][HUH HHM(H]HHHSH A A HuMHW3H [HSH0HD\$ HAAu(HL\$@HI0HtHPHK~HW3H0[HUH HHM@HZ~H ]HcHWHKHgH(LH

sHDAMYAAJAJ#\$E-ACA#\$J-A#I\$K-AACys\$ SAA

 $\mathbf{s}$ 

 $$SAA s$ **STAA AAA** 

tIOAAA

OH(HSVWH H@3@t

%?3H{rAADtD

A.tADA#HHrt HHvOHhH@tHK H\_^[HSWH(3HHf:@u!HJ9Au9EH}A AA0t\_A5tIA[f:JH,MH-

HOHTHH#yMef:uJRUf:uJ

f:u/HJHS0Cx"N.f:uHOcNf:t

HHR^H( [HSH`f:HuHRhHL\$ HT\$ H[hH`[HSUVWATAUH(AHHAsHz`9:t HyrA;wAzjAzBsHHcpH uCA;RLp3I9tHrHITu%uhRLr3I9tHrPuCu>E3HrE3LW3A9uHAIH|At7AH

ArHxH u!uH`HRHHxHZ Ed=CA9CuH

**IDKLE7** 

M0BACACD9KDKuH\DKLAD\$7A

AL\$0BICAICDKnt:HC9CuH|\SH

```
SH HHuH(A]A\ ^][HSUVWATH BMAD$pHHt5D$x4iIHD^:s+rf<3uT3H^H
```
A\ ^][HSVWH0IA@IB=Hf9tHw9QvHwH]DQLL\$XD+AHHH6i9wHvHv|WDLL\$XD+GHL

vDHHD\$(D\$L

vDHHD\$(D\$

```
HhH]HXvH]H0 ^[Lf9I;DD+AB<HABA;AH;DD+ArzB<HupABA;tWA@t'A9PsJDE+HAr=A@BLA;t)A@t%A9P
sA+PrA@BL:u2HSUVWATAUAVH`HD$
```
IHA@IfD\$8D\$<HL\$@`HL\$P\_\$LL\$HHL\$8Ott|\$8tHuH"dHT\$(HL\$8HHcHL\$(NHL\$8uHJHcHT\$PHcs@2D&nE; v@2nf~t@2\_3LmIxD9!tHrxHITH[c)H&tHJcHT\$(AGHT\$(H0cHsH!cH{cHfHE3AD6EAAC9CuHK\DKLAT\$0A D\$7A

BfCHDfCHDKAD9KuH\DKLAV0AF7A

BfCHDfCHDKDHD;PHsH7bHL\$PMHL\$@M@H`A^A]A\\_^][HUH HHM8HbH ]HUH HHM8H ]HUH HHM(&H ]HSVATAUAVAWHHD\$8Lzu37H\$HL\$HH\$u3E3Ld\$X3t\$`t\$dA^[HKH\$Ht)LxL-Ll\$ L DVIE3L\$E3Dl\$0E;nbIJfD\$hfD\$jHD\$pHHL\$HT]{ugT\$PHD\$HDDPfA-

u3HL\$hT\$PfA+uHL\$hfT\$Pf|\$htpT\$PHD\$HfPXH\$HKiHH\$f8u({t"H;wHL\$h:HL\$hZHSHL\$h6JHD\$@HtHT\$HH m\3HHL\$XHCKDmIHT\$hHL\$HJHL\$hcADl\$0t\$`Ld\$XE3Ll\$HE3DL\$PDL\$T3\\$0;s#IHHL\$HB\\$0DL\$PLl\$HH\$ HMIPDtXLJt\$4t&t\$4IHtHIHIIIH\$HtHPAvIIMt"L

[EGIIOIt\$IHtHdIH\IuIPIH\$HtHR3HA\_A^A]A\^[HUH HHH ]HUH HHMXvH ]HUH HHHH ]HUH HHMhj H JHUH HHMHH JHUH HHM@jHH JHUH HHMHH JHT\$SUH8HHHt HYL

DHH33H8][HSUVWATAUH(MAD?HA;DT\$hwOA;sL\$HHJA~L\$L\$HL\$hIAyA\$;vDT\$hDH(A]A\ ^][HSUVWA TH0HcYILvTH1HNMDHl\$ =uH|HNMDHHl\$ wH0A\\_^||LIHAHHH iHSUVWH(y3H;zHZv H FHHH^fF~H;~t#HvH;rHLHH(\_^][HSWH(yHt>KHHLH D[HJ|HtHFHFC{uH(\_[HSH

HLA HOHD\$0VHH [HSH E3HD\$0cHH [HL\$SH0HD\$ HHKH0[~EHUH HHM@HH ]HL\$SH@HD\$ HytHHL\$(UHL\$(t\$C9D\$0uHHL\$(t HIHL\$(DHH@[DHUH HHMPNH ]HUH HHM(.H ]ALrEtAtAuHA HIJ

HOHOMIBIBtIAB3HSUVWHHHD\$ AHHVHVLF Hhu3^8HF0ff.HN Y3;N(:uF(N(HF fH^8HF0f\MHF HHHL\$(THT\$(HN0I:t HT\$(HN06V;n(sn(HF fh

^8HF0fHL\$(hCHH\_^||HUH HHM(H |HT\$SWH8HD\$ HHD\$PD\$P8t3C9CuHQSHfQ.fQSHW0HWHH8\_[HUH **HEPt** 

ePHMXH |HT\$SWH8HD\$ HHD\$PiD\$P8t3C9CuHPSHfO.fOSHW@HVHH8 |HUH HEPt

ePHMXtH |HT\$SWH8HD\$ HHD\$PHQXHrSD\$PHW HvV8t3C9CuH

PSHfO.fOSHW0H=VHHrVHWhH"VHH8 [HUH HEPt

ePHMXH |HSH y\$t238Y u

e:H [LL\$ T\$SUVWATAUAVAWHHHD\$ IMLM L13AA<\$fM+ff;t}=.u\fasf"fzwsfwfHfasffzwGfwf

f;tf\tf/u%f\tf/uIfC&fA<\$f\\$H\$MfA<iu2IUf<jtQf<j\tJf<j/tCt?Ef<B\t5f<B/t.2YtSIUf<juHfA<i\tfA<i\u8EfA<Au-LjIWHL\$(OHH

RHL\$(W?2HHA A^A]A\ ^][HUH HHM(H ]HI?HSWH(HHOHSHOOHS HO

QHS0HO0QHS@HO@rQD[PHSXHOXD P]QHShHOhPQHH( [HSH HHI>HKHtHPH

[HSUVWH(HIHIHLHt,H1LHtHLHu

HC3@H( ^][AAH(AAu

HP03H(HSWH(H~eHHHI HtHP@tH=HH(\_[HSVWH0HD\$ HH0G=HHD\$PHtILLHVHPHVHHOD^D[ F!C!F"C"F#C#F\$C\$F(C(F,C,3OHHGH0 ^[HUH

HHMP<H ]HSUVWH(HcYHHt,HHHH,HtHM<H<uHH( ^][<HSVWH

HI9Ku}tE<3H;Ht3F;|/HODBQQQDADADA

OHyH9StCHHLIfH<H;sH ^[HSWH8HD\$ IHAHO8HHt HHRHHtHPH3H8 [HT\$UH HHH ]HL\$SUVWH8HD\$  $H$ 

Hc{Ht,HHHH,HtHM6;H.;uHH8\_^][;HUH HHM`H ]HSUVWH(33H9Y0v'3HG(HH Ht

EH: OrH( ^IIHSUVWATH 3LH9Y0@v03HF(HH HtHI@"H:^Or@H A\ ^IIHSUVWATH@AxIHHv2E3E9`tIED\$ HHeD9cHKHT\$ A D\$ Dd\$(Dd\$)Dd\$\*Dd\$+Dd\$.D\$0D\$1Dd\$2Dd\$3Dd\$4Dd\$5Ld\$8D\$\$D\$%D\$&D\$'D\$.D\$/D\$**tHH** 

>A:C|H@A\ ^][HSUVWHhHD\$

IHHHL\$(I39~}HMHL\$(L9NHCH@8y@uHT\$HgHHL\$(KHL\$H8HT\$(HL\$8J@8tH7LHL\$8yLHHT\$8TKHHT\$( CKHNPDH89~@vEHHF8H(HK@HT\$8KHKPHT\$(KHKDHH:~@rHL\$848@HL\$(&8@Hh ^lHUH HHM(H **HUH HHMHbH HUH HHM8BH |HADHNHQAy tHAy!t** 

HBIHB HBIHBHIEA IQHH`pHSUVWATH HcyDHHt,HHHH,HtHM,7H\$7uD;cCv)H7IHHC6DcHH A\ ^IIHSVWH0HD\$ HH06HHD\$`Ht9HHHOHKHtHPHWHK?HL LI HG(HC(3HHH0 ^I/HUH HHM`J6H **IHUH HHM`H** 

H ]HL\$SUVWH8HD\$ HHcYHt:HHHH, Ht HM5HMHtHPH5uHH8 ^|[5HUH HHM`"H ]HSVWH0HD\$ IHHHOH@45HD\$PHt

HHG3HOH-u@~

HO ^[HUH HHMP5H ]HSUVWATAUHxHD\$

IELHMtAES;S0tHD\$@HL\$HVEHL\$(KESHL\$(J|\$0sf0HL\$(ZK|\$0rLCH3HL\$(M0-

4HHt@H;2HHG3HH|\$8HtHPHL\$8HT\$@HtHHPHL\$8H|\$@HT\$(HA(HE3~H{X3H\$HtHT\$(HnE3HHK,HD\$XH D\$`HT\$(HL\$H.FHK(HT\$8HL\$(m3HL\$Hb3HL\$@HHPHC(H<K@;rAHC8H,HCH;rFH+HCBCGjHL\$(2HL\$H2H L\$@HtHRHH;G

t HOHE3E3P HCHG ILL+g I:DBHOHL\$EIPuj\$HG \$HHCHSHCHCH;C vHC H:W(vHW(\$HtH9o uCHCuEt@3HxA]A\\_^][HUH HHM8HH ]HUH HHM82H ]HUH HHM(2H ]HUH HH1H ]HSUVWH(3HH9q0HA(H(HHM(H;r

H+;s0r|HMHHP(H}(aK0HC(HIHMHtHPHEHM}K0HC(HIHt HM0HMHtHPH0C0;s0rHCCH} HC3H(\_^][HSVWH HIHIHHAtHHAHu

HC3@H

^[HSUVWATAUAVAWHH\$ILLIcXHE3A;t.HHHEH4I;tHN/H/A;uDeM.IEH\$0IP(A;g\$0HEHL\$pO@L\$D\$D\$H \$)@H\$@D\$D\$\$AD9\$0HL\$0?Dd\$@Dd\$ADd\$BDd\$CDd\$DD\$LLD\$pIwA;>HT\$pHL\$0AD\$D\\$@\$D\$AAAvG3I HHL\$(HT\$pt

\$(t@AHE;grE3AE3@t\$DLL\$CLD\$(InRA;LL\$BLD\$

IgQA;fDd\$PfDd\$RLd\$XIELL\$PA(IP0A;uxf|\$PuD\$XD\$LA;|{vHL\$P|\$HHT\$HHHL\$0-;\$0\HL\$0-RHL\$0-EHL\$0-8HL\$PwHL\$0-HL\$P HL\$01-@AHL\$pCHA A^A]A\ ^][HUH HHMpzH ]HUH HHMpHH ]HUH HHMpH bzH |HUH HHMpH |HUH HHM H |HUH HHMPBH |HSUVWATAUAVAWHH\$MI@LHD\$ yL\$@MtwAy @iI]H\$ Ht

HHPHLDS HHtSHRHS@H sHS@HHP,LDS HtHLS HtHRHLS HuSHRHS@HrHS@eHHS P tHLS HtHRDS A\HFH3A8:t"uHL\$ H:tHP@:A88t#uHL\$

H:tHP@Ht\$8t\$@t\$DHt\$(t\$0t\$4H\$H\$H\$H\$H\$H\$H\$H\$H\$H\$

H\$(H\$0H\$8H\$@H\$HH\$PH\$XH\$`H\$hH\$pH\$xH\$H\$H\$H\$H\$H\$H\$A9P[\$

L\$PA9vLHt\$`IIHL\$x=:38K\$iA9PSHIHL4(LL\$xLCS

Ip3:8K!tHHK<D3:|6DHT\$hHKLL\$xLD\$h3I)udHL\$h(3HA;Pw\$ Ld\$`L\$@L\$P@\$

Ld\$`L\$@L\$P@\$9\$uHL\$x7\$HL\$xfA:fQ\$AL\$HCHHHL\$x<HL\$hC(\$Ld\$`L\$@L\$P3\$

L\$HL\$IL\$KD\$LD\$PD\$TL\$XC(L\$IL\$HD\$JL\$KD\$P@:taD\$ILL\$KAIMx93;Nx'H\$ H;tHT\$xHB9HHHL\$(

D\$T3H\$HL\$HHHHAHBABHL\$8D\\$@KHD\$8HH\$ApD\$@HL\$x'\$

ILd\$`A;~TL\$@H\$H\$`HL\$x&Hc\\$0H;t/HHHD\$(H4HtH&H&3;uHL\$(&HL\$8&HL\$

H:tHPHt\$Ht\$Pt\$TLL\$HL\$PIH\$`HuLML\$L\$H\$H\$H\$pH\$@MH\$L#LD\$8IHL\$H}HL\$H%L\$@H\$H\$`:9HD\$8L@ DA@@:A8pAxAHHG0HBPtA80t

H\$H\$@8r`t\*A80t

H\$ H\$HH\$A80t

H\$H\$HH\$rA9p|IH\$H\$(@:HDAHIH@8ptA80tHB09H4@8p!tA80tHB@#HBHHB

A80tHB8HBHHBIIHH\$HP(;thHc\\$0H;t/HHHD\$(H4HtH=\$H5\$3;uHL\$(%\$HL\$8\$HL\$H;tHPJ#H\$

H:tH3aLH\$LH\$L\$L:tI\$IPAA\$AA\$ AA\$

ISL:t-IIH:t HHPISH:tHPISISHShISA8ASA<AS

A>A\$M\$M\$HD\$8I\$H\$XI\$A9Pt

HD\$(I\$HH\$H\$L\$HA8uqHL\$hB3HT\$HIPHT\$hHZp@:@HL\$Hi"@:t \$@HhH\$@CHL\$hrHL\$h/"H\$H\$Ht\$`H= A9`qA8tX!LH\$H;tpHIEIuLH\$L;t

IEIPIL\$0o!HH:tpH8H@HH\$H:t HHPH\$H:t HHPHH\$HL\$H1E3E8nPtCA:vINhDiHfD(6HT\$hI%HHL\$H3HL\$h &HT\$xIHHL\$H3HL\$x HT\$HLk(E3HKOA:u!PuVE8nPtPX@[H\$ 3H;tHT\$HH#2HHH\$pLD\$HHIH\$xHL\$H,

HHRHHRI\$IRHc\\$0HA:t.HHHD\$(H4I:tHHA:uHL\$(HL\$8HL\$ I:tHPHL\$H

A8tvI\$IPHc\\$0H:t/HHHD\$(H4HtHTHL3:uHL\$(<HL\$81HL\$

H;tHP@^L;IIH;~vI\$IPHc\\$0H;t/HHHD\$(H4HtHH3;uHL\$(HL\$8HL\$ H;tHP@ `NHH\$H:t-pHPGHHs(s0s4Hs8s@sDHKH.HH\\$`H:t HHPH\$H:t HHPHH\$IXHK8XHT\$hIYHHKH0HL\$hCP9CTu HKHP, SPHKHfQ.fQSPH\$pHCX3sHsHsHs IW(HL\$ ; H;t HHRH:t HHPI\$IPHc\\$0H;t/HHHD\$(H4HtHH3;uHL\$(HL\$8HL\$ H;tHP\*A8xH\$ H;t HHHHI\$xH;tHEHPHM(IMHEH\$xDHtHUHRHt **HHRHt** HHPI\$IPHc\\$0Ht-HHHD\$(H4HtHHuHL\$(HL\$8HL\$ HtHPA3H\$ LA9`uH;t HHPHH\$ R0YLH;tpHkIEIELL;t IEIPIL\$ HT\$hIHT\$hIE(IME3LD\$hHDH\$xhDHL\$hIUIRHtHUHRHt  $HHPHt$ HHPISIPHc\\$0Ht-HHHD\$(H4HtHHyuHL\$(kHL\$8`HL\$ HtHPA HL\$h=HMHH\$PDHt **HHRHUHRHt**  $HHPHt$ HHPI\$IPHc\\$0Ht-HHHD\$(H4HtHHuHL\$(HL\$8HL\$ HtHPAH\$HL\$IDHt **HHRHUHRHt HHPHt** HHPI\$IPHc\\$0Ht-HHHD\$(H4HtHHuHL\$(HL\$8HL\$ HtHPAE3HHDHt **HHRHUHRHt HHPHt** HHPI\$IPHc\\$0Ht-HHHD\$(H4HtHHuHL\$(HL\$8HL\$ HtHPA\*MIDHt **HHRHUHRHt HHPHt** HHPI\$IPHc\\$0Ht-HHHD\$(H4HtHVHNuHL\$(@HL\$85HL\$ HtHPAdHt HHPHEHP3H\$A8&L\$@L;J9IMHE3E33P  $:H:t$ HHRH:t HHPI\$IPHc\\$0H;t/HHHD\$(H4HtH\HT3;uHL\$(DHL\$89HL\$ H;tHPiE3MHIM;H;t HHRH:t HHPI\$IPHc\\$0H;t/HHHD\$(H4HtHH3;uHL\$(HL\$8HL\$ H;tHPA8tH;t HHPHH\$0HHt@H<HHF3HtHHPH\$Ht HHPHN HtHPH^ IHF(HFHFH;t HHPHH\$HL\$ HMDD\$@HPD\$@Ht **HHRHt**  $HHPHt$ HHPI\$IPHc\\$0Ht-HHHD\$(H4HtH HuHL\$( HL\$8HL\$ HtHPA.A|\$pH\$xHMH'=IT\$xHM >Ht **HHPHt HHPHt** HHPI\$IPHc\\$0Ht-HHHD\$(H4HtHNHFuHL\$(8HL\$8-HL\$ HtHP@ZAA\$ \$\$E3D9|\$@3L\$PL\$`HD\$8|(tL(xID\$0L,I|(t9L(x1IL,IMt!IH\$ {yIEH\$ AHD;|\$@r\$ L\$D\$@uH\$ H tPH\$HtHMH\$ 3~LI\$`8LI\$`Mt.H\$ IFH\$LI\$` H\$LI\$`H\$@HtH\$@HWL\$@H\$HtLXMl H\$LHt **HDMtItDHt HHPHt**  $HHPHt$ HHPI\$IPHc\\$0Ht-HHHD\$(H4HtHHuHL\$(HL\$8HL\$ HtHPAHL\$ HtHP@HA\_A^A]A\\_^][HUH HHM nH ]HUH HH KH IHUH HHM8IH IHUH HHM(H IHUH HHMxIH IHUH HHMhnIH IHUH HH H IHUH HHMH.IH IHUH HH H ]HUH HHKH ]HUH HH+H ]HUH HHH ]HUH HHMh\H ]HUH HHMHn\H ]HUH HHMHN\H ]HUH HHMh.\H ]HUH HHMx\H ]HUH HH gH ]HUH HH GH ]HUH HH H(H ]HUH HH H8[H ]HUH HHMhn[H ]HUH

**HH** 

H |HUH HHMxH |HUH HH kH |HUH HHMhZH |HUH HH+H |LL\$ HL\$SVWATAUAVAWHH\$MMLH\$P3@8t@8t  $@+ZV$  $@+9P\$ p $@:t~@t$  $@+@8@t?~@t$  $@+HFSHH9u$  $Hr$  $@t+$ IEOIaIN9`v@8t  $@: +@8H$HS Hz7H$A IHH$H$ ;t%H\$HHKH\$ qHHN(HK9u#H\$XHH6@DHf\H;}fH\$ PLHH\$ qH\$3H\$ q@:tH\$ HAH\$ D:uGHhq@:u:LH6H\$X@H\$ H\$  $H<sub>s</sub>$ H\$ \\$pA H\$@8\$pt;MML\$0IH @:tMIH@:u@rL\$0HT\$xHNP9`H\$HNPxHHL\$xH\$D\$D9\$uHL\$x`D\$HL\$xAfA.AfB<YD\$HHL\$xA9u-9~H4H\$HPH\$eH\$fH\$HT\$xH\$Eh@:ul@:t\$H4H\$@H)PH\$@ 9~MIH@:H\$HL\$x@\$t\$H#H\$HOH\$@8\$t#H\$HL\$xt@@8@8~H\$H\$XHKH3BH\$PH;tHT\$xHHHKH;u@ :~H\$HL\$x9`vu{H\$PH;tHT\$xHEHH\$XHKH@HKH-|H\$RHL\$xG@rH\$\$\$@8>t4IHH;tHHVMRHHH\$H\$\$\$H\$`  $HF(HSLS^*HSHSHSHS@SHSHTSxHSL$hISHT$xI;t~HSFH$8Hc$L;t'IAAIH$IL;tH$H$HLSxL$``H$`H$D;t9$\A@$ D:H\$H\$uHc\$L:t'IAAIH\$ILB:uH\$1H\$#HL\$xH@I\$DI\$ LL\$xL\$H\$0IPxD;H\$H\$Hc\$H;t&HAAHH\$H;uH\$H\$rHL\$xgAD;H\$HH\$:Hc\$H;t&HAAHH\$H;uH\$H\$HL\$xA\$(H \$X@HH\*H\$H\$Hc\$H;t&HAAHH\$H[;uH\$JH\$<HL\$x1@\\$H\$HT@8\$H\$H@8z H\$X@HHo-H\$H\$Hc\$H;t&HAAHH\$H|;uH\$kH\$]HL\$xR@}9~\$H\$HLFMH\$0H@:H\$H\$Hc\$H;t&HAAHH\$H;uH\$H\$HL\$x@ H\$vH\$hLc\$MD;t)IAEIH\$I5D;uAH\$@AH\$@A9~}OHH\$;HH\$0FH\$ 9~}HL\$x@\$8D\$q@:uDl\$pD:tHL\$x|@Dl\$pH\$L\$hIIWHHH#H\$PH\$PH\$`H\$hH\$pH\$xID\$D\$D\$@\$H\$@8H\$ptH\$ H\$H\$H\$D\$D\$D\$@\$HH\$pL\$P\$H\$hL\$hL\$`L\$XANiH\$H;tH\$PH.HHH\$H\$H\$H\$pDDD:8D9~@.LF8IH8t(HrH98u HrAAID;N@rD:IID;tIH\$pJH\$`=H\$P0H\$HL\$xAD>\$8\$I:\$L(L\$ H\$H}D:tf:tH\$XHHH\$pH\$`H\$PzH\$LHL\$xaAIH\$I:tFH\$p1H\$`\$H\$PH\$HL\$x.H\$H{RH\$YZH\$x HHH\$p\$9\$uH\$\*\$H\$fA.f<Q\$H\$H\$m[@:\$H\$H\$0H\$H\$8H\$H\$@H\$H\$H\$D\$@88t%L\$H\$H\$D\$D\$H\$0H\$H\$H\$H \$3D@\$H\$@8tB@8t9H!H\$SH\$H\$ H\$]vAH\$\$\$@|\$p@8ut@8~HtnHF8HHVPHK@8|\$qu9tKD:uF9`u>D\$pC`9tLkhHIL LkhHS I: Iu9~@sLHF8MtD:tIN H\$ @8u<;w@8|\$pu1H\$INH\$b@:uH\$I;^@rH\$XPHKHw\$H\$PH;tH\$H{HHKHV;u@  $:$  H\$ H\$H\$QH\$aH\$SH\$pEH\$`8H\$P+H\$HL\$xBH\$\$\$D|\$qD:\$H\$L\$HTH\$H{;Hc\$L;t2IAIH\$MtL;tINIx;uH\$gH\$H\$PH\$ =H\$/H\$p!H\$`H\$PH\$HL\$xLH\$H\$@8@tED\$IL;t#H\$ILH\$L\$D;v L3I\$9~@HH\$L\$XD:t\$H\$L|L\$0H\$0HF8L<L\$H\$@8tH!H\$ D|\$aIIOH\$HH\${ H\$;u@8~Ht@8|\$qtADH\$hHEH\$;H\$@HI#L\$IAIH\$HT\$hH\$hHT\$`Lt\$XH\$HT\$PH\$HT\$HH\$HT\$@HL\$8H\$HL\$ OHDS(HSOHDS LSOAHd:KHShHHS:HSSSHSHHS:^@D|SqHSbIYHcSL:t2IAIHSMtL:tIN#I:uHS H\$|H\$RMH\$H\$H\$pH\$`H\$PH\$|HL\$xH\$~IuHc\$L;t2IAIH\$MtL;tIN?I7;uH\$&H\$H\$nLH\$H\$H\$pH\$`H\$PH\$HL\$xH \$IHc\$L:t2IAIH\$MtL:tINIIS:uH\$BH\$H\$KH\$H\$ H\$pH\$`H\$PH\$HL\$xL\$XD: H\$4;IHc\$L;t2IAIH\$MtL;tIN]IU;uH\$DH\$H\$JH\$H\$H\$pH\$`H\$PH\$HL\$xH\$IH\$qHc\$H;tEHAHH\$H\$L<L;tInIfH\$; uD|\$q\$@8|\$pHF8HHH\$CD:HL\$x=@:

LD\$xHilbDH\$I\$\$H\$:t.A\$H4H:tHNHH\$H\$H\$HH\$iH\$IH\$pMH\$`@H\$P3H\$HL\$xH\$A

HT\$xH\$>9@:YL\$H\*I:H\$PH;tHT\$xHfHINHAA;u@

:~ H\$ull\$\$H\$;t.A\$L,L;tIM5I-H\$H\$H\$fGH\$H\$H\$pH\$`H\$PH\$HL\$xH\$#

H\$@8H\$HH\$u2@:AINH\SA;u@

;~H\$1IHc\$L;t2IAIH\$MtL;tINI;uH\$H\$)H\$EH\$H\$H\$pqH\$`dH\$PWH\$)HL\$x>9HAH\$H\$H;lAINHA;u@

:~H\$0IHc\$L;t2IAIH\$MtL;tINI;uH\$yH\$H\$DH\$OH\$AH\$p3H\$`&H\$PH\$HL\$x LH\$\$\$\$9~@3HHF8HHH\${H\$ OH\$H\$8@:PH\$H;tH\$HHHH\$H\$<H\$.\$\$H;F@E\$L\$aL\$HINH\$

H\$Hc\$;t/H\$L4AIM>L;tII;uH\$H\$b.IiHc\$L;t1IAIH\$N4(L;tIN4I,;uH\$H\$H\$cBH\$H\$H\$pH\$`H\$PH\$HL\$xH\$;\$ H\$Oi;HML\$LIH\$H\$H\$0

H\$H\$IH\$0H\$33DB(H\$SD\$H\$H\$H\$H\$3DB`H\$P\$H\$H\$IH\$9\$tI3DB(H\$\$H\$H\$H\$H\$|\$

AL\$P33AH\$H\$H\$H\$0H\$IHuH\$PL\$L\$H\$MHc:t4M4AIIH\$PH:tH~H\$Pq:uIeH\$G+@8@pHH\$D\$\$H\$\$\$D9\$gILH \$J8EH\$H\$:rCPt7D\$TH\$H\$P\*H\$PH\$.@8>u H9;H\$DH\$

H\$H\$jE@:tiHH9\$u\HSH\$:;uFHSH\$\$;u0H\$hHE3H\$;uVH\$2H\$H\$AIHD;\$D\$H\$H\$H\$3H\$wInHc\$L;t1IAIH\$N4(L : $t$ IN9I1: $u$ H\$

H\$H\$h=H\$H\$H\$pH\$`H\$PH\$HL\$xH\$DD;HFH\$PDH\$H\$oH\$K@:t0H\$hHAH\$;u@H\$,H\$AH\$PHH\$PE;xH\$3HI Hc\$L;t1IAIH\$N4(L;tINI;uH\$zH\$H\$;H\$PH\$BH\$p4H\$`'H\$PH\$HL\$xH\$hH;3HIHc\$L;t1IAIH\$N4(L;tINI;uH\$yH\$ H\$:H\$OH\$AH\$p3H\$`&H\$PH\$HL\$xH\$~3HIHc\$H;t1HAHH\$L,0L;tIMI;uH\$H\$H\$9H\$ZH\$LH\$p>H\$`1H\$P\$H\$H L\$xH\$3HA\_A^A]A\\_^[HUH

HHO.H |HUH HHH |HUH HHH |HUH HH-H |HUH HH-H |HUH HH -H |HUH HHH |HUH HHMxr-H |HUH HH O-H |HUH HH/,H |HUH HHPH |HUH HHPkH |HUH HH7H |HUH HH,H |HUH HH`H |HUH HH o,H |HUH HHH ]HUH HHOGCH ]HUH HHP'CH ]HUH HHkH ]HUH HH\*H ]HUH HH+H ]HUH HH+H ]HUH HHCH ]HUH HHKH |HUH HH /+H |HUH HHPH |HUH HHH\*H |HUH HH H |HUH HHH\*H |HUH HH\*H |HUH HHo\*H HUH HHO\*H |HUH HHH+\*H |HUH HHH\*H |HUH HHH)H |HUH HHH)H |HUH HH)H |HUH HHH)H |HUH HHPH |HUH HHHK)H |HT\$UHpH33Hp|HUH HHH |HUH HHH(H |HUH HHH(H |HUH HHH |HUH HH(H IHUH HH 0(H ]HUH HHHK(H ]HUH HHH ]HUH HH(H ]HUH HHH ]HUH HH'H ]HUH HH0'H ]HUH HH'H HUH HH0'H |HUH HHO'H |HUH HH/'H |HUH HHH |HUH HH&H |HUH HH%H |HUH HHH&H |HUH HH&H |HUH HHHk&H |HUH HHHK&H |HUH HHH+&H |HSH AAHu%HIHHK8|HK(SHk3H |H8HD\$ HHPH8HT\$UH HHH |H8HD\$ HHPH8HT\$UH HHH |H8HD\$ HHPH8HT\$UH HHH |HSH@IE3fDD\$ fDD\$"LD\$(tltLt6t ugHI;t[HHL\$ hKHI;t?HHI;t-HHI;tPPHL\$ ,hHL\$ gHL\$ HAfHL\$ e3H@[t3I3A>H8HD\$ **ННРННЗНТ\$UH ННН | H8HD\$ HHP`H8HT\$UH ННН | H8HD\$** 

HHPhH8HT\$UH HHH ]H8HD\$ LLIHLE3F9LAASH8HT\$UH HHH ]Lu;rPIH3IHSUVWATH HII9ODuCtHvHHtOHLIHIuHHwGLKdA+IL@AD\$H@IIxLHEIHEIDHEIDGHA\\_^][HSVWATH8HD\$ IIDHHHP upHOL Ht3C8Ht3C8DH\$Ht+CDtLMt

HIHA(3H8A\ ^[HT\$UH HHH

]H8L\\$`ME3MEED8tE>u@D8u7HI;t2P\A;|#HHHxLIIA@AA3H8HI;tHHI;tHM>L\\$ P

HSUVWH8A>H\$H\$IIEALt

AYHLHA|tJALt@ILXMt0IHt

HHI(IDIHI\$(Ht\$P

{A|uq>MALIA0Hu&AtNz\|HIAxJ\HHHB)At(HJ@HyuHJ0HytHHAE3H8\_^||HSUVWATAUHHhHD\$ MHL\$H@@@H@@@HPHHT\$(I3|\$0vB{3;|\$@s/HD\$8HHHD\$(HH uH;|\$0rHM^LuIMQLHInHc\\$0Ht-HHHD\$(H.HtHMH{uHL\$(mHc\\$@Ht-

HHHD\$8H,HtHM?H7uHL\$8)I8HL\$H{;|\$0sH~HL\$H;|\$0rHc;\\$@sXH;t1T\$P9T\$TuHL\$H]T\$PHL\$HfA\fQT\$PHD \$8HHL\$HmH:|\$@rHT\$HI<HL\$HvHc\\$0Ht-HHHD\$(H.HtHMFH>uHL\$(0Hc\\$@Ht-

HHHD\$8H,HtHMHuHL\$8IHhA]A\ ^][HUH HHM8VH ]HUH HHM(6H ]HUH HHMHH

]HSVWATAUAVAWHH\$MADHHO\$L\*3f|\$ f|\$"H|\$(C8|PA6D;q`uIHL\$ ]HL\$

\31C9|CTHHH0HH\$|\$H|\$LHL\$PsHL\$`h\$L\$H\$L@8HP0HL\$H@@:HT\$pHL\$HB|\$LuHT\$pHL\$

]GDH\$HXH\$H\$H\$@:t1L\$HT\$pHL\$8iHHL\$W]HL\$8H\$H\$IHL\$;\HL\$pHL\$`HL\$PHL\$

[3HL\$`HL\$P}ZD;q`udAdH@HFPDHHDDHT\$8HWHHL\$\HL\$8\$IHL\$ [HL\$ Z3bC9||IHL\$ i[HL\$ Z3<C8lt?t:t:?t0tHL\$

\3HL\$ ]u)CD;| HHHHHL\$ [u\*;|7A;u2HH;t&HL\$ [x2uC9||C8|aC8|u@8tXt?uNCTtDLL;t8HH;t HHO(IMDIP0HL\$ YGDALIA0JtntZtFt2t3R`HL\$ v[HHL\$ [HHL\$ [vHHL\$ [fRPHL\$ e[WBPuH:HHL\$ u[:RPHL\$ [&HT\$8IuUHHL\$ /ZHL\$8IHL\$ /YHL\$ X3HA\_A^A]A\\_^[HUH HHM 2H ]HUH HHMHHH ]HUH HHMHsH JHUH HHMpH JHUH HHsH JHUH HHSH JHUH HHM86H JHUH HHM8H JHUH HHM8H JHT\$UH HHH ]HSVWATHHHD\$(EAH@0HHtiHHH9DDAtPHT\$PHrSHHL\$@tHL\$PD\HHH0JPP\$\$D\$HML#D\$@HHDAPXH L\$@gHL\$0HD\$HHtHHHZH\\$B\$HHLD\$0tHL\$0H\\$0H\\$HL\$Ht0HL\$0cu"fD\$`#HT\$b1H\\$`H\\$HuH7H\\$ HHDSLAPXHLS0KHA\ ^[HUH HHM@H ]HUH HHMPH ]HUH HHM0fH ]HTSUH HHvH |HSVWATAUAVHxHD\$0EEL3\\$\HL\$8.HH\\$(uHL\$8j@AIH:tHJHyH|\$(:IH:t.LD\$8A6:tHL\$8H|\$8H|\$(IH:tJLL\$ AA;t1HL\$8UufD\$H#HT\$JAMH|\$HH|\$(8\\$ IHLDAPPHL\$8vHxA^A]A\\_^[HUH HHM8H ]HT\$UH HHH |HSUVWH8HD\$ AHHA!unH-T-Hl\$xH^E3D9G0vFHG(90tAHD;G0r/AHG8HOxL A!HAO@t  $H$ 

 $H$ 

NH8 ^][HUH HHMxH ]HSUVWHHL3AY;tII9LDAK4@L;r%w(HBH;DEAAH;DDDD;tD}AAH;uH HD\$ LD\$ ННЈНННЈННННЦ^||AHL\$SWH8HD\$ НЗуНННННАНрНАН-НАННА

HHA(HHA0HyHA8H^HA@HyPyXy\A`HyhypytHyxHHHHHHHHHHHHH@@@

 $@ @ @$ 

@HICLHH8\_[HUH HHMPHPH

IHUH HHMPHhH IHUH HHMPHxv~H IHUH HHMPHKH IHUH HHMPH+H IHUH HHMPHH IHUH HHMPHKnH | HSUVWH(HIHIHFLHcuHHLHctHLHpcu HSHPLHOcu HSHLH2cuHSnHLHcuHS RHLHbuHS(6H LHbuHS0HLHbuHS8HHHH#HCH3@H(\_^][AHAHHHHHHHHgHH OH

H(7H(kH0H0SH8H8:HL\$SUVWH8HD\$ HHHtHPH HHHcHt-HHHCxH,HtHMHuHKxHKhHKPH8 ^||HUH HHM`HPH |HUH HHM`Hh

H |HUH HHM`HxzH |HUH HHM`H

H JHUH HHM`H

H ]HUH HHM`Hc

H |LD\$T\$SVWATAUAVAWHHD\$XAMHILHO\$L(C|u

@HHP GDExHHH0JXP!CDxHHHHX 2C|HL\$0CDE3A:|!HHHHHHL\$04GDE:|\*HT\$@H]GHHL\$0 HL\$@HHt\$ ADHT\$0P0A;tHL\$0A:ub0=HI;tDxHHL{(IH\$I;t

HHPL{L{L{HK(I;tHPL{(IHL\$03?HT\$0HFHHHt\$E3DHP0DHL\$0EtAt3tUtt3^HHt@HH3HtHHPH\$HxH\$Ht HldH3H\$Ht

HHPFdHO8HGHHH#HFhL~pGDHT\$0H6EHO`D\$AiBHD\$@HtHT\$0H\3HOpH8CTHHH0HHx8uHxHtnHN(D\$( D\$ AE3HT\$0w&HHDHT\$0HS8HL\$0HHRCHN(DHT\$0\*uzEDHL

DHT\$0AQ8t5tu,AEANHL\$0HHRHL\$0HHRtSHNHHT\$`Pu@\$v6HD\$hHD\$@HD\$pHD\$HDt\$P\_PHOHHT\$@; PuDwXG\Ht+H

!~G\HAH

v!XH\$H0HL\$03HA\_A^A]A\\_^[HUH HHM0H ]HUH HHM@H ]HUH HH7eH ]HUH HHM0H ]HUH HHH IHUH HHdH IHUH HHMOZH IHUH HHM@H IHT\$UH0HHH0IHSWHhHD\$

IHJHT\$H)HT\$HHL\$8|\$@sf0HL\$8

HHL\$(L\$09L\$4uHL\$(L\$0HT\$(fB.fJL\$0HT\$8HL\$(HHL\$(0HHt@HHHC3H\$Ht

HHPHT\$(HC(HKE3(u+HHRHL\$(\HL\$8O!HHL\$(@HL\$853Hh [HUH

HHM8H |HUH HHM(jH |HUH HHbH |HT\$UH HHsH |HSUVWATH0HD\$

HHL%Ld\$hIE3D9C0HC(98tAHD:C0roApHK(ADC0D+IHHuXC0HC8H<HtHHLK8DC@D+III8XC@IOD\$`ET3 HNHL\$`WH0A\^||HUH HHMhJH |HSH AHAHHu!Hq3H |HHHH H(H0H8HSWHXHD\$

IHHHL\$(QHL\$(HHL\$(HL\$(HHL\$(HT\$(HL\$8kHHL\$8VHUH HHM(H ]H tHSVWH

HI9Kuft"HHt"FxHOOOHv3{tDCHHIYSHH:sH ^{HSVWH aH:atY3:tBH:t : HHSOOHvHDGHHIRHGHGH ^[HSUVWH(I:H4H,HVHM/3;u'E :F t;u;;DH( ^][LL\$

DD\$HT\$HL\$SUVWATAUAVAWLHH\$HL3D\$(E3M{E{E{MM{E{E}Da8Dd\$HrIM{I;tHHpHH\$A;vLI3HTD\$A ;v53gL\$D\$HHLH\$\$\$A;tAA;vIH;rLHH\$hMH{L+H\$(HAD=L4A\$L<IVIO3;tE3AG A:F tE3E3AA;u

GIH:rH\$Dd\$HL\$

L|\$PD|\$XD|\$\AHL\$PDAE;v DHT\$8I:HH\$I;tHHLML\$XHD\$PLD\$XHL\$8A;rH\$HL\$PhAvZIH\$\*HL\$PL\$H\*L,IU I\$iA;tDd\$HA;rMIH

XED|\$\$AD|\$ D\$tL\$ML|\$`LH\\$0L\$MLt\$hE;r;D\$<D\$@D\$D3HE;sH\$A,H\$ H@0L<;sgE\*H\$(HJ<E;DHD\$PJHWH E3A;uO AGP\$:A;}7DD\$\$L\\$`HD\$PL\$D\$81\$@ADD\$\$IL\\$`A;~GT\$ LL\$0LT\$hE3LgAD8G\$D\$8Dl\$<T\$ ILT\$hILL\$0aLL\$0AA;HD\$PN\$D8G\$1\$@Dl\$<D8G#\$0,EW,IOA;tMH\$mBHT\$xHO\_BD\$D;\\$xD;\\$xAADLL\$0\ H\$|BHT\$pHOnBD\$D;\\$pD;\\$pAADLL\$0HWzLL\$0E3At1t"D8G"tHI9u

D\$8D\$8D\$8D\$8D\$\$HD\$`L\$

L\$HD\$hILL\$03L;tA8G`uE3I;D8!E3H\$I;DGE9D\$I\$fB<@:u4H\$ID|\$(AD|\$(HH3;u@

D|\$(3@AtAD|\$(H\$E3A:t!D\$tD\$DH\$8AD\$tL\$L\$8IIAL\$HI\$oD\$8AD\$T\$

DD\$\$Dd\$HLL\$0LT\$hL\\$`PH\$8}Hc|\$XHA:t/HHHD\$PH,I:tHM=H5A:uHL\$P&HIH\$bL\$ AH\$(HLIHWH  $|LGIH$ 

\$(?H8H\$(MHA A^A]A\ ^][HUH HHH ]HUH HHH ]HUH HHH ]HUH HHMPfH ]HUH HHM8rH ]HUH HHH |HSVWH qH;qtl3;tUtH;t/;|&HHSYYYQQQ

YHyHGHHLIIHNGHGH

^[HSUVWATAUHH3MI9yLH3LMD\$+D\$4BBDFDALD\$8D\$,DD\$0D\$)D\$(D\$\*tDtumED\$+D\$\*^tuUHHH\$H\$ KuBDxHA|}PD\$)D\$(D\$\*HjFHT\$(HHAH~HFExMtI\$AIH;}HHHA]A\\_^][,HHHL\$HD\$JHHQHH%vHQ H% vHHLD\$8HLDHL\$03HD\$0D\$1HHuA

 $13$ 

**HSH HHHH** 

suHpH1HL\$0HD\$0JHH [Hi3HH

}H%NsHSWH(HFHHH

W3'stHHH(\_[H(HtHH0H(HSH Ht.HBHYH@HHAHB HBIHH%@H [HSUVWATH@HD\$

ALHHtHHNHtH~tsHL\$(EHH~HyHH

tHH~HVHL\$(IHNH^H3H+HN

NH@A\ ^||HUH HHM(H ]HSWHHHHHT\$ HI[HT\$ HrHHH HH [HSVWH LOHHHH

KH;D\$IiD\$JBD\$Kr GHrMHHD\$HHLD\$HHT8HH)C9CuHSH

 $\lambda$ 

SH ^[Ht)SWH(HHHzHHH( [HSWH(HHHHt\*HHLuLDHAH)HWHL?HHLDkHWHcHt'HHWLH=HW H5H(JHSVWH HHIH0@t-HHW0H @2HLLDHH8t@@HtNHmXHW8H@2HLHLDH@t.@HtH&HW@LJHbH

 $\label{thm:main} \begin{minipage}[t]{0.45\textwidth} \centering \emph{--} \emph{H} \\ \emph{H} \\ \emph{$ **Ht\$PHdnHt** 

 $H{(HK \sim$ 

@H+nH0 ^[HUH HHMPBH ]HSVWH0HD\$ HHH5\*

Ht\$PHmHtHtHHC HK @HmH0\_^[HUH HHMPH ]HSUVWHHD\$ IIHHHH

**EoHH** 

eoHHHPHtdH}t]HL\$(HUHL\$(H\\$(HH

oHH

oHH~oHHL\$(CHtJE3HT\$@H0t6HH

**BoHH** 

20HHL\$@\$0HH ^][HUH HHM(RH ]HSUVWATAWH8HD\$ IILHL= L|\$(IIB@tHtHO lHHtHHthHHH %WnLLIHHHH

+nL\$L\$H\$HHDAtvAtaAtLAt7At(AtAt

@@@@H\$>H\$.H\$H\$H\$HHttH@IfjH8A\_A\\_^][HUH HHM(zH ]HSUVWATAUAWH0HD\$ ALHL=XL|\$pI iHXIt-t tH5H5H5nH5 9rHHtAE2HHtH:uHO 3HH8

 $MtH8HHH8kPHHfMt"THHHHHH.8HHHH$Ht3HHH$ 

vkHUHHH

xZkHtHHtZrHGPHGHfHO8AHwEuHMtIHOHHO m @IhH0A AlA\ ^|IHUH HHMp"H |HSUVWH8HD\$ HHH-

HI\$pHg@tHHHtHK HHtwHHt/HH

iHHHdH<f@HgH8\_^][HUH HHMp\*H ]HSVWH ID3AA@IAtiAtTAtFAt8At\*AtAtAucHZHQHHH?H6H-**Н2НГНННЕНLНІ ННt** 

HH|pHmH\_^[HSVWATHHHHD\$ AHL%L`@Ieu+H{@HC8@8{PHCHf8HC0HHHHtHK HHt`HL\$(:LD\$(OHHHL\$(g`t\*HHH

gHXHHHHL\$(T@IdHHA\\_^[HUH HHH ]HUH HHM(~H ]HSVWH AHt HPIHODHP@r%@H \_^[H(H 93H(HSVWH0HD\$ HHH5\*Ht\$PHcHOHHP HcH0 ^|HUH HHMPH |HT\$UH HHH

|HSUVWH(AHH%@HhpqHHHtH9uH 3HHtAHHH=H

N@HEyeHHNHHtHK8H83H(\_^][HL\$SUVWATAUHHHHD\$

H@@N\$3H-AADt#Lm{tHIHAA#Hrt1D\$(0D\$)xHT\$\*>{tHHT\$(HHHHA]A\ ^][HUH HtHH **JEtVSVWHOHHHL\$ AHHH** 

dH~HHcHjHL\$ H0\_^[HSVWH IHHHHHxHHHHRHH \_^[wHSWH(HHHtH9uH 3>HHt5HHH :cHtH}%@H([HSVWATHHHD\$HL%}Ld\$pI/Ht)HOG@HG8GPHGHfHHtHuF8pu>8qt HHxHHtjHH  $DbHPHHHt=Ht.HHH$ 

bHHHfHH(H@pHHtxHHH

auHHH

Jda'HL\$(НННL\$(НН@IZ^IM^ННА\\_^[HUH ННМр^Н ]НUН ННМ(Н ]HSUVWHHHD\$ IHHHH `HHHL\$(F.9uHL\$(bHHL\$(-\HDyLHHGHLAHiHL\$(3DExHGJHYLH%HL\$(HT\$(HrHHGH?HL\$(HH ^][HUH HHM(H | LL\$ SUVWATAUAVAWHHHD\$ IMLH3H9tH 4H9tHo0o@HG8@(oPHGHf(H9tHO HH;tnDA9mCLIEI4^\$@8n!t;u 9n@HH;t)HD;tHHH\$;t)HH;tDHvQHp9n@tLHHt0H^8HUH CU^HHHHHp3HH;tHm^(@8n"u@8n t F\$@u@;u 9nPHH;t)SD;tHHH/;t)HH;tDHq\Hq9nPtLHHt0H^HHUH >`]HHHHHq3HH;t@8tHo9n,|3HH;t LIG@8tH>qAIE;eH\$\$;u4HH;MI;HHHH;tHH;HH

UG\HHHMIHB#;uttTuHHH

['HL\$(HHpHL\$(H9H;%@HHA A^A]A\ ^][HUH HHM(H ]HSWH(Ht\$HHtHH

 $=$ [HHtHKHK H'% @H(\_[HSH Ht2HBHYH0HBHHAHB HBIHBHRD% @H [HSVWH

HHHtHaHO0t?Ht5HpHHHHH@ZHH%@H ^[H(Ht

HOH% @H(H(HtHtHHH^P% @H(t9SWH(HC9CuHSH

 $-H$ 

SuH(JHHSWH(HH`HcE3L9t.D8tI;HK0HDYfDtH2HK%@H(JHSUVWHHD\$0AHHHHOXHL\$

+G~HL\$ rHuHHL\$ XHL\$ dHH

HHuXD\$@HHT;DGHL\$@pHHL\$@KXHH\_^][HUH HHM rH ]HSWHHHHHT\$"ID\$:D\$! HHHWHHL\$ WH?HH [HSUVWATAVH(Hp3HHGH9rv9E3DvtHCHEIOHA;ABM;urt5H

G9GuH/WH

 $-H$ 

WutBHHG9GuHDGHA-AHADGuHHHVHH(A^A\ ^][!HSUVWATAUAWH@HD\$

LHvHhxHpHHHtH9u33A91\$vhE3D}tHpID\$I\HSHp}D[EE;EBD+[E~AHpHuMA;l\$rtZHpyHHL\$(

+D\$0~HpLHuHT\$(HpHL\$(;t+HpHp

HHpcHHHpUHIT\$HG%@H@A\_A]A\\_^][HUH HHM(.H ]DL\$

HT\$HL\$SUVWATAUAWHHHHE3MHI;tH9u3`HpAHD{D8E9|\$\$hID8\$pI\$L,(D|\$PtEEHHL\$PHJT(lEmHL\$PES( HL\$PL|PD(D:DBD+t

E I (CD=E3A;tHHT\$PHHA;|\$]H\$PH\$XD8HWD8\$pH|\$ tDHT\$-HH|\$-~{HL\$-'

 $+A$ :~8H|\$-DI+A: $v$ (Hv'H DIS-HDS DS(DS, HHID8tHHHHHHA AIA) ^IIH%RHSH0HHtIDL\$ IE3t5huHH  $HRHHTHHt$ 

HCHK%@H0[HSUVWATH 3HH9rve3HCAHL\$(I

H{uH{tAIHH{(tAIHHBH:srH A\ ^|IHSVWH0HHHHtmHHVHHV0LFAHD\$ HHHH~uH~t+LFMtH6HLF HHLF0HHLF(Mt"HHLF8HHH-HHj3H0 ^[H H%OH(AwH+H

!cPH(HSUVWATH 3IID{\$D;v"A+;ttu+HoHPH A\ ^][iHSUVWH(zHHt]

HAHztHBAHAz(t\$v(tH H MvHG C(HC HG0HC0H( ^ IIHSVWH@HD\$

I3IAYf\\$(f\\$\*H\\$0HLL\$(P0;tHL\$(qL\$(;tYtJt:t+tD\$`NHsHL\$`"HD\$0H!D\$0HD\$0H D\$0H HL\$( 3H@\_^[HUH HHM(>CH ]HSWH(HHHHINHH tNHHHH(IHSH@HD\$HHL\$(,f HL\$(HHH NHL\\$(IAICft,f  $\mathrm{u} \mathrm{f} \mathrm{8}$  $n<sup>HF</sup>$  $\mathbf{f}$ HfHfuL\\$(I+HT\$0fACHT\$(HHT\$(H3HHH MHT\$(HHT\$(H~H~HL\$((}H@[HUH HHM(H]HSVWH@HD\$ AIHHHHMHH  $9<sub>Lt</sub>$ HH;HHL\$(HT\$(H'HT\$(HZ~H2~HL\$(|H@\_^[HUH HHM(H ]HSUVWHhHD\$ IIHHL\$8E3DHHL\$8U'39\\$@HL\$({HL\$H`sHwHHL\$(+H;tHHL\$H\\$0HD\$(HL\$(9\\$0tHHL\$(K HT\$HH]}HH KHT\$8HLHL\$Hq{HL\$(f{HL\$8J{Hh ^]|HUH HHM8H ]HUH HHM(H ]HUH HHMHH ]HSUVWHHHD\$ IALHfD\$(fD\$\*HD\$0HLD\$(IP@tLL\$(LH93HL\$(t HH ^][HUH HHM(&?H ]HSVWH H:HHH pAgJHHUH **HEJJHH**  $:HHHH$ HHJHH\_^[{HSVWH zDBHHtA H t/HH\_H **LIHH** IHHWDGu?t G@uA@HgHO0t/HH (H  $km$ IHH **ЛННН \_^[HSH HHyHKH [MxHL\$SWH8HD\$** НННАНАН/НО(e\_8G<HO@HOPHO`HOp3HH\\$`HHCHCHKHK(HOHH8\_[HUH HHMPHH ]HUH HHMP:H **ІНUН ННМРН@ЈН ІНUН ННМРНР\*Н ІНUН ННМРН`** Н ЈНОН ННМРНРН ЈНОН ННМГНН ЈНОН ННМРН9Н |HSUVWH(HcYHHt5HHHH,HtHMvHMvHvuHH( ^||vHSUVWH(HcyHHt5HHHH,HtHMvHMvHxvuCHCXC` H(\_^][HSUVWH(3H9iv43HHK0;u3S4LCK(H;orH(\_^][LD\$T\$HL\$SUVWATAUAVAWHHD\$xIHE3DiD\$8D|\$T E3Lt\$`D9qbHEJEu:J<39{0v{0L H7C0LH\$0\$(){ tHHKvEHSH w;uLEuHH\$EELM0LE@HU H xEqH lv`Dc4{HEHHHHT\$PHT\$(HT\$0HT\$ LL\$XDP mD\$0@>u1|\$P"LE0HL\$X"HHM0DYuRHL\$hLD\$hT\$0HL\$X\$t@2LE0HT\$hH ?wHL\$ht@sD\$0|\$P@v)H|H **IDTSOH** dx6L\$@tRL\\$XEEAAP0A@7A  $BA$ AAO0AA7A BAJIIHuAHH\$@Cf3fD\$8fD\$:HD\$@tgtHt(HEHHLL\$8DP0D\$8N(tHHW HL\$8fD\$83t-HWHI \$8MfD\$8tHHI \$83fD\$8: ft  $f=f#T\$   $@J<$ }PtEt HY\$A.A\$\$AK\$AK\$%AK \$ACCEtHH3BYHdLIfu4E:J<3EtIM H):Mf=@J<|\$@u|\$DtE3HHL\$@ZEtHHAHL[4H:H+J<3tD H7Lf=HT\$@HM@vHU@H

tEtLE0HU@H

vt:K,3D;eHv%A+}H3ttuU+LE0HU@H

0s8E3DHT\$8H\$EtHH\$@N<Ik,3H\$LD;v<A+3ttu3tD IkA.H+AEH\$H9H3tD H1I+LH\$ D\$8Lt\$`HL\$8\$(EtH /qL\$TL\$TILt\$`;MH\$0@#@HL\$86H

p3HA A^A]A\ ^][HUH HHMhH ]HUH HHM83H ]HSUVWATAUAVAWHHD\$

MMHLE3D9aL3IEH(K0@;u1s,[4D\$@t

HT\$@HfLD\$@?;u2s,[4D\$@tHT\$@HOfLD\$@;u>D\$@(t!HOD\$@9uyt

E3HT\$@LD\$@S4K,y;ubHL\$(QxMHW0HL\$(Mt%H3HL\$(zLFIHL\$(iLD\$(3K,fHL\$(mL0OS4K,GAHE;eH

HA\_A^A]A\\_^][nHUH HHM(H ]HSVWH`LBpL

HHHhtNL

hHW8E3HHL\$ HA8&HW8HL\$ L

AHT\$ E3HH`\_^[HT\$SUVWATAUAVAWHHD\$pMHHE3E9h-E3I\$I<Ho HH

Lz<E3LHeH1D]ExUD;uHH

?<Hm2HFJHQHL\$`}AHT\$`HHL\$`ky LHHFHLAE3HHHHHHt3HH

 $"$ : $HH$ 

;HHEpHIH?E3EA,HHLHuHt3HH

aK:HH

}::HHLpHIHHT\$@HPX391\$@veHD\$0HH\$HL\$LL\$DLD\$0HP`:LL\$0DD\$DHHHL\$09:1\$@rAD\$D:HH #:LHT\$<HASHI\$ILD391\$<HD\$0HH\$HL\$

LL\$8LD\$0HPP3;fD\$HfD\$JHD\$PHLL\$HDD\$8AHP0ujLL\$HLD\$0T\$8HRHL\$HHL\$09;l\$<eAIE;l\$H\$/HL\$08HL \$H<HL\$083HA A^A]A\ ^][HUH HHM`H ]HUH HHM0H ]HUH HHM0fH ]HUH HHMHv-H ]HSVWH Ax)IHHtHH

?AxL|.IP0mHjD\_LHFJE3HHHH

Eo8HiHiHW@HG3H ^[HSUVWH(HHIXhHK@hHK0gHK

gHcsHt5HHHH, HtHMgHMgHguHH(\_^][gHSVWH0HD\$

HH8SgHHD\$`HtAGCHWHKyHWHK5rD (D[(G,C,G0C0G4C43HHH0 ^ HUH HHM`fH ]HUH HHM`H^H

IHSUVWATH0HD\$ AHHHL8mfHHD\$xHtHH/wHKp3HH

\_GCHKHWoqDD[(GC,GC0GC439\_vHNX~;\_r39ov,F'9Fdu HNX3pV`HNX

V`;orH I@H0A\ ^][HUH HHMxeH ]HUH HHMxH"H ]HSUVWHxHD\$

AAHHHL\$@vHL\$Po|\$8\\$<`sHHHL\$P^p0HtHHL\$@nwD\$XHD\$PHL\$PqHmHL\$@z|\$XtHUHL\$PCqHL\$(Do3L \$HtM3T\$0HD\$@4fs79T\$4uHL\$(nT\$0HL\$(@4

T\$0HL\$H;r;uHT\$(HL\$PoHL\$(bdHT\$8HHL\$PJdHL\$@@dHx ^][HUH HHM8HH ]HUH HHM8JH ]HUH HHM(ZH ]HSUVWLHHHD\$8HHHIS8HPHu~39\$vqHD\$0HHL\$xHL\$

L\$LD\$0HPPu1E3D\$HT\$0HHL\$02;\$rHL\$023HH ^||HUH HHM0H |HSUVWH8HD\$

HHHHT\$hHP(uh39\\$hv^HD\$xHLL\$pLD\$xHP0u+ADD\$pHT\$xHHL\$x1;\\$hrHL\$x13H8\_^||HUH HHMxH ]DL\$ LD\$HT\$HL\$SUVWATAUAVAWHH\$H\$D\$03L\$IH\$HH\$ \$(\$,H\$@mrH\$PlH\$`OrH\$x1@\$3@:uDBH,H\$ 3H\$\$H\$

\$(\$8\$0\$4H\$@H\$H\$PH\$X\$`\$p\$h\$lH\$xH\$L\$AOHH\$H;t`HH\$3AA9WvAA;OrLHT\$`HHT\$HDT\$4D\$8HT\$@A9  $Wm@HH8$ 

IL\$HT\$X@\$x@:H\$H\$pI\$H\$(n.DL\$4

ND\$4H

niaH\$2H8H5HcaHH

/HHhaH@aH\$ IH

dH=pHaHaIH\$X H\$Ht\$@3J \$H

 $H=H$  $HH$ 

 $:$ /IH

 $idH = HH$ 

</Hz`Hr`IH\$^H\$Ht\$@3JH\$H|\$XH|\$HH\$^H\$H\$@\$HH\$H\$U3\$H\$\$\$H\$nHH\$pHH\$xH\$`H\$\$H\$H\${pH\$ H\$H\$H\$`H\$H\$hH\$H\$pH\$@\$H\$IH\$p\$t>H5H^HH \-IHbH^H^L\$H\$H\$@E3A;uD9\$IAp;,  $H$ YT^H=Ha^HH  $H<sub>1</sub>$ bHHH X.:uL\$@H\$`H it\$4HMHH m.uH.HH N.-H\$uHH  $H\$   $H$ ]I>H\$[H\$[H\$[H\$@>#H\$Ht\$@3J\$HA;v]H\$@HHD9@PtH7D9@(uD8@"uD8@ tH7D9@,|H7D9@\$uD8@!tI6D9@@tI6HH+uHt\$`LL\$D8\$xuo\$XLL\$HD\$HH\$`HD\$HAA;vCIDd\$8H\$PHH\$v E3A; | A; vH; \$XrD8\$L\$@H\$`H5HH \D\$EtHH 1\*E3?H\$ H[HH\$x=\*H[E3D\$\$HH\$@LIL\$0D\$8IuE:tOH\$ HH\$ E3A;IUI;tH\$ E3A;L\$D\$L\$D\$D\$D\$D\$L\$L\$D\$L\$D\$D\$D\$D\$D\$L\$(L\$0HHT\$PHP(RH\$i3H\$\$\$H\$]iH\$OiE3D\$D\$\$LL\$ DL\$(DL\$.AD9L\$PLD9  $LS@IDE3D8$xt=WA:wE8$ t/L\$HFjDE3A;D8\$D\$E8t9L\$HjDE3A;MD8\$tD8\$ZL\$pHiDE3A;D8L\$0D8\$t@L\$ID" H\$H\$/)E3A:LHT\$ H\$@\$pALL\$1HT\$H\$0E3A:D8L\$1L\$D\$L\$D\$D\$D\$D\$L\$L\$AH)DL\$D@HD3;c \$\$\$fL\$hfL\$jHL\$pHLL\$hDAHP0DtHL\$h8D\$hf=@uHD\$pH\$\$f\$HL\$hE3EtD8\$pt H\$0H\$H\$H\$\$HDH\$E3D8\$t D8\$t&L\$H\$ TDE3A: AA;|\$PD\$D\$AAH\$(H\$HD8\$xuKD8\$uAD8\$u7D9\$XtLD\$XL\$`LD\$XHHI#H\$D\$\$I;AD\$\$I;AD\$D8\$E;u>HH\$x\$ H=HUH\$H\$ E3H=D9\$|THH I3\$E3L\$pHH\$H\$`H@HHE3HkH\$H\$H\$H\$HL\$0L\$H UHc|\$(Lt-IIHD\$ I4HtHWSHOSuHL\$ ASH\$H\$%SH\$SH\$ZRH\$@H\$L\$Ht\$@3JD\$8D\$8HHt\$@A;GSHL\$hA@QH\$RH\$RH\$QH\$@HmR.H\$ZRH\$LRH \$OH\$@H(RH\$RH\$RH\$HOH\$@vHOH\$OH\$OH\$OH\$@/HOYH\$OH\$wOH\$PH\$@HSOHc|\$(HA;t2HHHD\$ L\$M;tI\$QIQE3A;uHL\$ QH\$ H\$PH\$PH\$PH\$@IHPuHc|\$(HA;t2HHHD\$ H,I;tHMPHwPE3A;uHL\$ ePH\$C H\$IPH\$;PH\$~OH\$@HPAHc|\$(HA;t2HHHD\$ H,I;tHMOHOE3A;uHL\$ OH\$H\$OH\$OH\$NH\$@HwOA5Hc|\$(HA;t2HHHD\$ H,I;tHM?OH7OE3A;uHL\$ %OH\$H\$ OH\$NH\$>NH\$@IHNAHc|\$(HA;t2HHHD\$ H,I;tHMNHNE3A;uHL\$ NH\$cH\$iNH\$[NH\$MH\$@H7NAHc|\$(Ht.HHHD\$ H,HtHMNHMuHL\$ MH\$H\$MH\$MH\$MH\$@1HMAZHc|\$(Ht.HHHD\$ H,HtHMeMH]MuHL\$ OMH\$-H\$3MH\$%MH\$hLH\$@HMAHc|\$(H;t0HHHD\$ H,H;tHMLHL3;uHL\$ LH\$H\$LH\$LH\$KH\$@HdLA"Hc|\$(Ht.HHHD\$ H.HtHM-LH%LuHL\$ LH\$H\$KH\$KH\$0KH\$@^HKAHc|\$(HA:t2HHHD\$ H.I:tHMKHKE3A:uHL\$ wKH\$UH\$IKH\$MKH\$JH\$@H)KA@\$HI\$HDd\$4I8\$@:A9Ow L:H=eHvLHVH\$xH\LH\$H\$ H?LLD\$`HHMHEHLH{H3I9uD;tHJJAH<J3H\$ HA A^A]A\ ^][HUH HH H ]HUH HH H [H ]HUH HH H0;H HUH HH H@H |HUH HH |H |HUH HHH |HUH HHH |HUH HHH |HUH HH@H |HUH HHH'HH |HUH HHH HUH HHH IHUH HHH IHUH HHH IHUH HHHH IHUH HHH H IHUH HHH IHUH HHM IH IHUH HHMh~H IHSVWH 3HH8tLIA9uA:sD+AH HuHHH ^[H%HSVWH`HT\$@AH\\$@?38D\$@tHL\$@H9u;s+HH@3uHHH3H`^[HSUVWH(H=HIHHHHHHH
IHHI;w3H;tHkd3HHHH#H НКА НН%НН(\_^][H%HSVWH Н=НННН yHHHH OHA H7HH  $NH = tHdH$ OHH ^[HSUVWATHPL\$LD\$8HH\$H\$HD\$ H\$AHHL\$@M3SH 33H|\$0HHHHHu\*H 5Ht-HHhHHtHT\$@EHH|H;HHtmHT\$0H\$\$D\$\$\$I L\$H H IH\$H H\$HH+H LtOHH aMHH4CA Hd\$0HHMHH **HH** sLHJ&H **ULutHSH**  $*$ iH **LHKtHT\$HH BH** DHA\ ^][7H[BHSUVWH(HcYHHtkHHHH,HtPHMxBHMhBHMPBHM@BHM0BHM BHMBHMBHBuHH( ^|IvBHSUVWH(HcYHHt,HHHH,HtHM=BH5BuHH( ^|I!BHSUVWATAUAVH Hc MMLHHt/HHHH4(HtHAHAu OLLLH A^A]A\\_^][HSUVWH(HHHxAHc@Ht0HH8HH,HtHMFAH>AuH8.AH("AHc Ht0HHHH,HtHM@H@uH@H@H@HH(^||@HSH HSHHHp@H`@HKH [HSUVWATH@HD\$ HH39YveHLHIHEHH 4<VL^A+HL\$(|HHAHAHL\$(?IH;^rHH HH@A\ ^][pAHUH HHM(6H ]HSUVWATAUHXHD\$ IILD3H\$9@tlHtbHAHH 1H@H@I\$8HA\$@HH KH-DH@ED9.D9nD9n A\$ uP@8\$A9\$@HHtH0@HUH  $lsH3@Ht}H!@HH$ H @H@I\$HHH eHGCHH KvHs0H?HHL\$(N~tHVHL\$(RHL\$(R39^ v)3HFH(HL\$(RHL\$(QH;^ rt-HL\$8HHL\$(LRHL\$8q=HL\$(Q|\$0tHH?HHT\$(?HL\$(9=HXA]A\\_^][HUH HHM(H IHUH HHM8nH IHSH HHp<HKH [1HSUVWH(Hcy HHt-HHCHH, HtHM<H<uHKs<HKH( ^][b<HSUVWH(HcYHHt5HHHH, HtHM)<HM <H<uHH( ^][<HSWH(3H@9@y@y@yyyHL@{ @{!@{#@{%@{'@{(@{)C"C\$C&C\*@{0@{1@{2@{3HH{8{@{DH(\_[HSUVWH(HcY0HHt6HHG(HH,HtHM P:HMG:H?;uHO(H( ^][\*:HSUVWH(HHX:HcPHt8HHHHH4(HtHN:H:H:uHH:H(:H:H:H:H:H:Hv:Hj:H^:HR:HKpI: HK`@:HKP7:HK8&Hck0Ht5HHC(HH<HtHO:H9H9uHK(H( ^||9HL\$SWH8HD\$ НННННАННАНҮН\\$XНННКННЈОННННGHpHGH=НH8CHHIHXIHH8\_[HUH HHMXH8H ]HUH **ННМРН**уН | НUН ННМРН8Н | НUН ННМРННН IHSUVWH(HIHIHLHuHIHLHutHLH uHSHrLHCuHSHHHH#H03@H( ^II00H:HH#HHSH 00HuCHX<7HH07H8\$7H7HK 6H73H [HHHL\$SWH8HD\$ H3@@HAH5GH \$H(04H8@DHHPTHH8 [HUH ННМРЬ5Н ІНUН ННМРНОН ІНL\$SHOHD\$ НН7НННАНННННСЬНЬЗЕННОІНUН ННМ@НН ІНL\$SHOHD\$ HHKHH;HHH`EHpg?HH0[HUH HHM@H"H ]HUH HHM@H`H ]HSUVWH(HcY@HHt6HHG8HH,HtHMP4HMG4H?4uHO824HOH(\_^][!4HL\$SWH8HD\$ H3@9A@v@v@v@v@vAA@v@v@v@vHvAA AAAAAHy(y0y4Hy8y@yDAHHP<@H"D@@@HD@@@HCHC

H(C@8@9@:@;@<@=@>@?@@@AHHPTHX`dHH8 [HUH

HHMPH |HUH HHMPH8RH |HUH HHMPHPH |HUH HHMPHH |HUH HHMPH{H |HUH HHMPH|H |HUH HHMPH;H ]HSUVWATH HDHHHcyHt,HHCHH,HtH=Hb1uHKU1AtHG1HH

A\ ^][H(AAuq3H(HL\$SUVWH8HD\$ HHcYHt:HHHH4(Ht\$hHtHNdH0H0uHH8 ^][0HUH HHM`~H ]HUH HHMh}H ]HSUVWH(HcyHHt-HHCHH,HtHM80H00uHK#0HH( ^][HL\$SUVWATAUH8HD\$ HHcHAtOHAHHH,HtHM/H/uH/Hx/HchHtOHAHH`H,HtHMe/H]/uH`M/HH5/HcHt9HAHHH,HtHM/HM.H.uH.H. HcHt0HAHHH,HtHM.H.uH.HhHc{pHt-HAHHChH,HtHMS.HK.uHKh>.HKP4.HK8\*.Hck(Ht,HAHHC H4HtH-HuHK-HKH8A]A\ ^][HUH HHMpHJH ]HUH HHMpH8{H ]HUH HHMpHPzH ]HUH HHMpHhH HL\$SVH8HD\$H3@q@q@q@qHqqqHq

q(q,H8=HKP=HshspstHHHs=H@@@@H+=@@@@@@@@@@@@@@@HH`hl@p@q@rtHx\_<HHH8^[HU H HHMPHH |HUH HHMPH8xH |HUH HHMPHPxH |HUH HHMPHhzH |HUH HHMPH|H |HUH HHMPH/xH IHUH HHMPH+H IHUH HHMPHOH IHUH HHMPH#H IHUH HHMPH`H

]HSUVWATAUAVAWHH\$FE3L\$D\$D\$-HH\$:H\$H\$H\$)A\$A;vQH\$H9I;tH)Hw)\$H\$DCIHQ\$A\$A;H=&I;t'HH **zIHH** 

'p9\$HcA;t1HAHH\$H4I;tH(H(A;uH\$(3H\$\H\$&L\$H\$H\$D\$D\$H

\$tI9\$HDH-H\$H=9\$tI\$HDHI\$A;t H;HDD8\$I;t!HH

YyHH

nH\$H\$Hc\$HA;t1HAHH\$H4I;tHr'Hj'A;uH\$X'3D8\$tI;tHH

xZH\$H\$OAD9\$t\$9\$tDAPI;t\*HH\$+A;t D\$(&HI;t%D`HHELeDeDeDe

De!IH\$I:tHEHP\$E

\$E!H2A;t\$H<oH\$5H\$0DD9euEA;u\$0tH\$0A;t\$HlH\$HmH\$L\$D\$D\$L\$H\$xHA;u\$H7lH\$HlH\$L\$D\$D\$AD9\$3H\$\$ \$H\$L\$IH\*\$uxL\$EE3\$t'L\$BE;t+E;}DAD;uEH\$L\$I\$I;\$GE3\$H,kH\$HkH\$vD\$D\$H\$0H?E3I;HEH%HH

UH%H

~LH\$D\$D9})MHEI4HH

WV D^@A\$#HAE;v\*L-sAE HIA;rH ^ HVH=%s+H }HuH jH\$3AD9~0MA;t

H\$

<HF(M,IH\$7E9}tmHUXH\$7IUH\$7D\$D9\$uH\$H1D\$H\$AfA)AfF<YD\$I;^0T\$H\$H-\$

 $\overline{\mathbf{S}}$ 

+H mHuH ZD9~Dt)HH

LVDH-'H +ED9~PIL\$E:tHH

4HFHL<E3M9oMtH IB(A<^wHLDAAP0A@7A

BHS0C7

BHnIM;oxH\$AHH\$D;vPA'H"H\$!D\$AD\$ID;mL\$D\$Ho"HH

~HW"E3ED95H5E~ HHH

RHAS uHAHI%HCH%AH]LI\$\$AHDHA8H\$HKAH\$H9HAHHKHt!AHD:-'A HP!HH

|H8!ED95H5MHHH

OHA~H\$KAH\$HHALH\$HK3AH\$HMHAHHKH AHD;-\*SD\$u^HE3I;HEL\$H\$wDH{I;tHH

 ${AEBD:}$ 

H\$0E3A:D8\$tD9\$uH({H\$1HwH\$H\$D\$L\$D\$D\$D\$H\$h.HH\$HH\$H\$D8\$HtD9\$XtA\$H\$PH\$0H\$m\$\$D\$I;tAE\$\$xD8 \$HtD9\$Xu

SDSHSPHS/DSDSLLHHS DSHST SDSDSDS@HSHDS8HSHDS0HSHDS(HSHDSLSLSHSHDL9StHSLL

IM;HDD\$(HD\$ L\$H\$ A5DHc\$HA;t1HHH\$H49I;tHHA;uH\$H\$H\$uH\$ H\$ZH\$

\$0 H\$I:tAE\$LL

HH\$D\$D\$H\$M%L\$L\$H\$`H\$DD\$H\$%L\$D\$D\$H\$H\$%L

 $IM:HD$ 

Y\$D\$(HL\$ L\$H\$ADHc\$HA:t1HHH\$H48I:tHHA:uH\$H\$H\$HuqH\$H\$H\$bH\$HI:t0H!HH

**NHH** 

S`H\$HbH\$4H\$\$\$H\$\$\$8\$\$tAIH\$H:tH\$H\*HHH\$dIH\$H:tH\$H\$\*HHH\$\*vHoH\$H\$d\$HH:H#H\$H0H\$H\$AE\$HttHH t.H3H\$H\$H\$

H\$(H\$0H\$8H\$ rH\$\(H\$HL\$0H\$HL\$(H\$HL\$ L\$L3H\$DH\$^H9\$tH\$MD;u8\$tH\$H\$uH\$dD;D:(H\$E3I;t **HHIHSI:t** HHP\$HH H\$PH)LH\_H~HLHLhDpDqLxLLLLLLL\$\$DI;t AEH\$P\$f\$P\$\$R\$\$\$\$\$\$T\$\$XH\$H\$`5(L\$pH\$HIAfACA AC \$\$\$\$\$ \$\$0\$H\$H\$H\$%H'H\$L\$D\$D\$MD9\$ptnL\$H\$hH\$MA;t\$H]H\$L\$L\$L\$L\$L\$L\$H\$HHH\$HD\$XH\$HD\$PLI\$HH|\$@ H\\$8H\$PHD\$0HL\$(H\$HD\$ L\$L\$H\$HDL9tHKD9\$tSH5}I;t;H\$HXHH pH@HHUH-@E;DDH5f}AI;t`H **HhvNHH** "ptHhHHHH oMHxHZHL9t.I:t'HH oHH#H{L9t2I;HH IoHHH@I;tqL9t'HH nHHHL9t8HL9t'HH neHHrHL9t?I;t=HL9t,HH KnHH\*HA:t\$I:L9eL9XE:H\$0I:t0HH mH\$0HHH\$0H\$8uI:uL9\$@HH um H\$8HkHL9\$@tPHH  $+m-H\$ <sub>@H9HHH</sub> IH\$ HHiHH ІН\$ННН>НН plH\$(HHM;tSH H\$HE9HL9t(HH XHZHHgHH\$1H\$H\$PiHHPD\$E3L\$L\$H\$HHH\$HD\$xH\$HD\$pH\$HD\$hH\$PHD\$`H\$HHD\$X\$`D\$P\$D\$HHL\$@ \$D\$8\$D\$0H\$HD\$(H\$HD\$ D\$L\$H\$HD\$A:tEL9\$v;HHlsH =kH\$HHc\$L9\$vNA:t4HEH"sH cjH\$HHAD\$E3D\$Hc\$HA;t1HHH\$H4I;tH\$HA;uH\$ Hc\$HA:t1HHH\$H4I:tH  $H$  $A: uH\$ D\$D\$D8\$atL95wt3E:tD\$HsVH\$lH\$` Hc\$HA;t!HHH\$H3  $A:uHS!$ HEHPH\$H\$Hc\$HA;t1HHH\$H4I;tHHA;uH\$AHA\_A^A]A\\_^][HUH HHH ]HUH HHYH ]HUH HH/H ]HUH HHH |HUH HHH |HUH HHH |HUH HHCYH |HUH HH#YH |HUH HHYH |HUH HHH |HUH HHH |HUH HHH |HUH HH H |HUH HHH |HUH HHCXH |HUH HH H ]HUH HHcH ]HUH HHPH ]HUH HHWH ]HUH HHH ]HUH HHHK H ]HUH HHH ]HUH HHH ]HUH HHH IHUH HHH IHUH HHVH IHUH HHH IHSWH(HH  $sHt$ **HsHt\$HH**  $+g$ )HHH H([HSLHHD\$`H`mHrHBmHrIKRbD\$xD\$1\*#\$H\$DbwH\$3bcH\$bOH\$b;H\$a'\\$H\$aH\$aH|HUH HHaH **IHTSUH HH** heSHH IHTSUH HH `e#HH ]HT\$UH HH  $@eH$ 

qHtHE@HHHH ]HT\$SUH(HH]0;uH dHJk:@uH dxH3MH=pt:H dXHMhKHH rp9HHMhcHH(][HUH HHMhSH ]HT\$SUWH HH oHtH=oHt(HH  $cH$ <sub> $(H)$ </sub> HvH](HVH\_][HT\$UH HH=ot(H bbIL]PIH  $ko2H$ HH ]HT\$SUH(HH=6ot,H bL]8HoHIAHHH(][HT\$SUH(HH=nt)H aHnHHMHHXHxH(][HT\$UH HH=wnt%H Ra9HUXH ^n%HH1H ]HT\$SUH(HH'nHtEH  $nHtH$  $nHH$ a\*U\$HHH HH(][HT\$UH HH aHH ]Zm%@E3D8uNL9tEI;tHHADM;tI;IHuII;uHHAl%@H(E3D8uCL9t:I;tD8HHAtHHAM;tD8uIHAHl%@H(H(HtH 3H(HSWH(HHIHH%@uW8u3HtHjHH u#HHH%H( [3HAHHOHAO HA(O0fHSUVWATAUH(YXDHtVS;Olv H'uLg`A\$ It\$tL HH HHHO`A+whHEtHHGPGXH(A]A\ ^][HSVWH@HHI3H@%uH@MHHtH3HkdHHT\$HPHL\$t@|D :s.+CH9CLu HK@ SHHK@  $H$ SHuHK@HT\$ H@ ^[HL\$SH0HD\$ H3HHyHmHKpcHK`YHKPOHK@EHK(;HKH0[-HUH HHM@H ]HUH HHM@H@nMH ]HUH HHM@HPNMH ]HUH HHM@H`.MH ]HUH HHM@HpMH ]HUH HHM@H/H ]HUH HHM@HLH ]HSUVWATAUAVAWHH3H9i8Dt, D9oX@A9o8tA+O<;O8G 9uaHWH2;uMG09uBHW(H;u-HGH9u HGH9uHH9}AHw@HHn@(@:t"9FuHH;>HH HOH;t;HT\$ aF9FuHAVH  $A@$ . **VHTS HT** 90 t0F9FuHVH  $A@$ . **VHWHk** 9o09GHF9FuHVH  $A@.$ VHW(HOp"HHWpHW`HOp9GhGH;o0t|AHW(HOpD+DGxHOpD+L[HOp6HHWpvHW`HOpD hD HD;vuHw@ uHG`3oh@(3HW`HT F9GXuHHOP:t>3HHHH@8tHHOPHHHWHHHGHHGHHW(H9o8tDo<HHA A^AlA\ ^l[HSWH(HHHtHH ZHrHK(H[3H( [HSWH(HHt0HBH0HBHHAHB HBIHA!HO0HOHH( [H` HSUVWATH@HD\$ AALHHt3HHHtHL\$(`@HHHHYH 0@НЕНННН`НL\$(ІННН7Н/НН@А\ ^||HUH ННМ(GH |HSUVWH8HD\$ АННН-2dHI\$xHE3DHHNHsH8 ^][HUH HHMxH ]HSVWH@HD\$ HHHtHHOwHtHHL\$(HHL\$(iVHHHL\$(HHHL\$(E3H@ ^|HUH HHM(FH ]HSWH(HHHHtIHH  $XH$ <sub>t</sub> $HHHH$ 

WHHV3H( [HSWH(HHHHtbHHuWEH **WHEHtHHiHH** 

WHIHHH3H(IHSWHhHD\$ HHHHtHHL\$(MHT\$8HK

HWHL\$(H;HL\$(HT\$8HL\$(HL\$(H`WHL\$(HHL\$(}SHL\$(HHHHL\$(vHL\$(C3Hh\_[HUH HHM(DH IHSVWH@HD\$IHHHHtfHH

WHHHHL\$(jHHL\$(RHHHL\$(H?HL\$(3H@ ^[HUH HHM(CH ]HSUVWH(HHHHHHHtH9u3"u,HHt HHH  $+VHHVHH$ 

HHHHHHHHHLHHtHuHt HNHF Ht%HN(H<U+HN8HHN3H(\_^][HSH

HHHtHHttX3H [HSVWH@HD\$ IHHHL\$(HHL\$(RH\\$(HHHH

7HHuHHL\$(:H@ ^[HUH HHM(AH ]HSUVWH(3HHH9HHH;tH9u3H9uHH9u?H9u6H9u-H9u\$H9uH9uH9uH9u H9t&HHL+THHVHH9\*u0H9ju\*H9ju\$H9juH9juH9j(uH9j0uH9j8uH9j@tHLSgHLSHQH3H(\_^][HSVWH0HD\$ HHH5\Ht\$PH8HtH{HK`H3H0 ^[HUH HHMP&H ]HSVWH0HD\$ HHH5N\Ht\$XHHtHtHKHH[@HH0 ^[HUH HHMXH |HSUVWATAUAWH0HD\$ AMHHL=[L|\$pI+tHHtAE2HHtH;u

3HzIHHtHB HHHcHfHt"HHQHHLHHH|tHKHtYrHG0HG(fHOAHwEuIHtHHO(H Z@IH0A\_A]A\\_^||HUH HHMpH ]H(Lt3qHtf:uH&OD\$Pt;tL)QL

OEt L!2LPL

PMEA9IJAH(H3HSH HH

tYHC H

cY3H [HSUVWHHHD\$ IAHHHt"HHHtHL\$(]LD\$(rUHHHL\$(HH

HYHHHH; H3HHL\$(x33HH ^][HUH HHM(; H]HSVWH0IHtztmt`tStAt/tHT\$"D\$ oD\$!p5LD\$

ULwOdGLaO9LS+LAOL4OLOLNLN9HOHAH0 ^[HSVWATH8HD\$

ILH3I8@8hu'@8tHpHJ;u9h@8h@A<\$HpsHH%H8A\\_^[HT\$UH HHH ]HSWH8HD\$

HHHhuHpHu\*hHpHH%H8 [HT\$UH HHH ]H(u0v'Htf:uHHKLMHA!3H(LL\$

SUVWATAUAVAWH(HH3H9IMLtA9mDLIEI4@8n!^\$t ;u

9n@HH;t%'D;tHH/H;tHH;tH\\$D4W9n@t>HHt0HUH^8H

4\$FHHHH3HH;tHl@8n"^(u@8n t F\$@u@;u 9nPHH;t%RD;tHHZH2;tHH;tHw#D V9nPt>HHt0HUH^HH

O#qHHHH3HH;t@8tH9n,|,HH;t LIfY@8tH]AIE;eH\$9\$Hu&H;MI|;usH,cH;tHH;tMHH

HH]HHMI;uH3H(A A^A]A\ ^][HSUVWATH0HD\$

AHHL%RLd\$`I^HD\$x3H;tHHtHH8QHHCqADHH2I3H0A\ ^||HUH HHM`H |HUH HHMx>H

]HSUVWATH0HD\$ AHHL%RLd\$`IHD\$x3H;tHHHHyH(kpADHHZI\$H0A\\_^][HUH HHM`:H ]HUH HHMxfH **IHGHHSWHHHDS H3H;tHH** 

IFH;tHH

?I1HHL\$(cHT\$(H

bK!:HNKHuxHL\$(HL\$(9\\$0uH"KHuS|\$0u/HD\$(A<w at[ntOqtCst7ut+yt\$HL\$(\_<1\*#!HL\$(HH\_[HUH HHM(z3H **IHSUVWATH HHHtHH** 

hHHJwE2D\$PHHt-Ht(HT\$PHtT\$PHAH

 $IHE@t$ 

T\$PHHtHH@uW1HIHt@t

 $\sim 10$  @ 3H

A\ ^IIHIHI3HH`HSWDILD:J3D:Dv"LII+AB9AIE:rEHD:JD:Dv0IxLRH I+AB9utAB9uIAHIE:rA9H`Dv!LJXMX XM+IK9u?AIE:P`rEH(D:J(u(D:vHR MP L+A9uHA:r [2HSH HHIXHKHHK8HK HKHH

**IHSUVWATAUH8HD\$ IELHHYH H\\$(HHOHWH:Ot\$HIHE3E3P** 

tOHOHGHAD\$pHGHHHLL\$pEIPL\$pHOHWHOHQHtL\$pMHmH8A]A\\_^][HUH HHM(~H

IHSUVWH(HHIHHSIAH:Ot HIE3E3HP

uLHKHCHAHCDSPLLSPHHDHHPLSPHKHHKHSHOtLSPH( ^IIHLSSH0HDS

ННН;Н!Н!ННКхННННК5НК+НК!Н(H\\$@HK8HK(НКНtНРНHtНPH0|HUH ННЕ@HU@H(ННН#Н ]HUH ННМ@b!Н |НUН ННМ@Hx.Н |НUН ННМ@Hc.Н |НUН ННМ@НК Н |НUН ННМ@H+ Н |НUН ННМ@НН **IHUH HHM@HH IHUH HHM@HH IHUH HHM@** 

H |HSUVWH(3HHzzz(Hj{`n{:kv#HKHH{H{kHCk9~Dv\*LHNHSAAAADIADD:Nrn{:kv

HHH;H{GkHkn{`;kdv#HKXVHH{XH{dkdHCXk`9~Dv9LLLHHAADA

IHKXI I IID;^rF0C0n({(;k,v#HK HH{ H{,k,HC k(9~(vHHF HK

H:~(rH( ^][3HAAAHAA A\$HA(A0A4HA@AHALHAPAXA\HA`AhAlOpHHHSH AAHu#H HKHtHPH3H [HSH AAHuHI HtHPH3H [HSH HHI HKHHt HYL

DHH [HSUVWH(HcYHHt=HHHH,Ht"HMHMHH8uHH( ^][\$E3H@LADADALA

DA(DA,LA0DA8DA<LAHDAPDATLAXDA`DAdLAhDApDAtLAxDDDDHH''@HALDDHLDDHSWH(HIHIH bHAuH@H(\_[HMHDL\$(MMIH(})HL\$SUVWATH0HD\$

LHH|\$hHc Ht+HHHH,HtHgHuHI\$ID\$IHH#HKpeHK`\HKPSHK@JHK(AHK8HKH0A\ ^|[%HUH

HHE'HU'HHHH#9H ]HUH HHM'HOH ]HUH HHMhB(H ]LL\$

LD\$HT\$SUVWATAUAVAWHXH\$HIML3H\$@8MQIAH\$LIH\$H|\$@|\$HH|\$P|\$XH|\$`|\$hLD\$@IHEPALL\$pD D9|\$HvFHL\$`HL\$PHL\$@H:tHYL

DI{H@XH\$\$\$H\$\$\$H\$\$\$H\$\$\$H\$\$\$H\$\$\$H\$HL\$@H\$@:H\$H\$H\$H\$H\$HL\$`HL\$PHL\$@H;tHYL

DIzH@LE8HU@HEPALBID\$0H\$H;H9H\$EH\$8H\$+H\$H\$H\$HL\$`HL\$PHL\$@H;tHYL

DIyH@IH9D\$0A8<\$tIT\$H\$@:I\$H;tHPI\$A8|\$ptr<H;t3H5HHI\$H;t

HHPI\$H;tHPI\$I\$H;tHHI\$rH\$@H;t3H>HHI\\$xH;t

HHPI\$H:tHPI\$ID\$xH:tHHI\$I\$HH\$H\$bH\$UH\$HH\$:H\$.H\$!HL\$`HL\$PHL\$@HtHYL

DIwHi39 SHHHI S@H; H%H=H\$H\$L\$3H; o1D;;uH\$3H; H\$3H;u9\$,hI\$HH\$PH\$

H;tHPH\$H;tHPI;t\$H!H\$H\$H\$H\$H\$H\$H\$HL\$`HL\$P}HL\$@HtHYL

tDImvHU@H\$

HtHPHSHtHPHSHS HSHSHSHSHLS`HLSPHLS@HtHYL

DIuHH\$H;tHHPH\$H;tHPH\$ZH\$MH\$@H\$3H\$&H\$HL\$`HL\$PHL\$@H;tHYL

DItH@^H;tHPH\$H;tHPH\$H\$H\$H\$~H\$qH\$dHL\$`YHL\$POHL\$@H;tHYL

FDI?tH'@H\$IL\$7IL\$H\$IL\$(H\$D\$E\\$8IL\$@H\$IL\$PH\$IL\$`H\$A\$I\$HP \$HE@B\$D@\$\$9|\$H

HH\$@Lt\$@I\$HPL(L;uLhD:@8\$tSH|\$8IELD\$8H#IHL\$8H;t\$\$H\$P%HL\$8H;tHPH|\$8IELD\$8Hy#IHL\$8H;t%\$H H\$

PvHL\$8H;tHPH|\$8IELD\$8H#IHL\$8H;t7J9D3HFD3JT3P=WDPHL\$8H;tHPH|\$8IELD\$8H'IHL\$8H;H\$AD8L\$L; H\$IH\$IPH\$D8H\${Hf8H\$HtH{H,?H3HH\$H\$

3HtH\$ACfTCIH;rHL\$8HDHP3HH\$\HL\$8H\$H;tHPDH\\$8IELD\$8H!IHL\$8H;t%DD\$0EHD:PzHL\$8H;tHPFl3H\\$ 8EtIH>HHD\$83H\$@EtIHHH\$@E3ELLL+\$Er33LD\$PT\$XtA9.tAI:rHHx!H\$HI8AD\$HI

M33T\$htLD\$`A9.tAI:rHH'H\$HDH+KJI EIA\$E:KAH\$Ht\$:\$uL \$H\$HP8\$LI\$HD|\$ LP(HHA\$H\$H

H\$;1\$HD\$qL\$HL\$8HtHPH\$H\$H\$yH\$1H\$ H\$RHL\$`GHL\$P=HL\$@Ht HYL

4D + nHHL\$8HtHPH\$H\$H\$H\$H\$H\$HL\$`HL\$PHL\$@Ht HYL

D mHnHPH\$SH\$FH\$9H\$.H\$H\$HL\$`HL\$PHL\$@H:t HYL

D IHXHL\$8HtHPH\$H\$H\$H\$H\$zH\$mHL\$`bHL\$PXHL\$@Ht HYL

OD FIH

HPH\$H\$H\$H\$H\$H\$HL\$`HL\$PHL\$@H;t HYL

 $D$  kH

HSHLS8HtHPHS HSRHSEHS8HS+HSHLS`HLSP HLS@Ht HYL

D jHd HH\$)HL\$8HtHPH\$H\$H\$H\${H\$nH\$aHL\$`VHL\$PLHL\$@Ht HYL

CD:iH"HL\$8HtHPH\$H\$H\$H\$H\$H\$HL\$`HL\$PHL\$@Ht HYL

D iH}HnHeH\$WH\$JH\$=H\$0H\$#H\$HL\$`HL\$PHL\$@Ht HYL

D hH\L\$L:tI\$H@8|\$0PH\$0\$8\$<HaHH:txH{)HH~HN +HHt\$8H:t

HHPDL\$hAA:.H\$LLNH\$HEIE3HAR Ht

HHRHSOVHSHSHSHSHSHSHLS`HLSPHLS@Ht HYL

D wgH HHPHN3H:tHPH^I\$o

E@:AEEL\$hH\$H\$D;H\$H\$H}A;u4HE3E3HHP 3;HHPH\$3A8l\$pulD:ugM(fHH;thH'HHk HH;t HHPH\$H;t HHPHK H;tHPHs HsH{g(HH;thH/'HHk HH;t HHPH\$H;t HHPHK H;tHPHs HsH{0HH;thHHHoHnHHt H3HH\$0Ht HHPHMHtHPH}Ht HHPHOHtHPH\_H\$HiHEH+HGHG G(3H;t HHPAEH\$L\$hD;H\$H;t HHPH\$0GH\$H\$H\$H\$H\$yH\$lHL\$`aHL\$PWHL\$@H;t HYL

ND EdH-\$8HH\$tHHHH\$t\*3DzH\$0HHH:HI+uL\$M3H\$@H\$HthI\$uOK`HH\$Ht!@H.\$HHkHEHP3Ht HHPH\$@L\$HHEI\$HH\$HT\$ LL\$HP0Ht

**HHRHHt** 

HHPH\$0aH\$H\$H\$H\$H\$H\$HL\$`{HL\$PqHL\$@Ht HYL

hD bHGL\$HIL\$x-H!Ht

HHRHSOHSHSHSHSHSHSHLS`HLSPHLS@Ht HYL

D aHvHXA A^A]A\\_^][HUH HHM@rH ]HUH HH3H ]HUH HH@H ]HUH HHZH ]HUH HHIH ]HUH HHIH JHUH HHgIH JHUH HHGIH JHUH HHM8\*IH JHUH HHM8

IH ]HUH HHM8kH ]HUH HHM8kH ]HUH HHS=H ]HUH HH'H ]HUH HHM8jkH ]HUH HHM8 H |HUH HH@

H |HUH HHOH |HUH HHM8jH |HUH HHjH

**IHUH HHG** 

H ]HUH HH@jH ]HUH HHH ]HSH HuoHW3H [HSVWH HHIIAguHt@\*Ht3HHtHOHw@HOl3H \_^[HSVWH H;HHtRz;yv0H HCHCHw{H{tHHLI\HH ^[HSVWH HIHIHAHA^tHAH^u

HC3@H ^[HSVWH HHA(HI HHtHPHG Ht HHPHOHtHPH HLG Hp

НН\_^|Н HSWH(НННt ННРНКНtНРН{HC@H(\_[HSVWH HHHL\_@HOL\\$@HOHtHLD\$@HP3H \_^[HSUVWH(HHID\$PHILL\$PAPHtL\$PHHtHOOHo@HO9H(\_^][HSUVWH(HIHIH?LH\uH?H|LH\tHLH\uHHS HHH#HC3@H(\_^][HgHHSUVWH(HI9Ou>lHHtDGHHIZHH7oOHGHOH(\_^][HSUVWH(HIH9Ou>lHEHtDGH HIYHMH7oOHHGHOH(\_^][HL\$SUVWH8HD\$ HHcYHt+HHHH,HtHbHuHH8\_^][HUH HHM`:H **HAHAHHSH AAHuHHy3H** 

[HSUVWATAUH(HcyhH;v9H>HHH;v9HHHHsx;v9HHHGHHcKhE33tsLLE3IIL[`HIC+4IAlHE3A<IG9HcvHH ADHAG;ruH(A]A\ ^][H(AAu3H(HSUVWAUH@HD\$0H;Otu3L-t>HOHD\$pHt\$0HhLl\$ L

D HX3HHtHYMD ?WH'H/wH@A] ^||HUH HHMpH ]HSH AAHu#HhHKHtHPH3H [HSH0HD\$

HAAu.HL\$@HI HtHPHKHtHPHy3H0[HUH HHM@H>bH ]HSUVWATH

ix3H;jHt&;LtHHLHOLgoFxD;vGLHVpLOA+ADHCHBLICLFxD;rVhHFhD;v=LLHA+AHHF`ALHIIIFhI D;r;o(t&;LtHH&LHO FLg o(9v.LHHO AHAI;rH

A\\_^][H3HSUVWH(HcYHHt,HHHH,HtHMAHuHH(\_^][HSUVWATAUAVH

HcYHteLIHII4HtGHcnt/LIHIM.MtIM%AI5uH)H!uGH A^A]A\ ^][HSUVWATAUAVAWHXHD\$

LHE3D8aHt^I;tHHIH I;t HHPHOI;tHPH HGI;tHIHGbGH\$I;tHxHIHI;t

HHPHOI;tHPH HI;tHIHGHOHHW`A;ED9g(MHG

I,Ld\$8Ld\$@MA;|LD\$8IA;<LD\$8HMJA;GE9D\$LbHt\$8I;uHt\$@I;uH\$I;t

HHPL\$HL\$HIHH\$I;tHWDPA;(H\$I;tHPL\$HL\$H6HH\$I;t"MHQyH\$I;t?HP7ADEE;yHMHD8`t

HA:rAWA:L\$HL\$HHL9\$ttGXD\$AA#HHD\$(H\\$0E3D9OXv"3HGP\*fL\*AHD:OXrH\$HEHPE3A:dHHOHHT\$8P H\$I;tHPHHPHL\$@I;tHPHL\$8I;tHPAID;o(CHL\$@I;tHPHL\$8I;tHPHL\$@I;tHPHL\$8I;tHPHL\$@I;tHPHL\$8I;tHP  $@@H$I;tHPHHPPHL$@I;tHPHL$8I;tHP} \label{th:1} HHPHL$@I;tHRHL$8I;tHRHH1$I;tHPHH1L$@I;tHPHL$8I;tHPHL$8I;tHPHL$8I;tHP3H$$ XA A^AIA\ ^IIHUH HHH IHUH HHM8HH IHUH HHM8ZH IHUH HHM8ZH IHUH HHM8vZH IHUH

HHM8VZH |HUH HH3ZH |HUH HHZH |HUH HHM8YH |HUH HHYH |HUH HHM8YH |HUH HHYH |HUH HHM(H IHUH HHM8VYH IHUH HHM86YH IHSUVWATAUH8HD\$

HHH;uH]; v6HHHtDGIHH>LHH7 t^E3L HHD\$pHt)HMIHHL[L^KNCF3OHH4GIIuHH8A]A\ ^][HUH HHMpZH |HSUVWATAUAVH HcYHteLIHII4HtGHcnt/LIHIM,MtIM8IuHHuHH A^A]A\\_^][HSH HHI0HKHH *[@HL\$SUVWATAUAVAWHXHD\$]* 

HE3D8t3ZA(A;D8iIu!\$HH\$.MD9i8t!\$HH\$MLl\$(DI\$0DI\$4D\$DALd\$8t\$@NHH\$I;tHT\$(HLcsCIHO H;Ho`H}H31D3mED\$AA;Ly`HG

ILY8uvG(:t%D\$E\$HOpH\$ntHE3D:v.D\$C<Hx0DD:rL`D\$DD\$II:o(TE3G8IA:AA:vvIHG0DTD:Whs1:OhsULHW`

DLD;sCAA;vHL+uA\$D\$HOpH\$H;o8r

WAE;v9AD9oxvHOp9tH;GxrAA;uHo/A;rHo`EAD9mv?AD9mvHEH9tH;MrAA;}E;uU0D;UrE;u WeHA:u

WN9HHED9.LE AID9mvHED9tHH;UrII;|HGpLHHED9.uOAD9m(vHM

D9tH;E(rAA;|\*A;t%DIHBHJILAD8oIDwhEA;v>C&\$HAL\$H\$HOpDID;rE3DA;Lw

LLA\$3HD\$(D\$0D\$4D\$Dt\$@Ld\$8H HH\$HtHT\$(HLcsC3HIPHI<-3L+xH\$Hc\_(LA;t(IIHG J

HRHuE3hvW7E(EvW%HA:uWH@3HXA A^A]A\ ^][HUH HHM(H ]HUH HHH ]HUH HHM(H ]HUH HHH |HSWH(HHbHVHJH>H2H&HHOpHO`HOPHO0HO HOHtHPH(ILL\$

HT\$HL\$SUVWATAUAVAWHH\$IL3;hI9vuHI|;OINHP

HH\$HH\$HHt\$0Dt\$8t\$<Ht\$@t\$Ht\$LH\$\$\$ANhL\$xAE9vZPH\$H:tHNHHHL\$0~HfLHLAE:rDd\$8HD\$0AE9L  $cHHt#@HHHHFHF3H$Ht$ 

**HHPIEHF** 

HHtH0HHR3HH\$HtH03HHL\$@HHPAIE;7l\$H3Lc|\$xEtINHD\$E3E3P(A;r0lL3H;t#pHIEHIEIuIu LL\$L;tIEIPHt\$`H\$H\$XIL\$3H\$\$\$H\$hI3T\$|IEHH

H\$INHPL8MuLxHD\$hILD\$hHIHL\$hHtHPHD\$XILD\$XHIHL\$XHto\$H\$xHf\$f\$H\$HAL\$H\$P\$NH\$-

HL\$XHtHPHD\$pILD\$pHIH\$hLH\$N|L|\$XH|\$p(LE3I;tDxHIM~M~M~ ML\$M;t

IIPM~HL\$pHIPD`HT\$XI}IIPL\$PIHt!IIGHL\$pE3I;tHPHL\$hI;tHPT\$|T\$|H\$

:T\$xH\$,HL\$XHtHPHL\$hHtHP3MtIEIPH\$HctLl\$@I\HHTuLl\$@IAIcEt/Lt\$0IDHH;HtHGHEuLt\$0I\$IIPHL\$pHtH PHL\$hHtHP3MtIEIPH\$\*HctLl\$@I\HH{uLl\$@IhIcEt/Lt\$0IDHH;HtHFH7EuLt\$0I#AE3INH3PINA:HHI;t!DxHH L{HKL{@II;t HHPH\$H\$H

aHI;tDxHHLLII;t HHPH\$L\$Mt IIPHOHtHPLH E3A;vLD\$@DIHHZIIuE9 LHD\$`Ht@HIIGE3L|\$`Mt IIPILSLSHLEMt IIPIOHtHPMwIGIHSLSPAE9vEE3LSPHSIHHSAIE:SrDdS8LSPHLSLEINHLDSPLDS **LSHSPODHSHt** 

HHRMtIEIPH\$HctL1\$@MlIIMduHL\$@VIcEt0Lt\$0I.DHLmMtICI\$EuLt\$0IHt

HHPHt HHPAAtHT\$`HRH\$nAE95Lt\$0IHD\$`H\$HD\$u6HT\$`HR@H\$AIH\$PD:rLH\$LHt

HHPMtIEIPH\$HctLl\$@MlIIMuHL\$@IcEt.Lt\$0I,DHLmMtI{BIEuHL\$0Ht

HHPHt HHP\$YH\$xHE3E9~hvtE3H3A9Vxv#IAIFpH9tHA;Vxry

**IE(HE** 

INHP8HH\$pAIE;~hrl\$HDd\$8H\$Ht

HHPMtIEIPH\$HHctLl\$@MlIIMuHL\$@IcEt.Lt\$0I,DHLmMtIAIXEuHL\$0IHt

HHPHt HHP3HA\_A^A]A\\_^][HUH HHCH ]HUH HHCH ]HUH HHM0H ]HUH HHM@ZH ]HUH HHH ]HUH HH?YH |HUH HHMOH |HUH HHMp&BH |HUH HHBH |HUH HHMOH |HUH HHMOfH |HUH HHMOFH **IHUH HHM0&H IHL\$SUVWH8HD\$ HH3HiHy H|\$hH/ooHooo@o** 

@o!G\$G(@o)HO0Hn`nhnlHnpnxn|HHHHHHH@9ku @8k)uD\$hHHL\$hw6HH!HSHOxD[D\_ C!G!C\$G\$C(G(C)G)HS0HO0H.HnHnHH8 ^][HUH

HHM H?H |HUH HHMhH |HUH HHMhHJH |HUH HHM`H H |HUH HHM`H'H |HUH HHM`HH |HUH

HHM`HH |HUH HHM`HH |HUH HHM`HH |HSVWH HIHIHMHAC4tHAH\*4u

HC3@H ^[HSUVWAUAVH8HD\$ DHQ4LA8HHIHA(HtA;u

 $38YAAEt!uA:@sI88u~$ 

ADHD\$pHI@HDLD\$pP(tHL\$pHtHRHD\$pHHtHRHD\$pHOHtHPHD\$pHoGt~t~

uA3ODoHHO u(Hu#HG8O4:@sH88u~

ADHO@HP0HL\$pHtHRH8A^A] ^][HUH HHMp<H

]HSWH(HHIHtHPHCHK(CHtC49uHAHC(C0HK@C4HH(\_JH`8E3D8It\$HA8DA4HAMB9DtAAoHSH v0Ht7HC8S4HHH<u3HuHu9C0u3H [HSUVWATAVH(MIALHtAEA{H:CrK

{L\$ptA;AGL\$pLS3MtIDLL\$pIIPL\$p{tDKI\$L\$pCHt+LH)CuHuHuL\$pu<u.3H(A^A\)|Hu9C0t3Hu&CH HSWH(y0Ht"{Ht 9u9C0u3H([HL\$SH0HD\$ HHHtHPHK`HKPHK@xHK(oHKfHKH0[XHUH HHM@HFH IHSHOHDS HAAu.HLS@HI@HtHPHKHtHPH3HOIHUH HHM@H9H

|DD\$HT\$SVWATAUAVAWHH\$(EALLH\$0H\$E3I;tHHPL\$ML\$ ;\$0A:tAP\$ A;uI;t HHP3 D\$AD\$ED\$D;A:tEAEAI`:t A;uD:sIX\$\$A;w#HIHLL\$ \$AO\$D\$AD\$\$ \$0L\$PHIHPA;tHHRHH\$I;t HhbHIH\$I:t HHPE3HH/aAH\$07L\$HL\$HHPuHI;t D`HHLcDcCLc@IH\$H\$I;t HHPIHC8HHPHK@I;tHPH{@E;CE9gHCED\$HB`DA;tVI;t HHPH\$I;tHPH\$0I;t HHRI;t HHRAND;\$ rUI;t HHPH\$I:tHPH\$0I:t HHPI;t HHP3L\$L\$D8\$0tEAH\$DI`A\$AMMLACII+H\$ESIXFEnD\$I`ED;\$ s9D8\$0tAH\$BD9uA;rDOAD\$E+AD\$L\$A;s#HIHLL\$\$D[4AH\$HD8\$0IEHK(Dk0DcDcHHDD\$A;tVI;t HHPH\$I:tHPH\$0I:t HHRI:t HHRA0D9c0L\$I;tHL\$HHD\$D\$H\$D\$MIG0H\$AG(D\$xD\$pH\$HD\$hH\$HD\$`H\$HD\$XH\$HD\$PH\$HD\$HLd\$@Ht \$8H\\$0H\$HD\$(\$D\$ M8IH\$0DK=@@\$A:7E;txH\$]H\$I;tHPI;t HHPH\$I;tHPH\$0\I;t HHPI:t HHRAHDA:txH\$H\$I:tHPI:t HHPH\$I:tHPH\$0I:t HHPI;t HHRAH\$XH\$I;tHP\$D9c0\$AD\$At2A@uAD\$A:tA:DED\$AHDA;txH\$H\$I;tHPI;t HHPH\$I:tHPH\$0I:t HHPI;t HHRAD8\$H\$I;HED\$P(DA;txH\$H\$I;tHPI;t HHPH\$I:tHPH\$0I:t HHPI:t HHRAFH\$H\$I:tHPH\$HF8H\$HF0D\$LH\$E3I:tHPH\$I:tHPH\$I:tHPH\$0VH\$I:tHPH\$I:tHP H\$E3I;tHPH\$I;tHPH\$I;tHPH\$0H\$I;tHPH\$I;tHP@HA\_A^A]A\\_^[HUH HH/H ]HUH HHH ]HUH HH.H ]HUH HHOH ]HUH HH.H ]HUH HHs.H ]HUH HHS.H ]HUH HHH ]HT\$UATHHH% E3A;tH@HHA\]HT\$UHHHjH]IApLH;w ;sIAhHI#y\$u HAIHA(H9AHGAI3HSUVWATH E3AII;HHt HHPHKHI;tHPHsHHk8{@DcD;{\DcXv HKPHLcPDc\~{\HCP;{IDchv\$HK`~HLc`HDcl~{IHC`;{|Dcxv\$HKp~HLcpHDc|~{|HCpLc C(Dc,Lc0HKI;t HPLcH A\\_^][HSH HHPHS HKpvS(HK`H [HSUVWH8HD\$ HHA A(A,HA0A@9AD<HD\$`HKHL SDHC8LD\$`AO8t HL\$`HHtHRHL\$`HSHtHHPHL\$`HsHu\CDHKHH3P@HHL\$`HtHPC@9CDSHL\$`HtHPxHD\$hHLD\$hHHL\$hHt HHSOPuC,HL\$hHL\$hHtHPHL\$`HtHP3HL\$`HtHP3H8\_^][HUH HHM`\*H ]HUH HHMhf\*H ]HSUVWAUH MIAHHtAEAHKHt|DA;LL\$`EGHDD\$`HPD\$`uhHKHtHPHCCDHxHKHHC C(C,HC0H3P@u;C@9CDs1Hqu'bK(LHL\$`HK HC(t3H A] ^][3rWHX A@ HD\$(fI3HSLHE3EAA A@7AP0BIHKEAAA AI7EA0ABIuAA[HSWH(HD3;tv@buLA@mR s0Cis1&s23KC<uA @kHArE3D8tHHA8uACA<H(JHSWHhHD\$ IHHL\$(`HT\$(H:|\$0u'D\$WHHL\$WDHT\$WI+HHT\$(HSHL\$(yHh\_[HUH HHM(H ]A3AHSWH(H39HIQyH{{{{(HK0;yH{0HK8.yH{8HK@!yH{@HKHyH{HHKPyH{PHKXxH{XHK`H;t xH{`H{hH( [HSWH(HaHH3H;txHHHPHXxHX 0@H(JHSWH(3H@@@@@@@\*HhHpHxHHwHHwHHHH(JHSH HHIxwHK`wHKXwHKPwwHKHnwHK@ewHK8\wHK0SwHKJwHKAwHKH [3wP3HSVWATAUHpHD\$hMH3f\\$8f\\$:H\\$@ 0 C+tB.\\$\$8\ET\$\$8\tT\$\$:HL\$8\\$ 8xDT\$ 8ztT\$ 8{t T\$ 8~tT\$ HL\$8sHhHL\$8HpHL\$8stHL\$82 H(H;OHL\$8?@HL\$((\\$T;@H8L\$HL\$(I!uZHHL\$(0@uHT\$X!mHL\$XrHT\$XH L\$(KIu2HiZHL\$(s4HL\$X7HT\$XHL\$(TMHT\$(H\\$T)HT\$(HL\$8HL\$(t9\\$P;sH94wT\$P@@HL\$8IHL\$8HL\$8V3H DAIA\ ^IHUH HHM89H IHUH HHM(H IHT\$UH HHH IHSLH@DHA@NLH IM+ICIKIKMCGtpHL\$ EHL\$

HT\$0DL

DAVEAHIHIuAHHHT\$0t% A tHL\$

DGDL\\$0u2H@[HSWLT\$8L\\$@3AIAAuJH9t?LL;t3HGHHH+HH;sIXIAAQ3\_[HSUVWATAUAVHpHD\$hMHI :u3C\$oLIL

LGIH+LD\$ HD\$(HD\$0HL\$ 4FDE2 HL\$ kD@DAHT\$0HL\$ L

vAHAHIHuAHHT\$0@tHL\$ EHL\$ E33@ t"HL\$ EHT\$0HL\$ H4

HHT\$0D\$8H;oH=~VHL\$8yDJL8DA]98AD+D+AtHRqUHtDH|R[UH4DHiR@U

!uIH=[uHT\$8`hHL\$8u\_H=D\$8oHT\$9hE3D8\\$9tIB|9uJL9:HcH+HuVDkuH=ZuZHT\$8gIu H=8u

H=XZ'H=r?HT\$8kg3E38tIA<8u38T\$8tHD\$8H8utEtA;+H+LTpA:Hut(JLDpA:HT\$8HD\$8L+ADHuEDDp

}HL\$XeyHT\$XH?EtDp L\$`uHLpH+-A;wE+HctHTpLD\$XLAIHIuHL\$XnDA\7HL\$XnnEt!rDp Dp.Dp.Dp.HTpIHpA^A]A\\_^][HUH HHMXH

]HSUVWH(HIIAxHHHH{7tbt3;Hx38LH;`HX38LHh;H38LH&H`t?HX9,|LLAAAII+fHKM3HfHC8@ "HLD;H38LHHf@KH KtqtVt8;H38LHH)H`tufKkH`LH\$V3;sH8Lt(38Ht-@fC H`HfffC3H( ^][HSH0HD\$ HHHtHPHHHf3H0[HT\$UH HHH ]HSH HHXjHHjH8jH(jHjHjHwjHkjH\_jHSjHGjH;jH/jHH

[~ЗАНАНАААНА A(A, HA0HA8HA@HAHHAPHAXHA`HAhApAtHAxHHHHHHHHHH \$H(04H8@DHHHPHXHHL\$SVWATHHD\$@IMHHHPH\\$HHt

HHPHD\$0HtHLD\$0HHHD\$PD\$X\$xMHHL\$PCDt8HL\$PHtHPHL\$0HtHPHt HHRAxHHLHHD\$(HL\$ LD\$0HL\$PLoDt5HL\$PHtHPHL\$0HtHPHt HHRApHt HHPHHtHPHHL\$PHtHPHL\$0HtHPHt HHPH3HA\ ^[HUH HHMHH ]HUH HHM0H ]HUH HHMP~H ]HT\$UH0HH@HP

E8HTH0]HT\$UH0HH/H0]HSH HHfHfHeHH

[HSUVWH(HH8Hc OHt, HHG(HH, HtHlHeuHO(H( ^| leHL\$SVWHOHD\$ HHHHHAH|HAH|HA3q HY(H\\$XH@@@@@@@@HHHHHGHHGHvHGHHHHPTHXH`H6uHH@@HH0\_^|HUH HHMX>H ]HUH ННМРН(Н ]НUН ННМРНН ]НUН ННМРНН

|HSUVWH(HIHIHLHuHwHLHtHLHuHS6HLHuHSHLHuHSHHHH#HC3@H(^||H/H#HHL\$SUVWH8HD\$ A A HuHa3H [HHH7HSWHHHD\$ IfD\$(fD\$\*HD\$0HLL\$(P0tJD\$(f=@uL\$4H

D\$0HHH\$ftWHH\$3HL\$(HH [HUH HHM(%H ]HSWH(IHA&t-

HQxLfA;su\*3HwHH%uWHx3H(\_[3HBHApHAxHSUVWATAUH8HHL\$ qHL\$ e39\\$(DkHD\$

H\$L\$hIK~LH\$L;uHD\$ Af<heDsI+H;|\$(tqHD\$ Af<Hfu

M;MBL^pGHbt.gt"ktmt

tu6H

IDL^x;|\$(<WHL\$ ^H8A]A\ ^][HSWHHHD\$

HHtYttW}fzFHT\$hHOJ#u0HWHL\$(oHT\$(H~HL\$(V^5D\$htHHCpHCxHCp3HH\_[HUH HHM(zH

]HSWHHHD\$(IHHL\$0nHL\$0c|\$8u

W}HD\$0f8suI3HL\$0t|\$8uHHMf;t

W=HT\$0H)HT\$ HL\$0"HHL\$0ctHHU"HOHL\$0ctHH\*"H

HL\$0ct3D\$xHT\$xH!tD\$xW#tHHL\$0Vct(HH!tE37HHL\$0ct!HHz!uHYHL\$0bt!HHD!uHHL\$0bt!HH!uHHL\$0wbt HH ubHHL\$0DbtHH : HHL\$0btHH } LHT\$0HmHL\$0-[HH [HUH HHM0H

]HSWH(HHBH(AHBH(HAHBHAHBHAHBHA|ID[8D\_8C<G<C=G=C>G>C?G?C@G@CAGACBGBCCGCHH( **IHL\$SH0HD\$** 

HHHtHPHKxHtHPHK H0[/HUH HHM@H H ]HUH HHM@HxH ]HSH HHI0YHK YHKYHH

ГҮНSUVWH(НІН9КuСtНvНgҮ{НtКHLIHIHIYH:sСНН@ЕЕDЕDСНКН( ^||HSUVWH(НcҮННt.НtННH.HtH M(XHXuHH( ^][XHSUVWH(HcyHHt,HHHH,HtHM(XHXuHCXHCCH( ^][HSWH(H#x)HHfyuA;B :G\$H

#:LM MiH( IHL\$SUVWATH0HD\$ HHcvLt^IIHI.HtCHM WHMWHMHt HYL

rD HWHWuHH0A\ ^][jWHUH HHM`H ]HSWH(ILJLBHHOCyW

HH#3H(JHSVWH`HD\$HHu3@HD\$(D\$0D\$4HL\$8&aHL\$H[gHcHL\$8a gVHHt@f@f@ H@3HHL\$(OC HKHDBHL\$(a!AHL\$(L!AHL\$(7!

DBHL\$(\$! UHHtH@@@3HH\_NLD\$(HHcHL\$(|H`\_^|HUH\_HHM(H\_HUH\_HHM(HH\_HUH\_HHM(H ]3HAAHAAAHA A(A,HA0A8A<HA@AHALHAPAXA\HA`AhAlHApAxA|HHHHHHHHHHH (,H08<H@HLHHL\$SUVWH8HD\$ HH@SH0SH SHSHSHSHSHwSHkSH SHSSHcHt/HHHH4HtH"SHSuH SHRHKpHK`RHKPRHK@RHK0RHK RHKRHH8 ^|[RHUH HHM`H ]HUH HHM`H@H ]HUH HHM`HPbJH IHL\$SUVWATAUH8HD\$ LHHAAZtHHOH tf3L0OHHD\$xHt2IMH)HHHSHN\HS HN  $_{c}$ 30HH4GHIuHH8A]A $_{\cdot}$ ||HUH HHMpH ]HUH HHMxBQH ]HUH HHMx2H ]HUH HHMxHH ]HSWH8HD\$ **НОРННD\$ХЗН::НССНК&[НК \aHHHCIHH8 [HUH HHMXvPH ]HUH HHMXfH ]HUH HHMXHH** 

**IDD\$SUVWATAUAVAWHHHD\$** 

LHHIOHWPHL\$(3L%@:\\$0t+3HD\$(HHyuIZ\\$0H;ru;HL\$(O@S;DHLDHHIZkAo

\\$0xt93A9Wv3IGl,HA;WrLG`3HL\$(<Ao!\\$0E2E3E3HD\$(I4HHO(o\$H

NHHtH@@@3HIWGLHH|HCEHDEH!tH=twH=t)H=tH=HDYAOHxHHfzuDZ\*HHDA

DMHYoDAHHH;sHH9vH@DI\\$0D;yEHc\\$0HHAAHHD\$(H4HtHHLMuZuAHH#H@Hct1HHHD\$(H4HtH~HLu 3HL\$(LHHA A^A]A\ ^][HUH HHM(~H

]HSVWATAUAVAWHpHD\$0EMLH3H\*HO\\$\$A;DKHL\$`m]HL\$`R9\\$huHL\$`:LW@KdMHT\$`f:bfA9tHLW3H L\$`)cLD\$<HT\$8HL\$`%D;tHL\$`KAHL\$`f9:tKW3HL\$`b\$L\$HT\$@HL\$`D;tHL\$`sKA{9\$tHL\$`XKW^9\\$htHL\$`> KWDHT\$PHL\$8HHABHHT\$PMHL\$`K,HOD;tHL\$`JAHL\$`Jt\$\$Z\\$(;WHsHG@LA9XuA9XuT\$(;vo\\$

;s)L@HB9TrB9rL\$ WuD\\$ D;sAH@H)T)ADD\$ HO@|\\$,;s(H[HWH9Ts

9s\\$,W 3HpA A^A]A\ ^[HUH HHM`FH ]HT\$UH HHH ]LL\$

DD\$HT\$SVWATAUAVAWH0H\$0IAHE3ML9tLLt\$PDt\$XDt\$\A:tD8tAED\$pED\$pAD\\$eDE:tD8t ED\$ED\$DT\$dA:t D8uA:t

ED\$ED\$DL\$cA:t D8u

A:tEED|\$bM;tuE9tlA:uE9AD\$pD\\$eE:uE9AD\$DT\$dA:uE9AD\$DL\$cA:uE9AD|\$bH\$XD\$D;g Hu\H\$G\\$X\$HL\$Pt+\$H<HtHO(GHGHL\$P~G@HH\$HL\$

L\$L\$AHP(tYH\$8G\\$X\$HL\$Pt+\$H<HtHO(GHFHL\$PFXH\$W3@\$@\$@\$@\$@\$9\$\$9\$\$\$\$\$D\$@\$H\$\$H\$f0\$L;fA; YHHID\$D:u#HL\$D\$\$C

\$HH\$A:@sI8@84t

D\$@\$D:MA;s'I@84tIHH\$AH\$@\$A;s'I@84tIHH\$AH\$@\$A;s'I@84tIHH\$AH\$@\$H\$#H\$DH\$D\\$X\$HL\$P;t+\$H< H;tHO(DHDHL\$PDW@8\$H\$D:Oft\$hft\$jHt\$pHLL\$hA

AHP0trHL\$hH\$DH\$D\\$X\$HL\$Pt+\$H<HtHO(CHCHL\$PC#D\$h3f;u

@\$f=tuHL\$hvH\$CH\$rC\\$X\$HL\$P;t+\$H<H;tHO(ACH9CHL\$P-CWD\$p\$D\$HL\$h@8\$pH\$HD\$

L\$A

AH^tgH\$BH\$B\\$X\$HL\$Pt+\$H<HtHO(BHxBHL\$PlB3@8\$H\$HD\$

L\$AAHtgH\$BH\$B\\$X\$HL\$Pt+\$H<HtHO(AHAHL\$PA.3@8\$H\$HD\$

L\$AAHtgH\$yAH\$kA\\$X\$HL\$Pt+\$H<HtHO(:AH2AHL\$P&A3ft\$hft\$jHt\$pHLL\$hAAHP0trHL\$hH\$@H\$@\\$X\$ HL\$Pt+\$H<HtHO(@H@HL\$P@D\$h3f;f=tuHL\$hGH\$O@H\$C@\\$X\$HL\$P;t+\$H<H;tHO(@H

@HL\$P?W`HT\$pH\$"RH\$5HL\$hft\$hft\$jHt\$pHLL\$hAAHP0trHL\$h|H\$?H\$x?\\$X\$HL\$Pt+\$H<HtHO(G?H??HL\$  $P3?$ 

D\$h3f;u@f=tuHL\$hH\$>H\$>\\$X\$HL\$P;t+\$H<H;tHO(>H>HL\$P>W

f9t\$p\$AHL\$hkft\$hft\$jHt\$pH\$HLL\$hAAP0trHL\$h0H\$:>H\$,>\\$X\$HL\$Pt+\$H<HtHO(=H=HL\$P=LD\$h3f;u @\$f=tuHL\$hH\$=H\$=\\$X\$HL\$P:t+\$H<H:tHO(j=Hb=HL\$PV=Wf9t\$p\$HL\$h@8\$t-

@@\$@\$@\$@\$H\$\$@:u#@:t(\$A"\$H\$H\$H\$H\$H\$PO@8\$H\$@8\$ft\$hft\$jHt\$pHLL\$hAAHP0trHL\$h6H\$@<H\$2<\ \$X\$HL\$Pt+\$H<HtHO(<H:HL\$P:R

f|\$htuHL\$hH\$:H\$:\\$X\$HL\$Pt+\$H<HtHO(:H:HL\$Ps:W

HD\$pH\$3H;t@8\$tuHL\$h)H\$3;H\$%;\\$X\$HL\$P;t+\$H<H;tHO(:H:HL\$P:WB

HL\$hH:H\$H:tH\$HHHHL\$P73H\$:ED\$\$E3L\$D\$D\$L\$D\$D\$D\$

D\$!D\$\$D\$(D\$)H\$0JL\$PD\$XD\$\L\$`D\$hD\$ID\$pD\$qD\$tD\$xD\$yH\$LJH\_DGH\$H[A;H\$o9H\$`b9H\$PH\$0G9H\$:9 H\$H\$9\\$X\$HL\$PA;t+\$H<I;tHO(8H8HL\$P8>H\$PHA;H\$8H\$`8H\$P<H\$08H\$u8H\$H\$Z8\\$X\$HL\$PA;t+\$H<I;tHO  $(8H)$ 

8HL\$P8yG\$\$\$(D\$t\$xL\$L\$IL\$HMID\$)D\$8H\$0fD8H\$1;8L\$HL\$H\$pPA;H\$H\$I;tHPH\$:7H\$`-

7H\$PH\$07H\$7H\$H\$6\\$X\$HL\$PA;t+\$H<I;tHO(6H6HL\$P6

D9\$p\$)A:tH\$I;tHH\$0HH\$@@t\$`AD|\$a\$)A:u1D8itpD\$)HpH\$0H\$)A:tHD8t\\$a

i\\$aADd\$`A:t\$yH\$0H\$jH@\$ABL\$`G(DH\$H\$D8uA:u

L\$H\$PH\$A:tD8xtD8\$!u

D\$D\$\$ G,\$\$HH\$HH\$

\$(\$)\$\*\$+L\$`D\$hL\$xL\$L\$L\$L\$H\$`mH\$7L\$@IL\$@HIH\$@HD\$@H\$HD\$8Lt\$0H\$xHD\$(H\$HD\$ L\$@LD\$PIHA;H\$@I;tHPH\$H\$I;tHPH\$I;tHPH\$`8

H\$I;tHPH\$z3H\$`m3H\$PH\$0R3H\$E3H\$H\$\*3\\$X\$HL\$PA;t+\$H<I;tHO(2H2HL\$P2IHL\$PL\$L\$H\$H\$@>QH\$@I;t HPH\$H\$I;tHPH\$I;tHPH\$`H\$I;tHPH\$32H\$`&2H\$PH\$02H\$1H\$H\$1\\$X\$HL\$PA;t+\$H<I;tHO(1H1HL\$P1H0A A  $\Delta A$  $\Delta$  $\gamma$ HUH HHMP.H ]HUH HH $\sim$ H ]HUH HH}H ]HUH HHMhH ]HUH HHMhH ]HUH HHMhH ]HUH ННМЬН ЈНОН ННМЬВН ЈНОН НН\_ОН ЈНОН ННН ЈНОН ННН ЈН ЈНОН ННСН ЈНОН ННРН ЈНОН HHPH?}H ]HUH HHPH ]HUH HHcH ]HUH HHH ]HUH HH@H ]HUH HH/H ]HUH HH@H ]HUH HH@H H |HUH HH@HxH |HUH HH@H H |HUH HH@Hx\_H |HT\$UHPHHHP|yLtQH HApHPH@H;tAxIEP BDJt#EAAH@L\LZpt

**KIHD** 

ICA@H(DQLAu3H.wHL\$0D\$0KRIDIApABAAIApHL@H@H(H(HHIH;Jr3HvHL\$0D\$0vHHHJH(MtPSWH(HH IIHCLH+L;v3HvHL\$PD\$P'HHIiH{H(IH(LAHAI+H;v3H?vHL\$0D\$0IHAH(HSUVWATH

LYHLAM+MLALL+xLIIIJH A\ ^][MtPA9LL+AADtGMt\*A@HLL+H@r

LHu3HpuHL\$PD\$PED\$UL#ILH(H=vD\$8HuHL\$8D\$8H(H(HQLBL;Av3HtHL\$0D\$0HLAH(H(HQLBL;Av3HtH L\$0D\$0aHHLAH(O3tH L9tHIuHSUVWH(IIHHLHHHuD\$pEE H( ^||HL\$SUVWATAUAVAWH8HD\$ MLHA **MHI** 

3;A7D8euW}zuQ}uK}uE}'u?}u9H]HMV;tF@8;uHA;r@8}u@8}t3L;tI9>u)HHD\$(MHHYLAL;tII+I;sD;\$IHS L\$IP;\$;DAH|HH;A7D8't,D8gtD8gtD8gtHH;vH

HHH;wQDD+?7u;zu5u/u)'u#uHO;G\$2u+`LHA HL3IECA HH(AIH\$HHIH E3E3IP H(H8A\_A^A]A\\_^][HUH HHM(uH ]HSH HAH Ht

HPHCxH [HSUVWATH IH3HKDfH9XtUH9HtLHXA@N\$H,I+Hs-}; {v

H5HHHLD-J`{H

A\ ^][HSUVWH(HII+HXtmHHtcLXCI,IH+H@sESH~u8HHHHNHht"HA\f=/fADfHHu3H( ^][HSWH(YHH'HH H&HH&HHH&3E3E33H9E3E3HA|Eu:tHAI;OHDHG0<uHHAuHG0AD;rHE3AIID;uEt;OHcsHHDH;OrH([3H %oHL\$@D\$@HSWH(;QHAv\$H %HHCb%{H{;{Cv+HKp%HHCHC)%{HC{H(\_[HSWH(;QHAv\$H \$%HHC\${H{t

HL3TH(\_[HSVWH0IHHHOp-tcHu3HnHL\$XD\$XHOp;Cr3HmHL\$XD\$XHHLHD\$ MHM>H0 ^[HSUVWH(IHHHH3LHDBP

ubH3LDBHP uHHHE3E3HP u.LHHuHHPHHtHPH3H(\_^][HSWH(HHIpH\_pHHHHOpHuH(\_[HSVWH HHIpH Ht-H\_pHHH<HOpoH;uH\_^[3HylHL\$@D\$@HSUVWH(zHH;zBv+HJ"HHCHC"{HC{HsHt38t

HMpHHHuH( ^][HSVWH A;PIHA@v\$Ir"HHC0"{H22{Ht"u

HNpHHuH\_^[HSVWH HHIpIcuLHZD;{Cv\$H!HHC!{H{t

HLH\_^[HSUVWATH@HD\$ AIHLA`D\$0D\$1LIHL\$(vG;wv+HOM!HGGHH!HGwwHoHt#H38t

IL\$p~HEHHHuHL\$(H@A\ ^][HUH HHM(H

|HSUVWATAUAVAWH(HL3D;u#\$HIjH\$\$HjD;D\$+HH.IDMD\$IL\$DI+L;;I\$HMvIAHIHHuAKID\$H+tIID+D+A  $tTIDL:++0HL+H:t$ 

 $H|+L;H|+tIgL|+HD+HT+MIHL+H;t$ 

hH|+H|+\$Dl+H A;\$An;nt%;HtHHHNH^n;v,LDH^IIAIIADuD;si\$H{hH\$\$\$HXhH\$\$\$H5hH\$\$oA+;^(t%;HtH(HHN HHn ^(uaD:y29~vHV9

tH;Fr;| A;rHF A;uA\$HgH\$\$;vH^

IHHuH(A A^A]A\ ^][LHHLQXICMHA`IBIIIKIKI+ICL\\$(L;\\$0tHcHL\$XD\$Xh3FHHHSUVWATAUHXHD\$ LHHIp#D HIMIEAL\$HIEEe33EtF3IEH4HOpHH:r

HA:r3\$HeH\$IMJ4HOpHH

ufHD\$(D\$0D\$4HD\$8D\$@D\$DLD\$(AHHT\$(HHL\$8HL\$(H pH3HHHOpHkHXA]A\ ^][HUH HHM(H ]HSUVWATAUAVAWHHD\$pIHHHMpDD\$E3EDt\$\$Dt\$hDt\$iLHHL\$`cL]pICIHD\$0DfHNH2LvHAD\$HHHFH HNPLvPIHFPHNXLvXHHHFXHN@Lv@HHF@3H|\$H|\$P|\$TLt\$8Dt\$@Dt\$D3L\$(Lep3T\$ E3L|\$X9\$\$HMpHVXHAH+D\$0HJE3I]@D\${IDIT\$DID\$H+L;I\$L3tIHAHIHuIID\$s<E3t#LVxBI;tI;sDAD;uLHNx oAAt%IwD@IcEA@A

tkI?DIL\$I+L\$L;H!uu=HEpHHH8Vps\*Vp%HuuHEpHHHT9VtsVtMD\$\$\$;L|\$XuD;u

3DwE;=AHL\$HFHL\$8:3EtTHMpvA;OHD\$H<@HMpO;HL\$8<A;rAA+t5E3t.IA;HL\$H<AD;r3t HL\$89tH;r\$\$;HF@DI\$\$F,DDI\$\$HFHL\$(B+;L\$(HFPB8T\$T\$

IL|\$X;\$H|\$HLt\$8\$\$H`H\$!\$\$H`H\$3\$H?`H\$\$\$H|`H\$\$\$HY`H\$\$\$H6`H\$w3\$H H\$Y\$\$H H\$6\$\$H H\$\$\$H H\$\$\$H \_H\$\$\$Hi\_H\$3\$H^H\$\$\$H(\_H\$iHEpHXLL\$0I+HHF@DD,HFHHMpHVXHAI+HJH;^ht8HN`Ht HF`HFhHt\*HHF`H^hLL\$0HtLIHN`-IHHL\$`lH;HN8HF8AAHgHF8Et3HMpHN8HHHuHMpHtLH u!LF\$H+HVH#H]pH]HHHMpIHuHA A^A]A\ ^][HUH HHM`H ]HUH HHMHJaH ]HUH HHM8\*aH ]LL\$ LD\$HT\$HL\$SUVWATAUAVAWHHHD\$(MHLZHJ0^E3Lw0HHHG0AD9wvIHG0H;WrIOpLHH

u)AD9wvIIOpHO0H;wrH

t\$H t(I;tI pHHHH AID9wHG0D\$E;tkAE;v,IOpHHH\$LL;rTAE;rLG8HW@HGP0II;rNI+L\$I

E3L\$H;or<3\$HV[H\$3\$H8[H\$IOpHeAID9wvYHG0<w1<uLG8HW@HGP0II5

H:or3\$HZH\$fEDt\$\$AD9wv7LO0MIB<

 $u:Os$ 

HGE84uF

IH:OrDT\$\$I:\H

Lt\$0Dt\$8Dt\$<LD\$0AIAT\$H\$HEMMADt\$ Lt\$03HG0u2;ws-HG<t!AHEHG HMBAI]tYHH\$H\$C7IAH3t HOpzHNBAIHuH\$t\$ H\$t\$

H;wRIL\$E3I pHHHIOpHI;DT\$\$L\$H\$PH\$9SHEAMD9wvqMHG0EAu3;Ws.HGD84t"AHDHG

HKABAI"E;vAHD4HCF4AIIuI;WrHHA\_A^A]A\\_^][HUH HHM0r\H ]HSUVWATH

HHIpIMHHHu\$HKpHHI\$gHKpHHuLHHHKpHE3D9gt\$L9guHOcAL\$Lg)HGL

Hu#LL\$xLD\$pHHHKpZHgHO0 HLg0H

AHG0D9gv>IHG0HGPHG@HL\$pHW8HmH;orI;t3HWHL\$PD\$PH A\ ^|ILL\$

LD\$HT\$SUVWATAUAVAWLHH\$hIIHE3EEMMEEMEEMMMMMMMM

E(E,M0E8E<MEEMEEMEEIHD\$(IHD\$ M3pH\$p-EMD9\$]L\$HI;t L(LhIHHAH\$

H\$BH\$L,L;nt0HHtHHFMtI}HLn(IH3H;tPHvHHH\$`H;tHHP3HHGHW

Lo\$`L\$hLH\$D\$xT\$pL|\$hH\$HD\$`H\$HD\$XH\$HD\$PH\$`HD\$HHT\$@HT\$8H|\$0HT\$(Dd\$

L\$HUH\$p0ux8\$`tExD;\$s,H\$A<tH\$IHB;HHPAID;\$H\$pH\$xA sHHPH\$ps}H\$!

H\$

H\$

H\$T3\$H1SH\$H\$I;t\$HHH\$p|H\$ H\$ H\$~ H\$3HA\_A^A]A\\_^][HUH HHH ]HUH HHVH ]HUH HHH ]HUH HHp#|H **IHUH HH`H** 

]HL\$SUVWATAUAVAWHH\$IMHHHIpHHuH`HHNpHE3Lt\$@Dt\$HDt\$LHH\$hHD\$8H\$`HD\$0Hl\$(Ld\$ LL\$@LHpHlDA;tHHc\\$HHl\$@A;t)H|HH7I;tHHA;uHAAHpHHNpHL\$D\$D\$L\$AD\$D\$L\$D\$D\$HuRH\$HD\$(H\$ HD\$LLxHT\$@H.LpLxHNp-

H\$HHNpDSHrSHcE;vA;tSHJLt\$hDt\$pDt\$tLt\$xD\$D\$MLt\$XDt\$`Dt\$dHNpHHE3HNpHHVpHJH+JH;D\$D\$LBL D\$

LHH\$H@ct\$LEHT\$@HD\$D\$LD\$@HH\$L^pI[I+[H;Pt:HHI;t[LHLPI;tHHHHPLHHHNpHXLXAL\$HHXMEME; vRHI+HLHOItfE9,RtHH;rH;vHXIHJMDPAIE;rHXIHJL;tFxH\$PLD\$XAH;LD\$xAH&LD\$hAHEL\$pA;vHD\$hD8 (tAHHuD\$DI\$`LEHT\$@HCtKt-

I;HNpA:tFxHuLEHT\$@HmLAHZD\$D\$LD\$@HH\$eHH\*H\$LEHT\$@HwHHHNpHAHAHFpHHH@H;H\$HNpHI ;hLl\$XHNpHH\$AA+;\$t#\$@\$@H3LH\$@tE3Dt\$PDt\$TAL\$`A;v^ID80tHHuA;tGD@D;Dv0H8)L8DDIH8DDD@ DD:v4HLDIHHDDEE:'MML\$Lt\$h3H\$H\$H\\$xI+LHDD:L\$psA3uNDD

## E2IEH\$9D\$TsE8t3DtDD\$TIIHKD\$9D\$PsB3D

D\$P:D\$`sEE2D\$PIHDtH8EAIHIE:!H\$@H\$LI\$XE3IxHL\$xmHL\$hbZ3\$@HIH\$@A3\$@HIH\$@#3\$@HdIH\$@H I;uHFpHPH@H;tH\$H\$H\$Hct\$HA;t0Hl\$@H\HH;I;tHHA;uHl\$@Hq3HA\_A^A]A\\_^][HUH HHM@H ]HUH HHLH ]HUH HHH ]HUH HHMhjLH ]HUH HHMxJLH ]HUH HHMX\*LH ]HUH HHSH ]HUH HH3H |HUH HHH |LL\$ LD\$SUVWATAUAVAWHHD\$pHHHHHh`aE3D8`t AGHLDD9\I:SM:JE:AHHL\$D3P A:HHL\$3DBP A:uH\$HH+\$AI:sDsHHEHI+E3E3P A:\*MH\$H6A:AD\$D8tAL\$Hcu  $t8u$ 

 $\mathbf{t}$ 

A;tJH+D+I+HIDHLE3E3H\$AR A;sHH HpH DI;DH@L;1M;uI;t"3D8uID\$ HI,HA HHH+pH;s HHE3DHP A; ISLHD\$`Ld\$hMHHA;tmIIA;t3\$HDH\$)D8uD|\$XD|\$YD|\$

MMHHL\$PML|\$@AD|\$HD|\$LHNpL\$L\$H;`Ht3\$HCH\$LLt\$8L|\$0H\$HD\$(H\$HD\$

LL\$@HpHDtOHc\\$HHI\$@t(H|HH7HtH.H&uHHL\$PAl\$Hu%HL\$@HL\$PI;v3\$HCH\$HL\$P\Ld\$@I\$D\$

LHLHHL\$PfHNpH;t3\$HBH\$aHHLt\$(L|\$ L\$L\$HHqHct'IHH;HtHHuIHL\$PIHA A^A]A\ ^][HUH

HHM`.FH |HUH HHMPZH |HUH HHM@H |HT\$SWHHHD\$8HHH\$HD\$(H\$HD\$

xt=@uD\$1D\$0HAHL\$0HH\_[HT\$UH0HHEhHH0]HT\$UH0HHEhHH0]H(ytHAy tH AHAhH(HSUVWATH 3IL@8qHt LA@8q tFL;v.DC(B&HK AAD;C,DC(u HK HH;rKLITC<L;t7HIhHC`H+L;vH[=HL\$PD\$PHKXH{hH A\\_^][HSWH(y@HtHAvy t@DA(H HA<AD;ADAu,S@2H

C3C0HIhH9K`uH<HL\$@D\$@\$HCX@<HChH([HSVWH HHLHuH ^[HSVWH HHHHHuH ^[HSVWH H23HADCAHH:rA

 $AAA?$ 

HH

H@HHH\_^[HSVWH ypHtPAHN#t5+sHRHHt3H:HuH\_^[D3A;t;uPA;t;uAA;t;u2A;t;u#(A;t;uHD;t;uHSH HHWHL\$0AHHT\$0AD\$6D\$7H [HSWHHL3HHDD\$HIH|HJHL,HHH|JHL4HH|HL\$\$/D HH|HHT\$ AHH\_[HSH HHHtHPHHKxHtHPHCxH [HSH@3HHL\$ DBHHT\$

AH@[HSUVWATAUAVAWH8HRHA39~DLL>O<DBIHH;tA@rAAIctHD DHI;uC|<Ot<lH  $HA$ 

AT\$HT\$ @:tCT<HHL;tIH|KT<MHAI D;n+9~Dv-LH^HA@ATH3AID;nr~(v"9~(vHHF H H;~(rH8A\_A^A]A\\_^][HSVWH H329\_HAv3H<tA

 $Au$ 

HA2; rAtHH \_^[HSWH(IHWHHpHHH(\_[sHSUVWH(HHHtY

HA; {Hu 23)HH&39{v%3H<tHCH0H; {rH(\_^][HSUVWATH 3MIA9XHHt\_HHUH H9]vHHUHH2~H;]rIH3HjH A\ ^][HSUVWATH DREAE;HHuE3AADD\$pHAAEKHJIAHH;r

AAA?|CTHPAHHH;wHu 3HH3HH A\ ^][HSUVWH8HHAHtFDDHHD\$ 39^v&3H<tHVHH:H;^rH8 ^][HSVWH AHH\*Ht HHPHHtHP@Hu!HLGxHXCHHxu@-Hxu@HuHOx3LHDBP

H ^[HSUVWATAUH(3IH9ZHhH^UHG3HI9]Dv

LHUHJ"AID;mrH9^8vHHV0HH\*H;^8rHH3HH(A]A\\_^][HT\$HL\$SUVWATAUAVAWHXHD\$ MILE3D9C(vEHC 8uAHD:C(r-

Ir39s(v3HC 8INH;s(r39K(vdHC 8w

H;K(rN I(E3E3D9c(v83HC,3t;tIJII;rAHD;c(rHD\$(D\$0D\$4HD\$8D\$@D\$D33E3H\$9xvv3L\$LHC

u: {sH<tI4t0LITHL\$(+M CHL\$8tIIuHA:~rL\$HT\$(I3IHL\$8HL\$(HXA A^AlA\ ^llHUH HHM(H

|HT\$SUVWATAUAVAWHHD\$0HHADqpE3IAD9HvHG@HAH;OHrIAHgD9xHSLOPLG@3HYLHWpHIL|\$h D|\$pD|\$tIL|\$HD|\$PD|\$TML|\$XD|\$`D|\$dED9vWHD8|+t\*H+HL\$h

T+HL\$H)T+HL\$XsAHD:rH\\$hLl\$XHl\$HHD\$HHD\$

LL\$hLHWpH3HqIHHAD9u3H>H/HML|\$HD|\$TD|\$PA;v%3L|\$HD|\$THgLHD\$H\\$T\\$PAED9IIHD8|tD9D1AEHI D:rA:TLD\$HHML|\$hD|\$tIL|\$8D|\$@D|\$DD|\$pA:v\$3L|\$hD|\$tLHD\$h\\$t\\$pD|\$@A:v\$3L|\$8D|\$DHHD\$8\\$D\\$@E AAD9LMML+HE8|uHE8|

 $\mathcal{C}$ 

ED;HsH@D8<tAAAA:AEMAI;rE:tLD\$hHA:tLD\$8HHIIEIA;HLH@A;tELHHM+uE;IEIHH;rE?|APAHHHH3HE D9vcIHL<(E3E3A}IAHafHSDIE;ovLEHH\$D;rE3HAH~HAHlHAHZHAHHH,A:t\D\$ADH HVAD9(v3IH D8<tH0(HAH;(r3Hi3H\_HA\_A^A]A\\_^][HUH HHMhb3H ]HUH HHMHH ]HUH HHMH"3H ]HUH HHMh3H ]HUH HHM82H ]HSUVWATH ;QEAHr3HS\$;{s@H@,tHK3m;{sHCD\$H

A\ ^][HSUVWATH : OMAHr3H#: {s@H@,tHK3]: {sHCL\$H A\ ^][HSUVWATAUHHHD\$

IILHHME@\$gHLKDC%QHLKDC&;HLKDC'%H DK DC(Dk);Hr3H@#;HsH@D,HH\$3H;t

HrHHNAo, \$1\$0HHT\$0HHA]A\ ^][HUH HHkH ]HSWH(H0\$H3H;tHCHCCHC

C(HHHHH(IHSUVWATAUHhHD\$PIILL0HHt@HHHC(3H\\$XHt

HHPHOHHCHK HCHK(HtHPHC(H\$H!HWHyHNkL\_L\$L\$M0HHt.H@H@@H@

@(3HH\$L^0HD\$@HI\$8LI\$0H\$HD\$(L\\$ LL\$HI>t3HHPHhA]A\ ^][HUH HHMXZH

IHSUVWATAUAVAWH(H\$MIHHHhE3A:u

@D9}Hu+D9}(u%D9}xuD9uII33pxAI;t#D9~uF)HH#I;t

D8~)uE8>tHHG8HO vG G LLD\$0HH(A:H HWLH\$H\$HOHGXHO`LhDD LD\$0HHL hL9 t

@L\$D\$D\$L\$D\$D\$D\$D\$\$\$\$D\$H\$xF)\$HV0H\$XH\$E8>HEH\$

KL|\$8D|\$@D|\$DL|\$HD|\$PD|\$TL|\$`D|\$hD|\$IL|\$pD|\$xD|\$|L\$D\$D\$L\$D\$D\$HD\$`HD\$(HD\$HHD\$ LL\$8L\$H\$ HA;H\$H\$HL\$pHL\$`HL\$HHL\$8H\$!;H\$H\$~H\$4IhG

D9|\$PuD\$0H\$HL\$0;H{L\$D\$D\$L\$D\$D\$L\$LD\$8H\\$0HHRH\$H\$LD\$`HT\$HH}3HD\\$@E;vHD\$8IHHHuH\$H\$sH L\$piHL\$`HL\$HTHL\$8IH\$ 9H\$-H\$ H\$2I

H\\$0HO A;uPwHO HH\$\$H\$HOxHE3E3HP A;uH\$HH(A\_A^A]A\\_^][HUH HH)H ]HUH HH2H ]HUH HHH)H |HUH HH\_2H |HUH HH 8H |HUH HHM8b)H |HUH HHMHH |HUH HHM`H |HUH HHH |3;MHs(H3LH  $GI: tH$ 

rWAAHD\$(IfI3HSUVWATH zAL4H;qv5H{HtDCHHI|HH+stKHI\$LHI{{HH

A\\_^][HSWH(3LH9YvCHAH9t

H;Yr+IHDGD[E+JHI~GH([HSH DAE3HE;v7LIH9tAHE;rAAKD+II8~CH

[HSWH(H3S;v4LIH98tH;rAI+DII}CL3HH([hHSVWH@HD\$

H3HD\$(D\$0D\$4P;t/HHHHD\$(|\$0|\$4LHHHkzHL\$(HL\$(HAHHL\$(VAHHL\$(CA HHL\$(0DHHL\$(DFHHL\$( ~DHHL\$(DF

HHL\$(DFHHL\$(DFHHL\$(DFHHL\$(HT\$(H"V|HV\HV|HH/H%VHVHHL\$(H@\_^|HUH HHM(>%H ]H8HD\$ gHHD\$@3H;tgH8HUH HHM@bH ]H8HD\$ HHD\$@3H;tgHHHHH#H8HUH HHM@

H ]HSWH(HHIIHLL\$@PL\$@HK(HtH( [H(HIHu@HPH(HLAD8Qut9ELFulItu`AIt

uSA3tAQAAfffAQtHt<t7t9~~(t

+t%>t3utAAHML9At 9t9t93AAAtt<t,tt-t&uRtNtCu8EAtAAAt=wAwAA3HSWH,HL9RIFFuyyWAVEupyfmt ugIAw\fAyuTAQ"AYuEs=s5DQE3AJH;w%C<

dataCL

twAET

 $\overline{A}$ 

|3 [sAAPHSVWH HIHHAA@rZf9MZuSDI<AsFAH;w:Au4J:PEu(JLtVttJtEt9<t-dt:HH6uHHtBIfzwJtuALHHSH \_^[HSUVWHHHD\$ IHLQAAAEIh(H@HOf.H;F0GG;F0HL\$(aHMGAHcGfH4T\$0ftGC<w 9T\$4uHL\$(T\$0HL\$( T\$0HHEffr]H6HtE t7LD\$(EIEu t, t'A:uHt tHHuWHL\$(HHH\_^][HUH HHM(zH ]A8LA@ A@A@(HAIAAA@\$HAI@ABA@%HAI@ACA@&A>3A@)AH'IA HAA?B A8I?uA8I>uI9I tJHSH HIHHH%H [HSHDHGE;o\$\\$L\$s5AH|u |u!|t9Trw T9TvAAH|\$u |u|t)D:rw!:\soAEHEE:vAHHIHSUVWATAUHHHHL\$ DOdC\$MA;JAHJDHAJDHAwjA;sL\$H[HHJA~L\$H[H4HL\$ HAy)AD; Н@НННFHDHFHDvHT\$ АН@НННВНDНВНDННА]A\\_^][HSVWH A3H:At2:HtHhDCHHHpHzCH3CC:Ct::t#HH-DCHSIHHpHK9CH{CH ^IHSVWH A3H;At2;HtHDCHHH>pHCH3CC;Ct:;t#HHDCHSIHHoHKCH{CH ^[HSVWH HC(3;C,t=;Ht#HH7DC(HS

IHHOHK CC(Hs C,C8;C<t:;t#HHDC8HS0IHHZoHK0C8H{0C<H

^{HSUVWATAUH(H9HHG?L:C?tPE3A:tG>:C>uHS(HO(x,E8(I;J;JADA;JHC(HHAL\$HG(HH)A:MHC(HHAL\$

HG(HHA;GCA:uD8kCA:t7D8kCu

A:t"D8kCtHOH;KH;KADA;ugHO H;K H;K

ADA;uKHS(HO(A;u9LMM\$AHA;ILA;IADA;uAA;LA;ADH(A]A\\_^][LL\$ SUVWATAUAVAWLH8HD\$ MMDHAAAIICHIH(\$f.IN(@{E2@t

 $H::\sim$ 

HIF(L,HAN0IF(L,HAF8sIt@I~C3H-9HUIu

HrA@{L\$30H>I3@:t@{L\$L\$3@:H9+@H9st,H9st&HKH;t

HkHkHHCHsH\$HHDL\$AP;H\$H;H\$L\$HSH\$H;HRHH\$;L\$H\$HKD;9\$ur\$u\$Ct\*t"tu \$\$#\$t3IF

HH;DED;u\$\$H\$H\$H\$H;t+HP#H9+tD:t\$D:E\$H\$IE3H8A\_A^A]A\\_^][HUH HH/wH

]HIHH`E3LMLIAAH;rACID8t!AJ IB(HHD8YtHI3HSVWH OAHDHA 3AHHHAHDD HI(H;tHASEAP ;u&G8^t  $8^{\wedge}$ 

u\_GHHG3H\_^[H(QADHA EILyBAAt.AA9At#HI0HtHDJP(u 3H(HSH HI5SHC HHH<u\$HuH\uKHC;Hr3H [HL\$SH0HD\$ HHI0HtHPHK(HtHPH0[HUH HHM@H(6uH ]HSUVWATAUH(MIALHtAE{ H;CrS3T\$p@8ktHKHDLL\$pHIPT\$p{

tKDI,^T\$pCHt+LH)CuHKDuHKuT\$puCu53H(A]A\\_^][HKwuHCP9S\$tHKnu0@HSUVWATAUAVH MIALHtAE{ H;Cs D|\$p

DCDD\$p{tMLsHD;DGDD\$pHKPLL\$pIHPDD\$pKI]CD\$pH)C{tL+HttkXH{uHKuUHKkuHD\$puOu-@5HKKu(HCP9S\$tHKBu3HA^A]A\^][HSWH(HIHIHZKHAPhuHC@@H(JA@A@HL\$WHHH\$H@ @HH8LALLHO(H\$D\$xD\$pH\$HD\$hH\$HD\$`H\$HD\$XLD\$PLL\$HHD\$@HD\$8LT\$0HD\$(D\$ LLH!H\$H\$HHOHHtHPHGHH\_HUH HHH |HT\$UHHH@HH|HSHDMLBoE3A;As HD8tHHAI MAAA\$A;s!ID8tIHAIIMOAAA%A;s!ID8tIHAIIMOAAA&A;s!ID8tIHAIIMOAAA'A; s ID8tI(AAI EO  $AAA(A;@s$ 

I8D8uEEA)[HSH HHIHHtHPH [HSVWH HcYvUH1HDHGuHHHooFHDNHwH

\_^[HSUVWATHPHcyILH1HNMDHI\$ uHH\HHL\$0HHCMHAHCDHAHHL\$0HHFHCHFHHC(HHI\$ HHAHFHAHNHFwHPA\\_^||HSVWH HI9Kuct:3H;HtF;|HOQQHyH9StDCHHItaHH;sH \_^|HSVWH HICH3;CLt=;Ht#HHDCHHS@IHHaHK@CHHs@CLHKPCx;Clt=;Ht#HHeDCxHSpIHH`HKpqCxHspC|;tO;Ht)H HDHIHHy`HH:tO:Ht)HHDHIHH`HHH}HqHeHYH H:LtD:t!H+DHH@HH H@2HH@LH

\_^[HSUVWATH@HD\$0IMLHHE3E3IP P0HHt@HHHG3H|\$pHt

HHPHHPHOHtHPH HoHG G(H8HHtW@(HVHH\$HFHHFHHFHHF HF0HF8HF@3Ht\$8Ht HHPLH\$HD\$(HD\$ E3MHHARtHHRHF@H+H@HHPHHPH@A\ ^||HUH HHMpFjH |HUH HHM8&jH |HSH MIMC>AP>:t3K?A:H?tuIP(HK({?t{>tH

[HHAD9IAvdE3D9OEvHOH9tDEHD;ArHT\$ DT\$ DT\$\$D\$(HLD\$0IBHT\$0HA@a3

A;ArWHHHL\$SH0HD\$HH/HHIH+HKPHtHPHH\\$@HK0HtHPHK(HtHPH0[HUH HHE@HU@HHHH#H **HUH HHM@H(hH ]HSH A@A@Hu-Hy3H [HSH AAHuHIUHM3H [HSWH(:OHAv'H \$HC{H{H( [HSH0HD\$** HAAuIHL\$@HIpHK`HKPHKHHtHPHKHtHPH3H0[HUH HHM@HVgH ]HSH0E3ft\$ HD9Av)

LA; uAA9Bu AA8Bt>AID;Cro2HD[HMB4CHKfot\$ H0[AHSH AAHuHIHtHPH3H [HL\$SVWH0HD\$ ННІННІНРННКННІ#НІ\$РНООНІНРНО(НІНР@ІНТНН0 ^|НUН ННЕРНИРНННН#uH ]НUН ННМРН(eH JHL\$SWH8HD\$HHAHAHAH,HH(HHHP?HHt+H@0H@8@@H\*HHCH3HHtHHPHHtHPH@HH8 JHUH HHMPH ]HUH HHMPH(\*H ]HUH HHMPHdH ]HUH HHMPH\_dH ]HUH HHMPH?dH ]HL\$SH0HD\$ НН+НWННtHPHHtHPHHtHPHK(0)НHHHK?HK5HKH0J&HUH НHM@H |HUH НHM@H((H |HUH ННМ@Н?сН ]НUН ННМ@НсН ]НUН ННМ@НЬН ]НUН ННМ@НН ]НUН ННМ@НnН ]НUН ННМ@НNН IHHH(A@A@u3H(HL\$SUVWATAUH8HD\$ LHHAAZtHHH t13L

HHD\$xHt)IMH)HH&L[L^KNCF3OHH4GHIuHH8A]A\\_^][HUH HHMp2H ]HUH HHMxH ]HSUVWHHxHD\$ HH@@@@H@@AHH\~DBxHL\$PI~

DBHL\$P6~DBHL\$P#~E3APHL\$P~n~uHvCD\$.CD\$(\\$0HT\$@HL\$(HHABHT\$@HNX:^r

H\HH\$Ht&HT\$PHg%L\\$`L[D\$hCD\$IC3HHHHH\$Ht&HT\$PH%L\\$`L[D\$hCD\$IC3HHHtCHc\\$XHHHHD\$PH,H tHM@HuD\$(1\$0D\$,HT\$@HL\$(HHABHT\$@HNWD]D\\$0D\$,HT\$@HL\$(HHABHT\$@HN|WHct\$XHt.HHHD\$P H<HtHO?Hu3HL\$PHx ^IIHUH

HHMPH |HUH HHH |HUH HHH |HSUVWATAUAVAWH(3EL8Y!HtJHHH9Au

HAD9at

 $@9^1$ 

HR9u3 H;HtHXXhHL3H9^DAvHHFEDdD\$HD;^rD:t2AHtH;uHGOHD=AADgHGE9.uEF3Hz9^t HyDDE9.tA9^t5AFA;u(uA;uiuADD;;9^tFH@HFDdD;fHAH<HtH!uyHdy;}fDfHAOy;}SVHBy;}D;t@E9.u DHyA; }D+ADAH~yDHnyAH(A\_A^A]A\\_^][HL\$SUVWH8HD\$ HH3HGGGn;t+H\mHHHGooLHVHOF G F!G!F\$G\$F(G(F)G)HV0HO0YHH8 ^][HUH HHM`&H ]HUH HHM`HH ]LL\$

LD\$HT\$HL\$SUVWATAUAVAWHH\$LHL\$hID\$ 3H:HDH\$H\$H\$`HL\$HHH\$HL\$HH3L:t MhLL;vWA8L\$2uPHL\$E3H\$XHc3;t0H\$3H;tHRH\$H;tHPiFHH\$

LH\$HH\$\$HH\$X\$`\$dLH\$D\$\$\$AD\$\$A:I\$DDHD:vzHHHHH:wKA:w&A:tOtJtBt=t5t0 t&tttAHE:s 3\$3L:A3E3L\$ HHHH\$

AE9vEL\$AHA;rA3L\$@A9Kv#LII9tAIA;Sr3D\$LA9N#DIF0B<LH\$8HJc;LHHA8Jt%EA9|AIH38A<u AL233HID;r;L\$ND\$(\$,H\$\$H\$\$H\$\$ L\$AHL]PG#D\$(E3AL\$\$A;v"IECH8t

AH ;rAA;@D8\$uA:u

EDD\$HD\$LAA;vIH8tH ;rA\$PE:IHIHHu\*H9YHA\$L\$HH+t.Ht(H-t H-tH-tH-tH=ud D\$Hu

\$L=t\*t"tAD\$L\$LH\$HH\$XA;rV3 H;tH0ppHpppHHH\$cD\$A;sH\$

L\$IHH\$(3@:t+H\$8L@HHHBBLII+H\$B\$L\$H\$I;IBH\$\$@:E\$H\$H\$H\$H;t4HYL

D

HHD\$L\$@3D\$L\$@3DD\$LL\$8E;VH\$XH\$\$L\$hL\$\$L\$hL\$HH\$PH9\$vI9L\$(tDDDL\$@A9JvZIE3AvH D8q<t(HILE:t

HH\$PH;HBH\$PDHE;BrL\$H\$ E3H;HBH\$PH\$`HIHPDA;IcE;t;I<DHHI;tHKXHPHHE;uI6H-

H\$H\$I;tHPH\$I;tHPA?HH\$8I;tH1}LH\$0L\$0L\$E3M;t

IIPAHI{L\$L\$L\$H\$hD8g3H\$Y}D3D;H\$H\$H\$3L;t

IIPIcE3E;t;I<DHHI;tHKHHE;uIHHH\$I;tHPH\$I;tHPA=W3H\$38W3;H\$D3;H\$H\$H\$H\$3L;t

IIPIcE3E;t;I<DHHI;tHKHHE;uIHHH\$I;tHPH\$I;tHPA<HH\$LH\$H\$AD\$\$\$9Wu\$\$\$QH\$H;tHHP3DBH\$O;~&D\$|

D\$ AM\$HH\$XH\$@9P2LHMA8P<A8P?A8P>I9P \$\$\$8\$t#L\$H\$3;H\$X@)\$H\$H\$XA:rV3

H;tH0ppHpppHHH\$zD\$A;sH\$ L\$IR)3IH\$@;xL\$H\$H\$XH\$kH\$E3I;tHPH\$H\$H\$H\$M;t

IIPIcE;t;I<DHHI;tHKHHE;uIH\$XHH\$I;tHPH\$I;tHP9IvE3I;t HHPL\$pIL\$D8\$ HH\$pH\$8I;tD`HHHOIL\$pI;t

HHPHH\$I;t HHPH\$I;tHPH\$H\$hHD8b)tH0HOF6H\$pI;I;t

HHPH\$H\$H\$H\$M:t

IIPIcE;t;I<DHHI;tHKHHE;uIHHH\$I;tHPH\$I;tHP@7L\$HH\$PD3;H\$I3H;t

HHRH\$H\$H\$H\$L:t

IIPIcE3E;t;I<DHHI;tHKHHE;uIHHH\$I;tHPH\$I;tHPA6H\$H;tHOHH\$HkE3H\$XH\$HHxD3D;H;t

HHRH\$H\$H\$sH\$f3L:t

IIPIcE3E;t;I<DHHI;tHKHHE;uIHHH\$I;tHPH\$I;tHPA~5HDE3A;I;t

HHRH\$H\$H\$vH\$i3L;t

IIPIcE3E:t:I<DHHI:tHKHHE:uIHHH\$I:tHPH\$I:tHPA4IL\$AD\$D\$EH\$@D9BIH\$8HHD8A<tD8A?u&D8A>u L9A u59t HHD8DuAH\$o"H\$@E3DHD;br\$H\$H\$

LHVH\$!R3:LDH\$PH\$8L\$@E3hA\$IEH<H\$D8w=t3L\$H\$`H/D\$nHW(H\$,L\$L\$`HL\$HpL\$L\$H\$`HH\$IL+FH\$H\$ D\$L\$0L\$H\$He3In(\$`:vL\$XIL\$UH:rL\$XH\$XI\$HHH\$X:0HHIH\$hHUH\$p38Et

8E3tADHH\$p13:3@8ot6@8\$uFH\$pH:tHPH\$)\$@\$\$H\$f(H\$pH\$GIH\$@\$HH\$(9h

L.S8HHHS8DDSIC0ILS0B\$9DxH\$H;HDJP 3;L\$8IHc,H9\$vmHI8T8tC\$H\$HDJDP

\$3:7\$L\$8H:\$rH\$0H\$0MCISHD\$AJH\$I<I+<BMMxLt\$ LH\$HHH\$03:I~(H0rH3H:tHEEHEEHE E(HH\$PHOpH

L\$H\$8wH\$8LXH3H\$0Ic9U(v[Hw@HDL\$8DjIFHyH8H+HEHD;}(rH\$

D\$L\$0L\$H\$8H@@H\$0<H\$.H:L\$PL\$8IV8HIO0(HH:rH\$L\$0L\$3H\$\$\$\$H\$H:t.HDJP

3;8\$L\$83H\$IHc9\$HHL\$\$L\$@E3AwAIH\$8D8|t&\$E9<\$|A\$IEHAD8z<D@H\$A:tH\$8L\$LL\$HI\$;L\$8qH\$H\$ D\$L\$XL\$3H\$P@H\$H\$H\$88HH:thHHHkHGHoHH\$H:t

HHPHSh@8h3H\$HHHHH#H\$@H\$L\$H\$H\$mH\$ikH\$H\$H\$HtHEHPH\$HHHHtHPH\$HhHH\$03H:tHEHP3H\$H:t

HPH\$H\$8HxH\$H\$\$\$H\$3H;HP`=HH\$8H\$@3H;t/HH0HH8H@HHEHMPMXHEH3HH\$8MXHEHPH\$3H;tHPH\$ HEH\$@3@\$@\$H\$`IH\$@\$H\$ED\$x@I\$pH\$`HD\$hH\$HD\$`H\$HD\$XH\\$PH\$HD\$HH\$HD\$@HI\$8HI\$0HI\$(\$D\$ H\$8LLxH\$0H\$\3;NH\$H;HEHPH\$8HHPHtHPH\$8HhPH\$3H;tHPH\$`H\$@H\$8Hh

H\$HtHEHPH\$@HH(HtHPH\$@Hh(H\$HtHEHPH\$@HH03H;tHPH\$@Hi0H\$8HH\$0\$AH\$HA3AA3;H\$8HG0H\$\$  $G/HSHG$ 

 $H:t$ 

HEHPHO3H;tHPHoH\$hx3t

H\$qH\$H\$xH\$HHH\$0H3H;tHEEHEEHE E(HH\$PHpHH\$PHH@H0Lt\$@HL\$8H\$HL\$0H\$xHL\$(HD\$ LL\$PHH\$\$= H\$hE3D8I3HHR3HH\$H\$H;tHPH\$H\$

\$AA;tE3D8\$tbE3H\$I;tGH\$8HLEAAH\$0DAAR(\$E3A;`A;A;\$A;L\$L9\$e2H\$8iX;9A;iA;aL\$H\$@HBJ+H@AL9\$x;  $H:$ 

HHPH\$H;tHPLc\$IL\$PE;AHs\*HIA@HIN8DHE;AHrH\$ H\$xIF0H\$3H\$PH

H\$8H\$(T2DL\$8IH\$0Hc\$9\$HHLL\$D\$L\$PL\$@E3ID8T(OAD\$E9;AIEH<D8W<&H\$L\$L\$\$H\$838 =G8\$G@\$ HGH\$GA\$HGH\$GB\$HGH\$GC\$G>\$!\$G?\$HW(H\$L\$H\$8aL\$L\$H\$I]H\$\$L\$D\$L\$8E3\$HIL\$E;}H\$D\$L\$XL\$3D\$ AED\$H\$(IH\$(H\$@D;H:x\$;u:H\$H\$"H\$H\$pH\$H\$P\$TH\$HH\$hDX1D\$;H\$HD\$EH\$@L\$@AH\*IEEL\*H\$HHHHH OH@HGHHM+uH\$

D\$L\$0L\$XL\$D\$\$D\$L\$HH\$HE3IL\$@I;tHHHH\$@E3\$A;v/HH\$HHAHHI+u\$AAD\$ML\$0A;E3EZIL\$EL\$8;J4ID \$H\$hL\$@AH:\$IEL\$IT\$

H\$H;W(D8W0tgIL\$(f.IL\$(:AD\$0ID\$(HHE3E;uHH\$EZHE3A:t.H\$EZEL\$8HC7;\$AAD\$E;H\$H\$@H\$ D\$L\$0sAD\$L\$8AIA|DE3A;L3H;tFHHIHIGIOIOHIOPAOXAO\IO`AOhAOIIOpAOxAO|LL\$8L;t

IIP\$LDH\$`IH\$PBH\$H\$H\$H\$HHHB@H\$(Lb0HJpLLt\$@H\$(HD\$8HI\$0H\$HD\$(Ld\$

L\$PIH\$DE3A;AG@A9GDHc\$LL\$PA;OHs7IH\$(AZHJIN8IA;OHrH\$H\$ H\$IF0AD\$IL\$@D\$D\$E;L\$L\$(H\$0HH\$ H\$@HH,H\$38E=t+L\$H\$HHU(H\$g8L\$L\$UH\$8eL\$UH\$8E[38\$!v8\$i\$IGP8u&H\$@HE

H\$@H\$8IG`H\$(\$IGpH\$HH\$H;t\$\$\$\$\$L\$L\$H\$H\$PH\$\$\$H\$(H\$HH\$H\$A;VH\$@\$L\$PII

D\$L\$8L\$03H;t4H\$H;r'H+H\$H\$`HPD3D;IIP\$\$;L\$0aL\$XL\$HH\$HH\$H\$H\${H\$p\$H\$HH\$XHH\$X;\$`A/@ H\$H\$H\$p3H:t

HHPH\$H\$FH\$9H\$,IIPIcE3E;t;I<DHHI;tHKH}HuE;uIcIZHOH\$I;tHPH\$I;tHPLH\$H\$H\$H\$p3H;t

HHPH\$zH\$0H\$#H\$IIPIcE3E;t;I<DHHI;tHKoHgH\_E;uIMIDH;H\$I;tHPH\$I;tHP6H\$H\$~H\$~H\$p3H;t **ННРН**\$dH\$H\$

H\$IIPIcD;t;I<DHHH;tHK\~HT~HL~D;uI:~I1~H(~H\$H;tHPH\$H;tHP\$H\$oH\$}H\$}H\$pk3H;t

HHPH\$LH\$H\$H\$IIPIcE3E;t;I<DHHI;tHKA}H9}H1}E;uI}I}H

}H\$I;tHPH\$I;tHPH\$|H\$KH\$|H\$|H\$pG3H;t

HHPH\$(H\$H\$H\$IIPIcE3E;t;I<DHHI;tHK|H|H

 $|E; uI\{I\}H\{H\$I;tHPH$I;tHPH$H;tHPH$``t$I;t$ 

HHPH\$3H;tHPH\$d{H\$H\$H{H\$;{H\$pH;t

HHPH\$H\$sH\$fH\$YIIPIcE3E;t;I<DHHI;tHKzHzHzE;uIzIzH~zH\$I;tHPH\$I;tHPyH\$`Bz3H;t

HHPH\$H;tHPH\$zH\$H\$yH\$yH\$pH;t

HHPH\$hH\$H\$H\$IIPIcD;t;I<DHHH;tHK`yHXyHPyD;uI>yI5yH,yH\$H;tHRH\$H;tHR@\$H;t

HHPH\$3H;tHPH\$xH\$BH\$xH\$xH\$p>H;t

HHPH\$!H\$H\$H\$IIPIcE3E:t:I<DHHI:tHKxHxHxE:uIwIwHwH\$I:tHPH\$I:tHPHHPH\$3H:tHPH\$wH\$H\$iwH\$lwH \$pH:t

HHPH\$H\$H\$H\${IIPIcD:t:I<DHHH:tHKvHvHvD:uIvIvHvH\$H:tHPH\$H:tHP@H\$I:tHPH\$PvH\$H\$4vH\$'vH\$p3H:  $\ddot{r}$ 

HHPH\$H\$|H\$PH\$CIIPIcD;t;I<DHHH;tHKuHuHuD;uI}uItuHkuH\$H;tHPH\$H;tHP\$aH\$I;tHPH\$uH\$H\$tH\$tH\$p3  $H:$ 

HHPH\$mH\$#H\$H\$ IIPH\$!8IxtHotH\$H;tHPH\$H;tHP@gH\$I;tHPH\$tH\$H\$tH\$sH\$p3H;t

HHPH\$sH\$)H\$H\$IIPH\$'7I~sHusH\$H;tHRH\$H;tHRp

H\$I:#HDD\$P(E3A:HHRH\$I:tHRH\$rH\$`H\$rH\$rH\$p\I:t

HHPH\$?H\$H\$H\$IIPH\$5IJrHArH\$I;tHPH\$I;tHP<E3HHPH\$I;tHPH\$qH\$^H\$qH\$qH\$pZI;t HHPH\$=H\$H\$H\$IIPH\$4IHqH?qH\$I;tHPH\$I;tHP@7HHPH\$3H;tHPH\$pH\$ZH\$pH\$pH\$pVH;t HHPH\$9H\$H\$H\$IIPH\$3IDpH;pH\$H;tHRH\$H;tHR6

I;tHHPE3H\$I;tHPH\$oH\$RH\$oH\$oH\$pN3H;t

HHPH\$/H\$H\$H\$IIPH\$2I:oH1oH\$H;tHPH\$H;tHP, I;tHHPE3H\$I;tHPH\$nH\$JH\$nH\$nH\$pF3H;t HHPH\$'H\$H\$H\$IIPH\$1I2nH)nH\$H;tHRH\$H;tHR\$I;tHHPE3H\$I;tHPH\$mH\$BH\$mH\$mH\$p>3H;t HHPH\$H\$H\$H\$IIPH\$0I\*mH!mH\$H;tHPH\$H;tHP@HIH\$HIH\$SH\$IH\$IH\$pOI;t

HHPH\$2H\$H\$H\$IIPH\$/H\$X8lH/lH\$I;tHPH\$I;tHPA)M;t

IIPHkH\$HkH\$TH\$kH\$kH\$pP3H;t

HHPH\$1H\$H\$H\$IIPH\$.H\$X7kH.kH\$H;tHPH\$H;tHPA(IIPHjH\$HjH\$XH\$jH\$jH\$pT3H;t  $\label{th:main} \textsc{HHPH} \textsc{StRSH} \textsc{SH}\textsc{SH} \textsc{SH} \$ HHPH\$)H\$H\$H\$IIPH\$,H\$X/iH&iH\$H;tHPH\$H;tHP@IIPHhH\$HhH\$NH\$hH\$hH\$pJ3H;t HHPH\$+H\$H\$H\$IIPH\$+H\$X1hH(hH\$H:tHPH\$H:tHPA"3I&?:H:t

HHRH\$tH\$\*H\$H\$IIPH\$(+IgHvgH\$H;tHPH\$H;tHPqH\$P.H\$H;HAA3P

 $:H:t$ 

HHRH\$H\$QH\$DH\$7IIPH\$O\*IfHfH\$H;tHPH\$H;tHPH;t

ННРН\$Н\$Н\$Н\$ШРН\$)І fНfН\$Н;tНРН\$Н;tНРЗНА\_А^А]А\\_^][НUН ННН ]НUН ННоН ]НUН НН Н ]НUН HHXH |HUH HH(H |HUH HH7H |HUH HH8dH |HUH HHH |HUH HHH |HUH HH7H |HUH HHH |HUH HH/H |HUH HH8+dH |HUH HHH |HUH HHoH |HUH HHOH |HUH HHpH |HUH HHH |HUH HHH |HUH HH/H |HUH HHH |HUH HHH |HUH HH@bH |HUH HH@HH |HUH HH@HPH |HUH HH`H |HUH HHOH IHUH HHH IHUH HHHH IHUH HH@H IHUH HH8H IHUH HHOH

]H(H\\$@H|\$HH3HwHH|H|\$HH\\$@H(HS3H%>LILL; uLZL; uu

IA3[ML;v uMYL;v utML;v uMYL;v uuHt=HAIA3[ML;u uMQL;u

uuHtHAIA3J@JE3EAtAfs(tttWfA8uEXAwAIHE;rDYh3DDL3DA\33LD\$HT\$LHxAIJH\$IkIsMcMkE3MsHi@Hq hEI{fff~HMBHt

:>t'tLeD&tHHE2>AHHArHC@HH(HHHCHHH0HCPHH8HCXH H@HHD`L!D

HHHuHL|\$8vHC`HMMAHHHP9wOL\$ffffffXSLD@IHt XHH;HD

BDrXLXL(XD9DDhH\$L\$D+D\$HHD@LHARDXD\$t7XH\$HEuHsXtyXEHtuHLH+XHD@HHH(yHS`LHL+tH\$  $MH=$ H\$HS`KxHHHtHHt

 $HI+H:HGHH$ 

HPMtZIH+K`HHHHL\$ I+H=@r9HLD\$ HT\$(H+@H HIHD\$(IPuLt\$

HtL|\$8H|\$XLd\$PL|\$HHt\$`H|\$hLt\$@H\\$pHxXXEHS`LHL+tH\$Hh<utD8trD9hfXt SH\$HtEHJHt\$HxHNH+H+H9 H\$IHHI|3WH\\$pHxH8HLd\$0L1\$(E3LLt

HHH\\$@HI\$HH|\$XLt\$

HyLAAHt\$PH\_(fffffffsHA;ABHt;3t pL/D+oHH3HHrAID\$Lt\$ H|\$XHt\$PHI\$HI\$I\$I\$MD\$xHID\$ AI\$I\$ID\$(I\$I\$ID\$0I\$I\$fffffffDjM(D\*HIIurM\$

M\$(L1\$(Ld\$0H\\$@H8,DBJH+3J+JIHHHT\$HHHHD\$XHXHhHpHxL`LhLpLxMLLA\$HA

HD\$PE3AHHx(Afffffffffff \_BHHt;t!&nL.D/mHHtHHr

13t\$ MtI\$Ht

HH:F\\$ Ht\$(IHLD\$(HIG@H\$H\$IO

HL\$`AGHHH\$IO(HL\$hAGLHH\$IO0HL\$pAGPHH\$IO8HL\$xAGTHH\$LHt\$HHHt\$8Ht\$@HL\$`{s\$\$AGp\$\$2\$hL HE2'fffff\\$ \$h\\$ \$h\\$

.HL\$(H\$\$\$Ht\$0HLD\$0IP\$hLD\$0I(H:rH:wEu2H:L\$8w3t/HIHt\$0HL\$(HLD\$0IP2\$htfIG@ML\$t\*HH+L+\$L:iH)\$\$ L;wD+D\$8\$\$D\$&t!@7HL\$(HtHPHt\$(Et8\$H+\$H\$HH+D\$8\$H;D\$HL\$`uM\_@\$HH+I+I+H\$HL\$8\$\$snHH\`I+\ LIT H\$pH6\$uH\\$@HID HD`\$ADHID H3\$hH\$I+L:tK3H\$\\$ EvLIL\$L\$EGXDD\$0H\$XHHLL\$0PiD\$0uAA\\$ CLHIG@IH\$L\$MHL\$8HH+D\$HH=HD\$@HHD\$0HL\$HILD\$0HT\$8IP\$h\\$

HL\$(HtHP@HL\$(HtHPH|\$`H\$pH+Ld\$Pffffffffff]\$L/L+HM<4uHIHH|HL\$(HtHPIHL\$(HtHP3XHL\$(HtHPDHL\$( HtHP@-HL\$(HtHPHL\$(HtHPWH\$@H\$8H\$0H\$(L\$ L\$L\$L\$HHHUH HHM(H

```
]HXHD$@H$HD$8$D$0H$HD$(H$HD$@HXHT$UH@HHH@]HL$HHHD$0H\$`H|$hHH*HH
НАННАННАННА ННА(ННА03y8НН|ffffffH|@yHHH|ННННСННСНvНСНКНС
Н НС(ННСОНННD$ L
s(DBHHH\$`H|$hHHHUH HHMPH@H ]HS3Hu-LILL; uLZL; uu
IA83[ML:v uMYL:v utML:8v uMYL:@v uuH)HAIA83[ML:(v uMYL:0v uuHHAIA83[ML:u uMYL:u
uuHHAIA83[ML;Xx uMYL;`x uuHtvHA IA83[ML;u uMYL;u uuHt=HA(IA83[ML;u uMQL;u
uuHtHA0IA83[@[A8A8HHHHHHH H wH(H(WH0wH07H(MH\$8Ht$@H|$HIHt
IIPHHtHPHH|$HHt$@H\$83H(H(H\$@H|$HHHHtHPHH|$HH\$@3H(HHH\$PHI$XLd$@LJ$8E3MMHHtE)Eu3
HHt$`A@8tHAH+H;DGAHH|$hHLt$0H(H0ueU(+tMtA4$HH8R|pLD IHt 8HH;HD
BDr8L8L8D9DDHLL$ D+DD$ HHD LHAR8L$ t/8HL$ HuHs8ttHtl8tuHLpH+8HD HHH
d8pu8Dt1t(HH9uHu8tuAt38EH|$hLt$0Ht$`Ll$8Ld$@HI$XH\$PHHH(AAH|$HHuMHH\$@3HHkHAH8HAfffHL
_НН|НЈН\$@3H|$НН(НЕЗНQ\ННxНAНЕНADAIfLD HDBHH|НApHHHAHHAHHHH8HD$
H\$PH|$XHA8A8uJHL$@HL
\simDB3ffffffHL@^HH|HeI3H\$PH|$XH8HUH HH}@tHE@H@HE(HE(HM(aH ]H7H'HH H(H0H8HD$
pmHHD$@HtHW3H8HUH HHM@^HH ]H8HD$ x
HHD$@HtH3H8HUH HHM@GH ]3AAHSH0ALADALIHID$ kCH0[H(vGHLt$3H
-ACACACACIIH(3H(H(&G3HtHH,H@HHH(HH(A3HSH DIHADAHHSCH [HSE3H#MMLL; uLZL;
uAuIA[LL;u u
LBL:u tDEu
\mathbf{I}A3[@[AAH(AAu>F3H(H(E3Ht#HHHH
iHHHHH(HH(H(EHt/@H
@HH
h@HHH(3H(H(
fE3Ht#HHHH
+kH|HHHH(HH(H( &EHt/@H
G@HHi@HHH(3H(H(D3Ht#HHHH
KfHHHHH(HH(H(DHt/@H
@HH
e@HHH(3H(H(FD3Ht#HHHH
:fH\HHHH(HH(H(DHt/@H
\overline{a}HH
e@HHH(3H(H( C3Ht#HHHH
;gHHHHH(HH(H(vCHt/@H
@HH
f@HHH(3H(As3AELfffffffff
BHI;BJuA3ALs3AELfffffffAAAAIAAAAQAIAAIM;uAH(BHtH
6@HH(3H(H(VBHtH
.@HH(3H(HxHv0Ll$HLt$@L|$8MLLu.sWHIE0uL|$8Lt$@L|$HHxHt$`H$H|$XLd$PL$H\$pH|$hIE@HAD$t!HI
+E@I:sDE+E@D$IIU0L$IP$}Mt>3I+IU0L$ DLL$ IPT$ IU@uKt>$:rIM@u0MRI$ME@IU@IP8
3 @HI$hH\$pHt$`H|$XLd$PL|$8Lt$@L|$HHxHA H3HSH H'HHH'HAHI'HAH0'HAH'HA HI0UHK8HtHPH
ГН(НН\$@H|$НННt ННРНК0НtНРН{0H|$ННС8Н\$@3H(HSH ННI0HtНРНС03H ГН8Н\$PHHI(D$ HH|$XILL$
PL$ HK0HH\$PtH|$XH8HHHD$0H\$PHI$XHt$`H|$hLd$@IHLH+?HHtI3X(HK&HH&HGH%HGH%HGH%HG
H OH 8H @3HH SSHt
HHPHHt$(H\$ E3LIHPHHRH\$PHI$XHt$`H|$hLd$@HHHUH HHM8rH
]LD$HhHD$0H\$`HI$XHt$PH|$HLd$@IHLH>HHtI3p(H6%HH%HGH$HGH$HGH$HG
Hw0Hw8Hw@3HHl$8Ht
```
HHPHH\\$(H\$HL\$ E3LIHPt HHR@H\$H9O@DHHRH\\$`HI\$XHt\$PH|\$HLd\$@HhHUH HHM82H |Н(Н=ЗН:JН(Н)\$НН0НН#НРН#НРН#НРН:#НР НН8НН@Н(НН(Н(Нse3Н(НSH HAELPHReH [DYE3EtEfffs\*fA8ut ttWEXAC=wAIHE;rDY3H(ALE3EAID\$0HHT\$0PH(H(Hd3H(HSH HAELPHreH [AtWA3HS3H%LILL; uLZL; uu I3[ML:u uMYL:u utML:v uMYL:v uuHt@HAI3[ML:hv uMOL:pv uuHtHAI3[@[HHHHH(u(:3H(HSE3HMMLL: uLZL; uAu I3[LL;u uLZL;u uAtLL;xv uLBL;v uAuHtLIM 3[@[H'HH(u93H(H(8Ht6@H HH kHHH @HHH(3H(HwHgHgH(V8Ht+@H gHH 3HHH(3H(DAP3DAT3Au<(v@A`33A\3HHHXHhHpHxLhE3L9iXIIHHLi`u&HRH :VHHGXu HL\$XL\$D9oxD\_pGtDG|AL\\$XDd\$hHD\$`E;Gh<(uA#DJH;rHH;HGI;IBHH%HHHH;r<HL\$pH\$HD\$xHHH3HL; DGEEDDD\$hH\$HH\$HH\$HH\$HGxWhHOX\$ HH\$@H\$L\$IDLD\$XLI\$PHD\$HH\$ HD\$@HD\$PHD\$8H\$HD\$0GID\$(H\\$ D9d\$hDv \$ Ox\$HL\$PHO`uO\$uD\$tAt3Eu&D9olt HtH9EEHtH\$H9EEAWL\$L\$H\$H\$H\$H\$HHAHH3O<3HO83H8H\\$PH|\$XH3MItA AHL\$ HO LL\$ LD\$(HD\$(HL\$ HO(HH|\$XtL\$(H\\$PtyH83H8HS3H5LILL; uLZL; uu IAP3[ML;v uMYL;v utML;xv uMYL;v uuHHAIAP3[ML;8v uMYL;@v uuHHAIAP3[ML;Xv uMYL;`v uuHfHAIAP3[ML:u uMYL:u uuH)HA IAP3[ML:u uMYL:v uuHHA(IAP3[ML:u uMYL:u uuHHA0IAP3[ML:Xx uMYL;`x uuHtvHA8IAP3[ML;Hv uMYL;Pv uuHt=HA@IAP3[ML;v uMQL; v uuHtHAHIAP3[@[APAPH(APAPu НР ЗН(Н7НННННННИМНWН Н 'Н 'Н(wH(H(H0GH0H0H8H8H8H@H@gH@gHHHH7HH7HHhHpHx HHHHH(D @GDL\\$0HG0HD\$8u#H{H HHG(uJHWXH\\$xH\_`HG<W8HO(LD\$0LH\\$(D\$ H\\$xt I3H\$H\$HhH(HH\\$@H|\$HHHt ННРНО`ННРН `H|\$HH\\$@3H(HSH HHI`HtHPHC`3H [3H'OPHHHAHHOXHAHHO`HAHiAhHA H2QlHA(HApHA0HAtHA8HAxHA@HnA|HAHHHHH(HeH\\$@HHH3H|\$HHAHHAHHAHHA HpHA(HEHA0HHA8HHA@HHAHHIXHtHHtHP@H|\$HtHm-HH\\$@H(H(t' tmt>H(f:u:BA@H3H(f=uBI@83H(f=uHBI@83H(WH(HHxHXHhHpHx L`LHHAIH3t^t' tLD\$ HuW1f;uyCD\$h"f=u CHD\$Xf=uWHCHD\$XHH:rIL\$ HT\$ mLd\$pH\$H\$H\$H\$HxWH(EH\\$0Hl\$8H|\$HIHHt9Ht\$@Afffff?uf;u HSHMHHHuHt\$@H|\$HHI\$8H\\$03H(HSH HIHnHT\$0AHD\$0H [HHHXHxHHHIsHL\$xHH\$HL\$@HHO(3L\\$@HHT\$xLDE3E3L\\$8HD\$0HD\$(HD\$XHD\$ H\$H\$D\$hu\$u  $DSPuHH(H)H\$   $\otimes$  НННКН|  $SHHAHHAHHAH(Ht@H\$  $HHHQ*HH\$  $\otimes$  Н(HSH ННРННАН>НАН3НАЗНК **НННСННК**(HCHWH HCHHC(uHGpHL\$0D\$0HH [H8HD\$])HD\$@HtH3H8HUH HHM@N)H ]H8HD\$0(HD\$@HtH3H8HUH HHM@(H IDA`3DAX3H(H\\$@L pH|\$HHHttetKt0t@H|\$HH\\$@H(WH|\$HH\\$@H(@H|\$HH\\$@H(H|\$HH\\$@H(H|\$HH\\$@H(GUHO@3HtGt9Gxt 0=Ox t=HHG@tOxOtH|\$HH\\$@H(H(E3HLA8DA\$DA LA0A.tHHA0LA@DA(HXt3H(AL3HAPH3LL\$ LD\$HT\$HHHyHHXLLhHy]HhL`LLpLxHAhE3H\$HHD\$@LYpH|\$xEofffCT9CPu)Eu\$DC|HSHD{TD{PILKTIP L[pDHSxHHI+H;vJ<"3H+8K^tHC`I+H;r 8K\HAECTDCPH7A+LCHLL\$8HD\$8H\$HD\$(L\$ H:LL\$8L\$DKPLKhL[pMD\$0L+SXM{^ItH;K`rA@2Mu MA;@t @2L;rMHH\$M+IM HH9uHLuw@uhL[pL\$L\$HMqHChHT\$0MH+D\$@IHD\$0IPu+L\$L[pH6AO|\$0t<AH|\$xH\$Ld\$pLt\$`H\$L|\$XLl\$hH \$H\$A:u{\t'{^t!HCpH9C`t@tt{\tuAHHHyHH\\$@Hl\$8Ht\$0H|\$(HIIHuW@HA0HT\$pH0PLL\$xLHHu8C\tHtHKhH

9EH|\$(Ht\$0Hl\$8H\\$@HHHS3HLILL; uLZL; uu

IA@3[ML;v uMYL;v utML;xv uMYL;v uuHfHAIA@3[ML;8v uMYL;@v uuH)HAIA@3[ML;Xv uMYL;`v uuHHAIA@3[ML;u uMYL;u uuHHA IA@3[ML;u uMYL;v uuHtvHA(IA@3[ML;u uMYL;u

uuHt=HA0IA@3[ML;Xx uMOL;`x uuHtHA8IA@3[@[A@A@H(A@A@u

НР ЗН(НННННННИМНИНИН 'Н 'Н 'Н(Н(Н(Н0Н0Н0Н8Н8Н8Н8Н(НН\\$@H|\$HHHt

ННРНН(НРНН)\$НН\\$@3H(HSH ННН(НРН3Н [ННМНХНх

LhLpILEHtAL\$E3D8a&AT\$tHI(H+K8L;rD8c\$DDEH\$H\$L|\$h3C9Cu%u!HDCDHSkkHLKPCDKLD\$PA+LKHK PHD\$HAIHD\$PHD\$@HD\$0HD\$HDd\$(HD\$HL\$HKHK0DD\$@C

HD\$PHC8D+LHtEuSHTHKL|\$hLt\$pL1\$xL\$H\$H\$H\$H\$H#H(H\\$8MHHt\$@H|\$HA^3IHHK`tIHC`HKpKXHHLL HH|\$HHt\$@H\\$8H(HHH\\$PH|\$hLd\$@Lt\$0HHIH3HL|\$(MELtG|9t)2 |2HHGHG|MtA\$ELI\$8DHI\$XHt\$`fffwT9w Pu.E\_T\_PucHDG|HWHHLOTPwTDt@OP+HIA;AGHWHDJwPH\_hD+LMtA4\$EuHt\$`HI\$XALI\$8L|\$(Lt\$0Ld\$@ H|\$hH\\$PHH3HQ@HHHAHHQHHAHhQXHAH2Q\HA

НО|НА(НО^НА0НАxНА8О|НННОhОТОРННН(H=H\\$@HHHH|\$HHAHHAHHoHAHtHHAH:НАННАHHAH KH0HHtHP@H|\$HtHEHH\\$@H(HS3HLILL; uLZL; uu

IA 3[ML;v uMYL;v utML;v uMYL;v uMYL;v uuHtvHAIA 3[ML;hv uMYL;pv uuHt=HAIA 3[ML;v uMQL;v uuHtHAIA  $3[@[A A H(A A u$ 

HP 3H(f:PHJBf=wfE3fHuFQBf=wffCu~Q0BupfD9QuiEPAP WAEfBuJQBf=wffTu2DIA0AAwfD9QuWAPEH AEWEAAEuf:u{HBI@03f:ujRwbL

 $\overline{A}$ 

IwGAP3A3AP3AP\$3AP3AP3AP3AP3AP,3Wff

HHhHXHhHpHHx HHAIHE3t=tLD\$ H u:f;uQ3f9CD\$HAHHD;rHM HT\$

{H\$H\$HI\$xH\\$pHhWH(EH\\$0HI\$8H|\$HIHHt9Ht\$@Afffff?uf;u

HSHMHHHuHt\$@H|\$HHI\$8H\\$03H(HSH HIHLD\$@HT\$0HD\$@uLD\$@HT\$0HUH

[HHHXHxHHHIHL\$hHH\$HL\$0HHO(3LL\$0HLD\$HLDHHT\$hHD\$(HHD\$

DHL\$`H\$DD\$XHO0H\$uD\$xuD\$@uAHHHHHHHHgHwHwH(HEH\\$@HHHH|\$HHAHHAHHAHI(HtLH@H|\$

HtHHH\\$@H(HSH HHHAHHAHHA3HK HHpHCHEHK(HCHH

OHCHHC(uHZHL\$0D\$0bHH [H8HD\$

HD\$@HtH3H8HUH HHM@H ]H8HD\$ 8HD\$@HtH3H8HUH HHM@H ]HHHXHhHpHxL`Hi

LhE3HDiDiHIILhL9/u%HH

**VHHu** 

H\$4VD9oOD\$tvHG\$H\$\$H\$IHL\$PHH\$8HL\$pH"HH\$0H\$L\\$pMDH\$LL\\$@HD\$8H\$HI\$0HD\$(HD\$PDHD\$ IL\$`Gt9\$u\$ttGuNtHt

HD\$hH9uMAL\$L\$H\$H\$H\$H\$Hxt@HS3HULILL: uLZL: uu

IA3[ML;v uMYL;v utML;v uMYL;v uuHt=HAIA3[ML;v uMQL;v uuHtHAIA3[@[AAH(AAu

HP

 $3H(t?t,ttW)$ 

3333H8

H\\$@Ht\$PHIu&fA8=A@3Ht\$PH\\$@H8fA9A@3tytXt7tWHt\$PH\\$@H8

Ht\$PH\\$@H8Ht\$PH\\$@H8Ht\$PH\\$@H8Ht\$PH\\$@H8uHAf=uA@H3Ht\$PH\\$@H8f=uDI@H3Ht\$PH\\$@H8u7f A8uI@H3Ht\$PH\\$@H8WHt\$PH\\$@H8,AHI\$HH|\$Xf=Ld\$0u3A@u#WH|\$XHI\$HLd\$0Ht\$PH\\$@H8Ax3f=uIhH T\$ H.HD\$ H:tHVHHtH

=LcH=3HWIHuHrb?XuSEf=-t

f=:?HHT\$H<,HL\$H; f9=F|~x3LA(HHt\$PH\\$@H8(H(H\\$0Hl\$8Ht\$@HH|\$HH Ld\$

MAHt3t)ffffffH[MHMuH;r3Ld\$H|\$HHt\$@HI\$8H\\$0H(H(EH\\$0HI\$8H|\$HIHHt9Ht\$@Afffff?uf;u HSHMh~HHHuHt\$@H|\$HHI\$8H\\$03H(HHHXHxHHHIHL\$XHH\$HL\$HHOHW(}u!HOHLL\$

LD\$8HT\$XLDID\$HH\$H\$uD\$hu

D\$0uHHHHHHH(HH\\$@HHHcH|\$HHAH3HAHI Ht|@H|\$HtH,HH\\$@H(HSH AHHHHH(HAHHAqHH YHC zHHC uH4QHL\$0D\$0HH [HS3H5LILL; uLZL; uu

```
IA3[ML;u uMYL;u utML;u uMYL;u uuHt=HAIA3[ML;v uMQL;v uuHtHAIA3[@[H(AAu
НР(ЗН(Н(НОЗННВАН
```
mD@3H(HXH\\$`YHI\$hHt\$pH|\$xyLd\$PHLEAEA@E

D

IDL\$ utD3uOtCHVL

L\$!HL\$"\*oHVHL, LHT\$ DI4Ld\$PH|\$xHt\$pH|\$hH\\$`HXE3H|\$ ADODOLOLOLADOMLMPu3H|\$ H\\$?ACuH\\$WADH\\$ wWH\\$H\\$ JDADBD;uHEEKt IKfffffffHHIAutffffffHHA@uACv?tA@H\\$H\\$ AHHHHHwHSH HxHHHHAH@HAtHH [HH9?HpHx Hu}39qvH(ffffffAHA;WrH9w Lcv'ffff sHGIAL8'H;G r HcA HL8(D+3H\$L\$DaALa HtIHDGHWHH\$L\$HOLG HWH5HL\$ DoLo LluHHL\$ MH0"DIuAHArHuHW(HL\$ #HL\$L\$H\$H\$H\$H\$HHHH`HHHHXHhHpHx L`LhDi3LpEHLt|zLafffI\$;{u\9uV3tLHNL+A8u<H;rLF L;C u)MtYHSHNAD\$

u5IA;r2Lt\$0L1\$8Ld\$@H|\$hHt\$`H1\$XH\\$PHHHS)HN(AH+fffHHIABAut"IVLJHJZM^IzH8HD\$ H\\$@HI\$HHt\$PH|\$XLd\$0IDHHHHD\$(HttCGHCHGHCHGHGHG Hk HtHCHGLHSHHo

HC(HG(HC0HG0HC8HG8HC@HG@3N9Nu>lHHFtLIHHLHHnLDFE+IKAD\$I"LK<FH\\$@HI\$HHt\$PH|\$XLd\$ 0Н8НUН ННМ(Н ]Н8НD\$ H\\$HHt\$PH|\$XHHAH;yHt3HI@Ht

GHC@HCHHt\$HHC@H{HHtLHHK@^3H\\$HHt\$PH|\$XH8HT\$UH HHH

|H(H\\$OHI\$8HHIOHt\$@Hc|HtDHH|\$HfffffffffHEHH<HtHOsHkuH|\$HHMHt\$@HI\$8H\\$0H(FHHH\\$PHI\$XHt\$` H|\$hLd\$@L|\$8Di3HEL~ZHifLUA;Zu`A9uY3tMHOL+A8u@H;rLG M;B u-MIRHOAD\$

unHA:rE;,\$r+AL\$ID\$H\HtHKhH`AD\$IL\$L3[Ll\$8Ld\$@H|\$hHt\$`HI\$XH\\$PHHtIT\$LJHJ^M\\$IH8HD\$

H\\$@HI\$HHt\$PH|\$XLd\$0HL%jLd\$(IBHSHu`HSH

cqu HKK;r%HCHlHtHMqHiCHKLC3f@uHSH

VcIH\\$@HI\$HHt\$PH|\$XLd\$0H8H%HUH HHM(H ]H8HD\$

H\\$PH|\$XHHHD\$@HHLD\$@HPtHL\$@HtHRHL\$@Hu

@HHSXA

PtHL\$@HtHRWHL\$@HHSxAPtHL\$@HtHR(HHPHL\$@HtHRH\\$PH|\$XH8HUH HHM@H |HT\$UH HHH ]HL\$H8HD\$ H\\$HHI\$PHt\$XH|\$0HHHtHPHtH3HO0NHc Ht-

HHHGH4(HtHN"HuHOH\\$HHI\$PHt\$XH|\$0H8HUH HH}@tHE@HHE(HE(HM(H |HL\$H8HD\$

H\\$HHt\$PH|\$XH3qAHq q(q,HqHHqPq4Hq8Hq@HqxHHH\$~HH}HAH}HH}HA0`HHD\$(Ht0DF

HLO|LHu|HCH|HCHHt HHPHHtHPHHH\\$HHt\$PH|\$XH8HUH HHM@H |HUH HHM(NH |HS3HLILL; uLZL; uu IA3[ML:u uMYL:u utML:hu uMYL:pu uuHt|HAIA3[ML:hv uMYL:pv uuHtCHIA3[ML:xu uMOL:u

uuHtHIA3[@[AAHHHHHHHL\$H8HD\$ H\\$HHt\$PH|\$XH3qAHq

q(q,HqHHqPq0q4Hq8Hq@HqxHHH{HH{HAHT{H`HHD\$(Ht03DF HLayLHyHCH,yHCHHt HHPHHtHPHHH\\$HHt\$PH|\$XH8HUH HHM@H |HUH HHM(^H |HS3HLILL: uLZL: uu

IA3[ML;u uMYL;u utML;hu uMYL;pu uuHt@HAIA3[ML;xv uMOL;v uuHtHIA3[@[HHHHHD\$ H\\$PHI\$XHt\$`H|\$hHAAuoHL\$(HHtHPHKHHc{(Ht0HffHHC H4(HtHNHuHK H3H\\$PHI\$XHt\$`H|\$hHHHUH HH}(tHE(HHE0HE0HM0H ]HHHH8HD\$ HD\$@HtH73H8HUH HHM@H ]H8HD\$ mHD\$@HtH3H8HUH HHM@^H ]HSH A(HHPHL4#3@8K0EH [HSH y0ALtEu3H [sH [A(HL4DAQ H [HSH AHuAA@w8A\$tD;u,A  $\{L\}$ 

zHL<HR|IEC(3H [WH [H(At

WH(HHHHBHHHPA HL,#3H(H\\$E3EHt\$EHH|\$ tuH5H=Ufff;uMfA8uhHAHDK!EHEHCuHYEHEHCu H9=u7AIHE:r3H|\$

Ht\$H\\$WH|\$ Ht\$H\\$H|\$ Ht\$H\\$@AQ1DA,A0HsHHsHAHjsHA+A(3HPHXHy1HEHA HHSH0HD\$ `HHD\$@Ht33DB H\L

sLH3sHCHrHCH3H0[HUH HHM@^H ]HSH0HD\$ `HHD\$@Ht5A HL{rLHrHCHFrHCH3H0[HUH HHM@H **ІНННРНХ НННН\$НL\$0A\$** 

H\$HL\$0A\$

H\$HL\$(ptHT\$(HL\$0A

**1HT\$ HL\$0AD\$** 

dffHL\$0HsHL\$0 HL\$0A HV

HuHuHL\$0H?H\$@w H\$H\$HHHHXHpHHx H

ZAH~ tHHL\$0dHL\$0A HHL\$0H

HL\$0:HT\$HL\$0AD\$r}HL\$0A HjH\$HL\$0X

E3H\$t AHGHA r[H

ZH\$H\$H\$HH%H8MH\\$@HI\$HHt\$PH|\$XAHIHt/fffffLD\$HHH\\$uHD\$

Ht#HH+u3H|\$XHt\$PHI\$HH\\$@H8H8MH\\$HHt\$PH|\$XIHHt7fffffffffLD\$HHH\\$uHD\$

HtHH+u3H|\$XHt\$PH\\$HH8H|\$XHt\$PH\\$HH8H(LD\$0HHD\$0u3H|\$0DH(H(HT\$0HT\$0HE3PH(H8MH\\$@HI\$H Ht\$PH|\$XAHIHt0fffffLD\$ HHH\\$ VuHD\$

Ht#HH+u3H|\$XHt\$PHI\$HH\\$@H8H8MH\\$HHt\$PH|\$XIHHt8fffffffffffLD\$HHH\\$VuHD\$

HtHH+u3H|\$XHt\$PH\\$HH8H|\$XHt\$PH\\$HH8H8HA0H\\$HHt\$PH|\$XIE3H+A(HHu4L9t/HA@HO8LA(LA0HD\$

HA LD\$ HDHD\$ HC0H9vHHK8H|\$XAHK(H\\$HHHt\$PH8H(H\\$8HHI0Ht\$@3H+K(H|\$HHIu-I9t(HC(HC0HC@I9vIHC

HS8HHHK0H9vHHK8H|\$HHK(H\\$8HHt\$@H(HQ(3H(H\\$8HHI(Ht\$@H|\$HH{0H+ILuHC

HH|\$HHt\$@H\\$8H(H IH;HGHC8HLIH{(H\\$8H>H|\$HHt\$@3H(3HA0HA(HA

НН`НL2IEНН2НАН7НАННАНАНН`НННu3Н%)Н%Нu3НAА3Н%Н(Нt3AyH(H(H

?H8nH'Ht HtHHHH

**THDH** 

TH(Hu3HH% vHH% NHu33ADIH% HSH HHu3H [H

STHt<H@w3HHH;v(HHHH#H;r3A DIHuAAH3cH [H(HHt3AH3H(H(HH;rHtmHLu3H(HHLXH(H(Ht

HJ%H(H(H\\$8Ht\$@HIH|\$HH~HH;HHBH;s HHH;rHFHHLu3H|\$HHt\$@H\\$8H(HV

Ht\$@HKH+HHH|\$HHH\\$8H#HHHLYH(H(HtHAHHRHPH(H)HHHA3AP

HATA[A\A`HdffffffHHQHQH@HHQHQHQHQHQuA\Hw AP

tADJ\Auz`u7LBL;B8QAJ`I@HBAAJ`B\uz`uB\@APr8w3ffffffLB@L;BHBPLTI@ABPHB@zPvE3ffBPh\_B\=s+L BL:B8J`B\AI@HBJ`H

HB H+LB@LJHM+I;vMInz[LuDA\$<uE7<At\$<t'HII;tHII;t\$<uALL+I;MD uDR[DQIHADJ[DBTLB@AHu A AADJ\DR`DBLBdAD:sB\+ffBDBdD+D+DJ\DR`f+fBLBdBP z[ADLL:L A IAJBTHB@LBH+JTL+IrVHHB@J[-BP3DZP3BP3ADBTLB@H:J BIADH

BP3MJXtJJYvHIJZvHIHB@A@J[BPB\=s'LBL;B8tJ`B\AI@HBJ`33APA\ATAXAYHA`ApAtAxHAhA|HHfffffH HOHOH@HHOHOHOHOHOuAPHtu%HH:L eHABPHHt\$H\\$BPH|\$ z\s^J`r

HB`H t8HJH:J8'HB`HH BYAHJhBYuHJJ`BYHBhb\HB`LB@HBHI+zTuHH HH

LJ L+I;vMIWzXNuEA\$<uD?fffffA<t\$<t(IHM;uIHM;tA\$<uAML+R@M;uA@DRpH

BXLB@MuZXAXHAIE3HABBpHBHJpI+Hr(DRxEEt

+JtBDA;sJ|B;DBEPAu 3Az\DZAEu'J\A+fAfZLB@DRX+HB`z\AfD+fDZABpA@DJpBXI@E3DAHB@AAJJ;D AHDHJH\\$H|\$ Ht\$BPHJzTskJ`r

HB`H t:HJffffH;J8tHB`HH BYAHJhBYuHJJ`BYHBhHB`rH\\$H|\$ Ht\$BPH\\$H|\$ Ht\$BPDBPDH\\$H|\$ Ht\$HH8HXHhHpHx L`LhHLpE3LAH{@HsHH;DcTHHKHLk@tDsTHDD[@D+AE+McDtIAffB HHAu{PH{@HsHDcTH;A;s\$AA@HGHC@HADH+H{@H {Pu<LS@DKHE+tHIEHHIAuADIHC@Lt\$ Ll\$(Ld\$0H|\$XHt\$PHI\$HH\\$@H8HALHEt2L;s\_IAzuAB+AA%

ABL;s-IAzuABA+A+%

**ABL+IHSHEALLL\** 

t~fffffM;ARABI#=rAJABIABAA+ARAB\$ARABM;wnARABI#=rAJABIABAA++ARAB\$ARABM+I[HALHLL; sNAI\$<HuAB\$<uEAJtAA+A AA+A+HAJM+IHALHLL:scAI<@uABt<uAztAJEtAA+A AA+A+AJM+IH8EHt\$ H|\$3Ld\$AHL|\$MEHLs3cH|\$(I\$`LLH\\$0ffI;I;sfffff\$<tHI;rHI+LL+H+I;HvGDDBA@BAC\#DBIADBADt;D9AEt AwAtAHLuAAIDD+Et1AAAAuD3tDD+DADBBAAAABDBAAIHHI\$(H\\$0wAAAuILI\$Ld\$H|\$Ht\$ H8HH\\$HI\$Ht\$AAHLs3Ht\$HI\$H\\$HH|\$E3CAK3AAAKEALCD\$<usCTCDApuXC|%tAA+p#CTAAdIL;7H|\$ Ht\$Hl\$H\\$IHSLAHD\$0AA [HSL3AAXAHAPA@AXAHAP[HH\\$03H|\$8D\$D\\$L\$%DAT\$DHO\AE3AfffD9Pu 9xuD9tHrH|\$8tQt7tH\\$0HArYAuYsTAAH\\$0HAr5Au5r\*

#ArAut&t't

5t6uAAH\\$0HHSH3\$L\$\\$T\$\$\\$T\$H[3A{HH8HXHhHpHx L`LhE3IILAtHHL\$ LIxHMt:At-HT\$ fffL;s\$A(IH\*B;JAD(rL;rH\$H;ADL\$(+HctHT<

DIwtHHT\$ DH+IwL\$0H\$XH\$PH\$@H8HH8HXHhHpHx L`LhE3IILAtHHL\$ LIwHMt6At)HL\$ fffL;s HA(A(I;ArL;rH\$H;ADL\$(+HctHT< DIvtHHT\$ DH+IvL\$0H\$XH\$PH\$@H8A+A)Q)Q)QHSH y Hu3ytu-y#t- $OI+H:C'vK'H)C'$ 

CuC H [ICP+KHH+HC@HD\$0tfffffffffHCHHLD\$0HCtuHD\$0HtCC+C;CXwKCP+KHH+HC@HD\$0uH [HSH DADITHD+AHHI@MI+xD[TL[@LH [38A#uQPHQ@H+IXH;H(y uA+A9AXrH(HSH

y#HuGLSPHI@CXI+E3HH;AEt%DCDKTD+CM+MIwD[TL[@L{u3{tu-{#t-SK+H;C`vK`H)C`

CuC H [KCP+KHH+HC@HD\$0tHCHHLD\$0HCtuHD\$0HtCC+C;CXwKCP+KHH+HC@HD\$0uH [3HA< A!A\LAxHO@O#HO(O"I 3% 3 3% 3 3% 3 3%

3A@dH(H\\$@HH|\$HHHQ(HW{#HC(uHS@HWHC@H|\$HH\\$@H(HXH\\$PHt\$@H|\$8Ll\$(EEHv3H\$HQ(HW3@ 8s#Hs(uHS@HWHs@3DArDArDA\$FDHI\$HH\$C\*DATAL3Ld\$0KXA@8s#F

tDcP:HS@HtD9cPtHUAHHs@DcPUHC@H9C@

S\DGDk\$sluOH;vt

=vuC8vClvClvClCl@8s!{hCpDCAtHHS(HHt

H9xtDHUHHs(HHxHH;tHHUHHC(tKpHHC0\$HS(HU@8s#Hs(uHS@HUHs@3Hl\$HLd\$0Ll\$(H|\$8Ht\$@H\\$PH XH(DAlMtHI(I3sH(H(QlHA(DA8ILtI3IjsH(H(3H\\$@HAHI@DCH|\$HHCtC DCDC8C#t H9{`sK`H)C`ACufC `CPH+HHD\$0tPHCHHLD\$0HCtu8HD\$0Ht\*CC+C;CXw KCP+KHH+HC@HD\$0uC DCCK+CSXA+:BA+;wt +;BC\$;GA8H|\$HCKH\\$@H(H(QlHA(H\\$@HHDC8ItI3rDClMtHK(I3qSHK@38C#H|\$HCHSSCtC tH9{`sK`H)C`

CujC dCPH+HHD\$0tTfffHCHHLD\$0HCtu8HD\$0Ht\*CC+C;CXw KCP+KHH+HC@HD\$0uC DCCK+CSXA+;BA+;wt

+;BC\$;GA8H|\$HCKH\\$@H(E3MtB;w3+BIM;rH(H\\$@H|\$H9yHuHLxLA(+Qh3MtfffA;w3+AHI;r)S)S)S{ uC+C9CXuHC9CuC+CDCKSXA+:BA+:wt

+;BC\$;GA8H|\$HCKH\\$@H(HHHHXHhHc\$HpHx\$L`LhLpLxELD\$pL\$xED+IALD\$L\$fffE;ALL+3D;AGA+E,A6 C8ucA8u[:LtHVL+ffA8uIH:u:s#A

ACI;ABMt,L\$xLD\$p L\$xLD\$pEE+]L\$L|\$Lt\$Ll\$Ld\$

H|\$(Ht\$0HI\$8H\\$@IHHDD\$HHXHXHhH\$HpHx\$L`LhD\$LpMEE33Lx?D+EHtDD\$T\$hLv\$D\$L\$ffffAD;3D;GA +H|AIH+D:D\$hABB"8\*uXA:t5B"8\*u+A:Hct!LJ M+A8u

HA;uD\$D;sAAAIA;ABDtTB"8\*s HwT\$hAD\$T\$hLDL\$p\$\$H\$D+EOAL\$AL|\$Lt\$

LI\$(Ld\$0H|\$8Ht\$@HI\$HH\\$PIHXDD\$HHHHXHhHp\$HxL`LhLpHT\$pLxIDL\$xE

E3E3H<D+LgD\$fffE:3D:AGA+LAALL+E:AB\*B8

u@A;HctMH(L+A8uHA;uAABA\$VA;tDD\$`\*B8

sAZIzD

A\$ADMED+tL\$xHT\$pEA\$L|\$Lt\$Ll\$Ld\$

H|\$(Ht\$0HI\$8H\\$@HHHXDQH\\$hHt\$pAHHs'AAAH;Au\3Ht\$pH\\$hHXHHI(D\$HD@Ht\$@AH|\$xDCBBC<LDC D\$8CAD\$0CD\$(HC0HD\$

CKCHHH+H;KuHHt\$pH\\$hH|\$xHXHXDQH\\$`Ht\$pAHHs'AAAH;Au|3Ht\$pH\\$`HXLLC(Hl\$hAEKAKTxAH|\$x 3IkLd\$PD3SD#K8%A+<GACE3;{ADII+8KIHH;tB8uHH;uA+GAA;FuPC<LDCD\$8CAD\$0CAD\$(HC0HD\$ CKCH;KuHieDCT\$HALHC<HL\$@D\$8CD\$0CAD\$(HC0AHD\$

RCKCHHH+H;KuHH|\$xHl\$hLd\$PHt\$pH\\$`HXHhH\\$pHl\$xLl\$XDiHHAs,AAAH;Au3Ll\$XHl\$xH\\$pHhLK(DC H\$H1H\$Ld\$`NETxF3D3FD\xAG+\$AD3AED#[8E+AGEE3ED:cs"AHH+8uAD\$EUE:At)D:Ss#AHH+8uAJAELtq J.EHIH;tB8uHH;u+A;TuAC<LDCD\$8CAD\$0CAD\$(HC0HD\$

2CKCH;K`DCA;HLC<ABLT\$HHL\$@D\$8CAD\$0CAD\$(HC0HD\$

CKCHHH+H;KuHH\$Ld\$`Ll\$XHl\$xH\\$pH\$HhHhH\\$pHl\$xLl\$XDiHHAs,AAAH;AuG3Ll\$XHl\$xH\\$pHhLK(DC H\$H1H\$Ld\$`NETxF3D3FD\xAG+\$AD3AED#[8E+AGEE3ED;cs"AHH+8uAD\$EUE;At)D;Ss#AHH+8uAJAELtL J.EHIH;tB8uHH;u+A;TuSHK0DCKCH;K`A;ALDC<ABLT\$HLD\$@DCD\$8CD\$0CAD\$(HC0HD\$

CKCHHH+H;KuHH\$Ld\$`Ll\$XHl\$xH\\$pH\$HhHHH\\$XHt\$`H|\$hH3ffffDSACCCH;CuKLxLC(+ShHMt!fffffA;w

+AHI;r)S)S)S@8s uC+C9CXuH4C9Cus+CDKSDCXA+;BA+A;wt

A+:BC\$:GA CSHLC(HCAAC<LDCD\$8CAD\$0CD\$(HC0HD\$ CCCH;CuHLxLC(+ShHMtfffA;w+AHI;r)S)S)S@8s uC+C9CXuHC9Cus+CDKSDCXA+;BA+A;wt

 $A+$ ; BC\$; GA

CSH|\$hHt\$`H\\$XHHHHH\\$XHt\$`H|\$hH3ffffD[ACCCH;CuKLxLC(+ShHMt!fffffA;w+AHI;r)S)S)S@8s uC+C9CXuHC9Cus+CDCSDKXA+;BA+A;wt

A+;BC\$;GACS<HLK(DCJDTxBD3AA3#C8AEA%EC<LDCD\$8CD\$0CD\$(HC0HD\$

CCCH;CuDLxLC(+ShHMtA;w+AHI;r)S)S)S@8s uC+C9CXuHC9Cus+CDCSDKXA+;BA+A;wt

A+;BC\$;GACSH|\$hHt\$`H\\$XHHHHH\\$PHI\$XHt\$`H|\$hH3{CCCH;CuDLxLC(+ShHMtA;w+AHI;r)S)S)S@8k uC+C9CXuHC9Cuk+CDCSDKXA+:BA+A:wt

A+:BC\$;GACSWHLK(JDDxBD3ED3BLxEAA3DC#K8AEGGC<LDCD\$8CD\$0CD\$(HC0HD\$

8CCCH;CuDLxLC(+ShHMtA;w+AHI;r)S)S)S@8k uC+C9CXuHAC9Cuk+CDCSDKXA+;BA+A;wt

A+;BC\$;GACSH|\$hHt\$`HI\$XH\\$PHHH(H\\$8Ht\$@H|\$HH3ffff{CCCH;CuDLxLC(+ShHMtA;w+AHI;r)S)S)S@8s uC+C9CXuHC9Cus+CDKSDCXA+;BA+A;wt

 $A + :BC$:GA$ 

CS6HJDDxBD3ED3BLxHS(EAA3#K8DKBBKHC0DCCCH;CuDLxLC(+ShHMtA;w+AHI;r)S)S)S@8s uC+C9CXuHC9Cus+CDKSDCXA+;BA+A;wt

A+:BC\$:GA CSH|\$HHt\$@H\\$8H(HiHHHBHdHBy!uHCHBHxHB A\uHHBH9HB uHHBH|HB HHBHHB H(HyH\\$0H|\$HHyHt\$@qpu\_yDAtHHCDHK0Hl\$8HK(!;sptHK8HK0;spuHl\$8C{Ht\$@Ct HKLHKHKz{@H|\$HtHKH}C@HKUHK

LHK(CHK0:HK81H\\$0H(H(9H\\$0Hl\$8Ht\$@H|\$HAHIHHH:ulHOG@VuXHO

IuKHO(<u>HO0Dzu,HO8D3huHOLHGt(H=H|\$HHt\$@HI\$8H\\$0H(3HD\\$HH\\$H|\$EIHt>LD\$@ffffffffDWHAID B+A@BAuH|\$H\\$HH(DT\$XH\\$HI\$EH|\$IDHtTLD\$PHt\$Ht\$`fffffff0H3I3AA#+A@DAAuHt\$H|\$HI\$H\\$ H(H(DT\$XHI\$Ht\$EH|\$IDHt\_LD\$PH\\$

H\\$`ffffffffGWHG3I33AA#+A@DAAuH\\$H|\$Ht\$HI\$H(H(DT\$XH\\$

HISEHISHItdL\\$PHt\$Ht\$`ffffffffDCCHAID3CAD3D3E#B+ACBAuHt\$HI\$HI\$H\\$ H(HHhL`LpLxHXHhHpHx LALhI\$E3I\$sI\$ffffA\$tA\$KI\$HtYI\$p~I\$b~H]HvH+]I\$I)\$I)\$h0~I\$"~uI\$XH]v(+]hHSGUIHE(DE8HKI]I\$8A+]A \M\;rMHUxLL+MlHT\$0UHE(A;LHMAG\\$(LL\$

DM8A\$DIDII\$HELI\$E\$ML|\$HLt\$PLI\$XLd\$`H\$H\$HI\$xH\\$pHhHHHXHhHpHx L`LhLp3LxHLA

D+XDkHE\\$PE;AGD@;GtPH+HHHg3%H|HH2H{L8

@DA@DABT\$PH@AO\9HaHALAAHIKfHHHu.DXpD`+HD;DCA+DT\$T;Bt+;BE;@LhAIH8A+A\@HCL\$HH  $DS@XDS8tEDS0HPA1S(HDS)$ 

DT\$TH+HAHDHhE;\T\$P3`AD`+A+H;tDT\$PpE;zE/L|\$hLt\$pLl\$xL\$H\$H\$H\$H\$HH(H\\$0Hl\$8Ld\$

Ht\$@HE3H|\$HHKXAHK`8ffffffD9cHPD9cLHKpD9uHMyHC?HH;`v!DtHPA+M)`D9uHxDHKxOL9D9uD9tHx DHvH;t\$fHHF;uHKhLd\$

H|\$HHt\$@H|\$8H\\$0H(3H8HHHHHHA@HAPHAXHA`HAhHApHAxH(H\\$@H|\$HHHH0HO@'H8HSH\\$@H8H |SHH(H('3H(H3HD\$(uY3HHhH\\$`HI\$XHt\$PLd\$@BLI\$8=@LAEHO,r

H8H|\$HH\$u'DHHH8uoHHC\$E\$D IH|\$(D\$

tHHALuHK@DH@HLH|\$HLI\$8Ld\$@Ht\$PHI\$XH\\$`HhH(H\\$8HHt\$@3H|\$HHqqD@3H%HLG,wHt\$@GLHC(  $HG$ 

CIG(HCxHG0HC0HPC\$XC\\C`HHhCpCtC<H\\$8xH|\$HH(H(HyPH\\$8H|\$HHtzyDutALtHtHKpHt\$@HKh;t"ffffH KxHKp;uHt\$@CDH|\$HH\\$8H(H(yDH|\$HHtE3H`AAAH\\$@HOhHOXHO`PH\\$@\$Hs3HOpHOxHsLG?WWAO WAOOBGr+O,DG(HW

bD\_,AD\_H|\$HH(HHSH AH9AuCH [AH [HA0LY H\\$YH|\$ H9DOFD3AGCD;r-IH+89uA+AI@AXH|\$H\\$H|\$ H\\$IHA0LY H\\$YHt\$H|\$ H9DOFGD3EA3AGAED;AArIIH+89u;A+A@G8D9uAI@H|\$

Ht\$H\\$AID;r"IH+89uA+AIAXH|\$ Ht\$H\\$IHSDAHALBANADIALt0DCAAfffffffA

AQIAJARIIuACI[H(DAHAH\\$0JHI\$8Ht\$@H|\$H;HAD8HAHu)IAFrZVLH+V,V8HH+H?QAL+SV8LffffffKIAC AKHuL+IAFHHI\$8Ht\$@H\\$0H|\$HH(H(HI\$8Ht\$@H|\$HHH\\$03G9G9oDt9HO`oDoLoHHOhHOXHO`8"HoHOp HOxHoLG?WWAOWAOOBGr+O,DG(HW

OD .AD WHGGGHDGH|\$HHt\$@HI\$8H\\$0H(H(HI\$8Ht\$@H|\$HHH\\$03G9G9oDt9HO`oDoLoHHOhHOXaHO` "HnHOpHOxHnnLG?WWAOWAOOBGr+O,DG(HWD, AD OAGr'HHG0

**DBHO** 

L3GABWHGGHDGH|\$HHt\$@HI\$8H\\$0H(H(HI\$8Ht\$@H|\$HHH\\$03G9G9oDt9HO`oDoLoH#HOhHOXHO`h"H mHOpHOx;HILG?WWAOWAOOBGr+O,DG(HWD\_,AD\_OAGrBLHG0L\_

AAJDABWD3EAA3CAWHGGHDGH|\$HHt\$@HI\$8H\\$0H(H HHHBHHBHHBLA@\t^t5Ax"HUL

ІЕНННА8ННВ НННWНА8НLНВ ННА8НННВ

HHBH((LwYuT\$IIIMAD\$JT\$LHT\$HD\$HD\$K9H(H(H((LwYuT\$IIIMAD\$JT\$LHT\$HD\$HD\$K:H(H(3AHAAA1 wBL

ByEMAAOux u

Awyu : QrAA AAAADAAAA\$@sD98ADD+gfffAQD+CADADIf(ETmHT\$HHxHXHhHpHxL`LhLpL\$HI IA; LxMMLH\$,Hk8I;u\$tBt=I\$H;HHI\$AU!II;HKII+<\$H+E3H;H\$r

HAKHvu3HKE3.H\$H;HGHH\$LHK(LIHK8k;H{8{TuK+CPH;wKT{PH\$L\$I\$)CLCu)E3A3HKc.H\$CH.HKH;L\$ MHGLt\$(D|\$

H\$q.H\$I\$)SLC8KL+LD)CukAt HuMuuTD9CuNuJDL\$A; H\$%A3,A3!A3uA

L|\$8Lt\$@LI\$HLd\$PH|\$XHt\$`HI\$hH\\$pHxHHH\\$@HI\$8Ht\$0I1H|\$(Ld\$ E3IIM!9 LLZI\$pA,Mu-

t tZHH;HIHHAuAJ:Mu MHH+ABu8HtCABH;HGI;IGIJ8HA)JABHL+A

aHABu

E9bt|uAD8'uZABH;HGHHA)Ju"ABIL;HGIJ8A)JL+E9buE"A: HABA 3Ld\$ H|\$(Ht\$0Hl\$8H\\$@HHLL\$ HT\$HHxHXHhH\$HxI8L`LeLpD\$LxH3IHpHMMMLhffffHC0L\$H9C8uHK8Hs8H+H;rHAH0H\$L\$HD\$(L\$ HMH\$HMH\$Hk8L+HK(H+HH\$LHDD7I/HH+EH\$u!Ht!HtH\$L\$3=A3L|\$8Lt\$@Ll\$HLd\$PH|\$XHt\$`Hl\$hH\\$pHx ННААНАНА НА(H(H\\$8Ht\$@HH|\$HHx;HHuH|\$HHt\$@H\\$8H(HHH03C H{hJ

HS(HHHffPHHPHHuH|\$HHt\$@HH\\$8H(H(H\\$0HtHOH0HLd\$ E3HtHHPLD9hLtHpDhHI\$8Ht\$@

H|\$HHHD8'tHOH\*0D'HHuHt\$@HHHtHHPL'LgHHuHCHHLd\$H|\$H|1\$8H\\$0H(H`HHxHXHhHpHx LxE3LLmIIE98HI

xExD8uDHL{(L{(i@%HHFHH7LLDDLLDD9HnPLd\$pLl\$hAEt!HH+`H:rD9HEDHOLt\$`L|\$@MLHL\$0fffffffL GHHH+GLGH+S8LL\$8HHD\$8Dd\$

HL \$8HODuHVPKH+S8H:w0HL \$0u HC8HL \$0HtH=@s0L HGHD\$@AuEtDx

D8ktDkMLd\$pt\*At\$AtEtHD\$@E3Ls8AE3HGHGLt\$`DHEL|\$Xt

GXAHK8tCAuHOGH"AGtEtH+AH;HGHH`HO(HGLI\$hH\$H\$H\$H\$HxH(H\\$@H|\$HH@HHH  $(H)$ 

 $xH$ 

uH|\$HH\\$@H(Ht\*HH9sXHHPE3LLHHHHHuBH|\$HH\\$@H(HHHHS(HC0W`LHH|\$HH\\$@H(?HhH\\$`HI\$XH|\$ HH\$Ld\$@L\$H@Ll\$8L\$HLt\$0H

 $8H$ 

xII\$IEMtHHt\$PH\$t t3H3HL\$xHL\$(L\$HMD\$

H\$HHLt\$0I\$HK8Ld\$@HIMLl\$8uOH;ut,H;u HH9u-

HH9tHH9u3H|\$HHt\$PHI\$XH\\$`HhHXH\\$PHHI\$HH\$Ht\$@H@Ld\$0E3HALI\$(H@HL\$EMD"

A;tuEEu3H8HD9Hu=\$tu,H@H90H8H9(D

L9KpLt\$ AH|\$8ffHCpHI;IGHHLHH;uEHH+tDH0E332tH|\$8Lt\$ Ll\$(Ld\$0Ht\$@HI\$HH\\$PHX

Ee3H(H\\$@HuHHO`LAHH|\$HUurHHt

HC0H9tKHHPHHS0HHHHuH|\$HH\\$@H(HC0HHQ3H|\$HH\\$@H(T\$HHHXHpHxHtNH

HHtHHPHHCHHuHpX\$uHHW`LGHL\$HHt

HG0H9tAHHPHHW0HHHHu

HG0HHHE3H\$HLl\$xLt\$pHD\$PHL|\$hMLT\$8HD\$XILT\$0MHl\$@Er

ffffffHL\$0L;t4HpHT\$0-

E3HLMLT\$8uD\$ILT\$0uGHLLD\$0HD\$0HGhIHMLT\$8HL\$0HttDHHW8HHH+H:vH\*E3H+D9t!HH+H:rD9HEE I+H\$O/HD\$(DL\$HL\$HLL\$HH3HLD\$HLHLD\$8H+DHHtH9wAE3E3A'Mu HD9\$uH;ArhHHT\$@LOpH+HILA AH;HADH9uLHHT\$@LOxHI\$@LI\$8M\$HHH+D\$PH=@sHH+D\$XH=@rILIAHHL\$0\$HD\$PHE3HD\$XpA\$WZ EtAP\$A;u\$D9t(D9tHH9tD9ut3DDALt\$pLl\$xH\$L|\$hL\$H\$H\$H\$HHxH\\$pHt\$`H\$Ll\$HE3(L.HvAELl\$HHt\$`H\\$p HxQ`IHI\$hH\$HA0I@HA8I@Ld\$PL\$HA@I@HAHI@

HAPI@(HihHAXH\$LIpHLaxLDtHH\$H|\$XH\$LLDD/y@A:8tHOHq"DHHtHHPLD9hLL`uHphHCHpLHHD\$ HHHCHHHC@xHHD\$ HHD\$(HHD\$0H

HD\$8HHuj8u`D9uOHHHD/HHuEH|\$XHI\$hLd\$PLI\$HHt\$`H\\$pHx(vQ`I3MHA0I@HA8I@HA@I@HAHI@ HAPI@(HHAXHD\$0HAhtIHD\$(HHHPHX7HHHXHhL`M

LhILp3I9LxMMLHt\$HH+L;r9LEH\$H\$3HXH9Pu3u/HC0HLXHXHChHPHHPHXHD\$@H+HD\$0HD\$HHL\$HH **LD\$PL** 

HII\$(Ld\$PHD\$ HT\$PHL\$HHPHIHIUL+LuH2H)L|\$hLt\$pLI\$xL\$H\$H\$H\$H\$HH8IH\\$HHt\$PILAH|\$X3IHHD\$ tL+AI:IGHD\$ Ht>HALD\$ HDHD\$ H@HF~

HAH|\$XHt\$PH\\$HH8Ht\$PHH\\$HH|\$XH8HT\$HHHXHxL`LhLpE3LxLI@AMA8EMHHL\$0M0xH;s AFHIMHt\$pH+H\$"AU

IMH\$LHD\$(L\$D\$

m\$"u7H\$LHAH;s,Hw#M9uO.A4Hl\$xIHT\$0;BH+MH;M9uHDEDEDIMDlH\$\$H+HDH!I]+HM\$t)H\$I<\$LHIAH;u e\$IH\$I<\$BIMX#3Hl\$xHt\$pL|\$HLt\$PLl\$XLd\$`H|\$hH\$H E8u

tE8uAAAA\$A

C@sCSA}tH\$AE BH\$MEHMAEAE

tLIAH;t

/IS3SHSH HHC8C@CDCHH [LHxI[IsI{ HIKMkHHHGHAHGHAHGHAHG HA

HG(HA(HG0HA0IKc DwHO,A@A;EhAOANt\$L;|\$LuAA;~

AuAt\$LHG8H\$Ld\$pHLg0O,tHtI;rIuHG0HHG8DG,HLg0uAAAHuA;

HG8vHu<WHH:rAHI:IGH:HBHH%HG8A:~3It-

HO83IHHI;tHH;sADALI\$hLd\$p DH\$o@H\$wHH\$H\$HxH(HI\$8Ht\$@HHH|\$HHHuH|\$HHt\$@HI\$8H(HHH\\$0Ld  $\hat{\mathbf{S}}$ 

!E3HOLg@GHGLGPH\\$0HGXLg`HwhHopHGx@ffffffL HHuDH LL`L`H@HL`L`L`L`uHt\$@Hl\$8L

L'L'L'LLd\$ HH|\$HH(H(H\\$0Hl\$8Ht\$@H|\$HHYx@H3HHtLGpHWh%TH+HHu9tH EpH LffHHt

HGhHPH+HHuHGhHW`HHPHGhHHHo`H|\$HHt\$@H|\$8H\\$0H(H`LHhHI|HICHBIKHAHBI{ HAHBHHAHB  $HA$ 

HB(HA(HB0HA0IKD\\$(L\$,A~HKHAPHK3H\$H\$HhHQXH(HCD3D;v(rH(LD\$HL\$HHHXHhHpHxL`H3MLxIL LHHH\$tH\$H8HH\$H9

uJHKhOHI\$u

HD\$8Lt\$pL\$MH

Lt\$@HEHHD\$8u%H9s`uHChHHHC`uEA8t\$uQI\$HSHD\$08u/I\$LD\$0H\$fu\$AD\$AD\$ MH\$Ll\$x3MAD\$ LID\$HD\$PD\$XAD\$HC@HD\$Ht\HKXHH;tI;rHI+HtH;HGI\$L[pLKhI\$HT\$8AL\\$ !cKLM+HtL;LGH\$I\$A IHCpMHD\$(HChHD\$ cgL\$HLEffffffHH\$tHH.H+H\$HS`L\$MIu`H\$HHtH\$H0ID\$IH\$HtLHu3HtH\$H\$c I\$ubM\\$MuRL\$MLEl\$PM;u@MtD\$XH\$H\$3L;u

H\$H\$>7\$t+HtgH\$HH:\$r(HH3Ll\$xLt\$pL|\$hL\$H\$H\$H\$H\$HH\$H\$AH\$Ht LHHI[IkIsI{AH McMkE3HIDHICLu(HAhHHHHuGH

HL\$P]dKDdLHHHD\$PLHD\$H\$E3D\$@H\$HHD\$8H\$HI\$0LI\$(L\\$XLI\$`HD\$

LI\$h'H\$HLI\$xL\$H\$H\$H\$H\$HH(H\\$@H|\$HHH HxHHt&LH3

H;DH|\$HH\\$@H(H;vH|\$HH\\$@H(HLH)HH|\$HH\\$@3H(HHHXHhHpH\$HxH\$HL`LhMILHtHu HtMt

H@ffffffHHu{H9uH gE3MHHD\$PHLxLLHD\$XuHIEHMEHK@HCpLt\$pH8 H\$L|\$hH0 H\$H H(HD\$PH H@ HHH  $H$ 

H LtL;sDLt\$pL|\$hLl\$xL\$H\$H\$H\$H\$HL9t4H

LHHtHChHPE3LHHuLCLH L HCXH yhMTHH+IMAH\$HSxHHD\$HH\$D\$@HD\$8H|\$0Ht\$(LL\$ MMHH8DY8DQ<HXHhHpq@Hx

L'LhDiXLpLxLyHIAJ<HEL|\$AAD#AAC.DAGsH;AADHAD;m}DDMutIHU(HuHU

HEMDETEAAAD#AA\*DCIM4FAsoAIfffffffHAF1sH:AADHAAD:sD

D+D+TH;rAMHHU(H;sLM E3HEH+AHFffffffDEAA#AA,FsH;TAADHAD;s

 $DA3$ 

D+L D+:rACTo

D+D+AIsH;AADHAE3AD;sHL\$DEH\$;ATO8D+D+AD,\$sH;AADHAD;s^=CGDsH;QAADHAD;s=s

H;"AD+D+ATOPD+D+AsH;AADHAD;sDHATOhD+D+AsH;AADHAD;sDD+D+HL\$AHAsH;^AADHAD;sDJ,q

eQD+D+AsH;AADHAD;sDJlqDD+HD+AAIfffffffffHAD\*sH;AADHAAD;sD

D+D+L H;rD+AABHt\$A;ADBIANnHAF sH; AADHAAD;sD

D+D+TH@rsA#HVEAsH;AADHAAA+A#D+uIffffffffAFfsH;sWAADHAAD;sLDHHD+D+Lu\$\$\$AsH;r3L|\$Lt\$ LI\$(Ld\$0H|\$XHt\$PHI\$HH\\$@H83A\Adt

A@ADA\EtA\3A\HA(AdA@ADLL\$HHhHXHhH\$HxL`LhLpM1IEy\LxMMLHMt"CdsHAIDhCdIIuCdt{ht ysE3fCjKiC8CdCkCl{\K<vFKtH{fCTCPCLCHCXC\DC\Et{AsrHS(LKLJ

DSHIAH+I;B{DuK+C@;wKD{@D+DC\t,ffffffff3I;IBI+HHBBD

uHS({\Ht\$P6ffffffH{(3I:r(C\u 9s<N9\$OYpHckdHIruKt>&MIH"8t IL{0ffff{DIu+KDC@IA+H+H:vH9Eu {<LHa9CDuC9C@rCDDC\EtuAslHS(LKL[DSHIAH+I;B{DuK+C@;wKD{@D+DC\t&fff3I;IBI+HHBBD  $uHS(H{(I;sH9s0s)}$ 

{\HC0I+I\$LL+E3Hs"IAI;sHDgAHrkdrt\$HShDHt HshHs0fff{DMu,S{@HK(I+H+H;vL

 $\mathbf{u}$ 

 $\left\{ \right\{$ 

\9CDuC9C@rCDDC\EtqAshHS(LKL[

DSHIAH+I;B{DuK+C@;wKD{@D+DC\t"3I;IBI+HHBBD

uHS(L9k(sH9s0s

{\C0+h;+D;D+AL\$I\$LL+Cd{\H\${<udE3Ht\$PL|\$(Lt\$0Ll\$8Ld\$@H|\$HHI\$XH\\$`HhH\$H\$H\$HKhMIH\$DsdM4\$r H\$AHH\$OILL\$ HT\$HHxHXHhH\$HpI0LhLmLpD\$LxH3IHxHMMML`ffffHS

L\$H9S(uHK(H{(HH+H;vH7AH\$L\$MHL\$(HD\$

|H\$HMH\$Hk(L+HKH+HH\$LHDI/HH+EH\$u!Ht!HtH\$L\$39A3L|\$8Lt\$@Ll\$HLd\$PH|\$XHt\$`HI\$hH\\$pHxHSH **ННОННРНСН** 

[H(H)\$@HHQH|\$HHHSHWHHGSH\\$@HGH|\$HH(H8AH\\$HHt\$PIHBDBADBADBADD;DB<DD\$\$DH|\$X98A D+gfffDD\$ T\$"HS+AL\$!Ht;{`t/IAQHHHCHHCt?H

**THCHDS** 

H|\$XH3Ht\$PH\\$HH8Ht\$PH\\$HH8H|\$XHt\$PH\\$HH8H8AH\\$@Ht\$PH|\$XIHBzBB;B<|\$\$DHI\$H98AD+gfffDD\$ T\$"HS+AL\$!Ht;k`t3IAOHHHCHHCH

k`HC@r ?(H|\$XHt\$PH\\$@H8@HCHSHHH#H;HBHtH;{ t8HVHHHCHHCuHSHVHCHD\$ H{ H3HI\$HH|\$XHt\$PH\\$@H83HA0A,A

AA\$AA(AAAAADHEDHyDu'D;CLANBBAH;B0v=DJ0ffffAD;yD;yyABz}B39J}J9J}DR9J}AB9J}@A AALB9J}9JB9J }B 9J\$uB9JB\$z,}ztzuADR,HhHHT\$ HHAHBHAHBHAHBHA HB HA(HB(HA0HL\$ HB0D\$\$HhHSH

АДНАНА%НННА)А|СРНСТНАСХАС\ННННННННЯЯН,НН4НН<ННДН\$НLН,НТН4Н\Н<НаНДН|НLНtНТ H|H\H HH

AFHHd"A-HHd\$AHShAAHMH [HSH

НААДННА%НА)НАНАСРНСТАСХС\НННННННSНН,НН4НН<ННDННLН\$НТН,Н\Н4НdH<НIHDHtHLH|H **THH\H HAfHd"HAMHd\$HA4HAAHKhMH [** 

HhHLHL\$ HHBHAHBHAHBHAHB HA HB(HA(HB0HA0HL\$ dDT\$(AL\$,T\$0D\$\$==`AD\$8s AA;AGACHA39T\$4AL\$<EAA)BtL\$@}B;L|\$LAdD\$DADD\$HA3AHhHhHH(y@H\\$@Hu9HQ(HA0H|\$HHyHH +LH;tC@HC(H{8H|\$HHCH\\$@H(H(QH\\$@H|\$HHyHH HAruHAH|\$HH\\$@H(CHI@HAH;K SHKuH3H{t/ffffHCH@xH;C

HCuHHKuH|\$HH\\$@H(H(H\\$0Hl\$8Ht\$@H|\$HAHHffffffDIFDM#A#HF+A+#fAfBLMsHrH|\$HHl\$8Ht\$@H\\$0 H(H8H\\$@HI\$HHt\$PH|\$XLd\$0ALI\$(AHALffffDAA#ADGDM3D#A##HF+A+#fAfCLMsHrLl\$(Ld\$0H|\$XHI\$H Ht\$PH\\$@H8HH8HXHhHpHx 9LhLpEAHLL`fffffffDEGNAAAL\$AA##HF+#A+fAfCNsHAuLt\$ L1\$(Ld\$0H1\$HH\\$@>H|\$XHt\$PH8HH8HXHhHp2Hx

L'LhHLpALLEA+HGf+fsHAAT\$Ml\$rC+HGf+fAUsHDEI\$H7?+ffAEsHAGDuOduN#A#HG+#A+fAfAL\$sH^Dn GINA##HG+#A+fAfClsHBnEDDMA##HG+#A+fAfCLsHLt\$ LI\$(Ld\$0H|\$XHt\$PHI\$HH\\$@H8HH(HXHhHpHx L`LhLpDMIHi@LIDALHI4PE3A,IfffffffAEAAHBADFFHIHL3GHH3AAFEHHDAHAHAOAAOsL|\$I} H5HA,CHE3AD|fffAEAAHBADDFFHIHL3GHH3AADFEHHEAHAHAOAAOqA4\$CL|\$H5AHA,A;CtLt\$Ld\$ v[I]@ffffffECE3AfffAABCHHH3EAsA)AHD;GrLl\$H|\$HHt\$@Hl\$8H\\$0H(H(ALH\\$0H|\$HHH HWHH G@WuH|\$HH\\$0H(HI\$8Ht\$@

:wHtJ @H:GW

LXII3IL+H;tA8uHH;uI+HI\$8Ht\$@H|\$HH\\$0H(T\$HL\$HHyLHXHh HpHxL`LxAHA4A0ALH WHH G@WDD|\$\$u3hB

;wHu[ @HA;AGWB

LXHH+IIH;tfffff28uHH;uA+Dy<q8D|\$\$\_@skHA;L\$L\$AGWDpLXE3E3E3HoPE3ffffffffMML+BL8E:0uIA@A 8Cu>;vIKM+fA8u H;rBB;\$vEMBAIHArOHADD;DT\$ r!AJARDOLHW(D\$ f;r)A

NOLHVW(9D\$8IH+D\$0)sD:tAsGDDgdDoDf\$ASD#HGh#W`ARHHrpEE3DAAffAEAA#AKAEHAA3HD#H3D ArDT\$ HEE3AffffffffAABCHHH3DAsEMAIILBGdHfABGdH5HDBoH5HA:E,uKWBG HHA:sfA;DCADT\$ sD\$0AD\$<D\$`D\$@D\$DIcHH8fffff@H\_sE3McH\$LcAEODOu0HHIO

HHDDoDO4H5HADuIHD=OLIA+HHHHH3DIIG)HiIHH9LAA;JsJDBDfBAIH AsAHAD\$ArAAD;'GD3GHD;  $FAvH$ 

HD;wD|\$\$MiIcLLiHHcL9NMH

]A\$AAEMBsIIDCBIHH8d-HIDE;ZsCEZEJAfABD;MuHA;tAIII FHt\$(H\$9\\$ L%%HGLWHH

G@WD\$du3Hl\$h{

:oHHl\$htt\$(b @H:GW

LXHH+IIH:tfff\*8EuHH:ut\$(D\$dH\$A+HI\$h:oHH:+uNH:8uB! 1\$0DD\$@D\$D+B!` 1\$0DD\$@D\$DD::fEt  $A + fAu63@$ (HD8sC C p

HH8AD\$`suu'DAD\$0D\$8ADD\$@D\$`D\$<AD\$DmiD\$<l\$0uDAAl\$8DD\$@D\$DGHDl\$@lHDl\$0l\$8D\$D#DAjD\$ `D\$<AI\$0I\$8DD\$@D\$DL\$`f::D:::HW:D\$DhL@GdAT\$\A#ME3L+D\$\$E<\$H\$HLLD\$PD\$BWdLT\$xHAPAL\$4H Gh#W`RH.HrvEE3EAAffffffAEAA#ATMAEHAA3HD#H3DArLT\$xHEE3AfffffffffAABTEHHH3DAsEt\$4A::s.f D;;;A;BWdL\$\L\$H5HB H5L\$pHE:DDD\$4u};r;tif;w^BW

B HHA::w\*:::f:E3O@DD\$(A+:GL\$\WH:FEI\$HE:LI\$PAD\$A8EAD\$A8EA:MGA:v%IMM+fffffA8uAIHD:rLc\\$ H- A` D\$HLAD# dHIO OdH5HHHH\$BGIH5HBGDD\$(HCID;s(HA+DH8D|\$fH H@uMiHMB;:sYAA:::f:0Ll\$PD|\$ \$Ll\$PD|\$ Ll\$PD|\$ D|\$ D|\$ Lct\$\$HD\$83Mct\$XL\$HD\$x\\$,L\$ffDD\$(ML+AA8EYACA8EJAA;v!ffffffffABB8)uAD;rCD;s@A+IHDH8D|\$ LL\$ffffffffH H@uH\$Ewu6HHIG HHHHDDlw4HH5HDuHHD9wLH+HHHH3DD\$4IcA4It\$\$HiH\$HHH\$HHH8ffDD;QsDQDAfAAHH AsH\$uAqt\$XGHEAAD\$\;GIcD;s&MILM+fffffA 8uAHD;rE+AC\$DdLghAHD\$PEETADG\E3AD##G`,@ffffffffEAA#AEHADAHA3H#H3ArH\$HA GD\\$(HHH\$OdIHAFA#D|\$ G!t\$\$DG HH5HHH5H&HE;sGL\$IHH8AA+DLD|\$ L\$fffH H@uL\$AMiAHIAH;8s:\\$,1\$HLI\$PL\$fA88D8fD8\\$,1\$HLI\$PL\$HD\$xH\\$,HD\$xoHL\$h;y0L 33A;(vfffHA;,wA,T\$dL Dt\$XA;T\$pH\$t\$(GHD;IcT\$ps-HA+DH8D|\$ fffffH H@uE33E;0D\\$,vfHAE;4wD\\$,ETIADnBIH\\$hHDT\$4M8d-DISHDHHSIcHDSx\$HiA.H\$I\$\$fffffAE~HMAFD\$ AO;BAsAHHD!HAAHDCL=HD;9s%ABD9D99f9D;3GHLL\$PAD\$\MM+;EGIcD;s)IHD\$PMJL+A 8uAHD;rLL\$PE+A\$H\$D\$DwdFFTAEH 3p E#AHAAHOdHDHD\$PDHoh#G`4@fffffEAAA#AAEHTEAHA3HD#H3Art\$XD\\$ AEA#E0Gd!DT\$(DGHH5HHH5H\$HDE;sILl\$xIHH8AA+DLD\\$ Ll\$xffffffffffH H@uAMiAHIAAH;9s=D\$4D\\$,H\\$hl\$\$Dl\$Hf9D99f9D\\$,H\\$hl\$\$Dl\$HAHD;\\$dD\\$,H\\$htUDSADT\$4MBIH8d-DHT\$pH\$1\$\$ED|\$Xft\$(H\$L%#H;t\$ t\$(H\$iDFIcDG4HH8H8ffffffHD8D8D8A+EtHH AH A+AD EuDA"H AH EJH AH D DrDFG<08IcDG4HH8H8ffffffffffHD8D8D8A+EtHH AH A+AD EuDA"H AH EJtH AH D DvADG0DL\$L\$L\$L\$H\$H\$H\$H\$HHHXHXHhHpHx LhLpLxE3HD9yLAGAALH VHH F@V Du AAGkB :~ $HtW^{\wedge}@HA$ :AGVB LXHH+IIH;tff:8uHH;uA+y8Di<Ld\$PDf@AHE;EGVDPLXD|\$ EELNPffffffffA IH+D;uFBA8Cu<D;v IKI+fffff  $8<sub>u</sub>$ HA;r;^HsHA;vDD\$ DAIAr;~HrFA ONLHWV(KSDNLHV(ArZAA  $Icv$ OH A;u;vAHAwuAACAAArKAF;s AF;rsAN;r+r#D\$ ANAVNLHV(AAHV<HDF8rM;N<  $r:O:u$  $;D;AC;rr$ :HVDPH^PLXffffffML+E:u0A@A8Cu%DOIKM+A:s>A8uHAHArEtHGWFLV(AL|\$8Lt\$@Ll\$HLd\$PH|\$xHt\$p HI\$hH\\$`HXH8DIDH\\$@YpHI\$HIHt\$PLH|\$XHFIdAHAx+AfD+fFIdsHpvWDW+ffWsHOp<GDH BHWpHd%DE3Ld\$0\_pGDLl\$(X\_pAAMffffffMA=d"HGx+f+fA=d"sHOpl-I@rLI\$(ffffffffHGxsHOptuIfffffffffH/HGx+f+f/sHOp#CD\$HDrLd\$0Ht\$PHI\$H pH|\$XH\\$@H8u99t  $|t|$  $\mathbf{t}$  $H/H\$ S8 $Ht$ Qd#Ht\$@H|\$HffffHKpWHuHKpH|\$HHt\$@u99t  $|t|$  $\ddot{r}$ H\\$8H(H\\$Ht\$H|\$ HHffffffD^HEAAAAAAAHFBH3DBCHHH3ADBKHHH3CKD^DCEHHAHAAHOAAAAHAHAFBH3DBCHH НЗАДВКНННЗСКДСДННАНАНОАДОАНАНАААНЗАДВСЕВНННЗАДВКНННЗСЛОСНННАНОАД^ОЕН АААААНҒВНЗОВСНННЗОВКАНАНАННЗСКСОНННАНОАҒОН|\$ НФЯН\\$НН8НhНpHx L`LpAHLh-L4\$AHt\$

HXffffffA\$E3DDESAAAD+HUd\$fAAACHFRHH3DAuDIIrL\$(H|\$HH+Ld"LHL\$fffE38LfffffffffEAIAA EAACTMHHH3AADCTMHHH3AADCTMHHH3DAAAAALMHAEDEHAIHL3HH3BCL|DHHHHHD:AANA ANL4\$;v%HK8ffffffHA;rLh-MD\$AD\$CA>AD\$CA\$CAD\$fffffAIIIBDBDAHAHuHIHIIL4\$L\$L\$ L\$(L\$0H\$XH\$PH\$HH\$@H8HHhHXHhHpL`HE3LLHHVHZ~HT\$ HHD\$ Dd\$DDd\$\$HD\$PD\$LD\$@D\$<D\$8D\$4D\$0D\$,D\$(Dd\$HHd-

H\$D&FHfffffHHtLH~HrH\$H\$H\\$pALfAAfff=rfff=sHuAI+AAArLehLLd\$`HI\$xHhHSH HHHtH@HH [H(H\\$8Ht\$@HH|\$HHIHI}HHUHWhHVHHV3HH\_hHHVHHHHFH|\$HHt\$@H\\$8H(HDD\$T\$HhH\$HtH StH\$Hhu99t

 $|t|$ 

 $t$ 

 $\overline{U}$ 

HHI\$`Ht\$XH|\$PL|\$0DD|\$pAHSuAHBHT\$pHd{p+ffdsHKp{pHSSLHKpH+HShD8CLAD|\$pHLd\$HLI\$@Lt\$8SBt HDD\$ CK09K4uAHDD\$ 'HHDADt\$

COD{dSD{pD#|\$pDHEISdA+ffSdsHKpHspSKLH5LHChL+L\$pASE#S`RHHKD1`CDsHKpED|\$ wCPHKpEL+ED|\$V+HCxf+fSdsHKpSDSAc+HCxf+fSsHKpDCDBCE+ffBCsHKpDSDHISAt"HCx+H5f+fS  $*H5+ffS$  CD0

CD+HCxf+fBCsHKpSDS4Au+ffS4KTHCx+f+fS4sHKpBSDSLAu+ffSLKXHCx+f+fSLCXK\C\CTCXCPH5~KP CTsHKpA{pEFHSpHd)Eu(BuLHLd)ACDD|\$ 0 CD+ffSsHKp.CDH

spp AHSpHd%EECDLu(BhMuLHdMLd%A[CXAAC\CTCXCPCTAD\$CPsAd-%ABAHd-4HD|\$ {pADn@ABHLd"fffEAIGNE#A#HCx+A+#fAfCNsHKpArA{pAs'DHKpD+Hsd\$E

A+H#HKxsHKpWuDAANA##HCx+#A+fAfsHKpDnAFkNAA##HCx+#A+fAfBksHKpF,nAFkNAA##HCx+#A+ fAfBksHKp\$BnADCDAAL\$A##HCx+#A+fAfBKsHKp{pD|\$D|\$pD){LD|\$pJu%rHrH{HS|\$xA+,;\$s-HHH+HH H;AAH+HVLt\$8Ll\$@Ld\$HH|\$PHt\$XHl\$`L|\$0H\$Hh=lD+HAHHXHHt\$pH|\$xLd\$PLt\$@L|\$8MIDHAu\$IAHHt: HHH\\$`3LI\$H9Dkt9u8)tAHWhHI\$hHtH9t9taHVHHVH hHHHHHHHGhHWhHHH\*A:sED+t`DOHHEHL|\$(D\$ qHv@sE3HWHD\*m|3eDOHHEHL|\$(D\$

Ht9HWHHSd3+HVHHVHGhHHl\$hH\\$`Ll\$HL|\$8Lt\$@Ld\$PH|\$xHt\$pHXAIH\\$DO\DOXDOTDOP3H|\$ **YDHApHYtHYxHHLLLLLHH** 

{ffffffffffHHufBffBfB0HHuId"HffffffLLXLXH@HLXLXLXLXLXuId\$ffffffffLLXLXH@HLXLXLXLXLXuA AAAEtIvhAfId%HffLLXLXH@HLXLXLXLXLXuId'HfffffffffLLXLXH@HLXLXLXLXLXuId)HfffffffffLLX LXH@HLXLXLXLXLXuH|\$

Id+fffffffffLLXLXH@HLXLXLXLXLXuAAY4AAAAAY0AYLH\\$+EQdAQ`HHH|\$hHu

H~GHH\\$PHI\$XHt\$`Ld\$@LI\$83LdMDA\$AEtILt\$0L|\$(fffffffLLd%HdMA:rL|\$(Lt\$0LLI\$8t)fffffffLLd)I8:rLd\$ @H|\$hHt\$`HI\$XH\\$PHHHHH\\$PHDffD;v r

Lt\$0E3HDDHD9uHHCHHI\$XHt\$`H|\$hLd\$@LI\$8L|\$(dMAt/ffffffffLLd%HdM\$;rL|\$(At,ffffffLLd)H;rLl\$8Ld\$ @H|\$hHt\$`H|\$XL3Lt\$0H\\$PHHILL\$(EHPLAiALL\$0LhLLD\$(HH+&H(tHlH(H(HAH\\$@H|\$HI;IHs

HAHILH){H{H\\$@HH|\$HH(HSH HH SKLH+H [HhH\\$`3H|Ht\$PH|\$HHD\$ IIHLD\$(\\$8HD\$0tmHHI\$X **HHSHHDS** 

Gp\_tH\_xHHHuB2H\$HD+HL\$0H)|\$8EH|\$HHt\$PHI\$XH\\$`HhH8H\\$0LPLD\$`HHt\$(ILL\$h3HSE33HH|\$ uWffuKHt,LHHL+LLuE33Ht

tHiHIS HtS(H\\$0H8I8DLsIAAA@

rAsLAA<fffD;vD;vvAAAADJBAADJB3L3IHtIH+QLIItIH+ALAHIL:HHHL\$HHhHXHhHp

HxH9L`LhLHOXLpH\_X3Lx/N.fffh%HHJE3E31\$0L9L/M9|\$uHG8IHHID\$ulmHD\$pLgIHhE3Ht<fffffffLD\$8HIH t\$8A\$HD\$8LHH+uHt1Hu3HItHtHH 1

N3E3L;/ADt\$09HHO(HH+L;LGHG E3L<IH;HADt\$0HO`39.tDDAF;r

AuHH t

D\$0P|\$0uI;sBH9wt<HH uHH D\$0GhHOX-KMuzHDHBHt HD\$pLxHL\$pl\$0HG@QHOHMEl\$(Ll\$ tHH\$ 1\$0KvHDLcolE:u Gl

A>HWE:tAu%3L|\$@Lt\$HL|\$PLd\$XH|\$`H\$H\$H\\$xHhGxDt\$0IEu+At%HG@HOHAPtHHGxJAHD:rE33HAtAD/

 $\ddot{\mathbf{t}}$ 

/Do|HmHO`l-u{t\*HLmuEDD1EHOXH\_X3Z+Ld\$pH+H(H\\$@HHIH|\$H\*uVf{ubH"H;tHH;u

 $HOp+u$ 

HK\*tH|\$HH\\$@H(H|\$HH\\$@3H(HSH

3ННАНОНОНО НО(HO0HO8HO@HOHHOPHOXHO`H0ffffHHXHPHPHPH(@rHHSp+HhH  $[-H(H\S)OHI\S8Ht\S@H\SHHH@@3fffffH9+t$ 

HKC)H)H+)HK")HSHtHCL@8IAPHkH(HuHNX(HN`(HNp(HHhH|\$HHt\$@HJ\$8H\\$0H(H%H(HyH\\$@H|\$HHtH o)  $H$ )u= $H$ { HK CuHL(uHK)uH|\$HH\\$@H(~

H|\$HH\\$@H(HHH\\$PHt\$`Ld\$@Ll\$8DiA@E;HEGABt(HH=sH=sH=@sLHl\$XH|\$h;Lt\$0G3H;CPt4H0IE3HHt HC8HPL7H(HuH3HCPHS0HHL|\$({lH{pL{pt

 $I((I(H {XHKXt$ 

H(H(aH{`Ls`tI&FDI(1HfffffHKAr@H{h{|{xHHHHHHHHHDH8tH8'H8'u?E3H@L9)D,uL H9&uH8&tE3~ Hd&t

I%~u{luPu{xtsH@H;t HKC&H%H6%HK-

%HSHtHCL@8IAPLkH(IuH%I\$I\$L|\$(Lt\$0Ll\$8Ld\$@H|\$hHt\$`HI\$XH\\$PHH3HAHAHAHSH yHu)HHt!LAHQHtC

CH [AH [H(H\\$0Hl\$8Ht\$@HH H|\$HIH5H~H^~H|\$Hu HHtLFHVHtF

^HN Ht\$@HI\$8H\\$0H(H(H\\$@HH|\$HHy H[HH|\$HH\\$@H(H(H\\$8HHt\$@H H|\$Hn{usHK

H|\$HHt\$@H\\$8H(H%?HSH HAxHHuHHA H HHuH [HCxH H [HL\$HHHXHHhHp]

HxL`3LhLpLxLHI0H\$H\$H\$DI\$D"

 $Dmfff@$ 

H{HHHGH\$HCHeu-HHt!LHHt

 $tH: v$ 

ADI\$@I\$@DHE3EADD\$PD\$HD\$DD\$pD\$LD\$xLD\$XMoLIL+LD\$hMu9HC HH HHLE3HLtHEH\$ LhMIm HI\$`t,HKxHH|\$hHD

L|\$XL|\$xHD\$`MH;HkIu

HMtEffffffffffffLD\$HHHH|\$HUDHD\$HLHH+EuYHtYHuE3EHD\$XHL\$xH|\$hIHAIDLL;#@HD\$XHL\$xl\$HtE3E 3EEtDs`t\$HEH+\$HHH4u-HHt!LHHt

tH\$H:vt\$@3t\$@DHE!HD\$XIm H\$Im H\$

t\$H3QHK0HH|\$`\$\$HC(L\$H\$L\$\$\$\$\$D\$DMH\$tHT\$`LHH9t\$HI;MILl\$hMmD5MLLAHE3DI\$HDl\$pAMAADI\$H D\$tMHH>E3HLLt\$HI\$@Dd\$DL\$

L\$PAE3LD\$HAADD\$HAI;DI\$Pu!t\$HE3HLLWE3MLLt#HD\$`MH/HL+{H\$E3IH+H\$HD\$`HH\$HI+HD\$XH|\$ht \$HH|\$xHMtH|\$XHCxHu!HC HH HHtH\$HCxHH

HuADI\$HDI\$pHE3sHD\$`L+HL)d\$XHMLH\$HL\$xH|\$hHHDE3ADD\$HHL\$xt\$HHt\$HE3EhEHyD9tH\$H;v

ADI\$@31\$@DH3Dd\$DL\$L\$PE3Gt\$HI\$@Dd\$DL\$L\$PE3)t\$HI\$@t\$HI\$@1\$@Dd\$DL\$

L\$PEEDD\$hu>t6u6HC(AWHK0PDD\$ht-E3ADD\$PD\$H"tl\$PD\$H

1\$PE31\$PL\$ADD\$DCp;ClEHHH8HO8tuH0HO0tztuH(HO(u#H`L8t~

uCp|\$DE3,KpuE3DL\$HD\$DADD\$PK|\$DKIE3AG;CpACHHH\$HN0"E3DPAEMMIL\$L\$E

H\$ AHjtLL\$xH|\$XLH|\$XHH+L;LGRIAH;H\$HL\$`HL\$8H\$DT\$`LS(HL\$0H\$HL\$(HK0LE D\$ ARD\$h 9D\$`eH\$H:ZH\$HI+I+Hs

HHKHHu-HHt!I HHt

tH\$H:v|\$@3D\$@DHEH\$L\$LHmH\$E3EPAnHztH\$H:sH\$HH/|\$D|\$D|\$D **ISDISDHS** HH8J#\$39s@DT\$`9shtT\$@QD\$htL\$pShDCdL\$ptSh{XtShSP9\$tD\$@ShSTD\$@9t\$PtHH\$H\$H\$H\$HH+I+@HHD 9u-HHt!LHHt

DH3V|\$HD9\$\$Eut  $1\$  \omegauD 1\$@1\$@DL\$ HC(L\$AWHL\$`HL\$0H\$HL\$(H\$HL\$ HK0PDtAEDch\$ukugDaH'tH\$H;sH\$HDH\$31\$@L\$ |\$`t^|\$Pt#EuD9shuD9t\$huu 9uEt4u AGHD\$XHuu.HT\$xIG IWuH\$H8ut5tH@u^AtSC@H8u=IO0H\$H\$H\$Dt\$D4DmS3L\$L\$L\$L\$H\$H\$8H\$0H\$(HHUH HI\$ AH]HuH} HHLe(HoH+HD\$HA@NHuCDd{DuCDH8C@H@HuHH|HuH}Le(H]H(HOxHt\$@Ld\$E3HHtHH9uHA HPLfxHI\$8H|\$HAH\\$0HFp;w;r++9w3HUHt\*LeffffffffHEHL@IAPHHuHH rD9H|\$HHI\$8H\\$0u"HH9uALd\$ Ht\$@H(Ld\$Ht\$@H(H8Hl\$HHt\$PH|\$XLd\$0Ll\$(E3D9HHL9\*LJHA HVL"HPL9n LfulMt4LnH\\$@ffffffHI\$IL@ IAPHLuH\\$@tY;GpuDHHHNHtLnHF HH;HGH)N HMHFH MHHH+tHGxHMLHD LLmHWxHtHG HPLox3L1\$(Ld\$0H|\$XHt\$PHI\$HH8E3HHDALALAxLLDLALA LA(LA0LA8HAfffHHPLL@L@L@HH rHH(HI\$8Ht\$@H|\$HLd\$ HA@E3H\\$0H0 L9't"HO,HO#HHSHOJHOAHWHt"LgfffHGHL@ IAPHHuHHHuHUxH|\$HHt\$@HH\\$0tHE HPLexHLd\$ HI\$8H(H%H8AH\\$@HI\$HHt\$PH|\$XLd\$0A Ll\$(E3A;HHAHAGLDiPAlHA8DiTH9DiXA\DDHLDi`DidDihLLDDDipt\_HIfffHHt"L/fffHGHL@ IAPHHuHHHuHVxHtHF HPLnxHHF8HFDLHLNpHDn@DnDHAFpL9k8t HK8SHK8uL9k0HK0t 1t|HK8umHK0u^HtPDn\H0ffL9+t"HKHKH!H  $HK$  $HK$ HHIuLd\$0Hl\$HH\\$@~t~XD9nPuD9nXu D9nTuDn\D9n\Ht\$PAELl\$(H|\$XH8g jAgArn<A:OARQAhAA[HA HL\$HHT\$HLA0AfffA@HIIBA@BA@BA@BuDIDODYT\$@D\$8DD\$tH\$YD\$(D\$pD\$4D\$IH\$iD\$D\$h\$D\$dH\$q D\$D\$`D\$,D\$\H\$yL\$DD\$0D\$XL\$L\$D\$\$D\$TL\$Dt\$|D\$D\$PD\$D\$LL\$D|\$xD\$D\$HD\$E3L-qL\$ T\$Et;3A3A3A 3D\$T\$T\$333#3AAMAAD 3AAA#3AA#Et8L\$3A3A3A 3\$L\$ AA3A33A#3AML\$ D 3AA#3A#Et:L\$33D\$3D\$ 3D\$L\$AA3A3A3A#3AML\$D 3A#3#Et:L\$33D\$ 3D\$ 3D\$4L\$AA3A3AA3A#A3AML\$D 3#3#Et:L\$33D\$3D\$ 3D\$(L\$AA3A3AA3A#A3AML\$DA 3#3#DDEt8L\$\$33D\$3D\$ 3AL\$A33AA3#A3AAML\$DA 3AA#3A#DDEt8L\$033D\$3D\$ 3AL\$\$A33A3#A3AAML\$\$DAA 3AA#3AA#DDEt:L\$,33D\$3D\$ 3D\$L\$0A333#3AAML\$0DAA 3AAA#3AA#DDEt:L\$\$3 3D\$3D\$3D\$ L\$.A333#3AAML\$.AD 3AAA#3AA#Et8L\$03 3\$3\$3D\$L\$AA3A33A#3AM L\$D 3AA#3A#Et9L\$3 3D\$3D\$3D\$\$AA3A3A3A#3AM\$\$D 3A#3#Et:L\$433D\$3D\$

3D\$L\$AA3A3AA3A#A3AM(L\$D

3#3#Et8L\$(33\$3\$

3D\$L\$4AA3A3AA3A#A3AM.L\$4DA

3#3#DDEt9L\$3A

3A3A3D\$\$L\$(A33AA3#A3AAM0L\$(DA

3AA#3A#DDEt8L\$43A

3A3A3D\$0DA33A3#A3AAM4ADAA

3AA#3AA#DDEt9L\$(3

3D\$3D\$3D\$, DAA3I@33#3AAMADAA

3AAA#3AA#DL\$

DA@T\$H\$D\$8L\$L\$L\$L\$AAAAAAAAAAAH\$AAH\$AAH\$AAH\$AHH(MH\\$0Ht\$@H|\$HIHHI LG  $Hl$8?@+I:v$ 

HL9(HL9(LH+vHH{H@reHHHHkHfffHHH@HG(HFHG0HFHG8HFHG@HFHGHHFHGPHFHGXHFHG`HuHt HO(LHHI\$8H|\$HHt\$@H\\$0H(H(H\\$8Y

Ht\$@?H|\$HHD(H8tfff?uHD;(8uHO HHH OdHG`vH\\$8LfffffAKAHIHFNuHt\$@g jGgGrn<G:OGRQGhGG|HW H|\$HH(HSH HH Ht)uEH [H3H [H%THSH0HD\$@MHLHD\$(33D\$ HHt3H0[OEH0[H(H t3H(EH(H(H t3H(EH(H(E3H\\$@AHH|\$HE33\$HHH\\$@t3H|\$HH(EH|\$HH(HSH HE3E333HHt3H [AEH [HSH HE33HHt3H [EH [HSH H E3wt3H [EH [H(N3H(3LffffffffDIAHEAud3HAHAfHSH HHQHHPE3L[L[H [u3ttuHHAAHSH Ht+tu, HH [HIwHCH [I~uCH [H(thtt3H(HIH(HAHHBHBHBHBHBHBHBH)AH(E3 H\\$H;H|\$ HGMEIt0EfffDAAAAHHH EyD:r3H|\$ H\\$EuAuEH|\$ H\\$AHHHH`ALA\$uIu?A 3Iu?

t-tt%ttAI\$3tttMu3H(3yHAHAHA(u H,H(H8AH\\$PH|\$XILHH

DHLA{tMLS HK, MLS HK, CDC\$LK(HID\$

gDKDC\$HIRDKDC\$HI==DKDC\$HI(DKDC\$HICDKDC\$HIH{\$H\\$PHH|\$XH8fKGGGGGGCLL\$

LHxH\$IsI0I{McMkH3HMsD\$M{L8IHH\$MLI[IkffffHH\_H;t/H+H8,IH;HGL{HI\$LH+H)GLGH8,H,~H\$3HHGHG @H8.H+I:IGLe{H\$H\$HL+H H 0GHJHtW HO.L.LsW HO.L.LXGDG\$LO(H,HD\$

eHDODG\$H,HVHnDODG\$H,HHRDODG\$H,H~H6DODG\$H,HHDODG\$H,HVH\_\$HH\_u

EtHGHGH!H\$HI\$hH\\$pHLI\$HLd\$PH9GHt\$`H|\$XuMuEtL|\$8Lt\$@3HxIIIIJ7JSJH(H\\$8Ht\$@HBHH|\$HAHHHH uc0AIAHuH|\$HHt\$@H\\$8H(H

**HHKH** 

**HKH** 

eHKH

HK H

HK(xp3H|\$HHt\$@H\\$8H(H|\$HHt\$@H\\$8H(H(H\\$@H|\$HHHtHs

H5HHHCH|\$HH\\$@H(HItMtp99;:HXHt\$HH|\$@HMItFIL\$H\\$PHY8MHHD\$`HD\$(\$D\$

+:HO8H+H\\$PH'HD\$`HD\$0\$D\$(H\$HD\$ ?H\$L\$`H|\$@Ht\$H

HXLD\$HT\$HHHXHpHH\$LhIE3AL

M(L)D9k0LL\$xHD\$ptC4L9kH\$H\$L\$L\$Ls8AL\$L\$\$HHD\$@\$Lt\$8L\$L\$D\$0H\$LD\$@3|\$(HD\$

A>L\$HT\$@DC4H\$AIHS(EHC(Au uEtD{0KA;uL\$AI{0tVA;IcvCLl\$pHfffffffHSHLW(Hu

 $\ddagger$ 

L9k(uHC(AH0D;{rL\$IA{tFL9ku9LIAHHCu

nH\$L\$H\$DI\$L\$D\$LL\$AL\\$`ffffD9kD\$D|\$HAAALILLT\$@H{@uHD\$xMH+\$HD\$XHLKHGLMH+AL\$HD\$XC ;uHD\$pI+HD\$P!HG H9G%HD\$PHHSA\$t\$HD\$hLD\$PHD\$8D\$LD\$0L\$(I

HD\$XHD\$ AR t A\$DL\$hAA:uD9{Dl\$HuuK8uHL\$XL\\$`L\$ILL\\$`

HL\$XL\\$`HC:uHD\$PL\$IH\$HD\$PLoHG

AT\$HuHtLT\$@AD\$LT\$@\$\$\$H\$L\$H\$I0IHI;sLT\$@8Ls8D\$HtL\$E>L\$L\$H\$H\$L\$L\$H\$H\$HH(DBBH\\$@fHH|\$ HHHJfDfDh:CH\\$@tH|\$HH(3f?H|\$HFH(HHH|\$XH|\$h,Ld\$@LL|\$8LI|hB:D%t

AD\$H\\$P@AEIEDKEIEH;G3tGE3MT\$EAAAIHI EEy;rcEuuu

KIEHtHHH; SEIE yxD IED+HcI DG3EtE3N EAAAIHI EE yA; rEu W Ht\$`Lt\$0L|\$(E}AAA4IufffDHHcD+I DG3Et8E3N fffffffEAAAIHH EvA:rEuutD3D+ HcI DG3EtE3N ffffffEAAAIHHEvA:rEu xp+H:aHWHNLI~oAH E:s

AE<t.; Hcs#J fffffffH;r3Lt\$0Ht\$`L|\$(H\\$PL1\$8Ld\$@H|\$hHI\$XHHLL\$ HT\$HhH\\$`HI\$XLI\$8DjL|\$(E3AMIAHAD;iMcubHAHtMu HuOMuJEEEt?IHxHHTfffHH9uAHH E;rHT\$xHT\$xAEHt\$PH|\$HLd\$@HkL[Lt\$0LAD{IIHHt HWL?H0HuHSHt HHPL{EHT\$xIcHKxHHHL\$pHDH\$ffffffH8H!H9ELHGHwnHFHuT0AIAHu  $H$ **PHFHNH OHH HNH HNH** HNx@3AHFLHuVIAHuh3H **HHFHNH HVHH HNH** HNHP(HP3HtH\$Hh(HH0HL\$pH\$AHH H0E;HL\$pH\$HT\$xDkMcE3EAt;IIItffffffffDFLHHWuoH H0A;rHK<HCHLxL8D9HHHu9SAv"HI\$AT\$D>HI0;{rL{(D{0D{4D{83L|\$(Lt\$0Ll\$8Ld\$@H|\$HHt\$PHI\$XH\\$`H hAMHH !! tAALI\$tHt uHtHtHh(LX0ADAk3AHAHHAPHAXHA@THPHhHXL`3HOhHApAxHHHH@HpHHXH`AHAHHAPHAXHA @THPHhH(H\\$0Hl\$83Ht\$@H|\$HH}HixffffHHt HVhSH+H0HuHVpH|\$HH\\$0HtHFhHPHnpHt\$@HI\$8H(HSH HHA0HA(HCTH [HHH\\$XHt\$`HHL\$ H|\$hIHHL HHT\$ LxH^0HF(Ht\$`H|\$hH\\$XHHLD\$HHHXHhHpHxL`LhL\$LpL\$3LxIEHII8MI}H\$ILH\$A>L -ffffffH\$H\$H\$H\$>D\$D\$HH+UHHI+MHDHL\$@H\$t\*H+FH:rAHD\$@HuHF H9 HHtH+F H;rAH\$EHXDD\$8DL\$0HD\$@IHNhHD\$(L\$EHELd\$ AHXHt HhHIH\$HhLHXuLHD\$@HhIEHFH|H^L!A>N&H~HL\$PFHHVHHLPHHT\$PLH^0HF(3~~A>HHt  $H:FHHtH:FL$  $\mathbf{L}$ IUH\$H+u >HcH\$A(fINsPsB A8\$mP<A\$I1FIEH\$H\$HfffV[:f~FHFHHH~0H~(nH\$H\$~L NA\$IFIETCHV(HHpFHN0HN8H;HDFHZH\$F`H\$3L (GH\$3FH\$#~;tG+H1IH;GDyd~I]H\$H\$L3L HHsDAAHH0!u80u.0(w\$3EtHHfffHHuxt"HrH wHtuH A:rVHFXHhH~H~ 9HL`LXHNhH6H\$H\$L FFt:H<HBIIEFAD\$9H\$H\$NN+tUHH1IH;GDb~I]H\$H\$L;nL HhHT\$P3~t(HDOHL\$PLD\$ yds9TnH\$H\$H\$L F9Fs>HBIIEFAT\$0:FH\$H\$[HN8HF0H;sTH+N`IH;HGLWHLIF`I]H\$H\$LH^8L tNE\$V`IA2A@3F`IEHF8HF0E^H\$H\$HHHT\$P~HF01AHpHL\$PEAD\$ cH\$H\$L >~s2HBIEA\$N1FH\$H\$IF`~;H\$H\$NI+H1H;GD,`~I]H\$H\$L~L hHFP^HH~@HH9F0WU9fff;YZH\$H\$L A<\$t\$F@H\$H\$~>H\$HBIIEHF@H\$QHFH9uA>uA0A3%L3A3L\$L\$L\$L\$H\$H\$H\$H\$HffK^bcMd9e'\_\^a9uyu3H HAAAHAHA H(H\\$8Ht\$@HH|\$HH%HHuH|\$HHt\$@H\\$8H(Hl3H{CHs(HS HHHHHSXHC0HC8HCPS@CDHCHHJ ffffPxHPHHHuH|\$HHt\$@HH\\$8H(H(H\\$0H|\$839HthHt\$@H|\$HPHuHHt H@WH/H0HuHHHI\$HHt\$@HtH@HPHHHHtHC(HPHHHHtHC(HPHHHI\$8H\\$0H(H8H\\$@Ht\$PH|\$XLt\$ E3HD9t^DPHA~fffffHHt H@SL3H0HuHHHtH@HPLHDHHtHF(HPLHLHtHF(HPLD9LtHDLd\$0Ll\$(A HXHI\$HMffffffD9tTDhHHHt HXSL3H0HuH`HtHXHPL`DHIuL1\$(H|\$XH|\$HHHHtHF(HPL3LsHIuHFHLyXHLt\$ Ld\$0Ht\$PH\\$@H8H`HHxHhHpHx L`M`LhE3HiE9(IHMhMh(EhA@-D9@LLLDDDDDLLHH(HH0HH8HLDLLLXLLLLLDHDLLLLLDDDL@DHDLLLLLDDDLD9tWxfXLxLpH( >HD>L>DHH>HH>HH>pD9>gHD\$@>D>LMHD\$8ED\$0D\$(HD\$HH>HLD\$P3HD\$
Ld\$HHD\$PKL\$@>HL\$H>HMH>L+H>H>-D9>>(@(H>

HH:GP>XH\$H>>\HHH>HH>HH\$H>H> H>>Xf>

fx>H>IH+>L;HGHMH>H>H;>L;u6D9mED9m>EHMHED8,tzEHWXH>(H;HBHHH9OPsDm

D9oltHHH+H;>s>EH>H

D9mtMEE>H>HE(H>HH>HH>pHHLl\$hLd\$pH\$H\$H\$HxH(H\\$@H|\$HHHiHHt/HH9suHA(HPE3LLHHHDHC( HHuH|\$HH\\$@H(HHHH;CXvHCXHHHHHLLHt{@tt3H|\$HH\\$@H(HxH\\$pHI\$hH\$Ht\$`H|\$XLd\$PL\$HHiHLl\$ HL\$I\$HIIEEHHH;s,HH+IL;HGHLH+H9

HHMHHH+L\$3H\$H\$H\$HD\$8\$D\$0D\$(H\$HD\$

U\$L\$HLHHI\$HIMuL;uE33{@t&tHI\$HIE3Ll\$HLd\$PH|\$XHt\$`HI\$hH\\$pHxLHH\$I[IkI{3MsHH\$M{(DHiEMC9' H99tHIsMkHX )9HLu:H.HH

fHHH0LHLL;t?9k@tIL5L+3SH9uD9k|tHH+H;HGLd\$pfH;LILGHChHMHI;u&MI+t)Hx E33u

tH{@uBDtLd\$pH\$Ll\$hL|\$XLt\$`H|\$xH\$H\$HuHH9'H9tH\$3HX H\$E3H (pD9H\$L\$t3+H\$L\$HHD\$8P

D\$0D\$(H\$M3HD\$ wH\$\$HX HX hlH 'D9u^H\$HDDHu

 $nH+J?HL$ 

NL8 H@ 3Gt

@8D9P HHHtIIL\$H;u[D9P uRHL\$HH\$HC`IHD H\$HH HtEt

P H+H\$L7HL\$8H\$AD\$0LD\$@D\$(H\$H3Lt\$@HD\$ H\$\$HX HHX lhH D9tSL9t'H+H@rHx HX D9P EH\$H\$H\$H8 H@ DD3Dt3x9t}Dt3t3HAHAHAHA AAAAA(A,A0A4A8LD\$HHHX HpHxLxHDtLH

HHtHC(HPHHGHHuHHsXDHHt

HC8H9tCHC(HPHC(HS8HHHHu

**SHC8HHHt** 

HCOH9t9HC(HPHC(HSOHHHHtHCOHH\$H3Ld\$xPHXH`HLl\$pHD\$PHLt\$hE3E3H\$HD\$XjE3H\$fffffL;Et,HH\$E 3HLuE33H\$uQHLL\$H\$HC`IHE3H\$HHttH{8E3I+D9C|tHH+H;rD9CxHDE3HO.I+L;H|\$HHD\$@HIH\$HD\$8DD\$ 0L\$(HD\$@LD\$HHHD\$

\$hHL\$@HlHD\$HHLLHuHtu3H;r+Mt&HChHMHHI;E3LKpMtZuVHHH+D\$PH=@sHH+D\$XH=@r+LIAuKHH D\$PHHD\$XuAH\$HH\$ A8 H\$@8

p0Ll\$pLd\$xH\$Lt\$hL|\$`H\$H\$H\$HHL\\$XH\\$LMKH|\$IDD\$PEACHAHICHAXAACACIC

A3uIJ@uAJIJ@D\$@u,|\$Hu3uAB@t2+Ett"uL;tHuI;tAC3H|\$H\\$L+MKAC(HHHHXHhH\$HpH\$Hx3MLpL\$H~H~ Н~Н~ @>@~@~@~@~~(~,~0~4~8НННА0НВНА8НВНА@НВНАННВ

Hi`HAPH\$LqpHy|HAhtA|IH9DIxHHHIhH@HHPH`HXHHHHHxH0H8H H(H0H, (H@,

(H@Ld\$pLA<\$A|\$I|\$HI|\$PI|\$XI|\$@Ll\$hL\$A}yDp9HHHHtuH~HD\$@HHHHCHLHCDHHHHD\$@H\AEHD\$H HxHD\$PHIHD\$XrHX HNHX H P HH Hu\$ tF0F8

9 HHFtxHiLH9plhLX LH Ht\$8|\$0T\$(SxL\$ IXuHtF8 3 tHH H9X

uN,F8E~8n4un8@LHA}LLIDhLF@~IL\$HDHNIL\$XFFHN A\$HuID\$@u

AD\$ID\$@u#AuHuEL\$@t(!uL:tHuM:tFL+EV(LFu5tHH9uDN,F8DE9~8D^4uD^8ALt\$`Ll\$hLd\$pH|\$xH\$H\$H\$H HH(HXHx L`ALH@D\$!tHHL\$"xCtHSHL CtoH\$8H\$@Hs fffffffHVHL HL< rHVLHL< @H

HuH\$@H\$8@HctHD fffH@uHL\$ D\$ 6HT\$ D GIDA\$L\$ H\$H3H;H\$0 DH(HHH\\$PHI\$XHt\$`HHHL\$

IH|\$hILd\$@HHL<~H^HNHH+DL;vKH\H9H;rvHHUHHthLFMtHVH?HVHtHUH~H^HNHT\$

MHNv?LfH3Ld\$@H|\$hHt\$`H|\$XH\\$PHHHHhHhHpL`LhLpLxDHHHHMHT\$ D\$ D5HT\$ LIDA\$3A

H;ADtH\\$pH^H\$H~AHL4LHIDA\$AH;DtH~Ht\$\$AHD\$!D\$"D\$#DH+HT4HL\$,D|\$1D\$\$HD=HD\$,AfD\$014MDH

ID\$(D\$2YD\$3ZA\$H:DDAH\\$pH\$L|\$HLt\$PLI\$XLd\$`H\$HI\$xHhLHHHAI[IIkIsI{ McMkE3HILAHI[tH+A

H:HGIIHtWHAHtLD\$ HH\\$ HADo(HO LHOI=HO0LITHD\$ HG

HILI\$8Ld\$@H|\$hHt\$`H\\$PHI\$XHHH(HAH\\$@H|\$HHIHt

HH\*HI HCH+L:v3H|\$HH\\$@H(HKo<H{H\\$@HH|\$HH(H\H\@H\\$0H|\$8H|\$HHHIu-

IAHHC@uH|\$HHI\$8H\\$0H(3HKLHCPHCHCXHUD@Ht\$@:uDEHKHULS u

HKS(3Ht\$@H|\$HHI\$8H\\$0H(HHhHXHhI(HHpL`ILHu3Ll\$XE3H\$M(D9kXu8HCPH9CHu.HCHS@LCPHLkHH CPumL9kPuCXHCPLIH+CHH.LK@LKHHKHD\$HHD\$@HD\$8CXDI\$0D\$(HD\$HHD\$ S0HL\$HHKHL9.u

HtbH\$Ll\$XLd\$`H\$Hl\$xH\\$pHh3A`ApAtAxHHAhA|APATAXA\HH\$HHL\$ HAP:|\$hGxD\$hH\$HL\$

H\$Ll\$x twxOHA@A;EhAOANt\$h;|\$huAA;~ AuAt\$hHGhH\$L\$LOHI;rIuHG0H/A;~3It-

HOh3IHHI;tHH;sADwHLl\$xL\$\_tH\$opH\$wxH\$H\$HHSHpHAhHHu/HHA0yHApAtAxAHHp[HHy8HHA0u

HAhHL\$ HAPF8|\$hCxD\$hHL\$ H{8D\$`L\\$XCpD\$dCtL[huL[8L9[0v

ItL[0C@CDHp[HH;HK0wHuHHK0HK8HuHHC8Hp[}H;v

HtHC8HfHp[LD\$HT\$HHXHXHpHxL`LhL\$LpL\$I}PLx3L9AMHDH9HH\$`u'H\$H\$HHu

HIHH\$Hh\$Ht]H\$\$H\$`H\$uG\$\$tG\$\$HHH!H3MHD\$@H\$Ld\$HL|\$PH\\$`HD\$XtHT\$@HL\$pAU`H`H\$@H\$H\$(H\$ 0\$8L\$H\$L\$L\$H@hML\$IDHL\$

H\$(t-L\$H\$`H\$HNHFE3HL\$u&Mu!H\$@MIAL\$0E3H9\$huHD\$XH\\$PH\$tHtLF

L\$MH\$IIEHD\$8MEHL\$0HHL\$HT\$@MDHL|\$(LD\$ IEL,HtH|\$`H\$H|\$`H|\$`

H\$0H\$H\$H\$@H\$\$\$\$H\$H`HL\$@\+LHT\$@

H;DtHL\$`H+H9\$hHNu]H\$pHT\$`HL\$pHD\$PHHT\$@HD\$x\$HD\$XH|\$p@\$u HD\$`HF3HFMtT\$8A3H\$HL\$L\$ L\$(L\$0H\$8H\$@H\$PHXL9\$0AtHAHQLAHH

H(H\\$0Hl\$8Ht\$@H|\$HHHL3fffffHHtHHPH+HHuH|\$HH\\$0HHt\$@Hl\$8H(H(Hl\$8Ht\$@HHLd\$E3HHt

HULH\\$0H|\$HL@LLHHHt HSL#HS0Ht

HULc0HKHt LcHhHuD98Hl\$8tH@GD8HLfffHHtHHPL#HHuH|\$HH\\$0LLd\$

Ht\$@H(H(Hl\$8Ht\$@HH4H|\$HHHuH|\$HHt\$@Hl\$8H(3L{HHPHPHPHPJ@fHPHP0HL@HhHu8H

ffffHHPHPH@HHPHPHPHPHPHHPHPHPHPHGpHWxHHOW`WdWhWlH\\$0HOeH\\$0H7Ht\$@HoHl\$8HHH|\$H H(HSH HHLHIH [IcHSH HYAH/H3H

[HHHHXHhHpHxL`AHHmLhLpE3HMDHLtL4Ltu'HHHHHHuFHH\$|LHSIILLL\$L\$HkhHHCL\$HD\$hHHD\$`HD\$ pHD\$XH\$HD\$PH\$HD\$HH\$HT\$@HD\$8Ld\$0Lt\$(LD\$ 3LuHT\$pH

HHJHLHJHLL\$L\$L\$H\$H\$H\$H\$HH8H\\$@HI\$HHt\$PH@H|\$XH\Ld\$0LH0HLIHLI\$(E3

H;ADtR\L0I\$IH+\H\LAH;ADtLLDHHLl\$(Ld\$0H|\$XHt\$PHI\$HH\\$@H8LD\$HT\$HHHHhHpHxL`LhLx3LiMHHI mhHHD`t-It#M3HIHLHI:tI

H@HH\$H\$@H

L\$L7H(PHHHHH+IH:vUH.

IHAHHLMtHH+HHtIAVHHAM`HT\$pfBL\$wfHL\$vD\$v!H\$XHT\$pHAD\$x HAADA}pD98uH@8&~HIIHD\$pH-AHD\$xAE`(\*HGHxH\$`H0HXHD\$pLpL`LhHHIEhHHH@I;Eh6HH

HPH:H9tHHAEtH@HHHP>uL\$XAU`HL\$L\$L\$L\$

H\$(H\$0H\$8H\$@HHIUhHIHL\$ML\$H\$L\$L\$L\$AA9M|HH

LLPL:L\$s

1H9It H:t3HOLHIAHHL\$HHHH\$ML\$XH\$IDMLcMELLT\$pL\$H\$ML\$t

LMHGHD\$hHHD\$`H\$HD\$XH\$PHD\$PH\$`HT\$HLI\$@Ld\$8Ld\$0HD\$(LL\$ LIIL\$AIMt L\$HIMA I;DhH\$HII+LA H;D9L7H\$I&H\$HLHIH+DL;vcOd\$

HL;IIAHHLMtHH'HHtIAVHLHH\$MH&H\$LH\$HH\$\$PL\$XL\$H\$L\$H\$LT\$pLE3XNLHXC

IJHAC5

IKfAI{ 3IKWI{I{I{I{ @|\$&@|\$'DGHT\$HD\$(HDH|\$xuHL\$0L3H\\$pHXH\\$pHXHSH0HAHEAHT\$HuAHD\$H } ;ufPf;Qu3tH0[HT\$ HXH0[HH(HXHhHHpHHx HT\$ HIIAVuHD\$ u1HT\$!D@Hu

HT\$

 $\label{th:main} \textbf{H:}\textbf{HSHHS}@H\$8H\$0H(LIE3MIt3HIHHfffffHHHHII,rHHLI,rIHHL\$HhIHt\$PH|\$HLd\$@Lt\$0ILMHq:}\textbf{hIHIB};\&\textbf{OIT\$H}$ NL\$1H\\$`LI\$8L\$HKD-

I:HIHI\$XL|\$(c3MIHMnHHIFu0EHI\$XL|\$(H\\$`LI\$8Lt\$0Ld\$@H|\$HHt\$PHhMHt fffffM~IH3LH+MGFtbIMHH+ H3+tGHIt:Lt\$pHHI:r3tff3HuuI:DD:::H(H\\$0Hl\$8Ht\$@Ld\$

IL: IHL vXIHH|SHAHHuG8ALHHuLLHIHHSH|SHLd\$ Ht\$@H|\$8H\\$0H(HHHhHx

I8@L`LhLpMHMLHHHHuD@HT\$(H>H\$H\$3|\$2YL\$hu|\$3ZHAffffffffHI:HIGH+HuHT\$`LH\$HtHD\$`|uHuHuH vwHHHHHuD@HT\$(Hu9|\$2Yq|\$3Zf3L\$0D\$1ffffA\$vMH\$H\$L\$hL\$pL\$xL\$H\$H\$HHL\$,9D\$(tD\$,HH;rH+HHJu MLHI!\IHtHH;sHHH;rHH+HHHHL\$HI}AHT\$8HL\$HEAHI\$PwuBHD\$8H :ufPf:Out

HT\$8HL\$

L\$fA9\$D3HAHHAH(H\\$0Hl\$8Ht\$@3HHH91v1H|\$H3ffffffHCHH@HH H;3rH|\$HHSHHEHt\$@HI\$8HCHHCH\\$0H(HS3HLLHIL|'HCMKIH(IO HPLH@IuM;s HCIILIH[H\\$Ht\$H1H|\$ 33HtbLYIfffffffffMS3E3Mt'IHLL;rIHIM;rHHH;r"HI HH;rHH|\$ Ht\$H\\$H|\$ Ht\$H\\$HHHxHXL`LhLpLMHHPIAMH@AVwH\$Hl\$hHL\$ Ht\$`H|\$XIEgH\$HL\$ LMIDIEEHD\$8fffffHH;KuOHHHtHHHUHHLHsMtHSIH&HSHUH{HHKLD\$IHH  $I@HD$ 

 $I@HD$ 

 $I@HD$ 

HIUHtmIRujMtH\$III+UA\$uBHL\$ aHL\$ LMIDIEEHD\$8 A 3

Ht\$`HI\$hH|\$XLt\$@LI\$HLd\$PH\\$pHxHH\\$AHt\$

sE3LLt&HQDfffffffAHIHBuD;Ic'H|\$(L\$\$M\H+L%VHI\$I|ES3AufMAF! IHAB! DIIHAB! DAB B% A3Dcv^uYIIHHF! HB DHHAB! DB ADAIA3HD;AC L\$\$H|\$(HI\$Ht\$ H\\$HH(H\\$@H|\$HHAGH }DLTDHIHIB HEB E3IHB AE3B E3IDGuH|\$HH\\$@H(HH(DQDIDYE3PE3HE3HXYHhA3XHx L`LhLpD1LxL=SLHi IEHIHAHIA3HA3AA3I3}HHEHAE3HE3AE3ID3eHAAHIIA3HAA3EA3AHE33UAE3E3D3EA<Ht\$@fffffffDA **AEH** 

HIHAHAA3HA3AA3A3]HHEHIE3HE3AE3AD3MHIIEHAE3HAE3A@E3AHA3D3E@A3EEA3ID3UHDIAHI A3HA3A3I3}HIHEIE3HE3AE3ID3eHAHIIA3HAA3EAA3AIE33UAG3E3D3EAHt\$@DEEIIDHIB8 IHB9 AHB9 @B8 I3UHAUB9 HB8 IHB9 AB8 3UHAUAB9 HB8 IHB9 AIB8 A3UAUB8 C9 AB8 AB8 Lt\$Ld\$ L|\$H|\$HH\\$03UHI\$8AULI\$H(HH(HXHhHpL`LhLpD1LxL=NLB\DH,A3XE3MA3HDMH

E3HDHEHEHIE3HE3AE3ID3MHHEHIE3HE3AE3IID3eHIIAHHA3HAA3AAA3I3UAA3C3A33uA:H|\$Hfffffff fDAHEH HIAHAA3HA3AA3A31

HHEHIE3HE3AE3AD3M\$HHHEHHE3HAE3AAE3ID3E(ADA3@EA3EA3I3U,HEHHIE3HE3E3D3MHHHEIIE 3HE3AE3IID3eHAHHA3HAA3AAA3I3UAA3@C3A33uAH|\$HDAEHIB8IHB9HB9AB83UHAUIB9HB8IHB9A B8II3UHAUB9HB8AHB9AIB8A3UAUB8C9AB8@B83UL|\$Lt\$Ld\$

Ht\$@HI\$8H\\$0AULI\$H(BABABAH(MH\\$0Ht\$@H|\$HIHHtZHI\$8ffffffHKL1GH1CG1CG1CDDCHHGCGCGu HI\$8H|\$HHt\$@H\\$0H(HHhML`LhLpLLMLxHXHhHpHx fffffAmAuA}A]LD\$ HT\$0IL\$I\$

t\$\$|\$(\\$,E\$D\$4ID3\\$0E]A3D\$AED\$8A3D\$AED\$<A3D\$IAEA,\$At\$A|\$A\\$xL|\$HH\$H\$H!\$xH\\$pLt\$PLI\$XLd\$`H hH8MH\\$@Ht\$PH|\$XIHHtHHI\$HuCHT\$ HKLD\$\$D\\$

D11GD\$(1GD\$,H1GHuHl\$HH|\$XHt\$PH\\$@H8H(Hl\$8Ht\$@H|\$HLd\$L%!3H-hGIfffffffffff,;rH\\$0ffffffF&A\$C 3DAAA3AAAAAAAADAEAED.AD\$C 3DA\$C3\$3DD3E3E3E3A3A3AAHAAAAAAHH.H 5HH5HH4dLd\$H|\$HHt\$@HI\$8H\\$0t\*H0H4HH4HH4H(L

H%4H(LHL

od4H(NDI;t\$fffDAHE2AED3I;uAHSH

L3MI 3% 3 3% 3 3% 3 3% 3A@dL\_AfffAPIA3APAA3APAA3APAA3IAuHtH}HH2HH 2HDH

 $2H$  [L

yH%BLi3AMIBWlfffHIHHHI#H3HHI#H3HHI#H3HHI#H3HHI#H3HHI#H3HHI#H3HHI#H3II@aHAfffHJH0HI H3HJHHIH3HJHHIH3HJHHIH3HJHHIH3HJHHHIH3HJHHHft\$f|\$SUVIqfo1H fofoJfoR foZ0fo|

fffffolf8f8f8f8fo<f8f8f8f8folf8f8f8f8 ufo<f8f8f8f8ffo2ffforfJffor fR ffor0fZ0H@H&H?fo

foD ff8Df8f8D uf8fffoHHsfq^][fot\$fo|\$fDft\$f|\$SUVIqfoH HHH 9@HffDf8Df8f8DH

uf8fHHsfD^l[fot\$fol\$fffffffff\$fl\$SUVIafo1H HHHHEEEEHHH

fo}ffoffoffoffoHfolfffffolf8f8f8f8fo<f8f8f8f8f0lf8f8f8f8f8H ufo<f8f8f8f8ffJfR fZ0ffJfR fZ0H@H"H>fuHfoDff8Df8f8DH

uf8ffHHsft^llfot\$fol\$SUVWIIHHt2H33DHuHHLHHH+3:L:ft:3333tL:3333Hu3:HIH+Ht2H33DH\_^llSUVWIIHHt 2H33DHuHHLHHH+3:fffff%3L:33L33D:33D3Hu3:HIH+Ht2H33DH ^|[SUVWHMILMItA1I3HH3DIuIrpMMII M+CH3IfCHHH3H3H3H3DH3IuICH3MMM+MtA1I3HH3DI ^||%"/%/DD\$HL\$HhH\\$`Ht\$XH|\$PLd\$HIALHf\$ xI+H\\$pHH\\$`Ht\$XH|\$PLd\$HHhHUH HHM8HM(HE(HHM0HE08csmtE E SH |LL\$

DD\$HT\$HXH\\$PHt\$HH|\$@Ld\$8MIcHD\$ HHHH\\$`|\$pxH+H\\$`HAD\$ H\\$PHt\$HH|\$@Ld\$8HXHUH H} uLMxDEpHUhHM`H ]HT\$HL\$HHXHXHpHxL`LhMALH3XXfffff;}HAIH|\$`\\$\$D\$H\\$PHt\$HH|\$@Ld\$8Ll\$0HXHUHH} uLDE\$HUhHM`H ]%,%,H(H\\$8Ht\$@HtADAL  $H \supseteq H \cap @t$ HK?\HCH|\$HHt\$@H\\$8H(@tH\Ht\$@HH\\$8H(%L,H(H='u+HH(L'H'#HH(%+%`,%+%|+%R+HXH\\$pH|\$xf=8MZ t3\\$`|HcD8H 8H8PEt3\\$`[Ht2t3\\$`?w3\\$`.39\\$`xtw3\\$`39\\$`+H&H&H  $k+iH$  $T+V=II$  $H$  $o$ )+ $Hr,H$ c.DD\\$hHD\$hHD\$D LD\$8HT\$@HL\$0\*H,H +L\\$8H\*LLD\$8HT\$@L\$0+QD\$4u}\*)|\$`u t)u)H\\$pH|\$xHXHUH0HHHH0]%^)%P)%B)%,)%\*fffffffHL\$L\\$M3LT\$L+MBeL%M;sfAMAM;uL\$L\\$HSUVW ATAUAVAWHD\$HHHH(HH@dL@HHLcIHP@{Hxp{Lxt{Pxx{Tx|Ls(MLphL`8KxXHPK+xTDL[LX0H{ Hx(KDH\Dk@DCXAL{0C8k<A3AtIM;IE L\$XA#K4AA @E3AA#HL\$P[ILA+fAAKAS=sA/I++CA{CBAB+fA{A=sA/I++CA|[CBAB+fA<3A=sA/I++CA|[CBAB+fA<3A =sA/I++CA|[CBAB+fA<3A=sA/I++CA|[CBAB+fA<3A=sA/I++CA|[CBAB+fA<3A=sA/I++CA|[CBAB+fA<3=s A/I++CBAB+fA<3L\\$0L\$XA#K4AIL;|\$HL;t\$@=sA/I;+++fV =sA/I;0A+fV {CBAB+fA{A=sA/I++CA|[CBAB+fA<3=sA/I++CBABA+fA<3L\\$0ABILDAKAS=sA/I++CA{CBAB+fA{A=sA/ I++CA||CBAB+fA<3A=sA/I++CA||CBAB+fA<3A=sA/I++CA||CBAB+fA<3A=sA/I++CA||CBAB+fA<3=sA/I++ CBAB?+fA<3L\\$0'%ASMK,ffffffffff+HIt0s=A/IfffffffA =sA/I++CA{CBABIsLC+fA{IA=sA/I++CAyCBABIgLC+f~IA =sA/I++CAyCBABIqLC+f~M+AA=sA/I++Cg{BBAB+fC<K|\$\AD;|\$pt\$tL\$x\\$pA|\$tt\$xL\$|A&ADCHT\$@I+AH; CLd\$8L\$pILD+\\$dI+H+sHL\$(HH+H;IHHIL\$XA#K4HtfffffAHuAIL;|\$HL;t\$@=sA/I;A#\\$THL\$P|ILA+fAL\$pLt \$hAxAADCM+L+sLt\$(G4AAEE#C3K3E3E=sA/I++ECECBAB+f:E#K#IZE3E=sA/I++ECECBAB+f<2E#K#IZE 3E=sA/I++ECECBAB+f<2E#K#IZE3E=sA/I++ECECBAB+f<2E#K#IZE3E=sA/I++ECECBAB+f<2E#K#IZE3E= sA/I++ECECBAB+f<2E#K#IZE3E=sA/I++ECECBAB+f<2E#K#IZ=sA/I++CBAB+f<2L\\$0L\$XA#K4Lt\$hAIL;|\$ H%L;t\$@=sA/I;DL\$TAfffffA+fLd\$8IT\$pI+IAAL\$XA#K4H+sH|\$(A<fffffff+++f~ A/I;sA+fVhDL\$p{+++f~h\\$|DL\$|\\$pXfffffff!!I[A@LI=sA/I++CI<HCBABE+fA;uL\\$0A+I+HIHL\$(H7HAHH;uH+ Dd\$duD\$dA3=sA/IHL\$L+t\$8Lq(Ly0A8i<ADAXDi@|\$dy\|\$pyH|\$tyL|\$xyP|\$|yTH\$\$A\_A^A]A\\_^][{H  $0HH$ **HHH H0HbHyH H**HBH vH UH(H  $7HHH$ HHHHtH(H  $\overline{GH}$ 

 $\overline{GH}$  $+GH$ /G339HHH?Н3

```
ННН?НН.9НН?НЗ
HHq?H3HH|'H3HHW&H3HH>H3HfH>
mH3^HH%_H3gHHu>SHs3DHsHL>EHf36Hf)8H>+%4.(H/3FH'H(H=H"3"H"H=H3HH~=HH7HHP=H3
HfH=H3HfH<H3HH<
H<sub>3</sub>HH<H3HfHF<
bH3hHyHzH<Ht3sHmoflhH;cHT3HTVfSOH;JH43H-/f,(Hj;
H3vH
HH::H3HHH:H3rHHH:H3OHfH:
)HH4*HH:-
H3HHH_:H3HfH1:H3HH:H3HfH9H3HfH9H3HHH9Hv3HoqfnjH\9HV3HUHVH39HP3HOHPH9HJ3HJLfIEH8H
83H7H8H8H23H1H2H8H,3H,.f+'H(H
L_HH(H/H)H_{-}H(1H(H))HH(LH(H))1^{\text{A}}HH.H2HxH
hH(H\$@H|$HHffffH<H(HuH|$HH\$@H(H(H\$@H|$HHffffHH(HuH|$HH\$@H(H
vHH9H
1H$H(H)=]H
H(H)hHHH(H)p]H
H(H)\epsilonH
=H
=H
H% H
H\% HH% HEH% H
aH% H(H\$8Hc0Ht$@HtEHH|$HffffffffHHH<HtHO;H;uH|$HH
Ht$@H\$8H(:H
H% $rrqq8ryy~ynyyyyyytTyBy0yy
yxxxxxvx^xDx6x$xxxwwwww\wbwHw0ww
wvvvvvvv-vdvNvJtZtpttttttttuu,u8uJu^uruuuuuuuuvv*v:v
```

```
qsssssspsLs:s0s&ssssrsrrrrrrrrrrrxrdrZrssstt"t.t8trHHHHH
```

```
H, H4H @ HHHHHHHHHHHHHHHH HpHHHHH HOH @ H+HHHXH--0 P X Too long switch: Incorrect switch
postfix:Too short switch:Multiple instances for switch:Unknown switch: h 0 (
@HCRC32@8jE@h@@\bA@@@@@
                                   80 @ \qquad D > @H SHA2560>@TCmE>@>@>@(>@ 8*?UNC.X(\cdot)X$ t X h t
  0 \quad 8\vert 0 \verth<sup>*</sup>..Empty file pathg@HCRC640>@TCmEf@f@f@g@ \ @Error #, @ h 4 p 0 0CreateHardLinkWkernel32.dll
                   D 0FindNextStreamWFindFirstStreamWkernel32.dll::$DATA:$DATA `0 +04 1< t
T .tmp Pd Tt
                                                                                                   \omega@ HH\\?\UNC\\\?\PhysicalDrive H ' 1 GetDiskFreeSpaceExWRtlGetVersionntdll.dllxHout of memory, H
                                                                                               \overline{4}@@@<@P@@7ztX, d@<@@X@0@P@@L@$@D@@@@8@@4@@,Q@@@@@ATC@@h@ IIIIIIIIIIIIIIIIIIIIIIIIImemusefiltercheckbexpectreducexeosmtapassmcmffblplcpbcomemdOFFON L 0 |
      mgETC@@ 1 @@@TETC@4@@@TC@@$ ATCA@,AJA
\mathbf{1}IIAAIIAAlzma86lzma \ 1 `A8jEA$A
A\bAXAH
AlA=AAxAA4ALA8AALZMA:BCJ CTC@AXATCmE`FpF, 2, 'O I I1A001Split p <
AAAF|AYAA0FdApAApFLAXAAF@FhAYAAF < H 1 $A8jE3A82A$A\bA1A0AA`AApAhA8AA8ADA
q file01aa <1ATC4AAA < L (J&x:/
\mathbf{I}\mathbf{I}\mathbf{I}\mathbf{I}\mathbf{I}\mathbf I\mathbf{I}\overline{1!}\mathbf{I}IHHHI
\mathbf{I}\mathbf{I}Id \A \A*.tarxz txzxzNoCheckLZMA2SPARCARMTARMIA64PPCBCJDeltaSBCheck- @
(BlockUnpackSizeBlockPackSize |T \ 8 \ 0 \ p1D\langle1ATCRADFAAX00hP / d 4
YAA`]AKA=AYAYAT]AYAYApAH]ASAYAXA<]ADAXAYA]AHDAEA=A:AGA`7A4A4A5A5A 80 $ \,
p \ @QTC@^{\wedge}AdbA8jEnF\_\text{AaA\setminus bA\setminus jF8}\_A 8 H, T @DAD T Hx * 0@ 0 8dAqAdiAlkAl]A AlzAlAl
x 8 0 H
            D
               d<sub>8</sub># (fcrcyxTIPILIDIpHIIIPIH(I IIIIIIIutf-16beutf-16ledoswinutf-8-pqrxyzwIncorrect Map commandaudtexlbihI won't
write data and program's messages to same streamI won't write compressed data to a terminalIncorrect item in
listfile.
```
Check charset encoding and -scs switch.Cannot find listfilebsobbbtbdba-helph?asut012sea0-SeLockMemoryPrivilegeSeCreateSymbolicLinkPrivilegeSeRestorePrivilege

 $\mathbf d$ 

 $\mathbf{f}$ 

 $#$ 

8Unsupported Map data sizeMap data errorUnsupported Map dataMapViewOfFile errorCan not open mapping \

\$

Unsupported switch postfix -stmUnsupported

switch postfix for -slp-Unsupported switch postfix -bb

l

Unsupported charset:

\$ Unsupported rename command:-r0-r

0 (

@There is no second file name for rename pair:

0

@Incorrect wildcard type markerToo short switch

`incorrect update switch command  $\omega$ @Incorrect volume size: 

Incorrect Number of benmchmark iterationsOnly one archive can be created with rename commandstdout mode and email mode cannot be combined-ai switch is not supported for this commandCannot use absolute pathnames for this commandArchive name cannot by emptyCannot find archive nameUnsupported -spf:2Unsupported command:The command must be

specifiedpstlsdelsntsncsnrsnssnisnlsnhspfspespdsasscssesswsltsccscsslpsosiscrcsemlsfxstmrvuanaxaiiwstxtaoadybsp bseIIIIIhIHI ICan not set length for output fileCan not open output fileCan not create symbolic linkCan not create hard linkCan not delete output folderCan not delete output fileCan not rename existing fileCan not create file with auto name 

 H 

: 

SeSecurityPrivilege

h

(

8

X

# $\,$  h  $\mathbf X$ HATCmE,A(  $\overline{0}$  $\mathbf D$ 80 CTCC4@A  $CTC\backslash C@@@A$

 $H$ 

 $\overline{P}$  $\mathbf{0}$ 

# A ABAAABAAAB,A8AA8A@XBAA`AAA

 $\&$ 

# OInternal error for symbolic link fileIncorrect pathDangerous link path was ignored D

 $\overline{\phantom{a}}$  $\bar{\mathbf{v}}$ 8  $\, {\bf p}$  $@A@@@@<@P@\\|B@A@L@@A@@|\\$  $\mathbf{I}$  $\overline{1}$ 

```
\mathbf{.}^{\mathbf{1}}@##\mathbf{I}(e0,IP,IP,I)|(Jx(+1)): (+I)(+1)NEE+I/zz+I/zz+Izz+I\sim +Iw&fx+I\mathbf{I}h+IX+IP+IH+IS@+IH.y-H$+%L4+I|(+I +I+I+I+I
I+I\mathbf I
```
I+I\*I\*I\*I\*I\*I\*I\*I\*I\*I\*I\*I\*I\*I\*I\*id\*I\*I\*IZ\*IP\*IL\*ID\*I8\*I(\*I\*I\*I\*I)I)I)I)I)I)I)I)I)I)I)IP)I©)I0)I()IRDTSCPARM \_V8\_CRC32ARM\_V8\_CRYPTOARM\_V8RDRANDARM\_FMACARM\_EXTERNAL\_CACHEARM\_64BIT\_LO ADSTORE\_ATOMICARM\_DIVIDEFASTFAILRDWRFSGSBASEVIRT\_FIRMWAREL2ATARM\_NEONARM VFP 32XSAVECHANNELSCMP8XCHG16CMPXCHG16BSSE3NXSSE DAZSSE2PAERDTSC3DNOWSSE ALPHA\_BYTEPPC\_MOVEMEM\_64BITMMXCMPXCHGFP\_EMUFP\_ERRATAARM32\_ON\_WIN64ARM64N EUTRALIA32\_ON\_WIN64x64MSILALPHA64SHXALPHAMIPSx86 |

```
BLAKE2spSHA1CRC32:8CRC32:4CRC32:1AES256CBC:2AES256CBC:1Delta:4PPMD:x5PPMD:x1BZip2:x7B
Zip2:x5:mt2BZip2:x5BZip2:x1Deflate64:x5Deflate:x7Deflate:x5Deflate:x1LZMA:x5:mt2LZMA:x5:mt1LZMA:x1
\mathcal{S}
```

```
1\text{S}/, # LP MB ?RAM K H%
\%gran: page: cpus: act:. %
X\%(LP) %
\%CTCmE)B=B,>BEBP(BCTCmE'B &
\frac{0}{6}0 D'5B5B$6BCTCmE(B'
\mathbf{r}(d)\mathbf{R}H<sub>1</sub>
```

```
\wedgeH -T -P 40
\equiv\mathbf{0}t0h1\overline{0}\cdot2
\,1\frac{13}{2}\overline{2}04\overline{3}\overline{0}\overline{6}L48
\cdot7
P p >88
Tot:Avr:x5CPU%KiB/sEffecE/URatingR/UUsageSpeedDictMethodDecompressingCompressingusage:Benchmark
threads: Dictionary reduced to: hashAvg:Size8crc32CRCLZMAsize: CPU hardware threads: -CPU Freq: -
Windowsfreq=freqtimefile size = ?P?(1ICannot find archive?
\overline{?}h@\omega^\text{\textregistered}X^{\omega}\setminus A^\text{\textregistered}\overline{A}\overline{A}\, {\bf B}\overline{A}EWXB
PF\overline{E}\overline{F}\overline{F}\overline{G}
```
 $\overline{\mathrm{F}}$  $\overline{G}$  $LG$  $@H$  $\overline{G}$  $\cdot^*$  J  $\mathbf{I}$  $@N$  $eJ$  $@$  tO  $40$  $\copyright$  $\overline{P}$  $\overline{O}$ `Duplicate archive path:  $\overline{Q}$  $\mathbf Q$ H Q  $\overline{Q}$ CTC@A0R  $Q$  $\overline{R}$  $\Delta R$  $\mathbf S$  $\overline{R}$ S  $$S$  $\overline{V}$  $\mathbf{IS}$ @Can not create output directory: pe  $\rm{Z}$  $P,W$ can't decompress folderthere is no such archive\$5I 5I5I5I5I5ILPTCOMNULAUXPRNCON Z  $\mathbf{Z}% ^{T}=\mathbf{Z}^{T}\times\mathbf{Z}^{T}$ Z Z  $x$ [ Z HCTCC@  $C \ll$  $\setminus$  $CCChC \setminus$  $D\setminus$  $\boldsymbol{\wedge}$  $4\sqrt{ }$ Can't create hasher Tb  $P\setminus$ 8Scanning error c

 $\bf b$  $\mathbf{c}$  $0c$ exe  $\mathbf d$  $\mathbf c$ Td  $\mathbf d$  $\mathbf d$  $dd$  $\rm e$  $\rm d$ pf  $\rm e$ \$N4I,8I\$8I 8I8I8I I8I8I8I8I7I7I7I7Ixarvhdrpmwimcabgzipbzip2rar7ztemubmachoelf f  $\mathbf f$  $lg$  $\mathbf{g}$  $\mathbf{g}$ tg  $\mathbf{h}$  $\mathbf{g}$ Unknown warningUnknown error i  $4i$  $\mathfrak{h}$  $\mathbf{i}$ pj  $\langle j$  $<\!\!k$ xj  $\mathbf k$  $\mathbf k$  $\mathbf k$ @@TC@@TETC@@Ll  $\mathbf{1}$  $\mathbf{1}$  $T1$  $m$  $\mathbf{1}$  $x<sub>m</sub>$  $Pm$  $m$ ATCfC\$@h@JCJC(C,HCICICCHCHC@IC,>BoCH8C|HC |n  $m$ 

 $\overline{O}$ 

OC AC!BOCACdOC|OCACBd"BNC@4CBT B `o  $\overline{O}$  $\mathbf{o}$  $ho$  $\, {\bf p}$  $1p$  $(p)$ \$A8jEC]C\$A\bA\CDCSCHSCPSCUC5C4C4C4C4C Hq  $\mathbf{q}$  $p$  $\mathbf S$ hs 4hq  $x 8t$  $\mathbf{t}$  $\bf S$  $\mathbf{t}$ Ht 8[DELETED]\t  $t$  $\mathbf{u}$  $\mathbf{t}$ eC8jEnFICeC\bA\jFH8CH8C =CH8CH8C v  $\lt$ v  $\mathbf V$  $\overline{\mathbf{V}}$  $\overline{W}$  $\bar{V}$  $0x$  $\mathbf{w}$  $(xx)$  $8\mathrm{x}$  $h$  $@x$ udfiso000zip  $\overline{(\ }$  $\overline{9}$  $\,<$  $H$ 

 $\mathbf n$ 

RHS8DAdNTsLCOIEV.X.PU0pc3d5b7-9IBsDEFHIHIHIHIHIHIHIHIHIXHIIHIXHIHHI8HI HIHIHIGIGIGIGI GI!GI"GI#GI\$xGI%hGI&XGI'HGI(8GI) GI\*GI+FI,FI-FI.FI/xFI0XFI18FI2

FI9FI=EI>EIEIEIEIEIEIEIEIpEI`EIPEI8EIEI)EI}EI;DI<DI8\l#mWwndDIDIDIpDIhDIdDI`DI \DI

XDIHDI@DI0DI\$DIDIDIDICICICIWOFDFMFILE\_PLACEHOLDERNFSAPPXSTRMDEDUPDFSRIIS\_CACH ESYMLINKFILTER MANAGERDFSCSVWIMSISHSM2DRIVE EXTENDERHSMMOUNT POINTTrustedIns tallerDeniedRODCPasswordReplicationGroupAllowedRODCPasswordReplicationGroupRASandIASServersGroup PolicyCreatorOwnersEnterpriseAdminsSchemaAdminsCertPublishersDomainControllersDomainComputersDomain UsersDomainAdminsKRBTGTGuestAdministratorCertificateServiceDCOMAccessEventLogReadersCryptographic OperatorsDistributedCOMUsersTerminalServerLicenseServersWindowsAuthorizationAccessGroupPerformanceLo gUsersPerformanceMonitorUsersIncomingForestTrustBuildersNetworkConfigurationOperatorsRemoteDesktopUser sPreWindows2000CompatibleAccessBackup

OperatorsReplicatorsBackupOperatorsPrintOperatorsServerOperatorsAccountOperatorsPowerUsersGuestsUsersAd ministratorsDomainsNetworkServiceLocalServiceLocalSystemIUserIIS16ThisOrganizationRemoteInteractiveLogo nTerminalServerRestrictedCodeAuthenticatedUsersSelfEnterpriseDCProxyAnonymousServiceLogonInteractiveBat chNetworkDialup00xS-1-UNSUPPORTEDERRORd:s:

 $\mathcal{S}$ 

...:REPARSE:Junction: 8

8IIIIII8I8I6I7zEUpdating for multivolume archives is not implementedupdate operations are not supported for this archive

 $\overline{P}$ 

 $\overline{4}$ 

✓

 $\overline{\mathbf{x}}$ 

D CCTC\C@L@@|C

# CTCJDPCCC @ P

p

There are unclosed input file:cannot open SFX modulecannot open file D

` i

GetFullPathName error7-Zip cannot find MAPISendMail functionMAPISendMailcannot load

Mapi32.dllMapi32.dllcannot move the filecannot delete the filestdoutThe file already existsThere is some data block after the end of the archiveThe file is read-onlycan't find archivetype of archive is not specifiedcannot find specified SFX moduleSFX file is not specifiedrsfxHHHHHHH

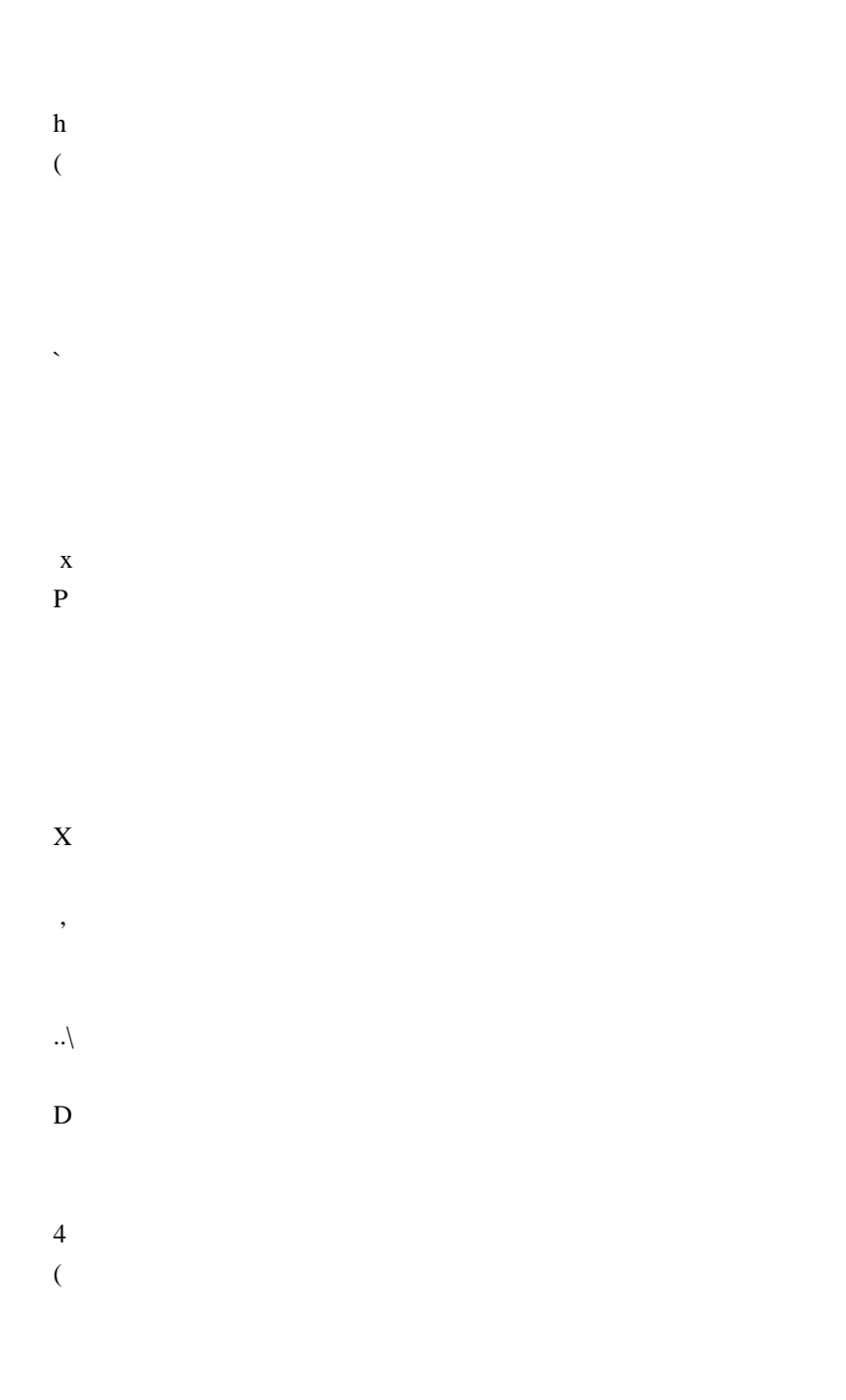

### $\overline{4}$  $0 \omega$

# $\overline{X}$

<\_DnDdDdD0pDKDdDdD\$pDhMDdDdDpDMDdDdDpDKDODdDdDpDExPDLDLDPdD\dDoDhdDtdD|D8dDD dDoDxfD[DbD0dDoDJD@KDODTDMDLD(NDlD  $\overline{4}$  $\mathbf{1}$  $\overline{D}$  $\overline{X}$ 

SISISIInternal file name collision (file on disk, file in archive):Duplicate filename on disk:Duplicate filename in archive: D

# $\overline{<}$

 $\mathbf{t}$ 

XTIInternal collision in update action set|D|DESetConsoleCtrlHandler

failsd}DXIxXII,IXXI@XI(XIXIWIWIWIWIWTWIHWI0WIVIVIVIVIVIVIVIpVIPVI0VIVIUIUIWIUIUI CRC ErrorUnsupported featureUnsupported methodThere are data after the end of archiveUnexpected end of archiveUnconfirmed start of archiveUnavailable start of archiveHeaders Error in encrypted archive. Wrong password?Wrong passwordHeaders ErrorIs not archiveThere are some data after the end of the payload dataUnexpected end of dataUnavailable dataData Error in encrypted file. Wrong password?Data ErrorCRC Failed in encrypted file. Wrong password?CRC FailedUnsupported MethodNo files to processEverything is OkTesting archive: Extracting archive: Can't allocate required memory!TERROR: Scan

(bytes, alternate streamsfilesfoldersfolderanti-alternate-streamsanti-filesanti-fileanti-foldersanti-folder h  $\overline{4}$ 

 $\mathbf{p}$ 

Modified: Size: Path:  $\overline{(\ }$ with the file from archive: Would you like to replace the existing file:

 $>$  <???

 $\overline{\phantom{a}}$  $\mathcal{S}$ 

# Open

L 1 archive as [

Sub items Errors: # D

The file is openCan not open the fileThe archive is open with offsetWARNING:

```
\overline{L}
```
Can't allocate required memory WARNINGS: ERRORS: [I\IPI\I\I\I for streams and names: for data and names: for data: Scanning[Content]

 $\theta$ 

 $\overline{D}$ 

NameAlternate streams sizeAlternate streamsFilesFolders

HIfI|fItfIX]IhfI\fIx0IPfI@fI8fI(fIfIfIfIeIeIeIeI0IeIeI0IeIeIeIeIeIeIxeIheIXeI]I]IPeIDeI8eI0eI(eI eleleldldl/ldldldldldldldlxdlhdl`dlPdlDdl8dl(dldldldlclclclclclclclclclclclxclpclhclPcl8cl(clclclblblblblblblxblh bIPbIDbI8bI,bI bIbIbIaIaIXIXIXIaIXIaI aIx0IaIX]ICompressedAttr Date TimestreamsListing archive: Copy LinkOut NameRead-onlyStream IDiNodeHard LinkLinkEmbedded Stub SizeTail SizeZeros Tail Is AllowedPhysical Size can't be detectedIs not archive typeCode PageShort CommentSubTypeVolume IndexTotal Physical SizeUnpack SizeVirtual SizeAlternate Streams SizeAlternate

StreamsStreamsWarningWarningsErrorsError TypeSHA-256SHA-1TreeDeletedAuxAlternate StreamNT SecurityProviderLocal NameLabelCluster SizeFree SpaceTotal SizeErrorSymbolic

LinkModeSector SizeCreator ApplicationShort NameIDVirtual AddressCharacteristicsChecksumHeaders SizePhysical SizeBig-endian64-bitTime TypeVolumesBlocksLinksOffsetMultivolumeVolumeVersionPath PrefixPositionCommentBlockGroupUserFile SystemHost OSAntiTypeDictionary SizeSplit AfterSplit BeforeEncryptedCommentedSolidModifiedAccessedCreatedAttributesPacked SizeFolderExtensionPath21 0

 $\therefore$  = t

D

 $\mathcal{H}$ 

 $\overline{a}$ 

 $\overline{8}$ 

: Can not open the file as [WARNINGOpen L]

xdata: d

p----

Warning: The archive is open with offset--

Can not open the file as archiveCan not open encrypted archive. Wrong password?

L

\$

x

h

8

Total archives sizeArchives----------

opening : is not a filet I`jIXI@jIjIiIUnsupported archive type7-Zip cannot find the code that works with archives.Incorrect command lineUsage: 7zr <command> [<switches>...] <archive\_name> [<file\_names>...]

<Commands>

- a : Add files to archive
- b : Benchmark
- d : Delete files from archive
- e : Extract files from archive
- (without using directory names)
- h : Calculate hash values for files
- i : Show information about supported formats
- l : List contents of archive
- rn : Rename files in archive
- t : Test integrity of archive
- u : Update files to archive
- x : eXtract files with full paths

#### <Switches>

 -- : Stop switches parsing @listfile : set path to listfile that contains file names -ai[r[-|0]]{@listfile|!wildcard} : Include archives -ax[r[-|0]]{@listfile|!wildcard} : eXclude archives -ao{a|s|t|u} : set Overwrite mode -an : disable archive\_name field -bb[0-3] : set output log level -bd : disable progress indicator  $-bs{o|e|p}{0|1|2}$ : set output stream for output/error/progress line -bt : show execution time statistics -i[r[-|0]]{@listfile|!wildcard} : Include filenames

-m{Parameters} : set compression Method

 -mmt[N] : set number of CPU threads -mx[N] : set compression level: -mx1 (fastest) ... -mx9 (ultra) -o{Directory} : set Output directory -p{Password} : set Password -r[-|0] : Recurse subdirectories -sa{a|e|s} : set Archive name mode -scc{UTF-8|WIN|DOS} : set charset for for console input/output -scs{UTF-8|UTF-16LE|UTF-16BE|WIN|DOS|{id}} : set charset for list files -scrc[CRC32|CRC64|SHA1|SHA256|\*] : set hash function for x, e, h commands -sdel : delete files after compression -seml[.] : send archive by email -sfx[{name}] : Create SFX archive -si[{name}] : read data from stdin -slp : set Large Pages mode -slt : show technical information for l (List) command -snh : store hard links as links -snl : store symbolic links as links -sni : store NT security information -sns[-] : store NTFS alternate streams -so : write data to stdout -spd : disable wildcard matching for file names -spe : eliminate duplication of root folder for extract command -spf : use fully qualified file paths -ssc[-] : set sensitive case mode -sse : stop archive creating, if it can't open some input file -ssw : compress shared files -stl : set archive timestamp from the most recently modified file -stm{HexMask} : set CPU thread affinity mask (hexadecimal number) -stx{Type} : exclude archive type -t{Type} : Set type of archive -u[-][p#][q#][r#][x#][y#][z#][!newArchiveName] : Update options -v{Size}[b|k|m|g] : Create volumes -w[{path}] : assign Work directory. Empty path means a temporary directory -x[r[-|0]]{@listfile|!wildcard} : eXclude filenames -y : assume Yes on all queries

7-Zip (r) 18.05 (x64) : Igor Pavlov : Public domain : 2018-04-30

i#@'0i#@'

i#@'i#@'i#@'i#@'i#@'i#@'i#@'@i#@'7i#@'6i#@'5i#@'4i#@'2i#@'1i#@'0i#@'(i#@''i#@'&i#@'%i#@'\$i#@'#i# @'"i#@' i#@'i#@'i#@'i#@'i#@'i#@'i#@'i#@'i#@'i#@'i#@'i#@'ai#@'qi#@'pi#@'`i#@'Pi#@'@i#@'0i#@'!i#@'  $i\#@'i\#@'j\#@'j\#@'j\#@'j\#@'j\#@'j\#@'HHHHHHHHHHHHHHHHHHHHHH = Time = Memory = PhysicalGlobal Virtual$ ProcessUser MCyclesKernel

QueryProcessCycleTimeGetProcessMemoryInfoPsapi.dllK32GetProcessMemoryInfoHHHHHHHHHHHHHHHHH HHHHHHHH~D}DHHHHHHHHHHHHHH;E|DDDE`DDEDDDDD

 $\overline{\phantom{a}}$  $\overline{D}$ ----------------

Error:

fileWARNING: Cannot open WARNINGS for files: Scan WARNINGS: Scan WARNINGS for files and folders:  $\,<$ 

 $\setminus$ 

;E'E4,El0E0EEE</E43E;E3E3E3E5E5E6E7ET7ET'E)E<\*E\*E,+E,Ed.E

 $\mathbf d$ 

 $\mathbf X$ 

**CTCD** 

 $\mathbf h$ 

 $\rightarrow$ 

Alternate Streams Size: Alternate Streams: Files: Folders: Open Errors: Warnings: Errors: Compressed: Size: Archives with Warnings: Archives with Errors: Can't open as archive: OK archives: Archives: ERROR: Scanning the drive for archives:7zCon.sfx Decoding ERROR Hashers:Codecs: || offset=KSNFMGOPBELHFormats:`I,IPI(III

Internal Error #Unknown ErrorERROR: Can't allocate required memory!Break signaledCommand Line Error:

 $\mathbf X$ 

 $\mathbf{\hat{S}}$ 

`System ERROR: d

. IpIXI@I(IXIIIStdOutWARNING: Scanning the drive:Updating archive: Creating archive: Open archive: [Content]Scan

D

 $\mathbf{L}$ 

Archive size: Files read from disk

Write SFX: Removing: Removing files after including to archive d  $\overline{0}$ Add new data to archiveKeep old data in archiveDelete data from archive  $\overline{\phantom{a}}$ 

 $\overline{0}$ 

U+ReadingA  $H$  $=$ RDHeader creation

 $\mathbf X$ 

 $II(Y)$ es / (N)o / (A)lways / (S)kip all / A(u)to rename all / (Q)uit? ?  $\mathbf X$ 

Enter password (will not be echoed): gETC@h>E

# CTCEE@@TCHEE?E@@TCHEE@E

 $\,8\,$ 

# DAAnA4oAnA8GEA@pAFE(GEfE

 $\mathbf t$ 

 $\overline{q}$ 

# HgETCTnEhETETCmEgETETC@8iE,jE8jETpELFiE\bAnELLFTETC@`A

**TETCKEA X** 

 $\overline{0}$  $\mathbf{h}$  $\mathsf{\$}$  $\omega$  $\mathbf{d}$ 

 $\mathbf{I}$ 

```
\bar{\mathbf{x}}
```
TETC E4E

T  $\mathbf{L}$  $\overline{\mathbf{V}}$  $\sqrt{S}$  $\&$  $\overline{X}$ 8

hLZMA2:

h7zAESBCJ2:memPPMDP

 $\overline{(\ }$ 

ph

@ t pE AEE4CdEAEEXEAEE0E4CLDE@EEE EHEE,EGFGFEE @ h #(qsmtftrtmtatchehcfhc, BT28 \$ D  $Copy 0$ 

 $40$  X TETCmEA @ h p t4(\h p H8 0 XP \cdot

 $@ @ @$ 

abc D PK8I8IKFKF |L I6IIIIsysocxdll 7z xz lzma ace arc arj bz tbz bz2 tbz2 cab deb gz tgz ha lha lzh lzo lzx pak rar rpm sit zoo zip jar ear war msi 3gp avi mov mpeg mpg mpe wmv aac ape fla flac la mp3 m4a mp4 ofr ogg pac ra rm rka shn swa tta wy wma way swf chm hxi hxs gif jpeg jpg jp2 png tiff bmp ico psd psp awg ps eps cgm dxf syg vrml wmf emf

ai md cad dwg pps key sxi max 3ds iso bin nrg mdf img pdi tar cpio xpi vfd vhd vud vmc vsv vmdk dsk nvram ymem ymsd ymsn ymss ymtm inl inc idl acf asa h hpp hxx c cpp cxx m mm go swift rc java cs rs pas bas yb cls ctl frm dlg def f77 f f90 f95 asm s sql manifest dep mak clw csproj vcproj sln dsp dsw class bat cmd bash sh xml xsd xsl xslt hxk hxc htm html xhtml xht mhtml htw asp aspx css cgi jsp shtml awk sed hta js json php php3 php4 php5 phptml pl pm py pyo rb tcl ts vbs text txt tex ans asc srt reg ini doc docx mcw dot rtf hlp xls xlr xlt xlw ppt pdf sxc sxd sxi sxg sxw stc sti stw stm odt ott odg otg odp otp ods ots odf abw afp cwk lwp wpd wps wpt wrf wri abf afm bdf fon mgf otf pcf pfa snf ttf dbf mdb nsf ntf wdb db fdb gdb exe dll ocx vbx sfx sys tlb awx com obj lib out o so pdb pch idb ncb opt way H^F^FnF\F PCTChFOF.jE8jEnFZFiE\bA\jFZF.jE8jEnFEjE\bAXjFE D0H^F^FhFlF FFFFPFF`FpF@F0FFPFF@F

65 FFI < 66 t6D6 FF **IFF IFF** 

```
IFF
TFF
IpFFF0F@FFFIFFISwap4Swap2pFFF0F@FpFFF0FF 770 H870FFxIF@F
IFFF0FFFFFFFFFFFFFFFFF0FF F`FFFF F0FFFF FFFF@FpFFF0F@FPF`FF@FFF0FF
FFFFFFFFFFFFFF0FFPF`F`F0F
\overline{G}\mathbf GG@F\mathbf G\overline{G}GFP
G^{\prime}Gp
G`F G@ GP GFFFF!
I:: ;: GGGpGGGGF GpGGG@G0G@GPGpFFGG GFGGGFGGGF FpGGF G
\overline{G}\overline{G}GG\overline{G}\overline{G}G@GPG^{\prime}Gp
G G G @ G P G G
GG'G0I ==\mathbf I\mathbf{I}\mathbf{I}\mathbf{I}\mathbf{I}\mathbf IGG')Gp)G-GG@)GP)G-G G(G0)G,G'$GG xC$C ,Gp)G-GG+GP)G-G G+G0)G,G'$GG CC @-G-GxI DDD
```
DLD p0G1GIAES256CBC DD ED 9G@9GP9G9Gp9G9G

:G`:GGetLargePageMinimumGenuineIntelAuthenticAMDCentaurHauls

```
/BD7q[V9Y?^[1$}Ut]rtiG$o,-tJ\vRQ>m1'YGQcg))
'8!.m.M8ST<sub>s</sub>
\epsilonjv.,rKfpKQl$5pjl7LwH'49JNO[0.htocxxlPxq7zXZc|w{ko0g+v}YGr&6?4q1#'u ,nZR;)/S
[j9JLXCM3EP<Q@8!_D~=d]s`O"*F^2:
I$\by7mNlVezx%.tKp>fHa5WiU(
BhA-T @6FH B
p^{\text{P}}0
```
b p`P0PUhUUU2PRp`00U2 p`P0VVV2P R0PVVVW W\*W2P2Pbp0pDWdWWWWWW2P2P b p`P0X0XLXmXXXXX2P2P2P2PRp`0XXY,YHYqYYYYYYZ#Z2P2P2P2P2Pbp `P08ZXZxZZZ208[a[z[[[[[2P2P2P2PRp`0[[\(\D\\\]2P2P p`P0]^ ^^^^2P2P p`P00@\_`\_|\_\_:`!b/b>bTbbbobbbc0cDcRcc c)d4d2P2P2P2P2P2P2P2P2P2P2P-\$p`P0Pdddde,eLeleee2p`P0 bp`P020B202p`0 F0hh2P R0hhh2Pp0ijjj2P p`P0@ k8k|kk2Prp`0`kk3l[l2Pp0llm mImTmbmmm2P2Pp`P0mmmXncnnnnn2P2P p`P0noojoo2Pp0ooEpmp2Pp00pB Bp`P00qQqcq2Pp0PqFp`0 b p`P0Bp0sstt;tttttuuu)u7usuuuu}vvvvvvvvvvw w2P2P2P2P2P p`P0x8wXwxwww20w\*x9x;xNxextxvxyx2P2P p`P0xxxxy#y=yNy[y|yyyyezpzzzzzzzz2P2P2P2P2Pp`P0{<{\{|{{Bp0{|%|'|:|Q|`|b|e|2P2Pp`0||20 }}}2PSp`P0 ~ N0202PUp`P0` P0Bp00U2Pp020Bp0Bp0\5FHVt%\*6AVacZGS2P2P2P2P2P2P2P2Pp`P0,Ll\$D2P 0d|2P 04|2P0Mu2P2P2P p`P0 <\B20Bp0Bp0BR0 Bp`P0BBR0 Bp`P02p`0|M2P p`P0@|2p`P0p`P0Rp`0bbbbb2p`02p`P0Bp020 B p`P0T')r{2P2P p`P0xGLaft.9;mxz2P2P2P2Pp`P02020Bp0BBBBBBBFp`02p`0Bdw?ky"3\_n/:Kq}S^2P2P2P2P2P2P2P2P2P  $p'P0|\langle 2p'0 Bp'P0H,Ra^*|g2P2P2P'p'P0Bp0p'P0rp'0$ (0Bp02020BBBp0Bp020202020Bp0Bp0Bp0Bp0Bp0Bp0Rp`0BBp00Bp02 p`P0B2p`P0 Bp`P0\$Eq2P2P bp`P0Bp0)2P2P bp`P0Dd|2P R0 Bp`P02p`020Bp0Bp0Bp0Bp0:2P2P2P p`P0(@2P R0 Bp`P0B bp`P0Rp`020p`0p020Bp0bp02p`020Rp`P0Bp02 p`P0201:2P  $R0X H Bp'P0 Bp'P020*=D2P$  p`P0 BBp020':M2P2P2P2P2P2P2P2P2P R0 h8Xx

B p`P02p`020 bp`P0r p`P0b(AFA2Prp`0Ap`02p`02p`P0BB

 p`P0pOOOKPPPPPQ2P2P2P

 p`P0,QLQlQQ

RoR2P

Bp020B20Bp02p`020 Bp`P0 Bp`P0Bp0

b p`P00MMMvNN2PRp`P0PNN O=OsOO2P2Pb

 p`P0S S\SqS2P bp`P0SSST2PRp`P0XTpTTU2P

B p`P0R0R020Bp02p`02p`0Bp02p`0 Bp`P0 Bp`P0 Bp`P0 Bp`P0 Bp`P0202p`0Bp02p`0R020Bp0Bp020Bp0

B p`P0Bp0Bp0Bp0202 p`P0B Bp`P02p`02p`P0 Bp`P020B`0LMCM`MvM2P2P

2P2P R0`\$D Bp`P08Cm2P2P2P2P p`P0(Hd0ES2P2P p`P02P2P p`P0@,Enx2P2P2P b p`P0`2020 Bp`P0BB"r0"2PRp`0\$<bv{ #(6ALQ > X a l q | !!>!G!R!W!`!s!\$"/":"<"J"U"`"2P2P2P2P2Pp`P0 """"#BBp02p`0#,\$u\$2Pp0@\$20B20%G%]%m%%%%2P2P2Pp`0`%%&BBp02p`0\'y''''2P2P0''r0r0R0r02p`P0 Bp`P02p`P02p`02p`0Bp0B20Bp0Bp0 Bp`P0 Bp`P0 Bp`P02p`0Bp0R0Bp02p`02p`0Bp0B2p`02p`02p`P0

```
 Open Source Used In UCS_COMPONENT-rack_huu_base_image_m5 240227-220037-547ebbb8-240015D 21373
```

```
20202p`P020:_2P2Pp`P00 B Bp`P0\2P2P2Pp`P0P <\\\2(3IT_2P2P2P2P2P2P2P p`P0p (Hh13HOd2P2P2P2P2P
p`P0 0L2P p`P0,D2Prp`0 20 Bp`P020B2p`0 Bp`P0202PR0,20202p`P0Rp`0202p`020T2P bp`P0 2p`0202p`P0
Bp`P0Bp0202p`P0Bp0202p`02p`P020 Bp`P02p`P02 p`P0202p`02020B 2P2P
R0 < X 2P
b	p`P0	
 		Bp`P0p`P0r0		bp`P0Bp0Bp0BB2p`0Oe}2P2P2PRp`P0	Llr0x5AH
0?IcyOZix*3>M\qv
2P		2P2P2P2P2P	
p`0 @88Xx2PR00 20%12Prp`0 P20r0 Bp`P0 Bp`P020 Bp`P0r0 Bp`P0p
#/6 H _ \cdot !@!O!^!v!!!!!!!
"")"l"{""""
RP
	2P2P2P2P
p`0
	(	@@#H""# #`####2P2P
R0
	##		Bp`P0$$$2P
b p`P0P %0%v%%%%%%%%%&&&&1&N&^&&&&&&&''''''' (( *(5((((((()))A)L)W)b)m)))
)***/*:*E*P*j*u**+++++,,#,;,F,Q,\,g,,,,,,,,--%-0-;-U-i-t--------- ...*.5.O.c.n........../
/2P2P2P2P2P2P2P2P2P2P2P2P2P2P p`P0p @/\////0 0@0`000000
11
2P	bp0		@182p`01112P
b	12082W222R3w3{33
2P	2P2P
p`0		@383320Bbp0
	p`P0`7z778(9999
2P
	2P2Pp`0
 		@9899:":3::::
2P0 2Pr00 h @:8:
202020
	p`P0====>>\>^>>>>2P	p`P0P	>>G@k@u@@@AA!C3C=CFCTC^CCC2P2P
7
	p`P0p	D0DHDbDxD}D
2P	Rp`0	X	@D8Bp0Bp0EEEE2P2P
R0	F(FDFiFGG
```
p`P0Bp020202 p`P0pV}2PRp`0 Bp0202p`P020Bp02p`0Bp0 Bp`P0Bp0B20^2PRp`P0 Bp0BBp0Bp0Bp0Bp02Prp`0

```
Bp`0	b
```

```
p`0 @KH$KDKdKKKK}LLLLLM(M0MDM\MMMM NNnNNNN
O O<OSOdOyOOOOOOP/PgP~PPPPPQ	Q)Q
KQZQnQsQ
RP@	2P2P2P2P2P2P2P2P2P2P#	
p`0@	
	@RHQQQQR4RTRtRRR20S5STTTT
2P`	2P
bp`0` @T8T Bp`P0 Bp`P02p`P04VVVVVV2P2P2P2Pbp0 VVW4WPWWWWW2P2P2P
b	p`P0	0X`XX		Bp`P0YY$[)[
2P	
p`0		@8[8X[[8\2P
R0 H\d\\\2P
b \angle 2Pb 	\202p`020$^:^\^2P
R0@ t^202p`0Bp0|___2PR0`__;`g`~```Fa2P2PRp`P0 aa Bp`P0 Bp`P0bb1c2P
b	p`P0	Lc20ccccc2P2P2P
R0 ccd2p`0 Bp`P0 Bp`P0Bp0fhgyg2P
p`P0H gB Bp`P0 Bp`P0tiXjj2PRp`0h j2p`P02p`P0lmn2P p`P0 n2p`020Tpmpp2P
b	p`P0	p2p`0qrrs's2P2P	bp`P0	Dsds|sst
tatktttu2P
b	p`P0	uuvvvvvLwVwwwwwx'x=xNx_xvxyxxxxy2P2P2Pp
`P0	z4zTzlz({7{{|0|;|@|a|||||})}}8~M~~~~~~~ +0u~2P2P2P2P2P2P2P2P)
p
`P00	Ll,DV^dq
2PP bP @d82P2P(p`P0p p
B	p`P02P2P
b	p`P0	0		Bp`P0Bp0Do|2P2P
R0	$,EVg=Zm-C2P2P2P2P2P	
p`P0(d3Jn2P2PRp`P0H, Bp`P0 Bp`P020Bp0 Bp`P02H2P p`P0h Bp0Bp0L2P2PR p`P0, Bp`P02P2P2PRp`0
(Hh@ELS$/9DU`kp2P2P2P2P2P2Pp`P0	Dd		Bp`P0B
	p`P0",6@NX2P2P2P2P2P2P
R0	l2020Bp0Rp`0t2P2P2P2P2P2Pbp0	$Dd202P2P
b	p`P00	(		Bp`P020,^t;d7MR]fq{&5}2P2P2P2P2P!
p`P0P <\|2P p`P0 $20T/2Pp`0 D\2P2PRp`0 Bp`P0J2P2P2Pp`P0 (@{2P
	p`P00	i2P
```
 $RPr$ p`0 D @GHGGjHHHHHHHHI.IHI^ImIIIIIJ JJJJJK

 p`P0P 2P( p`P0 @X]h}2P2P2P2P!

RP 2P2P2P2P

```
	p`P0	8P.2P2P!p`P0@	(2P2P2P2Pp`P0	(Hh	
	p`P0s-2P2Prp`P00	Pp20
2PRp`0X	|20
B	p`P0p0
2P	
\mathbf{b}@8	
2P	
@8	
2P	
b<sub>1</sub>
@,8L2Prp`0
 5d2Pp0 62P2P p`P0@ Ll2Prp`0` 2p`08=
RP_0@LH2p`0
RP 	
p`0 	
@H/^c
2P bp0@l8 Bp`P0 Bp`P0p`0hr020 Bp`P0 Bp`P02 p`P0MNT2Pr p`P0(! Bp0<Yr}G2P2P2P2P2P2Pp`P0! p2p`P02p`0
Bp`P0<2PRp`P0! 2P
	p`P0!	4P	
*BO
krG2P2P2P2P2P2P2P2P2P2P2P2P2P2P2P2P2P2P2P2P2P2P2PRp`0!	` @`	
@` Bp`P0D_
n
	,6FVfv2P2P2P2P2P2P2P2P2P2P2P2P2P2PR	p`P0"	4Tt	
4	B
	p`P0Xt2P2P
p'P0'' (B'(Sp<Paf)
=Yt
4G R`u<lzalz
%0>IWo & n|
```

```
%
```
2P\$ 2P2P2P2P2P  $p^0$ \$,# @%8D%d%%%%

2P\$ 2Pbp0\$! @D"8\$"d"""""##%#9#K#V#j#t#####\$"\$1\$<\$P\$^\$m\$x\$\$\$\$%%-%2%

 $2P#$  $b#$ @ 8 !7!2P R0x\$ D!Bp0!!!!""

 $b#L$  $@48Ta$ 

@8% \*

 $2P#$ 

2P# 2Pr0#

0Pp0Pp 0P#p2Prp`P0h# Bp020

@X0Pp0Pp

 $(z\#.<$ GUj T!b" "^ y itkv $\lt$ # ##\$5#k{#=G

 $+9NYgr$ " $0:$ I $\wedge$  $\overline{9}$  $\mathbf{g}% _{T}=\mathbf{g}_{T}=\mathbf{g}_{T}=\math$ 

 $\mathbf{q}$ 

 $\mathbf c$ 

 $\mathbf X$ 

 $\overline{?}$  $\mathbf{J}$   p`P002p`P02p`0b20Bp0p`P0p`0

B p`P0 p`P02p`020p`0

%p02p`P0Rp`P0 bp`P03

42Pp0@, 4 Bp`P0rp`0p`02p`0Bp0 Bp`P0p`P0p0R0\$:W:c:2Pp`0, T<0<<<2P0, 8=P===2Pp0- =Bp04>g>k>>-?<?F?a?????QA`AjAAAAAAAAABBABPBZB2P2P2P p`P0- BBB53b0P@CVCfC2P R0- C2p`P0Bp0Bp020EE F`FnFuF

2P. %#Rp0P. '

```
@`F8FIJDJXJhJJJJJJJJJKAKRKcKwK|KK?LgLrL|LLLLLLLLLM2P2P2P2P2P2P
p`P00. (MHMhMMMMM;NCNTNlNNNNN1OCOrOOOOOOOOP;PJP^PhP~PPPPPQQ
Q6Q;QxQQQQQQQQQ5RIR]RlRRRRRRRRSS+STTTUU$U:UNUbUlUUUUUUUUUUUVV0V:V<VPVdVnVV
VVVV
WW0W:W2P2P2P2P2P2P2P2P	
	p`P0P.	`WWWWWX X@X
0/2
```
#2p0P Bp`P0 Bp`P0YYZBZZZZ[G[N[[2P2P

 p`P0p. 0\P\l\\\]5]?]]]]^D^^\_2\_=\_B\_P\_[\_e\_v\_\_\_\_\_\_\_N`Y`^`````````` aaa(aja{aaaaaaaabbb0b>bccc4c?c2P2P2P2P2P2P2P2P\$

)

```
p`P0. lcccccd,dLddd$eLe2PRp`P0. teeeeeeef"f:fJfZf2P2P2P2P2P2P2P2P2Pb`0.
|ffffg\g|gggg@hNh\hthhh4iBieisiuii2P2P2P2P2P
```
p`P0. iiij,jDjjjjjjjjk\*k8k Mk

Wkak2P2P2P2P2P2P2P2P2P2P2P2PPP0/tkkkklTltllll l

m0mamm2Prp`00/ m20m)n;nMnynnnn3o}ooo|pppPqaqrqqqqqqq rr<rAr

```
Yrerrrhssssuu;u@uLusuxuuuuunvzvvvdxpxxxxxx<yHyhymyyyyyMzYzyz{zzzzzzz2P2P2P2P2P2P2P2P2P2P2P2P
2P'
```
#

 p`P0P/ {<{\{|{{{{{|<|\|||||,}:}H}W}p}}1~<~Z~e~g~r~2P2P2P2P2P

```
	p`P0p/	~~~$<&4BU{1K
	}	"[dn|	
 *8FOYgu~"09>W
\sqrt{V}h-6;Tbks8AOX`/bwJ#1:?MV[irw
+4EN2P2P2P2P2P2P2P2P2P2P2P2P2P2P2P2P2P2P2P2P2P2P2P2P2P2P2P)
\mathbf{D}`P0/|\langle \langle \langle \langle \rangle | 20|[2P2P p`P01 20Bp0BV2Pr0@1 d|#2P2Pp0`1 \langle \langle \ranglet2PRp`01 20 b
p`P0+6Tiz2P2P2P p`P01 0Pp2p`0 Bp`P0d92P2PRp`01 Dd2PR
	p`P01	R0R02p`0Bp0		Bp`P0Wb'9JU`y
+6Ol4AOZep{&4?JU`y !,7BX ky2P2P2P2P2P2P2P2P2P2P p`P02 @` 2p`P02p`P0 Bp`P0u2P2Pp`P0 2 (D2PRp`0@2
_m2P2P2P2P2P2P
R0^2 <\2P2P p`P02 <T:E@ASalny2P2P2P2P2P2P2P2P p`P02 $Dd#Mr3w"qD2P2P2P2P2P2P2P2P&
```

```
p
`P02	0PpoM!0FUo#2_n0>Mo-z
+0>IN \wedge y
2	@S
j	x
```
;

P

 **Open Source Used In UCS\_COMPONENT-rack\_huu\_base\_image\_m5 240227-220037-547ebbb8-240015D 21378**

```
!+p`P02	,Ll	
,Ll
2P	
p`P03 Bp`P0EP^@Uu7g M2P2P2P2P2P2P2P2P2P2P2P!
\mathcal{L}	p`P0(3	$Dd2P2P
	p`P0`3	 @2p`0202020h~2P2P2P
R03	8Xt2PR	p`P03	$2p`02p`02p`P0Xq2P
b	p`P03	FP2P2P2P2PRp`04	`Y2P2P2P2P2P
b	p`P0
 4	,DJ_p~H	&
4_.5CQ_mx"0;
BP^lwesP;IWes~2P2P2P2P2P2P2P2P2P2P2P2P2P2P2P2P)
+p`P0@4 4Tt 4
Ttm<}`s	 ITb+ao}&_m{"Xft~%z2P2P2P2P2P2P2P2P2P2P3
'I p`P04	0PpBp0		Bp`P02P
R0(5 < d2P)b	p`P0H5			
!
/
```
9B 6Tb2P2P2P2P2P2P2P2P2P2P2P2P2P2P2P2P2P2P-

```
-92P2P2P2P	
	p`P0h5	|p0Bp0B202p`P0		Bp`P02p`P0	p`P0t2P
b p`P05 4ESae2P2P2P bp`P05 3DYg+4yR]w4	?
```

```
		'h
	B	Ma)42P2P2P2P2P2P2P2P2P2P2P2P2P2P$
```

```
	p`P06	4Tt
```

```
4L3M^6JUZ
(CLW) _ m
```
 $p'POO > @k'kkkkmmmmmmmmm2P$  $p'P0P>000002P2PR0p> p0pLpq$qkqqtt"t$ t7tltut~tttttPuXuaujusu~uuuuuuuuuvvvvwww+x6xyyyyyyyyyyyz!{V{b{{{^|u|&}=}~~-~A~F~Z~~~~~~~~#(<ENWbgqz#,5@HR[dmx}(1:CNX&

 $@$ \H0\P\p\\\\\\]\<]A]  $2P<$  $b <$  \$t @P|8p|O^k^y^^2Pp`P0=^2p`02  $p'P$ 0L```2PRp`0P=`a?aLaaaaabb+b@b[bubwbbbbbc#c:c2P2P2P2P2Prp`P0p=d\$dDdddd2p`P0 Bp`P0 Bp`P020<fjffff2P2P  $p0 = g \le gXggg2P$  bp`P0> ggEhhiiiiiiiiiiiiikk2P2P2P2P2P2P

 $2P< 2P2Pp$ <sup>o</sup> $0< 4q$ @U8pUUUVVVW{WW\$X4XCXRXhXmXXXXXYYAYIYIY}YYYYY@ZQZaZpZZZZZZZ["[\_[p[{[[[[[[[]]]  $RP < 2P2P2P2P2P2P2$  )p`0< |s

 $2P<$ bp $0<$ p @R820PSdSuS#TTLUZU U

 $2P()$ :  $b0: dm$ @\H8BBBB Bp`P0 Bp`P0 Bp`P0J(K<KPKdKrKKKKL2P2P2P2P2P2P2P2P2Pbp0: LLLM, MLMIMMMMNeN2P2PRp`0; |NN Bp`P0BOOO2P p`P0; PPPPPP)Q3Q=Q2P2P2P2P2P2P b p`P0; XQxQQQQQ20TRqRRR

 $2Pp9bp0p9k$ @4E8TEEEE-F2Prp`09 TFIFFFFFFG2Prp`09 <GTGGGGGGG2P p`P0: H.H9HOHVH

p0p0Bp0t>>>>??)?5???K?M?2P2P p`P08 D@d@2p`0@"A0AFAA2P2P2Pbp09 AAAB`BnB2Pbp009 xBBBBBBBB-C7CDCQC C2P2P2P2P2P2P2P2P2P2PRpP0P9 CCCD\$DDDdDDDDDD%E\*E

p`P0H7,3L3l333333342P2P2P R008 484X420p0p06J6[6]6x6662Prp`0P8 67B7d7f77772Prp`0p8 7 Bp`P0B8,9D9U9f99999999:':B:\:m:::;;-;>;s;2P2P2P2P2P  $p'P08$ ;<8<X<x<

 $\mathcal{C}$ p`P0P6 #\$,\$L\$1\$\$\$\$\$%,%d%%%%%%&2P2P2Pb p`P06\$&D&d&|&&&-'C'2P2PR  $p'P06$  \'|' Bp'P0Rp'0 Bp'P0(C))))2Prp'P06))\*\*\*R\*2P2Pbp06'\*\*\*+++N+e++++2P2P2P p`P07,,,L,h,,,,-c-v------2P2P2P2P2P2P2P  $p'P0(7 H.h.... Bp'P0/u0000$ 12222P2P2P2P

!""W"b"m"|"""""""""""""""""###\$#/#6#A#P#Y#d#h#s#######2P2P2P2P2P2P2P2P2P2P2P

 $\, {\rm H}$  $Q \mu v$  $\overline{(\ }$  $1 <$ KT]hs $}$ 

 $BP$  $\boldsymbol{\wedge}$  $\overline{3}$  $h$ # .=FOZej~  $&\times: EJT$  $m x$  $*3<$ GRW  $)4<$  $q\{$  $&#</math>$  $1 <$ MV\_ju'2;I W fw4p Ga; $(3<$ J X gv '0;FKUhq|  $0?HS$  $\mathbf X$  $'8GP[jx$  $(1 < G[q$ \*;DOXf  $\mathbf{t}$ & 5DMValu-; JYbkv  $&1=r$ "War~ ; $M\hbox{-}$ hq $\hbox{-}$  $\mathbf{g}$  $2=HP$  $\mathbf{p}$ 

```
<\|<X3?JU2P2P2P2P2P2Pp`P0>	8Xx%j|2P2P2PRp`P0>	2p`0?Ye2Z
.9	$
>	JXcqD|	$5F`ny2P2P2P2P2P2P2P2P2P2P2P
i
p'P0? Tt4Tt +
BMX2P2P2P2P2P2Pp`P0 ? |Bp0d2P p`P0@? 20\|2PR0`? B2p`0Bp00
B p`P02p`P0Rp`0R^.2P2P2P p`P0I \|
#>owHQ"XbP0XI 2P2P2P2P2P2P2P2P `0XI $
@X4Tt
B p`P0Rp`P0 Bp`P0Bp020202P
R0 J	
MX2P2P
r0@J	t2P	p`P0`J	22Pbp0J	2Pbp0J	@h2Pbp0J	20l2P"	
p`P
0J	Bp020		Bp`P0BBp052PRp`0@K	L		Bp`P02p`0Pm
2P`K	bp0`K	t
@82P
b	p`P0K	@		Bp`P02p`P0rp`P0AFQ_y2P2P2P	p`P0K	@`2p`P0t2P2PRp`0K	0I2P
b	p`P0K		2PRp`0L	8P@HS2P2P2P2P
p`P0 L Pp Bp`P02p`08!Yu2P2P2P2P2P2P2P
```

```
p'POpL < || $.ID^p/G4~n,7N`
```
DRlz% / 9D :Vahu LWn  $&$ juS^iy 0 ? J Y h s

\* 9 D

KVn  $4\mathrm{CW}$  $\overline{ }$  $\overline{O}$  $\boldsymbol{\wedge}$  $m$  $\mathbf x$ GR<sub>j</sub>  $\frac{1}{2}$  $\ddot{ }$ p`P0L 4Tt 4Tt4Tt5CpBz  $+I\,\mathrm{W}$  $es \sim$  $\langle S$  $\mathbf{y}$  $\ast$  $\mathbf y$  $]$ kv $\{$  $.9>r$  $Zhs$ {  $\ast$  $IK!Y!$  $g!$  $\mathop{\rm HH}\nolimits$ 

 $\mathbf{I}$ 

B"v"""""""""""##!\$;\$L\$\$!%/%:%B%%%%%%%&:&H&S&X&&&""D()+)H)x))))))))&\*4\*?\*D\*Z\*\*\*\*++"+J+X+c+h  $+1+7$ ,

m, !~, ---G.U."c.q........+/9/#G/U/c////////00\$+090G0o0}00000

11%)171E1m1{111

2&&2'Y2&g2p222(2223,373L3'3)3'3&3334A4\*O4]4k44444&44,45B5K555-

5555666,r66666.67787F7Q7V7,q7/70717371808/S81l80z8/8,88869D92R9`9n99999/9495:6:74:8J:9::0;9>;8L;7Z;6 h;5:/:,;"<:8<<s<=<>`==n=<===<=:===1>?>?M>[>i>>>>><>@/?<0?;w?????A?@@7@E@P@U@<p@;x@@@ @@B@AA8AFAQAeA;mAvAAAACAAB-

 $p$ <sup>o</sup>M &\*+t @GpBBBBBCC0CPCpCC  $\mathcal{C}$  $\overline{C}$  $\mathcal{C}$ D0DPDpDDDDDE0EPEpEEEEEF0FPF pFFFFF&G0G'PGpGGGG,H/0H0PHpH1H/H/H5H6I70I8PI9pII;I<I=IJ<0JPJpJJ20JJKK

 $2PO$  $bO$ 

@ K8@KMK\KaK

 $2PO$ 

 $bO \mid$ @pK8KKKK

 $2PO$  $h()$ @K8r0LLLL

 $2PP$  $bPt$ 

@L8M%M4M9M

 $2P(P)$  $b(P)$ 

@HM8hMuMMM

 $2PHP$ bHP d

@M8MMMM

 $2PhP$  $hhP$ @N82p`P0O/OOO

 $2PP$ 

bp`OP 1 @O8b bp`P0QQ RRR/S:SSS!T2P2P2P p`P0P tTTTTTU?UPUUUUVVLVZVeVsVVVVVW"W:WKW`WqWXXtY YYYY

 $p^{\prime}0P$ 

Open Source Used In UCS\_COMPONENT-rack\_huu\_base\_image\_m5 240227-220037-547ebbb8-240015D 21384

p`P0[Rp`02p`0Bp0t#3e2P2P p'0P[ 2P p'P0[ 2P  $p'P0\$  BB $p0202p'0BB$ Bp0Bp02P!p`P0] Pp0

b p`P0Z x2PR p`P0pZ (-2P bp`P0Z 2p`02P2P

B p`P02Pr p`P08] "p`P0R02p`P0Rp`0B2p`P0 Bp`P0-;2Prp`0f Bp0 =2Pr0f 0H2Prp`0f BM2P2P2P p`P0g  $@X2P$  p`P00g 2p'02p'020T2P2P2P2P2P2P2P2Pbp0g 4Tt Bp'P0 Bp'P0 Bp'P0L.2P2P\* !: p`P0g .Ldl2P

@n88nXnxnnnpo{oo2PRp`P0XS o20BB<p`p2Pp0T p2p`02p`0 Bp`P00rrrrs't9tQtbtx+y4y=yLyy2P2P2P2P2P2P6

p`P020Bp0B20~l~~2Prp`P0X~p02p`0Bp0Bp02p`02Pp0PY (@m2PRp`0pY \$2PRp`0Y 8P2Pp`P0Y pW2P

p`P0g p`0Zkw/l2P2P2P2P!

 $p'P0g$  (Hh2p'0 Bp'P0!2P2PRp'0h @'|2P2PRp'P0h |y2P2P2P p'P0h (Hh2Pp'P0i @X2P bp'P0 i #- $\triangle$ Lh  $VZ$ 

@\_8^<\_s\_2P bp`P08Q \_ p`P0`(a9aIa\aiavaaa2P2P2P2P2P2P2Pbp0XQ b0bPbpbbbb Bp`P0de\$e1e>eKeee2P2P2P2P2P2P2P b p`P0R eeef8fXfxffBgggggh?hdhhi'i>iwiii1j<jLjjjjjj{kkkk

2PQ 2P  $p^{\prime}0Q$ 

@||8|<|\|||||||@^Q^^^^^^^

@Z8YYZ,ZLZIZZZZ[0[G[w[[[[c\t\\\\]]

2PP 2P2P2Pp`0P

RPS 2P2P2P2P2P2P2P2P3 p`

2P8S 2P2P2Pp08S t

p`P00T yyz0zPzpz2p`0

p'0Z \$D2p'0B

2PZ 2PRp`0Z @H8( Bp`P0@b2P

@IHkkkl(IHlhlllll\$mmmmmnnn\$n

2PP 2P2P2P2P2P2P2P2P2P2P

0S X

 $\ast$
```
p'P0 \leq
```
 $\overline{a}$  $\setminus$ 

```
f
Fm6DR`
	G0;IW2P2P2P2P2P2P2P2P2P2P2P2P2P2P2P2P2P2P2P2P2P2P2P2P2P2P2P
```
`x

/

 G

f

b p`P0~ Bp`P0@]'2P2P2P2Pb p`P0~ 9CMW}c 2P2P2P2P2P2P2P2P2P2P2Pb`0~ ,Ll,mF?gr\$p v 1

R0H~ Bp`P00,2P2P2P2P2P2P2Pbp0h~ @`2p`P0B8Qx2P2P

@`2p`0p`0 Bp`P02p`0p`P0 Bp`P0 Bp`P02 p`P0 Bp`P0205I2Prp`P0h{ h

R0`} 2Iq2P2P

2P2P p`P0{ 4T20 Bp`P0 Bp`P0Bp0 Bp`P0 Bp`P0t;Ho2P2P2P2Pbp0H| Bp`P020l2P2Pbp0@} ,Ll2P

p`P0@i @` @`

```
,:
Hcqz
"gu
9GPX
:H
Vq
(02P2P2P2P2P2P2P2P2P2P2P2P2P2P2P2P2P2P2P3
```
,G

)0 >Ygpw

O] k #1:B

'

4@k

 $\overline{\phantom{a}}$ |

> $\langle Bp0IX|Fj;$ @jb

2Px BP0x 

2Px BP0x BP0x 

2Px 2pP0x 2PBP0x 

2Px 

2Px 

2Px 2P0x 

 8 8 @8 x0\H8(,H P8 x8HXH\H`X8(\$H@|8BBBp0

B p`P0rp`0"""""""##2P2P2P2P2P2P2P

R0 0#P#p##### 

p`P0Bp0Bp0'Q((2Prp`P0 ((-)L)2P bp`P0 l)))\*2Prp`0 \$\*Bp0Bp0,+p+,2Pp0 ,4,,,2Prp`0H, Bp`P020../2Prp`0 \$/ Bp`P0l0002PRp`00 001?12PRp`0P T1l1132PR p`P0p 3B203`442P p`P0 4Rp`055N6S6

ETNTiT|TTTULVUVVVDWUWWWY?XXXX)Y0YYYYY3ZxZZZZZ5[F[[[[[;\\\\G]V]d]]]c^>`y```\*aWaaaaGb

"+p`P0H cd8dXdxddddde8eXexeeeeef8fXfxfff202p`02p`02p`02p`0Bp02p`0 Bp`P0 Bp`P0 Bp`P0 Bp`P0(kAkwk2P

B p`P0Bmmn2Prp`P0h <n20nnn2PR0 n2p`P0 Bp`P02 p`P0Lqqqmrrr-s@s qss sst[tstttttttuu)uMuauku|uuu

 **Open Source Used In UCS\_COMPONENT-rack\_huu\_base\_image\_m5 240227-220037-547ebbb8-240015D 21386**

2P 

bp`0 @`686666

 $2P$  bp $01$ 

@68B B

9SISST

b p`P0( k20

 p`P0 \|Bp0|0Yic

u2P2P2P2P2P2P2P2P2P2P2P2P2P2P2P p`P0 ,vLvlvvvvvw,wLwlwwwwwxxx2P b p`P0 x2 p`P020yazzzzY~u~~~2P2P2P2P 

uuuuu

= 6H  $\backslash$ 

```
	p`P0@:s::::2P2PRp`P0(	:;;K;Z;o;;2P2PRp`P0H	;;B<Z<<2Pp0	H=2p`P0p020??@@P@2P
```
0H`HHHI>IIJ0JJJJMKKbLyLL0MsMM-NANpNNOO-O|OOOO8P~PPPP3Q<RRR RR

b p`P00 t@ Bp`P0A8A>AKAXAeAoAyAAAAAA A2P2P2P2P2P2P2P2P2P2P

Vb\_bnb|bbc'c0c?cMcc2P2P2P2P2P2P2P2P2P2P2P2P2P2P2P2P2P2P2P2P2P2P2P.

R0 AB8BXBxBBBBBC Bp`P0202020 Bp`P0Bp0`G{GGGGG2P2P2PR p`P0(

#### **Open Source Used In UCS\_COMPONENT-rack\_huu\_base\_image\_m5 240227-220037-547ebbb8-240015D 21387**

```
RP	2P2P2P#
p`0	@H@Hd20		Bp`P0[2P2P2P2PRp`0	0Pp		Bp`P0|2P
b p`P0\langle 20HOa2Pp0\;|Bp0b	p`P02Pp0(	H`-2X]IN2Pp0H	0Bp0	2P2P
R0	
@20 Bp`P0 Bp`P0 Bp`P0Bp0Pk2PR p`P0 Bp0L2P2P2Pp`0 `y\oy2P2P2P
b	p`P0	Au2P2P2P2Pb
	p`P0	<X}2P2P2Pbp08	$g
*2P	
p'P0X = OvDP'\Gamma2P	2P
p`0	@8|jdp~
'2@N-@'5C1B_jx\|$>IWe %pjr},z
Kc
{$2~Cq	1Yg]q's8`n
```
@1@,Ll2p`P020QP\2P2P bp`P0 2p`P00Bp0<]2Pp0 Bp0Bp0Bp020,GX

```
@P820,=Nd%4GL
RP
```

```
@<8 r0p0X2P.p`P0X 0 Bp`P0CH
```

```
2P0	2P2Pp`00	L
```

```
CL
V
P	P	2P2P2P2P2P2P2P2P(	:
p`0
```
@P2PR0 p2%7LcN]ql{ +9H^ s 4BVey 1?Sr

```
b	p`P0(	4Tt42p`0D\s2P
b	p`P0h	8Bp020
B	p`P0Bp02P
R0
```
<\|`s(2P2P2P2P2P2P2P2P2P

| %.6 8APf \$2d Zhw2P2P2P2P2P2P2P2P2P2P2P2P2P2P2P2P2P2P2P2P. "!p`P $0 \lt \ll$ |

R 

8

\$

 $2P$  R<sub>0</sub> <

LUak

B p`P02 p`P0Bp0^^^}\_\_\_\_` P 2Pp @\_0202p`0p`P02p`02p`0<eeaffffff2P2Prp`P0x ff20gh5h>hNh2P2P R0 lhh2020Bp0Xixii2PR0 ihR020jjjjj2P2PRp`0 k@k\kkkkkRl2P2P2P2P2Pbp0 \l|lllllm"m5mHm[memomxmmm2P2P2P2P2P2P2P2P R0@ mmmmn<n\n|nBno9oioo2P2Pb p`P0` oooopqqKqdqqr2P2P2Pp`P0 hrrr B p`P0\$uFuuu2P2P

 p`P02p`02p`02p`0

B p`P0V]XY2P! b p`P0P Y2p`0B20[[[2P

 $R0x$  [

```
	p`P0 	`=====2p`P02p`P0>??2P
	p`P0@	?Bp08@@A2P
	p`P0`	AABCC4CLCCCCC)DeDDDDDDDQEoEEEEFF>F2P2P2P2P2P2P2P2P2P
E
	p`P0	FFG
 G@G`GGGG2p`P0Bp020Bp0I6JjK2Prp`0	KKKK2P
b@	KKL L2P
b`	4LBp0Bp02p`0O\P'Q2P	p`P00	HQ200
```
B p`P05672P# p `P0 778889I997:I:];f;o;2P2P2P2P2P!

RP p0 \l+H+HB2p`P0Bp02p`02p`02p`02p`020p020r0 b p`P02p`0Bp0 Bp`P02p`P02p`P0 bp`P02p`0

RP 

 p`P0 #\$8\$X\$x\$\$\$\$\$%'''?(l((7)B)G)O)Z)e)t))\*`\*k\*2P2P2P& Qp `P0 \*\*\*\*+T+`+y++++

 p`P0@ XxSH2P- \$ p`P0` P2p`P0"=K\_}2P2P2P2P2P1 %Cp`P0 <\\IX) n """"#,#J#o###2P2P2P2P2P2P2P2P2P2P\$

P 2P2P2P2P2P2P2P2P2P2P2P2P2P2P2P2P2P2P2P2P2P2P2P2P- !p`0  $@h<\|$  $\mathord{<}\mathord{\backslash}$ |<\|BBBp0B2p`P0BBB Bp`P0h9\_g2P b p`P0 202p`P0 Bp`P0Bp0Bp0Bp0Rp`0 Bp`P0Bp02p`0 Bp`P02p`02p`0V2Prp`P0 l B p`P0  $+2P$  p`P0 t}2P2P2P

```
2A)Rhqz
$3%3[1 "0Xio
.:*kT!Mca &N m.<d u
*DRz )=\iint 2;DXr V_h|# 2@hr 4BPx %9Ve{ ] fo FP7 HV~-;Iq '5Ck |
?I|ky $>AK_m{ &CMcq
*DFWky 4N_s \leq Vg '0Dajx "6Q`iw #7R\es 3P^hq "+?\fo} )=Xl { E Tb
'p`P0 0Pp 0Pp0Pp0Ppt 4B0!@p3!
tdT@p3!pjt3!pjt3!pjt3!pjt3!++t
dT@p34!td
T J3!J3!((d
tT J3::4b,]2P88a4b0c,d(te$df Tg4hi
rP4@X D2Pt
4 °0t d4Bt 4B!5!@@8t
d5T4!p5!4p5t B2Pt4
b 2Pb(*2P)bH@R0BB200BBBBBBBBBBBBBt 4BBBt 4BxxT
s4fatTd 20t 4B20!tpt7!t4
pt7bc2P&&!t
dT40 x2P++&t'dT4 P BB20BB200B0BBB!`8!`8td
T!4"#!@D89!DI$9!tDI$9!4
@D89b0B!0t9!40t9tdt 4B20!0M9!t 0M94BBtdT4!@a:!d@a:t T4B20!X:!t4X:
!:!t : 4B202Pbx :: 2Pb Pt 4BB!,;!tdT,;!,;!;;t&dT,;))
"4 tdT40Bt 4B20uu
pdhT:t4
t d 4B!ph<!T<!
dTT < !ph ()t
\overline{4}? \leq t > \leq 4B0B tdT4!=!d=t T4B20!D=!t4D=
```

```
\mathbf{I}
```
 $p=!t$ 

```
p = 4B20*2Pb @<sup>'</sup>|2Pb &&tdT4
!0B!>!tT>!tT > d4b$$t dT 4B!`>!d`>t T4B!>!t4>
!$?!t $?4B200BB%%
tdT4!4?!4?!4?t20!p?!LLDT4p?td
(t)dT4\degree 2P&&!td
T 4b F!K!
2P0td4 b0 @@`!8!!!A!t !!AdT 4B"
"tdT<sub>4</sub>P##$2P&&!td
T 4bP @$`$z$$$$$$$$$%.%=%Q%V%
2Pp 2Pt4
bp DB@%8p%%%%2P& &t!dT
4 b \& & 'O"'2P2P!!td
4 b "0)*=*u**2P2P!!td
4 bX ** 0, B, U, 2P! !t
dT4,B!0PD!t 0PDd 4B@-\{-j-2Pb(---2PbH-202020Btd4p0002PR0 01!1V12PR0 p1uu4td
td4B td
T<sub>4btd</sub>
4 bBB td
T<sub>4btd</sub>
4 btd
4 b t d 4Bt d 4BBB20BBBt d 4BB!??F!td4??F!td4??F!td4??F!t
4d??F--&"td
T 4b0!@GzGG!4T@GzGG% %tdb<<tdT 400!JJ|G!tJJ|G 4"0!&t+d*LLG!
%&t+d*T)LLG4(
```
 $'!$ &t+d\*MMH!

```
%&t+d*T)MMH4(
'2020B20t 4B!Q RH!%%T Q
RH td4
BB t
4BTTt 4Bt 4B662.*tdT4PP?3/$t dT 4
::/+'#tdT4jjtd
\overline{4}ww
ltQT
\mathbf{d}4<sub>0</sub>ojt_dT 4o
ojt_dT 4t
d 4t
d 4 t
dT<sub>4</sub>t d 4B!mmJ!mmlJ!mmXJ!TmmXJ!dmmlJ!t mmJ4B t dT4Bt4"!opJ!dopJtT4B!ppK!4ppKtdTB! qHqHK!d
qHqHKtT4B00#tdT4
,,
&"tdT4
##t dT 4Bt 4BB5!y#zL!t y#zL%%d
T 4t d 4B! {|`L!d{|`Lt 4B!p||L!4p||L
t B20t4td
40$ $t dT4B 4t d TB 4t d TB 4t d TBBBKK($
tdT4 tdT 4ZZ Ld@4,
%tT4t d 4B!t (M!t d(MxxT84B!
XN!
DN!??
DN!XN tdT4t 4B!d
N!rrd
'Nt T 4!O!tO!O!tO;;) dT 4
FFt 4B!P{tO!**
TP{tO}td4\ddot{\mathbf{n}}LT
d 4} } tud;
(T4)td4 b!d\P!dT\P!\P!HP!THP!d\P** #
\mathbf{f}420
\overline{T}
```
### $td4!P!$

4Pt d TB t dT 4B))t4B!ptQ!ptQ!`Q!`Q!ptQ44 (\$t dT4440!tdT4  $t$  4B!0'R! 0'R!0'R! 0'R551"tdT4 662\*&"td  $T$  4b!d PR!PR!d PRHH, (\$ t T4ZZ  $Lt@4, %dT$ 420t 4B!td0S!d0S!td0Sd 4 b!T @xS!@xS!T @xStd 4b2020!S!t S 4Bt 4B t dT 4B' 'td T 4b66!td  $T$  4b--!td T 4b!T!T t dT4BN NdGTt 4B! #T! #T//+'t#dT!4 # $tdT$ 4!NdU!NdU-t%d  $\mathbf T$ 4b!U! t dU4Bt d4CEH4HDFtKdJTI  $G!T07(V!$ tdT407(V20t d 4B! t  $dT@V!@V!@V!$  $@V!t$ dT@V4  $!4W!T$ 44W!4W! 44W%% td! 7 tW!t 7 tW4!W!;W! ;W!WAA:d5T04  $\mathbf{t}$  $lg$  $< X!g$  $X!g$  $X!$ 

 $\mathbf{t}$ 

```
dTg<X664
Bt
4B20[ [Tt d
4!PX!tPX!!d 4b<<2'
#tdT4t 4B20 t dT 4Bt 4Bngt
bTd 4
20!ptY!t ptYdT 4Bt 4Bt d 4B20440, &!"t"d'T&4%#(%(td4#2P!.K.$Z!4
t T.K.$ZdB! //XZ!4 //XZtd
T b!11Z!!!4
t d11Z TB!td
22Z!$$td
T 422Zb!45[tdTv4!??\[!T??\[t d4B!t d@@[!t
d4@@[B20R0BB!t BB[!t 4BB[B202020 BDDD2020Bt
4B!t4
GG\!
t4GG \setminus b!tdT4@HTH4]!@HTH4]!THH]!T
4THH]!++
td@HTH4]t d 4Bt 4B!`LL]!4
`LL]td !MiM]!3
3 tTMiM]++d4!t QQ^!t 4QQ^B! RkR`^!kRSL^!
dkRSL^!4
RkR`^% %t
Tt d
&T4!dT@ZDZ^!t d
T4@ZDZ^B20t
d 4AA3'#tdT4t d 4B!gg`_!
t dgg`T4B!ph~h_l!
\mathbf Ttph~h d
4b!Pjm_!4Pjm_!!
tdTt 4BF
F^+tdT4!rrs'!
drrs'!rrs'!rsyt'!rsyt'!
drrs`55$tT4
!xy`!SS
```
BTxy'! !td4t4"!.. }e0a33\*tdT4 ! ta!dT tat4  $.8t$  $dT<sub>4</sub>$  $l$ a!t4`a  $dT\&$  $x''$ t  $dT4$  $\mathbf{t}$ 4Bq qdt T4B!?\b!t?\b dT4TMHd;4t0!TIb!)tTIbDDC4D(E\$F tGdH4JK t dT 4B!t d4@DTc!;  $: 64$ dT@DTcB!4Phpct dTB2020995tdT4  $\mathbf{L}$ L,"td T 4b"4(,!(#\$\$ t%d&T')!Pw\$d!tPw\$d4R0  $tdT4$ !`d!4`d!T4`d!`d!d! Td!4`d! !t d !K\$e!t K\$e dT 4B!-e!d4-e!-e!d4-e%%!tT le!t edT 4B0t  $d4!.f!tdT$  $\cdot$ f 4!ppf!T tppfd 4t 4B!1f!d1fDD=951t )T"4B!of!t of&&dT4B!`Dg!T`Dgt d4B!g!  $tdT4g$ !g!T gtd 4b!pth!T T<sub>4t</sub> dTpthBB202P""t  $d4$  $2P'$  "'td 4 2P%%!td 4 Fr!h!t hd4BBRP t 4m[[Hipi(ii@X jiHjHjxjjj5<Pk(kpxk(kpk8klj8lhlllhll0pqhpqmLrxpdsmz0\$rrqq8ryy~ynyyyyyytTyBy0yy yxxxxxvx^xDx6x\$xxxwwwww|wbwHw0ww wvvvvvvv-vdvNvJtZtpttttttttuu,u8uJu^uruuuuuuuuvv\*v:v qsssssspsLs:s0s&ssssrsrrrrrrrrrrrrrxrdrZrssstt"t.t8trOLEAUT32.dll7CharUpperWUSER32.dllAdjustTokenPrivilegesP LookupPrivilegeValueWOpenProcessToken/SetFileSecurityWGetFileSecurityWADVAPI32.dllmemcpy9 CxxFra meHandlerx purecallmemcmpmalloc0 CxxThrowExceptiondfreePfcloseTfgetc iob`fputs fputcSfflushmemmovest rcmpwcscmpwcsstrmemsetstrlenrealloc isatty~ beginthreadex7 C specific handlermsvcrt.dll-?terminate@@YAXXZ??1type\_info@@UEAA@XZN\_dllonexitn\_onexit6\_XcptFilter\_c\_exit\_exit\_cexitLexitR\_ initenvQ getmainargs inittermb setusermatherr commode fmode' set app typesGetLastErrorgMultiByteTo WideCharWideCharToMultiByteFreeLibraryQLoadLibraryWGetModuleFileNameWXLocalFreeFormatMessageW 6CloseHandle&SetFileTimeYCreateFileW!SetFileAttributesWRemoveDirectoryWmMoveFileWGetProcAddressGe tModuleHandleWQCreateDirectoryWDeleteFileWSetCurrentDirectoryWDGetCurrentDirectoryWGetTempPathW.

SetLastErrorFGetCurrentProcessIdGetTickCountIGetCurrentThreadIdFindCloseFindFirstFileWFindNextFileWGet ModuleHandleAdGetFileAttributesWyGetLogicalDriveStringsWDeviceIoControlfGetFileSize"SetFilePointerReadF ileWriteFileSetEndOfFileeGetFileInformationByHandleSGetDiskFreeSpaceWEGetCurrentProcess;CompareFileTi meFileTimeToSystemTimeFileTimeToLocalFileTimeGetProcessAffinityMaskGetSystemInfoGlobalMemoryStatus ExFileTimeToDosDateTimeGetSystemTimeAsFileTimeGetStdHandleWaitForMultipleObjects}OpenFileMapping WdMapViewOfFilewUnmapViewOfFilezOpenEventW8SetProcessAffinityMaskDeleteCriticalSectionEnterCritical SectionMLeaveCriticalSectionGetProcessTimes8IsProcessorFeaturePresentSetConsoleCtrlHandler:GetConsoleScre enBufferInfoGetCommandLineWSetFileApisToOEMSetConsoleMode6GetConsoleModeQueryPerformanceCounte rVirtualAllocVirtualFreeWaitForSingleObjectSCreateEventWSetEventResetEventoCreateSemaphoreWReleaseSem aphore%InitializeCriticalSectionKERNEL32.dllI.?AVCNewException@@I.HI.PEAXI.PEAD@I.?AUCSystemExc eption@@I.?AUCOutBufferException@@@I@I<I4I0I,I(I\$I

ILIILIILIII.?AVUString@@I.?AUCMessagePathException@@]II.?AW4EEnum@NExitCode@@I.PEA\_WI.?AV AString@@I.?AVCCtrlBreakException@NConsoleClose@@7zT.?AVCInArchiveException@N7z@NArchive@ @I.?AVCUnsupportedFeatureException@N7z@NArchive@@8z'I \$@D``@ (@Hc d8 0 (+, (h@HP`hp x o \$< "" "# #\$# \$#N# X## ## #\$, \$\$\$ \$\$H \$\$P \$%X %% %% %& &,&,&,&j& l&& \$'Z' \"4 ", '(\$ (1(T 4(d(\ d((d ((l <))t h+++, ,, K--5. 8.1. 1.. (///////50, 80b08 d00@ 0U1L X11X 11d 1\$2p \$22x 22 23 33 33 33 354 84g4 h44 45 5<5 <55 55 506 T66( 678 78` 8d8l d88x 88 8%9 99 0:::::

; ;>; @;; ;; ;; ;; <?< @<< << = =y=\$ |=>0 0>>D >>P >?X ?Ah A'A| (AA AA BC C{D |DF F&F (FGF HF4G 4GG GG G6F HI, IJ@ JkJH JJX J:Kd <KKt K

L LL LM MM MM MN NN NOp OOh OO' O"Q, QDQ LQgQ IQQ QS@ S

S8 SS SSx SLT XTpT pTEU PUhU hUUD UU< UV` VV VV V8W DW\W dWW WX@ X(X8 0XLX0 LXX XX XY Y(Y , YHY HY/Z\ 8ZPZT XZpZL xZZD ZZ< ZZ4 Z8[ 8[[ [[ \\\$\ \\D\ D\]` ]]X ^ ^P ^5\_ @\_X\_ `\_|\_ |\_d dd dd dd de e\$e,eDe Lel ee| e3f< 4ffL ff\ g=gd @gjgl lggt gh hh hh hi ij jk k8k 8kkT kkL k|l ll lm mm mm mnd nn\ ooT oo oo op pp pp p0q 0qvq@q hss s)w 8wPw Xwpw xww ww ww ww xL xxD xx< x{< {4{4 <{T{, \{t{\$}{{{{{}}}}}}..., ~8~\$ 8~~L ~X 0x 0 y  $Ld$ l| t<br/> l V\$ d|  $\mid$  4T 4

 $7 <$ T \w x8 @ nL |X `Nh Pix 1 6 8z |o | O Pz |(08 @ qH txT xd Cp LSx T (W4 < D (P,ZX \'h p }x & (~ w, |\$ 4  $4v$ 

b(d4  $@$  L X ud x?p `x  $$x$  T T# $$ <$ B D\x d|p| Z \p 5 8s d( | t (@1  $@$  P P J L(v4 x  $@$  H T ` 21 4t < < H Hd | q t < 4  $P \sim m p X$ , 4 @ "L \$X Lh Lt | } G H

 $8 $0 $T \setminus \det 8$  | 1| < Tt \tl | d d \

T (CL HcD  $h$  < 4 P H @ 8 (0 0K(L, ,D D

D( $8 < \omega < H$ 

 $T d + H Hz$ | MP4 @ +, h8 @ hPh'  $1^t$ , 00 fx L 4D < X < X

 $11G$ 

 $H$ 

!  $\$i 1 W X > Ldt$  Il  $d v x | t d \ 0T 8UD X 4 E \ PhT h x e h L g h^ p" " " " " # # 48# @ #] # " # # # 4$$ 

% %0% 0%7/ @/|/ '/x/ // // // // 00 080 @0[0 '0x0 00 00 00 01 191 <11 11, 11\$ 152D 823 33 33 33 4/4 04F4 H44 X5^7, '79 : ::D ::< ::, :9; T;}; ;; ;= => >>>D D+D 0DHD HDD0 DD DD| EE EE F\$F (FDF DFG GG GKh \$K<K` DK\KX dK|KP KK KQ QQ QQ QQ QR R,R 4RLR TRIR| tRRt RRI RRd RRT RS\ ST TT T U UqU tUU U4V\$ 4VV VV| VWt W0WI 4WPWd I  $0XYX'XX XX XY$  (Y8[h 8[U[X X[A] H]d]  $||$ ]  $||$ ]  $||$ ]  $||$ ]  $||$   $\frac{1}{2}$   $||$   $||$   $\frac{1}{2}$   $||$   $||$   $\frac{1}{2}$   $||$   $||$   $\frac{1}{2}$   $||$   $||$   $\frac{1}{2}$   $||$   $||$   $\frac{1}{2}$   $||$   $||$   $\frac{1}{2}$   $||$   $||$   $\frac{1}{2}$   $||$   $||$   $\frac{1}{2}$   $||$   $||$   $\frac$ Lede dec ce( ce cd d8d 8ddP dIe) Te%fl (ff| fg gg gKh Lhh hei tij jj jlk4 lklD lnt nnl n2o 4op Tpp pp pq q;s, Ds\s\$ ds|s |su uu z z,z 4zLz Tzlz lz=X LdP lH @ 8 0 (',D Dc d ex pp h ~ (0H H l, Dh ` #X \$V d x p h 0 \$(,D DX `h `x - L, \$\$,D DT \$

 $\mathbf{D}\setminus$ 

 $d$ 

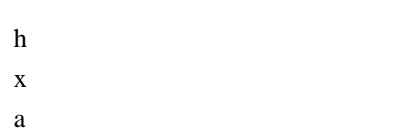

 $\,1$ 

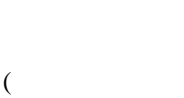

- $(t<$
- $tD$
- $\mathbf L$
- $sX$  $\mathbf{t}$
- $\sqrt[6]{\omega}$
- $\mathbf{D}^{\star}$
- $\mathrm{d}% \left\| \mathbf{r}_{i}^{*}\right\| _{A_{i}}=\mathrm{d}\left\| \mathbf{r}_{i}^{*}\right\| _{A_{i}}=\mathrm{d}\left\| \mathbf{r}_{i}^{*}\right\| _{A_{i}}=\mathrm{d}\left\| \mathbf{r}_{i}^{*}\right\| _{A_{i}}=\mathrm{d}\left\| \mathbf{r}_{i}^{*}\right\| _{A_{i}}=\mathrm{d}\left\| \mathbf{r}_{i}^{*}\right\| _{A_{i}}=\mathrm{d}\left\| \mathbf{r}_{i}^{*}\right\| _{A_{i}}=\mathrm{d}\left\| \mathbf{r}_{i}^{*}\right\| _$
- 
- $\mathbf X$
- $\overline{P}$  $(\mathcal Q\mathrm H$
- $\omega$
- $\bar{\mathcal{Y}}$
- $\overline{\phantom{a}}$
- $\overline{4}$
- $\rm <\!\!\!\Gamma$
- $\setminus t$  $\mathbb T$
- ${\bf D}$
- $\frac{1}{2}<$
- $<\!\!S\mathrm{d}$  $\overline{\text{TC}}$
- $D\setminus$
- $\bar{\mathcal{N}}$
- 
- $\mathbf{t}$  $\overline{1}$
- $\mathbf d$

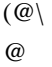

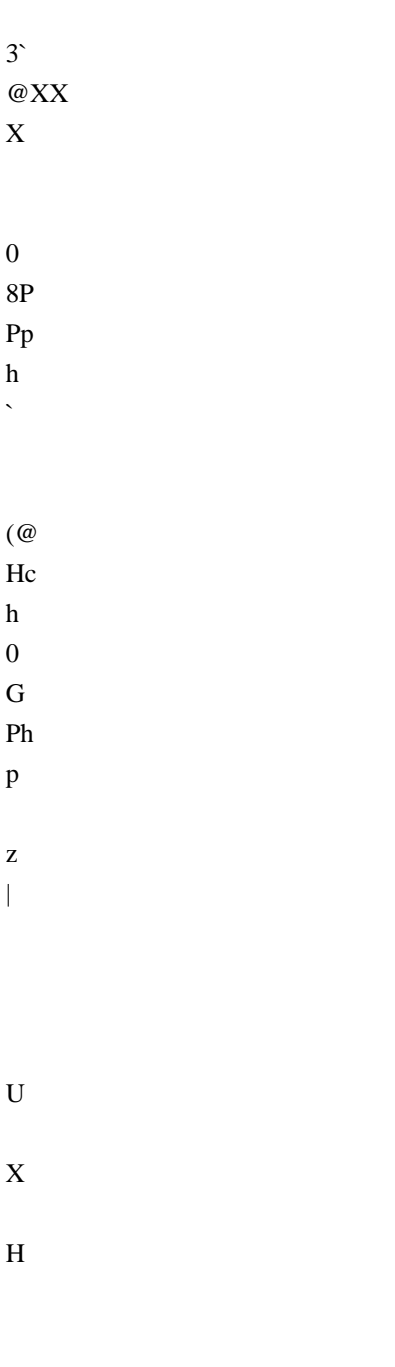

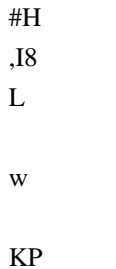

 $LdH$  $1@$ 

 $\overline{\phantom{a}}$ 

- $\, {\rm H}$  $\mathbf D$
- Li
- $18$  $\mathbf{t}$
- $\mathrm{d}% \left\| \mathbf{r}_{i}^{*}\right\| _{A_{i}}=\mathrm{d}\left\| \mathbf{r}_{i}^{*}\right\| _{A_{i}}=\mathrm{d}\left\| \mathbf{r}_{i}^{*}\right\| _{A_{i}}=\mathrm{d}\left\| \mathbf{r}_{i}^{*}\right\| _{A_{i}}=\mathrm{d}\left\| \mathbf{r}_{i}^{*}\right\| _{A_{i}}=\mathrm{d}\left\| \mathbf{r}_{i}^{*}\right\| _{A_{i}}=\mathrm{d}\left\| \mathbf{r}_{i}^{*}\right\| _{A_{i}}=\mathrm{d}\left\| \mathbf{r}_{i}^{*}\right\| _$
- $\mathbf k$
- $\overline{1}$
- $^\text{\textregistered}$
- $[$ P
- $\chi'$
- $\|$
- $\cdot x$
- $\,<$

 $\rm e$ 

 $\mathbf{p}$ 

- $\mathbf{u}$
- $\mathbf{x}$
- $\vdots$  $< 0$
- $\overline{C}$
- $(p)$
- 40h

 $PR$ 

 $\mathcal{L}$ 

 $\overline{?}$ 

 $@_$  $\ddot{\phantom{a}}$ 

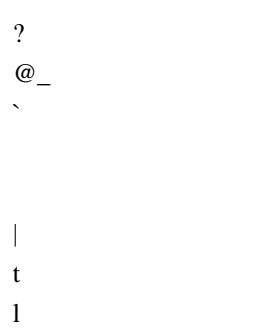

- $8d$
- $\,8\,$
- $\mathbf D$

### $\boldsymbol{0}$  $4P$

- $\mathop{\hbox{Ts}}$  $\mathbf{t}$
- 

# $\mathfrak{Z}$

- $4Sx$
- TUp
- $\mathbf X$
- $\overline{C}$
- $D_{-}$
- $\mathcal{M}$
- $0H$
- $Ph$
- $\mathbf{p}|$
- $\mathbf{t}$
- $\mathbf{1}$
- $\rm d$  $\bar{\mathcal{N}}$
- $(T)$
- $0H<sub>L</sub>$
- $PhD$
- $p<$  $\overline{4}$
- $\overline{\phantom{a}}$

## $0($  $4Q$  $\mathbf T$  $D!!$  $D!\setminus\mathrel{!!}$  $\frac{1}{2}$  $!$  "t!  $\frac{\S''}{\S''}$  | |  $D''a''$  $\%$  % "  $\frac{0}{00}$ %"  $\%$  % "  $\% \&$  "

 $(\$\)$  $(WI)$ 

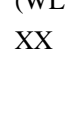

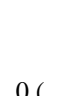

 $d''=96#$  $D\%$  \%"  $d\%$ |%"

 $&x#$ 

 $\mathbb{S}$ 

 $\frac{1}{2}$  $0\mathrm{H}$  $P<sub>k</sub>$  $\, {\bf p}$ 

 $\overline{C}$  $0H$  $Ph$  $\mathbf{p}$ 

 $\overline{1}$  $0<sub>K</sub>$  $P<sub>k</sub>$  $\mathbf{p}|$  $\bar{1}$  $\overline{\phantom{a}}$ 

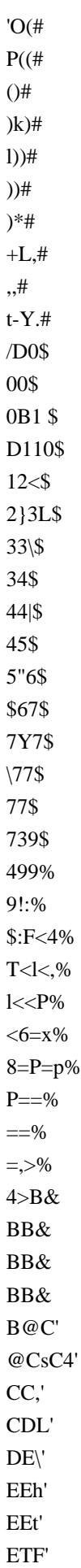

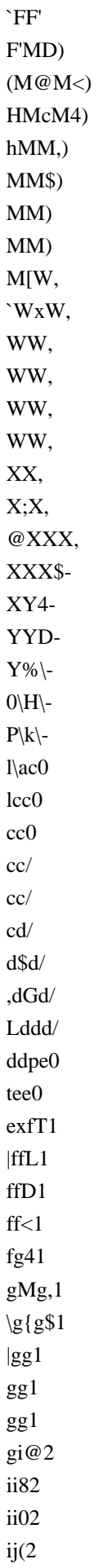

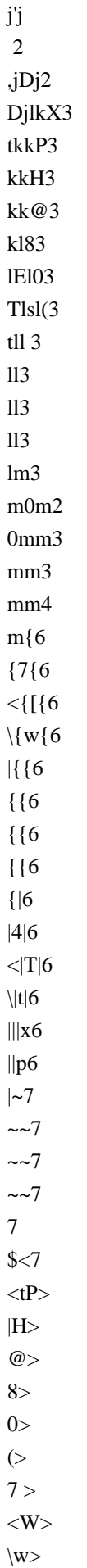

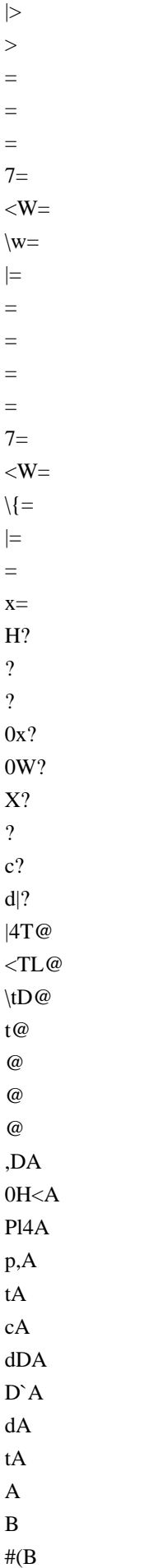

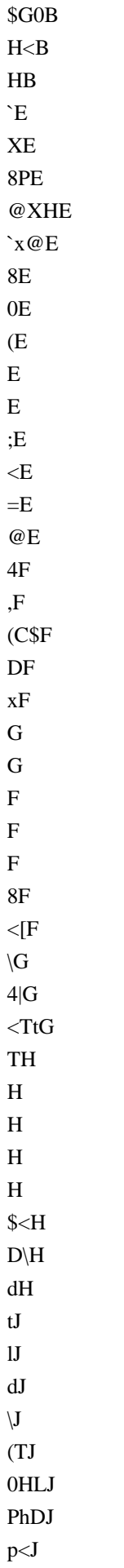

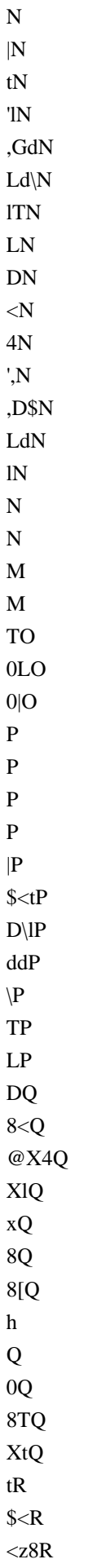

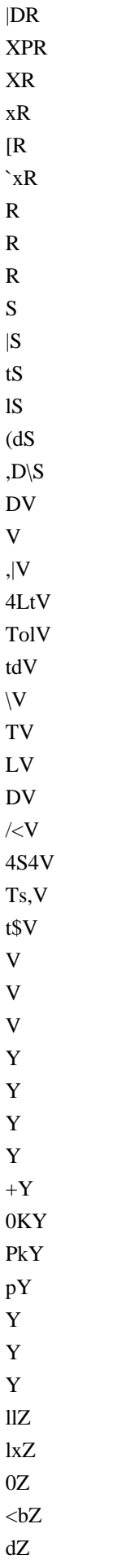

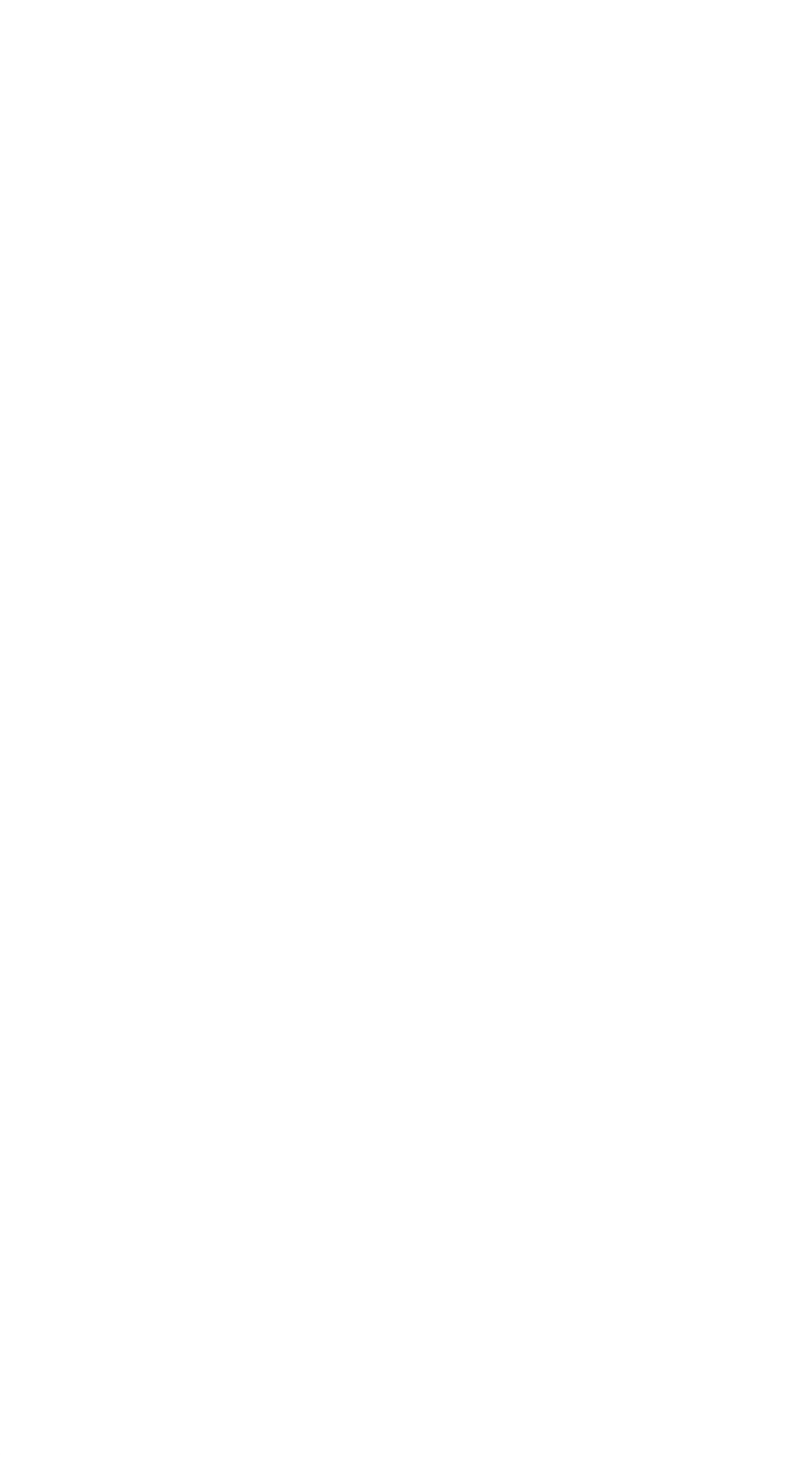

 $$§a$  $$§a$  $\frac{\$}{\%}a$  $\%$ '%a ,%D%a  $d\%$ &b  $&&&&&\text{ab}$  $D\&\&b$  $d\&\&b$  $|\&$ U'hc  $\Upsilon$ <sup>r</sup> c  $|"Xc$  $"c$  $\mathrm{C}^{\dagger}$  $($ (c  $O<sub>c</sub>$  $)$ ) $c$  $)\$ <sup>\*</sup> @d  $\vert * \vert * 8d$  $\rm ^{\ast\ast}0d$  $^*d$  $,$ \$,d  $, G,d$  $L$ ,g,d  $h, C.e$  $H.\dot{e}$  $h.xe$ ..pe ..he  $\mathcal{L}$ e  $.$ /Xe  $\frac{1}{e}$  $/3Pf$ ,3D3Hf L3g3@f 1338f 330f  $\overline{3}$  $4f$  $444f$ 84T4f  $X4t4f$  $t44f$  $5|5g$ 56g  $66Xg$  $66Pg$  $77g$ 

 $77g$ 7G8g  $L88g$  $8;h$  $;\leq h$  $<\!\!0\!\!<\!\!h$  $8 < P < h$  $X < p < h$  $x<$  $\leq i$  $=$  $=$  $i$  $=t>(i)$  $t$   $\lt$   $@i$  $D@\backslash@i$  $d@|@i$  $|@@i$  $@Aj$ AAj AAj ABi  $BxB\$ xBBTj  $BC(k)$  $CC$  $\mathbf k$  $Cck$  $CDk$ D Dk \$D@Dk DD'Dj  $dDDj$ **DDj** DDj **DDj** D<sub>2</sub>Ek 4EQEk TETF81 **TFIF01** IF9Gl  $\leq$ GTGl **TGHI**  $H.H1$ ,H\H@m \HyH0m **HHm HHm**  $HHm$  $I>Im$ 

 $@$ IIm  $JJm$  $\rm JJm$ JLhn  $LL<sup>h</sup>$  $LLXn$ LMPn  $M(MHn)$ ,MHM@n LMhM8n 1MM0n  $MM(n)$ MpNn  $|NNn$  $NNn$ NbOo  $dO|O o$  $O|PHo$  $PP@o$ **PNQo XQtQo** xQQo QQo QQo QQo QRo RQR p TRRXp RRHp SESp PShUq pUUq UUp UUp  $U^*$  Hs  $0 \backslash H \backslash \mathcal{Q}$  s  $P\hbox{\textbackslash} 8s$  $p\angle 0s$  $\sqrt{s}$  $\setminus$  s  $\sqrt{s}$  $\setminus$  $\overline{\mathbf{s}}$  $[G]t$ **P**]m]s  $p$ <sup> $\lambda$ </sup>xt  $^{\wedge}$ \_pt  $_e$ <sup> $e_t$ </sup>

 $\hbar\_\Gamma t$  $L^{\infty}t$  $\lambda$ <sub>at</sub>  $\mathop{\rm ad}\nolimits u$  $\mathrm{d} \mathrm{d} \mathrm{u}$ \$d<du  $Dd\du$  $dd|du$  $\mathrm{d} \mathrm{d} \mathrm{u}$  $ddv$ eev ee\$v  $f: f4v$  $<$ fgtv g4glv  $\langle$ gWgdv Xggv  $ggv$  $g?kxw$ @kXkpw `kxkhw  $kk^w$ kkXw kkPw kox  $00X$ ophx  $p,p^x$ 0pLpXx LpQH  $\setminus w$  @  $|8$  $\overline{0}$  $\overline{(\ }$  $\overline{7}$  $\langle W$  $\setminus w$  $\begin{array}{c} \hline \end{array}$  $\overline{7}$  $\langle W$  $\setminus w$ 

 $\overline{1}$ 

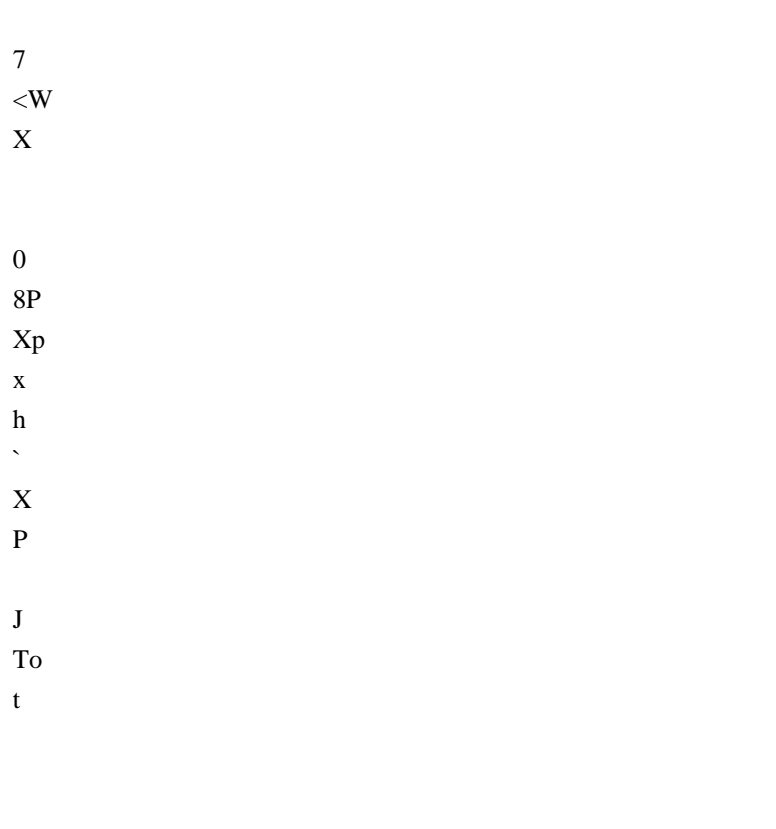

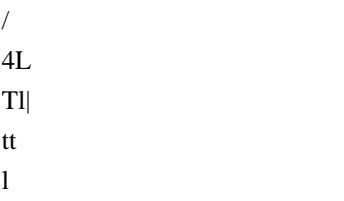

 $\mathbf{p}$ 

 $\begin{array}{c} \hline \end{array}$ 

 $\overline{7}$ 

 $\bar{\mathcal{N}}$  $4[$  $\bar{\mathcal{N}}$ 

 $\mathbf 0$  $p$ }

 $\overline{1}$ 

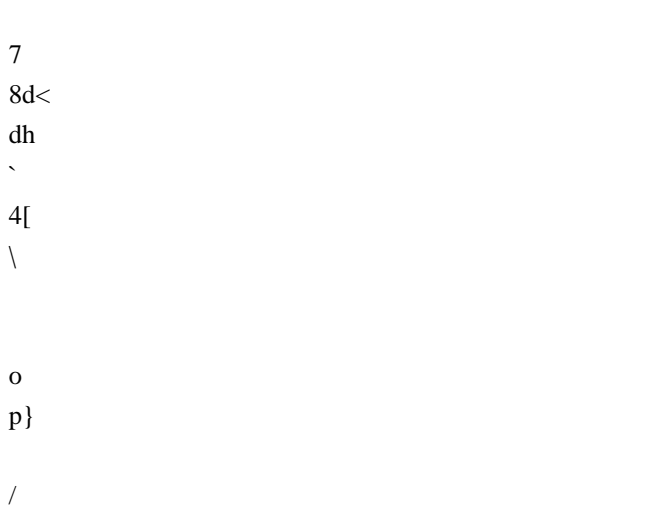

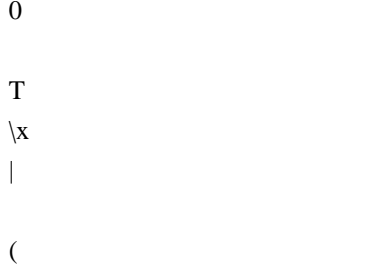

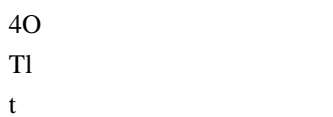

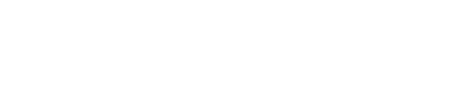

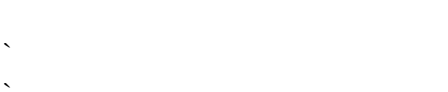

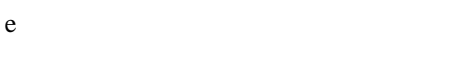

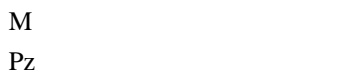

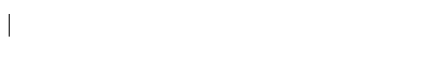

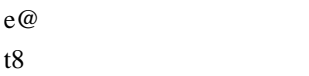

- $\boldsymbol{0}$
- $\mathbf X$
- $\mathfrak{Z}$
- $@f$  $\,$  h
- $\, > \,$
- $@k<$
- $\operatorname{ld}$
- $4\backslash$  $\mathcal Q$
- 
- $\mathbf T$
- $\setminus$
- $\mathbf{L}$  $\bf J$
- $Ld$
- $\rm d$
- $\mathbf{P}$
- $PL$

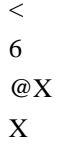

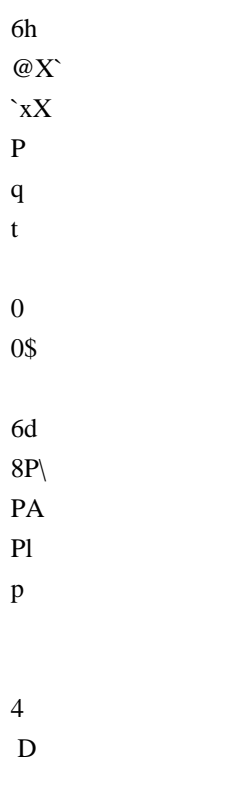

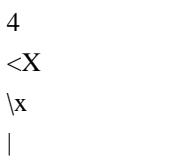

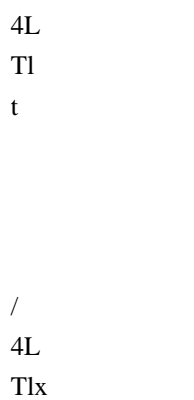

tp

 $\overline{\phantom{a}}$ 

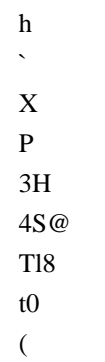

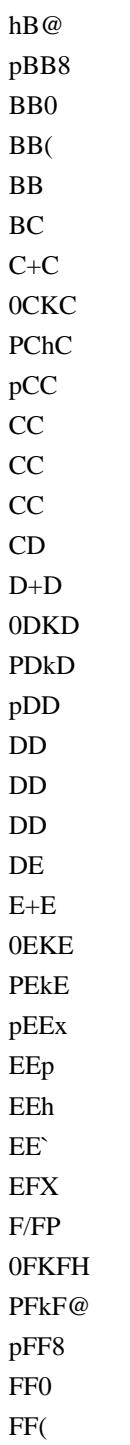

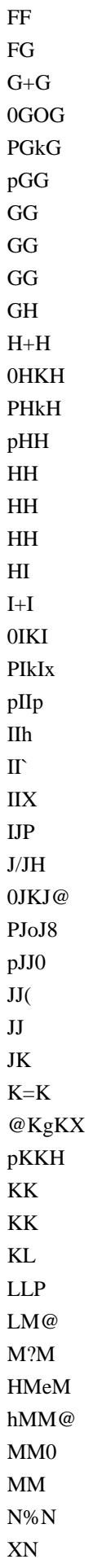

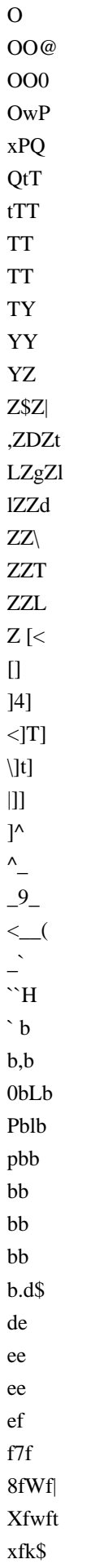

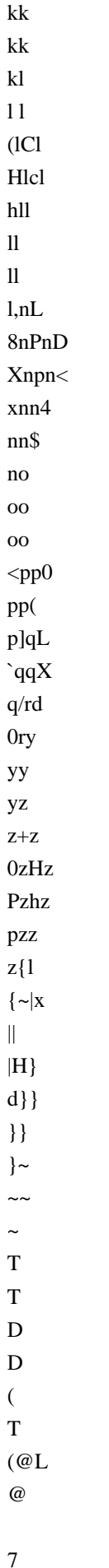

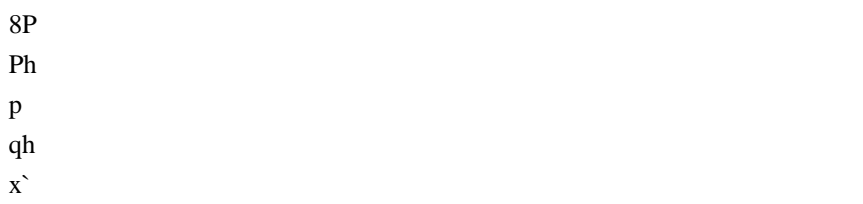

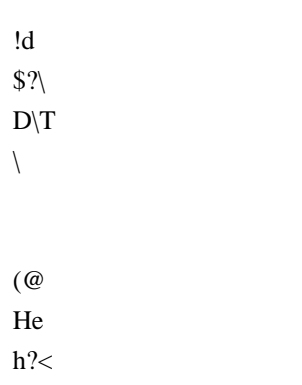

- $@{\rm d}$  $\gamma$  $^\text{\textregistered}$
- $\mathbf q$  $\mathbf t$
- 
- $\overline{\phantom{a}}$  $\mathsf{\$}$
- $\mathbf{1}$  $\rm d$
- $\begin{array}{c} \hline \end{array}$  $\mathcal{L}_{\mathcal{A}}$
- $\frac{1}{\sqrt{2}}$
- 
- $\}$
- $\mathbf A$  $Ph$
- $h\$
- $\overline{0}$
- $\rm d$
- $\bar{\mathcal{N}}$ 
	-
- $\bar{\,}$  $\omega$
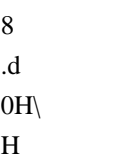

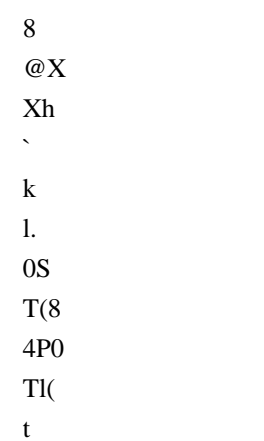

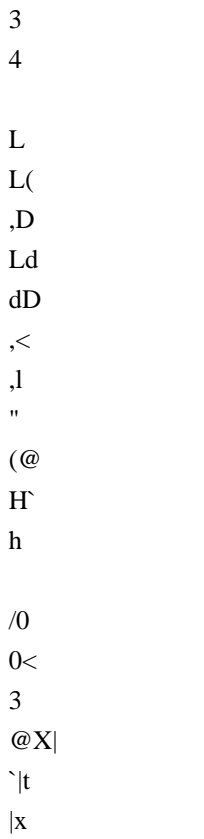

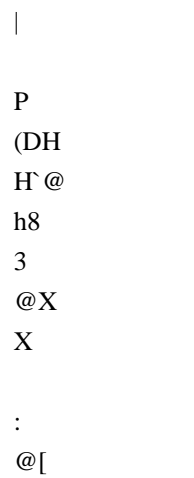

 $\hat{\mathcal{N}}$ 

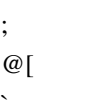

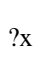

 $@[p]$  $xh$ 

 $\hat{\mathbf{v}}$ 

 $\mathbf{M}$ 

 $P$ [

 $\setminus$  $\overline{4}$  $\, {\rm H}$ 

 $\overline{1}$  $\overline{0}$  $\overline{\phantom{a}}$  $\,<$ 

 $\rm d$  $\bar{\mathcal{N}}$ 

 $\overline{)}$  $4L$  $T1$  $\overline{1}$ 

 $\mathbf{L}$ 

- $\mathbf L$  $\&$  $(s,$
- $ty$
- $\overline{\phantom{a}}$
- $\mathbf{t}$
- $\,1$
- $\overline{Q}$
- $\mathbf{1}$
- $\overline{D}$
- $Lk$
- $IL$
- ${\bf D}$
- $\mathbf{z}$
- $\sqrt{2}$
- $0D$
- $\bar{<}$
- $\overline{4}$
- $\overline{\phantom{a}}$
- $\overline{25}$
- $@_ \hat{\mathcal{L}}$
- 
- $\overline{6}$
- $\bf 8$
- 
- $\equiv$
- $@|h$
- $\hat{\mathbf{v}}$
- $\mathbf X$
- $\mathbf P$
- $\, {\rm H}$
- $\bar{T}$
- $\mathbf L$  $(D)$
- $H<$
- $Lh4$
- $\mathbf{1},$
- $\mathbf{\hat{S}}$

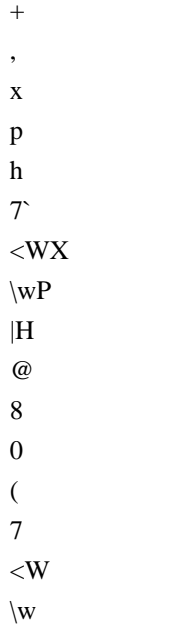

 $\|$ 

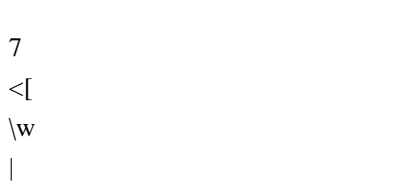

 $j_{X}$  $\ensuremath{\textup{1x}}$  $\, {\bf p}$  $\hat{\mathbf{v}}$  $\mathbf P$  $V@$  $\backslash,$ \$\$  $\overline{\phantom{a}}$  $\overline{Q}$  $\setminus$  $\overline{\phantom{a}}$  $\overline{1}$  $\sqrt{\ }$  $/!$  $X!!$ 

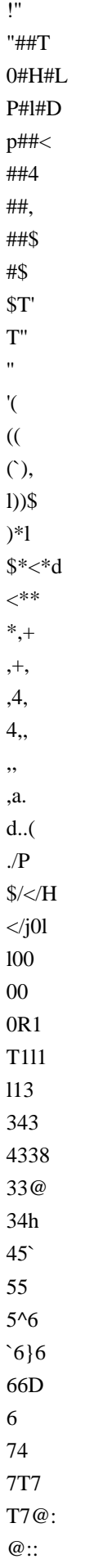

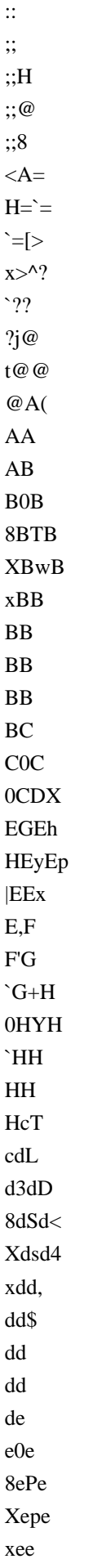

ee ee  $\rm ee$  $\operatorname{\sf ef}$ f3f 8fPf Xfsf xff  $\mathbf{f}\mathbf{f}$  $\mathbf{f}$ fg, gfg4  $hgg@$ g9hL  $\langle h h X$ hhd h6ip  $8ii$ i)j Djj  $j\%k$  $(kk)$  $\mathbf{k}\mathbf{k}$  $k\bar{k}$  $k\}m$  $mm$  $m:n@$  $\langle nTn8$  $Tnn$  $nn$  $nn$  $nRp$  $\rho p$ pIq Lqvl ,vGvd  $Lvdv\$  $1vV$  $\ensuremath{\mathrm{vvL}}$  $vvD$  $vv<$  $vw4$  $w'w$ , ,wDw\$ Lwgw  $1ww$ ww ww

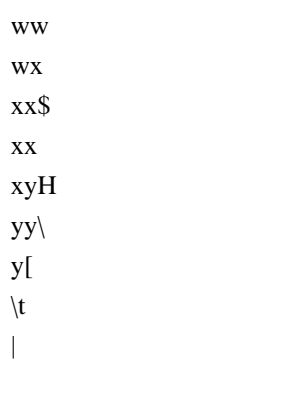

 $\mathbf y$  $\vert ;$  $<\!\!W$  $\backslash \mathbf{w}$ 

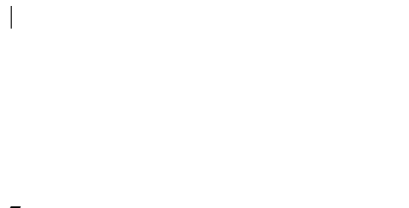

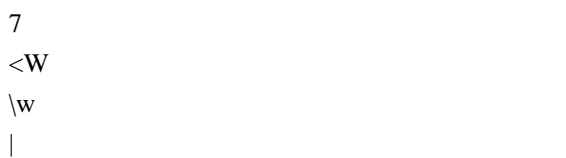

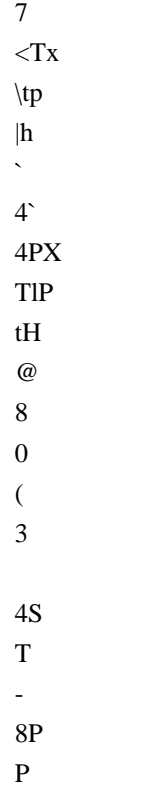

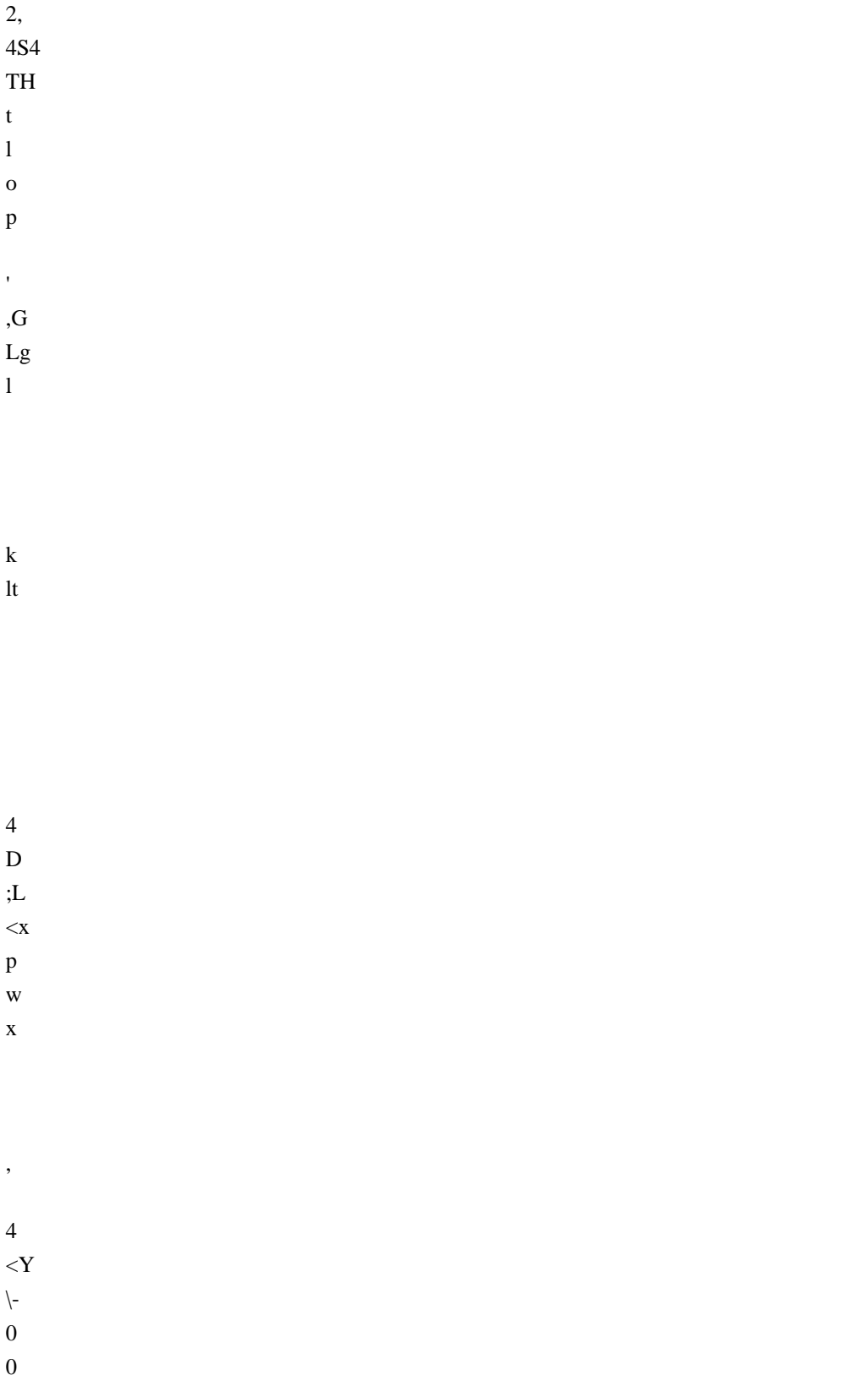

 $0H$  $\, {\rm H}$  ${\bf O}$  $\rm Pm$  $p^{\prime}$ 

ZXd|PH@0! \$^``(X0LPPoHp@U|M\v,|\$HIT:H``,0HH <@\\<DoTpdNtPJL`xph`4<XX|\$t\$q|

 $7<sup>1</sup>$  $<$ Tt  $\setminus t$  $|d|$  $\setminus$ T  $\mathbf{I}$ . D  $\cdot$  $<$ W4  $\setminus w$ ,  $\overline{S}$ 

- 
- 
- 

 $=0$  $\mathbf{P}$  $=$ 

 $p=$ 

 $CpF$ 

 $'\;|\@`|!\@|\@|!A\;|\@|$ 

eLpL8L@M.M

- 
- 
- 
- 
- 
- 
- 
- 

7<W\{|XBD}UX(hh80`h3x4cd6824k(l)

 $\ldots$ { $\ldots$ //0///00:0<0112\$2=20@22<2I3LL3

 $mnn; n < nXn \max_{n \min} n$  no oo oo of r8!hrr0!rr(!rr

z45H55Ph5PiX5p555555,6\$63d6@X\6p|66,6@f6p66

H`wPXpxKTPhLh|<47,<W\$\w|##\$\$3\$8\$\$\$\$\$\$\$\$\$\$\$\$\$\$\$\$\$\$\$\$\$\$\$\$\$\$\$\$\$###4l++\$+++++,,>-@-l-l---

?8@88`888@D89DI\$9I998G@9`H90t9`9P969@h90M9M99V9`;9@a:a:9(:X:x@:x0::p:`::::C:Ph:{;;,;,qh;qX;0;

E\=EZL=`|=3=@X=`===>>l>P>4>\$>Q|>`>>>>\_>\_\>\$??1?@0?8?@?H?P??(?(=?=1?01?p?? ? X?` <@\_4@

CSCTFSC'CDF0CDF0EBFF@GzGGzGHGHHFI!J4G0JKJHGPJJPGJJ|GJ)KhG)KKXGKKGLLGLLGL

"@"P#\$AP#7\$dA@\$X\$\A`\$f%Bp%%B%%B%[&B`&&B&'B''B'(B(/)C)\*\C\*\*TC\*\*LC++C,,C,-C@-s-4D--,D--lD-

qHqHKHqq4Kqq\$Kqs\KswKwxK@yyKyyKyyKy#zL#zzKzzKz{(L{|`L|X|LLX|g|<Lp||L||L|s}pL}}L}6~L@~(L0L

Open Source Used In UCS\_COMPONENT-rack\_huu\_base\_image\_m5 240227-220037-547ebbb8-240015D 21430

4\4}4145|5557777]=d`=x=\==T==L==D==<=S>T>>>????8@8@A<AA4AFxFFpFFhGG` G;GX@G[GP`GxGHGG@GG8GG0@HHH"I\$IvIxIII{K0KK(KKlKKdK2L4LLLLL~LLL

11+10K1Pk1p00000+00K0Pk0p022@p3pjt3j`3P3<3",3"32J3JP3P33u<44444 V5`|5P,5

 $!r$ "uh!\$uu!uu!uv!v11111+10K1Pk1px1p1h1`1X1+P10KH1Pk@1p8101(1

`6`6696@666Y6`6677t,7T7>\7@hl7pt7t7t777\$88wP8X8`80[h8`tp8x88/808

-dD.0.D0.|.D..D.\$/D0//Dp00D00D1c1Ep11E12\$E238E3W4TE`44lE4 5E

TKTHPTeUHpUVHVWHWYH YZIZV\(I`\>|PI@1 dI

5<5E@55E5H6EP66E6\7Ep77E88E89Fp99F9:F:[:F`:x:F:);(F0;P;<F??F?^BF^BBFB

MGMMHMMGMNG0NN(HN(O0HPOoO8HpOpP@H@QQHHQ RH RShHSSXHSTH

daIpacIceIe/hI0hjIjlJmmJmmlJmmXJmnDJn+n4J+nQn\$JQnnJnxoJooJopJpjpJjp~pJppKpqJqqJ

8<effffggxgxgggchlhhhhhh\$hi,jUj4Xii`iiXi[jx\jjjkk9k@k\k\k\lH\ltl@|ll8ll0ll(ll lm mm mm mm

- 
- 
- 
- 
- 
- 
- 
- 
- 
- 
- 
- 
- 
- 
- 
- 
- 
- 
- 
- 
- 
- 
- 
- 
- 
- 
- 
- 

```
 4M<MldMpMM(M(qMqMXNDN(NNyMqpNNNNOLOLjNjyNyNP4OP{tO{TODO
OPOO\PHPo4Pot$PtPOKOP|PvPP P PmPpP0dQptQ`QLQ<Q*,Q*ZQ`Q0Q0'R'QQSQSQ4RPRaRapR\R
{RRRd0SdS&S&?R@xSGdSG`TS`@SSSSSSKSKUS`S ST$THTTTMlTPT
#T#TT{UNdUNPUn@UU+U+nUpU*U07(V7`V`U0V8V@V@VyVyVxVLV4WJWJTWTV V7tW7
``W`PWW;W;WW|Wg
```
 $<$ Xg

X

X

4W4CWLX-TX0KdXPNlXPX X /XPXX1X@X Y Y aHYptY`YPY;Y@YY9-Y@- .Y.K.\$ZK..Z./Y //XZ//DZ/04Z11Z11Z11tZ22Z2%4Z%4i4Z45[5?[??\[?@H[@@8[@@[@PA[PAAp[AB[ BsB[BB[BB[BB[BC[C<C[@CC\CC\CD\D)D\pDD8\D;E@\@EEH\EQFP\FG\\GG\GH|\H8Hd\@HTH4]THH]HJ\JJ

\JJ\JJ\KK<]KLP]`LL]LLp]L

M`]MiM]iMQ]QQ]QQ^QQ]QR] RkR`^kRSL^SEU0^EUJU

^JUcU^pUhYx^@ZDZ^DZZ^ZZ^Z[^[t[^[Hf^fg\$\_gg`\_ggH\_gjh8\_ph~h\_~hj\_jOjp\_Pjm\_m@n\_@no\_op\_pr`rrs`rsyt` yttx`tuh`u(uX`(uwx<`wxx,`xy`y|`||`|}a}e0aea

ta\alLapXa`aaaaGbPb?\b?Db4bptbbbRbRbb=b@DTcD0cMcPhpch\ccc

ccAcPw\$dwdd^0d`8d`dd>d>HdHadaxd`dPdK\$eKee-e-

kxekheLe<eeAeAyeee,fKfKdfppfTfDff1f1mfmfofof1f`Dg0g gghgXggYgYmgpthtygygh0h,h \_\$h`dh  $\h$ hhhh)h)Nh`i ii.i@0

# 4p

p67@`CLE0PDPCC

8Ph h4VS VERSION INFO?\$StringFileInfo040904b08CompanyNameIgor Pavlovj!FileDescription7-Zip Reduced Standalone Console,FileVersion18.05(InternalName7zr\LegalCopyrightIgor Pavlov : Public

domain8OriginalFilename7zr.exe,ProductName7-Zip0ProductVersion18.05DVarFileInfo\$Translation <assembly xmlns="urn:schemas-microsoft-com:asm.v1" manifestVersion="1.0">

<assemblyIdentity version="1.0.0.0" processorArchitecture="\*" name="7z" type="win32"></assemblyIdentity> <trustInfo xmlns="urn:schemas-microsoft-com:asm.v2">

<security><requestedPrivileges><requestedExecutionLevel level="asInvoker" uiAccess="false">

</requestedExecutionLevel></requestedPrivileges></security></trustInfo>

<compatibility xmlns="urn:schemas-microsoft-com:compatibility.v1"><application>

<!-- Vista --> <supportedOS Id="{e2011457-1546-43c5-a5fe-008deee3d3f0}"/>

<!-- Win 7 --> <supportedOS Id="{35138b9a-5d96-4fbd-8e2d-a2440225f93a}"/>

```
<!-- Win 8 --> <supportedOS Id="{4a2f28e3-53b9-4441-ba9c-d69d4a4a6e38}"/>
```
 $\langle$ !-- Win 8.1 -->

<supportedOS Id="{1f676c76-80e1-4239-95bb-83d0f6d0da78}"/>

<!-- Win 10 --> <supportedOS Id="{8e0f7a12-bfb3-4fe8-b9a5-48fd50a15a9a}"/>

</application></compatibility>

</assembly>(08@HPX`hpx (P`p (08@HP (08@HPX`hpx (08@HPX`hpx8HXhx(8HXhx PXhx (08@HPX`hpxpx  $(08@HPX^h)$  (08 $@HK$ hx  $X^h$ px  $(08@PX^h)$ px $@08@HPX^h$  0 HPX $^h$ px  $(08@HPX^h)$ px

(08@HPX`hp8Xx8Xx(@Xp (08@HPX`hpx 08@HPX`hpx0 xPX`hpx08@HPX`hpx (08@HPX`hpx@  $(08@HPXhx(8HXhx(8HXhx(8HXhxx 08@HPX'hpxP Px (08@HPX'hpxxP (08@HPX'hpxhpx (08@HPX'hpx$  $(08@HPX'$ hpx`` $(08@HPX'$ hpx(Hhp px  $(08@HPX'$ hpx  $(08@HPX'$ hpx  $(08@$  hp (PX`hpx hpx HPX`HPX`  $(08@HPX<sup>h</sup>)$  (0 $(08@HPX<sup>h</sup>)$  (08 $@HPX<sup>h</sup>$ ) (08 $@HPX<sup>h</sup>$ ) (08 $@HPX<sup>h</sup>$ ) (08 $@HPX<sup>h</sup>$ ) (08 $@HPX<sup>h</sup>$ ) (08 $@HPX<sup>h</sup>$ ) (08 $@HPX<sup>h</sup>$ ) (08 $@HPX<sup>h</sup>$ ) (08 $@HPX<sup>h</sup>$ ) (08 $@HPX<sup>h</sup>$ ) (08 $@HPX<sup>h</sup>$ ) (08@HPXh (08@HPX`hpx (08@HPX`p(08@HPX`hpx (08@HPxhpH(@Xx(@Xp08`xX

```
	CODE32
```
EXPORT |CrcUpdateT4@16| AREA |.text|, CODE, ARM MACRO CRC32\_STEP\_1 ldrb r4, [r1], #1 subs r2, r2, #1 eor r4, r4, r0 and r4, r4, #0xFF ldr r4, [r3, +r4, lsl #2] eor r0, r4, r0, lsr #8 MEND MACRO CRC32\_STEP\_4 \$STREAM\_WORD eor r7, r7, r8 eor r7, r7, r9 eor r0, r0, r7 eor r0, r0, \$STREAM\_WORD ldr \$STREAM\_WORD, [r1], #4 and  $r7$ ,  $r0$ ,  $\#0xFF$  and r8, r0, #0xFF00 and r9, r0, #0xFF0000 and r0, r0, #0xFF000000  $ldr$  r7,  $[r6, +r7, 1s1 #2]$ ldr r8,  $[r5, +r8, 1sr #6]$  ldr r9, [r4, +r9, lsr #14] ldr r0, [r3, +r0, lsr #22] MEND |CrcUpdateT4@16| PROC stmdb sp!, {r4-r11, lr} cmp  $r2, #0$  beq |\$fin|

|\$v1|

 tst r1, #7 beq  $|\$v2|$  CRC32\_STEP\_1 bne |\$v1| |\$v2| cmp r2, #16 blo |\$v3| ldr r10, [r1], #4 ldr r11, [r1], #4 add r4, r3, #0x400 add r5, r3, #0x800 add r6, r3, #0xC00 mov r7, #0 mov r8, #0 mov r9, #0 sub r2, r2, #16 |\$loop| ; pld [r1, #0x40] CRC32\_STEP\_4 r10 CRC32\_STEP\_4 r11 subs r2, r2, #8 bhs |\$loop| sub r1, r1, #8 add r2, r2, #16 eor r7, r7, r8 eor r7, r7, r9 eor r0, r0, r7 |\$v3| cmp r2, #0 beq |\$fin| |\$v4| CRC32\_STEP\_1 bne |\$v4| |\$fin|

 ldmia sp!, {r4-r11, pc}

### |CrcUpdateT4@16| ENDP

 END # Coding standards

Our code base is quite large, and a lot of different people contribute to it all the time. Therefore, it's important to share standards to keep the code consistent and written in a predictable style. This also helps avoid common mistakes.

We have pages defining standards, best practices and tips for various languages used in our tools:

\* [JavaScript](./javascript.md)

\* [CSS](./css.md)

\* [SVG](../frontend/svgs.md)

# Using ESLint in DevTools

<!--TODO paths, executables and everything here should be reviewed when we go to GitHub-->

The main rule set is in `devtools/.eslintrc`. It is meant to be used with ESLint 3.5.0.

Note that the file `.eslintignore` at the root of the repository contains a list of paths to ignore. This is because a lot of the code isn't ESLint compliant yet. We're in the process of making code free of ESLint warnings and errors, but this takes time. In the meantime, make sure the file or folder you are running ESLint on isn't ignored.

## Installing

From the root of the project type:

`./mach eslint --setup`

ESLint, `eslint-plugin-html`, `eslint-plugin-mozilla` and `eslint-plugin-react` will be automatically downloaded and installed.

## Running ESLint

### From the command line

The preferred way of running ESLint from the command line is by using `mach` like this:

```
```bash
./mach eslint path/to/directory
\ddot{\phantom{a}}
```
This ensures that ESLint runs with the same configuration that our CI environment (see the next section).

### In continuous integration

Relying only on people to run ESLint isn't enough to guarantee new warnings or errors aren't introduced in the code. Therefore, ESLint also runs automatically in our Continuous Integration environment.

This means that every time a commit is pushed to one of the repositories, a job runs ESLint on the whole code.

If you are pushing a patch to the [`try` repository](https://wiki.mozilla.org/ReleaseEngineering/TryServer) to run the tests, then you can also tell it to run the ESLint job and therefore verify that you did not introduce new errors.

If you build on all platforms, then the ESLint job will run by default, but if you selected a few platforms only in your [trysyntax](https://wiki.mozilla.org/Build:TryChooser), then you need to also add `eslint-gecko` as a target platform for ESLint to run.

### Running ESLint in SublimeText

SublimeText is a popular code editor and it supports ESLint via a couple of plugins. Here are some pointers to get started:

```
* make sure you have [SublimeText 3](http://www.sublimetext.com/3), the linter plugin doesn't work with ST2,
* install [SublimeLinter 3](http://www.sublimelinter.com/en/latest/installation.html), this is a framework for linters
that supports, among others, ESLint. Installing SublimeLinter via [Package
Control](https://packagecontrol.io/installation) is the easiest way)
```
\* with SublimeLinter installed, you can now [install the specific ESLint

plugin](https://github.com/roadhump/SublimeLinter-eslint#linter-installation). The installation instructions provide details about how to install node, npm, eslint which are required).

\* make sure to configure SublimeLinter with the `--no-ignore` option so that errors are also shown for source files that are ignored. To do this, open the SublimeLinter user configuration at: Preferences / Package Settings / SublimeLinter / Settings - User, and add `"args": "--no-ignore"` to the eslint linter object.

You will

 also need to point SublimeLinter at the local eslint installation by setting the path to whatever `./mach eslint --setup` gives you when you run it (include a trailing slash but remove the eslint binary filename) e.g.

NOTE: Your local eslint binary is at /some-project-path/tools/lint/eslint/node\_modules/.bin/eslint

```
\ddot{\phantom{0}} "paths": {
     "linux": [],
      "osx": [
         "/some-project-path/tools/lint/eslint/node_modules/.bin"
     ],
      "windows": [
         "C:\\some-project-path\\tools\\lint\\eslint\\node_modules\\.bin"
     ]
  },
\ddot{\phantom{0}}
```
Once done, open the mozilla project in SublimeText and open any JS file in the `/devtools` directory. You can then

trigger the linter via the contextual menu (right click on the file itself) or with a keyboard shortcut (ctrl+option+L on Mac).

You should see errors and warnings in the gutter as shown in the screenshot below. You can also see all errors listed with ctrl+option+A, and individual errors by clicking in the gutter marker.

![ESLint in SublimeText 3](./eslint-sublimetext3.png)

### Running ESLint in Emacs

\* First, install the flycheck package (flymake doesn't support ESLint yet). You can get flycheck from the [marmalade](https://marmalade-repo.org/) or [melpa-stable](http://stable.melpa.org/#/) repositories.

\* Tell flycheck to disable jslint, and enable flycheck in your javascript mode. Some care is needed to find the eslint installed in the source tree. This snippet assumes the built-in javascript mode, but with minor changes (just the name of the hook) should work fine with js2-mode as well:

```lisp

(defun my-js-mode-hacks ()

(setq-local mode-name "JS")

;; Set this locally so that the head.js rule continues to work

;; properly. In particular for a mochitest we want to preserve the

;; "browser\_" prefix.

(when (buffer-file-name)

(let ((base (file-name-nondirectory (buffer-file-name))))

(when (string-match " $\langle \langle [a-z] + \langle \rangle \rangle$ " base)

 (setq-local flycheck-temp-prefix

(match-string 1 base))))

(let ((base-dir (locate-dominating-file (buffer-file-name)

 ".eslintignore")))

(when base-dir

 (let ((eslint (expand-file-name

 "tools/lint/eslint/node\_modules/.bin/eslint" base-dir)))

 (when (file-exists-p eslint)

 (setq-local flycheck-javascript-eslint-executable eslint))))))

(flycheck-mode 1))

(require 'flycheck)

(setq-default flycheck-disabled-checkers

 (append flycheck-disabled-checkers

 '(javascript-jshint)))

(add-hook 'js-mode-hook #'my-js-mode-hacks)

 $\ddot{\phantom{0}}$ 

\* flycheck puts its bindings on `C-c !` by default, so use `C-c ! C-h` to see what is available. There are key bindings to list all the errors and to move through the errors, among other things.

\* To make sure flycheck is finding eslint, open a .js file and run `M-x flycheck-verify-setup`. It should show the path to your eslint installation.

### Running ESLint in Atom

From the root of the project type:

`./mach eslint --setup`

Install the [linter-eslint](https://atom.io/packages/linter-eslint) package v.8.00 or above. Then go to the package settings and enable the following options:

![linter-eslint settings in Atom](eslint-atom-settings.png)

Once done, you should see errors and warnings as shown in the screenshot below.

![ESLint in Atom](eslint-atom.png)

### Running ESLint in ViM

If you don't use Syntastic yet, the instructions here should get you started: https://wiki.mozilla.org/WebExtensions/Hacking#Vim

Alternatively, if you do use Syntastic already, add this to your `.vimrc` to get ESLint working where the path contains `mozilla-central` (adjust the path to reflect the one in your computer):

```vim

autocmd FileType javascript,html

```
\ if stridx(expand("%:p"), "/mozilla-central/") != -1 |
```

```
\ let b:syntastic checkers = ['eslint']
```
\ let b:syntastic\_eslint\_exec = '/path/to/mozilla-central/tools/lint/eslint/node\_modules/.bin/eslint' |

```
\left\{\right\} let b:syntastic_html_eslint_args = ['--plugin', 'html'] |
```

```
 \ endif
```

```
\ddot{\phantom{0}}
```
# You

 probably need to close and reopen ViM for the changes to take effect. Then, open any file and try to edit it to cause an error, then save it. If all goes well, you will get some distinctive arrows pointing to the error. Hovering with the mouse will produce a sort of tooltip with more information about the error.

### Running ESLint in Visual Studio Code

From the root of the project type:

`./mach eslint --setup`

Install the [dbaeumer.vscode-eslint](https://marketplace.visualstudio.com/items?itemName=dbaeumer.vscodeeslint) package. Then go to the package settings and set the following option:

`"eslint.nodePath": "tools/lint/eslint/node\_modules/.bin"`

Once done, you should see errors and warnings as shown in the screenshot below:

#### ![ESLint in VS Code](eslint-vscode.png)

### Fixing ESLint Errors

This should help you write eslint-clean code:

\* When moving or refactoring a piece of code, consider this as an opportunity to remove all ESlint errors from this piece of code.

In fact, it may even be a good opportunity to remove all ESLint errors from the entire file.

\* When doing ESLint-only changes, please do them in a separate patch from the actual functionality changes or bug fix. This helps make the review easier, and isolate the actual changes when looking at the source history.

\* When cleaning an entire file or folder from ESLint errors, do not forget to remove the corresponding entry from the `.eslintignore` file.

\* When writing new code, from scratch, please make it ESLint compliant from the start. This is a lot easier than having to revisit it later.

\* ESLint also runs on `<script>` tags in HTML files, so if you create new HTML test files for mochitests for example, make sure that JavaScript code in those files is free of ESLint errors.

\* Depending on how a dependency is loaded into a file, the symbols this dependency exports might not be considered as defined by ESLint. For instance, using `Cu.import("some.jsm")` doesn't explicitly say which symbols are now available in the scope of the file, and so using those symbols will be consider by ESLint as using undefined variables. When this happens, please avoid using the  $\frac{1}{2}$  globals ...  $\frac{1}{2}$  ESLint comment (which tells it that these variables are defined). Instead, please use `/\* import-globals-from relative/path/to/file.js \*/`. This way, you won't have a list of variables to maintain manually, the globals are going to be imported dynamically instead. \* In test files (xpcshell and mochitest), all globals from the corresponding `head.js` file are imported automatically,

so you don't need to define them using a  $\frac{*}{*}$  globals ... \*/` comment or a  $\frac{*}{*}$  import-globals-from head.js \*/` comment.

This directory contains the LZMA SDK code used in building the self-extracting Windows installer.

The src/ directory contains an almost-unmodified copy of the 7-zip source code version 18.05, as downloaded from https://www.7-zip.org/a/lzma1805.7z (linked from https://www.7-zip.org/sdk.html) on August 30, 2018. As stated in DOC/lzma-sdk.txt and on the web page, this code is in the public domain. A few modifications have been made to this copy of the source code. Those modifications are contained in mozilla\_customizations.diff, which should be found in the same directory as this file.

The firefox/ directory contains several things:

\* SFXSetup.sln and SFXSetup.vcxproj

 These are Visual Studio 2017 conversions of the Visual C++ 6 workspace and project files from the src/CPP/7zip/Bundles/SFXSetup/ directory, with

some changes and additions to support AArch64 and to include our resources.

\* 7zSD.arm64.manifest and 7zSD.win32.manifest

We need to add a manifest file to the binary for several

reasons, and one

isn't supplied with the source package (Visual  $C++6$  doesn't support them),

so we've written our own.

\* setup.ico

The icon group used for the installer package.

\* resource.rc

 The resource script containing the above manifest and icon references, as well as other resources we need. This is derived from the supplied SFXSetup resource.rc, but heavily customized.

\* 7zSD.ARM64.sfx

 AArch64 binary built using all the above files. Checking this into the tree in compiled binary form means that packaging the installer does not require having a compiler toolchain configured (which is the case for artifact builds). To compile your own version of this file, open SFXSetup.sln and build the ReleaseD configuration.

\* 7zSD.Win32.sfx

 32-bit x86 binary built using some of the above files, but through a different build procedure that uses Visual C++ 6 in order to maintain compatibility with legacy Windows platforms (Firefox doesn't run on these platforms, but at least

 we can display a helpful error message). The exact procedure that generated this file was:

- 1) Install Microsoft Visual C++ 6 Professional or Enterprise edition (the Standard edition does not include the optimizing compiler, so it should not be used). You'll likely want a virtual machine running Windows XP, because running VC6 under more modern Windows versions is tricky.
- 2) Install an appropriate Windows SDK version. The Windows XP Service Pack 2 SDK is known to work well, but that particular version appears to only be available from archive.org:

https://web.archive.org/web/20080209175723/http://www.microsoft.com:80/msdownload/platformsdk/sdkupdate/X PSP2FULLInstall.htm

- 3) Run the tool included with the SDK that configures Visual C++ to use it.
- 4) If using a fresh copy of the LZMA SDK sources, apply the patch in mozilla\_customizations.diff. The copy in the Firefox source tree already has these changes applied.

### 5) Open

- the workspace file at src\CPP\7zip\Bundles\SFXSetup\SFXSetup.dsw and build it using the "SFXSetup - Win32 ReleaseD" configuration. The output executable should be at the path ReleaseD\7zSD.sfx relative to SFXSetup.dsw.
- 6) Use Resource Hacker (available from http://angusj.com/resourcehacker/) to replace the existing icon on 7zSD.sfx and to add the manifest as a new resource. Also edit the version info resource to replace CompanyName and LegalCopyright with "Mozilla" (or appropriate vendor name) and FileDescription and ProductName with "Firefox" (or appropriate product name). Be sure to recompile the resources using the green "play" button in the toolbar (or by pressing F5) before saving the file.

 In the future this file may be replaced with one built in the same manner as the AArch64 version using a modern toolchain, if the loss of platform support is deemed acceptable.

Copyright (c) 2014-2021 The rusqlite developers

Permission is hereby granted, free of charge, to any person obtaining a copy of this software and associated documentation files (the "Software"), to deal in the Software without restriction, including without limitation the rights to use, copy, modify, merge, publish, distribute, sublicense, and/or sell copies of the Software, and to permit persons to whom the Software is furnished to do so, subject to the following conditions:

The above copyright notice and this permission notice shall be included in all copies or substantial portions of the Software.

THE SOFTWARE IS PROVIDED "AS IS", WITHOUT WARRANTY OF ANY KIND, EXPRESS OR IMPLIED, INCLUDING BUT NOT LIMITED TO THE WARRANTIES OF MERCHANTABILITY, FITNESS FOR A PARTICULAR PURPOSE AND NONINFRINGEMENT. IN NO EVENT SHALL THE AUTHORS OR COPYRIGHT HOLDERS BE LIABLE FOR ANY CLAIM, DAMAGES OR OTHER LIABILITY, WHETHER IN AN ACTION OF CONTRACT, TORT OR OTHERWISE, ARISING FROM, OUT OF OR IN CONNECTION

 WITH THE SOFTWARE OR THE USE OR OTHER DEALINGS IN THE SOFTWARE.

<!DOCTYPE html PUBLIC "-//W3C//DTD XHTML 1.0 Strict//EN" "http://www.w3.org/TR/xhtml1/DTD/xhtml1 strict.dtd">

<!-- THIS FILE WAS AUTOMATICALLY GENERATED, DO NOT EDIT. -->

<html xmlns="http://www.w3.org/1999/xhtml">

 <head>

```
		<meta http-equiv="content-type" content="text/html;charset=UTF-8"/>
```
 <title>WOFF Test: Valid copyright Element With dir Attribute in span Element in text Element 2</title>

```
\langlelink rel="author" title="Tal Leming" href="http://typesupply.com" />
```
 <link rel="help" href="http://dev.w3.org/webfonts/WOFF2/spec/#Metadata" />

```
		<link rel="help" href="http://www.w3.org/TR/WOFF/#conform-metadata-noeffect" />
```
 <link rel="help" href="http://dev.w3.org/webfonts/WOFF2/spec/#Metadata" />

```
		<link rel="reviewer" title="Chris Lilley" href="mailto:chris@w3.org" />
```
 <meta name="assert" content="The copyright element contains a text element that contains a span element with rtl as the value for the dir attribute." />

```
		<style type="text/css"><![CDATA[
  			@import url("support/test-fonts.css");
 			body
 {
  				font-size: 20px;
  			}
 			pre {
  				font-size: 12px;
  			}
  			.test {
  				font-family: "WOFF Test CFF Reference";
  				font-size: 200px;
  				margin-top: 50px;
  			}
```

```
		]]></style>
	</head>
	<body>
 \langle p\rangleTest passes if the word PASS appears below.\langle p\rangle\langle p \rangleThe Extended Metadata Block is valid and may be displayed to the user upon request.\langle p \rangle		<div class="test">P</div>
 \langle p \rangleThe XML contained in the Extended Metadata Block is below.\langle p \rangle		<pre>
<lt;?xml version="1.0" encoding="UTF-8"?<gt;
&lt; metadata version="1.0"&gt;
<copyright&gt;
 <text&gt;
 Text with <span dir="rtl"&gt;span&lt;/span&gt;.
 </text&gt;
</copyright&gt;
</metadata&gt;
 </pre>	</body>
</html>
<!DOCTYPE html PUBLIC "-//W3C//DTD XHTML 1.0 Strict//EN" "http://www.w3.org/TR/xhtml1/DTD/xhtml1-
strict.dtd">
<!-- THIS FILE WAS AUTOMATICALLY GENERATED, DO NOT EDIT. -->
<html xmlns="http://www.w3.org/1999/xhtml">
	<head>
 		<meta http-equiv="content-type" content="text/html;charset=UTF-8"/>
 		<title>WOFF Test: No text Element in license Element</title>
 \langlelink rel="author" title="Tal Leming" href="http://typesupply.com" />
 		<link rel="help" href="http://dev.w3.org/webfonts/WOFF2/spec/#Metadata" />
 		<link rel="help" href="http://www.w3.org/TR/WOFF/#conform-metadata-noeffect" />
 		<link rel="help" href="http://dev.w3.org/webfonts/WOFF2/spec/#Metadata" />
 		<link rel="reviewer" title="Chris Lilley" href="mailto:chris@w3.org" />
 		<meta name="assert" content="The license element does not contain a text child element." />
 		<style type="text/css"><![CDATA[
  			@import url("support/test-fonts.css");
 			body {
  				font-size: 20px;
  			}
 			pre {
  				font-size: 12px;
  			}
 			.test {
  				font-family:
 "WOFF Test CFF Reference";
  				font-size: 200px;
  				margin-top: 50px;
  			}
 		]]></style>
	</head>
```
 <body>  $\langle p\rangle$ Test passes if the word PASS appears below. $\langle p\rangle$  $\langle p \rangle$ The Extended Metadata Block is valid and may be displayed to the user upon request. $\langle p \rangle$  <div class="test">P</div> <p>The XML contained in the Extended Metadata Block is below.</p> <pre>  $<$ lt;?xml version="1.0" encoding="UTF-8"? $<$ gt;  $&$ lt; metadata version="1.0" $&$ gt; <license url="http://w3c.org/Fonts" id="License ID" /&gt; &lt:/metadata&gt:  $<$ /pre $>$  </body> </html> Copyright (c) 2013 Julian Berman

Permission is hereby granted, free of charge, to any person obtaining a copy of this software and associated documentation files (the "Software"), to deal in the Software without restriction, including without limitation the rights to use, copy, modify, merge, publish, distribute, sublicense, and/or sell copies of the Software, and to permit persons to whom the Software is furnished to do so, subject to the following conditions:

The above copyright notice and this permission notice shall be included in all copies or substantial portions of the Software.

THE SOFTWARE IS PROVIDED "AS IS", WITHOUT WARRANTY OF ANY KIND, EXPRESS OR IMPLIED, INCLUDING BUT NOT LIMITED TO THE WARRANTIES OF MERCHANTABILITY, FITNESS FOR A PARTICULAR PURPOSE AND NONINFRINGEMENT. IN NO EVENT SHALL THE AUTHORS OR COPYRIGHT HOLDERS BE LIABLE FOR ANY CLAIM, DAMAGES OR OTHER LIABILITY, WHETHER IN AN ACTION OF CONTRACT, TORT OR OTHERWISE, ARISING FROM, OUT OF OR IN CONNECTION WITH THE SOFTWARE OR THE USE OR OTHER DEALINGS IN THE SOFTWARE. # Highlighters

This article provides technical documentation about DevTools highlighters.

By highlighter, we mean anything that DevTools displays on top of the content page, in order to highlight an element, a set of elements or shapes to users.

The most obvious form of highlighter is the box-model highlighter, whose job is to display the 4 box-model regions on top of a given element in the content page, as illustrated in the following screen capture:

![Box-model highlighter](../resources/box-model-highlighter-screenshot.png)

But there can be a wide variety of highlighters. In particular, highlighters are a pretty good way to give detailed information about:

- \* the exact form of a css shape,
- \* how a css transform applied to an element,
- \* which are all the elements that match a given selector,

\* ...

## Using highlighters

Highlighters run on the debuggee side, not on the toolbox side. This is so that it's possible to highlight elements on a remote device for instance. This means you

need to go through the [Remote Debugging Protocol](../backend/protocol.md) to use a highlighter.

The InspectorFront provides the following method:

| Method | Description

 | |----------------------------------|---------------------------------------------------------------------------------------------------- ---------------------------------------------------------------------------------------------------- ----------------------------------------------------------|

| `getHighlighterByType(typeName)` | Instantiate a new highlighter, given its type (as a String). At the time of writing, the available types of highlighters are: `CssGridHighlighter`,

 `BoxModelHighlighter`, `CssTransformHighlighter`, `FlexboxHighlighter`, `FontsHighlighter`, `GeometryEditorHighlighter`, `MeasuringToolHighlighter`, `PausedDebuggerOverlay`, `RulersHighlighter`, `SelectorHighlighter` and `ShapesHighlighter`. This returns a promise that resolves to the new instance of [protocol.js](https://wiki.mozilla.org/DevTools/protocol.js) actor. |

### The highlighter API

When getting a highlighter via `InspectorFront.getHighlighterByType(typeName)`, the right type of highlighter will be instantiated on the server-side and will be wrapped into a `CustomHighlighterActor` and that's what will be returned to the caller. This means that all types of highlighters share the same following API:

| Method | Description | |------------------------------------------|----------  $-1.1$ ---------------------------------------------------------------------------------------------------- ---------------------------------------------------------------------------------------------------- -----------------------------------------------------------------------------------------| | `show(NodeActor node[, Object options])` | Highlighters are hidden by default. Calling this method is what makes them visible. The first, mandatory, parameter should be a NodeActor. NodeActors are what the WalkerActor return. It's easy to get a NodeActor for an existing DOM node. For example `toolbox.walker.querySelector(toolbox.walker.rootNode, "css selector")` resolves to a NodeFront (the client-side version of the NodeActor) which can be used as the first parameter. The second, optional, parameter depends on the type of highlighter being used. | | `hide()` | Hides the highlighter.

 | | `finalize()`

```
\overline{\phantom{a}}|
```
## ## Creating new highlighters

Before digging into how one goes about adding a new type of highlighter to the DevTools, it is worth understanding how are highlighters displayed in the page.

#### ### Inserting content in the page

Highlighters use web technology themselves to display the required information on screen. For instance, the boxmodel highlighter uses SVG to draw the margin, border, padding and content regions over the highlighted node.

#### This

 means the highlighter content needs to be inserted in the page, but in a non-intrusive way. Indeed, the DevTools should never alter the page unless the alteration was done by the user (like changing the DOM using the inspector or a CSS rule via the style-editor for example). So simply appending the highlighter's markup in the content document is not an option.

Furthermore, highlighters not only need to work with Firefox Desktop, but they should work just as well on Firefox OS, Firefox for Android, and more generally anything that runs the Gecko rendering engine. Therefore appending the highlighter's markup to the browser chrome XUL structure isn't an option either.

To this end, DevTools highlighters make use of a (chrome-only) API:

 $\ddotsc$ 

/\*\*

# \* Chrome document anonymous content management.

\* This is a Chrome-only API that allows inserting fixed positioned anonymous

\* content on top of the current page displayed in the document.

\* The supplied content is cloned and inserted

into the document's CanvasFrame.

\* Note that this only works for HTML documents.

\*/

partial interface Document {

/\*\*

\* Deep-clones the provided element and inserts it into the CanvasFrame.

\* Returns an AnonymousContent instance that can be used to manipulate the

\* inserted element.

\*/

[ChromeOnly, NewObject, Throws]

AnonymousContent insertAnonymousContent(Element aElement);

/\*\*

\* Removes the element inserted into the CanvasFrame given an AnonymousContent

\* instance.

\*/

 [ChromeOnly, Throws] void removeAnonymousContent(AnonymousContent aContent); };

...

Using this API, it is possible for chrome-privileged JS to insert arbitrary DOM elements on top of the content page.

Technically, the DOM element is inserted into the `CanvasFrame` of the document. The `CanvasFrame` is part of the rendered frame tree and the DOM element is part of the native anonymous elements of the `CanvasFrame`.

Consider the following simple example:

```js let el = document.createElement("div"); el.textContent = "My test element"; let insertedEl = document.insertAnonymousContent(el);  $\ddotsc$ 

In this example, the test DIV will be inserted in the page, and will be displayed on top of everything else, in a way that doesn't impact the current layout.

### The AnonymousContent API

In the previous example, the returned `insertedEl` object isn't a DOM node, and it certainly is not `el`. It is a new object, whose type is `AnonymousContent` ([see the WebIDL here](https://searchfox.org/mozillacentral/source/dom/webidl/AnonymousContent.webidl)).

Because of the way content is inserted into the page, it isn't wanted to give consumers a direct reference to the inserted DOM node. This is why `document.insertAnonymousContent(el)` actually \*\*clones\*\* `el` and returns a new object whose API lets consumers make changes to the inserted element in a way that never gives back a reference to the inserted DOM node.

### CanvasFrameAnonymousContentHelper

#### In

 order to help with the API described in the previous section, the `CanvasFrameAnonymousContentHelper` class was introduced.

Its goal is to provide a simple way for highlighters to insert their content into the page and modify it dynamically later. One of its goal is also to re-insert the highlighters' content on page navigation. Indeed, the frame tree is destroyed when the page is navigated away from since it represents the document element. One thing to note is that highlighter content insertion is asynchronous and `CanvasFrameAnonymousContentHelper` users must call and wait for its `initialize` method to resolve.

Using this helper is quite simple:

```js

let helper = new CanvasFrameAnonymousContentHelper(targetActor, this.buildMarkup.bind(this));

It only requires a `targetActor`, which highlighters get when they are instantiated, and a callback function that will be used to create and insert the content the first time the highlighter is shown, and every time there's a page navigation.

The returned object provides the following API:

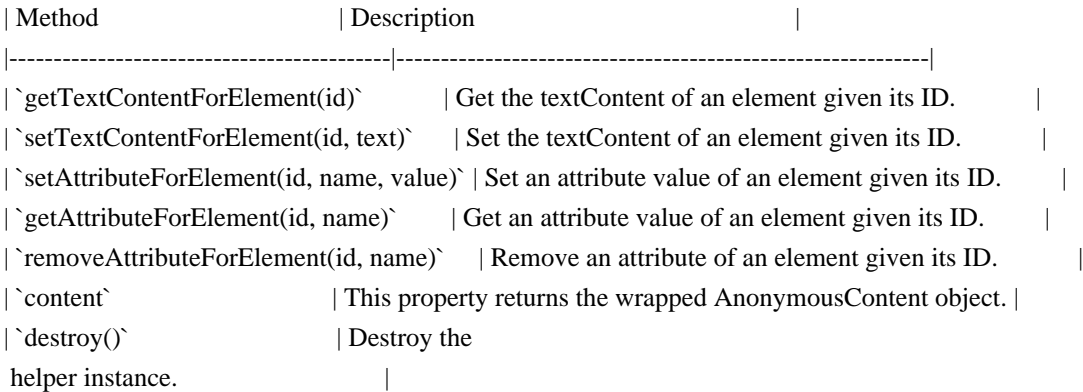

### Creating a new highlighter class

A good way to get started is by taking a look at [existing highlighters here](https://searchfox.org/mozillacentral/rev/1a973762afcbc5066f73f1508b0c846872fe3952/devtools/server/actors/highlighters.js#519-530).

Here is some boilerplate code for a new highlighter class:

```
```js
```

```
function MyNewHighlighter(targetActor) {
  this.doc = targetActor.window.document;
  this.markup = new CanvasFrameAnonymousContentHelper(targetActor, this._buildMarkup.bind(this));
  this.markup.initialize();
}
MyNewHighlighter.prototype = {
  destroy: function() {
  this.doc = null;
   this.markup.destroy();
```
},

```
 _buildMarkup: function() {
```

```
 let container = this.markup.anonymousContentDocument.createElement("div");
container.innerHTML = '<div id="new-highlighted-" style="display:none;">';
 return container;
```
},

```
 show: function(node, options) {
  this.markup.removeAttributeForElement("new-highlighted-el",
```

```
 "style");
  },
 hide: function() {
   this.markup.setAttributeForElement("new-highlighted-el", "style", "display:none;");
  }
};
\ddot{\phantom{0}}
```
In most situations, the `container` returned by `\_buildMarkup` will be absolutely positioned, and will need to contain elements with IDs, so that these can then later be moved, resized, hidden or shown in `show` and `hide` using the AnonymousContent API.

### The AutoRefreshHighlighter parent class

It is worth mentioning this class as it may be a useful parent class to inherit a new highlighter from in some situations.

If the new highlighter's job is to highlight an element in the DOM, then it most likely should inherit from `AutoRefreshHighlighter`.

The `AutoRefreshHighlighter` class updates itself in a loop, checking if the currently highlighted node's geometry has changed since the last iteration. This is useful to make sure the highlighter \*\*follows\*\* the highlighted node around, in case the layout around it changes, or in case it is an animated node.

Sub classes must implement the following methods:

| Method | Description | |-------------|-------------------------------------------------------------------------------------| | `\_show()` | Called when the highlighter should be shown. | `\_update()` | Called while the highlighter is shown and the geometry of the current node changes. |  $\int_{0}^{\infty} h \, d\theta$  | Called when the highlighter should be hidden.

Sub classes will have access to the following properties:

| Property | Description | |---------------------|-------------------------------------------| | `this.currentNode` | The node to be shown. | `this.currentQuads` | All of the node's box model region quads. | | `this.win` | The current window | Writing an Actor ================

A Simple Hello World

--------------------

Here's a simple Hello World actor. It is a global actor (not associated with a given browser tab).

It has two parts: a spec and an implementation. The spec would go somewhere like `devtools/shared/specs/hello-world.js` and would look like:

```
 const {Arg, RetVal, generateActorSpec} = require("devtools/shared/protocol");
```

```
 const helloWorldSpec = generateActorSpec({
   typeName: "helloWorld", // I'll explain types later, I promise.
   methods: {
    sayHello: {
     // The request packet template. There are no arguments, so
     // it is empty. The framework will add the "type" and "to"
     // request properties.
      request: {},
     // The response packet template. The return value of the function
      // will be plugged in where the RetVal() appears in the template.
      response: {
       greeting: RetVal("string") // "string" is the return value
 type.
      }
    },
   },
 \}:
  // Expose the spec so it can be imported by the implementation.
  exports.helloWorldSpec = helloWorldSpec;
```

```
The actor implementation would go somewhere like
`devtools/server/actors/hello-world.js` and would look like:
```

```
 const protocol = require("devtools/shared/protocol");
 const {helloWorldSpec} = require("devtools/shared/specs/hello-world");
 const HelloActor = protocol.ActorClassWithSpec(helloWorldSpec, {
  initialize: function (conn) {
   protocol.Actor.prototype.initialize.call(this, conn); // This is the worst part of heritage.
  },
  sayHello: function () {
  return "hello";
  },
 });
 // You also need to export the actor class in your module for discovery.
```
exports.HelloActor = HelloActor;

To activate your actor, register it in the `addBrowserActors` method in `server/actors/utils/actor-registry.js`.

The registration code would look something like this:

```
 this.registerModule("devtools/server/actors/hello-world",
 {
   prefix: "hello",
   constructor: "HelloActor",
   type: { global: true }
  });
```
Your spec allows the actor to support a `sayHello` request. A request/reply will look like this:

```
 -> { to: <actorID>, type: "sayHello" }
 <- { from: <actorID>, greeting: "hello" }
```
Now we can create a client side object. We call these \*front\* objects and they typically go in `devtools/client/fronts/`.

Here's the front for the HelloActor:

```
 const HelloFront = protocol.FrontClassWithSpec(helloWorldSpec, {
  initialize: function (client, form) {
   protocol.Front.prototype.initialize.call(this, client, form);
   // This call may not be required but it's a good idea. It will
   // guarantee that your instance is managed in the pool.
   this.manage(this);
  }
 });
```
Note that there is no `sayHello` method. The FrontClass will generate a method on the Front object that matches the method declaration in the Actor class.

### The

generated methods will return a Promise. That promise will resolve to the RetVal of the actor method.

So if we have a reference to a HelloFront object, we can issue a `sayHello` request:

```
 hello.sayHello().then(greeting => {
  console.log(greeting);
 });
```
How do you get an initial reference to the front? That's a bit tricky, but basically there are two ways:

\* Manually

\* Magically

Manually - If you're using a DevToolsClient instance, you can discover the actorID manually and create a Front for it:

let hello = new HelloFront(this.client, { actor:  $\langle$  hello actorID $\rangle$  });

Magically - Once you have an initial reference to a protocol.js object, it can return other protocol.js objects and fronts will automatically be created.

Arguments

---------

`sayHello` has no arguments, so let's add a method that does take arguments. Here's an adjustment to the spec:

```
 methods: {
   echo: {
   request: { echo: Arg(0, "string") },
    response: { echoed: RetVal("string")
 }
   }
  }
```
Here's an adjustment to the implementation:

```
 echo: function (str) {
 return str + "..." + str + "...";
 }
```
This tells the library to place the 0th argument, which should be a string, in the `echo` property of the request packet.

This will generate a request handler whose request and response packets look like this:

 $\{$  to: <actorID>, type: "echo", echo: <str>  $\}$ { from: <actorID>, echoed: <str> }

The client usage should be predictable:

hello.echo("hello").then(str => { assert(str === "hello... hello...") })

The library tries hard to make using fronts feel like natural javascript (or as natural as you believe promises are, I guess). When building the response it will put the return value of the function where RetVal() is specified in the response template, and on the client side it will use the value in that position when resolving the promise.

Returning JSON

--------------

Maybe your response is an object. Here's an example of a spec:

```
 methods: {
 addOneTwice: {
  request: {a: Arg(0, "number"), b: Arg(1, "number")},
   response: { ret: RetVal("json") }
 }
 }
```
Here's an example implementation:

```
 addOneTwice: function (a, b) {
 return { a: a + 1, b: b + 1 };
 }
```
This will generate a response packet that looks like:

 $\{ from:$ , ret:  $\{ a:$ , b:  $\}$ }

That's probably unnecessary nesting (if you're sure you won't be returning an object with 'from' as a key!), so you can just replace `response` with:

response: RetVal("json")

and now your packet will look like:

 $\{ from: actorID>$ , a:  $< number>$ , b:  $< number>$ }

Types and Marshalling

---------------------

Things have been pretty simple up to this point - all the arguments we've passed in have been javascript primitives. But for some types (most importantly Actor types, which I'll get to eventually), we can't just copy them into a JSON packet and expect it to work, we need to marshal things ourselves.

Again,

 the protocol lib tries hard to provide a natural API to actors and clients, and sometime that natural API might involve object APIs. I'm going to use a wickedly contrived example, bear with me. Let's say I have a small object that contains a number and has a few methods associated with it:

```
let Incrementor = function (i) {
 this.value = value:
 }
Incrementor.prototype = {
  increment: function () { this.value++ },
   decrement: function () { this.value-- }
 };
```
and I want to return it from a backend function:

```
 // spec:
 methods: {
  getIncrementor: {
  request: { number: Arg(0, "number") },
   response: { value: RetVal("incrementor") } // We'll define "incrementor" below.
  }
 }
 // implementation:
 getIncrementor: function (i) {
  return new Incrementor(i)
```

```
 }
```
I want that response to look like `{ from: <actorID>, value: <number>  $\}$ , but the client side needs to know to return an Incrementor, not a

primitive number. So let's tell the protocol lib about Incrementors:

```
 protocol.types.addType("incrementor", {
```

```
 // When writing to a protocol packet, just send the value
write: (v) \Rightarrow v.value,
```
 // When reading from a protocol packet, wrap with an Incrementor // object. read:  $(v) \Rightarrow new Incrementor(v)$ });

And now our client can use the API as expected:

```
front.getIncrementor(5).then(incrementor \Rightarrow {
   incrementor.increment();
  assert(incrementor.value == 6);
 });
```
You can do the same thing with arguments:

```
 // spec:
 methods: {
  passIncrementor: {
   request: { Arg(0, "incrementor") },
  }
 }
 // implementation:
 passIncrementor: function (inc) {
  w.increment();
 assert(incrementor.value == 6);
```

```
 }
```
front.passIncrementor(new Incrementor(5));

The library provides primitiive `boolean`, `number`, `string`, and `json` types.

Moving right along, let's say you want to pass/return an array of Incrementors. You can just prepend `array:` to the type name:

```
 // spec:
 methods: {
  incrementAll: {
   request: { incrementors: Arg(0, "array:incrementor") },
   response: { incrementors: RetVal("array:incrementor") }
  }
 }
 // implementation:
 incrementAll: function (incrementors) {
  incrementors.forEach(incrementor => {
   incrementor.increment();
  }
  return incrementors;
 }
```
You can use an iterator in place of an array as an argument or return value, and the library will handle the conversion automatically.

Or maybe you want to return a dictionary where one item is a incrementor. To do this you need to tell the type system which members of the dictionary need custom marshallers:

```
 protocol.types.addDictType("contrivedObject", {
  incrementor: "incrementor",
  incrementorArray: "array:incrementor"
 });
 // spec:
 methods: {
  reallyContrivedExample: {
   response: RetVal("contrivedObject")
   }
 }
 // implementations:
 reallyContrivedExample: function () {
  return {
  \frac{1}{2} a and b are primitives and so don't need to be called out specifically in addDictType \frac{*}{i} a: "hello", b: "world",
   incrementor: new Incrementor(1),
```

```
 incrementorArray: [new Incrementor(2), new Incrementor(3)]
  }
 }
front.reallyContrivedExample().then(obj \Rightarrow {
 assert(obj.a == "hello");assert(obj.b == "world");
 assert(incrementor.i == 1);
 assert(incrementorArray[0].i == 2);
 assert(incrementorArray[1].i == 3);
 });
```
# Nullables

---------

If an argument, return value, or dict property can be null/undefined, you can prepend `nullable:` to the type name:

 "nullable:incrementor", // Can be null/undefined or an incrementor "array:nullable:incrementor", // An array of incrementors that can have holes. "nullable:array:incrementor" // Either null/undefined or an array of incrementors without holes.

## Actors

------

# Probably

 the most common objects that need custom martialing are actors themselves. These are more interesting than the Incrementor object, but by default they're somewhat easy to work with. Let's add a ChildActor implementation that will be returned by the HelloActor (which is rapidly becoming the OverwhelminglyComplexActor):

```
 // spec:
 const childActorSpec = generateActorSpec({
  actorType: "childActor",
  methods: {
   getGreeting: {
    response: { greeting: RetVal("string") },
   }
  }
 });
 // implementation:
 const ChildActor = protocol.ActorClassWithSpec(childActorSpec, {
  initialize: function (conn, id) {
   protocol.Actor.prototype.initialize.call(this, conn);
  this.greeting = "hello from " + id;
  },
  getGreeting: function () {
   return this.greeting;
```

```
 },
 \}:
  exports.ChildActor = ChildActor;
  const ChildFront = protocol.FrontClassWithSpec(childActorSpec, {
 initialize: function (client, form) {
    protocol.Front.prototype.initialize.call(this, client, form);
   },
  });
```
The library will register a marshaller for the actor type itself, using typeName as its tag.

So we can now add the following code to HelloActor:

```
 // spec:
 methods: {
  getChild: {
   request: { id: Arg(0, "string") },
   response: { child: RetVal("childActor") }
  }
 }
 // implementation:
 getChild: function (id) {
  return ChildActor(this.conn, id);
 }
 front.getChild("child1").then(childFront => {
  return childFront.getGreeting();
\}).then(greeting \Rightarrow {
 assert(id == "hello from child1");
```
The conversation will look like this:

});

 { to: <actorID>, type: "getChild", id: "child1" } { from: <actorID>, child: { actor: <childActorID> }} { to: <childActorID>, type: "getGreeting" } { from: <childActorID>, greeting: "hello from child1" }

But the ID is the only interesting part of this

made-up example. You're never going to want a reference to a ChildActor without checking its ID. Making an extra request just to get that id is wasteful. You really want the first response to look like `{ from: <actorID>, child: { actor: <childActorID>, greeting: "hello from child1" } }`

You can customize the marshalling of an actor by providing a 'form' method in the 'ChildActor' class:

```
form: function () {
   return {
      actor: this.actorID,
      greeting: this.greeting
    }
 },
```
And you can demarshal in the `ChildFront` class by implementing a matching `form` method:

```
 form: function (form) {
  this.actorID = form.actor;
  this.greeting = form.greeting;
 }
```
Now you can use the id immediately:

front.getChild("child1").then(child  $\Rightarrow$  { assert(child.greeting  $==$  "child1) });

You may come across a situation where you want to customize the output of a `form` method depending on the operation being performed. For example, imagine

that ChildActor is a bit more complex, with a, b, c, and d members:

```
 ChildActor:
  form: function () {
      return {
         actor: this.actorID,
         greeting: this.greeting,
         a: this.a,
         b: this.b,
         c: this.c,
         d: this.d
      }
    }
 ChildFront:
   form: function (form) {
     this.actorID = form.actorID;
     this.id = form.id;this.a = form.a;this.b = form.b:
     this.c = form.c;this.d = form.d:
    }
```
And imagine you want to change 'c' and return the object:

 // Oops! If a type is going to return references to itself or any other // type that isn't fully registered yet, you need to predeclare the type.
#### types.addActorType("childActor");

```
 // spec:
 methods: {
  changeC: {
  request: \{ newC: Arg(0) \},\ response: { self: RetVal("childActor") }
  }
 }
```

```
 // implementation:
 changeC: function (newC) {
c = newC;
 return this;
 }
```
...

...

```
childFront.changeC('hello').then(ret => { assert(ret === childFront); assert(childFront.c === "hello") });
```
Now our response will look like:

{ from: <childActorID>, self: { actor: <childActorID>, greeting: <id>, a: <a>, b: <br/> <br/>b>, c: "hello", d: <d> }

### Lifetimes

---------

No, I don't want to talk about lifetimes quite yet.

## Events

------

Your actor has great news!

Actors are subclasses of jetpack `EventTarget`, so you can just emit events. Here's how you'd set it up in a spec:

```
 events: {
  "good-news": {
   type: "goodNews", // event target naming and packet naming are at odds, and we want both to be natural!
   news: Arg(0)
  }
 }
```

```
 methods: {
  giveGoodNews: {
  request: {news: Arg(0)}
  }
 }
```
Here's how the implementation would look:

```
 const EventEmitter = require("devtools/shared/event-emitter");
  // In your protocol.ActorClassWithSpec
 definition:
  giveGoodNews: function (news) {
   EventEmitter.emit(this, "good-news", news);
  }
```
Now you can listen to events on a front:

```
front.on("good-news", news \Rightarrow {
  console.log(`Got some good news: ${news}\n`);
 });
front.giveGoodNews().then(() \Rightarrow \{ \text{ console.log("request returned.") } \});
```
If you want to modify the argument that will be passed to event listeners callbacks, you can use `before(eventName, fn)` in the front definition. This can only be used once for a given `eventName`. The `fn` function will be called before emitting the event via the EventEmitter API on the Front, and its return value will be passed to the event listener callbacks. If 'fn' is async, the event will only be emitted after 'fn' call resolves.

```
 // In front file, most probably in the constructor:
 this.before("good-news", function(news) {
  return news.join(" - ");
\}:
 // In any consumer
 front.on("good-news", function(news) {
  console.log(news);
 });
```
So if the server sent the following array:  $[1, 2, 3]$ , the console.log in the consumer would print  $1 - 2 - 3$ .

On a somewhat related note, not every method needs to be request/response. Just like an actor can emit a one-way event, a method can be marked as a one-way request. Maybe we don't care about giveGoodNews returning anything:

 // spec: methods: {

```
 giveGoodNews: {
  request: \{ news: Arg(0, "string")\}, oneway: true
  }
 }
 // implementation:
 giveGoodNews: function (news) {
  emit(this, "good-news", news);
 }
```
Lifetimes ---------

No, let's talk about custom front methods instead.

Custom Front Methods

--------------------

You might have some bookkeeping to do before issuing a request. Let's say you're calling `echo`, but you want to count the number of times you issue that request. Just use the `custom` tag in your front implementation:

```
 echo: custom(function (str) {
    this.numEchos++;
return this. echo(str);
 }, {
    impl: "_echo"
  })
```
This puts the generated implementation in `\_echo` instead of `echo`, letting you implement `echo` as needed. If you leave out the `impl`, it just won't generate the implementation at all. You're on your own.

Lifetimes

---------

OK, I can't think of any more ways to put this off. The remote debugging protocol has the concept of a \*parent\* for each actor. This is to make distributed memory management a bit easier. Basically, any descendents of an actor will be destroyed if the actor is destroyed.

Other than that, the basic protocol makes no guarantees about lifetime. Each interface defined in the protocol will need to discuss and document its approach to lifetime management (although there are a few common patterns).

The protocol library will maintain the child/parent relationships for you, but it needs some help deciding what the child/parent relationships are.

The default parent of an object is the first object

that returns it after it is created. So to revisit our earlier HelloActor `getChild` implementation:

```
 // spec:
 methods: {
  getChild: {
  request: \{ id: Arg(0) \},\ response: { child: RetVal("childActor") }
  }
 }
 // implementation:
 getChild: function (id) {
  return new ChildActor(this.conn, id);
 }
```
The ChildActor's parent is the HelloActor, because it's the one that created it.

You can customize this behavior in two ways. The first is by defining a `marshallPool` property in your actor. Imagine a new ChildActor method:

```
 // spec:
 methods: {
  getSibling: {
  request: \{id: Arg(0)\}, response: { child: RetVal("childActor") }
  }
 }
 // implementation:
 getSibling: function (id) {
  return new ChildActor(this.conn, id);
 }
```

```
This creates a new child actor owned by the current child actor. But in this example we want all actors created by
the child to be owned by the HelloActor. So we can
```
define a `defaultParent` property that makes use of the `parent` property provided by the Actor class:

```
 get marshallPool() { return this.parent }
```
The front needs to provide a matching `defaultParent` property that returns an owning front, to make sure the client and server lifetimes stay synced. Copyright 2008, Google Inc. All rights reserved.

Redistribution and use in source and binary forms, with or without modification, are permitted provided that the following conditions are met:

 \* Redistributions of source code must retain the above copyright notice, this list of conditions and the following disclaimer.

 \* Redistributions in binary form must reproduce the above copyright notice, this list of conditions and the following disclaimer in the documentation and/or other materials provided with the distribution.

 \* Neither the name of Google Inc. nor the names of its contributors may be used to endorse or promote products derived from this software without specific prior written permission.

THIS SOFTWARE IS PROVIDED BY THE COPYRIGHT HOLDERS AND CONTRIBUTORS "AS IS" AND ANY EXPRESS OR IMPLIED WARRANTIES, INCLUDING, BUT NOT LIMITED TO, THE IMPLIED WARRANTIES OF MERCHANTABILITY AND FITNESS FOR A PARTICULAR PURPOSE ARE DISCLAIMED. IN NO EVENT SHALL THE COPYRIGHT OWNER OR

 CONTRIBUTORS BE LIABLE FOR ANY DIRECT, INDIRECT, INCIDENTAL, SPECIAL, EXEMPLARY, OR CONSEQUENTIAL DAMAGES (INCLUDING, BUT NOT LIMITED TO, PROCUREMENT OF SUBSTITUTE GOODS OR SERVICES; LOSS OF USE, DATA, OR PROFITS; OR BUSINESS INTERRUPTION) HOWEVER CAUSED AND ON ANY THEORY OF LIABILITY, WHETHER IN CONTRACT, STRICT LIABILITY, OR TORT (INCLUDING NEGLIGENCE OR OTHERWISE) ARISING IN ANY WAY OUT OF THE USE OF THIS SOFTWARE, EVEN IF ADVISED OF THE POSSIBILITY OF SUCH DAMAGE. wOF2OTTO> @j

.`f6\$ Q

NB3T}1"a5tC::BU1QEX%->+g~Fm\*vYP8\_\*y5{h'5IGVl

t;g"XBD4N7.lGGwSO({crQ5\*X!"cIH1\$l1\#8j~!0-

.T/bBP&.\*?SBPZpOAD6x7ogG~I~.9.tY1Cdy-

vtXK\8S34Slt-q6(\$oPsKHu3p mZ8^|E\_)=+wQhjy5J.ZM/gP2mm

```
<D6\9%XK52S4@e$K}%lN$ >W#cw)~_;ddtm nI@r ~y!rG[(/}X!=_9M?x{O8ys{
```
+4qAZ5pL

\*u@uT(]8E\$^0ZP~q{`u%4\$Q4sB]p?Jak(3i![}fsgK@ft9!G,KdikhMm4iI!#zVetl-wnuL@x5x)MiP^:620k;{i6tDf s\$D91P:P 1gF2k4tF%mihK\$1\*m\_>OtVx|@ey]wso\t MIT License

Copyright (c) 2019 Acrimon

Permission is hereby granted, free of charge, to any person obtaining a copy of this software and associated documentation files (the "Software"), to deal in the Software without restriction, including without limitation the rights to use, copy, modify, merge, publish, distribute, sublicense, and/or sell copies of the Software, and to permit persons to whom the Software is furnished to do so, subject to the following conditions:

The above copyright notice and this permission notice shall be included in all copies or substantial portions of the Software.

THE SOFTWARE IS PROVIDED "AS IS", WITHOUT WARRANTY OF ANY KIND, EXPRESS OR IMPLIED, INCLUDING BUT NOT LIMITED TO THE WARRANTIES OF MERCHANTABILITY,

FITNESS FOR A PARTICULAR PURPOSE AND NONINFRINGEMENT. IN NO EVENT SHALL THE AUTHORS OR COPYRIGHT HOLDERS BE LIABLE FOR ANY CLAIM, DAMAGES OR OTHER LIABILITY, WHETHER IN AN ACTION OF CONTRACT, TORT OR OTHERWISE, ARISING FROM, OUT OF OR IN CONNECTION WITH THE SOFTWARE OR THE USE OR OTHER DEALINGS IN THE

SOFTWARE.

The following license covers testregex.c and all associated test data.

Permission is hereby granted, free of charge, to any person obtaining a copy of THIS SOFTWARE FILE (the "Software"), to deal in the Software without restriction, including without limitation the rights to use, copy, modify, merge, publish, distribute, and/or sell copies of the Software, and to permit persons to whom the Software is furnished to do so, subject to the following disclaimer:

THIS SOFTWARE IS PROVIDED BY AT&T ``AS IS'' AND ANY EXPRESS OR IMPLIED WARRANTIES, INCLUDING, BUT NOT LIMITED TO, THE IMPLIED WARRANTIES OF MERCHANTABILITY AND FITNESS FOR A PARTICULAR PURPOSE ARE DISCLAIMED. IN NO EVENT SHALL AT&T BE LIABLE FOR ANY DIRECT, INDIRECT, INCIDENTAL, SPECIAL, EXEMPLARY, OR CONSEQUENTIAL DAMAGES (INCLUDING, BUT NOT LIMITED TO, PROCUREMENT OF SUBSTITUTE GOODS OR SERVICES; LOSS OF USE, DATA, OR PROFITS; OR BUSINESS INTERRUPTION) HOWEVER CAUSED AND ON ANY THEORY OF LIABILITY, WHETHER IN CONTRACT, STRICT LIABILITY, OR TORT

(INCLUDING NEGLIGENCE OR OTHERWISE) ARISING IN ANY WAY OUT OF THE USE OF THIS SOFTWARE, EVEN IF ADVISED OF THE POSSIBILITY OF SUCH DAMAGE. http://scripts.sil.org/cms/scripts/page.php?site\_id=nrsi&item\_id=ArabicFonts\_Download

Copyright (c) 2004-2007, SIL International (http://www.sil.org/).

This Font Software is licensed under the SIL Open Font License, Version 1.1, with Reserved Font Names "Scheherazade" and "SIL". This license is copied below, and is also available with a FAQ at: http://scripts.sil.org/OFL

----------------------------------------------------------- SIL OPEN FONT LICENSE Version 1.1 - 26 February 2007 -----------------------------------------------------------

## PREAMBLE

The goals of the Open Font License (OFL) are to stimulate worldwide development of collaborative font projects, to support the font creation efforts of academic and linguistic communities, and to provide a free and open framework in which fonts may be shared and improved in partnership with others.

The OFL allows the licensed fonts to be used, studied, modified and

redistributed freely as long as they are not sold by themselves. The fonts,

 including any derivative works, can be bundled, embedded, redistributed and/or sold with any software provided that any reserved names are not used by derivative works. The fonts and derivatives, however, cannot be released under any other type of license. The requirement for fonts to remain under this license does not apply to any document created using the fonts or their derivatives.

## **DEFINITIONS**

"Font Software" refers to the set of files released by the Copyright Holder(s) under this license and clearly marked as such. This may include source files, build scripts and documentation.

"Reserved Font Name" refers to any names specified as such after the copyright statement(s).

"Original Version" refers to the collection of Font Software components as distributed by the Copyright Holder(s).

"Modified Version" refers to any derivative made by adding to, deleting, or substituting -- in part or in whole -- any of the components of the Original Version, by changing formats or by porting the Font Software to a new environment.

"Author" refers to any designer, engineer, programmer, technical writer or other person who contributed to the Font Software.

#### PERMISSION & CONDITIONS

Permission is hereby granted, free of charge, to any person obtaining a copy of the Font Software, to use, study, copy, merge, embed, modify, redistribute, and sell modified and unmodified copies of the Font Software, subject to the following conditions:

1) Neither the Font Software nor any of its individual components, in Original or Modified Versions, may be sold by itself.

2) Original or Modified Versions of the Font Software may be bundled, redistributed and/or sold with any software, provided that each copy contains the above copyright notice and this license. These can be included either as stand-alone text files, human-readable headers or in the appropriate machine-readable metadata fields within text or binary files as long as those fields can be easily viewed by the user.

## 3) No Modified

 Version of the Font Software may use the Reserved Font Name(s) unless explicit written permission is granted by the corresponding Copyright Holder. This restriction only applies to the primary font name as presented to the users.

4) The name(s) of the Copyright Holder(s) or the Author(s) of the Font Software shall not be used to promote, endorse or advertise any Modified Version, except to acknowledge the contribution(s) of the Copyright Holder(s) and the Author(s) or with their explicit written permission.

5) The Font Software, modified or unmodified, in part or in whole, must be distributed entirely under this license, and must not be distributed under any other license. The requirement for fonts to remain under this license does not apply to any document created using the Font Software.

#### **TERMINATION**

This license becomes null and void if any of the above conditions are not met.

#### DISCLAIMER

THE FONT SOFTWARE IS PROVIDED "AS IS", WITHOUT WARRANTY OF ANY KIND, EXPRESS OR IMPLIED,

INCLUDING BUT NOT LIMITED TO ANY WARRANTIES OF

MERCHANTABILITY, FITNESS FOR A PARTICULAR PURPOSE AND NONINFRINGEMENT OF COPYRIGHT, PATENT, TRADEMARK, OR OTHER RIGHT. IN NO EVENT SHALL THE COPYRIGHT HOLDER BE LIABLE FOR ANY CLAIM, DAMAGES OR OTHER LIABILITY, INCLUDING ANY GENERAL, SPECIAL, INDIRECT, INCIDENTAL, OR CONSEQUENTIAL DAMAGES, WHETHER IN AN ACTION OF CONTRACT, TORT OR OTHERWISE, ARISING FROM, OUT OF THE USE OR INABILITY TO USE THE FONT SOFTWARE OR FROM OTHER DEALINGS IN THE FONT SOFTWARE.

liteFirewall is based on nsisFirewall.

nsisFirewall -- Small NSIS plugin for simple tasks with Windows Firewall Web site: http://wiz0u.free.fr/prog/nsisFirewall

Copyright (c) 2007-2009 Olivier Marcoux

This software is provided 'as-is', without any express or implied warranty. In no event will the authors be held liable for any damages arising from the use of this software.

Permission is granted to anyone to use this software for any purpose, including commercial applications, and to alter it and redistribute it freely, subject to the following restrictions:

 1. The origin of this software must not be misrepresented; you must not claim that you wrote the original software. If you use this software in a product, an acknowledgment in the product documentation would be appreciated but is not required.

2. Altered source versions must be plainly marked as such, and must not be misrepresented as being the original

software.

```
 3. This notice may not be removed or altered from any
 source distribution.
<!DOCTYPE html PUBLIC "-//W3C//DTD XHTML 1.0 Strict//EN" "http://www.w3.org/TR/xhtml1/DTD/xhtml1-
strict.dtd">
<!-- THIS FILE WAS AUTOMATICALLY GENERATED, DO NOT EDIT. -->
<html xmlns="http://www.w3.org/1999/xhtml">
	<head>
 		<meta http-equiv="content-type" content="text/html;charset=UTF-8"/>
 		<title>WOFF Test: Valid copyright Element With One Language Tagged (using lang) text Element</title>
 		<link rel="author" title="Tal Leming" href="http://typesupply.com" />
 		<link rel="help" href="http://dev.w3.org/webfonts/WOFF2/spec/#Metadata" />
 		<link rel="help" href="http://www.w3.org/TR/WOFF/#conform-metadata-noeffect" />
 		<link rel="help" href="http://dev.w3.org/webfonts/WOFF2/spec/#Metadata" />
 		<link rel="reviewer" title="Chris Lilley" href="mailto:chris@w3.org" />
 		<link rel="match" href="metadatadisplay-schema-copyright-003-ref.xht" />
 		<meta name="assert" content="The copyright element matches the schema. It contains one text element that has a
language tag using the lang tag instead
 of xml:lang." />
 		<style type="text/css"><![CDATA[
  			@import url("support/test-fonts.css");
  			@font-face {
  				font-family: "WOFF Test";
  				src: url("support/metadatadisplay-schema-copyright-003.woff2") format("woff2");
  			}
 			body {
  				font-size: 20px;
  			}
 			pre {
  				font-size: 12px;
  			}
  			.test {
  				font-family: "WOFF Test", "WOFF Test CFF Fallback";
  				font-size: 200px;
  				margin-top: 50px;
  			}
 ]\ge\le/style>	</head>
	<body>
 \langle p\rangleTest passes if the word PASS appears below.\langle p\rangle\langle The Extended Metadata Block is valid and may be displayed to the user upon request.\langle/p\rangle		<div class="test">P</div>
 		<p>The XML contained in the Extended Metadata Block is below.</p>
 <pre><lt;?xml version="1.0" encoding="UTF-8"?<gt;
&lt; metadata version="1.0"&gt;
<copyright&gt;
```
<text lang="en"&gt; Copyright with "en" language. </text&gt; </copyright&gt; </metadata&gt;  $<$ /pre $>$  </body> </html> The MIT License (MIT)

Copyright (c) 2015 Patrick Reisert and the RtMidi contributors

Permission is hereby granted, free of charge, to any person obtaining a copy of this software and associated documentation files (the "Software"), to deal in the Software without restriction, including without limitation the rights to use, copy, modify, merge, publish, distribute, sublicense, and/or sell copies of the Software, and to permit persons to whom the Software is furnished to do so, subject to the following conditions:

The above copyright notice and this permission notice shall be included in all copies or substantial portions of the Software.

THE SOFTWARE IS PROVIDED "AS IS", WITHOUT WARRANTY OF ANY KIND, EXPRESS OR IMPLIED, INCLUDING BUT NOT LIMITED TO THE WARRANTIES OF MERCHANTABILITY, FITNESS FOR A PARTICULAR PURPOSE AND NONINFRINGEMENT. IN NO EVENT SHALL THE AUTHORS OR COPYRIGHT HOLDERS BE LIABLE FOR ANY CLAIM, DAMAGES OR OTHER LIABILITY, WHETHER IN AN ACTION OF CONTRACT, TORT OR OTHERWISE, ARISING FROM,

OUT OF OR IN CONNECTION WITH THE SOFTWARE OR THE USE OR OTHER DEALINGS IN THE SOFTWARE.

<!DOCTYPE html PUBLIC "-//W3C//DTD XHTML 1.0 Strict//EN" "http://www.w3.org/TR/xhtml1/DTD/xhtml1 strict.dtd">

<!-- THIS FILE WAS AUTOMATICALLY GENERATED, DO NOT EDIT. -->

<html xmlns="http://www.w3.org/1999/xhtml">

 <head>

 <meta http-equiv="content-type" content="text/html;charset=UTF-8"/>

 $\lt$ title>WOFF Test: Valid license Element With dir Attribute in text Element 2 $\lt$ /title>

 <link rel="author" title="Tal Leming" href="http://typesupply.com" />

```
		<link rel="help" href="http://dev.w3.org/webfonts/WOFF2/spec/#Metadata" />
```
 <link rel="help" href="http://www.w3.org/TR/WOFF/#conform-metadata-noeffect" />

 <link rel="help" href="http://dev.w3.org/webfonts/WOFF2/spec/#Metadata" />

 $\langle$ link rel="reviewer" title="Chris Lilley" href="mailto:chris@w3.org" />

 <link rel="match" href="metadatadisplay-schema-license-015-ref.xht" />

 <meta name="assert" content="The license element contains a text element with rtl as the value for the dir attribute." />

```
		<style type="text/css"><![CDATA[
			@import
```

```
 url("support/test-fonts.css");
  			@font-face {
  				font-family: "WOFF Test";
  				src: url("support/metadatadisplay-schema-license-015.woff2") format("woff2");
  			}
 			body {
  				font-size: 20px;
  			}
 			pre {
  				font-size: 12px;
  			}
  			.test {
  				font-family: "WOFF Test", "WOFF Test CFF Fallback";
  				font-size: 200px;
  				margin-top: 50px;
  			}
 		]]></style>
	</head>
	<body>
 		<p>Test passes if the word PASS appears below.</p>
 \langle p \rangleThe Extended Metadata Block is valid and may be displayed to the user upon request.\langle p \rangle		<div class="test">P</div>
 		<p>The XML contained in the Extended Metadata Block is below.</p>
 		<pre>
<lt;?xml version="1.0" encoding="UTF-8"?<gt;
&lt; metadata version="1.0"&gt;
<license url="http://w3c.org/Fonts"&gt;
 <text dir="rtl"&gt;
 			License without language.
 </text&gt;
</license&gt;
</metadata&gt;
 </pre>	</body>
</html>
Cross-Origin-Embedder-Policy: require-corp
Cross-Origin-Opener-Policy: same-origin
/*
* Written by Wilco Dijkstra, 1996. The following email exchange establishes the
* license.
*
* From: Wilco Dijkstra <Wilco.Dijkstra@ntlworld.com>
* Date: Fri, Jun 24, 2011 at 3:20 AM
* Subject: Re: sqrt routine
* To: Kevin Ma <kma@google.com>
* Hi Kevin,
* Thanks for asking. Those routines are public domain (originally posted to
```
\* comp.sys.arm a long time ago), so you can use them freely for any purpose.

- \* Cheers,
- \* Wilco
- \*
- \* ----- Original Message -----
- \* From: "Kevin Ma" <kma@google.com>
- \* To: <Wilco.Dijkstra@ntlworld.com>
- \* Sent: Thursday, June 23, 2011 11:44 PM
- \* Subject: Fwd: sqrt routine
- \* Hi Wilco,
- \* I saw your sqrt routine from several web sites, including
- \* http://www.finesse.demon.co.uk/steven/sqrt.html.
- \* Just wonder if there's any copyright information with your Successive
- \* approximation routines, or if I can freely use it for any purpose.

\* Thanks.

- \* Kevin
- \*/

Copyright (c) 2015 Jonathan Reem

Permission is hereby granted, free of charge, to any person obtaining a copy of this software and associated documentation files (the "Software"), to deal in the Software without restriction, including without limitation the rights to use, copy, modify, merge, publish, distribute, sublicense, and/or sell copies of the Software, and to permit persons to whom the Software is furnished to do so, subject to the following conditions:

The above copyright notice and this permission notice shall be included in all copies or substantial portions of the Software.

THE SOFTWARE IS PROVIDED "AS IS", WITHOUT WARRANTY OF ANY KIND, EXPRESS OR IMPLIED, INCLUDING BUT NOT LIMITED TO THE WARRANTIES OF MERCHANTABILITY, FITNESS FOR A PARTICULAR PURPOSE AND NONINFRINGEMENT. IN NO EVENT SHALL THE AUTHORS OR COPYRIGHT HOLDERS BE LIABLE FOR ANY CLAIM, DAMAGES OR OTHER LIABILITY, WHETHER IN AN ACTION OF CONTRACT, TORT OR OTHERWISE, ARISING FROM, OUT OF OR IN CONNECTION WITH THE SOFTWARE OR THE USE OR OTHER DEALINGS IN THE SOFTWARE. encoding\_rs is copyright Mozilla Foundation.

Licensed under the Apache License, Version 2.0 <LICENSE-APACHE or https://www.apache.org/licenses/LICENSE-2.0> or the MIT license <LICENSE-MIT or https://opensource.org/licenses/MIT>, at your option. All files in the project carrying such notice may not be copied, modified, or distributed except according to those terms.

This crate includes data derived from the data files supplied with the WHATWG Encoding Standard, which, when incorporated into source code, are licensed under the BSD 3-Clause License <LICENSE-WHATWG>.

```
Test code within encoding_rs is dedicated to the Public Domain when so
designated (see the individual files for PD/CC0-dedicated sections).
<!DOCTYPE html PUBLIC "-//W3C//DTD XHTML 1.0 Strict//EN" "http://www.w3.org/TR/xhtml1/DTD/xhtml1-
strict.dtd">
<!-- THIS FILE WAS AUTOMATICALLY GENERATED, DO NOT EDIT. -->
<html xmlns="http://www.w3.org/1999/xhtml">
	<head>
 		<meta http-equiv="content-type" content="text/html;charset=UTF-8"/>
 		<title>WOFF Test: Valid license Element With Two div Elements in text Element</title>
 		<link rel="author" title="Tal Leming" href="http://typesupply.com" />
 		<link rel="help" href="http://dev.w3.org/webfonts/WOFF2/spec/#Metadata" />
 		<link rel="help" href="http://www.w3.org/TR/WOFF/#conform-metadata-noeffect" />
 		<link rel="help" href="http://dev.w3.org/webfonts/WOFF2/spec/#Metadata" />
 		<link rel="reviewer" title="Chris Lilley" href="mailto:chris@w3.org" />
 		<link rel="match" href="metadatadisplay-schema-license-021-ref.xht" />
 		<meta name="assert" content="The license element contains a text element that contains two div elements." />
 		<style type="text/css"><![CDATA[
  			@import url("support/test-fonts.css");
  			@font-face
 {
  				font-family: "WOFF Test";
  				src: url("support/metadatadisplay-schema-license-021.woff2") format("woff2");
  			}
  			body {
  				font-size: 20px;
  			}
 			pre {
  				font-size: 12px;
  			}
  			.test {
  				font-family: "WOFF Test", "WOFF Test CFF Fallback";
  				font-size: 200px;
  				margin-top: 50px;
  			}
 		]]></style>
	</head>
	<body>
 \langle p\rangleTest passes if the word PASS appears below.\langle p\rangle\langle p \rangleThe Extended Metadata Block is valid and may be displayed to the user upon request.\langle p \rangle
```

```
		<div class="test">P</div>
 		<p>The XML contained in the Extended Metadata Block is below.</p>
 		<pre>
<lt;?xml version="1.0" encoding="UTF-8"?<gt;
&lt; metadata version="1.0"&gt;
<license url="http://w3c.org/Fonts"&gt;
<text&gt;
 <div&gt;Paragraph 1&lt;/div&gt;
 <div&gt;Paragraph 2&lt;/div&gt;
</text&gt;
</license&gt;
</metadata&gt;
</pre>	</body>
</html>
/*
* $Id: pa_memorybarrier.h 1240 2007-07-17 13:05:07Z bjornroche $
* Portable Audio I/O Library
* Memory barrier utilities
*
* Author: Bjorn Roche, XO Audio, LLC
*
* This program uses the PortAudio Portable Audio Library.
* For more information see: http://www.portaudio.com
* Copyright (c) 1999-2000 Ross Bencina and Phil Burk
*
* Permission is hereby granted, free of charge, to any person obtaining
* a copy of this software and associated documentation files
* (the "Software"), to deal in the Software without restriction,
* including without limitation the rights to use, copy, modify, merge,
* publish, distribute, sublicense, and/or sell copies of the Software,
* and to permit persons to whom the Software is furnished to do so,
* subject to the following conditions:
*
* The above copyright notice and this permission notice shall be
* included in all copies or substantial portions of the Software.
*
* THE SOFTWARE IS PROVIDED "AS IS", WITHOUT WARRANTY OF ANY KIND,
 * EXPRESS OR IMPLIED, INCLUDING BUT NOT LIMITED TO THE WARRANTIES OF
* MERCHANTABILITY, FITNESS FOR A PARTICULAR PURPOSE AND NONINFRINGEMENT.
* IN NO EVENT SHALL THE AUTHORS OR COPYRIGHT HOLDERS BE LIABLE FOR
* ANY CLAIM, DAMAGES OR OTHER LIABILITY, WHETHER IN AN ACTION OF
* CONTRACT, TORT OR OTHERWISE, ARISING FROM, OUT OF OR IN CONNECTION
* WITH THE SOFTWARE OR THE USE OR OTHER DEALINGS IN THE SOFTWARE.
*/
```

```
/*
```
\* The text above constitutes the entire PortAudio license; however,

\* the PortAudio community also makes the following non-binding requests:

\*

\* Any person wishing to distribute modifications to the Software is

\* requested to send the modifications to the original developer so that

\* they can be incorporated into the canonical version. It is also

\* requested that these non-binding requests be included along with the

\* license above.

\*/

#### /\*

\* \$Id: pa\_ringbuffer.c 1421 2009-11-18 16:09:05Z bjornroche \$

\* Portable Audio I/O Library

\* Ring Buffer utility.

\*

\* Author:

Phil Burk, http://www.softsynth.com

\* modified for SMP safety on Mac OS X by Bjorn Roche

\* modified for SMP safety on Linux by Leland Lucius

\* also, allowed for const where possible

\* modified for multiple-byte-sized data elements by Sven Fischer

\*

\* Note that this is safe only for a single-thread reader and a

\* single-thread writer.

\*

\* This program uses the PortAudio Portable Audio Library.

\* For more information see: http://www.portaudio.com

\* Copyright (c) 1999-2000 Ross Bencina and Phil Burk

\*

\* Permission is hereby granted, free of charge, to any person obtaining

\* a copy of this software and associated documentation files

\* (the "Software"), to deal in the Software without restriction,

\* including without limitation the rights to use, copy, modify, merge,

\* publish, distribute, sublicense, and/or sell copies of the Software,

\* and to permit persons to whom the Software is furnished to do so,

\* subject to the following conditions:

\*

\* The above copyright

notice and this permission notice shall be

\* included in all copies or substantial portions of the Software.

\*

\* THE SOFTWARE IS PROVIDED "AS IS", WITHOUT WARRANTY OF ANY KIND,

\* EXPRESS OR IMPLIED, INCLUDING BUT NOT LIMITED TO THE WARRANTIES OF

\* MERCHANTABILITY, FITNESS FOR A PARTICULAR PURPOSE AND NONINFRINGEMENT.

\* IN NO EVENT SHALL THE AUTHORS OR COPYRIGHT HOLDERS BE LIABLE FOR

\* ANY CLAIM, DAMAGES OR OTHER LIABILITY, WHETHER IN AN ACTION OF

\* CONTRACT, TORT OR OTHERWISE, ARISING FROM, OUT OF OR IN CONNECTION

\* WITH THE SOFTWARE OR THE USE OR OTHER DEALINGS IN THE SOFTWARE.

\*/

\* The text above constitutes the entire PortAudio license; however, \* the PortAudio community also makes the following non-binding requests: \* \* Any person wishing to distribute modifications to the Software is \* requested to send the modifications to the original developer so that \* they can be incorporated into the canonical version. It is also \* requested that these non-binding requests be included along with the \* license above. \*/ ------------------------------------------------------- About The Cisco-Provided Binary of OpenH264 Video Codec

-------------------------------------------------------

Cisco provides this program under the terms of the BSD license.

Additionally, this binary is licensed under Ciscos AVC/H.264 Patent Portfolio License from MPEG LA, at no cost to you, provided that the requirements and conditions shown below in the AVC/H.264 Patent Portfolio sections are met.

As with all AVC/H.264 codecs, you may also obtain your own patent license from MPEG LA or from the individual patent owners, or proceed at your own risk. Your rights from Cisco under the BSD license are not affected by this choice.

For more information on the OpenH264 binary licensing, please see the OpenH264 FAQ found at http://www.openh264.org/faq.html#binary

A corresponding source code to this binary program is available under the same BSD terms, which can be found at http://www.openh264.org

/\*

BSD License

-----------

Copyright 2014 Cisco Systems, Inc.

All rights reserved.

Redistribution and use in source and binary forms, with or without modification, are permitted provided that the following conditions are met:

1. Redistributions of source code must retain the above copyright notice, this list of conditions and the following disclaimer.

2. Redistributions in binary form must reproduce the above copyright notice, this list of conditions and the following

disclaimer in the documentation and/or other materials provided with the distribution.

THIS SOFTWARE IS PROVIDED BY THE COPYRIGHT HOLDERS AND CONTRIBUTORS AS IS AND ANY EXPRESS OR IMPLIED WARRANTIES, INCLUDING, BUT NOT LIMITED TO, THE IMPLIED WARRANTIES OF MERCHANTABILITY AND FITNESS FOR A PARTICULAR PURPOSE ARE DISCLAIMED. IN NO EVENT SHALL THE COPYRIGHT HOLDER OR CONTRIBUTORS BE LIABLE FOR ANY DIRECT, INDIRECT, INCIDENTAL, SPECIAL, EXEMPLARY, OR CONSEQUENTIAL DAMAGES (INCLUDING, BUT NOT LIMITED TO, PROCUREMENT OF SUBSTITUTE GOODS OR SERVICES; LOSS OF USE, DATA, OR PROFITS; OR BUSINESS INTERRUPTION) HOWEVER CAUSED AND ON ANY THEORY OF LIABILITY, WHETHER IN CONTRACT, STRICT LIABILITY, OR TORT (INCLUDING NEGLIGENCE OR OTHERWISE) ARISING IN ANY WAY OUT OF THE USE OF THIS SOFTWARE, EVEN IF ADVISED OF THE POSSIBILITY OF SUCH DAMAGE.

-----------------------------------------

AVC/H.264 Patent Portfolio License Notice

-----------------------------------------

The binary form of this Software is distributed by Cisco under the AVC/H.264 Patent Portfolio License from MPEG LA, and is subject to the following requirements, which may or may not be applicable to your use of this software:

THIS PRODUCT IS LICENSED UNDER THE AVC PATENT PORTFOLIO LICENSE FOR THE PERSONAL USE OF A CONSUMER OR OTHER USES IN WHICH IT DOES NOT RECEIVE REMUNERATION TO (i) ENCODE VIDEO IN COMPLIANCE WITH THE AVC STANDARD (AVC VIDEO) AND/OR (ii) DECODE AVC VIDEO THAT WAS ENCODED BY A CONSUMER ENGAGED IN A PERSONAL ACTIVITY AND/OR WAS OBTAINED FROM

 A VIDEO PROVIDER LICENSED TO PROVIDE AVC VIDEO. NO LICENSE IS GRANTED OR SHALL BE IMPLIED FOR ANY OTHER USE. ADDITIONAL INFORMATION MAY BE OBTAINED FROM MPEG LA, L.L.C. SEE HTTP://WWW.MPEGLA.COM

Accordingly, please be advised that content providers and broadcasters using AVC/H.264 in their service may be required to obtain a separate use license from MPEG LA, referred to as "(b) sublicenses" in the SUMMARY OF AVC/H.264 LICENSE TERMS from MPEG LA found at http://www.openh264.org/mpegla

---------------------------------------------

AVC/H.264 Patent Portfolio License Conditions

---------------------------------------------

In addition, the Cisco-provided binary of this Software is licensed under Cisco's license from MPEG LA only if the following conditions are met:

1. The Cisco-provided binary is separately downloaded to an end users device, and not integrated into or combined with third party software prior to being downloaded to the end users device;

2. The end user must have the ability to control (e.g., to enable, disable, or re-enable) the use of the Cisco-provided binary;

3. Third party software, in the location where end users can control the use of the Cisco-provided binary, must display the following text:

"OpenH264 Video Codec provided by Cisco Systems, Inc."

4. Any third-party software that makes use of the Cisco-provided binary must reproduce all of the above text, as well as this last condition, in the EULA and/or in another location where licensing information is to be presented to the end user.

# v1.0 MSFT Ae! d,X Lx@

 $h$ 

```
<ph4"@H@<!@ !4"
\degree@l4"d8x@X !8"hX4"|"@04"#\degree@PL !%l4" |&\degree@(4"
'`@L4"`)x@P04"`*@T !
-4"- @	$4"-8@
04"X/`XP@40 P8`x|X|Fe0FFsoJ2fL.{ |jB^Z,;HGMwA~
C	-XWy6JDdy>ByyHOND^PRNdlH9RW0L
JD;!f|Vx$m@UcU6x2FOJpMwf0	@0-stdole2.tlbWWW
HTH		
d
P d<sub>4D</sub>
	8xxT
```
 $\langle P \rangle$ 

H\$p0P 

(,

]NetFwTypeLib8INetFwRemoteAdminSettingsWWWd8jNET\_FW\_IP\_VERSION\_WWd0XNET\_FW\_IP\_VERSI ON\_V4d0XNET\_FW\_IP\_VERSION\_V6d0ZFNET\_FW\_IP\_VERSION\_ANYWWWd0NET\_FW\_IP\_VERSION\_ MAXWWW 4IpVersionWWW

89FNET\_FW\_SCOPE\_WWW0]NET\_FW\_SCOPE\_ALL0,\NET\_FW\_SCOPE\_LOCAL\_SUBNETWWW0NET\_F W\_SCOPE\_CUSTOMW0>NET\_FW\_SCOPE\_MAX0ScopeWWWRemoteAddressesW)remoteAddrsWEnabledW, 8 INetFwIcmpSettingsWW,#AllowOutboundDestinationUnreachableWallowWWW,

o'AllowRedirectWWW,AllowInboundEchoRequestW,iAllowOutboundTimeExceededWWW,nAllowOutboundPara meterProblemWWW,PAllowOutboundSourceQuenchWWW,0AllowInboundRouterRequestWWW,AllowInboundT imestampRequest,AllowInboundMaskRequestW,AllowOutboundPacketTooBigWWW8INetFwOpenPortWWName 8NET\_FW\_IP\_PROTOCOL\_W0z8NET\_FW\_IP\_PROTOCOL\_TCPWW`0=NET\_FW\_IP\_PROTOCOL\_UDPWW ]Protocol

KipProtocolWWPort

gportNumberWWaBuiltInWX8|pINetFwOpenPortsWX@0vCountWWWXrAddWXRemoveWWXzItemopenPortX \$xA\_NewEnumjnewEnumW

8INetFwServiceWWW

8NET\_FW\_SERVICE\_TYPE\_ 0HNET\_FW\_SERVICE\_FILE\_AND\_PRINTWWW

09NET FW\_SERVICE\_UPNPW 0jNET\_FW\_SERVICE\_REMOTE\_DESKTOPWWW

0NET\_FW\_SERVICE\_NONEW 0wNET\_FW\_SERVICE\_TYPE\_MAXWType

hCustomizedWW"rGloballyOpenPortsWWW

.openPortsWWW88,&INetFwServicesWWsvcTypeWD]serviceW8INetFwAuthorizedApplicationWProcessImageFi

DLD \$HD! \$LLD ( \$

PD!\$TLD(

HHtt\$Hl Dh(44@@\$\$LD@

leNameh imageFileNameWWWL8NINetFwAuthorizedApplicationstappW 8INetFwProfileWWW8kNET\_FW\_PROFILE\_TYPE\_X0hNET\_FW\_PROFILE\_DOMAINWWW0ONET\_FW\_PR OFILE\_STANDARDW0NET\_FW\_PROFILE\_CURRENTWW0ENET\_FW\_PROFILE\_TYPE\_MAXWEFirewallE nabledWfExceptionsNotAllowed\ KynotAllowedWWvNotificationsDisabledWWWdisabled,UnicastResponsesToMulticastBroadcastDisabled\Remote AdminSettingsWpIcmpSettingsServices)AuthorizedApplicationsWW8 9appsx8INetFwPolicyxCurrentProfileWWprofileWx2GetProfileByType@;4profileTypeW 8INetFwMgrWWW~LocalPolicyWCurrentProfileTypeWWRestoreDefaultsW` ZEIsPortAllowedWWWlocalAddressallowedWt RrestrictedWWIsIcmpTypeAllowedWWW@l8INetFwMgrPrivate@{GetScratchPolicy <7policyKeyNameWWW CscratchPolicyWWWd@@@@@0@HP @ @hXx@,L 08xHP@ \$LD \$ D!\$\$LD \$(D!\$,LD \$0D!\$4LD( \$8D!\$HlP4444@@@@`(<P4444@@@@8`(<\$LD(H \$ D!\$\$LD(H \$(D!\$,LD(H \$0D!\$4LD(H \$8D!\$<LD (H \$ @D!\$ DLD(H \$HD! \$LLD (H \$ PD!\$TLD(H \$XD!\$\LD(H \$`D!\$dLD(H \$hD! \\xx@@hh\$Hl Dh@d\$LD \$ D!\$\$LD \$(D!\$,LD8\ \$0D!0\$4LD@ \$8D!\$<LD \$ @D!\$

 $$ L Pt0$T 0\< (t D0)X$  $SLD<$ (\$Hx\$LD \$ LDpH \$\$LD(X \$(LD \$,D!\$0LD \$4D!\$8LD \$<D!\$ @LD ( \$ DD! \$HTD HXp\$Hl Dhd44444@@@@@\$(<Px\$LD@  $0$ d ${\rm Dh}$  $$LD$ `< (\$T\$LD \$ D!\$\$LD 4 \$(D!\$,LD \$0D!\$4LD \$8D!\$<LD \$ @D!\$ DLD( \$HD! \$Hl Dh\$LD@ \$ L x\$\$D 40(d D4x  $SLD<$ (\$Hl\$LDH \$ LD( \$\$D!\$(LD( \$,D!\$0LD( \$4D!\$8LD( \$<D!\$ @TD \$ DTD 8 \$HTD \$LTDP \$ PTD ( HTTpp  $8$  pP d \$Hl DhP4444@@@@0(<T\$TD@  $0 dD@$  \$ \$TDX, \$ LD  $$4$  I( 4)  $0\backslash$ 

```
`
T,	
H`
`
```

```
,
D
```
d

```
$H`000d D8XT
```
<!DOCTYPE html PUBLIC "-//W3C//DTD XHTML 1.0 Strict//EN" "http://www.w3.org/TR/xhtml1/DTD/xhtml1 strict.dtd">

```
<!-- THIS FILE WAS AUTOMATICALLY GENERATED, DO NOT EDIT. -->
```
<html xmlns="http://www.w3.org/1999/xhtml">

 <head>

```
		<meta http-equiv="content-type" content="text/html;charset=UTF-8"/>
```
 <title>WOFF Test: Valid license Element With Mixed text Element Language Tags 1</title>

```
\langlelink rel="author" title="Tal Leming" href="http://typesupply.com" />
```

```
		<link rel="help" href="http://dev.w3.org/webfonts/WOFF2/spec/#Metadata" />
```
 <link rel="help" href="http://www.w3.org/TR/WOFF/#conform-metadata-noeffect" />

```
		<link rel="help" href="http://dev.w3.org/webfonts/WOFF2/spec/#Metadata" />
```

```
		<link rel="reviewer" title="Chris Lilley" href="mailto:chris@w3.org" />
```

```
		<meta name="assert" content="The license element matches the schema. One text element does not have a language
tag. One text element has a language tag." \gg
```

```
		<style type="text/css"><![CDATA[
```

```
			@import url("support/test-fonts.css");
```
# body

```
 {
```

```
				font-size: 20px;
```

```
			}
```

```
			pre {
				font-size: 12px;
```

```
			}
```
 .test {

```
				font-family: "WOFF Test CFF Reference";
```

```
				font-size: 200px;
```

```
				margin-top: 50px;
```

```
			}
```

```
		]]></style>
```

```
	</head>
```

```
	<body>
```

```
\langle p \rangleTest passes if the word PASS appears below.\langle p \rangle
```

```
\langle p \rangleThe Extended Metadata Block is valid and may be displayed to the user upon request.\langle p \rangle
```

```
		<div class="test">P</div>
```

```
\langle = \rangleThe XML contained in the Extended Metadata Block is below.\langle/p\rangle
```

```
		<pre>
```

```
<lt;?xml version="1.0" encoding="UTF-8"?<gt;
```

```
&lt; metadata version="1.0"&gt;
```
<license url="http://w3c.org/Fonts" id="License ID"&gt; &lt:text&gt: License without language. </text&gt; <text xml:lang="en"&gt; License with "en" language. </text&gt; </license&gt; </metadata&gt;  $<$ /pre $>$  </body> </html>  $\langle$ !-- DO NOT EDIT! Generated by `%(generating script filename)s --spec %(spec\_directory)s/` --> Copyright (c) 2016 The fallible-streaming-iterator Developers

Permission is hereby granted, free of charge, to any person obtaining a copy of this software and associated documentation files (the "Software"), to deal in the Software without restriction, including without limitation the rights to use, copy, modify, merge, publish, distribute, sublicense, and/or sell copies of the Software, and to permit persons to whom the Software is furnished to do so, subject to the following conditions:

The above copyright notice and this permission notice shall be included in all copies or substantial portions of the Software.

THE SOFTWARE IS PROVIDED "AS IS", WITHOUT WARRANTY OF ANY KIND, EXPRESS OR IMPLIED, INCLUDING BUT NOT LIMITED TO THE WARRANTIES OF MERCHANTABILITY, FITNESS FOR A PARTICULAR PURPOSE AND NONINFRINGEMENT. IN NO EVENT SHALL THE AUTHORS OR COPYRIGHT HOLDERS BE LIABLE FOR ANY CLAIM, DAMAGES OR OTHER LIABILITY, WHETHER IN AN ACTION OF CONTRACT, TORT OR OTHERWISE, ARISING FROM, **OUT** 

 OF OR IN CONNECTION WITH THE SOFTWARE OR THE USE OR OTHER DEALINGS IN THE SOFTWARE.

<!DOCTYPE html PUBLIC "-//W3C//DTD XHTML 1.0 Strict//EN" "http://www.w3.org/TR/xhtml1/DTD/xhtml1 strict.dtd">

```
<!-- THIS FILE WAS AUTOMATICALLY GENERATED, DO NOT EDIT. -->
```
<html xmlns="http://www.w3.org/1999/xhtml">

 <head>

 <meta http-equiv="content-type" content="text/html;charset=UTF-8"/>

 <title>WOFF Test: Unknown Child Element in copyright Element text Element</title>

 $\langle$ link rel="author" title="Tal Leming" href="http://typesupply.com" />

 <link rel="help" href="http://dev.w3.org/webfonts/WOFF2/spec/#Metadata" />

 <link rel="help" href="http://www.w3.org/TR/WOFF/#conform-metadata-noeffect" />

 <link rel="help" href="http://www.w3.org/TR/WOFF/#conform-invalid-mustignore" />

 <link rel="reviewer" title="Chris Lilley" href="mailto:chris@w3.org" />

 $\leq$ meta name="assert" content="The copyright element contains a text element with an unknown child element."  $\geq$  <style type="text/css"><![CDATA[

 @import url("support/test-fonts.css");

```
			body {
  				font-size: 20px;
  			}
 			pre {
  				font-size:
 12px;
  			}
  			.test {
  				font-family: "WOFF Test CFF Reference";
  				font-size: 200px;
  				margin-top: 50px;
			}
 		]]></style>
	</head>
	<body>
 \langle p \rangle if the UA does not display WOFF metadata, the test passes if the word PASS appears below.\langle p \rangle		<p>The Extended Metadata Block is not valid and must not be displayed. If the UA does display it, the test
fails.</p>
 		<div class="test">P</div>
	</body>
</html>
MIT License
```
Copyright (c) 2021 The gfx-rs developers

Permission is hereby granted, free of charge, to any person obtaining a copy of this software and associated documentation files (the "Software"), to deal in the Software without restriction, including without limitation the rights to use, copy, modify, merge, publish, distribute, sublicense, and/or sell copies of the Software, and to permit persons to whom the Software is furnished to do so, subject to the following conditions:

The above copyright notice and this permission notice shall be included in all copies or substantial portions of the Software.

```
THE SOFTWARE IS PROVIDED "AS IS", WITHOUT WARRANTY OF ANY KIND, EXPRESS OR
IMPLIED, INCLUDING BUT NOT LIMITED TO THE WARRANTIES OF MERCHANTABILITY,
FITNESS FOR A PARTICULAR PURPOSE AND NONINFRINGEMENT. IN NO EVENT SHALL THE
AUTHORS OR COPYRIGHT HOLDERS BE LIABLE FOR ANY CLAIM, DAMAGES OR OTHER
LIABILITY, WHETHER IN AN ACTION OF CONTRACT, TORT OR OTHERWISE, ARISING FROM,
OUT OF OR IN
 CONNECTION WITH THE SOFTWARE OR THE USE OR OTHER DEALINGS IN THE
SOFTWARE.
Apache License
Version 2.0, January 2004
http://www.apache.org/licenses/
```
TERMS AND CONDITIONS FOR USE, REPRODUCTION, AND DISTRIBUTION

### 1. Definitions.

"License" shall mean the terms and conditions for use, reproduction, and distribution as defined by Sections 1 through 9 of this document.

"Licensor" shall mean the copyright owner or entity authorized by the copyright owner that is granting the License.

"Legal Entity" shall mean the union of the acting entity and all other entities that control, are controlled by, or are under common control with that entity. For the purposes of this definition, "control" means (i) the power, direct or indirect, to cause the direction or management of such entity, whether by contract or otherwise, or (ii) ownership of fifty percent (50%) or more of the outstanding shares, or (iii) beneficial ownership of such entity.

"You" (or "Your") shall mean an individual or Legal Entity exercising permissions granted by this License.

"Source" form shall mean the preferred form for making modifications, including but not limited to software source code, documentation source, and configuration files.

"Object" form shall mean any form resulting from mechanical transformation or translation of a Source form, including but not limited to compiled object code, generated documentation, and conversions to other media types.

"Work" shall mean the work of authorship, whether in Source or Object form, made available under the License, as indicated by a copyright notice that is included in or attached to the work (an example is provided in the Appendix below).

"Derivative Works" shall mean any work, whether in Source or Object form, that is based on (or derived from) the Work and for which the editorial revisions, annotations, elaborations, or other modifications represent, as a whole, an original work of authorship. For the purposes of this License, Derivative Works shall not include works that remain separable from, or merely link (or bind by name) to the interfaces of, the Work and Derivative Works thereof.

"Contribution" shall mean any work of authorship, including the original version of the Work and any modifications or additions to that Work or Derivative Works thereof, that is intentionally submitted to Licensor for inclusion in the Work by the copyright owner or by an individual or Legal Entity authorized to submit on behalf of the copyright owner. For the purposes of this definition, "submitted" means any form of electronic, verbal, or written communication sent to the Licensor or its representatives, including but not limited to communication on electronic mailing lists, source code control systems, and issue tracking systems that are managed by, or on behalf of, the Licensor for the purpose of discussing and improving the Work, but excluding communication that is conspicuously marked or otherwise designated in writing by the copyright owner as "Not a Contribution."

"Contributor" shall mean Licensor and any individual

or Legal Entity

on behalf of whom a Contribution has been received by Licensor and subsequently incorporated within the Work.

2. Grant of Copyright License. Subject to the terms and conditions of this License, each Contributor hereby grants to You a perpetual, worldwide, non-exclusive, no-charge, royalty-free, irrevocable copyright license to reproduce, prepare Derivative Works of, publicly display, publicly perform, sublicense, and distribute the Work and such Derivative Works in Source or Object form.

3. Grant of Patent License. Subject to the terms and conditions of this License, each Contributor hereby grants to You a perpetual, worldwide, non-exclusive, no-charge, royalty-free, irrevocable (except as stated in this section) patent license to make, have made, use, offer to sell, sell, import, and otherwise transfer the Work, where such license applies only to those patent claims licensable by such Contributor that are necessarily infringed by their Contribution(s) alone or by combination of their Contribution(s)

with the Work to which such Contribution(s) was submitted. If You institute patent litigation against any entity (including a cross-claim or counterclaim in a lawsuit) alleging that the Work or a Contribution incorporated within the Work constitutes direct or contributory patent infringement, then any patent licenses granted to You under this License for that Work shall terminate as of the date such litigation is filed.

4. Redistribution. You may reproduce and distribute copies of the Work or Derivative Works thereof in any medium, with or without modifications, and in Source or Object form, provided that You meet the following conditions:

(a) You must give any other recipients of the Work or Derivative Works a copy of this License; and

(b) You must cause any modified files to carry prominent notices

as modifying the License.

(c) You must retain, in the Source form of any Derivative Works that You distribute, all copyright, patent, trademark, and attribution notices from the Source form of the Work, excluding those notices that do not pertain to any part of the Derivative Works; and

(d) If the Work includes a "NOTICE" text file as part of its distribution, then any Derivative Works that You distribute must include a readable copy of the attribution notices contained within such NOTICE file, excluding those notices that do not pertain to any part of the Derivative Works, in at least one of the following places: within a NOTICE text file distributed as part of the Derivative Works; within the Source form or documentation, if provided along with the Derivative Works; or, within a display generated by the Derivative Works, if and wherever such third-party notices normally appear. The contents of the NOTICE file are for informational purposes only and do not modify the License. You may add Your own attribution notices within Derivative Works that You distribute, alongside or as an addendum to the NOTICE text from the Work, provided that such additional attribution notices cannot be construed

You may add Your own copyright statement to Your modifications and may provide additional or different license terms and conditions for use, reproduction, or distribution of Your modifications, or for any such Derivative Works as a whole, provided Your use, reproduction, and distribution of the Work otherwise complies with the conditions stated in this License.

5. Submission of Contributions. Unless You explicitly state otherwise, any Contribution intentionally submitted for inclusion in the Work by You to the Licensor shall be under the terms and conditions of this License, without any additional terms or conditions. Notwithstanding the above, nothing herein shall supersede or modify the terms of any separate license agreement you may have executed with Licensor regarding such Contributions.

6. Trademarks. This License does not grant permission to use the trade names, trademarks,

 service marks, or product names of the Licensor, except as required for reasonable and customary use in describing the origin of the Work and reproducing the content of the NOTICE file.

7. Disclaimer of Warranty. Unless required by applicable law or agreed to in writing, Licensor provides the Work (and each Contributor provides its Contributions) on an "AS IS" BASIS, WITHOUT WARRANTIES OR CONDITIONS OF ANY KIND, either express or implied, including, without limitation, any warranties or conditions of TITLE, NON-INFRINGEMENT, MERCHANTABILITY, or FITNESS FOR A PARTICULAR PURPOSE. You are solely responsible for determining the appropriateness of using or redistributing the Work and assume any risks associated with Your exercise of permissions under this License.

8. Limitation of Liability. In no event and under no legal theory, whether in tort (including negligence), contract, or otherwise, unless required by applicable law (such as deliberate and grossly negligent acts) or agreed to in

writing, shall any Contributor be

liable to You for damages, including any direct, indirect, special, incidental, or consequential damages of any character arising as a result of this License or out of the use or inability to use the Work (including but not limited to damages for loss of goodwill, work stoppage, computer failure or malfunction, or any and all other commercial damages or losses), even if such Contributor has been advised of the possibility of such damages.

9. Accepting Warranty or Additional Liability. While redistributing the Work or Derivative Works thereof, You may choose to offer, and charge a fee for, acceptance of support, warranty, indemnity, or other liability obligations and/or rights consistent with this License. However, in accepting such obligations, You may act only on Your own behalf and on Your sole responsibility, not on behalf of any other Contributor, and only if You agree to indemnify, defend, and hold each Contributor harmless for any liability incurred

 by, or claims asserted against, such Contributor by reason of your accepting any such warranty or additional liability.

#### END OF TERMS AND CONDITIONS

APPENDIX: How to apply the Apache License to your work.

To apply the Apache License to your work, attach the following boilerplate notice, with the fields enclosed by brackets "{}" replaced with your own identifying information. (Don't include the brackets!) The text should be enclosed in the appropriate comment syntax for the file format. We also recommend that a file or class name and description of purpose be included on the same "printed page" as the copyright notice for easier identification within third-party archives.

Licensed under the Apache License, Version 2.0 (the "License"); you may not use this file except in compliance with the License. You may obtain a copy of the License at

http://www.apache.org/licenses/LICENSE-2.0

```
Unless required by applicable law or agreed to in
 writing, software
distributed under the License is distributed on an "AS IS" BASIS,
WITHOUT WARRANTIES OR CONDITIONS OF ANY KIND, either express or implied.
See the License for the specific language governing permissions and
limitations under the License.
81811405e2360d0019cdba9cf804776d
<!DOCTYPE html PUBLIC "-//W3C//DTD XHTML 1.0 Strict//EN" "http://www.w3.org/TR/xhtml1/DTD/xhtml1-
strict.dtd">
<!-- THIS FILE WAS AUTOMATICALLY GENERATED, DO NOT EDIT. -->
<html xmlns="http://www.w3.org/1999/xhtml">
	<head>
 		<meta http-equiv="content-type" content="text/html;charset=UTF-8"/>
 		<title>WOFF Test: Valid license Element With Mixed text Element Language Tags 2</title>
 \langlelink rel="author" title="Tal Leming" href="http://typesupply.com" />
 		<link rel="help" href="http://dev.w3.org/webfonts/WOFF2/spec/#Metadata" />
 		<link rel="help" href="http://www.w3.org/TR/WOFF/#conform-metadata-noeffect" />
 		<link rel="help" href="http://dev.w3.org/webfonts/WOFF2/spec/#Metadata" />
 \langlelink rel="reviewer" title="Chris Lilley" href="mailto:chris@w3.org" />
 		<meta name="assert" content="The license element matches the schema. Two text elements have a language tags."
/>
 		<style type="text/css"><![CDATA[
  			@import url("support/test-fonts.css");
 			body {
  				font-size: 20px;
  			}
 			pre {
  				font-size:
 12px;
  			}
  			.test {
  				font-family: "WOFF Test CFF Reference";
  				font-size: 200px;
  				margin-top: 50px;
  			}
 		]]></style>
	</head>
	<body>
 \langle p\rangleTest passes if the word PASS appears below.\langle p\rangle\langle p \rangleThe Extended Metadata Block is valid and may be displayed to the user upon request.\langle p \rangle
```
 <div class="test">P</div> <p>The XML contained in the Extended Metadata Block is below.</p> <pre>  $<$ lt;?xml version="1.0" encoding="UTF-8"? $<$ gt;  $&$ lt; metadata version="1.0" $&$ gt; <license url="http://w3c.org/Fonts" id="License ID"&gt;  $&$ lt; text xml: lang="en" $&$ gt; License with "en" language. </text&gt;  $&dt$ : text xml: lang="fr"  $&dt$ : License with "fr" language. </text&gt; </license&gt; </metadata&gt;  $<$ /pre $>$  </body> </html> Copyright (c) 2010-2016, Michael Bostock All rights reserved.

Redistribution and use in source and binary forms, with or without modification, are permitted provided that the following conditions are met:

\* Redistributions of source code must retain the above copyright notice, this list of conditions and the following disclaimer.

\* Redistributions in binary form must reproduce the above copyright notice, this list of conditions and the following disclaimer in the documentation and/or other materials provided with the distribution.

\* The name Michael Bostock may not be used to endorse or promote products derived from this software without specific prior written permission.

THIS SOFTWARE IS PROVIDED BY THE COPYRIGHT HOLDERS AND CONTRIBUTORS "AS IS" AND ANY EXPRESS OR IMPLIED WARRANTIES, INCLUDING, BUT NOT LIMITED TO, THE IMPLIED WARRANTIES OF MERCHANTABILITY AND FITNESS FOR A PARTICULAR PURPOSE ARE DISCLAIMED. IN NO EVENT SHALL MICHAEL BOSTOCK BE LIABLE FOR ANY DIRECT, INDIRECT,

 INCIDENTAL, SPECIAL, EXEMPLARY, OR CONSEQUENTIAL DAMAGES (INCLUDING, BUT NOT LIMITED TO, PROCUREMENT OF SUBSTITUTE GOODS OR SERVICES; LOSS OF USE, DATA, OR PROFITS; OR BUSINESS INTERRUPTION) HOWEVER CAUSED AND ON ANY THEORY OF LIABILITY, WHETHER IN CONTRACT, STRICT LIABILITY, OR TORT (INCLUDING NEGLIGENCE OR OTHERWISE) ARISING IN ANY WAY OUT OF THE USE OF THIS SOFTWARE, EVEN IF ADVISED OF THE POSSIBILITY OF SUCH DAMAGE.

<!DOCTYPE html PUBLIC "-//W3C//DTD XHTML 1.0 Strict//EN" "http://www.w3.org/TR/xhtml1/DTD/xhtml1 strict.dtd">

<!-- THIS FILE WAS AUTOMATICALLY GENERATED, DO NOT EDIT. --> <html xmlns="http://www.w3.org/1999/xhtml">

#### <head>

```
		<meta http-equiv="content-type" content="text/html;charset=UTF-8"/>
 <title>WOFF Test: More Than One copyright Element</title>
 		<link rel="author" title="Tal Leming" href="http://typesupply.com" />
 		<link rel="help" href="http://dev.w3.org/webfonts/WOFF2/spec/#Metadata" />
 		<link rel="help" href="http://www.w3.org/TR/WOFF/#conform-metadata-noeffect" />
 		<link rel="help" href="http://www.w3.org/TR/WOFF/#conform-invalid-mustignore" />
 		<link rel="reviewer" title="Chris Lilley" href="mailto:chris@w3.org" />
 		<link rel="match" href="metadatadisplay-schema-copyright-006-ref.xht" />
 \epsilon = \epsilon /> \epsilon /> \epsilon /
 		<style type="text/css"><![CDATA[
  			@import url("support/test-fonts.css");
  			@font-face {
  				font-family:
 "WOFF Test";
  				src: url("support/metadatadisplay-schema-copyright-006.woff2") format("woff2");
  			}
  			body {
  				font-size: 20px;
  			}
  			pre {
  				font-size: 12px;
  			}
  			.test {
  				font-family: "WOFF Test", "WOFF Test CFF Fallback";
  				font-size: 200px;
  				margin-top: 50px;
  			}
 ]\ge\le/style>	</head>
	<body>
 \langle p \rangle if the UA does not display WOFF metadata, the test passes if the word PASS appears below.\langle p \rangle		<p>The Extended Metadata Block is not valid and must not be displayed. If the UA does display it, the test
fails.</p>		<div class="test">P</div>
	</body>
</html>
Copyright (c) 2019, Sbastien Crozet
All rights reserved.
```
Redistribution and use in source and binary forms, with or without modification, are permitted provided that the following conditions are met:

1. Redistributions of source code must retain the above copyright notice, this list of conditions and the following disclaimer.

2. Redistributions in binary form must reproduce the above copyright notice, this list of conditions and the following disclaimer in the documentation

and/or other materials provided with the distribution.

3. Neither the name of the author nor the names of its contributors may be used to endorse or promote products derived from this software without specific prior written permission.

THIS SOFTWARE IS PROVIDED BY THE COPYRIGHT HOLDERS AND CONTRIBUTORS "AS IS" AND ANY EXPRESS OR IMPLIED WARRANTIES, INCLUDING, BUT NOT LIMITED TO, THE IMPLIED WARRANTIES OF MERCHANTABILITY AND FITNESS FOR A PARTICULAR PURPOSE ARE DISCLAIMED. IN NO EVENT SHALL THE COPYRIGHT HOLDER OR CONTRIBUTORS BE LIABLE FOR ANY DIRECT, INDIRECT, INCIDENTAL, SPECIAL, EXEMPLARY, OR CONSEQUENTIAL DAMAGES (INCLUDING, BUT NOT LIMITED TO, PROCUREMENT OF SUBSTITUTE GOODS OR SERVICES; LOSS OF USE, DATA, OR PROFITS; OR BUSINESS INTERRUPTION) HOWEVER CAUSED AND ON ANY THEORY OF LIABILITY, WHETHER IN CONTRACT, STRICT LIABILITY, OR TORT (INCLUDING NEGLIGENCE OR OTHERWISE) ARISING IN ANY WAY OUT OF THE USE OF THIS SOFTWARE, EVEN IF ADVISED OF THE POSSIBILITY OF SUCH DAMAGE. # Landing code (i.e. getting code into Mozilla's repository)

Code changes (patches) in Mozilla are not 'merged' in a sequential way, as it's the fashion in other popular projects. Here, the patches will be \*applied\* on top of the latest code, and will stay there if

1. the patch applies cleanly, without conflicts

2. the patch doesn't cause 'bustage' (i.e. breaks the build)

Therefore, it's good to try and do smaller changes rather than bigger, specially if you're modifying files that many other people are working on simultaneously, to avoid conflicts and your patch being rejected. Otherwise you might need to rebase from the latest changes, try to write your changes on top of it, and submit this new diff.

Leaving potential conflicts aside, a patch can make its way into the repository in two ways:

## From Phabricator

Once a review has been approved, someone with enough privileges can request the code be merged, using the [Lando](https://moz-conduit.readthedocs.io/en/latest/lando-user.html)

 interface. These 'privileges' are "commit level access 3". You get these once you have successfully contributed with a number of patches. See [levelling up](./levelling-up.md) for more details.

If you don't have the privileges, you can also ask your mentor to land the code. In fact, they might even initiate that for you once the code review is approved.

To request the landing, ask your reviewer to land the patch. MIT License

Copyright (c) Steven Sheldon

Permission is hereby granted, free of charge, to any person obtaining a copy of this software and associated documentation files (the "Software"), to deal in the Software without restriction, including without limitation the rights to use, copy, modify, merge, publish, distribute, sublicense, and/or sell copies of the Software, and to permit persons to whom the Software is furnished to do so, subject to the following conditions:

The above copyright notice and this permission notice shall be included in all copies or substantial portions of the Software.

THE SOFTWARE IS PROVIDED "AS IS", WITHOUT WARRANTY OF ANY KIND, EXPRESS OR IMPLIED, INCLUDING BUT NOT LIMITED TO THE WARRANTIES OF MERCHANTABILITY, FITNESS FOR A PARTICULAR PURPOSE AND NONINFRINGEMENT. IN NO EVENT SHALL THE AUTHORS OR COPYRIGHT HOLDERS BE LIABLE FOR ANY CLAIM, DAMAGES OR OTHER LIABILITY, WHETHER IN AN ACTION OF CONTRACT, TORT OR OTHERWISE, ARISING FROM, OUT OF OR IN CONNECTION WITH THE SOFTWARE OR THE USE OR OTHER DEALINGS IN THE SOFTWARE.

The MIT License

Copyright (c) 2018 aio-libs team https://github.com/aio-libs/ Copyright (c) 2017 Ocean S. A. https://ocean.io/

Permission is hereby granted, free of charge, to any person obtaining a copy of this software and associated documentation files (the "Software"), to deal in the Software without restriction, including without limitation the rights to use, copy, modify, merge, publish, distribute, sublicense, and/or sell copies of the Software, and to permit persons to whom the Software is furnished to do so, subject to the following conditions:

The above copyright notice and this permission notice shall be included in all copies or substantial portions of the Software.

THE SOFTWARE IS PROVIDED "AS IS", WITHOUT WARRANTY OF ANY KIND, EXPRESS OR IMPLIED, INCLUDING BUT NOT LIMITED TO THE WARRANTIES OF MERCHANTABILITY, FITNESS FOR A PARTICULAR PURPOSE AND NONINFRINGEMENT. IN NO EVENT SHALL THE AUTHORS OR COPYRIGHT HOLDERS BE LIABLE FOR ANY CLAIM, DAMAGES OR OTHER LIABILITY, WHETHER

 IN AN ACTION OF CONTRACT, TORT OR OTHERWISE, ARISING FROM, OUT OF OR IN CONNECTION WITH THE SOFTWARE OR THE USE OR OTHER DEALINGS IN THE SOFTWARE. Dromaeo Test Suite Copyright (c) 2008 John Resig

Permission is hereby granted, free of charge, to any person obtaining a copy of this software and associated documentation files (the "Software"), to deal in the Software without restriction, including without limitation the rights to use, copy, modify, merge, publish, distribute, sublicense, and/or sell copies of the Software, and to permit persons to whom the

Software is furnished to do so, subject to the following conditions:

The above copyright notice and this permission notice shall be included in all copies or substantial portions of the Software.

THE SOFTWARE IS PROVIDED "AS IS", WITHOUT WARRANTY OF ANY KIND, EXPRESS OR IMPLIED, INCLUDING BUT NOT LIMITED TO THE WARRANTIES OF MERCHANTABILITY, FITNESS FOR A PARTICULAR PURPOSE AND NONINFRINGEMENT. IN NO EVENT SHALL THE AUTHORS OR COPYRIGHT HOLDERS BE LIABLE FOR ANY CLAIM, DAMAGES OR OTHER LIABILITY, WHETHER IN AN ACTION OF CONTRACT, TORT OR OTHERWISE, ARISING FROM, OUT OF OR IN CONNECTION WITH THE SOFTWARE OR THE USE OR OTHER DEALINGS IN THE SOFTWARE.

----

All tests are the copyright of their respective owners.

- Tests coming from the Computer Language Shootout are under the Revised BSD license <http://shootout.alioth.debian.org/license.php>.
- Tests coming from John Resig are under an MIT license.

Apache License

 Version 2.0, January 2004 http://www.apache.org/licenses/

#### TERMS AND CONDITIONS FOR USE, REPRODUCTION, AND DISTRIBUTION

1. Definitions.

 "License" shall mean the terms and conditions for use, reproduction, and distribution as defined by Sections 1 through 9 of this document.

 "Licensor" shall mean the copyright owner or entity authorized by the copyright owner that is granting the License.

 "Legal Entity" shall mean the union of the acting entity and all other entities that control, are controlled by, or are under common control with that entity. For the purposes of this definition, "control" means (i) the power, direct or indirect, to cause the direction or management of such entity, whether by contract or otherwise, or (ii) ownership of fifty percent (50%) or more of the outstanding shares, or (iii) beneficial ownership of such entity.

"You"

 (or "Your") shall mean an individual or Legal Entity exercising permissions granted by this License.

 "Source" form shall mean the preferred form for making modifications, including but not limited to software source code, documentation source, and configuration files.

 "Object" form shall mean any form resulting from mechanical transformation or translation of a Source form, including but not limited to compiled object code, generated documentation, and conversions to other media types.

 "Work" shall mean the work of authorship, whether in Source or Object form, made available under the License, as indicated by a copyright notice that is included in or attached to the work (an example is provided in the Appendix below).

 "Derivative Works" shall mean any work, whether in Source or Object form, that is based on (or derived from) the Work and for which the editorial revisions, annotations, elaborations,

or other modifications

 represent, as a whole, an original work of authorship. For the purposes of this License, Derivative Works shall not include works that remain separable from, or merely link (or bind by name) to the interfaces of, the Work and Derivative Works thereof.

 "Contribution" shall mean any work of authorship, including the original version of the Work and any modifications or additions to that Work or Derivative Works thereof, that is intentionally submitted to Licensor for inclusion in the Work by the copyright owner or by an individual or Legal Entity authorized to submit on behalf of the copyright owner. For the purposes of this definition, "submitted" means any form of electronic, verbal, or written communication sent to the Licensor or its representatives, including but not limited to communication on electronic mailing lists, source code control systems, and issue tracking systems

that are managed by, or on behalf of, the

 Licensor for the purpose of discussing and improving the Work, but excluding communication that is conspicuously marked or otherwise designated in writing by the copyright owner as "Not a Contribution."

 "Contributor" shall mean Licensor and any individual or Legal Entity on behalf of whom a Contribution has been received by Licensor and subsequently incorporated within the Work.

 2. Grant of Copyright License. Subject to the terms and conditions of this License, each Contributor hereby grants to You a perpetual, worldwide, non-exclusive, no-charge, royalty-free, irrevocable copyright license to reproduce, prepare Derivative Works of, publicly display, publicly perform, sublicense, and distribute the Work and such Derivative Works in Source or Object form.

- 3. Grant of Patent License. Subject to the terms and conditions of this License, each Contributor hereby grants
- to You a perpetual,

 worldwide, non-exclusive, no-charge, royalty-free, irrevocable (except as stated in this section) patent license to make, have made, use, offer to sell, sell, import, and otherwise transfer the Work, where such license applies only to those patent claims licensable by such Contributor that are necessarily infringed by their Contribution(s) alone or by combination of their Contribution(s) with the Work to which such Contribution(s) was submitted. If You institute patent litigation against any entity (including a cross-claim or counterclaim in a lawsuit) alleging that the Work or a Contribution incorporated within the Work constitutes direct or contributory patent infringement, then any patent licenses granted to You under this License for that Work shall terminate as of the date such litigation is filed.

- 4. Redistribution. You may reproduce and distribute copies of the Work
- or Derivative Works thereof in any medium, with or without modifications, and in Source or Object form, provided that You meet the following conditions:
	- (a) You must give any other recipients of the Work or Derivative Works a copy of this License; and
	- (b) You must cause any modified files to carry prominent notices stating that You changed the files; and
	- (c) You must retain, in the Source form of any Derivative Works that You distribute, all copyright, patent, trademark, and attribution notices from the Source form of the Work, excluding those notices that do not pertain to any part of the Derivative Works; and
	- (d) If the Work includes a "NOTICE" text file as part of its distribution, then any Derivative Works that You distribute must include a readable copy of the attribution notices contained within such NOTICE file, excluding those notices that do not

 pertain to any part of the Derivative Works, in at least one of the following places: within a NOTICE text file distributed as part of the Derivative Works; within the Source form or documentation, if provided along with the Derivative Works; or, within a display generated by the Derivative Works, if and wherever such third-party notices normally appear. The contents of the NOTICE file are for informational purposes only and

 do not modify the License. You may add Your own attribution notices within Derivative Works that You distribute, alongside or as an addendum to the NOTICE text from the Work, provided that such additional attribution notices cannot be construed as modifying the License.

 You may add Your own copyright statement to Your modifications and may provide additional or different license terms and conditions for use, reproduction, or distribution

of Your modifications, or

 for any such Derivative Works as a whole, provided Your use, reproduction, and distribution of the Work otherwise complies with the conditions stated in this License.

- 5. Submission of Contributions. Unless You explicitly state otherwise, any Contribution intentionally submitted for inclusion in the Work by You to the Licensor shall be under the terms and conditions of this License, without any additional terms or conditions. Notwithstanding the above, nothing herein shall supersede or modify the terms of any separate license agreement you may have executed with Licensor regarding such Contributions.
- 6. Trademarks. This License does not grant permission to use the trade names, trademarks, service marks, or product names of the Licensor, except as required for reasonable and customary use in describing the origin of the Work and reproducing the content of the NOTICE file.
- 7. Disclaimer of Warranty. Unless required by applicable law or agreed to in writing, Licensor provides the Work (and each Contributor provides its Contributions) on an "AS IS" BASIS, WITHOUT WARRANTIES OR CONDITIONS OF ANY KIND, either express or implied, including, without limitation, any warranties or conditions of TITLE, NON-INFRINGEMENT, MERCHANTABILITY, or FITNESS FOR A PARTICULAR PURPOSE. You are solely responsible for determining the appropriateness of using or redistributing the Work and assume any risks associated with Your exercise of permissions under this License.
- 8. Limitation of Liability. In no event and under no legal theory, whether in tort (including negligence), contract, or otherwise, unless required by applicable law (such as deliberate and grossly negligent acts) or agreed to in writing, shall any Contributor be liable to You for damages, including any direct, indirect, special, incidental,
- or consequential damages of any character arising as a result of this License or out of the use or inability to use the Work (including but not limited to damages for loss of goodwill, work stoppage, computer failure or malfunction, or any and all
other commercial damages or losses), even if such Contributor has been advised of the possibility of such damages.

 9. Accepting Warranty or Additional Liability. While redistributing the Work or Derivative Works thereof, You may choose to offer, and charge a fee for, acceptance of support, warranty, indemnity, or other liability obligations and/or rights consistent with this License. However, in accepting such obligations, You may act only on Your own behalf and on Your sole responsibility, not on behalf of any other Contributor, and only if You agree to indemnify, defend, and hold each Contributor harmless for any liability incurred by, or claims asserted against, such Contributor by reason

of your accepting any such warranty or additional liability.

## END OF TERMS AND CONDITIONS

APPENDIX: How to apply the Apache License to your work.

 To apply the Apache License to your work, attach the following boilerplate notice, with the fields enclosed by brackets "{}" replaced with your own identifying information. (Don't include the brackets!) The text should be enclosed in the appropriate comment syntax for the file format. We also recommend that a file or class name and description of purpose be included on the same "printed page" as the copyright notice for easier identification within third-party archives.

Copyright {yyyy} {name of copyright owner}

 Licensed under the Apache License, Version 2.0 (the "License"); you may not use this file except in compliance with the License. You may obtain a copy of the License at

http://www.apache.org/licenses/LICENSE-2.0

 Unless required by applicable law or agreed to in writing, software distributed under the License is distributed on an "AS IS" BASIS, WITHOUT WARRANTIES OR CONDITIONS OF ANY KIND, either express or implied. See the License for the specific language governing permissions and limitations under the License. # Telemetry

We use telemetry to get metrics of usage of the different features and panels in DevTools. This will help us take better, informed decisions when prioritising our work.

## Adding metrics to a tool

The process to add metrics to a tool roughly consists in:

- 1. Adding the probe to Firefox
- 2. Using Histograms.json probes in DevTools code
- 3. Using Scalars.yaml probes in DevTools code
- 4. Using Events.yaml probes in DevTools code for analysis in Amplitude.
- 5. Getting approval from the data team

### 1. Adding the probe to Firefox

The first step involves creating entries for the probe in one of the files that contain declarations for all data that Firefox might report to Mozilla.

These files are:

- `toolkit/components/telemetry/Histograms.json`
- `toolkit/components/telemetry/Scalars.yaml`
- `toolkit/components/telemetry/Events.yaml`

Scalars allow collection of simple values, like counts, booleans and strings and are to be used whenever possible instead of histograms.

#### Histograms

 allow collection of multiple different values, but aggregate them into a number of buckets. Each bucket has a value range and a count of how many values we recorded.

Events allow collection of a number of properties keyed to a category, method, object and value. Event telemetry helps us tell a story about how a user is interacting with the browser.

Both scalars & histograms allow recording by keys. This allows for more flexible, two-level data collection.

#### The different file formats

The data team chose YAML for `Scalars.yaml` and `Events.yaml` because it is easy to write and provides a number of features not available in JSON including comments, extensible data types, relational anchors, strings without quotation marks, and mapping types preserving key order.

While we previously used JSON for similar purposes in histograms.json, we have used YAML here because it allows for comments and is generally easier to write.

The data team are considering moving the histograms over to YAML format at some point.

If it's the first time you add one of these, it's advised to follow the style of existing entries.

New data types have been added over the years, so it's quite feasible that some of our probes are not the most suitable nowadays.

There's more information about types (and telemetry in general) on [this page](https://firefox-sourcedocs.mozilla.org/toolkit/components/telemetry/telemetry/start/adding-a-new-probe.html) and [this other page](https://firefox-source-docs.mozilla.org/toolkit/components/telemetry/telemetry/collection/index.html).

And of course, in case of doubt, ask!

### Adding probes to `Histograms.json`

Our entries are prefixed with `DEVTOOLS\_`. For example:

 $\ddot{\phantom{0}}$ 

```
 "DEVTOOLS_DOM_OPENED_COUNT": {
  "alert_emails": ["dev-developer-tools@lists.mozilla.org"],
 "expires_in_version": "never",
 "kind": "count",
  "bug_numbers": [1343501],
  "description": "Number of times the DevTools DOM Inspector has been opened.",
  "releaseChannelCollection":
 "opt-out"
 },
 "DEVTOOLS_DOM_TIME_ACTIVE_SECONDS": {
  "alert_emails": ["dev-developer-tools@lists.mozilla.org"],
 "expires_in_version": "never",
 "kind": "exponential",
   "bug_numbers": [1343501],
 "high": 10000000,
  "n_buckets": 100,
  "description": "How long has the DOM inspector been active (seconds)"
 },
\ddot{\phantom{a}}
```
There are different types of probes you can use. These are specified by the `kind` field. Normally we use `count` for counting how many times the tools are opened, and `exponential` for how many times a panel is active.

### Adding probes to `Scalars.yaml`

Our entries are prefixed with `devtools.`. For example:

```
```yaml
devtools.toolbar.eyedropper:
 opened:
 bug_numbers:
   - 1247985
   - 1352115
  description: Number of times the DevTools Eyedropper has been opened via the inspector toolbar.
  expires: never
  kind: uint
  notification_emails:
```

```
 - dev-developer-tools@lists.mozilla.org
  release_channel_collection:
 opt-out
  record_in_processes:
   - 'main'
devtools.copy.unique.css.selector:
```

```
 opened:
  bug_numbers:
   - 1323700
   - 1352115
  description: Number of times the DevTools copy unique CSS selector has been used.
  expires: "57"
  kind: uint
  notification_emails:
   - dev-developer-tools@lists.mozilla.org
  release_channel_collection: opt-out
 record in processes:
   - 'main'
```

```
\ddotsc
```
### Adding probes to `Events.yaml`

Our entries are prefixed with `devtools.`. For example:

```yaml

devtools.main: open: objects: ["tools"] bug\_numbers: [1416024] notification\_emails: ["dev-developer-tools@lists.mozilla.org", "hkirschner@mozilla.com"] record\_in\_processes: ["main"] description: User opens devtools toolbox. release\_channel\_collection: opt-out expiry\_version: never extra\_keys: entrypoint: How was the toolbox opened? CommandLine, ContextMenu, HamburgerMenu, KeyShortcut, SessionRestore or SystemMenu first\_panel: The name of the first panel opened. host: "Toolbox host (positioning): bottom, side, window or other."

splitconsole: Indicates whether the split console was open.

width: Toolbox width (px).

 $\mathbb{R}^2$ 

### 2. Using Histograms.json probes in DevTools code

Once the probe has been declared in the `Histograms.json` file, you'll need to actually use it in our code.

First, you need to give it an id in `devtools/client/shared/telemetry.js`. Similarly to the `Histograms.json` case, you'll want to follow the style of existing entries. For example:

```js

dom: { histogram: "DEVTOOLS\_DOM\_OPENED\_COUNT", timerHistogram: "DEVTOOLS\_DOM\_TIME\_ACTIVE\_SECONDS" },  $\ddot{\phantom{0}}$ 

... would correspond to the probes we declared in the previous section.

Then, include that module on each tool that requires telemetry:

```js let Telemetry = require("devtools/client/shared/telemetry");  $\ddot{\phantom{0}}$ 

Create a telemetry instance on the tool constructor:

```js

this. telemetry = new Telemetry( $\{$  useSessionId: true  $\})$ ;

 $\ddot{\phantom{0}}$ 

`useSessionId`

 allows to aggregate all records behind a randomly unique "session\_id" extra attribute. For example, this helps aggregate all data recorded for one precise toolbox instance.

And use the instance to report e.g. tool opening...

```js this.\_telemetry.toolOpened("mytoolname", this);  $\ddot{\phantom{0}}$ 

... or closing:

```js this.\_telemetry.toolClosed("mytoolname", this);  $\overline{\mathbf{a}}$ 

Note that `mytoolname` is the id we declared in the `telemetry.js` module.

### 3. Using Scalars.yaml probes in DevTools code

Once the probe has been declared in the `Scalars.yaml` file, you'll need to actually use it in our code.

First, you need to give it an id in `devtools/client/shared/telemetry.js`. You will want to follow the style of existing

lowercase histogram entries. For example:

```js toolbareyedropper: { scalar: "devtools.toolbar.eyedropper.opened", // Note that the scalar is lowercase }, copyuniquecssselector: { scalar: "devtools.copy.unique.css.selector.opened", },  $\ddot{\phantom{0}}$ 

... would correspond to the probes we declared in the previous section.

Then, include that module on each tool that requires telemetry:

```js let Telemetry = require("devtools/client/shared/telemetry"); ```

Create a telemetry instance on the tool constructor:

```js this.\_telemetry = new Telemetry $($ );  $\ddot{\phantom{0}}$ 

And use the instance to report e.g. tool opening...

```is this.\_telemetry.toolOpened("mytoolname", this); ``

Notes:

- `mytoolname` is the id we declared in the `Scalars.yaml` module. - Because we are not logging tool's time opened in `Scalars.yaml` we don't care about toolClosed. Of course, if there was an accompanying `timerHistogram` field defined in `telemetry.js` and `histograms.json` then `toolClosed` should also be added.

### 4. Using Events.yaml probes in DevTools code

Once the probe has been declared in the `Events.yaml` file, you'll need to actually use it in our code.

It is crucial to understand that event telemetry have a string identifier which is constructed from the `category`, `method`, `object` (name) and `value` on which the event occurred. This key points to an "extra" object that contains further information about the event (we will give examples later in this section).

Because these "extra" objects can be from completely independent code paths we can send events and leave them in a pending state until all of the expected extra properties have been received.

First, include the telemetry module in each tool that requires telemetry:

```js let Telemetry = require("devtools/client/shared/telemetry");  $\ddot{\phantom{a}}$ 

Create a telemetry instance on the tool constructor:

```js this.\_telemetry = new Telemetry $($ );  $\ddot{\phantom{a}}$ 

And use the instance to report e.g. tool opening...

```js

// Event telemetry is disabled by default so enable it for your category. this.\_telemetry.setEventRecordingEnabled(true);

// If you already have all the properties for the event you can send the // telemetry event using: // this. telemetry.recordEvent(method, object, value, extra) e.g. this.\_telemetry.recordEvent("open", "tools", null, { "entrypoint": "ContextMenu", "first\_panel": "Inspector", "host": "bottom", "splitconsole": false, "width": 1024,  $\}$ :

// If your "extra" properties are in different code paths you will need to // create a "pending event." These events contain a list of expected properties // that can be populated before or after creating the pending event.

// Use the category, method, object, value combinations above to add a // property... we do this before creating the pending event simply to // demonstrate that properties can be sent before the pending event is created. this. telemetry.addEventProperty( this, "open", "tools", null, "entrypoint", "ContextMenu");

// In this example `"open", "tools", null` make up the // signature of the event and needs to be sent with all properties.

// Create the pending event using  $\frac{1}{t}$  this. telemetry.preparePendingEvent(this, method, object, value, // expectedPropertyNames) e.g. this.\_telemetry.preparePendingEvent(this, "open", "tools", null, ["entrypoint", "first\_panel", "host", "splitconsole", "width", "session\_id"] );

// Use the category, method, object, value combinations above to add each // property. this.\_telemetry.addEventProperty( this, "open", "tools", null, "first\_panel", "inspector"); this.\_telemetry.addEventProperty( this, "open", "tools", null, "host", "bottom"); this. telemetry.addEventProperty( this, "open", "tools", null, "splitconsole", false); this.\_telemetry.addEventProperty( this, "open", "tools", null, "width", 1024);

// You can also add properties in batches using e.g.: this.\_telemetry.addEventProperties(this, "open", "tools", null, { "first\_panel": "inspector", "host": "bottom", "splitconsole": false, "width": 1024  $\}$ :

 $\ddot{\phantom{0}}$ 

Notes:

- `mytoolname` is the id we declared in the `Scalars.yaml` module.

- Because we are not logging tool's time opened in `Scalars.yaml` we don't care about toolClosed. Of course, if there was an accompanying `timerHistogram` field defined in `telemetry.js` and `histograms.json` then `toolClosed` should also be added.

#### Note on top level panels

The code for the tabs uses their ids to automatically report telemetry when you switch between panels, so you don't need to explicitly call `toolOpened` and `toolClosed` on top level panels.

You will still need to call those functions on subpanels, or tools such as `about:debugging` which are not opened as tabs.

#### Testing

The telemetry module will print warnings to stdout if there are missing ids. It is strongly advisable to ensure this is working correctly, as the module will attribute usage for undeclared ids to a generic `custom` bucket. This is not good for accurate results!

To see these warnings, you need to have the `browser.dom.window.dump.enabled` browser preference set to `true` in `about:config` (and restart the browser).

Then, try doing things that trigger telemetry calls (e.g. opening a tool). Imagine we had a typo when reporting the tool was opened:

```js

this.\_telemetry.toolOpened('mytoolnmae', this); ^^^^ typo, should be \*mytoolname\*  $\ddot{\phantom{0}}$ 

Would report an error to stdout:

```text

Warning: An attempt was made to write to the mytoolnmae histogram, which is not defined in Histograms.json  $\ddot{\phantom{0}}$ 

So watch out for errors.

#### Testing Event Telemetry

This is best shown via an example:

```js

```
/* Any copyright is dedicated to the Public Domain.
* http://creativecommons.org/publicdomain/zero/1.0/ */
```
"use strict";

```
const { Toolbox } = require("devtools/client/framework/toolbox");
const { TelemetryTestUtils } = ChromeUtils.import("resource://testing-common/TelemetryTestUtils.jsm");
```

```
const URL = "data:text/html;charset=utf8,browser_toolbox_telemetry_close.js";
const {RIGHT, BOTTOM } = Toolbox. HostType;
const DATA = [ {
  category: "devtools.main",
  method: "close",
  object: "tools",
  value: null,
  extra: {
   host: "right",
   width: w \Rightarrow w > 0,
   }
 },
 {
```

```
 category: "devtools.main",
   method: "close",
   object: "tools",
   value: null,
   extra: {
    host: "bottom",
   width: w \Rightarrow w > 0,
   }
 }
];
```
add\_task(async function() { // Let's reset the counts. Services.telemetry.clearEvents();

 // Ensure no events have been logged TelemetryTestUtils.assertNumberOfEvents(0);

 await openAndCloseToolbox("webconsole", SIDE); await openAndCloseToolbox("webconsole", BOTTOM);

 checkResults(); });

```
async function openAndCloseToolbox(toolId, host) {
const tab = await addTab(URL);
const toolbox = await gDevTools.showToolboxForTab(tab, { toolId });
```

```
 await toolbox.switchHost(host);
 await toolbox.destroy();
}
```
function checkResults() { TelemetryTestUtils.assertEvents(DATA, {category: "devtools.main", method: "close", object: "tools"}); } ``

#### Compile it

You need to do a full Firefox build if you have edited either `Histograms.json` or `Events.yaml`, as they are processed at build time, and various checks will be run on them to guarantee they are valid.

```bash ./mach build  $\ddotsc$ 

If you use `mach build faster` or artifact builds, the checks will not be performed, and your try builds will fail

("bust") when the checks are run there.

Save yourself some time and run the checks locally.

NOTE: Changes to `Scalars.yaml` \*are\* processed when doing an artifact build.

### 4. Getting approval from the data team

This is required before the changes make their way into `mozilla-central`.

To get approval, attach your patch to the bug in Bugzilla, and set two flags:

- a `review?` flag for a data steward.

- a `needinfo?` flag to hkirschner (our product manager, so he vouches that we're using the data)

Be sure to explain very clearly what is the new probe for. E.g. "We're seeking approval for tracking opens of a new panel for debugging Web API ABCD" is much better than just asking for feedback without background info.

This review shouldn't take too long: if there's something wrong, they should tell you what to fix. If you see no signs of activity after a few days, you can ask in `#developers`.

Note that this review is \*in addition\* to normal colleague reviews.

Click [here](https://wiki.mozilla.org/Firefox/Data\_Collection#Requesting\_Data\_Collection) for more details.

## Accessing existing data

### Local data

Go to `about:telemetry` to see stats relating to your local instance.

### Global data

Data aggregated from large groups of Firefox users is available at [telemetry.mozilla.org](https://telemetry.mozilla.org).

Reports are written with SQL. For example, here's one comparing [usage of some DevTools panels](https://sql.telemetry.mozilla.org/queries/1000#table).

If you want to get better understanding of how people are using the tools, you are encouraged to explore this data set by writing your own reports.

The easiest way to get started is to \*fork\* an existing report and modify it to get used to the syntax, as SQL for massive data tables is very different from SQL for a humble blog engine, and you'll find some new operators that might look unfamiliar.

It's also recommended to take small steps and run the queries often to detect errors before they're too complicated to solve, particularly if you're not experienced with this (yet).

Slow queries will be interrupted by the system, so don't worry about "fetching too much data" or "using too many resources". There's built-in protection to avoid your code eating up the Telemetry database.

Funnily, if you're based in Europe, you might be in luck, as the website tends to be more responsive during European working hours than it is at Pacific working hours, as seemingly there's less people in Europe interacting with it.

%%Copyright: ----------------------------------------------------------- %%Copyright: Copyright 1990-2009 Adobe Systems Incorporated. %%Copyright: All rights reserved. %%Copyright: %%Copyright: Redistribution and use in source and binary forms, with or %%Copyright: without modification, are permitted provided that the %%Copyright: following conditions are met: %%Copyright: %%Copyright: Redistributions of source code must retain the above %%Copyright: copyright notice, this list of conditions and the following %%Copyright: disclaimer. %%Copyright: %%Copyright: Redistributions in binary form must reproduce the above %%Copyright: copyright notice, this list of conditions and the following %%Copyright: disclaimer in the documentation and/or other materials %%Copyright: provided with the distribution. %%Copyright: %%Copyright: Neither the name of Adobe Systems Incorporated nor the names %%Copyright: of its contributors may be used to endorse or promote %%Copyright: products derived from this software without specific prior %%Copyright: written permission. %%Copyright: %%Copyright: THIS SOFTWARE IS PROVIDED BY THE COPYRIGHT HOLDERS AND %%Copyright: CONTRIBUTORS "AS IS" AND ANY EXPRESS OR IMPLIED WARRANTIES, %%Copyright: INCLUDING, BUT NOT LIMITED TO, THE IMPLIED WARRANTIES OF %%Copyright: MERCHANTABILITY AND FITNESS FOR A PARTICULAR PURPOSE ARE %%Copyright: DISCLAIMED. IN NO EVENT SHALL THE COPYRIGHT HOLDER OR %%Copyright: CONTRIBUTORS BE LIABLE FOR ANY DIRECT, INDIRECT, INCIDENTAL, %%Copyright: SPECIAL, EXEMPLARY, OR CONSEQUENTIAL DAMAGES (INCLUDING, BUT %%Copyright: NOT LIMITED TO, PROCUREMENT OF SUBSTITUTE GOODS OR SERVICES; %%Copyright: LOSS OF USE, DATA, OR PROFITS; OR BUSINESS INTERRUPTION) %%Copyright: HOWEVER CAUSED AND ON ANY THEORY OF LIABILITY, WHETHER IN %%Copyright: CONTRACT, STRICT LIABILITY, OR TORT (INCLUDING NEGLIGENCE OR %%Copyright: OTHERWISE) ARISING IN ANY WAY OUT OF THE USE OF THIS %%Copyright: SOFTWARE, EVEN IF ADVISED OF THE POSSIBILITY OF SUCH DAMAGE. %%Copyright: -----------------------------------------------------------

BSD Protection License February 2002

#### Preamble

--------

The Berkeley Software Distribution ("BSD") license has proven very effective over the years at allowing for a wide spread of work throughout both commercial and non-commercial products. For programmers whose primary intention is to improve the general quality of available software, it is arguable that there is no better license than the BSD license, as it permits improvements to be used wherever they will help, without idealogical or metallic constraint.

This is of particular value to those who produce reference implementations of proposed standards: The case of TCP/IP clearly illustrates that freely and universally available implementations leads the rapid acceptance of standards -- often even being used instead of a de jure standard (eg, OSI network models).

With the rapid proliferation of software licensed under the GNU General Public License, however, the continued success of this role is called into question. Given that the

 inclusion of a few lines of "GPL-tainted" work into a larger body of work will result in restricted distribution -- and given that further work will likely build upon the "tainted" portions, making them difficult to remove at a future date -- there are inevitable circumstances where authors would, in order to protect their goal of providing for the widespread usage of their work, wish to guard against such "GPL-taint".

In addition, one can imagine that companies which operate by producing and selling (possibly closed-source) code would wish to protect themselves against the rise of a GPL-licensed competitor. While under existing licenses this would mean not releasing their code under any form of open license, if a license existed under which they could incorporate any improvements back into their own (commercial) products then they might be far more willing to provide for non-closed distribution.

For the above reasons, we put forth this "BSD Protection License": A license designed

 to retain the freedom granted by the BSD license to use licensed works in a wide variety of settings, both non-commercial and commercial, while protecting the work from having future contributors restrict that freedom.

The precise terms and conditions for copying, distribution, and modification follow.

# BSD PROTECTION LICENSE TERMS AND CONDITIONS FOR COPYING, DISTRIBUTION, AND MODIFICATION

----------------------------------------------------------------

0. Definitions.

- a) "Program", below, refers to any program or work distributed under the terms of this license.
- b) A "work based on the Program", below, refers to either the Program or any derivative work under copyright law.
- c) "Modification", below, refers to the act of creating derivative works.
- d) "You", below, refers to each licensee.

### 1. Scope.

 This license governs the copying, distribution, and modification of the Program. Other activities are outside the scope of this license; The act of running

the Program is not restricted, and the output from the

 Program is covered only if its contents constitute a work based on the Program.

2. Verbatim copies.

 You may copy and distribute verbatim copies of the Program as you receive it, in any medium, provided that you conspicuously and appropriately publish on each copy an appropriate copyright notice; keep intact all the notices that refer to this License and to the absence of any warranty; and give any other recipients of the Program a copy of this License along with the Program.

3. Modification and redistribution under closed license.

 You may modify your copy or copies of the Program, and distribute the resulting derivative works, provided that you meet the following conditions:

- a) The copyright notice and disclaimer on the Program must be reproduced and included in the source code, documentation, and/or other materials provided in a manner in which such notices are normally distributed.
- b) The derivative work must be clearly identified as such, in order that it may not be confused with the original work.
- c) The license under which the derivative work is distributed must expressly prohibit the distribution of further derivative works.

4. Modification and redistribution under open license.

 You may modify your copy or copies of the Program, and distribute the resulting derivative works, provided that you meet the following conditions:

- a) The copyright notice and disclaimer on the Program must be reproduced and included in the source code, documentation, and/or other materials provided in a manner in which such notices are normally distributed.
- b) You must clearly indicate the nature and date of any changes made to the Program. The full details need not necessarily be included in the individual modified files, provided that each modified file is

 clearly marked as such and instructions are included on where the

full details of the modifications may be found.

 c) You must cause any work that you distribute or publish, that in whole or in part contains or is derived from the Program or any part thereof, to be licensed as a whole at no charge to all third parties under the terms of this License.

### 5. Implied acceptance.

 You may not copy or distribute the Program or any derivative works except as expressly provided under this license. Consequently, any such action will be taken as implied acceptance of the terms of this license.

## 6. NO WARRANTY.

 THIS SOFTWARE IS PROVIDED "AS IS" AND ANY EXPRESS OR IMPLIED WARRANTIES, INCLUDING, BUT NOT LIMITED TO, THE IMPLIED WARRANTIES OF MERCHANTABILITY AND FITNESS FOR A PARTICULAR PURPOSE ARE DISCLAIMED. IN NO EVENT SHALL THE COPYRIGHT HOLDER, OR ANY OTHER PARTY WHO MAY MODIFY AND/OR REDISTRIBUTE THE PROGRAM AS PERMITTED ABOVE, BE LIABLE FOR ANY DIRECT, INDIRECT, INCIDENTAL, SPECIAL, EXEMPLARY, OR

## CONSEQUENTIAL DAMAGES

 ARISING OUT OF THE USE OR INABILITY TO USE THE PROGRAM (INCLUDING, BUT NOT LIMITED TO, PROCUREMENT OF SUBSTITUTE GOODS OR SERVICES; LOSS OF USE, DATA, OR PROFITS; OR BUSINESS INTERRUPTION) HOWEVER CAUSED AND ON ANY THEORY OF LIABILITY, WHETHER IN CONTRACT, STRICT LIABILITY, OR TORT, EVEN IF SUCH HOLDER OR OTHER PARTY HAS BEEN ADVISED OF THE POSSIBILITY OF SUCH DAMAGES.

Copyright 2015 The Chromium Authors. All rights reserved.

Redistribution and use in source and binary forms, with or without modification, are permitted provided that the following conditions are met:

\* Redistributions of source code must retain the above copyright notice, this list of conditions and the following disclaimer.

\* Redistributions in binary form must reproduce the above copyright notice, this list of conditions and the following disclaimer in the documentation and/or other materials provided with the distribution.

\* Neither the name of catapult nor the names of its contributors may be used to endorse or promote products derived from this software without specific prior written permission.

THIS SOFTWARE IS PROVIDED BY THE COPYRIGHT HOLDERS AND CONTRIBUTORS "AS IS" AND ANY EXPRESS OR IMPLIED WARRANTIES, INCLUDING, BUT NOT LIMITED TO, THE IMPLIED WARRANTIES OF MERCHANTABILITY AND FITNESS FOR A PARTICULAR PURPOSE ARE DISCLAIMED. IN NO EVENT SHALL THE COPYRIGHT HOLDER

## OR CONTRIBUTORS BE LIABLE

FOR ANY DIRECT, INDIRECT, INCIDENTAL, SPECIAL, EXEMPLARY, OR CONSEQUENTIAL DAMAGES (INCLUDING, BUT NOT LIMITED TO, PROCUREMENT OF SUBSTITUTE GOODS OR SERVICES; LOSS OF USE, DATA, OR PROFITS; OR BUSINESS INTERRUPTION) HOWEVER CAUSED AND ON ANY THEORY OF LIABILITY, WHETHER IN CONTRACT, STRICT LIABILITY, OR TORT (INCLUDING NEGLIGENCE OR OTHERWISE) ARISING IN ANY WAY OUT OF THE USE OF THIS SOFTWARE, EVEN IF ADVISED OF THE POSSIBILITY OF SUCH DAMAGE. The MIT License (MIT)

## Copyright (c) 2014 Hiroaki Matoba

Permission is hereby granted, free of charge, to any person obtaining a copy of this software and associated documentation files (the "Software"), to deal in the Software without restriction, including without limitation the rights to use, copy, modify, merge, publish, distribute, sublicense, and/or sell copies of the Software, and to permit persons to whom the Software is furnished to do so, subject to the following conditions:

The above copyright notice and this permission notice shall be included in all copies or substantial portions of the Software.

THE SOFTWARE IS PROVIDED "AS IS", WITHOUT WARRANTY OF ANY KIND, EXPRESS OR IMPLIED, INCLUDING BUT NOT LIMITED TO THE WARRANTIES OF MERCHANTABILITY, FITNESS FOR A PARTICULAR PURPOSE AND NONINFRINGEMENT. IN NO EVENT SHALL THE AUTHORS OR COPYRIGHT HOLDERS BE LIABLE FOR ANY CLAIM, DAMAGES OR OTHER LIABILITY, WHETHER IN AN ACTION OF CONTRACT, TORT OR OTHERWISE, ARISING FROM, OUT OF OR IN CONNECTION WITH THE SOFTWARE OR THE USE OR OTHER DEALINGS IN THE SOFTWARE.

Copyright (c) 2018 Kershaw Chang <kershaw@mozilla.com>

Permission is hereby granted, free of charge, to any person obtaining a copy of this software and associated documentation files (the "Software"), to deal in the Software without restriction, including without limitation the rights to use, copy, modify, merge, publish, distribute, sublicense, and/or sell copies of the Software, and to permit persons to whom the Software is furnished to do so, subject to the following conditions:

The above copyright notice and this permission notice shall be included in all copies or substantial portions of the Software.

THE SOFTWARE IS PROVIDED "AS IS", WITHOUT WARRANTY OF ANY KIND, EXPRESS OR IMPLIED, INCLUDING BUT NOT LIMITED TO THE WARRANTIES OF MERCHANTABILITY, FITNESS FOR A

PARTICULAR PURPOSE AND NONINFRINGEMENT. IN NO EVENT SHALL THE AUTHORS OR COPYRIGHT HOLDERS BE LIABLE FOR ANY CLAIM, DAMAGES OR OTHER LIABILITY, WHETHER IN AN ACTION OF CONTRACT, TORT OR OTHERWISE, ARISING FROM, OUT OF OR IN CONNECTION WITH THE SOFTWARE OR THE USE OR OTHER DEALINGS IN THE SOFTWARE. wOF2OTTOE @q .`f6\$ Q NB3T}1"a5tC::BU1QEX%->+g~Fm\*vYP8\_\*y5{h'5IGVl t;g"XBD4N7.lGGwSO({crQ5\*X!"cIH1\$l1\#8j~!0- .T/bBP&.\*?SBPZpOAD6x7ogG~I~.9.tY1CdyvtXK\8S34Slt-q6(\$oPsKHu3p mZ8^|E\_)=+wQhjy5J.ZM/gP2mm  $<$ D6\9%XK52S4@e\$K}%lN\$ >W#cw)~\_;ddtm nI@r ~y!rG[(/}X!=\_9M?x{O8ys{ +4qAZ5pL \*u@uT(]8E\$^0ZP~q{`u%4\$Q4sB]p?Jak(3i![}fsgK@ft9!G,KdikhMm4iI!#zVetl-wnuL@x5x)MiP^:620k;{i6tDf s\$wz"tJ%BB%)q&s{sKlI5c Fmx#RT  $\sim$ -fq\;"3;'0+,h5kx MIT License

Copyright (c) React Training 2016-2018

Permission is hereby granted, free of charge, to any person obtaining a copy of this software and associated documentation files (the "Software"), to deal in the Software without restriction, including without limitation the rights to use, copy, modify, merge, publish, distribute, sublicense, and/or sell copies of the Software, and to permit persons to whom the Software is furnished to do so, subject to the following conditions:

The above copyright notice and this permission notice shall be included in all copies or substantial portions of the Software.

THE SOFTWARE IS PROVIDED "AS IS", WITHOUT WARRANTY OF ANY KIND, EXPRESS OR IMPLIED, INCLUDING BUT NOT LIMITED TO THE WARRANTIES OF MERCHANTABILITY, FITNESS FOR A PARTICULAR PURPOSE AND NONINFRINGEMENT. IN NO EVENT SHALL THE AUTHORS OR COPYRIGHT HOLDERS BE LIABLE FOR ANY CLAIM, DAMAGES OR OTHER LIABILITY, WHETHER IN AN ACTION OF CONTRACT, TORT OR OTHERWISE, ARISING FROM, OUT OF OR IN CONNECTION WITH THE SOFTWARE OR THE USE OR OTHER DEALINGS IN THE SOFTWARE.

The MIT License (MIT)

Copyright (c) 2004 Holger Krekel and others

Permission is hereby granted, free of charge, to any person obtaining a copy of this software and associated documentation files (the "Software"), to deal in the Software without restriction, including without limitation the rights to use, copy, modify, merge, publish, distribute, sublicense, and/or sell copies

of the Software, and to permit persons to whom the Software is furnished to do so, subject to the following conditions:

The above copyright notice and this permission notice shall be included in all copies or substantial portions of the Software.

THE SOFTWARE IS PROVIDED "AS IS", WITHOUT WARRANTY OF ANY KIND, EXPRESS OR IMPLIED, INCLUDING BUT NOT LIMITED TO THE WARRANTIES OF MERCHANTABILITY, FITNESS FOR A PARTICULAR PURPOSE AND NONINFRINGEMENT. IN NO EVENT SHALL THE AUTHORS OR COPYRIGHT HOLDERS BE LIABLE FOR ANY CLAIM, DAMAGES OR OTHER LIABILITY, WHETHER IN AN ACTION OF CONTRACT, TORT OR OTHERWISE, ARISING FROM, **OUT** OF OR IN CONNECTION WITH THE SOFTWARE OR THE USE OR OTHER DEALINGS IN THE

SOFTWARE.

MIT License

Copyright (c) 2019 Osspial

Permission is hereby granted, free of charge, to any person obtaining a copy of this software and associated documentation files (the "Software"), to deal in the Software without restriction, including without limitation the rights to use, copy, modify, merge, publish, distribute, sublicense, and/or sell copies of the Software, and to permit persons to whom the Software is furnished to do so, subject to the following conditions:

The above copyright notice and this permission notice shall be included in all copies or substantial portions of the Software.

```
THE SOFTWARE IS PROVIDED "AS IS", WITHOUT WARRANTY OF ANY KIND, EXPRESS OR
IMPLIED, INCLUDING BUT NOT LIMITED TO THE WARRANTIES OF MERCHANTABILITY,
FITNESS FOR A PARTICULAR PURPOSE AND NONINFRINGEMENT. IN NO EVENT SHALL THE
AUTHORS OR COPYRIGHT HOLDERS BE LIABLE FOR ANY CLAIM, DAMAGES OR OTHER
LIABILITY, WHETHER IN AN ACTION OF CONTRACT, TORT OR OTHERWISE, ARISING FROM,
OUT OF OR IN CONNECTION WITH
 THE SOFTWARE OR THE USE OR OTHER DEALINGS IN THE
SOFTWARE.
wOF2OTTO. @Z
.`f6$ Q
NB3T}1"a5tC::BU1QEX%->+g~Fm*vYP8_*y5{h'5IGVl
t;g"XBD4N7.lGGwSO({crQ5*X!"cIH1$l1\#8j~!0-
.T/bBP&.*?SBPZpOAD6x7ogG~I~.9.tY1Cdy-
vtXK\8S34Slt-q6($oPsKHu3p mZ8^|E_)=+wOhiv5J.ZM/gP2mm
\langleD6\9%XK52S4@e$K}%lN$ >W#cw)~_;ddtm nI@r ~y!rG[(/}X!=_9M?x{O8ys{
+4qAZ5pL
*u@uT(]8E$^0ZP~q{`u%4$Q4sB]p?Jak(3i![}fsgK@ft9!G,KdikhMm4iI!#zVetl-wnuL@x5x)MiP^:620k;{i6tDf
s$v,7`5O	t!:%D)QZ|`aRVN,c@t)`
```
Apache License

## Version 2.0, January 2004 http://www.apache.org/licenses/

## TERMS AND CONDITIONS FOR USE, REPRODUCTION, AND DISTRIBUTION

### 1. Definitions.

 "License" shall mean the terms and conditions for use, reproduction, and distribution as defined by Sections 1 through 9 of this document.

 "Licensor" shall mean the copyright owner or entity authorized by the copyright owner that is granting the License.

 "Legal Entity" shall mean the union of the acting entity and all other entities that control, are controlled by, or are under common control with that entity. For the purposes of this definition, "control" means (i) the power, direct or indirect, to cause the direction or management of such entity, whether by contract or otherwise, or (ii) ownership of fifty percent (50%) or more of the outstanding shares, or (iii) beneficial ownership of such entity.

 "You" (or "Your") shall mean an individual or Legal Entity exercising permissions granted by this License.

 "Source" form shall mean the preferred form for making modifications, including but not limited to software source code, documentation source, and configuration files.

 "Object" form shall mean any form resulting from mechanical transformation or translation of a Source form, including but not limited to compiled object code, generated documentation, and conversions to other media types.

 "Work" shall mean the work of authorship, whether in Source or Object form, made available under the License, as indicated by a copyright notice that is included in or attached to the work (an example is provided in the Appendix below).

 "Derivative Works" shall mean any work, whether in Source or Object form, that is based on (or derived from) the Work and for which the editorial

 revisions, annotations, elaborations, or other modifications represent, as a whole, an original work of authorship. For the purposes of this License, Derivative Works shall not include works that remain separable from, or merely link (or bind by name) to the interfaces of, the Work and Derivative Works thereof.

 "Contribution" shall mean any work of authorship, including the original version of the Work and any modifications or additions to that Work or Derivative Works thereof, that is intentionally submitted to Licensor for inclusion in the Work by the copyright owner or by an individual or Legal Entity authorized to submit on behalf of the copyright owner. For the purposes of this definition, "submitted" means any form of electronic, verbal, or written communication sent to the Licensor or its representatives, including but not limited to communication on electronic mailing lists, source code control systems, and issue tracking systems that are managed by, or on behalf of, the Licensor for the purpose of discussing and improving the Work, but excluding communication that is conspicuously marked or otherwise designated in writing by the copyright owner as "Not a Contribution."

 "Contributor" shall mean Licensor and any individual or Legal Entity on behalf of whom a Contribution has been received by Licensor and subsequently incorporated within the Work.

- 2. Grant of Copyright License. Subject to the terms and conditions of this License, each Contributor hereby grants to You a perpetual, worldwide, non-exclusive, no-charge, royalty-free, irrevocable copyright license to reproduce, prepare Derivative Works of, publicly display, publicly perform, sublicense, and distribute the Work and such Derivative Works in Source or Object form.
- 3. Grant of Patent License. Subject to the terms and conditions of this
- License, each Contributor hereby grants to You a perpetual, worldwide, non-exclusive, no-charge, royalty-free, irrevocable (except as stated in this section) patent license to make, have made, use, offer to sell, sell, import, and otherwise transfer the Work, where such license applies only to those patent claims licensable by such Contributor that are necessarily infringed by their Contribution(s) alone or by combination of their Contribution(s) with the Work to which such Contribution(s) was submitted. If You institute patent litigation against any entity (including a cross-claim or counterclaim in a lawsuit) alleging that the Work or a Contribution incorporated within the Work constitutes direct or contributory patent infringement, then any patent licenses granted to You under this License for that Work shall terminate as of the date such litigation is filed.

## 4. Redistribution. You may reproduce and distribute copies of the

 Work or Derivative Works thereof in any medium, with or without modifications, and in Source or Object form, provided that You meet the following conditions:

- (a) You must give any other recipients of the Work or Derivative Works a copy of this License; and
- (b) You must cause any modified files to carry prominent notices stating that You changed the files; and
- (c) You must retain, in the Source form of any Derivative Works that You distribute, all copyright, patent, trademark, and attribution notices from the Source form of the Work, excluding those notices that do not pertain to any part of the Derivative Works; and
- (d) If the Work includes a "NOTICE" text file as part of its distribution, then any Derivative Works that You distribute must include a readable copy of the attribution notices contained within such NOTICE file, excluding

## those notices that do not

 pertain to any part of the Derivative Works, in at least one of the following places: within a NOTICE text file distributed as part of the Derivative Works; within the Source form or documentation, if provided along with the Derivative Works; or, within a display generated by the Derivative Works, if and wherever such third-party notices normally appear. The contents of the NOTICE file are for informational purposes only and do not modify the License. You may add Your own attribution notices within Derivative Works that You distribute, alongside or as an addendum to the NOTICE text from the Work, provided that such additional attribution notices cannot be construed as modifying the License.

 You may add Your own copyright statement to Your modifications and may provide additional or different license terms and conditions

- for use, reproduction, or distribution of Your modifications, or for any such Derivative Works as a whole, provided Your use, reproduction, and distribution of the Work otherwise complies with the conditions stated in this License.
- 5. Submission of Contributions. Unless You explicitly state otherwise, any Contribution intentionally submitted for inclusion in the Work by You to the Licensor shall be under the terms and conditions of this License, without any additional terms or conditions. Notwithstanding the above, nothing herein shall supersede or modify the terms of any separate license agreement you may have executed with Licensor regarding such Contributions.
- 6. Trademarks. This License does not grant permission to use the trade names, trademarks, service marks, or product names of the Licensor,

 except as required for reasonable and customary use in describing the origin of the Work and reproducing the content of the NOTICE file.

- 7. Disclaimer of Warranty. Unless required by applicable law or agreed to in writing, Licensor provides the Work (and each Contributor provides its Contributions) on an "AS IS" BASIS, WITHOUT WARRANTIES OR CONDITIONS OF ANY KIND, either express or implied, including, without limitation, any warranties or conditions of TITLE, NON-INFRINGEMENT, MERCHANTABILITY, or FITNESS FOR A PARTICULAR PURPOSE. You are solely responsible for determining the appropriateness of using or redistributing the Work and assume any risks associated with Your exercise of permissions under this License.
- 8. Limitation of Liability. In no event and under no legal theory, whether in tort (including negligence), contract, or otherwise, unless required by applicable law (such as deliberate and grossly negligent acts) or agreed to in writing, shall any Contributor be liable to You for damages, including any direct, indirect, special,
	- incidental, or consequential damages of any character arising as a result of this License or out of the use or inability to use the Work (including but not limited to damages for loss of goodwill, work stoppage, computer failure or malfunction, or any and all other commercial damages or losses), even if such Contributor has been advised of the possibility of such damages.
- 9. Accepting Warranty or Additional Liability. While redistributing the Work or Derivative Works thereof, You may choose to offer, and charge a fee for, acceptance of support, warranty, indemnity, or other liability obligations and/or rights consistent with this License. However, in accepting such obligations, You may act only on Your own behalf and on Your sole responsibility, not on behalf of any other Contributor, and only if You agree to indemnify, defend, and hold each Contributor harmless for any liability incurred by, or claims asserted against, such Contributor by reason of your accepting any such warranty or additional liability.

## END OF TERMS AND CONDITIONS

APPENDIX: How to apply the Apache License to your work.

 To apply the Apache License to your work, attach the following boilerplate notice, with the fields enclosed by brackets "[]" replaced with your own identifying information. (Don't include the brackets!) The text should be enclosed in the appropriate comment syntax for the file format. We also recommend that a file or class name and description of purpose be included on the

 same "printed page" as the copyright notice for easier identification within third-party archives.

Copyright [yyyy] [name of copyright owner]

 Licensed under the Apache License, Version 2.0 (the "License"); you may not use this file except in compliance with the License. You may obtain a copy of the License at

http://www.apache.org/licenses/LICENSE-2.0

 Unless required by applicable law or agreed to in writing, software distributed under the License is distributed on an "AS IS" BASIS, WITHOUT WARRANTIES OR CONDITIONS OF ANY KIND, either express or implied. See the License for the specific language governing permissions and limitations under the License. wOF2OTTOU<sup>@</sup>

 $\cdot$ f6\$ O

NB3T}1"a5tC::BU1QEX%->+g~Fm\*vYP8\_\*y5{h'5IGVl t;g"XBD4N7.lGGwSO({crQ5\*X!"cIH1\$l1\#8j~!0- .T/bBP&.\*?SBPZpOAD6x7ogG~I~.9.tY1CdyvtXK\8S34Slt-q6(\$oPsKHu3p mZ8^|E\_)=+wQhjy5J.ZM/gP2mm <D6\9%XK52S4@e\$K}%lN\$ >W#cw)~\_;ddtm nI@r ~y!rG[(/}X!=\_9M?x{O8ys{ +4qAZ5pL \*u@uT(]8E\$^0ZP~q{`u%4\$Q4sB]p?Jak(3i![}fsgK@ft9!G,KdikhMm4iI!#zVetl-wnuL@x5x)MiP^:620k;{i6tDf s\$xC< xdp',\_R|~hNB LS8&-Y] F\*B\*0bT`\_l,y#gx{IcgYF,UTxIx]? The Uuid Project is copyright 2013-2014, The Rust Project Developers and copyright 2018, The Uuid Developers.

Licensed under the Apache License, Version 2.0 <LICENSE-APACHE or http://www.apache.org/licenses/LICENSE-2.0> or the MIT License <LICENSE-MIT or http://opensource.org/licenses/MIT>, at your option. All files in the project carrying such notice may not be copied, modified, or distributed except according to those terms.

## GNU LESSER GENERAL PUBLIC LICENSE Version 2.1, February 1999

Copyright (C) 1991, 1999 Free Software Foundation, Inc. 51 Franklin St, Fifth Floor, Boston, MA 02110-1301 USA Everyone is permitted to copy and distribute verbatim copies of this license document, but changing it is not allowed.

[This is the first released version of the Lesser GPL. It also counts as the successor of the GNU Library Public License, version 2, hence the version number 2.1.]

### Preamble

 The licenses for most software are designed to take away your freedom to share and change it. By contrast, the GNU General Public Licenses are intended to guarantee your freedom to share and change free software--to make sure the software is free for all its users.

 This license, the Lesser General Public License, applies to some specially designated software packages--typically libraries--of the Free Software Foundation and other authors who decide to use it. You

can use it too, but we suggest you first think carefully about whether this license or the ordinary General Public License is the better strategy to use in any particular case, based on the explanations below.

 When we speak of free software, we are referring to freedom of use, not price. Our General Public Licenses are designed to make sure that you have the freedom to distribute copies of free software (and charge for this service if you wish); that you receive source code or can get it if you want it; that you can change the software and use pieces of it in new free programs; and that you are informed that you can do these things.

 To protect your rights, we need to make restrictions that forbid distributors to deny you these rights or to ask you to surrender these rights. These restrictions translate to certain responsibilities for you if you distribute copies of the library or if you modify it.

 For example, if you distribute copies of the library, whether gratis

or for a fee, you must give the recipients all the rights that we gave you. You must make sure that they, too, receive or can get the source code. If you link other code with the library, you must provide complete object files to the recipients, so that they can relink them with the library after making changes to the library and recompiling it. And you must show them these terms so they know their rights.

We protect your rights with a two-step method: (1) we copyright the library, and (2) we offer you this license, which gives you legal permission to copy, distribute and/or modify the library.

 To protect each distributor, we want to make it very clear that there is no warranty for the free library. Also, if the library is modified by someone else and passed on, the recipients should know that what they have is not the original version, so that the original author's reputation will not be affected by problems that might be

introduced by others.

Finally, software

 patents pose a constant threat to the existence of any free program. We wish to make sure that a company cannot effectively restrict the users of a free program by obtaining a restrictive license from a patent holder. Therefore, we insist that any patent license obtained for a version of the library must be consistent with the full freedom of use specified in this license.

 Most GNU software, including some libraries, is covered by the ordinary GNU General Public License. This license, the GNU Lesser General Public License, applies to certain designated libraries, and is quite different from the ordinary General Public License. We use this license for certain libraries in order to permit linking those libraries into non-free programs.

 When a program is linked with a library, whether statically or using a shared library, the combination of the two is legally speaking a combined work, a derivative of the original library. The ordinary General Public License therefore permits such linking only if the entire combination fits its criteria of freedom. The Lesser General Public License permits more lax criteria for linking other code with the library.

 We call this license the "Lesser" General Public License because it does Less to protect the user's freedom than the ordinary General Public License. It also provides other free software developers Less of an advantage over competing non-free programs. These disadvantages are the reason we use the ordinary General Public License for many libraries. However, the Lesser license provides advantages in certain special circumstances.

 For example, on rare occasions, there may be a special need to encourage the widest possible use of a certain library, so that it becomes a de-facto standard. To achieve this, non-free programs must be allowed to use the library. A more frequent case is that a free library does the same job as widely used non-free libraries. In this case, there is little to gain by limiting the free library to free software only, so we use the Lesser General Public License.

 In other cases, permission to use a particular library in non-free programs enables a greater number of people to use a large body of free software. For example, permission to use the GNU C Library in non-free programs enables many more people to use the whole GNU operating system, as well as its variant, the GNU/Linux operating

### system.

 Although the Lesser General Public License is Less protective of the users' freedom, it does ensure that the user of a program that is linked with the Library has the freedom and the wherewithal to run that program using a modified version of the Library.

 The precise terms and conditions for copying, distribution and modification follow. Pay close attention to the difference between a "work based on the library" and a "work that uses the library". The former contains code derived from the library, whereas the latter must be combined with the library in order to run.

# GNU LESSER GENERAL PUBLIC LICENSE TERMS AND CONDITIONS FOR COPYING, DISTRIBUTION AND MODIFICATION

 0. This License Agreement applies to any software library or other program which contains a notice placed by the copyright holder or other authorized party saying it may be distributed under the terms of this Lesser General Public License (also called "this License"). Each licensee is addressed as "you".

 A "library" means a collection of software functions and/or data prepared so as to be conveniently linked with application programs (which use some of those functions and data) to form executables.

 The "Library", below, refers to any such software library or work which has been distributed under these terms. A "work based on the Library" means either the Library or any derivative work under copyright law: that is to say, a work containing the Library or a portion of it, either verbatim or with modifications and/or translated straightforwardly into another language. (Hereinafter, translation is included without limitation in the term "modification".)

 "Source code" for a work means the preferred form of the work for making modifications to it. For a library, complete source code means all the source code for all modules it contains, plus any associated interface definition files, plus the scripts used to control compilation and installation of the library.

 Activities other than copying, distribution and modification are not covered by this License; they are outside its scope. The act of running a program using the Library is not restricted, and output from such a program is covered only if its contents constitute a work based on the Library (independent of the use of the Library in a tool for writing it). Whether that is true depends on what the Library does

and what the program that uses the Library does.

 1. You may copy and distribute verbatim copies of the Library's complete source code as you receive it, in any medium, provided that

you conspicuously and appropriately publish on each copy an appropriate copyright notice and disclaimer of warranty; keep intact all the notices that refer to this License and to the absence of any warranty; and distribute a copy of this License along with the Library.

 You may charge a fee for the physical act of transferring a copy, and you may at your option offer warranty protection in exchange for a fee.

 2. You may modify your copy or copies of the Library or any portion of it, thus forming a work based on the Library, and copy and distribute such modifications or work under the terms of Section 1 above, provided that you also meet all of these conditions:

a) The modified work must itself be a software library.

 b) You must cause the files modified to carry prominent notices stating that you changed the files and the date of any change.

 c) You must cause the whole of the work to be licensed at no charge to all third parties under the terms of this License.

 d) If a facility in the modified Library refers to a function or a table of data to be supplied by an application program that uses the facility, other than as an argument passed when the facility is invoked, then you must make a good faith effort to ensure that, in the event an application does not supply such function or table, the facility still operates, and performs whatever part of its purpose remains meaningful.

 (For example, a function in a library to compute square roots has a purpose that is entirely well-defined independent of the application. Therefore, Subsection 2d requires that any application-supplied function or table used by this function must be optional: if the application does not supply it, the square root function must still compute square roots.)

These requirements apply to the modified work as a whole. If identifiable sections of that work are not derived from the Library, and can be reasonably

 considered independent and separate works in themselves, then this License, and its terms, do not apply to those sections when you distribute them as separate works. But when you distribute the same sections as part of a whole which is a work based on the Library, the distribution of the whole must be on the terms of this License, whose permissions for other licensees extend to the entire whole, and thus to each and every part regardless of who wrote it.

Thus, it is not the intent of this section to claim rights or contest your rights to work written entirely by you; rather, the intent is to exercise the right to control the distribution of derivative or collective works based on the Library.

In addition, mere aggregation of another work not based on the Library with the Library (or with a work based on the Library) on a volume of a storage or distribution medium does not bring the other work under the scope of this License.

 3. You may opt to apply the terms of the ordinary GNU General Public

License instead of this License to a given copy of the Library. To do this, you must alter all the notices that refer to this License, so that they refer to the ordinary GNU General Public License, version 2, instead of to this License. (If a newer version than version 2 of the ordinary GNU General Public License has appeared, then you can specify that version instead if you wish.) Do not make any other change in these notices.

 Once this change is made in a given copy, it is irreversible for that copy, so the ordinary GNU General Public License applies to all subsequent copies and derivative works made from that copy.

 This option is useful when you wish to copy part of the code of the Library into a program that is not a library.

 4. You may copy and distribute the Library (or a portion or derivative of it, under Section 2) in object code or executable form under the terms of Sections 1 and 2 above provided that you accompany it with the complete corresponding machine-readable source code, which must be distributed under the terms of Sections 1 and 2 above on a medium customarily used for software interchange.

 If distribution of object code is made by offering access to copy from a designated place, then offering equivalent access to copy the source code from the same place satisfies the requirement to distribute the source code, even though third parties are not

compelled to copy the source along with the object code.

 5. A program that contains no derivative of any portion of the Library, but is designed to work with the Library by being compiled or linked with it, is called a "work that uses the Library". Such a work, in isolation, is not a derivative work of the Library, and therefore falls outside the scope of this License.

 However, linking a "work that uses the Library" with the Library creates an executable that is a derivative of the Library (because it contains portions of the Library), rather than a "work that uses the

library". The executable is therefore covered by this License. Section 6 states terms for distribution of such executables.

 When a "work that uses the Library" uses material from a header file that is part of the Library, the object code for the work may be a derivative work of the Library even though the source code is not. Whether this is true is especially significant if the work can be linked without the Library, or if the work is itself a library. The threshold for this to be true is not precisely defined by law.

 If such an object file uses only numerical parameters, data structure layouts and accessors, and small macros and small inline functions (ten lines or less in length), then the use of the object file is unrestricted, regardless of whether it is legally a derivative work. (Executables containing this object code plus portions of the Library will still fall under Section 6.)

 Otherwise, if the work is a derivative of the Library, you may distribute the object

 code for the work under the terms of Section 6. Any executables containing that work also fall under Section 6, whether or not they are linked directly with the Library itself.

 6. As an exception to the Sections above, you may also combine or link a "work that uses the Library" with the Library to produce a work containing portions of the Library, and distribute that work under terms of your choice, provided that the terms permit modification of the work for the customer's own use and reverse engineering for debugging such modifications.

 You must give prominent notice with each copy of the work that the Library is used in it and that the Library and its use are covered by this License. You must supply a copy of this License. If the work during execution displays copyright notices, you must include the copyright notice for the Library among them, as well as a reference directing the user to the copy of this License. Also, you must do one

of these things:

#### a) Accompany the

work with the complete corresponding

 machine-readable source code for the Library including whatever changes were used in the work (which must be distributed under Sections 1 and 2 above); and, if the work is an executable linked with the Library, with the complete machine-readable "work that uses the Library", as object code and/or source code, so that the user can modify the Library and then relink to produce a modified executable containing the modified Library. (It is understood that the user who changes the contents of definitions files in the Library will not necessarily be able to recompile the application to use the modified definitions.)

 b) Use a suitable shared library mechanism for linking with the Library. A suitable mechanism is one that (1) uses at run time a copy of the library already present on the user's computer system, rather than copying library functions into the executable, and (2) will operate properly

with a modified version of the library, if

 the user installs one, as long as the modified version is interface-compatible with the version that the work was made with.

 c) Accompany the work with a written offer, valid for at least three years, to give the same user the materials specified in Subsection 6a, above, for a charge no more than the cost of performing this distribution.

 d) If distribution of the work is made by offering access to copy from a designated place, offer equivalent access to copy the above specified materials from the same place.

 e) Verify that the user has already received a copy of these materials or that you have already sent this user a copy.

 For an executable, the required form of the "work that uses the Library" must include any data and utility programs needed for reproducing the executable from it. However, as a special exception, the materials to be distributed need not include anything that is normally

 distributed (in either source or binary form) with the major components (compiler, kernel, and so on) of the operating system on which the executable runs, unless that component itself accompanies the executable.

 It may happen that this requirement contradicts the license restrictions of other proprietary libraries that do not normally accompany the operating system. Such a contradiction means you cannot use both them and the Library together in an executable that you distribute.

 7. You may place library facilities that are a work based on the Library side-by-side in a single library together with other library facilities not covered by this License, and distribute such a combined library, provided that the separate distribution of the work based on the Library and of the other library facilities is otherwise permitted, and provided that you do these two things:

 a) Accompany the combined library with a copy of the same work based on the Library, uncombined with any other library facilities. This must be distributed under the terms of the

Sections above.

 b) Give prominent notice with the combined library of the fact that part of it is a work based on the Library, and explaining where to find the accompanying uncombined form of the same work.

 8. You may not copy, modify, sublicense, link with, or distribute the Library except as expressly provided under this License. Any attempt otherwise to copy, modify, sublicense, link with, or distribute the Library is void, and will automatically terminate your rights under this License. However, parties who have received copies, or rights, from you under this License will not have their licenses terminated so long as such parties remain in full compliance.

 9. You are not required to accept this License, since you have not signed it. However, nothing else grants you permission to modify or distribute the Library or its derivative works. These actions are prohibited by law if you

do not accept this License. Therefore, by

modifying or distributing the Library (or any work based on the Library), you indicate your acceptance of this License to do so, and all its terms and conditions for copying, distributing or modifying the Library or works based on it.

 10. Each time you redistribute the Library (or any work based on the Library), the recipient automatically receives a license from the original licensor to copy, distribute, link with or modify the Library subject to these terms and conditions. You may not impose any further restrictions on the recipients' exercise of the rights granted herein. You are not responsible for enforcing compliance by third parties with this License.

11. If, as a consequence of a court judgment or allegation of patent

infringement or for any other reason (not limited to patent issues), conditions are imposed on you (whether by court order, agreement or otherwise) that contradict the conditions of this License, they do not excuse

 you from the conditions of this License. If you cannot distribute so as to satisfy simultaneously your obligations under this License and any other pertinent obligations, then as a consequence you may not distribute the Library at all. For example, if a patent license would not permit royalty-free redistribution of the Library by all those who receive copies directly or indirectly through you, then the only way you could satisfy both it and this License would be to refrain entirely from distribution of the Library.

If any portion of this section is held invalid or unenforceable under any particular circumstance, the balance of the section is intended to apply, and the section as a whole is intended to apply in other circumstances.

It is not the purpose of this section to induce you to infringe any patents or other property right claims or to contest validity of any such claims; this section has the sole purpose of protecting the integrity of the free software distribution system which is

implemented by public license practices. Many people have made generous contributions to the wide range of software distributed through that system in reliance on consistent application of that system; it is up to the author/donor to decide if he or she is willing to distribute software through any other system and a licensee cannot impose that choice.

This section is intended to make thoroughly clear what is believed to be a consequence of the rest of this License.

 12. If the distribution and/or use of the Library is restricted in certain countries either by patents or by copyrighted interfaces, the original copyright holder who places the Library under this License may add an explicit geographical distribution limitation excluding those countries, so that distribution is permitted only in or among countries not thus excluded. In such case, this License incorporates the limitation as if written in the body of this License.

 13. The Free Software Foundation may publish revised and/or new

versions of the Lesser General Public License from time to time. Such new versions will be similar in spirit to the present version, but may differ in detail to address new problems or concerns.

Each version is given a distinguishing version number. If the Library

specifies a version number of this License which applies to it and "any later version", you have the option of following the terms and conditions either of that version or of any later version published by the Free Software Foundation. If the Library does not specify a license version number, you may choose any version ever published by the Free Software Foundation.

 14. If you wish to incorporate parts of the Library into other free programs whose distribution conditions are incompatible with these, write to the author to ask for permission. For software which is copyrighted by the Free Software Foundation, write to the Free Software Foundation; we sometimes make exceptions for this. Our decision will

 be guided by the two goals of preserving the free status of all derivatives of our free software and of promoting the sharing and reuse of software generally.

## NO WARRANTY

 15. BECAUSE THE LIBRARY IS LICENSED FREE OF CHARGE, THERE IS NO WARRANTY FOR THE LIBRARY, TO THE EXTENT PERMITTED BY APPLICABLE LAW. EXCEPT WHEN OTHERWISE STATED IN WRITING THE COPYRIGHT HOLDERS AND/OR OTHER PARTIES PROVIDE THE LIBRARY "AS IS" WITHOUT WARRANTY OF ANY KIND, EITHER EXPRESSED OR IMPLIED, INCLUDING, BUT NOT LIMITED TO, THE IMPLIED WARRANTIES OF MERCHANTABILITY AND FITNESS FOR A PARTICULAR PURPOSE. THE ENTIRE RISK AS TO THE QUALITY AND PERFORMANCE OF THE LIBRARY IS WITH YOU. SHOULD THE LIBRARY PROVE DEFECTIVE, YOU ASSUME THE COST OF ALL NECESSARY SERVICING, REPAIR OR CORRECTION.

 16. IN NO EVENT UNLESS REQUIRED BY APPLICABLE LAW OR AGREED TO IN WRITING WILL ANY COPYRIGHT HOLDER, OR ANY OTHER PARTY WHO MAY MODIFY AND/OR REDISTRIBUTE THE LIBRARY AS PERMITTED ABOVE, BE LIABLE TO YOU

FOR DAMAGES, INCLUDING ANY GENERAL, SPECIAL, INCIDENTAL OR CONSEQUENTIAL DAMAGES ARISING OUT OF THE USE OR INABILITY TO USE THE LIBRARY (INCLUDING BUT NOT LIMITED TO LOSS OF DATA OR DATA BEING RENDERED INACCURATE OR LOSSES SUSTAINED BY YOU OR THIRD PARTIES OR A FAILURE OF THE LIBRARY TO OPERATE WITH ANY OTHER SOFTWARE), EVEN IF SUCH HOLDER OR OTHER PARTY HAS BEEN ADVISED OF THE POSSIBILITY OF SUCH **DAMAGES** 

## END OF TERMS AND CONDITIONS

How to Apply These Terms to Your New Libraries

 If you develop a new library, and you want it to be of the greatest possible use to the public, we recommend making it free software that everyone can redistribute and change. You can do so by permitting

redistribution under these terms (or, alternatively, under the terms of the ordinary General Public License).

 To apply these terms, attach the following notices to the library. It is safest to attach them to the start of each source file to most effectively convey the exclusion of warranty; and each file should have at least the "copyright" line and a pointer to where the full

notice is found.

 <one line to give the library's name and a brief idea of what it does.> Copyright  $(C)$  <year > <name of author>

 This library is free software; you can redistribute it and/or modify it under the terms of the GNU Lesser General Public License as published by the Free Software Foundation; either version 2.1 of the License, or (at your option) any later version.

 This library is distributed in the hope that it will be useful, but WITHOUT ANY WARRANTY; without even the implied warranty of MERCHANTABILITY or FITNESS FOR A PARTICULAR PURPOSE. See the GNU Lesser General Public License for more details.

 You should have received a copy of the GNU Lesser General Public License along with this library; if not, write to the Free Software Foundation, Inc., 51 Franklin St, Fifth Floor, Boston, MA 02110-1301 USA

Also add information on how to contact you by electronic and paper mail.

You should also get your employer (if you work as a programmer) or your school, if any, to sign a "copyright disclaimer" for the library, if necessary. Here is a sample; alter the names:

 Yoyodyne, Inc., hereby disclaims all copyright interest in the library `Frob' (a library for tweaking knobs) written by James Random Hacker.

 <signature of Ty Coon>, 1 April 1990 Ty Coon, President of Vice

That's all there is to it! # Setting up a development profile

You can have various [Firefox profiles](https://developer.mozilla.org/en-US/Firefox/Multiple\_profiles) (think of something like "user accounts"), each one with different settings, addons, appearance, etc.

This page will guide you through configuring a new profile to enable development features such as additional logging, dumping of network packets, remote debugging, etc. which will help when working in DevTools.

Many of these changes are achieved by modifying preferences in `about:config`, a special page you can access by typing in `about:config` in Firefox's URL bar. The first time, it will show you a warning page. Click through or disable the warning for the future, and then you can start searching for preferences to modify.

(If you're curious, here's more information about [about:config](https://support.mozilla.org/en-US/kb/about-configeditor-firefox))

## Default profile

The following command line expression will run Firefox using a default profile. It'll create the default profile if there isn't one already.

 $\ddotsc$ 

./mach run ```

## Using temporary profile

The following command line expression will run Firefox using a temporary profile which is discarded when you close the browser. It also means that any preferences we set will not persist.

 $\ddot{\phantom{a}}$ 

```
./mach run --temp-profile
``
```
## Create a permanent profile

Create a permanent profile can be done as follows:

 $\ddot{\phantom{0}}$ 

./mach run -P development ```

If this profile doesn't exist yet (quite likely), a window will open offering you options to create a new profile, and asking you for the name you want to use.

Create a new profile, and name it `development`. Then start Firefox by clicking on `Start Nightly`.

Next time you start Firefox with `./mach run -P development`, the new profile will be automatically used, and settings will persist between browser launches.

It's now time to [start contributing](../contributing.md)!

---

### ## Advanced settings

The following section describes

 how to enable additional development features; don't worry if you don't understand what some of these are or what they're for. Feel free to skip these if you're new; you probably don't need them yet.

### Enable additional logging

You can change the value of these preferences by going to `about:config`:

| Preference name | Value | Comments |

| --------------- | --------------- | -------- |

| `browser.dom.window.dump.enabled` | `true` | Adds global `dump` function to log strings to `stdout` |

| `devtools.console.stdout.chrome` | `true` | Allows console API to write to `stdout` when used by chrome content | | `devtools.console.stdout.content` | `true` | Allows console API to write to `stdout` when used by content | | `devtools.debugger.log` (\*) | `true` | Dump packets sent over remote debugging protocol to `stdout`.<!-- TODO: I think this is outdated and there isn't a compatible addon anymore  $\langle$ br $/$  $>$ chr $/$ The [remote protocol inspector add-

on](https://github.com/firebug/rdp-inspector/wiki)

might be useful too.--> |

| `devtools.dump.emit`  $(*)$  | `true` | Log event notifications from the EventEmitter class $<$ br  $>$  (found at `devtools/shared/event-emitter.js`). |

Preferences marked with a (\*\*) also require `browser.dom.window.dump.enabled` in order to work. You might not want to enable \*all\* of those all the time, as they can cause the output to be way too verbose, but they might be useful if you're working on a server actor, for example<!--TODO link to actors doc-->.

Restart the browser to apply configuration changes.

### Enable remote debugging and the Browser Toolbox

<!--TODO: aren't some of these preferences enabled by default now in local builds? -->

These settings allow you to use the [browser toolbox](https://firefox-source-docs.mozilla.org/devtoolsuser/browser\_toolbox/) to inspect the DevTools themselves, set breakpoints inside of DevTools code in the \*Browser\* environment.

Open DevTools, and click the "Toolbox Options" gear icon in the top right (the image underneath is outdated). <!--TODO update image-->

Make sure the following two options are checked:

- Enable browser chrome and add-on debugging toolboxes

- Enable remote debugging

![Settings for developer tools - "Enable Chrome Debugging" and "Enable Remote Debugging"](../resources/DevToolsDeveloperSettings.png)
In `about:config`, set `devtools.debugger.prompt-connection` to `false`.

This will get rid of the prompt displayed every time you open the browser toolbox.

### Enable DevTools assertions

When assertions are enabled, assertion failures are fatal, log console warnings, and throw errors.

When assertions are not enabled, the `assert` function is a no-op.

It also enables the "debug" builds of certain third party libraries, such as React.

To enable assertions, add this to your `mozconfig` file:

ac\_add\_options --enable-debug-js-modules  $\ddotsc$ 

 $\ddotsc$ 

 $\ddot{\phantom{a}}$ 

And assert your own invariants like this:

const { assert } = require("devtools/shared/DevToolsUtils"); // ...  $assert(1 + 1 ==$  2, "I really hope this is true...");  $\ddot{\phantom{a}}$ 

License information for hyph\_sh.dic:

This file is based on the TeX hyphenation patterns distributed under the LaTeX Project Public License (LPPL) as part of the hyph-utf8 package.

This Source Code Form is subject to the terms of the Mozilla Public License, v. 2.0. If a copy of the MPL was not distributed with this file, You can obtain one at http://mozilla.org/MPL/2.0/.

- - - - - - - - - - - - - - - - - - - - - - - - - - - - - - - - - - - - - - -

At the time this file was first modified, a complete, unmodified copy of the LPPL Work was available from: http://tug.org/svn/texhyphen/trunk/hyph-utf8/tex/generic/hyph-utf8/patterns/?pathrev=580

- - - - - - - - - - - - - - - - - - - - - - - - - - - - - - - - - - - - - - -

Portions of this file were originally made available under the following license (combined information from hyph-sh-{latn,cyrl}.lic.txt in the original work):

Serbian hyphenation patterns in {Latin,Cyrillic} script

(more info about the licence to be added later)

```
% This
 is `hyph-sh-{latn,cyrl}.tex' version 2.02 as of Jun 22, 2008.
%
% Copyright (C) 1990,2008 Dejan Muhamedagi\'c
% [hyphen patterns for Serbocroatian language]
\frac{0}{6}%%% ====================================================================
%%% @TeX-hyphen-file{
%%% author = "Dejan Muhamedagi\'c",
%%% version = "2.02",
%%% date = "22 June 2008".
%%% filename = "hyph-sh-{latn,cyrl}.tex",
%%% email = "dejan@hello-penguin.com",
%% % codetable = "UTF-8",
%%% keywords = "TeX, hyphen, serbocroatian, {latinic,cyrillic}",
% % supported = "yes",
%%% abstract = "Serbocroatian hyphenation patterns",
% % docstring = "This file contains the hyphenation patterns"
%%% for the Serbocroatian language and the
%%% {latinic,cyrillic} alphabet."
%%% }
%%% ====================================================================
%
% Just the usual
 stuff: This work is published without any
% waranty, express or implied. And in hope that it will be useful.
\frac{0}{6}% This file can be redistributed and/or modified under the terms
% of the LaTeX Project Public License distributed from CTAN
% archives in directory macros/latex/base/lppl.txt; either
% version 1 of the License, or any later version.
%
% NB:
% It is allowed to leave one character at the end of the row.
% If you find that awkward these patterns will work well with
% \lefthyphenmin=2.
% \lefthyphenmin=1 \righthyphenmin=2
\frac{0}{6}% Osnovni skup paterna dobijen je na osnovu fonolo\v skih osobina
% srpskohrvatskog jezika. Pravila i preporuke sam preuzeo iz:
0/2% M. Pe\v sikan, J. Jerkovi\'c, M. Pi\v zurica:
% Pravopis srpskoga jezika
% Matica srpska, Novi Sad, 1995.
%
% U drugom delu se nalaze izuzeci od fonolo\v skih pravila bazirani
```
% na boljem psiholo\v skom prelomu re\v ci. Izradjen je kori\v s\'cenjem % slede\'cih re\v cnika: % % Re\v cnik srpskohrvatskoga knji\v zevnog jezika % Matica srpska, Matica hrvatska, Novi Sad, Zagreb, 1967-1976.  $\frac{0}{6}$ % Milan Vujaklija: Leksikon stranih re\v ci i izraza % Prosveta, Beograd, 1992.  $\frac{0}{6}$ % ----------------------------------------------------------------- % Copyright (c) 2014 Sean McArthur

Permission is hereby granted, free of charge, to any person obtaining a copy of this software and associated documentation files (the "Software"), to deal in the Software without restriction, including without limitation the rights to use, copy, modify, merge, publish, distribute, sublicense, and/or sell copies of the Software, and to permit persons to whom the Software is furnished to do so, subject to the following conditions:

The above copyright notice and this permission notice shall be included in all copies or substantial portions of the Software.

THE SOFTWARE IS PROVIDED "AS IS", WITHOUT WARRANTY OF ANY KIND, EXPRESS OR IMPLIED, INCLUDING BUT NOT LIMITED TO THE WARRANTIES OF MERCHANTABILITY, FITNESS FOR A PARTICULAR PURPOSE AND NONINFRINGEMENT. IN NO EVENT SHALL THE AUTHORS OR COPYRIGHT HOLDERS BE LIABLE FOR ANY CLAIM, DAMAGES OR OTHER LIABILITY, WHETHER IN AN ACTION OF CONTRACT, TORT OR OTHERWISE, ARISING FROM, OUT OF OR IN CONNECTION WITH THE SOFTWARE OR THE USE OR OTHER DEALINGS IN THE SOFTWARE. Copyright (c) Twitter Inc

Permission is hereby granted, free of charge, to any person obtaining a copy of this software and associated documentation files (the "Software"), to deal in the Software without restriction, including without limitation the rights to use, copy, modify, merge, publish, distribute, sublicense, and/or sell copies of the Software, and to permit persons to whom the Software is furnished to do so, subject to the following conditions:

The above copyright notice and this permission notice shall be included in all copies or substantial portions of the Software.

THE SOFTWARE IS PROVIDED "AS IS", WITHOUT WARRANTY OF ANY KIND, EXPRESS OR IMPLIED, INCLUDING BUT NOT LIMITED TO THE WARRANTIES OF MERCHANTABILITY, FITNESS FOR A PARTICULAR PURPOSE AND NONINFRINGEMENT. IN NO EVENT SHALL THE AUTHORS OR COPYRIGHT HOLDERS BE LIABLE FOR ANY CLAIM, DAMAGES OR OTHER

# LIABILITY, WHETHER IN AN ACTION OF CONTRACT, TORT OR OTHERWISE, ARISING FROM,

### OUT OF OR IN CONNECTION WITH THE SOFTWARE

OR THE USE OR OTHER DEALINGS IN

THE SOFTWARE.

<?xml version="1.0" encoding="utf-8"?>

<Project DefaultTargets="Build" ToolsVersion="15.0"

xmlns="http://schemas.microsoft.com/developer/msbuild/2003">

<ItemGroup Label="ProjectConfigurations">

<ProjectConfiguration Include="Debug|ARM64">

<Configuration>Debug</Configuration>

- <Platform>ARM64</Platform>
- </ProjectConfiguration>

<ProjectConfiguration Include="Debug|Win32">

<Configuration>Debug</Configuration>

- <Platform>Win32</Platform>
- </ProjectConfiguration>

<ProjectConfiguration Include="ReleaseD|ARM64">

<Configuration>ReleaseD</Configuration>

<Platform>ARM64</Platform>

</ProjectConfiguration>

<ProjectConfiguration Include="ReleaseD|Win32">

<Configuration>ReleaseD</Configuration>

<Platform>Win32</Platform>

</ProjectConfiguration>

</ItemGroup>

<PropertyGroup Label="Globals">

<SccProjectName />

<SccLocalPath />

<ProjectGuid>{B348342A-1787-4311-B120-EDAE3018868F}</ProjectGuid>

<WindowsTargetPlatformVersion>10.0</WindowsTargetPlatformVersion>

</PropertyGroup>

<Import Project="\$(VCTargetsPath)\Microsoft.Cpp.Default.props" />

<PropertyGroup Condition="'\$(Configuration)|\$(Platform)'=='Debug|Win32'" Label="Configuration">

<ConfigurationType>Application</ConfigurationType>

<PlatformToolset>v142</PlatformToolset>

<UseOfMfc>false</UseOfMfc>

<CharacterSet>Unicode</CharacterSet>

</PropertyGroup>

<PropertyGroup Condition="'\$(Configuration)|\$(Platform)'=='Debug|ARM64'" Label="Configuration">

<ConfigurationType>Application</ConfigurationType>

<PlatformToolset>v142</PlatformToolset>

<UseOfMfc>false</UseOfMfc>

<CharacterSet>Unicode</CharacterSet>

</PropertyGroup>

<PropertyGroup Condition="'\$(Configuration)|\$(Platform)'=='ReleaseD|Win32'" Label="Configuration">

<ConfigurationType>Application</ConfigurationType>

<PlatformToolset>v142</PlatformToolset>

<UseOfMfc>false</UseOfMfc>

<CharacterSet>Unicode</CharacterSet>

</PropertyGroup>

<PropertyGroup Condition="'\$(Configuration)|\$(Platform)'=='ReleaseD|ARM64'" Label="Configuration">

<ConfigurationType>Application</ConfigurationType>

<PlatformToolset>v142</PlatformToolset>

```
 <UseOfMfc>false</UseOfMfc>
```
<CharacterSet>Unicode</CharacterSet>

</PropertyGroup>

<Import Project="\$(VCTargetsPath)\Microsoft.Cpp.props" />

<ImportGroup Label="ExtensionSettings">

</ImportGroup>

 <ImportGroup Condition="'\$(Configuration)|\$(Platform)'=='Debug|Win32'" Label="PropertySheets"> <Import Project="\$(UserRootDir)\Microsoft.Cpp.\$(Platform).user.props"

Condition="exists('\$(UserRootDir)\Microsoft.Cpp.\$(Platform).user.props')" Label="LocalAppDataPlatform" /> <Import Project="\$(VCTargetsPath)Microsoft.Cpp.UpgradeFromVC60.props" />

</ImportGroup>

<ImportGroup Condition="'\$(Configuration)|\$(Platform)'=='Debug|ARM64'" Label="PropertySheets">

<Import Project="\$(UserRootDir)\Microsoft.Cpp.\$(Platform).user.props"

Condition="exists('\$(UserRootDir)\Microsoft.Cpp.\$(Platform).user.props')"

Label="LocalAppDataPlatform" />

<Import Project="\$(VCTargetsPath)Microsoft.Cpp.UpgradeFromVC60.props" />

</ImportGroup>

<ImportGroup Condition="'\$(Configuration)|\$(Platform)'=='ReleaseD|Win32'" Label="PropertySheets">

<Import Project="\$(UserRootDir)\Microsoft.Cpp.\$(Platform).user.props"

Condition="exists('\$(UserRootDir)\Microsoft.Cpp.\$(Platform).user.props')" Label="LocalAppDataPlatform" /> <Import Project="\$(VCTargetsPath)Microsoft.Cpp.UpgradeFromVC60.props" />

</ImportGroup>

 <ImportGroup Condition="'\$(Configuration)|\$(Platform)'=='ReleaseD|ARM64'" Label="PropertySheets"> <Import Project="\$(UserRootDir)\Microsoft.Cpp.\$(Platform).user.props"

Condition="exists('\$(UserRootDir)\Microsoft.Cpp.\$(Platform).user.props')" Label="LocalAppDataPlatform" />

<Import Project="\$(VCTargetsPath)Microsoft.Cpp.UpgradeFromVC60.props" />

</ImportGroup>

<PropertyGroup Label="UserMacros" />

<PropertyGroup Condition="'\$(Configuration)|\$(Platform)'=='ReleaseD|Win32'">

<OutDir>\$(SolutionDir)\$(Platform)\\$(Configuration)\</OutDir>

<IntDir>\$(SolutionDir)\$(Platform)\\$(Configuration)\</IntDir>

<LinkIncremental>false</LinkIncremental>

<TargetName>7zSD.\$(Platform)</TargetName>

<GenerateManifest>false</GenerateManifest>

<TargetExt>.sfx</TargetExt>

</PropertyGroup>

<PropertyGroup Condition="'\$(Configuration)|\$(Platform)'=='ReleaseD|ARM64'">

<LinkIncremental>false</LinkIncremental>

<OutDir>\$(SolutionDir)\$(Platform)\\$(Configuration)\</OutDir>

<IntDir>\$(SolutionDir)\$(Platform)\\$(Configuration)\</IntDir>

<TargetName>7zSD.\$(Platform)</TargetName>

<GenerateManifest>false</GenerateManifest>

<TargetExt>.sfx</TargetExt>

</PropertyGroup>

<PropertyGroup Condition="'\$(Configuration)|\$(Platform)'=='Debug|Win32'">

<OutDir>\$(SolutionDir)\$(Platform)\\$(Configuration)\</OutDir>

<IntDir>\$(SolutionDir)\$(Platform)\\$(Configuration)\</IntDir>

<LinkIncremental>true</LinkIncremental>

<TargetName>7zD.\$(Platform)</TargetName>

<GenerateManifest>false</GenerateManifest>

<TargetExt>.sfx</TargetExt>

</PropertyGroup>

<PropertyGroup Condition="'\$(Configuration)|\$(Platform)'=='Debug|ARM64'">

<LinkIncremental>true</LinkIncremental>

<OutDir>\$(SolutionDir)\$(Platform)\\$(Configuration)\</OutDir>

<IntDir>\$(SolutionDir)\$(Platform)\\$(Configuration)\</IntDir>

<TargetName>7zD.\$(Platform)</TargetName>

<GenerateManifest>false</GenerateManifest>

<TargetExt>.sfx</TargetExt>

</PropertyGroup>

<ItemDefinitionGroup Condition="'\$(Configuration)|\$(Platform)'=='ReleaseD|Win32'">

<ClCompile>

<RuntimeLibrary>MultiThreaded</RuntimeLibrary>

<InlineFunctionExpansion>Default</InlineFunctionExpansion>

<StringPooling>true</StringPooling>

<Optimization>MinSpace</Optimization>

<SuppressStartupBanner>true</SuppressStartupBanner>

<WarningLevel>Level4</WarningLevel>

<TreatWarningAsError>true</TreatWarningAsError>

<PreprocessorDefinitions>NDEBUG;WIN32;\_WINDOWS;EXTRACT\_ONLY;NO\_REGISTRY;\_SFX;\_NO\_CRY

PTO;UNICODE;\_UNICODE;%(PreprocessorDefinitions)</PreprocessorDefinitions>

<AssemblerListingLocation>\$(IntDir)</AssemblerListingLocation>

<PrecompiledHeaderOutputFile>\$(IntDir)</PrecompiledHeaderOutputFile>

<PrecompiledHeader>Use</PrecompiledHeader>

<PrecompiledHeaderFile>StdAfx.h</PrecompiledHeaderFile>

<ObjectFileName>\$(IntDir)</ObjectFileName>

<ProgramDataBaseFileName>\$(IntDir)</ProgramDataBaseFileName>

<CallingConvention>StdCall</CallingConvention>

<DebugInformationFormat>None</DebugInformationFormat>

<FavorSizeOrSpeed>Size</FavorSizeOrSpeed>

<WholeProgramOptimization>true</WholeProgramOptimization>

</ClCompile>

<Midl>

<SuppressStartupBanner>true</SuppressStartupBanner>

<PreprocessorDefinitions>NDEBUG;%(PreprocessorDefinitions)</PreprocessorDefinitions>

<TypeLibraryName>.\ReleaseD\SFXSetup.tlb</TypeLibraryName>

<MkTypLibCompatible>true</MkTypLibCompatible>

<TargetEnvironment>Win32</TargetEnvironment>

</Midl>

<ResourceCompile>

<Culture>0x0409</Culture>

<PreprocessorDefinitions>NDEBUG;%(PreprocessorDefinitions)</PreprocessorDefinitions>

</ResourceCompile>

<Bscmake>

<SuppressStartupBanner>true</SuppressStartupBanner>

<OutputFile>

</OutputFile>

</Bscmake>

<Link>

<SuppressStartupBanner>true</SuppressStartupBanner>

<SubSystem>Windows</SubSystem>

<DelayLoadDLLs>user32.dll;shell32.dll;oleaut32.dll;%(DelayLoadDLLs)</DelayLoadDLLs>

<AdditionalDependencies>odbc32.lib;odbccp32.lib;delayimp.lib;%(AdditionalDependencies)</AdditionalDepende ncies>

<ProfileGuidedDatabase />

<GenerateDebugInformation>false</GenerateDebugInformation>

<LinkTimeCodeGeneration>UseLinkTimeCodeGeneration</LinkTimeCodeGeneration>

</Link>

</ItemDefinitionGroup>

<ItemDefinitionGroup Condition="'\$(Configuration)|\$(Platform)'=='ReleaseD|ARM64'">

<ClCompile>

<RuntimeLibrary>MultiThreaded</RuntimeLibrary>

<InlineFunctionExpansion>Default</InlineFunctionExpansion>

<StringPooling>true</StringPooling>

<Optimization>MinSpace</Optimization>

<SuppressStartupBanner>true</SuppressStartupBanner>

<WarningLevel>Level4</WarningLevel>

<TreatWarningAsError>true</TreatWarningAsError>

<PreprocessorDefinitions>NDEBUG;WIN32;\_WINDOWS;EXTRACT\_ONLY;NO\_REGISTRY;\_SFX;\_NO\_CRY

PTO;UNICODE;\_UNICODE;%(PreprocessorDefinitions)</PreprocessorDefinitions>

<AssemblerListingLocation>\$(IntDir)</AssemblerListingLocation>

<PrecompiledHeaderOutputFile>\$(IntDir)</PrecompiledHeaderOutputFile>

<PrecompiledHeaderFile>StdAfx.h</PrecompiledHeaderFile>

<ObjectFileName>\$(IntDir)</ObjectFileName>

<ProgramDataBaseFileName>\$(IntDir)</ProgramDataBaseFileName>

<CallingConvention>StdCall</CallingConvention>

<DebugInformationFormat>None</DebugInformationFormat>

<FavorSizeOrSpeed>Size</FavorSizeOrSpeed>

<WholeProgramOptimization>true</WholeProgramOptimization>

<PrecompiledHeader>Use</PrecompiledHeader>

</ClCompile>

<Midl>

<SuppressStartupBanner>true</SuppressStartupBanner>

<PreprocessorDefinitions>NDEBUG;%(PreprocessorDefinitions)</PreprocessorDefinitions>

<TypeLibraryName>.\ReleaseD\SFXSetup.tlb</TypeLibraryName>

<MkTypLibCompatible>true</MkTypLibCompatible>

</Midl>

<ResourceCompile>

<Culture>0x0409</Culture>

<PreprocessorDefinitions>\_ARM64\_;NDEBUG;%(PreprocessorDefinitions)</PreprocessorDefinitions>

</ResourceCompile>

<Bscmake>

<SuppressStartupBanner>true</SuppressStartupBanner>

<OutputFile>

</OutputFile>

</Bscmake>

<Link>

<SuppressStartupBanner>true</SuppressStartupBanner>

<SubSystem>Windows</SubSystem>

<DelayLoadDLLs>user32.dll;shell32.dll;oleaut32.dll;%(DelayLoadDLLs)</DelayLoadDLLs>

<AdditionalDependencies>odbc32.lib;odbccp32.lib;delayimp.lib;shell32.lib;oleaut32.lib;%(AdditionalDependencie s)</AdditionalDependencies>

<GenerateDebugInformation>false</GenerateDebugInformation>

<LinkTimeCodeGeneration>UseLinkTimeCodeGeneration</LinkTimeCodeGeneration>

<ProfileGuidedDatabase />

<ImageHasSafeExceptionHandlers>false</ImageHasSafeExceptionHandlers>

</Link>

</ItemDefinitionGroup>

<ItemDefinitionGroup Condition="'\$(Configuration)|\$(Platform)'=='Debug|Win32'">

<ClCompile>

<RuntimeLibrary>MultiThreadedDebug</RuntimeLibrary>

<InlineFunctionExpansion>Default</InlineFunctionExpansion>

<Optimization>Disabled</Optimization>

<SuppressStartupBanner>true</SuppressStartupBanner>

<WarningLevel>Level4</WarningLevel>

<TreatWarningAsError>true</TreatWarningAsError>

<MinimalRebuild>true</MinimalRebuild>

<DebugInformationFormat>EditAndContinue</DebugInformationFormat>

<PreprocessorDefinitions>\_DEBUG;WIN32;\_WINDOWS;EXTRACT\_ONLY;NO\_REGISTRY;\_SFX;\_NO\_CRY

PTO;UNICODE;\_UNICODE;%(PreprocessorDefinitions)</PreprocessorDefinitions>

<AssemblerListingLocation>\$(IntDir)</AssemblerListingLocation>

<PrecompiledHeaderOutputFile>\$(IntDir)</PrecompiledHeaderOutputFile>

<PrecompiledHeader>Use</PrecompiledHeader>

<PrecompiledHeaderFile>StdAfx.h</PrecompiledHeaderFile>

<ObjectFileName>\$(IntDir)</ObjectFileName>

<ProgramDataBaseFileName>\$(IntDir)</ProgramDataBaseFileName>

<CallingConvention>StdCall</CallingConvention>

<BasicRuntimeChecks>EnableFastChecks</BasicRuntimeChecks>

</ClCompile>

<Midl>

<SuppressStartupBanner>true</SuppressStartupBanner>

<PreprocessorDefinitions>\_DEBUG;%(PreprocessorDefinitions)</PreprocessorDefinitions>

<TypeLibraryName>.\Debug\SFXSetup.tlb</TypeLibraryName>

<MkTypLibCompatible>true</MkTypLibCompatible>

<TargetEnvironment>Win32</TargetEnvironment>

</Midl>

<ResourceCompile>

<Culture>0x0409</Culture>

<PreprocessorDefinitions>\_DEBUG;%(PreprocessorDefinitions)</PreprocessorDefinitions>

</ResourceCompile>

<Bscmake>

<SuppressStartupBanner>true</SuppressStartupBanner>

<OutputFile>

</OutputFile>

</Bscmake>

<Link>

<SuppressStartupBanner>true</SuppressStartupBanner>

<GenerateDebugInformation>true</GenerateDebugInformation>

<SubSystem>Windows</SubSystem>

<DelayLoadDLLs>user32.dll;shell32.dll;oleaut32.dll;%(DelayLoadDLLs)</DelayLoadDLLs>

<AdditionalDependencies>odbc32.lib;odbccp32.lib;delayimp.lib;%(AdditionalDependencies)</AdditionalDepende ncies>

<ProfileGuidedDatabase />

<LinkTimeCodeGeneration>UseLinkTimeCodeGeneration</LinkTimeCodeGeneration>

</Link>

</ItemDefinitionGroup>

<ItemDefinitionGroup Condition="'\$(Configuration)|\$(Platform)'=='Debug|ARM64'">

<ClCompile>

<RuntimeLibrary>MultiThreadedDebug</RuntimeLibrary>

<InlineFunctionExpansion>Default</InlineFunctionExpansion>

<Optimization>Disabled</Optimization>

<SuppressStartupBanner>true</SuppressStartupBanner>

<WarningLevel>Level4</WarningLevel>

<TreatWarningAsError>true</TreatWarningAsError>

<MinimalRebuild>true</MinimalRebuild>

<DebugInformationFormat>EditAndContinue</DebugInformationFormat>

<PreprocessorDefinitions>\_DEBUG;WIN32;\_WINDOWS;EXTRACT\_ONLY;NO\_REGISTRY;\_SFX;\_NO\_CRY

PTO;UNICODE;\_UNICODE;%(PreprocessorDefinitions)</PreprocessorDefinitions>

<AssemblerListingLocation>\$(IntDir)</AssemblerListingLocation>

<PrecompiledHeaderOutputFile>\$(IntDir)</PrecompiledHeaderOutputFile>

<PrecompiledHeader>Use</PrecompiledHeader>

<PrecompiledHeaderFile>StdAfx.h</PrecompiledHeaderFile>

<ObjectFileName>\$(IntDir)</ObjectFileName>

<ProgramDataBaseFileName>\$(IntDir)</ProgramDataBaseFileName>

<CallingConvention>StdCall</CallingConvention>

<BasicRuntimeChecks>EnableFastChecks</BasicRuntimeChecks>

</ClCompile>

<Midl>

<SuppressStartupBanner>true</SuppressStartupBanner>

<PreprocessorDefinitions>\_DEBUG;%(PreprocessorDefinitions)</PreprocessorDefinitions>

<TypeLibraryName>.\Debug\SFXSetup.tlb</TypeLibraryName>

<MkTypLibCompatible>true</MkTypLibCompatible>

</Midl>

<ResourceCompile>

<Culture>0x0409</Culture>

<PreprocessorDefinitions>\_ARM64\_;\_DEBUG;%(PreprocessorDefinitions)</PreprocessorDefinitions>

</ResourceCompile>

<Bscmake>

<SuppressStartupBanner>true</SuppressStartupBanner>

<OutputFile>

</OutputFile>

</Bscmake>

<Link>

<SuppressStartupBanner>true</SuppressStartupBanner>

<GenerateDebugInformation>true</GenerateDebugInformation>

<SubSystem>Windows</SubSystem>

<DelayLoadDLLs>user32.dll;shell32.dll;oleaut32.dll;%(DelayLoadDLLs)</DelayLoadDLLs>

<AdditionalDependencies>odbc32.lib;odbccp32.lib;delayimp.lib;shell32.lib;oleaut32.lib;%(AdditionalDependencie s)</AdditionalDependencies>

<ProfileGuidedDatabase />

<LinkTimeCodeGeneration>UseLinkTimeCodeGeneration</LinkTimeCodeGeneration>

```
 <ImageHasSafeExceptionHandlers>false</ImageHasSafeExceptionHandlers>
```
</Link>

</ItemDefinitionGroup>

<ItemGroup>

<ResourceCompile Include="resource.rc" />

</ItemGroup>

<ItemGroup>

<ClCompile Include="..\src\C\7zCrc.c">

<PrecompiledHeader Condition="'\$(Configuration)|\$(Platform)'=='ReleaseD|Win32'">

</PrecompiledHeader>

<PrecompiledHeader Condition="'\$(Configuration)|\$(Platform)'=='ReleaseD|ARM64'">

</PrecompiledHeader>

<PrecompiledHeader Condition="'\$(Configuration)|\$(Platform)'=='Debug|Win32'">

</PrecompiledHeader>

<PrecompiledHeader Condition="'\$(Configuration)|\$(Platform)'=='Debug|ARM64'">

</PrecompiledHeader>

</ClCompile>

<ClCompile Include="..\src\C\7zCrcOpt.c">

<PrecompiledHeader Condition="'\$(Configuration)|\$(Platform)'=='ReleaseD|Win32'">

</PrecompiledHeader>

<PrecompiledHeader Condition="'\$(Configuration)|\$(Platform)'=='ReleaseD|ARM64'">

</PrecompiledHeader>

<PrecompiledHeader Condition="'\$(Configuration)|\$(Platform)'=='Debug|Win32'">

</PrecompiledHeader>

<PrecompiledHeader Condition="'\$(Configuration)|\$(Platform)'=='Debug|ARM64'">

</PrecompiledHeader>

</ClCompile>

<ClCompile Include="..\src\C\Alloc.c">

<PrecompiledHeader Condition="'\$(Configuration)|\$(Platform)'=='ReleaseD|Win32'">

</PrecompiledHeader>

<PrecompiledHeader Condition="'\$(Configuration)|\$(Platform)'=='ReleaseD|ARM64'">

</PrecompiledHeader>

```
 <PrecompiledHeader Condition="'$(Configuration)|$(Platform)'=='Debug|Win32'">
```
</PrecompiledHeader>

<PrecompiledHeader Condition="'\$(Configuration)|\$(Platform)'=='Debug|ARM64'">

</PrecompiledHeader>

</ClCompile>

<ClCompile Include="..\src\C\Bcj2.c">

 <PrecompiledHeader Condition="'\$(Configuration)|\$(Platform)'=='ReleaseD|Win32'"> </PrecompiledHeader>

 <PrecompiledHeader Condition="'\$(Configuration)|\$(Platform)'=='ReleaseD|ARM64'"> </PrecompiledHeader>

<PrecompiledHeader Condition="'\$(Configuration)|\$(Platform)'=='Debug|Win32'">

</PrecompiledHeader>

<PrecompiledHeader Condition="'\$(Configuration)|\$(Platform)'=='Debug|ARM64'">

</PrecompiledHeader>

</ClCompile>

<ClCompile Include="..\src\C\Bra.c">

 <PrecompiledHeader Condition="'\$(Configuration)|\$(Platform)'=='ReleaseD|Win32'"> </PrecompiledHeader>

 <PrecompiledHeader Condition="'\$(Configuration)|\$(Platform)'=='ReleaseD|ARM64'"> </PrecompiledHeader>

<PrecompiledHeader Condition="'\$(Configuration)|\$(Platform)'=='Debug|Win32'">

</PrecompiledHeader>

<PrecompiledHeader Condition="'\$(Configuration)|\$(Platform)'=='Debug|ARM64'">

</PrecompiledHeader>

</ClCompile>

<ClCompile Include="..\src\C\Bra86.c">

 <PrecompiledHeader Condition="'\$(Configuration)|\$(Platform)'=='ReleaseD|Win32'"> </PrecompiledHeader>

 <PrecompiledHeader Condition="'\$(Configuration)|\$(Platform)'=='ReleaseD|ARM64'"> </PrecompiledHeader>

<PrecompiledHeader Condition="'\$(Configuration)|\$(Platform)'=='Debug|Win32'">

</PrecompiledHeader>

<PrecompiledHeader Condition="'\$(Configuration)|\$(Platform)'=='Debug|ARM64'">

</PrecompiledHeader>

</ClCompile>

<ClCompile Include="..\src\C\BraIA64.c">

 <PrecompiledHeader Condition="'\$(Configuration)|\$(Platform)'=='ReleaseD|Win32'"> </PrecompiledHeader>

<PrecompiledHeader Condition="'\$(Configuration)|\$(Platform)'=='ReleaseD|ARM64'">

</PrecompiledHeader>

<PrecompiledHeader Condition="'\$(Configuration)|\$(Platform)'=='Debug|Win32'">

</PrecompiledHeader>

<PrecompiledHeader Condition="'\$(Configuration)|\$(Platform)'=='Debug|ARM64'">

</PrecompiledHeader>

</ClCompile>

<ClCompile Include="..\src\C\CpuArch.c">

<PrecompiledHeader Condition="'\$(Configuration)|\$(Platform)'=='ReleaseD|Win32'">

</PrecompiledHeader>

<PrecompiledHeader

Condition="'\$(Configuration)|\$(Platform)'=='ReleaseD|ARM64'">

</PrecompiledHeader>

<PrecompiledHeader Condition="'\$(Configuration)|\$(Platform)'=='Debug|Win32'">

</PrecompiledHeader>

<PrecompiledHeader Condition="'\$(Configuration)|\$(Platform)'=='Debug|ARM64'">

</PrecompiledHeader>

</ClCompile>

<ClCompile Include="..\src\C\Delta.c">

 <PrecompiledHeader Condition="'\$(Configuration)|\$(Platform)'=='ReleaseD|Win32'"> </PrecompiledHeader>

 <PrecompiledHeader Condition="'\$(Configuration)|\$(Platform)'=='ReleaseD|ARM64'"> </PrecompiledHeader>

<PrecompiledHeader Condition="'\$(Configuration)|\$(Platform)'=='Debug|Win32'">

</PrecompiledHeader>

<PrecompiledHeader Condition="'\$(Configuration)|\$(Platform)'=='Debug|ARM64'">

</PrecompiledHeader>

</ClCompile>

<ClCompile Include="..\src\C\DllSecur.c">

<PrecompiledHeader Condition="'\$(Configuration)|\$(Platform)'=='ReleaseD|Win32'">

</PrecompiledHeader>

 <PrecompiledHeader Condition="'\$(Configuration)|\$(Platform)'=='ReleaseD|ARM64'"> </PrecompiledHeader>

<PrecompiledHeader Condition="'\$(Configuration)|\$(Platform)'=='Debug|Win32'">

</PrecompiledHeader>

<PrecompiledHeader Condition="'\$(Configuration)|\$(Platform)'=='Debug|ARM64'">

</PrecompiledHeader>

</ClCompile>

<ClCompile Include="..\src\C\Lzma2Dec.c">

 <PrecompiledHeader Condition="'\$(Configuration)|\$(Platform)'=='ReleaseD|Win32'"> </PrecompiledHeader>

 <PrecompiledHeader Condition="'\$(Configuration)|\$(Platform)'=='ReleaseD|ARM64'"> </PrecompiledHeader>

<PrecompiledHeader Condition="'\$(Configuration)|\$(Platform)'=='Debug|Win32'">

</PrecompiledHeader>

<PrecompiledHeader Condition="'\$(Configuration)|\$(Platform)'=='Debug|ARM64'">

</PrecompiledHeader>

</ClCompile>

<ClCompile Include="..\src\C\Lzma2DecMt.c">

 <PrecompiledHeader Condition="'\$(Configuration)|\$(Platform)'=='ReleaseD|Win32'"> </PrecompiledHeader>

<PrecompiledHeader Condition="'\$(Configuration)|\$(Platform)'=='ReleaseD|ARM64'">

</PrecompiledHeader>

<PrecompiledHeader Condition="'\$(Configuration)|\$(Platform)'=='Debug|Win32'">

</PrecompiledHeader>

<PrecompiledHeader Condition="'\$(Configuration)|\$(Platform)'=='Debug|ARM64'">

</PrecompiledHeader>

</ClCompile>

<ClCompile Include="..\src\C\LzmaDec.c">

```
 <PrecompiledHeader Condition="'$(Configuration)|$(Platform)'=='ReleaseD|Win32'">
 </PrecompiledHeader>
 <PrecompiledHeader Condition="'$(Configuration)|$(Platform)'=='ReleaseD|ARM64'">
 </PrecompiledHeader>
 <PrecompiledHeader Condition="'$(Configuration)|$(Platform)'=='Debug|Win32'">
 </PrecompiledHeader>
```
<PrecompiledHeader Condition="'\$(Configuration)|\$(Platform)'=='Debug|ARM64'">

</PrecompiledHeader>

</ClCompile>

<ClCompile Include="..\src\C\MtDec.c">

 <PrecompiledHeader Condition="'\$(Configuration)|\$(Platform)'=='ReleaseD|Win32'"> </PrecompiledHeader>

 <PrecompiledHeader Condition="'\$(Configuration)|\$(Platform)'=='ReleaseD|ARM64'"> </PrecompiledHeader>

<PrecompiledHeader Condition="'\$(Configuration)|\$(Platform)'=='Debug|Win32'">

</PrecompiledHeader>

<PrecompiledHeader Condition="'\$(Configuration)|\$(Platform)'=='Debug|ARM64'">

</PrecompiledHeader>

</ClCompile>

<ClCompile Include="..\src\C\Threads.c">

<PrecompiledHeader Condition="'\$(Configuration)|\$(Platform)'=='ReleaseD|Win32'">

</PrecompiledHeader>

<PrecompiledHeader Condition="'\$(Configuration)|\$(Platform)'=='ReleaseD|ARM64'">

</PrecompiledHeader>

<PrecompiledHeader Condition="'\$(Configuration)|\$(Platform)'=='Debug|Win32'">

</PrecompiledHeader>

<PrecompiledHeader Condition="'\$(Configuration)|\$(Platform)'=='Debug|ARM64'">

</PrecompiledHeader>

</ClCompile>

<ClCompile Include="..\src\CPP\Common\CommandLineParser.cpp" />

<ClCompile

Include="..\src\CPP\Common\CRC.cpp" />

<ClCompile Include="..\src\CPP\Common\IntToString.cpp" />

```
 <ClCompile Include="..\src\CPP\Common\MyString.cpp" />
```
<ClCompile Include="..\src\CPP\Common\MyVector.cpp" />

<ClCompile Include="..\src\CPP\Common\NewHandler.cpp" />

<ClCompile Include="..\src\CPP\Common\StringConvert.cpp" />

<ClCompile Include="..\src\CPP\Common\TextConfig.cpp" />

<ClCompile Include="..\src\CPP\Common\UTFConvert.cpp" />

<ClCompile Include="..\src\CPP\Common\Wildcard.cpp" />

<ClCompile Include="..\src\CPP\Windows\Control\Dialog.cpp" />

<ClCompile Include="..\src\CPP\Windows\DLL.cpp" />

<ClCompile Include="..\src\CPP\Windows\ErrorMsg.cpp" />

<ClCompile Include="..\src\CPP\Windows\FileDir.cpp" />

<ClCompile Include="..\src\CPP\Windows\FileFind.cpp" />

<ClCompile Include="..\src\CPP\Windows\FileIO.cpp" />

<ClCompile Include="..\src\CPP\Windows\FileName.cpp" />

<ClCompile Include="..\src\CPP\Windows\PropVariant.cpp"

#### $/$

```
 <ClCompile Include="..\src\CPP\Windows\ResourceString.cpp" />
  <ClCompile Include="..\src\CPP\Windows\Synchronization.cpp" />
  <ClCompile Include="..\src\CPP\Windows\System.cpp" />
  <ClCompile Include="..\src\CPP\Windows\Window.cpp" />
 \langleClCompile Include="..\src\CPP\7zip\Archive\7z\7zDecode.cpp" />
  <ClCompile Include="..\src\CPP\7zip\Archive\7z\7zExtract.cpp" />
  <ClCompile Include="..\src\CPP\7zip\Archive\7z\7zHandler.cpp" />
 \langleClCompile Include="..\src\CPP\7zip\Archive\7z\7zIn.cpp" />
  <ClCompile Include="..\src\CPP\7zip\Archive\7z\7zRegister.cpp" />
  <ClCompile Include="..\src\CPP\7zip\Archive\Common\CoderMixer2.cpp" />
  <ClCompile Include="..\src\CPP\7zip\Archive\Common\ItemNameUtils.cpp" />
  <ClCompile Include="..\src\CPP\7zip\Archive\Common\OutStreamWithCRC.cpp" />
  <ClCompile Include="..\src\CPP\7zip\Common\CreateCoder.cpp" />
  <ClCompile Include="..\src\CPP\7zip\Common\CWrappers.cpp" />
  <ClCompile Include="..\src\CPP\7zip\Common\FileStreams.cpp"
 />
  <ClCompile Include="..\src\CPP\7zip\Common\FilterCoder.cpp" />
  <ClCompile Include="..\src\CPP\7zip\Common\InBuffer.cpp" />
  <ClCompile Include="..\src\CPP\7zip\Common\LimitedStreams.cpp" />
  <ClCompile Include="..\src\CPP\7zip\Common\OutBuffer.cpp" />
  <ClCompile Include="..\src\CPP\7zip\Common\ProgressUtils.cpp" />
  <ClCompile Include="..\src\CPP\7zip\Common\PropId.cpp" />
  <ClCompile Include="..\src\CPP\7zip\Common\StreamBinder.cpp" />
  <ClCompile Include="..\src\CPP\7zip\Common\StreamObjects.cpp" />
  <ClCompile Include="..\src\CPP\7zip\Common\StreamUtils.cpp" />
  <ClCompile Include="..\src\CPP\7zip\Common\VirtThread.cpp" />
  <ClCompile Include="..\src\CPP\7zip\Compress\Bcj2Coder.cpp" />
  <ClCompile Include="..\src\CPP\7zip\Compress\Bcj2Register.cpp" />
  <ClCompile Include="..\src\CPP\7zip\Compress\BcjCoder.cpp" />
  <ClCompile Include="..\src\CPP\7zip\Compress\BcjRegister.cpp" />
  <ClCompile Include="..\src\CPP\7zip\Compress\BranchMisc.cpp"
 />
  <ClCompile Include="..\src\CPP\7zip\Compress\BranchRegister.cpp" />
  <ClCompile Include="..\src\CPP\7zip\Compress\CopyCoder.cpp" />
```
 <ClCompile Include="..\src\CPP\7zip\Compress\CopyRegister.cpp" /> <ClCompile Include="..\src\CPP\7zip\Compress\DeltaFilter.cpp" /> <ClCompile Include="..\src\CPP\7zip\Compress\Lzma2Decoder.cpp" /> <ClCompile Include="..\src\CPP\7zip\Compress\Lzma2Register.cpp" /> <ClCompile Include="..\src\CPP\7zip\Compress\LzmaDecoder.cpp" /> <ClCompile Include="..\src\CPP\7zip\Compress\LzmaRegister.cpp" /> <ClCompile Include="..\src\CPP\7zip\UI\Common\ArchiveOpenCallback.cpp" /> <ClCompile Include="..\src\CPP\7zip\UI\Common\DefaultName.cpp" /> <ClCompile Include="..\src\CPP\7zip\UI\Common\LoadCodecs.cpp" /> <ClCompile Include="..\src\CPP\7zip\UI\Common\OpenArchive.cpp" /> <ClCompile Include="..\src\CPP\7zip\UI\Explorer\MyMessages.cpp" />

<ClCompile Include="..\src\CPP\7zip\UI\FileManager\FormatUtils.cpp"

/>

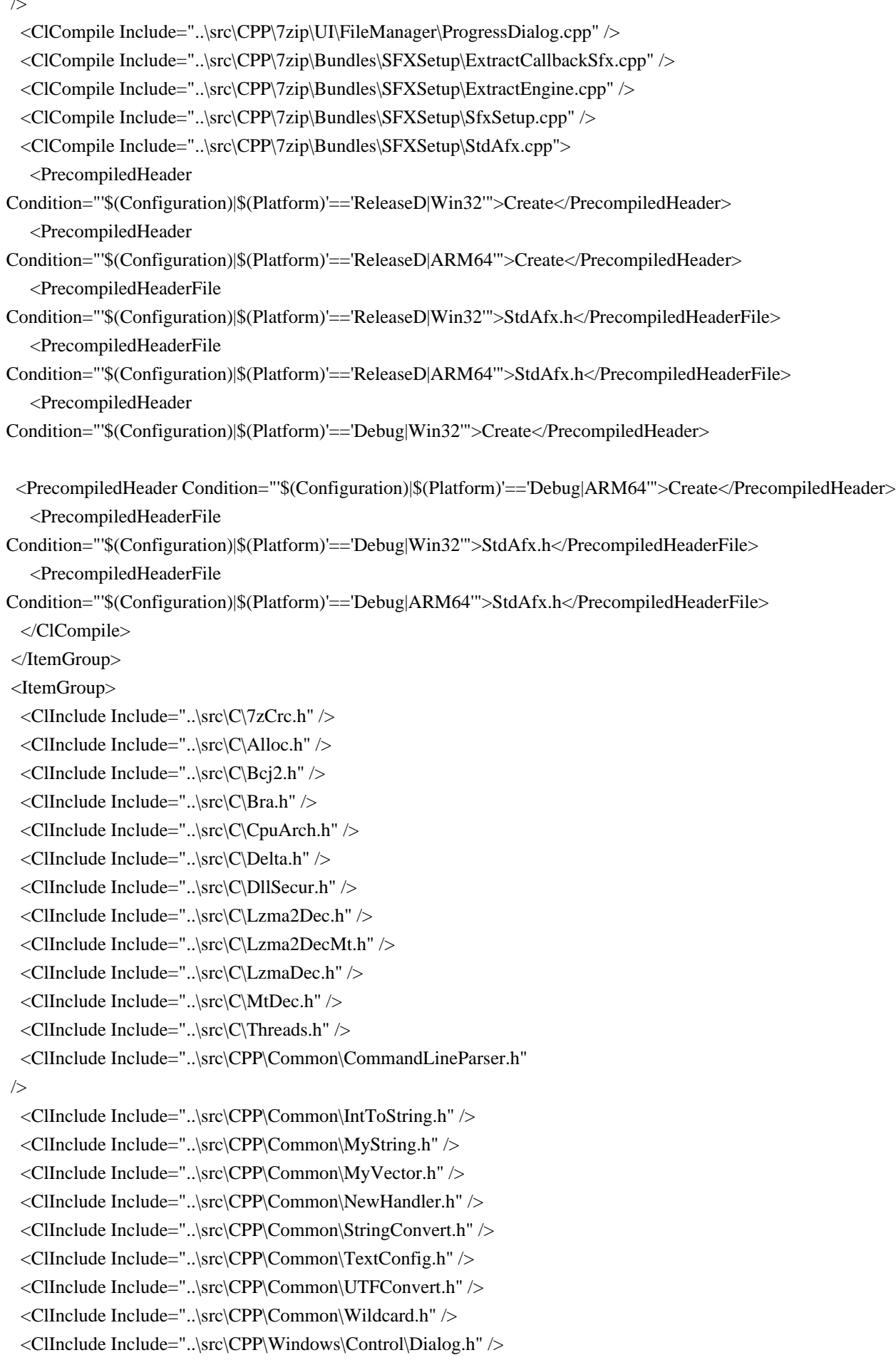

 <ClInclude Include="..\src\CPP\Windows\DLL.h" /> <ClInclude Include="..\src\CPP\Windows\ErrorMsg.h" /> <ClInclude Include="..\src\CPP\Windows\FileDir.h" /> <ClInclude Include="..\src\CPP\Windows\FileFind.h" /> <ClInclude Include="..\src\CPP\Windows\FileIO.h" /> <ClInclude Include="..\src\CPP\Windows\FileName.h" /> <ClInclude Include="..\src\CPP\Windows\PropVariant.h" /> <ClInclude Include="..\src\CPP\Windows\ResourceString.h"  $/$  <ClInclude Include="..\src\CPP\Windows\Synchronization.h" /> <ClInclude Include="..\src\CPP\Windows\System.h" /> <ClInclude Include="..\src\CPP\Windows\Window.h" /> <ClInclude Include="..\src\CPP\7zip\Archive\7z\7zDecode.h" /> <ClInclude Include="..\src\CPP\7zip\Archive\7z\7zHandler.h" /> <ClInclude Include="..\src\CPP\7zip\Archive\7z\7zHeader.h" /> <ClInclude Include="..\src\CPP\7zip\Archive\7z\7zIn.h" /> <ClInclude Include="..\src\CPP\7zip\Archive\7z\7zItem.h" /> <ClInclude Include="..\src\CPP\7zip\Archive\Common\CoderMixer2.h" /> <ClInclude Include="..\src\CPP\7zip\Archive\Common\ItemNameUtils.h" /> <ClInclude Include="..\src\CPP\7zip\Archive\Common\OutStreamWithCRC.h" /> <ClInclude Include="..\src\CPP\7zip\Common\CreateCoder.h" /> <ClInclude Include="..\src\CPP\7zip\Common\CWrappers.h" /> <ClInclude Include="..\src\CPP\7zip\Common\FileStreams.h" /> <ClInclude Include="..\src\CPP\7zip\Common\FilterCoder.h" />

 <ClInclude Include="..\src\CPP\7zip\Common\InBuffer.h" /> <ClInclude Include="..\src\CPP\7zip\Common\LimitedStreams.h" /> <ClInclude Include="..\src\CPP\7zip\Common\OutBuffer.h" /> <ClInclude Include="..\src\CPP\7zip\Common\ProgressUtils.h" /> <ClInclude Include="..\src\CPP\7zip\Common\StreamBinder.h" /> <ClInclude Include="..\src\CPP\7zip\Common\StreamObjects.h" /> <ClInclude Include="..\src\CPP\7zip\Common\StreamUtils.h" /> <ClInclude Include="..\src\CPP\7zip\Common\VirtThread.h" /> <ClInclude Include="..\src\CPP\7zip\Compress\BranchMisc.h" /> <ClInclude Include="..\src\CPP\7zip\Compress\Lzma2Decoder.h" /> <ClInclude Include="..\src\CPP\7zip\UI\Common\ArchiveOpenCallback.h" /> <ClInclude Include="..\src\CPP\7zip\UI\Common\DefaultName.h" /> <ClInclude Include="..\src\CPP\7zip\UI\Common\ExtractMode.h" /> <ClInclude Include="..\src\CPP\7zip\UI\Common\LoadCodecs.h" /> <ClInclude Include="..\src\CPP\7zip\UI\Common\OpenArchive.h" /> <ClInclude Include="..\src\CPP\7zip\UI\Explorer\MyMessages.h" /> <ClInclude Include="..\src\CPP\7zip\UI\FileManager\FormatUtils.h" /> <ClInclude Include="..\src\CPP\7zip\UI\FileManager\LangUtils.h" /> <ClInclude Include="..\src\CPP\7zip\UI\FileManager\ProgressDialog.h" /> <ClInclude Include="..\src\CPP\7zip\Bundles\SFXSetup\ExtractCallbackSfx.h" /> <ClInclude Include="..\src\CPP\7zip\Bundles\SFXSetup\ExtractEngine.h" /> <ClInclude Include="..\src\CPP\7zip\Bundles\SFXSetup\StdAfx.h" /> </ItemGroup>

```
 <Import Project="$(VCTargetsPath)\Microsoft.Cpp.targets" />
 <ImportGroup Label="ExtensionTargets">
 </ImportGroup>
</Project>
<!DOCTYPE html PUBLIC "-//W3C//DTD XHTML 1.0 Strict//EN" "http://www.w3.org/TR/xhtml1/DTD/xhtml1-
strict.dtd">
<!-- THIS FILE WAS AUTOMATICALLY GENERATED, DO NOT EDIT. -->
<html xmlns="http://www.w3.org/1999/xhtml">
	<head>
 		<meta http-equiv="content-type" content="text/html;charset=UTF-8"/>
 		<title>WOFF Test: Valid copyright Element With class Attribute in div Element in text Element</title>
 		<link rel="author" title="Tal Leming" href="http://typesupply.com" />
 		<link rel="help" href="http://dev.w3.org/webfonts/WOFF2/spec/#Metadata" />
 		<link rel="help" href="http://www.w3.org/TR/WOFF/#conform-metadata-noeffect" />
 		<link rel="help" href="http://dev.w3.org/webfonts/WOFF2/spec/#Metadata" />
 		<link rel="reviewer" title="Chris Lilley" href="mailto:chris@w3.org" />
 		<meta name="assert" content="The copyright element contains a text element that contains a div element with
\&quot;class1 class2 class3\&quot; as the value for the class attribute." \&		<style type="text/css"><![CDATA[
  			@import
 url("support/test-fonts.css");
 			body {
  				font-size: 20px;
  			}
 			pre {
  				font-size: 12px;
  			}
  			.test {
  				font-family: "WOFF Test CFF Reference";
  				font-size: 200px;
  				margin-top: 50px;
  			}
 ]]>>style>	</head>
	<body>
 \langle p\rangleTest passes if the word PASS appears below.\langle p\rangle\langle p \rangleThe Extended Metadata Block is valid and may be displayed to the user upon request.\langle p \rangle		<div class="test">P</div>
 		<p>The XML contained in the Extended Metadata Block is below.</p>
 		<pre>
<lt;?xml version="1.0" encoding="UTF-8"?<gt;
&lt:metadata version="1.0"&et:
<copyright&gt;
 <text&gt;
 <div class="class1 class2 class3"&gt;Paragraph 1&lt;/div&gt;
 </text&gt;
</copyright&gt;
</metadata&gt;
```
 $<$ /pre $>$  </body> </html> License information for hyph\_ia.dic:

This file is based on the TeX hyphenation patterns distributed under the LaTeX Project Public License (LPPL) as part of the hyph-utf8 package.

This Source Code Form is subject to the terms of the Mozilla Public License, v. 2.0. If a copy of the MPL was not distributed with this file, You can obtain one at http://mozilla.org/MPL/2.0/.

- - - - - - - - - - - - - - - - - - - - - - - - - - - - - - - - - - - - - - -

At the time this file was first modified, a complete, unmodified copy of the LPPL Work was available from: http://tug.org/svn/texhyphen/trunk/hyph-utf8/tex/generic/hyph-utf8/patterns/?pathrev=580

- - - - - - - - - - - - - - - - - - - - - - - - - - - - - - - - - - - - - - -

Portions of this file were originally made available under the following license (copied verbatim from hyph-ia.lic.txt in the original work):

Hyphenation patterns for Interlingua

(more info about the licence to be added later)

% This file is part of hyph-utf8 package

and resulted from

% semi-manual conversions of hyphenation patterns into UTF-8 in June 2008.

%

% Source: iahyphen.tex (2005-06-28)

% Author: Peter Kleiweg <p.c.j.kleiweg at rug.nl>

%

% The above mentioned file should become obsolete,

% and the author of the original file should preferaby modify this file instead.

 $\frac{0}{6}$ 

% Modificatios were needed in order to support native UTF-8 engines,

% but functionality (hopefully) didn't change in any way, at least not intentionally.

% This file is no longer stand-alone; at least for 8-bit engines

% you probably want to use loadhyph-foo.tex (which will load this file) instead.  $\frac{0}{6}$ 

% Modifications were done by Jonathan Kew, Mojca Miklavec & Arthur Reutenauer % with help & support from:

- % Karl Berry, who gave us free hands and all resources
- % Taco Hoekwater, with useful macros
- % Hans Hagen, who did the unicodifisation of patterns already long before
- % and helped with testing, suggestions and bug reports

% - Norbert Preining, who tested

& integrated patterns into TeX Live

 $\frac{0}{0}$ 

% However, the "copyright/copyleft" owner of patterns remains the original author.

%

% The copyright statement of this file is thus:

%

% Do with this file whatever needs to be done in future for the sake of

% "a better world" as long as you respect the copyright of original file.

% If you're the original author of patterns or taking over a new revolution,

% plese remove all of the TUG comments & credits that we added here -

% you are the Queen / the King, we are only the servants.

 $0<sub>0</sub>$ 

% If you want to change this file, rather than uploading directly to CTAN,

% we would be grateful if you could send it to us (http://tug.org/tex-hyphen)

% or ask for credentials for SVN repository and commit it yourself;

% we will then upload the whole "package" to CTAN.

%

% Before a new "pattern-revolution" starts,

% please try to follow some guidelines if possible:

%

% - \lccode is \*forbidden\*, and I really mean it

% - all the patterns should be in UTF-8

%

- the only "allowed" TeX commands in this file are: \patterns, \hyphenation,

% and if you really cannot do without, also \input and \message

% - in particular, please no \catcode or \lccode changes,

% they belong to loadhyph-foo.tex,

% and no \lefthyphenmin and \righthyphenmin,

% they have no influence here and belong elsewhere

% - \begingroup and/or \endinput is not needed

% - feel free to do whatever you want inside comments

 $\frac{0}{0}$ 

% We know that TeX is extremely powerful, but give a stupid parser

% at least a chance to read your patterns.

%

% For more unformation see

%

% http://tug.org/tex-hyphen

 $0<sub>6</sub>$ %------------------------------------------------------------------------------

 $\frac{0}{6}$ 

% File: iahyphen.tex

% TeX hyphenation patterns for Interlingua.

% Version 0.2b. Released 3 July 2001.

% version 0.2c Released 28 June 2005 (added LPPL header)

% Created by Peter Kleiweg, p.c.j.kleiweg at rug.nl

% About Interlingua: http://www.interlingua.com/

 $\frac{0}{0}$ % \iffalse meta-comment % % Copyright 1989-2005 Peter Kleiweg. All rights reserved. % % This file is distributed as part of the Babel system. % ----------------------------------------------------- % % It may be distributed and/or modified under the % conditions of the LaTeX Project Public License, either version 1.3 % of this license or (at your option) any later version. % The latest version of this license is in % http://www.latex-project.org/lppl.txt % and version 1.3 or later is part of all distributions of LaTeX % version 2003/12/01 or later.  $\frac{0}{6}$ % This work has the LPPL maintenance status "maintained".  $0/2$ % The Current Maintainer of this work is Peter Kleiweg. % % The list of all files belonging to the Babel system is % given in the file `manifest.bbl. See also `legal.bbl' for additional % information. % % \fi /\* \*\*\*\*\* BEGIN LICENSE BLOCK \*\*\*\*\* \* Version: MPL 1.1/GPL 2.0/LGPL 2.1 \* \* Copyright (C) 2002-2022 Nmeth Lszl \* \* The contents of this file are subject to the Mozilla Public License Version \* 1.1 (the "License"); you may not use this file except in compliance with \* the License. You may obtain a copy of the License at \* http://www.mozilla.org/MPL/ \* \* Software distributed under the License is distributed on an "AS IS" basis, \* WITHOUT WARRANTY OF ANY KIND, either express or implied. See the License \* for the specific language governing rights and limitations under the \* License. \* \* Hunspell is based on MySpell which is Copyright (C) 2002 Kevin Hendricks. \* \* Contributor(s): \* David Einstein \* Davide Prina \* Giuseppe Modugno \* Gianluca Turconi

- \* Simon Brouwer
- \* Noll Jnos
- \* Br rpd
- \* Goldman Eleonra
- \* Sarls Tams
- \* Bencsth Boldizsr
- \* Halcsy Pter
- \* Dvornik Lszl
- \* Gefferth Andrs
- \* Nagy Viktor
- \* Varga Dniel
- \* Chris Halls
- \* Rene Engelhard
- \* Bram Moolenaar
- \* Dafydd Jones
- \* Harri Pitknen
- \* Andras Timar
- \* Tor Lillqvist
- \*

\* Alternatively, the contents of this file may be used under the terms of

\* either the GNU General Public License Version 2 or later (the "GPL"), or

\* the GNU Lesser General Public License Version 2.1 or later (the "LGPL"),

\* in which case the provisions of the GPL or the LGPL are applicable instead

\* of those above. If you wish to allow use of your version of this file only

\* under the terms of either the GPL or the LGPL, and not to allow others to

\* use your version of this file under the terms of the MPL, indicate your

\* decision by deleting the provisions above and replace them with the notice

\* and other provisions required by the GPL or the LGPL. If you do not delete

\* the provisions above, a recipient may use your version of this file under

- \* the terms of any one of the MPL, the GPL or the LGPL.
- \*

\* \*\*\*\*\* END LICENSE BLOCK \*\*\*\*\* \*/

Copyright (c) 2017 Doug Goldstein <cardoe@cardoe.com>

Permission is hereby granted, free of charge, to any person obtaining a copy of this software and associated documentation files (the Software), to deal in the Software without restriction, including without limitation the rights to use, copy, modify, merge, publish, distribute, sublicense, and/or sell copies of the Software, and to permit persons to whom the Software is furnished to do so, subject to the following conditions:

The above copyright notice and this permission notice shall be included in all copies or substantial portions of the Software.

THE SOFTWARE IS PROVIDED AS IS, WITHOUT WARRANTY OF ANY KIND, EXPRESS OR IMPLIED, INCLUDING BUT NOT LIMITED TO THE WARRANTIES OF MERCHANTABILITY, FITNESS FOR A PARTICULAR PURPOSE AND NONINFRINGEMENT. IN NO EVENT SHALL THE AUTHORS OR COPYRIGHT HOLDERS BE LIABLE FOR ANY CLAIM, DAMAGES OR OTHER LIABILITY, WHETHER IN AN ACTION OF CONTRACT, TORT OR OTHERWISE, ARISING FROM, OUT OF OR IN CONNECTION WITH THE SOFTWARE OR THE USE OR OTHER DEALINGS IN THE SOFTWARE. Copyright 2005 Sun Microsystems, Inc. All rights reserved. Use is subject to license terms.

This Source Code Form is subject to the terms of the Mozilla Public License, v. 2.0. If a copy of the MPL was not distributed with this file, You can obtain one at http://mozilla.org/MPL/2.0/. Permission is hereby granted, free of charge, to any person obtaining a copy of this software and associated documentation files (the "Software"), to deal in the Software without restriction, including without limitation the rights to use, copy, modify, merge, publish, distribute, sublicense, and/or sell copies of the Software, and to permit persons to whom the Software is furnished to do so, subject to the following conditions:

The above copyright notice and this permission notice shall be included in all copies or substantial portions of the Software.

THE SOFTWARE IS PROVIDED "AS IS", WITHOUT WARRANTY OF ANY KIND, EXPRESS OR IMPLIED, INCLUDING BUT NOT LIMITED TO THE WARRANTIES OF MERCHANTABILITY, FITNESS FOR A PARTICULAR PURPOSE AND NONINFRINGEMENT. IN NO EVENT SHALL THE AUTHORS OR COPYRIGHT HOLDERS BE LIABLE FOR ANY CLAIM, DAMAGES OR OTHER LIABILITY, WHETHER IN AN ACTION OF CONTRACT, TORT OR OTHERWISE, ARISING FROM, OUT OF OR IN CONNECTION WITH THE SOFTWARE OR THE USE OR OTHER DEALINGS IN THE SOFTWARE. # MY\_STATIC\_LINK=1

PROG = LZMAc.exe

 $CFLAGS = $(CFLAGS) \setminus$ 

LIB OBJS =  $\setminus$ \$O\LzmaUtil.obj \

 $C_OBJS = \langle$ 

 \$O\Alloc.obj \ \$O\LzFind.obj \ \$O\LzFindMt.obj \ \$O\LzmaDec.obj \

 \$O\LzmaEnc.obj \ \$O\7zFile.obj \ \$O\7zStream.obj \ \$O\Threads.obj \

 $OBIS = \langle$  $$$ (LIB OBJS) \  $$(C_OBJS)$ 

!include "../../../CPP/Build.mak"

\$(LIB\_OBJS): \$(\*B).c \$(COMPL\_O2) \$(C\_OBJS): ../../\$(\*B).c \$(COMPL\_O2) Creative Commons Legal Code

Attribution-ShareAlike 3.0 Unported

 CREATIVE COMMONS CORPORATION IS NOT A LAW FIRM AND DOES NOT PROVIDE LEGAL SERVICES. DISTRIBUTION OF THIS LICENSE DOES NOT CREATE AN ATTORNEY-CLIENT RELATIONSHIP. CREATIVE COMMONS PROVIDES THIS INFORMATION ON AN "AS-IS" BASIS. CREATIVE COMMONS MAKES NO WARRANTIES REGARDING THE INFORMATION PROVIDED, AND DISCLAIMS LIABILITY FOR DAMAGES RESULTING FROM ITS USE.

# License

THE WORK (AS DEFINED BELOW) IS PROVIDED UNDER THE TERMS OF THIS CREATIVE COMMONS PUBLIC LICENSE ("CCPL" OR "LICENSE"). THE WORK IS PROTECTED BY COPYRIGHT AND/OR OTHER APPLICABLE LAW. ANY USE OF THE WORK OTHER THAN AS AUTHORIZED UNDER THIS LICENSE OR COPYRIGHT LAW IS PROHIBITED.

BY EXERCISING ANY RIGHTS TO THE WORK PROVIDED HERE, YOU ACCEPT AND AGREE TO BE BOUND BY THE TERMS OF THIS LICENSE. TO THE EXTENT THIS LICENSE MAY BE CONSIDERED TO BE A CONTRACT, THE LICENSOR GRANTS YOU THE RIGHTS CONTAINED HERE IN CONSIDERATION OF YOUR ACCEPTANCE OF SUCH TERMS AND CONDITIONS.

# 1. Definitions

a. "Adaptation" means a work based upon the Work, or upon the Work and other pre-existing works, such as a translation, adaptation, derivative work, arrangement of music or other alterations of a literary or artistic work, or phonogram or performance and includes cinematographic adaptations or any other form in which the Work may be recast, transformed, or adapted including in any form recognizably

 derived from the original, except that a work that constitutes a Collection will not be considered an Adaptation for the purpose of this License. For the avoidance of doubt, where the Work is a musical work, performance or phonogram, the synchronization of the Work in timed-relation with a moving image ("synching") will be considered an Adaptation for the purpose of this License.

- b. "Collection" means a collection of literary or artistic works, such as encyclopedias and anthologies, or performances,
- phonograms or

 broadcasts, or other works or subject matter other than works listed in Section 1(f) below, which, by reason of the selection and arrangement of their contents, constitute intellectual creations, in which the Work is included in its entirety in unmodified form along with one or more other contributions, each constituting separate and independent works in themselves, which together are assembled into a collective whole. A work that constitutes a Collection will not be considered an Adaptation (as defined below) for the purposes of this License.

- c. "Creative Commons Compatible License" means a license that is listed at https://creativecommons.org/compatiblelicenses that has been approved by Creative Commons as being essentially equivalent to this License, including, at a minimum, because that license: (i) contains terms that have the same purpose, meaning and effect as the License Elements of this License; and,
- (ii) explicitly permits the relicensing of adaptations of works made available under that license under this License or a Creative Commons jurisdiction license with the same License Elements as this License.
- d. "Distribute" means to make available to the public the original and copies of the Work or Adaptation, as appropriate, through sale or other transfer of ownership.
- e. "License Elements" means the following high-level license attributes as selected by Licensor and indicated in the title of this License: Attribution, ShareAlike.
- f. "Licensor" means the individual, individuals, entity or entities that offer(s) the Work under the terms of this License.
- g. "Original Author" means, in the case of a literary or artistic work, the individual, individuals, entity or entities who created the Work or if no individual or entity can be identified, the publisher; and in addition (i) in the case of a performance the actors, singers, musicians,
- dancers, and other persons who act, sing, deliver, declaim, play in, interpret or otherwise perform literary or artistic works or expressions of folklore; (ii) in the case of a phonogram the producer being the person or legal entity who first fixes the sounds of a performance or other sounds; and, (iii) in the case of broadcasts, the organization that transmits the broadcast.
- h. "Work" means the literary and/or artistic work offered under the terms

 of this License including without limitation any production in the literary, scientific and artistic domain, whatever may be the mode or form of its expression including digital form, such as a book, pamphlet and other writing; a lecture, address, sermon or other work of the same nature; a dramatic or dramatico-musical work; a choreographic work or entertainment in dumb show; a musical composition with or without words; a cinematographic work to which are assimilated works expressed by a

process analogous to cinematography;

 a work of drawing, painting, architecture, sculpture, engraving or lithography; a photographic work to which are assimilated works expressed by a process analogous to photography; a work of applied art; an illustration, map, plan, sketch or three-dimensional work relative to geography, topography, architecture or science; a performance; a broadcast; a phonogram; a compilation of data to the extent it is protected as a copyrightable work; or a work performed by a variety or circus performer to the extent it is not otherwise considered a literary or artistic work.

- i. "You" means an individual or entity exercising rights under this License who has not previously violated the terms of this License with respect to the Work, or who has received express permission from the Licensor to exercise rights under this License despite a previous violation.
- j. "Publicly Perform" means to perform public recitations of the Work and

 to communicate to the public those public recitations, by any means or process, including by wire or wireless means or public digital performances; to make available to the public Works in such a way that members of the public may access these Works from a place and at a place individually chosen by them; to perform the Work to the public by any means or process and the communication to the public of the performances of the Work, including by public digital performance; to broadcast and rebroadcast the Work by any means including signs, sounds or images.

k. "Reproduce" means to make copies of the Work by any means including without limitation by sound or visual recordings and the right of fixation and reproducing fixations of the Work, including storage of a protected performance or phonogram in digital form or other electronic medium.

2. Fair Dealing Rights. Nothing in this License is intended to reduce, limit, or

 restrict any uses free from copyright or rights arising from limitations or exceptions that are provided for in connection with the copyright protection under copyright law or other applicable laws.

3. License Grant. Subject to the terms and conditions of this License, Licensor hereby grants You a worldwide, royalty-free, non-exclusive, perpetual (for the duration of the applicable copyright) license to exercise the rights in the Work as stated below:

- a. to Reproduce the Work, to incorporate the Work into one or more Collections, and to Reproduce the Work as incorporated in the Collections;
- b. to create and Reproduce Adaptations provided that any such Adaptation, including any translation in any medium, takes reasonable steps to clearly label, demarcate or otherwise identify that changes were made to the original Work. For example, a translation could be marked "The original work was translated from English to Spanish," or a modification could indicate
- "The original work has been modified.";
- c. to Distribute and Publicly Perform the Work including as incorporated in Collections; and,
- d. to Distribute and Publicly Perform Adaptations.
- e. For the avoidance of doubt:
	- i. Non-waivable Compulsory License Schemes. In those jurisdictions in which the right to collect royalties through any statutory or compulsory licensing scheme cannot be waived, the Licensor reserves the exclusive right to collect such royalties for any exercise by You of the rights granted under this License;
	- ii. Waivable Compulsory License Schemes. In those jurisdictions in which the right to collect royalties through any statutory or compulsory licensing scheme can be waived, the Licensor waives the exclusive right to collect such royalties for any exercise by You of the rights granted under this License; and,
- iii. Voluntary License Schemes. The Licensor waives the right to collect

 royalties, whether individually or, in the event that the Licensor is a member of a collecting society that administers voluntary licensing schemes, via that society, from any exercise by You of the rights granted under this License.

The above rights may be exercised in all media and formats whether now known or hereafter devised. The above rights include the right to make such modifications as are technically necessary to exercise the rights in other media and formats. Subject to Section 8(f), all rights not expressly granted by Licensor are hereby reserved.

4. Restrictions. The license granted in Section 3 above is expressly made subject to and limited by the following restrictions:

a. You may Distribute or Publicly Perform the Work only under the terms of this License. You must include a copy of, or the Uniform Resource Identifier (URI) for, this License with every copy of the Work You Distribute or Publicly Perform. You may not offer or impose

#### any terms

 on the Work that restrict the terms of this License or the ability of the recipient of the Work to exercise the rights granted to that recipient under the terms of the License. You may not sublicense the Work. You must keep intact all notices that refer to this License and to the disclaimer of warranties with every copy of the Work You Distribute or Publicly Perform. When You Distribute or Publicly Perform the Work, You may not impose any effective technological measures on the Work that restrict the ability of a recipient of the Work from You to exercise the rights granted to that recipient under the terms of the License. This Section 4(a) applies to the Work as incorporated in a Collection, but this does not require the Collection apart from the Work itself to be made subject to the terms of this License. If You create a Collection, upon notice from any Licensor You must, to the extent practicable, remove from the Collection any credit

 as required by Section 4(c), as requested. If You create an Adaptation, upon notice from any Licensor You must, to the extent practicable, remove from the Adaptation any credit as required by Section 4(c), as requested.

b. You may Distribute or Publicly Perform an Adaptation only under the terms of: (i) this License; (ii) a later version of this License with the same License Elements as this License; (iii) a Creative Commons jurisdiction license (either this or a later license version) that contains the same License Elements as this License (e.g., Attribution-ShareAlike 3.0 US)); (iv) a Creative Commons Compatible License. If you license the Adaptation under one of the licenses mentioned in (iv), you must comply with the terms of that license. If you license the Adaptation under the terms of any of the licenses mentioned in (i), (ii) or (iii) (the "Applicable License"), you must comply with the terms of the

Applicable License generally and the

 following provisions: (I) You must include a copy of, or the URI for, the Applicable License with every copy of each Adaptation You Distribute or Publicly Perform; (II) You may not offer or impose any terms on the Adaptation that restrict the terms of the Applicable License or the ability of the recipient of the Adaptation to exercise the rights granted to that recipient under the terms of the Applicable License; (III) You must keep intact all notices that refer to the Applicable License and to the disclaimer of warranties with every copy of the Work as included in the Adaptation You Distribute or Publicly Perform; (IV) when You Distribute or Publicly Perform the Adaptation, You may not impose any effective technological measures on the Adaptation that restrict the ability of a recipient of the Adaptation from You to exercise the rights granted to that recipient under the terms of the Applicable

License. This Section 4(b) applies to the

Adaptation as incorporated in a Collection, but this does not require

 the Collection apart from the Adaptation itself to be made subject to the terms of the Applicable License.

c. If You Distribute, or Publicly Perform the Work or any Adaptations or Collections, You must, unless a request has been made pursuant to Section 4(a), keep intact all copyright notices for the Work and provide, reasonable to the medium or means You are utilizing: (i) the name of the Original Author (or pseudonym, if applicable) if supplied, and/or if the Original Author and/or Licensor designate another party or parties (e.g., a sponsor institute, publishing entity, journal) for attribution ("Attribution Parties") in Licensor's copyright notice, terms of service or by other reasonable means, the name of such party or parties; (ii) the title of the Work if supplied; (iii) to the extent reasonably practicable, the URI,

#### if any, that Licensor

 specifies to be associated with the Work, unless such URI does not refer to the copyright notice or licensing information for the Work; and (iv) , consistent with Ssection 3(b), in the case of an Adaptation, a credit identifying the use of the Work in the Adaptation (e.g., "French translation of the Work by Original Author," or "Screenplay based on original Work by Original Author"). The credit required by this Section 4(c) may be implemented in any reasonable manner; provided, however, that in the case of a Adaptation or Collection, at a minimum such credit will appear, if a credit for all contributing authors of the Adaptation or Collection appears, then as part of these credits and in a manner at least as prominent as the credits for the other contributing authors. For the avoidance of doubt, You may only use the credit required by this Section for the purpose of attribution in the manner set out above and, by exercising

 Your rights under this License, You may not implicitly or explicitly assert or imply any connection with, sponsorship or endorsement by the Original Author, Licensor and/or Attribution Parties, as appropriate, of You or Your use of the Work, without the separate, express prior written permission of the Original Author, Licensor and/or Attribution Parties.

d. Except as otherwise agreed in writing by the Licensor or as may be otherwise permitted by applicable law, if You Reproduce, Distribute or Publicly Perform the Work either by itself or as part of any Adaptations or Collections, You must not distort, mutilate, modify or take other derogatory action in relation to the Work which would be prejudicial to the Original Author's honor or reputation. Licensor agrees that in those jurisdictions (e.g. Japan), in which any exercise of the right granted in Section 3(b) of this License (the right to make Adaptations) would

be deemed to be a distortion, mutilation,

 modification or other derogatory action prejudicial to the Original Author's honor and reputation, the Licensor will waive or not assert, as appropriate, this Section, to the fullest extent permitted by the

 applicable national law, to enable You to reasonably exercise Your right under Section 3(b) of this License (right to make Adaptations) but not otherwise.

# 5. Representations, Warranties and Disclaimer

UNLESS OTHERWISE MUTUALLY AGREED TO BY THE PARTIES IN WRITING, LICENSOR OFFERS THE WORK AS-IS AND MAKES NO REPRESENTATIONS OR WARRANTIES OF ANY KIND CONCERNING THE WORK, EXPRESS, IMPLIED, STATUTORY OR OTHERWISE, INCLUDING, WITHOUT LIMITATION, WARRANTIES OF TITLE, MERCHANTIBILITY, FITNESS FOR A PARTICULAR PURPOSE, NONINFRINGEMENT, OR THE ABSENCE OF LATENT OR OTHER DEFECTS, ACCURACY, OR THE PRESENCE OF ABSENCE OF ERRORS, WHETHER OR NOT DISCOVERABLE. SOME JURISDICTIONS DO NOT ALLOW THE EXCLUSION OF IMPLIED WARRANTIES,

SO SUCH EXCLUSION MAY NOT APPLY TO YOU.

6. Limitation on Liability. EXCEPT TO THE EXTENT REQUIRED BY APPLICABLE LAW, IN NO EVENT WILL LICENSOR BE LIABLE TO YOU ON ANY LEGAL THEORY FOR ANY SPECIAL, INCIDENTAL, CONSEQUENTIAL, PUNITIVE OR EXEMPLARY DAMAGES ARISING OUT OF THIS LICENSE OR THE USE OF THE WORK, EVEN IF LICENSOR HAS BEEN ADVISED OF THE POSSIBILITY OF SUCH DAMAGES.

# 7. Termination

- a. This License and the rights granted hereunder will terminate automatically upon any breach by You of the terms of this License. Individuals or entities who have received Adaptations or Collections from You under this License, however, will not have their licenses terminated provided such individuals or entities remain in full compliance with those licenses. Sections 1, 2, 5, 6, 7, and 8 will survive any termination of this License.
- b. Subject to the above terms and conditions, the license granted here is perpetual (for the duration of the applicable copyright in the Work).

 Notwithstanding the above, Licensor reserves the right to release the Work under different license terms or to stop distributing the Work at any time; provided, however that any such election will not serve to withdraw this License (or any other license that has been, or is required to be, granted under the terms of this License), and this License will continue in full force and effect unless terminated as stated above.

# 8. Miscellaneous

- a. Each time You Distribute or Publicly Perform the Work or a Collection, the Licensor offers to the recipient a license to the Work on the same terms and conditions as the license granted to You under this License.
- b. Each time You Distribute or Publicly Perform an Adaptation, Licensor

 offers to the recipient a license to the original Work on the same terms and conditions as the license granted to You under this License.

- c. If any provision of this License is invalid or unenforceable under applicable
- law, it shall not affect the validity or enforceability of the remainder of the terms of this License, and without further action by the parties to this agreement, such provision shall be reformed to the minimum extent necessary to make such provision valid and enforceable.
- d. No term or provision of this License shall be deemed waived and no breach consented to unless such waiver or consent shall be in writing and signed by the party to be charged with such waiver or consent.
- e. This License constitutes the entire agreement between the parties with respect to the Work licensed here. There are no understandings, agreements or representations with respect to the Work not specified here. Licensor shall not be bound by any additional provisions that may appear in any communication from You. This License may not be modified without the mutual written agreement of the Licensor and You.
- f. The rights granted under, and the subject matter referenced, in this

 License were drafted utilizing the terminology of the Berne Convention for the Protection of Literary and Artistic Works (as amended on September 28, 1979), the Rome Convention of 1961, the WIPO Copyright Treaty of 1996, the WIPO Performances and Phonograms Treaty of 1996 and the Universal Copyright Convention (as revised on July 24, 1971). These rights and subject matter take effect in the relevant jurisdiction in which the License terms are sought to be enforced according to the corresponding provisions of the implementation of those treaty provisions in the applicable national law. If the standard suite of rights granted under applicable copyright law includes additional rights not granted under this License, such additional rights are deemed to be included in the License; this License is not intended to restrict the license of any rights under applicable law.

# Creative Commons Notice

#### Creative Commons

 is not a party to this License, and makes no warranty whatsoever in connection with the Work. Creative Commons will not be liable to You or any party on any legal theory for any damages whatsoever, including without limitation any general, special, incidental or consequential damages arising in connection to this license. Notwithstanding the foregoing two (2) sentences, if Creative Commons has expressly identified itself as the Licensor hereunder, it shall have all rights and obligations of Licensor.

 Except for the limited purpose of indicating to the public that the Work is licensed under the CCPL, Creative Commons does not authorize the use by either party of the trademark "Creative Commons" or any related trademark or logo of Creative Commons without the prior written consent of Creative Commons. Any permitted use will be in compliance with Creative Commons' then-current trademark usage guidelines, as may be published on its website or otherwise made available upon request from time to time. For the avoidance of doubt, this trademark restriction does not form part of the License.

 Creative Commons may be contacted at https://creativecommons.org/. # Set up for code reviews

There are two things you need to do before you can get a code review, although you only need to do this once

## Set up to get code reviews in Phabricator

We use an online tool called Phabricator for code reviews. To create an account in Phabricator, you first need the Bugzilla account that you created earlier. If you don't have one, [create it now](../getting-started/bugzilla.md).

---

#### \*IMPORTANT:\*

It's helpful to have the same user name in both Bugzilla and Phabricator, so that people always know how to find you.

Bugzilla's `Real name` field can be edited after the fact, but you cannot change Phabricator's username once the account has been created.

If you added an `:ircnickname` in your Bugzilla's `Real name`, Phabricator will use that to pre-fill the username field when you create the account. \*\*Please double check you like the proposed username, and make any corrections before you register\*\*.

---

Once you understand the above, please [create a Phabricator account](https://moz-conduit.readthedocs.io/en/latest/phabricator-user.html#creating-an-account).

## Set up to send code for review

In order to push your commit to Phabricator, you need to install [moz-phab](https://moz-

conduit.readthedocs.io/en/latest/phabricator-user.html#using-moz-phab).

<!DOCTYPE html PUBLIC "-//W3C//DTD XHTML 1.0 Strict//EN" "http://www.w3.org/TR/xhtml1/DTD/xhtml1 strict.dtd">

```
<!-- THIS FILE WAS AUTOMATICALLY GENERATED, DO NOT EDIT. -->
<html xmlns="http://www.w3.org/1999/xhtml">
	<head>
		<meta http-equiv="content-type" content="text/html;charset=UTF-8"/>
		<title>WOFF Test: Valid copyright Element With One No Language Tagged text Element</title>
 		<link rel="author" title="Tal Leming" href="http://typesupply.com" />
		<link rel="help" href="http://dev.w3.org/webfonts/WOFF2/spec/#Metadata" />
		<link rel="help" href="http://www.w3.org/TR/WOFF/#conform-metadata-noeffect" />
 		<link rel="help" href="http://dev.w3.org/webfonts/WOFF2/spec/#Metadata" />
		<link rel="reviewer" title="Chris Lilley" href="mailto:chris@w3.org" />
		<link rel="match" href="metadatadisplay-schema-copyright-001-ref.xht" />
 		<meta name="assert" content="The copyright element matches the schema. It contains one text element that does
not have a language tag." />
 		<style type="text/css"><![CDATA[
 			@import
 url("support/test-fonts.css");
 			@font-face {
  				font-family: "WOFF Test";
  				src: url("support/metadatadisplay-schema-copyright-001.woff2") format("woff2");
 			}
 			body {
  				font-size: 20px;
 			}
 			pre {
  				font-size: 12px;
 			}
 			.test {
  				font-family: "WOFF Test", "WOFF Test CFF Fallback";
  				font-size: 200px;
  				margin-top: 50px;
 			}
]\ge\le/style>	</head>
	<body>
\langle p\rangleTest passes if the word PASS appears below.\langle p\rangle\langle p \rangleThe Extended Metadata Block is valid and may be displayed to the user upon request.\langle p \rangle		<div class="test">P</div>
\langle p \rangleThe XML contained in the Extended Metadata Block is below.\langle p \rangle		<pre>
<lt;?xml version="1.0" encoding="UTF-8"?<gt;
&lt; metadata version="1.0"&gt;
<copyright&gt;
<text&gt;
 			Copyright without language.
</text&gt;
</copyright&gt;
</metadata&gt;
</pre>
```
 </body> </html> Copyright (C) Jonas Schievink <jonasschievink@gmail.com>

Permission to use, copy, modify, and/or distribute this software for any purpose with or without fee is hereby granted.

THE SOFTWARE IS PROVIDED "AS IS" AND THE AUTHOR DISCLAIMS ALL WARRANTIES WITH REGARD TO THIS SOFTWARE INCLUDING ALL IMPLIED WARRANTIES OF MERCHANTABILITY AND FITNESS. IN NO EVENT SHALL THE AUTHOR BE LIABLE FOR ANY SPECIAL, DIRECT, INDIRECT, OR CONSEQUENTIAL DAMAGES OR ANY DAMAGES WHATSOEVER RESULTING FROM LOSS OF USE, DATA OR PROFITS, WHETHER IN AN ACTION OF CONTRACT, NEGLIGENCE OR OTHER TORTIOUS ACTION, ARISING OUT OF OR IN CONNECTION WITH THE USE OR PERFORMANCE OF THIS SOFTWARE. FREETYPE LICENSES

-----------------

The FreeType 2 font engine is copyrighted work and cannot be used legally without a software license. In order to make this project usable to a vast majority of developers, we distribute it under two mutually exclusive open-source licenses.

This means that \*you\* must choose \*one\* of the two licenses described below, then obey all its terms and conditions when using FreeType 2 in any of your projects or products.

 - The FreeType License, found in the file `docs/FTL.TXT`, which is similar to the original BSD license \*with\* an advertising clause that forces you to explicitly cite the FreeType project in your product's documentation. All details are in the license file. This license is suited to products which don't use the GNU General Public License.

 Note that this license is compatible to the GNU General Public License version 3, but not version 2.

 - The GNU General Public License version 2, found in `docs/GPLv2.TXT` (any later version can be used also), for programs which already use the GPL. Note that the FTL is incompatible with GPLv2 due to its advertisement clause.

The contributed BDF and PCF drivers come with a license similar to that of the X Window System. It is compatible to the above two licenses (see files `src/bdf/README` and `src/pcf/README`). The same holds for the source code files `src/base/fthash.c` and `include/freetype/internal/fthash.h`; they wer part of the BDF driver in earlier FreeType versions.

The gzip module uses the zlib license (see  $\text{`src/gzipzlib.h`}$ ) which too is compatible to the above two licenses.

The MD5 checksum support (only used for debugging in development builds) is in the public domain.

--- end of LICENSE.TXT --- Copyright (c) 2006, Google Inc. All rights reserved.

Redistribution and use in source and binary forms, with or without modification, are permitted provided that the following conditions are met:

 \* Redistributions of source code must retain the above copyright notice, this list of conditions and the following disclaimer.

 \* Redistributions in binary form must reproduce the above copyright notice, this list of conditions and the following disclaimer in the documentation and/or other materials provided with the distribution.

 \* Neither the name of Google Inc. nor the names of its contributors may be used to endorse or promote products derived from this software without specific prior written permission.

THIS SOFTWARE IS PROVIDED BY THE COPYRIGHT HOLDERS AND CONTRIBUTORS "AS IS" AND ANY EXPRESS OR IMPLIED WARRANTIES, INCLUDING, BUT NOT LIMITED TO, THE IMPLIED WARRANTIES OF MERCHANTABILITY AND FITNESS FOR A PARTICULAR PURPOSE ARE DISCLAIMED. IN NO EVENT SHALL THE COPYRIGHT OWNER

 OR CONTRIBUTORS BE LIABLE FOR ANY DIRECT, INDIRECT, INCIDENTAL, SPECIAL, EXEMPLARY, OR CONSEQUENTIAL DAMAGES (INCLUDING, BUT NOT LIMITED TO, PROCUREMENT OF SUBSTITUTE GOODS OR SERVICES; LOSS OF USE, DATA, OR PROFITS; OR BUSINESS INTERRUPTION) HOWEVER CAUSED AND ON ANY THEORY OF LIABILITY, WHETHER IN CONTRACT, STRICT LIABILITY, OR TORT (INCLUDING NEGLIGENCE OR OTHERWISE) ARISING IN ANY WAY OUT OF THE USE OF THIS SOFTWARE, EVEN IF ADVISED OF THE POSSIBILITY OF SUCH DAMAGE.

 $-$ 

Copyright 2001-2004 Unicode, Inc.

#### Disclaimer

This source code is provided as is by Unicode, Inc. No claims are made as to fitness for any particular purpose. No warranties of any kind are expressed or implied. The recipient agrees to determine

applicability of information provided. If this file has been purchased on magnetic or optical media from Unicode, Inc., the sole remedy for any claim will be exchange of defective media within 90 days of receipt.

Limitations on Rights to Redistribute This Code

Unicode, Inc. hereby grants the right to freely use the information supplied in this file in the creation of products supporting the Unicode Standard, and to make copies of this file in any form for internal or external distribution as long as this notice remains attached.

# This file contains a list of people who've made non-trivial # contribution to the Google C++ Testing Framework project. People # who commit code to the project are encouraged to add their names # here. Please keep the list sorted by first names.

Ajay Joshi <jaj@google.com> Balzs Dn <br/> <br/>balazs.dan@gmail.com> Bharat Mediratta <br/> <br/> <br/> <br/> <br/> <br/> <br/> <br/> <br/> <br/> <br/> <br/> <br/><br/><br/> $\label{eq:1}$ Chandler Carruth <chandlerc@google.com> Chris Prince <cprince@google.com> Chris Taylor <taylorc@google.com> Dan Egnor <egnor@google.com> Eric Roman <eroman@chromium.org> Hady Zalek <hady.zalek@gmail.com> Jeffrey Yasskin <jyasskin@google.com> Ji Sigursson <joi@google.com> Keir Mierle <mierle@gmail.com> Keith Ray <keith.ray@gmail.com> Kenton Varda <kenton@google.com> Manuel Klimek <klimek@google.com> Markus Heule <markus.heule@gmail.com> Mika Raento <mikie@iki.fi> Mikls Fazekas <mfazekas@szemafor.com> Pasi Valminen <pasi.valminen@gmail.com> Patrick Hanna <phanna@google.com> Patrick Riley <pfr@google.com> Peter Kaminski <piotrk@google.com> Preston Jackson <preston.a.jackson@gmail.com> Rainer Klaffenboeck <rainer.klaffenboeck@dynatrace.com> Russ Cox <rsc@google.com> Russ Rufer <russ@pentad.com> Sean Mcafee <eefacm@gmail.com> Sigurur sgeirsson <siggi@google.com> Tracy Bialik <tracy@pentad.com>

Vadim Berman <vadimb@google.com> Vlad Losev <vladl@google.com> Zhanyong Wan <wan@google.com> The MIT License (MIT)

Copyright (c) m4b 2016

Permission is hereby granted, free of charge, to any person obtaining a copy of this software and associated documentation files (the "Software"), to deal in the Software without restriction, including without limitation the rights to use, copy, modify, merge, publish, distribute, sublicense, and/or sell copies of the Software, and to permit persons to whom the Software is furnished to do so, subject to the following conditions:

The above copyright notice and this permission notice shall be included in all copies or substantial portions of the Software.

THE SOFTWARE IS PROVIDED "AS IS", WITHOUT WARRANTY OF ANY KIND, EXPRESS OR IMPLIED, INCLUDING BUT NOT LIMITED TO THE WARRANTIES OF MERCHANTABILITY, FITNESS FOR A PARTICULAR PURPOSE AND NONINFRINGEMENT. IN NO EVENT SHALL THE AUTHORS OR COPYRIGHT HOLDERS BE LIABLE FOR ANY CLAIM, DAMAGES OR OTHER LIABILITY, WHETHER IN AN ACTION OF CONTRACT, TORT OR OTHERWISE, ARISING FROM, OUT OF OR IN CONNECTION

 WITH THE SOFTWARE OR THE USE OR OTHER DEALINGS IN THE SOFTWARE.

<!DOCTYPE html PUBLIC "-//W3C//DTD XHTML 1.0 Strict//EN" "http://www.w3.org/TR/xhtml1/DTD/xhtml1 strict.dtd">

```
<!-- THIS FILE WAS AUTOMATICALLY GENERATED, DO NOT EDIT. -->
```
<html xmlns="http://www.w3.org/1999/xhtml">

 <head>

```
		<meta http-equiv="content-type" content="text/html;charset=UTF-8"/>
```
 <title>WOFF Test: Valid license Element With One div Element in text Element</title>

```
		<link rel="author" title="Tal Leming" href="http://typesupply.com" />
```
 <link rel="help" href="http://dev.w3.org/webfonts/WOFF2/spec/#Metadata" />

```
		<link rel="help" href="http://www.w3.org/TR/WOFF/#conform-metadata-noeffect" />
```

```
		<link rel="help" href="http://dev.w3.org/webfonts/WOFF2/spec/#Metadata" />
```

```
\langlelink rel="reviewer" title="Chris Lilley" href="mailto:chris@w3.org" />
```

```
		<link rel="match" href="metadatadisplay-schema-license-020-ref.xht" />
```

```
		<meta name="assert" content="The license element contains a text element that contains a div element." />
```

```
		<style type="text/css"><![CDATA[
```

```
			@import url("support/test-fonts.css");
```
 @font-face

{

```
				font-family: "WOFF Test";
```
 src: url("support/metadatadisplay-schema-license-020.woff2") format("woff2");

```
			}
```

```
			body {
```

```
				font-size: 20px;
```
```
			}
 			pre {
  				font-size: 12px;
  			}
  			.test {
  				font-family: "WOFF Test", "WOFF Test CFF Fallback";
  				font-size: 200px;
  				margin-top: 50px;
			}
 		]]></style>
	</head>
	<body>
 \langle p\rangleTest passes if the word PASS appears below.\langle p\rangle\langle p \rangleThe Extended Metadata Block is valid and may be displayed to the user upon request.\langle p \rangle		<div class="test">P</div>
 		<p>The XML contained in the Extended Metadata Block is below.</p>
 		<pre>
<lt;?xml version="1.0" encoding="UTF-8"?<gt;
&lt; metadata version="1.0"&gt;
<license url="http://w3c.org/Fonts"&gt;
 <text&gt;
 <div&gt;Paragraph 1&lt;/div&gt;
 </text&gt;
</license&gt;
</metadata&gt;
 </pre>	</body>
</html>
MIT License
```
Copyright (c) 2020 Steven Joruk

Permission is hereby granted, free of charge, to any person obtaining a copy of this software and associated documentation files (the "Software"), to deal in the Software without restriction, including without limitation the rights to use, copy, modify, merge, publish, distribute, sublicense, and/or sell copies of the Software, and to permit persons to whom the Software is furnished to do so, subject to the following conditions:

The above copyright notice and this permission notice shall be included in all copies or substantial portions of the Software.

THE SOFTWARE IS PROVIDED "AS IS", WITHOUT WARRANTY OF ANY KIND, EXPRESS OR IMPLIED, INCLUDING BUT NOT LIMITED TO THE WARRANTIES OF MERCHANTABILITY, FITNESS FOR A PARTICULAR PURPOSE AND NONINFRINGEMENT. IN NO EVENT SHALL THE AUTHORS OR COPYRIGHT HOLDERS BE LIABLE FOR ANY CLAIM, DAMAGES OR OTHER LIABILITY, WHETHER IN AN ACTION OF CONTRACT, TORT OR OTHERWISE, ARISING FROM, OUT OF OR IN CONNECTION

# WITH THE SOFTWARE OR THE USE OR OTHER DEALINGS IN THE

# SOFTWARE.

CSS Half-Width Orientation Test and CSS Full-Width Orientation Test are released under the SIL Open Font License - please read it carefully and do not download the fonts unless you agree to the the terms of the license: Copyright 2013 Adobe Systems Incorporated (http://www.adobe.com/), with Reserved Font Names CSS Half-Width Orientation Test and CSS Full-Width Orientation Test

This Font Software is licensed under the SIL Open Font License, Version 1.1.

This license is copied below, and is also available with a FAQ at: http://scripts.sil.org/OFL

SIL OPEN FONT LICENSE Version 1.1 - 26 February 2007

## PREAMBLE

The goals of the Open Font License (OFL) are to stimulate worldwide development of collaborative font projects, to support the font creation efforts of academic and linguistic communities, and to provide a free and open framework in which fonts may be shared and improved in partnership with others.

The OFL allows the licensed fonts to be used, studied, modified and redistributed freely

 as long as they are not sold by themselves. The fonts, including any derivative works, can be bundled, embedded, redistributed and/or sold with any software provided that any reserved names are not used by derivative works. The fonts and derivatives, however, cannot be released under any other type of license. The requirement for fonts to remain under this license does not apply to any document created using the fonts or their derivatives.

## **DEFINITIONS**

"Font Software" refers to the set of files released by the Copyright Holder(s) under this license and clearly marked as such. This may include source files, build scripts and documentation.

"Reserved Font Name" refers to any names specified as such after the copyright statement(s).

"Original Version" refers to the collection of Font Software components as distributed by the Copyright Holder(s). "Modified Version" refers to any derivative made by adding to, deleting, or substituting -- in part or in whole -- any of the components of the

Original Version, by changing formats or by porting the Font Software to a new environment.

"Author" refers to any designer, engineer, programmer, technical writer or other person who contributed to the Font Software.

#### PERMISSION & CONDITIONS

Permission is hereby granted, free of charge, to any person obtaining a copy of the Font Software, to use, study, copy, merge, embed, modify, redistribute, and sell modified and unmodified copies of the Font Software, subject to the following conditions:

1) Neither the Font Software nor any of its individual components, in Original or Modified Versions, may be sold by itself.

2) Original or Modified Versions of the Font Software may be bundled, redistributed and/or sold with any software, provided that each copy contains the above copyright notice and this license. These can be included either as standalone text files, human-readable headers or in the appropriate machine-readable metadata fields within text or binary files as long as those fields

can be easily viewed by the user.

3) No Modified Version of the Font Software may use the Reserved Font Name(s) unless explicit written permission is granted by the corresponding Copyright Holder. This restriction only applies to the primary font name as presented to the users.

4) The name(s) of the Copyright Holder(s) or the Author(s) of the Font Software shall not be used to promote, endorse or advertise any Modified Version, except to acknowledge the contribution(s) of the Copyright Holder(s) and the Author(s) or with their explicit written permission.

5) The Font Software, modified or unmodified, in part or in whole, must be distributed entirely under this license, and must not be distributed under any other license. The requirement for fonts to remain under this license does not apply to any document created using the Font Software.

#### TERMINATION

This license becomes null and void if any of the above conditions are not met.

#### DISCLAIMER

THE FONT SOFTWARE IS PROVIDED "AS IS", WITHOUT

 WARRANTY OF ANY KIND, EXPRESS OR IMPLIED, INCLUDING BUT NOT LIMITED TO ANY WARRANTIES OF MERCHANTABILITY, FITNESS FOR A PARTICULAR PURPOSE AND NONINFRINGEMENT OF COPYRIGHT, PATENT, TRADEMARK, OR OTHER RIGHT. IN NO EVENT SHALL THE COPYRIGHT HOLDER BE LIABLE FOR ANY CLAIM, DAMAGES OR OTHER LIABILITY, INCLUDING ANY GENERAL, SPECIAL, INDIRECT, INCIDENTAL, OR CONSEQUENTIAL DAMAGES, WHETHER IN AN ACTION OF CONTRACT, TORT OR OTHERWISE, ARISING FROM, OUT OF THE USE OR INABILITY TO USE THE FONT SOFTWARE OR FROM OTHER DEALINGS IN THE FONT SOFTWARE.

Copyright (c) 2016 The dns-parser Developers

Permission is hereby granted, free of charge, to any person obtaining a copy of this software and associated documentation files (the "Software"), to deal in the Software without restriction, including without limitation the rights to use, copy, modify, merge, publish, distribute, sublicense, and/or sell copies of the Software, and to permit persons to whom the Software is furnished to do so, subject to the following conditions:

The above copyright notice and this permission notice shall be included in all copies or substantial portions of the Software.

THE SOFTWARE IS PROVIDED "AS IS", WITHOUT WARRANTY OF ANY KIND, EXPRESS OR IMPLIED, INCLUDING BUT NOT LIMITED TO THE WARRANTIES OF MERCHANTABILITY, FITNESS FOR A PARTICULAR PURPOSE AND NONINFRINGEMENT. IN NO EVENT SHALL THE AUTHORS OR COPYRIGHT HOLDERS BE LIABLE FOR ANY CLAIM, DAMAGES OR OTHER LIABILITY, WHETHER IN AN ACTION OF CONTRACT, TORT OR OTHERWISE, ARISING FROM, OUT OF OR IN CONNECTION WITH THE SOFTWARE OR THE USE OR OTHER DEALINGS IN THE

SOFTWARE.

Copyright (c) 2018 The pin-utils authors

Permission is hereby granted, free of charge, to any person obtaining a copy of this software and associated documentation files (the "Software"), to deal in the Software without restriction, including without limitation the rights to use, copy, modify, merge, publish, distribute, sublicense, and/or sell copies of the Software, and to permit persons to whom the Software is furnished to do so, subject to the following

#### conditions:

The above copyright notice and this permission notice shall be included in all copies or substantial portions of the Software.

THE SOFTWARE IS PROVIDED "AS IS", WITHOUT WARRANTY OF ANY KIND, EXPRESS OR IMPLIED, INCLUDING BUT NOT LIMITED TO THE WARRANTIES OF MERCHANTABILITY, FITNESS FOR A PARTICULAR PURPOSE AND NONINFRINGEMENT. IN NO EVENT SHALL THE AUTHORS OR COPYRIGHT HOLDERS BE LIABLE FOR ANY CLAIM, DAMAGES OR OTHER LIABILITY, WHETHER IN AN ACTION OF CONTRACT, TORT OR OTHERWISE, ARISING FROM, OUT OF OR IN CONNECTION WITH THE SOFTWARE OR THE USE OR OTHER DEALINGS IN THE SOFTWARE.

Copyright (c) 2009-2011, Mozilla Foundation and contributors All rights reserved.

Redistribution and use in source and binary forms, with or without modification, are permitted provided that the following conditions are met:

\* Redistributions of source code must retain the above copyright notice, this list of conditions and the following disclaimer.

\* Redistributions in binary form must reproduce the above copyright notice, this list of conditions and the following disclaimer in the documentation and/or other materials provided with the distribution.

\* Neither the names of the Mozilla Foundation nor the names of project contributors may be used to endorse or promote products derived from this software without specific prior written permission.

THIS SOFTWARE IS PROVIDED BY THE COPYRIGHT HOLDERS AND CONTRIBUTORS "AS IS" AND ANY EXPRESS OR IMPLIED WARRANTIES, INCLUDING, BUT NOT LIMITED TO, THE IMPLIED WARRANTIES OF MERCHANTABILITY AND FITNESS FOR A PARTICULAR PURPOSE ARE DISCLAIMED.

 IN NO EVENT SHALL THE COPYRIGHT HOLDER OR CONTRIBUTORS BE LIABLE FOR ANY DIRECT, INDIRECT, INCIDENTAL, SPECIAL, EXEMPLARY, OR CONSEQUENTIAL DAMAGES (INCLUDING, BUT NOT LIMITED TO, PROCUREMENT OF SUBSTITUTE GOODS OR SERVICES; LOSS OF USE, DATA, OR PROFITS; OR BUSINESS INTERRUPTION) HOWEVER CAUSED AND ON ANY THEORY OF LIABILITY, WHETHER IN CONTRACT, STRICT LIABILITY, OR TORT (INCLUDING NEGLIGENCE OR OTHERWISE) ARISING IN ANY WAY OUT OF THE USE OF THIS SOFTWARE, EVEN IF ADVISED OF THE POSSIBILITY OF SUCH DAMAGE.

> Apache License Version 2.0, January 2004 http://www.apache.org/licenses/

#### 1. Definitions.

 "License" shall mean the terms and conditions for use, reproduction, and distribution as defined by Sections 1 through 9 of this document.

 "Licensor" shall mean the copyright owner or entity authorized by the copyright owner that is granting the License.

 "Legal Entity" shall mean the union of the acting entity and all other entities that control, are controlled by, or are under common control with that entity. For the purposes of this definition, "control" means (i) the power, direct or indirect, to cause the direction or management of such entity, whether by contract or otherwise, or (ii) ownership of fifty percent (50%) or more of the outstanding shares, or (iii) beneficial ownership of such entity.

 "You" (or "Your") shall mean an individual or Legal Entity exercising permissions granted by this License.

 "Source" form shall mean the preferred form for making modifications, including but not limited to software source code, documentation source, and configuration files.

 "Object" form shall mean any form resulting from mechanical transformation or translation of a Source form, including but not limited to compiled object code, generated documentation, and conversions to other media types.

 "Work" shall mean the work of authorship, whether in Source or Object form, made available under the License, as indicated by a copyright notice that is included in or attached to the work (an example is provided in the Appendix below).

 "Derivative Works" shall mean any work, whether in Source or Object form, that is based on (or derived from) the Work and for which the editorial

 revisions, annotations, elaborations, or other modifications represent, as a whole, an original work of authorship. For the purposes of this License, Derivative Works shall not include works that remain separable from, or merely link (or bind by name) to the interfaces of, the Work and Derivative Works thereof.

 "Contribution" shall mean any work of authorship, including the original version of the Work and any modifications or additions  to that Work or Derivative Works thereof, that is intentionally submitted to Licensor for inclusion in the Work by the copyright owner or by an individual or Legal Entity authorized to submit on behalf of the copyright owner. For the purposes of this definition, "submitted" means any form of electronic, verbal, or written communication sent to the Licensor or its representatives, including but not limited to communication on electronic mailing lists, source code control systems, and issue tracking systems that are managed by, or on behalf of, the Licensor for the purpose of discussing and improving the Work, but excluding communication that is conspicuously marked or otherwise designated in writing by the copyright owner as "Not a Contribution."

 "Contributor" shall mean Licensor and any individual or Legal Entity on behalf of whom a Contribution has been received by Licensor and subsequently incorporated within the Work.

- 2. Grant of Copyright License. Subject to the terms and conditions of this License, each Contributor hereby grants to You a perpetual, worldwide, non-exclusive, no-charge, royalty-free, irrevocable copyright license to reproduce, prepare Derivative Works of, publicly display, publicly perform, sublicense, and distribute the Work and such Derivative Works in Source or Object form.
- 3. Grant of Patent License. Subject to the terms and conditions of this License,

 each Contributor hereby grants to You a perpetual, worldwide, non-exclusive, no-charge, royalty-free, irrevocable (except as stated in this section) patent license to make, have made, use, offer to sell, sell, import, and otherwise transfer the Work, where such license applies only to those patent claims licensable by such Contributor that are necessarily infringed by their Contribution(s) alone or by combination of their Contribution(s) with the Work to which such Contribution(s) was submitted. If You institute patent litigation against any entity (including a cross-claim or counterclaim in a lawsuit) alleging that the Work or a Contribution incorporated within the Work constitutes direct or contributory patent infringement, then any patent licenses granted to You under this License for that Work shall terminate as of the date such litigation is filed.

# 4. Redistribution. You may reproduce and distribute copies of the

 Work or Derivative Works thereof in any medium, with or without modifications, and in Source or Object form, provided that You meet the following conditions:

 (a) You must give any other recipients of the Work or Derivative Works a copy of this License; and

- (b) You must cause any modified files to carry prominent notices stating that You changed the files; and
- (c) You must retain, in the Source form of any Derivative Works that You distribute, all copyright, patent, trademark, and attribution notices from the Source form of the Work, excluding those notices that do not pertain to any part of the Derivative Works; and
- (d) If the Work includes a "NOTICE" text file as part of its distribution, then any Derivative Works that You distribute must include a readable copy of the attribution notices contained within such NOTICE file, excluding

those notices that do not

 pertain to any part of the Derivative Works, in at least one of the following places: within a NOTICE text file distributed as part of the Derivative Works; within the Source form or documentation, if provided along with the Derivative Works; or, within a display generated by the Derivative Works, if and wherever such third-party notices normally appear. The contents of the NOTICE file are for informational purposes only and do not modify the License. You may add Your own attribution notices within Derivative Works that You distribute, alongside or as an addendum to the NOTICE text from the Work, provided that such additional attribution notices cannot be construed as modifying the License.

 You may add Your own copyright statement to Your modifications and may provide additional or different license terms and conditions

- for use, reproduction, or distribution of Your modifications, or for any such Derivative Works as a whole, provided Your use, reproduction, and distribution of the Work otherwise complies with the conditions stated in this License.
- 5. Submission of Contributions. Unless You explicitly state otherwise, any Contribution intentionally submitted for inclusion in the Work by You to the Licensor shall be under the terms and conditions of this License, without any additional terms or conditions. Notwithstanding the above, nothing herein shall supersede or modify the terms of any separate license agreement you may have executed with Licensor regarding such Contributions.
- 6. Trademarks. This License does not grant permission to use the trade names, trademarks, service marks, or product names of the Licensor, except as required for reasonable and customary use in describing the origin of the Work and reproducing the

content of the NOTICE file.

- 7. Disclaimer of Warranty. Unless required by applicable law or agreed to in writing, Licensor provides the Work (and each Contributor provides its Contributions) on an "AS IS" BASIS, WITHOUT WARRANTIES OR CONDITIONS OF ANY KIND, either express or implied, including, without limitation, any warranties or conditions of TITLE, NON-INFRINGEMENT, MERCHANTABILITY, or FITNESS FOR A PARTICULAR PURPOSE. You are solely responsible for determining the appropriateness of using or redistributing the Work and assume any risks associated with Your exercise of permissions under this License.
- 8. Limitation of Liability. In no event and under no legal theory, whether in tort (including negligence), contract, or otherwise, unless required by applicable law (such as deliberate and grossly negligent acts) or agreed to in writing, shall any Contributor be liable to You for damages, including any direct,

indirect, special,

 incidental, or consequential damages of any character arising as a result of this License or out of the use or inability to use the Work (including but not limited to damages for loss of goodwill, work stoppage, computer failure or malfunction, or any and all other commercial damages or losses), even if such Contributor has been advised of the possibility of such damages.

 9. Accepting Warranty or Additional Liability. While redistributing the Work or Derivative Works thereof, You may choose to offer, and charge a fee for, acceptance of support, warranty, indemnity, or other liability obligations and/or rights consistent with this License. However, in accepting such obligations, You may act only on Your own behalf and on Your sole responsibility, not on behalf of any other Contributor, and only if You agree to indemnify, defend, and hold each Contributor harmless for any liability incurred by, or claims asserted against, such Contributor by reason of your accepting any such warranty or additional liability.

## END OF TERMS AND CONDITIONS

APPENDIX: How to apply the Apache License to your work.

 To apply the Apache License to your work, attach the following boilerplate notice, with the fields enclosed by brackets "{}" replaced with your own identifying information. (Don't include the brackets!) The text should be enclosed in the appropriate comment syntax for the file format. We also recommend that a file or class name and description of purpose be included on the same "printed page" as the copyright notice for easier identification within third-party archives.

Copyright 2017 Mozilla

 Licensed under the Apache License, Version 2.0 (the "License"); you may not use this file except in compliance with the License. You may obtain a copy of the License at

http://www.apache.org/licenses/LICENSE-2.0

 Unless required by applicable law or agreed to in writing, software distributed under the License is distributed on an "AS IS" BASIS, WITHOUT WARRANTIES OR CONDITIONS OF ANY KIND, either express or implied. See the License for the specific language governing permissions and limitations under the License. <!DOCTYPE html PUBLIC "-//W3C//DTD XHTML 1.0 Strict//EN" "http://www.w3.org/TR/xhtml1/DTD/xhtml1 strict.dtd"> <!-- THIS FILE WAS AUTOMATICALLY GENERATED, DO NOT EDIT. --> <html xmlns="http://www.w3.org/1999/xhtml"> <head> <meta http-equiv="content-type" content="text/html;charset=UTF-8"/> <title>WOFF Test: Valid license Element With class Attribute in text Element</title> <link rel="author" title="Tal Leming" href="http://typesupply.com" /> <link rel="help" href="http://dev.w3.org/webfonts/WOFF2/spec/#Metadata" /> <link rel="help" href="http://www.w3.org/TR/WOFF/#conform-metadata-noeffect" /> <link rel="help" href="http://dev.w3.org/webfonts/WOFF2/spec/#Metadata" />  $\langle$ link rel="reviewer" title="Chris Lilley" href="mailto:chris@w3.org" /> <meta name="assert" content="The license element contains a text element with &quot; class1 class2 class3&quot; as the value for the class attribute."  $\geq$  <style type="text/css"><![CDATA[ @import url("support/test-fonts.css"); body { font-size: 20px; } pre { font-size: 12px; } .test { font-family: "WOFF Test CFF Reference"; font-size: 200px; margin-top: 50px; } ]]></style> </head>  $<$ hody $>$  $\langle p\rangle$ Test passes if the word PASS appears below. $\langle p\rangle$  $\langle p \rangle$ The Extended Metadata Block is valid and may be displayed to the user upon request. $\langle p \rangle$  <div class="test">P</div>

 <p>The XML contained in the Extended Metadata Block is below.</p> <pre>  $<$ lt;?xml version="1.0" encoding="UTF-8"? $<$ gt;  $&$ lt; metadata version="1.0" $&$ gt; < license url="http://w3c.org/Fonts"&gt; <text class="class1 class2 class3"&gt; License without language. </text&gt; </license&gt; &lt:/metadata&gt:  $<$ /pre $>$  </body> </html> Apache License Version 2.0, January 2004

https://www.apache.org/licenses/LICENSE-2.0

#### TERMS AND CONDITIONS FOR USE, REPRODUCTION, AND DISTRIBUTION

1. Definitions.

 "License" shall mean the terms and conditions for use, reproduction, and distribution as defined by Sections 1 through 9 of this document.

 "Licensor" shall mean the copyright owner or entity authorized by the copyright owner that is granting the License.

 "Legal Entity" shall mean the union of the acting entity and all other entities that control, are controlled by, or are under common control with that entity. For the purposes of this definition, "control" means (i) the power, direct or indirect, to cause the direction or management of such entity, whether by contract or otherwise, or (ii) ownership of fifty percent (50%) or more of the outstanding shares, or (iii) beneficial ownership of such entity.

 "You" (or "Your") shall mean an individual or Legal Entity exercising permissions granted by this License.

 "Source" form shall mean the preferred form for making modifications, including but not limited to software source code, documentation source, and configuration files.

 "Object" form shall mean any form resulting from mechanical transformation or translation of a Source form, including but not limited to compiled object code, generated documentation, and conversions to other media types.

 "Work" shall mean the work of authorship, whether in Source or Object form, made available under the License, as indicated by a copyright notice that is included in or attached to the work (an example is provided in the Appendix below).

 "Derivative Works" shall mean any work, whether in Source or Object form, that is based on (or derived from) the Work and for which the editorial revisions, annotations, elaborations, or other modifications represent, as a whole,

 an original work of authorship. For the purposes of this License, Derivative Works shall not include works that remain separable from, or merely link (or bind by name) to the interfaces of, the Work and Derivative Works thereof.

 "Contribution" shall mean any work of authorship, including the original version of the Work and any modifications or additions to that Work or Derivative Works thereof, that is intentionally submitted to Licensor for inclusion in the Work by the copyright owner or by an individual or Legal Entity authorized to submit on behalf of the copyright owner. For the purposes of this definition, "submitted" means any form of electronic, verbal, or written communication sent to the Licensor or its representatives, including but not limited to communication on electronic mailing lists, source code control systems, and issue tracking systems that are managed by, or on behalf of, the Licensor for the purpose of discussing and improving the Work, but

 excluding communication that is conspicuously marked or otherwise designated in writing by the copyright owner as "Not a Contribution."

 "Contributor" shall mean Licensor and any individual or Legal Entity on behalf of whom a Contribution has been received by Licensor and subsequently incorporated within the Work.

- 2. Grant of Copyright License. Subject to the terms and conditions of this License, each Contributor hereby grants to You a perpetual, worldwide, non-exclusive, no-charge, royalty-free, irrevocable copyright license to reproduce, prepare Derivative Works of, publicly display, publicly perform, sublicense, and distribute the Work and such Derivative Works in Source or Object form.
- 3. Grant of Patent License. Subject to the terms and conditions of this License, each Contributor hereby grants to You a perpetual, worldwide, non-exclusive, no-charge, royalty-free, irrevocable (except as stated in this section) patent license to make, have made,

 use, offer to sell, sell, import, and otherwise transfer the Work, where such license applies only to those patent claims licensable by such Contributor that are necessarily infringed by their

 Contribution(s) alone or by combination of their Contribution(s) with the Work to which such Contribution(s) was submitted. If You institute patent litigation against any entity (including a cross-claim or counterclaim in a lawsuit) alleging that the Work or a Contribution incorporated within the Work constitutes direct or contributory patent infringement, then any patent licenses granted to You under this License for that Work shall terminate as of the date such litigation is filed.

- 4. Redistribution. You may reproduce and distribute copies of the Work or Derivative Works thereof in any medium, with or without modifications, and in Source or Object form, provided that You meet the following conditions:
- (a) You must give any other recipients of the Work or Derivative Works a copy of this License; and
- (b) You must cause any modified files to carry prominent notices stating that You changed the files; and
- (c) You must retain, in the Source form of any Derivative Works that You distribute, all copyright, patent, trademark, and attribution notices from the Source form of the Work, excluding those notices that do not pertain to any part of the Derivative Works; and
- (d) If the Work includes a "NOTICE" text file as part of its distribution, then any Derivative Works that You distribute must include a readable copy of the attribution notices contained within such NOTICE file, excluding those notices that do not pertain to any part of the Derivative Works, in at least one of the following places: within a NOTICE text file distributed as part of the Derivative Works; within the Source form or documentation, if

provided along with the Derivative Works; or,

 within a display generated by the Derivative Works, if and wherever such third-party notices normally appear. The contents of the NOTICE file are for informational purposes only and do not modify the License. You may add Your own attribution notices within Derivative Works that You distribute, alongside or as an addendum to the NOTICE text from the Work, provided that such additional attribution notices cannot be construed as modifying the License.

 You may add Your own copyright statement to Your modifications and may provide additional or different license terms and conditions for use, reproduction, or distribution of Your modifications, or

 for any such Derivative Works as a whole, provided Your use, reproduction, and distribution of the Work otherwise complies with the conditions stated in this License.

5. Submission of Contributions. Unless You explicitly state otherwise,

 any Contribution intentionally submitted for inclusion in the Work by You to the Licensor shall be under the terms and conditions of this License, without any additional terms or conditions. Notwithstanding the above, nothing herein shall supersede or modify the terms of any separate license agreement you may have executed with Licensor regarding such Contributions.

6. Trademarks. This License does not grant permission to use the trade names, trademarks, service marks, or product names of the Licensor, except as required for reasonable and customary use in describing the origin of the Work and reproducing the content of the NOTICE file.

7. Disclaimer of Warranty. Unless required by applicable law or agreed to in writing, Licensor provides the Work (and each Contributor provides its Contributions) on an "AS IS" BASIS, WITHOUT WARRANTIES OR CONDITIONS OF ANY KIND, either express or implied, including, without limitation, any warranties or conditions

 of TITLE, NON-INFRINGEMENT, MERCHANTABILITY, or FITNESS FOR A PARTICULAR PURPOSE. You are solely responsible for determining the appropriateness of using or redistributing the Work and assume any risks associated with Your exercise of permissions under this License.

8. Limitation of Liability. In no event and under no legal theory, whether in tort (including negligence), contract, or otherwise, unless required by applicable law (such as deliberate and grossly negligent acts) or agreed to in writing, shall any Contributor be liable to You for damages, including any direct, indirect, special, incidental, or consequential damages of any character arising as a result of this License or out of the use or inability to use the Work (including but not limited to damages for loss of goodwill, work stoppage, computer failure or malfunction, or any and all other commercial damages or losses), even if such Contributor has been advised of the possibility of such damages.

9. Accepting Warranty or Additional Liability. While redistributing the Work or Derivative Works thereof, You may choose to offer, and charge a fee for, acceptance of support, warranty, indemnity, or other liability obligations and/or rights consistent with this License. However, in accepting such obligations, You may act only on Your own behalf and on Your sole responsibility, not on behalf

 of any other Contributor, and only if You agree to indemnify, defend, and hold each Contributor harmless for any liability incurred by, or claims asserted against, such Contributor by reason of your accepting any such warranty or additional liability.

#### END OF TERMS AND CONDITIONS

APPENDIX: How to apply the Apache License to your work.

 To apply the Apache License to your work, attach the following boilerplate notice, with the fields enclosed by brackets "[]" replaced with your own identifying information. (Don't include the brackets!) The text should be enclosed in the appropriate comment syntax for the file format. We also recommend that a file or class name and description of purpose be included on the same "printed page" as the copyright notice for easier identification within third-party archives.

Copyright [yyyy] [name of copyright owner]

Licensed under the Apache License, Version 2.0 (the "License"); you may not use this file except in compliance with the License. You may obtain a copy of the License at

 https://www.apache.org/licenses/LICENSE-2.0

Unless required by applicable law or agreed to in writing, software distributed under the License is distributed on an "AS IS" BASIS, WITHOUT WARRANTIES OR CONDITIONS OF ANY KIND, either express or implied. See the License for the specific language governing permissions and limitations under the License. MIT License

Copyright (c) 2015-2021 David Henningsson, and other contributors.

Permission is hereby granted, free of charge, to any person obtaining a copy of this software and associated documentation files (the "Software"), to deal in the Software without restriction, including without limitation the rights to use, copy, modify, merge, publish, distribute, sublicense, and/or sell copies of the Software, and to permit persons to whom the Software is furnished to do so, subject to the following conditions:

The above copyright notice and this permission notice shall be included in all copies or substantial portions of the Software.

THE SOFTWARE IS PROVIDED "AS IS", WITHOUT WARRANTY OF ANY KIND, EXPRESS OR IMPLIED, INCLUDING BUT NOT LIMITED TO THE WARRANTIES OF MERCHANTABILITY,

FITNESS FOR A PARTICULAR PURPOSE AND NONINFRINGEMENT. IN NO EVENT SHALL THE AUTHORS OR COPYRIGHT HOLDERS BE LIABLE FOR ANY CLAIM, DAMAGES OR OTHER LIABILITY, WHETHER IN AN ACTION OF CONTRACT, TORT OR OTHERWISE, ARISING FROM, OUT OF OR IN CONNECTION WITH THE SOFTWARE OR THE USE OR OTHER DEALINGS IN THE SOFTWARE.

Copyright (c) 2014 Alex Crichton

Permission is hereby granted, free of charge, to any person obtaining a copy of this software and associated documentation files (the "Software"), to deal in the Software without restriction, including without limitation the rights to use, copy, modify, merge, publish, distribute, sublicense, and/or sell copies of the Software, and to permit persons to whom the Software is furnished to do so, subject to the following conditions:

The above copyright notice and this permission notice shall be included in all copies or substantial portions of the Software.

THE SOFTWARE IS PROVIDED "AS IS", WITHOUT WARRANTY OF ANY KIND, EXPRESS OR IMPLIED, INCLUDING BUT NOT LIMITED TO THE WARRANTIES OF MERCHANTABILITY, FITNESS FOR A PARTICULAR PURPOSE AND NONINFRINGEMENT. IN NO EVENT SHALL THE AUTHORS OR COPYRIGHT HOLDERS BE LIABLE FOR ANY CLAIM, DAMAGES OR OTHER LIABILITY, WHETHER IN AN ACTION OF CONTRACT, TORT OR OTHERWISE, ARISING FROM, OUT OF OR IN CONNECTION WITH THE SOFTWARE OR THE USE OR OTHER DEALINGS IN THE SOFTWARE. Copyright (c) 2016-2019 Ulrik Sverdrup "bluss" and scopeguard developers

Permission is hereby granted, free of charge, to any person obtaining a copy of this software and associated documentation files (the "Software"), to deal in the Software without restriction, including without limitation the rights to use, copy, modify, merge, publish, distribute, sublicense, and/or sell copies of the Software, and to permit persons to whom the Software is furnished to do so, subject to the following conditions:

The above copyright notice and this permission notice shall be included in all copies or substantial portions of the Software.

THE SOFTWARE IS PROVIDED "AS IS", WITHOUT WARRANTY OF ANY KIND, EXPRESS OR IMPLIED, INCLUDING BUT NOT LIMITED TO THE WARRANTIES OF MERCHANTABILITY, FITNESS FOR A PARTICULAR PURPOSE AND NONINFRINGEMENT. IN NO EVENT SHALL THE AUTHORS OR COPYRIGHT HOLDERS BE LIABLE FOR ANY CLAIM, DAMAGES OR OTHER LIABILITY, WHETHER IN AN ACTION OF CONTRACT, TORT OR OTHERWISE, ARISING FROM, OUT OF OR IN CONNECTION WITH THE SOFTWARE OR THE USE OR OTHER DEALINGS IN THE SOFTWARE. Copyright (c) 2018 The Servo Project Developers

Permission is hereby granted, free of charge, to any person obtaining a copy of this software and associated documentation files (the "Software"), to deal in the Software without restriction, including without limitation the rights to use, copy, modify, merge, publish, distribute, sublicense, and/or sell copies of the Software, and to permit persons to whom the Software is furnished to do so, subject to the following conditions:

The above copyright notice and this permission notice shall be included in all copies or substantial portions of the Software.

THE SOFTWARE IS PROVIDED "AS IS", WITHOUT WARRANTY OF ANY KIND, EXPRESS OR IMPLIED, INCLUDING BUT NOT LIMITED TO THE WARRANTIES OF MERCHANTABILITY, FITNESS FOR A PARTICULAR PURPOSE AND NONINFRINGEMENT. IN NO EVENT SHALL THE AUTHORS OR COPYRIGHT HOLDERS BE LIABLE FOR ANY CLAIM, DAMAGES OR OTHER LIABILITY, WHETHER IN AN ACTION OF CONTRACT, TORT OR OTHERWISE, ARISING FROM, OUT OF OR IN CONNECTION WITH THE SOFTWARE OR THE USE OR OTHER DEALINGS IN THE SOFTWARE.

> Apache License Version 2.0, January 2004 http://www.apache.org/licenses/

#### TERMS AND CONDITIONS FOR USE, REPRODUCTION, AND DISTRIBUTION

#### 1. Definitions.

 "License" shall mean the terms and conditions for use, reproduction, and distribution as defined by Sections 1 through 9 of this document.

"Licensor" shall mean the copyright owner or entity authorized by

the copyright owner that is granting the License.

 "Legal Entity" shall mean the union of the acting entity and all other entities that control, are controlled by, or are under common control with that entity. For the purposes of this definition, "control" means (i) the power, direct or indirect, to cause the direction or management of such entity, whether by contract or otherwise, or (ii) ownership of fifty percent (50%) or more of the outstanding shares, or (iii) beneficial ownership of such entity.

 "You" (or "Your") shall mean an individual or Legal Entity exercising permissions granted by this License.

 "Source" form shall mean the preferred form for making modifications, including but not limited to software source code, documentation source, and configuration files.

 "Object" form shall mean any form resulting from mechanical transformation or translation of a Source form, including but not limited to compiled object code, generated documentation, and conversions to other media types.

 "Work" shall mean the work of authorship, whether in Source or Object form, made available under the License, as indicated by a copyright notice that is included in or attached to the work (an example is provided in the Appendix below).

 "Derivative Works" shall mean any work, whether in Source or Object form, that is based on (or derived from) the Work and for which the editorial

 revisions, annotations, elaborations, or other modifications represent, as a whole, an original work of authorship. For the purposes of this License, Derivative Works shall not include works that remain separable from, or merely link (or bind by name) to the interfaces of, the Work and Derivative Works thereof.

 "Contribution" shall mean any work of authorship, including the original version of the Work and any modifications or additions to that Work or Derivative Works thereof, that is intentionally submitted to Licensor for inclusion in the Work by the copyright owner or by an individual or Legal Entity authorized to submit on behalf of the copyright owner. For the purposes of this definition, "submitted" means any form of electronic, verbal, or written communication sent to the Licensor or its representatives, including but not limited to communication on electronic mailing lists, source code control systems, and issue tracking systems that are managed by, or on behalf of, the Licensor for the purpose of discussing and improving the Work, but

 excluding communication that is conspicuously marked or otherwise designated in writing by the copyright owner as "Not a Contribution."

 "Contributor" shall mean Licensor and any individual or Legal Entity on behalf of whom a Contribution has been received by Licensor and subsequently incorporated within the Work.

- 2. Grant of Copyright License. Subject to the terms and conditions of this License, each Contributor hereby grants to You a perpetual, worldwide, non-exclusive, no-charge, royalty-free, irrevocable copyright license to reproduce, prepare Derivative Works of, publicly display, publicly perform, sublicense, and distribute the Work and such Derivative Works in Source or Object form.
- 3. Grant of Patent License. Subject to the terms and conditions of this License,

 each Contributor hereby grants to You a perpetual, worldwide, non-exclusive, no-charge, royalty-free, irrevocable (except as stated in this section) patent license to make, have made, use, offer to sell, sell, import, and otherwise transfer the Work, where such license applies only to those patent claims licensable by such Contributor that are necessarily infringed by their Contribution(s) alone or by combination of their Contribution(s) with the Work to which such Contribution(s) was submitted. If You institute patent litigation against any entity (including a cross-claim or counterclaim in a lawsuit) alleging that the Work or a Contribution incorporated within the Work constitutes direct or contributory patent infringement, then any patent licenses granted to You under this License for that Work shall terminate as of the date such litigation is filed.

 4. Redistribution. You may reproduce and distribute copies of the

 Work or Derivative Works thereof in any medium, with or without modifications, and in Source or Object form, provided that You meet the following conditions:

- (a) You must give any other recipients of the Work or Derivative Works a copy of this License; and
- (b) You must cause any modified files to carry prominent notices stating that You changed the files; and
- (c) You must retain, in the Source form of any Derivative Works that You distribute, all copyright, patent, trademark, and attribution notices from the Source form of the Work, excluding those notices that do not pertain to any part of the Derivative Works; and

 (d) If the Work includes a "NOTICE" text file as part of its distribution, then any Derivative Works that You distribute must include a readable copy of the attribution notices contained within such NOTICE file, excluding

those notices that do not

 pertain to any part of the Derivative Works, in at least one of the following places: within a NOTICE text file distributed as part of the Derivative Works; within the Source form or documentation, if provided along with the Derivative Works; or, within a display generated by the Derivative Works, if and wherever such third-party notices normally appear. The contents of the NOTICE file are for informational purposes only and do not modify the License. You may add Your own attribution notices within Derivative Works that You distribute, alongside or as an addendum to the NOTICE text from the Work, provided that such additional attribution notices cannot be construed as modifying the License.

 You may add Your own copyright statement to Your modifications and may provide additional or different license terms and conditions

- for use, reproduction, or distribution of Your modifications, or for any such Derivative Works as a whole, provided Your use, reproduction, and distribution of the Work otherwise complies with the conditions stated in this License.
- 5. Submission of Contributions. Unless You explicitly state otherwise, any Contribution intentionally submitted for inclusion in the Work by You to the Licensor shall be under the terms and conditions of this License, without any additional terms or conditions. Notwithstanding the above, nothing herein shall supersede or modify the terms of any separate license agreement you may have executed with Licensor regarding such Contributions.
- 6. Trademarks. This License does not grant permission to use the trade names, trademarks, service marks, or product names of the Licensor, except as required for reasonable and customary use in describing the origin of the Work and reproducing the content of the NOTICE file.
- 7. Disclaimer of Warranty. Unless required by applicable law or agreed to in writing, Licensor provides the Work (and each Contributor provides its Contributions) on an "AS IS" BASIS, WITHOUT WARRANTIES OR CONDITIONS OF ANY KIND, either express or implied, including, without limitation, any warranties or conditions of TITLE, NON-INFRINGEMENT, MERCHANTABILITY, or FITNESS FOR A PARTICULAR PURPOSE. You are solely responsible for determining the

 appropriateness of using or redistributing the Work and assume any risks associated with Your exercise of permissions under this License.

 8. Limitation of Liability. In no event and under no legal theory, whether in tort (including negligence), contract, or otherwise, unless required by applicable law (such as deliberate and grossly negligent acts) or agreed to in writing, shall any Contributor be liable to You for damages, including any direct,

indirect, special,

 incidental, or consequential damages of any character arising as a result of this License or out of the use or inability to use the Work (including but not limited to damages for loss of goodwill, work stoppage, computer failure or malfunction, or any and all other commercial damages or losses), even if such Contributor has been advised of the possibility of such damages.

 9. Accepting Warranty or Additional Liability. While redistributing the Work or Derivative Works thereof, You may choose to offer, and charge a fee for, acceptance of support, warranty, indemnity, or other liability obligations and/or rights consistent with this License. However, in accepting such obligations, You may act only on Your own behalf and on Your sole responsibility, not on behalf of any other Contributor, and only if You agree to indemnify, defend, and hold each Contributor harmless for any liability incurred by, or claims asserted against, such Contributor by reason of your accepting any such warranty or additional liability.

#### END OF TERMS AND CONDITIONS

Copyright 2015 Nicholas Allegra (comex).

Licensed under the Apache License, Version 2.0 (the "License"); you may not use this file except in compliance with the License. You may obtain a copy of the License at

http://www.apache.org/licenses/LICENSE-2.0

Unless required by applicable law or agreed to in writing, software distributed under the License is distributed on an "AS IS" BASIS, WITHOUT WARRANTIES OR CONDITIONS OF ANY KIND, either express or implied. See the License for the specific language governing permissions and limitations under the License. Apache License Version 2.0, January 2004

http://www.apache.org/licenses/

#### TERMS AND CONDITIONS FOR USE, REPRODUCTION, AND DISTRIBUTION

1. Definitions.

 "License" shall mean the terms and conditions for use, reproduction, and distribution as defined by Sections 1 through 9 of this document.

 "Licensor" shall mean the copyright owner or entity authorized by the copyright owner that is granting the License.

 "Legal Entity" shall mean the union of the acting entity and all other entities that control, are controlled by, or are under common control with that entity. For the purposes of this definition, "control" means (i) the power, direct or indirect, to cause the direction or management of such entity, whether by contract or otherwise, or (ii) ownership of fifty percent (50%) or more of the outstanding shares, or (iii) beneficial ownership of such entity.

 "You" (or "Your") shall mean an individual or Legal Entity exercising permissions granted by this License.

 "Source" form shall mean the preferred form for making modifications, including but not limited to software source code, documentation source, and configuration files.

 "Object" form shall mean any form resulting from mechanical transformation or translation of a Source form, including but not limited to compiled object code, generated documentation, and conversions to other media types.

 "Work" shall mean the work of authorship, whether in Source or Object form, made available under the License, as indicated by a copyright notice that is included in or attached to the work (an example is provided in the Appendix below).

 "Derivative Works" shall mean any work, whether in Source or Object form, that is based on (or derived from) the Work and for which the editorial revisions, annotations, elaborations, or other modifications represent, as a whole, an original work of authorship. For the purposes of this License, Derivative Works shall not include works that remain separable from, or merely link (or bind by name) to the interfaces of, the Work and Derivative Works thereof.

 "Contribution" shall mean any work of authorship, including the original version of the Work and any modifications or additions to that Work or Derivative Works thereof, that is intentionally submitted to Licensor for inclusion in the Work by the copyright owner or by an individual or Legal Entity authorized to submit on behalf of the copyright owner. For the purposes of this definition, "submitted"

 means any form of electronic, verbal, or written communication sent to the Licensor or its representatives, including but not limited to communication on electronic mailing lists, source code control systems, and issue tracking systems that are managed by, or on behalf of, the Licensor for the purpose of discussing and improving the Work, but

 excluding communication that is conspicuously marked or otherwise designated in writing by the copyright owner as "Not a Contribution."

 "Contributor" shall mean Licensor and any individual or Legal Entity on behalf of whom a Contribution has been received by Licensor and subsequently incorporated within the Work.

2. Grant of Copyright License. Subject to the terms and conditions of this License, each Contributor hereby grants to You a perpetual, worldwide, non-exclusive, no-charge, royalty-free, irrevocable copyright license to reproduce, prepare Derivative Works of, publicly display, publicly perform, sublicense, and distribute the Work and such Derivative Works in Source or Object form.

3. Grant of Patent License. Subject to the terms and conditions of this License, each Contributor hereby grants to You a perpetual, worldwide, non-exclusive, no-charge, royalty-free, irrevocable (except as stated in this section) patent license to make, have made,

 use, offer to sell, sell, import, and otherwise transfer the Work, where such license applies only to those patent claims licensable by such Contributor that are necessarily infringed by their Contribution(s) alone or by combination of their Contribution(s) with the Work to which such Contribution(s) was submitted. If You institute patent litigation against any entity (including a cross-claim or counterclaim in a lawsuit) alleging that the Work or a Contribution incorporated within the Work constitutes direct or contributory patent infringement, then any patent licenses granted to You under this License for that Work shall terminate as of the date such litigation is filed.

4. Redistribution. You may reproduce and distribute copies of the Work or Derivative Works thereof in any medium, with or without modifications, and in Source or Object form, provided that You meet the following conditions:

 (a) You must give any other recipients of the Work or Derivative Works a copy of this License; and

 (b) You must cause any modified files to carry prominent notices stating that You changed the files; and

- (c) You must retain, in the Source form of any Derivative Works that You distribute, all copyright, patent, trademark, and attribution notices from the Source form of the Work, excluding those notices that do not pertain to any part of the Derivative Works; and
- (d) If the Work includes a "NOTICE" text file as part of its distribution, then any Derivative Works that You distribute must include a readable copy of the attribution notices contained within such NOTICE file, excluding those notices that do not pertain to any part of the Derivative Works, in at least one of the following places: within a NOTICE text file distributed as part of the Derivative Works; within the Source form or documentation, if provided along

with the Derivative Works; or,

 within a display generated by the Derivative Works, if and wherever such third-party notices normally appear. The contents of the NOTICE file are for informational purposes only and do not modify the License. You may add Your own attribution notices within Derivative Works that You distribute, alongside or as an addendum to the NOTICE text from the Work, provided that such additional attribution notices cannot be construed as modifying the License.

 You may add Your own copyright statement to Your modifications and may provide additional or different license terms and conditions for use, reproduction, or distribution of Your modifications, or for any such Derivative Works as a whole, provided Your use, reproduction, and distribution of the Work otherwise complies with the conditions stated in this License.

- 5. Submission of Contributions. Unless You explicitly state otherwise, any Contribution intentionally submitted for inclusion in the Work by You to the Licensor shall be under the terms and conditions of this License, without any additional terms or conditions. Notwithstanding the above, nothing herein shall supersede or modify the terms of any separate license agreement you may have executed with Licensor regarding such Contributions.
- 6. Trademarks. This License does not grant permission to use the trade names, trademarks, service marks, or product names of the Licensor, except as required for reasonable and customary use in describing the origin of the Work and reproducing the content of the NOTICE file.
- 7. Disclaimer of Warranty. Unless required by applicable law or agreed to in writing, Licensor provides the Work (and each Contributor provides its Contributions) on an "AS IS" BASIS,

 WITHOUT WARRANTIES OR CONDITIONS OF ANY KIND, either express or implied, including, without limitation, any warranties or conditions of TITLE, NON-INFRINGEMENT, MERCHANTABILITY, or FITNESS FOR A PARTICULAR PURPOSE. You are solely responsible for determining the appropriateness of using or redistributing the Work and assume any risks associated with Your exercise of permissions under this License.

- 8. Limitation of Liability. In no event and under no legal theory, whether in tort (including negligence), contract, or otherwise, unless required by applicable law (such as deliberate and grossly negligent acts) or agreed to in writing, shall any Contributor be liable to You for damages, including any direct, indirect, special, incidental, or consequential damages of any character arising as a result of this License or out of the use or inability to use the Work (including but not limited to damages for loss of goodwill, work stoppage, computer failure or malfunction, or any and all other commercial damages or losses), even if such Contributor has been advised of the possibility of such damages.
- 9. Accepting Warranty or Additional Liability. While redistributing the Work or Derivative Works thereof, You may choose to offer, and charge a fee for, acceptance of support, warranty, indemnity, or other liability obligations and/or rights consistent with this License. However, in accepting such obligations, You may act only on Your own behalf and on Your sole responsibility, not on behalf of any other Contributor, and only if You agree to indemnify, defend, and hold each Contributor harmless for any liability incurred by, or claims asserted against, such Contributor by reason of your accepting any such warranty or additional liability.

## END OF TERMS AND CONDITIONS

APPENDIX: How to apply the Apache License to your work.

 To apply the Apache License to your work, attach the following boilerplate notice, with the fields enclosed by brackets "[]" replaced with your own identifying information. (Don't include the brackets!) The text should be enclosed in the appropriate comment syntax for the file format. We also recommend that a file or class name and description of purpose be included on the same "printed page" as the copyright notice for easier identification within third-party archives.

Copyright (c) 2016 Alex Crichton Copyright (c) 2017 The Tokio Authors Licensed under the Apache License, Version 2.0 (the "License"); you may not use this file except in compliance with the License. You may obtain a copy of the License at

 http://www.apache.org/licenses/LICENSE-2.0

Unless required by applicable law or agreed to in writing, software distributed under the License is distributed on an "AS IS" BASIS, WITHOUT WARRANTIES OR CONDITIONS OF ANY KIND, either express or implied. See the License for the specific language governing permissions and limitations under the License. Copyright (c) 2019 Alexey Gerasev

Permission is hereby granted, free of charge, to any person obtaining a copy of this software and associated documentation files (the "Software"), to deal in the Software without restriction, including without limitation the rights to use, copy, modify, merge, publish, distribute, sublicense, and/or sell copies of the Software, and to permit persons to whom the Software is furnished to do so, subject to the following conditions:

The above copyright notice and this permission notice shall be included in all copies or substantial portions of the Software.

THE SOFTWARE IS PROVIDED "AS IS", WITHOUT WARRANTY OF ANY KIND, EXPRESS OR IMPLIED, INCLUDING BUT NOT LIMITED TO THE WARRANTIES OF MERCHANTABILITY, FITNESS FOR A PARTICULAR PURPOSE AND NONINFRINGEMENT. IN NO EVENT SHALL THE AUTHORS OR COPYRIGHT HOLDERS BE LIABLE FOR ANY CLAIM, DAMAGES OR OTHER LIABILITY, WHETHER IN AN ACTION OF CONTRACT, TORT OR OTHERWISE, ARISING FROM, OUT OF OR IN CONNECTION WITH THE SOFTWARE OR THE USE OR OTHER DEALINGS IN THE SOFTWARE. Copyright Mozilla Foundation

Licensed under the Apache License (Version 2.0), or the MIT license, (the "Licenses") at your option. You may not use this file except in compliance with one of the Licenses. You may obtain copies of the Licenses at:

 http://www.apache.org/licenses/LICENSE-2.0 http://opensource.org/licenses/MIT

Unless required by applicable law or agreed to in writing, software

distributed under the Licenses is distributed on an "AS IS" BASIS, WITHOUT WARRANTIES OR CONDITIONS OF ANY KIND, either express or implied. See the Licenses for the specific language governing permissions and limitations under the Licenses.

--

Test code is dedicated to the Public Domain when so designated (see source code for PD/CC0-dedicated sections). Copyright (c) 2017 Gilad Naaman

Permission is hereby granted, free of charge, to any person obtaining a copy of this software and associated documentation files (the "Software"), to deal in the Software without restriction, including without limitation the rights to use, copy, modify, merge, publish, distribute, sublicense, and/or sell copies of the Software, and to permit persons to whom the Software is furnished to do so, subject to the following conditions:

The above copyright notice and this permission notice shall be included in all copies or substantial portions of the Software.

THE SOFTWARE IS PROVIDED "AS IS", WITHOUT WARRANTY OF ANY KIND, EXPRESS OR IMPLIED, INCLUDING BUT NOT LIMITED TO THE WARRANTIES OF MERCHANTABILITY, FITNESS FOR A PARTICULAR PURPOSE AND NONINFRINGEMENT. IN NO EVENT SHALL THE AUTHORS OR COPYRIGHT HOLDERS BE LIABLE FOR ANY CLAIM, DAMAGES OR OTHER LIABILITY, WHETHER IN AN ACTION OF CONTRACT, TORT OR OTHERWISE, ARISING FROM, OUT OF OR IN CONNECTION WITH THE SOFTWARE OR THE USE OR OTHER DEALINGS IN THE SOFTWARE. Copyright (c) 2019 Tokio Contributors

Permission is hereby granted, free of charge, to any person obtaining a copy of this software and associated documentation files (the "Software"), to deal in the Software without restriction, including without limitation the rights to use, copy, modify, merge, publish, distribute, sublicense, and/or sell copies of the Software, and to permit persons to whom the Software is furnished to do so, subject to the following conditions:

The above copyright notice and this permission notice shall be included in all copies or substantial portions of the Software.

THE SOFTWARE IS PROVIDED "AS IS", WITHOUT WARRANTY OF ANY KIND, EXPRESS OR IMPLIED, INCLUDING BUT NOT LIMITED TO THE WARRANTIES OF MERCHANTABILITY, FITNESS FOR A

PARTICULAR PURPOSE AND NONINFRINGEMENT. IN NO EVENT SHALL THE AUTHORS OR COPYRIGHT HOLDERS BE LIABLE FOR ANY CLAIM, DAMAGES OR OTHER LIABILITY, WHETHER IN AN ACTION OF CONTRACT, TORT OR OTHERWISE, ARISING FROM, OUT OF OR IN CONNECTION WITH THE SOFTWARE OR THE USE OR OTHER DEALINGS IN THE SOFTWARE. Copyright (c) 2017 Contributors

Permission is hereby granted, free of charge, to any person obtaining a copy of this software and associated documentation files (the "Software"), to deal in the Software without restriction, including without limitation the rights to use, copy, modify, merge, publish, distribute, sublicense, and/or sell copies of the Software, and to permit persons to whom the Software is furnished to do so, subject to the following conditions:

The above copyright notice and this permission notice shall be included in all copies or substantial portions of the Software.

THE SOFTWARE IS PROVIDED "AS IS", WITHOUT WARRANTY OF ANY KIND, EXPRESS OR IMPLIED, INCLUDING BUT NOT LIMITED TO THE WARRANTIES OF MERCHANTABILITY, FITNESS FOR A PARTICULAR PURPOSE AND NONINFRINGEMENT. IN NO EVENT SHALL THE AUTHORS OR COPYRIGHT HOLDERS BE LIABLE FOR ANY CLAIM, DAMAGES OR OTHER LIABILITY, WHETHER IN AN ACTION OF CONTRACT, TORT OR OTHERWISE, ARISING FROM, OUT OF OR IN CONNECTION WITH THE SOFTWARE OR THE USE OR OTHER DEALINGS IN THE SOFTWARE. wOF2OTTOP<sup>@</sup> .`f6\$ Q NB3T}1"a5tC::BU1QEX%->+g~Fm\*vYP8\_\*y5{h'5IGVl t;g"XBD4N7.lGGwSO({crQ5\*X!"cIH1\$l1\#8j~!0- .T/bBP&.\*?SBPZpOAD6x7ogG~I~.9.tY1CdyvtXK\8S34Slt-q6(\$oPsKHu3p mZ8^|E\_)=+wQhjy5J.ZM/gP2mm  $\langle$ D6\9%XK52S4@e\$K}%lN\$ >W#cw)~\_;ddtm nI@r ~y!rG[(/}X!=\_9M?x{O8ys{ +4qAZ5pL \*u@uT(]8E\$^0ZP~q{`u%4\$Q4sB]p?Jak(3i![}fsgK@ft9!G,KdikhMm4iI!#zVetl-wnuL@x5x)MiP^:620k;{i6tDf  $s$IKt}$ )y}\~Kr4[B\*/ e(mx{: " LX};\$>D-3\$S#,: (u, // Copyright (c) 2018 Google Inc. All rights reserved. // // Redistribution and use in source and binary forms, with or without // modification, are permitted provided that the following conditions are // met:

//

 $//$  \* Redistributions of source code must retain the above copyright

// notice, this list of conditions and the following disclaimer.

// \* Redistributions in binary form must reproduce the above

// copyright notice, this list of conditions and the following disclaimer

// in the documentation and/or other materials provided with the

// distribution.

// \* Neither the name of Google Inc. nor the names of its

// contributors may be used to endorse or promote products derived from

// this software without specific prior written permission.

//

// THIS SOFTWARE IS PROVIDED BY THE COPYRIGHT HOLDERS AND CONTRIBUTORS // "AS IS" AND ANY EXPRESS OR IMPLIED WARRANTIES, INCLUDING, BUT NOT // LIMITED TO, THE IMPLIED WARRANTIES OF MERCHANTABILITY AND FITNESS FOR // A PARTICULAR PURPOSE

ARE DISCLAIMED. IN NO EVENT SHALL THE COPYRIGHT

// OWNER OR CONTRIBUTORS BE LIABLE FOR ANY DIRECT, INDIRECT, INCIDENTAL, // SPECIAL, EXEMPLARY, OR CONSEQUENTIAL DAMAGES (INCLUDING, BUT NOT // LIMITED TO, PROCUREMENT OF SUBSTITUTE GOODS OR SERVICES; LOSS OF USE, // DATA, OR PROFITS; OR BUSINESS INTERRUPTION) HOWEVER CAUSED AND ON ANY // THEORY OF LIABILITY, WHETHER IN CONTRACT, STRICT LIABILITY, OR TORT // (INCLUDING NEGLIGENCE OR OTHERWISE) ARISING IN ANY WAY OUT OF THE USE // OF THIS SOFTWARE, EVEN IF ADVISED OF THE POSSIBILITY OF SUCH DAMAGE.

--------------------------------------------------------------------------------

Copyright (c) 2007 - 2015 Michael Twomey

Permission is hereby granted, free of charge, to any person obtaining a copy of this software and associated documentation files (the "Software"), to deal in the Software without restriction, including without limitation the rights to use, copy, modify, merge, publish, distribute, sublicense, and/or sell copies of the Software, and to permit persons to whom the Software is furnished to do so, subject to the following conditions:

The above copyright notice and this permission notice shall be included in all copies or substantial portions of the Software.

THE SOFTWARE IS PROVIDED "AS IS", WITHOUT WARRANTY OF ANY KIND, EXPRESS OR IMPLIED, INCLUDING BUT NOT LIMITED TO THE WARRANTIES OF MERCHANTABILITY, FITNESS FOR A PARTICULAR PURPOSE AND NONINFRINGEMENT. IN NO EVENT SHALL THE AUTHORS OR COPYRIGHT HOLDERS BE LIABLE FOR ANY CLAIM, DAMAGES OR OTHER LIABILITY, WHETHER IN AN ACTION OF CONTRACT, TORT OR OTHERWISE, ARISING FROM, OUT OF OR IN CONNECTION WITH THE SOFTWARE OR THE USE OR OTHER DEALINGS IN THE SOFTWARE. CMake - Cross Platform Makefile Generator Copyright 2000-2013 Kitware, Inc.

Copyright 2000-2011 Insight Software Consortium All rights reserved.

Redistribution and use in source and binary forms, with or without modification, are permitted provided that the following conditions are met:

\* Redistributions of source code must retain the above copyright notice, this list of conditions and the following disclaimer.

\* Redistributions in binary form must reproduce the above copyright notice, this list of conditions and the following disclaimer in the documentation and/or other materials provided with the distribution.

\* Neither the names of Kitware, Inc., the Insight Software Consortium, nor the names of their contributors may be used to endorse or promote products derived from this software without specific prior written permission.

THIS SOFTWARE IS PROVIDED BY THE COPYRIGHT HOLDERS AND CONTRIBUTORS "AS IS" AND ANY EXPRESS OR IMPLIED WARRANTIES, INCLUDING, BUT NOT LIMITED TO,

 THE IMPLIED WARRANTIES OF MERCHANTABILITY AND FITNESS FOR A PARTICULAR PURPOSE ARE DISCLAIMED. IN NO EVENT SHALL THE COPYRIGHT HOLDER OR CONTRIBUTORS BE LIABLE FOR ANY DIRECT, INDIRECT, INCIDENTAL, SPECIAL, EXEMPLARY, OR CONSEQUENTIAL DAMAGES (INCLUDING, BUT NOT LIMITED TO, PROCUREMENT OF SUBSTITUTE GOODS OR SERVICES; LOSS OF USE, DATA, OR PROFITS; OR BUSINESS INTERRUPTION) HOWEVER CAUSED AND ON ANY THEORY OF LIABILITY, WHETHER IN CONTRACT, STRICT LIABILITY, OR TORT (INCLUDING NEGLIGENCE OR OTHERWISE) ARISING IN ANY WAY OUT OF THE USE OF THIS SOFTWARE, EVEN IF ADVISED OF THE POSSIBILITY OF SUCH DAMAGE.

The above copyright and license notice applies to distributions of CMake in source and binary form. Some source files contain additional notices of original copyright by their contributors; see each source for details. Third-party software packages supplied with CMake under compatible licenses provide their own copyright notices documented in corresponding subdirectories.

------------------------------------------------------------------------------

CMake was initially developed by Kitware with the following sponsorship:

 $-$ 

\* National Library of Medicine at the National Institutes of Health as part of the Insight Segmentation and Registration Toolkit (ITK). \* US National Labs (Los Alamos, Livermore, Sandia) ASC Parallel Visualization Initiative.

\* National Alliance for Medical Image Computing (NAMIC) is funded by the National Institutes of Health through the NIH Roadmap for Medical Research, Grant U54 EB005149.

```
* Kitware, Inc.
```
<!DOCTYPE html PUBLIC "-//W3C//DTD XHTML 1.0 Strict//EN" "http://www.w3.org/TR/xhtml1/DTD/xhtml1 strict.dtd">

<!-- THIS FILE WAS AUTOMATICALLY GENERATED, DO NOT EDIT. --> <html xmlns="http://www.w3.org/1999/xhtml">

 <head>

```
		<meta http-equiv="content-type" content="text/html;charset=UTF-8"/>
 		<title>WOFF Test: Unknown Child Element in license Element</title>
 		<link rel="author" title="Tal Leming" href="http://typesupply.com" />
 		<link rel="help" href="http://dev.w3.org/webfonts/WOFF2/spec/#Metadata" />
 		<link rel="help" href="http://www.w3.org/TR/WOFF/#conform-metadata-noeffect" />
 		<link rel="help" href="http://www.w3.org/TR/WOFF/#conform-invalid-mustignore" />
 		<link rel="reviewer" title="Chris Lilley" href="mailto:chris@w3.org" />
 \epsilon <meta name="assert" content="The license element contains an unknown child element." \epsilon		<style type="text/css"><![CDATA[
  			@import url("support/test-fonts.css");
 			body {
  				font-size: 20px;
  			}
 			pre {
  				font-size: 12px;
  			}
 			.test {
  				font-family:
 "WOFF Test CFF Reference";
  				font-size: 200px;
  				margin-top: 50px;
  			}
 		]]></style>
	</head>
	<body>
 \langle p \rangle f the UA does not display WOFF metadata, the test passes if the word PASS appears below.\langle p \rangle		<p>The Extended Metadata Block is not valid and must not be displayed. If the UA does display it, the test
fails.</p>		<div class="test">P</div>
	</body>
</html>
This Font Software is licensed under the SIL Open Font License,
Version 1.1.
```
This license is copied below, and is also available with a FAQ at: http://scripts.sil.org/OFL

----------------------------------------------------------- SIL OPEN FONT LICENSE Version 1.1 - 26 February 2007 -----------------------------------------------------------

#### PREAMBLE

The goals of the Open Font License (OFL) are to stimulate worldwide development of collaborative font projects, to support the font creation efforts of academic and linguistic communities, and to provide a free and open framework in which fonts may be shared and improved in partnership with others.

The OFL allows the licensed fonts to be used, studied, modified and redistributed freely as long as they are not sold by themselves. The fonts, including any derivative works, can be bundled, embedded, redistributed and/or sold with any software provided that any reserved names are not used by derivative works. The fonts and derivatives, however,

 cannot be released under any other type of license. The requirement for fonts to remain under this license does not apply to any document created using the fonts or their derivatives.

#### **DEFINITIONS**

"Font Software" refers to the set of files released by the Copyright Holder(s) under this license and clearly marked as such. This may include source files, build scripts and documentation.

"Reserved Font Name" refers to any names specified as such after the copyright statement(s).

"Original Version" refers to the collection of Font Software components as distributed by the Copyright Holder(s).

"Modified Version" refers to any derivative made by adding to, deleting, or substituting -- in part or in whole -- any of the components of the Original Version, by changing formats or by porting the Font Software to a new environment.

"Author" refers to any designer, engineer, programmer, technical writer or other person who contributed to the Font Software.

## PERMISSION & CONDITIONS

#### Permission

 is hereby granted, free of charge, to any person obtaining a copy of the Font Software, to use, study, copy, merge, embed, modify, redistribute, and sell modified and unmodified copies of the Font Software, subject to the following conditions:

1) Neither the Font Software nor any of its individual components, in Original or Modified Versions, may be sold by itself.

2) Original or Modified Versions of the Font Software may be bundled, redistributed and/or sold with any software, provided that each copy contains the above copyright notice and this license. These can be included either as stand-alone text files, human-readable headers or in the appropriate machine-readable metadata fields within text or binary files as long as those fields can be easily viewed by the user.

3) No Modified Version of the Font Software may use the Reserved Font Name(s) unless explicit written permission is granted by the corresponding Copyright Holder. This restriction only applies to the primary font name as presented to the users.

4) The name(s) of the Copyright Holder(s) or the Author(s) of the Font Software shall not be used to promote, endorse or advertise any Modified Version, except to acknowledge the contribution(s) of the Copyright Holder(s) and the Author(s) or with their explicit written permission.

5) The Font Software, modified or unmodified, in part or in whole, must be distributed entirely under this license, and must not be distributed under any other license. The requirement for fonts to remain under this license does not apply to any document created using the Font Software.

# **TERMINATION**

This license becomes null and void if any of the above conditions are not met.

#### DISCLAIMER

THE FONT SOFTWARE IS PROVIDED "AS IS", WITHOUT WARRANTY OF ANY KIND, EXPRESS OR IMPLIED, INCLUDING BUT NOT LIMITED TO ANY WARRANTIES OF MERCHANTABILITY, FITNESS FOR A PARTICULAR PURPOSE AND NONINFRINGEMENT OF COPYRIGHT, PATENT, TRADEMARK, OR OTHER RIGHT. IN NO EVENT SHALL THE COPYRIGHT HOLDER

 BE LIABLE FOR ANY CLAIM, DAMAGES OR OTHER LIABILITY, INCLUDING ANY GENERAL, SPECIAL, INDIRECT, INCIDENTAL, OR CONSEQUENTIAL DAMAGES, WHETHER IN AN ACTION OF CONTRACT, TORT OR OTHERWISE, ARISING FROM, OUT OF THE USE OR INABILITY TO USE THE FONT SOFTWARE OR FROM OTHER DEALINGS IN THE FONT SOFTWARE. BSD 3-Clause License

Copyright (c) 2013, Jyun-Yan You

All rights reserved.

Redistribution and use in source and binary forms, with or without modification, are permitted provided that the following conditions are met:

\* Redistributions of source code must retain the above copyright notice, this list of conditions and the following disclaimer.

\* Redistributions in binary form must reproduce the above copyright notice, this list of conditions and the following disclaimer in the documentation and/or other materials provided with the distribution.

\* Neither the name of the copyright holder nor the names of its contributors may be used to endorse or promote products derived from this software without specific prior written permission.

THIS SOFTWARE IS PROVIDED BY THE COPYRIGHT HOLDERS AND CONTRIBUTORS "AS IS" AND ANY EXPRESS OR IMPLIED WARRANTIES, INCLUDING, BUT NOT LIMITED TO, THE IMPLIED WARRANTIES OF MERCHANTABILITY AND FITNESS FOR A PARTICULAR PURPOSE ARE DISCLAIMED. IN NO

 EVENT SHALL THE COPYRIGHT HOLDER OR CONTRIBUTORS BE LIABLE FOR ANY DIRECT, INDIRECT, INCIDENTAL, SPECIAL, EXEMPLARY, OR CONSEQUENTIAL DAMAGES (INCLUDING, BUT NOT LIMITED TO, PROCUREMENT OF SUBSTITUTE GOODS OR SERVICES; LOSS OF USE, DATA, OR PROFITS; OR BUSINESS INTERRUPTION) HOWEVER CAUSED AND ON ANY THEORY OF LIABILITY, WHETHER IN CONTRACT, STRICT LIABILITY, OR TORT (INCLUDING NEGLIGENCE OR OTHERWISE) ARISING IN ANY WAY OUT OF THE USE OF THIS SOFTWARE, EVEN IF ADVISED OF THE POSSIBILITY OF SUCH DAMAGE. Copyright (c) 2017 Redox OS Developers

## MIT License

Permission is hereby granted, free of charge, to any person obtaining a copy of this software and associated documentation files (the "Software"), to deal in the Software without restriction, including without limitation the rights to use, copy, modify, merge, publish, distribute, sublicense, and/or sell copies of the Software, and to permit persons to whom the Software is furnished to do so, subject to the following conditions:

The above copyright notice and this permission notice shall be included in all copies or substantial portions of the Software.

THE SOFTWARE IS PROVIDED "AS IS", WITHOUT WARRANTY OF ANY KIND, EXPRESS OR IMPLIED, INCLUDING BUT NOT LIMITED TO THE WARRANTIES OF MERCHANTABILITY, FITNESS FOR A PARTICULAR PURPOSE AND NONINFRINGEMENT. IN NO EVENT SHALL THE AUTHORS OR COPYRIGHT HOLDERS BE LIABLE FOR ANY CLAIM, DAMAGES OR OTHER LIABILITY, WHETHER IN AN ACTION OF CONTRACT, TORT OR OTHERWISE, ARISING FROM, OUT OF OR IN

#### **CONNECTION**

#### WITH THE SOFTWARE OR THE USE OR OTHER DEALINGS IN THE SOFTWARE.

 Apache License Version 2.0, January 2004 http://www.apache.org/licenses/

## TERMS AND CONDITIONS FOR USE, REPRODUCTION, AND DISTRIBUTION

1. Definitions.

 "License" shall mean the terms and conditions for use, reproduction, and distribution as defined by Sections 1 through 9 of this document.

 "Licensor" shall mean the copyright owner or entity authorized by the copyright owner that is granting the License.

 "Legal Entity" shall mean the union of the acting entity and all other entities that control, are controlled by, or are under common control with that entity. For the purposes of this definition, "control" means (i) the power, direct or indirect, to cause the direction or management of such entity, whether by contract or otherwise, or (ii) ownership of fifty percent (50%) or more of the outstanding shares, or (iii) beneficial ownership of such entity.

 "You" (or "Your") shall mean an individual or Legal Entity exercising permissions granted by this License.

 "Source" form shall mean the preferred form for making modifications, including but not limited to software source code, documentation source, and configuration files.

 "Object" form shall mean any form resulting from mechanical transformation or translation of a Source form, including but not limited to compiled object code, generated documentation, and conversions to other media types.

 "Work" shall mean the work of authorship, whether in Source or Object form, made available under the License, as indicated by a copyright notice that is included in or attached to the work (an example is provided in the Appendix below).

 "Derivative Works" shall mean any work, whether in Source or Object form, that is based on (or derived from) the Work and for which the editorial revisions, annotations, elaborations, or other modifications represent, as a whole, an original work of authorship. For the purposes of this License, Derivative Works shall not include works that remain

 separable from, or merely link (or bind by name) to the interfaces of, the Work and Derivative Works thereof.

 "Contribution" shall mean any work of authorship, including the original version of the Work and any modifications or additions to that Work or Derivative Works thereof, that is intentionally submitted to Licensor for inclusion in the Work by the copyright owner or by an individual or Legal Entity authorized to submit on behalf of the copyright owner. For the purposes of this definition, "submitted" means any form of electronic, verbal, or written communication sent to the Licensor or its representatives, including but not limited to communication on electronic mailing lists, source code control systems, and issue tracking systems that are managed by, or on behalf of, the Licensor for the purpose of discussing and improving the Work, but

 excluding communication that is conspicuously marked or otherwise designated in writing by the copyright owner as "Not a Contribution."

 "Contributor" shall mean Licensor and any individual or Legal Entity on behalf of whom a Contribution has been received by Licensor and subsequently incorporated within the Work.

- 2. Grant of Copyright License. Subject to the terms and conditions of this License, each Contributor hereby grants to You a perpetual, worldwide, non-exclusive, no-charge, royalty-free, irrevocable copyright license to reproduce, prepare Derivative Works of, publicly display, publicly perform, sublicense, and distribute the Work and such Derivative Works in Source or Object form.
- 3. Grant of Patent License. Subject to the terms and conditions of this License, each Contributor hereby grants to You a perpetual, worldwide, non-exclusive, no-charge, royalty-free, irrevocable (except as stated in this section) patent license to make, have made,

 use, offer to sell, sell, import, and otherwise transfer the Work, where such license applies only to those patent claims licensable by such Contributor that are necessarily infringed by their Contribution(s) alone or by combination of their Contribution(s) with the Work to which such Contribution(s) was submitted. If You institute patent litigation against any entity (including a cross-claim or counterclaim in a lawsuit) alleging that the Work or a Contribution incorporated within the Work constitutes direct or contributory patent infringement, then any patent licenses granted to You under this License for that Work shall terminate as of the date such litigation is filed.

4. Redistribution. You may reproduce and distribute copies of the Work or Derivative Works thereof in any medium, with or without  modifications, and in Source or Object form, provided that You meet the following conditions:

 (a) You must give any other recipients of the Work or

Derivative Works a copy of this License; and

- (b) You must cause any modified files to carry prominent notices stating that You changed the files; and
- (c) You must retain, in the Source form of any Derivative Works that You distribute, all copyright, patent, trademark, and attribution notices from the Source form of the Work, excluding those notices that do not pertain to any part of the Derivative Works; and
- (d) If the Work includes a "NOTICE" text file as part of its distribution, then any Derivative Works that You distribute must include a readable copy of the attribution notices contained within such NOTICE file, excluding those notices that do not pertain to any part of the Derivative Works, in at least one of the following places: within a NOTICE text file distributed as part of the Derivative Works; within the Source form or documentation, if provided along

with the Derivative Works; or,

 within a display generated by the Derivative Works, if and wherever such third-party notices normally appear. The contents of the NOTICE file are for informational purposes only and do not modify the License. You may add Your own attribution notices within Derivative Works that You distribute, alongside or as an addendum to the NOTICE text from the Work, provided that such additional attribution notices cannot be construed as modifying the License.

 You may add Your own copyright statement to Your modifications and may provide additional or different license terms and conditions for use, reproduction, or distribution of Your modifications, or for any such Derivative Works as a whole, provided Your use, reproduction, and distribution of the Work otherwise complies with the conditions stated in this License.

5. Submission of Contributions. Unless You explicitly state otherwise, any Contribution intentionally submitted for inclusion in the Work by You to the Licensor shall be under the terms and conditions of this License, without any additional terms or conditions. Notwithstanding the above, nothing herein shall supersede or modify the terms of any separate license agreement you may have executed with Licensor regarding such Contributions.
- 6. Trademarks. This License does not grant permission to use the trade names, trademarks, service marks, or product names of the Licensor, except as required for reasonable and customary use in describing the origin of the Work and reproducing the content of the NOTICE file.
- 7. Disclaimer of Warranty. Unless required by applicable law or agreed to in writing, Licensor provides the Work (and each Contributor provides its Contributions) on an "AS IS" BASIS, WITHOUT WARRANTIES OR CONDITIONS OF ANY KIND, either express or implied, including, without limitation, any warranties or conditions of TITLE, NON-INFRINGEMENT, MERCHANTABILITY, or FITNESS FOR A PARTICULAR PURPOSE. You are solely responsible for determining the appropriateness of using or redistributing the Work and assume any risks associated with Your exercise of permissions under this License.
- 8. Limitation of Liability. In no event and under no legal theory, whether in tort (including negligence), contract, or otherwise, unless required by applicable law (such as deliberate and grossly negligent acts) or agreed to in writing, shall any Contributor be liable to You for damages, including any direct, indirect, special, incidental, or consequential damages of any character arising as a result of this License or out of the use or inability to use the Work (including but not limited to damages for loss of goodwill, work stoppage, computer failure or malfunction, or any and all other commercial damages or losses), even if such Contributor has been advised of the possibility of such damages.
- 9. Accepting Warranty or Additional Liability. While redistributing the Work or Derivative Works thereof, You may choose to offer, and charge a fee for, acceptance of support, warranty, indemnity, or other liability obligations and/or rights consistent with this License. However, in accepting such obligations, You may act only on Your own behalf and on Your sole responsibility, not on behalf of any other Contributor, and only if You agree to indemnify, defend, and hold each Contributor harmless for any liability incurred by, or claims asserted against, such Contributor by reason of your accepting any such warranty or additional liability.

## END OF TERMS AND CONDITIONS

APPENDIX: How to apply the Apache License to your work.

 To apply the Apache License to your work, attach the following boilerplate notice, with the fields enclosed by brackets "[]" replaced with your own identifying information. (Don't include the brackets!) The

 text should be enclosed in the appropriate comment syntax for the file format. We also recommend that a file or class name and description of purpose be included on the same "printed page" as the copyright notice for easier identification within third-party archives.

Copyright 2018 The pin-utils authors

Licensed under the Apache License, Version 2.0 (the "License"); you may not use this file except in compliance with the License. You may obtain a copy of the License at

 http://www.apache.org/licenses/LICENSE-2.0

Unless required by applicable law or agreed to in writing, software distributed under the License is distributed on an "AS IS" BASIS, WITHOUT WARRANTIES OR CONDITIONS OF ANY KIND, either express or implied. See the License for the specific language governing permissions and limitations under the License. # This file contains a list of people who've made non-trivial # contribution to the Google C++ Testing Framework project. People # who commit code to the project are encouraged to add their names # here. Please keep the list sorted by first names.

Ajay Joshi <jaj@google.com> Balzs Dn <br/> <br/> <br/> <br/> <br/>dan@gmail.com> Benoit Sigoure <tsuna@google.com> Bharat Mediratta <br/> <br/> <br/> <br/> <br/> <br/>enalto.com> Bogdan Piloca <br/> <br/> <br/> <br/> <br/> <br/> <br/> <br/> <br/> <br/> <br/> <br/> <br/> <br/> <br/> <br/> Bogdan Piloca <br/><br/> $\leq$  <br/> $\leq$  0.1% <br/> <br/> <br/> <br/> <br/> <br/> <br/> <br/> Bogdan Piloca <br/ Chandler Carruth <chandlerc@google.com> Chris Prince <cprince@google.com> Chris Taylor <taylorc@google.com> Dan Egnor <egnor@google.com> Dave MacLachlan <dmaclach@gmail.com> David Anderson <danderson@google.com> Dean Sturtevant Eric Roman <eroman@chromium.org> Gene Volovich <gv@cite.com> Hady Zalek <hady.zalek@gmail.com> Hal Burch <gmock@hburch.com> Jeffrey Yasskin <jyasskin@google.com> Jim Keller <iimkeller@google.com> Joe Walnes <joe@truemesh.com> Jon Wray <jwray@google.com> Ji Sigursson <ioi@google.com> Keir Mierle <mierle@gmail.com> Keith Ray <keith.ray@gmail.com> Kenton Varda

 <kenton@google.com> Kostya Serebryany <kcc@google.com> Krystian Kuzniarek <krystian.kuzniarek@gmail.com> Lev Makhlis Manuel Klimek <klimek@google.com> Mario Tanev <radix@google.com> Mark Paskin Markus Heule <markus.heule@gmail.com> Matthew Simmons <simmonmt@acm.org> Mika Raento <mikie@iki.fi> Mike Bland <mbland@google.com> Mikls Fazekas <mfazekas@szemafor.com> Neal Norwitz <nnorwitz@gmail.com> Nermin Ozkiranartli <nermin@google.com> Owen Carlsen <ocarlsen@google.com> Paneendra Ba <paneendra@google.com> Pasi Valminen <pasi.valminen@gmail.com> Patrick Hanna <phanna@google.com> Patrick Riley <pfr@google.com> Paul Menage <menage@google.com> Peter Kaminski <piotrk@google.com> Piotr Kaminski <piotrk@google.com> Preston Jackson <preston.a.jackson@gmail.com> Rainer Klaffenboeck <rainer.klaffenboeck@dynatrace.com> Russ Cox <rsc@google.com> Russ Rufer <russ@pentad.com> Sean Mcafee <eefacm@gmail.com> Sigurur sgeirsson <siggi@google.com> Sverre Sundsdal <sundsdal@gmail.com> Takeshi Yoshino <tyoshino@google.com> **Tracy**  Bialik <tracy@pentad.com> Vadim Berman <vadimb@google.com> Vlad Losev <vladl@google.com> Wolfgang Klier <wklier@google.com> Zhanyong Wan <wan@google.com> Copyright (c) 2010, Google Inc. All rights reserved.

Redistribution and use in source and binary forms, with or without modification, are permitted provided that the following conditions are met:

- \* Redistributions of source code must retain the above copyright notice, this list of conditions and the following disclaimer.
- \* Redistributions in binary form must reproduce the above copyright notice, this list of conditions and the following disclaimer in the documentation and/or other materials provided with the

distribution.

 \* Neither the name of Google nor the names of its contributors may be used to endorse or promote products derived from this software without specific prior written permission.

THIS SOFTWARE IS PROVIDED BY THE COPYRIGHT HOLDERS AND CONTRIBUTORS "AS IS" AND ANY EXPRESS OR IMPLIED WARRANTIES, INCLUDING, BUT NOT LIMITED TO, THE IMPLIED WARRANTIES OF MERCHANTABILITY AND FITNESS FOR A PARTICULAR PURPOSE ARE DISCLAIMED. IN NO EVENT SHALL THE **COPYRIGHT** HOLDER OR CONTRIBUTORS BE LIABLE FOR ANY DIRECT, INDIRECT, INCIDENTAL, SPECIAL, EXEMPLARY, OR CONSEQUENTIAL DAMAGES (INCLUDING, BUT NOT LIMITED TO, PROCUREMENT OF SUBSTITUTE GOODS OR SERVICES; LOSS OF USE, DATA, OR PROFITS; OR BUSINESS INTERRUPTION) HOWEVER CAUSED AND ON ANY THEORY OF LIABILITY, WHETHER IN CONTRACT, STRICT LIABILITY, OR TORT (INCLUDING NEGLIGENCE OR OTHERWISE) ARISING IN ANY WAY OUT OF THE USE OF THIS SOFTWARE, EVEN IF ADVISED OF THE POSSIBILITY OF SUCH DAMAGE. wOF2OTTOD @p .`f6\$ Q NB3T}1"a5tC::BU1QEX%->+g~Fm\*vYP8\_\*y5{h'5IGVl t;g"XBD4N7.lGGwSO({crQ5\*X!"cIH1\$l1\#8j~!0- .T/bBP&.\*?SBPZpOAD6x7ogG~I~.9.tY1Cdy $v$ tXK\8S34Slt-q6(\$oPsKHu3p mZ8^|E\_)=+wQhjy5J.ZM/gP2mm <D6\9%XK52S4@e\$K}%lN\$ >W#cw)~\_;ddtm nI@r ~y!rG[(/}X!=\_9M?x{O8ys{ +4qAZ5pL \*u@uT(]8E\$^0ZP~q{`u%4\$Q4sB]p?Jak(3i![}fsgK@ft9!G,KdikhMm4iI!#zVetl-wnuL@x5x)MiP^:620k;{i6tDf s\$x.)7TzU%OU)x)r[|d5MZPKEJ[?{60\$t#(a\*L! The MIT License (MIT)

Copyright (c) 2015 Dan Abramov

Permission is hereby granted, free of charge, to any person obtaining a copy of this software and associated documentation files (the "Software"), to deal in the Software without restriction, including without limitation the rights to use, copy, modify, merge, publish, distribute, sublicense, and/or sell copies of the Software, and to permit persons to whom the Software is furnished to do so, subject to the following conditions:

The above copyright notice and this permission notice shall be included in all copies or substantial portions of the Software.

THE SOFTWARE IS PROVIDED "AS IS", WITHOUT WARRANTY OF ANY KIND, EXPRESS OR IMPLIED, INCLUDING BUT NOT LIMITED TO THE WARRANTIES OF MERCHANTABILITY, FITNESS FOR A PARTICULAR PURPOSE AND NONINFRINGEMENT. IN NO EVENT SHALL THE AUTHORS OR COPYRIGHT HOLDERS BE LIABLE FOR ANY CLAIM, DAMAGES OR OTHER LIABILITY, WHETHER IN AN ACTION OF CONTRACT, TORT OR OTHERWISE, ARISING FROM, OUT OF OR IN

# CONNECTION WITH THE SOFTWARE OR THE USE OR OTHER DEALINGS IN THE SOFTWARE.

# GNU GENERAL PUBLIC LICENSE Version 2, June 1991

Copyright (C) 1989, 1991 Free Software Foundation, Inc., 51 Franklin Street, Fifth Floor, Boston, MA 02110-1301 USA Everyone is permitted to copy and distribute verbatim copies of this license document, but changing it is not allowed.

### Preamble

 The licenses for most software are designed to take away your freedom to share and change it. By contrast, the GNU General Public License is intended to guarantee your freedom to share and change free software--to make sure the software is free for all its users. This General Public License applies to most of the Free Software Foundation's software and to any other program whose authors commit to using it. (Some other Free Software Foundation software is covered by the GNU Lesser General Public License instead.) You can apply it to your programs, too.

 When we speak of free software, we are referring to freedom, not price.

 Our General Public Licenses are designed to make sure that you have the freedom to distribute copies of free software (and charge for this service if you wish), that you receive source code or can get it if you want it, that you can change the software or use pieces of it in new free programs; and that you know you can do these things.

 To protect your rights, we need to make restrictions that forbid anyone to deny you these rights or to ask you to surrender the rights. These restrictions translate to certain responsibilities for you if you distribute copies of the software, or if you modify it.

 For example, if you distribute copies of such a program, whether gratis or for a fee, you must give the recipients all the rights that you have. You must make sure that they, too, receive or can get the source code. And you must show them these terms so they know their rights.

We protect your rights with two steps: (1) copyright the software, and (2) offer you this license which gives you legal permission to copy, distribute and/or modify the software.

 Also, for each author's protection and ours, we want to make certain that everyone understands that there is no warranty for this free

software. If the software is modified by someone else and passed on, we want its recipients to know that what they have is not the original, so that any problems introduced by others will not reflect on the original authors' reputations.

 Finally, any free program is threatened constantly by software patents. We wish to avoid the danger that redistributors of a free program will individually obtain patent licenses, in effect making the program proprietary. To prevent this, we have made it clear that any patent must be licensed for everyone's free use or not licensed at all.

 The precise terms and conditions for copying, distribution and modification follow.

# GNU GENERAL PUBLIC LICENSE TERMS AND CONDITIONS FOR COPYING, DISTRIBUTION AND MODIFICATION

 0. This License applies to any program or other work which contains a notice placed by the copyright holder saying it may be distributed under the terms of this General Public License. The "Program", below, refers to any such program or work, and a "work based on the Program" means either the Program or any derivative work under copyright law: that is to say, a work containing the Program or a portion of it, either verbatim or with modifications and/or translated into another language. (Hereinafter, translation is included without limitation in the term "modification".) Each licensee is addressed as "you".

Activities other than copying, distribution and modification are not covered by this License; they are outside its scope. The act of running the Program is not restricted, and the output from the Program is covered only if its contents constitute a work based on the Program (independent of having been made by running the Program). Whether that is true depends on what the Program does.

 1. You may copy and distribute verbatim copies of the Program's source code as you receive it, in any medium, provided that you conspicuously and appropriately publish on each copy an appropriate copyright notice and disclaimer of warranty; keep intact all the notices that refer to this License and to the absence of any warranty; and give any other recipients of the Program a copy of this License along with the Program.

You may charge a fee for the physical act of transferring a copy, and you may at your option offer warranty protection in exchange for a fee.

 2. You may modify your copy or copies of the Program or any portion of it, thus forming a work based on the Program, and copy and

distribute such modifications or work under the terms of Section 1 above, provided that you also meet all of these conditions:

 a) You must cause the modified files to carry prominent notices stating that you changed the files and the date of any change.

#### b) You must cause

 any work that you distribute or publish, that in whole or in part contains or is derived from the Program or any part thereof, to be licensed as a whole at no charge to all third parties under the terms of this License.

 c) If the modified program normally reads commands interactively when run, you must cause it, when started running for such interactive use in the most ordinary way, to print or display an announcement including an appropriate copyright notice and a notice that there is no warranty (or else, saying that you provide a warranty) and that users may redistribute the program under these conditions, and telling the user how to view a copy of this License. (Exception: if the Program itself is interactive but does not normally print such an announcement, your work based on the Program is not required to print an announcement.)

These requirements apply to the modified work as a whole. If identifiable sections of that work

are not derived from the Program,

and can be reasonably considered independent and separate works in themselves, then this License, and its terms, do not apply to those sections when you distribute them as separate works. But when you distribute the same sections as part of a whole which is a work based on the Program, the distribution of the whole must be on the terms of this License, whose permissions for other licensees extend to the entire whole, and thus to each and every part regardless of who wrote it.

Thus, it is not the intent of this section to claim rights or contest your rights to work written entirely by you; rather, the intent is to exercise the right to control the distribution of derivative or collective works based on the Program.

In addition, mere aggregation of another work not based on the Program with the Program (or with a work based on the Program) on a volume of a storage or distribution medium does not bring the other work under the scope of this License.

 3. You may copy and distribute the Program (or a work based on it, under Section 2) in object code or executable form under the terms of Sections 1 and 2 above provided that you also do one of the following:  a) Accompany it with the complete corresponding machine-readable source code, which must be distributed under the terms of Sections 1 and 2 above on a medium customarily used for software interchange; or,

 b) Accompany it with a written offer, valid for at least three years, to give any third party, for a charge no more than your cost of physically performing source distribution, a complete machine-readable copy of the corresponding source code, to be distributed under the terms of Sections 1 and 2 above on a medium customarily used for software interchange; or,

 c) Accompany it with the information you received as to the offer to distribute corresponding source code. (This alternative is allowed only for noncommercial distribution and only if you

 received the program in object code or executable form with such an offer, in accord with Subsection b above.)

The source code for a work means the preferred form of the work for making modifications to it. For an executable work, complete source code means all the source code for all modules it contains, plus any associated interface definition files, plus the scripts used to control compilation and installation of the executable. However, as a special exception, the source code distributed need not include anything that is normally distributed (in either source or binary form) with the major components (compiler, kernel, and so on) of the operating system on which the executable runs, unless that component itself accompanies the executable.

If distribution of executable or object code is made by offering access to copy from a designated place, then offering equivalent access to copy the source code from the same place counts as distribution of the source code, even though third parties are not compelled to copy the source along with the object code.

 4. You may not copy, modify, sublicense, or distribute the Program except as expressly provided under this License. Any attempt otherwise to copy, modify, sublicense or distribute the Program is void, and will automatically terminate your rights under this License. However, parties who have received copies, or rights, from you under this License will not have their licenses terminated so long as such parties remain in full compliance.

 5. You are not required to accept this License, since you have not signed it. However, nothing else grants you permission to modify or distribute the Program or its derivative works. These actions are prohibited by law if you do not accept this License. Therefore, by

modifying or distributing the Program (or any work based on the Program), you indicate your acceptance of this License to do so, and all its terms and conditions for copying, distributing or modifying the Program or works based on it.

 6. Each time you redistribute the Program (or any work based on the Program), the recipient automatically receives a license from the original licensor to copy, distribute or modify the Program subject to these terms and conditions. You may not impose any further restrictions on the recipients' exercise of the rights granted herein. You are not responsible for enforcing compliance by third parties to this License.

 7. If, as a consequence of a court judgment or allegation of patent infringement or for any other reason (not limited to patent issues), conditions are imposed on you (whether by court order, agreement or otherwise) that contradict the conditions of this License, they do not excuse you from the conditions of this License. If you cannot distribute so as to satisfy simultaneously your obligations under this License and any other pertinent obligations, then as a consequence you may not distribute the Program at all. For example, if a patent

license would not permit royalty-free redistribution of the Program by all those who receive copies directly or indirectly through you, then the only way you could satisfy both it and this License would be to refrain entirely from distribution of the Program.

If any portion of this section is held invalid or unenforceable under any particular circumstance, the balance of the section is intended to apply and the section as a whole is intended to apply in other circumstances.

It is not the purpose of this section to induce you to infringe any patents or other property right claims or to contest validity of any such claims; this section has the sole purpose of protecting the integrity of the free software distribution system, which is implemented by public license practices. Many people have made generous contributions to the wide range of software distributed through that system in reliance on consistent application of that system; it is up to the author/donor to decide if he or she is willing to distribute software through any other system and a licensee cannot impose that choice.

This section is intended to make thoroughly clear what is believed to be a consequence of the rest of this License.

 8. If the distribution and/or use of the Program is restricted in certain countries either by patents or by copyrighted interfaces, the original copyright holder who places the Program under this License may add an explicit geographical distribution limitation excluding those countries, so that distribution is permitted only in or among countries not thus excluded. In such case, this License incorporates the limitation as if written in the body of this License.

 9. The Free Software Foundation may publish revised and/or new versions of the General Public License from time to time. Such new versions will be similar in spirit to the present version, but may differ in detail to address new problems or concerns.

## Each version is given a distinguishing

version number. If the Program

specifies a version number of this License which applies to it and "any later version", you have the option of following the terms and conditions either of that version or of any later version published by the Free Software Foundation. If the Program does not specify a version number of this License, you may choose any version ever published by the Free Software Foundation.

 10. If you wish to incorporate parts of the Program into other free programs whose distribution conditions are different, write to the author to ask for permission. For software which is copyrighted by the Free Software Foundation, write to the Free Software Foundation; we sometimes make exceptions for this. Our decision will be guided by the two goals of preserving the free status of all derivatives of our free software and of promoting the sharing and reuse of software generally.

## NO WARRANTY

## 11. BECAUSE THE PROGRAM IS LICENSED FREE OF CHARGE, THERE IS NO WARRANTY

FOR THE PROGRAM, TO THE EXTENT PERMITTED BY APPLICABLE LAW. EXCEPT WHEN OTHERWISE STATED IN WRITING THE COPYRIGHT HOLDERS AND/OR OTHER PARTIES PROVIDE THE PROGRAM "AS IS" WITHOUT WARRANTY OF ANY KIND, EITHER EXPRESSED OR IMPLIED, INCLUDING, BUT NOT LIMITED TO, THE IMPLIED WARRANTIES OF MERCHANTABILITY AND FITNESS FOR A PARTICULAR PURPOSE. THE ENTIRE RISK AS TO THE QUALITY AND PERFORMANCE OF THE PROGRAM IS WITH YOU. SHOULD THE PROGRAM PROVE DEFECTIVE, YOU ASSUME THE COST OF ALL NECESSARY SERVICING, REPAIR OR CORRECTION.

 12. IN NO EVENT UNLESS REQUIRED BY APPLICABLE LAW OR AGREED TO IN WRITING WILL ANY COPYRIGHT HOLDER, OR ANY OTHER PARTY WHO MAY MODIFY AND/OR REDISTRIBUTE THE PROGRAM AS PERMITTED ABOVE, BE LIABLE TO YOU FOR DAMAGES, INCLUDING ANY GENERAL, SPECIAL, INCIDENTAL OR CONSEQUENTIAL DAMAGES ARISING OUT OF THE USE OR INABILITY TO USE THE PROGRAM (INCLUDING BUT NOT LIMITED

# TO LOSS OF DATA OR DATA BEING RENDERED INACCURATE OR LOSSES SUSTAINED BY YOU OR

 THIRD PARTIES OR A FAILURE OF THE PROGRAM TO OPERATE WITH ANY OTHER PROGRAMS), EVEN IF SUCH HOLDER OR OTHER PARTY HAS BEEN ADVISED OF THE POSSIBILITY OF SUCH DAMAGES.

### END OF TERMS AND CONDITIONS

How to Apply These Terms to Your New Programs

 If you develop a new program, and you want it to be of the greatest possible use to the public, the best way to achieve this is to make it free software which everyone can redistribute and change under these terms.

 To do so, attach the following notices to the program. It is safest to attach them to the start of each source file to most effectively convey the exclusion of warranty; and each file should have at least the "copyright" line and a pointer to where the full notice is found.

 <one line to give the program's name and a brief idea of what it does.> Copyright  $(C)$  <year > <name of author>

 This program is free software; you can redistribute it and/or modify it under the terms of the GNU General Public License as published by the Free Software Foundation; either version 2 of the License, or (at your option) any later version.

 This program is distributed in the hope that it will be useful, but WITHOUT ANY WARRANTY; without even the implied warranty of MERCHANTABILITY or FITNESS FOR A PARTICULAR PURPOSE. See the GNU General Public License for more details.

 You should have received a copy of the GNU General Public License along with this program; if not, write to the Free Software Foundation, Inc., 51 Franklin Street, Fifth Floor, Boston, MA 02110-1301 USA.

Also add information on how to contact you by electronic and paper mail.

If the program is interactive, make it output a short notice like this when it starts in an interactive mode:

 Gnomovision version 69, Copyright (C) year name of author Gnomovision comes with ABSOLUTELY NO WARRANTY; for details type `show w'. This is free software, and you are welcome to redistribute it

under certain conditions; type `show c' for details.

The hypothetical commands `show w' and `show c' should show the appropriate parts of the General Public License. Of course, the commands you use may be called something other than `show w' and `show c'; they could even be mouse-clicks or menu items--whatever suits your program.

You should also get your employer (if you work as a programmer) or your school, if any, to sign a "copyright disclaimer" for the program, if necessary. Here is a sample; alter the names:

 Yoyodyne, Inc., hereby disclaims all copyright interest in the program `Gnomovision' (which makes passes at compilers) written by James Hacker.

 <signature of Ty Coon>, 1 April 1989 Ty Coon, President of Vice

This General Public License does not permit incorporating your program into proprietary programs. If your program is a subroutine library, you may consider it more useful to permit linking proprietary applications with the library. If this is what you want to do, use the GNU Lesser General Public License instead of this License. Copyright 2015, Simonas Kazlauskas

Permission to use, copy, modify, and/or distribute this software for any purpose with or without fee is hereby granted, provided that the above copyright notice and this permission notice appear in all copies.

THE SOFTWARE IS PROVIDED "AS IS" AND THE AUTHOR DISCLAIMS ALL WARRANTIES WITH REGARD TO THIS SOFTWARE INCLUDING ALL IMPLIED WARRANTIES OF MERCHANTABILITY AND FITNESS. IN NO EVENT SHALL THE AUTHOR BE LIABLE FOR ANY SPECIAL, DIRECT, INDIRECT, OR CONSEQUENTIAL DAMAGES OR ANY DAMAGES WHATSOEVER RESULTING FROM LOSS OF USE, DATA OR PROFITS, WHETHER IN AN ACTION OF CONTRACT, NEGLIGENCE OR OTHER TORTIOUS ACTION, ARISING OUT OF OR IN CONNECTION WITH THE USE OR PERFORMANCE OF THIS SOFTWARE. Copyright (c) 2014, Michael Bostock All rights reserved.

Redistribution and use in source and binary forms, with or without modification, are permitted provided that the following conditions are met:

\* Redistributions of source code must retain the above copyright notice, this list of conditions and the following disclaimer.

\* Redistributions in binary form must reproduce the above copyright notice,

 this list of conditions and the following disclaimer in the documentation and/or other materials provided with the distribution.

\* The name Michael Bostock may not be used to endorse or promote products derived from this software without specific prior written permission.

THIS SOFTWARE IS PROVIDED BY THE COPYRIGHT HOLDERS AND CONTRIBUTORS "AS IS" AND ANY EXPRESS OR IMPLIED WARRANTIES, INCLUDING, BUT NOT LIMITED TO, THE IMPLIED WARRANTIES OF MERCHANTABILITY AND FITNESS FOR A PARTICULAR PURPOSE ARE DISCLAIMED. IN NO EVENT SHALL MICHAEL BOSTOCK BE LIABLE FOR ANY DIRECT, INDIRECT, INCIDENTAL,

SPECIAL, EXEMPLARY, OR CONSEQUENTIAL DAMAGES (INCLUDING,

BUT NOT LIMITED TO, PROCUREMENT OF SUBSTITUTE GOODS OR SERVICES; LOSS OF USE, DATA, OR PROFITS; OR BUSINESS INTERRUPTION) HOWEVER CAUSED AND ON ANY THEORY OF LIABILITY, WHETHER IN CONTRACT, STRICT LIABILITY, OR TORT (INCLUDING NEGLIGENCE OR OTHERWISE) ARISING IN ANY WAY OUT OF THE USE OF THIS SOFTWARE, EVEN IF ADVISED OF THE POSSIBILITY OF SUCH DAMAGE.

<!DOCTYPE html PUBLIC "-//W3C//DTD XHTML 1.0 Strict//EN" "http://www.w3.org/TR/xhtml1/DTD/xhtml1 strict.dtd">

<!-- THIS FILE WAS AUTOMATICALLY GENERATED, DO NOT EDIT. -->

<html xmlns="http://www.w3.org/1999/xhtml">

 <head>

 <meta http-equiv="content-type" content="text/html;charset=UTF-8"/>

 <title>WOFF Test: No text Element in copyright Element</title>

 <link rel="author" title="Tal Leming" href="http://typesupply.com" />

 <link rel="help" href="http://dev.w3.org/webfonts/WOFF2/spec/#Metadata" />

 <link rel="help" href="http://www.w3.org/TR/WOFF/#conform-metadata-noeffect" />

 <link rel="help" href="http://www.w3.org/TR/WOFF/#conform-invalid-mustignore" />

```
		<link rel="reviewer" title="Chris Lilley" href="mailto:chris@w3.org" />
```

```
		<link rel="match" href="metadatadisplay-schema-copyright-007-ref.xht" />
```
 <meta name="assert" content="The copyright element does not contain a text child element." />

```
		<style type="text/css"><![CDATA[
```
 @import url("support/test-fonts.css");

 @font-face

{

```
				font-family: "WOFF Test";
```

```
				src: url("support/metadatadisplay-schema-copyright-007.woff2") format("woff2");
```

```
			}
```

```
			body {
```
 font-size: 20px;

```
			}
```
 pre {

 font-size: 12px; }

```
			.test {
```

```
				font-family: "WOFF Test", "WOFF Test CFF Fallback";
				font-size: 200px;
```
 margin-top: 50px;

 } ]]></style> </head> <body>  $\langle p \rangle$  if the UA does not display WOFF metadata, the test passes if the word PASS appears below. $\langle p \rangle$  <p>The Extended Metadata Block is not valid and must not be displayed. If the UA does display it, the test fails.</p> <div class="test">P</div> </body> </html> The MIT License (MIT)

Copyright (c) 2015 Alice Maz

Permission is hereby granted, free of charge, to any person obtaining a copy of this software and associated documentation files (the "Software"), to deal in the Software without restriction, including without limitation the rights to use, copy, modify, merge, publish, distribute, sublicense, and/or sell copies of the Software, and to permit persons to whom the Software is furnished to do so, subject to the following conditions:

The above copyright notice and this permission notice shall be included in all copies or substantial portions of the Software.

THE SOFTWARE IS PROVIDED "AS IS", WITHOUT WARRANTY OF ANY KIND, EXPRESS OR IMPLIED, INCLUDING BUT NOT LIMITED TO THE WARRANTIES OF MERCHANTABILITY, FITNESS FOR A PARTICULAR PURPOSE AND NONINFRINGEMENT. IN NO EVENT SHALL THE AUTHORS OR COPYRIGHT HOLDERS BE LIABLE FOR ANY CLAIM, DAMAGES OR OTHER LIABILITY, WHETHER IN AN ACTION OF CONTRACT, TORT OR OTHERWISE, ARISING FROM, OUT OF OR IN

 CONNECTION WITH THE SOFTWARE OR THE USE OR OTHER DEALINGS IN THE SOFTWARE.

<!DOCTYPE html PUBLIC "-//W3C//DTD XHTML 1.0 Strict//EN" "http://www.w3.org/TR/xhtml1/DTD/xhtml1 strict.dtd">

<!-- THIS FILE WAS AUTOMATICALLY GENERATED, DO NOT EDIT. -->

<html xmlns="http://www.w3.org/1999/xhtml">

 <head>

 <meta http-equiv="content-type" content="text/html;charset=UTF-8"/>

 <title>WOFF Test: Unknown Child Element in license Element text Element</title>

 $\langle$ link rel="author" title="Tal Leming" href="http://typesupply.com" />

 <link rel="help" href="http://dev.w3.org/webfonts/WOFF2/spec/#Metadata" />

 $\langle$ link rel="help" href="http://www.w3.org/TR/WOFF/#conform-metadata-noeffect" />

 <link rel="help" href="http://www.w3.org/TR/WOFF/#conform-invalid-mustignore" />

 <link rel="reviewer" title="Chris Lilley" href="mailto:chris@w3.org" />

 $\leq$ meta name="assert" content="The license element contains a text element with an unknown child element."  $\geq$  <style type="text/css"><![CDATA[

 @import url("support/test-fonts.css");

 body {

```
				font-size: 20px;
  			}
  			pre {
  				font-size:
 12px;
  			}
  			.test {
  				font-family: "WOFF Test CFF Reference";
  				font-size: 200px;
  				margin-top: 50px;
  			}
 		]]></style>
	</head>
	<body>
 \langle p \rangle if the UA does not display WOFF metadata, the test passes if the word PASS appears below.\langle p \rangle		<p>The Extended Metadata Block is not valid and must not be displayed. If the UA does display it, the test
fails.</p>
 		<div class="test">P</div>
	</body>
</html>
License information for hyph_it.dic:
```
This file is based on the TeX hyphenation patterns distributed under the

LaTeX Project Public License (LPPL) as part of the hyph-utf8 package.

This Source Code Form is subject to the terms of the Mozilla Public License, v. 2.0. If a copy of the MPL was not distributed with this file, You can obtain one at http://mozilla.org/MPL/2.0/.

- - - - - - - - - - - - - - - - - - - - - - - - - - - - - - - - - - - - - - -

At the time this file was first modified, a complete, unmodified copy of the LPPL Work was available from: http://tug.org/svn/texhyphen/trunk/hyph-utf8/tex/generic/hyph-utf8/patterns/?pathrev=580

- - - - - - - - - - - - - - - - - - - - - - - - - - - - - - - - - - - - - - -

Portions of this file were originally made available under the following license (copied verbatim from hyph-it.lic.txt in the original work):

Italian hyphenation patterns

(more info about the licence to be added later)

```
% hyph-it.tex
0<sub>6</sub>% Italian hyphenation patterns
%
```
 This file is part of the hyph-utf8 package. % For more unformation see  $\frac{0}{6}$ % http://tug.org/tex-hyphen % %------------------------------------------------------------------------------  $0/2$ %% Copyright 2008-2011 Claudio Beccari  $\frac{0}{6}$ % This work may be distributed and/or modified under the % conditions of the LaTeX Project Public License, either % version 1.3 of this license or (at your option) any later % version. The latest version of this license is in % http://www.latex-project.org/lppl.txt % and version 1.3 or later is part of all distributions % of LaTeX version 2003/12/01 or later.  $\frac{0}{6}$ % This work has the LPPL maintenance status "maintained".  $0/2$ % This Current Maintainer of this work is Claudio Beccari % e-mail: claudio dot beccari at gmail dot com % % This work consists of the single file hyph-it.tex. % % \versionnumber $\{4.8i\}$  \versiondate $\{2011/08/16\}$ % % These hyphenation patterns for the Italian language are supposed to comply % with the Recommendation UNI 6461 on hyphenation issued by the Italian % Standards Institution (Ente Nazionale di Unificazione UNI). No guarantee % or declaration of fitness to any particular purpose is given and any % liability is disclaimed. % % ChangeLog: % - 2011-08-16 - Change the licence from GNU LGPL into LPPL v1.3. % - 2010-05-24 - Fix for Italian patterns for proper hyphenation of -ich and Ljubljana. % - 2008-06-09 - Import of original ithyph.tex into hyph-utf8 package. % - 2008-03-08 - (last change in ithyph.tex)  $\frac{0}{6}$ <?xml version="1.0" encoding="utf-8"?> <Project DefaultTargets="Build" ToolsVersion="15.0" xmlns="http://schemas.microsoft.com/developer/msbuild/2003"> <ItemGroup Label="ProjectConfigurations"> <ProjectConfiguration Include="Debug|Win32"> <Configuration>Debug</Configuration> <Platform>Win32</Platform> </ProjectConfiguration>

 $\frac{0}{6}$ 

<ProjectConfiguration Include="Release|Win32">

<Configuration>Release</Configuration>

<Platform>Win32</Platform>

</ProjectConfiguration>

</ItemGroup>

<PropertyGroup Label="Globals">

<SccProjectName />

<SccLocalPath />

<ProjectGuid>{EF903B79-AD97-45E0-BC6E-4FF846D6A2ED}</ProjectGuid>

<WindowsTargetPlatformVersion>10.0</WindowsTargetPlatformVersion>

</PropertyGroup>

<Import Project="\$(VCTargetsPath)\Microsoft.Cpp.Default.props" />

<PropertyGroup Condition="'\$(Configuration)|\$(Platform)'=='Debug|Win32'" Label="Configuration">

<ConfigurationType>DynamicLibrary</ConfigurationType>

<PlatformToolset>v142</PlatformToolset>

<UseOfMfc>false</UseOfMfc>

<CharacterSet>Unicode</CharacterSet>

<SpectreMitigation>false</SpectreMitigation>

</PropertyGroup>

<PropertyGroup Condition="'\$(Configuration)|\$(Platform)'=='Release|Win32'" Label="Configuration">

<ConfigurationType>DynamicLibrary</ConfigurationType>

<PlatformToolset>v142</PlatformToolset>

<UseOfMfc>false</UseOfMfc>

<CharacterSet>Unicode</CharacterSet>

<WholeProgramOptimization>true</WholeProgramOptimization>

<SpectreMitigation>false</SpectreMitigation>

</PropertyGroup>

<Import Project="\$(VCTargetsPath)\Microsoft.Cpp.props" />

<ImportGroup Label="ExtensionSettings">

</ImportGroup>

<ImportGroup Condition="'\$(Configuration)|\$(Platform)'=='Debug|Win32'" Label="PropertySheets">

<Import Project="\$(UserRootDir)\Microsoft.Cpp.\$(Platform).user.props"

Condition="exists('\$(UserRootDir)\Microsoft.Cpp.\$(Platform).user.props')" Label="LocalAppDataPlatform" /> <Import Project="\$(VCTargetsPath)Microsoft.Cpp.UpgradeFromVC60.props"

/>

</ImportGroup>

 <ImportGroup Condition="'\$(Configuration)|\$(Platform)'=='Release|Win32'" Label="PropertySheets"> <Import Project="\$(UserRootDir)\Microsoft.Cpp.\$(Platform).user.props"

Condition="exists('\$(UserRootDir)\Microsoft.Cpp.\$(Platform).user.props')" Label="LocalAppDataPlatform" />

<Import Project="\$(VCTargetsPath)Microsoft.Cpp.UpgradeFromVC60.props" />

</ImportGroup>

<PropertyGroup Label="UserMacros" />

<PropertyGroup Condition="'\$(Configuration)|\$(Platform)'=='Release|Win32'">

<OutDir>.\Release\</OutDir>

<IntDir>.\Release\</IntDir>

<LinkIncremental>false</LinkIncremental>

</PropertyGroup>

<PropertyGroup Condition="'\$(Configuration)|\$(Platform)'=='Debug|Win32'">

<OutDir>.\Debug\</OutDir>

<IntDir>.\Debug\</IntDir>

<LinkIncremental>true</LinkIncremental>

</PropertyGroup>

<ItemDefinitionGroup Condition="'\$(Configuration)|\$(Platform)'=='Release|Win32'">

<ClCompile>

<RuntimeLibrary>MultiThreaded</RuntimeLibrary>

<StringPooling>true</StringPooling>

<Optimization>MinSpace</Optimization>

<SuppressStartupBanner>true</SuppressStartupBanner>

<WarningLevel>Level3</WarningLevel>

<PreprocessorDefinitions>WIN32;NDEBUG;\_WINDOWS;\_USRDLL;%(PreprocessorDefinitions)</PreprocessorD efinitions>

<FavorSizeOrSpeed>Size</FavorSizeOrSpeed>

<DebugInformationFormat>None</DebugInformationFormat>

<ExceptionHandling>false</ExceptionHandling>

<BufferSecurityCheck>false</BufferSecurityCheck>

<RuntimeTypeInfo>false</RuntimeTypeInfo>

<IntrinsicFunctions>true</IntrinsicFunctions>

</ClCompile>

<Midl>

<SuppressStartupBanner>true</SuppressStartupBanner>

<PreprocessorDefinitions>NDEBUG;%(PreprocessorDefinitions)</PreprocessorDefinitions>

<TypeLibraryName>.\Release\WebBrowser.tlb</TypeLibraryName>

<MkTypLibCompatible>true</MkTypLibCompatible>

<TargetEnvironment>Win32</TargetEnvironment>

</Midl>

<ResourceCompile>

<Culture>0x080a</Culture>

<PreprocessorDefinitions>NDEBUG;%(PreprocessorDefinitions)</PreprocessorDefinitions>

</ResourceCompile>

<Bscmake>

<SuppressStartupBanner>true</SuppressStartupBanner>

<OutputFile>.\Release\WebBrowser.bsc</OutputFile>

</Bscmake>

<Link>

<SuppressStartupBanner>true</SuppressStartupBanner>

<LinkDLL>true</LinkDLL>

<SubSystem>Windows</SubSystem>

<OutputFile>.\Release\WebBrowser.dll</OutputFile>

<ImportLibrary>.\Release\WebBrowser.lib</ImportLibrary>

<AdditionalDependencies>odbc32.lib;odbccp32.lib;urlmon.lib;%(AdditionalDependencies)</AdditionalDependenci  $\rho_S$ 

<GenerateDebugInformation>false</GenerateDebugInformation>

<OptimizeReferences>true</OptimizeReferences>

<LinkTimeCodeGeneration>UseLinkTimeCodeGeneration</LinkTimeCodeGeneration>

<EnableCOMDATFolding>true</EnableCOMDATFolding>

<EntryPointSymbol>

</EntryPointSymbol>

</Link>

</ItemDefinitionGroup>

<ItemDefinitionGroup Condition="'\$(Configuration)|\$(Platform)'=='Debug|Win32'">

<ClCompile>

<RuntimeLibrary>MultiThreadedDebug</RuntimeLibrary>

<InlineFunctionExpansion>Default</InlineFunctionExpansion>

<Optimization>Disabled</Optimization>

<SuppressStartupBanner>true</SuppressStartupBanner>

<WarningLevel>Level3</WarningLevel>

<DebugInformationFormat>EditAndContinue</DebugInformationFormat>

<PreprocessorDefinitions>WIN32;\_DEBUG;\_WINDOWS;\_USRDLL;%(PreprocessorDefinitions)</PreprocessorD efinitions>

<BasicRuntimeChecks>EnableFastChecks</BasicRuntimeChecks>

<ExceptionHandling>false</ExceptionHandling>

<LanguageStandard>Default</LanguageStandard>

</ClCompile>

<Midl>

<SuppressStartupBanner>true</SuppressStartupBanner>

<PreprocessorDefinitions>\_DEBUG;%(PreprocessorDefinitions)</PreprocessorDefinitions>

<TypeLibraryName>.\Debug\WebBrowser.tlb</TypeLibraryName>

<MkTypLibCompatible>true</MkTypLibCompatible>

<TargetEnvironment>Win32</TargetEnvironment>

</Midl>

<ResourceCompile>

<Culture>0x080a</Culture>

<PreprocessorDefinitions>\_DEBUG;%(PreprocessorDefinitions)</PreprocessorDefinitions>

</ResourceCompile>

<Bscmake>

<SuppressStartupBanner>true</SuppressStartupBanner>

<OutputFile>.\Debug\WebBrowser.bsc</OutputFile>

</Bscmake>

<Link>

<SuppressStartupBanner>true</SuppressStartupBanner>

<LinkDLL>true</LinkDLL>

<GenerateDebugInformation>true</GenerateDebugInformation>

<SubSystem>Windows</SubSystem>

<OutputFile>.\Debug\WebBrowser.dll</OutputFile>

<ImportLibrary>.\Debug\WebBrowser.lib</ImportLibrary>

<AdditionalDependencies>odbc32.lib;odbccp32.lib;urlmon.lib;%(AdditionalDependencies)</AdditionalDependenci es>

<OptimizeReferences>false</OptimizeReferences>

<ImageHasSafeExceptionHandlers>false</ImageHasSafeExceptionHandlers>

</Link>

</ItemDefinitionGroup>

<ItemGroup>

<ClCompile Include="CustomFunctions.cpp" />

<ClCompile Include="exdll.cpp" />

 <ClCompile Include="main.cpp" /> <ClCompile Include="Timers.cpp" /> <ClCompile Include="WebBrowser.cpp" /> </ItemGroup> <ItemGroup> <ClInclude Include="exdll.h" /> <ClInclude Include="resource.h" /> <ClInclude Include="WebBrowser.h" /> </ItemGroup> <ItemGroup> <ResourceCompile Include="resource.rc" /> </ItemGroup> <Import Project="\$(VCTargetsPath)\Microsoft.Cpp.targets" /> <ImportGroup Label="ExtensionTargets"> </ImportGroup> </Project> The MIT License (MIT)

Copyright (c) 2015 Andrew Gallant

Permission is hereby granted, free of charge, to any person obtaining a copy of this software and associated documentation files (the "Software"), to deal in the Software without restriction, including without limitation the rights to use, copy, modify, merge, publish, distribute, sublicense, and/or sell copies of the Software, and to permit persons to whom the Software is furnished to do so, subject to the following conditions:

The above copyright notice and this permission notice shall be included in all copies or substantial portions of the Software.

THE SOFTWARE IS PROVIDED "AS IS", WITHOUT WARRANTY OF ANY KIND, EXPRESS OR IMPLIED, INCLUDING BUT NOT LIMITED TO THE WARRANTIES OF MERCHANTABILITY, FITNESS FOR A PARTICULAR PURPOSE AND NONINFRINGEMENT. IN NO EVENT SHALL THE AUTHORS OR COPYRIGHT HOLDERS BE LIABLE FOR ANY CLAIM, DAMAGES OR OTHER LIABILITY, WHETHER IN AN ACTION OF CONTRACT, TORT OR OTHERWISE, ARISING FROM, OUT OF OR

 IN CONNECTION WITH THE SOFTWARE OR THE USE OR OTHER DEALINGS IN THE SOFTWARE.

<!DOCTYPE html PUBLIC "-//W3C//DTD XHTML 1.0 Strict//EN" "http://www.w3.org/TR/xhtml1/DTD/xhtml1 strict.dtd">

<!-- THIS FILE WAS AUTOMATICALLY GENERATED, DO NOT EDIT. -->

<html xmlns="http://www.w3.org/1999/xhtml">

 <head>

 <meta http-equiv="content-type" content="text/html;charset=UTF-8"/>

 <title>WOFF Test: Valid copyright Element With dir Attribute in div Element in text Element 1</title>

 $\langle$ link rel="author" title="Tal Leming" href="http://typesupply.com" />

 <link rel="help" href="http://dev.w3.org/webfonts/WOFF2/spec/#Metadata" />

 <link rel="help" href="http://www.w3.org/TR/WOFF/#conform-metadata-noeffect" />

```
		<link rel="help" href="http://dev.w3.org/webfonts/WOFF2/spec/#Metadata" />
 		<link rel="reviewer" title="Chris Lilley" href="mailto:chris@w3.org" />
 		<meta name="assert" content="The copyright element contains a text element that contains a div element with ltr as
the value for the dir attribute." />
 		<style type="text/css"><![CDATA[
  			@import url("support/test-fonts.css");
 			body
 {
  				font-size: 20px;
  			}
 			pre {
  				font-size: 12px;
  			}
  			.test {
  				font-family: "WOFF Test CFF Reference";
  				font-size: 200px;
  				margin-top: 50px;
  			}
 ]\ge\le/style>	</head>
	<body>
 \langle p\rangleTest passes if the word PASS appears below.\langle p\rangle\langle p \rangleThe Extended Metadata Block is valid and may be displayed to the user upon request.\langle p \rangle		<div class="test">P</div>
 		<p>The XML contained in the Extended Metadata Block is below.</p>
 		<pre>
<lt;?xml version="1.0" encoding="UTF-8"?<gt;
&lt; metadata version="1.0"&gt;
<copyright&gt;
 <text&gt;
 <div dir="ltr"&gt;Paragraph 1&lt;/div&gt;
 </text&gt;
</copyright&gt;
</metadata&gt;
 </pre>	</body>
</html>
# Performance test example: performance of click event in the inspector
```
Let's look at a trivial but practical example and add a simple test to measure the performance of a click in the inspector.

First we create a file under [tests/inspector](https://searchfox.org/mozillacentral/source/testing/talos/talos/tests/devtools/addon/content/tests/inspector) since we are writing an inspector test. We call the file `click.js`.

We will use a dummy test document here: `data:text/html,click test document`.

We prepare the imports needed to write the test, from head.js and inspector-helper.js:

- `testSetup`, `testTeardown`, `openToolbox` and `runTest` from head.js

- `reloadInspectorAndLog` from inspector-helper.js

The full code for the test looks as follows:  $\ddot{\phantom{a}}$ const { reloadInspectorAndLog, = require("devtools/docs/tests/inspector-helpers");

```
const {
 openToolbox,
 runTest,
 testSetup,
 testTeardown,
 = require("devtools/docs/head");
```

```
module.exports = async function() {
 // Define here
 your custom document via a data URI:
 const url = "data:text/html,click test document";
```

```
 await testSetup(url);
const toolbox = await openToolbox("inspector");
```

```
 const inspector = toolbox.getPanel("inspector");
 const window = inspector.panelWin; // Get inspector's panel window object
 const body = window.document.body;
```

```
 await new Promise(resolve => {
 const test = runTest("inspector.click");
  body.addEventListener("click", function () {
   test.done();
   resolve();
  }, { once: true });
  body.click();
 });
```
 // Check if the inspector reload is impacted by click await reloadInspectorAndLog("click", toolbox);

```
 await testTeardown();
```
}  $\ddotsc$ 

Finally we add an entry in [damp-tests.js](https://searchfox.org/mozillacentral/source/testing/talos/talos/tests/devtools/addon/content/damp-tests.js):  $\ddot{\phantom{0}}$ 

```
 {
 name: "inspector.click",
 path: "inspector/click.js",
 description:
   "Measure the time to click in the inspector, and reload the inspector",
 },
```
``

Since this is an inspector test, we add it under `TEST\_SUITES.INSPECTOR`, which contains all the tests which will run with the `damp-inspector` test suite in continuous integration. The test is still part of the overall `damp` suite by default, there is no action needed to ensure that.

Then we can run our test with:  $\ddot{\phantom{0}}$ ./mach talos-test --suite damp --subtest inspector.click  $\ddot{\phantom{0}}$ # -\*- Mode: python; indent-tabs-mode: nil; tab-width: 40 -\*- # vim: set filetype=python: # This Source Code Form is subject to the terms of the Mozilla Public # License, v. 2.0. If a copy of the MPL was not distributed with this # file, You can obtain one at http://mozilla.org/MPL/2.0/.  $HOST_SOURCES += [$  'bsdiff.c', ] HostProgram('mbsdiff') if CONFIG['HOST\_OS\_ARCH'] == 'WINNT':  $HOST_OS_LIBS += [$  'ws2\_32', ] USE\_STATIC\_LIBS = True LOCAL\_INCLUDES += [ '/toolkit/mozapps/update/updater', '/toolkit/mozapps/update/updater/bspatch', ] wOF2OTTO? @k .`f6\$ Q NB3T}1"a5tC::BU1QEX%->+g~Fm\*vYP8\_\*y5{h'5IGVl t;g"XBD4N7.lGGwSO({crQ5\*X!"cIH1\$l1\#8j~!0- .T/bBP&.\*?SBPZpOAD6x7ogG~I~.9.tY1CdyvtXK\8S34Slt-q6(\$oPsKHu3p mZ8^|E\_)=+wQhjy5J.ZM/gP2mm  $\langle$ D6\9%XK52S4@e\$K}%lN\$ >W#cw)~\_;ddtm nI@r ~y!rG[(/}X!=\_9M?x{O8ys{ +4qAZ5pL \*u@uT(]8E\$^0ZP~q{`u%4\$Q4sB]p?Jak(3i![}fsgK@ft9!G,KdikhMm4iI!#zVetl-wnuL@x5x)MiP^:620k;{i6tDf s\$n6LQ\$7Y~Sfm`!(Hk4j7,En4E

\_lE}"`Deh5[\*3 Copyright (c) 2010 Jonathan Hartley All rights reserved.

Redistribution and use in source and binary forms, with or without modification, are permitted provided that the following conditions are met:

\* Redistributions of source code must retain the above copyright notice, this list of conditions and the following disclaimer.

\* Redistributions in binary form must reproduce the above copyright notice, this list of conditions and the following disclaimer in the documentation and/or other materials provided with the distribution.

\* Neither the name of the copyright holders, nor those of its contributors may be used to endorse or promote products derived from this software without specific prior written permission.

THIS SOFTWARE IS PROVIDED BY THE COPYRIGHT HOLDERS AND CONTRIBUTORS "AS IS" AND ANY EXPRESS OR IMPLIED WARRANTIES, INCLUDING, BUT NOT LIMITED TO, THE IMPLIED WARRANTIES OF MERCHANTABILITY AND FITNESS FOR A PARTICULAR PURPOSE ARE DISCLAIMED. IN NO EVENT SHALL THE COPYRIGHT HOLDER OR CONTRIBUTORS BE LIABLE

FOR ANY DIRECT, INDIRECT, INCIDENTAL, SPECIAL, EXEMPLARY, OR CONSEQUENTIAL DAMAGES (INCLUDING, BUT NOT LIMITED TO, PROCUREMENT OF SUBSTITUTE GOODS OR SERVICES; LOSS OF USE, DATA, OR PROFITS; OR BUSINESS INTERRUPTION) HOWEVER CAUSED AND ON ANY THEORY OF LIABILITY, WHETHER IN CONTRACT, STRICT LIABILITY, OR TORT (INCLUDING NEGLIGENCE OR OTHERWISE) ARISING IN ANY WAY OUT OF THE USE OF THIS SOFTWARE, EVEN IF ADVISED OF THE POSSIBILITY OF SUCH DAMAGE. <!DOCTYPE html PUBLIC "-//W3C//DTD XHTML 1.0 Strict//EN" "http://www.w3.org/TR/xhtml1/DTD/xhtml1 strict.dtd">

<!-- THIS FILE WAS AUTOMATICALLY GENERATED, DO NOT EDIT. -->

<html xmlns="http://www.w3.org/1999/xhtml">

 <head>

 <meta http-equiv="content-type" content="text/html;charset=UTF-8"/>

 <title>WOFF Test: Valid license Element With class Attribute in div Element in text Element</title>

 $\langle$ link rel="author" title="Tal Leming" href="http://typesupply.com" />

 <link rel="help" href="http://dev.w3.org/webfonts/WOFF2/spec/#Metadata" />

 <link rel="help" href="http://www.w3.org/TR/WOFF/#conform-metadata-noeffect" />

 <link rel="help" href="http://dev.w3.org/webfonts/WOFF2/spec/#Metadata" />

 <link rel="reviewer" title="Chris Lilley" href="mailto:chris@w3.org" />

 <meta name="assert" content="The license element contains a text element that contains a div element with

 $\&$ quot;class1 class2 class3 $\&$ quot; as the value for the class attribute."  $\&$ 

```
		<style type="text/css"><![CDATA[
```
 @import

url("support/test-fonts.css");

 body {

 font-size: 20px;

```
			}
 			pre {
  				font-size: 12px;
  			}
  			.test {
  				font-family: "WOFF Test CFF Reference";
  				font-size: 200px;
  				margin-top: 50px;
			}
 		]]></style>
	</head>
	<body>
 \langle p\rangleTest passes if the word PASS appears below.\langle p\rangle\langle p \rangleThe Extended Metadata Block is valid and may be displayed to the user upon request.\langle p \rangle		<div class="test">P</div>
 		<p>The XML contained in the Extended Metadata Block is below.</p>
 		<pre>
<lt;?xml version="1.0" encoding="UTF-8"?<gt;
&lt; metadata version="1.0"&gt;
< license url="http://w3c.org/Fonts"&gt;
 <text&gt;
 <div class="class1 class2 class3"&gt;Paragraph 1&lt;/div&gt;
 </text&gt;
</license&gt;
</metadata&gt;
 </pre>	</body>
</html>
Copyright (c) 2015 The winapi-rs Developers
```
Permission is hereby granted, free of charge, to any person obtaining a copy of this software and associated documentation files (the "Software"), to deal in the Software without restriction, including without limitation the rights to use, copy, modify, merge, publish, distribute, sublicense, and/or sell copies of the Software, and to permit persons to whom the Software is furnished to do so, subject to the following conditions:

The above copyright notice and this permission notice shall be included in all copies or substantial portions of the Software.

THE SOFTWARE IS PROVIDED "AS IS", WITHOUT WARRANTY OF ANY KIND, EXPRESS OR IMPLIED, INCLUDING BUT NOT LIMITED TO THE WARRANTIES OF MERCHANTABILITY, FITNESS FOR A PARTICULAR PURPOSE AND NONINFRINGEMENT. IN NO EVENT SHALL THE AUTHORS OR COPYRIGHT HOLDERS BE LIABLE FOR ANY CLAIM, DAMAGES OR OTHER LIABILITY, WHETHER IN AN ACTION OF CONTRACT, TORT OR OTHERWISE, ARISING FROM, OUT OF OR IN CONNECTION WITH THE SOFTWARE OR THE USE OR OTHER DEALINGS IN THE SOFTWARE.

License information for hyph\_sv.dic:

This file is based on the TeX hyphenation patterns distributed under the LaTeX Project Public License (LPPL) as part of the hyph-utf8 package.

This Source Code Form is subject to the terms of the Mozilla Public License, v. 2.0. If a copy of the MPL was not distributed with this file, You can obtain one at http://mozilla.org/MPL/2.0/.

- - - - - - - - - - - - - - - - - - - - - - - - - - - - - - - - - - - - - - -

At the time this file was first modified, a complete, unmodified copy of the LPPL Work was available from: http://tug.org/svn/texhyphen/trunk/hyph-utf8/tex/generic/hyph-utf8/patterns/?pathrev=580

- - - - - - - - - - - - - - - - - - - - - - - - - - - - - - - - - - - - - - -

Portions of this file were originally made available under the following license (copied verbatim from hyph-sv.lic.txt in the original work):

Swedish hyphenation patterns (Jan Michael Rynning, 1994-03-03)

(more info about the licence to be added later)

% This file is part of hyph-utf8 package and resulted from % semi-manual conversions of hyphenation patterns into UTF-8 in June 2008. % % Source: sehyph.tex (2003-09-08) % Author: Jan Michael Rynning % % The above mentioned file should become obsolete, % and the author of the original file should preferaby modify this file instead. % % Modificatios were needed in order to support native UTF-8 engines, % but functionality (hopefully) didn't change in any way, at least not intentionally. % This file is no longer stand-alone; at least for 8-bit engines % you probably want to use loadhyph-foo.tex (which will load this file) instead.  $\frac{0}{6}$ % Modifications were done by Jonathan Kew, Mojca Miklavec & Arthur Reutenauer % with help & support from: % - Karl Berry, who gave us free hands and all resources % - Taco Hoekwater, with useful macros % - Hans Hagen, who did the unicodifisation of patterns already long before % and helped with testing, suggestions and bug reports % - Norbert Preining, who tested & integrated patterns into TeX Live %

% However, the "copyright/copyleft" owner of patterns remains the original author.

%

% The copyright statement of this file is thus:

%

- % Do with this file whatever needs to be done in future for the sake of
- % "a better world" as long as you respect the copyright of original file.
- % If you're the original author of patterns or taking over a new revolution,
- % plese remove all of the TUG comments & credits that we added here -
- % you are the Queen / the King, we are only the servants.

 $\frac{0}{6}$ 

% If you want to change this file, rather than uploading directly to CTAN,

% we would be grateful if you could send it to us (http://tug.org/tex-hyphen)

% or ask for credentials for SVN repository and commit it yourself;

% we will then upload the whole "package" to CTAN.

%

% Before a new "pattern-revolution" starts,

% please try to follow some guidelines if possible:

%

% - \lccode is \*forbidden\*, and I really mean it

% - all the patterns should be in

UTF-8

% - the only "allowed" TeX commands in this file are: \patterns, \hyphenation,

% and if you really cannot do without, also \input and \message

% - in particular, please no \catcode or \lccode changes,

- % they belong to loadhyph-foo.tex,
- % and no \lefthyphenmin and \righthyphenmin,
- % they have no influence here and belong elsewhere

% - \begingroup and/or \endinput is not needed

% - feel free to do whatever you want inside comments

%

% We know that TeX is extremely powerful, but give a stupid parser

% at least a chance to read your patterns.

 $\frac{0}{0}$ 

% For more unformation see

%

% http://tug.org/tex-hyphen

 $\frac{0}{6}$ 

%------------------------------------------------------------------------------

 $\frac{0}{6}$ 

% Swedish hyphenation patterns.

 $\%$ 

% Copyright 1994 by Jan Michael Rynning. All rights reserved.

% This program may be distributed and/or modified under the conditions of

% the LaTeX Project Public License, either version 1.2 of this license or

% (at your option) any later version. The latest

version of this license

% is in http://www.latex-project.org/lppl.txt and version 1.2 or later is

% part of all distributions of LaTeX version 1999/12/01 or later.

%

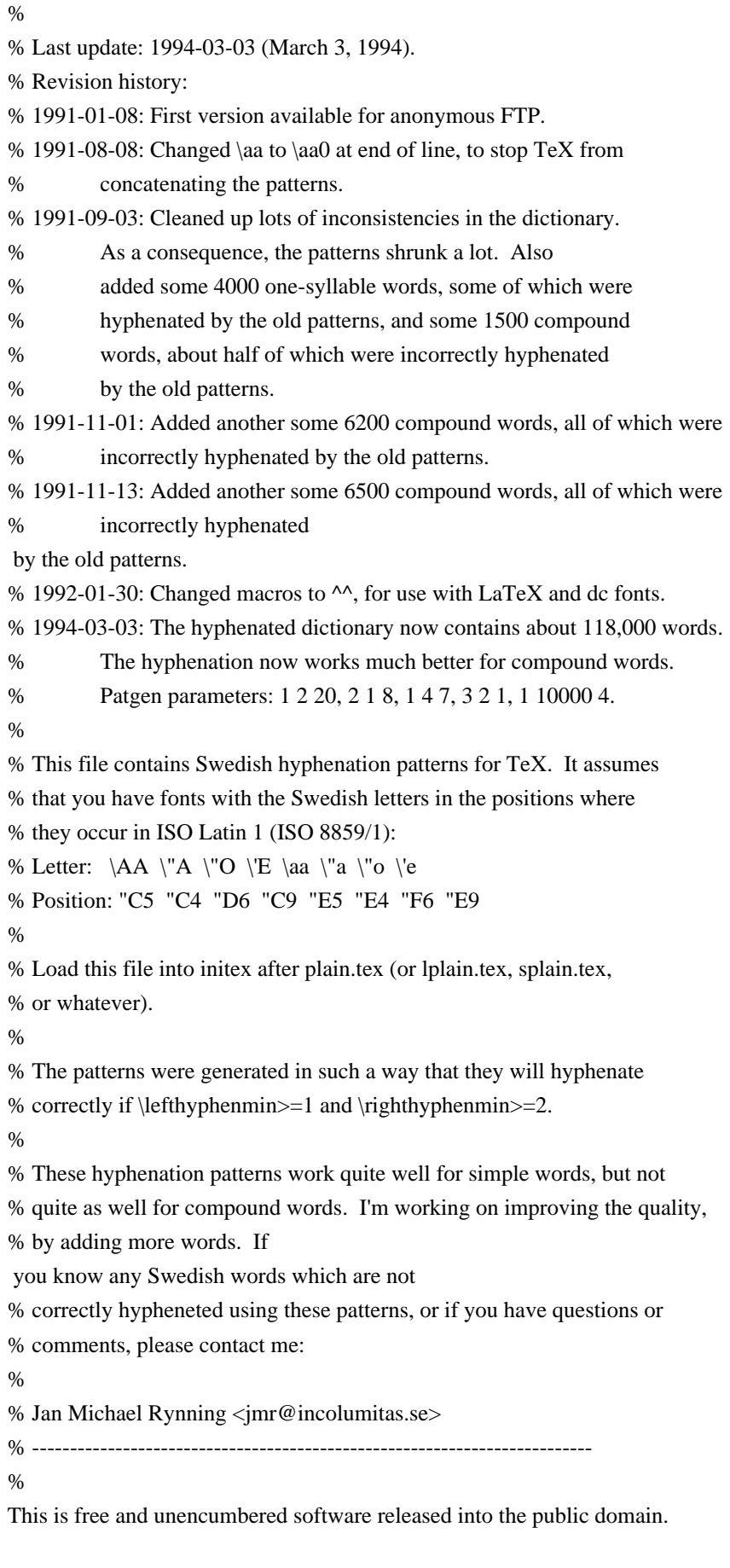

Anyone is free to copy, modify, publish, use, compile, sell, or distribute this software, either in source code form or as a compiled binary, for any purpose, commercial or non-commercial, and by any means.

In jurisdictions that recognize copyright laws, the author or authors of this software dedicate any and all copyright interest in the software to the public domain. We make this dedication for the benefit of the public at large and to the detriment of our heirs and successors. We intend this dedication to be an overt act of relinquishment in perpetuity of all present and future rights to this software under copyright law.

THE SOFTWARE IS PROVIDED "AS IS", WITHOUT WARRANTY OF ANY KIND, EXPRESS OR IMPLIED, INCLUDING BUT NOT LIMITED TO THE WARRANTIES OF MERCHANTABILITY, FITNESS FOR A PARTICULAR PURPOSE AND NONINFRINGEMENT. IN NO EVENT SHALL THE AUTHORS BE LIABLE FOR ANY CLAIM, DAMAGES OR OTHER LIABILITY, WHETHER IN AN ACTION OF CONTRACT, TORT OR OTHERWISE, ARISING FROM, OUT OF OR IN CONNECTION WITH THE SOFTWARE OR THE USE OR OTHER DEALINGS IN THE SOFTWARE.

For more information, please refer to <http://unlicense.org/> Apache License Version 2.0, January 2004 http://www.apache.org/licenses/

### TERMS AND CONDITIONS FOR USE, REPRODUCTION, AND DISTRIBUTION

1. Definitions.

 "License" shall mean the terms and conditions for use, reproduction, and distribution as defined by Sections 1 through 9 of this document.

 "Licensor" shall mean the copyright owner or entity authorized by the copyright owner that is granting the License.

 "Legal Entity" shall mean the union of the acting entity and all other entities that control, are controlled by, or are under common control with that entity. For the purposes of this definition, "control" means (i) the power, direct or indirect, to cause the direction or management of such entity, whether by contract or otherwise, or (ii) ownership of fifty percent (50%) or more of the outstanding shares, or (iii) beneficial ownership of such entity.

 "You" (or "Your") shall mean an individual or Legal Entity exercising permissions granted by this License.

"Source" form shall mean the preferred form for making modifications,

 including but not limited to software source code, documentation source, and configuration files.

 "Object" form shall mean any form resulting from mechanical transformation or translation of a Source form, including but not limited to compiled object code, generated documentation, and conversions to other media types.

 "Work" shall mean the work of authorship, whether in Source or Object form, made available under the License, as indicated by a copyright notice that is included in or attached to the work (an example is provided in the Appendix below).

 "Derivative Works" shall mean any work, whether in Source or Object form, that is based on (or derived from) the Work and for which the editorial revisions, annotations, elaborations, or other modifications represent, as a whole, an original work of authorship. For the purposes of this License, Derivative Works shall not include works that remain separable from, or merely link (or bind by name) to the interfaces of, the Work and Derivative Works thereof.

 "Contribution" shall mean any work of authorship, including the original version of the Work and any modifications or additions to that Work or Derivative Works thereof, that is intentionally submitted to Licensor for inclusion in the Work by the copyright owner or by an individual or Legal Entity authorized to submit on behalf of the copyright owner. For the purposes of this definition, "submitted" means any form of electronic, verbal, or written communication sent to the Licensor or its representatives, including but not limited to communication on electronic mailing lists, source code control systems, and issue tracking systems that are managed by, or on behalf of, the Licensor for the purpose of discussing and improving the Work, but

 excluding communication that is conspicuously marked or otherwise designated in writing by the copyright owner as "Not a Contribution."

 "Contributor" shall mean Licensor and any individual or Legal Entity on behalf of whom a Contribution has been received by Licensor and subsequently incorporated within the Work.

2. Grant of Copyright License. Subject to the terms and conditions of this License, each Contributor hereby grants to You a perpetual, worldwide, non-exclusive, no-charge, royalty-free, irrevocable copyright license to reproduce, prepare Derivative Works of, publicly display, publicly perform, sublicense, and distribute the Work and such Derivative Works in Source or Object form.

3. Grant of Patent License. Subject to the terms and conditions of this License, each Contributor hereby grants to You a perpetual, worldwide, non-exclusive, no-charge, royalty-free, irrevocable (except as stated in this section) patent license to make, have made,

 use, offer to sell, sell, import, and otherwise transfer the Work, where such license applies only to those patent claims licensable by such Contributor that are necessarily infringed by their Contribution(s) alone or by combination of their Contribution(s) with the Work to which such Contribution(s) was submitted. If You institute patent litigation against any entity (including a cross-claim or counterclaim in a lawsuit) alleging that the Work or a Contribution incorporated within the Work constitutes direct or contributory patent infringement, then any patent licenses granted to You under this License for that Work shall terminate as of the date such litigation is filed.

- 4. Redistribution. You may reproduce and distribute copies of the Work or Derivative Works thereof in any medium, with or without modifications, and in Source or Object form, provided that You meet the following conditions:
- (a) You must give any other recipients of the Work or Derivative Works a copy of this License; and
- (b) You must cause any modified files to carry prominent notices stating that You changed the files; and
- (c) You must retain, in the Source form of any Derivative Works that You distribute, all copyright, patent, trademark, and attribution notices from the Source form of the Work, excluding those notices that do not pertain to any part of the Derivative Works; and
- (d) If the Work includes a "NOTICE" text file as part of its distribution, then any Derivative Works that You distribute must include a readable copy of the attribution notices contained within such NOTICE file, excluding those notices that do not pertain to any part of the Derivative Works, in at least one of the following places: within a NOTICE text file distributed as part of the Derivative Works; within the Source form or documentation, if provided along
- with the Derivative Works; or,

 within a display generated by the Derivative Works, if and wherever such third-party notices normally appear. The contents of the NOTICE file are for informational purposes only and do not modify the License. You may add Your own attribution

 notices within Derivative Works that You distribute, alongside or as an addendum to the NOTICE text from the Work, provided that such additional attribution notices cannot be construed as modifying the License.

 You may add Your own copyright statement to Your modifications and may provide additional or different license terms and conditions for use, reproduction, or distribution of Your modifications, or for any such Derivative Works as a whole, provided Your use, reproduction, and distribution of the Work otherwise complies with the conditions stated in this License.

- 5. Submission of Contributions. Unless You explicitly state otherwise, any Contribution intentionally submitted for inclusion in the Work by You to the Licensor shall be under the terms and conditions of this License, without any additional terms or conditions. Notwithstanding the above, nothing herein shall supersede or modify the terms of any separate license agreement you may have executed with Licensor regarding such Contributions.
- 6. Trademarks. This License does not grant permission to use the trade names, trademarks, service marks, or product names of the Licensor, except as required for reasonable and customary use in describing the origin of the Work and reproducing the content of the NOTICE file.
- 7. Disclaimer of Warranty. Unless required by applicable law or agreed to in writing, Licensor provides the Work (and each Contributor provides its Contributions) on an "AS IS" BASIS, WITHOUT WARRANTIES OR CONDITIONS OF ANY KIND, either express or implied, including, without limitation, any warranties or conditions of TITLE, NON-INFRINGEMENT, MERCHANTABILITY, or FITNESS FOR A PARTICULAR PURPOSE. You are solely responsible for determining the appropriateness of using or redistributing the Work and assume any risks associated with Your exercise of permissions under this License.

8. Limitation of Liability. In no event and under no legal theory, whether in tort (including negligence), contract, or otherwise, unless required by applicable law (such as deliberate and grossly negligent acts) or agreed to in writing, shall any Contributor be liable to You for damages, including any direct, indirect, special, incidental, or consequential damages of any character arising as a result of this License or out of the use or inability to use the Work (including but not limited to damages for loss of goodwill, work stoppage, computer failure or malfunction, or any and all other commercial damages or losses), even if such Contributor has been advised of the possibility of such damages.

9. Accepting Warranty or Additional Liability. While redistributing the Work or Derivative Works thereof, You may choose to offer, and charge a fee for, acceptance of support, warranty, indemnity, or other liability obligations and/or rights consistent with this License. However, in accepting such obligations, You may act only on Your own behalf and on Your sole responsibility, not on behalf of any other Contributor, and only if You agree to indemnify, defend, and hold each Contributor harmless for any liability incurred by, or claims asserted against, such Contributor by reason of your accepting any such warranty or additional liability.

### END OF TERMS AND CONDITIONS

APPENDIX: How to apply the Apache License to your work.

 To apply the Apache License to your work, attach the following boilerplate notice, with the fields enclosed by brackets "[]" replaced with your own identifying information. (Don't include the brackets!) The text should be enclosed in the appropriate comment syntax for the file format. We also recommend that a file or class name and description of purpose be included on the same "printed page" as the copyright notice for easier identification within third-party archives.

### Copyright 2017 http-rs authors

Licensed under the Apache License, Version 2.0 (the "License"); you may not use this file except in compliance with the License. You may obtain a copy of the License at

#### http://www.apache.org/licenses/LICENSE-2.0

Unless required by applicable law or agreed to in writing, software distributed under the License is distributed on an "AS IS" BASIS, WITHOUT WARRANTIES OR CONDITIONS OF ANY KIND, either express or implied. See the License for the specific language governing permissions and limitations under the License. Copyright jQuery Foundation and other contributors, https://jquery.org/

This software consists of voluntary contributions made by many individuals. For exact contribution history, see the revision history available at https://github.com/requirejs/text

The following license applies to all parts of this software except as documented below:

====

Permission is hereby granted, free of charge, to any person obtaining a copy of this software and associated documentation files (the "Software"), to deal in the Software without restriction, including without limitation the rights to use, copy, modify, merge, publish, distribute, sublicense, and/or sell copies of the Software, and to permit persons to whom the Software is furnished to do so, subject to the following conditions:

The above copyright notice and this permission notice shall be included in all copies or substantial portions of the Software.

THE SOFTWARE IS PROVIDED "AS IS", WITHOUT WARRANTY OF ANY KIND, EXPRESS OR IMPLIED, INCLUDING BUT NOT LIMITED TO THE WARRANTIES OF MERCHANTABILITY, FITNESS FOR A PARTICULAR PURPOSE AND NONINFRINGEMENT. IN NO EVENT SHALL THE AUTHORS OR COPYRIGHT HOLDERS BE LIABLE FOR ANY CLAIM, DAMAGES OR OTHER LIABILITY, WHETHER IN AN ACTION OF CONTRACT, TORT OR OTHERWISE, ARISING FROM, OUT OF OR IN CONNECTION WITH THE SOFTWARE OR THE USE OR OTHER DEALINGS IN THE SOFTWARE.

====

Copyright and related rights for sample code are waived via CC0. Sample code is defined as all source code displayed within the prose of the documentation.

CC0: http://creativecommons.org/publicdomain/zero/1.0/

====

Files located in the node\_modules directory, and certain utilities used to build or test the software in the test and dist directories, are externally maintained libraries used by this software which have their own licenses; we recommend you read them, as their terms may differ from the terms above.

The MIT License

Copyright (C) 2013 Gbor Molnr <gabor@molnar.es>, Google Inc

Permission is hereby granted, free of charge, to any person obtaining a copy of this software and associated documentation files (the 'Software'), to deal in the Software without restriction, including without limitation the rights to use, copy, modify, merge, publish, distribute, sublicense, and/or sell copies of the Software, and to permit persons to whom the Software is furnished to do so, subject to the following conditions:

The above copyright notice and this permission notice shall be included in all copies or substantial portions of the Software.

THE SOFTWARE IS PROVIDED 'AS IS', WITHOUT WARRANTY OF ANY KIND, EXPRESS OR IMPLIED, INCLUDING BUT NOT LIMITED TO THE WARRANTIES OF MERCHANTABILITY, FITNESS FOR A PARTICULAR PURPOSE AND NONINFRINGEMENT. IN NO EVENT SHALL THE AUTHORS OR COPYRIGHT HOLDERS BE LIABLE FOR ANY CLAIM, DAMAGES OR OTHER LIABILITY, WHETHER IN AN ACTION OF CONTRACT, TORT OR OTHERWISE, ARISING FROM, OUT OF OR IN CONNECTION WITH THE SOFTWARE OR THE USE OR OTHER DEALINGS IN THE SOFTWARE. # How to handle E10S in actors

In multi-process environments, most devtools actors are created and initialized in the child content process, to be able to access the resources they are exposing to the toolbox. But sometimes, these actors need to access things in the parent process too. Here's why and how.

```warning::

|

 | This documentation page is \*\*deprecated\*\*. setupInParent relies on the message manager which is being deprecated. Furthermore, communications between parent and content processes should be avoided for security reasons. If possible, the client should be responsible for calling actors both on the parent and content process.

 | This page will be removed when all actors relying on this API are removed.  $\ddot{\phantom{0}}$ 

## Use case and examples

Some actors need to exchange messages between the parent and the child process (typically when some components aren't available in the child process).

To that end, there's a parent/child setup mechanism at `DevToolsServer` level that can be used.

When the actor is loaded for the first time in the `DevToolsServer` running in the child process, it may decide to run a setup procedure to load a module in the parent process with which to communicate.

Example code for the actor running in the child process:

 $\overline{\mathbf{a}}$ 

const {DevToolsServer} = require("devtools/server/devtools-server");

// Setup the child<->parent communication only if the actor module

// is running in a child process.

if (DevToolsServer.isInChildProcess) {

setupChildProcess();

```
 }
```
function setupChildProcess() {

```
 // `setupInParent` is defined on DevToolsServerConnection,
  // your actor receives a reference to one instance in its constructor.
  conn.setupInParent({
   module: "devtools/server/actors/module-name",
   setupParent: "setupParentProcess"
  });
  // ...
 }
\ddotsc
```
The `setupChildProcess` helper defined and used in the previous example uses the `DevToolsServerConnection.setupInParent` to run a given setup function in the parent process DevTools Server.

With this, the `DevToolsServer` running in the parent process will require the requested module and call its `setupParentProcess` function (which should be exported on the module).

The `setupParentProcess` function will receive a parameter that contains a reference to the \*\*MessageManager\*\* and a prefix that should be used to send/receive messages between the child and parent processes.

See below an example implementation of a `setupParent` function in the parent process:

 $\ddotsc$ 

```
exports.setupParentProcess = function setupParentProcess({ mm, prefix }) {
 // Start listening for messages from the actor in the child process.
 setMessageManager(mm);
```

```
 function handleChildRequest(msg) {
  switch (msg.json.method) {
   case "get":
    return doGetInParentProcess(msg.json.args[0]);
    break;
   case "list":
    return doListInParentProcess();
    break;
   default:
    console.error("Unknown method name", msg.json.method);
     throw new Error("Unknown method name");
  }
 }
 function setMessageManager(newMM) {
```
if  $(mm)$  { // Remove listener from old message manager mm.removeMessageListener("debug:some-message-name", handleChildRequest); } // Switch to the new message manager for future use

// Note: Make sure that any other functions also use the new reference.
```
mm = newMM;if (mm) {
   // Add listener to new message manager
   mm.addMessageListener("debug:some-message-name", handleChildRequest);
  }
 }
 return {
  onDisconnected: () => setMessageManager(null),
 };
```
};  $\ddotsc$ 

The server will call the `onDisconnected` method returned by the parent process setup flow to give the actor modules the chance to cleanup their handlers registered on the disconnected message manager.

## Summary of the setup flow

In the child process:

\* The `DevToolsServer` loads an actor module,

\* the actor module checks `DevToolsServer.isInChildProcess` to know whether it runs in a child process or not,

\* the actor module then uses the `DevToolsServerConnection.setupInParent` helper to start setting up a parentprocess counterpart,

\* the `DevToolsServerConnection.setupInParent` helper asks the parent process to run the required module's setup function,

\* the actor module uses the `DevToolsServerConnection.parentMessageManager.sendSyncMessage` and `DevToolsServerConnection.parentMessageManager.addMessageListener` helpers to send or listen to message.

In the parent process:

\* The DevToolsServer receives the `DevToolsServerConnection.setupInParent` request,

\* tries to load the required module,

\* tries to call the `module[setupParent]` function with the frame message manager and the prefix as parameters `{ mm, prefix }`,

\* the `setupParent` function then uses the mm to subscribe the message manager events,

\* the `setupParent` function returns an object with a `onDisconnected` method which the server can use to notify the module of various lifecycle events

Copyright (c) 2013-2014 The Rust Project Developers.

Copyright (c) 2015-2020 The rust-hex Developers

Permission is hereby granted, free of charge, to any person obtaining a copy of this software and associated documentation files (the "Software"), to deal in the Software without restriction, including without limitation the rights to use, copy, modify, merge, publish, distribute, sublicense, and/or sell copies of the Software, and to permit persons to whom the Software is furnished to do so, subject to the following conditions:

The above copyright notice and this permission notice shall be included in all copies or substantial portions of the Software.

THE SOFTWARE IS PROVIDED "AS IS", WITHOUT WARRANTY OF ANY KIND, EXPRESS OR IMPLIED, INCLUDING BUT NOT LIMITED TO THE WARRANTIES OF MERCHANTABILITY, FITNESS FOR A PARTICULAR PURPOSE AND NONINFRINGEMENT. IN NO EVENT SHALL THE AUTHORS OR COPYRIGHT HOLDERS BE LIABLE FOR ANY CLAIM, DAMAGES OR OTHER LIABILITY, WHETHER IN AN ACTION OF CONTRACT,

TORT OR OTHERWISE, ARISING FROM,

OUT OF OR IN CONNECTION WITH THE SOFTWARE OR THE USE OR OTHER DEALINGS IN THE SOFTWARE.

Copyright (c) 2015, Nick Fitzgerald All rights reserved.

Redistribution and use in source and binary forms, with or without modification, are permitted provided that the following conditions are met:

1. Redistributions of source code must retain the above copyright notice, this list of conditions and the following disclaimer.

2. Redistributions in binary form must reproduce the above copyright notice, this list of conditions and the following disclaimer in the documentation and/or other materials provided with the distribution.

THIS SOFTWARE IS PROVIDED BY THE COPYRIGHT HOLDERS AND CONTRIBUTORS "AS IS" AND ANY EXPRESS OR IMPLIED WARRANTIES, INCLUDING, BUT NOT LIMITED TO, THE IMPLIED WARRANTIES OF MERCHANTABILITY AND FITNESS FOR A PARTICULAR PURPOSE ARE DISCLAIMED. IN NO EVENT SHALL THE COPYRIGHT HOLDER OR CONTRIBUTORS BE LIABLE FOR ANY DIRECT, INDIRECT, INCIDENTAL, SPECIAL, EXEMPLARY, OR CONSEQUENTIAL DAMAGES (INCLUDING, BUT NOT LIMITED TO, PROCUREMENT OF SUBSTITUTE GOODS OR SERVICES;

LOSS OF USE, DATA, OR PROFITS; OR BUSINESS INTERRUPTION) HOWEVER CAUSED AND ON ANY THEORY OF LIABILITY, WHETHER IN CONTRACT, STRICT LIABILITY, OR TORT (INCLUDING NEGLIGENCE OR OTHERWISE) ARISING IN ANY WAY OUT OF THE USE OF THIS SOFTWARE, EVEN IF ADVISED OF THE POSSIBILITY OF SUCH DAMAGE.

Copyright (c) 2005-2019, Ilya Etingof <etingof@gmail.com> All rights reserved.

Redistribution and use in source and binary forms, with or without modification, are permitted provided that the following conditions are met:

- \* Redistributions of source code must retain the above copyright notice, this list of conditions and the following disclaimer.
- \* Redistributions in binary form must reproduce the above copyright notice, this list of conditions and the following disclaimer in the documentation and/or other materials provided with the distribution.

THIS SOFTWARE IS PROVIDED BY THE COPYRIGHT HOLDERS AND CONTRIBUTORS "AS IS" AND ANY EXPRESS OR IMPLIED WARRANTIES, INCLUDING, BUT NOT LIMITED TO, THE IMPLIED WARRANTIES OF MERCHANTABILITY AND FITNESS FOR A PARTICULAR PURPOSE ARE DISCLAIMED. IN NO EVENT SHALL THE COPYRIGHT HOLDER OR CONTRIBUTORS BE LIABLE FOR ANY DIRECT, INDIRECT, INCIDENTAL, SPECIAL, EXEMPLARY, OR CONSEQUENTIAL DAMAGES (INCLUDING, BUT NOT LIMITED TO, PROCUREMENT OF

SUBSTITUTE GOODS OR SERVICES; LOSS OF USE, DATA, OR PROFITS; OR BUSINESS INTERRUPTION) HOWEVER CAUSED AND ON ANY THEORY OF LIABILITY, WHETHER IN CONTRACT, STRICT LIABILITY, OR TORT (INCLUDING NEGLIGENCE OR OTHERWISE) ARISING IN ANY WAY OUT OF THE USE OF THIS SOFTWARE, EVEN IF ADVISED OF THE POSSIBILITY OF SUCH DAMAGE. Copyright (c) 2019 Tower Contributors

Permission is hereby granted, free of charge, to any person obtaining a copy of this software and associated documentation files (the "Software"), to deal in the Software without restriction, including without limitation the rights to use, copy, modify, merge, publish, distribute, sublicense, and/or sell copies of the Software, and to permit persons to whom the Software is furnished to do so, subject to the following conditions:

The above copyright notice and this permission notice shall be included in all copies or substantial portions of the Software.

THE SOFTWARE IS PROVIDED "AS IS", WITHOUT WARRANTY OF ANY KIND, EXPRESS OR IMPLIED, INCLUDING BUT NOT LIMITED TO THE WARRANTIES OF MERCHANTABILITY, FITNESS FOR A PARTICULAR PURPOSE AND NONINFRINGEMENT. IN NO EVENT SHALL THE AUTHORS OR COPYRIGHT HOLDERS BE LIABLE FOR ANY CLAIM, DAMAGES OR OTHER LIABILITY, WHETHER IN AN ACTION OF CONTRACT, TORT OR OTHERWISE, ARISING FROM, OUT OF OR IN CONNECTION WITH THE SOFTWARE OR THE USE OR OTHER

DEALINGS IN THE SOFTWARE.

/\*

\* http://www.kurims.kyoto-u.ac.jp/~ooura/fft.html

\* Copyright Takuya OOURA, 1996-2001

\*

\* You may use, copy, modify and distribute this code for any purpose (include

- \* commercial use) and without fee. Please refer to this package when you modify
- \* this code.

\*/

```
<!DOCTYPE html PUBLIC "-//W3C//DTD XHTML 1.0 Strict//EN" "http://www.w3.org/TR/xhtml1/DTD/xhtml1-
strict.dtd">
<!-- THIS FILE WAS AUTOMATICALLY GENERATED, DO NOT EDIT. -->
<html xmlns="http://www.w3.org/1999/xhtml">
	<head>
 		<meta http-equiv="content-type" content="text/html;charset=UTF-8"/>
 		<title>WOFF Test: Valid license Element With dir Attribute in span Element in text Element 1</title>
 \langlelink rel="author" title="Tal Leming" href="http://typesupply.com" />
 		<link rel="help" href="http://dev.w3.org/webfonts/WOFF2/spec/#Metadata" />
 		<link rel="help" href="http://www.w3.org/TR/WOFF/#conform-metadata-noeffect" />
 		<link rel="help" href="http://dev.w3.org/webfonts/WOFF2/spec/#Metadata" />
 		<link rel="reviewer" title="Chris Lilley" href="mailto:chris@w3.org" />
 		<meta name="assert" content="The license element contains a text element that contains a span element with ltr as
the value for the dir attribute." />
 		<style type="text/css"><![CDATA[
  			@import url("support/test-fonts.css");
 			body
 {
  				font-size: 20px;
  			}
 			pre {
  				font-size: 12px;
  			}
  			.test {
  				font-family: "WOFF Test CFF Reference";
  				font-size: 200px;
  				margin-top: 50px;
  			}
 ]\ge\le/style>	</head>
	<body>
 \langle p\rangleTest passes if the word PASS appears below.\langle p\rangle\langle p \rangleThe Extended Metadata Block is valid and may be displayed to the user upon request.\langle p \rangle		<div class="test">P</div>
 		<p>The XML contained in the Extended Metadata Block is below.</p>
 		<pre>
<lt;?xml version="1.0" encoding="UTF-8"?<gt;
&lt; metadata version="1.0"&gt;
<license url="http://w3c.org/Fonts"&gt;
 &lt:text&gt:
 Text with < span dir="ltr" &gt; span &lt; /span &gt;.
 &lt:/text&gt:
</license&gt;
</metadata&gt;
 \langle/pre\rangle	</body>
</html>
```

```
<!DOCTYPE html PUBLIC "-//W3C//DTD XHTML 1.0 Strict//EN" "http://www.w3.org/TR/xhtml1/DTD/xhtml1-
strict.dtd">
<!-- THIS FILE WAS AUTOMATICALLY GENERATED, DO NOT EDIT. -->
<html xmlns="http://www.w3.org/1999/xhtml">
	<head>
 		<meta http-equiv="content-type" content="text/html;charset=UTF-8"/>
 		<title>WOFF Test: Valid license Element With Nested div Elements in text Element</title>
 \langlelink rel="author" title="Tal Leming" href="http://typesupply.com" />
 		<link rel="help" href="http://dev.w3.org/webfonts/WOFF2/spec/#Metadata" />
 		<link rel="help" href="http://www.w3.org/TR/WOFF/#conform-metadata-noeffect" />
 		<link rel="help" href="http://dev.w3.org/webfonts/WOFF2/spec/#Metadata" />
 		<link rel="reviewer" title="Chris Lilley" href="mailto:chris@w3.org" />
 		<meta name="assert" content="The license element contains a text element that contains nested div elements." />
 		<style type="text/css"><![CDATA[
  			@import url("support/test-fonts.css");
 			body {
  				font-size: 20px;
  			}
 			pre {
  				font-size:
 12px;
  			}
  			.test {
  				font-family: "WOFF Test CFF Reference";
  				font-size: 200px;
  				margin-top: 50px;
  			}
 		]]></style>
	</head>
	<body>
 \langle p\rangleTest passes if the word PASS appears below.\langle p\rangle\langle p \rangleThe Extended Metadata Block is valid and may be displayed to the user upon request.\langle p \rangle		<div class="test">P</div>
 		<p>The XML contained in the Extended Metadata Block is below.</p>
 		<pre>
<lt;?xml version="1.0" encoding="UTF-8"?<gt;
&lt; metadata version="1.0"&gt;
< license url="http://w3c.org/Fonts" &gt;
 <text&gt;
 &lt:div&gt:
  				div 1 start
  &lt:div&gt:
   					div 2 start
   <div&gt;
   						div 3
   </div&gt;
   					div 2 end
  &lt:/div&gt:
```
 div 1 end </div&gt; </text&gt; </license&gt; </metadata&gt;  $<$ /pre $>$  </body> </html> GNU LESSER GENERAL PUBLIC LICENSE Version 3, 29 June 2007

Copyright (C) 2007 Free Software Foundation, Inc. <http://fsf.org/> Everyone is permitted to copy and distribute verbatim copies of this license document, but changing it is not allowed.

 This version of the GNU Lesser General Public License incorporates the terms and conditions of version 3 of the GNU General Public License, supplemented by the additional permissions listed below.

0. Additional Definitions.

 As used herein, "this License" refers to version 3 of the GNU Lesser General Public License, and the "GNU GPL" refers to version 3 of the GNU General Public License.

 "The Library" refers to a covered work governed by this License, other than an Application or a Combined Work as defined below.

 An "Application" is any work that makes use of an interface provided by the Library, but which is not otherwise based on the Library. Defining a subclass of a class defined by the Library is deemed a mode of using an interface provided by the Library.

 A "Combined Work" is a work produced by combining or linking an Application with the Library. The particular version of the Library with which the Combined Work was made is also called the "Linked Version".

 The "Minimal Corresponding Source" for a Combined Work means the Corresponding Source for the Combined Work, excluding any source code for portions of the Combined Work that, considered in isolation, are based on the Application, and not on the Linked Version.

 The "Corresponding Application Code" for a Combined Work means the object code and/or source code for the Application, including any data and utility programs needed for reproducing the Combined Work from the Application, but excluding the System Libraries of the Combined Work.

1. Exception to Section 3 of the GNU GPL.

 You may convey a covered work under sections 3 and 4 of this License without being bound by section 3 of the GNU GPL.

2. Conveying Modified Versions.

 If you modify a copy of the Library, and, in your modifications, a facility refers to a function or data to be supplied by an Application that uses the facility (other than as an argument passed when the facility is invoked), then you may convey a copy of the modified version:

 a) under this License, provided that you make a good faith effort to ensure that, in the event an Application does not supply the function or data, the facility still operates, and performs whatever part of its purpose remains meaningful, or

 b) under the GNU GPL, with none of the additional permissions of this License applicable to that copy.

3. Object Code Incorporating Material from Library Header Files.

 The object code form of an Application may incorporate material from a header file that is part of the Library. You may convey such object code under terms of your choice, provided that, if the incorporated material is not limited to numerical parameters,

data structure

layouts and accessors, or small macros, inline functions and templates (ten or fewer lines in length), you do both of the following:

 a) Give prominent notice with each copy of the object code that the Library is used in it and that the Library and its use are covered by this License.

 b) Accompany the object code with a copy of the GNU GPL and this license document.

### 4. Combined Works.

 You may convey a Combined Work under terms of your choice that, taken together, effectively do not restrict modification of the portions of the Library contained in the Combined Work and reverse engineering for debugging such modifications, if you also do each of the following:

 a) Give prominent notice with each copy of the Combined Work that the Library is used in it and that the Library and its use are covered by this License.

 b) Accompany the Combined Work with a copy of the GNU GPL and this license document.

 c) For a Combined Work that displays copyright notices during execution, include the copyright notice for the Library among these notices, as well as a reference directing the user to the copies of the GNU GPL and this license document.

### d) Do one of the following:

 0) Convey the Minimal Corresponding Source under the terms of this License, and the Corresponding Application Code in a form suitable for, and under terms that permit, the user to recombine or relink the Application with a modified version of the Linked Version to produce a modified Combined Work, in the manner specified by section 6 of the GNU GPL for conveying Corresponding Source.

 1) Use a suitable shared library mechanism for linking with the Library. A suitable mechanism is one that (a) uses at run time a copy of the Library already present on the user's computer system, and (b) will operate properly with a modified version of the Library that is interface-compatible with the Linked

Version.

 e) Provide Installation Information, but only if you would otherwise be required to provide such information under section 6 of the GNU GPL, and only to the extent that such information is necessary to install and execute a modified version of the Combined Work produced by recombining or relinking the Application with a modified version of the Linked Version. (If you use option 4d0, the Installation Information must accompany the Minimal Corresponding Source and Corresponding Application Code. If you use option 4d1, you must provide the Installation Information in the manner specified by section 6 of the GNU GPL for conveying Corresponding Source.)

5. Combined Libraries.

 You may place library facilities that are a work based on the Library side by side in a single library together with other library facilities that are not Applications and are not covered by this

License, and convey such a combined library under terms of your choice, if you do both of the following:

 a) Accompany the combined library with a copy of the same work based on the Library, uncombined with any other library facilities, conveyed under the terms of this License.

 b) Give prominent notice with the combined library that part of it is a work based on the Library, and explaining where to find the accompanying uncombined form of the same work.

6. Revised Versions of the GNU Lesser General Public License.

 The Free Software Foundation may publish revised and/or new versions of the GNU Lesser General Public License from time to time. Such new versions will be similar in spirit to the present version, but may differ in detail to address new problems or concerns.

 Each version is given a distinguishing version number. If the Library as you received it specifies that a certain numbered version of the GNU Lesser General Public License "or any later version" applies to it, you have the option of following the terms and conditions either of that published version or of any later version published by the Free Software Foundation. If the Library as you received it does not specify a version number of the GNU Lesser General Public License, you may choose any version of the GNU Lesser General Public License ever published by the Free Software Foundation.

 If the Library as you received it specifies that a proxy can decide whether future versions of the GNU Lesser General Public License shall apply, that proxy's public statement of acceptance of any version is permanent authorization for you to choose that version for the Library.

License information for hyph\_de-1996.dic:

This file is based on the TeX hyphenation patterns distributed under the LaTeX Project Public License (LPPL) as part of the hyph-utf8 package.

This Source Code Form is subject to the terms of the Mozilla Public License, v. 2.0. If a copy of the MPL was not distributed with this file, You can obtain one at http://mozilla.org/MPL/2.0/.

- - - - - - - - - - - - - - - - - - - - - - - - - - - - - - - - - - - - - - -

At the time this file was first modified, a complete, unmodified copy of

the LPPL Work was available from:

http://tug.org/svn/texhyphen/trunk/hyph-utf8/tex/generic/hyph-utf8/patterns/?pathrev=580

- - - - - - - - - - - - - - - - - - - - - - - - - - - - - - - - - - - - - - -

Portions of this file were originally made available under the following license (copied verbatim from hyph-de-1996.lic.txt in the original work):

German hyphenation patterns (reformed orthography)

(more info about the licence to be added later)

% dehyphn-x-2011-06-01.pat

\message{German

Hyphenation Patterns (Reformed Orthography, 2006) `dehyphn-x' 2011-06-01 (WL)}

% TeX-Trennmuster fr die reformierte (2006) deutsche Rechtschreibung

%

%

% Copyright (C) 2007, 2008, 2009, 2011 Werner Lemberg <wl@gnu.org>

%

% This program can be redistributed and/or modified under the terms

% of the LaTeX Project Public License Distributed from CTAN

% archives in directory macros/latex/base/lppl.txt; either

% version 1 of the License, or any later version.

%

%

% The word list is available from

%

% http://repo.or.cz/w/wortliste.git?a=commit;h=2d246449f5c4f570f4d735d3ad091f6ad70f6972 %

% The used patgen parameters are

%

% 1 1 | 2 5 | 1 1 1 % 2 2 | 2 5 | 1 2 1

- % 3 3 | 2 6 | 1 1 1
- % 4 4 | 2 6 | 1 4 1

% 5 5 | 2 7 | 1 1 1

- % 6 6 | 2 7 | 1 6 1
- % 7 7 | 2 13 | 1 4 1
- % 8 8 | 2 13 | 1 8 1

<?xml version="1.0" encoding="utf-8"?>

<Project DefaultTargets="Build" xmlns="http://schemas.microsoft.com/developer/msbuild/2003">

<ItemGroup Label="ProjectConfigurations">

<ProjectConfiguration Include="Debug|Win32">

<Configuration>Debug</Configuration>

<Platform>Win32</Platform>

 </ProjectConfiguration> <ProjectConfiguration Include="Release|Win32"> <Configuration>Release</Configuration> <Platform>Win32</Platform> </ProjectConfiguration> </ItemGroup> <ItemGroup> <ClCompile Include="InetBgDL.cpp" /> </ItemGroup> <ItemGroup> <ClInclude Include="InetBgDL.h" /> </ItemGroup> <PropertyGroup Label="Globals"> <VCProjectVersion>16.0</VCProjectVersion> <ProjectGuid>{B9B76BC4-5C6C-4808-AC23-2C10126CDFC0}</ProjectGuid> <Keyword>Win32Proj</Keyword> <RootNamespace>InetBgDl</RootNamespace> <WindowsTargetPlatformVersion>10.0</WindowsTargetPlatformVersion> </PropertyGroup> <Import Project="\$(VCTargetsPath)\Microsoft.Cpp.Default.props" /> <PropertyGroup Condition="'\$(Configuration)|\$(Platform)'=='Debug|Win32'" Label="Configuration"> <ConfigurationType>DynamicLibrary</ConfigurationType> <UseDebugLibraries>true</UseDebugLibraries> <PlatformToolset>v142</PlatformToolset> <CharacterSet>Unicode</CharacterSet> </PropertyGroup> <PropertyGroup Condition="'\$(Configuration)|\$(Platform)'=='Release|Win32'" Label="Configuration"> <ConfigurationType>DynamicLibrary</ConfigurationType> <UseDebugLibraries>false</UseDebugLibraries> <PlatformToolset>v142</PlatformToolset> <WholeProgramOptimization>true</WholeProgramOptimization> <CharacterSet>Unicode</CharacterSet>

</PropertyGroup>

<Import Project="\$(VCTargetsPath)\Microsoft.Cpp.props" />

<ImportGroup Label="ExtensionSettings">

</ImportGroup>

<ImportGroup Label="Shared">

</ImportGroup>

<ImportGroup Label="PropertySheets" Condition="'\$(Configuration)|\$(Platform)'=='Debug|Win32'">

<Import Project="\$(UserRootDir)\Microsoft.Cpp.\$(Platform).user.props"

 Condition="exists('\$(UserRootDir)\Microsoft.Cpp.\$(Platform).user.props')" Label="LocalAppDataPlatform" /> </ImportGroup>

<ImportGroup Label="PropertySheets" Condition="'\$(Configuration)|\$(Platform)'=='Release|Win32'">

<Import Project="\$(UserRootDir)\Microsoft.Cpp.\$(Platform).user.props"

Condition="exists('\$(UserRootDir)\Microsoft.Cpp.\$(Platform).user.props')" Label="LocalAppDataPlatform" /> </ImportGroup>

<PropertyGroup Label="UserMacros" />

<PropertyGroup Condition="'\$(Configuration)|\$(Platform)'=='Debug|Win32'">

<LinkIncremental>true</LinkIncremental>

</PropertyGroup>

<PropertyGroup Condition="'\$(Configuration)|\$(Platform)'=='Release|Win32'">

<LinkIncremental>false</LinkIncremental>

</PropertyGroup>

<ItemDefinitionGroup Condition="'\$(Configuration)|\$(Platform)'=='Debug|Win32'">

<ClCompile>

<PrecompiledHeader>NotUsing</PrecompiledHeader>

<WarningLevel>Level3</WarningLevel>

<Optimization>Disabled</Optimization>

<SDLCheck>false</SDLCheck>

<PreprocessorDefinitions>WINVER=0x601; WIN32\_WINNT=0x601;WIN32; DEBUG;INETBGDL\_EXPORTS;

\_WINDOWS;\_USRDLL;%(PreprocessorDefinitions)</PreprocessorDefinitions>

<ConformanceMode>true</ConformanceMode>

<PrecompiledHeaderFile>pch.h</PrecompiledHeaderFile>

<ExceptionHandling>false</ExceptionHandling>

</ClCompile>

<Link>

<SubSystem>Console</SubSystem>

<GenerateDebugInformation>true</GenerateDebugInformation>

<EnableUAC>false</EnableUAC>

<AdditionalDependencies>wininet.lib;%(AdditionalDependencies)</AdditionalDependencies>

<LinkTimeCodeGeneration>UseLinkTimeCodeGeneration</LinkTimeCodeGeneration>

<ImageHasSafeExceptionHandlers>false</ImageHasSafeExceptionHandlers>

</Link>

</ItemDefinitionGroup>

<ItemDefinitionGroup Condition="'\$(Configuration)|\$(Platform)'=='Release|Win32'">

<ClCompile>

<PrecompiledHeader>NotUsing</PrecompiledHeader>

<WarningLevel>Level3</WarningLevel>

<Optimization>MinSpace</Optimization>

<FunctionLevelLinking>true</FunctionLevelLinking>

<IntrinsicFunctions>true</IntrinsicFunctions>

<SDLCheck>false</SDLCheck>

<PreprocessorDefinitions>WINVER=0x601;\_WIN32\_WINNT=0x601;WIN32;NDEBUG;INETBGDL\_EXPORTS;

\_WINDOWS;\_USRDLL;%(PreprocessorDefinitions)</PreprocessorDefinitions>

<ExceptionHandling>false</ExceptionHandling>

<RuntimeLibrary>MultiThreaded</RuntimeLibrary>

<OmitDefaultLibName>true</OmitDefaultLibName>

<BufferSecurityCheck>false</BufferSecurityCheck>

<FavorSizeOrSpeed>Size</FavorSizeOrSpeed>

</ClCompile>

<Link>

<SubSystem>Console</SubSystem>

<EnableCOMDATFolding>true</EnableCOMDATFolding>

<OptimizeReferences>true</OptimizeReferences>

<GenerateDebugInformation>false</GenerateDebugInformation>

<EnableUAC>false</EnableUAC>

<AdditionalDependencies>wininet.lib;%(AdditionalDependencies)</AdditionalDependencies>

<LinkTimeCodeGeneration>UseLinkTimeCodeGeneration</LinkTimeCodeGeneration>

<ImageHasSafeExceptionHandlers>false</ImageHasSafeExceptionHandlers>

<EntryPointSymbol>DllMain</EntryPointSymbol>

</Link>

 </ItemDefinitionGroup> <Import Project="\$(VCTargetsPath)\Microsoft.Cpp.targets" /> <ImportGroup Label="ExtensionTargets"> </ImportGroup> </Project> MIT (C) Copyright 2016 Jethro G. Beekman

Permission is hereby granted, free of charge, to any person obtaining a copy of this software and associated documentation files (the "Software"), to deal in the Software without restriction, including without limitation the rights to use, copy, modify, merge, publish, distribute, sublicense, and/or sell copies of the Software, and to permit persons to whom the Software is furnished to do so, subject to the following conditions:

The above copyright notice and this permission notice shall be included in all copies or substantial portions of the Software.

```
THE SOFTWARE IS PROVIDED "AS IS", WITHOUT WARRANTY OF
ANY KIND, EXPRESS OR IMPLIED, INCLUDING BUT NOT LIMITED
TO THE WARRANTIES OF MERCHANTABILITY, FITNESS FOR A
PARTICULAR PURPOSE AND NONINFRINGEMENT. IN NO EVENT
SHALL THE AUTHORS OR COPYRIGHT HOLDERS BE LIABLE FOR ANY
CLAIM, DAMAGES OR OTHER LIABILITY, WHETHER IN AN ACTION
OF CONTRACT, TORT OR OTHERWISE, ARISING FROM, OUT OF OR
IN CONNECTION WITH
 THE SOFTWARE OR THE USE OR OTHER
DEALINGS IN THE SOFTWARE.
PROG = 7zxr.dll
DEF_FILE = ../../Archive/Archive2.def
CFLAGS = $(CFLAGS) \setminus -DEXTRACT_ONLY \
 -D_NO_CRYPTO
```
COMMON OBJS =  $\setminus$  \$O\CRC.obj \ \$O\CrcReg.obj \ \$O\IntToString.obj \

```
 $O\NewHandler.obj \
 $O\MyString.obj \
 $O\StringConvert.obj \
 $O\StringToInt.obj \
 $O\MyVector.obj \
 $O\Wildcard.obj \
```
WIN\_OBJS =  $\setminus$  \$O\PropVariant.obj \ \$O\Synchronization.obj \ \$O\System.obj \

```
7ZIP\_COMMON_OBJS = \langle $O\CreateCoder.obj \
 $O\CWrappers.obj \
 $O\InBuffer.obj \
 $O\FilterCoder.obj \
 $O\LimitedStreams.obj \
 $O\MethodId.obj \
 $O\MethodProps.obj \
 $O\OutBuffer.obj \
 $O\ProgressUtils.obj \
 $O\PropId.obj \
 $O\StreamBinder.obj \
 $O\StreamObjects.obj \
 $O\StreamUtils.obj \
 $O\VirtThread.obj \
```
 $AR_OBJS = \langle$  \$O\ArchiveExports.obj \ \$O\DllExports2.obj \

 $AR\_COMMON_OBJS = \langle$  \$O\CoderMixer2.obj \ \$O\HandlerOut.obj \ \$O\ItemNameUtils.obj \ \$O\OutStreamWithCRC.obj \ \$O\ParseProperties.obj \

7Z OBJS =  $\setminus$  \$O\7zCompressionMode.obj \ \$O\7zDecode.obj \ \$O\7zExtract.obj \ \$O\7zHandler.obj \ \$O\7zHeader.obj \ \$O\7zIn.obj \ \$O\7zProperties.obj \

\$O\7zRegister.obj \

 $COMPRESS_OBJS = \langle$  \$O\CodecExports.obj \ \$O\Bcj2Coder.obj \ \$O\Bcj2Register.obj \ \$O\BcjCoder.obj \ \$O\BcjRegister.obj \ \$O\BranchMisc.obj \ \$O\BranchRegister.obj \ \$O\ByteSwap.obj \ \$O\CopyCoder.obj \ \$O\CopyRegister.obj \ \$O\DeltaFilter.obj \ \$O\Lzma2Decoder.obj \ \$O\Lzma2Register.obj \ \$O\LzmaDecoder.obj \ \$O\LzmaRegister.obj \

C\_OBJS =  $\setminus$  \$O\Alloc.obj \ \$O\Bcj2.obj \ \$O\Bra.obj \ \$O\Bra86.obj \ \$O\BraIA64.obj \ \$O\CpuArch.obj \ \$O\Delta.obj \ \$O\Lzma2Dec.obj \ \$O\Lzma2DecMt.obj \ \$O\LzmaDec.obj \ \$O\MtDec.obj \ \$O\Threads.obj \

!include "../../Crc.mak" !include "../../LzmaDec.mak"

!include "../../7zip.mak" # Debugger API

The Debugger API is a low-level API that provides methods for introspecting and affecting a target environment like a page. You can find JavaScript sources, set breakpoints on them, and more.

This API is completely documented on the [Debugger API](https://firefox-source-docs.mozilla.org/devtoolsuser/debugger-api/) page. Copyright (c) 2015

Permission is hereby granted, free of charge, to any

person obtaining a copy of this software and associated documentation files (the "Software"), to deal in the Software without restriction, including without limitation the rights to use, copy, modify, merge, publish, distribute, sublicense, and/or sell copies of the Software, and to permit persons to whom the Software is furnished to do so, subject to the following conditions:

The above copyright notice and this permission notice shall be included in all copies or substantial portions of the Software.

THE SOFTWARE IS PROVIDED "AS IS", WITHOUT WARRANTY OF ANY KIND, EXPRESS OR IMPLIED, INCLUDING BUT NOT LIMITED TO THE WARRANTIES OF MERCHANTABILITY, FITNESS FOR A PARTICULAR PURPOSE AND NONINFRINGEMENT. IN NO EVENT SHALL THE AUTHORS OR COPYRIGHT HOLDERS BE LIABLE FOR ANY CLAIM, DAMAGES OR OTHER LIABILITY, WHETHER IN AN ACTION OF CONTRACT, TORT OR OTHERWISE, ARISING FROM, OUT OF OR IN CONNECTION WITH THE SOFTWARE OR THE USE OR OTHER DEALINGS IN THE SOFTWARE. <!DOCTYPE html PUBLIC "-//W3C//DTD XHTML 1.0 Strict//EN" "http://www.w3.org/TR/xhtml1/DTD/xhtml1 strict.dtd"> <!-- THIS FILE WAS AUTOMATICALLY GENERATED, DO NOT EDIT. --> <html xmlns="http://www.w3.org/1999/xhtml"> <head> <meta http-equiv="content-type" content="text/html;charset=UTF-8"/> <title>WOFF Test: More Than One copyright Element</title> <link rel="author" title="Tal Leming" href="http://typesupply.com" /> <link rel="help" href="http://dev.w3.org/webfonts/WOFF2/spec/#Metadata" /> <link rel="help" href="http://www.w3.org/TR/WOFF/#conform-metadata-noeffect" /> <link rel="help" href="http://www.w3.org/TR/WOFF/#conform-invalid-mustignore" /> <link rel="reviewer" title="Chris Lilley" href="mailto:chris@w3.org" /> <meta name="assert" content="The copyright element occurs more than once." /> <style type="text/css"><![CDATA[ @import url("support/test-fonts.css"); body { font-size: 20px; } pre { font-size: 12px; } .test { font-family: "WOFF Test CFF Reference"; font-size: 200px;

 margin-top: 50px; } ]]></style> </head> <body>  $\langle p \rangle$  and If the UA does not display WOFF metadata, the test passes if the word PASS appears below. $\langle p \rangle$  <p>The Extended Metadata Block is not valid and must not be displayed. If the UA does display it, the test fails. $<$ /p $>$  <div class="test">P</div> </body> </html> encoding\_c is copyright Mozilla Foundation.

Licensed under the Apache License, Version 2.0 <LICENSE-APACHE or https://www.apache.org/licenses/LICENSE-2.0> or the MIT license <LICENSE-MIT or https://opensource.org/licenses/MIT>, at your option. All files in the project carrying such notice may not be copied, modified, or distributed except according to those terms. Copyright (c) 2019 Nick Fitzgerald, 2021 Yuki Okushi All rights reserved.

Redistribution and use in source and binary forms, with or without modification, are permitted provided that the following conditions are met:

1. Redistributions of source code must retain the above copyright notice, this list of conditions and the following disclaimer.

2. Redistributions in binary form must reproduce the above copyright notice, this list of conditions and the following disclaimer in the documentation and/or other materials provided with the distribution.

THIS SOFTWARE IS PROVIDED BY THE COPYRIGHT HOLDERS AND CONTRIBUTORS "AS IS" AND ANY EXPRESS OR IMPLIED WARRANTIES, INCLUDING, BUT NOT LIMITED TO, THE IMPLIED WARRANTIES OF MERCHANTABILITY AND FITNESS FOR A PARTICULAR PURPOSE ARE DISCLAIMED. IN NO EVENT SHALL THE COPYRIGHT HOLDER OR CONTRIBUTORS BE LIABLE FOR ANY DIRECT, INDIRECT, INCIDENTAL, SPECIAL, EXEMPLARY, OR CONSEQUENTIAL DAMAGES (INCLUDING, BUT NOT LIMITED TO, PROCUREMENT OF SUBSTITUTE GOODS OR SERVICES;

LOSS OF USE, DATA, OR PROFITS; OR BUSINESS INTERRUPTION) HOWEVER CAUSED AND ON ANY THEORY OF LIABILITY, WHETHER IN CONTRACT, STRICT LIABILITY, OR TORT (INCLUDING NEGLIGENCE OR OTHERWISE) ARISING IN ANY WAY OUT OF THE USE OF THIS SOFTWARE, EVEN IF ADVISED OF THE POSSIBILITY OF SUCH DAMAGE.

> Apache License Version 2.0, January 2004 http://www.apache.org/licenses/

### 1. Definitions.

 "License" shall mean the terms and conditions for use, reproduction, and distribution as defined by Sections 1 through 9 of this document.

 "Licensor" shall mean the copyright owner or entity authorized by the copyright owner that is granting the License.

 "Legal Entity" shall mean the union of the acting entity and all other entities that control, are controlled by, or are under common control with that entity. For the purposes of this definition, "control" means (i) the power, direct or indirect, to cause the direction or management of such entity, whether by contract or otherwise, or (ii) ownership of fifty percent (50%) or more of the outstanding shares, or (iii) beneficial ownership of such entity.

 "You" (or "Your") shall mean an individual or Legal Entity exercising permissions granted by this License.

 "Source" form shall mean the preferred form for making modifications, including but not limited to software source code, documentation source, and configuration files.

 "Object" form shall mean any form resulting from mechanical transformation or translation of a Source form, including but not limited to compiled object code, generated documentation, and conversions to other media types.

 "Work" shall mean the work of authorship, whether in Source or Object form, made available under the License, as indicated by a copyright notice that is included in or attached to the work (an example is provided in the Appendix below).

 "Derivative Works" shall mean any work, whether in Source or Object form, that is based on (or derived from) the Work and for which the editorial

 revisions, annotations, elaborations, or other modifications represent, as a whole, an original work of authorship. For the purposes of this License, Derivative Works shall not include works that remain separable from, or merely link (or bind by name) to the interfaces of, the Work and Derivative Works thereof.

 "Contribution" shall mean any work of authorship, including the original version of the Work and any modifications or additions to that Work or Derivative Works thereof, that is intentionally

 submitted to Licensor for inclusion in the Work by the copyright owner or by an individual or Legal Entity authorized to submit on behalf of the copyright owner. For the purposes of this definition, "submitted" means any form of electronic, verbal, or written communication sent to the Licensor or its representatives, including but not limited to communication on electronic mailing lists, source code control systems, and issue tracking systems that are managed by, or on behalf of, the Licensor for the purpose of discussing and improving the Work, but excluding communication that is conspicuously marked or otherwise designated in writing by the copyright owner as "Not a Contribution."

 "Contributor" shall mean Licensor and any individual or Legal Entity on behalf of whom a Contribution has been received by Licensor and subsequently incorporated within the Work.

- 2. Grant of Copyright License. Subject to the terms and conditions of this License, each Contributor hereby grants to You a perpetual, worldwide, non-exclusive, no-charge, royalty-free, irrevocable copyright license to reproduce, prepare Derivative Works of, publicly display, publicly perform, sublicense, and distribute the Work and such Derivative Works in Source or Object form.
- 3. Grant of Patent License. Subject to the terms and conditions of this License,
- each Contributor hereby grants to You a perpetual, worldwide, non-exclusive, no-charge, royalty-free, irrevocable (except as stated in this section) patent license to make, have made, use, offer to sell, sell, import, and otherwise transfer the Work, where such license applies only to those patent claims licensable by such Contributor that are necessarily infringed by their Contribution(s) alone or by combination of their Contribution(s) with the Work to which such Contribution(s) was submitted. If You institute patent litigation against any entity (including a cross-claim or counterclaim in a lawsuit) alleging that the Work or a Contribution incorporated within the Work constitutes direct or contributory patent infringement, then any patent licenses granted to You under this License for that Work shall terminate as of the date such litigation is filed.
- 4. Redistribution. You may reproduce and distribute copies of the
	- Work or Derivative Works thereof in any medium, with or without modifications, and in Source or Object form, provided that You meet the following conditions:
	- (a) You must give any other recipients of the Work or Derivative Works a copy of this License; and
- (b) You must cause any modified files to carry prominent notices stating that You changed the files; and
- (c) You must retain, in the Source form of any Derivative Works that You distribute, all copyright, patent, trademark, and attribution notices from the Source form of the Work, excluding those notices that do not pertain to any part of the Derivative Works; and
- (d) If the Work includes a "NOTICE" text file as part of its distribution, then any Derivative Works that You distribute must include a readable copy of the attribution notices contained within such NOTICE file, excluding

those notices that do not

 pertain to any part of the Derivative Works, in at least one of the following places: within a NOTICE text file distributed as part of the Derivative Works; within the Source form or documentation, if provided along with the Derivative Works; or, within a display generated by the Derivative Works, if and wherever such third-party notices normally appear. The contents of the NOTICE file are for informational purposes only and do not modify the License. You may add Your own attribution notices within Derivative Works that You distribute, alongside or as an addendum to the NOTICE text from the Work, provided that such additional attribution notices cannot be construed as modifying the License.

 You may add Your own copyright statement to Your modifications and may provide additional or different license terms and conditions

- for use, reproduction, or distribution of Your modifications, or for any such Derivative Works as a whole, provided Your use, reproduction, and distribution of the Work otherwise complies with the conditions stated in this License.
- 5. Submission of Contributions. Unless You explicitly state otherwise, any Contribution intentionally submitted for inclusion in the Work by You to the Licensor shall be under the terms and conditions of this License, without any additional terms or conditions. Notwithstanding the above, nothing herein shall supersede or modify the terms of any separate license agreement you may have executed with Licensor regarding such Contributions.
- 6. Trademarks. This License does not grant permission to use the trade names, trademarks, service marks, or product names of the Licensor, except as required for reasonable and customary use in describing the origin of the Work and reproducing the

content of the NOTICE file.

- 7. Disclaimer of Warranty. Unless required by applicable law or agreed to in writing, Licensor provides the Work (and each Contributor provides its Contributions) on an "AS IS" BASIS, WITHOUT WARRANTIES OR CONDITIONS OF ANY KIND, either express or implied, including, without limitation, any warranties or conditions of TITLE, NON-INFRINGEMENT, MERCHANTABILITY, or FITNESS FOR A PARTICULAR PURPOSE. You are solely responsible for determining the appropriateness of using or redistributing the Work and assume any risks associated with Your exercise of permissions under this License.
- 8. Limitation of Liability. In no event and under no legal theory, whether in tort (including negligence), contract, or otherwise, unless required by applicable law (such as deliberate and grossly negligent acts) or agreed to in writing, shall any Contributor be liable to You for damages, including any direct,

indirect, special,

 incidental, or consequential damages of any character arising as a result of this License or out of the use or inability to use the Work (including but not limited to damages for loss of goodwill, work stoppage, computer failure or malfunction, or any and all other commercial damages or losses), even if such Contributor has been advised of the possibility of such damages.

 9. Accepting Warranty or Additional Liability. While redistributing the Work or Derivative Works thereof, You may choose to offer, and charge a fee for, acceptance of support, warranty, indemnity, or other liability obligations and/or rights consistent with this License. However, in accepting such obligations, You may act only on Your own behalf and on Your sole responsibility, not on behalf of any other Contributor, and only if You agree to indemnify, defend, and hold each Contributor harmless for any liability incurred by, or claims asserted against, such Contributor by reason of your accepting any such warranty or additional liability.

### END OF TERMS AND CONDITIONS

APPENDIX: How to apply the Apache License to your work.

 To apply the Apache License to your work, attach the following boilerplate notice, with the fields enclosed by brackets "[]" replaced with your own identifying information. (Don't include the brackets!) The text should be enclosed in the appropriate comment syntax for the file format. We also recommend that a file or class name and description of purpose be included on the same "printed page" as the copyright notice for easier identification within third-party archives.

Copyright [yyyy] [name of copyright owner]

 Licensed under the Apache License, Version 2.0 (the "License"); you may not use this file except in compliance with the License. You may obtain a copy of the License at

http://www.apache.org/licenses/LICENSE-2.0

 Unless required by applicable law or agreed to in writing, software distributed under the License is distributed on an "AS IS" BASIS, WITHOUT WARRANTIES OR CONDITIONS OF ANY KIND, either express or implied. See the License for the specific language governing permissions and limitations under the License.

Please see the file toolkit/content/license.html for the copyright licensing conditions attached to this codebase, including copies of the licenses concerned.

You are not granted rights or licenses to the trademarks of the Mozilla Foundation or any party, including without limitation the Firefox name or logo.

For more information, see: http://www.mozilla.org/foundation/licensing.html GNU GENERAL PUBLIC LICENSE Version 2, June 1991

Copyright (C) 1989, 1991 Free Software Foundation, Inc. 51 Franklin St, Fifth Floor, Boston, MA 02110-1301 USA Everyone is permitted to copy and distribute verbatim copies of this license document, but changing it is not allowed.

### Preamble

 The licenses for most software are designed to take away your freedom to share and change it. By contrast, the GNU General Public License is intended to guarantee your freedom to share and change free software--to make sure the software is free for all its users. This General Public License applies to most of the Free Software Foundation's software and to any other program whose authors commit to using it. (Some other Free Software Foundation software is covered by the GNU Library General Public License instead.) You can apply it to your programs, too.

 When we speak of free software, we are referring to freedom, not price. Our General Public Licenses are designed to make sure that you have the freedom to distribute copies of free software (and charge for

this service if you wish), that you receive source code or can get it if you want it, that you can change the software or use pieces of it in new free programs; and that you know you can do these things.

 To protect your rights, we need to make restrictions that forbid anyone to deny you these rights or to ask you to surrender the rights. These restrictions translate to certain responsibilities for you if you distribute copies of the software, or if you modify it.

 For example, if you distribute copies of such a program, whether gratis or for a fee, you must give the recipients all the rights that you have. You must make sure that they, too, receive or can get the source code. And you must show them these terms so they know their rights.

We protect your rights with two steps: (1) copyright the software, and (2) offer you this license which gives you legal permission to copy, distribute and/or modify the software.

 Also, for each author's protection and ours, we want to make certain that everyone understands that there is no warranty for this free software. If the software is modified by someone else and passed on, we want its recipients to know that what they have is not the original, so that any problems introduced by others will not reflect on the original authors' reputations.

 Finally, any free program is threatened constantly by software patents. We wish to avoid the danger that redistributors of a free program will individually obtain patent licenses, in effect making the program proprietary. To prevent this, we have made it clear that any patent must be licensed for everyone's free use or not licensed at all.

 The precise terms and conditions for copying, distribution and modification follow.

# GNU GENERAL PUBLIC LICENSE TERMS AND CONDITIONS FOR COPYING, DISTRIBUTION AND MODIFICATION

 0. This License applies to any program or other work which contains

a notice placed by the copyright holder saying it may be distributed under the terms of this General Public License. The "Program", below, refers to any such program or work, and a "work based on the Program" means either the Program or any derivative work under copyright law: that is to say, a work containing the Program or a portion of it, either verbatim or with modifications and/or translated into another language. (Hereinafter, translation is included without limitation in

the term "modification".) Each licensee is addressed as "you".

Activities other than copying, distribution and modification are not covered by this License; they are outside its scope. The act of running the Program is not restricted, and the output from the Program is covered only if its contents constitute a work based on the Program (independent of having been made by running the Program). Whether that is true depends on what the Program does.

# 1. You may copy and distribute verbatim copies of the Program's

source code as you receive it, in any medium, provided that you conspicuously and appropriately publish on each copy an appropriate copyright notice and disclaimer of warranty; keep intact all the notices that refer to this License and to the absence of any warranty; and give any other recipients of the Program a copy of this License along with the Program.

You may charge a fee for the physical act of transferring a copy, and you may at your option offer warranty protection in exchange for a fee.

 2. You may modify your copy or copies of the Program or any portion of it, thus forming a work based on the Program, and copy and distribute such modifications or work under the terms of Section 1 above, provided that you also meet all of these conditions:

 a) You must cause the modified files to carry prominent notices stating that you changed the files and the date of any change.

 b) You must cause any work that you distribute or publish, that in whole

 or in part contains or is derived from the Program or any part thereof, to be licensed as a whole at no charge to all third parties under the terms of this License.

 c) If the modified program normally reads commands interactively when run, you must cause it, when started running for such interactive use in the most ordinary way, to print or display an announcement including an appropriate copyright notice and a notice that there is no warranty (or else, saying that you provide a warranty) and that users may redistribute the program under these conditions, and telling the user how to view a copy of this License. (Exception: if the Program itself is interactive but does not normally print such an announcement, your work based on the Program is not required to print an announcement.)

These requirements apply to the modified work as a whole. If identifiable sections of that work are not derived from the Program,

### and can be reasonably considered

independent and separate works in

themselves, then this License, and its terms, do not apply to those sections when you distribute them as separate works. But when you distribute the same sections as part of a whole which is a work based on the Program, the distribution of the whole must be on the terms of this License, whose permissions for other licensees extend to the entire whole, and thus to each and every part regardless of who wrote it.

Thus, it is not the intent of this section to claim rights or contest your rights to work written entirely by you; rather, the intent is to exercise the right to control the distribution of derivative or collective works based on the Program.

In addition, mere aggregation of another work not based on the Program with the Program (or with a work based on the Program) on a volume of a storage or distribution medium does not bring the other work under the scope of this License.

 3. You may copy and distribute the Program (or a work based on it,

under Section 2) in object code or executable form under the terms of Sections 1 and 2 above provided that you also do one of the following:

 a) Accompany it with the complete corresponding machine-readable source code, which must be distributed under the terms of Sections 1 and 2 above on a medium customarily used for software interchange; or,

 b) Accompany it with a written offer, valid for at least three years, to give any third party, for a charge no more than your cost of physically performing source distribution, a complete machine-readable copy of the corresponding source code, to be distributed under the terms of Sections 1 and 2 above on a medium customarily used for software interchange; or,

 c) Accompany it with the information you received as to the offer to distribute corresponding source code. (This alternative is allowed only for noncommercial distribution and only if you received the program in object code or executable form with such

an offer, in accord with Subsection b above.)

The source code for a work means the preferred form of the work for making modifications to it. For an executable work, complete source code means all the source code for all modules it contains, plus any associated interface definition files, plus the scripts used to control compilation and installation of the executable. However, as a special exception, the source code distributed need not include

anything that is normally distributed (in either source or binary form) with the major components (compiler, kernel, and so on) of the operating system on which the executable runs, unless that component itself accompanies the executable.

If distribution of executable or object code is made by offering access to copy from a designated place, then offering equivalent access to copy the source code from the same place counts as distribution of the source code, even though third parties are not compelled to copy

the source along with the object code.

 4. You may not copy, modify, sublicense, or distribute the Program except as expressly provided under this License. Any attempt otherwise to copy, modify, sublicense or distribute the Program is void, and will automatically terminate your rights under this License. However, parties who have received copies, or rights, from you under this License will not have their licenses terminated so long as such parties remain in full compliance.

 5. You are not required to accept this License, since you have not signed it. However, nothing else grants you permission to modify or distribute the Program or its derivative works. These actions are prohibited by law if you do not accept this License. Therefore, by modifying or distributing the Program (or any work based on the Program), you indicate your acceptance of this License to do so, and all its terms and conditions for copying, distributing or modifying the Program or works based on it.

### 6. Each

 time you redistribute the Program (or any work based on the Program), the recipient automatically receives a license from the original licensor to copy, distribute or modify the Program subject to these terms and conditions. You may not impose any further restrictions on the recipients' exercise of the rights granted herein. You are not responsible for enforcing compliance by third parties to this License.

 7. If, as a consequence of a court judgment or allegation of patent infringement or for any other reason (not limited to patent issues), conditions are imposed on you (whether by court order, agreement or otherwise) that contradict the conditions of this License, they do not excuse you from the conditions of this License. If you cannot distribute so as to satisfy simultaneously your obligations under this License and any other pertinent obligations, then as a consequence you may not distribute the Program at all. For example, if a patent license would not permit royalty-free

redistribution of the Program by

all those who receive copies directly or indirectly through you, then the only way you could satisfy both it and this License would be to refrain entirely from distribution of the Program.

If any portion of this section is held invalid or unenforceable under any particular circumstance, the balance of the section is intended to apply and the section as a whole is intended to apply in other circumstances.

It is not the purpose of this section to induce you to infringe any patents or other property right claims or to contest validity of any such claims; this section has the sole purpose of protecting the integrity of the free software distribution system, which is implemented by public license practices. Many people have made generous contributions to the wide range of software distributed through that system in reliance on consistent application of that system; it is up to the author/donor to decide if he or she is willing to distribute software through any other system and a licensee cannot impose that choice.

This section is intended to make thoroughly clear what is believed to be a consequence of the rest of this License.

 8. If the distribution and/or use of the Program is restricted in certain countries either by patents or by copyrighted interfaces, the original copyright holder who places the Program under this License may add an explicit geographical distribution limitation excluding those countries, so that distribution is permitted only in or among countries not thus excluded. In such case, this License incorporates the limitation as if written in the body of this License.

 9. The Free Software Foundation may publish revised and/or new versions of the General Public License from time to time. Such new versions will be similar in spirit to the present version, but may differ in detail to address new problems or concerns.

Each version is given a distinguishing version number. If the Program specifies a version number of this License which applies to it and "any later version", you have the option of following the terms and conditions either of that version or of any later version published by the Free Software Foundation. If the Program does not specify a version number of this License, you may choose any version ever published by the Free Software Foundation.

10. If you wish to incorporate parts of the Program into other free

programs whose distribution conditions are different, write to the author to ask for permission. For software which is copyrighted by the Free Software Foundation, write to the Free Software Foundation; we sometimes make exceptions for this. Our decision will be guided by the two goals of preserving the free status of all derivatives of our free software and of promoting the sharing and reuse of software generally.

### NO WARRANTY

 11. BECAUSE THE PROGRAM IS LICENSED FREE OF CHARGE, THERE IS NO WARRANTY FOR THE PROGRAM, TO THE EXTENT PERMITTED BY APPLICABLE LAW. EXCEPT WHEN

OTHERWISE STATED IN WRITING THE COPYRIGHT HOLDERS AND/OR OTHER PARTIES PROVIDE THE PROGRAM "AS IS" WITHOUT WARRANTY OF ANY KIND, EITHER EXPRESSED OR IMPLIED, INCLUDING, BUT NOT LIMITED TO, THE IMPLIED WARRANTIES OF MERCHANTABILITY AND FITNESS FOR A PARTICULAR PURPOSE. THE ENTIRE RISK AS TO THE QUALITY AND PERFORMANCE OF THE PROGRAM IS WITH YOU. SHOULD THE PROGRAM PROVE DEFECTIVE, YOU ASSUME THE COST OF ALL NECESSARY SERVICING, REPAIR OR CORRECTION.

 12. IN NO EVENT UNLESS REQUIRED BY APPLICABLE LAW OR AGREED TO IN WRITING WILL ANY COPYRIGHT HOLDER, OR ANY OTHER PARTY WHO MAY MODIFY AND/OR REDISTRIBUTE THE PROGRAM AS PERMITTED ABOVE, BE LIABLE TO YOU FOR DAMAGES, INCLUDING ANY GENERAL, SPECIAL, INCIDENTAL OR CONSEQUENTIAL DAMAGES ARISING OUT OF THE USE OR INABILITY TO USE THE PROGRAM (INCLUDING BUT NOT LIMITED TO LOSS OF DATA OR DATA BEING RENDERED INACCURATE OR LOSSES SUSTAINED BY YOU OR THIRD PARTIES OR A FAILURE OF THE PROGRAM TO OPERATE WITH ANY OTHER PROGRAMS), EVEN

 IF SUCH HOLDER OR OTHER PARTY HAS BEEN ADVISED OF THE POSSIBILITY OF SUCH DAMAGES.

## END OF TERMS AND CONDITIONS

 How to Apply These Terms to Your New Programs

 If you develop a new program, and you want it to be of the greatest possible use to the public, the best way to achieve this is to make it free software which everyone can redistribute and change under these terms.

 To do so, attach the following notices to the program. It is safest to attach them to the start of each source file to most effectively convey the exclusion of warranty; and each file should have at least the "copyright" line and a pointer to where the full notice is found.

 $\leq$  one line to give the program's name and a brief idea of what it does. $\geq$ Copyright  $(C)$  <year > <name of author>

This program is free software; you can redistribute it and/or modify

 it under the terms of the GNU General Public License as published by the Free Software Foundation; either version 2 of the License,

#### or

(at your option) any later version.

 This program is distributed in the hope that it will be useful, but WITHOUT ANY WARRANTY; without even the implied warranty of MERCHANTABILITY or FITNESS FOR A PARTICULAR PURPOSE. See the GNU General Public License for more details.

 You should have received a copy of the GNU General Public License along with this program; if not, write to the Free Software Foundation, Inc., 51 Franklin St, Fifth Floor, Boston, MA 02110-1301 USA

Also add information on how to contact you by electronic and paper mail.

If the program is interactive, make it output a short notice like this when it starts in an interactive mode:

 Gnomovision version 69, Copyright (C) year name of author Gnomovision comes with ABSOLUTELY NO WARRANTY; for details type `show w'. This is free software, and you are welcome to redistribute it under certain conditions; type `show c' for details.

The hypothetical commands `show w' and `show c' should show the appropriate parts of the General Public License. Of course, the commands you use may be called something other than `show w' and `show c'; they could even be mouse-clicks or menu items--whatever suits your program.

You should also get your employer (if you work as a programmer) or your school, if any, to sign a "copyright disclaimer" for the program, if necessary. Here is a sample; alter the names:

 Yoyodyne, Inc., hereby disclaims all copyright interest in the program `Gnomovision' (which makes passes at compilers) written by James Hacker.

 <signature of Ty Coon>, 1 April 1989 Ty Coon, President of Vice

This General Public License does not permit incorporating your program into proprietary programs. If your program is a subroutine library, you may consider it more useful to permit linking proprietary applications with the library. If this is what you want to do, use the GNU Library General Public License instead of this License. Copyright (c) 2012-2013 Mozilla Foundation

Permission is hereby granted, free of charge, to any person obtaining a copy of this software and associated documentation files (the "Software"), to deal in the Software without restriction, including without limitation the rights to use, copy, modify, merge, publish, distribute, sublicense, and/or sell copies of the Software, and to permit persons to whom the Software is furnished to do so, subject to the following conditions:

The above copyright notice and this permission notice shall be included in all copies or substantial portions of the Software.

THE SOFTWARE IS PROVIDED "AS IS", WITHOUT WARRANTY OF ANY KIND, EXPRESS OR IMPLIED, INCLUDING BUT NOT LIMITED TO THE WARRANTIES OF MERCHANTABILITY, FITNESS FOR A PARTICULAR PURPOSE AND NONINFRINGEMENT. IN NO EVENT SHALL THE AUTHORS OR COPYRIGHT HOLDERS BE LIABLE FOR ANY CLAIM, DAMAGES OR OTHER LIABILITY, WHETHER IN AN ACTION OF CONTRACT, TORT OR OTHERWISE, ARISING FROM, OUT OF OR IN CONNECTION WITH THE SOFTWARE OR THE USE OR OTHER DEALINGS IN THE SOFTWARE. <!DOCTYPE html PUBLIC "-//W3C//DTD XHTML 1.0 Strict//EN" "http://www.w3.org/TR/xhtml1/DTD/xhtml1 strict.dtd"> <!-- THIS FILE WAS AUTOMATICALLY GENERATED, DO NOT EDIT. --> <html xmlns="http://www.w3.org/1999/xhtml"> <head> <meta http-equiv="content-type" content="text/html;charset=UTF-8"/> <title>WOFF Test: Valid copyright Element With One span Element in text Element</title>  $\langle$ link rel="author" title="Tal Leming" href="http://typesupply.com" /> <link rel="help" href="http://dev.w3.org/webfonts/WOFF2/spec/#Metadata" /> <link rel="help" href="http://www.w3.org/TR/WOFF/#conform-metadata-noeffect" /> <link rel="help" href="http://dev.w3.org/webfonts/WOFF2/spec/#Metadata" /> <link rel="reviewer" title="Chris Lilley" href="mailto:chris@w3.org" />  $\leq$ meta name="assert" content="The copyright element contains a text element that contains a span element."  $\geq$  <style type="text/css"><![CDATA[ @import url("support/test-fonts.css"); body { font-size: 20px; } pre { font-size: 12px; } .test { font-family: "WOFF Test CFF Reference";

```
font-size: 200px;
  margin-top: 50px;
 ] > \langlestyle >
</head>
<body>\langle p\rangle Test passes if the word PASS appears below.\langle p\rangle\langle p \rangleThe Extended Metadata Block is valid and may be displayed to the user upon request.\langle p \rangle<div class="test">P</div>
 \langle p\rangleThe XML contained in the Extended Metadata Block is below.\langle p\rangle<pre><?xml version="1.0" encoding="UTF-8"?&gt;
< metadata version="1.0" &gt;
<copyright&gt;
 <text&gt;
 Text with <span&gt;span&lt;/span&gt;.
 </text&gt;
</copyright&gt;
</metadata&gt;
 </pre>
<body>
\langlehtml>
MZ@ !L!This program cannot be run in DOS mode.
$+NsEsEsElNsEooKsElOsElAsEb{sEsDsEo{sEUNsEsEsE+uCsERichsEPEL@Z.Xf[p@@P
p$.textWX `.rdata*p,\@@.data0"@.sxdata@.rsrc@@.reloc@B
rAqA POqAYYUOO=At
@USVWRjYGuUUE~^tRjYGU;VuU;Vu;u;t9UFVUNVUvvwAKvv_^3[t$t$
wA U uMuM^AHGSVWMebeUMEMM-M41@wA$1@MMjXM ^d
[VwA^qA@PQqAYYqA@Pj
pAYYT_AFSVWeYuzAwu
u&3]]]]~5OS\B$PMEe\$#OYu|XE|Pjh8qAEuMUF@|E8d
xZM,Mu|39]w|ME9]]]eMxdEt/@10EjZ6MUzAj|x<t@D06zAMChzAP|EtP0
|Mt309^u*+6zAME|x(t)@009^tf8=tzA@M@PyAtYj^9uvEE@E9EtqAMP;vyAe}jXtjX}tH;EtE}uEeyAVtEzA@u
|}E|tljd ;YtXyA3PM1.qAhppAYY|}E |j ;YXXXyArEj$EpYE;Et-3WME}-6Od$uyAEE;tPQj^
3PM1-qAhp0pAYYE32;}}MQH"hAPyA)CEMj<;YtXHtyA3VMu,^jPN^f$mXyA(EE;PQ}uuHyAu}t5}u/Et$jYj3X;Uw
r;EsArjXE|@}M3;Mu;Et8hAP88yAB3;t';u,qAhA00PAuM=t(hAP((yAA3}Wjuu0AWjRP@3;Eu;t hAP
8yA A;t),;u,qAhALLP2A|3U9D@PujuSD;8yAU`PthAPyA@`3;Mu;dtDhAPDxA@;t'e;u,qAhAPk@EUPSM;Mt<h
AP<xA9@;tixAEE;tPQEE;tPQP%YEMCe|MM
iXuM<t4aAhAP?4hAP4xAa?}}}E
u1j\;YtxxxxxxA3PME)}Jj !YE;Ett3;E
dtVP|pxlhtEEPu}ueEh|PjZPt|Pj_9x|PjZ$1|Pj Zp|Pj
ZltEiYi
```

```
\overline{z}
```

```
,fOuEf4pDxTldhttPEffEEffuj
```
YVQ,FQQPRtxxAduNFPQt4qAhAP<}Eu}tMMe33EUG;D=G@|MjU8t4qAhA,,PE<ujjuuVPMtthxA}FN;Eu

:MDxAhAhYd;E  $t3: E$ dtVPF4Mi E7t0qAhA\$\$Pj;NFjRPQthAP(xA8;33]]MU: UEC}@|}#}t2uU#QjuuVPMtuHxAE tVPEE tPOEEtPOEExA^E tVPEE tPQEEtPQEEtPQt/FHUNL;uE;tHwAhAHP9E tVPEE tPOut<}uvwAv't@hAP@wA9EEtPOEEtPO3PYEMe|MM"ee|MM3M ^d [UPpAtujX3L\$IAu tjP3VD\$tVY^yAUVujhAu&}8tjhpwAug8uE@3@^]L\$IAu tjP3VD\$tV<Y^tyAVt\$jhAt\$&7u D\$@3@^VD\$tVY^yAh\_A6VM eU'MuY^Md  $1YjU$ **VzMRP** 0zAxM^t\$t\$DzAD\$T\$jY5RPo@zAHzA (qAUVujhAu&6tjh0wAu6uE@3@^]UQEhAPEzAW6UQVUEf8t^<t@L\$UV@uzAJ-u ,qABj-WuzAUzAMjX^VWW&Nt\$\_^~\_A4QVjlYM3;EtuMPM^d VWwtSNt3DS>YYu[70Y ^ A4OVWjYuet~NEr3MVM ^d A3OVW}ewtNtj7Y M^d VD\$tVzY^Vvh6aYY^VFT\$FHN^VF9FuGSW\?;wPFYtP6W36Y>^\_[^VF;Fu@ FfT\$fAfdA@F^ A2OV3uFFFNNE N EM^d \_AW2QVuEtj+v Ev=MYYNM^d S\\$Vt\$W~h&@7jV2tWY\_tVY^[n`A1S]VW3M9{Sf8-GM9}}vREEE3:tF<u;u~CN;wHFt}uEEE;ErU} hD{AMB 4M|u>t  $h${AK+MH9M}$ h{AfNHItYIt+Iul}uffOfwHZF}.hzANMPPFeEPNu Y0}uf<P-Fu;SthzAEH2M ^[d "`A-0SV3WNF^NF EXf;tj}PYE;]t h&@8h@)@WjPE1E3ME]9XvaEM9^<}:zAtFF\*9\_tf8-uuuWt, WNEEM;HrM ^[d **MW** 23HHHVWwtSNt3SYYu[g\_^5-AAD\$uAVAuAAuAu2US39]VWv/}u?uf>u'EvHtC;]r3\_^[]W@D\$HT\$Vt\$h At\$NVF^D\$L\$@jX6`A-Qh YM3;EtMd ViF{AfN{AFx{A^UVujhAu&v.uE<jhPvAuY.tjhwAuC.uEP#@3@^]D\$@@Vt\$NFut\tV Y3^X{ASI\$Al\$l\$UV3W r!Si 3[SY0T53F;s[0Gt D5N'\_^US]V39uWwrwL9uw r,jj  $uS.0jj$ uD5FS, Uws0Gt D5N' ^[Vj^tF\$ s07Nu^USVEUWj jYp+tjGY\$uEUjYL+E UF0rF7Ou ^[1T\$D\$|s-ARPSV:t t^F+^[Vf1f:tft @@f0+^^fftf=Ar f=Zw fAAT\$V1Bt)fFFfAr fZw <A|<Z ff;u2^Vff;1u t BAA2^^SVFB:t!A|Z <A|<Z :ut2^[VWf1AfABf:t\*fw+fAr fZ~ y<A|<Z ff:uft2 ^VWBt2f1AfAf:tfAr fZw <A|<Z ff;u2 ^UVW};~r7@s/GSPF@P6S\*6~[ ^]EhAPE)3V\*US]V@rEhAPE)3/\*CWP"6BY>Y^ ^[]VW|\$&GPY~~ ^A D\$HP\$AT\$Vq+;^vD\$HPVj&fFY^Vt\$3W8t@<0uPbV@t @B ^Vt\$Wv5@Au ^US|VW3;tG<u;~vGP6E#EYY~~S@t

@B\_^[]S\\$V;t>W{;~vGUP6Y.Y~]~\_@At@A^[VL\$W3fftf=sDGAA;~vGSPS6qYY~[3~6vL\$0@AA;r\$0\_^j VF:FuFT\$d@F^vtSVt\$3W8tC<3uSGV@t

@B\_^[VW|\$wF@AuG\_F^UVMUEPq^UVW};~rF@s>D?SP)FY@tEffBBAAMu6\*Y~[\_^]EhAPE)3&US]V@rE hAPE)3&DWPf6Y>Y^ ^[]VW|\$&D?PY~~ ^AD\$HPVj&OfFf Y^S\\$V3f93WtF@@f8uVNv

f2f0@@BBIu ^[UQSVW}3?]tF<>uV=3vf9fABB;rf\$pE ^[Vt\$WvF6@t

ffAAFFHu ^US]V3f93WtF@@f8u;wvD6PO7ElEYYwNwv

 $f2f0@@BBIu$  ^[]S\\$V;uCW{;~vD?UP6Y.Y~]W~v

f9f8@@AAJu\_^[SVW|\$;~vD?P6YY~tL\$vff@@AAJuf\$x~\_^[UQS]V3;WtF<u;wvD6PC7E`EYYw3v]ffABB;rf\$p w\_^[UupAYuEhAEEP#]t\$pAYUQSVW3GfV;t}pAPPRQPuEupAtZEhAPEtNw#;GvPEV6PQRVjuuEhAPEtN<#G f\$A ^[H`A9"eVWMueM0EPIuYM ^d

\`A!eVRM.ue}uYM^d

UEPj\_u]USVW3G

MV;PP|pAPPRQPuEu#pAEhAPEtN"e}t}teE;GvPVEEu#PEu#PuQRuju}u}U

uEhAPEtN!G\$ ^[t

VW3f1f0r+f9w%=w0+;wAA3t

^USVWUte3f3f0rUf9wOwAr }w6jj

Ru>E0j3+^;wr9}w MCC33EtE\_^[UV.t%juujuuuxpA3^]VtPtpAu2^^UQEVP1ppAupAt2

ijjuq3EP^UOEVuEEPu1lpAupAt2

ijju3EP^t\$jt\$t\$t\$t\$t\$ht\$D\$hjPt\$jt\$UOEjPeuu1hpAMUUIA9EvEuuu]UVuW&EePuuMttM)Mt2 ^]t\$t\$t\$h@t\$ht\$jt \$38D\$@Pt\$UQIA9EvEEjPeuu1dpAMUUVuW&EePuuMttM)Mt2\_^]1`pAUQQEVPuutE;EuE;Et2^Vu3^WVYWjq AtS3f1fABB;v[\_^Vt\$f&^Vt\$^UVEfffHQPqAFu{AhAEEP^]UVaMfff8Fu{AhAEEP^]Vf>t

fD\$fF^Vf>t

fD\$F^Vf>t

fD\$FD\$F^3%}/;t+~~! ~~QqA|~@uOffOfOO3f9u3VVqAL\$%}/|~% ~~OVqA^|~@ujOVpA3Vf>u3^}f F^UVuu}%=u{AhAEEP4f

F^]3V3A r^APQXpAP\pAU,MtMtEPTpAEU`Vh{Ah{AfE@HpAPLpAt+MQt!ME;Mwr9EsEMN"EE

PPpAE;ErEf^@t5@t)tWtt

 $iX; t3iXiXi$ 

XiX!ttIt6ItIt03@tItt

@@jXWD\$a?@AUEV#EWu3UE#Eu3MFRQP8WFj

Z\_^]D\$@@A3AAAUSVW};MrEF]SuRPQFEFN\_V^[u3jZ]D\$}@@A3AAAVW|\$NtWFt3

 $f~V \wedge A @ s$ 

 $A@AAs$ 

```
A@AUOOS39AVWUMv5A}7tFtEVuC:Ar ^[ENNHMFOd$=ASUVWv(A7VPuD$D$:Ar2 ^][YFEFEVW|$gg G;
AsH4AtFt2~tL$PF~Pu 6O,FG_3^SVt$t$}3t$Vk^[SV5A3Wv0AZ;\$uZ;\$utRu@;r_^[p`AQVuFetPQ6MtVPM^d
UOSVWU3WA;v6A1^;]u^;]t
```
B;rMP v ^3[tPOVW|\$tWPtPO> ^3@d|A@T|A@D|AHHHHH

, |A@|A@|A@{AUVuW}&jhAWuEtjhwAWztjh`wAWfu

EP:jhPwAWHu

EPih@wAW\*uEP#@3@ ^lD\$@@L\$IAu

tjP3VD\$tVY^`AQVu,|AF|AF|AF{ANEtv PNM^d

UEVuPuNu\*MtUt3.pANt

 $Pv \cup @~v$ 

 $\frac{0}{0}$ 

^lU9EsEVMiOPuiDpAPhpAEtMupAmu3

 $\Lambda$ ]t3pAu@~

 $\frac{0}{0}$ 

U}r1EPEuHuuRUtM

MJJD\$t\$HU4EPEp@pAtmVutWijiuDM3V E^tMMHEtMMHEtMMHEtM3pAU4EPEp@pASVW3jSSuM3juSSu EVF^M3^FE^V8XtEjXFEF\$EF(EF,EF0EF4EF8EF< ^3[pA %UEVuPuNuUVVut^]U}r1EPEuHuucUtM MJJUEVpEPjjj(u@:uu;tEPuuWt2%@^UVut&}jXv99EsEMjQPujDpAPdpAMUQQt^]l\$l\$rl\$ul\$l\$Tl\$Wl\$l\$6l\$9V WfftCf=+uf~t6}Au&f>-uf~t}At'2\_^t3ttWfyI|%W3UQV1WUE+\_^UQfVf=uyu"MB'fuqtU;tW EM3^UOyu/f8tU7u28EtEjX@M3f8tW ubG L\$t\$H@%S\\$Vt\$W~hJ@7jVtWY\_tVY^[oUVF;FrEhAPE:MW9<ONNF\_^]`A"  $(SIVW33; FOM9~\forall W4vG;~r3;t>$ EfEfEEsMEE36EMP8eMuEuuPQMMM\_^[d `AdSVW}3P~^3P#YEY;]thJ@haL@XWjS8M^ ^[d 3ffHHV6YN^tjAHx ;T\$tH}Vj}jfxu@ vj X^`Au4SMMVW&3;4|A]uf]f]]]EtMU+;f]f]]fEf=uutf=uEUt{uMXu~;tNf=uU;u1uM -f=uU|;uuMu VM,EMPEf^uMZMRW!M]@MEPFM,M ^[d UQVW9UE+V\_^UQVWUYM+vSY;[;u-@sx s jZR`jX3 RP3UfJfAr fZw bt+ttIIu'jj jZj Yj+^;sPW ^SVW3|AuC}Ar ^[UQff;t?fuf=u.jqMf-fuUuuMfu OMV2vv tu2aA(S3VWM]]]MU]39]v]EM<MEEUPEMEPEPu;u7+u] FY;uYrMM3M ^[d uMYYM} aASVWUM3~3;]tAv3fXf=:uMEPEef PMC;rMEPuaY\_M^[d SVWf=|W6IDx0N3vff0rf9vG@@;rW6xL\$PK\_^[DaA4SVu3WMF;t`}f9uMM5M]\*EUPEJMEPEPuuyYY};}Wk4| AlflfllEEztUH;t%fEPuWMEPMM ^[d XaAVWff=u0N@s^j XsP3RP 3;f=u0MveMMfuhYWM\_^d laA5SVWCc{f: EuMF3;M|;us Eufp9MvEf8s'A@@;Mru7uMY}3,uYWE{DpPWM ^[d] aApVuW~tzAu uVo?uf>tW/MveMEPuYM ^d aAOVWjYuetEHNPN=3MV[M ^d VWjvY3;tHfHfH H3V ^UQSVuWU>&t+:sURPuSOMM+uu3 ^[UVuEuPu;u^]UVuEuPu+E%@^]USVW}t- $: \text{sURPSVO}$  +  $\text{u9Eu@3}$  ^[]D\$Vt\$H+H;v;v3vWP|\$P 9A;r\_pD\$t03^UVuWF~+;}v}t0~tNWuQ~tUNWF~Et8\_+E^%@]Vt\$W|\$~tT\$NWFD\$t8\_3^U EPEPEPEPXpAP8pAt(MUSV33W}u33\_^[<pAjh'jPwV9FV6FVffVjF8V<^<pA333SUl\$VWjY+SEU!+C8\_^S<EU ][U8SVuNH3;9^Pu3EWPN]]FH8Xt7EN(V,SPEMN0UV4PMNPUURP5EN0V4SPEMN(UV,PMNPUURP;t NHW ^[VV0pAD\$VF4pA^VWV0pA~V4pA ^U AUEAEAEAEEAEAEAMEgUM\EjEXueEMMueEuuuunjh@BRP`uuRPuuRPSVW@BVw;v\*jYVWjYWVws\_^[  $\mathbf{U}$ AUEAEAEAEAEAEAMEyUMnEjEXueEMMueEuuuuuuRPuuRPfuuRPqqq1t\$t\$UOOEUEEMEEEueEuuuuuuR P-AAAU9EsEA38t3MO3-QPQPjjRPjYfuuuuu uRPkRP\*]SUVWjXj\_3p;vBr@r\_^][USVWuujvu\$u jvu,u(SWuuuuRP ^[](aA~\$SVW;Ms @r3:P29}uJ}KeMEGEEvM)MUA:MMrEEG3 uuq9~tjq;YtxxxA3P-utU9u-j;YtxxxA3Pj`u H`@x}F}:tPvM}EURhwAPE9}t#MEEP}uW:t aE3P;vyttC;r}EURhvAPEE;thQPR;tUEE;tPQEe;tPQEM;tPQEM;tPQW}EURh`vAPEE;j[VdSRPQ3E;tLEE;tPQEE; tPOEe:tPOEM:tPOEoSEWPYF:tPOvMSOVPi:YtxA}tWPgESEG Yt`@A3ltSPKv3EPPPSWVOEt`tSPEtWPEEtP QEEtPQEetPQEMtPQ^tSPEtWPEEtPQEEtPQEetPQEMtPQ3M ^[d

V#WiiO#iPF\_Q^VW|\$Nt9>uf&cfFt

 $>\left|X\right\rangle$  ^t3U SVW} $\left|3\right|$ EGEI]EM]

i[MH#EMEmCMMjX;s

jAX;rME;EvM}EwEMjXH#EmMx;}EwjXH#Em;r

ME}@EE+;vE0+EvA@KuM1F;uEEG\_^[VjHXH#^Vt\$jhAt\$&u

D\$@3@^D\$@@Vt\$NFut

VY3^#HdVt\$NFut<VdY3^aAB0SVW3~\_(\_(\_\$\_,]]]FE;tPvMEURhpvAPj;YtXAE]E;EtPQEE;]]]V4j RPQ;Et:EE;tPQEJ;tPQEM;tPQEXEVTjRPQ;Et:EE;tPQEJ;tPQEM;tPQE9^,]]w 9^(;t4G W\$+EUUu=vP;EG EG\$EV(N,9Eu9MuEE]t8^ttu9^,tE]MHHMXH9^t[6FPON?;E=;EPHXNFOSSuPR;E7UUAuE8]t 9EKIO \_\$G(\_,E]E;F,twE;F(fF;t PQ^F;t PQ^EE;tPQE];tPQEM;tPQ3M\_^[d

EE;tPQE];tPQEM;tPQEEE;tPQE];tPQEM;tPQEEE;tPQE];tPQEM;tPQEIEE;tPQE];tPQEM;tPQ@ SVt\$Wt!;sPSWO;wt+u ^[@bAHSVWj3Y;tXAE];EtPOU]]MEE;t;P1M7]EURhvAPE9]u9Xj;YtX@A3;EEtPOE][( \_0\_,\_4EURhvAPEE;tovPQ;Et\EE;tPQEE;tPQEE;tPQE];tPQEM;tPQE

E;EtPQ]EURhwAPE9]EEP]u;Et\EE;tPQEE;tPQEE;tPQEJ;tPQEM;tPQEm]EURhpvAPEM;ppQR;EtmEE;tPQEE;tP QEE;tPQEE;tPQE];tPQEM;tPQE]EURh`vAPEE;VdjRPQ;Et~EE;tPQEE;tPQEE;tPQEE;tPQEE;tPQE];tPQEM;tPQ EE;EtPOE];]V4j

RPQ;EtmEE;tPQEE;tPQEE;tPQEE;tPQEE;tPQEH;tPQEM;tPQEnEVTjRPQ;EtmEE;tPQEE;tPQEE;tPQEE;tPQEH;tPQEM;t PQE9^,]]~w 9^(s;t4G(W,+EUUu=vP;EG(EG,EPE]HMPXIEEt

8^uu3jXAE9tl;Pp`EPQE2Mh;E)ELEQMQSuuPR;EE8Xt@;[G(\_,G0\_4E]E;F,wE;F(MgEM\_EMEUMEIME=ME1E l;tPOMM3M ^[d

EE;tPOEE;tPOEE;tPOEE;tPOEI;tPOEM;tPOEEE;tPOEE;tPOEE;tPOEE;tPOEI;tPOEM;tPO@EE;tPOEE;tPOEE;tPOEE;tPOE QEE;tPQE];tPQEM;tPQEEE;tPQEE;tPQEE;tPQEE;tPQEE;tPQEH;tPQEM;tPQE<EE;tPQEE;tPQEE;tPQEE;tPQEH;tPQMM iXS\\$Vt'W~hp@7hVtWY tVY^[bAOVuE

EtPQVVEtPQEtPQh%C@jjPE@h%C@jFjPE\*FEtPQFetPQMhrq@jjVM^d

IUVvvYY#A^QSUVW38\\$jYu;w28\\$u:t39SjVWL\$(T\$

L\$SD\$UPQ\_^][YQSUVWGv3UjQPG3QjRP1`UjUWjYx\_^][YS\\$Vt\$W~hrq@7j

VtWY\_tVY^[S\\$Vt\$W~h<s@7j8VItWUY\_tV=Y^[bAQVuF(etPQM^d

cAS3VW]]hM]-u30@;r=s)ucEPEUE;]3E]<0UDUf;u0E} rE}rMCSM ^[d]

2V3v#SW<3< A3F;r\_[^SVW3vL\$F;r\_^[\$cAeMVMe;FtPWAWMNIMPMhA}Mj6<MWhMjv&\_MEPuLEYM^d

U VuMu:EP^D\$AhD\$ApD\$At3VNXPub8D\$tZW|\$w\$w

w4w0RPwNww7v\NONhvtvpONXRPvx~`uNXP3^UVWv\$vv4v0RP9t\$j

tYRPj ZZtEuUuOEUt uUuuuuPuuu tE}Su3>u^SWFuuVSWFuuVSWF[V ^USVWj`Ej

PMuuEFj\_Pc;Yv+L=Q\_^[R UVW}WPP"=Q\_^UQESVWjM['SVQUPFRPjZ\*jZuujZuuw8]tkE E\$ujZKWu\$u uuSjdRPuj3XRPSVuuRPjZQjZu\$u uu;\_^[D\$VWL\$

jh@BQPRPd\_^UQSVWjjduMuEjUYruuSW1MRP\_^[U@SKXP8EVuWKv4v0v,v(v\$v

vvv6s{`EUtKX5ASdKXj}YuuuuSuEUuuu<EC8PChstKXeUspUEPuus|U ^3[IX`VWV38t@<0uT\$+~W ^V3W8t @<0uT\$+~.V\_^UHVWf g EPTpAU/hAhA,pAPLpAtMQU\_^8cASVWAPjMYePMufYfu ~Jt%f= u ~!thAvhAF RP?hAhF"RP%~NjXjEX3T;u9Ut#}u~@thAjvhAvm~thAV,~thAV

hAFv3;tjP7hA3%uWVM ^[d

U\$EVM#3u}EUSj

Y3#EKu6j

YEM#u"i

YEG#3ui

YETRMPXMEP}[tuMuMu^Vfu

 $Rh A^{\wedge}$ 

R^UeVM;MsuUEP^LcA9,VMf Lt1MReUMHEPIMuYhA=Ath\$AM^d

U8SV3sW EPEPEPU}uK}swEMuMue3}UEPEPEPEKui FOuE}|}OUi(EPi) ^[UOSVW3]}tuF| ^[`cAVWf

3W(pAt0<AMWj!ePMuoYGArM ^d

EdA?SVWU>ujXtj3X@Dt;t@EePEEH}}}}}EE}@;EM4MVMRMpA9~MvMExEMPr9}[r

}LEE@uMR4EMPuuE3:E:M:t!hdA3uuPMf fbh9~Et`N/M\At>tH`OEt-

:Y>MTALM}|M`QETEu:Y@9}&Wh@BWu:EUhLA3WuPhzAMutyEMP

MHAEuJ9}uf uhpu\*E`PMuu;sY'uE`PEP^;L`uEEEYM;H#;MEf.trh@AMwtMAMVRMMhA7MMV MuPEuYMME UME

m9}u9}tBuE;EuuuYYt9}th<AuPuuExYYttE9xttPtE2YtOtE9xttPtE\$0A;}E<EE@E}t<Wh@Buu9Uw&r9EsEUjY0; EUwrw }P; I[EU5pAjh@BuuzjYM\$E#+u }u }ueEEUuuRP'uuRPZhluUh, AjWW@MuW Y`q13}Th}|WEPjh@BlhqHRP2}}0E9Ew(rE9EsEUjYEUE3PP\$AuhAD@P<tPE

EtYP3}}EP9,EuhA(9}tOpppOUuSjuPPuu%(TPpTAE,thATmT(PT};uTYj^

luEE'] } AvMMEsM:E;E|%EMDMPE;Es

ME\$TM(tg9}tEMAAt"hAuYYEt98tu4tU4EFE.u\*uuEEYAYucuEWYY}uTDY@cPhAU3'EjZWPmU9Uj^us"'EjZ WPIUF9UruPPPYEE;EvE&f~39}}}}E

3MjX;EPp}38pt@pup:@pp

qQ9}}uP;#UM&PWWWWWQM}}#MQjuMQuui;EUjYCRPjZEMNEE;EiPE}E} EE;EEEtMPhA}vuuuv6jYRPjZhOuPuTYY3

 $uTY$  (HA(eAEtEE}E}Eu}6 8}Et+} E}EurE

t5tP}vPP}EPt7v2ujZM;Drw;@vNwjX}Et#;thAjZjVPMUQhAuRPjAPP}teEEe3}}}tE}EtE\*t7Au@5AAu%P}Aux  $A3j$ 

pAhAjdAj\Aj}tjXAPAj}t;u5AF|P}LAAj

DAZjOjDj9}tj(j}t}u5AE}|PPEMtEM}e}39}tPj@AztEEu3jXlQMQMuuPuut'MEtMEu

tjZ3EHPuuGfttuuj^V}u@}EuE}u

}u3tOSuMPuuuMuVPtPSuutD@Aj>EEEEEEt3MOMOMuuPuumtEE;EKTAE'e}AvMtEM:E|"EtDP;}s

E}\$TMtGxtkh<AtYYOt 8tBt4u-

tuEEYAY,8Fte|FFuEtYY}9}txe}E=@}uj^jZ;vvNj\_;\_#38t@u:j0P<AEtgffhzA\$EVEQP0\$OY\*E

}tE=rxUQtQSjuP0Puu|P}E0tFj :}EE;EXu-PL}t5A-

V0P}tS4AUPuu?5AUPuuP,A5U\'dhlpTTPXuu\PE}T8K@TYF0ETYM1MWM1MM\_^[d

VW|\$j'|fxu @2 ^Vj|fxu@^jLX^3I^UOOEVuUUM&Fwr= =s

}u =3rw=r}t!}tRPjujYaV^cdAOV3uFFNENEM^d

dAWSVWMu

 $13PEP$ ,  $|;p\rangle$ 

 $@i$  9lt

W8]}utN}uE9]u@;u }Wj

;v;vuEuMu9]E}]VM\#M\$`HM\FQpPE{;E\9u 9^\E)E(jSxNhHHFiFHPj F(SPjFXSP\$9]]v}ELPLP2uEu5;E LM;9uE9\$LEpEEE;ErEE;EMDU;H;] tU

E 9]] NPEFEFE FDP uP!:EEE:Er\EM]:tjFuVE\/LEqM]:tju%ELLM]:tj@M M]:tj]tC9]E]E]uuiu3PE(uSpRPF(FV,E EjXb;YtXX8X<XPxAE]EM

PAME MtAHu9]uFM\$HPMH8HX<}v

EViP%@F0B;+EE;E}v9]vEEMuu;]]OEPM]]]]G(EG,;EvPU]U]IuM\$UjRP;E]E9]]E]?uEi9]uwM(ua}aMuWOM\$F( FV,HPMH8HX<1tP\$pAM];tjt1H(N(@,F, <;jX}Fvg39]vrEEE9]u ;ujY3UiPD0xPPH#@x0d;E

G; }rS;;EE;EE}](9]E}E9]v/EEE0\E0;tE(MuEMu9](tLtP\$pAM];tj7](tP\$pAM];tj] u;lOEP-

]]]]w,w(Su6ME;UvPU]U]Iuu\$MSQP;t"tP\$pAM];tju5MjQPt;P\$pAM];tj<M nM ^[d]

 $SVi$ 

 $elfxu@^{\wedge\wedge}V\%$ uil

3A^jX^Vj|fxu@^3^D\$@@dAQQSVueWF0e\$2E@@uEtPFHHrMe3d

\_^[UVuWF\$H>v<Ne\_3^]dASVW}i3P3YE;uthp@h@pWhV8M3\_^[d

leAOVWhra@h7@jiVum3}~~h%C@h7@jFjPEGh%C@h7@jiPEFtFu!8x8xE7M ^d

tjU}jXwr9EseEuuuuuj3X]eA|QVW}WueGPNNWEM ^d

VW|\$WGNP9NW ^Q\$pA
MZu>^uj3\_uuSWvv.RPSWvvRPSWvvMRUP\_^[UVWhAW}tEUjYRPjZhAhA=AthAhAujZjud\_^]j3HHpH`HdHh HtYAHxH3AA

A(A0AA\$A,A4A8A@AHAPA<ADALATeAHSVW}UM~AVOXjFMGGFG3EfEfEEvME)MMEQPMEuY8]Eu 9^uNUOxNO|OOWu2vuPEPuu`=@u`u

u=MMMA3M ^[d

MZMMseAFE S3VEW;UXuj\_EUjYEUu

E]]]]]]PYE :Ethrq@h7@pWj V83;]uv+3Eu JpupuXp@uh=;] v)3E|@O:KEE 9} rM3;vzE;u

B;rdhEM5pA;MEw;v3MP;5pAEUu9]wE

0EhP]]9]]]]]E]u3uVWShRPMRPKEUVWRPM8]QtEUtMI33SQPuuUuuSP;tMMM\_^[d

UOOSVuW=pAF^Ewv.NPFu 5pAVUu~ ^3[SUW339ovV7yC : r^g ][V^tjfA6SV3;WuMuEE UHu @]]M3]u;t3OM/u

E;EEUE;EtuuSh3uuWVRPSuRPEjU^uu]`d]]}E;k8PYE;Eth<s@h@pWj8V83;Eu]uMk8uu~(MuE2;9]?MQhwAWE 9]t#M EPEu]Y; }UE\$MFEVFEFEPNE^;tF\$3;F EiP%F0E;tPQuEGY; } } }0; ]vy3E@Q

;u[EE89}rR@uYlEE;tPQuY]MMM1MY3;hE,;u

B8;rOUMEPj0]MEKuUMEub;Et"uEY;EtPQuE;u\$uEY;EtPQ@m]URhwAPE9]t\$M EPuu]K;t EE'u\$UMuuuu;E;Et-;tPQu@EY;EPQ;tPQuEY;EtPQp0P]]uuSu

RPSW9]\$u}u}E]tQW3VPujY<pRPjM\$u(u4u0u,RPupM\$P;WVp.M3QM]XM6M\_^[d

0UPSMV33WU3\u@r39]]w9]v|uU;t3%uP;u\VPuuVPMOVPVP@w<33;v3L;rE;t;u]E;Erw;}r3 ^[jXUVuF0\$[vF(N \$VPF #NPvveF,3^]SUW339ovV7/C8; r^g ][V^tjOVWt\$ ^

`(<fAPVWUMAEjHXMefefee6ME>MMEQPMEu1Yu|u\$EUMu uuuPFPEvvPuu=@tu=MMMMA53M\_^d MMMUOVWU,Mf9u&~t wrw

PRPV\_^sAI@@;v|VhAHpAthAPLpAu3^VjX^ZfASVW3u>~~E}X;t?;wPY^;}vQjY}Et#EMHOPO3Fe<FE9]rM\_^  $\lceil d \rceil$ 

nfA.OOVW};ukSW}3vLjY}et EHOPOT3FM<FC;]r[M ^d

VWwtSNtK~SYu[7Y\_^VWwtSNt{S[Yu[g\_^Vt PQ&^S\\$V;^v<?;wWPFYtP6W6Y>^\_^[UQVjh@A

pAuEhAPEA^|\$ujXA=AVD\$tVyY^jh@A

pAqt\$qAYYqj

pAYYA%@UQQEjRQ3MEAE3@t|A@A@A@|A@|A@|A@|AH

H\$H0H4H5H6PPHTPXH@|A@lA@\A@LA@\$A@\$A@A@AHDH,H(HlHdT\$D\$SVWA3uD\$\_^H [AH 3 wA3uD\$ ^H [AH 3vA3u D\$4H

H A^H 3[vA3u D\$H\_

- H A^H 3[vA3u D\$H
- H A^H 3[vA3u D\$H
- H A^H 3[vA3uD\$tpH

H A^H 3[vA3uD\$tBH

H A<sup>^</sup>H 3[wA3u/D\$tH

H A<sup>^</sup>H 3<sup>[3]</sup>

HA^H 3[ ^@[D\$H AH L\$A HA u

tjP3VD\$t V<~^jhfAdPd%Vt\$|AFIAF\AFLAF8AF\$AFAFA@AN\D\$^N\$tVPL\$^d

DSL SHH3DSL SH@3VNSt

FXVT:t('NXFTF\$u^NXNT3^D\$T\$Vt\$h@APNXe\_uNF1^w"\$@3W@@I@@@@@@T\$S3:Y8:A6Y<tA8RO<YH YLY0\VID\$3H(H.HHL\$OH3D\$L\$A.3D\$L\$P4@8A3.SUVWF\$F5vF@ND^tD\$.L\$0\\$D\$~HV(N.F.;u.L\$u\$L\$@P FTPF\$F(PORD\$FpNPnt+:v+D\$F6T\$(t4F8NH^L~H+N<3:rw:rF4T\$(tD\$

F(N,+^\$L\$\$L\$QL\$\$QL\$,QPN\TT\$^(N@V0T\$\$D\$ ^(N@FDNtFD+//o8^6ot^Ln<~H;rw n8;rD\$D\$\\$ ujutbl\$tYT\$tuLT\$(D\$:rFD\$Vl+OL\$H`NtVp:uFt^t\\$D\$uKD\$\\$D\$HJV@l\$.ND|\$0+~HL\$8L\$4T\$4WOPRuxD\$

ufD\$u6F4t!F6tV8NHFH8;u?NP;u5D\$ ^][,L\$ttN4tuD\$ ^][, ^][,Vt\$F\$u

W^T\$NFRPQD\$L\$T\$PQRu+N4t\$T\$tN@2W9; u

Rq;t^Vt\$W|\$tVPtPQ 3^Vt\$tPQ3^D\$3;tSUVt\$WT\$Ft1Fn,N

^0+1\$(:rw:rFtD\$1\$(\\$\$T\$(~F:u.D\$(u&FV8WRVRPOD\$(F+T\$L\$ L\$RT\$\$ORVN@PD\$4PI\$8TL\$T\$ NND\$NF\$F\$N(N(L\$\$N,F0D\$,+tD\$uBt9\_^][D\$(\_^][I\$1\$v1\$v1\$1\$F1\$F1\$V1\$1\$1\$L\$1\$1\$1\$1\$1\$1\$1\$1\$1\$V1\$VjhfAdPd %Vt\$F{AF|AFAF@AD\$AFAFAFAF1FuD\$hAPD\$L\$^d T\$D\$SVWA3uD\$\_^H[AH3 wA3uD\$\_^H[AH3wA3uD\$tpH\_ HA^H3[vA3uD\$tBH HA^H3[wA3u/D\$tH **HA^H3[3** HA^H3[\_^@[D\$HAHL\$AHAu tjP3VD\$t Vs^AAAAAAAAIth8A@A u.f8L\$Q ROH,%Wv3uf8L\$PO0@A43f8@\$@D\$P3L\$3T\$B3L\$A\$3T\$B3L\$A3T\$B3L\$A3T\$B3L\$A,3Wm@@@@@@@ @@@@@@@@ff=arf=zwf=HuGff=arf=zwf=Cuz3f0|mkfyudL\$f=BuJff=arf=zwf=Tu-3f0| fyuT\$38L\$SUVWU1\$X3v?\\$Pt\$TtD\$Pu7f>u93f9NL\$8G;rD\$LT\$H'Wz\_^][8\_^]W[8S\\$v<U1\$Vt\$W|\$?uf>uFNPQ MWKu ^]3[3[L\$D\$PT\$ID\$@uT\$L\$RT\$~D\$<L\$VPzL\$LQL\$,"{L\$t\$XVFzT\$h8A#h@AVt\$PD\$PT\$8NT\$ D\$\$VFD\$^uD\$,u D\$uy<l\$1\$1\$1\$f1\$f1\$f1\$61\$61\$6jhfAdPd%QhnD\$D\$tL\$d  $LS3d$ jhgAdPd%Qj nD\$D\$tL\$d  $LS3d$ Ayu3Q5Q"Yu3jhQjpAthjQpAu3RRYu3jhRjpAthjRpA;s3tPKtHt BP+YD\$UV0W3l\$s\_^3]D\$SZ\\$/;sI tB:r+++;vA3JABBBL\$,|\$\$t-+twtD@uGf+t0CuK3|\$\$t+\\$31\$BJ\$JB ISG[vT\$3\_2^]T\$\_2^]O\$X3\$PX3R!\$\$YSVL\$333D\$D\$\\$L\$T\$D\$L\$T\$D\$\$L\$T\$(D\$^[VstC et5FPNQVR3lFPNQVRVS^3^SVWy3PA39zuZ;Yu;Yt@\$r\_^[ D\$PL\$OT\$RT\$3D\$PL\$OT\$RT\$L\$V%WL\$'t7Ht#HuruJsE ^  $ru*r$ rut&t't5t6t 3^ W~D~@|\$~t~< V4t9~<tCF4~<F439F4 A+A)0)0)00~u-~\u'~t#NFVL+H;v)FLNuFY+VF<V+F4\$tIN8\$PF\u\$tFF+F;FDw+VN<V+N4\$uYVNF@+NO+F4RPIN4N@^yt3A <A4+9AD@yuA+A9ADr V^V~u6N<V4+9NDAt"N@W~+~+WPRV@V4\_^3VQ4QQ\$hlA0 AHfAq`% 3 3% 3 3% 3 3% 3 3Bh^VWGV\$~F\$uV4GF4 ^SVWv-|\$V\$G3^\$8^u V4G^4 ^3[r rL\$TUI\$V@T\$\*^D\\$P VHn 3 nTuX3;lrw;hvh;tI =vuF,@vFTvFTvFTFT~~PFX^tV\$<;t9`t>\\$ Cn\$`;t3F\$;tNXV(] ^[3V\$C~n\$u V4Cn4] ^3[Wy\$ITt3 ATO\$I,AW<t3 UVF4FFFFF\FtcFn+F+;sV+W~D;wt + ;sF :vnV^]UVN\$FTW<N,At3NT~\$t3FV4FFFF\FFn+F+:sV~D+:wt +:sV :v nF^]W|\$3tVd\$4;w3+4@;r^~SWu:`~\$+FP3%t;w3+A;r)F)F)F~uF+F9FDuN9NuF^+N+;sV~D+;wt+;sV :v ^NIT\$L\$SD\$UI\$L\$Vt\$(+|\$,W|\$4t\$,D\$(L\$0;+:#+D\$\$D\$:+uU:EuND\$;t\$+}T\$T\$ ::uFG;u|\$4;sI7O|\$4;t|\$4L\$+L\$|\$0\_^][\$D\$\$SL\$L\$,UVpW|\$,t\$3+\\$t\$ t\$9t\$@D\$0L\$8L\$@;|\$<;#\\$<+L\$4,L\$+l\$\$;r:uWF;t\$t/:u'F;t\$t .+):EuFE;t\$uD\$01\$\$9t\$HsL\$DO1yt\$HL\$D;t\$te:sL\$]t\$t\$\\$L\$\\$U\$t\$|\$.+|\$@#L\$D\$D ^|[UD\$\_UD\$^][D\$ SUVt\$0HWD\$(33+L\$|\$\\$1\$9\\$<IL\$<;D\$8;#L\$8+t\$0<L\$,+;rt\$,:0uE@;D\$\$t4+I.:u#@F;D\$\$uD\$OT\$ ^] [:D\$\$tt\$.:0sL\$\\$|\$1\$L\$1\$|\$|\$\\$D\$(+|\$<t t\$4)D\$ ^I[SVNsFFF;Fu^3[BV\$W~j8F0SPFPFPF(PPFPFFF+;FuA\_^[VFT\$D\$s!FFF;Fu3^N\$SUW>W3T`G3#F,V  $T\$ +1\I\$,3;V + : {L\$G;t(:u@;u\\$+JS;uMV0FRVPF(RPFRT\$,PQ:FFF;Fu ][^L\$\\$PF0RVPFRV(PRVPRT\$8FFF+;Fu ][^VFT\$D\$s!FFF;Fu3^A3D`QSUL\$IW|`N33F\$#~,1\$+T\$\$+T\$T\$ T\$\$T\$33:^s+:  $uL\$ {y;t\$;ns+: u\\$MLL\$tz.

\\$\$;t\\$\$:u@;u+T\$D;uEF0VPFRV(PRVPRT\$4OOFFF;Fu7\_][^sPD\$F0RVPFRV(PRVPRT\$<+\\$FFF;Fu ][^VFT\$D \$s!FFF:Fu3^A3D`OL\$IL`SU3W~3F\$#N,+\\$1\$\$+1\$1\$

<l\$\$L\$33;Vs+:uD\$jh8;t\$;^s+:uD\$STtjT\$\$T\$;t\\$\$:uG;u+L\$|;u5VF(L\$FFF;Fu[\_][^T\$sD\$F0QNPFQN(PQNPD\$4Q PR+|\$FFF;Fu ][^SUVWI~r8A

V\$NF0NPFON(PONPOW^F^:Fu{+u ^][OSUVWT\$InrRAI3D`~\$^3#N,%F0NPFON(PONPOUFFF:FuL\$u ^][YS UVWT\$IFD\$rrA3D`QIL`^33#N,F\$V0FNRV(PQNRT\$\$PQRRFFF;Fu8L\$^\_^][QSUVWT\$I~rXAy3D`IL`3~3#N,F \$<VF(,FFF;FuL\$u ^][YP@B@@B0@yuB`@B@IHuB`@B@@uB@B@Bp@B@@W39~t2NFH~~~uNuNuNXu F0P4pAFHN~>vN\$6uN0O0pAF,~W~HtX~uR~,FtF0P4pAF,SN uNt:~HtN\$GtN

u;~HuF[\_V~Wt\*~FtNtNtNLt~(tF0P\$pAF(N-tN%tNtN tN\$

t ^>uN0SutNF(tuNtuNtuWN

tuWN\$3tuD\$T\$PNFsu3S\\$t:UVt\$W|\$+\$D,+,nBKu\_^][|\$tIS\\$UVt\$W|\$AAi3)3#D\$+,A.BL\$

u\_^][|\$tVS\\$UVt\$W|\$\$i3i3i3#D\$+,A.BL\$

u ^][|\$tRS\\$UVt\$W|\$A)3i3i3#D\$+,A.BL\$ u ^][QSUV

 $$I<$ D\$

r@Rrx\$044

 $xI<$ 

0pA\_\SXP.+.54pA)/)SXPH~qF=v\$+FPXF,NTV\$@Pl\$^+^D\$E]FH;r@+vN,V`RVTSEPF\$QVtQKM^LqT\$Dpq^][ YS +UW|\$\$3T\$1\$\\$G;w

/ I[3:99,tN@p,40pD~p<Sp@ol\$(XO4pApHTpLoXR0pATpH

@@T\$W;RT<Iu\_J[+T\$;rD\$+@;sD\$+;sT\$;T\$L\$IL\$t}L\$<@+THP\$OQPQUPQL\$0SxL\$+P|\$\$ECL\$;L\$t+L\$+;  $u3\$ SI\$:/  $\frac{1}{V}$ .WuXP0pAT?~W=v

+Q),uXR4pAT\_^3(PT8<@DHLA,ATAXA<A@ADAHALAPVW(/F,'G\_^W|\$v3\_3D\$D\$D\$UV\$WN@3plNDl~4~ 8uNLHl\_NPG6m~t8pt{,urT4tXP4pATHlDk;pt LGkHl;pu,NHk\_^]3D\$SUxW{ @r\_][Vt\$ uDt0CL\$T\$D\$V ORP#u^ IS(h@uSs,h@x@t^ I|^ 13JSVWx33^^aN ^ANW\$VGTFO`N\$W(G OHWOW

G0\_\$^[Vq,^Vw,WGtOH?GG@GWOO@G^rW+ORWIG

@GWG;GuG\_SYUVqW9/GI\$3%4;r%+::D\$u+N\_p^][D\$\_^][OSYUVqT\$O\$W9O3G3%4\\$;r?+D=:u3+HD\$HL=:O u ^][YD\$:r+9:u+Np ^][YAVWy4I]ytSUhE>^:ZMu][A ^SUVFNW;T8Vu/FHNrRV+V

 $F(UF+\_\uparrow|VN+SF(UK+\Xu+F\_\uparrow)|QSU-\$ 

0pAVWT\$\$F;F39~0t.ND^t~0~8~4gNHgN@YgNDgN\Q4pA^tNL~XgNPfV\R^XFtN+?FF@FVNN@FrV+N RV+F FFN^)\\$NDF& ^][YQSU-

0pAVWT\$\$F;F39~0t.ND^t~0~8~4fNHfN@YfNDfN\Q4pA^tNL~XfNPeV\R^XFtN+?FF@FVNN@FrV+NRV+F FFHNr@N\$3NV%F^)\\$NDF\_^][YQSUV3WT\$]F;F9n0t.ND^tn0n8n4keNHceN@;eNDdN\Q4pA^tNLnXeNPdV\R 0pA^XFtN+?FF@FVNN@FrV+N

RV+FFFHNr8H@n\$3L~3N%3F^)\\$NDF^][Y@B

@B@B@VxFHtCHt&~@u@tA(@Bp@^tP@A(@@B@@^t@A(B@@B`@^sVt\$FAVAVAVA VA **FAFAFA** 

F3^OS\\$VWs ^{YD\$U(~] ^{Yh(AL\$ L\$OjjPRL\$0OP&T\$uuPD\$D\$Pj3] ^{YPSVWL\$\$|\$

\\$D\$+'D\$hL\$lD\$\$L\$(s\_^[P\\$d3N|\$pNN N

N3NU^N

D\$ltMt-D\$lul ^[PL\$dSOPeL\$liT\$tRiD\$|33L\$tL\$hL\$pDD\$:T\$T\$\$D\$L\$pT\$T\$D\$~&H:u!|\$htu D\$ly3tD\$lD\$dh(Ah(AjjL\$0QVRL\$@QSPNT\$8\_t%u6D\$;D\$tv|\$tD\$t|\$hD\$D\$p@D\$p;D\$DD\$|\$hD\$tL\$\$t

L\$ID\$1 ^[PLT\$PJ0B@L\$J8D\$B4SL\$4JD\$0B<UjVD\$DJW:JNL\$4J+D\$PBD\$8B(D\$(BL\$J.D\$B

R\$l\$Dt\$X|\$TL\$LD\$0\\$(#\\$\$\\$]=st\$>Ft\$;1+|\$(f]u|\$Lt.L\$uL\$8\\$4\L\$(#\\$PL\$T[4NL\$D\$(rl\$+L\$Ns}El\$;s+f~+++fN  $3=s\}E1\$ ;s+f<3+++f3C3=s}El\$;s+f<3+++f3C3=s}El\$;s+f<3+++f3C3=s}El\$;s+f<3+++f3C3=s}El\$;s+f<3+++f3C3=s}El\$;s+f<3+++f3C3=s}El\$;s+f<3+++f3C3=s}El\$;s+f<3+++f3C3=s}El\$;s+f<3+++f3C3=s}El\$;s+f<3+++f3C3=s}El\$;s+f<3+++f3C3=s}El\$;s+

s}El\$:s+f<3+++f3C..=s|\$G|\$:s)+f<.t\$|\$4>Ft\$+++|\$4f.t\$M>Ft\$L\$

 $+\$ \\$,L\$L\$;#1\$8+L\$4,)Ns|\$?D\$;s#+fN+++fN|\$ #<~|\$?1\$\$=s1\$mD\$;s+|\$3L\$ f/,+++1\$f}1|\$\$#\\$

|\$\$<^|\$?=s\\$D\$;s+|\$3L\$f+++\\$f;l-|\$\$#\\$|\$\$<^|\$?=s\\$D\$;s+|\$3L\$f+++\\$f;l-|\$\$#\\$|\$\$<^|\$?=s\\$D\$;s+|\$3L\$

 $f_{+++}\$ f;1- $|\$ \$\$#\\$\}\$\$<^\|\$?=s\\$D\$;s+|\$3L\$\f+++\\$f;1- $|\$ \$\$#\\$\}\$\$<^\|\$?=s\\$D\$;s+|\$3L\$\f+++\\$f;1-

 $|\$$ \$#~4~=s $|\$G|$ \$;s\*+f>t\$ $|\$4L$ ->Ft\$

 $+++|$4ft$L->Ft$$ 

+f]L\$LM ++=st\$>Ft\$;s%+L\$ftM |\$+++fL} t}8=sL\$ D\$;+|\$ft}8]sL\$ D\$;sR+t\$f]L\$,l\$4;#\\$8D\$(++.Ft\$L\$=

+++f|+++ft|8L}P=st\$Ft\$;s+L\$<ft}Py+++fL}PL}h=st\$Ft\$;s+L\$@ft}h+++t\$@fL}hL\$Ht\$Ht\$<t\$@t\$,t\$<L\$,>L\$=s  $LSAL$$ ;#+ $|$$ \$f4~~sL\$AL\$;s+fN+++f~

 $3 = s/52D$ \$:s+f<3+++f3C<1=s $$D$ \$:s+f1+++f<1A+++f>~=sL\$AL\$:+ $$f$ \$f^t~~sL\$AL\$:s+fN+++f~

 $3 = s | $?D$$ ;s+f<3+++f3C<1=s\\$D\$;s+f1+++f<1A+++f~

 $SI$ 

 $3 = s/\$?D\$: s + f3 + + f3Kr/\$L\$0prAt) = s/\$G/\$: s + f y + + f4S4 = s/EB: s + f z + + + f4C4 = s/EB: s + f z + + + f4C4 = s/EB: s + f z + +$  $+f4C4=s$ }El\$;s+f<+++f4C4<=s]El\$;s+f+++f<F@+IFI|\$Dw=s\\$D\$;s+|\$Dfw+++\\$DfsIu+l\$=s

 $E+tw\#Iu|\$DOI\$=s] El\$; s+f_-++fOO=smD\$; s+f, O+++fOO=sl\$mD\$; s+f, O+++fOO=sl\$mD\$; s+f, O+++fOL\$@|\$L\$$ HL\$<L\$@L\$.L\$<NL\$.

L\$L\$LuL\$(;\\$0L\$d|\$+;r;|\$,#t\$8L\$(+t\$,+\\$0\\$8+;w\\$4,+)|\$.ME;ul\$4./FG;t\$8u3Iu|\$L\$;L\$dsSL\$;L\$hsIt\$Xl\$Dl\$4D\$ `T\$\_^]P[LL\$`y\_^][Lt\$0L\$`|\$=sGQ\$T\$A

D\$(QT\$,A(D\$<y\_Q0T\$<qDA4D\$D^Q8T\$]A<Q@3[LQS^DtbsZNFUn0L\$+W~;s~,uV+V(;wVV,N(+^Dt;#T\$+:8 @Iu\_F][YUl\$VW\$~,u'V(FN++;v<u~\$sBl\$UWVu,9F,uF9F(rF,.9^s9ns~Dr3\_^]\_^]SUVWL\$(o@W w\$GL\$OD\$K# (+HL\$

 $D$ \$s&D\$(;D\$r\_^]3[@D\$(D\$;~D\$,D\$u(t=OuO\_\\*OH#G(i\\$sa\$D\$<HsD\$(;D\$K@D\$(;s++L rO\_0;sG3+II\$D\$

#DED\$sD\$(;D\$(@D\$(D\$;s)

 $3|$++L rD$D$(s)$ 

;D\$bD\$\_^][|\$Lo ++L\$L\$(s;L\$-AL\$(D\$;sD\$ D\$D++Do8D\$s;L\$9AL\$(D\$;sg|\$ xD\$(s;D\$@D\$(;s

;D\$W\_^][|\$(++LhPL\$s;|\$%G|\$(L\$;s?Dhh++s;|\$G|\$(;s++|\$L\$(D\$

 $s;L$$ )AL\$(D\$(;s 3D\$^o++s;D\$N@D\$(;s\ 1\$++D\$s;D\$@D\$({;s++|?D\$;sD\$(+|\$

 $0rD\$(01\$\\sD\$(:D\$n@D\$(:s++)?@r@IL\$(sL\$yD\\sS;@+K#+IuL\$D\$(D\$L\$L\$is"D\$9D\$(D\$(8@D\$(:s++L\$u3AALA)$ (A,ADD\$SUD\$\$VWT\$\\$9nDt.\$NLsD\$ @T1PFLD\$ D\$\$Ku\\$FLt

~P^NOVRFSVT~DN\$F FLvLN~tfF<F8F4F0F@FDT\$9nDu)~\$T\$, ^}3[I\\$L\$3D\$9Nr/FDu

9F\$=|\$(HVD\$D\$~Lupru

 $|$D:,$   $$W63$$ 

 $|\$ \$ \\$P~yFL\$\$+)D\$|\$ 3s;sT\$ \*L7PGEr~Lrt%VPR|\$t \\$FPFPuyF+P;+;D\$\$+(1\$)

)|\$FL~D{D\$,\_^]3[L\$,\_^]3[T\$,\_^][SFPWP\$GD\$0L\$8^L\_^]3[D\$\$(D\$,\_^]3[L\$,\_^][\_^][(D\$,SUVL\$@W9|\$\$3T\$08 T\$(9N9Nu~F+D\$4;v

L\$|\$,D\$D\$HD\$,|\$L\\$@1\$\$3~D\\$1\$L\$;v"FLsT0PFLCAMu\\$L\$1\$FLt~Pt

sFONRVSNT~DF\$F FLvRNVt f|\$LF<F8F4F0F@FDT\$~Du%~\$\$\\$1\$F3L\$:D\$r.FDu 9N\$=9L\$.;:D\$ L\$ FLufr  $ul+SS|S$ 

t ^\\$UL\$F+D\$)D\$L\$3sI;l\$s+T7PGEr~Lrt%FPP|\$t

\\$FPFPIF+P:+:+1\$1\$)1\$FL~D|\$L`XMUNPSOCI\$nL.T\$L1\$D\$L3L\$D\$DD\$4L\$@)L\$\$~N1\$0+WOU\*CD\$H)|\$481\$0 ut9\\$(tT\$(3q\_^][(\_^]3[(VFWWWGFG\_^|\$sBVrrr=sAr ^ ^AQ3D\$VPL\$ludS\\$WVt;~Ht0Ul\$ EFE?F]t

F~HL\$ N3[^ [^D\$VPL\$D\$UVW|\$t;nHt\*GFT-Ft\$

FnHS\\$@r?  $]\$ <sup>o</sup>@r.#:sVt:nt=GFFu

VG[ ]F^L\$^[ n3]^hSUVt\$|.3WL\$\$s ^][h\$D\$\$D\$\$R\$PL\$3;uq\$T\$.\$UPL\$4L\$hL\$DL\$H\$VT\$0QL\$\$\\$8D\$hT\$,u lup\$T\$A ^l[h3O\$OA0A4A.A AAAAAAAO(V0vx0u\*

L63JPP3;H4rFw;P0v?P0W;v;vAvP x } @x } @x } @x } 3Hx } 3J @Px^} 39HHx } @

x\$uP39HP\$x,}xtxuH,SVWfItVWS?Gr\_^[8SVW|\$L\$bt\$T\$L\$D\$==`D\$\$s=vC039D\$

 $DS(utDS.$ }}D\$4T\$03|\$8 ^3[8 ^[8D\$T\$~0u\*V N\$W~+W:tF0 ~(N NV. SVVW~

:F3Fr;uF F^[NF@~F;FuhVVt1\$F@F;Fu=~F~Fu ^[SUl\$V7L\$AAD\$##+GAW%+#T\$fs

r7^][SUV7D\$L\$#L\$T\$J31\$T\$#\*D\$##+GAW%+#T\$fs

2i7^IIVW\$3a\$=rd\$A=sNu+r ^3S\$W3sISUV3#\\$k33#r^IIOUI\$V3WD\$TEL\$L\$##+CGS%+#L\$l\$fDMs

T\$L\$D\$u\_3^]YL\$SUVW/|\$+wW+fs'AY|\$rF+wW+fsL\$D\$PQ/p\_^][1\$+fs

D\$1\$CD\$##+GEW%#L\$+fCs

@EI\$D\$CD\$##+GEW#L\$%+L\$fKs

T\$DUCl\$D\$##+GEW%+#L\$fKs

w7 ^][U3VLC3k%3DsL\$,t\$5,Dr^]L\$S\\$UWi@DDPD\$PKFT\$,

RQVL\$,T\$1\$D\$D;vFK3IN3sT\$L\$C;\\$r\_][SVFF4F(FH L\$u^[W@ ;~0t\_^[Un(vVH9+D 4)];t:u@;u\_^+[WyTu,|\$y 5HH HVyluH^ y+3HH^ SUVD\$W{,x00,\*+t5 O +u) O Bt O D\$)L\$y ^][hSUl\$tV3uu9u4uD\$ PD\$M U\$L\$T\$  $1(\frac{$s}{1})$ 

\\$\$MEHHt\$0t\$L\$xt\$4W\$<T/8+T<XT\$|:uCP:Qu;;vp+:1\\$(uBF;rt\$L\$8T<h;Thvt\$4|\$8D<hFt\$rT\$4|hM0|\$D;r#MEW U4W ^][ht\$ :r1L\$\$D MFE4EV ^][h+L\$X

L\$s\$8L\$|ts\_^][hfU,\$uL],#f(@#EHMPt\$(@<ArD\$L\$|WHT\$|Hdt\$(MHD3fJPMH]<HD\$<D\$|t\$@8D\$uGM ]THH;DsD3PfJL\$ D\$D;rL\$D\$sP\_^][hT\$XL\$\4T\$`<8L\$d@L\*\$@H s3D\$thr^|\$(E,\\$W4iD\$@y|\$)0;QsQ3q9fQN sD\$@D\$r\\$hrC;\\$E,E<H|\$<3L\$||\$D;H v\$;H wL\$|D\$(i4D\$(\*0T\$(L D\$ Crs9/,GL\$|D\$ ;PsP3X0fP;H u L\$|;L\$\$tD\$(|\$DCJD\$9D\$i|\$D\$8PD\$P;E0\.,+u40((uA|\$1A|\$\*0ft+|\$u2"\*(s)

AxA|\$(4(\$sPuHT\$XP@L\$\T\$`D\$dJT\$\PuHT\$XP\*T\$`TDT\$XD\$dL\$XHT\$\PT\$dL\$`D\$XL\$\T\$`4D\$df(8<@MU\$ XD\$|+D\$XT\$,D\$@ELL\$\$A#D\$0D\$<EHD\$,\$D\$\$K#EHL\$|@EPP\\$

D\$(T\$DrD\$RHt|\$@D\$4T\$DJ3D\$4HD\$4sL\$\$L\$\$;Ds(D3LPfJD\$(T\$<U}<T\$|5HD\$,HD\$TL\$H8T\$usLrPtafJwWD  $S < E$ 

}THH;Dw%D33LPfJD\$(u(+D\$t\$4;vD\$4}0t\$,;v|\$,|\$(S8T\$I@CT\$@:B0K:J\$G;vt\$|;vB+:uF@;rt\$|D\$lA\$A#MLE E5D\$DH|\$DHU<UTH|\$HT\$D\$\$;s..\$t\$D+|\$|\$D N@ut\$|iNy;\*\$\*\$s

rBfBD\$|L\$|D\$@\\$

 $+DXD\$  $<:S:Ps\$  $S:VTS$   $H+$ 

:uFA;rL\$T\$D\$D;s +)\$T\$ H@uT\$0D\$\\$|RL\$0D\$HiL\$LyL\$DD\$\$D\$|)0T\$\$;QsQ3yfQO suFD\$@M0T\$4F;v;s \\$<T\$ <+::u@G:r+D\$([T\$<T\$ <T2\$#]L#UH|\$DHRUPJOL\$HT\$AML\$LHyL\$\$C#ELE

E<HHFH^HT\$L\$\$L\$(L\$;s%/\$+T\$I O@uT\$(iJyD\$\$)\$T\$(;sD\$|FQfqAL\$|AL\$|WT\$PL\$,;v&3;H v;H wH

D\$8D\$@;kL\$M<|\$t\$H\\$T:\\$P;s(+\*\$t\$I@u3L\$,;H v;H wL\$,)L L\$@T\$(,,NL\$<\$L\$\$L\$0ip4(0L\$0

F|\$DrsD\$<L\$|;OsONOB3fOL\$@F;)H \\$ M0+T\$4H;v;s+\\$T\\$T;uGB;rN+|\$@Y\$L\$

\2TD#]LT\$TT1T\$\$#UHHRUPJQL\$XT\$xAML\$|HC#ELE EHHDH\HL\$|L\$@LL\$9L\$s.\\$\*\$+\\$

J@uT\$@iJyD\$|;)\$)\$sQT\$(fAQD\$,D\$,;D\$8tU|\$DD\$@(L =D\$(T\$((,HL\$<L\$0D\$\$\\$P FtD\$@D\$;D\$D\$U\_^][hT\$8E UU\$ ^][hS39^4uD\$PID\$N V\$L\$T\$F(D\$s

 $[=vD$FN8UH\$]\$L$WTS+$ 

: $uAP:Qu99|SvP+I$ 

:\*uGB;|\$r;~0sO;|\$v\\$|\$D\$Crl\$;n0rLL\$D EF4FU ||FWV4W ||3\\$rcT\$D L\$v0<

HA;u|\$;vML\$wl\$u|\$rD\$1\$\\$|\$rHW;sG;rsO;r+r#T\$ GF4FW\_][|\$~\$W`F rHD ;r;M;u;;@;rr

:VN8HD\$ L\$T\$+

: $u2P:Qu*|P+d$$ ;sM

:\*uGB\\$1\$L\$ D\$AL\$

rtFUV4U\_J[\_][SF,UFW~X+N`Vd+fsFX(V,V<V<+fsFXF,xASj\$RFXN,~X\~Xd\$3!+N`Vd+f3!sFXC@rI~`VdsFXT Ku

\$I3+N`Vd+f3sFXCr~X l[u99t

 $\mathbf{t}$ 

 $\ddot{\mathbf{t}}$ 

 $SVtGI$ #D\$

wXIiKu!^[u99t

 $\ddot{\mathbf{t}}$ 

 $\ddot{\phantom{1}}$ 

SUVWd\$w\\$3l\$3HH\\$\\$\\$3H\\$XHYH1w3\\$l\$H3H\\$\\$\\$3H\\$XHYHq\\$3l\$3HH\\$\\$\\$3H\\$XHYHwQ3\\$l\$3HH\\$\ \$\\$3H\\$XHYHqW ^][SUVWt\$I2,ID\$B#|\$+\\$,{3\\$HI\\$<xut\$\,Ft\$rL\$0+\$!\\$D\$L\$D\$31\$(t\$

F D\$\$4G3HG3HG3HG 33HHD\$\$G\\$Ht\$ 5,Hl\$(Dt\$ :D\$:v4A;rHKHKKH\$ .41\$1((1\$,(hrD\$1\$L\$\\$D\$S\_^][8SVW3X~|~xxT\$PD\$|\$0|\$D\$<D\$@D\$8D\$,D\$(D\$\$D\$\_D\$D\$D\$|\$4h,H~P\$\_^[8V@t I^S\\$VW(XVPG\$G3^P\$VxG^xG\_^[Ul\$ tME9t  $t$ |SVW\\$,\\$MUuS\_^[]D\$,PiuX}X+fs 17MU+E4MPPQM4C\\$,MUt D\$9M9MuD\$,PUD\$ \*\$P@AT\$M}L#|\$,M,uXM  $|\mathsf{S}+\mathsf{f}:=s|$ EXTMUuX+E4L\$, P#UHMP}XRQM, lAu, sPR\$+E8QR+E`Ud+f sEXM.M<  $+E\dot{\;} Ud+f$ sEXM,MT  $+f=s$ EX>U,U U | \$t+M`Ud+f+f  $U.AE.+E'Ud+f$ sEXM.MlMlu+f E<}+M`Ud+fsEX\U,UUu+f E@+M`Ud+fU@EDUDM<M@U8U<E8sEX|\$uXD\$WP(VEXSuxuWxHOU,AE,+f;=s EXgM,D\$uXxAL\$OPD\$(\$VEXU,u\$D\$4uT\$R4HO\*U@E<M8UDSE@M<U8s(,\*,HuXD\$L\$@|\$L\$r(!L\$ \$D\$L\$ <QQT\$\$D\$##+E`AUd%+#T\$\$fsEX|\$ruXT\$Hs#+SPU#P]X +\$#M`UdsEXu##+E`GT\$\$Ud#T\$\$%+fsEX"GD\$ED\$##+E`GUd#L\$%+L\$fMsEXT\$WD\$ED\$##+E`GUd#L\$%+L \$fMsEXBT\$<W}##+E`CUd%+#f}sEXuXD\$D\$,)E4u#rrMEt:D\$,+D\$|\$0tT,;D\$4s +MxUhMp ;D\$0YD\$,+L\$P\_^[]=%D\$,+D\$\_^[]QU3WD\$9nxuFx;t(Ft9t#9uut \_]Y3VPS;t9\$t9t\G\$GnP\$FPVP3\$;;D\$v;s+D\$tdD\$N0PD\$hQP>vr3Vv"[\_3]YL\$F0QL\$hPXQ t2V>[\_3]YG\$GnP\$[\_]YQS3Z,UVWzDz@z<z8BxBpBXZ\Z`ZdZhZl \$6.048T D\$ \$ff(+ufqf1fqfq0)|\$u!#@zP:yf\$&(\* HBLZZZ4+^|BH[YSUVWuG0HxL\$34t\$U4PHE:r3t\$HD\$L\$D\$SO(C:r ^||VW  $x4xyxyxyx$ L\$T\$OD\$3R ;u3 ^VFW|\$;s FFWRP)~~ ^WjjVUuWuNt3Fp+FxFhVlRPPQujjVt t\_D\$VL\$V|T\$QRjsuS\\$E[^VL\$9Ws ^S[=@r=sA%5d\$;v;yAvGGOW\_3^D\$UVT\$T\$(D\$F|W|\$(T\$8wD\$4R3PL\$L\$,UD\$@OAl\$\$(;u\$S\\$4[;u9u9tT\$L\$ )91\$ ^]tS\\$,T\$L\$V@trT\$UWl\$<u>L\$,T\$(Q0u(T\$4D\$0L\$ USRT\$(PD\$ QRT\$,PU(\_]^[\$^[\$Vt"PtpAupAu^3^jQpAVD\$PjL\$QRjj^t3pAuPpAt3pAuPpAt3pAuVjjjjpA^t3pAuD\$VjPRjpA^t3 pAujjPpAt3pAuUjhAh[AdPd%SVWeEQpAE3Md  $\lfloor$ <sup>^</sup>[]eEMd ^[]D\$h AP Ah AP AVt\$;tT\$W933A;u\_^3% 3 3% 3 3% 3 3% 3 3 ABf\$AVH3 AH3 AH3 AH3 AJu]A]AA A5Aru5 A^@s s333VD\$tV-Y^%qAjPdPD\$d%l\$l\$P@s s333D\$L\$L\$u D\$SD\$d\$D\$[SVD\$uL\$D\$3D\$A\\$T\$D\$ud\$D\$r;T\$wr;D\$vN3^[%pA%pA%pAUjhAh[AdPd%SVWeuEEeMx)uM **UEMMd** ^[}uuuuuUjhAh[AdPd%QQSVWeeMxM+MMUuYeMMd ^[D\$8csmt3UjhAh[AdPd%SVW3EEEE;E}uUuuEEMMd \[}uuuuu%pASD\$uL\$D\$3D\$3P\\$T\$D\$ud\$d\$r;T\$wr;D\$v+D\$T\$+D\$T\$[%pA%pA%pA%pA%pA%pAQ=L\$r- $=s+@P\%pA\%pAUjhAh[AdPd\%$ SVWeeipAY  $$A$  $(ApA)$ 

AqA

ApA,A=Auh\ApAYhAhAAEEP5AEPEPEPpAhAhAXpAMuuuo0EPpAE MPQYYeupA%pA%pA%pA%pAhhYY3%pASUVW|\$1\$t2B33DOu|\$+3:L:t:3333tL:3333u3:|\$+t2B33DO\_^|[SUV W|\$1\$t2B33DOu|\$+3:%3L:33L33D:33D3u3:|\$+t2B33DO\_^][M7U@AzM4\| MPMMuTYMuBYdd\*Yd AMAuYAuYMQ0AM?`AMMMAtM-MM AIMA6uQYA u=Y@AMAMAM(AME#\$?MNPAMMAuYAtMMAZMMMA6M@A"MMMGhAMAMAMkAuYAM}MuMmMe M]MU@ArMAM9M1ANMMM MMMMMAhrq@jjuMMh%C@jjEPh%C@jjEPMuMgMMM=(AZMvAFMgA2MAMA M8AM`AM MdMZ`LtFM>M6M.M&MtttTMMMMt0P

 $SAM2M'A$ 

M=\Lt=AAuY0A|hrq@jjuyM8M-h%C@jjEPMh%C@jjEP5MMM'MMXAMz1M`AMM>M;AMECu

Y0AtMMIuYMM#MMM`A(MSMMAMuYAuY(A}E EEM

9PAM8xAwEPYAWEPhYA7zdF.vfR@\*r\L<V.|dD2(

+F86SOSIEOSMTMFPBLPLCMCFBDAXMMH?Write errorRead errorCan not allocate memoryUsage: lzma <command> [inputFile] [outputFile] [<switches>...]

<command>

- e : Encode file
- d : Decode file

b: Benchmark

<switches>

 $-a\{N\}$ : set compression mode : [0, 1] : default

 $= 1$  (max)

 $-d{N}$  : set dictionary size : [12, 30] : default = 24 (16 MiB)

 $-fb{N}$ : set number of fast bytes : [5, 273] : default = 128

 $-mc\{N\}$ : set number of cycles for match finder

 $-lc{N}$ : set number of literal context bits : [0, 8] : default = 3

 $-lp{N}$ : set number of literal pos bits : [0, 4] : default = 0

 $-pb{N}$ : set number of pos bits : [0, 4] : default = 2

 $-mf{M}$  : set match finder: [hc4, bt2, bt3, bt4] : default = bt4

 $-mt\{N\}$ : set number of CPU threads

-eos : write end of stream marker

-si : read data from stdin

-so : write data to stdout

MiBUnknown Error

ERROR: File closing errorOutput size: incorrect uncompressed size in headerDecoding errorSetDecoderProperties errorIncorrect size of processed dataEncoding errorincorrect encoder properties"@@b@@Can not use stdin in this modeDecode errorincorrect processed sizeUnpack size is too bigdata errorEncode

errorCan not readFile is too bigInput size: can not open output file @@!@G@G@H@ !@Can not get file lengthcan not open input file  $J \otimes Q \otimes Q$  hH $Q \otimes Q \otimes Q$   $Q \otimes R$   $Q \otimes R$  examples the error bunnt BT4xdUnsupported Windows versionError  $code = )$ 

LZMA  $18.05$  (x $86$ ): Igor Paylov: Public domain: 2018-04-30

Incorrect commandError code =  $0x$ Ununsupported parameter

Break signaled

zA--Too long switch: Incorrect switch postfix: Too short switch: Multiple instances for switch: Unknown switch:  $*$  @p{ACRC32t+ @ ~ + @+ @) @  $*$  @3+ @ @ + @  $*$  @ H $*$  @Z $*$  @ZAZAZAZA{A out of memorykernel32.dllGlobalMemoryStatusExI@ I@I@F@H@H@H@+F@H@H@H@F@C@MD@ZD@D@E@vD@ZAZAZAZAZAZAZAZAZAZAZAZAZAZ {A}AzA}AzA}A}AyA}A}A}AmemusefiltercheckexpectreduceeosapassmcmffblplcpbcomemOFFON(eAPAPxA  $|$ (1Ax $\hat{A}$  $:$   $TA$ (DA NEE8A/zz,A  $/zzA$ zzA  $\sim$ A w&AAA **AAA**  $\mathbf{A}$ **SA**  $\overline{A}$  $y-A$ \$+%LA|AAAAAA|AxApAhA`A\ALADA<A,A AAAAAAAAAAAAAAAAAAAAAIA\ALA@A4AAAAAAAAARDTSCPARM\_V8\_CRC32ARM\_V8\_CRYPTO ARM\_V8RDRANDARM\_FMACARM\_EXTERNAL\_CACHEARM\_64BIT\_LOADSTORE\_ATOMICARM\_DIV IDEFASTFAILRDWRFSGSBASEVIRT FIRMWAREL2ATARM NEONARM VFP 32XSAVECHANNELSC MP8XCHG16CMPXCHG16BSSE3NXSSE\_DAZSSE2PAERDTSC3DNOWSSEALPHA\_BYTEPPC\_MOVEME

M 64BITMMXCMPXCHGFP EMUFP ERRATAARM32 ON WIN64ARM64NEUTRALIA32 ON WIN64x64 MSILALPHA64IA64ARMSHXPPCALPHAMIPSx86

 $\overline{1}$ 

BLAKE2spSHA1SHA256CRC64CRC32:8CRC32:4CRC32:1AES256CBC:2AES256CBC:1BCJDelta:4PPMD:x5P PMD:x1BZip2:x7BZip2:x5:mt2BZip2:x5BZip2:x1Deflate64:x5Deflate:x7Deflate:x5Deflate:x1LZMA:x5:mt2LZM A:x5:mt1LZMA:x1J!@@b@V@J!@@b@U@ub@b@b@+V@:/kernel32.dllGetNativeSystemInfo-gran: page: cpus: act:. K

(LP)Tot:Avr:x5CPUKiB/s%EffecE/URatingR/UUsageSpeedDictMethodDecompressingCompressingusage:Benchm ark threads: Dictionary reduced to: hashAvg:Size8crc32CRCLZMACPU hardware threads:size: -CPU Freq: -Windows\*freq=freqtimefile size = file J! @ @ b @ W @, # LP MB ?RAM

lu@wu@x@RtlGetVersionntdll.dllSetConsoleCtrlHandler fails@@%@3@@@@@P@`@p@@

@0@@@@@@@@@@@@@`@@@@@@`@p@@@@@@@@@0@@ZAZAZAZAZAZAZAZA @0@@@@@@@@@@P@`@p@

@@ZAZAZAZA@@@A@@@@@@@GenuineIntelAuthenticAMDCentaurHauls

F(A/XAYAZA ZAZA\A\AAAAAA `AxA^AA AN@\@0A AAAAA @AA^A^A^A^A^AA A A A A  $^{\prime}$  A  $1 \text{ A}$ 

 $\langle A$ 

 $LAA@A`A(At_A PA'A'A'A'A A A A A A A A A A A A'A'A`A`A`A`A@AhAAPAAA A@`A AT'A HAh`A$ pA|`A`A A`A`A A`A`A`A`A (A`A`AaA `AaA A,aA4aA<aA APaA AdaA AxaA 8AaA `AaAaAaAaAaAaA AaAaAaA AbAbAbAbA bA(bA0bA8bA

HALbA^bAibAtbAbAbAbAbAbAbA AbA AcA AcA 0A0cA XADcA AXcA AlcAwcAcAcAcAcAcAcAcAcAcAcA cAcAcAcAcAcAdA dAdAdA\$dA/dA:dA APdAXdA ApdA{dAdAdAdA AA A@ PAdA

xAdAdAdAdAeA&eA4eABeAPeA^eA AxeAeA AeAeAeA PAeAeA AeAeAeAeAeAfA

fAfA A\$fA,fA4fA AHfAPfA HAdfA pAfA AfA AfA AgAVA\$VA`pqXpLpzdF.vfR@\*r\L<V.|dD2(

OLEAUT32.dllUSER32.dllZfputs\_iobI\_CxxFrameHandlerYfputc\_setmodeA\_CxxThrowExceptionmemcmpmemc py purecallmemmovestrcmpmalloc^freestrlenmemset beginthreadex except handler3MSVCRT.dll??1type info@ @UAE@XZ.?terminate@@YAXXZ\_exitH\_XcptFilterIexitd\_p\_\_initenvX\_getmainargs\_initterm\_setusermath err\_adjust\_fdivj\_p\_commodeo\_p\_fmode\_set\_app\_type\_controlfpGetVersionExWiGetLastErrorkMultiByteTo WideCharWideCharToMultiBytePCreateFileW.CloseHandle[GetFileSizeSetFilePointerReadFileWriteFileSetEndOf FileGetProcessAffinityMask:GetCurrentProcessGetSystemInfoGlobalMemoryStatusGetProcAddresszGetModuleHa ndleWGetStdHandleZGetFileInformationByHandleGetTickCountGetProcessTimesGLeaveCriticalSectionEnterCriti calSectionwGetModuleHandleA2IsProcessorFeaturePresentzDeleteCriticalSectionSetConsoleCtrlHandleruVirtualA llocxVirtualFreeWaitForSingleObjectJCreateEventWSetEventResetEventfCreateSemaphoreWReleaseSemaphoreIni tializeCriticalSectionKERNEL32.dll)@e+@@A.PADA.PAXA.HA.?AVCNewException@@@A.?AVtype\_info@ @n0 H`4VS\_VERSION\_INFO?StringFileInfo040904b08CompanyNameIgor

Pavlov2FileDescriptionLZMA,FileVersion18.05\*InternalNamelzmal\$LegalCopyrightCopyright (c) 1999-2018 Igor Paylov: OriginalFilenamelzma.exe.ProductName7-Zip0ProductVersion18.05DVarFileInfo\$Translation

000%0001W1]1g1111111112223V3c3334I4f444455E555566=6q66)747O7T7777778G8l8w888888999999:f<<<<<  $+X=$ ]====>>>@?E????

p 0000>1R1112E2f2s222222H3g3}333F4456a66.7Y7w778\*888899993:a:::::::k:>?0hX22R5 5w555556t667"7788 99d9q9:5::;f;;/<;<@<|<<.=n====>@>G>r>>>>>??@h000000000&1X1h111E2Q2222`3g3n3333333334444445 m5t555=6661788=9Z9::5:;4<9<< =\*?A??P80122"334m4667e78888;<A==>>O??`

}23d3~3778<8r899Y:pXP0011W123=3s3b44449\*:9:>:D:K:h:|::::A;Y;x;;;;<=t===>>>??d01V111223+3345566777 8~888D94;;;<<========>>\$>?>e>j>q>>#?8]000]112234=4h467:`;<;==>>>??TZ000000001

11W23"4-

474A4L444456666\7788!9A:F::;<??0M1S1\1c1x1)233333334444,444V4|444444444444444515^55556M6{66C7a7 h7o7v7}77777N88888888???????\000+0a00001111111i2333333333

3\$3(3,3034383<3W5^5C667c7~777:\$>>>>>>>>>>>>>>P?p??(002244647899E==E>>??,00000000 111#1181#244  $[k::]$ 

?014(:@4'6x77PS3|4444455"5=5M5o5555556U6\6s66K7]7x777777777N8J9P9V9`9e999T:Y::X;^;d;j;p;v;;;;;;;;< 

0#070I010q00000

1!1E1Y1m1111A2M2u22223%393M3a3F4d4444445m55556=6[6o66667pT(1,1014181D1P1\1h1t11111111111 228888t9x9|9999999999999999:X;h;x;|;;;;;;;;;;;;;;;<<<<<<<

 $D=L=T=\left[-t=1=-\frac{1}{2}-\frac{1}{2}-$ 

6

6\$6(6,6064686<6@6D6H6L6P6T6X6\6`6d6h6l6p6t6x6|6666666666666666666666666666667777(7,7074787< 7@7D77777777778\$84888H8P8d8888888899(909D9L9T919t9|999999999999::,:8:T:\:h::::::::::;

:<:H:d:l::::::::<\$<0<L<X<t<|<<<<<<<<<<<==.=4=<=H=d=p==========>>

><>H>d>l>t>|>>>>>>>>>>>>>????\$?0?L?T?\?d?l?t?|????????0040@0\0h00000000000001111\$1,141<1D1L1T1\ 1h11111111112,282T2`2|22222222222233\$3,383T3\3h33333333333344\$404L4X4t4444444444000 000@0P00

Blueprint CSS Framework License

----------------------------------------------------------------

Copyright (c) 2007-2008 Olav Bjorkoy (olav at bjorkoy.com)

The Blueprint CSS Framework is available for use in all personal or commercial projects, under both the (modified) MIT and the GPL license. You may choose the one that fits your project.

The (modified) MIT License

----------------------------------------------------------------

Permission is hereby granted, free of charge, to any person obtaining a copy of this software and associated documentation files (the "Software"), to deal in the Software without restriction, including without limitation the rights to use, copy, modify, merge, publish, distribute, sub-license, and/or sell copies of the Software, and to permit persons to whom the Software is furnished to do so, subject to the following conditions:

The above copyright notice, and every other copyright notice found in this software, and all the attributions in every file, and this permission notice shall be included in all copies or substantial portions of the Software.

THE SOFTWARE IS PROVIDED "AS IS", WITHOUT WARRANTY OF ANY KIND, EXPRESS OR IMPLIED, INCLUDING BUT NOT LIMITED TO THE WARRANTIES OF MERCHANTABILITY, FITNESS FOR A PARTICULAR PURPOSE AND NON-INFRINGEMENT. IN NO EVENT SHALL THE AUTHORS OR COPYRIGHT HOLDERS BE LIABLE FOR ANY CLAIM, DAMAGES OR OTHER LIABILITY, WHETHER IN AN ACTION OF CONTRACT, TORT OR OTHERWISE, ARISING FROM, OUT OF OR IN CONNECTION WITH THE SOFTWARE OR THE USE OR OTHER DEALINGS IN THE SOFTWARE.

The GPL License

----------------------------------------------------------------

 GNU GENERAL PUBLIC LICENSE Version 2, June 1991

Copyright (C) 1989, 1991 Free Software Foundation, Inc. 51 Franklin Street, Fifth Floor, Boston, MA 02110-1301 USA Everyone is permitted to copy and distribute verbatim copies of this license document, but changing it is not allowed.

Preamble

The licenses for most

software are designed to take away your

freedom to share and change it. By contrast, the GNU General Public License is intended to guarantee your freedom to share and change free software--to make sure the software is free for all its users. This General Public License applies to most of the Free Software Foundation's software and to any other program whose authors commit to using it. (Some other Free Software Foundation software is covered by the GNU Lesser General Public License instead.) You can apply it to your programs, too.

 When we speak of free software, we are referring to freedom, not price. Our General Public Licenses are designed to make sure that you have the freedom to distribute copies of free software (and charge for this service if you wish), that you receive source code or can get it if you want it, that you can change the software or use pieces of it in new free programs; and that you know you can do these things.

 To protect your rights, we need to make restrictions that forbid

anyone to deny you these rights or to ask you to surrender the rights. These restrictions translate to certain responsibilities for you if you distribute copies of the software, or if you modify it.

 For example, if you distribute copies of such a program, whether gratis or for a fee, you must give the recipients all the rights that you have. You must make sure that they, too, receive or can get the source code. And you must show them these terms so they know their rights.

We protect your rights with two steps: (1) copyright the software, and (2) offer you this license which gives you legal permission to copy, distribute and/or modify the software.

 Also, for each author's protection and ours, we want to make certain that everyone understands that there is no warranty for this free software. If the software is modified by someone else and passed on, we want its recipients to know that what they have is not the original, so that any problems introduced by others will not reflect on the original authors' reputations.

 Finally, any free program is threatened constantly by software patents. We wish to avoid the danger that redistributors of a free program will individually obtain patent licenses, in effect making the program proprietary. To prevent this, we have made it clear that any patent must be licensed for everyone's free use or not licensed at all.

The precise terms and conditions for copying, distribution and

modification follow.

# GNU GENERAL PUBLIC LICENSE TERMS AND CONDITIONS FOR COPYING, DISTRIBUTION AND MODIFICATION

 0. This License applies to any program or other work which contains a notice placed by the copyright holder saying it may be distributed under the terms of this General Public License. The "Program", below, refers to any such program or work, and a "work based on the Program" means either the Program or any derivative work under copyright law: that is to say, a work containing the Program or a portion of it,

either verbatim or with modifications and/or translated into another language. (Hereinafter, translation is included without limitation in the term "modification".) Each licensee is addressed as "you".

Activities other than copying, distribution and modification are not covered by this License; they are outside its scope. The act of running the Program is not restricted, and the output from the Program is covered only if its contents constitute a work based on the Program (independent of having been made by running the Program). Whether that is true depends on what the Program does.

 1. You may copy and distribute verbatim copies of the Program's source code as you receive it, in any medium, provided that you conspicuously and appropriately publish on each copy an appropriate copyright notice and disclaimer of warranty; keep intact all the notices that refer to this License and to the absence of any warranty; and give any other recipients of the Program a copy of this License along with the Program.

You may charge a fee for the physical act of transferring a copy, and you may at your option offer warranty protection in exchange for a fee.

 2. You may modify your copy or copies of the Program or any portion of it, thus forming a work based on the Program, and copy and distribute such modifications or work under the terms of Section 1 above, provided that you also meet all of these conditions:

 a) You must cause the modified files to carry prominent notices stating that you changed the files and the date of any change.

 b) You must cause any work that you distribute or publish, that in whole or in part contains or is derived from the Program or any part thereof, to be licensed as a whole at no charge to all third parties under the terms of this License.

 c) If the modified program normally reads commands interactively when run, you must cause it, when started running for such interactive use in the most ordinary way, to print or display an

 announcement including an appropriate copyright notice and a notice that there is no warranty (or else, saying that you provide a warranty) and that users may redistribute the program under these conditions, and telling the user how to view a copy of this License. (Exception: if the Program itself is interactive but does not normally print such an announcement, your work based on the Program is not required to print an announcement.)

These requirements apply to the modified work as a whole. If identifiable sections of that work are not derived from the Program, and can be reasonably considered independent and separate works in themselves, then this License, and its terms, do not apply to those sections when you distribute them as separate works. But when you distribute the same sections as part of a whole which is a work based on the Program, the distribution of the whole must be on the terms of this License, whose permissions for other licensees extend to the

entire whole, and thus to each and every part regardless of who wrote it.

Thus, it is not the intent of this section to claim rights or contest your rights to work written entirely by you; rather, the intent is to exercise the right to control the distribution of derivative or collective works based on the Program.

In addition, mere aggregation of another work not based on the Program with the Program (or with a work based on the Program) on a volume of a storage or distribution medium does not bring the other work under the scope of this License.

 3. You may copy and distribute the Program (or a work based on it, under Section 2) in object code or executable form under the terms of Sections 1 and 2 above provided that you also do one of the following:

 a) Accompany it with the complete corresponding machine-readable source code, which must be distributed under the terms of Sections 1 and 2 above on a medium customarily used for software interchange; or,

 b) Accompany it with a written offer, valid for at least three years, to give any third party, for a charge no more than your cost of physically performing source distribution, a complete machine-readable copy of the corresponding source code, to be distributed under the terms of Sections 1 and 2 above on a medium customarily used for software interchange; or,

 c) Accompany it with the information you received as to the offer to distribute corresponding source code. (This alternative is allowed only for noncommercial distribution and only if you received the program in object code or executable form with such an offer, in accord with Subsection b above.)

The source code for a work means the preferred form of the work for making modifications to it. For an executable work, complete source code means all the source code for all modules it contains, plus any associated interface definition files, plus the scripts used to

control compilation and installation of the executable. However, as a special exception, the source code distributed need not include anything that is normally distributed (in either source or binary form) with the major components (compiler, kernel, and so on) of the operating system on which the executable runs, unless that component itself accompanies the executable.

If distribution of executable or object code is made by offering access to copy from a designated place, then offering equivalent access to copy the source code from the same place counts as distribution of the source code, even though third parties are not compelled to copy the source along with the object code.

 4. You may not copy, modify, sublicense, or distribute the Program except as expressly provided under this License. Any attempt otherwise to copy, modify, sublicense or distribute the Program is void, and will automatically terminate your rights under this License. However, parties who have received copies, or rights, from you under this License will not have their licenses terminated so long as such parties remain in full compliance.

 5. You are not required to accept this License, since you have not signed it. However, nothing else grants you permission to modify or distribute the Program or its derivative works. These actions are prohibited by law if you do not accept this License. Therefore, by modifying or distributing the Program (or any work based on the Program), you indicate your acceptance of this License to do so, and all its terms and conditions for copying, distributing or modifying the Program or works based on it.

 6. Each time you redistribute the Program (or any work based on the Program), the recipient automatically receives a license from the original licensor to copy, distribute or modify the Program subject to these terms and conditions. You may not impose any further restrictions on the recipients' exercise of the rights granted herein.

You are not

 responsible for enforcing compliance by third parties to this License.

 7. If, as a consequence of a court judgment or allegation of patent infringement or for any other reason (not limited to patent issues), conditions are imposed on you (whether by court order, agreement or otherwise) that contradict the conditions of this License, they do not excuse you from the conditions of this License. If you cannot distribute so as to satisfy simultaneously your obligations under this License and any other pertinent obligations, then as a consequence you may not distribute the Program at all. For example, if a patent license would not permit royalty-free redistribution of the Program by all those who receive copies directly or indirectly through you, then the only way you could satisfy both it and this License would be to refrain entirely from distribution of the Program.

If any portion of this section is held invalid or unenforceable under any particular circumstance, the balance of the section is intended to apply and the section as a whole is intended to apply in other

circumstances.

It is not the purpose of this section to induce you to infringe any patents or other property right claims or to contest validity of any such claims; this section has the sole purpose of protecting the integrity of the free software distribution system, which is implemented by public license practices. Many people have made generous contributions to the wide range of software distributed through that system in reliance on consistent application of that system; it is up to the author/donor to decide if he or she is willing to distribute software through any other system and a licensee cannot impose that choice.

This section is intended to make thoroughly clear what is believed to be a consequence of the rest of this License.

 8. If the distribution and/or use of the Program is restricted in certain countries either by patents or by copyrighted interfaces, the original copyright holder who places the Program under this License may add an explicit geographical distribution limitation excluding those countries, so that distribution is permitted only in or among countries not thus excluded. In such case, this License incorporates the limitation as if written in the body of this License.

 9. The Free Software Foundation may publish revised and/or new versions of the General Public License from time to time. Such new versions will

be similar in spirit to the present version, but may differ in detail to address new problems or concerns.

Each version is given a distinguishing version number. If the Program specifies a version number of this License which applies to it and "any later version", you have the option of following the terms and conditions either of that version or of any later version published by the Free Software Foundation. If the Program does not specify a version number of this License, you may choose any version ever published by the Free Software Foundation.

 10. If you wish to incorporate parts of the Program into other free programs whose distribution conditions are different, write to the author to ask for permission. For software which is copyrighted by the Free Software Foundation, write to the Free Software Foundation; we sometimes make exceptions for this. Our decision will be guided by the two goals of preserving the free status of all derivatives of our free software and of promoting the sharing and reuse of software generally.

### NO WARRANTY

 11. BECAUSE THE PROGRAM IS LICENSED FREE OF CHARGE, THERE IS NO WARRANTY FOR THE PROGRAM, TO THE EXTENT PERMITTED BY APPLICABLE LAW. EXCEPT WHEN OTHERWISE STATED IN WRITING THE COPYRIGHT HOLDERS AND/OR OTHER PARTIES PROVIDE THE PROGRAM "AS IS" WITHOUT WARRANTY OF ANY KIND, EITHER EXPRESSED OR IMPLIED, INCLUDING, BUT NOT LIMITED TO, THE IMPLIED WARRANTIES OF MERCHANTABILITY AND FITNESS FOR A PARTICULAR PURPOSE. THE ENTIRE RISK AS TO THE QUALITY AND PERFORMANCE OF THE PROGRAM IS WITH YOU. SHOULD THE PROGRAM PROVE DEFECTIVE, YOU ASSUME THE COST OF ALL NECESSARY SERVICING, REPAIR OR CORRECTION.

 12. IN NO EVENT UNLESS REQUIRED BY APPLICABLE LAW OR AGREED TO IN WRITING WILL ANY COPYRIGHT HOLDER, OR ANY OTHER PARTY WHO MAY MODIFY AND/OR REDISTRIBUTE THE PROGRAM AS PERMITTED ABOVE, BE LIABLE TO YOU FOR DAMAGES, INCLUDING ANY GENERAL, SPECIAL, INCIDENTAL OR CONSEQUENTIAL DAMAGES ARISING OUT OF THE USE OR INABILITY TO USE THE PROGRAM (INCLUDING BUT NOT LIMITED TO LOSS OF DATA OR DATA BEING RENDERED INACCURATE OR LOSSES SUSTAINED BY YOU OR THIRD PARTIES OR A FAILURE OF THE PROGRAM TO OPERATE WITH ANY OTHER PROGRAMS), EVEN IF SUCH HOLDER OR OTHER PARTY HAS BEEN ADVISED OF THE POSSIBILITY OF SUCH DAMAGES.

# Automated tests: writing tests

<!--TODO this file might benefit from being split in other various files. For now it's just taken from the wiki with some edits-->

## Adding a new browser chrome test

It's almost always a better idea to create a new test file rather than to add new test cases to an existing one.

This prevents test files from growing up to the point where they timeout for running too long. Test systems may be under lots of stress at time and run a lot slower than your regular local environment.

It also helps with making tests more maintainable: with many small files, it's easier to track a problem rather than in one huge file.

### Creating the new file

The first thing you need to do is create a file. This file should go next to the code it's testing, in the `tests` directory. For example, an inspector test would go into `devtools/inspector/test/`.

### Naming the new file

Naming your file is pretty important to help other people get a feeling of what it is supposed to test.

Having said that, the name shouldn't be too long either.

A good naming convention is `browser\_<panel>\_<short-description>[\_N].js`

where:

\* `<panel>` is one of `debugger`, `markupview`, `inspector`, `ruleview`, etc.

\* `<short-description>` should be about 3 to 4 words, separated by hyphens (-)

\* and optionally add a number at the end if you have several files testing the same thing

For example: `browser\_ruleview\_completion-existing-property\_01.js`

Note that not all existing tests are consistently named. So the rule we try to follow is to \*\*be consistent with how other tests in the same test folder are named\*\*.

### Basic structure of a test

```javascript /\* Any copyright is dedicated to the Public Domain. http://creativecommons.org/publicdomain/zero/1.0/ \*/ "use strict";

// A detailed description of what the test is supposed to test

const TEST\_URL = TEST\_URL\_ROOT + "doc\_some\_test\_page.html";

add\_task(async function() { await addTab(TEST\_URL\_ROOT); let {toolbox, inspector,  $view$ } = await openRuleView(); await selectNode("#testNode", inspector);

```
	await checkSomethingFirst(view);
	await checkSomethingElse(view);
});
```

```
async function checkSomethingFirst(view) {
/* ... do something ... this function can await */
}
```
async function checkSomethingElse(view) {  $\frac{1}{\sqrt{2}}$  ... do something ... this function can await \*/ }  $\ddotsc$ 

### Referencing the new file

For your test to be run, it needs to be referenced in the `browser.ini` file that you'll find in the same directory. For example: `browser/devtools/debugger/test/browser.ini`

Add a line with your file name between square brackets, and make sure that the list of files \*\*is always sorted by alphabetical order\*\* (some lists can be really long, so the alphabetical order helps in finding and reasoning about things).

For example, if you were to add the test from the previous section, you'd add this to `browser.ini`:

```
```ini
[browser_ruleview_completion-existing-property_01.js]
\ddot{\phantom{0}}
```
### Adding support files

Sometimes

 your test may need to open an HTML file in a tab, and it may also need to load CSS or JavaScript. For this to work, you'll need to...

1. place these files in the same directory, and also

2. reference them in the `browser.ini` file.

There's a naming convention for support files: `doc\_<support-some-test>.html`

But again, often names do not follow this convention, so try to follow the style of the other support files currently in the same test directory.

To reference your new support file, add its filename in the `support-files` section of `browser.ini`, also making sure this section is in alphabetical order.

Support files can be accessed via a local server that is started while tests are running. This server is accessible at [http://example.com/browser/](http://example.com/browser/). See the `head.js section` below for more information. ## Leveraging helpers in `head.js`

`head.js` is a special support file that is loaded in the scope the test runs in, before the test starts. It contains global helpers that are useful for most tests. Read through the head.js file in your test directory to see what functions are there and therefore avoid duplicating code.

Each panel in DevTools has its own test directory with its own `head.js`, so you'll find different things in each panel's `head.js` file.

For example, the head.js files in the `markupview` and `styleinspector` test folders contain these useful functions and constants:

\* Base URLs for support files: `TEST\_URL\_ROOT`. This avoids having to duplicate the

http://example.com/browser/browser/devtools/styleinspector/ URL fragment in all tests,

\* `waitForExplicitFinish()` is called in `head.js` once and for all<!--TODO: what does this even mean?-->. All tests are asynchronous, so there's no need to call it again in each and every test,

\* `auto-cleanup`: the toolbox is closed automatically and all tabs are closed,

```
* `tab addTab(url)`
```

```
* `{toolbox, inspector} openInspector()`
```
- \* `{toolbox, inspector, view} openRuleView()`
- \*
- `selectNode(selectorOrNode, inspector)`
- \* `node getNode(selectorOrNode)`

```
* ...
```
## Shared head.js file

A [shared-head.js](https://searchfox.org/mozilla-central/source/devtools/client/shared/test/shared-head.js) file has been introduced to avoid duplicating code in various `head.js` files.

It's important to know whether or not the `shared.js` in your test directory already imports `shared-head.js` (look for a <code>Services.scriptloader.loadSubScript</code> call), as common helpers in `shared-head.js` might be useful for your test.

If you're planning to work on a lot of new tests, it might be worth the time actually importing `shared-head.js` in your `head.js` if it isn't here already.

## ## Electrolysis

E10S is the codename for Firefox multi-process, and what that means for us is that the process in which the test runs isn't the same as the one in which the test content page runs.

You can learn more about E10S [from this blog post](https://timtaubert.de/blog/2011/08/firefox-electrolysis-101/), [the Electrolysis wiki page](https://wiki.mozilla.org/Electrolysis) and the page on [tests and E10s](https://wiki.mozilla.org/Electrolysis/e10s\_test\_tips).

One of the direct consequences of E10S on tests is that you cannot retrieve and manipulate objects from the content page as you'd do without E10S.

So when creating a new test, if this test needs to access the content page in any way, you can use [the message manager or JSActors](https://firefox-source-docs.mozilla.org/dom/ipc/jsactors.html) to communicate with a script loaded in the content process to do things for you instead of accessing objects in the page directly.

You can use the helper `ContentTask.spawn()` for this. See [this list of DevTools tests that use that helper for examples](https://searchfox.org/mozilla-central/search?q=ContentTask.spawn%28&path=devtools%2Fclient).

Note that a lot of tests only need to access the DevTools UI anyway, and don't need to interact with the content process at all. Since

the UI lives in the same process as the test, you won't need to use the message manager to access it.

## Asynchronous tests

Most browser chrome DevTools tests are asynchronous. One of the reasons why they are asynchronous is that the code needs to register event handlers for various user interactions in the tools and then simulate these interactions. Another reason is that most DevTools operations are done asynchronously via the debugger protocol.

Here are a few things to keep in mind with regards to asynchronous testing:

\* `head.js` already calls `waitForExplicitFinish()` so there's no need for your new test to do it too.

\* Using `add\_task` with an async function means that you can await calls to functions that return promises. It also means your main test function can be written to almost look like synchronous code, by adding `await` before calls to asynchronous functions. For example:

```javascript for (let test of testData) { await testCompletion(test, editor, view); }  $\overline{\mathbf{a}}$ 

Each

 call to `testCompletion` is asynchronous, but the code doesn't need to rely on nested callbacks and maintain an index, a standard for loop can be used.

## Writing clean, maintainable test code

Test code is as important as feature code itself, it helps avoiding regressions of course, but it also helps understanding complex parts of the code that would be otherwise hard to grasp.

Since we find ourselves working with test code a large portion of our time, we should spend the time and energy it takes to make this time enjoyable.

### Logs and comments

Reading test output logs isn't exactly fun and it takes time but is needed at times. Make sure your test generates enough logs by using:

``` info("doing something now") ```

it helps a lot knowing around which lines the test fails, if it fails.

One good rule of thumb is if you're about to add a JS line comment in your test to explain what the code below is about to test, write the same comment in an `info()` instead.

Also add a description

 at the top of the file to help understand what this test is about. The file name is often not long enough to convey everything you need to know about the test. Understanding a test often teaches you about the feature itself.

Not really a comment, but don't forget to "use strict";

### Callbacks and promises

Avoid multiple nested callbacks or chained promises. They make it hard to read the code. Use async/await instead.

### Clean up after yourself

Do not expose global variables in your test file, they may end up causing bugs that are hard to track. Most functions in `head.js` return useful instances of the DevTools panels, and you can pass these as arguments to your sub functions, no need to store them in the global scope. This avoids having to remember nullifying them at the end.

If your test needs to toggle user preferences, make sure you reset these preferences when the test ends. Do not reset them at the end of the test function though because if your test fails, the preferences will never be reset. Use the `registerCleanupFunction` helper instead.

It may be a good idea to do the reset in `head.js`.

### Write small, maintainable code

Split your main test function into smaller test functions with self explanatory names.

Make sure your test files are small. If you are working on a new feature, you can create a new test each time you add a new functionality, a new button to the UI for instance. This helps having small, incremental tests and can also help writing test while coding.

If your test is just a sequence of functions being called to do the same thing over and over again, it may be better to describe the test steps in an array instead and just have one function that runs each item of the array. See the following example

```
```javascript
const TESTS = [
	{desc: "add a class", cssSelector: "#id1", makeChanges: async function() {...}},
	{desc: "change href", cssSelector: "a.the-link", makeChanges: async function() {...}},
```
 ... ];

```
add_task(async
function() {
	await addTab("...");
let {toolbox, inspector} = await openInspector();
	for (let step of TESTS) {
 	 info("Testing step: " + step.desc);
 	 await selectNode(step.cssSelector, inspector);
 	 await step.makeChanges();
	}
\mathcal{E}\ddotsc
```
As shown in this code example, you can add as many test cases as you want in the TESTS array and the actual test code will remain very short, and easy to understand and maintain (note that when looping through test arrays, it's always a good idea to add a "desc" property that will be used in an info() log output).

## ### Avoid exceptions

Even when they're not failing the test, exceptions are bad because they pollute the logs and make them harder to read.

They're also bad because when your test is run as part of a test suite and if an other, unrelated, test fails then the exceptions may give wrong information to the person fixing the unrelated test.

After your test has run locally, just make sure it doesn't output exceptions by scrolling through the logs.

Often, non-blocking exceptions may be caused by hanging protocol requests that haven't been responded to yet when the tools get closed at the end of the test. Make sure you register to the right events and give time to the tools to update themselves before moving on.

## ### Avoid test timeouts

<!--TODO: this recommendation is conflicting with the above recommendation. What? -->

When tests fail, it's far better to have them fail and end immediately with an exception that will help fix it rather than have them hang until they hit the timeout and get killed.

### ## Adding new helpers

In some cases, you may want to extract some common code from your test to use it another another test.

- \* If this is very common code that all tests could use, then add it to `devtools/client/shared/test/shared-head.js`.
- \* If this is common code specific to a given tool, then add it to the corresponding `head.js` file.
- \* If it isn't common enough to live in `head.js`, then it may be a good idea to create
- a helper file to avoid duplication anyway. Here's how to create a helper file:
- \* Create a new file in your test director. The naming convention should be `helper\_<description\_of\_the\_helper>.js`
- \* Add it to the browser.ini support-files section, making sure it is sorted alphabetically
- \* Load the helper file in the tests
- \* `browser/devtools/markupview/test/head.js` has a handy `loadHelperScript(fileName)` function that you can use.

\* The file will be loaded in the test global scope, so any global function or variables it defines will be available (just like `head.js`).

\* Use the special ESLint comment `/\* import-globals-from helper\_file.js \*/` to prevent ESLint errors for undefined variables.

In all cases, new helper functions should be properly commented with an jsdoc comment block. Copyright (c) 2018 Carl Lerche

Permission is hereby granted, free of charge, to any person obtaining a copy of this software and associated documentation files (the "Software"), to deal in the Software without restriction, including without limitation the rights to use, copy, modify, merge, publish, distribute, sublicense, and/or sell copies of the Software, and to permit persons to whom the Software is furnished to do so, subject to the following conditions:

The above copyright notice and this permission notice shall be included in all copies or substantial portions of the Software.

THE SOFTWARE IS PROVIDED "AS IS", WITHOUT WARRANTY OF ANY KIND, EXPRESS OR IMPLIED, INCLUDING BUT NOT LIMITED TO THE WARRANTIES OF MERCHANTABILITY, FITNESS FOR A PARTICULAR PURPOSE AND NONINFRINGEMENT. IN NO EVENT SHALL THE AUTHORS OR COPYRIGHT HOLDERS BE LIABLE FOR ANY CLAIM, DAMAGES OR OTHER LIABILITY, WHETHER IN AN ACTION OF CONTRACT, TORT OR OTHERWISE, ARISING FROM, OUT OF OR IN CONNECTION WITH THE SOFTWARE OR THE USE OR OTHER DEALINGS IN THE SOFTWARE. # CSS

This page is for information about CSS used by DevTools. Wondering about the Dev Edition theme? See this page for more information about the [Developer Edition theme](https://wiki.mozilla.org/DevTools/Developer\_Edition\_Theme).

## Basics

The CSS code is in `devtools/client/themes`.

Here are some basic tips that can optimize reviews if you are changing CSS:

\* Avoid `!important` but if you have to use it, make sure it's obvious why you're using it (maybe with a comment).

- \* Avoid magic numbers, prefer automatic sizing.
- \* Avoid platforms specific styles, put everything in the `shared` directory.
- \* Avoid preprocessor variables, use CSS variables instead.
- \* Avoid setting styles in JavaScript. It's generally better to set a class and then specify the styles in CSS
- \* `classList` is generally better than `className`. There's less chance of over-writing an existing class.

### Boilerplate

Make sure each file starts with the standard copyright header (see [License Boilerplate](https://www.mozilla.org/MPL/headers/)).

## ###

Testing

CSS changes should generally be similar across platforms since they used a shared implementation, but there can still be differences worth checking out. Check major changes on Windows, OS X and Ubuntu.

## Formatting

We use 2-spaces indentation for the CSS.

In general the formatting looks like this:

```
```css
selector,
alternate-selector {
 property: value;
 other-property: other-value;
}
```
```
<!--TODO: add examples for long shorthand properties, and multi-valued properties (background, font-family, ...)--  $\rightarrow$ 

Also:

\* Omit units on 0 values.

\* Example: Use `margin: 0;`, not `margin: 0px;`.

\* Add a space after each comma, \*\*except\*\* within color functions.

\* Example: `linear-gradient(to bottom, black 1px, rgba(255,255,255,0.2) 1px)`.

\* Always add a space before ` !important`.

\* Assume `="true"` in attribute selectors.

\* Example: Use `option[checked]`, not `option[checked="true"]`.

\* Use longhand versions of properties so it's clear what you're

changing.

\* Example: Use `border-color: red`, not `border: red;`.

Naming standards for class names:

\* `lower-case-with-dashes` is the most common.

\* But `camelCase` is also used sometimes. Try to follow the style of existing or related code.

## Light and Dark theme support

DevTools supports 2 different themes: the dark theme and the light theme. In order to support them, there are 2 class names available (`theme-dark` and `theme-light`).

\* Use [pre-defined CSS variables](https://searchfox.org/mozilla-central/source/devtools/client/themes/variables.css) instead of hardcoding colors when possible.

\* If you need to support themes and the pre-defined variables don't fit, define a variable with your custom colors at the beginning of the CSS file. This avoids selector duplication in the code.

Example:

```
```css
.theme-light {
--some-variable-name: <color-for-light-theme>;
}
.theme-dark {
--some-variable-name: <color-for-dark-theme>;
}
#myElement {
 background-color: var(--some-variable-name);
}
\overline{\phantom{a}}
```
#### ##

HDPI support

It's recommended to use SVG since it keeps the CSS clean when supporting multiple resolutions. However, if only 1x and 2x PNG assets are available, you can use this `@media` query to target higher density displays (HDPI): `@media (min-resolution: 1.1dppx)`. <!--TODO an example would be good here-->

## ## Performance

\* Use an iframe where possible so your rules are scoped to the smallest possible set of nodes.<!--TODO: is this still true? and also refine exactly when it is appropriate to use an iframe. Examples might help-->

\* If your CSS is used in `browser.xhtml`, you need to take special care with performance:

\* Descendent selectors should be avoided.

\* If possible, find ways to use \*\*only\*\* id selectors, class selectors and selector groups.

## ## Localization

### Text Direction

\* For margins, padding and borders, use `inline-start`/`inline-end` rather than `left`/`right`.

\* Example: Use `margin-inline-start: 3px;` not `margin-left: 3px`.

\* For

RTL-aware positioning (left/right), use `inset-inline-start/end`.

\* When there is no special RTL-aware property (eg. `float: left|right`) available, use the pseudo `:-moz-localedir(ltr|rtl)` (for XUL files) or `:dir(ltr|rtl)` (for HTML files).

\* Remember that while a tab content's scrollbar still shows on the right in RTL, an overflow scrollbar will show on the left.

\* Write `padding: 0 3px 4px;` instead of `padding: 0 3px 4px 3px;`. This makes it more obvious that the padding is symmetrical (so RTL won't be an issue).

### RTL support for html modules

By default, new HTML modules support only left-to-right (LTR) and do not reuse the current direction of the browser.

To enable right-to-left (RTL) support in a module, set the `[dir]` attribute on the document element of the module: \* Example: `<html xmlns="http://www.w3.org/1999/xhtml" dir="">`.

The appropriate value for the `dir` attribute will then be set when the toolbox loads this module.

### Testing

The recommended workflow

 to test RTL on DevTools is to use the [Force RTL extension](https://addons.mozilla.org/en-US/firefox/addon/forcertl/). After changing the direction using Force RTL, you should restart DevTools to make sure all modules apply the new direction. A future version of Force RTL will be able to update dynamically all DevTools documents.<!-- TODO: update when the fate of this addon/webextension is known-->

## Toggles

Sometimes you have a style that you want to turn on and off. For example a tree twisty (a expand-collapse arrow), a tab background, etc.

The Mozilla way is to perform the toggle using an attribute rather than a class:

```
```css
.tree-node {
 background-image: url(right-arrow.svg);
}
.tree-node[open] {
 background-image: url(down-arrow.svg);
}
\ddotsc
```
## ## Tips

\* Use `:empty` to match a node that doesn't have children.

\* Usually, if `margin` or `padding` has 4 values, something is wrong. If the left and right values are asymmetrical, you're supposed to use `-start` and `-end`. If the

 values are symmetrical, use only 3 values (see localization section). MIT License

Copyright (c) 2020 Jeremy Danyow

Permission is hereby granted, free of charge, to any person obtaining a copy of this software and associated documentation files (the "Software"), to deal in the Software without restriction, including without limitation the rights to use, copy, modify, merge, publish, distribute, sublicense, and/or sell copies of the Software, and to permit persons to whom the Software is furnished to do so, subject to the following conditions:

The above copyright notice and this permission notice shall be included in all copies or substantial portions of the Software.

THE SOFTWARE IS PROVIDED "AS IS", WITHOUT WARRANTY OF ANY KIND, EXPRESS OR IMPLIED, INCLUDING BUT NOT LIMITED TO THE WARRANTIES OF MERCHANTABILITY, FITNESS FOR A PARTICULAR PURPOSE AND NONINFRINGEMENT. IN NO EVENT SHALL THE AUTHORS OR COPYRIGHT HOLDERS BE LIABLE FOR ANY CLAIM, DAMAGES OR OTHER LIABILITY, WHETHER IN AN ACTION OF CONTRACT, TORT OR OTHERWISE, ARISING FROM, OUT OF OR IN CONNECTION WITH THE SOFTWARE OR THE USE OR OTHER DEALINGS IN THE SOFTWARE.

Copyright (c) 2013, Nick Fitzgerald All rights reserved.

Redistribution and use in source and binary forms, with or without modification, are permitted provided that the following conditions are met:

- \* Redistributions of source code must retain the above copyright notice, this list of conditions and the following disclaimer.
- \* Redistributions in binary form must reproduce the above copyright notice, this list of conditions and the following disclaimer in the documentation and/or other materials provided with the distribution.

THIS SOFTWARE IS PROVIDED BY THE COPYRIGHT HOLDERS AND CONTRIBUTORS "AS IS" AND ANY EXPRESS OR IMPLIED WARRANTIES, INCLUDING, BUT NOT LIMITED TO, THE IMPLIED WARRANTIES OF MERCHANTABILITY AND FITNESS FOR A PARTICULAR PURPOSE ARE DISCLAIMED. IN NO EVENT SHALL THE COPYRIGHT HOLDER OR CONTRIBUTORS BE LIABLE FOR ANY DIRECT, INDIRECT, INCIDENTAL, SPECIAL, EXEMPLARY, OR CONSEQUENTIAL DAMAGES (INCLUDING, BUT NOT LIMITED TO, PROCUREMENT OF SUBSTITUTE GOODS OR SERVICES;

LOSS OF USE, DATA, OR PROFITS; OR BUSINESS INTERRUPTION) HOWEVER CAUSED AND ON ANY THEORY OF LIABILITY, WHETHER IN CONTRACT, STRICT LIABILITY, OR TORT (INCLUDING NEGLIGENCE OR OTHERWISE) ARISING IN ANY WAY OUT OF THE USE OF THIS SOFTWARE, EVEN IF ADVISED OF THE POSSIBILITY OF SUCH DAMAGE.

The MIT License (MIT)

Copyright (c) 2017 Andrew Gallant

Permission is hereby granted, free of charge, to any person obtaining a copy of this software and associated documentation files (the "Software"), to deal in the Software without restriction, including without limitation the rights to use, copy, modify, merge, publish, distribute, sublicense, and/or sell copies of the Software, and to permit persons to whom the Software is furnished to do so, subject to the following conditions:

The above copyright notice and this permission notice shall be included in all copies or substantial portions of the Software.

THE SOFTWARE IS PROVIDED "AS IS", WITHOUT WARRANTY OF ANY KIND, EXPRESS OR IMPLIED, INCLUDING BUT NOT LIMITED TO THE WARRANTIES OF MERCHANTABILITY, FITNESS FOR A PARTICULAR PURPOSE AND NONINFRINGEMENT. IN NO EVENT SHALL THE AUTHORS OR COPYRIGHT HOLDERS BE LIABLE FOR ANY CLAIM, DAMAGES OR OTHER LIABILITY, WHETHER IN AN ACTION OF CONTRACT, TORT OR OTHERWISE, ARISING FROM, OUT OF OR

 IN CONNECTION WITH THE SOFTWARE OR THE USE OR OTHER DEALINGS IN THE SOFTWARE.

<!DOCTYPE html PUBLIC "-//W3C//DTD XHTML 1.0 Strict//EN" "http://www.w3.org/TR/xhtml1/DTD/xhtml1 strict.dtd">

```
<!-- THIS FILE WAS AUTOMATICALLY GENERATED, DO NOT EDIT. -->
```
<html xmlns="http://www.w3.org/1999/xhtml">

 <head>

```
		<meta http-equiv="content-type" content="text/html;charset=UTF-8"/>
```
 <title>WOFF Test: Valid license Element With One Language Tagged text Element</title>

```
		<link rel="author" title="Tal Leming" href="http://typesupply.com" />
```

```
		<link rel="help" href="http://dev.w3.org/webfonts/WOFF2/spec/#Metadata" />
```
 <link rel="help" href="http://www.w3.org/TR/WOFF/#conform-metadata-noeffect" />

 <link rel="help" href="http://dev.w3.org/webfonts/WOFF2/spec/#Metadata" />

```
\langlelink rel="reviewer" title="Chris Lilley" href="mailto:chris@w3.org" />
```
 <meta name="assert" content="The license element matches the schema. It contains one text element that has a language tag." />

```
		<style type="text/css"><![CDATA[
  			@import url("support/test-fonts.css");
 			body {
  				font-size: 20px;
  			}
 			pre
 {
  				font-size: 12px;
  			}
  			.test {
  				font-family: "WOFF Test CFF Reference";
  				font-size: 200px;
```
 margin-top: 50px; } ]]></style> </head> <body>  $\langle p \rangle$ Test passes if the word PASS appears below. $\langle p \rangle$  $\langle p \rangle$ The Extended Metadata Block is valid and may be displayed to the user upon request. $\langle p \rangle$  <div class="test">P</div> <p>The XML contained in the Extended Metadata Block is below.</p> <pre>  $<$ lt;?xml version="1.0" encoding="UTF-8"? $<$ gt;  $&$ lt; metadata version="1.0" $&$ gt; <license url="http://w3c.org/Fonts" id="License ID"&gt; <text xml:lang="en"&gt; License with "en" language. </text&gt; </license&gt; </metadata&gt;  $<$ /pre $>$  </body> </html> MIT License

Copyright (c) 2016 Martin Geisler

Permission is hereby granted, free of charge, to any person obtaining a copy of this software and associated documentation files (the "Software"), to deal in the Software without restriction, including without limitation the rights to use, copy, modify, merge, publish, distribute, sublicense, and/or sell copies of the Software, and to permit persons to whom the Software is furnished to do so, subject to the following conditions:

The above copyright notice and this permission notice shall be included in all copies or substantial portions of the Software.

THE SOFTWARE IS PROVIDED "AS IS", WITHOUT WARRANTY OF ANY KIND, EXPRESS OR IMPLIED, INCLUDING BUT NOT LIMITED TO THE WARRANTIES OF MERCHANTABILITY, FITNESS FOR A PARTICULAR PURPOSE AND NONINFRINGEMENT. IN NO EVENT SHALL THE AUTHORS OR COPYRIGHT HOLDERS BE LIABLE FOR ANY CLAIM, DAMAGES OR OTHER LIABILITY, WHETHER IN AN ACTION OF CONTRACT, TORT OR OTHERWISE, ARISING FROM, OUT OF OR IN CONNECTION

 WITH THE SOFTWARE OR THE USE OR OTHER DEALINGS IN THE **SOFTWARE** 

// Copyright (c) 2010 The Chromium Authors. All rights reserved.

//

// Redistribution and use in source and binary forms, with or without

// modification, are permitted provided that the following conditions are // met:

//

// \* Redistributions of source code must retain the above copyright

// notice, this list of conditions and the following disclaimer.

- // \* Redistributions in binary form must reproduce the above
- // copyright notice, this list of conditions and the following disclaimer
- // in the documentation and/or other materials provided with the
- // distribution.
- // \* Neither the name of Google Inc. nor the names of its
- // contributors may be used to endorse or promote products derived from
- // this software without specific prior written permission.
- //

```
// THIS SOFTWARE IS PROVIDED BY THE COPYRIGHT HOLDERS AND CONTRIBUTORS
// "AS IS" AND ANY EXPRESS OR IMPLIED WARRANTIES, INCLUDING, BUT NOT
// LIMITED TO, THE IMPLIED WARRANTIES OF MERCHANTABILITY AND FITNESS FOR
// A PARTICULAR
```
PURPOSE ARE DISCLAIMED. IN NO EVENT SHALL THE COPYRIGHT

// OWNER OR CONTRIBUTORS BE LIABLE FOR ANY DIRECT, INDIRECT, INCIDENTAL,

// SPECIAL, EXEMPLARY, OR CONSEQUENTIAL DAMAGES (INCLUDING, BUT NOT

// LIMITED TO, PROCUREMENT OF SUBSTITUTE GOODS OR SERVICES; LOSS OF USE,

// DATA, OR PROFITS; OR BUSINESS INTERRUPTION) HOWEVER CAUSED AND ON ANY

// THEORY OF LIABILITY, WHETHER IN CONTRACT, STRICT LIABILITY, OR TORT

// (INCLUDING NEGLIGENCE OR OTHERWISE) ARISING IN ANY WAY OUT OF THE USE

// OF THIS SOFTWARE, EVEN IF ADVISED OF THE POSSIBILITY OF SUCH DAMAGE.

<!DOCTYPE html PUBLIC "-//W3C//DTD XHTML 1.0 Strict//EN" "http://www.w3.org/TR/xhtml1/DTD/xhtml1 strict.dtd">

<!-- THIS FILE WAS AUTOMATICALLY GENERATED, DO NOT EDIT. -->

<html xmlns="http://www.w3.org/1999/xhtml">

 <head>

 <meta http-equiv="content-type" content="text/html;charset=UTF-8"/>

 <title>WOFF Test: Valid license Element With Mixed text Element Language Tags 2</title>

```
		<link rel="author" title="Tal Leming" href="http://typesupply.com" />
```

```
		<link rel="help" href="http://dev.w3.org/webfonts/WOFF2/spec/#Metadata" />
```
 <link rel="help" href="http://www.w3.org/TR/WOFF/#conform-metadata-noeffect" />

 <link rel="help" href="http://dev.w3.org/webfonts/WOFF2/spec/#Metadata" />

```
		<link rel="reviewer" title="Chris Lilley" href="mailto:chris@w3.org" />
```
 <link rel="match" href="metadatadisplay-schema-license-008-ref.xht" />

 <meta name="assert" content="The license element matches the schema. Two text elements have a language tags."  $/$ 

```
		<style type="text/css"><![CDATA[
```

```
			@import url("support/test-fonts.css");
```
 @font-face

```
 {
```

```
				font-family: "WOFF Test";
```

```
				src: url("support/metadatadisplay-schema-license-008.woff2") format("woff2");
```

```
			}
			body {
				font-size: 20px;
```
 }

```
			pre {
  				font-size: 12px;
  			}
  			.test {
  				font-family: "WOFF Test", "WOFF Test CFF Fallback";
  				font-size: 200px;
  				margin-top: 50px;
			}
 ]\ge\le/style>	</head>
	<body>
 \langle p\rangleTest passes if the word PASS appears below.\langle p\rangle\langle p \rangleThe Extended Metadata Block is valid and may be displayed to the user upon request.\langle p \rangle		<div class="test">P</div>
 		<p>The XML contained in the Extended Metadata Block is below.</p>
 		<pre>
<lt;?xml version="1.0" encoding="UTF-8"?<gt;
&lt; metadata version="1.0"&gt;
<license url="http://w3c.org/Fonts" id="License ID"&gt;
 <text xml:lang="en"&gt;
 			License with "en" language.
 </text&gt;
 &lt; text xml:lang="fr"&gt;
 			License with "fr" language.
 </text&gt;
</license&gt;
</metadata&gt;
 </pre>	</body>
</html>
# Recurring DevTools tasks
```
There are a few things we should do on each Nightly cycle to keep our code clean and up-to-date.

## Update MDN data for the Compatibility panel

Follow instructions from [devtools/client/inspector/compatibility/README.md](https://searchfox.org/mozillacentral/source/devtools/client/inspector/compatibility/README.md).

## Generate webidl-pure-allowlist.js and webidl-deprecated-list.js

The `webidl-pure-allowlist.js` file is used by the console instant evaluation, in order to know if a given method does not have side effects. The file might be updated if new APIs are added, or if methods are tagged as pure (or untagged).

The `webidl-deprecated-list.js` file will be used to avoid calling deprecated getters from devtools code.

1. Generating those files requires a non-artifact build. If you're mostly working with artifact builds, you might want

to run `./mach bootstrap` in order to have a proper build environment.

2. Once the build is over, you should be able to

 follow instructions at the top of [GenerateDataFromWebIdls.py](https://searchfox.org/mozillacentral/source/devtools/shared/webconsole/GenerateDataFromWebIdls.py), which should be:

2.1. Run the script with `./mach python devtools/shared/webconsole/GenerateDataFromWebIdls.py`

## Remove backwards compatibility code

In order to accommodate connecting to older server, we sometimes need to introduce specific branches in the code. At the moment, we only support connecting to server 2 versions older than the client (e.g. if the client is 87, we support connecting to 86 and 85).

This means that on each release there's an opportunity to cleanup backward compatibility code that was introduced for server we don't have to support anymore. If I go back to my example with the 87 client, we can remove any backward-compatibility code that was added in 85.

Luckily, when adding compatibility code, we also add comments that follow a specific pattern: `@backward-compat { version XX }`, where `XX`

is the version number the code is supporting.

Back to our example where the current version is 87, we need to list all the comments added for 85. This can be done by doing a search with the following expression: `@backward-compat { version 85 }` (here's the searchfox equivalent: [searchfox query](https://searchfox.org/mozilla-central/search?q=%40backwardcompat%5Cs\*%7B%5Cs\*version+85%5Cs\*%7D&path=&case=false&regexp=true)).

Try to file a specific bug for each backward compatibility code you are removing (you can have broader bugs though, for example if you are removing a trait). Those bugs should block a META bug that will reference all the cleanups. You can check if a bug already exists in the main cleanup META bug ([Bug

1677944](https://bugzilla.mozilla.org/show\_bug.cgi?id=1677944)), and if not, you can create it by visiting [this bugzilla

link](https://bugzilla.mozilla.org/enter\_bug.cgi?format=\_\_default\_\_&blocked=1677944&product=DevTools&comp onent=General&short\_desc=[META]%20Cleanup%20backward%20compatibility%20code%20added%20in%20Y Y&comment=YY%20is%20now%20in%20release,%20so%20we%20can%20remove%20any%20backward%20co mpatibility%20code%20that%20was%20added%20to%20support%20older%20servers&keywords=meta&bug\_type  $=$ task)

 (make sure to replace `YY` with a version number that is equal to the current number minus 2; so if current release is 87, YY is 87 -  $2 = 85$ ).

#### ## Smoke test remote debugging

#### ### Setup

We will run the remote debugging smoke tests twice. Once to exercise backward compatibility, and once without backward compatibility (same version). The tests to run are the same in both cases (see Tests section).

You can use either desktop or mobile versions of Firefox as the server. Mobile is preferable as some codepaths are specific to Firefox mobile, but if you don't have access to an Android device, using a Desktop server is a decent alternative.

- [Instructions](https://firefox-source-docs.mozilla.org/devtools-

user/about\_colon\_debugging/index.html#connecting-to-a-remote-device)

to setup remote debugging for Firefox mobile.

- [Instructions](https://gist.github.com/juliandescottes/b0d3d83154d9ea8a84db5d32aa35d2c1) to setup remote debugging for Firefox desktop.

#### Backward compatibility test

- Start the current Nightly (release XX) as Client

- Prepare Firefox (release XX -1) as the Server. Either

[https://play.google.com/store/apps/details?id=org.mozilla.firefox\_beta](https://play.google.com/store/apps/details?i d=org.mozilla.firefox\_beta) (mobile beta) or Desktop Beta or DevEdition

#### Same version test

- Start the current Nightly (release XX) as Client

- Prepare Firefox (also for release XX) as the Server. Either [https://play.google.com/store/apps/details?id=org.mozilla.fenix](https://play.google.com/store/apps/details?id=org. mozilla.fenix) (mobile nightly) or Desktop Nightly

### Tests

#### Basic connection:

- On the Client Firefox Nightly, open about:debugging

- Connect to the Server (either via network or USB)
- Open the
- corresponding Runtime Page

#### Debug targets:

- On the Server Firefox, open a tab to [https://mdn.github.io/dom-examples/service-worker/simple-service-

worker/](https://mdn.github.io/dom-examples/service-worker/simple-service-worker/)

- On the Client Firefox, check in the Runtime Page for the Server Firefox that you can see the new tab as well as the corresponding service worker

- On the Client Firefox, open the Profiler by clicking the Profile Performance button and record a short profile by clicking the Start, then the Stop button. Verify that the profiler opens a new tab with the recording.

- On the Server Firefox, close the tab you just opened

- On the Client Firefox, check that the corresponding tab is removed

- On the Client Firefox, unregister the service worker, check that the corresponding SW is removed from the list

#### Inspect a remote target:

-

- On the Server Firefox, open a tab to [https://juliandescottes.github.io/webcomponents-playground/debuggerexample/](https://juliandescottes.github.io/webcomponents-playground/debugger-example/)

 On the Client Firefox, click on Inspect for this tab. Check that toolbox opens. Now we will verify that the toolbox is working.

- Open Inspector, check that no panel is blank. Check that selecting another element in the markup-view updates the computed view.

- Open Console, check that you see the "script loaded" message. Type "1+1" in the console, check you get "2".

- Open Debugger, check that you can see the script.js source. Open it, put a breakpoint inside the clickMe() method (line 6). On the Server Firefox, click on the button in the page, check that you hit the breakpoint.

- Open the Network tab. If it is empty and tells you to "perform a request", reload the page on the Server Firefox. Check that requests are displayed.

#### Inspect a remote extension:

- On the Server Firefox, install any extension (for instance [https://addons.mozilla.org/en-

US/firefox/addon/devtools-highlighter/](https://addons.mozilla.org/en-US/firefox/addon/devtools-highlighter/)) -

On the Client Firefox, check the extension is displayed in the Extensions category

- Click on Inspect, check the toolbox opens.

- Check the Inspector, Console, Debugger and Netmonitor UIs for empty panels.

## Remove expired or renew telemetry probes

Bugs are automatically filed for all expired probes. You can find them using [this bugzilla query](https://bugzilla.mozilla.org/buglist.cgi?quicksearch=[probe-expiry-alert]%20devtools).

We should review the list of bugs and make sure each of them block the following [META bug](https://bugzilla.mozilla.org/show\_bug.cgi?id=1566383).

Reviewing a probe means either to update the expiration field because we are still monitoring the data, or to remove the probe and all the related code for recording it. This discussion can happen on the bug.

## Check if third-party library should be updated

This is not a mandatory task to do on each cycle, but having up-to-date libraries can help us getting new features and most importantly bug fixes that will improve the user experience of DevTools users.

### ### WasmDis and WasmParser

These modules are used by the debugger to be able to parse and debug WASM sources.

Follow the [upgrade documentation](https://searchfox.org/mozillacentral/source/devtools/client/shared/vendor/WASMPARSER\_UPGRADING)

### jsbeautify

This module is used by the inspector and the webconsole to pretty print user input.

Follow the [upgrade documentation](https://searchfox.org/mozillacentral/source/devtools/shared/jsbeautify/UPGRADING.md)

#### ### CodeMirror should be updated

CodeMirror is used by our source editor component, which is used all over DevTools.

Follow the [upgrade section in the documentation](https://searchfox.org/mozillacentral/source/devtools/client/shared/sourceeditor/README)

### fluent-react

This module is used in several panels to manage localization in React applications.

Follow the [upgrade documentation](https://searchfox.org/mozillacentral/source/devtools/client/shared/vendor/FLUENT\_REACT\_UPGRADING)

###

reselect

Follow the [upgrade documentation](https://searchfox.org/mozillacentral/source/devtools/client/shared/vendor/RESELECT\_UPGRADING)

### pretty-fast

\*\*TODO\*\*

## Check xpcshell debugging

Check that xpcshell tests can be debugged using the `--jsdebugger` option.

1. Run Firefox from `mozilla-central` using `./mach run`

1. Open an `about:debugging` tab

1. If you don't have a `localhost:6000` item on the left sidebar, click on `Setup`

1. In setup, add a new `localhost:6000` item under `Network Location`

1. From your `mozilla-central` folder, run an xpcshell test with the `--jsdebugger` option (e.g. `./mach test devtools/server/tests/xpcshell/test\_front\_destroy.js --jsdebugger`)

1. In the terminal, you should see the following message: `Waiting for the debugger to connect on port 6000`

1. Go back to the `about:debugging` tab, click on the `Connect` button next to `localhost:6000`, and click again on the `localhost:6000`

item.

1. In the new screen, under the `Processes` section, there should be a `Multiprocess Toolbox` item with an `Inspect` button next to it. Click on the button.

1. This should open an `about:devtools-toolbox` tab, showing the test file, paused at the first breakable line.

1. Make sure you can add breakpoints in the test and that you can step/resume

The MIT License (MIT)

Copyright (c) 2016 Jed Watson

Permission is hereby granted, free of charge, to any person obtaining a copy

of this software and associated documentation files (the "Software"), to deal in the Software without restriction, including without limitation the rights to use, copy, modify, merge, publish, distribute, sublicense, and/or sell copies of the Software, and to permit persons to whom the Software is furnished to do so, subject to the following conditions:

The above copyright notice and this permission notice shall be included in all copies or substantial portions of the Software.

THE SOFTWARE IS PROVIDED "AS IS", WITHOUT WARRANTY OF ANY KIND, EXPRESS OR IMPLIED, INCLUDING BUT NOT LIMITED TO THE WARRANTIES OF MERCHANTABILITY, FITNESS FOR A PARTICULAR PURPOSE AND NONINFRINGEMENT. IN NO EVENT SHALL THE AUTHORS OR COPYRIGHT HOLDERS BE LIABLE FOR ANY CLAIM, DAMAGES OR OTHER LIABILITY, WHETHER IN AN ACTION OF CONTRACT, TORT OR OTHERWISE, ARISING FROM, OUT OF OR IN CONNECTION WITH THE SOFTWARE OR THE USE OR OTHER DEALINGS IN THE SOFTWARE.

liteFirewall 1.0 -- based on nsisFirewall 1.2

http://liangsun.info/portfolio/nsis-plugin-litefirewall/ http://nsis.sourceforge.net/LiteFirewall\_Plugin

---------------------------------------------------------

liteFirewall resolved the issue nsisFirewall exists on Vista/Windows 7 platforms. It support the profiles (private, domain, public) of firewall rules. It support Unicode NSIS, while another firewall plugin SimpleFC not. ------------------------------------------------------------

Usage

----------------------------------------------------------

liteFirewall::AddRule "<application path>" "<rule name>" liteFirewall::RemoveRule "<application path>" "<rule name>"

<application path> is the full path to the application you want to be authorized to access the network (or accept incoming connections)

<rule name> is the title that will be given to this exception entry in the firewall control panel list

**Notes** 

-----

1) Your installer must be run with administrator rights for liteFirewall

to work

2) When compiling with more recent compiler than VC60, you need to choose the compilation option to use static MFC library.

Sample scripts
; Add NOTEPAD to the authorized list liteFirewall::AddRule "\$WINDIR\Notepad.exe" "liteFirewall Test" Pop \$0

 ; Remove NOTEPAD from the authorized list liteFirewall::RemoveRule "\$WINDIR\Notepad.exe" "liteFirewall Test" Pop \$0 Apache License Version 2.0, January 2004

http://www.apache.org/licenses/

#### TERMS AND CONDITIONS FOR USE, REPRODUCTION, AND DISTRIBUTION

1. Definitions.

--------------

 "License" shall mean the terms and conditions for use, reproduction, and distribution as defined by Sections 1 through 9 of this document.

 "Licensor" shall mean the copyright owner or entity authorized by the copyright owner that is granting the License.

 "Legal Entity" shall mean the union of the acting entity and all other entities that control, are controlled by, or are under common control with that entity. For the purposes of this definition, "control" means (i) the power, direct or indirect, to cause the direction or management of such entity, whether by contract or otherwise, or (ii) ownership of fifty percent (50%) or more of the outstanding shares, or (iii) beneficial ownership of such entity.

 "You" (or "Your") shall mean an individual or Legal Entity exercising permissions granted by this License.

 "Source" form shall mean the preferred form for making modifications, including but not limited to software source code, documentation source, and configuration files.

 "Object" form shall mean any form resulting from mechanical transformation or translation of a Source form, including but not limited to compiled object code, generated documentation, and conversions to other media types.

 "Work" shall mean the work of authorship, whether in Source or Object form, made available under the License, as indicated by a copyright notice that is included in or attached to the work (an example is provided in the Appendix below).

 "Derivative Works" shall mean any work, whether in Source or Object form, that is based on (or derived from) the Work and for which the editorial revisions, annotations, elaborations, or other modifications represent, as a whole, an original work of authorship. For the purposes

 of this License, Derivative Works shall not include works that remain separable from, or merely link (or bind by name) to the interfaces of, the Work and Derivative Works thereof.

 "Contribution" shall mean any work of authorship, including the original version of the Work and any modifications or additions to that Work or Derivative Works thereof, that is intentionally submitted to Licensor for inclusion in the Work by the copyright owner or by an individual or Legal Entity authorized to submit on behalf of the copyright owner. For the purposes of this definition, "submitted" means any form of electronic, verbal, or written communication sent to the Licensor or its representatives, including but not limited to communication on electronic mailing lists, source code control systems, and issue tracking systems that are managed by, or on behalf of, the Licensor for the purpose of discussing and improving the Work, but excluding communication that is conspicuously marked or otherwise

designated in writing by the copyright owner as "Not a Contribution."

 "Contributor" shall mean Licensor and any individual or Legal Entity on behalf of whom a Contribution has been received by Licensor and subsequently incorporated within the Work.

- 2. Grant of Copyright License. Subject to the terms and conditions of this License, each Contributor hereby grants to You a perpetual, worldwide, non-exclusive, no-charge, royalty-free, irrevocable copyright license to reproduce, prepare Derivative Works of, publicly display, publicly perform, sublicense, and distribute the Work and such Derivative Works in Source or Object form.
- 3. Grant of Patent License. Subject to the terms and conditions of this License, each Contributor hereby grants to You a perpetual, worldwide, non-exclusive, no-charge, royalty-free, irrevocable (except as stated in this section) patent license to make, have made, use, offer

 to sell, sell, import, and otherwise transfer the Work, where such license applies only to those patent claims licensable by such Contributor that are necessarily infringed by their Contribution(s) alone or by combination of their Contribution(s) with the Work to which such Contribution(s) was submitted. If You institute patent litigation against any entity (including a cross-claim or counterclaim in a lawsuit) alleging that the Work

 or a Contribution incorporated within the Work constitutes direct or contributory patent infringement, then any patent licenses granted to You under this License for that Work shall terminate as of the date such litigation is filed.

4. Redistribution. You may reproduce and distribute copies of the Work or Derivative Works thereof in any medium, with or without modifications, and in Source or Object form, provided that You meet the following conditions:

(a) You must give any other recipients of the Work or

Derivative Works a copy of this License; and

- (b) You must cause any modified files to carry prominent notices stating that You changed the files; and
- (c) You must retain, in the Source form of any Derivative Works that You distribute, all copyright, patent, trademark, and attribution notices from the Source form of the Work, excluding those notices that do not pertain to any part of the Derivative Works; and
- (d) If the Work includes a "NOTICE" text file as part of its distribution, then any Derivative Works that You distribute must include a readable copy of the attribution notices contained within such NOTICE file, excluding those notices that do not pertain to any part of the Derivative Works, in at least one of the following places: within a NOTICE text file distributed as part of the Derivative Works; within the Source form or documentation, if provided along with the Derivative Works;

or,

 within a display generated by the Derivative Works, if and wherever such third-party notices normally appear. The contents of the NOTICE file are for informational purposes only and do not modify the License. You may add Your own attribution notices within Derivative Works that You distribute, alongside or as an addendum to the NOTICE text from the Work, provided that such additional attribution notices cannot be construed as modifying the License.

 You may add Your own copyright statement to Your modifications and may provide additional or different license terms and conditions for use, reproduction, or distribution of Your modifications, or for any such Derivative Works as a whole, provided Your use, reproduction, and distribution of the Work otherwise complies with the conditions stated in this License.

5. Submission of Contributions. Unless You explicitly state otherwise, any Contribution intentionally submitted for inclusion in the Work by You to the Licensor shall be under the terms and conditions of this License, without any additional terms or conditions. Notwithstanding the above, nothing herein shall supersede or modify the terms of any separate license agreement you may have executed with Licensor regarding such Contributions.

6. Trademarks. This License does not grant permission to use the trade names, trademarks, service marks, or product names of the Licensor, except as required for reasonable and customary use in describing the origin of the Work and reproducing the content of the NOTICE file.

7. Disclaimer of Warranty. Unless required by applicable law or agreed to in writing, Licensor provides the Work (and each Contributor provides its Contributions) on an "AS IS" BASIS, WITHOUT WARRANTIES OR CONDITIONS OF ANY KIND, either express or implied, including, without limitation, any warranties or conditions of TITLE, NON-INFRINGEMENT, MERCHANTABILITY, or FITNESS FOR A

 PARTICULAR PURPOSE. You are solely responsible for determining the appropriateness of using or redistributing the Work and assume any risks associated with Your exercise of permissions under this License.

8. Limitation of Liability. In no event and under no legal theory, whether in tort (including negligence), contract, or otherwise, unless required by applicable law (such as deliberate and grossly negligent acts) or agreed to in writing, shall any Contributor be liable to You for damages, including any direct, indirect, special, incidental, or consequential damages of any character arising as a result of this License or out of the use or inability to use the Work (including but not limited to damages for loss of goodwill, work stoppage, computer failure or malfunction, or any and all other commercial damages or losses), even if such Contributor has been advised of the possibility of such damages.

#### 9. Accepting

 Warranty or Additional Liability. While redistributing the Work or Derivative Works thereof, You may choose to offer, and charge a fee for, acceptance of support, warranty, indemnity, or other liability obligations and/or rights consistent with this License. However, in accepting such obligations, You may act only on Your own behalf and on Your sole responsibility, not on behalf of any other Contributor, and only if You agree to indemnify, defend, and hold each Contributor harmless for any liability incurred by, or claims asserted against, such Contributor by reason of your accepting any such warranty or additional liability.

#### END OF TERMS AND CONDITIONS

APPENDIX: How to apply the Apache License to your work.

 To apply the Apache License to your work, attach the following boilerplate notice, with the fields enclosed by brackets "[]" replaced with your own identifying information. (Don't include the brackets!) The text should be enclosed in the appropriate comment syntax for the file format. We also recommend that a file or class name and description of purpose be included on the same "printed page" as the copyright notice for easier

identification within third-party archives.

Copyright [yyyy] [name of copyright owner]

Licensed under the Apache License, Version 2.0 (the "License"); you may not use this file except in compliance with the License. You may obtain a copy of the License at

 http://www.apache.org/licenses/LICENSE-2.0

Unless required by applicable law or agreed to in writing, software distributed under the License is distributed on an "AS IS" BASIS, WITHOUT WARRANTIES OR CONDITIONS OF ANY KIND, either express or implied. See the License for the specific language governing permissions and limitations under the License. Copyright (c) 2002-2020 Xiph.org Foundation

Redistribution and use in source and binary forms, with or without modification, are permitted provided that the following conditions are met:

- Redistributions of source code must retain the above copyright notice, this list of conditions and the following disclaimer.

- Redistributions in binary form must reproduce the above copyright notice, this list of conditions and the following disclaimer in the documentation and/or other materials provided with the distribution.

- Neither the name of the Xiph.org Foundation nor the names of its contributors may be used to endorse or promote products derived from this software without specific prior written permission.

THIS SOFTWARE IS PROVIDED BY THE COPYRIGHT HOLDERS AND CONTRIBUTORS ``AS IS'' AND ANY EXPRESS OR IMPLIED WARRANTIES, INCLUDING, BUT NOT LIMITED TO, THE IMPLIED WARRANTIES OF MERCHANTABILITY AND FITNESS FOR

A PARTICULAR PURPOSE ARE DISCLAIMED. IN NO EVENT SHALL THE FOUNDATION OR CONTRIBUTORS

 BE LIABLE FOR ANY DIRECT, INDIRECT, INCIDENTAL, SPECIAL, EXEMPLARY, OR CONSEQUENTIAL DAMAGES (INCLUDING, BUT NOT LIMITED TO, PROCUREMENT OF SUBSTITUTE GOODS OR SERVICES; LOSS OF USE, DATA, OR PROFITS; OR BUSINESS INTERRUPTION) HOWEVER CAUSED AND ON ANY THEORY OF LIABILITY, WHETHER IN CONTRACT, STRICT LIABILITY, OR TORT (INCLUDING NEGLIGENCE OR OTHERWISE) ARISING IN ANY WAY OUT OF THE USE OF THIS SOFTWARE, EVEN IF ADVISED OF THE POSSIBILITY OF SUCH DAMAGE. Copyright (c) 2017 Artyom Pavlov

Permission is hereby granted, free of charge, to any person obtaining a copy of this software and associated documentation files (the "Software"), to deal in the Software without restriction, including without limitation the rights to use, copy, modify, merge, publish, distribute, sublicense, and/or sell copies of the Software, and to permit persons to whom the Software is furnished to do so, subject to the following conditions:

The above copyright notice and this permission notice shall be included in all copies or substantial portions of the Software.

THE SOFTWARE IS PROVIDED "AS IS", WITHOUT WARRANTY OF ANY KIND, EXPRESS OR IMPLIED, INCLUDING BUT NOT LIMITED TO THE WARRANTIES OF MERCHANTABILITY, FITNESS FOR A PARTICULAR PURPOSE AND NONINFRINGEMENT. IN NO EVENT SHALL THE AUTHORS OR COPYRIGHT HOLDERS BE LIABLE FOR ANY CLAIM, DAMAGES OR OTHER LIABILITY, WHETHER IN AN ACTION OF CONTRACT, TORT OR OTHERWISE, ARISING FROM, OUT OF OR IN CONNECTION WITH THE SOFTWARE OR THE USE OR OTHER DEALINGS IN THE SOFTWARE. Copyright (c) 2014-2021 Sean McArthur

Permission is hereby granted, free of charge, to any person obtaining a copy of this software and associated documentation files (the "Software"), to deal in the Software without restriction, including without limitation the rights to use, copy, modify, merge, publish, distribute, sublicense, and/or sell copies of the Software, and to permit persons to whom the Software is furnished to do so, subject to the following conditions:

The above copyright notice and this permission notice shall be included in all copies or substantial portions of the Software.

THE SOFTWARE IS PROVIDED "AS IS", WITHOUT WARRANTY OF ANY KIND, EXPRESS OR

IMPLIED, INCLUDING BUT NOT LIMITED TO THE WARRANTIES OF MERCHANTABILITY, FITNESS FOR A PARTICULAR PURPOSE AND NONINFRINGEMENT. IN NO EVENT SHALL THE AUTHORS OR COPYRIGHT HOLDERS BE LIABLE FOR ANY CLAIM, DAMAGES OR OTHER LIABILITY, WHETHER IN AN ACTION OF CONTRACT, TORT OR OTHERWISE, ARISING FROM, OUT OF OR IN CONNECTION WITH THE SOFTWARE OR THE USE OR OTHER DEALINGS IN THE SOFTWARE. # Code reviews checklist

This checklist is primarily aimed at reviewers, as it lists important points to check while reviewing a patch.

It can also be useful for patch authors: if the changes comply with these guidelines, then it's more likely the review will be approved.

## Bug status and patch file

\* Bug status is assigned, and assignee is correctly set.

\* Commit title and message follow [the conventions](https://firefox-source-

docs.mozilla.org/mobile/android/geckoview/contributor/contributing-to-mc.html).

\* Commit message says [what is being changed and why](http://mozilla-version-control-

tools.readthedocs.org/en/latest/mozreview/commits.html#write-detailed-commit-messages).

\* Patch applies locally to current sources with no merge required.

\* Check that every new file introduced by the patch has the proper Mozilla license header: https://www.mozilla.org/en-US/MPL/headers/

## Manual testing

\* Verify:

\* if it's a new feature, the patch implements it.

\* if it's a fix, the patch

fixes the bug it addresses.

\* Report any problems you find in the global review comment.

\* Decide if any of those problems should block landing the change, or if they can be filed as follow-up bugs instead, to be fixed later.

## Automated testing

\* Run new/modified tests, [with and without e10s](../tests/writing-tests.md#electrolysis).

\* Watch out for tests that pass but log exceptions or end before protocol requests are handled.

\* Watch out for slow/long tests: suggest many small tests rather than single long tests.

\* Watch out for new tests written as integration tests instead of as unit tests: unit tests should be the preferred option, when possible.

## Code review

\* Code changes:

\* Review only what was changed by the contributor.

\* Code formatting follows [our ESLint rules](eslint.md) and [coding standards](./coding-standards.md).

 \* Code is properly commented, JSDoc is updated, new "public" methods all have JSDoc, see the [comment guidelines](./javascript.md#comments).

 \* If Promise code was added/modified, the right promise syntax is used and rejections are handled. See [asynchronous code](./javascript.md#asynchronous-code).

\* If a CSS file is added/modified, it follows [the CSS guidelines](./css.md).

 \* If a React or Redux module is added/modified, it follows the [React/Redux guidelines](./javascript.md#react- redux).

\* If DevTools server code that should run in a worker is added/modified then it shouldn't use Services

\* Test changes:

\* The feature or bug is [tested by new tests, or a modification of existing tests](../tests/writing-tests.md).

 \* [Test logging](../tests/writing-tests.md#logs-and-comments) is sufficient to help investigating test failures/timeouts.

 \* [Test is e10s compliant](../tests/writing-tests.md#e10s-electrolysis) (doesn't try to access web content from the parent process, etc).

\* Tests are [clean and maintainable](../tests/writing-tests.md#writing-clean-maintainable-test-code).

\* A try push has started (or even

better, is green already).

\* User facing changes:

 \* If any user-facing interfaces are added/modified, double-check the changes with the UX mockups or specs, if available. If there's any confusion, need-info the UX designer.<!--TODO this needs updating with the new process--  $\ddot{\phantom{1}}$ 

 \* If a user facing string has been added, it is localized and follows [the localization guidelines](../files/addingfiles.html#localization-l10n).

\* If a user-facing string has changed meaning, [the key has been updated](https://mozilla-

l10n.github.io/documentation/localization/making\_string\_changes.html).

\* If a new image is added, it is a SVG image or there is a reason for not using a SVG.

\* If a SVG is added/modified, it follows [the SVG guidelines](../frontend/svgs.md).

\* If a documented feature has been modified, the keyword `dev-doc-needed` is present on the bug.

## Finalize the review

\* R+: the code should land as soon as possible.

\* R+ with comments: there are some comments, but they are minor

enough, or don't require a new review once addressed, trust the author.

\* R cancel / R- / F+: there is something wrong with the code, and a new review is required.

Licensed under the Apache License, Version 2.0

<LICENSE-APACHE or

http://www.apache.org/licenses/LICENSE-2.0> or the MIT

license <LICENSE-MIT or http://opensource.org/licenses/MIT>,

at your option. All files in the project carrying such

notice may not be copied, modified, or distributed except

according to those terms.

wOF2OTTO>@i

.`f6\$ Q

NB3T}1"a5tC::BU1QEX%->+g~Fm\*vYP8\_\*y5{h'5IGVl

t;g"XBD4N7.lGGwSO({crQ5\*X!"cIH1\$l1\#8j~!0-

.T/bBP&.\*?SBPZpOAD6x7ogG~I~.9.tY1Cdy-

 $v$ tXK\8S34Slt-q6(\$oPsKHu3p mZ8^|E\_)=+wOhjv5J.ZM/gP2mm

```
\langleD6\9%XK52S4@e$K}%lN$ >W#cw)~_;ddtm nI@r ~y!rG[(/}X!=_9M?x{O8ys{
+4qAZ5pL
*u@uT(]8E$^0ZP~q{`u%4$Q4sB]p?Jak(3i![}fsgK@ft9!G,KdikhMm4iI!#zVetl-wnuL@x5x)MiP^:620k;{i6tDf
s$,wnV_)yOzv!c
{\binom*{ijm}}^{\prime\prime\prime\prime\prime}Ne_qEg;.+`O 0
k<sub>1</sub>This Source Code Form is subject to the terms of the Mozilla Public
License, v. 2.0. If a copy of the MPL was not distributed with this
file, You can obtain one at http://mozilla.org/MPL/2.0/.
wOF2OTTO8	@d
.`f6$ Q
NB3T}1"a5tC::BU1QEX%->+g~Fm*vYP8_*y5{h'5IGVl
t;g"XBD4N7.lGGwSO({crQ5*X!"cIH1$l1\#8j~!0-
.T/bBP&.*?SBPZpOAD6x7ogG~I~.9.tY1Cdy-
vtXK\8S34Slt-q6($oPsKHu3p	mZ8^|E_)=+wQhjy5J.ZM/gP2mm
<D6\9%XK52S4@e$K}%lN$ >W#cw)~_;ddtm nI@r ~y!rG[(/}X!=_9M?x{O8ys{
+4qAZ5pL
*u@uT(]8E$^0ZP~q{`u%4$Q4sB]p?Jak(3i![}fsgK@ft9!G,KdikhMm4iI!#zVetl-wnuL@x5x)MiP^:620k;{i6tDf	s$,
^4}c)j&bd'd-O"!fClJs9X&l:![
	OTx C
<!DOCTYPE html PUBLIC "-//W3C//DTD XHTML 1.0 Strict//EN" "http://www.w3.org/TR/xhtml1/DTD/xhtml1-
strict.dtd">
<!-- THIS FILE WAS AUTOMATICALLY GENERATED, DO NOT EDIT. -->
<html xmlns="http://www.w3.org/1999/xhtml">
	<head>
 		<meta http-equiv="content-type" content="text/html;charset=UTF-8"/>
 \lttitlegtWOFF Test: Unknown Child Element in copyright Element\lt/titlegt\langlelink rel="author" title="Tal Leming" href="http://typesupply.com" />
 		<link rel="help" href="http://dev.w3.org/webfonts/WOFF2/spec/#Metadata" />
 		<link rel="help" href="http://www.w3.org/TR/WOFF/#conform-metadata-noeffect" />
 		<link rel="help" href="http://www.w3.org/TR/WOFF/#conform-invalid-mustignore" />
 		<link rel="reviewer" title="Chris Lilley" href="mailto:chris@w3.org" />
 \leqmeta name="assert" content="The copyright element contains an unknown child element." \geq		<style type="text/css"><![CDATA[
  			@import url("support/test-fonts.css");
 			body {
  				font-size: 20px;
  			}
 			pre {
  				font-size: 12px;
  			}
 			.test
 {
  				font-family: "WOFF Test CFF Reference";
  				font-size: 200px;
  				margin-top: 50px;
  			}
 		]]></style>
```
 </head>  $<$ body $>$  $\langle p \rangle$  f the UA does not display WOFF metadata, the test passes if the word PASS appears below. $\langle p \rangle$  <p>The Extended Metadata Block is not valid and must not be displayed. If the UA does display it, the test fails.</p> <div class="test">P</div> </body> </html> wOF2OTTOM @y  $.$ `f6\$ O NB3T}1"a5tC::BU1QEX%->+g~Fm\*vYP8\_\*y5{h'5IGVl t;g"XBD4N7.lGGwSO({crQ5\*X!"cIH1\$l1\#8j~!0- .T/bBP&.\*?SBPZpOAD6x7ogG~I~.9.tY1CdyvtXK\8S34Slt-q6(\$oPsKHu3p mZ8^|E\_)=+wQhjy5J.ZM/gP2mm <D6\9%XK52S4@e\$K}%lN\$ >W#cw)~\_;ddtm nI@r ~y!rG[(/}X!=\_9M?x{O8ys{ +4qAZ5pL \*u@uT(]8E\$^0ZP~q{`u%4\$Q4sB]p?Jak(3i![}fsgK@ft9!G,KdikhMm4iI!#zVetl-wnuL@x5x)MiP^:620k;{i6tDf s\$,wZ 3q5O6J\*{SlwS/t@4VnxTZjI"r AUf&Icp 2Y The MIT License (MIT)

Copyright (c) 2015 Bartomiej Kamiski

Permission is hereby granted, free of charge, to any person obtaining a copy of this software and associated documentation files (the "Software"), to deal in the Software without restriction, including without limitation the rights to use, copy, modify, merge, publish, distribute, sublicense, and/or sell copies of the Software, and to permit persons to whom the Software is furnished to do so, subject to the following conditions:

The above copyright notice and this permission notice shall be included in all copies or substantial portions of the Software.

THE SOFTWARE IS PROVIDED "AS IS", WITHOUT WARRANTY OF ANY KIND, EXPRESS OR IMPLIED, INCLUDING BUT NOT LIMITED TO THE WARRANTIES OF MERCHANTABILITY, FITNESS FOR A PARTICULAR PURPOSE AND NONINFRINGEMENT. IN NO EVENT SHALL THE AUTHORS OR COPYRIGHT HOLDERS BE LIABLE FOR ANY CLAIM, DAMAGES OR OTHER LIABILITY, WHETHER IN AN ACTION OF CONTRACT, TORT OR OTHERWISE, ARISING FROM, OUT OF

 OR IN CONNECTION WITH THE SOFTWARE OR THE USE OR OTHER DEALINGS IN THE SOFTWARE.

/\* \* 

\* Copyright (c) 2001-2017 Cisco Systems, Inc.

- \* All rights reserved.
- \*

\* Redistribution and use in source and binary forms, with or without

- \* modification, are permitted provided that the following conditions
- \* are met:

\*

- \* Redistributions of source code must retain the above copyright
- \* notice, this list of conditions and the following disclaimer.

\*

- \* Redistributions in binary form must reproduce the above
- \* copyright notice, this list of conditions and the following
- \* disclaimer in the documentation and/or other materials provided
- \* with the distribution.

\*

- \* Neither the name of the Cisco Systems, Inc. nor the names of its
- \* contributors may be used to endorse or promote products derived
- \* from this software without specific prior written permission.

\*

\* THIS SOFTWARE IS PROVIDED BY THE COPYRIGHT HOLDERS AND CONTRIBUTORS

\* "AS IS" AND ANY EXPRESS OR IMPLIED WARRANTIES, INCLUDING, BUT NOT

\* LIMITED TO, THE IMPLIED WARRANTIES OF MERCHANTABILITY AND FITNESS

\* FOR A PARTICULAR PURPOSE ARE DISCLAIMED. IN NO EVENT SHALL THE

\* COPYRIGHT HOLDERS OR CONTRIBUTORS BE LIABLE FOR ANY DIRECT,

\* INDIRECT, INCIDENTAL, SPECIAL, EXEMPLARY, OR CONSEQUENTIAL DAMAGES

- \* (INCLUDING, BUT NOT LIMITED TO, PROCUREMENT OF SUBSTITUTE GOODS OR
- \* SERVICES; LOSS OF USE, DATA, OR PROFITS; OR BUSINESS INTERRUPTION)

\* HOWEVER CAUSED AND ON ANY THEORY OF LIABILITY, WHETHER IN CONTRACT,

- \* STRICT LIABILITY, OR TORT (INCLUDING NEGLIGENCE OR OTHERWISE)
- \* ARISING IN ANY WAY OUT OF THE USE OF THIS SOFTWARE, EVEN IF ADVISED
- \* OF THE POSSIBILITY OF SUCH DAMAGE.
- \*

\*/

License information for hyph\_lt.dic:

This file is based on the TeX hyphenation patterns distributed under the LaTeX Project Public License (LPPL) as part of the hyph-utf8 package.

This Source Code Form is subject to the terms of the Mozilla Public License, v. 2.0. If a copy of the MPL was not distributed with this file, You can obtain one at http://mozilla.org/MPL/2.0/.

- - - - - - - - - - - - - - - - - - - - - - - - - - - - - - - - - - - - - - -

At the time this file was first modified, a complete, unmodified copy of the LPPL Work was available from: http://tug.org/svn/texhyphen/trunk/hyph-utf8/tex/generic/hyph-utf8/patterns/?pathrev=580

and the original Lithuanian TeX package (from which this was derived) was available from: http://www.vtex.lt/tex/distfiles/littex-20081028.tar.gz

- - - - - - - - - - - - - - - - - - - - - - - - - - - - - - - - - - - - - - -

Portions of this file were originally made available under the following license (copied verbatim from hyph-lt.lic.txt in the original work):

Lithuanian hyphenation patterns

(more info about the licence to be added later)

% This file is part of hyph-utf8 package and resulted from

% semi-manual conversions of hyphenation patterns into UTF-8

% in October 2008 by Mojca & Arthur.

%

% Source available on:

% - http://www.vtex.lt/tex/littex/index.html

%

% Authors:

 $\frac{0}{6}$ 

% First version in LT encoding (modified T1):

% - Vytas Statuleviius <vytas at vtex.lt>

% - Yannis Haralambous

% (Vilnius, March 4, 1992)

% Conversion into Latin 7 and aditional support files (babel, fonts):

% - Sigitas Tolusis <sigitas at vtex.lt>

% (2002-11-20)

% Adaptation for hyph-utf8:

% - Mojca & Arthur (see below), October 2008

%

% The copyright statement of this file is:

%

% Do with this file whatever needs to be done in future for the sake of

% "a better world" as long as you respect the copyright of original file.

%

% If you want to change this file, rather than uploading directly to CTAN,

% we would be grateful if you could send

it to us (http://tug.org/tex-hyphen)

% or ask for credentials for SVN repository and commit it yourself;

% we will then upload the whole "package" to CTAN.

 $\%$ 

% For more unformation see

 $\frac{0}{6}$ 

% http://tug.org/tex-hyphen  $\frac{0}{6}$ 

%------------------------------------------------------------------------------

%

% A note about lefthyphenmin/righthyphenmin (by Sigitas, February 2009):

 $\frac{0}{6}$ 

% At the moment the lefthyphenmin & righthyphenmin are both set to 2.

% The Lithuanian patterns were build earlier then the latest grammatical rules

% took place in 1997. At that time it was forbidden to leave one character at boundary.

% One may change it to one now, but from typographical point of view there is no need to do

% any changes. Even more, changing lefthyphen and righthyphen to 1 requires

% to review and maybe rebuild the patterns file.

 $0<sub>0</sub>$ 

%------------------------------------------------------------------------------

`tqdm` is a product of collaborative work.

Unless otherwise stated, all authors (see commit logs) retain copyright for their respective work, and release the work under the MIT licence (text below).

Exceptions or notable authors are listed below in reverse chronological order:

\* files: \*

MPLv2.0 2015-2021 (c) Casper da Costa-Luis

[casperdcl](https://github.com/casperdcl).

\* files: tqdm/\_tqdm.py

MIT 2016 (c) [PR #96] on behalf of Google Inc.

\* files: tqdm/\_tqdm.py setup.py README.rst MANIFEST.in .gitignore

MIT 2013 (c) Noam Yorav-Raphael, original author.

[PR #96]: https://github.com/tqdm/tqdm/pull/96

Mozilla Public Licence (MPL) v. 2.0 - Exhibit A -----------------------------------------------

This Source Code Form is subject to the terms of the Mozilla Public License, v. 2.0. If a copy of the MPL was not distributed with this project,

You can obtain one at https://mozilla.org/MPL/2.0/.

MIT License (MIT)

-----------------

Copyright (c) 2013 noamraph

Permission is hereby

 granted, free of charge, to any person obtaining a copy of this software and associated documentation files (the "Software"), to deal in the Software without restriction, including without limitation the rights to use, copy, modify, merge, publish, distribute, sublicense, and/or sell copies of the Software, and to permit persons to whom the Software is furnished to do so, subject to the following conditions:

The above copyright notice and this permission notice shall be included in all copies or substantial portions of the Software.

THE SOFTWARE IS PROVIDED "AS IS", WITHOUT WARRANTY OF ANY KIND, EXPRESS OR IMPLIED, INCLUDING BUT NOT LIMITED TO THE WARRANTIES OF MERCHANTABILITY, FITNESS FOR A PARTICULAR PURPOSE AND NONINFRINGEMENT. IN NO EVENT SHALL THE AUTHORS OR COPYRIGHT HOLDERS BE LIABLE FOR ANY CLAIM, DAMAGES OR OTHER LIABILITY, WHETHER IN AN ACTION OF CONTRACT, TORT OR OTHERWISE, ARISING FROM, OUT OF OR IN CONNECTION WITH THE SOFTWARE OR THE USE OR OTHER DEALINGS IN THE SOFTWARE. Boost Software License - Version 1.0 - August 17th, 2003

Permission is hereby granted, free of charge, to any person or organization obtaining a copy of the software and accompanying documentation covered by this license (the "Software") to use, reproduce, display, distribute, execute, and transmit the Software, and to prepare derivative works of the Software, and to permit third-parties to whom the Software is furnished to do so, all subject to the following:

The copyright notices in the Software and this entire statement, including the above license grant, this restriction and the following disclaimer, must be included in all copies of the Software, in whole or in part, and all derivative works of the Software, unless such copies or derivative works are solely in the form of machine-executable object code generated by a source language processor.

THE SOFTWARE IS PROVIDED "AS IS", WITHOUT WARRANTY OF ANY KIND, EXPRESS OR IMPLIED, INCLUDING BUT NOT LIMITED TO THE WARRANTIES OF MERCHANTABILITY, **FITNESS** 

 FOR A PARTICULAR PURPOSE, TITLE AND NON-INFRINGEMENT. IN NO EVENT SHALL THE COPYRIGHT HOLDERS OR ANYONE DISTRIBUTING THE SOFTWARE BE LIABLE FOR ANY DAMAGES OR OTHER LIABILITY, WHETHER IN CONTRACT, TORT OR OTHERWISE, ARISING FROM, OUT OF OR IN CONNECTION WITH THE SOFTWARE OR THE USE OR OTHER DEALINGS IN THE SOFTWARE.

License information for hyph\_cy.dic:

This file is based on the TeX hyphenation patterns distributed under the LaTeX Project Public License (LPPL) as part of the hyph-utf8 package.

This Source Code Form is subject to the terms of the Mozilla Public License, v. 2.0. If a copy of the MPL was not distributed with this file, You can obtain one at http://mozilla.org/MPL/2.0/.

- - - - - - - - - - - - - - - - - - - - - - - - - - - - - - - - - - - - - - -

At the time this file was first modified, a complete, unmodified copy of the LPPL Work was available from:

http://tug.org/svn/texhyphen/trunk/hyph-utf8/tex/generic/hyph-utf8/patterns/?pathrev=580

- - - - - - - - - - - - - - - - - - - - - - - - - - - - - - - - - - - - - - -

Portions of this file were originally made available under the following license (copied verbatim from hyph-cy.lic.txt in the original work):

Welsh hyphenation patterns

(more info about the licence to be added later)

%% hyph-cy.tex, Welsh hyphenation patterns %% Copyright 1996 Yannis Haralambous %% <yannis dat haralambous at telecom-bretagne dot eu>  $\frac{0}{6}$ % This work may be distributed and/or modified under the % conditions of the LaTeX Project Public License, either version 1.0 % of this license or (at your option) any later version. % The latest version of this license is in % http://www.latex-project.org/lppl.txt % % This work has the LPPL maintenance status `maintained'. % % The Current Maintainer of this work (patterns) is Yannis Haralambous. % % This work consists of the file hyph-cy.tex and is part of hyph-utf8 % maintained by tex-hyphen team which also contains derived files.  $\frac{0}{6}$ % For more unformation see % % http://tug.org/tex-hyphen % % CHANGES: % - 1996 - last change to patterns % - 2008 - inclusion into hyph-utf8 and file rename (cyhyph.tex -> hyph-cy.tex) % - June 2011 - added LPPL licence Copyright (c) 2008-2021 The pip developers (see AUTHORS.txt file) Permission is hereby granted, free of charge, to any person obtaining

a copy of this software and associated documentation files (the "Software"), to deal in the Software without restriction, including without limitation the rights to use, copy, modify, merge, publish, distribute, sublicense, and/or sell copies of the Software, and to permit persons to whom the Software is furnished to do so, subject to the following conditions:

The above copyright notice and this permission notice shall be

included in all copies or substantial portions of the Software.

```
THE SOFTWARE IS PROVIDED "AS IS", WITHOUT WARRANTY OF ANY KIND,
EXPRESS OR IMPLIED, INCLUDING BUT NOT LIMITED TO THE WARRANTIES OF
MERCHANTABILITY, FITNESS FOR A PARTICULAR PURPOSE AND
NONINFRINGEMENT. IN NO EVENT SHALL THE AUTHORS OR COPYRIGHT HOLDERS BE
LIABLE FOR ANY CLAIM, DAMAGES OR OTHER LIABILITY, WHETHER IN AN ACTION
OF CONTRACT, TORT OR OTHERWISE, ARISING FROM,
 OUT OF OR IN CONNECTION
WITH THE SOFTWARE OR THE USE OR OTHER DEALINGS IN THE SOFTWARE.
<!DOCTYPE html PUBLIC "-//W3C//DTD XHTML 1.0 Strict//EN" "http://www.w3.org/TR/xhtml1/DTD/xhtml1-
strict.dtd">
<!-- THIS FILE WAS AUTOMATICALLY GENERATED, DO NOT EDIT. -->
<html xmlns="http://www.w3.org/1999/xhtml">
	<head>
 		<meta http-equiv="content-type" content="text/html;charset=UTF-8"/>
 		<title>WOFF Test: Invalid copyright Element With dir Attribute in text Element</title>
 \langlelink rel="author" title="Tal Leming" href="http://typesupply.com" />
 		<link rel="help" href="http://dev.w3.org/webfonts/WOFF2/spec/#Metadata" />
 		<link rel="help" href="http://www.w3.org/TR/WOFF/#conform-metadata-noeffect" />
 		<link rel="help" href="http://www.w3.org/TR/WOFF/#conform-invalid-mustignore" />
 		<link rel="reviewer" title="Chris Lilley" href="mailto:chris@w3.org" />
 		<meta name="assert" content="The copyright element contains a text element with INVALID as the value for the
dir attribute." />
 		<style type="text/css"><![CDATA[
  			@import url("support/test-fonts.css");
 			body {
  				font-size:
 20px;
  			}
 			pre {
  				font-size: 12px;
  			}
  			.test {
  				font-family: "WOFF Test CFF Reference";
  				font-size: 200px;
  				margin-top: 50px;
  			}
 		]]></style>
	</head>
	<body>
 \langle \text{p} \rangle if the UA does not display WOFF metadata, the test passes if the word PASS appears below.\langle \text{p} \rangle		<p>The Extended Metadata Block is not valid and must not be displayed. If the UA does display it, the test
fails.</p>
 		<div class="test">P</div>
	</body>
</html>
```
PROG = 7zcl.exe MY\_CONSOLE = 1

 $CURRENT_OBJS = \langle$ \$O\Client7z.obj \

## $COMMON_OBJS = \langle$

 \$O\IntToString.obj \ \$O\NewHandler.obj \ \$O\MyString.obj \ \$O\StringConvert.obj \ \$O\StringToInt.obj \ \$O\MyVector.obj \ \$O\Wildcard.obj \

WIN\_OBJS =  $\setminus$ 

 \$O\DLL.obj \ \$O\FileDir.obj \ \$O\FileFind.obj \ \$O\FileIO.obj \ \$O\FileName.obj \ \$O\PropVariant.obj \ \$O\PropVariantConv.obj \

 $7ZIP\_COMMON_OBJS = \langle$ \$O\FileStreams.obj \

!include "../../7zip.mak"  $PROG = 7zS.sfx$  $MY$ <sub>\_FIXED</sub> = 1

```
CFLAGS = $(CFLAGS) \setminus -DNO_REGISTRY \
 -DEXTRACT_ONLY \
 -DNO_READ_FROM_CODER \
-D_SFX -D_NO_CRYPTO \
```
 $CURRENT_OBJS = \langle$ 

 \$O\SfxSetup.obj \ \$O\ExtractCallbackSfx.obj \ \$O\ExtractEngine.obj \

```
COMMON_OBJS = \langle $O\CommandLineParser.obj \
 $O\CRC.obj \
 $O\IntToString.obj \
 $O\NewHandler.obj \
```

```
 $O\MyString.obj \
 $O\StringConvert.obj \
 $O\TextConfig.obj \
 $O\UTFConvert.obj \
 $O\MyVector.obj \
 $O\Wildcard.obj \
```
## WIN\_OBJS =  $\setminus$  \$O\DLL.obj \ \$O\ErrorMsg.obj \ \$O\FileDir.obj \ \$O\FileFind.obj \ \$O\FileIO.obj \ \$O\FileName.obj \ \$O\PropVariant.obj \ \$O\ResourceString.obj \ \$O\Synchronization.obj \ \$O\System.obj \ \$O\Window.obj \

WIN\_CTRL\_OBJS =  $\langle$ \$O\Dialog.obj \

 $7ZIP\_COMMON_OBJS = \langle$  \$O\CreateCoder.obj \ \$O\CWrappers.obj \ \$O\FileStreams.obj \ \$O\InBuffer.obj \ \$O\FilterCoder.obj \ \$O\LimitedStreams.obj \ \$O\OutBuffer.obj \ \$O\ProgressUtils.obj \ \$O\PropId.obj \ \$O\StreamBinder.obj \ \$O\StreamObjects.obj  $\setminus$  \$O\StreamUtils.obj \ \$O\VirtThread.obj \

UI COMMON OBJS =  $\setminus$  \$O\ArchiveOpenCallback.obj \ \$O\DefaultName.obj \ \$O\LoadCodecs.obj \ \$O\OpenArchive.obj \

EXPLORER OBJS =  $\setminus$ \$O\MyMessages.obj \

 $FM_OBJS = \langle$  \$O\FormatUtils.obj \ \$O\ProgressDialog.obj \

```
AR\_COMMON_OBJS = \langle $O\CoderMixer2.obj \
 $O\ItemNameUtils.obj \
 $O\OutStreamWithCRC.obj \
```
 $7Z$ \_OBJS = \ \$O\7zDecode.obj \ \$O\7zExtract.obj \ \$O\7zHandler.obj \ \$O\7zIn.obj \ \$O\7zRegister.obj \

# $COMPRESS_OBJS = \langle$

```
 $O\Bcj2Coder.obj \
 $O\Bcj2Register.obj \
 $O\BcjCoder.obj \
 $O\BcjRegister.obj \
 $O\BranchMisc.obj \
 $O\BranchRegister.obj \
 $O\CopyCoder.obj \
 $O\CopyRegister.obj \
 $O\DeltaFilter.obj \
 $O\Lzma2Decoder.obj \
 $O\Lzma2Register.obj \
 $O\LzmaDecoder.obj \
 $O\LzmaRegister.obj \
```

```
C_OBJS = \langle
```

```
 $O\Alloc.obj \
SO\Bej2.obj \ $O\Bra.obj \
 $O\Bra86.obj \
 $O\BraIA64.obj \
 $O\CpuArch.obj \
 $O\Delta.obj \
 $O\DllSecur.obj \
 $O\Lzma2Dec.obj \
 $O\Lzma2DecMt.obj
\sqrt{2} $O\LzmaDec.obj \
 $O\MtDec.obj \
 $O\Threads.obj \
```
!include "../../Crc.mak"

!include "../../LzmaDec.mak"

!include "../../7zip.mak" # Backward Compatibility

## Overview

When making changes to the DevTools, there are certain backward compatibility requirements that we should keep in mind.

In general, we should strive to maintain feature support for existing servers as we continue to make changes to the code base. At times, this can be difficult to achieve, however.

## Specific Guidelines

The important compatibility scenarios are:

- Nightly desktop client \*\*MUST\*\* maintain existing compatibility back to release channel servers.

This is mainly to simplify cross-platform use cases, i.e. desktop Nightly with release Fennec.

- Servers \*\*MAY\*\* use traits to state a feature is not supported yet.

This helps us support alternate environments, which does not implement every possible server feature.

Certainly when a new feature needs a new actor method to function, it won't work with servers that don't support it. But we should still ensure the client doesn't explode when using unrelated, existing features, at least until the above time windows have elapsed.

## Testing

The harder part of this currently is that there is no automated testing to ensure the above guidelines have been met. While we hope to have this at some point, for now manual testing is needed here.

The easiest way to test this is to check your work against a Firefox for Android device on release channel to ensure existing features in the area you are changing continue to function. That doesn't cover every case, but it's a great start.

Alternatively, you can connect to a Firefox release server. This can be done in multiple steps:

1. Start Firefox release from the command line, specifying the `--start-debugger-server` with an available port (e.g. `/Applications/Firefox.app/Contents/MacOS/firefox --start-debugger-server 6081`)

2. Navigate to a page where you can check that the part of DevTools which is impacted by the patch still works.

3. Build and run Firefox locally with the patch you want to check

4. In this build, open an `about:debugging`

tab

5. On the `Network Location` section, fill in the host with localhost and the debugger server port you started the Firefox release instance with (e.g. `localhost:6081`) and hit Enter (or the `Add` button)

6. A new item will appear in the sidebar, click on its `Connect` button.

7. Accept the `Incoming connection` popup that appears

8. Click on the on sidebar item again. You will now see a list of the tabs and workers running in the Firefox release instance. Click on the `Inspect` button next to them to open a toolbox that is connected to the older server.

## Feature Detection

Starting with Firefox 36 (thanks to [bug 1069673](https://bugzilla.mozilla.org/show\_bug.cgi?id=1069673)), you can use actor feature detection to determine which actors exist.

### Target hasActor helper

Detecting if the server has an actor: all you need is access to the `Toolbox` instance, which all panels do, when they get instantiated. Then you can do:

```js

let hasSomeActor = toolbox.target.hasActor("actorTypeName"); ```

#### The

`hasActor` method returns a boolean synchronously.

#### ### Traits

Expose traits on an Actor in order to flag certain features as available or not. For instance if a new method "someMethod" is added to an Actor, expose a "supportsSomeMethod" flag in the traits object for the Actor, set to true. When debugging older servers, the flag will be missing and will default to false.

Traits need to be forwarded to the client, and stored or used by the corresponding Front. There is no unique way of exposing traits, but there are still a few typical patterns found in the codebase.

For Actors using a "form()" method, for which the Front is automatically created by protocol.js, the usual pattern is to add a "traits" property to the form, that contains all the traits for the actor. The Front can then read the traits in its corresponding "form()" method. Example:

- [NodeActor form method](https://searchfox.org/mozillacentral/rev/e75e8e5b980ef18f4596a783fbc8a36621de7d1e/devtools/server/actors/inspector/node.js#209) -

 [NodeFront form method](https://searchfox.org/mozillacentral/rev/e75e8e5b980ef18f4596a783fbc8a36621de7d1e/devtools/client/fronts/node.js#145)

For other Actors, there are two options. First option is to define the trait on the Root actor. Those traits will be available both via TargetMixin::getTrait(), and on DevToolsClient.traits. The second option is to implement a "getTraits()" method on the Actor, which will return the traits for the Actor. Example:

- [CompatibilityActor getTraits method](https://searchfox.org/mozillacentral/rev/e75e8e5b980ef18f4596a783fbc8a36621de7d1e/devtools/shared/specs/compatibility.js#40) - [CompatibilitySpec getTraits definition](https://searchfox.org/mozillacentral/rev/e75e8e5b980ef18f4596a783fbc8a36621de7d1e/devtools/shared/specs/compatibility.js#40-43) - [CompatibilityFront getTraits method](https://searchfox.org/mozilla-

central/rev/e75e8e5b980ef18f4596a783fbc8a36621de7d1e/devtools/client/fronts/compatibility.js#41-47)

### Ironically,

 "getTraits" needs to be handled with backwards compatibility. But there is no way to check that "getTraits" is available on the server other than performing a try catch around the method. See the CompatibilityFront example.

Whenever traits are added, make sure to add a relevant backward compatibility comment so that we know when the trait can be removed.

## Maintaining backward compatibility code

When introducing backward compatibility code, a comment should be added for extra information. In order to simplify future code cleanups, the comment should follow the following syntax:

`// @backward-compat { version XX } Detailed comment`, where `XX` is the Firefox version this code was added in.

Below is a made-up example of what it should look like:

```js

// @backward-compat { version 85 } For older server which don't have the AwesomeActor,

// we have to do this another way.

if (!toolbox.target.hasActor("awesome")) {  $\ddot{\phantom{0}}$ 

## Backward

 compatibility code can be safely removed when the revision it was added in reaches the release channel. So if something landed in Firefox Nightly 85, it can be removed when Firefox 85 is released, i.e. when Firefox Nightly is 87. Search for the corresponding `@backward-compat` entries to retrieve all the code that can be removed.

<!DOCTYPE html PUBLIC "-//W3C//DTD XHTML 1.0 Strict//EN" "http://www.w3.org/TR/xhtml1/DTD/xhtml1 strict.dtd">

```
<!-- THIS FILE WAS AUTOMATICALLY GENERATED, DO NOT EDIT. -->
```
<html xmlns="http://www.w3.org/1999/xhtml">

```
	<head>
```
 <meta http-equiv="content-type" content="text/html;charset=UTF-8"/>

<title>WOFF Test: Valid license Element</title>

 <link rel="author" title="Tal Leming" href="http://typesupply.com" />

 <link rel="help" href="http://dev.w3.org/webfonts/WOFF2/spec/#Metadata" />

 <link rel="help" href="http://www.w3.org/TR/WOFF/#conform-metadata-noeffect" />

 <link rel="help" href="http://dev.w3.org/webfonts/WOFF2/spec/#Metadata" />

 <link rel="reviewer" title="Chris Lilley" href="mailto:chris@w3.org" />

 <meta name="assert" content="The license element matches the schema." />

 <style type="text/css"><![CDATA[

 @import url("support/test-fonts.css");

 body {

```
				font-size: 20px;
```

```
			}
 			pre {
  				font-size: 12px;
  			}
  			.test {
  				font-family: "WOFF Test CFF Reference";
  				font-size:
 200px;
  				margin-top: 50px;
  			}
 ]\ge\le/style>	</head>
	<body>
 \langle p\rangleTest passes if the word PASS appears below.\langle p\rangle\langle p \rangleThe Extended Metadata Block is valid and may be displayed to the user upon request.\langle p \rangle		<div class="test">P</div>
 		<p>The XML contained in the Extended Metadata Block is below.</p>
 		<pre>
<lt;?xml version="1.0" encoding="UTF-8"?<gt;
&lt; metadata version="1.0"&gt;
<license url="http://w3c.org/Fonts" id="License ID"&gt;
 <text&gt;
 			License without language.
 </text&gt;
</license&gt;
</metadata&gt;
 </pre>	</body>
</html>
<!DOCTYPE html PUBLIC "-//W3C//DTD XHTML 1.0 Strict//EN" "http://www.w3.org/TR/xhtml1/DTD/xhtml1-
strict.dtd">
<!-- THIS FILE WAS AUTOMATICALLY GENERATED, DO NOT EDIT. -->
<html xmlns="http://www.w3.org/1999/xhtml">
	<head>
 		<meta http-equiv="content-type" content="text/html;charset=UTF-8"/>
 		<title>WOFF Test: Valid copyright Element With dir Attribute in div Element in text Element 1</title>
 \langlelink rel="author" title="Tal Leming" href="http://typesupply.com" />
 		<link rel="help" href="http://dev.w3.org/webfonts/WOFF2/spec/#Metadata" />
 		<link rel="help" href="http://www.w3.org/TR/WOFF/#conform-metadata-noeffect" />
 		<link rel="help" href="http://dev.w3.org/webfonts/WOFF2/spec/#Metadata" />
 		<link rel="reviewer" title="Chris Lilley" href="mailto:chris@w3.org" />
 		<link rel="match" href="metadatadisplay-schema-copyright-020-ref.xht" />
 		<meta name="assert" content="The copyright element contains a text element that contains a div element with ltr as
the value for the dir attribute."
 />
 		<style type="text/css"><![CDATA[
  			@import url("support/test-fonts.css");
```

```
			@font-face {
```

```
				font-family: "WOFF Test";
  				src: url("support/metadatadisplay-schema-copyright-020.woff2") format("woff2");
  			}
  			body {
  				font-size: 20px;
  			}
 			pre {
  				font-size: 12px;
  			}
  			.test {
  				font-family: "WOFF Test", "WOFF Test CFF Fallback";
  				font-size: 200px;
  				margin-top: 50px;
  			}
 ]\ge\le/style>	</head>
	<body>
 \langle p\rangleTest passes if the word PASS appears below.\langle p\rangle\langle p \rangleThe Extended Metadata Block is valid and may be displayed to the user upon request.\langle p \rangle		<div class="test">P</div>
 		<p>The XML contained in the Extended Metadata Block is below.</p>
 		<pre>
<lt;?xml version="1.0" encoding="UTF-8"?<gt;
&lt; metadata version="1.0"&gt;
<copyright&gt;
 &lt:text&gt:
 <div dir="ltr"&gt;Paragraph 1&lt;/div&gt;
 </text&gt;
</copyright&gt;
</metadata&gt;
 </pre>	</body>
</html>
Minimal-lexical is dual licensed under the Apache 2.0 license as well as the MIT
license. See the LICENCE-MIT and the LICENCE-APACHE files for the licenses.
---
`src/bellerophon.rs` is loosely based off the Golang implementation,
```
#### found

[here](https://github.com/golang/go/blob/b10849fbb97a2244c086991b4623ae9f32c212d0/src/strconv/extfloat.go). That code (used if the `compact` feature is enabled) is subject to a [3-clause BSD

license](https://github.com/golang/go/blob/b10849fbb97a2244c086991b4623ae9f32c212d0/LICENSE):

Copyright (c) 2009 The Go Authors. All rights reserved.

Redistribution and use in source and binary forms, with or without

modification, are permitted provided that the following conditions are met:

 \* Redistributions of source code must retain the above copyright notice, this list of conditions and the following disclaimer.

 \* Redistributions in binary form must reproduce the above copyright notice, this list of conditions and the following disclaimer in the documentation

and/or other materials provided with the

distribution.

 \* Neither the name of Google Inc. nor the names of its contributors may be used to endorse or promote products derived from this software without specific prior written permission.

THIS SOFTWARE IS PROVIDED BY THE COPYRIGHT HOLDERS AND CONTRIBUTORS "AS IS" AND ANY EXPRESS OR IMPLIED WARRANTIES, INCLUDING, BUT NOT LIMITED TO, THE IMPLIED WARRANTIES OF MERCHANTABILITY AND FITNESS FOR A PARTICULAR PURPOSE ARE DISCLAIMED. IN NO EVENT SHALL THE COPYRIGHT OWNER OR CONTRIBUTORS BE LIABLE FOR ANY DIRECT, INDIRECT, INCIDENTAL, SPECIAL, EXEMPLARY, OR CONSEQUENTIAL DAMAGES (INCLUDING, BUT NOT LIMITED TO, PROCUREMENT OF SUBSTITUTE GOODS OR SERVICES; LOSS OF USE, DATA, OR PROFITS; OR BUSINESS INTERRUPTION) HOWEVER CAUSED AND ON ANY THEORY OF LIABILITY, WHETHER IN CONTRACT, STRICT LIABILITY, OR TORT (INCLUDING NEGLIGENCE OR OTHERWISE) ARISING IN ANY WAY OUT OF THE USE OF THIS SOFTWARE, EVEN IF ADVISED OF THE POSSIBILITY OF SUCH DAMAGE. Copyright (c) 2018, Dimitri Sabadie <dimitri.sabadie@gmail.com>

All rights reserved.

Redistribution and use in source and binary forms, with or without modification, are permitted provided that the following conditions are met:

- \* Redistributions of source code must retain the above copyright notice, this list of conditions and the following disclaimer.
- \* Redistributions in binary form must reproduce the above copyright notice, this list of conditions and the following disclaimer in the documentation and/or other materials provided with the distribution.
- \* Neither the name of Dimitri Sabadie <dimitri.sabadie@gmail.com> nor the names of other contributors may be used to endorse or promote products derived from this software without specific prior written permission.

THIS SOFTWARE IS PROVIDED BY THE COPYRIGHT HOLDERS AND CONTRIBUTORS "AS IS" AND ANY EXPRESS OR IMPLIED WARRANTIES, INCLUDING, BUT NOT LIMITED TO, THE IMPLIED WARRANTIES OF

#### MERCHANTABILITY AND FITNESS FOR

A PARTICULAR PURPOSE ARE DISCLAIMED. IN NO EVENT SHALL THE COPYRIGHT OWNER OR CONTRIBUTORS BE LIABLE FOR ANY DIRECT, INDIRECT, INCIDENTAL, SPECIAL, EXEMPLARY, OR CONSEQUENTIAL DAMAGES (INCLUDING, BUT NOT LIMITED TO, PROCUREMENT OF SUBSTITUTE GOODS OR SERVICES; LOSS OF USE, DATA, OR PROFITS; OR BUSINESS INTERRUPTION) HOWEVER CAUSED AND ON ANY THEORY OF LIABILITY, WHETHER IN CONTRACT, STRICT LIABILITY, OR TORT (INCLUDING NEGLIGENCE OR OTHERWISE) ARISING IN ANY WAY OUT OF THE USE OF THIS SOFTWARE, EVEN IF ADVISED OF THE POSSIBILITY OF SUCH DAMAGE. Cairo is free software.

Every source file in the implementation[\*] of cairo is available to be redistributed and/or modified under the terms of either the GNU Lesser General Public License (LGPL) version 2.1 or the Mozilla Public License (MPL) version 1.1. Some files are available under more liberal terms, but we believe that in all cases, each file may be used under either the LGPL or the MPL.

See the following files in this directory for the precise terms and conditions of either license:

 COPYING-LGPL-2.1 COPYING-MPL-1.1

Please see each file in the implementation for copyright and licensing information, (in the opening comment of each file).

[\*] The implementation of cairo is contained entirely within the "src" directory of the cairo source distribution. There are other components of the cairo source distribution (such as the "test", "util", and "perf") that are auxiliary to the library itself. None of the source code in these directories contributes to a build of the cairo library itself, (libcairo.so or cairo.dll or similar).

These auxiliary components are also free software, but may be under different license terms than cairo itself. For example, most of the test cases in the perf and test directories are made available under an MIT license to simplify any use of this code for reference purposes in using cairo itself. Other files might be available under the GNU General Public License (GPL), for example. Again, please see the COPYING file under each directory and the opening comment of each file for copyright and licensing information.

The libffi source distribution contains certain code that is not part of libffi, and is only used as tooling to assist with the building and testing of libffi. This includes the msvcc.sh script used to wrap the Microsoft compiler with GNU compatible command-line options, make sunver.pl, and the libffi test code distributed in the

testsuite/libffi.bhaible directory. This code is distributed with libffi for the purpose of convenience only, and libffi is in no way derived from this code.

msvcc.sh an testsuite/libffi.bhaible are both distributed under the terms of the GNU GPL version 2, as below.

## GNU GENERAL PUBLIC LICENSE Version 2, June 1991

Copyright (C) 1989, 1991 Free Software Foundation, Inc., 51 Franklin Street, Fifth Floor, Boston, MA 02110-1301 USA Everyone is permitted to copy and distribute verbatim copies of this license document, but changing it is not allowed.

#### Preamble

The licenses for most software

are designed to take away your

freedom to share and change it. By contrast, the GNU General Public License is intended to guarantee your freedom to share and change free software--to make sure the software is free for all its users. This General Public License applies to most of the Free Software Foundation's software and to any other program whose authors commit to using it. (Some other Free Software Foundation software is covered by the GNU Lesser General Public License instead.) You can apply it to your programs, too.

 When we speak of free software, we are referring to freedom, not price. Our General Public Licenses are designed to make sure that you have the freedom to distribute copies of free software (and charge for this service if you wish), that you receive source code or can get it if you want it, that you can change the software or use pieces of it in new free programs; and that you know you can do these things.

## To protect your rights, we need to make restrictions that forbid

anyone to deny you these rights or to ask you to surrender the rights. These restrictions translate to certain responsibilities for you if you distribute copies of the software, or if you modify it.

 For example, if you distribute copies of such a program, whether gratis or for a fee, you must give the recipients all the rights that you have. You must make sure that they, too, receive or can get the source code. And you must show them these terms so they know their rights.

We protect your rights with two steps: (1) copyright the software, and (2) offer you this license which gives you legal permission to copy, distribute and/or modify the software.

 Also, for each author's protection and ours, we want to make certain that everyone understands that there is no warranty for this free software. If the software is modified by someone else and passed on, we want its recipients to know that what they have is not the original, so that any problems introduced by others will not reflect on the original authors' reputations.

 Finally, any free program is threatened constantly by software patents. We wish to avoid the danger that redistributors of a free program will individually obtain patent licenses, in effect making the program proprietary. To prevent this, we have made it clear that any patent must be licensed for everyone's free use or not licensed at all.

 The precise terms and conditions for copying, distribution and modification follow.

## GNU GENERAL PUBLIC LICENSE TERMS AND CONDITIONS FOR COPYING, DISTRIBUTION AND MODIFICATION

 0. This License applies to any program or other work which contains a notice placed by the copyright holder saying it may be distributed under the terms of this General Public License. The "Program", below, refers to any such program or work, and a "work based on the Program" means either the Program or any derivative work under copyright law: that is to say, a work containing the Program or a portion of it,

either verbatim or with modifications and/or translated into another language. (Hereinafter, translation is included without limitation in the term "modification".) Each licensee is addressed as "you".

Activities other than copying, distribution and modification are not covered by this License; they are outside its scope. The act of running the Program is not restricted, and the output from the Program is covered only if its contents constitute a work based on the Program (independent of having been made by running the Program). Whether that is true depends on what the Program does.

 1. You may copy and distribute verbatim copies of the Program's source code as you receive it, in any medium, provided that you conspicuously and appropriately publish on each copy an appropriate copyright notice and disclaimer of warranty; keep intact all the notices that refer to this License and to the absence of any warranty;

and give any other recipients of the Program a copy of this License along with the Program.

You may charge a fee for the physical act of transferring a copy, and you may at your option offer warranty protection in exchange for a fee.

 2. You may modify your copy or copies of the Program or any portion of it, thus forming a work based on the Program, and copy and distribute such modifications or work under the terms of Section 1 above, provided that you also meet all of these conditions:

 a) You must cause the modified files to carry prominent notices stating that you changed the files and the date of any change.

 b) You must cause any work that you distribute or publish, that in whole or in part contains or is derived from the Program or any part thereof, to be licensed as a whole at no charge to all third parties under the terms of this License.

 c) If the modified program normally reads commands interactively when run, you must cause it, when started running for such interactive use in the

most ordinary way, to print or display an

 announcement including an appropriate copyright notice and a notice that there is no warranty (or else, saying that you provide a warranty) and that users may redistribute the program under these conditions, and telling the user how to view a copy of this License. (Exception: if the Program itself is interactive but does not normally print such an announcement, your work based on the Program is not required to print an announcement.)

These requirements apply to the modified work as a whole. If identifiable sections of that work are not derived from the Program, and can be reasonably considered independent and separate works in themselves, then this License, and its terms, do not apply to those sections when you distribute them as separate works. But when you distribute the same sections as part of a whole which is a work based on the Program, the distribution of the whole must be on the terms of this License, whose

 permissions for other licensees extend to the entire whole, and thus to each and every part regardless of who wrote it.

Thus, it is not the intent of this section to claim rights or contest your rights to work written entirely by you; rather, the intent is to exercise the right to control the distribution of derivative or collective works based on the Program.

In addition, mere aggregation of another work not based on the Program with the Program (or with a work based on the Program) on a volume of a storage or distribution medium does not bring the other work under the scope of this License.

 3. You may copy and distribute the Program (or a work based on it, under Section 2) in object code or executable form under the terms of Sections 1 and 2 above provided that you also do one of the following:

 a) Accompany it with the complete corresponding machine-readable source code, which must be distributed under the terms of Sections 1 and 2 above on a medium customarily used for software interchange; or,

 b) Accompany it with a written offer, valid for at least three years, to give any third party, for a charge no more than your cost of physically performing source distribution, a complete machine-readable copy of the corresponding source code, to be distributed under the terms of Sections 1 and 2 above on a medium customarily used for software interchange; or,

 c) Accompany it with the information you received as to the offer to distribute corresponding source code. (This alternative is allowed only for noncommercial distribution and only if you received the program in object code or executable form with such an offer, in accord with Subsection b above.)

The source code for a work means the preferred form of the work for making modifications to it. For an executable work, complete source code means all the source code for all modules it contains, plus any associated interface definition files, plus the scripts used to

control compilation and installation of the executable. However, as a special exception, the source code distributed need not include anything that is normally distributed (in either source or binary form) with the major components (compiler, kernel, and so on) of the operating system on which the executable runs, unless that component itself accompanies the executable.

If distribution of executable or object code is made by offering access to copy from a designated place, then offering equivalent access to copy the source code from the same place counts as distribution of the source code, even though third parties are not compelled to copy the source along with the object code.

 4. You may not copy, modify, sublicense, or distribute the Program except as expressly provided under this License. Any attempt otherwise to copy, modify, sublicense or distribute the Program is

void, and will automatically terminate your rights under this License. However, parties who have received copies, or rights, from you under this License will not have their licenses terminated so long as such parties remain in full compliance.

 5. You are not required to accept this License, since you have not signed it. However, nothing else grants you permission to modify or distribute the Program or its derivative works. These actions are prohibited by law if you do not accept this License. Therefore, by modifying or distributing the Program (or any work based on the Program), you indicate your acceptance of this License to do so, and all its terms and conditions for copying, distributing or modifying the Program or works based on it.

 6. Each time you redistribute the Program (or any work based on the Program), the recipient automatically receives a license from the original licensor to copy, distribute or modify the Program subject to these terms and conditions. You may not impose any further restrictions on the recipients' exercise of the rights granted herein. You

 are not responsible for enforcing compliance by third parties to this License.

 7. If, as a consequence of a court judgment or allegation of patent infringement or for any other reason (not limited to patent issues), conditions are imposed on you (whether by court order, agreement or otherwise) that contradict the conditions of this License, they do not excuse you from the conditions of this License. If you cannot distribute so as to satisfy simultaneously your obligations under this License and any other pertinent obligations, then as a consequence you may not distribute the Program at all. For example, if a patent license would not permit royalty-free redistribution of the Program by all those who receive copies directly or indirectly through you, then the only way you could satisfy both it and this License would be to refrain entirely from distribution of the Program.

If any portion of this section is held invalid or unenforceable under any particular circumstance, the balance of the section is intended to apply and the section as a whole is intended to apply in other circumstances.

It is not the purpose of this section to induce you to infringe any patents or other property right claims or to contest validity of any such claims; this section has the sole purpose of protecting the integrity of the free software distribution system, which is implemented by public license practices. Many people have made

generous contributions to the wide range of software distributed through that system in reliance on consistent application of that system; it is up to the author/donor to decide if he or she is willing to distribute software through any other system and a licensee cannot impose that choice.

This section is intended to make thoroughly clear what is believed to be a consequence of the rest of this License.

 8. If the distribution and/or use of the Program is restricted in certain countries either by patents or by copyrighted interfaces, the original copyright

 holder who places the Program under this License may add an explicit geographical distribution limitation excluding those countries, so that distribution is permitted only in or among countries not thus excluded. In such case, this License incorporates the limitation as if written in the body of this License.

 9. The Free Software Foundation may publish revised and/or new versions of the General Public License from time to time. Such new versions will be similar in spirit to the present version, but may differ in detail to address new problems or concerns.

Each version is given a distinguishing version number. If the Program specifies a version number of this License which applies to it and "any later version", you have the option of following the terms and conditions either of that version or of any later version published by the Free Software Foundation. If the Program does not specify a version number of this License, you may choose any version ever published by the Free Software

Foundation.

 10. If you wish to incorporate parts of the Program into other free programs whose distribution conditions are different, write to the author to ask for permission. For software which is copyrighted by the Free Software Foundation, write to the Free Software Foundation; we sometimes make exceptions for this. Our decision will be guided by the two goals of preserving the free status of all derivatives of our free software and of promoting the sharing and reuse of software generally.

## NO WARRANTY

 11. BECAUSE THE PROGRAM IS LICENSED FREE OF CHARGE, THERE IS NO WARRANTY FOR THE PROGRAM, TO THE EXTENT PERMITTED BY APPLICABLE LAW. EXCEPT WHEN OTHERWISE STATED IN WRITING THE COPYRIGHT HOLDERS AND/OR OTHER PARTIES PROVIDE THE PROGRAM "AS IS" WITHOUT WARRANTY OF ANY KIND, EITHER EXPRESSED OR IMPLIED, INCLUDING, BUT NOT LIMITED TO, THE IMPLIED WARRANTIES OF MERCHANTABILITY AND FITNESS FOR A PARTICULAR PURPOSE. THE ENTIRE RISK AS

#### TO THE QUALITY

 AND PERFORMANCE OF THE PROGRAM IS WITH YOU. SHOULD THE PROGRAM PROVE DEFECTIVE, YOU ASSUME THE COST OF ALL NECESSARY SERVICING, REPAIR OR CORRECTION.

 12. IN NO EVENT UNLESS REQUIRED BY APPLICABLE LAW OR AGREED TO IN WRITING WILL ANY COPYRIGHT HOLDER, OR ANY OTHER PARTY WHO MAY MODIFY AND/OR REDISTRIBUTE THE PROGRAM AS PERMITTED ABOVE, BE LIABLE TO YOU FOR DAMAGES, INCLUDING ANY GENERAL, SPECIAL, INCIDENTAL OR CONSEQUENTIAL DAMAGES ARISING OUT OF THE USE OR INABILITY TO USE THE PROGRAM (INCLUDING BUT NOT LIMITED TO LOSS OF DATA OR DATA BEING RENDERED INACCURATE OR LOSSES SUSTAINED BY YOU OR THIRD PARTIES OR A FAILURE OF THE PROGRAM TO OPERATE WITH ANY OTHER PROGRAMS), EVEN IF SUCH HOLDER OR OTHER PARTY HAS BEEN ADVISED OF THE POSSIBILITY OF SUCH DAMAGES.

#### END OF TERMS AND CONDITIONS

How to Apply These Terms to Your New Programs

 If you develop a new program, and you want it to be of the greatest possible use to the public, the best way to achieve this is to make it free software which everyone can redistribute and change under these terms.

 To do so, attach the following notices to the program. It is safest to attach them to the start of each source file to most effectively convey the exclusion of warranty; and each file should have at least the "copyright" line and a pointer to where the full notice is found.

 <one line to give the program's name and a brief idea of what it does.> Copyright  $(C)$  <year > <name of author>

 This program is free software; you can redistribute it and/or modify it under the terms of the GNU General Public License as published by the Free Software Foundation; either version 2 of the License, or (at your option) any later version.

 This program is distributed in the hope that it will be useful, but WITHOUT ANY WARRANTY; without even the implied warranty of MERCHANTABILITY or FITNESS FOR A PARTICULAR PURPOSE. See the GNU General Public License for more details.

 You should have received a copy of the GNU General Public License along with this program; if not, write to the Free Software Foundation, Inc., 51 Franklin Street, Fifth Floor, Boston, MA 02110-1301 USA.

Also add information on how to contact you by electronic and paper mail.

If the program is interactive, make it output a short notice like this when it starts in an interactive mode:

 Gnomovision version 69, Copyright (C) year name of author Gnomovision comes with ABSOLUTELY NO WARRANTY; for details type `show w'. This is free software, and you are welcome to redistribute it under certain conditions; type `show c' for details.

The hypothetical commands `show w' and `show c' should show the appropriate parts of the General Public License. Of course, the commands you use may be called something other than `show w' and `show c'; they could even be mouse-clicks or menu items--whatever suits your program.

You should also get your employer (if you work as a programmer) or your school, if any, to sign a "copyright disclaimer" for the program, if necessary. Here is a sample; alter the names:

 Yoyodyne, Inc., hereby disclaims all copyright interest in the program `Gnomovision' (which makes passes at compilers) written by James Hacker.

 <signature of Ty Coon>, 1 April 1989 Ty Coon, President of Vice

This General Public License does not permit incorporating your program into proprietary programs. If your program is a subroutine library, you may consider it more useful to permit linking proprietary applications with the library. If this is what you want to do, use the GNU Lesser General Public License instead of this License. BSD 3-Clause License

Copyright (c) 2018, React Community Forked from React (https://github.com/facebook/react) Copyright 2013-present, Facebook, Inc. All rights reserved.

Redistribution and use in source and binary forms, with or without modification, are permitted provided that the following conditions are met:

\* Redistributions of source code must retain the above copyright notice, this list of conditions and the following disclaimer.

\* Redistributions in binary form must reproduce the above copyright notice, this list of conditions and the following disclaimer in the documentation and/or other materials provided with the distribution.

\* Neither the name of the copyright holder nor the names of its contributors may be used to endorse or promote products derived from this software without specific prior written permission.

THIS SOFTWARE IS PROVIDED BY THE COPYRIGHT HOLDERS AND CONTRIBUTORS "AS IS" AND ANY EXPRESS OR IMPLIED WARRANTIES, INCLUDING, BUT NOT LIMITED TO, THE IMPLIED

 WARRANTIES OF MERCHANTABILITY AND FITNESS FOR A PARTICULAR PURPOSE ARE DISCLAIMED. IN NO EVENT SHALL THE COPYRIGHT HOLDER OR CONTRIBUTORS BE LIABLE FOR ANY DIRECT, INDIRECT, INCIDENTAL, SPECIAL, EXEMPLARY, OR CONSEQUENTIAL DAMAGES (INCLUDING, BUT NOT LIMITED TO, PROCUREMENT OF SUBSTITUTE GOODS OR SERVICES; LOSS OF USE, DATA, OR PROFITS; OR BUSINESS INTERRUPTION) HOWEVER CAUSED AND ON ANY THEORY OF LIABILITY, WHETHER IN CONTRACT, STRICT LIABILITY, OR TORT (INCLUDING NEGLIGENCE OR OTHERWISE) ARISING IN ANY WAY OUT OF THE USE OF THIS SOFTWARE, EVEN IF ADVISED OF THE POSSIBILITY OF SUCH DAMAGE. Copyright 1992-2022 The FreeBSD Project.

Redistribution and use in source and binary forms, with or without modification, are permitted provided that the following conditions are met:

 Redistributions of source code must retain the above copyright notice, this list of conditions and the following disclaimer.

 Redistributions in binary form must reproduce the above copyright notice, this list of conditions and the following disclaimer in the documentation and/or other materials provided with the distribution.

THIS SOFTWARE IS PROVIDED BY THE AUTHOR AND CONTRIBUTORS "AS IS" AND ANY EXPRESS OR IMPLIED WARRANTIES, INCLUDING, BUT NOT LIMITED TO, THE IMPLIED WARRANTIES OF MERCHANTABILITY AND FITNESS FOR A PARTICULAR PURPOSE ARE DISCLAIMED. IN NO EVENT SHALL THE AUTHOR OR CONTRIBUTORS BE LIABLE FOR ANY DIRECT, INDIRECT, INCIDENTAL, SPECIAL, EXEMPLARY, OR CONSEQUENTIAL DAMAGES (INCLUDING, BUT NOT LIMITED TO, PROCUREMENT OF SUBSTITUTE GOODS OR SERVICES; LOSS OF USE, DATA, OR PROFITS; OR BUSINESS INTERRUPTION) HOWEVER CAUSED AND ON ANY THEORY OF LIABILITY, WHETHER IN CONTRACT, STRICT LIABILITY, OR TORT (INCLUDING NEGLIGENCE OR OTHERWISE) ARISING IN ANY WAY OUT OF THE USE OF THIS SOFTWARE, EVEN IF ADVISED OF THE POSSIBILITY OF SUCH DAMAGE.

The views and conclusions contained in the software and documentation are those of the authors and should not be interpreted as representing official policies, either expressed or implied, of the FreeBSD Project. Copyright (c) 2014 Jeff Quast Copyright (c) 2011 Erik Rose

Permission is hereby granted, free of charge, to any person obtaining a copy of this software and associated documentation files (the "Software"), to deal in the Software without restriction, including without limitation the rights to use, copy, modify, merge, publish, distribute, sublicense, and/or sell copies of the Software, and to permit persons to whom the Software is furnished to do so, subject to the following conditions:

The above copyright notice and this permission notice shall be included in all

copies or substantial portions of the Software.

THE SOFTWARE IS PROVIDED "AS IS", WITHOUT WARRANTY OF ANY KIND, EXPRESS OR IMPLIED, INCLUDING BUT NOT LIMITED TO THE WARRANTIES OF MERCHANTABILITY, FITNESS FOR A PARTICULAR PURPOSE AND NONINFRINGEMENT. IN NO EVENT SHALL THE AUTHORS OR COPYRIGHT HOLDERS BE LIABLE FOR ANY CLAIM, DAMAGES OR OTHER LIABILITY, WHETHER IN AN ACTION OF CONTRACT, TORT OR OTHERWISE, ARISING FROM, OUT OF

 OR IN CONNECTION WITH THE SOFTWARE OR THE USE OR OTHER DEALINGS IN THE SOFTWARE.

# Get a Bugzilla account

Mozilla's bug tracker is at [https://bugzilla.mozilla.org/](https://bugzilla.mozilla.org/), which is often abbreviated as `BMO`.

You don't need an account if you simply want to build the code and modify it, but you will need an account in Bugzilla if you want to file or comment on bugs, send patches, get assigned to bugs (so you can 'claim' them), etc.

\*\*Note\*\*: if you are a Mozilla employee, dont use an email alias to sign up, use your full LDAP account.

To make yourself easier to find by other colleagues (for example when they're trying to set a reviewer for a patch), you can [edit the \*real name\* field](https://bugzilla.mozilla.org/userprefs.cgi?tab=account) to add your alias or any other word they might use to search for you there. The convention is to use something like `Your Name :alias :ldap/:ircnick`. For example: `Mary Smith :mary :msmith`

This software is made available under the terms of \*either\* of the licenses

found in LICENSE.APACHE or LICENSE.BSD. Contributions to this software is made

under the terms of \*both\* these licenses.

# -\*- Mode: python; indent-tabs-mode: nil; tab-width: 40 -\*-

# vim: set filetype=python:

# This Source Code Form is subject to the terms of the Mozilla Public

# License, v. 2.0. If a copy of the MPL was not distributed with this

# file, You can obtain one at http://mozilla.org/MPL/2.0/.

```
EXPORTS.snappy += [
```

```
 'snappy-stubs-public.h',
   'src/snappy-c.h',
   'src/snappy.h',
]
```

```
UNIFIED SOURCES += [
```

```
 'src/snappy-c.cc',
 'src/snappy-sinksource.cc',
 'src/snappy-stubs-internal.cc',
 'src/snappy.cc',
```
]

# We allow warnings for third-party code that can be updated from upstream. AllowCompilerWarnings()
## FINAL\_LIBRARY = 'xul'

```
# Suppress warnings in third-party code.
if CONFIG['CC_TYPE'] in ('clang', 'gcc'):
 CXXFLAGS += [ '-Wno-sign-compare',
     '-Wno-unused-function'
  ]
```

```
if CONFIG['TARGET_ENDIANNESS'] == 'big':
  DEFINES['SNAPPY_IS_BIG_ENDIAN'] = 1
# DevTools Performance Tests overview
```
This page provides a short overview of the various DevTools performance tests.

## damp

DAMP (short for DevTools At Maximum Performance) is the main DevTools performance test suite, based on the talos framework. It mostly runs end to end scenarios, opening the toolbox, various panels and interacting with the UI. It might regress for a wide variety of reasons: DevTools frontend changes, DevTools server changes, platform changes etc. To investigate DAMP regressions or improvements, it is usually necessary to analyze DAMP subtests individually.

See [DAMP Performance tests](performance-tests-damp.md) for more details on how to run DAMP, analyze results or add new tests.

## debugger-metrics

debugger-metrics measures the number of modules and the overall size of modules loaded when opening the Debugger in DevTools. This test is a mochitest which can be executed locally with:

```bash

./mach test devtools/client/framework/test/metrics/browser\_metrics\_debugger.js --headless  $\cdots$ 

At the end of the test, logs should contain a `PERFHERDER\_DATA` entry containing 4 measures. `debuggermodules` is the number of debugger-specific modules loaded, `debugger-chars` is the number of characters in said modules. `all-modules` is the number of modules loaded including shared modules, `all-chars` is the number of characters in said modules.

A significant regression or improvement to this test can indicate that modules are no longer lazy loaded, or a new part of the UI is now loaded upfront.

#### ## inspector-metrics

See the description for debugger-metrics. This test is exactly the same but applied to the inspector panel. It can be

executed locally with:

```bash

./mach test devtools/client/framework/test/metrics/browser\_metrics\_inspector.js --headless  $\ddot{\phantom{0}}$ 

## netmonitor-metrics

See the description for debugger-metrics. This test is exactly the same but applied to the netmonitor panel. It can be executed locally with:

```bash ./mach test devtools/client/framework/test/metrics/browser\_metrics\_netmonitor.js --headless  $\ddotsc$ 

## webconsole-metrics

See the description for debugger-metrics. This test is exactly the same but applied to the webconsole panel. It can be executed locally with:

```bash

./mach test devtools/client/framework/test/metrics/browser\_metrics\_webconsole.js --headless  $\ddot{\phantom{0}}$ 

## server.pool

server.pool measures the performance of the DevTools `Pool` [class](https://searchfox.org/mozillacentral/source/devtools/shared/protocol/Pool.js) which is intensively used by the DevTools server. This test is a mochitest which can be executed with:

```bash

./mach test devtools/client/framework/test/metrics/browser\_metrics\_pool.js --headless ```

At the end of the test, logs should contain a `PERFHERDER\_DATA` entry which contain values corresponding to various APIs of the `Pool` class.

A regression or improvement in this test is most likely linked to a change in a file from devtools/shared/protocol.

## toolbox:parent-process

### toolbox:parent-process

 measures the number of objects allocated by DevTools after opening and closing a DevTools toolbox. This test is a mochitest which can be executed with:

```bash

./mach test devtools/client/framework/test/allocations/browser\_allocations\_toolbox.js --headless

The test will record allocations while opening and closing the Toolbox several times. The `PERFHERDER\_DATA` entry in the logs will contain 3 measures. objects-with-stacks is the number of allocated objects for which the allocation site is known and should be easy to fix for developers. objects-with-no-stacks is for objects for which there is no stack. memory attempts to record the memory, but the results are very noisy. You can refer to devtools/client/framework/test/allocations/README.md for a more detailed description of this test and how to use it to investigate and fix memory issues.

A regression here may indicate a leak, for instance a module which no longer cleans its dependencies. It can also indicate

 that DevTools is loading more singletons or other objects which are not tied to the lifecycle of the DevTools objects.

#### ## target:parent-process

target:parent-process measures the number of objects created by DevTools to create a tab target. It does not involve DevTools frontend. This test is a mochitest which can be executed with:

#### ```bash

./mach test devtools/client/framework/test/allocations/browser\_allocations\_target.js --headless ```

See the description for toolbox:parent-process for more information.

## reload:parent-process

target:parent-process measures the number of objects created by DevTools when reloading a page inspected by a DevTools Toolbox. This test is a mochitest which can be executed with:

```bash

./mach test devtools/client/framework/test/allocations/browser\_allocations\_reload.js --headless ```

See the description for toolbox:parent-process for more information. Note that this test also records another suite, reload:content-process.

## reload:content-process

the description for reload:parent-process.

## browser-console:parent-process

browser-console:parent-process measures the number of objects created by DevTools when opening and closing the Browser Console. This test is a mochitest which can be executed with:

```bash

See

./mach test devtools/client/framework/test/allocations/browser\_allocations\_browser\_console.js --headless  $\ddot{\phantom{a}}$ 

See the description for toolbox:parent-process for more information. # Writing new DAMP performance tests

See [DAMP Performance tests](performance-tests-damp.md) for an overall description of our performance tests. Here, we will describe how to write a new test and register it to run in DAMP.

```note<sup>"</sup>

| \*\*Reuse existing tests if possible!\*\*

|

|

|

 | If a `custom` page already exists for the tool you are testing, try to modify the existing `custom` test rather than adding a new individual test.

 | New individual tests run separately, in new tabs, and make DAMP slower than just modifying existing tests. Complexifying `custom` test pages should also help cover more scenarios and catch more regressions. For those reasons, modifying existing tests should be the preferred way of extending DAMP coverage.

 | `custom` tests are using complex documents that should stress a particular tool in various ways. They are all named `custom.\${tool}` (for instance `custom.inspector`). The test pages for those tests can be found in [pages/custom](https://searchfox.org/mozilla-

central/source/testing/talos/talos/tests/devtools/addon/content/pages/custom).

|

 | If your test case requires a dedicated document or can't run next to the other tests in the current `custom` test, follow the instructions below to add a new individual test. ```

This page contains the general documentation for writing DAMP tests. See also:

- [Performance test writing example](writing-perf-tests-example.md) for a practical example of creating a new test

- [Performance test writing tips](writing-perf-tests-tips.md) for detailed tips on how to write a good and efficient test

## Test location

Tests are located in [testing/talos/talos/tests/devtools/addon/content/tests](https://searchfox.org/mozillacentral/source/testing/talos/talos/tests/devtools/addon/content/tests). You will find subfolders for panels already tested in DAMP (debugger, inspector, ) as well as other subfolders for tests not specific to a given panel (server, toolbox).

Tests are isolated in dedicated

files. Some examples of tests:

- [tests/netmonitor/simple.js](https://searchfox.org/mozilla-

central/source/testing/talos/talos/tests/devtools/addon/content/tests/netmonitor/simple.js)

- [tests/inspector/mutations.js](https://searchfox.org/mozilla-

central/source/testing/talos/talos/tests/devtools/addon/content/tests/inspector/mutations.js)

## Basic test

The basic skeleton of a test is:

 $\ddot{\phantom{a}}$ const { testSetup, testTeardown, SIMPLE\_URL, = require("devtools/docs/head");

```
module.exports = async function() {
 await testSetup(SIMPLE_URL);
```
// Run some measures here

 await testTeardown(); };  $\ddotsc$ 

\* always start the test by calling `testSetup(url)`, with the `url` of the document to use \* always end the test with `testTeardown()`

## Test documents

DevTools performance heavily depends on the document against which DevTools are opened. There are two "historical" documents you can use for tests for any panel:

\* "Simple", an empty webpage. This one helps highlighting the load time

of panels,

\* "Complicated", a copy of bild.be, a German newspaper website. This allows us to examine the performance of the tools when inspecting complicated, big websites.

The URL of those documents are exposed by [tests/head.js](https://searchfox.org/mozillacentral/source/testing/talos/talos/tests/devtools/addon/content/tests/head.js). The Simple page can be found at [testing/talos/talos/tests/devtools/addon/content/pages/simple.html](https://searchfox.org/mozillacentral/source/testing/talos/talos/tests/devtools/addon/content/pages/simple.html). The Complicated page is downloaded via [tooltool](https://wiki.mozilla.org/ReleaseEngineering/Applications/Tooltool) automatically the first time you run the DAMP tests.

You can create also new test documents under

[testing/talos/talos/tests/devtools/addon/content/pages](https://searchfox.org/mozilla-

central/source/testing/talos/talos/tests/devtools/addon/content/pages). See the pages in the `custom` subfolder for instance. If you create

 a document in `pages/custom/mypanel/index.html`, the URL of the document in your tests should be `PAGES\_BASE\_URL + "custom/mypanel/index.html"`. The constant `PAGES\_BASE\_URL` is exposed by head.js.

Note that modifying any existing test document will most likely impact the baseline for existing tests.

Finally you can also create very simple test documents using data urls. Test documents don't have to contain any

specific markup or script to be valid DAMP test documents, so something as simple as 'testSetup("data:text/html,my test document");` is valid.

## ## Test helpers

Helper methods have been extracted in shared modules:

\* [tests/head.js](https://searchfox.org/mozilla-

central/source/testing/talos/talos/tests/devtools/addon/content/tests/head.js) for the most common ones \* tests/{subfolder}/{subfolder}-helpers.js for folder-specific helpers ([example](https://searchfox.org/mozillacentral/source/testing/talos/talos/tests/devtools/addon/content/tests/inspector/inspector-helpers.js))

# To

measure something which is not covered by an existing helper, you should use `runTest`, exposed by head.js.

``

module.exports = async function() { await testSetup(SIMPLE\_URL);

// Calling `runTest` will immediately start recording your action duration.

 // You can execute any necessary setup action you don't want to record before calling it. const test = runTest(`mypanel.mytest.mymeasure`);

await doSomeThings();  $// \leq = Do$  an action you want to record here

 // Once your action is completed, call `runTest` returned object's `done` method. // It will automatically record the action duration and appear in PerfHerder as a new subtest. // It also creates markers in the profiler so that you can better inspect this action in // profiler.firefox.com. test.done();

 await testTeardown(); };

. . .

If your measure is not simply the time spent by an asynchronous call (for instance computing an average, counting things) there is a lower level helper called `logTestResult`

which will directly log a value. See [this example](https://searchfox.org/mozillacentral/rev/325c1a707819602feff736f129cb36055ba6d94f/testing/talos/talos/tests/devtools/addon/content/tests/web console/streamlog.js#62).

## Test runner

If you need to dive into the internals of the DAMP runner, most of the logic is in [testing/talos/talos/tests/devtools/addon/content/damp.js](https://searchfox.org/mozillacentral/source/testing/talos/talos/tests/devtools/addon/content/damp.js).

# How to name your test and register it?

If a new test file was created, it needs to be registered in the test suite. To register the new test, add it in [damptests.js](https://searchfox.org/mozilla-central/source/testing/talos/talos/tests/devtools/addon/content/damp-tests.js). This file acts as the manifest for the DAMP test suite.

If your are writing a test executing against Simple and Complicated documents, your test name will look like: `(simple|complicated).\${tool-name}.\${test-name}`.

So for our example,

it would be `simple.inspector.click` and `complicated.inspector.click`.

For independent tests that don't use the Simple or Complicated documents, the test name only needs to start with the tool name, if the test is specific to that tool

For the example, it would be `inspector.click`.

In general, the test name should try to match the path of the test file. As you can see in damp-tests.js this naming convention is not consistently followed. We have discrepancies for simple/complicated/custom tests, as well as for webconsole tests. This is largely for historical reasons.

You will see that tests are split across different subsuites: damp-inspector, damp-other and damp-webconsole. The goal of this split is to run DAMP tests in parallel in CI, so we aim to keep them balanced in terms of number of tests, and mostly running time. Add your test in the suite which makes the most sense. We can add more suites and rearrange tests in the future if needed.

# How to run your new test?

```

You can run any performance test with this command:  $\ddot{\phantom{0}}$ 

./mach talos-test --suite damp --subtest \${your-test-name}  $\ddotsc$ 

By default, it will run the test 25 times. In order to run it just once, do:

./mach talos-test --suite damp --subtest \${your-test-name} --cycles 1 --tppagecycles 1  $\ddot{\phantom{0}}$ 

`--cycles` controls the number of times Firefox is restarted

`--tppagecycles` defines the number of times we repeat the test after each Firefox start

Also, you can record a profile while running the test. To do that, execute:  $\ddot{\phantom{0}}$ 

./mach talos-test --suite damp --subtest \${your-test-name} --cycles 1 --tppagecycles 1 --gecko-profile --geckoprofile-entries 100000000  $\mathbf{a}$ 

`--gecko-profile` enables the profiler

`--gecko-profile-entries` defines the profiler buffer size, which needs to be large while recording performance tests

Once it is done executing, the profile lives in a zip file you have to uncompress like this: ```

unzip testing/mozharness/build/blobber\_upload\_dir/profile\_damp.zip ```

Then you have to

 open [https://profiler.firefox.com/](https://profiler.firefox.com/) and manually load the profile file that lives here: `profile\_damp/page\_0\_pagecycle\_1/cycle\_0.profile` # How actors are organized

To start with, actors are living within devtools/server/actors folder. They are organized in a hierarchy for easier lifecycle and memory management: once a parent is removed from the pool, its children are removed as well. (See actor-registration.md for more information about how to implement one)

The overall hierarchy of actors looks like this:

 $\ddotsc$ 

RootActor: First one, automatically instantiated when we start connecting.

| Mostly meant to instantiate new actors.

|

- |-- Global-scoped actors:
- | Actors exposing features related to the main process, that are not
- | specific to any particular target (document, tab, add-on, or worker).
- | These actors are registered with `global: true` in
- | devtools/server/actors/utils/actor-registry.js
- | Examples include:
- | PreferenceActor (for Firefox prefs)
- |
- \-- Descriptor Actor's -or- Watcher Actor
- |
	- \ -- Target actors:
		- Actors that represent

the main "thing" being targeted by a given toolbox,

such as a tab, frame, worker, add-on, etc. and track its lifetime.

Generally, there is a target actor for each thing you can point a

toolbox at.

Examples include:

 WindowGlobalTargetActor (for a WindowGlobal, such as a tab or a remote iframe) ProcessTargetActor

WorkerTargetActor (for various kind of workers)

|| || || || || ||

\-- Target-scoped actors:

 Actors exposing one particular feature set. They are children of a given target actor and the data they return is filtered to reflect the target.

These actors are registered with `target: true` in

devtools/server/actors/utils/actor-registry.js

Examples include:

 WebConsoleActor InspectorActor These actors may extend this hierarchy by having their own children, like LongStringActor, WalkerActor, etc. ```

## RootActor

The root actor is special. It is automatically created when a client connects. It has a special `actorID` which is unique and is "root". All other actors have an `actorID` which is computed dynamically, so that you need to ask an existing actor to create an Actor and returns its `actorID`. That's the main role of RootActor.

 $\overline{\phantom{a}}$ 

|

RootActor (root.js)

 | |-- TabDescriptorActor (descriptors/tab.js)

| Targets frames (such as a tab) living in the parent or child process.

| Returned by "listTabs" or "getTab" requests.

|-- WorkerTargetActor (worker.js)

 | Targets a worker (applies to various kinds like web worker, service | worker, etc.).

| Returned by "listWorkers" request to the root actor to get all workers.

| Returned by "listWorkers" request to a WindowGlobalTargetActor to get

| workers for a specific document/WindowGlobal.

| Returned by "listWorkers" request to a ContentProcessTargetActor to get

| workers for the chrome of the child process.

|

|-- ParentProcessTargetActor (parent-process.js)

| Targets all resources in the parent process of Firefox (chrome documents,

| JSMs, JS XPCOM, etc.).

| Extends the abstract class WindowGlobalTargetActor.

| Extended by WebExtensionTargetActor.

| Returned by "getProcess" request without any argument.

|-- ContentProcessTargetActor (content-process.js)

| Targets all resources in a content process of Firefox (chrome sandboxes,

| frame scripts, documents, etc.)

| Returned by "getProcess" request with a id argument, matching the

| targeted process.

|

|

\-- WebExtensionActor (addon/webextension.js)

 Represents a WebExtension add-on in the parent process. This gives some metadata about the add-on and watches for uninstall events. This uses a proxy to access the actual WebExtension

in the WebExtension process via

the message manager.

Returned by "listAddons" request.

 $\sim$ 

\-- WebExtensionTargetActor (targets/webextension.js)

Targets a WebExtension add-on. This runs in the WebExtension process.

The client issues an additional "connect" request to

WebExtensionActor to get this actor, which is different from the

- approach used for frame target actors.
- Extends ParentProcessTargetActor.
- Returned by "connect" request to WebExtensionActor.

```

All these descriptor actors expose a `getTarget()` method which returns the target actor for the descriptor's debuggable context (tab, worker, process or add-on).

But note that this is now considered as a deprecated codepath. Ideally, all targets should be retrieved via the new WatcherActor. For now, the WatcherActor only support tabs and entire browser debugging. Workers and add-ons still have to go through descriptor's getTarget.

## ##

Target Actors

Those are the actors exposed by the watcher actor, or, via descriptor's getTarget methods. They are meant to track the lifetime of a given target: document, process, add-on, or worker. It also allows to fetch the target-scoped actors connected to this target, which are actors like console, inspector, thread (for debugger), style inspector, etc.

Some target actors inherit from WindowGlobalTargetActor (defined in window-global.js) which is meant for "window globals" which present documents to the user. It automatically tracks the lifetime of the targeted window global, but it also tracks its iframes and allows switching the target to one of its iframes.

For historical reasons, target actors also handle creating the ThreadActor, used to manage breakpoints in the debugger. Actors inheriting from WindowGlobalTargetActor expose `attach`/`detach` requests, that allows to start/stop the ThreadActor.

Target-scoped actors are accessed via the target actor's RDP form which contains the

`actorID` for each target-scoped actor.

The target-scoped actors expect to find the following properties on the target actor:

- threadActor:

ThreadActor instance for the given target,

only defined once `attach` request is called, or on construction.

- isRootActor: (historical name)

 Always false, except on ParentProcessTargetActor. Despite the attribute name, it is being used to accept all resources

(like chrome one) instead of limiting only to content resources.

- makeDebugger:

 Helper function used to create Debugger object for the target. (See actors/utils/make-debugger.js for more info)

In addition to this, the actors inheriting from WindowGlobalTargetActor, expose many other attributes and events:

- window:

Reference to the window global object currently targeted.

It can change over time if we switch target to an iframe, so it

shouldn't be stored in a variable, but always retrieved from the actor.

- windows:

List of all document globals

including the main window object and all

iframes.

- docShell:

Primary docShell reference for the targeted document.

- docShells:

List of all docShells for the targeted document and all its iframes.

- chromeEventHandler:

 The chrome event handler for the current target. Allows to listen to events that can be missing/cancelled on this document itself.

See WindowGlobalTargetActor documentation for more details.

## Target-scoped actors

Each of these actors focuses on providing one particular feature set. They are children of a given target actor.

The data they return is filtered to reflect the target. For example, the InspectorActor that you fetch from a WindowGlobalTargetActor gives you information about the markup and styles for only that frame.

These actors may extend this hierarchy by having their own children, like LongStringActor, WalkerActor, etc.

To improve performance, target-scoped actors are created lazily. The target actor lists the actor ID for each one, but the actor modules aren't actually loaded and instantiated at that point. Once the first request for a given target-scoped actor is received by the server, that specific actor is instantiated just in time to service the request.

# This file contains a list of people who've made non-trivial # contribution to the Google C++ Testing Framework project. People # who commit code to the project are encouraged to add their names # here. Please keep the list sorted by first names.

Ajay Joshi <jaj@google.com> Balzs Dn <br/> <br/> <br/> <br/> <br/>dan@gmail.com> Benoit Sigoure <tsuna@google.com> Bharat Mediratta <bharat@menalto.com> Bogdan Piloca <br/> <br/> <br/> <br/> <br/> <br/> <br/> <br/> <br/> <br/> <br/> <br/> <br/> <br/> <br/> <br/> Bogdan Piloca <br/><br/> $\leq$  <br/> $\leq$  0.1% <br/> <br/> <br/> <br/> <br/> <br/> <br/> <br/> Bogdan Piloca <br/ Chandler Carruth <chandlerc@google.com> Chris Prince <cprince@google.com> Chris Taylor <taylorc@google.com> Dan Egnor <egnor@google.com> Dave MacLachlan <dmaclach@gmail.com> David Anderson <danderson@google.com> Dean Sturtevant Eric Roman <eroman@chromium.org> Gene Volovich <gv@cite.com> Hady Zalek <hady.zalek@gmail.com> Hal Burch <gmock@hburch.com> Jeffrey Yasskin <jyasskin@google.com> Jim Keller <jimkeller@google.com> Joe Walnes <joe@truemesh.com> Jon Wray <jwray@google.com> Ji Sigursson  $\langle \text{ioi}\ \omega \rangle$  google.com Keir Mierle <mierle@gmail.com> Keith Ray <keith.ray@gmail.com> Kenton Varda <kenton@google.com> Kostya Serebryany <kcc@google.com> Krystian Kuzniarek <krystian.kuzniarek@gmail.com> Lev Makhlis Manuel Klimek <klimek@google.com> Mario Tanev <radix@google.com> Mark Paskin Markus Heule <markus.heule@gmail.com> Martijn Vels <mvels@google.com> Matthew Simmons <simmonmt@acm.org> Mika Raento  $\langle$ mikie@iki.fi $\rangle$ Mike Bland  $\langle$ mbland@google.com $\rangle$ Mikls Fazekas <mfazekas@szemafor.com> Neal Norwitz <nnorwitz@gmail.com> Nermin Ozkiranartli <nermin@google.com> Owen Carlsen <ocarlsen@google.com> Paneendra Ba <paneendra@google.com> Pasi Valminen <pasi.valminen@gmail.com> Patrick Hanna <phanna@google.com>

Patrick Riley <pfr@google.com> Paul Menage <menage@google.com> Peter Kaminski <piotrk@google.com> Piotr Kaminski <piotrk@google.com> Preston Jackson <preston.a.jackson@gmail.com> Rainer Klaffenboeck <rainer.klaffenboeck@dynatrace.com> Russ Cox <rsc@google.com> Russ Rufer <russ@pentad.com> Sean Mcafee <eefacm@gmail.com> Sigurur sgeirsson <siggi@google.com> Sverre Sundsdal <sundsdal@gmail.com> Szymon Sobik <sobik.szymon@gmail.com> Takeshi Yoshino <tyoshino@google.com> Tracy Bialik <tracy@pentad.com> Vadim Berman <vadimb@google.com> Vlad Losev <vladl@google.com> Wolfgang Klier <wklier@google.com> Zhanyong Wan <wan@google.com> Copyright (c) 2022 Jacob Pratt et al.

Permission is hereby granted, free of charge, to any person obtaining a copy of this software and associated documentation files (the "Software"), to deal in the Software without restriction, including without limitation the rights to use, copy, modify, merge, publish, distribute, sublicense, and/or sell copies of the Software, and to permit persons to whom the Software is furnished to do so, subject to the following conditions:

The above copyright notice and this permission notice shall be included in all copies or substantial portions of the Software.

THE SOFTWARE IS PROVIDED "AS IS", WITHOUT WARRANTY OF ANY KIND, EXPRESS OR IMPLIED, INCLUDING BUT NOT LIMITED TO THE WARRANTIES OF MERCHANTABILITY, FITNESS FOR A PARTICULAR PURPOSE AND NONINFRINGEMENT. IN NO EVENT SHALL THE AUTHORS OR COPYRIGHT HOLDERS BE LIABLE FOR ANY CLAIM, DAMAGES OR OTHER LIABILITY, WHETHER IN AN ACTION OF CONTRACT, TORT OR OTHERWISE, ARISING FROM, OUT OF OR IN CONNECTION WITH THE SOFTWARE OR THE USE OR OTHER DEALINGS IN THE SOFTWARE.

> Apache License Version 2.0, January 2004 https://www.apache.org/licenses/

## TERMS AND CONDITIONS FOR USE, REPRODUCTION, AND DISTRIBUTION

## 1. Definitions.

"License" shall mean the terms and conditions for use, reproduction,

and distribution as defined by Sections 1 through 9 of this document.

 "Licensor" shall mean the copyright owner or entity authorized by the copyright owner that is granting the License.

 "Legal Entity" shall mean the union of the acting entity and all other entities that control, are controlled by, or are under common control with that entity. For the purposes of this definition, "control" means (i) the power, direct or indirect, to cause the direction or management of such entity, whether by contract or otherwise, or (ii) ownership of fifty percent (50%) or more of the outstanding shares, or (iii) beneficial ownership of such entity.

 "You" (or "Your") shall mean an individual or Legal Entity exercising permissions granted by this License.

 "Source" form shall mean the preferred form for making modifications, including but not limited to software source code, documentation source, and configuration files.

 "Object" form shall mean any form resulting from mechanical transformation or translation of a Source form, including but not limited to compiled object code, generated documentation, and conversions to other media types.

 "Work" shall mean the work of authorship, whether in Source or Object form, made available under the License, as indicated by a copyright notice that is included in or attached to the work (an example is provided in the Appendix below).

 "Derivative Works" shall mean any work, whether in Source or Object form, that is based on (or derived from) the Work and for which the editorial revisions, annotations, elaborations, or other modifications represent, as a whole, an original work of authorship. For the purposes of this License, Derivative Works shall not include works that remain separable from, or merely link (or bind by name) to the interfaces of, the Work and Derivative Works thereof.

 "Contribution" shall mean any work of authorship, including the original version of the Work and any modifications or additions to that Work or Derivative Works thereof, that is intentionally submitted to Licensor for inclusion in the Work by the copyright owner or by an individual or Legal Entity authorized to submit on behalf of the copyright owner. For the purposes of this definition, "submitted" means any form of electronic, verbal, or written communication sent to the Licensor or its representatives, including but not limited to

 communication on electronic mailing lists, source code control systems, and issue tracking systems that are managed by, or on behalf of, the Licensor for the purpose of discussing and improving the Work, but

 excluding communication that is conspicuously marked or otherwise designated in writing by the copyright owner as "Not a Contribution."

 "Contributor" shall mean Licensor and any individual or Legal Entity on behalf of whom a Contribution has been received by Licensor and subsequently incorporated within the Work.

2. Grant of Copyright License. Subject to the terms and conditions of this License, each Contributor hereby grants to You a perpetual, worldwide, non-exclusive, no-charge, royalty-free, irrevocable copyright license to reproduce, prepare Derivative Works of, publicly display, publicly perform, sublicense, and distribute the Work and such Derivative Works in Source or Object form.

3. Grant of Patent License. Subject to the terms and conditions of this License, each Contributor hereby grants to You a perpetual, worldwide, non-exclusive, no-charge, royalty-free, irrevocable (except as stated in this section) patent license to make, have made,

 use, offer to sell, sell, import, and otherwise transfer the Work, where such license applies only to those patent claims licensable by such Contributor that are necessarily infringed by their Contribution(s) alone or by combination of their Contribution(s) with the Work to which such Contribution(s) was submitted. If You institute patent litigation against any entity (including a cross-claim or counterclaim in a lawsuit) alleging that the Work or a Contribution incorporated within the Work constitutes direct or contributory patent infringement, then any patent licenses granted to You under this License for that Work shall terminate as of the date such litigation is filed.

4. Redistribution. You may reproduce and distribute copies of the Work or Derivative Works thereof in any medium, with or without modifications, and in Source or Object form, provided that You meet the following conditions:

 (a) You must give any other recipients of the Work or Derivative Works a copy of this License; and

- (b) You must cause any modified files to carry prominent notices stating that You changed the files; and
- (c) You must retain, in the Source form of any Derivative Works

 that You distribute, all copyright, patent, trademark, and attribution notices from the Source form of the Work, excluding those notices that do not pertain to any part of the Derivative Works; and

 (d) If the Work includes a "NOTICE" text file as part of its distribution, then any Derivative Works that You distribute must include a readable copy of the attribution notices contained within such NOTICE file, excluding those notices that do not pertain to any part of the Derivative Works, in at least one of the following places: within a NOTICE text file distributed as part of the Derivative Works; within the Source form or documentation, if provided along

with the Derivative Works; or,

 within a display generated by the Derivative Works, if and wherever such third-party notices normally appear. The contents of the NOTICE file are for informational purposes only and do not modify the License. You may add Your own attribution notices within Derivative Works that You distribute, alongside or as an addendum to the NOTICE text from the Work, provided that such additional attribution notices cannot be construed as modifying the License.

 You may add Your own copyright statement to Your modifications and may provide additional or different license terms and conditions for use, reproduction, or distribution of Your modifications, or for any such Derivative Works as a whole, provided Your use, reproduction, and distribution of the Work otherwise complies with the conditions stated in this License.

- 5. Submission of Contributions. Unless You explicitly state otherwise, any Contribution intentionally submitted for inclusion in the Work by You to the Licensor shall be under the terms and conditions of this License, without any additional terms or conditions. Notwithstanding the above, nothing herein shall supersede or modify the terms of any separate license agreement you may have executed with Licensor regarding such Contributions.
- 6. Trademarks. This License does not grant permission to use the trade names, trademarks, service marks, or product names of the Licensor, except as required for reasonable and customary use in describing the origin of the Work and reproducing the content of the NOTICE file.
- 7. Disclaimer of Warranty. Unless required by applicable law or agreed to in writing, Licensor provides the Work (and each Contributor provides its Contributions) on an "AS IS" BASIS, WITHOUT WARRANTIES OR CONDITIONS OF ANY KIND, either express or implied, including, without limitation, any warranties or conditions

 of TITLE, NON-INFRINGEMENT, MERCHANTABILITY, or FITNESS FOR A PARTICULAR PURPOSE. You are solely responsible for determining the appropriateness of using or redistributing the Work and assume any risks associated with Your exercise of permissions under this License.

8. Limitation of Liability. In no event and under no legal theory, whether in tort (including negligence), contract, or otherwise, unless required by applicable law (such as deliberate and grossly negligent acts) or agreed to in writing, shall any Contributor be liable to You for damages, including any direct, indirect, special, incidental, or consequential damages of any character arising as a result of this License or out of the use or inability to use the Work (including but not limited to damages for loss of goodwill, work stoppage, computer failure or malfunction, or any and all other commercial damages or losses), even if such Contributor has been advised of the possibility of such damages.

9. Accepting Warranty or Additional Liability. While redistributing the Work or Derivative Works thereof, You may choose to offer, and charge a fee for, acceptance of support, warranty, indemnity, or other liability obligations and/or rights consistent with this License. However, in accepting such obligations, You may act only on Your own behalf and on Your sole responsibility, not on behalf of any other Contributor, and only if You agree to indemnify, defend, and hold each Contributor harmless for any liability incurred by, or claims asserted against, such Contributor by reason of your accepting any such warranty or additional liability.

#### END OF TERMS AND CONDITIONS

APPENDIX: How to apply the Apache License to your work.

 To apply the Apache License to your work, attach the following boilerplate notice, with the fields enclosed by brackets "[]" replaced with your own identifying information. (Don't include the brackets!) The text should be enclosed in the appropriate comment syntax for the file format. We also recommend that a file or class name and description of purpose be included on the same "printed page" as the copyright notice for easier identification within third-party archives. # Panel SVGs

These are the guidelines for creating devtools SVGs to make sure they're as small and neatly formatted as possible. The Mozilla Developer SVG guidelines can be found [here](https://developer.mozilla.org/en-US/docs/Web/SVG).

## Explanation of Pixel Grid Since so many of our SVGs appear so small, designing them on the pixel grid will help them not appear fuzzy when

they're sized down to 16x16 pixels. There is program-specific documentation in both the [Illustrator](#illustrator) and [Sketch](#sketch) sections.

## Panel Icon Requirements

The devtools panel icons do a couple of things in a specific way; following these guidelines will help stick your patch:

1. \*\*Inline fill colors.\*\* Devtools panel icons all use ```fill="#0b0b0b"``` in the ```<svg>``` tag.

2. \*\*Inline opacities.\*\* Devtools panel icons also inline opacities on their relevant path.

## Illustrator

For Illustrator you'll want the following document settings:

- \*\*Document settings\*\*: ```Units: pixels```, ```Advanced```

> check ```Align New Objects to Pixel Grid```

- \*\*Transform Panel\*\*: for existing artwork not on pixel grid, select shape and then within ```Transform``` > ```Advanced``` > check ```Align to Pixel Grid```

You can get a more detailed breakdown with images [here](http://medialoot.com/blog/3-valuable-pixel-perfectillustrator-techniques/).

You can download a sample Illustrator file

[here](https://www.dropbox.com/home/Mozilla\_MobileUX\_Share/Internal%20Assets/Templates/Firefox?preview= pixel-grid-illustrator.ai).

### Tips for Object Creation

When you're designing your icons in a graphics editor like Adobe Illustrator, there are a lot of things you can do that will bring down the size of the file and make your SVGs easier for the developers to work with. Here are some of them:

- \*\*Expand paths\*\*: Instead of having multiple shapes overlapping each other, expand shapes using the pathfinder. ![Use pathfinder to expand shapes](../resources/pathfinder.gif)

- Simplify paths (```Object```

 $>$  "``Path```  $>$  "``Simplify```)

- Expand objects so that strokes become objects. This has the added benefit of keeping the stroke size intact as the SVG is resized.

![Expand strokes to make them objects](../resources/expand-strokes.gif)

## Sketch

Sketch vector work is a little different but the fundamentals (keeping your SVG small, expanding all paths) is the same. Here's what we've found helps to build clean icons:

- \*\*Build your icon at 16x16 with the Pixel Grid turned on.\*\* You can turn the pixel grid on at ```View > Canvas > Show Pixels```

- \*\*Make sure that all x/y coordinates are full pixels for lines/rectangles.\*\* Sub-pixels = not on pixel grid. ![Position in the upper right hand corner of Sketch](../resources/sketch-position.png)

- \*\*Expand all your paths so strokes expand properly as the SVG gets resized.\*\* You can do this at ```Layer > Paths > Vectorize Stroke```.

- \*\*Align anything that isn't boxy to the pixel grid with item selected then ```Layer > Round to Nearest Pixel Edge```.\*\*

Copyright (c) Ulrik Sverdrup "bluss" 2015-2017

Permission is hereby granted, free of charge, to any person obtaining a copy of this software and associated documentation files (the "Software"), to deal in the Software without restriction, including without limitation the rights to use, copy, modify, merge, publish, distribute, sublicense, and/or sell copies of the Software, and to permit persons to whom the Software is furnished to do so, subject to the following conditions:

The above copyright notice and this permission notice shall be included in all copies or substantial portions of the Software.

THE SOFTWARE IS PROVIDED "AS IS", WITHOUT WARRANTY OF ANY KIND, EXPRESS OR IMPLIED, INCLUDING BUT NOT LIMITED TO THE WARRANTIES OF MERCHANTABILITY, FITNESS FOR A PARTICULAR PURPOSE AND NONINFRINGEMENT. IN NO EVENT SHALL THE AUTHORS OR COPYRIGHT HOLDERS BE LIABLE FOR ANY CLAIM, DAMAGES OR OTHER LIABILITY, WHETHER IN AN ACTION OF CONTRACT, TORT OR OTHERWISE, ARISING FROM, OUT OF OR IN CONNECTION WITH THE SOFTWARE OR THE USE OR OTHER DEALINGS IN THE SOFTWARE. wOF2OTTOK @w .`f6\$ Q NB3T}1"a5tC::BU1QEX%->+g~Fm\*vYP8\_\*y5{h'5IGVl t;g"XBD4N7.lGGwSO({crQ5\*X!"cIH1\$l1\#8j~!0- .T/bBP&.\*?SBPZpOAD6x7ogG~I~.9.tY1CdyvtXK\8S34Slt-q6(\$oPsKHu3p mZ8^|E\_)=+wQhjy5J.ZM/gP2mm  $<$ D6\9%XK52S4@e\$K}%lN\$ >W#cw)~\_;ddtm nI@r ~y!rG[(/}X!=\_9M?x{O8ys{ +4qAZ5pL \*u@uT(]8E\$^0ZP~q{`u%4\$Q4sB]p?Jak(3i![}fsgK@ft9!G,KdikhMm4iI!#zVetl-wnuL@x5x)MiP^:620k;{i6tDf s\$bMNnI:g3"`B3Fa#tFsm'2S\$(bv\*|\_^'Uq\_fzC%bY;;?S>@F`f The MIT License (MIT)

Copyright (c) 2015 Magnus Hallin

Permission is hereby granted, free of charge, to any person obtaining a copy of this software and associated documentation files (the "Software"), to deal in the Software without restriction, including without limitation the rights

to use, copy, modify, merge, publish, distribute, sublicense, and/or sell copies of the Software, and to permit persons to whom the Software is furnished to do so, subject to the following conditions:

The above copyright notice and this permission notice shall be included in all copies or substantial portions of the Software.

THE SOFTWARE IS PROVIDED "AS IS", WITHOUT WARRANTY OF ANY KIND, EXPRESS OR IMPLIED, INCLUDING BUT NOT LIMITED TO THE WARRANTIES OF MERCHANTABILITY, FITNESS FOR A PARTICULAR PURPOSE AND NONINFRINGEMENT. IN NO EVENT SHALL THE AUTHORS OR COPYRIGHT HOLDERS BE LIABLE FOR ANY CLAIM, DAMAGES OR OTHER LIABILITY, WHETHER IN AN ACTION OF CONTRACT, TORT OR OTHERWISE, ARISING FROM, OUT OF OR IN CONNECTION WITH THE SOFTWARE OR THE USE OR OTHER DEALINGS IN THE SOFTWARE. wOF2OTTO- @Y .`f6\$ Q NB3T}1"a5tC::BU1QEX%->+g~Fm\*vYP8\_\*y5{h'5IGVl t;g"XBD4N7.lGGwSO({crQ5\*X!"cIH1\$l1\#8j~!0- .T/bBP&.\*?SBPZpOAD6x7ogG~I~.9.tY1Cdy $v$ tXK\8S34Slt-q6(\$oPsKHu3p mZ8^|E\_)=+wOhjy5J.ZM/gP2mm <D6\9%XK52S4@e\$K}%lN\$ >W#cw)~\_;ddtm nI@r ~y!rG[(/}X!=\_9M?x{O8ys{ +4qAZ5pL \*u@uT(]8E\$^0ZP~q{`u%4\$Q4sB]p?Jak(3i![}fsgK@ft9!G,KdikhMm4iI!#zVetl-wnuL@x5x)MiP^:620k;{i6tDf s\$nx\*h <3/ sK:`T-%7'ZG( LyKF6GrEfSC7 Copyright (c) 2014-2019 Sean McArthur

Permission is hereby granted, free of charge, to any person obtaining a copy of this software and associated documentation files (the "Software"), to deal in the Software without restriction, including without limitation the rights to use, copy, modify, merge, publish, distribute, sublicense, and/or sell copies of the Software, and to permit persons to whom the Software is furnished to do so, subject to the following conditions:

The above copyright notice and this permission notice shall be included in all copies or substantial portions of the Software.

THE SOFTWARE IS PROVIDED "AS IS", WITHOUT WARRANTY OF ANY KIND, EXPRESS OR IMPLIED, INCLUDING BUT NOT LIMITED TO THE WARRANTIES OF MERCHANTABILITY, FITNESS FOR A PARTICULAR PURPOSE AND NONINFRINGEMENT. IN NO EVENT SHALL THE AUTHORS OR COPYRIGHT HOLDERS BE LIABLE FOR ANY CLAIM, DAMAGES OR OTHER LIABILITY, WHETHER IN AN ACTION OF CONTRACT, TORT OR OTHERWISE, ARISING FROM, OUT OF OR IN CONNECTION WITH THE SOFTWARE OR THE USE OR OTHER DEALINGS IN THE SOFTWARE. License information for hyph\_is.dic:

This file is based on the TeX hyphenation patterns distributed under the LaTeX Project Public License (LPPL) as part of the hyph-utf8 package.

This Source Code Form is subject to the terms of the Mozilla Public License, v. 2.0. If a copy of the MPL was not distributed with this file, You can obtain one at http://mozilla.org/MPL/2.0/.

- - - - - - - - - - - - - - - - - - - - - - - - - - - - - - - - - - - - - - -

Portions of this file were originally made available under the following license (copied verbatim from hyph-is.lic.txt in the original work):

Icelandic hyphenation patterns

(more info about the licence to be added later)

% This file is part of hyph-utf8 package and resulted from

% semi-manual conversions of hyphenation patterns into UTF-8 in June 2008. %

% Source: icehyph.tex (2004-03-08)

% Author: Jorgen Pind <jorgen at lexis.hi.is>

%

% The above mentioned file should become obsolete,

% and the author of the original file should preferaby

modify this file instead.

 $\frac{0}{0}$ 

% Modificatios were needed in order to support native UTF-8 engines,

% but functionality (hopefully) didn't change in any way, at least not intentionally.

% This file is no longer stand-alone; at least for 8-bit engines

% you probably want to use loadhyph-foo.tex (which will load this file) instead.

%

% Modifications were done by Jonathan Kew, Mojca Miklavec & Arthur Reutenauer % with help & support from:

% - Karl Berry, who gave us free hands and all resources

% - Taco Hoekwater, with useful macros

% - Hans Hagen, who did the unicodifisation of patterns already long before

% and helped with testing, suggestions and bug reports

% - Norbert Preining, who tested  $&$  integrated patterns into TeX Live

 $\%$ 

% However, the "copyright/copyleft" owner of patterns remains the original author.

 $\frac{0}{6}$ 

% The copyright statement of this file is thus:

 $\frac{0}{6}$ 

% Do with this file whatever needs to be done in future for the sake of

% "a better world" as long as you

respect the copyright of original file.

% If you're the original author of patterns or taking over a new revolution,

% plese remove all of the TUG comments & credits that we added here - % you are the Queen / the King, we are only the servants. % % If you want to change this file, rather than uploading directly to CTAN, % we would be grateful if you could send it to us (http://tug.org/tex-hyphen) % or ask for credentials for SVN repository and commit it yourself; % we will then upload the whole "package" to CTAN. % % Before a new "pattern-revolution" starts, % please try to follow some guidelines if possible: % % - \lccode is \*forbidden\*, and I really mean it % - all the patterns should be in UTF-8 % - the only "allowed" TeX commands in this file are: \patterns, \hyphenation, % and if you really cannot do without, also \input and \message % - in particular, please no \catcode or \lccode changes, % they belong to loadhyph-foo.tex, % and no \lefthyphenmin and \righthyphenmin, % they have no influence here and belong elsewhere % - \begingroup and/or \endinput is not needed % - feel free to do whatever you want inside comments % % We know that TeX is extremely powerful, but give a stupid parser % at least a chance to read your patterns. % % For more unformation see % % http://tug.org/tex-hyphen % %------------------------------------------------------------------------------ % % The Icelandic Plain TeX hyphenation tables % as of Nov 2 1988. % Jorgen Pind, Institute of Lexicography, Univ. of Iceland % jorgen@lexis.hi.is (Internet)  $\frac{0}{6}$ % Mar 2 2004: Uploaded a new version to CTAN, with a clarified license % statement, at the request of the author, Jorgen Pind. % Kristinn Gylfason (kristgy@ieee.org) % This file may be distributed and/or modified under the % conditions of the LaTeX Project Public License, either version 1.2 % of this license or (at your option) any later version. % The latest version of this license is in % http://www.latex-project.org/lppl.txt %

 and version 1.2 or later is part of all distributions of LaTeX % version 1999/12/01 or later.  $0/2$ The MIT License (MIT)

Copyright (c) 2019 The Crossbeam Project Developers

Permission is hereby granted, free of charge, to any person obtaining a copy of this software and associated documentation files (the "Software"), to deal in the Software without restriction, including without limitation the rights to use, copy, modify, merge, publish, distribute, sublicense, and/or sell copies of the Software, and to permit persons to whom the Software is furnished to do so, subject to the following conditions:

The above copyright notice and this permission notice shall be included in all copies or substantial portions of the Software.

THE SOFTWARE IS PROVIDED "AS IS", WITHOUT WARRANTY OF ANY KIND, EXPRESS OR IMPLIED, INCLUDING BUT NOT LIMITED TO THE WARRANTIES OF MERCHANTABILITY, FITNESS FOR A PARTICULAR PURPOSE AND NONINFRINGEMENT. IN NO EVENT SHALL THE AUTHORS OR COPYRIGHT HOLDERS BE LIABLE FOR ANY CLAIM, DAMAGES OR OTHER LIABILITY, WHETHER IN AN ACTION OF CONTRACT, TORT OR OTHERWISE, ARISING FROM, OUT OF OR IN CONNECTION WITH THE SOFTWARE OR THE USE OR OTHER DEALINGS IN THE SOFTWARE. Copyright (c) 2017-2020 Alissa Rao <lymiahugs@gmail.com>

Permission is hereby granted, free of charge, to any person obtaining a copy of this software and associated documentation files (the "Software"), to deal in the Software without restriction, including without limitation the rights to use, copy, modify, merge, publish, distribute, sublicense, and/or sell copies of the Software, and to permit persons to whom the Software is furnished to do so, subject to the following conditions:

The above copyright notice and this permission notice shall be included in all copies or substantial portions of the Software.

THE SOFTWARE IS PROVIDED "AS IS", WITHOUT WARRANTY OF

ANY KIND, EXPRESS OR IMPLIED, INCLUDING BUT NOT LIMITED TO THE WARRANTIES OF MERCHANTABILITY, FITNESS FOR A PARTICULAR PURPOSE AND NONINFRINGEMENT. IN NO EVENT SHALL THE AUTHORS OR COPYRIGHT HOLDERS BE LIABLE FOR ANY CLAIM, DAMAGES OR OTHER LIABILITY, WHETHER IN AN ACTION OF CONTRACT, TORT OR OTHERWISE, ARISING FROM, OUT OF OR IN

 CONNECTION WITH THE SOFTWARE OR THE USE OR OTHER DEALINGS IN THE SOFTWARE.  $PROG = 7zCon.sfx$ MY\_CONSOLE = 1  $MY$ <sub>\_FIXED</sub> = 1

```
CFLAGS = $(CFLAGS) \setminus -DEXTRACT_ONLY \
 -DNO_READ_FROM_CODER \
-D\_SFX -D_CONSOLE \
```
 $CURRENT_OBJS = \langle$ \$O\SfxCon.obj \

```
CONSOLE_OBJS = \langle $O\ConsoleClose.obj \
 $O\ExtractCallbackConsole.obj \
 $O\List.obj \
 $O\MainAr.obj \
 $O\OpenCallbackConsole.obj \
 $O\PercentPrinter.obj \
 $O\UserInputUtils.obj \
```

```
COMMON_OBJS = \langle $O\CommandLineParser.obj \
 $O\CRC.obj \
 $O\IntToString.obj \
 $O\MyString.obj \
 $O\MyVector.obj \
 $O\NewHandler.obj \
 $O\StdInStream.obj \
 $O\StdOutStream.obj \
 $O\StringConvert.obj \
 $O\Wildcard.obj \
 $O\UTFConvert.obj \
```
WIN OBJS =  $\setminus$  \$O\DLL.obj \ \$O\ErrorMsg.obj \ \$O\FileDir.obj \

```
 $O\FileIO.obj \
 $O\FileName.obj \
 $O\PropVariant.obj \
 $O\PropVariantConv.obj \
 $O\Synchronization.obj \
 $O\System.obj \
7ZIP\_COMMON_OBJS = \langle $O\CreateCoder.obj \
 $O\CWrappers.obj \
 $O\FilePathAutoRename.obj \
 $O\FileStreams.obj \
 $O\InBuffer.obj \
 $O\FilterCoder.obj
\setminus $O\LimitedStreams.obj \
 $O\OutBuffer.obj \
 $O\ProgressUtils.obj \
 $O\PropId.obj \
 $O\StreamBinder.obj \
 $O\StreamObjects.obj \
 $O\StreamUtils.obj \
 $O\VirtThread.obj \
```
\$O\FileFind.obj \

```
UI\_COMMON_OBJS = \langle $O\ArchiveExtractCallback.obj \
 $O\ArchiveOpenCallback.obj \
 $O\DefaultName.obj \
 $O\LoadCodecs.obj \
 $O\Extract.obj \
 $O\ExtractingFilePath.obj \
 $O\OpenArchive.obj \
 $O\PropIDUtils.obj \
```
 $AR_OBJS = \langle$ \$O\SplitHandler.obj \

 $AR\_COMMON_OBJS = \langle$  \$O\CoderMixer2.obj \ \$O\ItemNameUtils.obj \ \$O\MultiStream.obj \ \$O\OutStreamWithCRC.obj \

7Z OBJS =  $\setminus$  \$O\7zDecode.obj \ \$O\7zExtract.obj \

 \$O\7zHandler.obj \ \$O\7zIn.obj \ \$O\7zRegister.obj \

 $COMPRESS_OBJS = \langle$  \$O\Bcj2Coder.obj \ \$O\Bcj2Register.obj \ \$O\BcjCoder.obj \ \$O\BcjRegister.obj \ \$O\BranchMisc.obj \ \$O\BranchRegister.obj \ \$O\CopyCoder.obj \ \$O\CopyRegister.obj \ \$O\DeltaFilter.obj \ \$O\Lzma2Decoder.obj \ \$O\Lzma2Register.obj \ \$O\LzmaDecoder.obj \ \$O\LzmaRegister.obj  $\setminus$  \$O\PpmdDecoder.obj \ \$O\PpmdRegister.obj \

 $CRYPTO_OBJS = \langle$  \$O\7zAes.obj \ \$O\7zAesRegister.obj \

\$O\MyAes.obj \

```
C_OBJS = \langle $O\Alloc.obj \
```
 \$O\Bcj2.obj \ \$O\Bra.obj \ \$O\Bra86.obj \ \$O\BraIA64.obj \ \$O\CpuArch.obj \ \$O\Delta.obj \ \$O\DllSecur.obj \ \$O\Lzma2Dec.obj \ \$O\Lzma2DecMt.obj \ \$O\LzmaDec.obj \ \$O\MtDec.obj \ \$O\Ppmd7.obj \ \$O\Ppmd7Dec.obj \ \$O\Sha256.obj \ \$O\Threads.obj \

!include "../../Aes.mak" !include "../../Crc.mak" !include "../../LzmaDec.mak"

### !include "../../7zip.mak"

 Apache License Version 2.0, January 2004 http://www.apache.org/licenses/

## TERMS AND CONDITIONS FOR USE, REPRODUCTION, AND DISTRIBUTION

1. Definitions.

 "License" shall mean the terms and conditions for use, reproduction, and distribution as defined by Sections 1 through 9 of this document.

 "Licensor" shall mean the copyright owner or entity authorized by the copyright owner that is granting the License.

 "Legal Entity" shall mean the union of the acting entity and all other entities that control, are controlled by, or are under common control with that entity. For the purposes of this definition, "control" means (i) the power, direct or indirect, to cause the direction or management of such entity, whether by contract or otherwise, or (ii) ownership of fifty percent (50%) or more of the outstanding shares, or (iii) beneficial ownership of such entity.

 "You" (or "Your") shall mean an individual or Legal Entity exercising permissions granted by this License.

 "Source" form shall mean the preferred form for making modifications, including but not limited to software source code, documentation source, and configuration files.

 "Object" form shall mean any form resulting from mechanical transformation or translation of a Source form, including but not limited to compiled object code, generated documentation, and conversions to other media types.

 "Work" shall mean the work of authorship, whether in Source or Object form, made available under the License, as indicated by a copyright notice that is included in or attached to the work (an example is provided in the Appendix below).

 "Derivative Works" shall mean any work, whether in Source or Object form, that is based on (or derived from) the Work and for which the editorial revisions, annotations, elaborations, or other modifications represent, as a whole, an original work of authorship. For the purposes of this License, Derivative Works shall not include works that remain

 separable from, or merely link (or bind by name) to the interfaces of, the Work and Derivative Works thereof.

 "Contribution" shall mean any work of authorship, including the original version of the Work and any modifications or additions to that Work or Derivative Works thereof, that is intentionally submitted to Licensor for inclusion in the Work by the copyright owner or by an individual or Legal Entity authorized to submit on behalf of the copyright owner. For the purposes of this definition, "submitted" means any form of electronic, verbal, or written communication sent to the Licensor or its representatives, including but not limited to communication on electronic mailing lists, source code control systems, and issue tracking systems that are managed by, or on behalf of, the Licensor for the purpose of discussing and improving the Work, but

 excluding communication that is conspicuously marked or otherwise designated in writing by the copyright owner as "Not a Contribution."

 "Contributor" shall mean Licensor and any individual or Legal Entity on behalf of whom a Contribution has been received by Licensor and subsequently incorporated within the Work.

- 2. Grant of Copyright License. Subject to the terms and conditions of this License, each Contributor hereby grants to You a perpetual, worldwide, non-exclusive, no-charge, royalty-free, irrevocable copyright license to reproduce, prepare Derivative Works of, publicly display, publicly perform, sublicense, and distribute the Work and such Derivative Works in Source or Object form.
- 3. Grant of Patent License. Subject to the terms and conditions of this License, each Contributor hereby grants to You a perpetual, worldwide, non-exclusive, no-charge, royalty-free, irrevocable (except as stated in this section) patent license to make, have made,

 use, offer to sell, sell, import, and otherwise transfer the Work, where such license applies only to those patent claims licensable by such Contributor that are necessarily infringed by their Contribution(s) alone or by combination of their Contribution(s) with the Work to which such Contribution(s) was submitted. If You institute patent litigation against any entity (including a cross-claim or counterclaim in a lawsuit) alleging that the Work or a Contribution incorporated within the Work constitutes direct or contributory patent infringement, then any patent licenses granted to You under this License for that Work shall terminate as of the date such litigation is filed.

4. Redistribution. You may reproduce and distribute copies of the Work or Derivative Works thereof in any medium, with or without  modifications, and in Source or Object form, provided that You meet the following conditions:

 (a) You must give any other recipients of the Work or

Derivative Works a copy of this License; and

- (b) You must cause any modified files to carry prominent notices stating that You changed the files; and
- (c) You must retain, in the Source form of any Derivative Works that You distribute, all copyright, patent, trademark, and attribution notices from the Source form of the Work, excluding those notices that do not pertain to any part of the Derivative Works; and
- (d) If the Work includes a "NOTICE" text file as part of its distribution, then any Derivative Works that You distribute must include a readable copy of the attribution notices contained within such NOTICE file, excluding those notices that do not pertain to any part of the Derivative Works, in at least one of the following places: within a NOTICE text file distributed as part of the Derivative Works; within the Source form or documentation, if provided along

with the Derivative Works; or,

 within a display generated by the Derivative Works, if and wherever such third-party notices normally appear. The contents of the NOTICE file are for informational purposes only and do not modify the License. You may add Your own attribution notices within Derivative Works that You distribute, alongside or as an addendum to the NOTICE text from the Work, provided that such additional attribution notices cannot be construed as modifying the License.

 You may add Your own copyright statement to Your modifications and may provide additional or different license terms and conditions for use, reproduction, or distribution of Your modifications, or for any such Derivative Works as a whole, provided Your use, reproduction, and distribution of the Work otherwise complies with the conditions stated in this License.

5. Submission of Contributions. Unless You explicitly state otherwise, any Contribution intentionally submitted for inclusion in the Work by You to the Licensor shall be under the terms and conditions of this License, without any additional terms or conditions. Notwithstanding the above, nothing herein shall supersede or modify the terms of any separate license agreement you may have executed with Licensor regarding such Contributions.

- 6. Trademarks. This License does not grant permission to use the trade names, trademarks, service marks, or product names of the Licensor, except as required for reasonable and customary use in describing the origin of the Work and reproducing the content of the NOTICE file.
- 7. Disclaimer of Warranty. Unless required by applicable law or agreed to in writing, Licensor provides the Work (and each Contributor provides its Contributions) on an "AS IS" BASIS, WITHOUT WARRANTIES OR CONDITIONS OF ANY KIND, either express or implied, including, without limitation, any warranties or conditions of TITLE, NON-INFRINGEMENT, MERCHANTABILITY, or FITNESS FOR A PARTICULAR PURPOSE. You are solely responsible for determining the appropriateness of using or redistributing the Work and assume any risks associated with Your exercise of permissions under this License.
- 8. Limitation of Liability. In no event and under no legal theory, whether in tort (including negligence), contract, or otherwise, unless required by applicable law (such as deliberate and grossly negligent acts) or agreed to in writing, shall any Contributor be liable to You for damages, including any direct, indirect, special, incidental, or consequential damages of any character arising as a result of this License or out of the use or inability to use the Work (including but not limited to damages for loss of goodwill, work stoppage, computer failure or malfunction, or any and all other commercial damages or losses), even if such Contributor has been advised of the possibility of such damages.
- 9. Accepting Warranty or Additional Liability. While redistributing the Work or Derivative Works thereof, You may choose to offer, and charge a fee for, acceptance of support, warranty, indemnity, or other liability obligations and/or rights consistent with this License. However, in accepting such obligations, You may act only on Your own behalf and on Your sole responsibility, not on behalf of any other Contributor, and only if You agree to indemnify, defend, and hold each Contributor harmless for any liability incurred by, or claims asserted against, such Contributor by reason of your accepting any such warranty or additional liability.

# END OF TERMS AND CONDITIONS

APPENDIX: How to apply the Apache License to your work.

 To apply the Apache License to your work, attach the following boilerplate notice, with the fields enclosed by brackets "[]" replaced with your own identifying information. (Don't include the brackets!) The

 text should be enclosed in the appropriate comment syntax for the file format. We also recommend that a file or class name and description of purpose be included on the same "printed page" as the copyright notice for easier identification within third-party archives.

Copyright [2015] [Dan Burkert]

Licensed under the Apache License, Version 2.0 (the "License"); you may not use this file except in compliance with the License. You may obtain a copy of the License at

 http://www.apache.org/licenses/LICENSE-2.0

Unless required by applicable law or agreed to in writing, software distributed under the License is distributed on an "AS IS" BASIS, WITHOUT WARRANTIES OR CONDITIONS OF ANY KIND, either express or implied. See the License for the specific language governing permissions and limitations under the License. mapped\_hyph is copyright 2019 Mozilla Foundation.

Licensed under the Apache License, Version 2.0 <LICENSE-APACHE or https://www.apache.org/licenses/LICENSE-2.0> or the MIT license <LICENSE-MIT or https://opensource.org/licenses/MIT>, at your option. All files in the project carrying such notice may not be copied, modified, or distributed except according to those terms.

Code in the subdirectories /test/ and /bench/ is dedicated to the Public Domain. License information for hyph\_nl.dic:

This file is based on the TeX hyphenation patterns distributed under the LaTeX Project Public License (LPPL) as part of the hyph-utf8 package.

This Source Code Form is subject to the terms of the Mozilla Public License, v. 2.0. If a copy of the MPL was not distributed with this file, You can obtain one at http://mozilla.org/MPL/2.0/.

- - - - - - - - - - - - - - - - - - - - - - - - - - - - - - - - - - - - - - -

At the time this file was first modified, a complete, unmodified copy of the LPPL Work was available from: http://tug.org/svn/texhyphen/trunk/hyph-utf8/tex/generic/hyph-utf8/patterns/?pathrev=580

- - - - - - - - - - - - - - - - - - - - - - - - - - - - - - - - - - - - - - -

Portions of this file were originally made available under the following license (copied verbatim from hyph-nl.lic.txt in the original work):

Dutch hyphenation patterns

(more info about the licence to be added later)

% This file is part of hyph-utf8 package and resulted

from

% semi-manual conversions of hyphenation patterns into UTF-8 in June 2008.

%

% Source: nehyph96.tex (yyyy-mm-dd)

% Author: Piet Tutelaers

 $0<sub>0</sub>$ 

% The above mentioned file should become obsolete,

% and the author of the original file should preferaby modify this file instead.

%

% Modificatios were needed in order to support native UTF-8 engines,

% but functionality (hopefully) didn't change in any way, at least not intentionally.

% This file is no longer stand-alone; at least for 8-bit engines

% you probably want to use loadhyph-foo.tex (which will load this file) instead.

%

% Modifications were done by Jonathan Kew, Mojca Miklavec & Arthur Reutenauer % with help & support from:

% - Karl Berry, who gave us free hands and all resources

% - Taco Hoekwater, with useful macros

% - Hans Hagen, who did the unicodifisation of patterns already long before

% and helped with testing, suggestions and bug reports

 $%$  - Norbert Preining, who tested  $&$  integrated patterns into TeX Live

%

%

However, the "copyright/copyleft" owner of patterns remains the original author.

 $\frac{0}{0}$ 

% The copyright statement of this file is thus:

%

% Do with this file whatever needs to be done in future for the sake of

% "a better world" as long as you respect the copyright of original file.

% If you're the original author of patterns or taking over a new revolution,

% plese remove all of the TUG comments & credits that we added here -

% you are the Queen / the King, we are only the servants.

 $\frac{0}{6}$ 

% If you want to change this file, rather than uploading directly to CTAN,

% we would be grateful if you could send it to us (http://tug.org/tex-hyphen)

% or ask for credentials for SVN repository and commit it yourself;

% we will then upload the whole "package" to CTAN.

 $0<sub>6</sub>$ 

% Before a new "pattern-revolution" starts,

% please try to follow some guidelines if possible:

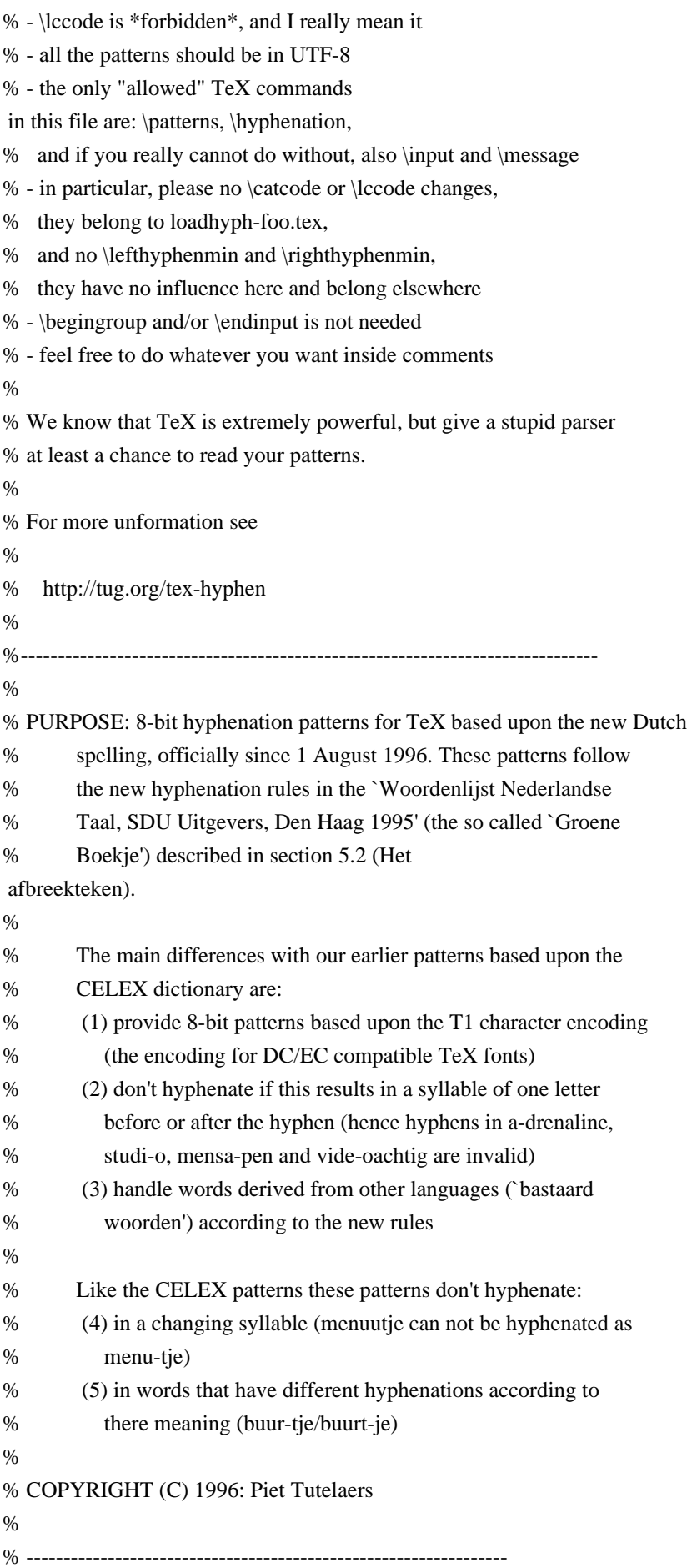

 IMPORTANT NOTICE:  $0/2$ % This program can be redistributed and/or modified under the terms % of the LaTeX Project Public License Distributed from CTAN % archives in directory macros/latex/base/lppl.txt; either % version 1 of the License, or any later version. % ----------------------------------------------------------------- % VERSION: 1.1 (November 1996) Copyright changed March 2000  $\frac{0}{6}$ % AUTHOR: Piet Tutelaers P.T.H.Tutelaers@tue.nl  $\frac{0}{6}$ MIT License

Copyright (c) 2017

Permission is hereby granted, free of charge, to any person obtaining a copy of this software and associated documentation files (the "Software"), to deal in the Software without restriction, including without limitation the rights to use, copy, modify, merge, publish, distribute, sublicense, and/or sell copies of the Software, and to permit persons to whom the Software is furnished to do so, subject to the following conditions:

The above copyright notice and this permission notice shall be included in all copies or substantial portions of the Software.

THE SOFTWARE IS PROVIDED "AS IS", WITHOUT WARRANTY OF ANY KIND, EXPRESS OR IMPLIED, INCLUDING BUT NOT LIMITED TO THE WARRANTIES OF MERCHANTABILITY, FITNESS FOR A PARTICULAR PURPOSE AND NONINFRINGEMENT. IN NO EVENT SHALL THE AUTHORS OR COPYRIGHT HOLDERS BE LIABLE FOR ANY CLAIM, DAMAGES OR OTHER LIABILITY, WHETHER IN AN ACTION OF CONTRACT, TORT OR OTHERWISE, ARISING FROM, OUT OF OR IN CONNECTION WITH THE SOFTWARE OR THE USE OR OTHER DEALINGS IN THE SOFTWARE. PngSuite --------

Permission to use, copy, modify and distribute these images for any purpose and without fee is hereby granted.

(c) Willem van Schaik, 1996, 2011 !<arch>  $/$  1516160955 0 0 0 270 R\$\$

\_\_C\_\_Users\_Peter\_Code\_winapi\_rs\_i686\_lib\_libwinapi\_oemlicense\_a\_iname\_\_head\_C\_\_Users\_Peter\_Code\_wina pi rs i686 lib libwinapi oemlicense a RemoveDemoAppLicense@4\_imp\_\_RemoveDemoAppLicense@4\_Add

 $\frac{0}{6}$ 

DemoAppLicense@8\_imp\_AddDemoAppLicense@8doxebt.o/ 1516160955 0 0 100666 628 L.text

0`.data@0.bss0.idata\$4@0.idata\$5@0.idata\$7@0OEMLicense.dll.filegfake.text.data.bss.idata\$4.idata\$5.idata\$7J\_\_ C\_\_Users\_Peter\_Code\_winapi\_rs\_i686\_lib\_libwinapi\_oemlicense\_a\_inamedoxebh.o/ 1516160955 0 0 100666 741 `

L6.text 0`.data@0.bss0.idata\$2@0.idata\$5@0.idata\$4@0

.filegfakehnamefthunk.text.data.bss.idata\$2.idata\$4.idata\$5I\_\_head\_C\_\_Users\_Peter\_Code\_winapi\_rs\_i686\_lib\_lib winapi\_oemlicense\_a\_\_C\_\_Users\_Peter\_Code\_winapi\_rs\_i686\_lib\_libwinapi\_oemlicense\_a\_iname doxebs00001.o/ 1516160955 0 0 100666 691

 $\mathbf{L}$ 

.text,X 0`.data@0.bss0.idata\$74b0.idata\$58l0.idata\$4<v0.idata\$6@ %RemoveDemoAppLicense

.text.data.bss.idata\$7.idata\$5.idata\$4.idata\$6:\_RemoveDemoAppLicense@4\_\_imp\_\_RemoveDemoAppLicense@4 \_\_head\_C\_\_Users\_Peter\_Code\_winapi\_rs\_i686\_lib\_libwinapi\_oemlicense\_a

doxebs00000.o/

1516160955 0 0 100666 681 `

L|

.text,T 0`.data@0.bss0.idata\$74^0.idata\$58h0.idata\$4<r0.idata\$6@ %AddDemoAppLicense

.text.data.bss.idata\$7.idata\$5.idata\$4.idata\$64y\_AddDemoAppLicense@8\_\_imp\_\_AddDemoAppLicense@8\_\_head \_C\_\_Users\_Peter\_Code\_winapi\_rs\_i686\_lib\_libwinapi\_oemlicense\_a

<!DOCTYPE html PUBLIC "-//W3C//DTD XHTML 1.0 Strict//EN" "http://www.w3.org/TR/xhtml1/DTD/xhtml1 strict.dtd">

<!-- THIS FILE WAS AUTOMATICALLY GENERATED, DO NOT EDIT. -->

<html xmlns="http://www.w3.org/1999/xhtml">

 <head>

 <meta http-equiv="content-type" content="text/html;charset=UTF-8"/>

 <title>WOFF Test: Valid copyright Element With Two span Elements in text Element</title>

 <link rel="author" title="Tal Leming" href="http://typesupply.com" />

 <link rel="help" href="http://dev.w3.org/webfonts/WOFF2/spec/#Metadata" />

 <link rel="help" href="http://www.w3.org/TR/WOFF/#conform-metadata-noeffect" />

 <link rel="help" href="http://dev.w3.org/webfonts/WOFF2/spec/#Metadata" />

 <link rel="reviewer" title="Chris Lilley" href="mailto:chris@w3.org" />

 $\leq$ meta name="assert" content="The copyright element contains a text element that contains two span elements."  $\geq$  <style type="text/css"><![CDATA[

 @import url("support/test-fonts.css");

```
			body {
```
 font-size: 20px;

```
			}
```
 pre {

 font-size: 12px;

# }

```
			.test {
```
 font-family: "WOFF Test CFF Reference";

```
				font-size: 200px;
```
 margin-top: 50px;

```
			}
```
 $]$  $\ge$  $\le$ /style $>$ 

```
	</head>
```
 <body> <p>Test passes if the word PASS appears below.</p>  $\langle p \rangle$ The Extended Metadata Block is valid and may be displayed to the user upon request. $\langle p \rangle$  <div class="test">P</div> <p>The XML contained in the Extended Metadata Block is below.</p> <pre>  $<$ lt;?xml version="1.0" encoding="UTF-8"? $<$ gt;  $&$ lt; metadata version="1.0" $&$ gt; <copyright&gt; <text&gt; Text with <span&gt;span 1&lt;/span&gt; and &lt;span&gt;span 2&lt;/span&gt;. </text&gt; </copyright&gt; </metadata&gt;  $<$ /pre $>$  </body> </html> # The 3-Clause BSD License

Copyright 2019 web-platform-tests contributors

Redistribution and use in source and binary forms, with or without modification, are permitted provided that the following conditions are met:

1. Redistributions of source code must retain the above copyright notice, this list of conditions and the following disclaimer.

2. Redistributions in binary form must reproduce the above copyright notice, this list of conditions and the following disclaimer in the documentation and/or other materials provided with the distribution.

3. Neither the name of the copyright holder nor the names of its contributors may be used to endorse or promote products derived from this software without specific prior written permission.

THIS SOFTWARE IS PROVIDED BY THE COPYRIGHT HOLDERS AND CONTRIBUTORS "AS IS" AND ANY EXPRESS OR IMPLIED WARRANTIES, INCLUDING, BUT NOT LIMITED TO, THE IMPLIED WARRANTIES OF MERCHANTABILITY AND FITNESS FOR A PARTICULAR PURPOSE ARE DISCLAIMED. IN NO EVENT SHALL

 THE COPYRIGHT HOLDER OR CONTRIBUTORS BE LIABLE FOR ANY DIRECT, INDIRECT, INCIDENTAL, SPECIAL, EXEMPLARY, OR CONSEQUENTIAL DAMAGES (INCLUDING, BUT NOT LIMITED TO, PROCUREMENT OF SUBSTITUTE GOODS OR SERVICES; LOSS OF USE, DATA, OR PROFITS; OR BUSINESS INTERRUPTION) HOWEVER CAUSED AND ON ANY THEORY OF LIABILITY, WHETHER IN CONTRACT, STRICT LIABILITY, OR TORT (INCLUDING NEGLIGENCE OR OTHERWISE) ARISING IN ANY WAY OUT OF THE USE OF THIS SOFTWARE, EVEN IF ADVISED OF THE POSSIBILITY OF SUCH DAMAGE.

These files are under the MPL 2, as below. However, please note that you are not granted any trademark rights or licenses to the trademarks of the Mozilla Foundation or any party, including without limitation the Firefox name or logo.

For more information, see: https://www.mozilla.org/foundation/licensing/
This Source Code Form is subject to the terms of the Mozilla Public License, v. 2.0. If a copy of the MPL was not distributed with this file, You can obtain one at https://mozilla.org/MPL/2.0/. Copyright (c) 2016 Amanieu d'Antras

Permission is hereby granted, free of charge, to any person obtaining a copy of this software and associated documentation files (the "Software"), to deal in the Software without restriction, including without limitation the rights to use, copy, modify, merge, publish, distribute, sublicense, and/or sell copies of the Software, and to permit persons to whom the Software is furnished to do so, subject to the following conditions:

The above copyright notice and this permission notice shall be included in all copies or substantial portions of the Software.

THE SOFTWARE IS PROVIDED "AS IS", WITHOUT WARRANTY OF ANY KIND, EXPRESS OR IMPLIED, INCLUDING BUT NOT LIMITED TO THE WARRANTIES OF MERCHANTABILITY, FITNESS FOR A PARTICULAR PURPOSE AND NONINFRINGEMENT. IN NO EVENT SHALL THE AUTHORS OR COPYRIGHT HOLDERS BE LIABLE FOR ANY CLAIM, DAMAGES OR OTHER LIABILITY, WHETHER IN AN ACTION OF CONTRACT, TORT OR OTHERWISE, ARISING FROM, OUT OF OR IN CONNECTION WITH THE SOFTWARE OR THE USE OR OTHER DEALINGS IN THE SOFTWARE. # Find bugs to work on

\* Choose something from [the list of existing bugs](https://codetribute.mozilla.org/projects/devtools). You can filter by tools (e.g. only `Console` bugs), and also by good bugs for beginners. \* Or if you would like to work on something that is not listed there, [file a bug in Bugzilla](https://bugzilla.mozilla.org/enter\_bug.cgi?product=DevTools) (you'll need the Bugzilla account [you created earlier](../getting-started/bugzilla.md)) and ask for it to be assigned to you. Please also try to initiate a conversation in the bug first, to ensure that you don't work on something that will not be accepted (for example, if

you think you found a bug, but the feature worked that way by design).

<!-- TODO: mention finding potential work that is captured as a TODO or FIXME comments, but doesn't have an associated filed bug -->

# Debugging Intermittent Test Failures

## What are Intermittents (aka Oranges)?

Intermittents are test failures which happen intermittently, in a seemingly random way. Often you'll write a test that passes fine locally on your computer, but when ran thousands of times on various CI environments (some of them

under heavy load) it may start to fail randomly.

Intermittents are also known as Oranges, because the corresponding test jobs are rendered orange on [treeherder](http://treeherder.mozilla.org/).

These intermittent failures are tracked in Bugzilla. When a test starts being intermittent a bug is filed in Bugzilla (usually by a Mozilla code sheriff).

Once the bug exists for a given test failure, all further similar failures of that test will be reported as comments within that bug.

These reports are usually posted weekly and look like this:

 $>$  5 failures in 2740 pushes (0.002 failures/push) were associated with this bug in the last 7 days.

See [an example here](https://bugzilla.mozilla.org/show\_bug.cgi?id=1250523#c4).

Sometimes,

tests start failing more frequently and these reports are then posted daily.

To help with the (unfortunately) ever-growing list of intermittents, the Stockwell project was initiated a while ago (read more about the goals of that project on [their wiki](https://wiki.mozilla.org/Auto-tools/Projects/Stockwell)).

This project defines a scenario where very frequently failing tests get disabled. Ideally, we should try to avoid this, because this means reducing our test coverage, but sometimes we do not have time to investigate the failure, and disabling it is the only remaining option.

## Finding Intermittents

You will have no trouble finding out that a particular test is intermittent, because a bug for it will be filed and you will see it in Bugzilla ([watching the Bugzilla component of your choice](https://bugzilla.mozilla.org/userprefs.cgi?tab=component\_watch) is a good way to avoid missing the failure reports).

However, it can still be useful to see intermittents in context. The [Intermittent Failures View on Treeherder](https://treeherder.mozilla.org/intermittent-failures.html) shows intermittents ranked by frequency.

You can also see intermittents in Bugzilla. Go to [the settings page](https://bugzilla.mozilla.org/userprefs.cgi?tab=settings) and enable "When viewing a bug, show its corresponding Orange Factor page".

## Reproducing Test Failures locally

The first step to fix an intermittent is to reproduce it.

Sometimes reproducing the failure can only be done in automation, but it's worth trying locally, because this makes it much simpler to debug.

First, try running the test in isolation. You can use the `--repeat` and `--run-until-failure` flags to `mach mochitest` to automate this a bit. It's nice to do this sort of thing in headless mode (`--headless`) or in a VM (or using Xnest on Linux) to avoid locking up your machine.

Sometimes, though, a test will only fail if it is run in conjunction with one or more other tests. You can use the `--start-at` and `--end-at` flags with `mach mochitest` to run a group of tests together.

For some jobs, but not all, you can get an [interactive shell from TaskCluster](https://jonasfj.dk/2016/03/one-clickloaners-with-taskcluster/).

There's also a [handy page of e10s test debugging tips](https://wiki.mozilla.org/Electrolysis/e10s\_test\_tips) that is worth a read.

Because intermittents are often caused by race conditions, it's sometimes useful to enable Chaos Mode. This changes timings and event orderings a bit. The simplest way to do this is to enable it in a specific test, by calling `SimpleTest.testInChaosMode`. You can also set the `MOZ\_CHAOSMODE` environment variable, or even edit `mfbt/ChaosMode.cpp` directly.

Some tests leak intermittently. Use `ac\_add\_options --enable-logrefcnt` in your mozconfig to potentially find them.<!--TODO: how? add more detail about this -->

The `rr` tool has [its own chaos mode](http://robert.ocallahan.org/2016/02/introducing-rr-chaos-mode.html). This can also sometimes reproduce a failure that isn't ordinarily reproducible. While it's difficult to debug JS bugs using `rr`, often if you can reliably reproduce the failure you can at least experiment (see below) to attempt a fix.

## That Didn't Work

If you couldn't reproduce locally, there are other options.

One useful approach is to add additional logging to the test, then push again. Sometimes log buffering makes the output weird; you can add a call to `SimpleTest.requestCompleteLog()` to fix this.

You can run a single directory of tests on try using `mach try DIR`. You can also use the `--rebuild` flag to retrigger test jobs multiple times; or you can also do this easily from treeherder.<!--TODO: how? and why is it easy?-->

## ## Solving

If a test fails at different places for each failure it might be a timeout. The current mochitest timeout is 45 seconds, so if successful runs of an intermittent are ~40 seconds, it might just

be a

real timeout. This is particularly true if the failure is most often seen on the slower builds, for example Linux 32 debug. In this case you can either split the test or call `requestLongerTimeout` somewhere at the beginning of the test (here's [an example](https://searchfox.org/mozilla-

central/rev/c56977420df7a1b692ce0f7e499ddb364d9fd7b2/devtools/client/framework/test/browser\_toolbox\_tool\_re mote\_reopen.js#12)).

Sometimes the problem is a race at a specific spot in the test. You can test this theory by adding a short wait to see

if the failure goes away, like: ```javascript yield new Promise $(r \Rightarrow$  setTimeout $(r, 100)$ ); ```

See the `waitForTick` and `waitForTime` functions in `DevToolsUtils` for similar functionality.

You can use a similar trick to "pause" the test at a certain point. This is useful when debugging locally because it will leave Firefox open and responsive, at the specific spot you've chosen. Do this using 'vield new Promise $(r \Rightarrow r)$ ;'.

`shared-head.js` also has some helpers, like `once`, to bind to events with additional logging.

You can also binary search the test by either commenting out chunks of it, or hacking in early `return`s. You can do a bunch of these experiments in parallel without waiting for the first to complete.

## Verifying

It's difficult to verify that an intermittent has truly been fixed.

One thing you can do is push to try, and then retrigger the job many times in treeherder. Exactly how many times you should retrigger depends on the frequency of the failure.

<!DOCTYPE html PUBLIC "-//W3C//DTD XHTML 1.0 Strict//EN" "http://www.w3.org/TR/xhtml1/DTD/xhtml1 strict.dtd">

```
<!-- THIS FILE WAS AUTOMATICALLY GENERATED, DO NOT EDIT. -->
```
<html xmlns="http://www.w3.org/1999/xhtml">

 <head>

 <meta http-equiv="content-type" content="text/html;charset=UTF-8"/>

 <title>WOFF Test: Valid license Element With class Attribute in text Element</title>

 <link rel="author" title="Tal Leming" href="http://typesupply.com" />

 <link rel="help" href="http://dev.w3.org/webfonts/WOFF2/spec/#Metadata" />

 <link rel="help" href="http://www.w3.org/TR/WOFF/#conform-metadata-noeffect" />

 <link rel="help" href="http://dev.w3.org/webfonts/WOFF2/spec/#Metadata" />

 <link rel="reviewer" title="Chris Lilley" href="mailto:chris@w3.org" />

 <link rel="match" href="metadatadisplay-schema-license-017-ref.xht" />

<meta name="assert" content="The license element contains a text element with &quot; class1 class2 class3&quot; as the value for the class attribute." />

```
		<style type="text/css"><![CDATA[
 			@import
 url("support/test-fonts.css");
 			@font-face {
 				font-family: "WOFF Test";
 				src: url("support/metadatadisplay-schema-license-017.woff2") format("woff2");
 			}
 			body {
 				font-size: 20px;
 			}
 			pre {
```

```
				font-size: 12px;
  			}
  			.test {
  				font-family: "WOFF Test", "WOFF Test CFF Fallback";
  				font-size: 200px;
  				margin-top: 50px;
  			}
 ]\ge\le/style>	</head>
	<body>
 \langle p\rangleTest passes if the word PASS appears below.\langle p\rangle\langle p \rangleThe Extended Metadata Block is valid and may be displayed to the user upon request.\langle p \rangle		<div class="test">P</div>
 		<p>The XML contained in the Extended Metadata Block is below.</p>
 		<pre>
<lt;?xml version="1.0" encoding="UTF-8"?<gt;
&lt; metadata version="1.0"&gt;
<license url="http://w3c.org/Fonts"&gt;
 <text class="class1 class2 class3"&gt;
 			License without language.
 </text&gt;
</license&gt;
</metadata&gt;
 </pre>	</body>
</html>
# Filing good bugs
```
Getting started working on a bug can be hard, specially if you lack context.

This guide is meant to provide a list of steps to provide the necessary information to resolve a bug.

\* Use a descriptive title. Avoid jargon and abbreviations where possible, they make it hard for other people to find existing bugs, and to understand them.

\* Explain the problem in depth and provide the steps to reproduce. Be as specific as possible, and include things such as operating system and version if reporting a bug.

\* If you can, list files and lines of code that may need to be modified. Ideally provide a patch for getting started. \* If applicable, provide a test case or document that can be used to test the bug is solved. For example, if the bug title was "HTML inspector fails when inspecting a page with one million of nodes", you would provide an HTML document with one million of nodes, and we could use it to test the implementation, and make sure you're looking at the same thing

 we're looking at. You could use services like jsfiddle, codepen or jsbin to share your test cases. Other people use GitHub, or their own web server.

\* If it's a bug that new contributors can work on, add the keyword `good-first-bug`. License information for hyph\_uk.dic:

This file is based on the TeX hyphenation patterns distributed under the LaTeX Project Public License (LPPL) as part of the hyph-utf8 package. This Source Code Form is subject to the terms of the Mozilla Public License, v. 2.0. If a copy of the MPL was not distributed with this file, You can obtain one at http://mozilla.org/MPL/2.0/.

- - - - - - - - - - - - - - - - - - - - - - - - - - - - - - - - - - - - - - -

At the time this file was first modified, a complete, unmodified copy of the LPPL Work was available from: http://tug.org/svn/texhyphen/trunk/hyph-utf8/tex/generic/hyph-utf8/patterns/?pathrev=580

- - - - - - - - - - - - - - - - - - - - - - - - - - - - - - - - - - - - - - -

Portions of this file were originally made available under the following license (copied verbatim from hyph-uk.lic.txt in the original work):

Ukrainian hyphenation patterns

(more info about the licence to be added later)

% This file is part of hyph-utf8 package and resulted

from

% semi-manual conversions of hyphenation patterns into UTF-8 in June 2008.

%

% Source: TODO:WRITEME (yyyy-mm-dd)

% Author: Maksym Polyakov <polyama at auburn.edu>, <mpoliak at i.com.ua> %

% The above mentioned file should become obsolete,

% and the author of the original file should preferaby modify this file instead.

%

% Modificatios were needed in order to support native UTF-8 engines,

% but functionality (hopefully) didn't change in any way, at least not intentionally.

% This file is no longer stand-alone; at least for 8-bit engines

% you probably want to use loadhyph-foo.tex (which will load this file) instead. %

% Modifications were done by Jonathan Kew, Mojca Miklavec & Arthur Reutenauer % with help & support from:

% - Karl Berry, who gave us free hands and all resources

% - Taco Hoekwater, with useful macros

% - Hans Hagen, who did the unicodifisation of patterns already long before

% and helped with testing, suggestions and bug reports

% - Norbert Preining,

who tested & integrated patterns into TeX Live

%

% However, the "copyright/copyleft" owner of patterns remains the original author.

 $0<sub>6</sub>$ 

% The copyright statement of this file is thus:

%

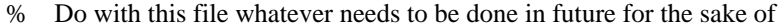

% "a better world" as long as you respect the copyright of original file.

% If you're the original author of patterns or taking over a new revolution,

% plese remove all of the TUG comments & credits that we added here -

% you are the Queen / the King, we are only the servants.

%

% If you want to change this file, rather than uploading directly to CTAN, % we would be grateful if you could send it to us (http://tug.org/tex-hyphen)

% or ask for credentials for SVN repository and commit it yourself;

% we will then upload the whole "package" to CTAN.

%

% Before a new "pattern-revolution" starts,

% please try to follow some guidelines if possible: %

% - \lccode is \*forbidden\*, and I really mean it

% - all the patterns

should be in UTF-8

% - the only "allowed" TeX commands in this file are: \patterns, \hyphenation,

% and if you really cannot do without, also \input and \message

% - in particular, please no \catcode or \lccode changes,

% they belong to loadhyph-foo.tex,

% and no \lefthyphenmin and \righthyphenmin,

% they have no influence here and belong elsewhere

% - \begingroup and/or \endinput is not needed

% - feel free to do whatever you want inside comments

%

% We know that TeX is extremely powerful, but give a stupid parser

% at least a chance to read your patterns.

 $\frac{0}{6}$ 

% For more unformation see

%

% http://tug.org/tex-hyphen

 $\frac{0}{0}$ 

%------------------------------------------------------------------------------

%

% Ukrainian hyphenation patterns in LCY (cp866nav) encoding.

% Copyright 1998-2001 Maksym Polyakov.

% Released 2001/05/10.

% This file can be redistributed and/or modified

% under the terms of the LaTeX Project Public License (lppl).

% Please, send bug reports via e-mail:

% polyama@auburn.edu

 $\frac{0}{6}$ 

mpoliak@i.com.ua

Copyright (c) 2015, Valve Corporation

All rights reserved.

Redistribution and use in source and binary forms, with or without modification,

are permitted provided that the following conditions are met:

1. Redistributions of source code must retain the above copyright notice, this list of conditions and the following disclaimer.

2. Redistributions in binary form must reproduce the above copyright notice, this list of conditions and the following disclaimer in the documentation and/or other materials provided with the distribution.

3. Neither the name of the copyright holder nor the names of its contributors may be used to endorse or promote products derived from this software without specific prior written permission.

THIS SOFTWARE IS PROVIDED BY THE COPYRIGHT HOLDERS AND CONTRIBUTORS "AS IS" AND ANY EXPRESS OR IMPLIED WARRANTIES, INCLUDING, BUT NOT LIMITED TO, THE IMPLIED WARRANTIES OF MERCHANTABILITY AND FITNESS FOR A PARTICULAR PURPOSE ARE DISCLAIMED. IN NO EVENT SHALL THE COPYRIGHT HOLDER OR CONTRIBUTORS BE LIABLE FOR ANY DIRECT, INDIRECT, INCIDENTAL, SPECIAL, EXEMPLARY, OR CONSEQUENTIAL DAMAGES (INCLUDING, BUT NOT LIMITED TO, PROCUREMENT OF SUBSTITUTE GOODS OR SERVICES; LOSS OF USE, DATA, OR PROFITS; OR BUSINESS INTERRUPTION) HOWEVER CAUSED AND ON ANY THEORY OF LIABILITY, WHETHER IN CONTRACT, STRICT LIABILITY, OR TORT (INCLUDING NEGLIGENCE OR OTHERWISE) ARISING IN ANY WAY OUT OF THE USE OF THIS SOFTWARE, EVEN IF ADVISED OF THE POSSIBILITY OF SUCH DAMAGE. Copyright (c) 2017 Sergio Benitez Copyright (c) 2014 Alex Crichton

Permission is hereby granted, free of charge, to any person obtaining a copy of this software and associated documentation files (the "Software"), to deal in the Software without restriction, including without limitation the rights to use, copy, modify, merge, publish, distribute, sublicense, and/or sell copies of the Software, and to permit persons to whom the Software is furnished to do so, subject to the following conditions:

The above copyright notice and this permission notice shall be included in all copies or substantial portions of the Software.

THE SOFTWARE IS PROVIDED "AS IS", WITHOUT WARRANTY OF ANY KIND, EXPRESS OR IMPLIED, INCLUDING BUT NOT LIMITED TO THE WARRANTIES OF MERCHANTABILITY, FITNESS FOR A PARTICULAR PURPOSE AND NONINFRINGEMENT. IN NO EVENT SHALL THE AUTHORS OR COPYRIGHT HOLDERS BE LIABLE FOR ANY CLAIM, DAMAGES OR OTHER LIABILITY, WHETHER IN AN ACTION OF CONTRACT, TORT OR OTHERWISE, ARISING FROM,

## OUT OF OR

# IN CONNECTION WITH THE SOFTWARE OR THE USE OR OTHER DEALINGS IN THE SOFTWARE.

Copyright (c) 2015 David Roundy <roundyd@physics.oregonstate.edu> All rights reserved.

Redistribution and use in source and binary forms, with or without modification, are permitted provided that the following conditions are met:

1. Redistributions of source code must retain the above copyright notice, this list of conditions and the following disclaimer.

2. Redistributions in binary form must reproduce the above copyright notice, this list of conditions and the following disclaimer in the documentation and/or other materials provided with the distribution.

THIS SOFTWARE IS PROVIDED BY THE COPYRIGHT HOLDERS AND CONTRIBUTORS "AS IS" AND ANY EXPRESS OR IMPLIED WARRANTIES, INCLUDING, BUT NOT LIMITED TO, THE IMPLIED WARRANTIES OF MERCHANTABILITY AND FITNESS FOR A PARTICULAR PURPOSE ARE DISCLAIMED. IN NO EVENT SHALL THE COPYRIGHT HOLDER OR CONTRIBUTORS BE LIABLE FOR ANY DIRECT, INDIRECT, INCIDENTAL, SPECIAL, EXEMPLARY, OR CONSEQUENTIAL DAMAGES (INCLUDING, BUT NOT LIMITED TO,

 PROCUREMENT OF SUBSTITUTE GOODS OR SERVICES; LOSS OF USE, DATA, OR PROFITS; OR BUSINESS INTERRUPTION) HOWEVER CAUSED AND ON ANY THEORY OF LIABILITY, WHETHER IN CONTRACT, STRICT LIABILITY, OR TORT (INCLUDING NEGLIGENCE OR OTHERWISE) ARISING IN ANY WAY OUT OF THE USE OF THIS SOFTWARE, EVEN IF ADVISED OF THE POSSIBILITY OF SUCH DAMAGE. <!DOCTYPE html PUBLIC "-//W3C//DTD XHTML 1.0 Strict//EN" "http://www.w3.org/TR/xhtml1/DTD/xhtml1 strict.dtd">

```
<!-- THIS FILE WAS AUTOMATICALLY GENERATED, DO NOT EDIT. -->
```
<html xmlns="http://www.w3.org/1999/xhtml">

 <head>

 <meta http-equiv="content-type" content="text/html;charset=UTF-8"/>

 <title>WOFF Test: Valid license Element With Nested span Elements in text Element</title>

```
		<link rel="author" title="Tal Leming" href="http://typesupply.com" />
```

```
		<link rel="help" href="http://dev.w3.org/webfonts/WOFF2/spec/#Metadata" />
```
 <link rel="help" href="http://www.w3.org/TR/WOFF/#conform-metadata-noeffect" />

 <link rel="help" href="http://dev.w3.org/webfonts/WOFF2/spec/#Metadata" />

 <link rel="reviewer" title="Chris Lilley" href="mailto:chris@w3.org" />

 $\leq$ meta name="assert" content="The license element contains a text element that contains nested span elements."  $\geq$  <style type="text/css"><![CDATA[

 @import url("support/test-fonts.css");

```
			body {
```
 font-size: 20px;

```
			}
```

```
			pre
 {
  				font-size: 12px;
  			}
  			.test {
  				font-family: "WOFF Test CFF Reference";
  				font-size: 200px;
  				margin-top: 50px;
  			}
 		]]></style>
	</head>
	<body>
 \langle p\rangleTest passes if the word PASS appears below.\langle p\rangle\langle p \rangleThe Extended Metadata Block is valid and may be displayed to the user upon request.\langle p \rangle		<div class="test">P</div>
 \langle p \rangleThe XML contained in the Extended Metadata Block is below.\langle p \rangle		<pre>
<lt;?xml version="1.0" encoding="UTF-8"?<gt;
&lt; metadata version="1.0"&gt;
<license url="http://w3c.org/Fonts"&gt;
 <text&gt;
  <span&gt;
   				 span 1 start
   <span&gt;
   					 span 2 start
   <span&gt;
    						 span 3
   </span&gt;
   					 span 2 end
   </span&gt;
   				 span 1 end
  </span&gt;
 </text&gt;
</license&gt;
</metadata&gt;
 </pre>	</body>
</html>
/*!***********************************!*\
 !*** ./content/panels/js/main.js ***!
 \***********************************/
/*!***************************************!*\
 !*** ./content/panels/js/messages.js ***!
 \***************************************/
/*!*******************************************!*\
 !*** ./content/panels/js/home/overlay.js ***!
```

```
 \*******************************************/
/*!********************************************!*\
 !*** ./content/panels/js/saved/overlay.js ***!
 \********************************************/
/*!*********************************************!*\
 !*** ./content/panels/js/signup/overlay.js ***!
 \*********************************************/
/*!********************************************************!*\
 !*** ./content/panels/js/components/PopularTopics.jsx ***!
 \********************************************************/
```
Copyright (c) 2018-2019 Mozilla Foundation

Permission is hereby granted, free of charge, to any person obtaining a copy of this software and associated documentation files (the "Software"), to deal in the Software without restriction, including without limitation the rights to use, copy, modify, merge, publish, distribute, sublicense, and/or sell copies of the Software, and to permit persons to whom the Software is furnished to do so, subject to the following conditions:

The above copyright notice and this permission notice shall be included in all copies or substantial portions of the Software.

THE SOFTWARE IS PROVIDED "AS IS", WITHOUT WARRANTY OF ANY KIND, EXPRESS OR IMPLIED, INCLUDING BUT NOT LIMITED TO THE WARRANTIES OF MERCHANTABILITY, FITNESS FOR A PARTICULAR PURPOSE AND NONINFRINGEMENT. IN NO EVENT SHALL THE AUTHORS OR COPYRIGHT HOLDERS BE LIABLE FOR ANY CLAIM, DAMAGES OR OTHER LIABILITY, WHETHER IN AN ACTION OF CONTRACT, TORT OR OTHERWISE, ARISING FROM, OUT OF OR IN CONNECTION WITH THE SOFTWARE OR THE USE OR OTHER DEALINGS IN THE SOFTWARE. Apache License

> Version 2.0, January 2004 http://www.apache.org/licenses/

## TERMS AND CONDITIONS FOR USE, REPRODUCTION, AND DISTRIBUTION

# 1. Definitions.

"License" shall mean the terms and conditions for use, reproduction,

and distribution as defined by Sections 1 through 9 of this document.

 "Licensor" shall mean the copyright owner or entity authorized by the copyright owner that is granting the License.

 "Legal Entity" shall mean the union of the acting entity and all other entities that control, are controlled by, or are under common control with that entity. For the purposes of this definition, "control" means (i) the power, direct or indirect, to cause the direction or management of such entity, whether by contract or otherwise, or (ii) ownership of fifty percent (50%) or more of the outstanding shares, or (iii) beneficial ownership of such entity.

"You"

 (or "Your") shall mean an individual or Legal Entity exercising permissions granted by this License.

 "Source" form shall mean the preferred form for making modifications, including but not limited to software source code, documentation source, and configuration files.

 "Object" form shall mean any form resulting from mechanical transformation or translation of a Source form, including but not limited to compiled object code, generated documentation, and conversions to other media types.

 "Work" shall mean the work of authorship, whether in Source or Object form, made available under the License, as indicated by a copyright notice that is included in or attached to the work (an example is provided in the Appendix below).

 "Derivative Works" shall mean any work, whether in Source or Object form, that is based on (or derived from) the Work and for which the editorial revisions, annotations, elaborations,

or other modifications

 represent, as a whole, an original work of authorship. For the purposes of this License, Derivative Works shall not include works that remain separable from, or merely link (or bind by name) to the interfaces of, the Work and Derivative Works thereof.

 "Contribution" shall mean any work of authorship, including the original version of the Work and any modifications or additions to that Work or Derivative Works thereof, that is intentionally submitted to Licensor for inclusion in the Work by the copyright owner or by an individual or Legal Entity authorized to submit on behalf of the copyright owner. For the purposes of this definition, "submitted" means any form of electronic, verbal, or written communication sent to the Licensor or its representatives, including but not limited to

 communication on electronic mailing lists, source code control systems, and issue tracking systems

that are managed by, or on behalf of, the

 Licensor for the purpose of discussing and improving the Work, but excluding communication that is conspicuously marked or otherwise designated in writing by the copyright owner as "Not a Contribution."

 "Contributor" shall mean Licensor and any individual or Legal Entity on behalf of whom a Contribution has been received by Licensor and subsequently incorporated within the Work.

- 2. Grant of Copyright License. Subject to the terms and conditions of this License, each Contributor hereby grants to You a perpetual, worldwide, non-exclusive, no-charge, royalty-free, irrevocable copyright license to reproduce, prepare Derivative Works of, publicly display, publicly perform, sublicense, and distribute the Work and such Derivative Works in Source or Object form.
- 3. Grant of Patent License. Subject to the terms and conditions of this License, each Contributor hereby grants
- to You a perpetual,

 worldwide, non-exclusive, no-charge, royalty-free, irrevocable (except as stated in this section) patent license to make, have made, use, offer to sell, sell, import, and otherwise transfer the Work, where such license applies only to those patent claims licensable by such Contributor that are necessarily infringed by their Contribution(s) alone or by combination of their Contribution(s) with the Work to which such Contribution(s) was submitted. If You institute patent litigation against any entity (including a cross-claim or counterclaim in a lawsuit) alleging that the Work or a Contribution incorporated within the Work constitutes direct or contributory patent infringement, then any patent licenses granted to You under this License for that Work shall terminate as of the date such litigation is filed.

- 4. Redistribution. You may reproduce and distribute copies of the Work
- or Derivative Works thereof in any medium, with or without modifications, and in Source or Object form, provided that You meet the following conditions:
	- (a) You must give any other recipients of the Work or Derivative Works a copy of this License; and
	- (b) You must cause any modified files to carry prominent notices stating that You changed the files; and
	- (c) You must retain, in the Source form of any Derivative Works

 that You distribute, all copyright, patent, trademark, and attribution notices from the Source form of the Work, excluding those notices that do not pertain to any part of the Derivative Works; and

 (d) If the Work includes a "NOTICE" text file as part of its distribution, then any Derivative Works that You distribute must include a readable copy of the attribution notices contained within such NOTICE file, excluding those notices that do not

 pertain to any part of the Derivative Works, in at least one of the following places: within a NOTICE text file distributed as part of the Derivative Works; within the Source form or documentation, if provided along with the Derivative Works; or, within a display generated by the Derivative Works, if and wherever such third-party notices normally appear. The contents of the NOTICE file are for informational purposes only and do not modify the License. You may add Your own attribution notices within Derivative Works that You distribute, alongside or as an addendum to the NOTICE text from the Work, provided that such additional attribution notices cannot be construed as modifying the License.

 You may add Your own copyright statement to Your modifications and may provide additional or different license terms and conditions for use, reproduction, or distribution

of Your modifications, or

 for any such Derivative Works as a whole, provided Your use, reproduction, and distribution of the Work otherwise complies with the conditions stated in this License.

- 5. Submission of Contributions. Unless You explicitly state otherwise, any Contribution intentionally submitted for inclusion in the Work by You to the Licensor shall be under the terms and conditions of this License, without any additional terms or conditions. Notwithstanding the above, nothing herein shall supersede or modify the terms of any separate license agreement you may have executed with Licensor regarding such Contributions.
- 6. Trademarks. This License does not grant permission to use the trade names, trademarks, service marks, or product names of the Licensor, except as required for reasonable and customary use in describing the origin of the Work and reproducing the content of the NOTICE file.
- 7. Disclaimer of Warranty. Unless required by applicable law or agreed to in writing, Licensor provides the Work (and each Contributor provides its Contributions) on an "AS IS" BASIS,

 WITHOUT WARRANTIES OR CONDITIONS OF ANY KIND, either express or implied, including, without limitation, any warranties or conditions of TITLE, NON-INFRINGEMENT, MERCHANTABILITY, or FITNESS FOR A PARTICULAR PURPOSE. You are solely responsible for determining the appropriateness of using or redistributing the Work and assume any risks associated with Your exercise of permissions under this License.

- 8. Limitation of Liability. In no event and under no legal theory, whether in tort (including negligence), contract, or otherwise, unless required by applicable law (such as deliberate and grossly negligent acts) or agreed to in writing, shall any Contributor be liable to You for damages, including any direct, indirect, special, incidental,
- or consequential damages of any character arising as a result of this License or out of the use or inability to use the Work (including but not limited to damages for loss of goodwill, work stoppage, computer failure or malfunction, or any and all other commercial damages or losses), even if such Contributor has been advised of the possibility of such damages.
- 9. Accepting Warranty or Additional Liability. While redistributing the Work or Derivative Works thereof, You may choose to offer, and charge a fee for, acceptance of support, warranty, indemnity, or other liability obligations and/or rights consistent with this License. However, in accepting such obligations, You may act only on Your own behalf and on Your sole responsibility, not on behalf of any other Contributor, and only if You agree to indemnify, defend, and hold each Contributor harmless for any liability incurred by, or claims asserted

against, such Contributor by reason

of your accepting any such warranty or additional liability.

#### END OF TERMS AND CONDITIONS

APPENDIX: How to apply the Apache License to your work.

 To apply the Apache License to your work, attach the following boilerplate notice, with the fields enclosed by brackets "{}" replaced with your own identifying information. (Don't include the brackets!) The text should be enclosed in the appropriate comment syntax for the file format. We also recommend that a file or class name and description of purpose be included on the same "printed page" as the copyright notice for easier identification within third-party archives.

Copyright 2013-2020 aiohttp maintainers

Licensed under the Apache License, Version 2.0 (the "License");

 you may not use this file except in compliance with the License. You may obtain a copy of the License at

http://www.apache.org/licenses/LICENSE-2.0

 Unless required by applicable law or agreed to in writing, software distributed under the License is distributed on an "AS IS" BASIS, WITHOUT WARRANTIES OR CONDITIONS OF ANY KIND, either express or implied. See the License for the specific language governing permissions and limitations under the License. Copyright (c) 2016 The humantime Developers

Includes parts of http date with the following copyright: Copyright (c) 2016 Pyfisch

Includes portions of musl libc with the following copyright: Copyright 2005-2013 Rich Felker

Permission is hereby granted, free of charge, to any person obtaining a copy of this software and associated documentation files (the "Software"), to deal in the Software without restriction, including without limitation the rights to use, copy, modify, merge, publish, distribute, sublicense, and/or sell copies of the Software, and to permit persons to whom the Software is furnished to do so, subject to the following conditions:

The above copyright notice and this permission notice shall be included in all copies or substantial portions of the Software.

THE SOFTWARE IS PROVIDED "AS IS", WITHOUT WARRANTY OF ANY KIND, EXPRESS OR IMPLIED, INCLUDING BUT NOT LIMITED TO THE WARRANTIES OF MERCHANTABILITY, FITNESS FOR A PARTICULAR PURPOSE AND NONINFRINGEMENT. IN NO EVENT SHALL THE AUTHORS OR COPYRIGHT HOLDERS BE LIABLE FOR ANY CLAIM, DAMAGES OR OTHER

LIABILITY, WHETHER IN AN ACTION OF CONTRACT, TORT OR OTHERWISE, ARISING FROM, OUT OF OR IN CONNECTION WITH THE SOFTWARE OR THE USE OR OTHER DEALINGS IN THE **SOFTWARE** 

The MIT License (MIT)

Copyright (c) 20152016 Sebastian Mayr

Permission is hereby granted, free of charge, to any person obtaining a copy of this software and associated documentation files (the "Software"), to deal in the Software without restriction, including without limitation the rights to use, copy, modify, merge, publish, distribute, sublicense, and/or sell copies of the Software, and to permit persons to whom the Software is furnished to do so, subject to the following conditions:

The above copyright notice and this permission notice shall be included in all copies or substantial portions of the Software.

THE SOFTWARE IS PROVIDED "AS IS", WITHOUT WARRANTY OF ANY KIND, EXPRESS OR IMPLIED, INCLUDING BUT NOT LIMITED TO THE WARRANTIES OF MERCHANTABILITY, FITNESS FOR A PARTICULAR PURPOSE AND NONINFRINGEMENT. IN NO EVENT SHALL THE AUTHORS OR COPYRIGHT HOLDERS BE LIABLE FOR ANY CLAIM, DAMAGES OR OTHER LIABILITY, WHETHER IN AN ACTION OF CONTRACT, TORT OR OTHERWISE, ARISING FROM, **OUT** 

 OF OR IN CONNECTION WITH THE SOFTWARE OR THE USE OR OTHER DEALINGS IN THE SOFTWARE.

Copyright 2018 Developers of the Rand project Copyright (c) 2014 The Rust Project Developers

Permission is hereby granted, free of charge, to any person obtaining a copy of this software and associated documentation files (the "Software"), to deal in the Software without restriction, including without limitation the rights to use, copy, modify, merge, publish, distribute, sublicense, and/or sell copies of the Software, and to permit persons to whom the Software is furnished to do so, subject to the following conditions:

The above copyright notice and this permission notice shall be included in all copies or substantial portions of the Software.

THE SOFTWARE IS PROVIDED "AS IS", WITHOUT WARRANTY OF ANY KIND, EXPRESS OR IMPLIED, INCLUDING BUT NOT LIMITED TO THE WARRANTIES OF MERCHANTABILITY, FITNESS FOR A PARTICULAR PURPOSE AND NONINFRINGEMENT. IN NO EVENT SHALL THE AUTHORS OR COPYRIGHT HOLDERS BE LIABLE FOR ANY CLAIM, DAMAGES OR OTHER LIABILITY, WHETHER IN AN ACTION OF CONTRACT, TORT OR OTHERWISE, ARISING FROM, OUT OF OR IN CONNECTION WITH THE SOFTWARE OR THE USE OR OTHER DEALINGS IN THE SOFTWARE. The MIT License (MIT)

---------------------

Copyright (c) 2012 davidshimjs

Permission is hereby granted, free of charge,

to any person obtaining a copy of this software and associated documentation files (the "Software"), to deal in the Software without restriction,

including without limitation the rights to use, copy, modify, merge, publish, distribute, sublicense, and/or sell copies of the Software, and to permit persons to whom the Software is furnished to do so, subject to the following conditions:

The above copyright notice and this permission notice shall be included in all copies or substantial portions of the Software.

THE SOFTWARE IS PROVIDED "AS IS", WITHOUT WARRANTY OF ANY KIND, EXPRESS OR IMPLIED, INCLUDING BUT NOT LIMITED TO THE WARRANTIES OF MERCHANTABILITY, FITNESS FOR A PARTICULAR PURPOSE AND NONINFRINGEMENT. IN NO EVENT SHALL THE AUTHORS OR COPYRIGHT HOLDERS BE LIABLE FOR ANY CLAIM, DAMAGES OR OTHER LIABILITY, WHETHER IN AN ACTION OF CONTRACT, TORT OR OTHERWISE, ARISING FROM, OUT OF OR IN CONNECTION WITH THE SOFTWARE OR THE USE OR OTHER DEALINGS IN THE SOFTWARE.

/\* GRAPHITE2 LICENSING

 Copyright 2010, SIL International All rights reserved.

 This library is free software; you can redistribute it and/or modify it under the terms of the GNU Lesser General Public License as published by the Free Software Foundation; either version 2.1 of License, or (at your option) any later version.

 This program is distributed in the hope that it will be useful, but WITHOUT ANY WARRANTY; without even the implied warranty of MERCHANTABILITY or FITNESS FOR A PARTICULAR PURPOSE. See the GNU Lesser General Public License for more details.

 You should also have received a copy of the GNU Lesser General Public License along with this library in the file named "LICENSE". If not, write to the Free Software Foundation, 51 Franklin Street, Suite 500, Boston, MA 02110-1335, USA or visit their web page on the internet at http://www.fsf.org/licenses/lgpl.html.

 Alternatively, you may use this library under the terms of the Mozilla

Public License (http://mozilla.org/MPL) or under the GNU General Public

License, as published by the Free Sofware Foundation; either version

2 of the license or (at your option) any later version.

```
*/
```
<!DOCTYPE html PUBLIC "-//W3C//DTD XHTML 1.0 Strict//EN" "http://www.w3.org/TR/xhtml1/DTD/xhtml1 strict.dtd">

<!-- THIS FILE WAS AUTOMATICALLY GENERATED, DO NOT EDIT. -->

<html xmlns="http://www.w3.org/1999/xhtml">

 <head>

 <meta http-equiv="content-type" content="text/html;charset=UTF-8"/>

 <title>WOFF Test: Valid copyright Element With Nested span Elements in text Element</title>

 $\langle$ link rel="author" title="Tal Leming" href="http://typesupply.com" />

 <link rel="help" href="http://dev.w3.org/webfonts/WOFF2/spec/#Metadata" />

 <link rel="help" href="http://www.w3.org/TR/WOFF/#conform-metadata-noeffect" />

```
		<link rel="help" href="http://dev.w3.org/webfonts/WOFF2/spec/#Metadata" />
 		<link rel="reviewer" title="Chris Lilley" href="mailto:chris@w3.org" />
 		<meta name="assert" content="The copyright element contains a text element that contains nested span elements."
/>
 		<style type="text/css"><![CDATA[
  			@import url("support/test-fonts.css");
 			body {
  				font-size: 20px;
  			}
 			pre
 {
  				font-size: 12px;
  			}
  			.test {
  				font-family: "WOFF Test CFF Reference";
  				font-size: 200px;
  				margin-top: 50px;
  			}
 		]]></style>
	</head>
	<body>
 		<p>Test passes if the word PASS appears below.</p>
 \langle p \rangleThe Extended Metadata Block is valid and may be displayed to the user upon request.\langle p \rangle		<div class="test">P</div>
 		<p>The XML contained in the Extended Metadata Block is below.</p>
 		<pre>
<lt;?xml version="1.0" encoding="UTF-8"?<gt;
&lt; metadata version="1.0"&gt;
<copyright&gt;
 <text&gt;
  <span&gt;
   				 span 1 start
   <span&gt;
   					 span 2 start
   <span&gt;
    						 span 3
   </span&gt;
   					 span 2 end
   </span&gt;
   				 span 1 end
  </span&gt;
 </text&gt;
</copyright&gt;
</metadata&gt;
 </pre>	</body>
</html>
```
## Copyright (c) 2017 Carl Lerche

Permission is hereby granted, free of charge, to any person obtaining a copy of this software and associated documentation files (the "Software"), to deal in the Software without restriction, including without limitation the rights to use, copy, modify, merge, publish, distribute, sublicense, and/or sell copies of the Software, and to permit persons to whom the Software is furnished to do so, subject to the following conditions:

The above copyright notice and this permission notice shall be included in all copies or substantial portions of the Software.

THE SOFTWARE IS PROVIDED "AS IS", WITHOUT WARRANTY OF ANY KIND, EXPRESS OR IMPLIED, INCLUDING BUT NOT LIMITED TO THE WARRANTIES OF MERCHANTABILITY, FITNESS FOR A PARTICULAR PURPOSE AND NONINFRINGEMENT. IN NO EVENT SHALL THE AUTHORS OR COPYRIGHT HOLDERS BE LIABLE FOR ANY CLAIM, DAMAGES OR OTHER LIABILITY, WHETHER IN AN ACTION OF CONTRACT, TORT OR OTHERWISE, ARISING FROM, OUT OF OR IN CONNECTION WITH THE SOFTWARE OR THE USE OR OTHER DEALINGS IN THE SOFTWARE. wOF2OTTO5 @a .`f6\$ Q NB3T}1"a5tC::BU1QEX%->+g~Fm\*vYP8\_\*y5{h'5IGVl t;g"XBD4N7.lGGwSO({crQ5\*X!"cIH1\$l1\#8j~!0- .T/bBP&.\*?SBPZpOAD6x7ogG~I~.9.tY1CdyvtXK\8S34Slt-q6(\$oPsKHu3p mZ8^|E\_)=+wQhjy5J.ZM/gP2mm  $\langle$ D6\9%XK52S4@e\$K}%lN\$ >W#cw)~\_;ddtm nI@r ~y!rG[(/}X!=\_9M?x{O8ys{ +4qAZ5pL \*u@uT(]8E\$^0ZP~q{`u%4\$Q4sB]p?Jak(3i![}fsgK@ft9!G,KdikhMm4iI!#zVetl-wnuL@x5x)MiP^:620k;{i6tDf s\$,mc,yr-}~%]|tsRw`I!>>0L}R+htf8dd\$P?Q1do[(X8 Copyright (C) 2015 by Marijn Haverbeke <marijnh@gmail.com> and others

Permission is hereby granted, free of charge, to any person obtaining a copy of this software and associated documentation files (the "Software"), to deal in the Software without restriction, including without limitation the rights to use, copy, modify, merge, publish, distribute, sublicense, and/or sell copies of the Software, and to permit persons to whom the Software is furnished to do so, subject to the following conditions:

The above copyright notice and this permission notice shall be included in all copies or substantial portions of the Software.

THE SOFTWARE IS PROVIDED "AS IS", WITHOUT WARRANTY OF ANY KIND, EXPRESS OR IMPLIED, INCLUDING BUT NOT LIMITED TO THE WARRANTIES OF MERCHANTABILITY, FITNESS FOR A PARTICULAR PURPOSE AND NONINFRINGEMENT. IN NO EVENT SHALL THE AUTHORS OR COPYRIGHT HOLDERS BE LIABLE FOR ANY CLAIM, DAMAGES OR OTHER LIABILITY, WHETHER IN AN ACTION OF CONTRACT, TORT OR OTHERWISE, ARISING FROM, **OUT** 

 OF OR IN CONNECTION WITH THE SOFTWARE OR THE USE OR OTHER DEALINGS IN THE SOFTWARE.

Please note that some subdirectories of the CodeMirror distribution

include their own LICENSE files, and are released under different

licences.

<!DOCTYPE html PUBLIC "-//W3C//DTD XHTML 1.0 Strict//EN" "http://www.w3.org/TR/xhtml1/DTD/xhtml1 strict.dtd">

```
<!-- THIS FILE WAS AUTOMATICALLY GENERATED, DO NOT EDIT. -->
```
<html xmlns="http://www.w3.org/1999/xhtml">

 <head>

 <meta http-equiv="content-type" content="text/html;charset=UTF-8"/>

<title>WOFF Test: Valid copyright Element With dir Attribute in text Element 1</title>

```
\langlelink rel="author" title="Tal Leming" href="http://typesupply.com" />
```
 <link rel="help" href="http://dev.w3.org/webfonts/WOFF2/spec/#Metadata" />

```
		<link rel="help" href="http://www.w3.org/TR/WOFF/#conform-metadata-noeffect" />
```
 <link rel="help" href="http://dev.w3.org/webfonts/WOFF2/spec/#Metadata" />

 <link rel="reviewer" title="Chris Lilley" href="mailto:chris@w3.org" />

 <link rel="match" href="metadatadisplay-schema-copyright-011-ref.xht" />

```
		<meta name="assert" content="The copyright element contains a text element with ltr as the value for the dir
attribute." />
```

```
		<style type="text/css"><![CDATA[
```
 @import

url("support/test-fonts.css");

 @font-face {

 font-family: "WOFF Test";

 src: url("support/metadatadisplay-schema-copyright-011.woff2") format("woff2");

```
			}
 			body {
  				font-size: 20px;
 			}
 			pre {
  				font-size: 12px;
 			}
 			.test {
  				font-family: "WOFF Test", "WOFF Test CFF Fallback";
  				font-size: 200px;
  				margin-top: 50px;
 			}
		]]></style>
	</head>
	<body>
```
 $\langle p\rangle$ Test passes if the word PASS appears below. $\langle p\rangle$  $\langle p \rangle$ The Extended Metadata Block is valid and may be displayed to the user upon request. $\langle p \rangle$  <div class="test">P</div> <p>The XML contained in the Extended Metadata Block is below.</p> <pre>  $<$ lt;?xml version="1.0" encoding="UTF-8"? $<$ gt;  $&$ lt; metadata version="1.0" $&$ gt; <copyright&gt; < text dir="ltr" &gt; Copyright without language. </text&gt; </copyright&gt; </metadata&gt;  $<$ /pre $>$  </body> </html> APNG Disassembler 2.8

Deconstructs APNG files into individual frames.

http://apngdis.sourceforge.net

Copyright (c) 2010-2015 Max Stepin maxst at users.sourceforge.net

zlib license

This software is provided 'as-is', without any express or implied warranty. In no event will the authors be held liable for any damages arising from the use of this software.

Permission is granted to anyone to use this software for any purpose, including commercial applications, and to alter it and redistribute it freely, subject to the following restrictions:

- 1. The origin of this software must not be misrepresented; you must not claim that you wrote the original software. If you use this software in a product, an acknowledgment in the product documentation would be appreciated but is not required.
- 2. Altered source versions must be plainly marked as such, and must not be misrepresented as being the original software.
- 3. This notice may not be removed or altered from any source distribution.

<!DOCTYPE html PUBLIC "-//W3C//DTD XHTML 1.0 Strict//EN" "http://www.w3.org/TR/xhtml1/DTD/xhtml1 strict.dtd">

<!-- THIS FILE WAS AUTOMATICALLY GENERATED, DO NOT EDIT. --> <html xmlns="http://www.w3.org/1999/xhtml">

#### <head>

```
		<meta http-equiv="content-type" content="text/html;charset=UTF-8"/>
		<title>WOFF Test: Valid license Element With dir Attribute in text Element 1</title>
		<link rel="author" title="Tal Leming" href="http://typesupply.com" />
		<link rel="help" href="http://dev.w3.org/webfonts/WOFF2/spec/#Metadata" />
		<link rel="help" href="http://www.w3.org/TR/WOFF/#conform-metadata-noeffect" />
		<link rel="help" href="http://dev.w3.org/webfonts/WOFF2/spec/#Metadata" />
\langlelink rel="reviewer" title="Chris Lilley" href="mailto:chris@w3.org" />
		<link rel="match" href="metadatadisplay-schema-license-014-ref.xht" />
 		<meta name="assert" content="The license element contains a text element with ltr as the value for the dir
attribute." />
 		<style type="text/css"><![CDATA[
 			@import
 url("support/test-fonts.css");
 			@font-face {
  				font-family: "WOFF Test";
  				src: url("support/metadatadisplay-schema-license-014.woff2") format("woff2");
 			}
 			body {
  				font-size: 20px;
 			}
 			pre {
  				font-size: 12px;
 			}
 			.test {
  				font-family: "WOFF Test", "WOFF Test CFF Fallback";
  				font-size: 200px;
  				margin-top: 50px;
 			}
		]]></style>
	</head>
	<body>
\langle p\rangleTest passes if the word PASS appears below.\langle p\rangle\langle p \rangleThe Extended Metadata Block is valid and may be displayed to the user upon request.\langle p \rangle		<div class="test">P</div>
		<p>The XML contained in the Extended Metadata Block is below.</p>
		<pre>
<lt;?xml version="1.0" encoding="UTF-8"?<gt;
&lt; metadata version="1.0"&gt;
&lt;license url="http://w3c.org/Fonts"&gt;
<text dir="ltr"&gt;
 			License without language.
</text&gt;
</license&gt;
&lt:/metadata&gt:
</pre>	</body>
</html>
```
Most of the code is hosted in the Firefox repository (we call it `mozilla-central`, often abbreviated as `m-c`), in the [devtools](https://searchfox.org/mozilla-central/source/devtools) folder. Development of some pieces of the tools is happening in GitHub, on the [firefox-devtools](https://github.com/firefox-devtools/) organisation.

<!--TODO: table listing components and locations (m-c vs github)-->

Code in `m-c` takes longer to obtain and build, as it involves checking out Firefox's repository and installing tools such as a compiler to build a version of Firefox in your machine.

On the other hand, the repositories in `devtools-html` are more straightforward if you're used to \*the GitHub workflow<sup>\*</sup>: you clone them, and then run `npm install && npm run` or similar. Roughly, you can work with each repository individually, and we periodically generate JavaScript bundles that are then copied into `m-c`.

## Even if you only want

 to work on a tool whose code is on `devtools-html`, you might still need to go through the step of getting and compiling the code from `mozilla-central` in order to do integration work (such as updating a tool bundle).

From now on, this guide will focus on building the full DevTools within Firefox. Please refer to individual project instructions for tools hosted in `devtools-html`. Copyright (c) 2017 Plain contributors

Permission is hereby granted, free of charge, to any person obtaining a copy of this software and associated documentation files (the "Software"), to deal in the Software without restriction, including without limitation the rights to use, copy, modify, merge, publish, distribute, sublicense, and/or sell copies of the Software, and to permit persons to whom the Software is furnished to do so, subject to the following conditions:

The above copyright notice and this permission notice shall be included in all copies or substantial portions of the Software.

THE SOFTWARE IS PROVIDED "AS IS", WITHOUT WARRANTY OF ANY KIND, EXPRESS OR IMPLIED, INCLUDING BUT NOT LIMITED TO THE WARRANTIES OF MERCHANTABILITY, FITNESS FOR A PARTICULAR PURPOSE AND NONINFRINGEMENT. IN NO EVENT SHALL THE AUTHORS OR COPYRIGHT HOLDERS BE LIABLE FOR ANY CLAIM, DAMAGES OR OTHER LIABILITY, WHETHER IN AN ACTION OF CONTRACT, TORT OR OTHERWISE, ARISING FROM, OUT OF OR IN CONNECTION WITH THE SOFTWARE OR THE USE OR OTHER DEALINGS IN THE SOFTWARE.

This page provides a very top level overview of what is on each directory in the DevTools source code:

\* `devtools/shared`: Code shared by both the client (front-end UI) and server. If we are using any third party libraries, or importing external repositories into our tree, those libraries generally live here (eg, `devtools/shared/jsbeautify`), assuming they are used by both client and server.

 \* `devtools/shared/client`: Code for the [Remote Debugging Protocol](../backend/protocol.md) (RDP) client. You may wonder why this is not in `devtools/client` below: it's mainly because tests in server also need access to the RDP client.

\* `devtools/shared/locales`: Strings used in either the server only, or shared with both the client and server.

\* `devtools/server`: Code for the [RDP](../backend/protocol.md) server and transport layer.

 \* `devtools/server/actors`: [RDP Actors](../backend/protocol.md#actors). Note that if you're modifying actors, you may need to worry

about [backwards compatibility](../backend/backward-compatibility.md) with older clients.

\* `devtools/client`: Code for the front-end side of our tools. In theory, each directory corresponds to a panel, but this is not always the case. This directory is only shipped with desktop Firefox, as opposed to other directories above, which are shipped with all Gecko products (Firefox for Android, etc.)

\* `devtools/client/locales`: Strings used in the client front-end.

\* `devtools/client/themes`: CSS and images used in the client front-end.

Copyright 2011 Sybren A. Stvel <sybren@stuvel.eu>

Licensed under the Apache License, Version 2.0 (the "License"); you may not use this file except in compliance with the License. You may obtain a copy of the License at

http://www.apache.org/licenses/LICENSE-2.0

Unless required by applicable law or agreed to in writing, software

distributed under the License is distributed on an "AS IS" BASIS,

WITHOUT WARRANTIES OR CONDITIONS OF ANY KIND, either express or implied.

See the License for the specific language governing permissions and

limitations under the License.

wOF2OTTOA @m

.`f6\$ Q

NB3T}1"a5tC::BU1QEX%->+g~Fm\*vYP8\_\*y5{h'5IGVl

t;g"XBD4N7.lGGwSO({crQ5\*X!"cIH1\$l1\#8j~!0-

.T/bBP&.\*?SBPZpOAD6x7ogG~I~.9.tY1Cdy-

vtXK\8S34Slt-q6(\$oPsKHu3p mZ8^|E\_)=+wQhjy5J.ZM/gP2mm

 $\langle$ D6\9%XK52S4@e\$K}%lN\$ >W#cw)~\_;ddtm nI@r ~y!rG[(/}X!=\_9M?x{O8ys{

+4qAZ5pL

\*u@uT(]8E\$^0ZP~q{`u%4\$Q4sB]p?Jak(3i![}fsgK@ft9!G,KdikhMm4iI!#zVetl-wnuL@x5x)MiP^:620k;{i6tDf s\$wRnD/y.g'^jN

\Fj^(jZiT\_t?qR;Xq'3:|jO

"I

Hyphenation patterns (.dic) from https://github.com/santhoshtr/hyphenation.

The MIT-LICENSE.txt file in that repository states:

Copyright (C) 2016 Santhosh Thottingal (santhosh dot thottingal at gmail dot com)

Permission is hereby granted, free of charge, to any person obtaining a copy of this software and associated documentation files (the "Software"), to deal in the Software without restriction, including without limitation the rights to use, copy, modify, merge, publish, distribute, sublicense, and/or sell copies of the Software, and to permit persons to whom the Software is furnished to do so, subject to the following conditions:

The above copyright notice and this permission notice shall be included in all copies or substantial portions of the Software.

THE SOFTWARE IS PROVIDED "AS IS", WITHOUT WARRANTY OF ANY KIND, EXPRESS OR IMPLIED, INCLUDING BUT NOT LIMITED TO THE WARRANTIES OF MERCHANTABILITY, FITNESS FOR A PARTICULAR PURPOSE AND NONINFRINGEMENT. IN NO EVENT SHALL THE AUTHORS OR COPYRIGHT HOLDERS BE LIABLE FOR ANY CLAIM, DAMAGES OR OTHER LIABILITY, WHETHER IN AN ACTION OF CONTRACT, TORT OR OTHERWISE, ARISING FROM, OUT OF OR IN CONNECTION WITH THE SOFTWARE OR THE USE OR OTHER DEALINGS IN THE SOFTWARE. Copyright (c) 2018-2019 Sean McArthur

Permission is hereby granted, free of charge, to any person obtaining a copy of this software and associated documentation files (the "Software"), to deal in the Software without restriction, including without limitation the rights to use, copy, modify, merge, publish, distribute, sublicense, and/or sell copies of the Software, and to permit persons to whom the Software is furnished to do so, subject to the following conditions:

The above copyright notice and this permission notice shall be included in all copies or substantial portions of the Software.

THE SOFTWARE IS PROVIDED "AS IS", WITHOUT WARRANTY OF ANY KIND, EXPRESS OR IMPLIED, INCLUDING BUT NOT LIMITED TO THE WARRANTIES OF MERCHANTABILITY, FITNESS FOR A PARTICULAR PURPOSE AND NONINFRINGEMENT. IN NO EVENT SHALL THE AUTHORS OR COPYRIGHT HOLDERS BE LIABLE FOR ANY CLAIM, DAMAGES OR OTHER LIABILITY, WHETHER IN AN ACTION OF CONTRACT, TORT OR OTHERWISE, ARISING FROM, OUT OF OR IN CONNECTION WITH

 THE SOFTWARE OR THE USE OR OTHER DEALINGS IN THE SOFTWARE.

<!DOCTYPE html PUBLIC "-//W3C//DTD XHTML 1.0 Strict//EN" "http://www.w3.org/TR/xhtml1/DTD/xhtml1 strict.dtd">

<!-- THIS FILE WAS AUTOMATICALLY GENERATED, DO NOT EDIT. -->

<html xmlns="http://www.w3.org/1999/xhtml">

 <head>

 <meta http-equiv="content-type" content="text/html;charset=UTF-8"/>

```
<title>WOFF Test: Content in copyright Element</title>
 \langlelink rel="author" title="Tal Leming" href="http://typesupply.com" />
 		<link rel="help" href="http://dev.w3.org/webfonts/WOFF2/spec/#Metadata" />
 		<link rel="help" href="http://www.w3.org/TR/WOFF/#conform-metadata-noeffect" />
 		<link rel="help" href="http://www.w3.org/TR/WOFF/#conform-invalid-mustignore" />
 		<link rel="reviewer" title="Chris Lilley" href="mailto:chris@w3.org" />
 \leqmeta name="assert" content="The copyright element contains content." \geq		<style type="text/css"><![CDATA[
  			@import url("support/test-fonts.css");
 			body {
  				font-size: 20px;
  			}
 			pre {
  				font-size: 12px;
  			}
 			.test {
  				font-family: "WOFF Test CFF
 Reference";
  				font-size: 200px;
  				margin-top: 50px;
			}
 		]]></style>
	</head>
	<body>
 \langle p \rangle if the UA does not display WOFF metadata, the test passes if the word PASS appears below.\langle p \rangle		<p>The Extended Metadata Block is not valid and must not be displayed. If the UA does display it, the test
fails.</p>
 		<div class="test">P</div>
	</body>
</html>
# Memory Tool Architecture
```
The memory tool is built of three main elements:

1. The live heap graph exists in memory, and is managed by the C++ allocator and garbage collector. In order to get access to the structure of this graph, a specialized interface is created to represent its state. The `JS::ubi::Node` is the basis for this representation. This interface can be created from the live heap graph, or a serialized, offline snapshot from a previous moment in time. Our various heap analyses (census, dominator trees, shortest paths, etc) run on top of `JS::ubi::Node` graphs. The `ubi` in the name stands for "ubiquitous" and provides a namespace for memory analyses in  $C++$  code.

2. The `HeapAnalysesWorker` runs in a worker thread, performing analyses on snapshots and translating the results into something the frontend can render simply and quickly. The `HeapAnalysesClient` is used to communicate between the worker and the main thread.

3. Finally, the last

element is the frontend that renders data received from the

 `HeapAnalysesClient` to the DOM and translates user input into requests for new data with the `HeapAnalysesClient`.

Unlike other tools (such as the JavaScript debugger), the memory tool makes very little use of the Remote DevTools Server and the actors that reside in it. Use of the

[`MemoryActor`](https://searchfox.org/mozilla-central/source/devtools/server/actors/memory.js) is limited to toggling allocation stack recording on and off, and transferring heap snapshots from the debuggee (which is on the server) to the `HeapAnalysesWorker` (which is on the client). A nice benefit that naturally emerges, is that supporting "legacy" servers (eg, using Firefox Developer Edition as a client to remote debug a release Firefox for Android server) is a no-op. As we add new analyses, we can run them on snapshots taken on old servers no problem. The only requirement is that changes to the snapshot format itself remain backwards compatible.

##

`JS::ubi::Node`

`JS::ubi::Node` is a lightweight serializable interface that can represent the current state of the heap graph. For a deeper dive into the particulars of how it works, it is very well documented in the `js/public/UbiNode.h`

A "heap snapshot" is a representation of the heap graph at some particular past instance in time.

A "heap analysis" is an algorithm that runs on a `JS::ubi::Node` heap graph. Generally, analyses can run on either the live heap graph or a deserialized snapshot. Example analyses include "census", which aggregates and counts nodes into various user-specified buckets; "dominator trees", which compute the [dominates](https://en.wikipedia.org/wiki/Dominator\_%28graph\_theory%29) relation and retained size for all nodes in the heap graph; and "shortest paths" which finds the shortest paths from the GC roots to some subset of nodes.

### Saving Heap Snapshots

Saving a heap snapshot has a few requirements:

1. The binary format must remain backwards compatible and future extensible.

2. The live heap graph must not mutate while we are in the process of serializing it.

3. The act of saving a heap snapshot should impose as little memory overhead as possible. If we are taking a snapshot to debug frequent out-of-memory errors,

we don't want to trigger an OOM ourselves!

To solve (1), we use the [protobuf](https://developers.google.com/protocol-buffers/) message format. The message definitions themselves are in `devtools/shared/heapsnapshot/CoreDump.proto`. We always use `optional` fields so we can change our mind about what fields are required sometime in the future. Deserialization checks the semantic integrity of deserialized protobuf messages.

For (2), we rely on SpiderMonkey's GC rooting hazard static analysis and the `AutoCheckCannotGC` dynamic analysis to ensure that neither JS nor GC runs and modifies objects or moves them from one address in memory to another. There is no equivalent suppression and static analysis technique for the

[cycle collector](https://developer.mozilla.org/en/docs/Interfacing\_with\_the\_XPCOM\_cycle\_collector), so care must be taken not to invoke methods that could start cycle collection or mutate the heap graph from the cycle collector's perspective. At the time of writing, we don't yet support saving the cycle collector's portion of the heap graph in snapshots, but that work is deemed Very Important and Very High Priority.

Finally, (3) imposes upon us that we do not build the serialized heap snapshot binary blob in memory, but instead stream it out to disk while generating it.

Once all of that is accounted for, saving snapshots becomes pretty straight forward. We traverse the live heap graph with `JS::ubi::Node` and `JS::ubi::BreadthFirst`, create a protobuf message for each node and each node's edges, and write these messages to disk before continuing the traversal to the next node.

This functionality is exposed to chrome JavaScript as the `ChromeUtils.saveHeapSnapshot` function. See `dom/webidl/ChromeUtils.webidl` for API documentation.

### Reading Heap Snapshots

Reading heap snapshots has less restrictions than saving heap snapshots. The protobuf messages that make up the core dump are deserialized one by one, stored as a set of `DeserializedNode`s and a set of `DeserializedEdge`s, and the result is a `HeapSnapshot` instance.

The `DeserializedNode` and `DeserializedEdge` classes implement the `JS::ubi::Node` interface. Analyses running on offline heap snapshots rather than the live heap graph operate on these classes (unknowingly, of course).

For more details, see the

[`mozilla::devtools::HeapSnapshot`](https://searchfox.org/mozillacentral/source/devtools/shared/heapsnapshot/HeapSnapshot.cpp)

#### and

[`mozilla::devtools::Deserialized{Node,Edge}`](https://searchfox.org/mozillacentral/source/devtools/shared/heapsnapshot/DeserializedNode.h) classes.

#### ### Heap Analyses

Heap analyses operate on 'JS::ubi::Node' graphs without knowledge of whether that

 graph is backed by the live heap graph or an offline heap snapshot. They must make sure never to allocate GC things or modify the live heap graph.

In general, analyses are implemented in their own `js/public/Ubi{AnalysisName}.h` header (eg `js/public/UbiCensus.h`), and are exposed to chrome JavaScript code via a method on the [`HeapSnapshot`](https://searchfox.org/mozilla-central/source/dom/webidl/HeapSnapshot.webidl) webidl interface.

For each analysis we expose to chrome JavaScript on the `HeapSnapshot` webidl interface, there is a small amount of glue code in Gecko. The [`mozilla::devtools::HeapSnapshot`](https://searchfox.org/mozillacentral/source/devtools/shared/heapsnapshot/HeapSnapshot.h) C++ class implements the webidl interface. The analyses methods (eg `ComputeDominatorTree`) take the deserialized nodes and edges from the heap snapshot, create `JS::ubi::Node`s from them, call the analyses from `js/public/Ubi\*.h`, and wrap the results in something that can be represented in

JavaScript.

For API documentation on running specific analyses, see the [`HeapSnapshot`](https://searchfox.org/mozilla-central/source/dom/webidl/HeapSnapshot.webidl) webidl interface.

### Testing `JS::ubi::Node`, Snapshots, and Analyses

The majority of the tests reside within `devtools/shared/heapsnapshot/tests/\*\*`. For reading and saving heap snapshots, most tests are gtests. The gtests can be run with the `mach gtest DevTools.\*` command. The rest are integration sanity tests to make sure we can read and save snapshots in various environments, such as xpcshell or workers. These can be run with the usual `mach test \$PATH` commands.

There are also `JS::ubi::Node` related unit tests in `js/src/jit-test/tests/heap-analysis/\*`, `js/src/jit-test/tests/debug/Memory-\*`, and `js/src/jsapi-tests/testUbiNode.cpp`. See https://firefox-source-docs.mozilla.org/js/test.html#running-jit-tests-locally for running the JIT tests.

## The `HeapAnalysesWorker` orchestrates

running specific analyses on snapshots and

transforming the results into something that can simply and quickly be rendered by the frontend. The analyses can take some time to run (sometimes on the order of seconds), so doing them in a worker thread allows the interface to stay responsive. The `HeapAnalysisClient` provides the main thread's interface to the worker.

The `HeapAnalysesWorker` doesn't actually do much itself; mostly just shuffling data and transforming it from one representation to another or calling C++ utility functions exposed by webidl that do those things. Most of these are implemented as traversals of the resulting census or dominator trees.

See the following files for details on the various data transformations and shuffling that the `HeapAnalysesWorker` delegates to.

\* `devtools/shared/heapsnapshot/CensusUtils.js`

\* `devtools/shared/heapsnapshot/CensusTreeNode.js`

\* `devtools/shared/heapsnapshot/DominatorTreeNode.js`

### Testing the `HeapAnalysesWorker` and `HeapAnalysesClient`

#### Tests

 for the `HeapAnalysesWorker` and `HeapAnalysesClient` reside in `devtools/shared/heapsnapshot/tests/\*\*` and can be run with the usual `mach test \$PATH` command.

#### ## Frontend

The frontend of the memory tool is built with React and Redux.

[React has thorough documentation.](https://facebook.github.io/react/)

[Redux has thorough documentation.](http://rackt.org/redux/index.html)

We have React components in `devtools/client/memory/components/\*`.

We have Redux reducers in `devtools/client/memory/reducers/\*`.

We have Redux actions and action-creating tasks in `devtools/client/memory/actions/\*`.

React components should be pure functions from their props to the rendered (virtual) DOM. Redux reducers should also be observably pure.

Impurity within the frontend is confined to the tasks that are creating and

dispatching actions. All communication with the outside world (such as the `HeapAnalysesWorker`, the Remote DevTools Server, or the file system) is restricted to within these tasks.

### Snapshots State

On the JavaScript side, the snapshots represent a reference to the underlying heap dump and the various analyses. The following diagram represents a finite state machine describing the snapshot states. Any of these states may go to the ERROR state, from which they can never leave.

 $\ddot{\phantom{0}}$ 

## SAVING SAVED READING READ

IMPORTING

 $\ddot{\phantom{0}}$ 

Each of the report types (census, diffing, tree maps, dominators) have their own states as well, and are documented at `devtools/client/memory/constants.js`.

These report states are updated as the various filtering and selecting options are updated in the UI.

### Testing the Frontend

Unit tests for React components are in `devtools/client/memory/test/chrome/\*`.

Unit tests for actions, reducers, and state changes are in `devtools/client/memory/test/xpcshell/\*`.

Holistic integration tests for the frontend and the whole memory tool are in `devtools/client/memory/test/browser/\*`.

All tests

 can be run with the usual `mach test \$PATH` command. <!DOCTYPE html PUBLIC "-//W3C//DTD XHTML 1.0 Strict//EN" "http://www.w3.org/TR/xhtml1/DTD/xhtml1 strict.dtd"> <!-- THIS FILE WAS AUTOMATICALLY GENERATED, DO NOT EDIT. --> <html xmlns="http://www.w3.org/1999/xhtml"> <head> <meta http-equiv="content-type" content="text/html;charset=UTF-8"/> <title>WOFF Test: Valid copyright Element With Two span Elements in text Element</title>  $\langle$ link rel="author" title="Tal Leming" href="http://typesupply.com" /> <link rel="help" href="http://dev.w3.org/webfonts/WOFF2/spec/#Metadata" /> <link rel="help" href="http://www.w3.org/TR/WOFF/#conform-metadata-noeffect" /> <link rel="help" href="http://dev.w3.org/webfonts/WOFF2/spec/#Metadata" /> <link rel="reviewer" title="Chris Lilley" href="mailto:chris@w3.org" /> <link rel="match" href="metadatadisplay-schema-copyright-025-ref.xht" />

```
\leqmeta name="assert" content="The copyright element contains a text element that contains two span elements." \geq		<style type="text/css"><![CDATA[
  			@import
 url("support/test-fonts.css");
  			@font-face {
  				font-family: "WOFF Test";
  				src: url("support/metadatadisplay-schema-copyright-025.woff2") format("woff2");
  			}
 			body {
  				font-size: 20px;
  			}
 			pre {
  				font-size: 12px;
  			}
  			.test {
  				font-family: "WOFF Test", "WOFF Test CFF Fallback";
  				font-size: 200px;
  				margin-top: 50px;
  			}
 		]]></style>
	</head>
	<body>
 \langle p\rangleTest passes if the word PASS appears below.\langle p\rangle\langle p \rangleThe Extended Metadata Block is valid and may be displayed to the user upon request.\langle p \rangle		<div class="test">P</div>
 		<p>The XML contained in the Extended Metadata Block is below.</p>
 		<pre>
<?xml version="1.0" encoding="UTF-8"?&gt;
&lt; metadata version="1.0"&gt;
<copyright&gt;
 <text&gt;
  Text with <span&gt;span 1&lt;/span&gt; and &lt;span&gt;span 2&lt;/span&gt;.
 </text&gt;
</copyright&gt;
</metadata&gt;
 </pre>	</body>
</html>
Copyright 2011 Mozilla Foundation
```
Permission to use, copy, modify, and distribute this software for any purpose with or without fee is hereby granted, provided that the above copyright notice and this permission notice appear in all copies.

THE SOFTWARE IS PROVIDED "AS IS" AND THE AUTHOR DISCLAIMS ALL WARRANTIES WITH REGARD TO THIS SOFTWARE INCLUDING ALL IMPLIED WARRANTIES OF MERCHANTABILITY AND FITNESS. IN NO EVENT SHALL THE AUTHOR BE LIABLE FOR ANY SPECIAL, DIRECT, INDIRECT, OR CONSEQUENTIAL DAMAGES OR ANY DAMAGES

WHATSOEVER RESULTING FROM LOSS OF USE, DATA OR PROFITS, WHETHER IN AN ACTION OF CONTRACT, NEGLIGENCE OR OTHER TORTIOUS ACTION, ARISING OUT OF OR IN CONNECTION WITH THE USE OR PERFORMANCE OF THIS SOFTWARE. The MIT License (MIT)

Copyright (c) 2015-present Dan Abramov

Permission is hereby granted, free of charge, to any person obtaining a copy of this software and associated documentation files (the "Software"), to deal in the Software without restriction, including without limitation the rights to use, copy, modify, merge, publish, distribute, sublicense, and/or sell copies of the Software, and to permit persons to whom the Software is furnished to do so, subject to the following conditions:

The above copyright notice and this permission notice shall be included in all copies or substantial portions of the Software.

THE SOFTWARE IS PROVIDED "AS IS", WITHOUT WARRANTY OF ANY KIND, EXPRESS OR IMPLIED, INCLUDING BUT NOT LIMITED TO THE WARRANTIES OF MERCHANTABILITY, FITNESS FOR A PARTICULAR PURPOSE AND NONINFRINGEMENT. IN NO EVENT SHALL THE AUTHORS OR COPYRIGHT HOLDERS BE LIABLE FOR ANY CLAIM, DAMAGES OR OTHER LIABILITY, WHETHER IN AN ACTION OF CONTRACT, TORT OR OTHERWISE, ARISING FROM, **OUT** 

 OF OR IN CONNECTION WITH THE SOFTWARE OR THE USE OR OTHER DEALINGS IN THE SOFTWARE.

Copyright (c) 2019 The guid\_win Developers

Permission is hereby granted, free of charge, to any person obtaining a copy of this software and associated documentation files (the "Software"), to deal in the Software without restriction, including without limitation the rights to use, copy, modify, merge, publish, distribute, sublicense, and/or sell copies of the Software, and to permit persons to whom the Software is furnished to do so, subject to the following conditions:

The above copyright notice and this permission notice shall be included in all copies or substantial portions of the Software.

THE SOFTWARE IS PROVIDED "AS IS", WITHOUT WARRANTY OF ANY KIND, EXPRESS OR IMPLIED, INCLUDING BUT NOT LIMITED TO THE WARRANTIES OF MERCHANTABILITY, FITNESS FOR A PARTICULAR PURPOSE AND NONINFRINGEMENT. IN NO EVENT SHALL THE AUTHORS OR COPYRIGHT HOLDERS BE LIABLE FOR ANY CLAIM, DAMAGES OR OTHER LIABILITY, WHETHER IN AN ACTION OF CONTRACT, TORT OR OTHERWISE, ARISING FROM, OUT OF OR IN CONNECTION WITH THE SOFTWARE OR THE USE OR OTHER DEALINGS IN THE SOFTWARE. wOF2OTTOJ@v .`f6\$ Q NB3T}1"a5tC::BU1QEX%->+g~Fm\*vYP8\_\*y5{h'5IGVl

```
t;g"XBD4N7.lGGwSO({crQ5*X!"cIH1$l1\#8j~!0-
.T/bBP&.*?SBPZpOAD6x7ogG~I~.9.tY1Cdy-
vtXK\8S34Slt-q6($oPsKHu3p	mZ8^|E_)=+wQhjy5J.ZM/gP2mm
<D6\9%XK52S4@e$K}%lN$ >W#cw)~_;ddtm	nI@r	~y!rG[(/}X!=_9M?x{O8ys{
+4qAZ5pL
*u@uT(]8E$^0ZP~q{`u%4$Q4sB]p?Jak(3i![}fsgK@ft9!G,KdikhMm4iI!#zVetl-wnuL@x5x)MiP^:620k;{i6tDf
s$xs^C_D]&T[OY[(?Al4u|Pl%+_bTpNpg&p,@FAgTk{w}
Copyright 2012-2016 The Rust Project Developers.
Copyright 2016-2021 Frank Denis.
Licensed under the Apache License, Version 2.0 <LICENSE-APACHE or
http://www.apache.org/licenses/LICENSE-2.0> or the MIT license
<LICENSE-MIT or http://opensource.org/licenses/MIT>, at your
option.
<!DOCTYPE html PUBLIC "-//W3C//DTD XHTML 1.0 Strict//EN" "http://www.w3.org/TR/xhtml1/DTD/xhtml1-
strict.dtd">
<!-- THIS FILE WAS AUTOMATICALLY GENERATED, DO NOT EDIT. -->
<html xmlns="http://www.w3.org/1999/xhtml">
	<head>
 		<meta http-equiv="content-type" content="text/html;charset=UTF-8"/>
 		<title>WOFF Test: Invalid license Element With dir Attribute in span Element in text Element</title>
 \langlelink rel="author" title="Tal Leming" href="http://typesupply.com" />
 		<link rel="help" href="http://dev.w3.org/webfonts/WOFF2/spec/#Metadata" />
 		<link rel="help" href="http://www.w3.org/TR/WOFF/#conform-metadata-noeffect" />
 		<link rel="help" href="http://www.w3.org/TR/WOFF/#conform-invalid-mustignore" />
 \langlelink rel="reviewer" title="Chris Lilley" href="mailto:chris@w3.org" />
 		<meta name="assert" content="The license element contains a text element that contains a span element with
INVALID as the value for the dir attribute." \geq		<style type="text/css"><![CDATA[
  			@import url("support/test-fonts.css");
 			body
 {
  				font-size: 20px;
  			}
 			pre {
  				font-size: 12px;
  			}
  			.test {
  				font-family: "WOFF Test CFF Reference";
  				font-size: 200px;
  				margin-top: 50px;
  			}
 		]]></style>
	</head>
	<body>
 \langle p \rangle f the UA does not display WOFF metadata, the test passes if the word PASS appears below.\langle p \rangle		<p>The Extended Metadata Block is not valid and must not be displayed. If the UA does display it, the test
fails.</p>
```
 <div class="test">P</div> </body> </html> Copyright (c) 2010 The Rust Project Developers

Permission is hereby granted, free of charge, to any person obtaining a copy of this software and associated documentation files (the "Software"), to deal in the Software without restriction, including without limitation the rights to use, copy, modify, merge, publish, distribute, sublicense, and/or sell copies of the Software, and to permit persons to whom the Software is furnished to do so, subject to the following conditions:

The above copyright notice and this permission notice shall be included in all copies or substantial portions of the Software.

THE SOFTWARE IS PROVIDED "AS IS", WITHOUT WARRANTY OF ANY KIND, EXPRESS OR IMPLIED, INCLUDING BUT NOT LIMITED TO THE WARRANTIES OF MERCHANTABILITY, FITNESS FOR A PARTICULAR PURPOSE AND NONINFRINGEMENT. IN NO EVENT SHALL THE AUTHORS OR COPYRIGHT HOLDERS BE LIABLE FOR ANY CLAIM, DAMAGES OR OTHER LIABILITY, WHETHER IN AN ACTION OF CONTRACT, TORT OR OTHERWISE, ARISING FROM, OUT OF OR IN CONNECTION WITH THE SOFTWARE OR THE USE OR OTHER DEALINGS IN THE SOFTWARE. mozilla.org/MPL/ Licensed under the Apache License, Version 2.0 copyright is dedicated to the Public Domain. under the MIT Redistributions of source code must retain the above copyright Use of this source code is governed by a BSD-style license The author disclaims copyright to this source code. The author hereby disclaims copyright to this source code Use, Modification and Redistribution (including distribution of any author grants irrevocable permission to anyone to use, modify, THIS FILE IS AUTO-GENERATED Permission is hereby granted, free of charge, to any person obtaining Permission to use, copy, modify, License: Public domain. You are free to use this code however you You are granted a license to use, reproduce and create derivative works GENERATED FILE, DO NOT EDIT This code is governed by the BSD license This Source Code Form is subject to the terms of the Apache License DO NOT EDIT
This program is made available under an ISC-style license. under MIT license License MIT per upstream DO NOT MODIFY GNU General Public License FILE IS GENERATED Generated by do not edit may be protected as a trademark in some jurisdictions The ASF licenses this file to You under the Apache License, Version 2.0 wOF2OTTOO @{  $.$ `f6\$ O NB3T}1"a5tC::BU1QEX%->+g~Fm\*vYP8\_\*y5{h'5IGVl t;g"XBD4N7.lGGwSO({crQ5\*X!"cIH1\$l1\#8j~!0- .T/bBP&.\*?SBPZpOAD6x7ogG~I~.9.tY1CdyvtXK\8S34Slt-q6(\$oPsKHu3p mZ8^|E\_)=+wQhjy5J.ZM/gP2mm <D6\9%XK52S4@e\$K}%lN\$ >W#cw)~\_;ddtm nI@r ~y!rG[(/}X!=\_9M?x{O8ys{ +4qAZ5pL \*u@uT(]8E\$^0ZP~q{`u%4\$Q4sB]p?Jak(3i![}fsgK@ft9!G,KdikhMm4iI!#zVetl-wnuL@x5x)MiP^:620k;{i6tDf s\$vsKA7a5O]uqKJRB`#v97 !5}x)0c;/Z">#>IOU9(2IXe <!DOCTYPE html PUBLIC "-//W3C//DTD XHTML 1.0 Strict//EN" "http://www.w3.org/TR/xhtml1/DTD/xhtml1 strict.dtd"> <!-- THIS FILE WAS AUTOMATICALLY GENERATED, DO NOT EDIT. --> <html xmlns="http://www.w3.org/1999/xhtml"> <head> <meta http-equiv="content-type" content="text/html;charset=UTF-8"/> <title>WOFF Test: Valid copyright Element With Two div Elements in text Element</title> <link rel="author" title="Tal Leming" href="http://typesupply.com" /> <link rel="help" href="http://dev.w3.org/webfonts/WOFF2/spec/#Metadata" /> <link rel="help" href="http://www.w3.org/TR/WOFF/#conform-metadata-noeffect" /> <link rel="help" href="http://dev.w3.org/webfonts/WOFF2/spec/#Metadata" /> <link rel="reviewer" title="Chris Lilley" href="mailto:chris@w3.org" /> <link rel="match" href="metadatadisplay-schema-copyright-019-ref.xht" />  $\leq$ meta name="assert" content="The copyright element contains a text element that contains two div elements."  $\geq$  <style type="text/css"><![CDATA[ @import url("support/test-fonts.css"); @font-face { font-family: "WOFF Test"; src: url("support/metadatadisplay-schema-copyright-019.woff2") format("woff2"); } body { font-size: 20px; } pre { font-size: 12px;

```
			}
  			.test {
  				font-family: "WOFF Test", "WOFF Test CFF Fallback";
  				font-size: 200px;
  				margin-top: 50px;
  			}
 		]]></style>
	</head>
	<body>
 \langle p\rangleTest passes if the word PASS appears below.\langle p\rangle\langle p \rangleThe Extended Metadata Block is valid and may be displayed to the user upon request.\langle p \rangle		<div class="test">P</div>
 		<p>The XML contained in the Extended Metadata Block is below.</p>
 		<pre>
<lt;?xml version="1.0" encoding="UTF-8"?<gt;
&lt; metadata version="1.0"&gt;
<copyright&gt;
 <text&gt;
 <div&gt;
  				div 1 start
  <div&gt;
   					div 2 start
   <div&gt;
   						div 3
   </div&gt;
   					div 2 end
  </div&gt;
  				div 1 end
  </div&gt;
 </text&gt;
</copyright&gt;
</metadata&gt;
 </pre>	</body>
</html>
This project is copyright 2015, The Servo Project Developers (given in the
file AUTHORS).
```
Licensed under the Apache License, Version 2.0 <LICENSE-APACHE or http://www.apache.org/licenses/LICENSE-2.0> or the MIT license <LICENSE-MIT or http://opensource.org/licenses/MIT>, at your option. All files in the project carrying such notice may not be copied, modified, or distributed except according to those terms. # Sending your code for review (also known as "sending patches")

First, commit your changes. For example:

```bash

hg add /path/to/file/changed hg commit -m "Bug 1234567 - [devtools] Implement feature XYZ. r=name,name2!"  $\ddotsc$ 

The commit message explained in detail:

- `Bug 1234567` - The number of the bug in bugzilla.

- `- [devtools] Implement feature XYZ.` - The commit message, with a "devtools" prefix to quickly identify DevTools changesets.

- `r=name` - The short form to request a review. Enter the name you found using the

instructions in the [previous step](./code-reviews-find-reviewer.md).

- `,name2!` - You can have more than one reviewer. The `!` makes the review a \*blocking\* review (Patch can not land without accepted review).

Then create a revision in Phabricator using `moz-phab`:

```bash moz-phab submit  $\ddotsc$ 

A revision will be created including that information and the difference in code between your changes and the point in the repository where you based your work (this

difference is sometimes called "a patch", as it's what you'd need to apply on the repository to get to the final state).

If you click on the provided URL for the revision, it'll bring you to Phabricator's interface, which the reviewer will visit as well in order to review the code. They will look at your changes and decide if they need any additional work, based on whether the changes do fix what the bug describes or not. To get a better idea of the types of things they will look at and verify, read the [code reviews checklist](./code-reviews-checklist.md).

For more information on using moz-phab, you can run:

```bash moz-phab -h ```

or to get information on a specific command (here `submit`):

```bash moz-phab submit -h ```

The reviewer might suggest you do additional changes. For example, they might recommend using a helper that already exists (but you were not aware of), or they might recommend renaming things to make things clearer. Or they might recommend you do \*less\* things

 (e.g. if you changed other things that are out of scope for the bug). Or they might simply ask questions if things aren't clear. You can also ask questions if the comments are unclear or if you're unsure about parts of the code you're interacting with. Something that looks very obvious to one person might confuse others.

Hence, you might need to go back to the code and do some edits to address the issues and recommendations. Once

you have done this, you must update the existing commit:

```bash hg commit --amend  $\ddot{\phantom{0}}$ 

And submit the change again:

```bash moz-phab submit  $\ddot{\phantom{0}}$ 

You might have to go through this cycle of submitting changes and getting it reviewed several times, depending on the complexity of the bug.

Once your code fixes the bug, and there are no more blocking issues, the reviewer will approve the changes, and the code can be landed in the repository now.

# Squashing commits

Sometimes you may be asked to squash your commits. Squashing means merging multiple commits into one in case you created multiple commits while working on a bug. Squashing bugs is easy!

We will use the histedit extension for squashing commits in Mercurial. You can check if this extension is enabled in your Mercurial installation following these steps:

\* Open `.hgrc` (Linux/OSX) or `Mercurial.ini` (Windows) this is the default configuration file of Mercurial located in your home directory, using your favourite editor.

\* Then add `histedit= ` under the `[extensions]` list present in file, if not present already.

Then, run the following command:

`hg histedit`

You will see something like this on your terminal:

 $\ddot{\phantom{a}}$ 

pick 3bd22d1cc59a 0 "First-Commit-Message" pick 81c4d40e57d3 1 "Second-Commit-Message"  $\ddotsc$ 

These lines represent your commits. Suppose we want to merge `81c4d40e57d3` to `3bd22d1cc59a`. Then replace \*\*pick\*\* in front of `81c4d40e57d3` with \*\*fold\*\* (or simply 'f'). Save the changes.

You will see that `81c4d40e57d3` has been combined with `3bd22d1cc59a`. You can verify this using the `hg log` command.

You can fold as many commits you want, and they will be combined with the first commit above them which does not use fold.

# Debugger Tool Architecture

Documentation for the Debugger tool in currently under construction. Copyright (c) 2020 Mozilla Foundation

Permission is hereby granted, free of charge, to any person obtaining a copy of this software and associated documentation files (the "Software"), to deal in the Software without restriction, including without limitation the rights to use, copy, modify, merge, publish, distribute, sublicense, and/or sell copies of the Software, and to permit persons to whom the Software is furnished to do so, subject to the following conditions:

The above copyright notice and this permission notice shall be included in all copies or substantial portions of the Software.

THE SOFTWARE IS PROVIDED "AS IS", WITHOUT WARRANTY OF ANY KIND, EXPRESS OR IMPLIED, INCLUDING BUT NOT LIMITED TO THE WARRANTIES OF MERCHANTABILITY, FITNESS FOR A PARTICULAR PURPOSE AND NONINFRINGEMENT. IN NO EVENT SHALL THE AUTHORS OR COPYRIGHT HOLDERS BE LIABLE FOR ANY CLAIM, DAMAGES OR OTHER LIABILITY, WHETHER IN AN ACTION OF CONTRACT, TORT OR OTHERWISE, ARISING FROM, OUT OF OR IN CONNECTION WITH

 THE SOFTWARE OR THE USE OR OTHER DEALINGS IN THE SOFTWARE. Copyright (c) 2008 John Resig, http://jquery.com/

Permission is hereby granted, free of charge, to any person obtaining a copy of this software and associated documentation files (the "Software"), to deal in the Software without restriction, including without limitation the rights to use, copy, modify, merge, publish, distribute, sublicense, and/or sell copies of the Software, and to permit persons to whom the Software is furnished to do so, subject to the following conditions:

The above copyright notice and this permission notice shall be included in all copies or substantial portions of the Software.

THE SOFTWARE IS PROVIDED "AS IS", WITHOUT WARRANTY OF ANY KIND, EXPRESS OR IMPLIED, INCLUDING BUT NOT LIMITED TO THE WARRANTIES OF MERCHANTABILITY, FITNESS FOR A PARTICULAR PURPOSE AND NONINFRINGEMENT. IN NO EVENT SHALL THE AUTHORS OR COPYRIGHT HOLDERS BE LIABLE FOR ANY CLAIM, DAMAGES OR OTHER LIABILITY, WHETHER IN AN ACTION OF CONTRACT, TORT OR OTHERWISE, ARISING FROM, OUT OF OR IN CONNECTION WITH THE SOFTWARE OR THE USE OR OTHER DEALINGS IN THE SOFTWARE. fbjs@0.8.16 MIT MIT License

Copyright (c) 2013-present, Facebook, Inc.

Permission is hereby granted, free of charge, to any person obtaining a copy of this software and associated documentation files (the "Software"), to deal in the Software without restriction, including without limitation the rights to use, copy, modify, merge, publish, distribute, sublicense, and/or sell copies of the Software, and to permit persons to whom the Software is furnished to do so, subject to the following conditions:

The above copyright notice and this permission notice shall be included in all copies or substantial portions of the Software.

THE SOFTWARE IS PROVIDED "AS IS", WITHOUT WARRANTY OF ANY KIND, EXPRESS OR IMPLIED, INCLUDING BUT NOT LIMITED TO THE WARRANTIES OF MERCHANTABILITY, FITNESS FOR A PARTICULAR PURPOSE AND NONINFRINGEMENT. IN NO EVENT SHALL THE AUTHORS OR COPYRIGHT HOLDERS BE LIABLE FOR ANY CLAIM, DAMAGES OR OTHER LIABILITY, WHETHER IN AN ACTION OF CONTRACT, TORT OR OTHERWISE, ARISING FROM, OUT OF OR IN CONNECTION WITH THE SOFTWARE OR THE USE OR OTHER DEALINGS IN THE SOFTWARE.

react-dom@15.6.1 BSD-3-Clause BSD License

For React software

Copyright (c) 2013-present, Facebook, Inc. All rights reserved.

Redistribution and use in source and binary forms, with or without modification, are permitted provided that the following conditions are met:

- \* Redistributions of source code must retain the above copyright notice, this list of conditions and the following disclaimer.
- \* Redistributions in binary form must reproduce the above copyright notice, this list of conditions and the following disclaimer in the documentation and/or other materials provided with the distribution.
- \* Neither the name Facebook nor the names of its contributors may be used to endorse or promote products derived from this software without specific prior written permission.

# THIS SOFTWARE IS PROVIDED BY THE COPYRIGHT HOLDERS AND CONTRIBUTORS "AS IS" AND ANY EXPRESS OR IMPLIED

 WARRANTIES, INCLUDING, BUT NOT LIMITED TO, THE IMPLIED WARRANTIES OF MERCHANTABILITY AND FITNESS FOR A PARTICULAR PURPOSE ARE DISCLAIMED. IN NO EVENT SHALL THE COPYRIGHT HOLDER OR CONTRIBUTORS BE LIABLE FOR ANY DIRECT, INDIRECT, INCIDENTAL, SPECIAL, EXEMPLARY, OR CONSEQUENTIAL DAMAGES (INCLUDING, BUT NOT LIMITED TO, PROCUREMENT OF SUBSTITUTE GOODS OR SERVICES;

LOSS OF USE, DATA, OR PROFITS; OR BUSINESS INTERRUPTION) HOWEVER CAUSED AND ON ANY THEORY OF LIABILITY, WHETHER IN CONTRACT, STRICT LIABILITY, OR TORT (INCLUDING NEGLIGENCE OR OTHERWISE) ARISING IN ANY WAY OUT OF THE USE OF THIS SOFTWARE, EVEN IF ADVISED OF THE POSSIBILITY OF SUCH DAMAGE.

object-assign@4.1.1 MIT The MIT License (MIT)

Copyright (c) Sindre Sorhus <sindresorhus@gmail.com> (sindresorhus.com)

Permission is hereby granted, free of charge, to any person obtaining a copy of this software and associated documentation files (the "Software"), to deal in the Software without restriction, including without limitation the rights

to use, copy, modify, merge, publish, distribute, sublicense, and/or sell copies of the Software, and to permit persons to whom the Software is furnished to do so, subject to the following conditions:

The above copyright notice and this permission notice shall be included in all copies or substantial portions of the Software.

THE SOFTWARE IS PROVIDED "AS IS", WITHOUT WARRANTY OF ANY KIND, EXPRESS OR IMPLIED, INCLUDING BUT NOT LIMITED TO THE WARRANTIES OF MERCHANTABILITY, FITNESS FOR A PARTICULAR PURPOSE AND NONINFRINGEMENT. IN NO EVENT SHALL THE AUTHORS OR COPYRIGHT HOLDERS BE LIABLE FOR ANY CLAIM, DAMAGES OR OTHER LIABILITY, WHETHER IN AN ACTION OF CONTRACT, TORT OR OTHERWISE, ARISING FROM, OUT OF OR IN CONNECTION WITH THE SOFTWARE OR THE USE OR OTHER DEALINGS IN THE SOFTWARE.

react@15.6.1 BSD-3-Clause BSD License

For React software

Copyright (c) 2013-present, Facebook, Inc. All rights reserved.

Redistribution and use in source and binary forms, with or without modification, are

permitted provided that the following conditions are met:

\* Redistributions of source code must retain the above copyright notice, this list of conditions and the following disclaimer.

\* Redistributions in binary form must reproduce the above copyright notice, this list of conditions and the following disclaimer in the documentation

and/or other materials provided with the distribution.

\* Neither the name Facebook nor the names of its contributors may be used to endorse or promote products derived from this software without specific prior written permission.

THIS SOFTWARE IS PROVIDED BY THE COPYRIGHT HOLDERS AND CONTRIBUTORS "AS IS" AND ANY EXPRESS OR IMPLIED WARRANTIES, INCLUDING, BUT NOT LIMITED TO, THE IMPLIED WARRANTIES OF MERCHANTABILITY AND FITNESS FOR A PARTICULAR PURPOSE ARE DISCLAIMED. IN NO EVENT SHALL THE COPYRIGHT HOLDER OR CONTRIBUTORS BE LIABLE FOR ANY DIRECT, INDIRECT, INCIDENTAL, SPECIAL, EXEMPLARY, OR CONSEQUENTIAL DAMAGES (INCLUDING, BUT NOT LIMITED TO, PROCUREMENT OF SUBSTITUTE GOODS OR SERVICES; LOSS OF USE, DATA, OR PROFITS; OR BUSINESS INTERRUPTION) HOWEVER CAUSED AND ON ANY THEORY OF LIABILITY, WHETHER IN CONTRACT, STRICT LIABILITY, OR TORT (INCLUDING NEGLIGENCE OR OTHERWISE) ARISING IN ANY WAY OUT OF THE USE OF THIS

SOFTWARE, EVEN IF ADVISED OF THE POSSIBILITY OF SUCH DAMAGE.

prop-types@15.5.10 BSD-3-Clause BSD License

For React software

Copyright (c) 2013-present, Facebook, Inc. All rights reserved.

Redistribution and use in source and binary forms, with or without modification, are permitted provided that the following conditions are met:

- \* Redistributions of source code must retain the above copyright notice, this list of conditions and the following disclaimer.
- \* Redistributions in binary form must reproduce the above copyright notice, this list of conditions and the following disclaimer in the documentation and/or other materials provided with the distribution.

\* Neither the name Facebook nor the names of its contributors may be used to endorse or promote products derived from this software without specific prior written permission.

THIS SOFTWARE IS PROVIDED BY THE COPYRIGHT HOLDERS AND CONTRIBUTORS "AS IS" AND ANY EXPRESS OR IMPLIED WARRANTIES, INCLUDING, BUT NOT LIMITED TO, THE IMPLIED WARRANTIES OF MERCHANTABILITY AND FITNESS FOR A PARTICULAR PURPOSE ARE DISCLAIMED. IN NO EVENT SHALL THE COPYRIGHT HOLDER OR CONTRIBUTORS BE LIABLE FOR ANY DIRECT, INDIRECT, INCIDENTAL, SPECIAL, EXEMPLARY, OR CONSEQUENTIAL DAMAGES (INCLUDING, BUT NOT LIMITED TO, PROCUREMENT OF SUBSTITUTE GOODS OR SERVICES;

LOSS OF USE, DATA, OR PROFITS; OR BUSINESS INTERRUPTION) HOWEVER CAUSED AND ON ANY THEORY OF LIABILITY, WHETHER IN CONTRACT, STRICT LIABILITY, OR TORT (INCLUDING NEGLIGENCE OR OTHERWISE) ARISING IN ANY WAY OUT OF THE USE OF THIS SOFTWARE, EVEN IF ADVISED OF THE POSSIBILITY OF SUCH DAMAGE.

create-react-class@15.6.2 MIT MIT License

Copyright (c) 2013-present, Facebook, Inc.

# Permission

 is hereby granted, free of charge, to any person obtaining a copy of this software and associated documentation files (the "Software"), to deal in the Software without restriction, including without limitation the rights to use, copy, modify, merge, publish, distribute, sublicense, and/or sell copies of the Software, and to permit persons to whom the Software is furnished to do so, subject to the following conditions:

The above copyright notice and this permission notice shall be included in all copies or substantial portions of the Software.

THE SOFTWARE IS PROVIDED "AS IS", WITHOUT WARRANTY OF ANY KIND, EXPRESS OR IMPLIED, INCLUDING BUT NOT LIMITED TO THE WARRANTIES OF MERCHANTABILITY, FITNESS FOR A PARTICULAR PURPOSE AND NONINFRINGEMENT. IN NO EVENT SHALL THE AUTHORS OR COPYRIGHT HOLDERS BE LIABLE FOR ANY CLAIM, DAMAGES OR OTHER LIABILITY, WHETHER IN AN ACTION OF CONTRACT, TORT OR OTHERWISE, ARISING FROM, OUT OF OR IN CONNECTION WITH THE SOFTWARE OR THE USE OR OTHER DEALINGS IN THE **SOFTWARE** 

mozjexl@1.1.5 MIT

Copyright for portions of mozJexl are held by TechnologyAdvice, 2015 as part of Jexl. All other copyright for mozJexl are held by the Mozilla Foundation, 2017.

Permission is hereby granted, free of charge, to any person obtaining a copy of this software and associated documentation files (the "Software"), to deal in the Software without restriction, including without limitation the rights to use, copy, modify, merge, publish, distribute, sublicense, and/or sell copies of the Software, and to permit persons to whom the Software is furnished to do so, subject to the following conditions:

The above copyright notice and this permission notice shall be included in all copies or substantial portions of the Software.

THE SOFTWARE IS PROVIDED "AS IS", WITHOUT WARRANTY OF ANY KIND, EXPRESS OR IMPLIED, INCLUDING BUT NOT LIMITED TO THE WARRANTIES OF MERCHANTABILITY, FITNESS FOR A PARTICULAR PURPOSE AND NONINFRINGEMENT. IN NO EVENT SHALL THE

# AUTHORS OR

 COPYRIGHT HOLDERS BE LIABLE FOR ANY CLAIM, DAMAGES OR OTHER LIABILITY, WHETHER IN AN ACTION OF CONTRACT, TORT OR OTHERWISE, ARISING FROM, OUT OF OR IN CONNECTION WITH THE SOFTWARE OR THE USE OR OTHER DEALINGS IN THE SOFTWARE.

process@0.11.10 MIT (The MIT License)

Copyright (c) 2013 Roman Shtylman <shtylman@gmail.com>

Permission is hereby granted, free of charge, to any person obtaining a copy of this software and associated documentation files (the 'Software'), to deal in the Software without restriction, including without limitation the rights to use, copy, modify, merge, publish, distribute, sublicense, and/or sell copies of the Software, and to permit persons to whom the Software is furnished to do so, subject to the following conditions:

The above copyright notice and this permission notice shall be included in all copies or substantial portions of the Software.

THE SOFTWARE IS PROVIDED 'AS IS', WITHOUT WARRANTY OF ANY KIND, EXPRESS OR IMPLIED, INCLUDING BUT NOT LIMITED TO THE WARRANTIES OF MERCHANTABILITY, FITNESS FOR A PARTICULAR PURPOSE AND NONINFRINGEMENT. IN NO EVENT SHALL THE AUTHORS OR COPYRIGHT HOLDERS BE LIABLE FOR ANY CLAIM, DAMAGES OR OTHER LIABILITY, WHETHER IN AN ACTION OF CONTRACT, TORT OR OTHERWISE, ARISING FROM, OUT OF OR IN CONNECTION WITH THE SOFTWARE OR THE USE OR OTHER DEALINGS IN THE SOFTWARE.

classnames@2.2.5 MIT The MIT License (MIT)

Copyright (c) 2016 Jed Watson

Permission is hereby granted, free of charge, to any person obtaining a copy of this software and associated documentation files (the "Software"), to deal in the Software without restriction, including without limitation the rights to use, copy, modify, merge, publish, distribute, sublicense, and/or sell copies of the Software, and to permit persons to whom the Software is furnished to do so, subject to the following conditions:

The above copyright notice and this permission notice shall be included in all copies or substantial portions of the Software.

THE SOFTWARE IS

 PROVIDED "AS IS", WITHOUT WARRANTY OF ANY KIND, EXPRESS OR IMPLIED, INCLUDING BUT NOT LIMITED TO THE WARRANTIES OF MERCHANTABILITY, FITNESS FOR A PARTICULAR PURPOSE AND NONINFRINGEMENT. IN NO EVENT SHALL THE AUTHORS OR COPYRIGHT HOLDERS BE LIABLE FOR ANY CLAIM, DAMAGES OR OTHER LIABILITY, WHETHER IN AN ACTION OF CONTRACT, TORT OR OTHERWISE, ARISING FROM, OUT OF OR IN CONNECTION WITH THE SOFTWARE OR THE USE OR OTHER DEALINGS IN THE SOFTWARE. C\_OBJS =  $$(C$  OBJS) \ \$O\7zCrc.obj  $!$ IF "\$(CPU)" == " $IAG4$ " || "\$(CPU)" == " $MIPS$ " || "\$(CPU)" == " $ARM$ " || "\$(CPU)" == " $ARM4$ "  $C_OBJS = $(C_OBJS) \setminus$ !ELSE ASM\_OBJS =  $$(ASM$  OBJS) \ !ENDIF \$O\7zCrcOpt.obj Copyright (c) 2019 Nick Fitzgerald

Permission is hereby granted, free of charge, to any person obtaining a copy of this software and associated documentation files (the "Software"), to deal in the Software without restriction, including without limitation the rights to use, copy, modify, merge, publish, distribute, sublicense, and/or sell copies of the Software, and to permit persons to whom the Software is furnished to do so, subject to the following conditions:

The above copyright notice and this permission notice shall be included in all copies or substantial portions of the Software.

THE SOFTWARE IS PROVIDED "AS IS", WITHOUT WARRANTY OF ANY KIND, EXPRESS OR IMPLIED, INCLUDING BUT NOT LIMITED TO THE WARRANTIES OF MERCHANTABILITY, FITNESS FOR A PARTICULAR PURPOSE AND NONINFRINGEMENT. IN NO EVENT SHALL THE AUTHORS OR COPYRIGHT HOLDERS BE LIABLE FOR ANY CLAIM, DAMAGES OR OTHER LIABILITY, WHETHER IN AN ACTION OF CONTRACT, TORT OR OTHERWISE, ARISING FROM, OUT OF OR IN CONNECTION WITH THE SOFTWARE OR THE USE OR OTHER DEALINGS IN THE SOFTWARE. The MIT License (MIT)

Copyright (c) 2015 Carl Lerche + nix-rust Authors

Permission is hereby granted, free of charge, to any person obtaining a copy of this software and associated documentation files (the "Software"), to deal in the Software without restriction, including without limitation the rights

to use, copy, modify, merge, publish, distribute, sublicense, and/or sell copies of the Software, and to permit persons to whom the Software is furnished to do so, subject to the following conditions:

The above copyright notice and this permission notice shall be included in all copies or substantial portions of the Software.

THE SOFTWARE IS PROVIDED "AS IS", WITHOUT WARRANTY OF ANY KIND, EXPRESS OR IMPLIED, INCLUDING BUT NOT LIMITED TO THE WARRANTIES OF MERCHANTABILITY, FITNESS FOR A PARTICULAR PURPOSE AND NONINFRINGEMENT. IN NO EVENT SHALL THE AUTHORS OR COPYRIGHT HOLDERS BE LIABLE FOR ANY CLAIM, DAMAGES OR OTHER LIABILITY, WHETHER IN AN ACTION OF CONTRACT, TORT OR OTHERWISE, ARISING FROM,

OUT OF OR IN CONNECTION WITH THE SOFTWARE OR THE USE OR OTHER DEALINGS IN THE SOFTWARE.

Copyright (c) 2017 Robert Grosse

Permission is hereby granted, free of charge, to any person obtaining a copy of this software and associated documentation files (the "Software"), to deal in the Software without restriction, including without limitation the rights to use, copy, modify, merge, publish, distribute, sublicense, and/or sell copies of the Software, and to permit persons to whom the Software is furnished to do so, subject to the following conditions:

The above copyright notice and this permission notice shall be included in all copies or substantial portions of the Software.

THE SOFTWARE IS PROVIDED "AS IS", WITHOUT WARRANTY OF ANY KIND, EXPRESS OR IMPLIED, INCLUDING BUT NOT LIMITED TO THE WARRANTIES OF MERCHANTABILITY, FITNESS FOR A PARTICULAR PURPOSE AND NONINFRINGEMENT. IN NO EVENT SHALL THE AUTHORS OR COPYRIGHT HOLDERS BE LIABLE FOR ANY CLAIM, DAMAGES OR OTHER LIABILITY, WHETHER IN AN ACTION OF CONTRACT, TORT OR OTHERWISE, ARISING FROM, OUT OF OR IN CONNECTION WITH THE SOFTWARE OR THE USE OR OTHER DEALINGS IN THE SOFTWARE.

==============================================================================

LLVM Release License ==============================================================================

University of Illinois/NCSA Open Source License

Copyright (c) 2003-2016 University of Illinois at Urbana-Champaign.

All rights reserved.

# Developed by:

LLVM Team

University of Illinois at Urbana-Champaign

http://llvm.org

Permission is hereby granted, free of charge, to any person obtaining a copy of this software and associated documentation files (the "Software"), to deal with the Software without restriction, including without limitation the rights to use, copy, modify, merge, publish, distribute, sublicense, and/or sell copies of the Software, and to permit persons to whom the Software is furnished to do so, subject to the following conditions:

- \* Redistributions of source code must retain the above copyright notice, this list of conditions and the following disclaimers.
- \* Redistributions
- in binary form must reproduce the above copyright notice, this list of conditions and the following disclaimers in the documentation and/or other materials provided with the distribution.
- \* Neither the names of the LLVM Team, University of Illinois at Urbana-Champaign, nor the names of its contributors may be used to endorse or promote products derived from this Software without specific prior written permission.

THE SOFTWARE IS PROVIDED "AS IS", WITHOUT WARRANTY OF ANY KIND, EXPRESS OR IMPLIED, INCLUDING BUT NOT LIMITED TO THE WARRANTIES OF MERCHANTABILITY, FITNESS FOR A PARTICULAR PURPOSE AND NONINFRINGEMENT. IN NO EVENT SHALL THE CONTRIBUTORS OR COPYRIGHT HOLDERS BE LIABLE FOR ANY CLAIM, DAMAGES OR OTHER LIABILITY, WHETHER IN AN ACTION OF CONTRACT, TORT OR OTHERWISE, ARISING FROM, OUT OF OR IN CONNECTION WITH THE SOFTWARE OR THE USE OR OTHER DEALINGS WITH THE **SOFTWARE** 

#### Copyrights

and Licenses for Third Party Software Distributed with LLVM:

==============================================================================

==============================================================================

The LLVM software contains code written by third parties. Such software will have its own individual LICENSE.TXT file in the directory in which it appears. This file will describe the copyrights, license, and restrictions which apply to that code.

The disclaimer of warranty in the University of Illinois Open Source License

applies to all code in the LLVM Distribution, and nothing in any of the other licenses gives permission to use the names of the LLVM Team or the University of Illinois to endorse or promote products derived from this Software.

The following pieces of software have additional or alternate copyrights, licenses, and/or restrictions:

Program Directory ------- --------- Google Test llvm/utils/unittest/googletest OpenBSD regex llvm/lib/Support/{reg\*, COPYRIGHT.regex} pyyaml tests llvm/test/YAMLParser/{\*.data, LICENSE.TXT} ARM contributions llvm/lib/Target/ARM/LICENSE.TXT md5 contributions llvm/lib/Support/MD5.cpp llvm/include/llvm/Support/MD5.h # DevTools performance sheriffing

On a weekly basis, we should review:

- [DevTools performance alerts from

PerfHerder](https://treeherder.mozilla.org/perfherder/alerts?status=0&framework=12&hideDwnToInv=1&page=1)

- [DevTools performance dashboard](https://firefox-dev.tools/performance-dashboard/)

# ## PerfHerder alerts

# ### Setup

First of all keep in mind this DevTools documentation only highlights specifics of the DevTools workflow. DevTools team is triaging its own performance alerts and follows a slightly simplified workflow, but in general the whole Performance Sheriffing documentation also applies here.

Please take a look at the [Performance Sheriffing documentation](https://wiki.mozilla.org/TestEngineering/Performance/Sheriffing) and the [workflow documentation](https://wiki.mozilla.org/TestEngineering/Performance/Sheriffing/Workflow). You should also join the Performance Sheriffing room at [https://chat.mozilla.org/#/room/#perfsheriffs:mozilla.org](https://chat.mozilla.org/#/room/#perfsheriffs:mozilla.org)

# The

 DevTools documentation will not explain how to use PerfHerder or TreeHerder, but we will try to link to the relevant documentation when possible.

In order to sheriff DevTools alerts, your Treeherder user needs to belong to the performance sheriffing group, otherwise you will be unable to update the alerts. Take a look at the [documentation to request access](https://www.google.com/url?q=https://wiki.mozilla.org/TestEngineering/Performance/Onboarding%23Sheri ffing&sa=D&source=docs&ust=1634550314641000&usg=AOvVaw2aHrCFQ-wyyc-wrJgkfK4q) and you can refer to a [previous Bug](https://bugzilla.mozilla.org/show\_bug.cgi?id=1723906) as an example.

### DevTools alerts

![DevTools alert example](devtools-alert-example.png)

Performance tests are a special kind of test which output a set of metrics (timings, memory) which are collected over time by Perfherder. When a significant variance is detected for one of those metrics, an alert will be automatically created

by the system

The list of DevTools performance tests is documented on the [DevTools Performance Tests overview](./tests/performance-tests-overview.md). From this list, most of the alerts will be either related to DAMP or to Memory Leak tests.

#### ### Weekly sheriffing

The untriaged DevTools alerts are listed at

[https://treeherder.mozilla.org/perfherder/alerts?status=0&framework=12&hideDwnToInv=1&page=1](https://treeh erder.mozilla.org/perfherder/alerts?status=0&framework=12&hideDwnToInv=1&page=1). The goal of the weekly sheriffing task will be to triage all those alerts.

Triaging an alert doesn't mean solving the performance issue but simply acknowledging the alert and either:

- filing a bug
- or marking as won't fix
- or mark as improvement

As follow up, the most significant and actionable alerts should be presented to the team and you should decide next steps. It is perfectly ok to say that a performance regression is not worth investigating or fixing and close the bug as a consequence.

#### ###

Workflow suggestion

There is no right or wrong way to sheriff alerts, and a lot of this will depend on your own judgement and knowledge of the recent changes in the codebase. Nevertheless, below are some steps which can help to breakdown the task.

#### Ignore minor or invalid changes

# ![DevTools alert invalid](devtools-alert-invalid.png)

DevTools tests can be impacted by many platform changes, which will sometimes update the baseline of a subtest of a few percents. If a change is minor (for instance less than 5%) and the pushlog does not contain any DevTools change, you may Acknowledge the test regressions and mark the alert as "Won't Fix".

We also usually avoid paying too much attention to the "close" tests, which measure the time needed to close the toolbox after using a panel (eg "complicated.styleeditor.close.DAMP"). Those tests are usually noisy and not an area where we put much effort. Unless there was a huge regression, as long as those tests run in a few dozen ms you may skip those.

#### Regroup alerts

# ![DevTools alert regroup](devtools-alert-regroup.png)

I suggest to then try to regroup alerts which are likely to be caused by the same change. You can identify those by several criteria:

- the datetime of the alerts should be close (for instance same day, just a few hours apart)

- the area of the alerts should be similar (for instance only debugger tests are impacted, only memory tests are impacted)

- the different alerts are about different platforms

What happens very often, given how noisy the DevTools DAMP tests are, is that an alert will be generated for a different build on Linux and on Windows for instance. Based on your overall knowledge of what landed last week, you can take a look at the pushlog for similar alerts and see if you spot any DevTools change present for all similar alerts

Once you identified 2 alerts to regroup, use the Reassign feature to merge the alerts.

#### Investigate an alert

![DevTools alert investigate](devtools-alert-investigate.png)

#### If

 an alert is valid and should be investigated, you should acknowledge the alert and file a bug, using the "File Bug" feature.

After the Bug was created, link the bug to the alert on Perfherder using the "Link to Bug" feature. Then we can also perform some early investigation.

1. You can look at the pushlog of the alert to see if any patch that landed seems directly related.

1. Review which platforms regressed to see if the regression impacted all platforms (windows, linux, macos). Usually a regression from a DevTools change will impact all platforms, so an alert only touching macos might

indicate that the regression is rather coming from a platform change.

1. Make sense of which tests have regressed. In case several platforms have reported the same issue, it can be hard to parse the list visually. Use the "filter" input to only see tests for one platform, for instance "linux1804-64-qr". You should then be able to tell which area of our tests have regressed.

# Summarize

 this information in the Bug filed for the alert, and add it to the weekly DevTools Tools Check-in agenda. You might also add some information in the notes of the alert.

Unless you already identified the regressing changeset, you should also start backfills starting from the job of the alert. Click on the job link from Perfherder, which should lead you to a DAMP job from autoland. Start a backfill using a Custom Action for the 10 previous autoland jobs, retriggered 5 times.

#### Note about improvements

![DevTools alert improvement](devtools-alert-improvement.png)

If an alert only contains improvements, you should still check if the improvement is expected, especially if it is an important change. Otherwise it could indicate that the test is no longer testing what it should test and it should be investigated. Unless an improvement was expected, we should follow the exact same workflow as for any alert.

### #### Alert notes and alert owner

![DevTools alert notes and owner](devtools-alert-notes-owner.png)

### This

 applies to all alerts you are triaging. Try to add a Note for alerts which are not associated with a Bug. The Note can just be a quick explanation saying why an alert is being ignored, or where a given improvement might come from. And assign yourself to the alert using the "Take" button.

# ### Perfherder tips

Again please refer to the [main documentation for

Perfherder](https://wiki.mozilla.org/TestEngineering/Performance/Sheriffing/Workflow). But there are some UX issues you might run into with the DevTools workflow and worth pointing out.

# #### Unable to change the state of an alert

Each alert lists several tests which might have improved or regressed. Both the alert and tests have a state, for instance "untriaged", "invalid", The state for the alert seems partly derived from the state of the individual tests. And sometimes it can be difficult to either update the state of the tests or the state of the alert correctly.

# A common issue occurs

 after regrouping alerts. At that point the tests which were moved to another alert get the "reassigned" state. Imagine you want to move all the tests from this alert to "acknowledged". If you select all tests using the checkbox on the left of the alert title, you will not see the button to "Acknowledge" the tests. This is because you can't move tests from the "reassigned" state to the "acknowledged" state. Instead here, you have to select only the "untriaged" tests. You can easily do that by selecting "untriaged" in the dropdown next to the checkbox. Once you only have untriaged tests selected, you should be able to change their state as expected. And an alert with only "reassigned" and "acknowledged" tests will be considered as acknowledged.

From time to time, alerts also don't seem to offer the expected action in the top right dropdown. In that case it's probably best to raise this problem on

[https://chat.mozilla.org/#/room/#perfsheriffs:mozilla.org](https://chat.mozilla.org/#/room/#perfsheriffs:mozilla.org) , but you might also try resetting the tests in the alert to see if you manage to unblock the state.

# #### Already triaged alert coming back

Sometimes an alert which was already triaged will be assigned a new test change (regression or improvement). This new test will most likely have a status of "untriaged", which will move back the alert in the untriaged category. If an alert seems familiar, pay attention to the date and check the status of individual tests, there might just be a few new tests added, which need to be assigned the same state as the others.

#### ## DevTools performance dashboard

We used to rely mostly on the DevTools performance dashboard for monitoring, but alerts are now the main way we detect regressions or improvements. But the DevTools dashboard still offer a nice way to visualize DevTools performance over time, in a centralized place.

The DevTools dashboard relies on the same perfherder data as the alerts, so we should not expect to gather too much new information from this tool. The data used comes from tests running on mozilla-central, on windows platforms for DAMP and on linux for metrics or memory tests. Whereas the alerts use mostly data from autoland and check all platforms. Weekly review of this information should be done very quickly.

The homepage [https://firefox-dev.tools/performance-dashboard/](https://firefox-dev.tools/performance-dashboard/) offers links to individual pages presenting charts grouped by panel or by test domain (eg DAMP, metrics test, ...). I suggest to quickly open each link in a different tab and then scroll through to see if any significant regression pops up.

Format: https://www.debian.org/doc/packaging-manuals/copyright-format/1.0/ Upstream-Name: jpeg-xl

Files: \* Copyright: 2020 the JPEG XL Project License: BSD-3-clause

Files: third\_party/sjpeg/\* Copyright: 2017 Google, Inc License: Apache-2.0

Files: third\_party/skcms/\*

Copyright: 2018 Google Inc. License: BSD-3-clause

.

.

Redistribution and use in source and binary forms, with or without modification, are permitted provided that the following conditions are met:

\* Redistributions of source code must retain the above copyright notice, this list of conditions and the following disclaimer. \* Redistributions in binary form must reproduce the above copyright notice, this list of conditions and the following disclaimer in the documentation and/or other materials provided with the distribution.

\* Neither the name of Google Inc. nor the names of its contributors may be used to endorse or promote products derived from this software without specific prior written permission.

# THIS SOFTWARE

 IS PROVIDED BY THE COPYRIGHT HOLDERS AND CONTRIBUTORS "AS IS" AND ANY EXPRESS OR IMPLIED WARRANTIES, INCLUDING, BUT NOT LIMITED TO, THE IMPLIED WARRANTIES OF MERCHANTABILITY AND FITNESS FOR A PARTICULAR PURPOSE ARE DISCLAIMED. IN NO EVENT SHALL THE COPYRIGHT OWNER OR CONTRIBUTORS BE LIABLE FOR ANY DIRECT, INDIRECT, INCIDENTAL SPECIAL, EXEMPLARY, OR CONSEQUENTIAL DAMAGES (INCLUDING, BUT NOT

LIMITED TO, PROCUREMENT OF SUBSTITUTE GOODS OR SERVICES; LOSS OF USE DATA, OR PROFITS; OR BUSINESS INTERRUPTION) HOWEVER CAUSED AND ON ANY THEORY OF LIABILITY, WHETHER IN CONTRACT, STRICT LIABILITY, OR TORT (INCLUDING NEGLIGENCE OR OTHERWISE) ARISING IN ANY WAY OUT OF THE USE OF THIS SOFTWARE, EVEN IF ADVISED OF THE POSSIBILITY OF SUCH DAMAGE.

Files: testdata/external/pngsuite/\* Copyright: Willem van Schaik, 1996, 2011 License: PngSuite License See http://www.schaik.com/pngsuite/ for details.

.

.

.

.

.

Permission to use, copy, modify and distribute these images for any purpose and without fee is hereby granted.

Files: testdata/external/raw.pixls/\* Copyright: their respective owners listed in https://raw.pixls.us/ License: CC0-1.0

Files: testdata/external/wesaturate/\* Copyright: their respective owners listed in https://www.wesaturate.com/ License: CC0-1.0

Files: testdata/external/wide-gamut-tests/ Copyright: github.com/codelogic/wide-gamut-tests authors. License: Apache-2.0

License: Apache-2.0 Licensed under the Apache License, Version 2.0 (the "License"); you may not use this file except in compliance with the License. You may obtain a copy of the License at

http://www.apache.org/licenses/LICENSE-2.0

Unless required by applicable law or agreed to in writing, software distributed under the License is distributed on an "AS IS" BASIS, WITHOUT WARRANTIES OR CONDITIONS OF ANY KIND, either express or implied. See the License for the specific language governing permissions and limitations under the License.

On Debian systems, the complete text of the Apache License, Version 2 can be found in "/usr/share/common-licenses/Apache-2.0".

License: CC0 Creative Commons Zero v1.0 Universal

CREATIVE COMMONS CORPORATION IS NOT A LAW FIRM AND DOES NOT PROVIDE LEGAL

SERVICES. DISTRIBUTION OF THIS DOCUMENT DOES NOT CREATE AN ATTORNEY-CLIENT RELATIONSHIP. CREATIVE COMMONS PROVIDES THIS INFORMATION ON AN "AS-IS" BASIS. CREATIVE COMMONS MAKES NO WARRANTIES REGARDING THE USE OF THIS DOCUMENT OR THE INFORMATION OR WORKS PROVIDED HEREUNDER, AND DISCLAIMS LIABILITY FOR DAMAGES RESULTING FROM THE USE OF THIS DOCUMENT OR THE INFORMATION OR WORKS PROVIDED HEREUNDER.

#### Statement of Purpose

.

.

.

.

.

The laws of most jurisdictions throughout the world automatically confer exclusive Copyright and Related Rights (defined below) upon the creator and subsequent owner(s) (each and all, an "owner") of an original work of authorship and/or a database (each, a "Work").

Certain owners wish to permanently relinquish those rights to a Work for the purpose of contributing to a commons of creative, cultural and scientific works ("Commons") that the public can reliably and without fear of later claims of infringement build upon, modify, incorporate in other works, reuse and redistribute as freely as possible in any form whatsoever and for any purposes, including without limitation commercial purposes. These owners may contribute to the Commons to promote the ideal of a free culture and the further production of creative, cultural and scientific works, or to gain reputation or greater distribution for their Work in part through the use and efforts of others.

For these and/or other purposes and motivations, and without any expectation of additional consideration or compensation, the person associating CC0 with a Work (the "Affirmer"), to the extent that he or she is an owner of Copyright and Related Rights in the Work, voluntarily elects to apply CC0 to the Work and publicly distribute the Work under its terms, with knowledge of

his or her Copyright and Related Rights in the Work and the meaning and intended legal effect of CC0 on those rights.

1. Copyright and Related Rights. A Work made available under CC0 may be protected by copyright and related or neighboring rights ("Copyright and Related Rights"). Copyright and Related Rights include, but are not limited to, the following:

 i. the right to reproduce, adapt, distribute, perform, display, communicate, and translate a Work;

ii. moral rights retained by the original author(s) and/or performer(s); iii. publicity and privacy rights pertaining to a person's image or

likeness depicted in a Work;

 iv. rights protecting against unfair competition in regards to a Work, subject to the limitations in paragraph 4(a), below:

 v. rights protecting the extraction, dissemination, use and reuse of data in a Work;

vi. database rights (such as those arising under Directive 96/9/EC of the

European Parliament and of the Council of

11 March 1996 on the legal

.

.

.

protection of databases, and under any national implementation thereof, including any amended or successor version of such directive); and

 vii. other similar, equivalent or corresponding rights throughout the world based on applicable law or treaty, and any national implementations thereof.

2. Waiver. To the greatest extent permitted by, but not in contravention of, applicable law, Affirmer hereby overtly, fully, permanently, irrevocably and unconditionally waives, abandons, and surrenders all of Affirmer's Copyright and Related Rights and associated claims and causes of action, whether now known or unknown (including existing as well as future claims and causes of action), in the Work (i) in all territories worldwide, (ii) for the maximum duration provided by applicable law or treaty (including future time extensions), (iii) in any current or future medium and for any number of copies, and (iv) for any purpose whatsoever, including without limitation

commercial, advertising or promotional purposes (the "Waiver"). Affirmer makes the Waiver for the benefit of each member of the public at large and to the detriment of Affirmer's heirs and successors, fully intending that such Waiver shall not be subject to revocation, rescission, cancellation, termination, or any other legal or equitable action to disrupt the quiet enjoyment of the Work by the public as contemplated by Affirmer's express Statement of Purpose.

3. Public License Fallback. Should any part of the Waiver for any reason be judged legally invalid or ineffective under applicable law, then the Waiver shall be preserved to the maximum extent permitted taking into account Affirmer's express Statement of Purpose. In addition, to the extent the Waiver is so judged Affirmer hereby grants to each affected person a royalty-free, non transferable, non sublicensable, non exclusive, irrevocable and unconditional license to exercise Affirmer's Copyright and Related Rights in the Work (i) in all territories worldwide, (ii) for the maximum duration provided by applicable law or treaty (including future time extensions), (iii) in any current or future medium and for any number of copies, and (iv) for any purpose whatsoever, including without limitation commercial, advertising or promotional purposes (the "License"). The License shall be deemed effective as of the date CC0 was applied by Affirmer to the Work. Should any part of the License for any reason be judged legally invalid or ineffective under applicable law, such partial invalidity or ineffectiveness shall not invalidate the remainder of the License, and in such case Affirmer hereby affirms that he or she will not (i) exercise any of his or her remaining Copyright and Related Rights in the Work or (ii) assert any associated claims and causes of action with respect to the Work, in either case contrary to Affirmer's express Statement of Purpose.

4. Limitations and Disclaimers.

 a. No trademark or patent rights held by Affirmer are waived, abandoned, surrendered, licensed or otherwise affected by this document.

 b. Affirmer offers the Work as-is and makes no representations or warranties of any kind concerning the Work, express, implied, statutory or otherwise, including without limitation warranties of title, merchantability, fitness for a particular purpose, non infringement, or the absence of latent or other defects, accuracy, or the present or absence of errors, whether or not discoverable, all to the greatest extent permissible under applicable law.

 c. Affirmer disclaims responsibility for clearing rights of other persons that may apply to the Work or any use thereof, including without limitation any person's Copyright and Related Rights in the Work. Further, Affirmer disclaims responsibility for obtaining any necessary consents, permissions or other rights required for any use of the Work.

d. Affirmer understands and acknowledges

that Creative Commons is not a

party to this document and has no duty or obligation with respect to this CC0 or use of the Work.

For more information, please see:

.

http://creativecommons.org/publicdomain/zero/1.0/> License information for hyph\_pl.dic:

This file is based on the TeX hyphenation patterns distributed as part of the hyph-utf8 package.

At the time of preparation, the original work was available from the texhyphen SVN repository at: http://tug.org/svn/texhyphen/trunk/hyph-utf8/tex/generic/hyph-utf8/patterns/?pathrev=659

The modifiers of this file give you the right to use, modify and distribute their changes in any way and for any purpose.

Portions of this file were originally made available under the following license (copied verbatim from hyph-pl.lic.txt in the original work):

- - - - - - - - - -

Polish hyphenation patterns

(more info about the licence to be added later)

% This file is part of hyph-utf8 package and resulted from % semi-manual conversions of hyphenation patterns into UTF-8 in June 2008.  $\frac{0}{6}$ % Source: plhyph.tex (1995-06-26) % Author: Hanna Koodziejska, Bogusaw Jackowski, Marek Ryko %

% The above mentioned file should become obsolete,

% and the author of the original

file should preferaby modify this file instead.

 $\frac{0}{6}$ 

% Modificatios were needed in order to support native UTF-8 engines,

% but functionality (hopefully) didn't change in any way, at least not intentionally.

% This file is no longer stand-alone; at least for 8-bit engines

% you probably want to use loadhyph-foo.tex (which will load this file) instead.

 $\frac{0}{6}$ 

- % Modifications were done by Jonathan Kew, Mojca Miklavec & Arthur Reutenauer % with help & support from:
- % Karl Berry, who gave us free hands and all resources
- % Taco Hoekwater, with useful macros
- % Hans Hagen, who did the unicodifisation of patterns already long before
- % and helped with testing, suggestions and bug reports
- $%$  Norbert Preining, who tested  $&$  integrated patterns into TeX Live

 $\frac{0}{0}$ 

% However, the "copyright/copyleft" owner of patterns remains the original author. %

% The copyright statement of this file is thus:

%

- % Do with this file whatever needs to be done in future for the sake of
- % "a better world"
- as long as you respect the copyright of original file.
- % If you're the original author of patterns or taking over a new revolution,
- % plese remove all of the TUG comments & credits that we added here -
- % you are the Queen / the King, we are only the servants.

%

% If you want to change this file, rather than uploading directly to CTAN,

- % we would be grateful if you could send it to us (http://tug.org/tex-hyphen)
- % or ask for credentials for SVN repository and commit it yourself;

% we will then upload the whole "package" to CTAN.

 $\frac{0}{0}$ 

% Before a new "pattern-revolution" starts,

% please try to follow some guidelines if possible:

- %
- % \lccode is \*forbidden\*, and I really mean it
- % all the patterns should be in UTF-8
- % the only "allowed" TeX commands in this file are: \patterns, \hyphenation,
- % and if you really cannot do without, also \input and \message
- % in particular, please no \catcode or \lccode changes,
- % they belong to loadhyph-foo.tex,
- % and no \lefthyphenmin

and \righthyphenmin,

- % they have no influence here and belong elsewhere
- % \begingroup and/or \endinput is not needed
- % feel free to do whatever you want inside comments

%

% We know that TeX is extremely powerful, but give a stupid parser % at least a chance to read your patterns. % % For more unformation see  $0/2$ % http://tug.org/tex-hyphen  $\frac{0}{6}$ %------------------------------------------------------------------------------  $\frac{0}{6}$ % This is PLHYPH.TeX - the Polish hyphenation patterns % version 3.0a, Wednesday, May 17th, 1995 % to be used for the inclusion of Polish hyphenation patterns in any format, % not necessarily in the MeX or LaMeX ones. The patterns are exactly % the same as in the version 3.0 being the part of the MeX package, % only the surrounding of the \pattern command is changed. The authors % claim the upward compatibility, i.e., the version 3.0a can also be used % with the MeX or LaMeX formats. % The history of development of the Polish hyphenation patterns:  $\frac{9}{6}$ % The first version of the patterns was developed % by Hanna Koodziejska (1987). % % The adaptation to the LeX format (see below) and extensive modification % were done by Bogusaw Jackowski & Marek Ryko (1987--1989). % % The hyphenation rules were further improved and adapted to the % TeX 3.x requirements by Hanna Koodziejska (1991). % % Lone-standing version (3.0a) of patterns was prepared (under pressure % from LaTeX users) by Bogusaw Jackowski and Marek Ryko, following % Mariusz Olko's suggestions, 1995. % The LeX format mentioned above was the first version of the adaptation % of TeX to the Polish language. The next version is called MeX. Copyright (c) Donald Stufft and individual contributors. All rights reserved. Redistribution and use in source and binary forms, with or without modification, are permitted provided that the following conditions are met:

- 1. Redistributions of source code must retain the above copyright notice, this list of conditions and the following disclaimer.
- 2. Redistributions in binary form must reproduce the above copyright notice, this list of conditions and the following disclaimer in the documentation and/or other materials provided with the distribution.

THIS SOFTWARE IS PROVIDED BY THE COPYRIGHT HOLDERS AND CONTRIBUTORS "AS IS" AND ANY EXPRESS OR IMPLIED WARRANTIES, INCLUDING, BUT NOT LIMITED TO, THE IMPLIED WARRANTIES OF MERCHANTABILITY AND FITNESS FOR A PARTICULAR PURPOSE ARE DISCLAIMED. IN NO EVENT SHALL THE COPYRIGHT HOLDER OR CONTRIBUTORS BE LIABLE FOR ANY DIRECT, INDIRECT, INCIDENTAL, SPECIAL, EXEMPLARY, OR CONSEQUENTIAL DAMAGES (INCLUDING, BUT NOT LIMITED

TO, PROCUREMENT OF SUBSTITUTE GOODS OR

SERVICES; LOSS OF USE, DATA, OR PROFITS; OR BUSINESS INTERRUPTION) HOWEVER CAUSED AND ON ANY THEORY OF LIABILITY, WHETHER IN CONTRACT, STRICT LIABILITY, OR TORT (INCLUDING NEGLIGENCE OR OTHERWISE) ARISING IN ANY WAY OUT OF THE USE OF THIS SOFTWARE, EVEN IF ADVISED OF THE POSSIBILITY OF SUCH DAMAGE. MIT License

Copyright (c) 2017 Nikolai Vazquez

Permission is hereby granted, free of charge, to any person obtaining a copy of this software and associated documentation files (the "Software"), to deal in the Software without restriction, including without limitation the rights to use, copy, modify, merge, publish, distribute, sublicense, and/or sell copies of the Software, and to permit persons to whom the Software is furnished to do so, subject to the following conditions:

The above copyright notice and this permission notice shall be included in all copies or substantial portions of the Software.

THE SOFTWARE IS PROVIDED "AS IS", WITHOUT WARRANTY OF ANY KIND, EXPRESS OR IMPLIED, INCLUDING BUT NOT LIMITED TO THE WARRANTIES OF MERCHANTABILITY, FITNESS FOR A PARTICULAR PURPOSE AND NONINFRINGEMENT. IN NO EVENT SHALL THE AUTHORS OR COPYRIGHT HOLDERS BE LIABLE FOR ANY CLAIM, DAMAGES OR OTHER LIABILITY, WHETHER IN AN ACTION OF CONTRACT, TORT OR OTHERWISE, ARISING FROM, OUT OF OR IN CONNECTION WITH THE SOFTWARE OR THE USE OR OTHER DEALINGS IN THE

SOFTWARE.

Copyright (c) 2020 The RustCrypto Project Developers

Permission is hereby granted, free of charge, to any person obtaining a copy of this software and associated documentation files (the "Software"), to deal in the Software without restriction, including without limitation the rights to use, copy, modify, merge, publish, distribute, sublicense, and/or sell copies of the Software, and to permit persons to whom the Software is furnished to do so, subject to the following conditions:

The above copyright notice and this permission notice shall be included in all copies or substantial portions

of the Software.

THE SOFTWARE IS PROVIDED "AS IS", WITHOUT WARRANTY OF ANY KIND, EXPRESS OR IMPLIED, INCLUDING BUT NOT LIMITED TO THE WARRANTIES OF MERCHANTABILITY, FITNESS FOR A PARTICULAR PURPOSE AND NONINFRINGEMENT. IN NO EVENT SHALL THE AUTHORS OR COPYRIGHT HOLDERS BE LIABLE FOR ANY CLAIM, DAMAGES OR OTHER LIABILITY, WHETHER IN AN ACTION OF CONTRACT, TORT OR OTHERWISE, ARISING FROM, OUT OF OR IN CONNECTION WITH THE SOFTWARE OR THE USE OR OTHER DEALINGS IN THE SOFTWARE.

Copyright 2010 Mozilla Foundation

Permission to use, copy, modify, and distribute this software for any purpose with or without fee is hereby granted, provided that the above copyright notice and this permission notice appear in all copies.

THE SOFTWARE IS PROVIDED "AS IS" AND THE AUTHOR DISCLAIMS ALL WARRANTIES WITH REGARD TO THIS SOFTWARE INCLUDING ALL IMPLIED WARRANTIES OF MERCHANTABILITY AND FITNESS. IN NO EVENT SHALL THE AUTHOR BE LIABLE FOR ANY SPECIAL, DIRECT, INDIRECT, OR CONSEQUENTIAL DAMAGES OR ANY DAMAGES WHATSOEVER RESULTING FROM LOSS OF USE, DATA OR PROFITS, WHETHER IN AN ACTION OF CONTRACT, NEGLIGENCE OR OTHER TORTIOUS ACTION, ARISING OUT OF OR IN CONNECTION WITH THE USE OR PERFORMANCE OF THIS SOFTWARE. PROG = lzma  $CXX = g++$  $LIB =$  $RM = rm -f$  $CFLAGS = -c -O2 - Wall -D_ZZIP_ST$  $OBIS = \langle$ 

LzmaUtil.o Alloc.o \ LzFind.o \ LzmaDec.o \ LzmaEnc.o \ 7zFile.o \ 7zStream.o \

all: \$(PROG)

```
$(PROG): $(OBJS)
	$(CXX) -o $(PROG) $(LDFLAGS) $(OBJS) $(LIB) $(LIB2)
```
LzmaUtil.o: LzmaUtil.c \$(CXX) \$(CFLAGS) LzmaUtil.c Alloc.o: ../../Alloc.c \$(CXX) \$(CFLAGS) ../../Alloc.c

LzFind.o: ../../LzFind.c \$(CXX) \$(CFLAGS) ../../LzFind.c

LzmaDec.o: ../../LzmaDec.c \$(CXX) \$(CFLAGS) ../../LzmaDec.c

LzmaEnc.o: ../../LzmaEnc.c \$(CXX) \$(CFLAGS) ../../LzmaEnc.c

7zFile.o: ../../7zFile.c \$(CXX) \$(CFLAGS) ../../7zFile.c

7zStream.o: ../../7zStream.c \$(CXX) \$(CFLAGS) ../../7zStream.c

clean:

```
	-$(RM) $(PROG) $(OBJS)
wOF2OTTO<@h
.`f6$ Q
NB3T}1"a5tC::BU1QEX%->+g~Fm*vYP8_*y5{h'5IGVl
t;g"XBD4N7.lGGwSO({crQ5*X!"cIH1$l1\#8j~!0-
.T/bBP&.*?SBPZpOAD6x7ogG~I~.9.tY1Cdy-
vtXK\8S34Slt-q6($oPsKHu3p	mZ8^|E_)=+wQhjy5J.ZM/gP2mm
<D6\9%XK52S4@e$K}%lN$ >W#cw)~_;ddtm	nI@r	~y!rG[(/}X!=_9M?x{O8ys{
+4qAZ5pL
*u@uT(]8E$^0ZP~q{`u%4$Q4sB]p?Jak(3i![}fsgK@ft9!G,KdikhMm4iI!#zVetl-wnuL@x5x)MiP^:620k;{i6tDf
s$,wRW]'lDy[%X[&9OXBZ][[hNFIgW9RV\Q#hf]CaMW2m}T8 S]#
<!DOCTYPE html PUBLIC "-//W3C//DTD XHTML 1.0 Strict//EN" "http://www.w3.org/TR/xhtml1/DTD/xhtml1-
strict.dtd">
<!-- THIS FILE WAS AUTOMATICALLY GENERATED, DO NOT EDIT. -->
<html xmlns="http://www.w3.org/1999/xhtml">
	<head>
 		<meta http-equiv="content-type" content="text/html;charset=UTF-8"/>
 		<title>WOFF Test: Unknown Attribute in license Element text Element</title>
 		<link rel="author" title="Tal Leming" href="http://typesupply.com" />
 		<link rel="help" href="http://dev.w3.org/webfonts/WOFF2/spec/#Metadata" />
 		<link rel="help" href="http://www.w3.org/TR/WOFF/#conform-metadata-noeffect" />
 \langlelink rel="help" href="http://www.w3.org/TR/WOFF/#conform-invalid-mustignore" />
 		<link rel="reviewer" title="Chris Lilley" href="mailto:chris@w3.org" />
 		<link rel="match" href="metadatadisplay-schema-license-018-ref.xht" />
 \leqmeta name="assert" content="The license element contains a text element with an unknown attribute." \geq		<style type="text/css"><![CDATA[
  			@import url("support/test-fonts.css");
  			@font-face
```

```
 {
  				font-family: "WOFF Test";
  				src: url("support/metadatadisplay-schema-license-018.woff2") format("woff2");
  			}
  			body {
  				font-size: 20px;
  			}
  			pre {
  				font-size: 12px;
  			}
  			.test {
  				font-family: "WOFF Test", "WOFF Test CFF Fallback";
  				font-size: 200px;
  				margin-top: 50px;
			}
 		]]></style>
	</head>
	<body>
 \langle p \rangle if the UA does not display WOFF metadata, the test passes if the word PASS appears below.\langle p \rangle		<p>The Extended Metadata Block is not valid and must not be displayed. If the UA does display it, the test
fails.</p>
 		<div class="test">P</div>
	</body>
</html>
The MIT License (MIT)
```
Copyright (c) 2014 Vladimir Matveev

Permission is hereby granted, free of charge, to any person obtaining a copy of this software and associated documentation files (the "Software"), to deal in the Software without restriction, including without limitation the rights to use, copy, modify, merge, publish, distribute, sublicense, and/or sell copies of the Software, and to permit persons to whom the Software is furnished to do so, subject to the following conditions:

The above copyright notice and this permission notice shall be included in all copies or substantial portions of the Software.

THE SOFTWARE IS PROVIDED "AS IS", WITHOUT WARRANTY OF ANY KIND, EXPRESS OR IMPLIED, INCLUDING BUT NOT LIMITED TO THE WARRANTIES OF MERCHANTABILITY, FITNESS FOR A PARTICULAR PURPOSE AND NONINFRINGEMENT. IN NO EVENT SHALL THE AUTHORS OR COPYRIGHT HOLDERS BE LIABLE FOR ANY CLAIM, DAMAGES OR OTHER LIABILITY, WHETHER IN AN ACTION OF CONTRACT, TORT OR OTHERWISE, ARISING FROM, OUT OF

 OR IN CONNECTION WITH THE SOFTWARE OR THE USE OR OTHER DEALINGS IN THE SOFTWARE.

Copyright (c) 2014-2020 The Rust Project Developers

Permission is hereby granted, free of charge, to any person obtaining a copy of this software and associated documentation files (the "Software"), to deal in the Software without restriction, including without limitation the rights to use, copy, modify, merge, publish, distribute, sublicense, and/or sell copies of the Software, and to permit persons to whom the Software is furnished to do so, subject to the following conditions:

The above copyright notice and this permission notice shall be included in all copies or substantial portions of the Software.

THE SOFTWARE IS PROVIDED "AS IS", WITHOUT WARRANTY OF ANY KIND, EXPRESS OR IMPLIED, INCLUDING BUT NOT LIMITED TO THE WARRANTIES OF MERCHANTABILITY, FITNESS FOR A PARTICULAR PURPOSE AND NONINFRINGEMENT. IN NO EVENT SHALL THE AUTHORS OR COPYRIGHT HOLDERS BE LIABLE FOR ANY CLAIM, DAMAGES OR OTHER LIABILITY, WHETHER IN AN ACTION OF CONTRACT, TORT OR OTHERWISE, ARISING FROM, OUT OF OR IN

 CONNECTION WITH THE SOFTWARE OR THE USE OR OTHER DEALINGS IN THE SOFTWARE.

```
{
"manifest_version": 2,
 "name": "permissions",
 "browser_specific_settings": {
  "gecko": {
     "id": "permissions@example.com"
  }
 },
 "version": "1.0",
 "description": "Request optional extension permissions.",
 "permissions": ["nativeMessaging", "geckoViewAddons"],
 "optional_permissions": ["geolocation", "*://example.com/*"]
}
<!DOCTYPE html PUBLIC "-//W3C//DTD XHTML 1.0 Strict//EN" "http://www.w3.org/TR/xhtml1/DTD/xhtml1-
strict.dtd">
<!-- THIS FILE WAS AUTOMATICALLY GENERATED, DO NOT EDIT. -->
<html xmlns="http://www.w3.org/1999/xhtml">
	<head>
 		<meta http-equiv="content-type" content="text/html;charset=UTF-8"/>
 		<title>WOFF Test: Invalid copyright Element With dir Attribute in span Element in text Element</title>
 \langlelink rel="author" title="Tal Leming" href="http://typesupply.com" />
 		<link rel="help" href="http://dev.w3.org/webfonts/WOFF2/spec/#Metadata" />
 		<link rel="help" href="http://www.w3.org/TR/WOFF/#conform-metadata-noeffect" />
 		<link rel="help" href="http://www.w3.org/TR/WOFF/#conform-invalid-mustignore" />
```

```
\langlelink rel="reviewer" title="Chris Lilley" href="mailto:chris@w3.org" />
 		<meta name="assert" content="The copyright element contains a text element that contains a span element with
INVALID as the value for the dir attribute." />
 		<style type="text/css"><![CDATA[
  			@import url("support/test-fonts.css");
 			body
 {
  				font-size: 20px;
  			}
 			pre {
  				font-size: 12px;
  			}
  			.test {
  				font-family: "WOFF Test CFF Reference";
  				font-size: 200px;
  				margin-top: 50px;
			}
 		]]></style>
	</head>
	<body>
 \langle p \rangle f the UA does not display WOFF metadata, the test passes if the word PASS appears below.\langle p \rangle		<p>The Extended Metadata Block is not valid and must not be displayed. If the UA does display it, the test
fails.</p>
 		<div class="test">P</div>
	</body>
</html>
Copyright (c) 2018 Sean McArthur
Copyright (c) 2016 Alex Crichton
```
Permission is hereby granted, free of charge, to any person obtaining a copy of this software and associated documentation files (the "Software"), to deal in the Software without restriction, including without limitation the rights to use, copy, modify, merge, publish, distribute, sublicense, and/or sell copies of the Software, and to permit persons to whom the Software is furnished to do so, subject to the following conditions:

The above copyright notice and this permission notice shall be included in all copies or substantial portions of the Software.

THE SOFTWARE IS PROVIDED "AS IS", WITHOUT WARRANTY OF ANY KIND, EXPRESS OR IMPLIED, INCLUDING BUT NOT LIMITED TO THE WARRANTIES OF MERCHANTABILITY, FITNESS FOR A PARTICULAR PURPOSE AND NONINFRINGEMENT. IN NO EVENT SHALL THE AUTHORS OR COPYRIGHT HOLDERS BE LIABLE FOR ANY CLAIM, DAMAGES OR OTHER LIABILITY, WHETHER IN AN ACTION OF CONTRACT, TORT OR OTHERWISE, ARISING FROM, **OUT** 

 OF OR IN CONNECTION WITH THE SOFTWARE OR THE USE OR OTHER DEALINGS IN THE SOFTWARE.

<?xml version="1.0" encoding="utf-8"?>

<Project DefaultTargets="Build" xmlns="http://schemas.microsoft.com/developer/msbuild/2003">

<ItemGroup Label="ProjectConfigurations">

<ProjectConfiguration Include="Release|Win32">

<Configuration>Release</Configuration>

<Platform>Win32</Platform>

</ProjectConfiguration>

</ItemGroup>

<PropertyGroup Label="Globals">

<VCProjectVersion>16.0</VCProjectVersion>

<Keyword>Win32Proj</Keyword>

<ProjectGuid>{a8bf99fd-8603-4137-862a-1d14268d7812}</ProjectGuid>

<RootNamespace>HttpPostFile</RootNamespace>

<WindowsTargetPlatformVersion>10.0</WindowsTargetPlatformVersion>

</PropertyGroup>

<Import Project="\$(VCTargetsPath)\Microsoft.Cpp.Default.props" />

<PropertyGroup Condition="'\$(Configuration)|\$(Platform)'=='Release|Win32'" Label="Configuration">

<ConfigurationType>DynamicLibrary</ConfigurationType>

<UseDebugLibraries>false</UseDebugLibraries>

<PlatformToolset>v142</PlatformToolset>

<WholeProgramOptimization>true</WholeProgramOptimization>

<CharacterSet>Unicode</CharacterSet>

</PropertyGroup>

<Import Project="\$(VCTargetsPath)\Microsoft.Cpp.props" />

<ImportGroup Label="ExtensionSettings">

</ImportGroup>

```
 <ImportGroup Label="Shared">
```
</ImportGroup>

<ImportGroup Label="PropertySheets" Condition="'\$(Configuration)|\$(Platform)'=='Release|Win32'">

<Import Project="\$(UserRootDir)\Microsoft.Cpp.\$(Platform).user.props"

Condition="exists('\$(UserRootDir)\Microsoft.Cpp.\$(Platform).user.props')" Label="LocalAppDataPlatform" /> </ImportGroup>

<PropertyGroup Label="UserMacros" />

<PropertyGroup Condition="'\$(Configuration)|\$(Platform)'=='Release|Win32'">

<LinkIncremental>false</LinkIncremental>

</PropertyGroup>

<ItemDefinitionGroup Condition="'\$(Configuration)|\$(Platform)'=='Release|Win32'">

<ClCompile>

<WarningLevel>Level3</WarningLevel>

<FunctionLevelLinking>true</FunctionLevelLinking>

<IntrinsicFunctions>true</IntrinsicFunctions>

<PreprocessorDefinitions>WINVER=0x601;\_WIN32\_WINNT=0x601;WIN32;NDEBUG;\_CONSOLE;%(Preproce ssorDefinitions)</PreprocessorDefinitions>

<ConformanceMode>true</ConformanceMode>

<OmitDefaultLibName>true</OmitDefaultLibName>

<ExceptionHandling>false</ExceptionHandling>

<SDLCheck>false</SDLCheck>

<BufferSecurityCheck>false</BufferSecurityCheck>

</ClCompile>

<Link>

<SubSystem>Console</SubSystem>

<EnableCOMDATFolding>true</EnableCOMDATFolding>

<OptimizeReferences>true</OptimizeReferences>

<GenerateDebugInformation>true</GenerateDebugInformation>

<AdditionalDependencies>wininet.lib;%(AdditionalDependencies)</AdditionalDependencies>

<EntryPointSymbol>DllMain</EntryPointSymbol>

</Link>

</ItemDefinitionGroup>

<ItemGroup>

<ClCompile Include="HttpPostFile.cpp" />

</ItemGroup>

<Import Project="\$(VCTargetsPath)\Microsoft.Cpp.targets" />

<ImportGroup Label="ExtensionTargets">

</ImportGroup>

</Project>

# -\*- Mode: python; indent-tabs-mode: nil; tab-width: 40 -\*-

# vim: set filetype=python:

# This Source Code Form is subject to the terms of the Mozilla Public

# License, v. 2.0. If a copy of the MPL was not distributed with this

# file, You can obtain one at http://mozilla.org/MPL/2.0/.

```
with Files('**'):
  BUG_COMPONENT = ('Core', 'General')
```
with Files('7zstub/\*\*'): BUG\_COMPONENT = ('Firefox', 'Installer')

with Files('atk-1.0/\*\*'): BUG\_COMPONENT = ('Core', 'Disability Access APIs')

with Files('bsdiff/\*\*'): BUG\_COMPONENT = ('Core', 'XPCOM')

with Files('ia2/\*\*'): BUG\_COMPONENT = ('Core', 'Disability Access APIs')

with Files('nsis/\*\*'): BUG\_COMPONENT = ('Firefox', 'Installer')

with Files('ply/\*\*'): BUG\_COMPONENT = ('Core', 'JavaScript Engine')

with Files('snappy/\*\*'): BUG\_COMPONENT = ('Core', 'XPCOM') Copyright (c) 2015-2016 Markus Unterwaditzer Permission is hereby granted, free of charge, to any person obtaining a copy of this software and associated documentation files (the "Software"), to deal in the Software without restriction, including without limitation the rights to use, copy, modify, merge, publish, distribute, sublicense, and/or sell copies of the Software, and to permit persons to whom the Software is furnished to do so, subject to the following conditions:

The above copyright notice and this permission notice shall be included in all copies or substantial portions of the Software.

THE SOFTWARE IS PROVIDED "AS IS", WITHOUT WARRANTY OF ANY KIND, EXPRESS OR IMPLIED, INCLUDING BUT NOT LIMITED TO THE WARRANTIES OF MERCHANTABILITY, FITNESS FOR A PARTICULAR PURPOSE AND NONINFRINGEMENT. IN NO EVENT SHALL THE AUTHORS OR COPYRIGHT HOLDERS BE LIABLE FOR ANY CLAIM, DAMAGES OR OTHER LIABILITY, WHETHER IN AN ACTION OF CONTRACT, TORT OR OTHERWISE, ARISING FROM, OUT OF OR IN CONNECTION WITH THE SOFTWARE OR THE USE OR OTHER DEALINGS IN THE SOFTWARE.

Copyright 2017 Mozilla Foundation

Permission to use, copy, modify, and distribute this software for any purpose with or without fee is hereby granted, provided that the above copyright notice and this permission notice appear in all copies.

THE SOFTWARE IS PROVIDED "AS IS" AND THE AUTHOR DISCLAIMS ALL WARRANTIES WITH REGARD TO THIS SOFTWARE INCLUDING ALL IMPLIED WARRANTIES OF MERCHANTABILITY AND FITNESS. IN NO EVENT SHALL THE AUTHOR BE LIABLE FOR ANY SPECIAL, DIRECT, INDIRECT, OR CONSEQUENTIAL DAMAGES OR ANY DAMAGES WHATSOEVER RESULTING FROM LOSS OF USE, DATA OR PROFITS, WHETHER IN AN ACTION OF CONTRACT, NEGLIGENCE OR OTHER TORTIOUS ACTION, ARISING OUT OF OR IN CONNECTION WITH THE USE OR PERFORMANCE OF THIS SOFTWARE. The MIT License (MIT)

Copyright (c) 2014 Ty Overby

Permission is hereby granted, free of charge, to any person obtaining a copy of this software and associated documentation files (the "Software"), to deal in the Software without restriction, including without limitation the rights to use, copy, modify, merge, publish, distribute, sublicense, and/or sell copies of the Software, and to permit persons to whom the Software is furnished to do so, subject to the following conditions:

The above copyright notice and this permission notice shall be included in all copies or substantial portions of the Software.

THE SOFTWARE IS PROVIDED "AS IS", WITHOUT WARRANTY OF ANY KIND, EXPRESS OR IMPLIED, INCLUDING BUT NOT LIMITED TO THE WARRANTIES OF MERCHANTABILITY, FITNESS FOR A PARTICULAR PURPOSE AND NONINFRINGEMENT. IN NO EVENT SHALL THE AUTHORS OR COPYRIGHT HOLDERS BE LIABLE FOR ANY CLAIM, DAMAGES OR OTHER LIABILITY, WHETHER IN AN ACTION OF CONTRACT, TORT OR OTHERWISE, ARISING FROM, OUT OF OR IN CONNECTION WITH THE SOFTWARE OR THE USE OR OTHER DEALINGS IN THE **SOFTWARE** LZ4 Library Copyright (c) 2011-2020, Yann Collet All rights reserved.

Redistribution and use in source and binary forms, with or without modification, are permitted provided that the following conditions are met:

\* Redistributions of source code must retain the above copyright notice, this list of conditions and the following disclaimer.

\* Redistributions in binary form must reproduce the above copyright notice, this list of conditions and the following disclaimer in the documentation and/or other materials provided with the distribution.

THIS SOFTWARE IS PROVIDED BY THE COPYRIGHT HOLDERS AND CONTRIBUTORS "AS IS" AND ANY EXPRESS OR IMPLIED WARRANTIES, INCLUDING, BUT NOT LIMITED TO, THE IMPLIED WARRANTIES OF MERCHANTABILITY AND FITNESS FOR A PARTICULAR PURPOSE ARE DISCLAIMED. IN NO EVENT SHALL THE COPYRIGHT HOLDER OR CONTRIBUTORS BE LIABLE FOR ANY DIRECT, INDIRECT, INCIDENTAL, SPECIAL, EXEMPLARY, OR CONSEQUENTIAL DAMAGES (INCLUDING, BUT NOT LIMITED TO, PROCUREMENT OF SUBSTITUTE GOODS OR SERVICES;

LOSS OF USE, DATA, OR PROFITS; OR BUSINESS INTERRUPTION) HOWEVER CAUSED AND ON ANY THEORY OF LIABILITY, WHETHER IN CONTRACT, STRICT LIABILITY, OR TORT (INCLUDING NEGLIGENCE OR OTHERWISE) ARISING IN ANY WAY OUT OF THE USE OF THIS SOFTWARE, EVEN IF ADVISED OF THE POSSIBILITY OF SUCH DAMAGE. Copyright (c) 2009 Google Inc. All rights reserved.

Redistribution and use in source and binary forms, with or without modification, are permitted provided that the following conditions are met:

 \* Redistributions of source code must retain the above copyright notice, this list of conditions and the following disclaimer.

 \* Redistributions in binary form must reproduce the above copyright notice, this list of conditions and the following disclaimer in the documentation and/or other materials provided with the distribution.

 \* Neither the name of Google Inc. nor the names of its contributors may be used to endorse or promote products derived from this software without specific prior written permission.

# THIS SOFTWARE IS PROVIDED BY THE COPYRIGHT HOLDERS AND CONTRIBUTORS "AS IS" AND ANY EXPRESS OR IMPLIED WARRANTIES, INCLUDING, BUT NOT

LIMITED TO, THE IMPLIED WARRANTIES OF MERCHANTABILITY AND FITNESS FOR A PARTICULAR PURPOSE ARE DISCLAIMED. IN NO EVENT SHALL THE COPYRIGHT OWNER OR

 CONTRIBUTORS BE LIABLE FOR ANY DIRECT, INDIRECT, INCIDENTAL, SPECIAL, EXEMPLARY, OR CONSEQUENTIAL DAMAGES (INCLUDING, BUT NOT LIMITED TO, PROCUREMENT OF SUBSTITUTE GOODS OR SERVICES; LOSS OF USE, DATA, OR PROFITS; OR BUSINESS INTERRUPTION) HOWEVER CAUSED AND ON ANY THEORY OF LIABILITY, WHETHER IN CONTRACT, STRICT LIABILITY, OR TORT (INCLUDING NEGLIGENCE OR OTHERWISE) ARISING IN ANY WAY OUT OF THE USE OF THIS SOFTWARE, EVEN IF ADVISED OF THE POSSIBILITY OF SUCH DAMAGE. # Adding New Files - Various DevTools Resource Types

This page lists the various DevTools resource types and how they can be created and loaded.

## JavaScript Modules

### Build Configuration

JavaScript modules are installed by our build system using `moz.build` files. If you add a new JavaScript module, you'll need to update (or add) one of these files to make the build system aware of your new module. See the example below.

A `moz.build` file must live in the same directory as the files to be installed. Don't list files from a subdirectory in a `moz.build` from a parent directory.

Following these steps ensures that `require()` and `resource://` paths map directly to locations in the source tree, instead of being totally arbitrary.

Example:

\* File: `/devtools/server/actors/layout.js` \* In `/devtools/server/actors/moz.build`:

 $\ddot{\phantom{0}}$ 

DevToolsModules( 'layout.js' )  $\ddot{\phantom{a}}$ 

### `require()`

Most DevTools JS code is in the form of CommonJS modules that are loaded with `require()`.

To `require()` a file, the module ID is exactly its source tree path.

Example:

- \* File: `/devtools/server/actors/layout.js`
- \* Usage (prefer lazy in most cases):
- \* `loader.lazyRequireGetter(this, "layout", "devtools/server/actors/layout")`
- \* `require("devtools/server/actors/layout")`

### `ChromeUtils.import()`

Some older DevTools JS modules use the Gecko JavaScript code module format with the file extension `.jsm`. We are trying to move away from this format, so it's unlikely you would add a new one, but you might need to import an existing one in your code.

These modules are loaded using `ChromeUtils.import()`. To `import()` a file, you provide a `resource://` URL, which is exactly the source tree path.

In more detail:

\* `/devtools/client/<X>: resource://devtools/client/<X>`

- \* `/devtools/server/<X>: resource://devtools/server/<X>`
- \* `/devtools/shared/<X>: resource://devtools/shared/<X>`

#### Example:

\* File: `/devtools/shared/loader/Loader.sys.mjs`

\* Usage:

\* `const { loader } = ChromeUtils.importESModule("resource://devtools/shared/loader/Loader.sys.mjs")`

Example:

# \*

File: `/toolkit/mozapps/extensions/AddonManager.jsm`

\* Usage (prefer lazy in most cases):

\* `const lazy = {}; ChromeUtils.defineModuleGetter(lazy, "AddonManager",

"resource://gre/modules/AddonManager.jsm")`

\* `const { AddonManager } = ChromeUtils.import("resource://gre/modules/AddonManager.jsm")`

## Chrome Content

Much of the DevTools front-end / UI is currently loaded using `chrome://` URLs, which allow those files to have privileged access to platform internals.

This is typically used to load XUL, HTML, and JS files in the UI.

Note: "Chrome" here means "browser chrome", as in the UI, and bears no relation to "Chrome" as in the browser. We'd like to move away from this on DevTools and be more like regular web sites, but most tools are using `chrome://` URLs for now.

### Packaging
If you add a new file that should be loaded via a `chrome://` URL, you need to update a manifest file at `/devtools/client/jar.mn` so that it's packaged correctly.

Please ensure that any new files are added so their entire source tree path is part of the URL. To do so, the `jar.mn` entry should look like:

 $content/\langle X\rangle (\langle X\rangle)$ ``

where  $\angle$ X $>$  is the path to your file after removing the  $\angle$ /devtools/client $\angle$  prefix.

Example:

 $\ddot{\phantom{a}}$ 

\* File: `/devtools/client/webaudioeditor/models.js`

\* Entry: `content/webaudioeditor/models.js (webaudioeditor/models.js)`

### Usage

Chrome content URLs almost match their source tree path, with one difference: the segment `client` is replaced by `content`. This is a requirement of the `chrome://` protocol handler.

Example:

\* File: `/devtools/client/webaudioeditor/models.js` Usage: `chrome://devtools/content/webaudioeditor/models.js`

For files within a single tool, consider relative URLs. They're shorter!

## Chrome Themes

Similar to the chrome content section above, we also use chrome themes (or `skin` URLs) in the DevTools UI. These are typically used to load CSS and images.

### Packaging

If you add a new file that should be loaded via `chrome://` (such as a new CSS file for a tool UI), you need to update a manifest file at `/devtools/client/jar.mn` so that it's packaged correctly.

Please ensure that any new files are added so their entire source tree path is part of the URL. To do so, the `jar.mn` entry should look like:

```
\ddot{\phantom{a}}skin/<X> (themes/<X>)
\mathcal{L}^{\mathcal{L}}
```
where  $\angle$ X $\angle$  is the path to your file after removing the  $\angle$ /devtools/client/themes/ $\angle$  prefix.

Example:

\* File: `/devtools/client/themes/images/add.svg`

\* Entry: `skin/images/add.svg (themes/images/add.svg)`

### ### Usage

Chrome theme URLs almost match their source tree path, with one difference: the segment `client/themes` is replaced by `skin`. This is a requirement of the `chrome://` protocol handler.

### Example:

\* File: `/devtools/client/themes/images/add.svg` \* Usage: `chrome://devtools/skin/images/add.svg`

## Localization (l10n)

Similar to the other chrome sections above, we also use

 `locale` URLs in the DevTools UI to load localized strings. This section applies to `\*.dtd` (for use as entities within XUL / XHTML files) and `\*.properties` (for use via runtime APIs) files.

We currently have two sets of localized files:

\* `devtools/client/locales`: Strings used in the DevTools client (front-end UI)

\* `devtools/shared/locales`: Strings used in either the DevTools server only, or shared with both the client and server

### ### Packaging

If you add a new 110n file (such as a new `\*.dtd` or `\*.properties` file), there should not be any additional packaging steps to perform, assuming the new file is placed in either of the 2 directories mentioned above. Each one contains a `jar.mn` which uses wildcards to package all files in the directory by default.

### ### Usage

Locale URLs differ somewhat based on whether they are in `client` or `shared`. While we would have preferred them to match the source tree path, the requirements of the `chrome://` protocol don't make that easy to do.

Example:

\* File: `/devtools/client/locales/en-US/debugger.dtd`

\* Usage: `chrome://devtools/locale/debugger.dtd`

### Example:

\* File: `/devtools/shared/locales/en-US/screenshot.properties`

\* Usage: `chrome://devtools-shared/locale/screenshot.properties`

### ### Guidelines

Localization files should follow a set of guidelines aimed at making it easier for people to translate the labels in these files in many languages.

[Read best practices for developers](https://mozillal10n.github.io/documentation/localization/dev\_best\_practices.html).

In particular, it's important to write self-explanatory comments for new keys, deleting unused keys, changing the key name when changing the meaning of a string, and more. So make sure you read through these guidelines should you have to modify a localization file in your patch. Copyright (c) 2014-2016 Simon Sapin

Permission is hereby granted, free of charge, to any person obtaining a copy of this software and associated documentation files (the "Software"), to deal in the Software without restriction, including without limitation the rights to use, copy, modify, merge, publish, distribute, sublicense, and/or sell copies of the Software, and to permit persons to whom the Software is furnished to do so, subject to the following conditions:

The above copyright notice and this permission notice shall be included in all copies or substantial portions of the Software.

THE SOFTWARE IS PROVIDED "AS IS", WITHOUT WARRANTY OF ANY KIND, EXPRESS OR IMPLIED, INCLUDING BUT NOT LIMITED TO THE WARRANTIES OF MERCHANTABILITY, FITNESS FOR A PARTICULAR PURPOSE AND NONINFRINGEMENT. IN NO EVENT SHALL THE AUTHORS OR COPYRIGHT HOLDERS BE LIABLE FOR ANY CLAIM, DAMAGES OR OTHER LIABILITY, WHETHER IN AN ACTION OF CONTRACT, TORT OR OTHERWISE, ARISING FROM, OUT OF OR IN CONNECTION WITH THE SOFTWARE OR THE USE OR OTHER DEALINGS IN THE SOFTWARE. The MIT License (MIT)

Copyright (c) 2015-2016 Cory Benfield and contributors

Permission is hereby granted, free of charge, to any person obtaining a copy of this software and associated documentation files (the "Software"), to deal in the Software without restriction, including without limitation the rights to use, copy, modify, merge, publish, distribute, sublicense, and/or sell copies of the Software, and to permit persons to whom the Software is

furnished to do so, subject to the following conditions:

The above copyright notice and this permission notice shall be included in all copies or substantial portions of the Software.

THE SOFTWARE IS PROVIDED "AS IS", WITHOUT WARRANTY OF ANY KIND, EXPRESS OR IMPLIED, INCLUDING BUT NOT LIMITED TO THE WARRANTIES OF MERCHANTABILITY, FITNESS FOR A PARTICULAR PURPOSE AND NONINFRINGEMENT. IN NO EVENT SHALL THE AUTHORS OR COPYRIGHT HOLDERS BE LIABLE FOR ANY CLAIM, DAMAGES OR OTHER LIABILITY, WHETHER IN AN ACTION OF CONTRACT, TORT OR OTHERWISE, ARISING FROM,

OUT OF OR IN CONNECTION WITH THE SOFTWARE OR THE USE OR OTHER DEALINGS IN THE SOFTWARE.

Copyright 2002-2008 Xiph.org Foundation

Copyright 2002-2008 Jean-Marc Valin

Copyright 2005-2007 Analog Devices Inc.

Copyright 2005-2008 Commonwealth Scientific and Industrial Research

Organisation (CSIRO)

Copyright 1993, 2002, 2006 David Rowe

Copyright 2003 EpicGames

Copyright 1992-1994 Jutta Degener, Carsten Bormann

Redistribution and use in source and binary forms, with or without modification, are permitted provided that the following conditions are met:

- Redistributions of source code must retain the above copyright notice, this list of conditions and the following disclaimer.

- Redistributions in binary form must reproduce the above copyright notice, this list of conditions and the following disclaimer in the documentation and/or other materials provided with the distribution.

- Neither the name of the Xiph.org Foundation nor the names of its contributors may be used to endorse or promote products derived from this software without specific prior written permission.

THIS SOFTWARE IS PROVIDED BY THE COPYRIGHT HOLDERS AND CONTRIBUTORS ``AS IS'' AND ANY EXPRESS OR IMPLIED WARRANTIES, INCLUDING, BUT NOT LIMITED TO, THE IMPLIED WARRANTIES OF MERCHANTABILITY AND FITNESS FOR A PARTICULAR PURPOSE ARE DISCLAIMED. IN NO EVENT SHALL THE FOUNDATION OR CONTRIBUTORS BE LIABLE FOR ANY DIRECT, INDIRECT, INCIDENTAL, SPECIAL, EXEMPLARY, OR CONSEQUENTIAL DAMAGES (INCLUDING, BUT NOT LIMITED TO, PROCUREMENT OF SUBSTITUTE GOODS OR SERVICES; LOSS OF USE, DATA, OR PROFITS; OR BUSINESS INTERRUPTION) HOWEVER CAUSED AND ON ANY THEORY OF LIABILITY, WHETHER IN CONTRACT, STRICT LIABILITY, OR TORT (INCLUDING NEGLIGENCE OR OTHERWISE) ARISING IN ANY WAY OUT OF THE USE OF THIS

```
SOFTWARE, EVEN IF ADVISED OF THE POSSIBILITY OF SUCH DAMAGE.
```
<!DOCTYPE html PUBLIC "-//W3C//DTD XHTML 1.0 Strict//EN" "http://www.w3.org/TR/xhtml1/DTD/xhtml1 strict.dtd">

```
<!-- THIS FILE WAS AUTOMATICALLY GENERATED, DO NOT EDIT. -->
<html xmlns="http://www.w3.org/1999/xhtml">
	<head>
 		<meta http-equiv="content-type" content="text/html;charset=UTF-8"/>
 		<title>WOFF Test: Valid license Element With class Attribute in span Element in text Element</title>
 		<link rel="author" title="Tal Leming" href="http://typesupply.com" />
 		<link rel="help" href="http://dev.w3.org/webfonts/WOFF2/spec/#Metadata" />
 		<link rel="help" href="http://www.w3.org/TR/WOFF/#conform-metadata-noeffect" />
 		<link rel="help" href="http://dev.w3.org/webfonts/WOFF2/spec/#Metadata" />
 		<link rel="reviewer" title="Chris Lilley" href="mailto:chris@w3.org" />
 		<meta name="assert" content="The license element contains a text element that contains a span element with
\&quot;class1 class2 class3\&quot; as the value for the class attribute." \&		<style type="text/css"><![CDATA[
  			@import
 url("support/test-fonts.css");
 			body {
  				font-size: 20px;
  			}
 			pre {
  				font-size: 12px;
  			}
  			.test {
  				font-family: "WOFF Test CFF Reference";
  				font-size: 200px;
  				margin-top: 50px;
			}
 		]]></style>
	</head>
	<body>
 \langle p\rangleTest passes if the word PASS appears below.\langle p\rangle\langle p \rangleThe Extended Metadata Block is valid and may be displayed to the user upon request.\langle p \rangle		<div class="test">P</div>
 		<p>The XML contained in the Extended Metadata Block is below.</p>
 		<pre>
<lt;?xml version="1.0" encoding="UTF-8"?<gt;
&lt; metadata version="1.0"&gt;
&lt;license url="http://w3c.org/Fonts"&gt;
 <text&gt;
 Text with &lt:span class="class1 class2 class3"&gt:span&lt:/span&gt:.
 </text&gt;
</license&gt;
</metadata&gt;
 </pre>	</body>
</html>
```
Everything in this repo is MIT License unless otherwise specified.

Copyright (c) Addy Osmani, Sindre Sorhus, Pascal Hartig, Stephen Sawchuk.

Permission is hereby granted, free of charge, to any person obtaining a copy of this software and associated documentation files (the "Software"), to deal in the Software without restriction, including without limitation the rights to use, copy, modify, merge, publish, distribute, sublicense, and/or sell copies of the Software, and to permit persons to whom the Software is furnished to do so, subject to the following conditions:

The above copyright notice and this permission notice shall be included in all copies or substantial portions of the Software.

THE SOFTWARE IS PROVIDED "AS IS", WITHOUT WARRANTY OF ANY KIND, EXPRESS OR IMPLIED, INCLUDING BUT NOT LIMITED TO THE WARRANTIES OF MERCHANTABILITY, FITNESS FOR A PARTICULAR PURPOSE AND NONINFRINGEMENT. IN NO EVENT SHALL THE AUTHORS OR COPYRIGHT HOLDERS BE LIABLE FOR ANY CLAIM, DAMAGES OR OTHER LIABILITY, WHETHER

IN AN ACTION OF CONTRACT, TORT OR OTHERWISE, ARISING FROM, OUT OF OR IN CONNECTION WITH THE SOFTWARE OR THE USE OR OTHER DEALINGS IN THE SOFTWARE. <!DOCTYPE html PUBLIC "-//W3C//DTD XHTML 1.0 Strict//EN" "http://www.w3.org/TR/xhtml1/DTD/xhtml1 strict.dtd">

```
<!-- THIS FILE WAS AUTOMATICALLY GENERATED, DO NOT EDIT. -->
<html xmlns="http://www.w3.org/1999/xhtml">
	<head>
 		<meta http-equiv="content-type" content="text/html;charset=UTF-8"/>
		<title>WOFF Test: Invalid copyright Element With dir Attribute in text Element</title>
\langlelink rel="author" title="Tal Leming" href="http://typesupply.com" />
 		<link rel="help" href="http://dev.w3.org/webfonts/WOFF2/spec/#Metadata" />
		<link rel="help" href="http://www.w3.org/TR/WOFF/#conform-metadata-noeffect" />
		<link rel="help" href="http://www.w3.org/TR/WOFF/#conform-invalid-mustignore" />
 \langlelink rel="reviewer" title="Chris Lilley" href="mailto:chris@w3.org" />
		<link rel="match" href="metadatadisplay-schema-copyright-013-ref.xht" />
 		<meta name="assert" content="The copyright element contains a text element with INVALID as the value for the
dir attribute." />
 		<style type="text/css"><![CDATA[
 			@import
 url("support/test-fonts.css");
 			@font-face {
  				font-family: "WOFF Test";
  				src: url("support/metadatadisplay-schema-copyright-013.woff2") format("woff2");
 			}
 			body {
  				font-size: 20px;
 			}
 			pre {
  				font-size: 12px;
```

```
			}
  			.test {
  				font-family: "WOFF Test", "WOFF Test CFF Fallback";
  				font-size: 200px;
  				margin-top: 50px;
			}
 		]]></style>
	</head>
	<body>
 \langle p \rangle f the UA does not display WOFF metadata, the test passes if the word PASS appears below.\langle p \rangle		<p>The Extended Metadata Block is not valid and must not be displayed. If the UA does display it, the test
fails.</p>
 		<div class="test">P</div>
	</body>
</html>
                     Apache License
```
 Version 2.0, January 2004 http://www.apache.org/licenses/

### TERMS AND CONDITIONS FOR USE, REPRODUCTION, AND DISTRIBUTION

1. Definitions.

 "License" shall mean the terms and conditions for use, reproduction, and distribution as defined by Sections 1 through 9 of this document.

 "Licensor" shall mean the copyright owner or entity authorized by the copyright owner that is granting the License.

 "Legal Entity" shall mean the union of the acting entity and all other entities that control, are controlled by, or are under common control with that entity. For the purposes of this definition, "control" means (i) the power, direct or indirect, to cause the direction or management of such entity, whether by contract or otherwise, or (ii) ownership of fifty percent (50%) or more of the outstanding shares, or (iii) beneficial ownership of such entity.

 "You" (or "Your") shall mean an individual or Legal Entity exercising permissions granted by this License.

 "Source" form shall mean the preferred form for making modifications, including but not limited to software source code, documentation source, and configuration files.

 "Object" form shall mean any form resulting from mechanical transformation or translation of a Source form, including but not limited to compiled object code, generated documentation, and conversions to other media types.

 "Work" shall mean the work of authorship, whether in Source or Object form, made available under the License, as indicated by a copyright notice that is included in or attached to the work (an example is provided in the Appendix below).

 "Derivative Works" shall mean any work, whether in Source or Object form, that is based on (or derived from) the Work and for which the editorial revisions, annotations, elaborations, or other modifications represent, as a whole, an original work of authorship. For the purposes of this License, Derivative Works shall not include works that remain separable from, or merely link (or bind by name) to the interfaces of, the Work and Derivative Works thereof.

 "Contribution" shall mean any work of authorship, including the original version of the Work and any modifications or additions to that Work or Derivative Works thereof, that is intentionally submitted to Licensor for inclusion in the Work by the copyright owner or by an individual or Legal Entity authorized to submit on behalf of the copyright owner. For the purposes of this definition, "submitted" means any form of electronic, verbal, or written communication sent to the Licensor or its representatives, including but not limited to communication on electronic mailing lists, source code control systems, and issue tracking systems that are managed by, or on behalf of, the Licensor for the purpose of discussing and improving the Work, but

 excluding communication that is conspicuously marked or otherwise designated in writing by the copyright owner as "Not a Contribution."

 "Contributor" shall mean Licensor and any individual or Legal Entity on behalf of whom a Contribution has been received by Licensor and subsequently incorporated within the Work.

- 2. Grant of Copyright License. Subject to the terms and conditions of this License, each Contributor hereby grants to You a perpetual, worldwide, non-exclusive, no-charge, royalty-free, irrevocable copyright license to reproduce, prepare Derivative Works of, publicly display, publicly perform, sublicense, and distribute the Work and such Derivative Works in Source or Object form.
- 3. Grant of Patent License. Subject to the terms and conditions of this License, each Contributor hereby grants to You a perpetual, worldwide, non-exclusive, no-charge, royalty-free, irrevocable (except as stated in this section) patent license to make, have made,

use, offer to sell, sell, import, and otherwise transfer the Work,

 where such license applies only to those patent claims licensable by such Contributor that are necessarily infringed by their Contribution(s) alone or by combination of their Contribution(s) with the Work to which such Contribution(s) was submitted. If You institute patent litigation against any entity (including a cross-claim or counterclaim in a lawsuit) alleging that the Work or a Contribution incorporated within the Work constitutes direct or contributory patent infringement, then any patent licenses granted to You under this License for that Work shall terminate as of the date such litigation is filed.

4. Redistribution. You may reproduce and distribute copies of the Work or Derivative Works thereof in any medium, with or without modifications, and in Source or Object form, provided that You meet the following conditions:

 (a) You must give any other recipients of the Work or Derivative Works a copy of this License; and

- (b) You must cause any modified files to carry prominent notices stating that You changed the files; and
- (c) You must retain, in the Source form of any Derivative Works that You distribute, all copyright, patent, trademark, and attribution notices from the Source form of the Work, excluding those notices that do not pertain to any part of the Derivative Works; and
- (d) If the Work includes a "NOTICE" text file as part of its distribution, then any Derivative Works that You distribute must include a readable copy of the attribution notices contained within such NOTICE file, excluding those notices that do not pertain to any part of the Derivative Works, in at least one of the following places: within a NOTICE text file distributed as part of the Derivative Works; within the Source form or documentation, if provided along

with the Derivative Works; or,

 within a display generated by the Derivative Works, if and wherever such third-party notices normally appear. The contents of the NOTICE file are for informational purposes only and do not modify the License. You may add Your own attribution notices within Derivative Works that You distribute, alongside or as an addendum to the NOTICE text from the Work, provided that such additional attribution notices cannot be construed as modifying the License.

You may add Your own copyright statement to Your modifications and

 may provide additional or different license terms and conditions for use, reproduction, or distribution of Your modifications, or for any such Derivative Works as a whole, provided Your use, reproduction, and distribution of the Work otherwise complies with the conditions stated in this License.

- 5. Submission of Contributions. Unless You explicitly state otherwise, any Contribution intentionally submitted for inclusion in the Work by You to the Licensor shall be under the terms and conditions of this License, without any additional terms or conditions. Notwithstanding the above, nothing herein shall supersede or modify the terms of any separate license agreement you may have executed with Licensor regarding such Contributions.
- 6. Trademarks. This License does not grant permission to use the trade names, trademarks, service marks, or product names of the Licensor, except as required for reasonable and customary use in describing the origin of the Work and reproducing the content of the NOTICE file.
- 7. Disclaimer of Warranty. Unless required by applicable law or agreed to in writing, Licensor provides the Work (and each Contributor provides its Contributions) on an "AS IS" BASIS, WITHOUT WARRANTIES OR CONDITIONS OF ANY KIND, either express or implied, including, without limitation, any warranties or conditions of TITLE, NON-INFRINGEMENT, MERCHANTABILITY, or FITNESS FOR A PARTICULAR PURPOSE. You are solely responsible for determining the appropriateness of using or redistributing the Work and assume any risks associated with Your exercise of permissions under this License.
- 8. Limitation of Liability. In no event and under no legal theory, whether in tort (including negligence), contract, or otherwise, unless required by applicable law (such as deliberate and grossly negligent acts) or agreed to in writing, shall any Contributor be liable to You for damages, including any direct, indirect, special, incidental, or consequential damages of any character arising as a result of this License or out of the use or inability to use the Work (including but not limited to damages for loss of goodwill, work stoppage, computer failure or malfunction, or any and all other commercial damages or losses), even if such Contributor has been advised of the possibility of such damages.
- 9. Accepting Warranty or Additional Liability. While redistributing the Work or Derivative Works thereof, You may choose to offer, and charge a fee for, acceptance of support, warranty, indemnity, or other liability obligations and/or rights consistent with this License. However, in accepting such obligations, You may act only on Your own behalf and on Your sole responsibility, not on behalf

 of any other Contributor, and only if You agree to indemnify, defend, and hold each Contributor harmless for any liability incurred by, or claims asserted against, such Contributor by reason of your accepting any such warranty or additional liability. wOF2OTTOH @t .`f6\$ Q NB3T}1"a5tC::BU1QEX%->+g~Fm\*vYP8\_\*y5{h'5IGVl t;g"XBD4N7.lGGwSO({crQ5\*X!"cIH1\$l1\#8j~!0- .T/bBP&.\*?SBPZpOAD6x7ogG~I~.9.tY1Cdy $v$ tXK\8S34Slt-q6(\$oPsKHu3p mZ8^|E\_)=+wOhjy5J.ZM/gP2mm  $<$ D6\9%XK52S4@e\$K}%lN\$ >W#cw)~\_;ddtm nI@r ~y!rG[(/}X!=\_9M?x{O8ys{ +4qAZ5pL \*u@uT(]8E\$^0ZP~q{`u%4\$Q4sB]p?Jak(3i![}fsgK@ft9!G,KdikhMm4iI!#zVetl-wnuL@x5x)MiP^:620k;{i6tDf s\$,QJI>?FDcnor?}U,Y6/qXFD L%O6{z;#RqczkN#FE 9|Es o Copyright (c) 2006, CRYPTOGAMS by <appro@openssl.org> All rights reserved.

Redistribution and use in source and binary forms, with or without modification, are permitted provided that the following conditions are met:

 \* Redistributions of source code must retain copyright notices, this list of conditions and the following disclaimer.

 \* Redistributions in binary form must reproduce the above copyright notice, this list of conditions and the following disclaimer in the documentation and/or other materials provided with the distribution.

 \* Neither the name of the CRYPTOGAMS nor the names of its copyright holder and contributors may be used to endorse or promote products derived from this software without specific prior written permission.

ALTERNATIVELY, provided that this notice is retained in full, this product may be distributed under the terms of the GNU General Public License (GPL), in which case the provisions of the GPL apply INSTEAD OF those given above.

### **THIS**

 SOFTWARE IS PROVIDED BY THE COPYRIGHT HOLDER AND CONTRIBUTORS "AS IS" AND ANY EXPRESS OR IMPLIED WARRANTIES, INCLUDING, BUT NOT LIMITED TO, THE IMPLIED WARRANTIES OF MERCHANTABILITY AND FITNESS FOR A PARTICULAR PURPOSE ARE DISCLAIMED. IN NO EVENT SHALL THE COPYRIGHT OWNER OR CONTRIBUTORS BE LIABLE FOR ANY DIRECT, INDIRECT, INCIDENTAL, SPECIAL, EXEMPLARY, OR CONSEQUENTIAL DAMAGES (INCLUDING, BUT NOT LIMITED TO, PROCUREMENT OF SUBSTITUTE GOODS OR SERVICES; LOSS OF USE,

DATA, OR PROFITS; OR BUSINESS INTERRUPTION) HOWEVER CAUSED AND ON ANY THEORY OF LIABILITY, WHETHER IN CONTRACT, STRICT LIABILITY, OR TORT (INCLUDING NEGLIGENCE OR OTHERWISE) ARISING IN ANY WAY OUT OF THE USE OF THIS SOFTWARE, EVEN IF ADVISED OF THE POSSIBILITY OF SUCH DAMAGE. encoding\_c\_mem is copyright Mozilla Foundation.

Licensed under the Apache License, Version 2.0 <LICENSE-APACHE or https://www.apache.org/licenses/LICENSE-2.0> or the MIT license <LICENSE-MIT or https://opensource.org/licenses/MIT>, at your option. All files in the project carrying such notice may not be copied, modified, or distributed except according to those terms. <!DOCTYPE html PUBLIC "-//W3C//DTD XHTML 1.0 Strict//EN" "http://www.w3.org/TR/xhtml1/DTD/xhtml1 strict.dtd"> <!-- THIS FILE WAS AUTOMATICALLY GENERATED, DO NOT EDIT. --> <html xmlns="http://www.w3.org/1999/xhtml"> <head> <meta http-equiv="content-type" content="text/html;charset=UTF-8"/> <title>WOFF Test: Valid license Element Without id Attribute</title>  $\langle$ link rel="author" title="Tal Leming" href="http://typesupply.com" /> <link rel="help" href="http://dev.w3.org/webfonts/WOFF2/spec/#Metadata" /> <link rel="help" href="http://www.w3.org/TR/WOFF/#conform-metadata-noeffect" /> <link rel="help" href="http://dev.w3.org/webfonts/WOFF2/spec/#Metadata" />  $\langle$ link rel="reviewer" title="Chris Lilley" href="mailto:chris@w3.org" /> <link rel="match" href="metadatadisplay-schema-license-003-ref.xht" /> <meta name="assert" content="The license element does not have an id attribute but it still matches the schema." /> <style type="text/css"><![CDATA[ @import url("support/test-fonts.css"); @font-face { font-family: "WOFF Test"; src: url("support/metadatadisplay-schema-license-003.woff2") format("woff2"); } body { font-size: 20px; } pre { font-size: 12px; } .test { font-family: "WOFF Test", "WOFF Test CFF Fallback"; font-size: 200px; margin-top: 50px; }  $]$  $\ge$  $\le$ /style $>$  </head> <body>

 $\langle p\rangle$ Test passes if the word PASS appears below. $\langle p\rangle$  $\langle p \rangle$ The Extended Metadata Block is valid and may be displayed to the user upon request. $\langle p \rangle$  <div class="test">P</div> <p>The XML contained in the Extended Metadata Block is below.</p> <pre>  $<$ lt;?xml version="1.0" encoding="UTF-8"? $<$ gt;  $&$ lt; metadata version="1.0" $&$ gt; < license url="http://w3c.org/Fonts"&gt; <text&gt; License without language. </text&gt; </license&gt; </metadata&gt;  $<$ /pre $>$  </body> </html> HarfBuzz is licensed under the so-called "Old MIT" license. Details follow. For parts of HarfBuzz that are licensed under different licenses see individual files names COPYING in subdirectories where applicable. Copyright 2010,2011,2012,2013,2014,2015,2016,2017,2018,2019,2020 Google, Inc. Copyright 2018,2019,2020 Ebrahim Byagowi

- Copyright 2019,2020 Facebook, Inc.
- Copyright 2012 Mozilla Foundation
- Copyright 2011 Codethink Limited
- Copyright 2008,2010 Nokia Corporation and/or its subsidiary(-ies)
- Copyright 2009 Keith Stribley
- Copyright 2009 Martin Hosken and SIL International
- Copyright 2007 Chris Wilson
- Copyright 2005,2006,2020,2021 Behdad Esfahbod
- Copyright 2005 David Turner
- Copyright 2004,2007,2008,2009,2010 Red Hat, Inc.
- Copyright 1998-2004 David Turner and Werner Lemberg

For full copyright notices consult the individual files in the package.

Permission is hereby granted, without written agreement and without license or royalty fees, to use, copy, modify, and distribute this software and its documentation for any purpose, provided that the above copyright notice and the following two paragraphs appear in all copies of this software.

IN NO EVENT SHALL THE COPYRIGHT HOLDER BE LIABLE TO ANY PARTY FOR DIRECT, INDIRECT, SPECIAL, INCIDENTAL, OR CONSEQUENTIAL DAMAGES ARISING OUT OF THE USE OF THIS SOFTWARE AND ITS DOCUMENTATION, EVEN IF THE COPYRIGHT HOLDER HAS BEEN ADVISED OF THE POSSIBILITY OF SUCH

## DAMAGE.

THE COPYRIGHT HOLDER SPECIFICALLY DISCLAIMS ANY WARRANTIES, INCLUDING, BUT NOT LIMITED TO, THE IMPLIED WARRANTIES OF MERCHANTABILITY AND FITNESS FOR A PARTICULAR PURPOSE. THE SOFTWARE PROVIDED HEREUNDER IS ON AN "AS IS" BASIS, AND THE COPYRIGHT HOLDER HAS NO OBLIGATION TO PROVIDE MAINTENANCE, SUPPORT, UPDATES, ENHANCEMENTS, OR MODIFICATIONS. Copyright (c) 2016, Alliance for Open Media. All rights reserved.

Redistribution and use in source and binary forms, with or without modification, are permitted provided that the following conditions are met:

- 1. Redistributions of source code must retain the above copyright notice, this list of conditions and the following disclaimer.
- 2. Redistributions in binary form must reproduce the above copyright notice, this list of conditions and the following disclaimer in the documentation and/or other materials provided with the distribution.

THIS SOFTWARE IS PROVIDED BY THE COPYRIGHT HOLDERS AND CONTRIBUTORS "AS IS" AND ANY EXPRESS OR IMPLIED WARRANTIES, INCLUDING, BUT NOT LIMITED TO, THE IMPLIED WARRANTIES OF MERCHANTABILITY AND FITNESS FOR A PARTICULAR PURPOSE ARE DISCLAIMED. IN NO EVENT SHALL THE COPYRIGHT HOLDER OR CONTRIBUTORS BE LIABLE FOR ANY DIRECT, INDIRECT, INCIDENTAL, SPECIAL, EXEMPLARY, OR CONSEQUENTIAL DAMAGES (INCLUDING, BUT NOT LIMITED TO, PROCUREMENT OF SUBSTITUTE GOODS OR SERVICES;

LOSS OF USE, DATA, OR PROFITS; OR BUSINESS INTERRUPTION) HOWEVER CAUSED AND ON ANY THEORY OF LIABILITY, WHETHER IN CONTRACT, STRICT LIABILITY, OR TORT (INCLUDING NEGLIGENCE OR OTHERWISE) ARISING IN ANY WAY OUT OF THE USE OF THIS SOFTWARE, EVEN IF ADVISED OF THE POSSIBILITY OF SUCH DAMAGE.

<!DOCTYPE html PUBLIC "-//W3C//DTD XHTML 1.0 Strict//EN" "http://www.w3.org/TR/xhtml1/DTD/xhtml1 strict.dtd">

```
<!-- THIS FILE WAS AUTOMATICALLY GENERATED, DO NOT EDIT. -->
```
<html xmlns="http://www.w3.org/1999/xhtml">

 <head>

 <meta http-equiv="content-type" content="text/html;charset=UTF-8"/>

 <title>WOFF Test: Valid license Element With One span Element in text Element</title>

 <link rel="author" title="Tal Leming" href="http://typesupply.com" />

 <link rel="help" href="http://dev.w3.org/webfonts/WOFF2/spec/#Metadata" />

 <link rel="help" href="http://www.w3.org/TR/WOFF/#conform-metadata-noeffect" />

 <link rel="help" href="http://dev.w3.org/webfonts/WOFF2/spec/#Metadata" />

 <link rel="reviewer" title="Chris Lilley" href="mailto:chris@w3.org" />

 $\leq$ meta name="assert" content="The license element contains a text element that contains a span element."  $\geq$ 

 <style type="text/css"><![CDATA[

```
			@import url("support/test-fonts.css");
  			body {
  				font-size: 20px;
  			}
 			pre {
  				font-size:
 12px;
  			}
  			.test {
  				font-family: "WOFF Test CFF Reference";
  				font-size: 200px;
  				margin-top: 50px;
  			}
 ]\ge\le/style>	</head>
	<body>
 		<p>Test passes if the word PASS appears below.</p>
 \langle p \rangleThe Extended Metadata Block is valid and may be displayed to the user upon request.\langle p \rangle		<div class="test">P</div>
 		<p>The XML contained in the Extended Metadata Block is below.</p>
 		<pre>
<lt;?xml version="1.0" encoding="UTF-8"?<gt;
&lt; metadata version="1.0"&gt;
<license url="http://w3c.org/Fonts"&gt;
 <text&gt;
 Text with <span&gt;span&lt;/span&gt;.
 </text&gt;
</license&gt;
</metadata&gt;
 </pre>	</body>
</html>
Libevent is available for use under the following license, commonly known
as the 3-clause (or "modified") BSD license:
```
===================================

Copyright (c) 2000-2007 Niels Provos <provos@citi.umich.edu> Copyright (c) 2007-2012 Niels Provos and Nick Mathewson

Redistribution and use in source and binary forms, with or without modification, are permitted provided that the following conditions are met:

- 1. Redistributions of source code must retain the above copyright notice, this list of conditions and the following disclaimer.
- 2. Redistributions in binary form must reproduce the above copyright notice, this list of conditions and the following disclaimer in the documentation and/or other materials provided with the distribution.
- 3. The name of the author may not be used to endorse or promote products

derived from this software without specific prior written permission.

THIS SOFTWARE IS PROVIDED BY THE AUTHOR ``AS IS'' AND ANY EXPRESS OR IMPLIED WARRANTIES, INCLUDING, BUT NOT LIMITED TO, THE IMPLIED WARRANTIES OF MERCHANTABILITY AND FITNESS FOR A PARTICULAR PURPOSE ARE DISCLAIMED. IN NO EVENT SHALL THE AUTHOR BE LIABLE FOR ANY DIRECT, INDIRECT, INCIDENTAL, SPECIAL, EXEMPLARY, OR CONSEQUENTIAL DAMAGES (INCLUDING, BUT NOT LIMITED TO, PROCUREMENT OF SUBSTITUTE GOODS OR SERVICES; LOSS OF USE, DATA, OR PROFITS; OR BUSINESS INTERRUPTION) HOWEVER CAUSED AND ON ANY THEORY OF LIABILITY, WHETHER IN CONTRACT, STRICT LIABILITY, OR TORT (INCLUDING NEGLIGENCE OR OTHERWISE) ARISING IN ANY WAY OUT OF THE USE OF THIS SOFTWARE, EVEN IF ADVISED OF THE POSSIBILITY OF SUCH DAMAGE.

==============================

Portions of Libevent are based on works by others, also made available by them under the three-clause BSD license above. The copyright notices are available in the corresponding source files; the license is as above. Here's a list:

log.c:

 Copyright (c) 2000 Dug Song <dugsong@monkey.org> Copyright (c) 1993 The Regents of the University of California.

strlcpy.c:

Copyright (c) 1998 Todd C. Miller <Todd.Miller@courtesan.com>

win32select.c:

Copyright (c) 2003 Michael A. Davis <mike@datanerds.net>

evport.c:

Copyright (c) 2007 Sun Microsystems

ht-internal.h: Copyright (c) 2002 Christopher Clark

minheap-internal.h: Copyright (c) 2006 Maxim Yegorushkin <maxim.yegorushkin@gmail.com>

==============================

The arc4module is available under the following, sometimes called the "OpenBSD" license:

 Copyright (c) 1996, David Mazieres <dm@uun.org> Copyright (c) 2008, Damien Miller <djm@openbsd.org>

Permission to use, copy, modify, and distribute this software for any

 purpose with or without fee is hereby granted, provided that the above copyright notice and this permission notice appear in all copies.

 THE SOFTWARE IS PROVIDED "AS IS" AND THE AUTHOR DISCLAIMS ALL WARRANTIES WITH REGARD TO THIS SOFTWARE INCLUDING ALL IMPLIED WARRANTIES OF MERCHANTABILITY AND FITNESS. IN NO EVENT SHALL THE AUTHOR BE LIABLE FOR

 ANY SPECIAL, DIRECT, INDIRECT, OR CONSEQUENTIAL DAMAGES OR ANY DAMAGES WHATSOEVER RESULTING FROM LOSS OF USE, DATA OR PROFITS, WHETHER IN AN ACTION OF CONTRACT, NEGLIGENCE OR OTHER TORTIOUS ACTION, ARISING OUT OF OR IN CONNECTION WITH THE USE OR PERFORMANCE OF THIS SOFTWARE.

===================================

The Windows timer code is based on code from libutp, which is distributed under this license, sometimes called the "MIT" license.

Copyright (c) 2010 BitTorrent, Inc.

Permission is hereby granted, free of charge, to any person obtaining a copy of this software and associated documentation files (the "Software"), to deal in the Software without restriction, including without limitation the rights to use, copy, modify, merge, publish, distribute, sublicense, and/or sell copies of the Software, and to permit persons to whom the Software is furnished to do so, subject to the following conditions:

The above copyright notice and this permission notice shall be included in all copies or substantial portions of the Software.

THE SOFTWARE IS PROVIDED "AS IS", WITHOUT WARRANTY OF ANY KIND, EXPRESS OR IMPLIED, INCLUDING BUT NOT LIMITED TO THE WARRANTIES OF MERCHANTABILITY, FITNESS FOR A PARTICULAR PURPOSE AND NONINFRINGEMENT. IN NO EVENT SHALL THE AUTHORS OR COPYRIGHT HOLDERS BE LIABLE FOR ANY CLAIM, DAMAGES OR OTHER LIABILITY, WHETHER IN AN ACTION OF CONTRACT, TORT OR OTHERWISE, ARISING FROM, OUT OF OR IN CONNECTION WITH THE SOFTWARE OR THE USE OR OTHER DEALINGS IN THE SOFTWARE.

<!DOCTYPE html PUBLIC "-//W3C//DTD XHTML 1.0 Strict//EN" "http://www.w3.org/TR/xhtml1/DTD/xhtml1 strict.dtd">

<!-- THIS FILE WAS AUTOMATICALLY GENERATED, DO NOT EDIT. -->

<html xmlns="http://www.w3.org/1999/xhtml">

 <head>

 <meta http-equiv="content-type" content="text/html;charset=UTF-8"/>

 <title>WOFF Test: Unknown Child Element in copyright Element text Element</title>

 $\langle$ link rel="author" title="Tal Leming" href="http://typesupply.com" />

 <link rel="help" href="http://dev.w3.org/webfonts/WOFF2/spec/#Metadata" />

 <link rel="help" href="http://www.w3.org/TR/WOFF/#conform-metadata-noeffect" />

```
		<link rel="help" href="http://www.w3.org/TR/WOFF/#conform-invalid-mustignore" />
 		<link rel="reviewer" title="Chris Lilley" href="mailto:chris@w3.org" />
 		<link rel="match" href="metadatadisplay-schema-copyright-016-ref.xht" />
 		<meta name="assert" content="The copyright element contains a text element with an unknown child element." />
 		<style type="text/css"><![CDATA[
  			@import url("support/test-fonts.css");
  			@font-face
 {
  				font-family: "WOFF Test";
  				src: url("support/metadatadisplay-schema-copyright-016.woff2") format("woff2");
  			}
 			body {
  				font-size: 20px;
  			}
 			pre {
  				font-size: 12px;
  			}
  			.test {
  				font-family: "WOFF Test", "WOFF Test CFF Fallback";
  				font-size: 200px;
  				margin-top: 50px;
  			}
 ]\ge\le/style>	</head>
	<body>
 		<p>If the UA does not display WOFF metadata, the test passes if the word PASS appears below.</p>
 		<p>The Extended Metadata Block is not valid and must not be displayed. If the UA does display it, the test
fails.</p>
 		<div class="test">P</div>
	</body>
</html>
<!DOCTYPE html PUBLIC "-//W3C//DTD XHTML 1.0 Strict//EN" "http://www.w3.org/TR/xhtml1/DTD/xhtml1-
strict.dtd">
<!-- THIS FILE WAS AUTOMATICALLY GENERATED, DO NOT EDIT. -->
<html xmlns="http://www.w3.org/1999/xhtml">
	<head>
 		<meta http-equiv="content-type" content="text/html;charset=UTF-8"/>
 		<title>WOFF Test: Unknown Child Element in license Element</title>
 		<link rel="author" title="Tal Leming" href="http://typesupply.com" />
 		<link rel="help" href="http://dev.w3.org/webfonts/WOFF2/spec/#Metadata" />
 		<link rel="help" href="http://www.w3.org/TR/WOFF/#conform-metadata-noeffect" />
 \langlelink rel="help" href="http://www.w3.org/TR/WOFF/#conform-invalid-mustignore" />
 		<link rel="reviewer" title="Chris Lilley" href="mailto:chris@w3.org" />
 		<link rel="match" href="metadatadisplay-schema-license-012-ref.xht" />
 \epsilon = \epsilon = \epsilon assert" content \epsilon= The license element contains an unknown child element."
 		<style type="text/css"><![CDATA[
  			@import url("support/test-fonts.css");
  			@font-face
```

```
 {
  				font-family: "WOFF Test";
  				src: url("support/metadatadisplay-schema-license-012.woff2") format("woff2");
  			}
 			body {
  				font-size: 20px;
  			}
 			pre {
  				font-size: 12px;
  			}
  			.test {
  				font-family: "WOFF Test", "WOFF Test CFF Fallback";
  				font-size: 200px;
  				margin-top: 50px;
			}
 		]]></style>
	</head>
	<body>
 \langle p \rangle if the UA does not display WOFF metadata, the test passes if the word PASS appears below.\langle p \rangle		<p>The Extended Metadata Block is not valid and must not be displayed. If the UA does display it, the test
fails.</p>
 		<div class="test">P</div>
	</body>
</html>
wOF2OTTO; @g
.`f6$ Q
NB3T}1"a5tC::BU1QEX%->+g~Fm*vYP8_*y5{h'5IGVl
t;g"XBD4N7.lGGwSO({crQ5*X!"cIH1$l1\#8j~!0-
.T/bBP&.*?SBPZpOAD6x7ogG~I~.9.tY1Cdy-
vtXK\8S34Slt-q6($oPsKHu3p	mZ8^|E_)=+wQhjy5J.ZM/gP2mm
<D6\9%XK52S4@e$K}%lN$ >W#cw)~_;ddtm	nI@r	~y!rG[(/}X!=_9M?x{O8ys{
+4qAZ5pL
*u@uT(]8E$^0ZP~q{`u%4$Q4sB]p?Jak(3i![}fsgK@ft9!G,KdikhMm4iI!#zVetl-wnuL@x5x)MiP^:620k;{i6tDf
s$,wYPEOX2zP|0s(VT_o6 #bqG{'()
<!DOCTYPE html PUBLIC "-//W3C//DTD XHTML 1.0 Strict//EN" "http://www.w3.org/TR/xhtml1/DTD/xhtml1-
strict.dtd">
<!-- THIS FILE WAS AUTOMATICALLY GENERATED, DO NOT EDIT. -->
<html xmlns="http://www.w3.org/1999/xhtml">
	<head>
 		<meta http-equiv="content-type" content="text/html;charset=UTF-8"/>
 		<title>WOFF Test: Valid license Element With dir Attribute in div Element in text Element 2</title>
 		<link rel="author" title="Tal Leming" href="http://typesupply.com" />
 		<link rel="help" href="http://dev.w3.org/webfonts/WOFF2/spec/#Metadata" />
 		<link rel="help" href="http://www.w3.org/TR/WOFF/#conform-metadata-noeffect" />
 		<link rel="help" href="http://dev.w3.org/webfonts/WOFF2/spec/#Metadata" />
 		<link rel="reviewer" title="Chris Lilley" href="mailto:chris@w3.org" />
 		<meta name="assert" content="The license element contains a text element that contains a div element with rtl as
the value for the dir attribute." \rightarrow
```

```
		<style type="text/css"><![CDATA[
  			@import url("support/test-fonts.css");
 			body
 {
  				font-size: 20px;
  			}
 			pre {
  				font-size: 12px;
  			}
  			.test {
  				font-family: "WOFF Test CFF Reference";
  				font-size: 200px;
  				margin-top: 50px;
  			}
 ]\ge\le/style>	</head>
	<body>
 \langle p \rangleTest passes if the word PASS appears below.\langle p \rangle\langle p \rangleThe Extended Metadata Block is valid and may be displayed to the user upon request.\langle p \rangle		<div class="test">P</div>
 		<p>The XML contained in the Extended Metadata Block is below.</p>
 		<pre>
<lt;?xml version="1.0" encoding="UTF-8"?<gt;
&lt; metadata version="1.0"&gt;
<license url="http://w3c.org/Fonts"&gt;
 &lt:text&gt:
 <div dir="rtl"&gt;Paragraph 1&lt;/div&gt;
 </text&gt;
</license&gt;
</metadata&gt;
 </pre>	</body>
</html>
<!DOCTYPE html PUBLIC "-//W3C//DTD XHTML 1.0 Strict//EN" "http://www.w3.org/TR/xhtml1/DTD/xhtml1-
strict.dtd">
<!-- THIS FILE WAS AUTOMATICALLY GENERATED, DO NOT EDIT. -->
<html xmlns="http://www.w3.org/1999/xhtml">
	<head>
 		<meta http-equiv="content-type" content="text/html;charset=UTF-8"/>
 		<title>WOFF Test: Valid copyright Element With class Attribute in div Element in text Element</title>
 \langlelink rel="author" title="Tal Leming" href="http://typesupply.com" />
 		<link rel="help" href="http://dev.w3.org/webfonts/WOFF2/spec/#Metadata" />
 		<link rel="help" href="http://www.w3.org/TR/WOFF/#conform-metadata-noeffect" />
 		<link rel="help" href="http://dev.w3.org/webfonts/WOFF2/spec/#Metadata" />
 		<link rel="reviewer" title="Chris Lilley" href="mailto:chris@w3.org" />
 		<link rel="match" href="metadatadisplay-schema-copyright-023-ref.xht" />
 		<meta name="assert" content="The copyright element contains a text element that contains a div element with
&quot;class1 class2 class3&quot; as the
```

```
 value for the class attribute." />
 		<style type="text/css"><![CDATA[
  			@import url("support/test-fonts.css");
  			@font-face {
  				font-family: "WOFF Test";
  				src: url("support/metadatadisplay-schema-copyright-023.woff2") format("woff2");
  			}
 			body {
  				font-size: 20px;
  			}
  			pre {
  				font-size: 12px;
  			}
  			.test {
  				font-family: "WOFF Test", "WOFF Test CFF Fallback";
  				font-size: 200px;
  				margin-top: 50px;
  			}
 ]\ge\le/style>	</head>
	<body>
 		<p>Test passes if the word PASS appears below.</p>
 \langle p \rangleThe Extended Metadata Block is valid and may be displayed to the user upon request.\langle p \rangle		<div class="test">P</div>
 		<p>The XML contained in the Extended Metadata Block is below.</p>
 		<pre>
<lt;?xml version="1.0" encoding="UTF-8"?<gt;
&lt; metadata version="1.0"&gt;
<copyright&gt;
 <text&gt;
 <div class="class1 class2 class3"&gt;Paragraph 1&lt;/div&gt;
 </text&gt;
</copyright&gt;
</metadata&gt;
 </pre>	</body>
</html>
# Files that don't get a copyright, or which are taken from elsewhere.
#
# All lines in this file are patterns, including the comment lines; this
# means that e.g. `FTL.TXT' matches all files that have this string in
# the file name (including the path relative to the current directory,
# always starting with `./').
#
# Don't put empty lines into this file!
#
builds/unix/pkg.m4
#
```
docs/FTL.TXT docs/GPLv2.TXT # include/freetype/internal/fthash.h # src/base/fthash.c src/base/md5.c src/base/md5.h # src/bdf/bdf.c src/bdf/bdf.h src/bdf/bdfdrivr.c src/bdf/bdfdrivr.h src/bdf/bdferror.h src/bdf/bdflib.c src/bdf/module.mk src/bdf/README src/bdf/rules.mk # src/pcf/module.mk src/pcf/pcf.c src/pcf/pcf.h src/pcf/pcfdrivr.c src/pcf/pcfdrivr.h src/pcf/pcferror.h src/pcf/pcfread.c src/pcf/pcfread.h src/pcf/pcfutil.c src/pcf/pcfutil.h src/pcf/README src/pcf/rules.mk # src/gzip/adler32.c src/gzip/infblock.c src/gzip/infblock.h src/gzip/infcodes.c src/gzip/infcodes.h src/gzip/inffixed.h src/gzip/inflate.c src/gzip/inftrees.c src/gzip/inftrees.h src/gzip/infutil.c src/gzip/infutil.h src/gzip/zconf.h src/gzip/zlib.h src/gzip/zutil.c src/gzip/zutil.h #

```
src/tools/apinames.c
src/tools/ftrandom/ftrandom.c
#
subprojects/dlg
#
#
 EOF
<!DOCTYPE html PUBLIC "-//W3C//DTD XHTML 1.0 Strict//EN" "http://www.w3.org/TR/xhtml1/DTD/xhtml1-
strict.dtd">
<!-- THIS FILE WAS AUTOMATICALLY GENERATED, DO NOT EDIT. -->
<html xmlns="http://www.w3.org/1999/xhtml">
	<head>
 		<meta http-equiv="content-type" content="text/html;charset=UTF-8"/>
 		<title>WOFF Test: Valid license Element With One No Language Tagged text Element</title>
 \langlelink rel="author" title="Tal Leming" href="http://typesupply.com" />
 		<link rel="help" href="http://dev.w3.org/webfonts/WOFF2/spec/#Metadata" />
 		<link rel="help" href="http://www.w3.org/TR/WOFF/#conform-metadata-noeffect" />
 		<link rel="help" href="http://dev.w3.org/webfonts/WOFF2/spec/#Metadata" />
 		<link rel="reviewer" title="Chris Lilley" href="mailto:chris@w3.org" />
 		<link rel="match" href="metadatadisplay-schema-license-004-ref.xht" />
 		<meta name="assert" content="The license element matches the schema. It contains one text element that does not
have a language tag." />
 		<style type="text/css"><![CDATA[
  			@import
 url("support/test-fonts.css");
  			@font-face {
  				font-family: "WOFF Test";
  				src: url("support/metadatadisplay-schema-license-004.woff2") format("woff2");
  			}
  			body {
  				font-size: 20px;
  			}
 			pre {
  				font-size: 12px;
  			}
  			.test {
  				font-family: "WOFF Test", "WOFF Test CFF Fallback";
  				font-size: 200px;
  				margin-top: 50px;
  			}
 ]\ge\le/style>	</head>
	<body>
 \langle p\rangleTest passes if the word PASS appears below.\langle p\rangle\langle p \rangleThe Extended Metadata Block is valid and may be displayed to the user upon request.\langle p \rangle		<div class="test">P</div>
 \langle p \rangleThe XML contained in the Extended Metadata Block is below.\langle p \rangle<pre>
```
 $<$ lt;?xml version="1.0" encoding="UTF-8"? $<$ gt;  $&$ lt; metadata version="1.0" $&$ gt; <license url="http://w3c.org/Fonts" id="License ID"&gt; <text&gt; License without language. </text&gt; </license&gt; </metadata&gt;  $<$ /pre $>$  </body> </html> Apache License 2.0 // Copyright 2014 PDFium Authors. All rights reserved. // // Redistribution and use in source and binary forms, with or without // modification, are permitted provided that the following conditions are // met: // // \* Redistributions of source code must retain the above copyright // notice, this list of conditions and the following disclaimer. // \* Redistributions in binary form must reproduce the above // copyright notice, this list of conditions and the following disclaimer // in the documentation and/or other materials provided with the // distribution. // \* Neither the name of Google Inc. nor the names of its // contributors may be used to endorse or promote products derived from // this software without specific prior written permission. // // THIS SOFTWARE IS PROVIDED BY THE COPYRIGHT HOLDERS AND CONTRIBUTORS // "AS IS" AND ANY EXPRESS OR IMPLIED WARRANTIES, INCLUDING, BUT NOT // LIMITED TO, THE IMPLIED WARRANTIES OF MERCHANTABILITY AND FITNESS FOR // A PARTICULAR PURPOSE ARE DISCLAIMED. IN NO EVENT SHALL THE COPYRIGHT // OWNER OR CONTRIBUTORS BE LIABLE FOR ANY DIRECT, INDIRECT, INCIDENTAL, // SPECIAL, EXEMPLARY, OR CONSEQUENTIAL DAMAGES (INCLUDING, BUT NOT // LIMITED TO, PROCUREMENT OF SUBSTITUTE GOODS OR SERVICES; LOSS OF USE, // DATA, OR PROFITS; OR BUSINESS INTERRUPTION) HOWEVER CAUSED AND ON ANY // THEORY OF LIABILITY, WHETHER IN CONTRACT, STRICT LIABILITY, OR TORT // (INCLUDING NEGLIGENCE OR OTHERWISE) ARISING IN ANY WAY OUT OF THE USE // OF THIS SOFTWARE, EVEN IF ADVISED OF THE POSSIBILITY OF SUCH DAMAGE. Apache License

 Version 2.0, January 2004 http://www.apache.org/licenses/

## TERMS AND CONDITIONS FOR USE, REPRODUCTION, AND DISTRIBUTION

1. Definitions.

 "License" shall mean the terms and conditions for use, reproduction, and distribution as defined by Sections 1 through 9 of this document.

 "Licensor" shall mean the copyright owner or entity authorized by the copyright owner that is granting the License.

 "Legal Entity" shall mean the union of the acting entity and all other entities that control, are controlled by, or are under common control with that entity. For the purposes of this definition, "control" means (i) the power, direct or indirect, to cause the direction or management of such entity, whether by contract or otherwise, or (ii) ownership of fifty percent (50%) or more of the outstanding shares, or (iii) beneficial ownership of such entity.

 "You" (or "Your") shall mean an individual or Legal Entity exercising permissions granted by this License.

 "Source" form shall mean the preferred form for making modifications, including but not limited to software source code, documentation source, and configuration files.

 "Object" form shall mean any form resulting from mechanical transformation or translation of a Source form, including but not limited to compiled object code, generated documentation, and conversions to other media types.

 "Work" shall mean the work of authorship, whether in Source or Object form, made available under the License, as indicated by a copyright notice that is included in or attached to the work (an example is provided in the Appendix below).

 "Derivative Works" shall mean any work, whether in Source or Object form, that is based on (or derived from) the Work and for which the editorial

 revisions, annotations, elaborations, or other modifications represent, as a whole, an original work of authorship. For the purposes of this License, Derivative Works shall not include works that remain separable from, or merely link (or bind by name) to the interfaces of, the Work and Derivative Works thereof.

 "Contribution" shall mean any work of authorship, including the original version of the Work and any modifications or additions to that Work or Derivative Works thereof, that is intentionally submitted to Licensor for inclusion in the Work by the copyright owner or by an individual or Legal Entity authorized to submit on behalf of the copyright owner. For the purposes of this definition, "submitted" means any form of electronic, verbal, or written communication sent

 to the Licensor or its representatives, including but not limited to communication on electronic mailing lists, source code control systems, and issue tracking systems that are managed by, or on behalf of, the Licensor for the purpose of discussing and improving the Work, but excluding communication that is conspicuously marked or otherwise designated in writing by the copyright owner as "Not a Contribution."

 "Contributor" shall mean Licensor and any individual or Legal Entity on behalf of whom a Contribution has been received by Licensor and subsequently incorporated within the Work.

- 2. Grant of Copyright License. Subject to the terms and conditions of this License, each Contributor hereby grants to You a perpetual, worldwide, non-exclusive, no-charge, royalty-free, irrevocable copyright license to reproduce, prepare Derivative Works of, publicly display, publicly perform, sublicense, and distribute the Work and such Derivative Works in Source or Object form.
- 3. Grant of Patent License. Subject to the terms and conditions of this License,

 each Contributor hereby grants to You a perpetual, worldwide, non-exclusive, no-charge, royalty-free, irrevocable (except as stated in this section) patent license to make, have made, use, offer to sell, sell, import, and otherwise transfer the Work, where such license applies only to those patent claims licensable by such Contributor that are necessarily infringed by their Contribution(s) alone or by combination of their Contribution(s) with the Work to which such Contribution(s) was submitted. If You institute patent litigation against any entity (including a cross-claim or counterclaim in a lawsuit) alleging that the Work or a Contribution incorporated within the Work constitutes direct or contributory patent infringement, then any patent licenses granted to You under this License for that Work shall terminate as of the date such litigation is filed.

 4. Redistribution. You may reproduce and distribute copies of the

 Work or Derivative Works thereof in any medium, with or without modifications, and in Source or Object form, provided that You meet the following conditions:

- (a) You must give any other recipients of the Work or Derivative Works a copy of this License; and
- (b) You must cause any modified files to carry prominent notices stating that You changed the files; and
- (c) You must retain, in the Source form of any Derivative Works

 that You distribute, all copyright, patent, trademark, and attribution notices from the Source form of the Work, excluding those notices that do not pertain to any part of the Derivative Works; and

 (d) If the Work includes a "NOTICE" text file as part of its distribution, then any Derivative Works that You distribute must include a readable copy of the attribution notices contained within such NOTICE file, excluding

## those notices that do not

 pertain to any part of the Derivative Works, in at least one of the following places: within a NOTICE text file distributed as part of the Derivative Works; within the Source form or documentation, if provided along with the Derivative Works; or, within a display generated by the Derivative Works, if and wherever such third-party notices normally appear. The contents of the NOTICE file are for informational purposes only and do not modify the License. You may add Your own attribution notices within Derivative Works that You distribute, alongside or as an addendum to the NOTICE text from the Work, provided that such additional attribution notices cannot be construed as modifying the License.

 You may add Your own copyright statement to Your modifications and may provide additional or different license terms and conditions

- for use, reproduction, or distribution of Your modifications, or for any such Derivative Works as a whole, provided Your use, reproduction, and distribution of the Work otherwise complies with the conditions stated in this License.
- 5. Submission of Contributions. Unless You explicitly state otherwise, any Contribution intentionally submitted for inclusion in the Work by You to the Licensor shall be under the terms and conditions of this License, without any additional terms or conditions. Notwithstanding the above, nothing herein shall supersede or modify the terms of any separate license agreement you may have executed with Licensor regarding such Contributions.
- 6. Trademarks. This License does not grant permission to use the trade names, trademarks, service marks, or product names of the Licensor, except as required for reasonable and customary use in describing the origin of the Work and reproducing the content of the NOTICE file.
- 7. Disclaimer of Warranty. Unless required by applicable law or agreed to in writing, Licensor provides the Work (and each Contributor provides its Contributions) on an "AS IS" BASIS,

 WITHOUT WARRANTIES OR CONDITIONS OF ANY KIND, either express or implied, including, without limitation, any warranties or conditions of TITLE, NON-INFRINGEMENT, MERCHANTABILITY, or FITNESS FOR A PARTICULAR PURPOSE. You are solely responsible for determining the appropriateness of using or redistributing the Work and assume any risks associated with Your exercise of permissions under this License.

 8. Limitation of Liability. In no event and under no legal theory, whether in tort (including negligence), contract, or otherwise, unless required by applicable law (such as deliberate and grossly negligent acts) or agreed to in writing, shall any Contributor be liable to You for damages, including any direct, indirect, special,

 incidental, or consequential damages of any character arising as a result of this License or out of the use or inability to use the Work (including but not limited to damages for loss of goodwill, work stoppage, computer failure or malfunction, or any and all other commercial damages or losses), even if such Contributor has been advised of the possibility of such damages.

 9. Accepting Warranty or Additional Liability. While redistributing the Work or Derivative Works thereof, You may choose to offer, and charge a fee for, acceptance of support, warranty, indemnity, or other liability obligations and/or rights consistent with this License. However, in accepting such obligations, You may act only on Your own behalf and on Your sole responsibility, not on behalf of any other Contributor, and only if You agree to indemnify, defend, and hold each Contributor harmless for any liability incurred by, or claims asserted against, such Contributor by reason of your accepting any such warranty or additional liability.

## END OF TERMS AND CONDITIONS

APPENDIX: How to apply the Apache License to your work.

 To apply the Apache License to your work, attach the following boilerplate notice, with the fields enclosed by brackets "{}" replaced with your own identifying information. (Don't include the brackets!) The text should be enclosed in the appropriate comment syntax for the file format. We also recommend that a file or class name and description of purpose be included on the same "printed page" as the copyright notice for easier identification within third-party archives.

Copyright 2016-2017 Andrew Svetlov

 Licensed under the Apache License, Version 2.0 (the "License"); you may not use this file except in compliance with the License.

You may obtain a copy of the License at

http://www.apache.org/licenses/LICENSE-2.0

 Unless required by applicable law or agreed to in writing, software distributed under the License is distributed on an "AS IS" BASIS, WITHOUT WARRANTIES OR CONDITIONS OF ANY KIND, either express or implied. See the License for the specific language governing permissions and limitations under the License. Copyright (c) 2016 The android\_logger Developers

Permission is hereby granted, free of charge, to any person obtaining a copy of this software and associated documentation files (the "Software"), to deal in the Software without restriction, including without limitation the rights to use, copy, modify, merge, publish, distribute, sublicense, and/or sell copies of the Software, and to permit persons to whom the Software is furnished to do so, subject to the following conditions:

The above copyright notice and this permission notice shall be included in all copies or substantial portions of the Software.

THE SOFTWARE IS PROVIDED "AS IS", WITHOUT WARRANTY OF ANY KIND, EXPRESS OR IMPLIED, INCLUDING BUT NOT LIMITED TO THE WARRANTIES OF MERCHANTABILITY, FITNESS FOR A PARTICULAR PURPOSE AND NONINFRINGEMENT. IN NO EVENT SHALL THE AUTHORS OR COPYRIGHT HOLDERS BE LIABLE FOR ANY CLAIM, DAMAGES OR OTHER LIABILITY, WHETHER IN AN ACTION OF CONTRACT, TORT OR OTHERWISE, ARISING FROM, OUT OF OR IN CONNECTION WITH THE SOFTWARE OR THE USE OR OTHER DEALINGS IN THE **SOFTWARE** MIT License

Copyright (c) 2019 UCSD PLSysSec

Permission is hereby granted, free of charge, to any person obtaining a copy of this software and associated documentation files (the "Software"), to deal in the Software without restriction, including without limitation the rights to use, copy, modify, merge, publish, distribute, sublicense, and/or sell copies of the Software, and to permit persons to whom the Software is furnished to do so, subject to the following conditions:

The above copyright notice and this permission notice shall be included in all copies or substantial portions of the Software.

THE SOFTWARE IS PROVIDED "AS IS", WITHOUT WARRANTY OF ANY KIND, EXPRESS OR IMPLIED, INCLUDING BUT NOT LIMITED TO THE WARRANTIES OF MERCHANTABILITY, FITNESS FOR A PARTICULAR PURPOSE AND NONINFRINGEMENT. IN NO EVENT SHALL THE AUTHORS OR COPYRIGHT HOLDERS BE LIABLE FOR ANY CLAIM, DAMAGES OR OTHER LIABILITY, WHETHER IN AN ACTION OF CONTRACT, TORT OR OTHERWISE, ARISING FROM,

# OUT OF OR IN CONNECTION WITH THE SOFTWARE OR THE USE OR OTHER DEALINGS IN THE SOFTWARE. UNICODE, INC. LICENSE AGREEMENT - DATA FILES AND SOFTWARE

Unicode Data Files include all data files under the directories http://www.unicode.org/Public/, http://www.unicode.org/reports/, http://www.unicode.org/cldr/data/, http://source.icu-project.org/repos/icu/, and http://www.unicode.org/utility/trac/browser/.

Unicode Data Files do not include PDF online code charts under the directory http://www.unicode.org/Public/.

Software includes any source code published in the Unicode Standard or under the directories http://www.unicode.org/Public/, http://www.unicode.org/reports/, http://www.unicode.org/cldr/data/, http://source.icu-project.org/repos/icu/, and http://www.unicode.org/utility/trac/browser/.

NOTICE TO USER: Carefully read the following legal agreement. BY DOWNLOADING, INSTALLING, COPYING OR OTHERWISE USING UNICODE INC.'S DATA FILES ("DATA FILES"), AND/OR SOFTWARE ("SOFTWARE"), YOU UNEQUIVOCALLY ACCEPT, AND AGREE TO BE BOUND BY, ALL OF THE TERMS AND CONDITIONS OF THIS AGREEMENT. IF

 YOU DO NOT AGREE, DO NOT DOWNLOAD, INSTALL, COPY, DISTRIBUTE OR USE THE DATA FILES OR SOFTWARE.

## COPYRIGHT AND PERMISSION NOTICE

Copyright 1991-2018 Unicode, Inc. All rights reserved. Distributed under the Terms of Use in http://www.unicode.org/copyright.html.

Permission is hereby granted, free of charge, to any person obtaining a copy of the Unicode data files and any associated documentation (the "Data Files") or Unicode software and any associated documentation (the "Software") to deal in the Data Files or Software without restriction, including without limitation the rights to use, copy, modify, merge, publish, distribute, and/or sell copies of the Data Files or Software, and to permit persons to whom the Data Files or Software are furnished to do so, provided that either (a) this copyright and permission notice appear with all copies of the Data Files or Software, or (b) this copyright and permission notice appear in associated Documentation.

## THE DATA FILES AND SOFTWARE

 ARE PROVIDED "AS IS", WITHOUT WARRANTY OF ANY KIND, EXPRESS OR IMPLIED, INCLUDING BUT NOT LIMITED TO THE WARRANTIES OF MERCHANTABILITY, FITNESS FOR A PARTICULAR PURPOSE AND NONINFRINGEMENT OF THIRD PARTY RIGHTS. IN NO EVENT SHALL THE COPYRIGHT HOLDER OR HOLDERS INCLUDED IN THIS NOTICE BE LIABLE FOR ANY CLAIM, OR ANY SPECIAL INDIRECT OR CONSEQUENTIAL DAMAGES, OR ANY DAMAGES WHATSOEVER RESULTING FROM LOSS OF USE, DATA OR PROFITS, WHETHER IN AN ACTION OF CONTRACT, NEGLIGENCE OR OTHER TORTIOUS ACTION, ARISING OUT OF OR IN CONNECTION WITH THE USE OR PERFORMANCE OF THE DATA FILES OR SOFTWARE.

Except as contained in this notice, the name of a copyright holder shall not be used in advertising or otherwise to promote the sale, use or other dealings in these Data Files or Software without prior written authorization of the copyright holder. A. HISTORY OF THE SOFTWARE

==========================

Python was created in the early 1990s by Guido van Rossum at Stichting Mathematisch Centrum (CWI, see http://www.cwi.nl) in the Netherlands as a successor of a language called ABC. Guido remains Python's principal author, although it includes many contributions from others.

In 1995, Guido continued his work on Python at the Corporation for National Research Initiatives (CNRI, see http://www.cnri.reston.va.us) in Reston, Virginia where he released several versions of the software.

In May 2000, Guido and the Python core development team moved to BeOpen.com to form the BeOpen PythonLabs team. In October of the same year, the PythonLabs team moved to Digital Creations (now Zope Corporation, see http://www.zope.com). In 2001, the Python Software Foundation (PSF, see http://www.python.org/psf/) was formed, a non-profit organization created specifically to own Python-related Intellectual Property. Zope Corporation is a sponsoring member of the PSF.

All Python releases are Open Source (see http://www.opensource.org for the Open Source Definition). Historically, most, but not all, Python releases have also been GPL-compatible; the table below summarizes the various releases.

 Release Derived Year Owner GPL from compatible? (1) 0.9.0 thru 1.2 1991-1995 CWI yes 1.3 thru 1.5.2 1.2 1995-1999 CNRI yes

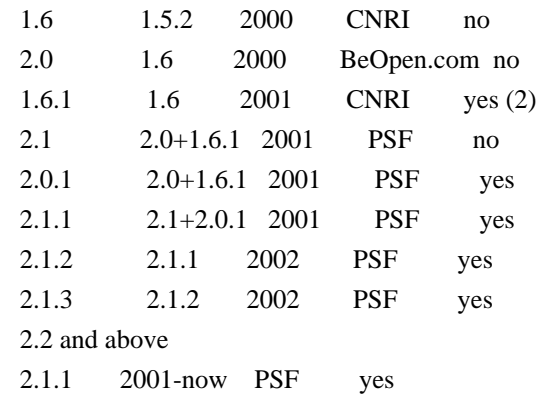

Footnotes:

- (1) GPL-compatible doesn't mean that we're distributing Python under the GPL. All Python licenses, unlike the GPL, let you distribute a modified version without making your changes open source. The GPL-compatible licenses make it possible to combine Python with other software that is released under the GPL; the others don't.
- (2) According to Richard Stallman, 1.6.1 is not GPL-compatible, because its license has a choice of law clause. According to CNRI, however, Stallman's lawyer has told CNRI's lawyer that 1.6.1 is "not incompatible" with the GPL.

Thanks to the many outside volunteers who have worked under Guido's direction to make these releases possible.

## B. TERMS AND CONDITIONS FOR ACCESSING OR OTHERWISE USING PYTHON

===============================================================

## PYTHON SOFTWARE FOUNDATION LICENSE VERSION 2

--------------------------------------------

### 1. This LICENSE AGREEMENT

 is between the Python Software Foundation ("PSF"), and the Individual or Organization ("Licensee") accessing and otherwise using this software ("Python") in source or binary form and its associated documentation.

2. Subject to the terms and conditions of this License Agreement, PSF hereby grants Licensee a nonexclusive, royalty-free, world-wide license to reproduce, analyze, test, perform and/or display publicly, prepare derivative works, distribute, and otherwise use Python alone or in any derivative version, provided, however, that PSF's License Agreement and PSF's notice of copyright, i.e., "Copyright (c) 2001, 2002, 2003, 2004, 2005, 2006, 2007, 2008, 2009, 2010, 2011, 2012, 2013, 2014 Python Software Foundation; All Rights Reserved" are retained in Python alone or in any derivative version prepared by Licensee.

3. In the event Licensee prepares a derivative work that is based on or incorporates Python or any part thereof, and wants to make the derivative work available to others as provided herein, then Licensee hereby agrees to include in any such work a brief summary of the changes made to Python.

# 4. PSF is making Python available to Licensee on an "AS IS" basis. PSF MAKES NO REPRESENTATIONS OR WARRANTIES, EXPRESS OR IMPLIED. BY WAY OF EXAMPLE, BUT NOT LIMITATION, PSF MAKES NO AND DISCLAIMS ANY REPRESENTATION OR WARRANTY OF MERCHANTABILITY OR FITNESS FOR ANY PARTICULAR PURPOSE OR THAT THE USE OF PYTHON WILL NOT INFRINGE ANY THIRD PARTY RIGHTS.

5. PSF SHALL NOT BE LIABLE TO LICENSEE OR ANY OTHER USERS OF PYTHON FOR ANY INCIDENTAL, SPECIAL, OR CONSEQUENTIAL DAMAGES OR LOSS AS A RESULT OF MODIFYING, DISTRIBUTING, OR OTHERWISE USING PYTHON, OR ANY DERIVATIVE THEREOF, EVEN IF ADVISED OF THE POSSIBILITY THEREOF.

6. This License Agreement will automatically terminate upon a material breach of its terms and conditions.

7. Nothing in this License Agreement shall be deemed to create any relationship of agency, partnership, or joint venture between PSF and Licensee.

 This License Agreement does not grant permission to use PSF trademarks or trade name in a trademark sense to endorse or promote products or services of Licensee, or any third party.

8. By copying, installing or otherwise using Python, Licensee agrees to be bound by the terms and conditions of this License Agreement.

## BEOPEN.COM LICENSE AGREEMENT FOR PYTHON 2.0

-------------------------------------------

## BEOPEN PYTHON OPEN SOURCE LICENSE AGREEMENT VERSION 1

1. This LICENSE AGREEMENT is between BeOpen.com ("BeOpen"), having an office at 160 Saratoga Avenue, Santa Clara, CA 95051, and the Individual or Organization ("Licensee") accessing and otherwise using this software in source or binary form and its associated documentation ("the Software").

2. Subject to the terms and conditions of this BeOpen Python License Agreement, BeOpen hereby grants Licensee a non-exclusive,

royalty-free, world-wide license to reproduce, analyze, test, perform and/or display publicly, prepare derivative works, distribute, and otherwise use the Software alone or in any derivative version, provided, however, that the BeOpen Python License is retained in the Software, alone or in any derivative version prepared by Licensee.

3. BeOpen is making the Software available to Licensee on an "AS IS" basis. BEOPEN MAKES NO REPRESENTATIONS OR WARRANTIES, EXPRESS OR IMPLIED. BY WAY OF EXAMPLE, BUT NOT LIMITATION, BEOPEN MAKES NO AND DISCLAIMS ANY REPRESENTATION OR WARRANTY OF MERCHANTABILITY OR FITNESS FOR ANY PARTICULAR PURPOSE OR THAT THE USE OF THE SOFTWARE WILL NOT INFRINGE ANY THIRD PARTY RIGHTS.

4. BEOPEN SHALL NOT BE LIABLE TO LICENSEE OR ANY OTHER USERS OF THE SOFTWARE FOR ANY INCIDENTAL, SPECIAL, OR CONSEQUENTIAL DAMAGES OR LOSS AS A RESULT OF USING, MODIFYING OR DISTRIBUTING THE SOFTWARE, OR ANY DERIVATIVE THEREOF, EVEN IF ADVISED OF THE POSSIBILITY THEREOF.

5. This License Agreement will automatically terminate upon a material breach of its terms and conditions.

### 6. This License

 Agreement shall be governed by and interpreted in all respects by the law of the State of California, excluding conflict of law provisions. Nothing in this License Agreement shall be deemed to create any relationship of agency, partnership, or joint venture between BeOpen and Licensee. This License Agreement does not grant permission to use BeOpen trademarks or trade names in a trademark sense to endorse or promote products or services of Licensee, or any third party. As an exception, the "BeOpen Python" logos available at http://www.pythonlabs.com/logos.html may be used according to the permissions granted on that web page.

7. By copying, installing or otherwise using the software, Licensee agrees to be bound by the terms and conditions of this License Agreement.

### CNRI LICENSE AGREEMENT FOR PYTHON 1.6.1

---------------------------------------

1. This LICENSE AGREEMENT is between the Corporation for National Research Initiatives, having an office at 1895 Preston White Drive, Reston,

 VA 20191 ("CNRI"), and the Individual or Organization ("Licensee") accessing and otherwise using Python 1.6.1 software in source or binary form and its associated documentation.

2. Subject to the terms and conditions of this License Agreement, CNRI hereby grants Licensee a nonexclusive, royalty-free, world-wide license to reproduce, analyze, test, perform and/or display publicly, prepare derivative works, distribute, and otherwise use Python 1.6.1 alone or in any derivative version, provided, however, that CNRI's License Agreement and CNRI's notice of copyright, i.e., "Copyright (c) 1995-2001 Corporation for National Research Initiatives; All Rights Reserved" are retained in Python 1.6.1 alone or in any derivative version prepared by Licensee. Alternately, in lieu of CNRI's License Agreement, Licensee may substitute the following text (omitting the quotes): "Python 1.6.1 is made available subject to the terms and conditions in CNRI's License Agreement. This Agreement together with

Python 1.6.1 may be located on the Internet using the following unique, persistent identifier (known as a handle): 1895.22/1013. This Agreement may also be obtained from a proxy server on the Internet using the following URL: http://hdl.handle.net/1895.22/1013".

3. In the event Licensee prepares a derivative work that is based on or incorporates Python 1.6.1 or any part thereof, and wants to make the derivative work available to others as provided herein, then Licensee hereby agrees to include in any such work a brief summary of the changes made to Python 1.6.1.

4. CNRI is making Python 1.6.1 available to Licensee on an "AS IS" basis. CNRI MAKES NO REPRESENTATIONS OR WARRANTIES, EXPRESS OR IMPLIED. BY WAY OF EXAMPLE, BUT NOT LIMITATION, CNRI MAKES NO AND DISCLAIMS ANY REPRESENTATION OR WARRANTY OF MERCHANTABILITY OR FITNESS FOR ANY PARTICULAR PURPOSE OR THAT THE USE OF PYTHON 1.6.1 WILL NOT INFRINGE ANY THIRD PARTY RIGHTS.

# 5. CNRI SHALL NOT BE LIABLE TO LICENSEE OR ANY OTHER USERS OF PYTHON

1.6.1 FOR ANY INCIDENTAL, SPECIAL, OR CONSEQUENTIAL DAMAGES OR LOSS AS A RESULT OF MODIFYING, DISTRIBUTING, OR OTHERWISE USING PYTHON 1.6.1, OR ANY DERIVATIVE THEREOF, EVEN IF ADVISED OF THE POSSIBILITY THEREOF.

6. This License Agreement will automatically terminate upon a material breach of its terms and conditions.

7. This License Agreement shall be governed by the federal intellectual property law of the United States, including without limitation the federal copyright law, and, to the extent such U.S. federal law does not apply, by the law of the Commonwealth of Virginia, excluding Virginia's conflict of law provisions. Notwithstanding the foregoing, with regard to derivative works based on Python 1.6.1 that incorporate non-separable material that was

previously distributed under the GNU General Public License (GPL), the law of the Commonwealth of Virginia shall govern this License Agreement only as to issues arising under or with respect to Paragraphs 4, 5, and 7 of this License Agreement. Nothing in this License Agreement shall be deemed to create any relationship of agency, partnership, or joint venture between CNRI and Licensee. This License Agreement does not grant permission to use CNRI trademarks or trade name in a trademark sense to endorse or promote products or services of Licensee, or any third party.

8. By clicking on the "ACCEPT" button where indicated, or by copying, installing or otherwise using Python 1.6.1, Licensee agrees to be bound by the terms and conditions of this License Agreement.

ACCEPT

### CWI LICENSE AGREEMENT FOR PYTHON 0.9.0 THROUGH 1.2

--------------------------------------------------

Copyright (c) 1991 - 1995, Stichting Mathematisch Centrum Amsterdam, The Netherlands. All rights reserved.

Permission to use, copy, modify, and distribute this software and its documentation for any purpose and without fee is hereby granted, provided that the above copyright notice appear in all copies and that both

 that copyright notice and this permission notice appear in supporting documentation, and that the name of Stichting Mathematisch Centrum or CWI not be used in advertising or publicity pertaining to distribution of the software without specific, written prior permission.

STICHTING MATHEMATISCH CENTRUM DISCLAIMS ALL WARRANTIES WITH REGARD TO THIS SOFTWARE, INCLUDING ALL IMPLIED WARRANTIES OF MERCHANTABILITY AND FITNESS, IN NO EVENT SHALL STICHTING MATHEMATISCH CENTRUM BE LIABLE FOR ANY SPECIAL, INDIRECT OR CONSEQUENTIAL DAMAGES OR ANY DAMAGES WHATSOEVER RESULTING FROM LOSS OF USE, DATA OR PROFITS, WHETHER IN AN ACTION OF CONTRACT, NEGLIGENCE OR OTHER TORTIOUS ACTION, ARISING OUT OF OR IN CONNECTION WITH THE USE OR PERFORMANCE OF THIS SOFTWARE. <!DOCTYPE html PUBLIC "-//W3C//DTD XHTML 1.0 Strict//EN" "http://www.w3.org/TR/xhtml1/DTD/xhtml1 strict.dtd">

<!-- THIS FILE WAS AUTOMATICALLY GENERATED, DO NOT EDIT. -->

<html xmlns="http://www.w3.org/1999/xhtml">

 <head>

 <meta http-equiv="content-type" content="text/html;charset=UTF-8"/>

 <title>WOFF Test: Valid license Element Without url Attribute</title>
```
		<link rel="author" title="Tal Leming" href="http://typesupply.com" />
 		<link rel="help" href="http://dev.w3.org/webfonts/WOFF2/spec/#Metadata" />
 		<link rel="help" href="http://www.w3.org/TR/WOFF/#conform-metadata-noeffect" />
 		<link rel="help" href="http://dev.w3.org/webfonts/WOFF2/spec/#Metadata" />
 		<link rel="reviewer" title="Chris Lilley" href="mailto:chris@w3.org" />
 \leqmeta name="assert" content="The license element does not have a url attribute but it still matches the schema." \geq		<style type="text/css"><![CDATA[
  			@import url("support/test-fonts.css");
 			body {
  				font-size: 20px;
  			}
 			pre {
  				font-size:
 12px;
  			}
 			.test {
  				font-family: "WOFF Test CFF Reference";
  				font-size: 200px;
  				margin-top: 50px;
  			}
 		]]></style>
	</head>
	<body>
 \langle p\rangleTest passes if the word PASS appears below.\langle p\rangle\langle p \rangleThe Extended Metadata Block is valid and may be displayed to the user upon request.\langle p \rangle		<div class="test">P</div>
 		<p>The XML contained in the Extended Metadata Block is below.</p>
 		<pre>
<lt;?xml version="1.0" encoding="UTF-8"?<gt;
&lt; metadata version="1.0"&gt;
< license id="License ID" &gt;
 <text&gt;
 			License without language.
 </text&gt;
</license&gt;
</metadata&gt;
 </pre>	</body>
</html>
# Writing efficient code
```
When debugging a page, tools get to slow down the website because of the added instrumentation. While working on Developer Tools we should strive to be the less impactful.

First, because it is painful to work with laggy UI, but also because some tools record timings.

For example, the network monitor records HTTP request timings.

If the tools are slowing down Firefox significantly, it will make these measurements be wrong.

To be efficient while working on performance, you should always focus on one precise user scenario.

It could be:

\* a bug report where someone reports a precise interaction being slow,

\* or you could be trying to improve overall tools performance by looking at the most common usages.

The important point here is to have some steps to reproduce, that you can redo manually in order to record a profile. And also, it is even better if you can replay via a test script. Test script that you can save as a new performance test.

## Don't guess profile.

### The

very first thing to do is to record a profile while reproducing the scenario.

Here's the Firefox documentation for [how to install the profiler and record a

profile](https://developer.mozilla.org/docs/Mozilla/Performance/Reporting\_a\_Performance\_Problem) and also [how to interpret the profiles](https://developer.mozilla.org/docs/Mozilla/Performance/Profiling\_with\_the\_Builtin\_Profiler#Understanding\_Profiles)

There are some peculiarities about DevTools architecture that are worth knowing about when looking at a profile:

### Tweak profiler default settings

The default buffer size (9MB) is too small. If you don't increase it, you may easily miss data and only see last couple of seconds of your recording.

To increase the buffer size, click on the profiler add-on icon, in the Firefox toolbar, and set it to 360MB, like this:

 $\langle$ img src="performance/profiler-buffer-size.png" alt="Profiler buffer size" style="width: 300px" />

The other setting worth mentioning for DevTools debugging

is the `Interval`

The profiler records only samples, based on this `Interval`.

If you want to see more fine-grained stack traces, you may reduce this interval to 0.1ms,

but do that only if you really need it, as it will make Firefox much even slower when recording, and the measured times will be even slower.

### The DevTools UI runs on the parent process

When you are debugging tool front-ends (e.g. panels), always ensure you select the `Main Thread` line. It should have a light blue background like this:

<img src="performance/profiler-main-thread.png" alt="Select main process" style="width: 300px" />

Otherwise, the vast majority of DevTools backend (DevToolsServer, actors, ...) lives in content processes. So if you are debugging them, you should select one of the `Content` lines.

### Most of the DevTools codebase is in Javascript

In the call tree, it is easier to filter by `JS`, via this menu list: <img src="performance/profiler-filter-js.png" alt="JS Filtering" style="width:

## 200px" />

But note that you may have to switch back to `Combined` in order to understand why some particular Javascript method is slow.

### Handy filter strings for DevTools:

\* `require`

- Helps highlighting the cost of module loading
- ![modules](performance/profiler-filter-require.png)
- \* DevTools uses two kind of URLs:
- \* `chrome://devtools/` for all panel documents. Filter with this to see the cost of all panel documents: ![panels documents](performance/profiler-chrome-url.png)
- \* `resource://devtools/` for all javascript modules. Filter with this to see the cost of all modules: ![modules](performance/profiler-resource-url.png)

### Record durations manually

Sometimes it is handy to focus on a very precise piece of code and record its time manually.

For example when you identified one slow running method and think you can speed it up.

It saves your from having to: record the profile, wait for the profiler to display and search for the precise method durations.

#### Print durations in your Terminal and in the Browser Console

You can use the [`Performance`](https://developer.mozilla.org/docs/Web/API/Performance) API, like this:  $\ddot{\phantom{0}}$ 

let start = window.performance.now();

// Run the code you want to measure

// Once it is done, do: console.log("my function took", window.performance.now() - start, "ms");  $\ddot{\phantom{0}}$ 

#### Use markers

The Performance API also allows recording markers, like this:  $\ddot{\phantom{0}}$ 

window.performance.mark("my-function-start");

// Run the code you want to measure

// Once it is done, do: window.performance.measure("my-function", "my-function-start");  $\ddotsc$ 

This marker will appear in the `Marker Chart` section in [profiler.firefox.com](https://profiler.firefox.com), in the

`UserTiming` lines: ![custom markers](performance/profiler-custom-markers.png)

You can double click on it to make [profiler.firefox.com](https://profiler.firefox.com) display the record during this precise moment in time, and the call tree will only display

what was executed during this measurement.

### Prototype quickly

Sometimes the best way to find what is slow is to comment blocks of code out and uncomment them one by one until you identify the culprit. And then focus on it.

There are few things worse than spending a long time refactoring the piece of code that was not slow to begin with!

## Assess your improvement.

Once you have a patch that you think improves the performance, you have to assess whether it actually improves it.

### Record another profile

Compare the two profiles, without and with your patch.

Then see if the call tree reports a significant difference:

\* A function call completely disappears in the new profile, with your fix.

For example you were loading a big module, and you got a frame for `require("my/big/module")` call, and no longer see it.

\* The same function call takes xxx ms less with your patch.

This [lazy loading of modules in netmonitor](https://bugzilla.mozilla.org/show\_bug.cgi?id=1420289) is a good example.

Without this patch, App.js was loading in 91ms and was loading MonitorPanel.js and StatisticsPanel.js as dependencies:

![netmonitor without patch](performance/profiler-netmonitor-open.png)

With the patch, App.js loads in 47ms and only loads MonitorPanel.js: ![netmonitor with patch](performance/profiler-netmon-open-fixed.png)

It highlights that:

\* we no longer load StatisticsPanel,

\* App is faster to load.

### Run performance tests

See if any subtest reports a improvement. Ensure that the improvement makes any sense. For example, if the test is 50% faster, maybe you broke the performance test. This might happen if the test no longer waits for all the operations to finish executing before completing.

To push your current patch to try, execute:

```bash ./mach try fuzzy --query "'linux 'damp" --rebuild 5 ```

It will print in your Terminal a link to perfherder like this one:

[https://treeherder.mozilla.org/perf.html#/comparechooser?newProject=try&newRevision=9bef6cb13c43bbce21d40 ffaea595e082a4c28db](https://treeherder.mozilla.org/perf.html#/comparechooser?newProject=try&newRevision=9b ef6cb13c43bbce21d40ffaea595e082a4c28db)

# Running

 performance tests takes time, so you should open it 30 minutes up to 2 hours later to see your results. See [DAMP Performance tests](../tests/performance-tests-damp.md) for more information about PerfHerder/try.

Let's look at how to interpret an actual real-life [set of perfherder

results](https://treeherder.mozilla.org/perf.html#/comparesubtest?originalProject=mozilla-

central&newProject=try&newRevision=9bef6cb13c43bbce21d40ffaea595e082a4c28db&originalSignature=edaec66 500db21d37602c99daa61ac983f21a6ac&newSignature=edaec66500db21d37602c99daa61ac983f21a6ac&showOnly Important=1&framework=1&selectedTimeRange=172800):

![perfherder results](performance/perfherder-results.png)

These results are related to [lazy loading of modules in

netmonitor](https://bugzilla.mozilla.org/show\_bug.cgi?id=1420289).

It is interesting to see

 that this patch is a trade-off. It makes netmonitor opening significantly faster, by preventing loading many modules during its opening.

But it makes the page reload a bit slower as some modules that used to be loaded during netmonitor open, now have to be loaded during page reload.

wOF2OTTOW<sup>@</sup>

.`f6\$ Q

NB3T}1"a5tC::BU1QEX%->+g~Fm\*vYP8\_\*y5{h'5IGVl

t;g"XBD4N7.lGGwSO({crQ5\*X!"cIH1\$l1\#8j~!0-

.T/bBP&.\*?SBPZpOAD6x7ogG~I~.9.tY1Cdy-

vtXK\8S34Slt-q6(\$oPsKHu3p mZ8^|E\_)=+wQhjy5J.ZM/gP2mm

 $\langle$ D6\9%XK52S4@e\$K}%lN\$ >W#cw)~\_;ddtm nI@r ~y!rG[(/}X!=\_9M?x{O8ys{

+4qAZ5pL

\*u@uT(]8E\$^0ZP~q{`u%4\$Q4sB]p?Jak(3i![}fsgK@ft9!G,KdikhMm4iI!#zVetl-wnuL@x5x)MiP^:620k;{i6tDf s\$,,C3\*

# CaY^tnB\*sZFM'aZ1v\*s\_lLz7H]pGgyfPBJ8

// sigslot.h: Signal/Slot classes

//

// Written by Sarah Thompson (sarah@telergy.com) 2002.

//

// License: Public domain. You are free to use this code however you like, with

// the proviso that the author takes on no responsibility or liability for any

// use.

<!DOCTYPE html PUBLIC "-//W3C//DTD XHTML 1.0 Strict//EN" "http://www.w3.org/TR/xhtml1/DTD/xhtml1 strict.dtd">

<!-- THIS FILE WAS AUTOMATICALLY GENERATED, DO NOT EDIT. -->

```
<html xmlns="http://www.w3.org/1999/xhtml">
	<head>
		<meta http-equiv="content-type" content="text/html;charset=UTF-8"/>
		<title>WOFF Test: Valid license Element With One Language Tagged text Element</title>
\langlelink rel="author" title="Tal Leming" href="http://typesupply.com" />
		<link rel="help" href="http://dev.w3.org/webfonts/WOFF2/spec/#Metadata" />
		<link rel="help" href="http://www.w3.org/TR/WOFF/#conform-metadata-noeffect" />
		<link rel="help" href="http://dev.w3.org/webfonts/WOFF2/spec/#Metadata" />
\langlelink rel="reviewer" title="Chris Lilley" href="mailto:chris@w3.org" />
		<link rel="match" href="metadatadisplay-schema-license-005-ref.xht" />
		<meta name="assert" content="The license element matches the schema. It contains one text element that has a
language tag." />
 		<style type="text/css"><![CDATA[
 			@import
 url("support/test-fonts.css");
 			@font-face {
  				font-family: "WOFF Test";
  				src: url("support/metadatadisplay-schema-license-005.woff2") format("woff2");
 			}
 			body {
  				font-size: 20px;
 			}
 			pre {
  				font-size: 12px;
 			}
 			.test {
  				font-family: "WOFF Test", "WOFF Test CFF Fallback";
  				font-size: 200px;
  				margin-top: 50px;
 			}
		]]></style>
	</head>
	<body>
\langle p\rangleTest passes if the word PASS appears below.\langle p\rangle\langle p \rangleThe Extended Metadata Block is valid and may be displayed to the user upon request.\langle p \rangle		<div class="test">P</div>
		<p>The XML contained in the Extended Metadata Block is below.</p>
		<pre>
<lt;?xml version="1.0" encoding="UTF-8"?<gt;
&lt; metadata version="1.0"&gt;
<license url="http://w3c.org/Fonts" id="License ID"&gt;
&lt:text xml:lang="en"&gt:
 			License with "en" language.
</text&gt;
&lt:/license&gt:
</metadata&gt;
</pre>	</body>
```
</html> Copyright 2018 Mozilla Foundation

Permission to use, copy, modify, and distribute this software for any purpose with or without fee is hereby granted, provided that the above copyright notice and this permission notice appear in all copies.

THE SOFTWARE IS PROVIDED "AS IS" AND THE AUTHOR DISCLAIMS ALL WARRANTIES WITH REGARD TO THIS SOFTWARE INCLUDING ALL IMPLIED WARRANTIES OF MERCHANTABILITY AND FITNESS. IN NO EVENT SHALL THE AUTHOR BE LIABLE FOR ANY SPECIAL, DIRECT, INDIRECT, OR CONSEQUENTIAL DAMAGES OR ANY DAMAGES WHATSOEVER RESULTING FROM LOSS OF USE, DATA OR PROFITS, WHETHER IN AN ACTION OF CONTRACT, NEGLIGENCE OR OTHER TORTIOUS ACTION, ARISING OUT OF OR IN CONNECTION WITH THE USE OR PERFORMANCE OF THIS SOFTWARE. Copyright (c) 2015-2018 The winapi-rs Developers

Permission is hereby granted, free of charge, to any person obtaining a copy of this software and associated documentation files (the "Software"), to deal in the Software without restriction, including without limitation the rights to use, copy, modify, merge, publish, distribute, sublicense, and/or sell copies of the Software, and to permit persons to whom the Software is furnished to do so, subject to the following conditions:

The above copyright notice and this permission notice shall be included in all copies or substantial portions of the Software.

THE SOFTWARE IS PROVIDED "AS IS", WITHOUT WARRANTY OF ANY KIND, EXPRESS OR IMPLIED, INCLUDING BUT NOT LIMITED TO THE WARRANTIES OF MERCHANTABILITY, FITNESS FOR A PARTICULAR PURPOSE AND NONINFRINGEMENT. IN NO EVENT SHALL THE AUTHORS OR COPYRIGHT HOLDERS BE LIABLE FOR ANY CLAIM, DAMAGES OR OTHER LIABILITY, WHETHER IN AN ACTION OF CONTRACT, TORT OR OTHERWISE, ARISING FROM, OUT OF OR IN CONNECTION WITH THE SOFTWARE OR THE USE OR OTHER DEALINGS IN THE SOFTWARE. Copyright (c) 2014, GMO GlobalSign Copyright (c) 2015, Peculiar Ventures All rights reserved.

Author 2014-2015, Yury Strozhevsky

Redistribution and use in source and binary forms, with or without modification, are permitted provided that the following conditions are met:

\* Redistributions of source code must retain the above copyright notice, this list of conditions and the following disclaimer.

\* Redistributions in binary form must reproduce the above copyright notice, this list of conditions and the following disclaimer in the documentation and/or

other materials provided with the distribution.

\* Neither the name of the copyright holder nor the names of its contributors may be used to endorse or promote products derived from this software without specific prior written permission.

THIS SOFTWARE IS PROVIDED BY THE COPYRIGHT HOLDERS AND CONTRIBUTORS "AS IS" AND ANY EXPRESS OR IMPLIED WARRANTIES, INCLUDING, BUT NOT LIMITED TO, THE IMPLIED WARRANTIES OF MERCHANTABILITY AND

FITNESS FOR A PARTICULAR PURPOSE ARE

DISCLAIMED. IN NO EVENT SHALL THE COPYRIGHT HOLDER OR CONTRIBUTORS BE LIABLE FOR ANY DIRECT, INDIRECT, INCIDENTAL, SPECIAL, EXEMPLARY, OR CONSEQUENTIAL DAMAGES (INCLUDING, BUT NOT LIMITED TO, PROCUREMENT OF SUBSTITUTE GOODS OR SERVICES; LOSS OF USE, DATA, OR PROFITS; OR BUSINESS INTERRUPTION) HOWEVER CAUSED AND ON ANY THEORY OF LIABILITY, WHETHER IN CONTRACT, STRICT LIABILITY, OR TORT (INCLUDING NEGLIGENCE OR OTHERWISE) ARISING IN ANY WAY OUT OF THE USE OF THIS SOFTWARE, EVEN IF ADVISED OF THE POSSIBILITY OF SUCH DAMAGE.

The following files are licensed under Apache License 2.0 <https://www.apache.org/licenses/LICENSE-2.0 >:

test\_stringencoding.html unit/test\_big5.js unit/test\_euc-jp.js unit/test\_euc-kr.js unit/test\_gbk.js unit/test\_iso-2022-jp.js unit/test\_iso-2022-kr.js unit/test\_shift\_jis.js unit/test\_singlebytes.js Copyright (c) 2006-2013 James Graham and other contributors

Permission is hereby granted, free of charge, to any person obtaining a copy of this software and associated documentation files (the "Software"), to deal in the Software without restriction, including without limitation the rights to use, copy, modify, merge, publish, distribute, sublicense, and/or sell copies of the Software, and to permit persons to whom the Software is furnished to do so, subject to the following conditions:

The above copyright notice and this permission notice shall be included in all copies or substantial portions of the Software.

THE SOFTWARE IS PROVIDED "AS IS", WITHOUT WARRANTY OF ANY KIND, EXPRESS OR IMPLIED, INCLUDING BUT NOT LIMITED TO THE WARRANTIES OF MERCHANTABILITY, FITNESS FOR A PARTICULAR PURPOSE AND NONINFRINGEMENT. IN NO EVENT SHALL THE AUTHORS OR COPYRIGHT HOLDERS BE LIABLE FOR ANY CLAIM, DAMAGES OR OTHER LIABILITY, WHETHER IN AN ACTION OF CONTRACT, TORT OR OTHERWISE, ARISING FROM, OUT OF

## OR IN CONNECTION

```
WITH THE SOFTWARE OR THE USE OR OTHER DEALINGS IN THE SOFTWARE.
<!DOCTYPE html PUBLIC "-//W3C//DTD XHTML 1.0 Strict//EN" "http://www.w3.org/TR/xhtml1/DTD/xhtml1-
strict.dtd">
<!-- THIS FILE WAS AUTOMATICALLY GENERATED, DO NOT EDIT. -->
<html xmlns="http://www.w3.org/1999/xhtml">
	<head>
 		<meta http-equiv="content-type" content="text/html;charset=UTF-8"/>
 		<title>WOFF Test: Valid license Element With dir Attribute in span Element in text Element 1</title>
 \langlelink rel="author" title="Tal Leming" href="http://typesupply.com" />
 		<link rel="help" href="http://dev.w3.org/webfonts/WOFF2/spec/#Metadata" />
 		<link rel="help" href="http://www.w3.org/TR/WOFF/#conform-metadata-noeffect" />
 		<link rel="help" href="http://dev.w3.org/webfonts/WOFF2/spec/#Metadata" />
 		<link rel="reviewer" title="Chris Lilley" href="mailto:chris@w3.org" />
 		<link rel="match" href="metadatadisplay-schema-license-030-ref.xht" />
 		<meta name="assert" content="The license element contains a text element that contains a span element with ltr as
the value for the dir attribute."
 />
 		<style type="text/css"><![CDATA[
 			@import url("support/test-fonts.css");
  			@font-face {
  				font-family: "WOFF Test";
  				src: url("support/metadatadisplay-schema-license-030.woff2") format("woff2");
  			}
 			body {
  				font-size: 20px;
  			}
 			pre {
  				font-size: 12px;
  			}
  			.test {
  				font-family: "WOFF Test", "WOFF Test CFF Fallback";
  				font-size: 200px;
  				margin-top: 50px;
  			}
 		]]></style>
	</head>
	<body>
 \langle p\rangleTest passes if the word PASS appears below.\langle p\rangle\langle p \rangleThe Extended Metadata Block is valid and may be displayed to the user upon request.\langle p \rangle		<div class="test">P</div>
 \langle p \rangleThe XML contained in the Extended Metadata Block is below.\langle p \rangle		<pre>
<lt;?xml version="1.0" encoding="UTF-8"?<gt;
&lt:metadata version="1.0"&gt:
<license url="http://w3c.org/Fonts"&gt;
 <text&gt;
 Text with < span dir="ltr" &gt; span &lt; /span &gt;.
```
</text&gt; </license&gt; </metadata&gt;  $<$ /pre $>$  </body> </html>

The DevTools toolbox is loaded in an iframe pointing to about:devtools-toolbox. This iframe has a [Content Security Policy](https://developer.mozilla.org/en-US/docs/Web/HTTP/CSP) (CSP) applied, which will mitigate potential attacks. However this may limit the resources that can be loaded in the toolbox documenth.

# Current DevTools CSP

The current policy for about:devtools-toolbox is:  $\ddot{\phantom{0}}$ default-src chrome: resource:; img-src chrome: resource: data:; object-src 'none'  $\ddotsc$ 

This means:

- `chrome://` and `resource://` are allowed for any resource

- `chrome://` and `resource://` and `data://` are allowed for images

For more information about which resources and requests are in scope of the CSP, you can read the [default-src documentation on MDN](https://developer.mozilla.org/en-US/docs/Web/HTTP/Headers/Content-Security-Policy/default-src).

# Scope of the DevTools CSP

This content security policy only applies to the toolbox document for now. If you are working within the document of

a panel or if you are working on the server, those limitations should not apply.

Note that even when working in the document of a panel, we are sometimes interacting with the toolbox document, for instance to show tooltips. So typically any resource created for a tooltip will be subject to the CSP limitations.

# Recognizing CSP issues

Open the Browser Toolbox, if you see errors such as

 $\mathbf{a}$ 

JavaScript Error: "Content Security Policy: The pages settings blocked the loading of a resource [...]"  $\ddot{\phantom{0}}$ 

it means you are trying to load a resource with a forbidden scheme.

# Fixing CSP issues

If your implementation hits a CSP issue, the first suggestion is to try to use a supported scheme. If this is not an

option, check if you can perform your request or load your resource outside of the toolbox document. For instance if the resource you are loading is related to the debugged target, the request can (and probably should) be made from an actor in the DevTools server and then forwarded from the server to the client. Requests made by the server will not be impacted by the CSP.

If it seems like the only solution is to update the CSP, get in touch with security peers in order to discuss about your use case. You can [file a bug in Core/DOM: security](https://bugzilla.mozilla.org/enter\_bug.cgi?product=Core&component=DOM%3A%20Security).

# Fixing CSP issues in tests

If the issue comes from test code, it should be possible to update the test to use a supported scheme. A typical issue might be trying to load an iframe inside of the toolbox with a data-uri. Instead, you can create an HTML support file and load it from either a chrome:// or a resource:// URL.

In general once a support file is added you can access it via:

- `https://example.com/browser/[path\_to\_file]`

- or `chrome://mochitests/content/browser/[path\_to\_file]`

For instance [devtools/client/aboutdebugging/test/browser/resources/service-workers/controlled-

sw.html](https://searchfox.org/mozilla-

central/source/devtools/client/aboutdebugging/test/browser/resources/service-workers/controlled-sw.html) is accessed in tests via `http://example.com/browser/devtools/client/aboutdebugging/test/browser/resources/serviceworkers/controlled-sw.html`.

If you absolutely have to use an unsupported scheme, you can turn off CSPs for the test only. To do so, you need to temporarily update two preferences:

 $\ddot{\phantom{0}}$ 

await pushPref("security.csp.enable", false); await pushPref("dom.security.skip\_about\_page\_has\_csp\_assert", true);  $\ddotsc$ 

The `pushPref` helper will ensure the preferences come back to their initial value at the end of the test.

<?xml version="1.0" encoding="utf-8"?>

```
<Project DefaultTargets="Build" ToolsVersion="15.0"
```
xmlns="http://schemas.microsoft.com/developer/msbuild/2003">

<ItemGroup Label="ProjectConfigurations">

<ProjectConfiguration Include="Release|Win32">

<Configuration>Release</Configuration>

<Platform>Win32</Platform>

</ProjectConfiguration>

</ItemGroup>

<PropertyGroup Label="Globals">

<VCProjectVersion>15.0</VCProjectVersion>

<ProjectGuid>{5058AAED-D02A-4F86-B011-31516AB5CD63}</ProjectGuid>

<Keyword>Win32Proj</Keyword>

<RootNamespace>BitsUtils</RootNamespace>

<WindowsTargetPlatformVersion>10.0.15063.0</WindowsTargetPlatformVersion>

</PropertyGroup>

<Import Project="\$(VCTargetsPath)\Microsoft.Cpp.Default.props" />

<PropertyGroup Condition="'\$(Configuration)|\$(Platform)'=='Release|Win32'" Label="Configuration">

<ConfigurationType>DynamicLibrary</ConfigurationType>

<UseDebugLibraries>false</UseDebugLibraries>

<PlatformToolset>v141</PlatformToolset>

<WholeProgramOptimization>true</WholeProgramOptimization>

<CharacterSet>Unicode</CharacterSet>

</PropertyGroup>

<Import Project="\$(VCTargetsPath)\Microsoft.Cpp.props" />

<ImportGroup Label="ExtensionSettings">

</ImportGroup>

<ImportGroup Label="Shared">

</ImportGroup>

<ImportGroup Label="PropertySheets" Condition="'\$(Configuration)|\$(Platform)'=='Release|Win32'">

<Import Project="\$(UserRootDir)\Microsoft.Cpp.\$(Platform).user.props"

Condition="exists('\$(UserRootDir)\Microsoft.Cpp.\$(Platform).user.props')" Label="LocalAppDataPlatform" />

</ImportGroup>

<PropertyGroup Label="UserMacros" />

<PropertyGroup Condition="'\$(Configuration)|\$(Platform)'=='Release|Win32'" />

<ItemDefinitionGroup Condition="'\$(Configuration)|\$(Platform)'=='Release|Win32'">

<ClCompile>

<PrecompiledHeader>NotUsing</PrecompiledHeader>

<WarningLevel>Level3</WarningLevel>

<Optimization>MaxSpeed</Optimization>

<FunctionLevelLinking>true</FunctionLevelLinking>

<IntrinsicFunctions>true</IntrinsicFunctions>

<SDLCheck>false</SDLCheck>

<PreprocessorDefinitions>WINVER=0x601;\_WIN32\_WINNT=0x601;WIN32;NDEBUG;CANCELBITSJOBS\_E

XPORTS;\_WINDOWS;\_USRDLL;%(PreprocessorDefinitions)</PreprocessorDefinitions>

<RuntimeLibrary>MultiThreaded</RuntimeLibrary>

<BufferSecurityCheck>false</BufferSecurityCheck>

<OmitDefaultLibName>true</OmitDefaultLibName>

<ExceptionHandling>false</ExceptionHandling>

</ClCompile>

 $\langle$ Link $\rangle$ 

<SubSystem>Windows</SubSystem>

<EnableCOMDATFolding>true</EnableCOMDATFolding>

<OptimizeReferences>true</OptimizeReferences>

<GenerateDebugInformation>false</GenerateDebugInformation>

<EntryPointSymbol>DllMain</EntryPointSymbol>

</Link>

</ItemDefinitionGroup>

<ItemGroup>

<ClCompile Include="BitsUtils.cpp" />

</ItemGroup>

<Import Project="\$(VCTargetsPath)\Microsoft.Cpp.targets" />

```
 <ImportGroup Label="ExtensionTargets">
 </ImportGroup>
</Project>
use crate::{
  Error,
  Errno,
  NixPath,
  Result,
};
use libc:: {c_char, c_int, c_uint, c_void};
use std::{
  borrow::Cow,
  ffi::{CString, CStr},
  fmt,
  io,
  marker::PhantomData,
};
```

```
libc_bitflags!(
  /// Used with [`Nmount::nmount`].
  pub struct MntFlags: c_int {
     /// ACL support enabled.
    \#[cfg(any(target\_os = "netbsd", target\_os = "freebsd"))] #[cfg_attr(docsrs, doc(cfg(all())))]
    MNT_ACLS;
     /// All I/O to the file system should be done asynchronously.
     MNT_ASYNC;
     /// dir should instead be a file system ID encoded as FSID:val0:val1.
    \#[cfg(targetဒ] = "freebsd") #[cfg_attr(docsrs, doc(cfg(all())))]
     MNT_BYFSID;
     /// Force a read-write mount even if the file system appears to be
     /// unclean.
     MNT_FORCE;
     /// GEOM journal support enabled.
    \#[cfg(targetဒ] = "freebsd") #[cfg_attr(docsrs, doc(cfg(all())))]
     MNT_GJOURNAL;
     /// MAC
 support for objects.
    #[cfg(any(target \ os = "macos", target \ os = "freebsd"))]#[cfg_{\text{attr}}(doesrs, doc(cfg(\text{all})))] MNT_MULTILABEL;
     /// Disable read clustering.
    \#[cfg(any(target\_os = "dragonfly", target\_os = "freebsd"))] #[cfg_attr(docsrs, doc(cfg(all())))]
    MNT_NOCLUSTERR;
```
 /// Disable write clustering.  $\#[cfg(any(target\_os = "dragonfly", target\_os = "freebsd"))]$  #[cfg\_attr(docsrs, doc(cfg(all())))] MNT\_NOCLUSTERW; /// Enable NFS version 4 ACLs.  $\#[cfg(target\_os = "freebsd")]$  #[cfg\_attr(docsrs, doc(cfg(all())))] MNT\_NFS4ACLS; /// Do not update access times. MNT\_NOATIME; /// Disallow program execution. MNT\_NOEXEC; /// Do not honor setuid or setgid bits on files when executing them. MNT\_NOSUID; /// Do not follow symlinks.  $\#[cfg(any(target\_os = "dragonfly", target\_os = "freebsd"))]$  #[cfg\_attr(docsrs, doc(cfg(all())))] MNT\_NOSYMFOLLOW; /// Mount read-only. MNT\_RDONLY; /// Causes the vfs subsystem to update its data structures pertaining to /// the specified already mounted file system. MNT\_RELOAD; /// Create a snapshot of the file system. /// /// See [mksnap\_ffs(8)](https://www.freebsd.org/cgi/man.cgi?query=mksnap\_ffs)  $\#[cfg(any(target\_os = "macos", target\_os = "freebsd"))]$  #[cfg\_attr(docsrs, doc(cfg(all())))] MNT\_SNAPSHOT; /// Using soft updates. #[cfg(any(  $target_os = "dragonfly",$  $target_os = "freebsd",$  $target<sub>os</sub> = "netbsd",$  $target_os = "openbsd"$  ))] #[cfg\_attr(docsrs, doc(cfg(all())))] MNT\_SOFTDEP; /// Directories with the SUID bit set chown new files to their own /// owner. # $[cfg(any(target \ os = "dragonfly", target \ os = "freebsd"))]$ # $[cfg_{\text{attr}}(doesrs, doc(cfg(all())))]$ MNT\_SUIDDIR; /// All I/O to the file system should be done synchronously. MNT\_SYNCHRONOUS: /// Union with underlying fs. #[cfg(any( target  $os = "macos",$ 

```
target_os = "freebsd",target_os = "netbsd" ))]
     #[cfg_attr(docsrs, doc(cfg(all())))]
     MNT_UNION;
     /// Indicates that the mount command is being applied to an already
     /// mounted file system.
     MNT_UPDATE;
     /// Check vnode use counts.
    \#[cfg(targetဒ] = "freebsd") #[cfg_attr(docsrs, doc(cfg(all())))]
     MNT_NONBUSY;
   }
);
/// The Error type of [`Nmount::nmount`].
///
/// It wraps an [`Errno`], but also may contain an additional message returned
/// by `nmount(2)`.
#[derive(Debug)]
pub struct NmountError {
   errno: Error,
   errmsg: Option<String>
}
impl NmountError {
   /// Returns the additional error string sometimes generated by `nmount(2)`.
   pub
fn errmsg(\&\text{self}) -> Option<\&str> {
     self.errmsg.as_deref()
   }
   /// Returns the inner [`Error`]
   pub const fn error(&self) -> Error {
     self.errno
   }
   fn new(error: Error, errmsg: Option<&CStr>) -> Self {
     Self {
        errno: error,
       errmsg: errmsg.map(CStr::to_string_lossy).map(Cow::into_owned)
     }
   }
}
impl std::error::Error for NmountError {}
```

```
impl fmt::Display for NmountError {
   fn fmt(&self, f: &mut fmt::Formatter) -> fmt::Result {
     if let Some(errmsg) = &self.errmsg {
        write!(f, "{:?}: {}: {}", self.errno, errmsg, self.errno.desc())
      } else {
       write!(f, "{}':?}: \{\}', self.errno, self.errno.desc() }
   }
}
impl From<NmountError> for io::Error {
   fn from(err: NmountError) -> Self {
     err.errno.into()
   }
}
/// Result type of [`Nmount::nmount`].
pub type NmountResult = std::result::Result<(), NmountError>;
/// Mount a FreeBSD file system.
///
\frac{1}{2} The `nmount(2)`
 system call works similarly to the `mount(8)` program; it
/// takes its options as a series of name-value pairs. Most of the values are
/// strings, as are all of the names. The `Nmount` structure builds up an
/// argument list and then executes the syscall.
///
/// # Examples
///
/// To mount `target` onto `mountpoint` with `nullfs`:
\frac{1}{11}/// # use nix::unistd::Uid;
/// # use ::sysctl::{CtlValue, Sysctl};
//\# let ctl = ::sysctl::Ctl::new("vfs.usermount").unwrap();
/// # if !Uid::current().is_root() && CtlValue::Int(0) == ctl.value().unwrap() {
\frac{1}{4} return;
//# };
/// use nix::mount::{MntFlags, Nmount, unmount};
/// use std::ffi::CString;
/// use tempfile::tempdir;
///
// let mountpoint = tempdir().unwrap();
/// let target = tempdir().unwrap();
///
/// let fstype = CString::new("fstyle").unwrap();/// let nullfs = CString::new("nullfs").unwrap();/// Nmount::new()
/// .str_opt(&fstype, &nullfs)
```

```
/// .str_opt_owned("fspath", mountpoint.path().to_str().unwrap())
///
    .str_opt_owned("target", target.path().to_str().unwrap())
/// .nmount(MntFlags::empty()).unwrap();
///
/// unmount(mountpoint.path(), MntFlags::empty()).unwrap();
\frac{1}{11}///
/// # See Also
/// * [`nmount(2)`](https://www.freebsd.org/cgi/man.cgi?query=nmount)
/// * [`nullfs(5)`](https://www.freebsd.org/cgi/man.cgi?query=nullfs)
#[cfg(target_os = "freebsd")]
#[cfg_attr(docsrs, doc(cfg(all())))]
#[derive(Debug, Default)]
pub struct Nmount<'a>{
   // n.b. notgull: In reality, this is a list that contains
   // both mutable and immutable pointers.
   // Be careful using this.
  iov: Vec<libc::iovec>,
  is_owned: Vec<br/>>bool>,
   marker: PhantomData<&'a ()>,
}
#[cfg(target_os = "freebsd")]
#[cfg_attr(docsrs, doc(cfg(all())))]
impl<'a> Nmount<'a> {
   /// Helper function to push a slice onto the `iov` array.
   fn push_slice(&mut self, val: &'a [u8], is_owned: bool) {
     self.iov.push(libc::iovec {
        iov_base: val.as_ptr() as *mut
\overline{\phantom{a}} iov_len: val.len(),
    \}:
     self.is_owned.push(is_owned);
   }
  /// Helper function to push a pointer and its length onto the `iov` array.
  fn push_pointer_and_length(&mut self, val: *const u8, len: usize, is_owned: bool) {
     self.iov.push(libc::iovec {
       iov base: val as *mut .
       iov len: len,
     });
    self.is_owned.push(is_owned);
   }
   /// Helper function to push a `nix` path as owned.
  fn push_nix_path<P: ?Sized + NixPath>(\&mut self, val: \&P) {
    val.with_nix_path(|s| {
```

```
 let len = s.to_bytes_with_nul().len();
      let ptr = s.to_owned().into_raw() as *const u8;
       self.push_pointer_and_length(ptr, len, true);
     }).unwrap();
  }
  /// Add an opaque mount option.
  ///
  /// Some file systems take binary-valued mount options. They can be set
  /// with this method.
  ///
  /// # Safety
  ///
  /// Unsafe because it will cause `Nmount::nmount`
 to dereference a raw
  /// pointer. The user is responsible for ensuring that `val` is valid and
  /// its lifetime outlives `self`! An easy way to do that is to give the
  /// value a larger scope than `name`
  ///
  /// # Examples
 \frac{1}{11} /// use libc::c_void;
  /// use nix::mount::Nmount;
  /// use std::ffi::CString;
  /// use std::mem;
  ///
  /// // Note that flags outlives name
 /// let mut flags: u32 = 0xdeadbeef;
 \frac{1}{\sqrt{2}} let name = CString::new("flags").unwrap();
 /// let p = \& mut flags as *mut u32 as *mut c_void;
 /// let len = mem::size_of_val(&flags);
 \frac{1}{\sqrt{2}} let mut nmount = Nmount::new();
  /// unsafe { nmount.mut_ptr_opt(&name, p, len) };
 \frac{1}{2}// \cdots pub unsafe fn mut_ptr_opt(
    &mut self,
    name: &'a CStr,
   val: *mut c_void,
    len: usize
  ) -> &mut Self
  {
   self.push_slice(name.to_bytes_with_nul(), false);
    self.push_pointer_and_length(val.cast(), len, false);
    self
  }
```

```
 /// Add a mount option that does not take a value.
  ///
  /// # Examples
 \frac{1}{11} /// use nix::mount::Nmount;
  /// use std::ffi::CString;
  ///
 /// let read_only = CString::new("ro") . un wrap(); /// Nmount::new()
  /// .null_opt(&read_only);
 \mathbb{Z}/\mathbb{Z} pub fn null_opt(&mut self, name: &'a CStr) -> &mut Self {
    self.push_slice(name.to_bytes_with_nul(), false);
    self.push_slice(&[], false);
    self
  }
  /// Add a mount option that does not take a value, but whose name must be
  /// owned.
  ///
  ///
  /// This has higher runtime cost than [`Nmount::null_opt`], but is useful
  /// when the name's lifetime doesn't outlive the `Nmount`, or it's a
  /// different string type than `CStr`.
  ///
  /// # Examples
 ///\cdots /// use nix::mount::Nmount;
  ///
 /// let read_only = "ro";
 /// let mut nmount: Nmount<'static> = Nmount::new();
  /// nmount.null_opt_owned(read_only);
 \frac{1}{10} pub fn null_opt_owned<P:
 ?Sized + NixPath>(&mut self, name: &P) -> &mut Self
  {
   self.push_nix_path(name);
    self.push_slice(&[], false);
    self
  }
  /// Add a mount option as a [`CStr`].
  ///
  /// # Examples
 ///\sim /// use nix::mount::Nmount;
  /// use std::ffi::CString;
  ///
```

```
/// let fstype = CString::new("fotype").unwrap();\frac{1}{\sqrt{2}} let nullfs = CString::new("nullfs").unwrap();
 /// Nmount::new()
 /// .str_opt(&fstype, &nullfs);
///\sim pub fn str_opt(
   &mut self,
   name: &'a CStr,
   val: &'a CStr
 ) -> &mut Self
 {
   self.push_slice(name.to_bytes_with_nul(), false);
   self.push_slice(val.to_bytes_with_nul(), false);
   self
 }
 /// Add a mount option as an owned string.
 ///
 /// This has higher runtime cost than [`Nmount::str_opt`], but is useful
 /// when the value's lifetime doesn't outlive the `Nmount`, or it's a
 /// different string type than `CStr`.
 ///
 /// # Examples
///\sim /// use nix::mount::Nmount;
 /// use std::path::Path;
 ///
// let mountpoint = Path::new("/mnt");
 /// Nmount::new()
 /// .str_opt_owned("fspath", mountpoint.to_str().unwrap());
\frac{1}{11} pub fn str_opt_owned<P1, P2>(&mut self, name: &P1, val: &P2) -> &mut Self
  where P1: ?Sized + NixPath,
       P2: ?Sized + NixPath
 {
  self.push_nix_path(name);
  self.push_nix_path(val);
   self
 }
 /// Create a new `Nmount` struct with no options
pub fn new() \rightarrow Self {
   Self::default()
 }
 /// Actually mount the file system.
 pub fn nmount(&mut self, flags: MntFlags) -> NmountResult {
  const ERRMSG_NAME: &[u8] = b" \text{terms} \setminus 0";
```

```
let mut errmsg = vec![0u8; 255];
```

```
 // nmount can return extra error information via a "errmsg" return
 // argument.
 self.push_slice(ERRMSG_NAME, false);
```

```
 // SAFETY: we are pushing a mutable iovec here, so we can't
 use
    // the above method
    self.iov.push(libc::iovec {
      iov_base: errmsg.as_mut_ptr() as *mut c_void,
      iov_len: errmsg.len(),
```

```
 });
```

```
let niov = self.iov.len() as c_uint;
    let iovp = self.iov.as_mut_ptr() as *mut libc::iovec;
     let res = unsafe {
        libc::nmount(iovp, niov, flags.bits)
     };
     match Errno::result(res) {
       Ok(\_) \Rightarrow Ok(()),Err(error) \Rightarrow \{let errmsg = match errmsg.iter().position(|\& x| = 0) {
            None \Rightarrow None,
            Some(0) => None,Some(n) \Rightarrow \{let sl = \&\text{errmsg}[0..n + 1]; Some(CStr::from_bytes_with_nul(sl).unwrap())
             }
           };
          Err(NmountError::new(error, errmsg))
        }
     }
   }
}
#[cfg(target_os = "freebsd")]
impl<'a> Drop for Nmount<'a> {
  fn drop(&mut self) {
     for (iov,
 is_owned) in self.iov.iter().zip(self.is_owned.iter()) {
        if *is_owned {
          // Free the owned string. Safe because we recorded ownership,
          // and Nmount does not implement Clone.
          unsafe {
             drop(CString::from_raw(iov.iov_base as *mut c_char));
           }
        }
```

```
 }
    }
}
```
/// Unmount the file system mounted at `mountpoint`.

```
///
/// Useful flags include
```
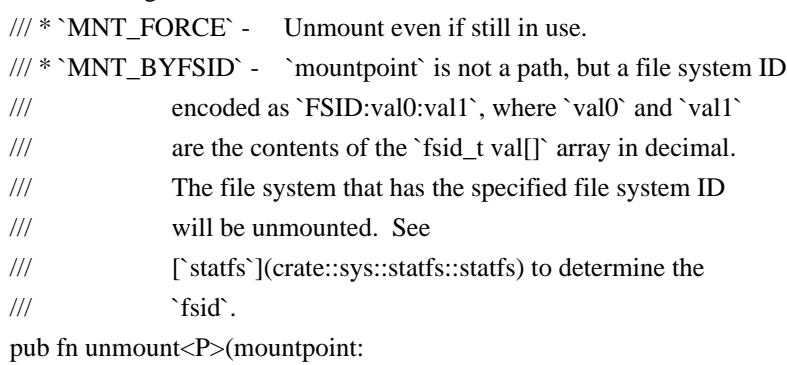

&P, flags: MntFlags) -> Result<()>

```
 where P: ?Sized + NixPath
```

```
{
```

```
 let res = mountpoint.with_nix_path(|cstr| {
   unsafe { libc::unmount(cstr.as_ptr(), flags.bits) }
 })?;
```
 Errno::result(res).map(drop) } Copyright (c) 2012 Erik Rose

Permission is hereby granted, free of charge, to any person obtaining a copy of this software and associated documentation files (the "Software"), to deal in the Software without restriction, including without limitation the rights to use, copy, modify, merge, publish, distribute, sublicense, and/or sell copies of the Software, and to permit persons to whom the Software is furnished to do so, subject to the following conditions:

The above copyright notice and this permission notice shall be included in all copies or substantial portions of the Software.

THE SOFTWARE IS PROVIDED "AS IS", WITHOUT WARRANTY OF ANY KIND, EXPRESS OR IMPLIED, INCLUDING BUT NOT LIMITED TO THE WARRANTIES OF MERCHANTABILITY, FITNESS FOR A PARTICULAR PURPOSE AND NONINFRINGEMENT. IN NO EVENT SHALL THE AUTHORS OR COPYRIGHT HOLDERS BE LIABLE FOR ANY CLAIM, DAMAGES OR OTHER LIABILITY, WHETHER IN AN ACTION OF CONTRACT, TORT OR OTHERWISE, ARISING FROM, OUT OF OR IN CONNECTION WITH THE SOFTWARE OR THE USE OR OTHER DEALINGS IN THE SOFTWARE. Copyright (c) 2006-2009 Graydon Hoare Copyright (c) 2009-2013 Mozilla Foundation Copyright (c) 2016 Artyom Pavlov

Permission is hereby granted, free of charge, to any person obtaining a copy of this software and associated documentation files (the "Software"), to deal in the Software without restriction, including without limitation the rights to use, copy, modify, merge, publish, distribute, sublicense, and/or sell copies of the Software, and to permit persons to whom the Software is furnished to do so, subject to the following conditions:

The above copyright notice and this permission notice shall be included in all copies or substantial portions of the Software.

THE SOFTWARE IS PROVIDED "AS IS", WITHOUT WARRANTY OF ANY KIND, EXPRESS OR IMPLIED, INCLUDING BUT NOT LIMITED TO THE WARRANTIES OF MERCHANTABILITY, FITNESS FOR A PARTICULAR PURPOSE AND NONINFRINGEMENT. IN NO EVENT SHALL THE AUTHORS OR COPYRIGHT HOLDERS BE LIABLE FOR ANY CLAIM, DAMAGES OR OTHER LIABILITY, WHETHER IN AN ACTION OF

 CONTRACT, TORT OR OTHERWISE, ARISING FROM, OUT OF OR IN CONNECTION WITH THE SOFTWARE OR THE USE OR OTHER DEALINGS IN THE SOFTWARE.

License information for hyph\_de-1901.dic:

This file is based on the TeX hyphenation patterns distributed under the LaTeX Project Public License (LPPL) as part of the hyph-utf8 package.

This Source Code Form is subject to the terms of the Mozilla Public License, v. 2.0. If a copy of the MPL was not distributed with this file, You can obtain one at http://mozilla.org/MPL/2.0/.

- - - - - - - - - - - - - - - - - - - - - - - - - - - - - - - - - - - - - - -

At the time this file was first modified, a complete, unmodified copy of the LPPL Work was available from: http://tug.org/svn/texhyphen/trunk/hyph-utf8/tex/generic/hyph-utf8/patterns/?pathrev=580

 $-$  -  $-$ 

Portions of this file were originally made available under the following license (copied verbatim from hyph-de-1901.lic.txt in the original work):

German hyphenation patterns (traditional orthography)

(more info about the licence to be added later)

% dehypht-x-2011-06-01.pat

\message{German Hyphenation Patterns (Traditional Orthography) `dehypht-x' 2011-06-01 (WL)} % TeX-Trennmuster fr die traditionelle deutsche Rechtschreibung  $\frac{0}{6}$ % % Copyright (C) 2008, 2009, 2011 Werner Lemberg <wl@gnu.org>  $\frac{0}{6}$ % This program can be redistributed and/or modified under the terms % of the LaTeX Project Public License Distributed from CTAN % archives in directory macros/latex/base/lppl.txt; either % version 1 of the License, or any later version. %  $\frac{0}{6}$ % The word list is available from % % http://repo.or.cz/w/wortliste.git?a=commit;h=2d246449f5c4f570f4d735d3ad091f6ad70f6972 % % The used patgen parameters are % % 1 1 | 2 5 | 1 1 1 % 2 2 | 2 5 | 1 2 1 % 3 3 | 2 6 | 1 1 1 % 4 4 | 2 6 | 1 4 1 % 5 5 | 2 7 | 1 1 1 % 6 6 | 2 7 | 1 6 1 % 7 7 | 2 13 | 1 4 1 % 8 8 | 2 13 | 1 8 1 The MIT License (MIT)

Copyright (c) 2015 Hynek Schlawack

Permission is hereby granted, free of charge, to any person obtaining a copy of this software and associated documentation files (the "Software"), to deal in the Software without restriction, including without limitation the rights to use, copy, modify, merge, publish, distribute, sublicense, and/or sell copies of the Software, and to permit persons to whom the Software is furnished to do so, subject to the following conditions:

The above copyright notice and this permission notice shall be included in all copies or substantial portions of the Software.

THE SOFTWARE IS PROVIDED "AS IS", WITHOUT WARRANTY OF ANY KIND, EXPRESS OR IMPLIED, INCLUDING BUT NOT LIMITED TO THE WARRANTIES OF MERCHANTABILITY, FITNESS FOR A PARTICULAR PURPOSE AND NONINFRINGEMENT. IN NO EVENT SHALL THE AUTHORS OR COPYRIGHT HOLDERS BE LIABLE FOR ANY CLAIM, DAMAGES OR OTHER LIABILITY, WHETHER IN AN ACTION OF CONTRACT, TORT OR OTHERWISE, ARISING FROM, OUT OF OR IN CONNECTION WITH THE SOFTWARE OR THE USE OR OTHER DEALINGS IN THE SOFTWARE. chardetng is copyright 2019 Mozilla Foundation.

Licensed under the Apache License, Version 2.0 <LICENSE-APACHE or https://www.apache.org/licenses/LICENSE-2.0> or the MIT license <LICENSE-MIT or https://opensource.org/licenses/MIT>, at your option. All files in the project carrying such notice may not be copied, modified, or distributed except according to those terms. BSD 3-Clause License

Copyright (c) 2017 Google LLC. All rights reserved.

Redistribution and use in source and binary forms, with or without modification, are permitted provided that the following conditions are met:

- 1. Redistributions of source code must retain the above copyright notice, this list of conditions and the following disclaimer.
- 2. Redistributions in binary form must reproduce the above copyright notice, this list of conditions and the following disclaimer in the documentation and/or other materials provided with the distribution.
- 3. Neither the name of the copyright holder nor the names of its contributors may be used to endorse or promote products derived from this software without specific prior written permission.

THIS SOFTWARE IS PROVIDED BY THE COPYRIGHT HOLDERS AND CONTRIBUTORS "AS IS" AND ANY EXPRESS OR IMPLIED WARRANTIES, INCLUDING, BUT NOT LIMITED TO, THE IMPLIED WARRANTIES OF MERCHANTABILITY AND FITNESS FOR A PARTICULAR PURPOSE ARE DISCLAIMED.

 IN NO EVENT SHALL THE COPYRIGHT HOLDER OR CONTRIBUTORS BE LIABLE FOR ANY DIRECT, INDIRECT, INCIDENTAL, SPECIAL, EXEMPLARY, OR CONSEQUENTIAL DAMAGES (INCLUDING, BUT NOT LIMITED TO, PROCUREMENT OF SUBSTITUTE GOODS OR SERVICES; LOSS OF USE, DATA, OR PROFITS; OR BUSINESS INTERRUPTION) HOWEVER CAUSED AND ON ANY THEORY OF LIABILITY, WHETHER IN CONTRACT, STRICT LIABILITY, OR TORT (INCLUDING NEGLIGENCE OR OTHERWISE) ARISING IN ANY WAY OUT OF THE USE OF THIS SOFTWARE, EVEN IF ADVISED OF THE POSSIBILITY OF SUCH DAMAGE. Copyright (c) 2016 The Rust Project Developers

Permission is hereby granted, free of charge, to any person obtaining a copy of this software and associated documentation files (the "Software"), to deal in the

Software without restriction, including without limitation the rights to use, copy, modify, merge, publish, distribute, sublicense, and/or sell copies of the Software, and to permit persons to whom the Software is furnished to do so, subject to the following conditions:

The above copyright notice and this permission notice shall be included in all copies or substantial portions of the Software.

THE SOFTWARE IS PROVIDED "AS IS", WITHOUT WARRANTY OF ANY KIND, EXPRESS OR IMPLIED, INCLUDING BUT NOT LIMITED TO THE WARRANTIES OF MERCHANTABILITY, FITNESS FOR A PARTICULAR PURPOSE AND NONINFRINGEMENT. IN NO EVENT SHALL THE AUTHORS OR COPYRIGHT HOLDERS BE LIABLE FOR ANY CLAIM, DAMAGES OR OTHER LIABILITY, WHETHER IN AN ACTION OF CONTRACT, TORT OR OTHERWISE, ARISING FROM, OUT OF OR IN CONNECTION WITH THE SOFTWARE OR THE USE OR OTHER DEALINGS IN THE SOFTWARE. LZMA specification (DRAFT version) ----------------------------------

Author: Igor Pavlov Date: 2015-06-14

This specification defines the format of LZMA compressed data and lzma file format.

#### Notation

--------

We use the syntax of C++ programming language.

We use the following types in C++ code:

unsigned - unsigned integer, at least 16 bits in size

int - signed integer, at least 16 bits in size

UInt64 - 64-bit unsigned integer

UInt32 - 32-bit unsigned integer

UInt16 - 16-bit unsigned integer

Byte - 8-bit unsigned integer

bool - boolean type with two possible values: false, true

lzma file format

================

The lzma file contains the raw LZMA stream and the header with related properties.

The files in that format use ".lzma" extension.

The lzma file format layout:

Offset Size Description

- 0 1 LZMA model properties (lc, lp, pb) in encoded form
- 1 4 Dictionary size (32-bit unsigned integer, little-endian)
- 5 8 Uncompressed
- size (64-bit unsigned integer, little-endian)
- 13 Compressed data (LZMA stream)

LZMA properties:

 name Range Description  $\lbrack 0, 8 \rbrack$  the number of "literal context" bits  $\ln$  [0, 4] the number of "literal pos" bits pb  $[0, 4]$  the number of "pos" bits dictSize  $[0, 2^32 - 1]$  the dictionary size

The following code encodes LZMA properties:

```
void EncodeProperties(Byte *properties)
{
properties[0] = (Byte)((pb * 5 + lp) * 9 + lc); Set_UInt32_LittleEndian(properties + 1, dictSize);
}
```
If the value of dictionary size in properties is smaller than  $(1 \ll 12)$ , the LZMA decoder must set the dictionary size variable to  $(1 \ll 12)$ .

```
#define LZMA_DIC_MIN (1 << 12)
```
 unsigned lc, pb, lp; UInt32 dictSize; UInt32 dictSizeInProperties;

```
 void DecodeProperties(const Byte *properties)
 {
 unsigned d = properties[0];
 if (d \geq 9 * 5 * 5) throw "Incorrect LZMA properties";
 lc = d \% 9;
 d \ge 9:
 pb = d / 5;
 lp = d \, % 5;dictSizeInProperties = 0;
```

```
for (int i = 0; i < 4; i++)
 dictSizeInProperties |=(\text{UInt32})properties|i + 1| \ll (8 * i); dictSize = dictSizeInProperties;
 if (dictSize < LZMA_DIC_MIN)
  dictSize = LZMA_DIC_MIN;
```
}

If "Uncompressed size" field contains ones in all 64 bits, it means that uncompressed size is unknown and there is the "end marker" in stream, that indicates the end of decoding point.

In opposite case, if the value from "Uncompressed size" field is not equal to  $((2^64) - 1)$ , the LZMA stream decoding must be finished after specified number of bytes (Uncompressed size) is decoded. And if there is the "end marker", the LZMA decoder must read that marker also.

The new scheme to encode LZMA properties

----------------------------------------

If LZMA compression is used for some another format, it's recommended to use a new improved scheme to encode LZMA properties. That new scheme was used in xz format that uses the LZMA2 compression algorithm. The

LZMA2 is a new compression algorithm that is based on the LZMA algorithm.

The dictionary size in LZMA2 is encoded with just one byte and LZMA2 supports only reduced set of dictionary sizes:

 $(2 \ll 11), (3 \ll 11),$  $(2 \ll 12), (3 \ll 12),$  ...  $(2 \ll 30), (3 \ll 30),$  $(2 \ll 31) - 1$ 

The dictionary size can be extracted from encoded value with the following code:

dictSize =  $(p == 40)$  ? 0xFFFFFFFF:  $(((Unt32)2 | ((p) & 1)) \ll ((p)/2 + 11));$ 

Also there is additional limitation (lc + lp  $\lt$  = 4) in LZMA2 for values of "lc" and "lp" properties:

if  $(lc + lp > 4)$ throw "Unsupported properties:  $(lc + lp) > 4$ ";

There are some advantages for LZMA decoder with such  $(lc + lp)$  value limitation. It reduces the maximum size of tables allocated by decoder. And it reduces the complexity of initialization procedure, that can be important to keep high speed of decoding of big number of small LZMA streams. It's recommended to use that limitation  $(lc + lp \le 4)$  for any new format that

 uses LZMA compression. Note that the combinations of "lc" and "lp" parameters, where  $(lc + lp > 4)$ , can provide significant improvement in compression ratio only in some rare cases.

The LZMA properties can be encoded into two bytes in new scheme:

Offset Size Description

- 0 1 The dictionary size encoded with LZMA2 scheme
- 1 1 LZMA model properties (lc, lp, pb) in encoded form

### The RAM usage

=============

The RAM usage for LZMA decoder is determined by the following parts:

1) The Sliding Window (from 4 KiB to 4 GiB).

2) The probability model counter arrays (arrays of 16-bit variables).

3) Some additional state variables (about 10 variables of 32-bit integers).

The RAM usage for Sliding Window

--------------------------------

There are two main scenarios of decoding:

1) The decoding of full stream to one RAM buffer.

 If we decode full LZMA stream to one output buffer in RAM, the decoder can use that output buffer as sliding window. So the decoder doesn't

need additional buffer allocated for sliding window.

2) The decoding to some external storage.

 If we decode LZMA stream to external storage, the decoder must allocate the buffer for sliding window. The size of that buffer must be equal or larger than the value of dictionary size from properties of LZMA stream.

In this specification we describe the code for decoding to some external storage. The optimized version of code for decoding of full stream to one output RAM buffer can require some minor changes in code.

The RAM usage for the probability model counters

------------------------------------------------

The size of the probability model counter arrays is calculated with the following formula:

size\_of\_prob\_arrays =  $1846 + 768 * (1 \ll (lp + lc))$ 

Each probability model counter is 11-bit unsigned integer. If we use 16-bit integer variables (2-byte integers) for these probability model counters, the RAM usage required by probability model counter arrays can be

estimated with the following formula:

 $RAM = 4 KiB + 1.5 KiB * (1 << (lp + lc))$ 

For example, for default LZMA parameters ( $lp = 0$  and  $lc = 3$ ), the RAM usage is

RAM\_lc3\_lp0 = 4 KiB + 1.5 KiB \* 8 = 16 KiB

The maximum RAM state usage is required for decoding the stream with  $lp = 4$ and  $lc = 8$ :

RAM\_lc8\_lp4 = 4 KiB + 1.5 KiB \* 4096 = 6148 KiB

If the decoder uses LZMA2's limited property condition  $(lc + lp \le 4)$ , the RAM usage will be not larger than

RAM\_lc\_lp\_4 = 4 KiB + 1.5 KiB \*  $16 = 28$  KiB

The RAM usage for encoder

 $-$ 

There are many variants for LZMA encoding code. These variants have different values for memory consumption. Note that memory consumption for LZMA Encoder can not be smaller than memory consumption of LZMA Decoder for same stream.

The RAM usage required by modern effective implementation of LZMA Encoder can be estimated with the following formula:

Encoder RAM Usage =  $4$  MiB + 11  $*$  dictionarySize.

But there are some modes of the encoder that require less memory.

LZMA Decoding

The LZMA compression algorithm uses LZ-based compression with Sliding Window and Range Encoding as entropy coding method.

Sliding Window --------------

LZMA uses Sliding Window compression similar to LZ77 algorithm.

LZMA stream must be decoded to the sequence that consists of MATCHES and LITERALS:

 - a LITERAL is a 8-bit character (one byte). The decoder just puts that LITERAL to the uncompressed stream.

 - a MATCH is a pair of two numbers (DISTANCE-LENGTH pair). The decoder takes one byte exactly "DISTANCE" characters behind current position in the uncompressed stream and puts it to uncompressed stream. The decoder must repeat it "LENGTH" times.

The "DISTANCE" can not be larger than dictionary size. And the "DISTANCE" can not be larger than the number of bytes in the uncompressed stream that were decoded before that match.

In this specification we use cyclic buffer to implement Sliding Window for LZMA decoder:

class COutWindow { Byte \*Buf; UInt32 Pos; UInt32 Size; bool IsFull;

public: unsigned TotalPos; COutStream OutStream;

```
 COutWindow(): Buf(NULL) {}
 ~COutWindow() { delete []Buf; }
```

```
 void Create(UInt32 dictSize)
 {
  Buf = new Byte[dictSize];
 Pos = 0:
```

```
Size = dictSize;IsFull = false;TotalPos = 0;
 }
 void PutByte(Byte b)
 {
  TotalPos++;
 Buf[Pos++]=b;if (Pos == Size) {
  Pos = 0;IsFull = true; }
  OutStream.WriteByte(b);
 }
 Byte GetByte(UInt32 dist) const
 {
  return Buf[dist <= Pos ? Pos - dist : Size - dist + Pos];
 }
 void CopyMatch(UInt32 dist, unsigned len)
 {
 for (; len > 0; len--) PutByte(GetByte(dist));
 }
 bool CheckDistance(UInt32 dist) const
 {
 return dist \leq Pos \parallel IsFull;
 }
 bool IsEmpty() const
 {
 return Pos == 0 & 0 & 1 !sFull;
 }
};
```
In another implementation it's possible to use one buffer that contains Sliding Window and the whole data stream after uncompressing.

Range Decoder

-------------

LZMA algorithm uses Range Encoding (1) as entropy coding method.

LZMA stream contains just one very big number in big-endian encoding. LZMA decoder uses the Range Decoder to extract a sequence of binary symbols from that big number.

The state of the Range Decoder:

struct CRangeDecoder { UInt32 Range; UInt32 Code; InputStream \*InStream;

```
 bool Corrupted;
}
```
The notes about UInt32 type for the "Range" and "Code" variables:

 It's possible to use 64-bit (unsigned or signed) integer type for the "Range" and the "Code" variables instead of 32-bit unsigned, but some additional code must be used to truncate the values to low 32-bits after some operations.

 If the programming language does not support 32-bit unsigned integer type (like in case of JAVA language), it's possible to use 32-bit signed integer, but some code must be changed. For example, it's required to change the code that uses comparison operations for UInt32 variables in this specification.

The Range Decoder can be in some states that can be treated as "Corruption" in LZMA stream. The Range Decoder uses the variable "Corrupted":

 (Corrupted == false), if the Range Decoder has not detected any corruption. (Corrupted == true), if the Range Decoder has detected some corruption.

The reference LZMA Decoder ignores the value of the "Corrupted" variable. So it continues to decode the stream, even if the corruption can be detected in the Range Decoder. To provide the full compatibility with output of the reference LZMA Decoder, another LZMA Decoder implementations must also ignore the value of the "Corrupted" variable.

The LZMA Encoder is required to create only such LZMA streams, that will not lead the Range Decoder to states, where the "Corrupted" variable is set to true.

The Range Decoder reads first 5 bytes from input stream to initialize the state:

```
bool CRangeDecoder::Init()
{
Corrupted = false; Range = 0xFFFFFFFF;
Code = 0;
Byte b = InStream->ReadByte();
for (int i = 0; i < 4; i++)
 Code = (Code \ll 8) | InStream \gt \text{ReadByte};
if (b != 0 || Code == Range)
 Corrupted = true;return b == 0;
}
```
The LZMA Encoder always writes ZERO in initial byte of compressed stream. That scheme allows to simplify the code of the Range Encoder in the LZMA Encoder. If initial byte is not equal to ZERO, the LZMA Decoder must stop decoding and report error.

After the last bit of data was decoded by Range Decoder, the value of the "Code" variable must be equal to 0. The LZMA Decoder must check it by calling the IsFinishedOK() function:

```
 bool IsFinishedOK() const { return Code == 0; }
```
If there is corruption in data stream, there is big probability that the "Code" value will be not equal to 0 in the Finish() function. So that check in the IsFinishedOK() function provides very good feature for corruption detection.

The value of the "Range" variable before each bit decoding can not be smaller

than  $((UInt32)1 \ll 24)$ . The Normalize() function keeps the "Range" value in described range.

```
#define kTopValue ((UInt32)1 << 24)
```

```
void CRangeDecoder::Normalize()
{
 if (Range < kTopValue)
 {
 Range <<= 8;
 Code = (Code \ll 8) | InStream \gt ReadByte;
 }
}
```
Notes: if the size of the "Code" variable is larger than 32 bits, it's required to keep only low 32 bits of the "Code" variable after the change in Normalize() function.

If the LZMA Stream is not corrupted, the value of the "Code" variable is always smaller than value of the "Range" variable. But the Range Decoder ignores some types of corruptions, so the value of the "Code" variable can be equal or larger than value of the "Range" variable for some "Corrupted" archives.

LZMA uses Range Encoding only with binary symbols of two types: 1) binary symbols with fixed and equal probabilities (direct bits) 2) binary symbols with predicted probabilities

The DecodeDirectBits() function decodes the sequence of direct bits:

```
UInt32
 CRangeDecoder::DecodeDirectBits(unsigned numBits)
{
UInt32 res = 0;
 do
 {
 Range >>= 1;
  Code -= Range;
 UInt32 t = 0 - ((UInt32)Code >> 31);
 Code += Range & t;
 if (Code == Range)Corrupted = true; Normalize();
 res \ll=1;
 res += t + 1; }
 while (--numBits);
 return res;
}
```
The Bit Decoding with Probability Model

---------------------------------------

The task of Bit Probability Model is to estimate probabilities of binary symbols. And then it provides the Range Decoder with that information. The better prediction provides better compression ratio. The Bit Probability Model uses statistical data of previous decoded symbols.

That estimated probability is presented as 11-bit unsigned integer value that represents the probability of symbol "0".

```
#define kNumBitModelTotalBits 11
```
Mathematical probabilities can be presented with the following formulas: probability(symbol\_0) = prob / 2048.

 $probability(symbol_1) =$ 

1 - Probability(symbol  $0$ ) =

```
= 1 - prob / 2048 =
```
 $= (2048 - prob) / 2048$ 

where the "prob" variable contains 11-bit integer probability counter.

It's recommended to use 16-bit unsigned integer type, to store these 11-bit probability values:

typedef UInt16 CProb;

Each probability value must be initialized with value  $((1 \ll 11)/2)$ , that represents the state, where probabilities of symbols 0 and 1 are equal to 0.5:

#define PROB\_INIT\_VAL ((1 << kNumBitModelTotalBits) / 2)

The INIT\_PROBS macro is used to initialize the array of CProb variables:

#define INIT\_PROBS $(p) \setminus$ { for (unsigned  $i = 0$ ;  $i <$  sizeof(p) / sizeof(p[0]);  $i++)$  p[i] = PROB\_INIT\_VAL; }

The DecodeBit() function decodes one bit.

The LZMA decoder provides the pointer to CProb variable that contains information about estimated probability for symbol 0 and the Range Decoder updates that CProb variable after decoding. The Range Decoder increases estimated probability

of the symbol that was decoded:

```
#define kNumMoveBits 5
```

```
unsigned CRangeDecoder::DecodeBit(CProb *prob)
{
unsigned v = *prob;
UInt32 bound = (Range >> kNumBitModelTotalBits) * v;
 unsigned symbol;
 if (Code < bound)
 {
 v \leftarrow ((1 \lt kNumBitModelTotalBits) - v) \gt\gt kNumMoveBits;
```
```
 Range = bound;
 symbol = 0; }
 else
 {
 v = v \gg kNumMoveBits;
  Code -= bound;
  Range -= bound;
 symbol = 1;
 }
*prob = (CProb)v; Normalize();
 return symbol;
}
```
The Binary Tree of bit model counters

-------------------------------------

LZMA uses a tree of Bit model variables to decode symbol that needs several bits for storing. There are two versions of such trees in LZMA: 1) the tree that decodes bits from high bit to low bit (the normal scheme). 2) the tree that decodes bits from low bit to high bit (the reverse scheme).

Each binary tree structure supports different size of decoded symbol (the size of binary sequence that contains value of symbol). If that size of decoded symbol is "NumBits" bits, the tree structure uses the array of  $(2 \ll NumBits)$  counters of CProb type. But only  $((2 \ll \text{NumBits}) - 1)$  items are used by encoder and decoder. The first item (the item with index equal to 0) in array is unused.

That scheme with unused array's item allows to simplify the code.

unsigned BitTreeReverseDecode(CProb \*probs, unsigned numBits, CRangeDecoder \*rc)

```
{
unsigned m = 1;
unsigned symbol = 0;
for (unsigned i = 0; i < numBits; i++)
 {
 unsigned bit = rc->DecodeBit(&probs[m]);
 m \ll 1:
 m \rightleftharpoons bit:
 symbol | = (bit \ll i); }
 return symbol;
}
```
template <unsigned NumBits>

```
class CBitTreeDecoder
{
 CProb Probs[(unsigned)1 << NumBits];
public:
 void Init()
 {
  INIT_PROBS(Probs);
 }
 unsigned Decode(CRangeDecoder *rc)
 {
 unsigned m = 1;
 for (unsigned i = 0; i < NumBits; i++)
  m = (m \ll 1) + rc->DecodeBit(&Probs[m]);
  return m - ((unsigned)1 << NumBits);
 }
 unsigned ReverseDecode(CRangeDecoder *rc)
  {
  return BitTreeReverseDecode(Probs, NumBits, rc);
 }
};
```

```
LZ part of LZMA
```
---------------

```
LZ part of LZMA describes details about the decoding of MATCHES and LITERALS.
```
The Literal Decoding

--------------------

The LZMA Decoder uses  $(1 \ll (lc + lp))$  tables with CProb values, where each table contains 0x300 CProb values:

CProb \*LitProbs;

```
 void CreateLiterals()
 {
LitProbs = new CProb[(UInt32)0x300 << (lc + lp)];
 }
 void InitLiterals()
 {
 UInt32 num = (UInt32)0x300 << (lc + lp);
```

```
for (UInt32 i = 0; i < num; i++)
   LitProbs[i] = PROB_INIT_VAL;
 }
```
To select the table for decoding it uses the context that consists of (lc) high bits from previous literal and (lp) low bits from value that represents current position in outputStream.

If (State > 7), the Literal Decoder also uses "matchByte" that represents the byte in OutputStream at position the is the DISTANCE bytes before current position, where the DISTANCE is the distance in DISTANCE-LENGTH pair of latest decoded match.

The following code decodes one literal and puts it to Sliding Window buffer:

```
 void DecodeLiteral(unsigned state, UInt32 rep0)
```

```
 {
unsigned prevByte = 0;
 if (!OutWindow.IsEmpty())
  prevByte = OutWindow.GetByte(1);
```

```
unsigned symbol = 1;
unsigned litState = ((OutWindow.TotalPos & ((1 << lp) - 1)) << lc) + (prevByte >> (8 - lc));
CProb * probes = & LitProbs[(UInt32)0x300 * litState];
```

```
if (state \geq 7)
  {
  unsigned matchByte = OutWindow.GetByte(rep0 + 1);
   do
   {
   unsigned matchBit = (matchByte >> 7) & 1;
   matchByte <<= 1;
   unsigned bit = RangeDec.DecodeBit(&probs[(1 + matchBit) < 8) + symbol]);
   symbol = (symbol \lt\lt 1) | bit;if (matchBit != bit)
     break;
   }
  while (symbol < 0x100);
  }
 while (symbol < 0x100)
  symbol = (symbol \ll 1) | RangeDec.DecodeBit(& proofs[symbol]); OutWindow.PutByte((Byte)(symbol - 0x100));
 }
```
The match length decoding

-------------------------

### The

 match length decoder returns normalized (zero-based value) length of match. That value can be converted to real length of the match with the following code:

#define kMatchMinLen 2

 $matchLen = len + kMatchMinLen;$ 

The match length decoder can return the values from 0 to 271. And the corresponded real match length values can be in the range from 2 to 273.

The following scheme is used for the match length encoding:

 Binary encoding Binary Tree structure Zero-based match length sequence (binary + decimal):

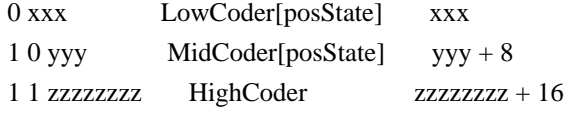

LZMA uses bit model variable "Choice" to decode the first selection bit.

If the first selection bit is equal to 0, the decoder uses binary tree LowCoder[posState] to decode 3-bit zero-based match length (xxx).

If the first selection bit is equal to 1, the decoder uses bit model variable "Choice2" to decode the second selection bit.

 If the second selection bit is equal to 0, the decoder uses binary tree MidCoder[posState] to decode 3-bit "yyy" value, and zero-based match length is equal to  $(yyy + 8)$ .

 If the second selection bit is equal to 1, the decoder uses binary tree HighCoder to decode 8-bit "zzzzzzzz" value, and zero-based match length is equal to  $(zzzzzzzz + 16)$ .

LZMA uses "posState" value as context to select the binary tree from LowCoder and MidCoder binary tree arrays:

unsigned posState = OutWindow.TotalPos &  $((1 \ll pb) - 1)$ ;

The full code of the length decoder:

class CLenDecoder

```
{
 CProb Choice;
 CProb Choice2;
 CBitTreeDecoder<3> LowCoder[1 << kNumPosBitsMax];
 CBitTreeDecoder<3> MidCoder[1 << kNumPosBitsMax];
 CBitTreeDecoder<8> HighCoder;
```

```
public:
```

```
 void Init()
 {
  Choice = PROB_INIT_VAL;
  Choice2 = PROB_INIT_VAL;
  HighCoder.Init();
  for (unsigned
i = 0; i < (1 < kNumPosBitsMax); i++) {
   LowCoder[i].Init();
   MidCoder[i].Init();
  }
 }
 unsigned Decode(CRangeDecoder *rc, unsigned posState)
 {
 if (re->DecodeBit(&Choice) == 0)
```

```
 return LowCoder[posState].Decode(rc);
 if (rc->DecodeBit(\&Choice2) == 0 return 8 + MidCoder[posState].Decode(rc);
  return 16 + HighCoder.Decode(rc);
 }
};
```
The LZMA decoder uses two instances of CLenDecoder class. The first instance is for the matches of "Simple Match" type, and the second instance is for the matches of "Rep Match" type:

 CLenDecoder LenDecoder; CLenDecoder RepLenDecoder;

The match distance decoding

---------------------------

LZMA supports dictionary sizes up to 4 GiB minus 1. The value of match distance (decoded by distance decoder) can be from 1 to  $2^{\wedge}32$ . But the distance value that is equal to  $2^{\wedge}32$  is used to indicate the "End of stream" marker. So real largest match distance that is used for LZ-window match is  $(2^{\wedge}32 - 1)$ .

## LZMA uses

 normalized match length (zero-based length) to calculate the context state "lenState" do decode the distance value:

#define kNumLenToPosStates 4

 unsigned lenState = len; if (lenState > kNumLenToPosStates - 1) lenState = kNumLenToPosStates - 1;

The distance decoder returns the "dist" value that is zero-based value of match distance. The real match distance can be calculated with the following code:

matchDistance =  $dist + 1$ ;

The state of the distance decoder and the initialization code:

```
 #define kEndPosModelIndex 14
 #define kNumFullDistances (1 << (kEndPosModelIndex >> 1))
 #define kNumAlignBits 4
```

```
 CBitTreeDecoder<6> PosSlotDecoder[kNumLenToPosStates];
 CProb PosDecoders[1 + kNumFullDistances - kEndPosModelIndex];
 CBitTreeDecoder<kNumAlignBits> AlignDecoder;
```

```
 void InitDist()
 {
 for (unsigned i = 0; i < kNumLenToPosStates; i++) PosSlotDecoder[i].Init();
  AlignDecoder.Init();
  INIT_PROBS(PosDecoders);
 }
```

```
At first stage the distance
 decoder decodes 6-bit "posSlot" value with bit
tree decoder from PosSlotDecoder array. It's possible to get 2^6=64 different
"posSlot" values.
```

```
unsigned posSlot = PosSlotDecoder[lenState].Decode(&RangeDec);
```
The encoding scheme for distance value is shown in the following table:

```
posSlot (decimal) /
    zero-based distance (binary)
0 0
1 1
```
- 2 10
- 3 11
- 4 10 x
- 5 11 x
- 6 10 xx
- 7 11 xx
- 8 10 xxx
- 9 11 xxx
- 10 10 xxxx
- 11 11 xxxx
- 12 10 xxxxx
- 13 11 xxxxx
- 14 10 yy zzzz
- 15 11 yy zzzz
- 16 10 yyy zzzz
- 17 11 yyy zzzz
- ...
- 62 10 yyyyyyyyyyyyyyyyyyyyyyyyyy zzzz
- 63 11 yyyyyyyyyyyyyyyyyyyyyyyyyy zzzz

```
where
```
- "x ... x" means the sequence of binary symbols encoded with binary tree and
	- "Reverse" scheme. It uses separated binary tree for each posSlot from 4 to 13.
- "y" means direct bit encoded with range coder.
- "zzzz" means the sequence of four binary symbols encoded with binary tree with "Reverse" scheme, where one
- common binary tree "AlignDecoder"
	- is used for all posSlot values.
- If ( $posSlot < 4$ ), the "dist" value is equal to posSlot value.
- If (posSlot  $> = 4$ ), the decoder uses "posSlot" value to calculate the value of the high bits of "dist" value and the number of the low bits.
- If (4 <= posSlot < kEndPosModelIndex), the decoder uses bit tree decoders. (one separated bit tree decoder per one posSlot value) and "Reverse" scheme. In this implementation we use one CProb array "PosDecoders" that contains all CProb variables for all these bit decoders.
- if (posSlot  $>=$  kEndPosModelIndex), the middle bits are decoded as direct bits from RangeDecoder and the low 4 bits are decoded with a bit tree decoder "AlignDecoder" with "Reverse" scheme.
- The code to decode zero-based match distance:
- unsigned DecodeDistance(unsigned len)

```
 {
  unsigned lenState = len;
  if (lenState > kNumLenToPosStates - 1)
   lenState = kNumLenToPosStates - 1;
  unsigned posSlot
 = PosSlotDecoder[lenState].Decode(&RangeDec);
 if (posSlot < 4)
   return posSlot;
 unsigned numDirectBits = (unsigned)((posSlot \gg 1) - 1);
 UInt32 dist = ((2 | (posSlot & 1)) < numDirectBits);
  if (posSlot < kEndPosModelIndex)
   dist += BitTreeReverseDecode(PosDecoders + dist - posSlot, numDirectBits, &RangeDec);
  else
  {
   dist += RangeDec.DecodeDirectBits(numDirectBits - kNumAlignBits) << kNumAlignBits;
   dist += AlignDecoder.ReverseDecode(&RangeDec);
  }
  return dist;
 }
```

```
LZMA Decoding modes
```
-------------------

There are 2 types of LZMA streams:

```
1) The stream with "End of stream" marker.
```
2) The stream without "End of stream" marker.

And the LZMA Decoder supports 3 modes of decoding:

1) The unpack size is undefined. The LZMA decoder stops decoding after getting "End of stream" marker. The input variables for that case:

 markerIsMandatory = true  $unpackSizeDefined = false$ unpackSize contains any value

# 2)

 The unpack size is defined and LZMA decoder supports both variants, where the stream can contain "End of stream" marker or the stream is finished without "End of stream" marker. The LZMA decoder must detect any of these situations. The input variables for that case:

 markerIsMandatory = false unpackSizeDefined = true unpackSize contains unpack size

3) The unpack size is defined and the LZMA stream must contain "End of stream" marker

The input variables for that case:

 markerIsMandatory = true unpackSizeDefined = true unpackSize contains unpack size

The main loop of decoder

------------------------

The main loop of LZMA decoder:

Initialize the LZMA state. loop { // begin of loop Check "end of stream" conditions. Decode Type of MATCH / LITERAL. If it's LITERAL, decode LITERAL value and put the LITERAL to Window. If it's MATCH, decode the length of match and the match distance. Check error conditions, check end of stream conditions and copy the sequence of match bytes from sliding window to current position in window. Go to begin of loop }

The reference implementation of LZMA decoder uses "unpackSize" variable to keep the number of remaining bytes in output stream. So it reduces "unpackSize" value after each decoded LITERAL or MATCH.

The following code contains the "end of stream" condition check at the start of the loop:

if (unpackSizeDefined && unpackSize  $== 0$  && !markerIsMandatory) if (RangeDec.IsFinishedOK()) return LZMA\_RES\_FINISHED\_WITHOUT\_MARKER;

LZMA uses three types of matches:

1) "Simple Match" - the match with distance value encoded with bit models.

2) "Rep Match" - the match that uses the distance from distance history table.

3) "Short Rep Match" - the match of single byte length, that uses the latest distance from distance history table.

The LZMA decoder

 keeps the history of latest 4 match distances that were used by decoder. That set of 4 variables contains zero-based match distances and these variables are initialized with zero values:

UInt32 rep $0 = 0$ , rep $1 = 0$ , rep $2 = 0$ , rep $3 = 0$ ;

The LZMA decoder uses binary model variables to select type of MATCH or LITERAL:

#define kNumStates 12 #define kNumPosBitsMax 4

 CProb IsMatch[kNumStates << kNumPosBitsMax]; CProb IsRep[kNumStates]; CProb IsRepG0[kNumStates]; CProb IsRepG1[kNumStates]; CProb IsRepG2[kNumStates]; CProb IsRep0Long[kNumStates << kNumPosBitsMax];

The decoder uses "state" variable value to select exact variable from "IsRep", "IsRepG0", "IsRepG1" and "IsRepG2" arrays. The "state" variable can get the value from 0 to 11. Initial value for "state" variable is zero:

```
unsigned state = 0;
```
The "state" variable is updated after each LITERAL or MATCH with one of the following functions:

```
unsigned UpdateState_Literal(unsigned state)
{
if (state < 4) return 0;
 else if (state < 10) return state - 3;
 else return state - 6;
}
unsigned UpdateState Match (unsigned state) { return state \langle 7 \rangle ? 7 : 10; }
unsigned UpdateState_Rep (unsigned state) { return state < 7 ? 8 : 11; }
unsigned UpdateState ShortRep(unsigned state) { return state \langle 7 ? 9 : 11; }
```
The decoder calculates "state2" variable value to select exact variable from "IsMatch" and "IsRep0Long" arrays:

unsigned posState = OutWindow.TotalPos &  $((1 \ll pb) - 1)$ ; unsigned state $2 = (state \ll kNumPosBitsMax) + posState;$ 

The decoder uses the following code flow scheme to select exact type of LITERAL or MATCH:

IsMatch[state2] decode 0 - the Literal 1 - the Match IsRep[state] decode 0 - Simple Match 1 - Rep Match IsRepG0[state] decode 0 - the distance is rep0 IsRep0Long[state2] decode 0 - Short Rep Match 1 - Rep Match 0 1 - IsRepG1[state] decode 0 - Rep Match 1  $1 -$ 

> IsRepG2[state] decode 0 - Rep Match 2 1 - Rep Match 3

## LITERAL symbol

--------------

If the value "0" was decoded with IsMatch[state2] decoding, we have "LITERAL" type.

At first the LZMA decoder must check that it doesn't exceed specified uncompressed size:

if (unpackSizeDefined && unpackSize  $== 0$ ) return LZMA\_RES\_ERROR;

Then it decodes literal value and puts it to sliding window:

DecodeLiteral(state, rep0);

Then the decoder must update the "state" value and "unpackSize" value;

state = UpdateState Literal(state); unpackSize--;

Then the decoder must go to the begin of main loop to decode next Match or Literal.

Simple Match

------------

If the value "1" was decoded with IsMatch[state2] decoding, we have the "Simple Match" type.

The distance history table is updated with the following scheme:

 $rep3 = rep2;$  $rep2 = rep1;$  $rep1 = rep0;$ 

The zero-based length is decoded with "LenDecoder":

len = LenDecoder.Decode(&RangeDec, posState);

The state is update with UpdateState\_Match function:

state = UpdateState\_Match(state);

and the new "rep0" value is decoded with DecodeDistance:

rep0 = DecodeDistance(len);

That "rep0" will be used as zero-based distance for current match.

If the value of "rep0" is equal to 0xFFFFFFFF, it means that we have "End of stream" marker, so we can stop decoding and check finishing condition in Range Decoder:

if  $(rep0 == 0x$ FFFFFFFFFF return RangeDec.IsFinishedOK() ? LZMA\_RES\_FINISHED\_WITH\_MARKER : LZMA\_RES\_ERROR;

If uncompressed size is defined, LZMA decoder must check that it doesn't exceed that specified uncompressed size:

if (unpackSizeDefined && unpackSize  $== 0$ ) return LZMA\_RES\_ERROR;

Also the decoder must check that "rep0" value is not larger than dictionary size and is not larger than the number of already decoded bytes:

if (rep0

 >= dictSize || !OutWindow.CheckDistance(rep0)) return LZMA\_RES\_ERROR;

Then the decoder must copy match bytes as described in "The match symbols copying" section.

#### Rep Match

---------

If the LZMA decoder has decoded the value "1" with IsRep[state] variable, we have "Rep Match" type.

At first the LZMA decoder must check that it doesn't exceed specified uncompressed size:

if (unpackSizeDefined && unpackSize  $== 0$ ) return LZMA\_RES\_ERROR;

Also the decoder must return error, if the LZ window is empty:

 if (OutWindow.IsEmpty()) return LZMA\_RES\_ERROR;

If the match type is "Rep Match", the decoder uses one of the 4 variables of distance history table to get the value of distance for current match. And there are 4 corresponding ways of decoding flow.

The decoder updates the distance history with the following scheme depending from type of match:

```
- "Rep Match 0" or "Short Rep Match":
    ; LZMA doesn't update the distance history
```
- "Rep Match 1": UInt32 dist = rep1;  $rep1 = rep0;$  $rep0 = dist;$ - "Rep Match 2": UInt32 dist =  $rep2$ ;  $rep2 = rep1;$  $rep1 = rep0;$ 

 $rep0 = dist;$ 

```
- "Rep Match 3":
  UInt32 dist = rep3;
```
 $rep3 = rep2;$  $rep2 = rep1;$  $rep1 = rep0;$  $rep0 = dist;$ 

Then the decoder decodes exact subtype of "Rep Match" using "IsRepG0", "IsRep0Long", "IsRepG1", "IsRepG2".

If the subtype is "Short Rep Match", the decoder updates the state, puts the one byte from window to current position in window and goes to next MATCH/LITERAL symbol (the begin of main loop):

 state = UpdateState\_ShortRep(state); OutWindow.PutByte(OutWindow.GetByte(rep0 + 1)); unpackSize--; continue;

In other cases (Rep Match 0/1/2/3), it decodes the zero-based length of match with "RepLenDecoder" decoder:

len = RepLenDecoder.Decode(&RangeDec, posState);

Then it updates the state:

state = UpdateState\_Rep(state);

Then the decoder must copy match bytes as described in "The Match symbols copying" section.

The match symbols copying

-------------------------

If we have the match (Simple Match or Rep Match 0/1/2/3), the decoder must copy the sequence of bytes with calculated match distance and match length. If uncompressed size is defined, LZMA decoder must check that it doesn't exceed that specified uncompressed size:

```
len += kMatchMinLen:
bool is Error = false:
 if (unpackSizeDefined && unpackSize < len)
 {
len = (unsigned)unpackSize;isError = true:
 }
 OutWindow.CopyMatch(rep0 + 1, len);
unpackSize = len;
```
 if (isError) return LZMA\_RES\_ERROR;

Then the decoder must go to the begin of main loop to decode next MATCH or LITERAL.

### **NOTES**

-----

This specification doesn't describe the variant of decoder implementation that supports partial decoding. Such partial decoding case can require some changes in "end of stream" condition checks code. Also such code can use additional status codes, returned by decoder.

This specification uses C++ code with templates to simplify describing. The optimized version of LZMA decoder doesn't need templates. Such optimized version can use just two arrays of CProb variables: 1) The dynamic array of CProb variables allocated for the Literal Decoder. 2) The one common array that contains all other CProb variables.

#### References:

1. G. N. N. Martin, Range encoding: an algorithm for removing redundancy from a digitized message, Video & Data Recording Conference, Southampton, UK, July 24-27, 1979. Digitized data copyright (c) 2010 Google Corporation with Reserved Font Arimo, Tinos and Cousine. Copyright (c) 2012 Red Hat, Inc. with Reserved Font Name Liberation.

This Font Software is licensed under the SIL Open Font License, Version 1.1.

This license is copied below, and is also available with a FAQ at: http://scripts.sil.org/OFL

SIL OPEN FONT LICENSE Version 1.1 - 26 February 2007

PREAMBLE The goals of the Open Font License (OFL) are to stimulate worldwide development of collaborative font projects, to support the font creation efforts of academic and linguistic communities, and to provide a free and open framework in which fonts may be shared and improved in partnership with others.

The OFL allows the licensed fonts to be used, studied, modified and

redistributed freely as long as they are not sold by themselves. The fonts, including any derivative works, can be bundled, embedded, redistributed and/or sold with any software provided that any reserved names are not used by

 derivative works. The fonts and derivatives, however, cannot be released under any other type of license. The requirement for fonts to remain under this license does not apply to any document created using the fonts or their derivatives.

## **DEFINITIONS**

"Font Software" refers to the set of files released by the Copyright Holder(s) under this license and clearly marked as such. This may include source files, build scripts and documentation.

"Reserved Font Name" refers to any names specified as such after the copyright statement(s).

"Original Version" refers to the collection of Font Software components as distributed by the Copyright Holder(s).

"Modified Version" refers to any derivative made by adding to, deleting, or substituting ? in part or in whole ? any of the components of the Original Version, by changing formats or by porting the Font Software to a new environment.

"Author" refers to any designer, engineer, programmer, technical writer or other person who contributed to the Font Software.

## PERMISSION & CONDITIONS

Permission is hereby granted, free of charge, to any person obtaining a copy of the Font Software, to use, study, copy, merge, embed, modify, redistribute, and sell modified and unmodified copies of the Font Software, subject to the following conditions:

- 1) Neither the Font Software nor any of its individual components,in Original or Modified Versions, may be sold by itself.
- 2) Original or Modified Versions of the Font Software may be bundled, redistributed and/or sold with any software, provided that each copy contains the above copyright notice and this license. These can be included either as stand-alone text files, human-readable headers or in the appropriate machine-readable metadata fields within text or binary files as long as those fields can be easily viewed by the user.

3) No Modified Version of the Font Software may use the Reserved Font Name(s) unless explicit written permission is granted by the corresponding Copyright Holder. This restriction only applies to the primary font name as presented to the users.

- 4) The name(s) of the Copyright Holder(s) or the Author(s) of the Font Software shall not be used to promote, endorse or advertise any Modified Version, except to acknowledge the contribution(s) of the Copyright Holder(s) and the Author(s) or with their explicit written permission.
- 5) The Font Software, modified or unmodified, in part or in whole, must be distributed entirely under this license, and must not be distributed under any other license. The requirement for fonts to remain under this license does not apply to any document created using the Font Software.

## **TERMINATION**

This license becomes null and void if any of the above conditions are not met.

## DISCLAIMER

THE FONT SOFTWARE IS PROVIDED "AS IS", WITHOUT WARRANTY OF ANY KIND, EXPRESS OR IMPLIED, INCLUDING BUT NOT LIMITED TO ANY WARRANTIES OF MERCHANTABILITY, FITNESS FOR A PARTICULAR PURPOSE AND NONINFRINGEMENT OF COPYRIGHT, PATENT, TRADEMARK, OR OTHER RIGHT. IN NO EVENT SHALL THE COPYRIGHT HOLDER BE LIABLE FOR ANY CLAIM, DAMAGES OR OTHER LIABILITY, INCLUDING ANY GENERAL, SPECIAL, INDIRECT, INCIDENTAL, OR CONSEQUENTIAL DAMAGES, WHETHER IN AN ACTION OF CONTRACT, TORT OR OTHERWISE, ARISING FROM, OUT OF THE USE OR INABILITY TO USE THE FONT SOFTWARE OR FROM OTHER DEALINGS IN THE FONT SOFTWARE.

License information for hyph\_nb.dic:

This file is based on the TeX hyphenation patterns distributed as part of the hyph-utf8 package, and retains the same copyright and licensing conditions (below).

- - - - - - - - - - - - - - - - - - - - - - - - - - - - - - - - - - - - - - -

At the time this file was first modified, a complete, unmodified copy of the original work was available from: http://tug.org/svn/texhyphen/trunk/hyph-utf8/tex/generic/hyph-utf8/patterns/?pathrev=580 - - - - - - - - - - - - - - - - - - - - - - - - - - - - - - - - - - - - - - -

Portions of this file were originally made available under the following license (copied verbatim from hyph-nb.lic.txt in the original work):

Norwegian Bokmal hyphenation patterns

(more info about the licence to be added later)

% Adapted to the new pattern-loading scheme.

% Original file name was nbhyph.tex

% TeX hyphenation patterns for Norwegian Bokmal

 $0/2$ 

% Version 2007-02-10

 $\%$ 

% Copyright (C) 2007 Karl Ove Hufthammer.

% Copying and

distribution of this file, with or without modification,

% are permitted in any medium without royalty, provided the copyright

% notice and this notice are preserved.

%

% This file contains hyphenation patterns for Norwegian Bokmal.

% It uses the Norwegian hyphenation patterns from nohyphbx.tex,

% created by Rune Kleveland and Ole Michael Selberg. Please see

% that file for copyright information on those patterns.

%

% The patterns in nohyphbx are based on both Norwegian Bokmal % and Norwegian Nynorsk, and works about equally well for both % languages. This file, nbhyph.tex, contains only a few hyphenation % exceptions, for words that needs to be hyphenated differently for % the two languages.

%

% Please send bugs or suggestions to karl@huftis.org. %

\input hyph-no.tex

\hyphenation{ at-ten-de be-tre

}

 Apache License Version 2.0, January 2004 http://www.apache.org/licenses/

## TERMS AND CONDITIONS FOR USE, REPRODUCTION, AND DISTRIBUTION

### 1. Definitions.

 "License" shall mean the terms and conditions for use, reproduction, and distribution as defined by Sections 1 through 9 of this document.

 "Licensor" shall mean the copyright owner or entity authorized by the copyright owner that is granting the License.

 "Legal Entity" shall mean the union of the acting entity and all other entities that control, are controlled by, or are under common control with that entity. For the purposes of this definition, "control" means (i) the power, direct or indirect, to cause the direction or management of such entity, whether by contract or otherwise, or (ii) ownership of fifty percent (50%) or more of the outstanding shares, or (iii) beneficial ownership of such entity.

 "You" (or "Your") shall mean an individual or Legal Entity exercising permissions granted by this License.

 "Source" form shall mean the preferred form for making modifications, including but not limited to software source code, documentation source, and configuration files.

 "Object" form shall mean any form resulting from mechanical transformation or translation of a Source form, including but not limited to compiled object code, generated documentation, and conversions to other media types.

 "Work" shall mean the work of authorship, whether in Source or Object form, made available under the License, as indicated by a copyright notice that is included in or attached to the work (an example is provided in the Appendix below).

 "Derivative Works" shall mean any work, whether in Source or Object form, that is based on (or derived from) the Work and for which the editorial revisions, annotations, elaborations, or other modifications represent, as a whole, an original work of authorship. For the purposes of this License, Derivative Works shall not include works that remain separable from, or merely link (or bind by name) to the interfaces of, the Work and Derivative Works thereof.

 "Contribution" shall mean any work of authorship, including the original version of the Work and any modifications or additions to that Work or Derivative Works thereof, that is intentionally submitted to Licensor for inclusion in the Work by the copyright owner or by an individual or Legal Entity authorized to submit on behalf of

 the copyright owner. For the purposes of this definition, "submitted" means any form of electronic, verbal, or written communication sent to the Licensor or its representatives, including but not limited to communication on electronic mailing lists, source code control systems, and issue tracking systems that are managed by, or on behalf of, the Licensor for the purpose of discussing and improving the Work, but

 excluding communication that is conspicuously marked or otherwise designated in writing by the copyright owner as "Not a Contribution."

 "Contributor" shall mean Licensor and any individual or Legal Entity on behalf of whom a Contribution has been received by Licensor and subsequently incorporated within the Work.

2. Grant of Copyright License. Subject to the terms and conditions of this License, each Contributor hereby grants to You a perpetual, worldwide, non-exclusive, no-charge, royalty-free, irrevocable copyright license to reproduce, prepare Derivative Works of, publicly display, publicly perform, sublicense, and distribute the Work and such Derivative Works in Source or Object form.

3. Grant of Patent License. Subject to the terms and conditions of this License, each Contributor hereby grants to You a perpetual, worldwide, non-exclusive, no-charge, royalty-free, irrevocable (except as stated in this section) patent license to make, have made,

 use, offer to sell, sell, import, and otherwise transfer the Work, where such license applies only to those patent claims licensable by such Contributor that are necessarily infringed by their Contribution(s) alone or by combination of their Contribution(s) with the Work to which such Contribution(s) was submitted. If You institute patent litigation against any entity (including a cross-claim or counterclaim in a lawsuit) alleging that the Work or a Contribution incorporated within the Work constitutes direct or contributory patent infringement, then any patent licenses granted to You under this License for that Work shall terminate as of the date such litigation is filed.

4. Redistribution. You may reproduce and distribute copies of the Work or Derivative Works thereof in any medium, with or without modifications, and in Source or Object form, provided that You meet the following conditions:

 (a) You must give any other recipients of the Work or Derivative Works a copy of this License; and

(b) You must cause any modified files to carry prominent notices

stating that You changed the files; and

- (c) You must retain, in the Source form of any Derivative Works that You distribute, all copyright, patent, trademark, and attribution notices from the Source form of the Work, excluding those notices that do not pertain to any part of the Derivative Works; and
- (d) If the Work includes a "NOTICE" text file as part of its distribution, then any Derivative Works that You distribute must include a readable copy of the attribution notices contained within such NOTICE file, excluding those notices that do not pertain to any part of the Derivative Works, in at least one of the following places: within a NOTICE text file distributed as part of the Derivative Works; within the Source form or documentation, if provided along

with the Derivative Works; or,

 within a display generated by the Derivative Works, if and wherever such third-party notices normally appear. The contents of the NOTICE file are for informational purposes only and do not modify the License. You may add Your own attribution notices within Derivative Works that You distribute, alongside or as an addendum to the NOTICE text from the Work, provided that such additional attribution notices cannot be construed as modifying the License.

 You may add Your own copyright statement to Your modifications and may provide additional or different license terms and conditions for use, reproduction, or distribution of Your modifications, or for any such Derivative Works as a whole, provided Your use, reproduction, and distribution of the Work otherwise complies with the conditions stated in this License.

- 5. Submission of Contributions. Unless You explicitly state otherwise, any Contribution intentionally submitted for inclusion in the Work by You to the Licensor shall be under the terms and conditions of this License, without any additional terms or conditions. Notwithstanding the above, nothing herein shall supersede or modify the terms of any separate license agreement you may have executed with Licensor regarding such Contributions.
- 6. Trademarks. This License does not grant permission to use the trade names, trademarks, service marks, or product names of the Licensor, except as required for reasonable and customary use in describing the origin of the Work and reproducing the content of the NOTICE file.
- 7. Disclaimer of Warranty. Unless required by applicable law or agreed to in writing, Licensor provides the Work (and each

 Contributor provides its Contributions) on an "AS IS" BASIS, WITHOUT WARRANTIES OR CONDITIONS OF ANY KIND, either express or implied, including, without limitation, any warranties or conditions of TITLE, NON-INFRINGEMENT, MERCHANTABILITY, or FITNESS FOR A PARTICULAR PURPOSE. You are solely responsible for determining the appropriateness of using or redistributing the Work and assume any risks associated with Your exercise of permissions under this License.

8. Limitation of Liability. In no event and under no legal theory, whether in tort (including negligence), contract, or otherwise, unless required by applicable law (such as deliberate and grossly negligent acts) or agreed to in writing, shall any Contributor be liable to You for damages, including any direct, indirect, special, incidental, or consequential damages of any character arising as a result of this License or out of the use or inability to use the Work (including but not limited to damages for loss of goodwill, work stoppage, computer failure or malfunction, or any and all other commercial damages or losses), even if such Contributor has been advised of the possibility of such damages.

9. Accepting Warranty or Additional Liability. While redistributing the Work or Derivative Works thereof, You may choose to offer, and charge a fee for, acceptance of support, warranty, indemnity, or other liability obligations and/or rights consistent with this License. However, in accepting such obligations, You may act only on Your own behalf and on Your sole responsibility, not on behalf of any other Contributor, and only if You agree to indemnify, defend, and hold each Contributor harmless for any liability incurred by, or claims asserted against, such Contributor by reason of your accepting any such warranty or additional liability.

#### END OF TERMS AND CONDITIONS

APPENDIX: How to apply the Apache License to your work.

 To apply the Apache License to your work, attach the following boilerplate notice, with the fields enclosed by brackets "[]" replaced with your own identifying information. (Don't include the brackets!) The text should be enclosed in the appropriate comment syntax for the file format. We also recommend that a file or class name and description of purpose be included on the same "printed page" as the copyright notice for easier identification within third-party archives.

Copyright 2019-2020 CreepySkeleton <creepy-skeleton@yandex.ru>

Licensed under the Apache License, Version 2.0 (the "License"); you may not use this file except in compliance with the License. You may obtain a copy of the License at

http://www.apache.org/licenses/LICENSE-2.0

Unless required by applicable law or agreed to in writing, software distributed under the License is distributed on an "AS IS" BASIS, WITHOUT WARRANTIES OR CONDITIONS OF ANY KIND, either express or implied. See the License for the specific language governing permissions and limitations under the License. Mozilla Public License Version 2.0 ==================================

#### 1. Definitions

--------------

1.1. "Contributor"

 means each individual or legal entity that creates, contributes to the creation of, or owns Covered Software.

## 1.2. "Contributor Version"

 means the combination of the Contributions of others (if any) used by a Contributor and that particular Contributor's Contribution.

1.3. "Contribution"

means Covered Software of a particular Contributor.

### 1.4. "Covered Software"

 means Source Code Form to which the initial Contributor has attached the notice in Exhibit A, the Executable Form of such Source Code Form, and Modifications of such Source Code Form, in each case including portions thereof.

- 1.5. "Incompatible With Secondary Licenses" means
	- (a) that the initial Contributor has attached the notice described in Exhibit B to the Covered Software; or
- (b) that the Covered Software was made available under the terms of

 version 1.1 or earlier of the License, but not also under the terms of a Secondary License.

1.6. "Executable Form" means any form of the work other than Source Code Form. 1.7. "Larger Work"

 means a work that combines Covered Software with other material, in a separate file or files, that is not Covered Software.

1.8. "License" means this document.

1.9. "Licensable"

 means having the right to grant, to the maximum extent possible, whether at the time of the initial grant or subsequently, any and all of the rights conveyed by this License.

1.10. "Modifications" means any of the following:

- (a) any file in Source Code Form that results from an addition to, deletion from, or modification of the contents of Covered Software; or
- (b) any new file in Source Code Form that contains any Covered Software.

## 1.11. "Patent Claims" of a Contributor

 means any patent claim(s), including without limitation, method, process, and apparatus claims, in any patent Licensable by such Contributor that would be infringed, but for the grant of the License, by the making, using, selling, offering for sale, having made, import, or transfer of either its Contributions or its Contributor Version.

## 1.12. "Secondary License"

 means either the GNU General Public License, Version 2.0, the GNU Lesser General Public License, Version 2.1, the GNU Affero General Public License, Version 3.0, or any later versions of those licenses.

## 1.13. "Source Code Form"

means the form of the work preferred for making modifications.

1.14. "You" (or "Your")

 means an individual or a legal entity exercising rights under this License. For legal entities, "You" includes any entity that controls, is controlled by, or is under common control with You. For purposes of this definition, "control" means (a) the power, direct or indirect, to cause the direction or management of such entity, whether by contract or otherwise, or (b) ownership of more than fifty percent (50%) of the outstanding shares or beneficial ownership of such entity.

2. License Grants and Conditions

--------------------------------

## 2.1. Grants

Each Contributor hereby grants You a world-wide, royalty-free, non-exclusive license:

- (a) under intellectual property rights (other than patent or trademark) Licensable by such Contributor to use, reproduce, make available, modify, display, perform, distribute, and otherwise exploit its Contributions, either on an unmodified basis, with Modifications, or as part of a Larger Work; and
- (b) under Patent Claims of such Contributor to make, use, sell, offer for sale, have made, import, and otherwise transfer either its Contributions or its Contributor Version.

2.2. Effective Date

The licenses granted in Section 2.1 with respect to any Contribution become effective for each Contribution on the date the Contributor first distributes

such Contribution.

### 2.3. Limitations on Grant Scope

The licenses granted in this Section 2 are the only rights granted under this License. No additional rights or licenses will be implied from the distribution or licensing of Covered Software under this License. Notwithstanding Section 2.1(b) above, no patent license is granted by a Contributor:

- (a) for any code that a Contributor has removed from Covered Software; or
- (b) for infringements caused by: (i) Your and any other third party's modifications of Covered Software, or (ii) the combination of its Contributions with other software (except as part of its Contributor Version); or
- (c) under Patent Claims infringed by Covered Software in the absence of its Contributions.

This License does not grant any rights in the trademarks, service marks, or logos of any Contributor (except as may be necessary to comply with the notice requirements in Section 3.4).

### 2.4. Subsequent Licenses

No Contributor makes

 additional grants as a result of Your choice to distribute the Covered Software under a subsequent version of this License (see Section 10.2) or under the terms of a Secondary License (if permitted under the terms of Section 3.3).

2.5. Representation

Each Contributor represents that the Contributor believes its Contributions are its original creation(s) or it has sufficient rights to grant the rights to its Contributions conveyed by this License.

2.6. Fair Use

This License is not intended to limit any rights You have under applicable copyright doctrines of fair use, fair dealing, or other equivalents.

## 2.7. Conditions

Sections 3.1, 3.2, 3.3, and 3.4 are conditions of the licenses granted in Section 2.1.

#### 3. Responsibilities

-------------------

### 3.1. Distribution of Source Form

All distribution of Covered Software in Source Code Form, including any Modifications that You create or to which You contribute, must be under the terms of this License. You must inform recipients that the Source

Code Form of the Covered Software is governed by the terms of this License, and how they can obtain a copy of this License. You may not attempt to alter or restrict the recipients' rights in the Source Code Form.

### 3.2. Distribution of Executable Form

If You distribute Covered Software in Executable Form then:

(a) such Covered Software must also be made available in Source Code Form, as described in Section 3.1, and You must inform recipients of the Executable Form how they can obtain a copy of such Source Code Form by reasonable means in a timely manner, at a charge no more

than the cost of distribution to the recipient; and

(b) You may distribute such Executable Form under the terms of this License, or sublicense it under different terms, provided that the license for the Executable Form does not attempt to limit or alter the recipients' rights in the Source Code Form under this License.

#### 3.3. Distribution of a Larger Work

### You may create and distribute

 a Larger Work under terms of Your choice, provided that You also comply with the requirements of this License for the Covered Software. If the Larger Work is a combination of Covered Software with a work governed by one or more Secondary Licenses, and the Covered Software is not Incompatible With Secondary Licenses, this License permits You to additionally distribute such Covered Software under the terms of such Secondary License(s), so that the recipient of the Larger Work may, at their option, further distribute the Covered Software under the terms of either this License or such Secondary

### 3.4. Notices

License(s).

You may not remove or alter the substance of any license notices (including copyright notices, patent notices, disclaimers of warranty, or limitations of liability) contained within the Source Code Form of the Covered Software, except that You may alter any license notices to the extent required to remedy known factual inaccuracies.

# 3.5. Application of Additional Terms

You may choose to offer, and to charge a fee for, warranty, support, indemnity or liability obligations to one or more recipients of Covered Software. However, You may do so only on Your own behalf, and not on behalf of any Contributor. You must make it absolutely clear that any such warranty, support, indemnity, or liability obligation is offered by You alone, and You hereby agree to indemnify every Contributor for any liability incurred by such Contributor as a result of warranty, support, indemnity or liability terms You offer. You may include additional disclaimers of warranty and limitations of liability specific to any jurisdiction.

4. Inability to Comply Due to Statute or Regulation ---------------------------------------------------

If it is impossible for You to comply with any of the terms of this License with respect to some or all of the Covered Software due to statute, judicial order, or regulation then You must: (a) comply with the terms of this License to the

maximum extent possible; and (b)

describe the limitations and the code they affect. Such description must be placed in a text file included with all distributions of the Covered Software under this License. Except to the extent prohibited by statute or regulation, such description must be sufficiently detailed for a recipient of ordinary skill to be able to understand it.

## 5. Termination

--------------

5.1. The rights granted under this License will terminate automatically if You fail to comply with any of its terms. However, if You become compliant, then the rights granted under this License from a particular Contributor are reinstated (a) provisionally, unless and until such Contributor explicitly and finally terminates Your grants, and (b) on an ongoing basis, if such Contributor fails to notify You of the non-compliance by some reasonable means prior to 60 days after You have come back into compliance. Moreover, Your grants from a particular Contributor are reinstated on an ongoing basis if such Contributor

notifies You of the non-compliance by some reasonable means, this is the first time You have received notice of non-compliance with this License from such Contributor, and You become compliant prior to 30 days after Your receipt of the notice.

5.2. If You initiate litigation against any entity by asserting a patent infringement claim (excluding declaratory judgment actions, counter-claims, and cross-claims) alleging that a Contributor Version directly or indirectly infringes any patent, then the rights granted to You by any and all Contributors for the Covered Software under Section 2.1 of this License shall terminate.

5.3. In the event of termination under Sections 5.1 or 5.2 above, all end user license agreements (excluding distributors and resellers) which have been validly granted by You or Your distributors under this License prior to termination shall survive termination.

\*\*\*\*\*\*\*\*\*\*\*\*\*\*\*\*\*\*\*\*\*\*\*\*\*\*\*\*\*\*\*\*\*\*\*\*\*\*\*\*\*\*\*\*\*\*\*\*\*\*\*\*\*\*\*\*\*\*\*\*\*\*\*\*\*\*\*\*\*\*\*\* \*  $*$ \* 6. Disclaimer of Warranty \* \* ------------------------- \*  $*$ \* Covered Software is provided under this License on an "as is" \* \* basis, without warranty of any kind, either expressed, implied, or \* \* statutory, including, without limitation, warranties that the \*

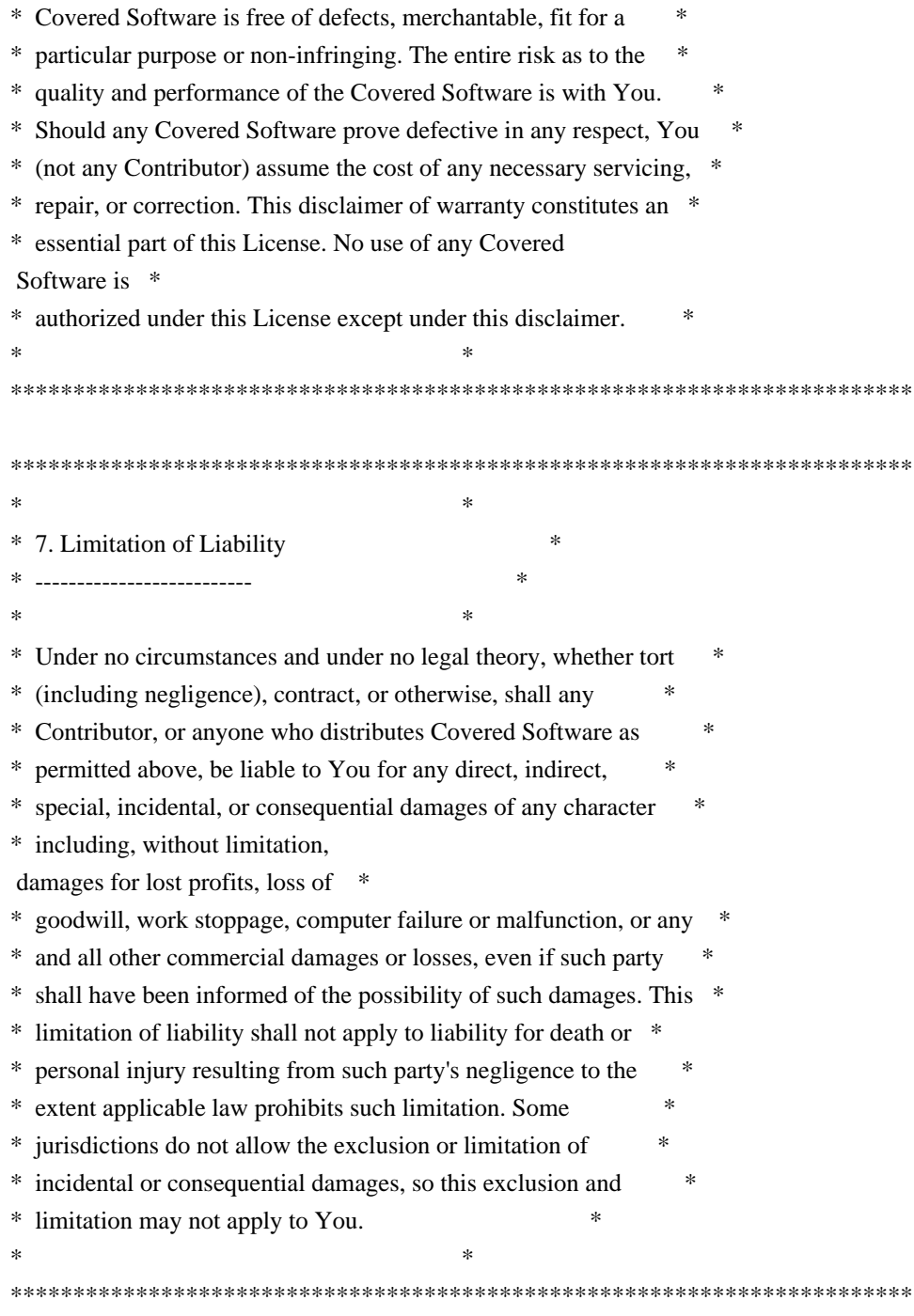

# 8. Litigation

-------------

Any litigation relating to this License may be brought only in the courts of a jurisdiction where the defendant maintains its principal place

 of business and such litigation shall be governed by laws of that jurisdiction, without reference to its conflict-of-law provisions. Nothing in this Section shall prevent a party's ability to bring cross-claims or counter-claims.

9. Miscellaneous

This License represents the complete agreement concerning the subject matter hereof. If any provision of this License is held to be unenforceable, such provision shall be reformed only to the extent necessary to make it enforceable. Any law or regulation which provides that the language of a contract shall be construed against the drafter shall not be used to construe this License against a Contributor.

10. Versions of the License

---------------------------

----------------

10.1. New Versions

Mozilla Foundation is the license steward. Except as provided in Section 10.3, no one other than the license steward has the right to modify or publish new versions of this License. Each version will be given a distinguishing version number.

10.2. Effect of New Versions

You may distribute the Covered Software under the terms of the version of the License under which You originally received the Covered Software, or under the terms of any subsequent version published by the license steward.

## 10.3. Modified Versions

If you create software not governed by this License, and you want to create a new license for such software, you may create and use a modified version of this License if you rename the license and remove any references to the name of the license steward (except to note that such modified license differs from this License).

10.4. Distributing Source Code Form that is Incompatible With Secondary Licenses

If You choose to distribute Source Code Form that is Incompatible With Secondary Licenses under the terms of this version of the License, the notice described in Exhibit B of this License must be attached.

Exhibit A - Source Code Form License Notice

-------------------------------------------

 This Source Code Form is subject to the terms of the Mozilla Public License, v. 2.0. If a copy of the MPL was not distributed with this file, You can obtain one at http://mozilla.org/MPL/2.0/.

If it is not possible or desirable to put the notice in a particular file, then You may include the notice in a location (such as a LICENSE file in a relevant directory) where a recipient would be likely to look for such a notice.

You may add additional accurate notices of copyright ownership.

Exhibit B - "Incompatible With Secondary Licenses" Notice ---------------------------------------------------------

 This Source Code Form is "Incompatible With Secondary Licenses", as defined by the Mozilla Public License, v. 2.0.  $PROG = 7zS2con.sfx$  $MY$ <sub>\_FIXED</sub> = 1 CFLAGS = \$(CFLAGS) -D\_CONSOLE

 $C_OBJS = \langle$  \$O\7zAlloc.obj \ \$O\7zArcIn.obj \ \$O\7zBuf.obj \ \$O\7zBuf2.obj \ \$O\7zCrc.obj \ \$O\7zCrcOpt.obj \ \$O\7zFile.obj \ \$O\7zDec.obj \ \$O\7zStream.obj \ \$O\Bcj2.obj \ \$O\Bra.obj \ \$O\Bra86.obj \ \$O\BraIA64.obj \ \$O\CpuArch.obj \ \$O\Delta.obj \ \$O\DllSecur.obj \ \$O\Lzma2Dec.obj \ \$O\LzmaDec.obj \

```
7Z_OBJS = \langle $O\SfxSetup.obj \
```

```
OBIS = \langle$(7Z OBJS)
$(C_OBJS) $O\resource.res
```
!include "../../../CPP/Build.mak"

```
$(7Z_OBJS): $(*B).c
	$(COMPL_O1)
$(C_OBJS): ../../$(*B).c
	$(COMPL_O1)
wOF2OTTO:	@f
.`f6$ Q
NB3T}1"a5tC::BU1QEX%->+g~Fm*vYP8_*y5{h'5IGVl
t;g"XBD4N7.lGGwSO({crQ5*X!"cIH1$l1\#8j~!0-
.T/bBP&.*?SBPZpOAD6x7ogG~I~.9.tY1Cdy-
vtXK\8S34Slt-q6($oPsKHu3p mZ8^|E_)=+wQhjy5J.ZM/gP2mm
<D6\9%XK52S4@e$K}%lN$ >W#cw)~_;ddtm nI@r ~y!rG[(/}X!=_9M?x{O8ys{
+4qAZ5pL
*u@uT(]8E$^0ZP~q{`u%4$Q4sB]p?Jak(3i![}fsgK@ft9!G,KdikhMm4iI!#zVetl-wnuL@x5x)MiP^:620k;{i6tDf
s$,xs.K^7M
1c/"3#z=hR+p8nHhF)cR5V|+f]$6LT$<FGUD
The MIT License (MIT)
```
Copyright (c) 2015 Jonas Klesy

Permission is hereby granted, free of charge, to any person obtaining a copy of this software and associated documentation files (the "Software"), to deal in the Software without restriction, including without limitation the rights to use, copy, modify, merge, publish, distribute, sublicense, and/or sell copies of the Software, and to permit persons to whom the Software is furnished to do so, subject to the following conditions:

The above copyright notice and this permission notice shall be included in all copies or substantial portions of the Software.

THE SOFTWARE IS PROVIDED "AS IS", WITHOUT WARRANTY OF ANY KIND, EXPRESS OR IMPLIED, INCLUDING BUT NOT LIMITED TO THE WARRANTIES OF MERCHANTABILITY, FITNESS FOR A PARTICULAR PURPOSE AND NONINFRINGEMENT. IN NO EVENT SHALL THE AUTHORS OR COPYRIGHT HOLDERS BE LIABLE FOR ANY CLAIM, DAMAGES OR OTHER LIABILITY, WHETHER IN AN ACTION OF CONTRACT, TORT OR OTHERWISE, ARISING FROM, OUT OF OR

 IN CONNECTION WITH THE SOFTWARE OR THE USE OR OTHER DEALINGS IN THE SOFTWARE.

This packge contains a modified version of ca-bundle.crt:

ca-bundle.crt -- Bundle of CA Root Certificates

Certificate data from Mozilla as of: Thu Nov 3 19:04:19 2011# This is a bundle of X.509 certificates of public Certificate Authorities (CA). These were automatically extracted from Mozilla's root certificates file (certdata.txt). This file can be found in the mozilla source tree: http://mxr.mozilla.org/mozilla/source/security/nss/lib/ckfw/builtins/certdata.txt?raw=1# It contains the certificates in PEM format and therefore

can be directly used with curl / libcurl / php\_curl, or with an Apache+mod\_ssl webserver for SSL client authentication. Just configure this file as the SSLCACertificateFile.#

\*\*\*\*\* BEGIN LICENSE BLOCK \*\*\*\*\*

This Source Code Form is subject to the terms of the Mozilla Public License, v. 2.0. If a copy of the MPL was not distributed with this file, You can obtain one at http://mozilla.org/MPL/2.0/.

```
***** END LICENSE BLOCK *****
@(#) $RCSfile: certdata.txt,v $
 $Revision: 1.80 $ $Date: 2011/11/03 15:11:58 $
<!DOCTYPE html PUBLIC "-//W3C//DTD XHTML 1.0 Strict//EN" "http://www.w3.org/TR/xhtml1/DTD/xhtml1-
strict.dtd">
<!-- THIS FILE WAS AUTOMATICALLY GENERATED, DO NOT EDIT. -->
<html xmlns="http://www.w3.org/1999/xhtml">
	<head>
 		<meta http-equiv="content-type" content="text/html;charset=UTF-8"/>
 		<title>WOFF Test: Valid copyright Element With One Language Tagged text Element</title>
 \langlelink rel="author" title="Tal Leming" href="http://typesupply.com" />
 		<link rel="help" href="http://dev.w3.org/webfonts/WOFF2/spec/#Metadata" />
 		<link rel="help" href="http://www.w3.org/TR/WOFF/#conform-metadata-noeffect" />
 		<link rel="help" href="http://dev.w3.org/webfonts/WOFF2/spec/#Metadata" />
 		<link rel="reviewer" title="Chris Lilley" href="mailto:chris@w3.org" />
 		<meta name="assert" content="The copyright element matches the schema. It contains one text element that has a
language tag." />
 		<style type="text/css"><![CDATA[
  			@import url("support/test-fonts.css");
 			body {
  				font-size: 20px;
  			}
 			pre
 {
  				font-size: 12px;
  			}
  			.test {
  				font-family: "WOFF Test CFF Reference";
  				font-size: 200px;
  				margin-top: 50px;
  			}
 ]\ge\le/style>	</head>
	<body>
 \langle p\rangleTest passes if the word PASS appears below.\langle p\rangle\langle p \rangleThe Extended Metadata Block is valid and may be displayed to the user upon request.\langle p \rangle		<div class="test">P</div>
 \langle p \rangleThe XML contained in the Extended Metadata Block is below.\langle p \rangle<pre>
```
 $<$ lt;?xml version="1.0" encoding="UTF-8"? $<$ gt;  $&$ lt; metadata version="1.0" $&$ gt; <copyright&gt; <text xml:lang="en"&gt; Copyright with "en" language. </text&gt; &lt:/copyright&gt: </metadata&gt;  $<$ /pre $>$  </body> </html> Copyright (c) 2020 Frommi

This software is provided 'as-is', without any express or implied warranty. In no event will the authors be held liable for any damages arising from the use of this software.

Permission is granted to anyone to use this software for any purpose, including commercial applications, and to alter it and redistribute it freely, subject to the following restrictions:

1. The origin of this software must not be misrepresented; you must not claim that you wrote the original software. If you use this software in a product, an acknowledgment in the product documentation would be appreciated but is not required.

2. Altered source versions must be plainly marked as such, and must not be misrepresented as being the original software.

3. This notice may not be removed or altered from any source distribution.

Copyright 2001-2011 Xiph.Org, Skype Limited, Octasic, Jean-Marc Valin, Timothy B. Terriberry, CSIRO, Gregory Maxwell, Mark Borgerding, Erik de Castro Lopo

Redistribution and use in source and binary forms, with or without modification, are permitted provided that the following conditions are met:

- Redistributions of source code must retain the above copyright notice, this list of conditions and the following disclaimer.

- Redistributions in binary form must reproduce the above copyright notice, this list of conditions and the following disclaimer in the documentation and/or other materials provided with the distribution.

- Neither the name of Internet Society, IETF or IETF Trust, nor the names of specific contributors, may be used to endorse or promote products derived from this software without specific prior written permission.

THIS SOFTWARE IS PROVIDED BY THE COPYRIGHT HOLDERS AND CONTRIBUTORS ``AS IS'' AND ANY EXPRESS OR IMPLIED WARRANTIES, INCLUDING, BUT NOT LIMITED TO, THE IMPLIED WARRANTIES OF MERCHANTABILITY AND FITNESS FOR A PARTICULAR PURPOSE ARE DISCLAIMED. IN NO EVENT SHALL THE COPYRIGHT OWNER OR CONTRIBUTORS BE LIABLE FOR ANY DIRECT, INDIRECT, INCIDENTAL, SPECIAL, EXEMPLARY, OR CONSEQUENTIAL DAMAGES (INCLUDING, BUT NOT LIMITED TO, PROCUREMENT OF SUBSTITUTE GOODS OR SERVICES; LOSS OF USE, DATA, OR PROFITS; OR BUSINESS INTERRUPTION) HOWEVER CAUSED AND ON ANY THEORY OF LIABILITY, WHETHER IN CONTRACT, STRICT LIABILITY, OR TORT (INCLUDING NEGLIGENCE OR OTHERWISE) ARISING IN ANY WAY OUT OF THE USE OF THIS SOFTWARE, EVEN IF ADVISED OF THE POSSIBILITY OF SUCH DAMAGE.

Opus is subject to the royalty-free patent licenses which are specified at:

Xiph.Org Foundation: https://datatracker.ietf.org/ipr/1524/

Microsoft Corporation: https://datatracker.ietf.org/ipr/1914/

Broadcom Corporation:

https://datatracker.ietf.org/ipr/1526/

<!DOCTYPE html PUBLIC "-//W3C//DTD XHTML 1.0 Strict//EN" "http://www.w3.org/TR/xhtml1/DTD/xhtml1 strict.dtd">

<!-- THIS FILE WAS AUTOMATICALLY GENERATED, DO NOT EDIT. -->

<html xmlns="http://www.w3.org/1999/xhtml">

 <head>

 <meta http-equiv="content-type" content="text/html;charset=UTF-8"/>

 <title>WOFF Test: Valid license Element With class Attribute in div Element in text Element</title>

 <link rel="author" title="Tal Leming" href="http://typesupply.com" />

 <link rel="help" href="http://dev.w3.org/webfonts/WOFF2/spec/#Metadata" />

 <link rel="help" href="http://www.w3.org/TR/WOFF/#conform-metadata-noeffect" />

 <link rel="help" href="http://dev.w3.org/webfonts/WOFF2/spec/#Metadata" />

 <link rel="reviewer" title="Chris Lilley" href="mailto:chris@w3.org" />

 <link rel="match" href="metadatadisplay-schema-license-026-ref.xht" />

 <meta name="assert" content="The license element contains a text element that contains a div element with " class1 class2 class3" as the value

for the class attribute." />

 <style type="text/css"><![CDATA[

 @import url("support/test-fonts.css");

 @font-face {

 font-family: "WOFF Test";

 src: url("support/metadatadisplay-schema-license-026.woff2") format("woff2");

 }

 body {

 font-size: 20px;

```
			}
 			pre {
  				font-size: 12px;
  			}
  			.test {
  				font-family: "WOFF Test", "WOFF Test CFF Fallback";
  				font-size: 200px;
  				margin-top: 50px;
			}
 		]]></style>
	</head>
	<body>
 \langle p\rangleTest passes if the word PASS appears below.\langle p\rangle\langle p \rangleThe Extended Metadata Block is valid and may be displayed to the user upon request.\langle p \rangle		<div class="test">P</div>
 		<p>The XML contained in the Extended Metadata Block is below.</p>
 		<pre>
<lt;?xml version="1.0" encoding="UTF-8"?<gt;
&lt; metadata version="1.0"&gt;
<license url="http://w3c.org/Fonts"&gt;
 <text&gt;
 <div class="class1 class2 class3"&gt;Paragraph 1&lt;/div&gt;
 </text&gt;
</license&gt;
</metadata&gt;
 </pre>	</body>
</html>
Copyright (c) 2019 Nick Fitzgerald, 2021 Yuki Okushi
```
Permission is hereby granted, free of charge, to any person obtaining a copy of this software and associated documentation files (the "Software"), to deal in the Software without restriction, including without limitation the rights to use, copy, modify, merge, publish, distribute, sublicense, and/or sell copies of the Software, and to permit persons to whom the Software is furnished to do so, subject to the following conditions:

The above copyright notice and this permission notice shall be included in all copies or substantial portions of the Software.

THE SOFTWARE IS PROVIDED "AS IS", WITHOUT WARRANTY OF ANY KIND, EXPRESS OR IMPLIED, INCLUDING BUT NOT LIMITED TO THE WARRANTIES OF MERCHANTABILITY, FITNESS FOR A PARTICULAR PURPOSE AND NONINFRINGEMENT. IN NO EVENT
SHALL THE AUTHORS OR COPYRIGHT HOLDERS BE LIABLE FOR ANY CLAIM, DAMAGES OR OTHER LIABILITY, WHETHER IN AN ACTION OF CONTRACT, TORT OR OTHERWISE, ARISING FROM, OUT OF OR IN

 CONNECTION WITH THE SOFTWARE OR THE USE OR OTHER DEALINGS IN THE SOFTWARE.

License information for hyph\_de-CH.dic:

This file is based on the TeX hyphenation patterns distributed under the LaTeX Project Public License (LPPL) as part of the hyph-utf8 package.

This Source Code Form is subject to the terms of the Mozilla Public License, v. 2.0. If a copy of the MPL was not distributed with this file, You can obtain one at http://mozilla.org/MPL/2.0/.

- - - - - - - - - - - - - - - - - - - - - - - - - - - - - - - - - - - - - - -

At the time this file was first modified, a complete, unmodified copy of the LPPL Work was available from: http://tug.org/svn/texhyphen/trunk/hyph-utf8/tex/generic/hyph-utf8/patterns/?pathrev=580

- - - - - - - - - - - - - - - - - - - - - - - - - - - - - - - - - - - - - - -

Portions of this file were originally made available under the following license (copied verbatim from hyph-de-ch-1901.lic.txt in the original work):

Swiss-German hyphenation patterns (traditional orthography)

(more info about the licence to be added later)

% dehyphts-x-2011-06-01.pat

\message{Swiss-German Hyphenation Patterns (Traditional Orthography) `dehyphts-x' 2011-06-01 (WL)}

% TeX-Trennmuster fr die traditionelle deutsch-schweizerische % Rechtschreibung % % % Copyright (C) 2009, 2011 Werner Lemberg <wl@gnu.org> % % This program can be redistributed and/or modified under the terms % of the LaTeX Project Public License Distributed from CTAN % archives in directory macros/latex/base/lppl.txt; either % version 1 of the License, or any later version. %  $\frac{0}{6}$ % The word list is available from

 $\frac{0}{6}$ 

% http://repo.or.cz/w/wortliste.git?a=commit;h=2d246449f5c4f570f4d735d3ad091f6ad70f6972  $\%$ % The used patgen parameters are  $0/2$ % 1 1 | 2 5 | 1 1 1 % 2 2 | 2 5 | 1 2 1 % 3 3 | 2 6 | 1 1 1 % 4 4 | 2 6 | 1 4 1 % 5 5 | 2 7 | 1 1 1 % 6 6 | 2 7 | 1 6 1 % 7 7 | 2 13 | 1 4 1 % 8 8 | 2 13 | 1 8 1 NSS is available under the Mozilla Public License, version 2, a copy of which is below.

Note on GPL Compatibility

-------------------------

The MPL 2, section 3.3, permits you to combine NSS with code under the GNU General Public License (GPL) version 2, or any later version of that license, to make a Larger Work, and distribute the result under the GPL. The only condition is that you must also make NSS, and any changes you have made to it, available to recipients under the terms of the MPL 2 also.

Anyone who receives the combined code from you does not have to continue to dual licence in this way, and may, if they wish, distribute under the terms of either of the two licences - either the MPL alone or the GPL alone. However, we discourage people from distributing copies of NSS under the GPL alone, because it means that any improvements they make cannot be reincorporated into the main version of NSS. There is never a need to do this for license compatibility reasons.

Note on LGPL Compatibility

 $-$ 

# The

 above also applies to combining MPLed code in a single library with code under the GNU Lesser General Public License (LGPL) version 2.1, or any later version of that license. If the LGPLed code and the MPLed code are not in the same library, then the copyleft coverage of the two licences does not overlap, so no issues arise.

Mozilla Public License Version 2.0

==================================

# 1. Definitions

1.1. "Contributor"

--------------

 means each individual or legal entity that creates, contributes to the creation of, or owns Covered Software.

1.2. "Contributor Version"

 means the combination of the Contributions of others (if any) used by a Contributor and that particular Contributor's Contribution.

1.3. "Contribution"

means Covered Software of a particular Contributor.

1.4. "Covered Software"

 means Source Code Form to which the initial Contributor has attached the notice in Exhibit A, the Executable Form of such Source Code Form, and Modifications of such Source Code Form, in each case

including portions thereof.

- 1.5. "Incompatible With Secondary Licenses" means
	- (a) that the initial Contributor has attached the notice described in Exhibit B to the Covered Software; or
	- (b) that the Covered Software was made available under the terms of version 1.1 or earlier of the License, but not also under the terms of a Secondary License.

## 1.6. "Executable Form"

means any form of the work other than Source Code Form.

# 1.7. "Larger Work"

 means a work that combines Covered Software with other material, in a separate file or files, that is not Covered Software.

- 1.8. "License" means this document.
- 1.9. "Licensable"

 means having the right to grant, to the maximum extent possible, whether at the time of the initial grant or subsequently, any and all of the rights conveyed by this License.

1.10. "Modifications"

means any

of the following:

- (a) any file in Source Code Form that results from an addition to, deletion from, or modification of the contents of Covered Software; or
- (b) any new file in Source Code Form that contains any Covered Software.

# 1.11. "Patent Claims" of a Contributor

 means any patent claim(s), including without limitation, method, process, and apparatus claims, in any patent Licensable by such Contributor that would be infringed, but for the grant of the License, by the making, using, selling, offering for sale, having made, import, or transfer of either its Contributions or its Contributor Version.

# 1.12. "Secondary License"

 means either the GNU General Public License, Version 2.0, the GNU Lesser General Public License, Version 2.1, the GNU Affero General Public License, Version 3.0, or any later versions of those licenses.

1.13. "Source Code Form"

means the form of the work preferred for making modifications.

1.14.

"You" (or "Your")

 means an individual or a legal entity exercising rights under this License. For legal entities, "You" includes any entity that controls, is controlled by, or is under common control with You. For purposes of this definition, "control" means (a) the power, direct or indirect, to cause the direction or management of such entity, whether by contract or otherwise, or (b) ownership of more than fifty percent (50%) of the outstanding shares or beneficial ownership of such entity.

#### 2. License Grants and Conditions

--------------------------------

### 2.1. Grants

Each Contributor hereby grants You a world-wide, royalty-free, non-exclusive license:

(a) under intellectual property rights (other than patent or trademark) Licensable by such Contributor to use, reproduce, make available, modify, display, perform, distribute, and otherwise exploit its

 Contributions, either on an unmodified basis, with Modifications, or as part of a Larger Work; and

(b) under Patent Claims of such Contributor to make, use, sell, offer for sale, have made, import, and otherwise transfer either its Contributions or its Contributor Version.

2.2. Effective Date

The licenses granted in Section 2.1 with respect to any Contribution become effective for each Contribution on the date the Contributor first distributes such Contribution.

2.3. Limitations on Grant Scope

The licenses granted in this Section 2 are the only rights granted under this License. No additional rights or licenses will be implied from the distribution or licensing of Covered Software under this License. Notwithstanding Section 2.1(b) above, no patent license is granted by a Contributor:

(a) for any code that a Contributor has removed from Covered Software; or

- (b) for infringements caused by: (i) Your and any other third party's modifications of Covered Software, or (ii) the combination of its Contributions with other software (except as part of its Contributor Version); or
- (c) under Patent Claims infringed by Covered Software in the absence of its Contributions.

This License does not grant any rights in the trademarks, service marks, or logos of any Contributor (except as may be necessary to comply with the notice requirements in Section 3.4).

2.4. Subsequent Licenses

No Contributor makes additional grants as a result of Your choice to distribute the Covered Software under a subsequent version of this License (see Section 10.2) or under the terms of a Secondary License (if permitted under the terms of Section 3.3).

2.5. Representation

Each Contributor represents that the Contributor believes its

Contributions are its original creation(s) or it has sufficient rights to grant the rights to its Contributions conveyed by this License.

2.6. Fair Use

This License is not intended to limit any rights You have under applicable copyright doctrines of fair use, fair dealing, or other equivalents.

## 2.7. Conditions

Sections 3.1, 3.2, 3.3, and 3.4 are conditions of the licenses granted in Section 2.1.

#### 3. Responsibilities

-------------------

3.1. Distribution of Source Form

All distribution of Covered Software in Source Code Form, including any Modifications that You create or to which You contribute, must be under the terms of this License. You must inform recipients that the Source Code Form of the Covered Software is governed by the terms of this License, and how they can obtain a copy of this License. You may not attempt to alter or restrict the recipients' rights in the Source Code Form.

3.2. Distribution of Executable Form

If You distribute Covered Software in Executable Form then:

(a) such Covered Software must also be made available in Source Code Form, as described in Section 3.1, and You must inform recipients of the Executable Form how they can obtain a copy of such Source Code Form by reasonable means in a timely manner, at a charge no more than the cost of

distribution to the recipient; and

(b) You may distribute such Executable Form under the terms of this License, or sublicense it under different terms, provided that the license for the Executable Form does not attempt to limit or alter the recipients' rights in the Source Code Form under this License.

3.3. Distribution of a Larger Work

You may create and distribute a Larger Work under terms of Your choice, provided that You also comply with the requirements of this License for

the Covered Software. If the Larger Work is a combination of Covered Software with a work governed by one or more Secondary Licenses, and the Covered Software is not Incompatible With Secondary Licenses, this License permits You to additionally distribute such Covered Software under the terms of such Secondary License(s), so that the recipient of the Larger Work may, at their option, further distribute the Covered Software under the terms of either this License or such Secondary License(s).

# 3.4. **Notices**

You may not remove or alter the substance of any license notices (including copyright notices, patent notices, disclaimers of warranty, or limitations of liability) contained within the Source Code Form of the Covered Software, except that You may alter any license notices to the extent required to remedy known factual inaccuracies.

## 3.5. Application of Additional Terms

You may choose to offer, and to charge a fee for, warranty, support, indemnity or liability obligations to one or more recipients of Covered Software. However, You may do so only on Your own behalf, and not on behalf of any Contributor. You must make it absolutely clear that any such warranty, support, indemnity, or liability obligation is offered by You alone, and You hereby agree to indemnify every Contributor for any liability incurred by such Contributor as a result of warranty, support, indemnity or liability terms You offer. You may include additional disclaimers of warranty and limitations of liability specific to any jurisdiction.

4. Inability to Comply Due to Statute or Regulation

---------------------------------------------------

If it is impossible for You to comply with any of the terms of this License with respect to some or all of the Covered Software due to statute, judicial order, or regulation then You must: (a) comply with the terms of this License to the maximum extent possible; and (b) describe the limitations and the code they affect. Such description must be placed in a text file included with all distributions of the Covered Software under this License. Except to the extent prohibited by statute or regulation, such description must be sufficiently detailed for a recipient of ordinary skill to be able to understand it.

## 5. Termination

--------------

5.1. The rights granted under this License will terminate automatically if You fail to comply with any of its terms. However, if You become compliant, then the rights granted under this License from a particular Contributor

 are reinstated (a) provisionally, unless and until such Contributor explicitly and finally terminates Your grants, and (b) on an ongoing basis, if such Contributor fails to notify You of the non-compliance by some reasonable means prior to 60 days after You have come back into compliance. Moreover, Your grants from a particular Contributor are reinstated on an ongoing basis if such Contributor notifies You of the non-compliance by some reasonable means, this is the first time You have received notice of non-compliance with this License from such Contributor, and You become compliant prior to 30 days after Your receipt of the notice.

5.2. If You initiate litigation against any entity by asserting a patent infringement claim (excluding declaratory judgment actions, counter-claims, and cross-claims) alleging that a Contributor Version directly or indirectly infringes any patent, then the rights granted to You by any and all Contributors for the Covered Software under Section 2.1 of

this License shall terminate.

5.3. In the event of termination under Sections 5.1 or 5.2 above, all end user license agreements (excluding distributors and resellers) which have been validly granted by You or Your distributors under this License prior to termination shall survive termination.

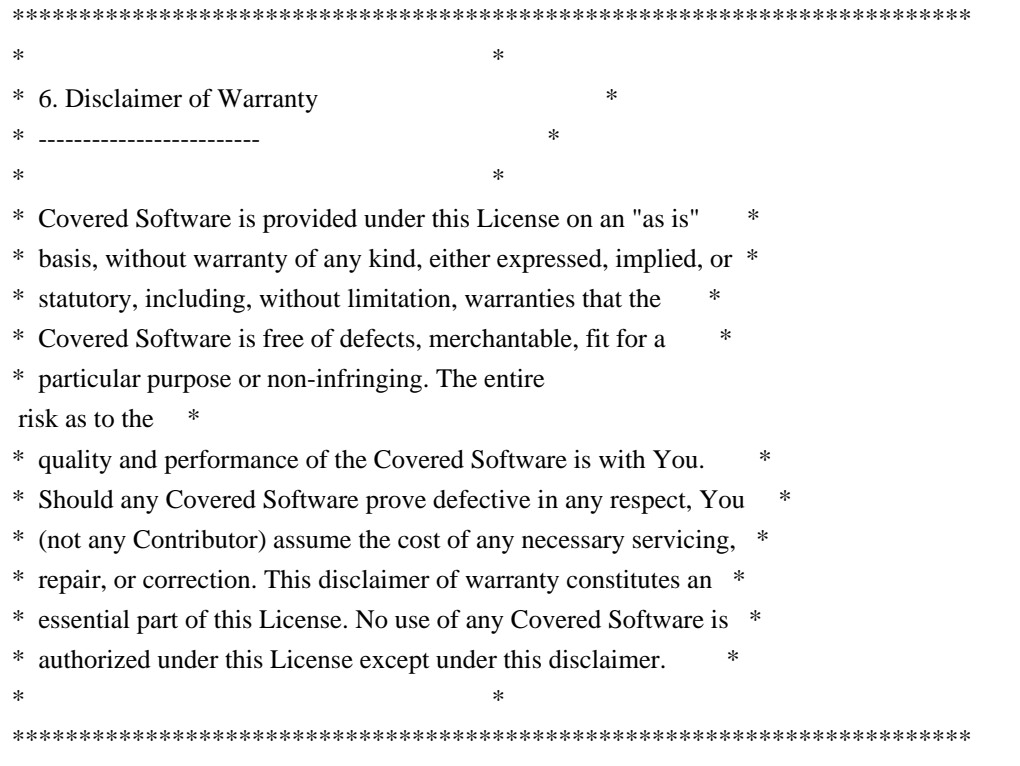

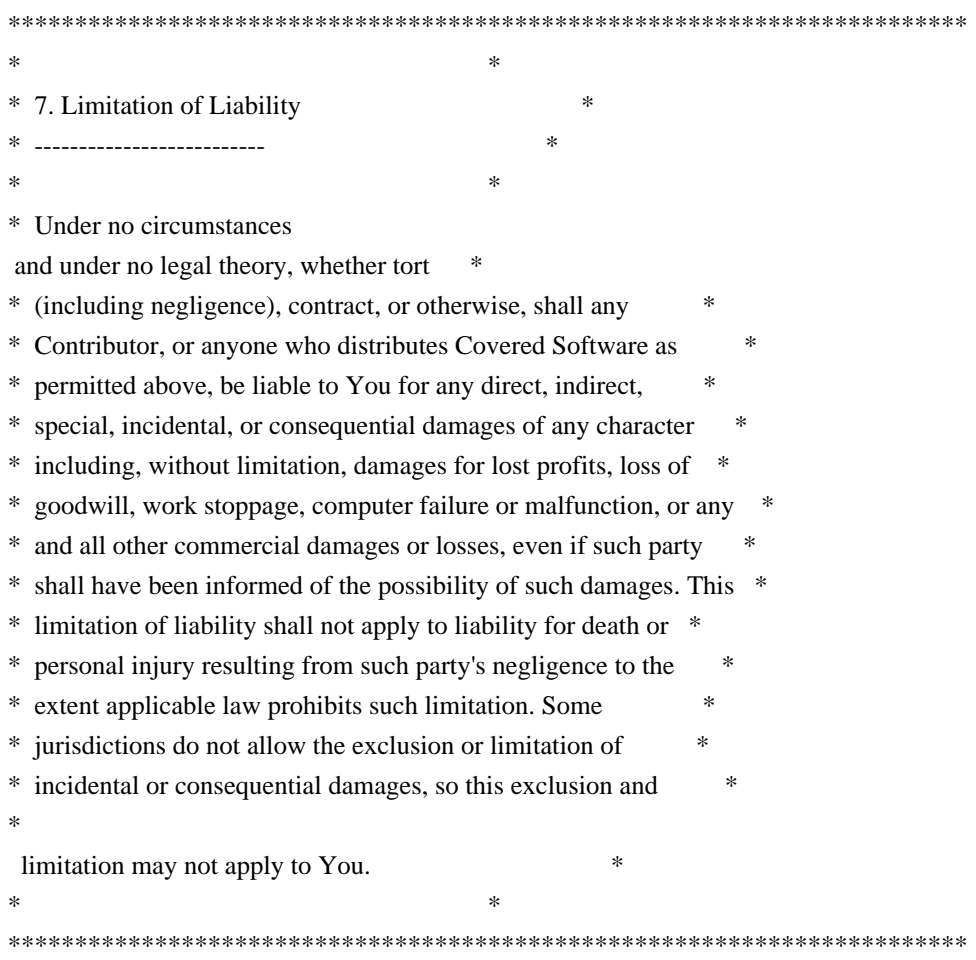

### 8. Litigation

-------------

Any litigation relating to this License may be brought only in the courts of a jurisdiction where the defendant maintains its principal place of business and such litigation shall be governed by laws of that jurisdiction, without reference to its conflict-of-law provisions. Nothing in this Section shall prevent a party's ability to bring cross-claims or counter-claims.

#### 9. Miscellaneous

----------------

This License represents the complete agreement concerning the subject matter hereof. If any provision of this License is held to be unenforceable, such provision shall be reformed only to the extent necessary to make it enforceable. Any law or regulation which provides that the language of a contract shall be construed against the drafter shall

not be used to construe this License against a Contributor.

10. Versions of the License

---------------------------

#### 10.1. New Versions

Mozilla Foundation is the license steward. Except as provided in Section 10.3, no one other than the license steward has the right to modify or publish new versions of this License. Each version will be given a distinguishing version number.

10.2. Effect of New Versions

You may distribute the Covered Software under the terms of the version of the License under which You originally received the Covered Software, or under the terms of any subsequent version published by the license steward.

### 10.3. Modified Versions

If you create software not governed by this License, and you want to create a new license for such software, you may create and use a modified version of this License if you rename the license and remove any references to the name of the license steward (except to note that such modified license differs from this License).

10.4. Distributing Source Code Form that is Incompatible With Secondary Licenses

If You choose to distribute Source Code Form that is Incompatible With Secondary Licenses under the terms of this version of the License, the notice described in Exhibit B of this License must be attached.

Exhibit A - Source Code Form License Notice -------------------------------------------

 This Source Code Form is subject to the terms of the Mozilla Public License, v. 2.0. If a copy of the MPL was not distributed with this file, You can obtain one at http://mozilla.org/MPL/2.0/.

If it is not possible or desirable to put the notice in a particular file, then You may include the notice in a location (such as a LICENSE file in a relevant directory) where a recipient would be likely to look for such a notice.

You may add additional accurate notices of copyright ownership.

Exhibit B - "Incompatible With Secondary Licenses" Notice ---------------------------------------------------------

 This Source Code Form is "Incompatible With Secondary Licenses", as defined by the Mozilla Public License, v. 2.0. Rust-chrono is dual-licensed under The MIT License [1] and Apache 2.0 License [2]. Copyright (c) 2014--2017, Kang Seonghoon and contributors.

Nota Bene: This is same as the Rust Project's own license.

[1]: <http://opensource.org/licenses/MIT>, which is reproduced below:

 $\sim\sim\sim\sim$ The MIT License (MIT)

Copyright (c) 2014, Kang Seonghoon.

Permission is hereby granted, free of charge, to any person obtaining a copy of this software and associated documentation files (the "Software"), to deal in the Software without restriction, including without limitation the rights to use, copy, modify, merge, publish, distribute, sublicense, and/or sell copies of the Software, and to permit persons to whom the Software is furnished to do so, subject to the following conditions:

The above copyright notice and this permission notice shall be included in all copies or substantial portions of the Software.

THE SOFTWARE IS PROVIDED "AS IS", WITHOUT WARRANTY OF ANY KIND, EXPRESS OR IMPLIED, INCLUDING BUT NOT

LIMITED TO THE WARRANTIES OF MERCHANTABILITY,

FITNESS FOR A PARTICULAR PURPOSE AND NONINFRINGEMENT. IN NO EVENT SHALL THE AUTHORS OR COPYRIGHT HOLDERS BE LIABLE FOR ANY CLAIM, DAMAGES OR OTHER LIABILITY, WHETHER IN AN ACTION OF CONTRACT, TORT OR OTHERWISE, ARISING FROM, OUT OF OR IN CONNECTION WITH THE SOFTWARE OR THE USE OR OTHER DEALINGS IN THE SOFTWARE.

 $\sim\sim\sim\sim$ 

[2]: <http://www.apache.org/licenses/LICENSE-2.0>, which is reproduced below:

 $\sim\sim\sim\sim$ 

 Apache License Version 2.0, January 2004 http://www.apache.org/licenses/

# TERMS AND CONDITIONS FOR USE, REPRODUCTION, AND DISTRIBUTION

# 1. Definitions.

 "License" shall mean the terms and conditions for use, reproduction, and distribution as defined by Sections 1 through 9 of this document.

 "Licensor" shall mean the copyright owner or entity authorized by the copyright owner that is granting the License.

 "Legal Entity" shall mean the union of the acting entity and all

 other entities that control, are controlled by, or are under common control with that entity. For the purposes of this definition, "control" means (i) the power, direct or indirect, to cause the direction or management of such entity, whether by contract or otherwise, or (ii) ownership of fifty percent (50%) or more of the outstanding shares, or (iii) beneficial ownership of such entity.

 "You" (or "Your") shall mean an individual or Legal Entity exercising permissions granted by this License.

 "Source" form shall mean the preferred form for making modifications, including but not limited to software source code, documentation source, and configuration files.

 "Object" form shall mean any form resulting from mechanical transformation or translation of a Source form, including but not limited to compiled object code, generated documentation, and conversions to other media types.

 "Work" shall mean the work of authorship, whether in Source or

 Object form, made available under the License, as indicated by a copyright notice that is included in or attached to the work (an example is provided in the Appendix below).

 "Derivative Works" shall mean any work, whether in Source or Object form, that is based on (or derived from) the Work and for which the editorial revisions, annotations, elaborations, or other modifications represent, as a whole, an original work of authorship. For the purposes of this License, Derivative Works shall not include works that remain separable from, or merely link (or bind by name) to the interfaces of, the Work and Derivative Works thereof.

 "Contribution" shall mean any work of authorship, including the original version of the Work and any modifications or additions to that Work or Derivative Works thereof, that is intentionally submitted to Licensor for inclusion in the Work by the copyright owner or by an individual or Legal Entity

#### authorized to submit on behalf of

 the copyright owner. For the purposes of this definition, "submitted" means any form of electronic, verbal, or written communication sent to the Licensor or its representatives, including but not limited to communication on electronic mailing lists, source code control systems, and issue tracking systems that are managed by, or on behalf of, the Licensor for the purpose of discussing and improving the Work, but excluding communication that is conspicuously marked or otherwise designated in writing by the copyright owner as "Not a Contribution."

 "Contributor" shall mean Licensor and any individual or Legal Entity on behalf of whom a Contribution has been received by Licensor and subsequently incorporated within the Work.

2. Grant of Copyright License. Subject to the terms and conditions of this License, each Contributor hereby grants to You a perpetual, worldwide, non-exclusive, no-charge, royalty-free, irrevocable copyright license to reproduce, prepare Derivative Works of, publicly display, publicly perform, sublicense, and distribute the Work and such Derivative Works in Source or Object form.

3. Grant of Patent License. Subject to the terms and conditions of this License, each Contributor hereby grants to You a perpetual, worldwide, non-exclusive, no-charge, royalty-free, irrevocable (except as stated in this section) patent license to make, have made, use, offer to sell, sell, import, and otherwise transfer the Work, where such license applies only to those patent claims licensable by such Contributor that are necessarily infringed by their Contribution(s) alone or by combination of their Contribution(s) with the Work to which such Contribution(s) was submitted. If You institute patent litigation against any entity (including a cross-claim or counterclaim in a lawsuit) alleging that the Work or a Contribution incorporated within the Work constitutes direct

 or contributory patent infringement, then any patent licenses granted to You under this License for that Work shall terminate as of the date such litigation is filed.

- 4. Redistribution. You may reproduce and distribute copies of the Work or Derivative Works thereof in any medium, with or without modifications, and in Source or Object form, provided that You meet the following conditions:
- (a) You must give any other recipients of the Work or Derivative Works a copy of this License; and
- (b) You must cause any modified files to carry prominent notices stating that You changed the files; and

 (c) You must retain, in the Source form of any Derivative Works that You distribute, all copyright, patent, trademark, and attribution notices from the Source form of the Work, excluding those notices that do not pertain to any part of the Derivative Works; and

 (d) If the Work includes a "NOTICE" text file as part of its

 distribution, then any Derivative Works that You distribute must include a readable copy of the attribution notices contained within such NOTICE file, excluding those notices that do not pertain to any part of the Derivative Works, in at least one of the following places: within a NOTICE text file distributed as part of the Derivative Works; within the Source form or documentation, if provided along with the Derivative Works; or, within a display generated by the Derivative Works, if and wherever such third-party notices normally appear. The contents of the NOTICE file are for informational purposes only and do not modify the License. You may add Your own attribution notices within Derivative Works that You distribute, alongside or as an addendum to the NOTICE text from the Work, provided that such additional attribution notices cannot be construed as modifying the License.

 You may add Your own copyright statement to Your modifications and may provide additional or different license terms and conditions for use, reproduction, or distribution of Your modifications, or for any such Derivative Works as a whole, provided Your use, reproduction, and distribution of the Work otherwise complies with the conditions stated in this License.

- 5. Submission of Contributions. Unless You explicitly state otherwise, any Contribution intentionally submitted for inclusion in the Work by You to the Licensor shall be under the terms and conditions of this License, without any additional terms or conditions. Notwithstanding the above, nothing herein shall supersede or modify the terms of any separate license agreement you may have executed with Licensor regarding such Contributions.
- 6. Trademarks. This License does not grant permission to use the trade names, trademarks, service marks, or product names of the Licensor, except as required for reasonable and customary use in describing the origin of the Work and reproducing the content of the NOTICE file.
- 7. Disclaimer of Warranty. Unless required by applicable law or agreed to in writing, Licensor provides the Work (and each

 Contributor provides its Contributions) on an "AS IS" BASIS, WITHOUT WARRANTIES OR CONDITIONS OF ANY KIND, either express or implied, including, without limitation, any warranties or conditions of TITLE, NON-INFRINGEMENT, MERCHANTABILITY, or FITNESS FOR A PARTICULAR PURPOSE. You are solely responsible for determining the appropriateness of using or redistributing the Work and assume any risks associated with Your exercise of permissions under this License.

8. Limitation of Liability. In no event and under no legal theory, whether in tort (including negligence), contract, or otherwise, unless required by applicable law (such as deliberate and grossly negligent acts) or agreed to in writing, shall any Contributor be

 liable to You for damages, including any direct, indirect, special, incidental, or consequential damages of any character arising as a result of this License or out of the use or inability to use the Work (including but not limited to damages for loss of goodwill, work stoppage, computer failure or malfunction, or any and all other commercial damages or losses), even if such Contributor has been advised of the possibility of such damages.

9. Accepting Warranty or Additional Liability. While redistributing the Work or Derivative Works thereof, You may choose to offer, and charge a fee for, acceptance of support, warranty, indemnity, or other liability obligations and/or rights consistent with this License. However, in accepting such obligations, You may act only on Your own behalf and on Your sole responsibility, not on behalf of any other Contributor, and only if You agree to indemnify, defend, and hold each Contributor harmless for any liability

 incurred by, or claims asserted against, such Contributor by reason of your accepting any such warranty or additional liability.

# END OF TERMS AND CONDITIONS

APPENDIX: How to apply the Apache License to your work.

 To apply the Apache License to your work, attach the following boilerplate notice, with the fields enclosed by brackets "[]" replaced with your own identifying information. (Don't include the brackets!) The text should be enclosed in the appropriate comment syntax for the file format. We also recommend that a file or class name and description of purpose be included on the same "printed page" as the copyright notice for easier identification within third-party archives.

Copyright [yyyy] [name of copyright owner]

Licensed under the Apache License, Version 2.0 (the "License"); you may not use this file except in compliance with the License. You may obtain a copy of the License at

 http://www.apache.org/licenses/LICENSE-2.0

### Unless

 required by applicable law or agreed to in writing, software distributed under the License is distributed on an "AS IS" BASIS, WITHOUT WARRANTIES OR CONDITIONS OF ANY KIND, either express or implied. See the License for the specific language governing permissions and limitations under the License.  $\sim\sim\sim\sim$ 

> GNU LESSER GENERAL PUBLIC LICENSE Version 2.1, February 1999

Copyright (C) 1991, 1999 Free Software Foundation, Inc. 51 Franklin Street, Fifth Floor, Boston, MA 02110-1301 USA Everyone is permitted to copy and distribute verbatim copies of this license document, but changing it is not allowed.

[This is the first released version of the Lesser GPL. It also counts as the successor of the GNU Library Public License, version 2, hence the version number 2.1.]

# Preamble

 The licenses for most software are designed to take away your freedom to share and change it. By contrast, the GNU General Public Licenses are intended to guarantee your freedom to share and change free software--to make sure the software is free for all its users.

 This license, the Lesser General Public License, applies to some specially designated software packages--typically libraries--of the Free Software Foundation and other authors who decide to use it. You

can use it too, but we suggest you first think carefully about whether this license or the ordinary General Public License is the better strategy to use in any particular case, based on the explanations below.

 When we speak of free software, we are referring to freedom of use, not price. Our General Public Licenses are designed to make sure that you have the freedom to distribute copies of free software (and charge for this service if you wish); that you receive source code or can get it if you want it; that you can change the software and use pieces of it in new free programs; and that you are informed that you can do these things.

 To protect your rights, we need to make restrictions that forbid distributors to deny you these rights or to ask you to surrender these rights. These restrictions translate to certain responsibilities for you if you distribute copies of the library or if you modify it.

# For example, if you distribute copies of the library, whether gratis

or for a fee, you must give the recipients all the rights that we gave you. You must make sure that they, too, receive or can get the source code. If you link other code with the library, you must provide complete object files to the recipients, so that they can relink them with the library after making changes to the library and recompiling it. And you must show them these terms so they know their rights.

We protect your rights with a two-step method: (1) we copyright the library, and (2) we offer you this license, which gives you legal permission to copy, distribute and/or modify the library.

 To protect each distributor, we want to make it very clear that there is no warranty for the free library. Also, if the library is modified by someone else and passed on, the recipients should know that what they have is not the original version, so that the original author's reputation will not be affected by problems that might be introduced by others.

# Finally, software

 patents pose a constant threat to the existence of any free program. We wish to make sure that a company cannot effectively restrict the users of a free program by obtaining a restrictive license from a patent holder. Therefore, we insist that any patent license obtained for a version of the library must be consistent with the full freedom of use specified in this license.

 Most GNU software, including some libraries, is covered by the ordinary GNU General Public License. This license, the GNU Lesser General Public License, applies to certain designated libraries, and is quite different from the ordinary General Public License. We use this license for certain libraries in order to permit linking those libraries into non-free programs.

 When a program is linked with a library, whether statically or using a shared library, the combination of the two is legally speaking a combined work, a derivative of the original library. The ordinary General Public License therefore permits such linking only if the entire combination fits its criteria of freedom. The Lesser General Public License permits more lax criteria for linking other code with the library.

 We call this license the "Lesser" General Public License because it does Less to protect the user's freedom than the ordinary General Public License. It also provides other free software developers Less of an advantage over competing non-free programs. These disadvantages are the reason we use the ordinary General Public License for many libraries. However, the Lesser license provides advantages in certain special circumstances.

 For example, on rare occasions, there may be a special need to encourage the widest possible use of a certain library, so that it becomes a de-facto standard. To achieve this, non-free programs must be allowed to use the library. A more frequent case is that a free library does the same job as widely used non-free libraries. In this case, there is little to gain by limiting the free library to free software only, so we use the Lesser General Public License.

 In other cases, permission to use a particular library in non-free programs enables a greater number of people to use a large body of free software. For example, permission to use the GNU C Library in non-free programs enables many more people to use the whole GNU operating system, as well as its variant, the GNU/Linux operating system.

 Although the Lesser General Public License is Less protective of the users' freedom, it does ensure that the user of a program that is linked with the Library has the freedom and the wherewithal to run that program using a modified version of the Library.

 The precise terms and conditions for copying, distribution and modification follow. Pay close attention to the difference between a "work based on the library" and a "work that uses the library". The former contains code derived from the library, whereas the latter must be combined with the library in order to run.

# GNU LESSER GENERAL PUBLIC LICENSE TERMS AND CONDITIONS FOR COPYING, DISTRIBUTION AND MODIFICATION

 0. This License Agreement applies to any software library or other program which contains a notice placed by the copyright holder or other authorized party saying it may be distributed under the terms of this Lesser General Public License (also called "this License"). Each licensee is addressed as "you".

 A "library" means a collection of software functions and/or data prepared so as to be conveniently linked with application programs (which use some of those functions and data) to form executables.

 The "Library", below, refers to any such software library or work which has been distributed under these terms. A "work based on the Library" means either the Library or any derivative work under copyright law: that is to say, a work containing the Library or a portion of it, either verbatim or with modifications and/or translated straightforwardly into another language. (Hereinafter, translation is included without limitation in the term "modification".)

 "Source code" for a work means the preferred form of the work for making modifications to it. For a library, complete source code means all the source code for all modules it contains, plus any associated interface definition files, plus the scripts used to control compilation and installation of the library.

 Activities other than copying, distribution and modification are not covered by this License; they are outside its scope. The act of running a program using the Library is not restricted, and output from such a program is covered only if its contents constitute a work based on the Library (independent of the use of the Library in a tool for writing it). Whether that is true depends on what the Library does and what the program that uses the Library does.

 1. You may copy and distribute verbatim copies of the Library's complete source code as you receive it, in any medium, provided that

you conspicuously and appropriately publish on each copy an appropriate copyright notice and disclaimer of warranty; keep intact all the notices that refer to this License and to the absence of any warranty; and distribute a copy of this License along with the Library.

 You may charge a fee for the physical act of transferring a copy, and you may at your option offer warranty protection in exchange for a fee.

 2. You may modify your copy or copies of the Library or any portion of it, thus forming a work based on the Library, and copy and distribute such modifications or work under the terms of Section 1 above, provided that you also meet all of these conditions:

a) The modified work must itself be a software library.

 b) You must cause the files modified to carry prominent notices stating that you changed the files and the date of any change.

 c) You must cause the whole of the work to be licensed at no charge to all third parties under the terms of this License.

 d) If a facility in the modified Library refers to a function or a table of data to be supplied by an application program that uses the facility, other than as an argument passed when the facility is invoked, then you must make a good faith effort to ensure that, in the event an application does not supply such function or table, the facility still operates, and performs whatever part of its purpose remains meaningful.

 (For example, a function in a library to compute square roots has a purpose that is entirely well-defined independent of the application. Therefore, Subsection 2d requires that any application-supplied function or table used by this function must be optional: if the application does not supply it, the square root function must still compute square roots.)

These requirements apply to the modified work as a whole. If identifiable sections of that work are not derived from the Library, and can be

 reasonably considered independent and separate works in themselves, then this License, and its terms, do not apply to those sections when you distribute them as separate works. But when you distribute the same sections as part of a whole which is a work based on the Library, the distribution of the whole must be on the terms of this License, whose permissions for other licensees extend to the entire whole, and thus to each and every part regardless of who wrote it.

Thus, it is not the intent of this section to claim rights or contest your rights to work written entirely by you; rather, the intent is to exercise the right to control the distribution of derivative or collective works based on the Library.

In addition, mere aggregation of another work not based on the Library with the Library (or with a work based on the Library) on a volume of a storage or distribution medium does not bring the other work under the scope of this License.

 3. You may opt to apply the terms of the ordinary GNU General Public

License instead of this License to a given copy of the Library. To do this, you must alter all the notices that refer to this License, so that they refer to the ordinary GNU General Public License, version 2, instead of to this License. (If a newer version than version 2 of the ordinary GNU General Public License has appeared, then you can specify that version instead if you wish.) Do not make any other change in these notices.

 Once this change is made in a given copy, it is irreversible for that copy, so the ordinary GNU General Public License applies to all subsequent copies and derivative works made from that copy.

 This option is useful when you wish to copy part of the code of the Library into a program that is not a library.

 4. You may copy and distribute the Library (or a portion or derivative of it, under Section 2) in object code or executable form under the terms of Sections 1 and 2 above provided that you accompany it with the complete corresponding machine-readable source code, which must be distributed under the terms of Sections 1 and 2 above on a medium customarily used for software interchange.

 If distribution of object code is made by offering access to copy from a designated place, then offering equivalent access to copy the source code from the same place satisfies the requirement to distribute the source code, even though third parties are not compelled to copy the source along with the object code.

 5. A program that contains no derivative of any portion of the Library, but is designed to work with the Library by being compiled or linked with it, is called a "work that uses the Library". Such a work, in isolation, is not a derivative work of the Library, and therefore falls outside the scope of this License.

 However, linking a "work that uses the Library" with the Library creates an executable that is a derivative of the Library (because it contains portions of the Library), rather than a "work that uses the

library". The executable is therefore covered by this License. Section 6 states terms for distribution of such executables.

 When a "work that uses the Library" uses material from a header file that is part of the Library, the object code for the work may be a derivative work of the Library even though the source code is not. Whether this is true is especially significant if the work can be linked without the Library, or if the work is itself a library. The threshold for this to be true is not precisely defined by law.

 If such an object file uses only numerical parameters, data structure layouts and accessors, and small macros and small inline functions (ten lines or less in length), then the use of the object file is unrestricted, regardless of whether it is legally a derivative

work. (Executables containing this object code plus portions of the Library will still fall under Section 6.)

 Otherwise, if the work is a derivative of the Library, you may distribute the

 object code for the work under the terms of Section 6. Any executables containing that work also fall under Section 6, whether or not they are linked directly with the Library itself.

 6. As an exception to the Sections above, you may also combine or link a "work that uses the Library" with the Library to produce a work containing portions of the Library, and distribute that work under terms of your choice, provided that the terms permit modification of the work for the customer's own use and reverse engineering for debugging such modifications.

 You must give prominent notice with each copy of the work that the Library is used in it and that the Library and its use are covered by this License. You must supply a copy of this License. If the work during execution displays copyright notices, you must include the copyright notice for the Library among them, as well as a reference directing the user to the copy of this License. Also, you must do one of these things:

#### a) Accompany

the work with the complete corresponding

 machine-readable source code for the Library including whatever changes were used in the work (which must be distributed under Sections 1 and 2 above); and, if the work is an executable linked with the Library, with the complete machine-readable "work that uses the Library", as object code and/or source code, so that the user can modify the Library and then relink to produce a modified executable containing the modified Library. (It is understood that the user who changes the contents of definitions files in the Library will not necessarily be able to recompile the application to use the modified definitions.)

 b) Use a suitable shared library mechanism for linking with the Library. A suitable mechanism is one that (1) uses at run time a copy of the library already present on the user's computer system, rather than copying library functions into the executable, and (2) will operate

 properly with a modified version of the library, if the user installs one, as long as the modified version is interface-compatible with the version that the work was made with.

 c) Accompany the work with a written offer, valid for at least three years, to give the same user the materials

 specified in Subsection 6a, above, for a charge no more than the cost of performing this distribution.

 d) If distribution of the work is made by offering access to copy from a designated place, offer equivalent access to copy the above specified materials from the same place.

 e) Verify that the user has already received a copy of these materials or that you have already sent this user a copy.

 For an executable, the required form of the "work that uses the Library" must include any data and utility programs needed for reproducing the executable from it. However, as a special exception, the materials to be distributed need not include anything that is normally

 distributed (in either source or binary form) with the major components (compiler, kernel, and so on) of the operating system on which the executable runs, unless that component itself accompanies the executable.

 It may happen that this requirement contradicts the license restrictions of other proprietary libraries that do not normally accompany the operating system. Such a contradiction means you cannot use both them and the Library together in an executable that you distribute.

 7. You may place library facilities that are a work based on the Library side-by-side in a single library together with other library facilities not covered by this License, and distribute such a combined library, provided that the separate distribution of the work based on the Library and of the other library facilities is otherwise permitted, and provided that you do these two things:

 a) Accompany the combined library with a copy of the same work based on the Library, uncombined with any other library

 facilities. This must be distributed under the terms of the Sections above.

 b) Give prominent notice with the combined library of the fact that part of it is a work based on the Library, and explaining where to find the accompanying uncombined form of the same work.

 8. You may not copy, modify, sublicense, link with, or distribute the Library except as expressly provided under this License. Any attempt otherwise to copy, modify, sublicense, link with, or distribute the Library is void, and will automatically terminate your rights under this License. However, parties who have received copies, or rights, from you under this License will not have their licenses terminated so long as such parties remain in full compliance.

 9. You are not required to accept this License, since you have not signed it. However, nothing else grants you permission to modify or distribute the Library or its derivative works. These actions are prohibited by law if you do not accept this License. Therefore, by modifying or distributing the Library (or any work based on the Library), you indicate your acceptance of this License to do so, and all its terms and conditions for copying, distributing or modifying the Library or works based on it.

 10. Each time you redistribute the Library (or any work based on the Library), the recipient automatically receives a license from the original licensor to copy, distribute, link with or modify the Library subject to these terms and conditions. You may not impose any further restrictions on the recipients' exercise of the rights granted herein. You are not responsible for enforcing compliance by third parties with this License.

 11. If, as a consequence of a court judgment or allegation of patent infringement or for any other reason (not limited to patent issues), conditions are imposed on you (whether by court order, agreement or otherwise) that contradict the conditions of this License, they do not excuse

 you from the conditions of this License. If you cannot distribute so as to satisfy simultaneously your obligations under this License and any other pertinent obligations, then as a consequence you may not distribute the Library at all. For example, if a patent license would not permit royalty-free redistribution of the Library by all those who receive copies directly or indirectly through you, then the only way you could satisfy both it and this License would be to refrain entirely from distribution of the Library.

If any portion of this section is held invalid or unenforceable under any particular circumstance, the balance of the section is intended to apply, and the section as a whole is intended to apply in other circumstances.

It is not the purpose of this section to induce you to infringe any patents or other property right claims or to contest validity of any such claims; this section has the sole purpose of protecting the integrity of the free software distribution system which is

implemented by public license practices. Many people have made generous contributions to the wide range of software distributed through that system in reliance on consistent application of that system; it is up to the author/donor to decide if he or she is willing

to distribute software through any other system and a licensee cannot impose that choice.

This section is intended to make thoroughly clear what is believed to be a consequence of the rest of this License.

 12. If the distribution and/or use of the Library is restricted in certain countries either by patents or by copyrighted interfaces, the original copyright holder who places the Library under this License may add an explicit geographical distribution limitation excluding those countries, so that distribution is permitted only in or among countries not thus excluded. In such case, this License incorporates the limitation as if written in the body of this License.

 13. The Free Software Foundation may publish revised and/or new

versions of the Lesser General Public License from time to time. Such new versions will be similar in spirit to the present version, but may differ in detail to address new problems or concerns.

Each version is given a distinguishing version number. If the Library specifies a version number of this License which applies to it and "any later version", you have the option of following the terms and conditions either of that version or of any later version published by the Free Software Foundation. If the Library does not specify a license version number, you may choose any version ever published by the Free Software Foundation.

 14. If you wish to incorporate parts of the Library into other free programs whose distribution conditions are incompatible with these, write to the author to ask for permission. For software which is copyrighted by the Free Software Foundation, write to the Free Software Foundation; we sometimes make exceptions for this. Our decision

 will be guided by the two goals of preserving the free status of all derivatives of our free software and of promoting the sharing and reuse of software generally.

# NO WARRANTY

 15. BECAUSE THE LIBRARY IS LICENSED FREE OF CHARGE, THERE IS NO WARRANTY FOR THE LIBRARY, TO THE EXTENT PERMITTED BY APPLICABLE LAW. EXCEPT WHEN OTHERWISE STATED IN WRITING THE COPYRIGHT HOLDERS AND/OR OTHER PARTIES PROVIDE THE LIBRARY "AS IS" WITHOUT WARRANTY OF ANY KIND, EITHER EXPRESSED OR IMPLIED, INCLUDING, BUT NOT LIMITED TO, THE IMPLIED WARRANTIES OF MERCHANTABILITY AND FITNESS FOR A PARTICULAR PURPOSE. THE ENTIRE RISK AS TO THE QUALITY AND PERFORMANCE OF THE LIBRARY IS WITH YOU. SHOULD THE LIBRARY PROVE DEFECTIVE, YOU ASSUME

THE COST OF ALL NECESSARY SERVICING, REPAIR OR CORRECTION.

 16. IN NO EVENT UNLESS REQUIRED BY APPLICABLE LAW OR AGREED TO IN WRITING WILL ANY COPYRIGHT HOLDER, OR ANY OTHER PARTY WHO MAY MODIFY AND/OR REDISTRIBUTE THE LIBRARY AS PERMITTED ABOVE, BE LIABLE TO YOU

FOR DAMAGES, INCLUDING ANY GENERAL, SPECIAL, INCIDENTAL OR CONSEQUENTIAL DAMAGES ARISING OUT OF THE USE OR INABILITY TO USE THE LIBRARY (INCLUDING BUT NOT LIMITED TO LOSS OF DATA OR DATA BEING RENDERED INACCURATE OR LOSSES SUSTAINED BY YOU OR THIRD PARTIES OR A FAILURE OF THE LIBRARY TO OPERATE WITH ANY OTHER SOFTWARE), EVEN IF SUCH HOLDER OR OTHER PARTY HAS BEEN ADVISED OF THE POSSIBILITY OF SUCH DAMAGES.

### END OF TERMS AND CONDITIONS

How to Apply These Terms to Your New Libraries

 If you develop a new library, and you want it to be of the greatest possible use to the public, we recommend making it free software that everyone can redistribute and change. You can do so by permitting redistribution under these terms (or, alternatively, under the terms of the ordinary General Public License).

 To apply these terms, attach the following notices to the library. It is safest to attach them to the start of each source file to most effectively convey

 the exclusion of warranty; and each file should have at least the "copyright" line and a pointer to where the full notice is found.

 <one line to give the library's name and a brief idea of what it does.> Copyright  $(C)$  <year > <name of author>

 This library is free software; you can redistribute it and/or modify it under the terms of the GNU Lesser General Public License as published by the Free Software Foundation; either version 2.1 of the License, or (at your option) any later version.

 This library is distributed in the hope that it will be useful, but WITHOUT ANY WARRANTY; without even the implied warranty of MERCHANTABILITY or FITNESS FOR A PARTICULAR PURPOSE. See the GNU Lesser General Public License for more details.

 You should have received a copy of the GNU Lesser General Public License along with this library; if not, write to the Free Software Foundation, Inc., 51 Franklin Street, Fifth Floor, Boston, MA 02110-1301 **USA** 

Also add information on how to contact you by electronic and paper mail.

You should also get your employer (if you work as a programmer) or your school, if any, to sign a "copyright disclaimer" for the library, if necessary. Here is a sample; alter the names:

 Yoyodyne, Inc., hereby disclaims all copyright interest in the library `Frob' (a library for tweaking knobs) written by James Random Hacker.

 <signature of Ty Coon>, 1 April 1990 Ty Coon, President of Vice

That's all there is to it!  $CONSOLE_OBJS = \langle$  \$O\BenchCon.obj \ \$O\ConsoleClose.obj \ \$O\ExtractCallbackConsole.obj \ \$O\HashCon.obj \ \$O\List.obj \ \$O\Main.obj \ \$O\MainAr.obj \ \$O\OpenCallbackConsole.obj \ \$O\PercentPrinter.obj \ \$O\UpdateCallbackConsole.obj \ \$O\UserInputUtils.obj \

UI\_COMMON\_OBJS =  $\setminus$  \$O\ArchiveCommandLine.obj \ \$O\ArchiveExtractCallback.obj \ \$O\ArchiveOpenCallback.obj \ \$O\Bench.obj \ \$O\DefaultName.obj \ \$O\EnumDirItems.obj \ \$O\Extract.obj \ \$O\ExtractingFilePath.obj \ \$O\HashCalc.obj \ \$O\LoadCodecs.obj \ \$O\OpenArchive.obj \ \$O\PropIDUtils.obj \ \$O\SetProperties.obj \ \$O\SortUtils.obj \ \$O\TempFiles.obj \ \$O\Update.obj \ \$O\UpdateAction.obj \ \$O\UpdateCallback.obj \ \$O\UpdatePair.obj \

```
 $O\UpdateProduce.obj \
```
# "python-ecdsa" Copyright (c) 2010 Brian Warner

Portions written in 2005 by Peter Pearson and placed in the public domain.

Permission is hereby granted, free of charge, to any person obtaining a copy of this software and associated documentation files (the "Software"), to deal in the Software without restriction, including without limitation the rights to use, copy, modify, merge, publish, distribute, sublicense, and/or sell copies of the Software, and to permit persons to whom the Software is furnished to do so, subject to the following conditions:

The above copyright notice and this permission notice shall be included in all copies or substantial portions of the Software.

THE SOFTWARE IS PROVIDED "AS IS", WITHOUT WARRANTY OF ANY KIND, EXPRESS OR IMPLIED, INCLUDING BUT NOT LIMITED TO THE WARRANTIES OF MERCHANTABILITY, FITNESS FOR A PARTICULAR PURPOSE AND NONINFRINGEMENT. IN NO EVENT SHALL THE AUTHORS OR COPYRIGHT HOLDERS BE LIABLE FOR ANY CLAIM, DAMAGES OR OTHER LIABILITY, WHETHER IN

 AN ACTION OF CONTRACT, TORT OR OTHERWISE, ARISING FROM, OUT OF OR IN CONNECTION WITH THE SOFTWARE OR THE USE OR OTHER DEALINGS IN THE SOFTWARE.

loadtest is based on League Gothic, from League of Moveable Type. All fonts from The League of Moveable Type are subject to the Open Font License.

http://www.theleagueofmoveabletype.com/league-gothic

# http://scripts.sil.org/OFL

<!DOCTYPE html PUBLIC "-//W3C//DTD XHTML 1.0 Strict//EN" "http://www.w3.org/TR/xhtml1/DTD/xhtml1 strict.dtd">

<!-- THIS FILE WAS AUTOMATICALLY GENERATED, DO NOT EDIT. -->

<html xmlns="http://www.w3.org/1999/xhtml">

 <head>

 <meta http-equiv="content-type" content="text/html;charset=UTF-8"/>

 <title>WOFF Test: Unknown Child Element in copyright Element</title>

 $\langle$ link rel="author" title="Tal Leming" href="http://typesupply.com" />

 <link rel="help" href="http://dev.w3.org/webfonts/WOFF2/spec/#Metadata" />

 $\langle$ link rel="help" href="http://www.w3.org/TR/WOFF/#conform-metadata-noeffect" />

 $\langle$ link rel="help" href="http://www.w3.org/TR/WOFF/#conform-invalid-mustignore" />

 <link rel="reviewer" title="Chris Lilley" href="mailto:chris@w3.org" />

 <link rel="match" href="metadatadisplay-schema-copyright-009-ref.xht" />

 <meta name="assert" content="The copyright element contains an unknown child element." />

 <style type="text/css"><![CDATA[

 @import url("support/test-fonts.css");

```
			@font-face
 {
  				font-family: "WOFF Test";
  				src: url("support/metadatadisplay-schema-copyright-009.woff2") format("woff2");
  			}
 			body {
  				font-size: 20px;
  			}
 			pre {
  				font-size: 12px;
  			}
  			.test {
  				font-family: "WOFF Test", "WOFF Test CFF Fallback";
  				font-size: 200px;
  				margin-top: 50px;
  			}
 		]]></style>
	</head>
	<body>
 \langle p \rangle if the UA does not display WOFF metadata, the test passes if the word PASS appears below.\langle p \rangle		<p>The Extended Metadata Block is not valid and must not be displayed. If the UA does display it, the test
fails.</p>
 		<div class="test">P</div>
	</body>
</html>
<!DOCTYPE html PUBLIC "-//W3C//DTD XHTML 1.0 Strict//EN" "http://www.w3.org/TR/xhtml1/DTD/xhtml1-
strict.dtd">
<!-- THIS FILE WAS AUTOMATICALLY GENERATED, DO NOT EDIT. -->
<html xmlns="http://www.w3.org/1999/xhtml">
	<head>
 		<meta http-equiv="content-type" content="text/html;charset=UTF-8"/>
 		<title>WOFF Test: Valid license Element With One span Element in text Element</title>
 		<link rel="author" title="Tal Leming" href="http://typesupply.com" />
 		<link rel="help" href="http://dev.w3.org/webfonts/WOFF2/spec/#Metadata" />
 		<link rel="help" href="http://www.w3.org/TR/WOFF/#conform-metadata-noeffect" />
 		<link rel="help" href="http://dev.w3.org/webfonts/WOFF2/spec/#Metadata" />
 \langlelink rel="reviewer" title="Chris Lilley" href="mailto:chris@w3.org" />
 		<link rel="match" href="metadatadisplay-schema-license-027-ref.xht" />
 		<meta name="assert" content="The license element contains a text element that contains a span element." />
 		<style type="text/css"><![CDATA[
  			@import url("support/test-fonts.css");
  			@font-face
 {
  				font-family: "WOFF Test";
  				src: url("support/metadatadisplay-schema-license-027.woff2") format("woff2");
  			}
  			body {
  				font-size: 20px;
```

```
			}
 			pre {
  				font-size: 12px;
  			}
  			.test {
  				font-family: "WOFF Test", "WOFF Test CFF Fallback";
  				font-size: 200px;
  				margin-top: 50px;
			}
 		]]></style>
	</head>
	<body>
 \langle p\rangleTest passes if the word PASS appears below.\langle p\rangle\langle p \rangleThe Extended Metadata Block is valid and may be displayed to the user upon request.\langle p \rangle		<div class="test">P</div>
 		<p>The XML contained in the Extended Metadata Block is below.</p>
 		<pre>
<lt;?xml version="1.0" encoding="UTF-8"?<gt;
&lt; metadata version="1.0"&gt;
<license url="http://w3c.org/Fonts"&gt;
 <text&gt;
 Text with <span&gt;span&lt;/span&gt;.
 </text&gt;
</license&gt;
</metadata&gt;
 </pre>	</body>
</html>
GLSL Optimizer is licensed according to the terms of the MIT license:
```
Copyright (C) 1999-2007 Brian Paul All Rights Reserved. Copyright (C) 2010-2013 Unity Technologies All Rights Reserved.

Permission is hereby granted, free of charge, to any person obtaining a copy of this software and associated documentation files (the "Software"), to deal in the Software without restriction, including without limitation the rights to use, copy, modify, merge, publish, distribute, sublicense, and/or sell copies of the Software, and to permit persons to whom the Software is furnished to do so, subject to the following conditions:

The above copyright notice and this permission notice shall be included in all copies or substantial portions of the Software.

THE SOFTWARE IS PROVIDED "AS IS", WITHOUT WARRANTY OF ANY KIND, EXPRESS OR IMPLIED, INCLUDING BUT NOT LIMITED TO THE WARRANTIES OF MERCHANTABILITY, FITNESS FOR A PARTICULAR PURPOSE AND NONINFRINGEMENT. IN NO EVENT SHALL BRIAN PAUL BE LIABLE FOR

 ANY CLAIM, DAMAGES OR OTHER LIABILITY, WHETHER IN AN ACTION OF CONTRACT, TORT OR OTHERWISE, ARISING FROM, OUT OF OR IN CONNECTION WITH THE SOFTWARE OR THE USE OR OTHER DEALINGS IN THE SOFTWARE.  $LIBS = $(LIBS)$ oleaut32.lib ole32.lib$ 

!IFNDEF MY\_NO\_UNICODE CFLAGS = \$(CFLAGS) -DUNICODE -D\_UNICODE !ENDIF

# CFLAGS = \$(CFLAGS) -FAsc -Fa\$O/Asm/

!IFNDEF O !IFDEF CPU O=\$(CPU) !ELSE  $O=O$ !ENDIF !ENDIF

 $!$ IF " ${}^{\circ}$ (CPU)" == "AMD64"  $MYML = m164 - Dx64 -WX$ !ELSEIF "\$(CPU)" == "ARM" MY\_ML = armasm -WX !ELSE  $MY_ML = ml -WX$ !ENDIF

```
!IFDEF UNDER_CE
RFLAGS = $(RFLAGS) -dUNDER_CE
!IFDEF MY_CONSOLE
LFLAGS = $(LFLAGS) /ENTRY:mainACRTStartup
!ENDIF
!ELSE
!IFNDEF NEW_COMPILER
LFLAGS = $(LFLAGS) -OPT:NOWIN98
!ENDIF
!IF "$(CPU)" != "ARM" && "$(CPU)" != "ARM64"
CFLAGS = $(CFLAGS) - Gr$!ENDIF
LIBS = $(LIBS) user32.lib advapi32.lib shell32.lib
!ENDIF
```
 $!$  IF " $$(CPU)" == "ARM"$ COMPL\_ASM =  $(NYML)$   $*$   $*$   $O/S(*B)$ .obj !ELSE COMPL\_ASM =  $$(MYML) -c -Fo$O/ $***$ !ENDIF

CFLAGS = \$(CFLAGS) -nologo -c -Fo\$O/ -W4 -WX -EHsc -Gy -GR- -GF

!IFDEF MY\_STATIC\_LINK !IFNDEF MY\_SINGLE\_THREAD  $CFLAGS = $(CFLAGS) - MT$$ !ENDIF !ELSE  $CFLAGS = $(CFLAGS) - MD$$ !ENDIF

!IFDEF NEW\_COMPILER CFLAGS = \$(CFLAGS) -GS- -Zc:forScope -Zc:wchar\_t !IFNDEF UNDER\_CE  $CFLAGS = $(CFLAGS) - MP2$$ !IFNDEF CPU # CFLAGS = \$(CFLAGS) -arch:IA32 !ENDIF !ENDIF !ELSE  $CFLAGS = $(CFLAGS)$$ !ENDIF

```
!IF "$(CPU)" == "AMD64"
CFLAGS_01 = $(CFLAGS) - O1!ELSE
CFLAGS_01 = $(CFLAGS) - O1!ENDIF
CFLAGS_02 = $(CFLAGS) - O2$
```
LFLAGS = \$(LFLAGS) -nologo -OPT:REF -OPT:ICF

!IFNDEF UNDER\_CE LFLAGS = \$(LFLAGS) /LARGEADDRESSAWARE !ENDIF

```
!IFDEF DEF_FILE
LFLAGS = $(LFLAGS) -DLL -DEF:$(DEF_FILE)
!ELSE
!IF defined(MY_FIXED) && "$(CPU)" != "ARM" && "$(CPU)" != "ARM64"
LFLAGS = $(LFLAGS) /FIXED
!ELSE
LFLAGS = $(LFLAGS) /FIXED:NO
!ENDIF
# /BASE:0x400000
!ENDIF
```

```
# !IF "$(CPU)" == "AMD64"
```
# !IFDEF SUB\_SYS\_VER

MY\_SUB\_SYS\_VER=5.02

!IFDEF MY\_CONSOLE LFLAGS = \$(LFLAGS) /SUBSYSTEM:console,\$(MY\_SUB\_SYS\_VER) !ELSE LFLAGS = \$(LFLAGS) /SUBSYSTEM:windows,\$(MY\_SUB\_SYS\_VER) !ENDIF

!ENDIF

 $PROGPATH = $O\$ (PROG)$ 

COMPL O1 =  $$(CC) $(CFLAGS \ 01) $***$$ COMPL\_O2 =  $$(CC) $(CFLAGS_02) $***$ COMPL\_PCH =  $S(CC) S(CFLAGS-OL) - Yc''StdAtx.h'' -Fp$O/a.pch $**$ COMPL  $= $(CC) $(CFLAGS_01) - Yu"StdAfx.h" - Fp$O/a.pch$ \$\*\*

COMPLB =  $(CC)$   $(CFLAGS_01) - Yu''StdAtx.h'' - Fp$O/a.pch$  \$< # COMPLB\_O2 = \$(CC) \$(CFLAGS\_O2) -Yu"StdAfx.h" -Fp\$O/a.pch \$< COMPLB\_O2 =  $$(CC) $(CFLAGS_O2)$   $<$ 

```
CFLAGS_C_ALL = $(CFLAGS_O2) $(CFLAGS_C_SPEC)
CCOMPL_PCH = (C) (CFLAGS_CALL) - Yc' Precomp.h" -FpO(a, pch *CCOMPL_USE = (CC) (CFLAGS_C_ALL) -Yu"Precomp.h" -FpO(a, pch ***
CCOMPL = $(CC) $ (CFLAGS C ALL) $ **CCOMPLB = $(CC) $(CFLAGS_C ALL)$
```
all: \$(PROGPATH)

clean:

-del /Q \$(PROGPATH) \$O\\*.exe \$O\\*.dll \$O\\*.obj \$O\\*.lib \$O\\*.exp \$O\\*.res \$O\\*.pch \$O\\*.asm

 $SO:$  if not exist "\$O" mkdir "\$O" \$O/Asm: if not exist "\$O/Asm" mkdir "\$O/Asm"

\$(PROGPATH): \$O \$O/Asm \$(OBJS) \$(DEF\_FILE) link \$(LFLAGS) -out:\$(PROGPATH) \$(OBJS) \$(LIBS)

!IFNDEF NO\_DEFAULT\_RES \$O\resource.res: \$(\*B).rc rc \$(RFLAGS) -fo\$@ \$\*\* !ENDIF \$O\StdAfx.obj: \$(\*B).cpp \$(COMPL\_PCH)

> Apache License Version 2.0, January 2004 http://www.apache.org/licenses/

## TERMS AND CONDITIONS FOR USE, REPRODUCTION, AND DISTRIBUTION

1. Definitions.

 "License" shall mean the terms and conditions for use, reproduction, and distribution as defined by Sections 1 through 9 of this document.

 "Licensor" shall mean the copyright owner or entity authorized by the copyright owner that is granting the License.

 "Legal Entity" shall mean the union of the acting entity and all other entities that control, are controlled by, or are under common control with that entity. For the purposes of this definition, "control" means (i) the power, direct or indirect, to cause the direction or management of such entity, whether by contract or otherwise, or (ii) ownership of fifty percent (50%) or more of the outstanding shares, or (iii) beneficial ownership of such entity.

 "You" (or "Your") shall mean an individual or Legal Entity exercising permissions granted by this License.

 "Source" form shall mean the preferred form for making modifications, including but not limited to software source code, documentation source, and configuration files.

 "Object" form shall mean any form resulting from mechanical transformation or translation of a Source form, including but not limited to compiled object code, generated documentation, and conversions to other media types.

 "Work" shall mean the work of authorship, whether in Source or Object form, made available under the License, as indicated by a copyright notice that is included in or attached to the work (an example is provided in the Appendix below).

"Derivative Works" shall mean any work, whether in Source or Object

 form, that is based on (or derived from) the Work and for which the editorial

 revisions, annotations, elaborations, or other modifications represent, as a whole, an original work of authorship. For the purposes of this License, Derivative Works shall not include works that remain separable from, or merely link (or bind by name) to the interfaces of, the Work and Derivative Works thereof.

 "Contribution" shall mean any work of authorship, including the original version of the Work and any modifications or additions to that Work or Derivative Works thereof, that is intentionally submitted to Licensor for inclusion in the Work by the copyright owner or by an individual or Legal Entity authorized to submit on behalf of the copyright owner. For the purposes of this definition, "submitted" means any form of electronic, verbal, or written communication sent to the Licensor or its representatives, including but not limited to communication on electronic mailing lists, source code control systems, and issue tracking systems that are managed by, or on behalf of, the Licensor for the purpose of discussing and improving the Work, but excluding communication that is conspicuously marked or otherwise designated in writing by the copyright owner as "Not a Contribution."

 "Contributor" shall mean Licensor and any individual or Legal Entity on behalf of whom a Contribution has been received by Licensor and subsequently incorporated within the Work.

- 2. Grant of Copyright License. Subject to the terms and conditions of this License, each Contributor hereby grants to You a perpetual, worldwide, non-exclusive, no-charge, royalty-free, irrevocable copyright license to reproduce, prepare Derivative Works of, publicly display, publicly perform, sublicense, and distribute the Work and such Derivative Works in Source or Object form.
- 3. Grant of Patent License. Subject to the terms and conditions of this

 License, each Contributor hereby grants to You a perpetual, worldwide, non-exclusive, no-charge, royalty-free, irrevocable (except as stated in this section) patent license to make, have made, use, offer to sell, sell, import, and otherwise transfer the Work, where such license applies only to those patent claims licensable by such Contributor that are necessarily infringed by their Contribution(s) alone or by combination of their Contribution(s) with the Work to which such Contribution(s) was submitted. If You institute patent litigation against any entity (including a cross-claim or counterclaim in a lawsuit) alleging that the Work or a Contribution incorporated within the Work constitutes direct or contributory patent infringement, then any patent licenses granted to You under this License for that Work shall terminate

as of the date such litigation is filed.

 4. Redistribution. You may reproduce and distribute copies of the

 Work or Derivative Works thereof in any medium, with or without modifications, and in Source or Object form, provided that You meet the following conditions:

- (a) You must give any other recipients of the Work or Derivative Works a copy of this License; and
- (b) You must cause any modified files to carry prominent notices stating that You changed the files; and
- (c) You must retain, in the Source form of any Derivative Works that You distribute, all copyright, patent, trademark, and attribution notices from the Source form of the Work, excluding those notices that do not pertain to any part of the Derivative Works; and
- (d) If the Work includes a "NOTICE" text file as part of its distribution, then any Derivative Works that You distribute must include a readable copy of the attribution notices contained within such NOTICE file, excluding

those notices that do not

 pertain to any part of the Derivative Works, in at least one of the following places: within a NOTICE text file distributed as part of the Derivative Works; within the Source form or documentation, if provided along with the Derivative Works; or, within a display generated by the Derivative Works, if and wherever such third-party notices normally appear. The contents of the NOTICE file are for informational purposes only and do not modify the License. You may add Your own attribution notices within Derivative Works that You distribute, alongside or as an addendum to the NOTICE text from the Work, provided that such additional attribution notices cannot be construed as modifying the License.

 You may add Your own copyright statement to Your modifications and may provide additional or different license terms and conditions

- for use, reproduction, or distribution of Your modifications, or for any such Derivative Works as a whole, provided Your use, reproduction, and distribution of the Work otherwise complies with the conditions stated in this License.
- 5. Submission of Contributions. Unless You explicitly state otherwise, any Contribution intentionally submitted for inclusion in the Work
by You to the Licensor shall be under the terms and conditions of this License, without any additional terms or conditions. Notwithstanding the above, nothing herein shall supersede or modify the terms of any separate license agreement you may have executed with Licensor regarding such Contributions.

- 6. Trademarks. This License does not grant permission to use the trade names, trademarks, service marks, or product names of the Licensor, except as required for reasonable and customary use in describing the origin of the Work and reproducing the content of the NOTICE file.
- 7. Disclaimer of Warranty. Unless required by applicable law or agreed to in writing, Licensor provides the Work (and each Contributor provides its Contributions) on an "AS IS" BASIS, WITHOUT WARRANTIES OR CONDITIONS OF ANY KIND, either express or implied, including, without limitation, any warranties or conditions of TITLE, NON-INFRINGEMENT, MERCHANTABILITY, or FITNESS FOR A PARTICULAR PURPOSE. You are solely responsible for determining the appropriateness of using or redistributing the Work and assume any risks associated with Your exercise of permissions under this License.
- 8. Limitation of Liability. In no event and under no legal theory, whether in tort (including negligence), contract, or otherwise, unless required by applicable law (such as deliberate and grossly negligent acts) or agreed to in writing, shall any Contributor be liable to You for damages, including any direct,

indirect, special,

 incidental, or consequential damages of any character arising as a result of this License or out of the use or inability to use the Work (including but not limited to damages for loss of goodwill, work stoppage, computer failure or malfunction, or any and all other commercial damages or losses), even if such Contributor has been advised of the possibility of such damages.

 9. Accepting Warranty or Additional Liability. While redistributing the Work or Derivative Works thereof, You may choose to offer, and charge a fee for, acceptance of support, warranty, indemnity, or other liability obligations and/or rights consistent with this License. However, in accepting such obligations, You may act only on Your own behalf and on Your sole responsibility, not on behalf of any other Contributor, and only if You agree to indemnify, defend, and hold each Contributor harmless for any liability incurred by, or claims asserted against, such Contributor by reason of your accepting any such warranty or additional liability. Copyright (c) 2019 The CryptoCorrosion Contributors

Permission is hereby granted, free of charge, to any

person obtaining a copy of this software and associated documentation files (the "Software"), to deal in the Software without restriction, including without limitation the rights to use, copy, modify, merge, publish, distribute, sublicense, and/or sell copies of the Software, and to permit persons to whom the Software is furnished to do so, subject to the following conditions:

The above copyright notice and this permission notice shall be included in all copies or substantial portions of the Software.

THE SOFTWARE IS PROVIDED "AS IS", WITHOUT WARRANTY OF ANY KIND, EXPRESS OR IMPLIED, INCLUDING BUT NOT LIMITED TO THE WARRANTIES OF MERCHANTABILITY, FITNESS FOR A PARTICULAR PURPOSE AND NONINFRINGEMENT. IN NO EVENT SHALL THE AUTHORS OR COPYRIGHT HOLDERS BE LIABLE FOR ANY CLAIM, DAMAGES OR OTHER LIABILITY, WHETHER IN AN ACTION OF CONTRACT, TORT OR OTHERWISE, ARISING FROM, OUT OF OR IN

 CONNECTION WITH THE SOFTWARE OR THE USE OR OTHER DEALINGS IN THE SOFTWARE. {23170F69-40C1-278A-0000-00yy00xx0000}

00 IProgress.h

 05 IProgress // 050002 IProgress2

01 IFolderArchive.h

// 05 IArchiveFolder // old

// 06 IInFolderArchive // old

07 IFileExtractCallback.h::IFolderArchiveExtractCallback

08 IFileExtractCallback.h::IFolderArchiveExtractCallback2

// 0A IOutFolderArchive

0B IFolderArchiveUpdateCallback

0C Agent.h::IArchiveFolderInternal

0D IArchiveFolder

0E IInFolderArchive

0F IOutFolderArchive

10 IFolderArchiveUpdateCallback2

11 IFolderScanProgress

20 IFileExtractCallback.h::IGetProp

30 IFileExtractCallback.h::IFolderExtractToStreamCallback

03 IStream.h

- 01 ISequentialInStream
- 02 ISequentialOutStream
- 03 IInStream
- 04 IOutStream
- 06 IStreamGetSize
- 07 IOutStreamFinish
- 08 IStreamGetProps
- 09 IStreamGetProps2

04 ICoder.h

- 04 ICompressProgressInfo
- 05 ICompressCoder
- 18 ICompressCoder2
- 1F ICompressSetCoderPropertiesOpt
- 20 ICompressSetCoderProperties
- 21 ICompressSetDecoderProperties
- //
- 22 ICompressSetDecoderProperties2
- 23 ICompressWriteCoderProperties
- 24 ICompressGetInStreamProcessedSize
- 25 ICompressSetCoderMt
- 26 ICompressSetFinishMode
- 27 ICompressGetInStreamProcessedSize2
- 28 ICompressSetMemLimit
- 30 ICompressGetSubStreamSize
- 31 ICompressSetInStream
- 32 ICompressSetOutStream
- // 33 ICompressSetInStreamSize
- 34 ICompressSetOutStreamSize
- 35 ICompressSetBufSize
- 36 ICompressInitEncoder
- 37 ICompressSetInStream2
- // 38 ICompressSetOutStream2
- // 39 SetInStreamSize2
- // 3A SetOutStreamSize2
- 40 ICompressFilter
- 60 ICompressCodecsInfo
- 61 ISetCompressCodecsInfo
- 80 ICryptoProperties
- 88 ICryptoResetSalt
- 8C ICryptoResetInitVector
- 90 ICryptoSetPassword

## A0 ICryptoSetCRC

- C0 IHasher
- C1 IHashers

## 05 IPassword.h

- 10 ICryptoGetTextPassword
- 11 ICryptoGetTextPassword2

# 06 IArchive.h

- 03 ISetProperties
- 04 IArchiveKeepModeForNextOpen
- 05 IArchiveAllowTail

10 IArchiveOpenCallback

- 20 IArchiveExtractCallback
- 21 IArchiveExtractCallbackMessage
- 30 IArchiveOpenVolumeCallback
- 40 IInArchiveGetStream
- 50 IArchiveOpenSetSubArchiveName
- 60 IInArchive
- 61 IArchiveOpenSeq
- 70 IArchiveGetRawProps
- 71 IArchiveGetRootProps
- 80 IArchiveUpdateCallback
- 82 IArchiveUpdateCallback2
- 83 IArchiveUpdateCallbackFile

A0 IOutArchive

08 IFolder.h

- 00 IFolderFolder 01 IEnumProperties 02 IFolderGetTypeID 03 IFolderGetPath 04 IFolderWasChanged 05 // IFolderReload
- 06 // IFolderOperations old
- 07 IFolderGetSystemIconIndex

 08 IFolderGetItemFullSize 09 IFolderClone 0A IFolderSetFlatMode 0B IFolderOperationsExtractCallback 0C // 0D // 0E IFolderProperties 0F 10 IFolderArcProps 11 IGetFolderArcProps 12 // IFolderOperations 13 IFolderOperations 14 IFolderCalcItemFullSize 15 IFolderCompare 16 IFolderGetItemName 17 IFolderAltStreams

## 09 IFolder.h :: FOLDER\_MANAGER\_INTERFACE

 00 - 04 // old IFolderManager 05 IFolderManager

// 0A PluginInterface.h 00 IInitContextMenu 01 IPluginOptionsCallback 02 IPluginOptions

Handler GUIDs:

{23170F69-40C1-278A-1000-000110xx0000}

 01 Zip 02 BZip2 03 Rar 04 Arj 05 Z 06 Lzh 07 7z 08 Cab 09 Nsis 0A lzma 0B lzma86 0C xz 0D ppmd

 C6 COFF C7 Ext C8 VMDK C9 VDI CA Qcow CB GPT CC Rar5 CD IHex CE Hxs CF TE D0 UEFIc D1 UEFIs D2 SquashFS D3 CramFS D4 APM D5 Mslz D6 Flv D7 Swf D8 Swfc D9 Ntfs DA Fat DB Mbr DC Vhd DD Pe DE Elf DF Mach-O E0 Udf E1 Xar E2 Mub E3 Hfs E4 Dmg E5 Compound E6 Wim E7 Iso E8 E9 Chm EA Split EB Rpm EC Deb ED Cpio EE Tar EF GZip

{23170F69-40C1-278A-1000-000100020000} ContextMenu.h::CZipContextMenu

// {23170F69-40C1-278A-1000-000100030000} // CAgentArchiveHandler

// {23170F69-40C1-278B- old codecs clsids

// {23170F69-40C1-278D-1000-000100020000} OptionsDialog.h::CLSID\_CSevenZipOptions

```
{23170F69-40C1-2790-id} Codec Decoders
{23170F69-40C1-2791-id}
 Codec Encoders
{23170F69-40C1-2792-id} Hashers
<!DOCTYPE html PUBLIC "-//W3C//DTD XHTML 1.0 Strict//EN" "http://www.w3.org/TR/xhtml1/DTD/xhtml1-
strict.dtd">
<!-- THIS FILE WAS AUTOMATICALLY GENERATED, DO NOT EDIT. -->
<html xmlns="http://www.w3.org/1999/xhtml">
	<head>
 		<meta http-equiv="content-type" content="text/html;charset=UTF-8"/>
 <title>WOFF Test: Valid copyright Element With One span Element in text Element</title>
 \langlelink rel="author" title="Tal Leming" href="http://typesupply.com" />
 		<link rel="help" href="http://dev.w3.org/webfonts/WOFF2/spec/#Metadata" />
 		<link rel="help" href="http://www.w3.org/TR/WOFF/#conform-metadata-noeffect" />
 		<link rel="help" href="http://dev.w3.org/webfonts/WOFF2/spec/#Metadata" />
 		<link rel="reviewer" title="Chris Lilley" href="mailto:chris@w3.org" />
 		<link rel="match" href="metadatadisplay-schema-copyright-024-ref.xht" />
 \leqmeta name="assert" content="The copyright element contains a text element that contains a span element." \geq		<style type="text/css"><![CDATA[
  			@import url("support/test-fonts.css");
  			@font-face
 {
  				font-family: "WOFF Test";
  				src: url("support/metadatadisplay-schema-copyright-024.woff2") format("woff2");
  			}
 			body {
  				font-size: 20px;
  			}
 			pre {
  				font-size: 12px;
  			}
  			.test {
  				font-family: "WOFF Test", "WOFF Test CFF Fallback";
  				font-size: 200px;
  				margin-top: 50px;
  			}
 ]\ge\le/style>	</head>
	<body>
 \langle p\rangleTest passes if the word PASS appears below.\langle p\rangle\langle The Extended Metadata Block is valid and may be displayed to the user upon request.\langle/p\rangle		<div class="test">P</div>
 		<p>The XML contained in the Extended Metadata Block is below.</p>
 <pre><lt;?xml version="1.0" encoding="UTF-8"?<gt;
&lt; metadata version="1.0"&gt;
<copyright&gt;
```
<text&gt; Text with <span&gt;span&lt;/span&gt;. </text&gt; </copyright&gt; </metadata&gt;  $<$ /pre $>$  </body> </html> License information for hyph\_gl.dic:

This file is based on the TeX hyphenation patterns distributed under the LaTeX Project Public License (LPPL) as part of the hyph-utf8 package.

This Source Code Form is subject to the terms of the Mozilla Public License, v. 2.0. If a copy of the MPL was not distributed with this file, You can obtain one at http://mozilla.org/MPL/2.0/.

- - - - - - - - - - - - - - - - - - - - - - - - - - - - - - - - - - - - - - -

At the time this file was first modified, a complete, unmodified copy of the LPPL Work was available from: http://tug.org/svn/texhyphen/trunk/hyph-utf8/tex/generic/hyph-utf8/patterns/?pathrev=580

- - - - - - - - - - - - - - - - - - - - - - - - - - - - - - - - - - - - - - -

Portions of this file were originally made available under the following license (copied verbatim from hyph-gl.lic.txt in the original work):

Galician hyphenation patterns

(more info about the licence to be added later)

% This is the file hyph-gl.tex, version 2.4 % Hyphenation patterns for Galician, written in the utf8 encoding. % % Generated with the mkpattern utility (v. 1.2), on 2010/04/23 % The original source file were glpatter-utf8.tex % This is a generated file  $\frac{0}{6}$ % (c) Javier A. Mgica; 2006, 2007, 2008, 2010 % License: LPPL version 1.3  $\frac{0}{6}$ % LPPL maintenance status: maintained % Current Maintainer: Javier A. Mgica  $\%$ % For bug reports and comments: %

% Javier Mgica, javier at digi21.eu  $\frac{0}{6}$ % Note that there is no 'j' nor 'y' in Galician Copyright (c) 2018 Tom Parker-Shemilt

Permission is hereby granted, free of charge, to any person obtaining a copy of this software and associated documentation files (the "Software"), to deal in the Software without restriction, including without limitation the rights to use, copy, modify, merge, publish, distribute, sublicense, and/or sell copies of the Software, and to permit persons to whom the Software is furnished to do so, subject to the following conditions:

The above copyright notice and this permission notice shall be included in all copies or substantial portions of the Software.

THE SOFTWARE IS PROVIDED "AS IS", WITHOUT WARRANTY OF ANY KIND, EXPRESS OR IMPLIED, INCLUDING BUT NOT LIMITED TO THE WARRANTIES OF MERCHANTABILITY, FITNESS FOR A PARTICULAR PURPOSE AND NONINFRINGEMENT. IN NO EVENT SHALL THE AUTHORS OR COPYRIGHT HOLDERS BE LIABLE FOR ANY CLAIM, DAMAGES OR OTHER LIABILITY, WHETHER IN AN ACTION OF CONTRACT, TORT OR OTHERWISE, ARISING FROM, OUT OF OR IN CONNECTION WITH THE SOFTWARE OR THE USE OR OTHER DEALINGS IN THE SOFTWARE.

Copyright (c) 2013-2022 The rust-url developers

Permission is hereby granted, free of charge, to any person obtaining a copy of this software and associated documentation files (the "Software"), to deal in the Software without restriction, including without limitation the rights to use, copy, modify, merge, publish, distribute, sublicense, and/or sell copies of the Software, and to permit persons to whom the Software is furnished to do so, subject to the following conditions:

The above copyright notice and this permission notice shall be included in all copies or substantial portions of the Software.

THE SOFTWARE IS PROVIDED "AS IS", WITHOUT WARRANTY OF ANY KIND, EXPRESS OR IMPLIED, INCLUDING BUT NOT LIMITED TO THE WARRANTIES OF MERCHANTABILITY, FITNESS FOR A PARTICULAR PURPOSE AND NONINFRINGEMENT. IN NO EVENT SHALL THE AUTHORS OR COPYRIGHT HOLDERS BE LIABLE FOR ANY CLAIM, DAMAGES OR OTHER LIABILITY, WHETHER IN AN ACTION OF CONTRACT, TORT OR OTHERWISE, ARISING FROM, OUT OF OR IN CONNECTION

# WITH THE SOFTWARE OR THE USE OR OTHER DEALINGS IN THE SOFTWARE.

#### ISC

 Notice that the following BSD-style license applies to the Valgrind header files used by Chromium (valgrind.h and memcheck.h). However, the rest of Valgrind is licensed under the terms of the GNU General Public License, version 2, unless otherwise indicated.

 $-$ 

Copyright (C) 2000-2008 Julian Seward. All rights reserved.

 Redistribution and use in source and binary forms, with or without modification, are permitted provided that the following conditions are met:

- 1. Redistributions of source code must retain the above copyright notice, this list of conditions and the following disclaimer.
- 2. The origin of this software must not be misrepresented; you must not claim that you wrote the original software. If you use this software in a product, an acknowledgment in the product documentation would be appreciated but is not required.
- 3. Altered source versions must

 be plainly marked as such, and must not be misrepresented as being the original software.

 4. The name of the author may not be used to endorse or promote products derived from this software without specific prior written permission.

 THIS SOFTWARE IS PROVIDED BY THE AUTHOR ``AS IS'' AND ANY EXPRESS OR IMPLIED WARRANTIES, INCLUDING, BUT NOT LIMITED TO, THE IMPLIED WARRANTIES OF MERCHANTABILITY AND FITNESS FOR A PARTICULAR PURPOSE ARE DISCLAIMED. IN NO EVENT SHALL THE AUTHOR BE LIABLE FOR ANY DIRECT, INDIRECT, INCIDENTAL, SPECIAL, EXEMPLARY, OR CONSEQUENTIAL DAMAGES (INCLUDING, BUT NOT LIMITED TO, PROCUREMENT OF SUBSTITUTE GOODS OR SERVICES; LOSS OF USE, DATA, OR PROFITS; OR BUSINESS INTERRUPTION) HOWEVER CAUSED AND ON ANY THEORY OF LIABILITY, WHETHER IN CONTRACT, STRICT LIABILITY, OR TORT (INCLUDING NEGLIGENCE OR OTHERWISE) ARISING IN ANY WAY OUT OF THE USE OF THIS SOFTWARE, EVEN IF ADVISED OF THE POSSIBILITY OF SUCH DAMAGE. Copyrights in the Rand project are retained by their contributors. No copyright assignment is required to contribute to the Rand project.

For full authorship information, see the version control history.

Except as otherwise noted (below and/or in individual files), Rand is licensed under the Apache License, Version 2.0 <LICENSE-APACHE> or <http://www.apache.org/licenses/LICENSE-2.0> or the MIT license <LICENSE-MIT> or <http://opensource.org/licenses/MIT>, at your option.

The Rand project includes code from the Rust project published under these same licenses.

- /\*
- \* Copyright 2002 Kevin B. Hendricks, Stratford, Ontario, Canada
- \* And Contributors. All rights reserved.
- \*

\* Redistribution and use in source and binary forms, with or without

\* modification, are permitted provided that the following conditions

\* are met: \*

\* 1. Redistributions of source code must retain the above copyright

\* notice, this list of conditions and the following disclaimer.

\*

\* 2. Redistributions in binary form must reproduce the above copyright

\* notice, this list of conditions and the following disclaimer in the

\* documentation and/or other materials provided with the distribution.

\*

\* 3. All modifications to the source code must be clearly marked as

such. Binary redistributions based on modified source code

must be clearly marked as modified versions in the documentation

\* and/or other materials provided with the distribution.

\*

\* THIS SOFTWARE IS PROVIDED BY KEVIN B. HENDRICKS AND CONTRIBUTORS

\* ``AS IS'' AND ANY EXPRESS

OR IMPLIED WARRANTIES, INCLUDING, BUT NOT

\* LIMITED TO, THE IMPLIED WARRANTIES OF MERCHANTABILITY AND FITNESS

\* FOR A PARTICULAR PURPOSE ARE DISCLAIMED. IN NO EVENT SHALL

\* KEVIN B. HENDRICKS OR CONTRIBUTORS BE LIABLE FOR ANY DIRECT, INDIRECT,

\* INCIDENTAL, SPECIAL, EXEMPLARY, OR CONSEQUENTIAL DAMAGES (INCLUDING,

\* BUT NOT LIMITED TO, PROCUREMENT OF SUBSTITUTE GOODS OR SERVICES;

\* LOSS OF USE, DATA, OR PROFITS; OR BUSINESS INTERRUPTION)

\* HOWEVER CAUSED AND ON ANY THEORY OF LIABILITY, WHETHER IN CONTRACT, STRICT

\* LIABILITY, OR TORT (INCLUDING NEGLIGENCE OR OTHERWISE) ARISING IN ANY WAY

\* OUT OF THE USE OF THIS SOFTWARE, EVEN IF ADVISED OF THE POSSIBILITY OF

\* SUCH DAMAGE.

\* \*

\* NOTE: A special thanks and credit goes to Geoff Kuenning

\* the creator of ispell. MySpell's affix algorithms were

\* based on those of ispell which should be noted is

\* copyright Geoff Kuenning et.al. and now available

\* under a BSD style license. For more information on ispell

\* and affix

compression in general, please see:

\* http://www.cs.ucla.edu/ficus-members/geoff/ispell.html

\* (the home page for ispell)

\*

\* An almost complete rewrite of MySpell for use by

- \* the Mozilla project has been developed by David Einstein
- \* (Deinst@world.std.com). David and I are now
- \* working on parallel development tracks to help
- \* our respective projects (Mozilla and OpenOffice.org
- \* and we will maintain full affix file and dictionary
- \* file compatibility and work on merging our versions
- \* of MySpell back into a single tree. David has been
- \* a significant help in improving MySpell.
- \*
- \* Special thanks also go to La'szlo' Ne'meth
- \* <nemethl@gyorsposta.hu> who is the author of the
- \* Hungarian dictionary and who developed and contributed
- \* the code to support compound words in MySpell
- \* and fixed numerous problems with the encoding
- \* case conversion tables.
- \*
- \*/

 Apache License Version 2.0, January 2004 http://www.apache.org/licenses/

#### TERMS AND CONDITIONS FOR USE, REPRODUCTION, AND DISTRIBUTION

# 1. Definitions.

 "License" shall mean the terms and conditions for use, reproduction, and distribution as defined by Sections 1 through 9 of this document.

 "Licensor" shall mean the copyright owner or entity authorized by the copyright owner that is granting the License.

 "Legal Entity" shall mean the union of the acting entity and all other entities that control, are controlled by, or are under common control with that entity. For the purposes of this definition, "control" means (i) the power, direct or indirect, to cause the direction or management of such entity, whether by contract or otherwise, or (ii) ownership of fifty percent (50%) or more of the outstanding shares, or (iii) beneficial ownership of such entity.

 "You" (or "Your") shall mean an individual or Legal Entity exercising permissions granted by this License.

 "Source" form shall mean the preferred form for making modifications, including but not limited to software source code, documentation source, and configuration files.

 "Object" form shall mean any form resulting from mechanical transformation or translation of a Source form, including but not limited to compiled object code, generated documentation, and conversions to other media types.

 "Work" shall mean the work of authorship, whether in Source or Object form, made available under the License, as indicated by a copyright notice that is included in or attached to the work (an example is provided in the Appendix below).

 "Derivative Works" shall mean any work, whether in Source or Object form, that is based on (or derived from) the Work and for which the editorial

 revisions, annotations, elaborations, or other modifications represent, as a whole, an original work of authorship. For the purposes of this License, Derivative Works shall not include works that remain separable from, or merely link (or bind by name) to the interfaces of, the Work and Derivative Works thereof.

 "Contribution" shall mean any work of authorship, including the original version of the Work and any modifications or additions to that Work or Derivative Works thereof, that is intentionally submitted to Licensor for inclusion in the Work by the copyright owner or by an individual or Legal Entity authorized to submit on behalf of the copyright owner. For the purposes of this definition, "submitted" means any form of electronic, verbal, or written communication sent to the Licensor or its representatives, including but not limited to communication on electronic mailing lists, source code control systems, and issue tracking systems that are managed by, or on behalf of, the Licensor for the purpose of discussing and improving the Work, but excluding communication that is conspicuously marked or otherwise designated in writing by the copyright owner as "Not a Contribution."

 "Contributor" shall mean Licensor and any individual or Legal Entity on behalf of whom a Contribution has been received by Licensor and subsequently incorporated within the Work.

 2. Grant of Copyright License. Subject to the terms and conditions of this License, each Contributor hereby grants to You a perpetual, worldwide, non-exclusive, no-charge, royalty-free, irrevocable copyright license to reproduce, prepare Derivative Works of, publicly display, publicly perform, sublicense, and distribute the Work and such Derivative Works in Source or Object form.

- 3. Grant of Patent License. Subject to the terms and conditions of this License,
- each Contributor hereby grants to You a perpetual,

 worldwide, non-exclusive, no-charge, royalty-free, irrevocable (except as stated in this section) patent license to make, have made, use, offer to sell, sell, import, and otherwise transfer the Work, where such license applies only to those patent claims licensable by such Contributor that are necessarily infringed by their Contribution(s) alone or by combination of their Contribution(s) with the Work to which such Contribution(s) was submitted. If You institute patent litigation against any entity (including a cross-claim or counterclaim in a lawsuit) alleging that the Work or a Contribution incorporated within the Work constitutes direct or contributory patent infringement, then any patent licenses granted to You under this License for that Work shall terminate as of the date such litigation is filed.

 4. Redistribution. You may reproduce and distribute copies of the

 Work or Derivative Works thereof in any medium, with or without modifications, and in Source or Object form, provided that You meet the following conditions:

- (a) You must give any other recipients of the Work or Derivative Works a copy of this License; and
- (b) You must cause any modified files to carry prominent notices stating that You changed the files; and
- (c) You must retain, in the Source form of any Derivative Works that You distribute, all copyright, patent, trademark, and attribution notices from the Source form of the Work, excluding those notices that do not pertain to any part of the Derivative Works; and
- (d) If the Work includes a "NOTICE" text file as part of its distribution, then any Derivative Works that You distribute must include a readable copy of the attribution notices contained within such NOTICE file, excluding

those notices that do not

 pertain to any part of the Derivative Works, in at least one of the following places: within a NOTICE text file distributed as part of the Derivative Works; within the Source form or documentation, if provided along with the Derivative Works; or, within a display generated by the Derivative Works, if and wherever such third-party notices normally appear. The contents of the NOTICE file are for informational purposes only and do not modify the License. You may add Your own attribution

 notices within Derivative Works that You distribute, alongside or as an addendum to the NOTICE text from the Work, provided that such additional attribution notices cannot be construed as modifying the License.

 You may add Your own copyright statement to Your modifications and may provide additional or different license terms and conditions

- for use, reproduction, or distribution of Your modifications, or for any such Derivative Works as a whole, provided Your use, reproduction, and distribution of the Work otherwise complies with the conditions stated in this License.
- 5. Submission of Contributions. Unless You explicitly state otherwise, any Contribution intentionally submitted for inclusion in the Work by You to the Licensor shall be under the terms and conditions of this License, without any additional terms or conditions. Notwithstanding the above, nothing herein shall supersede or modify the terms of any separate license agreement you may have executed with Licensor regarding such Contributions.
- 6. Trademarks. This License does not grant permission to use the trade names, trademarks, service marks, or product names of the Licensor, except as required for reasonable and customary use in describing the origin of the Work and reproducing the content of the NOTICE file.
- 7. Disclaimer of Warranty. Unless required by applicable law or agreed to in writing, Licensor provides the Work (and each Contributor provides its Contributions) on an "AS IS" BASIS, WITHOUT WARRANTIES OR CONDITIONS OF ANY KIND, either express or implied, including, without limitation, any warranties or conditions of TITLE, NON-INFRINGEMENT, MERCHANTABILITY, or FITNESS FOR A PARTICULAR PURPOSE. You are solely responsible for determining the appropriateness of using or redistributing the Work and assume any risks associated with Your exercise of permissions under this License.
- 8. Limitation of Liability. In no event and under no legal theory, whether in tort (including negligence), contract, or otherwise, unless required by applicable law (such as deliberate and grossly negligent acts) or agreed to in writing, shall any Contributor be liable to You for damages, including any direct, indirect, special,

 incidental, or consequential damages of any character arising as a result of this License or out of the use or inability to use the Work (including but not limited to damages for loss of goodwill, work stoppage, computer failure or malfunction, or any and all other commercial damages or losses), even if such Contributor

has been advised of the possibility of such damages.

 9. Accepting Warranty or Additional Liability. While redistributing the Work or Derivative Works thereof, You may choose to offer, and charge a fee for, acceptance of support, warranty, indemnity, or other liability obligations and/or rights consistent with this License. However, in accepting such obligations, You may act only on Your own behalf and on Your sole responsibility, not on behalf of any other Contributor, and only if You agree to indemnify, defend, and hold each Contributor harmless for any liability incurred by, or claims asserted against, such Contributor by reason of your accepting any such warranty or additional liability.

# END OF TERMS AND CONDITIONS

APPENDIX: How to apply the Apache License to your work.

 To apply the Apache License to your work, attach the following boilerplate notice, with the fields enclosed by brackets "{}" replaced with your own identifying information. (Don't include the brackets!) The text should be enclosed in the appropriate comment syntax for the file format. We also recommend that a file or class name and description of purpose be included on the same "printed page" as the copyright notice for easier identification within third-party archives.

Copyright {yyyy} {name of copyright owner}

 Licensed under the Apache License, Version 2.0 (the "License"); you may not use this file except in compliance with the License. You may obtain a copy of the License at

http://www.apache.org/licenses/LICENSE-2.0

 Unless required by applicable law or agreed to in writing, software distributed under the License is distributed on an "AS IS" BASIS, WITHOUT WARRANTIES OR CONDITIONS OF ANY KIND, either express or implied. See the License for the specific language governing permissions and limitations under the License. Copyright (c) 2015

Permission is hereby granted, free of charge, to any person obtaining a copy of this software and associated documentation files (the "Software"), to deal in the Software without restriction, including without limitation the rights to use, copy, modify, merge, publish, distribute, sublicense, and/or sell copies of the Software, and to permit persons to whom the Software is furnished to do so, subject to the following conditions:

The above copyright notice and this permission notice shall be included in all copies or substantial portions of the Software.

THE SOFTWARE IS PROVIDED "AS IS", WITHOUT WARRANTY OF ANY KIND, EXPRESS OR IMPLIED, INCLUDING BUT NOT LIMITED TO THE WARRANTIES OF MERCHANTABILITY, FITNESS FOR A PARTICULAR PURPOSE AND NONINFRINGEMENT. IN NO EVENT SHALL THE AUTHORS OR COPYRIGHT HOLDERS BE LIABLE FOR ANY CLAIM, DAMAGES OR OTHER LIABILITY, WHETHER IN AN ACTION OF CONTRACT, TORT OR OTHERWISE, ARISING FROM, OUT OF OR IN CONNECTION WITH THE SOFTWARE OR THE USE OR OTHER DEALINGS IN THE SOFTWARE. libjpeg-turbo Licenses

======================

libjpeg-turbo is covered by three compatible BSD-style open source licenses:

- The IJG (Independent JPEG Group) License, which is listed in [README.ijg](README.ijg)

 This license applies to the libjpeg API library and associated programs (any code inherited from libjpeg, and any modifications to that code.)

- The Modified (3-clause) BSD License, which is listed below

 This license covers the TurboJPEG API library and associated programs, as well as the build system.

- The [zlib License](https://opensource.org/licenses/Zlib)

 This license is a subset of the other two, and it covers the libjpeg-turbo SIMD extensions.

Complying with the libjpeg-turbo Licenses

=========================================

This section provides a roll-up of the libjpeg-turbo licensing terms, to the best of our understanding.

1. If you are distributing a modified version of the libjpeg-turbo source, then:

- 1. You cannot alter or remove
- any existing copyright or license notices from the source.

\*\*Origin\*\*

- Clause 1 of the IJG License

- Clause 1 of the Modified BSD License
- Clauses 1 and 3 of the zlib License
- 2. You must add your own copyright notice to the header of each source file you modified, so others can tell that you modified that file (if there is not an existing copyright header in that file, then you can simply add a notice stating that you modified the file.)

\*\*Origin\*\*

- Clause 1 of the IJG License
- Clause 2 of the zlib License
- 3. You must include the IJG README file, and you must not alter any of the copyright or license text in that file.

\*\*Origin\*\*

- Clause 1 of the IJG License
- 2. If you are distributing only libjpeg-turbo binaries without the source, or if you are distributing an application that statically links with libjpeg-turbo, then:

 1. Your product documentation must include a message stating:

> This software is based in part on the work of the Independent JPEG Group.

 \*\*Origin\*\* - Clause 2 of the IJG license

 2. If your binary distribution includes or uses the TurboJPEG API, then your product documentation must include the text of the Modified BSD License (see below.)

 \*\*Origin\*\* - Clause 2 of the Modified BSD License

3. You cannot use the name of the IJG or The libjpeg-turbo Project or the contributors thereof in advertising, publicity, etc.

\*\*Origin\*\*

- IJG License
- Clause 3 of the Modified BSD License
- 4. The IJG and The libjpeg-turbo Project do not warrant libjpeg-turbo to be free of defects, nor do we accept any liability for undesirable consequences resulting from your use of the software.

\*\*Origin\*\*

- IJG License
- Modified BSD License
- zlib License

The Modified (3-clause) BSD License

===================================

#### Copyright

 (C)2009-2022 D. R. Commander. All Rights Reserved.<br> Copyright (C)2015 Viktor Szathmry. All Rights Reserved.

Redistribution and use in source and binary forms, with or without modification, are permitted provided that the following conditions are met:

- Redistributions of source code must retain the above copyright notice,

this list of conditions and the following disclaimer.

- Redistributions in binary form must reproduce the above copyright notice, this list of conditions and the following disclaimer in the documentation and/or other materials provided with the distribution.

- Neither the name of the libjpeg-turbo Project nor the names of its contributors may be used to endorse or promote products derived from this

software without specific prior written permission.

# THIS SOFTWARE IS PROVIDED BY THE COPYRIGHT HOLDERS AND CONTRIBUTORS "AS IS", AND ANY EXPRESS OR IMPLIED WARRANTIES, INCLUDING, BUT NOT LIMITED TO, THE IMPLIED WARRANTIES OF MERCHANTABILITY

# AND FITNESS FOR A PARTICULAR PURPOSE

ARE DISCLAIMED. IN NO EVENT SHALL THE COPYRIGHT HOLDERS OR CONTRIBUTORS BE LIABLE FOR ANY DIRECT, INDIRECT, INCIDENTAL, SPECIAL, EXEMPLARY, OR CONSEQUENTIAL DAMAGES (INCLUDING, BUT NOT LIMITED TO, PROCUREMENT OF SUBSTITUTE GOODS OR SERVICES; LOSS OF USE, DATA, OR PROFITS; OR BUSINESS INTERRUPTION) HOWEVER CAUSED AND ON ANY THEORY OF LIABILITY, WHETHER IN CONTRACT, STRICT LIABILITY, OR TORT (INCLUDING NEGLIGENCE OR OTHERWISE) ARISING IN ANY WAY OUT OF THE USE OF THIS SOFTWARE, EVEN IF ADVISED OF THE POSSIBILITY OF SUCH DAMAGE.

#### Why Three Licenses?

===================

The zlib License could have been used instead of the Modified (3-clause) BSD License, and since the IJG License effectively subsumes the distribution conditions of the zlib License, this would have effectively placed libjpeg-turbo binary distributions under the IJG License. However, the IJG License specifically refers to the Independent JPEG Group and does not extend attribution

 and endorsement protections to other entities. Thus, it was desirable to choose a license that granted us the same protections for new code that were granted to the IJG for code derived from their software. # How to fix a bug

## Make sure you understand what needs to be done

If you're not quite sure of this, please add a comment requesting more information in the bug itself. It is absolutely fine to also talk to someone via other means (e.g. irc, email, in the office kitchen...), but it is good to come back to the bug and add the extra information, just in case you stop working on the bug at some point and someone else has to pick work where you left it.

## Find out where are the files that need changing

In an ideal world, the bug has this information from the start, but very often it doesn't.

If you're not yet familiar with the codebase, the [files and directories overview](../files/README.md) might help you find where things are.

If you know what you're looking for (e.g. a string that has a typo and needs correcting, or a function name that needs modifying), you can use a source code search engine:

\* [Searchfox](http://searchfox.org/mozilla-central/source)

It is a good idea to [add

 smart keyword searches](https://support.mozilla.org/en-US/kb/how-search-from-address-bar) for DXR to search faster.

You can also use your operating system's command line. For example, let's search for occurrences of `TODO` in the code base.

Within your command line prompt, `cd` to the `devtools` directory:

```
```bash
cd ~/mozilla-central/devtools # use your actual folder name!
grep -r 'TODO' .
\ddot{\phantom{0}}
```
This will list all the places in the DevTools code that contain the `TODO` string. If there are too many instances, you can combine the above with `less`, to scroll and paginate the output of `grep`:

```
```bash
grep -r 'TODO' . | less
\ddot{\phantom{a}}
```
Press `q` to exit.

If after all of this you still can't find your bearings, add a comment in the bug asking for more information.

## How do you know that you have found what you were looking for?

There are a few options to confirm that you found the right files:

### If this is about changing a string...

Edit the file $(s)$ , and change the string  $(e.g., fix)$ a typo). Rebuild, and run again:

```bash ./mach build ./mach run  $\ddotsc$ 

Then go to the panel that displays the string you wanted to change.

Does the typo still occur? Or is the string being displayed the correct one now?

### If this is about changing JavaScript code...

If you think you found the right file to edit, add some logging statement on a place of the code which is likely to be executed (for example, on a class constructor):

```javascript // For front-end code console.log('hello friends\n');

// Sometimes it's hard to spot your output. Emojis can help here really well. console.log('', 'This is your logged output!');  $\ddot{\phantom{a}}$ 

Or...

```javascript // For server code dump('hello friends\n');  $\ddot{\phantom{0}}$ 

TIP: Whether to use one or another depends on the type of bug you're working on, but if you've just started in DevTools, it's highly likely you'll take a front-end bug first.

Then rebuild and run again:

```bash ./mach build ./mach run  $\mathbf{a}$ 

Go to the panel or initiate the action that is

likely to result on the code being executed, and pay close attention to the output in your console.

Can you see `hello friends`? Then you found the file that you were looking for.

It's possible that you'll get a lot of other messages you don't care about now, but we can use `grep` to filter:

```bash ./mach run | grep hello friends  $\ddot{\phantom{0}}$ 

This will only show lines that contain `hello friends`. If you get an empty output after trying to get the code to execute, maybe this isn't the right file, or maybe you didn't trigger the action.

And that means it's time to ask for more information in the bug or from your colleagues. Tell them what you tried, so they don't have to figure that out themselves (saves everyone some time!).

### If this is about changing CSS code...

If you think you have found the right file and the right CSS selector, you could try to edit the file to insert some outrageously colourful rule (for example, a really thick bright blue border).

```css border: 4px solid blue;  $\ddotsc$ 

Check if the changes show up by rebuilding your local changes.

```bash ./mach build faster ./mach run ```

## NEXT: do whatever needs doing

This will always depend on the specific bug you're working on, so it's hard to provide guidance here.

The key aspect here is that if you have questions, you should not hesitate to ask. Ask your mentor, your manager, or [get in touch](https://firefox-dev.tools/#getting-in-touch). \*\*You should just not get stuck\*\*.

Some people find it difficult to recognise or even admit they're in such a situation, so some ways to describe 'stuck' could be:

- \* you've tried everything you could think of, nothing works, and do not know what else to do.
- \* you have various ideas for things that can be done, and do not know which one to go for.
- \* you have not learned anything new about the problem in the last one or two days.

\* you're starting to think about abandoning this bug and doing something else instead.

\* you don't know what to do, but are afraid of

asking for help.

If you think \*any\* of the above describes you, ask for help!

Another tip you can use if you're afraid that you're wasting people's time is to timebox. For example, give yourself 2 hours to investigate. If you can't figure anything after that time has elapsed, stop and ask for help. It might be that you needed a key piece of information that was missing in the bug description, or you misunderstood something, or maybe even that you found a bug and that's why things didn't work even if they should! This is why it's important to call for help sooner rather than later.

### Useful references

#### Coding standards

If it's your first time contributing, the documentation on [coding standards](./coding-standards.md) might have answers to questions such as what style of code to use, how to name new files (if you have to add any), tools we use to run automated checks, etc.

#### Specialised guides

We also have a few guides explaining how to work on specific types of problems, for example: [investigating performance issues](./performance.md), or [writing efficient React code](./reactperformance-tips.md). Please have a look at the sidebar or use the search box on top of the sidebar to see if there's something written about the type of bug you're working on.

If not, maybe you'll be able to contribute with one by the time you fix your bug!

#### MDN

[MDN Web Docs](http://developer.mozilla.org/) (also known as \*MDN\*) has a lot of information about HTML, CSS, JS, DOM, Web APIs, Gecko-specific APIs, and more.

## Run tests

We have several types of automated tests to help us when developing.

Some, like the linting tests, address coding style; others address functionality, such as unit and integration tests. This page has more [details on types of tests and how to run them](../tests/writing-tests.md).

You might want to run the unit and integration types of tests quite frequently, to confirm you're not breaking anything else. Depending on what you're doing, it

might be even possible to run just one test file which addresses the specific change you're implementing:

```bash ./mach test devtools/path/to/test.js  $\ddot{\phantom{0}}$ 

Sometimes you might want to run a number of tests which are related to the bug you're fixing:

```
```bash
./mach test devtools/path/to/test-thing-*.js
```
```
At the beginning, it is entirely possible that you have no idea of where the tests are for the thing you're working on. Please ask for help! You will eventually learn your way around.

It is good etiquette to ensure the tests pass locally before asking for a code review. This includes linting tests. To run them, please [configure your system to run ESlint](./eslint.md), and then you can execute:

```bash ./mach eslint devtools/path/to/files/you/changed ```

Our tool for code review will run the linter automatically as well, but if you run this locally you'll get instant feedback, and avoid having to send an updated commit again.

## Time for a review

When you think you have fixed the bug, first let's celebrate a bit! Yay! Well done

```
And now it's time to [get your code reviewed](./code-reviews.md).
wOF2OTTOK	@w
.`f6$ Q
NB3T}1"a5tC::BU1QEX%->+g~Fm*vYP8_*y5{h'5IGVl
t;g"XBD4N7.lGGwSO({crQ5*X!"cIH1$l1\#8j~!0-
.T/bBP&.*?SBPZpOAD6x7ogG~I~.9.tY1Cdy-
vtXK\8S34Slt-q6($oPsKHu3p	mZ8^|E_)=+wQhjy5J.ZM/gP2mm
<D6\9%XK52S4@e$K}%lN$ >W#cw)~_;ddtm nI@r ~y!rG[(/}X!=_9M?x{O8ys{
+4qAZ5pL
*u@uT(]8E$^0ZP~q{`u%4$Q4sB]p?Jak(3i![}fsgK@ft9!G,KdikhMm4iI!#zVetl-wnuL@x5x)MiP^:620k;{i6tDf
s\wz"tJ%BB%)q&s{nK-nx jA9_f@;".;(4*,+ gi&^_zY
wOF2OTTOT<sup>@</sup>
.`f6$ Q
NB3T}1"a5tC::BU1QEX%->+g~Fm*vYP8_*y5{h'5IGVl
t;g"XBD4N7.lGGwSO({crQ5*X!"cIH1$l1\#8j~!0-
.T/bBP&.*?SBPZpOAD6x7ogG~I~.9.tY1Cdy-
vtXK\8S34Slt-q6($oPsKHu3p mZ8^|E_)=+wOhjv5J.ZM/gP2mm
\langleD6\9%XK52S4@e$K}%lN$ >W#cw)~_;ddtm nI@r ~y!rG[(/}X!=_9M?x{O8ys{
+4qAZ5pL
*u@uT(]8E$^0ZP~q{`u%4$Q4sB]p?Jak(3i![}fsgK@ft9!G,KdikhMm4iI!#zVetl-wnuL@x5x)MiP^:620k;{i6tDf
s$,lfxC[4JFITwgL#*7<[61C#ja|#RS~3
```
n;"372dec~F)B\

```
<!DOCTYPE html PUBLIC "-//W3C//DTD XHTML 1.0 Strict//EN" "http://www.w3.org/TR/xhtml1/DTD/xhtml1-
strict.dtd">
<!-- THIS FILE WAS AUTOMATICALLY GENERATED, DO NOT EDIT. -->
<html xmlns="http://www.w3.org/1999/xhtml">
	<head>
 		<meta http-equiv="content-type" content="text/html;charset=UTF-8"/>
 		<title>WOFF Test: Invalid license Element With dir Attribute in div Element in text Element</title>
 \langlelink rel="author" title="Tal Leming" href="http://typesupply.com" />
 		<link rel="help" href="http://dev.w3.org/webfonts/WOFF2/spec/#Metadata" />
 		<link rel="help" href="http://www.w3.org/TR/WOFF/#conform-metadata-noeffect" />
 		<link rel="help" href="http://www.w3.org/TR/WOFF/#conform-invalid-mustignore" />
 		<link rel="reviewer" title="Chris Lilley" href="mailto:chris@w3.org" />
 		<link rel="match" href="metadatadisplay-schema-license-025-ref.xht" />
 		<meta name="assert" content="The license element contains a text element that contains a div element with
INVALID as the value for the dir attribute."
/		<style type="text/css"><![CDATA[
  			@import url("support/test-fonts.css");
  			@font-face {
  				font-family: "WOFF Test";
  				src: url("support/metadatadisplay-schema-license-025.woff2") format("woff2");
  			}
  			body {
  				font-size: 20px;
  			}
  			pre {
  				font-size: 12px;
  			}
  			.test {
  				font-family: "WOFF Test", "WOFF Test CFF Fallback";
  				font-size: 200px;
  				margin-top: 50px;
  			}
 		]]></style>
	</head>
	<body>
 \langle p \rangle if the UA does not display WOFF metadata, the test passes if the word PASS appears below.\langle p \rangle		<p>The Extended Metadata Block is not valid and must not be displayed. If the UA does display it, the test
fails.</p>
 		<div class="test">P</div>
	</body>
</html>
a7b132b7c549620321e5da488d8262ae
Copyright (c) 2013-2016 The rust-url developers
Permission is hereby granted, free of charge, to any
```
person obtaining a copy of this software and associated documentation files (the "Software"), to deal in the

Software without restriction, including without limitation the rights to use, copy, modify, merge, publish, distribute, sublicense, and/or sell copies of the Software, and to permit persons to whom the Software is furnished to do so, subject to the following conditions:

The above copyright notice and this permission notice shall be included in all copies or substantial portions of the Software.

THE SOFTWARE IS PROVIDED "AS IS", WITHOUT WARRANTY OF ANY KIND, EXPRESS OR IMPLIED, INCLUDING BUT NOT LIMITED TO THE WARRANTIES OF MERCHANTABILITY, FITNESS FOR A PARTICULAR PURPOSE AND NONINFRINGEMENT. IN NO EVENT SHALL THE AUTHORS OR COPYRIGHT HOLDERS BE LIABLE FOR ANY CLAIM, DAMAGES OR OTHER LIABILITY, WHETHER IN AN ACTION OF CONTRACT, TORT OR OTHERWISE, ARISING FROM, OUT OF OR IN CONNECTION WITH THE SOFTWARE OR THE USE OR OTHER DEALINGS IN THE SOFTWARE. Copyright (c) 2016 ASH

Permission is hereby granted, free of charge, to any person obtaining a copy of this software and associated documentation files (the "Software"), to deal in the Software without restriction, including without limitation the rights to use, copy, modify, merge, publish, distribute, sublicense, and/or sell copies of the Software, and to permit persons to whom the Software is furnished to do so, subject to the following conditions:

The above copyright notice and this permission notice shall be included in all copies or substantial portions of the Software.

THE SOFTWARE IS PROVIDED "AS IS", WITHOUT WARRANTY OF ANY KIND, EXPRESS OR IMPLIED, INCLUDING BUT NOT LIMITED TO THE WARRANTIES OF MERCHANTABILITY, FITNESS FOR A PARTICULAR PURPOSE AND NONINFRINGEMENT. IN NO EVENT SHALL THE AUTHORS OR COPYRIGHT HOLDERS BE LIABLE FOR ANY CLAIM, DAMAGES OR OTHER LIABILITY, WHETHER IN AN ACTION OF CONTRACT, TORT OR OTHERWISE, ARISING FROM, OUT OF OR IN CONNECTION WITH THE SOFTWARE OR THE USE OR OTHER DEALINGS IN THE SOFTWARE.

```
<!DOCTYPE html PUBLIC "-//W3C//DTD XHTML 1.0 Strict//EN" "http://www.w3.org/TR/xhtml1/DTD/xhtml1-
strict.dtd">
<!-- THIS FILE WAS AUTOMATICALLY GENERATED, DO NOT EDIT. -->
<html xmlns="http://www.w3.org/1999/xhtml">
	<head>
 		<meta http-equiv="content-type" content="text/html;charset=UTF-8"/>
 		<title>WOFF Test: Unknown Attribute in license Element text Element</title>
 \langlelink rel="author" title="Tal Leming" href="http://typesupply.com" />
 		<link rel="help" href="http://dev.w3.org/webfonts/WOFF2/spec/#Metadata" />
 		<link rel="help" href="http://www.w3.org/TR/WOFF/#conform-metadata-noeffect" />
 		<link rel="help" href="http://www.w3.org/TR/WOFF/#conform-invalid-mustignore" />
 		<link rel="reviewer" title="Chris Lilley" href="mailto:chris@w3.org" />
 \leqmeta name="assert" content="The license element contains a text element with an unknown attribute." \geq		<style type="text/css"><![CDATA[
 			@import url("support/test-fonts.css");
 			body {
  				font-size: 20px;
 			}
 			pre {
  				font-size:
 12px;
 			}
 			.test {
  				font-family: "WOFF Test CFF Reference";
  				font-size: 200px;
  				margin-top: 50px;
 			}
 		]]></style>
	</head>
	<body>
 		<p>If the UA does not display WOFF metadata, the test passes if the word PASS appears below.</p>
 		<p>The Extended Metadata Block is not valid and must not be displayed. If the UA does display it, the test
fails.</p>
 		<div class="test">P</div>
	</body>
</html>
<!DOCTYPE html PUBLIC "-//W3C//DTD XHTML 1.0 Strict//EN" "http://www.w3.org/TR/xhtml1/DTD/xhtml1-
strict.dtd">
<!-- THIS FILE WAS AUTOMATICALLY GENERATED, DO NOT EDIT. -->
<html xmlns="http://www.w3.org/1999/xhtml">
	<head>
 		<meta http-equiv="content-type" content="text/html;charset=UTF-8"/>
 		<title>WOFF Test: Unknown Attribute in license Element</title>
 		<link rel="author" title="Tal Leming" href="http://typesupply.com" />
 		<link rel="help" href="http://dev.w3.org/webfonts/WOFF2/spec/#Metadata" />
 		<link rel="help" href="http://www.w3.org/TR/WOFF/#conform-metadata-noeffect" />
 		<link rel="help" href="http://www.w3.org/TR/WOFF/#conform-invalid-mustignore" />
 		<link rel="reviewer" title="Chris Lilley" href="mailto:chris@w3.org" />
```

```
\leqmeta name="assert" content="The license element contains an unknown attribute." \geq		<style type="text/css"><![CDATA[
  			@import url("support/test-fonts.css");
 			body {
  				font-size: 20px;
  			}
 			pre {
  				font-size: 12px;
  			}
 			.test {
  				font-family:
 "WOFF Test CFF Reference";
  				font-size: 200px;
  				margin-top: 50px;
			}
 		]]></style>
	</head>
	<body>
 \langle p \rangle if the UA does not display WOFF metadata, the test passes if the word PASS appears below.\langle p \rangle		<p>The Extended Metadata Block is not valid and must not be displayed. If the UA does display it, the test
fails.</p>
 		<div class="test">P</div>
	</body>
</html>
```
 Apache License Version 2.0, January 2004 http://www.apache.org/licenses/

# TERMS AND CONDITIONS FOR USE, REPRODUCTION, AND DISTRIBUTION

# 1. Definitions.

 "License" shall mean the terms and conditions for use, reproduction, and distribution as defined by Sections 1 through 9 of this document.

 "Licensor" shall mean the copyright owner or entity authorized by the copyright owner that is granting the License.

 "Legal Entity" shall mean the union of the acting entity and all other entities that control, are controlled by, or are under common control with that entity. For the purposes of this definition, "control" means (i) the power, direct or indirect, to cause the direction or management of such entity, whether by contract or otherwise, or (ii) ownership of fifty percent (50%) or more of the outstanding shares, or (iii) beneficial ownership of such entity.

 "You" (or "Your") shall mean an individual or Legal Entity exercising permissions granted by this License.

 "Source" form shall mean the preferred form for making modifications, including but not limited to software source code, documentation source, and configuration files.

 "Object" form shall mean any form resulting from mechanical transformation or translation of a Source form, including but not limited to compiled object code, generated documentation, and conversions to other media types.

 "Work" shall mean the work of authorship, whether in Source or Object form, made available under the License, as indicated by a copyright notice that is included in or attached to the work (an example is provided in the Appendix below).

 "Derivative Works" shall mean any work, whether in Source or Object form, that is based on (or derived from) the Work and for which the editorial

 revisions, annotations, elaborations, or other modifications represent, as a whole, an original work of authorship. For the purposes of this License, Derivative Works shall not include works that remain separable from, or merely link (or bind by name) to the interfaces of, the Work and Derivative Works thereof.

 "Contribution" shall mean any work of authorship, including the original version of the Work and any modifications or additions to that Work or Derivative Works thereof, that is intentionally submitted to Licensor for inclusion in the Work by the copyright owner or by an individual or Legal Entity authorized to submit on behalf of the copyright owner. For the purposes of this definition, "submitted" means any form of electronic, verbal, or written communication sent to the Licensor or its representatives, including but not limited to communication on electronic mailing lists, source code control systems, and issue tracking systems that are managed by, or on behalf of, the Licensor for the purpose of discussing and improving the Work, but excluding communication that is conspicuously marked or otherwise designated in writing by the copyright owner as "Not a Contribution."

 "Contributor" shall mean Licensor and any individual or Legal Entity on behalf of whom a Contribution has been received by Licensor and subsequently incorporated within the Work.

 2. Grant of Copyright License. Subject to the terms and conditions of this License, each Contributor hereby grants to You a perpetual, worldwide, non-exclusive, no-charge, royalty-free, irrevocable copyright license to reproduce, prepare Derivative Works of,

 publicly display, publicly perform, sublicense, and distribute the Work and such Derivative Works in Source or Object form.

 3. Grant of Patent License. Subject to the terms and conditions of this

 License, each Contributor hereby grants to You a perpetual, worldwide, non-exclusive, no-charge, royalty-free, irrevocable (except as stated in this section) patent license to make, have made, use, offer to sell, sell, import, and otherwise transfer the Work, where such license applies only to those patent claims licensable by such Contributor that are necessarily infringed by their Contribution(s) alone or by combination of their Contribution(s) with the Work to which such Contribution(s) was submitted. If You institute patent litigation against any entity (including a cross-claim or counterclaim in a lawsuit) alleging that the Work or a Contribution incorporated within the Work constitutes direct or contributory patent infringement, then any patent licenses granted to You under this License for that Work shall terminate as of the date such litigation is filed.

 4. Redistribution. You may reproduce and distribute copies of the

 Work or Derivative Works thereof in any medium, with or without modifications, and in Source or Object form, provided that You meet the following conditions:

- (a) You must give any other recipients of the Work or Derivative Works a copy of this License; and
- (b) You must cause any modified files to carry prominent notices stating that You changed the files; and
- (c) You must retain, in the Source form of any Derivative Works that You distribute, all copyright, patent, trademark, and attribution notices from the Source form of the Work, excluding those notices that do not pertain to any part of the Derivative Works; and
- (d) If the Work includes a "NOTICE" text file as part of its distribution, then any Derivative Works that You distribute must include a readable copy of the attribution notices contained within such NOTICE file, excluding

those notices that do not

 pertain to any part of the Derivative Works, in at least one of the following places: within a NOTICE text file distributed as part of the Derivative Works; within the Source form or documentation, if provided along with the Derivative Works; or, within a display generated by the Derivative Works, if and

 wherever such third-party notices normally appear. The contents of the NOTICE file are for informational purposes only and do not modify the License. You may add Your own attribution notices within Derivative Works that You distribute, alongside or as an addendum to the NOTICE text from the Work, provided that such additional attribution notices cannot be construed as modifying the License.

 You may add Your own copyright statement to Your modifications and may provide additional or different license terms and conditions

 for use, reproduction, or distribution of Your modifications, or for any such Derivative Works as a whole, provided Your use, reproduction, and distribution of the Work otherwise complies with the conditions stated in this License.

- 5. Submission of Contributions. Unless You explicitly state otherwise, any Contribution intentionally submitted for inclusion in the Work by You to the Licensor shall be under the terms and conditions of this License, without any additional terms or conditions. Notwithstanding the above, nothing herein shall supersede or modify the terms of any separate license agreement you may have executed with Licensor regarding such Contributions.
- 6. Trademarks. This License does not grant permission to use the trade names, trademarks, service marks, or product names of the Licensor, except as required for reasonable and customary use in describing the origin of the Work and reproducing the content of the NOTICE file.
- 7. Disclaimer of Warranty. Unless required by applicable law or agreed to in writing, Licensor provides the Work (and each Contributor provides its Contributions) on an "AS IS" BASIS, WITHOUT WARRANTIES OR CONDITIONS OF ANY KIND, either express or implied, including, without limitation, any warranties or conditions of TITLE, NON-INFRINGEMENT, MERCHANTABILITY, or FITNESS FOR A PARTICULAR PURPOSE. You are solely responsible for determining the appropriateness of using or redistributing the Work and assume any risks associated with Your exercise of permissions under this License.
- 8. Limitation of Liability. In no event and under no legal theory, whether in tort (including negligence), contract, or otherwise. unless required by applicable law (such as deliberate and grossly negligent acts) or agreed to in writing, shall any Contributor be liable to You for damages, including any direct,

# indirect, special,

 incidental, or consequential damages of any character arising as a result of this License or out of the use or inability to use the

 Work (including but not limited to damages for loss of goodwill, work stoppage, computer failure or malfunction, or any and all other commercial damages or losses), even if such Contributor has been advised of the possibility of such damages.

 9. Accepting Warranty or Additional Liability. While redistributing the Work or Derivative Works thereof, You may choose to offer, and charge a fee for, acceptance of support, warranty, indemnity, or other liability obligations and/or rights consistent with this License. However, in accepting such obligations, You may act only on Your own behalf and on Your sole responsibility, not on behalf of any other Contributor, and only if You agree to indemnify, defend, and hold each Contributor harmless for any liability incurred by, or claims asserted against, such Contributor by reason of your accepting any such warranty or additional liability.

## END OF TERMS AND CONDITIONS

APPENDIX: How to apply the Apache License to your work.

 To apply the Apache License to your work, attach the following boilerplate notice, with the fields enclosed by brackets "[]" replaced with your own identifying information. (Don't include the brackets!) The text should be enclosed in the appropriate comment syntax for the file format. We also recommend that a file or class name and description of purpose be included on the same "printed page" as the copyright notice for easier identification within third-party archives.

Copyright 2017 Google Inc.

 Licensed under the Apache License, Version 2.0 (the "License"); you may not use this file except in compliance with the License. You may obtain a copy of the License at

http://www.apache.org/licenses/LICENSE-2.0

 Unless required by applicable law or agreed to in writing, software distributed under the License is distributed on an "AS IS" BASIS, WITHOUT WARRANTIES OR CONDITIONS OF ANY KIND, either express or implied. See the License for the specific language governing permissions and limitations under the License. Copyright (c) 2018-2019 dirs-rs contributors

Permission is hereby granted, free of charge, to any person obtaining a copy of this software and associated documentation files (the "Software"), to deal in the Software without restriction, including without limitation the rights to use, copy, modify, merge, publish, distribute, sublicense, and/or sell

copies of the Software, and to permit persons to whom the Software is furnished to do so, subject to the following conditions:

The above copyright notice and this permission notice shall be included in all copies or substantial portions of the Software.

THE SOFTWARE IS PROVIDED "AS IS", WITHOUT WARRANTY OF ANY KIND, EXPRESS OR IMPLIED, INCLUDING BUT NOT LIMITED TO THE WARRANTIES OF MERCHANTABILITY, FITNESS FOR A PARTICULAR PURPOSE AND NONINFRINGEMENT. IN NO EVENT SHALL THE AUTHORS OR COPYRIGHT HOLDERS BE LIABLE FOR ANY CLAIM, DAMAGES OR OTHER LIABILITY, WHETHER IN AN ACTION OF CONTRACT, TORT OR OTHERWISE, ARISING FROM, OUT OF OR IN CONNECTION WITH THE SOFTWARE OR THE USE OR OTHER DEALINGS IN THE SOFTWARE. Copyright (c) 2015 The Rust Project Developers

Permission is hereby granted, free of charge, to any person obtaining a copy of this software and associated documentation files (the "Software"), to deal in the Software without restriction, including without limitation the rights to use, copy, modify, merge, publish, distribute, sublicense, and/or sell copies of the Software, and to permit persons to whom the Software is furnished to do so, subject to the following conditions:

The above copyright notice and this permission notice shall be included in all copies or substantial portions of the Software.

THE SOFTWARE IS PROVIDED "AS IS", WITHOUT WARRANTY OF ANY KIND, EXPRESS OR IMPLIED, INCLUDING BUT NOT LIMITED TO THE WARRANTIES OF MERCHANTABILITY, FITNESS FOR A PARTICULAR PURPOSE AND NONINFRINGEMENT. IN NO EVENT SHALL THE AUTHORS OR COPYRIGHT HOLDERS BE LIABLE FOR ANY CLAIM, DAMAGES OR OTHER LIABILITY, WHETHER IN AN ACTION OF CONTRACT, TORT OR OTHERWISE, ARISING FROM, OUT OF OR IN CONNECTION

 WITH THE SOFTWARE OR THE USE OR OTHER DEALINGS IN THE SOFTWARE.

MochiKit is dual-licensed software. It is available under the terms of the MIT License, or the Academic Free License version 2.1. The full text of each license is included below.

MIT License

===========

Copyright (c) 2005 Bob Ippolito. All rights reserved.

Permission is hereby granted, free of charge, to any person obtaining a copy of this software and associated documentation files (the "Software"), to deal in the Software without restriction, including without limitation the rights to use, copy, modify, merge, publish, distribute, sublicense, and/or sell copies of the Software, and to permit persons to whom the Software is furnished to do so, subject to the following conditions:

The above copyright notice and this permission notice shall be included in all copies or substantial portions of the Software.

THE SOFTWARE IS PROVIDED "AS IS", WITHOUT WARRANTY OF ANY KIND, EXPRESS OR IMPLIED, INCLUDING BUT NOT LIMITED TO THE WARRANTIES OF MERCHANTABILITY, FITNESS FOR A PARTICULAR PURPOSE

 AND NONINFRINGEMENT. IN NO EVENT SHALL THE AUTHORS OR COPYRIGHT HOLDERS BE LIABLE FOR ANY CLAIM, DAMAGES OR OTHER LIABILITY, WHETHER IN AN ACTION OF CONTRACT, TORT OR OTHERWISE, ARISING FROM, OUT OF OR IN CONNECTION WITH THE SOFTWARE OR THE USE OR OTHER DEALINGS IN THE SOFTWARE.

Academic Free License v. 2.1

==============================

Copyright (c) 2005 Bob Ippolito. All rights reserved.

This Academic Free License (the "License") applies to any original work of authorship (the "Original Work") whose owner (the "Licensor") has placed the following notice immediately following the copyright notice for the Original Work:

Licensed under the Academic Free License version 2.1

1) Grant of Copyright License. Licensor hereby grants You a world-wide, royalty-free, non-exclusive, perpetual, sublicenseable license to do the following:

a) to reproduce the Original Work in copies;

b) to prepare derivative works ("Derivative Works") based upon the Original Work;

c) to distribute copies

of the Original Work and Derivative Works to the public;

d) to perform the Original Work publicly; and

e) to display the Original Work publicly.

2) Grant of Patent License. Licensor hereby grants You a world-wide, royalty-free, non-exclusive, perpetual, sublicenseable license, under patent claims owned or controlled by the Licensor that are embodied in the Original Work as furnished by the Licensor, to make, use, sell and offer for sale the Original Work and Derivative Works.

3) Grant of Source Code License. The term "Source Code" means the preferred form of the Original Work for

making modifications to it and all available documentation describing how to modify the Original Work. Licensor hereby agrees to provide a machine-readable copy of the Source Code of the Original Work along with each copy of the Original Work that Licensor distributes. Licensor reserves the right to satisfy this obligation by placing a machine-readable copy of the Source Code in an information repository

 reasonably calculated to permit inexpensive and convenient access by You for as long as Licensor continues to distribute the Original Work, and by publishing the address of that information repository in a notice immediately following the copyright notice that applies to the Original Work.

4) Exclusions From License Grant. Neither the names of Licensor, nor the names of any contributors to the Original Work, nor any of their trademarks or service marks, may be used to endorse or promote products derived from this Original Work without express prior written permission of the Licensor. Nothing in this License shall be deemed to grant any rights to trademarks, copyrights, patents, trade secrets or any other intellectual property of Licensor except as expressly stated herein. No patent license is granted to make, use, sell or offer to sell embodiments of any patent claims other than the licensed claims defined in Section 2. No right is granted to the trademarks of Licensor even if such marks

 are included in the Original Work. Nothing in this License shall be interpreted to prohibit Licensor from licensing under different terms from this License any Original Work that Licensor otherwise would have a right to license.

5) This section intentionally omitted.

6) Attribution Rights. You must retain, in the Source Code of any Derivative Works that You create, all copyright, patent or trademark notices from the Source Code of the Original Work, as well as any notices of licensing and any descriptive text identified therein as an "Attribution Notice." You must cause the Source Code for any Derivative Works that You create to carry a prominent Attribution Notice reasonably calculated to inform recipients that You have modified the Original Work.

7) Warranty of Provenance and Disclaimer of Warranty. Licensor warrants that the copyright in and to the Original Work and the patent rights granted herein by Licensor are owned by the Licensor or are sublicensed to You under the terms

 of this License with the permission of the contributor(s) of those copyrights and patent rights. Except as expressly stated in the immediately proceeding sentence, the Original Work is provided under this License on an "AS IS" BASIS and WITHOUT WARRANTY, either express or implied, including, without limitation, the warranties of NON-INFRINGEMENT, MERCHANTABILITY or FITNESS FOR A PARTICULAR PURPOSE. THE ENTIRE RISK AS TO THE QUALITY OF THE ORIGINAL WORK IS WITH YOU. This DISCLAIMER OF WARRANTY constitutes an essential part of this License. No license to Original Work is granted hereunder except under this disclaimer.

8) Limitation of Liability. Under no circumstances and under no legal theory, whether in tort (including negligence), contract, or otherwise, shall the Licensor be liable to any person for any direct, indirect, special, incidental, or consequential damages of any character arising as a result of this License or the use of the Original Work including, without limitation,

 damages for loss of goodwill, work stoppage, computer failure or malfunction, or any and all other commercial damages or losses. This limitation of liability shall not apply to liability for death or personal injury resulting from Licensor's negligence to the extent applicable law prohibits such limitation. Some jurisdictions do not allow the exclusion or limitation of incidental or consequential damages, so this exclusion and limitation may not apply to You.

9) Acceptance and Termination. If You distribute copies of the Original Work or a Derivative Work, You must

make a reasonable effort under the circumstances to obtain the express assent of recipients to the terms of this License. Nothing else but this License (or another written agreement between Licensor and You) grants You permission to create Derivative Works based upon the Original Work or to exercise any of the rights granted in Section 1 herein, and any attempt to do so except under the terms of this License (or another written agreement between Licensor and You) is expressly prohibited by U.S. copyright law, the equivalent laws of other countries, and by international treaty. Therefore, by exercising any of the rights granted to You in Section 1 herein, You indicate Your acceptance of this License and all of its terms and conditions.

10) Termination for Patent Action. This License shall terminate automatically and You may no longer exercise any of the rights granted to You by this License as of the date You commence an action, including a cross-claim or counterclaim, against Licensor or any licensee alleging that the Original Work infringes a patent. This termination provision shall not apply for an action alleging patent infringement by combinations of the Original Work with other software or hardware.

11) Jurisdiction, Venue and Governing Law. Any action or suit relating to this License may be brought only in the courts of a jurisdiction wherein the Licensor resides or in which Licensor conducts its primary business, and under the laws of that jurisdiction excluding its conflict-of-law provisions. The application of the United Nations Convention on Contracts for the International Sale of Goods is expressly excluded. Any use of the Original Work outside the scope of this License or after its termination shall be subject to the requirements and penalties of the U.S. Copyright Act, 17 U.S.C. 101 et seq., the equivalent laws of other countries, and international treaty. This section shall survive the termination of this License.

12) Attorneys Fees. In any action to enforce the terms of this License or seeking damages relating thereto, the prevailing party shall be entitled to recover its costs and expenses, including, without limitation, reasonable attorneys' fees and costs incurred in connection with such action, including any appeal of such action. This section shall survive the termination of this License.

13) Miscellaneous. This License represents the complete agreement concerning the subject matter hereof. If any provision of this License is held to be unenforceable, such provision shall be reformed only to the extent necessary to make it enforceable.

14) Definition of "You" in This License. "You" throughout this License, whether in upper or lower case, means an individual or a legal entity exercising rights under, and complying with all of the terms of, this License. For legal entities, "You" includes any entity that controls, is controlled by, or is under common control with you. For purposes of this definition, "control" means (i) the power, direct or indirect, to cause the direction or management of such entity, whether by contract or otherwise, or (ii) ownership of fifty percent (50%) or more of the outstanding shares, or (iii) beneficial ownership of such entity.

15) Right to Use. You may use the Original Work in all ways not otherwise restricted or conditioned by this License or by law, and Licensor promises not to interfere with or be responsible for such uses by You.

This license is Copyright (C) 2003-2004 Lawrence E. Rosen. All rights reserved. Permission is hereby granted to copy and distribute this license without modification. This license may not be modified without the express written permission of its copyright owner.

> Apache License Version 2.0, January 2004
#### TERMS AND CONDITIONS FOR USE, REPRODUCTION, AND DISTRIBUTION

# 1. Definitions.

 "License" shall mean the terms and conditions for use, reproduction, and distribution as defined by Sections 1 through 9 of this document.

 "Licensor" shall mean the copyright owner or entity authorized by the copyright owner that is granting the License.

 "Legal Entity" shall mean the union of the acting entity and all other entities that control, are controlled by, or are under common control with that entity. For the purposes of this definition, "control" means (i) the power, direct or indirect, to cause the direction or management of such entity, whether by contract or otherwise, or (ii) ownership of fifty percent (50%) or more of the outstanding shares, or (iii) beneficial ownership of such entity.

 "You" (or "Your") shall mean an individual or Legal Entity exercising permissions granted by this License.

 "Source" form shall mean the preferred form for making modifications, including but not limited to software source code, documentation source, and configuration files.

 "Object" form shall mean any form resulting from mechanical transformation or translation of a Source form, including but not limited to compiled object code, generated documentation, and conversions to other media types.

 "Work" shall mean the work of authorship, whether in Source or Object form, made available under the License, as indicated by a copyright notice that is included in or attached to the work (an example is provided in the Appendix below).

 "Derivative Works" shall mean any work, whether in Source or Object form, that is based on (or derived from) the Work and for which the editorial

 revisions, annotations, elaborations, or other modifications represent, as a whole, an original work of authorship. For the purposes of this License, Derivative Works shall not include works that remain separable from, or merely link (or bind by name) to the interfaces of, the Work and Derivative Works thereof.

"Contribution" shall mean any work of authorship, including

 the original version of the Work and any modifications or additions to that Work or Derivative Works thereof, that is intentionally submitted to Licensor for inclusion in the Work by the copyright owner or by an individual or Legal Entity authorized to submit on behalf of the copyright owner. For the purposes of this definition, "submitted" means any form of electronic, verbal, or written communication sent to the Licensor or its representatives, including but not limited to communication on electronic mailing lists, source code control systems, and issue tracking systems that are managed by, or on behalf of, the Licensor for the purpose of discussing and improving the Work, but excluding communication that is conspicuously marked or otherwise designated in writing by the copyright owner as "Not a Contribution."

 "Contributor" shall mean Licensor and any individual or Legal Entity on behalf of whom a Contribution has been received by Licensor and subsequently incorporated within the Work.

- 2. Grant of Copyright License. Subject to the terms and conditions of this License, each Contributor hereby grants to You a perpetual, worldwide, non-exclusive, no-charge, royalty-free, irrevocable copyright license to reproduce, prepare Derivative Works of, publicly display, publicly perform, sublicense, and distribute the Work and such Derivative Works in Source or Object form.
- 3. Grant of Patent License. Subject to the terms and conditions of this
- License, each Contributor hereby grants to You a perpetual, worldwide, non-exclusive, no-charge, royalty-free, irrevocable (except as stated in this section) patent license to make, have made, use, offer to sell, sell, import, and otherwise transfer the Work, where such license applies only to those patent claims licensable by such Contributor that are necessarily infringed by their Contribution(s) alone or by combination of their Contribution(s) with the Work to which such Contribution(s) was submitted. If You institute patent litigation against any entity (including a cross-claim or counterclaim in a lawsuit) alleging that the Work or a Contribution incorporated within the Work constitutes direct or contributory patent infringement, then any patent licenses granted to You under this License for that Work shall terminate as of the date such litigation is filed.

 4. Redistribution. You may reproduce and distribute copies of the

 Work or Derivative Works thereof in any medium, with or without modifications, and in Source or Object form, provided that You meet the following conditions:

(a) You must give any other recipients of the Work or

Derivative Works a copy of this License; and

- (b) You must cause any modified files to carry prominent notices stating that You changed the files; and
- (c) You must retain, in the Source form of any Derivative Works that You distribute, all copyright, patent, trademark, and attribution notices from the Source form of the Work, excluding those notices that do not pertain to any part of the Derivative Works; and
- (d) If the Work includes a "NOTICE" text file as part of its distribution, then any Derivative Works that You distribute must include a readable copy of the attribution notices contained within such NOTICE file, excluding

those notices that do not

 pertain to any part of the Derivative Works, in at least one of the following places: within a NOTICE text file distributed as part of the Derivative Works; within the Source form or documentation, if provided along with the Derivative Works; or, within a display generated by the Derivative Works, if and wherever such third-party notices normally appear. The contents of the NOTICE file are for informational purposes only and do not modify the License. You may add Your own attribution notices within Derivative Works that You distribute, alongside or as an addendum to the NOTICE text from the Work, provided that such additional attribution notices cannot be construed as modifying the License.

 You may add Your own copyright statement to Your modifications and may provide additional or different license terms and conditions

- for use, reproduction, or distribution of Your modifications, or for any such Derivative Works as a whole, provided Your use, reproduction, and distribution of the Work otherwise complies with the conditions stated in this License.
- 5. Submission of Contributions. Unless You explicitly state otherwise, any Contribution intentionally submitted for inclusion in the Work by You to the Licensor shall be under the terms and conditions of this License, without any additional terms or conditions. Notwithstanding the above, nothing herein shall supersede or modify the terms of any separate license agreement you may have executed with Licensor regarding such Contributions.
- 6. Trademarks. This License does not grant permission to use the trade names, trademarks, service marks, or product names of the Licensor, except as required for reasonable and customary use in describing the

 origin of the Work and reproducing the content of the NOTICE file.

- 7. Disclaimer of Warranty. Unless required by applicable law or agreed to in writing, Licensor provides the Work (and each Contributor provides its Contributions) on an "AS IS" BASIS, WITHOUT WARRANTIES OR CONDITIONS OF ANY KIND, either express or implied, including, without limitation, any warranties or conditions of TITLE, NON-INFRINGEMENT, MERCHANTABILITY, or FITNESS FOR A PARTICULAR PURPOSE. You are solely responsible for determining the appropriateness of using or redistributing the Work and assume any risks associated with Your exercise of permissions under this License.
- 8. Limitation of Liability. In no event and under no legal theory, whether in tort (including negligence), contract, or otherwise, unless required by applicable law (such as deliberate and grossly negligent acts) or agreed to in writing, shall any Contributor be liable to You for damages, including any direct,

indirect, special,

 incidental, or consequential damages of any character arising as a result of this License or out of the use or inability to use the Work (including but not limited to damages for loss of goodwill, work stoppage, computer failure or malfunction, or any and all other commercial damages or losses), even if such Contributor has been advised of the possibility of such damages.

 9. Accepting Warranty or Additional Liability. While redistributing the Work or Derivative Works thereof, You may choose to offer, and charge a fee for, acceptance of support, warranty, indemnity, or other liability obligations and/or rights consistent with this License. However, in accepting such obligations, You may act only on Your own behalf and on Your sole responsibility, not on behalf of any other Contributor, and only if You agree to indemnify, defend, and hold each Contributor harmless for any liability incurred by, or claims asserted against, such Contributor by reason of your accepting any such warranty or additional liability.

#### END OF TERMS AND CONDITIONS

This Font Software is Copyright (c) 1997-2013, SIL International (http://scripts.sil.org/) with Reserved Font Names "Charis" and "SIL".

This Font Software is licensed under the SIL Open Font License, Version 1.1. This license is copied below, and is also available with a FAQ at: http://scripts.sil.org/OFL

SIL OPEN FONT LICENSE Version 1.1 - 26 February 2007

-----------------------------------------------------------

#### -----------------------------------------------------------

# PREAMBLE

The goals of the Open Font License (OFL) are to stimulate worldwide development of collaborative font projects, to support the font creation efforts of academic and linguistic communities, and to provide a free and open framework in which fonts may be shared and improved in partnership with others.

The OFL allows the licensed fonts to be used, studied, modified and redistributed freely as long as they are not sold by themselves. The fonts, including any derivative works, can be bundled, embedded, redistributed

 and/or sold with any software provided that any reserved names are not used by derivative works. The fonts and derivatives, however, cannot be released under any other type of license. The requirement for fonts to remain under this license does not apply to any document created using the fonts or their derivatives.

## DEFINITIONS

"Font Software" refers to the set of files released by the Copyright Holder(s) under this license and clearly marked as such. This may include source files, build scripts and documentation.

"Reserved Font Name" refers to any names specified as such after the copyright statement(s).

"Original Version" refers to the collection of Font Software components as distributed by the Copyright Holder(s).

"Modified Version" refers to any derivative made by adding to, deleting, or substituting -- in part or in whole -- any of the components of the Original Version, by changing formats or by porting the Font Software to a new environment.

"Author" refers to any designer, engineer, programmer, technical writer or other person who contributed to the Font Software.

# PERMISSION & CONDITIONS

Permission is hereby granted, free of charge, to any person obtaining a copy of the Font Software, to use, study, copy, merge, embed, modify, redistribute, and sell modified and unmodified copies of the Font Software, subject to the following conditions:

1) Neither the Font Software nor any of its individual components, in Original or Modified Versions, may be sold by itself.

2) Original or Modified Versions of the Font Software may be bundled, redistributed and/or sold with any software, provided that each copy contains the above copyright notice and this license. These can be included either as stand-alone text files, human-readable headers or in the appropriate machine-readable metadata fields within text or binary files as long as those fields can be easily viewed by the user.

3) No Modified Version of the Font Software may use the Reserved Font Name(s)

 unless explicit written permission is granted by the corresponding Copyright Holder. This restriction only applies to the primary font name as presented to the users.

4) The name(s) of the Copyright Holder(s) or the Author(s) of the Font Software shall not be used to promote, endorse or advertise any Modified Version, except to acknowledge the contribution(s) of the Copyright Holder(s) and the Author(s) or with their explicit written permission.

5) The Font Software, modified or unmodified, in part or in whole, must be distributed entirely under this license, and must not be distributed under any other license. The requirement for fonts to remain under this license does not apply to any document created using the Font Software.

## **TERMINATION**

This license becomes null and void if any of the above conditions are not met.

# DISCLAIMER

THE FONT SOFTWARE IS PROVIDED "AS IS", WITHOUT WARRANTY OF ANY KIND, EXPRESS OR IMPLIED, INCLUDING BUT NOT LIMITED TO ANY WARRANTIES OF MERCHANTABILITY, FITNESS

FOR A PARTICULAR PURPOSE AND NONINFRINGEMENT

OF COPYRIGHT, PATENT, TRADEMARK, OR OTHER RIGHT. IN NO EVENT SHALL THE COPYRIGHT HOLDER BE LIABLE FOR ANY CLAIM, DAMAGES OR OTHER LIABILITY, INCLUDING ANY GENERAL, SPECIAL, INDIRECT, INCIDENTAL, OR CONSEQUENTIAL DAMAGES, WHETHER IN AN ACTION OF CONTRACT, TORT OR OTHERWISE, ARISING FROM, OUT OF THE USE OR INABILITY TO USE THE FONT SOFTWARE OR FROM OTHER DEALINGS IN THE FONT SOFTWARE.

Copyright (c) 2018 David Tolnay

Permission is hereby granted, free of charge, to any person obtaining a copy of this software and associated documentation files (the "Software"), to deal in the Software without restriction, including without limitation the rights to use, copy, modify, merge, publish, distribute, sublicense, and/or sell copies of

the Software, and to permit persons to whom the Software is furnished to do so, subject to the following conditions:

The above copyright notice and this permission notice shall be included in all copies or substantial portions of the Software.

THE SOFTWARE IS PROVIDED "AS IS", WITHOUT WARRANTY OF ANY KIND, EXPRESS OR IMPLIED, INCLUDING BUT NOT LIMITED TO THE WARRANTIES OF MERCHANTABILITY, FITNESS FOR A PARTICULAR PURPOSE AND NONINFRINGEMENT. IN NO EVENT SHALL THE AUTHORS OR COPYRIGHT HOLDERS BE LIABLE FOR ANY CLAIM, DAMAGES OR OTHER LIABILITY, WHETHER IN AN ACTION OF CONTRACT, TORT OR OTHERWISE, ARISING FROM, OUT OF OR IN CONNECTION WITH THE SOFTWARE OR THE USE OR OTHER DEALINGS IN THE SOFTWARE. Copyright (c) 2015 Ilkka Rauta

Permission is hereby granted, free of charge, to any person obtaining a copy of this software and associated documentation files (the "Software"), to deal in the Software without restriction, including without limitation the rights to use, copy, modify, merge, publish, distribute, sublicense, and/or sell copies of the Software, and to permit persons to whom the Software is furnished to do so, subject to the following conditions:

The above copyright notice and this permission notice shall be included in all copies or substantial portions of the Software.

```
THE SOFTWARE IS PROVIDED "AS IS", WITHOUT WARRANTY OF
ANY KIND, EXPRESS OR IMPLIED, INCLUDING BUT NOT LIMITED
TO THE WARRANTIES OF MERCHANTABILITY, FITNESS FOR A
PARTICULAR PURPOSE AND NONINFRINGEMENT. IN NO EVENT
SHALL THE AUTHORS OR COPYRIGHT HOLDERS BE LIABLE FOR ANY
CLAIM, DAMAGES OR OTHER LIABILITY, WHETHER IN AN ACTION
OF CONTRACT, TORT OR OTHERWISE, ARISING FROM, OUT OF OR
IN CONNECTION WITH THE SOFTWARE
 OR THE USE OR OTHER
DEALINGS IN THE SOFTWARE.
PROG = 7zDecCXX = gccLIB =RM = rm -f
```
 $CFLAGS = -c -O2 - Wall$ 

OBJS = 7zMain.o 7zAlloc.o 7zArcIn.o 7zBuf.o 7zBuf2.o 7zCrc.o 7zCrcOpt.o 7zDec.o CpuArch.o Delta.o LzmaDec.o Lzma2Dec.o Bra.o Bra86.o BraIA64.o Bcj2.o Ppmd7.o Ppmd7Dec.o 7zFile.o 7zStream.o

all: \$(PROG)

\$(PROG): \$(OBJS) \$(CXX) -o \$(PROG) \$(LDFLAGS) \$(OBJS) \$(LIB)

7zMain.o: 7zMain.c \$(CXX) \$(CFLAGS) 7zMain.c

7zAlloc.o: ../../7zAlloc.c \$(CXX) \$(CFLAGS) ../../7zAlloc.c

7zArcIn.o: ../../7zArcIn.c \$(CXX) \$(CFLAGS) ../../7zArcIn.c

7zBuf.o: ../../7zBuf.c \$(CXX) \$(CFLAGS) ../../7zBuf.c

7zBuf2.o: ../../7zBuf2.c \$(CXX) \$(CFLAGS) ../../7zBuf2.c

7zCrc.o: ../../7zCrc.c \$(CXX) \$(CFLAGS) ../../7zCrc.c

7zCrcOpt.o: ../../7zCrc.c \$(CXX) \$(CFLAGS) ../../7zCrcOpt.c

7zDec.o: ../../7zDec.c \$(CXX) \$(CFLAGS) -D\_7ZIP\_PPMD\_SUPPPORT ../../7zDec.c

CpuArch.o: ../../CpuArch.c \$(CXX) \$(CFLAGS) ../../CpuArch.c

Delta.o: ../../Delta.c \$(CXX) \$(CFLAGS) ../../Delta.c

LzmaDec.o: ../../LzmaDec.c \$(CXX) \$(CFLAGS) ../../LzmaDec.c

Lzma2Dec.o: ../../Lzma2Dec.c \$(CXX) \$(CFLAGS) ../../Lzma2Dec.c

Bra.o: ../../Bra.c

 \$(CXX) \$(CFLAGS) ../../Bra.c

Bra86.o: ../../Bra86.c \$(CXX) \$(CFLAGS) ../../Bra86.c

BraIA64.o: ../../BraIA64.c \$(CXX) \$(CFLAGS) ../../BraIA64.c

Bcj2.o: ../../Bcj2.c \$(CXX) \$(CFLAGS) ../../Bcj2.c

Ppmd7.o: ../../Ppmd7.c \$(CXX) \$(CFLAGS) ../../Ppmd7.c

Ppmd7Dec.o: ../../Ppmd7Dec.c \$(CXX) \$(CFLAGS) ../../Ppmd7Dec.c

```
7zFile.o: ../../7zFile.c
	$(CXX) $(CFLAGS) ../../7zFile.c
```
7zStream.o: ../../7zStream.c \$(CXX) \$(CFLAGS) ../../7zStream.c

clean:

```
	-$(RM) $(PROG) $(OBJS)
wOF2OTTO6	@b
\hat{C} f6$ O
NB3T}1"a5tC::BU1QEX%->+g~Fm*vYP8_*y5{h'5IGVl
t;g"XBD4N7.lGGwSO({crQ5*X!"cIH1$l1\#8j~!0-
.T/bBP&.*?SBPZpOAD6x7ogG~I~.9.tY1Cdy-
vtXK\8S34Slt-q6($oPsKHu3p	mZ8^|E_)=+wQhjy5J.ZM/gP2mm
<D6\9%XK52S4@e$K}%lN$ >W#cw)~_;ddtm nI@r ~y!rG[(/}X!=_9M?x{O8ys{
+4qAZ5pL
*u@uT(]8E$^0ZP~q{`u%4$Q4sB]p?Jak(3i![}fsgK@ft9!G,KdikhMm4iI!#zVetl-wnuL@x5x)MiP^:620k;{i6tDf
s$,L~| 26}~%N4-((edB[E
1}cSpN,lq81
<!DOCTYPE html PUBLIC "-//W3C//DTD XHTML 1.0 Strict//EN" "http://www.w3.org/TR/xhtml1/DTD/xhtml1-
strict.dtd">
<!-- THIS FILE WAS AUTOMATICALLY GENERATED, DO NOT EDIT. -->
<html xmlns="http://www.w3.org/1999/xhtml">
	<head>
 		<meta http-equiv="content-type" content="text/html;charset=UTF-8"/>
 		<title>WOFF Test: Unknown Attribute in copyright Element</title>
 		<link rel="author" title="Tal Leming" href="http://typesupply.com" />
 		<link rel="help" href="http://dev.w3.org/webfonts/WOFF2/spec/#Metadata" />
 		<link rel="help" href="http://www.w3.org/TR/WOFF/#conform-metadata-noeffect" />
 		<link rel="help" href="http://www.w3.org/TR/WOFF/#conform-invalid-mustignore" />
 		<link rel="reviewer" title="Chris Lilley" href="mailto:chris@w3.org" />
```

```
\epsilon <meta name="assert" content="The copyright element contains an unknown attribute." \epsilon		<style type="text/css"><![CDATA[
  			@import url("support/test-fonts.css");
 			body {
  				font-size: 20px;
  			}
 			pre {
  				font-size: 12px;
  			}
 			.test {
  				font-family:
 "WOFF Test CFF Reference";
  				font-size: 200px;
  				margin-top: 50px;
  			}
 		]]></style>
	</head>
	<body>
 \langle p \rangle if the UA does not display WOFF metadata, the test passes if the word PASS appears below.\langle p \rangle		<p>The Extended Metadata Block is not valid and must not be displayed. If the UA does display it, the test
fails.</p>
 		<div class="test">P</div>
	</body>
</html>
/*
* SpanDSP - a series of DSP components for telephony
*
* g711.h - In line A-law and u-law conversion routines
*
* Written by Steve Underwood <steveu@coppice.org>
*
* Copyright (C) 2001 Steve Underwood
*
* Despite my general liking of the GPL, I place this code in the
* public domain for the benefit of all mankind - even the slimy
* ones who might try to proprietize my work and use it to my
* detriment.
*/
MIT License
Permission is hereby granted, free of charge, to any person obtaining a copy
```
of this software and associated documentation files (the "Software"), to deal in the Software without restriction, including without limitation the rights to use, copy, modify, merge, publish, distribute, sublicense, and/or sell copies of the Software, and to permit persons to whom the Software is furnished to do so, subject to the following conditions:

The above copyright notice and this permission notice shall be included in all

copies or substantial portions of the Software.

THE SOFTWARE IS PROVIDED "AS IS", WITHOUT WARRANTY OF ANY KIND, EXPRESS OR IMPLIED, INCLUDING BUT NOT LIMITED TO THE WARRANTIES OF MERCHANTABILITY, FITNESS FOR A PARTICULAR PURPOSE AND NONINFRINGEMENT. IN NO EVENT SHALL THE AUTHORS OR COPYRIGHT HOLDERS BE LIABLE FOR ANY CLAIM, DAMAGES OR OTHER LIABILITY, WHETHER IN AN ACTION OF CONTRACT, TORT OR OTHERWISE, ARISING FROM, OUT OF OR IN CONNECTION WITH THE SOFTWARE OR THE USE OR OTHER DEALINGS IN THE **SOFTWARE** The MIT License

Copyright 2013-2019 William Pearson Copyright 2015-2016 Julien Enselme Copyright 2016 Google Inc. Copyright 2017 Samuel Vasko Copyright 2017 Nate Prewitt Copyright 2017 Jack Evans Copyright 2019 Filippo Broggini

Permission is hereby granted, free of charge, to any person obtaining a copy of this software and associated documentation files (the "Software"), to deal in the Software without restriction, including without limitation the rights to use, copy, modify, merge, publish, distribute, sublicense, and/or sell copies of the Software, and to permit persons to whom the Software is furnished to do so, subject to the following conditions:

The above copyright notice and this permission notice shall be included in all copies or substantial portions of the Software.

THE SOFTWARE IS PROVIDED "AS IS", WITHOUT WARRANTY OF ANY KIND, EXPRESS OR IMPLIED, INCLUDING BUT NOT LIMITED TO THE WARRANTIES OF MERCHANTABILITY, FITNESS FOR A PARTICULAR PURPOSE AND NONINFRINGEMENT. IN NO EVENT SHALL THE

AUTHORS OR COPYRIGHT HOLDERS BE LIABLE FOR ANY CLAIM, DAMAGES OR OTHER LIABILITY, WHETHER IN AN ACTION OF CONTRACT, TORT OR OTHERWISE, ARISING FROM, OUT OF OR IN CONNECTION WITH THE SOFTWARE OR THE USE OR OTHER DEALINGS IN THE SOFTWARE.

Copyright (c) 2009-2017 The OTS Authors. All rights reserved.

Redistribution and use in source and binary forms, with or without modification, are permitted provided that the following conditions are met:

 \* Redistributions of source code must retain the above copyright notice, this list of conditions and the following disclaimer.

 \* Redistributions in binary form must reproduce the above copyright notice, this list of conditions and the following disclaimer in the documentation and/or other materials provided with the distribution.

 \* Neither the name of Google Inc. nor the names of its contributors may be used to endorse or promote products derived from this software without specific prior written permission.

THIS SOFTWARE IS PROVIDED BY THE COPYRIGHT HOLDERS AND CONTRIBUTORS "AS IS" AND ANY EXPRESS OR IMPLIED WARRANTIES, INCLUDING, BUT NOT LIMITED TO, THE IMPLIED WARRANTIES OF MERCHANTABILITY AND FITNESS FOR A PARTICULAR PURPOSE ARE DISCLAIMED. IN NO EVENT SHALL THE COPYRIGHT **OWNER** 

 OR CONTRIBUTORS BE LIABLE FOR ANY DIRECT, INDIRECT, INCIDENTAL, SPECIAL, EXEMPLARY, OR CONSEQUENTIAL DAMAGES (INCLUDING, BUT NOT LIMITED TO, PROCUREMENT OF SUBSTITUTE GOODS OR SERVICES; LOSS OF USE, DATA, OR PROFITS; OR BUSINESS INTERRUPTION) HOWEVER CAUSED AND ON ANY THEORY OF LIABILITY, WHETHER IN CONTRACT, STRICT LIABILITY, OR TORT (INCLUDING NEGLIGENCE OR OTHERWISE) ARISING IN ANY WAY OUT OF THE USE OF THIS SOFTWARE, EVEN IF ADVISED OF THE POSSIBILITY OF SUCH DAMAGE. # Automated tests

When working on a patch for DevTools, there's almost never a reason not to add a new test. If you are fixing a bug, you probably should write a new test to prevent this bug from occurring again. If you're implementing a new feature, you should write new tests to cover the aspects of this new feature.

Ask yourself:

\* Are there enough tests for my patch?

\* Are they the right types of tests?

We use three suites of tests:

\* [`xpcshell`](xpcshell.md): Unit-test style of tests. No browser window, only a JavaScript shell. Mostly testing APIs directly.

\* [Chrome mochitests](mochitest-chrome.md): Unit-test style of tests, but with a browser window. Mostly testing APIs that interact with the DOM.

\* [DevTools mochitests](mochitest-devtools.md): Integration style of tests. Fires up a whole browser window with every test and you can test clicking on buttons, etc.

To run all DevTools tests, regardless of suite type:

```
```bash
./mach test devtools/*
\ddot{\phantom{0}}
```
Have a look at the child pages for more specific commands for running only a single suite or single test in a suite. wOF2OTTO @BZ .`f6\$ Q

NB3T}1"a5tC::BU1QEX%->+g~Fm\*vYP8\_\*y5{h'5IGVl t;g"XBD4N7.lGGwSO({crQ5\*X!"cIH1\$l1\#8j~!0- .T/bBP&.\*?SBPZpOAD6x7ogG~I~.9.tY1CdyvtXK\8S34Slt-q6(\$oPsKHu3p mZ8^|E\_)=+wQhjy5J.ZM/gP2mm  $<$ D6\9%XK52S4@e\$K}%lN\$ >W#cw)~\_;ddtm nI@r ~y!rG[(/}X!=\_9M?x{O8ys{ +4qAZ5pL \*u@uT(]8E\$^0ZP~q{`u%4\$Q4sB]p?Jak(3i![}fsgK@ft9!G,KdikhMm4iI!#zVetl-wnuL@x5x)MiP^:620k;{i6tDf s\$YnJV\$Y)@V[&6 KI|M@ The MIT License (MIT)

Copyright (c) 2014 Cory Benfield

Permission is hereby granted, free of charge, to any person obtaining a copy of this software and associated documentation files (the "Software"), to deal in the Software without restriction, including without limitation the rights to use, copy, modify, merge, publish, distribute, sublicense, and/or sell copies of the Software, and to permit persons to whom the Software is furnished to do so, subject to the following conditions:

The above copyright notice and this permission notice shall be included in all copies or substantial portions of the Software.

THE SOFTWARE IS PROVIDED "AS IS", WITHOUT WARRANTY OF ANY KIND, EXPRESS OR IMPLIED, INCLUDING BUT NOT LIMITED TO THE WARRANTIES OF MERCHANTABILITY, FITNESS FOR A PARTICULAR PURPOSE AND NONINFRINGEMENT. IN NO EVENT SHALL THE AUTHORS OR COPYRIGHT HOLDERS BE LIABLE FOR ANY CLAIM, DAMAGES OR OTHER LIABILITY, WHETHER IN AN ACTION OF CONTRACT, TORT OR OTHERWISE, ARISING FROM, OUT OF OR

 IN CONNECTION WITH THE SOFTWARE OR THE USE OR OTHER DEALINGS IN THE SOFTWARE.

HISTORY of the LZMA SDK

-----------------------

18.05 2018-04-30

-------------------------

- The speed for LZMA/LZMA2 compressing was increased

by 8% for fastest/fast compression levels and

by 3% for normal/maximum compression levels.

- Previous versions of 7-Zip could work incorrectly in "Large memory pages" mode in

Windows 10 because of some BUG with "Large Pages" in Windows 10.

Now 7-Zip doesn't use "Large Pages" on Windows 10 up to revision 1709 (16299).

- The BUG was fixed in Lzma2Enc.c

Lzma2Enc\_Encode2() function worked incorretly,

if (inStream  $==$  NULL) and the number of block threads is more than 1.

18.03 beta 2018-03-04

-------------------------

- Asm\x86\LzmaDecOpt.asm: new optimized LZMA decoder written in asm

for x64 with about 30% higher speed than main version of LZMA decoder written in C.

- The speed for single-thread LZMA/LZMA2 decoder written in C was increased by 3%.

- 7-Zip now can use multi-threading for 7z/LZMA2 decoding,

if there are multiple independent data chunks in LZMA2 stream.

- 7-Zip now can use multi-threading for xz decoding,

if there are multiple blocks in xz stream.

#### 18.01 2019-01-28

-------------------------

- The BUG in 17.01 - 18.00 beta was fixed:

 XzDec.c : random block unpacking and XzUnpacker\_IsBlockFinished() didn't work correctly for xz archives without checksum (CRC).

18.00 beta 2019-01-10

-------------------------

- The BUG in xz encoder was fixed:

 There was memory leak of 16 KB for each file compressed with xz compression method, if additional filter was used.

17.01 beta 2017-08-28

-------------------------

- Minor speed optimization for LZMA2 (xz and 7z) multi-threading compression.

7-Zip now uses additional memory buffers for multi-block LZMA2 compression.

CPU utilization was slightly improved.

- 7-zip now creates multi-block xz archives by default. Block size can be

specified with -ms[Size]{m|g} switch.

- xz decoder now can unpack random

block from multi-block xz archives.

- 7-Zip command line: @listfile now doesn't work after -- switch.

Use -i@listfile before -- switch instead.

- The BUGs were fixed:

7-Zip 17.00 beta crashed for commands that write anti-item to 7z archive.

17.00 beta 2017-04-29

-------------------------

- NewHandler.h / NewHandler.cpp:

now it redefines operator new() only for old MSVC compilers ( $MSC$  VER < 1900).

- C/7zTypes.h : the names of variables in interface structures were changed (vt).

- Some bugs were fixed. 7-Zip could crash in some cases.

- Some internal changes in code.

-------------------------

- The bug was fixed in DllSecur.c.

16.03 2016-09-28 -------------------------

- SFX modules now use some protection against DLL preloading attack.

- Some bugs in 7z code were fixed.

16.02 2016-05-21

-------------------------

- The BUG in 16.00 - 16.01 was fixed: Split Handler (SplitHandler.cpp) returned incorrect total size value (kpidSize) for split archives.

16.01 2016-05-19

------------------------- 

- Some internal changes to reduce the number of compiler warnings.

16.00 2016-05-10

------------------------- 

- Some bugs were fixed.

#### 15.12 2015-11-19

------------------------- 

- The BUG in C version of 7z decoder was fixed:

7zDec.c : SzDecodeLzma2()

7z decoder could mistakenly report about decoding error for some 7z archives

that use LZMA2 compression method.

The probability to get that mistaken decoding error report was about

one error per 16384 solid blocks for solid blocks larger than 16 KB (compressed size).

- The BUG (in 9.26-15.11) in C version of 7z decoder was fixed:

7zArcIn.c : SzReadHeader2()

7z decoder worked incorrectly for 7z archives that contain

empty solid blocks, that can be placed to 7z archive, if some file is

unavailable for reading during archive creation.

15.09 beta 2015-10-16

------------------------- 

- The BUG in LZMA / LZMA2

encoding code was fixed.

 The BUG in LzFind.c::MatchFinder\_ReadBlock() function. If input data size is larger than (4 GiB - dictionary\_size), the following code worked incorrectly:

- LZMA : LzmaEnc\_MemEncode(), LzmaEncode() : LZMA encoding functions for compressing from memory to memory. That BUG is not related to LZMA encoder version that works via streams.
- LZMA2 : multi-threaded version of LZMA2 encoder worked incorrectly, if default value of chunk size (CLzma2EncProps::blockSize) is changed to value larger than (4 GiB - dictionary\_size).

9.38 beta 2015-01-03

------------------------- 

- The BUG in 9.31-9.37 was fixed:

IArchiveGetRawProps interface was disabled for 7z archives.

- The BUG in 9.26-9.36 was fixed:

Some code in CPP\7zip\Archive\7z\ worked correctly only under Windows.

9.36 beta 2014-12-26

------------------------- 

- The BUG in command line version was fixed:

7-Zip created temporary archive in current folder during

update archive

operation, if -w{Path} switch was not specified.

The fixed 7-Zip creates temporary archive in folder that contains updated archive.

- The BUG in 9.33-9.35 was fixed:

7-Zip silently ignored file reading errors during 7z or gz archive creation,

and the created archive contained only part of file that was read before error.

The fixed 7-Zip stops archive creation and it reports about error.

9.35 beta 2014-12-07

------------------------- 

- 7zr.exe now support AES encryption.

- SFX mudules were added to LZMA SDK

- Some bugs were fixed.

9.21 beta 2011-04-11

------------------------- 

- New class FString for file names at file systems.

- Speed optimization in CRC code for big-endian CPUs.

- The BUG in Lzma2Dec.c was fixed:

Lzma2Decode function didn't work.

#### 9.18 beta 2010-11-02

------------------------- 

- New small SFX module for installers (SfxSetup).

9.12 beta 2010-03-24

-------------------------

- The BUG in LZMA SDK 9.\* was fixed:

LZMA2 codec didn't work,

if more than 10 threads were used (or more than 20 threads in some modes).

9.11 beta 2010-03-15

-------------------------

- PPMd compression method support

9.09 2009-12-12

-------------------------

- The bug was fixed:

 Utf16\_To\_Utf8 funstions in UTFConvert.cpp and 7zMain.c incorrectly converted surrogate characters (the code  $>= 0x10000$ ) to UTF-8.

- Some bugs were fixed

9.06 2009-08-17

-------------------------

- Some changes in ANSI-C 7z Decoder interfaces.

9.04 2009-05-30

-------------------------

- LZMA2 compression method support

- xz format support

4.65 2009-02-03

-------------------------

- Some minor fixes

4.63 2008-12-31

-------------------------

- Some minor fixes

4.61 beta 2008-11-23

-------------------------

- The bug in ANSI-C LZMA Decoder was fixed:

 If encoded stream was corrupted, decoder could access memory outside of allocated range.

- Some changes

in ANSI-C 7z Decoder interfaces.

- LZMA SDK is placed in the public domain.

4.60 beta 2008-08-19

-------------------------

- Some minor fixes.

4.59 beta 2008-08-13

-------------------------

- The bug was fixed:

 LZMA Encoder in fast compression mode could access memory outside of allocated range in some rare cases.

#### 4.58 beta 2008-05-05

-------------------------

- ANSI-C LZMA Decoder was rewritten for speed optimizations.

- ANSI-C LZMA Encoder was included to LZMA SDK.

- C++ LZMA code now is just wrapper over ANSI-C code.

## 4.57 2007-12-12

-------------------------

- Speed optimizations in ++ LZMA Decoder.

- Small changes for more compatibility with some C/C++ compilers.

4.49 beta 2007-07-05

------------------------- - .7z ANSI-C Decoder:

- now it supports BCJ and BCJ2 filters

- now it supports files larger than 4 GB.

- now it supports "Last Write Time" field for files.

- C++ code for .7z archives compressing/decompressing from

7-zip

was included to LZMA SDK.

## 4.43 2006-06-04

-------------------------

- Small changes for more compatibility with some C/C++ compilers.

4.42 2006-05-15

-------------------------

- Small changes in .h files in ANSI-C version.

4.39 beta 2006-04-14

-------------------------

- The bug in versions 4.33b:4.38b was fixed:

 C++ version of LZMA encoder could not correctly compress files larger than 2 GB with HC4 match finder (-mfhc4).

4.37 beta 2005-04-06

-------------------------

- Fixes in C++ code: code could no be compiled if \_NO\_EXCEPTIONS was defined.

4.35 beta 2005-03-02

-------------------------

- The bug was fixed in C++ version of LZMA Decoder: If encoded stream was corrupted, decoder could access memory outside of allocated range.

4.34 beta 2006-02-27

-------------------------

- Compressing speed and memory requirements for compressing were increased

- LZMA now can use only these match finders: HC4, BT2,

BT3, BT4

4.32 2005-12-09 -------------------------

- Java version of LZMA SDK was included

4.30 2005-11-20

-------------------------

- Compression ratio was improved in -a2 mode

- Speed optimizations for compressing in -a2 mode

- -fb switch now supports values up to 273

- The bug in 7z C (7zIn.c) was fixed:

It used Alloc/Free functions from different memory pools.

So if program used two memory pools, it worked incorrectly.

- 7z\_C: .7z format supporting was improved

- LZMA# SDK (C#.NET version) was included

4.27 (Updated) 2005-09-21

-------------------------

- Some GUIDs/interfaces in C++ were changed.

IStream.h:

 ISequentialInStream::Read now works as old ReadPart ISequentialOutStream::Write now works as old WritePart

4.27 2005-08-07

-------------------------

- The bug in LzmaDecodeSize.c was fixed: if \_LZMA\_IN\_CB and \_LZMA\_OUT\_READ were defined, decompressing worked incorrectly.

4.26 2005-08-05

-------------------------

-

 Fixes in 7z\_C code and LzmaTest.c: previous versions could work incorrectly, if malloc(0) returns 0

4.23 2005-06-29

-------------------------

- Small fixes in C++ code

4.22 2005-06-10

-------------------------

- Small fixes

4.21 2005-06-08

-------------------------

- Interfaces for ANSI-C LZMA Decoder (LzmaDecode.c) were changed

- New additional version of ANSI-C LZMA Decoder with zlib-like interface:

- LzmaStateDecode.h

- LzmaStateDecode.c

- LzmaStateTest.c

- ANSI-C LZMA Decoder now can decompress files larger than 4 GB

4.17 2005-04-18

-------------------------

- New example for RAM->RAM compressing/decompressing:

 $LZMA + BCJ$  (filter for x86 code):

- LzmaRam.h

- LzmaRam.cpp

- LzmaRamDecode.h

- LzmaRamDecode.c

- -f86 switch for lzma.exe

4.16 2005-03-29

-------------------------

- The bug was fixed in LzmaDecode.c (ANSI-C LZMA Decoder):

If \_LZMA\_OUT\_READ was defined, and if encoded

stream was corrupted,

decoder could access memory outside of allocated range.

- Speed optimization of ANSI-C LZMA Decoder (now it's about 20% faster).

Old version of LZMA Decoder now is in file LzmaDecodeSize.c.

LzmaDecodeSize.c can provide slightly smaller code than LzmaDecode.c

- Small speed optimization in LZMA C++ code

- filter for SPARC's code was added

- Simplified version of .7z ANSI-C Decoder was included

4.06 2004-09-05

-------------------------

- The bug in v4.05 was fixed:

LZMA-Encoder didn't release output stream in some cases.

#### 4.05 2004-08-25

-------------------------

- Source code of filters for x86, IA-64, ARM, ARM-Thumb

and PowerPC code was included to SDK

- Some internal minor changes

4.04 2004-07-28

-------------------------

- More compatibility with some C++ compilers

# 4.03 2004-06-18 -------------------------

- "Benchmark" command was added. It measures compressing and decompressing speed and shows rating values.

Also it checks hardware errors.

4.02 2004-06-10

-------------------------

- C++ LZMA Encoder/Decoder code now is more portable and it can be compiled by GCC on Linux.

## 4.01 2004-02-15 -------------------------

- Some detection of data corruption was enabled. LzmaDecode.c / RangeDecoderReadByte

 {  $rd$ ->ExtraBytes = 1; return 0xFF; }

4.00 2004-02-13

-------------------------

- Original version of LZMA SDK

# HISTORY of the LZMA

-------------------

 2001-2008: Improvements to LZMA compressing/decompressing code, keeping compatibility with original LZMA format 1996-2001: Development of LZMA compression format

Some milestones:

 2001-08-30: LZMA compression was added to 7-Zip 1999-01-02: First version of 7-Zip was released

End of document

# Guidelines for Writing React

These are soft rules for writing react devtools code. Try to stick to these for consistency, and if you disagree, file a bug to change these docs and we can talk about it.

\*\*Please also read\*\* the [coding

standards](https://wiki.mozilla.org/DevTools/CodingStandards#React\_.26\_Redux) for react and redux code. The guidelines here are more general patterns not specific to code style.

## Why no JSX?

You probably already noticed we don't use JSX. The answer isn't complicated: we don't build our JS code, and we write directly for our JS engine, SpiderMonkey. It already supports much of ES6, but it does not support JSX (which is not a standard).

This may change if we ever adopt a build step. Even so, the author is not convinced that JSX helps enough to warrant all the syntax. It is clearer sometimes, but it can be noisy switching between JSX and JS a lot.

It's not as bad as you may think! If you are used to JSX it may be an adjustment, but you won't miss it too much.

## One component per file

Try to only put one component in a file. This helps avoid large files full of components, but it's also technically required for how we wrap components with factories. See the next rule.

It also makes it easier to write tests because you might not export some components, so tests can't access them.

You can include small helper components in the same file if you really want to, but note that they won't be directly tested and you will have to use `React.createElement` or immediately wrap them in factories to use them.

## Export the component directly and create factory on import

Modules are the way components interact. Ideally every component lives in a separate file and they require whatever they need. This allows tests to access all components and use module boundaries to wrap components.

For example, we don't use JSX, so we need to create factories for components to use them as functions. A simple way to do this is on import:

```
```js
const Thing1
 = React.createFactory(require('./thing1'));
const Thing2 = React.createFactory(require('./thing2'));
\mathbf{a}
```
It adds a little noise, but then you can do 'Thing1( $\{ \dots \}$ )' instead of `React.createElement(Thing1, { ... })`. Definitely worth it.

Additionally, make sure to export the component class directly:

```
```js
const Thing1 = React.createClass(\{ \dots \});
module. exports = Think1;\ddot{\phantom{0}}
```
Do not export `{ Thing1 }` or anything like that. This is required for the factory wrapping as well as hot reloading.

## More to Come

```
This is just a start. We will add more to this document.
wOF2OTTO1@]
.`f6$ Q
NB3T}1"a5tC::BU1QEX%->+g~Fm*vYP8_*y5{h'5IGVl
t;g"XBD4N7.lGGwSO({crQ5*X!"cIH1$l1\#8j~!0-
.T/bBP&.*?SBPZpOAD6x7ogG~I~.9.tY1Cdy-
vtXK\8S34Slt-q6($oPsKHu3p	mZ8^|E_)=+wQhjy5J.ZM/gP2mm
\langleD6\9%XK52S4@e$K}%lN$ >W#cw)~_;ddtm nI@r ~y!rG[(/}X!=_9M?x{O8ys{
+4qAZ5pL
*u@uT(]8E$^0ZP~q{`u%4$Q4sB]p?Jak(3i![}fsgK@ft9!G,KdikhMm4iI!#zVetl-wnuL@x5x)MiP^:620k;{i6tDf
s$We\%ON=P:h.-lY0m/i?}V+tPGHgq'E8GA:Copyright (c) 2014 Carl Lerche and other MIO contributors
```
Permission is hereby granted, free of charge, to any person obtaining a copy of this software and associated documentation files (the "Software"), to deal in the Software without restriction, including without limitation the rights to use, copy, modify, merge, publish, distribute, sublicense, and/or sell copies of the Software, and to permit persons to whom the Software is furnished to do so, subject to the following conditions:

The above copyright notice and this permission notice shall be included in all copies or substantial portions of the Software.

```
THE SOFTWARE IS PROVIDED "AS IS", WITHOUT WARRANTY OF ANY KIND, EXPRESS OR
IMPLIED, INCLUDING BUT NOT LIMITED TO THE WARRANTIES OF MERCHANTABILITY,
FITNESS FOR A PARTICULAR PURPOSE AND NONINFRINGEMENT. IN NO EVENT SHALL THE
AUTHORS OR COPYRIGHT HOLDERS BE LIABLE FOR ANY CLAIM, DAMAGES OR OTHER
LIABILITY, WHETHER IN AN ACTION OF CONTRACT, TORT OR OTHERWISE, ARISING FROM,
OUT OF
 OR IN CONNECTION WITH THE SOFTWARE OR THE USE OR OTHER DEALINGS IN
THE SOFTWARE.
wOF2OTTOK @w
.`f6$ Q
NB3T}1"a5tC::BU1QEX%->+g~Fm*vYP8_*y5{h'5IGVl
t;g"XBD4N7.lGGwSO({crQ5*X!"cIH1$l1\#8j~!0-
```
.T/bBP&.\*?SBPZpOAD6x7ogG~I~.9.tY1CdyvtXK\8S34Slt-q6(\$oPsKHu3p mZ8^|E\_)=+wQhjy5J.ZM/gP2mm <D6\9%XK52S4@e\$K}%lN\$ >W#cw)~\_;ddtm nI@r ~y!rG[(/}X!=\_9M?x{O8ys{ +4qAZ5pL \*u@uT(]8E\$^0ZP~q{`u%4\$Q4sB]p?Jak(3i![}fsgK@ft9!G,KdikhMm4iI!#zVetl-wnuL@x5x)MiP^:620k;{i6tDf s\$x(w!T'gO,mI2)>:jX3\_/~CEZIv\_a The MIT License (MIT) Copyright (c) 2016 Peter Goldsborough

Permission is hereby granted, free of charge, to any person obtaining a copy of this software and associated documentation files (the "Software"), to deal in the Software without restriction, including without limitation the rights to use, copy, modify, merge, publish, distribute, sublicense, and/or sell copies of the Software, and to permit persons to whom the Software is furnished to do so, subject to the following conditions:

The above copyright notice and this permission notice shall be included in all copies or substantial portions of the Software.

THE SOFTWARE IS PROVIDED "AS IS", WITHOUT WARRANTY OF ANY KIND, EXPRESS OR IMPLIED, INCLUDING BUT NOT LIMITED TO THE WARRANTIES OF MERCHANTABILITY, FITNESS FOR A PARTICULAR PURPOSE AND NONINFRINGEMENT. IN NO EVENT SHALL THE AUTHORS OR COPYRIGHT HOLDERS BE LIABLE FOR ANY CLAIM, DAMAGES OR OTHER LIABILITY, WHETHER IN AN ACTION OF CONTRACT, TORT OR OTHERWISE, ARISING FROM, OUT OF OR IN CONNECTION WITH THE SOFTWARE OR THE USE OR OTHER DEALINGS IN THE SOFTWARE. MIT License

Copyright (c) 2020 Philip Degarmo and other contributors

Permission is hereby granted, free of charge, to any person obtaining a copy of this software and associated documentation files (the "Software"), to deal in the Software without restriction, including without limitation the rights to use, copy, modify, merge, publish, distribute, sublicense, and/or sell copies of the Software, and to permit persons to whom the Software is furnished to do so, subject to the following conditions:

The above copyright notice and this permission notice shall be included in all copies or substantial portions of the Software.

THE SOFTWARE IS PROVIDED "AS IS", WITHOUT WARRANTY OF ANY KIND, EXPRESS OR IMPLIED, INCLUDING BUT NOT LIMITED TO THE WARRANTIES OF MERCHANTABILITY, FITNESS FOR A PARTICULAR PURPOSE AND NONINFRINGEMENT. IN NO EVENT SHALL THE AUTHORS OR COPYRIGHT HOLDERS BE LIABLE FOR ANY CLAIM, DAMAGES OR OTHER LIABILITY, WHETHER IN AN ACTION OF CONTRACT, TORT OR OTHERWISE, ARISING FROM, **OUT** 

 OF OR IN CONNECTION WITH THE SOFTWARE OR THE USE OR OTHER DEALINGS IN THE SOFTWARE.

Copyright 2020, Google Inc. All rights reserved.

Redistribution and use in source and binary forms, with or without modification, are permitted provided that the following conditions are met:

 \* Redistributions of source code must retain the above copyright notice, this list of conditions and the following disclaimer.

 \* Redistributions in binary form must reproduce the above copyright notice, this list of conditions and the following disclaimer in the documentation and/or other materials provided with the distribution.

 \* Neither the name of Google Inc. nor the names of its contributors may be used to endorse or promote products derived from this software without specific prior written permission.

THIS SOFTWARE IS PROVIDED BY THE COPYRIGHT HOLDERS AND CONTRIBUTORS "AS IS" AND ANY EXPRESS OR IMPLIED WARRANTIES, INCLUDING, BUT NOT LIMITED TO, THE IMPLIED WARRANTIES OF MERCHANTABILITY AND FITNESS FOR A PARTICULAR PURPOSE ARE DISCLAIMED. IN NO EVENT SHALL THE COPYRIGHT OWNER OR

 CONTRIBUTORS BE LIABLE FOR ANY DIRECT, INDIRECT, INCIDENTAL, SPECIAL, EXEMPLARY, OR CONSEQUENTIAL DAMAGES (INCLUDING, BUT NOT LIMITED TO, PROCUREMENT OF SUBSTITUTE GOODS OR SERVICES; LOSS OF USE, DATA, OR PROFITS; OR BUSINESS INTERRUPTION) HOWEVER CAUSED AND ON ANY THEORY OF LIABILITY, WHETHER IN CONTRACT, STRICT LIABILITY, OR TORT (INCLUDING NEGLIGENCE OR OTHERWISE) ARISING IN ANY WAY OUT OF THE USE OF THIS SOFTWARE, EVEN IF ADVISED OF THE POSSIBILITY OF SUCH DAMAGE. License information for hyph\_kmr.dic:

This file is based on the TeX hyphenation patterns distributed under the LaTeX Project Public License (LPPL) as part of the hyph-utf8 package.

This Source Code Form is subject to the terms of the Mozilla Public License, v. 2.0. If a copy of the MPL was not distributed with this file, You can obtain one at http://mozilla.org/MPL/2.0/.

- - - - - - - - - - - - - - - - - - - - - - - - - - - - - - - - - - - - - - -

At the time this file was first modified, a complete, unmodified copy of the LPPL Work was available from: http://tug.org/svn/texhyphen/trunk/hyph-utf8/tex/generic/hyph-utf8/patterns/?pathrev=580

- - - - - - - - - - - - - - - - - - - - - - - - - - - - - - - - - - - - - - -

Portions of this file were originally made available under the following license (copied verbatim from hyph-kmr.lic.txt in the original work):

Kurmanji hyphenation patterns (v. 1.0 2009/06/29 JKn and MSh)

(more info about the licence to be added later)

% hyph-kmr.tex % % Hyphenation patterns for Kurmanji (Northern Kurdish)  $\frac{0}{6}$ % (as spoken in Turkey and by the Kurdish diaspora in Europe). % The patterns are generated by patgen from a word list of approx. 2500 % hyphenated words provided by Medeni Shemd % % Copyright 2009 Jrg Knappen and Medeni Shemd  $0<sub>0</sub>$ % These patterns are free software under the LaTeX Project Public Licence % (LPPL) version 1.3  $0/2$ % This work has the LPPL maintenance status `maintained'.  $\frac{0}{6}$ % The Current Maintainer of patterns is Jrg Knappen, % maintaners of UTF-8 version are authors of hyph-utf8 package. % % For more unformation see % % http://tug.org/tex-hyphen % % The patterns were generated by Jrg Knappen with patgen using % a list of 2.5k hyphenated Kurmanji words provided by Medeni Shemd. % % For 8-bit engines the T1 (Cork) encoding is needed % for the special letters occurring in the Kurmanji alphabet. % % \message{Kurmanji hyphenation patterns kmrhyph v. 1.0 2009/06/29 JKn and MSh} % Apache License Version 2.0, January 2004 http://www.apache.org/licenses/

#### TERMS AND CONDITIONS FOR USE, REPRODUCTION, AND DISTRIBUTION

1. Definitions.

 "License" shall mean the terms and conditions for use, reproduction, and distribution as defined by Sections 1 through 9 of this document.

"Licensor" shall mean the copyright owner or entity authorized by

the copyright owner that is granting the License.

 "Legal Entity" shall mean the union of the acting entity and all other entities that control, are controlled by, or are under common control with that entity. For the purposes of this definition, "control" means (i) the power, direct or indirect, to cause the direction or management of such entity, whether by contract or otherwise, or (ii) ownership of fifty percent (50%) or more of the outstanding shares, or (iii) beneficial ownership of such entity.

 "You" (or "Your") shall mean an individual or Legal Entity exercising permissions granted by this License.

 "Source" form shall mean the preferred form for making modifications, including but not limited to software source code, documentation source, and configuration files.

 "Object" form shall mean any form resulting from mechanical transformation or translation of a Source form, including but not limited to compiled object code, generated documentation, and conversions to other media types.

 "Work" shall mean the work of authorship, whether in Source or Object form, made available under the License, as indicated by a copyright notice that is included in or attached to the work (an example is provided in the Appendix below).

 "Derivative Works" shall mean any work, whether in Source or Object form, that is based on (or derived from) the Work and for which the editorial revisions, annotations, elaborations, or other modifications represent, as a whole, an original work of authorship. For the purposes of this License, Derivative Works shall not include works that remain separable from, or merely link (or bind by name) to the interfaces of, the Work and Derivative Works thereof.

 "Contribution" shall mean any work of authorship, including the original version of the Work and any modifications or additions to that Work or Derivative Works thereof, that is intentionally submitted to Licensor for inclusion in the Work by the copyright owner or by an individual or Legal Entity authorized to submit on behalf of the copyright owner. For the purposes of this definition, "submitted" means any form of electronic, verbal, or written communication sent to the Licensor or its representatives, including but not limited to communication on electronic mailing lists, source code control systems, and issue tracking systems that are managed by, or on behalf of, the Licensor for the purpose of discussing and improving the

Work, but

 excluding communication that is conspicuously marked or otherwise designated in writing by the copyright owner as "Not a Contribution."

 "Contributor" shall mean Licensor and any individual or Legal Entity on behalf of whom a Contribution has been received by Licensor and subsequently incorporated within the Work.

- 2. Grant of Copyright License. Subject to the terms and conditions of this License, each Contributor hereby grants to You a perpetual, worldwide, non-exclusive, no-charge, royalty-free, irrevocable copyright license to reproduce, prepare Derivative Works of, publicly display, publicly perform, sublicense, and distribute the Work and such Derivative Works in Source or Object form.
- 3. Grant of Patent License. Subject to the terms and conditions of this License, each Contributor hereby grants to You a perpetual, worldwide, non-exclusive, no-charge, royalty-free, irrevocable (except as stated in this section) patent license to make, have made,

 use, offer to sell, sell, import, and otherwise transfer the Work, where such license applies only to those patent claims licensable by such Contributor that are necessarily infringed by their Contribution(s) alone or by combination of their Contribution(s) with the Work to which such Contribution(s) was submitted. If You institute patent litigation against any entity (including a cross-claim or counterclaim in a lawsuit) alleging that the Work or a Contribution incorporated within the Work constitutes direct or contributory patent infringement, then any patent licenses granted to You under this License for that Work shall terminate as of the date such litigation is filed.

4. Redistribution. You may reproduce and distribute copies of the Work or Derivative Works thereof in any medium, with or without modifications, and in Source or Object form, provided that You meet the following conditions:

 (a) You must give any other recipients of the Work or Derivative Works a copy of this License; and

- (b) You must cause any modified files to carry prominent notices stating that You changed the files; and
- (c) You must retain, in the Source form of any Derivative Works that You distribute, all copyright, patent, trademark, and attribution notices from the Source form of the Work, excluding those notices that do not pertain to any part of

the Derivative Works; and

 (d) If the Work includes a "NOTICE" text file as part of its distribution, then any Derivative Works that You distribute must include a readable copy of the attribution notices contained within such NOTICE file, excluding those notices that do not pertain to any part of the Derivative Works, in at least one of the following places: within a NOTICE text file distributed as part of the Derivative Works; within the Source form or documentation, if provided along

with the Derivative Works; or,

 within a display generated by the Derivative Works, if and wherever such third-party notices normally appear. The contents of the NOTICE file are for informational purposes only and do not modify the License. You may add Your own attribution notices within Derivative Works that You distribute, alongside or as an addendum to the NOTICE text from the Work, provided that such additional attribution notices cannot be construed as modifying the License.

 You may add Your own copyright statement to Your modifications and may provide additional or different license terms and conditions for use, reproduction, or distribution of Your modifications, or for any such Derivative Works as a whole, provided Your use, reproduction, and distribution of the Work otherwise complies with the conditions stated in this License.

- 5. Submission of Contributions. Unless You explicitly state otherwise, any Contribution intentionally submitted for inclusion in the Work by You to the Licensor shall be under the terms and conditions of this License, without any additional terms or conditions. Notwithstanding the above, nothing herein shall supersede or modify the terms of any separate license agreement you may have executed with Licensor regarding such Contributions.
- 6. Trademarks. This License does not grant permission to use the trade names, trademarks, service marks, or product names of the Licensor, except as required for reasonable and customary use in describing the origin of the Work and reproducing the content of the NOTICE file.
- 7. Disclaimer of Warranty. Unless required by applicable law or agreed to in writing, Licensor provides the Work (and each Contributor provides its Contributions) on an "AS IS" BASIS, WITHOUT WARRANTIES OR CONDITIONS OF ANY KIND, either express or implied, including, without limitation, any warranties or conditions of TITLE, NON-INFRINGEMENT, MERCHANTABILITY, or FITNESS FOR A PARTICULAR PURPOSE. You are solely responsible for determining the appropriateness of using or redistributing the Work and assume any

risks associated with Your exercise of permissions under this License.

- 8. Limitation of Liability. In no event and under no legal theory, whether in tort (including negligence), contract, or otherwise, unless required by applicable law (such as deliberate and grossly negligent acts) or agreed to in writing, shall any Contributor be liable to You for damages, including any direct, indirect, special, incidental, or consequential damages of any character arising as a result of this License or out of the use or inability to use the Work (including but not limited to damages for loss of goodwill, work stoppage, computer failure or malfunction, or any and all other commercial damages or losses), even if such Contributor has been advised of the possibility of such damages.
- 9. Accepting Warranty or Additional Liability. While redistributing the Work or Derivative Works thereof, You may choose to offer, and charge a fee for, acceptance of support, warranty, indemnity, or other liability obligations and/or rights consistent with this License. However, in accepting such obligations, You may act only on Your own behalf and on Your sole responsibility, not on behalf of any other Contributor, and only if You agree to indemnify, defend, and hold each Contributor harmless for any liability incurred by, or claims asserted against, such Contributor by reason of your accepting any such warranty or additional liability.

#### END OF TERMS AND CONDITIONS

APPENDIX: How to apply the Apache License to your work.

 To apply the Apache License to your work, attach the following boilerplate notice, with the fields enclosed by brackets "[]" replaced with your own identifying information. (Don't include the brackets!) The text should be enclosed in the appropriate comment syntax for the file format. We also recommend that a file or class name and description of purpose be included on the same "printed page" as the copyright notice for easier identification within third-party archives.

Copyright 2017 Sergio Benitez Copyright 2014 Alex Chricton

Licensed under the Apache License, Version 2.0 (the "License"); you may not use this file except in compliance with the License. You may obtain a copy of the License at

 http://www.apache.org/licenses/LICENSE-2.0

Unless required by applicable law or agreed to in writing, software distributed under the License is distributed on an "AS IS" BASIS, WITHOUT WARRANTIES OR CONDITIONS OF ANY KIND, either express or implied. See the License for the specific language governing permissions and limitations under the License. Copyright (c) 2013 Twitter, Inc and others

Permission is hereby granted, free of charge, to any person obtaining a copy of this software and associated documentation files (the "Software"), to deal in the Software without restriction, including without limitation the rights to use, copy, modify, merge, publish, distribute, sublicense, and/or sell copies of the Software, and to permit persons to whom the Software is furnished to do so, subject to the following conditions:

The above copyright notice and this permission notice shall be included in all copies or substantial portions of the Software.

THE SOFTWARE IS PROVIDED "AS IS", WITHOUT WARRANTY OF ANY KIND, EXPRESS OR IMPLIED, INCLUDING BUT NOT LIMITED TO THE WARRANTIES OF MERCHANTABILITY, FITNESS FOR A PARTICULAR PURPOSE AND NONINFRINGEMENT. IN NO EVENT SHALL THE AUTHORS OR COPYRIGHT HOLDERS BE LIABLE FOR ANY CLAIM, DAMAGES OR OTHER LIABILITY, WHETHER IN AN ACTION OF CONTRACT, TORT OR OTHERWISE, ARISING FROM, OUT OF OR IN CONNECTION WITH THE SOFTWARE OR THE USE OR OTHER DEALINGS IN THE SOFTWARE. The MIT License (MIT)

Copyright (c) 2014-2021 Florian Bernd Copyright (c) 2014-2021 Joel Hner

Permission is hereby granted, free of charge, to any person obtaining a copy of this software and associated documentation files (the "Software"), to deal in the Software without restriction, including without limitation the rights to use, copy, modify, merge, publish, distribute, sublicense, and/or sell copies of the Software, and to permit persons to whom the Software is furnished to do so, subject to the following conditions:

The above copyright notice and this permission notice shall be included in all copies or substantial portions of the Software.

THE SOFTWARE IS PROVIDED "AS IS", WITHOUT WARRANTY OF ANY KIND, EXPRESS OR IMPLIED, INCLUDING BUT NOT LIMITED TO THE WARRANTIES OF MERCHANTABILITY, FITNESS FOR A PARTICULAR PURPOSE AND NONINFRINGEMENT. IN NO EVENT SHALL THE AUTHORS OR COPYRIGHT HOLDERS BE LIABLE FOR ANY CLAIM, DAMAGES OR OTHER LIABILITY, WHETHER IN AN ACTION OF CONTRACT, TORT OR OTHERWISE, ARISING FROM, OUT OF OR IN CONNECTION WITH THE SOFTWARE OR THE USE OR OTHER DEALINGS IN THE

## SOFTWARE.

Copyright (C) 2006, Network Resonance, Inc. All Rights Reserved

Redistribution and use in source and binary forms, with or without modification, are permitted provided that the following conditions are met:

- 1. Redistributions of source code must retain the above copyright notice, this list of conditions and the following disclaimer.
- 2. Redistributions in binary form must reproduce the above copyright notice, this list of conditions and the following disclaimer in the documentation and/or other materials provided with the distribution.
- 3. Neither the name of Network Resonance, Inc. nor the name of any contributors to this software may be used to endorse or promote products derived from this software without specific prior written permission.

THIS SOFTWARE IS PROVIDED BY THE COPYRIGHT HOLDERS AND CONTRIBUTORS ``AS IS'' AND ANY EXPRESS OR IMPLIED WARRANTIES, INCLUDING, BUT NOT LIMITED TO, THE IMPLIED WARRANTIES OF MERCHANTABILITY AND FITNESS FOR A PARTICULAR PURPOSE ARE

 DISCLAIMED. IN NO EVENT SHALL THE COPYRIGHT OWNER OR CONTRIBUTORS BE LIABLE FOR ANY DIRECT, INDIRECT, INCIDENTAL, SPECIAL, EXEMPLARY, OR CONSEQUENTIAL DAMAGES (INCLUDING, BUT NOT LIMITED TO, PROCUREMENT OF SUBSTITUTE GOODS OR SERVICES; LOSS OF USE, DATA, OR PROFITS; OR BUSINESS INTERRUPTION) HOWEVER CAUSED AND ON ANY THEORY OF LIABILITY, WHETHER IN CONTRACT, STRICT LIABILITY, OR TORT (INCLUDING NEGLIGENCE OR OTHERWISE) ARISING IN ANY WAY OUT OF THE USE OF THIS SOFTWARE, EVEN IF ADVISED OF THE POSSIBILITY OF SUCH DAMAGE.

This distribution also contains material from ssldump, tcpdump, and FreeBSD. The licenses are on the individual source files but follow here as well.

SSLDUMP LICENSE Copyright (C) 1999-2001 RTFM, Inc. All Rights Reserved

This package is a SSLv3/TLS protocol analyzer written by Eric Rescorla <ekr@rtfm.com> and licensed by RTFM, Inc.

Redistribution and use in source and binary forms, with or without modification, are permitted provided that the following conditions are

met:

- 1. Redistributions of source code must retain the above copyright notice, this list of conditions and the following disclaimer.
- 2. Redistributions in binary form must reproduce the above copyright notice, this list of conditions and the following disclaimer in the documentation and/or other materials provided with the distribution.
- 3. All advertising materials mentioning features or use of this software must display the following acknowledgement:

 This product includes software developed by Eric Rescorla for RTFM, Inc.

4. Neither the name of RTFM, Inc. nor the name of Eric Rescorla may be used to endorse or promote products derived from this software without specific prior written permission.

# THIS SOFTWARE IS PROVIDED BY THE ERIC RESCORLA AND RTFM ``AS IS'' AND ANY EXPRESS OR IMPLIED WARRANTIES, INCLUDING, BUT NOT LIMITED TO, THE IMPLIED WARRANTIES OF MERCHANTABILITY AND FITNESS FOR A PARTICULAR PURPOSE ARE DISCLAIMED. IN NO EVENT SHALL THE REGENTS OR CONTRIBUTORS BE LIABLE

FOR ANY DIRECT, INDIRECT, INCIDENTAL, SPECIAL, EXEMPLARY, OR CONSEQUENTIAL DAMAGES (INCLUDING, BUT NOT LIMITED TO, PROCUREMENT OF SUBSTITUTE GOODS OR SERVICES; LOSS OF USE, DATA, OR PROFITS; OR BUSINESS INTERRUPTION) HOWEVER CAUSED AND ON ANY THEORY OF LIABILITY, WHETHER IN CONTRACT, STRICT LIABILITY, OR TORT (INCLUDING NEGLIGENCE OR OTHERWISE) ARISING IN ANY WAY OUT OF THE USE OF THIS SOFTWARE, EVEN IF ADVISED OF THE POSSIBILITY OF SUCH DAMAGE.

# TCPDUMP LICENSE

The manual page for this software is partially excerpted from the tcpdump manual page, which is subject to the following license: Copyright (c) 1987, 1988, 1989, 1990, 1991, 1992, 1994, 1995, 1996, 1997 The Regents of the University of California. All rights reserved. All rights reserved.

Redistribution and use in source and binary forms, with or without modification, are permitted provided that: (1) source code distributions retain the above copyright notice and this paragraph in its entirety, (2)

distributions including binary code include the above copyright notice and this paragraph in its entirety in the documentation or other materials provided with the distribution, and (3) all advertising materials mentioning features or use of this software display the following acknowledgement: ``This product includes software developed by the University of California, Lawrence Berkeley Laboratory and its contributors.'' Neither the name of the University nor the names of its contributors may be used to endorse or promote products derived from this software without specific prior

written permission.

THIS SOFTWARE IS PROVIDED ``AS IS'' AND WITHOUT ANY EXPRESS OR IMPLIED WARRANTIES, INCLUDING, WITHOUT LIMITATION, THE IMPLIED WARRANTIES OF MERCHANTABILITY AND FITNESS FOR A PARTICULAR PURPOSE.

The compilation of software known as FreeBSD is distributed under the following terms:

Copyright (C) 1992-2004 The FreeBSD Project. All rights reserved.

Redistribution and use in source and binary forms, with or without modification, are permitted provided that the following conditions are met:

- 1. Redistributions of source code must retain the above copyright notice, this list of conditions and the following disclaimer.
- 2. Redistributions in binary form must reproduce the above copyright notice, this list of conditions and the following disclaimer in the documentation and/or other materials provided with the distribution.

THIS SOFTWARE IS PROVIDED BY AUTHOR AND CONTRIBUTORS ``AS IS'' AND ANY EXPRESS OR IMPLIED WARRANTIES, INCLUDING, BUT NOT LIMITED TO, THE IMPLIED WARRANTIES OF MERCHANTABILITY AND FITNESS FOR A PARTICULAR PURPOSE ARE DISCLAIMED. IN NO EVENT SHALL AUTHOR OR CONTRIBUTORS BE LIABLE FOR ANY DIRECT, INDIRECT, INCIDENTAL, SPECIAL, EXEMPLARY, OR CONSEQUENTIAL DAMAGES (INCLUDING, BUT NOT LIMITED TO, PROCUREMENT OF SUBSTITUTE GOODS OR SERVICES; LOSS OF USE, DATA, OR PROFITS; OR BUSINESS INTERRUPTION) HOWEVER CAUSED AND ON ANY THEORY OF LIABILITY, WHETHER IN CONTRACT, STRICT

LIABILITY, OR TORT (INCLUDING NEGLIGENCE OR OTHERWISE) ARISING IN ANY WAY OUT OF THE USE OF THIS SOFTWARE, EVEN IF ADVISED OF THE POSSIBILITY OF SUCH DAMAGE.

The 4.4BSD and 4.4BSD-Lite software is distributed under the following terms:

All of the documentation and software included in the 4.4BSD and 4.4BSD-Lite Releases is copyrighted by The Regents of the University of California.

Copyright 1979, 1980, 1983, 1986, 1988, 1989, 1991, 1992, 1993, 1994 The Regents of the University of California. All rights reserved.

Redistribution and use in source and binary forms, with or without modification, are permitted provided that the following conditions are met:

1. Redistributions of source code must retain the above copyright notice, this list of conditions and the following disclaimer.

- 2. Redistributions in binary form must reproduce the above copyright notice, this list of conditions and the following disclaimer in the documentation and/or other materials provided with the distribution.
- 3. All advertising materials mentioning features or use of this software must display the following acknowledgement:

This product includes software developed by the University of

California, Berkeley and its contributors.

4. Neither the name of the University nor the names of its contributors may be used to endorse or promote products derived from this software without specific prior written permission.

THIS SOFTWARE IS PROVIDED BY THE REGENTS AND CONTRIBUTORS ``AS IS'' AND ANY EXPRESS OR IMPLIED WARRANTIES, INCLUDING, BUT NOT LIMITED TO, THE IMPLIED WARRANTIES OF MERCHANTABILITY AND FITNESS FOR A PARTICULAR PURPOSE ARE DISCLAIMED. IN NO EVENT SHALL THE REGENTS OR CONTRIBUTORS BE LIABLE FOR ANY DIRECT, INDIRECT, INCIDENTAL, SPECIAL, EXEMPLARY, OR CONSEQUENTIAL DAMAGES (INCLUDING, BUT NOT LIMITED TO, PROCUREMENT OF SUBSTITUTE GOODS OR SERVICES; LOSS OF USE, DATA, OR PROFITS; OR BUSINESS INTERRUPTION) HOWEVER CAUSED AND ON ANY THEORY OF LIABILITY,

WHETHER IN CONTRACT, STRICT

LIABILITY, OR TORT (INCLUDING NEGLIGENCE OR OTHERWISE) ARISING IN ANY WAY OUT OF THE USE OF THIS SOFTWARE, EVEN IF ADVISED OF THE POSSIBILITY OF SUCH DAMAGE.

<!DOCTYPE html PUBLIC "-//W3C//DTD XHTML 1.0 Strict//EN" "http://www.w3.org/TR/xhtml1/DTD/xhtml1 strict.dtd">

<!-- THIS FILE WAS AUTOMATICALLY GENERATED, DO NOT EDIT. -->

<html xmlns="http://www.w3.org/1999/xhtml">

 <head>

 <meta http-equiv="content-type" content="text/html;charset=UTF-8"/>

 <title>WOFF Test: Valid copyright Element With Nested div Elements in text Element</title>

 $\langle$ link rel="author" title="Tal Leming" href="http://typesupply.com" />

 <link rel="help" href="http://dev.w3.org/webfonts/WOFF2/spec/#Metadata" />

 <link rel="help" href="http://www.w3.org/TR/WOFF/#conform-metadata-noeffect" />

 <link rel="help" href="http://dev.w3.org/webfonts/WOFF2/spec/#Metadata" />

```
		<link rel="reviewer" title="Chris Lilley" href="mailto:chris@w3.org" />
```
<meta name="assert" content="The copyright element contains a text element that contains nested div elements." /> <style type="text/css"><![CDATA[

```
			@import url("support/test-fonts.css");
			body {
```
 font-size: 20px;

```
			}
```
 pre

```
 {
  				font-size: 12px;
```
 }

```
			.test {
```
 font-family: "WOFF Test CFF Reference";
```
				font-size: 200px;
  				margin-top: 50px;
			}
 		]]></style>
	</head>
	<body>
 \langle p\rangleTest passes if the word PASS appears below.\langle p\rangle\langle p \rangleThe Extended Metadata Block is valid and may be displayed to the user upon request.\langle p \rangle		<div class="test">P</div>
 \langle p \rangleThe XML contained in the Extended Metadata Block is below.\langle p \rangle		<pre>
<lt;?xml version="1.0" encoding="UTF-8"?<gt;
&lt; metadata version="1.0"&gt;
<copyright&gt;
 <text&gt;
 <div&gt;Paragraph 1&lt;/div&gt;
 <div&gt;Paragraph 2&lt;/div&gt;
 </text&gt;
</copyright&gt;
&lt;/metadata&gt;
 </pre>	</body>
</html>
C_OBJS = $(C_OBJS) \
 $O\Aes.obj
!IF "$(CPU)" != "IA64" && "$(CPU)" != "MIPS" && "$(CPU)" != "ARM" && "$(CPU)" != "ARM64"
```

```
ASM_OBJS = $(ASM_OBJS) $O\AesOpt.obj
!ENDIF
1be13f53cbfaa7db55b04bd53829a103
"wheel" copyright (c) 2012-2014 Daniel Holth <dholth@fastmail.fm> and
contributors.
```
The MIT License

Permission is hereby granted, free of charge, to any person obtaining a copy of this software and associated documentation files (the "Software"), to deal in the Software without restriction, including without limitation the rights to use, copy, modify, merge, publish, distribute, sublicense, and/or sell copies of the Software, and to permit persons to whom the Software is furnished to do so, subject to the following conditions:

The above copyright notice and this permission notice shall be included in all copies or substantial portions of the Software.

THE SOFTWARE IS PROVIDED "AS IS", WITHOUT WARRANTY OF ANY KIND, EXPRESS OR IMPLIED, INCLUDING BUT NOT LIMITED TO THE WARRANTIES OF MERCHANTABILITY,

FITNESS FOR A PARTICULAR PURPOSE AND NONINFRINGEMENT. IN NO EVENT SHALL THE AUTHORS OR COPYRIGHT HOLDERS BE LIABLE FOR ANY CLAIM, DAMAGES OR OTHER LIABILITY, WHETHER IN AN ACTION OF CONTRACT, TORT OR OTHERWISE, ARISING FROM, OUT OF OR IN CONNECTION WITH THE SOFTWARE OR THE USE OR

OTHER DEALINGS IN THE SOFTWARE.

!<arch>

 $/$  1516160780 0 0 0 260 H&&

\_\_C\_\_Users\_Peter\_Code\_winapi\_rs\_x86\_64\_lib\_libwinapi\_oemlicense\_a\_iname\_head\_C\_\_Users\_Peter\_Code\_win api\_rs\_x86\_64\_lib\_libwinapi\_oemlicense\_aRemoveDemoAppLicense\_\_imp\_RemoveDemoAppLicenseAddDemo AppLicense\_imp\_AddDemoAppLicensedgbabt.o/ 1516160780 0 0 100666 638 d\$.text

P`.data@P.bssP.idata\$4@0.idata\$5@0.idata\$7@0OEMLicense.dll.filegfake.text.data.bss.idata\$4.idata\$5.idata\$7L\_ \_C\_\_Users\_Peter\_Code\_winapi\_rs\_x86\_64\_lib\_libwinapi\_oemlicense\_a\_inamedgbabh.o/ 1516160780 0 0 100666 744 `

d6.text P`.data@P.bssP.idata\$2@0.idata\$5@0.idata\$4@0

.filegfakehnamefthunk.text.data.bss.idata\$2.idata\$4.idata\$5J\_head\_C\_\_Users\_Peter\_Code\_winapi\_rs\_x86\_64\_lib\_l ibwinapi\_oemlicense\_a\_\_C\_\_Users\_Peter\_Code\_winapi\_rs\_x86\_64\_lib\_libwinapi\_oemlicense\_a\_inamedgbabs000  $01.0/151616078000010100666694$ 

d

.text,` 0`.data@0.bss0.idata\$74j0.idata\$58t0.idata\$4@~0.idata\$6H %RemoveDemoAppLicense

.text.data.bss.idata\$7.idata\$5.idata\$4.idata\$64zRemoveDemoAppLicense\_\_imp\_RemoveDemoAppLicense\_head\_C

\_\_Users\_Peter\_Code\_winapi\_rs\_x86\_64\_lib\_libwinapi\_oemlicense\_adgbabs00000.o/

1516160780 0 0 100666 684 `

d

.text,\ 0`.data@0.bss0.idata\$74f0.idata\$58p0.idata\$4@z0.idata\$6H %AddDemoAppLicense

.text.data.bss.idata\$7.idata\$5.idata\$4.idata\$6.tAddDemoAppLicense\_\_imp\_AddDemoAppLicense\_head\_C\_\_Users \_Peter\_Code\_winapi\_rs\_x86\_64\_lib\_libwinapi\_oemlicense\_a

<!DOCTYPE html PUBLIC "-//W3C//DTD XHTML 1.0 Strict//EN" "http://www.w3.org/TR/xhtml1/DTD/xhtml1 strict.dtd">

<!-- THIS FILE WAS AUTOMATICALLY GENERATED, DO NOT EDIT. -->

<html xmlns="http://www.w3.org/1999/xhtml">

 <head>

 <meta http-equiv="content-type" content="text/html;charset=UTF-8"/>

 <title>WOFF Test: Valid copyright Element With One No Language Tagged text Element</title>

 <link rel="author" title="Tal Leming" href="http://typesupply.com" />

 <link rel="help" href="http://dev.w3.org/webfonts/WOFF2/spec/#Metadata" />

 <link rel="help" href="http://www.w3.org/TR/WOFF/#conform-metadata-noeffect" />

 <link rel="help" href="http://dev.w3.org/webfonts/WOFF2/spec/#Metadata" />

 $\langle$ link rel="reviewer" title="Chris Lilley" href="mailto:chris@w3.org" />

 <meta name="assert" content="The copyright element matches the schema. It contains one text element that does not have a language tag." />

 <style type="text/css"><![CDATA[

 @import url("support/test-fonts.css");

 body {

 font-size:

```
 20px;
  			}
 			pre {
  				font-size: 12px;
  			}
  			.test {
  				font-family: "WOFF Test CFF Reference";
  				font-size: 200px;
  				margin-top: 50px;
  			}
 ]\ge\le/style>	</head>
	<body>
 \langle p\rangleTest passes if the word PASS appears below.\langle p\rangle\langle p \rangleThe Extended Metadata Block is valid and may be displayed to the user upon request.\langle p \rangle		<div class="test">P</div>
 		<p>The XML contained in the Extended Metadata Block is below.</p>
 		<pre>
<lt;?xml version="1.0" encoding="UTF-8"?<gt;
&lt; metadata version="1.0"&gt;
<copyright&gt;
 <text&gt;
 			Copyright without language.
 </text&gt;
</copyright&gt;
</metadata&gt;
 </pre>	</body>
</html>
The MIT License (MIT)
```
Copyright (c) 2014 Mathijs van de Nes

Permission is hereby granted, free of charge, to any person obtaining a copy of this software and associated documentation files (the "Software"), to deal in the Software without restriction, including without limitation the rights to use, copy, modify, merge, publish, distribute, sublicense, and/or sell copies of the Software, and to permit persons to whom the Software is furnished to do so, subject to the following conditions:

The above copyright notice and this permission notice shall be included in all copies or substantial portions of the Software.

THE SOFTWARE IS PROVIDED "AS IS", WITHOUT WARRANTY OF ANY KIND, EXPRESS OR IMPLIED, INCLUDING BUT NOT LIMITED TO THE WARRANTIES OF MERCHANTABILITY, FITNESS FOR A PARTICULAR PURPOSE AND NONINFRINGEMENT. IN NO EVENT SHALL THE AUTHORS OR COPYRIGHT HOLDERS BE LIABLE FOR ANY CLAIM, DAMAGES OR OTHER LIABILITY, WHETHER IN AN ACTION OF CONTRACT, TORT OR OTHERWISE, ARISING FROM,

# **OUT**  OF OR IN CONNECTION WITH THE SOFTWARE OR THE USE OR OTHER DEALINGS IN THE SOFTWARE.

===============================================================================

Bounded MPMC queue

http://www.1024cores.net/home/code-license

Copyright (c) 2010-2011 Dmitry Vyukov. All rights reserved.

Redistribution and use in source and binary forms, with or without modification, are permitted provided that the following conditions are met:

- 1. Redistributions of source code must retain the above copyright notice, this list of conditions and the following disclaimer.
- 2. Redistributions in binary form must reproduce the above copyright notice, this list of conditions and the following disclaimer in the documentation and/or other materials provided with the distribution.

THIS SOFTWARE IS PROVIDED BY DMITRY VYUKOV "AS IS" AND ANY EXPRESS OR IMPLIED WARRANTIES, INCLUDING, BUT NOT LIMITED TO, THE IMPLIED WARRANTIES OF MERCHANTABILITY AND FITNESS FOR A PARTICULAR PURPOSE ARE DISCLAIMED. IN NO EVENT SHALL DMITRY VYUKOV OR CONTRIBUTORS BE LIABLE FOR ANY DIRECT, INDIRECT, INCIDENTAL,

 SPECIAL, EXEMPLARY, OR CONSEQUENTIAL DAMAGES (INCLUDING, BUT NOT LIMITED TO, PROCUREMENT OF SUBSTITUTE GOODS OR SERVICES; LOSS OF USE, DATA, OR PROFITS; OR BUSINESS INTERRUPTION) HOWEVER CAUSED AND ON ANY THEORY OF LIABILITY, WHETHER IN CONTRACT, STRICT LIABILITY, OR TORT (INCLUDING NEGLIGENCE OR OTHERWISE) ARISING IN ANY WAY OUT OF THE USE OF THIS SOFTWARE, EVEN IF ADVISED OF THE POSSIBILITY OF SUCH DAMAGE.

The views and conclusions contained in the software and documentation are those of the authors and should not be interpreted as representing official policies, either expressed or implied, of Dmitry Vyukov. W3C 3-clause BSD License

http://www.w3.org/Consortium/Legal/2008/03-bsd-license.html

Redistribution and use in source and binary forms, with or without modification, are permitted provided that the following conditions are met:

\* Redistributions of works must retain the original copyright notice, this list of conditions and the following disclaimer.

\* Redistributions in binary form must reproduce the original copyright notice, this list of conditions and the following disclaimer in the

documentation and/or other materials provided with the distribution.

\* Neither the name of the W3C nor the names of its contributors may be used to endorse or promote products derived from this work without specific prior written permission.

THIS SOFTWARE IS PROVIDED BY THE COPYRIGHT HOLDERS AND CONTRIBUTORS "AS IS" AND ANY EXPRESS OR IMPLIED WARRANTIES, INCLUDING, BUT NOT LIMITED TO, THE IMPLIED WARRANTIES OF MERCHANTABILITY AND FITNESS FOR A PARTICULAR PURPOSE ARE DISCLAIMED. IN NO EVENT SHALL THE COPYRIGHT OWNER OR CONTRIBUTORS BE LIABLE FOR ANY DIRECT, INDIRECT, INCIDENTAL, SPECIAL, EXEMPLARY, OR CONSEQUENTIAL DAMAGES (INCLUDING, BUT NOT LIMITED TO, PROCUREMENT OF SUBSTITUTE GOODS OR SERVICES; LOSS OF USE, DATA, OR PROFITS; OR BUSINESS INTERRUPTION) HOWEVER CAUSED AND ON ANY THEORY OF LIABILITY, WHETHER IN CONTRACT, STRICT LIABILITY, OR TORT (INCLUDING NEGLIGENCE OR OTHERWISE) ARISING IN ANY WAY OUT OF THE USE OF THIS SOFTWARE, EVEN IF ADVISED OF THE POSSIBILITY OF SUCH DAMAGE. MIT License

Copyright (c) 2017 Emilio Cobos lvarez

Permission is hereby granted, free of charge, to any person obtaining a copy of this software and associated documentation files (the "Software"), to deal in the Software without restriction, including without limitation the rights to use, copy, modify, merge, publish, distribute, sublicense, and/or sell copies of the Software, and to permit persons to whom the Software is furnished to do so, subject to the following conditions:

The above copyright notice and this permission notice shall be included in all copies or substantial portions of the Software.

THE SOFTWARE IS PROVIDED "AS IS", WITHOUT WARRANTY OF ANY KIND, EXPRESS OR IMPLIED, INCLUDING BUT NOT LIMITED TO THE WARRANTIES OF MERCHANTABILITY, FITNESS FOR A PARTICULAR PURPOSE AND NONINFRINGEMENT. IN NO EVENT SHALL THE AUTHORS OR COPYRIGHT HOLDERS BE LIABLE FOR ANY CLAIM, DAMAGES OR OTHER LIABILITY, WHETHER IN AN ACTION OF CONTRACT, TORT OR OTHERWISE, ARISING FROM, OUT OF OR IN

 CONNECTION WITH THE SOFTWARE OR THE USE OR OTHER DEALINGS IN THE **SOFTWARE** 

Mozilla Public License Version 2.0

==================================

1. Definitions --------------

1.1. "Contributor" means each individual or legal entity that creates, contributes to the creation of, or owns Covered Software.

1.2. "Contributor Version" means the combination of the Contributions of others (if any) used by a Contributor and that particular Contributor's Contribution.

1.3. "Contribution" means Covered Software of a particular Contributor.

1.4. "Covered Software"

means Source Code Form to which the initial Contributor has attached the notice in Exhibit A, the Executable Form of such Source Code Form, and Modifications of such Source Code Form, in each case including portions thereof.

1.5. "Incompatible With Secondary Licenses" means

(a) that the initial Contributor has attached the notice described in Exhibit B to the Covered Software; or

(b) that the Covered Software was made available under the terms of version 1.1 or earlier of the License, but not also under the terms of a Secondary License.

1.6. "Executable Form" means any form of the work other than Source Code Form.

1.7. "Larger Work" means a work that combines Covered Software with other material, in a separate file or files, that is not Covered Software.

1.8. "License" means this document.

1.9. "Licensable"

means having the right to grant, to the maximum extent possible, whether at the time of the initial grant or subsequently, any and all of the rights conveyed by this License.

1.10. "Modifications" means any of the following:

(a) any file in Source Code Form that results from an addition to, deletion from, or modification of the contents of Covered Software; or

(b) any new file in Source Code Form that contains any Covered Software.

1.11. "Patent Claims" of a Contributor

means any patent claim(s), including without limitation, method, process, and apparatus claims, in any patent Licensable by such Contributor that would be infringed, but for the grant of the License, by the making, using, selling, offering for sale, having made, import, or transfer of either its Contributions or its

Contributor Version.

1.12. "Secondary License"

means either the GNU General Public License, Version 2.0, the GNU Lesser General Public License, Version 2.1, the GNU Affero General Public License, Version 3.0, or any later versions of those licenses.

1.13. "Source Code Form"

means the form of the work preferred for making modifications.

#### 1.14. "You" (or "Your")

means an individual or a legal entity exercising rights under this License. For legal entities, "You" includes any entity that controls, is controlled by, or is under common control with You. For purposes of this definition, "control" means (a) the power, direct or indirect, to cause the direction or management of such entity, whether by contract or otherwise, or (b) ownership of more than fifty percent (50%) of the outstanding shares or beneficial ownership of such entity.

2. License Grants and Conditions

--------------------------------

# 2.1. **Grants**

Each Contributor hereby grants You a world-wide, royalty-free, non-exclusive license:

(a) under intellectual property rights (other than patent or trademark) Licensable by such Contributor to use, reproduce, make available, modify, display, perform, distribute, and otherwise exploit its Contributions, either on an unmodified basis, with Modifications, or as part of a Larger Work; and

(b) under Patent Claims of such Contributor to make, use, sell, offer for sale, have made, import, and otherwise transfer either its

Contributions or its Contributor Version.

2.2. Effective Date

The licenses granted in Section 2.1 with respect to any Contribution become effective for each Contribution on the date the Contributor first distributes such Contribution.

2.3. Limitations on Grant Scope

The licenses granted in this Section 2 are the only rights granted under this License. No additional rights or licenses will be implied from the distribution or licensing

of Covered Software under this License.

Notwithstanding Section 2.1(b) above, no patent license is granted by a Contributor:

(a) for any code that a Contributor has removed from Covered Software; or

(b) for infringements caused by: (i) Your and any other third party's modifications of Covered Software, or (ii) the combination of its Contributions with other software (except as part of its Contributor Version); or

(c) under Patent Claims infringed by Covered Software in the absence of its Contributions.

This License does not grant any rights in the trademarks, service marks, or logos of any Contributor (except as may be necessary to comply with the notice requirements in Section 3.4).

#### 2.4. Subsequent Licenses

No Contributor makes additional grants as a result of Your choice to distribute the Covered Software under a subsequent version of this License (see Section 10.2) or under the terms of a Secondary License (if permitted under the terms of Section 3.3).

### 2.5. Representation

### Each

 Contributor represents that the Contributor believes its Contributions are its original creation(s) or it has sufficient rights to grant the rights to its Contributions conveyed by this License.

2.6. Fair Use

This License is not intended to limit any rights You have under applicable copyright doctrines of fair use, fair dealing, or other equivalents.

2.7. Conditions

Sections 3.1, 3.2, 3.3, and 3.4 are conditions of the licenses granted in Section 2.1.

3. Responsibilities

-------------------

3.1. Distribution of Source Form

All distribution of Covered Software in Source Code Form, including any Modifications that You create or to which You contribute, must be under the terms of this License. You must inform recipients that the Source Code Form of the Covered Software is governed by the terms of this License, and how they can obtain a copy of this License. You may not attempt to alter or restrict the recipients' rights in the Source Code Form.

3.2. Distribution of Executable Form

If You distribute Covered Software in Executable Form then:

(a) such Covered Software must also be made available in Source Code Form, as described in Section 3.1, and You must inform recipients of the Executable Form how they can obtain a copy of such Source Code Form by reasonable means in a timely manner, at a charge no more than the cost of distribution to the recipient; and

(b) You may distribute such Executable Form under the terms of this License, or sublicense it under different terms, provided that the license for the Executable Form does not attempt to limit or alter the recipients' rights in the Source Code Form under this License.

3.3. Distribution of a Larger Work

You may create and distribute a Larger Work under terms of Your choice, provided that You also comply with the requirements of this License for the Covered Software. If the Larger Work is a combination of Covered Software with a work governed by one or more Secondary Licenses, and the Covered Software is

 not Incompatible With Secondary Licenses, this License permits You to additionally distribute such Covered Software under the terms of such Secondary License(s), so that the recipient of

the Larger Work may, at their option, further distribute the Covered Software under the terms of either this License or such Secondary License(s).

## 3.4. Notices

You may not remove or alter the substance of any license notices (including copyright notices, patent notices, disclaimers of warranty, or limitations of liability) contained within the Source Code Form of the Covered Software, except that You may alter any license notices to the extent required to remedy known factual inaccuracies.

#### 3.5. Application of Additional Terms

You may choose to offer, and to charge a fee for, warranty, support, indemnity or liability obligations to one or more recipients of Covered Software. However, You may do so only on Your own behalf, and not on behalf of any Contributor. You must make it absolutely clear that any

such warranty, support, indemnity, or liability obligation is offered by You alone, and You hereby agree to indemnify every Contributor for any liability incurred by such Contributor as a result of warranty, support, indemnity or liability terms You offer. You may include additional disclaimers of warranty and limitations of liability specific to any jurisdiction.

# 4. Inability to Comply Due to Statute or Regulation

---------------------------------------------------

If it is impossible for You to comply with any of the terms of this License with respect to some or all of the Covered Software due to statute, judicial order, or regulation then You must: (a) comply with the terms of this License to the maximum extent possible; and (b) describe the limitations and the code they affect. Such description must be placed in a text file included with all distributions of the Covered Software under this License. Except to the extent prohibited by statute or regulation, such description must be sufficiently detailed for a recipient of ordinary skill to be able to understand it.

#### 5. Termination

--------------

5.1. The rights granted under this License will terminate automatically if You fail to comply with any of its terms. However, if You become compliant, then the rights granted under this License from a particular Contributor are reinstated (a) provisionally, unless and until such Contributor explicitly and finally terminates Your grants, and (b) on an ongoing basis, if such Contributor fails to notify You of the non-compliance by some reasonable means prior to 60 days after You have come back into compliance. Moreover, Your grants from a particular Contributor are reinstated on an ongoing basis if such Contributor notifies You of the non-compliance by some reasonable means, this is the first time You have received notice of non-compliance with this License from such Contributor, and You become compliant prior to 30 days after Your receipt of the notice.

## 5.2. If You

 initiate litigation against any entity by asserting a patent infringement claim (excluding declaratory judgment actions, counter-claims, and cross-claims) alleging that a Contributor Version directly or indirectly infringes any patent, then the rights granted to You by any and all Contributors for the Covered Software under Section 2.1 of this License shall terminate.

5.3. In the event of termination under Sections 5.1 or 5.2 above, all end user license agreements (excluding distributors and resellers) which have been validly granted by You or Your distributors under this License prior to termination shall survive termination.

```
************************************************************************
* *
* 6. Disclaimer of Warranty *
* ------------------------- *
* *
* Covered Software is provided under this License on an "as is" *
* basis, without warranty of any kind, either expressed, implied, or *
* statutory, including, without limitation, warranties that the *
* Covered Software
 is free of defects, merchantable, fit for a *
* particular purpose or non-infringing. The entire risk as to the *
* quality and performance of the Covered Software is with You. *
* Should any Covered Software prove defective in any respect, You *
* (not any Contributor) assume the cost of any necessary servicing, *
* repair, or correction. This disclaimer of warranty constitutes an *
* essential part of this License. No use of any Covered Software is *
* authorized under this License except under this disclaimer. *
* *
************************************************************************
************************************************************************
* *
* 7. Limitation of Liability *
* -------------------------- *
* *
```
\* Under no circumstances and under no legal theory, whether tort \*

- \* (including negligence), contract, or otherwise, shall any \*
- \* Contributor, or anyone who distributes Covered Software as \*
- \* permitted above, be liable to You for any direct, indirect, \*

\* special, incidental, or consequential damages of any character \*

- \* including, without limitation, damages for lost profits, loss of \*
- \* goodwill, work stoppage, computer failure or malfunction, or any \*
- \* and all other commercial damages or losses, even if such party \*
- \* shall have been informed of the possibility of such damages. This \*
- \* limitation of liability shall not apply to liability for death or \*

\* personal injury resulting from such party's negligence to the \*

\* extent applicable law prohibits such limitation. Some \*

- \* jurisdictions do not allow the exclusion or limitation of \*
- \* incidental or consequential damages, so this exclusion and \*
- \* limitation may not apply to You. \*
- \* \*

\*\*\*\*\*\*\*\*\*\*\*\*\*\*\*\*\*\*\*\*\*\*\*\*\*\*\*\*\*\*\*\*\*\*\*\*\*\*\*\*\*\*\*\*\*\*\*\*\*\*\*\*\*\*\*\*\*\*\*\*\*\*\*\*\*\*\*\*\*\*\*\*

#### 8. Litigation

-------------

Any litigation relating to this License may be brought only in the courts of a jurisdiction where the defendant maintains its principal place of business and such litigation shall be governed by laws of that

jurisdiction, without reference to its conflict-of-law provisions. Nothing in this Section shall prevent a party's ability to bring cross-claims or counter-claims.

#### 9. Miscellaneous

----------------

This License represents the complete agreement concerning the subject matter hereof. If any provision of this License is held to be unenforceable, such provision shall be reformed only to the extent necessary to make it enforceable. Any law or regulation which provides that the language of a contract shall be construed against the drafter shall not be used to construe this License against a Contributor.

10. Versions of the License

---------------------------

## 10.1. New Versions

Mozilla Foundation is the license steward. Except as provided in Section 10.3, no one other than the license steward has the right to modify or publish new versions of this License. Each version will be given a distinguishing version number.

## 10.2. Effect of New Versions

You may distribute the Covered Software under the terms of the version of the License under which You originally received the Covered Software, or under the terms of any subsequent version published by the license steward.

10.3. Modified Versions

If you create software not governed by this License, and you want to create a new license for such software, you may create and use a modified version of this License if you rename the license and remove any references to the name of the license steward (except to note that such modified license differs from this License).

10.4. Distributing Source Code Form that is Incompatible With Secondary Licenses

If You choose to distribute Source Code Form that is Incompatible With Secondary Licenses under the terms of this version of the License, the notice described in Exhibit B of this License must be attached.

Exhibit A - Source Code Form License Notice -------------------------------------------

This Source Code Form is subject to the terms of the Mozilla Public License,

 v. 2.0. If a copy of the MPL was not distributed with this file, You can obtain one at http://mozilla.org/MPL/2.0/.

If it is not possible or desirable to put the notice in a particular file, then You may include the notice in a location (such as a LICENSE file in a relevant directory) where a recipient would be likely to look for such a notice.

You may add additional accurate notices of copyright ownership.

Exhibit B - "Incompatible With Secondary Licenses" Notice ---------------------------------------------------------

This Source Code Form is "Incompatible With Secondary Licenses", as defined by the Mozilla Public License, v. 2.0. Copyright (c) 2016 Pyfisch

Permission is hereby granted, free of charge, to any person obtaining a copy of this software and associated documentation files (the "Software"), to deal in the Software without restriction, including without limitation the rights to use, copy, modify, merge, publish, distribute, sublicense, and/or sell copies of the Software, and to permit persons to whom the Software is furnished to do so, subject to the following conditions:

The above copyright notice and this permission notice shall be included in all copies or substantial portions of the Software.

THE SOFTWARE IS PROVIDED "AS IS", WITHOUT WARRANTY OF ANY KIND, EXPRESS OR IMPLIED, INCLUDING BUT NOT LIMITED TO THE WARRANTIES OF MERCHANTABILITY, FITNESS FOR A PARTICULAR PURPOSE AND NONINFRINGEMENT. IN NO EVENT SHALL THE AUTHORS OR COPYRIGHT HOLDERS BE LIABLE FOR ANY CLAIM, DAMAGES OR OTHER LIABILITY, WHETHER IN AN ACTION OF CONTRACT, TORT OR OTHERWISE, ARISING FROM, OUT OF OR IN CONNECTION WITH THE SOFTWARE OR THE USE OR OTHER DEALINGS IN THE SOFTWARE. Copyright (c) 2011 Matt Mackall and other contributors

Permission is hereby granted, free of charge, to any person obtaining a copy of this software and associated documentation files (the "Software"), to deal in the Software without restriction, including without limitation the rights to use, copy, modify, merge, publish, distribute, sublicense, and/or sell copies of the Software, and to permit persons to whom the Software is furnished to do so, subject to the following conditions:

The above copyright notice and this permission notice shall be included in all copies or substantial portions of the Software.

THE SOFTWARE IS PROVIDED "AS IS", WITHOUT WARRANTY OF ANY KIND, EXPRESS OR IMPLIED, INCLUDING BUT NOT LIMITED TO THE WARRANTIES OF MERCHANTABILITY, FITNESS FOR A PARTICULAR PURPOSE AND NONINFRINGEMENT. IN NO EVENT SHALL THE AUTHORS OR COPYRIGHT HOLDERS BE LIABLE FOR ANY CLAIM, DAMAGES OR OTHER LIABILITY, WHETHER IN AN ACTION OF CONTRACT, TORT OR OTHERWISE, ARISING FROM, OUT OF OR IN CONNECTION WITH THE SOFTWARE OR THE USE OR OTHER DEALINGS IN THE SOFTWARE. Mozilla Public License Version 2.0

==================================

#### 1. Definitions

--------------

#### 1.1. "Contributor"

 means each individual or legal entity that creates, contributes to the creation of, or owns Covered Software.

## 1.2. "Contributor Version"

 means the combination of the Contributions of others (if any) used by a Contributor and that particular Contributor's Contribution.

1.3. "Contribution"

means Covered Software of a particular Contributor.

1.4. "Covered Software"

 means Source Code Form to which the initial Contributor has attached the notice in Exhibit A, the Executable Form of such Source Code Form, and Modifications of such Source Code Form, in each case including portions thereof.

- 1.5. "Incompatible With Secondary Licenses" means
	- (a) that the initial Contributor has attached the notice described in Exhibit B to the Covered Software; or
	- (b) that the Covered Software was made available under the terms of

 version 1.1 or earlier of the License, but not also under the terms of a Secondary License.

1.6. "Executable Form"

means any form of the work other than Source Code Form.

1.7. "Larger Work"

 means a work that combines Covered Software with other material, in a separate file or files, that is not Covered Software.

1.8. "License" means this document.

1.9. "Licensable"

 means having the right to grant, to the maximum extent possible, whether at the time of the initial grant or subsequently, any and all of the rights conveyed by this License.

1.10. "Modifications"

means any of the following:

- (a) any file in Source Code Form that results from an addition to, deletion from, or modification of the contents of Covered Software; or
- (b) any new file in Source Code Form that contains any Covered Software.

#### 1.11. "Patent Claims" of a Contributor

means any patent claim(s), including without limitation, method,

 process, and apparatus claims, in any patent Licensable by such Contributor that would be infringed, but for the grant of the License, by the making, using, selling, offering for sale, having made, import, or transfer of either its Contributions or its Contributor Version.

# 1.12. "Secondary License"

 means either the GNU General Public License, Version 2.0, the GNU Lesser General Public License, Version 2.1, the GNU Affero General Public License, Version 3.0, or any later versions of those licenses.

## 1.13. "Source Code Form"

means the form of the work preferred for making modifications.

#### 1.14. "You" (or "Your")

 means an individual or a legal entity exercising rights under this License. For legal entities, "You" includes any entity that controls, is controlled by, or is under common control with You. For purposes of this definition, "control" means (a) the power, direct or indirect, to cause the direction or management of such entity, whether by contract or otherwise, or (b) ownership of more than fifty percent (50%) of the outstanding shares or beneficial ownership of such entity.

#### 2. License Grants and Conditions

--------------------------------

## 2.1. Grants

Each Contributor hereby grants You a world-wide, royalty-free, non-exclusive license:

- (a) under intellectual property rights (other than patent or trademark) Licensable by such Contributor to use, reproduce, make available, modify, display, perform, distribute, and otherwise exploit its Contributions, either on an unmodified basis, with Modifications, or as part of a Larger Work; and
- (b) under Patent Claims of such Contributor to make, use, sell, offer for sale, have made, import, and otherwise transfer either its Contributions or its Contributor Version.

#### 2.2. Effective Date

The licenses granted in Section 2.1 with respect to any Contribution become effective for each Contribution on the date the Contributor first distributes such Contribution.

2.3. Limitations on Grant Scope

The licenses granted in this Section 2 are the only rights granted under this License. No additional rights or licenses will be implied from the distribution or licensing of Covered Software under this License. Notwithstanding Section 2.1(b) above, no patent license is granted by a Contributor:

(a) for any code that a Contributor has removed from Covered Software; or

- (b) for infringements caused by: (i) Your and any other third party's modifications of Covered Software, or (ii) the combination of its Contributions with other software (except as part of its Contributor Version); or
- (c) under Patent Claims infringed by Covered Software in the absence of its Contributions.

This License does not grant any rights in the trademarks, service marks, or logos of any Contributor (except as may be necessary to comply with the notice requirements in Section 3.4).

2.4. Subsequent Licenses

No Contributor makes

 additional grants as a result of Your choice to distribute the Covered Software under a subsequent version of this License (see Section 10.2) or under the terms of a Secondary License (if permitted under the terms of Section 3.3).

2.5. Representation

Each Contributor represents that the Contributor believes its Contributions are its original creation(s) or it has sufficient rights to grant the rights to its Contributions conveyed by this License.

2.6. Fair Use

This License is not intended to limit any rights You have under applicable copyright doctrines of fair use, fair dealing, or other equivalents.

## 2.7. Conditions

Sections 3.1, 3.2, 3.3, and 3.4 are conditions of the licenses granted in Section 2.1.

## 3. Responsibilities

-------------------

## 3.1. Distribution of Source Form

All distribution of Covered Software in Source Code Form, including any Modifications that You create or to which You contribute, must be under the terms of this License. You must inform recipients that the Source

Code Form of the Covered Software is governed by the terms of this License, and how they can obtain a copy of this License. You may not attempt to alter or restrict the recipients' rights in the Source Code Form.

3.2. Distribution of Executable Form

If You distribute Covered Software in Executable Form then:

- (a) such Covered Software must also be made available in Source Code Form, as described in Section 3.1, and You must inform recipients of the Executable Form how they can obtain a copy of such Source Code Form by reasonable means in a timely manner, at a charge no more than the cost of distribution to the recipient; and
- (b) You may distribute such Executable Form under the terms of this License, or sublicense it under different terms, provided that the license for the Executable Form does not attempt to limit or alter the recipients' rights in the Source Code Form under this License.

# 3.3. Distribution of a Larger Work

## You may create and distribute

a Larger Work under terms of Your choice,

provided that You also comply with the requirements of this License for the Covered Software. If the Larger Work is a combination of Covered Software with a work governed by one or more Secondary Licenses, and the Covered Software is not Incompatible With Secondary Licenses, this License permits You to additionally distribute such Covered Software under the terms of such Secondary License(s), so that the recipient of the Larger Work may, at their option, further distribute the Covered Software under the terms of either this License or such Secondary License(s).

#### 3.4. Notices

You may not remove or alter the substance of any license notices (including copyright notices, patent notices, disclaimers of warranty, or limitations of liability) contained within the Source Code Form of the Covered Software, except that You may alter any license notices to the extent required to remedy known factual inaccuracies.

# 3.5. Application of Additional Terms

You may choose to offer, and to charge a fee for, warranty, support, indemnity or liability obligations to one or more recipients of Covered Software. However, You may do so only on Your own behalf, and not on behalf of any Contributor. You must make it absolutely clear that any such warranty, support, indemnity, or liability obligation is offered by You alone, and You hereby agree to indemnify every Contributor for any liability incurred by such Contributor as a result of warranty, support, indemnity or liability terms You offer. You may include additional disclaimers of warranty and limitations of liability specific to any jurisdiction.

4. Inability to Comply Due to Statute or Regulation  $-$ 

If it is impossible for You to comply with any of the terms of this License with respect to some or all of the Covered Software due to statute, judicial order, or regulation then You must: (a) comply with the terms of this License to the maximum

extent possible; and (b)

describe the limitations and the code they affect. Such description must be placed in a text file included with all distributions of the Covered Software under this License. Except to the extent prohibited by statute or regulation, such description must be sufficiently detailed for a recipient of ordinary skill to be able to understand it.

## 5. Termination

--------------

5.1. The rights granted under this License will terminate automatically if You fail to comply with any of its terms. However, if You become compliant, then the rights granted under this License from a particular Contributor are reinstated (a) provisionally, unless and until such Contributor explicitly and finally terminates Your grants, and (b) on an ongoing basis, if such Contributor fails to notify You of the non-compliance by some reasonable means prior to 60 days after You have come back into compliance. Moreover, Your grants from a particular Contributor are reinstated on an ongoing

basis if such Contributor

notifies You of the non-compliance by some reasonable means, this is the first time You have received notice of non-compliance with this License from such Contributor, and You become compliant prior to 30 days after Your receipt of the notice.

5.2. If You initiate litigation against any entity by asserting a patent infringement claim (excluding declaratory judgment actions, counter-claims, and cross-claims) alleging that a Contributor Version directly or indirectly infringes any patent, then the rights granted to You by any and all Contributors for the Covered Software under Section 2.1 of this License shall terminate.

5.3. In the event of termination under Sections 5.1 or 5.2 above, all end user license agreements (excluding distributors and resellers) which have been validly granted by You or Your distributors under this License prior to termination shall survive termination.

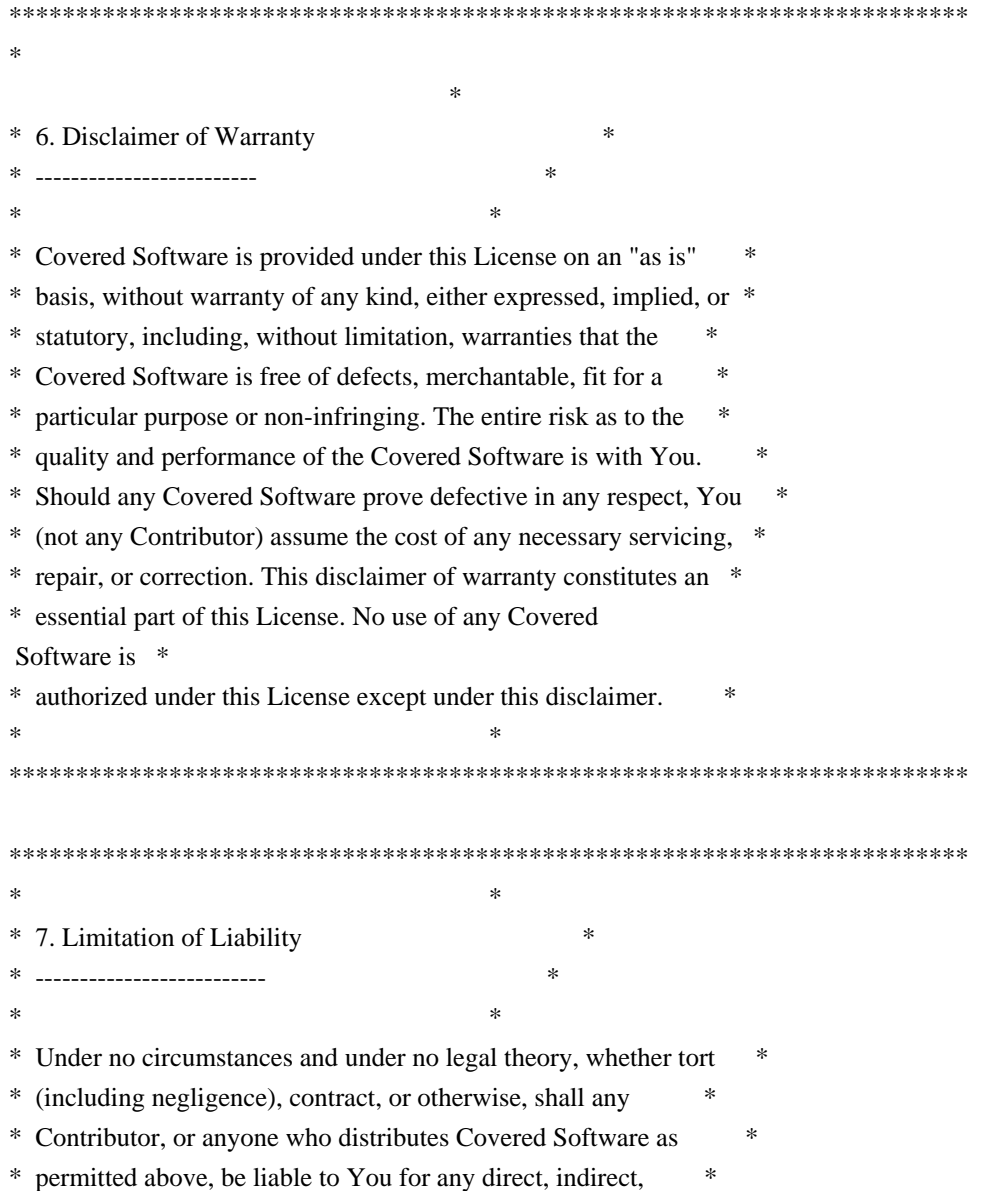

- \* special, incidental, or consequential damages of any character \*
- \* including, without limitation,

damages for lost profits, loss of \*

- \* goodwill, work stoppage, computer failure or malfunction, or any \*
- \* and all other commercial damages or losses, even if such party \*
- \* shall have been informed of the possibility of such damages. This \*
- \* limitation of liability shall not apply to liability for death or \*
- \* personal injury resulting from such party's negligence to the \*
- \* extent applicable law prohibits such limitation. Some \*
- \* jurisdictions do not allow the exclusion or limitation of \*
- \* incidental or consequential damages, so this exclusion and \*
- \* limitation may not apply to You. \*

 $*$ 

\*\*\*\*\*\*\*\*\*\*\*\*\*\*\*\*\*\*\*\*\*\*\*\*\*\*\*\*\*\*\*\*\*\*\*\*\*\*\*\*\*\*\*\*\*\*\*\*\*\*\*\*\*\*\*\*\*\*\*\*\*\*\*\*\*\*\*\*\*\*\*\*

#### 8. Litigation

-------------

Any litigation relating to this License may be brought only in the courts of a jurisdiction where the defendant maintains its principal place

 of business and such litigation shall be governed by laws of that jurisdiction, without reference to its conflict-of-law provisions. Nothing in this Section shall prevent a party's ability to bring cross-claims or counter-claims.

#### 9. Miscellaneous

----------------

This License represents the complete agreement concerning the subject matter hereof. If any provision of this License is held to be unenforceable, such provision shall be reformed only to the extent necessary to make it enforceable. Any law or regulation which provides that the language of a contract shall be construed against the drafter shall not be used to construe this License against a Contributor.

10. Versions of the License ---------------------------

10.1. New Versions

Mozilla Foundation is the license steward. Except as provided in Section 10.3, no one other than the license steward has the right to modify or publish new versions of this License. Each version will be given a distinguishing version number.

10.2.

You may distribute the Covered Software under the terms of the version of the License under which You originally received the Covered Software, or under the terms of any subsequent version published by the license steward.

## 10.3. Modified Versions

If you create software not governed by this License, and you want to create a new license for such software, you may create and use a modified version of this License if you rename the license and remove any references to the name of the license steward (except to note that such modified license differs from this License).

10.4. Distributing Source Code Form that is Incompatible With Secondary Licenses

If You choose to distribute Source Code Form that is Incompatible With Secondary Licenses under the terms of this version of the License, the notice described in Exhibit B of this License must be attached.

Exhibit A - Source Code Form License Notice  $-$ 

This Source

 Code Form is subject to the terms of the Mozilla Public License, v. 2.0. If a copy of the MPL was not distributed with this file, You can obtain one at http://mozilla.org/MPL/2.0/.

If it is not possible or desirable to put the notice in a particular file, then You may include the notice in a location (such as a LICENSE file in a relevant directory) where a recipient would be likely to look for such a notice.

You may add additional accurate notices of copyright ownership.

Exhibit B - "Incompatible With Secondary Licenses" Notice ---------------------------------------------------------

 This Source Code Form is "Incompatible With Secondary Licenses", as defined by the Mozilla Public License, v. 2.0. License information for hyph\_pt.dic:

This file is based on the TeX hyphenation patterns distributed under the LaTeX Project Public License (LPPL) as part of the hyph-utf8 package. This Source Code Form is subject to the terms of the Mozilla Public License, v. 2.0. If a copy of the MPL was not distributed with this file, You can obtain one at http://mozilla.org/MPL/2.0/.

- - - - - - - - - - - - - - - - - - - - - - - - - - - - - - - - - - - - - - -

At the time this file was first modified, a complete, unmodified copy of the LPPL Work was available from: http://tug.org/svn/texhyphen/trunk/hyph-utf8/tex/generic/hyph-utf8/patterns/?pathrev=580

- - - - - - - - - - - - - - - - - - - - - - - - - - - - - - - - - - - - - - -

Portions of this file were originally made available under the following license (copied verbatim from hyph-pt.lic.txt in the original work):

Portuguese hyphenation patterns

(more info about the licence to be added later)

% This file is part of hyph-utf8 package and

resulted from

% semi-manual conversions of hyphenation patterns into UTF-8 in June 2008.

 $\frac{0}{6}$ 

% Source: pthyph.tex (1994-10-13 - date on CTAN) or (1996-07-21 - date in file) - no idea

% Author: Pedro J. de Rezende <rezende at dcc.unicamp.br>, J.Joao Dias Almeida <jj at di.uminho.pt>  $\frac{0}{6}$ 

% The above mentioned file should become obsolete,

% and the author of the original file should preferaby modify this file instead.

%

% Modificatios were needed in order to support native UTF-8 engines,

% but functionality (hopefully) didn't change in any way, at least not intentionally.

% This file is no longer stand-alone; at least for 8-bit engines

% you probably want to use loadhyph-foo.tex (which will load this file) instead.

%

% Modifications were done by Jonathan Kew, Mojca Miklavec & Arthur Reutenauer % with help & support from:

% - Karl Berry, who gave us free hands and all resources

% - Taco Hoekwater, with useful macros

% - Hans Hagen, who did the unicodifisation of patterns already long before

 $0<sub>6</sub>$ 

and helped with testing, suggestions and bug reports

 $%$  - Norbert Preining, who tested  $&$  integrated patterns into TeX Live

%

% However, the "copyright/copyleft" owner of patterns remains the original author.

 $\frac{0}{6}$ 

% The copyright statement of this file is thus:

%

% Do with this file whatever needs to be done in future for the sake of

% If you're the original author of patterns or taking over a new revolution, % plese remove all of the TUG comments & credits that we added here - % you are the Queen / the King, we are only the servants.  $0/2$ % If you want to change this file, rather than uploading directly to CTAN, % we would be grateful if you could send it to us (http://tug.org/tex-hyphen) % or ask for credentials for SVN repository and commit it yourself; % we will then upload the whole "package" to CTAN.  $\frac{0}{6}$ % Before a new "pattern-revolution" starts, % please try to follow some guidelines if possible: % % - \lccode is \*forbidden\*, and I really mean it % - all the patterns should be in UTF-8 % - the only "allowed" TeX commands in this file are: \patterns, \hyphenation, % and if you really cannot do without, also \input and \message % - in particular, please no \catcode or \lccode changes, % they belong to loadhyph-foo.tex, % and no \lefthyphenmin and \righthyphenmin, % they have no influence here and belong elsewhere % - \begingroup and/or \endinput is not needed % - feel free to do whatever you want inside comments % % We know that TeX is extremely powerful, but give a stupid parser % at least a chance to read your patterns. % % For more unformation see % % http://tug.org/tex-hyphen  $0<sub>0</sub>$ %------------------------------------------------------------------------------  $\frac{0}{6}$ %%%%%%%%%%%%%%%%%%%%%%%%%%%%%%%%%%%%%%%%%%%%%%%%%%%%%%%% %%%%%%% % The Portuguese TeX hyphenation table. % (C) 1996 by Pedro J. de Rezende (rezende@dcc.unicamp.br) % and J.Joao Dias Almeida (jj@di.uminho.pt) % Version: 1.2 Release date: 21/07/96  $\frac{0}{6}$ % (C) 1994 by Pedro J. de Rezende (rezende@dcc.unicamp.br) % Version: 1.1 Release date: 04/12/94  $\frac{0}{6}$ % (C) 1987 by Pedro J. de Rezende % Version: 1.0 Release date: 02/13/87 %

% "a better world" as long as you respect the copyright of original file.

% ----------------------------------------------------------------- % IMPORTANT NOTICE:  $\frac{0}{6}$ % This program can be redistributed and/or modified under the terms % of the LaTeX Project Public License Distributed from CTAN % archives in directory macros/latex/base/lppl.txt; either % version 1 of the License, or any later version. % ----------------------------------------------------------------- % Remember! If you \*must\* change it, then call the resulting file % something else and attach your name to your \*documented\* changes. % ====================================================================== % Copyright (c) 2018 Sentry (https://sentry.io) and individual contributors. All rights reserved.

Redistribution and use in source and binary forms, with or without modification, are permitted provided that the following conditions are met:

\* Redistributions of source code must retain the above copyright notice, this list of conditions and the following disclaimer.

\* Redistributions in binary form must reproduce the above copyright notice, this list of conditions and the following disclaimer in the documentation and/or other materials provided with the distribution.

THIS SOFTWARE IS PROVIDED BY THE COPYRIGHT HOLDERS AND CONTRIBUTORS "AS IS" AND ANY EXPRESS OR IMPLIED WARRANTIES, INCLUDING, BUT NOT LIMITED TO, THE IMPLIED WARRANTIES OF MERCHANTABILITY AND FITNESS FOR A PARTICULAR PURPOSE ARE DISCLAIMED. IN NO EVENT SHALL THE COPYRIGHT HOLDER OR CONTRIBUTORS BE LIABLE FOR ANY DIRECT, INDIRECT, INCIDENTAL, SPECIAL, EXEMPLARY, OR CONSEQUENTIAL DAMAGES (INCLUDING, BUT NOT LIMITED TO, PROCUREMENT

 OF SUBSTITUTE GOODS OR SERVICES; LOSS OF USE, DATA, OR PROFITS; OR BUSINESS INTERRUPTION) HOWEVER CAUSED AND ON ANY THEORY OF LIABILITY, WHETHER IN CONTRACT, STRICT LIABILITY, OR TORT (INCLUDING NEGLIGENCE OR OTHERWISE) ARISING IN ANY WAY OUT OF THE USE OF THIS SOFTWARE, EVEN IF ADVISED OF THE POSSIBILITY OF SUCH DAMAGE.

wOF2OTTO8 @d

.`f6\$ Q

NB3T}1"a5tC::BU1QEX%->+g~Fm\*vYP8\_\*y5{h'5IGVl

t;g"XBD4N7.lGGwSO({crQ5\*X!"cIH1\$l1\#8j~!0-

.T/bBP&.\*?SBPZpOAD6x7ogG~I~.9.tY1Cdy-

vtXK\8S34Slt-q6(\$oPsKHu3p mZ8^|E\_)=+wQhjy5J.ZM/gP2mm

 $\langle$ D6\9%XK52S4@e\$K}%lN\$ >W#cw)~\_;ddtm nI@r ~y!rG[(/}X!=\_9M?x{O8ys{

+4qAZ5pL

\*u@uT(]8E\$^0ZP~q{`u%4\$Q4sB]p?Jak(3i![}fsgK@ft9!G,KdikhMm4iI!#zVetl-wnuL@x5x)MiP^:620k;{i6tDf s\$v,V8s+%OB,lhO,5!uMPMdtcM&W6+|f-be^B}B\*f`Rn>t

Copyright (c) 2019 The filetime\_win Developers

Permission is hereby granted, free of charge, to any person obtaining a copy of this software and associated documentation files (the "Software"), to deal in the Software without restriction, including without limitation the rights to use, copy, modify, merge, publish, distribute, sublicense, and/or sell copies of the Software, and to permit persons to whom the Software is furnished to do so, subject to the following conditions:

The above copyright notice and this permission notice shall be included in all copies or substantial portions of the Software.

THE SOFTWARE IS PROVIDED "AS IS", WITHOUT WARRANTY OF ANY KIND, EXPRESS OR IMPLIED, INCLUDING BUT NOT LIMITED TO THE WARRANTIES OF MERCHANTABILITY, FITNESS FOR A PARTICULAR PURPOSE AND NONINFRINGEMENT. IN NO EVENT SHALL THE AUTHORS OR COPYRIGHT HOLDERS BE LIABLE FOR ANY CLAIM, DAMAGES OR OTHER LIABILITY, WHETHER IN AN ACTION OF CONTRACT, TORT OR OTHERWISE, ARISING FROM, OUT OF OR IN CONNECTION

 WITH THE SOFTWARE OR THE USE OR OTHER DEALINGS IN THE SOFTWARE.

<!DOCTYPE html PUBLIC "-//W3C//DTD XHTML 1.0 Strict//EN" "http://www.w3.org/TR/xhtml1/DTD/xhtml1 strict.dtd">

<!-- THIS FILE WAS AUTOMATICALLY GENERATED, DO NOT EDIT. -->

<html xmlns="http://www.w3.org/1999/xhtml">

 <head>

 <meta http-equiv="content-type" content="text/html;charset=UTF-8"/>

 <title>WOFF Test: Valid license Element With dir Attribute in span Element in text Element 2</title>

 $\langle$ link rel="author" title="Tal Leming" href="http://typesupply.com" />

 <link rel="help" href="http://dev.w3.org/webfonts/WOFF2/spec/#Metadata" />

 <link rel="help" href="http://www.w3.org/TR/WOFF/#conform-metadata-noeffect" />

 <link rel="help" href="http://dev.w3.org/webfonts/WOFF2/spec/#Metadata" />

```
		<link rel="reviewer" title="Chris Lilley" href="mailto:chris@w3.org" />
```
 <meta name="assert" content="The license element contains a text element that contains a span element with rtl as the value for the dir attribute." />

```
		<style type="text/css"><![CDATA[
```

```
			@import url("support/test-fonts.css");
```
 body

```
 {
  				font-size: 20px;
  			}
 			pre {
  				font-size: 12px;
  			}
  			.test {
  				font-family: "WOFF Test CFF Reference";
  				font-size: 200px;
  				margin-top: 50px;
  			}
 		]]></style>
	</head>
	<body>
 \langle p \rangleTest passes if the word PASS appears below.\langle p \rangle
```
 $\langle p \rangle$ The Extended Metadata Block is valid and may be displayed to the user upon request. $\langle p \rangle$  <div class="test">P</div> <p>The XML contained in the Extended Metadata Block is below.</p> <pre>  $<$ lt;?xml version="1.0" encoding="UTF-8"? $<$ gt;  $&$ lt; metadata version="1.0" $&$ gt; <license url="http://w3c.org/Fonts"&gt; <text&gt; Text with <span dir="rtl"&gt;span&lt;/span&gt;. </text&gt; </license&gt; </metadata&gt;  $<$ /pre $>$  </body> </html> The MIT License (MIT)

Copyright (c) m4b 2016-2018

Permission is hereby granted, free of charge, to any person obtaining a copy of this software and associated documentation files (the "Software"), to deal in the Software without restriction, including without limitation the rights to use, copy, modify, merge, publish, distribute, sublicense, and/or sell copies of the Software, and to permit persons to whom the Software is furnished to do so, subject to the following conditions:

The above copyright notice and this permission notice shall be included in all copies or substantial portions of the Software.

THE SOFTWARE IS PROVIDED "AS IS", WITHOUT WARRANTY OF ANY KIND, EXPRESS OR IMPLIED, INCLUDING BUT NOT LIMITED TO THE WARRANTIES OF MERCHANTABILITY, FITNESS FOR A PARTICULAR PURPOSE AND NONINFRINGEMENT. IN NO EVENT SHALL THE AUTHORS OR COPYRIGHT HOLDERS BE LIABLE FOR ANY CLAIM, DAMAGES OR OTHER LIABILITY, WHETHER IN AN ACTION OF CONTRACT, TORT OR OTHERWISE, ARISING FROM, OUT OF OR IN CONNECTION WITH THE SOFTWARE OR THE USE OR OTHER DEALINGS IN THE **SOFTWARE** # Console Tool Architecture

The Console panel is responsible for rendering all logs coming from the current page.

### ## Architecture

Internal architecture of the Console panel (the client side) is described on the following diagram.

<figure class="hero">  $<$ pre class="diagram" $>$ 

 DevTools WebConsolePanel [client/framework/devtools.js] [panel.js]

 openBrowserConsole() or toggleBrowserConsole()

 {hud} BrowserConsoleManager [browser-console-manager.js]

{\_browserConsole}

0..1 1

 BrowserConsole WebConsole [browser-console.js] extends [webconsole.js] 1

 ${ui}$ 

1

 WebConsoleUI [webconsole-ui.js]

{wrapper}

1

 WebConsoleWrapper [webconsole-wrapper.js]

<renders>

App

 $<$ /pre $>$ 

<figcaption>Elements between curly bracket on arrows represent the

 property name of the reference (for example, the WebConsolePanel as a `hud` property that is a reference to the WebConsole instance)</figcaption>

</figure>

## Components

The Console panel UI is built on top of [React](../frontend/react.md). It defines set of React components in `components` directory

The React architecture is described on the following diagram.

<figure class="hero">  $<$ pre class="diagram" $>$ 

WebConsole React components

[/components]

App

 Editor SideBar NotificationBox ConfirmDialog FilterBar ReverseSearchInput ConsoleOutput EditorToolbar JSTerm .editor <CodeMirror> <portal> [client/shared/sourceeditor/editor.js]

FilterButton FilterCheckbox MessageContainer

Message

#### **Frame**

[client/shared/components/Frame.js]

 MessageIndent MessageIcon CollapseButton GripMessageBody ConsoleTable MessageRepeat SmartTrace

[client/shared/components/SmartTrace.js]

 TabboxPanel [client/netmonitor/src/components/TabboxPanel.js]

> Reps [client/shared/components/reps/reps.js] ObjectInspector

> > ObjectInspectorItem

**Rep** 2014 19:30 Rep

 $<$ /pre $>$ </figure>

There are several external components we use from the WebConsole:

- ObjectInspector/Rep: Used to display a variable in the console output and handle expanding the variable when it's not a primitive.

- Frame: Used to display the location of messages.

- SmartTrace: Used to display the stack trace of messages and errors

- TabboxPanel: Used to render a network message detail. This is directly using the component from the Netmonitor so we are consistent in how we display a request internals.

## Actions

#### The

Console panel implements a set of actions divided into several groups.

- \*\*Filters\*\* Actions related to content filtering.

- \*\*Messages\*\* Actions related to list of messages rendered in the panel.

- \*\*UI\*\* Actions related to the UI state.

### State

The Console panel manages the app state via [Redux](../frontend/redux.md).

There are following reducers defining the panel state:

- `reducers/filters.js` state for panel filters. These filters can be set from within the panel's toolbar (e.g. error, info, log, css, etc.)

- `reducers/messages.js` state of all messages rendered within the panel.

- `reducers/prefs.js` Preferences associated with the Console panel (e.g. logLimit)

- `reducers/ui.js` UI related state (sometimes also called a presentation state). This state contains state of the filter bar (visible/hidden), state of the time-stamp (visible/hidden), etc.

// Copyright 2018 The ANGLE Project Authors.

// All rights reserved.

//

// Redistribution and use in source and binary forms, with or without

// modification, are permitted provided that the following conditions // are met:

//

// Redistributions of source code must retain the above copyright

// notice, this list of conditions and the following disclaimer.

//

// Redistributions in binary form must reproduce the above

// copyright notice, this list of conditions and the following

// disclaimer in the documentation and/or other materials provided

// with the distribution.

//

// Neither the name of TransGaming Inc., Google Inc., 3DLabs Inc.

// Ltd., nor the names of their contributors may be used to endorse

// or promote products derived from this software without specific

// prior written permission.

//

// THIS SOFTWARE IS PROVIDED BY THE COPYRIGHT HOLDERS AND CONTRIBUTORS // "AS IS" AND ANY EXPRESS OR IMPLIED WARRANTIES, INCLUDING, BUT NOT // LIMITED

 TO, THE IMPLIED WARRANTIES OF MERCHANTABILITY AND FITNESS // FOR A PARTICULAR PURPOSE ARE DISCLAIMED. IN NO EVENT SHALL THE // COPYRIGHT OWNER OR CONTRIBUTORS BE LIABLE FOR ANY DIRECT, INDIRECT, // INCIDENTAL, SPECIAL, EXEMPLARY, OR CONSEQUENTIAL DAMAGES (INCLUDING, // BUT NOT LIMITED TO, PROCUREMENT OF SUBSTITUTE GOODS OR SERVICES; // LOSS OF USE, DATA, OR PROFITS; OR BUSINESS INTERRUPTION) HOWEVER // CAUSED AND ON ANY THEORY OF LIABILITY, WHETHER IN CONTRACT, STRICT // LIABILITY, OR TORT (INCLUDING NEGLIGENCE OR OTHERWISE) ARISING IN // ANY WAY OUT OF THE USE OF THIS SOFTWARE, EVEN IF ADVISED OF THE // POSSIBILITY OF SUCH DAMAGE. wOF2OTTO; @g .`f6\$ Q NB3T}1"a5tC::BU1QEX%->+g~Fm\*vYP8\_\*y5{h'5IGVl t;g"XBD4N7.lGGwSO({crQ5\*X!"cIH1\$l1\#8j~!0- .T/bBP&.\*?SBPZpOAD6x7ogG~I~.9.tY1CdyvtXK\8S34Slt-q6(\$oPsKHu3p mZ8^|E\_)=+wQhjy5J.ZM/gP2mm <D6\9%XK52S4@e\$K}%lN\$ >W#cw)~\_;ddtm nI@r ~y!rG[(/}X!=\_9M?x{O8ys{ +4qAZ5pL \*u@uT(]8E\$^0ZP~q{`u%4\$Q4sB]p?Jak(3i![}fsgK@ft9!G,KdikhMm4iI!#zVetl-wnuL@x5x)MiP^:620k;{i6tDf s\$lGh@FNr+y:MK\ -  $\frac{1 & h}{\langle \langle \rangle \rangle}$ ~l<\_oL:d2iXS /\* \* SpanDSP - a series of DSP components for telephony \* \* g722\_decode.c - The ITU G.722 codec, decode part. \* \* Written by Steve Underwood <steveu@coppice.org> \* \* Copyright (C) 2005 Steve Underwood \* \* Despite my general liking of the GPL, I place my own contributions \* to this code in the public domain for the benefit of all mankind -

\* even the slimy ones who might try to proprietize my work and use it

```
* to my detriment.
```

```
*
```
\* Based in part on a single channel G.722 codec which is:

```
*
```

```
* Copyright (c) CMU 1993
```

```
* Computer Science, Speech Group
```

```
* Chengxiang Lu and Alex Hauptmann
```

```
*/
```
We use [React](http://facebook.github.io/react/) to write our user interfaces. In here you can find an explanation of why we chose React and a short primer on it. Additionally, we list best practices that all devtools code should adhere to when writing React.

## # Quick Intro

This is a very quick introduction on how to \*use\* React, but does not explain in-depth the concepts behind it. If you want more in-depth articles, I recommend the following links:

\* http://facebook.github.io/react/docs/tutorial.html - the official tutorial

\* https://github.com/petehunt/react-howto - how to learn React

\* http://jlongster.com/Removing-User-Interface-Complexity,-or-Why-React-is-Awesome - long read but explains the concepts in depth

React embraces components as a way of thinking about UIs. Components are the center of everything: they are composable like functions, testable like JSON data, and provide lifecycle APIs for more complex scenarios.

A component can represent anything from a single item in a list to a

complete virtualized grid that is made up of sub-components. They can be used to abstract out "behaviors" instead of UI elements (think of a `Selectable` component). React's API makes it easy to break up your UI into whatever abstractions you need.

The core idea of a component is simple: it's something that takes properties and returns a DOM-like structure.

```
```js
function Item({ name, iconURL }) {
 return div({ className: "item" },
        img({ className: "icon", href: iconURL }),
        name);
}
```
...

The `div` and `span` functions refer to `React.DOM.div` and `React.DOM.span`. React provides constructors for all DOM elements on `React.DOM`. These conform to the standard API for creating elements: the first argument takes properties, and the rest are children.

You can see component composition kick in when using `Item`:

# ```js

const Item = React.createFactory(require('./Item'));

```
function List({ items }) {
 return div({ className: "list" },
        items.map(item
```

```
 => Item({ name: item.name, icon: item.iconURL)));
}
\ddot{\phantom{0}}
```
You can use custom components exactly the same way you use native ones! The only difference is we wrapped it in a factory when importing instead of using the React.DOM functions. Factories are just a way of turning a component into a convenient function. Without factories, you need to do do `React.createElement(Item, { ... })`, which is exactly the same as  $\text{Item}(\{ \dots \})$  if using a factory.

## Rendering and Updating Components

Now that we have some components, how do we render them? You use `React.render` for that:

```
```js
```

```
let items = [\{ name: "Dubois", iconURL: "dubois.png" \},
        { name: "Ivy", iconURL: "ivy.png" }];
```

```
React.render(List({ items: items }),
```

```
 document.querySelector("#mount"));
```
 $\ddotsc$ 

This renders a 'List' component, given 'items', to a DOM node with an id of `mount`. Typically you have a top-level `App` component that is the root of everything, and you would render it like so.

## What

 about updating? First, let's talk about data. The above components take data from above and render out DOM structure. If any user events were involved, the components would call callbacks passed as props, so events walk back up the hierarchy. The conceptual model is data goes down, and events come up.

You usually want to change data in response to events, and rerender the UI with the new data. What does that look like? There are two places where React will rerender components:

1\. Any additional `React.render` calls. Once a component is mounted, you can call `React.render` again to the same place and React will see that it's already mounted and perform an update instead of a full render. For example, this code adds an item in response to an event and updates the UI, and will perform optimal incremental updates:

```
```is
function addItem(item) {
 render([...items, item]);
```

```
function render(items) {
 React.render(List({ items: items,
              onAddItem: addItem }),
```

```
 document.querySelector("#mount"));
```

```
}
```
}

```
render(items);
\ddot{\phantom{0}}
```
2\. Changing component local state. This is much more common. React allows components to have local state, and whenever the state is changed with the `setState` API it will rerender that specific component. If you use component local state, you need to create a component with `createClass`:

```
```js
const App = React.createClass({
 getInitialState: function() {
   return { items: [] };
 },
```

```
 handleAddItem: function(item) {
  const items = [...this.props.items, item];
  this.setState({ items: items });
 },
```

```
 render: function() {
  return List({ items: this.state.items,
             onAddItem: this.handleAddItem });
 }
});
\ddot{\phantom{0}}
```
If you are using something like Redux to manage state this is handled automatically for you with the library you use to bind Redux with React. See more in [Redux](redux.md).

# ## DOM Diffing

What does it mean when React "updates" a component, and how does it know which DOM to change?

React achieves this with a technique called

DOM diffing. This alleviates the need for the programmer to worry about how updates are actually applied to the DOM, and components can render DOM structure declaratively in response to data. In the above

examples, when adding an item, React knows to only add a new DOM node instead of recreating the whole list each time.

DOM diffing is possible because our components return what's called "virtual DOM": a lightweight JSON structure that React can use to diff against previous versions, and generate minimal changes to the real DOM.

This also makes it really east to test components with a real DOM: just make sure the virtual DOM has what it should.

## Next

Read the [React Guidelines](react-guidelines.md) next to learn how to write React code specifically for the devtools.

wOF2OTTO4@`

.`f6\$ Q

NB3T}1"a5tC::BU1QEX%->+g~Fm\*vYP8\_\*y5{h'5IGVl

t;g"XBD4N7.lGGwSO({crQ5\*X!"cIH1\$l1\#8j~!0-

.T/bBP&.\*?SBPZpOAD6x7ogG~I~.9.tY1Cdy-

vtXK\8S34Slt-q6(\$oPsKHu3p mZ8^|E\_)=+wQhjy5J.ZM/gP2mm

```
<D6\9%XK52S4@e$K}%lN$ >W#cw)~_;ddtm nI@r ~y!rG[(/}X!=_9M?x{O8ys{
```
+4qAZ5pL

\*u@uT(]8E\$^0ZP~q{`u%4\$Q4sB]p?Jak(3i![}fsgK@ft9!G,KdikhMm4iI!#zVetl-wnuL@x5x)MiP^:620k;{i6tDf s\$ lF^%OU+m01;VA[?r<4B6\_

 $\sim$  ->l)\$\*

8E{

// Copyright 2015 The Chromium Authors. All rights reserved.

//

// Redistribution and use in source and binary forms, with or without

// modification, are permitted provided that the following conditions are

// met:

//

// \* Redistributions of source code must retain the above copyright

// notice, this list of conditions and the following disclaimer.

// \* Redistributions in binary form must reproduce the above

// copyright notice, this list of conditions and the following disclaimer

// in the documentation and/or other materials provided with the

// distribution.

// \* Neither the name of Google Inc. nor the names of its

// contributors may be used to endorse or promote products derived from

// this software without specific prior written permission.

//

// THIS SOFTWARE IS PROVIDED BY THE COPYRIGHT HOLDERS AND CONTRIBUTORS // "AS IS" AND ANY EXPRESS OR IMPLIED WARRANTIES, INCLUDING, BUT NOT // LIMITED TO, THE IMPLIED WARRANTIES OF MERCHANTABILITY AND FITNESS FOR // A PARTICULAR PURPOSE

ARE DISCLAIMED. IN NO EVENT SHALL THE COPYRIGHT

// OWNER OR CONTRIBUTORS BE LIABLE FOR ANY DIRECT, INDIRECT, INCIDENTAL,
// SPECIAL, EXEMPLARY, OR CONSEQUENTIAL DAMAGES (INCLUDING, BUT NOT // LIMITED TO, PROCUREMENT OF SUBSTITUTE GOODS OR SERVICES; LOSS OF USE, // DATA, OR PROFITS; OR BUSINESS INTERRUPTION) HOWEVER CAUSED AND ON ANY // THEORY OF LIABILITY, WHETHER IN CONTRACT, STRICT LIABILITY, OR TORT // (INCLUDING NEGLIGENCE OR OTHERWISE) ARISING IN ANY WAY OUT OF THE USE // OF THIS SOFTWARE, EVEN IF ADVISED OF THE POSSIBILITY OF SUCH DAMAGE. Copyright (c) 2017 http-rs authors

Permission is hereby granted, free of charge, to any person obtaining a copy of this software and associated documentation files (the "Software"), to deal in the Software without restriction, including without limitation the rights to use, copy, modify, merge, publish, distribute, sublicense, and/or sell copies of the Software, and to permit persons to whom the Software is furnished to do so, subject to the following conditions:

The above copyright notice and this permission notice shall be included in all copies or substantial portions of the Software.

THE SOFTWARE IS PROVIDED "AS IS", WITHOUT WARRANTY OF ANY KIND, EXPRESS OR IMPLIED, INCLUDING BUT NOT LIMITED TO THE WARRANTIES OF MERCHANTABILITY, FITNESS FOR A PARTICULAR PURPOSE AND NONINFRINGEMENT. IN NO EVENT SHALL THE AUTHORS OR COPYRIGHT HOLDERS BE LIABLE FOR ANY CLAIM, DAMAGES OR OTHER LIABILITY, WHETHER IN AN ACTION OF CONTRACT, TORT OR OTHERWISE, ARISING FROM, OUT OF OR IN CONNECTION WITH THE SOFTWARE OR THE USE OR OTHER DEALINGS IN THE SOFTWARE. # High-Level Inspector Architecture

## UI structure The Inspector panel is a tab in the toolbox. Like all tabs, it's in its own iframe.

The high-level hierarchy looks something like this:

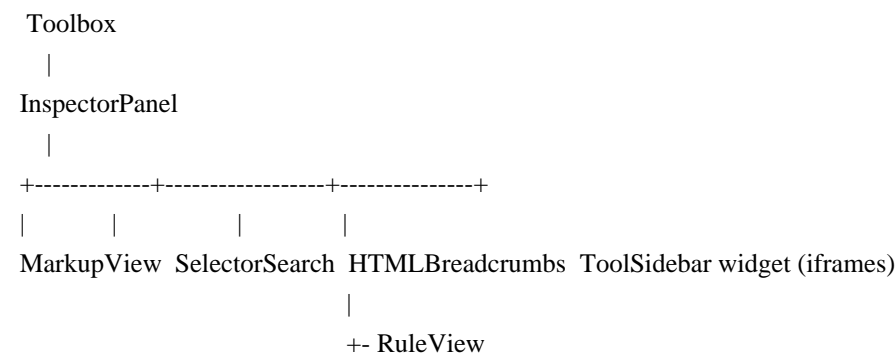

```
 |
           +- ComputedView
 |
           +- LayoutView
 |
           +- FontInspector
 |
```
+- AnimationInspector

## Server dependencies

- The inspector panel relies on a series of actors that live on the server.

- Some of the most important actors are actually instantiated by the toolbox, because these actors are needed for other panels to preview and link to DOM nodes. For example, the webconsole needs to output DOM nodes, highlight them in the page on mouseover, and open them in the inspector on click. This is achieved using some of the same actors that the inspector panel uses.

- See Toolbox.prototype.initInspector: This method instantiates the InspectorActor, WalkerActor and HighlighterActor lazily, whenever they're needed by a panel.

## Panel loading overview

- As with other panels, this starts with Toolbox.prototype.loadTool(id)

- For the inspector though, this calls Toolbox.prototype.initInspector

- When the panel's open method is called:

- It uses the WalkerActor for the first time to know the default selected node (which could be a node

that was selected before on the same page).

 - It starts listening to the WalkerActor's "new-root" events to know when to display a new DOM tree (when there's a page navigation).

- It creates the breadcrumbs widget, the sidebar widget, the search widget, the markup-view

- Sidebar:

- When this widget initializes, it loads its sub-iframes (rule-view, ...)

 - Each of these iframes contain panel that, in turn, listen to inspector events like "new-node-front" to know when to retrieve information about a node (i.e the rule-view will fetch the css rules for a node).

- Markup-view:

 - This panel initializes in its iframe, and gets a reference to the WalkerActor. It uses it to know the DOM tree to display. It knows when nodes change (markup-mutations), and knows what root node to start from.

 - It only displays the nodes that are supposed to be visible at first (usually html, head, body and direct children of body).

- Then, as you expand nodes, it uses the WalkerActor to get more

nodes lazily. It only ever knows data about nodes that have already been expanded once in the UI.

## Server-side structure Simplified actor hierarchy

 InspectorActor | +---------------+ | |

WalkerActor PageStyleActor (for rule-view/computed-view)

 | | NodeActor StyleRuleActor

\_\_InspectorActor\_\_

This tab-level actor is the one the inspector-panel connects to. It doesn't do much apart from creating and returning the WalkerActor and PageStyleActor.

\_\_WalkerActor\_\_

- Single most important part of the inspector panel.
- Responsible for walking the DOM on the current page but:
- also walks iframes
- also finds pseudo-elements ::before and ::after
- also finds anonymous content (e.g. in the BrowserToolbox)
- The actor uses an instance of inIDeepTreeWalker to walk the DOM
- Provides a tree of NodeActor objects that reflects the DOM.
- But only has a partial knowledge of the DOM (what is currently displayed/expanded

in the MarkupView). It doesn't need to walk the whole tree when you first instantiate it.

- Reflects some of the usual DOM APIs like querySelector.

- Note that methods like querySelector return arbitrarily nested NodeActors, in which case the WalkerActor also sends the list of parents to link the returned nodes to the closest known nodes, so the UI can display the tree correctly.

- Emits events when there are DOM mutations. These events are sent to the front-end and used to, for example refresh the markup-view. This uses an instance of MutationObserver (https://developer.mozilla.org/en-US/docs/Web/API/MutationObserver) configured with, in particular, nativeAnonymousChildList set to true, so that mutation events are also sent when pseudo elements are added/removed via css.

NodeActor

- Representation of a single DOM node (tagname, namespace, attributes, parent, sibblings, ...), which panels use to display previews of nodes.

- Also provide useful methods to:

- change attributes

- scroll into view
- get event listeners data
- get image data
- get unique css selector

#### ## Highlighters

One of the important aspects of the inspector is the highlighters.

You can find a lot more [documentation about highlighters here](highlighters.md).

We don't just have 1 highlighter, we have a framework for highlighters:

- a (chrome-only) platform API to inject markup in a native-anonymous node in content (that works on all targets)

- a number of specific highlighter implementations (css transform, rect, selector, geometry, rulers, ...)

- a CustomHighlighterActor to get instances of specific highlighters  $PROG = 7z.exe$ MY\_CONSOLE = 1  $CFLAGS = $(CFLAGS) \setminus$ -DEXTERNAL\_CODECS \

```
!IFNDEF UNDER_CE
```
CFLAGS = \$(CFLAGS) -DWIN\_LONG\_PATH -D\_7ZIP\_LARGE\_PAGES -DSUPPORT\_DEVICE\_FILE !ENDIF

 $COMMON_OBJS = \langle$  \$O\CommandLineParser.obj \ \$O\CRC.obj \ \$O\IntToString.obj \ \$O\ListFileUtils.obj \ \$O\NewHandler.obj \ \$O\StdInStream.obj \ \$O\StdOutStream.obj \ \$O\MyString.obj \ \$O\StringConvert.obj \ \$O\StringToInt.obj \ \$O\UTFConvert.obj \ \$O\MyVector.obj \ \$O\Wildcard.obj \

```
WIN_OBJS = \setminus
```
 \$O\DLL.obj \ \$O\ErrorMsg.obj \ \$O\FileDir.obj \ \$O\FileFind.obj \ \$O\FileIO.obj \ \$O\FileLink.obj \ \$O\FileName.obj \ \$O\FileSystem.obj \ \$O\MemoryLock.obj \ \$O\PropVariant.obj \ \$O\PropVariantConv.obj \ \$O\Registry.obj \ \$O\System.obj \ \$O\TimeUtils.obj \

```
7ZIP_COMMON_OBJS = \setminus
```
 \$O\CreateCoder.obj \ \$O\FilePathAutoRename.obj \ \$O\FileStreams.obj \ \$O\FilterCoder.obj \ \$O\LimitedStreams.obj \ \$O\MethodProps.obj \

```
 $O\ProgressUtils.obj \
 $O\PropId.obj \
 $O\StreamObjects.obj
\setminus $O\StreamUtils.obj \
 $O\UniqBlocks.obj \
AR\_COMMON_OBJS = \langle $O\OutStreamWithCRC.obj \
```
COMPRESS\_OBJS =  $\langle$ \$O\CopyCoder.obj \

```
C_OBJS = \langle
```
 \$O\Alloc.obj \ \$O\CpuArch.obj \ \$O\Sort.obj \ \$O\Threads.obj \

!include "../../Crc.mak" !include "Console.mak"

```
!include "../../7zip.mak"
wOF2OTTO:	@f
.`f6$ Q
NB3T}1"a5tC::BU1QEX%->+g~Fm*vYP8_*y5{h'5IGVl
t;g"XBD4N7.lGGwSO({crQ5*X!"cIH1$l1\#8j~!0-
.T/bBP&.*?SBPZpOAD6x7ogG~I~.9.tY1Cdy-
vtXK\8S34Slt-q6($oPsKHu3p	mZ8^|E_)=+wQhjy5J.ZM/gP2mm
<D6\9%XK52S4@e$K}%lN$ >W#cw)~_;ddtm nI@r ~y!rG[(/}X!=_9M?x{O8ys{
+4qAZ5pL
*u@uT(]8E$^0ZP~q{`u%4$Q4sB]p?Jak(3i![}fsgK@ft9!G,KdikhMm4iI!#zVetl-wnuL@x5x)MiP^:620k;{i6tDf
s$,sD 8m~@
.mrgO=YBl6AM["BGBKW"GM U\/3M
wF,d/C
```
 Apache License Version 2.0, January 2004 https://www.apache.org/licenses/

# TERMS AND CONDITIONS FOR USE, REPRODUCTION, AND DISTRIBUTION

1. Definitions.

 "License" shall mean the terms and conditions for use, reproduction, and distribution as defined by Sections 1 through 9 of this document.

"Licensor" shall mean the copyright owner or entity authorized by

the copyright owner that is granting the License.

 "Legal Entity" shall mean the union of the acting entity and all other entities that control, are controlled by, or are under common control with that entity. For the purposes of this definition, "control" means (i) the power, direct or indirect, to cause the direction or management of such entity, whether by contract or otherwise, or (ii) ownership of fifty percent (50%) or more of the outstanding shares, or (iii) beneficial ownership of such entity.

 "You" (or "Your") shall mean an individual or Legal Entity exercising permissions granted by this License.

 "Source" form shall mean the preferred form for making modifications, including but not limited to software source code, documentation source, and configuration files.

 "Object" form shall mean any form resulting from mechanical transformation or translation of a Source form, including but not limited to compiled object code, generated documentation, and conversions to other media types.

 "Work" shall mean the work of authorship, whether in Source or Object form, made available under the License, as indicated by a copyright notice that is included in or attached to the work (an example is provided in the Appendix below).

 "Derivative Works" shall mean any work, whether in Source or Object form, that is based on (or derived from) the Work and for which the editorial

 revisions, annotations, elaborations, or other modifications represent, as a whole, an original work of authorship. For the purposes of this License, Derivative Works shall not include works that remain separable from, or merely link (or bind by name) to the interfaces of, the Work and Derivative Works thereof.

 "Contribution" shall mean any work of authorship, including the original version of the Work and any modifications or additions to that Work or Derivative Works thereof, that is intentionally submitted to Licensor for inclusion in the Work by the copyright owner or by an individual or Legal Entity authorized to submit on behalf of the copyright owner. For the purposes of this definition, "submitted" means any form of electronic, verbal, or written communication sent to the Licensor or its representatives, including but not limited to communication on electronic mailing lists, source code control systems, and issue tracking systems that are managed by, or on behalf of, the Licensor for the purpose of discussing and improving the Work, but

 excluding communication that is conspicuously marked or otherwise designated in writing by the copyright owner as "Not a Contribution."

 "Contributor" shall mean Licensor and any individual or Legal Entity on behalf of whom a Contribution has been received by Licensor and subsequently incorporated within the Work.

- 2. Grant of Copyright License. Subject to the terms and conditions of this License, each Contributor hereby grants to You a perpetual, worldwide, non-exclusive, no-charge, royalty-free, irrevocable copyright license to reproduce, prepare Derivative Works of, publicly display, publicly perform, sublicense, and distribute the Work and such Derivative Works in Source or Object form.
- 3. Grant of Patent License. Subject to the terms and conditions of this
- License, each Contributor hereby grants to You a perpetual, worldwide, non-exclusive, no-charge, royalty-free, irrevocable (except as stated in this section) patent license to make, have made, use, offer to sell, sell, import, and otherwise transfer the Work, where such license applies only to those patent claims licensable by such Contributor that are necessarily infringed by their Contribution(s) alone or by combination of their Contribution(s) with the Work to which such Contribution(s) was submitted. If You institute patent litigation against any entity (including a cross-claim or counterclaim in a lawsuit) alleging that the Work or a Contribution incorporated within the Work constitutes direct or contributory patent infringement, then any patent licenses granted to You under this License for that Work shall terminate as of the date such litigation is filed.

 4. Redistribution. You may reproduce and distribute copies of the

 Work or Derivative Works thereof in any medium, with or without modifications, and in Source or Object form, provided that You meet the following conditions:

- (a) You must give any other recipients of the Work or Derivative Works a copy of this License; and
- (b) You must cause any modified files to carry prominent notices stating that You changed the files; and
- (c) You must retain, in the Source form of any Derivative Works that You distribute, all copyright, patent, trademark, and attribution notices from the Source form of the Work, excluding those notices that do not pertain to any part of the Derivative Works; and

 (d) If the Work includes a "NOTICE" text file as part of its distribution, then any Derivative Works that You distribute must include a readable copy of the attribution notices contained within such NOTICE file, excluding

those notices that do not

 pertain to any part of the Derivative Works, in at least one of the following places: within a NOTICE text file distributed as part of the Derivative Works; within the Source form or documentation, if provided along with the Derivative Works; or, within a display generated by the Derivative Works, if and wherever such third-party notices normally appear. The contents of the NOTICE file are for informational purposes only and do not modify the License. You may add Your own attribution notices within Derivative Works that You distribute, alongside or as an addendum to the NOTICE text from the Work, provided that such additional attribution notices cannot be construed as modifying the License.

 You may add Your own copyright statement to Your modifications and may provide additional or different license terms and conditions

 for use, reproduction, or distribution of Your modifications, or for any such Derivative Works as a whole, provided Your use, reproduction, and distribution of the Work otherwise complies with the conditions stated in this License.

- 5. Submission of Contributions. Unless You explicitly state otherwise, any Contribution intentionally submitted for inclusion in the Work by You to the Licensor shall be under the terms and conditions of this License, without any additional terms or conditions. Notwithstanding the above, nothing herein shall supersede or modify the terms of any separate license agreement you may have executed with Licensor regarding such Contributions.
- 6. Trademarks. This License does not grant permission to use the trade names, trademarks, service marks, or product names of the Licensor, except as required for reasonable and customary use in describing the origin of the Work and reproducing the content of the NOTICE file.
- 7. Disclaimer of Warranty. Unless required by applicable law or agreed to in writing, Licensor provides the Work (and each Contributor provides its Contributions) on an "AS IS" BASIS, WITHOUT WARRANTIES OR CONDITIONS OF ANY KIND, either express or implied, including, without limitation, any warranties or conditions of TITLE, NON-INFRINGEMENT, MERCHANTABILITY, or FITNESS FOR A PARTICULAR PURPOSE. You are solely responsible for determining the

 appropriateness of using or redistributing the Work and assume any risks associated with Your exercise of permissions under this License.

 8. Limitation of Liability. In no event and under no legal theory, whether in tort (including negligence), contract, or otherwise, unless required by applicable law (such as deliberate and grossly negligent acts) or agreed to in writing, shall any Contributor be liable to You for damages, including any direct,

indirect, special,

 incidental, or consequential damages of any character arising as a result of this License or out of the use or inability to use the Work (including but not limited to damages for loss of goodwill, work stoppage, computer failure or malfunction, or any and all other commercial damages or losses), even if such Contributor has been advised of the possibility of such damages.

 9. Accepting Warranty or Additional Liability. While redistributing the Work or Derivative Works thereof, You may choose to offer, and charge a fee for, acceptance of support, warranty, indemnity, or other liability obligations and/or rights consistent with this License. However, in accepting such obligations, You may act only on Your own behalf and on Your sole responsibility, not on behalf of any other Contributor, and only if You agree to indemnify, defend, and hold each Contributor harmless for any liability incurred by, or claims asserted against, such Contributor by reason of your accepting any such warranty or additional liability.

## END OF TERMS AND CONDITIONS

APPENDIX: How to apply the Apache License to your work.

 To apply the Apache License to your work, attach the following boilerplate notice, with the fields enclosed by brackets "[]" replaced with your own identifying information. (Don't include the brackets!) The text should be enclosed in the appropriate comment syntax for the file format. We also recommend that a file or class name and description of purpose be included on the same "printed page" as the copyright notice for easier identification within third-party archives.

#### Copyright [yyyy] [name of copyright owner]

 Licensed under the Apache License, Version 2.0 (the "License"); you may not use this file except in compliance with the License. You may obtain a copy of the License at

https://www.apache.org/licenses/LICENSE-2.0

```
 Unless required by applicable law or agreed to in writing, software
  distributed under the License is distributed on an "AS IS" BASIS,
  WITHOUT WARRANTIES OR CONDITIONS OF ANY KIND, either express or implied.
  See the License for the specific language governing permissions and
  limitations under the License.
<!DOCTYPE html PUBLIC "-//W3C//DTD XHTML 1.0 Strict//EN" "http://www.w3.org/TR/xhtml1/DTD/xhtml1-
strict.dtd">
<!-- THIS FILE WAS AUTOMATICALLY GENERATED, DO NOT EDIT. -->
<html xmlns="http://www.w3.org/1999/xhtml">
	<head>
 		<meta http-equiv="content-type" content="text/html;charset=UTF-8"/>
 		<title>WOFF Test: Valid license Element With Mixed text Element Language Tags 1</title>
 \langlelink rel="author" title="Tal Leming" href="http://typesupply.com" />
 		<link rel="help" href="http://dev.w3.org/webfonts/WOFF2/spec/#Metadata" />
 		<link rel="help" href="http://www.w3.org/TR/WOFF/#conform-metadata-noeffect" />
 		<link rel="help" href="http://dev.w3.org/webfonts/WOFF2/spec/#Metadata" />
 		<link rel="reviewer" title="Chris Lilley" href="mailto:chris@w3.org" />
 		<link rel="match" href="metadatadisplay-schema-license-007-ref.xht" />
 		<meta name="assert" content="The license element matches the schema. One text element does not have a language
tag. One text element has a language tag." />
 		<style
 type="text/css"><![CDATA[
  			@import url("support/test-fonts.css");
  			@font-face {
  				font-family: "WOFF Test";
  				src: url("support/metadatadisplay-schema-license-007.woff2") format("woff2");
  			}
 			body {
  				font-size: 20px;
  			}
 			pre {
  				font-size: 12px;
  			}
 			.test {
  				font-family: "WOFF Test", "WOFF Test CFF Fallback";
  				font-size: 200px;
  				margin-top: 50px;
  			}
 		]]></style>
	</head>
	<body>
 \langle p \rangleTest passes if the word PASS appears below.\langle p \rangle\langle p \rangleThe Extended Metadata Block is valid and may be displayed to the user upon request.\langle p \rangle		<div class="test">P</div>
 \langle \in \mathbb{R} \leq \mathbb{R} \leq \leq \leq \leq \leq \leq \leq \leq \leq \leq \leq \leq \leq \leq \leq \leq \leq \leq \leq \leq \leq \leq \leq \leq \leq \leq \leq \leq \leq \leq \leq 		<pre>
<lt;?xml version="1.0" encoding="UTF-8"?<gt;
&lt; metadata version="1.0"&gt;
```
<license url="http://w3c.org/Fonts" id="License ID"&gt; &lt:text&gt: License without language. </text&gt; <text xml:lang="en"&gt; License with "en" language. &lt:/text&gt: </license&gt; </metadata&gt;  $<$ /pre $>$  </body> </html> Apache License

 Version 2.0, January 2004 http://www.apache.org/licenses/

#### TERMS AND CONDITIONS FOR USE, REPRODUCTION, AND DISTRIBUTION

1. Definitions.

 "License" shall mean the terms and conditions for use, reproduction, and distribution as defined by Sections 1 through 9 of this document.

 "Licensor" shall mean the copyright owner or entity authorized by the copyright owner that is granting the License.

 "Legal Entity" shall mean the union of the acting entity and all other entities that control, are controlled by, or are under common control with that entity. For the purposes of this definition, "control" means (i) the power, direct or indirect, to cause the direction or management of such entity, whether by contract or otherwise, or (ii) ownership of fifty percent (50%) or more of the outstanding shares, or (iii) beneficial ownership of such entity.

 "You" (or "Your") shall mean an individual or Legal Entity exercising permissions granted by this License.

 "Source" form shall mean the preferred form for making modifications, including but not limited to software source code, documentation source, and configuration files.

 "Object" form shall mean any form resulting from mechanical transformation or translation of a Source form, including but not limited to compiled object code, generated documentation, and conversions to other media types.

"Work" shall mean the work of authorship, whether in Source or

 Object form, made available under the License, as indicated by a copyright notice that is included in or attached to the work (an example is provided in the Appendix below).

 "Derivative Works" shall mean any work, whether in Source or Object form, that is based on (or derived from) the Work and for which the editorial revisions, annotations, elaborations, or other modifications represent, as a whole, an original work of authorship. For the purposes of this License, Derivative Works shall not include works that remain separable from, or merely link (or bind by name) to the interfaces of, the Work and Derivative Works thereof.

 "Contribution" shall mean any work of authorship, including the original version of the Work and any modifications or additions to that Work or Derivative Works thereof, that is intentionally submitted to Licensor for inclusion in the Work by the copyright owner or by an individual or Legal Entity authorized to submit on behalf of the copyright owner. For the purposes of this definition, "submitted" means any form of electronic, verbal, or written communication sent to the Licensor or its representatives, including but not limited to communication on electronic mailing lists, source code control systems, and issue tracking systems that are managed by, or on behalf of, the Licensor for the purpose of discussing and improving the Work, but

 excluding communication that is conspicuously marked or otherwise designated in writing by the copyright owner as "Not a Contribution."

 "Contributor" shall mean Licensor and any individual or Legal Entity on behalf of whom a Contribution has been received by Licensor and subsequently incorporated within the Work.

- 2. Grant of Copyright License. Subject to the terms and conditions of this License, each Contributor hereby grants to You a perpetual, worldwide, non-exclusive, no-charge, royalty-free, irrevocable copyright license to reproduce, prepare Derivative Works of, publicly display, publicly perform, sublicense, and distribute the Work and such Derivative Works in Source or Object form.
- 3. Grant of Patent License. Subject to the terms and conditions of this License, each Contributor hereby grants to You a perpetual, worldwide, non-exclusive, no-charge, royalty-free, irrevocable (except as stated in this section) patent license to make, have made,

 use, offer to sell, sell, import, and otherwise transfer the Work, where such license applies only to those patent claims licensable by such Contributor that are necessarily infringed by their Contribution(s) alone or by combination of their Contribution(s)

 with the Work to which such Contribution(s) was submitted. If You institute patent litigation against any entity (including a cross-claim or counterclaim in a lawsuit) alleging that the Work or a Contribution incorporated within the Work constitutes direct or contributory patent infringement, then any patent licenses granted to You under this License for that Work shall terminate as of the date such litigation is filed.

4. Redistribution. You may reproduce and distribute copies of the Work or Derivative Works thereof in any medium, with or without modifications, and in Source or Object form, provided that You meet the following conditions:

 (a) You must give any other recipients of the Work or Derivative Works a copy of this License; and

- (b) You must cause any modified files to carry prominent notices stating that You changed the files; and
- (c) You must retain, in the Source form of any Derivative Works that You distribute, all copyright, patent, trademark, and attribution notices from the Source form of the Work, excluding those notices that do not pertain to any part of the Derivative Works; and
- (d) If the Work includes a "NOTICE" text file as part of its distribution, then any Derivative Works that You distribute must include a readable copy of the attribution notices contained within such NOTICE file, excluding those notices that do not pertain to any part of the Derivative Works, in at least one of the following places: within a NOTICE text file distributed as part of the Derivative Works; within the Source form or documentation, if provided along

with the Derivative Works; or,

 within a display generated by the Derivative Works, if and wherever such third-party notices normally appear. The contents of the NOTICE file are for informational purposes only and do not modify the License. You may add Your own attribution notices within Derivative Works that You distribute, alongside or as an addendum to the NOTICE text from the Work, provided that such additional attribution notices cannot be construed as modifying the License.

 You may add Your own copyright statement to Your modifications and may provide additional or different license terms and conditions for use, reproduction, or distribution of Your modifications, or for any such Derivative Works as a whole, provided Your use,

 reproduction, and distribution of the Work otherwise complies with the conditions stated in this License.

- 5. Submission of Contributions. Unless You explicitly state otherwise, any Contribution intentionally submitted for inclusion in the Work by You to the Licensor shall be under the terms and conditions of this License, without any additional terms or conditions. Notwithstanding the above, nothing herein shall supersede or modify the terms of any separate license agreement you may have executed with Licensor regarding such Contributions.
- 6. Trademarks. This License does not grant permission to use the trade names, trademarks, service marks, or product names of the Licensor, except as required for reasonable and customary use in describing the origin of the Work and reproducing the content of the NOTICE file.
- 7. Disclaimer of Warranty. Unless required by applicable law or agreed to in writing, Licensor provides the Work (and each Contributor provides its Contributions) on an "AS IS" BASIS, WITHOUT WARRANTIES OR CONDITIONS OF ANY KIND, either express or implied, including, without limitation, any warranties or conditions of TITLE, NON-INFRINGEMENT, MERCHANTABILITY, or FITNESS FOR A PARTICULAR PURPOSE. You are solely responsible for determining the appropriateness of using or redistributing the Work and assume any risks associated with Your exercise of permissions under this License.
- 8. Limitation of Liability. In no event and under no legal theory, whether in tort (including negligence), contract, or otherwise, unless required by applicable law (such as deliberate and grossly negligent acts) or agreed to in writing, shall any Contributor be liable to You for damages, including any direct, indirect, special, incidental, or consequential damages of any character arising as a result of this License or out of the use or inability to use the Work (including but not limited to damages for loss of goodwill, work stoppage, computer failure or malfunction, or any and all other commercial damages or losses), even if such Contributor has been advised of the possibility of such damages.
- 9. Accepting Warranty or Additional Liability. While redistributing the Work or Derivative Works thereof, You may choose to offer, and charge a fee for, acceptance of support, warranty, indemnity, or other liability obligations and/or rights consistent with this License. However, in accepting such obligations, You may act only on Your own behalf and on Your sole responsibility, not on behalf of any other Contributor, and only if You agree to indemnify, defend, and hold each Contributor harmless for any liability incurred by, or claims asserted against, such Contributor by reason

of your accepting any such warranty or additional liability.

## END OF TERMS AND CONDITIONS

Copyright 2017 Aaron Power

Licensed under the Apache License, Version 2.0 (the "License"); you may not use this file except in compliance with the License. You may obtain a copy of the License at

 http://www.apache.org/licenses/LICENSE-2.0

Unless required by applicable law or agreed to in writing, software distributed under the License is distributed on an "AS IS" BASIS, WITHOUT WARRANTIES OR CONDITIONS OF ANY KIND, either express or implied. See the License for the specific language governing permissions and limitations under the License. gw432047.ttf, gw1270797.ttf

## <http://en.glyphwiki.org/wiki/GlyphWiki:License>

'''This document is a direct translation of the October 8th, 2008 revision of the Japanese original at ([[GlyphWiki:]]). This translation is provided as a service, and should not be taken to be a definitive statement. Please be aware that in case the Japanese original and the English version differ, the Japanese original takes precedence.'''

\*Data and article usage licence

The glyphs registered at the GlyphWiki, as well as the articles, can be freely used by anyone. Reuse of this data, such as reproduction or modification of the glyps, is permitted. The are no specific restrictions with regards to displaying the author's name. Reuse of GlyphWiki data as the basis for a new font, or direct usage of fonts and glyphs copied from GlyphWiki in published work is allowed. GlyphWiki does not hold copyright on any citations used throughout GlyphWiki articles. Please consult their respective licences when reusing such content.

<http://glyphwiki.org/wiki/GlyphWiki:%E3%83%87%E3%83%BC%E3%82%BF%E3%83%BB%E8%A8%98%E 4%BA%8B%E3%81%AE%E3%83%A9%E3%82%A4%E3%82%BB%E3%83%B3%E3%82%B9> \*

Apache License Version 2.0, January 2004 http://www.apache.org/licenses/

## TERMS AND CONDITIONS FOR USE, REPRODUCTION, AND DISTRIBUTION

1. Definitions.

"License" shall mean the terms and conditions for use, reproduction, and distribution as defined by Sections 1 through 9 of this document.

"Licensor" shall mean the copyright owner or entity authorized by the copyright owner that is granting the License.

"Legal Entity" shall mean the union of the acting entity and all other entities that control, are controlled by, or are under common control with that entity. For the purposes of this definition, "control" means (i) the power, direct or indirect, to cause the direction or management of such entity, whether by contract or otherwise, or (ii) ownership of fifty percent (50%) or more of the outstanding shares, or (iii) beneficial ownership of such entity.

"You" (or "Your") shall mean an individual or Legal Entity exercising permissions granted by this License.

"Source" form shall mean the preferred form for making modifications, including but not limited to software source code, documentation source, and configuration files.

"Object" form shall mean any form resulting from mechanical transformation or translation of a Source form, including but not limited to compiled object code, generated documentation, and conversions to other media types.

"Work" shall mean the work of authorship, whether in Source or Object form, made available under the License, as indicated by a copyright notice that is included in or attached to the work (an example is provided in the Appendix below).

"Derivative Works" shall mean any work, whether in Source or Object form, that is based on (or derived from) the Work and for which the editorial revisions, annotations, elaborations, or other modifications represent, as a whole, an original work of authorship. For the purposes of this License, Derivative Works shall not include works that remain separable from, or merely link (or bind by name)

to the interfaces of, the Work and Derivative Works thereof.

"Contribution" shall mean any work of authorship, including the original version of the Work and any modifications or additions to that Work or Derivative Works thereof, that is intentionally submitted to Licensor for inclusion in the Work by the copyright owner or by an individual or Legal Entity authorized to submit on behalf of the copyright owner. For the purposes of this definition, "submitted" means any form of electronic, verbal, or written communication sent to the Licensor or its representatives, including but not limited to communication on electronic mailing lists, source code control systems, and issue tracking systems that are managed by, or on behalf of, the Licensor for the purpose of discussing and improving the Work, but excluding communication that is conspicuously marked or otherwise designated in writing by the copyright owner as "Not a Contribution."

"Contributor" shall mean Licensor and any individual

 or Legal Entity on behalf of whom a Contribution has been received by Licensor and subsequently incorporated within the Work.

2. Grant of Copyright License.

Subject to the terms and conditions of this License, each Contributor hereby grants to You a perpetual, worldwide, non-exclusive, no-charge, royalty-free, irrevocable copyright license to reproduce, prepare Derivative Works of, publicly display, publicly perform, sublicense, and distribute the Work and such Derivative Works in Source or Object form.

## 3. Grant of Patent License.

Subject to the terms and conditions of this License, each Contributor hereby grants to You a perpetual, worldwide, non-exclusive, no-charge, royalty-free, irrevocable (except as stated in this section) patent license to make, have made, use, offer to sell, sell, import, and otherwise transfer the Work, where such license applies only to those patent claims licensable by such Contributor that are necessarily infringed by their Contribution(s) alone or by combination

of their Contribution(s) with the Work to which such Contribution(s) was submitted. If You institute patent litigation against any entity (including a cross-claim or counterclaim in a lawsuit) alleging that the Work or a Contribution incorporated within the Work constitutes direct or contributory patent infringement, then any patent licenses granted to You under this License for that Work shall terminate as of the date such litigation is filed.

## 4. Redistribution.

You may reproduce and distribute copies of the Work or Derivative Works thereof in any medium, with or without modifications, and in Source or Object form, provided that You meet the following conditions:

You must give any other recipients of the Work or Derivative Works a copy of this License; and You must cause any modified files to carry prominent notices stating that You changed the files; and You must retain, in the Source form of any Derivative Works that You distribute, all copyright, patent, trademark, and attribution notices from the Source form of the Work, excluding those notices that do not pertain to any part of the Derivative Works; and If the Work includes a "NOTICE" text file as part of its distribution, then any Derivative Works that You distribute must include a readable copy of the attribution notices contained within such NOTICE file, excluding those notices that do not pertain to any part of the Derivative Works, in at least one of the following places: within a NOTICE text file distributed as part of the

Derivative Works; within the Source form or documentation, if provided along with the Derivative Works; or, within a display generated by the Derivative Works, if and wherever such third-party notices normally appear. The contents of the NOTICE file are for informational purposes only and do not modify the License. You may add Your own attribution notices within Derivative Works that You distribute, alongside or as an addendum to the NOTICE text from the Work, provided

 that such additional attribution notices cannot be construed as modifying the License.

You may add Your own copyright statement to Your modifications and may provide additional or different license terms and conditions for use, reproduction, or distribution of Your modifications, or for any such Derivative Works as a whole, provided Your use, reproduction, and distribution of the Work otherwise complies with the conditions stated in this License.

5. Submission of Contributions.

Unless You explicitly state otherwise, any Contribution intentionally submitted for inclusion in the Work by You to the Licensor shall be under the terms and conditions of this License, without any additional terms or conditions. Notwithstanding the above, nothing herein shall supersede or modify the terms of any separate license agreement you may have executed with Licensor regarding such Contributions.

6. Trademarks.

This License does not grant permission to use the trade names, trademarks, service marks, or product names of the Licensor, except as required for reasonable and customary use in describing the origin of the Work and

reproducing the content of the NOTICE file.

7. Disclaimer of Warranty.

Unless required by applicable law or agreed to in writing, Licensor provides the Work (and each Contributor provides its Contributions) on an "AS IS" BASIS, WITHOUT WARRANTIES OR CONDITIONS OF ANY KIND, either express or implied, including, without limitation, any warranties or conditions of TITLE, NON-INFRINGEMENT, MERCHANTABILITY, or FITNESS FOR A PARTICULAR PURPOSE. You are solely responsible for determining the appropriateness of using or redistributing the Work and assume any risks associated with Your exercise of permissions under this License.

8. Limitation of Liability.

In no event and under no legal theory, whether in tort (including negligence), contract, or otherwise, unless required by applicable law (such as deliberate and grossly negligent acts) or agreed to in writing, shall

#### any Contributor be

liable to You for damages, including any direct, indirect, special, incidental, or consequential damages of any character arising as a result of this License or out of the use or inability to use the Work (including but not limited to damages for loss of goodwill, work stoppage, computer failure or malfunction, or any and all other commercial damages or losses), even if such Contributor has been advised of the possibility of such damages.

#### 9. Accepting Warranty or Additional Liability.

While redistributing the Work or Derivative Works thereof, You may choose to offer, and charge a fee for, acceptance of support, warranty, indemnity, or other liability obligations and/or rights consistent with this License. However, in accepting such obligations, You may act only on Your own behalf and on Your sole responsibility, not on behalf of any other Contributor, and only if You agree to indemnify, defend, and hold each Contributor harmless for any liability incurred by, or

 claims asserted against, such Contributor by reason of your accepting any such warranty or additional liability.

## END OF TERMS AND CONDITIONS

#### APPENDIX: How to apply the Apache License to your work

To apply the Apache License to your work, attach the following boilerplate notice, with the fields enclosed by brackets "[]" replaced with your own identifying information. (Don't include the brackets!) The text should be enclosed in the appropriate comment syntax for the file format. We also recommend that a file or class name and description of purpose be included on the same "printed page" as the copyright notice for easier identification within third-party archives.

Copyright [yyyy] [name of copyright owner]

 Licensed under the Apache License, Version 2.0 (the "License"); you may not use this file except in compliance with the License. You may obtain a copy of the License at

### http://www.apache.org/licenses/LICENSE-2.0

 Unless required by applicable law or agreed to in writing, software distributed under the License is distributed on an "AS IS" BASIS, WITHOUT WARRANTIES OR CONDITIONS OF ANY KIND, either express or implied. See the License for the specific language governing permissions and limitations under the License.  $PROG = 7zS2.sfx$  $MY$  FIXED = 1

C\_OBJS =  $\setminus$  \$O\7zAlloc.obj \ \$O\7zArcIn.obj \ \$O\7zBuf.obj \ \$O\7zBuf2.obj \ \$O\7zCrc.obj \ \$O\7zCrcOpt.obj \ \$O\7zFile.obj \ \$O\7zDec.obj \ \$O\7zStream.obj \ \$O\Bcj2.obj \ \$O\Bra.obj \ \$O\Bra86.obj \ \$O\BraIA64.obj \ \$O\CpuArch.obj \ \$O\Delta.obj \ \$O\DllSecur.obj \ \$O\Lzma2Dec.obj \ \$O\LzmaDec.obj \

 $7Z$ \_OBJS = \ \$O\SfxSetup.obj \

 $OBIS = \langle$  $$(7Z_OBJS) \setminus$  $$(C_OBJS)$ \$O\resource.res

!include "../../../CPP/Build.mak"

\$(7Z\_OBJS): \$(\*B).c \$(COMPL\_O1) \$(C\_OBJS): ../../\$(\*B).c \$(COMPL\_O1) Copyright (c) 2015 Pyfisch

Permission is hereby granted, free of charge, to any person obtaining a copy of this software and associated documentation files (the "Software"), to deal in the Software without restriction, including without limitation the rights to use, copy, modify, merge, publish, distribute, sublicense, and/or sell copies of the Software, and to permit persons to whom the Software is furnished to do so, subject to the following conditions:

The above copyright notice and this permission notice shall be included in all copies or substantial portions of the Software.

THE SOFTWARE IS PROVIDED "AS IS", WITHOUT WARRANTY OF ANY KIND, EXPRESS OR

IMPLIED, INCLUDING BUT NOT LIMITED TO THE WARRANTIES OF MERCHANTABILITY, FITNESS FOR A PARTICULAR PURPOSE AND NONINFRINGEMENT. IN NO EVENT SHALL THE AUTHORS OR COPYRIGHT HOLDERS BE LIABLE FOR ANY CLAIM, DAMAGES OR OTHER LIABILITY, WHETHER IN AN ACTION OF CONTRACT, TORT OR OTHERWISE, ARISING FROM, OUT OF OR IN CONNECTION WITH THE SOFTWARE OR THE USE OR OTHER DEALINGS IN THE SOFTWARE. Copyright 2018-Present Sharad Chand Copyright 2022 Jan-Erik Rediger

Permission is hereby granted, free of charge, to any person obtaining a copy of this software and associated documentation files (the "Software"), to deal in the Software without restriction, including without limitation the rights to use, copy, modify, merge, publish, distribute, sublicense, and/or sell copies of the Software, and to permit persons to whom the Software is furnished to do so, subject to the following conditions:

The above copyright notice and this permission notice shall be included in all copies or substantial portions of the Software.

THE SOFTWARE IS PROVIDED "AS IS", WITHOUT WARRANTY OF ANY KIND, EXPRESS OR IMPLIED, INCLUDING BUT NOT LIMITED TO THE WARRANTIES OF MERCHANTABILITY, FITNESS FOR A PARTICULAR PURPOSE AND NONINFRINGEMENT. IN NO EVENT SHALL THE AUTHORS OR COPYRIGHT HOLDERS BE LIABLE FOR ANY CLAIM, DAMAGES OR OTHER LIABILITY, WHETHER IN AN ACTION OF CONTRACT, TORT OR OTHERWISE, ARISING FROM, OUT OF OR IN CONNECTION WITH THE SOFTWARE OR THE USE OR OTHER DEALINGS IN THE SOFTWARE. Copyright WHATWG (Apple, Google, Mozilla, Microsoft).

Redistribution and use in source and binary forms, with or without modification, are permitted provided that the following conditions are met:

- 1. Redistributions of source code must retain the above copyright notice, this list of conditions and the following disclaimer.
- 2. Redistributions in binary form must reproduce the above copyright notice, this list of conditions and the following disclaimer in the documentation and/or other materials provided with the distribution.
- 3. Neither the name of the copyright holder nor the names of its contributors may be used to endorse or promote products derived from this software without specific prior written permission.

THIS SOFTWARE IS PROVIDED BY THE COPYRIGHT HOLDERS AND CONTRIBUTORS "AS IS" AND ANY EXPRESS OR IMPLIED WARRANTIES, INCLUDING, BUT NOT LIMITED TO, THE IMPLIED WARRANTIES OF MERCHANTABILITY AND FITNESS FOR A PARTICULAR PURPOSE ARE DISCLAIMED. IN NO EVENT SHALL

THE COPYRIGHT HOLDER OR CONTRIBUTORS BE LIABLE

FOR ANY DIRECT, INDIRECT, INCIDENTAL, SPECIAL, EXEMPLARY, OR CONSEQUENTIAL DAMAGES (INCLUDING, BUT NOT LIMITED TO, PROCUREMENT OF SUBSTITUTE GOODS OR SERVICES; LOSS OF USE, DATA, OR PROFITS; OR BUSINESS INTERRUPTION) HOWEVER CAUSED AND ON ANY THEORY OF LIABILITY, WHETHER IN CONTRACT, STRICT LIABILITY, OR TORT (INCLUDING NEGLIGENCE OR OTHERWISE) ARISING IN ANY WAY OUT OF THE USE OF THIS SOFTWARE, EVEN IF ADVISED OF THE POSSIBILITY OF SUCH DAMAGE. License information for hyph\_hr.dic:

This file is based on the TeX hyphenation patterns distributed under the LaTeX Project Public License (LPPL) as part of the hyph-utf8 package.

This Source Code Form is subject to the terms of the Mozilla Public License, v. 2.0. If a copy of the MPL was not distributed with this file, You can obtain one at http://mozilla.org/MPL/2.0/.

- - - - - - - - - - - - - - - - - - - - - - - - - - - - - - - - - - - - - - -

At the time this file was first modified, a complete, unmodified copy of the LPPL Work was available from: http://tug.org/svn/texhyphen/trunk/hyph-utf8/tex/generic/hyph-utf8/patterns/?pathrev=580

- - - - - - - - - - - - - - - - - - - - - - - - - - - - - - - - - - - - - - -

Portions of this file were originally made available under the following license (copied verbatim from hyph-hr.lic.txt in the original work):

Croatian hyphenation patterns

(more info about the licence to be added later)

%

% Hyphenation patterns for Croatian language

% %

Copyright (C) 1994, 1996, 2011 Igor Marinovi <marinowski at gmail.com>

 $\frac{0}{6}$ 

% This program can be redistributed and/or modified under the terms

% of the LaTeX Project Public License Distributed from CTAN

% archives in directory macros/latex/base/lppl.txt; either

% version 1 of the License, or any later version.

 $\frac{0}{6}$ 

% Changes:

- % The first version was realised in late 1994.
- % Second, much more improved version was realised in the beginning of 1996.
- % (Date of the last change: 19.03.1996).
- % In summer 2008 the patterns have been incorporated into hyph-utf8
- % and renamed from hrhyph.tex to hyph-hr.tex.

% - LPPL licence added on 06.06.2011.

```
\%
```

```
<!DOCTYPE html PUBLIC "-//W3C//DTD XHTML 1.0 Strict//EN" "http://www.w3.org/TR/xhtml1/DTD/xhtml1-
strict.dtd">
<!-- THIS FILE WAS AUTOMATICALLY GENERATED, DO NOT EDIT. -->
<html xmlns="http://www.w3.org/1999/xhtml">
	<head>
 		<meta http-equiv="content-type" content="text/html;charset=UTF-8"/>
 		<title>WOFF Test: Valid license Element Without url Attribute</title>
 \langlelink rel="author" title="Tal Leming" href="http://typesupply.com" />
 		<link rel="help" href="http://dev.w3.org/webfonts/WOFF2/spec/#Metadata" />
 		<link rel="help" href="http://www.w3.org/TR/WOFF/#conform-metadata-noeffect" />
 		<link rel="help" href="http://dev.w3.org/webfonts/WOFF2/spec/#Metadata" />
 		<link rel="reviewer" title="Chris Lilley" href="mailto:chris@w3.org" />
 		<link rel="match" href="metadatadisplay-schema-license-002-ref.xht" />
 \leqmeta name="assert" content="The license element does not have a url attribute but it still matches the schema." \geq		<style type="text/css"><![CDATA[
  			@import url("support/test-fonts.css");
  			@font-face
 {
  				font-family: "WOFF Test";
  				src: url("support/metadatadisplay-schema-license-002.woff2") format("woff2");
  			}
 			body {
  				font-size: 20px;
  			}
 			pre {
  				font-size: 12px;
  			}
  			.test {
  				font-family: "WOFF Test", "WOFF Test CFF Fallback";
  				font-size: 200px;
  				margin-top: 50px;
  			}
 ]\ge\le/style>	</head>
	<body>
 \langle p\rangleTest passes if the word PASS appears below.\langle p\rangle\langle p \rangleThe Extended Metadata Block is valid and may be displayed to the user upon request.\langle p \rangle		<div class="test">P</div>
 \langle p \rangleThe XML contained in the Extended Metadata Block is below.\langle p \rangle		<pre>
<lt;?xml version="1.0" encoding="UTF-8"?<gt;
&lt; metadata version="1.0"&gt;
< license id="License ID" &gt;
 <text&gt;
 			License without language.
 </text&gt;
```
</license&gt; </metadata&gt;  $<$ /pre $>$  </body> </html> Copyright (c) 2013 Julien Pommier ( pommier@modartt.com )

Based on original fortran 77 code from FFTPACKv4 from NETLIB, authored by Dr Paul Swarztrauber of NCAR, in 1985.

As confirmed by the NCAR fftpack software curators, the following FFTPACKv5 license applies to FFTPACKv4 sources. My changes are released under the same terms.

FFTPACK license:

http://www.cisl.ucar.edu/css/software/fftpack5/ftpk.html

Copyright (c) 2004 the University Corporation for Atmospheric Research ("UCAR"). All rights reserved. Developed by NCAR's Computational and Information Systems Laboratory, UCAR, www.cisl.ucar.edu.

Redistribution and use of the Software in source and binary forms, with or without modification, is permitted provided that the following conditions are met:

- Neither the names of NCAR's Computational and Information Systems Laboratory, the University Corporation for Atmospheric Research, nor the names of its sponsors or contributors may be used to endorse or promote products derived from this Software without specific prior written permission.

- Redistributions of source code must retain the above copyright notices, this list of conditions, and the disclaimer below.

- Redistributions in binary form must reproduce the above copyright notice, this list of conditions, and the disclaimer below in the documentation and/or other materials provided with the distribution.

THIS SOFTWARE IS PROVIDED "AS IS", WITHOUT WARRANTY OF ANY KIND, EXPRESS OR IMPLIED, INCLUDING, BUT NOT LIMITED TO THE WARRANTIES OF MERCHANTABILITY, FITNESS FOR A PARTICULAR PURPOSE AND NONINFRINGEMENT. IN NO EVENT SHALL THE CONTRIBUTORS OR COPYRIGHT HOLDERS BE LIABLE FOR ANY CLAIM, INDIRECT, INCIDENTAL, SPECIAL, EXEMPLARY, OR CONSEQUENTIAL DAMAGES OR OTHER LIABILITY, WHETHER IN AN

# ACTION OF CONTRACT, TORT OR OTHERWISE, ARISING FROM, OUT OF OR IN CONNECTION WITH THE SOFTWARE OR THE USE OR OTHER DEALINGS WITH THE SOFTWARE.

MZ@ !L!This program cannot be run in DOS mode.

 $$I>$ [ \_5E \_5E \_5EPhE\_5E \_4E\_5E\*XE\_5E\*IE\_5E\*ME\_5ERich \_5EPELu[DG @P d@ T.text `.rdata @@.data00 @.rsrc@@@=\$0@uh0@ @\$0@D\$-8#\$0@UE-VHlEHtHHt3Vu@ @V< @I3f}D 0@y 0@(= 0@r 0@(0@3;tP8 @ 0@Vh@u40@5,0@4 @;(0@EPhu0 @P, @EPuL @jVVuuV5(0@\$ @j5(0@ @S]W=( @h @S50 @h @hSPht @jSPhd @jSPhT @jSPjjS= @PjhSPjjhSH @jS\_[3^VW @h @ @5 @3WWh1@WjiW,0@PD @W @\_^"!!! ".""P"`"n"""""!>"CancelNext >< BackNSIS versionNSIS User Interface - TestingRichEd32.dlll!! \!! |!" d!" "!!! ".""P"'"n"""""!>"ExitProcessGetModuleHandleWULoadLibraryWKERNEL32.dllCOMCTL32.dll@SendMessage

WSetWindowTextWShowWindowSetWindowPos1ScreenToClienttGetWindowRectGetDlgItemVCreateDialogPara mWDestroyWindowPostQuitMessageEndDialogDialogBoxParamWUSER32.dll)CreateBrushIndirectGDI32.dllfhgj ki0 HX@DHMS Shell Dlg 2@,@

```
@@@@@H
```
# Performance Tests: DAMP

DAMP (DevTools At Maximum Performance) is our test suite to track performance.

## How to run it locally?

```bash ./mach talos-test --suite damp  $\ddot{\phantom{0}}$ 

Note that the first run is slower as it pulls a large tarball with various website copies.

This will run all DAMP tests, you can filter by test name with:

```bash

./mach talos-test --suite damp --subtests console

 $\ddot{\phantom{0}}$ 

This command will run all tests which contains "console" in their name.

Note that in continuous integration, DAMP tests are split in smaller tests suites: `damp-inspector`, `damp-other` and `damp-webconsole`. Actually `--suite damp` is only used locally because it contains all possible tests and makes it easier to use. But if needed you can substitute `damp` with any of the other test suites if you want to only run tests associated to a given test suite. You can find the mapping between tests and test suites in [damptests.js](https://searchfox.org/mozilla-central/source/testing/talos/talos/tests/devtools/addon/content/damp-tests.js).

###

Command line options

#### Running tests only once

```bash

./mach talos-test --suite damp --cycles 1 --tppagecycles 1 ```

`--cycles` will limit the number of Firefox restart to only one, while `--tppagecycles` will limit the number of test re-run in each firefox start to one. This is often helpful when debugging one particular subtest.

#### Taking screenshots

```bash

DEBUG\_DEVTOOLS\_SCREENSHOTS=1 ./mach talos-test --suite damp

 $\ddot{\phantom{0}}$ When passing `DEBUG\_DEVTOOLS\_SCREENSHOTS` env variable, screenshots will be taken after each subtest was run. The screenshot will be opened in new tabs and their title

includes the subtest label. Firefox won't automatically close so that you can view the screenshots.

#### Recording a profile

```bash

./mach talos-test --suite damp --gecko-profile --gecko-profile-entries 100000000  $\ddot{\phantom{0}}$ 

This will automatically record the tests and open the profile. You may use the following command in order to focus on just one subtest

run:

```bash

./mach talos-test --suite damp --subtests custom.webconsole --cycles 1 --tppagecycles 1 --gecko-profile --geckoprofile-entries 100000000

 $\ddot{\phantom{0}}$ 

## How to run it on try?

```bash

 $\ddot{\phantom{0}}$ 

./mach try fuzzy --query "'test-linux1804-64-shippable-qr/ 'damp" --rebuild 6

\* Linux appears to build and run quickly, and offers quite stable results over the other OSes.

The vast majority of performance issues for DevTools are OS agnostic, so it doesn't really matter which one you run them on.

\* "damp" is the talos bucket in which we run DAMP.

\* And 6 is the number of times we run DAMP tests. That's to do averages between all the 6 runs and helps filtering out the noise.

## How to get performance profiles on try?

Once you have a successful try job for `damp`:

\* select this job in treeherder

\* click on the `...` menu in the bottom left

\* select "Create Gecko Profile"

![PerfHerder Create Gecko Profile menu](perfherder-create-gecko-profile.png)

This should start a new damp job called `damp-p`.

Once `damp-p` is finished:

\* select the `damp-p` job

\* click on `Job Details` tab

\* click on `open in Firefox Profiler`

## What does it do?

DAMP measures three important operations:

\* Open a toolbox

\* Reload the web page

\* Close the toolbox

It measures the time it takes to do each of these operations for the following panels:

inspector, console, netmonitor debugger, memory, performance.

It runs all these three tests two times. Each time against a different web page:

\* "simple": an empty webpage. This test highlights the performance of all tools against the simplest possible page.

\* "complicated": a copy of bild.de website. This is supposed to represent a typical website to debug via DevTools.

Then, there are a couple of extra tests:

\* "cold": we run the three operations (open toolbox, page reload and close toolbox) first with the inspector.

This is run first after Firefox's startup, before any other test.

This test allows to measure a "cold startup". When a user first interacts

with DevTools, many resources are loaded and cached,

so that all next interactions will be significantly faster.

\* and many other smaller tests, focused on one particular feature or possible slowness for each panel.

## How to see the results from try?

First, open TreeHerder. A link is displayed in your console when executing `./mach try`. You should also receive a mail with a link to it.

Look for "T-e $10s(+6)$ ", click on "+6", then click on "damp": ![TreeHerder jobs](perfherder-damp.png)

On the bottom panel that just opened, click on "Compare result against another revision". ![TreeHerder panel](perfherder-compare-link.png)

You are now on PerfHerder, click on "Compare", ![PerfHerder compare](perfherder-compare.png)

Next to "Talos" select menu, in the filter textbox, type "damp". Under "damp opt e10s" item, mouse over the "linux64" line, click on "subtests" link. ![PerfHerder filter](perfherder-filter-subtests.png)

And here you get the results for each DAMP test:

## On

this page, you can filter by test name with the filter box on top of the result table.

This table has the following columns:

\* Base:

 Average time it took to run the test on the base build (by default, the last 2 days of DAMP runs on mozilla-central revisions)

\* New:

Average time it took to run the test on the new build, the one with your patches.

Both "Base" and "New" have a " x.xx%" suffix which tells you the variance of the timings.

i.e. the average difference in percent between the median timing and both the slowest and the fastest.

\* Delta:

Difference in percent between the base and new runs.

The color of this can be red, orange or green:

\* Red means "certainly regressing"

\* Orange means "possibly regressing"

\* Green means "certainly improving"

\* No colored background means "nothing to conclude"

The difference between certainly and possibly is explained by the next column.

\* Confidence:

If there is a significant difference

between the two runs, tells if the results is trustworthy.

 \* "low" either means there isn't a significant difference between the two runs, or the difference is smaller than the typical variance of the given test.

 If the test is known to have an execution time varying by 2% between two runs of the same build, and you get a 1% difference between your base and new builds,

the confidence will be low. You really can't make any conclusion.

 \* "med" means medium confidence and the delta is around the size of the variance. It may highlight a regression, but it can still be justified by the test noise.

 \* "high" means that this is a high confidence difference. The delta is significantly higher than the typical test variance. A regression is most likely detected.

There is also "Show only important changes" checkbox, which helps seeing if there is any significant regression. It will only display regressions and improvements with a medium or high confidence.

## How to contribute to DAMP?

DAMP is based on top of a more generic test suite called [Talos](https://wiki.mozilla.org/Buildbot/Talos).

Talos is a Mozilla test suite to follow all Firefox components performance.

It is written in Python and here are [the sources](https://searchfox.org/mozilla-central/source/testing/talos/) in mozilla-central.

Compared to the other test suites, it isn't run on the cloud, but on dedicated hardware.

This is to ensure performance numbers are stable over time and between two runs.

Talos runs various types of tests. More specifically, DAMP is a [Page loader

test](https://wiki.mozilla.org/Buildbot/Talos/Tests#Page\_Load\_Tests).

The [source code](http://searchfox.org/mozilla-central/source/testing/talos/talos/tests/devtools/) for DAMP is also in

mozilla-central.

See [Writing new performance test](./writing-perf-tests.md) for more information about the implementation of DAMP tests.

## How to see the performance trends?

You can find the dedicated performance dashboard for DevTools at http://firefox-dev.tools/performance-dashboard. You will find links to trend charts for various tools: \* [Inspector dashboard](http://firefox-dev.tools/performancedashboard/tools/inspector.html?days=60&filterstddev=true) \* [Console dashboard](http://firefox-dev.tools/performancedashboard/tools/console.html?days=60&filterstddev=true) \* [Netmonitor dashboard](http://firefox-dev.tools/performancedashboard/tools/netmonitor.html?days=60&filterstddev=true) \* [Debugger dashboard](http://firefox-dev.tools/performancedashboard/tools/debugger.html?days=60&filterstddev=true)

Each tool page displays charts for all the subtests relevant for a given panel.

Each circle on the chart is a push to mozilla-central. You can hover on a circle to see some additional information about the push, such as the date, the performance impact for the subtest, and the push id. Clicking on a circle will take you to the pushlog.

Colored circles indicate that the push contains a change that was identified

as having a performance impact. Those can be categorized as:

- hardware: hardware change for the machines used to run Talos
- platform: non-DevTools change that impacts DevTools performance

- damp: test change in DAMP that impacts test results

- devtools: identified DevTools change that introduced an improvement or regression

This data is synchronized from a [shared Google doc](https://docs.google.com/spreadsheets/d/12Goo3vq-0X0\_Ay-J6gfV56pUB8GC0Nl62I4p8G-UsEA/edit#gid=0).

There is a PerfHerder link on each chart that will take you to the PerfHerder page corresponding to this subtest.

## How to use PerfHerder charts

On PerfHerder charts, each circle is a push on mozilla-central.

When you see a spike or a drop, you can try to identify the patch that relates to it by clicking the circles.

It will show a black popup. Then click on the changeset hash like "cb717386aec8" and you will get a mercurial changelog.

Then it is up to you to read the changelog and see which changeset may have hit the performance.

For example, open [this

page](https://treeherder.mozilla.org/perf.html#/graphs?timerange=31536000&series=mozillacentral,1417969,1,1&series=mozilla-central,1417971,1,1&series=mozillacentral,1417966,1,1&highlightedRevisions=a06f92099a5d&zoom=1482734645161.3916,1483610598216.4773,594 .756508587898,969.2883437938906).

This is tracking inspector opening performance against the "Simple" page. ![Perfherder graphs](regression-graph.png)

See the regression on Dec 31th? Now, click on the first yellow circle of this spike. You will get a black popup like this one: ![Perfherder changeset popup](regression-popup.png)

Click on the [changelog link](https://hg.mozilla.org/mozillacentral/pushloghtml?fromchange=9104708cc3ac0ccfe4cf5d518e13736773c565d7&tochange=a06f92099a5d8edeb0 5e5971967fe8d6cd4c593c) to see which changesets were added during this run. Here, you will see that the regression comes from these patches: \* Bug 1245921 - Turn toolbox toolbar into a React component \* Bug 1245921 - Monkey patch ReactDOM event system for XUL

 Apache License Version 2.0, January 2004 http://www.apache.org/licenses/

## TERMS AND CONDITIONS FOR USE, REPRODUCTION, AND DISTRIBUTION

1. Definitions.

 "License" shall mean the terms and conditions for use, reproduction, and distribution as defined by Sections 1 through 9 of this document.

 "Licensor" shall mean the copyright owner or entity authorized by the copyright owner that is granting the License.

 "Legal Entity" shall mean the union of the acting entity and all other entities that control, are controlled by, or are under common control with that entity. For the purposes of this definition, "control" means (i) the power, direct or indirect, to cause the direction or management of such entity, whether by contract or otherwise, or (ii) ownership of fifty percent (50%) or more of the outstanding shares, or (iii) beneficial ownership of such entity.

 "You" (or "Your") shall mean an individual or Legal Entity exercising permissions granted by this License.

 "Source" form shall mean the preferred form for making modifications, including but not limited to software source code, documentation source, and configuration files.

 "Object" form shall mean any form resulting from mechanical transformation or translation of a Source form, including but

 not limited to compiled object code, generated documentation, and conversions to other media types.

 "Work" shall mean the work of authorship, whether in Source or Object form, made available under the License, as indicated by a copyright notice that is included in or attached to the work (an example is provided in the Appendix below).

 "Derivative Works" shall mean any work, whether in Source or Object form, that is based on (or derived from) the Work and for which the editorial revisions, annotations, elaborations, or other modifications represent, as a whole, an original work of authorship. For the purposes of this License, Derivative Works shall not include works that remain separable from, or merely link (or bind by name) to the interfaces of, the Work and Derivative Works thereof.

 "Contribution" shall mean any work of authorship, including the original version of the Work and any modifications or additions to that Work or Derivative Works thereof, that is intentionally submitted to Licensor for inclusion in the Work by the copyright owner or by an individual or Legal Entity authorized to submit on behalf of the copyright owner. For the purposes of this definition, "submitted" means any form of electronic, verbal, or written communication sent to the Licensor or its representatives, including but not limited to communication on electronic mailing lists, source code control systems, and issue tracking systems that are managed by, or on behalf of, the Licensor for the purpose of discussing and improving the Work, but

 excluding communication that is conspicuously marked or otherwise designated in writing by the copyright owner as "Not a Contribution."

 "Contributor" shall mean Licensor and any individual or Legal Entity on behalf of whom a Contribution has been received by Licensor and subsequently incorporated within the Work.

- 2. Grant of Copyright License. Subject to the terms and conditions of this License, each Contributor hereby grants to You a perpetual, worldwide, non-exclusive, no-charge, royalty-free, irrevocable copyright license to reproduce, prepare Derivative Works of, publicly display, publicly perform, sublicense, and distribute the Work and such Derivative Works in Source or Object form.
- 3. Grant of Patent License. Subject to the terms and conditions of this License, each Contributor hereby grants to You a perpetual, worldwide, non-exclusive, no-charge, royalty-free, irrevocable (except as stated in this section) patent license to

make, have made,

 use, offer to sell, sell, import, and otherwise transfer the Work, where such license applies only to those patent claims licensable by such Contributor that are necessarily infringed by their Contribution(s) alone or by combination of their Contribution(s) with the Work to which such Contribution(s) was submitted. If You institute patent litigation against any entity (including a cross-claim or counterclaim in a lawsuit) alleging that the Work or a Contribution incorporated within the Work constitutes direct or contributory patent infringement, then any patent licenses granted to You under this License for that Work shall terminate as of the date such litigation is filed.

4. Redistribution. You may reproduce and distribute copies of the Work or Derivative Works thereof in any medium, with or without modifications, and in Source or Object form, provided that You meet the following conditions:

 (a) You must give any other recipients of the Work or Derivative Works a copy of this License; and

- (b) You must cause any modified files to carry prominent notices stating that You changed the files; and
- (c) You must retain, in the Source form of any Derivative Works that You distribute, all copyright, patent, trademark, and attribution notices from the Source form of the Work, excluding those notices that do not pertain to any part of the Derivative Works; and
- (d) If the Work includes a "NOTICE" text file as part of its distribution, then any Derivative Works that You distribute must include a readable copy of the attribution notices contained within such NOTICE file, excluding those notices that do not pertain to any part of the Derivative Works, in at least one of the following places: within a NOTICE text file distributed as part of the Derivative Works; within the Source form or documentation, if provided along

with the Derivative Works; or,

 within a display generated by the Derivative Works, if and wherever such third-party notices normally appear. The contents of the NOTICE file are for informational purposes only and do not modify the License. You may add Your own attribution notices within Derivative Works that You distribute, alongside or as an addendum to the NOTICE text from the Work, provided that such additional attribution notices cannot be construed as modifying the License.

 You may add Your own copyright statement to Your modifications and may provide additional or different license terms and conditions for use, reproduction, or distribution of Your modifications, or for any such Derivative Works as a whole, provided Your use, reproduction, and distribution of the Work otherwise complies with the conditions stated in this License.

- 5. Submission of Contributions. Unless You explicitly state otherwise, any Contribution intentionally submitted for inclusion in the Work by You to the Licensor shall be under the terms and conditions of this License, without any additional terms or conditions. Notwithstanding the above, nothing herein shall supersede or modify the terms of any separate license agreement you may have executed with Licensor regarding such Contributions.
- 6. Trademarks. This License does not grant permission to use the trade names, trademarks, service marks, or product names of the Licensor, except as required for reasonable and customary use in describing the origin of the Work and reproducing the content of the NOTICE file.
- 7. Disclaimer of Warranty. Unless required by applicable law or agreed to in writing, Licensor provides the Work (and each Contributor provides its Contributions) on an "AS IS" BASIS, WITHOUT WARRANTIES OR CONDITIONS OF ANY KIND, either express or implied, including, without limitation, any warranties or conditions of TITLE, NON-INFRINGEMENT, MERCHANTABILITY, or FITNESS FOR A PARTICULAR PURPOSE. You are solely responsible for determining the appropriateness of using or redistributing the Work and assume any risks associated with Your exercise of permissions under this License.
- 8. Limitation of Liability. In no event and under no legal theory, whether in tort (including negligence), contract, or otherwise, unless required by applicable law (such as deliberate and grossly negligent acts) or agreed to in writing, shall any Contributor be liable to You for damages, including any direct, indirect, special, incidental, or consequential damages of any character arising as a result of this License or out of the use or inability to use the Work (including but not limited to damages for loss of goodwill, work stoppage, computer failure or malfunction, or any and all other commercial damages or losses), even if such Contributor has been advised of the possibility of such damages.
- 9. Accepting Warranty or Additional Liability. While redistributing the Work or Derivative Works thereof, You may choose to offer, and charge a fee for, acceptance of support, warranty, indemnity, or other liability obligations and/or rights consistent with this

 License. However, in accepting such obligations, You may act only on Your own behalf and on Your sole responsibility, not on behalf of any other Contributor, and only if You agree to indemnify, defend, and hold each Contributor harmless for any liability incurred by, or claims asserted against, such Contributor by reason of your accepting any such warranty or additional liability.

## END OF TERMS AND CONDITIONS

APPENDIX: How to apply the Apache License to your work.

 To apply the Apache License to your work, attach the following boilerplate notice, with the fields enclosed by brackets "[]" replaced with your own identifying information. (Don't include the brackets!) The text should be enclosed in the appropriate comment syntax for the file format. We also recommend that a file or class name and description of purpose be included on the same "printed page" as the copyright notice for easier identification within third-party archives.

Copyright [yyyy] [name of copyright owner]

Licensed under the Apache License, Version 2.0 (the "License"); you may not use this file except in compliance with the License. You may obtain a copy of the License at

http://www.apache.org/licenses/LICENSE-2.0

```
Unless required by applicable law or agreed to in writing, software
distributed under the License is distributed on an "AS IS" BASIS,
WITHOUT WARRANTIES OR CONDITIONS OF ANY KIND, either express or implied.
See the License for the specific language governing permissions and
limitations under the License.
<!DOCTYPE html PUBLIC "-//W3C//DTD XHTML 1.0 Strict//EN" "http://www.w3.org/TR/xhtml1/DTD/xhtml1-
strict.dtd">
<!-- THIS FILE WAS AUTOMATICALLY GENERATED, DO NOT EDIT. -->
<html xmlns="http://www.w3.org/1999/xhtml">
	<head>
 		<meta http-equiv="content-type" content="text/html;charset=UTF-8"/>
 		<title>WOFF Test: Invalid license Element With dir Attribute in text Element</title>
 		<link rel="author" title="Tal Leming" href="http://typesupply.com" />
 		<link rel="help" href="http://dev.w3.org/webfonts/WOFF2/spec/#Metadata" />
 		<link rel="help" href="http://www.w3.org/TR/WOFF/#conform-metadata-noeffect" />
 \langlelink rel="help" href="http://www.w3.org/TR/WOFF/#conform-invalid-mustignore" />
 		<link rel="reviewer" title="Chris Lilley" href="mailto:chris@w3.org" />
 		<link rel="match" href="metadatadisplay-schema-license-016-ref.xht" />
 		<meta name="assert" content="The license element contains a text element with INVALID as the value for the dir
```

```
attribute." />
 		<style type="text/css"><![CDATA[
  			@import
 url("support/test-fonts.css");
  			@font-face {
  				font-family: "WOFF Test";
  				src: url("support/metadatadisplay-schema-license-016.woff2") format("woff2");
  			}
 			body {
  				font-size: 20px;
  			}
 			pre {
  				font-size: 12px;
  			}
  			.test {
  				font-family: "WOFF Test", "WOFF Test CFF Fallback";
  				font-size: 200px;
  				margin-top: 50px;
  			}
 ]\ge\le/style>	</head>
	<body>
 \langle p \rangle if the UA does not display WOFF metadata, the test passes if the word PASS appears below.\langle p \rangle		<p>The Extended Metadata Block is not valid and must not be displayed. If the UA does display it, the test
fails.</p>
 		<div class="test">P</div>
	</body>
</html>
<!DOCTYPE html PUBLIC "-//W3C//DTD XHTML 1.0 Strict//EN" "http://www.w3.org/TR/xhtml1/DTD/xhtml1-
strict.dtd">
<!-- THIS FILE WAS AUTOMATICALLY GENERATED, DO NOT EDIT. -->
<html xmlns="http://www.w3.org/1999/xhtml">
	<head>
 		<meta http-equiv="content-type" content="text/html;charset=UTF-8"/>
 		<title>WOFF Test: Valid copyright Element With Two div Elements in text Element</title>
 		<link rel="author" title="Tal Leming" href="http://typesupply.com" />
 		<link rel="help" href="http://dev.w3.org/webfonts/WOFF2/spec/#Metadata" />
 		<link rel="help" href="http://www.w3.org/TR/WOFF/#conform-metadata-noeffect" />
 		<link rel="help" href="http://dev.w3.org/webfonts/WOFF2/spec/#Metadata" />
 		<link rel="reviewer" title="Chris Lilley" href="mailto:chris@w3.org" />
 \leqmeta name="assert" content="The copyright element contains a text element that contains two div elements." \geq		<style type="text/css"><![CDATA[
  			@import url("support/test-fonts.css");
 			body {
  				font-size: 20px;
  			}
 			pre {
  				font-size:
```

```
 12px;
  			}
  			.test {
  				font-family: "WOFF Test CFF Reference";
  				font-size: 200px;
  				margin-top: 50px;
  			}
 		]]></style>
	</head>
	<body>
 \langle p\rangleTest passes if the word PASS appears below.\langle p\rangle\langle p \rangleThe Extended Metadata Block is valid and may be displayed to the user upon request.\langle p \rangle		<div class="test">P</div>
 		<p>The XML contained in the Extended Metadata Block is below.</p>
 		<pre>
<lt;?xml version="1.0" encoding="UTF-8"?<gt;
&lt; metadata version="1.0"&gt;
<copyright&gt;
 <text&gt;
 <div&gt;
  				div 1 start
  <div&gt;
   					div 2 start
   <div&gt;
   						div 3
   </div&gt;
   					div 2 end
  </div&gt;
  				div 1 end
 </div&gt;
 </text&gt;
</copyright&gt;
</metadata&gt;
 </pre>	</body>
</html>
Copyright (c) 2011, The WebRTC project authors. All rights reserved.
```
Redistribution and use in source and binary forms, with or without modification, are permitted provided that the following conditions are met:

- \* Redistributions of source code must retain the above copyright notice, this list of conditions and the following disclaimer.
- \* Redistributions in binary form must reproduce the above copyright notice, this list of conditions and the following disclaimer in the documentation and/or other materials provided with the
distribution.

 \* Neither the name of Google nor the names of its contributors may be used to endorse or promote products derived from this software without specific prior written permission.

THIS SOFTWARE IS PROVIDED BY THE COPYRIGHT HOLDERS AND CONTRIBUTORS "AS IS" AND ANY EXPRESS OR IMPLIED WARRANTIES, INCLUDING, BUT NOT LIMITED TO, THE IMPLIED WARRANTIES OF MERCHANTABILITY AND FITNESS FOR A PARTICULAR PURPOSE ARE DISCLAIMED. IN NO EVENT SHALL THE COPYRIGHT HOLDER OR CONTRIBUTORS BE LIABLE FOR ANY DIRECT, INDIRECT, INCIDENTAL, SPECIAL, EXEMPLARY, OR CONSEQUENTIAL DAMAGES (INCLUDING, BUT NOT LIMITED TO, PROCUREMENT OF SUBSTITUTE GOODS OR SERVICES; LOSS OF USE, DATA, OR PROFITS; OR BUSINESS INTERRUPTION) HOWEVER CAUSED AND ON ANY THEORY OF LIABILITY, WHETHER IN CONTRACT, STRICT LIABILITY, OR TORT (INCLUDING NEGLIGENCE OR OTHERWISE) ARISING IN ANY WAY OUT OF THE USE OF THIS SOFTWARE, EVEN IF ADVISED OF THE POSSIBILITY OF SUCH DAMAGE. Copyright (c) 2019 Tobias Gustafsson

Permission is hereby granted, free of charge, to any person obtaining a copy of this software and associated documentation files (the "Software"), to deal in the Software without restriction, including without limitation the rights to use, copy, modify, merge, publish, distribute, sublicense, and/or sell copies of the Software, and to permit persons to whom the Software is furnished to do so, subject to the following conditions:

The above copyright notice and this permission notice shall be included in all copies or substantial portions of the Software.

THE SOFTWARE IS PROVIDED "AS IS", WITHOUT WARRANTY OF ANY KIND, EXPRESS OR IMPLIED, INCLUDING BUT NOT LIMITED TO THE WARRANTIES OF MERCHANTABILITY, FITNESS FOR A PARTICULAR PURPOSE AND NONINFRINGEMENT. IN NO EVENT SHALL THE AUTHORS OR COPYRIGHT HOLDERS BE LIABLE FOR ANY CLAIM, DAMAGES OR OTHER LIABILITY, WHETHER IN AN ACTION OF CONTRACT, TORT OR OTHERWISE, ARISING FROM, OUT OF OR IN CONNECTION WITH THE SOFTWARE OR THE USE OR OTHER DEALINGS IN THE SOFTWARE. Creative Commons Attribution 3.0 Unported License

THE WORK (AS DEFINED BELOW) IS PROVIDED UNDER THE TERMS OF THIS CREATIVE COMMONS PUBLIC LICENSE ("CCPL" OR "LICENSE"). THE WORK IS PROTECTED BY COPYRIGHT AND/OR OTHER APPLICABLE LAW. ANY USE OF THE WORK OTHER THAN AS AUTHORIZED UNDER THIS LICENSE OR COPYRIGHT LAW IS PROHIBITED.

BY EXERCISING ANY RIGHTS TO THE WORK PROVIDED HERE, YOU ACCEPT AND AGREE TO BE BOUND BY THE TERMS OF THIS LICENSE. TO THE EXTENT THIS LICENSE MAY BE CONSIDERED TO BE A CONTRACT, THE LICENSOR GRANTS YOU THE RIGHTS CONTAINED HERE IN CONSIDERATION OF YOUR ACCEPTANCE OF SUCH TERMS AND CONDITIONS.

#### 1. Definitions

 "Adaptation" means a work based upon the Work, or upon the Work and other pre-existing works, such as a translation, adaptation, derivative work, arrangement of music or other alterations of a literary or artistic work, or phonogram or performance and includes cinematographic adaptations or any other form in which the Work may be recast, transformed, or

 adapted including in any form recognizably derived from the original, except that a work that constitutes a Collection will not be considered an Adaptation for the purpose of this License. For the avoidance of doubt, where the Work is a musical work, performance or phonogram, the synchronization of the Work in timed-relation with a moving image ("synching") will be considered an Adaptation for the purpose of this License.

 "Collection" means a collection of literary or artistic works, such as encyclopedias and anthologies, or performances, phonograms or broadcasts, or other works or subject matter other than works listed in Section 1(f) below, which, by reason of the selection and arrangement of their contents, constitute intellectual creations, in which the Work is included in its entirety in unmodified form along with one or more other contributions, each constituting separate and independent works in themselves, which together are assembled into a collective whole. A work that constitutes

a Collection will not be considered an Adaptation (as defined above) for the purposes of this License.

 "Distribute" means to make available to the public the original and copies of the Work or Adaptation, as appropriate, through sale or other transfer of ownership.

 "Licensor" means the individual, individuals, entity or entities that offer(s) the Work under the terms of this License.

 "Original Author" means, in the case of a literary or artistic work, the individual, individuals, entity or entities who created the Work or if no individual or entity can be identified, the publisher; and in addition (i) in the case of a performance the actors, singers, musicians, dancers, and other persons who act, sing, deliver, declaim, play in, interpret or otherwise perform literary or artistic works or expressions of folklore; (ii) in the case of a phonogram the producer being the person or legal entity who first fixes the sounds of a performance or other sounds; and, (iii) in the case of broadcasts, the organization that transmits the broadcast.

 "Work" means the literary and/or artistic work offered under the terms of this License including without limitation any production in the literary, scientific and artistic domain, whatever may be the mode or form of its expression including digital form, such as a book, pamphlet and other writing; a lecture, address, sermon or other work of the same nature; a dramatic or dramatico-musical work; a choreographic work or entertainment in dumb show; a musical composition with or without words; a cinematographic work to which are assimilated works expressed by a process analogous to cinematography; a work of drawing, painting, architecture, sculpture, engraving or lithography; a photographic work to which are assimilated works expressed by a process analogous to photography; a work of applied art; an illustration, map, plan, sketch or three-dimensional work relative to geography, topography, architecture or science;

 a performance; a broadcast; a phonogram; a compilation of data to the extent it is protected as a copyrightable work; or a work performed by a variety or circus performer to the extent it is not otherwise considered a literary or artistic work.

 "You" means an individual or entity exercising rights under this License who has not previously violated the terms of this License with respect to the Work, or who has received express permission from the Licensor to exercise rights under this License despite a previous violation.

"Publicly Perform" means to perform public recitations of the Work and to communicate to the public those public

recitations, by any means or process, including by wire or wireless means or public digital performances; to make available to the public Works in such a way that members of the public may access these Works from a place and at a place individually chosen by them; to perform the Work to the public by any means or process and the communication to the

 public of the performances of the Work, including by public digital performance; to broadcast and rebroadcast the Work by any means including signs, sounds or images.

 "Reproduce" means to make copies of the Work by any means including without limitation by sound or visual recordings and the right of fixation and reproducing fixations of the Work, including storage of a protected performance or phonogram in digital form or other electronic medium.

2. Fair Dealing Rights. Nothing in this License is intended to reduce, limit, or restrict any uses free from copyright or rights arising from limitations or exceptions that are provided for in connection with the copyright protection under copyright law or other applicable laws.

3. License Grant. Subject to the terms and conditions of this License, Licensor hereby grants You a worldwide, royalty-free, non-exclusive, perpetual (for the duration of the applicable copyright) license to exercise the rights in the Work as stated below:

 to Reproduce the Work, to incorporate the Work into one or more Collections, and to Reproduce the Work as incorporated in the Collections;

 to create and Reproduce Adaptations provided that any such Adaptation, including any translation in any medium, takes reasonable steps to clearly label, demarcate or otherwise identify that changes were made to the original Work. For example, a translation could be marked "The original work was translated from English to Spanish," or a modification could indicate "The original work has been modified.";

to Distribute and Publicly Perform the Work including as incorporated in Collections; and,

to Distribute and Publicly Perform Adaptations.

For the avoidance of doubt:

 Non-waivable Compulsory License Schemes. In those jurisdictions in which the right to collect royalties through any statutory or compulsory licensing scheme cannot be waived, the Licensor reserves the exclusive right to collect such royalties for any exercise by

You of the rights granted under this License;

 Waivable Compulsory License Schemes. In those jurisdictions in which the right to collect royalties through any statutory or compulsory licensing scheme can be waived, the Licensor waives the exclusive right to collect such royalties for any exercise by You of the rights granted under this License; and,

 Voluntary License Schemes. The Licensor waives the right to collect royalties, whether individually or, in the event that the Licensor is a member of a collecting society that administers voluntary licensing schemes, via that society, from any exercise by You of the rights granted under this License.

The above rights may be exercised in all media and formats whether now known or hereafter devised. The above rights include the right to make such modifications as are technically necessary to exercise the rights in other media and formats. Subject to Section 8(f), all rights not expressly granted by Licensor are hereby reserved.

#### 4.

 Restrictions. The license granted in Section 3 above is expressly made subject to and limited by the following restrictions:

 You may Distribute or Publicly Perform the Work only under the terms of this License. You must include a copy of, or the Uniform Resource Identifier (URI) for, this License with every copy of the Work You Distribute or Publicly Perform. You may not offer or impose any terms on the Work that restrict the terms of this License or the ability of the recipient of the Work to exercise the rights granted to that recipient under the terms of the License. You may not sublicense the Work. You must keep intact all notices that refer to this License and to the disclaimer of warranties with every copy of the Work You Distribute or Publicly Perform. When You Distribute or Publicly Perform the Work, You may not impose any effective technological measures on the Work that restrict the ability of a recipient of the Work from You to exercise the rights granted to that

 recipient under the terms of the License. This Section 4(a) applies to the Work as incorporated in a Collection, but this does not require the Collection apart from the Work itself to be made subject to the terms of this License. If You create a Collection, upon notice from any Licensor You must, to the extent practicable, remove from the Collection any credit as required by Section 4(b), as requested. If You create an Adaptation, upon notice from any Licensor You must, to the extent practicable, remove from the Adaptation any credit as required by Section 4(b), as requested.

 If You Distribute, or Publicly Perform the Work or any Adaptations or Collections, You must, unless a request has been made pursuant to Section 4(a), keep intact all copyright notices for the Work and provide, reasonable to the medium or means You are utilizing: (i) the name of the Original Author (or pseudonym, if applicable) if supplied, and/or if the Original Author and/or Licensor designate another party or

 parties (e.g., a sponsor institute, publishing entity, journal) for attribution ("Attribution Parties") in Licensor's copyright notice, terms of service or by other reasonable means, the name of such party or parties; (ii) the title of the Work if supplied; (iii) to the extent reasonably practicable, the URI, if any, that Licensor specifies to be associated with the Work, unless such URI does not refer to the copyright notice or licensing information for the Work; and (iv) , consistent with Section 3(b), in the case of an Adaptation, a credit identifying the use of the Work in the Adaptation (e.g., "French translation of the Work by Original Author," or "Screenplay based on original Work by Original Author"). The credit required by this Section 4 (b) may be implemented in any reasonable manner; provided, however, that in the case of a Adaptation or Collection, at a minimum such credit will appear, if a credit for all contributing authors of the Adaptation or Collection appears, then

 as part of these credits and in a manner at least as prominent as the credits for the other contributing authors. For the avoidance of doubt, You may only use the credit required by this Section for the purpose of attribution in the manner set out above and, by exercising Your rights under this License, You may not implicitly or explicitly assert or imply any connection with, sponsorship or endorsement by the Original Author, Licensor and/or Attribution Parties, as appropriate, of You or Your use of the Work, without the separate, express prior written permission of the Original Author, Licensor and/or Attribution Parties.

 Except as otherwise agreed in writing by the Licensor or as may be otherwise permitted by applicable law, if You Reproduce, Distribute or Publicly Perform the Work either by itself or as part of any Adaptations or Collections, You must not distort, mutilate, modify or take other derogatory action in relation to the Work which would be prejudicial to the Original

 Author's honor or reputation. Licensor agrees that in those jurisdictions (e.g. Japan), in which any exercise of the right granted in Section 3(b) of this License (the right to make Adaptations) would be deemed to be a distortion, mutilation, modification or other derogatory action prejudicial to the Original Author's honor and reputation, the Licensor will waive or not assert, as appropriate, this Section, to the fullest extent permitted by the applicable national law, to enable You to reasonably exercise Your right under Section 3(b) of this License (right to make Adaptations) but not otherwise.

5. Representations, Warranties and Disclaimer

UNLESS OTHERWISE MUTUALLY AGREED TO BY THE PARTIES IN WRITING, LICENSOR OFFERS THE WORK AS-IS AND MAKES NO REPRESENTATIONS OR WARRANTIES OF ANY KIND

## CONCERNING THE WORK, EXPRESS, IMPLIED, STATUTORY OR OTHERWISE, INCLUDING, WITHOUT LIMITATION, WARRANTIES OF TITLE, MERCHANTIBILITY, FITNESS FOR A PARTICULAR PURPOSE, NONINFRINGEMENT, OR THE ABSENCE

 OF LATENT OR OTHER DEFECTS, ACCURACY, OR THE PRESENCE OF ABSENCE OF ERRORS, WHETHER OR NOT DISCOVERABLE. SOME JURISDICTIONS DO NOT ALLOW THE EXCLUSION OF IMPLIED WARRANTIES, SO SUCH EXCLUSION MAY NOT APPLY TO YOU.

6. Limitation on Liability. EXCEPT TO THE EXTENT REQUIRED BY APPLICABLE LAW, IN NO EVENT WILL LICENSOR BE LIABLE TO YOU ON ANY LEGAL THEORY FOR ANY SPECIAL, INCIDENTAL, CONSEQUENTIAL, PUNITIVE OR EXEMPLARY DAMAGES ARISING OUT OF THIS LICENSE OR THE USE OF THE WORK, EVEN IF LICENSOR HAS BEEN ADVISED OF THE POSSIBILITY OF SUCH DAMAGES.

#### 7. Termination

 This License and the rights granted hereunder will terminate automatically upon any breach by You of the terms of this License. Individuals or entities who have received Adaptations or Collections from You under this License, however, will not have their licenses terminated provided such individuals or entities remain in full compliance with those licenses. Sections 1, 2, 5, 6, 7, and 8 will survive any termination of this License.

 Subject to the above terms and conditions, the license granted here is perpetual (for the duration of the applicable copyright in the Work). Notwithstanding the above, Licensor reserves the right to release the Work under different license terms or to stop distributing the Work at any time; provided, however that any such election will not serve to withdraw this License (or any other license that has been, or is required to be, granted under the terms of this License), and this License will continue in full force and effect unless terminated as stated above.

#### 8. Miscellaneous

 Each time You Distribute or Publicly Perform the Work or a Collection, the Licensor offers to the recipient a license to the Work on the same terms and conditions as the license granted to You under this License.

 Each time You Distribute or Publicly Perform an Adaptation, Licensor offers to the recipient a license to the original Work on the same terms and conditions as the license granted to

You under this License.

 If any provision of this License is invalid or unenforceable under applicable law, it shall not affect the validity or enforceability of the remainder of the terms of this License, and without further action by the parties to this agreement, such provision shall be reformed to the minimum extent necessary to make such provision valid and enforceable.

 No term or provision of this License shall be deemed waived and no breach consented to unless such waiver or consent shall be in writing and signed by the party to be charged with such waiver or consent.

 This License constitutes the entire agreement between the parties with respect to the Work licensed here. There are no understandings, agreements or representations with respect to the Work not specified here. Licensor shall not be bound by any additional provisions that may appear in any communication from You. This License may not be modified without the mutual written agreement of the Licensor and You.

 The rights granted under, and the subject matter referenced, in this License were drafted utilizing the terminology of the Berne Convention for the Protection of Literary and Artistic Works (as amended on September 28, 1979), the Rome Convention of 1961, the WIPO Copyright Treaty of 1996, the WIPO Performances and Phonograms Treaty of 1996 and the Universal Copyright Convention (as revised on July 24, 1971). These rights and subject matter take effect in the relevant jurisdiction in which the License terms are sought to be enforced according to the corresponding provisions of the implementation of those treaty provisions in the applicable national law. If the

standard suite of rights granted under applicable copyright law includes additional rights not granted under this License, such additional rights are deemed to be included in the License; this License is not intended to restrict the license of any rights under applicable law.

-- license:

> description: License Check include:

- .

exclude:

- # These paths need to be triaged.
- build/pgo/js-input
- # License not super clear
- browser/branding/
- # Trademarks
- browser/components/pocket/content/panels/
- browser/components/newtab/data/content/tippytop/images/
- toolkit/components/pdfjs/content/web/images/
- # We probably want a specific license
- browser/extensions/webcompat/injections/
- # Different license
- build/pgo/blueprint/print.css
- # Different license
- build/pgo/blueprint/screen.css
- # Empty files
- config/external/nspr/\_pl\_bld.h
- config/external/nspr/\_pr\_bld.h
- # Unknown origin
- gfx/2d/MMIHelpers.h
- # might not work with license
- gradle.properties
- # might not work with license
- gradle/wrapper/gradle-wrapper.properties
- # Imported code that is dual Apache2

/ MIT licensed

- intl/l10n/rust/l10nregistry-rs

# tests

- js/src/devtools/rootAnalysis/t/
- mobile/android/geckoview/src/main/AndroidManifest.xml
- mobile/android/geckoview/src/main/AndroidManifest\_overlay.jinja
- mobile/android/geckoview/src/main/res/drawable/ic\_generic\_file.xml
- mobile/android/geckoview\_example/src/main
- testing/webcompat/interventions/
- testing/webcompat/shims/
- # might not work with license
- mobile/android/gradle/dotgradle-offline/gradle.properties
- # might not work with license
- mobile/android/gradle/dotgradle-online/gradle.properties
- # Almost empty file
- modules/libpref/greprefs.js
- parser/html/java/named-character-references.html
- python/mozlint/test/files/

# By design

- python/mozrelease/mozrelease
- security/mac/hardenedruntime/browser.developer.entitlements.xml
- security/mac/hardenedruntime/browser.production.entitlements.xml
- security/mac/hardenedruntime/developer.entitlements.xml
- security/mac/hardenedruntime/plugin-container.developer.entitlements.xml
- security/mac/hardenedruntime/plugin-container.production.entitlements.xml
- security/mac/hardenedruntime/production.entitlements.xml
- testing/marionette/harness/marionette\_harness/www/
- # Browsertime can't handle this script when there's a comment at the top
- testing/raptor/browsertime/browsertime\_benchmark.js
- toolkit/components/reputationservice/chromium/chrome/common/safe\_browsing/csd.pb.cc
- toolkit/components/reputationservice/chromium/chrome/common/safe\_browsing/csd.pb.h
- toolkit/mozapps/update/updater/crctable.h
- tools/lint/eslint/eslint-plugin-mozilla/lib/configs
- # template fragments used to generate .js sources.
- toolkit/components/uniffi-bindgen-gecko-js/src/templates/js
- # By design

- tools/lint/test/

extensions:

- .c
- .cc
- .cpp
- .css
- .dtd
- .ftl
- .h
- .html
- .java
- .js
- .jsm
- .jsx
- .m
- .mm
- .mjs
- .properties
- .py
- .rs
- .svg
- .xhtml
- .xml
- .xul

support-files:

- 'tools/lint/license/\*\*'

 type: external payload: license:lint find-dotfiles: true License information for hyph\_bg.dic:

Copyright (C) 2000,2004,2017 by Anton Zinoviev <anton@lml.bas.bg>

This software may be used, modified, copied, distributed, and sold, both in source and binary form provided that the above copyright notice and these terms are retained. The name of the author may not be used to endorse or promote products derived from this software without prior permission. THIS SOFTWARE IS PROVIDES "AS IS" AND ANY EXPRESS OR IMPLIED WARRANTIES ARE DISCLAIMED. IN NO EVENT SHALL THE AUTHOR BE LIABLE FOR ANY DAMAGES ARISING IN ANY WAY OUT OF THE USE OF THIS SOFTWARE. Copyright 2016 Nicolas Silva

Licensed under the Apache License, Version 2.0 (the "License"); you may not use this file except in compliance with the License. You may obtain a copy of the License at

http://www.apache.org/licenses/LICENSE-2.0

Unless required by applicable law or agreed to in writing, software distributed under the License is distributed on an "AS IS" BASIS, WITHOUT WARRANTIES OR CONDITIONS OF ANY KIND, either express or implied. See the License for the specific language governing permissions and limitations under the License. # Automated tests: chrome mochitests

To run the whole suite of chrome mochitests:

```bash ./mach mochitest -f chrome --tag devtools  $\ddotsc$ 

To run a specific chrome mochitest:

```bash ./mach mochitest devtools/path/to/the/test\_you\_want\_to\_run.html  $\ddot{\phantom{0}}$ 

> Apache License Version 2.0, January 2004 https://www.apache.org/licenses/

TERMS AND CONDITIONS FOR USE, REPRODUCTION, AND DISTRIBUTION

#### 1. Definitions.

 "License" shall mean the terms and conditions for use, reproduction, and distribution as defined by Sections 1 through 9 of this document.

 "Licensor" shall mean the copyright owner or entity authorized by the copyright owner that is granting the License.

 "Legal Entity" shall mean the union of the acting entity and all other entities that control, are controlled by, or are under common control with that entity. For the purposes of this definition, "control" means (i) the power, direct or indirect, to cause the direction or management of such entity, whether by contract or otherwise, or (ii) ownership of fifty percent (50%) or more of the outstanding shares, or (iii) beneficial ownership of such entity.

 "You" (or "Your") shall mean an individual or Legal Entity exercising permissions granted by this License.

 "Source" form shall mean the preferred form for making modifications, including but not limited to software source code, documentation source, and configuration files.

 "Object" form shall mean any form resulting from mechanical transformation or translation of a Source form, including but not limited to compiled object code, generated documentation, and conversions to other media types.

 "Work" shall mean the work of authorship, whether in Source or Object form, made available under the License, as indicated by a copyright notice that is included in or attached to the work (an example is provided in the Appendix below).

 "Derivative Works" shall mean any work, whether in Source or Object form, that is based on (or derived from) the Work and for which the editorial

 revisions, annotations, elaborations, or other modifications represent, as a whole, an original work of authorship. For the purposes of this License, Derivative Works shall not include works that remain separable from, or merely link (or bind by name) to the interfaces of, the Work and Derivative Works thereof.

 "Contribution" shall mean any work of authorship, including the original version of the Work and any modifications or additions to that Work or Derivative Works thereof, that is intentionally submitted to Licensor for inclusion in the Work by the copyright owner or by an individual or Legal Entity authorized to submit on behalf of

 the copyright owner. For the purposes of this definition, "submitted" means any form of electronic, verbal, or written communication sent to the Licensor or its representatives, including but not limited to communication on electronic mailing lists, source code control systems, and issue tracking systems that are managed by, or on behalf of, the Licensor for the purpose of discussing and improving the Work, but excluding communication that is conspicuously marked or otherwise designated in writing by the copyright owner as "Not a Contribution."

 "Contributor" shall mean Licensor and any individual or Legal Entity on behalf of whom a Contribution has been received by Licensor and subsequently incorporated within the Work.

- 2. Grant of Copyright License. Subject to the terms and conditions of this License, each Contributor hereby grants to You a perpetual, worldwide, non-exclusive, no-charge, royalty-free, irrevocable copyright license to reproduce, prepare Derivative Works of, publicly display, publicly perform, sublicense, and distribute the Work and such Derivative Works in Source or Object form.
- 3. Grant of Patent License. Subject to the terms and conditions of this
- License, each Contributor hereby grants to You a perpetual, worldwide, non-exclusive, no-charge, royalty-free, irrevocable (except as stated in this section) patent license to make, have made, use, offer to sell, sell, import, and otherwise transfer the Work, where such license applies only to those patent claims licensable by such Contributor that are necessarily infringed by their Contribution(s) alone or by combination of their Contribution(s) with the Work to which such Contribution(s) was submitted. If You institute patent litigation against any entity (including a cross-claim or counterclaim in a lawsuit) alleging that the Work or a Contribution incorporated within the Work constitutes direct or contributory patent infringement, then any patent licenses granted to You under this License for that Work shall terminate as of the date such litigation is filed.

 4. Redistribution. You may reproduce and distribute copies of the

 Work or Derivative Works thereof in any medium, with or without modifications, and in Source or Object form, provided that You meet the following conditions:

- (a) You must give any other recipients of the Work or Derivative Works a copy of this License; and
- (b) You must cause any modified files to carry prominent notices stating that You changed the files; and
- (c) You must retain, in the Source form of any Derivative Works that You distribute, all copyright, patent, trademark, and attribution notices from the Source form of the Work, excluding those notices that do not pertain to any part of the Derivative Works; and
- (d) If the Work includes a "NOTICE" text file as part of its distribution, then any Derivative Works that You distribute must include a readable copy of the attribution notices contained within such NOTICE file, excluding

those notices that do not

 pertain to any part of the Derivative Works, in at least one of the following places: within a NOTICE text file distributed as part of the Derivative Works; within the Source form or documentation, if provided along with the Derivative Works; or, within a display generated by the Derivative Works, if and wherever such third-party notices normally appear. The contents of the NOTICE file are for informational purposes only and do not modify the License. You may add Your own attribution notices within Derivative Works that You distribute, alongside or as an addendum to the NOTICE text from the Work, provided that such additional attribution notices cannot be construed as modifying the License.

 You may add Your own copyright statement to Your modifications and may provide additional or different license terms and conditions

 for use, reproduction, or distribution of Your modifications, or for any such Derivative Works as a whole, provided Your use, reproduction, and distribution of the Work otherwise complies with the conditions stated in this License.

- 5. Submission of Contributions. Unless You explicitly state otherwise, any Contribution intentionally submitted for inclusion in the Work by You to the Licensor shall be under the terms and conditions of this License, without any additional terms or conditions. Notwithstanding the above, nothing herein shall supersede or modify the terms of any separate license agreement you may have executed with Licensor regarding such Contributions.
- 6. Trademarks. This License does not grant permission to use the trade names, trademarks, service marks, or product names of the Licensor, except as required for reasonable and customary use in describing the origin of the Work and reproducing the content of the NOTICE file.
- 7. Disclaimer of Warranty. Unless required by applicable law or

 agreed to in writing, Licensor provides the Work (and each Contributor provides its Contributions) on an "AS IS" BASIS, WITHOUT WARRANTIES OR CONDITIONS OF ANY KIND, either express or implied, including, without limitation, any warranties or conditions of TITLE, NON-INFRINGEMENT, MERCHANTABILITY, or FITNESS FOR A PARTICULAR PURPOSE. You are solely responsible for determining the appropriateness of using or redistributing the Work and assume any risks associated with Your exercise of permissions under this License.

 8. Limitation of Liability. In no event and under no legal theory, whether in tort (including negligence), contract, or otherwise, unless required by applicable law (such as deliberate and grossly negligent acts) or agreed to in writing, shall any Contributor be liable to You for damages, including any direct, indirect, special,

 incidental, or consequential damages of any character arising as a result of this License or out of the use or inability to use the Work (including but not limited to damages for loss of goodwill, work stoppage, computer failure or malfunction, or any and all other commercial damages or losses), even if such Contributor has been advised of the possibility of such damages.

 9. Accepting Warranty or Additional Liability. While redistributing the Work or Derivative Works thereof, You may choose to offer, and charge a fee for, acceptance of support, warranty, indemnity, or other liability obligations and/or rights consistent with this License. However, in accepting such obligations, You may act only on Your own behalf and on Your sole responsibility, not on behalf of any other Contributor, and only if You agree to indemnify, defend, and hold each Contributor harmless for any liability incurred by, or claims asserted against, such Contributor by reason of your accepting any such warranty or additional liability.

## END OF TERMS AND CONDITIONS

APPENDIX: How to apply the Apache License to your work.

 To apply the Apache License to your work, attach the following boilerplate notice, with the fields enclosed by brackets "[]" replaced with your own identifying information. (Don't include the brackets!) The text should be enclosed in the appropriate comment syntax for the file format. We also recommend that a file or class name and description of purpose be included on the same "printed page" as the copyright notice for easier identification within third-party archives.

Copyright 2017 Google Inc.

 Licensed under the Apache License, Version 2.0 (the "License"); you may not use this file except in compliance with the License. You may obtain a copy of the License at

https://www.apache.org/licenses/LICENSE-2.0

 Unless required by applicable law or agreed to in writing, software distributed under the License is distributed on an "AS IS" BASIS, WITHOUT WARRANTIES OR CONDITIONS OF ANY KIND, either express or implied. See the License for the specific language governing permissions and limitations under the License.

> Apache License Version 2.0, January 2004 http://www.apache.org/licenses/

#### TERMS AND CONDITIONS FOR USE, REPRODUCTION, AND DISTRIBUTION

1. Definitions.

 "License" shall mean the terms and conditions for use, reproduction, and distribution as defined by Sections 1 through 9 of this document.

 "Licensor" shall mean the copyright owner or entity authorized by the copyright owner that is granting the License.

 "Legal Entity" shall mean the union of the acting entity and all other entities that control, are controlled by, or are under common control with that entity. For the purposes of this definition, "control" means (i) the power, direct or indirect, to cause the direction or management of such entity, whether by contract or otherwise, or (ii) ownership of fifty percent (50%) or more of the outstanding shares, or (iii) beneficial ownership of such entity.

 "You" (or "Your") shall mean an individual or Legal Entity exercising permissions granted by this License.

 "Source" form shall mean the preferred form for making modifications, including but not limited to software source code, documentation source, and configuration files.

 "Object" form shall mean any form resulting from mechanical transformation or translation of a Source form, including but not limited to compiled object code, generated documentation, and conversions to other media types.

 "Work" shall mean the work of authorship, whether in Source or Object form, made available under the License, as indicated by a  copyright notice that is included in or attached to the work (an example is provided in the Appendix below).

 "Derivative Works" shall mean any work, whether in Source or Object form, that is based on (or derived from) the Work and for which the editorial revisions, annotations, elaborations, or other modifications represent, as a whole, an original work of authorship. For the purposes of this License, Derivative Works shall not include works that remain

 separable from, or merely link (or bind by name) to the interfaces of, the Work and Derivative Works thereof.

 "Contribution" shall mean any work of authorship, including the original version of the Work and any modifications or additions to that Work or Derivative Works thereof, that is intentionally submitted to Licensor for inclusion in the Work by the copyright owner or by an individual or Legal Entity authorized to submit on behalf of the copyright owner. For the purposes of this definition, "submitted" means any form of electronic, verbal, or written communication sent to the Licensor or its representatives, including but not limited to communication on electronic mailing lists, source code control systems, and issue tracking systems that are managed by, or on behalf of, the Licensor for the purpose of discussing and improving the Work, but

 excluding communication that is conspicuously marked or otherwise designated in writing by the copyright owner as "Not a Contribution."

 "Contributor" shall mean Licensor and any individual or Legal Entity on behalf of whom a Contribution has been received by Licensor and subsequently incorporated within the Work.

- 2. Grant of Copyright License. Subject to the terms and conditions of this License, each Contributor hereby grants to You a perpetual, worldwide, non-exclusive, no-charge, royalty-free, irrevocable copyright license to reproduce, prepare Derivative Works of, publicly display, publicly perform, sublicense, and distribute the Work and such Derivative Works in Source or Object form.
- 3. Grant of Patent License. Subject to the terms and conditions of this License, each Contributor hereby grants to You a perpetual, worldwide, non-exclusive, no-charge, royalty-free, irrevocable (except as stated in this section) patent license to make, have made,

 use, offer to sell, sell, import, and otherwise transfer the Work, where such license applies only to those patent claims licensable by such Contributor that are necessarily infringed by their Contribution(s) alone or by combination of their Contribution(s) with the Work to which such Contribution(s) was submitted. If You  institute patent litigation against any entity (including a cross-claim or counterclaim in a lawsuit) alleging that the Work or a Contribution incorporated within the Work constitutes direct or contributory patent infringement, then any patent licenses granted to You under this License for that Work shall terminate as of the date such litigation is filed.

- 4. Redistribution. You may reproduce and distribute copies of the Work or Derivative Works thereof in any medium, with or without modifications, and in Source or Object form, provided that You meet the following conditions:
- (a) You must give any other recipients of the Work or Derivative Works a copy of this License; and
- (b) You must cause any modified files to carry prominent notices stating that You changed the files; and
- (c) You must retain, in the Source form of any Derivative Works that You distribute, all copyright, patent, trademark, and attribution notices from the Source form of the Work, excluding those notices that do not pertain to any part of the Derivative Works; and
- (d) If the Work includes a "NOTICE" text file as part of its distribution, then any Derivative Works that You distribute must include a readable copy of the attribution notices contained within such NOTICE file, excluding those notices that do not pertain to any part of the Derivative Works, in at least one of the following places: within a NOTICE text file distributed as part of the Derivative Works; within the Source form or documentation, if provided along

with the Derivative Works; or,

 within a display generated by the Derivative Works, if and wherever such third-party notices normally appear. The contents of the NOTICE file are for informational purposes only and do not modify the License. You may add Your own attribution notices within Derivative Works that You distribute, alongside or as an addendum to the NOTICE text from the Work, provided that such additional attribution notices cannot be construed as modifying the License.

 You may add Your own copyright statement to Your modifications and may provide additional or different license terms and conditions for use, reproduction, or distribution of Your modifications, or for any such Derivative Works as a whole, provided Your use, reproduction, and distribution of the Work otherwise complies with

the conditions stated in this License.

- 5. Submission of Contributions. Unless You explicitly state otherwise, any Contribution intentionally submitted for inclusion in the Work by You to the Licensor shall be under the terms and conditions of this License, without any additional terms or conditions. Notwithstanding the above, nothing herein shall supersede or modify the terms of any separate license agreement you may have executed with Licensor regarding such Contributions.
- 6. Trademarks. This License does not grant permission to use the trade names, trademarks, service marks, or product names of the Licensor, except as required for reasonable and customary use in describing the origin of the Work and reproducing the content of the NOTICE file.
- 7. Disclaimer of Warranty. Unless required by applicable law or agreed to in writing, Licensor provides the Work (and each Contributor provides its Contributions) on an "AS IS" BASIS, WITHOUT WARRANTIES OR CONDITIONS OF ANY KIND, either express or implied, including, without limitation, any warranties or conditions of TITLE, NON-INFRINGEMENT, MERCHANTABILITY, or FITNESS FOR A PARTICULAR PURPOSE. You are solely responsible for determining the appropriateness of using or redistributing the Work and assume any risks associated with Your exercise of permissions under this License.
- 8. Limitation of Liability. In no event and under no legal theory, whether in tort (including negligence), contract, or otherwise, unless required by applicable law (such as deliberate and grossly negligent acts) or agreed to in writing, shall any Contributor be liable to You for damages, including any direct, indirect, special, incidental, or consequential damages of any character arising as a result of this License or out of the use or inability to use the Work (including but not limited to damages for loss of goodwill, work stoppage, computer failure or malfunction, or any and all other commercial damages or losses), even if such Contributor has been advised of the possibility of such damages.
- 9. Accepting Warranty or Additional Liability. While redistributing the Work or Derivative Works thereof, You may choose to offer, and charge a fee for, acceptance of support, warranty, indemnity, or other liability obligations and/or rights consistent with this License. However, in accepting such obligations, You may act only on Your own behalf and on Your sole responsibility, not on behalf of any other Contributor, and only if You agree to indemnify, defend, and hold each Contributor harmless for any liability incurred by, or claims asserted against, such Contributor by reason of your accepting any such warranty or additional liability.

#### END OF TERMS AND CONDITIONS

APPENDIX: How to apply the Apache License to your work.

 To apply the Apache License to your work, attach the following boilerplate notice, with the fields enclosed by brackets "[]" replaced with your own identifying information. (Don't include the brackets!) The text should be enclosed in the appropriate comment syntax for the file format. We also recommend that a file or class name and description of purpose be included on the same "printed page" as the copyright notice for easier identification within third-party archives.

Copyright 2019 The CryptoCorrosion Contributors

Licensed under the Apache License, Version 2.0 (the "License"); you may not use this file except in compliance with the License. You may obtain a copy of the License at

http://www.apache.org/licenses/LICENSE-2.0

Unless required by applicable law or agreed to in writing, software distributed under the License is distributed on an "AS IS" BASIS, WITHOUT WARRANTIES OR CONDITIONS OF ANY KIND, either express or implied. See the License for the specific language governing permissions and limitations under the License. The MIT License (MIT)

Copyright (c) 2015 holger krekel (rather uses bitbucket/hpk42)

Permission is hereby granted, free of charge, to any person obtaining a copy of this software and associated documentation files (the "Software"), to deal in the Software without restriction, including without limitation the rights to use, copy, modify, merge, publish, distribute, sublicense, and/or sell copies of the Software, and to permit persons to whom the Software is furnished to do so, subject to the following conditions:

The above copyright notice and this permission notice shall be included in all copies or substantial portions of the Software.

THE SOFTWARE IS PROVIDED "AS IS", WITHOUT WARRANTY OF ANY KIND, EXPRESS OR IMPLIED, INCLUDING BUT NOT LIMITED TO THE WARRANTIES OF MERCHANTABILITY, FITNESS FOR A PARTICULAR PURPOSE AND NONINFRINGEMENT. IN NO EVENT SHALL THE AUTHORS OR COPYRIGHT HOLDERS BE LIABLE FOR ANY CLAIM, DAMAGES OR OTHER LIABILITY, WHETHER IN AN ACTION OF CONTRACT, TORT OR OTHERWISE,

ARISING FROM,

OUT OF OR IN CONNECTION WITH THE SOFTWARE OR THE USE OR OTHER DEALINGS IN THE **SOFTWARE** wOF2OTTOZ @/  $\cdot$ f6\$ Q NB3T}1"a5tC::BU1QEX%->+g~Fm\*vYP8\_\*y5{h'5IGVl t;g"XBD4N7.lGGwSO({crQ5\*X!"cIH1\$l1\#8j~!0- .T/bBP&.\*?SBPZpOAD6x7ogG~I~.9.tY1CdyvtXK\8S34Slt-q6(\$oPsKHu3p mZ8^|E\_)=+wQhjy5J.ZM/gP2mm  $<$ D6\9%XK52S4@e\$K}%lN\$ >W#cw)~\_;ddtm nI@r ~y!rG[(/}X!=\_9M?x{O8ys{ +4qAZ5pL \*u@uT(]8E\$^0ZP~q{`u%4\$Q4sB]p?Jak(3i![}fsgK@ft9!G,KdikhMm4iI!#zVetl-wnuL@x5x)MiP^:620k;{i6tDf s\$.vP,  $2v$  $\left\{ = .^{(k_1)(k_1)}\right\}$ u.}lN ;ML'|-#u|#]6,fXXZq nDN t COPYRIGHT AND PERMISSION NOTICE

Copyright (c) 1996 - 2019, Daniel Stenberg, <daniel@haxx.se>, and many contributors, see the THANKS file.

All rights reserved.

Permission to use, copy, modify, and distribute this software for any purpose with or without fee is hereby granted, provided that the above copyright notice and this permission notice appear in all copies.

THE SOFTWARE IS PROVIDED "AS IS", WITHOUT WARRANTY OF ANY KIND, EXPRESS OR IMPLIED, INCLUDING BUT NOT LIMITED TO THE WARRANTIES OF MERCHANTABILITY, FITNESS FOR A PARTICULAR PURPOSE AND NONINFRINGEMENT OF THIRD PARTY RIGHTS. IN NO EVENT SHALL THE AUTHORS OR COPYRIGHT HOLDERS BE LIABLE FOR ANY CLAIM, DAMAGES OR OTHER LIABILITY, WHETHER IN AN ACTION OF CONTRACT, TORT OR OTHERWISE, ARISING FROM, OUT OF OR IN CONNECTION WITH THE SOFTWARE OR THE USE OR OTHER DEALINGS IN THE SOFTWARE.

Except as contained in this notice, the name of a copyright holder shall not be used in advertising or otherwise to promote the sale, use or other dealings in this Software without prior written authorization of the copyright holder. <!DOCTYPE html PUBLIC "-//W3C//DTD XHTML 1.0 Strict//EN" "http://www.w3.org/TR/xhtml1/DTD/xhtml1 strict.dtd"> <!-- THIS FILE WAS AUTOMATICALLY GENERATED, DO NOT EDIT. --> <html xmlns="http://www.w3.org/1999/xhtml"> <head> <meta http-equiv="content-type" content="text/html;charset=UTF-8"/> <title>WOFF Test: Valid license Element With class Attribute in span Element in text Element</title>  $\langle$ link rel="author" title="Tal Leming" href="http://typesupply.com" /> <link rel="help" href="http://dev.w3.org/webfonts/WOFF2/spec/#Metadata" />

```
		<link rel="help" href="http://www.w3.org/TR/WOFF/#conform-metadata-noeffect" />
 		<link rel="help" href="http://dev.w3.org/webfonts/WOFF2/spec/#Metadata" />
 		<link rel="reviewer" title="Chris Lilley" href="mailto:chris@w3.org" />
 		<link rel="match" href="metadatadisplay-schema-license-033-ref.xht" />
 		<meta name="assert" content="The license element contains a text element that contains a span element with
" class1 class2 class3" as the value
 for the class attribute." />
 		<style type="text/css"><![CDATA[
  			@import url("support/test-fonts.css");
  			@font-face {
  				font-family: "WOFF Test";
  				src: url("support/metadatadisplay-schema-license-033.woff2") format("woff2");
  			}
  			body {
  				font-size: 20px;
  			}
  			pre {
  				font-size: 12px;
  			}
  			.test {
  				font-family: "WOFF Test", "WOFF Test CFF Fallback";
  				font-size: 200px;
  				margin-top: 50px;
  			}
 ]\ge\le/style>	</head>
	<body>
 		<p>Test passes if the word PASS appears below.</p>
 \langle p \rangleThe Extended Metadata Block is valid and may be displayed to the user upon request.\langle p \rangle		<div class="test">P</div>
 		<p>The XML contained in the Extended Metadata Block is below.</p>
 		<pre>
<lt;?xml version="1.0" encoding="UTF-8"?<gt;
&lt; metadata version="1.0"&gt;
< license url="http://w3c.org/Fonts"&gt;
 <text&gt;
 Text with <span class="class1 class2 class3"&gt;span&lt;/span&gt;.
 </text&gt;
</license&gt;
</metadata&gt;
 </pre>	</body>
</html>
Copyright (c) 2015 The Gimli Developers
Permission is hereby granted, free of charge, to any
```
person obtaining a copy of this software and associated documentation files (the "Software"), to deal in the

Software without restriction, including without limitation the rights to use, copy, modify, merge, publish, distribute, sublicense, and/or sell copies of the Software, and to permit persons to whom the Software is furnished to do so, subject to the following conditions:

The above copyright notice and this permission notice shall be included in all copies or substantial portions of the Software.

THE SOFTWARE IS PROVIDED "AS IS", WITHOUT WARRANTY OF ANY KIND, EXPRESS OR IMPLIED, INCLUDING BUT NOT LIMITED TO THE WARRANTIES OF MERCHANTABILITY, FITNESS FOR A PARTICULAR PURPOSE AND NONINFRINGEMENT. IN NO EVENT SHALL THE AUTHORS OR COPYRIGHT HOLDERS BE LIABLE FOR ANY CLAIM, DAMAGES OR OTHER LIABILITY, WHETHER IN AN ACTION OF CONTRACT, TORT OR OTHERWISE, ARISING FROM, OUT OF OR IN CONNECTION WITH THE SOFTWARE OR THE USE OR OTHER DEALINGS IN THE SOFTWARE. wOF2OTTO? @k .`f6\$ Q NB3T}1"a5tC::BU1QEX%->+g~Fm\*vYP8\_\*y5{h'5IGVl t;g"XBD4N7.lGGwSO({crQ5\*X!"cIH1\$l1\#8j~!0- .T/bBP&.\*?SBPZpOAD6x7ogG~I~.9.tY1CdyvtXK\8S34Slt-q6(\$oPsKHu3p mZ8^|E\_)=+wQhjy5J.ZM/gP2mm <D6\9%XK52S4@e\$K}%lN\$ >W#cw)~\_;ddtm nI@r ~y!rG[(/}X!=\_9M?x{O8ys{ +4qAZ5pL \*u@uT(]8E\$^0ZP~q{`u%4\$Q4sB]p?Jak(3i![}fsgK@ft9!G,KdikhMm4iI!#zVetl-wnuL@x5x)MiP^:620k;{i6tDf s\$,x3U-y:MRp\X\*1<C||7|\$JWE =7Qv(J@UR/3MYx'Z~>c <!DOCTYPE html PUBLIC "-//W3C//DTD XHTML 1.0 Strict//EN" "http://www.w3.org/TR/xhtml1/DTD/xhtml1 strict.dtd"> <!-- THIS FILE WAS AUTOMATICALLY GENERATED, DO NOT EDIT. --> <html xmlns="http://www.w3.org/1999/xhtml"> <head> <meta http-equiv="content-type" content="text/html;charset=UTF-8"/> <title>WOFF Test: Unknown Attribute in copyright Element</title>  $\langle$ link rel="author" title="Tal Leming" href="http://typesupply.com" /> <link rel="help" href="http://dev.w3.org/webfonts/WOFF2/spec/#Metadata" />  $\langle$ link rel="help" href="http://www.w3.org/TR/WOFF/#conform-metadata-noeffect" />  $\langle$ link rel="help" href="http://www.w3.org/TR/WOFF/#conform-invalid-mustignore" /> <link rel="reviewer" title="Chris Lilley" href="mailto:chris@w3.org" /> <link rel="match" href="metadatadisplay-schema-copyright-008-ref.xht" />  $\leq$ meta name="assert" content="The copyright element contains an unknown attribute."  $\geq$  <style type="text/css"><![CDATA[ @import url("support/test-fonts.css");

```
			@font-face
 {
  				font-family: "WOFF Test";
  				src: url("support/metadatadisplay-schema-copyright-008.woff2") format("woff2");
  			}
 			body {
  				font-size: 20px;
  			}
 			pre {
  				font-size: 12px;
  			}
  			.test {
  				font-family: "WOFF Test", "WOFF Test CFF Fallback";
  				font-size: 200px;
  				margin-top: 50px;
  			}
 		]]></style>
	</head>
	<body>
 		<p>If the UA does not display WOFF metadata, the test passes if the word PASS appears below.</p>
 		<p>The Extended Metadata Block is not valid and must not be displayed. If the UA does display it, the test
fails.</p>
 		<div class="test">P</div>
	</body>
</html>
```
 Apache License Version 2.0, January 2004 http://www.apache.org/licenses/

### TERMS AND CONDITIONS FOR USE, REPRODUCTION, AND DISTRIBUTION

1. Definitions.

 "License" shall mean the terms and conditions for use, reproduction, and distribution as defined by Sections 1 through 9 of this document.

 "Licensor" shall mean the copyright owner or entity authorized by the copyright owner that is granting the License.

 "Legal Entity" shall mean the union of the acting entity and all other entities that control, are controlled by, or are under common control with that entity. For the purposes of this definition, "control" means (i) the power, direct or indirect, to cause the direction or management of such entity, whether by contract or otherwise, or (ii) ownership of fifty percent (50%) or more of the outstanding shares, or (iii) beneficial ownership

of such entity.

 "You" (or "Your") shall mean an individual or Legal Entity exercising permissions granted by this License.

 "Source" form shall mean the preferred form for making modifications, including but not limited to software source code, documentation source, and configuration files.

 "Object" form shall mean any form resulting from mechanical transformation or translation of a Source form, including but not limited to compiled object code, generated documentation, and conversions to other media types.

 "Work" shall mean the work of authorship, whether in Source or Object form, made available under the License, as indicated by a copyright notice that is included in or attached to the work (an example is provided in the Appendix below).

 "Derivative Works" shall mean any work, whether in Source or Object form, that is based on (or derived from) the Work and for which the editorial

 revisions, annotations, elaborations, or other modifications represent, as a whole, an original work of authorship. For the purposes of this License, Derivative Works shall not include works that remain separable from, or merely link (or bind by name) to the interfaces of, the Work and Derivative Works thereof.

 "Contribution" shall mean any work of authorship, including the original version of the Work and any modifications or additions to that Work or Derivative Works thereof, that is intentionally submitted to Licensor for inclusion in the Work by the copyright owner or by an individual or Legal Entity authorized to submit on behalf of the copyright owner. For the purposes of this definition, "submitted" means any form of electronic, verbal, or written communication sent to the Licensor or its representatives, including but not limited to communication on electronic mailing lists, source code control systems, and issue tracking systems that are managed by, or on behalf of, the Licensor for the purpose of discussing and improving the Work, but excluding communication that is conspicuously marked or otherwise designated in writing by the copyright owner as "Not a Contribution."

 "Contributor" shall mean Licensor and any individual or Legal Entity on behalf of whom a Contribution has been received by Licensor and subsequently incorporated within the Work.

 2. Grant of Copyright License. Subject to the terms and conditions of this License, each Contributor hereby grants to You a perpetual,

 worldwide, non-exclusive, no-charge, royalty-free, irrevocable copyright license to reproduce, prepare Derivative Works of, publicly display, publicly perform, sublicense, and distribute the Work and such Derivative Works in Source or Object form.

 3. Grant of Patent License. Subject to the terms and conditions of this

 License, each Contributor hereby grants to You a perpetual, worldwide, non-exclusive, no-charge, royalty-free, irrevocable (except as stated in this section) patent license to make, have made, use, offer to sell, sell, import, and otherwise transfer the Work, where such license applies only to those patent claims licensable by such Contributor that are necessarily infringed by their Contribution(s) alone or by combination of their Contribution(s) with the Work to which such Contribution(s) was submitted. If You institute patent litigation against any entity (including a cross-claim or counterclaim in a lawsuit) alleging that the Work or a Contribution incorporated within the Work constitutes direct or contributory patent infringement, then any patent licenses granted to You under this License for that Work shall terminate as of the date such litigation is filed.

 4. Redistribution. You may reproduce and distribute copies of the

 Work or Derivative Works thereof in any medium, with or without modifications, and in Source or Object form, provided that You meet the following conditions:

- (a) You must give any other recipients of the Work or Derivative Works a copy of this License; and
- (b) You must cause any modified files to carry prominent notices stating that You changed the files; and
- (c) You must retain, in the Source form of any Derivative Works that You distribute, all copyright, patent, trademark, and attribution notices from the Source form of the Work, excluding those notices that do not pertain to any part of the Derivative Works; and
- (d) If the Work includes a "NOTICE" text file as part of its distribution, then any Derivative Works that You distribute must include a readable copy of the attribution notices contained within such NOTICE file, excluding

those notices that do not

 pertain to any part of the Derivative Works, in at least one of the following places: within a NOTICE text file distributed as part of the Derivative Works; within the Source form or

 documentation, if provided along with the Derivative Works; or, within a display generated by the Derivative Works, if and wherever such third-party notices normally appear. The contents of the NOTICE file are for informational purposes only and do not modify the License. You may add Your own attribution notices within Derivative Works that You distribute, alongside or as an addendum to the NOTICE text from the Work, provided that such additional attribution notices cannot be construed as modifying the License.

 You may add Your own copyright statement to Your modifications and may provide additional or different license terms and conditions

 for use, reproduction, or distribution of Your modifications, or for any such Derivative Works as a whole, provided Your use, reproduction, and distribution of the Work otherwise complies with the conditions stated in this License.

- 5. Submission of Contributions. Unless You explicitly state otherwise, any Contribution intentionally submitted for inclusion in the Work by You to the Licensor shall be under the terms and conditions of this License, without any additional terms or conditions. Notwithstanding the above, nothing herein shall supersede or modify the terms of any separate license agreement you may have executed with Licensor regarding such Contributions.
- 6. Trademarks. This License does not grant permission to use the trade names, trademarks, service marks, or product names of the Licensor, except as required for reasonable and customary use in describing the origin of the Work and reproducing the content of the NOTICE file.
- 7. Disclaimer of Warranty. Unless required by applicable law or agreed to in writing, Licensor provides the Work (and each Contributor provides its Contributions) on an "AS IS" BASIS, WITHOUT WARRANTIES OR CONDITIONS OF ANY KIND, either express or implied, including, without limitation, any warranties or conditions of TITLE, NON-INFRINGEMENT, MERCHANTABILITY, or FITNESS FOR A PARTICULAR PURPOSE. You are solely responsible for determining the appropriateness of using or redistributing the Work and assume any risks associated with Your exercise of permissions under this License.
- 8. Limitation of Liability. In no event and under no legal theory, whether in tort (including negligence), contract, or otherwise, unless required by applicable law (such as deliberate and grossly negligent acts) or agreed to in writing, shall any Contributor be liable to You for damages, including any direct,

indirect, special,

 incidental, or consequential damages of any character arising as a result of this License or out of the use or inability to use the Work (including but not limited to damages for loss of goodwill, work stoppage, computer failure or malfunction, or any and all other commercial damages or losses), even if such Contributor has been advised of the possibility of such damages.

 9. Accepting Warranty or Additional Liability. While redistributing the Work or Derivative Works thereof, You may choose to offer, and charge a fee for, acceptance of support, warranty, indemnity, or other liability obligations and/or rights consistent with this License. However, in accepting such obligations, You may act only on Your own behalf and on Your sole responsibility, not on behalf of any other Contributor, and only if You agree to indemnify, defend, and hold each Contributor harmless for any liability incurred by, or claims asserted against, such Contributor by reason of your accepting any such warranty or additional liability.

#### END OF TERMS AND CONDITIONS

APPENDIX: How to apply the Apache License to your work.

 To apply the Apache License to your work, attach the following boilerplate notice, with the fields enclosed by brackets "[]" replaced with your own identifying information. (Don't include the brackets!) The text should be enclosed in the appropriate comment syntax for the file format. We also recommend that a file or class name and description of purpose be included on the same "printed page" as the copyright notice for easier identification within third-party archives.

Copyright 2014 Dan Burkert

 Licensed under the Apache License, Version 2.0 (the "License"); you may not use this file except in compliance with the License. You may obtain a copy of the License at

http://www.apache.org/licenses/LICENSE-2.0

 Unless required by applicable law or agreed to in writing, software distributed under the License is distributed on an "AS IS" BASIS, WITHOUT WARRANTIES OR CONDITIONS OF ANY KIND, either express or implied. See the License for the specific language governing permissions and limitations under the License. Copyright (c) 2019 Mozilla Foundation

Permission is hereby granted, free of charge, to any

person obtaining a copy of this software and associated documentation files (the "Software"), to deal in the Software without restriction, including without limitation the rights to use, copy, modify, merge, publish, distribute, sublicense, and/or sell copies of the Software, and to permit persons to whom the Software is furnished to do so, subject to the following conditions:

The above copyright notice and this permission notice shall be included in all copies or substantial portions of the Software.

THE SOFTWARE IS PROVIDED "AS IS", WITHOUT WARRANTY OF ANY KIND, EXPRESS OR IMPLIED, INCLUDING BUT NOT LIMITED TO THE WARRANTIES OF MERCHANTABILITY, FITNESS FOR A PARTICULAR PURPOSE AND NONINFRINGEMENT. IN NO EVENT SHALL THE AUTHORS OR COPYRIGHT HOLDERS BE LIABLE FOR ANY CLAIM, DAMAGES OR OTHER LIABILITY, WHETHER IN AN ACTION OF CONTRACT, TORT OR OTHERWISE, ARISING FROM, OUT OF OR IN CONNECTION WITH THE SOFTWARE OR THE USE OR OTHER DEALINGS IN THE SOFTWARE. MY\_STATIC\_LINK=1 SLIB = sLZMA.lib PROG = LZMA.dll  $SLIBPATH = $O\$ (SLIB)$ 

```
DEF_FILE = LzmaLib.def
CFLAGS = $(CFLAGS) \setminus
```

```
LIB OBJS = \langle $O\LzmaLibExports.obj \
```
#### $C_OBJS = \langle$

 \$O\Alloc.obj \ \$O\LzFind.obj \ \$O\LzFindMt.obj \ \$O\LzmaDec.obj \ \$O\LzmaEnc.obj \ \$O\LzmaLib.obj \ \$O\Threads.obj \

```
OBIS = \langle$(LIB OBJS) \
(C OBJS) \
 $O\resource.res
```
!include "../../../CPP/Build.mak"

\$(SLIBPATH): \$O \$(OBJS) lib -out:\$(SLIBPATH) \$(OBJS) \$(LIBS)

\$(LIB\_OBJS): \$(\*B).c \$(COMPL\_O2) \$(C\_OBJS): ../../\$(\*B).c \$(COMPL\_O2) UNICODE, INC. LICENSE AGREEMENT - DATA FILES AND SOFTWARE

See Terms of Use <https://www.unicode.org/copyright.html> for definitions of Unicode Inc.s Data Files and Software.

NOTICE TO USER: Carefully read the following legal agreement. BY DOWNLOADING, INSTALLING, COPYING OR OTHERWISE USING UNICODE INC.'S DATA FILES ("DATA FILES"), AND/OR SOFTWARE ("SOFTWARE"), YOU UNEQUIVOCALLY ACCEPT, AND AGREE TO BE BOUND BY, ALL OF THE TERMS AND CONDITIONS OF THIS AGREEMENT. IF YOU DO NOT AGREE, DO NOT DOWNLOAD, INSTALL, COPY, DISTRIBUTE OR USE THE DATA FILES OR SOFTWARE.

#### COPYRIGHT AND PERMISSION NOTICE

Copyright 1991-2022 Unicode, Inc. All rights reserved. Distributed under the Terms of Use in https://www.unicode.org/copyright.html.

Permission is hereby granted, free of charge, to any person obtaining a copy of the Unicode data files and any associated documentation (the "Data Files") or Unicode software and any associated documentation (the "Software") to deal in the Data Files or Software without restriction, including without limitation the rights to use, copy, modify, merge, publish, distribute, and/or sell copies of the Data Files or Software, and to permit persons to whom the Data Files or Software are furnished to do so, provided that either (a) this copyright and permission notice appear with all copies of the Data Files or Software, or (b) this copyright and permission notice appear in associated Documentation.

THE DATA FILES AND SOFTWARE ARE PROVIDED "AS IS", WITHOUT WARRANTY OF ANY KIND, EXPRESS OR IMPLIED, INCLUDING BUT NOT LIMITED TO THE WARRANTIES OF MERCHANTABILITY, FITNESS FOR A PARTICULAR PURPOSE AND NONINFRINGEMENT OF THIRD PARTY RIGHTS. IN NO EVENT SHALL THE COPYRIGHT HOLDER OR HOLDERS INCLUDED IN THIS NOTICE BE LIABLE FOR ANY CLAIM, OR ANY SPECIAL INDIRECT OR CONSEQUENTIAL DAMAGES, OR ANY DAMAGES WHATSOEVER RESULTING FROM LOSS OF USE,

# DATA OR PROFITS, WHETHER IN AN ACTION OF CONTRACT, NEGLIGENCE OR OTHER TORTIOUS ACTION, ARISING OUT OF OR IN CONNECTION WITH THE USE OR

PERFORMANCE OF THE DATA FILES OR SOFTWARE.

```
Except as contained in this notice, the name of a copyright holder
shall not be used in advertising or otherwise to promote the sale,
use or other dealings in these Data Files or Software without prior
written authorization of the copyright holder.
<!DOCTYPE html PUBLIC "-//W3C//DTD XHTML 1.0 Strict//EN" "http://www.w3.org/TR/xhtml1/DTD/xhtml1-
strict.dtd">
<!-- THIS FILE WAS AUTOMATICALLY GENERATED, DO NOT EDIT. -->
<html xmlns="http://www.w3.org/1999/xhtml">
	<head>
 		<meta http-equiv="content-type" content="text/html;charset=UTF-8"/>
 		<title>WOFF Test: Valid copyright Element With One Language Tagged (using lang) text Element</title>
 		<link rel="author" title="Tal Leming" href="http://typesupply.com" />
 		<link rel="help" href="http://dev.w3.org/webfonts/WOFF2/spec/#Metadata" />
 		<link rel="help" href="http://www.w3.org/TR/WOFF/#conform-metadata-noeffect" />
 		<link rel="help" href="http://dev.w3.org/webfonts/WOFF2/spec/#Metadata" />
 		<link rel="reviewer" title="Chris Lilley" href="mailto:chris@w3.org" />
 		<meta name="assert" content="The copyright element matches the schema. It contains one text element that has a
language tag using the lang tag instead of xml:lang." \rightarrow		<style type="text/css"><![CDATA[
  			@import url("support/test-fonts.css");
 			body
 {
  				font-size: 20px;
  			}
 			pre {
  				font-size: 12px;
  			}
  			.test {
  				font-family: "WOFF Test CFF Reference";
  				font-size: 200px;
  				margin-top: 50px;
  			}
 ]\ge\le/style>	</head>
	<body>
 \langle p\rangleTest passes if the word PASS appears below.\langle p\rangle\langle p \rangleThe Extended Metadata Block is valid and may be displayed to the user upon request.\langle p \rangle		<div class="test">P</div>
 		<p>The XML contained in the Extended Metadata Block is below.</p>
 		<pre>
<lt;?xml version="1.0" encoding="UTF-8"?<gt;
&lt; metadata version="1.0"&gt;
<copyright&gt;
```
<text lang="en"&gt; Copyright with "en" language. </text&gt; </copyright&gt; </metadata&gt;  $<$ /pre $>$  </body> </html> Copyright (c). All rights reserved.

Redistribution and use in source and binary forms, with or without modification, are permitted provided that the following conditions are met:

- 1. Redistributions of source code must retain the above copyright notice, this list of conditions and the following disclaimer.
- 2. Redistributions in binary form must reproduce the above copyright notice, this list of conditions and the following disclaimer in the documentation and/or other materials provided with the distribution.
- 3. Neither the name of pip-tools nor the names of its contributors may be used to endorse or promote products derived from this software without specific prior written permission.

THIS SOFTWARE IS PROVIDED BY THE COPYRIGHT HOLDERS AND CONTRIBUTORS "AS IS" AND ANY EXPRESS OR IMPLIED WARRANTIES, INCLUDING, BUT NOT LIMITED TO, THE IMPLIED WARRANTIES OF MERCHANTABILITY AND FITNESS FOR A PARTICULAR PURPOSE ARE DISCLAIMED. IN NO EVENT SHALL

 THE COPYRIGHT OWNER OR CONTRIBUTORS BE LIABLE FOR ANY DIRECT, INDIRECT, INCIDENTAL, SPECIAL, EXEMPLARY, OR CONSEQUENTIAL DAMAGES (INCLUDING, BUT NOT LIMITED TO, PROCUREMENT OF SUBSTITUTE GOODS OR SERVICES; LOSS OF USE, DATA, OR PROFITS; OR BUSINESS INTERRUPTION) HOWEVER CAUSED AND ON ANY THEORY OF LIABILITY, WHETHER IN CONTRACT, STRICT LIABILITY, OR TORT (INCLUDING NEGLIGENCE OR OTHERWISE) ARISING IN ANY WAY OUT OF THE USE OF THIS SOFTWARE, EVEN IF ADVISED OF THE POSSIBILITY OF SUCH DAMAGE. Copyright (c) the JPEG XL Project Authors. All rights reserved.

Redistribution and use in source and binary forms, with or without modification, are permitted provided that the following conditions are met:

- 1. Redistributions of source code must retain the above copyright notice, this list of conditions and the following disclaimer.
- 2. Redistributions in binary form must reproduce the above copyright notice, this list of conditions and the following disclaimer in the documentation and/or other materials provided with the distribution.

3. Neither the name of the copyright holder nor the names of its contributors may be used to endorse or promote products derived from this software without specific prior written permission.

THIS SOFTWARE IS PROVIDED BY THE COPYRIGHT HOLDERS AND CONTRIBUTORS "AS IS" AND ANY EXPRESS OR IMPLIED WARRANTIES, INCLUDING, BUT NOT LIMITED TO, THE IMPLIED WARRANTIES OF MERCHANTABILITY AND FITNESS FOR A PARTICULAR PURPOSE ARE DISCLAIMED. IN NO EVENT

SHALL THE COPYRIGHT HOLDER OR CONTRIBUTORS BE LIABLE

FOR ANY DIRECT, INDIRECT, INCIDENTAL, SPECIAL, EXEMPLARY, OR CONSEQUENTIAL DAMAGES (INCLUDING, BUT NOT LIMITED TO, PROCUREMENT OF SUBSTITUTE GOODS OR SERVICES; LOSS OF USE, DATA, OR PROFITS; OR BUSINESS INTERRUPTION) HOWEVER CAUSED AND ON ANY THEORY OF LIABILITY, WHETHER IN CONTRACT, STRICT LIABILITY, OR TORT (INCLUDING NEGLIGENCE OR OTHERWISE) ARISING IN ANY WAY OUT OF THE USE OF THIS SOFTWARE, EVEN IF ADVISED OF THE POSSIBILITY OF SUCH DAMAGE.

These files provide information about the Inspector panel architecture.

// Copyright (c) 2011 Google, Inc.

//

// Permission is hereby granted, free of charge, to any person obtaining a copy

// of this software and associated documentation files (the "Software"), to deal

// in the Software without restriction, including without limitation the rights

// to use, copy, modify, merge, publish, distribute, sublicense, and/or sell

// copies of the Software, and to permit persons to whom the Software is

// furnished to do so, subject to the following conditions:

//

// The above copyright notice and this permission notice shall be included in // all copies or substantial portions of the Software.

//

// THE SOFTWARE IS PROVIDED "AS IS", WITHOUT WARRANTY OF ANY KIND, EXPRESS OR // IMPLIED, INCLUDING BUT NOT LIMITED TO THE WARRANTIES OF MERCHANTABILITY, // FITNESS FOR A PARTICULAR PURPOSE AND NONINFRINGEMENT. IN NO EVENT SHALL THE // AUTHORS OR COPYRIGHT HOLDERS BE LIABLE FOR ANY CLAIM, DAMAGES OR OTHER // LIABILITY, WHETHER IN AN ACTION OF CONTRACT, TORT OR OTHERWISE, ARISING FROM,

// OUT OF OR IN CONNECTION WITH THE SOFTWARE OR THE USE OR OTHER DEALINGS IN // THE SOFTWARE.

```
OBIS = \langle $O\StdAfx.obj \
 $(CURRENT_OBJS) \
 $(COMMON_OBJS) \
 $(WIN_OBJS) \
 $(WIN_CTRL_OBJS) \
 $(7ZIP_COMMON_OBJS) \
S(AR OBJS) \
 $(AR_COMMON_OBJS) \
 $(UI_COMMON_OBJS) \
 $(AGENT_OBJS) \
```
 \$(CONSOLE\_OBJS) \ \$(EXPLORER\_OBJS) \  $$$ (FM\_OBJS) \  $$(GUI_OBJS) \setminus$  $$(7Z_OBJS)$  $$(CAB_OBJS)$  \$(CHM\_OBJS) \ \$(COM\_OBJS) \  $$(ISO_OBJS)$  $$$ (NSIS\_OBJS) \ \$(RAR\_OBJS) \ \$(TAR\_OBJS) \  $$(UDF_OBJS) \setminus$  \$(WIM\_OBJS) \  $$(ZIP_OBJS) \$  \$(COMPRESS\_OBJS) \ \$(CRYPTO\_OBJS) \  $$(C_OBJS)$  \$(ASM\_OBJS) \ \$O\resource.res \

!include "../../../Build.mak"

# MAK\_SINGLE\_FILE = 1

!IFDEF MAK\_SINGLE\_FILE

!IFDEF CURRENT\_OBJS \$(CURRENT\_OBJS): ./\$(\*B).cpp \$(COMPL) !ENDIF

!IFDEF COMMON\_OBJS \$(COMMON\_OBJS): ../../../Common/\$(\*B).cpp \$(COMPL) !ENDIF

!IFDEF WIN\_OBJS \$(WIN\_OBJS): ../../../Windows/\$(\*B).cpp \$(COMPL) !ENDIF

!IFDEF WIN\_CTRL\_OBJS \$(WIN\_CTRL\_OBJS): ../../../Windows/Control/\$(\*B).cpp \$(COMPL) !ENDIF

!IFDEF 7ZIP\_COMMON\_OBJS \$(7ZIP\_COMMON\_OBJS): ../../Common/\$(\*B).cpp \$(COMPL) !ENDIF

!IFDEF AR\_OBJS \$(AR\_OBJS): ../../Archive/\$(\*B).cpp \$(COMPL) !ENDIF

!IFDEF AR\_COMMON\_OBJS \$(AR\_COMMON\_OBJS): ../../Archive/Common/\$(\*B).cpp \$(COMPL) !ENDIF

!IFDEF 7Z\_OBJS \$(7Z\_OBJS): ../../Archive/7z/\$(\*B).cpp \$(COMPL) !ENDIF

!IFDEF CAB\_OBJS \$(CAB\_OBJS): ../../Archive/Cab/\$(\*B).cpp \$(COMPL) !ENDIF

!IFDEF CHM\_OBJS \$(CHM\_OBJS): ../../Archive/Chm/\$(\*B).cpp \$(COMPL) !ENDIF

!IFDEF COM\_OBJS \$(COM\_OBJS): ../../Archive/Com/\$(\*B).cpp \$(COMPL) !ENDIF

!IFDEF ISO\_OBJS \$(ISO\_OBJS): ../../Archive/Iso/\$(\*B).cpp \$(COMPL) !ENDIF

!IFDEF NSIS\_OBJS \$(NSIS\_OBJS): ../../Archive/Nsis/\$(\*B).cpp \$(COMPL) !ENDIF

!IFDEF RAR\_OBJS \$(RAR\_OBJS): ../../Archive/Rar/\$(\*B).cpp

 \$(COMPL) !ENDIF

!IFDEF TAR\_OBJS \$(TAR\_OBJS): ../../Archive/Tar/\$(\*B).cpp \$(COMPL) !ENDIF

!IFDEF UDF\_OBJS \$(UDF\_OBJS): ../../Archive/Udf/\$(\*B).cpp \$(COMPL) !ENDIF

!IFDEF WIM\_OBJS \$(WIM\_OBJS): ../../Archive/Wim/\$(\*B).cpp \$(COMPL) !ENDIF

!IFDEF ZIP\_OBJS \$(ZIP\_OBJS): ../../Archive/Zip/\$(\*B).cpp \$(COMPL) !ENDIF

!IFDEF COMPRESS\_OBJS \$(COMPRESS\_OBJS): ../../Compress/\$(\*B).cpp \$(COMPL\_O2) !ENDIF

!IFDEF CRYPTO\_OBJS \$(CRYPTO\_OBJS): ../../Crypto/\$(\*B).cpp \$(COMPL\_O2) !ENDIF

!IFDEF UI\_COMMON\_OBJS \$(UI\_COMMON\_OBJS): ../../UI/Common/\$(\*B).cpp \$(COMPL) !ENDIF

!IFDEF AGENT\_OBJS \$(AGENT\_OBJS): ../../UI/Agent/\$(\*B).cpp \$(COMPL) !ENDIF

!IFDEF CONSOLE\_OBJS \$(CONSOLE\_OBJS): ../../UI/Console/\$(\*B).cpp \$(COMPL) !ENDIF

!IFDEF EXPLORER\_OBJS \$(EXPLORER\_OBJS): ../../UI/Explorer/\$(\*B).cpp \$(COMPL) !ENDIF

!IFDEF FM\_OBJS \$(FM\_OBJS): ../../UI/FileManager/\$(\*B).cpp \$(COMPL) !ENDIF

!IFDEF GUI\_OBJS \$(GUI\_OBJS): ../../UI/GUI/\$(\*B).cpp \$(COMPL) !ENDIF

!IFDEF C\_OBJS \$(C\_OBJS): ../../../../C/\$(\*B).c \$(COMPL\_O2) !ENDIF

## !ELSE

{.}.cpp{\$O}.obj:: \$(COMPLB) {../../../Common}.cpp{\$O}.obj:: \$(COMPLB) {../../../Windows}.cpp{\$O}.obj:: \$(COMPLB) {../../../Windows/Control}.cpp{\$O}.obj:: \$(COMPLB) {../../Common}.cpp{\$O}.obj:: \$(COMPLB)

{../../UI/Common}.cpp{\$O}.obj:: \$(COMPLB) {../../UI/Agent}.cpp{\$O}.obj:: \$(COMPLB) {../../UI/Console}.cpp{\$O}.obj:: \$(COMPLB) {../../UI/Explorer}.cpp{\$O}.obj:: \$(COMPLB) {../../UI/FileManager}.cpp{\$O}.obj:: \$(COMPLB) {../../UI/GUI}.cpp{\$O}.obj:: \$(COMPLB)

{../../Archive}.cpp{\$O}.obj:: \$(COMPLB) {../../Archive/Common}.cpp{\$O}.obj:: \$(COMPLB)

{../../Archive/7z}.cpp{\$O}.obj:: \$(COMPLB) {../../Archive/Cab}.cpp{\$O}.obj:: \$(COMPLB) {../../Archive/Chm}.cpp{\$O}.obj:: \$(COMPLB) {../../Archive/Com}.cpp{\$O}.obj:: \$(COMPLB) {../../Archive/Iso}.cpp{\$O}.obj:: \$(COMPLB) {../../Archive/Nsis}.cpp{\$O}.obj:: \$(COMPLB) {../../Archive/Rar}.cpp{\$O}.obj:: \$(COMPLB) {../../Archive/Tar}.cpp{\$O}.obj:: \$(COMPLB) {../../Archive/Udf}.cpp{\$O}.obj:: \$(COMPLB) {../../Archive/Wim}.cpp{\$O}.obj:: \$(COMPLB) {../../Archive/Zip}.cpp{\$O}.obj:: \$(COMPLB)

```
{../../Compress}.cpp{$O}.obj::
	$(COMPLB_O2)
{../../Crypto}.cpp{$O}.obj::
	$(COMPLB_O2)
{../../../../C}.c{$O}.obj::
	$(CCOMPLB)
```
## !ENDIF

!include "Asm.mak" <!DOCTYPE html PUBLIC "-//W3C//DTD XHTML 1.0 Strict//EN" "http://www.w3.org/TR/xhtml1/DTD/xhtml1 strict.dtd"> <!-- THIS FILE WAS AUTOMATICALLY GENERATED, DO NOT EDIT. --> <html xmlns="http://www.w3.org/1999/xhtml"> <head> <meta http-equiv="content-type" content="text/html;charset=UTF-8"/> <title>WOFF Test: Valid copyright Element With dir Attribute in span Element in text Element 2</title>  $\langle$ link rel="author" title="Tal Leming" href="http://typesupply.com" />

```
		<link rel="help" href="http://dev.w3.org/webfonts/WOFF2/spec/#Metadata" />
 		<link rel="help" href="http://www.w3.org/TR/WOFF/#conform-metadata-noeffect" />
 		<link rel="help" href="http://dev.w3.org/webfonts/WOFF2/spec/#Metadata" />
 		<link rel="reviewer" title="Chris Lilley" href="mailto:chris@w3.org" />
 		<link rel="match" href="metadatadisplay-schema-copyright-028-ref.xht" />
 		<meta name="assert" content="The copyright element contains a text element that contains a span element with rtl
as the value for the dir attribute."
\sqrt{ }		<style type="text/css"><![CDATA[
  			@import url("support/test-fonts.css");
  			@font-face {
  				font-family: "WOFF Test";
  				src: url("support/metadatadisplay-schema-copyright-028.woff2") format("woff2");
  			}
  			body {
  				font-size: 20px;
  			}
 			pre {
  				font-size: 12px;
  			}
  			.test {
  				font-family: "WOFF Test", "WOFF Test CFF Fallback";
  				font-size: 200px;
  				margin-top: 50px;
  			}
 		]]></style>
	</head>
	<body>
 \langle p\rangleTest passes if the word PASS appears below.\langle p\rangle\langle p \rangleThe Extended Metadata Block is valid and may be displayed to the user upon request.\langle p \rangle		<div class="test">P</div>
 		<p>The XML contained in the Extended Metadata Block is below.</p>
 		<pre>
<?xml version="1.0" encoding="UTF-8"?&gt;
&lt; metadata version="1.0"&gt;
<copyright&gt;
 <text&gt;
 Text with <span dir="rtl"&gt;span&lt;/span&gt;.
 </text&gt;
</copyright&gt;
</metadata&gt;
 </pre>	</body>
</html>
Copyright (c) 2020 Osspial
```
This software is provided 'as-is', without any express or implied warranty. In no event will the authors be held liable for any damages arising from the use of this software.
Permission is granted to anyone to use this software for any purpose, including commercial applications, and to alter it and redistribute it freely, subject to the following restrictions:

1. The origin of this software must not be misrepresented; you must not claim that you wrote the original software. If you use this software in a product, an acknowledgment in the product documentation would be appreciated but is not required.

2. Altered source versions must be plainly marked as such, and must not be misrepresented as being the original software.

3. This notice may not be removed or altered from any source distribution.

 Permission is hereby granted, free of charge, to any person obtaining a copy of this software and associated documentation files (the "Software"), to deal in the Software without restriction, including without limitation the rights to use, copy, modify, merge, publish, distribute, sublicense, and/or sell copies of the Software, and to permit persons to whom the Software is furnished to do so, subject to the following conditions:

 The above copyright notice and this permission notice shall be included in all copies or substantial portions of the Software.

 THE SOFTWARE IS PROVIDED "AS IS", WITHOUT WARRANTY OF ANY KIND, EXPRESS OR IMPLIED, INCLUDING BUT NOT LIMITED TO THE WARRANTIES OF MERCHANTABILITY, FITNESS FOR A PARTICULAR PURPOSE AND NONINFRINGEMENT. IN NO EVENT SHALL THE AUTHORS OR COPYRIGHT HOLDERS BE LIABLE FOR ANY CLAIM, DAMAGES OR OTHER LIABILITY, WHETHER IN AN ACTION OF CONTRACT, TORT OR OTHERWISE, ARISING FROM, OUT OF OR IN CONNECTION WITH THE SOFTWARE OR THE USE OR OTHER DEALINGS IN THE SOFTWARE. wOF2OTTOK @w .`f6\$ Q NB3T}1"a5tC::BU1QEX%->+g~Fm\*vYP8\_\*y5{h'5IGVl t;g"XBD4N7.lGGwSO({crQ5\*X!"cIH1\$l1\#8j~!0- .T/bBP&.\*?SBPZpOAD6x7ogG~I~.9.tY1CdyvtXK\8S34Slt-q6(\$oPsKHu3p mZ8^|E\_)=+wQhjy5J.ZM/gP2mm  $<$ D6\9%XK52S4@e\$K}%lN\$ >W#cw)~\_;ddtm nI@r ~y!rG[(/}X!=\_9M?x{O8ys{ +4qAZ5pL \*u@uT(]8E\$^0ZP~q{`u%4\$Q4sB]p?Jak(3i![}fsgK@ft9!G,KdikhMm4iI!#zVetl-wnuL@x5x)MiP^:620k;{i6tDf s\$;!r\$/Fw3V P 6Gftn!YLfhv"8|1;/\*v6@">IrF>6<QU9+8h[Pn\$ <!DOCTYPE html PUBLIC "-//W3C//DTD XHTML 1.0 Strict//EN" "http://www.w3.org/TR/xhtml1/DTD/xhtml1 strict.dtd"> <!-- THIS FILE WAS AUTOMATICALLY GENERATED, DO NOT EDIT. --> <html xmlns="http://www.w3.org/1999/xhtml"> <head>

```
		<meta http-equiv="content-type" content="text/html;charset=UTF-8"/>
		<title>WOFF Test: Valid copyright Element With class Attribute in text Element</title>
		<link rel="author" title="Tal Leming" href="http://typesupply.com" />
		<link rel="help" href="http://dev.w3.org/webfonts/WOFF2/spec/#Metadata" />
		<link rel="help" href="http://www.w3.org/TR/WOFF/#conform-metadata-noeffect" />
		<link rel="help" href="http://dev.w3.org/webfonts/WOFF2/spec/#Metadata" />
\langlelink rel="reviewer" title="Chris Lilley" href="mailto:chris@w3.org" />
		<link rel="match" href="metadatadisplay-schema-copyright-014-ref.xht" />
 <meta name="assert" content="The copyright element contains a text element with &quot;class1 class2
class3& quot; as the value for the class attribute." \rightarrow		<style
 type="text/css"><![CDATA[
 			@import url("support/test-fonts.css");
 			@font-face {
  				font-family: "WOFF Test";
  				src: url("support/metadatadisplay-schema-copyright-014.woff2") format("woff2");
 			}
 			body {
  				font-size: 20px;
 			}
 			pre {
  				font-size: 12px;
 			}
 			.test {
  				font-family: "WOFF Test", "WOFF Test CFF Fallback";
  				font-size: 200px;
  				margin-top: 50px;
 			}
]\ge\le/style>	</head>
	<body>
\langle p\rangleTest passes if the word PASS appears below.\langle p\rangle\langle p \rangleThe Extended Metadata Block is valid and may be displayed to the user upon request.\langle p \rangle		<div class="test">P</div>
		<p>The XML contained in the Extended Metadata Block is below.</p>
 		<pre>
<lt;?xml version="1.0" encoding="UTF-8"?<gt;
&lt; metadata version="1.0"&gt;
<copyright&gt;
&dt; text class="class 1 class2 class3">gt;
 			Copyright without language.
&lt:/text&gt:
</copyright&gt;
</metadata&gt;
</pre>	</body>
</html>
```
Copyright (c) 2014 The Rust Project Developers

Permission is hereby granted, free of charge, to any person obtaining a copy of this software and associated documentation files (the "Software"), to deal in the Software without restriction, including without limitation the rights to use, copy, modify, merge, publish, distribute, sublicense, and/or sell copies of the Software, and to permit persons to whom the Software is furnished to do so, subject to the following conditions:

The above copyright notice and this permission notice shall be included in all copies or substantial portions of the Software.

THE SOFTWARE IS PROVIDED "AS IS", WITHOUT WARRANTY OF ANY KIND, EXPRESS OR IMPLIED, INCLUDING BUT NOT LIMITED TO THE WARRANTIES OF MERCHANTABILITY, FITNESS FOR A PARTICULAR PURPOSE AND NONINFRINGEMENT. IN NO EVENT SHALL THE AUTHORS OR COPYRIGHT HOLDERS BE LIABLE FOR ANY CLAIM, DAMAGES OR OTHER LIABILITY, WHETHER IN AN ACTION OF CONTRACT, TORT OR OTHERWISE, ARISING FROM, OUT OF OR IN CONNECTION WITH THE SOFTWARE OR THE USE OR OTHER DEALINGS IN THE SOFTWARE. MIT License

Copyright (c) 2019 Daniel Glastonbury

Permission is hereby granted, free of charge, to any person obtaining a copy of this software and associated documentation files (the "Software"), to deal in the Software without restriction, including without limitation the rights to use, copy, modify, merge, publish, distribute, sublicense, and/or sell copies of the Software, and to permit persons to whom the Software is furnished to do so, subject to the following conditions:

The above copyright notice and this permission notice shall be included in all copies or substantial portions of the Software.

THE SOFTWARE IS PROVIDED "AS IS", WITHOUT WARRANTY OF ANY KIND, EXPRESS OR IMPLIED, INCLUDING BUT NOT LIMITED TO THE WARRANTIES OF MERCHANTABILITY, FITNESS FOR A PARTICULAR PURPOSE AND NONINFRINGEMENT. IN NO EVENT SHALL THE AUTHORS OR COPYRIGHT HOLDERS BE LIABLE FOR ANY CLAIM, DAMAGES OR OTHER LIABILITY, WHETHER IN AN ACTION OF CONTRACT, TORT OR OTHERWISE, ARISING FROM, OUT OF OR IN CONNECTION WITH THE SOFTWARE OR THE USE OR OTHER DEALINGS IN THE SOFTWARE.

This work incorporates work covered by the following copyright and permission notice:

Copyright (c) 2019 Devashish Dixit

Permission is hereby granted, free of charge, to any person obtaining a copy of this software and associated documentation files (the "Software"), to deal in the Software without restriction, including without limitation the rights to use, copy, modify, merge, publish, distribute, sublicense, and/or sell copies of the Software, and to permit persons to whom the Software is furnished to do so, subject to the following conditions:

The above copyright notice and this permission notice shall be included in all copies or substantial portions of the Software.

THE SOFTWARE IS PROVIDED "AS IS", WITHOUT WARRANTY OF ANY KIND, EXPRESS OR IMPLIED, INCLUDING BUT NOT LIMITED TO THE WARRANTIES OF MERCHANTABILITY, FITNESS FOR A PARTICULAR PURPOSE AND NONINFRINGEMENT. IN NO EVENT SHALL THE AUTHORS OR COPYRIGHT HOLDERS BE LIABLE FOR ANY CLAIM, DAMAGES OR OTHER LIABILITY, WHETHER IN AN ACTION OF CONTRACT, TORT OR OTHERWISE, ARISING FROM, OUT OF OR IN CONNECTION WITH THE SOFTWARE OR THE USE OR OTHER DEALINGS IN THE SOFTWARE. Use of this source code is governed by a BSD-style license that can be found in the LICENSE file in the root of the source tree. All contributing project authors may be found in the AUTHORS file in the

root of the source tree.

The files were originally licensed by ARM Limited.

The following files:

\* dl/api/omxtypes.h

\* dl/sp/api/omxSP.h

are licensed by Khronos:

Copyright (c) 2005-2008,2015 The Khronos Group Inc.

Permission is hereby granted, free of charge, to any person obtaining a copy of this software and/or associated documentation files (the "Materials"), to deal in the Materials without restriction, including without limitation the rights to use, copy, modify, merge, publish, distribute, sublicense, and/or sell copies of the Materials, and to permit persons to whom the Materials are furnished to do so, subject to the following conditions:

The above copyright notice and this permission notice shall be included in all copies or substantial portions of the Materials.

# MODIFICATIONS

 TO THIS FILE MAY MEAN IT NO LONGER ACCURATELY REFLECTS KHRONOS STANDARDS. THE UNMODIFIED, NORMATIVE VERSIONS OF KHRONOS SPECIFICATIONS AND HEADER INFORMATION ARE LOCATED AT https://www.khronos.org/registry/

THE MATERIALS ARE PROVIDED "AS IS", WITHOUT WARRANTY OF ANY KIND, EXPRESS OR IMPLIED, INCLUDING BUT NOT LIMITED TO THE WARRANTIES OF MERCHANTABILITY, FITNESS FOR A PARTICULAR PURPOSE AND NONINFRINGEMENT. IN NO EVENT SHALL THE AUTHORS OR COPYRIGHT HOLDERS BE LIABLE FOR ANY CLAIM, DAMAGES OR OTHER LIABILITY, WHETHER IN AN ACTION OF CONTRACT, TORT OR OTHERWISE, ARISING FROM, OUT OF OR IN CONNECTION WITH THE MATERIALS OR THE USE OR OTHER DEALINGS IN THE MATERIALS.

GNU GENERAL PUBLIC LICENSE

Version 3, 29 June 2007

Copyright (C) 2007 Free Software Foundation, Inc. <http://fsf.org/> Everyone is permitted to copy and distribute verbatim copies of this license document, but changing it is not allowed.

### Preamble

 The GNU General Public License is a free, copyleft license for software and other kinds of works.

 The licenses for most software and other practical works are designed to take away your freedom to share and change the works. By contrast, the GNU General Public License is intended to guarantee your freedom to share and change all versions of a program--to make sure it remains free software for all its users. We, the Free Software Foundation, use the GNU General Public License for most of our software; it applies also to any other work released this way by its authors. You can apply it to your programs, too.

# When we speak of free software, we are referring to freedom, not

price. Our General Public Licenses are designed to make sure that you have the freedom to distribute copies of free software (and charge for them if you wish), that you receive source code or can get it if you want it, that you can change the software or use pieces of it in new free programs, and that you know you can do these things.

 To protect your rights, we need to prevent others from denying you these rights or asking you to surrender the rights. Therefore, you have certain responsibilities if you distribute copies of the software, or if

you modify it: responsibilities to respect the freedom of others.

 For example, if you distribute copies of such a program, whether gratis or for a fee, you must pass on to the recipients the same freedoms that you received. You must make sure that they, too, receive or can get the source code. And you must show them these terms so they know their rights.

 Developers that use the GNU GPL protect your rights with two steps: (1)

 assert copyright on the software, and (2) offer you this License giving you legal permission to copy, distribute and/or modify it.

 For the developers' and authors' protection, the GPL clearly explains that there is no warranty for this free software. For both users' and authors' sake, the GPL requires that modified versions be marked as changed, so that their problems will not be attributed erroneously to authors of previous versions.

 Some devices are designed to deny users access to install or run modified versions of the software inside them, although the manufacturer can do so. This is fundamentally incompatible with the aim of protecting users' freedom to change the software. The systematic pattern of such abuse occurs in the area of products for individuals to use, which is precisely where it is most unacceptable. Therefore, we have designed this version of the GPL to prohibit the practice for those products. If such problems arise substantially in other domains, we stand

 ready to extend this provision to those domains in future versions of the GPL, as needed to protect the freedom of users.

 Finally, every program is threatened constantly by software patents. States should not allow patents to restrict development and use of software on general-purpose computers, but in those that do, we wish to avoid the special danger that patents applied to a free program could make it effectively proprietary. To prevent this, the GPL assures that patents cannot be used to render the program non-free.

 The precise terms and conditions for copying, distribution and modification follow.

## TERMS AND CONDITIONS

0. Definitions.

"This License" refers to version 3 of the GNU General Public License.

"Copyright" also means copyright-like laws that apply to other kinds of

works, such as semiconductor masks.

 "The Program" refers to any copyrightable work licensed under this License. Each licensee is addressed as "you". "Licensees" and

"recipients" may be individuals or organizations.

 To "modify" a work means to copy from or adapt all or part of the work in a fashion requiring copyright permission, other than the making of an exact copy. The resulting work is called a "modified version" of the earlier work or a work "based on" the earlier work.

 A "covered work" means either the unmodified Program or a work based on the Program.

 To "propagate" a work means to do anything with it that, without permission, would make you directly or secondarily liable for infringement under applicable copyright law, except executing it on a computer or modifying a private copy. Propagation includes copying, distribution (with or without modification), making available to the public, and in some countries other activities as well.

 To "convey" a work means any kind of propagation that enables other parties to make or receive copies. Mere interaction with a user through a computer network, with no transfer of a copy, is not conveying.

 An interactive user interface displays "Appropriate Legal Notices" to the extent that it includes a convenient and prominently visible feature that (1) displays an appropriate copyright notice, and (2) tells the user that there is no warranty for the work (except to the extent that warranties are provided), that licensees may convey the work under this License, and how to view a copy of this License. If the interface presents a list of user commands or options, such as a menu, a prominent item in the list meets this criterion.

1. Source Code.

 The "source code" for a work means the preferred form of the work for making modifications to it. "Object code" means any non-source form of a work.

 A "Standard Interface" means an interface that either is an official standard defined by a recognized standards body, or, in the case of interfaces specified for a particular programming language, one that is widely used among developers working in that language.

The

 "System Libraries" of an executable work include anything, other than the work as a whole, that (a) is included in the normal form of packaging a Major Component, but which is not part of that Major Component, and (b) serves only to enable use of the work with that Major Component, or to implement a Standard Interface for which an implementation is available to the public in source code form. A "Major Component", in this context, means a major essential component (kernel, window system, and so on) of the specific operating system (if any) on which the executable work runs, or a compiler used to produce the work, or an object code interpreter used to run it.

 The "Corresponding Source" for a work in object code form means all the source code needed to generate, install, and (for an executable work) run the object code and to modify the work, including scripts to control those activities. However, it does not include the work's System Libraries, or general-purpose tools or generally available free

programs which are used unmodified in performing those activities but which are not part of the work. For example, Corresponding Source includes interface definition files associated with source files for the work, and the source code for shared libraries and dynamically linked subprograms that the work is specifically designed to require, such as by intimate data communication or control flow between those subprograms and other parts of the work.

 The Corresponding Source need not include anything that users can regenerate automatically from other parts of the Corresponding Source.

 The Corresponding Source for a work in source code form is that same work.

2. Basic Permissions.

 All rights granted under this License are granted for the term of copyright on the Program, and are irrevocable provided the stated conditions are met. This License explicitly affirms your unlimited permission to run the unmodified Program. The output from running a covered work is covered

 by this License only if the output, given its content, constitutes a covered work. This License acknowledges your rights of fair use or other equivalent, as provided by copyright law.

 You may make, run and propagate covered works that you do not convey, without conditions so long as your license otherwise remains in force. You may convey covered works to others for the sole purpose of having them make modifications exclusively for you, or provide you with facilities for running those works, provided that you comply with

the terms of this License in conveying all material for which you do not control copyright. Those thus making or running the covered works for you must do so exclusively on your behalf, under your direction and control, on terms that prohibit them from making any copies of your copyrighted material outside their relationship with you.

 Conveying under any other circumstances is permitted solely under the conditions stated below. Sublicensing is not allowed; section 10 makes it unnecessary.

3. Protecting Users' Legal Rights From Anti-Circumvention Law.

 No covered work shall be deemed part of an effective technological measure under any applicable law fulfilling obligations under article 11 of the WIPO copyright treaty adopted on 20 December 1996, or similar laws prohibiting or restricting circumvention of such measures.

 When you convey a covered work, you waive any legal power to forbid circumvention of technological measures to the extent such circumvention is effected by exercising rights under this License with respect to the covered work, and you disclaim any intention to limit operation or modification of the work as a means of enforcing, against the work's users, your or third parties' legal rights to forbid circumvention of technological measures.

4. Conveying Verbatim Copies.

 You may convey verbatim copies of the Program's source code as you receive it, in any medium, provided that you conspicuously and appropriately

 publish on each copy an appropriate copyright notice; keep intact all notices stating that this License and any non-permissive terms added in accord with section 7 apply to the code; keep intact all notices of the absence of any warranty; and give all recipients a copy of this License along with the Program.

 You may charge any price or no price for each copy that you convey, and you may offer support or warranty protection for a fee.

5. Conveying Modified Source Versions.

 You may convey a work based on the Program, or the modifications to produce it from the Program, in the form of source code under the terms of section 4, provided that you also meet all of these conditions:

a) The work must carry prominent notices stating that you modified

it, and giving a relevant date.

 b) The work must carry prominent notices stating that it is released under this License and any conditions added under section 7. This requirement modifies the requirement in section 4 to

"keep intact all notices".

 c) You must license the entire work, as a whole, under this License to anyone who comes into possession of a copy. This License will therefore apply, along with any applicable section 7 additional terms, to the whole of the work, and all its parts, regardless of how they are packaged. This License gives no permission to license the work in any other way, but it does not invalidate such permission if you have separately received it.

 d) If the work has interactive user interfaces, each must display Appropriate Legal Notices; however, if the Program has interactive interfaces that do not display Appropriate Legal Notices, your work need not make them do so.

 A compilation of a covered work with other separate and independent works, which are not by their nature extensions of the covered work, and which are not combined with it such as to form a larger program, in or on a volume of a storage or distribution medium, is called an

"aggregate" if the compilation and its resulting copyright are not used to limit the access or legal rights of the compilation's users beyond what the individual works permit. Inclusion of a covered work in an aggregate does not cause this License to apply to the other parts of the aggregate.

6. Conveying Non-Source Forms.

 You may convey a covered work in object code form under the terms of sections 4 and 5, provided that you also convey the machine-readable Corresponding Source under the terms of this License, in one of these ways:

 a) Convey the object code in, or embodied in, a physical product (including a physical distribution medium), accompanied by the Corresponding Source fixed on a durable physical medium customarily used for software interchange.

 b) Convey the object code in, or embodied in, a physical product (including a physical distribution medium), accompanied by a written offer, valid for at least three years

and valid for as

 long as you offer spare parts or customer support for that product model, to give anyone who possesses the object code either (1) a copy of the Corresponding Source for all the software in the product that is covered by this License, on a durable physical medium customarily used for software interchange, for a price no more than your reasonable cost of physically performing this conveying of source, or (2) access to copy the Corresponding Source from a network server at no charge.

 c) Convey individual copies of the object code with a copy of the written offer to provide the Corresponding Source. This alternative is allowed only occasionally and noncommercially, and only if you received the object code with such an offer, in accord with subsection 6b.

 d) Convey the object code by offering access from a designated place (gratis or for a charge), and offer equivalent access to the Corresponding Source in

the same way through the same place at no

 further charge. You need not require recipients to copy the Corresponding Source along with the object code. If the place to copy the object code is a network server, the Corresponding Source may be on a different server (operated by you or a third party) that supports equivalent copying facilities, provided you maintain clear directions next to the object code saying where to find the Corresponding Source. Regardless of what server hosts the Corresponding Source, you remain obligated to ensure that it is available for as long as needed to satisfy these requirements.

 e) Convey the object code using peer-to-peer transmission, provided you inform other peers where the object code and Corresponding Source of the work are being offered to the general public at no charge under subsection 6d.

 A separable portion of the object code, whose source code is excluded from the Corresponding Source as a System Library, need not be included in conveying the object code work.

 A "User Product" is either (1) a "consumer product", which means any tangible personal property which is normally used for personal, family, or household purposes, or (2) anything designed or sold for incorporation into a dwelling. In determining whether a product is a consumer product, doubtful cases shall be resolved in favor of coverage. For a particular product received by a particular user, "normally used" refers to a typical or common use of that class of product, regardless of the status of the particular user or of the way in which the particular user

actually uses, or expects or is expected to use, the product. A product is a consumer product regardless of whether the product has substantial commercial, industrial or non-consumer uses, unless such uses represent the only significant mode of use of the product.

 "Installation Information" for a User Product means any methods, procedures, authorization

keys, or other information required to install

and execute modified versions of a covered work in that User Product from a modified version of its Corresponding Source. The information must suffice to ensure that the continued functioning of the modified object code is in no case prevented or interfered with solely because modification has been made.

 If you convey an object code work under this section in, or with, or specifically for use in, a User Product, and the conveying occurs as part of a transaction in which the right of possession and use of the User Product is transferred to the recipient in perpetuity or for a fixed term (regardless of how the transaction is characterized), the Corresponding Source conveyed under this section must be accompanied by the Installation Information. But this requirement does not apply if neither you nor any third party retains the ability to install modified object code on the User Product (for example, the work has been installed in

ROM).

 The requirement to provide Installation Information does not include a requirement to continue to provide support service, warranty, or updates for a work that has been modified or installed by the recipient, or for the User Product in which it has been modified or installed. Access to a network may be denied when the modification itself materially and adversely affects the operation of the network or violates the rules and protocols for communication across the network.

 Corresponding Source conveyed, and Installation Information provided, in accord with this section must be in a format that is publicly documented (and with an implementation available to the public in source code form), and must require no special password or key for unpacking, reading or copying.

# 7. Additional Terms.

 "Additional permissions" are terms that supplement the terms of this License by making exceptions from one or more of its conditions. Additional permissions that are applicable to the entire Program shall be treated as though they were included in this License, to the extent that they are valid under applicable law. If additional permissions

apply only to part of the Program, that part may be used separately under those permissions, but the entire Program remains governed by this License without regard to the additional permissions.

 When you convey a copy of a covered work, you may at your option remove any additional permissions from that copy, or from any part of it. (Additional permissions may be written to require their own removal in certain cases when you modify the work.) You may place additional permissions on material, added by you to a covered work, for which you have or can give appropriate copyright permission.

 Notwithstanding any other provision of this License, for material you add to a covered work, you may (if authorized by the copyright holders of that material) supplement the terms of this License with terms:

 a) Disclaiming warranty or limiting liability differently from the terms of sections 15 and 16 of this License; or

 b) Requiring preservation of specified reasonable legal notices or author attributions in that material or in the Appropriate Legal Notices displayed by works containing it; or

 c) Prohibiting misrepresentation of the origin of that material, or requiring that modified versions of such material be marked in reasonable ways as different from the original version; or

 d) Limiting the use for publicity purposes of names of licensors or authors of the material; or

 e) Declining to grant rights under trademark law for use of some trade names, trademarks, or service marks; or

 f) Requiring indemnification of licensors and authors of that material by anyone who conveys the material (or modified versions of it) with contractual assumptions of liability to the recipient, for any liability that these contractual assumptions directly impose on

those licensors and authors.

 All other non-permissive additional terms are considered "further restrictions" within the meaning of section 10. If the Program as you received it, or any part of it, contains a notice stating that it is governed by this License along with a term that is a further restriction, you may remove that term. If a license document contains a further restriction but permits relicensing or conveying under this License, you may add to a covered work material governed by the terms of that license document, provided that the further restriction does

not survive such relicensing or conveying.

 If you add terms to a covered work in accord with this section, you must place, in the relevant source files, a statement of the additional terms that apply to those files, or a notice indicating where to find the applicable terms.

 Additional terms, permissive or non-permissive, may be stated in the form of a separately written license, or stated as exceptions; the above requirements apply either way.

## 8. Termination.

 You may not propagate or modify a covered work except as expressly provided under this License. Any attempt otherwise to propagate or modify it is void, and will automatically terminate your rights under this License (including any patent licenses granted under the third paragraph of section 11).

 However, if you cease all violation of this License, then your license from a particular copyright holder is reinstated (a) provisionally, unless and until the copyright holder explicitly and finally terminates your license, and (b) permanently, if the copyright holder fails to notify you of the violation by some reasonable means prior to 60 days after the cessation.

 Moreover, your license from a particular copyright holder is reinstated permanently if the copyright holder notifies you of the violation by some reasonable means, this is the first time you have received notice of violation of this License (for any work) from that copyright

 holder, and you cure the violation prior to 30 days after your receipt of the notice.

 Termination of your rights under this section does not terminate the licenses of parties who have received copies or rights from you under this License. If your rights have been terminated and not permanently reinstated, you do not qualify to receive new licenses for the same material under section 10.

## 9. Acceptance Not Required for Having Copies.

 You are not required to accept this License in order to receive or run a copy of the Program. Ancillary propagation of a covered work occurring solely as a consequence of using peer-to-peer transmission to receive a copy likewise does not require acceptance. However, nothing other than this License grants you permission to propagate or modify any covered work. These actions infringe copyright if you do not accept this License. Therefore, by modifying or propagating a covered work, you indicate your acceptance of this License to do so.

#### 10. Automatic Licensing of Downstream Recipients.

 Each time you convey a covered work, the recipient automatically receives a license from the original licensors, to run, modify and propagate that work, subject to this License. You are not responsible for enforcing compliance by third parties with this License.

 An "entity transaction" is a transaction transferring control of an organization, or substantially all assets of one, or subdividing an organization, or merging organizations. If propagation of a covered work results from an entity transaction, each party to that transaction who receives a copy of the work also receives whatever licenses to the work the party's predecessor in interest had or could give under the previous paragraph, plus a right to possession of the Corresponding Source of the work from the predecessor in interest, if the predecessor has it or can get it with reasonable efforts.

 You may not impose any further restrictions on the exercise of the rights

 granted or affirmed under this License. For example, you may not impose a license fee, royalty, or other charge for exercise of rights granted under this License, and you may not initiate litigation (including a cross-claim or counterclaim in a lawsuit) alleging that any patent claim is infringed by making, using, selling, offering for sale, or importing the Program or any portion of it.

# 11. Patents.

 A "contributor" is a copyright holder who authorizes use under this License of the Program or a work on which the Program is based. The work thus licensed is called the contributor's "contributor version".

 A contributor's "essential patent claims" are all patent claims owned or controlled by the contributor, whether already acquired or hereafter acquired, that would be infringed by some manner, permitted by this License, of making, using, or selling its contributor version, but do not include claims that would be infringed only as a consequence of further modification of the contributor version. For purposes of this definition, "control" includes the right to grant

patent sublicenses in a manner consistent with the requirements of this License.

 Each contributor grants you a non-exclusive, worldwide, royalty-free patent license under the contributor's essential patent claims, to make, use, sell, offer for sale, import and otherwise run, modify and propagate the contents of its contributor version.

 In the following three paragraphs, a "patent license" is any express agreement or commitment, however denominated, not to enforce a patent (such as an express permission to practice a patent or covenant not to sue for patent infringement). To "grant" such a patent license to a party means to make such an agreement or commitment not to enforce a patent against the party.

 If you convey a covered work, knowingly relying on a patent license, and the Corresponding Source of the work is not available for anyone to copy, free of charge and under the terms of this License, through a

publicly available network server or other readily accessible means, then you must either (1) cause the Corresponding Source to be so available, or (2) arrange to deprive yourself of the benefit of the patent license for this particular work, or (3) arrange, in a manner consistent with the requirements of this License, to extend the patent license to downstream recipients. "Knowingly relying" means you have actual knowledge that, but for the patent license, your conveying the covered work in a country, or your recipient's use of the covered work in a country, would infringe one or more identifiable patents in that country that you have reason to believe are valid.

 If, pursuant to or in connection with a single transaction or arrangement, you convey, or propagate by procuring conveyance of, a covered work, and grant a patent license to some of the parties receiving the covered work authorizing them to use, propagate, modify or convey a specific copy of the covered work, then the patent license you grant is automatically extended to all recipients of the covered work and works based on it.

 A patent license is "discriminatory" if it does not include within the scope of its coverage, prohibits the exercise of, or is conditioned on the non-exercise of one or more of the rights that are specifically granted under this License. You may not convey a covered work if you are a party to an arrangement with a third party that is in the business of distributing software, under which you make payment to the third party based on the extent of your activity of conveying the work, and under which the third party grants, to any of the parties who would receive the covered work from you, a discriminatory patent license (a) in connection with copies of the covered work conveyed by you (or copies made from those copies), or (b) primarily for and in connection with specific products or compilations that

contain the covered work, unless you entered into that arrangement, or

that patent license was granted, prior to 28 March 2007.

 Nothing in this License shall be construed as excluding or limiting any implied license or other defenses to infringement that may otherwise be available to you under applicable patent law.

12. No Surrender of Others' Freedom.

 If conditions are imposed on you (whether by court order, agreement or otherwise) that contradict the conditions of this License, they do not excuse you from the conditions of this License. If you cannot convey a covered work so as to satisfy simultaneously your obligations under this License and any other pertinent obligations, then as a consequence you may not convey it at all. For example, if you agree to terms that obligate you to collect a royalty for further conveying from those to whom you convey the Program, the only way you could satisfy both those terms and this License would be to refrain entirely from conveying the Program.

13. Use with the GNU Affero General Public License.

 Notwithstanding any other provision of this License, you have permission to link or combine any covered work with a work licensed under version 3 of the GNU Affero General Public License into a single combined work, and to convey the resulting work. The terms of this License will continue to apply to the part which is the covered work, but the special requirements of the GNU Affero General Public License, section 13, concerning interaction through a network will apply to the combination as such.

14. Revised Versions of this License.

 The Free Software Foundation may publish revised and/or new versions of the GNU General Public License from time to time. Such new versions will be similar in spirit to the present version, but may differ in detail to address new problems or concerns.

 Each version is given a distinguishing version number. If the Program specifies that a certain numbered version of the GNU General Public License "or any later version" applies to it, you have the option of following the terms and conditions either of that numbered version or of any later version published by the Free Software Foundation. If the Program does not specify a version number of the GNU General Public License, you may choose any version ever published by the Free Software Foundation.

 If the Program specifies that a proxy can decide which future versions of the GNU General Public License can be used, that proxy's public statement of acceptance of a version permanently authorizes you to choose that version for the Program.

 Later license versions may give you additional or different permissions. However, no additional obligations are imposed on any author or copyright holder as a result of your choosing to follow a later version.

15. Disclaimer of Warranty.

 THERE IS NO WARRANTY FOR THE PROGRAM, TO THE EXTENT PERMITTED BY APPLICABLE LAW. EXCEPT WHEN OTHERWISE STATED IN WRITING THE COPYRIGHT HOLDERS AND/OR OTHER PARTIES PROVIDE THE PROGRAM "AS IS" WITHOUT WARRANTY

OF ANY KIND, EITHER EXPRESSED OR IMPLIED, INCLUDING, BUT NOT LIMITED TO, THE IMPLIED WARRANTIES OF MERCHANTABILITY AND FITNESS FOR A PARTICULAR PURPOSE. THE ENTIRE RISK AS TO THE QUALITY AND PERFORMANCE OF THE PROGRAM IS WITH YOU. SHOULD THE PROGRAM PROVE DEFECTIVE, YOU ASSUME THE COST OF ALL NECESSARY SERVICING, REPAIR OR CORRECTION.

16. Limitation of Liability.

 IN NO EVENT UNLESS REQUIRED BY APPLICABLE LAW OR AGREED TO IN WRITING WILL ANY COPYRIGHT HOLDER, OR ANY OTHER PARTY WHO MODIFIES AND/OR CONVEYS THE PROGRAM AS PERMITTED ABOVE, BE LIABLE TO YOU FOR DAMAGES, INCLUDING ANY GENERAL, SPECIAL, INCIDENTAL OR CONSEQUENTIAL DAMAGES ARISING OUT OF THE USE OR INABILITY TO USE THE PROGRAM (INCLUDING BUT NOT LIMITED TO LOSS OF DATA OR DATA BEING RENDERED INACCURATE OR LOSSES SUSTAINED BY YOU OR THIRD PARTIES OR A FAILURE OF THE PROGRAM TO OPERATE WITH ANY OTHER PROGRAMS), EVEN IF SUCH HOLDER OR OTHER PARTY HAS BEEN ADVISED OF THE POSSIBILITY OF SUCH DAMAGES.

# 17.

Interpretation of Sections 15 and 16.

 If the disclaimer of warranty and limitation of liability provided above cannot be given local legal effect according to their terms, reviewing courts shall apply local law that most closely approximates an absolute waiver of all civil liability in connection with the Program, unless a warranty or assumption of liability accompanies a copy of the Program in return for a fee.

# END OF TERMS AND CONDITIONS

How to Apply These Terms to Your New Programs

 If you develop a new program, and you want it to be of the greatest possible use to the public, the best way to achieve this is to make it free software which everyone can redistribute and change under these terms.

 To do so, attach the following notices to the program. It is safest to attach them to the start of each source file to most effectively state the exclusion of warranty; and each file should have at least the "copyright" line and a pointer to where the full notice is found.

 <one line to give the program's name and a brief idea of what it does.> Copyright  $(C)$  <year > <name of author>

 This program is free software: you can redistribute it and/or modify it under the terms of the GNU General Public License as published by the Free Software Foundation, either version 3 of the License, or (at your option) any later version.

 This program is distributed in the hope that it will be useful, but WITHOUT ANY WARRANTY; without even the implied warranty of MERCHANTABILITY or FITNESS FOR A PARTICULAR PURPOSE. See the GNU General Public License for more details.

 You should have received a copy of the GNU General Public License along with this program. If not, see <http://www.gnu.org/licenses/>.

Also add information on how to contact you by electronic and paper mail.

 If the program does terminal interaction, make it output a short notice like this when it starts in an interactive mode:

 $<$ program> Copyright (C) $<$ year>  $<$ name of author> This program comes with ABSOLUTELY NO WARRANTY; for details type `show w'. This is free software, and you are welcome to redistribute it under certain conditions; type `show c' for details.

The hypothetical commands `show w' and `show c' should show the appropriate parts of the General Public License. Of course, your program's commands might be different; for a GUI interface, you would use an "about box".

 You should also get your employer (if you work as a programmer) or school, if any, to sign a "copyright disclaimer" for the program, if necessary. For more information on this, and how to apply and follow the GNU GPL, see <http://www.gnu.org/licenses/>.

 The GNU General Public License does not permit incorporating your program into proprietary programs. If your program is a subroutine library, you

may consider it more useful to permit linking proprietary applications with the library. If this is what you want to do, use the GNU Lesser General Public License instead of this License. But first, please read <http://www.gnu.org/philosophy/why-not-lgpl.html>.

 Permission is hereby granted, free of charge, to any person obtaining a copy of this software and associated documentation files (the "Software"), to deal in the Software without restriction, including without limitation the rights to use, copy, modify, merge, publish, distribute, sublicense, and/or sell copies of the Software, and to permit persons to whom the Software is furnished to do so, subject to the following conditions:

 The above copyright notice and this permission notice shall be included in all copies or substantial portions of the Software.

 THE SOFTWARE IS PROVIDED "AS IS", WITHOUT WARRANTY OF ANY KIND, EXPRESS OR IMPLIED, INCLUDING BUT NOT LIMITED TO THE WARRANTIES OF MERCHANTABILITY, FITNESS FOR A PARTICULAR PURPOSE AND NONINFRINGEMENT. IN NO EVENT SHALL THE AUTHORS OR COPYRIGHT HOLDERS BE LIABLE FOR ANY CLAIM, DAMAGES OR OTHER LIABILITY, WHETHER IN AN ACTION OF CONTRACT, TORT OR OTHERWISE, ARISING FROM, OUT OF OR IN CONNECTION WITH THE SOFTWARE OR THE USE OR OTHER DEALINGS IN THE SOFTWARE. MIT License

Copyright (c) Microsoft Corporation.

 Permission is hereby granted, free of charge, to any person obtaining a copy of this software and associated documentation files (the "Software"), to deal in the Software without restriction, including without limitation the rights to use, copy, modify, merge, publish, distribute, sublicense, and/or sell copies of the Software, and to permit persons to whom the Software is furnished to do so, subject to the following conditions:

 The above copyright notice and this permission notice shall be included in all copies or substantial portions of the Software.

 THE SOFTWARE IS PROVIDED "AS IS", WITHOUT WARRANTY OF ANY KIND, EXPRESS OR IMPLIED, INCLUDING BUT NOT LIMITED TO THE WARRANTIES OF MERCHANTABILITY, FITNESS FOR A PARTICULAR PURPOSE AND NONINFRINGEMENT. IN NO EVENT SHALL THE AUTHORS OR COPYRIGHT HOLDERS BE LIABLE FOR ANY CLAIM, DAMAGES OR OTHER LIABILITY, WHETHER IN AN ACTION OF

CONTRACT, TORT OR OTHERWISE, ARISING FROM,

 OUT OF OR IN CONNECTION WITH THE SOFTWARE OR THE USE OR OTHER DEALINGS IN THE **SOFTWARE** 

Copyright (c) [yyyy] [name of copyright owner]

Permission is hereby granted, free of charge, to any person obtaining a copy of this software and associated documentation files (the "Software"), to deal in the Software without restriction, including without limitation the rights to use, copy, modify, merge, publish, distribute, sublicense, and/or sell copies of the Software, and to permit persons to whom the Software is furnished to do so, subject to the following conditions:

The above copyright notice and this permission notice shall be included in all copies or substantial portions of the Software.

THE SOFTWARE IS PROVIDED "AS IS", WITHOUT WARRANTY OF ANY KIND, EXPRESS OR IMPLIED, INCLUDING BUT NOT LIMITED TO THE WARRANTIES OF MERCHANTABILITY, FITNESS FOR A PARTICULAR PURPOSE AND NONINFRINGEMENT. IN NO EVENT SHALL THE AUTHORS OR COPYRIGHT HOLDERS BE LIABLE FOR ANY CLAIM, DAMAGES OR OTHER LIABILITY, WHETHER IN AN ACTION OF CONTRACT, TORT OR OTHERWISE, ARISING FROM, OUT OF OR IN CONNECTION WITH THE SOFTWARE OR THE USE OR OTHER DEALINGS IN THE SOFTWARE.

The MIT License (MIT)

Copyright (c) 2014 Jeff Quast  $\langle$  contact@jeffquast.com>

Permission is hereby granted, free of charge, to any person obtaining a copy of this software and associated documentation files (the "Software"), to deal in the Software without restriction, including without limitation the rights to use, copy, modify, merge, publish, distribute, sublicense, and/or sell copies of the Software, and to permit persons to whom the Software is furnished to do so, subject to the following conditions:

The above copyright notice and this permission notice shall be included in all copies or substantial portions of the Software.

THE SOFTWARE IS PROVIDED "AS IS", WITHOUT WARRANTY OF ANY KIND, EXPRESS OR IMPLIED, INCLUDING BUT NOT LIMITED TO THE WARRANTIES OF MERCHANTABILITY, FITNESS FOR A PARTICULAR PURPOSE AND NONINFRINGEMENT. IN NO EVENT SHALL THE AUTHORS OR COPYRIGHT HOLDERS BE LIABLE FOR ANY CLAIM, DAMAGES OR OTHER LIABILITY, WHETHER IN AN ACTION OF CONTRACT, TORT OR OTHERWISE, ARISING FROM,

OUT OF OR IN CONNECTION WITH THE SOFTWARE OR THE USE OR OTHER DEALINGS IN THE **SOFTWARE** 

Markus Kuhn -- 2007-05-26 (Unicode 5.0)

Permission to use, copy, modify, and distribute this software for any purpose and without fee is hereby granted. The author disclaims all warranties with regard to this software. # Architecture overview

Broadly speaking, the tools are divided in two parts: the server and the client. A \*\*server\*\* is anything that can be debugged: for example, your browser, but it could also be Firefox for Android, running on another device. The \*\*client\*\* is the front-end side of the tools, and it is what developers interact with when using the tools.

Since these two parts are decoupled, we can connect to any server using the same client. This enables us to debug multiple types of servers, using the same protocol to communicate.

You will often hear about `actors`. Each feature that can be debugged (for example, network) is exposed via an `actor`, which provides data about that specific feature. It's up to each server to implement some or all actors; the client needs to find out and decide what it can render on the front-side when it connects to the server. So when we want to debug a new feature, we might need to do work in two parts of the code: the server (perhaps implementing a new actor, or extending existing ones) and the client (to display the debugging data returned by the actor).

Often, an actor will correspond to a panel. But a panel might want to get data from multiple actors.

You might also hear about `the toolbox`. The toolbox is what everyone else calls `developer tools` i.e. the front-end that you see when you open the tools in your browser. MIT License

Copyright (c) Facebook, Inc. and its affiliates.

Permission is hereby granted, free of charge, to any person obtaining a copy of this software and associated documentation files (the "Software"), to deal in the Software without restriction, including without limitation the rights to use, copy, modify, merge, publish, distribute, sublicense, and/or sell copies of the Software, and to permit persons to whom the Software is furnished to do so, subject to the following conditions:

The above copyright notice and this permission notice shall be included in all copies or substantial portions of the Software.

THE SOFTWARE IS PROVIDED "AS IS", WITHOUT WARRANTY OF ANY KIND, EXPRESS OR IMPLIED, INCLUDING BUT NOT LIMITED TO THE WARRANTIES OF MERCHANTABILITY, FITNESS FOR A PARTICULAR PURPOSE AND NONINFRINGEMENT. IN NO EVENT SHALL THE AUTHORS OR COPYRIGHT HOLDERS BE LIABLE FOR ANY CLAIM, DAMAGES OR OTHER LIABILITY, WHETHER IN AN ACTION OF CONTRACT, TORT OR OTHERWISE, ARISING FROM, **OUT** 

 OF OR IN CONNECTION WITH THE SOFTWARE OR THE USE OR OTHER DEALINGS IN THE SOFTWARE.

wOF2OTTOU @ .`f6\$ Q NB3T}1"a5tC::BU1QEX%->+g~Fm\*vYP8\_\*y5{h'5IGVl t;g"XBD4N7.lGGwSO({crQ5\*X!"cIH1\$l1\#8j~!0- .T/bBP&.\*?SBPZpOAD6x7ogG~I~.9.tY1Cdy $v$ tXK\8S34Slt-q6(\$oPsKHu3p mZ8^|E\_)=+wOhjv5J.ZM/gP2mm  $\langle$ D6\9%XK52S4@e\$K}%lN\$ >W#cw)~\_;ddtm nI@r ~y!rG[(/}X!=\_9M?x{O8ys{ +4qAZ5pL \*u@uT(]8E\$^0ZP~q{`u%4\$Q4sB]p?Jak(3i![}fsgK@ft9!G,KdikhMm4iI!#zVetl-wnuL@x5x)MiP^:620k;{i6tDf s\$w

W]FJ&2JSlw S/t3nonK<Rm\$(\_BAU3.wI1DhyO@3#\_W8 Copyright (c) 2015 The topological-sort-rs Developers

Permission is hereby granted, free of charge, to any person obtaining a copy of this software and associated documentation files (the "Software"), to deal in the Software without restriction, including without limitation the rights to use, copy, modify, merge, publish, distribute, sublicense, and/or sell copies of the Software, and to permit persons to whom the Software is furnished to do so, subject to the following conditions:

The above copyright notice and this permission notice shall be included in all copies or substantial portions of the Software.

THE SOFTWARE IS PROVIDED "AS IS", WITHOUT WARRANTY OF ANY KIND, EXPRESS OR IMPLIED, INCLUDING BUT NOT LIMITED TO THE WARRANTIES OF MERCHANTABILITY, FITNESS FOR A PARTICULAR PURPOSE AND NONINFRINGEMENT. IN NO EVENT SHALL THE AUTHORS OR COPYRIGHT HOLDERS BE LIABLE FOR ANY CLAIM, DAMAGES OR OTHER LIABILITY, WHETHER IN AN ACTION OF CONTRACT, TORT OR OTHERWISE, ARISING FROM, OUT OF OR IN CONNECTION WITH THE SOFTWARE OR THE USE OR OTHER DEALINGS IN THE SOFTWARE.

Copyright (c) 2015 Igor Shaula

Permission is hereby granted, free of charge, to any person obtaining a copy of this software and associated documentation files (the "Software"), to deal in the Software without restriction, including without limitation the rights to use, copy, modify, merge, publish, distribute, sublicense, and/or sell copies of the Software, and to permit persons to whom the Software is furnished to do so, subject to the following conditions:

The above copyright notice and this permission notice shall be included in all copies or substantial portions of the Software.

THE SOFTWARE IS PROVIDED "AS IS", WITHOUT WARRANTY OF ANY KIND, EXPRESS OR IMPLIED, INCLUDING BUT NOT LIMITED TO THE WARRANTIES OF MERCHANTABILITY, FITNESS FOR A PARTICULAR PURPOSE AND NONINFRINGEMENT. IN NO EVENT SHALL THE AUTHORS OR COPYRIGHT HOLDERS BE LIABLE FOR ANY CLAIM, DAMAGES OR OTHER LIABILITY, WHETHER IN AN ACTION OF CONTRACT, TORT OR OTHERWISE, ARISING FROM, OUT OF OR IN CONNECTION WITH THE SOFTWARE

OR THE USE OR OTHER DEALINGS IN

THE SOFTWARE.

<!DOCTYPE html PUBLIC "-//W3C//DTD XHTML 1.0 Strict//EN" "http://www.w3.org/TR/xhtml1/DTD/xhtml1 strict.dtd">

<!-- THIS FILE WAS AUTOMATICALLY GENERATED, DO NOT EDIT. -->

<html xmlns="http://www.w3.org/1999/xhtml">

 <head>

 <meta http-equiv="content-type" content="text/html;charset=UTF-8"/>

 <title>WOFF Test: Unknown Child Element in license Element text Element</title>

```
		<link rel="author" title="Tal Leming" href="http://typesupply.com" />
 		<link rel="help" href="http://dev.w3.org/webfonts/WOFF2/spec/#Metadata" />
 		<link rel="help" href="http://www.w3.org/TR/WOFF/#conform-metadata-noeffect" />
 		<link rel="help" href="http://www.w3.org/TR/WOFF/#conform-invalid-mustignore" />
 		<link rel="reviewer" title="Chris Lilley" href="mailto:chris@w3.org" />
 		<link rel="match" href="metadatadisplay-schema-license-019-ref.xht" />
 \leqmeta name="assert" content="The license element contains a text element with an unknown child element." \geq		<style type="text/css"><![CDATA[
  			@import url("support/test-fonts.css");
  			@font-face
 {
  				font-family: "WOFF Test";
  				src: url("support/metadatadisplay-schema-license-019.woff2") format("woff2");
  			}
  			body {
  				font-size: 20px;
  			}
 			pre {
  				font-size: 12px;
  			}
  			.test {
  				font-family: "WOFF Test", "WOFF Test CFF Fallback";
  				font-size: 200px;
  				margin-top: 50px;
  			}
 		]]></style>
	</head>
	<body>
 \langle p \rangle if the UA does not display WOFF metadata, the test passes if the word PASS appears below.\langle p \rangle		<p>The Extended Metadata Block is not valid and must not be displayed. If the UA does display it, the test
fails.</p>
 		<div class="test">P</div>
	</body>
</html>
The msvc-wine project - the scripts for downloading and setting up the
toolchain - is licensed under the ISC license.
This license only covers the scripts themselves. In particular, it does
not conver the downloaded and installed tools.
The ISC license:
```
Permission to use, copy, modify, and/or distribute this software for any purpose with or without fee is hereby granted, provided that the above copyright notice and this permission notice appear in all copies.

THE SOFTWARE IS PROVIDED "AS IS" AND THE AUTHOR DISCLAIMS ALL WARRANTIES

WITH REGARD TO THIS SOFTWARE INCLUDING ALL IMPLIED WARRANTIES OF MERCHANTABILITY AND FITNESS. IN NO EVENT SHALL THE AUTHOR BE LIABLE FOR ANY SPECIAL, DIRECT, INDIRECT, OR CONSEQUENTIAL DAMAGES OR ANY DAMAGES WHATSOEVER RESULTING FROM LOSS OF USE, DATA OR PROFITS, WHETHER IN AN ACTION OF CONTRACT, NEGLIGENCE OR OTHER TORTIOUS ACTION, ARISING OUT OF OR IN CONNECTION WITH THE USE OR PERFORMANCE OF THIS SOFTWARE. Copyright 2008, Google Inc. All rights reserved.

Redistribution and use in source and binary forms, with or without modification, are permitted provided that the following conditions are met:

 \* Redistributions of source code must retain the above copyright notice, this list of conditions and the following disclaimer.

 \* Redistributions in binary form must reproduce the above copyright notice, this list of conditions and the following disclaimer in the documentation and/or other materials provided with the distribution.

 \* Neither the name of Google Inc. nor the names of its contributors may be used to endorse or promote products derived from this software without specific prior written permission.

THIS SOFTWARE IS PROVIDED BY THE COPYRIGHT HOLDERS AND CONTRIBUTORS "AS IS" AND ANY EXPRESS OR IMPLIED WARRANTIES, INCLUDING, BUT NOT LIMITED TO, THE IMPLIED WARRANTIES OF MERCHANTABILITY AND FITNESS FOR A PARTICULAR PURPOSE ARE DISCLAIMED. IN NO EVENT SHALL THE COPYRIGHT OWNER OR

 CONTRIBUTORS BE LIABLE FOR ANY DIRECT, INDIRECT, INCIDENTAL, SPECIAL, EXEMPLARY, OR CONSEQUENTIAL DAMAGES (INCLUDING, BUT NOT LIMITED TO, PROCUREMENT OF SUBSTITUTE GOODS OR SERVICES; LOSS OF USE, DATA, OR PROFITS; OR BUSINESS INTERRUPTION) HOWEVER CAUSED AND ON ANY THEORY OF LIABILITY, WHETHER IN CONTRACT, STRICT LIABILITY, OR TORT (INCLUDING NEGLIGENCE OR OTHERWISE) ARISING IN ANY WAY OUT OF THE USE OF THIS SOFTWARE, EVEN IF ADVISED OF THE POSSIBILITY OF SUCH DAMAGE.

Code generated by the Protocol Buffer compiler is owned by the owner of the input file used when generating it. This code is not standalone and requires a support library to be linked with it. This support library is itself covered by the above license.

> Apache License Version 2.0, January 2004 http://www.apache.org/licenses/

# TERMS AND CONDITIONS FOR USE, REPRODUCTION, AND DISTRIBUTION

1. Definitions.

 "License" shall mean the terms and conditions for use, reproduction, and distribution as defined by Sections 1 through 9 of this document.

 "Licensor" shall mean the copyright owner or entity authorized by the copyright owner that is granting the License.

 "Legal Entity" shall mean the union of the acting entity and all other entities that control, are controlled by, or are under common control with that entity. For the purposes of this definition, "control" means (i) the power, direct or indirect, to cause the direction or management of such entity, whether by contract or otherwise, or (ii) ownership of fifty percent (50%) or more of the outstanding shares, or (iii) beneficial ownership of such entity.

 "You" (or "Your") shall mean an individual or Legal Entity exercising permissions granted by this License.

 "Source" form shall mean the preferred form for making modifications, including but not limited to software source code, documentation source, and configuration files.

 "Object" form shall mean any form resulting from mechanical transformation or translation of a Source form, including but not limited to compiled object code, generated documentation, and conversions to other media types.

 "Work" shall mean the work of authorship, whether in Source or Object form, made available under the License, as indicated by a copyright notice that is included in or attached to the work (an example is provided in the Appendix below).

 "Derivative Works" shall mean any work, whether in Source or Object form, that is based on (or derived from) the Work and for which the editorial

 revisions, annotations, elaborations, or other modifications represent, as a whole, an original work of authorship. For the purposes of this License, Derivative Works shall not include works that remain separable from, or merely link (or bind by name) to the interfaces of, the Work and Derivative Works thereof.

 "Contribution" shall mean any work of authorship, including the original version of the Work and any modifications or additions to that Work or Derivative Works thereof, that is intentionally submitted to Licensor for inclusion in the Work by the copyright owner or by an individual or Legal Entity authorized to submit on behalf of the copyright owner. For the purposes of this definition, "submitted"

 means any form of electronic, verbal, or written communication sent to the Licensor or its representatives, including but not limited to communication on electronic mailing lists, source code control systems, and issue tracking systems that are managed by, or on behalf of, the Licensor for the purpose of discussing and improving the Work, but excluding communication that is conspicuously marked or otherwise designated in writing by the copyright owner as "Not a Contribution."

 "Contributor" shall mean Licensor and any individual or Legal Entity on behalf of whom a Contribution has been received by Licensor and subsequently incorporated within the Work.

- 2. Grant of Copyright License. Subject to the terms and conditions of this License, each Contributor hereby grants to You a perpetual, worldwide, non-exclusive, no-charge, royalty-free, irrevocable copyright license to reproduce, prepare Derivative Works of, publicly display, publicly perform, sublicense, and distribute the Work and such Derivative Works in Source or Object form.
- 3. Grant of Patent License. Subject to the terms and conditions of this
- License, each Contributor hereby grants to You a perpetual, worldwide, non-exclusive, no-charge, royalty-free, irrevocable (except as stated in this section) patent license to make, have made, use, offer to sell, sell, import, and otherwise transfer the Work, where such license applies only to those patent claims licensable by such Contributor that are necessarily infringed by their Contribution(s) alone or by combination of their Contribution(s) with the Work to which such Contribution(s) was submitted. If You institute patent litigation against any entity (including a cross-claim or counterclaim in a lawsuit) alleging that the Work or a Contribution incorporated within the Work constitutes direct or contributory patent infringement, then any patent licenses granted to You under this License for that Work shall terminate as of the date such litigation is filed.

 4. Redistribution. You may reproduce and distribute copies of the

 Work or Derivative Works thereof in any medium, with or without modifications, and in Source or Object form, provided that You meet the following conditions:

- (a) You must give any other recipients of the Work or Derivative Works a copy of this License; and
- (b) You must cause any modified files to carry prominent notices stating that You changed the files; and
- (c) You must retain, in the Source form of any Derivative Works that You distribute, all copyright, patent, trademark, and attribution notices from the Source form of the Work, excluding those notices that do not pertain to any part of the Derivative Works; and
- (d) If the Work includes a "NOTICE" text file as part of its distribution, then any Derivative Works that You distribute must include a readable copy of the attribution notices contained within such NOTICE file, excluding

#### those notices that do not

 pertain to any part of the Derivative Works, in at least one of the following places: within a NOTICE text file distributed as part of the Derivative Works; within the Source form or documentation, if provided along with the Derivative Works; or, within a display generated by the Derivative Works, if and wherever such third-party notices normally appear. The contents of the NOTICE file are for informational purposes only and do not modify the License. You may add Your own attribution notices within Derivative Works that You distribute, alongside or as an addendum to the NOTICE text from the Work, provided that such additional attribution notices cannot be construed as modifying the License.

 You may add Your own copyright statement to Your modifications and may provide additional or different license terms and conditions

 for use, reproduction, or distribution of Your modifications, or for any such Derivative Works as a whole, provided Your use, reproduction, and distribution of the Work otherwise complies with the conditions stated in this License.

- 5. Submission of Contributions. Unless You explicitly state otherwise, any Contribution intentionally submitted for inclusion in the Work by You to the Licensor shall be under the terms and conditions of this License, without any additional terms or conditions. Notwithstanding the above, nothing herein shall supersede or modify the terms of any separate license agreement you may have executed with Licensor regarding such Contributions.
- 6. Trademarks. This License does not grant permission to use the trade names, trademarks, service marks, or product names of the Licensor, except as required for reasonable and customary use in describing the origin of the Work and reproducing the content of the NOTICE file.
- 7. Disclaimer of Warranty. Unless required by applicable law or agreed to in writing, Licensor provides the Work (and each

 Contributor provides its Contributions) on an "AS IS" BASIS, WITHOUT WARRANTIES OR CONDITIONS OF ANY KIND, either express or implied, including, without limitation, any warranties or conditions of TITLE, NON-INFRINGEMENT, MERCHANTABILITY, or FITNESS FOR A PARTICULAR PURPOSE. You are solely responsible for determining the appropriateness of using or redistributing the Work and assume any risks associated with Your exercise of permissions under this License.

- 8. Limitation of Liability. In no event and under no legal theory, whether in tort (including negligence), contract, or otherwise, unless required by applicable law (such as deliberate and grossly negligent acts) or agreed to in writing, shall any Contributor be liable to You for damages, including any direct,
- indirect, special,

 incidental, or consequential damages of any character arising as a result of this License or out of the use or inability to use the Work (including but not limited to damages for loss of goodwill, work stoppage, computer failure or malfunction, or any and all other commercial damages or losses), even if such Contributor has been advised of the possibility of such damages.

 9. Accepting Warranty or Additional Liability. While redistributing the Work or Derivative Works thereof, You may choose to offer, and charge a fee for, acceptance of support, warranty, indemnity, or other liability obligations and/or rights consistent with this License. However, in accepting such obligations, You may act only on Your own behalf and on Your sole responsibility, not on behalf of any other Contributor, and only if You agree to indemnify, defend, and hold each Contributor harmless for any liability incurred by, or claims asserted against, such Contributor by reason of your accepting any such warranty or additional liability.

#### END OF TERMS AND CONDITIONS

APPENDIX: How to apply the Apache License to your work.

 To apply the Apache License to your work, attach the following boilerplate notice, with the fields enclosed by brackets "[]" replaced with your own identifying information. (Don't include the brackets!) The text should be enclosed in the appropriate comment syntax for the file format. We also recommend that a file or class name and description of purpose be included on the same "printed page" as the copyright notice for easier identification within third-party archives.

Copyright [yyyy] [name of copyright owner]

Licensed under the Apache License, Version 2.0 (the "License");

 you may not use this file except in compliance with the License. You may obtain a copy of the License at

http://www.apache.org/licenses/LICENSE-2.0

 Unless required by applicable law or agreed to in writing, software distributed under the License is distributed on an "AS IS" BASIS, WITHOUT WARRANTIES OR CONDITIONS OF ANY KIND, either express or implied. See the License for the specific language governing permissions and limitations under the License.

--- LLVM Exceptions to the Apache 2.0 License ----

As an exception, if, as a result of your compiling your source code, portions of this Software are embedded into an Object form of such source code, you may redistribute such embedded portions in such Object form without complying with the conditions of Sections 4(a), 4(b) and 4(d) of the License.

In addition, if you combine or link compiled forms of this Software with software that is licensed under the GPLv2 ("Combined Software") and if a court of competent jurisdiction determines that the patent provision (Section 3), the indemnity provision (Section 9) or other Section of the License conflicts with the conditions of the GPLv2, you may retroactively and prospectively choose to deem waived or otherwise exclude such Section(s) of the License, but only in their entirety and only with respect to the Combined

Software.

# The 3-Clause BSD License

# Copyright web-platform-tests contributors

Redistribution and use in source and binary forms, with or without modification, are permitted provided that the following conditions are met:

1. Redistributions of source code must retain the above copyright notice, this list of conditions and the following disclaimer.

2. Redistributions in binary form must reproduce the above copyright notice, this list of conditions and the following disclaimer in the documentation and/or other materials provided with the distribution.

3. Neither the name of the copyright holder nor the names of its contributors may be used to endorse or promote products derived from this software without specific prior written permission.

THIS SOFTWARE IS PROVIDED BY THE COPYRIGHT HOLDERS AND CONTRIBUTORS "AS IS" AND ANY EXPRESS OR IMPLIED WARRANTIES, INCLUDING, BUT NOT LIMITED TO, THE IMPLIED WARRANTIES OF MERCHANTABILITY AND FITNESS FOR A PARTICULAR PURPOSE ARE DISCLAIMED. IN NO EVENT SHALL

 THE COPYRIGHT HOLDER OR CONTRIBUTORS BE LIABLE FOR ANY DIRECT, INDIRECT, INCIDENTAL, SPECIAL, EXEMPLARY, OR CONSEQUENTIAL DAMAGES (INCLUDING, BUT NOT LIMITED TO, PROCUREMENT OF SUBSTITUTE GOODS OR SERVICES; LOSS OF USE, DATA, OR PROFITS; OR BUSINESS INTERRUPTION) HOWEVER CAUSED AND ON ANY THEORY OF LIABILITY, WHETHER IN CONTRACT, STRICT LIABILITY, OR TORT (INCLUDING NEGLIGENCE OR OTHERWISE) ARISING IN ANY WAY OUT OF THE USE OF THIS SOFTWARE, EVEN IF ADVISED OF THE POSSIBILITY OF SUCH DAMAGE. Copyright (c) 2017 Jorge Aparicio

Permission is hereby granted, free of charge, to any person obtaining a copy of this software and associated documentation files (the "Software"), to deal in the Software without restriction, including without limitation the rights to use, copy, modify, merge, publish, distribute, sublicense, and/or sell copies of the Software, and to permit persons to whom the Software is furnished to do so, subject to the following conditions:

The above copyright notice and this permission notice shall be included in all copies or substantial portions of the Software.

THE SOFTWARE IS PROVIDED "AS IS", WITHOUT WARRANTY OF ANY KIND, EXPRESS OR IMPLIED, INCLUDING BUT NOT LIMITED TO THE WARRANTIES OF MERCHANTABILITY, FITNESS FOR A PARTICULAR PURPOSE AND NONINFRINGEMENT. IN NO EVENT SHALL THE AUTHORS OR COPYRIGHT HOLDERS BE LIABLE FOR ANY CLAIM, DAMAGES OR OTHER LIABILITY, WHETHER IN AN ACTION OF CONTRACT, TORT OR OTHERWISE, ARISING FROM, OUT OF OR IN CONNECTION WITH THE SOFTWARE OR THE USE OR OTHER DEALINGS IN THE SOFTWARE. Copyright (c) 2017 The Error-Chain Project Developers

Permission is hereby granted, free of charge, to any person obtaining a copy of this software and associated documentation files (the "Software"), to deal in the Software without restriction, including without limitation the rights to use, copy, modify, merge, publish, distribute, sublicense, and/or sell copies of the Software, and to permit persons to whom the Software is furnished to do so, subject to the following conditions:

The above copyright notice and this permission notice shall be included in all copies or substantial portions of the Software.

THE SOFTWARE IS PROVIDED "AS IS", WITHOUT WARRANTY OF

ANY KIND, EXPRESS OR IMPLIED, INCLUDING BUT NOT LIMITED TO THE WARRANTIES OF MERCHANTABILITY, FITNESS FOR A PARTICULAR PURPOSE AND NONINFRINGEMENT. IN NO EVENT SHALL THE AUTHORS OR COPYRIGHT HOLDERS BE LIABLE FOR ANY CLAIM, DAMAGES OR OTHER LIABILITY, WHETHER IN AN ACTION OF CONTRACT, TORT OR OTHERWISE, ARISING FROM, OUT OF OR IN

 CONNECTION WITH THE SOFTWARE OR THE USE OR OTHER DEALINGS IN THE SOFTWARE.

; AesOpt.asm -- Intel's AES. ; 2009-12-12 : Igor Pavlov : Public domain

include 7zAsm.asm

# MY\_ASM\_START

```
ifndef x64
  .xmm
endif
ifdef x64
  num equ r8
else
 num equ [r4 + \text{REG}_S]IZE * 4]
endif
rD equ r2
rN equ r0
MY_PROLOG macro reg:req
  ifdef x64
 movdqa [r4 + 8], xmm6
 movdqa [r4 + 8 + 16], xmm7
  endif
  push r3
  push r5
  push r6
  mov rN, num
 mov x6, [r1 + 16] shl x6, 5
  movdqa reg, [r1]
  add r1, 32
endm
```
MY\_EPILOG macro

```
 pop r6
  pop r5
  pop r3
  ifdef x64
 movdqa xmm6, [r4 + 8]movdqa xmm7, [r4 + 8 + 16] endif
  MY_ENDP
endm
ways equ 4
ways16 equ (ways * 16)
OP_W macro op, op2
 i = 0 rept ways
  op @CatStr(xmm,%i), op2
 i = i + 1 endm
endm
LOAD_OP macro op:req, offs:req
 op xmm0, [r1 + r3 \text{ of }rs]endm
LOAD_OP_W macro op:req, offs:req
 movdqa xmm7, [r1 + r3 \text{ of }] OP_W op, xmm7
endm
; ---------- AES-CBC Decode ----------
CBC_DEC_UPDATE
 macro reg, offs
  pxor reg, xmm6
  movdqa xmm6, [rD + offs]
  movdqa [rD + offs], reg
endm
DECODE macro op:req
  op aesdec, +16
\omega \omega op aesdec, +0
  op aesdec, -16
  sub x3, 32
```

```
 jnz @B
  op aesdeclast, +0
endm
MY_PROC AesCbc_Decode_Intel, 3
  MY_PROLOG xmm6
  sub x6, 32
  jmp check2
 align 16
 nextBlocks2:
  mov x3, x6
 OP_W movdqa, [rD + i * 16] LOAD_OP_W pxor, +32
  DECODE LOAD_OP_W
  OP_W CBC_DEC_UPDATE, i * 16
  add rD, ways16
 check2:
  sub rN, ways
  jnc nextBlocks2
  add rN, ways
  jmp check
 nextBlock:
  mov x3, x6
  movdqa xmm1, [rD]
  LOAD_OP movdqa, +32
  pxor xmm0, xmm1
  DECODE LOAD_OP
  pxor xmm0, xmm6
  movdqa [rD], xmm0
  movdqa xmm6, xmm1
  add rD, 16
 check:
 sub rN, 1
  jnc nextBlock
  movdqa [r1 - 32], xmm6
  MY_EPILOG
```
; ---------- AES-CBC Encode ----------

ENCODE

```
 macro op:req
 op aesenc, -16
 @@:
 op aesenc, +0
 op aesenc, +16
 add r3, 32
 jnz @B
 op aesenclast, +0
```
endm

MY\_PROC AesCbc\_Encode\_Intel, 3 MY\_PROLOG xmm0

 add r1, r6 neg r6 add r6, 32 jmp check\_e align 16 nextBlock\_e: mov r3, r6 pxor xmm0, [rD] pxor xmm0, [r1 + r3 - 32] ENCODE LOAD\_OP movdqa [rD], xmm0 add rD, 16 check\_e: sub rN, 1 jnc nextBlock\_e

movdqa  $[r1 + r6 - 64]$ , xmm0 MY\_EPILOG

; ---------- AES-CTR ----------

XOR\_UPD\_1 macro reg, offs pxor  $reg, [rD + offs]$ endm

XOR\_UPD\_2 macro reg, offs movdqa  $[rD + offs]$ , reg endm

MY\_PROC AesCtr\_Code\_Intel, 3 MY\_PROLOG xmm6

```
 mov r5, r4
 shr r5, 4
 dec r5
 shl r5, 4
 mov DWORD PTR [r5], 1
mov DWORD PTR [r5 + 4], 0
mov DWORD PTR [r5 + 8], 0
mov DWORD PTR [r5 + 12], 0
 add r1, r6
 neg r6
  add r6, 32
 jmp check2_c
 align 16
 nextBlocks2_c:
 movdqa xmm7, [r5]
i = 0 rept ways
 paddq xmm6, xmm7
 movdqa @CatStr(xmm,%i), xmm6
i = i + 1 endm
mov r3, r6
 LOAD_OP_W pxor, -32
 ENCODE LOAD_OP_W
 OP_W XOR_UPD_1, i * 16
 OP_W XOR_UPD_2, i * 16
 add rD, ways16
 check2_c:
 sub rN, ways
 jnc nextBlocks2_c
 add rN, ways
 jmp check_c
 nextBlock_c:
 paddq xmm6, [r5]
 mov r3, r6
movdqa xmm0, [r1 + r3 - 32] pxor xmm0, xmm6
 ENCODE LOAD_OP
 XOR_UPD_1 xmm0, 0
 XOR_UPD_2 xmm0, 0
```
add rD, 16 check c: sub rN, 1 jnc nextBlock\_c

movdqa  $[r1 + r6 - 64]$ , xmm6 MY\_EPILOG

end Copyright (c) 2022 Tokio Contributors

Permission is hereby granted, free of charge, to any person obtaining a copy of this software and associated documentation files (the "Software"), to deal in the Software without restriction, including without limitation the rights to use, copy, modify, merge, publish, distribute, sublicense, and/or sell copies of the Software, and to permit persons to whom the Software is furnished to do so, subject to the following conditions:

The above copyright notice and this permission notice shall be included in all copies or substantial portions of the Software.

THE SOFTWARE IS PROVIDED "AS IS", WITHOUT WARRANTY OF ANY KIND, EXPRESS OR IMPLIED, INCLUDING BUT NOT LIMITED TO THE WARRANTIES OF MERCHANTABILITY, FITNESS FOR A PARTICULAR PURPOSE AND NONINFRINGEMENT. IN NO EVENT SHALL THE AUTHORS OR COPYRIGHT HOLDERS BE LIABLE FOR ANY CLAIM, DAMAGES OR OTHER LIABILITY, WHETHER IN AN ACTION OF CONTRACT, TORT OR OTHERWISE, ARISING FROM, OUT OF OR IN CONNECTION WITH THE SOFTWARE OR THE USE OR OTHER DEALINGS IN THE SOFTWARE. License information for hyph\_fr.dic:

This file is based on the TeX hyphenation patterns distributed as part of the hyph-utf8 package, and retains the same copyright and licensing conditions (below).

- - - - - - - - - - - - - - - - - - - - - - - - - - - - - - - - - - - - - - -

At the time this file was first modified, a complete, unmodified copy of the original work was available from: http://tug.org/svn/texhyphen/trunk/hyph-utf8/tex/generic/hyph-utf8/patterns/?pathrev=580

- - - - - - - - - - - - - - - - - - - - - - - - - - - - - - - - - - - - - - -

Portions of this file were originally made available under the following license (copied verbatim from hyph-fr.lic.txt in the original work):

French hyphenation patterns (V2.12, 2002/12/11)

(more info about the licence to be added later)

% This file is part of hyph-utf8 package and resulted from

% semi-manual conversions of hyphenation patterns into UTF-8 in June 2008.

 $\frac{0}{6}$ 

% Source: frhyph.tex <2006-10-20>

% Author: R. Bastian, D. Flipo,

B. Gaulle <cesure-l at gutenberg.eu.org>

 $0<sub>0</sub>$ 

% The above mentioned file should become obsolete,

% and the author of the original file should preferaby modify this file instead.

%

% Modificatios were needed in order to support native UTF-8 engines,

% but functionality (hopefully) didn't change in any way, at least not intentionally.

% This file is no longer stand-alone; at least for 8-bit engines

% you probably want to use loadhyph-foo.tex (which will load this file) instead.

%

% Modifications were done by Jonathan Kew, Mojca Miklavec & Arthur Reutenauer % with help & support from:

% - Karl Berry, who gave us free hands and all resources

% - Taco Hoekwater, with useful macros

% - Hans Hagen, who did the unicodifisation of patterns already long before

% and helped with testing, suggestions and bug reports

 $%$  - Norbert Preining, who tested  $&$  integrated patterns into TeX Live

%

% However, the "copyright/copyleft" owner of patterns remains the original author. %

% The copyright

statement of this file is thus:

%

% Do with this file whatever needs to be done in future for the sake of

% "a better world" as long as you respect the copyright of original file.

% If you're the original author of patterns or taking over a new revolution,

% plese remove all of the TUG comments & credits that we added here -

% you are the Queen / the King, we are only the servants.

 $\frac{0}{6}$ 

% If you want to change this file, rather than uploading directly to CTAN,

% we would be grateful if you could send it to us (http://tug.org/tex-hyphen)

% or ask for credentials for SVN repository and commit it yourself;

% we will then upload the whole "package" to CTAN.

 $0<sub>6</sub>$ 

% Before a new "pattern-revolution" starts,

% please try to follow some guidelines if possible:

```
\frac{0}{0}
```
% - \lccode is \*forbidden\*, and I really mean it

% - all the patterns should be in UTF-8

% - the only "allowed" TeX commands in this file are: \patterns, \hyphenation,

% and if you really cannot do without, also \input and

\message

% - in particular, please no \catcode or \lccode changes,

% they belong to loadhyph-foo.tex,

% and no \lefthyphenmin and \righthyphenmin,

% they have no influence here and belong elsewhere

% - \begingroup and/or \endinput is not needed

% - feel free to do whatever you want inside comments

 $0<sub>0</sub>$ 

% We know that TeX is extremely powerful, but give a stupid parser

% at least a chance to read your patterns.

%

% For more unformation see

 $\frac{0}{6}$ 

% http://tug.org/tex-hyphen

 $0<sub>0</sub>$ 

%------------------------------------------------------------------------------

 $\frac{0}{6}$ 

% French hyphenation patterns

%%%%%%%%%%%%%%%%%%%%%%%%%%%%%%%%%%%%%%%%%%%%%%%%%%%%%%%% %%%%%%%%%%

% This file is available for free and can used and redistributed

% asis for free. Modified versions should have another name.

%%%%%%%%%%%%%%%%%%%%%%%%%%%%%%%%%%%%%%%%%%%%%%%%%%%%%%%% %%%%%%%%%%

% \message{frhyph.tex - French hyphenation patterns (V2.12) <2002/12/11>}

%

%%%%%%%%%%%%%%%%%%%%%%%%%%%%%%%%%%%%%%%%%%%%%%%%%%%%%%%% %%%%%%%%%%%%%%%%%%%%

%

 \*BEFORE\* using this file \*PLEASE\* run checksum on it: % % checksum -v frhyph.tex % % to make sure that it hasn't been damaged. % % Then if you notice anything wrong in french hyphenation please report to % % R. Bastian, D. Flipo, B. Gaulle at the email address: % % cesure-l@gutenberg.eu.org % %%%%%%%%%%%%%%%%%%%%%%%%%%%%%%%%%%%%%%%%%%%%%%%%%%%%%%%% %%%%%%%%%%%%%%%%%%%% %% checksum = "37208 1458 3078 34821" %%%%%%%%%%%%%%%%%%%%%%%%%%%%%%%%%%%%%%%%%%%%%%%%%%%%%%%% %%%%%%%%%%%%%%%%%%%% %%%%%%%% The most famous good guys who worked hard to obtain something usable. % Jacques Desarmenien, Universite de Strasbourg :  $% \t - <$  how to run TeX in a French environment: hyphenation, fonts,

% typography. >> in Tugboat, 5 (1984) 91-102. and TeX85 conference % - << La division par ordinateur des mots francais : % application a TeX >> in TSI vol. 5 No 4, 1986 (C) AFCET- % Gauthier-Villars % Norman Buckle, UQAH (nb; many additions) % Michael Ferguson, INRS-Telecommunications (mjf) June 1988 % Justin Bur, Universite de Montreal (jbb; checked against original list) % all patterns including apostrophe missing from nb list % after that, GUTenberg and specially Daniel Flipo and Bernard Gaulle % did their best effort to improve the list of patterns. % % -----------------------------------------------------------------  $0/2$ % Adaption of these patterns for  $%$  - TeX Version 3.x and MLTeX 3.x  $(2.x)$ % and % - all fonts in T1/`Cork' and/or CM/OT1 encoding % by Bernd Raichle 1996/08/28 (using ideas from `ghyph31.tex' % as of 1994-02-13 maintained by Bernd Raichle). % (An adaption for the old MLTeX 2.x exists but can not be % tested in lack of an executable.)  $0/2$ % ----------------------------------------------------------------- % wOF2OTTOP<sup>@</sup> .`f6\$ Q NB3T}1"a5tC::BU1QEX%->+g~Fm\*vYP8\_\*y5{h'5IGVl t;g"XBD4N7.lGGwSO({crQ5\*X!"cIH1\$l1\#8j~!0- .T/bBP&.\*?SBPZpOAD6x7ogG~I~.9.tY1CdyvtXK\8S34Slt-q6(\$oPsKHu3p mZ8^|E\_)=+wQhjy5J.ZM/gP2mm  $<$ D6\9%XK52S4@e\$K}%lN\$ >W#cw)~\_;ddtm nI@r ~y!rG[(/}X!=\_9M?x{O8ys{ +4qAZ5pL \*u@uT(]8E\$^0ZP~q{`u%4\$Q4sB]p?Jak(3i![}fsgK@ft9!G,KdikhMm4iI!#zVetl-wnuL@x5x)MiP^:620k;{i6tDf s\$,wp7\_/hl3FTc\*FAODBu )7Md[\$JS?{60\_\$xGSDODGp{0txydD\5 License information for hyph\_nn.dic: This file is based on the TeX hyphenation patterns distributed as part of the

hyph-utf8 package, and retains the same copyright and licensing conditions (below).

- - - - - - - - - - - - - - - - - - - - - - - - - - - - - - - - - - - - - - -

At the time this file was first modified, a complete, unmodified copy of the original work was available from: http://tug.org/svn/texhyphen/trunk/hyph-utf8/tex/generic/hyph-utf8/patterns/?pathrev=580

- - - - - - - - - - - - - - - - - - - - - - - - - - - - - - - - - - - - - - -

Portions of this file were originally made available under the following license (copied verbatim from hyph-nn.lic.txt in the original work):

Norwegian Nynorsk hyphenation patterns

(more info about the licence to be added later)

% Adapted to the new pattern-loading scheme.

% Original file name was nnhyph.tex

% TeX hyphenation patterns for Norwegian Nynorsk

 $0<sub>0</sub>$ 

% Version 2007-02-10

%

% Copyright (C) 2007 Karl Ove Hufthammer.

% Copying and

distribution of this file, with or without modification,

% are permitted in any medium without royalty, provided the copyright

% notice and this notice are preserved.

%

% This file contains hyphenation patterns for Norwegian Nynorsk.

% It uses the Norwegian hyphenation patterns from nohyphbx.tex,

% created by Rune Kleveland and Ole Michael Selberg. Please see

% that file for copyright information on those patterns.

%

% The patterns in nohyphbx are based on both Norwegian Bokmal % and Norwegian Nynorsk, and works about equally well for both % languages. This file, nnhyph.tex, contains only a few hyphenation % exceptions, for words that needs to be hyphenated differently for % the two languages.

%

% Please send bugs or suggestions to karl@huftis.org. %

\input hyph-no.tex

\hyphenation{ att-en-de bet-re }

> Apache License Version 2.0, January 2004 http://www.apache.org/licenses/

TERMS AND CONDITIONS FOR USE, REPRODUCTION, AND DISTRIBUTION

### 1. Definitions.

 "License" shall mean the terms and conditions for use, reproduction, and distribution as defined by Sections 1 through 9 of this document.

 "Licensor" shall mean the copyright owner or entity authorized by the copyright owner that is granting the License.

 "Legal Entity" shall mean the union of the acting entity and all other entities that control, are controlled by, or are under common control with that entity. For the purposes of this definition, "control" means (i) the power, direct or indirect, to cause the direction or management of such entity, whether by contract or otherwise, or (ii) ownership of fifty percent (50%) or more of the outstanding shares, or (iii) beneficial ownership of such entity.

 "You" (or "Your") shall mean an individual or Legal Entity exercising permissions granted by this License.

 "Source" form shall mean the preferred form for making modifications, including but not limited to software source code, documentation source, and configuration files.

 "Object" form shall mean any form resulting from mechanical transformation or translation of a Source form, including but not limited to compiled object code, generated documentation, and conversions to other media types.

 "Work" shall mean the work of authorship, whether in Source or Object form, made available under the License, as indicated by a copyright notice that is included in or attached to the work (an example is provided in the Appendix below).

 "Derivative Works" shall mean any work, whether in Source or Object form, that is based on (or derived from) the Work and for which the editorial

 revisions, annotations, elaborations, or other modifications represent, as a whole, an original work of authorship. For the purposes of this License, Derivative Works shall not include works that remain separable from, or merely link (or bind by name) to the interfaces of, the Work and Derivative Works thereof.

 "Contribution" shall mean any work of authorship, including the original version of the Work and any modifications or additions to that Work or Derivative Works thereof, that is intentionally submitted to Licensor for inclusion in the Work by the copyright owner or by an individual or Legal Entity authorized to submit on behalf of

 the copyright owner. For the purposes of this definition, "submitted" means any form of electronic, verbal, or written communication sent to the Licensor or its representatives, including but not limited to communication on electronic mailing lists, source code control systems, and issue tracking systems that are managed by, or on behalf of, the Licensor for the purpose of discussing and improving the Work, but excluding communication that is conspicuously marked or otherwise designated in writing by the copyright owner as "Not a Contribution."

 "Contributor" shall mean Licensor and any individual or Legal Entity on behalf of whom a Contribution has been received by Licensor and subsequently incorporated within the Work.

- 2. Grant of Copyright License. Subject to the terms and conditions of this License, each Contributor hereby grants to You a perpetual, worldwide, non-exclusive, no-charge, royalty-free, irrevocable copyright license to reproduce, prepare Derivative Works of, publicly display, publicly perform, sublicense, and distribute the Work and such Derivative Works in Source or Object form.
- 3. Grant of Patent License. Subject to the terms and conditions of this
- License, each Contributor hereby grants to You a perpetual, worldwide, non-exclusive, no-charge, royalty-free, irrevocable (except as stated in this section) patent license to make, have made, use, offer to sell, sell, import, and otherwise transfer the Work, where such license applies only to those patent claims licensable by such Contributor that are necessarily infringed by their Contribution(s) alone or by combination of their Contribution(s) with the Work to which such Contribution(s) was submitted. If You institute patent litigation against any entity (including a cross-claim or counterclaim in a lawsuit) alleging that the Work or a Contribution incorporated within the Work constitutes direct or contributory patent infringement, then any patent licenses granted to You under this License for that Work shall terminate as of the date such litigation is filed.

 4. Redistribution. You may reproduce and distribute copies of the

 Work or Derivative Works thereof in any medium, with or without modifications, and in Source or Object form, provided that You meet the following conditions:

- (a) You must give any other recipients of the Work or Derivative Works a copy of this License; and
- (b) You must cause any modified files to carry prominent notices stating that You changed the files; and
- (c) You must retain, in the Source form of any Derivative Works that You distribute, all copyright, patent, trademark, and attribution notices from the Source form of the Work, excluding those notices that do not pertain to any part of the Derivative Works; and
- (d) If the Work includes a "NOTICE" text file as part of its distribution, then any Derivative Works that You distribute must include a readable copy of the attribution notices contained within such NOTICE file, excluding

those notices that do not

 pertain to any part of the Derivative Works, in at least one of the following places: within a NOTICE text file distributed as part of the Derivative Works; within the Source form or documentation, if provided along with the Derivative Works; or, within a display generated by the Derivative Works, if and wherever such third-party notices normally appear. The contents of the NOTICE file are for informational purposes only and do not modify the License. You may add Your own attribution notices within Derivative Works that You distribute, alongside or as an addendum to the NOTICE text from the Work, provided that such additional attribution notices cannot be construed as modifying the License.

 You may add Your own copyright statement to Your modifications and may provide additional or different license terms and conditions

 for use, reproduction, or distribution of Your modifications, or for any such Derivative Works as a whole, provided Your use, reproduction, and distribution of the Work otherwise complies with the conditions stated in this License.

- 5. Submission of Contributions. Unless You explicitly state otherwise, any Contribution intentionally submitted for inclusion in the Work by You to the Licensor shall be under the terms and conditions of this License, without any additional terms or conditions. Notwithstanding the above, nothing herein shall supersede or modify the terms of any separate license agreement you may have executed with Licensor regarding such Contributions.
- 6. Trademarks. This License does not grant permission to use the trade names, trademarks, service marks, or product names of the Licensor, except as required for reasonable and customary use in describing the origin of the Work and reproducing the content of the NOTICE file.
- 7. Disclaimer of Warranty. Unless required by applicable law or

 agreed to in writing, Licensor provides the Work (and each Contributor provides its Contributions) on an "AS IS" BASIS, WITHOUT WARRANTIES OR CONDITIONS OF ANY KIND, either express or implied, including, without limitation, any warranties or conditions of TITLE, NON-INFRINGEMENT, MERCHANTABILITY, or FITNESS FOR A PARTICULAR PURPOSE. You are solely responsible for determining the appropriateness of using or redistributing the Work and assume any risks associated with Your exercise of permissions under this License.

 8. Limitation of Liability. In no event and under no legal theory, whether in tort (including negligence), contract, or otherwise, unless required by applicable law (such as deliberate and grossly negligent acts) or agreed to in writing, shall any Contributor be liable to You for damages, including any direct, indirect, special,

 incidental, or consequential damages of any character arising as a result of this License or out of the use or inability to use the Work (including but not limited to damages for loss of goodwill, work stoppage, computer failure or malfunction, or any and all other commercial damages or losses), even if such Contributor has been advised of the possibility of such damages.

 9. Accepting Warranty or Additional Liability. While redistributing the Work or Derivative Works thereof, You may choose to offer, and charge a fee for, acceptance of support, warranty, indemnity, or other liability obligations and/or rights consistent with this License. However, in accepting such obligations, You may act only on Your own behalf and on Your sole responsibility, not on behalf of any other Contributor, and only if You agree to indemnify, defend, and hold each Contributor harmless for any liability incurred by, or claims asserted against, such Contributor by reason of your accepting any such warranty or additional liability.

# END OF TERMS AND CONDITIONS

APPENDIX: How to apply the Apache License to your work.

 To apply the Apache License to your work, attach the following boilerplate notice, with the fields enclosed by brackets "[]" replaced with your own identifying information. (Don't include the brackets!) The text should be enclosed in the appropriate comment syntax for the file format. We also recommend that a file or class name and description of purpose be included on the same "printed page" as the copyright notice for easier identification within third-party archives.

Copyright 2014 The Android Open Source Project

 Licensed under the Apache License, Version 2.0 (the "License"); you may not use this file except in compliance with the License. You may obtain a copy of the License at

http://www.apache.org/licenses/LICENSE-2.0

 Unless required by applicable law or agreed to in writing, software distributed under the License is distributed on an "AS IS" BASIS, WITHOUT WARRANTIES OR CONDITIONS OF ANY KIND, either express or implied. See the License for the specific language governing permissions and limitations under the License.

MIT License

Copyright (c) Microsoft Corporation. All rights reserved.

 Permission is hereby granted, free of charge, to any person obtaining a copy of this software and associated documentation files (the "Software"), to deal in the Software without restriction, including without limitation the rights to use, copy, modify, merge, publish, distribute, sublicense, and/or sell copies of the Software, and to permit persons to whom the Software is furnished to do so, subject to the following conditions:

 The above copyright notice and this permission notice shall be included in all copies or substantial portions of the Software.

 THE SOFTWARE IS PROVIDED "AS IS", WITHOUT WARRANTY OF ANY KIND, EXPRESS OR IMPLIED, INCLUDING BUT NOT LIMITED TO THE WARRANTIES OF MERCHANTABILITY, FITNESS FOR A PARTICULAR PURPOSE AND NONINFRINGEMENT. IN NO EVENT SHALL THE AUTHORS OR COPYRIGHT HOLDERS BE LIABLE FOR ANY CLAIM, DAMAGES OR OTHER LIABILITY, WHETHER

 IN AN ACTION OF CONTRACT, TORT OR OTHERWISE, ARISING FROM, OUT OF OR IN CONNECTION WITH THE SOFTWARE OR THE USE OR OTHER DEALINGS IN THE SOFTWARE

Copyright (c) 2015 The rust-openssl-verify Developers

Permission is hereby granted, free of charge, to any person obtaining a copy of this software and associated documentation files (the "Software"), to deal in the Software without restriction, including without limitation the rights to use, copy, modify, merge, publish, distribute, sublicense, and/or sell copies of the Software, and to permit persons to whom the Software is furnished to do so, subject to the following conditions:

The above copyright notice and this permission notice shall be included in all copies or substantial portions of the Software.

THE SOFTWARE IS PROVIDED "AS IS", WITHOUT WARRANTY OF ANY KIND, EXPRESS OR IMPLIED, INCLUDING BUT NOT LIMITED TO THE WARRANTIES OF MERCHANTABILITY, FITNESS FOR A PARTICULAR PURPOSE AND NONINFRINGEMENT. IN NO EVENT SHALL THE AUTHORS OR COPYRIGHT HOLDERS BE LIABLE FOR ANY CLAIM, DAMAGES OR OTHER LIABILITY, WHETHER IN AN ACTION OF CONTRACT, TORT OR OTHERWISE, ARISING FROM, OUT OF OR IN CONNECTION WITH THE SOFTWARE OR THE USE OR OTHER DEALINGS IN THE **SOFTWARE** wOF2OTTOS<sup>@</sup> .`f6\$ Q NB3T}1"a5tC::BU1QEX%->+g~Fm\*vYP8\_\*y5{h'5IGVl t;g"XBD4N7.lGGwSO({crQ5\*X!"cIH1\$l1\#8j~!0- .T/bBP&.\*?SBPZpOAD6x7ogG~I~.9.tY1CdyvtXK\8S34Slt-q6(\$oPsKHu3p mZ8^|E\_)=+wQhjy5J.ZM/gP2mm <D6\9%XK52S4@e\$K}%lN\$ >W#cw)~\_;ddtm nI@r ~y!rG[(/}X!=\_9M?x{O8ys{ +4qAZ5pL \*u@uT(]8E\$^0ZP~q{`u%4\$Q4sB]p?Jak(3i![}fsgK@ft9!G,KdikhMm4iI!#zVetl-wnuL@x5x)MiP^:620k;{i6tDf s\$x^(R%BB%Ix17Bnnd%1izm3HK49SU8"5P={O4DJy!m\4ez <!DOCTYPE html PUBLIC "-//W3C//DTD XHTML 1.0 Strict//EN" "http://www.w3.org/TR/xhtml1/DTD/xhtml1 strict.dtd"> <!-- THIS FILE WAS AUTOMATICALLY GENERATED, DO NOT EDIT. --> <html xmlns="http://www.w3.org/1999/xhtml"> <head> <meta http-equiv="content-type" content="text/html;charset=UTF-8"/> <title>WOFF Test: Valid license Element With One div Element in text Element</title> <link rel="author" title="Tal Leming" href="http://typesupply.com" /> <link rel="help" href="http://dev.w3.org/webfonts/WOFF2/spec/#Metadata" /> <link rel="help" href="http://www.w3.org/TR/WOFF/#conform-metadata-noeffect" /> <link rel="help" href="http://dev.w3.org/webfonts/WOFF2/spec/#Metadata" /> <link rel="reviewer" title="Chris Lilley" href="mailto:chris@w3.org" /> <meta name="assert" content="The license element contains a text element that contains a div element." /> <style type="text/css"><![CDATA[ @import url("support/test-fonts.css"); body { font-size: 20px; } pre { font-size: 12px; } .test { font-family: "WOFF Test CFF Reference"; font-size: 200px; margin-top: 50px; } ]]></style> </head> <body>  $\langle p\rangle$ Test passes if the word PASS appears below. $\langle p\rangle$  $\langle p \rangle$ The Extended Metadata Block is valid and may be displayed to the user upon request. $\langle p \rangle$  <div class="test">P</div>

```
		<p>The XML contained in the Extended Metadata Block is below.</p>
 		<pre>
<lt;?xml version="1.0" encoding="UTF-8"?<gt;
&lt; metadata version="1.0"&gt;
<license url="http://w3c.org/Fonts"&gt;
 <text&gt;
 <div&gt;Paragraph 1&lt;/div&gt;
 </text&gt;
</license&gt;
&lt:/metadata&gt:
 </pre>	</body>
</html>
<!DOCTYPE html PUBLIC "-//W3C//DTD XHTML 1.0 Strict//EN" "http://www.w3.org/TR/xhtml1/DTD/xhtml1-
strict.dtd">
<!-- THIS FILE WAS AUTOMATICALLY GENERATED, DO NOT EDIT. -->
<html xmlns="http://www.w3.org/1999/xhtml">
	<head>
 		<meta http-equiv="content-type" content="text/html;charset=UTF-8"/>
 		<title>WOFF Test: Valid license Element With dir Attribute in text Element 1</title>
 \langlelink rel="author" title="Tal Leming" href="http://typesupply.com" />
 		<link rel="help" href="http://dev.w3.org/webfonts/WOFF2/spec/#Metadata" />
 		<link rel="help" href="http://www.w3.org/TR/WOFF/#conform-metadata-noeffect" />
 		<link rel="help" href="http://dev.w3.org/webfonts/WOFF2/spec/#Metadata" />
 		<link rel="reviewer" title="Chris Lilley" href="mailto:chris@w3.org" />
 		<meta name="assert" content="The license element contains a text element with ltr as the value for the dir
attribute." />
 		<style type="text/css"><![CDATA[
  			@import url("support/test-fonts.css");
 			body {
  				font-size: 20px;
  			}
 			pre
 {
  				font-size: 12px;
  			}
  			.test {
  				font-family: "WOFF Test CFF Reference";
  				font-size: 200px;
  				margin-top: 50px;
  			}
 		]]></style>
	</head>
	<body>
 \langle p \rangleTest passes if the word PASS appears below.\langle p \rangle\langle p \rangleThe Extended Metadata Block is valid and may be displayed to the user upon request.\langle p \rangle		<div class="test">P</div>
 		<p>The XML contained in the Extended Metadata Block is below.</p>
```

```
		<pre>
<lt;?xml version="1.0" encoding="UTF-8"?<gt;
&lt; metadata version="1.0"&gt;
<license url="http://w3c.org/Fonts"&gt;
 <text dir="ltr"&gt;
 			License without language.
 </text&gt;
</license&gt;
</metadata&gt;
 </pre>	</body>
</html>
<!DOCTYPE html PUBLIC "-//W3C//DTD XHTML 1.0 Strict//EN" "http://www.w3.org/TR/xhtml1/DTD/xhtml1-
strict.dtd">
<!-- THIS FILE WAS AUTOMATICALLY GENERATED, DO NOT EDIT. -->
<html xmlns="http://www.w3.org/1999/xhtml">
	<head>
 		<meta http-equiv="content-type" content="text/html;charset=UTF-8"/>
 		<title>WOFF Test: Valid copyright Element With Mixed text Element Language Tags 2</title>
 \langlelink rel="author" title="Tal Leming" href="http://typesupply.com" />
 		<link rel="help" href="http://dev.w3.org/webfonts/WOFF2/spec/#Metadata" />
 		<link rel="help" href="http://www.w3.org/TR/WOFF/#conform-metadata-noeffect" />
 		<link rel="help" href="http://dev.w3.org/webfonts/WOFF2/spec/#Metadata" />
 		<link rel="reviewer" title="Chris Lilley" href="mailto:chris@w3.org" />
 		<link rel="match" href="metadatadisplay-schema-copyright-005-ref.xht" />
 		<meta name="assert" content="The copyright element matches the schema. Two text elements have a language
tags." /		<style type="text/css"><![CDATA[
 			@import
 url("support/test-fonts.css");
```
 @font-face { font-family: "WOFF Test";

 src: url("support/metadatadisplay-schema-copyright-005.woff2") format("woff2");

```
			}
 			body {
  				font-size: 20px;
 			}
 			pre {
  				font-size: 12px;
 			}
 			.test {
  				font-family: "WOFF Test", "WOFF Test CFF Fallback";
  				font-size: 200px;
  				margin-top: 50px;
 			}
		]]></style>
	</head>
	<body>
```
 $\langle p\rangle$ Test passes if the word PASS appears below. $\langle p\rangle$  $\langle p \rangle$ The Extended Metadata Block is valid and may be displayed to the user upon request. $\langle p \rangle$  <div class="test">P</div> <p>The XML contained in the Extended Metadata Block is below.</p> <pre>  $<$ lt;?xml version="1.0" encoding="UTF-8"? $<$ gt;  $&$ lt; metadata version="1.0" $&$ gt; <copyright&gt;  $&$ lt; text xml: lang="en" $&$ gt; Copyright with "en" language. </text&gt; <text xml:lang="fr"&gt; Copyright with "fr" language. </text&gt; </copyright&gt; </metadata&gt;  $<$ /pre $>$  </body> </html> The MIT License (MIT)

Copyright (c) 2015-2016 Kevin B. Knapp

Permission is hereby granted, free of charge, to any person obtaining a copy of this software and associated documentation files (the "Software"), to deal in the Software without restriction, including without limitation the rights to use, copy, modify, merge, publish, distribute, sublicense, and/or sell copies of the Software, and to permit persons to whom the Software is furnished to do so, subject to the following conditions:

The above copyright notice and this permission notice shall be included in all copies or substantial portions of the Software.

THE SOFTWARE IS PROVIDED "AS IS", WITHOUT WARRANTY OF ANY KIND, EXPRESS OR IMPLIED, INCLUDING BUT NOT LIMITED TO THE WARRANTIES OF MERCHANTABILITY, FITNESS FOR A PARTICULAR PURPOSE AND NONINFRINGEMENT. IN NO EVENT SHALL THE AUTHORS OR COPYRIGHT HOLDERS BE LIABLE FOR ANY CLAIM, DAMAGES OR OTHER LIABILITY, WHETHER IN AN ACTION OF CONTRACT, TORT OR OTHERWISE, ARISING FROM, **OUT** 

 OF OR IN CONNECTION WITH THE SOFTWARE OR THE USE OR OTHER DEALINGS IN THE SOFTWARE.

# Finding suitable reviewers

There are several options to find a good reviewer for a patch. If the bug you are working on is mentored, assign the review to the mentor. Otherwise, assign it to the triage owner (visible in the "People" section of a Bug in Bugzilla).

Finally, an easy option is to use the #devtools-reviewers group in Phabricator.

 cd \$(@D) \$(MAKE) -nologo \$(TARGETS) cd .. wOF2OTTOP<sup>@</sup> .`f6\$ Q NB3T}1"a5tC::BU1QEX%->+g~Fm\*vYP8\_\*y5{h'5IGVl t;g"XBD4N7.lGGwSO({crQ5\*X!"cIH1\$l1\#8j~!0- .T/bBP&.\*?SBPZpOAD6x7ogG~I~.9.tY1CdyvtXK\8S34Slt-q6(\$oPsKHu3p mZ8^|E\_)=+wQhjy5J.ZM/gP2mm  $<$ D6\9%XK52S4@e\$K}%lN\$ >W#cw)~\_;ddtm nI@r ~y!rG[(/}X!=\_9M?x{O8ys{ +4qAZ5pL \*u@uT(]8E\$^0ZP~q{`u%4\$Q4sB]p?Jak(3i![}fsgK@ft9!G,KdikhMm4iI!#zVetl-wnuL@x5x)MiP^:620k;{i6tDf s\$ xPcSi0vbd GQY2U3i CB1X,MA9A:T7p%u>#>nBa;q7)l,4w+ The MIT License (MIT)

Copyright (c) 2014 Cameron Lowell Palmer

Permission is hereby granted, free of charge, to any person obtaining a copy of this software and associated documentation files (the "Software"), to deal in the Software without restriction, including without limitation the rights to use, copy, modify, merge, publish, distribute, sublicense, and/or sell copies of the Software, and to permit persons to whom the Software is furnished to do so, subject to the following conditions:

The above copyright notice and this permission notice shall be included in all copies or substantial portions of the Software.

THE SOFTWARE IS PROVIDED "AS IS", WITHOUT WARRANTY OF ANY KIND, EXPRESS OR IMPLIED, INCLUDING BUT NOT LIMITED TO THE WARRANTIES OF MERCHANTABILITY, FITNESS FOR A PARTICULAR PURPOSE AND NONINFRINGEMENT. IN NO EVENT SHALL THE AUTHORS OR COPYRIGHT HOLDERS BE LIABLE FOR ANY CLAIM, DAMAGES OR OTHER LIABILITY, WHETHER IN AN ACTION OF CONTRACT, TORT OR OTHERWISE, ARISING FROM, **OUT** 

 OF OR IN CONNECTION WITH THE SOFTWARE OR THE USE OR OTHER DEALINGS IN THE SOFTWARE.

Copyright (c) 2013 Chris Pettitt

Permission is hereby granted, free of charge, to any person obtaining a copy of this software and associated documentation files (the "Software"), to deal in the Software without restriction, including without limitation the rights to use, copy, modify, merge, publish, distribute, sublicense, and/or sell copies of the Software, and to permit persons to whom the Software is furnished to do so, subject to the following conditions:

The above copyright notice and this permission notice shall be included in all copies or substantial portions of the Software.

THE SOFTWARE IS PROVIDED "AS IS", WITHOUT WARRANTY OF ANY KIND, EXPRESS OR IMPLIED, INCLUDING BUT NOT LIMITED TO THE WARRANTIES OF MERCHANTABILITY, FITNESS FOR A PARTICULAR PURPOSE AND NONINFRINGEMENT. IN NO EVENT SHALL THE AUTHORS OR COPYRIGHT HOLDERS BE LIABLE FOR ANY CLAIM, DAMAGES OR OTHER LIABILITY, WHETHER IN AN ACTION OF CONTRACT, TORT OR OTHERWISE, ARISING FROM, OUT OF OR IN CONNECTION WITH THE

SOFTWARE OR THE USE OR OTHER DEALINGS IN

THE SOFTWARE.

<!DOCTYPE html PUBLIC "-//W3C//DTD XHTML 1.0 Strict//EN" "http://www.w3.org/TR/xhtml1/DTD/xhtml1 strict.dtd">

<!-- THIS FILE WAS AUTOMATICALLY GENERATED, DO NOT EDIT. -->

<html xmlns="http://www.w3.org/1999/xhtml">

 <head>

 <meta http-equiv="content-type" content="text/html;charset=UTF-8"/>

 <title>WOFF Test: Invalid copyright Element With dir Attribute in div Element in text Element</title>

 <link rel="author" title="Tal Leming" href="http://typesupply.com" />

```
		<link rel="help" href="http://dev.w3.org/webfonts/WOFF2/spec/#Metadata" />
```
 <link rel="help" href="http://www.w3.org/TR/WOFF/#conform-metadata-noeffect" />

 <link rel="help" href="http://www.w3.org/TR/WOFF/#conform-invalid-mustignore" />

```
		<link rel="reviewer" title="Chris Lilley" href="mailto:chris@w3.org" />
```
 <meta name="assert" content="The copyright element contains a text element that contains a div element with INVALID as the value for the dir attribute." />

```
		<style type="text/css"><![CDATA[
```

```
			@import url("support/test-fonts.css");
```

```
			body
 {
  				font-size: 20px;
  			}
  			pre {
  				font-size: 12px;
  			}
  			.test {
  				font-family: "WOFF Test CFF Reference";
  				font-size: 200px;
  				margin-top: 50px;
  			}
 		]]></style>
	</head>
	<body>
 \langle p \rangle f the UA does not display WOFF metadata, the test passes if the word PASS appears below.\langle p \rangle		<p>The Extended Metadata Block is not valid and must not be displayed. If the UA does display it, the test
fails.</p>
```

```
		<div class="test">P</div>
	</body>
</html>
MIT License
```
Copyright (c) 2017 Idan Arye

Permission is hereby granted, free of charge, to any person obtaining a copy of this software and associated documentation files (the "Software"), to deal in the Software without restriction, including without limitation the rights to use, copy, modify, merge, publish, distribute, sublicense, and/or sell copies of the Software, and to permit persons to whom the Software is furnished to do so, subject to the following conditions:

The above copyright notice and this permission notice shall be included in all copies or substantial portions of the Software.

THE SOFTWARE IS PROVIDED "AS IS", WITHOUT WARRANTY OF ANY KIND, EXPRESS OR IMPLIED, INCLUDING BUT NOT LIMITED TO THE WARRANTIES OF MERCHANTABILITY, FITNESS FOR A PARTICULAR PURPOSE AND NONINFRINGEMENT. IN NO EVENT SHALL THE AUTHORS OR COPYRIGHT HOLDERS BE LIABLE FOR ANY CLAIM, DAMAGES OR OTHER LIABILITY, WHETHER IN AN ACTION OF CONTRACT, TORT OR OTHERWISE, ARISING FROM, OUT OF OR IN CONNECTION

 WITH THE SOFTWARE OR THE USE OR OTHER DEALINGS IN THE SOFTWARE.

<!DOCTYPE html PUBLIC "-//W3C//DTD XHTML 1.0 Strict//EN" "http://www.w3.org/TR/xhtml1/DTD/xhtml1 strict.dtd">

<!-- THIS FILE WAS AUTOMATICALLY GENERATED, DO NOT EDIT. -->

<html xmlns="http://www.w3.org/1999/xhtml">

 <head>

 <meta http-equiv="content-type" content="text/html;charset=UTF-8"/>

 <title>WOFF Test: Unknown Attribute in copyright Element text Element</title>

 $\langle$ link rel="author" title="Tal Leming" href="http://typesupply.com" />

```
		<link rel="help" href="http://dev.w3.org/webfonts/WOFF2/spec/#Metadata" />
```
 <link rel="help" href="http://www.w3.org/TR/WOFF/#conform-metadata-noeffect" />

```
		<link rel="help" href="http://www.w3.org/TR/WOFF/#conform-invalid-mustignore" />
```

```
		<link rel="reviewer" title="Chris Lilley" href="mailto:chris@w3.org" />
```
 <link rel="match" href="metadatadisplay-schema-copyright-015-ref.xht" />

 $\leq$ meta name="assert" content="The copyright element contains a text element with an unknown attribute."  $\geq$ 

```
		<style type="text/css"><![CDATA[
```

```
			@import url("support/test-fonts.css");
```

```
			@font-face
```

```
 {
```

```
				font-family: "WOFF Test";
```

```
				src: url("support/metadatadisplay-schema-copyright-015.woff2") format("woff2");
```

```
			}
			body {
				font-size: 20px;
			}
			pre {
				font-size: 12px;
			}
			.test {
				font-family: "WOFF Test", "WOFF Test CFF Fallback";
```

```
				font-size: 200px;
  				margin-top: 50px;
			}
 		]]></style>
	</head>
	<body>
 \langle p \rangle f the UA does not display WOFF metadata, the test passes if the word PASS appears below.\langle p \rangle		<p>The Extended Metadata Block is not valid and must not be displayed. If the UA does display it, the test
fails.</p>
 		<div class="test">P</div>
	</body>
</html>
Copyright (c) 2014 The Rust Project Developers
Copyright (c) 2018 Ashley Mannix, Christopher Armstrong, Dylan DPC, Hunar Roop Kahlon
```
Permission is hereby granted, free of charge, to any person obtaining a copy of this software and associated documentation files (the "Software"), to deal in the Software without restriction, including without limitation the rights to use, copy, modify, merge, publish, distribute, sublicense, and/or sell copies of the Software, and to permit persons to whom the Software is furnished to do so, subject to the following conditions:

The above copyright notice and this permission notice shall be included in all copies or substantial portions of the Software.

THE SOFTWARE IS PROVIDED "AS IS", WITHOUT WARRANTY OF ANY KIND, EXPRESS OR IMPLIED, INCLUDING BUT NOT LIMITED TO THE WARRANTIES OF MERCHANTABILITY, FITNESS FOR A PARTICULAR PURPOSE AND NONINFRINGEMENT. IN NO EVENT SHALL THE AUTHORS OR COPYRIGHT HOLDERS BE LIABLE FOR ANY CLAIM, DAMAGES OR OTHER LIABILITY, WHETHER IN AN ACTION OF CONTRACT, TORT OR OTHERWISE, ARISING FROM, OUT OF OR IN CONNECTION WITH THE SOFTWARE OR THE USE OR OTHER DEALINGS IN THE SOFTWARE. The MIT License (MIT)

Copyright (c) 2014 Paho Lurie-Gregg

Permission is hereby granted, free of charge, to any person obtaining a copy of this software and associated documentation files (the "Software"), to deal in the Software without restriction, including without limitation the rights to use, copy, modify, merge, publish, distribute, sublicense, and/or sell copies of the Software, and to permit persons to whom the Software is

furnished to do so, subject to the following conditions:

The above copyright notice and this permission notice shall be included in all copies or substantial portions of the Software.

THE SOFTWARE IS PROVIDED "AS IS", WITHOUT WARRANTY OF ANY KIND, EXPRESS OR IMPLIED, INCLUDING BUT NOT LIMITED TO THE WARRANTIES OF MERCHANTABILITY, FITNESS FOR A PARTICULAR PURPOSE AND NONINFRINGEMENT. IN NO EVENT SHALL THE AUTHORS OR COPYRIGHT HOLDERS BE LIABLE FOR ANY CLAIM, DAMAGES OR OTHER LIABILITY, WHETHER IN AN ACTION OF CONTRACT, TORT OR OTHERWISE, ARISING FROM, OUT OF OR IN CONNECTION WITH THE SOFTWARE OR THE USE OR OTHER DEALINGS IN THE SOFTWARE.

MIT License

Copyright (c) 2017--2019 University of Edinburgh, Nikolay Bogoychev, Mateusz Chudyk, Kenneth Heafield, and Microsoft Corporation

Permission is hereby granted, free of charge, to any person obtaining a copy of this software and associated documentation files (the "Software"), to deal in the Software without restriction, including without limitation the rights to use, copy, modify, merge, publish, distribute, sublicense, and/or sell copies of the Software, and to permit persons to whom the Software is furnished to do so, subject to the following conditions:

The above copyright notice and this permission notice shall be included in all copies or substantial portions of the Software.

THE SOFTWARE IS PROVIDED "AS IS", WITHOUT WARRANTY OF ANY KIND, EXPRESS OR IMPLIED, INCLUDING BUT NOT LIMITED TO THE WARRANTIES OF MERCHANTABILITY, FITNESS FOR A PARTICULAR PURPOSE AND NONINFRINGEMENT. IN NO EVENT SHALL THE AUTHORS OR COPYRIGHT HOLDERS BE LIABLE FOR ANY CLAIM, DAMAGES OR OTHER LIABILITY, WHETHER IN AN ACTION OF CONTRACT, TORT OR OTHERWISE, ARISING FROM, OUT OF OR IN CONNECTION WITH THE SOFTWARE OR THE USE OR OTHER DEALINGS IN THE SOFTWARE.

test/3rd\_party/catch.hpp

Copyright (c) 2019 Two Blue Cubes Ltd. All rights reserved. Distributed under the Boost Software License, Version 1.0. (See accompanying file LICENSE\_1\_0.txt or copy at http://www.boost.org/LICENSE\_1\_0.txt)

Boost Software License - Version 1.0 - August 17th, 2003

Permission is hereby granted, free of charge, to any person or organization obtaining a copy of the software and accompanying documentation covered by this license (the "Software") to use, reproduce, display, distribute, execute, and transmit the Software, and to prepare derivative works of the Software, and to permit third-parties to whom the Software is furnished to do so, all subject to the following:

The copyright notices in the Software and this entire statement, including the above license grant, this restriction and the following disclaimer, must be included in all copies of the Software, in whole or in part, and all derivative works of the Software, unless such copies or derivative works are solely in the form of machine-executable object code generated by a source language processor.

THE SOFTWARE IS PROVIDED "AS IS", WITHOUT WARRANTY OF ANY KIND, EXPRESS OR IMPLIED, INCLUDING BUT NOT LIMITED TO THE WARRANTIES OF MERCHANTABILITY, FITNESS FOR A PARTICULAR PURPOSE, TITLE AND NON-INFRINGEMENT. IN NO EVENT SHALL THE COPYRIGHT HOLDERS OR ANYONE DISTRIBUTING THE SOFTWARE BE LIABLE FOR ANY DAMAGES OR OTHER LIABILITY, WHETHER IN CONTRACT, TORT OR OTHERWISE, ARISING FROM, OUT OF OR IN CONNECTION WITH THE SOFTWARE OR THE USE OR OTHER DEALINGS IN THE SOFTWARE.

The original 16-bit SSE2 code came from:

Sharp Models on Dull Hardware: Fast and Accurate Neural Machine Translation Decoding on the CPU by Jacob Devlin

https://arxiv.org/abs/1705.01991

Under a license:

Copyright (c) 2017 Microsoft Corporation

### Permission

 is hereby granted, free of charge, to any person obtaining a copy of this software and associated documentation files (the "Software"), to deal in the Software without restriction, including without limitation the rights to use, copy, modify, merge, publish, distribute, sublicense, and/or sell copies of the Software, and to permit persons to whom the Software is furnished to do so, subject to the following conditions:

The above copyright notice and this permission notice shall be included in all copies or substantial portions of the Software.

THE SOFTWARE IS PROVIDED "AS IS", WITHOUT WARRANTY OF ANY KIND, EXPRESS OR IMPLIED, INCLUDING BUT NOT LIMITED TO THE WARRANTIES OF MERCHANTABILITY, FITNESS FOR A PARTICULAR PURPOSE AND NONINFRINGEMENT. IN NO EVENT SHALL THE AUTHORS OR COPYRIGHT HOLDERS BE LIABLE FOR ANY CLAIM, DAMAGES OR OTHER LIABILITY, WHETHER IN AN ACTION OF CONTRACT, TORT OR OTHERWISE, ARISING FROM, OUT OF OR IN CONNECTION WITH THE SOFTWARE OR THE USE OR OTHER DEALINGS IN THE SOFTWARE.

wOF2OTTOP@| .`f6\$ Q NB3T}1"a5tC::BU1QEX%->+g~Fm\*vYP8\_\*y5{h'5IGVl t;g"XBD4N7.lGGwSO({crQ5\*X!"cIH1\$l1\#8j~!0- .T/bBP&.\*?SBPZpOAD6x7ogG~I~.9.tY1CdyvtXK\8S34Slt-q6(\$oPsKHu3p mZ8^|E\_)=+wQhjy5J.ZM/gP2mm  $<$ D6\9%XK52S4@e\$K}%lN\$ >W#cw)~\_;ddtm nI@r ~y!rG[(/}X!=\_9M?x{O8ys{ +4qAZ5pL \*u@uT(]8E\$^0ZP~q{`u%4\$Q4sB]p?Jak(3i![}fsgK@ft9!G,KdikhMm4iI!#zVetl-wnuL@x5x)MiP^:620k;{i6tDf s\$n.TFFITw%Etn!n93@Tyy\-+ 3RU"7!GOs972d 6hlujE-^2i, Q`b{ License information for hyph\_es.dic:

This file is based on the TeX hyphenation patterns distributed under the LaTeX Project Public License (LPPL) as part of the hyph-utf8 package.

This Source Code Form is subject to the terms of the Mozilla Public License, v. 2.0. If a copy of the MPL was not distributed with this file, You can obtain one at http://mozilla.org/MPL/2.0/.

- - - - - - - - - - - - - - - - - - - - - - - - - - - - - - - - - - - - - - -

At the time this file was first modified, a complete, unmodified copy of the LPPL Work was available from: http://tug.org/svn/texhyphen/trunk/hyph-utf8/tex/generic/hyph-utf8/patterns/?pathrev=580

- - - - - - - - - - - - - - - - - - - - - - - - - - - - - - - - - - - - - - -

Portions of this file were originally made available under the following license (copied verbatim from hyph-es.lic.txt in the original work):

Spanish hyphenation patterns

(more info about the licence to be added later)

### % DIVISI'ON DE PALABRAS

 $\%$  ~~~~~~~~~~~~~~~~~~~~~~~ % hyph-es.tex 4.6 % This files corresponds to eshyph.tex 4.6. % % (c) Javier Bezos 1993 1997. % (c) Javier Bezos and CervanTeX 2001-2010 % Some parts, (c) by Francesc Carmona % Licence: LPPL  $\frac{0}{6}$ % For further info, bug reports and comments: %

```
% http://www.tex-tipografia.com/spanish_hyphen.html
%
% I would like to thanks Francesc Carmona for his permission
% to steal parts of his work without restrictions.
0/2% 2010-05-18
%
% _____________________________________________________________
% Javier Bezos | http://www.cervantex.es/
% .............................................................
% TeX y tipografia | http://www.tex-tipografia.com/
<!DOCTYPE html PUBLIC "-//W3C//DTD XHTML 1.0 Strict//EN" "http://www.w3.org/TR/xhtml1/DTD/xhtml1-
strict.dtd">
<!-- THIS FILE WAS AUTOMATICALLY GENERATED, DO NOT EDIT. -->
<html xmlns="http://www.w3.org/1999/xhtml">
	<head>
 		<meta http-equiv="content-type" content="text/html;charset=UTF-8"/>
 		<title>WOFF Test: Valid license Element Without id Attribute</title>
 \langlelink rel="author" title="Tal Leming" href="http://typesupply.com" />
 		<link rel="help" href="http://dev.w3.org/webfonts/WOFF2/spec/#Metadata" />
 		<link rel="help" href="http://www.w3.org/TR/WOFF/#conform-metadata-noeffect" />
 		<link rel="help" href="http://dev.w3.org/webfonts/WOFF2/spec/#Metadata" />
 		<link rel="reviewer" title="Chris Lilley" href="mailto:chris@w3.org" />
 \leqmeta name="assert" content="The license element does not have an id attribute but it still matches the schema." \geq		<style type="text/css"><![CDATA[
  			@import url("support/test-fonts.css");
  			body {
  				font-size: 20px;
  			}
 			pre {
  				font-size:
 12px;
  			}
  			.test {
  				font-family: "WOFF Test CFF Reference";
  				font-size: 200px;
  				margin-top: 50px;
  			}
 		]]></style>
	</head>
	<body>
 \langle p \rangleTest passes if the word PASS appears below.\langle p \rangle\langle p \rangleThe Extended Metadata Block is valid and may be displayed to the user upon request.\langle p \rangle		<div class="test">P</div>
 \langle \in \mathbb{R} \leq \mathbb{R} \leq \leq \leq \leq \leq \leq \leq \leq \leq \leq \leq \leq \leq \leq \leq \leq \leq \leq \leq \leq \leq \leq \leq \leq \leq \leq \leq \leq \leq \leq \leq 		<pre>
<lt;?xml version="1.0" encoding="UTF-8"?<gt;
&lt; metadata version="1.0"&gt;
```
<license url="http://w3c.org/Fonts"&gt; &lt:text&gt: License without language. </text&gt; </license&gt; </metadata&gt;  $<$ /pre $>$  </body> </html> Copyright Jason R. Coombs

Permission is hereby granted, free of charge, to any person obtaining a copy of this software and associated documentation files (the "Software"), to deal in the Software without restriction, including without limitation the rights to use, copy, modify, merge, publish, distribute, sublicense, and/or sell copies of the Software, and to permit persons to whom the Software is furnished to do so, subject to the following conditions:

The above copyright notice and this permission notice shall be included in all copies or substantial portions of the Software.

THE SOFTWARE IS PROVIDED "AS IS", WITHOUT WARRANTY OF ANY KIND, EXPRESS OR IMPLIED, INCLUDING BUT NOT LIMITED TO THE WARRANTIES OF MERCHANTABILITY, FITNESS FOR A PARTICULAR PURPOSE AND NONINFRINGEMENT. IN NO EVENT SHALL THE AUTHORS OR COPYRIGHT HOLDERS BE LIABLE FOR ANY CLAIM, DAMAGES OR OTHER LIABILITY, WHETHER IN AN ACTION OF CONTRACT, TORT OR OTHERWISE, ARISING FROM, OUT OF OR IN CONNECTION WITH THE SOFTWARE OR THE USE OR OTHER DEALINGS IN THE SOFTWARE. Copyright 2011-2012, Paul Vorbach.

Copyright 2009, Jeff Mott.

All rights reserved.

Redistribution and use in source and binary forms, with or without modification, are permitted provided that the following conditions are met:

\* Redistributions of source code must retain the above copyright notice, this list of conditions and the following disclaimer.

\* Redistributions in binary form must reproduce the above copyright notice, this list of conditions and the following disclaimer in the documentation and/or other materials provided with the distribution.

\* Neither the name Crypto-JS nor the names of its contributors may be used to endorse or promote products derived from this software without specific prior written permission.

THIS SOFTWARE IS PROVIDED BY THE COPYRIGHT HOLDERS AND CONTRIBUTORS "AS IS" AND ANY EXPRESS OR IMPLIED WARRANTIES, INCLUDING, BUT NOT LIMITED TO, THE IMPLIED WARRANTIES OF MERCHANTABILITY AND FITNESS FOR A PARTICULAR PURPOSE ARE DISCLAIMED. IN NO EVENT

 SHALL THE COPYRIGHT HOLDER OR CONTRIBUTORS BE LIABLE FOR ANY DIRECT, INDIRECT, INCIDENTAL, SPECIAL, EXEMPLARY, OR CONSEQUENTIAL DAMAGES (INCLUDING, BUT NOT LIMITED TO, PROCUREMENT OF SUBSTITUTE GOODS OR SERVICES; LOSS OF USE, DATA, OR PROFITS; OR BUSINESS INTERRUPTION) HOWEVER CAUSED AND ON ANY THEORY OF LIABILITY, WHETHER IN CONTRACT, STRICT LIABILITY, OR TORT (INCLUDING NEGLIGENCE OR OTHERWISE) ARISING IN ANY WAY OUT OF THE USE OF THIS SOFTWARE, EVEN IF ADVISED OF THE POSSIBILITY OF SUCH DAMAGE. MIT License

# Copyright (c) 2020 Tania Batieva

Permission is hereby granted, free of charge, to any person obtaining a copy of this software and associated documentation files (the "Software"), to deal in the Software without restriction, including without limitation the rights to use, copy, modify, merge, publish, distribute, sublicense, and/or sell copies of the Software, and to permit persons to whom the Software is furnished to do so, subject to the following conditions:

The above copyright notice and this permission notice shall be included in all copies or substantial portions of the Software.

THE SOFTWARE IS PROVIDED "AS IS", WITHOUT WARRANTY OF ANY KIND, EXPRESS OR IMPLIED, INCLUDING BUT NOT LIMITED TO THE WARRANTIES OF MERCHANTABILITY, FITNESS FOR A PARTICULAR PURPOSE AND NONINFRINGEMENT. IN NO EVENT SHALL THE AUTHORS OR COPYRIGHT HOLDERS BE LIABLE FOR ANY CLAIM, DAMAGES OR OTHER LIABILITY, WHETHER IN AN ACTION OF CONTRACT, TORT OR OTHERWISE, ARISING FROM, OUT OF OR IN CONNECTION WITH THE SOFTWARE OR THE USE OR OTHER DEALINGS IN THE SOFTWARE. 7-Zip for installers 9.38 -------------------------

7-Zip is a file archiver for Windows NT/2000/2003/2008/XP/Vista/7/8/10.

7-Zip for installers is part of LZMA SDK. LZMA SDK is written and placed in the public domain by Igor Pavlov.

It's allowed to join 7-Zip SFX module with another software. It's allowed to change resources of 7-Zip's SFX modules.

HOW to use

-----------

7zr.exe is reduced version of 7za.exe of 7-Zip. 7zr.exe supports only format with these codecs: LZMA, LZMA2, BCJ, BCJ2, ARM, Copy.

Example of compressing command for installation packages:

7zr a archive.7z files

7zSD.sfx is SFX module for installers. 7zSD.sfx uses msvcrt.dll.

SFX modules for installers allow to create installation program. Such module extracts archive to temp folder and then runs specified program and removes temp files after program finishing. Self-extract archive for installers must be created as joining 3 files: SFX\_Module, Installer\_Config, 7z\_Archive. Installer\_Config is optional file. You can use the following command to create installer

self-extract archive:

copy /b  $7zSD.sfx + config.txt + archive.7z$  archive.exe

The smallest installation package size can be achieved, if installation files was uncompressed before including to 7z archive.

-y switch for installer module (at runtime) specifies quiet mode for extracting.

Installer Config file format

~~~~~~~~~~~~~~~~~~~~~~~~~~~~

Config file contains commands for Installer. File begins from string ;!@Install@!UTF-8! and ends with ;!@InstallEnd@!. File must be written in UTF-8 encoding. File contains string pairs:

ID\_String="Value"

ID\_String Description

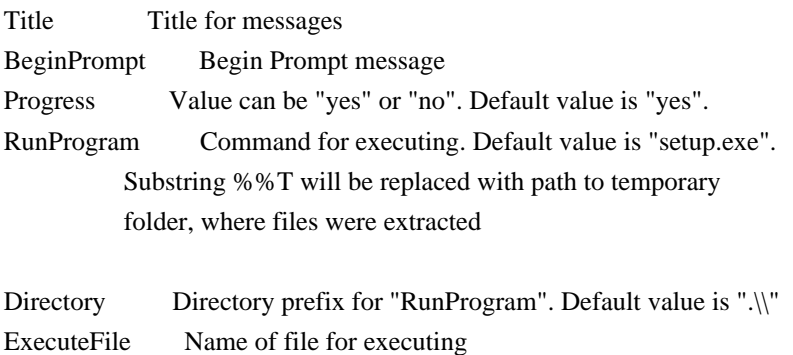

ExecuteParameters Parameters for "ExecuteFile"

You can omit any string pair.

There are two ways to run program: RunProgram and ExecuteFile. Use RunProgram, if you want to run some program from .7z archive. Use ExecuteFile, if you want to open some document from .7z archive or if you want to execute some command from Windows.

If you use RunProgram and if you specify empty directory prefix: Directory="", the system searches for the executable file in the following sequence:

1. The directory from which the application (installer) loaded.

2. The temporary folder, where files were extracted.

3. The Windows system directory.

Config file Examples ~~~~~~~~~~~~~~~~~~~~

;!@Install@!UTF-8! Title="7-Zip 4.00" BeginPrompt="Do you want to install the 7-Zip 4.00?" RunProgram="setup.exe" ;!@InstallEnd@!

;!@Install@!UTF-8! Title="7-Zip 4.00" BeginPrompt="Do you want to install the 7-Zip 4.00?" ExecuteFile="7zip.msi" ;!@InstallEnd@!

;!@Install@!UTF-8! Title="7-Zip 4.01 Update" BeginPrompt="Do you want to install the 7-Zip 4.01 Update?" ExecuteFile="msiexec.exe" ExecuteParameters="/i 7zip.msi REINSTALL=ALL REINSTALLMODE=vomus" ;!@InstallEnd@!

Small SFX modules for installers

--------------------------------

7zS2.sfx - small SFX module (GUI version)

Small SFX modules support this codecs: LZMA, LZMA2, BCJ, BCJ2, ARM, COPY

Small SFX module is similar to common SFX module for installers.

The difference (what's new in small version):

- Smaller size (30 KB vs 100 KB)
- C source code instead of ++
- No installer Configuration file
- No extracting progress window
- It decompresses solid 7z blocks (it can be whole 7z archive) to RAM. So user that calls SFX installer must have free RAM of size of largest solid 7z block (size of 7z archive at simplest case).

How to use

----------

copy /b 7zS2.sfx + archive.7z sfx.exe

When you run installer sfx module (sfx.exe)

- 1) It creates "7zNNNNNNNN" temp folder in system temp folder.
- 2) It extracts .7z archive to that folder
- 3) It executes one file from "7zNNNNNNNN" temp folder.
- 4) It removes "7zNNNNNNNN" temp folder

You can send parameters to installer, and installer will transfer them to extracted .exe file.

Small SFX uses 3 levels of priorities to select file to execute:

- 1) Files in root folder have higher priority than files in subfolders.
- 2) File extension priorities (from high to low priority order):

bat, cmd, exe, inf, msi, cab (under Windows CE), html, htm

 3) File name priorities (from high to low priority order): setup, install, run, start

Windows CE (ARM) version of 7zS2.sfx is included to 7-Zip for Windows Mobile package.

#### Examples

--------

1) To create compressed console 7-Zip:

7zr a c.7z 7z.exe 7z.dll -mx copy /b 7zS2con.sfx + c.7z 7zCompr.exe 7zCompr.exe b -md22

2) To create compressed GUI 7-Zip:

7zr a g.7z 7zg.exe 7z.dll -mx copy /b  $7zS2.sfx + g.7z7zgCompr.exe$ 7zgCompr.exe b -md22

3) To open some file:

7zr a h.7z readme.txt -mx copy /b  $7zS2.sfx + h.7z 7zTxt.exe$ 7zTxt.exe # Responsive Design Mode Architecture

## Context

You have a single browser tab that has visited several pages, and now has a history that looks like, in oldest to newest order:

1. https://newsblur.com 2. https://mozilla.org ( current page) 3. https://convolv.es

## Opening RDM During Current Firefox Session

When opening RDM, the browser tab's history must preserved. Additionally, we strive to preserve the exact state of the currently displayed page (effectively any in-page state, which is important for single page apps where data can be lost if they are reloaded).

This seems a bit convoluted, but one advantage of this technique is that it preserves tab state since the same tab is reused. This helps to maintain any extra state that may be set on tab by add-ons or others.

- 1. Create a temporary, hidden tab to load the tool UI.
- 2. Mark the tool tab browser's docshell as active so the viewport frame is created eagerly and will be ready to swap.
- 3. Create the initial viewport inside

the tool UI.

- 4. Swap tab content from the regular browser tab to the browser within the viewport in the tool UI, preserving all state via
- `gBrowser.\_swapBrowserDocShells`.
- 5. Force the original browser tab to be non-remote since the tool UI must be loaded in the parent process, and we're about to swap the tool UI into this tab.
- 6. Swap the tool UI (with viewport showing the content) into the original

 browser tab and close the temporary tab used to load the tool via `swapBrowsersAndCloseOther`.

7. Start a tunnel from the tool tab's browser to the viewport browser so that some browser UI functions, like navigation, are connected to the content in the viewport, instead of the tool page.

## Closing RDM During Current Firefox Session

To close RDM, we follow a similar process to the one from opening RDM so we can restore the content back to a normal tab.

1. Stop the tunnel between outer and inner browsers.

2. Create a temporary, hidden tab to hold the content.

3.

 Mark the content tab browser's docshell as active so the frame is created eagerly and will be ready to swap.

4. Swap tab content from the browser within the viewport in the tool UI to the regular browser tab, preserving all state via `gBrowser.\_swapBrowserDocShells`.

5. Force the original browser tab to be remote since web content is loaded in

- the child process, and we're about to swap the content into this tab.
- 6. Swap the content into the original browser tab and close the temporary tab used to hold the content via `swapBrowsersAndCloseOther`.

## Session Restore

When restarting Firefox and restoring a user's browsing session, we must correctly restore the tab history. If the RDM tool was opened when the session was captured, then it would be acceptable to either:

\* A: Restore the tab content without any RDM tool displayed \*\*OR\*\*

\* B: Restore the RDM tool the tab content inside, just as before the restart

We currently follow path A (no RDM after session restore),

which seems more in

line with how the rest of DevTools currently functions after restore. To do so, we watch for `beforeunload` events on the tab at shutdown and quickly exit RDM so that session restore records only the original page content during its final write at shutdown.

## List of Devices

RDM is maintaining a list of popular mobile devices that can be used to quickly simulate a particular environment (screen resolution, pixel ratio, user agent, etc.)

[Learn more](/devtools/responsive/devices) about how this list is maintained and how it should be properly updated. Copyright (c) 2017 Aaron Power

Permission is hereby granted, free of charge, to any

person obtaining a copy of this software and associated documentation files (the "Software"), to deal in the Software without restriction, including without limitation the rights to use, copy, modify, merge, publish, distribute, sublicense, and/or sell copies of the Software, and to permit persons to whom the Software is furnished to do so, subject to the following conditions:

The above copyright notice and this permission notice shall be included in all copies or substantial portions of the Software.

THE SOFTWARE IS PROVIDED "AS IS", WITHOUT WARRANTY OF ANY KIND, EXPRESS OR IMPLIED, INCLUDING BUT NOT LIMITED TO THE WARRANTIES OF MERCHANTABILITY, FITNESS FOR A PARTICULAR PURPOSE AND NONINFRINGEMENT. IN NO EVENT SHALL THE AUTHORS OR COPYRIGHT HOLDERS BE LIABLE FOR ANY CLAIM, DAMAGES OR OTHER LIABILITY, WHETHER IN AN ACTION OF CONTRACT, TORT OR OTHERWISE, ARISING FROM, OUT OF OR IN CONNECTION WITH THE SOFTWARE OR THE USE OR OTHER DEALINGS IN THE SOFTWARE. The MIT License (MIT) Copyright (c) 2017-2018 Sergio Benitez

Permission is hereby granted, free of charge, to any person obtaining a copy of this software and associated documentation files (the "Software"), to deal in the Software without restriction, including without limitation the rights to use, copy, modify, merge, publish, distribute, sublicense, and/or sell copies of the Software, and to permit persons to whom the Software is furnished to do so, subject to the following conditions:

The above copyright notice and this permission notice shall be included in all copies or substantial portions of the Software.

```
THE SOFTWARE IS PROVIDED "AS IS", WITHOUT WARRANTY OF ANY KIND, EXPRESS OR
IMPLIED, INCLUDING BUT NOT LIMITED TO THE WARRANTIES OF MERCHANTABILITY, FITNESS
FOR A PARTICULAR PURPOSE AND NONINFRINGEMENT. IN NO EVENT SHALL THE AUTHORS OR
COPYRIGHT HOLDERS BE LIABLE FOR ANY CLAIM, DAMAGES OR OTHER LIABILITY, WHETHER
IN AN ACTION OF CONTRACT, TORT OR OTHERWISE, ARISING FROM, OUT
 OF OR IN
```
CONNECTION WITH THE SOFTWARE OR THE USE OR OTHER DEALINGS IN THE SOFTWARE.

 Apache License Version 2.0, January 2004 http://www.apache.org/licenses/

TERMS AND CONDITIONS FOR USE, REPRODUCTION, AND DISTRIBUTION

## 1. Definitions.

 "License" shall mean the terms and conditions for use, reproduction, and distribution as defined by Sections 1 through 9 of this document.

 "Licensor" shall mean the copyright owner or entity authorized by the copyright owner that is granting the License.

 "Legal Entity" shall mean the union of the acting entity and all other entities that control, are controlled by, or are under common control with that entity. For the purposes of this definition, "control" means (i) the power, direct or indirect, to cause the direction or management of such entity, whether by contract or otherwise, or (ii) ownership of fifty percent (50%) or more of the outstanding shares, or (iii) beneficial ownership of such entity.

 "You" (or "Your") shall mean an individual or Legal Entity exercising permissions granted by this License.

 "Source" form shall mean the preferred form for making modifications, including but not limited to software source code, documentation source, and configuration files.

 "Object" form shall mean any form resulting from mechanical transformation or translation of a Source form, including but not limited to compiled object code, generated documentation, and conversions to other media types.

 "Work" shall mean the work of authorship, whether in Source or Object form, made available under the License, as indicated by a copyright notice that is included in or attached to the work (an example is provided in the Appendix below).

 "Derivative Works" shall mean any work, whether in Source or Object form, that is based on (or derived from) the Work and for which the editorial

 revisions, annotations, elaborations, or other modifications represent, as a whole, an original work of authorship. For the purposes of this License, Derivative Works shall not include works that remain separable from, or merely link (or bind by name) to the interfaces of, the Work and Derivative Works thereof.

 "Contribution" shall mean any work of authorship, including the original version of the Work and any modifications or additions to that Work or Derivative Works thereof, that is intentionally submitted to Licensor for inclusion in the Work by the copyright owner  or by an individual or Legal Entity authorized to submit on behalf of the copyright owner. For the purposes of this definition, "submitted" means any form of electronic, verbal, or written communication sent to the Licensor or its representatives, including but not limited to communication on electronic mailing lists, source code control systems, and issue tracking systems that are managed by, or on behalf of, the Licensor for the purpose of discussing and improving the Work, but excluding communication that is conspicuously marked or otherwise designated in writing by the copyright owner as "Not a Contribution."

 "Contributor" shall mean Licensor and any individual or Legal Entity on behalf of whom a Contribution has been received by Licensor and subsequently incorporated within the Work.

- 2. Grant of Copyright License. Subject to the terms and conditions of this License, each Contributor hereby grants to You a perpetual, worldwide, non-exclusive, no-charge, royalty-free, irrevocable copyright license to reproduce, prepare Derivative Works of, publicly display, publicly perform, sublicense, and distribute the Work and such Derivative Works in Source or Object form.
- 3. Grant of Patent License. Subject to the terms and conditions of this License,
- each Contributor hereby grants to You a perpetual, worldwide, non-exclusive, no-charge, royalty-free, irrevocable (except as stated in this section) patent license to make, have made, use, offer to sell, sell, import, and otherwise transfer the Work, where such license applies only to those patent claims licensable by such Contributor that are necessarily infringed by their Contribution(s) alone or by combination of their Contribution(s) with the Work to which such Contribution(s) was submitted. If You institute patent litigation against any entity (including a cross-claim or counterclaim in a lawsuit) alleging that the Work or a Contribution incorporated within the Work constitutes direct or contributory patent infringement, then any patent licenses granted to You under this License for that Work shall terminate as of the date such litigation is filed.
- 4. Redistribution. You may reproduce and distribute copies of the
	- Work or Derivative Works thereof in any medium, with or without modifications, and in Source or Object form, provided that You meet the following conditions:
	- (a) You must give any other recipients of the Work or Derivative Works a copy of this License; and
	- (b) You must cause any modified files to carry prominent notices

stating that You changed the files; and

- (c) You must retain, in the Source form of any Derivative Works that You distribute, all copyright, patent, trademark, and attribution notices from the Source form of the Work, excluding those notices that do not pertain to any part of the Derivative Works; and
- (d) If the Work includes a "NOTICE" text file as part of its distribution, then any Derivative Works that You distribute must include a readable copy of the attribution notices contained within such NOTICE file, excluding

those notices that do not

 pertain to any part of the Derivative Works, in at least one of the following places: within a NOTICE text file distributed as part of the Derivative Works; within the Source form or documentation, if provided along with the Derivative Works; or, within a display generated by the Derivative Works, if and wherever such third-party notices normally appear. The contents of the NOTICE file are for informational purposes only and do not modify the License. You may add Your own attribution notices within Derivative Works that You distribute, alongside or as an addendum to the NOTICE text from the Work, provided that such additional attribution notices cannot be construed as modifying the License.

 You may add Your own copyright statement to Your modifications and may provide additional or different license terms and conditions

- for use, reproduction, or distribution of Your modifications, or for any such Derivative Works as a whole, provided Your use, reproduction, and distribution of the Work otherwise complies with the conditions stated in this License.
- 5. Submission of Contributions. Unless You explicitly state otherwise, any Contribution intentionally submitted for inclusion in the Work by You to the Licensor shall be under the terms and conditions of this License, without any additional terms or conditions. Notwithstanding the above, nothing herein shall supersede or modify the terms of any separate license agreement you may have executed with Licensor regarding such Contributions.
- 6. Trademarks. This License does not grant permission to use the trade names, trademarks, service marks, or product names of the Licensor, except as required for reasonable and customary use in describing the origin of the Work and reproducing the content of the NOTICE file.
- 7. Disclaimer of Warranty. Unless required by applicable law or agreed to in writing, Licensor provides the Work (and each Contributor provides its Contributions) on an "AS IS" BASIS, WITHOUT WARRANTIES OR CONDITIONS OF ANY KIND, either express or implied, including, without limitation, any warranties or conditions of TITLE, NON-INFRINGEMENT, MERCHANTABILITY, or FITNESS FOR A PARTICULAR PURPOSE. You are solely responsible for determining the appropriateness of using or redistributing the Work and assume any risks associated with Your exercise of permissions under this License.
- 8. Limitation of Liability. In no event and under no legal theory, whether in tort (including negligence), contract, or otherwise, unless required by applicable law (such as deliberate and grossly negligent acts) or agreed to in writing, shall any Contributor be liable to You for damages, including any direct,

## indirect, special,

 incidental, or consequential damages of any character arising as a result of this License or out of the use or inability to use the Work (including but not limited to damages for loss of goodwill, work stoppage, computer failure or malfunction, or any and all other commercial damages or losses), even if such Contributor has been advised of the possibility of such damages.

 9. Accepting Warranty or Additional Liability. While redistributing the Work or Derivative Works thereof, You may choose to offer, and charge a fee for, acceptance of support, warranty, indemnity, or other liability obligations and/or rights consistent with this License. However, in accepting such obligations, You may act only on Your own behalf and on Your sole responsibility, not on behalf of any other Contributor, and only if You agree to indemnify, defend, and hold each Contributor harmless for any liability incurred by, or claims asserted against, such Contributor by reason of your accepting any such warranty or additional liability.

## END OF TERMS AND CONDITIONS

APPENDIX: How to apply the Apache License to your work.

 To apply the Apache License to your work, attach the following boilerplate notice, with the fields enclosed by brackets "{}" replaced with your own identifying information. (Don't include the brackets!) The text should be enclosed in the appropriate comment syntax for the file format. We also recommend that a file or class name and description of purpose be included on the same "printed page" as the copyright notice for easier identification within third-party archives.

Copyright 2016-2018, Andrew Svetlov and aio-libs team

 Licensed under the Apache License, Version 2.0 (the "License"); you may not use this file except in compliance with the License. You may obtain a copy of the License at

http://www.apache.org/licenses/LICENSE-2.0

 Unless required by applicable law or agreed to in writing, software distributed under the License is distributed on an "AS IS" BASIS, WITHOUT WARRANTIES OR CONDITIONS OF ANY KIND, either express or implied. See the License for the specific language governing permissions and limitations under the License. # Actor Best Practices

Some aspects of front and actor design can be tricky to understand, even for experienced engineers. The following are several best practices you should keep in mind when adding new actors and fronts.

## Actor Should Clean Up Itself, Don't Wait For the Client

In the past, some actors would wait for the client to send a "you are done now" message when the toolbox closes to shutdown the actor.

This seems reasonable at first, but keep in mind that the connection can disappear at any moment. It may not be possible for the client to send this message.

A better choice is for the actor to do all clean up itself when it's notified that the connection goes away. Then there's no need for the client to send any clean up message, and we know the actor will be in a good state no matter what.

## Actor Destruction

Ensure that the actor's destroy is really destroying everything that it should. Here's an example from the animation actor:

```
```js
destroy: function() {
 Actor.prototype.destroy.call(this);
  this.targetActor.off("will-navigate", this.onWillNavigate);
 this.targetActor.off("navigate", this.onNavigate);
```

```
 this.stopAnimationPlayerUpdates();
this.targetActor = this.observer = this.actors = null:
},
\ddotsc
```
## Child Actors

With protocol. is actors, if your creates child actors for further functionality, in most cases you should call:

```
```js
this.manage(child);
```
```

```
in the parent after constructing the child, so that the child is destroyed when the parent is.
wOF2OTTO<@h
.`f6$ O
NB3T}1"a5tC::BU1QEX%->+g~Fm*vYP8_*y5{h'5IGVl
t;g"XBD4N7.lGGwSO({crQ5*X!"cIH1$l1\#8j~!0-
.T/bBP&.*?SBPZpOAD6x7ogG~I~.9.tY1Cdy-
vtXK\8S34Slt-q6($oPsKHu3p	mZ8^|E_)=+wQhjy5J.ZM/gP2mm
<D6\9%XK52S4@e$K}%lN$ >W#cw)~_;ddtm	nI@r	~y!rG[(/}X!=_9M?x{O8ys{
+4qAZ5pL
*u@uT(]8E$^0ZP~q{`u%4$Q4sB]p?Jak(3i![}fsgK@ft9!G,KdikhMm4iI!#zVetl-wnuL@x5x)MiP^:620k;{i6tDf
s$xs5pT*''NB]=t
iVfu^j+h|"&]3~c1PXE
Copyright 2021 The Khronos Group Inc.
```
Permission is hereby granted, free of charge, to any person obtaining a copy of this software and/or associated documentation files (the "Materials"), to deal in the Materials without restriction, including without limitation the rights to use, copy, modify, merge, publish, distribute, sublicense, and/or sell copies of the Materials, and to permit persons to whom the Materials are furnished to do so, subject to the following conditions:

The above copyright notice and this permission notice shall be included in all copies or substantial portions of the Materials.

THE MATERIALS ARE PROVIDED "AS IS", WITHOUT WARRANTY OF ANY KIND, EXPRESS OR IMPLIED, INCLUDING BUT NOT LIMITED TO THE WARRANTIES OF MERCHANTABILITY, FITNESS FOR A PARTICULAR PURPOSE AND NONINFRINGEMENT. IN NO EVENT SHALL THE AUTHORS OR COPYRIGHT HOLDERS BE LIABLE FOR ANY CLAIM, DAMAGES OR OTHER LIABILITY, WHETHER IN AN ACTION OF CONTRACT, TORT OR OTHERWISE, ARISING FROM, OUT OF OR IN CONNECTION WITH THE MATERIALS OR THE USE OR OTHER DEALINGS IN THE MATERIALS.

Copyright (c) 2010-2015 Benjamin Peterson

Permission is hereby granted, free of charge, to any person obtaining a copy of this software and associated documentation files (the "Software"), to deal in the Software without restriction, including without limitation the rights to use, copy, modify, merge, publish, distribute, sublicense, and/or sell copies of the Software, and to permit persons to whom the Software is furnished to do so, subject to the following conditions:

The above copyright notice and this permission notice shall be included in all
copies or substantial portions of the Software.

THE SOFTWARE IS PROVIDED "AS IS", WITHOUT WARRANTY OF ANY KIND, EXPRESS OR IMPLIED, INCLUDING BUT NOT LIMITED TO THE WARRANTIES OF MERCHANTABILITY, FITNESS FOR A PARTICULAR PURPOSE AND NONINFRINGEMENT. IN NO EVENT SHALL THE AUTHORS OR COPYRIGHT HOLDERS BE LIABLE FOR ANY CLAIM, DAMAGES OR OTHER LIABILITY, WHETHER IN AN ACTION OF CONTRACT, TORT OR OTHERWISE, ARISING FROM, OUT OF OR IN **CONNECTION** 

 WITH THE SOFTWARE OR THE USE OR OTHER DEALINGS IN THE SOFTWARE. Copyright 2018-2019, VideoLAN and dav1d authors All rights reserved.

Redistribution and use in source and binary forms, with or without modification, are permitted provided that the following conditions are met:

1. Redistributions of source code must retain the above copyright notice, this list of conditions and the following disclaimer.

2. Redistributions in binary form must reproduce the above copyright notice, this list of conditions and the following disclaimer in the documentation and/or other materials provided with the distribution.

THIS SOFTWARE IS PROVIDED BY THE COPYRIGHT HOLDERS AND CONTRIBUTORS "AS IS" AND ANY EXPRESS OR IMPLIED WARRANTIES, INCLUDING, BUT NOT LIMITED TO, THE IMPLIED WARRANTIES OF MERCHANTABILITY AND FITNESS FOR A PARTICULAR PURPOSE ARE DISCLAIMED. IN NO EVENT SHALL THE COPYRIGHT OWNER OR CONTRIBUTORS BE LIABLE FOR ANY DIRECT, INDIRECT, INCIDENTAL, SPECIAL, EXEMPLARY, OR CONSEQUENTIAL DAMAGES (INCLUDING, BUT NOT LIMITED TO, PROCUREMENT OF SUBSTITUTE GOODS OR SERVICES;

LOSS OF USE, DATA, OR PROFITS; OR BUSINESS INTERRUPTION) HOWEVER CAUSED AND ON ANY THEORY OF LIABILITY, WHETHER IN CONTRACT, STRICT LIABILITY, OR TORT (INCLUDING NEGLIGENCE OR OTHERWISE) ARISING IN ANY WAY OUT OF THE USE OF THIS SOFTWARE, EVEN IF ADVISED OF THE POSSIBILITY OF SUCH DAMAGE. MIT License

Copyright (c) 2018 Sam Rijs, Alex Crichton and contributors

Permission is hereby granted, free of charge, to any person obtaining a copy of this software and associated documentation files (the "Software"), to deal in the Software without restriction, including without limitation the rights to use, copy, modify, merge, publish, distribute, sublicense, and/or sell copies of the Software, and to permit persons to whom the Software is furnished to do so, subject to the following conditions:

The above copyright notice and this permission notice shall be included in all copies or substantial portions of the Software.

THE SOFTWARE IS PROVIDED "AS IS", WITHOUT WARRANTY OF ANY KIND, EXPRESS OR

IMPLIED, INCLUDING BUT NOT LIMITED TO THE WARRANTIES OF MERCHANTABILITY, FITNESS FOR A PARTICULAR PURPOSE AND NONINFRINGEMENT. IN NO EVENT SHALL THE AUTHORS OR COPYRIGHT HOLDERS BE LIABLE FOR ANY CLAIM, DAMAGES OR OTHER LIABILITY, WHETHER IN AN ACTION OF CONTRACT, TORT OR OTHERWISE, ARISING FROM, OUT OF OR IN CONNECTION WITH THE SOFTWARE OR THE USE OR OTHER DEALINGS IN THE

SOFTWARE.

Mozilla Public License, version 2.0

- 1. Definitions
- 1.1. "Contributor"

 means each individual or legal entity that creates, contributes to the creation of, or owns Covered Software.

1.2. "Contributor Version"

 means the combination of the Contributions of others (if any) used by a Contributor and that particular Contributor's Contribution.

1.3. "Contribution"

means Covered Software of a particular Contributor.

1.4. "Covered Software"

 means Source Code Form to which the initial Contributor has attached the notice in Exhibit A, the Executable Form of such Source Code Form, and Modifications of such Source Code Form, in each case including portions thereof.

- 1.5. "Incompatible With Secondary Licenses" means
	- a. that the initial Contributor has attached the notice described in Exhibit B to the Covered Software; or
	- b. that the Covered Software was made available under the terms of version 1.1 or earlier of the
- License, but not also under the terms of a Secondary License.
- 1.6. "Executable Form"

means any form of the work other than Source Code Form.

1.7. "Larger Work"

 means a work that combines Covered Software with other material, in a separate file or files, that is not Covered Software.

1.8. "License"

means this document.

1.9. "Licensable"

 means having the right to grant, to the maximum extent possible, whether at the time of the initial grant or subsequently, any and all of the rights conveyed by this License.

1.10. "Modifications"

means any of the following:

- a. any file in Source Code Form that results from an addition to, deletion from, or modification of the contents of Covered Software; or
- b. any new file in Source Code Form that contains any Covered Software.

1.11. "Patent Claims" of a Contributor

 means any patent claim(s), including without limitation, method, process, and apparatus claims,

in any patent Licensable by such

 Contributor that would be infringed, but for the grant of the License, by the making, using, selling, offering for sale, having made, import, or transfer of either its Contributions or its Contributor Version.

1.12. "Secondary License"

 means either the GNU General Public License, Version 2.0, the GNU Lesser General Public License, Version 2.1, the GNU Affero General Public License, Version 3.0, or any later versions of those licenses.

1.13. "Source Code Form"

means the form of the work preferred for making modifications.

1.14. "You" (or "Your")

 means an individual or a legal entity exercising rights under this License. For legal entities, "You" includes any entity that controls, is controlled by, or is under common control with You. For purposes of this definition, "control" means (a) the power, direct or indirect, to cause

 the direction or management of such entity, whether by contract or

 otherwise, or (b) ownership of more than fifty percent (50%) of the outstanding shares or beneficial ownership of such entity.

- 2. License Grants and Conditions
- 2.1. Grants

 Each Contributor hereby grants You a world-wide, royalty-free, non-exclusive license:

- a. under intellectual property rights (other than patent or trademark) Licensable by such Contributor to use, reproduce, make available, modify, display, perform, distribute, and otherwise exploit its Contributions, either on an unmodified basis, with Modifications, or as part of a Larger Work; and
- b. under Patent Claims of such Contributor to make, use, sell, offer for sale, have made, import, and otherwise transfer either its Contributions or its Contributor Version.
- 2.2. Effective Date

 The licenses granted in Section 2.1 with respect to any Contribution become effective for each Contribution on the date the Contributor first

distributes such Contribution.

2.3. Limitations on Grant Scope

 The licenses granted in this Section 2 are the only rights granted under this License. No additional rights or licenses will be implied from the distribution or licensing of Covered Software under this License. Notwithstanding Section 2.1(b) above, no patent license is granted by a Contributor:

a. for any code that a Contributor has removed from Covered Software; or

- b. for infringements caused by: (i) Your and any other third party's modifications of Covered Software, or (ii) the combination of its Contributions with other software (except as part of its Contributor Version); or
- c. under Patent Claims infringed by Covered Software in the absence of its Contributions.

 This License does not grant any rights in the trademarks, service marks, or logos of any Contributor (except as may be necessary to comply with the notice requirements

in Section 3.4).

### 2.4. Subsequent Licenses

 No Contributor makes additional grants as a result of Your choice to distribute the Covered Software under a subsequent version of this License (see Section 10.2) or under the terms of a Secondary License (if permitted under the terms of Section 3.3).

## 2.5. Representation

 Each Contributor represents that the Contributor believes its Contributions are its original creation(s) or it has sufficient rights to grant the rights to its Contributions conveyed by this License.

## 2.6. Fair Use

 This License is not intended to limit any rights You have under applicable copyright doctrines of fair use, fair dealing, or other equivalents.

### 2.7. Conditions

 Sections 3.1, 3.2, 3.3, and 3.4 are conditions of the licenses granted in Section 2.1.

## 3. Responsibilities

## 3.1. Distribution of Source Form

 All distribution of Covered Software in Source Code Form, including any Modifications

 that You create or to which You contribute, must be under the terms of this License. You must inform recipients that the Source Code Form of the Covered Software is governed by the terms of this License, and how they can obtain a copy of this License. You may not attempt to alter or restrict the recipients' rights in the Source Code Form.

## 3.2. Distribution of Executable Form

If You distribute Covered Software in Executable Form then:

a. such Covered Software must also be made available in Source Code Form,

 as described in Section 3.1, and You must inform recipients of the Executable Form how they can obtain a copy of such Source Code Form by reasonable means in a timely manner, at a charge no more than the cost of distribution to the recipient; and

- b. You may distribute such Executable Form under the terms of this License, or sublicense it under different terms, provided that the license
- for the Executable Form does not attempt to limit or alter the recipients' rights in the Source Code Form under this License.

### 3.3. Distribution of a Larger Work

 You may create and distribute a Larger Work under terms of Your choice, provided that You also comply with the requirements of this License for the Covered Software. If the Larger Work is a combination of Covered Software with a work governed by one or more Secondary Licenses, and the Covered Software is not Incompatible With Secondary Licenses, this License permits You to additionally distribute such Covered Software under the terms of such Secondary License(s), so that the recipient of the Larger Work may, at their option, further distribute the Covered Software under the terms of either this License or such Secondary License(s).

## 3.4. Notices

 You may not remove or alter the substance of any license notices (including copyright notices, patent notices, disclaimers

of warranty, or

 limitations of liability) contained within the Source Code Form of the Covered Software, except that You may alter any license notices to the extent required to remedy known factual inaccuracies.

## 3.5. Application of Additional Terms

 You may choose to offer, and to charge a fee for, warranty, support, indemnity or liability obligations to one or more recipients of Covered Software. However, You may do so only on Your own behalf, and not on behalf of any Contributor. You must make it absolutely clear that any such warranty, support, indemnity, or liability obligation is offered by You alone, and You hereby agree to indemnify every Contributor for any liability incurred by such Contributor as a result of warranty, support, indemnity or liability terms You offer. You may include additional disclaimers of warranty and limitations of liability specific to any jurisdiction.

## 4. Inability to Comply Due

 If it is impossible for You to comply with any of the terms of this License with respect to some or all of the Covered Software due to statute, judicial order, or regulation then You must: (a) comply with the terms of this License to the maximum extent possible; and (b) describe the limitations and the code they affect. Such description must be placed in a text file included with all distributions of the Covered Software under this License. Except to the extent prohibited by statute or regulation, such description must be sufficiently detailed for a recipient of ordinary skill to be able to understand it.

### 5. Termination

- 5.1. The rights granted under this License will terminate automatically if You fail to comply with any of its terms. However, if You become compliant, then the rights granted under this License from a particular Contributor are reinstated (a) provisionally, unless and until such Contributor explicitly
- and finally terminates Your grants, and (b) on an ongoing basis, if such Contributor fails to notify You of the non-compliance by some reasonable means prior to 60 days after You have come back into compliance. Moreover, Your grants from a particular Contributor are reinstated on an ongoing basis if such Contributor notifies You of the non-compliance by some reasonable means, this is the first time You have received notice of non-compliance with this License from such Contributor, and You become compliant prior to 30 days after Your receipt of the notice.
- 5.2. If You initiate litigation against any entity by asserting a patent infringement claim (excluding declaratory judgment actions, counter-claims, and cross-claims) alleging that a Contributor Version directly or indirectly infringes any patent, then the rights granted to You by any and all Contributors for the Covered Software under Section 2.1 of this License shall terminate.
- 5.3. In the event of termination under Sections 5.1 or 5.2 above, all end user license agreements (excluding distributors and resellers) which have been validly granted by You or Your distributors under this License prior to termination shall survive termination.

## 6. Disclaimer of Warranty

 Covered Software is provided under this License on an "as is" basis, without warranty of any kind, either expressed, implied, or statutory, including, without limitation, warranties that the Covered Software is free of defects, merchantable, fit for a particular purpose or non-infringing.

 The entire risk as to the quality and performance of the Covered Software is with You. Should any Covered Software prove defective in any respect, You (not any Contributor) assume the cost of any necessary servicing, repair, or correction. This disclaimer of warranty constitutes an essential part of this License. No use of any Covered Software is authorized under

this License except under this disclaimer.

#### 7. Limitation of Liability

 Under no circumstances and under no legal theory, whether tort (including negligence), contract, or otherwise, shall any Contributor, or anyone who distributes Covered Software as permitted above, be liable to You for any direct, indirect, special, incidental, or consequential damages of any character including, without limitation, damages for lost profits, loss of goodwill, work stoppage, computer failure or malfunction, or any and all other commercial damages or losses, even if such party shall have been informed of the possibility of such damages. This limitation of liability shall not apply to liability for death or personal injury resulting from such party's negligence to the extent applicable law prohibits such limitation. Some jurisdictions do not allow the exclusion or limitation of incidental or consequential damages, so this exclusion and limitation may not

apply to You.

#### 8. Litigation

 Any litigation relating to this License may be brought only in the courts of a jurisdiction where the defendant maintains its principal place of business and such litigation shall be governed by laws of that jurisdiction, without reference to its conflict-of-law provisions. Nothing in this Section shall prevent a party's ability to bring cross-claims or counter-claims.

#### 9. Miscellaneous

 This License represents the complete agreement concerning the subject matter hereof. If any provision of this License is held to be unenforceable, such provision shall be reformed only to the extent necessary to make it enforceable. Any law or regulation which provides that the language of a contract shall be construed against the drafter shall not be used to construe this License against a Contributor.

## 10. Versions of the License

#### 10.1. New Versions

Mozilla Foundation is the license steward. Except as provided in Section

 10.3, no one other than the license steward has the right to modify or publish new versions of this License. Each version will be given a distinguishing version number.

10.2. Effect of New Versions

 You may distribute the Covered Software under the terms of the version of the License under which You originally received the Covered Software, or under the terms of any subsequent version published by the license steward.

10.3. Modified Versions

 If you create software not governed by this License, and you want to create a new license for such software, you may create and use a modified version of this License if you rename the license and remove any references to the name of the license steward (except to note that such modified license differs from this License).

- 10.4. Distributing Source Code Form that is Incompatible With Secondary Licenses If You choose to distribute Source Code Form that is Incompatible
- With Secondary Licenses under the terms of this version of the License, the notice described in Exhibit B of this License must be attached.

Exhibit A - Source Code Form License Notice

 This Source Code Form is subject to the terms of the Mozilla Public License, v. 2.0. If a copy of the MPL was not distributed with this file, You can obtain one at http://mozilla.org/MPL/2.0/.

If it is not possible or desirable to put the notice in a particular file, then You may include the notice in a location (such as a LICENSE file in a relevant directory) where a recipient would be likely to look for such a notice.

You may add additional accurate notices of copyright ownership.

Exhibit B - "Incompatible With Secondary Licenses" Notice

 This Source Code Form is "Incompatible With Secondary Licenses", as defined by

 the Mozilla Public License, v. 2.0. Apache License Version 2.0, January 2004 http://www.apache.org/licenses/

## TERMS AND CONDITIONS FOR USE, REPRODUCTION, AND DISTRIBUTION

1. Definitions.

"License" shall mean the terms and conditions for use, reproduction, and distribution as defined by Sections 1 through 9 of this document.

"Licensor" shall mean the copyright owner or entity authorized by the copyright owner that is granting the License.

"Legal Entity" shall mean the union of the acting entity and all other entities that control, are controlled by, or are under common control with that entity. For the purposes of this definition, "control" means (i) the power, direct or indirect, to cause the direction or management of such entity, whether by contract or otherwise, or (ii) ownership of fifty percent (50%) or more of the outstanding shares, or (iii) beneficial ownership of such entity.

"You" (or "Your") shall mean an individual or Legal Entity exercising permissions granted by this License.

## "Source" form shall mean the

 preferred form for making modifications, including but not limited to software source code, documentation source, and configuration files.

"Object" form shall mean any form resulting from mechanical transformation or translation of a Source form, including but not limited to compiled object code, generated documentation, and conversions to other media types.

"Work" shall mean the work of authorship, whether in Source or Object form, made available under the License, as indicated by a copyright notice that is included in or attached to the work (an example is provided in the Appendix below).

"Derivative Works" shall mean any work, whether in Source or Object form, that is based on (or derived from) the Work and for which the editorial revisions, annotations, elaborations, or other modifications represent, as a whole, an original work of authorship. For the purposes of this License, Derivative Works shall not include works that remain separable from, or merely link (or bind by name)

to the interfaces of, the Work and Derivative Works thereof.

"Contribution" shall mean any work of authorship, including the original version of the Work and any modifications or additions to that Work or Derivative Works thereof, that is intentionally submitted to Licensor for inclusion in the Work by the copyright owner or by an individual or Legal Entity authorized to submit on behalf of the copyright owner. For the purposes of this definition, "submitted" means any form of electronic, verbal, or written communication sent to the Licensor or its representatives, including but not limited to communication on electronic mailing lists, source code control systems, and issue tracking systems that are managed by, or on behalf of, the Licensor for the purpose of discussing and improving the Work, but excluding communication that is conspicuously marked or otherwise designated in writing by the copyright owner as "Not a Contribution."

"Contributor" shall mean Licensor and any individual

 or Legal Entity on behalf of whom a Contribution has been received by Licensor and subsequently incorporated within the Work.

2. Grant of Copyright License. Subject to the terms and conditions of this License, each Contributor hereby grants to You a perpetual, worldwide, non-exclusive, no-charge, royalty-free, irrevocable copyright license to reproduce, prepare Derivative Works of, publicly display, publicly perform, sublicense, and distribute the Work and such Derivative Works in Source or Object form.

3. Grant of Patent License. Subject to the terms and conditions of this License, each Contributor hereby grants to You a perpetual, worldwide, non-exclusive, no-charge, royalty-free, irrevocable (except as stated in this section) patent license to make, have made, use, offer to sell, sell, import, and otherwise transfer the Work, where such license applies only to those patent claims licensable by such Contributor that are necessarily infringed by their Contribution(s) alone or by combination

 of their Contribution(s) with the Work to which such Contribution(s) was submitted. If You institute patent litigation against any entity (including a cross-claim or counterclaim in a lawsuit) alleging that the Work or a Contribution incorporated within the Work constitutes direct or contributory patent infringement, then any patent licenses granted to You under this License for that Work shall terminate as of the date such litigation is filed.

4. Redistribution. You may reproduce and distribute copies of the Work or Derivative Works thereof in any medium, with or without modifications, and in Source or Object form, provided that You meet the following conditions:

(a) You must give any other recipients of the Work or Derivative Works a copy of this License; and

(b) You must cause any modified files to carry prominent notices stating that You changed the files; and

 (c) You must retain, in the Source form of any Derivative Works that You distribute, all copyright, patent, trademark, and attribution notices from the Source form of the Work, excluding those notices that do not pertain to any part of the Derivative Works; and

 (d) If the Work includes a "NOTICE" text file as part of its distribution, then any Derivative Works that You distribute must include a readable copy of the attribution notices contained within such NOTICE file, excluding those notices that do not pertain to any part of the Derivative Works, in at least one of the following places: within a NOTICE text file distributed as part of the Derivative Works; within the Source form or documentation, if provided along with the Derivative Works; or, within a display generated by the Derivative Works, if and wherever such third-party notices normally appear. The contents of the NOTICE file are for informational purposes only and do not modify the License. You may add Your own attribution notices within Derivative Works that You distribute, alongside or as an addendum to the

 NOTICE text from the Work, provided that such additional attribution notices cannot be construed as modifying the License.

 You may add Your own copyright statement to Your modifications and may provide additional or different license terms and conditions for use, reproduction, or distribution of Your modifications, or for any such Derivative Works as a whole, provided Your use, reproduction, and distribution of the Work otherwise complies with the conditions stated in this License.

5. Submission of Contributions. Unless You explicitly state otherwise, any Contribution intentionally submitted for inclusion in the Work by You to the Licensor shall be under the terms and conditions of this License, without any

additional terms or conditions. Notwithstanding the above, nothing herein shall supersede or modify the terms of any separate license agreement you may have executed with Licensor regarding such Contributions.

### 6. Trademarks. This License does not grant permission to use the

 trade names, trademarks, service marks, or product names of the Licensor, except as required for reasonable and customary use in describing the origin of the Work and reproducing the content of the NOTICE file.

7. Disclaimer of Warranty. Unless required by applicable law or agreed to in writing, Licensor provides the Work (and each Contributor provides its Contributions) on an "AS IS" BASIS, WITHOUT WARRANTIES OR CONDITIONS OF ANY KIND, either express or implied, including, without limitation, any warranties or conditions of TITLE, NON-INFRINGEMENT, MERCHANTABILITY, or FITNESS FOR A PARTICULAR PURPOSE. You are solely responsible for determining the appropriateness of using or redistributing the Work and assume any risks associated with Your exercise of permissions under this License.

8. Limitation of Liability. In no event and under no legal theory, whether in tort (including negligence), contract, or otherwise, unless required by applicable law (such as deliberate and grossly negligent acts) or agreed to in writing, shall any Contributor be liable to You for damages, including any direct, indirect, special, incidental, or consequential damages of any character arising as a result of this License or out of the use or inability to use the Work (including but not limited to damages for loss of goodwill, work stoppage, computer failure or malfunction, or any and all other commercial damages or losses), even if such Contributor has been advised of the possibility of such damages.

9. Accepting Warranty or Additional Liability. While redistributing the Work or Derivative Works thereof, You may choose to offer, and charge a fee for, acceptance of support, warranty, indemnity, or other liability obligations and/or rights consistent with this License. However, in accepting such obligations, You may act only on Your own behalf and on Your sole responsibility, not on behalf of any other Contributor, and only if You agree to indemnify, defend, and hold each Contributor harmless

 for any liability incurred by, or claims asserted against, such Contributor by reason of your accepting any such warranty or additional liability.

## END OF TERMS AND CONDITIONS

APPENDIX: How to apply the Apache License to your work.

To apply the Apache License to your work, attach the following boilerplate notice, with the fields enclosed by brackets "[]" replaced with your own identifying information. (Don't include the brackets!) The text should be enclosed in the appropriate comment syntax for the file format. We also recommend that a file or class name and description of purpose be included on the same "printed page" as the copyright notice for easier identification within third-party archives.

## Copyright [yyyy] [name of copyright owner]

Licensed under the Apache License, Version 2.0 (the "License"); you may not use this file except in compliance with the License. You may obtain a copy of the License at

http://www.apache.org/licenses/LICENSE-2.0

Unless required by applicable law or agreed to in writing, software distributed under the License is distributed on an "AS IS" BASIS, WITHOUT WARRANTIES OR CONDITIONS OF ANY KIND, either express or implied. See the License for the specific language governing permissions and limitations under the License. Copyright (c) 2015 Steven Allen

Permission is hereby granted, free of charge, to any person obtaining a copy of this software and associated documentation files (the "Software"), to deal in the Software without restriction, including without limitation the rights to use, copy, modify, merge, publish, distribute, sublicense, and/or sell copies of the Software, and to permit persons to whom the Software is furnished to do so, subject to the following conditions:

The above copyright notice and this permission notice shall be included in all copies or substantial portions of the Software.

THE SOFTWARE IS PROVIDED "AS IS", WITHOUT WARRANTY OF ANY KIND, EXPRESS OR IMPLIED, INCLUDING BUT NOT LIMITED TO THE WARRANTIES OF MERCHANTABILITY, FITNESS FOR A PARTICULAR PURPOSE AND NONINFRINGEMENT. IN NO EVENT SHALL THE AUTHORS OR COPYRIGHT HOLDERS BE LIABLE FOR ANY CLAIM, DAMAGES OR OTHER LIABILITY, WHETHER IN AN ACTION OF CONTRACT, TORT OR OTHERWISE, ARISING FROM, OUT OF OR IN CONNECTION WITH THE SOFTWARE OR THE USE OR OTHER DEALINGS IN THE SOFTWARE. UNICODE, INC. LICENSE AGREEMENT - DATA FILES AND SOFTWARE

See Terms of Use <https://www.unicode.org/copyright.html> for definitions of Unicode Inc.s Data Files and Software.

NOTICE TO USER: Carefully read the following legal agreement. BY DOWNLOADING, INSTALLING, COPYING OR OTHERWISE USING UNICODE INC.'S DATA FILES ("DATA FILES"), AND/OR SOFTWARE ("SOFTWARE"), YOU UNEQUIVOCALLY ACCEPT, AND AGREE TO BE BOUND BY, ALL OF THE TERMS AND CONDITIONS OF THIS AGREEMENT. IF YOU DO NOT AGREE, DO NOT DOWNLOAD, INSTALL, COPY, DISTRIBUTE OR USE THE DATA FILES OR SOFTWARE.

# COPYRIGHT AND PERMISSION NOTICE

Copyright 1991-2022 Unicode, Inc. All rights reserved.

Distributed under the Terms of Use in https://www.unicode.org/copyright.html.

Permission is hereby granted, free of charge, to any person obtaining a copy of the Unicode data files and any associated documentation (the "Data Files") or Unicode software and any associated documentation (the "Software") to deal in the Data Files or Software without restriction, including without limitation the rights to use, copy, modify, merge, publish, distribute, and/or sell copies of the Data Files or Software, and to permit persons to whom the Data Files or Software are furnished to do so, provided that either (a) this copyright and permission notice appear with all copies of the Data Files or Software, or (b) this copyright and permission notice appear in associated Documentation.

THE DATA FILES AND SOFTWARE ARE PROVIDED "AS IS", WITHOUT WARRANTY OF ANY KIND, EXPRESS OR IMPLIED, INCLUDING BUT NOT LIMITED TO THE WARRANTIES OF MERCHANTABILITY, FITNESS FOR A PARTICULAR PURPOSE AND NONINFRINGEMENT OF THIRD PARTY RIGHTS. IN NO EVENT SHALL THE COPYRIGHT HOLDER OR HOLDERS INCLUDED IN THIS NOTICE BE LIABLE FOR ANY CLAIM, OR ANY SPECIAL INDIRECT OR CONSEQUENTIAL DAMAGES, OR ANY DAMAGES WHATSOEVER RESULTING FROM LOSS OF USE, DATA OR PROFITS, WHETHER IN AN ACTION OF CONTRACT, NEGLIGENCE OR OTHER TORTIOUS ACTION, ARISING OUT OF OR IN CONNECTION WITH THE USE OR PERFORMANCE OF THE DATA FILES OR SOFTWARE.

Except as contained in this notice, the name of a copyright holder shall not be used in advertising or otherwise to promote the sale, use or other dealings in these Data Files or Software without prior written authorization of the copyright holder.

Portions of ICU4X may have been adapted from ICU4C and/or ICU4J. ICU 1.8.1 to ICU 57.1 1995-2016 International Business Machines Corporation and others. CFLAGS = \$(CFLAGS) -D\_7ZIP\_PPMD\_SUPPPORT

 $PROG = 7zDec.exe$ 

C\_OBJS =  $\setminus$  \$O\7zAlloc.obj \ \$O\7zBuf.obj \ \$O\7zCrc.obj \ \$O\7zCrcOpt.obj \ \$O\7zFile.obj \ \$O\7zDec.obj \

 \$O\7zArcIn.obj \ \$O\7zStream.obj \ \$O\Bcj2.obj \ \$O\Bra.obj \ \$O\Bra86.obj \ \$O\BraIA64.obj \ \$O\CpuArch.obj \ \$O\Delta.obj \ \$O\Lzma2Dec.obj \ \$O\LzmaDec.obj \ \$O\Ppmd7.obj \ \$O\Ppmd7Dec.obj \

 $7Z$ \_OBJS = \ \$O\7zMain.obj \

 $OBIS = \langle$  \$O\Precomp.obj \  $$(7Z_OBJS)$  $$(C_OBJS)$ 

!include "../../../CPP/Build.mak"

\$(7Z\_OBJS): \$(\*B).c \$(CCOMPL\_USE) \$(C\_OBJS): ../../\$(\*B).c \$(CCOMPL\_USE) \$O\Precomp.obj: Precomp.c \$(CCOMPL\_PCH) ;!@Install@!UTF-8! Title="Software 7.00" BeginPrompt="Do you want to install the Software 7.00?" RunProgram="7zr.exe b" ;!@InstallEnd@! MIT License

Copyright (c) 2020 Daniel Glastonbury

Permission is hereby granted, free of charge, to any person obtaining a copy of this software and associated documentation files (the "Software"), to deal in the Software without restriction, including without limitation the rights to use, copy, modify, merge, publish, distribute, sublicense, and/or sell copies of the Software, and to permit persons to whom the Software is furnished to do so, subject to the following conditions:

The above copyright notice and this permission notice shall be included in all copies or substantial portions of the Software.

THE SOFTWARE IS PROVIDED "AS IS", WITHOUT WARRANTY OF ANY KIND, EXPRESS OR IMPLIED, INCLUDING BUT NOT LIMITED TO THE WARRANTIES OF MERCHANTABILITY, FITNESS FOR A PARTICULAR PURPOSE AND NONINFRINGEMENT. IN NO EVENT SHALL THE AUTHORS OR COPYRIGHT HOLDERS BE LIABLE FOR ANY CLAIM, DAMAGES OR OTHER LIABILITY, WHETHER IN AN ACTION OF CONTRACT, TORT OR OTHERWISE, ARISING FROM, OUT OF OR IN CONNECTION WITH THE SOFTWARE OR THE USE OR OTHER DEALINGS IN THE SOFTWARE. MIT License

Copyright (c) 2020

Permission is hereby granted, free of charge, to any person obtaining a copy of this software and associated documentation files (the "Software"), to deal in the Software without restriction, including without limitation the rights to use, copy, modify, merge, publish, distribute, sublicense, and/or sell copies of the Software, and to permit persons to whom the Software is furnished to do so, subject to the following conditions:

The above copyright notice and this permission notice shall be included in all copies or substantial portions of the Software.

THE SOFTWARE IS PROVIDED "AS IS", WITHOUT WARRANTY OF ANY KIND, EXPRESS OR IMPLIED, INCLUDING BUT NOT LIMITED TO THE WARRANTIES OF MERCHANTABILITY, FITNESS FOR A PARTICULAR PURPOSE AND NONINFRINGEMENT. IN NO EVENT SHALL THE AUTHORS OR COPYRIGHT HOLDERS BE LIABLE FOR ANY CLAIM, DAMAGES OR OTHER LIABILITY, WHETHER IN AN ACTION OF CONTRACT, TORT OR OTHERWISE, ARISING FROM, OUT OF OR IN CONNECTION WITH THE SOFTWARE OR THE USE OR OTHER DEALINGS IN THE SOFTWARE.

Copyright (c) 2015 David Cuddeback

Permission is hereby granted, free of charge, to any person obtaining a copy of this software and associated documentation files (the "Software"), to deal in the Software without restriction, including without limitation the rights to use, copy, modify, merge, publish, distribute, sublicense, and/or sell copies of the Software, and to permit persons to whom the Software is furnished to do so, subject to the following conditions:

The above copyright notice and this permission notice shall be included in all copies or substantial portions of the Software.

THE SOFTWARE IS PROVIDED "AS IS", WITHOUT WARRANTY OF ANY KIND, EXPRESS OR IMPLIED, INCLUDING BUT NOT LIMITED TO THE WARRANTIES OF MERCHANTABILITY, FITNESS FOR A PARTICULAR PURPOSE AND NONINFRINGEMENT. IN NO EVENT SHALL THE AUTHORS OR COPYRIGHT HOLDERS BE LIABLE FOR ANY CLAIM, DAMAGES OR OTHER LIABILITY, WHETHER IN AN ACTION OF CONTRACT, TORT OR OTHERWISE, ARISING FROM, OUT OF OR IN CONNECTION WITH THE SOFTWARE OR THE USE OR OTHER DEALINGS IN THE SOFTWARE.

Apache License

 Version 2.0, January 2004 http://www.apache.org/licenses/

#### TERMS AND CONDITIONS FOR USE, REPRODUCTION, AND DISTRIBUTION

1. Definitions.

 "License" shall mean the terms and conditions for use, reproduction, and distribution as defined by Sections 1 through 9 of this document.

 "Licensor" shall mean the copyright owner or entity authorized by the copyright owner that is granting the License.

 "Legal Entity" shall mean the union of the acting entity and all other entities that control, are controlled by, or are under common control with that entity. For the purposes of this definition, "control" means (i) the power, direct or indirect, to cause the direction or management of such entity, whether by contract or otherwise, or (ii) ownership of fifty percent (50%) or more of the outstanding shares, or (iii) beneficial ownership of such entity.

"You"

 (or "Your") shall mean an individual or Legal Entity exercising permissions granted by this License.

 "Source" form shall mean the preferred form for making modifications, including but not limited to software source code, documentation source, and configuration files.

 "Object" form shall mean any form resulting from mechanical transformation or translation of a Source form, including but not limited to compiled object code, generated documentation, and conversions to other media types.

 "Work" shall mean the work of authorship, whether in Source or Object form, made available under the License, as indicated by a copyright notice that is included in or attached to the work (an example is provided in the Appendix below).

 "Derivative Works" shall mean any work, whether in Source or Object form, that is based on (or derived from) the Work and for which the editorial revisions, annotations, elaborations,

or other modifications

 represent, as a whole, an original work of authorship. For the purposes of this License, Derivative Works shall not include works that remain separable from, or merely link (or bind by name) to the interfaces of, the Work and Derivative Works thereof.

 "Contribution" shall mean any work of authorship, including the original version of the Work and any modifications or additions to that Work or Derivative Works thereof, that is intentionally submitted to Licensor for inclusion in the Work by the copyright owner or by an individual or Legal Entity authorized to submit on behalf of the copyright owner. For the purposes of this definition, "submitted" means any form of electronic, verbal, or written communication sent to the Licensor or its representatives, including but not limited to communication on electronic mailing lists, source code control systems, and issue tracking systems

that are managed by, or on behalf of, the

 Licensor for the purpose of discussing and improving the Work, but excluding communication that is conspicuously marked or otherwise designated in writing by the copyright owner as "Not a Contribution."

 "Contributor" shall mean Licensor and any individual or Legal Entity on behalf of whom a Contribution has been received by Licensor and subsequently incorporated within the Work.

- 2. Grant of Copyright License. Subject to the terms and conditions of this License, each Contributor hereby grants to You a perpetual, worldwide, non-exclusive, no-charge, royalty-free, irrevocable copyright license to reproduce, prepare Derivative Works of, publicly display, publicly perform, sublicense, and distribute the Work and such Derivative Works in Source or Object form.
- 3. Grant of Patent License. Subject to the terms and conditions of this License, each Contributor hereby grants

to You a perpetual,

 worldwide, non-exclusive, no-charge, royalty-free, irrevocable (except as stated in this section) patent license to make, have made, use, offer to sell, sell, import, and otherwise transfer the Work, where such license applies only to those patent claims licensable by such Contributor that are necessarily infringed by their Contribution(s) alone or by combination of their Contribution(s) with the Work to which such Contribution(s) was submitted. If You institute patent litigation against any entity (including a cross-claim or counterclaim in a lawsuit) alleging that the Work

 or a Contribution incorporated within the Work constitutes direct or contributory patent infringement, then any patent licenses granted to You under this License for that Work shall terminate as of the date such litigation is filed.

- 4. Redistribution. You may reproduce and distribute copies of the Work
- or Derivative Works thereof in any medium, with or without modifications, and in Source or Object form, provided that You meet the following conditions:
	- (a) You must give any other recipients of the Work or Derivative Works a copy of this License; and
	- (b) You must cause any modified files to carry prominent notices stating that You changed the files; and
	- (c) You must retain, in the Source form of any Derivative Works that You distribute, all copyright, patent, trademark, and attribution notices from the Source form of the Work, excluding those notices that do not pertain to any part of the Derivative Works; and
	- (d) If the Work includes a "NOTICE" text file as part of its distribution, then any Derivative Works that You distribute must include a readable copy of the attribution notices contained within such NOTICE file, excluding those notices that do not

 pertain to any part of the Derivative Works, in at least one of the following places: within a NOTICE text file distributed as part of the Derivative Works; within the Source form or documentation, if provided along with the Derivative Works; or, within a display generated by the Derivative Works, if and wherever such third-party notices normally appear. The contents of the NOTICE file are for informational purposes only and do not modify the License. You may add Your own attribution notices within Derivative Works that You distribute, alongside or as an addendum to the NOTICE text from the Work, provided that such additional attribution notices cannot be construed as modifying the License.

 You may add Your own copyright statement to Your modifications and may provide additional or different license terms and conditions for use, reproduction, or distribution

of Your modifications, or

 for any such Derivative Works as a whole, provided Your use, reproduction, and distribution of the Work otherwise complies with the conditions stated in this License.

- 5. Submission of Contributions. Unless You explicitly state otherwise, any Contribution intentionally submitted for inclusion in the Work by You to the Licensor shall be under the terms and conditions of this License, without any additional terms or conditions. Notwithstanding the above, nothing herein shall supersede or modify the terms of any separate license agreement you may have executed with Licensor regarding such Contributions.
- 6. Trademarks. This License does not grant permission to use the trade names, trademarks, service marks, or product names of the Licensor, except as required for reasonable and customary use in describing the origin of the Work and reproducing the content of the NOTICE file.
- 7. Disclaimer of Warranty. Unless required by applicable law or agreed to in writing, Licensor provides the Work (and each Contributor provides its Contributions) on an "AS IS" BASIS, WITHOUT WARRANTIES OR CONDITIONS OF ANY KIND, either express or implied, including, without limitation, any warranties or conditions of TITLE, NON-INFRINGEMENT, MERCHANTABILITY, or FITNESS FOR A PARTICULAR PURPOSE. You are solely responsible for determining the appropriateness of using or redistributing the Work and assume any risks associated with Your exercise of permissions under this License.
- 8. Limitation of Liability. In no event and under no legal theory, whether in tort (including negligence), contract, or otherwise, unless required by applicable law (such as deliberate and grossly negligent acts) or agreed to in writing, shall any Contributor be liable to You for damages, including any direct, indirect, special, incidental,
- or consequential damages of any character arising as a result of this License or out of the use or inability to use the Work (including but not limited to damages for loss of goodwill, work stoppage, computer failure or malfunction, or any and all other commercial damages or losses), even if such Contributor has been advised of the possibility of such damages.
- 9. Accepting Warranty or Additional Liability. While redistributing the Work or Derivative Works thereof, You may choose to offer, and charge a fee for, acceptance of support, warranty, indemnity, or other liability obligations and/or rights consistent with this License. However, in accepting such obligations, You may act only on Your own behalf and on Your sole responsibility, not on behalf of any other Contributor, and only if You agree to indemnify, defend, and hold each Contributor harmless for any liability incurred by, or claims asserted

against, such Contributor by reason

of your accepting any such warranty or additional liability.

### END OF TERMS AND CONDITIONS

APPENDIX: How to apply the Apache License to your work.

 To apply the Apache License to your work, attach the following boilerplate notice, with the fields enclosed by brackets "{}" replaced with your own identifying information. (Don't include the brackets!) The text should be enclosed in the appropriate comment syntax for the file format. We also recommend that a file or class name and description of purpose be included on the same "printed page" as the copyright notice for easier identification within third-party archives.

Copyright 2014-2018 David Henningsson <diwic@ubuntu.com> and other contributors

 Licensed under the Apache License, Version 2.0 (the "License"); you may not use this file except in compliance with the License. You may obtain a copy of the License at

http://www.apache.org/licenses/LICENSE-2.0

 Unless required by applicable law or agreed to in writing, software distributed under the License is distributed on an "AS IS" BASIS, WITHOUT WARRANTIES OR CONDITIONS OF ANY KIND, either express or implied. See the License for the specific language governing permissions and limitations under the License. ; LzmaDecOpt.asm -- ASM version of LzmaDec\_DecodeReal\_3() function

; 2018-02-06: Igor Pavlov : Public domain

;

; 3 - is the code compatibility version of LzmaDec\_DecodeReal\_\*()

- ; function for check at link time.
- ; That code is tightly coupled with LzmaDec\_TryDummy()

; and with another functions in LzmaDec.c file.

; CLzmaDec structure, (probs) array layout, input and output of

; LzmaDec\_DecodeReal\_\*() must be equal in both versions (C / ASM).

ifndef x64  $: x64 = 1$ ; .err <x64\_IS\_REQUIRED> endif

include 7zAsm.asm

MY\_ASM\_START

## \_TEXT\$LZMADECOPT SEGMENT ALIGN(64) 'CODE'

```
MY_ALIGN macro num:req
    align num
endm
MY_ALIGN_16 macro
    MY_ALIGN 16
endm
MY_ALIGN_32 macro
    MY_ALIGN 32
endm
MY_ALIGN_64 macro
    MY_ALIGN 64
endm
; _LZMA_SIZE_OPT equ 1
; _LZMA_PROB32 equ 1
ifdef _LZMA_PROB32
    PSHIFT equ 2
    PLOAD macro dest, mem
        mov dest, dword ptr [mem]
    endm
    PSTORE macro src, mem
        mov dword ptr [mem],
 src
    endm
else
    PSHIFT equ 1
    PLOAD macro dest, mem
        movzx dest, word ptr [mem]
    endm
    PSTORE macro src, mem
        mov word ptr [mem], @CatStr(src, _W)
    endm
endif
PMULT equ (1 SHL PSHIFT)
PMULT_HALF equ (1 SHL (PSHIFT - 1))
PMULT_2 equ (1 SHL (PSHIFT + 1))
```
; x0 range

```
; x1 pbPos / (prob) TREE
; x2 probBranch / prm (MATCHED) / pbPos / cnt
; x3 sym
:====r4 == RSP; x5 cod
; x6 t1 NORM_CALC / probs_state / dist
; x7 t0 NORM_CALC / prob2 IF_BIT_1
; x8 state
; x9 match (MATCHED) / sym2 / dist2 / lpMask_reg
; x10 kBitModelTotal_reg
; r11 probs
; x12 offs (MATCHED) / dic / len_temp
; x13 processedPos
; x14 bit (MATCHED) / dicPos
; r15 buf
cod equ x5
cod_L equ x5_L
range equ x0
state equ x8
state_R equ r8
buf equ r15
processedPos
 equ x13
kBitModelTotal_reg equ x10
probBranch equ x2
probBranch_R equ r2
probBranch_W equ x2_W
pbPos equ x1
pbPos_R equ r1
cnt equ x2
cnt_R equ r2
lpMask_reg equ x9
dicPos equ r14
sym equ x3
sym R equ r3
sym_L equ x3_L
probs equ r11
dic equ r12
```
t0 equ  $x7$ 

```
t0_W equ x7_W
t0<sub>R</sub> equ r7
prob2 equ t0
prob2_W equ t0_W
t1 equ x6
t1_R equ r6
probs_state equ t1
probs_state_R equ t1_R
prm equ r2
match equ x9
match_R equ r9
offs equ x12
offs_R equ r12
bit equ x14
bit_R equ r14
sym2 equ x9
sym2_R equ r9
len_temp equ x12
dist equ sym
dist2 equ x9
kNumBitModelTotalBits equ 11
kBitModelTotal equ (1 SHL kNumBitModelTotalBits)
kNumMoveBits equ 5
kBitModelOffset equ ((1 SHL kNumMoveBits) - 1)
kTopValue equ (1 SHL 24)
NORM_2 macro
    ; movzx t0, BYTE PTR [buf]
    shl cod, 8
    mov cod_L, BYTE PTR [buf]
    shl range, 8
  ; or cod, t0 inc buf
endm
```

```
NORM macro
```

```
 cmp range, kTopValue
    jae SHORT @F
    NORM_2
@@:
endm
; ---------- Branch MACROS ----------
UPDATE_0 macro probsArray:req, probOffset:req, probDisp:req
    mov prob2, kBitModelTotal_reg
    sub prob2, probBranch
    shr prob2, kNumMoveBits
    add probBranch, prob2
    PSTORE probBranch, probOffset * 1 + probsArray + probDisp * PMULT
endm
UPDATE_1 macro probsArray:req, probOffset:req, probDisp:req
    sub prob2, range
    sub cod, range
    mov range, prob2
    mov prob2, probBranch
    shr probBranch, kNumMoveBits
    sub prob2, probBranch
    PSTORE prob2, probOffset * 1 + probsArray + probDisp * PMULT
endm
```
CMP\_COD macro probsArray:req, probOffset:req, probDisp:req PLOAD probBranch, probOffset \* 1 + probsArray + probDisp \* PMULT NORM mov prob2, range shr range, kNumBitModelTotalBits imul range, probBranch cmp cod, range endm

```
IF_BIT_1_NOUP macro probsArray:req, probOffset:req, probDisp:req, toLabel:req
    CMP_COD probsArray, probOffset, probDisp
    jae toLabel
```
endm

```
IF_BIT_1 macro probsArray:req, probOffset:req, probDisp:req, toLabel:req
    IF_BIT_1_NOUP probsArray, probOffset, probDisp, toLabel
```

```
 UPDATE_0 probsArray, probOffset, probDisp
endm
```
IF\_BIT\_0\_NOUP macro probsArray:req, probOffset:req, probDisp:req, toLabel:req CMP\_COD probsArray, probOffset, probDisp jb toLabel endm

```
; ---------- CMOV MACROS ----------
```
NORM\_CALC macro prob:req NORM mov t0, range shr range, kNumBitModelTotalBits imul range, prob sub t0, range mov t1, cod

sub cod, range

endm

```
PUP macro prob:req, probPtr:req
   sub t0, prob
    ; only sar works for both 16/32 bit prob modes
   sar t0, kNumMoveBits
     add t0, prob
    PSTORE t0, probPtr
```

```
endm
```
PUP\_SUB macro prob:req, probPtr:req, symSub:req sbb sym, symSub PUP prob, probPtr endm

```
PUP_COD macro prob:req, probPtr:req, symSub:req
    mov t0, kBitModelOffset
    cmovb cod, t1
    mov t1, sym
    cmovb t0, kBitModelTotal_reg
    PUP_SUB prob, probPtr, symSub
endm
```

```
BIT_0 macro prob:req, probNext:req
```

```
 PLOAD prob, probs + 1 * PMULT
    PLOAD probNext, probs + 1 * PMULT_2
    NORM_CALC prob
    cmovae range, t0
   PLOAD t0, probs + 1 * PMULT_2 + PMULT cmovae probNext, t0
    mov t0, kBitModelOffset
    cmovb cod, t1
    cmovb t0, kBitModelTotal_reg
    mov sym, 2
    PUP_SUB prob, probs + 1 * PMULT, 0 - 1
endm
BIT_1 macro prob:req, probNext:req
    PLOAD probNext, probs + sym_R * PMULT_2
    add sym, sym
    NORM_CALC prob
    cmovae range, t0
    PLOAD t0, probs + sym_R * PMULT + PMULT
    cmovae probNext, t0
    PUP_COD prob, probs + t1_R * PMULT_HALF, 0 - 1
endm
BIT_2 macro prob:req, symSub:req
    add sym, sym
    NORM_CALC prob
    cmovae range, t0
    PUP_COD prob, probs + t1_R * PMULT_HALF, symSub
endm
; ---------- MATCHED LITERAL ----------
LITM 0 macro
    mov offs, 256 * PMULT
   shl match, (PSHIFT + 1) mov bit, offs
    and bit, match
   PLOAD x1, probs + 256 * PMULT + bit_R * 1 + 1 * PMULT
```

```
lea prm, [probs + 256 * PMULT + bit_R * 1 + 1 * PMULT]; lea prm, [probs + 256 * PMULT + 1 * PMULT] ; add prm, bit_R
    xor offs, bit
    add match, match
   NORM_CALC x1
    cmovae offs, bit
    mov bit, match
    cmovae range, t0
    mov t0, kBitModelOffset
    cmovb cod, t1
    cmovb t0, kBitModelTotal_reg
    mov sym, 0
 PUP_SUB x1, prm, -2-1
endm
LITM macro
    and bit, offs
   lea prm, [probs + offs_R * 1] add prm, bit_R
    PLOAD x1, prm + sym_R * PMULT
    xor offs, bit
    add sym, sym
    add match, match
    NORM_CALC x1
    cmovae offs, bit
    mov bit, match
    cmovae range, t0
    PUP_COD x1, prm + t1_R * PMULT_HALF, - 1
endm
LITM_2 macro
    and bit, offs
   lea prm, [probs + offs_R * 1] add prm, bit_R
    PLOAD x1, prm + sym_R * PMULT
    add sym, sym
    NORM_CALC x1
    cmovae range, t0
```
; ---------- REVERSE BITS ----------

```
REV_0 macro prob:req, probNext:req
    ; PLOAD prob, probs + 1 * PMULT
   ; lea sym2_R, [probs + 2 * PMULT]
    ; PLOAD probNext, probs + 2 * PMULT
    PLOAD probNext, sym2_R
```
NORM\_CALC prob

 cmovae range, t0 PLOAD t0,  $probs + 3 * PMULT$  cmovae probNext, t0 cmovb cod, t1 mov t0, kBitModelOffset cmovb t0, kBitModelTotal\_reg lea  $t1_R$ , [probs + 3 \* PMULT] cmovae sym2\_R, t1\_R PUP prob, probs + 1 \* PMULT endm

REV\_1 macro prob:req, probNext:req, step:req add sym2\_R, step \* PMULT PLOAD probNext, sym2\_R

```
 NORM_CALC prob
```

```
 cmovae range, t0
   PLOAD t0, sym2_R + step * PMULT
    cmovae probNext, t0
    cmovb cod, t1
    mov t0, kBitModelOffset
    cmovb t0, kBitModelTotal_reg
   lea t1 R, [sym2 R + step * PMULT] cmovae sym2_R, t1_R
   PUP prob, t1_R - step * PMULT_2
endm
```
REV\_2 macro prob:req, step:req sub sym2 R, probs shr sym2, PSHIFT

```
 NORM_CALC prob
    cmovae range, t0
    lea t0, [sym - step]
    cmovb sym, t0
    cmovb cod, t1
    mov t0, kBitModelOffset
     cmovb t0, kBitModelTotal_reg
    PUP prob, probs + sym2_R * PMULT
endm
```
REV\_1\_VAR macro prob:req PLOAD prob, sym\_R mov probs, sym\_R add sym\_R, sym2\_R

or sym, sym2

```
 NORM_CALC prob
```

```
 cmovae range, t0
lea t0_R, [sym_R + sym_2_R] cmovae sym_R, t0_R
 mov t0, kBitModelOffset
 cmovb cod, t1
; mov t1, kBitModelTotal
 ; cmovb t0, t1
 cmovb t0, kBitModelTotal_reg
 add sym2, sym2
 PUP prob, probs
```

```
endm
```
LIT\_PROBS macro lpMaskParam:req

```
; prob += (UInt32)3 *(((\text{processedPos} << 8) + \text{dic}](\text{dicPos} == 0 \text{ ? } \text{dicBusSize} : \text{dicPos} - 1)) \& \text{lpMask} << \text{lc}); mov t0, processedPos
shl t0, 8 add sym, t0
 and sym, lpMaskParam
 add probs_state_R, pbPos_R
 mov x1, LOC lc2
lea sym, dword ptr[sym_R + 2 * sym_R]
 add probs, Literal * PMULT
shl sym, x1 L
 add
```

```
 probs, sym_R
    UPDATE_0 probs_state_R, 0, IsMatch
    inc processedPos
endm
```
kNumPosBitsMax equ 4 kNumPosStatesMax equ (1 SHL kNumPosBitsMax)

kLenNumLowBits equ 3 kLenNumLowSymbols equ (1 SHL kLenNumLowBits) kLenNumHighBits equ 8 kLenNumHighSymbols equ (1 SHL kLenNumHighBits) kNumLenProbs equ (2 \* kLenNumLowSymbols \* kNumPosStatesMax + kLenNumHighSymbols)

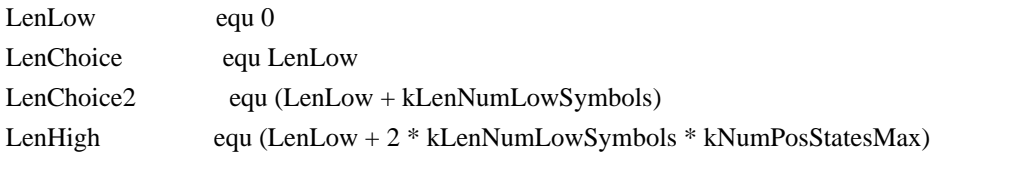

kNumStates equ 12 kNumStates2 equ 16 kNumLitStates equ 7

kStartPosModelIndex equ 4 kEndPosModelIndex equ 14 kNumFullDistances equ (1 SHL (kEndPosModelIndex SHR 1))

kNumPosSlotBits equ 6 kNumLenToPosStates equ 4

kNumAlignBits equ 4 kAlignTableSize equ (1 SHL kNumAlignBits)

kMatchMinLen

equ 2

kMatchSpecLenStart equ (kMatchMinLen + kLenNumLowSymbols \* 2 + kLenNumHighSymbols)

kStartOffset equ 1664 SpecPos equ (-kStartOffset) IsRep0Long equ (SpecPos + kNumFullDistances) RepLenCoder equ (IsRep0Long + (kNumStates2 SHL kNumPosBitsMax)) LenCoder equ (RepLenCoder + kNumLenProbs) IsMatch equ (LenCoder + kNumLenProbs) kAlign equ (IsMatch + (kNumStates2 SHL kNumPosBitsMax)) IsRep equ  $(kA$ lign + kAlignTableSize) IsRepG0 equ (IsRep + kNumStates)

```
IsRepG1 equ (IsRepG0 + kNumStates)
IsRepG2 equ (IsRepG1 + kNumStates)
PosSlot equ (IsRepG2 + kNumStates)
Literal equ (PosSlot + (kNumLenToPosStates SHL kNumPosSlotBits))
NUM_BASE_PROBS equ (Literal + kStartOffset)
if kAlign ne 0
 .err <Stop_Compiling_Bad_LZMA_kAlign>
endif
if NUM_BASE_PROBS ne 1984
 .err <Stop_Compiling_Bad_LZMA_PROBS>
endif
PTR_FIELD equ dq?
CLzmaDec_Asm struct
   \ln db ?
    lp
    db ?
   pb db?
    _pad_ db ?
    dicSize dd ?
    probs_Spec PTR_FIELD
    probs_1664 PTR_FIELD
    dic_Spec PTR_FIELD
    dicBufSize PTR_FIELD
    dicPos_Spec PTR_FIELD
    buf_Spec PTR_FIELD
    range_Spec dd ?
    code_Spec dd ?
    processedPos_Spec dd ?
    checkDicSize dd ?
    rep0 dd ?
    rep1 dd ?
    rep2 dd ?
    rep3 dd ?
   state Spec dd ?
    remainLen dd ?
CLzmaDec_Asm ends
```
CLzmaDec\_Asm\_Loc struct OLD\_RSP PTR\_FIELD lzmaPtr PTR\_FIELD

```
 _pad0_ PTR_FIELD
    _pad1_ PTR_FIELD
    _pad2_ PTR_FIELD
    dicBufSize PTR_FIELD
    probs_Spec PTR_FIELD
    dic_Spec PTR_FIELD
    limit PTR_FIELD
    bufLimit PTR_FIELD
   lc2 dd ?
    lpMask dd ?
    pbMask dd ?
    checkDicSize dd ?
    _pad_ dd ?
    remainLen dd ?
    dicPos_Spec PTR_FIELD
    rep0 dd ?
    rep1 dd ?
    rep2 dd ?
    rep3 dd ?
CLzmaDec_Asm_Loc ends
```
GLOB\_2 equ [sym\_R].CLzmaDec\_Asm. GLOB equ [r1].CLzmaDec\_Asm. LOC\_0 equ [r0].CLzmaDec\_Asm\_Loc. LOC equ [RSP].CLzmaDec\_Asm\_Loc.

COPY\_VAR macro name mov t0, GLOB\_2 name mov LOC\_0 name, t0 endm

RESTORE\_VAR macro name mov t0, LOC name mov GLOB name, t0 endm

```
IsMatchBranch_Pre macro reg
    ; prob = probs + IsMatch + (state << kNumPosBitsMax) + posState;
    mov pbPos, LOC pbMask
    and pbPos, processedPos
   shl pbPos, (kLenNumLowBits +1 + PSHIFT)
```
 lea probs\_state\_R, [probs + state\_R] endm

IsMatchBranch macro reg IsMatchBranch\_Pre IF\_BIT\_1 probs\_state\_R, pbPos\_R, IsMatch, IsMatch\_label endm

```
CheckLimits macro reg
    cmp buf, LOC bufLimit
    jae fin_OK
    cmp dicPos,
 LOC limit
    jae fin_OK
endm
```
; RSP is  $(16x + 8)$  bytes aligned in WIN64-x64 ; LocalSize equ ((((SIZEOF CLzmaDec\_Asm\_Loc) + 7) / 16 \* 16) + 8)

PARAM\_lzma equ REG\_PARAM\_0 PARAM\_limit equ REG\_PARAM\_1 PARAM\_bufLimit equ REG\_PARAM\_2

; MY\_ALIGN\_64 MY\_PROC LzmaDec\_DecodeReal\_3, 3 MY\_PUSH\_PRESERVED\_REGS

```
 lea r0, [RSP - (SIZEOF CLzmaDec_Asm_Loc)]
 and r0, -128
 mov r5, RSP
 mov RSP, r0
 mov LOC_0 Old_RSP, r5
 mov LOC_0 lzmaPtr, PARAM_lzma
 mov LOC_0 remainLen, 0 ; remainLen must be ZERO
 mov LOC_0 bufLimit, PARAM_bufLimit
mov sym R, PARAM_lzma ; CLzmaDec_Asm_Loc pointer for GLOB_2
 mov dic, GLOB_2 dic_Spec
 add PARAM_limit, dic
 mov LOC_0 limit, PARAM_limit
COPY VAR(rep0)
```
COPY\_VAR(rep1)

```
 COPY_VAR(rep2)
 COPY_VAR(rep3)
 mov dicPos, GLOB_2 dicPos_Spec
 add dicPos, dic
 mov LOC_0 dicPos_Spec, dicPos
 mov LOC_0 dic_Spec, dic
 mov x1_L, GLOB_2 pb
mov t0, 1
shl t0, x1_L dec t0
 mov LOC_0 pbMask, t0
; unsigned pbMask = ((usingned)1 \lt (p\text{-}prop.pb)) - 1; ; unsigned lc = p->prop.lc;
; unsigned lpMask = ((unsigned)0x100 \ll p\rightarrow prop.lp) - ((unsigned)0x100 \gg lc); mov x1_L, GLOB_2 lc
 mov x2, 100h
mov t0, x2 shr x2, x1_L
 ; inc x1
 add x1_L, PSHIFT
 mov LOC_0 lc2, x1
 mov x1_L, GLOB_2 lp
shl t0, x1 L
sub t0, x2 mov LOC_0 lpMask, t0
 mov lpMask_reg, t0
 ; mov probs, GLOB_2 probs_Spec
 ; add probs, kStartOffset SHL PSHIFT
 mov probs, GLOB_2 probs_1664
 mov LOC_0 probs_Spec, probs
 mov t0_R, GLOB_2 dicBufSize
 mov LOC_0 dicBufSize, t0_R
 mov x1, GLOB_2 checkDicSize
mov LOC 0 checkDicSize, x1
 mov processedPos, GLOB_2 processedPos_Spec
 mov state, GLOB_2 state_Spec
 shl state, PSHIFT
 mov buf, GLOB_2 buf_Spec
```

```
 mov range, GLOB_2 range_Spec
    mov cod, GLOB_2 code_Spec
    mov kBitModelTotal_reg, kBitModelTotal
    xor sym, sym
   ; if (processedPos != 0 || checkDicSize != 0)
    or x1, processedPos
    jz @f
    add t0_R, dic
    cmp dicPos, dic
    cmovnz t0_R, dicPos
    movzx sym, byte ptr[t0_R - 1]
@@:
    IsMatchBranch_Pre
    cmp state, 4 * PMULT
```

```
 jb lit_end
 cmp state, kNumLitStates * PMULT
 jb lit_matched_end
 jmp lz_end
```

```
; ---------- LITERAL ----------
MY_ALIGN_64
lit_start:
     xor state, state
lit_start_2:
     LIT_PROBS lpMask_reg
```

```
 ifdef _LZMA_SIZE_OPT
```

```
PLOAD x1, probs + 1 * PMULT
    mov sym, 1
MY_ALIGN_16
lit_loop:
    BIT_1 x1, x2
   mov x1, x2 cmp sym, 127
    jbe lit_loop
  else
    BIT_0 x1, x2
   BIT 1 x2, x1
    BIT_1 x1, x2
```
```
 BIT_1 x2, x1
    BIT_1 x1, x2
    BIT_1 x2, x1
    BIT_1 x1, x2
  endif
    BIT_2 x2, 256 - 1
    ; mov dic, LOC dic_Spec
    mov probs, LOC probs_Spec
    IsMatchBranch_Pre
    mov byte ptr[dicPos], sym_L
    inc dicPos
    CheckLimits
lit_end:
    IF_BIT_0_NOUP probs_state_R, pbPos_R, IsMatch, lit_start
    ; jmp IsMatch_label
; ---------- MATCHES ----------
; MY_ALIGN_32
IsMatch_label:
    UPDATE_1 probs_state_R, pbPos_R, IsMatch
    IF_BIT_1 probs_state_R, 0, IsRep, IsRep_label
    add probs, LenCoder * PMULT
    add state, kNumStates * PMULT
;
 ---------- LEN DECODE ----------
len_decode:
    mov len_temp, 8 - 1 - kMatchMinLen
    IF_BIT_0_NOUP probs, 0, 0, len_mid_0
    UPDATE_1 probs, 0, 0
    add probs, (1 SHL (kLenNumLowBits + PSHIFT))
    mov len_temp, -1 - kMatchMinLen
    IF_BIT_0_NOUP probs, 0, 0, len_mid_0
    UPDATE_1 probs, 0, 0
    add probs, LenHigh * PMULT - (1 SHL (kLenNumLowBits + PSHIFT))
    mov sym, 1
   PLOAD x1, probs + 1 * PMULT
MY_ALIGN_32
len8_loop:
   BIT 1 x1, x2
   mov x1, x2
```

```
 cmp sym, 64
    jb len8_loop
    mov len_temp, (kLenNumHighSymbols - kLenNumLowSymbols * 2) - 1 - kMatchMinLen
    jmp len_mid_2
MY_ALIGN_32
len_mid_0:
    UPDATE_0 probs, 0, 0
    add probs, pbPos_R
    BIT_0 x2, x1
len_mid_2:
    BIT_1 x1, x2
    BIT_2 x2, len_temp
    mov probs, LOC probs_Spec
    cmp state, kNumStates * PMULT
    jb copy_match
; ---------- DECODE DISTANCE ----------
    ; probs + PosSlot + ((len < kNumLenToPosStates ? len : kNumLenToPosStates - 1) << kNumPosSlotBits);
   mov t0, 3 + kMatchMinLen cmp sym, 3 + kMatchMinLen
    cmovb t0, sym
    add probs, PosSlot * PMULT - (kMatchMinLen SHL (kNumPosSlotBits + PSHIFT))
    shl t0, (kNumPosSlotBits + PSHIFT)
    add probs, t0_R
    ; sym = Len
    ; mov LOC remainLen, sym
    mov len_temp, sym
```

```
 ifdef _LZMA_SIZE_OPT
```

```
 PLOAD x1, probs + 1 * PMULT
    mov sym, 1
MY_ALIGN_16
slot_loop:
   BIT 1 x1, x2
   mov x1, x2 cmp sym, 32
    jb slot_loop
  else
   BIT 0 \times 1, x2
```
BIT\_1 x2, x1

```
 BIT_1 x1, x2
    BIT_1 x2, x1
    BIT_1 x1, x2
  endif
    mov x1, sym
    BIT_2 x2, 64-1
    and sym, 3
    mov probs, LOC
 probs_Spec
    cmp x1, 32 + kEndPosModelIndex / 2
    jb short_dist
   ; unsigned numDirectBits = (unsigned) ((distance > 1) - 1));sub x1, (32 + 1 + kNumAlignBits); distance = (2 | (distance & 1)); or sym, 2
    PLOAD x2, probs + 1 * PMULT
    shl sym, kNumAlignBits + 1
   lea sym2_R, [probs + 2 * PMULT]
    jmp direct_norm
    ; lea t1, [sym_R + (1 SHL kNumAlignBits)]
    ; cmp range, kTopValue
    ; jb direct_norm
; ---------- DIRECT DISTANCE ----------
MY_ALIGN_32
direct_loop:
    shr range, 1
    mov t0, cod
    sub cod, range
    cmovs cod, t0
    cmovns sym, t1
    comment ~
    sub cod, range
    mov x2, cod
    sar x2, 31
   lea sym, dword ptr [r2 + sym R * 2 + 1] and x2, range
    add cod, x2
    \sim dec x1
    je direct_end
```

```
 add sym, sym
direct_norm:
     lea t1, [sym_R + (1 SHL kNumAlignBits)]
     cmp range, kTopValue
     jae near ptr direct_loop
     ; we align for 32 here with "near ptr" command above
     NORM_2
     jmp direct_loop
MY_ALIGN_32
direct_end:
    ; prob = + k \text{Align}; ; distance <<= kNumAlignBits;
     REV_0 x2, x1
```

```
 REV_1 x1, x2, 2
 REV_1 x2, x1, 4
```

```
 REV_2 x1, 8
```

```
decode_dist_end:
```

```
; if (distance >=(\text{checkDicSize} == 0 ? processedPos: checkDicSize))
  mov t0, LOC checkDicSize
 test t0, t0 cmove t0, processedPos
  cmp sym, t0
  jae end_of_payload
 ; rep3 = rep2;
  ; rep2 = rep1;
 ; rep1 = rep0;; rep0 = distance + 1;
  inc sym
 mov t0, LOC rep0
 mov t1, LOC rep1
  mov x1, LOC rep2
  mov LOC rep0, sym
  ; mov sym, LOC remainLen
  mov 
 sym, len_temp
 mov LOC rep1, t0
  mov LOC rep2, t1
 mov LOC rep3, x1
  ; state = (state < kNumStates + kNumLitStates) ? kNumLitStates : kNumLitStates + 3;
  cmp state, (kNumStates + kNumLitStates) * PMULT
  mov state, kNumLitStates * PMULT
```

```
mov t0, (kNumLitStates + 3) * PMULT cmovae state, t0
; ---------- COPY MATCH ----------
copy_match:
    ; len += kMatchMinLen;
    ; add sym, kMatchMinLen
   ; if ((rem = limit - dicPos) == 0) ; {
   ; p->dicPos = dicPos;
    ; return SZ_ERROR_DATA;
    ; }
    mov cnt_R, LOC limit
    sub cnt_R, dicPos
    jz fin_ERROR
   ; curLen = ((rem < len) ? (unsigned)rem : len);
    cmp cnt_R, sym_R
    ; cmovae cnt_R, sym_R ; 64-bit
    cmovae cnt, sym ; 32-bit
    mov dic, LOC dic_Spec
    mov x1, LOC rep0
    mov t0_R, dicPos
    add 
  dicPos, cnt_R
    ; processedPos += curLen;
    add processedPos, cnt
    ; len -= curLen;
    sub sym, cnt
    mov LOC remainLen, sym
    sub t0_R, dic
   ; pos = dicPos - rep0 + (dicPos < rep0 ? dicBufSize : 0);sub t0R, r1 jae @f
    mov r1, LOC dicBufSize
   add t0_R, r1
   sub r1, t0 R
    cmp cnt_R, r1
    ja copy_match_cross
\omega(\omega)
```

```
 ; if (curLen <= dicBufSize - pos)
```

```
; ---------- COPY MATCH FAST ----------
    ; Byte *dest = dic + dicPos; ; mov r1, dic
    ; ptrdiff_t src = (ptrdiff_t)pos - (ptrdiff_t)dicPos; ; sub t0_R, dicPos
     ; dicPos += curLen;
    ; const Byte *lim = dest + curl.
     add t0_R, dic
     movzx sym, byte ptr[t0_R]
     add t0_R, cnt_R
     neg cnt_R
     ; lea r1, [dicPos - 1]
copy_common:
     dec dicPos
     ; cmp LOC rep0, 1
     ; je 
 rep0Label
     ; t0_R - src_lim
     ; r1 - dest_lim - 1
     ; cnt_R - (-cnt)
     IsMatchBranch_Pre
     inc cnt_R
     jz copy_end
MY_ALIGN_16
@@:
    mov byte ptr[cnt_R * 1 + dicPos], sym_L
    movzx sym, byte ptr[cnt_R * 1 + t0_R]
     inc cnt_R
     jnz @b
copy_end:
lz_end_match:
     mov byte ptr[dicPos], sym_L
     inc dicPos
     ; IsMatchBranch_Pre
     CheckLimits
lz_end:
     IF_BIT_1_NOUP probs_state_R, pbPos_R, IsMatch, IsMatch_label
```
; ---------- LITERAL MATCHED ----------

```
 LIT_PROBS LOC lpMask
```

```
 ; matchByte = dic[dicPos - rep0 + (dicPos < rep0 ? dicBufSize : 0)];
    mov x1, LOC rep0
    ; mov dic, LOC dic_Spec
    mov LOC dicPos_Spec, dicPos
   ; state - (state < 10) ? 3 : 6;
   lea t0, [state_R - 6 * PMULT]
    sub state, 3 * PMULT
    cmp state, 7 * PMULT
    cmovae state, t0
    sub dicPos, dic
    sub dicPos, r1
    jae @f
    add dicPos, LOC dicBufSize
@@: comment ~
   xor t0, t0 sub dicPos, r1
    cmovb t0_R, LOC dicBufSize
\simmovzx match, byte ptr[dic + dicPos * 1]
  ifdef _LZMA_SIZE_OPT
    mov offs, 256 * PMULT
   shl match, (PSHIFT + 1) mov bit, match
    mov sym, 1
MY_ALIGN_16
litm_loop:
    LITM
    cmp sym, 256
    jb litm_loop
    sub sym, 256
  else
   LITM 0
    LITM
    LITM
    LITM
    LITM
    LITM
```
 LITM LITM\_2

## endif

 mov probs, LOC probs\_Spec IsMatchBranch\_Pre ; mov dic, LOC dic\_Spec mov dicPos, LOC dicPos\_Spec mov byte ptr[dicPos], sym\_L inc dicPos

CheckLimits

lit\_matched\_end: IF\_BIT\_1\_NOUP probs\_state\_R, pbPos\_R, IsMatch, IsMatch\_label ; IsMatchBranch mov lpMask\_reg, LOC lpMask sub state, 3 \* PMULT jmp lit\_start\_2

```
; ---------- REP 0 LITERAL ----------
MY_ALIGN_32
IsRep0Short_label:
    UPDATE_0 probs_state_R, pbPos_R, IsRep0Long
```
;  $\text{dic}[\text{dic}]\ = \text{dic}[\text{dic}]\ - \text{rep0} + (\text{dic}]\ - \text{rep0}$  ?  $\text{dic}[\text{Sur}]\ = 0$ ]; mov dic, LOC dic\_Spec mov t0\_R, dicPos mov probBranch, LOC rep0 sub t0\_R, dic sub probs, RepLenCoder \* PMULT inc processedPos ; state = state < kNumLitStates ? 9 : 11; or state, 1 \* PMULT IsMatchBranch\_Pre sub t0\_R, probBranch\_R jae @f add t0 R, LOC dicBufSize

@@:

```
movzx sym, byte ptr[dic + t0 R * 1]
 jmp lz_end_match
```
MY\_ALIGN\_32 IsRep\_label: UPDATE\_1 probs\_state\_R, 0, IsRep

; The (checkDicSize  $= 0$  && processedPos  $=$  0) case was checked before in LzmaDec.c with kBadRepCode. ; So we don't check it here.

 ; mov t0, processedPos ; or t0, LOC checkDicSize ; jz fin\_ERROR\_2 ; state = state < kNumLitStates  $? 8 : 11$ ; cmp state, kNumLitStates \* PMULT mov state, 8 \* PMULT mov probBranch, 11 \* PMULT

cmovae state, probBranch

 ; prob = probs + RepLenCoder; add probs, RepLenCoder \* PMULT

 IF\_BIT\_1 probs\_state\_R, 0, IsRepG0, IsRepG0\_label IF\_BIT\_0\_NOUP probs\_state\_R, pbPos\_R, IsRep0Long, IsRep0Short\_label UPDATE\_1 probs\_state\_R, pbPos\_R, IsRep0Long jmp len\_decode

```
MY_ALIGN_32
```
IsRepG0\_label: UPDATE\_1 probs\_state\_R, 0, IsRepG0 mov dist2, LOC rep0 mov dist, LOC rep1 mov LOC rep1, dist2

 IF\_BIT\_1 probs\_state\_R, 0, IsRepG1, IsRepG1\_label mov LOC rep0, dist jmp len\_decode

```
; MY_ALIGN_32
```
IsRepG1\_label:

UPDATE\_1 probs\_state\_R, 0, IsRepG1

mov dist2, LOC rep2

mov LOC rep2, dist

 IF\_BIT\_1 probs\_state\_R, 0, IsRepG2, IsRepG2\_label mov LOC rep0, dist2 jmp len\_decode

; MY\_ALIGN\_32

```
IsRepG2_label:
    UPDATE_1 probs_state_R, 0, IsRepG2
    mov dist, LOC rep3
    mov LOC rep3, dist2
    mov LOC rep0, dist
    jmp len_decode
; ---------- SPEC SHORT DISTANCE ----------
MY_ALIGN_32
short_dist:
   sub x1, 32 + 1 jbe decode_dist_end
    or sym, 2
    shl sym, x1_L
    lea sym_R, [probs + sym_R * PMULT + SpecPos * PMULT + 1 * PMULT]
    mov sym2, PMULT ; step
MY_ALIGN_32
spec_loop:
    REV_1_VAR x2
    dec x1
    jnz spec_loop
    mov probs, LOC probs_Spec
    sub sym, sym2
    sub sym, SpecPos * PMULT
    sub sym_R, probs
    shr
   sym, PSHIFT
    jmp decode_dist_end
; ---------- COPY MATCH CROSS ----------
copy_match_cross:
    ; t0_R - src pos
    ; r1 - len to dicBufSize
    ; cnt_R - total copy len
   mov t1R, t0R ; srcPos
   mov t0 R, dic
    mov r1, LOC dicBufSize ;
    neg cnt_R
@@:
   movzx sym, byte ptr[t1_R * 1 + t0_R] inc t1_R
```

```
mov byte ptr[cnt_R * 1 + dicPos], sym_L
 inc cnt_R
cmp t1_R, r1 jne @b
```

```
 movzx sym, byte ptr[t0_R]
 sub t0_R, cnt_R
 jmp copy_common
```
fin\_ERROR:

 mov LOC remainLen, len\_temp ; fin\_ERROR\_2: mov sym, 1 jmp fin

## end\_of\_payload:

 cmp sym, 0FFFFFFFFh ; -1 jne fin\_ERROR

 mov LOC remainLen, kMatchSpecLenStart sub state, kNumStates \* PMULT

#### fin\_OK:

xor sym, sym

## fin:

NORM

mov r1, LOC lzmaPtr

sub dicPos, LOC dic\_Spec

mov GLOB dicPos\_Spec, dicPos

```
 mov GLOB buf_Spec, buf
```
mov GLOB range\_Spec, range

mov GLOB code\_Spec, cod

shr state, PSHIFT

```
 mov GLOB state_Spec, state
```
mov GLOB processedPos\_Spec, processedPos

 RESTORE\_VAR(remainLen) RESTORE\_VAR(rep0) RESTORE\_VAR(rep1) RESTORE\_VAR(rep2) RESTORE\_VAR(rep3)

mov x0, sym

mov RSP, LOC Old\_RSP

MY\_POP\_PRESERVED\_REGS MY\_ENDP

\_TEXT\$LZMADECOPT ENDS

end The MIT License (MIT)

Copyright (c) .NET Foundation and Contributors

All rights reserved.

Permission is hereby granted, free of charge, to any person obtaining a copy of this software and associated documentation files (the "Software"), to deal in the Software without restriction, including without limitation the rights to use, copy, modify, merge, publish, distribute, sublicense, and/or sell copies of the Software, and to permit persons to whom the Software is furnished to do so, subject to the following conditions:

The above copyright notice and this permission notice shall be included in all copies or substantial portions of the Software.

THE SOFTWARE IS PROVIDED "AS IS", WITHOUT WARRANTY OF ANY KIND, EXPRESS OR IMPLIED, INCLUDING BUT NOT LIMITED TO THE WARRANTIES OF MERCHANTABILITY, FITNESS FOR A PARTICULAR PURPOSE AND NONINFRINGEMENT. IN NO EVENT SHALL THE AUTHORS OR COPYRIGHT HOLDERS BE LIABLE FOR ANY CLAIM, DAMAGES OR OTHER LIABILITY, WHETHER IN AN ACTION OF CONTRACT, TORT OR OTHERWISE, ARISING FROM, OUT OF OR IN CONNECTION WITH THE SOFTWARE OR THE USE OR OTHER DEALINGS IN THE SOFTWARE. # Code reviews

A review is required before code is added to Mozilla's repository. In addition, contrary to what you might have seen in other open source projects, code is not pushed directly to the repository. Instead, once the code is approved by reviewers, they will \_request\_ the code to be \_landed\_ on the repository.

All this can be done somehow manually, but we have infrastructure in place to help us with reviews and landing code.

Learn about how to get started with getting your code reviewed and landed in our [setting up](./code-reviewssetup.md) guide.

And read on to learn about why and how we do code reviews.

## Why do we do code reviews?

#### ### Quality

Doing code reviews helps with \*\*correctness\*\*. It gives us a chance to check that the code:

- fixes the problem,
- doesn't have bugs,
- doesn't regress other things,
- covers edge cases.

A review is also a chance for the reviewer to check that the right \*\*test coverage\*\* is here, that the change doesn't have \*\*performance\*\*

 problems, that it \*\*simplifies hard to understand code\*\* and that it comes with \*\*code comments\*\* and \*\*adequate documentation\*\*.

### Learning and sharing knowledge

While going through the process of doing a code review, \*\*both the reviewer and the reviewee\*\* will be learning something (a new part of the code, a new efficient way to write code, tests, localization, etc.).

Making the code easy to understand by the reviewer helps everybody.

Doing reviews also helps people working on DevTools feel more comfortable and learn about new parts of the codebase.

It helps build consensus around ideas and practices.

### Maintenance

Doing reviews gives us an opportunity to check we are willing to maintain and support the new code that being introduced for a feature or bug fix.

### Code consistency

It is also a great opportunity for us to check that whatever new code is being written is consistent with what already exists in the code base.

### Shared responsibility

Approving a code review

 means that you are the second person who thinks this change is correct and a good idea. Doing this makes you responsible for the code change just as much as the author.

It is the entire DevTools group who owns the code, not just the author. We write code as a group, not as individuals, because on the long-term it's the group that maintains it.

Having a review discussion shares the ownership of the code, because authors and reviewers all put a little bit of

themselves in it, and the code that results isn't just the result of one person's work

## What should be avoided in code reviews?

- Style nits that a linter should ideally handle.
- Requests that are outside of the scope of the bug.

## What are some good practices for code reviews?

### Use empathetic language.

More reading:

- [Mindful Communication in Code Reviews](http://amyciavolino.com/assets/MindfulCommunicationInCodeReviews.pdf) - [How to Do Code Reviews Like a Human](https://mtlynch.io/human-code-reviews-1/)

### Prefer smaller commits over large monolithic commits.

It makes it easier for the reviewer to provide a quality review. It's also easier to get consensus on the change if that change is small. Finally, it's easier to understand the risk, and find regressions.

### Be explicit

Specifically, be explicit about required versus optional changes.

Reviews are conversations, and the reviewee should feel comfortable on discussing and pushing back on changes before making them.

### Be quick

As a reviewer, strive to answer in a couple of days, or at least under a week.

If that is not possible, please update the bug to let the requester know when you'll get to the review. Or forward it to someone else who has more time.

### Ask for help

Know when you're out of your comfort zone as a reviewer, and don't hesitate to ask for an extra review to someone else.

It's fine, you can't know everything, and the more people participate, the more everybody learns, and the more bugs we avoid.

## How do we communicate?

First

 and foremost, like in any Mozilla-run platforms or events, please abide by [the Community Participation Guidelines](https://www.mozilla.org/en-US/about/governance/policies/participation/).

Maintainers should \*\*lead by example through their tone and language\*\*. We want to build an inclusive and safe environment for working together.

As a reviewer, \*\*double-check your comments\*\*. Just because you're a reviewer and think you have a better solution doesn't mean that's true. Assume \*\*the code author has spent more time thinking about this part of the code than you have\*\* (if you're the reviewer) and might actually be right, even if you originally thought something was wrong. It doesn't take long to look up the code and double-check.

\*\*Being inclusive\*\* is highly important. We shouldn't make any assumptions about the person requesting a review, or about the person you're asking a review from, and always provide as much information as required, in a way that is as inclusive

as possible.

The bug will live forever online, and many people will read it long after the author and reviewers are done.

Talking over video/IRC/Slack is a great way to get buy-in and share responsibility over a solution. It is also helpful to resolve disagreement and work through issues in a more relaxed environment.

\*\*Do not criticize\*\* the reviewee, talk about the quality of the code on its own, and not directly how the reviewee wrote the code.

Take the time to thank and point out good code changes.

\*\*Using "please" and what do you think?\*\* goes a long way in making others feel like colleagues, and not subordinates.

# Firefox Developer Tools: Contributor Docs

This is a guide to working on the code for Firefox Developer Tools. If you're looking for help with using the tools, see the [user docs](https://firefox-source-docs.mozilla.org/devtools-user/). For other ways to get involved, check out our [community site](https://firefox-dev.tools). ### Getting data from the store

To get data from the store, use `connect()`.

When using connect, you'll break up your component into two parts:

1. The part that displays the data (presentational component)

```
 // todos.js
 const Todos = React.createClass({
  propTypes: {
   todos: PropTypes.array.isRequired
  }
 render: function() {...}
```

```
 })
```
 $module. exports = Todos;$ 

2. The part that gets the data from the store (container component)

 // todos-container.js const Todos = require("path/to/todos");

```
 function mapStateToProps(state) {
  return {
   todos: state.todos
  };
 }
```
module.exports = connect(mapStateToProps)(Todos);

`connect()` generates the container component. It wraps around the presentational component that was passed in (e.g. Todos).

The `mapStateToProps` is often called a selector. That's because it selects data from the state object. When the container

 component is rendering, the the selector will be called. It will pick out the data that the presentational component is going to need. Redux will take this object and pass it in to the presentational component as props.

With this setup, a presentational component is easy to share across different apps. It doesn't have any dependencies on the app, or any hardcoded expectations about how to get data. It just gets props that are passed to it and renders them.

For more advanced use cases, you can pass additional parameters into the selector and `connect()` functions. Read about those in the [`connect()`](https://github.com/reactjs/reactredux/blob/master/docs/api.md#connectmapstatetoprops-mapdispatchtoprops-mergeprops-options) docs.

---

Need to answer the following questions:

- \* How do I do I load asynchronous data?
- \* How do I do optimistic updates or respond to errors from async work?
- \* Do I use Immutable.js for my state?
- \* What file structure should I use?
- \* How do I test redux

code?

And more. # This is the MIT license Copyright (c) 2010 ActiveState Software Inc.

Permission is hereby granted, free of charge, to any person obtaining a copy of this software and associated documentation files (the "Software"), to deal in the Software without restriction, including without limitation the rights to use, copy, modify, merge, publish, distribute, sublicense, and/or sell copies of the Software, and to permit persons to whom the Software is furnished to do so, subject to the following conditions:

The above copyright notice and this permission notice shall be included in all copies or substantial portions of the Software.

```
THE SOFTWARE IS PROVIDED "AS IS", WITHOUT WARRANTY OF ANY KIND, EXPRESS
OR IMPLIED, INCLUDING BUT NOT LIMITED TO THE WARRANTIES OF
MERCHANTABILITY, FITNESS FOR A PARTICULAR PURPOSE AND NONINFRINGEMENT.
IN NO EVENT SHALL THE AUTHORS OR COPYRIGHT HOLDERS BE LIABLE FOR ANY
CLAIM, DAMAGES OR OTHER LIABILITY, WHETHER IN AN ACTION OF CONTRACT,
TORT OR OTHERWISE, ARISING
 FROM, OUT OF OR IN CONNECTION WITH THE
SOFTWARE OR THE USE OR OTHER DEALINGS IN THE SOFTWARE.
<!DOCTYPE html PUBLIC "-//W3C//DTD XHTML 1.0 Strict//EN" "http://www.w3.org/TR/xhtml1/DTD/xhtml1-
strict.dtd">
<!-- THIS FILE WAS AUTOMATICALLY GENERATED, DO NOT EDIT. -->
<html xmlns="http://www.w3.org/1999/xhtml">
	<head>
 		<meta http-equiv="content-type" content="text/html;charset=UTF-8"/>
 		<title>WOFF Test: Valid copyright Element With Mixed text Element Language Tags 2</title>
 \langlelink rel="author" title="Tal Leming" href="http://typesupply.com" />
 		<link rel="help" href="http://dev.w3.org/webfonts/WOFF2/spec/#Metadata" />
 		<link rel="help" href="http://www.w3.org/TR/WOFF/#conform-metadata-noeffect" />
 		<link rel="help" href="http://dev.w3.org/webfonts/WOFF2/spec/#Metadata" />
 \langlelink rel="reviewer" title="Chris Lilley" href="mailto:chris@w3.org" />
 		<meta name="assert" content="The copyright element matches the schema. Two text elements have a language
tags." /		<style type="text/css"><![CDATA[
 			@import url("support/test-fonts.css");
 			body {
  				font-size: 20px;
 			}
 			pre
 {
  				font-size: 12px;
 			}
 			.test {
  				font-family: "WOFF Test CFF Reference";
  				font-size: 200px;
  				margin-top: 50px;
```
 } ]]></style> </head> <body>  $\langle p\rangle$ Test passes if the word PASS appears below. $\langle p\rangle$  $\langle p \rangle$ The Extended Metadata Block is valid and may be displayed to the user upon request. $\langle p \rangle$  <div class="test">P</div> <p>The XML contained in the Extended Metadata Block is below.</p> <pre>  $<$ lt;?xml version="1.0" encoding="UTF-8"? $<$ gt;  $&$ lt; metadata version="1.0" $&$ gt; <copyright&gt; <text xml:lang="en"&gt; Copyright with "en" language. </text&gt;  $&$ lt; text xml:lang="fr" $&$ gt; Copyright with "fr" language. </text&gt; </copyright&gt;  $&$ lt;/metadata $&$ gt;  $<$ /pre $>$  </body> </html> ## -\*-makefile-\*- ## Copyright (C) 2016 and later: Unicode, Inc. and others. ## License & terms of use: http://www.unicode.org/copyright.html ## BSD-specific setup (FreeBSD, OpenBSD, NetBSD, \*BSD) ## Copyright (c) 1999-2013, International Business Machines Corporation and ## others. All Rights Reserved.

## Commands to generate dependency files GEN\_DEPS.c= \$(CC) -E -MM \$(DEFS) \$(CPPFLAGS) GEN\_DEPS.cc= \$(CXX) -E -MM \$(DEFS) \$(CPPFLAGS)

## Flags for position independent code SHAREDLIBCFLAGS = -fPIC SHAREDLIBCXXFLAGS = -fPIC SHAREDLIBCPPFLAGS = -DPIC

## Additional flags when building libraries and with threads THREADSCPPFLAGS = -D\_REENTRANT  $LIBCPPFLAGS =$ 

## Compiler switch to embed a runtime search path LD\_RPATH= LD\_RPATH\_PRE= -Wl,-rpath,

## Compiler switch to embed a library name

## Shared library options LD\_SOOPTIONS= -Wl,-Bsymbolic

## Shared object suffix  $SO = SO$ ## Non-shared intermediate object suffix  $STATIC_0 = ao$ 

## Compilation rules %.\$(STATIC\_O): \$(srcdir)/%.c \$(COMPILE.c) \$(STATICCPPFLAGS) \$(STATICCFLAGS) -o \$@ \$< %.o: \$(srcdir)/%.c \$(COMPILE.c) \$(DYNAMICCPPFLAGS) \$(DYNAMICCFLAGS) -o \$@ \$<

%.\$(STATIC\_O): \$(srcdir)/%.cpp \$(COMPILE.cc) \$(STATICCPPFLAGS) \$(STATICCXXFLAGS) -o \$@ \$< %.o: \$(srcdir)/%.cpp \$(COMPILE.cc) \$(DYNAMICCPPFLAGS) \$(DYNAMICCXXFLAGS) -o \$@ \$<

## Dependency rules %.d: \$(srcdir)/%.c @echo "generating dependency information for \$<" @\$(SHELL) -ec '\$(GEN\_DEPS.c) \$< \ | sed '\''s/\(\$\*\)\.o[ :]\*/\1.o \$@ : /g'\'' > \$@; \  $[-s \$  \& \& \; ] \parallel rm -f \ \& \& \;

%.d: \$(srcdir)/%.cpp @echo "generating dependency information for \$<" @\$(SHELL) -ec '\$(GEN\_DEPS.cc) \$< \ | sed '\''s/\(\$\*\)\.o[ :]\*/\1.o \$@ : /g'\'' > \$@; \  $[-s \$  \& \& \; ] \parallel rm -f \ \& \& \;

## Versioned libraries rules

%.\$(SO).\$(SO\_TARGET\_VERSION\_MAJOR): %.\$(SO).\$(SO\_TARGET\_VERSION) \$(RM) \$@ && ln -s \${<F} \$@ %.\$(SO): %.\$(SO).\$(SO\_TARGET\_VERSION\_MAJOR) \$(RM) \$@ && ln -s \${\*F}.\$(SO).\$(SO\_TARGET\_VERSION) \$@

## Bind internal references

# LDflags that pkgdata will use BIR\_LDFLAGS= -Wl,-Bsymbolic # Dependencies [i.e. map files] for the final library BIR\_DEPS=

## Remove shared library 's' STATIC PREFIX WHEN USED = STATIC PREFIX  $=$ 

## End BSD-specific setup

The << Software identified by reference to the Ecma Standard\* ("Software)">> is protected by copyright and is being

made available under the "BSD License", included below. This Software may be subject to third party rights (rights from parties other than Ecma International), including patent rights, and no licenses under such third party rights are granted under this license even if the third party concerned is a member of Ecma International. SEE THE ECMA

CODE OF CONDUCT IN PATENT MATTERS AVAILABLE AT http://www.ecma-

international.org/memento/codeofconduct.htm FOR

INFORMATION REGARDING THE LICENSING OF PATENT CLAIMS THAT ARE REQUIRED TO IMPLEMENT ECMA INTERNATIONAL STANDARDS\*.

Copyright (C) 2012-2013 Ecma International All rights reserved.

Redistribution and use in source and binary forms, with or without modification, are permitted provided that the following conditions are met:

1. Redistributions of source code must retain the above copyright notice, this list of conditions and the following

disclaimer.

- 2. Redistributions in binary form must reproduce the above copyright notice, this list of conditions and the following disclaimer in the documentation and/or other materials provided with the distribution.
- 3. Neither the name of the authors nor Ecma International may be used to endorse or promote products derived from

this software without specific prior written permission.

THIS SOFTWARE IS PROVIDED BY THE ECMA INTERNATIONAL "AS IS" AND ANY EXPRESS OR IMPLIED WARRANTIES, INCLUDING, BUT NOT

LIMITED TO, THE IMPLIED WARRANTIES OF MERCHANTABILITY AND FITNESS FOR A

PARTICULAR PURPOSE ARE DISCLAIMED. IN NO EVENT

SHALL ECMA INTERNATIONAL BE LIABLE FOR ANY DIRECT, INDIRECT, INCIDENTAL, SPECIAL, EXEMPLARY, OR CONSEQUENTIAL DAMAGES

(INCLUDING, BUT NOT LIMITED TO, PROCUREMENT OF SUBSTITUTE GOODS OR SERVICES; LOSS OF USE, DATA, OR PROFITS; OR BUSINESS

INTERRUPTION) HOWEVER CAUSED AND ON ANY THEORY OF LIABILITY, WHETHER IN CONTRACT, STRICT

LIABILITY, OR TORT (INCLUDING

NEGLIGENCE OR OTHERWISE) ARISING IN ANY WAY OUT OF THE USE OF THIS SOFTWARE, EVEN IF ADVISED OF THE POSSIBILITY OF SUCH DAMAGE.

\* Ecma International Standards hereafter means Ecma International Standards as well as Ecma Technical Reports

// Copyright 2016 The Fuchsia Authors. All rights reserved.

//

// Redistribution and use in source and binary forms, with or without // modification, are permitted provided that the following conditions are // met:

//

// \* Redistributions of source code must retain the above copyright // notice, this list of conditions and the following disclaimer.

// \* Redistributions in binary form must reproduce the above

// copyright notice, this list of conditions and the following disclaimer

// in the documentation and/or other materials provided with the // distribution.

// \* Neither the name of Google Inc. nor the names of its

// contributors may be used to endorse or promote products derived from

// this software without specific prior written permission.

//

// THIS SOFTWARE IS PROVIDED BY THE COPYRIGHT HOLDERS AND CONTRIBUTORS // "AS IS" AND ANY EXPRESS OR IMPLIED WARRANTIES, INCLUDING, BUT NOT // LIMITED TO, THE IMPLIED WARRANTIES OF MERCHANTABILITY AND FITNESS FOR // A PARTICULAR PURPOSE

ARE DISCLAIMED. IN NO EVENT SHALL THE COPYRIGHT

// OWNER OR CONTRIBUTORS BE LIABLE FOR ANY DIRECT, INDIRECT, INCIDENTAL, // SPECIAL, EXEMPLARY, OR CONSEQUENTIAL DAMAGES (INCLUDING, BUT NOT // LIMITED TO, PROCUREMENT OF SUBSTITUTE GOODS OR SERVICES; LOSS OF USE, // DATA, OR PROFITS; OR BUSINESS INTERRUPTION) HOWEVER CAUSED AND ON ANY // THEORY OF LIABILITY, WHETHER IN CONTRACT, STRICT LIABILITY, OR TORT // (INCLUDING NEGLIGENCE OR OTHERWISE) ARISING IN ANY WAY OUT OF THE USE // OF THIS SOFTWARE, EVEN IF ADVISED OF THE POSSIBILITY OF SUCH DAMAGE. MIT License Copyright (c) 2020 David Pedersen

Permission is hereby granted, free of charge, to any person obtaining a copy of this software and associated documentation files (the "Software"), to deal in the Software without restriction, including without limitation the rights to use, copy, modify, merge, publish, distribute, sublicense, and/or sell copies of the Software, and to permit persons to whom the Software is furnished to do so, subject to the following conditions:

The above copyright notice and this permission notice (including the next paragraph) shall be included in all copies or substantial portions of the Software.

THE SOFTWARE IS PROVIDED "AS IS", WITHOUT WARRANTY OF ANY KIND, EXPRESS OR IMPLIED, INCLUDING BUT NOT LIMITED TO THE WARRANTIES OF MERCHANTABILITY, FITNESS FOR A PARTICULAR PURPOSE AND NONINFRINGEMENT. IN NO EVENT SHALL THE AUTHORS OR COPYRIGHT HOLDERS BE LIABLE FOR ANY CLAIM, DAMAGES OR OTHER LIABILITY, WHETHER IN AN ACTION OF CONTRACT, TORT OR OTHERWISE, ARISING

 FROM, OUT OF OR IN CONNECTION WITH THE SOFTWARE OR THE USE OR OTHER DEALINGS IN THE SOFTWARE. Copyright 2011-2019 Howard Chu, Symas Corp. All rights reserved.

Redistribution and use in source and binary forms, with or without modification, are permitted only as authorized by the OpenLDAP Public License.

A copy of this license is available in the file LICENSE in the top-level directory of the distribution or, alternatively, at <http://www.OpenLDAP.org/license.html>.

OpenLDAP is a registered trademark of the OpenLDAP Foundation.

Individual files and/or contributed packages may be copyright by other parties and/or subject to additional restrictions.

This work also contains materials derived from public sources.

Additional information about OpenLDAP can be obtained at <http://www.openldap.org/>. Copyright (c) 2019 dylni (https://github.com/dylni)

Licensed under the Apache License, Version 2.0 <LICENSE-APACHE> or the MIT license <LICENSE-MIT>, at your option. All files in this project may not be copied, modified, or distributed except according to those terms. # Contributing

Thank you for taking the time to contribute! There are several areas where you can help: code, UX, bugs, talking about the DevTools, etc...

---

## Code of conduct

We strive for collaboration with [mutual respect](https://searchfox.org/mozillacentral/source/devtools/CODE\_OF\_CONDUCT.md) for each other. Mozilla also has a set of [participation guidelines](https://www.mozilla.org/en-US/about/governance/policies/participation/) which goes into greater detail specific to Mozilla employees and contributors.

Please read the two links above before getting involved. \*\*Contributions that don't abide by the code of conduct and participation guidelines will be rejected\*\*.

---

## Help with code

Whether you're an external contributor or a Mozilla employee, the process to get your code into the repository is essentially the same:

\* You [find a bug to work on](./contributing/find-bugs.md) (\*note: we use bugs to track 'broken' things, new features and even discussions\*).

## \* [Work

- on the bug](./contributing/fixing-bugs.md).
- \* [Request a review](./contributing/making-prs.md) for your code.
- \* Land the code in the repository.
- \* And you've contributedwell done

## Help with design and UX

If you're more interested in user experience (think: wireframes, workflows, navigations... and not necessarily implementation details), please have a look at the [UX](https://github.com/firefox-devtools/ux) repositoryour friendly designers will be more than happy to welcome you onboard. You can also have a look at the [issues](https://github.com/firefox-devtools/ux/issues) they are considering right now, to get an idea of how it works.

## Help with BUGS! <!--TODO: we might want to split this out to another page with more detail, in addition to this introductory section-->

Not less importantly, we also love \*\*when people file bugs\*\*. They help us a lot and are very valuable (specially when they come with reproducible steps, e.g. in the case of crashes or malfunctions). Here is a short [guide on how to file good bugs](./contributing/filing-good-bugs.md) if you've never done it before (or if you need a reminder).

Another thing that is super valuable is \*\*reproducing\*\* bugs (to validate they're happening in more than one environment), and also \*\*completing\*\* bugs, i.e. ensuring the bug has steps to reproduce, a test case, etc, as [mentioned on the guide](./contributing/filing-good-bugs.md). This saves time for the person(s) who will work on the bug, as then they can jump straight to fixing or implementing whatever is needed, instead of doing research work. If you can do any of these for a given bug, add a comment with the additional data that you found out.

Likewise, if you think that a bug is solved, because you can't reproduce it and doesn't happen any more, this is also useful to know. We can always do with closing more bugs, so please leave a comment detailing as much information as you can provide

## Talking about the tools <!--TODO: same as above, might want a separate page on talking and maybe collecting talks?-->

We really love when people talk about our work. Be it in a blog post, or in your favourite social media network, or user group, conference, you name it! We'd love to read/watch your article/talk, so please get in touch if you do.

Answering other people's questions in [our Discourse forum](https://discourse.mozilla.org/c/devtools) or [developer mailing list](https://groups.google.com/forum/#!forum/mozilla.dev.developer-tools) is also helpful.

## Other areas

The above is not a comprehensive list; if you think you can help some other way that is not here, feel free to do it!

\*\*Whatever you choose to do, thank you so much for helping us\*\* Copyright (c) 2003-2010 Mark Borgerding

All rights reserved.

Redistribution and use in source and binary forms, with or without modification, are permitted provided that the following conditions are met:

 \* Redistributions of source code must retain the above copyright notice, this list of conditions and the following disclaimer.

 \* Redistributions in binary form must reproduce the above copyright notice, this list of conditions and the following disclaimer in the documentation and/or other materials provided with the distribution.

 \* Neither the author nor the names of any contributors may be used to endorse or promote products derived from this software without specific prior written permission.

THIS SOFTWARE IS PROVIDED BY THE COPYRIGHT HOLDERS AND CONTRIBUTORS "AS IS" AND ANY EXPRESS OR IMPLIED WARRANTIES, INCLUDING, BUT NOT LIMITED TO, THE IMPLIED WARRANTIES OF MERCHANTABILITY AND FITNESS FOR A PARTICULAR PURPOSE ARE DISCLAIMED. IN NO EVENT SHALL THE COPYRIGHT OWNER OR

 CONTRIBUTORS BE LIABLE FOR ANY DIRECT, INDIRECT, INCIDENTAL, SPECIAL, EXEMPLARY, OR CONSEQUENTIAL DAMAGES (INCLUDING, BUT NOT LIMITED TO, PROCUREMENT OF SUBSTITUTE GOODS OR SERVICES; LOSS OF USE, DATA, OR PROFITS; OR BUSINESS INTERRUPTION) HOWEVER CAUSED AND ON ANY THEORY OF LIABILITY, WHETHER IN CONTRACT, STRICT LIABILITY, OR TORT (INCLUDING NEGLIGENCE OR OTHERWISE) ARISING IN ANY WAY OUT OF THE USE OF THIS SOFTWARE, EVEN IF ADVISED OF THE POSSIBILITY OF SUCH DAMAGE.

wOF2OTTO< @h

.`f6\$ Q

NB3T}1"a5tC::BU1QEX%->+g~Fm\*vYP8\_\*y5{h'5IGVl

t;g"XBD4N7.lGGwSO({crQ5\*X!"cIH1\$l1\#8j~!0-

.T/bBP&.\*?SBPZpOAD6x7ogG~I~.9.tY1Cdy-

 $v$ tXK\8S34Slt-q6(\$oPsKHu3p mZ8^|E\_)=+wQhjy5J.ZM/gP2mm

<D6\9%XK52S4@e\$K}%lN\$ >W#cw)~\_;ddtm nI@r ~y!rG[(/}X!=\_9M?x{O8ys{

+4qAZ5pL

\*u@uT(]8E\$^0ZP~q{`u%4\$Q4sB]p?Jak(3i![}fsgK@ft9!G,KdikhMm4iI!#zVetl-wnuL@x5x)MiP^:620k;{i6tDf s\$wRnD/y.g'^jN7COoPeDGqT\_~~fwDo'!#P:7

wOF2OTTOP<sup>@</sup>

.`f6\$ Q

NB3T}1"a5tC::BU1QEX%->+g~Fm\*vYP8\_\*y5{h'5IGVl

t;g"XBD4N7.lGGwSO({crQ5\*X!"cIH1\$l1\#8j~!0-

.T/bBP&.\*?SBPZpOAD6x7ogG~I~.9.tY1Cdy-

vtXK\8S34Slt-q6(\$oPsKHu3p mZ8^|E\_)=+wQhjy5J.ZM/gP2mm

 $<$ D6\9%XK52S4@e\$K}%lN\$ >W#cw)~\_;ddtm nI@r ~y!rG[(/}X!=\_9M?x{O8ys{

 $+4qAZ5pL$ 

\*u@uT(]8E\$^0ZP~q{`u%4\$Q4sB]p?Jak(3i![}fsgK@ft9!G,KdikhMm4iI!#zVetl-wnuL@x5x)MiP^:620k;{i6tDf s\$.ldL9:Zh|4Q!pW3@d9~ax0)bT/~

 $G$ }(4\hfOr0@^

#### The "Clarified Artistic License"

#### Preamble

The intent of this document is to state the conditions under which a Package may be copied, such that the Copyright Holder maintains some semblance of artistic control over the development of the package, while giving the users of the package the right to use and distribute the Package in a more-or-less customary fashion, plus the right to make reasonable modifications.

### Definitions:

 "Package" refers to the collection of files distributed by the Copyright Holder, and derivatives of that collection of files created through textual modification.

 "Standard Version" refers to such a Package if it has not been modified, or has been modified in accordance with the wishes of the Copyright Holder as specified below.

 "Copyright Holder" is whoever is named in the copyright or copyrights for the package.

 "You" is you, if you're thinking about copying or distributing this Package.

 "Distribution fee" is a fee you charge for providing a copy of this Package to another party.

 "Freely Available" means that no fee is charged for the right to use the item, though there may be fees involved in handling the item.

1. You may make and give away verbatim copies of the source form of the Standard Version of this Package without restriction, provided that you duplicate all of the original copyright notices and associated disclaimers.

2. You may apply bug fixes, portability fixes and other modifications derived from the Public Domain, or those made Freely Available, or from the Copyright Holder. A Package modified in such a way shall still be considered the Standard Version.

3. You may otherwise modify your copy of this Package in any way, provided

that you insert a prominent notice in each changed file stating how and when you changed that file, and provided that you do at least ONE of the following:

 a) place your modifications in the Public Domain or otherwise make them Freely Available, such as by posting said modifications to Usenet or

 an equivalent medium, or placing the modifications on a major archive site allowing unrestricted access to them, or by allowing the Copyright Holder to include your modifications in the Standard Version of the Package.

b) use the modified Package only within your corporation or organization.

 c) rename any non-standard executables so the names do not conflict with standard executables, which must also be provided, and provide a separate manual page for each non-standard executable that clearly documents how it differs from the Standard Version.

d) make other distribution arrangements with the Copyright Holder.

 e) permit and encourge anyone who receives a copy of the modified Package permission to make your modifications Freely Available in some specific way.

4. You may distribute the programs of this Package in object code or executable form, provided that you do at least ONE of the following:

 a) distribute a Standard Version of the executables and library files, together with instructions (in the manual page or equivalent) on where to get the Standard Version.

 b) accompany the distribution with the machine-readable source of the Package with your modifications.

 c) give non-standard executables non-standard names, and clearly document the differences in manual pages (or equivalent), together with instructions on where to get the Standard Version.

d) make other distribution arrangements with the Copyright Holder.

 e) offer the machine-readable source of the Package, with your modifications, by mail order.

5. You may charge a distribution fee for any distribution of this Package. If you offer support for this Package, you may charge any fee you choose for that support. You may not charge a license fee for the right to use this Package itself. You may distribute this Package in aggregate with

other (possibly commercial and possibly

nonfree) programs as part of a

larger (possibly commercial and possibly nonfree) software distribution, and charge license fees for other parts of that software distribution, provided that you do not advertise this Package as a product of your own. If the Package includes an interpreter, You may embed this Package's interpreter within an executable of yours (by linking); this shall be construed as a mere form of aggregation, provided that the complete Standard Version of the interpreter is so embedded.

6. The scripts and library files supplied as input to or produced as output from the programs of this Package do not automatically fall under the copyright of this Package, but belong to whoever generated them, and may be sold commercially, and may be aggregated with this Package. If such scripts or library files are aggregated with this Package via the so-called "undump" or "unexec" methods of producing a binary executable image, then distribution of such an image shall neither be

 construed as a distribution of this Package nor shall it fall under the restrictions of Paragraphs 3 and 4, provided that you do not represent such an executable image as a Standard Version of this Package.

7. C subroutines (or comparably compiled subroutines in other languages) supplied by you and linked into this Package in order to emulate subroutines and variables of the language defined by this Package shall not be considered part of this Package, but are the equivalent of input as in Paragraph 6, provided these subroutines do not change the language in any way that would cause it to fail the regression tests for the language.

8. Aggregation of the Standard Version of the Package with a commercial distribution is always permitted provided that the use of this Package is embedded; that is, when no overt attempt is made to make this Package's interfaces visible to the end user of the commercial distribution. Such use shall not be construed as a distribution of this Package.

## 9. The

 name of the Copyright Holder may not be used to endorse or promote products derived from this software without specific prior written permission.

# 10. THIS PACKAGE IS PROVIDED "AS IS" AND WITHOUT ANY EXPRESS OR IMPLIED WARRANTIES, INCLUDING, WITHOUT LIMITATION, THE IMPLIED WARRANTIES OF MERCHANTIBILITY AND FITNESS FOR A PARTICULAR PURPOSE.

## The End

# This files lists individuals who made significant contributions to the JPEG XL # code base, such as design, adding features, performing experiments, ...

# Small changes such as a small bugfix or fixing spelling errors are not # included. If you'd like to be included in this file thanks to a significant # contribution, feel free to send a pull request changing this file. Alex Deymo Alexander Rhatushnyak Evgenii Kliuchnikov Iulia-Maria Coma Jan Wassenberg Jon Sneyers Jyrki Alakuijala Krzysztof Potempa Lode Vandevenne Luca Versari Martin Bruse Moritz Firsching Renata Khasanova Robert Obryk Sami Boukortt Sebastian Gomez-Gonzalez Thomas Fischbacher Zoltan Szabadka <!DOCTYPE html PUBLIC "-//W3C//DTD XHTML 1.0 Strict//EN" "http://www.w3.org/TR/xhtml1/DTD/xhtml1 strict.dtd"> <!-- THIS FILE WAS AUTOMATICALLY GENERATED, DO NOT EDIT. --> <html xmlns="http://www.w3.org/1999/xhtml"> <head> <meta http-equiv="content-type" content="text/html;charset=UTF-8"/> <title>WOFF Test: Valid copyright Element With dir Attribute in text Element 2</title>  $\langle$ link rel="author" title="Tal Leming" href="http://typesupply.com" /> <link rel="help" href="http://dev.w3.org/webfonts/WOFF2/spec/#Metadata" /> <link rel="help" href="http://www.w3.org/TR/WOFF/#conform-metadata-noeffect" /> <link rel="help" href="http://dev.w3.org/webfonts/WOFF2/spec/#Metadata" />  $\langle$ link rel="reviewer" title="Chris Lilley" href="mailto:chris@w3.org" /> <meta name="assert" content="The copyright element contains a text element with rtl as the value for the dir attribute." /> <style type="text/css"><![CDATA[ @import url("support/test-fonts.css"); body { font-size: 20px; } pre { font-size: 12px; } .test { font-family: "WOFF Test CFF Reference"; font-size: 200px; margin-top: 50px;

 } ]]></style> </head> <body>  $\langle p\rangle$ Test passes if the word PASS appears below. $\langle p\rangle$  $\langle p \rangle$ The Extended Metadata Block is valid and may be displayed to the user upon request. $\langle p \rangle$  <div class="test">P</div> <p>The XML contained in the Extended Metadata Block is below.</p> <pre>  $<$ lt;?xml version="1.0" encoding="UTF-8"? $<$ gt;  $&$ lt; metadata version="1.0" $&$ gt; <copyright&gt; <text dir="rtl"&gt; Copyright without language. </text&gt; </copyright&gt; </metadata&gt;  $<$ /pre $>$  </body> </html> Apache License

 Version 2.0, January 2004 http://www.apache.org/licenses/

# TERMS AND CONDITIONS FOR USE, REPRODUCTION, AND DISTRIBUTION

1. Definitions.

 "License" shall mean the terms and conditions for use, reproduction, and distribution as defined by Sections 1 through 9 of this document.

 "Licensor" shall mean the copyright owner or entity authorized by the copyright owner that is granting the License.

 "Legal Entity" shall mean the union of the acting entity and all other entities that control, are controlled by, or are under common control with that entity. For the purposes of this definition, "control" means (i) the power, direct or indirect, to cause the direction or management of such entity, whether by contract or otherwise, or (ii) ownership of fifty percent (50%) or more of the outstanding shares, or (iii) beneficial ownership of such entity.

 "You" (or "Your") shall mean an individual or Legal Entity exercising permissions granted by this License.

 "Source" form shall mean the preferred form for making modifications, including but not limited to software source code, documentation

source, and configuration files.

 "Object" form shall mean any form resulting from mechanical transformation or translation of a Source form, including but not limited to compiled object code, generated documentation, and conversions to other media types.

 "Work" shall mean the work of authorship, whether in Source or Object form, made available under the License, as indicated by a copyright notice that is included in or attached to the work (an example is provided in the Appendix below).

 "Derivative Works" shall mean any work, whether in Source or Object form, that is based on (or derived from) the Work and for which the editorial revisions, annotations, elaborations, or other modifications represent, as a whole, an original work of authorship. For the purposes of this License, Derivative Works shall not include works that remain separable from, or merely link (or bind by name) to the interfaces of, the Work and Derivative Works thereof.

 "Contribution" shall mean any work of authorship, including the original version of the Work and any modifications or additions to that Work or Derivative Works thereof, that is intentionally submitted to Licensor for inclusion in the Work by the copyright owner or by an individual or Legal Entity authorized to submit on behalf of the copyright owner. For the purposes of this definition, "submitted" means any form of electronic, verbal, or written communication sent to the Licensor or its representatives, including but not limited to communication on electronic mailing lists, source code control systems, and issue tracking systems that are managed by, or on behalf of, the Licensor for the purpose of discussing and improving the Work, but

 excluding communication that is conspicuously marked or otherwise designated in writing by the copyright owner as "Not a Contribution."

 "Contributor" shall mean Licensor and any individual or Legal Entity on behalf of whom a Contribution has been received by Licensor and subsequently incorporated within the Work.

2. Grant of Copyright License. Subject to the terms and conditions of this License, each Contributor hereby grants to You a perpetual, worldwide, non-exclusive, no-charge, royalty-free, irrevocable copyright license to reproduce, prepare Derivative Works of, publicly display, publicly perform, sublicense, and distribute the Work and such Derivative Works in Source or Object form.

3. Grant of Patent License. Subject to the terms and conditions of

 this License, each Contributor hereby grants to You a perpetual, worldwide, non-exclusive, no-charge, royalty-free, irrevocable (except as stated in this section) patent license to make, have made,

 use, offer to sell, sell, import, and otherwise transfer the Work, where such license applies only to those patent claims licensable by such Contributor that are necessarily infringed by their Contribution(s) alone or by combination of their Contribution(s) with the Work to which such Contribution(s) was submitted. If You institute patent litigation against any entity (including a cross-claim or counterclaim in a lawsuit) alleging that the Work or a Contribution incorporated within the Work constitutes direct or contributory patent infringement, then any patent licenses granted to You under this License for that Work shall terminate as of the date such litigation is filed.

4. Redistribution. You may reproduce and distribute copies of the Work or Derivative Works thereof in any medium, with or without modifications, and in Source or Object form, provided that You meet the following conditions:

 (a) You must give any other recipients of the Work or Derivative Works a copy of this License; and

- (b) You must cause any modified files to carry prominent notices stating that You changed the files; and
- (c) You must retain, in the Source form of any Derivative Works that You distribute, all copyright, patent, trademark, and attribution notices from the Source form of the Work, excluding those notices that do not pertain to any part of the Derivative Works; and
- (d) If the Work includes a "NOTICE" text file as part of its distribution, then any Derivative Works that You distribute must include a readable copy of the attribution notices contained within such NOTICE file, excluding those notices that do not pertain to any part of the Derivative Works, in at least one of the following places: within a NOTICE text file distributed as part of the Derivative Works; within the Source form or documentation, if provided along

with the Derivative Works; or,

 within a display generated by the Derivative Works, if and wherever such third-party notices normally appear. The contents of the NOTICE file are for informational purposes only and do not modify the License. You may add Your own attribution notices within Derivative Works that You distribute, alongside

 or as an addendum to the NOTICE text from the Work, provided that such additional attribution notices cannot be construed as modifying the License.

 You may add Your own copyright statement to Your modifications and may provide additional or different license terms and conditions for use, reproduction, or distribution of Your modifications, or for any such Derivative Works as a whole, provided Your use, reproduction, and distribution of the Work otherwise complies with the conditions stated in this License.

- 5. Submission of Contributions. Unless You explicitly state otherwise, any Contribution intentionally submitted for inclusion in the Work by You to the Licensor shall be under the terms and conditions of this License, without any additional terms or conditions. Notwithstanding the above, nothing herein shall supersede or modify the terms of any separate license agreement you may have executed with Licensor regarding such Contributions.
- 6. Trademarks. This License does not grant permission to use the trade names, trademarks, service marks, or product names of the Licensor, except as required for reasonable and customary use in describing the origin of the Work and reproducing the content of the NOTICE file.
- 7. Disclaimer of Warranty. Unless required by applicable law or agreed to in writing, Licensor provides the Work (and each Contributor provides its Contributions) on an "AS IS" BASIS, WITHOUT WARRANTIES OR CONDITIONS OF ANY KIND, either express or implied, including, without limitation, any warranties or conditions of TITLE, NON-INFRINGEMENT, MERCHANTABILITY, or FITNESS FOR A PARTICULAR PURPOSE. You are solely responsible for determining the appropriateness of using or redistributing the Work and assume any risks associated with Your exercise of permissions under this License.
- 8. Limitation of Liability. In no event and under no legal theory, whether in tort (including negligence), contract, or otherwise, unless required by applicable law (such as deliberate and grossly negligent acts) or agreed to in writing, shall any Contributor be liable to You for damages, including any direct, indirect, special, incidental, or consequential damages of any character arising as a result of this License or out of the use or inability to use the Work (including but not limited to damages for loss of goodwill, work stoppage, computer failure or malfunction, or any and all other commercial damages or losses), even if such Contributor has been advised of the possibility of such damages.
- 9. Accepting Warranty or Additional Liability. While redistributing

 the Work or Derivative Works thereof, You may choose to offer, and charge a fee for, acceptance of support, warranty, indemnity, or other liability obligations and/or rights consistent with this License. However, in accepting such obligations, You may act only on Your own behalf and on Your sole responsibility, not on behalf of any other Contributor, and only if You agree to indemnify, defend, and hold each Contributor harmless for any liability incurred by, or claims asserted against, such Contributor by reason of your accepting any such warranty or additional liability.

#### END OF TERMS AND CONDITIONS

APPENDIX: How to apply the Apache License to your work.

 To apply the Apache License to your work, attach the following boilerplate notice, with the fields enclosed by brackets "[]" replaced with your own identifying information. (Don't include the brackets!) The text should be enclosed in the appropriate comment syntax for the file format. We also recommend that a file or class name and description of purpose be included on the same "printed page" as the copyright notice for easier identification within third-party archives.

Copyright 2017-2020 Dirkjan Ochtman

Licensed under the Apache License, Version 2.0 (the "License"); you may not use this file except in compliance with the License. You may obtain a copy of the License at

 http://www.apache.org/licenses/LICENSE-2.0

Unless required by applicable law or agreed to in writing, software distributed under the License is distributed on an "AS IS" BASIS, WITHOUT WARRANTIES OR CONDITIONS OF ANY KIND, either express or implied. See the License for the specific language governing permissions and limitations under the License.

matching.go https://creativecommons.org/licenses/by/3.0/legalcode

Creative Commons Legal Code

Attribution 3.0 Unported

# CREATIVE COMMONS CORPORATION IS NOT A LAW FIRM AND DOES NOT PROVIDE LEGAL SERVICES. DISTRIBUTION OF THIS LICENSE DOES NOT CREATE AN

===============================================================================

 ATTORNEY-CLIENT RELATIONSHIP. CREATIVE COMMONS PROVIDES THIS INFORMATION ON AN "AS-IS" BASIS. CREATIVE COMMONS MAKES NO WARRANTIES REGARDING THE INFORMATION PROVIDED, AND DISCLAIMS LIABILITY FOR DAMAGES RESULTING FROM ITS USE.

#### License

THE WORK (AS DEFINED BELOW) IS PROVIDED UNDER THE TERMS OF THIS CREATIVE COMMONS PUBLIC LICENSE ("CCPL" OR "LICENSE"). THE WORK IS PROTECTED BY COPYRIGHT AND/OR OTHER APPLICABLE LAW. ANY USE OF THE WORK OTHER THAN AS AUTHORIZED UNDER THIS LICENSE OR COPYRIGHT LAW IS PROHIBITED.

BY EXERCISING ANY RIGHTS TO THE WORK PROVIDED HERE, YOU ACCEPT AND AGREE TO BE BOUND BY THE TERMS OF THIS LICENSE. TO THE EXTENT THIS LICENSE MAY BE CONSIDERED TO BE A CONTRACT, THE LICENSOR GRANTS YOU THE RIGHTS CONTAINED HERE IN CONSIDERATION OF YOUR ACCEPTANCE OF SUCH TERMS AND CONDITIONS.

## 1. Definitions

a. "Adaptation" means a work based upon the Work, or upon the Work and other pre-existing works, such as a translation, adaptation, derivative work, arrangement of music or other alterations of a literary or artistic work, or phonogram or performance and includes cinematographic adaptations or any other form in which the Work may be recast, transformed, or adapted including in any form recognizably derived from the original, except that a work that constitutes a Collection will not be considered an Adaptation for the purpose of this License. For the avoidance of doubt, where the Work is a musical work, performance or phonogram, the synchronization of the Work in timed-relation with a moving image ("synching") will be considered an Adaptation for the purpose of

this License.

b. "Collection" means a collection of literary or artistic works, such as encyclopedias and anthologies, or performances, phonograms or broadcasts, or other works or subject matter other than works listed in Section 1(f) below, which, by reason of the selection and arrangement of their contents, constitute intellectual creations, in which the Work is included in its entirety in unmodified form along with one or more other contributions, each constituting separate and independent works in themselves, which together are assembled into a collective whole. A work that constitutes a Collection will not be considered an Adaptation (as defined above) for the purposes of this License.

c. "Distribute" means to make available to the public the original and copies of the Work or Adaptation, as appropriate, through sale or other transfer of ownership.

d. "Licensor" means the individual, individuals, entity or entities that offer(s)

the Work under the terms of this License.

- e. "Original Author" means, in the case of a literary or artistic work, the individual, individuals, entity or entities who created the Work or if no individual or entity can be identified, the publisher; and in addition (i) in the case of a performance the actors, singers, musicians, dancers, and other persons who act, sing, deliver, declaim, play in, interpret or otherwise perform literary or artistic works or expressions of folklore; (ii) in the case of a phonogram the producer being the person or legal entity who first fixes the sounds of a performance or other sounds; and, (iii) in the case of broadcasts, the organization that transmits the broadcast.
- f. "Work" means the literary and/or artistic work offered under the terms of this License including without limitation any production in the literary, scientific and artistic domain, whatever may be the mode or form of its expression including

digital form, such as a book,

 pamphlet and other writing; a lecture, address, sermon or other work of the same nature; a dramatic or dramatico-musical work; a choreographic work or entertainment in dumb show; a musical composition with or without words; a cinematographic work to which are assimilated works expressed by a process analogous to cinematography; a work of drawing, painting, architecture, sculpture, engraving or lithography; a photographic work to which are assimilated works expressed by a process analogous to photography; a work of applied art; an illustration, map, plan, sketch or three-dimensional work relative to geography, topography, architecture or science; a performance; a broadcast; a phonogram; a compilation of data to the extent it is protected as a copyrightable work; or a work performed by a variety or circus performer to the extent it is not otherwise considered a literary or artistic work.

g. "You"

 means an individual or entity exercising rights under this License who has not previously violated the terms of this License with respect to the Work, or who has received express permission from the Licensor to exercise rights under this License despite a previous violation.

h. "Publicly Perform" means to perform public recitations of the Work and to communicate to the public those public recitations, by any means or process, including by wire or wireless means or public digital performances; to make available to the public Works in such a way that members of the public may access these Works from a place and at a place individually chosen by them; to perform the Work to the public by any means or process and the communication to the public of the performances of the Work, including by public digital performance; to broadcast and rebroadcast the Work by any means including signs, sounds or images.

#### i. "Reproduce" means to make copies

of the Work by any means including

 without limitation by sound or visual recordings and the right of fixation and reproducing fixations of the Work, including storage of a protected performance or phonogram in digital form or other electronic medium.

2. Fair Dealing Rights. Nothing in this License is intended to reduce, limit, or restrict any uses free from copyright or rights arising from limitations or exceptions that are provided for in connection with the copyright protection under copyright law or other applicable laws.

3. License Grant. Subject to the terms and conditions of this License, Licensor hereby grants You a worldwide, royalty-free, non-exclusive, perpetual (for the duration of the applicable copyright) license to exercise the rights in the Work as stated below:

- a. to Reproduce the Work, to incorporate the Work into one or more Collections, and to Reproduce the Work as incorporated in the Collections;
- b. to create and Reproduce Adaptations
- provided that any such Adaptation,

 including any translation in any medium, takes reasonable steps to clearly label, demarcate or otherwise identify that changes were made to the original Work. For example, a translation could be marked "The original work was translated from English to Spanish," or a modification could indicate "The original work has been modified.";

- c. to Distribute and Publicly Perform the Work including as incorporated in Collections; and,
- d. to Distribute and Publicly Perform Adaptations.
- e. For the avoidance of doubt:
	- i. Non-waivable Compulsory License Schemes. In those jurisdictions in which the right to collect royalties through any statutory or compulsory licensing scheme cannot be waived, the Licensor reserves the exclusive right to collect such royalties for any exercise by You of the rights granted under this License;
	- ii. Waivable Compulsory License Schemes. In those jurisdictions in
	- which the right to collect royalties through any statutory or compulsory licensing scheme can be waived, the Licensor waives the exclusive right to collect such royalties for any exercise by You of the rights granted under this License; and,
- iii. Voluntary License Schemes. The Licensor waives the right to collect royalties, whether individually or, in the event that the Licensor is a member of a collecting society that administers voluntary licensing schemes, via that society, from any exercise by You of the rights granted under this License.
The above rights may be exercised in all media and formats whether now known or hereafter devised. The above rights include the right to make such modifications as are technically necessary to exercise the rights in other media and formats. Subject to Section 8(f), all rights not expressly granted by Licensor are hereby reserved.

4. Restrictions. The license granted in Section 3 above is expressly made

subject to and limited by the following restrictions:

a. You may Distribute or Publicly Perform the Work only under the terms of this License. You must include a copy of, or the Uniform Resource Identifier (URI) for, this License with every copy of the Work You Distribute or Publicly Perform. You may not offer or impose any terms on the Work that restrict the terms of this License or the ability of the recipient of the Work to exercise the rights granted to that recipient under the terms of the License. You may not sublicense the Work. You must keep intact all notices that refer to this License and to the disclaimer of warranties with every copy of the Work You Distribute or Publicly Perform. When You Distribute or Publicly Perform the Work, You may not impose any effective technological measures on the Work that restrict the ability of a recipient of the Work from You to exercise the rights granted to that recipient under the terms of the License. This Section 4(a) applies to the Work as incorporated in a Collection, but this does not require the Collection apart from the Work itself to be made subject to the terms of this License. If You create a Collection, upon notice from any Licensor You must, to the extent practicable, remove from the Collection any credit as required by Section 4(b), as requested. If You create an Adaptation, upon notice from any Licensor You must, to the extent practicable, remove from the Adaptation any credit as required by Section 4(b), as requested.

b. If You Distribute, or Publicly Perform the Work or any Adaptations or Collections, You must, unless a request has been made pursuant to Section 4(a), keep intact all copyright notices for the Work and provide, reasonable to the medium or means You are utilizing: (i) the name of the Original Author (or pseudonym, if applicable) if supplied, and/or if the Original Author

and/or Licensor designate another party

 or parties (e.g., a sponsor institute, publishing entity, journal) for attribution ("Attribution Parties") in Licensor's copyright notice, terms of service or by other reasonable means, the name of such party or parties; (ii) the title of the Work if supplied; (iii) to the extent reasonably practicable, the URI, if any, that Licensor specifies to be associated with the Work, unless such URI does not refer to the copyright notice or licensing information for the Work; and (iv) , consistent with Section 3(b), in the case of an Adaptation,

 a credit identifying the use of the Work in the Adaptation (e.g., "French translation of the Work by Original Author," or "Screenplay based on original Work by Original Author"). The credit required by this Section 4 (b) may be implemented in any reasonable manner; provided, however, that in the case of a Adaptation or Collection, at a minimum such credit

will appear, if a credit for all contributing

 authors of the Adaptation or Collection appears, then as part of these credits and in a manner at least as prominent as the credits for the other contributing authors. For the avoidance of doubt, You may only use the credit required by this Section for the purpose of attribution in the manner set out above and, by exercising Your rights under this License, You may not implicitly or explicitly assert or imply any connection with, sponsorship or endorsement by the Original Author, Licensor and/or Attribution Parties, as appropriate, of You or Your use of the Work, without the separate, express prior written permission of the Original Author, Licensor and/or Attribution Parties.

- c. Except as otherwise agreed in writing by the Licensor or as may be otherwise permitted by applicable law, if You Reproduce, Distribute or Publicly Perform the Work either by itself or as part of any Adaptations
- or Collections, You must not distort, mutilate, modify or take other derogatory action in relation to the Work which would be prejudicial to the Original Author's honor or reputation. Licensor agrees that in those jurisdictions (e.g. Japan), in which any exercise of the right granted in Section 3(b) of this License (the right to make Adaptations) would be deemed to be a distortion, mutilation, modification or other derogatory action prejudicial to the Original Author's honor and reputation, the Licensor will waive or not assert, as appropriate, this Section, to the fullest extent permitted by the applicable national law, to enable You to reasonably exercise Your right under Section 3(b) of this License (right to make Adaptations) but not otherwise.

5. Representations, Warranties and Disclaimer

UNLESS OTHERWISE MUTUALLY AGREED TO BY THE PARTIES IN WRITING, LICENSOR OFFERS THE WORK AS-IS AND MAKES NO REPRESENTATIONS OR WARRANTIES OF ANY KIND

 CONCERNING THE WORK, EXPRESS, IMPLIED, STATUTORY OR OTHERWISE, INCLUDING, WITHOUT LIMITATION, WARRANTIES OF TITLE, MERCHANTIBILITY, FITNESS FOR A PARTICULAR PURPOSE, NONINFRINGEMENT, OR THE ABSENCE OF LATENT OR OTHER DEFECTS, ACCURACY, OR THE PRESENCE OF ABSENCE OF ERRORS, WHETHER OR NOT DISCOVERABLE. SOME JURISDICTIONS DO NOT ALLOW THE EXCLUSION OF IMPLIED WARRANTIES, SO SUCH EXCLUSION MAY NOT APPLY TO YOU.

6. Limitation on Liability. EXCEPT TO THE EXTENT REQUIRED BY APPLICABLE

LAW, IN NO EVENT WILL LICENSOR BE LIABLE TO YOU ON ANY LEGAL THEORY FOR ANY SPECIAL, INCIDENTAL, CONSEQUENTIAL, PUNITIVE OR EXEMPLARY DAMAGES ARISING OUT OF THIS LICENSE OR THE USE OF THE WORK, EVEN IF LICENSOR HAS BEEN ADVISED OF THE POSSIBILITY OF SUCH DAMAGES.

#### 7. Termination

- a. This License and the rights granted hereunder will terminate automatically upon any breach by You of the terms of this License. Individuals or entities who have received Adaptations or Collections from You under this
- License, however, will not have their licenses terminated provided such individuals or entities remain in full compliance with those licenses. Sections 1, 2, 5, 6, 7, and 8 will survive any termination of this License.
- b. Subject to the above terms and conditions, the license granted here is perpetual (for the duration of the applicable copyright in the Work). Notwithstanding the above, Licensor reserves the right to release the Work under different license terms or to stop distributing the Work at any time; provided, however that any such election will not serve to withdraw this License (or any other license that has been, or is required to be, granted under the terms of this License), and this License will continue in full force and effect unless terminated as stated above.

## 8. Miscellaneous

- a. Each time You Distribute or Publicly Perform the Work or a Collection, the Licensor offers to the recipient a license to the Work on the same terms and conditions as the license granted to You under this License.
- b. Each time You Distribute or Publicly Perform an Adaptation, Licensor offers to the recipient a license to the original Work on the same terms and conditions as the license granted to You under this License.
- c. If any provision of this License is invalid or unenforceable under applicable law, it shall not affect the validity or enforceability of the remainder of the terms of this License, and without further action by the parties to this agreement, such provision shall be reformed to the minimum extent necessary to make such provision valid and enforceable.
- d. No term or provision of this License shall be deemed waived and no breach consented to unless such waiver or consent shall be in writing and signed by the party to be charged with such waiver or consent.
- e. This License constitutes the entire agreement between the parties with respect to the Work licensed here.

There are no understandings,

 agreements or representations with respect to the Work not specified here. Licensor shall not be bound by any additional provisions that may appear in any communication from You. This License may not be modified without the mutual written agreement of the Licensor and You.

f. The rights granted under, and the subject matter referenced, in this License were drafted utilizing the terminology of the Berne Convention for the Protection of Literary and Artistic Works (as amended on September 28, 1979), the Rome Convention of 1961, the WIPO Copyright Treaty of 1996, the WIPO Performances and Phonograms Treaty of 1996 and the Universal Copyright Convention (as revised on July 24, 1971). These rights and subject matter take effect in the relevant jurisdiction in which the License terms are sought to be enforced according to the corresponding provisions of the implementation of those treaty provisions in the applicable national law. If the

 standard suite of rights granted under applicable copyright law includes additional rights not granted under this License, such additional rights are deemed to be included in the License; this License is not intended to restrict the license of any rights under applicable law.

## Creative Commons Notice

 Creative Commons is not a party to this License, and makes no warranty whatsoever in connection with the Work. Creative Commons will not be liable to You or any party on any legal theory for any damages whatsoever, including without limitation any general, special, incidental or consequential damages arising in connection to this license. Notwithstanding the foregoing two (2) sentences, if Creative Commons has expressly identified itself as the Licensor hereunder, it shall have all rights and obligations of Licensor.

 Except for the limited purpose of indicating to the public that the Work is licensed

 under the CCPL, Creative Commons does not authorize the use by either party of the trademark "Creative Commons" or any related trademark or logo of Creative Commons without the prior written consent of Creative Commons. Any permitted use will be in compliance with Creative Commons' then-current trademark usage guidelines, as may be published on its website or otherwise made available upon request from time to time. For the avoidance of doubt, this trademark restriction does not form part of this License.

Creative Commons may be contacted at https://creativecommons.org/.

The Go Programming Language https://golang.org/LICENSE

===============================================================================

Copyright (c) 2009 The Go Authors. All rights reserved.

Redistribution and use in source and binary forms, with or without modification, are permitted provided that the following conditions are met:

\* Redistributions of source code must retain

the above copyright

notice, this list of conditions and the following disclaimer.

 \* Redistributions in binary form must reproduce the above copyright notice, this list of conditions and the following disclaimer in the documentation and/or other materials provided with the distribution.

 \* Neither the name of Google Inc. nor the names of its contributors may be used to endorse or promote products derived from this software without specific prior written permission.

THIS SOFTWARE IS PROVIDED BY THE COPYRIGHT HOLDERS AND CONTRIBUTORS "AS IS" AND ANY EXPRESS OR IMPLIED WARRANTIES, INCLUDING, BUT NOT LIMITED TO, THE IMPLIED WARRANTIES OF MERCHANTABILITY AND FITNESS FOR A PARTICULAR PURPOSE ARE DISCLAIMED. IN NO EVENT SHALL THE COPYRIGHT OWNER OR CONTRIBUTORS BE LIABLE FOR ANY DIRECT, INDIRECT, INCIDENTAL, SPECIAL, EXEMPLARY, OR CONSEQUENTIAL DAMAGES (INCLUDING, BUT NOT LIMITED TO, PROCUREMENT OF SUBSTITUTE GOODS OR SERVICES; LOSS OF USE, DATA, OR PROFITS; OR BUSINESS INTERRUPTION) HOWEVER CAUSED AND ON ANY THEORY OF LIABILITY, WHETHER IN CONTRACT, STRICT LIABILITY, OR TORT

(INCLUDING NEGLIGENCE OR OTHERWISE) ARISING IN ANY WAY OUT OF THE USE OF THIS SOFTWARE, EVEN IF ADVISED OF THE POSSIBILITY OF SUCH DAMAGE.

===============================================================================

The Rust Programming Language

https://github.com/rust-lang/rust/blob/master/LICENSE-MIT

Permission is hereby granted, free of charge, to any person obtaining a copy of this software and associated documentation files (the "Software"), to deal in the Software without restriction, including without limitation the rights to use, copy, modify, merge, publish, distribute, sublicense, and/or sell copies of the Software, and to permit persons to whom the Software is furnished to do so, subject to the following conditions:

The above copyright notice and this permission notice shall be included in all copies or substantial portions of the Software.

THE SOFTWARE IS PROVIDED "AS IS", WITHOUT WARRANTY OF ANY KIND, EXPRESS OR IMPLIED, INCLUDING BUT NOT LIMITED TO THE WARRANTIES OF MERCHANTABILITY, FITNESS FOR A PARTICULAR PURPOSE AND NONINFRINGEMENT. IN NO EVENT SHALL THE AUTHORS OR COPYRIGHT HOLDERS BE LIABLE FOR ANY CLAIM, DAMAGES OR OTHER LIABILITY, WHETHER IN AN ACTION OF CONTRACT, TORT OR OTHERWISE, ARISING FROM, OUT OF OR IN CONNECTION WITH THE SOFTWARE OR THE USE OR OTHER DEALINGS IN THE SOFTWARE.

The Rust Programming Language https://github.com/rust-lang/rust/blob/master/LICENSE-APACHE

> Apache License Version 2.0, January 2004 http://www.apache.org/licenses/

## TERMS AND CONDITIONS FOR USE, REPRODUCTION, AND DISTRIBUTION

===============================================================================

1. Definitions.

 "License" shall mean the terms and conditions for use, reproduction, and distribution as defined by Sections 1 through 9 of this document.

 "Licensor" shall mean the copyright owner or entity authorized by the copyright owner that is granting the License.

 "Legal Entity" shall mean the union of the acting entity and all other entities that control, are controlled by, or are under common control with that entity. For the purposes of this definition, "control" means (i) the power, direct or indirect, to cause the direction or management of such entity, whether by contract or otherwise, or (ii) ownership of fifty percent (50%) or more of the outstanding shares, or (iii) beneficial ownership of such entity.

 "You" (or "Your") shall mean an individual or Legal Entity exercising permissions granted by this License.

 "Source" form shall mean the preferred form for making modifications, including but not limited to software source code, documentation source, and configuration files.

"Object" form shall mean any form resulting from mechanical

 transformation or translation of a Source form, including but not

 limited to compiled object code, generated documentation, and conversions to other media types.

 "Work" shall mean the work of authorship, whether in Source or Object form, made available under the License, as indicated by a copyright notice that is included in or attached to the work (an example is provided in the Appendix below).

 "Derivative Works" shall mean any work, whether in Source or Object form, that is based on (or derived from) the Work and for which the editorial revisions, annotations, elaborations, or other modifications represent, as a whole, an original work of authorship. For the purposes of this License, Derivative Works shall not include works that remain separable from, or merely link (or bind by name) to the interfaces of, the Work and Derivative Works thereof.

 "Contribution" shall mean any work of authorship, including the original version of the Work and any modifications or additions to that Work or Derivative Works

thereof, that is intentionally

 submitted to Licensor for inclusion in the Work by the copyright owner or by an individual or Legal Entity authorized to submit on behalf of the copyright owner. For the purposes of this definition, "submitted" means any form of electronic, verbal, or written communication sent to the Licensor or its representatives, including but not limited to communication on electronic mailing lists, source code control systems, and issue tracking systems that are managed by, or on behalf of, the Licensor for the purpose of discussing and improving the Work, but excluding communication that is conspicuously marked or otherwise designated in writing by the copyright owner as "Not a Contribution."

 "Contributor" shall mean Licensor and any individual or Legal Entity on behalf of whom a Contribution has been received by Licensor and subsequently incorporated within the Work.

# 2. Grant of Copyright License. Subject to the terms and conditions of

 this License, each Contributor hereby grants to You a perpetual, worldwide, non-exclusive, no-charge, royalty-free, irrevocable copyright license to reproduce, prepare Derivative Works of, publicly display, publicly perform, sublicense, and distribute the Work and such Derivative Works in Source or Object form.

3. Grant of Patent License. Subject to the terms and conditions of this License, each Contributor hereby grants to You a perpetual, worldwide, non-exclusive, no-charge, royalty-free, irrevocable

 (except as stated in this section) patent license to make, have made, use, offer to sell, sell, import, and otherwise transfer the Work, where such license applies only to those patent claims licensable by such Contributor that are necessarily infringed by their Contribution(s) alone or by combination of their Contribution(s) with the Work to which such Contribution(s) was submitted. If You institute patent litigation against any

entity (including a

 cross-claim or counterclaim in a lawsuit) alleging that the Work or a Contribution incorporated within the Work constitutes direct or contributory patent infringement, then any patent licenses granted to You under this License for that Work shall terminate as of the date such litigation is filed.

- 4. Redistribution. You may reproduce and distribute copies of the Work or Derivative Works thereof in any medium, with or without modifications, and in Source or Object form, provided that You meet the following conditions:
- (a) You must give any other recipients of the Work or Derivative Works a copy of this License; and
- (b) You must cause any modified files to carry prominent notices stating that You changed the files; and
- (c) You must retain, in the Source form of any Derivative Works that You distribute, all copyright, patent, trademark, and attribution notices from the Source form of the Work, excluding
- those notices that do not pertain to any part of the Derivative Works; and
- (d) If the Work includes a "NOTICE" text file as part of its distribution, then any Derivative Works that You distribute must include a readable copy of the attribution notices contained within such NOTICE file, excluding those notices that do not pertain to any part of the Derivative Works, in at least one of the following places: within a NOTICE text file distributed as part of the Derivative Works; within the Source form or documentation, if provided along with the Derivative Works; or, within a display generated by the Derivative Works, if and wherever such third-party notices normally appear. The contents of the NOTICE file are for informational purposes only and do not modify the License. You may add Your own attribution notices within Derivative Works that You distribute, alongside or as an addendum
- to the NOTICE text from the Work, provided that such additional attribution notices cannot be construed

as modifying the License.

 You may add Your own copyright statement to Your modifications and may provide additional or different license terms and conditions for use, reproduction, or distribution of Your modifications, or for any such Derivative Works as a whole, provided Your use, reproduction, and distribution of the Work otherwise complies with the conditions stated in this License.

5. Submission of Contributions. Unless You explicitly state otherwise, any Contribution intentionally submitted for inclusion in the Work by You to the Licensor shall be under the terms and conditions of this License, without any additional terms or conditions. Notwithstanding the above, nothing herein shall supersede or modify the terms of any separate license agreement you may have executed with Licensor regarding such Contributions.

6. Trademarks.

 This License does not grant permission to use the trade names, trademarks, service marks, or product names of the Licensor, except as required for reasonable and customary use in describing the origin of the Work and reproducing the content of the NOTICE file.

7. Disclaimer of Warranty. Unless required by applicable law or agreed to in writing, Licensor provides the Work (and each Contributor provides its Contributions) on an "AS IS" BASIS, WITHOUT WARRANTIES OR CONDITIONS OF ANY KIND, either express or implied, including, without limitation, any warranties or conditions of TITLE, NON-INFRINGEMENT, MERCHANTABILITY, or FITNESS FOR A PARTICULAR PURPOSE. You are solely responsible for determining the appropriateness of using or redistributing the Work and assume any risks associated with Your exercise of permissions under this License.

8. Limitation of Liability. In no event and under no legal theory, whether in tort (including negligence), contract, or otherwise,

 unless required by applicable law (such as deliberate and grossly negligent acts) or agreed to in writing, shall any Contributor be liable to You for damages, including any direct, indirect, special, incidental, or consequential damages of any character arising as a result of this License or out of the use or inability to use the Work (including but not limited to damages for loss of goodwill, work stoppage, computer failure or malfunction, or any and all other commercial damages or losses), even if such Contributor has been advised of the possibility of such damages.

9. Accepting Warranty or Additional Liability. While redistributing the Work or Derivative Works thereof, You may choose to offer,

 and charge a fee for, acceptance of support, warranty, indemnity, or other liability obligations and/or rights consistent with this License. However, in accepting such obligations, You may act only on Your own behalf and on Your sole responsibility, not on behalf

 of any other Contributor, and only if You agree to indemnify, defend, and hold each Contributor harmless for any liability incurred by, or claims asserted against, such Contributor by reason of your accepting any such warranty or additional liability.

## END OF TERMS AND CONDITIONS

APPENDIX: How to apply the Apache License to your work.

 To apply the Apache License to your work, attach the following boilerplate notice, with the fields enclosed by brackets "[]" replaced with your own identifying information. (Don't include the brackets!) The text should be enclosed in the appropriate comment syntax for the file format. We also recommend that a file or class name and description of purpose be included on the same "printed page" as the copyright notice for easier identification within third-party archives.

Copyright [yyyy] [name of copyright owner]

Licensed under the Apache License, Version 2.0 (the "License"); you may not use this file except in compliance with the License. You may obtain a copy of the License at

 http://www.apache.org/licenses/LICENSE-2.0

Unless required by applicable law or agreed to in writing, software distributed under the License is distributed on an "AS IS" BASIS, WITHOUT WARRANTIES OR CONDITIONS OF ANY KIND, either express or implied. See the License for the specific language governing permissions and limitations under the License. <!DOCTYPE html PUBLIC "-//W3C//DTD XHTML 1.0 Strict//EN" "http://www.w3.org/TR/xhtml1/DTD/xhtml1 strict.dtd"> <!-- THIS FILE WAS AUTOMATICALLY GENERATED, DO NOT EDIT. --> <html xmlns="http://www.w3.org/1999/xhtml"> <head> <meta http-equiv="content-type" content="text/html;charset=UTF-8"/> <title>WOFF Test: Invalid copyright Element With dir Attribute in span Element in text Element</title>  $\langle$ link rel="author" title="Tal Leming" href="http://typesupply.com" /> <link rel="help" href="http://dev.w3.org/webfonts/WOFF2/spec/#Metadata" /> <link rel="help" href="http://www.w3.org/TR/WOFF/#conform-metadata-noeffect" /> <link rel="help" href="http://www.w3.org/TR/WOFF/#conform-invalid-mustignore" />

```
\langlelink rel="reviewer" title="Chris Lilley" href="mailto:chris@w3.org" />
 		<link rel="match" href="metadatadisplay-schema-copyright-029-ref.xht" />
 		<meta name="assert" content="The copyright element contains a text element that contains a span element with
INVALID as the value for the
 dir attribute." />
 		<style type="text/css"><![CDATA[
  			@import url("support/test-fonts.css");
  			@font-face {
  				font-family: "WOFF Test";
  				src: url("support/metadatadisplay-schema-copyright-029.woff2") format("woff2");
  			}
  			body {
  				font-size: 20px;
  			}
 			pre {
  				font-size: 12px;
  			}
  			.test {
  				font-family: "WOFF Test", "WOFF Test CFF Fallback";
  				font-size: 200px;
  				margin-top: 50px;
  			}
 		]]></style>
	</head>
	<body>
 		<p>If the UA does not display WOFF metadata, the test passes if the word PASS appears below.</p>
 		<p>The Extended Metadata Block is not valid and must not be displayed. If the UA does display it, the test
fails.</p>
 		<div class="test">P</div>
	</body>
</html>
Copyright (c) 2016 Alex Crichton
Copyright (c) 2017 The Tokio Authors
Permission is hereby granted, free of charge, to any
```
person obtaining a copy of this software and associated documentation files (the "Software"), to deal in the Software without restriction, including without limitation the rights to use, copy, modify, merge, publish, distribute, sublicense, and/or sell copies of the Software, and to permit persons to whom the Software is furnished to do so, subject to the following conditions:

The above copyright notice and this permission notice shall be included in all copies or substantial portions of the Software.

THE SOFTWARE IS PROVIDED "AS IS", WITHOUT WARRANTY OF ANY KIND, EXPRESS OR IMPLIED, INCLUDING BUT NOT LIMITED TO THE WARRANTIES OF MERCHANTABILITY, FITNESS FOR A PARTICULAR PURPOSE AND NONINFRINGEMENT. IN NO EVENT SHALL THE AUTHORS OR COPYRIGHT HOLDERS BE LIABLE FOR ANY CLAIM, DAMAGES OR OTHER LIABILITY, WHETHER IN AN ACTION OF CONTRACT, TORT OR OTHERWISE, ARISING FROM, OUT OF OR IN CONNECTION WITH THE SOFTWARE OR THE USE OR OTHER DEALINGS IN THE SOFTWARE. License information for hyph\_la.dic:

This file is based on the TeX hyphenation patterns distributed under the LaTeX Project Public License (LPPL) as part of the hyph-utf8 package.

This Source Code Form is subject to the terms of the Mozilla Public License, v. 2.0. If a copy of the MPL was not distributed with this file, You can obtain one at http://mozilla.org/MPL/2.0/.

- - - - - - - - - - - - - - - - - - - - - - - - - - - - - - - - - - - - - - -

At the time this file was first modified, a complete, unmodified copy of the LPPL Work was available from: http://tug.org/svn/texhyphen/trunk/hyph-utf8/tex/generic/hyph-utf8/patterns/?pathrev=580

- - - - - - - - - - - - - - - - - - - - - - - - - - - - - - - - - - - - - - -

Portions of this file were originally made available under the following license (copied verbatim from hyph-la.lic.txt in the original work):

Latin hyphenation patterns

(more info about the licence to be added later)

% This file is part of hyph-utf8 package and resulted

from

% semi-manual conversions of hyphenation patterns into UTF-8 in June 2008.

 $\frac{0}{6}$ 

% Source: lahyph.tex (2007-09-03)

% Author: Claudio Beccari <claudio.beccari at polito.it>

 $\frac{0}{6}$ 

% The above mentioned file should become obsolete,

% and the author of the original file should preferaby modify this file instead.

 $\frac{0}{6}$ 

% Modificatios were needed in order to support native UTF-8 engines,

% but functionality (hopefully) didn't change in any way, at least not intentionally.

% This file is no longer stand-alone; at least for 8-bit engines

% you probably want to use loadhyph-foo.tex (which will load this file) instead.

%

% Modifications were done by Jonathan Kew, Mojca Miklavec & Arthur Reutenauer % with help & support from:

% - Karl Berry, who gave us free hands and all resources

% - Taco Hoekwater, with useful macros

% - Hans Hagen, who did the unicodifisation of patterns already long before

% and helped with testing, suggestions and bug reports

% - Norbert Preining, who tested & integrated

patterns into TeX Live

%

% However, the "copyright/copyleft" owner of patterns remains the original author. %

% The copyright statement of this file is thus:

%

% Do with this file whatever needs to be done in future for the sake of

% "a better world" as long as you respect the copyright of original file.

% If you're the original author of patterns or taking over a new revolution,

% plese remove all of the TUG comments & credits that we added here -

% you are the Queen / the King, we are only the servants.

 $0<sub>0</sub>$ 

% If you want to change this file, rather than uploading directly to CTAN,

% we would be grateful if you could send it to us (http://tug.org/tex-hyphen)

% or ask for credentials for SVN repository and commit it yourself;

% we will then upload the whole "package" to CTAN.

%

% Before a new "pattern-revolution" starts,

% please try to follow some guidelines if possible:

 $\frac{0}{6}$ 

% - \lccode is \*forbidden\*, and I really mean it

% - all the patterns should be in UTF-8

 $0/2$ 

- the only "allowed" TeX commands in this file are: \patterns, \hyphenation,

% and if you really cannot do without, also \input and \message

% - in particular, please no \catcode or \lccode changes,

% they belong to loadhyph-foo.tex,

% and no \lefthyphenmin and \righthyphenmin,

% they have no influence here and belong elsewhere

% - \begingroup and/or \endinput is not needed

% - feel free to do whatever you want inside comments

 $\frac{0}{6}$ 

% We know that TeX is extremely powerful, but give a stupid parser

% at least a chance to read your patterns.

 $\frac{0}{6}$ 

% For more unformation see

 $\frac{0}{6}$ 

% http://tug.org/tex-hyphen

%

%------------------------------------------------------------------------------ % % \*\*\*\*\*\*\*\*\*\* lahyph.tex \*\*\*\*\*\*\*\*\*\*\*\*\* % % Copyright 1999- 2001 Claudio Beccari % [latin hyphenation patterns]  $\frac{0}{6}$ % ----------------------------------------------------------------- % IMPORTANT NOTICE:  $\frac{0}{6}$ % This program can be redistributed and/or modified under the terms % of the LaTeX Project Public License Distributed from CTAN % archives in directory macros/latex/base/lppl.txt; either % version 1 of the License, or any later version. % ----------------------------------------------------------------- % % Patterns for the latin language mainly in modern spelling % (u when u is needed and v when v is needed); medieval spelling % with the ligatures \ae and \oe and the (uncial) lowercase  $\check{v}$ ' % written as a `u' is also supported; apparently there is no conflict % between the patterns of modern Latin and those of medieval Latin. % % Support for font encoding T1 with a 256-character set. % % Prepared by Claudio Beccari % Politecnico di Torino % Torino, Italy % e-mail beccari@polito.it % % 1999/03/10 Integration of `lahyph7.tex' and `lahyph8.tex' into % one file `lahyph.tex' supporting fonts in OT1 and T1 encoding by % Bernd Raichle using the macro code from `dehypht.tex' (this code % is Copyright 1993,1994,1998,1999 Bernd Raichle/DANTE e.V.). % % 2010/05/31 Removal of OT1 support % 2010/06/01 Removal of pattern 2'2 (probably a leftover from Italian)  $\frac{0}{6}$ % \versionnumber $\{3.2\}$  \versiondate $\{2010/06/01\}$ % % Information after \endinput.  $0/2$ %%%%%%%%%%%%%%%%%%%%%%%%%%%%%%%%%%%%%%%%%%%%%%%%%%%%%%%% %%%%%%%%%%%%%%%%%%%%%%  $\frac{0}{6}$ % \message{Latin Hyphenation Patterns `lahyph' Version 3.2 <2010/06/01>} %

 $\frac{0}{6}$ 

```
<!DOCTYPE html PUBLIC "-//W3C//DTD XHTML 1.0 Strict//EN" "http://www.w3.org/TR/xhtml1/DTD/xhtml1-
strict.dtd">
```

```
<!-- THIS FILE WAS AUTOMATICALLY GENERATED, DO NOT EDIT. -->
<html xmlns="http://www.w3.org/1999/xhtml">
	<head>
 		<meta http-equiv="content-type" content="text/html;charset=UTF-8"/>
 		<title>WOFF Test: More Than One license Element</title>
 		<link rel="author" title="Tal Leming" href="http://typesupply.com" />
 		<link rel="help" href="http://dev.w3.org/webfonts/WOFF2/spec/#Metadata" />
 		<link rel="help" href="http://www.w3.org/TR/WOFF/#conform-metadata-noeffect" />
 		<link rel="help" href="http://www.w3.org/TR/WOFF/#conform-invalid-mustignore" />
 		<link rel="reviewer" title="Chris Lilley" href="mailto:chris@w3.org" />
 		<link rel="match" href="metadatadisplay-schema-license-009-ref.xht" />
 		<meta name="assert" content="The license element occurs more than once." />
 		<style type="text/css"><![CDATA[
  			@import url("support/test-fonts.css");
  			@font-face {
  				font-family: "WOFF
 Test";
  				src: url("support/metadatadisplay-schema-license-009.woff2") format("woff2");
  			}
 			body {
  				font-size: 20px;
  			}
  			pre {
  				font-size: 12px;
  			}
  			.test {
  				font-family: "WOFF Test", "WOFF Test CFF Fallback";
  				font-size: 200px;
  				margin-top: 50px;
  			}
 		]]></style>
	</head>
	<body>
 \langle p \rangle if the UA does not display WOFF metadata, the test passes if the word PASS appears below.\langle p \rangle		<p>The Extended Metadata Block is not valid and must not be displayed. If the UA does display it, the test
fails.</p>
 		<div class="test">P</div>
	</body>
</html>
The MIT License (MIT)
Copyright (c) 2015 Austin Bonander
```
Permission is hereby granted, free of charge, to any person obtaining a copy of this software and associated documentation files (the "Software"), to deal in the Software without restriction, including without limitation the rights to use, copy, modify, merge, publish, distribute, sublicense, and/or sell copies of the Software, and to permit persons to whom the Software is furnished to do so, subject to the following conditions:

The above copyright notice and this permission notice shall be included in all copies or substantial portions of the Software.

THE SOFTWARE IS PROVIDED "AS IS", WITHOUT WARRANTY OF ANY KIND, EXPRESS OR IMPLIED, INCLUDING BUT NOT LIMITED TO THE WARRANTIES OF MERCHANTABILITY, FITNESS FOR A PARTICULAR PURPOSE AND NONINFRINGEMENT. IN NO EVENT SHALL THE AUTHORS OR COPYRIGHT HOLDERS BE LIABLE FOR ANY CLAIM, DAMAGES OR OTHER LIABILITY, WHETHER IN AN ACTION OF CONTRACT, TORT OR OTHERWISE, ARISING FROM, OUT OF

 OR IN CONNECTION WITH THE SOFTWARE OR THE USE OR OTHER DEALINGS IN THE SOFTWARE.

Copyright (c) 2010-2019 Benjamin Peterson

Permission is hereby granted, free of charge, to any person obtaining a copy of this software and associated documentation files (the "Software"), to deal in the Software without restriction, including without limitation the rights to use, copy, modify, merge, publish, distribute, sublicense, and/or sell copies of the Software, and to permit persons to whom the Software is furnished to do so, subject to the following conditions:

The above copyright notice and this permission notice shall be included in all copies or substantial portions of the Software.

THE SOFTWARE IS PROVIDED "AS IS", WITHOUT WARRANTY OF ANY KIND, EXPRESS OR IMPLIED, INCLUDING BUT NOT LIMITED TO THE WARRANTIES OF MERCHANTABILITY, FITNESS FOR A PARTICULAR PURPOSE AND NONINFRINGEMENT. IN NO EVENT SHALL THE AUTHORS OR COPYRIGHT HOLDERS BE LIABLE FOR ANY CLAIM, DAMAGES OR OTHER LIABILITY, WHETHER IN AN ACTION OF CONTRACT, TORT OR OTHERWISE, ARISING FROM, OUT OF OR IN **CONNECTION** 

WITH THE SOFTWARE OR THE USE OR OTHER DEALINGS IN THE SOFTWARE.

; XzCrc64Opt.asm -- CRC64 calculation : optimized version

; 2011-06-28 : Igor Pavlov : Public domain

include 7zAsm.asm

MY\_ASM\_START

ifdef x64

 rD equ r9 rN equ r10

num VAR equ r8

```
 table_VAR equ r9
  SRCDAT equ rN + rD
CRC_XOR macro dest:req, src:req, t:req
 xor dest, QWORD PTR [r5 + src * 8 + 0800h * t]endm
CRC1b macro
  movzx x6, BYTE PTR [rD]
  inc rD
  movzx x3, x0_L
  xor x6, x3
  shr r0, 8
  CRC_XOR r0, r6, 0
  dec rN
endm
MY_PROLOG macro crc_end:req
  MY_PUSH_4_REGS
  mov r0, r1
  mov rN, num_VAR
  mov r5, table_VAR
  mov rD, r2
  test rN, rN
  jz crc_end
 @@:
  test rD, 3
  jz @F
  CRC1b
  jnz @B
 @@:
  cmp rN, 8
  jb crc_end
  add rN, rD
  mov num_VAR, rN
  sub rN, 4
  and rN, NOT 3
  sub rD, rN
  mov x1, [SRCDAT]
 xor r0, r1 add rN, 4
endm
MY_EPILOG macro crc_end:req
  sub rN, 4
  mov x1, [SRCDAT]
```
 mov rD, rN mov rN, num\_VAR sub rN, rD crc\_end: test rN, rN jz @F CRC1b jmp crc\_end @@: MY\_POP\_4\_REGS endm MY\_PROC XzCrc64UpdateT4, 4 MY\_PROLOG crc\_end\_4 align 16 main\_loop\_4: mov x1, [SRCDAT] movzx x2, x0\_L movzx x3, x0\_H shr r0, 16 movzx x6, x0\_L movzx x7, x0\_H shr r0, 16 CRC\_XOR r1, r2, 3 CRC\_XOR r0, r3, 2 CRC\_XOR r1, r6, 1 CRC\_XOR r0, r7, 0 xor  $r0, r1$  add rD, 4 jnz main\_loop\_4 MY\_EPILOG crc\_end\_4 MY\_ENDP else rD equ r1 rN equ r7 crc\_val equ (REG\_SIZE  $* 5$ )  $\text{crc\_table}$  equ  $(8 + \text{crc\_val})$ table\_VAR equ  $[r4 + crc_$ table] num\_VAR equ table\_VAR SRCDAT equ rN + rD

xor  $r0, r1$ 

```
CRC macro op0:req, op1:req, dest0:req, dest1:req, src:req, t:req
 op0 dest0, DWORD PTR [r5 + src * 8 + 0800h * t] op1 dest1, DWORD PTR [r5 + src
* 8 + 0800h * t + 4endm
CRC_XOR macro dest0:req, dest1:req, src:req, t:req
  CRC xor, xor, dest0, dest1, src, t
endm
CRC1b macro
  movzx x6, BYTE PTR [rD]
  inc rD
  movzx x3, x0_L
  xor x6, x3
 shrd r0, r2, 8
  shr r2, 8
  CRC_XOR r0, r2, r6, 0
  dec rN
endm
MY_PROLOG macro crc_end:req
  MY_PUSH_4_REGS
 mov rN, r2
 mov x0, [r4 + cre_val]mov x^2, [r4 + cre\_val + 4] mov r5, table_VAR
  test rN, rN
  jz crc_end
 @@:
  test rD, 3
  jz @F
  CRC1b
  jnz @B
 @@:
  cmp rN, 8
  jb crc_end
  add rN, rD
  mov num_VAR, rN
  sub rN, 4
  and rN, NOT 3
 sub rD, rN
```

```
 xor r0, [SRCDAT]
  add rN, 4
endm
MY_EPILOG macro crc_end:req
 sub rN, 4
  xor r0, [SRCDAT]
  mov rD, rN
  mov rN, num_VAR
 sub rN, rD
 crc_end:
  test rN, rN
  jz @F
  CRC1b
  jmp crc_end
 @@:
  MY_POP_4_REGS
endm
MY_PROC
 XzCrc64UpdateT4, 5
  MY_PROLOG crc_end_4
  movzx x6, x0_L
  align 16
 main_loop_4:
  mov r3, [SRCDAT]
 xor r3, r2 CRC xor, mov, r3, r2, r6, 3
  movzx x6, x0_H
  shr r0, 16
  CRC_XOR r3, r2, r6, 2
  movzx x6, x0_L
  movzx x0, x0_H
  CRC_XOR r3, r2, r6, 1
  CRC_XOR r3, r2, r0, 0
  movzx x6, x3_L
 mov r0, r3 add rD, 4
  jnz main_loop_4
  MY_EPILOG crc_end_4
MY_ENDP
endif
```
 Apache License Version 2.0, January 2004 http://www.apache.org/licenses/

## TERMS AND CONDITIONS FOR USE, REPRODUCTION, AND DISTRIBUTION

1. Definitions.

 "License" shall mean the terms and conditions for use, reproduction, and distribution as defined by Sections 1 through 9 of this document.

 "Licensor" shall mean the copyright owner or entity authorized by the copyright owner that is granting the License.

 "Legal Entity" shall mean the union of the acting entity and all other entities that control, are controlled by, or are under common control with that entity. For the purposes of this definition, "control" means (i) the power, direct or indirect, to cause the direction or management of such entity, whether by contract or otherwise, or (ii) ownership of fifty percent (50%) or more of the outstanding shares, or (iii) beneficial ownership of such entity.

 "You" (or "Your") shall mean an individual or Legal Entity exercising permissions granted by this License.

 "Source" form shall mean the preferred form for making modifications, including but not limited to software source code, documentation source, and configuration files.

 "Object" form shall mean any form resulting from mechanical transformation or translation of a Source form, including but not limited to compiled object code, generated documentation, and conversions to other media types.

 "Work" shall mean the work of authorship, whether in Source or Object form, made available under the License, as indicated by a copyright notice that is included in or attached to the work (an example is provided in the Appendix below).

 "Derivative Works" shall mean any work, whether in Source or Object form, that is based on (or derived from) the Work and for which the editorial revisions, annotations, elaborations, or other modifications represent, as a whole, an original work of authorship. For the purposes of this License, Derivative Works shall not include works that remain

end

 separable from, or merely link (or bind by name) to the interfaces of, the Work and Derivative Works thereof.

 "Contribution" shall mean any work of authorship, including the original version of the Work and any modifications or additions to that Work or Derivative Works thereof, that is intentionally submitted to Licensor for inclusion in the Work by the copyright owner or by an individual or Legal Entity authorized to submit on behalf of the copyright owner. For the purposes of this definition, "submitted" means any form of electronic, verbal, or written communication sent to the Licensor or its representatives, including but not limited to communication on electronic mailing lists, source code control systems, and issue tracking systems that are managed by, or on behalf of, the Licensor for the purpose of discussing and improving the Work, but

 excluding communication that is conspicuously marked or otherwise designated in writing by the copyright owner as "Not a Contribution."

 "Contributor" shall mean Licensor and any individual or Legal Entity on behalf of whom a Contribution has been received by Licensor and subsequently incorporated within the Work.

- 2. Grant of Copyright License. Subject to the terms and conditions of this License, each Contributor hereby grants to You a perpetual, worldwide, non-exclusive, no-charge, royalty-free, irrevocable copyright license to reproduce, prepare Derivative Works of, publicly display, publicly perform, sublicense, and distribute the Work and such Derivative Works in Source or Object form.
- 3. Grant of Patent License. Subject to the terms and conditions of this License, each Contributor hereby grants to You a perpetual, worldwide, non-exclusive, no-charge, royalty-free, irrevocable (except as stated in this section) patent license to make, have made,

 use, offer to sell, sell, import, and otherwise transfer the Work, where such license applies only to those patent claims licensable by such Contributor that are necessarily infringed by their Contribution(s) alone or by combination of their Contribution(s) with the Work to which such Contribution(s) was submitted. If You institute patent litigation against any entity (including a cross-claim or counterclaim in a lawsuit) alleging that the Work or a Contribution incorporated within the Work constitutes direct or contributory patent infringement, then any patent licenses granted to You under this License for that Work shall terminate as of the date such litigation is filed.

4. Redistribution. You may reproduce and distribute copies of the Work or Derivative Works thereof in any medium, with or without  modifications, and in Source or Object form, provided that You meet the following conditions:

 (a) You must give any other recipients of the Work or

Derivative Works a copy of this License; and

- (b) You must cause any modified files to carry prominent notices stating that You changed the files; and
- (c) You must retain, in the Source form of any Derivative Works that You distribute, all copyright, patent, trademark, and attribution notices from the Source form of the Work, excluding those notices that do not pertain to any part of the Derivative Works; and
- (d) If the Work includes a "NOTICE" text file as part of its distribution, then any Derivative Works that You distribute must include a readable copy of the attribution notices contained within such NOTICE file, excluding those notices that do not pertain to any part of the Derivative Works, in at least one of the following places: within a NOTICE text file distributed as part of the Derivative Works; within the Source form or documentation, if provided along

with the Derivative Works; or,

 within a display generated by the Derivative Works, if and wherever such third-party notices normally appear. The contents of the NOTICE file are for informational purposes only and do not modify the License. You may add Your own attribution notices within Derivative Works that You distribute, alongside or as an addendum to the NOTICE text from the Work, provided that such additional attribution notices cannot be construed as modifying the License.

 You may add Your own copyright statement to Your modifications and may provide additional or different license terms and conditions for use, reproduction, or distribution of Your modifications, or for any such Derivative Works as a whole, provided Your use, reproduction, and distribution of the Work otherwise complies with the conditions stated in this License.

5. Submission of Contributions. Unless You explicitly state otherwise, any Contribution intentionally submitted for inclusion in the Work by You to the Licensor shall be under the terms and conditions of this License, without any additional terms or conditions. Notwithstanding the above, nothing herein shall supersede or modify the terms of any separate license agreement you may have executed with Licensor regarding such Contributions.

- 6. Trademarks. This License does not grant permission to use the trade names, trademarks, service marks, or product names of the Licensor, except as required for reasonable and customary use in describing the origin of the Work and reproducing the content of the NOTICE file.
- 7. Disclaimer of Warranty. Unless required by applicable law or agreed to in writing, Licensor provides the Work (and each Contributor provides its Contributions) on an "AS IS" BASIS, WITHOUT WARRANTIES OR CONDITIONS OF ANY KIND, either express or implied, including, without limitation, any warranties or conditions of TITLE, NON-INFRINGEMENT, MERCHANTABILITY, or FITNESS FOR A PARTICULAR PURPOSE. You are solely responsible for determining the appropriateness of using or redistributing the Work and assume any risks associated with Your exercise of permissions under this License.
- 8. Limitation of Liability. In no event and under no legal theory, whether in tort (including negligence), contract, or otherwise, unless required by applicable law (such as deliberate and grossly negligent acts) or agreed to in writing, shall any Contributor be liable to You for damages, including any direct, indirect, special, incidental, or consequential damages of any character arising as a result of this License or out of the use or inability to use the Work (including but not limited to damages for loss of goodwill, work stoppage, computer failure or malfunction, or any and all other commercial damages or losses), even if such Contributor has been advised of the possibility of such damages.
- 9. Accepting Warranty or Additional Liability. While redistributing the Work or Derivative Works thereof, You may choose to offer, and charge a fee for, acceptance of support, warranty, indemnity, or other liability obligations and/or rights consistent with this License. However, in accepting such obligations, You may act only on Your own behalf and on Your sole responsibility, not on behalf of any other Contributor, and only if You agree to indemnify, defend, and hold each Contributor harmless for any liability incurred by, or claims asserted against, such Contributor by reason of your accepting any such warranty or additional liability.

# END OF TERMS AND CONDITIONS

APPENDIX: How to apply the Apache License to your work.

 To apply the Apache License to your work, attach the following boilerplate notice, with the fields enclosed by brackets "[]" replaced with your own identifying information. (Don't include the brackets!) The

 text should be enclosed in the appropriate comment syntax for the file format. We also recommend that a file or class name and description of purpose be included on the same "printed page" as the copyright notice for easier identification within third-party archives.

Copyright [yyyy] [name of copyright owner]

Licensed under the Apache License, Version 2.0 (the "License"); you may not use this file except in compliance with the License. You may obtain a copy of the License at

 http://www.apache.org/licenses/LICENSE-2.0

Unless required by applicable law or agreed to in writing, software distributed under the License is distributed on an "AS IS" BASIS, WITHOUT WARRANTIES OR CONDITIONS OF ANY KIND, either express or implied. See the License for the specific language governing permissions and limitations under the License. Copyright (c) 2018-2019 The RustCrypto Project Developers

Permission is hereby granted, free of charge, to any person obtaining a copy of this software and associated documentation files (the "Software"), to deal in the Software without restriction, including without limitation the rights to use, copy, modify, merge, publish, distribute, sublicense, and/or sell copies of the Software, and to permit persons to whom the Software is furnished to do so, subject to the following conditions:

The above copyright notice and this permission notice shall be included in all copies or substantial portions of the Software.

THE SOFTWARE IS PROVIDED "AS IS", WITHOUT WARRANTY OF ANY KIND, EXPRESS OR IMPLIED, INCLUDING BUT NOT LIMITED TO THE WARRANTIES OF MERCHANTABILITY, FITNESS FOR A PARTICULAR PURPOSE AND NONINFRINGEMENT. IN NO EVENT SHALL THE AUTHORS OR COPYRIGHT HOLDERS BE LIABLE FOR ANY CLAIM, DAMAGES OR OTHER LIABILITY, WHETHER IN AN ACTION OF CONTRACT, TORT OR OTHERWISE, ARISING FROM, OUT OF OR IN CONNECTION WITH THE SOFTWARE OR THE USE OR OTHER DEALINGS IN THE SOFTWARE. wOF2OTTOE @q .`f6\$ Q NB3T}1"a5tC::BU1QEX%->+g~Fm\*vYP8\_\*y5{h'5IGVl

t;g"XBD4N7.lGGwSO({crQ5\*X!"cIH1\$l1\#8j~!0- .T/bBP&.\*?SBPZpOAD6x7ogG~I~.9.tY1CdyvtXK\8S34Slt-q6(\$oPsKHu3p mZ8^|E\_)=+wQhjy5J.ZM/gP2mm <D6\9%XK52S4@e\$K}%lN\$ >W#cw)~\_;ddtm nI@r ~y!rG[(/}X!=\_9M?x{O8ys{ +4qAZ5pL \*u@uT(]8E\$^0ZP~q{`u%4\$Q4sB]p?Jak(3i![}fsgK@ft9!G,KdikhMm4iI!#zVetl-wnuL@x5x)MiP^:620k;{i6tDf  $s\$  wdV\*'2Ff&}~@|Sy(mtP7|LqV~t0f>a(\$ a&3Z9: The MIT License (MIT)

Copyright (c) 2021 Jan-Erik Rediger

Permission is hereby granted, free of charge, to any person obtaining a copy of this software and associated documentation files (the "Software"), to deal in the Software without restriction, including without limitation the rights to use, copy, modify, merge, publish, distribute, sublicense, and/or sell copies of the Software, and to permit persons to whom the Software is furnished to do so, subject to the following conditions:

The above copyright notice and this permission notice shall be included in all copies or substantial portions of the Software.

THE SOFTWARE IS PROVIDED "AS IS", WITHOUT WARRANTY OF ANY KIND, EXPRESS OR IMPLIED, INCLUDING BUT NOT LIMITED TO THE WARRANTIES OF MERCHANTABILITY, FITNESS FOR A PARTICULAR PURPOSE AND NONINFRINGEMENT. IN NO EVENT SHALL THE AUTHORS OR COPYRIGHT HOLDERS BE LIABLE FOR ANY CLAIM, DAMAGES OR OTHER LIABILITY, WHETHER IN AN ACTION OF CONTRACT, TORT OR OTHERWISE, ARISING FROM, OUT OF OR IN CONNECTION WITH THE SOFTWARE OR THE USE OR OTHER DEALINGS IN THE SOFTWARE. wOF2OTTOE @q .`f6\$ Q NB3T}1"a5tC::BU1QEX%->+g~Fm\*vYP8\_\*y5{h'5IGVl t;g"XBD4N7.lGGwSO({crQ5\*X!"cIH1\$l1\#8j~!0- .T/bBP&.\*?SBPZpOAD6x7ogG~I~.9.tY1CdyvtXK\8S34Slt-q6(\$oPsKHu3p mZ8^|E\_)=+wQhjy5J.ZM/gP2mm  $<$ D6\9%XK52S4@e\$K}%lN\$ >W#cw)~\_;ddtm nI@r ~y!rG[(/}X!=\_9M?x{O8ys{ +4qAZ5pL \*u@uT(]8E\$^0ZP~q{`u%4\$Q4sB]p?Jak(3i![}fsgK@ft9!G,KdikhMm4iI!#zVetl-wnuL@x5x)MiP^:620k;{i6tDf s\$wpNJbK1qacsTc#H%k FJ)"N\_w6C8IY:'j:/Z>a['Ek\$ <!DOCTYPE html PUBLIC "-//W3C//DTD XHTML 1.0 Strict//EN" "http://www.w3.org/TR/xhtml1/DTD/xhtml1 strict.dtd"> <!-- THIS FILE WAS AUTOMATICALLY GENERATED, DO NOT EDIT. --> <html xmlns="http://www.w3.org/1999/xhtml"> <head> <meta http-equiv="content-type" content="text/html;charset=UTF-8"/> <title>WOFF Test: Invalid license Element With dir Attribute in text Element</title>

 $\langle$ link rel="author" title="Tal Leming" href="http://typesupply.com" />

```
		<link rel="help" href="http://dev.w3.org/webfonts/WOFF2/spec/#Metadata" />
 		<link rel="help" href="http://www.w3.org/TR/WOFF/#conform-metadata-noeffect" />
 		<link rel="help" href="http://www.w3.org/TR/WOFF/#conform-invalid-mustignore" />
 		<link rel="reviewer" title="Chris Lilley" href="mailto:chris@w3.org" />
 		<meta name="assert" content="The license element contains a text element with INVALID as the value for the dir
attribute." />
 		<style type="text/css"><![CDATA[
  			@import url("support/test-fonts.css");
 			body {
  				font-size: 20px;
  			}
 			pre
 {
  				font-size: 12px;
  			}
  			.test {
  				font-family: "WOFF Test CFF Reference";
  				font-size: 200px;
  				margin-top: 50px;
  			}
 		]]></style>
	</head>
	<body>
 \langle p \rangle If the UA does not display WOFF metadata, the test passes if the word PASS appears below.\langle p \rangle		<p>The Extended Metadata Block is not valid and must not be displayed. If the UA does display it, the test
fails.</p>		<div class="test">P</div>
	</body>
</html>
<!DOCTYPE html PUBLIC "-//W3C//DTD XHTML 1.0 Strict//EN" "http://www.w3.org/TR/xhtml1/DTD/xhtml1-
strict.dtd">
<!-- THIS FILE WAS AUTOMATICALLY GENERATED, DO NOT EDIT. -->
<html xmlns="http://www.w3.org/1999/xhtml">
	<head>
 		<meta http-equiv="content-type" content="text/html;charset=UTF-8"/>
 		<title>WOFF Test: Valid copyright Element With dir Attribute in text Element 2</title>
 \langlelink rel="author" title="Tal Leming" href="http://typesupply.com" />
 		<link rel="help" href="http://dev.w3.org/webfonts/WOFF2/spec/#Metadata" />
 		<link rel="help" href="http://www.w3.org/TR/WOFF/#conform-metadata-noeffect" />
 		<link rel="help" href="http://dev.w3.org/webfonts/WOFF2/spec/#Metadata" />
 		<link rel="reviewer" title="Chris Lilley" href="mailto:chris@w3.org" />
 		<link rel="match" href="metadatadisplay-schema-copyright-012-ref.xht" />
 		<meta name="assert" content="The copyright element contains a text element with rtl as the value for the dir
attribute." />
 		<style type="text/css"><![CDATA[
  			@import
 url("support/test-fonts.css");
  			@font-face {
```

```
				font-family: "WOFF Test";
  				src: url("support/metadatadisplay-schema-copyright-012.woff2") format("woff2");
  			}
 			body {
  				font-size: 20px;
  			}
 			pre {
  				font-size: 12px;
  			}
  			.test {
  				font-family: "WOFF Test", "WOFF Test CFF Fallback";
  				font-size: 200px;
  				margin-top: 50px;
  			}
 		]]></style>
	</head>
	<body>
 \langle p\rangleTest passes if the word PASS appears below.\langle p\rangle\langle p \rangleThe Extended Metadata Block is valid and may be displayed to the user upon request.\langle p \rangle		<div class="test">P</div>
 		<p>The XML contained in the Extended Metadata Block is below.</p>
 		<pre>
<lt;?xml version="1.0" encoding="UTF-8"?<gt;
&lt; metadata version="1.0"&gt;
<copyright&gt;
 <text dir="rtl"&gt;
 			Copyright without language.
 </text&gt;
</copyright&gt;
</metadata&gt;
 </pre>	</body>
</html>
# -*- Mode: python; indent-tabs-mode: nil; tab-width: 40 -*-
# vim: set filetype=python:
# This Source Code Form is subject to the terms of the Mozilla Public
# License, v. 2.0. If a copy of the MPL was not distributed with this
# file, You can obtain one at http://mozilla.org/MPL/2.0/.
with Files("**"):
  BUG_COMPONENT = ("Core", "DOM: Core & HTML")
EXPORTS.mozilla.dom += [
  "MidiPermissionStatus.h",
   "Permissions.h",
   "PermissionStatus.h",
```

```
]
```

```
UNIFIED SOURCES += [
   "MidiPermissionStatus.cpp",
  "PermissionObserver.cpp",
  "Permissions.cpp",
  "PermissionStatus.cpp",
  "PermissionUtils.cpp",
]
```
MOCHITEST\_MANIFESTS += ["tests/mochitest.ini"]

FINAL\_LIBRARY = "xul"

include("/ipc/chromium/chromium-config.mozbuild") Copyright Mozilla Foundation

Permission is hereby granted, free of charge, to any person obtaining a copy of this software and associated documentation files (the "Software"), to deal in the Software without restriction, including without limitation the rights to use, copy, modify, merge, publish, distribute, sublicense, and/or sell copies of the Software, and to permit persons to whom the Software is furnished to do so, subject to the following conditions:

The above copyright notice and this permission notice shall be included in all copies or substantial portions of the Software.

THE SOFTWARE IS PROVIDED "AS IS", WITHOUT WARRANTY OF ANY KIND, EXPRESS OR IMPLIED, INCLUDING BUT NOT LIMITED TO THE WARRANTIES OF MERCHANTABILITY, FITNESS FOR A PARTICULAR PURPOSE AND NONINFRINGEMENT. IN NO EVENT SHALL THE AUTHORS OR COPYRIGHT HOLDERS BE LIABLE FOR ANY CLAIM, DAMAGES OR OTHER LIABILITY, WHETHER IN AN ACTION OF CONTRACT, TORT OR OTHERWISE, ARISING FROM, OUT OF OR IN CONNECTION WITH THE SOFTWARE OR THE USE OR OTHER DEALINGS IN THE SOFTWARE. The MIT License (MIT)

Copyright (c) 2015-2018 Reselect Contributors

Permission is hereby granted, free of charge, to any person obtaining a copy of this software and associated documentation files (the "Software"), to deal in the Software without restriction, including without limitation the rights to use, copy, modify, merge, publish, distribute, sublicense, and/or sell copies of the Software, and to permit persons to whom the Software is

furnished to do so, subject to the following conditions:

The above copyright notice and this permission notice shall be included in all copies or substantial portions of the Software.

THE SOFTWARE IS PROVIDED "AS IS", WITHOUT WARRANTY OF ANY KIND, EXPRESS OR IMPLIED, INCLUDING BUT NOT LIMITED TO THE WARRANTIES OF MERCHANTABILITY, FITNESS FOR A PARTICULAR PURPOSE AND NONINFRINGEMENT. IN NO EVENT SHALL THE AUTHORS OR COPYRIGHT HOLDERS BE LIABLE FOR ANY CLAIM, DAMAGES OR OTHER LIABILITY, WHETHER IN AN ACTION OF CONTRACT, TORT OR OTHERWISE, ARISING FROM, **OUT** 

 OF OR IN CONNECTION WITH THE SOFTWARE OR THE USE OR OTHER DEALINGS IN THE SOFTWARE.

Unless otherwise specified, files in this directory are licensed under the Apache 2.0 license:

> Apache License Version 2.0, January 2004 http://www.apache.org/licenses/

#### TERMS AND CONDITIONS FOR USE, REPRODUCTION, AND DISTRIBUTION

## 1. Definitions.

 "License" shall mean the terms and conditions for use, reproduction, and distribution as defined by Sections 1 through 9 of this document.

 "Licensor" shall mean the copyright owner or entity authorized by the copyright owner that is granting the License.

 "Legal Entity" shall mean the union of the acting entity and all other entities that control, are controlled by, or are under common control with that entity. For the purposes of this definition, "control" means (i) the power, direct or indirect, to cause the direction or management of such entity, whether by contract or otherwise, or (ii) ownership

 of fifty percent (50%) or more of the outstanding shares, or (iii) beneficial ownership of such entity.

 "You" (or "Your") shall mean an individual or Legal Entity exercising permissions granted by this License.

 "Source" form shall mean the preferred form for making modifications, including but not limited to software source code, documentation source, and configuration files.

 "Object" form shall mean any form resulting from mechanical transformation or translation of a Source form, including but

 not limited to compiled object code, generated documentation, and conversions to other media types.

 "Work" shall mean the work of authorship, whether in Source or Object form, made available under the License, as indicated by a copyright notice that is included in or attached to the work (an example is provided in the Appendix below).

# "Derivative Works" shall mean any work, whether in Source or Object

 form, that is based on (or derived from) the Work and for which the editorial revisions, annotations, elaborations, or other modifications represent, as a whole, an original work of authorship. For the purposes of this License, Derivative Works shall not include works that remain separable from, or merely link (or bind by name) to the interfaces of, the Work and Derivative Works thereof.

 "Contribution" shall mean any work of authorship, including the original version of the Work and any modifications or additions to that Work or Derivative Works thereof, that is intentionally submitted to Licensor for inclusion in the Work by the copyright owner or by an individual or Legal Entity authorized to submit on behalf of the copyright owner. For the purposes of this definition, "submitted" means any form of electronic, verbal, or written communication sent to the Licensor or its representatives, including

## but not limited to

 communication on electronic mailing lists, source code control systems, and issue tracking systems that are managed by, or on behalf of, the Licensor for the purpose of discussing and improving the Work, but excluding communication that is conspicuously marked or otherwise designated in writing by the copyright owner as "Not a Contribution."

 "Contributor" shall mean Licensor and any individual or Legal Entity on behalf of whom a Contribution has been received by Licensor and subsequently incorporated within the Work.

- 2. Grant of Copyright License. Subject to the terms and conditions of this License, each Contributor hereby grants to You a perpetual, worldwide, non-exclusive, no-charge, royalty-free, irrevocable copyright license to reproduce, prepare Derivative Works of, publicly display, publicly perform, sublicense, and distribute the Work and such Derivative Works in Source or Object form.
- 3. Grant of Patent License. Subject to the terms and conditions of this License, each Contributor hereby grants to You a perpetual, worldwide, non-exclusive, no-charge, royalty-free, irrevocable (except as stated in this section) patent license to make, have made,

 use, offer to sell, sell, import, and otherwise transfer the Work, where such license applies only to those patent claims licensable by such Contributor that are necessarily infringed by their Contribution(s) alone or by combination of their Contribution(s) with the Work to which such Contribution(s) was submitted. If You institute patent litigation against any entity (including a cross-claim or counterclaim in a lawsuit) alleging that the Work or a Contribution incorporated within the Work constitutes direct or contributory patent infringement, then any patent licenses granted to You under this License for that Work shall terminate as of the date such litigation is filed.

- 4. Redistribution. You may reproduce and distribute copies of the Work or Derivative Works thereof in any medium, with or without modifications, and in Source or Object form, provided that You meet the following conditions:
	- (a) You must give any other recipients of the Work or Derivative Works a copy of this License; and
	- (b) You must cause any modified files to carry prominent notices stating that You changed the files; and
	- (c) You must retain, in the Source form of any Derivative Works that You distribute, all copyright, patent, trademark, and attribution notices from the Source form of the Work, excluding those notices that do not pertain to any part of the Derivative Works; and
	- (d) If the Work includes a "NOTICE" text file as part of its distribution, then any Derivative Works that You distribute must include

 a readable copy of the attribution notices contained within such NOTICE file, excluding those notices that do not pertain to any part of the Derivative Works, in at least one of the following places: within a NOTICE text file distributed as part of the Derivative Works; within the Source form or documentation, if provided along with the Derivative Works; or, within a display generated by the Derivative Works, if and wherever such third-party notices normally appear. The contents of the NOTICE file are for informational purposes only and

 do not modify the License. You may add Your own attribution notices within Derivative Works that You distribute, alongside or as an addendum to the NOTICE text from the Work, provided that such additional attribution notices cannot be construed as modifying the License.

You may add Your own copyright statement to Your

#### modifications and

 may provide additional or different license terms and conditions for use, reproduction, or distribution of Your modifications, or for any such Derivative Works as a whole, provided Your use, reproduction, and distribution of the Work otherwise complies with the conditions stated in this License.

- 5. Submission of Contributions. Unless You explicitly state otherwise, any Contribution intentionally submitted for inclusion in the Work by You to the Licensor shall be under the terms and conditions of this License, without any additional terms or conditions. Notwithstanding the above, nothing herein shall supersede or modify the terms of any separate license agreement you may have executed with Licensor regarding such Contributions.
- 6. Trademarks. This License does not grant permission to use the trade names, trademarks, service marks, or product names of the Licensor, except as required

 for reasonable and customary use in describing the origin of the Work and reproducing the content of the NOTICE file.

- 7. Disclaimer of Warranty. Unless required by applicable law or agreed to in writing, Licensor provides the Work (and each Contributor provides its Contributions) on an "AS IS" BASIS, WITHOUT WARRANTIES OR CONDITIONS OF ANY KIND, either express or implied, including, without limitation, any warranties or conditions of TITLE, NON-INFRINGEMENT, MERCHANTABILITY, or FITNESS FOR A PARTICULAR PURPOSE. You are solely responsible for determining the appropriateness of using or redistributing the Work and assume any risks associated with Your exercise of permissions under this License.
- 8. Limitation of Liability. In no event and under no legal theory, whether in tort (including negligence), contract, or otherwise, unless required by applicable law (such as deliberate and grossly negligent acts) or agreed
- to in writing, shall any Contributor be

 liable to You for damages, including any direct, indirect, special, incidental, or consequential damages of any character arising as a result of this License or out of the use or inability to use the Work (including but not limited to damages for loss of goodwill, work stoppage, computer failure or malfunction, or any and all other commercial damages or losses), even if such Contributor has been advised of the possibility of such damages.

 9. Accepting Warranty or Additional Liability. While redistributing the Work or Derivative Works thereof, You may choose to offer, and charge a fee for, acceptance of support, warranty, indemnity, or other liability obligations and/or rights consistent with this

 License. However, in accepting such obligations, You may act only on Your own behalf and on Your sole responsibility, not on behalf of any other Contributor, and only

if You agree to indemnify,

 defend, and hold each Contributor harmless for any liability incurred by, or claims asserted against, such Contributor by reason of your accepting any such warranty or additional liability.

## END OF TERMS AND CONDITIONS

APPENDIX: How to apply the Apache License to your work.

 To apply the Apache License to your work, attach the following boilerplate notice, with the fields enclosed by brackets "[]" replaced with your own identifying information. (Don't include the brackets!) The text should be enclosed in the appropriate comment syntax for the file format. We also recommend that a file or class name and description of purpose be included on the same "printed page" as the copyright notice for easier identification within third-party archives.

### Copyright [yyyy] [name of copyright owner]

 Licensed under the Apache License, Version 2.0 (the "License"); you may not use this file except in compliance with the License. You may obtain a copy of the License at

http://www.apache.org/licenses/LICENSE-2.0

 Unless required by applicable law or agreed to in writing, software distributed under the License is distributed on an "AS IS" BASIS, WITHOUT WARRANTIES OR CONDITIONS OF ANY KIND, either express or implied. See the License for the specific language governing permissions and limitations under the License. <!DOCTYPE html PUBLIC "-//W3C//DTD XHTML 1.0 Strict//EN" "http://www.w3.org/TR/xhtml1/DTD/xhtml1 strict.dtd"> <!-- THIS FILE WAS AUTOMATICALLY GENERATED, DO NOT EDIT. --> <html xmlns="http://www.w3.org/1999/xhtml"> <head> <meta http-equiv="content-type" content="text/html;charset=UTF-8"/> <title>WOFF Test: Unknown Attribute in license Element</title>  $\langle$ link rel="author" title="Tal Leming" href="http://typesupply.com" /> <link rel="help" href="http://dev.w3.org/webfonts/WOFF2/spec/#Metadata" /> <link rel="help" href="http://www.w3.org/TR/WOFF/#conform-metadata-noeffect" /> <link rel="help" href="http://www.w3.org/TR/WOFF/#conform-invalid-mustignore" /> <link rel="reviewer" title="Chris Lilley" href="mailto:chris@w3.org" /> <link rel="match" href="metadatadisplay-schema-license-011-ref.xht" />

```
\leqmeta name="assert" content="The license element contains an unknown attribute." \geq		<style type="text/css"><![CDATA[
  			@import url("support/test-fonts.css");
  			@font-face {
  				font-family:
 "WOFF Test";
  				src: url("support/metadatadisplay-schema-license-011.woff2") format("woff2");
  			}
 			body {
  				font-size: 20px;
  			}
 			pre {
  				font-size: 12px;
  			}
  			.test {
  				font-family: "WOFF Test", "WOFF Test CFF Fallback";
  				font-size: 200px;
  				margin-top: 50px;
  			}
 		]]></style>
	</head>
	<body>
 \langle p \rangle if the UA does not display WOFF metadata, the test passes if the word PASS appears below.\langle p \rangle		<p>The Extended Metadata Block is not valid and must not be displayed. If the UA does display it, the test
fails.</p>
 		<div class="test">P</div>
	</body>
</html>
wOF2OTTO5	@a
.`f6$ Q
NB3T}1"a5tC::BU1QEX%->+g~Fm*vYP8_*y5{h'5IGVl
t;g"XBD4N7.lGGwSO({crQ5*X!"cIH1$l1\#8j~!0-
.T/bBP&.*?SBPZpOAD6x7ogG~I~.9.tY1Cdy-
vtXK\8S34Slt-q6($oPsKHu3p	mZ8^|E_)=+wQhjy5J.ZM/gP2mm
<D6\9%XK52S4@e$K}%lN$ >W#cw)~_;ddtm nI@r ~y!rG[(/}X!=_9M?x{O8ys{
+4qAZ5pL
*u@uT(]8E$^0ZP~q{`u%4$Q4sB]p?Jak(3i![}fsgK@ft9!G,KdikhMm4iI!#zVetl-wnuL@x5x)MiP^:620k;{i6tDf
s$vLg*cc>
?r s0jN3o!yEtV[F
-+:'2MK,
<!DOCTYPE html PUBLIC "-//W3C//DTD XHTML 1.0 Strict//EN" "http://www.w3.org/TR/xhtml1/DTD/xhtml1-
strict.dtd">
<!-- THIS FILE WAS AUTOMATICALLY GENERATED, DO NOT EDIT. -->
<html xmlns="http://www.w3.org/1999/xhtml">
	<head>
 		<meta http-equiv="content-type" content="text/html;charset=UTF-8"/>
 		<title>WOFF Test: More Than One license Element</title>
 \langlelink rel="author" title="Tal Leming" href="http://typesupply.com" />
```

```
		<link rel="help" href="http://dev.w3.org/webfonts/WOFF2/spec/#Metadata" />
 		<link rel="help" href="http://www.w3.org/TR/WOFF/#conform-metadata-noeffect" />
 		<link rel="help" href="http://www.w3.org/TR/WOFF/#conform-invalid-mustignore" />
 		<link rel="reviewer" title="Chris Lilley" href="mailto:chris@w3.org" />
 		<meta name="assert" content="The license element occurs more than once." />
 		<style type="text/css"><![CDATA[
  			@import url("support/test-fonts.css");
 			body {
  				font-size: 20px;
  			}
  			pre {
  				font-size: 12px;
  			}
  			.test {
  				font-family: "WOFF Test
 CFF Reference";
  				font-size: 200px;
  				margin-top: 50px;
  			}
 		]]></style>
	</head>
	<body>
 \langle p \rangle if the UA does not display WOFF metadata, the test passes if the word PASS appears below.\langle p \rangle		<p>The Extended Metadata Block is not valid and must not be displayed. If the UA does display it, the test
fails.</p>
 		<div class="test">P</div>
	</body>
</html>
Licensed under the Apache License, Version 2.0 <LICENSE-APACHE or
http://www.apache.org/licenses/LICENSE-2.0> or the MIT license
<LICENSE-MIT or http://opensource.org/licenses/MIT>, at your
option. All files in the project carrying such notice may not be
copied, modified, or distributed except according to those terms.
Copyright (c) 2006, 2008 Edward Rosten
All rights reserved.
Redistribution and use in source and binary forms, with or without
modification, are permitted provided that the following conditions
```

```
are met:
```
 \*Redistributions of source code must retain the above copyright notice, this list of conditions and the following disclaimer.

 \*Redistributions in binary form must reproduce the above copyright notice, this list of conditions and the following disclaimer in the documentation and/or other materials provided with the distribution.
\*Neither the name of the University of Cambridge nor the names of its contributors may be used to endorse or promote products derived from this software without specific prior written permission.

THIS SOFTWARE IS PROVIDED BY THE COPYRIGHT HOLDERS AND CONTRIBUTORS "AS IS" AND ANY EXPRESS OR IMPLIED WARRANTIES, INCLUDING, BUT NOT LIMITED TO, THE IMPLIED WARRANTIES OF MERCHANTABILITY AND FITNESS FOR A PARTICULAR PURPOSE ARE DISCLAIMED. IN NO EVENT SHALL THE COPYRIGHT OWNER OR

CONTRIBUTORS BE LIABLE FOR ANY DIRECT, INDIRECT, INCIDENTAL, SPECIAL, EXEMPLARY, OR CONSEQUENTIAL DAMAGES (INCLUDING, BUT NOT LIMITED TO, PROCUREMENT OF SUBSTITUTE GOODS OR SERVICES; LOSS OF USE, DATA, OR PROFITS; OR BUSINESS INTERRUPTION) HOWEVER CAUSED AND ON ANY THEORY OF LIABILITY, WHETHER IN CONTRACT, STRICT LIABILITY, OR TORT (INCLUDING NEGLIGENCE OR OTHERWISE) ARISING IN ANY WAY OUT OF THE USE OF THIS SOFTWARE, EVEN IF ADVISED OF THE POSSIBILITY OF SUCH DAMAGE.

/\*

\* Copyright(c)1995,97 Mark Olesen <olesen@me.QueensU.CA>

\* Queen's Univ at Kingston (Canada)

\*

\* Permission to use, copy, modify, and distribute this software for

\* any purpose without fee is hereby granted, provided that this

\* entire notice is included in all copies of any software which is

\* or includes a copy or modification of this software and in all

\* copies of the supporting documentation for such software.

\*

\* THIS SOFTWARE IS BEING PROVIDED "AS IS", WITHOUT ANY EXPRESS OR

\* IMPLIED WARRANTY. IN PARTICULAR, NEITHER THE AUTHOR NOR QUEEN'S

\* UNIVERSITY AT KINGSTON MAKES ANY REPRESENTATION OR WARRANTY OF ANY

\* KIND CONCERNING THE MERCHANTABILITY OF THIS SOFTWARE OR ITS

\* FITNESS FOR ANY PARTICULAR PURPOSE.

\*

\* All of which is to say that you can do what you like with this

\* source code provided you don't try to sell it as your own and you

\* include an unaltered copy of this message (including the

\* copyright).

\*

\* It is also implicitly understood that bug

fixes and improvements

\* should make their way back to the general Internet community so

\* that everyone benefits.

\*/

Copyright (c) 2006-2010 The Authors

### Contributors:

James Graham - jg307@cam.ac.uk Anne van Kesteren - annevankesteren@gmail.com Lachlan Hunt - lachlan.hunt@lachy.id.au

Matt McDonald - kanashii@kanashii.ca Sam Ruby - rubys@intertwingly.net Ian Hickson (Google) - ian@hixie.ch Thomas Broyer - t.broyer@ltgt.net Jacques Distler - distler@golem.ph.utexas.edu Henri Sivonen - hsivonen@iki.fi Adam Barth - abarth@webkit.org Eric Seidel - eric@webkit.org The Mozilla Foundation (contributions from Henri Sivonen since 2008)

Permission is hereby granted, free of charge, to any person obtaining a copy of this software and associated documentation files (the "Software"), to deal in the Software without restriction, including without limitation the rights to use, copy, modify, merge, publish, distribute, sublicense, and/or sell copies of the Software, and to permit persons to whom the Software is furnished to do so, subject to the following conditions:

The above copyright notice and this permission notice shall be included in all copies or substantial portions of the Software.

THE SOFTWARE IS PROVIDED "AS IS", WITHOUT WARRANTY OF ANY KIND, EXPRESS OR IMPLIED, INCLUDING BUT NOT LIMITED TO THE WARRANTIES OF MERCHANTABILITY, FITNESS FOR A PARTICULAR PURPOSE AND NONINFRINGEMENT. IN NO EVENT SHALL THE AUTHORS OR COPYRIGHT HOLDERS BE LIABLE FOR ANY CLAIM, DAMAGES OR OTHER LIABILITY, WHETHER IN AN ACTION OF CONTRACT, TORT OR OTHERWISE, ARISING FROM, OUT OF OR IN CONNECTION WITH THE SOFTWARE OR THE USE OR OTHER DEALINGS IN THE SOFTWARE. Copyright (c) 2010, The WebM Project authors. All rights reserved.

Redistribution and use in source and binary forms, with or without modification, are permitted provided that the following conditions are met:

- \* Redistributions of source code must retain the above copyright notice, this list of conditions and the following disclaimer.
- \* Redistributions in binary form must reproduce the above copyright notice, this list of conditions and the following disclaimer in the documentation and/or other materials provided with the distribution.
- \* Neither the name of Google, nor the WebM Project, nor the names of its contributors may be used to endorse or promote products derived from this software without specific prior written permission.

THIS SOFTWARE IS PROVIDED BY THE COPYRIGHT HOLDERS AND CONTRIBUTORS "AS IS" AND ANY EXPRESS OR IMPLIED WARRANTIES, INCLUDING, BUT NOT LIMITED TO, THE IMPLIED WARRANTIES OF MERCHANTABILITY AND FITNESS FOR A PARTICULAR PURPOSE

 ARE DISCLAIMED. IN NO EVENT SHALL THE COPYRIGHT HOLDER OR CONTRIBUTORS BE LIABLE FOR ANY DIRECT, INDIRECT, INCIDENTAL, SPECIAL, EXEMPLARY, OR CONSEQUENTIAL DAMAGES (INCLUDING, BUT NOT LIMITED TO, PROCUREMENT OF SUBSTITUTE GOODS OR SERVICES; LOSS OF USE, DATA, OR PROFITS; OR BUSINESS INTERRUPTION) HOWEVER CAUSED AND ON ANY THEORY OF LIABILITY, WHETHER IN CONTRACT, STRICT LIABILITY, OR TORT (INCLUDING NEGLIGENCE OR OTHERWISE) ARISING IN ANY WAY OUT OF THE USE OF THIS SOFTWARE, EVEN IF ADVISED OF THE POSSIBILITY OF SUCH DAMAGE. http://scripts.sil.org/cms/scripts/page.php?site\_id=nrsi&item\_id=Gentium\_download

This Font Software is Copyright (c) 2003-2005, SIL International (http://scripts.sil.org/). All Rights Reserved.

"Gentium" is a Reserved Font Name for this Font Software. "SIL" is a Reserved Font Name for this Font Software.

This Font Software is licensed under the SIL Open Font License, Version 1.0. No modification of the license is permitted, only verbatim copy is allowed. This license is copied below, and is also available with a FAQ at: http://scripts.sil.org/OFL

-----------------------------------------------------------

SIL OPEN FONT LICENSE Version 1.0 - 22 November 2005 -----------------------------------------------------------

#### PREAMBLE

The goals of the Open Font License (OFL) are to stimulate worldwide development of cooperative font projects, to support the font creation efforts of academic and linguistic communities, and to provide an open framework in which fonts may be shared and improved in partnership with others.

The OFL allows the licensed fonts to be used, studied, modified and redistributed freely as long as they are not sold by themselves. The fonts, including any derivative works, can be bundled, embedded, redistributed and sold with any software provided that the font names of derivative works are changed. The fonts and derivatives, however, cannot be released under any other type of license.

### **DEFINITIONS**

"Font Software" refers to any and all of the following:

- - font files
- - data files
- - source code
- - build scripts
- - documentation

"Reserved Font Name" refers to the Font Software name as seen by users and any other names as specified after the copyright statement.

"Standard Version" refers to the collection of Font Software components as distributed by the Copyright Holder.

"Modified Version" refers to any derivative font software made by adding to, deleting, or substituting -- in part or in whole - any of the components of the Standard Version, by changing formats or by porting the Font Software to a new environment.

"Author" refers to any designer, engineer, programmer, technical writer or other person who contributed to the Font Software.

### PERMISSION & CONDITIONS

Permission is hereby granted, free of charge, to any person obtaining a copy of the Font Software, to use, study, copy, merge, embed, modify, redistribute, and sell modified and unmodified copies of the Font Software, subject to the following conditions:

1) Neither the Font Software nor any of its individual components, in Standard or Modified Versions, may be sold by itself.

2) Standard or Modified Versions of the Font Software may be bundled, redistributed and sold with any software, provided that each copy contains the above copyright notice and this license. These can be included either as stand-alone text files, human-readable headers or in the appropriate machine-readable metadata fields within text or binary files as long as those fields can be easily viewed by the user.

3) No Modified Version of the Font Software may use the Reserved Font Name(s), in part or in whole, unless explicit written permission is granted by the Copyright Holder. This restriction applies to all references stored in the Font Software, such as the font menu name and other font description fields, which are used to differentiate the font from others.

4) The name(s) of the Copyright Holder or the Author(s) of the Font Software shall not be used to promote, endorse or advertise any Modified Version, except to acknowledge the contribution(s) of the Copyright Holder and the Author(s) or with their explicit written permission.

5) The Font Software, modified or unmodified, in part or in whole, must be distributed using this license, and may not be distributed

under any other license.

### **TERMINATION**

This license becomes null and void if any of the above conditions are not met.

### DISCLAIMER

THE FONT SOFTWARE IS PROVIDED "AS IS", WITHOUT WARRANTY OF ANY KIND, EXPRESS OR IMPLIED, INCLUDING BUT NOT LIMITED TO ANY WARRANTIES OF MERCHANTABILITY, FITNESS FOR A PARTICULAR PURPOSE AND NONINFRINGEMENT OF COPYRIGHT, PATENT, TRADEMARK, OR OTHER RIGHT. IN NO EVENT SHALL THE COPYRIGHT HOLDER BE LIABLE FOR ANY CLAIM, DAMAGES OR OTHER LIABILITY, INCLUDING ANY GENERAL, SPECIAL, INDIRECT, INCIDENTAL, OR CONSEQUENTIAL DAMAGES, WHETHER IN AN ACTION OF CONTRACT, TORT OR OTHERWISE, ARISING FROM, OUT OF THE USE OR INABILITY TO USE THE FONT SOFTWARE OR FROM OTHER DEALINGS IN THE FONT SOFTWARE.

# How to write a good performance test?

## Verify that you wait for all asynchronous code

If your test involves asynchronous code, which is very likely given the DevTools codebase, please review carefully your test script.

You should ensure that \_any\_ code ran directly or indirectly by your test is completed. You should not only wait for the functions related to the very precise feature you are trying to measure.

This is to prevent introducing noise in the test run after yours. If any asynchronous code is pending, it is likely to run in parallel with the next test and increase its variance. Noise in the tests makes it hard to detect small regressions.

You should typically wait for:

- \* All RDP requests to finish,
- \* All DOM Events to fire,
- \* Redux action to be dispatched,
- \* React updates,
- \* ...

## Ensure that its results change when regressing/fixing the code or feature you want to watch.

If you are writing the new test to cover a recent regression and you have a patch to fix it, push your test to try without and with the regression fix.

Look at the try push and confirm that your fix actually reduces the duration of your perf test significantly. If you are introducing a test without any patch to improve the performance, try slowing down the code you are trying to cover with a fake slowness like `setTimeout` for asynchronous code, or very slow `for` loop for synchronous code. This is to ensure your test would catch a significant regression.

For our click performance test, we could do this from the inspector codebase:

```

### window.addEventListener("click", function () {

 // This for loop will fake a hang and should slow down the duration of our test for (let  $i = 0$ ;  $i < 100000000$ ;  $i++)$  { }

}, true); // pass `true` in order to execute before the test click listener ```

## Keep your test execution short.

Running performance tests is expensive. We are currently running them 25 times for each changeset landed in Firefox.

Aim to run tests in less than a second on

try.

All files in this directory are assumed to be licensed under the MPL 2 license which is used throughout this codebase.

The JsonCpp library's source code, including accompanying documentation, tests and demonstration applications, are licensed under the following conditions...

Baptiste Lepilleur and The JsonCpp Authors explicitly disclaim copyright in all jurisdictions which recognize such a disclaimer. In such jurisdictions, this software is released into the Public Domain.

In jurisdictions which do not recognize Public Domain property (e.g. Germany as of 2010), this software is Copyright (c) 2007-2010 by Baptiste Lepilleur and The JsonCpp Authors, and is released under the terms of the MIT License (see below).

In jurisdictions which recognize Public Domain property, the user of this software may choose to accept it either as 1) Public Domain, 2) under the conditions of the MIT License (see below), or 3) under the terms of dual Public Domain/MIT License conditions described here, as they choose.

The MIT License is about as close to Public Domain as a license can get, and is described in clear, concise terms at:

http://en.wikipedia.org/wiki/MIT\_License

The full text of the MIT License follows:

========================================================================

Copyright (c) 2007-2010 Baptiste Lepilleur and The JsonCpp Authors

Permission is hereby granted, free of charge, to any person obtaining a copy of this software and associated documentation files (the "Software"), to deal in the Software without restriction, including without limitation the rights to use, copy, modify, merge, publish, distribute, sublicense, and/or sell copies of the Software, and to permit persons to whom the Software is furnished to do so, subject to the following conditions:

The above copyright notice and this permission notice shall be included in all copies or substantial portions of the Software.

THE SOFTWARE IS PROVIDED "AS IS", WITHOUT WARRANTY OF ANY KIND, EXPRESS OR IMPLIED, INCLUDING BUT NOT LIMITED TO THE WARRANTIES OF MERCHANTABILITY, FITNESS FOR A PARTICULAR PURPOSE AND NONINFRINGEMENT. IN NO EVENT SHALL THE AUTHORS OR COPYRIGHT HOLDERS BE LIABLE FOR ANY CLAIM, DAMAGES OR OTHER LIABILITY, WHETHER IN AN ACTION OF CONTRACT, TORT OR OTHERWISE, ARISING FROM, OUT OF OR IN CONNECTION WITH THE SOFTWARE OR THE USE OR OTHER DEALINGS IN THE SOFTWARE.

========================================================================

### (END LICENSE TEXT)

The MIT license is compatible with both the GPL and commercial software, affording one all of the rights of Public Domain with the minor nuisance of being required to keep the above copyright notice and license text in the source code. Note also that by accepting the Public Domain "license" you can re-license your copy using whatever license you like.

This project is dual-licensed under the Unlicense and MIT licenses.

You may use this code under the terms of either license. Copyright (c) 2019 Hyper Contributors

Permission is hereby granted, free of charge, to any person obtaining a copy of this software and associated documentation files (the "Software"), to deal in the Software without restriction, including without limitation the rights to use, copy, modify, merge, publish, distribute, sublicense, and/or sell copies of the Software, and to permit persons to whom the Software is furnished to do so, subject to the following conditions:

The above copyright notice and this permission notice shall be included in all copies or substantial portions of the Software.

## THE SOFTWARE IS PROVIDED "AS IS", WITHOUT WARRANTY OF ANY KIND, EXPRESS OR IMPLIED, INCLUDING BUT NOT LIMITED

TO THE WARRANTIES OF MERCHANTABILITY, FITNESS FOR A PARTICULAR PURPOSE AND NONINFRINGEMENT. IN NO EVENT SHALL THE AUTHORS OR COPYRIGHT HOLDERS BE LIABLE FOR ANY CLAIM, DAMAGES OR OTHER LIABILITY, WHETHER IN AN ACTION OF CONTRACT, TORT OR OTHERWISE, ARISING FROM, OUT OF OR IN CONNECTION WITH THE SOFTWARE OR THE USE OR OTHER DEALINGS IN THE SOFTWARE. <!DOCTYPE html PUBLIC "-//W3C//DTD XHTML 1.0 Strict//EN" "http://www.w3.org/TR/xhtml1/DTD/xhtml1 strict.dtd"> <!-- THIS FILE WAS AUTOMATICALLY GENERATED, DO NOT EDIT. --> <html xmlns="http://www.w3.org/1999/xhtml"> <head> <meta http-equiv="content-type" content="text/html;charset=UTF-8"/> <title>WOFF Test: Valid license Element With dir Attribute in div Element in text Element 2</title> <link rel="author" title="Tal Leming" href="http://typesupply.com" /> <link rel="help" href="http://dev.w3.org/webfonts/WOFF2/spec/#Metadata" /> <link rel="help" href="http://www.w3.org/TR/WOFF/#conform-metadata-noeffect" /> <link rel="help" href="http://dev.w3.org/webfonts/WOFF2/spec/#Metadata" />  $\langle$ link rel="reviewer" title="Chris Lilley" href="mailto:chris@w3.org" /> <link rel="match" href="metadatadisplay-schema-license-024-ref.xht" /> <meta name="assert" content="The license element contains a text element that contains a div element with rtl as the value for the dir attribute." /> <style type="text/css"><![CDATA[ @import url("support/test-fonts.css"); @font-face { font-family: "WOFF Test"; src: url("support/metadatadisplay-schema-license-024.woff2") format("woff2"); } body { font-size: 20px; } pre { font-size: 12px; } .test { font-family: "WOFF Test", "WOFF Test CFF Fallback"; font-size: 200px; margin-top: 50px; } ]]></style> </head> <body>  $\langle p \rangle$ Test passes if the word PASS appears below. $\langle p \rangle$  $\langle p \rangle$ The Extended Metadata Block is valid and may be displayed to the user upon request. $\langle p \rangle$  <div class="test">P</div>

```
\langle p \rangleThe XML contained in the Extended Metadata Block is below.\langle p \rangle
```

```
		<pre>
<lt;?xml version="1.0" encoding="UTF-8"?<gt;
&lt; metadata version="1.0"&gt;
<license url="http://w3c.org/Fonts"&gt;
 &lt:text&gt:
 <div dir="rtl"&gt;Paragraph 1&lt;/div&gt;
 </text&gt;
</license&gt;
</metadata&gt;
 </pre>	</body>
</html>
wOF2OTTOM	@y
.`f6$ Q
NB3T}1"a5tC::BU1QEX%->+g~Fm*vYP8_*y5{h'5IGVl
t;g"XBD4N7.lGGwSO({crQ5*X!"cIH1$l1\#8j~!0-
.T/bBP&.*?SBPZpOAD6x7ogG~I~.9.tY1Cdy-
vtXK\8S34Slt-q6($oPsKHu3p mZ8^|E_)=+wOhjy5J.ZM/gP2mm
<D6\9%XK52S4@e$K}%lN$ >W#cw)~_;ddtm nI@r ~y!rG[(/}X!=_9M?x{O8ys{
+4qAZ5pL
*u@uT(]8E$^0ZP~q{`u%4$Q4sB]p?Jak(3i![}fsgK@ft9!G,KdikhMm4iI!#zVetl-wnuL@x5x)MiP^:620k;{i6tDf
s$lG%C&NK}+x|~J%AD`b|d7@]dX\	M/+Bb
P/q;=-R8Qzl_
# How to Contribute
```
We'd love to accept your patches and contributions to this project. There are just a few small guidelines you need to follow.

## ## Project Goals

In addition to the aims listed at the top of the [README](README.md) Snappy explicitly supports the following:

- 1. C++11
- 2. Clang (gcc and MSVC are best-effort).
- 3. Low level optimizations (e.g. assembly or equivalent intrinsics) for:
- 1. [x86](https://en.wikipedia.org/wiki/X86)
- 2. [x86-64](https://en.wikipedia.org/wiki/X86-64)
- 3. ARMv7 (32-bit)
- 4. ARMv8 (AArch64)
- 4. Supports only the Snappy compression scheme as described in
- [format\_description.txt](format\_description.txt).
- 5. CMake for building

Changes adding features or dependencies outside of the core area of focus listed above might not be accepted. If in doubt post a message to the [Snappy discussion mailing list](https://groups.google.com/g/snappy-compression).

#### ## Contributor License Agreement

Contributions to this project must be accompanied by a Contributor License

Agreement. You (or your employer) retain the copyright to your contribution, this simply gives us permission to use and redistribute your contributions as part of the project. Head over to <https://cla.developers.google.com/> to see your current agreements on file or to sign a new one.

You generally only need to submit a CLA once, so if you've already submitted one (even if it was for a different project), you probably don't need to do it again.

### ## Code reviews

All submissions, including submissions by project members, require review. We use GitHub pull requests for this purpose. Consult [GitHub Help](https://help.github.com/articles/about-pull-requests/) for more information on using pull requests.

Please make sure that all the automated checks (CLA, AppVeyor, Travis) pass for your pull requests. Pull requests whose checks fail may be ignored. Copyright notice:

(C) 1995-2022 Jean-loup Gailly and Mark Adler

 This software is provided 'as-is', without any express or implied warranty. In no event will the authors be held liable for any damages arising from the use of this software.

 Permission is granted to anyone to use this software for any purpose, including commercial applications, and to alter it and redistribute it freely, subject to the following restrictions:

- 1. The origin of this software must not be misrepresented; you must not claim that you wrote the original software. If you use this software in a product, an acknowledgment in the product documentation would be appreciated but is not required.
- 2. Altered source versions must be plainly marked as such, and must not be misrepresented as being the original software.
- 3. This notice may not be removed or altered from any source distribution.

 Jean-loup Gailly Mark Adler jloup@gzip.org madler@alumni.caltech.edu MIT License

Copyright (c) 2019 Manish Goregaokar

Permission is hereby granted, free of charge, to any person obtaining a copy of this software and associated documentation files (the "Software"), to deal in the Software without restriction, including without limitation the rights to use, copy, modify, merge, publish, distribute, sublicense, and/or sell copies of the Software, and to permit persons to whom the Software is furnished to do so, subject to the following conditions:

The above copyright notice and this permission notice shall be included in all copies or substantial portions of the Software.

THE SOFTWARE IS PROVIDED "AS IS", WITHOUT WARRANTY OF ANY KIND, EXPRESS OR IMPLIED, INCLUDING BUT NOT LIMITED TO THE WARRANTIES OF MERCHANTABILITY, FITNESS FOR A PARTICULAR PURPOSE AND NONINFRINGEMENT. IN NO EVENT SHALL THE AUTHORS OR COPYRIGHT HOLDERS BE LIABLE FOR ANY CLAIM, DAMAGES OR OTHER LIABILITY, WHETHER IN AN ACTION OF CONTRACT, TORT OR OTHERWISE, ARISING FROM, OUT OF OR IN CONNECTION WITH THE SOFTWARE OR THE USE OR OTHER DEALINGS IN THE SOFTWARE. <!DOCTYPE html PUBLIC "-//W3C//DTD XHTML 1.0 Strict//EN" "http://www.w3.org/TR/xhtml1/DTD/xhtml1 strict.dtd"> <!-- THIS FILE WAS AUTOMATICALLY GENERATED, DO NOT EDIT. --> <html xmlns="http://www.w3.org/1999/xhtml"> <head> <meta http-equiv="content-type" content="text/html;charset=UTF-8"/> <title>WOFF Test: Valid license Element With Two span Elements in text Element</title>  $\langle$ link rel="author" title="Tal Leming" href="http://typesupply.com" /> <link rel="help" href="http://dev.w3.org/webfonts/WOFF2/spec/#Metadata" /> <link rel="help" href="http://www.w3.org/TR/WOFF/#conform-metadata-noeffect" /> <link rel="help" href="http://dev.w3.org/webfonts/WOFF2/spec/#Metadata" /> <link rel="reviewer" title="Chris Lilley" href="mailto:chris@w3.org" />  $\leq$ meta name="assert" content="The license element contains a text element that contains two span elements."  $\geq$  <style type="text/css"><![CDATA[ @import url("support/test-fonts.css"); body { font-size: 20px; } pre { font-size: 12px; } .test { font-family: "WOFF Test CFF Reference";

```
				font-size: 200px;
  				margin-top: 50px;
			}
 		]]></style>
	</head>
	<body>
 \langle p \rangleTest passes if the word PASS appears below.\langle p \rangle\langle p \rangleThe Extended Metadata Block is valid and may be displayed to the user upon request.\langle p \rangle		<div class="test">P</div>
 \langle p \rangleThe XML contained in the Extended Metadata Block is below.\langle p \rangle		<pre>
<lt;?xml version="1.0" encoding="UTF-8"?<gt;
&lt; metadata version="1.0"&gt;
<license url="http://w3c.org/Fonts"&gt;
 <text&gt;
  Text with <span&gt;span 1&lt;/span&gt; and &lt;span&gt;span 2&lt;/span&gt;.
 </text&gt;
</license&gt;
</metadata&gt;
 </pre>	</body>
</html>
Permission is hereby granted, free of charge, to any person obtaining
a copy of this software and associated documentation files (the
"Software"), to deal in the Software without restriction, including
without limitation the rights to use, copy, modify, merge, publish,
distribute, sublicense, and/or sell copies of the Software, and to
permit persons to whom the Software is furnished to do so, subject to
```

```
the following conditions:
```
The above copyright notice and this permission notice shall be included in all copies or substantial portions of the Software.

THE SOFTWARE IS PROVIDED "AS IS", WITHOUT WARRANTY OF ANY KIND, EXPRESS OR IMPLIED, INCLUDING BUT NOT LIMITED TO THE WARRANTIES OF MERCHANTABILITY, FITNESS FOR A PARTICULAR PURPOSE AND NONINFRINGEMENT. IN NO EVENT SHALL THE AUTHORS OR COPYRIGHT HOLDERS BE LIABLE FOR ANY CLAIM, DAMAGES OR OTHER LIABILITY, WHETHER IN AN ACTION OF CONTRACT, TORT OR OTHERWISE, ARISING FROM, OUT OF OR IN CONNECTION WITH THE SOFTWARE OR THE USE OR OTHER DEALINGS IN THE SOFTWARE.

Redistribution and use in source and binary forms, with or without modification, are permitted provided that the following conditions are met:

1. Redistributions of source code must retain the copyright

- notice, this list of conditions and the following disclaimer.
- 2. Redistributions in binary form must reproduce the copyright

notice, this list of conditions and the following disclaimer in the

documentation and/or other materials provided with the distribution.

3. The name of the author may not be used to endorse or promote products derived from this software without specific prior written permission.

THIS SOFTWARE IS PROVIDED BY THE AUTHOR ``AS IS'' AND ANY EXPRESS OR IMPLIED WARRANTIES, INCLUDING, BUT NOT LIMITED TO, THE IMPLIED WARRANTIES OF MERCHANTABILITY AND FITNESS FOR A PARTICULAR PURPOSE ARE DISCLAIMED. IN NO EVENT SHALL THE AUTHOR BE LIABLE FOR ANY DIRECT, INDIRECT, INCIDENTAL, SPECIAL, EXEMPLARY, OR CONSEQUENTIAL DAMAGES (INCLUDING, BUT NOT LIMITED TO, PROCUREMENT OF SUBSTITUTE GOODS OR SERVICES; LOSS OF USE, DATA, OR PROFITS; OR BUSINESS INTERRUPTION) HOWEVER CAUSED AND ON ANY THEORY OF LIABILITY, WHETHER IN CONTRACT, STRICT LIABILITY, OR TORT (INCLUDING NEGLIGENCE OR OTHERWISE) ARISING IN ANY WAY OUT OF THE USE OF THIS SOFTWARE, EVEN IF ADVISED OF THE POSSIBILITY OF SUCH DAMAGE. wOF2OTTOF @r  $\cdot$ f6\$ O NB3T}1"a5tC::BU1QEX%->+g~Fm\*vYP8\_\*y5{h'5IGVl t;g"XBD4N7.lGGwSO({crQ5\*X!"cIH1\$l1\#8j~!0- .T/bBP&.\*?SBPZpOAD6x7ogG~I~.9.tY1CdyvtXK\8S34Slt-q6(\$oPsKHu3p mZ8^|E\_)=+wQhjy5J.ZM/gP2mm <D6\9%XK52S4@e\$K}%lN\$ >W#cw)~\_;ddtm nI@r ~y!rG[(/}X!=\_9M?x{O8ys{ +4qAZ5pL \*u@uT(]8E\$^0ZP~q{`u%4\$Q4sB]p?Jak(3i![}fsgK@ft9!G,KdikhMm4iI!#zVetl-wnuL@x5x)MiP^:620k;{i6tDf s\$,lG#gLPI&s{W|gb7-q?5SuvqdgjCs{N;4[,kH^aj%

License information for hyph\_fi.dic:

This file is based on the Finnish hyphenation patterns for OpenOffice.org, which in turn are based on patterns for TeX.

 $-$  -  $-$ 

At the time this file was first modified, a complete, unmodified copy of the original work was available from: http://openoffice.org/bugzilla/attachment.cgi?id=42837

- - - - - - - - - - - - - - - - - - - - - - - - - - - - - - - - - - - - - - -

This work was donated into the Public Domain by its author:

 $\frac{0}{6}$ 

% -----> Finnish hyphenation patterns for MLPCTeX <------

 $\frac{0}{6}$ 

% + January 1986: first release by Kauko Saarinen,

% Computing Centre, University of Jyvaskyla, Finland

 $\frac{0}{6}$ 

% + January 1988: completely rewritten by Kauko Saarinen.

% The new patterns make much less mistakes with foreign % and compound words. The article "Automatic Hyphenation % of Finnish" by Professor Fred Karlsson is also referred  $\frac{0}{6}$  $% + 8th March 1989$  (vers. 2.2): some vowel triples added by % Kauko Saarinen based on Fred Karlsson's ideas  $0<sub>0</sub>$  $% + 9th January 1995$ : added \uccode and \lccode by Thomas Esser  $\frac{0}{6}$  $% + 24$ th May 2004: changelog reformatted for disambiguation and % Thomas Esser's \[u/l]ccode changes complete rewritten to make % certain Saarinen is the sole copyright owner of the file again, % by Jarno Elonen (who donated all his modification works into % the Public Domain.)  $0/2$ % + 24th May 2004: rewrote donated into the Public Domain % by Kauko Saarinen % % This file/works is donated completely into the Public Domain. % However, the author kindly asks that any modifications be % voluntarily reported by logging them above, if possible. % % The MIT License (MIT)

Copyright (c) 2015 Nicholas Allegra (comex).

Permission is hereby granted, free of charge, to any person obtaining a copy of this software and associated documentation files (the "Software"), to deal in the Software without restriction, including without limitation the rights to use, copy, modify, merge, publish, distribute, sublicense, and/or sell copies of the Software, and to permit persons to whom the Software is furnished to do so, subject to the following conditions:

The above copyright notice and this permission notice shall be included in all copies or substantial portions of the Software.

THE SOFTWARE IS PROVIDED "AS IS", WITHOUT WARRANTY OF ANY KIND, EXPRESS OR IMPLIED, INCLUDING BUT NOT LIMITED TO THE WARRANTIES OF MERCHANTABILITY, FITNESS FOR A PARTICULAR PURPOSE AND NONINFRINGEMENT. IN NO EVENT SHALL THE AUTHORS OR COPYRIGHT HOLDERS BE LIABLE FOR ANY CLAIM, DAMAGES OR OTHER LIABILITY, WHETHER IN AN ACTION OF CONTRACT, TORT OR OTHERWISE, ARISING FROM, **OUT** 

 OF OR IN CONNECTION WITH THE SOFTWARE OR THE USE OR OTHER DEALINGS IN THE SOFTWARE.

We use [Redux](https://github.com/reactis/redux) to manage application

state. The [docs](http://redux.js.org/) do a good job explaining the concepts, so go read them.

### # Quick Intro

Just like the [React introduction](react.md), this is a quick introduction to redux, focusing on how it fits into React and why we chose it.

One of the core problems that React does not address is managing state. In the React intro, we talked about data flowing down and events flowing up. Conceptually this is nice, but you quickly run into awkward situations in large apps.

Let's look at an example. Say you have a page with a tabbed interface. Here, `Tab1` is managing a list of items, so naturally it uses local state. `Tab2` renders different stuff.

```
```js
const Tab1 = React.createClass({
 getInitialState: function() {
  return { items: [] };
 },
 handleAddItem: function(item) {
   this.setState({ items: [...this.state.items, item]});
 },
 render: function() {
   /* ... Renders the items and button
 to add new item ... */
 }
});
const Tab2 = React.createClass({
 render: function() {
  /* ... Renders other data ... */
 }
});
// Assume `Tab1` and `Tab2` are wrapped with a factory when importing
const Tabs = React.createClass({
 render: function() {
   return div(
    { className: 'tabs' },
    // ... Render the tab buttons ...
   Tab1(), Tab2()
```
What happens when 'Tab2' needs the list of items though? This scenario comes up all time: components that aren't directly related need access to the same state. A small change would be to move the `items` state up to the `Tabs` component, and pass it down to both `Tab1` and `Tab2`.

But now `Tabs` has to implement the `handleAddItem` method to add an item because it's managing that state. This quickly gets ugly as the end result is the root component ends up with a ton of state and methods to manage it: a [god component](https://en.wikipedia.org/wiki/God\_object) is born.

#### Additionally, how do we

 know what data each tab needs? We end up passing \*all\* the state down because we don't know. This is not a modular solution: one object managing the state and every component receiving the entire state is like using tons of global variables.

### ## Evolution of Flux

### Facebook addressed this with the

[flux](https://facebook.github.io/flux/) architecture, which takes the state out of the components and into a "store". Redux is the latest evolution of this idea and solves a lot of problems previous flux libraries had (read it's documentation for more info).

Because the state exists outside the component tree, any component can read from it. Additionally, \*\*state is updated with [actions](http://redux.js.org/docs/basics/Actions.html)\*\* that any component can fire. We have [guidelines](redux-guidelines) for where to read/write state, but it completely solves the problem described above. Both `Tab1` and `Tab2` would be listening for changes in the `item` state, and `Tab1` would fire actions to change it.

With redux, \*\* state is managed modularly with [reducers](http://redux.js.org/docs/basics/Reducers.html)\*\* but tied together into a single object. This means a single JS object represents most\* of your state. It may sound crazy at first, but think of it as an object with references to many pieces of state; that's all it is.

This makes it very easy to test, debug, and generally think about. You can log your entire state to the console and inspect it. You can even

dump in old states and "replay" to see how the UI changed over time.

I said "most\*" because it's perfectly fine to use both component local state and redux. Be aware that any debugging tools will not see local state at all though. It should only be used for transient state; we'll talk more about that in the guidelines.

#### ## Immutability

Another important concept is immutability. In large apps, mutating state makes it very hard to track what changed when. It's very easy to run into situations where something changes out from under you, and the UI is rendered with invalid data.

Redux enforces the state to be updated immutably. That means you always return new state. It doesn't mean you do a deep copy of the state each time: when you need to change some part of the tree you only need to create new objects to replace the ones your changing (and walk up to the root to create a new root). Unchanged subtrees will reference the same objects.

This removes a whole class of errors, almost like Rust removing a whole class of memory errors by enforcing ownership.

### ## Order of Execution

One of best things about React is that \*\*rendering is synchronous\*\*. That means when you render a component, given some data, it will fully render in the same tick. If you want the UI to change over time, you have to change the \*data\* and rerender, instead of arbitrary UI mutations.

The reason this is desired is because if you build the UI around promises or event emitters, updating the UI becomes very brittle because anything

 can happen at any time. The state might be updated in the middle of rendering it, maybe because you resolved a few promises which made your rendering code run a few ticks later.

Redux embraces the synchronous execution semantics as well. What this means is that everything happens in a very controlled way. When updating state through an action, all reducers are run and a new state is synchronously generated. At that point, the new state is handed off to React and synchronously rendered.

Updating and rendering happen in two phases, so the UI will \*always\* represent consistent state. The state can never be in the middle of

updating when rendering.

What about asynchronous work? That's where [middleware](http://redux.js.org/docs/advanced/Middleware.html) come in. At this point you should probably go study our code, but middleware allows you to dispatch special actions that indicate asynchronous work. The middleware will catch these actions and do something async, dispatching "raw" actions along the way (it's common to emit a START, DONE, and ERROR action).

\*\*Ultimately there are 3 "phases" or level of abstraction\*\*: the async layer talks to the network and may dispatch actions, actions are synchronously pumped through reducers to generate state, and state is rendered with react.

## Next

Read the [Redux Guidelines](redux-guidelines.md) next to learn how to write React code specifically for the devtools.

The FreeType Project LICENSE

----------------------------

2006-Jan-27

 Copyright 1996-2002, 2006 by David Turner, Robert Wilhelm, and Werner Lemberg

Introduction

============

 The FreeType Project is distributed in several archive packages; some of them may contain, in addition to the FreeType font engine, various tools and contributions which rely on, or relate to, the FreeType Project.

 This license applies to all files found in such packages, and which do not fall under their own explicit license. The license affects thus the FreeType font engine, the test programs, documentation and makefiles, at the very least.

 This license was inspired by the BSD, Artistic, and IJG (Independent JPEG Group) licenses, which all encourage inclusion and use of free software in commercial and freeware products alike. As a consequence, its

main points are that:

- o We don't promise that this software works. However, we will be interested in any kind of bug reports. (`as is' distribution)
- o You can use this software for whatever you want, in parts or full form, without having to pay us. (`royalty-free' usage)
- o You may not pretend that you wrote this software. If you use it, or only parts of it, in a program, you must acknowledge somewhere in your documentation that you have used the FreeType code. (`credits')

 We specifically permit and encourage the inclusion of this software, with or without modifications, in commercial products. We disclaim all warranties covering The FreeType Project and assume no liability related to The FreeType Project.

 Finally, many people asked us for a preferred form for a credit/disclaimer to use in compliance with this license. We thus encourage you to use the following text:

"""

```
 Portions
 of this software are copyright <year> The FreeType
  Project (www.freetype.org). All rights reserved.
"""
```
 Please replace <year> with the value from the FreeType version you actually use.

#### Legal Terms

===========

### 0. Definitions

--------------

 Throughout this license, the terms `package', `FreeType Project', and `FreeType archive' refer to the set of files originally distributed by the authors (David Turner, Robert Wilhelm, and Werner Lemberg) as the `FreeType Project', be they named as alpha, beta or final release.

 `You' refers to the licensee, or person using the project, where `using' is a generic term including compiling the project's source code as well as linking it to form a `program' or `executable'.

 This program is referred to as `a program using the FreeType engine'.

 This license applies to all files distributed in the original FreeType Project, including all source code, binaries and documentation, unless otherwise stated in the file in its original, unmodified form as distributed in the original archive. If you are unsure whether or not a particular file is covered by this license, you must contact us to verify this.

 The FreeType Project is copyright (C) 1996-2000 by David Turner, Robert Wilhelm, and Werner Lemberg. All rights reserved except as specified below.

1. No Warranty

--------------

 THE FREETYPE PROJECT IS PROVIDED `AS IS' WITHOUT WARRANTY OF ANY KIND, EITHER EXPRESS OR IMPLIED, INCLUDING, BUT NOT LIMITED TO, WARRANTIES OF MERCHANTABILITY AND FITNESS FOR A PARTICULAR PURPOSE. IN NO EVENT WILL ANY OF THE AUTHORS OR COPYRIGHT HOLDERS BE LIABLE FOR ANY DAMAGES CAUSED BY THE USE OR THE INABILITY TO USE, OF THE FREETYPE PROJECT.

#### 2. Redistribution

 This license grants a worldwide, royalty-free, perpetual and irrevocable right and license to use, execute, perform, compile, display,

 copy, create derivative works of, distribute and sublicense the FreeType Project (in both source and object code forms) and derivative works thereof for any purpose; and to authorize others to exercise some or all of the rights granted herein, subject to the following conditions:

- o Redistribution of source code must retain this license file (`FTL.TXT') unaltered; any additions, deletions or changes to the original files must be clearly indicated in accompanying documentation. The copyright notices of the unaltered, original files must be preserved in all copies of source files.
- o Redistribution in binary form must provide a disclaimer that states that the software is based in part of the work of the FreeType Team, in the distribution documentation. We also encourage you to put an URL to the FreeType web page in your

documentation, though this isn't mandatory.

 These conditions apply to any software derived from or based on the FreeType Project, not just the unmodified files. If you use our work, you must acknowledge us. However, no fee need be paid to us.

#### 3. Advertising

--------------

 Neither the FreeType authors and contributors nor you shall use the name of the other for commercial, advertising, or promotional purposes without specific prior written permission.

 We suggest, but do not require, that you use one or more of the following phrases to refer to this software in your documentation or advertising materials: `FreeType Project', `FreeType Engine', `FreeType library', or `FreeType Distribution'.

 As you have not signed this license, you are not required to accept it. However, as the FreeType Project is copyrighted material, only this license, or another one contracted with the authors, grants you the right to use, distribute, and modify it. Therefore, by using, distributing, or modifying the FreeType Project, you indicate that you understand and accept all the terms of this license.

### 4. Contacts

-----------

There are two mailing lists related to FreeType:

o freetype@nongnu.org

 Discusses general use and applications of FreeType, as well as future and wanted additions to the library and distribution. If you are looking for support, start in this list if you haven't found anything to help you in the documentation.

o freetype-devel@nongnu.org

 Discusses bugs, as well as engine internals, design issues, specific licenses, porting, etc.

Our home page can be found at

https://www.freetype.org

--- end of FTL.TXT -- chardetng\_c is copyright Mozilla Foundation.

Licensed under the Apache License, Version 2.0 <LICENSE-APACHE or https://www.apache.org/licenses/LICENSE-2.0> or the MIT license <LICENSE-MIT or https://opensource.org/licenses/MIT>, at your option. All files in the project carrying such notice may not be copied, modified, or distributed except according to those terms. Files in this folder include material that may be protected as a trademark in some jurisdictions. Permission is hereby granted, free of charge, to any person obtaining a copy of this software and associated documentation files (the "Software"),to deal in the Software without restriction, including without limitation the rights to use, copy, modify, merge, publish, distribute, sublicense, and/or sell copies of the Software, and to permit persons to whom the Software is

furnished to do so, subject to the following conditions:

The above copyright notice and this permission notice shall be included in all copies or substantial portions of the Software.

THE SOFTWARE IS PROVIDED "AS IS", WITHOUT WARRANTY OF ANY KIND, EXPRESS OR IMPLIED, INCLUDING BUT NOT LIMITED TO THE WARRANTIES OF MERCHANTABILITY, FITNESS FOR A PARTICULAR PURPOSE AND NONINFRINGEMENT. IN NO EVENT SHALL THE AUTHORS OR COPYRIGHT HOLDERS BE LIABLE FOR ANY CLAIM, DAMAGES OR OTHER LIABILITY, WHETHER IN AN ACTION OF CONTRACT, TORT OR OTHERWISE, ARISING FROM, OUT OF OR IN CONNECTION WITH THE SOFTWARE OR THE USE OR OTHER DEALINGS IN THE

SOFTWARE.

Copyright (c) 2016 The android\_log\_sys Developers

Permission is hereby granted, free of charge, to any person obtaining a copy of this software and associated documentation files (the "Software"), to deal in the Software without restriction, including without limitation the rights to use, copy, modify, merge, publish, distribute, sublicense, and/or sell copies of the Software, and to permit persons to whom the Software is furnished to do so, subject to the following conditions:

The above copyright notice and this permission notice shall be included in all copies or substantial portions of the Software.

THE SOFTWARE IS PROVIDED "AS IS", WITHOUT WARRANTY OF ANY KIND, EXPRESS OR IMPLIED, INCLUDING BUT NOT LIMITED TO THE WARRANTIES OF MERCHANTABILITY, FITNESS FOR A PARTICULAR PURPOSE AND NONINFRINGEMENT. IN NO EVENT SHALL THE AUTHORS OR COPYRIGHT HOLDERS BE LIABLE FOR ANY CLAIM, DAMAGES OR OTHER LIABILITY, WHETHER IN AN ACTION OF CONTRACT, TORT OR OTHERWISE, ARISING FROM,

# OUT OF OR IN CONNECTION WITH THE SOFTWARE OR THE USE OR OTHER DEALINGS IN THE SOFTWARE. # How to register an actor

## Target-scoped actors vs. global actors

Target-scoped actors are the most common types of actors. That's the type of actors you will most probably be adding.

Target-scoped actors target a document, this could be a tab in Firefox or a remote document in Firefox for Android.

Global actors however are for the rest, for things not related to any particular document but instead for things global to the whole Firefox/Chrome/Safari instance the toolbox is connected to (e.g. the preference actor).

## The ActorRegistry.registerModule function

To register a target-scoped actor:

```

```
ActorRegistry.registerModule("devtools/server/actors/webconsole", {
 prefix: "console",
 constructor: "WebConsoleActor",
 type: { target: true }
});
\ddot{\phantom{0}}
```
To register a global actor:

 $\ddotsc$ 

```
ActorRegistry.registerModule("devtools/server/actors/preference", {
 prefix: "preference",
 constructor: "PreferenceActor",
 type: { global: true }
\});
\ddot{\phantom{0}}
```
If you are adding a new built-in actor, you should be registering it using `ActorRegistry.registerModule` in `addBrowserActors` or `addTargetScopedActors` in `/devtools/server/actors/utils/actor-registry.js`.

## A note about lazy registration

The `ActorRegistry` loads and creates all of the actors lazily to keep the initial memory usage down (which is extremely important on lower end devices).

It becomes especially important when debugging pages with e10s when there are more than one process, because that's when we need to spawn a `DevToolsServer` per process (it may not be immediately obvious that the server in

the main process is mostly only here for piping messages to the actors in the child process). Copyright Jason R. Coombs

Permission is hereby granted, free of charge, to any person obtaining a copy of this software and associated documentation files (the "Software"), to deal in the Software without restriction, including without limitation the rights to use, copy, modify, merge, publish, distribute, sublicense, and/or sell copies of the Software, and to permit persons to whom the Software is furnished to do so, subject to the following conditions:

The above copyright notice and this permission notice shall be included in all copies or substantial portions of the Software.

THE SOFTWARE IS PROVIDED "AS IS", WITHOUT WARRANTY OF ANY KIND, EXPRESS OR IMPLIED, INCLUDING BUT NOT LIMITED TO THE WARRANTIES OF MERCHANTABILITY, FITNESS FOR A PARTICULAR PURPOSE AND NONINFRINGEMENT. IN NO EVENT SHALL THE AUTHORS OR COPYRIGHT HOLDERS BE LIABLE FOR ANY CLAIM, DAMAGES OR OTHER LIABILITY, WHETHER IN AN ACTION OF CONTRACT, TORT OR OTHERWISE, ARISING FROM, OUT OF OR IN CONNECTION WITH THE SOFTWARE OR THE USE OR OTHER DEALINGS

IN THE SOFTWARE.

<!DOCTYPE html PUBLIC "-//W3C//DTD XHTML 1.0 Strict//EN" "http://www.w3.org/TR/xhtml1/DTD/xhtml1 strict.dtd">

```
<!-- THIS FILE WAS AUTOMATICALLY GENERATED, DO NOT EDIT. -->
```
<html xmlns="http://www.w3.org/1999/xhtml">

 <head>

 <meta http-equiv="content-type" content="text/html;charset=UTF-8"/>

 <title>WOFF Test: Invalid license Element With dir Attribute in span Element in text Element</title>

 $\langle$ link rel="author" title="Tal Leming" href="http://typesupply.com" />

```
		<link rel="help" href="http://dev.w3.org/webfonts/WOFF2/spec/#Metadata" />
```
 <link rel="help" href="http://www.w3.org/TR/WOFF/#conform-metadata-noeffect" />

 <link rel="help" href="http://www.w3.org/TR/WOFF/#conform-invalid-mustignore" />

```
\langlelink rel="reviewer" title="Chris Lilley" href="mailto:chris@w3.org" />
```
 <link rel="match" href="metadatadisplay-schema-license-032-ref.xht" />

```
		<meta name="assert" content="The license element contains a text element that contains a span element with
INVALID as the value for the dir attribute."
```

```
/
```

```
		<style type="text/css"><![CDATA[
			@import url("support/test-fonts.css");
			@font-face {
 				font-family: "WOFF Test";
 				src: url("support/metadatadisplay-schema-license-032.woff2") format("woff2");
			}
			body {
 				font-size: 20px;
			}
			pre {
 				font-size: 12px;
```

```
			}
  			.test {
  				font-family: "WOFF Test", "WOFF Test CFF Fallback";
  				font-size: 200px;
  				margin-top: 50px;
			}
 		]]></style>
	</head>
	<body>
 \langle p \rangle f the UA does not display WOFF metadata, the test passes if the word PASS appears below.\langle p \rangle		<p>The Extended Metadata Block is not valid and must not be displayed. If the UA does display it, the test
fails.</p>
 		<div class="test">P</div>
	</body>
</html>
Copyright (c) 2014-2018 Optimal Computing (NZ) Ltd
```
Permission is hereby granted, free of charge, to any person obtaining a copy of this software and associated documentation files (the "Software"), to deal in the Software without restriction, including without limitation the rights to use, copy, modify, merge, publish, distribute, sublicense, and/or sell copies of the Software, and to permit persons to whom the Software is furnished to do so, subject to the following conditions:

The above copyright notice and this permission notice shall be included in all copies or substantial portions of the Software.

```
THE SOFTWARE IS PROVIDED "AS IS", WITHOUT WARRANTY OF ANY KIND, EXPRESS OR
IMPLIED, INCLUDING BUT NOT LIMITED TO THE WARRANTIES OF MERCHANTABILITY,
FITNESS FOR A PARTICULAR PURPOSE AND NONINFRINGEMENT. IN NO EVENT SHALL THE
AUTHORS OR COPYRIGHT HOLDERS BE LIABLE FOR ANY CLAIM, DAMAGES OR OTHER
LIABILITY, WHETHER IN AN ACTION OF CONTRACT, TORT OR OTHERWISE, ARISING
FROM, OUT OF OR IN CONNECTION
 WITH THE SOFTWARE OR THE USE OR OTHER DEALINGS
IN THE SOFTWARE.
wOF2OTTO0@\
.`f6$ Q
NB3T}1"a5tC::BU1QEX%->+g~Fm*vYP8_*y5{h'5IGVl
t;g"XBD4N7.lGGwSO({crQ5*X!"cIH1$l1\#8j~!0-
.T/bBP&.*?SBPZpOAD6x7ogG~I~.9.tY1Cdy-
vtXK\8S34Slt-q6($oPsKHu3p mZ8^|E_)=+wQhjy5J.ZM/gP2mm
\langleD6\9%XK52S4@e$K}%lN$ >W#cw)~_;ddtm nI@r ~y!rG[(/}X!=_9M?x{O8ys{
+4qAZ5pL
*u@uT(]8E$^0ZP~q{`u%4$Q4sB]p?Jak(3i![}fsgK@ft9!G,KdikhMm4iI!#zVetl-wnuL@x5x)MiP^:620k;{i6tDf
s$,mc, vr-}~]|@:%` nHyg%
o*rO7r`qd.
```
### MIT License

Copyright (c) 2022 Dana Keeler

Permission is hereby granted, free of charge, to any person obtaining a copy of this software and associated documentation files (the "Software"), to deal in the Software without restriction, including without limitation the rights to use, copy, modify, merge, publish, distribute, sublicense, and/or sell copies of the Software, and to permit persons to whom the Software is furnished to do so, subject to the following conditions:

The above copyright notice and this permission notice shall be included in all copies or substantial portions of the Software.

THE SOFTWARE IS PROVIDED "AS IS", WITHOUT WARRANTY OF ANY KIND, EXPRESS OR IMPLIED, INCLUDING BUT NOT LIMITED TO THE WARRANTIES OF MERCHANTABILITY, FITNESS FOR A PARTICULAR PURPOSE AND NONINFRINGEMENT. IN NO EVENT SHALL THE AUTHORS OR COPYRIGHT HOLDERS BE LIABLE FOR ANY CLAIM, DAMAGES OR OTHER LIABILITY, WHETHER IN AN ACTION OF CONTRACT, TORT OR OTHERWISE, ARISING FROM, OUT OF OR IN CONNECTION

 WITH THE SOFTWARE OR THE USE OR OTHER DEALINGS IN THE SOFTWARE.

<!DOCTYPE html PUBLIC "-//W3C//DTD XHTML 1.0 Strict//EN" "http://www.w3.org/TR/xhtml1/DTD/xhtml1 strict.dtd">

```
<!-- THIS FILE WAS AUTOMATICALLY GENERATED, DO NOT EDIT. -->
```
<html xmlns="http://www.w3.org/1999/xhtml">

 <head>

```
		<meta http-equiv="content-type" content="text/html;charset=UTF-8"/>
```

```
		<title>WOFF Test: Valid copyright Element With dir Attribute in div Element in text Element 2</title>
```

```
		<link rel="author" title="Tal Leming" href="http://typesupply.com" />
```

```
		<link rel="help" href="http://dev.w3.org/webfonts/WOFF2/spec/#Metadata" />
```
 <link rel="help" href="http://www.w3.org/TR/WOFF/#conform-metadata-noeffect" />

```
		<link rel="help" href="http://dev.w3.org/webfonts/WOFF2/spec/#Metadata" />
```

```
		<link rel="reviewer" title="Chris Lilley" href="mailto:chris@w3.org" />
```

```
		<link rel="match" href="metadatadisplay-schema-copyright-021-ref.xht" />
```
 <meta name="assert" content="The copyright element contains a text element that contains a div element with rtl as the value for the dir attribute."

```
/
```

```
		<style type="text/css"><![CDATA[
			@import url("support/test-fonts.css");
			@font-face {
 				font-family: "WOFF Test";
 				src: url("support/metadatadisplay-schema-copyright-021.woff2") format("woff2");
			}
			body {
 				font-size: 20px;
			}
			pre {
```

```
				font-size: 12px;
  			}
  			.test {
  				font-family: "WOFF Test", "WOFF Test CFF Fallback";
  				font-size: 200px;
  				margin-top: 50px;
  			}
 ]\ge\le/style>	</head>
	<body>
 \langle p\rangleTest passes if the word PASS appears below.\langle p\rangle\langle p \rangleThe Extended Metadata Block is valid and may be displayed to the user upon request.\langle p \rangle		<div class="test">P</div>
 		<p>The XML contained in the Extended Metadata Block is below.</p>
 		<pre>
<lt;?xml version="1.0" encoding="UTF-8"?<gt;
&lt; metadata version="1.0"&gt;
<copyright&gt;
 <text&gt;
 <div dir="rtl"&gt;Paragraph 1&lt;/div&gt;
 </text&gt;
</copyright&gt;
</metadata&gt;
 </pre>	</body>
</html>
wOF2OTTOE	@q
.`f6$ Q
NB3T}1"a5tC::BU1QEX%->+g~Fm*vYP8_*y5{h'5IGVl
t;g"XBD4N7.lGGwSO({crQ5*X!"cIH1$l1\#8j~!0-
.T/bBP&.*?SBPZpOAD6x7ogG~I~.9.tY1Cdy-
vtXK\8S34Slt-q6($oPsKHu3p	mZ8^|E_)=+wQhjy5J.ZM/gP2mm
<D6\9%XK52S4@e$K}%lN$ >W#cw)~_;ddtm nI@r ~y!rG[(/}X!=_9M?x{O8ys{
+4qAZ5pL
*u@uT(]8E$^0ZP~q{`u%4$Q4sB]p?Jak(3i![}fsgK@ft9!G,KdikhMm4iI!#zVetl-wnuL@x5x)MiP^:620k;{i6tDf
s$x.)7TzU%OU)x)S<Q+JLTb fwDl{gTFb34Xey/&#
# Getting started
```
Hello, and thanks for your interest in contributing to Firefox DevTools!

DevTools is a complex web app, but if you're familiar with either HTML/CSS or JavaScript, you can contribute! The process goes like this:

```
- Claim a bug
```
- Set up your dev environment
- Write the patch and get it reviewed

Feel free to ask questions at any point on [Matrix](https://chat.mozilla.org/#/room/#devtools:mozilla.org).

### ## Claim a bug

Visit the [Codetribute](https://codetribute.mozilla.org/projects/devtools) bug tracker and find a bug you like. Anything labeled \*\*good-first-bug\*\* is perfect for a newcomer. Many of these tasks will make a visible impact to the DevTools UI.

Claim the bug by creating a Bugzilla account and posting a comment on the bugs page to say that youd like to work on it. Ask questions if you have any uncertainty about what the bug means.

## Set up your dev environment

Follow the steps of Firefoxs [contributor guide](https://firefox-sourcedocs.mozilla.org/contributing/how\_to\_contribute\_firefox.html) to install and run Firefox locally. During installation, follow the steps for Artifact Mode.

If you run into errors about missing libraries, search the web to learn how to install whatever is missing. If you get stuck, ask for help on [Matrix](https://chat.mozilla.org/#/room/#devtools:mozilla.org).

## Write the patch and get it reviewed

The rest of this documentation has info on coding standards as well as specifics of DevTools architecture.

When youre ready to commit your changes, you can ask the bugs mentor to review, or refer to the list of [DevTools team members](https://firefox-dev.tools/#about-devtools). The MIT License (MIT)

Copyright (c) 2016 Mathias Buus

Permission is hereby granted, free of charge, to any person obtaining a copy of this software and associated documentation files (the "Software"), to deal in the Software without restriction, including without limitation the rights to use, copy, modify, merge, publish, distribute, sublicense, and/or sell copies of the Software, and to permit persons to whom the Software is furnished to do so, subject to the following conditions:

The above copyright notice and this permission notice shall be included in all copies or substantial portions of the Software.

THE SOFTWARE IS PROVIDED "AS IS", WITHOUT WARRANTY OF ANY KIND, EXPRESS OR IMPLIED, INCLUDING BUT NOT LIMITED TO THE WARRANTIES OF MERCHANTABILITY, FITNESS FOR A PARTICULAR PURPOSE AND NONINFRINGEMENT. IN NO EVENT SHALL THE AUTHORS OR COPYRIGHT HOLDERS BE LIABLE FOR ANY CLAIM, DAMAGES OR OTHER LIABILITY, WHETHER IN AN ACTION OF CONTRACT, TORT OR OTHERWISE, ARISING FROM, OUT OF OR

 IN CONNECTION WITH THE SOFTWARE OR THE USE OR OTHER DEALINGS IN THE SOFTWARE.

Copyright (c) 2011 Charlie Robbins, Paolo Fragomeni, & the Contributors.

Permission is hereby granted, free of charge, to any person obtaining a copy of this software and associated documentation files (the "Software"), to deal in the Software without restriction, including without limitation the rights to use, copy, modify, merge, publish, distribute, sublicense, and/or sell copies of the Software, and to permit persons to whom the Software is furnished to do so, subject to the following conditions:

The above copyright notice and this permission notice shall be included in all copies or substantial portions of the Software.

THE SOFTWARE IS PROVIDED "AS IS", WITHOUT WARRANTY OF ANY KIND, EXPRESS OR IMPLIED, INCLUDING BUT NOT LIMITED TO THE WARRANTIES OF MERCHANTABILITY, FITNESS FOR A PARTICULAR PURPOSE AND NONINFRINGEMENT. IN NO EVENT SHALL THE AUTHORS OR COPYRIGHT HOLDERS BE LIABLE FOR ANY CLAIM, DAMAGES OR OTHER LIABILITY, WHETHER IN AN ACTION OF CONTRACT, TORT OR OTHERWISE, ARISING FROM,

OUT OF OR IN CONNECTION WITH THE SOFTWARE OR THE USE OR OTHER DEALINGS IN THE SOFTWARE.

 $PROG = Izma$  $CXX = g++ -O2$ # -Wall -Werror -Wno-delete-non-virtual-dtor CXX  $C = \text{gcc} -Q2 - \text{Wall} - \text{Werror}$ 

ifdef SystemDrive IS  $MINGW = 1$ endif

ifdef IS\_MINGW

 $RM = del$  $CFLAGS = -c$  $LIB2 = -loleaut32 -luuid$  $LDFLAGS = -s$ 

FILE\_IO =FileIO FILE\_IO\_2 =Windows/\$(FILE\_IO)

MT\_FILES =  $\setminus$ LzFindMt.o \ Threads.o \

else

 $RM = rm -f$  $CFLAGS = -c -D$  7ZIP ST FILE\_IO =C\_FileIO FILE\_IO\_2 =Common/\$(FILE\_IO)

endif

 $OBIS = \langle$  \$(MT\_FILES) \ \$(FILE\_IO).o \ LzmaAlone.o \ Bench.o \ BenchCon.o \ ConsoleClose.o \ LzmaDecoder.o \ LzmaEncoder.o \ LzmaRegister.o \ CreateCoder.o \ CWrappers.o \ FileStreams.o \ FilterCoder.o \ MethodProps.o \ StreamUtils.o \ CommandLineParser.o \ CRC.o  $\setminus$  CrcReg.o \ IntToString.o \ MyString.o \ MyVector.o \ MyWindows.o \ StringConvert.o \ StringToInt.o \ PropVariant.o \ System.o \ 7zCrc.o \ 7zCrcOpt.o \ Alloc.o \ Bra86.o \ CpuArch.o \ LzFind.o \ LzmaDec.o \ LzmaEnc.o \ Lzma86Dec.o \ Lzma86Enc.o \

all: \$(PROG)

\$(PROG): \$(OBJS) \$(CXX) -o \$(PROG) \$(LDFLAGS) \$(OBJS) \$(LIB2)

LzmaAlone.o: LzmaAlone.cpp \$(CXX) \$(CFLAGS) LzmaAlone.cpp

Bench.o: ../../UI/Common/Bench.cpp \$(CXX) \$(CFLAGS) ../../UI/Common/Bench.cpp

BenchCon.o: ../../UI/Console/BenchCon.cpp \$(CXX) \$(CFLAGS) ../../UI/Console/BenchCon.cpp

ConsoleClose.o: ../../UI/Console/ConsoleClose.cpp \$(CXX) \$(CFLAGS) ../../UI/Console/ConsoleClose.cpp

LzmaDecoder.o: ../../Compress/LzmaDecoder.cpp \$(CXX) \$(CFLAGS) ../../Compress/LzmaDecoder.cpp

LzmaEncoder.o: ../../Compress/LzmaEncoder.cpp \$(CXX) \$(CFLAGS) ../../Compress/LzmaEncoder.cpp

LzmaRegister.o: ../../Compress/LzmaRegister.cpp \$(CXX) \$(CFLAGS) ../../Compress/LzmaRegister.cpp

CreateCoder.o: ../../Common/CreateCoder.cpp \$(CXX) \$(CFLAGS) ../../Common/CreateCoder.cpp

CWrappers.o: ../../Common/CWrappers.cpp \$(CXX) \$(CFLAGS) ../../Common/CWrappers.cpp

FileStreams.o: ../../Common/FileStreams.cpp \$(CXX) \$(CFLAGS) ../../Common/FileStreams.cpp

FilterCoder.o: ../../Common/FilterCoder.cpp \$(CXX) \$(CFLAGS) ../../Common/FilterCoder.cpp

MethodProps.o: ../../Common/MethodProps.cpp \$(CXX) \$(CFLAGS) ../../Common/MethodProps.cpp

StreamUtils.o: ../../Common/StreamUtils.cpp \$(CXX) \$(CFLAGS) ../../Common/StreamUtils.cpp

\$(FILE\_IO).o: ../../../\$(FILE\_IO\_2).cpp \$(CXX) \$(CFLAGS) ../../../\$(FILE\_IO\_2).cpp CommandLineParser.o: ../../../Common/CommandLineParser.cpp \$(CXX) \$(CFLAGS) ../../../Common/CommandLineParser.cpp

CRC.o: ../../../Common/CRC.cpp \$(CXX) \$(CFLAGS) ../../../Common/CRC.cpp

CrcReg.o: ../../../Common/CrcReg.cpp \$(CXX) \$(CFLAGS) ../../../Common/CrcReg.cpp

IntToString.o: ../../../Common/IntToString.cpp \$(CXX) \$(CFLAGS) ../../../Common/IntToString.cpp

MyString.o: ../../../Common/MyString.cpp \$(CXX) \$(CFLAGS) ../../../Common/MyString.cpp

MyVector.o: ../../../Common/MyVector.cpp \$(CXX) \$(CFLAGS) ../../../Common/MyVector.cpp

MyWindows.o: ../../../Common/MyWindows.cpp \$(CXX) \$(CFLAGS) ../../../Common/MyWindows.cpp

StringConvert.o: ../../../Common/StringConvert.cpp \$(CXX) \$(CFLAGS) ../../../Common/StringConvert.cpp

StringToInt.o: ../../../Common/StringToInt.cpp \$(CXX) \$(CFLAGS) ../../../Common/StringToInt.cpp

PropVariant.o: ../../../Windows/PropVariant.cpp \$(CXX) \$(CFLAGS) ../../../Windows/PropVariant.cpp

System.o: ../../../Windows/System.cpp \$(CXX) \$(CFLAGS) ../../../Windows/System.cpp

7zCrc.o: ../../../../C/7zCrc.c \$(CXX\_C) \$(CFLAGS) ../../../../C/7zCrc.c

7zCrcOpt.o: ../../../../C/7zCrcOpt.c \$(CXX\_C) \$(CFLAGS) ../../../../C/7zCrcOpt.c

Alloc.o: ../../../../C/Alloc.c \$(CXX\_C) \$(CFLAGS) ../../../../C/Alloc.c

Bra86.o: ../../../../C/Bra86.c \$(CXX\_C) \$(CFLAGS) ../../../../C/Bra86.c

CpuArch.o: ../../../../C/CpuArch.c \$(CXX\_C) \$(CFLAGS) ../../../../C/CpuArch.c LzFind.o: ../../../../C/LzFind.c \$(CXX\_C) \$(CFLAGS) ../../../../C/LzFind.c

ifdef MT\_FILES LzFindMt.o: ../../../../C/LzFindMt.c \$(CXX\_C) \$(CFLAGS) ../../../../C/LzFindMt.c

Threads.o: ../../../../C/Threads.c \$(CXX\_C) \$(CFLAGS) ../../../../C/Threads.c endif

LzmaDec.o: ../../../../C/LzmaDec.c \$(CXX\_C) \$(CFLAGS) ../../../../C/LzmaDec.c

LzmaEnc.o: ../../../../C/LzmaEnc.c \$(CXX\_C) \$(CFLAGS) ../../../../C/LzmaEnc.c

Lzma86Dec.o: ../../../../C/Lzma86Dec.c \$(CXX\_C) \$(CFLAGS) ../../../../C/Lzma86Dec.c

Lzma86Enc.o: ../../../../C/Lzma86Enc.c \$(CXX\_C) \$(CFLAGS) ../../../../C/Lzma86Enc.c

clean: -\$(RM) \$(PROG) \$(OBJS) Copyright (c) 2021 RustCrypto Developers

Permission is hereby granted, free of charge, to any person obtaining a copy of this software and associated documentation files (the "Software"), to deal in the Software without restriction, including without limitation the rights to use, copy, modify, merge, publish, distribute, sublicense, and/or sell copies of the Software, and to permit persons to whom the Software is furnished to do so, subject to the following conditions:

The above copyright notice and this permission notice shall be included in all copies or substantial portions of the Software.

THE SOFTWARE IS PROVIDED "AS IS", WITHOUT WARRANTY OF ANY KIND, EXPRESS OR IMPLIED, INCLUDING BUT NOT LIMITED TO THE WARRANTIES OF MERCHANTABILITY, FITNESS FOR A PARTICULAR PURPOSE AND NONINFRINGEMENT. IN NO EVENT SHALL THE AUTHORS OR COPYRIGHT HOLDERS BE LIABLE FOR ANY CLAIM, DAMAGES OR OTHER LIABILITY, WHETHER IN AN ACTION OF CONTRACT, TORT OR OTHERWISE, ARISING FROM, OUT OF OR IN CONNECTION WITH THE SOFTWARE OR THE USE OR OTHER DEALINGS IN THE SOFTWARE. Copyright (c) 2017 The foreign-types Developers

Permission is hereby granted, free of charge, to any person obtaining a copy of this software and associated documentation files (the "Software"), to deal in the Software without restriction, including without limitation the rights to use, copy, modify, merge, publish, distribute, sublicense, and/or sell copies of the Software, and to permit persons to whom the Software is furnished to do so, subject to the following conditions:

The above copyright notice and this permission notice shall be included in all copies or substantial portions of the Software.

THE SOFTWARE IS PROVIDED "AS IS", WITHOUT WARRANTY OF ANY KIND, EXPRESS OR IMPLIED, INCLUDING BUT NOT LIMITED TO THE WARRANTIES OF MERCHANTABILITY, FITNESS FOR A PARTICULAR PURPOSE AND NONINFRINGEMENT. IN NO EVENT SHALL THE AUTHORS OR COPYRIGHT HOLDERS BE LIABLE FOR ANY CLAIM, DAMAGES OR OTHER LIABILITY, WHETHER IN AN ACTION OF CONTRACT, TORT OR OTHERWISE, ARISING FROM, OUT OF OR IN CONNECTION WITH THE SOFTWARE OR THE USE OR OTHER DEALINGS IN THE SOFTWARE.

Snappy, a fast compressor/decompressor.

[![Build Status](https://travis-ci.org/google/snappy.svg?branch=master)](https://travis-ci.org/google/snappy) [![Build

status](https://ci.appveyor.com/api/projects/status/t9nubcqkwo8rw8yn/branch/master?svg=true)](https://ci.appveyor. com/project/pwnall/leveldb)

### Introduction

============

Snappy is a compression/decompression library. It does not aim for maximum compression, or compatibility with any other compression library; instead, it aims for very high speeds and reasonable compression. For instance, compared to the fastest mode of zlib, Snappy is an order of magnitude faster for most inputs, but the resulting compressed files are anywhere from 20% to 100% bigger. (For more information, see "Performance", below.)

Snappy has the following properties:

- \* Fast: Compression speeds at 250 MB/sec and beyond, with no assembler code. See "Performance" below.
- \* Stable: Over the last few years, Snappy has compressed and decompressed petabytes

 of data in Google's production environment. The Snappy bitstream format is stable and will not change between versions.

- \* Robust: The Snappy decompressor is designed not to crash in the face of corrupted or malicious input.
- \* Free and open source software: Snappy is licensed under a BSD-type license. For more information, see the included COPYING file.

Snappy has previously been called "Zippy" in some Google presentations and the like.

#### Performance

#### ===========

Snappy is intended to be fast. On a single core of a Core i7 processor in 64-bit mode, it compresses at about 250 MB/sec or more and decompresses at about 500 MB/sec or more. (These numbers are for the slowest inputs in our benchmark suite; others are much faster.) In our tests, Snappy usually is faster than algorithms in the same class (e.g. LZO, LZF, QuickLZ, etc.) while achieving comparable compression ratios.

Typical compression ratios (based on the benchmark suite) are about 1.5-1.7x for plain text, about 2-4x

 for HTML, and of course 1.0x for JPEGs, PNGs and other already-compressed data. Similar numbers for zlib in its fastest mode are 2.6-2.8x, 3-7x and 1.0x, respectively. More sophisticated algorithms are capable of achieving yet higher compression rates, although usually at the expense of speed. Of course, compression ratio will vary significantly with the input.

Although Snappy should be fairly portable, it is primarily optimized for 64-bit x86-compatible processors, and may run slower in other environments. In particular:

- Snappy uses 64-bit operations in several places to process more data at once than would otherwise be possible.
- Snappy assumes unaligned 32 and 64-bit loads and stores are cheap. On some platforms, these must be emulated with single-byte loads and stores, which is much slower.
- Snappy assumes little-endian throughout, and needs to byte-swap data in several places if running on a big-endian platform.

Experience has shown that even heavily tuned code can be improved. Performance optimizations, whether for 64-bit x86 or other platforms,

are of course most welcome; see "Contact", below.

#### Building

========

You need the CMake version specified in [CMakeLists.txt](./CMakeLists.txt) or later to build:

```bash git submodule update --init mkdir build cd build && cmake ../ && make  $\ddot{\phantom{0}}$ 

Usage  $=$ 

Note that Snappy, both the implementation and the main interface, is written in C++. However, several third-party bindings to other languages are available; see the [home page](docs/README.md) for more information. Also, if you want to use Snappy from C code, you can use the included C bindings in snappy-c.h.

To use Snappy from your own C++ program, include the file "snappy.h" from your calling file, and link against the compiled library.

There are many ways to call Snappy, but the simplest possible is

```
\ddot{c}++
snappy::Compress(input.data(), input.size(), &output);
\ddot{\phantom{0}}
```
and similarly

 $\dddot{c}$ ++ snappy::Uncompress(input.data(), input.size(), &output);  $\ddot{\phantom{0}}$ 

where "input" and "output" are both instances of std::string.

There are other interfaces that are more flexible in various ways, including support for custom (non-array) input sources. See the header file for more information.

Tests and benchmarks

====================

When you compile Snappy, the following binaries are compiled in addition to the
library itself. You do not need them to use the compressor from your own library, but they are useful for Snappy development.

\* `snappy\_benchmark` contains microbenchmarks used to tune compression and decompression performance.

\* `snappy\_unittests` contains unit tests, verifying correctness on your machine in various scenarios.

\* `snappy\_test\_tool` can benchmark Snappy against a few other compression libraries (zlib, LZO, LZF, and QuickLZ), if they were detected at configure time. To benchmark using a given file, give the compression algorithm you want to test Snappy against (e.g. --zlib) and then a list of one or more file names on the command line.

If you want to change or optimize Snappy, please run the tests and benchmarks to verify you have not broken anything.

The testdata/ directory contains the files used by the microbenchmarks, which should provide a reasonably balanced starting point for benchmarking. (Note that baddata[1-3].snappy are not intended as benchmarks; they are used to verify correctness in the presence of corrupted data in the unit test.)

Contact

=======

Snappy is distributed through GitHub. For the latest version and other information, see https://github.com/google/snappy. wOF2OTTOJ @v .`f6\$ Q NB3T}1"a5tC::BU1QEX%->+g~Fm\*vYP8\_\*y5{h'5IGVl t;g"XBD4N7.lGGwSO({crQ5\*X!"cIH1\$l1\#8j~!0- .T/bBP&.\*?SBPZpOAD6x7ogG~I~.9.tY1CdyvtXK\8S34Slt-q6(\$oPsKHu3p mZ8^|E\_)=+wQhjy5J.ZM/gP2mm  $<$ D6\9%XK52S4@e\$K}%lN\$ >W#cw)~\_;ddtm nI@r ~y!rG[(/}X!=\_9M?x{O8ys{ +4qAZ5pL \*u@uT(]8E\$^0ZP~q{`u%4\$Q4sB]p?Jak(3i![}fsgK@ft9!G,KdikhMm4iI!#zVetl-wnuL@x5x)MiP^:620k;{i6tDf s\$x.)7TyU%BB%IxmLo- mx<ISWe  $?zG$ }]MZ(z,JfM Apache License Version 2.0, January 2004 http://www.apache.org/licenses/

## TERMS AND CONDITIONS FOR USE, REPRODUCTION, AND DISTRIBUTION

1. Definitions.

"License" shall mean the terms and conditions for use, reproduction,

and distribution as defined by Sections 1 through 9 of this document.

"Licensor" shall mean the copyright owner or entity authorized by the copyright owner that is granting the License.

"Legal Entity" shall mean the union of the acting entity and all other entities that control, are controlled by, or are under common control with that entity. For the purposes of this definition, "control" means (i) the power, direct or indirect, to cause the direction or management of such entity, whether by contract or otherwise, or (ii) ownership of fifty percent (50%) or more of the outstanding shares, or (iii) beneficial ownership of such entity.

"You" (or "Your") shall mean an individual or Legal Entity exercising permissions granted by this License.

"Source" form shall mean the preferred form for making modifications, including but not limited to software source code, documentation source, and configuration files.

"Object" form shall mean any form resulting from mechanical transformation or translation of a Source form, including but not limited to compiled object code, generated documentation, and conversions to other media types.

"Work" shall mean the work of authorship, whether in Source or Object form, made available under the License, as indicated by a copyright notice that is included in or attached to the work (an example is provided in the Appendix below).

"Derivative Works" shall mean any work, whether in Source or Object form, that is based on (or derived from) the Work and for which the editorial revisions, annotations, elaborations, or other modifications represent, as a whole, an original work of authorship. For the purposes of this License, Derivative Works shall not include works that remain separable from, or merely link (or bind by name) to the interfaces of, the Work and Derivative Works thereof.

"Contribution" shall mean any work of authorship, including the original version of the Work and any modifications or additions to that Work or Derivative Works thereof, that is intentionally submitted to Licensor for inclusion in the Work by the copyright owner or by an individual or Legal Entity authorized to submit on behalf of the copyright owner. For the purposes of this definition, "submitted" means any form of electronic, verbal, or written communication sent to the Licensor or its representatives, including but not limited to

communication on electronic mailing lists, source code control systems, and issue tracking systems that are managed by, or on behalf of, the Licensor for the purpose of discussing and improving the Work, but excluding communication that is conspicuously marked or otherwise designated in writing by the copyright owner as "Not a Contribution."

"Contributor" shall mean Licensor and any individual or Legal Entity

on behalf of whom a Contribution has been received by Licensor and subsequently incorporated within the Work.

2. Grant of Copyright License. Subject to the terms and conditions of this License, each Contributor hereby grants to You a perpetual, worldwide, non-exclusive, no-charge, royalty-free, irrevocable copyright license to reproduce, prepare Derivative Works of, publicly display, publicly perform, sublicense, and distribute the Work and such Derivative Works in Source or Object form.

3. Grant of Patent License. Subject to the terms and conditions of this License, each Contributor hereby grants to You a perpetual, worldwide, non-exclusive, no-charge, royalty-free, irrevocable (except as stated in this section) patent license to make, have made, use, offer to sell, sell, import, and otherwise transfer the Work, where such license applies only to those patent claims licensable by such Contributor that are necessarily infringed by their Contribution(s) alone or by combination of their Contribution(s)

with the Work to which such Contribution(s) was submitted. If You institute patent litigation against any entity (including a cross-claim or counterclaim in a lawsuit) alleging that the Work or a Contribution incorporated within the Work constitutes direct or contributory patent infringement, then any patent licenses granted to You under this License for that Work shall terminate as of the date such litigation is filed.

4. Redistribution. You may reproduce and distribute copies of the Work or Derivative Works thereof in any medium, with or without modifications, and in Source or Object form, provided that You meet the following conditions:

(a) You must give any other recipients of the Work or Derivative Works a copy of this License; and

(b) You must cause any modified files to carry prominent notices stating that You changed the files; and

(c) You must retain, in the Source form of any Derivative Works that You distribute, all copyright, patent,

trademark, and

attribution notices from the Source form of the Work, excluding those notices that do not pertain to any part of the Derivative Works; and

(d) If the Work includes a "NOTICE" text file as part of its distribution, then any Derivative Works that You distribute must include a readable copy of the attribution notices contained within such NOTICE file, excluding those notices that do not pertain to any part of the Derivative Works, in at least one of the following places: within a NOTICE text file distributed as part of the Derivative Works; within the Source form or documentation, if provided along with the Derivative Works; or, within a display generated by the Derivative Works, if and wherever such third-party notices normally appear. The contents of the NOTICE file are for informational purposes only and do not modify the License. You may add Your own attribution notices within Derivative Works that You distribute, alongside or as an addendum to the NOTICE text from the Work, provided that such additional attribution notices cannot be construed

as modifying the License.

You may add Your own copyright statement to Your modifications and may provide additional or different license terms and conditions for use, reproduction, or distribution of Your modifications, or for any such Derivative Works as a whole, provided Your use, reproduction, and distribution of the Work otherwise complies with the conditions stated in this License.

5. Submission of Contributions. Unless You explicitly state otherwise, any Contribution intentionally submitted for inclusion in the Work by You to the Licensor shall be under the terms and conditions of this License, without any additional terms or conditions. Notwithstanding the above, nothing herein shall supersede or modify the terms of any separate license agreement you may have executed with Licensor regarding such Contributions.

6. Trademarks. This License does not grant permission to use the trade names, trademarks,

 service marks, or product names of the Licensor, except as required for reasonable and customary use in describing the origin of the Work and reproducing the content of the NOTICE file.

7. Disclaimer of Warranty. Unless required by applicable law or agreed to in writing, Licensor provides the Work (and each Contributor provides its Contributions) on an "AS IS" BASIS, WITHOUT WARRANTIES OR CONDITIONS OF ANY KIND, either express or

implied, including, without limitation, any warranties or conditions of TITLE, NON-INFRINGEMENT, MERCHANTABILITY, or FITNESS FOR A PARTICULAR PURPOSE. You are solely responsible for determining the appropriateness of using or redistributing the Work and assume any risks associated with Your exercise of permissions under this License.

8. Limitation of Liability. In no event and under no legal theory, whether in tort (including negligence), contract, or otherwise, unless required by applicable law (such as deliberate and grossly negligent acts) or agreed to in writing, shall any Contributor be liable to You for damages, including any direct, indirect, special, incidental, or consequential damages of any character arising as a result of this License or out of the use or inability to use the Work (including but not limited to damages for loss of goodwill, work stoppage, computer failure or malfunction, or any and all other commercial damages or losses), even if such Contributor has been advised of the possibility of such damages.

9. Accepting Warranty or Additional Liability. While redistributing the Work or Derivative Works thereof, You may choose to offer, and charge a fee for, acceptance of support, warranty, indemnity, or other liability obligations and/or rights consistent with this License. However, in accepting such obligations, You may act only on Your own behalf and on Your sole responsibility, not on behalf of any other Contributor, and only if You agree to indemnify, defend, and hold each Contributor harmless for any liability incurred

 by, or claims asserted against, such Contributor by reason of your accepting any such warranty or additional liability.

## END OF TERMS AND CONDITIONS

APPENDIX: How to apply the Apache License to your work.

To apply the Apache License to your work, attach the following boilerplate notice, with the fields enclosed by brackets "{}" replaced with your own identifying information. (Don't include the brackets!) The text should be enclosed in the appropriate comment syntax for the file format. We also recommend that a file or class name and description of purpose be included on the same "printed page" as the copyright notice for easier identification within third-party archives.

Copyright 2016 The android\_log\_sys Developers

Licensed under the Apache License, Version 2.0 (the "License"); you may not use this file except in compliance with the License.

You may obtain a copy of the License at

http://www.apache.org/licenses/LICENSE-2.0

Unless required by applicable law or agreed to in writing, software distributed under the License is distributed on an "AS IS" BASIS, WITHOUT WARRANTIES OR CONDITIONS OF ANY KIND, either express or implied. See the License for the specific language governing permissions and limitations under the License.

MOZILLA PUBLIC LICENSE

Version 1.1

---------------

1. Definitions.

 1.0.1. "Commercial Use" means distribution or otherwise making the Covered Code available to a third party.

 1.1. "Contributor" means each entity that creates or contributes to the creation of Modifications.

 1.2. "Contributor Version" means the combination of the Original Code, prior Modifications used by a Contributor, and the Modifications made by that particular Contributor.

 1.3. "Covered Code" means the Original Code or Modifications or the combination of the Original Code and Modifications, in each case including portions thereof.

 1.4. "Electronic Distribution Mechanism" means a mechanism generally accepted in the software development community for the electronic transfer of data.

 1.5. "Executable" means Covered Code in any form other than Source Code.

 1.6. "Initial Developer" means the individual or entity identified as the Initial Developer in the Source Code notice required by Exhibit A.

 1.7. "Larger Work" means a work which combines Covered Code or portions thereof with code not governed by the terms of this License.

1.8. "License" means this document.

1.8.1. "Licensable" means having the right to grant, to the maximum

 extent possible, whether at the time of the initial grant or subsequently acquired, any and all of the rights conveyed herein.

 1.9. "Modifications" means any addition to or deletion from the substance or structure of either the Original Code or any previous Modifications. When Covered Code is released as a series of files, a Modification is:

 A. Any addition to or deletion from the contents of a file containing Original Code or previous Modifications.

 B. Any new file that contains any part of the Original Code or previous Modifications.

 1.10. "Original Code" means Source Code of computer software code which is described in the Source Code notice required by Exhibit A as Original Code, and which, at the time of its release under this License is not already Covered Code governed by this License.

 1.10.1. "Patent Claims" means any patent claim(s), now owned or hereafter acquired, including without limitation, method, process, and apparatus claims, in any patent Licensable by grantor.

 1.11. "Source Code" means the preferred form of the Covered Code for making modifications to it, including all modules it contains, plus any associated interface definition files, scripts used to control compilation and installation of an Executable, or source code differential comparisons against either the Original Code or another well known, available Covered Code of the Contributor's choice. The Source Code can be in a compressed or

archival form, provided the

 appropriate decompression or de-archiving software is widely available for no charge.

 1.12. "You" (or "Your") means an individual or a legal entity exercising rights under, and complying with all of the terms of, this License or a future version of this License issued under Section 6.1. For legal entities, "You" includes any entity which controls, is controlled by, or is under common control with You. For purposes of this definition, "control" means (a) the power, direct or indirect, to cause the direction or management of such entity, whether by contract or otherwise, or (b) ownership of more than fifty percent (50%) of the outstanding shares or beneficial ownership of such entity.

2. Source Code License.

2.1. The Initial Developer Grant.

The Initial Developer hereby grants You a world-wide, royalty-free,

non-exclusive license, subject to third party intellectual property

#### claims:

 (a) under intellectual property rights (other than patent or trademark) Licensable by Initial Developer to use, reproduce, modify, display, perform, sublicense and distribute the Original Code (or portions thereof) with or without Modifications, and/or as part of a Larger Work; and

 (b) under Patents Claims infringed by the making, using or selling of Original Code, to make, have made, use, practice, sell, and offer for sale, and/or otherwise dispose of the Original Code (or portions thereof).

 (c) the licenses granted in this Section 2.1(a) and (b) are effective on the date Initial Developer first distributes Original Code under the terms of this License.

 (d) Notwithstanding Section 2.1(b) above, no patent license is granted: 1) for code that You delete from the Original Code; 2) separate from the Original Code; or 3) for infringements

## caused

 by: i) the modification of the Original Code or ii) the combination of the Original Code with other software or devices.

#### 2.2. Contributor Grant.

 Subject to third party intellectual property claims, each Contributor hereby grants You a world-wide, royalty-free, non-exclusive license

 (a) under intellectual property rights (other than patent or trademark) Licensable by Contributor, to use, reproduce, modify, display, perform, sublicense and distribute the Modifications created by such Contributor (or portions thereof) either on an unmodified basis, with other Modifications, as Covered Code and/or as part of a Larger Work; and

 (b) under Patent Claims infringed by the making, using, or selling of Modifications made by that Contributor either alone and/or in combination with its Contributor Version (or portions of such combination), to make,

## use, sell, offer for sale, have

 made, and/or otherwise dispose of: 1) Modifications made by that Contributor (or portions thereof); and 2) the combination of Modifications made by that Contributor with its Contributor Version (or portions of such combination).

 (c) the licenses granted in Sections 2.2(a) and 2.2(b) are effective on the date Contributor first makes Commercial Use of the Covered Code.

 (d) Notwithstanding Section 2.2(b) above, no patent license is granted: 1) for any code that Contributor has deleted from the Contributor Version; 2) separate from the Contributor Version; 3) for infringements caused by: i) third party modifications of Contributor Version or ii) the combination of Modifications made by that Contributor with other software (except as part of the Contributor Version) or other devices; or 4) under Patent Claims infringed by Covered Code in the absence of Modifications made by that Contributor.

### 3. Distribution Obligations.

#### 3.1. Application of License.

 The Modifications which You create or to which You contribute are governed by the terms of this License, including without limitation Section 2.2. The Source Code version of Covered Code may be distributed only under the terms of this License or a future version of this License released under Section 6.1, and You must include a copy of this License with every copy of the Source Code You distribute. You may not offer or impose any terms on any Source Code version that alters or restricts the applicable version of this License or the recipients' rights hereunder. However, You may include an additional document offering the additional rights described in Section 3.5.

#### 3.2. Availability of Source Code.

 Any Modification which You create or to which You contribute must be

 made available in Source Code form under the terms of this License either on the same media as an Executable version or via an accepted Electronic Distribution Mechanism to anyone to whom you made an Executable version available; and if made available via Electronic Distribution Mechanism, must remain available for at least twelve (12) months after the date it initially became available, or at least six (6) months after a subsequent version of that particular Modification has been made available to such recipients. You are responsible for ensuring that the Source Code version remains available even if the Electronic Distribution Mechanism is maintained by a third party.

### 3.3. Description of Modifications.

 You must cause all Covered Code to which You contribute to contain a file documenting the changes You made to create that Covered Code and the date of any change. You must include a prominent statement that

 the Modification is derived, directly or indirectly, from Original Code provided by the Initial Developer and including the name of the

 Initial Developer in (a) the Source Code, and (b) in any notice in an Executable version or related documentation in which You describe the origin or ownership of the Covered Code.

#### 3.4. Intellectual Property Matters

(a) Third Party Claims.

 If Contributor has knowledge that a license under a third party's intellectual property rights is required to exercise the rights granted by such Contributor under Sections 2.1 or 2.2, Contributor must include a text file with the Source Code distribution titled "LEGAL" which describes the claim and the party making the claim in sufficient detail that a recipient will know whom to contact. If Contributor obtains such knowledge after the Modification is made available as described in Section 3.2, Contributor shall promptly modify the LEGAL file in all copies Contributor makes available thereafter and shall take other steps (such as notifying appropriate mailing lists or newsgroups) reasonably calculated to inform those who received the Covered Code that new knowledge has been obtained.

# (b) Contributor APIs.

 If Contributor's Modifications include an application programming interface and Contributor has knowledge of patent licenses which are reasonably necessary to implement that API, Contributor must also include this information in the LEGAL file.

#### (c) Representations.

 Contributor represents that, except as disclosed pursuant to Section 3.4(a) above, Contributor believes that Contributor's Modifications are Contributor's original creation(s) and/or Contributor has sufficient rights to grant the rights conveyed by

this License.

#### 3.5. Required Notices.

 You must duplicate the notice in Exhibit A in each file of the Source Code. If it is not possible to put such notice in a particular Source Code file due to its structure, then You must include such notice in a location (such as a relevant directory) where a user would be likely to look for such a notice. If You created one or more Modification(s) You may add your name as a Contributor to the notice described in Exhibit A. You must also duplicate this License in any documentation for the Source Code where You describe recipients' rights or ownership rights relating to Covered Code. You may choose to offer, and to charge a fee for, warranty, support, indemnity or liability obligations to one or more recipients of Covered Code. However, You may do so only on Your own behalf, and not on behalf of the Initial Developer or any Contributor. You must make it absolutely clear than

 any such warranty, support, indemnity or liability obligation is offered by You alone, and You hereby agree to indemnify the Initial Developer and every Contributor for any liability incurred by the Initial Developer or such Contributor as a result of warranty, support, indemnity or liability terms You offer.

### 3.6. Distribution of Executable Versions.

 You may distribute Covered Code in Executable form only if the requirements of Section 3.1-3.5 have been met for that Covered Code, and if You include a notice stating that the Source Code version of the Covered Code is available under the terms of this License, including a description of how and where You have fulfilled the obligations of Section 3.2. The notice must be conspicuously included in any notice in an Executable version, related documentation or collateral in which You describe recipients' rights relating to the Covered Code. You may distribute the Executable version of Covered

 Code or ownership rights under a license of Your choice, which may contain terms different from this License, provided that You are in compliance with the terms of this License and that the license for the Executable version does not attempt to limit or alter the recipient's rights in the Source Code version from the rights set forth in this License. If You distribute the Executable version under a different license You must make it absolutely clear that any terms which differ from this License are offered by You alone, not by the Initial Developer or any Contributor. You hereby agree to indemnify the Initial Developer and every Contributor for any liability incurred by the Initial Developer or such Contributor as a result of any such terms You offer.

### 3.7. Larger Works.

 You may create a Larger Work by combining Covered Code with other code not governed by the terms of this License and

# distribute the Larger

 Work as a single product. In such a case, You must make sure the requirements of this License are fulfilled for the Covered Code.

#### 4. Inability to Comply Due to Statute or Regulation.

 If it is impossible for You to comply with any of the terms of this License with respect to some or all of the Covered Code due to statute, judicial order, or regulation then You must: (a) comply with the terms of this License to the maximum extent possible; and (b) describe the limitations and the code they affect. Such description must be included in the LEGAL file described in Section 3.4 and must be included with all distributions of the Source Code. Except to the extent prohibited by statute or regulation, such description must be sufficiently detailed for a recipient of ordinary skill to be able to

understand it.

### 5. Application of this License.

 This License applies to code to which the Initial Developer has attached the notice in Exhibit A and to related Covered Code.

### 6. Versions of the License.

### 6.1. New Versions.

 Netscape Communications Corporation ("Netscape") may publish revised and/or new versions of the License from time to time. Each version will be given a distinguishing version number.

# 6.2. Effect of New Versions.

 Once Covered Code has been published under a particular version of the License, You may always continue to use it under the terms of that version. You may also choose to use such Covered Code under the terms of any subsequent version of the License published by Netscape. No one other than Netscape has the right to modify the terms applicable to Covered Code created under this License.

### 6.3. Derivative Works.

 If You create or use a modified version of this License (which you may only do in order to apply it to code which is not already Covered Code governed by this License), You must (a) rename

Your license so that

 the phrases "Mozilla", "MOZILLAPL", "MOZPL", "Netscape", "MPL", "NPL" or any confusingly similar phrase do not appear in your license (except to note that your license differs from this License) and (b) otherwise make it clear that Your version of the license contains terms which differ from the Mozilla Public License and Netscape Public License. (Filling in the name of the Initial Developer, Original Code or Contributor in the notice described in Exhibit A shall not of themselves be deemed to be modifications of this License.)

## 7. DISCLAIMER OF WARRANTY.

 COVERED CODE IS PROVIDED UNDER THIS LICENSE ON AN "AS IS" BASIS, WITHOUT WARRANTY OF ANY KIND, EITHER EXPRESSED OR IMPLIED, INCLUDING, WITHOUT LIMITATION, WARRANTIES THAT THE COVERED CODE IS FREE OF DEFECTS, MERCHANTABLE, FIT FOR A PARTICULAR PURPOSE OR NON-INFRINGING. THE ENTIRE RISK AS TO THE QUALITY AND PERFORMANCE OF THE COVERED CODE IS WITH YOU. SHOULD ANY COVERED CODE PROVE DEFECTIVE IN ANY RESPECT, YOU (NOT THE INITIAL DEVELOPER OR ANY OTHER CONTRIBUTOR) ASSUME THE COST OF ANY NECESSARY SERVICING, REPAIR OR CORRECTION. THIS DISCLAIMER OF WARRANTY CONSTITUTES AN ESSENTIAL PART OF THIS LICENSE. NO USE OF

#### 8. TERMINATION.

 8.1. This License and the rights granted hereunder will terminate automatically if You fail to comply with terms herein and fail to cure such breach within 30 days of becoming aware of the breach. All sublicenses to the Covered Code which are properly granted shall survive any termination of this License. Provisions which, by their nature, must remain in effect beyond the termination of this License shall survive.

 8.2. If You initiate litigation by asserting a patent infringement claim (excluding declatory judgment actions) against Initial Developer or

 a Contributor (the Initial Developer or Contributor against whom You file such action is referred to as "Participant") alleging that:

 (a) such Participant's Contributor Version directly or indirectly infringes any patent, then any and all rights granted by such Participant to You under Sections 2.1 and/or 2.2 of this License shall, upon 60 days notice from Participant terminate prospectively, unless if within 60 days after receipt of notice You either: (i) agree in writing to pay Participant a mutually agreeable reasonable royalty for Your past and future use of Modifications made by such Participant, or (ii) withdraw Your litigation claim with respect to the Contributor Version against such Participant. If within 60 days of notice, a reasonable royalty and payment arrangement are not mutually agreed upon in writing by the parties or the litigation claim is not withdrawn, the rights granted by Participant to You under Sections 2.1 and/or 2.2 automatically terminate at the expiration of the 60 day notice period specified above.

 (b) any software, hardware, or device, other than such Participant's Contributor Version, directly or indirectly infringes any patent, then any rights granted to You by such Participant under Sections 2.1(b) and 2.2(b) are revoked effective as of the date You first made, used, sold, distributed, or had made, Modifications made by that Participant.

 8.3. If You assert a patent infringement claim against Participant alleging that such Participant's Contributor Version directly or indirectly infringes any patent where such claim is resolved (such as by license or settlement) prior to the initiation of patent infringement litigation, then the reasonable value of the licenses granted by such Participant under Sections 2.1 or 2.2 shall be taken into account in determining the amount or value of any payment

license.

 8.4. In the event of termination under Sections 8.1 or 8.2 above, all end user license agreements (excluding distributors and resellers) which have been validly granted by You or any distributor hereunder prior to termination shall survive termination.

### 9. LIMITATION OF LIABILITY.

 UNDER NO CIRCUMSTANCES AND UNDER NO LEGAL THEORY, WHETHER TORT (INCLUDING NEGLIGENCE), CONTRACT, OR OTHERWISE, SHALL YOU, THE INITIAL DEVELOPER, ANY OTHER CONTRIBUTOR, OR ANY DISTRIBUTOR OF COVERED CODE, OR ANY SUPPLIER OF ANY OF SUCH PARTIES, BE LIABLE TO ANY PERSON FOR ANY INDIRECT, SPECIAL, INCIDENTAL, OR CONSEQUENTIAL DAMAGES OF ANY CHARACTER INCLUDING, WITHOUT LIMITATION, DAMAGES FOR LOSS OF GOODWILL, WORK STOPPAGE, COMPUTER FAILURE OR MALFUNCTION, OR ANY AND ALL OTHER COMMERCIAL DAMAGES OR LOSSES, EVEN IF SUCH PARTY SHALL HAVE BEEN INFORMED OF THE POSSIBILITY OF SUCH DAMAGES. THIS LIMITATION OF LIABILITY SHALL

 NOT APPLY TO LIABILITY FOR DEATH OR PERSONAL INJURY RESULTING FROM SUCH PARTY'S NEGLIGENCE TO THE EXTENT APPLICABLE LAW PROHIBITS SUCH LIMITATION. SOME JURISDICTIONS DO NOT ALLOW THE EXCLUSION OR LIMITATION OF INCIDENTAL OR CONSEQUENTIAL DAMAGES, SO THIS EXCLUSION AND LIMITATION MAY NOT APPLY TO YOU.

#### 10. U.S. GOVERNMENT END USERS.

 The Covered Code is a "commercial item," as that term is defined in 48 C.F.R. 2.101 (Oct. 1995), consisting of "commercial computer software" and "commercial computer software documentation," as such terms are used in 48 C.F.R. 12.212 (Sept. 1995). Consistent with 48 C.F.R. 12.212 and 48 C.F.R. 227.7202-1 through 227.7202-4 (June 1995), all U.S. Government End Users acquire Covered Code with only those rights set forth herein.

### 11. MISCELLANEOUS.

 This License represents the complete agreement concerning subject matter hereof. If any provision of this License is held to be unenforceable,

 such provision shall be reformed only to the extent necessary to make it enforceable. This License shall be governed by California law provisions (except to the extent applicable law, if any, provides otherwise), excluding its conflict-of-law provisions. With respect to disputes in which at least one party is a citizen of, or an entity chartered or registered to do business in the United States of America, any litigation relating to this License shall be

or

 subject to the jurisdiction of the Federal Courts of the Northern District of California, with venue lying in Santa Clara County, California, with the losing party responsible for costs, including without limitation, court costs and reasonable attorneys' fees and expenses. The application of the United Nations Convention on Contracts for the International Sale of Goods is expressly excluded. Any law or regulation which provides that the language of a contract shall be

 construed against the drafter shall not apply to this License.

# 12. RESPONSIBILITY FOR CLAIMS.

 As between Initial Developer and the Contributors, each party is responsible for claims and damages arising, directly or indirectly, out of its utilization of rights under this License and You agree to work with Initial Developer and Contributors to distribute such responsibility on an equitable basis. Nothing herein is intended or shall be deemed to constitute any admission of liability.

13. MULTIPLE-LICENSED CODE.

 Initial Developer may designate portions of the Covered Code as "Multiple-Licensed". "Multiple-Licensed" means that the Initial Developer permits you to utilize portions of the Covered Code under Your choice of the NPL or the alternative licenses, if any, specified by the Initial Developer in the file described in Exhibit A.

## EXHIBIT A -Mozilla Public License.

 ``The contents of this file are subject to the Mozilla Public License Version 1.1 (the "License"); you may not use this file except in compliance with the License. You may obtain a copy of the License at http://www.mozilla.org/MPL/

 Software distributed under the License is distributed on an "AS IS" basis, WITHOUT WARRANTY OF ANY KIND, either express or implied. See the License for the specific language governing rights and limitations under the License.

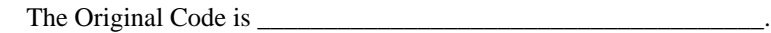

The Initial Developer of the Original Code is \_\_\_\_\_\_\_\_\_\_\_\_\_\_\_\_\_\_\_\_\_\_\_\_.

Portions created by are Copyright (C)

\_\_\_\_\_\_\_\_\_\_\_\_\_\_\_\_\_\_\_\_\_\_\_. All Rights Reserved.

 $Contribution(s)$ :

 Alternatively, the contents of this file may be used under the terms of the \_\_\_\_\_ license (the "[\_\_\_] License"), in which case the provisions of [\_\_\_\_\_\_] License are applicable instead of those above. If

 you wish to allow use of your version of this file only under the terms of the  $\lceil \cdot \cdot \rceil$  License and not to allow others to use your version of this file under the MPL, indicate your decision by deleting the provisions above and replace them with the notice and other provisions required by the [\_\_\_] License. If you do not delete the provisions above, a recipient may use your version of this file under either the MPL or the [\_\_\_] License."

 [NOTE: The text of this Exhibit A may differ slightly from the text of the notices in the Source Code files of the Original Code. You should use the text of this Exhibit A rather than the text found in the Original Code Source Code for Your Modifications.] Copyright (c) 2014-2017 Sean McArthur

Permission is hereby granted, free of charge, to any person obtaining a copy of this software and associated documentation files (the "Software"), to deal in the Software without restriction, including without limitation the rights to use, copy, modify, merge, publish, distribute, sublicense, and/or sell copies of the Software, and to permit persons to whom the Software is furnished to do so, subject to the following conditions:

The above copyright notice and this permission notice shall be included in all copies or substantial portions of the Software.

THE SOFTWARE IS PROVIDED "AS IS", WITHOUT WARRANTY OF ANY KIND, EXPRESS OR IMPLIED, INCLUDING BUT NOT LIMITED TO THE WARRANTIES OF MERCHANTABILITY, FITNESS FOR A PARTICULAR PURPOSE AND NONINFRINGEMENT. IN NO EVENT SHALL THE AUTHORS OR COPYRIGHT HOLDERS BE LIABLE FOR ANY CLAIM, DAMAGES OR OTHER LIABILITY, WHETHER IN AN ACTION OF CONTRACT, TORT OR OTHERWISE, ARISING FROM, OUT OF OR IN CONNECTION WITH THE SOFTWARE OR THE USE OR OTHER DEALINGS IN THE SOFTWARE. Copyright (C) 2005-2012 x264 project

Authors: Loren Merritt <lorenm@u.washington.edu> Anton Mitrofanov <BugMaster@narod.ru> Jason Garrett-Glaser <darkshikari@gmail.com> Henrik Gramner <hengar-6@student.ltu.se>

Permission to use, copy, modify, and/or distribute this software for any purpose with or without fee is hereby granted, provided that the above copyright notice and this permission notice appear in all copies.

THE SOFTWARE IS PROVIDED "AS IS" AND THE AUTHOR DISCLAIMS ALL WARRANTIES WITH REGARD TO THIS SOFTWARE INCLUDING ALL IMPLIED WARRANTIES OF MERCHANTABILITY AND FITNESS. IN NO EVENT SHALL THE AUTHOR BE LIABLE FOR ANY SPECIAL, DIRECT, INDIRECT, OR CONSEQUENTIAL DAMAGES OR ANY DAMAGES WHATSOEVER RESULTING FROM LOSS OF USE, DATA OR PROFITS, WHETHER IN AN ACTION OF CONTRACT, NEGLIGENCE OR OTHER TORTIOUS ACTION, ARISING OUT OF OR IN CONNECTION WITH THE USE OR PERFORMANCE OF THIS SOFTWARE. Please see the file ../toolkit/content/license.html for the copyright licensing conditions attached to this codebase, including copies of the licenses concerned.

You are not granted rights or licenses to the trademarks of the Mozilla Foundation or any party, including without limitation the Firefox name or logo.

/\* Copyright (c) 2008-2009, Google Inc.

\* All rights reserved.

\*

\* Redistribution and use in source and binary forms, with or without

\* modification, are permitted provided that the following conditions are

\* met:

\*

\* \* Redistributions of source code must retain the above copyright

\* notice, this list of conditions and the following disclaimer.

\* \* Neither the name of Google Inc. nor the names of its

\* contributors may be used to endorse or promote products derived from

\* this software without specific prior written permission.

\*

\* THIS SOFTWARE IS PROVIDED BY THE COPYRIGHT HOLDERS AND CONTRIBUTORS

\* "AS IS" AND ANY EXPRESS OR IMPLIED WARRANTIES, INCLUDING, BUT NOT

\* LIMITED TO, THE IMPLIED WARRANTIES OF MERCHANTABILITY AND FITNESS FOR

\* A PARTICULAR PURPOSE ARE DISCLAIMED. IN NO EVENT SHALL THE COPYRIGHT

\* OWNER OR CONTRIBUTORS BE LIABLE FOR ANY DIRECT, INDIRECT, INCIDENTAL,

\* SPECIAL, EXEMPLARY, OR CONSEQUENTIAL DAMAGES (INCLUDING, BUT NOT

\* LIMITED TO, PROCUREMENT

OF SUBSTITUTE GOODS OR SERVICES; LOSS OF USE,

\* DATA, OR PROFITS; OR BUSINESS INTERRUPTION) HOWEVER CAUSED AND ON ANY

\* THEORY OF LIABILITY, WHETHER IN CONTRACT, STRICT LIABILITY, OR TORT

\* (INCLUDING NEGLIGENCE OR OTHERWISE) ARISING IN ANY WAY OUT OF THE USE

\* OF THIS SOFTWARE, EVEN IF ADVISED OF THE POSSIBILITY OF SUCH DAMAGE.

\*

\* ---

\* Author: Kostya Serebryany

\*/

<!DOCTYPE html PUBLIC "-//W3C//DTD XHTML 1.0 Strict//EN" "http://www.w3.org/TR/xhtml1/DTD/xhtml1 strict.dtd">

<!-- THIS FILE WAS AUTOMATICALLY GENERATED, DO NOT EDIT. -->

<html xmlns="http://www.w3.org/1999/xhtml">

 <head>

```
		<meta http-equiv="content-type" content="text/html;charset=UTF-8"/>
 		<title>WOFF Test: Invalid copyright Element With dir Attribute in div Element in text Element</title>
 		<link rel="author" title="Tal Leming" href="http://typesupply.com" />
 		<link rel="help" href="http://dev.w3.org/webfonts/WOFF2/spec/#Metadata" />
 		<link rel="help" href="http://www.w3.org/TR/WOFF/#conform-metadata-noeffect" />
 		<link rel="help" href="http://www.w3.org/TR/WOFF/#conform-invalid-mustignore" />
 \langlelink rel="reviewer" title="Chris Lilley" href="mailto:chris@w3.org" />
 		<link rel="match" href="metadatadisplay-schema-copyright-022-ref.xht" />
 		<meta name="assert" content="The copyright element contains a text element that contains a div element with
INVALID as the value for the dir
 attribute." />
 		<style type="text/css"><![CDATA[
  			@import url("support/test-fonts.css");
  			@font-face {
  				font-family: "WOFF Test";
  				src: url("support/metadatadisplay-schema-copyright-022.woff2") format("woff2");
  			}
  			body {
  				font-size: 20px;
  			}
 			pre {
  				font-size: 12px;
  			}
  			.test {
  				font-family: "WOFF Test", "WOFF Test CFF Fallback";
  				font-size: 200px;
  				margin-top: 50px;
  			}
 ]\ge\le/style>	</head>
	<body>
 \langle p \rangle if the UA does not display WOFF metadata, the test passes if the word PASS appears below.\langle p \rangle		<p>The Extended Metadata Block is not valid and must not be displayed. If the UA does display it, the test
fails.</p>
 		<div class="test">P</div>
	</body>
</html>
PROG = 7zra.dll
DEF_FILE = ../../Archive/Archive2.def
CFLAGS = $(CFLAGS) \setminus -D_NO_CRYPTO
COMMON OBJS = \setminus $O\CRC.obj \
 $O\CrcReg.obj \
 $O\IntToString.obj \
 $O\NewHandler.obj \
 $O\MyString.obj \
```
 \$O\StringConvert.obj \ \$O\StringToInt.obj \ \$O\MyVector.obj \ \$O\Wildcard.obj \

WIN\_OBJS =  $\langle$  \$O\FileDir.obj \ \$O\FileFind.obj \ \$O\FileIO.obj \ \$O\FileName.obj \ \$O\PropVariant.obj \ \$O\Synchronization.obj \ \$O\System.obj \

 $7ZIP\_COMMON_OBJS = \langle$  \$O\CreateCoder.obj \ \$O\CWrappers.obj \ \$O\InBuffer.obj \ \$O\InOutTempBuffer.obj \ \$O\FilterCoder.obj \ \$O\LimitedStreams.obj \ \$O\MethodId.obj \ \$O\MethodProps.obj \ \$O\OutBuffer.obj \ \$O\ProgressUtils.obj \ \$O\PropId.obj \ \$O\StreamBinder.obj \ \$O\StreamObjects.obj \ \$O\StreamUtils.obj \ \$O\UniqBlocks.obj \ \$O\VirtThread.obj \

 $AR_OBJS = \langle$  \$O\ArchiveExports.obj \ \$O\DllExports2.obj \

 $AR\_COMMON_OBJS = \langle$  \$O\CoderMixer2.obj \ \$O\HandlerOut.obj \ \$O\InStreamWithCRC.obj \ \$O\ItemNameUtils.obj  $\setminus$  \$O\OutStreamWithCRC.obj \ \$O\ParseProperties.obj \

7Z  $OBIS = \langle$ \$O\7zCompressionMode.obj \  \$O\7zDecode.obj \ \$O\7zEncode.obj \ \$O\7zExtract.obj \ \$O\7zFolderInStream.obj \ \$O\7zHandler.obj \ \$O\7zHandlerOut.obj \ \$O\7zHeader.obj \ \$O\7zIn.obj \ \$O\7zOut.obj \ \$O\7zProperties.obj \ \$O\7zSpecStream.obj \ \$O\7zUpdate.obj \ \$O\7zRegister.obj \

COMPRESS\_OBJS =  $\setminus$  \$O\CodecExports.obj \ \$O\Bcj2Coder.obj \ \$O\Bcj2Register.obj \ \$O\BcjCoder.obj \ \$O\BcjRegister.obj \ \$O\BranchMisc.obj \ \$O\BranchRegister.obj \ \$O\ByteSwap.obj \ \$O\CopyCoder.obj \ \$O\CopyRegister.obj \ \$O\DeltaFilter.obj \ \$O\Lzma2Decoder.obj \ \$O\Lzma2Encoder.obj \ \$O\Lzma2Register.obj \ \$O\LzmaDecoder.obj \ \$O\LzmaEncoder.obj \ \$O\LzmaRegister.obj \

```
C_OBJS = \langle $O\Alloc.obj \
\text{SO}\Bcj2.obj \
 $O\Bcj2Enc.obj \
 $O\Bra.obj \
 $O\Bra86.obj \
 $O\BraIA64.obj \
 $O\CpuArch.obj \
 $O\Delta.obj \
 $O\LzFind.obj \
 $O\LzFindMt.obj \
 $O\Lzma2Dec.obj
\setminus $O\Lzma2DecMt.obj \
```
 \$O\Lzma2Enc.obj \ \$O\LzmaDec.obj \ \$O\LzmaEnc.obj \ \$O\MtCoder.obj \ \$O\MtDec.obj \ \$O\Threads.obj \

!include "../../Crc.mak" !include "../../LzmaDec.mak"

!include "../../7zip.mak" Copyright Mozilla Foundation

Licensed under the Apache License (Version 2.0), or the MIT license, (the "Licenses") at your option. You may not use this file except in compliance with one of the Licenses. You may obtain copies of the Licenses at:

http://www.apache.org/licenses/LICENSE-2.0 http://opensource.org/licenses/MIT

Unless required by applicable law or agreed to in writing, software distributed under the Licenses is distributed on an "AS IS" BASIS, WITHOUT WARRANTIES OR CONDITIONS OF ANY KIND, either express or implied. See the Licenses for the specific language governing permissions and limitations under the Licenses.

- kriskowal Kris Kowal Copyright (C) 2009-2011 MIT License
- tlrobinson Tom Robinson Copyright (C) 2009-2010 MIT License (Narwhal Project)
- dantman Daniel Friesen Copyright (C) 2010 XXX TODO License or CLA
- fschaefer Florian Schfer Copyright (C) 2010 MIT License
- Gozala Irakli Gozalishvili Copyright (C) 2010 MIT License
- kitcambridge Kit Cambridge Copyright (C) 2011 MIT License
- kossnocorp Sasha Koss XXX TODO License or CLA
- bryanforbes Bryan Forbes XXX TODO License or CLA
- killdream Quildreen Motta Copyright (C) 2011 MIT Licence
- michaelficarra Michael Ficarra Copyright (C) 2011 3-clause BSD License
- sharkbrainguy Gerard Paapu Copyright (C) 2011 MIT License
- bbqsrc Brendan Molloy (C) 2011 Creative Commons Zero (public domain)
- iwyg XXX TODO License or CLA

-

- DomenicDenicola Domenic Denicola Copyright (C) 2011 MIT License
- xavierm02 Montillet Xavier Copyright (C) 2011 MIT License
- Raynos Jake Verbaten Copyright (C) 2011 MIT Licence

samsonjs Sami Samhuri Copyright (C) 2010 MIT License

- rwldrn Rick Waldron Copyright (C) 2011 MIT License

- lexer Alexey Zakharov XXX TODO License or CLA - 280 North Inc. (Now Motorola LLC, a subsidiary of Google Inc.) Copyright (C) 2009 MIT License wOF2OTTOB @n .`f6\$ Q NB3T}1"a5tC::BU1QEX%->+g~Fm\*vYP8\_\*y5{h'5IGVl t;g"XBD4N7.lGGwSO({crQ5\*X!"cIH1\$l1\#8j~!0- .T/bBP&.\*?SBPZpOAD6x7ogG~I~.9.tY1CdyvtXK\8S34Slt-q6(\$oPsKHu3p mZ8^|E\_)=+wQhjy5J.ZM/gP2mm  $<$ D6\9%XK52S4@e\$K}%lN\$ >W#cw)~\_;ddtm nI@r ~y!rG[(/}X!=\_9M?x{O8ys{ +4qAZ5pL \*u@uT(]8E\$^0ZP~q{`u%4\$Q4sB]p?Jak(3i![}fsgK@ft9!G,KdikhMm4iI!#zVetl-wnuL@x5x)MiP^:620k;{i6tDf s\$,wnV\_)+y'nQBjYt`0t0GjKBkxEg;.K63Op 00T~dLy!U\ License information for hyph\_ca.dic:

This file is based on the TeX hyphenation patterns distributed under the LaTeX Project Public License (LPPL) as part of the hyph-utf8 package.

This Source Code Form is subject to the terms of the Mozilla Public License, v. 2.0. If a copy of the MPL was not distributed with this file, You can obtain one at http://mozilla.org/MPL/2.0/.

- - - - - - - - - - - - - - - - - - - - - - - - - - - - - - - - - - - - - - -

At the time this file was first modified, a complete, unmodified copy of the LPPL Work was available from: http://tug.org/svn/texhyphen/trunk/hyph-utf8/tex/generic/hyph-utf8/patterns/?pathrev=580

 $-$  -  $-$ 

Portions of this file were originally made available under the following license (copied verbatim from hyph-ca.lic.txt in the original work):

Catalan hyphenation patterns

(more info about the licence to be added later)

% This file is part of hyph-utf8 package and resulted

from

% semi-manual conversions of hyphenation patterns into UTF-8 in June 2008.

 $\%$ 

% Source: cahyph.tex (2003-09-08)

% Author: Gonal Badenes <g.badenes at ieee.org>

 $\frac{0}{6}$ 

% The above mentioned file should become obsolete,

% and the author of the original file should preferaby modify this file instead.  $\frac{0}{6}$ 

% Modificatios were needed in order to support native UTF-8 engines,

% but functionality (hopefully) didn't change in any way, at least not intentionally.

% This file is no longer stand-alone; at least for 8-bit engines

% you probably want to use loadhyph-foo.tex (which will load this file) instead. %

% Modifications were done by Jonathan Kew, Mojca Miklavec & Arthur Reutenauer % with help & support from:

% - Karl Berry, who gave us free hands and all resources

% - Taco Hoekwater, with useful macros

% - Hans Hagen, who did the unicodifisation of patterns already long before

% and helped with testing, suggestions and bug reports

% - Norbert Preining, who tested & integrated

patterns into TeX Live

%

% However, the "copyright/copyleft" owner of patterns remains the original author. %

% The copyright statement of this file is thus:

%

% Do with this file whatever needs to be done in future for the sake of

% "a better world" as long as you respect the copyright of original file.

% If you're the original author of patterns or taking over a new revolution,

% plese remove all of the TUG comments & credits that we added here -

% you are the Queen / the King, we are only the servants.

%

% If you want to change this file, rather than uploading directly to CTAN,

% we would be grateful if you could send it to us (http://tug.org/tex-hyphen)

% or ask for credentials for SVN repository and commit it yourself;

% we will then upload the whole "package" to CTAN.

%

% Before a new "pattern-revolution" starts,

% please try to follow some guidelines if possible:

%

% - \lccode is \*forbidden\*, and I really mean it

% - all the patterns should be in UTF-8

% - the only

"allowed" TeX commands in this file are: \patterns, \hyphenation,

% and if you really cannot do without, also \input and \message

% - in particular, please no \catcode or \lccode changes,

% they belong to loadhyph-foo.tex,

% and no \lefthyphenmin and \righthyphenmin,

% they have no influence here and belong elsewhere

% - \begingroup and/or \endinput is not needed

% - feel free to do whatever you want inside comments

 $0/2$ 

% We know that TeX is extremely powerful, but give a stupid parser

% at least a chance to read your patterns.

 $0<sub>6</sub>$ 

% For more unformation see

 $0/2$ 

% http://tug.org/tex-hyphen  $\%$ %------------------------------------------------------------------------------ % % Hyphenation patterns for Catalan. % This is version 1.11 % Compiled by Gonal Badenes and Francina Turon, % December 1991-January 1995. % % Copyright (C) 1991-2003 Gonal Badenes  $\frac{0}{6}$ % ----------------------------------------------------------------- % IMPORTANT NOTICE:  $\frac{0}{6}$ % This program can be redistributed and/or modified under the terms % of the LaTeX Project Public License Distributed from CTAN % archives in directory macros/latex/base/lppl.txt; either % version 1 of the License, or any later version. % ----------------------------------------------------------------- %  $\%%$   $\%$  =============== %%% @TeX-hyphen-file{  $% %$  author  $=$  "Gonal Badenes", %%% version = "1.11", %%% date = "15 July 2003",  $% %$  time = "15:08:12 CET", %%% filename = "cahyph.tex", %%% email  $=$  "g.badenes@ieee.org",  $%%$   $%$   $codetable$  = "UTF-8", %%% keywords  $=$  "TeX, hyphen, catalan",  $%%$  supported = "yes",  $% %$  abstract = "Catalan hyphenation patterns",  $% %$  docstring = "This file contains the hyphenation patterns %%% for the catalan language", %%% } %%% ==================================================================== % % NOTICE: Version 1.11 is identical to version 1.10 (issued on January 17, % 1995) except for the updated copyright notice above.  $\frac{0}{6}$ % The macros used were created for ghyph31.tex by Bernd Raichle (see the % German hyphenation pattern files for further details)  $\%$ % This patterns have been created using standard, conservative % hyphenation rules for catalan. The results have refined running them % through patgen. In that way, the number of hits has been increased.

```
\frac{0}{6}
```
% These rules produce no wrong patterns (Results checked against the

% ``Diccionari Ortogr\`afic i de Pron\'uncia'', Enciclop\`edia

% Catalana. The percentage of valid hyphen misses is lower than 1% %

% Some of the patterns below represent combinations that never

% happen in Catalan. We have tried to keep them to a minimum.

```
0<sub>0</sub>
```
% \*\*\* IMPORTANT \*\*\*

% \lefthyphenmin and \righthyphenmin should be set to 2 and 2

% respectively. If you set them below these values incorrect breaks

% will happen (specially at the beginning of

foreign words and words

% which begin with some prefixes).

% \*\*\* IMPORTANT \*\*\*

 $0<sub>0</sub>$ 

% Please report any problem you might have to the authors!!!

 $\frac{0}{6}$ 

%%%%%%%%%%%%%%%%%%%%%%%%%%%%%%%%%%%%%%%%%%%%%%%%%%%%%%%% %%%%%%%%%%%%%%%%

```
% \message{Catalan Hyphenation Patterns `cahyphen' Version 1.11 <2003/07/15>}
```
%%%%%%%%%%%%%%%%%%%%%%%%%%%%%%%%%%%%%%%%%%%%%%%%%%%%%%%% %%%%%%%%%%%%%%%%

%

License information for hyph\_tr.dic:

This file is based on the TeX hyphenation patterns distributed under the LaTeX Project Public License (LPPL) as part of the hyph-utf8 package.

This Source Code Form is subject to the terms of the Mozilla Public License, v. 2.0. If a copy of the MPL was not distributed with this file, You can obtain one at http://mozilla.org/MPL/2.0/.

- - - - - - - - - - - - - - - - - - - - - - - - - - - - - - - - - - - - - - -

At the time this file was first modified, a complete, unmodified copy of the LPPL Work was available from: http://tug.org/svn/texhyphen/trunk/hyph-utf8/tex/generic/hyph-utf8/patterns/?pathrev=580

- - - - - - - - - - - - - - - - - - - - - - - - - - - - - - - - - - - - - - -

Portions of this file were originally made available under the following license (copied verbatim from hyph-tr.lic.txt in the original work):

Turkish hyphenation patterns

(more info about the licence to be added later)

% hyph-tr.tex % % Turkish hyphenation patterns  $\frac{0}{6}$ % This file is auto-generated from source/generic/hyph-utf8/languages/tr/generate\_patterns\_tr.rb that is part of hyphutf8. % Please don't modify this file; modify the generating script instead. % % Copyright (C) 1987 Pierre A. MacKay % 2008, 2011 TUG  $0<sub>0</sub>$ % This program can redistributed and/or modified under the terms % of the LaTeX Project Public License Distributed from CTAN % archives in directory macros/latex/base/lppl.txt; either % version 1 of the License, or (at your option) any later version. % % Credits: % - algorithm developed by P. A. MacKay for the Ottoman Texts Project in 1987 % - rules adapted for modern Turkish by H. Turgut Uyar <uyar at itu.edu.tr> % - initiative to improve Turkish patterns by S. Ekin Kocabas <kocabas at stanford.edu> % - script written by Mojca Miklavec <mojca.miklavec.lists at gmail.com> in June 2008 % % See also: % - http://www.ctan.org/tex-archive/language/turkish/hyphen/turk\_hyf.c % - http://www.tug.org/TUGboat/Articles/tb09-1/tb20mackay.pdf %  $\frac{0}{6}$  Differences with Ottoman patterns: % - adapted for the use on modern TeX engines, using UTF-8 charactes % - only letters for Modern Turkish + (the first one often needed, the other two don't hurt) % - (if needed, support for Ottoman Turkish might be provided separately under language code 'ota') % % Changes: % - 2008-06-25/27/28 - create this file by adapting Ottoman rules for modern Turkish % - 2011-08-10 - add LPPL licence with permission of Pierre A. MacKay % # Automated tests: DevTools mochitests To run the whole suite of browser mochitests for DevTools (sit back and relax): ```bash ./mach mochitest --subsuite devtools --tag devtools  $\ddot{\phantom{0}}$ To run a specific tool's suite of browser mochitests:

```bash

./mach mochitest devtools/client/<tool>  $\ddot{\phantom{0}}$ 

For example, run all of the debugger browser mochitests:

```bash ./mach mochitest devtools/client/debugger  $\ddotsc$ 

To run a specific DevTools mochitest:

```bash

./mach mochitest devtools/client/path/to/the/test\_you\_want\_to\_run.js ```

Note that the mochitests \*must\* have focus while running. The tests run in the browser which looks like someone is magically testing your code by hand. If the browser loses focus, the tests will stop and fail after some time. (Again, sit back and relax)

In case you'd like to run the mochitests without having to care about focus and be able to touch your computer while running:

```bash ./mach mochitest --headless devtools/client/<tool>  $\ddotsc$ 

You can also run just a single test:

```bash

./mach mochitest --headless devtools/client/path/to/the/test\_you\_want\_to\_run.js  $\ddot{\phantom{0}}$ 

<?xml version="1.0" encoding="utf-8"?>

<Project DefaultTargets="Build" ToolsVersion="15.0"

xmlns="http://schemas.microsoft.com/developer/msbuild/2003">

<ItemGroup Label="ProjectConfigurations">

<ProjectConfiguration Include="Debug|Win32">

<Configuration>Debug</Configuration>

<Platform>Win32</Platform>

</ProjectConfiguration>

<ProjectConfiguration Include="Release|Win32">

<Configuration>Release</Configuration>

<Platform>Win32</Platform>

</ProjectConfiguration>

<ProjectConfiguration Include="Debug|x64">

<Configuration>Debug</Configuration>

<Platform>x64</Platform>

</ProjectConfiguration>

<ProjectConfiguration Include="Release|x64">

<Configuration>Release</Configuration>

<Platform>x64</Platform>

</ProjectConfiguration>

</ItemGroup>

<PropertyGroup Label="Globals">

<VCProjectVersion>15.0</VCProjectVersion>

<ProjectGuid>{B5DBA89B-37EE-425C-A375-4E04E69731FA}</ProjectGuid>

<Keyword>Win32Proj</Keyword>

<RootNamespace>ExecInExplorer</RootNamespace>

<WindowsTargetPlatformVersion>10.0.15063.0</WindowsTargetPlatformVersion>

</PropertyGroup>

<Import Project="\$(VCTargetsPath)\Microsoft.Cpp.Default.props" />

<PropertyGroup Condition="'\$(Configuration)|\$(Platform)'=='Debug|Win32'" Label="Configuration">

<ConfigurationType>DynamicLibrary</ConfigurationType>

<UseDebugLibraries>true</UseDebugLibraries>

<PlatformToolset>v141</PlatformToolset>

<CharacterSet>Unicode</CharacterSet>

</PropertyGroup>

<PropertyGroup Condition="'\$(Configuration)|\$(Platform)'=='Release|Win32'" Label="Configuration">

<ConfigurationType>DynamicLibrary</ConfigurationType>

<UseDebugLibraries>false</UseDebugLibraries>

<PlatformToolset>v141</PlatformToolset>

<WholeProgramOptimization>true</WholeProgramOptimization>

<CharacterSet>Unicode</CharacterSet>

</PropertyGroup>

<PropertyGroup Condition="'\$(Configuration)|\$(Platform)'=='Debug|x64'" Label="Configuration">

<ConfigurationType>DynamicLibrary</ConfigurationType>

<UseDebugLibraries>true</UseDebugLibraries>

<PlatformToolset>v141</PlatformToolset>

<CharacterSet>Unicode</CharacterSet>

</PropertyGroup>

<PropertyGroup Condition="'\$(Configuration)|\$(Platform)'=='Release|x64'" Label="Configuration">

<ConfigurationType>DynamicLibrary</ConfigurationType>

<UseDebugLibraries>false</UseDebugLibraries>

<PlatformToolset>v141</PlatformToolset>

<WholeProgramOptimization>true</WholeProgramOptimization>

<CharacterSet>Unicode</CharacterSet>

</PropertyGroup>

<Import Project="\$(VCTargetsPath)\Microsoft.Cpp.props" />

<ImportGroup Label="ExtensionSettings">

</ImportGroup>

<ImportGroup Label="Shared">

</ImportGroup>

<ImportGroup Label="PropertySheets" Condition="'\$(Configuration)|\$(Platform)'=='Debug|Win32'">

<Import Project="\$(UserRootDir)\Microsoft.Cpp.\$(Platform).user.props"

Condition="exists('\$(UserRootDir)\Microsoft.Cpp.\$(Platform).user.props')" Label="LocalAppDataPlatform"  $\rightarrow$ 

</ImportGroup>

- <ImportGroup Label="PropertySheets" Condition="'\$(Configuration)|\$(Platform)'=='Release|Win32'">
- <Import Project="\$(UserRootDir)\Microsoft.Cpp.\$(Platform).user.props"

Condition="exists('\$(UserRootDir)\Microsoft.Cpp.\$(Platform).user.props')" Label="LocalAppDataPlatform" /> </ImportGroup>

 <ImportGroup Label="PropertySheets" Condition="'\$(Configuration)|\$(Platform)'=='Debug|x64'"> <Import Project="\$(UserRootDir)\Microsoft.Cpp.\$(Platform).user.props"

Condition="exists('\$(UserRootDir)\Microsoft.Cpp.\$(Platform).user.props')" Label="LocalAppDataPlatform" /> </ImportGroup>

<ImportGroup Label="PropertySheets" Condition="'\$(Configuration)|\$(Platform)'=='Release|x64'">

<Import Project="\$(UserRootDir)\Microsoft.Cpp.\$(Platform).user.props"

Condition="exists('\$(UserRootDir)\Microsoft.Cpp.\$(Platform).user.props')" Label="LocalAppDataPlatform" /> </ImportGroup>

<PropertyGroup Label="UserMacros" />

<PropertyGroup Condition="'\$(Configuration)|\$(Platform)'=='Debug|Win32'">

<LinkIncremental>false</LinkIncremental>

</PropertyGroup>

<PropertyGroup Condition="'\$(Configuration)|\$(Platform)'=='Debug|x64'">

<LinkIncremental>false</LinkIncremental>

</PropertyGroup>

<PropertyGroup Condition="'\$(Configuration)|\$(Platform)'=='Release|Win32'">

<LinkIncremental>false</LinkIncremental>

</PropertyGroup>

<PropertyGroup Condition="'\$(Configuration)|\$(Platform)'=='Release|x64'">

<LinkIncremental>false</LinkIncremental>

</PropertyGroup>

<ItemDefinitionGroup Condition="'\$(Configuration)|\$(Platform)'=='Debug|Win32'">

<ClCompile>

<PrecompiledHeader>NotUsing</PrecompiledHeader>

<WarningLevel>Level3</WarningLevel>

<Optimization>Disabled</Optimization>

<SDLCheck>false</SDLCheck>

<PreprocessorDefinitions>WIN32;\_DEBUG;EXECINEXPLORER\_EXPORTS;\_WINDOWS;\_USRDLL;%(Prepro cessorDefinitions)</PreprocessorDefinitions>

<RuntimeLibrary>MultiThreadedDebug</RuntimeLibrary>

<OmitDefaultLibName>true</OmitDefaultLibName>

<BufferSecurityCheck>false</BufferSecurityCheck>

<BasicRuntimeChecks>Default</BasicRuntimeChecks>

</ClCompile>

<Link>

<SubSystem>Windows</SubSystem>

<GenerateDebugInformation>true</GenerateDebugInformation>

<EntryPointSymbol>DllMain</EntryPointSymbol>

<LinkTimeCodeGeneration>Default</LinkTimeCodeGeneration>

</Link>

</ItemDefinitionGroup>

<ItemDefinitionGroup Condition="'\$(Configuration)|\$(Platform)'=='Debug|x64'">

<ClCompile>

<PrecompiledHeader>NotUsing</PrecompiledHeader>

<WarningLevel>Level3</WarningLevel>

<Optimization>Disabled</Optimization>

<SDLCheck>false</SDLCheck>

<PreprocessorDefinitions>\_DEBUG;EXECINEXPLORER\_EXPORTS;\_WINDOWS;\_USRDLL;%(PreprocessorD efinitions)</PreprocessorDefinitions>

<RuntimeLibrary>MultiThreadedDebug</RuntimeLibrary>

<OmitDefaultLibName>true</OmitDefaultLibName>

<BufferSecurityCheck>false</BufferSecurityCheck>

<BasicRuntimeChecks>Default</BasicRuntimeChecks>

</ClCompile>

<Link>

<SubSystem>Windows</SubSystem>

<GenerateDebugInformation>true</GenerateDebugInformation>

<EntryPointSymbol>DllMain</EntryPointSymbol>

<LinkTimeCodeGeneration>Default</LinkTimeCodeGeneration>

</Link>

</ItemDefinitionGroup>

<ItemDefinitionGroup Condition="'\$(Configuration)|\$(Platform)'=='Release|Win32'">

<ClCompile>

<PrecompiledHeader>NotUsing</PrecompiledHeader>

<WarningLevel>Level3</WarningLevel>

<Optimization>MaxSpeed</Optimization>

<FunctionLevelLinking>true</FunctionLevelLinking>

<IntrinsicFunctions>true</IntrinsicFunctions>

<SDLCheck>false</SDLCheck>

<PreprocessorDefinitions>WIN32;NDEBUG;EXECINEXPLORER\_EXPORTS;\_WINDOWS;\_USRDLL;%(Prepro cessorDefinitions)</PreprocessorDefinitions>

<RuntimeLibrary>MultiThreaded</RuntimeLibrary>

<OmitDefaultLibName>true</OmitDefaultLibName>

<BufferSecurityCheck>false</BufferSecurityCheck>

<WholeProgramOptimization>false</WholeProgramOptimization>

</ClCompile>

<Link>

<SubSystem>Windows</SubSystem>

<EnableCOMDATFolding>true</EnableCOMDATFolding>

<OptimizeReferences>true</OptimizeReferences>

<GenerateDebugInformation>false</GenerateDebugInformation>

<EntryPointSymbol>DllMain</EntryPointSymbol>

<LinkTimeCodeGeneration>Default</LinkTimeCodeGeneration>

 $\langle$ Link $\rangle$ 

</ItemDefinitionGroup>

<ItemDefinitionGroup Condition="'\$(Configuration)|\$(Platform)'=='Release|x64'">

<ClCompile>

<PrecompiledHeader>NotUsing</PrecompiledHeader>

<WarningLevel>Level3</WarningLevel>

<Optimization>MaxSpeed</Optimization>

<FunctionLevelLinking>true</FunctionLevelLinking>

<IntrinsicFunctions>true</IntrinsicFunctions>

<SDLCheck>false</SDLCheck>

<PreprocessorDefinitions>NDEBUG;EXECINEXPLORER\_EXPORTS;\_WINDOWS;\_USRDLL;%(PreprocessorD efinitions)</PreprocessorDefinitions>

<RuntimeLibrary>MultiThreaded</RuntimeLibrary>

<OmitDefaultLibName>true</OmitDefaultLibName>

<BufferSecurityCheck>false</BufferSecurityCheck>

<WholeProgramOptimization>false</WholeProgramOptimization>

</ClCompile>

<Link>

<SubSystem>Windows</SubSystem>

<EnableCOMDATFolding>true</EnableCOMDATFolding>

<OptimizeReferences>true</OptimizeReferences>

<GenerateDebugInformation>false</GenerateDebugInformation>

<EntryPointSymbol>DllMain</EntryPointSymbol>

<LinkTimeCodeGeneration>Default</LinkTimeCodeGeneration>

</Link>

</ItemDefinitionGroup>

<ItemGroup>

<ClCompile Include="ExecInExplorer.cpp" />

</ItemGroup>

<Import Project="\$(VCTargetsPath)\Microsoft.Cpp.targets" />

<ImportGroup Label="ExtensionTargets">

</ImportGroup>

</Project>

 Apache License Version 2.0, January 2004 http://www.apache.org/licenses/

## TERMS AND CONDITIONS FOR USE, REPRODUCTION, AND DISTRIBUTION

1. Definitions.

 "License" shall mean the terms and conditions for use, reproduction, and distribution as defined by Sections 1 through 9 of this document.

 "Licensor" shall mean the copyright owner or entity authorized by the copyright owner that is granting the License.

 "Legal Entity" shall mean the union of the acting entity and all other entities that control, are controlled by, or are under common control with that entity. For the purposes of this definition, "control" means (i) the power, direct or indirect, to cause the direction or management of such entity, whether by contract or otherwise, or (ii) ownership of fifty percent (50%) or more of the outstanding shares, or (iii) beneficial ownership of such entity.

"You" (or "Your") shall mean an individual or Legal Entity

exercising permissions granted by this License.

 "Source" form shall mean the preferred form for making modifications, including but not limited to software source code, documentation source, and configuration files.

 "Object" form shall mean any form resulting from mechanical transformation or translation of a Source form, including but not limited to compiled object code, generated documentation, and conversions to other media types.

 "Work" shall mean the work of authorship, whether in Source or Object form, made available under the License, as indicated by a copyright notice that is included in or attached to the work (an example is provided in the Appendix below).

 "Derivative Works" shall mean any work, whether in Source or Object form, that is based on (or derived from) the Work and for which the editorial

 revisions, annotations, elaborations, or other modifications represent, as a whole, an original work of authorship. For the purposes of this License, Derivative Works shall not include works that remain separable from, or merely link (or bind by name) to the interfaces of, the Work and Derivative Works thereof.

 "Contribution" shall mean any work of authorship, including the original version of the Work and any modifications or additions to that Work or Derivative Works thereof, that is intentionally submitted to Licensor for inclusion in the Work by the copyright owner or by an individual or Legal Entity authorized to submit on behalf of the copyright owner. For the purposes of this definition, "submitted" means any form of electronic, verbal, or written communication sent to the Licensor or its representatives, including but not limited to communication on electronic mailing lists, source code control systems, and issue tracking systems that are managed by, or on behalf of, the Licensor for the purpose of discussing and improving the Work, but excluding communication that is conspicuously marked or otherwise designated in writing by the copyright owner as "Not a Contribution."

 "Contributor" shall mean Licensor and any individual or Legal Entity on behalf of whom a Contribution has been received by Licensor and subsequently incorporated within the Work.

 2. Grant of Copyright License. Subject to the terms and conditions of this License, each Contributor hereby grants to You a perpetual, worldwide, non-exclusive, no-charge, royalty-free, irrevocable copyright license to reproduce, prepare Derivative Works of, publicly display, publicly perform, sublicense, and distribute the

Work and such Derivative Works in Source or Object form.

 3. Grant of Patent License. Subject to the terms and conditions of this License,

each Contributor hereby grants to You a perpetual,

 worldwide, non-exclusive, no-charge, royalty-free, irrevocable (except as stated in this section) patent license to make, have made, use, offer to sell, sell, import, and otherwise transfer the Work, where such license applies only to those patent claims licensable by such Contributor that are necessarily infringed by their Contribution(s) alone or by combination of their Contribution(s) with the Work to which such Contribution(s) was submitted. If You institute patent litigation against any entity (including a cross-claim or counterclaim in a lawsuit) alleging that the Work or a Contribution incorporated within the Work constitutes direct or contributory patent infringement, then any patent licenses granted to You under this License for that Work shall terminate as of the date such litigation is filed.

 4. Redistribution. You may reproduce and distribute copies of the

 Work or Derivative Works thereof in any medium, with or without modifications, and in Source or Object form, provided that You meet the following conditions:

- (a) You must give any other recipients of the Work or Derivative Works a copy of this License; and
- (b) You must cause any modified files to carry prominent notices stating that You changed the files; and
- (c) You must retain, in the Source form of any Derivative Works that You distribute, all copyright, patent, trademark, and attribution notices from the Source form of the Work, excluding those notices that do not pertain to any part of the Derivative Works; and
- (d) If the Work includes a "NOTICE" text file as part of its distribution, then any Derivative Works that You distribute must include a readable copy of the attribution notices contained within such NOTICE file, excluding

those notices that do not

 pertain to any part of the Derivative Works, in at least one of the following places: within a NOTICE text file distributed as part of the Derivative Works; within the Source form or documentation, if provided along with the Derivative Works; or, within a display generated by the Derivative Works, if and wherever such third-party notices normally appear. The contents

 of the NOTICE file are for informational purposes only and do not modify the License. You may add Your own attribution notices within Derivative Works that You distribute, alongside or as an addendum to the NOTICE text from the Work, provided that such additional attribution notices cannot be construed as modifying the License.

 You may add Your own copyright statement to Your modifications and may provide additional or different license terms and conditions

 for use, reproduction, or distribution of Your modifications, or for any such Derivative Works as a whole, provided Your use, reproduction, and distribution of the Work otherwise complies with the conditions stated in this License.

- 5. Submission of Contributions. Unless You explicitly state otherwise, any Contribution intentionally submitted for inclusion in the Work by You to the Licensor shall be under the terms and conditions of this License, without any additional terms or conditions. Notwithstanding the above, nothing herein shall supersede or modify the terms of any separate license agreement you may have executed with Licensor regarding such Contributions.
- 6. Trademarks. This License does not grant permission to use the trade names, trademarks, service marks, or product names of the Licensor, except as required for reasonable and customary use in describing the origin of the Work and reproducing the content of the NOTICE file.
- 7. Disclaimer of Warranty. Unless required by applicable law or agreed to in writing, Licensor provides the Work (and each Contributor provides its Contributions) on an "AS IS" BASIS, WITHOUT WARRANTIES OR CONDITIONS OF ANY KIND, either express or implied, including, without limitation, any warranties or conditions of TITLE, NON-INFRINGEMENT, MERCHANTABILITY, or FITNESS FOR A PARTICULAR PURPOSE. You are solely responsible for determining the appropriateness of using or redistributing the Work and assume any risks associated with Your exercise of permissions under this License.
- 8. Limitation of Liability. In no event and under no legal theory, whether in tort (including negligence), contract, or otherwise, unless required by applicable law (such as deliberate and grossly negligent acts) or agreed to in writing, shall any Contributor be liable to You for damages, including any direct, indirect, special,

 incidental, or consequential damages of any character arising as a result of this License or out of the use or inability to use the Work (including but not limited to damages for loss of goodwill,

 work stoppage, computer failure or malfunction, or any and all other commercial damages or losses), even if such Contributor has been advised of the possibility of such damages.

 9. Accepting Warranty or Additional Liability. While redistributing the Work or Derivative Works thereof, You may choose to offer, and charge a fee for, acceptance of support, warranty, indemnity, or other liability obligations and/or rights consistent with this License. However, in accepting such obligations, You may act only on Your own behalf and on Your sole responsibility, not on behalf of any other Contributor, and only if You agree to indemnify, defend, and hold each Contributor harmless for any liability incurred by, or claims asserted against, such Contributor by reason of your accepting any such warranty or additional liability.

# END OF TERMS AND CONDITIONS

APPENDIX: How to apply the Apache License to your work.

 To apply the Apache License to your work, attach the following boilerplate notice, with the fields enclosed by brackets "[]" replaced with your own identifying information. (Don't include the brackets!) The text should be enclosed in the appropriate comment syntax for the file format. We also recommend that a file or class name and description of purpose be included on the same "printed page" as the copyright notice for easier identification within third-party archives.

Copyright [yyyy] [name of copyright owner]

 Licensed under the Apache License, Version 2.0 (the "License"); you may not use this file except in compliance with the License. You may obtain a copy of the License at

http://www.apache.org/licenses/LICENSE-2.0

 Unless required by applicable law or agreed to in writing, software distributed under the License is distributed on an "AS IS" BASIS, WITHOUT WARRANTIES OR CONDITIONS OF ANY KIND, either express or implied. See the License for the specific language governing permissions and limitations under the License.

> Apache License Version 2.0, January 2004 http://www.apache.org/licenses/

TERMS AND CONDITIONS FOR USE, REPRODUCTION, AND DISTRIBUTION

### 1. Definitions.

 "License" shall mean the terms and conditions for use, reproduction, and distribution as defined by Sections 1 through 9 of this document.

 "Licensor" shall mean the copyright owner or entity authorized by the copyright owner that is granting the License.

 "Legal Entity" shall mean the union of the acting entity and all other entities that control, are controlled by, or are under common control with that entity. For the purposes of this definition, "control" means (i) the power, direct or indirect, to cause the direction or management of such entity, whether by contract or otherwise, or (ii) ownership of fifty percent (50%) or more of the outstanding shares, or (iii) beneficial ownership of such entity.

 "You" (or "Your") shall mean an individual or Legal Entity exercising permissions granted by this License.

 "Source" form shall mean the preferred form for making modifications, including but not limited to software source code, documentation source, and configuration files.

 "Object" form shall mean any form resulting from mechanical transformation or translation of a Source form, including but not limited to compiled object code, generated documentation, and conversions to other media types.

 "Work" shall mean the work of authorship, whether in Source or Object form, made available under the License, as indicated by a copyright notice that is included in or attached to the work (an example is provided in the Appendix below).

 "Derivative Works" shall mean any work, whether in Source or Object form, that is based on (or derived from) the Work and for which the editorial

 revisions, annotations, elaborations, or other modifications represent, as a whole, an original work of authorship. For the purposes of this License, Derivative Works shall not include works that remain separable from, or merely link (or bind by name) to the interfaces of, the Work and Derivative Works thereof.

 "Contribution" shall mean any work of authorship, including the original version of the Work and any modifications or additions to that Work or Derivative Works thereof, that is intentionally submitted to Licensor for inclusion in the Work by the copyright owner or by an individual or Legal Entity authorized to submit on behalf of
the copyright owner. For the purposes of this definition, "submitted" means any form of electronic, verbal, or written communication sent to the Licensor or its representatives, including but not limited to communication on electronic mailing lists, source code control systems, and issue tracking systems that are managed by, or on behalf of, the Licensor for the purpose of discussing and improving the Work, but excluding communication that is conspicuously marked or otherwise designated in writing by the copyright owner as "Not a Contribution."

 "Contributor" shall mean Licensor and any individual or Legal Entity on behalf of whom a Contribution has been received by Licensor and subsequently incorporated within the Work.

- 2. Grant of Copyright License. Subject to the terms and conditions of this License, each Contributor hereby grants to You a perpetual, worldwide, non-exclusive, no-charge, royalty-free, irrevocable copyright license to reproduce, prepare Derivative Works of, publicly display, publicly perform, sublicense, and distribute the Work and such Derivative Works in Source or Object form.
- 3. Grant of Patent License. Subject to the terms and conditions of this
- License, each Contributor hereby grants to You a perpetual, worldwide, non-exclusive, no-charge, royalty-free, irrevocable (except as stated in this section) patent license to make, have made, use, offer to sell, sell, import, and otherwise transfer the Work, where such license applies only to those patent claims licensable by such Contributor that are necessarily infringed by their Contribution(s) alone or by combination of their Contribution(s) with the Work to which such Contribution(s) was submitted. If You institute patent litigation against any entity (including a cross-claim or counterclaim in a lawsuit) alleging that the Work or a Contribution incorporated within the Work constitutes direct or contributory patent infringement, then any patent licenses granted to You under this License for that Work shall terminate as of the date such litigation is filed.

 4. Redistribution. You may reproduce and distribute copies of the

 Work or Derivative Works thereof in any medium, with or without modifications, and in Source or Object form, provided that You meet the following conditions:

- (a) You must give any other recipients of the Work or Derivative Works a copy of this License; and
- (b) You must cause any modified files to carry prominent notices stating that You changed the files; and
- (c) You must retain, in the Source form of any Derivative Works that You distribute, all copyright, patent, trademark, and attribution notices from the Source form of the Work, excluding those notices that do not pertain to any part of the Derivative Works; and
- (d) If the Work includes a "NOTICE" text file as part of its distribution, then any Derivative Works that You distribute must include a readable copy of the attribution notices contained within such NOTICE file, excluding

those notices that do not

 pertain to any part of the Derivative Works, in at least one of the following places: within a NOTICE text file distributed as part of the Derivative Works; within the Source form or documentation, if provided along with the Derivative Works; or, within a display generated by the Derivative Works, if and wherever such third-party notices normally appear. The contents of the NOTICE file are for informational purposes only and do not modify the License. You may add Your own attribution notices within Derivative Works that You distribute, alongside or as an addendum to the NOTICE text from the Work, provided that such additional attribution notices cannot be construed as modifying the License.

 You may add Your own copyright statement to Your modifications and may provide additional or different license terms and conditions

 for use, reproduction, or distribution of Your modifications, or for any such Derivative Works as a whole, provided Your use, reproduction, and distribution of the Work otherwise complies with the conditions stated in this License.

- 5. Submission of Contributions. Unless You explicitly state otherwise, any Contribution intentionally submitted for inclusion in the Work by You to the Licensor shall be under the terms and conditions of this License, without any additional terms or conditions. Notwithstanding the above, nothing herein shall supersede or modify the terms of any separate license agreement you may have executed with Licensor regarding such Contributions.
- 6. Trademarks. This License does not grant permission to use the trade names, trademarks, service marks, or product names of the Licensor, except as required for reasonable and customary use in describing the origin of the Work and reproducing the content of the NOTICE file.
- 7. Disclaimer of Warranty. Unless required by applicable law or

 agreed to in writing, Licensor provides the Work (and each Contributor provides its Contributions) on an "AS IS" BASIS, WITHOUT WARRANTIES OR CONDITIONS OF ANY KIND, either express or implied, including, without limitation, any warranties or conditions of TITLE, NON-INFRINGEMENT, MERCHANTABILITY, or FITNESS FOR A PARTICULAR PURPOSE. You are solely responsible for determining the appropriateness of using or redistributing the Work and assume any risks associated with Your exercise of permissions under this License.

 8. Limitation of Liability. In no event and under no legal theory, whether in tort (including negligence), contract, or otherwise, unless required by applicable law (such as deliberate and grossly negligent acts) or agreed to in writing, shall any Contributor be liable to You for damages, including any direct, indirect, special,

 incidental, or consequential damages of any character arising as a result of this License or out of the use or inability to use the Work (including but not limited to damages for loss of goodwill, work stoppage, computer failure or malfunction, or any and all other commercial damages or losses), even if such Contributor has been advised of the possibility of such damages.

 9. Accepting Warranty or Additional Liability. While redistributing the Work or Derivative Works thereof, You may choose to offer, and charge a fee for, acceptance of support, warranty, indemnity, or other liability obligations and/or rights consistent with this License. However, in accepting such obligations, You may act only on Your own behalf and on Your sole responsibility, not on behalf of any other Contributor, and only if You agree to indemnify, defend, and hold each Contributor harmless for any liability incurred by, or claims asserted against, such Contributor by reason of your accepting any such warranty or additional liability.

# END OF TERMS AND CONDITIONS

APPENDIX: How to apply the Apache License to your work.

 To apply the Apache License to your work, attach the following boilerplate notice, with the fields enclosed by brackets "[]" replaced with your own identifying information. (Don't include the brackets!) The text should be enclosed in the appropriate comment syntax for the file format. We also recommend that a file or class name and description of purpose be included on the same "printed page" as the copyright notice for easier identification within third-party archives.

Copyright 2022 Jacob Pratt et al.

 Licensed under the Apache License, Version 2.0 (the "License"); you may not use this file except in compliance with the License. You may obtain a copy of the License at

http://www.apache.org/licenses/LICENSE-2.0

 Unless required by applicable law or agreed to in writing, software distributed under the License is distributed on an "AS IS" BASIS, WITHOUT WARRANTIES OR CONDITIONS OF ANY KIND, either express or implied. See the License for the specific language governing permissions and limitations under the License. Copyright 2011 The LibYuv Project Authors. All rights reserved.

Redistribution and use in source and binary forms, with or without modification, are permitted provided that the following conditions are met:

- \* Redistributions of source code must retain the above copyright notice, this list of conditions and the following disclaimer.
- \* Redistributions in binary form must reproduce the above copyright notice, this list of conditions and the following disclaimer in the documentation and/or other materials provided with the distribution.
- \* Neither the name of Google nor the names of its contributors may be used to endorse or promote products derived from this software without specific prior written permission.

# THIS SOFTWARE IS PROVIDED BY THE COPYRIGHT HOLDERS AND CONTRIBUTORS "AS IS" AND ANY EXPRESS OR IMPLIED WARRANTIES, INCLUDING, BUT NOT LIMITED TO, THE IMPLIED WARRANTIES OF MERCHANTABILITY AND FITNESS FOR A PARTICULAR PURPOSE ARE DISCLAIMED. IN NO EVENT SHALL THE COPYRIGHT

HOLDER OR CONTRIBUTORS BE LIABLE FOR ANY DIRECT, INDIRECT, INCIDENTAL, SPECIAL, EXEMPLARY, OR CONSEQUENTIAL DAMAGES (INCLUDING, BUT NOT LIMITED TO, PROCUREMENT OF SUBSTITUTE GOODS OR SERVICES; LOSS OF USE, DATA, OR PROFITS; OR BUSINESS INTERRUPTION) HOWEVER CAUSED AND ON ANY THEORY OF LIABILITY, WHETHER IN CONTRACT, STRICT LIABILITY, OR TORT (INCLUDING NEGLIGENCE OR OTHERWISE) ARISING IN ANY WAY OUT OF THE USE OF THIS SOFTWARE, EVEN IF ADVISED OF THE POSSIBILITY OF SUCH DAMAGE. BSD License

For React software

Copyright (c) 2013-present, Facebook, Inc. All rights reserved.

Redistribution and use in source and binary forms, with or without modification, are permitted provided that the following conditions are met:

- \* Redistributions of source code must retain the above copyright notice, this list of conditions and the following disclaimer.
- \* Redistributions in binary form must reproduce the above copyright notice, this list of conditions and the following disclaimer in the documentation and/or other materials provided with the distribution.
- \* Neither the name Facebook nor the names of its contributors may be used to endorse or promote products derived from this software without specific prior written permission.

THIS SOFTWARE IS PROVIDED BY THE COPYRIGHT HOLDERS AND CONTRIBUTORS "AS IS" AND ANY EXPRESS OR IMPLIED WARRANTIES, INCLUDING, BUT NOT LIMITED TO, THE IMPLIED WARRANTIES OF MERCHANTABILITY AND FITNESS FOR A PARTICULAR PURPOSE ARE DISCLAIMED.

 IN NO EVENT SHALL THE COPYRIGHT HOLDER OR CONTRIBUTORS BE LIABLE FOR ANY DIRECT, INDIRECT, INCIDENTAL, SPECIAL, EXEMPLARY, OR CONSEQUENTIAL DAMAGES (INCLUDING, BUT NOT LIMITED TO, PROCUREMENT OF SUBSTITUTE GOODS OR SERVICES; LOSS OF USE, DATA, OR PROFITS; OR BUSINESS INTERRUPTION) HOWEVER CAUSED AND ON ANY THEORY OF LIABILITY, WHETHER IN CONTRACT, STRICT LIABILITY, OR TORT (INCLUDING NEGLIGENCE OR OTHERWISE) ARISING IN ANY WAY OUT OF THE USE OF THIS SOFTWARE, EVEN IF ADVISED OF THE POSSIBILITY OF SUCH DAMAGE.

 GNU LESSER GENERAL PUBLIC LICENSE

 Version 2.1, February 1999

Copyright (C) 1991, 1999 Free Software Foundation, Inc.

 51 Franklin St, Fifth Floor, Boston, MA 02110-1301 USA Everyone is permitted to copy and distribute verbatim copies of this license document, but changing it is not allowed.

[This is the first released version of the Lesser GPL. It also counts as the successor of the GNU Library Public License, version 2, hence the version number 2.1.]

 Preamble

 The licenses for most software are designed to take away your freedom to share and change it. By contrast, the GNU General Public Licenses are intended to guarantee your freedom to share and change free software--to make sure the software is free for all its users.

 This license, the Lesser General Public License, applies to some specially designated software packages--typically libraries--of the Free Software Foundation and other authors who decide to use it. You can use it too, but we suggest

 you first think carefully about whether this license or the ordinary General Public License is the better strategy to use in any particular case, based on the explanations below.

 When we speak of free software, we are referring to freedom of use, not price. Our General Public Licenses are designed to make sure that you have the freedom to distribute copies of free software (and charge for this service if you wish); that you receive source code or can get it if you want it; that you can change the software and use pieces of it in new free programs; and that you are informed that you can do these things.

 To protect your rights, we need to make restrictions that forbid distributors to deny you these rights or to ask you to surrender these rights. These restrictions translate to certain responsibilities for you if you distribute copies of the library or if you modify it.

 For example, if you distribute copies of the library, whether gratis or for a fee, you must give the recipients all the rights that we gave

you. You must make sure that they, too, receive or can get the source code. If you link other code with the library, you must provide complete object files to the recipients, so that they can relink them with the library after making changes to the library and recompiling it. And you must show them these terms so they know their rights.

We protect your rights with a two-step method: (1) we copyright the library, and (2) we offer you this license, which gives you legal permission to copy, distribute and/or modify the library.

 To protect each distributor, we want to make it very clear that there is no warranty for the free library. Also, if the library is modified by someone else and passed on, the recipients should know that what they have is not the original version, so that the original author's reputation will not be affected by problems that might be introduced by others.

 Finally, software patents pose a constant threat to the existence of

any free program. We wish to make sure that a company cannot effectively restrict the users of a free program by obtaining a restrictive license from a patent holder. Therefore, we insist that any patent license obtained for a version of the library must be consistent with the full freedom of use specified in this license.

 Most GNU software, including some libraries, is covered by the ordinary GNU General Public License. This license, the GNU Lesser General Public License, applies to certain designated libraries, and

is quite different from the ordinary General Public License. We use this license for certain libraries in order to permit linking those libraries into non-free programs.

 When a program is linked with a library, whether statically or using a shared library, the combination of the two is legally speaking a combined work, a derivative of the original library. The ordinary General Public License therefore permits such linking only if the entire combination fits its criteria of freedom. The Lesser General Public License permits more lax criteria for linking other code with

the library.

 We call this license the "Lesser" General Public License because it does Less to protect the user's freedom than the ordinary General Public License. It also provides other free software developers Less of an advantage over competing non-free programs. These disadvantages are the reason we use the ordinary General Public License for many libraries. However, the Lesser license provides advantages in certain special circumstances.

 For example, on rare occasions, there may be a special need to encourage the widest possible use of a certain library, so that it becomes a de-facto standard. To achieve this, non-free programs must be allowed to use the library. A more frequent case is that a free library does the same job as widely used non-free libraries. In this case, there is little to gain by limiting the free library to free software only, so we use the Lesser General Public License.

 In other cases, permission to use a particular library in non-free programs enables a greater number of people to use a large body of free software. For example, permission to use the GNU C Library in non-free programs enables many more people to use the whole GNU operating system, as well as its variant, the GNU/Linux operating system.

 Although the Lesser General Public License is Less protective of the users' freedom, it does ensure that the user of a program that is linked with the Library has the freedom and the wherewithal to run that program using a modified version of the Library.

 The precise terms and conditions for copying, distribution and modification follow. Pay close attention to the difference between a "work based on the library" and a "work that uses the library". The former contains code derived from the library, whereas the latter must be combined with the library in order to run.

# GNU LESSER GENERAL PUBLIC LICENSE TERMS AND CONDITIONS FOR COPYING, DISTRIBUTION AND MODIFICATION

 0. This License Agreement applies to any software library or other program which contains a notice placed by the copyright holder or other authorized party saying it may be distributed under the terms of this Lesser General Public License (also called "this License"). Each licensee is addressed as "you".

 A "library" means a collection of software functions and/or data prepared so as to be conveniently linked with application programs (which use some of those functions and data) to form executables.

 The "Library", below, refers to any such software library or work which has been distributed under these terms. A "work based on the Library" means either the Library or any derivative work under copyright law: that is to say, a work containing the Library or a portion of it, either verbatim or with modifications and/or translated straightforwardly into another language. (Hereinafter, translation is included without

limitation in the term "modification".)

 "Source code" for a work means the preferred form of the work for making modifications to it. For a library, complete source code means all the source code for all modules it contains, plus any associated interface definition files, plus the scripts used to control compilation and installation of the library.

 Activities other than copying, distribution and modification are not covered by this License; they are outside its scope. The act of running a program using the Library is not restricted, and output from such a program is covered only if its contents constitute a work based on the Library (independent of the use of the Library in a tool for writing it). Whether that is true depends on what the Library does and what the program that uses the Library does.

 1. You may copy and distribute verbatim copies of the Library's complete source code as you receive it, in any medium, provided that you conspicuously and appropriately publish

on each copy an

appropriate copyright notice and disclaimer of warranty; keep intact all the notices that refer to this License and to the absence of any warranty; and distribute a copy of this License along with the Library.

 You may charge a fee for the physical act of transferring a copy, and you may at your option offer warranty protection in exchange for a fee.

 2. You may modify your copy or copies of the Library or any portion of it, thus forming a work based on the Library, and copy and distribute such modifications or work under the terms of Section 1 above, provided that you also meet all of these conditions:

a) The modified work must itself be a software library.

 b) You must cause the files modified to carry prominent notices stating that you changed the files and the date of any change.

 c) You must cause the whole of the work to be licensed at no charge to all third parties under the terms of this License.

### d) If a facility in the modified

Library refers to a function or a

 table of data to be supplied by an application program that uses the facility, other than as an argument passed when the facility is invoked, then you must make a good faith effort to ensure that, in the event an application does not supply such function or table, the facility still operates, and performs whatever part of its purpose remains meaningful.

 (For example, a function in a library to compute square roots has a purpose that is entirely well-defined independent of the application. Therefore, Subsection 2d requires that any application-supplied function or table used by this function must be optional: if the application does not supply it, the square root function must still compute square roots.)

These requirements apply to the modified work as a whole. If identifiable sections of that work are not derived from the Library, and can be reasonably considered independent and separate works in themselves,

 then this License, and its terms, do not apply to those sections when you distribute them as separate works. But when you distribute the same sections as part of a whole which is a work based on the Library, the distribution of the whole must be on the terms of this License, whose permissions for other licensees extend to the entire whole, and thus to each and every part regardless of who wrote it.

Thus, it is not the intent of this section to claim rights or contest your rights to work written entirely by you; rather, the intent is to exercise the right to control the distribution of derivative or collective works based on the Library.

In addition, mere aggregation of another work not based on the Library

with the Library (or with a work based on the Library) on a volume of a storage or distribution medium does not bring the other work under the scope of this License.

 3. You may opt to apply the terms of the ordinary GNU General Public License instead of this License to a given copy of the Library. To do this, you must alter all the notices that refer to this License, so that they refer to the ordinary GNU General Public License, version 2, instead of to this License. (If a newer version than version 2 of the ordinary GNU General Public License has appeared, then you can specify that version instead if you wish.) Do not make any other change in these notices.

 Once this change is made in a given copy, it is irreversible for that copy, so the ordinary GNU General Public License applies to all subsequent copies and derivative works made from that copy.

 This option is useful when you wish to copy part of the code of the Library into a program that is not a library.

 4. You may copy and distribute the Library (or a portion or derivative of it, under Section 2) in object code or executable form under the terms of Sections 1 and 2 above provided that you accompany it with the complete corresponding machine-readable source code, which must be distributed

 under the terms of Sections 1 and 2 above on a medium customarily used for software interchange.

 If distribution of object code is made by offering access to copy from a designated place, then offering equivalent access to copy the source code from the same place satisfies the requirement to distribute the source code, even though third parties are not compelled to copy the source along with the object code.

 5. A program that contains no derivative of any portion of the Library, but is designed to work with the Library by being compiled or linked with it, is called a "work that uses the Library". Such a work, in isolation, is not a derivative work of the Library, and therefore falls outside the scope of this License.

 However, linking a "work that uses the Library" with the Library creates an executable that is a derivative of the Library (because it contains portions of the Library), rather than a "work that uses the library". The executable is therefore covered by this License.

Section 6 states terms for distribution of such executables.

 When a "work that uses the Library" uses material from a header file that is part of the Library, the object code for the work may be a derivative work of the Library even though the source code is not. Whether this is true is especially significant if the work can be linked without the Library, or if the work is itself a library. The threshold for this to be true is not precisely defined by law.

 If such an object file uses only numerical parameters, data structure layouts and accessors, and small macros and small inline functions (ten lines or less in length), then the use of the object file is unrestricted, regardless of whether it is legally a derivative work. (Executables containing this object code plus portions of the Library will still fall under Section 6.)

 Otherwise, if the work is a derivative of the Library, you may distribute the object code for the work under the terms of Section 6. Any executables containing that work also fall under Section 6, whether or not they are linked directly with the Library itself.

 6. As an exception to the Sections above, you may also combine or link a "work that uses the Library" with the Library to produce a work containing portions of the Library, and distribute that work under terms of your choice, provided that the terms permit modification of the work for the customer's own use and reverse engineering for debugging such modifications.

 You must give prominent notice with each copy of the work that the Library is used in it and that the Library and its use are covered by this License. You must supply a copy of this License. If the work during execution displays copyright notices, you must include the copyright notice for the Library among them, as well as a reference directing the user to the copy of this License. Also, you must do one of these things:

 a) Accompany the work with the complete corresponding machine-readable

 source code for the Library including whatever changes were used in the work (which must be distributed under Sections 1 and 2 above); and, if the work is an executable linked with the Library, with the complete machine-readable "work that uses the Library", as object code and/or source code, so that the user can modify the Library and then relink to produce a modified executable containing the modified Library. (It is understood that the user who changes the contents of definitions files in the Library will not necessarily be able to recompile the application to use the modified definitions.)

 b) Use a suitable shared library mechanism for linking with the Library. A suitable mechanism is one that (1) uses at run time a copy of the library already present on the user's computer system, rather than copying library functions into the executable, and (2) will operate properly with a modified version of the library, if the user

 installs one, as long as the modified version is interface-compatible with the version that the work was made with.

 c) Accompany the work with a written offer, valid for at least three years, to give the same user the materials specified in Subsection 6a, above, for a charge no more than the cost of performing this distribution.

 d) If distribution of the work is made by offering access to copy from a designated place, offer equivalent access to copy the above specified materials from the same place.

 e) Verify that the user has already received a copy of these materials or that you have already sent this user a copy.

 For an executable, the required form of the "work that uses the Library" must include any data and utility programs needed for reproducing the executable from it. However, as a special exception, the materials to be distributed need not include anything that is normally distributed (in either source or binary form) with the major

components (compiler, kernel, and so on) of the operating system on which the executable runs, unless that component itself accompanies the executable.

 It may happen that this requirement contradicts the license restrictions of other proprietary libraries that do not normally accompany the operating system. Such a contradiction means you cannot use both them and the Library together in an executable that you distribute.

 7. You may place library facilities that are a work based on the Library side-by-side in a single library together with other library facilities not covered by this License, and distribute such a combined library, provided that the separate distribution of the work based on the Library and of the other library facilities is otherwise permitted, and provided that you do these two things:

 a) Accompany the combined library with a copy of the same work based on the Library, uncombined with any other library facilities. This must be distributed under

 the terms of the Sections above.

 b) Give prominent notice with the combined library of the fact that part of it is a work based on the Library, and explaining where to find the accompanying uncombined form of the same work.

 8. You may not copy, modify, sublicense, link with, or distribute the Library except as expressly provided under this License. Any attempt otherwise to copy, modify, sublicense, link with, or distribute the Library is void, and will automatically terminate your rights under this License. However, parties who have received copies, or rights, from you under this License will not have their licenses terminated so long as such parties remain in full compliance.

 9. You are not required to accept this License, since you have not signed it. However, nothing else grants you permission to modify or distribute the Library or its derivative works. These actions are prohibited by law if you do not accept this License. Therefore, by modifying or distributing

the Library (or any work based on the

Library), you indicate your acceptance of this License to do so, and all its terms and conditions for copying, distributing or modifying the Library or works based on it.

 10. Each time you redistribute the Library (or any work based on the Library), the recipient automatically receives a license from the original licensor to copy, distribute, link with or modify the Library subject to these terms and conditions. You may not impose any further restrictions on the recipients' exercise of the rights granted herein. You are not responsible for enforcing compliance by third parties with this License.

 11. If, as a consequence of a court judgment or allegation of patent infringement or for any other reason (not limited to patent issues), conditions are imposed on you (whether by court order, agreement or otherwise) that contradict the conditions of this License, they do not excuse you from the conditions of this License. If you cannot distribute

 so as to satisfy simultaneously your obligations under this License and any other pertinent obligations, then as a consequence you may not distribute the Library at all. For example, if a patent license would not permit royalty-free redistribution of the Library by all those who receive copies directly or indirectly through you, then the only way you could satisfy both it and this License would be to refrain entirely from distribution of the Library.

If any portion of this section is held invalid or unenforceable under any

particular circumstance, the balance of the section is intended to apply, and the section as a whole is intended to apply in other circumstances.

It is not the purpose of this section to induce you to infringe any patents or other property right claims or to contest validity of any such claims; this section has the sole purpose of protecting the integrity of the free software distribution system which is implemented by public license practices. Many people have made

generous contributions to the wide range of software distributed through that system in reliance on consistent application of that system; it is up to the author/donor to decide if he or she is willing to distribute software through any other system and a licensee cannot impose that choice.

This section is intended to make thoroughly clear what is believed to be a consequence of the rest of this License.

 12. If the distribution and/or use of the Library is restricted in certain countries either by patents or by copyrighted interfaces, the original copyright holder who places the Library under this License may add an explicit geographical distribution limitation excluding those countries, so that distribution is permitted only in or among countries not thus excluded. In such case, this License incorporates the limitation as if written in the body of this License.

 13. The Free Software Foundation may publish revised and/or new versions of the Lesser General Public License from time to time. Such new versions will be similar in spirit to the present version, but may differ in detail to address new problems or concerns.

Each version is given a distinguishing version number. If the Library specifies a version number of this License which applies to it and "any later version", you have the option of following the terms and conditions either of that version or of any later version published by the Free Software Foundation. If the Library does not specify a license version number, you may choose any version ever published by the Free Software Foundation.

 14. If you wish to incorporate parts of the Library into other free programs whose distribution conditions are incompatible with these, write to the author to ask for permission. For software which is copyrighted by the Free Software Foundation, write to the Free Software Foundation; we sometimes make exceptions for this. Our decision will be guided by the two goals of preserving the free status of

 all derivatives of our free software and of promoting the sharing and reuse of software generally.

# NO WARRANTY

 15. BECAUSE THE LIBRARY IS LICENSED FREE OF CHARGE, THERE IS NO WARRANTY FOR THE LIBRARY, TO THE EXTENT PERMITTED BY APPLICABLE LAW. EXCEPT WHEN OTHERWISE STATED IN WRITING THE COPYRIGHT HOLDERS AND/OR OTHER PARTIES PROVIDE THE LIBRARY "AS IS" WITHOUT WARRANTY OF ANY KIND, EITHER EXPRESSED OR IMPLIED, INCLUDING, BUT NOT LIMITED TO, THE IMPLIED WARRANTIES OF MERCHANTABILITY AND FITNESS FOR A PARTICULAR PURPOSE. THE ENTIRE RISK AS TO THE QUALITY AND PERFORMANCE OF THE LIBRARY IS WITH YOU. SHOULD THE LIBRARY PROVE DEFECTIVE, YOU ASSUME THE COST OF ALL NECESSARY SERVICING, REPAIR OR CORRECTION.

 16. IN NO EVENT UNLESS REQUIRED BY APPLICABLE LAW OR AGREED TO IN WRITING WILL ANY COPYRIGHT HOLDER, OR ANY OTHER PARTY WHO MAY MODIFY AND/OR REDISTRIBUTE THE LIBRARY AS PERMITTED ABOVE, BE LIABLE TO YOU FOR DAMAGES, INCLUDING ANY GENERAL, SPECIAL, INCIDENTAL OR **CONSEQUENTIAL** 

 DAMAGES ARISING OUT OF THE USE OR INABILITY TO USE THE LIBRARY (INCLUDING BUT NOT LIMITED TO LOSS OF DATA OR DATA BEING RENDERED INACCURATE OR LOSSES SUSTAINED BY YOU OR THIRD PARTIES OR A FAILURE OF THE LIBRARY TO OPERATE WITH ANY OTHER SOFTWARE), EVEN IF SUCH HOLDER OR OTHER PARTY HAS BEEN ADVISED OF THE POSSIBILITY OF SUCH DAMAGES.

# END OF TERMS AND CONDITIONS

How to Apply These Terms to Your New Libraries

 If you develop a new library, and you want it to be of the greatest possible use to the public, we recommend making it free software that everyone can redistribute and change. You can do so by permitting redistribution under these terms (or, alternatively, under the terms of the ordinary General Public License).

 To apply these terms, attach the following notices to the library. It is safest to attach them to the start of each source file to most effectively convey the exclusion of warranty; and each file should have at least the "copyright" line

and a pointer to where the full notice is found.

 <one line to give the library's name and a brief idea of what it does.> Copyright  $(C)$  <year > <name of author>

 This library is free software; you can redistribute it and/or modify it under the terms of the GNU Lesser General Public  License as published by the Free Software Foundation; either version 2.1 of the License, or (at your option) any later version.

 This library is distributed in the hope that it will be useful, but WITHOUT ANY WARRANTY; without even the implied warranty of MERCHANTABILITY or FITNESS FOR A PARTICULAR PURPOSE. See the GNU Lesser General Public License for more details.

 You should have received a copy of the GNU Lesser General Public License along with this library; if not, write to the Free Software Foundation, Inc., 51 Franklin St, Fifth Floor, Boston, MA 02110-1301 USA

Also add information on how to contact you by electronic and paper mail.

# You should

 also get your employer (if you work as a programmer) or your school, if any, to sign a "copyright disclaimer" for the library, if necessary. Here is a sample; alter the names:

 Yoyodyne, Inc., hereby disclaims all copyright interest in the library `Frob' (a library for tweaking knobs) written by James Random Hacker.

 <signature of Ty Coon>, 1 April 1990 Ty Coon, President of Vice

```
That's all there is to it!
wOF2OTTOU @
.`f6$ Q
NB3T}1"a5tC::BU1QEX%->+g~Fm*vYP8_*y5{h'5IGVl
t;g"XBD4N7.lGGwSO({crQ5*X!"cIH1$l1\#8j~!0-
.T/bBP&.*?SBPZpOAD6x7ogG~I~.9.tY1Cdy-
vtXK\8S34Slt-q6($oPsKHu3p	mZ8^|E_)=+wQhjy5J.ZM/gP2mm
\langleD6\9%XK52S4@e$K}%lN$ >W#cw)~_;ddtm nI@r ~y!rG[(/}X!=_9M?x{O8ys{
+4qAZ5pL
*u@uT(]8E$^0ZP~q{`u%4$Q4sB]p?Jak(3i![}fsgK@ft9!G,KdikhMm4iI!#zVetl-wnuL@x5x)MiP^:620k;{i6tDf	s$,
l}'ch2\:1qb\i[K])@-~8cl6YB1$F&~/(""fW{E#g6@p];=^PaA{s>77J
<!DOCTYPE html PUBLIC "-//W3C//DTD XHTML 1.0 Strict//EN" "http://www.w3.org/TR/xhtml1/DTD/xhtml1-
strict.dtd">
<!-- THIS FILE WAS AUTOMATICALLY GENERATED, DO NOT EDIT. -->
<html xmlns="http://www.w3.org/1999/xhtml">
	<head>
 		<meta http-equiv="content-type" content="text/html;charset=UTF-8"/>
 		<title>WOFF Test: Unknown Attribute in copyright Element text Element</title>
 		<link rel="author" title="Tal Leming" href="http://typesupply.com" />
 		<link rel="help" href="http://dev.w3.org/webfonts/WOFF2/spec/#Metadata" />
 		<link rel="help" href="http://www.w3.org/TR/WOFF/#conform-metadata-noeffect" />
 		<link rel="help" href="http://www.w3.org/TR/WOFF/#conform-invalid-mustignore" />
 		<link rel="reviewer" title="Chris Lilley" href="mailto:chris@w3.org" />
```

```
\leqmeta name="assert" content="The copyright element contains a text element with an unknown attribute." \geq		<style type="text/css"><![CDATA[
  			@import url("support/test-fonts.css");
 			body {
  				font-size: 20px;
  			}
 			pre {
  				font-size:
 12px;
  			}
  			.test {
  				font-family: "WOFF Test CFF Reference";
  				font-size: 200px;
  				margin-top: 50px;
			}
 		]]></style>
	</head>
	<body>
 \langle p \rangle if the UA does not display WOFF metadata, the test passes if the word PASS appears below.\langle p \rangle		<p>The Extended Metadata Block is not valid and must not be displayed. If the UA does display it, the test
fails.</p>
 		<div class="test">P</div>
	</body>
</html>
Copyright 2019 WebGPU CTS Contributors
```
Redistribution and use in source and binary forms, with or without modification, are permitted provided that the following conditions are met:

- 1. Redistributions of source code must retain the above copyright notice, this list of conditions and the following disclaimer.
- 2. Redistributions in binary form must reproduce the above copyright notice, this list of conditions and the following disclaimer in the documentation and/or other materials provided with the distribution.
- 3. Neither the name of the copyright holder nor the names of its contributors may be used to endorse or promote products derived from this software without specific prior written permission.

THIS SOFTWARE IS PROVIDED BY THE COPYRIGHT HOLDERS AND CONTRIBUTORS "AS IS" AND ANY EXPRESS OR IMPLIED WARRANTIES, INCLUDING, BUT NOT LIMITED TO, THE IMPLIED WARRANTIES OF MERCHANTABILITY AND FITNESS FOR A PARTICULAR PURPOSE ARE DISCLAIMED. IN NO EVENT SHALL THE COPYRIGHT HOLDER OR CONTRIBUTORS BE LIABLE FOR ANY DIRECT, INDIRECT, INCIDENTAL, SPECIAL, EXEMPLARY, OR CONSEQUENTIAL

DAMAGES (INCLUDING, BUT NOT LIMITED TO, PROCUREMENT OF SUBSTITUTE GOODS OR SERVICES; LOSS OF USE, DATA, OR PROFITS; OR BUSINESS INTERRUPTION) HOWEVER

# CAUSED AND ON ANY THEORY OF LIABILITY, WHETHER IN CONTRACT, STRICT LIABILITY, OR TORT (INCLUDING NEGLIGENCE OR OTHERWISE) ARISING IN ANY WAY OUT OF THE USE

# OF THIS SOFTWARE, EVEN IF ADVISED OF THE POSSIBILITY OF SUCH DAMAGE.

<Project DefaultTargets="Build" xmlns="http://schemas.microsoft.com/developer/msbuild/2003"> <PropertyGroup>

```
 <Configuration Condition=" '$(Configuration)' == '' ">Debug</Configuration>
```

```
 <Platform Condition=" '$(Platform)' == '' ">AnyCPU</Platform>
```

```
 <ProductVersion>8.0.50727</ProductVersion>
```

```
 <SchemaVersion>2.0</SchemaVersion>
```

```
 <ProjectGuid>{CE33DF18-F9C8-4D6F-9057-DBB4DB96E973}</ProjectGuid>
```

```
 <OutputType>Exe</OutputType>
```

```
 <RootNamespace>LzmaAlone</RootNamespace>
```

```
 <AssemblyName>Lzma#</AssemblyName>
```

```
 <WarningLevel>4</WarningLevel>
```

```
 </PropertyGroup>
```

```
 <PropertyGroup Condition=" '$(Configuration)|$(Platform)' == 'Debug|AnyCPU' ">
```

```
 <DebugSymbols>true</DebugSymbols>
```

```
 <DebugType>full</DebugType>
```

```
 <Optimize>false</Optimize>
```

```
 <OutputPath>.\bin\Debug\</OutputPath>
```

```
 <DefineConstants>DEBUG;TRACE</DefineConstants>
```

```
 </PropertyGroup>
```

```
 <PropertyGroup Condition=" '$(Configuration)|$(Platform)' == 'Release|AnyCPU' ">
```

```
 <DebugSymbols>false</DebugSymbols>
```

```
 <Optimize>true</Optimize>
```

```
 <OutputPath>.\bin\Release\</OutputPath>
```

```
 <DefineConstants>TRACE</DefineConstants>
```

```
 <PlatformTarget>AnyCPU</PlatformTarget>
```

```
 </PropertyGroup>
```

```
 <ItemGroup>
```

```
 <Reference Include="System" />
```

```
 <Reference Include="System.Data" />
```

```
 <Reference Include="System.Xml" />
```

```
 </ItemGroup>
```

```
 <ItemGroup>
```

```
 <Compile Include="..\..\Common\CommandLineParser.cs">
```

```
 <Link>Common\CommandLineParser.cs</Link>
```

```
 </Compile>
```

```
 <Compile Include="..\..\Common\CRC.cs">
```

```
 <Link>Common\CRC.cs</Link>
```

```
 </Compile>
```

```
 <Compile Include="..\..\ICoder.cs">
```

```
 <Link>ICoder.cs</Link>
```

```
 </Compile>
```

```
 <Compile Include="..\LZ\IMatchFinder.cs">
```

```
 <Link>LZ\IMatchFinder.cs</Link>
```

```
 </Compile>
```

```
 <Compile Include="..\LZ\LzBinTree.cs">
```

```
 <Link>LZ\LzBinTree.cs</Link>
  </Compile>
  <Compile Include="..\LZ\LzInWindow.cs">
   <Link>LZ\LzInWindow.cs</Link>
  </Compile>
  <Compile Include="..\LZ\LzOutWindow.cs">
   <Link>LZ\LzOutWindow.cs</Link>
   </Compile>
  <Compile Include="..\LZMA\LzmaBase.cs">
   <Link>LZMA\LzmaBase.cs</Link>
  </Compile>
  <Compile Include="..\LZMA\LzmaDecoder.cs">
   <Link>LZMA\LzmaDecoder.cs</Link>
  </Compile>
  <Compile Include="..\LZMA\LzmaEncoder.cs">
   <Link>LZMA\LzmaEncoder.cs</Link>
  </Compile>
  <Compile Include="..\RangeCoder\RangeCoder.cs">
   <Link>RangeCoder\RangeCoder.cs</Link>
  </Compile>
  <Compile Include="..\RangeCoder\RangeCoderBit.cs">
   <Link>RangeCoder\RangeCoderBit.cs</Link>
  </Compile>
  <Compile Include="..\RangeCoder\RangeCoderBitTree.cs">
   <Link>RangeCoder\RangeCoderBitTree.cs</Link>
  </Compile>
  <Compile Include="LzmaAlone.cs">
   <SubType>Code</SubType>
  </Compile>
  <Compile Include="LzmaBench.cs">
   <SubType>Code</SubType>
  </Compile>
  <Compile Include="Properties\AssemblyInfo.cs" />
  <Compile Include="Properties\Settings.cs">
   <AutoGen>True</AutoGen>
   <DependentUpon>Settings.settings</DependentUpon>
   </Compile>
  <None Include="Properties\Settings.settings">
   <Generator>SettingsSingleFileGenerator</Generator>
   <LastGenOutput>Settings.cs</LastGenOutput>
  </None>
  <AppDesigner Include="Properties\" />
 </ItemGroup>
 <Import Project="$(MSBuildBinPath)\Microsoft.CSHARP.Targets" />
</Project>
Copyright (c) 2015 The terminal-size Developers
```
Permission is hereby granted, free of charge, to any person obtaining a copy

of this software and associated documentation files (the "Software"), to deal in the Software without restriction, including without limitation the rights to use, copy, modify, merge, publish, distribute, sublicense, and/or sell copies of the Software, and to permit persons to whom the Software is furnished to do so, subject to the following conditions:

The above copyright notice and this permission notice shall be included in all copies or substantial portions of the Software.

THE SOFTWARE IS PROVIDED "AS IS", WITHOUT WARRANTY OF ANY KIND, EXPRESS OR IMPLIED, INCLUDING BUT NOT LIMITED TO THE WARRANTIES OF MERCHANTABILITY, FITNESS FOR A PARTICULAR PURPOSE AND NONINFRINGEMENT. IN NO EVENT SHALL THE AUTHORS OR COPYRIGHT HOLDERS BE LIABLE FOR ANY CLAIM, DAMAGES OR OTHER LIABILITY, WHETHER IN AN ACTION OF CONTRACT, TORT OR OTHERWISE, ARISING FROM, OUT OF OR IN CONNECTION WITH THE SOFTWARE OR THE USE OR OTHER DEALINGS IN THE SOFTWARE. Copyright 2003,2004 Colin Percival All rights reserved

Redistribution and use in source and binary forms, with or without modification, are permitted providing that the following conditions are met:

- 1. Redistributions of source code must retain the above copyright notice, this list of conditions and the following disclaimer.
- 2. Redistributions in binary form must reproduce the above copyright notice, this list of conditions and the following disclaimer in the documentation and/or other materials provided with the distribution.

THIS SOFTWARE IS PROVIDED BY THE AUTHOR ``AS IS'' AND ANY EXPRESS OR IMPLIED WARRANTIES, INCLUDING, BUT NOT LIMITED TO, THE IMPLIED WARRANTIES OF MERCHANTABILITY AND FITNESS FOR A PARTICULAR PURPOSE ARE DISCLAIMED. IN NO EVENT SHALL THE AUTHOR BE LIABLE FOR ANY DIRECT, INDIRECT, INCIDENTAL, SPECIAL, EXEMPLARY, OR CONSEQUENTIAL DAMAGES (INCLUDING, BUT NOT LIMITED TO, PROCUREMENT OF SUBSTITUTE GOODS OR SERVICES; LOSS OF USE, DATA, OR PROFITS; OR BUSINESS INTERRUPTION)

HOWEVER CAUSED AND ON ANY THEORY OF LIABILITY, WHETHER IN CONTRACT, STRICT LIABILITY, OR TORT (INCLUDING NEGLIGENCE OR OTHERWISE) ARISING IN ANY WAY OUT OF THE USE OF THIS SOFTWARE, EVEN IF ADVISED OF THE POSSIBILITY OF SUCH DAMAGE.

<!DOCTYPE html PUBLIC "-//W3C//DTD XHTML 1.0 Strict//EN" "http://www.w3.org/TR/xhtml1/DTD/xhtml1 strict.dtd">

<!-- THIS FILE WAS AUTOMATICALLY GENERATED, DO NOT EDIT. -->

<html xmlns="http://www.w3.org/1999/xhtml">

 <head>

 <meta http-equiv="content-type" content="text/html;charset=UTF-8"/>

 <title>WOFF Test: Valid copyright Element With dir Attribute in text Element 1</title>

```
		<link rel="author" title="Tal Leming" href="http://typesupply.com" />
 		<link rel="help" href="http://dev.w3.org/webfonts/WOFF2/spec/#Metadata" />
 		<link rel="help" href="http://www.w3.org/TR/WOFF/#conform-metadata-noeffect" />
 		<link rel="help" href="http://dev.w3.org/webfonts/WOFF2/spec/#Metadata" />
 		<link rel="reviewer" title="Chris Lilley" href="mailto:chris@w3.org" />
 		<meta name="assert" content="The copyright element contains a text element with ltr as the value for the dir
attribute." />
 		<style type="text/css"><![CDATA[
  			@import url("support/test-fonts.css");
 			body {
  				font-size: 20px;
  			}
 			pre
 {
  				font-size: 12px;
  			}
  			.test {
  				font-family: "WOFF Test CFF Reference";
  				font-size: 200px;
  				margin-top: 50px;
  			}
 ]\ge\le/style>	</head>
	<body>
 		<p>Test passes if the word PASS appears below.</p>
 \langle p \rangleThe Extended Metadata Block is valid and may be displayed to the user upon request.\langle p \rangle		<div class="test">P</div>
 		<p>The XML contained in the Extended Metadata Block is below.</p>
 		<pre>
<lt;?xml version="1.0" encoding="UTF-8"?<gt;
&lt; metadata version="1.0"&gt;
<copyright&gt;
 < text dir="ltr" &gt;
 			Copyright without language.
 </text&gt;
</copyright&gt;
</metadata&gt;
 </pre>	</body>
</html>
Copyright (c) 2011 Einar Otto Stangvik <einaros@gmail.com>
```
Permission is hereby granted, free of charge, to any person obtaining a copy of this software and associated documentation files (the "Software"), to deal in the Software without restriction, including without limitation the rights to use, copy, modify, merge, publish, distribute, sublicense, and/or sell copies of the Software, and to permit persons to whom the Software is furnished to do so, subject to the following conditions:

The above copyright notice and this permission notice shall be included in all copies or substantial portions of the Software.

THE SOFTWARE IS PROVIDED "AS IS", WITHOUT WARRANTY OF ANY KIND, EXPRESS OR IMPLIED, INCLUDING BUT NOT LIMITED TO THE WARRANTIES OF MERCHANTABILITY, FITNESS FOR A PARTICULAR PURPOSE AND NONINFRINGEMENT. IN NO EVENT SHALL THE AUTHORS OR COPYRIGHT HOLDERS BE LIABLE FOR ANY CLAIM, DAMAGES OR OTHER LIABILITY, WHETHER IN AN ACTION OF CONTRACT, TORT OR OTHERWISE, ARISING FROM, OUT OF OR IN CONNECTION WITH THE SOFTWARE OR THE USE OR OTHER DEALINGS IN THE

SOFTWARE.

The MIT License (MIT)

Copyright (c) 2015 Marvin Lbel

Permission is hereby granted, free of charge, to any person obtaining a copy of this software and associated documentation files (the "Software"), to deal in the Software without restriction, including without limitation the rights to use, copy, modify, merge, publish, distribute, sublicense, and/or sell copies of the Software, and to permit persons to whom the Software is furnished to do so, subject to the following conditions:

The above copyright notice and this permission notice shall be included in all copies or substantial portions of the Software.

THE SOFTWARE IS PROVIDED "AS IS", WITHOUT WARRANTY OF ANY KIND, EXPRESS OR IMPLIED, INCLUDING BUT NOT LIMITED TO THE WARRANTIES OF MERCHANTABILITY, FITNESS FOR A PARTICULAR PURPOSE AND NONINFRINGEMENT. IN NO EVENT SHALL THE AUTHORS OR COPYRIGHT HOLDERS BE LIABLE FOR ANY CLAIM, DAMAGES OR OTHER LIABILITY, WHETHER IN AN ACTION OF CONTRACT, TORT OR OTHERWISE, ARISING FROM, OUT OF OR IN

 CONNECTION WITH THE SOFTWARE OR THE USE OR OTHER DEALINGS IN THE SOFTWARE.

Copyright (c) 2003-2008 SIL International (http://www.sil.org/), with Reserved Font Names "Gentium" and "SIL".

This Font Software is licensed under the SIL Open Font License, Version 1.1. This license is copied below, and is also available with a FAQ at: http://scripts.sil.org/OFL

-----------------------------------------------------------

SIL OPEN FONT LICENSE Version 1.1 - 1 February 2007 -----------------------------------------------------------

PREAMBLE The goals of the Open Font License (OFL) are to stimulate worldwide

development of collaborative font projects, to support the font creation efforts of academic and linguistic communities, and to provide a free and open framework in which fonts may be shared and improved in partnership with others.

The OFL allows the licensed fonts to be used, studied, modified and redistributed freely as long as they are not sold by themselves. The fonts, including any derivative works, can be bundled, embedded, redistributed and/or sold with

any software provided that the font

names of derivative works are changed. The fonts and derivatives, however, cannot be released under any other type of license. The requirement for fonts to remain under this license does not apply to any document created using the fonts or their derivatives.

# **DEFINITIONS**

"Font Software" refers to the set of files released by the Copyright Holder(s) under this license and clearly marked as such. This may include source files, build scripts and documentation.

"Reserved Font Name" refers to any names specified as such after the copyright statement(s).

"Original Version" refers to the collection of Font Software components as distributed by the Copyright Holder(s).

"Modified Version" refers to any derivative made by adding to, deleting, or substituting -- in part or in whole -- any of the components of the Original Version, by changing formats or by porting the Font Software to a new environment.

"Author" refers to any designer, engineer, programmer, technical writer or other person who contributed to the Font Software.

### PERMISSION & CONDITIONS

Permission is hereby granted, free of charge, to any person obtaining a copy of the Font Software, to use, study, copy, merge, embed, modify, redistribute, and sell modified and unmodified copies of the Font Software, subject to the following conditions:

1) Neither the Font Software nor any of its individual components, in Original or Modified Versions, may be sold by itself.

2) Original or Modified Versions of the Font Software may be bundled, redistributed and/or sold with any software, provided that each copy contains the above copyright notice and this license. These can be included either as stand-alone text files, human-readable headers or

in the appropriate machine-readable metadata fields within text or binary files as long as those fields can be easily viewed by the user.

3) No Modified Version of the Font Software may use the Reserved Font Name(s) unless explicit written permission is granted by the corresponding Copyright Holder. This restriction only applies to the primary font name as presented to the users.

4) The name(s) of the Copyright Holder(s) or the Author(s) of the Font Software shall not be used to promote, endorse or advertise any Modified Version, except to acknowledge the contribution(s) of the Copyright Holder(s) and the Author(s) or with their explicit written permission.

5) The Font Software, modified or unmodified, in part or in whole, must be distributed entirely under this license, and must not be distributed under any other license. The requirement for fonts to remain under this license does not apply to any document created using the Font Software.

## **TERMINATION**

This license becomes null and void if any of the above conditions are not met.

### DISCLAIMER

THE FONT SOFTWARE IS PROVIDED "AS IS", WITHOUT WARRANTY OF ANY KIND, EXPRESS OR IMPLIED, INCLUDING BUT NOT LIMITED TO ANY WARRANTIES OF MERCHANTABILITY, FITNESS FOR A PARTICULAR PURPOSE AND NONINFRINGEMENT OF COPYRIGHT, PATENT, TRADEMARK, OR OTHER RIGHT. IN NO EVENT SHALL THE COPYRIGHT HOLDER BE LIABLE FOR ANY CLAIM, DAMAGES OR OTHER LIABILITY, INCLUDING ANY GENERAL, SPECIAL, INDIRECT, INCIDENTAL, OR CONSEQUENTIAL DAMAGES, WHETHER IN AN ACTION OF CONTRACT, TORT OR OTHERWISE, ARISING FROM, OUT OF THE USE OR INABILITY TO USE THE FONT SOFTWARE OR FROM OTHER DEALINGS IN THE FONT SOFTWARE.

Copyright (c) 2015 The quick-error Developers

Permission is hereby granted, free of charge, to any person obtaining a copy of this software and associated documentation files (the "Software"), to deal in the Software without restriction, including without limitation the rights to use, copy, modify, merge, publish, distribute, sublicense, and/or sell copies of the Software, and to permit persons to whom the Software is furnished to do so, subject to the following conditions:

The above copyright notice and this permission notice shall be included in all copies or substantial portions of the Software.

THE SOFTWARE IS PROVIDED "AS IS", WITHOUT WARRANTY OF ANY KIND, EXPRESS OR IMPLIED, INCLUDING BUT NOT LIMITED TO THE WARRANTIES OF MERCHANTABILITY, FITNESS FOR A PARTICULAR PURPOSE AND NONINFRINGEMENT. IN NO EVENT SHALL THE AUTHORS OR COPYRIGHT HOLDERS BE LIABLE FOR ANY CLAIM, DAMAGES OR OTHER LIABILITY, WHETHER IN AN ACTION OF CONTRACT, TORT OR OTHERWISE, ARISING FROM, OUT OF OR IN CONNECTION

WITH THE SOFTWARE OR THE USE OR OTHER DEALINGS IN THE

```
SOFTWARE
```
<!DOCTYPE html PUBLIC "-//W3C//DTD XHTML 1.0 Strict//EN" "http://www.w3.org/TR/xhtml1/DTD/xhtml1 strict.dtd">

```
<!-- THIS FILE WAS AUTOMATICALLY GENERATED, DO NOT EDIT. -->
```
<html xmlns="http://www.w3.org/1999/xhtml">

 <head>

 <meta http-equiv="content-type" content="text/html;charset=UTF-8"/>

 <title>WOFF Test: Valid license Element With dir Attribute in span Element in text Element 2</title>

 <link rel="author" title="Tal Leming" href="http://typesupply.com" />

```
		<link rel="help" href="http://dev.w3.org/webfonts/WOFF2/spec/#Metadata" />
```
 <link rel="help" href="http://www.w3.org/TR/WOFF/#conform-metadata-noeffect" />

 <link rel="help" href="http://dev.w3.org/webfonts/WOFF2/spec/#Metadata" />

```
\langlelink rel="reviewer" title="Chris Lilley" href="mailto:chris@w3.org" />
```

```
		<link rel="match" href="metadatadisplay-schema-license-031-ref.xht" />
```
 <meta name="assert" content="The license element contains a text element that contains a span element with rtl as the value for the dir attribute."

```
/
```

```
		<style type="text/css"><![CDATA[
```
 @import url("support/test-fonts.css");

 @font-face {

```
				font-family: "WOFF Test";
```

```
				src: url("support/metadatadisplay-schema-license-031.woff2") format("woff2");
```

```
			}
```
 body { font-size: 20px;

```
			}
```
 pre {

```
				font-size: 12px;
```
 }

```
			.test {
```
 font-family: "WOFF Test", "WOFF Test CFF Fallback";

```
				font-size: 200px;
```
 margin-top: 50px;

```
			}
```
 ]]></style>

```
	</head>
```
 <body>

 $\langle p \rangle$ Test passes if the word PASS appears below. $\langle p \rangle$ 

```
\langle p \rangleThe Extended Metadata Block is valid and may be displayed to the user upon request.\langle p \rangle
```

```
		<div class="test">P</div>
```

```
\langle p \rangleThe XML contained in the Extended Metadata Block is below.\langle p \rangle
```
 <pre>  $<$ lt;?xml version="1.0" encoding="UTF-8"? $<$ gt; < metadata version="1.0" &gt; <license url="http://w3c.org/Fonts"&gt; <text&gt; Text with <span dir="rtl"&gt;span&lt;/span&gt;. </text&gt; </license&gt; </metadata&gt;  $<$ /pre $>$  </body> </html> Mozilla Public License Version 2.0 **============** 

1. Definitions

--------------

1.1. "Contributor"

means each individual or legal entity that creates, contributes to the creation of, or owns Covered Software.

1.2. "Contributor Version"

means the combination of the Contributions of others (if any) used by a Contributor and that particular Contributor's Contribution.

1.3. "Contribution"

means Covered Software of a particular Contributor.

1.4. "Covered Software"

means Source Code Form to which the initial Contributor has attached the notice in Exhibit A, the Executable Form of such Source Code Form, and Modifications of such Source Code Form, in each case including portions thereof.

1.5. "Incompatible With Secondary Licenses" means

(a) that the initial Contributor has attached the notice described in Exhibit B to the Covered Software; or

(b) that the Covered Software was made available under the terms of version 1.1 or earlier of the License, but not also under the terms of a Secondary License.

1.6. "Executable Form" means any form of the work other than Source Code Form.

# 1.7. "Larger Work"

means a work that combines Covered Software with other material, in a separate file or files, that is not Covered Software.

1.8. "License" means this document.

### 1.9. "Licensable"

means having the right to grant, to the maximum extent possible, whether at the time of the initial grant or subsequently, any and all of the rights conveyed by this License.

1.10. "Modifications" means any of the following:

(a) any file in Source Code Form that results from an addition to, deletion from, or modification of the contents of Covered Software; or

(b) any new file in Source Code Form that contains any Covered Software.

# 1.11. "Patent Claims" of a Contributor

means any patent claim(s), including without limitation, method, process, and apparatus claims, in any patent Licensable by such Contributor that would be infringed, but for the grant of the License, by the making, using, selling, offering for sale, having made, import, or transfer of either its Contributions or its Contributor Version.

1.12. "Secondary License"

means either the GNU General Public License, Version 2.0, the GNU Lesser General Public License, Version 2.1, the GNU Affero General Public License, Version 3.0, or any later versions of those **licenses** 

1.13. "Source Code Form" means the form of the work preferred for making modifications.

### 1.14. "You" (or "Your")

means an individual or a legal entity exercising rights under this License. For legal entities, "You" includes any entity that controls, is controlled by, or is under common control with You. For purposes of this definition, "control" means (a) the power, direct or indirect, to cause the direction or management of such entity, whether by contract or otherwise, or (b) ownership of more than

fifty percent (50%) of the outstanding shares or beneficial ownership of such entity.

2. License Grants and Conditions

--------------------------------

2.1. **Grants** 

Each Contributor hereby grants You a world-wide, royalty-free, non-exclusive license:

(a) under intellectual property rights (other than patent or trademark) Licensable by such Contributor to use, reproduce, make available, modify, display, perform, distribute, and otherwise exploit its Contributions, either on an unmodified basis, with Modifications, or as part of a Larger Work; and

(b) under Patent Claims of such Contributor to make, use, sell, offer for sale, have made, import, and otherwise transfer either its Contributions or its Contributor Version.

2.2. Effective Date

The licenses granted in Section 2.1 with respect to any Contribution become effective for each Contribution on the date the Contributor first distributes such Contribution.

# 2.3. Limitations on Grant Scope

The licenses granted in this Section 2 are the only rights granted under this License. No additional rights or licenses will be implied from the distribution or licensing

of Covered Software under this License.

Notwithstanding Section 2.1(b) above, no patent license is granted by a Contributor:

(a) for any code that a Contributor has removed from Covered Software; or

(b) for infringements caused by: (i) Your and any other third party's modifications of Covered Software, or (ii) the combination of its Contributions with other software (except as part of its Contributor Version); or

(c) under Patent Claims infringed by Covered Software in the absence of its Contributions.

This License does not grant any rights in the trademarks, service marks, or logos of any Contributor (except as may be necessary to comply with the notice requirements in Section 3.4).

2.4. Subsequent Licenses

No Contributor makes additional grants as a result of Your choice to distribute the Covered Software under a subsequent version of this License (see Section 10.2) or under the terms of a Secondary License (if permitted under the terms of Section 3.3).

### 2.5. Representation

### Each

 Contributor represents that the Contributor believes its Contributions are its original creation(s) or it has sufficient rights to grant the rights to its Contributions conveyed by this License.

### 2.6. Fair Use

This License is not intended to limit any rights You have under applicable copyright doctrines of fair use, fair dealing, or other equivalents.

### 2.7. Conditions

Sections 3.1, 3.2, 3.3, and 3.4 are conditions of the licenses granted in Section 2.1.

### 3. Responsibilities

-------------------

### 3.1. Distribution of Source Form

All distribution of Covered Software in Source Code Form, including any Modifications that You create or to which You contribute, must be under the terms of this License. You must inform recipients that the Source Code Form of the Covered Software is governed by the terms of this License, and how they can obtain a copy of this License. You may not attempt to alter or restrict the recipients' rights in the Source Code Form.

# 3.2. Distribution of Executable Form

# If

You distribute Covered Software in Executable Form then:

(a) such Covered Software must also be made available in Source Code

Form, as described in Section 3.1, and You must inform recipients of the Executable Form how they can obtain a copy of such Source Code Form by reasonable means in a timely manner, at a charge no more than the cost of distribution to the recipient; and

(b) You may distribute such Executable Form under the terms of this License, or sublicense it under different terms, provided that the license for the Executable Form does not attempt to limit or alter the recipients' rights in the Source Code Form under this License.

### 3.3. Distribution of a Larger Work

You may create and distribute a Larger Work under terms of Your choice, provided that You also comply with the requirements of this License for the Covered Software. If the Larger Work is a combination of Covered Software with a work governed by one or more Secondary Licenses, and the Covered Software is

 not Incompatible With Secondary Licenses, this License permits You to additionally distribute such Covered Software under the terms of such Secondary License(s), so that the recipient of the Larger Work may, at their option, further distribute the Covered Software under the terms of either this License or such Secondary License(s).

# 3.4. Notices

You may not remove or alter the substance of any license notices (including copyright notices, patent notices, disclaimers of warranty, or limitations of liability) contained within the Source Code Form of the Covered Software, except that You may alter any license notices to the extent required to remedy known factual inaccuracies.

# 3.5. Application of Additional Terms

You may choose to offer, and to charge a fee for, warranty, support, indemnity or liability obligations to one or more recipients of Covered Software. However, You may do so only on Your own behalf, and not on behalf of any Contributor. You must make it absolutely clear that any

such warranty, support, indemnity, or liability obligation is offered by You alone, and You hereby agree to indemnify every Contributor for any liability incurred by such Contributor as a result of warranty, support, indemnity or liability terms You offer. You may include additional disclaimers of warranty and limitations of liability specific to any jurisdiction.

4. Inability to Comply Due to Statute or Regulation ---------------------------------------------------

If it is impossible for You to comply with any of the terms of this License with respect to some or all of the Covered Software due to statute, judicial order, or regulation then You must: (a) comply with the terms of this License to the maximum extent possible; and (b) describe the limitations and the code they affect. Such description must be placed in a text file included with all distributions of the Covered Software under this License. Except to the extent prohibited by statute or regulation, such description must be sufficiently detailed for a recipient of ordinary skill to be able to understand it.

### 5. Termination

--------------

5.1. The rights granted under this License will terminate automatically if You fail to comply with any of its terms. However, if You become compliant, then the rights granted under this License from a particular Contributor are reinstated (a) provisionally, unless and until such Contributor explicitly and finally terminates Your grants, and (b) on an ongoing basis, if such Contributor fails to notify You of the non-compliance by some reasonable means prior to 60 days after You have come back into compliance. Moreover, Your grants from a particular Contributor are reinstated on an ongoing basis if such Contributor notifies You of the non-compliance by some reasonable means, this is the first time You have received notice of non-compliance with this License from such Contributor, and You become compliant prior to 30 days after Your receipt of the notice.

#### 5.2. If You

 initiate litigation against any entity by asserting a patent infringement claim (excluding declaratory judgment actions, counter-claims, and cross-claims) alleging that a Contributor Version directly or indirectly infringes any patent, then the rights granted to You by any and all Contributors for the Covered Software under Section 2.1 of this License shall terminate.

5.3. In the event of termination under Sections 5.1 or 5.2 above, all end user license agreements (excluding distributors and resellers) which have been validly granted by You or Your distributors under this License prior to termination shall survive termination.

\*\*\*\*\*\*\*\*\*\*\*\*\*\*\*\*\*\*\*\*\*\*\*\*\*\*\*\*\*\*\*\*\*\*\*\*\*\*\*\*\*\*\*\*\*\*\*\*\*\*\*\*\*\*\*\*\*\*\*\*\*\*\*\*\*\*\*\*\*\*\*\* \* \* \* 6. Disclaimer of Warranty \*  $\ast$   $\ast$ \* \*

\* Covered Software is provided under this License on an "as is" \*

```
* basis, without warranty of any kind, either expressed, implied, or *
* statutory, including, without limitation, warranties that the *
* Covered Software
 is free of defects, merchantable, fit for a *
* particular purpose or non-infringing. The entire risk as to the *
* quality and performance of the Covered Software is with You. *
* Should any Covered Software prove defective in any respect, You *
* (not any Contributor) assume the cost of any necessary servicing, *
* repair, or correction. This disclaimer of warranty constitutes an *
* essential part of this License. No use of any Covered Software is *
* authorized under this License except under this disclaimer. *
* *
************************************************************************
************************************************************************
* *
* 7. Limitation of Liability *
* -------------------------- *
* *
* Under no circumstances and under no legal theory, whether tort *
* (including negligence), contract, or otherwise, shall any *
* Contributor, or anyone who distributes Covered Software as *
* permitted above, be liable to You for any direct, indirect, *
*
 special, incidental, or consequential damages of any character *
* including, without limitation, damages for lost profits, loss of *
* goodwill, work stoppage, computer failure or malfunction, or any *
* and all other commercial damages or losses, even if such party *
* shall have been informed of the possibility of such damages. This *
* limitation of liability shall not apply to liability for death or *
* personal injury resulting from such party's negligence to the *
* extent applicable law prohibits such limitation. Some *
* jurisdictions do not allow the exclusion or limitation of *
* incidental or consequential damages, so this exclusion and *
* limitation may not apply to You. *
* *
************************************************************************
8. Litigation
```
-------------

Any litigation relating to this License may be brought only in the courts of a jurisdiction where the defendant maintains its principal place of business and such litigation shall be governed by laws of that

jurisdiction, without reference to its conflict-of-law provisions. Nothing in this Section shall prevent a party's ability to bring cross-claims or counter-claims.

### 9. Miscellaneous

----------------

This License represents the complete agreement concerning the subject matter hereof. If any provision of this License is held to be unenforceable, such provision shall be reformed only to the extent necessary to make it enforceable. Any law or regulation which provides that the language of a contract shall be construed against the drafter shall not be used to construe this License against a Contributor.

10. Versions of the License

---------------------------

10.1. New Versions

Mozilla Foundation is the license steward. Except as provided in Section 10.3, no one other than the license steward has the right to modify or publish new versions of this License. Each version will be given a distinguishing version number.

10.2. Effect of New Versions

You may distribute the Covered Software under the terms of the version

of the License under which You originally received the Covered Software, or under the terms of any subsequent version published by the license steward.

10.3. Modified Versions

If you create software not governed by this License, and you want to create a new license for such software, you may create and use a modified version of this License if you rename the license and remove any references to the name of the license steward (except to note that such modified license differs from this License).

10.4. Distributing Source Code Form that is Incompatible With Secondary Licenses

If You choose to distribute Source Code Form that is Incompatible With Secondary Licenses under the terms of this version of the License, the notice described in Exhibit B of this License must be attached.

Exhibit A - Source Code Form License Notice

 $-$ 

This Source Code Form is subject to the terms of the Mozilla Public

License, v.

 2.0. If a copy of the MPL was not distributed with this file, You can obtain one at http://mozilla.org/MPL/2.0/.

If it is not possible or desirable to put the notice in a particular file, then You may include the notice in a location (such as a LICENSE file in a relevant directory) where a recipient would be likely to look for such a notice.

You may add additional accurate notices of copyright ownership.

Exhibit B - "Incompatible With Secondary Licenses" Notice ---------------------------------------------------------

This Source Code Form is "Incompatible With Secondary Licenses", as defined by the Mozilla Public License, v. 2.0. <!DOCTYPE html PUBLIC "-//W3C//DTD XHTML 1.0 Strict//EN" "http://www.w3.org/TR/xhtml1/DTD/xhtml1 strict.dtd"> <!-- THIS FILE WAS AUTOMATICALLY GENERATED, DO NOT EDIT. --> <html xmlns="http://www.w3.org/1999/xhtml"> <head> <meta http-equiv="content-type" content="text/html;charset=UTF-8"/> <title>WOFF Test: Valid license Element</title>  $\langle$ link rel="author" title="Tal Leming" href="http://typesupply.com" /> <link rel="help" href="http://dev.w3.org/webfonts/WOFF2/spec/#Metadata" /> <link rel="help" href="http://www.w3.org/TR/WOFF/#conform-metadata-noeffect" /> <link rel="help" href="http://dev.w3.org/webfonts/WOFF2/spec/#Metadata" /> <link rel="reviewer" title="Chris Lilley" href="mailto:chris@w3.org" /> <link rel="match" href="metadatadisplay-schema-license-001-ref.xht" /> <meta name="assert" content="The license element matches the schema." /> <style type="text/css"><![CDATA[ @import url("support/test-fonts.css"); @font-face { font-family: "WOFF Test"; src: url("support/metadatadisplay-schema-license-001.woff2") format("woff2"); } body { font-size: 20px; } pre { font-size: 12px; } .test { font-family: "WOFF Test", "WOFF Test CFF Fallback"; font-size: 200px; margin-top: 50px; }

 $]$  $\ge$  $\le$ /style $>$  </head> <body>  $\langle p\rangle$ Test passes if the word PASS appears below. $\langle p\rangle$  $\langle p \rangle$ The Extended Metadata Block is valid and may be displayed to the user upon request. $\langle p \rangle$  <div class="test">P</div>  $\langle p \rangle$ The XML contained in the Extended Metadata Block is below. $\langle p \rangle$  <pre>  $<$ lt;?xml version="1.0" encoding="UTF-8"? $<$ gt;  $&$ lt; metadata version="1.0" $&$ gt; <license url="http://w3c.org/Fonts" id="License ID"&gt; <text&gt; License without language. </text&gt; </license&gt; </metadata&gt;  $<$ /pre $>$  </body> </html> The MIT License (MIT)

Copyright (c) 2016 Jelte Fennema

Permission is hereby granted, free of charge, to any person obtaining a copy of this software and associated documentation files (the "Software"), to deal in the Software without restriction, including without limitation the rights to use, copy, modify, merge, publish, distribute, sublicense, and/or sell copies of the Software, and to permit persons to whom the Software is furnished to do so, subject to the following conditions:

The above copyright notice and this permission notice shall be included in all copies or substantial portions of the Software.

THE SOFTWARE IS PROVIDED "AS IS", WITHOUT WARRANTY OF ANY KIND, EXPRESS OR IMPLIED, INCLUDING BUT NOT LIMITED TO THE WARRANTIES OF MERCHANTABILITY, FITNESS FOR A PARTICULAR PURPOSE AND NONINFRINGEMENT. IN NO EVENT SHALL THE AUTHORS OR COPYRIGHT HOLDERS BE LIABLE FOR ANY CLAIM, DAMAGES OR OTHER LIABILITY, WHETHER IN AN ACTION OF CONTRACT, TORT OR OTHERWISE, ARISING FROM, OUT OF OR IN CONNECTION WITH THE SOFTWARE OR THE USE OR OTHER DEALINGS IN THE SOFTWARE. <!DOCTYPE html PUBLIC "-//W3C//DTD XHTML 1.0 Strict//EN" "http://www.w3.org/TR/xhtml1/DTD/xhtml1 strict.dtd"> <!-- THIS FILE WAS AUTOMATICALLY GENERATED, DO NOT EDIT. --> <html xmlns="http://www.w3.org/1999/xhtml"> <head>

 <meta http-equiv="content-type" content="text/html;charset=UTF-8"/>

 <title>WOFF Test: Valid license Element With One Language Tagged (using lang) text Element</title>

```
		<link rel="author" title="Tal Leming" href="http://typesupply.com" />
 		<link rel="help" href="http://dev.w3.org/webfonts/WOFF2/spec/#Metadata" />
 		<link rel="help" href="http://www.w3.org/TR/WOFF/#conform-metadata-noeffect" />
 		<link rel="help" href="http://dev.w3.org/webfonts/WOFF2/spec/#Metadata" />
 		<link rel="reviewer" title="Chris Lilley" href="mailto:chris@w3.org" />
 		<link rel="match" href="metadatadisplay-schema-license-006-ref.xht" />
 		<meta name="assert" content="The license element matches the schema. It contains one text element that has a
language tag using the lang tag instead of
 xml:lang." />
 		<style type="text/css"><![CDATA[
  			@import url("support/test-fonts.css");
  			@font-face {
  				font-family: "WOFF Test";
  				src: url("support/metadatadisplay-schema-license-006.woff2") format("woff2");
  			}
  			body {
  				font-size: 20px;
  			}
 			pre {
  				font-size: 12px;
  			}
  			.test {
  				font-family: "WOFF Test", "WOFF Test CFF Fallback";
  				font-size: 200px;
  				margin-top: 50px;
  			}
 		]]></style>
	</head>
	<body>
 \langle p\rangleTest passes if the word PASS appears below.\langle p\rangle\langle p \rangleThe Extended Metadata Block is valid and may be displayed to the user upon request.\langle p \rangle		<div class="test">P</div>
 \langle p \rangleThe XML contained in the Extended Metadata Block is below.\langle p \rangle		<pre>
<lt;?xml version="1.0" encoding="UTF-8"?<gt;
&lt; metadata version="1.0"&gt;
<license url="http://w3c.org/Fonts" id="License ID"&gt;
 &lt; text lang="en"&gt;
 			License with "en" language.
 </text&gt;
</license&gt;
&lt:/metadata&gt:
 </pre>	</body>
</html>
PROG = \text{lzma.exe}MY CONSOLE = 1
CFLAGS = $(CFLAGS)$
```
```
CURRENT_OBJS = \langle $O\LzmaAlone.obj \
```
 $COMPRESS_OBJS = \langle$  \$O\LzmaDecoder.obj \ \$O\LzmaEncoder.obj \ \$O\LzmaRegister.obj \

# COMMON OBJS =  $\setminus$

 \$O\CommandLineParser.obj \ \$O\CRC.obj \ \$O\CrcReg.obj \ \$O\IntToString.obj \ \$O\MyString.obj \ \$O\NewHandler.obj \ \$O\StringConvert.obj \ \$O\StringToInt.obj \ \$O\MyVector.obj

WIN\_OBJS =  $\setminus$  \$O\FileIO.obj \ \$O\PropVariant.obj \ \$O\System.obj

```
7ZIP\_COMMON_OBJS = \langle $O\CWrappers.obj \
 $O\CreateCoder.obj \
 $O\FileStreams.obj \
 $O\FilterCoder.obj \
 $O\MethodProps.obj \
 $O\OutBuffer.obj \
 $O\StreamUtils.obj \
```
UI\_COMMON\_OBJS =  $\setminus$ \$O\Bench.obj \

 $CONSOLE_OBJS = \langle$  \$O\ConsoleClose.obj \ \$O\BenchCon.obj \

## C\_OBJS =  $\setminus$

 \$O\Alloc.obj \ \$O\Bra86.obj \ \$O\CpuArch.obj \ \$O\LzFind.obj \ \$O\LzFindMt.obj \ \$O\Lzma86Dec.obj \

```
 $O\Lzma86Enc.obj \
 $O\LzmaDec.obj \
 $O\LzmaEnc.obj \
 $O\Threads.obj \
```

```
!include "../../Crc.mak"
```

```
!include "../../7zip.mak"
```

```
<!DOCTYPE html PUBLIC "-//W3C//DTD XHTML 1.0 Strict//EN" "http://www.w3.org/TR/xhtml1/DTD/xhtml1-
strict.dtd">
```

```
<!-- THIS FILE WAS AUTOMATICALLY GENERATED, DO NOT EDIT. -->
```
<html xmlns="http://www.w3.org/1999/xhtml">

 <head>

```
		<meta http-equiv="content-type" content="text/html;charset=UTF-8"/>
```
 <title>WOFF Test: Valid copyright Element With Mixed text Element Language Tags 1</title>

```
\langlelink rel="author" title="Tal Leming" href="http://typesupply.com" />
```

```
		<link rel="help" href="http://dev.w3.org/webfonts/WOFF2/spec/#Metadata" />
```

```
		<link rel="help" href="http://www.w3.org/TR/WOFF/#conform-metadata-noeffect" />
```

```
		<link rel="help" href="http://dev.w3.org/webfonts/WOFF2/spec/#Metadata" />
```

```
		<link rel="reviewer" title="Chris Lilley" href="mailto:chris@w3.org" />
```

```
		<link rel="match" href="metadatadisplay-schema-copyright-004-ref.xht" />
```

```
		<meta name="assert" content="The copyright element matches the schema. One text element does not have a
language tag. One text element has a language tag." />
```
 <style

```
 type="text/css"><![CDATA[
```

```
			@import url("support/test-fonts.css");
```
 @font-face {

```
				font-family: "WOFF Test";
```

```
				src: url("support/metadatadisplay-schema-copyright-004.woff2") format("woff2");
```

```
			}
```

```
			body {
				font-size: 20px;
```

```
			}
```
 pre {

```
				font-size: 12px;
```

```
			}
```
 .test {

```
				font-family: "WOFF Test", "WOFF Test CFF Fallback";
```

```
				font-size: 200px;
```

```
				margin-top: 50px;
```
 }

```
		]]></style>
```
 </head>

```
	<body>
```
 $\langle p \rangle$ Test passes if the word PASS appears below. $\langle p \rangle$ 

```
\langle p \rangleThe Extended Metadata Block is valid and may be displayed to the user upon request.\langle p \rangle
```

```
		<div class="test">P</div>
```

```
		<p>The XML contained in the Extended Metadata Block is below.</p>
```
 <pre>  $<$ lt;?xml version="1.0" encoding="UTF-8"? $<$ gt;  $&$ lt; metadata version="1.0" $&$ gt; <copyright&gt; <text&gt; Copyright without language. </text&gt;  $&$ lt; text xml: lang="en" $&$ gt; Copyright with "en" language. </text&gt; </copyright&gt; </metadata&gt;  $<$ /pre $>$  </body> </html> The MIT License (MIT)

Copyright (c) 2016 Christian Perez-Llamas

Permission is hereby granted, free of charge, to any person obtaining a copy of this software and associated documentation files (the "Software"), to deal in the Software without restriction, including without limitation the rights to use, copy, modify, merge, publish, distribute, sublicense, and/or sell copies of the Software, and to permit persons to whom the Software is furnished to do so, subject to the following conditions:

The above copyright notice and this permission notice shall be included in all copies or substantial portions of the Software.

THE SOFTWARE IS PROVIDED "AS IS", WITHOUT WARRANTY OF ANY KIND, EXPRESS OR IMPLIED, INCLUDING BUT NOT LIMITED TO THE WARRANTIES OF MERCHANTABILITY, FITNESS FOR A PARTICULAR PURPOSE AND NONINFRINGEMENT. IN NO EVENT SHALL THE AUTHORS OR COPYRIGHT HOLDERS BE LIABLE FOR ANY CLAIM, DAMAGES OR OTHER LIABILITY, WHETHER IN AN ACTION OF CONTRACT, TORT OR OTHERWISE, ARISING FROM, **OUT** 

 OF OR IN CONNECTION WITH THE SOFTWARE OR THE USE OR OTHER DEALINGS IN THE SOFTWARE.

Copyright (c) 1998, 1999, 2000 Thai Open Source Software Center Ltd and Clark Cooper

Copyright (c) 2001, 2002, 2003, 2004, 2005, 2006 Expat maintainers.

Permission is hereby granted, free of charge, to any person obtaining a copy of this software and associated documentation files (the "Software"), to deal in the Software without restriction, including without limitation the rights to use, copy, modify, merge, publish, distribute, sublicense, and/or sell copies of the Software, and to permit persons to whom the Software is furnished to do so, subject to the following conditions:

The above copyright notice and this permission notice shall be included in all copies or substantial portions of the Software.

THE SOFTWARE IS PROVIDED "AS IS", WITHOUT WARRANTY OF ANY KIND, EXPRESS OR IMPLIED, INCLUDING BUT NOT LIMITED TO THE WARRANTIES OF MERCHANTABILITY, FITNESS FOR A PARTICULAR PURPOSE AND NONINFRINGEMENT. IN NO EVENT SHALL THE AUTHORS OR COPYRIGHT HOLDERS BE LIABLE FOR ANY CLAIM, DAMAGES OR OTHER LIABILITY, WHETHER IN AN ACTION OF CONTRACT, TORT OR OTHERWISE, ARISING FROM, OUT OF OR IN CONNECTION WITH THE SOFTWARE OR THE USE OR OTHER DEALINGS IN THE SOFTWARE. Copyright (c) 2008-2020 Zetetic LLC All rights reserved.

Redistribution and use in source and binary forms, with or without modification, are permitted provided that the following conditions are met:

- \* Redistributions of source code must retain the above copyright notice, this list of conditions and the following disclaimer.
- \* Redistributions in binary form must reproduce the above copyright notice, this list of conditions and the following disclaimer in the documentation and/or other materials provided with the distribution.
- \* Neither the name of the ZETETIC LLC nor the names of its contributors may be used to endorse or promote products derived from this software without specific prior written permission.

THIS SOFTWARE IS PROVIDED BY ZETETIC LLC ''AS IS'' AND ANY

EXPRESS OR IMPLIED WARRANTIES, INCLUDING, BUT NOT LIMITED TO, THE IMPLIED WARRANTIES OF MERCHANTABILITY AND FITNESS FOR A PARTICULAR PURPOSE ARE DISCLAIMED. IN NO EVENT SHALL ZETETIC

LLC BE LIABLE FOR ANY

DIRECT, INDIRECT, INCIDENTAL, SPECIAL, EXEMPLARY, OR CONSEQUENTIAL DAMAGES (INCLUDING, BUT NOT LIMITED TO, PROCUREMENT OF SUBSTITUTE GOODS OR SERVICES; LOSS OF USE, DATA, OR PROFITS; OR BUSINESS INTERRUPTION) HOWEVER CAUSED AND ON ANY THEORY OF LIABILITY, WHETHER IN CONTRACT, STRICT LIABILITY, OR TORT (INCLUDING NEGLIGENCE OR OTHERWISE) ARISING IN ANY WAY OUT OF THE USE OF THIS SOFTWARE, EVEN IF ADVISED OF THE POSSIBILITY OF SUCH DAMAGE.

<!DOCTYPE html PUBLIC "-//W3C//DTD XHTML 1.0 Strict//EN" "http://www.w3.org/TR/xhtml1/DTD/xhtml1 strict.dtd">

<!-- THIS FILE WAS AUTOMATICALLY GENERATED, DO NOT EDIT. -->

<html xmlns="http://www.w3.org/1999/xhtml">

 <head>

 <meta http-equiv="content-type" content="text/html;charset=UTF-8"/>

 <title>WOFF Test: No text Element in copyright Element</title>

 $\langle$ link rel="author" title="Tal Leming" href="http://typesupply.com" />

 <link rel="help" href="http://dev.w3.org/webfonts/WOFF2/spec/#Metadata" />

 <link rel="help" href="http://www.w3.org/TR/WOFF/#conform-metadata-noeffect" />

 $\langle$ link rel="help" href="http://www.w3.org/TR/WOFF/#conform-invalid-mustignore" />

```
\langlelink rel="reviewer" title="Chris Lilley" href="mailto:chris@w3.org" />
 \leqmeta name="assert" content="The copyright element does not contain a text child element." \geq		<style type="text/css"><![CDATA[
  			@import url("support/test-fonts.css");
 			body {
  				font-size: 20px;
  			}
 			pre {
  				font-size: 12px;
  			}
 			.test {
  				font-family:
 "WOFF Test CFF Reference";
  				font-size: 200px;
  				margin-top: 50px;
  			}
 		]]></style>
	</head>
	<body>
 		<p>If the UA does not display WOFF metadata, the test passes if the word PASS appears below.</p>
 		<p>The Extended Metadata Block is not valid and must not be displayed. If the UA does display it, the test
fails.</p>
 		<div class="test">P</div>
	</body>
</html>
<?xml version="1.0" encoding="utf-8"?>
<Project DefaultTargets="Build" ToolsVersion="15.0"
xmlns="http://schemas.microsoft.com/developer/msbuild/2003">
 <ItemGroup Label="ProjectConfigurations">
  <ProjectConfiguration Include="Debug|Win32">
   <Configuration>Debug</Configuration>
   <Platform>Win32</Platform>
   </ProjectConfiguration>
   <ProjectConfiguration Include="Release|Win32">
   <Configuration>Release</Configuration>
   <Platform>Win32</Platform>
   </ProjectConfiguration>
   <ProjectConfiguration Include="Debug|x64">
   <Configuration>Debug</Configuration>
   <Platform>x64</Platform>
   </ProjectConfiguration>
   <ProjectConfiguration Include="Release|x64">
   <Configuration>Release</Configuration>
   <Platform>x64</Platform>
   </ProjectConfiguration>
 </ItemGroup>
 <PropertyGroup Label="Globals">
  <VCProjectVersion>15.0</VCProjectVersion>
```
<ProjectGuid>{84fdfde2-893f-418f-a524-4b8dacf11eb6}</ProjectGuid>

<Keyword>Win32Proj</Keyword>

<RootNamespace>PinToTaskbar</RootNamespace>

<WindowsTargetPlatformVersion>10.0.15063.0</WindowsTargetPlatformVersion>

</PropertyGroup>

<Import Project="\$(VCTargetsPath)\Microsoft.Cpp.Default.props" />

<PropertyGroup Condition="'\$(Configuration)|\$(Platform)'=='Debug|Win32'" Label="Configuration">

<ConfigurationType>DynamicLibrary</ConfigurationType>

<UseDebugLibraries>true</UseDebugLibraries>

<PlatformToolset>v143</PlatformToolset>

<CharacterSet>Unicode</CharacterSet>

</PropertyGroup>

<PropertyGroup Condition="'\$(Configuration)|\$(Platform)'=='Release|Win32'" Label="Configuration">

<ConfigurationType>DynamicLibrary</ConfigurationType>

<UseDebugLibraries>false</UseDebugLibraries>

<PlatformToolset>v143</PlatformToolset>

<WholeProgramOptimization>true</WholeProgramOptimization>

<CharacterSet>Unicode</CharacterSet>

</PropertyGroup>

<PropertyGroup Condition="'\$(Configuration)|\$(Platform)'=='Debug|x64'" Label="Configuration">

<ConfigurationType>DynamicLibrary</ConfigurationType>

<UseDebugLibraries>true</UseDebugLibraries>

<PlatformToolset>v143</PlatformToolset>

<CharacterSet>Unicode</CharacterSet>

</PropertyGroup>

<PropertyGroup Condition="'\$(Configuration)|\$(Platform)'=='Release|x64'" Label="Configuration">

<ConfigurationType>DynamicLibrary</ConfigurationType>

<UseDebugLibraries>false</UseDebugLibraries>

<PlatformToolset>v143</PlatformToolset>

<WholeProgramOptimization>true</WholeProgramOptimization>

<CharacterSet>Unicode</CharacterSet>

</PropertyGroup>

<Import Project="\$(VCTargetsPath)\Microsoft.Cpp.props" />

<ImportGroup Label="ExtensionSettings">

</ImportGroup>

<ImportGroup Label="Shared">

</ImportGroup>

<ImportGroup Label="PropertySheets" Condition="'\$(Configuration)|\$(Platform)'=='Debug|Win32'">

<Import Project="\$(UserRootDir)\Microsoft.Cpp.\$(Platform).user.props"

Condition="exists('\$(UserRootDir)\Microsoft.Cpp.\$(Platform).user.props')" Label="LocalAppDataPlatform" />

</ImportGroup>

 <ImportGroup Label="PropertySheets" Condition="'\$(Configuration)|\$(Platform)'=='Release|Win32'"> <Import Project="\$(UserRootDir)\Microsoft.Cpp.\$(Platform).user.props"

Condition="exists('\$(UserRootDir)\Microsoft.Cpp.\$(Platform).user.props')" Label="LocalAppDataPlatform" /> </ImportGroup>

<ImportGroup Label="PropertySheets" Condition="'\$(Configuration)|\$(Platform)'=='Debug|x64'">

<Import Project="\$(UserRootDir)\Microsoft.Cpp.\$(Platform).user.props"

Condition="exists('\$(UserRootDir)\Microsoft.Cpp.\$(Platform).user.props')" Label="LocalAppDataPlatform" /> </ImportGroup>

<ImportGroup Label="PropertySheets" Condition="'\$(Configuration)|\$(Platform)'=='Release|x64'">

<Import Project="\$(UserRootDir)\Microsoft.Cpp.\$(Platform).user.props"

Condition="exists('\$(UserRootDir)\Microsoft.Cpp.\$(Platform).user.props')" Label="LocalAppDataPlatform" /> </ImportGroup>

<PropertyGroup Label="UserMacros" />

<PropertyGroup Condition="'\$(Configuration)|\$(Platform)'=='Debug|Win32'">

<LinkIncremental>false</LinkIncremental>

</PropertyGroup>

<PropertyGroup Condition="'\$(Configuration)|\$(Platform)'=='Debug|x64'">

<LinkIncremental>false</LinkIncremental>

</PropertyGroup>

<PropertyGroup Condition="'\$(Configuration)|\$(Platform)'=='Release|Win32'">

<LinkIncremental>false</LinkIncremental>

</PropertyGroup>

<PropertyGroup Condition="'\$(Configuration)|\$(Platform)'=='Release|x64'">

<LinkIncremental>false</LinkIncremental>

</PropertyGroup>

<ItemDefinitionGroup Condition="'\$(Configuration)|\$(Platform)'=='Debug|Win32'">

<ClCompile>

<PrecompiledHeader>NotUsing</PrecompiledHeader>

<WarningLevel>Level3</WarningLevel>

<Optimization>Disabled</Optimization>

<SDLCheck>false</SDLCheck>

<PreprocessorDefinitions>WIN32;\_DEBUG;EXECINEXPLORER\_EXPORTS;\_WINDOWS;\_USRDLL;%(Prepro cessorDefinitions)</PreprocessorDefinitions>

<RuntimeLibrary>MultiThreadedDebug</RuntimeLibrary>

<OmitDefaultLibName>true</OmitDefaultLibName>

<BufferSecurityCheck>false</BufferSecurityCheck>

<BasicRuntimeChecks>Default</BasicRuntimeChecks>

</ClCompile>

<Link>

<SubSystem>Windows</SubSystem>

<GenerateDebugInformation>true</GenerateDebugInformation>

<EntryPointSymbol>DllMain</EntryPointSymbol>

<LinkTimeCodeGeneration>Default</LinkTimeCodeGeneration>

</Link>

</ItemDefinitionGroup>

<ItemDefinitionGroup Condition="'\$(Configuration)|\$(Platform)'=='Debug|x64'">

<ClCompile>

<PrecompiledHeader>NotUsing</PrecompiledHeader>

<WarningLevel>Level3</WarningLevel>

<Optimization>Disabled</Optimization>

<SDLCheck>false</SDLCheck>

<PreprocessorDefinitions>\_DEBUG;EXECINEXPLORER\_EXPORTS;\_WINDOWS;\_USRDLL;%(PreprocessorD efinitions)</PreprocessorDefinitions>

<RuntimeLibrary>MultiThreadedDebug</RuntimeLibrary>

<OmitDefaultLibName>true</OmitDefaultLibName>

<BufferSecurityCheck>false</BufferSecurityCheck>

<BasicRuntimeChecks>Default</BasicRuntimeChecks>

</ClCompile>

 $\langle$ Link $\rangle$ 

<SubSystem>Windows</SubSystem>

<GenerateDebugInformation>true</GenerateDebugInformation>

<EntryPointSymbol>DllMain</EntryPointSymbol>

<LinkTimeCodeGeneration>Default</LinkTimeCodeGeneration>

 $\langle$ I ink $\rangle$ 

</ItemDefinitionGroup>

<ItemDefinitionGroup Condition="'\$(Configuration)|\$(Platform)'=='Release|Win32"'>

<ClCompile>

<PrecompiledHeader>NotUsing</PrecompiledHeader>

<WarningLevel>Level3</WarningLevel>

<Optimization>MaxSpeed</Optimization>

<FunctionLevelLinking>true</FunctionLevelLinking>

<IntrinsicFunctions>true</IntrinsicFunctions>

<SDLCheck>false</SDLCheck>

<PreprocessorDefinitions>WIN32;NDEBUG;EXECINEXPLORER\_EXPORTS;\_WINDOWS;\_USRDLL;%(Prepro

cessorDefinitions)</PreprocessorDefinitions>

<RuntimeLibrary>MultiThreaded</RuntimeLibrary>

<OmitDefaultLibName>true</OmitDefaultLibName>

<BufferSecurityCheck>false</BufferSecurityCheck>

<WholeProgramOptimization>false</WholeProgramOptimization>

</ClCompile>

 $\langle$ Link $\rangle$ 

<SubSystem>Windows</SubSystem>

<EnableCOMDATFolding>true</EnableCOMDATFolding>

<OptimizeReferences>true</OptimizeReferences>

<GenerateDebugInformation>false</GenerateDebugInformation>

<EntryPointSymbol>DllMain</EntryPointSymbol>

<LinkTimeCodeGeneration>Default</LinkTimeCodeGeneration>

 $\langle$ Link>

</ItemDefinitionGroup>

<ItemDefinitionGroup Condition="'\$(Configuration)|\$(Platform)'=='Release|x64"'>

<ClCompile>

<PrecompiledHeader>NotUsing</PrecompiledHeader>

<WarningLevel>Level3</WarningLevel>

<Optimization>MaxSpeed</Optimization>

<FunctionLevelLinking>true</FunctionLevelLinking>

<IntrinsicFunctions>true</IntrinsicFunctions>

<SDLCheck>false</SDLCheck>

<PreprocessorDefinitions>NDEBUG;EXECINEXPLORER\_EXPORTS;\_WINDOWS;\_USRDLL;%(PreprocessorD efinitions)</PreprocessorDefinitions>

<RuntimeLibrary>MultiThreaded</RuntimeLibrary>

<OmitDefaultLibName>true</OmitDefaultLibName>

<BufferSecurityCheck>false</BufferSecurityCheck>

 <WholeProgramOptimization>false</WholeProgramOptimization> </ClCompile> <Link> <SubSystem>Windows</SubSystem> <EnableCOMDATFolding>true</EnableCOMDATFolding> <OptimizeReferences>true</OptimizeReferences> <GenerateDebugInformation>false</GenerateDebugInformation> <EntryPointSymbol>DllMain</EntryPointSymbol> <LinkTimeCodeGeneration>Default</LinkTimeCodeGeneration>  $\langle$ Link $\rangle$  </ItemDefinitionGroup> <ItemGroup> <ClCompile Include="PinToTaskbar.cpp" /> </ItemGroup> <Import Project="\$(VCTargetsPath)\Microsoft.Cpp.targets" /> <ImportGroup Label="ExtensionTargets"> </ImportGroup> </Project> The MIT License (MIT)

Copyright (c) 2013 Dave St.Germain

Permission is hereby granted, free of charge, to any person obtaining a copy of this software and associated documentation files (the "Software"), to deal in the Software without restriction, including without limitation the rights to use, copy, modify, merge, publish, distribute, sublicense, and/or sell copies of the Software, and to permit persons to whom the Software is furnished to do so, subject to the following conditions:

The above copyright notice and this permission notice shall be included in all copies or substantial portions of the Software.

THE SOFTWARE IS PROVIDED "AS IS", WITHOUT WARRANTY OF ANY KIND, EXPRESS OR IMPLIED, INCLUDING BUT NOT LIMITED TO THE WARRANTIES OF MERCHANTABILITY, FITNESS FOR A PARTICULAR PURPOSE AND NONINFRINGEMENT. IN NO EVENT SHALL THE AUTHORS OR COPYRIGHT HOLDERS BE LIABLE FOR ANY CLAIM, DAMAGES OR OTHER LIABILITY, WHETHER IN AN ACTION OF CONTRACT, TORT OR OTHERWISE, ARISING FROM, OUT OF

 OR IN CONNECTION WITH THE SOFTWARE OR THE USE OR OTHER DEALINGS IN THE SOFTWARE.

<!DOCTYPE html PUBLIC "-//W3C//DTD XHTML 1.0 Strict//EN" "http://www.w3.org/TR/xhtml1/DTD/xhtml1 strict.dtd">

<!-- THIS FILE WAS AUTOMATICALLY GENERATED, DO NOT EDIT. -->

<html xmlns="http://www.w3.org/1999/xhtml">

 <head>

 <meta http-equiv="content-type" content="text/html;charset=UTF-8"/>

 <title>WOFF Test: Valid license Element With One Language Tagged (using lang) text Element</title>  $\langle$ link rel="author" title="Tal Leming" href="http://typesupply.com" />

```
		<link rel="help" href="http://dev.w3.org/webfonts/WOFF2/spec/#Metadata" />
 		<link rel="help" href="http://www.w3.org/TR/WOFF/#conform-metadata-noeffect" />
 		<link rel="help" href="http://dev.w3.org/webfonts/WOFF2/spec/#Metadata" />
 		<link rel="reviewer" title="Chris Lilley" href="mailto:chris@w3.org" />
 		<meta name="assert" content="The license element matches the schema. It contains one text element that has a
language tag using the lang tag instead of xml:lang." \rightarrow		<style type="text/css"><![CDATA[
  			@import url("support/test-fonts.css");
 			body
 {
  				font-size: 20px;
  			}
 			pre {
  				font-size: 12px;
  			}
  			.test {
  				font-family: "WOFF Test CFF Reference";
  				font-size: 200px;
  				margin-top: 50px;
  			}
 		]]></style>
	</head>
	<body>
 \langle p\rangleTest passes if the word PASS appears below.\langle p\rangle\langle p \rangleThe Extended Metadata Block is valid and may be displayed to the user upon request.\langle p \rangle		<div class="test">P</div>
 		<p>The XML contained in the Extended Metadata Block is below.</p>
 		<pre>
<lt;?xml version="1.0" encoding="UTF-8"?<gt;
&lt; metadata version="1.0"&gt;
<license url="http://w3c.org/Fonts" id="License ID"&gt;
 &lt; text lang="en"&gt;
 			License with "en" language.
 </text&gt;
</license&gt;
</metadata&gt;
 </pre>	</body>
</html>
The MIT License (MIT)
Copyright (c) 2015 Danny Guo
```

```
Copyright (c) 2016 Titus Wormer <tituswormer@gmail.com>
Copyright (c) 2018 Akash Kurdekar
```
Permission is hereby granted, free of charge, to any person obtaining a copy of this software and associated documentation files (the "Software"), to deal in the Software without restriction, including without limitation the rights

to use, copy, modify, merge, publish, distribute, sublicense, and/or sell copies of the Software, and to permit persons to whom the Software is furnished to do so, subject to the following conditions:

The above copyright notice and this permission notice shall be included in all copies or substantial portions of the Software.

THE SOFTWARE IS PROVIDED "AS IS", WITHOUT WARRANTY OF ANY KIND, EXPRESS OR IMPLIED, INCLUDING BUT NOT LIMITED TO THE WARRANTIES OF MERCHANTABILITY, FITNESS FOR A PARTICULAR PURPOSE AND NONINFRINGEMENT. IN NO EVENT SHALL THE AUTHORS OR COPYRIGHT HOLDERS BE LIABLE FOR ANY CLAIM, DAMAGES OR OTHER LIABILITY, WHETHER IN AN ACTION OF CONTRACT, TORT OR OTHERWISE, ARISING FROM, OUT OF OR IN CONNECTION WITH THE SOFTWARE OR THE USE OR OTHER DEALINGS IN THE SOFTWARE.

Copyright (c) 2015-2019 Doug Tangren

Permission is hereby granted, free of charge, to any person obtaining a copy of this software and associated documentation files (the "Software"), to deal in the Software without restriction, including without limitation the rights to use, copy, modify, merge, publish, distribute, sublicense, and/or sell copies of the Software, and to permit persons to whom the Software is furnished to do so, subject to the following conditions:

The above copyright notice and this permission notice shall be included in all copies or substantial portions of the Software.

THE SOFTWARE IS PROVIDED "AS IS", WITHOUT WARRANTY OF ANY KIND, EXPRESS OR IMPLIED, INCLUDING BUT NOT LIMITED TO THE WARRANTIES OF MERCHANTABILITY, FITNESS FOR A PARTICULAR PURPOSE AND NONINFRINGEMENT. IN NO EVENT SHALL THE AUTHORS OR COPYRIGHT HOLDERS BE LIABLE FOR ANY CLAIM, DAMAGES OR OTHER LIABILITY, WHETHER IN AN ACTION OF CONTRACT, TORT OR OTHERWISE, ARISING FROM, OUT OF OR IN CONNECTION WITH

 THE SOFTWARE OR THE USE OR OTHER DEALINGS IN THE SOFTWARE. ; 7zCrcOpt.asm -- CRC32 calculation : optimized version ; 2009-12-12 : Igor Pavlov : Public domain

include 7zAsm.asm

MY\_ASM\_START

rD equ r2 rN equ r7

ifdef x64 num VAR equ r8

```
 table_VAR equ r9
else
  data_size equ (REG_SIZE * 5)
  crc_table equ (REG_SIZE + data_size)
  num_VAR equ [r4 + data_size]
  table_VAR equ [r4 + crc_table]
endif
SRCDAT equ rN + rD + 4 *
CRC macro op:req, dest:req, src:req, t:req
 op dest, DWORD PTR [r5 + src * 4 + 0400h * t]endm
CRC_XOR macro dest:req, src:req, t:req
  CRC xor, dest, src, t
endm
CRC_MOV macro dest:req, src:req, t:req
  CRC mov, dest, src, t
endm
CRC1b macro
  movzx x6, BYTE PTR [rD]
  inc rD
  movzx x3, x0_L
  xor x6, x3
  shr x0, 8
  CRC xor, x0, r6, 0
  dec rN
endm
MY_PROLOG macro crc_end:req
  MY_PUSH_4_REGS
 mov x0, x1 mov rN, num_VAR
  mov r5, table_VAR
  test rN, rN
  jz crc_end
 @@:
  test rD, 7
   jz @F
  CRC1b
  jnz @B
 @@:
  cmp rN, 16
  jb crc_end
```

```
 add rN, rD
  mov num_VAR, rN
 sub rN, 8
  and rN, NOT 7
 sub rD, rN
  xor x0, [SRCDAT 0]
endm
MY_EPILOG macro crc_end:req
  xor x0, [SRCDAT 0]
  mov rD, rN
  mov rN, num_VAR
  sub rN, rD
 crc_end:
  test rN, rN
  jz @F
  CRC1b
  jmp crc_end
 @@:
  MY_POP_4_REGS
endm
MY_PROC CrcUpdateT8, 4
  MY_PROLOG crc_end_8
  mov x1, [SRCDAT 1]
  align 16
 main_loop_8:
  mov x6, [SRCDAT 2]
  movzx x3, x1_L
  CRC_XOR x6, r3, 3
  movzx x3, x1_H
  CRC_XOR x6, r3, 2
  shr x1, 16
  movzx x3, x1_L
  movzx x1, x1_H
  CRC_XOR x6, r3, 1
  movzx x3, x0_L
  CRC_XOR x6, r1, 0
  mov x1, [SRCDAT 3]
  CRC_XOR x6, r3, 7
 movzx x3, x0 H
  shr x0, 16
  CRC_XOR x6, r3, 6
 movzx x3, x0 L
  CRC_XOR x6, r3, 5
 movzx x3, x0 H
  CRC_MOV x0, r3, 4
```

```
 xor x0, x6
   add rD, 8
  jnz main_loop_8
  MY_EPILOG crc_end_8
MY_ENDP
MY_PROC CrcUpdateT4, 4
  MY_PROLOG crc_end_4
  align 16
 main_loop_4:
  movzx x1, x0_L
  movzx x3, x0_H
  shr x0, 16
  movzx x6, x0_H
  and x0, 0FFh
  CRC_MOV x1, r1, 3
  xor x1, [SRCDAT 1]
  CRC_XOR x1, r3, 2
  CRC_XOR x1, r6, 0
  CRC_XOR x1, r0, 1
  movzx x0, x1_L
 movzx x3, x1 H
  shr x1, 16
  movzx x6, x1_H
  and x1, 0FFh
  CRC_MOV x0, r0, 3
  xor x0, [SRCDAT 2]
  CRC_XOR x0, r3, 2
  CRC_XOR x0, r6, 0
  CRC_XOR x0, r1, 1
  add rD, 8
  jnz main_loop_4
```

```
 MY_EPILOG crc_end_4
MY_ENDP
```
end Copyright (c) 2011 Nodejitsu Inc.

Permission is hereby granted, free of charge, to any person obtaining a copy of this software and associated documentation files (the "Software"), to deal in the Software without restriction, including without limitation the rights to use, copy, modify, merge, publish, distribute, sublicense, and/or sell copies of the Software, and to permit persons to whom the Software is furnished to do so, subject to the following conditions:

The above copyright notice and this permission notice shall be included in all copies or substantial portions of the Software.

THE SOFTWARE IS PROVIDED "AS IS", WITHOUT WARRANTY OF ANY KIND, EXPRESS OR IMPLIED, INCLUDING BUT NOT LIMITED TO THE WARRANTIES OF MERCHANTABILITY, FITNESS FOR A PARTICULAR PURPOSE AND NONINFRINGEMENT. IN NO EVENT SHALL THE AUTHORS OR COPYRIGHT HOLDERS BE LIABLE FOR ANY CLAIM, DAMAGES OR OTHER LIABILITY, WHETHER IN AN ACTION OF CONTRACT, TORT OR OTHERWISE, ARISING FROM, OUT OF OR IN CONNECTION WITH THE SOFTWARE OR THE USE OR OTHER DEALINGS IN THE SOFTWARE. MIT OR Apache-2.0 7z ANSI-C Decoder 9.35 ----------------------

7z ANSI-C provides 7z/LZMA decoding. 7z ANSI-C version is simplified version ported from C++ code.

LZMA is default and general compression method of 7z format in 7-Zip compression program (www.7-zip.org). LZMA provides high compression ratio and very fast decompression.

#### LICENSE

-------

7z ANSI-C Decoder is part of the LZMA SDK. LZMA SDK is written and placed in the public domain by Igor Pavlov.

Files

---------------------

7zDecode.\* - Low level 7z decoding 7zExtract.\* - High level 7z decoding 7zHeader.\* - .7z format constants 7zIn.\* - .7z archive opening 7zItem.\* - .7z structures 7zMain.c - Test application

How To Use

----------

You can create .7z archive with 7z.exe, 7za.exe or 7zr.exe:

7z.exe a archive.7z \*.htm -r -mx -m0fb=255

If you have big number of files in archive, and you need fast extracting,

you can use partly-solid archives:

7za.exe a archive.7z \*.htm -ms=512K -r -mx -m0fb=255 -m0d=512K

In

 that example 7-Zip will use 512KB solid blocks. So it needs to decompress only 512KB for extracting one file from such archive.

Limitations of current version of 7z ANSI-C Decoder

---------------------------------------------------

- It reads only "FileName", "Size", "LastWriteTime" and "CRC" information for each file in archive.

- It supports only LZMA and Copy (no compression) methods with BCJ or BCJ2 filters.

- It converts original UTF-16 Unicode file names to UTF-8 Unicode file names.

These limitations will be fixed in future versions.

Using 7z ANSI-C Decoder Test application: -----------------------------------------

Usage: 7zDec <command> <archive\_name>

<Command>: e: Extract files from archive l: List contents of archive t: Test integrity of archive

Example:

7zDec l archive.7z

lists contents of archive.7z

7zDec e archive.7z

extracts files from archive.7z to current folder.

How to use .7z Decoder ----------------------

Memory allocation

~~~~~~~~~~~~~~~~~

7z

 Decoder uses two memory pools: 1) Temporary pool 2) Main pool Such scheme can allow you to avoid fragmentation of allocated blocks.

Steps for using 7z decoder --------------------------

Use code at 7zMain.c as example.

1) Declare variables: inStream /\* implements ILookInStream interface \*/ CSzArEx db; /\* 7z archive database structure \*/ ISzAlloc allocImp; /\* memory functions for main pool \*/ ISzAlloc allocTempImp; /\* memory functions for temporary pool \*/

2) call CrcGenerateTable(); function to initialize CRC structures.

3) call SzArEx\_Init(&db); function to initialize db structures.

4) call SzArEx\_Open(&db, inStream, &allocMain, &allocTemp) to open archive

This function opens archive "inStream" and reads headers to "db". All items in "db" will be allocated with "allocMain" functions. SzArEx\_Open function allocates and frees temporary structures by "allocTemp" functions.

5) List items or Extract items

Listing code:

 $\sim\sim\sim\sim\sim\sim\sim\sim\sim\sim$ 

Use SzArEx\_GetFileNameUtf16 function. Look example code in C\Util\7z\7zMain.c file.

Extracting code:

 $\sim\sim\sim\sim\sim\sim\sim\sim\sim\sim\sim\sim\sim\sim$ 

# SZ\_RESULT SzAr\_Extract(

 CArchiveDatabaseEx \*db, ILookInStream \*inStream, UInt32 fileIndex.  $/*$  index of file  $*/$ UInt32 \*blockIndex,  $\frac{\pi}{2}$  index of solid block \*/ Byte \*\*outBuffer,  $\frac{\partial^* f}{\partial x^2}$  /\* pointer to pointer to output buffer (allocated with allocMain) \*/ size t \*outBufferSize, /\* buffer size for output buffer \*/ size t \*offset,  $\frac{1}{2}$  /\* offset of stream for required file in \*outBuffer \*/ size t \*outSizeProcessed, /\* size of file in \*outBuffer \*/ ISzAlloc \*allocMain,

ISzAlloc \*allocTemp);

 If you need to decompress more than one file, you can send these values from previous call: blockIndex, outBuffer, outBufferSize, You can consider "outBuffer" as cache of solid block. If your archive is solid, it will increase decompression speed.

 After decompressing you must free "outBuffer": allocImp.Free(outBuffer);

6) call SzArEx\_Free(&db, allocImp.Free) to free allocated items in "db".

Memory requirements for .7z decoding

------------------------------------

Memory usage for Archive opening:

- Temporary pool:
	- Memory for uncompressed .7z headers
	- some other temporary blocks
- Main pool:
	- Memory for database:
	- Estimated size of one file structures in solid archive:
	- Size (4 or 8 Bytes)
	- CRC32 (4 bytes)
	- LastWriteTime (8 bytes)
	- Some file information (4 bytes)
	- File Name (variable length) + pointer + allocation structures

Memory usage for archive Decompressing:

- Temporary pool:
	- Memory for LZMA decompressing structures
- Main pool:
	- Memory for decompressed solid block
	- Memory for temprorary buffers, if BCJ2 fileter is used. Usually these temprorary buffers can be about 15% of solid block size.

7z Decoder doesn't allocate memory

for compressed blocks.

Instead of this, you must allocate buffer with desired

size before calling 7z Decoder. Use 7zMain.c as example.

#### Defines

-------

\_SZ\_ALLOC\_DEBUG - define it if you want to debug alloc/free operations to stderr.

---

http://www.7-zip.org http://www.7-zip.org/sdk.html http://www.7-zip.org/support.html COPYRIGHT AND PERMISSION NOTICE (ICU 58 and later)

Copyright 1991-2017 Unicode, Inc. All rights reserved. Distributed under the Terms of Use in http://www.unicode.org/copyright.html

Permission is hereby granted, free of charge, to any person obtaining a copy of the Unicode data files and any associated documentation (the "Data Files") or Unicode software and any associated documentation (the "Software") to deal in the Data Files or Software without restriction, including without limitation the rights to use, copy, modify, merge, publish, distribute, and/or sell copies of the Data Files or Software, and to permit persons to whom the Data Files or Software are furnished to do so, provided that either (a) this copyright and permission notice appear with all copies of the Data Files or Software, or (b) this copyright and permission notice appear in associated Documentation.

THE DATA FILES AND SOFTWARE ARE PROVIDED "AS IS", WITHOUT WARRANTY OF ANY KIND, EXPRESS OR IMPLIED, INCLUDING BUT NOT LIMITED TO THE WARRANTIES OF MERCHANTABILITY, FITNESS FOR A PARTICULAR PURPOSE AND NONINFRINGEMENT OF THIRD PARTY RIGHTS. IN NO EVENT SHALL THE COPYRIGHT HOLDER OR HOLDERS INCLUDED IN THIS NOTICE BE LIABLE FOR ANY CLAIM, OR ANY SPECIAL INDIRECT OR CONSEQUENTIAL DAMAGES, OR ANY DAMAGES WHATSOEVER RESULTING FROM LOSS OF USE, DATA OR PROFITS, WHETHER IN AN ACTION OF CONTRACT, NEGLIGENCE OR OTHER TORTIOUS ACTION, ARISING OUT OF OR IN CONNECTION WITH THE USE OR PERFORMANCE OF THE DATA FILES OR SOFTWARE.

Except as contained in this notice, the name of a copyright holder shall not be used in advertising or otherwise to promote the sale, use or other dealings in these Data Files or Software without prior written authorization of the copyright holder.

---------------------

#### Third-Party Software Licenses

This section contains third-party software notices and/or additional terms for licensed third-party software components included within ICU libraries.

1. ICU License - ICU 1.8.1 to ICU 57.1

COPYRIGHT AND PERMISSION NOTICE

Copyright (c) 1995-2016 International Business Machines Corporation and others All rights reserved.

Permission is hereby granted, free of charge, to any person obtaining a copy of this software and associated documentation files (the "Software"), to deal in the Software without restriction, including without limitation the rights to use, copy, modify, merge, publish, distribute, and/or sell copies of the Software, and to permit persons to whom the Software is furnished to do so, provided that the above copyright notice(s) and this permission notice appear in all copies of the Software and that both the above copyright notice(s) and this permission notice appear in supporting documentation.

THE SOFTWARE IS PROVIDED "AS IS", WITHOUT WARRANTY OF ANY KIND, EXPRESS OR IMPLIED, INCLUDING BUT NOT LIMITED TO THE WARRANTIES OF MERCHANTABILITY, FITNESS FOR A PARTICULAR PURPOSE AND NONINFRINGEMENT OF THIRD PARTY RIGHTS. IN NO EVENT SHALL THE COPYRIGHT HOLDER OR

HOLDERS INCLUDED IN THIS NOTICE BE LIABLE FOR ANY CLAIM, OR ANY SPECIAL INDIRECT OR CONSEQUENTIAL DAMAGES, OR ANY DAMAGES WHATSOEVER RESULTING FROM LOSS OF USE, DATA OR PROFITS, WHETHER IN AN ACTION OF CONTRACT, NEGLIGENCE OR OTHER TORTIOUS ACTION, ARISING OUT OF OR IN CONNECTION WITH THE USE OR PERFORMANCE OF THIS SOFTWARE.

Except as contained in this notice, the name of a copyright holder shall not be used in advertising or otherwise to promote the sale, use or other dealings in this Software without prior written authorization of the copyright holder.

All trademarks and registered trademarks mentioned herein are the property of their respective owners. Copyright 2016 Nika Layzell

Permission is hereby granted, free of charge, to any person obtaining a copy of this software and associated documentation files (the "Software"), to deal in the Software without restriction, including without limitation the rights to use, copy, modify, merge, publish, distribute, sublicense, and/or sell copies of the Software, and to permit persons to whom the Software is furnished to do so, subject to the following conditions:

The above copyright notice and this permission notice shall be included in all copies or substantial portions of the Software.

THE SOFTWARE IS PROVIDED "AS IS", WITHOUT WARRANTY OF ANY KIND, EXPRESS OR IMPLIED, INCLUDING BUT NOT LIMITED TO THE WARRANTIES OF MERCHANTABILITY, FITNESS FOR A PARTICULAR PURPOSE AND NONINFRINGEMENT. IN NO EVENT SHALL THE AUTHORS OR COPYRIGHT HOLDERS BE LIABLE FOR ANY CLAIM, DAMAGES OR OTHER LIABILITY, WHETHER IN AN ACTION OF CONTRACT, TORT OR OTHERWISE, ARISING FROM, OUT OF OR IN CONNECTION WITH THE SOFTWARE

OR THE USE OR OTHER DEALINGS IN THE SOFTWARE.

// Copyright (c) 2011 Google Inc. All rights reserved.

//

// Redistribution and use in source and binary forms, with or without // modification, are permitted provided that the following conditions are // met:

//

// \* Redistributions of source code must retain the above copyright // notice, this list of conditions and the following disclaimer.

// \* Redistributions in binary form must reproduce the above

// copyright notice, this list of conditions and the following disclaimer

// in the documentation and/or other materials provided with the

// distribution.

// \* Neither the name of Google Inc. nor the names of its

// contributors may be used to endorse or promote products derived from

// this software without specific prior written permission.

//

// THIS SOFTWARE IS PROVIDED BY THE COPYRIGHT HOLDERS AND CONTRIBUTORS // "AS IS" AND ANY EXPRESS OR IMPLIED WARRANTIES, INCLUDING, BUT NOT // LIMITED TO, THE IMPLIED WARRANTIES OF MERCHANTABILITY AND FITNESS FOR // A PARTICULAR PURPOSE

ARE DISCLAIMED. IN NO EVENT SHALL THE COPYRIGHT

// OWNER OR CONTRIBUTORS BE LIABLE FOR ANY DIRECT, INDIRECT, INCIDENTAL, // SPECIAL, EXEMPLARY, OR CONSEQUENTIAL DAMAGES (INCLUDING, BUT NOT // LIMITED TO, PROCUREMENT OF SUBSTITUTE GOODS OR SERVICES; LOSS OF USE, // DATA, OR PROFITS; OR BUSINESS INTERRUPTION) HOWEVER CAUSED AND ON ANY // THEORY OF LIABILITY, WHETHER IN CONTRACT, STRICT LIABILITY, OR TORT // (INCLUDING NEGLIGENCE OR OTHERWISE) ARISING IN ANY WAY OUT OF THE USE // OF THIS SOFTWARE, EVEN IF ADVISED OF THE POSSIBILITY OF SUCH DAMAGE. License information for hyph\_da.dic:

This file is based on the TeX hyphenation patterns distributed under the LaTeX Project Public License (LPPL) as part of the hyph-utf8 package.

This Source Code Form is subject to the terms of the Mozilla Public License, v. 2.0. If a copy of the MPL was not distributed with this file, You can obtain one at http://mozilla.org/MPL/2.0/.

- - - - - - - - - - - - - - - - - - - - - - - - - - - - - - - - - - - - - - -

At the time this file was first modified, a complete, unmodified copy of the LPPL Work was available from: http://tug.org/svn/texhyphen/trunk/hyph-utf8/tex/generic/hyph-utf8/patterns/?pathrev=580

- - - - - - - - - - - - - - - - - - - - - - - - - - - - - - - - - - - - - - -

Portions of this file were originally made available under the following license (copied verbatim from hyph-da.lic.txt in the original work):

Danish hyphenation patterns

(more info about the licence to be added later)

% This file is part of hyph-utf8 package and resulted

from

% semi-manual conversions of hyphenation patterns into UTF-8 in June 2008. %

% Source: dkcommon.tex (yyyy-mm-dd), dkspecial.tex (yyyy-mm-dd)

% Author: Frank Jensen <frank.jensen at hugin.com>

 $\frac{0}{6}$ 

% The above mentioned file should become obsolete,

% and the author of the original file should preferaby modify this file instead. %

% Modificatios were needed in order to support native UTF-8 engines,

% but functionality (hopefully) didn't change in any way, at least not intentionally.

% This file is no longer stand-alone; at least for 8-bit engines

% you probably want to use loadhyph-foo.tex (which will load this file) instead.

%

% Modifications were done by Jonathan Kew, Mojca Miklavec & Arthur Reutenauer % with help & support from:

% - Karl Berry, who gave us free hands and all resources

% - Taco Hoekwater, with useful macros

% - Hans Hagen, who did the unicodifisation of patterns already long before

% and helped with testing, suggestions and bug reports

% - Norbert

Preining, who tested & integrated patterns into TeX Live

 $0<sub>6</sub>$ 

% However, the "copyright/copyleft" owner of patterns remains the original author.

 $\frac{0}{6}$ 

% The copyright statement of this file is thus:

 $\frac{0}{6}$ 

% Do with this file whatever needs to be done in future for the sake of

- % "a better world" as long as you respect the copyright of original file.
- % If you're the original author of patterns or taking over a new revolution,
- % plese remove all of the TUG comments & credits that we added here -

% you are the Queen / the King, we are only the servants.  $\frac{0}{6}$ % If you want to change this file, rather than uploading directly to CTAN, % we would be grateful if you could send it to us (http://tug.org/tex-hyphen) % or ask for credentials for SVN repository and commit it yourself; % we will then upload the whole "package" to CTAN. % % Before a new "pattern-revolution" starts, % please try to follow some guidelines if possible:  $\frac{0}{6}$ % - \lccode is \*forbidden\*, and I really mean it % - all the patterns should be in UTF-8 % - the only "allowed" TeX commands in this file are: \patterns, \hyphenation, % and if you really cannot do without, also \input and \message % - in particular, please no \catcode or \lccode changes, % they belong to loadhyph-foo.tex, % and no \lefthyphenmin and \righthyphenmin, % they have no influence here and belong elsewhere % - \begingroup and/or \endinput is not needed % - feel free to do whatever you want inside comments % % We know that TeX is extremely powerful, but give a stupid parser % at least a chance to read your patterns. % % For more unformation see % % http://tug.org/tex-hyphen  $\frac{0}{6}$ %------------------------------------------------------------------------------ % % This file contains the hyphenation patterns for Danish.  $\frac{0}{0}$ %% Copyright 1994 Frank Jensen (Frank.Jensen@hugin.com) % % This work may be distributed and/or modified under the % conditions of the LaTeX Project Public License, either version 1.3 % of this license or (at your option) any later version. % The latest version of this license is in % http://www.latex-project.org/lppl.txt % and version 1.3 or later is part of all distributions of LaTeX % version 2003/12/01 or later. % % Changes: % - 2011-01-11 - remove support for OT1 encoding %

## MIT License

Copyright (c) 2017 Ted Driggs

Permission is hereby granted, free of charge, to any person obtaining a copy of this software and associated documentation files (the "Software"), to deal in the Software without restriction, including without limitation the rights to use, copy, modify, merge, publish, distribute, sublicense, and/or sell copies of the Software, and to permit persons to whom the Software is furnished to do so, subject to the following conditions:

The above copyright notice and this permission notice shall be included in all copies or substantial portions of the Software.

THE SOFTWARE IS PROVIDED "AS IS", WITHOUT WARRANTY OF ANY KIND, EXPRESS OR IMPLIED, INCLUDING BUT NOT LIMITED TO THE WARRANTIES OF MERCHANTABILITY, FITNESS FOR A PARTICULAR PURPOSE AND NONINFRINGEMENT. IN NO EVENT SHALL THE AUTHORS OR COPYRIGHT HOLDERS BE LIABLE FOR ANY CLAIM, DAMAGES OR OTHER LIABILITY, WHETHER IN AN ACTION OF CONTRACT, TORT OR OTHERWISE, ARISING FROM, OUT OF OR IN CONNECTION

 WITH THE SOFTWARE OR THE USE OR OTHER DEALINGS IN THE SOFTWARE.

MZ@ !L!This program cannot be run in DOS mode.

```
$j!OEOEOEDEOEEEOEDAEOEKEOENEOE-EEOERichOEPEL@Z.*@@<\x.text `.rdata~@@.dataX
@.reloc@BTSUV3Wh@l$l$HR$h;u@8_^]3[T}@_^][T
|@$lx@L$
VL$XL$tD$D$Tth@c_^][TL$lm3$JL$$3T$;$u$D$l$$$$>$;qL$TT$QR$$&;|$F~l$<l$(l$0d@:utP:Vuu3;\$<$3;D$
Ll$4l$P$3T$DT$8(L$<"l$;D$$u;t
9T$0<j$HD$H;v%T$3
63t$HU
D$t$V$HD$<$($`@:utP:Vuu3;u \$(\@:utP:Vuu3;X@:utP:Vuu3;u \$0]@D3$RT$($
$Dt,+llUV/$ tL$t$$T$x2
$L$xL$|$$f$$L$x{T@q$eT@[$DOP@EL$D$@D$$L@D$(@@u4@GD$D$$tL@CT$TD$RL$<PT$LQD$\RL$
DPT$`QRW$$PDD$D$(WD$D$f8t7f8/u$D$0tL$f|f\FD$f>uD$$tL$RT$L$,`L$8D$4L$@L$DT$@RL$0T$@D$8;
$ 33t(t$$t$dT$dDD$h$(t(t$,L$\TT$`L$\utD$,VjQP$@L$,G
uZ$t'(t"$t%T$PR(@$G;i*D$ @@@D$T$4L$T$ |$3T$3T$$^$L$T$ L$t
;u@_^]3[Tu@_^][Tu@_^][Tu@_^][T$DRP3t$D_^][Tl@ PQp@jQ@t3% @VL$L$j$u
L$x@L$^QSUV3Wf9utFf8u\vdfu
_^][Yt0L$T$QL$RSPVUjQD$3_@t;s_^]3[Y_^][YVW9~r_^x@ahx@_^$SUVt$4W|$<T$3jj
WV~0jj
WD VCuT$+~ LKMEu <sup>1</sup><sup>N</sup>ISSUT$O
VD$D$!D$$D$&3W3VhRP\$0D$1\$2\$4\$6\$7\$9\$;Sjj<WVjj<WVD$,5jj<WVjj<WVD$(jjWVxjjWVD$$k93:A
Y+uiTqsmuR+0<Bag+uiu!3du
uD$!3;r
+E3\lambda.
 ;sL$jkU-FF-WT$F T$:^T$^F_^][SVW33
0T4FuT$ +~U0000]T4NCu_^[V03
```
I\$3^ITD\$S\\$VWPSt ^[SUVWL\$3jT\$0t\$|\$0|\$4V;jj T\$L#;L\$DD\$Jt ^][D\$`L\$,T\$0t\$X\\$P|\$TI\$\D\$D\$

 $^{\wedge}$ ][J3V]E@u?3G  $^{\wedge}$ ][u ^|[J@VP3D\$ G\\$L\$tZFHF@L\$D\$%0nOT\$B@OT\$r ^\\$]3[T\$L\$\\$D\$%H#3mGG ^]3[ ^\\$][ASVq

t\$<H0P4L\$Pk;D\$Lt ^][3;u;t ^][u ^]3[;8r;. ;r;L\$T\$4T\$8jT\$8QL\$,D\$0T\$4D\$8;w; ;w;L\$0

;w;l\$WSV!\$\\$<WL\$(u ^][T\$\$S!L\$\$;D\$L\$(D\$\$L\$

T\$L\$D\$|\$D\$L\$4JL\$daD\$T\$dWRH4P0ORD\$DiPT\$4L\$dtL\$4O0L\$\$FL\$8D\$4L\$(L\$

 $^{\circ}$ ][.PVMEL\$.uD\$%W  $^{\circ}$ ]3[u

^3^SUVWFu

 $\wedge_{WT}$ 

^D\$uT\$ABHA3^T\$Eu8D\$wL\$r

 $L(t@:r;u)$ 

1\$ U^]3[( ^][(AVu

\_^][(\_EU^]3[(3vFD\$\\$\$hT\$4Nu>D\$4L\$;sL(uEG;D(rT\$

 $\lfloor$ <sup>^</sup>][(u43v

tET\$\$D\$\$T\$\$C}|\$\$mL\$|\$3S|\$O tPT\$(D\$(J6D\$(N;=|\$4+C N+ND\$L\$ @;D\$\\$01\$|\$Z;s \_^][(]+L\$\$Mv"3|\$(l\$L\$\$|\$v"3|\$0l\$L\$\$|\$D\$T\$j ?+EL\$;L(D(} ?T\$ ;spL<0D<0udD\$@;D\$rL\$\$1\$|\$3v\0t@;rE;u

1\$|\$D\$4}}}};T\$ ;yp;|\$]8\\$0n>MnGL\$>:D\$(&;339T\$(vPL\$(L\$(r3L\$(GMI>nL\$(ur\\$0L\$CCC)

^[ttu^3[uNDtNPt~`u~du~u~u~u9^uFuN;u~ {N\$p~(f9^,]9F0T~4J^3[yuIrt3VWVWVG ^V83F8F@F<FDFHFlFpFtFxFLFPFTFXF\F`FdFh^3AAAAAAAA A\$A(VWWDVWHVWIVWpVWtVWxVOL OTO\Od ^ VWWVOWVWVWVW VW\$VW(V ^(SUVW3T\$

Suwrw3 ^][ ^][wtt!t3t3SV;rxwsN84tg;u9^u\FuUFuN^3[ui8^Lu?9^u:Fu39^u.9^u)F\$u"vHwt5t0t(t

r=sD\$D\$T\$PuOL\$tOt\$T\$|\$t\$+|\$t\$

**UVWwDSLS DSw** 

0uut9u;\\$0t\*\$Qu3#\$D\$0;ut\$L\$`\_^][1W3|\$4|\$,t\_\$PL\$;;\$\$SUL\$<VL\$ T\$D:\$\$:|\$D\$wrs\\$\$D\$PT\$:L\$|\$HT\$L\$L\$R\$D\$jPOL\$0:T\$L\$++L\$u@|\$t!u:|\$Ht\*\$Ou3X\$D\$H:ut\$L\$0 ^][ D\$D\$S

AN ^YFu\V~+NT\$NFN FON FD\$PD\$?FD\$~Nt G~\_^YF\_2^YIS\$3RPL\$\\$\$\\$b;:\$\$UVL\$(WL\$D\$(B\$\$;\$\$wrs\$\$\$R\$;\$\\$0L\$D\$\$QT\$jR\$PL\$(AT\$\$++\$uZD\$t9\$;L\$

|\$\$t\$(+\$\$K;u;\$(Ku9l\$Lt\$8KL\$T4e\_^][K\_^][KQVWNF;t

 $1\$ .1\$01\$\$1\$(=y3+@" L\$Tie\$8KPL\$X6fu ^][KL\$TefL\$<,uL\$L\$PL\$<t9l\$,tD\$0;t|}\$4K3;v\*\$0KT\$<L\$Tu9l\$,u;|F:r\\$;tD\$0;t56D\$L\$

jjY8\\$\$l\$El\$;q3\_^][p\$\_^][p\$\_^][p\$\_^][p\$\_^][p\$K|\$KD\$\*@SU33VW\\$D\$4l\$l\$l\$

'\$?D\$3WVB\$?K = wdtS=t0=t=jj<djj9UL\$jQjD\$;9jj8\*=t=uxjj:

UWC=\$XphxD\$+3;r;j\$\$AuI\$\$\$USj4\$\$WVS:T\$(L\$,|\$ \$;D\$D\$@D\$PD\$DD\$TCD\$HD\$XCD\$LD\$\\$D\$`L\$@D\$d5L\$@5QL\$@q;q@rD\$x\D\$`L\$d;LD\$h@\$\$6u5{

L\$\$3|\$9D\$\$D\$4D\$8<L41\$<l44sD3;|\$@;8\$u!\$D|,=(3;r :\$\$\$+|\$|\$ t\$\$|LI\$+\$Q\$P5nCu\$;|\$:\$UWb=u,\$L\$\$PQVt\$ R3S UW/!uE\$L\$\$PQVt\$ R3S UW\$\$=\$L\$\$PQVt\$ R3S

: $1\$ : $$SDmL<\$ 

D\$D\$UD\$HD\$uD\$uBFt;t#\$\$N;tD\$D\$ ^][ ^][pSUV3WT\$\\$\$1\$(1\$,1\$ 1\$

3R\$D\$\$D\$(D\$,\$UQ\$P\$QNRPFVQN\$L\$LR\\$

@uL\$D\$33F3 ^[0"@AP"@D\$PCD\$P#SUVWF^(\\$L+T\$L\$L\$,K(D\$V L\$83::\$3::\$T\$

tv @ ^][ ^]3[SVWV\\$AD\$D\$t"HtHt ^W[ 3PD\$PSO@L\$u

tv @\_^][\_^]3[SUVW|\$7tY@@wUL\$jQPSRD\$(@L\$+t

@D\$VjhQ%jjPR@^t3 @jVtP@u @^3^SUVW|\$7tY@@wUL\$jQPSRD\$(@L\$+t

Vt\$W|\$v!t333OAwUT\$Q3T\$3D\$3\\$33T\$33\\$3%3%3T\$33JT\$t]v333AOu\_^[Yj D\$VjhQ%jjPR@^t3

 $\sim$  ^ 3^VPF^h@@P@@VW3@@ 3JuF@@r@@@@3@@Qr@@H@@@5D@2Iu5@@\_^SVt\$W|\$v!t333OAwrIU333D\$\\$333Mu]v333AOu\_^[QS

^0Q@vV@c\^u.tDD\$@\$.P.P%.P.Hu3Rh@Rd@YAVWFu\_^L\$t

## T\$L\$D\$\$D\$Qu/|\$u#D\$u\$WQL\$UT\$(L\$\$\_^][\_^][\_^][3S@@@:u

@r[3]D\$(SUVt\$HWPL\$D\$QL\$HPjjQT\$D|\$D\$HT\$|\$FT\$u\_^][(3v|\$<FC;rF3v4|\$<3;u~;uzL\$PQthFC;rF3vH|\$<T\$ D\$RPu1L\$PWQL\$RT\$PQRUu

 $FC; r3$ <sup>{</sup>][( $^{\wedge}$ ][( $S\$ 

UVW|\$03L\$000000+T\$k7;D\$uJ9l\$uD;D\$4\\$P;T\$;D\$\\$u:9l\$u4L\$4T\$(D\$\$OL\$\$RPO0;ugT\$;uXD\$u-

91\$u'Wd;u;T\$u;t\_^][SD\$D\$u\_^]3[\_^][SUVWt\$ TL\$ Fu\_^][333D\$ v@L\$Q|T\$L\$D\$;rVw;rPD\$ F;rD\$T\$H|nu D\$L\$tO

u&u"D\$u7\_^][\*uT\$t\_^][3\_^][T\$Vu.T\$F3;L\$rw;v

^+F3^SVWT\$uE3D\$L\$;u;t%t\*|u\$T\$mt\_^[\_^3[\_^[SUVWNu

 $\bigcap$ [Y^Au)};v

 $N$ [9V+VN;v

\_^][+\_N3^][QS33VD\$t)WuFL\$|\$KJu\_^[YSUVWt\$8l\$D3;T\$;L\$\$;v\_^][MF;u\_^][HF@T\$'u

**VDSTSNTS** 

I;D\$ \$;r\_^][\$T\$DL\$D\$\$;Eu\_^][L\$;Eu\_^][T\$;Eu\_^][T\$;E

u\_^][T\$D\$3;D\$4\\$<\\$,L\$0D\$T\$4L\$D+3QL\$|\$T\$(;gl\$(;g@^;|\$

L\$]T\$IL\$B,;2+L\$T\$D\$HtIT\$HL\$T\$TL\$D\$H@9|\$TL\$1\$(T\$ T\$t9T\$XL\$<D\$XL\$;T\$1\$(+L\$T\$D\$ @;D\$ D\$ ;u 9|\$HL\$];O@\*v3|\$\v3\$3v{|\$T\$@L\$D\$@;L\D\T\$@L\$LD\$@l\$(;F;r|\$+tG3vA\\$T\$LL\$>D\$L;ZL\D\JF;rl\$(3vt@;rD \$:t\$0L\$Dl\$<T\$.\\$ A,AA 0D\$(:T\$.

+:D\$FI\$<:t\$0I\$D\$t\$8UD\$,\\$D\$4U+D\$<Uu3@E(u ^][t\$4\$t\$8D\$'t'D\$t ^][VL\$T\$L\$mD\$,umE\$\\$,3vE\$L\$F:rT\$LL \$D\$LL\$Ptp

u@u<T\$EWPL\$vud1E\$u ^][L\$su1T\$LL\$bt ^][D\$8L\$T\$P3 ^][S\\$Ul\$VWGSUuSU

\_^][D\$SUVWE^u\_^][xE}@Eu\;v\_^][L\$L\$u\_^][uME+\_ME^]3[L\$D\$(u\_^][t+D+\_^]3[SUVW\\$uTL\$

QC;ID\$3vrtF\\$;r`\\$+\\$-L\$\$L\$ Au\_^][@;r\\$T\$;\_^S]3[\_^][SUVqWL\$3T\$\$l\$\$l\$(l\$t\$l\$;D\$\$T\$(

:D\$031\$HvqT\$ t\$ :tT\$D2D\$u#L\$Atut\$D\$E:rD\$0t\$P+3H'

u;tJ u;tAt;;T\$\$;\_^][\_^][1\$0Mu\$L\$t\$ItT\$(+D\$\$t\$t\$ ]uu9u5UT\$uxU+T\$\$E|u\_T\$(D\$\$tO

u"uUu6M+E<uT\$\$-uD\$\$T\$(u3 ^][SUVW}ut8tANGt(@ut/NG

t@r;w+Ju}u ^]3[ ^][HUVWT\$D\$t\$OuD\$\S\\$dL\$SPD\$dT\$ ORT\$ PAt\$

Ou[t\_^]HL\$\_^]AHSUV3WT\$t\$`t\$dt\$ht\$lt\$Xt\$\t\$Tt\$P;

D\$ug9t\$uaT\$<; D\$<L\$@t+; T\$<;t ^][T\$i;

D\$9t\$\$\$U4E0\$WQ\$RPjQ\$n\$\$\$.t ^][T\$D\$\$ueL\$u]\$L\$P}8VQ\$WPQh@U0E4WWT\$ D\$L\$u ^]3[c3;YT\$|\$|\$\$|\$0 |\$D|;;D\$T\$E@;!L\$D\$T\$HT\$LC|\$H3;r;L\$SL\$C7\$V@HC@L\$u O|\$

8T\$<v\$D\$<;a\$T<T\$ D\$ DD\$EtNT\$ u3,Ex3L\$ \$EtL\$POMxD\$]D\$ S+SFT\$0RT\$

DT\$L\$0D\$\$D\$DT\$\$D\$DPm}TUT\$VW(GC7HC@u@T\$(W\$D\$(;\$T\$4DD\$8L\$4T\$VW \$\$VM\RT\$\$PS

5\$\$VMdRT\$\$PS+CT\$3A ^][L\$T\$\$D\$P+::T\$,T\$D\$t+T\$t ^][E33|\$(|\$

|\$,|\$4|\$|\$|\$<\\$\\$\\$D\$Elu\_^][E@u.EpM@EDu5\_^][U@Epu\_^][U@uBEHU@MLV]D\$ltUD\$hK@\\$lHL\$D\$ht\*6U @EHu ^][L\$TD\$<YD\$3>T\$\\$\$u\*UHL\$FD\$ULL\$D\$T\$EDL\$L\$LEPD\$0tetMD\$Dt&L\$(L\$(uT\$D\$(T\$D\$,MpID \$,uy; }Ul4L\$XD\$4tT\$4L\$XD\$4D\$,u8L\$L\$L\$;L\$w

9D\$sG|\$ Ep<D\$0tD\$,HD\$,|\$ tMl\\$p}DD|\$+|\$H|\$|\$L|\$H\$|\$L;w\$;L\$;D\$w;|\$4uMEtFt.MD\$ UPD\$T\$ D\$D\$ @D\$ D\$u

D\$<t&t!D\$\$MPL\$D\$\$D\$

L\$D\$ @D\$ {T\$xL\$`L\$xT\$D\$|T\$T\$;T\$w

9L\$D\$u

D\$<t&t!D\$\$MPL\$D\$\$D\$

L\$T\$D\$F;T\$tMHT\$FMLT\$EDL\$T\$TD\$,uTEl4E;s/D\$Xt?T\$4L\$Xpu3D\$4u&MlG4E;rD\$XD\$\\_^|[O@O@P@N  $@P@P@P@P@SVWu$ 

W ^3[t\$Su ^[Gu ^[BQ;vVt\$q+q3^SVt\$3W|\$u ^[r;\u3\u+t'f8t f8u+^Ot;u ^[+ ^[D\$

S\\$UVWPWt\$`Cu ^][HC@L\$\$uKL\$=T\$yD\$L\$,;r ^][L\$(T,T\$uNwO?3v|9tIT\$;rUUVT\$+T\$0L\$0Gu ^][FL\$@;rD  $$u$  D\$+C3 ^IIS\\$

UI\$VL\$,WFpT\$D\$<u/t\$\$L\$4QT\$ D\$(:\_^]3[ L\$\$9tT\$ 9:3;u;t\_^][ D\$ L\$\$8L\$4QT\$\$D\$(t(L\$4L\$\$u\_D\$D\$^][ D\$\$T\$8RV<F8SQL\$RPQ.D\$\\$,FDTT\$Vl+<;FDT+L\$0;L\$(;v\_^][FLt5tL\$\$|VP;tD\$D\$\_^][AtVW\\$4D+tIxqv+f< f9Nu\_^T\$D\$T\$jT\$D\$QS\\$VWt"D\$P\\$VuD\$t+u3\_^[D\$\_^[D\$jP[@u@\@A\@A\@A]@S\\$VW3NV+u%9t!NT\$FF FRVD\$L\$N9vNV\_^[SV3WNV|\$+u#9tFFF;vNVWN9vNV\_^[AA3SUWkC+uD\$KP\_][T\$ ;vVsK^\_K]3[3AAD\$IPQ3WA(A,A3A4A8y<\_QA4SUVWwiA(

t7q4uA8u2AQ;t3Q83@AFQ8A4uQ8;u\_^][Y\_^]A(3[YA44A(r,w'A Q\$;Q(T,Q(B@Q(A

 $vA(<3A4=s\#Oq$ ;tA4A83BA8OO+kq y\$+;v

 $d < Q3ut + ttF@; tF@; tu +; luY3Xy \$ .  $QFQ3Y, y ut$$ 

 $3y43fDq < i8; q4 + fTq < ++y4 + i8fDq < A(Y33@4D; 33& VF3V4q Q,Q,Q$++reA3q F^A|A(3[Y_A^A|Y]+I_1^A,Y+I_1^A,Y)$ A(1033[Yy(7A0vA1vFA2vFA32A

Q(A4=s#Qq;tA4A83BA8Q\_^]3[YSVt\$W|\$t,;sT8Xux+x;s(8Xux++x\_^+[SUVWl\$L:T\$tr;33PX#r3XP+3XPXXP;wj 33PX#r3XP+3X+PXXP+\_^][SUVW|\$L\$;sqHuPu33pXP3Xt+++HPXXX+\_^][SUVW|\$;@uHt

u8Hr33pXP3X\\$t+++@PXXXm+\_^][UWL\$3T\$9s

\_3]L\$SVD\$L\$4\*;stF;r+++;vE33NYuT3F3F3FL\$)L\$\$t-

+twtL1AuEb+t0BuL\$\$J3t+T\$3^FD\$N^^[vT\$3:\_]T\$:\_]UWl\$s

3]D\$SV3+|\$t\$D\$

K3Cl(E\$<uk3eEpu[EL\$\$L\$ t+p#uC{t\$l\$|\$;<^[\_]USVM333EE]MUEMUEMUE^[]VStC

Et5FNPVOR3|FNPVORVc^3^UOMX3EPX3R!EE]SVqW3@9ruzY;u:Y;t@@r^[

L\$VW2L\$%L\$qt3HtHuUrPuFrI 3^ r<u2r5

t0 3^ r#ut&t't5t

6t 3^ ^ W@3 Vt\$v+@Nu^SUVWWL\$33\$v)\$3v;sT4T4@F;r;r;u3T4+PxT\$+Vh ^][T\$V-

uD\$T\$PjN%^<(vu%BJBJ33AAAzSUl\$VWL\$,EE |\$D\$|\$D\$^(;uL\$(tBt=M;D\$ AM@D\$ L\$;WYIM++N;D\$\$D\$r

D\$Nunu3jNRD\$\$;vD\$\$|\$PN|D\$\$|\$]~+~uBRNBD\$\$N;vL\$\$D\$,L\$PD\$\$T\$(QRPN}T\$\$L\$L\$

 $\{N+NN(+^{\wedge}+^{\wedge}u)S,uuuuuLS, ADS\}$ 

^||T\$,\_^|3|D\$,\_^|3|L\$,\_^|3|T\$,\_^|3|t\_^|3|QST\$w=\$1@D\$2:QAu[Yu"<uA[Y<wyu

[Y:ArQA[YQ3d\$[QYAA\$BQ\$[Y3t\$[QYYA\$@[BQY|\$oVW

98 gfffT\$t\$O^YO[Yk@l@1l@Ol@bl@l@S\\$VWxPPH,PuHx(+;wH,H( ^H([3AD;ALt

A(A,AD9D\$tADjASUVW|\$L\$(T\$7ED=t\$\\$v"ELsT(PULBCULBNut\$EL3;tUPs\_^]3[33eQMSER3UTE

}LE\$ED=v?ME}tf3E<E8E4E0}@}D\\$T\$`ED=XT\$}3;L\$r/uM\$RL\$\$\D\$L\$}Lugr

uD%V6L\$t aT\$P]HL\$ E+9+9t\$3s;t\$sD/PGFr}Lrt\$WUP2L\$t T\$EPPEuTE+P;

+;D\$ +D\$+ELD\$ED=E\$\_^][L\$(\_^]3[T\$(\_^]3[}PD\$L\$ EL\_^]D\$[3L\$(\_^][D\$

T\$(\_^|3[D\$(\_^|[\_^][L\$(\_^|3[QWyDtlsdASUiY0Vq+t\$;sQ,uQ+Q(;wQQ,Q(+yDQ(t|\$;#+@N\*T(u^]A[\_YSUVW|\$F  $,u' \sim (FN++; vu \sim $sB$)/WLu@F,u$ 

FN(:rF,9^s9~s~Ds ^][3 ^][XT\$HSUVJ0B@L\$,J8L\$DJD\$B43D\$@B<

D\$HJKJWzL\$<J,+jD\$\BD\$8B(D\$,Bt\$`r\$D\$B

T\$P|\$@\\$dl\$(L\$TD\$4L\$,T\$#L\$ 3=\\$\$f sT\$3BT\$T\$:+L\$\$fOL\$,uL\$Tt-

ul\$<L\$83T)L\$,L\$\#L\$`R<Wl\$,L\$El\$,r+L\$3fOs\\$3C\\$\\$:s+fW+++fO,

 $3=f/s3C\frac{s}{s};s+f/+++f/E3=f/s3C\frac{s}{s};s+f/+++f/E3=f/s3C\frac{s}{s};s+f/+++f/E3=f/s3C\frac{s}{s};s+f/+++f/E3=f/s3C\frac{s}{s};s+f/+++f/E3=f/s3C\frac{s}{s};s+f/+++f/E3=f/s3C\frac{s}{s};s+f/+++f/E3=f/s3C\frac{s}{s};s+f/+++f/E3=f/s3C\frac{s}{s};s+f/+++f/E3=f/s3C\frac{s}{s};s+f/+++f/E3=f/s3C\frac{s}{s};s+f/+++f/E3=f/s3C\frac{s}{s};s+f/+++f/E3=f/s3$  $C\$ ;s+f/+++f/E3=f/s3C\\$;s\\$+f/++\\$+f/MhL\$

+T\$0L\$L\$(:#1\$<+T\$83\*3L\$fOs\\$3C\\$\\$:s'+fOT\$+++fOT\$1\$L\$ 1\$#1\$ o3=T\$\$f\*s3C\\$:s(+1\$\$fUT\$1\$

T\$3+++T\$\$f\*T\$TT\$1\$L\$1\$#1\$o3=T\$\$f\*s3C\\$;s(+1\$\$fUT\$1\$T\$3+++T\$\$f\*T\$TT\$1\$L\$1\$#1\$

o3=T\$\$f\*s3C\\$;s(+1\$\$fUT\$1\$T\$3+++T\$\$f\*T\$TT\$1\$L\$1\$#1\$o3=T\$\$f\*s3C\\$;s(+1\$\$fUT\$1\$

T\$3+++T\$\$f\*T\$TT\$1\$L\$1\$#1\$03=T\$\$f\*s3C\\$:s(+1\$\$fUT\$1\$T\$3+++T\$\$f\*T\$TT\$1\$L\$1\$#1\$

o3=T\$\$f\*s3C\\$;s\$+l\$\$fUT\$l\$ 3+++T\$\$f\*T\$Tl\$#<o3=f/s3C\\$;s+f+++Lf/|\$8T\$(:BT\$(,+++\\$\$f\_3fLW

 $=$ sT\$3BT\$T\$:s%+T\$f\W +++fLW 3fLW8=sT\$3BT\$:+L\$f\O8\\$\$3f sT\$3BT\$:s}+\\$L\$\$fOL\$0|\$<:#+L\$8El\$( T)1\$,E1\$,L\$

++1\$+T\$\$fW1\$+++fLo83fLoP=sT\$3BT\$;s+L\$DfToP|+++fLoP3fLoh=sT\$3BT\$;s+L\$HfToh+++T\$HfLohL\$LT\$L T\$DT\$HT\$0L\$0T\$DL\$3=fs1\$3UE1\$:/+L\$

f<O3fOs\\$3C\\$\\$;s+fW+++fO, 3=f/s3C\\$;s+f/+++f/E3=f/s3C\\$;s+f/++M+f/+++f3fO=s\\$3C\\$\\$;!+L\$  $f_0|O3fOs3C\$\;s\;+fW++fO, 3=f/s3C\$\;s\;+f/++f/E3=f/s3C\$\;s\;+f/++f/M++T$fO, 3=f/s$ 

3B;s+f/+++f/MrT\$T\$L\$4r|\$@A3=fys\\$3C\\$\\$;s+fQ+++fy,3=f<)s3C\\$;s+f)+++f<)E3=f<)s3C\\$;s+f)+++f<)E3=f<)s 3C\\$;s+f)+++f<)E3=f<)s3C\\$;s+f)+++f<)E3=f<)s3C\\$;s+f)++]+f<)@oIL\$\$Cl\$@3=f]sl\$3MAL\$L\$\$;s

 $+|\$@f_{+++1\$@f}|\text{IL$$u+=s|\$3BT\$+\_Hul\$@3f\}=sL\$3AL\$i,s+fM++f\{3=fL\}L\$sL\$3AL\$L\$i,s+fT\}++fL\{3=fL\}l$ }L\$\$sL\$3AL\$L\$\$;s+fT}+++fL}3=fL}L\$\$sL\$3AL\$L\$\$;s+fT}+++fL}L\$HT\$DL\$LL\$0L\$DL\$T\$HST\$0

L\$L\$TuL\$,;\\$41\$X|\$(+;rT\$0;+#L\$<\\$4+T\$,T\$,T\$<+;T\$8w!+\*|\$(\\$\$|\$\$B;u\\$<GA;u3Mu|\$(\\$L\$(T\$X;sY;\\$lsSl\$(\\$ d|\$@L\$L\$4D\$PT\$(\_^P][XL\$Py\_^][X|\$4=sT\$3

BT\$L\$PQT\$(A D\$,QT\$0A(D\$DQ0T\$HyDA4D\$Lq\$Q8T\$\_^A<]Q@3[XT\$L\$SHT\$ PT\$X(Uh@Vp Wx\$#\\$L\$)3T\$\$fSs)T\$\\$.;r ^]3[3BT\$;wL\$H,T\$uH(tFhuhP33L\*\*HH(J#T\$Lm

T\$x@sc3fJs(D\$l\$,;Vl\$3E@D\$;s++L Xh0;sH3@+3D\$#)l\$\$3f,Bs%D\$T\$,;3T\$@D\$;sD\$\$3++L sD\$ D\$ XT\$++3fLj s)D\$\\$,;r\_^]3[3@D\$;sD\$\$D\$ f\\$++3fDj8D\$

s#;\\$,r\_^]3[3C\\$;szD\$\$1\$3fBs&;l\$,r\_^]3[3MEl\$;=s;l\$,r\_^]3[\_^][++3fDjPs#;\\$,r\_^]3[3C\\$;sJ++3fLjhs#;\\$,r\_^]3[3C\ \$;s++D\$\$1\$3fs\$;l\$,r\_^]3[3MEl\$;sT\$D\$,S3T\$v++3fCs\$;l\$,r\_^]3[3MEl\$;sT\$lST\$T\$++T\$D\$3fD]s%L\$T\$,;3T\$AL\$  $;s++\D$ \$;r+D\$\$MrD\$T\$k3fD]s;T\$,3

 $B;s++\setminus@r@T$IL$$ D$XL$Il$s,s;3B+H#+IuL$T$L$D$\\$3fKs;T$s,s63B;s++D$HD$t_']T$3[T$sT$s,D$;r_']3[D$$ \_^][VVPF^D\$Vs ^33fVF3V=sA<D\$r ^t\$W 98\_gfffT\$t\$Q3^QD\$VPL\$<u#L\$T\$Q(uT\$D\$F3^VWJFt;~Ht2S\\$?F[u  $\Lambda$ 

~HF 3^V3WB03rFD

nANuLH@&rAA=3@r=sNuAq@=r30\_^VV0P3F(F0^VWF0t9~(t/S\\$FD8F0[u\_^~(\_^VV%f@^3SUVW&3FDN0 N(F<n,<~8+@+F@F4FFrn+3F\$F GF8FhffAF4F3F4FBN3ACr

1\$L\$T\$\\$@j33f@+fJu@rD\$T\$@=D\$T\$r3L

XfHNuBr\_^][fQfQU)VWfU%+ftz3;S3f},X3;<S3Rf+;q[x\_fH3+T\$f0^

ILS ^|VNAAfPA:AvWy\$~G<| vB^zSVWfvffyfr ^|SUVWHF;L\$:|\$fRfT\$\$tP/;+ff{uT\$

3fT\$\$fQHfzHn+33HL\$1\$fK\\$1\$3H+1\$HP:1\$vM\\$ fRfT\$\$Q\*+fRfST\$;tT\$!Y:wT\$ \\$fT\$\$fQK\\$zH@f  $C8t+f$ 

ff=uPT\$D\$ D\$!fY\*wED\$!3D.mPhL\$

F\_^fX][M%@;tT\$PQPB+D\$fy\_BF^][D\$V2^QUI\$VWL\$33DmT/m;D\$thtRSil\$F+h)hihll\$MI\$uT\$Ri[\_^]YRP4\_^] YV0^D\$SV3WLH|\$3D>H+I3T0m3L7H;tO3L7H+IHPW\_^[Q3V3fBfrQ^u;A<vA\$SUV33FWfXfHH\\$sWztNf?uG

 $\,<$ 

sAG:O8t Q:uAQ:riA<ss

AfGFu6-

Fu= ^|[\$N ^|[\$NV<N<F@AN<;T\$\$r ^|[\$tI;w"3u ^|[\$D\$FHFu\*N>F<3;\\$\$+F<ND\$.~33fMW~3fE++D\$A;L\$0D  $$3f\$ 

33L.mT.n;L\$(tlQL\$,9Gl\$D\$l\$+h)hihll\$Ml\$uD\$(T\$PL\$,D\$OfOWL\$,,;,A;E#,;D\$,Hf[3W)+fIfKGHsH@xl\$f@;\\$ fNf

 $f$ 

n3Eil\$0,I;s%,;E;D)D\$ff4I,I;C;E;@Lf\\$L\$fW[,JT\$\$FT\$CUMf;\\$^\_^][\$Vt^3WDHy84@A4+;\_w0^Q4^SUVWF,ut \_^][d}&t8u=G&uN@^<3D.Hn,+@M;n,v+\_N@^][\_^]3[

UW ^||T\$SUVW3C,ft+HtPBffquE&rD\$fD\$T\$BC4K8;tfL\$;tY33fJIftf8u3s+px~p@FI3fJftf8tRL\$;u|\$T\$;tuG3fwD \$v nj%,Mu33LmT+H;tM3D+H+@NVUL\$|\$;u ^][SYUV3\\$fs3fC3W9L\$u \\$GtXT\\$f?tO8tY:uO33fAfY;uG  $E_{11}$ 

VL\$L\$ffu WT\$VGL\$8t

X:u3H3fOH++;w;UUUUB3D\$\L\$A8Q4;tpq8"t3U

3t/fD\$VMfL\$~fJt ^13J ^1ISV33NO3fH:V NV fHFPPVz|v^IVqF<VA @AA ^VfHFPPFx|vwN\$N

^VNFFt3^WNN%OFu ^0@AP@A@AV33Aq^AVD\$QA+Q^V~sENN%NF=NsNV%FFF^VqWQ;s3A ^++Qqi ^ SUVWI\$f8'x3fPU3W;s,R3U~D\$D\$ ^]%[3Ff3 I;wIt?3 ;v3GP+U~L\$D\$ ^]%[3fY;F331F3fA+PUD\$ PPPPPPP Iu3D3fH3HDuV33330NP23P@3f32X&F^<V3fUfu?+fFT\$SD\$^l%[3+f%

#### @D\$VPPPPPPPPIu3HFD3f\\$NANI3f;tA3f33+33XL#+;uT\$RT\$T\$\\$D\$T\$;rRL\$;+QSD\$fL\$fP3O

Du7\_^][\$3\$Q;wU3J;ym3EP+S|\$G<s!OOufGWnED\$D\$\_^]%[\_^][SVD\$uL\$D\$3D\$A\\$T\$D\$ud\$D\$r;T\$wr;D\$vN3 ^[SD\$uL\$D\$3D\$3P\\$T\$D\$ud\$d\$r;T\$wr;D\$v+D\$T\$+D\$T\$[@s

s333D\$L\$L\$u D\$SD\$d\$D\$[Q=L\$r-=s+@P@s s333Ujh@h@dPd% SVWeej0@Y

 $I \omega$ 

P@8@

 $. @ @ @$ 

(@D@T@=@uh@H@Yh@h@\$@EEP5 @EPEPEPP@h@h@MT@Muuui0EPX@E

MPOYYeu`@%\@%L@hhYY3%4@%<@^RF8\*|l\H<,@@CRC errorcan not allocate memorydecoder doesn't support this archive

Everything is Ok

can not write output filecan not close output filecan not open output fileExtracting Testing / xetlcan not open input fileincorrect commandUsage: 7zDec <command> <archive name>

<Commands>

e: Extract files from archive (without using directory names)

l: List contents of archive

t: Test integrity of archive

x: eXtract files with full paths

7z Decoder 18.05 (x86) : Igor Pavlov : Public domain : 2018-04-30

#### ERROR: 7z'GenuineIntelAuthenticAMDCentaurHauls

<?YHdZ2fQ`@@0Xp^RF8\*|l\H<,Zfputs\_iobmalloc^freeMSVCRT.dll\_exitH\_XcptFilterIexitd\_p\_initenvX\_ge tmainargs\_initterm\_setusermatherr\_adjust\_fdivj\_p\_commodeo\_p\_fmode\_set\_app\_type\_except\_handler3\_co ntrolfpSetFileAttributesWSetFileTimeiGetLastErrorHCreateDirectoryWWideCharToMultiByteMCreateFileAPCrea teFileW.CloseHandleReadFileWriteFileSetFilePointerKERNEL32.dllt  $0/0$ K0c0o00a1223@334"4M4`4i445;6a6h6o6667#7q7|7777b888;<<<3=?=U=|======== \$010]0g000>1`111"2)2590u;|;;@>P\$66666666;;;;;`66;<<===S11???D32555555555555556 666'646F6K6P6[6{666666x0|033 Copyright (C) 2002-2009 Xiph.org Foundation

Redistribution and use in source and binary forms, with or without modification, are permitted provided that the following conditions are met<sup>-</sup>

- Redistributions of source code must retain the above copyright notice, this list of conditions and the following disclaimer.

- Redistributions in binary form must reproduce the above copyright notice, this list of conditions and the following disclaimer in the documentation and/or other materials provided with the distribution.

- Neither the name of the Xiph.org Foundation nor the names of its contributors may be used to endorse or promote products derived from this software without specific prior written permission.

THIS SOFTWARE IS PROVIDED BY THE COPYRIGHT HOLDERS AND CONTRIBUTORS ``AS IS'' AND ANY EXPRESS OR IMPLIED WARRANTIES, INCLUDING, BUT NOT LIMITED TO, THE IMPLIED WARRANTIES OF MERCHANTABILITY AND FITNESS FOR A PARTICULAR PURPOSE ARE DISCLAIMED. IN NO EVENT SHALL THE FOUNDATION OR CONTRIBUTORS

BE LIABLE FOR ANY DIRECT, INDIRECT, INCIDENTAL,

SPECIAL, EXEMPLARY, OR CONSEQUENTIAL DAMAGES (INCLUDING, BUT NOT LIMITED TO, PROCUREMENT OF SUBSTITUTE GOODS OR SERVICES; LOSS OF USE, DATA, OR PROFITS; OR BUSINESS INTERRUPTION) HOWEVER CAUSED AND ON ANY THEORY OF LIABILITY, WHETHER IN CONTRACT, STRICT LIABILITY, OR TORT (INCLUDING NEGLIGENCE OR OTHERWISE) ARISING IN ANY WAY OUT OF THE USE OF THIS SOFTWARE, EVEN IF ADVISED OF THE POSSIBILITY OF SUCH DAMAGE. Copyright (c) 2014-2018 David Henningsson <diwic@ubuntu.com> and other contributors

Permission is hereby granted, free of charge, to any person obtaining a copy of this software and associated documentation files (the "Software"), to deal in the Software without restriction, including without limitation the rights to use, copy, modify, merge, publish, distribute, sublicense, and/or sell copies of the Software, and to permit persons to whom the Software is furnished to do so, subject to the following conditions:

The above copyright notice and this permission notice shall be included in all copies or substantial portions of the Software.

THE SOFTWARE IS PROVIDED "AS IS", WITHOUT WARRANTY OF ANY KIND, EXPRESS OR IMPLIED, INCLUDING BUT NOT LIMITED TO THE WARRANTIES OF MERCHANTABILITY, FITNESS FOR A PARTICULAR PURPOSE AND NONINFRINGEMENT. IN NO EVENT SHALL THE AUTHORS OR COPYRIGHT HOLDERS BE LIABLE FOR ANY CLAIM, DAMAGES OR OTHER LIABILITY, WHETHER IN AN ACTION OF CONTRACT, TORT OR OTHERWISE, ARISING FROM,

OUT OF OR IN CONNECTION WITH THE SOFTWARE OR THE USE OR OTHER DEALINGS IN THE SOFTWARE.

// Copyright (c) 2006-2008 The Chromium Authors. All rights reserved. //

// Redistribution and use in source and binary forms, with or without

// modification, are permitted provided that the following conditions are

// met:

//

// \* Redistributions of source code must retain the above copyright

// notice, this list of conditions and the following disclaimer.

// \* Redistributions in binary form must reproduce the above

// copyright notice, this list of conditions and the following disclaimer

// in the documentation and/or other materials provided with the

// distribution.

// \* Neither the name of Google Inc. nor the names of its

// contributors may be used to endorse or promote products derived from

// this software without specific prior written permission.

//

// THIS SOFTWARE IS PROVIDED BY THE COPYRIGHT HOLDERS AND CONTRIBUTORS // "AS IS" AND ANY EXPRESS OR IMPLIED WARRANTIES, INCLUDING, BUT NOT // LIMITED TO, THE IMPLIED WARRANTIES OF MERCHANTABILITY AND FITNESS FOR  $//$  A PARTICULAR

 PURPOSE ARE DISCLAIMED. IN NO EVENT SHALL THE COPYRIGHT // OWNER OR CONTRIBUTORS BE LIABLE FOR ANY DIRECT, INDIRECT, INCIDENTAL, // SPECIAL, EXEMPLARY, OR CONSEQUENTIAL DAMAGES (INCLUDING, BUT NOT // LIMITED TO, PROCUREMENT OF SUBSTITUTE GOODS OR SERVICES; LOSS OF USE, // DATA, OR PROFITS; OR BUSINESS INTERRUPTION) HOWEVER CAUSED AND ON ANY // THEORY OF LIABILITY, WHETHER IN CONTRACT, STRICT LIABILITY, OR TORT // (INCLUDING NEGLIGENCE OR OTHERWISE) ARISING IN ANY WAY OUT OF THE USE // OF THIS SOFTWARE, EVEN IF ADVISED OF THE POSSIBILITY OF SUCH DAMAGE.  $PROG = 7$ zr.exe  $MY$  CONSOLE = 1

CFLAGS = \$(CFLAGS) -DPROG\_VARIANT\_R

!IFNDEF UNDER\_CE

CFLAGS = \$(CFLAGS) -DWIN\_LONG\_PATH -D\_7ZIP\_LARGE\_PAGES -DSUPPORT\_DEVICE\_FILE !ENDIF

```
COMMON_OBJS = \langle
```
 \$O\CommandLineParser.obj \ \$O\CRC.obj \ \$O\CrcReg.obj \ \$O\IntToString.obj \ \$O\ListFileUtils.obj \ \$O\NewHandler.obj \ \$O\StdInStream.obj \ \$O\StdOutStream.obj \ \$O\MyString.obj \ \$O\Sha256Reg.obj \ \$O\StringConvert.obj \ \$O\StringToInt.obj \ \$O\UTFConvert.obj \ \$O\MyVector.obj \ \$O\Wildcard.obj \ \$O\XzCrc64Init.obj \ \$O\XzCrc64Reg.obj \

WIN OBJS =  $\setminus$  \$O\DLL.obj \ \$O\ErrorMsg.obj \ \$O\FileDir.obj \ \$O\FileFind.obj \ \$O\FileIO.obj \ \$O\FileLink.obj \ \$O\FileName.obj \

```
 $O\FileSystem.obj \
 $O\MemoryLock.obj \
 $O\PropVariant.obj \
 $O\PropVariantConv.obj \
 $O\Synchronization.obj \
 $O\System.obj \
 $O\TimeUtils.obj \
7ZIP\_COMMON_OBJS = \langle $O\CreateCoder.obj \
 $O\CWrappers.obj \
 $O\FilePathAutoRename.obj \
 $O\FileStreams.obj \
 $O\InBuffer.obj
\setminus $O\InOutTempBuffer.obj \
 $O\FilterCoder.obj \
 $O\LimitedStreams.obj \
 $O\MethodId.obj \
 $O\MethodProps.obj \
 $O\OffsetStream.obj \
 $O\OutBuffer.obj \
 $O\ProgressUtils.obj \
 $O\PropId.obj \
 $O\StreamBinder.obj \
 $O\StreamObjects.obj \
 $O\StreamUtils.obj \
 $O\UniqBlocks.obj \
 $O\VirtThread.obj \
AR_OBJS = \langle $O\LzmaHandler.obj \
 $O\SplitHandler.obj \
 $O\XzHandler.obj \
AR\_COMMON_OBJS = \langle $O\CoderMixer2.obj \
 $O\DummyOutStream.obj \
 $O\HandlerOut.obj \
 $O\InStreamWithCRC.obj \
 $O\ItemNameUtils.obj \
 $O\MultiStream.obj \
 $O\OutStreamWithCRC.obj \
```
\$O\ParseProperties.obj \

7Z  $OBIS = \langle$ \$O\7zCompressionMode.obj \

```
 $O\7zDecode.obj \
 $O\7zEncode.obj \
 $O\7zExtract.obj \
 $O\7zFolderInStream.obj \
 $O\7zHandler.obj \
 $O\7zHandlerOut.obj \
 $O\7zHeader.obj \
 $O\7zIn.obj \
 $O\7zOut.obj \
 $O\7zProperties.obj \
 $O\7zRegister.obj \
 $O\7zSpecStream.obj \
 $O\7zUpdate.obj \
```
COMPRESS\_OBJS =  $\setminus$  \$O\Bcj2Coder.obj \ \$O\Bcj2Register.obj  $\setminus$  \$O\BcjCoder.obj \ \$O\BcjRegister.obj \ \$O\BranchMisc.obj \ \$O\BranchRegister.obj \ \$O\ByteSwap.obj \ \$O\CopyCoder.obj \ \$O\CopyRegister.obj \ \$O\DeltaFilter.obj \ \$O\Lzma2Decoder.obj \ \$O\Lzma2Encoder.obj \ \$O\Lzma2Register.obj \ \$O\LzmaDecoder.obj \ \$O\LzmaEncoder.obj \ \$O\LzmaRegister.obj \ \$O\XzDecoder.obj \ \$O\XzEncoder.obj \

# $CRYPTO_OBJS = \langle$  \$O\7zAes.obj \ \$O\7zAesRegister.obj \ \$O\MyAes.obj \ \$O\MyAesReg.obj \ \$O\RandGen.obj \

```
C OBJS = \setminus $O\7zStream.obj \
 $O\Alloc.obj \
 $O\Bcj2.obj \
 $O\Bcj2Enc.obj \
 $O\Bra.obj \
```
 \$O\Bra86.obj \ \$O\BraIA64.obj \ \$O\CpuArch.obj \ \$O\Delta.obj \ \$O\LzFind.obj \ \$O\LzFindMt.obj \ \$O\Lzma2Dec.obj \ \$O\Lzma2DecMt.obj \ \$O\Lzma2Enc.obj \ \$O\LzmaDec.obj \ \$O\LzmaEnc.obj \ \$O\MtCoder.obj \ \$O\MtDec.obj \ \$O\Sha256.obj \ \$O\Sort.obj \ \$O\Threads.obj \ \$O\Xz.obj \ \$O\XzDec.obj \ \$O\XzEnc.obj \ \$O\XzIn.obj \

!include "../../UI/Console/Console.mak"

!include "../../Aes.mak" !include "../../Crc.mak" !include "../../Crc64.mak" !include "../../LzmaDec.mak"

!include "../../7zip.mak" GNU LESSER GENERAL PUBLIC LICENSE Version 2.1, February 1999

Copyright (C) 1991, 1999 Free Software Foundation, Inc. 59 Temple Place, Suite 330, Boston, MA 02111-1307 USA Everyone is permitted to copy and distribute verbatim copies of this license document, but changing it is not allowed.

[This is the first released version of the Lesser GPL. It also counts as the successor of the GNU Library Public License, version 2, hence the version number 2.1.]

 Preamble

 The licenses for most software are designed to take away your freedom to share and change it. By contrast, the GNU General Public Licenses are intended to guarantee your freedom to share and change free software--to make sure the software is free for all its users.

 This license, the Lesser General Public License, applies to some specially designated software packages--typically libraries--of the Free Software Foundation and other authors who decide to use it. You can use it too, but we suggest you first think carefully about whether this license or the ordinary General Public License is the better strategy to use in any particular case, based on the explanations below.

 When we speak of free software, we are referring to freedom of use, not price. Our General Public Licenses are designed to make sure that you have the freedom to distribute copies of free software (and charge for this service if you wish); that you receive source code or can get it if you want it; that you can change the software and use pieces of it in new free programs; and that you are informed that you can do these things.

 To protect your rights, we need to make restrictions that forbid distributors to deny you these rights or to ask you to surrender these rights. These restrictions translate to certain responsibilities for you if you distribute copies of the library or if you modify it.

 For example, if you distribute copies of the library, whether gratis or for a fee, you must give the recipients

all the rights that we gave

you. You must make sure that they, too, receive or can get the source code. If you link other code with the library, you must provide complete object files to the recipients, so that they can relink them with the library after making changes to the library and recompiling it. And you must show them these terms so they know their rights.

We protect your rights with a two-step method: (1) we copyright the library, and (2) we offer you this license, which gives you legal permission to copy, distribute and/or modify the library.

 To protect each distributor, we want to make it very clear that there is no warranty for the free library. Also, if the library is modified by someone else and passed on, the recipients should know that what they have is not the original version, so that the original author's reputation will not be affected by problems that might be introduced by others.

 Finally, software patents pose a constant threat to the existence of

any free program. We wish to make sure that a company cannot effectively restrict the users of a free program by obtaining a restrictive license from a patent holder. Therefore, we insist that any patent license obtained for a version of the library must be

consistent with the full freedom of use specified in this license.

 Most GNU software, including some libraries, is covered by the ordinary GNU General Public License. This license, the GNU Lesser General Public License, applies to certain designated libraries, and is quite different from the ordinary General Public License. We use this license for certain libraries in order to permit linking those libraries into non-free programs.

 When a program is linked with a library, whether statically or using a shared library, the combination of the two is legally speaking a combined work, a derivative of the original library. The ordinary General Public License therefore permits such linking only if the entire combination fits its criteria of freedom. The Lesser General

Public License permits more lax criteria for linking other code with the library.

 We call this license the "Lesser" General Public License because it does Less to protect the user's freedom than the ordinary General Public License. It also provides other free software developers Less of an advantage over competing non-free programs. These disadvantages are the reason we use the ordinary General Public License for many libraries. However, the Lesser license provides advantages in certain special circumstances.

 For example, on rare occasions, there may be a special need to encourage the widest possible use of a certain library, so that it becomes a de-facto standard. To achieve this, non-free programs must be allowed to use the library. A more frequent case is that a free library does the same job as widely used non-free libraries. In this case, there is little to gain by limiting the free library to free software only, so we use the Lesser General Public License.

 In other cases, permission to use a particular library in non-free programs enables a greater number of people to use a large body of free software. For example, permission to use the GNU C Library in non-free programs enables many more people to use the whole GNU operating system, as well as its variant, the GNU/Linux operating system.

 Although the Lesser General Public License is Less protective of the users' freedom, it does ensure that the user of a program that is linked with the Library has the freedom and the wherewithal to run that program using a modified version of the Library.

The precise terms and conditions for copying, distribution and
modification follow. Pay close attention to the difference between a "work based on the library" and a "work that uses the library". The former contains code derived from the library, whereas the latter must be combined with the library in order to run.

## GNU LESSER GENERAL PUBLIC LICENSE TERMS AND CONDITIONS FOR COPYING, DISTRIBUTION AND MODIFICATION

 0. This License Agreement applies to any software library or other program which contains a notice placed by the copyright holder or other authoried party saying it may be distributed under the terms of this Lesser General Public License (also called "this License"). Each licensee is addressed as "you".

 A "library" means a collection of software functions and/or data prepared so as to be conveniently linked with application programs (which use some of those functions and data) to form executables.

 The "Library", below, refers to any such software library or work which has been distributed under these terms. A "work based on the Library" means either the Library or any derivative work under copyright law: that is to say, a work containing the Library or a portion of it, either verbatim or with modifications and/or translated straightforwardly into another language. (Hereinafter, translation is included without

limitation in the term "modification".)

 "Source code" for a work means the preferred form of the work for making modifications to it. For a library, complete source code means all the source code for all modules it contains, plus any associated interface definition files, plus the scripts used to control compilation and installation of the library.

 Activities other than copying, distribution and modification are not covered by this License; they are outside its scope. The act of running a program using the Library is not restricted, and output from such a program is covered only if its contents constitute a work based on the Library (independent of the use of the Library in a tool for writing it). Whether that is true depends on what the Library does and what the program that uses the Library does.

 1. You may copy and distribute verbatim copies of the Library's complete source code as you receive it, in any medium, provided that you conspicuously and appropriately publish on each copy an

appropriate copyright notice and disclaimer of warranty; keep intact all the notices that refer to this License and to the absence of any warranty; and distribute a copy of this License along with the

## Library.

 You may charge a fee for the physical act of transferring a copy, and you may at your option offer warranty protection in exchange for a fee.

 2. You may modify your copy or copies of the Library or any portion of it, thus forming a work based on the Library, and copy and distribute such modifications or work under the terms of Section 1 above, provided that you also meet all of these conditions:

a) The modified work must itself be a software library.

 b) You must cause the files modified to carry prominent notices stating that you changed the files and the date of any change.

 c) You must cause the whole of the work to be licensed at no charge to all third parties under the terms of this License.

d) If a facility in the modified Library

refers to a function or a

 table of data to be supplied by an application program that uses the facility, other than as an argument passed when the facility is invoked, then you must make a good faith effort to ensure that, in the event an application does not supply such function or table, the facility still operates, and performs whatever part of its purpose remains meaningful.

 (For example, a function in a library to compute square roots has a purpose that is entirely well-defined independent of the application. Therefore, Subsection 2d requires that any application-supplied function or table used by this function must be optional: if the application does not supply it, the square root function must still compute square roots.)

These requirements apply to the modified work as a whole. If identifiable sections of that work are not derived from the Library, and can be reasonably considered independent and separate works in themselves,

 then this License, and its terms, do not apply to those sections when you distribute them as separate works. But when you distribute the same sections as part of a whole which is a work based on the Library, the distribution of the whole must be on the terms of this License, whose permissions for other licensees extend to the entire whole, and thus to each and every part regardless of who wrote it.

Thus, it is not the intent of this section to claim rights or contest

your rights to work written entirely by you; rather, the intent is to exercise the right to control the distribution of derivative or collective works based on the Library.

In addition, mere aggregation of another work not based on the Library with the Library (or with a work based on the Library) on a volume of a storage or distribution medium does not bring the other work under the scope of this License.

 3. You may opt to apply the terms of the ordinary GNU General Public License instead of this License to a given copy of the Library. To do this, you must alter all the notices that refer to this License, so that they refer to the ordinary GNU General Public License, version 2, instead of to this License. (If a newer version than version 2 of the ordinary GNU General Public License has appeared, then you can specify that version instead if you wish.) Do not make any other change in these notices.

 Once this change is made in a given copy, it is irreversible for that copy, so the ordinary GNU General Public License applies to all subsequent copies and derivative works made from that copy.

 This option is useful when you wish to copy part of the code of the Library into a program that is not a library.

 4. You may copy and distribute the Library (or a portion or derivative of it, under Section 2) in object code or executable form under the terms of Sections 1 and 2 above provided that you accompany it with the complete corresponding machine-readable source code, which must be distributed

 under the terms of Sections 1 and 2 above on a medium customarily used for software interchange.

 If distribution of object code is made by offering access to copy from a designated place, then offering equivalent access to copy the source code from the same place satisfies the requirement to distribute the source code, even though third parties are not compelled to copy the source along with the object code.

 5. A program that contains no derivative of any portion of the Library, but is designed to work with the Library by being compiled or linked with it, is called a "work that uses the Library". Such a work, in isolation, is not a derivative work of the Library, and therefore falls outside the scope of this License.

 However, linking a "work that uses the Library" with the Library creates an executable that is a derivative of the Library (because it contains portions of the Library), rather than a "work that uses the library". The executable is therefore covered by this License. Section 6 states terms for distribution of such executables.

 When a "work that uses the Library" uses material from a header file that is part of the Library, the object code for the work may be a derivative work of the Library even though the source code is not. Whether this is true is especially significant if the work can be linked without the Library, or if the work is itself a library. The threshold for this to be true is not precisely defined by law.

 If such an object file uses only numerical parameters, data structure layouts and accessors, and small macros and small inline functions (ten lines or less in length), then the use of the object file is unrestricted, regardless of whether it is legally a derivative work. (Executables containing this object code plus portions of the Library will still fall under Section 6.)

 Otherwise, if the work is a derivative of the Library, you may distribute the object code for the work under the terms of Section 6. Any executables containing that work also fall under Section 6, whether or not they are linked directly with the Library itself.

 6. As an exception to the Sections above, you may also combine or link a "work that uses the Library" with the Library to produce a work containing portions of the Library, and distribute that work under terms of your choice, provided that the terms permit modification of the work for the customer's own use and reverse engineering for debugging such modifications.

 You must give prominent notice with each copy of the work that the Library is used in it and that the Library and its use are covered by this License. You must supply a copy of this License. If the work during execution displays copyright notices, you must include the copyright notice for the Library among them, as well as a reference directing the user to the copy of this License. Also, you must do one of these things:

 a) Accompany the work with the complete corresponding machine-readable

source code for the Library including whatever

 changes were used in the work (which must be distributed under Sections 1 and 2 above); and, if the work is an executable linked with the Library, with the complete machine-readable "work that uses the Library", as object code and/or source code, so that the user can modify the Library and then relink to produce a modified  executable containing the modified Library. (It is understood that the user who changes the contents of definitions files in the Library will not necessarily be able to recompile the application to use the modified definitions.)

 b) Use a suitable shared library mechanism for linking with the Library. A suitable mechanism is one that (1) uses at run time a copy of the library already present on the user's computer system, rather than copying library functions into the executable, and (2) will operate properly with a modified version of the library, if the user

 installs one, as long as the modified version is interface-compatible with the version that the work was made with.

 c) Accompany the work with a written offer, valid for at least three years, to give the same user the materials specified in Subsection 6a, above, for a charge no more than the cost of performing this distribution.

 d) If distribution of the work is made by offering access to copy from a designated place, offer equivalent access to copy the above specified materials from the same place.

 e) Verify that the user has already received a copy of these materials or that you have already sent this user a copy.

 For an executable, the required form of the "work that uses the Library" must include any data and utility programs needed for reproducing the executable from it. However, as a special exception, the materials to be distributed need not include anything that is normally distributed (in either source or binary form) with the major components

 (compiler, kernel, and so on) of the operating system on which the executable runs, unless that component itself accompanies the executable.

 It may happen that this requirement contradicts the license restrictions of other proprietary libraries that do not normally accompany the operating system. Such a contradiction means you cannot use both them and the Library together in an executable that you distribute.

 7. You may place library facilities that are a work based on the Library side-by-side in a single library together with other library facilities not covered by this License, and distribute such a combined library, provided that the separate distribution of the work based on the Library and of the other library facilities is otherwise permitted, and provided that you do these two things:

 a) Accompany the combined library with a copy of the same work based on the Library, uncombined with any other library facilities. This must be distributed under the terms of the Sections above.

 b) Give prominent notice with the combined library of the fact that part of it is a work based on the Library, and explaining where to find the accompanying uncombined form of the same work.

 8. You may not copy, modify, sublicense, link with, or distribute the Library except as expressly provided under this License. Any attempt otherwise to copy, modify, sublicense, link with, or distribute the Library is void, and will automatically terminate your rights under this License. However, parties who have received copies, or rights, from you under this License will not have their licenses terminated so long as such parties remain in full compliance.

 9. You are not required to accept this License, since you have not signed it. However, nothing else grants you permission to modify or distribute the Library or its derivative works. These actions are prohibited by law if you do not accept this License. Therefore, by modifying or distributing

the Library (or any work based on the

Library), you indicate your acceptance of this License to do so, and all its terms and conditions for copying, distributing or modifying the Library or works based on it.

 10. Each time you redistribute the Library (or any work based on the Library), the recipient automatically receives a license from the original licensor to copy, distribute, link with or modify the Library subject to these terms and conditions. You may not impose any further restrictions on the recipients' exercise of the rights granted herein. You are not responsible for enforcing compliance by third parties with this License.

 11. If, as a consequence of a court judgment or allegation of patent infringement or for any other reason (not limited to patent issues), conditions are imposed on you (whether by court order, agreement or otherwise) that contradict the conditions of this License, they do not excuse you from the conditions of this License. If you cannot distribute

 so as to satisfy simultaneously your obligations under this License and any other pertinent obligations, then as a consequence you may not distribute the Library at all. For example, if a patent license would not permit royalty-free redistribution of the Library by all those who receive copies directly or indirectly through you, then

the only way you could satisfy both it and this License would be to refrain entirely from distribution of the Library.

If any portion of this section is held invalid or unenforceable under any particular circumstance, the balance of the section is intended to apply, and the section as a whole is intended to apply in other circumstances.

It is not the purpose of this section to induce you to infringe any patents or other property right claims or to contest validity of any such claims; this section has the sole purpose of protecting the integrity of the free software distribution system which is implemented by public license practices. Many people have made

generous contributions to the wide range of software distributed through that system in reliance on consistent application of that system; it is up to the author/donor to decide if he or she is willing to distribute software through any other system and a licensee cannot impose that choice.

This section is intended to make thoroughly clear what is believed to be a consequence of the rest of this License.

 12. If the distribution and/or use of the Library is restricted in certain countries either by patents or by copyrighted interfaces, the original copyright holder who places the Library under this License may add an explicit geographical distribution limitation excluding those countries, so that distribution is permitted only in or among countries not thus excluded. In such case, this License incorporates the limitation as if written in the body of this License.

 13. The Free Software Foundation may publish revised and/or new versions of the Lesser General Public License from time to time.

Such new versions will be similar in spirit to the present version, but may differ in detail to address new problems or concerns.

Each version is given a distinguishing version number. If the Library specifies a version number of this License which applies to it and "any later version", you have the option of following the terms and conditions either of that version or of any later version published by the Free Software Foundation. If the Library does not specify a license version number, you may choose any version ever published by the Free Software Foundation.

 14. If you wish to incorporate parts of the Library into other free programs whose distribution conditions are incompatible with these, write to the author to ask for permission. For software which is copyrighted by the Free Software Foundation, write to the Free

Software Foundation; we sometimes make exceptions for this. Our decision will be guided by the two goals of preserving the free status of

 all derivatives of our free software and of promoting the sharing and reuse of software generally.

## NO WARRANTY

 15. BECAUSE THE LIBRARY IS LICENSED FREE OF CHARGE, THERE IS NO WARRANTY FOR THE LIBRARY, TO THE EXTENT PERMITTED BY APPLICABLE LAW. EXCEPT WHEN OTHERWISE STATED IN WRITING THE COPYRIGHT HOLDERS AND/OR OTHER PARTIES PROVIDE THE LIBRARY "AS IS" WITHOUT WARRANTY OF ANY KIND, EITHER EXPRESSED OR IMPLIED, INCLUDING, BUT NOT LIMITED TO, THE IMPLIED WARRANTIES OF MERCHANTABILITY AND FITNESS FOR A PARTICULAR PURPOSE. THE ENTIRE RISK AS TO THE QUALITY AND PERFORMANCE OF THE LIBRARY IS WITH YOU. SHOULD THE LIBRARY PROVE DEFECTIVE, YOU ASSUME THE COST OF ALL NECESSARY SERVICING, REPAIR OR CORRECTION.

 16. IN NO EVENT UNLESS REQUIRED BY APPLICABLE LAW OR AGREED TO IN WRITING WILL ANY COPYRIGHT HOLDER, OR ANY OTHER PARTY WHO MAY MODIFY AND/OR REDISTRIBUTE THE LIBRARY AS PERMITTED ABOVE, BE LIABLE TO YOU FOR DAMAGES, INCLUDING ANY GENERAL, SPECIAL, INCIDENTAL OR **CONSEQUENTIAL** 

 DAMAGES ARISING OUT OF THE USE OR INABILITY TO USE THE LIBRARY (INCLUDING BUT NOT LIMITED TO LOSS OF DATA OR DATA BEING RENDERED INACCURATE OR LOSSES SUSTAINED BY YOU OR THIRD PARTIES OR A FAILURE OF THE LIBRARY TO OPERATE WITH ANY OTHER SOFTWARE), EVEN IF SUCH HOLDER OR OTHER PARTY HAS BEEN ADVISED OF THE POSSIBILITY OF SUCH **DAMAGES** 

 END OF TERMS AND CONDITIONS (The MIT License)

Copyright (C) 2014-2017 by Vitaly Puzrin and Andrei Tuputcyn

Permission is hereby granted, free of charge, to any person obtaining a copy of this software and associated documentation files (the "Software"), to deal in the Software without restriction, including without limitation the rights to use, copy, modify, merge, publish, distribute, sublicense, and/or sell copies of the Software, and to permit persons to whom the Software is furnished to do so, subject to the following conditions:

The above copyright notice and this permission notice shall be included in all copies or substantial portions of the Software.

THE SOFTWARE IS PROVIDED "AS IS", WITHOUT WARRANTY OF ANY KIND, EXPRESS OR IMPLIED, INCLUDING BUT NOT LIMITED TO THE WARRANTIES OF MERCHANTABILITY, FITNESS FOR A PARTICULAR PURPOSE AND NONINFRINGEMENT. IN NO EVENT SHALL THE AUTHORS OR COPYRIGHT HOLDERS BE LIABLE FOR ANY CLAIM, DAMAGES OR OTHER LIABILITY, WHETHER IN AN ACTION OF CONTRACT, TORT OR OTHERWISE, ARISING FROM, OUT OF OR IN CONNECTION WITH THE SOFTWARE OR THE USE OR OTHER DEALINGS IN THE SOFTWARE. Copyright (c) 2016--2017

Permission is hereby granted, free of charge, to any person obtaining a copy of this software and associated documentation files (the "Software"), to deal in the Software without restriction, including without limitation the rights to use, copy, modify, merge, publish, distribute, sublicense, and/or sell copies of the Software, and to permit persons to whom the Software is furnished to do so, subject to the following conditions:

The above copyright notice and this permission notice shall be included in all copies or substantial portions of the Software.

THE SOFTWARE IS PROVIDED "AS IS", WITHOUT WARRANTY OF ANY KIND, EXPRESS OR IMPLIED, INCLUDING BUT NOT LIMITED TO THE WARRANTIES OF MERCHANTABILITY, FITNESS FOR A PARTICULAR PURPOSE AND NONINFRINGEMENT. IN NO EVENT SHALL THE AUTHORS OR COPYRIGHT HOLDERS BE LIABLE FOR ANY CLAIM, DAMAGES OR OTHER LIABILITY, WHETHER IN AN ACTION OF CONTRACT, TORT OR OTHERWISE, ARISING FROM, OUT OF OR IN CONNECTION WITH THE SOFTWARE OR THE USE OR OTHER DEALINGS IN THE SOFTWARE. Copyright (c) 2017 h2 authors

Permission is hereby granted, free of charge, to any person obtaining a copy of this software and associated documentation files (the "Software"), to deal in the Software without restriction, including without limitation the rights to use, copy, modify, merge, publish, distribute, sublicense, and/or sell copies of the Software, and to permit persons to whom the Software is furnished to do so, subject to the following conditions:

The above copyright notice and this permission notice shall be included in all copies or substantial portions of the Software.

THE SOFTWARE IS PROVIDED "AS IS", WITHOUT WARRANTY OF

ANY KIND, EXPRESS OR IMPLIED, INCLUDING BUT NOT LIMITED TO THE WARRANTIES OF MERCHANTABILITY. FITNESS FOR A PARTICULAR PURPOSE AND NONINFRINGEMENT. IN NO EVENT SHALL THE AUTHORS OR COPYRIGHT HOLDERS BE LIABLE FOR ANY CLAIM, DAMAGES OR OTHER LIABILITY, WHETHER IN AN ACTION OF CONTRACT, TORT OR OTHERWISE, ARISING FROM, OUT OF OR IN CONNECTION WITH THE SOFTWARE OR THE USE OR OTHER DEALINGS IN THE SOFTWARE. MZ@ !L!This program cannot be run in DOS mode.

\$bG)T)T)T%T)T"T)Td'T)T#T)T-T)TivT)T(Ti)TdtT)T%"Te)T%#T)TT)TT)TT)TT)TT)TRich)TPEL@Z.\B@@x0E.texte `.rdata@@.datai@.sxdata@.rsrc @@.relocN0P@BS\\$UV3WE L\$M3fKf9Nv=fxf= tf= u|\$t2f="u|\$D\$ P\*3G;~r3;\_^][DxPh3VF;Fu=FfT\$fAfdA@F^IF-\$VQMeMM%MMEEUPMEtEP}t\$EMPu.ue"YYuuuMd ^IF, QV3uFFFNNE; N EM^d JF, QVuEtj+v vy MYYNM^d S\\$Vt\$W~hV@7jVd,tW3 Y tV Y^[vJF,S]VW3M9{Sf8-GM9}}vREEE3:tF<u;u~CN;wH?t}uEEE;ErU} hFMB 4M|u>t hlFK+MH9M} hXFfNHItYIt+Iul}uffOfwH F}.h<FNMPPheEPNuuY0}uf<P-Fu;Sth(FEH2M\_^[d .JF\*SV3WNF^NF EXfn";tj}PYE;]t hV@8h@WjPE +E3ME]9XvaEM9^<}: F tFF\*9 tf8-uuuWt, WN>EEM;HrM ^[d MWW23HHHBJFZ)QVj!YM3;EtuGMPxM^d  $#%$ HAD\$uAP:FuGAuGu2US39]VWv/}u?uf>u'EvHtC;]r3\_^[]W@D\$HT\$Vt\$hGt\$NVF^D\$L\$@jXVJF4(QhYM3;Et Md VjFFfNFFF^UVujhGu&h)uE<jhFuK)tjhFu5)uEP#@3@^]Vt\$NFutVFY3^FBsl\$Nl\$UV3W r!Si 3[SY0T53F;s[0Gt D5N'\_^US]V39uWwrwL9uw r,jj  $uS(0)$ j uD5FS5(Uws0Gt D5N' ^[Vi^tF\$ s07Nu^USVEUWj\_jY(tjGY\$uEUjY(E UF0rF7Ou\_^[]bVj^ s07Ny^UVW3 r!Si 3[SY0T=3G:s[0fFFtfD=Off& ^T\$D\$|s-ARPaJF+%HMSVWU3OM]Su2iEMPNt9]w}sMu:EM"EE:Ev PMc EMPuuRtME3:EuC:Mu>M7NEM\$38tA<u:MMuu0UMu-u0u(YYMM2VUMcuEU3t u]t;wPY]EMPEuSRuSxE3;Eu;MuM\_Mu;uv VM M9}Mu3v8fftGBfBAA:r 3v30PftG@f@AA;rEESf\$pu%YM\_E3EvMf9uFAA;r;sFEfpf=tsf=tmf=  $tf =$ tPMMUOEef F:urMU3uuYYMVLM ^[d

2SVhFr"f9"uf|A"uHjFf\$Aa~tV^[UuFYuEh@GEEP\$]t\$FYF%DG@Gh@\$Y@GV~u^6FY3F^Vt\$Wftt<  $tP$ 2 ^VF;FuFT\$d@F^JF1!SVuMff eEPf@GujX=uMmPU\*uYM^[d 1FYF%TGPGh@#YPG5F%LG@HGh@p#YHGV~t6FYt2^&f^1FY@V6j FYY^JFV5@GWuj^MGeuuMDUMEuM(VUMEuY7uFuvMd \_^@GVujX=u^P0^VW|\$L\$67FYY\_^D\$yPt#vff wfrf tf @@JuT\$yBtv/f  $f$ wfrf BBHuvf: uf BBHuUVuMmuuu:^]D\$0JFZVuM eEPVMEPEPEuuYY^Md U EVRMP6EPFYY^U VuMu 6EPFYY^UVMUo6EPFYY^U VuMu6EPFYY^SV:t t^F+^[Vf1f;tft @@f0+^^fftf=Ar f=Zw fAASUVWf7fGGCCf;t!ff;uft2\_^][f=arf=zwf=v PFT\$V1Bt)fFFfAr fZw <A|<Z ff;u2^Vff;1u t BAA2^^SVFB:t!A|Z <A|<Z :ut2^[VWf1AfABf;t\*fw+fAr fZ~ v<A|<Z ff;uft2 ^VfBBftf1AAf;u^2^VBtf1AfAf;u^2^VWBt2f1AfAf;tfAr fZw <A|<Z ff;u2\_^SUVWf7GGft fCCf;tPfFf;u2 ^I[OSUVWf3f}CCEEf;tD\$ f9D\$r wftiX3 ^|[YUVW};~r7@s/GSPKF@P6S6\~[ ^|EhGPE)3!US]V@rEhGPE)3CWP'6Y>Y^ ^[]VW|\$&GPY~~ ^A D\$HP\$AT\$Vq+;^vD\$HPVj&ZfF Y^Vt\$3W8t@<0uPbV@t @B ^Vt\$Wv5@Au ^US]VW3;tG<u;~vGP6EEYY~~S@t @B\_^[]S\\$V;t>W{;~vGUPj6Y.Y~]~\_@At@A^[VL\$W3fftf=sDGAA;~vGSP6\*YY~[3~6vL\$0@AA;r\$0\_^j ytj SVt\$3W8tC<3uSGV@t @B\_\_^[Vt\$^VW|\$wF@AuG\_F^UVMU+EPZ^VW t t u@+tF+@P9POF)~ ^V1WytT t

```
t uHu;t$A ^A;Bu
```
RQYYujX3VW|\$WL\$iVTRHRHPF ^UVW};~rF@s>D?SP\$FY@tEffBBAAMu6%Y~[^|EhGPE)3US]V@rEhG PE)3DWPf'6Y>Y^\_^[]VW|\$&D?PzY~~\_^AD\$HPAT\$Vq+;^vD\$HPS\\$V3Wf9tA@@f8u|\$;vWsvff@@AAJuf\$x\_ ^[S\\$VW|\$G;vS/vf9f8@@AAJu f\$X^[UVuWF@PF6vSEffBBFFMu[fUfAfdA ^]UOSVuW}]>PMvu+ff AAMuMGpv+ffAAOuE ^[UQEVep0r2^UQEeSW3f98tGAAf9uWPr2Q [Vj&fFf Y^VjfL\$f`f^S\\$V3f93WtF@@f8uVNv f2f0@@BBIu ^[UQSVW}3?]tF<>uV\3vf9fABB;rf\$pE ^[Vt\$Wv\$F6@t

```
ffAAFFHu ^VWi 9~sSj6YY~[fL$~ ff^US]V3f93WtF@@f8u;wvD6P+7EHEYYwNwv
```

```
f2f0@@BBIu ^[]S\$V;uCW{;~vD?UP6Y.Y~]W~v
```
f9f8@@AAJu ^{SVW|\$;~vD?P6YY~tL\$vff@@AAJuf\$x~ ^{VWt\$F;~vD?SP(6FYY~[L\$G~6v

ffFFAAHu\_^UQS]V3;WtF<u;wvD6P7EEYYw3v]ffABB;rf\$pw\_^[j VF;FuFfA

fdA@F^S\\$VW3f9:tG@@f8uWFOCy

ff@@BBIu~ ^[SVW|\$wGN@Kt

```
ffAABBHuG F^IUSIVW3:tG<uWZFeAvUEffAA9}rf$x~ ^IlUVMUpEP^VL$t$HPFYYu+^AtfT$DAf9t:t
```
HH+AuDBff\tf/t:tHH+VWff

 $\mathsf{tf}$ 

tf u@@+tiFDPyPOF)~  $\sqrt{\text{S}}$ VWyt tBff tf

tf uHNNu: ^[tf\$BAVF:FuNL

```
OPPFfL$fF^D$S3Vf9t;C@@f8ut.W|$SWeL$xvf9f8@@AAJu^^[SVW|$t+St$&T$Pvf9f8@@AAJu^^[fD$Sf;
D$VWt.39~v%T$xV|xfD$f{G;~r ^[UQS]VW{tRuMuBCEF3E9wv/VP|uVquVu;wr ^[A;Bu
```

```
ROFYYujX3T$VWJi~HP|?WOPFN ^SVt$WL$ 1;v+v)1iTR1PHRPF)w ^[VW|$t#iNL
OxOPF)~ ^D$HzD$t$T$HD$T$H j XVh3;YtFN
F"^FWUQSVW3GfV;t}FPPRQPuEuFtZEhGPEtN=;GvPDEV6PQRVjuuEhGPEtNGf$A_^[UEPj_u]USVW3GM
V;PPFPPROPuEu#FEhGPEtNx
e}t}teE;GvP*VEEu#PEu#PuORuju}u}U
uEhGPEtNG$_^[JF eVWMCeEPj_uMEP}uYM_^d
\ddot{\mathbf{t}}VW3f1f0r+f9w%=w0+;wAA3t
_^USVWUte3f3f0rUf9wOwAr }w6jj
RuKE0j3+^;wr9}w MCC33EtE ^[t
V310r9wAr
F<sub>W</sub>arfwuA3^t
^UQQSVW3FUfOEQP3<_EE;FvP+UPuMN_f$J^[UeUUM;UESVWjGYEBs}ffsj@X5s )sjXsjXjX;Ut
rsBHtuV;s}tf7EMQ+s0}tf
-($fEf0ME}tfEMe;U_^[MEEUQQSVWf GA;G;^EEvSKMUHPa^_^$[+;tHVW1AAr.s@#r;s;t1;r
sAA@@;u ^W;|$SVGGs@s?@H@@rksc;|$t|7rRsJ(?$
GG?X??XH"??XH;|$+^[ =XGts=XGtRQFYYKFSVWUs3;tnM3;}v7fxf\tf/u
H+MRPMEP3OG;r+VHMPMEPucYM_^[d
IVW4H:tf~Nf\t
f/t+OPIL$V ^IVW4H;t,f~Nf\tf/u;tf~Nf\tf/u+OPL$V? ^Od$VW~DAP ^Y
QSUVf3Wf}ftiCD$f*uL$uWftV8f?uftI$f;t=XGu9fxf;u#CCD$f3EEff}u3f2_^||YA3Vvf1f*tf?tBAA;r2^^y
t.yt(yt"yuh<FPFYYujX3UO}SVWu
~EN@+3!}}t"~u~t~
ut \simt}EtuHE; }EZ3vAE~tet
u G:~rN;tE@;EE~2 ^[39Au9Au9A,uy u
A2VW39~vD$FHatG;~r_^|$t$t(oKF;4SVuWFvk~]t}tuiSm}'WMukePO MMj GM~<w~t~tu FVu6M_^[d
D$Vt$N3FFFFF F$F(F,F0^EKFCQVuN(E
NE
eNw vY^Md
O V3vIxuxwF;r2^^VW39~ w9~vFuG;~r2 ^|$VWquq(39~vt$t$u
G;~r2_^XKF_SVuWuVjEt huVj~Evb0|NVMlejMGuuEP|tMM9MM)EM_^[d
UVuuuu>tMFPj62^]IKFk8SVuM(F(P39^v`WFM<GP}1uGMPePEH2MMEEMW C;^r M^[d
VW39~vD$tG:~r ^fft*fy:u#fyuf=arf=zvf=Ar
f=ZwjX3VW3N;tE9zu'r7H9yu/@h@FPFYYuj_tG3_^KFMSM39YuEhhGPETF]]]U]EMED9XueM~VWMM}=FE
r,E9Yu"H9Yu@h@FPYYuE}MM}EMMt;t
:vPUM:sCEhLF4PYYt6hHFVYYulEC:r}|H9MtHE39}y>E}0t:}ru#VMj\MjMG:}r3MEP:}RElPxEMlPExElE:Y}tL
9lt}uAE9Xu7M7hDFMPMEuYEE2]3EEEEMPEEuEEEEME]QuH_MEuMYMM_^[d
i[FC:v ^[KF|OVueN6[Y^Md
SVW33G;v9rtC;r;t";v;tQF;wr_^[VW39~v$FHQH
OP@Pt$G:~rN. ^Vt$D$FD$F
D$F^KFQQSV3WuFFMEy;t?;wP1Y~3v:jYEEtM 4@3NeFC;rM ^[d
KFQS]V;uXWCPE39}v8jYEet43NMFG;}r M^[d
LFzOViAYM3:EtugMPuM^d
```
VWF|t7WYYN ^S\\$VW4t6VYYSM ^[&LFOVj4YM3;EtuCMPcFM^d 8LFOVW}wetSNt"SbYu[7UY M^d NLFCQESVWxFPJ3v:jYEetM 43NMFC;rM\_^[d bLFOVjYM3;EtuMPWEM^d VWwtSNtShYu[7]Y\_^~LFTQSVj@YuetW}W=NWE\_3MVDM^[d LFOVWiYuetf FF3MVIDM ^d VWwtSNtwS|Yu[g\_^LFIQVW}uNGP`eGPNGNPE{(N(WEkM\_^d VW|\$WcGFG  $\mathbf{F}$ GFGF ^S\\$V;^v<?;wWPFYtP6W@6Y>^ ^[VW tL\$i?VR8DRPFL\$F\_^LFDQQSV3WuFFMEy;t?;wPY~3v:j4YEEtM 4k3NeFC;rM\_^[d LFQQSV3WuFFMEy;t?;wPIY~3v:j6YEEtM 4:3NeFC;rM ^[d D\$HHVt\$T\$L\$vvMFV^D\$HPD\$PjXhYt`HHF3UVujhGu&'tjhFuuE@3@^]hFN=VtPFu2^&^Vtt\$F3^UGVfhff!QP F=wtP+2^MFeWMeMtME|@;EsMEf\$A}u hFM(EPOu1YM d **MF** eVWMEeUt0Mt)rbUf|J uWflJ uOA;sHEf\$B>jMZ s07IJuehFMEMPEPuoYM ^d UQV3UPPRPQPhFu2uuF^0MFMSVWUM)5FE@tjSjjjWuEuD}t>Me}MUP<\*tjSjjjWuEuY2}t uuuuFuFM\_^[d DMFQSVWU(5FtuWtJtDMVePU)tuuuYuY2M\_^[d t? XMFSVW!(58FtWtDt>MePU(utuPYCY2M ^[d tMF.\$SVWUM'M'=FEj[;t;tuutwu9utlMeM;]t9]u3UMESPEP-ut uuuYY}uuYY2M\_^[d MF \$VWhFUMhFFPFEM&M&ttjuuUtutyM\*eMEt tjX3UMPEPEP,t&juuUuuYYuuxYY2M ^d MFcSVW%5FtjWtVF=tGtCM\_ePU&tjuuYuY2M\_^[d MFVtte#t2SW#MV3M]O;| UJ;uuEMfHEMP^uEMuIF=tvM;|htfMuff=\tUf=/tOF;sH;usufq;u}3ELp;}utVMuMTuuYuY\_[M^d MF|SVW#Ft!jVFt=M}ePU\$t^juFtF=t29M M4uME2u2 luYuTuMY=t2BxN **MV<sub>x</sub>E** u2 ]ujYM\_^[d **MFUSVW** tutta"5FtWtDt>M<ePUr#utuYY2M ^[d 3NFSVWj[d]< M7ed uugY-Eu hFE teuM0}YWM2j\M]/uMME?EMPEMMEEMPt`;usEuf\$pEMPwEtMtM4uuzYYMmuu`uXYYMKMuBY3u2vM\_^[d VvY^)O FUSVfff Ph\$FP3v wjX3^[SVWuWRL\$xxP;~s ~f\$x ^IHNFMSVWMweEPuY M^Id **USVfff Ph(FPHv** wjX3^[USVWM4F0F3,F}3eutQ3  $s07D$ Ard  $\{t\}$ i.WEP30F@@ujX $\{th$ F]t hF0MtjPqu2FPt=u

E}d8gf 2 ^[dNFVztgSMeMhu2>uUMeuNOEu3Yuu!Y[M^d V>u^NjX^NFVytfSMeMu2=uUMNjOEuYuuoY[M^d V>u^NjX^A t(A,t!I(f9.utufy.t3jX2VtP8Fu2^^NF\VtrMSWB=<FtPu>uAt=MeMUP tPuuM]Y>\_[u2UM^d SVWijFGFGFGFGFGFGjFw;O3N(^\$^%,WVV\_^[UPP1@Fu2Up\GSUV5DFWFhFS=FPhFSdGP`G\_^][ FVNF@eOM?Eev\*M FLAtMA;sMEf\$AMEPuEYMd NFdSVW39=dGu **ixFWFM** tWPWudG>uZF&tK;tBMMPU}tWPWudGuMY>u2UM\_^[d

**BAOBVUX`Gu** 

jxFR1u2U9tt\$

t\$APD\$t F&@3AAAAAAAA A\$A%NF\*SVW5HFtWuBt:M8ePUnutuY YM ^[d

OFTSVW}.5\_N(SF%tFfu?ffefEEPEPUMfE:fE\^

tEEFMeWMu2}tEEFMDf MPHWME8; ]EsE]f\$XEvMFLAu

h FM{MEt6tu,fx\u%F(N(3yf8uEPPw3ff M>~EMPEME5EMPEPENt4}t&UMu#uEYMjF26MvA;s

MEf<AEN(PHEF\$EFudu\YYMOuJuBYYu3u+YYME3Stj[\_M

tSf uK\*!u^ (GjX9Fv

 $Ff'ff=$ \t

f=/fu0^F(f,f ^ f<GGM}~WMj\MEBj\*M8eVuM%t#F(^(hHFPFYYuuoE}u>tu4uEYVWMMM ^[d =t^ F uN(uiYM]T0OFT8SVMMyeVMytEt2uYM^[d

DOF8SVMM eVM tEu2uYM^[d

XOF8SVM<MeVMumYM^[d

Vqt\$3j\*d^9tt\$b

t\$AP@VW|\$Wt

t2 ^t\$D\$tF@tOFSVWM=Fiil:wPlYueVS3:lti:lweME}v:j3fflu"MPMGEEPlGCC:}rluV9lYYVY2M ^[d] OFVMS3W^B=FEtSuuSuuu>uE9]t@M}MU]PtSuuSuuuuQY3>\_[M^d

VtPFu2^^UOyVtytEOIH?EP1FuFt2

jjju3EP^UOS38YVt8Yt}uAOE]UEuEEPu1FuFt2jSSu3EP^[t\$jt\$t\$pOOD\$PjjYYUSWM GfOPSEV@7eMOVPEE tF}t:Ee3M9uGOEUePVu~u}tcEt\EUPuSt?}uEt+eEPVu)tEt3MGOM^\_[USV3^^^p8^gWMS=FQMj OSSh@PEt}Ej\FEFEYFf9]u f9HuYfx.uRf9HuLfx

:uEf9Xu?f@fMfEEPEPUMfE:f]mtEFEFE8^ESP|j(PSSh6:FtEFEFiESPEjPSSh6:FuESPEjPSShL@6F8^t\$ESeuRPu uRPFV8]\_t8^tFFthN^[USVuuuhu\_MuF3^[]D\$hjPt\$jt\$UQEjPeuu1FMUUG9EvEuuu]UVuW&EePuuMttM)Mt2\_^] t\$t\$t\$h@t\$cht\$jt\$38D\$@Pt\$t\$t\$t\$1Ft\$jjUQG9EvEEjPeuu1FMUUVuW&EePuuMttM)Mt2\_^|1FUQQEVPuutE;Eu E;Et2^fBBftfAAUVW}Eu 8E\$E

t}u EM3Mf?t@GGS E}Eu3}uM|WWj6E6 f~33fF}Et MMfMf>fNfMfNf^}[t

38M9Et(F7EU8}tEU0\_^UU}SVW(r)uFX;]wtt\*2\_^[]f~uM;urV^UVg?UurWu;w+;Uru;w+;ErUGPUW3

E YUQQSVW}M;\_]vS73v]+fftfA@@;Mrf\$NO\_^[VWNM=Ft/Nqu

39F'FvPYYuFvPVYY@\_^(FOF!eQMMet"Ef@\EHt

*jMMEPuEYMd* 

OFSV3W;t PYM^h jjSWM]tj9]tuuF@W&YEEMSQWPSSh uEFt}W;tWu6uYMM\_^[d

OF\SVMyMeVMtE\$:tYhF2tu8MjVME7Mu&uUY2^Mh jjVMEu2\$EjPjjuuh uFtMuYM^[d

OFSQMQeM}&Mufy:t;EsEf\$AMuYM[d

 $=$ VW|\$:~t\$t

P[&YftW"Y~ ^fftf\tf/t@@f+AtfDBf=\t

f=/tj\ff=arf=zvf=Ar!f=Zwfy:ufIf\tf/ujX3VW3f97tF@@f8ut4f|w:u,.u!tut2\_^VWff=\t

f=/fNf\tf/uvf~.uofNf\tf/u 3ftXG@@f8uu f~

:uA;r:w5TFNpt\$jY;vF"ff0rf9wA@@;r2 ^fj\Zf;tf=/uhfAf;tf=/uYfy?uRfAf;tf=/uCfAf=Utf=uu3fA

f=Ntf=nu#fAf=Ctf=cufIf;tf/ujX3VWff=\tf=/uEfFf=\tf=/u5j Wtj fFf=.tf=?t~|D83 ^ff=arf=zvf=Arf=Zwfy:ujX3ff=\t

f=/u+fAf=\tf=/ufy?ufIf\tf/ujX3ff=\tf=/u0fAf=\tf=/u fAf=?tf=.ufIf\t f/t3jXVut3tf~ujX^3^ff=\tf=/tu3jXVW3tj^wf

ft"f:u}f\tf/uFBB ^Vff=\tf=/u,fFf=\tf=/uf~.ufFf=\tf=/ujX^t^~^V[tj=ff=\t f=/t3^fFftf=\tf=/uNH^#jX^VW| Lw}3D0 ^fPHfUtfuu0fP fNtfnu fPfCtfcufPf\tf/tZ}3H|H#VWtf~.tNux3wf3ftfNf=.tf= uKfQftf\tf/u6f=.u@t,ff=\t#f=/tf=.u'GtfAf=\tf=/uGAAfAfujjX\_^fV3ftXAf.uCtfHf\tf/u/fHft6f\t0f/t\*f.ufftf\tf/tF@@fP fu2^^VW\$t~u|\$uW2 ^DPF@HSV3WK]ff>f;}sf.ufFf;`f;u f9NOef~.7N'VMDMeu uE4?MPMEnt&;}sE}f\$EP.EP#uPuf\f/BVMj\_Etj\_E4?MPyMEt358F;}sE}f\$EPEP{uufFf=\Yf=/OMMEu2MFM3!]  $M<sub>t</sub>$ cuSBt 8FjE\_;Mff=\tf=/ufAf=\tf=/uj[t<FEM'f}\Et\$f}/tMAMP?MV6MV+Mu2G}tuMWESPMMPE8EuaYEMPuJYuAYM VMEEM<6PMEuuuY2YG5<F;usEuf\$EPEP}uuYYM ^[d UOMeHMPuEUSVfff Ph\$FPv wjX3^[UQSVW}3fff.tfLpf\t f/fLpf.uf\pNf\tf/t fpf:f\tf/uNJJpNHH|ff\tf/u|+ftA3QMV}/f\tf/tfujXtNfujXPV~Ffp2\_^[UQQVW}UMtDuMt3Gu9Fu8Eu"u  $u = \sim u$ u-2 ^hPF\$SVWSMtO<6t=SMeM<tM;gs qf\$EPu)YYM\_EtWMMt"MM(Mt)u^2uYM\_^[d tj^2Mff=\tf=/ufAf=\tf=/uytFFMfEf=\t f=/tEMpPMSMSMuu%YG;usEuf\$pMEPMEPuYP3<U0eSVWhdFMhFFPF}]t-MQMQMQuEECEEEGEPEPEPEPuFu29Ee}Vu&R6juSv6junW\_^[UeSEVPj FPFtVEPV3VFt6VVEVPVuE|FtF|uF|^[UhFFtFhxFPFt6Ou\$ u?wjX3Vu3^WVYWjFtS3f1fABB;v[\_^VRjFFuf F^f3^VFt f3^f F^Vt\$f&G^Vt\$5^UVEfffHQPFFuFhGEEP"^]UVMfffFuFhGEEP^]Vf>t ufD\$fF^Vf>t PfD\$F^Vf>t 0fD\$FD\$F^Vf>@t f@D\$N@F^3%}/;t+~~!~~QF|~@uQffQfQfQQ3f9u3VVFL\$%}/|~% ~~ OVF^|~@ujOVF3Vt\$Wf>t,|jWVf'3 ^Vf>u3^S}f F^UVuE}%=uFhGEEPf  $F^{\wedge}$ ]U VEPO&FtEPEPFu2SW}'}0r3'3F}i 3EV33EEV33EEV3E-FEEV-FE}VE FEEV:FE}VE:FE39EV~ jPP.uFEM3ShRPEjYE3IE013EuEsEu& [^S3LtD+IIt-It#tuDf9XH\$-Z[?@@RPMHWtNItFIt4It'+t?B:JRP[SH[ppppP[HHy[3V3A r^APOFPFU,MtMtEPFEU`VhFhFfE@FPFt+MQt!ME;Mwr9EsEMN"EE PFE:ErEf^UOVEWPEPWFu%@}2EM ^VWijiv3VhRPwr=s'oIuv2 ^OFG@s  $G@GGs$ hG@GUOOS39GVWUMv5G}7tFtEVnuC:Gr ^IENNHMFaSV GW3v!G\\$:Xu \\$:XtG:r2 ^[pOd\$=GSUVWy(hG7VuD\$D\$:Gr2 ^][YFEFEVW=GWz3~9Gy\$ShG>Z@RT:Gr[ ^VW|\$gg G; GsH4GtFt2~tL\$P~Pu OFG\_3^PFeWU}eEWPn}EtFVhG YMEtu3eV'u^EM\_tPQMEd SVt\$t\$}3t\$V^ISV5G3Wy0GZ:\\$uZ:\\$utRu@:r ^IPFeWMeWuUu`}EtFVhG YMEtu3eVu^EM tPOMEd PFdOVuFetPO6MtVPM^d UQSVWU3WG;v6hG1^;]u^;]t  $B; rMPZv \sim 3[@t5@t)tWtt$ 

 $iX; t3iXiXi$ 

XiX!ttIt6ItIt03@tItt

@@jXWD\$aD@AUEV#EWu3UE#Eu3MFRQP8WFj

Z\_^]D\$@A3AAAUSVW};MrEF]SuRPQFEFN\_V^[u3jZ]D\$@A3AAAVW|\$NtW~5Ft3

f~V\_^D\$aAf@A@USVW};MrEF|SuRPQFEF\_^[]UQQEVW3+tHtHtjX4jjYSG]SQv6PRGEEFG[\_^PFa(SVWj.]M

SJeMkGE;~;usEuf\$pMpPj\_MM2jE\_@4;EPVUMRt~;uuUMS4uuuMd

^[Vt\$WORt\$W\$ ^3@0F@

F@FHHH(H0H,H4H@HDHHHLHPF@F@F@FUVuW}&jhGWuEtjhFWitjhhFWUu

EP:jhHFW7u

EPih8FWuEP#@3@ ^]L\$IAu

tjP3VD\$tVY^OFOVuFFFFFFFN@E[]NLtvPPNM^d

UEt  $\text{VWt9u}\sim\text{tA}\sim\text{NSV}(F;rw;r;3+3;r)$ 

w9EvE^DF(N,M;vV8;uV<;3#u8]u3M3N(V,#3;V,r;N(;~0uE;F4t&ENPjuWEF0EF4E~~8F<tF

V\$+F0V4Uu;r~@u[F@^DNSWv@Qt@F0V4+N(MF(N,;F0u;N4t{URjQPN[uU2F(%;+;}r}N@WQukE~(V,[8TEM

F(F0N,N4ENPuuUMt

 $3N(V.N0V4FNLtPvPu@ \sim$ 

 $\frac{0}{6}$ 

 $\frac{\text{M}}{2}$  f(3Fu@ ~

 $\%$ 

U9EsEVMjQPujFPFEtMuFmu3

^]UEVsu~ta~utVt!HtHt~F N\$F(N,EMU|Ms

SMEN(V,tP3:MWQPuNuxU}V(V0~,~4ut~\_^]D\$t\$HU4EPEpFtmVutWjjjuM3V\_E^tMMHEtMMHEtMMHEtM3F U4EPEpFSVW3jSSujM3juSSuEVF^DM3^FE^V8X<tEjXF

EF\$EF(EF,EF0EF4EF8EF< ^3[F[[UEVuPuNuUVVut(^]U}r1EPEuHuu{UtM

MJJUEVpEPjij@u@:uuxtEPuut2%@^t\$cUVut&}jXv99EsEMjQPujFPFMUQQt^]l\$11\$l\$l\$l\$1\$ l\$V&N\*Nf ^V~

uhYF ^OFOVuv YNievY^Md

I03A(A\$A4A,UQ}Vu]~4uFPh@FtF4ENPuuwu2%uUN0F0EF(V,3:E^US]VuOF\$W+t6:vN

WuQbUN0W]~\$~(F0V,+}Su-\_^[]0QFSVWNAt\F\$M33t\$V

MP)uBv\$V~\$E~4MveMuM@M ^[d

;^,wor;~(shEMPhy t8}tJuV M

)u'uV M\_}E;^,rw@M^{MOE9F0b;~(F(V;XM3KD\$L\$H(3D\$L\$H,3VWFL~H;rf;s~@t9~Dt

N@SkSF@u~D3 ^VPOu^3@F@F@F@F@F@F@F@

F@\$F@(xF@,F@0hF@4XF@8HFH<H@PHPLT\$HXH`HDPPHQH\HdHhHlH|8F@(F@F@F@F@F@F@F@ F@\$F@(F@,xF@0hF@4XF@8HFUS]VuW#j\_WhGV5u

u3WhFVtWh(FVuuN#jWhFVu

uNWhHFVu

**uNWhFVu** 

uNWh8FVu

uN|WhFVfu

uN\WhXFVFu

uN<WhFV&u

uN WhFVu.u9F|N|uOhFPhN\$WhFVu4u9uOhFP!N(WhFV~u4u9uOhFPN.MFWSV6u-

u9uQSPN0xFWSVu)u9uQSPuYN4;WFWVu9u9uQWPuN8#MF<3@ ^[]D\$@<@<Vt\$N<F<ut

tPOEtPOEtPOEtPOEtPOEtPOFIEtPOFIEtPOFhEtPO@#MM^d

MUSVuWC3;Ie}}EtM;H\*rM;}u-FDV@M+EEP!E;~DEWv@PQ;vA};^D~PF@\$8G;uSv@PQ;]u}Et@+ME3;r

w9MvMuV@Mt!uOEEUt?EtURURPQu(3;s

F@ACjX @3 ^[D\$t\$HXC3Vt\$FXt

PQfX3^UQSV3W9^xt\8^QVxtNXF\+N`Fd3;rw;v;tiFl}WRV@]VtRPQM;tQNt)NxN`Vx^d;u2;uNt;t%Fp+t~@^tA;r 3Fp^t3 ^[ :u@US]VWt#}tmuN-

u`NXF,;t2+;rF(WuFXPJ)}}t;~XFX;F,uvXF|v(PQF`t;FXw}u3\_^[]f`@QFZSVuW~3;NT;teFxQv\$PR;F\uFTF\@NT; v9;F(w|8^4t~;sFTN\$FTFT;F\rvTFxv\$PQF\;FTuW)]vPMQhXFV]E;tPQME;tPQ3@jX^\@M\_^[d D\$Vpe^3AXA`ApAtAxAOA\AdVt\$W~D\$tNT@FXFM ^D\$t\$H\m3Vt\$F\t

PQf\3^USVW}t']0u~hNdt'F`j+Yt~0Vd

A:r}F fdF4V`+F`V0NXEEP4MN`N`Ov0PRFhuF`Fhr:F'i;F4~@F`N0\$F`F`:Fhuvhv0POFh:F`ub"Fh:v~AtNHFL+N PFT3:rw;vF0SFdPu8^d)^h^PVTt3 ^[]jX@D\$t\$@Xt\$POt\$D\$t\$@Xt\$POD\$t\$@XPOD\$@XPOD\$t\$@Xt\$POl\$Ll\$ ) 1\$, 1\$.1\$1\$1\$1\$1\$1\$1\$1\$1\$1\$1\$1\$1\$1\$1\$1\$1\$x1\$

z1\$ W1\$ Z1\$\$\1\$\$91\$\$<1\$(>1\$(1\$(1\$.

1\$,1\$,1\$01\$01\$01\$41\$41\$41\$81\$81\$8UQSVu3]WNF+NUF3;rw;v3t#FURSuPQUVVuF M\_^[tUEt VuWVF\$~N ;r  $w; r3j+S3; r$ 

w9]v]F(N,[;Fu;NtFNu-FURuuPQUMt

3NVNV ^]UMEt!ItItBH P\$HPMUU|Ms

MHPEtP3]QFQQSVW3Mj0;o;Ytxx(F3;utVPuN}%EMF(FEN,F EN~~F\$;EtM;tVPEWWWWVP33M\_^[d **Vt\$NFut** 

V'oY3^RFQMAetPQMd

UQeS]VWt#uU3~N:r+w:v%u~Fu@:t31VUNt}WRuQPUE)V^tE ^[UQEt SVuWVF\$~N :r

 $w: r3+3:w$ 

r;MsMN(F,V83+!];rAw;N8r:^4]3;w.Ur;w%+9UwEtRPF0PurE;;Nu;FtNF>u3FURuuPQEEFVMtFEV\_^[AjjqqPRU MEt!ItItBH P\$HPMUU|Ms

MHPEtP3]UVuUWFRuuPOUMt

N~VNV;wr~;sVN\_^]UME3V+Wt!ItItYHpHpMu};|u;s

.uMp:xt1yx\$HRRP 1PxWROV ^|D\$T\$SVt\$X HPp@\$W9PSOW ^|VWfftCf=+uf~t6dFqu&f>-

uf~t`Fqt'2\_^t3ttWfyI|%W3UQV1WUE+\_^UQfVf=uyu"MB'fuqtU;tW

EM3^UOyu/f8tU7u28EtEjX@M3f8tW

 $ubG$ 

L\$t\$H@S\\$Vt\$W~h(@7jVtWajY\_MtVIjY^[5UVF;FrEhGPEMW9<QNNoF\_^]0RF(S]VW33;FQM9~}vM4vG;~r3  $: t$ 

EfEfEEsMEE3EMP8eMauEuuPQMMM ^[d

FRF2SVW}3P~^hPhYEY;]th(@h@XWjS8M^\_^[d

3ffHHV6hYN^tjAHx :T\$tH}Vj}jfxu@ vj

X^RFC4SMMVW&3;4@F|uf|f|||EtMU+;f|f||fEf=uutf=uEUt{uMXu~;tNf=uU;u1uM-f=uU|;uuMu

VMEMPEf^uM MW!M]MEPFMM ^[d

UOVW9UE+V ^UOVWUM+vSY;[;u-@sx s

jZR`jX3RP3UfJfAr fZw bt+ttIIu'jj

iZi Yi+^;sPDW ^SVW3DFluCFr ^[UQff;t?fuf=u.jqM-fuUuuMfu

QM2vv

tu2RF[(S3VWM]]]MU]39]v]EM<`sMETsEUPEMEPEPu;u7du]dFY;uYrMM-S3M ^[d

dudMYYMRRFSVWU~Mr~3:ltAv3fXf=:uMEP\Eef\_PMPXC:rMEP\udY\_M^[d

SVWf=h|W6#tDx0N3vff0rf9vG@@;rW6sxL\$P%s ^[RF4SVu3WMF;t`}f9uMMqM]qEUPEJMEPEPu7cu/cYY};}

Wk4@FlflfllEEztUH:t%fEPuWMEPMM ^Id

RFVWff=u0N@s^j XsP3RP3;f=u0MpveMqMfubYWM ^d

RFSVWCc{f: EfuMp3;M|;us

Eufp9MvEf8s'A@@:Mru4kuMaY}3.uvaYWE{DpPpWM ^[d]

RF>VuW~thF.gu

uVo?uf>tW/M5oveMepEPu`YM ^d

SFOVWi~`YuetEHNPN3MV+M ^d

VWi, Y3;tHfHfH

H3V ^VW|\$jX;s>t9~t~f43 ^Vl4&^O3AAQAAA\$AOSVq3Wy+; ^[vIUOOSVWF~:r~+F3;]tWNOP

~ F;tU]RWVRPQ}E~NF;u^9FuF\$^N;Nv~FE ^^[VF;Ft

^t^3^UQtEEh(GP3HHHHH

H(HH\$H,@0@1lFUVujhGu&5tjhFuuE@3@^]Vt\$NFut

V:^Y3^7SF1OVuFEtPOvetVPM^d

SVWF~t PO't\$^GWhFSD\$ F^[UVuF

EF\$EF(EF,EEt@MEEt@ME~0tFtURURPQu2~1t\*FNEMEEM~uEvPVQ3^jjQPt\$D\$t\$Ht\$t\$D\$t\$Ht\$\*Vu3Nuu

 $3Ng^{\wedge}V=N5N-3F$ 

FFFFF^LSF|~OSV3Wj^^F

^^^,\;YtXpF3;tWPEj]]8[;YtXpF3;tVPEM\_0^[d

UVujhGu&ytjhFucuE@3@^]Vt\$NFut

VIY3^FIVt\$NFut

VI[Y3^AF`HD\$VWt |\$t^~

 $tN+uN F$ 

 $F:vt < Wvt$ \$~~ $DS \sim Vt8$ )~uNF

R+3\_^UQQS]VWt#}tI~uKENF~jEFEEjPjFr@+~t

 $t:3 F$   $\wedge$  [US]3V;t9MtuVF;r

wN;r32NW+; }v}FWPu}~Vt;3\_^[]UMEt%ItItFHMUHPMUU|Ms

MHPEtP3]UVujhGu&|t,jhFu|tjhFu|uE@3@^]Vt\$NFut

VXY3^ISFzOMAetPOMd

VvFf&Y^VW|\$;v:@v

jX;;vWvFYYu2F>\_^VL\$F;r

ONu3FF^S\\$VqWyVtVW3{ ^[S\\$VWt#|\$t.t\$WuWt\$Pa{~t;3 ^[UVW}Gw+;uvutOVuO"{wEt0 ^u

}t@3]UUVuRuFuPQMUNV^t

]UOSVuWU>&t+;sURPuSOMM+uu3 ^[UVuEuPu;u^]USVW}t-

:sURPSVO]+}u9Eu@3 ^[]UOOeSVWwutMuEUGH:suwtbRPuytO|FuE9EuwOVuu/u{}tuu7yy ^[VWjU3Y:t0pVh

\_^SVW~^uu>~~utu\* f~Nt3V@\_^[Vt\$Ne~uN3^aV~NFtxNt^a|\$Vt\$tA38D\$30T @|Fy F As3ys-Q#twrs

tjX3^t%3jZ;tjZ;tAv3SF>vOSVW39^~u5hSYM;]t"3MF@4vn8]9hSYM;Et

S3M;~}tWPjEqS;YtXXXtFX3NPF;t3PM;tWPvuNFPQM ^[d

UVujhGu&vtjhFuvuE@3@^]SFtQVuE.FetPQ6MtVPM^d

yt

AHPQSF{tQSVW}w

eFeURhFPEu

@WjRPQtEMPQEMtPQE}t0FuPQFjPQt]#GtjX3uN#PS}t\$FPQuFPQut(#tvH;uF;tjX3M\_^[d

D\$3D\$rW%FL\$L\$f|FfD\$ 3D\$3D\$rW%FL\$L\$f|FfD\$

3UE3fMfMM,toGt2JtNu|E8H1ttpDp@MdE8H2t\pLpHE38H,ujZ8H/t

8H.t@8H3t8H4tRMAE8H0tp<p8MEP(uMFM3D\$3U@W\$Et%

FEMtFM+L@u

FSVtF+D1FuOVuY3j w j^j[j333^t

**WDFt** 

V@FtSHFoMEP^[ V3iZ:tAvSbu^Ifu

 $k$ {I38t@<0uf[^V:qt

+D2FuL\$<I38t@<0u^UE3fMfMMt&Htu?MEPO1E8H0t)p<p8E9H\$tH@#t

POM7uM:M3l\$

VsjXZL\$9r3MAQ #t3rw9t\$st|\$ry

u#tAuA^T\$sjXD\$t t3 J@RPkUSVuWVP]jU2uvF NPEPtA38F |u2~8WjjjSPu?9Gw?rFFu~u~ujXSN\$F,"SN(F-3 \[Vt\$NFPQN\$F(t\$3^SVt\$3^8^,^0^1^2^.^/^3^4^<^-F\$;t PQ^\$F(;t PQ^(^3[SFndSV3W9]e]t}t}uE9t

Wu}~0tv<v8WP]39]MEEuOSWP;EtEe;tPOEr9]u9]u3auWPjAK;YtXXF3;}}tWPuOE E;t PO]j8JYM;Et /3;E}tWPjuE~-F\$;u;:EtWP9]Et EPOEe;tPO@xSSSSPO;Et=;EtWP9]Et EPOEe;tPOE.F-]]v(F MEP;Et9ME8;EtWPEE;tPQEe;3E ]]]]]]E\_(G EG\$EG,EtGMEEEtPQEEtPQEetPQEO3M8F EEPEuP|EtGMEUEEtPQEEtPQEetPQEE;EttxF MPEPuE\uEEMuUeP3ME}@A@IDEEMX@Eu  $F3E$ } $E$ }t  $f, ER\}t\}uF\}tF.$ Ex0uF/E^@F8EF<EFDEFHEFLF0F1F2~,uj^/~/tj~3tj~.tj}uj39uub}t EPQeEVPQMEEEtPQEEtPQEetPQ[MEEEtPQEEtPQEetPQE}TM@M\_^d [Vt\$NFut VFY3^TFhOMAetPOMd 2TFhOiP}FYM3;EtPMd 3@FHH\$H(L\$F@FH UVujhGu&iuE<jhFuitjhFuiuEP#@3@^]Vt\$NFut VEY3^[TFgQVuF(EtPQv\$etVPM^d FJYjP?EYt j3@F"Y1\$1\$MD\$rW%FL\$L\$f|FfD\$3D\$rW%FL\$L\$f|FfD\$ 3UE3HfMfMMt<&t/t#u6Ep4p0M#E9Ht@p0EpQMuMMI3TFGfSVWVPE3;]URhFP]9]M@Rf|f~]E|RjPEQ;t,|uCE M;YtPObf|t|uCY+uMR|E`j.MVxEWPMEMExPOEMPE@RMEHMYOMEMOEj E;]r9MDFLAHt!EE;vaMLAf9au TGII;rKE}-M@FLA]HEvMLAf90uGII;r;}+MPpP5PUME>PPME/RuABpE2BEYY+MAMPQEEEsh8FN\$R HN\$Pu0R}MQjSSWP;EtLuAuAuAuAuAuAEM;tPQELSSSSWP;EtLuuAumAueAu]AuUAuMAEM;tPQEEUF0R NPV4; HWPENPE  $\mathbf h$ EE;tPQF}MESQW|P;EtLu@u@u@u@u@u@EM;tPQEAMNEMPEU|EUREuPQE;%E;URjSSPQ;EfESSSSPQ;E EMF0OPN4NIENPDFttSOWxPE;EE;tPOuE?YMMEE;tPOun?~Yu 8]uV?uN?uF?u>?u6?u.?EM;tPQ3EE;tPQu>u>u>u>u>u>u>EM;tPQEIEE;tPQu>u>u>u}>uu>um>ue>EM;tPQEEE;  $tPQu0>u$  $>u$  $>u$  $>u$  $>u$  $>u$  $>u$  $>u$  $kP0E$ ; $tP0u=u=u=u=u=uEM$ ; $tP0EGu=uy=uq=ui=ua=uY=EM$ ; $tP0iXM$   $\wedge$ [d UQeQuMJETF\_SVWVFJ~f<t fzufafZu0fAtf9uf0t2<^j1=PF^Gf<PSM~JMePoLu<YM\_^[d TFj^QSVuWeeuutVP7@M\_^d [Vt\$W3~0~4F\$~(Nf8K~ 3^L\$39AL\$3U3}fEfEEt}v(}w"EMp4p0EM\$PuMM{3,UFy]SV3W9]e]}t}uE9t W"Eu]]p4p0VQ;]39]MEWQSVP;EtE];tPQE9]u9]u3WVP;tE];tPQj(:YM;Et E];EEtPQj8EF:YM;Et 3;E}tWPSVEE]EM;HEMG(G O.O\$:EMSS@SS0VP:Et:EE;tPOEE;tPOE];tPOEuESSuVPO;u3EuH @\$MEECE;t POISVPEE;tPOEE;tPOE];tPOH@M ^d [3@F@F@F@FHHHH H\$F@xF@hF@XF@HFUSVuW}j&[ShGWD\u EShFW'\tShHFW\u **EPUShFW[u** EP8ShFW[u EPShFW[uEP#@3@\_^[]Vt\$NFutV7Y3^RUFY(SV3W9]e]t WEj(k7YM;Et (E]; [EtPQ}E3; ws\]]]]]]]GME0GMDEEPEHEE; tPQFM(ME3@M ^d **IUOSVW3339F EvGEFxXV** OIPiiiORuEE:Fr3F~FF^3 ^[3HHH H\$FUVuihGu&YtihFuYuE@3@^]Vt\$NFut V5Y3^pUFWQMeMd UFWQj8p5YM3;EtMd UFtWOV3u\$FFFFEFFFFFFF N\$EvCMFFF^d UVujhGu&XuE<jhFuXtjhFutXuEP#@3@^]Vt\$NFut V4Y3^UF{VQVuv\$ea4vY4YYNM^d FHUF0VQVj 3YM3;EtuMPM^d

UFUOSV]set#WN<ttPOW3Yu 33Y^M[d VWid3YtD\$t PQ3V# ^VF^UQSV]set#WN<ttPQW'3Yu 33Y^M[d 13YVW|\$tPQGFGFGFGFGFGF\_^VF9FuGSW\;wPp2FYtP6WV6w2Y>^\_[^I\$1\$1\$el\$1\$Ql\$x1\$=l\$dl\$).VFTQVW3 \$FFFFFFFFFFu~N}kE2:MFFFFFFFFFFhF ^d NVFaSOVu03F\$F(F,N0EzEEM^d UOOVeF@FfFfMEt%EUjFYVyUjjRPVFV^kVFROV3uFFNE 9NE>M^d Vvr0vj0YY^USVuW}j&[ShGWSu **EShFWStShFWSu EPUShFWSu** EP8ShXFWSu EPShhFWcSuEP#@3@ ^[]D\$@@Vt\$NFutCVe/Y3^VF[QQVueN0MN\$M^d VF%QQQVuFFFFFFFFFhFE9tPQEtPQ.FY#uN0EeN\$M^d D\$rW%XFL\$L\$f|FfD\$ 3D\$3D\$rW%\FL\$L\$f|FfD\$ 3VFO SVW3e]f]f]]EE:(&,tl/u8M6E@t  $hFM7t$ hFM79]tuM"uL-Y-E8p|px{E8Xr aE9M|@M8Yr9w 8MGt6JtNuE8XptwE8XqtaE38ujZu 8Xst@uuuu;t RMMuMpM3M\_^d [WFMSVW3eMfMfMMEEtCHt-uWE9tLMq<@DE8t\$p|pxE8HptMuMMK3M\_^d [L\$`@@HVFtT\$RjPOFNj Z9^/WFL8SVWuTTMO03;tETPEP0;uR9}uMj&Y@t'Ed4] Mu3EsxVjWWPO;)E;tVWPO;ulj|Z}} ;Et\_ulMuE} } MT5Eh4GPEP|ME6 u 9}@o}gj;EEM5EMCpCq5UCr|AE9E3; :oM};}}MIEM}MtB9zEE}E3MeJAEAEEAEAtS;rE;EE:8yxyx}E  $px$  } x } x uEEEIM; wr :sEEE:B7M39}u;uEU;u8MAxxp8xxP3?;t\*@#uu4GM2M^M ^[d U(eSVWM~hF3;u;tE=FrElFu WMR!E]P039~vqj:('N!u;u~u VGu;u~uF@P0)j[&~vT>G;~rj]& ^[VW  $s07P\&$ F0rF7P&\_^UQeVu AEkv  $EmPIO$ }t u5&^SUV3WvR  $i^H$ Hu3Ft+ $\rightarrow$ /t Pf/h\$FX/S/CFv\_^][4G0IftIIttjX@3<WFFQeSVuWeVPuu@M\_^d [Vt\$NFPOt\$3^SVt\$WNp; 3X;tPO;tPOW ^3[V4G&N^VN3^;rWFEOVu,F4EtPON0v\$v#Y^Md Vt\$NFutVJ#Y3^W3t0SV\\$;\twr\\$;s;u^[\_|WFEESV3W;eMt9MIuVF~N;r0;(+3;r w9MvM} : $V^{\wedge}r''w:rF$  $3N:w:0RW0\<+ G$ @fWGiUiuPORu{F\$0PSwN0w7kuVGFGF^FN+F+9MvMN\$}WOuCEE~Vt83@M ^d [USVWU~>uu 2fEfFUu}3}]3MMMME9Eu;9Mu6;MMEw r:s: }tEURu6POE3UE+U+EUUR3:EiERP3ENPEPu0EMEM+N}u}tu3OtA:u4t0E9Eu(fNV33F N\$:Eu :Mu3iX ^[UMEt!ItItBHPHPMUU|Ms MHPEtP3]WFAESV39]We]t W 18 hr:3::M:u

E@]EUjYC;r;h8YM;Et 3;]utVPN\$E+vG4P0GxFG|FE^^^^^ 03 @jXM ^d

[V@Fff\$f(N0J4,F^WF@lSV3W9]e]}t}uE9t

Wu}8tv|vxWPMQW]]P;]39]MEEuQSWP;EtE];tPQE9]u9]u3{uWPj8YM;Et

a3;E}tWPjuE8ti;u(;EtWPE];tPQ@SSSSPQ;Et-;EtWPE];tPQEj]XE@EE]]]WuEPEP8]u;u?@8M;Eu;tEE;t

PO]EuPOM;t;EtWPE];tPOAM ^d

[tWUSVuujjCuFC uFC\$Fu"EWj {pY@3\_^[]Auj0uj'y#tjuPujtujX&XF=DSV3W9]e]uuMMU7}};u

@MOMOMOSWP:9|tUf|f||MOjSWEP:tf9|tf|uf9|tWMTeMC9|f|f||MOjSWEP:u&f|tWEMPOWMER:tMeMhYM :Et 3e:utVP}EG

;ujXFEEGP#P;uNPNTw(;Ete;tVPEuP23;O<sCG89ufxu@r=wFlAe9]6EPQ(t]FhE;G0sVG,MeE;Cs:MHQ0EtEetPQ EEE3]EURSPEO;tEE;tPOeEj8YM;Et I3;E}tWPjuEWSSuuVP;EtWPEE;tPOeE9]t

W]MQhxFWEE;tjSjPQ;u9tItvlvhWP;uSSSSPQ;teE;tPQj8YM;Et83;E}tWPjuE

UW\*;EtWPeE;tPQAM\_^d

[8XF8SVWuM\$M3]`9]u

WUf:sf9Z]zu2tOttWff{E<KUu\*Vjj'%W7EU}t333RuNR)uYM\_^[d

DXF7QSVW}3ew]NX);]s!EPE4C39\_Lt, s%OHlF4hFtG t]Oxw0P4wBu0~uh0F35C0Fu\$FuWAM\_^d

[VW39~(vF\$tG;~(r ^39Au9AujXZXFN6QhYM3;EtMd

nXF6OhYM3;EtH#Md

F'VWwtSNtK|SYu[7Y ^XF5OVW}wetSNtSeYu[7XY M^d

SUI\$V3vW<tW#YF;r\_U^||VW|\$t"i?NQQPF)~\_^I\$rl\$7l\$:l\$TI\$l\$l\$6l\$l\$l\$l\$l\$l\$UQVu33NUtURuuQPUVV}tuFM^t UVu3NtURuuQPMUNV^t

]XF3EV39pt7!u@!uURhXFPEtPOEMtPOM^d

XF3SV3W;9^,N(9 ]URhFP]E;tVURPO;tEM;tPOE#Et

NU;Qwr9Es~4tEEM9^]FURhxFPEF,3;vQF(9tCEURWPQuYE#Et"NU;Twr9Es~4tE3G;~,rME;tPQ3M\_^[d EMtPOUOOESVWV::F8uyeF?@(v[MuN\_u<FeHvP;]t5E9Mr|(@tvtEEE;rM2\_^[A3VvI1;t\$tB;r3^VFPFp\$  $tN3v$ 

6<t @:r^2^a,a8XF0SVF3;]tWNP:uM:v<WuN(e<<vSN4jEE:rEC:^r3 FN9Mt2\$]]]M]u&ucYM^[d UESVMWF43;tFIHFF^~SF ^N(S3^,9FvHM3;t\*;Ut

URSV(\N(@;Fr\_^[]US]VWSw%tPN3vv9t@;r}EhGPEw3D2ODOD<u2P\_^[]D\$SUVWN,3N<v+PatE;r\_^][2UQQE SVWOP<WO,ewvuMuEu9NevFU9t1E9Mr|\$Otu'EE9]rEEhGPEw3<12\_^[VWt\$~,3FxNhNlNpNtHH`FTF\_^VNGL \$3FDFHFLFPFTFXF`N\F^Vt\$N?fHf`3^3HHHHHHHH

H(H,H0H4H8H<VW|\$WGNP\*GNPG\$N(F\$G(P4N4W\_^D\$@h@hVt\$NhFhut+VY3^t\$AhL\$t\$t\$YF,QVWu~TF`F NxENIE4M#M ^d

**V<sub>v</sub>P** 

 $vD$ 

YYN^Vv4e

- $V($
- vU
- $vM$
- $6F$

 $\lambda$ 

YF>,QSVuWF{DEOUGF{PEOUGKhFG6UpvOJp3;tv]MQhFV]E;M;O8tPQ]MQhFVEE;MO9 ^;[tPQMd AhL\$TYF@+ESVW{`tK<<K0+EoCl0eMeURhFP}<C`t E MIMt}

C00Ee}eMEURhHFP}eEPEuuuEuPQt:EEtPQEetPQEMtPQEEEtPQEetPQ}}eMEURhFP39uuEM;tPQ@l9uvLeEP EEPuuVEuVPQEEuCtPQF;urEetPQEM3M\_^[d

EEtPOEetPOEMtPOuAhYF(OeSVWe~'t}9~.u53"F\$}3vN

99tB;r|M4~`WNu|Q}EMtPQWF~`t@MQPutEMtPQ9~|w^x\$9~|vFx3<9w\_uU97uQj

;YtppFV=17uN01fff7MlEM3EM;tPQ@M ^[d

**Vt\$NFut** 

VMY3^YFC'OMAetPOMd

O3VvI1;t\$t@;r^O3VvI1;t\$t@;r^YF&eSVWe~`u}9~,u53"F\$}3vN 99tB;r|M4~`WNumBE}EMtPOWNN`t@Eu N<EEFI8URhFP}F'tKMEtF0<8}e}eURh8FPE}t~eEPWuEuEuPQt:EEtPQEetPQEMtPQEEEtPQEetPQ}u

}}9~|w^x9~|vFx4~^ue~u\_j3Y;t@FxxF@FWi~uO

iggyMhEM3EMtPO@M ^[d

UVujhGu&%uE<jhFu%tjhXFu%uEP#@3@^]D\$@@Vt\$NFut

VY3^YF#OMAetPOMd

YFt#SVW~`u

}9~,u+"F\$}3vN 99tB;r|3~`WNu)3;}W|NN`t@uN<<Fl]];t@URhXFPEtPQWH&MEtPQM\_^[d

:tt uuSU\\$VWF`tNIIL\$D\$tF0339|\$vPG;|\$r ^][UMSVW^(]Fh;^(Et#~\t38H938H8t

 $|ExF_{\cdot}$ -PE.utG3vU9tA;r|=~\t

U38B8U38B9u3}uFD<u]F\NEhGPEw3\$}t] }|]^`\_^[,ZF!LESV

WNt

~`Nh}EM]TeMTF\jYtMSUtKMt}N,UMu}F,ME39}vKeENPEEPuuu~EMPEEtPQG;}r]39}eENPEEPu.u3EMPVE EtPQG;}r]39EEEEtPQeMMMc.}}}}}9}EvEM0'oG;}r39}vEM0

oG;}re~lE9EFhM~\<t5eE(URhFPEtUPQu|EDeEURh(FPEt

~\tO(9WPQu?EEtPQEE;FIOF\SuS(t(K(&EEEEPQKtu81M21M1PWuCu8QuuRuPW u3tuuNk39^xv!Ftt~HC;^xr u3u9~lvFhuuEG:~lr3uueYYM

 $MM0$ 

 $M \triangleleft d$ 

**VFt** 

POf^VFt

PQf^HZF#QSV3W|E|Pw,u;tEM;9\_pvRGl4eEuFURh(FPEtvPQu2EetPQC;\_prEM3M\_^[d

EetPOEMtPOAtL\$tAHAOTZF/OOeSVWejMM ^d

[E@1@W"AhZFSVWjFhYtMV UtF EMu~P:u^\-39EEvNpOEG@;EEr39EEvN|KEC@;EEruFet9VhtN@

N0tV0V@uUQu11PR8FhtN@N0F0uF@u?EuFQSuuWPRMFlM ^[d

SUV33nTn`9ntWvFp<;tPO/C;^tr39vF|<:tPO/C;r ^|[ SVWt\$NfHf ~h"39^vEuC;^r3 ^|SUVW|\$uD NF uPNFMtGF

7N/^wN\$^E\\_Fh^][AtL\$H#VW39~lvFhG;~lr\_^U}SVW~(umFtx uaFD<8tXF,^PEu@K3v[U9t@;r|

NEhGPEw3~`^[]ZFeSVWF|EFx<FN`t EUtEE\_pEvEMu|]v

hKuEE;F|re~&FM~0N<+F`tZ|MuJ#U#Fx}I|}Q@pUEFlu/3MMMFxE<G;uGUFRWPFxCuCURWPEt%}tWuPQE WuPQEMet QPEMtPQEE;FF,Nx~`]t@p3g[M@|1V[39~\$vRE+EF N<V0+Vx~`tUI|4[

Ip3 $[G:~$fM \sim$3[d]$ 

Q|V3WvIxD\$99Glt

F:r3 ^UESVWu uNL339^xv;~`tFtk;G;~xr39^xv;~`tFtG;~xrF`Ntu39^xv;~`tFtHG;~xr~h@8;h\$;Nx3

v\$Vt@lt;tt=@uZG;rjNuDVx3vNt@lt;u+G;r3vFtuHuG;~xr3\_^[]AhL\$AQZFQVWj@Yuet(f8f93MVfdM\_^d

3HHH H\$H(H,H0H4ZFwQVW}wetSNt"SEYu[78Y\_M^d

ZF&OVuv(evFYYtPO6MtVPM^d

 $VWi3Y;t$ 

0ppVqc\_^ZFQVW}ewtNtj97xY\_M^d

VWwtSNt SFYulg ^ZF6OSVlset#WN<ttPOWYu 3Y^MId

VWj3Y;t0Vb ^ZFQSV]set#WN<ttPQWYu 3yY^M[d

SVst#WN<ttPOWBYu c^[VWi 3Y:t

0ppVa ^VWwtSNtSYu[g ^[FQVWhYM3;utMV^aM ^d

VN3F|NNNNPNTNXN\N`NdNhNpNtNxHHF^VD\$tV3Y^AtPQVN

N^VF9Fu?SW\:wPFYtP6Wh6Y>^ [^VW|\$f:~v\$6&fY:wPaY~ ^l\$+l\$UUVu3UNtW}WRuOPU VMV^tIUSVW3f

9u7t\*tHHEJJERHrf9

UM: Hffu

E8Xfvf=%u"iiduu<SWRPMOif=Ar f=Zw bt\$ttHHt

 $u4i$ ([ii i3U;Eu;Ut2 E0x\_^[\$[FS]VW}h\$F'Ot.MPLUeVMvuY1hFt%FUPvvTuW2M\_^[d  $At$ L\$PjZVWV}t\$V\_^Rj ZIIA ATVN\$N0^V#N3FNF^fP[F LSVWuM2M3]9]u WEf8xu%SMF UPMhFMt?jSMUEPME ;tEFuYFhFM|tjSMUF sEPEuPtuUMREMxP4;EuqMFQ:t]}VT~;u3f?t WMWPN0EuMuEu=j]}@v@H~(;})^\$MWPE~MEG;}~F\$MuEPuYuYM\_^[d VWwtSNtSYu[g ^f[FOVj\$OYM3;EtuKMP[M^d VWwtSNtS!Yu[g\_^[FQVW}Wu2eGPNNWEM\_^d  $\mathbb{F}$ SVW3u>~~E}X;t?;wP`Y^;}vQjLY}Et#EMHOPOO3Fe<FE9]rM ^[d  $j$ /j\eUE3;t9MSVWt}W\_;W]rw;\_r3GMO MOq;uwr;YsEq]qIM;rw;r@EEMOG4+^V;F^EUu;StSjRuPQuJNF+ME3;r w9MvM6MQuuVPM3OWMStU ^[UMEt!ItItBHPHPMUU|Ms MHPEtP3]FWG2GG3GGIFG **GGGhFG** GGGdF3GG`FFGG3G\FG **GGGXFG** GGGGTFGGGGGhFGGGGGPFG GGGGPFGf3(G GLF\$G%G&G4G,GF0G1G2G@G8GHF<G=G>GDGDFLGHGIGJGTGPG@F3dG\G<F`GaGbGpGhG8FlGmGn GFG|G3tG4FxG  $V\ G$ zGG0FGf3GG,FGf3GG\$FG  $\overline{G}$ **GGGFGG** !G"G(GF39G4GF8Gf3HG@GFDG EG FGQGLGFPGf3]GXGF\Gf3hGdGF3uGpGFtGf|GF3G3GGF3GGF3GGF3GGF3GGF3fGf\_|2tHHtjX3| u2[F1\$SVWuj5hHGuw MwEhh%GP5FFPFuFF PPFFF@PPFF38u8Xu 8X(u3jXXFIF8X<FFD@dFE8XPu 8^u8^u8^t8t @8t @8t @8XxtUE9Xu9Uu EM0hFUEhh%GPE8t8XGFXGF)8t;109^EE9EvFEG?809^Mp6M191tMUM8tM191ud6MhFiEhh%GPhFPFYYSUeA 6MhpF"Ehh%GPRPFPFuSYM\_^[d @FDFDUQf9Vu2U|M3f9^Vt\$ ^U4SVWG |EsjhFMnEhh%GPuV\$Uu!M0hF7Ehh%GPgDtLNHPf4t5eHtNPE{t9hFPFYYuj[] 3MhFEhh%GPj[tGtEEE tejSj"ZIhjj!Z@G3eEhtupNEuuS|tuNuuj llutt tEelEu  $:$ t EEE $8$  $\{$ ut ~tetHtHt3iiXX}t]}wihxFMEhh%GPPEN(Ep6~.uihXFMEhh%GPuUFuuuwuP#FF4tN80F  $t0$  PV $|t$ @Pj.ZESj+ZPj,Z}\*fMff fuffuffu^j^ujh(FM<Ehh%GPl^Xtuujj.tuujj}tuV(jjj~tNp`0}~t9t~t(~t"tjM5FfEhh%GP@tH0sn0?tF~tM}u

lu ^[ltjhFMEhh%GPES F|K(PettEffffffff0t>80v f8.uj(FFtjhFMVEhh%GPt]~tjM5F.Ehh%GP^tt ujM5FEhh%GP%t`0E8 {<jhFMEhh%GPuXE;E]8M80hhFEEhh%GPu uMu^x&ECFHP]tCFC EC&EhGPEz3jX9Au  $vt3t$ It3jXjXUSVOMMEj[;u%Ef8w9 Go}2E#Euf8rufxnu 2PY^[UQEeVWtHujEEuuVu~\_^[F;S]VWMu9su6}u05FMMejujvMuY}}CE;suMzM9Ms\$ f9@uu UuujOMV4Mtu}#ujRvuMujEE;Crt@M0hFEhh%GPjM5FEhh%GPM ^[d [FSVWgW~u]E^F>iuiMeVMjMMWYMuh4F  $\overline{u}$ h0FMpuMhFEhh%GP4M ^[d [F7SV3WUuuu]uuSM5FEhh%GPuUuSM5FwEhh%GP;tKEtSM5FPEhh%GP9uvEuEuLQFF;ur"9uvuEMuuF;urM MM ^[d \F-,S3V9CW\MEE+M34~ffAr fZw fruvf@jf= w FrE|j\_]FO;MDxP6e?f<0!uuMUuuLEEf<0@uuU3uuuu"f<0#uBuMUuu{Eu.uMEYE;CEXFE8FuMYE;Ct M0umEhh%GPM ^[d  $E$ {fxEULp^}T}GE=;us EufpluSixF:Eu F:tME/FuSSjulF:uMEFuMEf9Et&uaYVFMEFEv?~Xffu!uMUuuEef PM!GGKu39lut YVFMEOF"YVFME13lFeMDuYM ^[d VtPFu2^&^1FUQVe6jjtFEu FuMM6!Y^VtPFt&^e\FSVWUtIjIYt FFjFY]}K8CDDeP>juY}DK8PE2utMOTt\xu 3 Pt\$06tE39v;UKDtQEEtIuuDG;rPEDY M^[d M0hFEhh%GPI\F|OVueNNEuN\$EiN0E]f<N@EMNLEAM^d VvLv@v0v\$vv6^VN6Y^\FeSVW~u}M<FtDgDjO8ujY}MjE3PUuf9uu"ExD@8jYuxdEf8!4@E^EMEP19uEE4Pu 4uj}YPEH8'ujY@o4SYuMFu}YEE;FEMuMP,uY@4uMYuYE;Ft"M0hFxEhh%GPM\_^[d UOSVW3U9~vcfxf=Ar f=ZX F-fwS|OG;~sEfyf0r9f4s3U09 FtG;~rE`f\_^[2MxP\FSWU,398VMeMME44Mf=x| EMDpP;usEuf\$pMEPMudu\CY;8Yo^M [d JF9 SV<WuEH@tMM3U}turSM]t@FMwu&G;uuMhFNEhh%GP~vuYM ^[d Vt\$Vt |^.]FLVW };uwS S]BevVjY]et%M<WKWE}3FMFEE;Er[M ^d J]FQSVjoYuetW}WNWE\_3MV7M^[d f]FHOOSMh Y]et, VuWV, FKPEjd{dY ^3MMS6M[d VWwtSNtSYu[g\_^S\\$VW4tVYS\_^[z]FxQVWj >YM3;utMV6M\_^d lF0OVu`eNTMFF^d IFOVW}WueGPNGNPEG\$N\$PEG0N0PEG<N@F<G@PELNLWEM ^d VWwtSNtSAYu[g ^UVuW3FtURuuPQ~tNuuPEMFVt ^]]FS3V]]FMwEPj(VFtEEEPhHFSEFt#SSESPSuF;tFMM M^[d Vu^PFt&^D\$QSVpW9;w7r0;r,;rw+;w'Pq@I;u;u3;wr;sjX ^[U4SVWKF>u8}tFEMQWPe}ut M4uEPEP 8EtC EEP8Eu&u}{u;C}EE:Er.ej^9suuvbeEMAPtu/E}u&EH:EtMitM<^EEEEE:CrEC 3 ^IVF:FsW~ +F;Fr ^^F2SEVW}3UMOwf|f||^URj[u]QP;tMyuM(XM(f]f]|EURj\uEPQ;tM(M!Mp(E3M ^[d UQVtPt?Ht6Ht(HHtEhGPENAAFAfAAV2^FOQSV3WuFFFFFFF^N]^^(^,^0^4^8N<ENHE^`^hNlE E XX(&DXXXXXXXEBXXi8EFFFFFFFpFYM:Et^3PET\$MP ^[d

> FOSVu3]^^^NEN\$EN<M^1^8^[d 2HHHHHHHHH @@@@ UVuW}&jhGWtjhFWwu EP:jh8FWYu EPihFW;uEP#@3@ ^]Vt\$NFut VKY3^B`FAQQVWuE(Y}OEi7YEDP((EtPQE /EtPOEtPOYE NIFhEtPOF'EtPOvHZv<RF8YYEtPOF4EtPOF0EtPOF.EtPOv(etVPM ^d T`FOVuv\$evYYN)6Y^Md h`FOVueN6Y^Md USVWD't PO&Y3'u{EM0fC\$Eu\$Es(%E,084<@U C, {, t PQ'WhFPS4RhFPS8RhFPs'VhhFP3;t'U}RPQt}9}u;tPQ>TTjuS[u\$'11E(} Es<WCHW6u\_^[],t`FQEMeU&SVW8e<@u@(t0RQPVcA3M\_^d [`FcSVu3WM9N(eu3p8&tNTP U@\$EE;t08@t(40<8p06EUEEv(PVQdAM ^d [UUM@UM5EEueEuuuuuuuRP.]SVWVw;v\*jYVWjYWVws\_^[`F)QESVWeueuPQoeAM\_^d [UQQeSVuW39~]t9xttE{Tu}t  $Exf8M <$ Sr39~vN3:t Mj\M<W0ExTuuu`u EC:^r ^[`F-SVuW}3f]f]^]AUR]uuPO:t0f}@uEE:Fu9u3jXf9]t@MM ^[d PPI`F{VuM,UeM(F(uPOu>YM^d VWh F#W\_^`FVWFuMet1h FMMPMEueYUM}F(uPQuYM\_^d `F}VuM.UeM\*UMF(uPOu5YM^d L\$t\$At\$qPR`FVt2S3W]]]U]39]]EvP=FM49^u;tA-hHFPYYt6hLFVYYu 9]tMEE@;EEr9]MM\_[M^d aFGSV3WM8^3u~]PWtE8t8^0uwE8^0u2jWM\9]]uMEMj:|\$VMEPEjPOtME]MMM ^[d UQEP\*#EbFhESVu3W9e]tHY;tPQEXf\_fF8Et FT;tuF!NFlPu;f|f||EURjuEPO;tf9|t2f}t@MEEM|||f|f||EURjZuEPO;tWf}uEuE]@Mf|f||EURj6uEPO;taf9|t@MDf }4u]EM]:9F9X`@RURURjYPO9]`M.MEdMPEudu:t7EMP]PEu}YE}EME u]nY9j\j/.F:t]j ;t]Pf9]@M98]9]]]UE3;s!E uG2:uMUM=PEfuxY]MUMPj;;8^u8N\$~x;tVl:u8t6W;FT3u8t tuJQG;u8\$NT];~t8uz;tyHs;tl;rMu8  $\mathbf{t}$  $8u$ 98t13;s!Fx 9u G2:t9]u8%uEuNx<9^9^h~hu\$j;YtXF3PFd[FdNVxHFdMHMo8E t,9^|u8  $u$ ~Tt i:MMPUF O3u8uOuPRu Y  $191E$ u<8%u48\$j;YtXXXF3PM9tH9]t}u=uHiM[O\_GM;tU3M;]tQP3Cf|f]]E}UERj WPQ;Et MbEl;tPOE  $f\left\{\text{uEf9}\right\}$ **ME** POi W:EtEl:tPOE POiW:EtEl:tPOEW PQjWf;EtE];tPQE F]MQj; 8t9^|~xu8 u~Tt~TV\~xPWB8MPMEGE:Eu8 u~Tu]~TuT;EuG8]DEt8^ MH%:fPMEPJuE sYM81E 8u9 9 MuEPWE>8D(@G8t

8tjX3GO@G8t

8tjX3G 8t=8tO@F8tOGGEOP>%uE

EYEMPN~TEuMu)EV<PM>PMEuEY8MEEPEuEEEY;|OMP|j:MMPMEEMP0uEYY8]tTEP"8]t}9uuYYE];cPQX 8hMuhE:FX+tHHZuMz@MPEPbiMQMEiuEuYURF(#R#RhvlRURuPQ;t(u"uuu

E+HHtZHtPHtDuHuuuE;]tPO@LFX6FXuuu{usYFXuEXYFXuiM:uTEP5.Fu;t\$uuuuEEMPMEa:uEP5.F2\$UMr;u} EPEP50F

u;t%|utuludWuOuGu?E];tPO@uEMtP:EP58F:EP54Fu;uuM;Ef9\xtvEMP;}Es

E}fx@uE:t8tM@uYYuEYEP8]X9+M8]Et%VlMrPMEuEYMWjM:u:EPhxF;uquiuaM8]Eu8]tWM

)NHUEP:uEPhhF;u@9]+8]tBUM:EPEP5<FY;uu8^]]8]UMEP:MDEMPEu]u:uRFlPh@F;tgMEuCu;u3u+u#uMu#:u EP5@FMEtuYuYuE9Y!9t{8usUMEPEPa;t)uuYYE];tPO8]t,EP;|<9 u(EPj

;YtCXH\$F4M:oEWP5<Fuu;uu3;}}tWPMEXBXBRQHZ:uaEP5DF}E;t3;tWPurujYYE];tPQ;%WP8^"88;wv|PQE8] uPEP5HF;Et8;EtWPuuEY;Y]tPQE28]tt8ulETPEPzEPPE M;uMQH

TE}Y8tVSSPQ;Et5;EtWPuuEY;Y]tPQE[W";EtWPMuuE

vYY^M`&

AM ^d

[/bFCQVu&fNieN]M^d

L\$IAu

tjP3VD\$tVY^\$FVD\$tVY^FUVujhGu&2tjhxFuuE@3@^]DbFSeWRMOEet6MfTAf\tf/u

HEf\$AM@;EsMEf\$AEPuYM d

XbFeSVMVM]e{t9f8:u1Ft\*fDAf=\tf=/uAuMEMf\$HSM0MEPouQEYM^[d

q5YdbF0OESV3H`W;eUtuOP]9Uu8%t EH(#plSu38SVORAM ^d

[UQVu3ettFt3tt3tt3SWRQPXxt@;r0w ;v(WSHmuFlP5HFE\_[ut

PQE^pbFkSVu3W|F`e;t38RuPQ8tJVlRHRRPAQ?;28\$ut8tl8^tgF9Xt\_U@RURURj>PQU;t;}t

@M2 t8PjYtjYuOPF8u8t%8xupP8tX8hu`X8\$u!8t8tF(38RuPO AM ^d

[bFLVuWF4eMe}}ubt]MNEPWE}u"EMPFEPjgteM7eMj#M0WMCMuv4QuVPuY3M\_^d

bFOEeSVx(p(Weu@ Vh8FPu6uVPAM ^d

[T\$V3fBBftf=\tf=/uF1^VPpH#pRP#RP#^bFSV39^u3W]]]HMW]}39Hv\$E|DpGG;HrMi39]vEDD@G;}rDuSY3  $M^{\wedge}$ [d

VW3uf ^bFOVWjYM3;ut9MVM ^d

SUI\$V3vW<t7WYYF;r\_U^||SUVW3}t(4;L\$EPTt}^;u\_^||UWy}v\_SVWmNuE}KMuujZE+}w^|\_bFQVWj(Yuet N3MVdM ^d

**VWwt** 

SNtsySsYYu[7eY ^VWwtSNtwS>Yu[g ^VWwt SNtsS

YYu[7Y ^VWwtSNtSYu[g ^SUVqW3t5D\$(>+;B#t}x;u ^][OSUVq3Wt>D\$)D\$T:T\$+9|\$G#t}X;ut\$V ^][YSYvG V1WS!Ou<VOVKWSFjNZw\_^[qYUSVW}UM;]wMssEMPa~M4MVG}}]}}u}\_^[bF7QVWjYuetEPN3MVucM\_  $\mathcal{A}_{d}$ 

UQQDSVEW];EwKs |p;rw|\;rv<]4;rw};~s><vtE\_^D[1\$`1\$1\$x1\$1\$81\$1\$\$I\$bFQMeSVWetuuPQ&u3uuPAM\_^d [cFQMeSVWetuuPQ&u3uuP

AM ^d

[cFFSVW3eMfMfMMEE8HTt}uuXgMt\IItEIt2IIt!ItItIuT4PMbF,\$p<M/p Mp@<M\$PDPM\$uMM3AM ^d [BcFiES]V3W0{TeutjXu;t; uMj\j/MEeMuj^M4KUEEP?uj^u{tC<ujhYM;EtEutVPuNEsu?FuEtVP@n~  $\frac{0}{6}$ 

EtVPNwK|7UEKdP{pGGHOFXCN`PF\mE03uYuYAM ^d

[Vcf FFFFFFF^VD\$tVxY^TcFnQVuFFFFFFFe~`t

F\NX@t\$F`tPOMM^d

hcFQSVu3W]9et@]URh8FPEE;tuPQE;]tPQ6]9u@uPAM ^d

 $IDSVtSH+H:v:v3vWP\$ 

9A:r\_pD\$t03^UVuWF~+:}v}t0~tNWuOz~tUNWoF~Et8\_+E^%@lVt\$W|\$~tT\$NW/FD\$t8\_3^U

EPEPEPEPFPpFt(MUSV33W}u33 ^[0Fih'iPWV9FV6FVffViF8V<^0F333SUl\$VWjY+SEU!+C8 ^S<EU|[U8SV uNH3:9^Pu3EWPN]]FH8Xt7EN(V,SPEMN0UV4PMNPUURP5EN0V4SPEMN(UV,PMNPUURP;t NHW

^[VVhFD\$VFIF^VWVhF~VIF ^U

AUEAEAEAEEAEAEAMEgUM\EjEXueEMMueEuuuuNjh@BRP@uuRPuuRPSVW@BVw;v\*jYcVWjYQWVw  $S^{\wedge}$ 

AUEAEAEAEAEAEAEAMEyUMnEjEXueEMMueEuuuu`uuRPuuRPFuuRPqqq1t\$t\$UQQEUEEMEEEueEuuuuuu RP=AAAU9EsEA38t3MO3-OPOPjiRPtjYfuuuuu uRPKRP\*|SUVWjXj 3p;vBr@r ^||USVWuujvu\$u jvu,u(SWuuuuRP ^[](cF^\$SVW;Ms

@r3;P29}uJ}KeMEGEEvM)MUA;MMrEEG3

uuq^9~tj9;YtxxxF3PutU9u-j;YtxxxF3P^j`u

H`@x}F};tPvM}EURhFPE9}t#MEEP}ui;t

aE3P;vyttC;r}EURhFPEE;thQPR;tUEE;tPQEe;tPQEM;tPQEM;tPQW}EURhFPEE;j[VdSRPQ3E;tLEE;tPQEE;tPQ Ee;tPQEM;tPQEoSEWPF;tPQvMSQVPj;YtxF}tWPgESEG\_Yt`@F3]tSPKv3EPPPSWVQEt`tSPEtWPEEtPQEEtP QEetPQEMtPQ^tSPEtWPEEtPQEEtPQEetPQEMtPQ3M\_^[d

V#WiiQ#iPF\_Q^VW|\$Nt9>uT&TFt

 $>jX$ <sup>1</sup>(3U SVW } $j3$ [EGEI]EM]

i[MH#EMEmCMMjX;s

jAX;rME;EvM}EwEMjXH#EmMx;}EwjXH#Em;r

ME}@EE+;vE0+EvA@KuM1F;uEEG\_^[VjHXH#^Vt\$NFutXV~Y3^Vt\$jhGt\$&0u

D\$@3@^Vt\$NFut

VL~Y3^#HRcF/0SVW3~\_(\_(\_\$\_,]]]FE;tPvMfEURhFPj};YtXFE]E;EtPQEE;]]]V4j

RPQ;Et:EE;tPQE];tPQEM;tPQEXEVTjRPQ;Et:EE;tPQE];tPQEM;tPQE9^,]]w 9^(;t4G W\$+EUUu=vP;EG EG\$EV(N,9Eu9MuEE]t8^ttu9^,tE]MHHMXH9^t[FPON4%;E=;EPHXNFOSSuPR;E7UUAuE8]t 9EKIO \_\$G(\_,E]E;F,twE;F(fF;t PQ^F;t PQ^EE;tPQE];tPQEM;tPQ3M\_^[d

EE;tPOE];tPOEM;tPOEEE;tPOE];tPOEM;tPOEEE;tPOE];tPOEM;tPOEIEE;tPOE];tPOEM;tPO@

SVt\$Wt!;sPSWO;wt+u ^[dFHSVWjy3Y;tXFE];EtPOU]]MEE;t;P1M]EURhFPE9]u9Xjx;YtX@F3;EEtPOE][(0 ,\_4EURhFPEE;tovPQ;Et\EE;tPQEE;tPQEE;tPQE];tPQEM;tPQE

E:EtPOIEURhFPE9IEEP|u:Et\EE:tPOEE:tPOEE:tPOEE:tPOEM:tPOEM:tPOEmIEURhFPEM:ppOR:EtmEE:tPOEE:tPOEE ;tPQEE;tPQE];tPQEM;tPQE]EURhFPEE;VdjRPQ;Et~EE;tPQEE;tPQEE;tPQEE;tPQEE;tPQEM;tPQEE;EtP  $QE$ ];] $V4j$ 

RPQ;EtmEE;tPQEE;tPQEE;tPQEE;tPQEE;tPQEH;tPQEM;tPQEnEVTjRPQ;EtmEE;tPQEE;tPQEE;tPQEH;tPQEM;t PQE9^,]]~w 9^(s;t4G(W,+EUUu=vP;EG(EG,EPE]HMPXIEEt

8^uu3jXAE9tl:PpEPOE2M]:E)ELEOMOSuuPR:EE8Xt@:[G( .G0 4E]E:F,wE:F(MCMCMEMEMEMEE]:tPOM M3M ^[d

EE;tPQEE;tPQEE;tPQEE;tPQEE;tPQEM;tPQEEE;tPQEE;tPQEE;tPQEE;tPQEI;tPQEM;tPQ@EE;tPQEE;tPQEE;tPQEE;tP OEE;tPOEI;tPOEM;tPOEEE;tPOEE;tPOEE;tPOEE;tPOEI;tPOEM;tPOE<EE;tPOEE;tPOEE;tPOEE;tPOEI;tPOMM jXS\\$Vt'W~hA7hVtWpY\_tVpY^[dFQVuE @EtPQDDEtPQEtPQhBjjPERhBjFjPE<FEtPQFetPQMhAjjVM^d ISDQSUVW38\\$jYu;w28\\$u:t39SjVWL\$(T\$L\$SD\$UPQ\_^][YQSUVWGv3UjQPW3QjRPA`UjUW

jYx ^||YS\\$Vt\$W~hA7j VtWnY tVnY^[j\*S\\$Vt\$W~hAA7j8VytWHnY tV0nY^[dF%QVuF(etPQ)M^d

dFS3VW]]hM]Xu30@;r=s)ucEPEUE;]3E]<0UDU!;u0E} rE}rMAM ^[d

2V3v#SW<3<G3F:r [^SVW3vL\$2F:r ^[dFeMVM ue:FtPWFWMvNMP(wMh

FvMj6<MWvMjv& MEPuu?lEYM^d

U VuMugEP\*v^D\$AhD\$ApD\$At3VNXPub8D\$tZW|\$w\$w w4w0

RPwNww7v\ANONhvtvpONXRPvx~`uNXP3^UVWv\$v v4v0RPdt\$i

tYRPj ZZEuUuzEUt uUuuuuPuuu tE}Su3>u^SWFuuVSWFuuVSWF[V ^USVWj`Ej PMuueEFj P;Yv+L=Q ^[R UVW}WPP=Q ^UQESVWjM['SVQUPRPjZ\*jZuujZuuw8]tkE E\$ujZKWu\$u uuSjdRP!uj3XRPSVuuRPjZQjZu\$u uu; ^[D\$VWL\$ jh@BQPRPd ^UQSVWjjduMuEjUYmuuSWlMRP ^[U@SKXP8EVuWKv4v0v,v(v\$v

vvv6{`EUtKX5FSdKXj}Yuuuu^uEUuuuGEC8PChstKXeUspUEPuus|U\_^3[IX`VWV38t@<0uT\$+~W\_^V3W8t@ <0uT\$+~.V ^UHVWf g EPFU/hFhFDFPFtMOU ^eFSVWFPjMYePAgMuffYfu ~Jt%f= u ~!thFpv,ghFpF RP?hFpF"RP%~NjXjEX3;u9Ut#}u~@thF6pjvhFpvp~thFoV,~thFoV hFoFv3;tjP7hFo3%uWVM\_^[d U\$EVM#3u}EUSi Y3#EKu6i YEM#u"i YEG#3ui YETRMP`MEPn}[tuMaeuMu^Vfu  $R = ohFn^{\wedge}$ R\$o^UeVM;MsuU=\_EPl^ eFD,VMf mGt1MleUMHEPwnMucYhFn=GthFmM^d U8SV3sW EPEPEPU}utF}swEMuMue3}UEPEPEPE"Fuj FOuE}|}mOU^j(cEPmj)c ^[UQSVW3]}tudcF| ^[4eFVWf 3WdFt0lLFMWj!ePlMubbYGArM ^d fFJSVWU>ujXj3X@D}t;tRv@EePEEL}}0}}}EE}@;EM4MVpMcfM8Fg9~vE,EPx9}ar }REEFuMt:EPuuE3;E;M;t!h4F3uuPKf fbh9~Et`NE/M,Fet>tynL`QEt`;Y>M\$FeM}&nM`QEEu ;YC9})Wh@BWu ;EUhF3WuPh\$FMdtyEMPmMDFEduJ9}uf uhdu\*E`PMuu;v^Y'uE`PEP;O`uE^EEYM;H;MfEtrhFMhtMhFMVZhMhMhF?hMhMV(hMhuPEu]YMIfME=fUME ^9}u9}tBuE;EuuuYYt9}thFuPuh]uE\]YYtetE9xttPtE]Yt|etE9xttPtE\\$F;}E?EE@E}t<Wh@Buu9Uw&r9EsEUjY;E Uwrw}P;owEU5Gjh@BuuvjYME?+u}u}ueE"EUuuRP#uuRPhluXhFmWW@VuW v[Y`b13}Th}|WEPjh@BlhjLRP2}}0E9Ew(rE9EsEUjYuEUE3}PPFuhFD@PtPE Et}ZYP3}}EP9,EuhF(%c9}tQQUuSjuPPuuJ%(TPbTFE\_thFTbT(PbTg;uThYYj^ }uEE'} }FvMaMEaM:E];E|%EMDMPaE;Es ME\$TM?(tg9}tEMF^t"hFu}YYEt98tu4^tU4EFE^u\*unXuEbXEYFYuDXuE8XYY}uT%XY@cPhFU3@'EjZWP[ U9Uj^us"'EjZWP7UF9UruPPPWYEE;EvE&f~39}}}}E 3MjX;EPp!R38pt@pup:@pp qQ9}}uP;#UM&PWWWWWQM}}#MQjuMQuu;EUjY,{RPjZEMNEE;EiPE}E} EE;EEEtMPhF}v-uuuv6yjYzRPjZVOuPuUTUYY3 uUTUY (DFk[(eFET[tEE}E}Eu}6 8}Et+} E}EurE dd}vPP}EPt7v2ujZM;Drw;@vNwjX}Et#;thFjZjVPMUQhFuRPjxF?PP}teEEe3}}}tE}EtE\*t7lFu.5F\FuP}TFuLF3j DF<Fj8Fj0Fj}tj,F\$Fj}t;u5FF|P} FFi FHj=j2j'}tjj}t}u5FE}|PPEMtEM}e}39}tPjFhtEEu3jXlQMQMuuPuudMEtMEu

tjZ3ELPuuGfdduuj^Vq}u@}EuE}u

```
}u3dQSuMPuuu|MuVPdPSuud2Fj,EEEEEEt3MQMQMuuPuudEE;EKTFEGV'eFvMXtEXM:ET|"EtDPY;}s
E}$TMatGxtkhFtuYYKt 8tBt43Uu-tOuEOEYFY,8FtelFpFtaOuEUOYY}9}the}E=@}uj^jZ;vvNj_;_I38t@u:j
Pe.FEXTtgffhXFE|EOP 0NY*E}tE=rhUOdOSjuP Puu6P}E t.Fj :}EE;EXu-P:}t5F-
```
VP}tSFv|UPuu5FUPuuPF#ULPTX\|`DDPHuu

PE}TLK@TLYF EfTKYMV MCWM6 M#M ^[d

VW|\$i'|fxu @2 ^Vi|fxu@^iLX^3I^UOOEVuUUM&Fwr= = s

 $|u=3rw=r|t|$ :  $\frac{RP|uo|YJoV}{FISVWMu}$  al3PEP,  $|p|$ 

 $@i$  9lt

W81}utN}uE9lu@:u }Wi

I;v;vuEuMu9]E}]VM\#M\$`HM\FQpPE;E\9u 9^\EE(jSxNhHHFiFHPnj F(SPnjFXSPn\$9]]v}ELPLP2uEuA;E LM9uE9\$LEEEE:ErEE:EMDU:H:1tUeE 911 NPREFEFE FDP uP:EEE:Er\EJM1:tiuVE\/LEM1:tigu%ELM1:tiB@M M];tj]t9]E]E]uuiu3PE(uSplRPF(FV,E EjXF;YtXX8X<XP@FE]EM PAME MtAHu9]uFM\$HPMH8HX<@}v EViP%AF0a;+EE;E}v9]vEEMuu;]]OEPM]]]]G(EG;;EvPU]U]IuM\$UjRP;E]E9]]E]?uEi9]uwM(ua}aMuWQM\$F(F V, HPMH8HX<1tP`FM];tj1H(N( $@$ , F,

<;jX}Fvg39]vrEEE9]u ;ujY3UiPD0xPPHAx0;E  $G;$ } $rSk$ ;; $EE;EE$ }](9] $E$ } $E9]$ v/ $EEE0$ } $E0$ ; $E(MuEMu9)$ (t $LtP$ } $FM]$ ; $t$ ]( $tP$ } $FM]$ ; $t$  $ic]$ u;lOEP]]]]w,w(SuuhME;UvPU]U]Iuu\$MSQP;t"tP`FM];tj5MjQPt;P`FM];tjM  $M \triangleleft d$  $$V_1$$  $|f_{\text{XU}}@^{\wedge\wedge}\text{V}\%$ uj 3A^jX^Vj|fxu@^3^D\$@@hfFcOOSVueWF0e\$ugE@AuEtPFHHMe3d \_^[UVuWF\$g>vNe\_3^]~fF=cSVW}i3P3@YE;uthAhApWhV8  $dM3$  ^[d \$gFbOVWhAhAjjVuc3}~~hBhAjFjPEchBhAjjPEFtFuc8x8xE YM ^d tjU}jXwr9EseEuuuucuj3X]VW|\$WBGNPHNWO\_^Q`F MZu>^uj3 uuSWvvaRPSWvvaRPSWvvaMRUP ^[UVWhhFW}tEUjY|bRPjZ5h`Fh\F=GthXFhPFujZju ^]j3HHp H`HdHhHtYpFHxH|3AA A(A0AA\$A,A4A8A@AHAPA<ADALATHgF\_HSVW}UMFVOXj4FMGGFG3EfEfEEvMEMJMEQPM^Eu<Y8] Eu 9^uNUOxNO|OQWu2vuPEPuu=@u`u ou=bMMMF3M ^[d MMMIfgFIE S3VEW;UXuj EUjYA`EUu E]]]]][P9;YE;EthAhApWj V8V^3;]uv+3Eu JpupuXp@uh;] v)3EAQ;KEE 9} rM3;vzE;u B:rdhEM5G;MEw;v3MP;5GEUu9]wE 0EhP]]n9]]]]]E]u3uVWD\_ShRP7\_MRPEUVWRP]M8]QtEUtMI33SQPuuUuuSP;tMMM\_^[d UQQSVuW=GF^Ewv,NPFu 5GVUu~\_^3[SUW339ovV7C ;\_r^g\_][V^tjgFZSV3;WuMuEE UHxu @]]M3]u;t3OMu

E;EEUE;EtuuSh3uuO]WVRP[SuRP[EjU^uu]`d]]}E;k8P7YE;EthAAhAApWj8V8Z3;Eu]uMk8u?u~(MuE(;9]?MQh FWE91t#M

EPEul: }UE\$MFEVFEFEPNE^ :tF\$3:F

EiP%F0E;tPQuE6GY;}}}0b;]vy3EAQ;u[EE89}rR@u16YIEE;tPQu6Y]MM

M1MY3:hE.:u

B8;rOUMEPj0]ME>uUMEuX;Et"uq5EY;EtPQuE;u\$uH5EY;EtPQ@m]URhFPE9]t\$M EPuu]

:t EE'u\$UMuuuu;E;Et-

;tPQu4EY;EPQ;tPQu4EY;EtPQp0P]]uuSuYRPSWY9]\$u}u}E]tQW3VPuaYjYXpRPM\$u(u4u0u,RPupnM\$P;WVp M3QM]XM3M ^[d

0UPSMV33WU3\u@r39]]w9]v|uU;t3%uP;u\VPuuVPMOVPVP@w<33;v3L;rE;t;u]E;Erw;}r3 ^[jXUVuF0\$xXvF( N\$VPF #NPvveF,3^]SUW339ovV7eC8;\_r^g\_][V^tjVWt\$E\_^

`(gFTPVWUMFEjHX9M/efefee6MEM@MEQPMsEu1Yu|u\$EUMu uuuPFPEvvPuu=@tu=MMMMMF53M\_^d MMMUOVWUIMf9u&~t wrw

PRP VG\_^sAI@@;vr6VhFFthxFPFu3^VjX^gFlRQQVW};ukSFW}c^3vLj

0Y } et EHOPOb3FM<FC; ]r[M\_^d

Vt PO&^ gFOeVuMu1eMBEP>u~/YM^d

hFiQ S]eMKVWQF;v?+Hf<x.u1TxA4t"EWPuMe<u0j.A~+PEPuME<u.Y"ExuMj~!MP<ME ^[d

UOeVuR:^.hFxPPSVWM}3MIEGEGEGEGEGEGEGEGEG EG\$EEEEEEEG(P=EN\$PO

jXtF8^<)8 \$tFH^LOFXN\F@^DOFPNTMM=M ^[d

VN;3F,F0F4F8N@NDNHFL^Vv4b-v,Z-vR-^A`Qdtt\$t\$3VFPt\$^tjt\$8QR3@hFNeSVWM];}Eew|Us}];uv

VM8Ef\$pO?u+pv

f7f2BBGGIuU|6

q xvuf1f7GGAAMuM MEP8;u,EYM ^[d

**UOA\$UeP** 

Rp@APuEUOA\$UePRpDAPuEVwNoNgN\$ ^Vt\$N;t\$N/t\$

\$^II%VhFUMOSV3u^^]^^^^^^ ^\$^(^,^0^1^8^@^H^P^X^`NhE^<^D^L^T^\^d6XEgM^[d

3HHHHHHHH Vv\*v\*YY^UESVWEtEU]eSFPQuREtE;veE\FzEukE;vfPhUUURPQuuEt

E;tFE}tu?NhWM3}uEuu ^[hF`K,SVW38 0toEH

taU(PM7EMS]p,]g~tcMFUERPQM0|t'M]t4u(Y3M\_^[d

 $\{(t)M\}A4F; EuE;$ 

P(Y9]^tuEP)ul(YhFdJSVW39yUM}MM49~u]MVSSE}uEM9ytOMSSn}}}UWuM}OVPNJM]8;u5EEM;HyMM  $3M$   $\Lambda$ [d

RiFISV38]WUuu

qItE}uE;E9X8]]]]F];]EMU@4MPE4EEE9Xu48^

 $u/E9Xui\M$ ] 6t

j\M]MSjM4UMEt&uME\6E\$Et.8^t.>uMjuEP;8^

uEh@Px{ExPE8]MPxPSEIExCM8tEPEPH;EPuuu&G(O\$utEPV%;9^0t\$8]Et)GXEG\)GPEGT8]tb8\_1t]lptElPElU WjPEPMuu#E;l;[8]]]]uMEAE;|79u!+E@EM5EMEMuEE@4uuM'jEWPuUEPuE;MuK\$u]@\$EEYYM;H 9^]/E;EsM8 EMU@4M~W1MEgM2EE9Xu?9^u%j\M3.u#u!Gt

j\ME9Xu9^tM WMEG3x||SxuUEPEuPuxE;u#u|#YYEEM;Hu"YuM&guDtMEPEJMEh@PM;u{u"u"uw"E9XF ;]FMPrJ Myu= fy:u4u

 $8X$ 

u\*8Xt%wFuEf8\*tf8?uEE;FrE;F]]]ME19]]EM4M0EME

f|A\HEfA\$7eL/ELPEDE1\$uWuuuuI;ELu30!uE \$!EE;EYYIMMr! uYMQ MYMN#@\`E/u\E

MjM]NdM.E\PEPEjt18]tu9tM#;uuG;uuuMWuuuu?;uWuE

 $\epsilon$ 

EYMcMW.yu;u\$uY`Y\\_3\$u`YY\\_M\_^[d

yuy

uytCtjX3liF}ASVMUWj\MEePuVuU~(EPM-uMEVuPSeu;~(YuuY\_M^[d

iF@SMVWUMueM-jM[],EMPEPEb}VM+`uMGEMPE`EMELEP0MESPjAu8EuMESPSpAu unuEi

pY(PM-EMPE/EMpEtpePj]uu4uuYYEMu]YM+UhFdq+MPE0dKuCu;M-]u\$uYYM]3M\_^[d

iF>0SVWUMF(PE+EueME)FEMPESEMP

FF M\$EPEPj?EMt!

eM

 $ucY3$ 

F Me\$PEPi?}t]tMuUM)MEQPEuYteMQ

uYV (uuuGF tEE1tIuUM)WMuUEOPuuEEup}Ytu|G\$uVSuw9C0t3pF t]39suMEP;

MI4}utSMDuuEPMuEUWPuuuPeM- uYM ^[d

VW39~ v%Fxuxu9uG;~ r\_^2iFj<SVQMi)3VM],Mj\[Mff=\tf=/usuuuYM^[d

ViF<SW039 (1V3G\$M49^0vMt|]F0N,URPOM]1@}6EMP^nMEqu

ujZM'u`EPFUE6U`E\$YtuuYYEMP(uEEPEE9Es+EMAM5t(uuuuIEM+EPEP]MEEfDAf=\t

f=/tQMsEt>E9Et69Ev1PlPMU-5l+Yt0uuuuuuxMPEMEHxPJ)ee}xMEPitEN4P6uxu{usukucu[MM"EE;G(g^M\_[d iF+9SVWM13\$1EE\$PuE{}\i:YEt"

]\$MME39LvFH@<u\*EVP\$yPMEEueYF;Lre\$Y9]uSM5|FEhh%GP;M139]Ev=MR\$EUEQEMPEuFY;ur]]]UMES Mu/MV8}u/V#}vJEME4aE4dvLE2t:C:lruAeYMMM3M ^[d

M0hFEhh%GP9jF6QVuEYNh4N\$EvvMYY M^d

VW39~vQ G;~r\_^jFm6(SVWV}V(e~v1FMXu8u

EE:FrFvxeENUM:MsHFM<KWt%GKP}?(K(Wq?NuEE:FrEEMFI:r39~vNFUMCPY!ei\MEuLuM@GY:~YrM ^[  $\mathbf{d}$ 

kF&5DVW~tf2u[MVM8!eVM

MEtkuuMWtEP"uuYYM ^d

SUW39ov5V4~u"~u{uu7E;or^ ][kFR4OVu ue8\$}t#u#M^d

\*kF4QVjYM3;Etu NMF^d

S\\$VW4td3VYS\_^[VWwtSNt3xSrYYu[7dY\_^D\$SVW;tpVhtVS74\_^[VF;Ft5W3tPFP6W46FY>F\_^>kF2QVjPY M3:EtuOMPsM^d

VWwtSNtSYu[7wY ^^kFp2OVW}uN GFGFGFGFGFGFGFG

P:eG,PN,@G4N4PE0G<MF<G@F@GDFDGHFHGLFL ^d

S\\$VW&f{tWW3PI3~\_^{QSUVW3{T\$t(4/D\$e,t}n;u\_^][YkFR1S],V3s0s(s sss3W\Ms4s,s\$ssssuuuuuEux\$t E

E@E39udxRMEEdhx\$u+Ed0REhMddhEuMeJGY;}19uut9EwEP

YE9uEvM}3h

YE,:Et5N,EhhGPEF2EhhGPEF233E;XtVPM}u\$EAIf\NTxph`XU/&FX|tld\}}/t,uE

uPQ;Et;EtVPue39}}}EM<EMdEsPMEEx\$tdh}&Ed0P%EM EMI'QM

PR\$;Eyz\MEEEuEH(@\$MMMuP;Eu94|E}@EuM PPuR(;E9}toEEx\$

hOEhE 0OtuhlEMYEx\$9EM}vKMM,;|;EvMM)MMDEEE;rMEt2EM;

:s33U QPEu MR;E-DMy\$u}ujY39}\$|M`EPu(dVu h`uuQMP;EEx\$u dhMUUMMUTH P\$TpH(tH,E(9xT YEM EEu, YE@;EE2}/u

}uE uPQ;E;EtVPuu;YEtVPuYEM

Eru; YEtVP@NiYEM E\*uE; YEtVPu#YEMt Eu; YEtVPuYEM. Eu; YEtVPuYEME[uv; YEtVP@:EhhGPEF4,E URPQ;Et\*;EtVPuuuYYX;C \C\$`C(dC,hC0lC4pCtCxC|CEE@{THK@\$CtVPuuxY3YM\_^[d

(SV3N"NH^(^,^0^4^8^<^Dy^[3HHHHHH H

**HHH** 

HHH@@HHHHH@@@@@@@

kF'OV3uFFEFFFFN\$EFF

F!N0EM^d

lFr'QSV3uN^N^^^^^^^N\$]vM^[d

AlF 'OVuEfrN0E-v\$eYNPMJM^d

Vv\$vYY^S\\$Wt9j |Yt``F3VPj^X [Vt\$NFut

VNY3^`lFD&OMAetPOMd

IF&SVWM3GDM(EY]E]]M]YuMEFPEMEPEv5MF8I@

tMWTUMhDFMEWPMEu:uE.Y|YMdEMPE'8Etf~t`M>EUPME

U;t1EfLPf\tf/uJUfP9]tEMPEuEYM"8^\$E3EURPQ;t@D39]E

8]u/8]t\*8^puDE8t,pO)M@PW\.;8^u8pub8]t=UXt(EXfAf;u

8suf=\t f=/t]8]uM@.Ot WM sG;};9]u(uP,SP0@EFt@EoF8]tEMP9]uthFMuE}

uSPEPF'PF%PF\$uu#EPFPF8^\$u8^'u8^tEP?:c8^'tE8]u@jY=M7uF:u@M\$hFM\$EPg3}8^\$E

tIuWQjSVPEf]f]]MQj,VEP uU(M@ME

:iEWOuuPRE3:t

il9luEMuP0M;EtjuuuuMl4uYM ^[d

\$Vt^j&^qHYlF!QVW}wetSNtS[Yu[7NY\_M^d

IF<!SVW3];{{E}p;ut?;wPYs;}v:j ;YtMujY4u33KCE9urM\_^[d

VWwtN4Y7Y ^"mF{ QVuE[v|SvpKN@sNkFtPQFEtPQFetPQ6MtVPM^d

VW~r FLxt3v.fPPf:tf\t

 $f/tf$ . uf B:r~u i ^4mFeWRM~eMM3}u

i MEPOu1YM d

Vu j\_^SVW F38tF<u9wrBPZt60Frfpf=0r"f=9wFpf@@ftf.tf t8Fr\_^[2yt&f8.ufPft

f.ufxu af V39qvPpfpf=:t6f=\*t0f=?t\*f=r\$f=<tf=>tf=|tf=|tf=|uf F:qr=Gt#AtftBf.tf u

HfB u^PmFS3VuWU9YuYVj[;Hyj[;@h@FPFYYuwj[9^vo@wUt j

hUtTj[|v=MP eEPS%MuYjX9Gv

Gf teF:sL<Tu) }u }uFH:t

S%j\_eC;^r}u>Fu\$j\_MPE%uzYLyuj\_M\_^[d dmFPeMVWMve39~v!t j\M:M4G;~rMEP uEYM ^d mFlSVWMuM,#39]]u\$5PFMtPMEAuY]]]ME`O39]EMEME4Q;9]u5PFM-hDFufYYEupUMguMuM;Mt MOPMMEaF;uc39]uME8]]]MEgMO39]]v-EMt4JM;Mt MQPMF;uruTYEMnMEMEu"MYM@\$u]MEkEUMEt4i;E;M]4URhFPEE;tSP;E;EtPQEPQ@&EH u]ENP~EWSV@Muu&YEMrEE;EMEduMYMT3M ^[d uEY;EPQEhhGPETFEE;tPQuEY;EtPQMEu\_MYMduCEY;EtPQ@MEuMYMvSV3f@fD9^v'WF<PQwjW{C;^r\_^ [S\\$VWj^@\_~D9~vFSt\$PQG;~r\_^[D\$A@D\$ADUX}VWt  $GW0$ }t $G$ G@ODW\$G0O4GG@ODWG(O,3jEVP}tE9wuSGM}4u^SPQ}u vNTPQUjRPQvVRPQE39Xv\*E3UjRfXEMPQEC;XrURPQ}uvU'vUEE;G6[\_^SL\$3vVW+847@Iu\_^["nFSMVWh  $\ln 3$ }tl33 PED\$eP;tCMShQMPEeEu"9}Yt}@t MhFuQP;uhdFHd|FSdE;t-{ EE}}}}}}}}}txt WjPRQP;uE;Eu dO}}P :u9}X}ME)E2 ]E8X lt'j;YtxhF3PM,XjX}YE;EtDgE}uMEWMQhX<@LEXP]oPME"EX-Yu{uEhPEE @EEuHu@u:FPEPS(Eu}yuYuEYuuP\$;EQd}}ui}}uMQP;E<EURhuPQ;E>9}t%ududEE}E}EEdPuuQdQuuP,;MQ Pu;EY;EtPOEE;dOP0MehMhtM ^[d OuGYku<EY;EtPQ]^uEY;EtPQuvuEY;EtPQuTuEY;EtPQMFeh2Mh5L\$IAu tjP3VD\$tViY^hFUS]W\$YYuvb A AAHuREw EH3v6V4  $s<sub>07</sub>$ F0rF7AMG:r^ []>nFOVWhYuet&NE3MVK M ^d PnF{OVW}wetSNtSIYu[7<Y M^d UQSVq3WMt2<L9}u9Mt(9Mwr9}sX;uMuuVm\_^[fnFQVj\$YM3;EtuMPuM^d Vv~6YtVP^VWL\$iWR0DRPF7D\$D\$FG ^G@s G@GVW39~vFD\$uG;~r ^nF 0SV3W]]]]]]]MUEMU39]MMEEME4F;us2EM43h<FuFYYEt E]fEPuEu FY;uYxM]^MMRM ^[d nFSVWUM~3;]tMv9fXf= ult"MEP)Eef PMC:rltMEPuOY M^[d nF>`Me=G&SVWEGEM0veMFMEF EEMEFEt PMFt PMEMPEPuueFYE~YEFEEtVNEP)~^MqW@tWS6MEPhMMEEE;G ^[M3d SV3N^^^^^ ^\$^(^)^,^0^4^8^[UOSVWMU}v57GM;uw2MV?tVW3)uu ^[2nFL QVuN0EeNvY^Md USVW}j.;SMDXP[39}t/MFu9~vFEP} G;~ruY\_^[VW39~vD\$FHuG;~r\_^nFR ESVW}3pM9wf.p|0} +PEVPrHe}tcMEPa}h<FuFYYu1MVXuMs;wYrM ^[d] E`uY2oFQSVjJYuetW}WmNWE] 3MVWM^[d .oF#OVW}ewtNtil=7Y M^d VWwtSNt3SYYu[g ^BoFQVj<sYM3;EtuKMP4WM^d VWwtSNtSEYu[g\_^boF5QVW}uNGFGFGPeGPN:G\$0F\$GF(GF)GWN0EF,M\_^d oFSV3Wu^^Elx: \t?:wPSY~: lvVi?YlEt(EM<WIKWEK)3FeFE9\rM ^[d oFQQSV3WuFFMEy;t?;wPY~3v:jYEEtM 43NeFC;rM ^[d UQ3EUt]ISVuWMEy9~w,r9sU%9~rw9wYFI~;wr;rBUUE;u ^[oFpS]VW}FN;wLr;sFMFeNE+M^EEPNU~^MM5 :r1w:v+~t%FNDxlt+PHP^~M ^[d

oF?OSVuNk3N]^N0ERN<EFM^H^I^J^K^L^M^l^[d Vv<v0vv^Vt\$Wv6V0|+VPO^NFWF;wrW;sOG ^D\$3D\$rW%FL\$L\$f|FfD\$ 3@D\$f 3oF QeSVuWeVPuN\_G3;BM\_^d [Vt\$N]F t POf 3^D\$L\$@3pF@SVW3elflf|lEEHE4MtRv9t9^@<8^H(MV|HvvUHEMP9^Etj.MFMP9^ tj.MMVkEMPGuYf9^4ta0VMFS<B[t.Itt\*u48^It/vTvPv68^Ktvdv`8^Jtv\vXMwGuMzHM H3M\_^d [PpF<S3}VW]E8]et E@EE9X t 9]333;Ms&}tE}x@A}VRWPj8]]NYM;Et 3e;uutVPSWEJj( ;YtXXDF3;}}tWPEOEp wDj ;YtXX4F3;EEtPQj(EYM;Et3E]tPQe}EE;E{EMF F(N\$N,UtIEtSPEtWP}Et EPQe}t EPOde3E9E}EtE EMMu}IWP4MQRt\_EEtPQEtSP}Et EPQ}Et EPQe}t EPQ~^}]}u}u E;EuPQEteEEtPQ}Et EPQ}Et EPO}Et EPOe}t EPOE%EuHJBEt PQeE3QQ`xX@EvM@6PR3E;t|EE;tPQEE;tPQEE;tPQEE;tPQEe;tPQEwEu` x}X]VVSuppWP;EtYEE;tPQ;EtWP;EtSP9uEt EPQe9ut EPQEMAAtEEuPQE;EEtO;tPQ;EtWP;EtSP9uEt EPQe9ut EPQEI;tPQEu}]yEtSPEtWP}Et EPQe}t EPQ3BBM ^d [Vt\$NFut VY3^ppF~QMAetPQMd **Vt\$NFut** V8Y3^pF.QMAetPQMd pFOMUSVAWeIUeppp0hCBM ^d [USVuW}3Wuf]f|RQ]P;tf}uf9]f9]t@MTA\_^[t\$jt\$j@t\$j?zt\$jAlpF@SVW39\_E;Eu3ME&]]UGRURURjuPQ;S9]t} Qu uM'ef]f]]URjuEPO; f}u9],uMf9]E]fM]7@GMU]RURuPQ;}tLM;|>EMDpP}MEPSEiu];uYsEufpuEPS=8]t+Fj:LMFtM\WE9Et}]uEt,Eu ^Y2MJ?uIY@M.?u-Y@M\_^[d  $pF$ SV3W}Fu;to8ugURURURjuPQuL}QuFuN;wvV;v uMf Ef/uj\Yf@@Muf;wuzuf|f|]URju]PQ;Et MO>EUf}u9]t<uf9]u\* fMM>9 u Wu\$3  $M = @M \cap d$ pFSVW}U3\_fEPn;u^8]uWPf]f]]6MQju]VP;t@f}u.j.uMY=3M\_^[d f9]t@M3=UQVuuu28t(EUEPu8EtMhTFP3^V3fftf:u} f\uFAA^pF4SVu3WMF\$^0E~2XNfF^Mf^fN4EUW;L}F3VuE;,ENVEM 8tUF0P;8^0F0]EGE;U]RURuPQ;}f]f]]URju]PQ;uhf}u49]t5uME]F4Eu EXfE>f9]t@"uP;uuU;tM&;MM;8^1u8]tY  $;IEE;xs$  xfxMDxPe;tf|xf\t  $f/t3$ jXME}8^8uv<u;8^1u8]t}9^txEHt;| MDxP;tfDxf=\t f=/t3jXME;~s ~fx;uMUM3M\_^[d qFS3VWf|f||}uU|R^juPQ;tHE+tLt.Ht%HtHHt@\*EEFE^EEVM\_9 MS93M ^[d \$qFDSV3Wf|f||EuU|R^juPQ;t=f}@u EE#f9]t@8tFEM8M ^[d 0aFOEeSV@WetuPOLB@M^d [UQQEPu3.H VMH\$MMt1IuM uVPRO^D\$@tt\$t\$POL\$73D\$@tt\$t\$POiXUOt"t\*tHHtEhGPENtA33AAAAAAAAOAfA(I\$f\qFfSV3WX+E\_MN~f] f]]EURjGP]Q ;EtM6EVMMF6f]f]]EURjHPEQ ;EtM6E3MMFj6f]f]]EURj7PEQ ;EtM:6Egf9]tf}EtFPN(M6f]f]]EURjIPEQ;EtM5E f9ltf}EtIFPN4?MM59lt8^FMPPi.Z:MEPWi\$ZE:MEGME+U}8tOR}UU:w/r:s+lN FF\$:r w:vF3M ^[d pqFSVu3Wf]f]]}WRQ]P;tKE+tCt/tHt Ht@.EMMHEMXEMOM/4M ^[d

qF SVu3Wf]f]]}WRO]P ;tKE+tCt/tHt

Ht@,EMMHEMXEMOM3M ^[d

qFS]VuW}WSvuatY@t6eeURhHFQEtjPQEMtPQV@t>Tu3M\_^[d

qFQAMeSVWePMPB03RBM\_^d

[USVW}3MG0;tcSSuuPQ;uSG0U]RVRPQ;u29]t\$39]v8u@;ErG0U]RE@3\_^[33UQQEPt0HVMHMMt1IuM uVPRO^3D\$

3rFSV3Wu;tPOF;t PO^F;t PO^NNVpdX<]j.E;|DA<Ptx|uE]@];tvPYEE39YvMM@;Aru8^tF

F\$~F;]]8|\*WtE9EXE<]]]f]f=ztf=Ztf=rtf=Ru8fQf;t,f0r&f9w

AAff;uf=ztf=ZtEE3H;@EE8u8^uE0FHN,qSWG;}}M(tEM<Ph}@8]tEFHmu'8]tEFHTuWt7EEWPtEG;x59^0ujX9  $Et$ 

@xF0;x]SSSSPQ;t1ut<hl]]]9[E1<'<F:<,F:hWhE}N0Pm;t9]uGj^uhut<0%SESPtu&uEthPu%<tPPAF:,;phWhE}N0P l;tFuhut<W\$}hL3LRMaNrO!PQR+

L8:uAArhx  $su/Q$ 

t)ptM45t;  $|E39xy$  tt

PM4G;xrEtP@uhEYYxrntPP#@F\*tPP?F~\*;~";|t<8tE;Xt8]]tE~0`d};tX`RjSSPQ;u?SSSSWP;t3ut<j"E`dH@];tvPYE E39YvMM@;ArM8Y x98T|XT;]4EuEtMU};X]RErEG8;t`RSPQ;

E;tSSSSPQ;]MQE0EW8;E;u EfM9tL8]u8]tUr8RU2PQ?]URhFPEE;fUr4PQE;EtPQWSSu;p{8^Ft

@Et]M8Yyt8]uMU 8]e9]\XOMP NN@'868]-M! ; [EM8]tEx }!: tE8]Et

EF:EtAE8Xt9QPuF;8^t]};|0;v\*8]un8]ti8\_u8\_t\_E8Xt;HrwM;wI8]t;|

:v8 u38t/;|:w8|98MEE;tPOEE;TM}9P8;~8Yu8YAA]EE;tPOEE;tPOuut<@EE;tPOp1EE;tPOj[u#EE;tPOu)u!t<fM I4<P|JtA8|t<uut<jXj(cYP;E t `3;EEEtPQj

 $\mathbf E$ 

\*:Yt\*FF@FXXF@F3;utVPEENp8}"F`\X^]]9dE]wr9`s

`EVM8SSSSPQ;t2uEY;E

tPOEE;tPOUEPEu)d;u9]uuAY9usE]]]M9xE

]CtM<Ep8E0F@4Nt}F:t'uu:8]E:t&9^4t!uu]tE:tiF4:tb]vIF0MN,P<9}s8]uERUOPtEE:F4rpE:F4tWSMu8]t

WM+EE;x9]|uMSB9]]E}EMuITF8;t`RSPQ;pESSSSPQ;p]EEP7Vu;M;u E

\$uE}p88\_PE0\EuEM9]SSSum;p9|9pVEptx|8u;|;sxpt|8\_EM8]tG:tG8]G

 $\mathbf{u}$ G

E8^r8\_t7QPu&;/8^6E98E}Tt]8]EMptu%8u|;Hrw8x;s.TMpP;MpPkp8EE

: $t$ POEE;E, }7uuEY;YE

tPQEE;tPQp~uuEY;YE

tPOEE;tPOp?EE

:tPOuWuOEY:YE

tPOEEUEE

:tPOuuEY:YE

tPQEE;tPQ]EE :tPOuuEY:YE

tPQEE;tPQpbpEN0upEE

:tPOuHu@EY:YE

tPOEEp8EE

:tPOuuEY:YE

tPQEE;tPQuuY,Y04 \$(EE]39XvQu,0&EH@4F4E;vW &HH;F4rEG;xr]VTEVWP4VWP9\$r&u

.D]]]VE]YEE3M@;r39xEt<;}|}E]@48^)tZtE39^4y>F0xsE&U,T4G;~4r8]t}WM\$EE@;xE`}SSSSPO;EjH;Yt"F@F XXX<X@F3;uutVPE7NX]EE9X8tfj0BYP;Et3VMEXE~p8VRhFP?(Vh8FWE@8;t`RSPQ;8Eh@<br/>>b

E3}]8XE]]]]u&Exu@8XluHuH@MEuE+E8]pU@@U+jYTM2SSQPRXV;uuQMF<F<EY;;u!TE`XdHN<EN0F4~8 43:wnr:sh+Pu>w6E<+V+MOPF}E3+u}}E]}E+Pu8s0E}<+WOPFu}]

EEE3M49dw5r9`s+E`dP4`dM+

;E+8XuLE; rE; +EDE;rw;DvDEA<8]pMu>;sT<u@;Epr++M];ET\_]Eu8]t);MsEAM<}E=

 $\langle$  \{\-1\times}+U8]4UtU8uU9]R

 $Q, xw$  9UmI0H;P;|vp+::2EG9Mr}]E8]@tEEtA,3;Eu;UuE8}U8]hlu+A,;w;}+EhlI;MtCl;Er8w;}r1+E;Es'UN<+ RPU;iu 8][EM8]tE:tE8]Et

H]EMPEuu;S

9]'d+ltHu`dF N\$^(^^^,^^5>EhSSIWPO@uhlF N\$~(~^V,V^=19]LPtEHXHXx

IH\$`18]X\8HtEE@8uMPLPuBEt33luQMPuR;P}]ugE8Xu98}=E8Xt2@z&E8Xt@u8tHu'EE;)PQ9]EplEtpEtptHv Uh+pIlt:^tBUp2<tr;lrwh9<vJ2zr;28]t#8^u\_9tx|.|9ps\$pptxt|ptuH8u@E;xr3w;0r-E8Xu%pEE;JPQ?E8Xt E]:uptu}MpP :Dt:lw~rp:hsnE8XufE9Xt^xGDH0;trEw;pr;P@xp|t;wr;w\$E9Xu8]5M8Y)8^u]F:EtG8YtBQPux;8^t]ptt8u38]Ht@& @!8]uH8|E98}

8t2:8uV8]uQ8ttuAEx"tH8X"uS"8XLtE8XhEMpPxpEAME!E]8\_t8]tE}m]EE;tPQEE;tPQuuu ,E;E

tPQEE;tPQEE;tPQEE;tPQuBu:u2 ',E;E

tPQEE;tPQ4E8Xu~ dH`E uj[8]u tBEN 0uEP NMEMEME!qMEqME qMtj[ Ep,EpME

MEuMEpMEptEp<pp EE;tPOEE;tPOEE;tPOuPuHu@ 5,\*E;E

tPOEE;tPOPBMUPO@EE;tPOEE;tPOEE;tPOuuu .EE

;tPQEE;tPQj^EE;tPQEE;tPQEE;tPQuuu,E;E

tPOEE;tPOupEE;tPOEE;tPOEE;tPOuu~uv k,`E;E

tPQEE;PQzpIEE;tPQEE;tPQEE;tPQuuYYEN0MEPVEdHpME5ME)MEME`mMETmMEHmIpeEE;tPQEE;tPQEE ;tPQuuu

 $.E.E$ 

tPQEE;tPQ@uut<M\_^d

**IVtSNFut** 

VSY3^rFIOVuv<e/vYtVPM^d

3@FHHHHHHH F@FVt\$NFut

VY3^rFOVuF EtPOeN\M^d

USV39uMuW<E@x,tMWtH4eMvf@0EQu 9Ut@t&;Uw!e v-u+:1uEF9UsEEM;MEsMWMuF;uuO ^[F

ujFSVW39|\$vuG;|\$r2\_^[y)tj

F sF:\$SVWEPU}u3P|NMuEYN<P^HFMPjTZk:&Ef|f|] \$FLMOjWEP :EtMEf}@uEFHF(EF,Mo8^HuTf]f|]MOj WEP;EtM=Ef}@uEFHF(EF,Mf]f]]MQjWEP;u-f}uuNzF^f3MQjWP;tMf}uuN<Mf]f]]MQjRWEP :EtMoEf}uuN0MMIMOWP:91^^X^P^d^\^T]vaUEPEP]]]8]tEMFPFINTUEP]8]t

FX^\F`^dEE;ErFXF\tFJFK3M ^[d

**UQeyu** 

M

AM0EUSVuW3}WRQf]f]]P

;tf}uf9]f9]t@M\_^[4sFS3VWUf]f]]}uU]Rju^QP;tHE+tLt.Ht%HtHHt@\*EEFE^EEVMz

Mn3M ^[d

UVujhGu&uE<jhFutjhFuuEP#@3@^]Vt\$NFut

VY3^TsFOMAetPOMd

USVuUuuVP3;uW8]tPEPEPj,Z]]];u38]u,EPjUZ];u8]uujjSVP;u3^[UQQeSVuWUv%}KUHu

E9uruY\_^[uVW|\$NGFGFGFGFGFGFGFGFGF\$N\$WZ\_^3@F@FHHHH(xF@dF@TFUVuW}&jhGWuEVjh(F WtihFWu

EPjh8FW{uEP#@3@ ^]D\$@@Vt\$NFut

V~Y3^sFtQVuF(EtPQFEtPQvetVPM^d

sF <SVWuE9F^t PO#F~t

PQ'ShFPWhFPPjBZ43;PjAZ;lPj?Z;SPj@Z;:Pj[Z;!Pj]Z;VpM^M]Nj.ME;|MDAMPk\_f;E@49^uPMMEVPUMEdPEl

u~uvun<EPS;}3NUHOPMdPEu.Yu%uYY3M ^[d

sFS3VW]]]}E8\_Dt-j;YtXhF3PM9EG49\_0jX{YE;Et B

SME~pF|PX7K`u.FeEtPQEMtPQBME3A0WeE;tPQEM;tPQM\_^[d

**VWwtNtg** 

 $3$   $\wedge$ VFt

POf6VP^VN0F\$f(f~t z^EtFvSVWM]C(@ r

 $@e\{C(jY8r_\text{-}\text{$ 

 $i$  <1YL $i$  <Y{

My vU3J;ui|+sHV}sVgS|f;M|P

M|9tuvE@f}f}}URjPEQ;f}yEUERPQ;EM;ES}URhFPEE;}UREuPQE;}URhFPE;E;\PEu;EuEPjVb;E

C8;t9}URhFPEE;tPQE;EtPQ}}}\EGC@jE\EYsdExEeEEMEPHC8\EC<E\P!C(3@MtMPPuM\P

uuYEY\PEEtPQEEtPQEMWPQLu!}PO0O\$PRM|MG\EEE;tPQEE;tPQEN;tPQE\ErEE;tPQEE;tPQEM;tPQEulPN0 N\$PzuuYEY\EEtPOEEtPOEMtPO3E9xH EM ^[d

uuYEY\EEtPQEEtPQEMtPQ;EtPQEE;tPQME;ZPQOEMMr6tFqQSV3u]^^^NEN@ENpEqN|EeEVM^[d tF(SVW3h YE;]tD3M;utVPEMEME]E{0u&{Du

KHEPUEPEPrKHVFQPRSs8s<G!t\$uuMYYtVPv39^xvMFt<t>FhUM4POEUuEYDOGC;^xruu|MYYtVP3M\_^[d uFVOSV3WuFFFFFFF^N]^~ EO(HN\E^X9M^h^l^p^t^x^|XXFFFFFFF ^[d

UVuW}&jhGW,tjhFWu

EP:jhFWu

EPih8FWuEP#@3@ ^ID\$@@Vt\$NFutVY3^D\$t\$HT@PF3uFSVWu~uM{03N }uMpYtEhGPE3?NhnM~xfX ^[d }uF&QVuEtPQvtYEYNhKvv\vHvMd

^Vt\$WVt\$tPu\_^UVW&fU(EE;UtcfftnfxuTfAr fZw btPttHHt u\*j(

 $\overline{\mathbf{u}}$ 

j\_3j@Yj+X9Urw9Er2EU{EV\_^uFSVWf:Me}VM~'EWPhIPMEreuYGEPMUa}(ff\*u

fztRf#ufzuaAMR1;~Ysbf:x|8}^+PEWPo}EtUM0tMu{uY2M ^[d

**UOOVfftLfxHu** 

 $<$ at $<$ et

<ru8F.F(F"fsu UtEFFEF2^uFL4SMMVW)39sf.p| E}CEE+PEVPee}tmM~MEPUtRj YtjuY3MPiEMup;sYiM\_^[d uuY2D\$039tPQuFJQVhYM3;Etu5MPM^d

VWF|tmWYN\_^A39AL\$uFQVjpYM3;EtuMPJM^d

uF{OVjpBYM3;EtuPMPuM^d

VWwtSNt9SYu[7Y\_^VWwtSNtSYu[g\_^VWF|tWYN\_^Ul\$V3WFF};t"SS^S~~uP[\_^]S\\$V;uIW{;~v\$6Gff&P YY~~tP36 ^[VWwtN4Yg ^OvFOVW}utPOGeFtPOGEFtPOGEFtPOGNPEOG@N@PEAGpNpPEpG|N|PE`PEJ  $^{\wedge}$ Md

}vFOVW}uNGFGFGFGPeGPNG(N0F(G,F,G0PEG<N<PEGHMFHGIFIGJFJGKFKGLFLGMFMGPFPGTFTGX FXG\F\G`F`GdFdGhFhGlFl ^d

vF&QVW}uNGFGFGFGFGFGFGFGFGPe\$WN\$M\_^d

T\$Vt\$W;t929L\$t}P;u ^l\$l\$nl\$l\$Zl\$l\$Fl\$l\$l\$l\$l\$hl\$kl\$Hl\$

1\$1\$SUVW3t?3iXtF.t#FArt FvV0Y&t

N ^][SUVW(Fj FojZMj#E-PZj#J-Z#K-P}t\$ SFt\$SFt\$TF f

 $tVF$ 

x ^][VW'ff=@u"~Nu 9t\$jL\$ jZ;0tb5tL[f=FVj0Y

wWY-F%OPv9whf;uNVWf;uF3f=u0FvVOP0Gxw,f;uNwf=t\_

 $V^{\wedge}U(\mathcal{A}f:V)$ 

ruMuEPL^SVt\$Wf

rmwef?thF|wS|#wSIjjhFSIjjhFSYShF ^[UEVu;vhFeW}+WP ^]UQSVWM}!}shF4>thF^];Ew3fFNN~E~FjZ;s 48F u&vF-|t4FWu%u^v@FiZJJ4DF-Pu9u4F3F:uB|t5Fr1}hFz~u~uu.wMWDhFIi 7M0G|vMi-v6MOu ^[VW
s07Pmy F0rF7PWy ^3Vv1;t\$t@;r^SVWFD\$t8D\$<zt\$D\$;s+rf>u v\_^[VWs2SjXf9uKwv:tv\*tjjFtjj5\_^D\$;s+r8t2@;@AD\$u  $DS: s+s2$ D;@vF<SVW}3UwMf0EMPuuuStf}th\$F1EMPPEeuwYMuh FEP}s2suNE;Mwf{uPjZF| 4FhFMUrEP{hFoVtrev`EsL4  $s07fP=i$ F0rF7fP#jEE;ErhFMMlM ^[d vFDSVW3e9\_}]URhXFQ]9]]]]wEPDuYE;Eth(@h@xVjW0a}3E3E;G4f]f]]VME&9^Eu=E;tAMfDAf=-uSf=+u jMf9]tMEMfHUNEMPVmMEMPutYMEEO]]]E3;usEM0FuEuuPOu;t3>tY]MbEM;tPOM ^d [tYEM;tji M]UbEM;tPQ3M3;tj9 SSUQVWU]Mf9u&~t wrw PRPV\_^SVWsVwt3v @;rSh6B  $^{\circ}$ [D\$ SYvKV1Wt\$t\$S2Ou<t\$NKt\$SjZFw\_^[UQQSVW4E;uw7suFEU~uuMU}E\_^[VFtD^VFt\$N{^Vt\$t\$Nj^u@~  $\frac{0}{0}$ SVW339~,vF(t6tG;~,r\_^[SVW39~,v\$F(tt\$Hu2G;~,r\_^[wF<ESVW3;t89}MuF,V;}M}MEuFM@EP}sj0MF@MPW i p;YtxH\$F3PMEUMEWPyUzNLEPOiEMP}}}}zEN(PO8upMYMsF(N8<;rAN4)\FN;]rBw;Mr;+MEBNVF3FupM YMNV;Ou;Wt#GjjRQPSFGFGME+OG3;wr9Ms]GURSuPQEGWU3VFVFF;F\$Nr w;N vN F\$FN;G\$rw;O v O G\$UEtG;EuG;EuFffut@3M\_^[d VvnvYtVP^UMr\Et(ItIu.H P\$MUHPMUHPMHMHHPVuHPtV`3^]UOeSVW} .vKW(EE4F\$N 9Erw9Mr )ME9]r]FSuPOucEF ^\$E;G,s4 (CtFt PQfN@6E;G,rGgGGGEGEG\$3\_^[\$wFSVWu~}MwVW6}}uG\$g(f j.3;|sGH;uNFfBG\$O(fTMDXP{UO\$e\$/rtEP|;^s^f\$X  $gf$ ulYM ^[d 8wFeEVPGe~(tj.M`\$MVb~MEP{ulEYM^d UQeAQMPAzELwFOeEVPe~(tj.MA`0MV}MEP{ulEYM^d `wFeVMF@PzeFPM}~(tj.M F\$MPm}hFM}LMVT}MEPzuukEYM^d U ESHv2OVWtj{Y0{{}-MdjYtuMC|\_^[wF\$SVM yF3;]}5@FM{6MI8X(MQPME}zu]jYEMPy8Et5DFMI{ENIP?zENxP3zNHu9^<v5WF8<EPO0 zEO<PyOWWC:^<r uiYuiYM^[d AT\$S3VWA8ZtX+8Zt@X2zp x\$@X2zpxBIR1RPV8 ^[vt2yuo@wFZSVW}3f<1uAf<t f4f\tUf/tOtKfDf=\t@f=/t:2M ^[d }tf<uf<1f\tf/uf|FuSQMvMePxuhYQQd\$SUVf1Wf:ftaL\$)T\$ftRf;t7=XGumfmf;tf\tf/u"f\tf/uD\$D\$CCf4f;fuD\$\_^][Y YyFS]VW3eUMt u#Bj^:9E}t9s<t @t&9s<C8jYl8ArMMRM'9v K&u}|uhXFu xK(Pk9uEh<FHo@ef\k;}XT-VMEtTEfYMOtEP}vEuEf}Yu8"u-MVhFCZfOfYYM9f.fYYR`}j\_}t/uuutuuu @6sHEPEt<EPnPMEuEueYj.MYMh,Fwu~u%{hhGPFJDsuEuB8EthhGPF{\$Vu  $$ @uT{DtN<tEuhFN>mENP%]6u @~xgv)lEPK\@K354F!m5M:E t#i cYtisY3PM3uuuE x]C(LHEE0E4EPPE8}s}uPH;tmuPu9|j^@;tVuQuP<uu!vRE@054FHIP cucYEYMRdDbubY\*ADx48tE@hF0l{}vuDuCguOPNbuFbYEYMcDbu%bMYY\@PauaYEYMGc}DEaY}39s}:5<FMpMPE#zCEua9sY} @E#u8Et  $@x6$ OE

MxPP7t!@

EhFHhOPDuu~NDmlE0nj.lESl<M0

4\$8(<,@0D4lH8LtExPlPD4Ex0El^DE^YYxleeMElEt5t,58FM^ExPnxEMeEuf{Dt`C8pCHPT\$}#ut>}u8u/F<E~@t PVm39s<v\_C8}xtxOPlmu2w}u(EPMEuyuEL]YF;s<rM}#ETMEPV!ME`\$MEMEPKEbuhxFNPeENP`U6u@~u\Y ME, MEJEMum\xb\Y 3} } Et!MV3; vM\$@; r9{<}, }#tDEeC8 } M4-

jEthpFMIE#E@ENPPMEkEu[Yu{Dt}#tEeMuuPL}!E!EMUOWuMOxu#EOPEPFPduVuh

MQPPuEZEE;C<Y}#}uZYEM"ME\$HMEIE%uZuZYEYM!ME MEHEuKZuCZYEYM!ME

MEHE!uZuZYEYMY!ME"MEIHE#X\*Ms}C8MOE&}#E't]M7uOEPhXFWuqYuiYYEYM

ME(MEGE)UMuvEPh@FEOPOu@~

 $\frac{0}{0}$ 

uXuXYEYM9 ME\*iME)GE+8uXYEe h(FM E-funhF4u@jjF}~

 $0/2$ 

Mu?XYEMME.MEFE/hFu FEuehFu@~

 $0/2$ 

M

uWYEMME0KMEFE1Mo3E29s<vhC8TOME3eTUE4J;EMPOu3WTE2\$WFY;s<Yrh3E69uDj ET4fTME7\$uT`E 8UIE9jjPE:H|`\$1(j0\$jP|MLP\}E;t4j`jP{EI`dDH3\$PjQPPUuUIU`UuUTE6UF;uE2:ME-DM

E[`\_ME<S3E=9w=FSx4EP=)F<E>uM]`uuTPhFuTTTYE-YMACM uTYEMME5LMECE<uFvuE?tW;uM :FuBFP4Pu1\$VPu

MUjRPTMDTYuE=SCY;`39d`xtlP'lE@t"MljRPTuDllE=qSGY;dr+DZSuRSYYE<M&l<SMPXE<MA`Su **SYEYM^MEME** 

xRY0E

[%xE=uRYM~MA`RYuRYEMMEzMExQRYE

0\$xE?=u\*RMYL3M ^d

[VN(:`^Od\$Vji^YyFsOVuecvOY^Md

yFsQVu\_eFM^d

zFrsVue~t6M\_MERtM)t+u#OY6OY^Md

A;Bu RQFYYujX,zFrQMevMM6?Md

{FrdSV3WUu]E~;]tv;0;utVPMQhhFVE;t0FhGEEP2u;]tVPuE;uC0FhGEEPuMEPW;EtEM;tPQEURPQ;EtEM;tPQ  $E$ } $E$ 8@<t8t  $11$ ]METE";E $9XDEM14Mu18$ ^ EE]9~EMEPFWPMuX8^t@z;E|2PEPMEPEPSE[u&uENYEEM;r3Ej:MEBMDHMP\_EubNY8||}~}}}|v\$}|~ut2EU}PjHu;ufEMPFEj|YM8EMjE<YuEMEEYM;HJuMYEM;upMY}]]]u M EPE<sub>11</sub> 0E0UE4EEM#MPEPuEF6EuMYE;ZMjE^yG:8\_G"M I\$H<t&8t8XLt78t@8t@xO;|q:uU8Yt8tp0X4H0XA8Yt8tp@XD0pXIP H\$8tp8X<pXIPHMM0RP; hUKYE:Et 3:EEEtPO luEE0F|E:t0EM M\$MMM9t M118E upMXMEPEUEuEEOJ81YtEhGPEoM\E u JEY1:11\$8t0iI:YtXXXF3PMENi IYE:E t EIEMPE EMu MWE]E8X<t;9]vuHL@LYf[MEPcPME\*YEu MEPIPMEYEuIEYMSOXHXuxFPuE8X<tE}ZM.EPhFuHEY:E tPOEE:tPO:E~VPsM(EPAE  $ukHY/8$ 

;Uxf;v`EE ;tPQEE;tPQ;EtVPME]6uGYEM;tPQ@jPGYE;Et

3VME

u\$MuN4PCMEP&N@PEOWE

u GYj.N@t:E(^^^ FL^^^^\$uMW(b;Et^EE ;tPOEE;tPO;EtVPMES5uFEM;YtPOE8"jXFYE(;EtS3;u(E

utVPNEEcuM,hF/;E

tVPEE ;tPQEE;tPQEE;tPQMEo4uEEM;YtPQ]9E]uuMBj EYE;EtS3VMEu

MEPES^PNE^<u9M,EPhF5uOEEY;EtPOE(E

vuE%Eu(YNFURPQ;EEE;tPQ;E

tVPEE :tPOEE:tPOEE:tPOME3uDEM:YtPOEuM0uP:EEE:tPO:E

tVPEE :tPOEE:tPOEE:tPOMEv2uDEM:YtPOEUS5:EEE:tPO:E

tVPEE;tPQEE;tPQEE;tPQME1umCEM;YtPQE\_9]M;EEE;tPQ;E

tVPEE :tPOEE:tPOEE:tPOMED1uBEM:YtPOEEE:tPO:E

tVP|8EE;tSSSFSPO;EtrEE

;tPQEE ;tPQEE;tPQEE;tPQMEm0uAEM;YtPQENUS;tqEE

;tPQEE ;tPQEE;tPQEE;tPQME/ujAMYE;tPQ]8uUj(A;YtXXF3VMNuEN

^^F\$^^uMeuEVuuPO;EtJEE

;tPQEE ;tPQEE;tPQ;EVP

9^D},h`FO IFLOPajEE

;tPQEE ;tPQEE;tPQ;EtVPME~.u@YEM;tPQ@M\_^[d

089]]]]3E8XtH; E @\$<8Xt0@; |)M <: tEWPF } EGEEE; Er9 |u9 |t, u; tENPF } \$ } \$; tEPo } \$u9 | 0tF; ] |t

EPe!E:tH@MEG O\$EME4MMH:t 5:t

**EEE** 

:tPOEE :tPOEE:tPOEE:tPOME.ug>EM:YtPOEY{FJ`OAMeSVWeP\$MP3PBM ^d

[UVujhGu&at,jhFu}atjhxFugauE@3@^]VD\$tV=Y^4{F\_QMFIetQPMd

`H\$FSVWU3~H^0^8^@^4^<^D7\_0\_8\_@\_4\_<\_D\_0\_8\_@\_4\_<\_D\_^[3HHHH

H(HHHHH\$H,a{F^OV3uFFEF(F,F0F4F8F<N@EJMF^d

UVujhGu& tjhxFu uE@3@^]Vt\$NFut

V<Y3^{F]OVuv@e;v4;YYN(M^d

{F]SVMMWu3>MOWP3;'MuMVh}39]]M4MhPVE~g;hMP

KEMEEhEMEEPEPVj;MEPEPVi;f]f]]MQj(VWEP;umf}uE;E|`[MEMEPu]uy:FY;uMhr3M\_^[d

@M0u/:MYh2VNSHN(2FFFFF ^UOeSVW39~v'MOHt

}tEG;~rE ^[2q9YVW|\$W|IGNPpIGNPdIG\$N\$PXIG0N0PLIG<N@F<G@P:ILNLW.I ^S\\$V;uIW{;~v\$6!9ff&P8

YY~~tP36\\_^[{FZQVj08YM3;EtufNMF^d

**VWwt** 

SNts8Sy8YYu[7k8Y\_^VWwtSNtSD8Yu[g\_^{F4ZQVj(7YM3;EtuMPM^d

{FYOVW}wetSNtS7Yu[77Y M^d

VWF|tW7YN ^VFT\$T\$TFHN^VW|\$NGFGFGFGP=FGFGFGFGFGFG

G\$F\$G(F( ^{FXOVW}uGFtPOeGPNEGMFGFG F G\$F\$ ^d

UOVF9FWD;EwSP463Y;t/W;|\$HBIII

YYYYJu3F;[tP6WY66EY>F ^

GxhBZYhG`Fc|FWOSV3uFFFFFFFFFFFdFFFFFF

USVuW}i&[ShGWWu

**EShFWWtShxFWWu** 

**EPShFWWu** 

**EPShFWWu** 

**EPrShFWkWu** 

EPUSh(FWNWu

EP8Sh8FW1Wu

EPShFWWuEP#@\$3@ ^ID\$@\$@\$Vt\$N\$F\$ut

V3Y3^|FUOVuEtPOvp2vd2vX2NLE+!v@2v,2YY^Md IFTOESVWH|eeuuPBM ^d [[FZTQEeSVH|WeuP7BM ^d [|FTQESVWH`eeuuP{BM\_^d [[FSQSVuW3eN]]P;ugE M;t 38M;t 38XU:t @t:t @\$3BM ^d [UE3fMfMMt[t?Ht-HtHuWE@t;tMPMw?E@t;t5E@t;t&E@t;tp<M jMuMM3D\$ D\$3D\$L\$ t3UUESVuW}38t4}>u.8u&Ht;t(IH;|@p@h @3 ^[]@x;t@;tWVRj>POUESVW}3}>Et }YE8M8\t;qt3P|R;t);t  $@$u$ uWuPRQ]8YuVPtI}>r\$u8t<IH;|5Bh8t%9Y8A4u9Y0A,tM@E3 ^[]@}FQdESVuW3e]9f]f]]<8UE~6;F8%O;a@\$M MC0[,eMQPSMEEMP?}EuEMPhwEP4MEp<MUEjt%EUPMPMEu-Yu-u-YYuM:u-YEMS9M3>ME89UE3XZuS;F8uEF<V, @@tEPPMEuU-Y9\_t;t6t6?t,tjM(SSM^xuG;|L 4MkTu;|%;u!;tP2u9\_| ut@t?u6Gt.;t\$;t6@\$u1RPOV F\$tKt8ItIIp<MIH<t33@PQ@<\$PEWPPMEQujBAtIt 3u@LPMuM3MqM ^d [{}FbM4S3VWUM]]]]j]\_]}]MUE.HMU#H39}v6}E;Es'EM GuFEE;Er;u,EuEtuM9}wM8FEE;EshFM<EE;uus+9ut j\MEM4M&<EE;ErMEPZ9}u9\*YMEM]ME\_^[d Gh|BOYhG`F}FKtESVuW38Ee}<u @NxP;SN{EM7CE;| MP69.[;|'N|ESP`PME9uE!)YuvxjuuP;tQ}uIj  $(\gamma YtxxF3:utVP\sim WNE\sim5E03u(YtsN)EPuNxEjuPRuep(Yty)$  t@ }t }Gj(Yt`hF3tVPE0jX'YMEt 3e}tWPNGHFE#GLEGPsN|EPuN<E]ENHP7 F|K@\$39H0u9H8tSh jjOuO~rFxFNxPEPSu?'eYtWP>OEuuvuwFNxUSRPEt7tu.~u&eYtWPu&eYtWPEtYOGURPOuG}vAEN(EEEEE EEEEF, EEPM; N,u MN4F8u>tGVhFMCV IFEu8% Y3yBM ^d [T\$B|I\$@<R|@2}FGQEeSVH|WeuP\$BM\_^d [}FXGOMSeVAMW63<e9\SuOPRSBM ^d [}FFLee}SVWeM3EuEtU <Dt>N|PEPPMEy4uE\$F|YO@\$@<\$EEuNx#EPuR,uM2}EuY]tt}tp@EQtPEPSMuVuEPKt:}uMUfE##}uu }FuOxVuP,u#YBM ^d  $\lceil \sim$ FyE4eSVW3Me}1}Eu @ }uW]tiut xtEPSLuR }t0EPj<Jt2 }uMUfE#) }uNt38UWRuP(u"YBM\_^d [T\$J\ujX"D\$;rARXL\$V41^DA34~FRD,ESVW3UHe]EMP0E}sj0M5uMFdP1j.MEEMP3pMV3j !:YtXH\$F3;utVPES^PNE^cr:uF;EtVPE0uj!ub!YYBM ^d [@~F=CQESVWHheeuuP0WBM ^d [L~FBOEeSVHdWeuP4BM ^d L~FBOSIV!Wu7GW}hFN\$3:EvV : $lt5@:rIWIF~M$  ^[d N.i!N\PR tWIF1IFt~FBOOSVGWVuhFW\$eevG O :lt E9UrEhGPEET3Du#uO.JVIFM ^Id T\$VWJi?~WQPFN ^UeSYVuWM]teEM @<Q9Vr8w9>r2]9Vw1r9>w+QI~MN;u;Mt1;Mwr9Vs]@E9]jYSM \_^[SVWAD\$S<@R+D@R9RPF;t\$jYC\_^[VF9FuMSW\ :w@P%FYt@P6WA6)Y>^\_M\\$1\$1\$1\$1\$1\$1\$81\$rl\$X1\$z1\$}1\$:1\$\1\$\_1\$1\$>1\$A1\$1\$ 1\$#1\$1\$1\$~F6?ISV3WUMuuuuuuuZA(;EE]ut?;wPYE;Ev }3SMM;]t3;v M@;ruMhBCjX;vOuj[3E+EM

 $\mathbf{u}$ 

NEE;Er]3uuuMEN6Mu}v-MEVP6PME EuFY;urUMvjX9EvEE3MUx448u

FSEM;Mr]3MUUU;Ur 9]3;U}}}usE<E@\$EE;sIM;UE4sOEV8uMFI<:tCH}UEBE}U~FJE38F EEMt"MVM FPE~ Uu

FFP~}]tF(uENQMQ'3t7t)~tE;u@;Fu EEEEEEMEtxLu

tx~trEtD@9Av<f<B:u3PEPM 6uYtEE]{u;UC]]MCEMxMEuWuOuGMd

\_^[UQQtkItFItEhGPE?=UPMUEM+E;MA#,UmMUbM+E;MuPF~F:VQM^'eM)MVK\*M)Mu8\*EMPw'Eh\GP<=^ VWVO35uG:Ft \$@3 ^D\$V1W:u+:A# ^VW~:~t\S3tDPYtW|HBI IJu3NO6P<:6FYF[ ^VF9FuoSW\:wP3Yt W|HBI Uu3FtP6W:6Y>^\_[^U<SVW3U9{}}3MuFMEFeEEE+It(ItIuNE9~E?;,uv;|9|}QeeEjuY}uFju<EY@3v;|M;tVEEE;C MR\_^[tFhGEEP:tFhGEEP:2HHHHHHHVW~;~tqS3;tYPi;Yt/W;|\$HBIII

YYYYJu3FP6Q86<FYF[ ^qt\$FYYqj

FYYG%@UQQEjRQ3MEFEUQVjhCF\FuEhhGPEF9^|\$ujXG=GVD\$tVoY^jhCF\Ft

hF(1t@D\$VWPpt\$pQ

q\$P Px\$qx4~#gr ^~F5V~toUSWME~e75FFYYSuMYuN~d]NF [E^~

 $0/2$ 

Md

 $V<sub>t</sub>$ 

jNnpN^tU VWuMu4EPW\_^UQS]WSuFEeVj

```
^KEiEBrw }rjG^w }rjM^hFE3j]X7EU6RP+j)^ [D$V#D$thF=t$t$,^VWNt(u FtFOPhFFNu 8FtFOPvvkFFt&vFvev$v
= ^SVW[F0F4t+IF0N42u `FtPFOPF8F<t=t 5hF/F8N<2u DFt8FOPF@FDt+t hFvD Fv@ ^[~F2V~t7M
UeM}v6uFYYcujYM^d
```
Gh/C]5YhG`F~F+2OVGWVuhFEetMH MH\$H\_nVlFM\_^d F1QVGWVuhFEetMtPIHHmVlFM\_^d Fe1OSGVS]hFe\tuWtO 7=FhFYUYuu0hlFYUYu u\_wm\$3C@dE\$'E\$E\$E\$ E\$tcht@r@SlFM^[d

 $\overline{C}$  $\overline{C}$  $\overline{C}$  $\overline{C}$  $\overline{C}$  $\mathcal{C}$  $CCVt$ jNBk^t4F/LSVW5F75HF7hFSZ]tP#CtFM seM375HF7hF7uSuZ YMt3jU8wt%75HF7hF7EPM ^[d HF/QSVGWPEhFuu3]]Ej+Yt#HtHtEFjYFEFFE9pR9FEDuf9]tiF07YY39EGftuWKPW}t+7hFEYYp0y0hFYY ht 39tNlr=F<~<N0\_fY lw}uuw9]t uNihGlFM ^[d elt9u jeh\F-QSVGWS]hF3};ueu``xXXxt,75FFYYuySlFM ^[d SVW|\$3g Cwe\$C5FVt5FJ5FBt5F65F.5F&5F5F5F5F5F5Ft VhFSk ^[C2CCFCNCVC^CfCnCxF+SVWGW}hF39]]u,E9H0X4H<X@f@(X,u``XXXX9M{UMEEP=F0u9YYt# 0h FYYPK

uYG WIFM ^[d U}t%VuuuNFuPQ ^W ]t\$ 3F\*OOeSVWGeVuhFEuEH@PVIFCM ^d [USV3;W`X!d9;t?8]FuFEF7uFYYu

 $9<sub>t</sub>$ 

hFN03^[]UVWUt7SM46W=FYY6SYYuY[\_^F((SVMW3MuuuFMj^t"}EtMuM#EHFrt,UE0Ex}tMJEMPFMEPuE YM ^[d

VWNWhFt\$VhF ^F'SVuW3hXFFYFpYP\* MFe9uMMh8FpJ}4F O@PFMD}4F G@PFMuuY M^[d F&SV3W9t)jNb9t^(^,F0^4

F<^@fE]9X9EM<} tu 9 t(F}tEpP#t-tSFHH PtOt-3GEhFFYYuHH PttHu 9G(t(^}tEpP;t-tSF PP!P(tOt-3G\$EhFFYYuPP!Ptht|2tuUhtR!EEM;H39]u1;uU;00X;t;0=F5FYYuuuU;u^UtFu0hdFY Mg30]|upYU;mM\_^[d yAu

9tA@u@VWt265FFYYht ^F"SVWGW}hF39]tjN]F0^4F<^@f;tjM;`du@8

u88!@u(X;tp75FFYYW88X;tB`dt/7hFFYYd`d;8h88X@p;too7=F5FUYYu05FY!M%10E9u-Y\*GWlFM\_^[d G%@VW1t!t75FFYYtN[hFN\_^tFD\$VWPpPt\$ppQqP Px\$qx,~%\\_^Jt\$t\$lcSVWt~jC[[1t<t-

T\$\$367FYY ^[tD\$AD\$A[D\$tt@A[lUQ\$SV\$W}3M^9 v\*t"HjC; rM2tj

ZGM3tjZ#M76FYY\_^[WvVj-.Nu^\_sjXFxSW139\$V\$K~E}9xvJ}tE@<GP~GOEr+UEEM;Hr2t=hFMVej Z+UEPuMY3th0F76FYYNEP^bM [d

t9ujbXW~VNu^ t\$t\$`VW|\$Wc

39t&80tV,N,;AftW;

N"Y ^USVWuNU\$}\$3EC 9GM4}tEvT0NP+PYY}tPEE;Guu2tj}utDuMuuEPXYj

 $Y + \rightarrow +u + v''$  i

MZ;Vu3t|V03FYY\_^[VvSW

[\$^SV39t\_t\$D\$SPt\$t\$D83t29u05FFYYPF9tFN^W^[UVW39~vRSFjD~u~uFFtj%F

F\$tjG;~r[\_^]FSV5FW7CPYYMdCejMZ+7uuM7E4FE((sTH 7(PYYxM\_^[d

 $\overline{U}$ 

VWuME:uE =F6u6EP" ^WOtjWT1SVt\$^SjjSv,v(1~u~uFFt,FNtOPhlF vvhdFv,v(hFF N\$t

QPhPFv4v0h8F,^[3\_UQS]#\$C<c@<EvtMVWEqMp#FgvOG FG\$FG(FG,39~v

 $G:~T39~~V1$ -

@G:~rMu ^[0F<VWMeMEMUEEEPEPMFMV:}tVMCMM3E9uvEfpf=sPMF;ur;uuEMP3uEYEP"MMOM ^d `s4FL\$%tL\$RD\$Q`"Vvev]YY^DFVSVuMMWQVP\$3;uM9}vFFeM

OeMOMOWVP(Eu1MPuumuMG;}r3M ^[d

```
uE1FXFSVuMMWQVP3;uJ9}vCFeeMQMQWVPEu2MjuuuMG;}r3M ^[d
```

```
uESW39_v,V4N(!>u3V,vN -C;_r^_[v wG5PG+
```

```
PFYYSVWt$3u;Yv'+3+tHtHu3+5PGt$FYY ^[5PGq<FYYtFh|eeSVWF^]M<uEW(<9G(E't5PGGPFYY
wPGu@u5PG<PFYYFPGPF,PFPG,EF|S|@S|SRuPQU?>u+}M~Wu5PG7FYYYuHMlUMeEPytF
PGPEP2uMY7}j}@v%5PGhFFYYuPGuUx5PGxPN3fMfMMEtOHt;tF|SRuPO>Ex(t9 MPX'Ext"ppExtp0MeXfM
u>ftfu3EV8f<Wu#M{}t 5PGWWWfu%8M}E<}f@uGEU<}t5PGSFYYS,E;Y+fu<u^,SPGV}F
PStPG^UO$WOjPUUr}t5PGPoEW$<Pu]SoEYMMW]t
```
PGEE;FUPGy3M ^[d

@M Wt|\$t

L\$ip^SD\$.\$XX %X[`H3VvSW

[\$0^S\\$VWC33:v!++tHtHu+t\$PGSBt ^[UOOSVWUuM33E:Yv(+E+tHtHuM>u+uWuV7 ^[39u9Pt]

RVV39t\$v:S<

 $s<sub>07</sub>$ 

s07AAAF;t\$r[!^FPeS{VW}M4N(juWV,N\$uGPue(tW M,EPlubMw4UeMw0EEt!hFMu

FMuuN\$3uMYh\FV,N\$EE;C'\_^PGM[d

**U** EeVWxt

pM0EPv ^U<Vu5FMvtvpVFhFltASMW^85\$FjjSqj}YSM5(FMEjjPJ [^VW|\$tOFNtGOFFNG

N PG0O4F0 N4^VW|\$t

~tWVF}GFF ^FXDEeSVxWU\EM3h.F4~FFpYYFiPG|1:u3hFFYY=}4FMI@PMEejUMuY}4FMI@jP<FY1tOPi\$

Z6jj,;UGtWPjWZqMQVP,3;)9}vPeMQMQMQWVEP0uuuMFG;}r}GH9E3hFFYYMQVP\$M3D9}EvveMQMQM OWVEP(3;u~fMfMMMOEuuVPEu\UEPuOMPMuFG;}r}EE;G3M ^[d uMPuuFVt\$t\$v^UVW`s F UAE75FP7hF\_^Vt\$t\$]^F VW=F6R6hF}tUF4uM^eEPuuYM\_^d FVRMMef L|RW[6=Fh4FYYCM\EP-u96h0FYY\_EP8uuY^Md  $Vf0@@ftf$  $\mathbf{u}$ f $\mathbf{8}$  $u@i$ @^f2BB^+Of\$PF\$SVWMU3VSMui9utgMMEUEPEPE9u5Ft7uYY u>7hFUYYuuYYuY\_M^[d FV3WfufuuMQuuRP ;tUEPuMMM\_^d |\$SUVW`FuF75FhXF7U7h8FS[7hFYY4 ^][VW~Ft PF ~tjFvFP~(tj`Fv\$\_^SVt\$W~!t 7hF6~<|)F\$PCF<Kj7hhFFYYkdV0-3\_^[F^SMM VWU}8EE<3\_TX8](]ujh0FT&4ulp]F;tvPYE39^EvM@;FrE]]]@];]]]]PGVEM80EM8]]]4uo%6E&F;uj^9]~E% EPG5GEE65.FFYYuEYu G-5GWtsPG[5G]65,FFYYu G5G6hFFYY#E YEEMEMYtE Gu00E,HE,PG E|(E4VEEEEE.8]\$t8PG(5PG5FFYYutPP:X;Eu90E@9EmPG5G65F5,FYYu G(G0h F}YYuU GP`E5FEG0hFUYYuG0hdFY'0 **GEY** G\_HEYY|w;v;v\M<jEZ9X8tY9Xu 8Xu 8XtY9X|Y9Xu8Xt\_9X,t\_MujZU|U|8|uNE|MU3;v\*M|;|;EvMF;r8|\$tiUPPG;PG8|(t5PGhFF8)|YYu\$TuTtE(`d:uMt DTiEluT:F:tPTi:DT9EURPO:\ME29]E lu9GhPun8]Et=W9]8t#UMEP-:E8]8]:t(UME:P :E8];t 8]TUMEP:E28]uh8];t-Pu8;TM  $\Upsilon$ )0Uh8]EM PPEPR8]TUMTPj;UMdPj;UMtP.;8]t8];TuTP"8];t8]tTTPuu;\_EE;ELP8]u\_84uW8luO9tMULu33EM,40Pu\$u\8]\$ty8 ](u'TPGTP90|E5PGhFFYPGYFSE0S@P PPGkMEEcYEtsE!EEM;HPG8]\$8](Exw9]w}vmTxTPPGFuu FuuFuu?u 9 u9]t]uMYTaM ^[d 8PHEAYY|4MEE' HEYY|4@MEBEHEYY|J4uXMEEsHEdYY|4E%u@MYT!EMEE HEYY|3uME=EHEYY|E3uVMEEMEEoOYEtaEu\*MYTFOVhuNFC3EMF^d FOVuwEef4N8F0NDENPEN\ENhE1EMO^d FOVW3uNN>~N~~bN\$}(M ^d 3HHHHHH(H H\$H0H4VW|\$WG8N8PGpOtFp Nt^FSVu3Wf|^^f]]}W]uROP;t  $MFM(=M \n\Gamma d)$ ,FSVu3Wf]^^f]]}WjRQ]P;t#f}@uEFEFf9]t@M<M\_^[d VW=F6R6h.Ft\$t\$^ ^aFeOV3uFFNEN EN.EmN<EM^d Vv<v,v v^VYNr/^vFQVj0YM3;EtuMPLDM^d FłOVWi0CYuetNNE3MVCM ^d VWwtSNtSYu[7Y ^VWwtSNtgSYu[g ^FQVW}uNGFGPeGPNWG MF G\$F\$G(F(G,F, ^d F\SVWPF3]]]]TFMPjU\_MEe ]u9]YvSM9]u Gix^ExPEPE{HGUGMG:t+#GPG:tH#G91t9MtUt> GTxEre#MMp3t

 $G2$ 

xP9}t;tu9]EPtEPjFPXFtEEjbYE;Eta3;}EtWPGEGEG;u4}utt@FhGEEPx|]xPEvIuDFhGEEPlpt39EvZ]]]MQEP}El0 4\$Eu;FY;r]]5G;uPG6h<FFYYh,FY;=FE]#E6M@hLFF{(6H# Pe}vAMjXt,FDFhGEEPS 6PEYEY;Er6j YSYj)6j YYMre{E v]}tMcCMMPEExt&hFMEMPMj)EE;Crj U6j {, YYt!6h\$FFYYs,0j YYe{4}t6hFFYYC0MeExvl}t6j EYYM<v<r3E  $s076$ PEYY s076PEEYYM;HrEE;C4ZEuEEYM;H36hFFYY9G]EGE(Cu 6j YYP{6H% P;6H\$ P6j ss6j 6[SFEEE;Gd6hFFYYe=G EhGEWSj6j YYss86j 6[SFNEEE;GruTG;uPG0 EtG;t0hFFYYE]M}dW} t9uhF`GuGEt9tEeE41P H;EEt EHE`t9u ppdP 5GG,EEME<OHjP`PEP\PPPxE&`9Et jPq%G;u GjQMPHEPP#EMEXuYEHE4Yhc\$  $@9$ ]Et EH=G5G\$EM4q@tPEPEPE ETPESG;u G@QMPPPH#E`E"TuYEY@3 <FjZS3}}}}}}}FEt#MPMP\_hFkFGE# GM4MI;<tt6hFYY<@DHLPTX\'dhM3O<OMOMOPE EEu 94Yt jL"9}ut<P4E!9}}hxYE;Et3;EutVPPEXu5G5G  $\{9\}$ pElt EH8y,8PE \^]\_P`{M|F9E}tjEPORURuNV#8RQPEMPExPlP9Et iN 9}tGG;t2EE0hFYYMMu~9}uE@=Getb]w vI7hFYYp0'7hFYY,(04t-Et%7hxFYY40g8<t1E7h`FYY<8(t}@@Ht\$7hDFY@Yp0OPTt::PTt%7h8FYYTPHLtBEt@HLt+7h(FYYLHW}tE 8<lXXHW} \$t+7hFYY\$ < (u,u\$u04t}7hFYY,(04tJ7hFYY40V7hFYY17hFYYMiE0hFYYM@}tR3<XXHt\$7hFYXYp0EjuY`EJDYEVPMO MQ QQQ}}}}MPERxJPEPIPEPGt49}w9}v\*5PGh8FYYuu9}w9}v:t\*5PGhFYYuuLEME MEt=Gtz **MW** lrYExEEtPQxEeMMEM\_^[d 3HHHHHHHFVt\$NFut VY3^FQMHFeMd V3F\$F%F&F'F(F,F0^FOSV3uN^^^^^N]M^[d q4YV&Nfff^FQQSVW3u~^^^^}O]jN(\_}N8E^H^L^PNXEMEEHyNpEF|XXEE XXXXdXXXX XXERMXX ^[d FOSVu3]^8^<^@NHEFD?EEEEvEaMXXXXXXXX^[d V&N{f(f,f0^(FQVueNMM^d tF\QVuE<Y6%NHeN8MN(PM^d /FOVWu~FFFFFeEEEhMpFltFFdFFTF ^d UVuW}&jhGWuEVjhFWtjhFWyu EPih8FW[uEP#3@ ^lD\$Vt\$utVLY3^D\$D\$D\$3(08@HPX` !.4<DLT\dVF#rN^FbOVuFFNtFFlF@ee(M)FFF^d FQSVhu03]"EMXXXXXXXXXXY^[d \*FOVWuE9YEY MYYM ^d VvY:^MFOVuNFe\$EM1023F^d V\$FLAYY#^UQSV5GUt'W6=FhF6S\_EhXgGEEP^[SVWt"6=F50FYYt654FYY\_^[UVUyUu^V3W8t@<0uL\$;s+S 7j FYKYu[7VFYY ^V| j6hLFFYY6j FYY^VrW2D\$;s+7j

```
FYNYu ^hF$MS3VuW=F;UMt`;tU6hFYY]6hFYYSWU3E9M]99K9K;uA}9];;t358FYYq;tf6hlFYYE6hTFYYS0h
LFYYv6jsFYYpEE;M39{}tsMRM{vCM4MG;{rt,MPMEeuYMG}tuh8FuYjXM ^[d
|FSVW39~vP4$3h FFFYYMQ0eiOMuRGY;~r3hFFYY&M ^[d
UQtEhgGPMUxEPEPEPEPFPpFSVWM3Ej(SPn]]]hF]F5FEhTFP;uh@FF;t
h(FP:tEj(PFPEhFu:tEPFPEEU33uMME3]3MEU33UU]3+FSWuu }tFG0hFFYYjh@BuuwRPj
YG0hFFYYSWVFuEFESWuVP39utVFuSWSWFs9utVFu
G) ^[U@SVWuM}uE38Et@|u;s+ONuG0WFYY ^[UOOSV5GW6W=F6hpFjhuuZj
YPV`GF0j.iE3+'Y0YjYjP,9ur7w}v/EUjYEEjUUY9uEUwsE3Eut
VjduuJuuRPUG0hlFY YjYuVG0j%YY_^[SV5FW=G7hF7S7hxFD$(T$,jY#RPj Y=G0h\F=GYYtG0hFYY_^[U
VuMuUj^FOOVWuE
_YEDEkYEN|,vp~XY}OEE&NHEv8xv(pYYuNEMM_^d
0F0QVueN(vY^Md
SVt$WfKfFCFCFCFCFP{f ^[VY#8^GFQVueNvtY^Md
\FcQVW}ewtNtj7/Y_M^d
3HHSUl$Vq3Wt<;t}P;uUVS_^][pFQVW}wetSNtYSYu[7Y_M^d
FQVW}ewtNtj7OY M^d
F=QVW}ewtNtjz7 Y_M^d
FOVW}ewtNtjP7Y M^d
V-D$tVY^VD$tVY^VD$tVgY^VvU6NYY^l$&l$l$l$l$l$F8SVWGHGeGPGuG0h$FFYYjXyMeeEJEuG
FGuC
FtCFsGtE0W=#uCju=u
F4GuCj=@u
FtC = Gt5FM0GEuYwC5Gt#65FFEYY0~EEuCu=Gt"
FoE
GOW=wC=Gt(F>5GE6PFYYwC=Gt%
F5G6uFYYwC=Gt
Fu
GwC=Gt25G65FFYYuhwCtC
FlwCj^MMM ^d
[UPLFtujX3
GtSV5Gt W=F6h@F6S_^[uktbT$tABAD$t!V0p^u Q@uAAY38uS9tKD$V;t08qpqt0q@AD$^;t8uQ@AQt
i3VW|$'uR8u.9t
jNlu#F% ^!FTOVujEz-YENhSv\vPvDv8M%M^d
II3AAAQAA(I$fUQQSV^H]t_W~PC;GvP_E
Pv UE
bB+VT0vPFYY ltFDfH^I U$SVW33~^E%#uViYEMtiidv6)SWRPRMPEPsY@MiLd :s^8+i
DOUEN8P ^[U0SVW39~0}t 0FEe9~HtpF0;tM+N4;V|tIV$;t7Fx;Fu/F|;Fu'Fp;FuFt;FuFh;uFl;FEF8^8{}t SFVtRMPj
@EP9~ti 'FP9~(F<:i F$~\P2WcVPFTF<:F(EtoEuiX)EF$PN`E+MOPEIhDFuWVPdFTF<:v}u}u
FPfT
FPP
3NDXt:W03FYYt8SND3VNh.9~0tEF4 ^ A:Bu ROXYYuiXVW|$NGFGFGFGFGFGP.$N$W ^
GN\hbar CYhG`FUVW39NtjE}9xSEM<} tu 9 t#)}tEpp%ttSFt7t-3GEhFFYYut`u 9G(t#v}tEpprXttSF=(t7t-
3G$EhFFYYutt|+tuUtEEM;H:[}u txuU4ukq\tWtI05`FFYYu3uUXu
3 ^VWt65\FFYYhFO 3^VtDD$Wt$~HPHPPNVH HP$PN(W FNP^4FSV39ti9:t+81dFu`FUWME
```
 $\overline{1}$ 

7uFYYSuMYuw M^[d HFQSVGWVuhFue"uO1juuVlFM\_^3[d \FHQSVGWVuhFueuOjuuxVlFMjX\_^[d pFOSVGWVuhF}ejWu\*~VlFM ^[d t\$t\$FpVtW~ja\_>t=MUeM66uFYYuYM3^d VtIW=F05PF|\$YYtt\$05hFYY 3^Wt`|\$ **XFu** TFV5F0Q|\$YYtt\$05hFYY^3\_FVNtj<tsM[veFMveMhFMEMp0M0uFuM3^d U VWuMuWih,F|EPR ^F+Vt W=F0hFYYuh FM{ueMu6uYYuY M3^d SV3W99UNC8)-Fu#;tN7h(FYY<hF,407YYt\$U\*WU8]t8))u9tNF^9t!hFN t\$N,vN\_^3[VNtjt)tC3^bVt{SWN\\$fuhF{H;uhlFhTF\_[3^V03t&9N0u!9N4u9N8u9N<u9N@F@u 9HujX^3^39u>9Qu99Qu49Qu/9Qu\*9Qu%9Qu 9Qu9Q u9Q\$u9Q(A(u 9PujX3F:VWMeM75Fu7h,F7uuY M^d FOVGWVuhFetEOGEGVIFM 3^d FyQVGWVuhFEettO@ALVlFM\_^d  $\overline{F}$ QSVGWPEhF38]]9Eu9]t07F9]YY\_ftuWPW(D8t"9tKr;F\$~\$N\_fYw8]uu9]t uv^hGlFM ^[d ]t3lVt\$tf>u5LFD\$jZt;tjZuF#F|\$t4FFtF9RPV;^t\$t\$TVWGWhFFWVlF\_3^FVW39}9Ntj"9;tSM.UME}P4F7u7h FuuZS9uOY[M\_3^d UEVWj^wF\$CFNFGFj%FFjFFFjd^jMPEoEpE9QPuO\_^JCQCXCaChCqCxCCFQSVW}3e8]u\$8(t8;u3M38F%M\_  $\mathcal{A}_{d}$  $[hC(FQSVW]3e8]u;u#F%M_Ad$ [Cu.v%D\$tf8uLFjhFP:3V0FT\$FHN^<FVW=Ft65FYYt65FYYMNeEP@G1tw@G@uhMMp}u@G@uG}Mu+<A|  $Z$  at B t9t0HHt(HHt tMOTSii3ii iii^u(YM ^d V<uW^@G@t@^t ~u@^3^UVWUut6h\$FFYYSjFe5DF2t!tEPWHFtE\$PWu@G+E[tuW} ^tM2MED\$t\$@jPOV&ND\$FPf^VA3F@F DFH^PFQVuW~W}hFFNeV;Hu;Pt\$@SjjRQPS[uNFNHNHFeU@RuuPQMNNVVQVQMtUWlFM ^d UVuFNV;Hu;Pt\$@SjjRQPS[uNFNHNHFeU@RuuPQMNNVVQVQMtU^]:FE,S]Vu CWMK0MEweEPVuC4}  $0$ Ev @(4~tE4ME4{fS4K,C(E2}Dt.uv;rw;v@  $\cdot_{11}$ :uEeE8tP4C Ep'@'t PO&EhxPt8MYEEtj] 3MPEAXE@X6YEEtj|3MPEATE@Tt3M4RA\H\te}3E4N\$=ueevU2E6vu9E}9uEURH\PME MEEE;Ea]Ep4P|tN@PNEEH\PC,e39uuEu6uEEMuEMH\Pup}u}@tEeMQhFVE **EtuDEPO** EEtPOeMOhhFVEEtuLEuHPOEEtPOeMOhFVEEt4MOI8ROPWWu@EEtPOeMOhFVE EM4M0deUROEPXE8u<3~f89}t u~?SYul3EvE3fHNTNA:rESVPOV YuFEu]EtPQeeMQhFVEEt!M03MRPVEEtPQEeput;wP1YE3EEt?;wPYEeEu}EU39M8;}A;Mr}xE E@MzMEnMElMEOteY4 zMM2 @g}|LC(MM>39EvMU9t@:ErLT+TEV0EEEE:EEtM:XtC(MuMuI\PuRuuEEEEE:EYY39u tE}H\RPuuuj0ERYE@;EEEPQEEEtPQ@EEEtmPQeuFEEPQYuFEEtPQEEuuYY@^3;EEE4tPQeC}uEvMM]SQj MURQVPEVH}O\q`8utEC]}eD}^e7\_uE]}u)EjjSVPQuMOExPuJ}CuDjYt``\FEeuM

EuHMEBi MYt``LFEeuMEuHMEHpXi(3Y:tXXDF3VM\$|uNqGO+EOf

F^N^E;tPOEDED;E}E3ut?;vPkYu33;EvEA;r9UU@9U\$EthO\q`suYjYEEt7u\$I-EEtPOEEPO3PM@EoE EE@uE\$u,O\PEPVRE@EtPOVEYEtPOMEbteY4uMM"]u(OTV>V\YEEtPOMEte-Y4tMMM ^[d

HVWt\$~r3FxNhNlNpNtHHxFlF\_^Vt\$jhGt\$&Uu

D\$@h3@^Vt\$NhFhut.Vq~Y3^t\$AtL\$t\$t\$owFFQVuNxELNlEM#zsM^d

3HHHHHFOVuFfEeFtPOMF^d

**Vt\$NFut** 

V}Y3^FxOMAetPOMd

UOSVWgDF PEEeC~v&ENEIHE:Fr^Sr ^O@S3 D9Nv)MEEXW@@DA:NrFG\$^S3 9FvN@:Fr ^[3AAAXmU  $QQSVqW;rev9+;E9urA;Bev1rAu)E~[0;4urp;7ukEu;qryDev#B@q@+;u@';Xu7E9}rA;Bu$3vRI+&;uF;r_1[2Vv@]$ {Yq^Vt\$NFut

VT{Y3^FJQMAetPQMd

Vt\$NFut

V{Y3^FQMAetPQMd

{VffNQ8F^Vt\$NFut

VzY3^FQVueFP`FvtVPM^d

VvGzv?zYY^tjd\$F+QVW}wetSNtSyYu[7yY\_M^d

8FQVW}wetSNt"SyYu[7yY\_M^d

FOVuFES\$N|ENpEv\IvvPAyeYY!M#M^d

FOVuFE#N4N4N4M^d

S\\$Vt\$W~hC7jVtWxY\_tVxY^[qxxYVW\\$f;~v)6^x&f?Y;wPxY~\_^VW\\$f;~v)6x&fY;wPwY~\_^USVW^DSf\_SU\_ ~\~PW@FD3:MtaV@HKe+<UEUA:Mv\*UEMUE:rEMu ^[USVW}OvP4NPev9GU+VLELIHNP9MrvDYVD3;v2 ME^@+ETPATPVD;rv\39F\vNX@;F\r\_^[]Vt\$Nf(f,^UQQVuW~WhFF(WEF,ElFvtMQuVP3\_^

F0SVWh~0t3uYEetj3MPNF;F0uYMjXEtPYi3MPNt3FV@R!E9FwFM<eeOE|EP#mwUw^E;G[]4ElE]tSPeMQhFS EEtv,POEKEEtPOUSU!EMOhFSE 9}t[F8S:tY}]3E

9N8vF43fHOTOA;N8rESWPQWE

t|YNURPEEtPOEtSPMMtEE;Fn|EEE@M=MM1MEMM@}EEtPOEtSPMMEMEt3SP+WsEYEtPOEEtPOMM3M  $\sqrt{\phantom{a}}$ 

4FQeVWEeURhFP}t"WuMEtPQ&N3v6xt#B;r2%WM\_^d

UVuW}NWu8Eut @t8NtjW3 ^]VW~WhFD\$L\$F(WN,IF ^UQVueUFWRuuPOEtMNt

ju ^FxSVW3;9^uuV;NP]]]MEMEME~DjXE9F\}Ev%MM!MuEE;F\rF\jY;Mjp;YtXXXF3;}tWPEMEDMGEP<j p ;Yt83PM/EE;tPQEE;F\z};]vNSSSuPE9}rjpYE;EtaE]EE;EtPQ]]uMETE]E]]uE;]ENuP8;ux]MQhFWE

E;tPQ]MQhFWEU;tUMEf|f~IEM|jQMEQRP;E|/U;E

tRP]MQhFWE

EM9]}tgjn;YtXXXXF3;}tWP\_EWPEO;EBuZ;E

tWP;t PenY EE

;tPQEE ;tPQEEm;EtNSPNq'`j0mYE;EVEJEE

:tPOEE :tPOumEY:EtPOEE:tPOME|MEnMEBE]:tPOEM:tPOE:E

tWPEE

;tPQEE ;tPQumEY;EtPQEE;tPQME"|ME4nMEE];tPQEM;tPQE]uME u\$MjVl;YtXXXF3WMuOEG39]vMU@ Q;Er9^\tNjk;YtXXF3WM}{E;uEPOh uMj 9~\vEMD0G;~\rE;uE\$N}WPuEPR;twukEY;EtPQEE;tPQMEzMEIM  $E$ 

El:tPOEM:tPOw9^\tMaAM

P3iX9F\Ev5EMu|Y:EuVw,G(M

P[3EE;F\r}]\_9^DM4N@e;}tMAQWmujEY;EtPQEE;tPQMEyMEkMEE];tPQ]rNPRMRP2EE;FDRujYEMMEMEY ME-kMEM1^MMRM ^[d

Vt\$NFut

V{iY3^Vt\$NFut

VNiY3^FDOMAetPOMd

VFffN&f(f,F^Vt\$NFut

VhY3^FOVueFP`FvtVPM^d

VWffF~t PQ't\$6WhXFV\_^UVujhGu&tjhFuuE@3@^]Vt\$NFut

VgY3^(FOMAetPOMd

3@(FHHHF@FVt\$NFut

VwgY3^SFmQVuFEtPQvetVPM^d

F\*OSV3Wu^~]N@J[XXXXXXXXEE9Xu8X!uEhGPEPM^^ ^[d

FvOV3uFFEFFFN\$EFFFF F!utM^d

Vv\$fvfYY^VW|\$WGNP

G\$FGFGFGF GWN\$F!u ^FXSVWF3;~1uEhGPE\9~tEhGPEBM1MjE[NP}E}]~@GjGNXfdMM0O;}}NU~ YuRH:t"~L

20EE@DGt

uNXjj :vENXPJG:r]~@GGEF9EuF evpeFNDEP;U6;,~@@;3vJu~L>1GUETGEE;F r39}v/NP3vFL98tB:ru WNXkG;}r~@T~\tzFd<tlVheWEv\_E9tE9Ur|FLDUW3vO]9t@;r| PNX~1F\NDeEMvF^LMEMNXE

0CUUTCEE;ErEj[j[f\v^EMmMeEPN]]EGEGEPNXMMpNMu^tFKpp\*~DwGGwSuW3M\_^[d

UQAeSVW3v4q3vQ9:tC;r}

}uy\$EG;rE\_^[2MF{QVue^aSaHa=aN@VNvMtVPM^d

D\$VtWQ<PPF8 ^"FOS]V;uXWCPE39}v8j y`YEet43NMFG;}r M^[d]

6FYOVi `YM3;EtuOMPM^d

VWwtSNt)LS\_Yu[7\_Y\_^S\\$V;uKW{;~v%6\_ff&P\_YY~~tP36)\_^[JF~QSW};{tfV3tL

;wvP! YEethChCxViW0>}3Mtj?3{^M [d

VW|\$;~t,S3t;wP^Y6^Y~[\_^VW|\$;~t,S3t?;wPg^Y6^Y~[\_^^FuQVWj8;^YM3;utYMVM\_^d

pF-QVW}wetSNt?S]Yu[7]Y\_M^d

VW|\$W

uGFGFGFGF\_^``VWwtSNtS]Yu[g\_^VF9FuGSW\?;wP&]FYtP6W6-]Y>^\_[^!\$1\$zD\$aa4A(D\$A

D\$A\$F~OSVW3N(F,V xX;t;u

38^UE8]t\$9]u;s8u8

uE]uF0]]SQPRtEMtPQuNN~

 $<sup>†</sup>$ </sup>

 $u$ j $X3$ }FFFGFu-}u'F,N $($ ;s<u

uEv0uVPMEtPQM\_^[d

**VFt** 

POfF ft

: $N(u)$ F

N\$F(v0t\$VP^38AtQ,Vq(WyRX9|2\_^tjXPV~\$t/F,N(@XHuj(ut^3^UES3V;WtM;u8^3;Fwr;NrN8^Mt;vMF3;t}WQu PRM8^tUON(xMFE;tM)M)N^FFu;uA;u6M;u6;t);u9^\$t\$S9;u

M;63\_^[]F4 V~\$t&~tt\$:ujt3^F{SVW}3e;]}tWP}uE]E}t E39Uu U;WPUE9Es`}tE EMt9;u;s

U9EwU:RUEPEEuSPQj8XYMEt3}E}tWP]jSEDPdeMQhFSEj8>XYMEt?3E]]tSPuK0EC,39EEK9F8K

3;tPEE;tPQEE;tPQDE9EE;tPQEe;U;UrZEE;tPQEE;tPQDEEE;tPQEe;tPQ3\$}}}}}uEE<}\<+MLL}BUME@;Es&}t M9<u;MrAM+EUEE9EsE@MEEEM]u#MPRO]E]t[EEtPQEEtPQDEEEtPQEetPQEEx\$eEEtURh8FPeeME cv\$Mev E

vifSOMOMOMuOiuMuOWODP:E=@}tuu4UEYEtPOEEtPOEEtPODEaEEtPOEetPOEMiuUTEYEtPOEEtPOEEt PQDEEEtPQEetPQMEy\$E;t=@u]}t

}tEuMttuSEYEtPOEEtPOEEtPODEEEtPOEetPOa}t!EtuWiPOtuuVSEYEtPOE}EMG(EO.G

EG\$MjEto`CEEtPQEEtPQEEtPQDE7EEtPQEetPQE(CEEtPQEEtPQEEtPQDEEEtPQEetPQ@@CM ^d [3HHH@

H08FVt\$NFut

VOY3^FsOVuF0EtPOvetVPM^d #FsOVuF`etPOvDM\_OYFM^d SVWt\$N4|\$D\$3WN8F(~,^0fbWNDWNPN^^ ^^^\$F;t PO^ ^[@FrOOSV3WN^^ ^^^\$F0;F,]N4}W~(14OR;tuJuNE;uMF4F0SPO ;E;PEM;tPQEM;tPQQ]URhhFPEE;tN QPRuFE;]tPQEM;tPQ3M\_^[d EM;tPQEVW~8`OT\$GvNPvFNDP;\_^UES3V;t9]uF;tkMMvEURuuPQ;u9]uUF;t PQ^F0jUF4N^^ ^^^\$SPQ :u=F0:F.s3:u\*vuUNllMFEF^:t3^[]L\$D\$VW!|\$aPP3:t\$rw):v#:s@LD4xuP@AjX#pPx@:r w;v1A3\_^~F+pQSV3u\$FFFFFFF^N]wEyE\MXXXXFFpFF`FFLF^[d FwoQVu3FnFoFpFqFrFsEFtFu&M^d UVuW}&jhGWpuEtjhFWptjhFWpu EP:jhXFWrpu EPjhhFWTpuEP#@3@\_^]Vt\$NFut VdLY3^FZnQQVuE9L.L#L{EtPQF#uN0EleN\$C8M^d FmOVueN06MN\$ 8M^d V4K0K vK^VW|KPKEK4K7-KK7KK7J~|J7JvpJvdJvXJ8 ^VvLJv<Jv8Jv4Jv0Jv,Jv(Jv\$JvxJvpJvhJ,^V 3HH04^MF8lQQVWu3}~X~\~`~d~h~l~p~t~xF|8xxxxx8xxxxx8xxxxxE8xxHEM8xx8x\_^d 3HHHHHHHH H\$H(H,H0H4H8H<H@HDHHHLHPHTD\$L\$3D\$3D\$rW%HFL\$L\$f|FfD\$ 3`FjM0QueMuG}uuMu%MEPSuHYMd U eVuMuM+QiR^D\$VW3 s07T\$Nj>Yl s07Nj>YlT\$u ^|Fi8SVW3e]f]f]]EE,h ) t;tHHEEPQMOuE;MM|>Q}!uPuLhFM;QuUAjZM`EMPP1}uuhFMPWEuPCOuMjuFYCM3;s<w@EeuM\E}tit%HuxE38tjYt;tX4E38ujYtt tQMEMuM M3M\_^d [V3jZ;tAvSbuFI  $\mathbf{s}$ 0fi)s1&s23fNjX^fu k?38t@<0u0d0@[^U\$USVW4De+MMEf\*EM(MEjEE W4[}v3EjY0EUiMEEE;ErEEut'EtM)eEMy2 ^[D\$ D\$>3UEVW}3}70E0uIM;t<|;t2uSDi[=sJMEQ\_3^]FeXVM!Uu3.eSDeW+M}uE(eE M:'MEjEE[4]]]v9EjY0}UchMEE;E}r}]EEEtMV(MN(33E tM<(MUE4 e}jr \_EFuzVM6]Ltcj  $3_i$ <sup>^</sup>j[j333^t] **WDFt** V@FstSHFa]}E3tF<u38]tC|u<3tG}tGG;E)}ME@A@!u<E0FuuUjZMXuVEF@UE0;38Et@|uLFtF+D AuVuE\FUAJuEFuEXFuyEFU?K;t)E5:M@@}Mt  $@Au$ }t E= {MEMwHueMS}t O= uuu=S+}'F:w2+3}v=U@;ruM?Ypu?Y}}t)r\$O= O=.O=.O=.M=w [M^d Vt\$WD\$L\$|\$OOtQOt"OtOPP;`\r<fht+9;R6FfVfff  $RR$ ffVVP\\*P.OOtkOtWt:OOD:A<ODNfFttffF\V4M:xst<tiX%3!zt(RfV4LffF3\_^A0T\$IVtW<+TT\_^D\$V:Bs2<trDf@ QA^F^SVuWe3V|P};E}tWP|;EtMQh8FWlpEulEu\$;Et;lE;tPQEE;tPQ;EtWPElPPPuPC;Et8lE;tPQEE;tPQ;EtWPEi ulE:tPOEE:tPO:EtWPILY3EPO&C&CM ^d IF\*lOSVuW3e:ltPO:Xf3CM ^d [SV3WHIJKLNMO800e:44R:YY8@<D\_^[SVWr3;t  $P:Y:9:\left(-h^{-1}Yxx \text{ N}WW3>v9\right)\rightleftharpoons\left(-v.9-v.009-v.009-004f9-4v8f9\right)\rightleftharpoons.$ PH9Y~<~@ ^3AAAA AAAA\$A,1\$1\$1\$1\$1\$1\$1\$1\$1\$1\$DD\$ 3Vt\$W|\$FPFPOF}W W3 ^F~Z\$Vu3MehFM;AMhFH@ jjMshjMdhjMUjj MIMMOP%MMTM^d

FYS|VWKPF<MPY39}}vExHu h0F`@G;}r}u+MN0t Ft0FOH-@C39VXt,39SvC@A;KrFHMPj4JCee}]EM<NW|JUJrWSC[tEr=!t5=t.=t=t=udj3Y[Fx3;V|w  $r \sim xs$ FxF|9F|w~xvNxF|EE;Eu}t  $N_{X}$ fxf|3MM"M ^[d  $V1|$ 'fxu@;s  $;v(^{\wedge}|i)$ |DiXi^Vi|fxu@^|^iHX^FWSVW}339e]utEMW{E:t 8 zEu]8 }t 8 |Eu]O:t8 ~u:]uE:t8u:]uE:t:9^\t6:u9^hE8 }u  $9E:u$  $9E:u$ 9EMpBE]M;M E;uu4Y]Mm@ V(V\$VQPR;M | 9(]]]9\$E]EE |EEEf|bM;;A\ qX8]uMOP|N MMNuM;s8Eu|8];FhsNd8tNpULM][2;MN|s8tIULM][2;Ms8tIUDE][2EuEMPMB8]@8]]]1fffntlQjuEVP;IG8]t8]f\f ^dE\RjuEPQ;t!\u1u1Y7f9\u]"f\t\5dEE\Ek8]tCuUEPEPj ;Et(uG1u?1Y]YMEu8]t@UEPEPjD;Et%u0u0Y]YMXE8]t@UEPEPj;Et%u0u0Y]YME>fLfNTLQjuEVP;Et0LZuY 0u00Y]YMEf9Lt+fLtLTM?MGLf<f>D<0juEVP;Et0<u/u/Y]YME=f9<u]&f<t< f9DEE<Vf.f.4.QjuEVP;Et0,u/u/Y]YMrEf9,u]"f.t.f94E.E8]t]]]]]]8]\*8]!E\$EflutxEMt78]t2lMuL.uD.Y]YMWlE|MP6 uE.EYvE gwwPE :Et:E Eu-Y]ME(P;G]EURh(FPEfE;t[]URURPEO;tuF<9]8t9]tuJ<uEFGw8E]u)8tZPo<8t98\_xtGy:EEtP.<}s]G\$uj^'8\_wu 8]u;t8\_'t8 t8G(EGdGhGlGpGuGv<E uluMOh8FVEuUPVu<P8PEP?W;u)M8P<P)CEE;tPO<E 8EEE :tPOE nE uz\*Y]MCM ^d [V3hNAAA FDFHFPFT^VN(Y82F:F:F<F=F>F?^3HHH P@PP PP\$H(@)H\*@+FKS3Vf]f]]uV]uRQP;t?f}@uEU33EPEf9]tW EXEMGM^[d q(4)YF/KQVuFTEtPQFPetPQNM^d pFJQQSVWu3}~0~4~8F<E8xxHE~~T~X~\~`~d~h~l~p~tFxE8xxHEL~E8xxHE /~E8xxHE~E]}KE  $E[\}KE\}M8xx$  ^[d] FIQVWuE"7"7'n'7g'V'7O'~xA'7:',Nlv`"YENTvH'v< 'v0'M6M ^d **ЗННННННННН** H\$H(H,Vv\$&v&v&6&^2AkAwAlAmAnAoApAqArAsAtAuQXQ`AvQ\QdAiAhAjVD:^USVWuMB5M+e}EU4E <>M;uEEf<eCix+MM;MuEfNffuwrsj3XCXS\=bt\$ttIIt  $uHi(Yii)$ j3JC`SdChE9EHuV%Y3\_^[PuV>%YWF3GSVW}3;tRttWmf9\_E;OUu,wMi3EP]u\$Y,E8]t^iFXF`F\Fd^h FX^\3M ^[d FFVWuM2M3}X)9}u WEf8su5WMh99}uuqEf98uEPYUM9MXF)tVwM7%MF)tVkMFt)t-MUE:E%WMF6)tMVm:Fl3MF)tVnMMF(tVpMF(tVrMF(tVtMF(tVvMF(tViuu6u"YM ^d VuF^FD.S1VW3KeuuE:EEM4M0ME.'9uu WEMEf9bf90uVM.7EUPMm:Ef8:uVM7EUPMuA:ui9uu9utu!YWu}Fue@<un!Y3-POK:tuO!Yue=!YEK:vT3:s!R9DW9OB3:sR)D)BPK4 3;s#@S89Q9@3CM ^d  $IVW|S'$ 

t&P6f8su%j5uW

 $P53^{\wedge}$ 

F4BQQSV3WuFFMEy;t?;wPY~3v:j\$YEEtM 463NeFC;rM\_^[d

FAOVWj\$bYM3;utMV\$M ^d

VWi %3Y;tH0ppV ^0F'AOVW}wetSNtSYu[7Y M^d

FF@OVj@YM3;EtumMP^M^d

VWwt SNts(tSnYYu[7`Y ^V6M3YFF^VW|\$N(GFGFGFGFGFGFGFGFG F G\$F\$G(P-

G4F4G8F8G9F9G:F:G;F;G<F<G=F=G>F>G?F?\_^VF9FuMSW\UUU;w@PaFYt@P6WA6eY>^\_[^VWwtSNtS8Y  $u[g \quad \angle O V 33v \angle 1t@F; r^{\wedge}V \sim t$ 

A8P+PtA<FPf^IAt|\$@BA8tJHVt\$L\$t\$D\$FF^D\$jp0t\$UOSMc|K8t2VW}u)K8:wrM4S ^[UOEhH|GEEP@V~uF@ @FD\$LN8fD\$F^VF;FrNAN^VW|\$t%F+F;vyFWPt\$2?~\_^T\$VW|\$3F+F;rw;v;~\_^VRP^UQSVEWPNV+}uEF\_^[ USVWFKEuMt~jFEUK\_EMt9tTM0@ E UEFKG}@rEU E\_^[uHW#3?EUE

33UQw=vEh|GEEP?VF;FvNN^VF;FvNRN^XF;SVWMj^PXt3F}tGujX0h EEej SP=eetW+EUUu;s

E|SQM 3QP } R; M; to E \8; wC; 7t % { 7t { 7t { 7t; v

CCC;w+}u(MMj UQPF}Aj^9j FPSP5<3}E~@FD~@vDE3 QQVWPRucYM\_^[d

V>7u3~zu-~u'~u!~'u~ujNZ5+F^@2^V>7uU~zuO~uI~uC~'u=~u7jNZ5;Fu^j3X80u@r8Nu

8Nu3^jX^2^SVWfpft\_|\$^@SjjjWPuANHQjjjWPu-jjs3WPut\$Wqu

W}3 ^[Vft PO&f<^VN8t

N8^U0SVW}3;]uEh|GEEP;MSI;uuuEu0EMGW+;3!]!]Ev;EMjY}U;MEM9M}r}GEGEFtFFE

t#^PEsmu3FtPfYfFEEEE;E]EKSpuevP+Eh|GEEP`:Eh|GEEPL:uM4EF9]ru;sEh|GEEP:E+VX]YuP39Uv0Ep3vE9t A:r|B:Ur:Uu8Eh|GEEP9ev]OME9ur ^[UA8UI<V4Due+MMEZE^+EtEhGPEh3\*9USVW}3Of:tW9tOUt+Ms8V:W **UvRUMHv** 

ff@@AANuW\_^[]SVWL\$U|tXtOL\$t+@s:L\$Vzu,D\$@YvfCCf/uj\Yf@@Nu3\_^[VN8;D\$u;T\$tuN8^UQSVW}M\_ wS^?3v#E38>tEH8MEF;r\_^[Vt\$t\$t\$^lF4

SVWO8:jj :EXFPE3;M0MMv;MUUTO8EU9Uwr9EsE9urEEDO8tN

u?3;u9EEEEEEEEPVuMuYYO8ZM ^[d

F3\SVW3WjBN8-

eeE}uM}VF8}XO0EG@P]uO4EO8@PEO,@P3MMMMMMF89MEMEM]3F8MMMP+]G8xEh@\_e]EvE{C+C9 EVMK39MEMMMv:EMjEUY5E}E];Er}]CMCPsuOLu"EEt#@EEE}@E tmaKE+K;vxE}!u }uu=N8Q 8ODs-OD(}u}uuN8QL

9OHsOHCEE;EEjY;u9MueM]UH;WMUMEeHvQN8;EOM8AN8wM;U8

EA9ErMEI+Et4ev,0;EM8EE;Er3;EsM<t@;ErE;EO,]EEMEG0+9EvEMEG4C;]]F8O,UX+]ESO0UN8Q+UO8O<Fe tSuw<G1u

 $\mathbf{u}$ 

MYYMz3Sj5uO(9]vN8O(C;]TrN8

GPu\Eh|GEEP1Eh|GEEP1Eh|GEEP1Eh|GEEP1Eh|GEEP1Eh|GEEP1Eh|GEEP1Eh|GEEPk1Eh|GEEPW1Eh|GEEPC 1Eh|GEEP/1N8M ^[d

SVSe^6vW3 ^[F-,SVuWv~\$]D39Fv@;FrK8f

 $EUu!3:u9-vK8?NSG:~r$ 

ut ut!t

K8 e~MF\$eev?HElK8MSPEEE191wr9EsMuV41N.F(:: } wr: ls+1M } WS.1EE:FOK8BEUE39~v>F\$yCu

 $V4N, F(:tQMG; \lq r] \lq 3; Ev$V$u;Fs \lqlt; uM@;r]E\}E$ 

39EEEEEEPuEpF339VUUv}N\$Mu);Vs\$N<tNWUC;Mv4MEME3tEH8'UOCMuB;VUruM.

lYK8K8EUE@9GtnPw339VUvZ^\$lu&:Vs!^<tV

U@Mv\$ \$@IuB:VUrM ^Id

VW|\$W~W~ ^UQQSVWO8uEUu\*u&O8MVQwO8EU}u}uVuUO8EU~t~^uj

`}u!}uuuVO8^U8v^\$39~v!W\$MRPG;~rEE ^[t4D\$Q,Vq4I(4^TUQSVuW}MWk223~6v u

EH8&3C;r\_^[SVN8ut\$t\$2\\$t\$S^6vW\_^[F(S]VW}MWSeeueMuwSe^6?v'M3389tEH8!EV9]rMMM\_^[d F'SVW`ud3]]]]ME[ME[EPEP`PEuS9FxPhy39dE}4}MEM8EE<;DI;dW\j;Yt XF3;utVPSSjSu\$MEEu ^uFE~u]QSSVS`uQMIUMQRPz;E8]tE@<E;ps/l8t\$xME3"M;t4;EtVPEE;duh;t`DVpFtEu uuM`\$3M\_^[d Eh|GEEP(;EtVPEuuuM`EZFq%SVWN8}EUu uPN8EU3]]]}}uk9]ufuEuuuPSEtMM>EZKN8fEU3]]]hlptE`X}EuD9]u?hPEPWESPKN8EU3}g9]^N8 jj  $Eii~\rightarrow$  v39ltPi d3EEEEEEEEEEEN8fN8]UvNN8EUA+A3;rw9EvMeeF8juEHQVM}r@C\$DeeEMPVEF8X+XSXN8SP-E@PQ 39EEEv\UE+tf9t EAA9Er9EuoUMEUA:MMDPErMU9]tF<EM9SuTeeEMPVE SEMu uEPuMeeEEEPuuuGduG uPEP39]]r?w9]v8N8tF<E;]rwE;ErMF8HHF8H+HtMEoEE+EU;EtEh|GEEP#eeMEtu!ECu\_XEC3]!]GXUE`;]sM2u TH<sub>1</sub> ]@M2]IH;lsh8tjY3HttHE];`;UsM  $2H$ :UsMU 2 E``}t EC;]]1uuuEEEuv8F+FtMthuMM3M ^[d IDDD>DDDDDDDDDUSVWv0v\4}3339F\EvzENXU|

E9Eu2}t4A;~r30N\$9uG4}<uEN\$U;rGEEC;^\r9EtG;~s0 ^[[FiDSVW}F@3FDNVNW8DFdV\N`EFhUEFIEFX;MJ @EE49]+URjSSPQ;URjSSPQ;EE+MMMUUu}sUUSS3+EQP6R;|uc;dE8QH

 $\mathbf{u}$ 

 $f_{11}$ 

 $t$ ;! $IU+EE+E$ 

[EUUSSuEuPQ;ULF@ND @ 9[DH; { @r9]w {EEuUupH3h8LuHEM FpENtUEU @DNH+FL;w"r;MsKjXM\_^[d] SjuuPO;uE;u;]tu]]hUYEUR];tUM);Et,8LuI]]EMPVE]]]N8Eu;t|u;tuEuuuPP;um9]u3f}yMEM0VN8Zu;tluHFpu8Ftu <uWMEM]CuJYlF?OOSVW}eueuuuW~<tJ=@u7Eh|GEEPEN\$DEJ\$DjXM ^d

[V6&9D\$YwD\$PlY^V6&?9D\$YwD\$P?Y^V6UD\$&YvPY^VW|\$f;~v)6

&fY;wPY~ ^UOOVjEhGP~NTeUEj^UVuWvM6PvMvBVM(jMZOMOTjU ^3@|D\$VW3T\$j>YFT\$| ^SVW\t\$~ T\38\\$u~PWhxFP9u@%9^Pu@;uFPVjSSPQ ^[VFTt

POfTFPt

POfP^UVjEjP8NTUj^vtAy tAH3UV38FtEFE8F t2S]W39EvNP-

G;  $ruN$  F[ $uN@u$^{\wedge}$ ]AS\\$@;AA[ $uUVW$ }t3FN+;vEhGPEWuPC~ ^]V~tF=~

t\$t+NzFT\$3G3NN@^UA9AuEhGPES1A[]VWj^t\$n1\$Nu ^UVWj^uMEUjYNEUu ^]UOOeSVWjM3\_jX3/9Urw9 Er]F?|EU#EuM~"uMEUjYNEUu\_^[U(SVW}3MVw]9wuuuE7EFEMUt

EE}@reEEt"EUMj\Yc}Uu~^EI }H

 $E$ 

@PEMMP}tMjvMjjtMjSMSvEEE;G39\_v&GMj44IMjv<C;\_rGv3vGMj4F;wr\_^[UQeSVuW39~v3<9tEuu eG;~r<t u\_^[VWt\$|\$jGPW\_^SVt\$WtLj

 $:$ ~uiiV<39~v<8t

F4G;~r ^{SVt\$W39~tYj8t\$t\$Wvj 9~vt4G;~rt\$8j ^{SVt\$3W9^tvjjSvS9^v4C;^rj\\$39s(vC\$t4AF;s(rSjZ ^[F

SVuWiM7F33:v:N9u

 $B:r(M)$ 

~vFMj4C;^r3N3;vbF8w

 $B: rPMi \sim V: F \leq 3V$ ) @: EtEEt4MiEE:rC:^r3111111E3119XviFu: $\sim s$ 

<9tED:v@EEMMEMEME@4Me`EMu3EG;xrMEP8MSuxupYY\_M^[d

SVW{LtIL\$j D\$O#t.+sNjNVvjrNu ^[UQESVMXE;u3MW3 u3WVYD]PSuWVuE ;FujjVj^[VWj j^jX39T\$rw9 D\$r G?| ^SVt\$Wt5jt\$PV39~v<8tFt4G;~r ^[FSVWMj

3Y;tppF3;}tWP]VuCOwOGwSuxNFS,

PN^C3EEESuM@T\$PEPV]]sPMPEPWz;tM;tWPM;tWP3M\_^[d

F

PSVuW33}GL9^4]]v\$F0E@EEEU;V4ErEjMHFX;jF<PF0PSSxFTVP]]]]]]]MEA9^dE]vU]}~`8\_t5wM7GMEEMU EwM\EEE;Fdr}EPEPFTVPSuuuM9^djFdSP]]]~dMWE}339^d3V`8\UtG@;Fdr;MEPj]]]]]]WMEAWM}5}339^d]] M]EF`8Xu@8X

U8X

uEM;s8t2U:tEGEA;NdMr8]tMEPj8]tMEPjuJuBYYuM4Fd33;YNlE@;tBM|Gu;3GjPWM@@PMjE3PW}S/9^d]vQ FlM]EEMfHPE3EPEEM;HvEE;Fdr}FxjP/jPjPjP;tJjjPP39Ev\*8t4E@;ErS8S0M\_^[d

>F XSVWM&u

@Mt"333]]]]2E3;]t#9Xu

8X!u];t8X!uE8tEFTNF,CENFEPuF ^8]

~]W]YE}NF@ENDP^Hu]^^ FH9Ft

@M/}MEG!EG\$PuE8u}WL]]]]]]PErPPEPEPEPPEN;tNPE`MEu

YE|M]uY>9]F uEhGPE

Sj]]]ME;EPEPEuuuE}uuYPYPEPSM;vEMPMUMuPElMEuYEM]~uMYN;uA~N

EESEESvEFPU6}PQ;uEPM\_^[d

39A4u9Au

9AXu9AdujXAdQ|;tuJ;tu<;tu.;tu

;tu;tujX3VW|\$;~rN\$FD\$9t";~rS^jU;~s[FL\$\_^VW|\$;~rN\$FD\$9t,;~rS^jj;~s[FL\$L\$L\_^USVuWvF\${dKx6PW}vF%

vPWgvF&vPWQvF'vPW;v

F(PWF)PW8uKlyu}`^{u;C\_^[S\\$W;r#VN\$F;s^L\$\_[VF9FuGSW\;wPFYtP6W6Y>^\_[^PF

VW3MPCjMZ}?jMZ4jMjMj MjMjMjMjMjMj

MtjMhEPWjaWjbWjcjZjZj ZjZuY\_M^d

QSUVW3~T\$v2L\$3(;uh;t

C;rROL\$1SB\_^][YSUVqW3v!3(;uh;t

G;rW\_^][UQSVU3WNv\$8;}u X3;t

B;rRjuj\_^[D\$L\$3UMEVW;s)34D(F;u;tFrW\_^]UAfAMfE83Ul\$V3WFF};t"SSXS~~uP

[\_^]T\$VWJi~WQPFN\_^S\\$VW{FP(tPF3P~\_^[S\\$V;^v<;wWPFYtP6WR6Y>^\_^[fFQhcYM3;EtHMd

zFgQh.YM3;EtH#Md

GFUUVuRuFuPQMUNV^t

]D\$@u@t\$t\$t\$PQFESV

`@EEWMx(cj.E,^et>ua;E~|AG<AMA4tIty\$A w8rt ^

EF't^F@;t SNr4eeUjRuPQ3;M;VEP]~E;t PQ};vUEP;tj9}Eu^=u E6=t#=t=t=u E}\$EtEWup\$p ?t3;u}}EM;tPQ}t }tEEM\_^MHM3[d

SVt\$W&fV5uVuVetjX

V6\_^[rTf9MZuMA<=sCV;^w7u38PEu)HLt4tt(IIt\$IIt<t

dt3fxw@=t=uD\$jXVrQyuK9ELFuCAHtHu9AHtHu/j^3`'}HHt4Ht\*t%t'3^t&(t+t>u

uL\$jXt3!AfSUVW=t=t=t=3j^O~t;t+HHtt-

t&uVtRtGu<O/O#=wwD\$jX3\_^][tQ3!AIQSUV,WT\$rt9RIFFulyWAVEucyfmt uZqrRwMfyuFA"Qu:;s1;s-3~;|\$w<data|tw

 $Et$ 

|3\_^][Y;sL\$jAXVWFu0Fr\_^t\$D\$t\$@t\$PQL\$T\$S\\$VW39yB;|\$prw;rjX(<8tBRBXxt

@A3\_^[D\$aaAD\$ASVWVFNzXVV tPOjRSu+Nt

ujX3FFFGF3 ^[AQVqRXaWFyqt'q9rtI\$tjPjQRu 3 ^VFN;Hs-FNAXHuuzt^3^UQES3V;WtM;u8^

3;Fwr;NsMFE8^~]tF4URuuPQE8^

tuUNFME;tE)E)F^FFu;uJ;u?E;u89]t1\$~;u#FN ;Ht\$;u

M;43\_^[@UQEt MSVWu~3;Fwr;NsMFE~^t}~49EvEF8URuWPQuNEFE)F^;tME)Et}t~<NNuuIu>Eu>t>\$~u#FN  $:$ Htu M3 ^[@FSVW3Meu]]]SSFxERURURURWPSSQSNIuF|6YE@|@FHDu3M4;tPQM ^d [D\$pFL\$%F`SVW}4jGO ^u uEURhxFPuuEURhFPE;t33;w;vP\*uJUVPQ4VV%;\t-Ee;tPQEM;tPQ\2#ueuuhluuuME(GeEEty?uW;vm?9pHwPrwI;w tKtFt>IIt:t2t%ttt E9Use  $::s\M39s\$ M@;C\r39wytU@;Gr9sdC\$30;UUL|UMCXMExt.ME |"Uy8uE|@EEME;LEr}Eh<ShPVEC439l0v h8uxt/A;lreL9EE}u}ue EEuhME";ur M4E4FdUTF}t#K0C9L94+4LLuM;|EMEE9lwr9hshl}tEhEUdF;sd39 PTw vE PtEeEMP;vS0x8t>H x\$M}}tPT9Twr9PsPTE9Url9Tw"rP;hshTPuuuVPt=ME|3uuEeYYtPQEMj8Y`Eto}e}E}tWPjVEpa\$EEx+tzqtiE6E EtPQME2u/u'EeYYtPQEMIPQ>uF+P\*~+E tO}tI'xt8ED+EEEPQ|EF3D8<@9~E uDEF4u83F;~D| E|FEM339y\x8x;x;P P\$ty}tQPV8;E\M@!;}r M0EV<>M3F;qR<E:Y8G}}EpjY`3;FwOE +F<E Y8hGE?)EEE;tPQME/uuwEeY;YtPQEM;tPQE3WME1XW1Ex!t\$OPiE;EE :tPQEo(EEE;tPQME/uuEeY;YtPQEM;tPQ@u U RPEQ;\u FEE ;tPQE'EEE;tPQMEz.uuEeY;YtPQEM;tPQ\9u tu O8u EF3MVue;uM;EE ;tPQE&E4EE;tPQME-u-u%EeY;YtPQEM;tPQ@ptx}E9wvHx8tx;u%x:uH Ht KX|uVpW:F;wruphZpDjU39tpM <\$9xEPt%1#(W\$ P&\$P7\$MPxPPE\$FY;tTpEE3Ypp39uv3UD@;ErMW+9udud6}z'~Et~+tjX3P)l 8Gt\*8u:tPf P GMeE0x@MS\$`Mu<29x}EtcjOjPRE!E040v=EKX|tEEjVjPOEC EF9}ErUK0uCu<1X4+4}|U|UWVD4PERPTEk EpxEHT)WuC0Mev8M0MCLT+TRQMEE;GrC,M4X<;QE\$EC(Mt4F;r,3ptxEE;UtjQjPRE. 0 $e40v$ ~uues $X$ ~tEE $[M]$ x8uEpmtpEttN|MEE;ErE3u@4EjEX;Yt@(FppF@F3;}}tWPEEx+<FL#LPEPE#gf<LH4)84)PHLETLEPQj@YX;Et 3g<WMEXp)Gee#<#3HPPj<POM#EOMOMuEOHOPPPuS47E9HqHO8(HEtPO<E9}Y^uN (N\$u(0MpQPEEM\_EOpPOOQ(Ex+tl|M}uEEMO0@TQPPG\$POT%PPPuO=EqEx+Et POeEt POeK}4Et 0t?Ut.0\$PE4juRX}  $\{W\}$  $\};E#X@<$  $)9EFv@+@$ #;  $;M$ ME;ME;ME;O4sW04Tp(P,A;O4rMH pEP\$Y`pEH10Me}4EEKX|EEM <8PPE29t'G;(WPVMPPPEYEEF9E,E0M;HpuVE2%Ee@)\vOe0M\uM<QPpEEjEY;Er\EEPhqD"uMVL 3Ev3}DA;reM3;MhIEEE3; r;MMM 4F N\$hEll;H\$wlrh;H w\_x(tE~(`i,;`v,p}puMUtEEM;MB}sEM\_ j'Y'Et8EeuMXEuEMEPu5kEMu'p4hMlEO0@TRPPA\$PTwPPP'J EH0; H, ME; q4s0 LP(H, MF; q4rH P\$39uu\* } EMM <\$9xEPtmG(\$PL P?\$P7 EH8<1uG O\$dHDHPLtE\$MPxPPA\$EEF;uYEuH7.uuut)9Er\$w9Mr)MEEuuPOME5;uTuYYEXESdd;EXE@usESEE tPOE".EXEPSEE tPOEE&EEtPOMEuuEeYYtPOEMtPOE1 E^WEREE tPQE9EEEtPQMEuyuqEeYYtPQEMtPQEEVEREE tPQEEEEtPQMEPuuEeYYtPQEMtPQEpYEVERQEE tPOEE(EEtPOMEu!uEeYYtPOEMtPOE3HEtPO<EYEtPOEEtPOpYEUE^PEE tPOEE4EEtPOMEuu%EeYYtPOEMtPOE?<YEEtPOEEtPOpYE2TE~OEE tPOE ETEEtPQMEuMuEEeYYtPQEMPQEEtPQEEtPQpYE]SENEE tPOE8EEEtPOMEuxupEeYYtPOEMtPOEEEtPOEEtPOpYEREMEE tPOEdEEEtPOME!uuEeYYtPOEMtPOXEEtPOEEtPOp@YEOELEE tPQEEEEtPQMEJuuEeYYtPQEMtPQEEt7jujPQt\$EEtPQEEt)PQ!@ME-ME-p/@\$YEM-uYEY\_PEKME h-E?EME>-MEuuleYYM-MM-@ME.uB7YYEOEJME.EEME.MEJuuYYMStPME J.E!EhME

,MEufYMMtMjjjPOt3ME+E

EME+MEaME|ME|eMn+MMb+M ^[d

VWN0j~<OVNTNN`Nl>~xxO.cONO9O\$O ^VNNN\$^UeSVW{v\*;uF;AuF:At E9}sE&}{u;CHK\_^[UeeeVW}EFj@^T;uuxuj@@uE[wWrwM+t-t(t tttu=EuUM7U\_^A3v 9uytB:r2=uA=t"=t=t=uAaAF7OOSV3WSSuUuWP:j(:YtXXDF3:utVPWN]SE^FEj(F^^ YM:Et

s3;]}tWPuESSuVWP;Et ;]tWPM;tVPE8G ;EuG\$];EtE@;]tWPM;tVPEM\_^[d

**D\$ SV4** 

 $F:O::u^{\wedge}::Y;tt$ 

H%BQ(N(~;t~:t^[,FES]VWF38EFFF{(QE@j.F;EC,Fj@F;C,taMFeff=s:ft(<A|<Z EMuCCff=rMFuYM\_^[d SV5GWjXFt/tGutt:uF@t

tF ^[SUVW;uG;:F;t

HWtG::F:uV(O(N9D\$\$8SM+;A#EN(ACO(AEN(ACO(AG?u8F?tjXt8~?t`t.~?t(NFWL\$OT\$;u;T\$t

T\$9T\$&N\$FW\$L\$OT\$;u;T\$tT\$9T\$wr;sMV(O(Pu>m3{u+;IA#um3+;IA#^][USVW~t9xuxu  $8x$ t

@qe39u3XS39^vNAB;Vr}t:3ut;u!uP`@E@H`?uwj=?Ett/Gu3#ujujujuj[}|}~jXt

FN@D:Fsb4FN=ut !uGuCFu8t4?u

Sj<3}jX+Pj<Sj<E\_^[]Vj>|^j>}j>^yt3USYVWjZ;vQy3vA9t

F:s B:s/eeYUCu@<C3W ^[@F4SVWMxMj3^MhV}E}u;Mhj;MVj

;Mjj;MWj;{{}uKjX;vDeEEHsMEYFu@<CEE;Cr}j^EPEEPwEtSe}uCu@<EC@EECu@<C3MMM\_^[d  $A4B$ 

A<B(AABA=B\$ABABA>B%ABABA?B&A:b'B)VT\$WG G\$FG;F

F\_^y;uy:uA I HtjX3Vt\$NFut

VY3^`FQMAetPQMd

FhOV3uF(F,EF0F8hEF<FYF4M^d

FQVuF\$etPQv MtVPM^d

Vt\$jhGt\$&pu

D\$@03@^D\$@0@0Vt\$N0F0ut

VY3^FuQVuFv4ERF8YtPQM#M^d

+F OSV3Wu^^^FuN]8]EFtGj8YM;Et3PE

 $F | @M \triangle f d$ 

uFqQVuFE;MEtPQEtPQEtPQeNyPM(M^d

3H(H,H0H4FVt\$N0F0ut

VY3^FQVuF4EtPQM#]M^d

Vt\$jhGt\$&u

D\$@3@^Vt\$NFut(VY3^SVqXW|\$3;QhsAd8tqpD\$<8tpD\$X2q|X\$;Vs><tv<xtp

 $\text{Y2X}\%$ : Vs> < tv < xtp

" $2X&;Vs><:tv$ 

" $2X$ ";  $Vs$  > < t

v4p ` 2X(;\_^[s<tjY3H)FQVW}WueGPNBG\$FGFGFGF GWN\$EF!M\_^d

3@(FHHH4H8H<H@HDHHHLHPHTHXF@FUVujhGu&uE<jhFutjhXFuuEP#@3@^]Vt\$NFut

VY3^FOVuvPEvD}v8uF4tPOvetVPM^d

D\$VtPO^VF:Ft5W3tPFP6W6FY>F ^VF:Ft.W3tPv6Wd6FY>F ^D\$V&t?:vPhY^VF:Ft5W3tPDFP6W6PFY>F ^F AOQSV3WuFFMEy;t?;wPY~3v:j

YEEtM 4>3NeFC;rM\_^[d

VWi z3Y:tH0ppVt\$ ^Ul\$V3WFF}:t#SS+S~~uP[ ^lUWv}v SVWNuE}KMuuiZE}w^[ VWi3Y:t0pppppVM

^\$FQVW}ewtNtj7TY M^d

UWy}vkSVuuW

NuEuiY}}iCYMimYuuuuiZ}w^[VF9FumSW\:wPpYt

W|HBaa!Ju3FtP6W6SY>^ [^USVW}UM;]wMssEMPI~M4MV/}}]}}u} ^[D\$28OVu 8Pt"8PujX0;rwI@;w^VW|\$tWPtPO> ^US]VW3;^~v66A>~Y;wPYtO}3^ ^[JUSVWj4;]Y}UEw^E;]susU~Eu4MU }EMj];]<YvUEju<Y\_^[1\$1\$1\$VWP(3zzNu\_^VW1Ou\_^T\$S3UVWtH~(st;~t&tDlFlt~E;r\_^]3[\_^][VTFFFFFNF FLDFF4FF F^T\$D\$SVWG3uD\$ ^H[AH3F3uD\$ ^H[AH3F3uD\$tBH HA^H3[F3u/D\$tH  $HA^{\wedge}H3[3]$ HA^H3[ ^@[Vt\$FHFutV\*3^DFA4FA Ft3D\$T\$L\$L03S\\$V3Wv:t\$L\$s Httuf9u%ywB;rD\$xH\_^3[\_^W[jh;FdPd%\$SUVW|\$<D\$6wjt\$h 3;!\$1\$@;t;tP;wrwL\$@1\$\$T\$RhXF\$PG T\$p\$\$t\$p+X OuL\$pl\$(1\$\1\$`1\$ 1\$\$1\$1\$1\$L1\$PmL\$<D\$@\$\$QL\$\$D\$1\$,1\$01\$D1\$HD\$|\$L\$D\$2D\$&L\$@3\$L\$4QL\$4QL\$4\$\$|\$<|\$@QPRD\$;\\$D|\$H1 \$4L\$\$\\$8;r w;t\$ r;wr;t\$ wL\$u2|\$L\$;r;L\$,T\$0l\$4D\$4D\$8D\$U0RQP\\$T|\$XL\$<T\$@VD\$V3t@D\$;t PQ|\$|\$L\$D\$t:\$\$\$+D\$ +L\$\$3;u;u\$L\$p>o\\$<\$s +\$3+T\$(3+D\$ D\$\$\$L\$|\$O\$Ttp\$+V>;\$uT\$LL\$PT\$LL\$PTTp\$L\$T!D\$<@ D\$(\$t9D\$ \$+\$+;[\$\$+\$rD\$D\$+\$\$c;D\$t\$D\$\$K41\$T\$U\$L\$XQ3VP|\$8R;D\$T;u D\$t\$ **T\$\$[ D\$(t\$** T\$\$\$\$tL\$1\$\\\$\\$`+T\$Xu=SD\$LL\$\T\$ID\$hT\$hD\$RPV\\$1O%D\$\$tPO@D\$\$;PR\$|\$d\\$pD\$T+3+P8u4D\$T@D\$T\D\$ \$tPR3D\$\$tPO|D\$\$tPO D\$\$tPR@?D\$\$:tPO"D\$\$tPRW\$ ^][d UjhPFdPd%QE\$M USVWePEQMRUPEQMRPEMd  $_M$ [] DM\_^@d [] jhvFdPd%QSV3t\$TFFFFFFFFFFFFFF%N \\$hBhDjjPD\$(L\$FFFFFFFFFFFxFFdF^[d T\$D\$SVWG3uD\$\_^H[AH3F3uD\$\_^H[AH3F3u D\$H\_ HA^H3[xF3u D\$H HA^H3[F3u D\$H HA^H3[F3uD\$tpH HA^H3[(F3uD\$tBH HA^H3[F3u/D\$tH HA^H3[3\_ HA^H3[ ^@[D\$HAHVt\$FHFutV3^jhFdPd%Vt\$hBjjPD\$(ctN 3L\$^d D\$L\$3VWXPNuAp3JH Nu ^4aD\$(SUVW |\$Tt\$<iN 3;rF0l\$l\$l\$l\$l\$I\$TL\$<aW|\L 3v@;TTr7D4T\$@l\$H+UD\$LPD PRST\$HtslpLp)YYT\$HuNsItu9D4T\$@1\$H+UD\$LPD PRST\$HutD\$TtuD\e+1\$T wV0+t%\\$PD\$Pl\$\\$1D\$P^0~Dt!t@T\$+3:rw:vD\$XN0+\\$T\$L\$\\$+|\$\$T\$4u=@rW++T\$\D\$,D\$XRT\$,RP\\$4Q=D\$ L\$\$D\$L\$L\$<r^r ^][(D\$TD\$TuD\$TV0+tPD\$P0D\$Tt ^][(tt ^][( D\$DtR3D\$@D\$<pL\$@9t\$Ph+3+V/;uO;uT\$@CT\$@[\_^]3[(W\_^][( S\\$Vt\$W\\$tVPtPO ^3[Vt\$W\\$tPO 3^D\$S3Vt\$::Wt@SNN ^[SUl\$ 3V:Wt]\\$\$:u ^]3[t\$\\$8t,+3;r w;vL\$\$|\$ D\$\$\\$[.|\$ 1\$(+t=T\$;T\$tUT\$\$+|\$ T\$\$T|LL3;v@;TTr9L\$1\$+UL\$ DQPRS3T\$;t9l`L`)iiT\$;ustt;tptuDL+TOZ\_^][\_^][9\\$uT\$8t?8t7;u';u9uB;tu3D\$\_^][9\\$t\_^]3[;u\_^][D\$L\$VWtT+|hLl D\$3+8H 3^tPOI\$I\$I\$I\$I\$VI\$VI\$I\$&I\$&I\$fI\$I\$I\$I\$I\$I\$I\$I\$I\$I\$I\$I\$i\$ihFdPd%OhD\$D\$tL\$d  $LS3d$ ihFdPd%OiPUD\$D\$tL\$d L\$3d FD\$3HH3Vt\$FVNPQL\$RT\$"`NN^j3;tHHHtFH3jk3;tHH@tFH3 FIDS@3Vt\$T\$FNPOL\$VNN^j~3:tHHH@DF3T\$D\$SVWG3tF3uD\$\_^HIAH3\_^@ID\$HAHi;~3:tHH@@DF3j~3:t ННН@ DF3j}3;tHH@@ DF3j}3;tHHH@ DF3j{}3;tHH@@ DF3jK}3;tHHH@DF3j}3;tHH@@DF3j|3;tHHH@0DF3j|3;tHH@@0DF3V@F Fr^3W|\$s3 L\$V49AQ;u^ W|\$s3 L\$SV49YAYAYQ;u^[ j{t@HF3j{t@\F3Vt\$FHFutWV{3^VFV

8Fr^jhGFdPd%Vt\$FFxFFhFFXFFHFND\$OvtVPL\$^d

3SUVt\$3W9nu O:Fu ^][\\$\$n n\$T\$,:D\$t(

~ +z~\$|\$u;sN +D\$L\$ |\$WPFPQRD\$L\$;;tH3T\$\$+RVD\$(PPSQV L\$\$V V\$;V\$ue;tPD\$;rL\$V V F\$F\$;u=91\$07L\$0F PPOR;u" ^]3[ ^]@[ ^][Vt\$W|\$tWPFtPO~FF 3^Vt\$Ft

POF3^OT\$Vt\$RT\$D\$FRT\$RPOVL\$VVVT\$^t

YD\$L\$P@A3jhhFdPd%QSUVWj(]x3;tQ@F@F@F@Fxxxx

x\$F@xF@hF@XF@HF3;t\$tVPT\$\$RWWSUV|\$40;D\$tVPL\$ ^][d

jhFdPd%OSUVWj(w3;tO@F@F@F@FXXXXX\$F@xF@hF@XF@HF3;t\$tVPT\$,D\$\$RPSWUV\\$4O;t;D\$t3+V D\$\$;uF\$L\$(;u3@;D\$tVQL\$\_^][d

j(v3;tN@F@F@F@FHHHHHBF@xF@hF@XF@HF3pF9D\$Hd[3D\$Vt\$VPD\$PHV[^S\\$Ul\$V3W}vAt\$L\$s'f9u8t tu)yrwB;r}\_^]3[\_^]W[D\$jjHD\$L\$L\$QPRD\$HZ3D\$Vt\$VPD\$PH&[^|\$tWL\$T\$3@B3htt&@HF@F@F3T\$D\$SV WG3uD\$\_^[A3F3uD\$\_^[A3F3u&D\$tH3

A ^3[ ^@[D\$AVt\$HutVs3^hxst4@F@hF@F@F@F3T\$D\$SVWG3uD\$ ^[A3F3uD\$ ^[A3F3u

D\$t\$H!F3u&D\$tH3

A ^3[ ^@[D\$AVt\$HutVDr3^F1\$1\$f1\$vl\$vl\$61\$F1\$1\$1\$3@HF@F@F@F@F@F@F@

F@\$FH(P@PDH0@P@H,H4@8H<PHPLHTHXF@F@F@pF@\F@HF@8F@(F@

F@\$FT\$D\$SVWG3uD\$\_^H([AH(3F3uD\$\_^H([AH(3F3u D\$H\_

 $H(A^AH(3F3u D$fH)$ 

 $H(A^H(3)F3u\text{ D$4}H)$ 

H(A^H(3[F3u D\$H\_

 $H(A^H(3|HF3u\ D$H$ 

 $H(A^H(3)(F3u)$  D\$H

H(A^H(3[F3uD\$tpH\_

 $H(A^AH(3F3uD$tBH$ 

 $H(A^H(3[hF3u/D$tH$)$ 

 $H(A \wedge H(3)$ 3

 $H(A^A H(3)^A @ID$H(AH(L$A(HA(u$ 

tjP3VD\$t V4n^jhFdPd%Vt\$FFFFFFpFF\FFHFF8FF(FF FF\$FN,D\$tvXtVPL\$^d

D\$L\$H03D\$L\$H43|\$t@D\$<(v@L\$A43L\$3L\$A43`SUVt\$p3WF,^0;^4u%<G4G;F,u ^][`L\$(HNDF@L\$,NHD\$(F L;D\$0D\$tF8^PnT<(u%k3;uP;uL;rHT\$4D\$8WL\$@PUS3;rw9D\$tvD\$tD\$tL\$bL\$03T\$xL\$XR+L\$@D\$|PL\$\$ WNHT\$L\$#D\$WL\$PF<T\$`Q\$RPT\$TQN,D\$@RV8P\\$4\\$8|\$0vT\$VH|\$D\$\$1\$~0;n4ueD\$H;u]D\$`;ttP;uG9^<tB\$;t;  $uR;t$ \$:tt\$P: $u@T$ \$T: $t \sim$ ||`VW3|wr=sw=v3:w

r;s\_%^D\$L\$P\$@(A3D\$L\$H,3D\$L\$T\$H,P03VL\$t\$F(N,FD\$FFL\$u"<GLGFu^V@W~HRF\$WL\$,PT\$QNRV A tD^3^Vt\$W|\$tVPGDtPOwD 3^Vt\$FDt

POFD3^W|\$tD\$UVt\$L\$T\$\$ONRT\$\$D\$,D\$D\$

nL\$T\$nNN^]tL\$ t

i31\$1\$F1\$F1\$1\$1\$1\$1\$1\$1\$1\$1\$V1\$1\$1\$&1\$V1\$V1\$1\$&1\$&1\$\_1\$\_1\$\_1\$

1\$\$1\$\$1\$\$jhFdPd%Vt\$FFFhFFFFDGLGD\$FFFFFFFFFFuD\$hGPD\$L\$^d

D\$HAHVD\$t VTf^FAFAFAFIt t+

tD\$PtMf:uIJT\$3JHff=uD\$JH8@<3f=uD\$JH8RP<3WPL\$SUVW`l\$p3v%\\$h|\$ID\$PPu"F;rL\$dT\$I\_^][PS\\$v<UI\$Vt \$W|\$?uf>uFNPQMKu ^]3[3[D\$HL\$jT\$D\$

D\$<L\$VPL\$LOL\$..L\$t\$XVRL\$DT\$D\$I#ViiPiiT\$@

^D\$uD\$.u

D\$u<l\$l\$61\$1\$1\$1\$

1\$ihFdPd%OixcD\$D\$tL\$d

L\$3d

jh+FdPd%Qj%cD\$D\$t L\$d

L\$3d

(F3@HF@F@F@F@F@F@FH H\$H0H4H5H6PPHTPXH@F@F@F@F@|F@hF@XF@HFHDH,H(HlHdT\$D\$SVWG3uD\$^H [AH 3F3uD\$^H [AH 3F3u D\$4H H A^H 3[F3u D\$H H A^H 3[F3u D\$H  $H A^H 3F_3$ u D\$ $H$ H A^H 3[HF3uD\$tpH H A^H 3[(F3uD\$tBH H A^H 3[F3u/D\$tH H A<sup>^</sup>H 3<sup>[3]</sup> H A^H 3[\_^@[D\$H AH L\$A HA u tjP3VD\$t V\$`^jhgFdPd%Vt\$FFFFFFFFFFFFFAFFXFFHFLGN\D\$N\$3tVPL\$^d D\$L\$HH3D\$L\$H@3VN\$t FXVT;t(3NXFTh3F\$u^NXNT3^D\$T\$Vt\$hLGPNXuNF1^w"\$D3W@@IDDDDDDT\$S3;Y8:A6Y<tA8RQ<YHYL Y0\+[D\$3H(H,HHL\$QH3D\$L\$A,3D\$L\$P4@8A3,SUVWF\$F5vF@ND^tD\$,L\$0\\$D\$~HV(N,F,;u,L\$u\$L\$@PFTP F\$F(PQRD\$FpNPnt+;v+D\$ F6T\$(t4F8NH^L~H+N<3;rw;rF4T\$(tD\$F(N,+^\$L\$\$L\$QL\$\$QL\$,QPN\T\$^(N@V0T\$\$D\$ ^(N@FDNtFD+//o8^6ot^Ln<~H;rw n8;rD\$D\$\\$ ujutbl\$tYT\$tuLT\$(D\$;rFD\$Vl+QL\$HhNtVp;uFt^t\\$D\$uKD\$\\$D\$HJV@l\$,ND|\$0+~HL\$8L\$4T\$4WQPRuxD\$ ufD\$u6F4t!F6tV8NHFH8;u?NP;u5D\$\_^][,L\$ttN4tuD\$\_^][,\_^][,Vt\$F\$u W^T\$NFRPOD\$L\$T\$PORu+N4t\$T\$tN@2W9; u Rq;t^Vt\$W|\$tVPtPQ\_3^Vt\$tPQ3^D\$3;tSUVt\$WT\$Ft1Fn,N ^0+1\$(;rw;rFtD\$1\$(\\$\$T\$(~F;u.D\$(u&FV8WRVRPQD\$(F+T\$L\$ L\$RT\$\$QRVN@PD\$4Pl\$8L\$T\$ NND\$NF\$F\$N(N(L\$\$N,F0D\$,+tD\$uBt9\_^][D\$(\_^][D\$VPcL\$T\$ORP^OSgD\$tUl\$VWD\$S,C(s,;u4D\$C(uSTVRS \$RPQD\$t[{(+;vs\$|\$s(K@K@CDs(t\$CDD\$ +t\$tdD\$\^][Y1\$1\$f1\$f1\$v1\$61\$61\$F1\$1\$1\$1\$1\$1\$1\$1\$1\$1\$v1\$1\$F1\$FjhFdPd%Vt\$FFFhFFFFLGD\$FFFFFFFFFFuD\$h GPD\$zL\$^d T\$D\$SVWG3uD\$\_^H[AH3F3uD\$\_^H[AH3F3uD\$tpH\_ HA^H3[F3uD\$tBH HA^H3[F3u/D\$tH HA^H3[3 HA^H3[ ^@[L\$AHAu tjP3VD\$t VT^FAFAFAFIthDGLG u.f8L\$Q ROH,%Wv3uf8L\$PO0@A43f8@\$DD\$P3L\$3T\$B3L\$A\$3T\$B3L\$A3T\$B3L\$A3T\$B3L\$A.3W}DDDDDDDDDD DDDDDDff=arf=zwf=HuGff=arf=zwf=Cuz3f0|mkfyudL\$f=BuJff=arf=zwf=Tu-3f0| fyuT\$38L\$SUVW1\$X3v?\\$Pt\$TtD\$Pu7f>u93f9NL\$8G;rD\$LT\$H\_^|[8\_^]W[8S\\$v<UI\$Vt\$W|\$?uf>uFNPQM]K u ^]3[3[L\$D\$PT\$ID\$0uT\$L\$RT\$D\$<L\$VPKL\$LOL\$.L\$t\$XVT\$hDG#hLGVt\$PD\$PT\$8NxT\$ D\$\$VFD\$^uD\$,u D\$u)<l\$l\$jhFdPd%QhBPD\$D\$tfL\$d L\$3d jhFdPd%Qj OD\$D\$tYL\$d L\$3d FXSVW GGc5?u#<G4G'u ^{XL\$4'OGD\$t\$vO3:u:WtL\$HD\$D\$@D\$hPL\$P7L\$lOL\$ t\$xL\$VT\$#D\$Vt\$tPS\$L\$XT\$(Q%RPVT\$P8D\$\$OuDD\$u<D\$Ttt/Gu"ttD\$,;uFT\$0;t\_^[X|#ttt@3jhFdPd%Vt\$FFFF FND\$FFFFnFBDG4GFrKFuD\$hGPD\$rL\$^d T\$D\$SVWG3uD\$ ^H[AH3F3uD\$ ^H[AH3F3uD\$tBH HA^H3[F3u/D\$tH **HA^H3[3** 

HA^H3[ ^@[L\$AHAu tjP3VD\$t VtL^FAFApFItJD\$ w>3D\$D3AxAx3Ax3 Ax3WHDPD]DjDwDSUVL\$W u(D\$f8t\_^]W[@\_^]3[u'D\$f9t\_^]W[HQ\_^][uND\$ffuP\_^]3[fH\_P^]3[u)D\$f8H\_P^]3[|\$ff=u  $u$ <sup>1</sup>W[}h<sup>2</sup>]3[f=t<sup>2</sup>]W[wT\$bD\$;t4\FPt

O} ^]W[uEff=-tf=:t ^]W[T\$kbL\$;tf9ut=wEl ]h^]3[T\$U ^][VW8FVOupFr ^ ^SUVt\$WN0>J\$ 3v+|\$t\$t\$L\$VPu C;r3\_^][S\\$v<U1\$Vt\$W|\$?uf>uFNPQMGKu\_^]3[3[D\$<L\$VWPL\$PQL\$0]L\$t\$\V|\$HOW"GuOT\$D\$#T\$,VPHD\$  $^{\wedge}$ uD\$,u D\$u<1\$1\$ 1\$1\$1\$ 1\$VSU1\$VWJE;uUu;uLv+B+:u3@;rJE;u!u\_^][r}3\_^][\_^]2[tSVW;?uiK3vLLK@;rK3vS@2FLK;r | +3 ^[tCKU3DD\$tvPFKsK{sL\$  $sC3$ J3 IT\$D\$PL\$ 300u@rD\$D\$uS L\$qU4F|\_^[tSU3CVWv|\$C4VuCE;r\_^]2[+G +@ rt!CQP4PFC0 ^|IS\\$VW3FvFPuFG;rS< ^|tFQP<PFN9 ^|VF;r&VW|t/WEF HFD\$NPj ^APDY6j0GL\$3HHHhDiY0GSVst#WCN<tOQYDWSDu\_SRBD^[@Gh`D0iYh@G`F33HHHH(H,HHPPP P\$H`HPHTHXH\jhFdPd%OVWh@GD\$@GhFwVD\$Pu&SV0G@uV[uV0Gh@GlFL\$ ^d L\$V3jAPVVVApG3^\$D\$(SUPX%@  $LSO$ AD\$utZu3Bu3K D\$D\$0VWp|\$jp|, ^L\$4UT\$w][\$jh3FdPd%SV3Wt\$\$GFFN^^pFthFFxXFhL\\$ GFGFtFFxFFA|\$;D\$t!j j FGFGF3;\\$tWPFp;tPQL\$~p\_^[d T\$D\$SVWG3uD\$ ^H[AH3F3uD\$ ^H[AH3F3uD\$tpH HA^H3[F3uD\$tBHt HA^H3[F3u/D\$tHx HA^H3[3 HA^H3[ ^@[Vt\$FHFutV @3^ihFdPd%SVt\$FpD\$tPOt^3S(R?st#WCN<tOO?W?u SRz?L\$d ^[jhFdPd%SVt\$FpD\$tPQt^3S(R?st#WCN<tOQ>W>u SR>L\$d ^[SVC(P>st#WKN<tWR>W>u\_CPv>^[T\$D\$SVWG3uD\$\_^H[AH3F3uD\$\_^H[AH3F3uD\$tBH\_ HA^H3[F3u/D\$tH  $HA^{\wedge}H3[3]$ HA^H3[ ^@[D\$HAHL\$AHAu tjP3\GAHGA8GjhFdPd%SV3Wt\$\$GFFN^^pFtHFhL\\$ GFGFtG<|\$;D\$t j SGGGGtG3;\\$tWPFp;tPQL\$~p\_^[d T\$D\$SVWG3uD\$ ^H[AH3F3uD\$ ^H[AH3F3uD\$tBH HA^H3[F3u/D\$tHt  $HA^{\wedge}H3[3]$ HA^H3[\_^@[D\$HAHVt\$FHFutVZ;3^jhnFdPd%SVt\$FpD\$tPQt^3S(R;st#WCN<tOQ:W:u\_SR:L\$d ^[VHD\$t V:^S\\$33KKC3CUCVCCKWPPPD\$;t\$T\$L\$?{uH ^]%W[w ^]W[VT\$|\$L\*;t ^]W[3SvFD;G;r3vFL@;r[v?t ^]@[ ^13[UihFdPd%OSVuW}3el:w4t)G0:tP=9 0: 4t)V9G0w4:t0u3Md  $\lceil \cdot \cdot \rceil$  DM  $\lceil \cdot \cdot \cdot \rceil$ []UjhFdPd%QSVuW3eN]]FpURhFPE;t)E];PQMd  $\lceil E : u \otimes M \rceil$  $^{\prime}$ []N<i OPR:t%El:tPRMd <sup>^</sup>[]EV\jRPQ;t%E];tPQMd

\_^[]vpVRE;]tPQMd

 $\lceil N \rceil$  M  $\lceil N \rceil$ 

[]D\$T\$RT\$@pRPQjhFdPd%SUVWj@6\\$3;D\$ txt\$,VNSS9:yzyzIJCC~;|\$t\*W6Cvt\$,C {\\$,D\$,EM;D\$ uRt??t\$wR36Mtut\$EP:6]ut\$(}E+DORPFMT\$8EL\$@E^][d

1\$f1\$61\$61\$t61\$t1\$t1\$1\$1\$1\$1\$1\$1\$t1\$t1\$x1\$xV1\$xjhFdPd%Ojx4D\$D\$tYL\$d

L\$3d

jhFdPd%Oj|%4D\$D\$tL\$d

 $LS3d$ 

GOjhFdPd%OV3t\$FxFFFFL\$T\$NVN<3F\GFHGF8GPD\$OOOOL\$^d

Vt\$F<L MF^%@D\$VHu3^t\$u3^s ^HT\$VL P^L\$VuBr=

w8t\$Ft;u)FP+Fu,FT\$ONL,F3^W^|\$tWD\$L\$V182qPrqrIJ3^O Hu HAD\$u7Fu`7FAu=

HEFt2SUl\$V3Wv2\\$|\$;uf?u(GL\$Pt F;r\_^]3[\_^]W[\_^]@[jh;FdPd%QVhL0t\$3;D\$t j P2GFGFtGL\$^d jh[FdPd%QVhL0t\$3;D\$t!j jFFFFFL\$^d

G9xSUVWL\$,FjT\$L\$\$D\$4FjT\$L\$\$D\$|0FD\$P@FtjT\$L\$\$SjT\$L\$\$D\$>dL\$ L\$ j L\$\$NuMuL\$ G

\_^][xXGh0D`TYhXG`FVWhXGhFF t\$t|S\$L\$Qj L\$dL\$ L\$0jT\$L\$D\$r9j L\$,T\$xL\$3tLxC@O

ru[hXGIF ^GS\\$VWt\$D\$P\\$uD\$t+u3 ^[D\$ ^[D\$jPQ\$PD\$u\$HYD\$T\$\$AT\$jT\$S\\$VWt%D\$PF\\$uD\$t+u3 ^[D\$

^[D\$jPS\\$VN3+NWu'9t#NFFF T\$D\$RVL\$N9vNN\_^[SVN3+NW|\$u#9tFFF

9vNVWN9vNN ^[O3VWGw+u

O ^S\\$;vOVOROw3[3^3AAIA@DuDADADA@DIADu3OPOPYu3jhOj<FthjO0FhpGhTGFPFttHuGu3ROROY u3jhRj<FVu3^GW=<Ft+=@w\$;vH0#;rjh QjujhVj\_^thjR0F;s3tP%OtHt

BPOYVWOsG:r 3^S3:rOu[ 3^W+N#[ J^tIARPDAD3A,A3A4A8WA( y< A4SVW:w\A(

t0Q4uy8u/A;At0y8B@y8AQ4;u9A8tA4L\_^[\_^A(3[A(r.;w%d\$A;A\$FQ(T,A(@A

9q(vUA(#A4=s\$Q;QRA42A8BA8Qy+;q A\$+;v

3y3ut-d\$ttBF;uBF;t\$<u+1;uA3BFq,q BY3u

3y4ti<Y8;s+Q4fDi<+++y4Y8fti<A(3y3t;txt}4y q\$A,+Q,+rdQ3y ]\_^A(3[]\_^A(3[]\_^A(3[Bq,q

+0] ^A30(3[y(700t01yW02yW03>0 g(A4=s)

O:OtA42A8BA8O] ^3[3A,fA0A8A<ADAHALAPA\AhWA(A4A@ATyl UW~8rV<Jt?~;~tLF8V<

kJF1GGn@F@F1nDFDu~~8F1F@F<FD~8\_]~\_F(]QVF(tu;LFXV(SUF(W~4s"f4FN\$+~,ue~+;v

 $\{-0, ut+$ 

 $tt@B;u@B;tu$ 

+~ ;uH~HN0F OuN0HG~H~\$@B+VHD\$r(~Pt+VLT;sVT<;sD\$Xu

3~4Lnl|\$uV4+fTnlF ^0V8V<++~4fLnlFHVHHF

 $3NOL@;Ltl$  ~,u:9~hs\_uu\$^h9~hr~(\_][^Y\_][F(^YF(VX\_][^YSUV~\WD\$^`N,F\$n V\L\$L`D\$^ N\$;tF,~ F\+`+F\t

9AJu~(L\$T\$n N\$V,u`;t\9D\$sM^`@ED\$F\n v+n F\~(u#~ N\$+t8T`@;rN\N

\_^][SVt\$|\$Wt6;sY8Xux+xI;s)8Xux++x\_^+[SUl\$VW|\$L:tv;Pp#rpP0+XPXPd\$;wdPp#rpP0++XPXP+\_^][SUl\$Vt\$ W<:sDHuPuPt+++HP ^]+[SUVt\$W:s[@uXt

 $u8XrP|$t++@P^{\prime}]+[D$UV0W3]$ \$s ^3]D\$SZ\\$/;sI

tB;r+++;vA3JABBBL\$,|\$\$t-+twtD@uGf+t0CuK3|\$\$t+\\$31\$BJ\$JB

1\$G[vT\$3 2^]T\$ 2^]UW1\$s

 $31SV3+t$$ 

|\$t\$D\$K3Cl)E\$<upEMpu[EL\$|\$\$t+p#uCvt\$l\$|\$;8^[]Q\$X3\$PX3R!\$\$YSVL\$333D\$D\$\\$L\$T\$D\$L\$

T\$D\$\$L\$T\$(D\$^IVstC et5FPNOVR3IFPNOVRVS^3^SVWv3G39zuZ:Yu;Yt@\$r ^I

D\$PL\$QT\$RT\$3D\$PL\$QT\$RT\$L\$V%WL\$'t7Ht#HuruJsE ^ ru\*r

rut&t't5t6t\_3^4D\$PD\$\$LFt

 $|$ \$\$@11

34\$(tD\$4hjQc@UVW3|\$tUD\$WP#>\$3t6\$SI3t;s8\*\4L48F@;r;r|\$[;u3+tPL4QW=tVL\$+D=QP= ^]UVW3l\$tWD\$U Ps=S\$3t6\$I3t;sl4L4F@;r;rl\$[;u3+tPL4QU=tVT\$+/RP< ^]W~D~@|\$~t~< V4t9~<tCF4~<F439F4\_A+A)Q)Q)QQ~  $\overline{11}$ 

~\u'~t#NFVL+H;v)FLNuFY+VF<V+F4\$tIN8\$PF\u\$tFF+F;FDw+VN<V+N4\$uYVNF@+NQ+F4RP?=N4N@^yt3 A<A4+9AD@yuA+A9ADr V^V~u6N<V4+9NDAt"N@W~+~+WPR<V@V4 ^3VO4OO\$hIA0 AHfAq`% 3 3% 3

3% 3 3% 3 3Bh^VWGV\$~F\$uV4GF4\_^SVWv-|\$V\$G3^\$8^u

V4G^4 ^3[r

rL\$TU1\$V@T\$\*^D\\$P

VHn 3 nTuX3;lrw;hvh;tI

=vuF,@vFTvFTvFTFT~~PFX^tV\$<;t9`t>\\$ Cn\$`;t3F\$;tNXV(] ^[3V\$C~n\$u

V4Cn4]\_^3[Wy\$ITt3\_ATQ\$I,AW<t3\_UVF4FFFFF\FtcFn+F+;sV+W~D;wt +\_;sF

;vnV^]UVN\$FTW<N,At3NT~\$t3FV4FFFF\FFn+F+;sV~D+;wt +;sV

:v nF^]W|\$3tVd\$4;w3+4@;r^~SWu;`~\$+FP3%t;w3+A;r)F)F)F~uF+F9FDuN9NuF^+N+;sV~D+;wt+;sV

;v\_^N[T\$L\$SD\$UI\$L\$Vt\$(+|\$,W|\$4t\$,D\$(L\$0;+;#+D\$\$D\$:+uU:EuND\$;t\$+}T\$T\$

::uFG;u|\$4;sI7O|\$4;t|\$4L\$+L\$|\$0\_^][\$D\$\$SL\$L\$,UVpW|\$,t\$3+\\$t\$

t\$9t\$@D\$0L\$8L\$@;|\$<;#\\$<+L\$4,L\$+l\$\$;r:uWF;t\$t/:u'F;t\$t

++:EuFE;t\$uD\$01\$\$9t\$HsL\$DO1yt\$HL\$D;t\$te:sL\$]t\$t\$ \\$L\$\\$Ul\$t\$ |\$,+|\$@#L\$D\$D\_^|[ UD\$\_UD\$^][ D\$

SUVt\$0HWD\$(33+L\$|\$\\$1\$9\\$<IL\$<;D\$8;#L\$8+t\$0<L\$,+;rt\$,:0uE@;D\$\$t4+I.:u#@F;D\$\$uD\$OT\$\_^] [;D\$\$tt\$,:0sL\$\\$|\$1\$L\$1\$|\$|\$\\$D\$(+|\$<t

t\$4)D\$\_^][SVNsFFF;Fu^3[BV\$W~j8F0SPFPFPF(PPFPFFF+;FuA\_^[VFT\$D\$s!FFF;Fu3^N\$SUW>W3T`G3#F,V T\$+1\$1\$.3:V+:{L\$G:t(:u@;u\\$+JS;uMV0FRVPF(RPFRT\$,PO:FFF;Fu

\_J[^L\$\\$PF0RVPFRV(PRVPRT\$8FFF+;Fu\_][^VFT\$D\$s!FFF;Fu3^A3D`QSUL\$IW|`N33F\$#~,1\$+T\$\$+T\$T\$ T\$\$T\$33:^s+:

 $uL\$ {y;t\$;ns+:

u\\$MLL\$tz,

\\$\$;t\\$\$:u@;u+T\$D;uEF0VPFRV(PRVPRT\$4QQFFF;Fu7\_][^sPD\$F0RVPFRV(PRVPRT\$<+\\$FFF;Fu\_][^VFT\$D \$s!FFF:Fu3^A3D`OL\$IL`SU3W~3F\$#N,+\\$1\$\$+1\$1\$

<l\$\$L\$33;Vs+:uD\$jh8;t\$;^s+:uD\$STtjT\$\$T\$;t\\$\$:uG;u+L\$|;u5VF(L\$FFF;Fu[\_][^T\$sD\$F0QNPFQN(PQNPD\$4Q PR+|\$FFF;Fu ][^SUVWI~r8A

V\$NF0NPFON(PONPOW^F^:Fu{+u ^][OSUVWT\$InrRAI3D`~\$^3#N,%F0NPFON(PONPOUFFF:FuL\$u ^][YS UVWT\$IFD\$rrA3D`QIL`^33#N,F\$V0FNRV(PQNRT\$\$PQRRFFF;Fu8L\$^\_^][QSUVWT\$I~rXAy3D`IL`3~3#N,F \$<VF(,FFF;FuL\$u ^][YEBEBEyuBEBPEIHuB

EBEuB@EBEBEBEW39~t2NFH~~~NxNPNF0PIFFHN

~,N\$N0QhFF,\_~W~HtX~uR~,FtF0PlFF,SN N;~HtN\$GsN ;~HuF[\_V~Wt\*~FtN|N\$N~(tF0P`FF(NNNN N\$ ^>uN03tNF(xuNluN`uWN

uWN\$3ruD\$T\$PNFfu3S\\$t:UVt\$W|\$+\$D,+,nBKu\_^][|\$tIS\\$UVt\$W|\$AAi3)3#D\$+,A.BL\$

u ^][|\$tVS\\$UVt\$W|\$\$i3i3i3#D\$+,A.BL\$ u ^][|\$tRS\\$UVt\$W|\$A)3i3i3#D\$+,A.BL\$ u ^][OSUV  $S1 < D$  $$$  $@$  $x$  $$$  $044$ 

xIt<-hF\_\SXP.+.5lF)/)SXPHF=v\$+FPXF,NTV\$@Pl\$^+^D\$E]FH;r@+vN,V`RVTSEPF\$QVtQKM^LT\$Dp^][YS  $+UW$  \$\$3T\$1\$\\$G;w

/ [3;99,tN@p,40)D<@l\$(XQlFpHTL\_XRhFTpH

 $@@T$W; RT < Iu[] + T$;rD$ + @;sD$ +;sT$;T$L$IL$t}L$ < @ +THP$OQ PQUPQL$0SxL$ + P$SECL$;L$t+L$ +;$ u3\\$1\$:/ IIV.WuXPhFT?~W=v

+Q),uXRIFT ^3(PT8<@DHLA,ATAXA<A@ADAHALAPVW(/F,'G ^W|\$v3 3D\$D\$D\$UV\$WN@3NDX~4~8u NL NPG~t8pt{.urT4tXPIFTHDv:pt LGdH:pu.NH ^13D\$SUxW{ @r 1IVt\$ uDt0CL\$T\$D\$V

QRP#u^ |[S(h@EuSs,hPEx@t^ |[^ ]3[SVWx33^^aN

^ANW\$VGTFO`N\$W(G OHWOW G0\_\$^[Vq,^Vw,WGtOH?GG@GWOO@G^rW+O RWIG

@GWG:GuG\_SYUVqW9/GI\$3%4:r%+::D\$u+N\_p^lID\$\_^lIOSYUVqT\$O\$W9O3G3%4\\$:r?+D=:u3+HD\$HL=:O u ^][YD\$;r+9:u+Np ^][YAVWy4I|ytSUhE>^:ZMu][A ^SUVFNW;T8Vu/FHNrRV+V

 $F(UF+ \text{NIVN}+SF(UK+\text{NU}+F \text{NIO}S U-$ 

hFVWT\$\$F:F39~0t.ND^t~0~8~4)NH!N@NDN\OIF^tNL~XNPV\R^XFtN+?FF@FVNN@FrV+NRV+F

FFN^)\\$NDF& ^][YOSU-

hFVWT\$\$F;F39~0t.ND^t~0~8~4)NH!N@NDN\OIF^tNL~XNPV\R^XFtN+?FF@FVNN@FrV+NRV+F

FFHNr@N\$3NV%F^)\\$NDF\_^][YQSUV3WT\$]F;F9n0t.ND^tn0n8n4NHN@NDN\QIF^tNLnXNPaV\RhF^XFtN+ ?FF@FVNN@FrV+NRV+F

FFHNr8H@n\$3L~3N%3F^)\\$NDF\_^][YP!EBp"EB`"EB\$EVxFHtCHt&~`EuEtA("EB&E^tEA("EB%E^tPEA(B\$E B#E^V(wUuD\$D\$D\$PL\$

T\$jNT\$D\$wG^^V(wUuD\$D\$D\$PL\$

T\$jNT\$D\$G^^3fAA>w5\$\*E2OA:ux<u

A<wyu:ArQA QA@AIQA@AI@<sSV AvF^[^YQ[)E)E}E\*E(\*EC\*ESUl\$EVL\$(EW>|\$D\$(D\$|\$^(;u|\$(t@t;M;|\$ AMoG|\$;\\$cU+EN+D\$\$D\$;r

D\$Nmu3jN<D\$\$;vD\$\$ZT\$ PF F(RPP~(~<uF+N8;wF<~8D\$\$ED\$

)FFuBRBN<D\$\$N;vL\$\$D\$,T\$PRT\$(D\$,PRN<T\$\$UN()VT\$ ~+)N^D\$,uuu{uwusL\$,>

8\T\$, ^]3[D\$, ^]3[L\$, ^]3[T\$, ^]3[uD\$, ^][SUVW|\$>T\$[\\$u

91\$tVtQ;@CuN:u T\$+Fu-t6N;v;vF()F+FWFu9Ft\_^][u;uvN;v)FuN;v)FNF(+u> \_ ^]3[\_^][\_^][\_^][\_^][N\_

^]3[\$D\$(SUVT\$\$T\$<\*WL\$,1\$IF\$9F(uF(V(+T\$0D\$

 $\cdot$ r

L\$DL\$ L\$<<T\$HL\$3

> |\$\$L\$D\$H D\$L\$@D\$<)D\$D\$0~(N 1\$(+WOUL\$8D\$D8+1\$(L\$.\*.&1\$3I|\$\$L\$1\$T\$H^(:u|\$

t=t8;T\$AL\$D\$;\\$\$eW+N+3D\$;rVR>u3Nj7D\$;vD\$V

L\$V(PQRw~(~<uF+N8;wF<~8D\$D\$D\$)FF>u@NPB)7D\$N;vL\$T\$HRUI\$D\$PNUI7T\$N()VT\$~+)N^I\$D\$HtfuuL \$H>133T\$H3{3 ^][\$ ^]3[\$AAAAASUVW.3;u ^]3[N.F^~^h^l^p@ XX0Iu ^][SVWt<>tN<0KuO ^[aUVW @tQF0Mu\_^]SV38^ptVg<^pVh;tQ^h^l^[3(SUl\$0VWEEv\_^][

t\$\${S0T\$@L\$(|\$4K8L\$,CH;{4S<CLCDtCDSHIKLT\$0t\$<CPCXS@CTC\C`K33;uD\$@KT\$C\$S

D\$@5ED\$7ED\$8ED\$9ExxM|UuqugDuH ^|| HpCdxK`|CXK\3SXUK\Mu [dt ^][ SUVt\$(D3WVLE;GtuEW

WGtT+C33CDK(;T\$D\$L\$t1CH+KL;rw9D\$rD\$C@;uT\$nT\$\$T\$VT\$,F+D\$T\$VPFL\$G(QRT\$

 $+VL$VLSVO(+O;w$O(t@sL$ T$SDS,3L$;t%t$ 

t;tO(L\$\$T\$NT\$,NL\$,;tOFV ^][uL\$3;tD\$,3OtOL\$lT\$cO(t`unFMnH"Ftl\$;tD\$+;vNVF ^][VWB9@99Pu ^t"V|;s7O FxF|u\_^FxN|F N\$FuRW0\_^SUl\$BVW|\$

 $\mathbf{x}$ 

 $LS(3)$ ]Fu:t

^uT\$T\$\$t \\$ uD\$ D\$3PD\$\$;D\$T\$(QRPyT\$\$;\_N(M]uhD\$L\$(;u9\\$

t<;t\_^][;u2;t\_^][;u3\_^][QSUVWBT\$\$3D\$1\1@1:T\$(tu|\$9|\$u

 $\angle$ <sup>^</sup>]3[Yx||;u0tu

;;uu:F8;tlvN8WNPNPVT;VTu+t&jjjjku(\_^][YD\$\$T\$\_^]3[Y\_^][YHSUVW3T\$;t=D\$

:FXN\VP^tD\$@FTL\$DT\$HS(3D\$L|\$L\$|\$\$T\$3L\$9L\$ub9|\$ t%T\$S;D\$\$|\$u3|\$

L\$9~`u2FlVhN4D\$D\$|\$PT\$(FdL\$;t;tF`C\$T\${(+V;vD\$+3D\$FDt2FHVP+VLVTT\$T3;T\$Trw9D\$rD\$F@tD\$T\$,+L

\$,L\$4OL\$(URT\$\$Q1nXL\$,D\$D\$nXF\T\$8F\C(+~P~P~T~T~D;t~L;~Twr~H;~Pw

 $D$(1$(::u;|\$49n@u$ 

91\$(L\$1\$0;rC{(D\$S N8+WK(S\$+;uk(S(;T\$91\$0N<;

VXI\$@~\+1\$DI\$<u(=@s!FPI\$H+nTl\$LI\$<u=@FTPFPPWRNXV\FPL\$@NTT\$DL\$LL\$D\$H3D\$0(D\$8;uUD\$4u+ 9n@t19nDt.VHFP:u

FLNT:t ^IfH9n@u9l\$(t

^]3[H\$ ^][HVWFpuFpV0~tFP|uBVht

NIF;t(QVFIFhu\_^VVI3\_^(vVt\$WxP0T\$L\$H43HH;HLHDt@D2pHRPLT\$HPHXHTH\P@\_^SUl\$\$VW|\$0]3EGN DT\$:\\$D\$t/FHNPVT+NL3:rw:rD\$F@tD\$D\$0l\$.:u\$D\$0uNVhN4SD\$0L\$+T\$L\$

L\$T\$\$RONhT\$\$RT\$.ORT\$(NtT\$3VXN\OL\$

NPVTMI\$+1\$1\$1\$uC;D\$0 ^J[SUI\$EVNW~#D\$t+N~3;rw;vD\$t+ND\$PL\$3N VV^M][ ^E]3[L\$38WUI\$VD\$D\$ r;s ^]+D\$2WD\$PhL\$QVmT\$Su+D\$H;s)=w"GGJh3u74[^3]T\$rT\$+C;OOt.ST.CD.SWI+D\$.PQ)\\$\$L\$, WtD\$0V;3L\$1 |\$[3[^3][^]38Gt8G@

JEML\$A]EtGEWL\$ fGWtV;t[^

]L\$13[^]V.3F8F<F@FDFH^TSUVW|\$,L\$,.kDsHK,@1\$t\$;~|\$D\$1\$D\$XD\$@\$|\$XD\$u Ht\$;~|\$u

HI\$C8s0{4K,K<#1\$t\$|\$

 $t$ tt;rw;r #uC0K4.C8K<S,{4#s0uD\$T\$uC8C<uWS3wr=su=v3;w

r;s%C8K<~q#D\$ tfk<{8L\$ UWQVRVUWT\$8;D\$u;T\$

tT\$(39D\$(w\$r;t\$st\$uD\$D\$C,D\$l\$T\$D\$ ^kD]S@CH[TOSUT\$V3;u^]3[YWNu,n@nDNnHnLnPL\$3NhnXn\V`^dF p@Iu3L\_|^][YSVLItOdAKu^|[SVW~p@ItFhVdP~XKu9tpLtNdAKuNdV`|ANd^`A\_^[8SUVW|\$L\$\_+D\$D\$~

\_^|[8}M1\_^]3[8D\$T\$AXQ\8,3VI;y@(r^DS\\$LU3Vt\$\WI\$\$l\$(l\$,l\$0l\$;tD\$dL\$(9/u!GKdV;u\_^][D\$D\$hD\$8;tD\$4 @E;u9k`uKdC`;tu>SD\$/;zL\$OT\$

g;bT\$WGoofGC@SDl\$l\$Dl\$Hl\$LD\$<T\$@9l\$htzCXK\#t;L\$(rw;D\$\$r+D\$\$L\$(\\$XC@#t;r

w;v3UVJ0ShCdRPh T\$@d3Lt\$p+t\$\$#t\$t3;rw;vD\$ChKdT\$lT\$\$PQh

Vd;`T\$`#L\$\L\$D\$;tD\$,t\$+t\$C`QL\$QP;uct\$,l\$T\$0|\$`t\$,tT\$d2GD\$\$OT\$xL\$(tt\$0VQPu3tL\$T\$`3q

3#dGD\$\$OL\$(;us9l\$ht

T\$Dt\$HT\$3;ue;ua9l\$huCL\$p39L\$\$

9D\$(9l\$ttQT\$`;tUL\$d;D\$r6\_^|[D\$9l\$L\_^][D\$\_^][D\$\_^][D\$@3\_^][D\$L\$\jT\$dD\$dt\_^][D\$ S\\$(UV|W3T\$D\$;u'Nd|;u \_^E][L\$!fD\$@T\$RT\$<PL\$\$L\$DQRUD\$\$PD\$,WUVI\$DI\$HI\$LI\$PL\$\_^][VpWtW+\_

^;xv ^tWRO)xt 3^SUl\$Wt|\$\$t ][Vt\$tGt@+u9WH9ui3D\$JED\$KEptx;uD\$ txGhT\$0D\$(D\$G@T\$,;u;ODu l;s^\_l[9|tO\WLGX|oju;t+T\$L\$

^\_J[D\$0L\$,PD\$\$RT\$0QRUPVSGpW^\_J[LT\$PJ0B@L\$J8D\$B4SL\$4JD\$0B<UjVD\$DJW:JNL\$4J+D\$PBD\$8B(D  $$$ (BL\$J,D\$B

R\$1\$Dt\$X|\$TL\$LD\$0\\$(#\\$\$\\$]=st\$>Ft\$;1+|\$(f]u|\$Lt.L\$uL\$8\\$4\L\$(#\\$PL\$T[4NL\$D\$(r1\$+L\$Ns}El\$;s+f~+++fN  $3=s\}E1\$ ;s+f<3+++f3C3=s}El\$;s+f<3+++f3C3=s}El\$;s+f<3+++f3C3=s}El\$;s+f<3+++f3C3=s}El\$;s+f<3+++f3C3=s}El\$;s+f<3+++f3C3=s}El\$;s+f<3+++f3C3=s}El\$;s+f<3+++f3C3=s}El\$;s+f<3+++f3C3=s}El\$;s+f<3+++f3C3=s}El\$;s+f<3+++f3C3=s}El\$;s+ s}El\$;s+f<3+++f3C,.=s|\$G|\$;s)+f<.t\$|\$4>Ft\$+++|\$4f.t\$M>Ft\$L\$

 $+\$ \\$,L\$L\$;#1\$8+L\$4,)Ns|\$?D\$;s#+fN+++fN|\$ #<~|\$?1\$\$=s1\$mD\$;s+|\$3L\$ f/,+++1\$f}1|\$\$#\\$

|\$\$<^|\$?=s\\$D\$;s+|\$3L\$f+++\\$f;l-|\$\$#\\$|\$\$<^|\$?=s\\$D\$;s+|\$3L\$f+++\\$f;l-|\$\$#\\$|\$\$<^|\$?=s\\$D\$;s+|\$3L\$

 $f_{+++}\$ f;l- $|\$ \$#\\$  $|\$ \$\$<^ $|\$ \$?=s\\$D\$;s+ $|\$3L$ f_{+++}\$ f;l- $|\$8#$ \\$  $|\$8<\$ [\$- $\$ \\$7=s\\$D\$;s+ $|\$3L$ f_{+++}\$f$ ;l-

 $|\$$ \$#~4~=s $|\$G|\$$ ;s\*+f>t\$ $|\$4L$ ->Ft\$

 $+++|$4ft$L->Ft$$ 

+f]L\$LM ++=st\$>Ft\$;s%+L\$ftM |\$+++fL} t}8=sL\$ D\$;+|\$ft}8]sL\$ D\$;sR+t\$f]L\$,l\$4;#\\$8D\$(++.Ft\$L\$=

+++f]+++ft}8L}P=st\$Ft\$;s+L\$<ft}Py+++fL}PL}h=st\$Ft\$;s+L\$@ft}h+++t\$@fL}hL\$Ht\$Ht\$<t\$@t\$,t\$<L\$,>L\$=s  $LSAL$$ ;#+ $|$$ \$f4~~sL\$AL\$;s+fN+++f~

 $3 = s$ |\$?D\$;s+f<3+++f3C<1=s\\$D\$;s+f1+++f<1A+++f>~=sL\$AL\$;+|\$\$f^t~~sL\$AL\$;s+fN+++f~

 $3 = s/\$?D\$ ;s+f<3+++f3C<1=s\\$D\$;s+f1+++f<1A+++f~

 $$I$ 

 $3 = s\frac{6}{2}D\$ <br>  $s = s\frac{12}{3}S + f^2 + f^2 + f^2Kr\$ +f4C4=s}El\$;s+f<+++f4C4<=s]El\$;s+f+++f<F@+IFI|\$Dw=s\\$D\$;s

 $+|\$Dfw+++\$DfsIu+1\}=s$ 

 $E+tw\#Iu|\$DOI\$=s] El\$; s+f_-++fOO=smD\$; s+f, O+++fOO=sl\$mD\$; s+f, O+++fOO=sl\$mD\$; s+f, O+++fOL\$@|\$L\$$ HL\$<L\$@L\$.L\$<NL\$.

L\$L\$LuL\$(;\\$0L\$d|\$+;r;|\$,#t\$8L\$(+t\$,+\\$0\\$8+;w\\$4,+)|\$.ME;ul\$4./FG;t\$8u3Iu|\$L\$;L\$dsSL\$;L\$hsIt\$Xl\$DI\$4D\$ `T\$ ^]PILL\$`v ^]ILt\$0L\$`|\$=sGO\$T\$A

D\$(QT\$,A(D\$<y\_Q0T\$<qDA4D\$D^Q8T\$]A<Q@3[LQS^DtbsZNFUn0L\$+W~;s~,uV+V(;wVV,N(+^Dt;#T\$+:8 @Iu\_F||YUI\$VW\$~,u'V(FN++;v<u ~\$sBl\$UWVu,9F,uF9F(rF,.9^s9ns ~Dr3\_^]\_^}SUVWL\$(o@W

w\$GL\$OD\$K# (+HL\$ D\$s&D\$(;D\$r ^]3[@D\$(D\$;~D\$,D\$u(t=OuO \\*OH#G(i\\$sa\$D\$<HsD\$(;D\$K@D\$(;s++L rO 0;sG3+Il\$D\$ #DED\$sD\$(;D\$(@D\$(D\$;s)

 $3|\$ ++L rD\$D\$$ (s

:D\$bD\$ ^I[[\$Lo ++L\$L\$(s:L\$-AL\$(D\$:sD\$ D\$D++Do8D\$s:L\$9AL\$(D\$:sg|\$ xD\$(s:D\$@D\$(:s

:D\$W ^][|\$(++LhPL\$s:|\$%G|\$(L\$:s?Dhh++s:|\$G|\$(:s++|\$L\$(D\$  $s;L$$ )AL\$(D\$(;s 3D\$^o++s;D\$N@D\$(;s\ 1\$++D\$s;D\$@D\$({;s++|?D\$;sD\$(+|\$  $0rD\$(01\$\\sD\$(:D\$n@D\$(:s++)?@r@IL\$(sL\$yD\\sS;@+K#+IuL\$D\$(D\$L\$L\$is"D\$9D\$(D\$((s@D\$(:s++L\$u3ADAL))\$  $: t$ 

A(A,AD9D\$tAD3AALA(A,ADD\$SUD\$\$VWT\$\\$9nDt.\$NLsD\$

@T1PFLD\$ D\$\$Ku\\$FLt

~P^NOVRFSVT~DN\$F FLvLN~tfF<F8F4F0F@FDT\$9nDu)~\$T\$, ^}3[I\\$L\$3D\$9Nr/FDu

9F\$=|\$(HVD\$D\$~Lupru

 $|\$ D;$ ,  $|\$ W3|\$t$ 

|\$\\$P~IFL\$\$+)D\$|\$ 3s;sT\$ \*L7PGEr~Lrt%VPR|\$t\\$FPFPuyF+P;+:D\$\$+(1\$)

)|\$FL~D{D\$,\_^]3[L\$,\_^]3[T\$,\_^][SFPWPD\$0L\$8^L\_^]3[D\$\$(D\$,\_^]3[L\$,\_^][\_^][(D\$,SUVL\$@W9|\$\$3T\$08T\$( 9N9Nu~F+D\$4;v

L\$|\$,D\$D\$HD\$,|\$L\\$@1\$\$3~D\\$1\$L\$;v"FLsT0PFLCAMu\\$L\$1\$FLt~Pt

sFQNRVSNT~DF\$F FLvRNVt f|\$LF<F8F4F0F@FDT\$~Du%~\$\$\\$1\$F3L\$;D\$r.FDu 9N\$=9L\$,;;D\$ L\$ FLufr ul+\$S[|\$ t ^\\$UL\$F+D\$)D\$L\$3sI;l\$s+T7PGEr~Lrt%FPP|\$ t

\\$FPFPF+P;+;+1\$1\$)1\$FL~D|\$L`XMUNPSQ\*1\$nL.T\$L1\$D\$L3L\$D\$DD\$4L\$@)L\$\$~NI\$0+WQUD\$H)|\$481\$0ut9\ \$(tT\$(3q\_^][(\_^]3[(VV@F^VFWWWGFG\_^|\$sBVrrr=sAr ^ ^AQ3D\$VPL\$ludS\\$WVt;~Ht0Ul\$ EFE?F]t

F~HL\$ N3[^ [^D\$VPL\$D\$UVW|\$t;nHt\*GFT-Ft\$

FnHS\\$@r? ]^@r.#:sVt:nt=GFFu VG[ ]F^L\$^[ n3]^3O\$OA0A4A,A AAAAAAO(V0yx0u\*

L63JPP3;H4rFw;P0v?P0W;v;vAvP\_x}@x}@x}@x}3Hx}3J@Px^}39HHx }@

x\$uP39HP\$x,}xtxuH.8VW|\$L\$D\$ ^8SVWfItVWSGr ^[H.(VW\$(P8.H<0P@4HD8<<\@`DdHhLlPpTtXx\|`dhlptx|

`<'!#@HPR\$QR\_^(H,VW\$(,P80H<4P@8HD<\<`@dDhHlLpPtTxX|\`dhlptx|`<

`!#@\$RPPQR\_^8SVW|\$L\$2t\$T\$L\$D\$==`D\$\$s=vC039D\$ D\$(utD\$,}}D\$4T\$03|\$8\_^3[8\_^[8D\$T\$~0u\*V  $N$W~\rightarrow$W$ ;tF0 ~(N NV, SVVW~

IF3Fr;uF\_F^[NF@~F;FuhVVt1\$F@F;Fu=~F~Fu\_^[SUl\$V7L\$AAD\$##+GAW%+#T\$fs

r7^][SUV7D\$L\$#L\$T\$J31\$T\$#\*D\$##+GAW%+#T\$fs

2i7^J[VW\$3q\$=rd\$A=sNu+r ^3S\$W3s[SUV3#\\$k33#r^][OUI\$V3WD\$TEL\$L\$##+CGS%+#L\$1\$fDMs

T\$L\$D\$u\_3^]YL\$SUVW/|\$+wW+fs'AY|\$rF+wW+fsL\$D\$PQ/p\_^][1\$+fs

D\$1\$CD\$##+GEW%#L\$+fCs

@EI\$D\$CD\$##+GEW#L\$%+L\$fKs

T\$DUCl\$D\$##+GEW%+#L\$fKs

w7 ^][U3VLC3k%3DsL\$,t\$5,Dr^]L\$S\\$UWi@DDPD\$PKFT\$,

 $RQVL$,TS1$D$D$;vFK3IN3sTSL$C;\$r_{ISV}FF4F(FH L$u^W@;-0t^Un(vVH9+D4)];tu@;u^+[WyTu,]\$y$ 5HH\_HVyluH^\_y+3HH^\_SUVD\$W{,x00,\*+t5 O +u) O Bt O D\$)L\$y\_^][hSUl\$tV3uu9u4uD\$ PD\$M U\$L\$T\$  $1(\$$ \$s^][hv

\\$\$MEHHt\$0t\$L\$xt\$4W\$<T/8+T<XT\$|:uCP:Qu;;vp+:1\\$(uBF;rt\$L\$8T<h;Thvt\$4|\$8D<hFt\$rT\$4|hM0|\$D;r#MEW U4W ^][ht\$ :r1L\$\$D MFE4EV ^][h+L\$X

L\$s\$8L\$|ts\_^][hfU,\$uL],#f(@#EHMPt\$(@<ArD\$L\$|WHT\$|Hdt\$(MHD3fJPMH]<HD\$<D\$|t\$@8D\$uGM ]THH;DsD3PfJL\$ D\$D;rL\$D\$sP\_^][hT\$XL\$\4T\$`<8L\$d@L\*\$@H s3D\$thr^|\$(E,\\$W4iD\$@y|\$)0;QsQ3q9fQN sD\$@D\$r\\$hrC:\\$E.E<H|\$<3L\$||\$D:H v\$:H wL\$|D\$(i4D\$(\*0T\$(L D\$ Crs9/.GL\$|D\$:PsP3X0fP:H u

L\$|;L\$\$tD\$(|\$DCJD\$9D\$i|\$D\$8PD\$P;E0\.,+u40((uG|\$G|\$\*0ft+|\$u2"\*(s

GG|\$(4(\$sPuHT\$XP@L\$\T\$`D\$dJT\$\PuHT\$XP\*T\$`TDT\$XD\$dL\$XHT\$\PT\$dL\$`D\$XL\$\T\$`4D\$df(8<@MU\$X D\$|+D\$XT\$.D\$@ELL\$\$A#D\$0D\$<EHD\$.\$D\$\$K#EHL\$|@EPP\\$

D\$(T\$DrD\$RHt|\$@D\$4T\$DJ3D\$4HD\$4sL\$\$L\$\$;Ds(D3LPfJD\$(T\$<U}<T\$|5HD\$,HD\$TL\$H8T\$usLrPtafJwWD  $S < E$ 

}THH;Dw%D33LPfJD\$(u(+D\$t\$4;vD\$4}0t\$,;v|\$,|\$(S8T\$I@CT\$@:B0K:J\$G;vt\$|;vB+:uF@;rt\$|D\$G\$A#MLE E5D\$DH|\$DHU<UTH|\$HT\$D\$\$;s..\$t\$D+|\$|\$D N@ut\$|iNy;\*\$\*\$s  $rBfBD$|L$|D$@|$+DXD$<:S:P$|$...vTS H+$ 

```
:uFA;rL$T$D$D;s +)$T$ H@uT$0D$\$|RL$0D$HiL$LyL$DD$$D$|)0T$$;QsQ3yfQO suFD$@M0T$4F;v;s
\$<T$ <+::u@G:r+D$(JT$<T$ <T2$#]L#UH|$DHRUPJOL$HT$GML$LHyL$$C#ELE
E<HHFH^HT$L$$L$(L$;s%/$+T$I O@uT$(iJyD$$)$T$(;sD$|FQfqAL$|AL$|WT$PL$,;v&3;H v;H wH
D$8D$@;kL$M<|$t$H\$T:\$P;s(+*$t$ I@u3L$,;H v;H wL$,)L L$@T$(.,NL$<$L$$L$0ip4(0L$0
F|$DrsD$<L$|;OsONOB3fOL$@F;)H \$ M0+T$4H;v;s+\$T\$T:uGB;rN+|$@Y$L$
\2TD#]LT$TT1T$$#UHHRUPJQL$XT$GML$|HC#ELE EHHDH\HL$|L$@LL$9L$s.\$*$+\$
J@uT$@iJyD$|;)$)$sOT$(fAQD$,D$,;D$8tU|$DD$@(L=D$(T$((,HL$<L$0D$$\$P
FtD$@D$;D$D$U_^][hT$8E UU$_^][hS39^4uD$PID$N V$L$T$F(D$s
[=vD$FN8UH\$\$L$WT$+
:uAP:Qu99|SvP+I:*uGB;|$r;~0sO;|$v\$ |$D$Crl$;n0rLL$D EF4FU_]|FWV4W_][3\$rcT$D L$v0<
HA;u|$;vML$wl$u|$rD$1$\$|$rHW;sG;rsO;r+r#T$ GF4FW_][|$~$W`F rHD ;r;M;u;;@;rr
:VN8HD$ LSTS+:u2P:Qu*]P+d$;sM
:*uGB\$1$L$ D$AL$
rtFUV4U ][ ][SF,UFW~X+N`Vd+fsFX(V,V<V<+fsFXF,GSj$RFXN,~X\~Xd$3!+N`Vd+f3!sFXC@rI~`VdsFXT
Ku
$I3+N`Vd+f3sFXCr~X ][u99t
\mathbf{t}\mathbf{f}SVtGL#D$
wXIiKu!^[u99t
\ddot{\phantom{1}}\ddot{\mathsf{t}}SUVWd$w\$3l$3HH\$\$\$3H\$XHYH1w3\$l$H3H\$\$\$3H\$XHYHq\$3l$3HH\$\$\$3H\$XHYHwQ3\$l$3HH\$\
$\$3H\$XHYHqW ^][SUVWt$I2,ID$B#|$+\$,{3\$HI\$<xut$\,Ft$rL$0+$!\$D$L$D$31$(t$ F
D$$4G3HG3HG3HG 33HHD$$G\$Ht$ 5,HI$(Dt$ :D$:v4A:rHKHKKH$
,41$1((1$,(hrD$1$L$\$D$S_^][8SVW3X~|~xfHT$PD$|$0|$D$<D$@D$8D$,D$(D$$D$
D$D$D$|$4h,H~P$_^[8V@t I^S\$VWXfVPG$G3^P$VxG^xG_^[Ul$ tME9t
t]SVW\$,\$MUuS_^[]D$,PiuX}X+fs
17MU+E4MPPOM4C\$,MUt
D$9M9MuD$,PUD$ *$P@AT$M}L#|$,M,uXM
|\mathsf{S}+\mathsf{f}:=s|EXTMUuX+E4L$, P#UHMP}XRQM, Gu, sPR$+E8QR+E`Ud+f
sEXM,M<
+E'Ud+fsEXM,MT
+f=sEX>UU
U |St+M^Ud+f+fU.GE.+E`Ud+fsEXM.MlMlu+f
E<}+M`Ud+fsEX\U,UUu+f
E@+M`Ud+fU@EDUDM<M@U8U<E8sEX|$uXD$WP(VEXSuxuWxHOU.GE.+f:=s
EXgM,D$uXGL$QPD$($VEXU,u$D$4uT$R4HQ*U@E<M8UDSE@M<U8s(,*,HuXD$L$@|$L$r(!L$ $D$L$
<QQT$$D$##+E`AUd%+#T$$fsEX|$ruXT$Hs#+SPU#P]X
+$#M`UdsEXu##+E`GT$$Ud#T$$%+fsEX"GD$ED$##+E`GUd#L$%+L$fMsEXT$WD$ED$##+E`GUd#L$%+L
```
\$fMsEXBT\$<W}##+E`CUd%+#f}sEXuXD\$D\$,)E4u#rrMEt:D\$,+D\$|\$0tT,;D\$4s +MxUhMp

;D\$0YD\$,+L\$P\_^[]=%D\$,+D\$\_^[]QU3WD\$9nxuFx;t(Ft9t#9uut

\_]Y3VPS;t9\$t9t\G\$GnP\$FPVP3\$;;D\$v;s+D\$tdD\$N0PD\$hQPv>vr3Vv}[\_3]YL\$F0QL\$hPXQ[t2V>k[\_3]YG\$GnP \$[\_]YQS3Z,UVWzDz@z<z8BxBpBXZ\Z`ZdZhZl \$(,048T D\$

\$ff(+ufqf1fqfq0)|\$u!#@zP;vf\$&(\*\_HBLZZZ4+^|BH[YSUVWuG0HxL\$34t\$U4PHE;r3t\$HD\$L\$D\$SQ(C;r\_^][VW  $:V4:V:V:V:V:V$ 

L\$T\$OD\$3R

;u3\_^IL\$L\$QL\$T\$RQwtsVFW|\$;s FFWRP)~~\_^VF+F4^D\$S\\$\$VW3D\$PED\$L\$|\$

;tNxD\$D\$0T\$T\$FX~\~`~d~h~lNpV|;t\*Ul\$8MQPV+T\$L\$ U)]9|\$ t\_^[WjjVuWuNt3Fp+FxFhVlRPPQujjVt tq D\$VL\$V|T\$ORjuS\\$E[^VL\$9Ws

\_^S[=@r=sA%5d\$;v;vAvGGOW\_3^S\\$Ul\$VW#3333tl\$+qyiYl\$\\$#tl\$+AQiYIRPWV\_^][ESUl\$V7t(D\$PEt\$L\$+u  $tu3^N$ 

D\$\$SUV0N0F03W1\$,D\$&39^8\\$\\$\$D\$;~\\$tx\\$4{uN

Cux8NCQ|\$1\$3D\$,t~<=WD\$3;T\$FV+;vD\$FL\$,3;D\$\$L\$N43\\$ %tD\$ ;u{D\$@;ru]ruL9D\$uN;sG9nu

N;L\$,t9@u@D\$F8L\$(%D\$ ujWhFWlF~t L\$4AD\$\$T\$L\$~\$RT\$8RQN(PSt

D\$T\$@88XPPhFnHD\$;u FHD0LPIF;1\$t9|\$FDtu(t#F\$N(@t~D

E;r3PhFt\.LtD.LnHPlFN4\$uNt&Tm8utX@D\$N|\$uFuBL\$ 3l\$,#\_^][ L\$K#\_^][ 3\_^][ SVW|\$O"uULF\$uMW7t

P;uN@"uOl"t ^[ ^3[V3FFNNNNNN N\$N(N,N0N43\$PpHHHB@rN@X#^L#Vt\$W@>tNF!!m!Ne!VtFH AFOut\$N0:!N42!N@\*!\_^VWVv=`FP V\_^V~WNt~!!u(NF9uVE uN2!u\_^~

 $\frac{0}{6}$ 

^SUVF@WD\$;v\\$LL\$=sAL\$=sAL\$=@sAL\$LvD\$L3;F,t%d\$;t

N A/KuN, Vn<t9n@N@t :t

\_^][9n0N0tb ;u9n4tN4u\\$SN4 u@KrjLFLUPn8nHnDT\$ O9ot ;u%Oo9)uWE5;uOi;t~

 $\%$ 

;uLN0MN@; $\sim$ 

 $\frac{0}{0}$ 

:u~<:u:u~D:tV ^][3AAAAAVFu#tFVPFRVPRtF

F^VW~WhFVD\$L\$D\$VVNVT\$NNFNu#tVFRVPFRPtF

vWIF ^VW~WhFvWIF ^SVW~WhFFu^WIF ^[WWtVG2HOu^ VF\uNu^F\^WW\tG`Od;u

OQG\SV3GX;w;r++9wKF(r^[uO`Gd;u3 SUVW<Et]WNQOG uEHttNXB;u

<Gt GO\_3;rw;vw+wWWEG\_^][F`Nd+tV\M3\_N`Nd^]D[EV\t

NQF\\_^]3[V3qqq\q`qdqqqqq 3PH0pppB(r^VV`F^SVWF\$"(KuV\t

NQF\\_^[V^0VWF~tN NTNLN \_^BSUVWF0FD3F~x~h

~ $\sim$  -4~8~<~@~p~l~H~L~P~`~dv N FT~X;t2 9{t (MuV);t NO~\N VFX~\$~(T@FX,{;u4M

:u&M;uU;t!~Ds;~;t^@9~8u

9~@u9~<u~DFD ^#][VN uN u^9tfVW

.(Ou ^UVuF\$IVF\$e^]VW|\$S?G(tCuw(G\$~ ^SUVL\$I3Wt\$<t\$@t\$t\$t\$H;C\$3;K4C0UVWC0WK4WT\$8Wt\$pl\$t Kp;D\$,L\$|\$D|\$p|\$1\$|\$L|\$|\$9|\$\$T\$sd|\$0BD\$(C`+t\$49|\$(u+K;D\$(L\$08;tL\$AT\$(;T\$8t!K\S`t\$|\$t\$LD\$ lL\$

OKD\$\$?3T\$D\$,D\$

T\$T\$T\$T\$0;uD\$LShShSl3Sl::L\$tSpL\$.;tKHSpT\$|\$.L\$T\$<|\$@+T\$\$urGD\$\L\$XP3OWWWT\$8WI:D\$.v9|\$\$MD\$ T\$D\$@D\$T\$<3T\$03;T\$\$\$T\$\$\$CRQK\$\$\$\$D\$pD\$Htq\$;t+|\$8\$K`t\$43K`;u}9|\$;D\$

u`D\$(:D\$0D\$(3{`t\$4{d:D\$\$tL\$ |\$83{`{dD\$.1uD\$L\$ D\$D:u{`{dug:{`{dt'T\$8+4(<L\$

 $$3t$6(+T$tT$$+L$0:t$T$D$L~:t$ 

D\$|\$b:uD\$D\$|VL\$

\$t\$|\$++Kdt\$s`|\$4\*\$39|\$0uD\$L|\$9|\$.uL\$\D\$XOT\$(PkD\$.D\$.|\$(;u69|\$Dt\*9|\$\$u\*L\$COKP:D\$(t|\$DD\$9|\$\$tD\$D\$|\$ ;|\$0ulCXKT;s49|\$Ht.Ta;uCXKXuL\$|\$DD\$01KTD\$kXHA;#D\$

Hi;D\$,33;T\$<T\$@T\$xT\$|T\$Pl\$TT\$`T\$dpD\$DdD\$(XL\$IL\$8tt\$LL\$D\$3+3;rw;vL\$;T\$Pl\$TD\$4u;l\$t3T\$4{RL\$dT\$ TOL\$\$RPD\$HOKVPWD\$(D\$4T\$PD\$1\$T:u

33\\$#\\$t\$(@D\$t8pHL\$8HHL\$ HHL\$pHHHHL\$^HHL\$]H[`QSUl\$VC ?k W@S\$+;vUD(VPh ^][YWL(VQ+hSt\$@r,D\$D\$@{(S@L\$t\$utUV(Suh ^][YSUVW~ ?D7(G38tI?uVE\>(G8uF

3|\$\\$0331\$3#31\$|\$G\\$0#|\$|\$ 33#\\$\\$\\$t6|\$833|\$I\\$X3|\$1 31\$4|\$3331\$ #|\$3G\\$4|\$|\$|\$ 33##1\$1\$t6|\$<33|\$0\\$\3|\$0 31\$8|\$331\$ 31\$#31\$ |\$G\\$8 331\$#t\$#+T\$,t6t\$@33t\$4\\$`3t\$4 31\$<33t\$3\\$#3t\$(,G\\$1\$<\\$ 33#1\$#1\$ t\$(<+t:t\$D33t\$8\\$d3t\$8 3t\$(1\$@331\$3#31\$t\$G\\$@#t\$t\$ 33#\\$\\$\\$t6t\$H33t\$<\\$h3t\$< 31\$Dt\$333t\$(#t\$3Gt\$\\$Dt\$t\$t\$ 33##1\$+t6t\$L33t\$@\\$13t\$@ 31\$Ht\$33t\$3t\$(#t\$3t\$(G\\$HL\$, 33t\$##+L\$\$t6t\$P33t\$D\\$03t\$D 31\$Lt\$,331\$31\$#31\$t\$(G\\$L#t\$( 33#\\$\\$(t6L\$H3 3L\$T\\$43L\$T31\$P33L\$3L\$,#3L\$GL\$\\$PL\$L\$ 33L\$\$##1\$1\$t6L\$L3 3L\$X\\$83L\$X31\$TL\$331\$,3#31\$,L\$G\\$TL\$L\$ 3#L\$\$31\$#L\$T\$L\$t6L\$P3 3L\$\\\$<3L\$\31\$X333L\$#3GL\$,\\$XL\$\$L\$,L\$ 33T\$##1\$,+t6L\$`33L\$T\\$@3L\$T 31\$\L\$\$33L\$3L\$1\$#L\$\$#3L\$G\\$\ 33\\$#\\$L\$ t6|\$d33|\$X\\$D3|\$X 31\$`33|\$31\$\$#3|\$G\\$`#|\$|\$ 33#\\$\\$\\$t6|\$\3 3|\$h\\$H3|\$h31\$d|\$331\$\$3#31\$\$|\$G\\$d|\$|\$|\$ 33##1\$1\$t6L\$`3 3L\$l\\$L3L\$131\$hL\$331\$3#L\$\$3G\\$hL\$\$L\$ 33#1\$ #1\$\$+t6|\$d3 3|\$0\\$P3|\$031\$133\\$3\\$1\$#3\\$#<G|\$1t\$

 $\%$ 

H;uh291\$ht;uQ9ntHC\$;u4N1\$<l\$@1\$t\$1\$H;\_^][3\_^][VuFNt3^VEu^~

wrII\$\T\$\$UI\$\UWVPQD\$,uJD\$\$uBT\$PI\$TD\$`L\$dT\$<l\$@D\$xL\$|D\$83L\$8T\$\D\$XRPQL\$I

CLKPtD\$IT\$0;tKPS@3;tKPK839\$tKPK<391\$Dt]91\$\$t3333L\$PD\$Tt\$`T\$dD\$TL\$PT\$dt\$`1\$<+1\$@1\$x+1\$|RVPQA

91\$\$u3L\$4T\$hsQ\$RT\$|QKRPD\$0PV;tD\$HCP91\$hu91\$uL\$\T\$XQR91\$4tm91\$Dt#;u9kPu91\$(u91\$\$u9u91\$HtD9ut\$

^SUVW|\$7t\*D\$Pt\$UL\$+u

: $1\$\$$ 

3t\$,L\$D\$p3;;T\$htp;u;t

e3;PC\$|\$p;1\$HL\$429kPtL\$\$FD\$(;t

Ft\$D\$L\$u9l\$u1T\$LFVNt\$9l\$uD\$

tu3\_^][SVWWhFt%D\$;rwL\$;v3WlF\_^[SVWWhFD\$L\$D\$T\$u6t,RPRPt

t%L\$\$;rwT\$ ;v3WlF\_^[VWWhFL\$D\$t;w r;sWlF\_^3g jAgArn<A:OARQAhAA[A A\$D\$`SUV3P0Wrt0rt42t8rt<rP0xXHT\$PT\$P@D\$t\$(|\$\\$3|\$\\$4t63|\$h3l\$T3|\$h

N\$VN`Fd3LUMr\_^^\$g jFgFrn<F:OFRQFhFF[^][Vt"PFuFu^3^jQ\$FVD\$PjL\$QRjji^t3FuP4Ft3FuPFt3Fu3VjPjj F^t3FuVjjjj F^t3FuD\$VjPRjF^t3FujjP(Ft3FuUjhGhVBFdPd%SVWeEQ,FE3Md

 $\lfloor$ <sup>^</sup>[]eEMd

^[]T\$Vt\$W38@ud8 ^3AAfVV@3FF^u3IHtt

uAAAVHWt:tu@D\$PN\_^NVQRT\$f\_FV^D\$NP^F\_^Htutt3ASYZZZZZZZ[AQSUVt\$3WL\$.nD\$ wT\$39l\$v-ID\$e VGy;|\$r\_^]3[Yuu\_^][Y@AVAu|\$u,@A3^T\$uDw1\$0Et%^t^t^Q3^u3^IEEEEE3yAAAu 5\$VNW\$|E~|\$VWN Pt\$~ ^\$~ ^NONVRT\$0~ ^VNRT\$0~ ^VNRT\$0

~\_^VNRT\$Q~\_^VNRT\$Qi~\_^VNRT\$Q~\_^|\$~\_^EEEEE4EQED\$S\\$U+VT\$T\$,L\$WI~;t-+;vL\$W0 PQa>;\\$ +)FNQ0 R SkbD\$@+~F;vD\$ NWP1 R`D\$08|\$,)|\$~Ft)PFu9D\$(tFF\\$5\_N;^][u39\$u9D\$tT\$

3D\$S\\$VWw\rwUuAL\$

Au\_^[FEFEFPEFEFpEx\_X^3[\_^[VWtOt%F\_^|\$tytD\$PtG7HHV~tL\$D\$t7S\\$W~(PD\$QL\$PQIV(L\$\$+T\$ \_[^PD\$QL\$PD\$QPpML\$T\$^SVGwxt

FKuW^[tAG\$L\$,SW|\$@3D\$T\$9^tF [\$Un

1\$E9^L\$HUD\$8D\$PPD\$HQT\$PT\$PRPL\$HQNx3T\$D3}^T\$4VFL\$@u

9\\$HutFNuD\$8]\_[\$~tH;v9IVPG|\$@u|\$<tL\$9NuFE;nrT\$8]\_[\$~t19^u F;u]\_[\$\\$Ll\$33\\$D\$

\\$<E9~hL,l\$(uL\$DT\$\$+D\$@L\$HT\$T,\8L

GF+\\$VJ;ul\$8\\$+]T\$4l\$(\\$T0;T<VD\$\ht|\$<\\$<\\$,St\$PQL\$QMPD\$\$PE3;tDh9l\$<uD\$<T\$,3;u~l\$ u

:uD\$T\$;uD\$DT\$@T,FH;D\$uL\$8D\$4D<l0L\$;u;tD\$G;~|\${|\$

tl\$ED\$<] [\$VVFWNfffkU;Ft ^f; ^FN3W 9D\$u>9T\$u8U9u\*NV fff9L\$u~

Yu~Zu3Wz|!Lunyuh9Au^y(wXS3VtFJ\$qu u9Aur\$w r wQtu

:r^[ ^[3 3 SU+W|\$2T:+t ][CVGG@tBWUK<Op.3G=rGG@tP+G@D\$D\$\$|\$d\$T\$R+LD\$ P+1T\$\$3+:wu|\$

r;wkwgrw`D\$WQPxXD\$ D\$ @D\$;D\$u|\$G<t

^\_l[;sFu;r^\_]3[^\_][L\$SYUVWC3;\_uUG;t

91\$\$u

;uD91\$\$u>33;v6GHL)d\$(;)uh;iu

B :rL\$ 3D\$\$T\$(GW; /l\$:D\$ WHLT\$L\$IIJ!u:t9l\$ROPN3dbF:u:x:uEFFpEEFEFEnh hL\$\$ht:tH L\$(@tH\$3:D\$T\$l\$

@D\$T\$:sL\$? ^][ G|!u9luGxHtt\$\$:t:t:u:t:tp P\$3:l\$:v9D\$ wxlUFORufD\$@

D\$;r33o<o0o\$o@o4o(oDo8o,9Gv!\_hwxVE;or3GGGG

3 ^J[3AAHALAPATAXA\A@ADD\$3OhAlApAxAt(AAHALAPATAXA\A@ADWyhg VW3P~0~4~(~.~ ^D\$L

\$WPQL\$9T\$4D\$0RPL<\$WPT\$~0 F4F(F,\D\$`SUVWL\$(L\$xT\$

\$T\$\$?1D\$xT\$\$+L\$pt\$(+1D\$|\$D\$@L\$D#3t\$T\$t<+GO3;rw;rD\$D\$uH;OuL;W\$zHL#t+GO\$3;rw;r

\\$D\$D\$L\$1\$ PD\$xOT\$RPSL\$\$O#Rwh\$t

t\$V5ul\$ D\$L\$xD\$tGD\$pO0w O\$;o\$8kfOo \$33GGOQPL\$4

SUL44VPT\$0[w0\$G4G(GGG,@D#t;G;OHL#t;G;O\$D\$xl\$\$+u

?\$`EGsDsL\$t:GL\$t8D\$xGAL\$tOO3;GHPw0wLw4w(w,w

G3;D\$t@GD\$tD\$xum9W,G(RPm@3G0O<O4PGG8jPOQJG`oG]w;t5+;v\\$tV8SQqPw\$0\\$t!@;\$WoX\_\

\_\$9RPVGhe;\_^][\OOt4T\$x@D\$tG@D\$tc\_^][\fO[G+t?;vl\$tV8URUOw\$0l\$t;\_T\$,GtYt\$,r;cst,:GvQ:V6vA:F%{\$\_^ ]3[\O;Os'T\$xt\$t@G8@FGt\$t:w<G4W8O0;wPr;sJ+3;rw;vt\$tO`U<HUPG`D\$x(o8t\$tW<3tCD\$tD\$tG`33GG`D\$xW 8w<W0w4O0PT\$,G4w4L\$,

+I4;0s5s\$L\$x@D\$tW:G@D\$tW`;GG+;v\\$tV8SPMw\$0\\$tGPO4W0GTG@GDGQRPt ^][\L\$t9tG@G@T\$x@D\$t G@WD\$\\[\@;WuOD;WuD8u?\^][\\$\^]3[\\^]]\\\^]3[\\$\^]3[\\\$\^]3[\\\^][\3EnEEEkEEE=E9uyu3AAAAA@SUV W3:u ^]3[^F~n~t~x~|~0FF(F~F\$F,@

xTx8Iu ^][UV

ItOAFMu^o0]S39tW\_Vt;tNA^tV|^x;tNA^|[QSU3VW9t4St;tKAktS|kx;tKAk|9tdD\$ 9ot>owttWFMut  $OA/G3LSu$ 

 $: t$ 

KA.nOuK k0A^][SiUl\$V3WM:

L\$\$1111E91h^^^^0^4^.^(^\$^^ V@VDVHVLVPVT9^XuN`L\$\$FXC^`^d\$ 09tPffNpF8L\$\$F`^d\$

^89^,T\$RPEPET\$RPT\$(L\$\$RN`3D\$,L\$N\$L\$)L\$\$F(MNNN;q9`y0@t,(PQSRjH;rw;G,v\_^E][fNpT\$D\$[L\$VtVVL \$\$VFFpfF<fF,F+F\\$L\$\$;rw;wD\$\$EFV;V+MU8EO0F;s(@;w r9G,s]9\_DtbOH+GL;wr;NsF4EF&9]t}\_F0^E][9]tcEMVN0U]\_^][iVW:: tF;FsDOAFVuOu\_^FF;G0vG0F(,VRPQF(ttt3\_^i

 $S\$  <sub>V</sub>

T\$03W|\$.oL\$N kVF:s.+T\$\$1\$:rw:vT\$)T\$\$V9F399.9n(V+0L\$\$D\$ PD\$\$L\$0L\$.jOT\$<T\$8RPL\$DON`3T\$ L\$,NNV\$0V F(oN k;uT\$,;T\$\$uD\$4(\_^]3[L\$9i t"~(tVoF\_^k]3[F(\_^][iSUWL\$038 D\$4)T\$91\$\$99+9SHL(C D\$4L\$\$9u>8LfK<fVKSUOURCt\$8;t?9o t+PD\$,UPCKL\$89uS\$Gp;l\$9oDtOH+OPGLGT;rw;vL\$8vO8T\$(VGPoT;u't\$()t\$8t'UUUUhqD\$;ut\$8 GpD\$9k(t9o uL\$^\_][;u'C9C9C{0tT\$43^\_][HLT\$0ptHT\$81\$9k4t^\_]3[@L\$(QL\$0PRD\$DPQT\$,R3\\$8HL\$(LHLpt;?9uRT\$4\$;tat \$0+\\$,VSP?4^0 ]3[|\$(9@L\$T\$t\$;u^ ][33L\$0;uJ9@uBO4D\$0T\$0P3L\$08<;t;t @+L\$,L\$(QjD\$43RPQT\$LR3l\$PxL\$,t\$(HHLLpt;9tg9t=+L\$T\$T\$

u@r'hl;HLD\$L\$9@vL\$0t\$T\$4D\$0^04\_]3[^\_]@[L\$^\_]3[9}\_]3[3AAAAAAA

A\$AA(A.A0A4A84U3W91\$@tD\$@Wt:tGx:Gt/OAOWoxGt:u

\_]4OOxW|;t;Gt(OAOWG|;tOHPTWXOPG\ST\$(WTL\$033VD\$0T\$8L\$1\$1\$IL\$;ui91\$Ht#T\$3D\$;u31\$HL\$9ohu;O4 W|D\$D\$P3T\$L\$O`Glod;t;tGhw+t\$9oDt\*GH+GPWLWTT\$@3;T\$@rw;r9W@t+T\$3;L\$D\$(PUD\$\$t\$,RPOT\$8RW tT\$.\L\$\$T\$D\$(D\$GXT\$W\OPWTul\$\$:r(t\$O8RWtGPOT:D\$L\$<trunwXO\+T\$.D\$0w%r@sGP+D\$4WTT\$8T\$ u=@r3GTWPPRQO<VuMOXW\GPL\$,OTT\$0D\$4L\$8|\$\$u83D\$\$ET\$L^[\_B8]4D\$L@8

h0^[ ]4|\$(SAD\$ Ul\$ AiBHABLABXA

B\A\$VfAW33ur@zDur3r@zDD\$0t\$|\$u8|\$4u3t\$t\$uB@tE>|\$8t|\$t0)u\$;u9|\$,tu9l\$u

 $T$ \$\$;T\$,tA3+l\$T\$,T\$\_^i]A(Q[ S3UVW|\$D\_\_\_\_\_\_\_\_\$\_(\_, 0\_4\_8FJNBF

JN\$BF(JD\$<T\$@F8D\$4N,L\$LV4N<^H^L^D;tFDVH@FLL\$8N@^p^P^T^X^\^`^d^h9u\*T\$H]]]H]L]P[T]X]\]@] D3~\$D9uL\$LT\$@D\$F(V\$D\$HD\$ED\$\$ED\$(ED\$,0EHOLWHLNXV\@Nl8Vh<N`D\$LVd;u&l;tD\$LG0G8 9FPGNTO3:li0

 $\Omega$ 

h`@\$9RLPHQ<R8PF@QRP9\\$Lu^Fp;tD\$LG8 ;t/H;8u!L;<uD\$LG,G8|;tt\$LD\$Le\_^]@[D\$HWQgD\$@F`D\$ FdD\$\$L\$LNXT\$HV\ OWEHGELGEXG

E\G\$fGE\\$\\$uE@D\$ED;uED\$E@\\$D\$EDD\$D\$D\$D\$D\$D\$D\$H;u)|\$Lu}\\$\\$uE@t92+u&l\$;u;T\$tl\$u9L\$ u9T\$\$tG3+L\$G(T\$D\$@OW;u1Nl;tVX;V`uV\;VduG,G8;tG49\_8uG8\_^][SVFD\$@tFPQL\$XFtVFRPLF@tHUW NVORLjPL>WNOTR4 Mu ltIDCuL\$D\$.\$DST\$+^ [UI\$WuG lFtNPOWx3VtC~ n3]L\$

SVWD\$DPQL\$T\$<D\$8RPL<L\$4T\$0QRjP4N~3+;wr;w ^3[

33;u;t ^[ \\$HO% ^[ L\$ VWD\$8POL\$T\$0D\$,RPL<NF+;v!D ;s

^PuNNWD\$POD2~3 ^.SViPL\$pVT\$D\$,D\$VT\$+ SL\$UkUT\$+T\$D\$U+

L\$33s\\$t\$fT\$T\$+V+D\$3D\$D\$\$D\$<T\$(L\$\$D\$)n+D\$ VfD\$.YZ+

1^I,OD\$SUVNW8F#3|\$t+FN3;rw;v|\$t[NtD\$P|\$3N

VVWRS0WN(D\$FL\$\_V^][YT\$:\_^][YVNWtD\$P~\_V^FN|\$+;v\_3^WRVR 0~\_V^S3UI\$9^ uEF :u]C[^(^\$^,OUORNuGNUPFWu

NV3IIS\\$U+VT\$u^l3IW~,u2F\$:F(~(u'NV F\$WuO9uF,N(+N\$+F,T\$RV

V\$jPFL\$(L\$(QNRT\$\$SL\$N\$:utt ^][3A`AhAlQpQtQxA|APATAXA\1`UVW|\$|\$dCxD\$dL\$1st{xKH|\$@~@D\$dD \$CIKHKht\$:rw:r #uK0C4i1#KlChOPUW.RPD\$ClPChPT\$(~/:u:tVL\$T\$L%|\$duH@V@L95H-

L\$39D\$w,r;s&uD\$L\$CH st^KpCx]`D\$L\$ st^KpCx]`PSSlUVsh#;u4{HK0S4CpCt8Cx^]CH[PWC4K8#K<S0;u){ HkhklCpCtSx\_^]SH[P|\$|\$XCxD\$XL\$/T\$PD\$HL\$LSpT\$TStS8S<ChKluC8K<9K4rw9C0v#;tC0K4\_^]C@CD[PK0 :wr:w#:uC4C8K0K<uk8k<. ^l[P:rw:v#:ts8S<

^IIPSU\$V3P3W\\$91u3\$\$9u+\$\$0;u ^II8\$2;t;\$;t\E\$T\$\$\$\$uE\$\$91tM\$\$4!^F1\$\$F\$D\$FD\$T\$

L\$\$\\$(\\$,;tT\$R\$;\$V`L\$XD\$0FD\$@D\$D\\$H\\$L\\$P\$\$VhL\$8NlD\$4T\$@L\$D;u\$T\$@\\$D;t\*\$D\$0Gw|\$Q;\$3\\$;uV;u R\$R\$L\$\3\$D\$H\\$L9\$uL\$\$|\$ L\$:t:t\$D\$03\$R#\$O#\$VPD\$

#\$RL\$,#W5L\$(;tL\$\\$,L\$(;#T\$H\$D\$LL\$L\$,UL\$\$IL\$XE\$h(\$fJ`h<\$IW+L\$T\$+ L\$(T\$,+MU9\$u}\$MUD\$ \$@\$D\$\$L\$\$T\$P\$D\$(\\$,\\$0\$\$Q;u)D\$(EL\$,EM9\$tT\$P\$3\_^][8T\$H\$;\$u9\\$Lt\_^][8D\$AT\$QSVt\$qW|\$yIWVRP\_^[ V3WN@pFpp0x4Iu  $L3$  $\triangle$ sv  $L<sub>It</sub>$ AKu^ [OUV3W;t  $GD$@:t F.V:t$ GnN:t.n4L\$u9tU Ld\$;t A.Ou  $\land$ ]YUT\$W!L\$3;u\_3]SVqGhopot\_x\_|OoXo\o`od(GGL\$T\$^[W\_]SA[VAW"\_3^D\$T\$4D\$8SUV  $3@WTSoo/oo:u*$  $:u$  $^{\circ}$ E][4L\$H L\$FPQT\$ T\$4RD\$TPD\$`L\$\$QL\$`VR PQURPD\$<k4SU0Ql\$Tl\$Xl\$\l\$`n;u)T\$,L\$0T\$4OL\$8WT\$<OL\$@WO\_^][4SUV RWV+uFw+wW+uOWGORPO ^||`SU3V|HslW{hT\$#\\$D\$D\$,L\$0#VWOP"RPVWD\$<T\$@q\$;u;t D\$,T\$0D\$MO POL\$4RT\$<VWRO\$3;C`Gf GT\$4fL\$8T\$:WL\$:D\$;gL\$D\$<jT\$8 J9CpU9u.K`T\$E"L\$xT\$t3D\$,ChKl#D\$, FD\$00FCh3;Chu;Klt\_^][`3@  $PL$x:r9$  $t7L$ \$x StuC`|\$PD\$\_^][`\_^][`t\$xCl|\$|\$JH|\$L|\$P|\$T|\$x{h#D\$@Ft\$D39K|L\$x3;;  $LP3L$;w:9$  $t$ :  $t = -$ |\$M  $u$  ^] $\Gamma$ L\$ D\$L\$D\$xL\$@##D\$t\$\$D\$,d\$|\$xD\$ht 3URURT\$`RT\$4RT\$4R\$SjjRT\$@RT\$@ROPPxD\$`3|\$d|\$x|\$8tJL\$\\$h S+ 8L\$T\$+W+ |\$8D\$`L\$dT\$\]QPD\$`RPD\$\$L\$XL\$HT\$\\\$ T\$Lt\$P|\$T9D\$(D\$,GS3Wf GfL\$SL\$\\$\\$\\$\\$ D\$f\\$qD\$jT\$ u SD\$ [VijT\$u9D\$;Gu( G:L\$uG:T\$ uT\$f^^SVW\$T\$u\D\$u!\$\_^3[\$HPT\$uT\$\_^[SUiV333Wt9yw;rw;rC;r\_^][\_^][Ul\$Vrt\$>u;.t ^]D\$PUNtt\$SX3;;D\$6;T\$\$W|\$L\$(w3G;u  $[AA]L$$; v`L$(d$|$wt$(L$)$ ~W+tdD\$V+tMOtDD\$\$D\$(@D\$\$;D\$rtIT\$Cuu+\_[^]\_[^][^]L\$Ul\$Wu|\$v ]3;u;uEVuF^ ]L\$SjWuL\$UWVQ'E[^ ]D\$V0Wx3u U\$,WV<jT\$|\$YSu|\$ZD\$uv+WVuDST\$,Ku4\\$tD\$(|uKuu%ur |\$v[] ^uwrrWVbujT\$u|\$Yu|\$ZuD\$L\$\$,ffffv[] ^L\$~9D\$\\$3;w;\$0+WV"\$8PU\$8S\$8US#r;rzw;rt+WV5\$4L\$ 0xT\$ L\$1\$\$GI\$.ff:T\$[] ^H[] ^ ^3AAUVW39>vS3NG:>r[VE3\_FF^]SUVW933333L\$D\$D\$|&qG?^0OuL\$:1sI4vL3\_^][ L\$t\$ ^J[S3UVWT\$T\$ T\$D\$;}IL\$IQ333t/)uM;rw;r@;rL\$T\$D\$ ;r4w;r.D\$@\\$|\$ D\$L\$;D\$rD\$T\$ \_^][\_^][\$SVCW3jT\$\\$|\$|\$;kL\$|\$4T\$UL\$WI\$@UWSD\$(P7WL\$,T\$0);FuZ\E[^tV@QRUL\$@VA\\$nl\$@V@L\$T\$ PL\$\$HT\$(PL\$.HT\$0POttOPuxL\$<tD\$+T\$WijRPuPL\$UWSL\$(O8OT\$.L\$01 ^I\$1 ^I\$1 ^3I\$ ] ^[\$QS\\$UkV3l\$tDF;r;+DD\$W3|u[GGGGGl\$3VvQuLGGGGD\$3TFD\$;% ^][YVW|\$WW3toSD G<GG3<GG3<G%G3<GA|;r[ ^(PSUXVpW3w3 3L\$H3O<G3<G3<G3<GL\$0L\$Gl\$3G3G3G\\$43H\$3x G3G4G34GT\$034GT\$43G1\$0

34G3G3p3XL\$L\$t\$\$4G3G3G3GG3G3Gl\$3G4G34Gl\$34G3P34Gl\$3p3H|\$<Gl\$3<G3<G\\$\$3<G3xG3G3G3G 3\\$G3G3G3G3X\\$G3GG3G3GL\$3G3G|\$3P3G3XL\$t\$\$GGGG3Pl\$<UGGGG3Pl\$<UGGGG3hT\$<jGGGG\_3H^]J [((ST\$DP3QUh3iVp3qW839G3G3G3GT\$4G3G3G3G|\$(G3H3P3G|\$43G,G3,Gt\$(3,Gt\$4

 3G3,G3X3hL\$L\$T\$5I4G34G34G34GL\$G|\$3G3G3G|\$G3G3G3G|\$3P3H30|\$<G\\$3<G\\$3<G3<G3xG3G3G3G 3X\\$G3G3G3G3X\\$G3G3G3G3X,GT\$3,GL\$3,G3,G3hL\$GGGG30|\$<7GGGG3p|\$<wGGGG3xt\$<~GGGG3P\_V^ ][(BABARQS\\$VtDUWzG1O1N1VG1FVFOVWFNOKu\_]^[ S\\$(WtwUVrFVnD\$D\$ L\$PL\$Gl\$T\$ `3L\$ NW3T\$\$VG3D\$(T\$FO3L\$,KD\$NL\$/WGOu^]\_[

Ul\$Wt>SVruGD\$PGL\$1NT\$D\$L\$1V11NMu^[\_]3GG@=rSUVW3IG 3%3GGG\$GL-3%3< 3G333333GGGGF H7F H'7F H7Fm\_^][t HEF HCF HpEFD\$hGP HhGP HVt\$;tT\$W933A;u\_^3% 3 3% 3 3% 3 3% 3

3GBfGVH3GH3GH3GH3GJuGFFFG H5Gu5

H^D\$hGPD\$PGVW333B%Wl333B3Wl33B3%Wl33B3Wl33B3%Wl33B3Wl33B3%Wl33BWl33G4GGGpH34G3 G0H34G3GpH34G3GpH34G3GpH34G3Gp H\$34G3G

\$0O\_GHF^%FjPdPD\$d%l\$l\$PUjhGhVBFdPd%SVWeuEEeMx)uMUEMMd

```
_^[}uuuuuUjhGhVBFdPd%QQSVWeeMxM+MMUuYeMMd
```
\_^[D\$8csmt3Ujh GhVBFdPd%SVW3EEEE;E}uUuuEEMMd

\_^[}uuuuu%F%F%FSVD\$uL\$D\$3D\$A\\$T\$D\$ud\$D\$r;T\$wr;D\$vN3^[SD\$uL\$D\$3D\$3P\\$T\$D\$ud\$d\$r;T\$wr;D\$v +D\$T\$+D\$T\$[@s s333V;D\$tV%Y^%F%F%F= Hut\$FYh Hh Ht\$t\$YH%F%FD\$L\$L\$u D\$SD\$d\$D\$[@s

s333%F%FQ=L\$r-=s+@P%F%FUjh8GhVBFdPd% SVWeejXFY

 H

 H\F

G`F

GdF H=0GuhCFhFYhGhGGEEP5GEPEPEPpFhGhG^tFMuuu10EPxFE

MPQ!YYeuF%F%F%F%|F%lFhhYY3%TFSUVD\$qfo1

 d\$fofoJfoR foZ0fo| fffffo|f8f8f8f8fo<f8f8f8f8fo|f8f8f8f8 ufo<f8f8f8f8ffo2ffforfJffor fR ffor0fZ0@(>fo foD ff8Df8f8D uf8fffosfq^][SUVD\$qfo 5IffDf8Df8f8D uf8fsfD^][\$SUVD\$qfo1 MEEEE

```
$d$fo}ffoffoffoffofo|fffffo|f8f8f8f8fo<f8f8f8f8fo|f8f8f8f8 ufo<f8f8f8f8ffJfR fZ0ffJfR fZ0@&;fufoDff8Df8f8D
uf8ffsft^][SUVW|$l$t2B33DOu|$+3:L:t:3333tL:3333u3:|$+t2B33DO_^][SUVW|$l$t2B33DOu|$+3:%3L:33L33D:
33D3u3:|$+t2B33DO_^][SUVWD$T$l$t1A33D3TOuu|$+39I93333333\3Tu39|$+t1A33D3TO_^][MMMGMMGM
MdM
```
YGUMF0GBu=YXG,u)YGuYGM)MMMMGMPGMMMxGMMG~MnGjMZ@GVMhGBM/MMGM|GMGMTMl lLlMMxGMGM~uYGpumY( G\uYYP GHuEYx G4M& G"uY Gu Y GuYM

GuYH

GMM M!p

GMuY

GMruuY

GdMVGRMB0G>M.XG\*MGMGMMGMMGM0GMMXGMMQxFGsMbG^dMCMM\$

MG'M0

GMMX

**GMM** 

GM

**GM** 

GMGM0GM%MrMjMMK

MRMMBXG>MG\*MGMGMM0GM`GMGM@\$MGMaM\$M\$G~MnGjMZMRMJMBM:M2M\*M"M@GMMMG MGuYGMwGuY

GM[GPGMMMxGME#cM"GWMCG?M"(G\*ME<#bME@#QMhFMlFM|FM|FMnFM`FMRFMDFPGM/FGzMF GfME#bGFMaMa8G\*u%YhGMuaM\_GM`MMGMGMMMa

GMXGMzGvMfGbu]YGLME#`MD8G#MDhGME#`GuYuYM{DGMgDM\DGMGD

GM3DM+Du}YMDMuHG\ME#\_G>u9YG(ME#\_M\$CGMCM|]MMMMM^pMMICMM9CHGMvGrGfMCuYYM BuGYMBPG.u)YMBMBGME#^@GuYhGMz^MbMGME#E^GuYGtMfGbMR@GNM]MhG,M\$M0GMdMGM\$ LGME#q]ME#SMM;AM\$

G{M4[MbhG^M[GJ|+M0G+`GME#\M\$M00GGuYMu@HGMc@uYMQ@MGMPZMHZuYM@M@ugYM@M? uMYM?(G4M&G"GuYPGuYxGMGM{?GMg?M\_?GM GME#MEh#[MlH GWM>M> G:M>M>M>M>M> GM> GME#Z

!GMs>Mk>Mc>H!GME#IZ!GM/>!GzM<MM>M>MJMBM=M=!G.M=M=0"G`"GM"GM=M="GuY#GM8#GMO =`#GM#GMv#GrMb#G^uYY\$GHM:(\$G6M&MMMP\$G

uY\$GMn\_M\$GMuY\$GMx%GM%GM%G~M%GjMZ&GVMFMM\$MM&@&G"DD\_D&GMMMM\$M0M@&G M44M|'GxMjM

P'G^MN'GJuEYM0'G,u)YM'Gu

YM(GuY8(GM`(GMMMM\$M0M@(GM4(GnM(TM

T)GRMUM(9M,9M09M49M89M<MHM`9Mh9MlMMf9MX9MM(<9MD)MMaM-\*uVY0)GEM6MM )GME#TM(8M,8M08M48M8|8M<MHM`[8MhP8MlMM)8M8MM(7MD(MM\$M0\*GM

\*GM+G@+G+G+GMQH,GMp,GMM,GMz,GvM,GbM-

GNMQMQMPM&MMMMMM6MPMMMMMMMhzMMMMOMxMpMhM`MM6P@-

GAM/.G+M.GM.G/Gh/GMM/G/GMH0GuYp0GuY0GuY0Gp0Gf@1GZMO1GFM6M.u1YM41GM0p2GM42GM 4M4M4M{4Ms4Mk42GMW4MO4MG4H3GM34M+4M#4M4M4M4M4M33GFhAjju^M3M3hBjjEP2hBjjEPM3 M}3MGMGMS33GM!IP4GMGx4GvMf4GbMR4GNM>4G:M\*5G&MBGM`LtMMMMMtttTMM~MvMntc LB@5G> M'v\'L't{v6G`6GuY6GhAjjuMj1M\_1hBjjEPhBjjEPM#1M1MEMEM06G6MMJMP7GM0|u Y7GMEMuYMMu0Mm0MM]07GM(M\JM8GuYP8GpMbx8G^MNMF8GBM8G.M8GMMMM\$MMhVM 9GMMQp9GM9GMMMMxlMMXMxMM5\$\\M9GMM`:GMMMM<Mpd:GMMMM~Mv:GrMb0;G^MMFM>`3 M+M#MxMX;GMl\$M~MQM~M~;GM,M~M~M\$<GM~Mz~P<GvM5M^~<GZMJ~<GFuAY<G0u-Y=GM ~M,~(=GM}dM}u,YXw,dMhaX=GMMM\$h}=GdMS}>GOMMM\$(}M0[(>GME#Gh>GM|MXM|M|M|M|M|M|M| @MMYE>GMz|?GvMf|8?GbM+M\*M\*`?G8M\*|?G&M|M|?G

M{?GM\M{M{M?MT~M{Mg\*M{MW\*@Gh"M|{d!M)5M\*MY{u\YXD{M<{@G8u5YM)@GM{ AG uYHAGM\MTMzMypAGMzAGMbMzMzAGMzMYBGpMbz@BG^uYYMDzhBG@M2zBG.u)YBGMzMBGMy uYMyCGMyuYPCGMCGMyMyM0}yCGyCGnM(BMVy8DGRuMYM'M'M'u+YM'M'DG

ME#C0EGME#CXEGEGMxMpAMxEGMTAFGM@A8FGrM,A`FG^MAFGJMAFG6FG\*M@M@M@M@0GG M@pGGM@GGMw&GGGGw<wtwMwhzwMrwMjwM&M&PZYM%M%M5wM-wM%pG,w

wMvMvMvM%M%PYMx%p@HGME#UA0IGME#5AMJ&XIGoM^vM

?M?M?M?IG:M>IG&ME#@IGME#@M\$M\$

JGMuMuMuMuMuMuXJGM7\$M/\$uYJGp|M!>M\$M#M#\M#M\$u\JGM#M#M#M#MM@

MptM|tHKGuYMM#MtMtMtKGM&?MdtM (~KGUMFt(LGBME#>MtM

}M\tMhpMtsMsPLGMsMsMsLGMsLGuYMGuY0MG|uyYXMGhM"M"M!M!MlM@aMpsM| sMG

MrMrM0rMGMrNGMQMr@NGMK!MuYMJ;MxrMprpNGlM!Ma6MNrNGJM:r0OG6M&rXOG"MrOGMqOGM qMqMqOGMqPGqOTqMqnM~qMvq:{MM[qMHqxU0vvzlqxqM0RMSMpMTkMTMpMDMpMpMpMpMMpM MpMM~pMMnpMfpMMVpMMFpM

kQMM.pMMpMTpMpQToMo`oloMo`oM\*MoMhylo0PGMwoRGsMboRG^MNoMFoRGBMSG.MMMoM|MnM nMnuYMMM}MnMnuYMnMnuYMnu(YM'MuqYM\nM(SGPTGFME#8hTG&M8M(#iM4mTGME#8TGhMg M6TGuY(UGuYPUGMzmxUGvMUG\_M\$8M,@mM@5mMLMXmMdmMp

mMUGME\$#7M,lM@lML/MXlMdlMpl(VGVGVG~0WGrWGfM

5MMFlM>lM6lM.lM&lMlWGMMxEMkMkxXGMkMkMoMkuYMUMkXGHYGYGMrkMjkMbkYG^MNkhZGJ M:kM2kMZG&8[G[GM}[GM}\GMjMjMjM4Mj8\GMj\GMj\GMzj\GvMJ}]GbM6}8]GNM"}`]G:M\*j]G&M|]GM| ]GM|Mi^GM|0^GMi^GMi^GMi^GMf|Mzi\_GvMfi8\_GbMRi`\_GNM>iMM.i\_G\*MZ\_GMF\_GMhM1`GMh@`GMh MMMt1h`GMh`GMh`G~MnhMfhM^h`GZM10aGFT/M+hqht\*egMLXaGMsaGMM8gMDgMPgM\~gMhaGoM[g @bGWM0hbGBM/bG.MMgM gM,fbGuYbGuYMf
cGMfPcGMMf}xKuYxlUfMMfMEf eHMMf@MfPsTeMdM\MeuYMr8MeS8gxcGME#10xdGvMcedG\_MMM(8e  $M8-$ 

eMHMMXMpeM|~MMMdGM)M8zMHMdMdMzdMldHeGhMeGVMM8MHLM"dMdMdMcMceGMM|.McMc(f GM;hfGM2MpcfGlMMPcMBcM\fG0MMcgG

MbMbhgGMbgGMBM(bM8bMH

MXMpbM|MJMMMQbMMgG=M`hG\*MbhGMbhGMahGMaiGMa(iGMaPiGMAMaxiGMM8waMDlaMPaaM\V aMhM=ajG9M\*ajG&MskGMs(kGMsPkGM`xkGM`kGM`kGM`kGMnslGMZs@lGrMFshlG^MN`lGJlG>mG2M" hmGMrmG

M344huYuYMlMqMiMaMYMQMM\_M9M\_Mx\_M!MMM\*u@[YM4

 $\mathbf{M}$ 

M6 M@

u1YmG

ME#MEh#)MlnGM)nGME#e)oGME#E)0oGME#%)XoGjME#)oGJM:^oG6M&^oG"ME#MMP]M\]MpM|oGMN" MC"M8"HpGuYuYM"M'MMM^]MMMMpG:MpG&MMM1MgMAMuYMMM\MuMm|{%MZMRuY qGME#-'gGrME#

'qGRME#&rG2ME#&M

8rGM

M(M@xM[M[M[M[hrGM.M[rGM,M,rGfM

sGOuIYHsG8u5YpsG\$u!YsGu

YsGMZsGM tGMw uYMe D\$<MR uYM@ M8 MZ8tG{ME#%M

uGOM8uG7MM`uGM\$M7AMMOAuGM{]uGME#e\$ME#@M=M\$xuG}M\$x8vGgMAMXKYMdM|MMMY`vG MXvGM!MXvGMXHwGMkMclXpwGxGM[hxGMwxGnMlMVX|bl

!\ L <, \$\$MM.8a<cMxGM

yGMaMPMyGMcM0WMwWM<MTBkM`VWMlxMCWMxM0WMMWMMWMMVyGM'cM0VM<oMTjM`Vz GMVzGMVzGMrV{GnM^VuaYx{GPuMY{G<M.V{G\*u%Y{GMV|GM|GM|MUMU|GMU

}GM|H}G`=MUMUM"6Mp}G`MvMJUh?UhM,UM\$UMUM%|M|M}GMTM{MXv0~Gh~GMm~GM ~GMTMT M5MTMzTMrT GnM^TM>!%MCTMhP}`M(TMpGMTG

uYGuY GMHGMSpGM[MSMSMSM

h`YML8M`AY`M ^pS\$S\$pRMML}XY<RHZRRMR`YM'\$kRGgMuYYMG@M2R(G.M#PGME#xGMM0M8GM IGME#ME0#=GMjM2M

MMu@Y0G/MM2MMMGME#ME0#mGM#MPGME#-M(GgMVPuYYXGHM:PG6(GG

MM 0G}EEEMn}E EEM`GEPYGoEP`YGO}EEEMGMGM0G}E(EEMNXGM\*GoEP`YGOEP@YG/}E **EEMGM** 

GEPYHGEPYpGM\*GoM:`GRM@EP8YG'}EEEM}EEEM"AG}EEEMN}EEEM@HGIM@EPXYxGG}EEEM}E EEMB@GGMw0GEP~YGEP~YGEPp~YG\_MG?EP0~Y0GEP~YXGx`HTb8"vHxZB\*nTD\*zfH8, \*6HVdr0@Vf|  $|IXL <$ ,  $Szpf(RJB80&$ 

.\$F--Too long switch:Incorrect switch postfix:Too short switch:Multiple instances for switch:Unknown switch:2@FCRC329@DC@@@A@@@@,@@F@F@F@F2@

F SHA256L@xAAJ2@Y2@p2@2@\*?\*...Empty file pathUNCL@FCRC64L@xAA\L@kL@L@L@.\Error #kernel32.dllCreateHardLinkW.tmpFindNextStreamWFindFirstStreamWkernel32.dll::\$DATA:\$DATA.F\??\LF@F \\?\UNC\\\?\PhysicalDriveGetDiskFreeSpaceExWRtlGetVersionntdll.dllFout of

memoryGlobalMemoryStatusEx`@Cj@@L@qCV@@8@SCB@l@s@\_B"@@@>@@F@F@F@F@F@F@F@F @F@F@F@F7zt@@@O@@@@A@@@@-

 $@@@@@<sub>W</sub>@@@O@@Y@c@m@O@:@E@O@@@@@'@1@@@$ 

@@t@@@@@@@@@@@@@@h@}@@@@@i@s@}@\$@@@@%@@%\$@F@F@F@F@F@F@F@F@F@F@ F@F@F@F@F@F@F@F@F@F@F@F@F@xA\$@r@@\FXFTFPFLFHFDF@F<F8F4F,F(F\$F

FFFFFFFFFmemusefiltercheckbexpectreducexeosmtapassmcmffblplcpbcomemdOFFONm@xA@@@@@CxA@z

#### $@@xA@@@xAb@4@@JA$

#### IFIF@@dFdF@

@lzma86lzma@@xAAPDpDLZMA:BCJ

zDxAc@.A\$@D.@@@A@7@@@\$@N@@=@L@@@@F@F@F@F'O0F.F@001Splitfile01aaB@AL@D.@  $A8@D@A$@PD@$ 

A@D0D@@@D@F@F@F@F@F@F@F@F)@xAu@]4An5AbBD@@R@A@@M@y@@@@@8@@p@@F @F@F@F@F@F@F@F@F@F@F@F@F@F@F@FJ&:/dF\FXFTFLFHF@F8F!0F(FFFFG\$FFFAMA\* .tarxz txzxzNoCheckLZMA2SPARCARMTARMIA64PPCBCJDeltaSB A A ASA@ A A AA A A A@ A A A@ @@@{@@@y@R@g@=@@@/@@F@F@F@F@F@F@F@F@F@FBlockUnpackSizeBlockPackSizeCheck-)@xA@c@f@@F@F@F@F@FC/A<AA(AAeACFaA\_A"AA@F@F@F@F@F@F@F@xAA

# $A-AD-A$

# A!AAAR

A7"AfcrcyxFFFFDFIF(FFFTFFFFFFFFtFhFutf-16beutf-16ledoswinutf-8-pqrxyzwIncorrect Map commandaudtexlbihI won't write data and program's messages to same streamI won't write compressed data to a terminalIncorrect item in listfile.

Check charset encoding and -scs switch.Cannot find listfilebsobbbtbdba-helph?asut012sea0-

pstlsdelsntsncsnrsnssnisnlsnhspfspespdsasscssesswsltsccscsslpsosiscrcsemlsfxstmrvuanaxaiiwstxtaoadybspbseUnsu pported switch postfix for -slp-Unsupported switch

postfix -stmSeLockMemoryPrivilegeUnsupported switch postfix -

bbSeCreateSymbolicLinkPrivilegeSeRestorePrivilegeIncorrect Number of benmchmark iterationsOnly one archive can be created with rename commandstdout mode and email mode cannot be combined-ai switch is not supported for this commandCannot use absolute pathnames for this commandArchive name cannot by emptyCannot find archive nameUnsupported -spf:2Unsupported command:The command must be specifiedThere is no second file name for rename pair: Unsupported rename command: -r0-rIncorrect wildcard type markerToo short switchUnsupported Map data sizeMap data errorUnsupported Map dataMapViewOfFile errorCan not open mappingIncorrect volume size:incorrect update switch commandUnsupported charset:\$FFFFFFFpFLFCan not set length for output fileCan not open output fileCan not create symbolic linkCan not create hard linkCan not delete output folderCan not delete output fileCan not rename existing fileCan not create file with auto nameSeSecurityPrivilege>ACHA=eA\*AqC4AAASCAA

BxA^A@@[@zAInternal error for symbolic link fileIncorrect pathDangerous link path was ignoredzDxA-B@AAxAAFhA`@Cj@@L@qCV@@8@SCB@l@s@\_B"@@@A(e|FPpFPdF

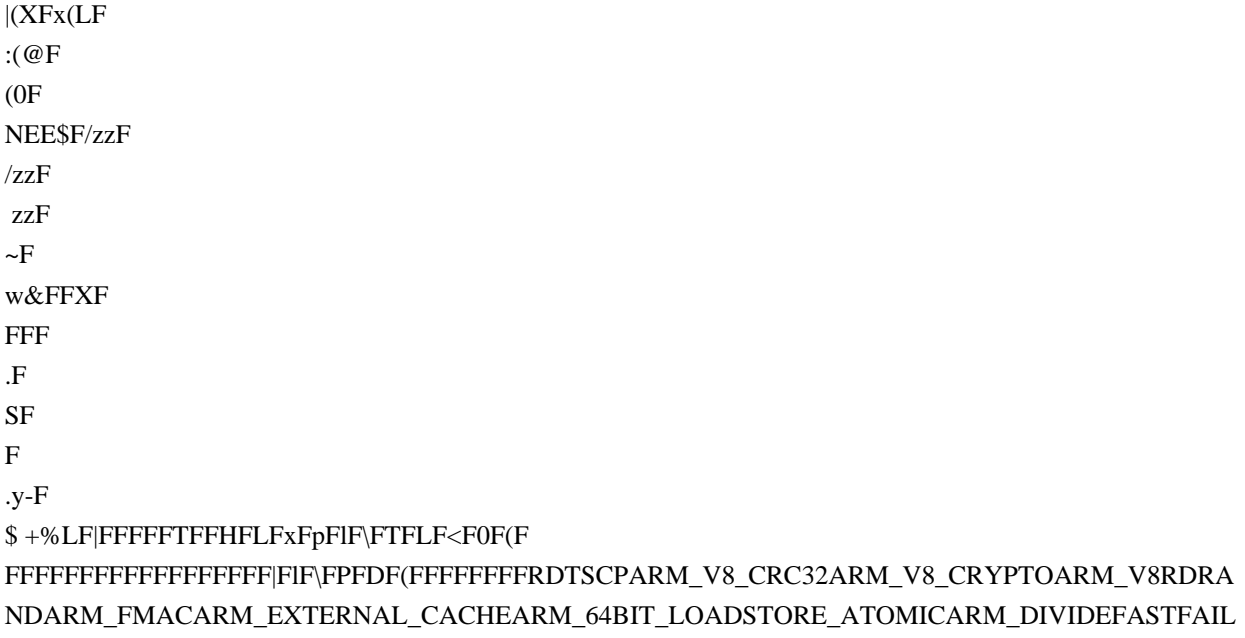

RDWRFSGSBASEVIRT FIRMWAREL2ATARM NEONARM VFP 32XSAVECHANNELSCMP8XCHG16C MPXCHG16BSSE3NXSSE DAZSSE2PAERDTSC3DNOWSSEALPHA BYTEPPC MOVEMEM 64BITMMX CMPXCHGFP\_EMUFP\_ERRATAARM32\_ON\_WIN64ARM64NEUTRALIA32\_ON\_WIN64x64MSILALPHA64 SHXALPHAMIPSx86 |

BLAKE2spSHA1CRC32:8CRC32:4CRC32:1AES256CBC:2AES256CBC:1Delta:4PPMD:x5PPMD:x1BZip2:x7B Zip2:x5:mt2BZip2:x5BZip2:x1Deflate64:x5Deflate:x7Deflate:x5Deflate:x1LZMA:x5:mt2LZMA:x5:mt1LZMA:x1 zDxAAAzDxAAAABA[A / GetNativeSystemInfo gran: page: cpus: act:. K

(LP)Tot:Avr:x5CPUKiB/s%EffecE/URatingR/UUsageSpeedDictMethodDecompressingCompressingusage:Benchm ark

threads: Dictionary reduced to: hashAvg:Size8crc32CRCLZMACPU hardware threads:size: -CPU Freq: -

Windowsfreq=freqtimefile size = zDxAAA, # LP MB ?RAM bA|AAFCannot find archive:\*Duplicate archive path:can't decompress folderthere is no such archivezDxAB5YACan not create output directory:

peLFHFDF@F<F8FLPTCOMNULAUXPRNCONFCan't create hasherzDxA-B]@-

Be&B&B&B&B@F@F@F@FScanning errorexe\$NF0F(F\$F

FF\$FFFFFFFFFxarvhdrpmwimcabgzipbzip2rar7ztemubmachoelfCxACBt@@xABB

@[DELETED]\Unknown warningUnknown

error@xA|B@@vBDBTSBBA{BJSBOSBSBOSBOSB@F@F@F@F@Fudfiso000zipbBDlBcCBR@A}B];B;B;B;

Bl=BP;B;B;BCH;BDBNBXBLB&B0B;BTMB}MB/BBBJSBMB@F@F@F@F@FBCB`ABqCBBBSCB

AAB\_BIBRAA@F@F@F@F@F@F@F@FRHS8DAdNTsLCOIEV.X.PU0pc3d5b7-

9IBsDEFFFFFFFFFFFFFFpF`FPF8F\$FFFFFFFFF'F#F\$F%F&F'pF(dF)PF\*0F+F,F-

F.F/F0F1tF2`F9HF=8F>FFFFFFFFFFFFhF)TF}TF;0F<F8\l#mWwndFFFFFFFFFF

FFFFFFFFFIFhFdF`FWOFDFMFILE\_PLACEHOLDERNFSAPPXSTRMDEDUPDFSRIIS\_CACHESYMLINKFILT ER\_MANAGERDFSCSVWIMSISHSM2DRIVE\_EXTENDERHSMMOUNT\_POINTTrustedInstallerDeniedROD CPasswordReplicationGroupAllowedRODCPasswordReplicationGroupRASandIASServersGroupPolicyCreatorOw nersEnterpriseAdminsSchemaAdminsCertPublishersDomainControllersDomainComputersDomainUsersDomainAd minsKRBTGTGuestAdministratorCertificateServiceDCOMAccessEventLogReadersCryptographicOperatorsDistrib utedCOMUsersTerminalServerLicenseServersWindowsAuthorizationAccessGroupPerformanceLogUsersPerforman ceMonitorUsersIncomingForestTrustBuildersNetworkConfigurationOperatorsRemoteDesktopUsersPreWindows200 0CompatibleAccessBackup

OperatorsReplicatorsBackupOperatorsPrintOperatorsServerOperatorsAccountOperatorsPowerUsersGuestsUsersAd ministratorsDomainsNetworkServiceLocalServiceLocalSystemIUserIIS16ThisOrganizationRemoteInteractiveLogo nTerminalServerRestrictedCodeAuthenticatedUsersSelfEnterpriseDCProxyAnonymousServiceLogonInteractiveBat chNetworkDialup0ERRORd:s:UNSUPPORTED0xS-1-...:REPARSE:Junction: FPFHFFFF7zEUpdating for multivolume

archives is not implementedupdate operations are not supported for this archiveGetFullPathName error7-Zip cannot find MAPISendMail functionMAPISendMailcannot load Mapi32.dllMapi32.dllcannot move the filecannot delete the filestdoutThe file already existsThere is some data block after the end of the archiveThe file is read-onlycan't find archivetype of archive is not specifiedcannot find specified SFX moduleSFX file is not specifiedrsfxThere are unclosed input file:fBxA^Af@@3@Bcannot open SFX modulecannot open

fileBBxAKBBBB@F@F@F@F@FBKBBB&BMBBBBmBBBB)BBBB.BBBBBsBBMChBrB|BBBBJBTB^ @F@F@F@F@F@F@F@F@F@F..\TF8FFInternal file name collision (file on disk, file in archive):Duplicate filename on disk:Duplicate filename in archive:xFInternal collision in update action

set:CLCZCSetConsoleCtrlHandler failsCFFFFFFFpF\FHF<FFFFFFIF\FLF<F\FLFFFFFFFpF\FFPFLF CRC ErrorUnsupported featureUnsupported methodThere are data after the

end of archiveUnexpected end of archiveUnconfirmed start of archiveUnavailable start of archiveHeaders Error in encrypted archive. Wrong password?Wrong passwordHeaders ErrorIs not archiveThere are some data after the end of the pavload dataUnexpected end of dataUnavailable dataData Error in encrypted file. Wrong password?Data

ErrorCRC Failed in encrypted file. Wrong password?CRC FailedUnsupported MethodNo files to processEverything is OkTesting archive: Extracting archive: Can't allocate required memory!TERROR: Scan (bytes, alternate streamsfilesfoldersfolderanti-alternate-streamsanti-filesanti-fileanti-foldersanti-folderwith the file from archive: Would you like to replace the existing file:

Modified: Size: Path:  $\ge$  <??? Open] archive as [The file is openCan not open the file#The archive is open with offsetWARNING:

Can't allocate required memoryWARNINGS:ERRORS:Sub items Errors: \$FF FFFF for streams and names: for data and names: for data: Scanning[Content]NameAlternate

streams sizeAlternate streamsFilesFolders FFFF0FFFFFFFFFF|FpF`FTFDFF<F4FTF,F

FFFFFFFlFdFFFFFFFFFFFF|FlF`FPF@F<F0FFFFFFFFFFFFFFF|FtFlFdFXFPFPFDF<F4F FFFFFFFFFFpFXFLF8F0F\$FFFFFFFFFFFFF FFF0FCompressedAttr Date TimestreamsListing archive: Copy

LinkOut NameRead-onlyStream IDiNodeHard LinkLinkEmbedded Stub SizeTail SizeZeros Tail Is

AllowedPhysical Size can't be detectedIs not archive typeCode PageShort CommentSubTypeVolume IndexTotal Physical SizeUnpack SizeVirtual SizeAlternate Streams SizeAlternate

StreamsStreamsWarningWarningsErrorsError TypeSHA-256SHA-1TreeDeletedAuxAlternate StreamNT SecurityProviderLocal NameLabelCluster SizeFree SpaceTotal SizeErrorSymbolic LinkModeSector SizeCreator ApplicationShort NameIDVirtual AddressCharacteristicsChecksumHeaders SizePhysical SizeBig-endian64-bitTime TypeVolumesBlocksLinksOffsetMultivolumeVolumeVersionPath PrefixPositionCommentBlockGroupUserFile SystemHost OSAntiTypeDictionary SizeSplit AfterSplit

 BeforeEncryptedCommentedSolidModifiedAccessedCreatedAttributesPacked SizeFolderExtensionPath21 = data:-- --

Warning: The archive is open with offset--

}{: Can not open the file as [Open WARNINGCan not open the file as archiveCan not open encrypted archive. Wrong password?Total archives sizeArchives----------

opening : is not a filewCwC,xCxCxC@F@F@F@F; FFpFFdFHFUnsupported archive type7-Zip cannot find the code that works with archives.Incorrect command lineUsage: 7zr <command> [<switches>...] <archive\_name> [<file\_names>...]

<Commands>

- a : Add files to archive
- b : Benchmark
- d : Delete files from archive
- e : Extract files from archive (without using directory names)
- h : Calculate hash values for files
- i : Show information about supported formats
- l : List contents of archive
- rn : Rename files in archive
- t : Test integrity of archive
- u : Update files to archive
- x : eXtract files with full paths

# <Switches>

-- : Stop switches parsing

@listfile : set path to

listfile that contains file names

-ai[r[-|0]]{@listfile|!wildcard} : Include archives

-ax[r[-|0]]{@listfile|!wildcard} : eXclude archives

-ao{a|s|t|u} : set Overwrite mode

 -an : disable archive\_name field -bb[0-3] : set output log level -bd : disable progress indicator -bs{o|e|p}{0|1|2} : set output stream for output/error/progress line -bt : show execution time statistics -i[r[-|0]]{@listfile|!wildcard} : Include filenames -m{Parameters} : set compression Method -mmt[N] : set number of CPU threads -mx[N] : set compression level: -mx1 (fastest) ... -mx9 (ultra) -o{Directory} : set Output directory -p{Password} : set Password -r[-|0] : Recurse subdirectories -sa{a|e|s} : set Archive name mode -scc{UTF-8|WIN|DOS} : set charset for for console input/output -scs{UTF-8|UTF-16LE|UTF-16BE|WIN|DOS|{id}} : set charset for list files -scrc[CRC32|CRC64|SHA1|SHA256|\*] : set hash function for x, e, h commands -sdel : delete files after compression -seml[.] : send archive by email -sfx[{name}] : Create SFX archive -si[{name}] : read data from stdin -slp : set Large Pages mode -slt : show technical information for l (List) command -snh : store hard links as links -snl : store symbolic links as links -sni : store NT security information -sns[-] : store NTFS alternate streams -so : write data to stdout -spd : disable wildcard matching for file names -spe : eliminate duplication of root folder for extract command -spf : use fully qualified file paths -ssc[-] : set sensitive case mode -sse : stop archive creating, if it can't open some input file -ssw : compress shared files -stl : set archive timestamp from the most recently modified file -stm{HexMask} : set CPU thread affinity mask (hexadecimal number) -stx{Type} : exclude archive type -t{Type} : Set type of archive -u[-][p#][q#][r#][x#][y#][z#][!newArchiveName] : Update options -v{Size}[b|k|m|g] : Create volumes -w[{path}] : assign Work directory. Empty path means a temporary directory -x[r[-|0]]{@listfile|!wildcard} : eXclude filenames -y : assume Yes on all queries

7-Zip (r) 18.05 (x86) : Igor Pavlov : Public domain : 2018-04-30

i#@'0i#@'

i#@'i#@'i#@'i#@'i#@'i#@'i#@'@i#@'7i#@'6i#@'5i#@'4i#@'2i#@'1i#@'0i#@'(i#@''i#@'&i#@'%i#@'\$i#@'#i#  $i\#@i\#@i\#@i\#@i\#@i\#@i\#@i\#@i\#@'Errors: Compressed: Size:$ Alternate Streams Size: Alternate Streams: Files: Folders: Open Errors: Warnings: Archives with Warnings: Archives with Errors: Can't open as archive: OK archives: Archives: ERROR: Scanning the drive for archives: }C, C@F@F7zCon.sfx Decoding ERROR

Hashers:Codecs: || offset=KSNFMGOPBELHFormats:zDxAq C=tCGtC0tCJctC)tC3tCCOdCdCdC;CC @F@F@F@F@F;CCCNCCCC}CCt!Ca!CV#C>%C@F@F@F@F@F@F@F@F@F@F@F@F@F Error:

fileWARNING: Cannot open WARNINGS for files: Scan WARNINGS: Scan WARNINGS for files and folders:----------------PhysicalGlobal Virtual ProcessUser MCyclesKernel

 $Query ProcessCycleTimeGetProcessMemoryInfoPsapi. dllK32GetProcessMemoryInfo = Time = Memory =$ **FFFFFFF** 

Internal Error #Unknown ErrorERROR: Can't allocate required memory! Break signaled Command Line Error: System ERROR: Unsupported Windows version

. FFFFFFFFFFFIFStdOutWARNING: Scanning the drive: Updating archive: Creating archive: Open archive: [Content]Scan Archive size: Files read from diskWrite SFX: Removing: Removing files after including to archiveAdd new data to archiveKeep old data in archiveDelete data from archiveU+ReadingAHeader creationDR= FF(Y)es / (N)o / (A) lways / (S) kip all / A(u) to rename all / (Q) uit? ?

Enter password (will not be

echoed):@xACC@xAGC6CC/AC\$Ab\$A\$A%A\$AC#(Aj)A@xAC5CzDxAC@FCxAC@CxAbCCCxACm@CxA A!C@xAxCCFCDPC>D+}DACR>D@F@F@F@FCxAqClC-

&CCC[CCgCqC{CCICSC]CBcCCMC8C\_BCC<C:C7CCCM<Db<DOC^CLZMA2:7zAESBCJ2:memPPMDBT2C opyqsmtftrtmtatchehcfhcCxAA@

 $\omega$   $\omega$   $\omega$ 

abcGFF=D=D8FF4F,F0Fsysocxdll

7z xz lzma ace arc arj bz tbz bz2 tbz2 cab deb gz tgz ha lha lzh lzo lzx pak rar rpm sit zoo zip jar ear war msi 3gp avi mov mpeg mpg mpe wmv aac ape fla flac la mp3 m4a mp4 ofr ogg pac ra rm rka shn swa tta wv wma wav swf chm hxi hxs gif jpeg jpg jp2 png tiff bmp ico psd psp awg ps eps cgm dxf svg vrml wmf emf ai md cad dwg pps key sxi max 3ds iso bin nrg mdf img pdi tar cpio xpi vfd vhd vud vmc vsv vmdk dsk nvram vmem vmsd vmsn vmss ymtm inl inc idl acf asa h hpp hxx c cpp cxx m mm go swift rc java cs rs pas bas vb cls ctl frm dlg def f77 f f90 f95 asm s sql manifest dep mak clw csproj vcproj sln dsp dsw class bat cmd bash sh xml xsd xsl xslt hxk hxc htm html xhtml xht mht mhtml htw asp aspx css cgi jsp shtml awk sed hta js json php php3 php4 php5 phptml pl pm py pyo rb tcl ts vbs text txt tex ans asc srt reg ini doc docx mcw dot rtf hlp xls xlr xlt xlw ppt pdf sxc sxd sxi sxg sxw stc sti stw stm odt ott

odg otg odp otp ods ots odf abw afp cwk lwp wpd wps wpt wrf wri abf afm bdf fon mgf otf pcf pfa snf ttf dbf mdb nsf ntf wdb db fdb gdb exe dll ocx vbx sfx sys tlb awx com obj lib out o so pdb pch idb ncb

optwayFCDDDD+}DAwDCDzDxA/{DuHDxDxDxDFDGDxDxDzDEDFCDDC+}DA}DCPDPD'DDD0D 

D0DPDDDDD@F@F@F@F@F@F@F@F@FpDDFDDXF`DDTF0D`DLFDDHFD D@FPDD8FDDD D0DDD@FDD8FSwap4Swap2DDDDDDDDDDDDDDFDD\FDDDPDDpDDDDDDDDD`DpDDDDDDDDPDD 

D@F@F@F@F@F@F@F@FDDD0DPD`DpDDD0D@DDpDDDD@F@F@F@FDD!0FDDD DpDDD D@DPD'DDDD

**^F^F^F** 

)G]F^F P)G^F^F\*^F5^F@^FK^FV^Fa^Fl^Fw^F ^F

0#GZF X#GZF #GZF #GZF #GZF #GZF \$G[F H\$G[F p\$G0[F8[F@[FH[F \$G\[F \$Gp[Fx[F %GIFIFG+@Gi>A8%G%G^@X%G %GIF %GIF %GIF &GIF &&GIF `&G\F\F\F(\F0\F &GD\FO\FZ\F 

**HGGWFWFWFWFWFWFXFXFXFXF** GA G0XF G(G@GA pGPXF GdXF GxXF GXF GXFXF @ GXF h GXFXFXF GYFYF G.YF4YF<YFDYFLYF !G`YF @!GtYF h!GYFYFYF !GYF !GYF !GYFYFYFZFZFZFZF\$ZF P"G8ZF@ZF "G"G"Gf"A "G`ZF #GtZF|ZF

GGG@ GHWF\WFgWF G G8G@ hGGWFWFG@ GGWFWFWFWFGA

hGGSFSFSFSFSFGG@GTFG(TF8G<TFPTF hGhTFpTFxTFTFTFTFTFTFTFTFTFTFTFTF GTF G(G@G1@pGGUFUFUFUFSUFGB@GG8UFBUFJUF0G@ `G\UF G|UF GUFUFUF GUF GUF 8GUF `GVF GVF#VF G8VFCVF GXVF`VF GxVF @GVFVFVFVFVF GGVFVFGv@ GGWF G@ PGWF'WF

pG<OFPOFdOFoOFzOFOFOFOFOFOF GOF GOF 0GRF XG RF(RF G<RF GPRFXRF GIRFtRFIRF GRF @GRFRFRF xGRF GRF GRF GSFGGGG XGSF.SF GDSF GXSF GxSFSFSF GSFSF @GSF

**GOF HG(OF** 

GpNFxNF GNF GNF (GNF PGNF xGNFNFNFNFNFOFOFOF G(OF G<OF (GPOF PGdOFIOF GOF GOF GOFOF GOFOFOF 8GOF `GOFPF4PF<PFPFFPFF\$PF,PF GPPFXPF`PFXG GtPF|PF @GPFPF pGPF GPFPFPF GPFPFG

**GTNF\NF** 

 $G@NF x$ 

**GNENENF#NF+NF P** 

GLFLF (GMF PGMF xG(MF G<MF GPMF GdMFIMF GMFMF PGMF xGMFMF GMFMFMF GMF

BhA-T @6F>FK?FU?F?FxG/AFLCF`CFGHG`GGhG GIFIFIF GIFIF GIFIFIF PGJF xG\$JF G8JF GLJF G'JFhJFxJFpJFJFGG8G pGJF GJFJFJF GJFJFGGG 8GJF `GJF GKF G\$KF/KF:KF GPKF GdKFGG8GGXG

jv.,rKfpKQl\$5pjl7LwH'49JNO[0.htocxxlPxq7zXZc|w{ko0g+v}YGr&6?4q1#'u,nZR;)/S

GXKFKFKFKFKFKFKF GKF GKFKF H GKF p GLF GLF GOLF GDLF

DDDD@DpDDpDDPDPDD`DD0DD@DD0DD@DDD@F@F@F@F@FDPD DDD DDDD@DpDDDPD

DDDD@DpDDDDDDDDDDDDDDDDDDF0DD(GAES256CBC@D`DpDDDDD@Dkernel32.dllGetLargePageMi

nimumGenuineIntelAuthenticAMDCentaurHauls

[j9JLXCM3EP<Q@8! D~=d]s`O"\*F^2:

I\$\by7mNlVezx%.tKp>fHa5WiU(

/BD7q[V9Y?^[1\$}Ut]rtiG\$o,-tJ\vRQ>m1'YGQcg))

**GLFLFLF** 

GXLF<sub>8</sub> **GILFvLF** h  $GLF$ 

**GLFLF** 

**DDD DDD** 

 $'8!.m,M$ 8ST<sub>s</sub>  $\epsilon$ 

```
^F^F^F^F^F^F_F *G_F(_F3_F P*GH_F\_Fg_Fr_F}_F_F_F_F_F_F_F
```
 $-F$  F F

\_FFFF, F: F+GL`F8+G`F`+Gp+G+GcA+G+G+GdA, G, G8, GieAh, G`F, G`FF, G`F-G`F8-GaF"-Gp.GaF aF(aF0aF8aF@aFHaFPaFXaF`aF

haF

paF

xaF aF

aFaFaFaFaFaFaFaFaFaFaFaFaFaFaFaFbFbF !.GA .G\$bF .G<bF /GPbF 0/G@/GX/GA /G/G/GA /G|bFbF 0G 0G80GA h0GbF 0GbF 0GbF 0GbF 1G1G01GA `1Gp1G1GA 1G1GcF1GA 2GH2G cF(cF0cF:cF2GA 2GLcF 2G2G`cF2GA 3GtcF|cFcFcFcFcF h3GcFcFcF 3GcFcFcFcFcFcFdFdF

4G dF2dF=dFHdF^dFvdFdFdFdFdF

p4GdF 4GdF 4GdF 4GeF 5GeF 85G,eF `5G@eFKeFSeF[eFfeFqeF|eFeFeFeFeFeFeFeFeFeFeFeFeFeFeFfFfF 86G(fF3fF;fFFfFOfF 6G6G6GA 6GtfF

7GfFfFfFfFfFfFfFfFgFgF p7G0gF8gF@gF 7GTgF\gF 7GpgFxgFgFgFgFgFgFgFgF 88GgFgFgF p8GgF 8GgF 8GhFhF 8G\$hF 9G8hF @9GLhFThF hFjhFuhFhF 9GhFhF 9GhF 9GhFhFhFhFhFhFiFiFiF !iF  $)iF4iF?iF$ 

JiF :G\iFdiF :GxiFiFiFiFiFiFiFiF :GiFiFiFiFiF P:GiF x:GiFiFiF iF+iF3iF:jFCjFNjF :G`jFhjFsjF{jFiFjF 0<GjFjFjFjF p<GjFjF <GjFjF <GkF <G kF =G4kF H=GHkFSkF

x=GhkFpkF{kFkFkFkFkFkFkFkFF =GkFkFkF >GlF H>GlF lF+lF6lF >GLIF >GlIFtlF|lFlFlFlFlFlFlFlFlF IF 0?GIF X?GIF ?GmFmFmF ?G,mF ?G@mFHmF @G\mF 8@GpmFxmFmFmFmFmFmFmFmFmF @GmFmFmFmFmFmFmFnFnFnFnF AG,nF6nF @AGHnF hAG\nF AGpnFxnFnFnF AGnF AGnFnFnF 0BGnFnF `BGnF BGoFoF BG\$oF BG8oF CGLoFWoF 8CGloFtoF~oF pCGoFoF CGoF CGoFoFoF DGDG(DG;B XDGxDGoFpFDG<B DGEGpFpF&pF.pF6pF@pFHpFEGBBPEG\pFxEG|pFEGEGEGCBEGpFpFpF0FGpF XFGpF FGqF FGqF FGGG GGLB PGG<qFDqFLqFTqF GGhqF GG|qF GGqF HGHG0HGRB `HGqFqFqFqFqFqFqFqFqFrFrF

 $rF!rF$ r $F$ 

1rF9rFDrFOrFZrFbrFjrFrrFzrFrFrFrF

PIGrF xIGrFrF IGrFsFsFsFsF IG.sF JG@sF @JG`sFtsFsF xJGsFsFsFsFsFsF JGsFsFsF KGsFsFtFtFtFtF\*tF2tF:tF hKGPtFXtFctFntFytFtFtFtF KGtFtFtFtFtF LGtFtFtF HLGuF pLG\$uF8uFCuFNuFYuFduFouF LGuFuFuF MGuF (MGuF PMGuF xMGuF MGuFvFvFvF% vF0vF; vFFvF NG\vFgvFrvF 8NGvF `NGvFvF

NGNGvFvFvFvFvFvFNGB OGvFwFwF POGwF xOG0wF OGDwF OGXwF OGIwFtwF|wF (PGwF APPGXRGwFwFwFwFwFwFwFwFwFwF wF

 $xFxFxF$ 

@yF2HyF3SyFyF2[yF6fyF7qyF8yyF9yF:yFyF<yF=yF>yF=yF&+,pRGB RGyF RGyF RGzFzF SG\$zF HSG8zF@zFHzFPzFXzF`zFhzFpzFzzFzF zF

zFzF

zF

zFzFzF

zF

zF

 $2F$ 

zFzFzFzF

{F0TG@TGXTGJBTG{FTG@{FK{FV{FTGI{FUG{F{F{FHUG{FpUG{FUG{FUG}}}}} UG|F|F|F)|F4|F?|FJ|FU|F HVGp|F|F|F|F|F|F|F VGVGVGB VGWG WG1B PWG`WGxWGuB WGWGWGB YGYGYGMB ZG@ZG}F}F}FXZGB ZGZG~FZGB ZGIG~F\$~F.~F(IG

B X[Gh[G[GOB [G[G[GB \GX~F 0\Gl~F X\G~F~F~F~F~F%G^@\G \G~F \G~F \G~F 0]G~F X]GF ]GF

]G,F ]G@F ]GTF ^GhFpF P^Gh^GF^GC ^GF ^GF\_GF (\_GFF X\_GF\_GF\_GF F(F\_G<F `GPF 0`GdFlF ``GF 'GFFFF 'GF 'GF aGFFF PaGF

xaG F+F3F>FIFTF\_FjFuFF aGF bGFFFFFF `bGF bGF bG\$F bG8F@FKFVF cGIF @cGFF pcGF cGFFFFFFFFF **FFhF** 

pFxFFFFFFFFFF\$F/F7F?FJFRF]FdGFdGFdGFFF&F1F<FDFOFZFeFsF

F heGFFFFFFF eGF eGFF#F.F<FJFXFfF HfGFFFF fGF fGFFFFF gG4F?FG0gGPgG gGXF`F gGtFGgG gGFFFFFFFFFFF F

FF hG(F hG<F hGTF hGhF iG|F HiGF piGF iGiGFFiG GtC XGtC GtC G\*uCGuC GuC @G#vCGZvC0GvCGvCvC jGFFFFFFFF jG.F kG@F HkGTF pkGhF kG|F kGF kGF 1GF 81GF `1GF 1GF 1GF IGIGmGbC 0mG@mGXmGC mG4F mGHF mG\FdFoFzFFFFFFFFFFFF

FFFFFFFFF F(F0F nGDFXFIF oGF (oGF PoGF xoGF oGF oGF oG0F pGDFXF FkFvFF hpGFFF pGFFFFFFFFFFF F qG,F @qG@FHFPFXF`FhFpFzFFF F

FF

 $\overline{F}$ 

F F qGF rGF 0rGF XrG4FHF rG`FkFvFFFFF rGFF sGFF @sGF hsGF sG,F sG@F sGTF tGhF 0tG|F XtGtGFFFFFFFFF F

tGtGIC:C (uGFF XuGF uG0F8F uGLFWFbFpF uGF vGFFFF XvGF vGFFFF)F7FEF vGXF wG wGlFtF8wGC hwGF wGwGFFFwGxGC C 0xG@xGXxGC xGF xGF xG`yGFFFF)F4F?FFJF UF

`FhFpF

{FFxyGC yGF yGFF zGFFFFFFFFF&F.F

 $\overline{F}$ 

**DFRFZFhF** 

zG|FFFFF zGF {GF 8{GP{GFh{GC {GFF {GF {G(F |G<FG |G@|GGX|G |Gx|G |GPF |GdF }GxFFF @}GF h}GF **}GFFFFFF** 

}GFFFF\*F2F:FBFJFRF P~GdFIFtF ~G~G~GG|\$DG\$D ~GF GF @GFFFFFF GFFFFF#F.F6F GHF G\F @GpF hGF GGFG6HD GFFFFFFFFFF

F FF\*F8F@FKFVFaFlFwFFFFFFFFFFFFF GFFF HG\$F pG8F GLF GIFwFF GF GFF PGFFFFF!F G8F@FKFYFgF GFF GFF HGFF xGFF GF G0F GG G

D PG`FkF GFF GF GF GF G F (G`F PGF xGF GF GF G F G@F @GF hGF GF GF GF GF GF G@FgF hGFF GFF G FGF GG GwD PGhGFGD GF GF GF (GF PG0F xGPFNETE <XTx`HTb8"vHxZB\*nTD\*zfH8, \*6HVdr0@Vf|  $|IXL \leq$ , \$zpf\RJB80&

.OLEAUT32.dll7CharUpperWUSER32.dllAdjustTokenPrivilegesNLookupPrivilegeValueWOpenProcessToken\$Se tFileSecurityWGetFileSecurityWADVAPI32.dllI CxxFrameHandlermemcpy purecallmemcmpmallocA CxxThro wException^free\_iobLfclosePfgetcOfflushYfputcZfputsmemmovestrcmpwcsstrwcscmpmemsetstrlenrealloc\_begint hreadex\_except\_handler3MSVCRT.dll.?terminate@@YAXXZ??1type\_info@@UAE@XZU\_dllonexit\_onexit\_ex itH XcptFilterIexitd p initenvX getmainargs initterm setusermatherr adjust fdivi p commodeo p f mode\_set\_app\_type\_controlfpiGetLastErrorkMultiByteToWideCharWideCharToMultiByteFreeLibraryKLoadLibr aryWvGetModuleFileNameWRLocalFreeFormatMessageW.CloseHandleSetFileTimePCreateFileWSetFileAttribute sWRemoveDirectoryWgMoveFileWGetProcAddresszGetModuleHandleWHCreateDirectoryW}DeleteFileWSetLas tErrorSetCurrentDirectoryW9GetCurrentDirectoryWGetTempPathW;GetCurrentProcessIdGetTickCount>GetCurre ntThreadIdFindCloseFindFirstFileWFindNextFileWwGetModuleHandleAYGetFileAttributesWoGetLogicalDriveSt ringsW[GetFileSizeSetFilePointerDeviceIoControlReadFileWriteFileSetEndOfFileZGetFileInformationByHandleH GetDiskFreeSpaceW:GetCurrentProcess3CompareFileTimeFileTimeToSystemTimeFileTimeToLocalFileTimeGetP rocessAffinityMaskGetSystemInfoGlobalMemoryStatusFileTimeToDosDateTimeGetSystemTimeAsFileTimeGetSt dHandleWaitForMultipleObjects'SetProcessAffinityMaskeUnmapViewOfFile^MapViewOfFilewOpenFileMapping WtOpenEventWGetProcessTimesGLeaveCriticalSectionEnterCriticalSection2IsProcessorFeaturePresentzDeleteCrit icalSectionSetConsoleCtrlHandler/GetConsoleScreenBufferInfo GetCommandLineW

SetFileApisToOEMGetVersionExW+GetConsoleModeSetConsoleModeQueryPerformanceCounteruVirtualAllocx VirtualFree"InterlockedIncrementWaitForSingleObjectJCreateEventWSetEventResetEventfCreateSemaphoreWRel easeSemaphoreInitializeCriticalSectionKERNEL32.dll\_isatty\_filenoS@\*@u@@@2@RL@M@]@@@'@A5AtB\ BC}C=>D0DDDDD@D`DDD0D`DDDDD0G.?AVCNewException@@0G.H0G.PAX0G.PAD@0G.?AUCSystem Exception@@0G.?AUCOutBufferException@@FFFFFFFFF0G.?AVUString@@0G.?AUCMessagePathException @@tF0G.?AW4EEnum@NExitCode@@0G.PAG0G.?AVAString@@0G.?AVCCtrlBreakException@NConsoleCl ose@@7z'0G.?AVCInArchiveException@N7z@NArchive@@0G.?AVCUnsupportedFeatureException@N7z@N Archive@@8z'<F0G.?AVtype\_info@@n

8Ph h#4VS\_VERSION\_INFO?\$StringFileInfo040904b08CompanyNameIgor Pavlovj!FileDescription7-Zip Reduced Standalone Console, FileVersion18.05(InternalName7zr\LegalCopyrightIgor Paylov: Public domain8OriginalFilename7zr.exe,ProductName7-Zip0ProductVersion18.05DVarFileInfo\$Translation <assembly xmlns="urn:schemas-microsoft-com:asm.v1" manifestVersion="1.0">

<assemblyIdentity version="1.0.0.0" processorArchitecture="\*" name="7z" type="win32"></assemblyIdentity> <trustInfo xmlns="urn:schemas-microsoft-com:asm.v2">

<security><requestedPrivileges><requestedExecutionLevel level="asInvoker" uiAccess="false">

</requestedExecutionLevel></requestedPrivileges></security></trustInfo>

<compatibility xmlns="urn:schemas-microsoft-com:compatibility.v1"><application>

 $\langle$ !-- Vista -->  $\langle$ supportedOS Id="{e2011457-1546-43c5-a5fe-008deee3d3f0}"/>

<!-- Win 7 --> <supportedOS Id="{35138b9a-5d96-4fbd-8e2d-a2440225f93a}"/>

<!-- Win 8 --> <supportedOS Id="{4a2f28e3-53b9-4441-ba9c-d69d4a4a6e38}"/>

<!-- Win 8.1 --> <supportedOS Id="{1f676c76-80e1-4239-95bb-83d0f6d0da78}"/>

<!-- Win 10 --> <supportedOS Id="{8e0f7a12-bfb3-4fe8-b9a5-48fd50a15a9a}"/>

</application></compatibility>

 $\langle$ assembly>0t112 22333s33314P44

5^5q555636o6}6666607<9J<W<o<<<<<6=m=======>>>>3>O>c>n>}>>?L?

 $\left($ 

000011 4G4b77U8|8=??0@0112;222223?3333X4z4J9]9h9u9-

;;;,=\$>??@d"1+1S1t1|111E2Z2S3|444445k6677\$889t99

:#:;<<<\$=9=^={===>I>>\$???I?i???P0100091\_122"2(2/23363364445O56N66718899999?;U:r:::;s<<<=======>>> '>P>>>>>>>?B???`D

0=0U00112l4s45l5566677?8{8889:<<^====n?p,0<1F11

2:222Z3315':;6<v<=\*>?11112h2o2222222222R3z344

4\4a465v55576<6l6~688'9:9?9V9]999^:d:p:v:|::::::;;Y;i;;;;;;<<Y<''=.=g=>W>>:??0X0\_01#2\*212Y2`2g2n222222[ 3m3t3{335B6|66678)88:::;;==============V>]>d>k>r>y>>>>>>>>>>>?+?H?e?????D0&0C0m00001O1111 122222#2\*21282?2F2M2

66p<<J=@001?2w253v3{3\$4K4166778U99d:);E;;====6>>?H#0V0000,12

3#3933337)88J9c999:\_;q;;;<<<<O=`=r=<O01H5555666;6Q6667K7]777

8Q8t99\:T??200C3e3l3s3z3333333334.4K445\$636L666677;7B7\7|777-878~8

9W:i:p:w:~:::::::;;<;<N<k<<<=B=U=\=c=j=q==

>B>T>h>>>w?<w0061j12N55556\$7=7I7|77888d9:<>>>J>5>80T14556B7I777778N8889:::#;;j=>L0P0V00111)22  $2'3z33456\$ 77n88999+:K:a:::;0=`=a??

0D1182q2w2p556~99A::1::<=k???001X112V33555555566666#6)60646=6C6G6N6S6X6`6d6i6q6w6~66666666 66666666666667

7777&7,70767=7D7K7Q7U7[7b7i7p7v7z7777777777777777777777778 8888!8)8-

838:8@8F8J8P8\8b8f8l8x8~88888888888888888888888

9999%9)90969B9H9L9U9[9 9h9n9r9{99999999999999999999999.....!:-

:3:7:=:I:O:S:\:b:f:l:w:{::::::::::::::::::6;M;l;x;~;;;;;;<<<<6=@========>

>+>7>>>>>O?V?n?{???@00"12122333|4455556#6d6t666<77,8T8\*979H9U9q999::0:f:s:::::::;s<|<<<<=====>>>

>>>>??)?X?f????P`00

112333%4\4.5555667778s899999995:5<-=p=====>>>>> ???? @&0}1122223344>5i5:66D7Y7k777d8888 99=w?p4G0.777t889K::;n;H<k<<=?\$?????D0071122444555n6J780;S<<<=!===>???????@000 0a000 22F223333

78q88>99::=8>>>422)3\_33144|5s;;%<><z<=>B>x>g????T\$4/5>5C5I5P5m55555F6^6}66667#8y888999:;;<i<<<

>?>>?d\$0011(222%3334[4K666788888888899/9;9V9]9999::t::<t<<=>?,?T??H1516788899::\*:\:a:::::::<<>>>>>>>>>? O?h?@\0011~112323344356G7L:a:&;;;;;<<=F?}? 1=2n223344<=>q?01e2<5(656\_7l7w77A9:a:|;;=>>>4 5566G77#8N88 9\$:::<+==>>e??? 4a0000222#303455Y8Z999:y;

>>>?0L(0G0S0Y001&11)2F2W2j3445555D66277f8t9(:#;5;^;;;<m=B>>@,2293d33P4T6}7o88n;#<<<=>A??P(0G 11-2z2235667\*7899#<`\$0%0,080?0y1999F:V:;T<p=\=w=~==>>?-?<R2313G335

55#5\*5@5[5o555G666b8899;;r<?@02'2.252<22222223,334A457888:h<A=>?P.1^1q1111h2222222333445u5555  $5t66677'9::1:G\leq2000001111$ 

33I415^55666@7K777728H99:<>?402E333Y4b4n4

7g7:::1;|;;;<<8<=<0?0\$22p33

674;;<>K>p>>>>>!????! 0"0q00334z4t5666666666666667777777778-8@8`888888[999

:2:N:v::;`=h011g2q2}2223:45]5C6J6]6t6667N7j78889:::;\*;R;n;;;;;;<F<L<Z<g<<<=1??011L3334p6u666C7S7[7} 777777778

888~88899A:v:}:::::#;\*;M;h;o;;;;;<\$<0<6<<<H<S<<<<<===Q=V={==>3>7>;>?>C>S>S>S+>>>>>>>)?2?\?i?t ?????

 $0c0$  } 01

1H1U1`111122\$2,282@2H2P2X2`2h2p2v222222222222223333K4^4k444455D5{5556~66666677/7@77G888/9i 9o9{:::[;a;;;;\*<0<p<v<<<=[=f=====>??

x000!333I4\445555666(778=8888v9|9999999Z:d:p:::: ;(;[;;;;;;<<<-

 $=B=s==&>?0p0000+1P1q112?2K2U2u2{222333t44455M5_5k5566>66727q7777788@8T8j88888$ 

9T99C:f:~::::::::::\$:\*:::'<4<:<@<<<<<<<<===+=2=J=e=x>>>>>>?@\2222222333333W6q666K77N888999:::3:s:: ::::</<v<<<h=m===M>V>d>j>x>>>>>>>>>u????P0000g11111112-

262Z2e2k222233;4G444g5s556I6X6c6y66788999:6:q:::1;;;O<<<<<Q=7>P>U>>>>1????'V01233333

40474>4`4{44466!6(6Z6a6r677778D8]8b8]88889999?9K9s999990:::::::::!<'<O<v<\<<<<<======= >>(>p>y>>>>>>>y????????p0

000Q0711222\*3p3\4m4q4z4~4444444445585B5W5a5h5p55555555566%6.696G6U6\6e6p6{6666666666667 7K7g777789::<<====\_>>>?4?:?00a0g0u00\$1+1W111122,292n22222220333333334M444415<5X5\_5v556%66[7]  $77-$ 

8Y8e88888889;9Z9g9t99:::::::8:A:P:\:::F<K<R<Y<br />><br />b</><<<<<<<<<<<<<<<<<<<==c=p===>>H>Z>f>v>>>>>22227????800  $0.11455556699::O:==!>>>>@1m111<2222W3i33*6=65677991::::<$ 

49444444=555666:{:;<<.=3==:>?<236[99::1:::;F<<>0>X>>>5>>>>I?d?x???<

00/2q3334@5558:1:n:::E:t::::::??(1!1=1134\*4445"5\7\*?s??81228334477m8888929H9^9t999:3<<@==4E0,223566 77789:K? ?s????????40u05n6H788:;Z=?

?????!?%?)?-?1?5?? (41444|5\678-

8 <??0\$046Z;<<.==>D>I>>J?@337A8~8889Pn00223Y8e818W>`0?o?p@01577.8K8889G9f999;;;;<<=&=5=U=k= =&?X04455&5-5Q5~555T6[6b677=>3>R>Y>`>g>n>u>|>>>>>>>>>>>)?!?N?u???P090i001s;;A<<<=|====

>&>L>R>>>>>>??@?F?l?r?????0011#1A1H1O1V1l1333344"4)40474444444445555555555516777783888889! 9T9990:::

 $:::&:$ 

:4:k:r:v:::::::::<G<y<<=A=o==C>a>h>o>y>}>>>>>k?p?E2J2C5b5i5p5|5555555" 6)6067689q99999999999999;

9\$9(9,9094989<9@9D9H9L9g;n;;C<<<<C>b>i>>>>>>>>>>>?E?u?0 00=0D000000

22267777A8O8a8g8888889&9.9r9C:e:l::::::::::A:n::::s<=>>>e>>??

?3?U?\?q???????p0>0e00#12x3334#5Z678q888888999t:}:::::3;p;w;~;;;;;!<D<|<v<<=!=1=7=K=Q===>0Q0Z0c0j0 q0000111#1911111220e14556

66\$6+686?6G6N66667-:M:<:<(>>? D1144557578

8882898F8M8Y8`8g8s8889::::::04444@7<<77;8D8;#>w16v12364>,r133]44455L77b9J::::::=

 $90:$ p::X;};;<=1>>q?00R112/33r455V6l8v888889939C9m9}99999::0:<0=4=8=<=@==|>>>>>>>>

)00070>0E08888/>H>+2`4d4h4l4p4t4x4|4d8l8t8|8558==y>>|?

??I?T?]?n?????????O<0!030=0M0]0j0~000000

1!151S1\_1v111111C2J2V2e22222222233\$313i3p3|333333334484C4Q4^4x44444444

55 5/5B5V5d5q55555556

6>6J6a6u66666U8[8s88888A9i999999999999999:::3:?:;;8;V;q;;;;;;;;;;==(=I=P=w=~=====>>0>:>W>[>f>>>???? @000N1T1Z1`1m1t1y11122R2X2b2g22222222222222223333(3H3h3n3t3z333399::/:C:W::::::;;F;Y;m;;;;;<'<9<O 

==1=E=Y=u======4>I>e>>>>>>?1?E?Y?u??????PE0i000001111111212G2a2222222383M3m33333434\4444-5S5q555555

6/6O616666707=7s7}777'898E8[8o888889!9U9i99999-:I:U:i:::::::::;%;Q;g;;;;;;;<9<f<<<=/=K=g={==== >???'C0U0i0u00000000

1202E2Y2e2q2222222233C3U3i3334!4I4 44444

5!5556]6i66666%7I7g777778-8A8888S9m9999W::::;;+;?;\_;;;<B<a<<<<#=5=Q=e==#>?>Q>g>>>>>>?-

?C?c??????p 0Q0q0000001%111]1q1111222!353U3333F44455~555555R6~66667%797M7a777999:-

?!?5?I?]?v????????

010E0Y0u000001111122-

2b2w222333445u5555+6N6i6}6717H7]7q77777"858I8]8q888888899)9=9O9::x::::::%:9:::!<5<<<

 $=$  =  $T =$  =  $\#$  >  $7$  >  $K$  >  $>$   $q$  > >  $?$   $$?$  A ?????N0a0}000000111q222223313G3Y3m33333[4}44444?5Q5g5{55567-

7A7a7777,8v88889%9<909w999:H:i:::::,;h;;;;; <4<<<=o======><>>>>>>>>>

22222222222222222233 3\$3(3,3034383h3x33333333(484<44444444444444455555555

7\$7(7,7074787D7L7T7\7d7l7f7|7777777777777718p8t8x8888888889999\$9(90989L9P9X9`9t9x9|99999999999 

6666667747L7d7|7777778\$8<8T8188888888899999

9\$9(9,9094989<9@9D9H9L9P9T9X9\9`9d9h9l9p9t9x9|99999999999999999999<<<<<<<<<<<>>>>>>D>H>L>p>t  $>>\ge$ 

?\$?(?,?0?4?P?h?l?p?t?x?|????????????????????????4080<0@0D0H0L0P0000000000000000000001111 2L2P2T2X2\2`2d2h2I2p2t2x2l222222222222222222333\$\$3.343<3D3L3T3\3d3l3t3l3333333333333334444\$4.44

 $= $ = (= = 0 = 4 = 8 = < = @ = D=H= L=P=T=X=)=`=d=h=1=p=t=x=| == =$ ====1>>>>>>>>>>>

>>>>>>>>???????? ?\$?(?,?0?4?8?<?@?D?H?333334444444444444444444444455555555

 $6\$6(6.646L6d666<<<<$ 

-------------  $\rightarrow$ 

>\$>(>,>0>4>??????L0P0T0X0\0`0d0h011L2P2T2X2\2`2d2h2l2p2t2x2|22222222222222222222222222222222233 333333 3\$3(3,3034383<3@3D3L3P3T3X3\3`3d3h3l3p3t3x3|3333333333333333344 4\$4555555

5\$5(5,5999999999999999999999:::::::: :\$:(:,:0:4:8:<:@:D:H:L:P:T:X:\:`:d:h:l:p:t:x:|:::::::::::::::::::::::::::::::::;;;

;\$;0;@;D;P;`;d;p;;;;;;;;;;;;;;;;;<<<(<H<L<P<T<X<\<`<d<h<l<p<t<<<<<<<<<<<<<<<<<<<<<<<<<========

=\$=(=,=0=4=8=<=@=D=H=L=P=T=X=\=`=d=h=l=p=t=x=|=================================>>>>>>  $\rightarrow$ 

>\$>(>,>8>H>L>P>T>X>\>`>d>h>l>p>t>x>|>>>>>>>>>>>>>>>>>>>>>>>>>>>>>>>>>????????(?<?D?L?T?\?d ?l?p?t?x?|?????????????????????????????????00000000

0\$0(0,0004080<0@0D0H0L0P0T0X0\0`0d0h0l0p0t0x0|00000000000000000000000000000001114181<1@1D1H1L 1P1444(4,404<4@4H4`4t444444444455\$5,585T5`5|555555556666<6L6X6t66666666677

7<7H7d7p77777777788<8\8`8t8888888888899\$909L9X9t99999999:

:<:D:P:l:x:::::::::;;,;8;T;`;|;;;;;;;;<\$<,<8<T<`<|<<<<<<<<<===\$=,=8=T=`=|========>>,>8>T>`>|>>>>>>>>>>>? ?,?8?T?\?h????????000

0<0H0d0l0t0|000000000000011(1D1L1X1t1111111112\$202L2X2t2|2222222222223343@3\3d3p3333333344(4D4 L4T4`4|444444445 545@5\5d5p555555555566(6D6P6X6t6|6666666667

7<7D7P7l7t7|77777777777778888L8X8`8|888888888899(9<9H9d9p999999999:

:<:H:d:p:::::::::;;(;D;L;T;\;d;p;x;;;;;;;;<,<8<T<\<h<p<<<<<<<<=0=D=P=X=t=|=========>\$>0>8>T>\>d>l>t>|>> >>>>>>>??8?L?X?t????????

800(0D0P0l0t0|000000000011(1D1P1l1t1|111111112222\$2,282T2\2h2p22222233343@3\3h333333334\$404L4X4t 4|44444444455505<5P5\5`5l5t555555556

6<6H6d6l6t6|6666666666677747<7D7L7X7t7|7777777788,848@8\8h888888888889\$9,989T9\9d9l9t9|999999999 9999999::\$:,:8:T:\:d:l:t:|::::::::::::::; ;<;H;P;;;;;;;;<0<D<P<l<x<<<<<<<<<

=<=H=P=l=t=|=================>>>>\$>,>4><>D>L>T>\>d>>>>>>>>>??

?P?d?p?x???????0X000D0P0l0x00000000(1<1H1P1111111122\$2,242<2X2l2x222222233\$3,343<3D3P3l3t3|3333 33333334444\$4,444<4D4L4X4t444444445 5<5H5d5l5t5|55555555555555555666

6<6D6L6T6\6h6p6666667777\$7,747<7D7L7X7t7|77777777777888

8<8D8L8X8t8888888899(9D9L9T9\9d9l9x999999999::::\$:,:4:<:D:L:T:\:h::::::::::::;;;\$;,;8;T;`;|;;;;;;;;;;;;;;<<<4<<<D <L<X<t<|<<<<<<<=\$=0=L=T=`=|===========>\$>0>L>T>\>d>p>>>>>>>>>>>>>>>>???4?@?\?h????????? @<0 0<0D0L0T0\0d0l0t0|000000000000011(1D1P1l1x11111111122242<2H2d2p2222222233

3<3D3L3X3t3|333333333

444@4H4d4l4444444444445,585T5`5|555555566646@6\6h666666667,787T7\7d7l7x77777777(8<8H8d8l8t8|888 8888888888888889999\$9,989T9`9|9999999999::(:D:L:T:`:|::::::::::;;;\$;,;4;<;D;P;l;t;|;;;;;;;;;;;;<<\$<0<L<X<t<|<<<< <<<<<<<==,=8=T=`=|===========>>>

><>H>d>l>x>>>>>>>>>>??\$?,?8?T?`?|????????P@00,080@0T0\0d0l0t0|000000000000000001111\$1,141<1D1L 1T1\1d1l1t1|1111111111111112222\$2,242<2D2L2T2h2|222222223\$303L3T3\3d3l3t3|33333333333333333444 4P4d4p44444444455\$505L5X5t5555555556666\$606L6T6\6d6l6t6|66666667,787@7p77777777888\$8,848<8D8`8t

88888888888899909D9P9X99999999::\$:,:4:P:d:p:x::::::::;;

;4;@;H;x;;;;;;;<<4<@<\<d<l<t<|<<<<<<<<<==4=@=\=h========>\$>,>8>@>\>x>>>>>>>??,?4?@?\?h???????? ?`X0040<0H0d0p00000000011\$1,181T1`1|111111111111122\$2,242<2H2d2p22222222233(3D3L3X3t333333333 3333334444\$4,444<4D4L4T4\4d4l4t4444444445555\$5,545<5D5P5l5t5|555555555556666\$606L6T6\6d6p666666 66667\$7,747T7d7p7777777778888\$8,848<8D8L8T8\8h888888889\$909L9X9t999999999999::::\$:,:4:<:D:L:T:\:d:l: |::::::::::::\$;0;L;X;t;;;;;;;;<<<<<H<d<p<<<<<<<==

=P=d=p==========>>>>\$>,>4><>D>L>T>\>d>l>t>|>>>>>>>>>>>??,?8?T?`?|???????pD00\$0,040<0D0P0l0t0| 000000000000011(1D1L1T1\1d1l1t1|1111111111112242@2\2d2p22222222222233(3D3P3l3x33333334444@4H4 d4l4t4|44444444455,545@5\5h555555555566\$6,646@6\6h6666666666667707D7P7l7x7777777788

8P8d8p888888888889999\$9,949<9D9L9T9p999999999::::\$:,:4:<:D:L:T:\:d:l:t:|::::::::::;

;(;D;`;t;;;;;;;;<<\$<D<T<\<|<<<<<<<<===(=D=P=l=x============>>>>\$>,>8>T>\>d>p>x>>>>>>>>??(?D?L?

T?\?d?l?x???????????\00(0D0P0l0x000000001111\$1,141<1D1L1T1\1d1l1t1|111111111111111122\$202L2X2t222 2222223\$3,383T3\3d3l3t3|333333333344\$404L4T4`4|444444445,585T5\5h5555555566,686T6`6|666666677(7D7P 7l7x777777788 8<8D8P8l8t8888888889,989@9\9x9999999::,:8:T:`:|:::0000000 0\$0(0,0004080<0@0D0H0L0P0T0X0\0`0d0h0l0p0t0x0|0000000001H1T1`1l1x11113334404@4X44455 Copyright (c) 2017 Matt Brubeck

Permission is hereby granted, free of charge, to any person obtaining a copy of this software and associated documentation files (the "Software"), to deal in the Software without restriction, including without limitation the rights to use, copy, modify, merge, publish, distribute, sublicense, and/or sell copies of the Software, and to permit persons to whom the Software is furnished to do so, subject to the following conditions:

The above copyright notice and this permission notice shall be included in all copies or substantial portions of the Software.

THE SOFTWARE IS PROVIDED "AS IS", WITHOUT WARRANTY OF ANY KIND, EXPRESS OR IMPLIED, INCLUDING BUT NOT LIMITED TO THE WARRANTIES OF MERCHANTABILITY, FITNESS FOR A PARTICULAR PURPOSE AND NONINFRINGEMENT. IN NO EVENT SHALL THE AUTHORS OR COPYRIGHT HOLDERS BE LIABLE FOR ANY CLAIM, DAMAGES OR OTHER LIABILITY, WHETHER IN AN ACTION OF CONTRACT, TORT OR OTHERWISE, ARISING FROM, OUT OF OR IN CONNECTION WITH THE SOFTWARE OR THE USE OR OTHER DEALINGS IN THE SOFTWARE.

> Apache License Version 2.0, January 2004 http://www.apache.org/licenses/

# TERMS AND CONDITIONS FOR USE, REPRODUCTION, AND DISTRIBUTION

# 1. Definitions.

 "License" shall mean the terms and conditions for use, reproduction, and distribution as defined by Sections 1 through 9 of this document.

 "Licensor" shall mean the copyright owner or entity authorized by the copyright owner that is granting the License.

 "Legal Entity" shall mean the union of the acting entity and all other entities that control, are controlled by, or are under common control with that entity. For the purposes of this definition, "control" means (i) the power, direct or indirect, to cause the

 direction or management of such entity, whether by contract or otherwise, or (ii) ownership of fifty percent (50%) or more of the outstanding shares, or (iii) beneficial ownership of such entity.

 "You" (or "Your") shall mean an individual or Legal Entity exercising permissions granted by this License.

 "Source" form shall mean the preferred form for making modifications, including but not limited to software source code, documentation source, and configuration files.

 "Object" form shall mean any form resulting from mechanical transformation or translation of a Source form, including but not limited to compiled object code, generated documentation, and conversions to other media types.

 "Work" shall mean the work of authorship, whether in Source or Object form, made available under the License, as indicated by a copyright notice that is included in or attached to the work (an example is provided in the Appendix below).

 "Derivative Works" shall mean any work, whether in Source or Object form, that is based on (or derived from) the Work and for which the editorial revisions, annotations, elaborations, or other modifications represent, as a whole, an original work of authorship. For the purposes of this License, Derivative Works shall not include works that remain separable from, or merely link (or bind by name) to the interfaces of, the Work and Derivative Works thereof.

 "Contribution" shall mean any work of authorship, including the original version of the Work and any modifications or additions to that Work or Derivative Works thereof, that is intentionally submitted to Licensor for inclusion in the Work by the copyright owner or by an individual or Legal Entity authorized to submit on behalf of the copyright owner. For the purposes of this definition, "submitted" means any form of electronic, verbal, or written communication sent to the Licensor or its representatives, including but not limited to communication on electronic mailing lists, source code control systems, and issue tracking systems that are managed by, or on behalf of, the Licensor for the purpose of discussing and improving the Work, but

 excluding communication that is conspicuously marked or otherwise designated in writing by the copyright owner as "Not a Contribution."

 "Contributor" shall mean Licensor and any individual or Legal Entity on behalf of whom a Contribution has been received by Licensor and subsequently incorporated within the Work.

- 2. Grant of Copyright License. Subject to the terms and conditions of this License, each Contributor hereby grants to You a perpetual, worldwide, non-exclusive, no-charge, royalty-free, irrevocable copyright license to reproduce, prepare Derivative Works of, publicly display, publicly perform, sublicense, and distribute the Work and such Derivative Works in Source or Object form.
- 3. Grant of Patent License. Subject to the terms and conditions of this License, each Contributor hereby grants to You a perpetual, worldwide, non-exclusive, no-charge, royalty-free, irrevocable (except as stated in this section) patent license to make, have made,

 use, offer to sell, sell, import, and otherwise transfer the Work, where such license applies only to those patent claims licensable by such Contributor that are necessarily infringed by their Contribution(s) alone or by combination of their Contribution(s) with the Work to which such Contribution(s) was submitted. If You institute patent litigation against any entity (including a cross-claim or counterclaim in a lawsuit) alleging that the Work or a Contribution incorporated within the Work constitutes direct or contributory patent infringement, then any patent licenses granted to You under this License for that Work shall terminate as of the date such litigation is filed.

- 4. Redistribution. You may reproduce and distribute copies of the Work or Derivative Works thereof in any medium, with or without modifications, and in Source or Object form, provided that You meet the following conditions:
- (a) You must give any other recipients
- of the Work or

Derivative Works a copy of this License; and

- (b) You must cause any modified files to carry prominent notices stating that You changed the files; and
- (c) You must retain, in the Source form of any Derivative Works that You distribute, all copyright, patent, trademark, and attribution notices from the Source form of the Work, excluding those notices that do not pertain to any part of the Derivative Works; and
- (d) If the Work includes a "NOTICE" text file as part of its distribution, then any Derivative Works that You distribute must include a readable copy of the attribution notices contained within such NOTICE file, excluding those notices that do not

 pertain to any part of the Derivative Works, in at least one of the following places: within a NOTICE text file distributed as part of the Derivative Works; within the Source form or documentation, if provided along with the Derivative Works; or,

 within a display generated by the Derivative Works, if and wherever such third-party notices normally appear. The contents of the NOTICE file are for informational purposes only and do not modify the License. You may add Your own attribution notices within Derivative Works that You distribute, alongside or as an addendum to the NOTICE text from the Work, provided that such additional attribution notices cannot be construed as modifying the License.

 You may add Your own copyright statement to Your modifications and may provide additional or different license terms and conditions for use, reproduction, or distribution of Your modifications, or for any such Derivative Works as a whole, provided Your use, reproduction, and distribution of the Work otherwise complies with the conditions stated in this License.

- 5. Submission of Contributions. Unless You explicitly state otherwise, any Contribution intentionally submitted for inclusion in the Work by You to the Licensor shall be under the terms and conditions of this License, without any additional terms or conditions. Notwithstanding the above, nothing herein shall supersede or modify the terms of any separate license agreement you may have executed with Licensor regarding such Contributions.
- 6. Trademarks. This License does not grant permission to use the trade names, trademarks, service marks, or product names of the Licensor, except as required for reasonable and customary use in describing the origin of the Work and reproducing the content of the NOTICE file.
- 7. Disclaimer of Warranty. Unless required by applicable law or agreed to in writing, Licensor provides the Work (and each Contributor provides its Contributions) on an "AS IS" BASIS, WITHOUT WARRANTIES OR CONDITIONS OF ANY KIND, either express or implied, including, without limitation, any warranties or conditions of TITLE, NON-INFRINGEMENT, MERCHANTABILITY, or FITNESS FOR A PARTICULAR PURPOSE. You are solely responsible for determining the appropriateness of using or redistributing the Work and assume any risks associated with Your exercise of permissions under this License.
- 8. Limitation of Liability. In no event and under no legal theory, whether in tort (including negligence), contract, or otherwise, unless required by applicable law (such as deliberate and grossly negligent acts) or agreed to in writing, shall any Contributor be

 liable to You for damages, including any direct, indirect, special, incidental, or consequential damages of any character arising as a result of this License or out of the use or inability to use the Work (including but not limited to damages for loss of goodwill, work stoppage, computer failure or malfunction, or any and all other commercial damages or losses), even if such Contributor has been advised of the possibility of such damages.

9. Accepting Warranty or Additional Liability. While redistributing the Work or Derivative Works thereof, You may choose to offer, and charge a fee for, acceptance of support, warranty, indemnity, or other liability obligations and/or rights consistent with this License. However, in accepting such obligations, You may act only on Your own behalf and on Your sole responsibility, not on behalf of any other Contributor, and only if You agree to indemnify, defend, and hold each Contributor harmless for any liability incurred by, or claims asserted against, such Contributor by reason of your accepting any such warranty or additional liability.

### END OF TERMS AND CONDITIONS

APPENDIX: How to apply the Apache License to your work.

 To apply the Apache License to your work, attach the following boilerplate notice, with the fields enclosed by brackets "[]" replaced with your own identifying information. (Don't include the brackets!) The text should be enclosed in the appropriate comment syntax for the file format. We also recommend that a file or class name and description of purpose be included on the same "printed page" as the copyright notice for easier identification within third-party archives.

#### Copyright 2017 Mio authors

Licensed under the Apache License, Version 2.0 (the "License"); you may not use this file except in compliance with the License. You may obtain a copy of the License at

#### http://www.apache.org/licenses/LICENSE-2.0

Unless required by applicable law or agreed to in writing, software distributed under the License is distributed on an "AS IS" BASIS, WITHOUT WARRANTIES OR CONDITIONS OF ANY KIND, either express or implied. See the License for the specific language governing permissions and limitations under the License.

```
<!DOCTYPE html PUBLIC "-//W3C//DTD XHTML 1.0 Strict//EN" "http://www.w3.org/TR/xhtml1/DTD/xhtml1-
strict.dtd">
<!-- THIS FILE WAS AUTOMATICALLY GENERATED, DO NOT EDIT. -->
<html xmlns="http://www.w3.org/1999/xhtml">
	<head>
 		<meta http-equiv="content-type" content="text/html;charset=UTF-8"/>
 		<title>WOFF Test: No text Element in license Element</title>
 \langlelink rel="author" title="Tal Leming" href="http://typesupply.com" />
 		<link rel="help" href="http://dev.w3.org/webfonts/WOFF2/spec/#Metadata" />
 		<link rel="help" href="http://www.w3.org/TR/WOFF/#conform-metadata-noeffect" />
 		<link rel="help" href="http://dev.w3.org/webfonts/WOFF2/spec/#Metadata" />
 		<link rel="reviewer" title="Chris Lilley" href="mailto:chris@w3.org" />
 		<link rel="match" href="metadatadisplay-schema-license-010-ref.xht" />
 		<meta name="assert" content="The license element does not contain a text child element." />
 		<style type="text/css"><![CDATA[
  			@import url("support/test-fonts.css");
  			@font-face {
  				font-family:
 "WOFF Test";
  				src: url("support/metadatadisplay-schema-license-010.woff2") format("woff2");
  			}
 			body {
  				font-size: 20px;
  			}
 			pre {
  				font-size: 12px;
  			}
  			.test {
  				font-family: "WOFF Test", "WOFF Test CFF Fallback";
  				font-size: 200px;
  				margin-top: 50px;
  			}
 ]]>\times/style>	</head>
	<body>
 \langle p\rangleTest passes if the word PASS appears below.\langle p\rangle\langle p \rangleThe Extended Metadata Block is valid and may be displayed to the user upon request.\langle p \rangle		<div class="test">P</div>
 		<p>The XML contained in the Extended Metadata Block is below.</p>
 		<pre>
<lt;?xml version="1.0" encoding="UTF-8"?<gt;
&lt:metadata version="1.0"&et:
&lt;license url="http://w3c.org/Fonts" id="License ID" /&gt;
</metadata&gt;
 </pre>	</body>
</html>
```
Licensed under the Apache License, Version 2.0 (the "License"); you may not use this file except in compliance with the License. You may obtain a copy of the License at

http://www.apache.org/licenses/LICENSE-2.0

Unless required by applicable law or agreed to in writing, software distributed under the License is distributed on an "AS IS" BASIS, WITHOUT WARRANTIES OR CONDITIONS OF ANY KIND, either express or implied. See the License for the specific language governing permissions and limitations under the License. wOF2OTTO4 @` .`f6\$ Q NB3T}1"a5tC::BU1QEX%->+g~Fm\*vYP8\_\*y5{h'5IGVl t;g"XBD4N7.lGGwSO({crQ5\*X!"cIH1\$l1\#8j~!0- .T/bBP&.\*?SBPZpOAD6x7ogG~I~.9.tY1CdyvtXK\8S34Slt-q6(\$oPsKHu3p mZ8^|E\_)=+wQhjy5J.ZM/gP2mm  $<$ D6\9%XK52S4@e\$K}%lN\$ >W#cw)~\_;ddtm nI@r ~y!rG[(/}X!=\_9M?x{O8ys{ +4qAZ5pL \*u@uT(]8E\$^0ZP~q{`u%4\$Q4sB]p?Jak(3i![}fsgK@ft9!G,KdikhMm4iI!#zVetl-wnuL@x5x)MiP^:620k;{i6tDf s\$,x.JT <9V>?at%@6!u\*|0tp"`ObT|/Z?l@lh]r=PPA Copyright (c) 2013, Ethan Furman. All rights reserved.

Redistribution and use in source and binary forms, with or without modification, are permitted provided that the following conditions are met:

 Redistributions of source code must retain the above copyright notice, this list of conditions and the following disclaimer.

 Redistributions in binary form must reproduce the above copyright notice, this list of conditions and the following disclaimer in the documentation and/or other materials provided with the distribution.

 Neither the name Ethan Furman nor the names of any contributors may be used to endorse or promote products derived from this software without specific prior written permission.

THIS SOFTWARE IS PROVIDED BY THE COPYRIGHT HOLDERS AND CONTRIBUTORS "AS IS" AND ANY EXPRESS OR IMPLIED WARRANTIES, INCLUDING, BUT NOT LIMITED TO, THE IMPLIED WARRANTIES OF MERCHANTABILITY AND FITNESS FOR A PARTICULAR PURPOSE ARE DISCLAIMED. IN NO EVENT

 SHALL THE COPYRIGHT HOLDER OR CONTRIBUTORS BE LIABLE FOR ANY DIRECT, INDIRECT, INCIDENTAL, SPECIAL, EXEMPLARY, OR CONSEQUENTIAL DAMAGES (INCLUDING, BUT NOT LIMITED TO, PROCUREMENT OF SUBSTITUTE GOODS OR SERVICES; LOSS OF USE, DATA, OR PROFITS; OR BUSINESS INTERRUPTION) HOWEVER CAUSED AND ON ANY THEORY OF LIABILITY, WHETHER IN CONTRACT, STRICT LIABILITY, OR TORT (INCLUDING NEGLIGENCE OR OTHERWISE) ARISING IN ANY WAY OUT OF THE USE OF THIS SOFTWARE, EVEN IF ADVISED OF THE POSSIBILITY OF SUCH DAMAGE.

Copyright 2009, 2010 Kristopher Michael Kowal. All rights reserved. Permission is hereby granted, free of charge, to any person obtaining a copy of this software and associated documentation files (the "Software"), to deal in the Software without restriction, including without limitation the rights to use, copy, modify, merge, publish, distribute, sublicense, and/or sell copies of the Software, and to permit persons to whom the Software is furnished to do so, subject to the following conditions:

The above copyright notice and this permission notice shall be included in all copies or substantial portions of the Software.

THE SOFTWARE IS PROVIDED "AS IS", WITHOUT WARRANTY OF ANY KIND, EXPRESS OR IMPLIED, INCLUDING BUT NOT LIMITED TO THE WARRANTIES OF MERCHANTABILITY, FITNESS FOR A PARTICULAR PURPOSE AND NONINFRINGEMENT. IN NO EVENT SHALL THE AUTHORS OR COPYRIGHT HOLDERS BE LIABLE FOR ANY CLAIM, DAMAGES OR OTHER LIABILITY, WHETHER IN AN ACTION OF CONTRACT, TORT OR OTHERWISE, ARISING FROM,

 OUT OF OR IN CONNECTION WITH THE SOFTWARE OR THE USE OR OTHER DEALINGS IN THE SOFTWARE. wOF2OTTOM @y

.`f6\$ Q

NB3T}1"a5tC::BU1QEX%->+g~Fm\*vYP8\_\*y5{h'5IGVl

t;g"XBD4N7.lGGwSO({crQ5\*X!"cIH1\$l1\#8j~!0-

.T/bBP&.\*?SBPZpOAD6x7ogG~I~.9.tY1Cdy-

vtXK\8S34Slt-q6(\$oPsKHu3p mZ8^|E\_)=+wQhjy5J.ZM/gP2mm

 $<$ D6\9%XK52S4@e\$K}%lN\$ >W#cw)~\_;ddtm nI@r ~y!rG[(/}X!=\_9M?x{O8ys{

+4qAZ5pL

\*u@uT(]8E\$^0ZP~q{`u%4\$Q4sB]p?Jak(3i![}fsgK@ft9!G,KdikhMm4iI!#zVetl-wnuL@x5x)MiP^:620k;{i6tDf  $s\$ <sub>,</sub>=a(< Tm4&w|~\jEB&z8:6l&K49/gL"k+/Z?lC}}t\*Hct{Gf & Copyright (c) 2022 Tokio Contributors

Permission is hereby granted, free of charge, to any person obtaining a copy of this software and associated documentation files (the "Software"), to deal in the Software without restriction, including without limitation the rights to use, copy, modify, merge, publish, distribute, sublicense, and/or sell copies of the Software, and to permit persons to whom the Software is furnished to do so, subject to the following

### conditions:

The above copyright notice and this permission notice shall be included in all copies or substantial portions of the Software.

THE SOFTWARE IS PROVIDED "AS IS", WITHOUT WARRANTY OF ANY KIND, EXPRESS OR IMPLIED, INCLUDING BUT NOT LIMITED TO THE WARRANTIES OF MERCHANTABILITY, FITNESS FOR A PARTICULAR PURPOSE AND NONINFRINGEMENT. IN NO EVENT SHALL THE AUTHORS OR COPYRIGHT HOLDERS BE LIABLE FOR ANY CLAIM, DAMAGES OR OTHER LIABILITY, WHETHER IN AN ACTION OF CONTRACT, TORT OR OTHERWISE, ARISING FROM, OUT OF OR IN CONNECTION WITH THE SOFTWARE OR THE USE OR OTHER DEALINGS IN THE SOFTWARE.

The MIT License (MIT)

Copyright (c) 2019 Yoshua Wuyts

Permission is hereby granted, free of charge, to any person obtaining a copy of this software and associated documentation files (the "Software"), to deal in the Software without restriction, including without limitation the rights to use, copy, modify, merge, publish, distribute, sublicense, and/or sell copies of the Software, and to permit persons to whom the Software is furnished to do so, subject to the following conditions:

The above copyright notice and this permission notice shall be included in all copies or substantial portions of the Software.

THE SOFTWARE IS PROVIDED "AS IS", WITHOUT WARRANTY OF ANY KIND, EXPRESS OR IMPLIED, INCLUDING BUT NOT LIMITED TO THE WARRANTIES OF MERCHANTABILITY, FITNESS FOR A PARTICULAR PURPOSE AND NONINFRINGEMENT. IN NO EVENT SHALL THE AUTHORS OR COPYRIGHT HOLDERS BE LIABLE FOR ANY CLAIM, DAMAGES OR OTHER LIABILITY, WHETHER IN AN

ACTION OF CONTRACT, TORT OR OTHERWISE, ARISING FROM,

OUT OF OR IN CONNECTION WITH THE SOFTWARE OR THE USE OR OTHER DEALINGS IN THE SOFTWARE.

<!DOCTYPE html PUBLIC "-//W3C//DTD XHTML 1.0 Strict//EN" "http://www.w3.org/TR/xhtml1/DTD/xhtml1 strict.dtd">

<!-- THIS FILE WAS AUTOMATICALLY GENERATED, DO NOT EDIT. -->

<html xmlns="http://www.w3.org/1999/xhtml">

 <head>

 <meta http-equiv="content-type" content="text/html;charset=UTF-8"/>

 <title>WOFF Test: Valid license Element With Nested span Elements in text Element</title>

 $\langle$ link rel="author" title="Tal Leming" href="http://typesupply.com" />

 <link rel="help" href="http://dev.w3.org/webfonts/WOFF2/spec/#Metadata" />

```
		<link rel="help" href="http://www.w3.org/TR/WOFF/#conform-metadata-noeffect" />
		<link rel="help" href="http://dev.w3.org/webfonts/WOFF2/spec/#Metadata" />
		<link rel="reviewer" title="Chris Lilley" href="mailto:chris@w3.org" />
		<link rel="match" href="metadatadisplay-schema-license-029-ref.xht" />
		<meta name="assert" content="The license element contains a text element that contains nested span elements." />
 		<style type="text/css"><![CDATA[
 			@import
 url("support/test-fonts.css");
 			@font-face {
  				font-family: "WOFF Test";
  				src: url("support/metadatadisplay-schema-license-029.woff2") format("woff2");
 			}
 			body {
  				font-size: 20px;
 			}
 			pre {
  				font-size: 12px;
 			}
 			.test {
  				font-family: "WOFF Test", "WOFF Test CFF Fallback";
  				font-size: 200px;
  				margin-top: 50px;
 			}
		]]></style>
	</head>
	<body>
\langle p\rangleTest passes if the word PASS appears below.\langle p\rangle\langle p \rangleThe Extended Metadata Block is valid and may be displayed to the user upon request.\langle p \rangle		<div class="test">P</div>
		<p>The XML contained in the Extended Metadata Block is below.</p>
		<pre>
<lt;?xml version="1.0" encoding="UTF-8"?<gt;
&lt; metadata version="1.0"&gt;
<license url="http://w3c.org/Fonts"&gt;
<text&gt;
  <span&gt;
  				 span 1 start
  <span&gt;
   					 span 2 start
   <span&gt;
    						 span 3
   </span&gt;
   					 span 2 end
  </span&gt;
  				 span 1 end
  </span&gt;
</text&gt;
</license&gt;
```
</metadata&gt;  $<$ /pre $>$  </body> </html> Copyright (c) 2002, Xiph.org Foundation

Redistribution and use in source and binary forms, with or without modification, are permitted provided that the following conditions are met:

- Redistributions of source code must retain the above copyright notice, this list of conditions and the following disclaimer.

- Redistributions in binary form must reproduce the above copyright notice, this list of conditions and the following disclaimer in the documentation and/or other materials provided with the distribution.

- Neither the name of the Xiph.org Foundation nor the names of its contributors may be used to endorse or promote products derived from this software without specific prior written permission.

THIS SOFTWARE IS PROVIDED BY THE COPYRIGHT HOLDERS AND CONTRIBUTORS ``AS IS'' AND ANY EXPRESS OR IMPLIED WARRANTIES, INCLUDING, BUT NOT LIMITED TO, THE IMPLIED WARRANTIES OF MERCHANTABILITY AND FITNESS FOR A PARTICULAR PURPOSE ARE DISCLAIMED. IN NO EVENT SHALL THE FOUNDATION OR CONTRIBUTORS

BE LIABLE FOR ANY DIRECT, INDIRECT, INCIDENTAL,

SPECIAL, EXEMPLARY, OR CONSEQUENTIAL DAMAGES (INCLUDING, BUT NOT LIMITED TO, PROCUREMENT OF SUBSTITUTE GOODS OR SERVICES; LOSS OF USE, DATA, OR PROFITS; OR BUSINESS INTERRUPTION) HOWEVER CAUSED AND ON ANY THEORY OF LIABILITY, WHETHER IN CONTRACT, STRICT LIABILITY, OR TORT (INCLUDING NEGLIGENCE OR OTHERWISE) ARISING IN ANY WAY OUT OF THE USE OF THIS SOFTWARE, EVEN IF ADVISED OF THE POSSIBILITY OF SUCH DAMAGE. License information for hyph\_eo.dic:

This file is based on the TeX hyphenation patterns distributed under the LaTeX Project Public License (LPPL) as part of the hyph-utf8 package.

This Source Code Form is subject to the terms of the Mozilla Public License, v. 2.0. If a copy of the MPL was not distributed with this file, You can obtain one at http://mozilla.org/MPL/2.0/.

- - - - - - - - - - - - - - - - - - - - - - - - - - - - - - - - - - - - - - -

At the time this file was first modified, a complete, unmodified copy of the LPPL Work was available from: http://tug.org/svn/texhyphen/trunk/hyph-utf8/tex/generic/hyph-utf8/patterns/?pathrev=580 - - - - - - - - - - - - - - - - - - - - - - - - - - - - - - - - - - - - - - -

Portions of this file were originally made available under the following license (copied verbatim from hyph-eo.lic.txt in the original work):

Esperanto hyphenation patterns

(more info about the licence to be added later) % This file is part of hyph-utf8 package and resulted from % semi-manual conversions of hyphenation patterns into UTF-8 in June 2008.  $0<sub>0</sub>$ % See http://tug.org/tex-hyphen and other files in the package % % However, this file does not comply with rules of other patterns % as it still uses TeX macros, and a dedicated converter would be needed % to convert patterns into OponOffice-friendly form for example. % % But it should work OK with both 8-bit engines (TeX, pdfTeX, ...) % as well as with native UTF-8 ones (XeTeX, LuaTeX, ...) % %------------------------------------------------------------------------------ % % \message{Esperanto Hyphenation Patterns `eohyph', 1999-08-10} % % Copyright (C) 1999 Sergei B. Pokrovsky <pok@iis.nsk.su> % % This program can be redistributed and/or modified under the terms % of the LaTeX Project Public License Distributed from CTAN % archives in directory macros/latex/base/lppl.txt; either % version 1 of the License, or any later version. % % More documentation can be found near the end of this file. % \begingroup  $\frac{0}{6}$  Makrooj por la finaoj: \def\adj#1{#1a. #1aj. #1ajn. #1an. #1e.} \edef\nom#1{\adj{#1} #1o. #1oj. #1ojn. #1on.} \def\ver#1{#1as. #1i. #1is. #1os. #1u. #1us.}  $\%$ # Automated tests: `xpcshell` tests To run all of the xpcshell tests:

```bash ./mach xpcshell-test --tag devtools To run a specific xpcshell test:

# ```bash

./mach xpcshell-test devtools/path/to/the/test\_you\_want\_to\_run.js ```

```
<!DOCTYPE html PUBLIC "-//W3C//DTD XHTML 1.0 Strict//EN" "http://www.w3.org/TR/xhtml1/DTD/xhtml1-
strict.dtd">
<!-- THIS FILE WAS AUTOMATICALLY GENERATED, DO NOT EDIT. -->
<html xmlns="http://www.w3.org/1999/xhtml">
	<head>
 		<meta http-equiv="content-type" content="text/html;charset=UTF-8"/>
 		<title>WOFF Test: Invalid license Element With dir Attribute in div Element in text Element</title>
 \langlelink rel="author" title="Tal Leming" href="http://typesupply.com" />
 		<link rel="help" href="http://dev.w3.org/webfonts/WOFF2/spec/#Metadata" />
 		<link rel="help" href="http://www.w3.org/TR/WOFF/#conform-metadata-noeffect" />
 		<link rel="help" href="http://www.w3.org/TR/WOFF/#conform-invalid-mustignore" />
 		<link rel="reviewer" title="Chris Lilley" href="mailto:chris@w3.org" />
```

```
		<meta name="assert" content="The license element contains a text element that contains a div element with
```

```
INVALID as the value for the dir attribute." />
```

```
		<style type="text/css"><![CDATA[
```

```
			@import url("support/test-fonts.css");
```

```
			body
```
{

```
				font-size: 20px;
			}
			pre {
				font-size: 12px;
			}
			.test {
				font-family: "WOFF Test CFF Reference";
				font-size: 200px;
				margin-top: 50px;
			}
```

```
		]]></style>
```

```
	</head>
```

```
	<body>
```
 <p>If the UA does not display WOFF metadata, the test passes if the word PASS appears below.</p>

 <p>The Extended Metadata Block is not valid and must not be displayed. If the UA does display it, the test fails.</p>

```
		<div class="test">P</div>
```

```
	</body>
</html>
```
 Apache License Version 2.0, January 2004 http://www.apache.org/licenses/

### 1. Definitions.

 "License" shall mean the terms and conditions for use, reproduction, and distribution as defined by Sections 1 through 9 of this document.

 "Licensor" shall mean the copyright owner or entity authorized by the copyright owner that is granting the License.

 "Legal Entity" shall mean the union of the acting entity and all other entities that control, are controlled by, or are under common control with that entity. For the purposes of this definition, "control" means (i) the power, direct or indirect, to cause the direction or management of such entity, whether by contract or otherwise, or (ii) ownership of fifty percent (50%) or more of the outstanding shares, or (iii) beneficial ownership of such entity.

 "You" (or "Your") shall mean an individual or Legal Entity exercising permissions granted by this License.

 "Source" form shall mean the preferred form for making modifications, including but not limited to software source code, documentation source, and configuration files.

 "Object" form shall mean any form resulting from mechanical transformation or translation of a Source form, including but not limited to compiled object code, generated documentation, and conversions to other media types.

 "Work" shall mean the work of authorship, whether in Source or Object form, made available under the License, as indicated by a copyright notice that is included in or attached to the work (an example is provided in the Appendix below).

 "Derivative Works" shall mean any work, whether in Source or Object form, that is based on (or derived from) the Work and for which the editorial revisions, annotations, elaborations, or other modifications represent, as a whole, an original work of authorship. For the purposes of this License, Derivative Works shall not include works that remain separable from, or merely link (or bind by name) to the interfaces of, the Work and Derivative Works thereof.

 "Contribution" shall mean any work of authorship, including the original version of the Work and any modifications or additions to that Work or Derivative Works thereof, that is intentionally

 submitted to Licensor for inclusion in the Work by the copyright owner or by an individual or Legal Entity authorized to submit on behalf of the copyright owner. For the purposes of this definition, "submitted" means any form of electronic, verbal, or written communication sent to the Licensor or its representatives, including but not limited to communication on electronic mailing lists, source code control systems, and issue tracking systems that are managed by, or on behalf of, the Licensor for the purpose of discussing and improving the Work, but

 excluding communication that is conspicuously marked or otherwise designated in writing by the copyright owner as "Not a Contribution."

 "Contributor" shall mean Licensor and any individual or Legal Entity on behalf of whom a Contribution has been received by Licensor and subsequently incorporated within the Work.

2. Grant of Copyright License. Subject to the terms and conditions of this License, each Contributor hereby grants to You a perpetual, worldwide, non-exclusive, no-charge, royalty-free, irrevocable copyright license to reproduce, prepare Derivative Works of, publicly display, publicly perform, sublicense, and distribute the Work and such Derivative Works in Source or Object form.

3. Grant of Patent License. Subject to the terms and conditions of this License, each Contributor hereby grants to You a perpetual, worldwide, non-exclusive, no-charge, royalty-free, irrevocable (except as stated in this section) patent license to make, have made,

 use, offer to sell, sell, import, and otherwise transfer the Work, where such license applies only to those patent claims licensable by such Contributor that are necessarily infringed by their Contribution(s) alone or by combination of their Contribution(s) with the Work to which such Contribution(s) was submitted. If You institute patent litigation against any entity (including a cross-claim or counterclaim in a lawsuit) alleging that the Work or a Contribution incorporated within the Work constitutes direct or contributory patent infringement, then any patent licenses granted to You under this License for that Work shall terminate as of the date such litigation is filed.

4. Redistribution. You may reproduce and distribute copies of the Work or Derivative Works thereof in any medium, with or without modifications, and in Source or Object form, provided that You meet the following conditions:

 (a) You must give any other recipients of the Work or Derivative Works a copy of this License; and

- (b) You must cause any modified files to carry prominent notices stating that You changed the files; and
- (c) You must retain, in the Source form of any Derivative Works that You distribute, all copyright, patent, trademark, and attribution notices from the Source form of the Work, excluding those notices that do not pertain to any part of the Derivative Works; and
- (d) If the Work includes a "NOTICE" text file as part of its distribution, then any Derivative Works that You distribute must include a readable copy of the attribution notices contained within such NOTICE file, excluding those notices that do not pertain to any part of the Derivative Works, in at least one of the following places: within a NOTICE text file distributed as part of the Derivative Works; within the Source form or documentation, if provided along

with the Derivative Works; or,

 within a display generated by the Derivative Works, if and wherever such third-party notices normally appear. The contents of the NOTICE file are for informational purposes only and do not modify the License. You may add Your own attribution notices within Derivative Works that You distribute, alongside or as an addendum to the NOTICE text from the Work, provided that such additional attribution notices cannot be construed as modifying the License.

 You may add Your own copyright statement to Your modifications and may provide additional or different license terms and conditions for use, reproduction, or distribution of Your modifications, or for any such Derivative Works as a whole, provided Your use, reproduction, and distribution of the Work otherwise complies with the conditions stated in this License.

- 5. Submission of Contributions. Unless You explicitly state otherwise, any Contribution intentionally submitted for inclusion in the Work by You to the Licensor shall be under the terms and conditions of this License, without any additional terms or conditions. Notwithstanding the above, nothing herein shall supersede or modify the terms of any separate license agreement you may have executed with Licensor regarding such Contributions.
- 6. Trademarks. This License does not grant permission to use the trade names, trademarks, service marks, or product names of the Licensor, except as required for reasonable and customary use in describing the origin of the Work and reproducing the content of the NOTICE file.
- 7. Disclaimer of Warranty. Unless required by applicable law or agreed to in writing, Licensor provides the Work (and each Contributor provides its Contributions) on an "AS IS" BASIS, WITHOUT WARRANTIES OR CONDITIONS OF ANY KIND, either express or implied, including, without limitation, any warranties or conditions of TITLE, NON-INFRINGEMENT, MERCHANTABILITY, or FITNESS FOR A PARTICULAR PURPOSE. You are solely responsible for determining the appropriateness of using or redistributing the Work and assume any risks associated with Your exercise of permissions under this License.
- 8. Limitation of Liability. In no event and under no legal theory, whether in tort (including negligence), contract, or otherwise, unless required by applicable law (such as deliberate and grossly negligent acts) or agreed to in writing, shall any Contributor be liable to You for damages, including any direct, indirect, special, incidental, or consequential damages of any character arising as a result of this License or out of the use or inability to use the Work (including but not limited to damages for loss of goodwill, work stoppage, computer failure or malfunction, or any and all other commercial damages or losses), even if such Contributor has been advised of the possibility of such damages.
- 9. Accepting Warranty or Additional Liability. While redistributing the Work or Derivative Works thereof, You may choose to offer, and charge a fee for, acceptance of support, warranty, indemnity, or other liability obligations and/or rights consistent with this License. However, in accepting such obligations, You may act only on Your own behalf and on Your sole responsibility, not on behalf of any other Contributor, and only if You agree to indemnify, defend, and hold each Contributor harmless for any liability incurred by, or claims asserted against, such Contributor by reason of your accepting any such warranty or additional liability.

# END OF TERMS AND CONDITIONS

APPENDIX: How to apply the Apache License to your work.

 To apply the Apache License to your work, attach the following boilerplate notice, with the fields enclosed by brackets "[]" replaced with your own identifying information. (Don't include the brackets!) The text should be enclosed in the appropriate comment syntax for the file format. We also recommend that a file or class name and description of purpose be included on the same "printed page" as the copyright notice for easier identification within third-party archives.

Copyright 2017 Carl Lerche

Licensed under the Apache License, Version 2.0 (the "License"); you may not use this file except in compliance with the License. You may obtain a copy of the License at

 http://www.apache.org/licenses/LICENSE-2.0

Unless required by applicable law or agreed to in writing, software distributed under the License is distributed on an "AS IS" BASIS, WITHOUT WARRANTIES OR CONDITIONS OF ANY KIND, either express or implied. See the License for the specific language governing permissions and limitations under the License. Apache License

 Version 2.0, January 2004 http://www.apache.org/licenses/

# TERMS AND CONDITIONS FOR USE, REPRODUCTION, AND DISTRIBUTION

1. Definitions.

 "License" shall mean the terms and conditions for use, reproduction, and distribution as defined by Sections 1 through 9 of this document.

 "Licensor" shall mean the copyright owner or entity authorized by the copyright owner that is granting the License.

 "Legal Entity" shall mean the union of the acting entity and all other entities that control, are controlled by, or are under common control with that entity. For the purposes of this definition, "control" means (i) the power, direct or indirect, to cause the direction or management of such entity, whether by contract or otherwise, or (ii) ownership of fifty percent (50%) or more of the outstanding shares, or (iii) beneficial ownership of such entity.

 "You" (or "Your") shall mean an individual or Legal Entity exercising permissions granted by this License.

 "Source" form shall mean the preferred form for making modifications, including but not limited to software source code, documentation source, and configuration files.

 "Object" form shall mean any form resulting from mechanical transformation or translation of a Source form, including but not limited to compiled object code, generated documentation, and conversions to other media types.

 "Work" shall mean the work of authorship, whether in Source or Object form, made available under the License, as indicated by a copyright notice that is included in or attached to the work (an example is provided in the Appendix below).

 "Derivative Works" shall mean any work, whether in Source or Object form, that is based on (or derived from) the Work and for which the editorial revisions, annotations, elaborations, or other modifications represent, as a whole, an original work of authorship. For the purposes of this License, Derivative Works shall not include works that remain separable from, or merely link (or bind by name) to the interfaces of, the Work and Derivative Works thereof.

 "Contribution" shall mean any work of authorship, including the original version of the Work and any modifications or additions to that Work or Derivative Works thereof, that is intentionally submitted to Licensor for inclusion in the Work by the copyright owner or by an individual or Legal Entity authorized to submit on behalf of the copyright owner. For the purposes of this definition, "submitted" means any form of electronic, verbal, or written communication sent to the Licensor or its representatives, including but not limited to communication on electronic mailing lists, source code control systems, and issue tracking systems that are managed by, or on behalf of, the Licensor for the purpose of discussing and improving the Work, but

 excluding communication that is conspicuously marked or otherwise designated in writing by the copyright owner as "Not a Contribution."

 "Contributor" shall mean Licensor and any individual or Legal Entity on behalf of whom a Contribution has been received by Licensor and subsequently incorporated within the Work.

- 2. Grant of Copyright License. Subject to the terms and conditions of this License, each Contributor hereby grants to You a perpetual, worldwide, non-exclusive, no-charge, royalty-free, irrevocable copyright license to reproduce, prepare Derivative Works of, publicly display, publicly perform, sublicense, and distribute the Work and such Derivative Works in Source or Object form.
- 3. Grant of Patent License. Subject to the terms and conditions of this License, each Contributor hereby grants to You a perpetual, worldwide, non-exclusive, no-charge, royalty-free, irrevocable (except as stated in this section) patent license to make, have made,

 use, offer to sell, sell, import, and otherwise transfer the Work, where such license applies only to those patent claims licensable by such Contributor that are necessarily infringed by their

 Contribution(s) alone or by combination of their Contribution(s) with the Work to which such Contribution(s) was submitted. If You institute patent litigation against any entity (including a cross-claim or counterclaim in a lawsuit) alleging that the Work or a Contribution incorporated within the Work constitutes direct or contributory patent infringement, then any patent licenses granted to You under this License for that Work shall terminate as of the date such litigation is filed.

4. Redistribution. You may reproduce and distribute copies of the Work or Derivative Works thereof in any medium, with or without modifications, and in Source or Object form, provided that You meet the following conditions:

 (a) You must give any other recipients of the Work or Derivative Works a copy of this License; and

- (b) You must cause any modified files to carry prominent notices stating that You changed the files; and
- (c) You must retain, in the Source form of any Derivative Works that You distribute, all copyright, patent, trademark, and attribution notices from the Source form of the Work, excluding those notices that do not pertain to any part of the Derivative Works; and
- (d) If the Work includes a "NOTICE" text file as part of its distribution, then any Derivative Works that You distribute must include a readable copy of the attribution notices contained within such NOTICE file, excluding those notices that do not pertain to any part of the Derivative Works, in at least one of the following places: within a NOTICE text file distributed as part of the Derivative Works; within the Source form or documentation, if provided along

with the Derivative Works; or,

 within a display generated by the Derivative Works, if and wherever such third-party notices normally appear. The contents of the NOTICE file are for informational purposes only and do not modify the License. You may add Your own attribution notices within Derivative Works that You distribute, alongside or as an addendum to the NOTICE text from the Work, provided that such additional attribution notices cannot be construed as modifying the License.

 You may add Your own copyright statement to Your modifications and may provide additional or different license terms and conditions for use, reproduction, or distribution of Your modifications, or

 for any such Derivative Works as a whole, provided Your use, reproduction, and distribution of the Work otherwise complies with the conditions stated in this License.

- 5. Submission of Contributions. Unless You explicitly state otherwise, any Contribution intentionally submitted for inclusion in the Work by You to the Licensor shall be under the terms and conditions of this License, without any additional terms or conditions. Notwithstanding the above, nothing herein shall supersede or modify the terms of any separate license agreement you may have executed with Licensor regarding such Contributions.
- 6. Trademarks. This License does not grant permission to use the trade names, trademarks, service marks, or product names of the Licensor, except as required for reasonable and customary use in describing the origin of the Work and reproducing the content of the NOTICE file.

7. Disclaimer of Warranty. Unless required by applicable law or agreed to in writing, Licensor provides the Work (and each Contributor provides its Contributions) on an "AS IS" BASIS, WITHOUT WARRANTIES OR CONDITIONS OF ANY KIND, either express or implied, including, without limitation, any warranties or conditions of TITLE, NON-INFRINGEMENT, MERCHANTABILITY, or FITNESS FOR A PARTICULAR PURPOSE. You are solely responsible for determining the appropriateness of using or redistributing the Work and assume any risks associated with Your exercise of permissions under this License.

8. Limitation of Liability. In no event and under no legal theory, whether in tort (including negligence), contract, or otherwise, unless required by applicable law (such as deliberate and grossly negligent acts) or agreed to in writing, shall any Contributor be liable to You for damages, including any direct, indirect, special, incidental, or consequential damages of any character arising as a result of this License or out of the use or inability to use the Work (including but not limited to damages for loss of goodwill, work stoppage, computer failure or malfunction, or any and all other commercial damages or losses), even if such Contributor has been advised of the possibility of such damages.

9. Accepting Warranty or Additional Liability. While redistributing the Work or Derivative Works thereof, You may choose to offer, and charge a fee for, acceptance of support, warranty, indemnity, or other liability obligations and/or rights consistent with this License. However, in accepting such obligations, You may act only on Your own behalf and on Your sole responsibility, not on behalf of any other Contributor, and only if You agree to indemnify, defend, and hold each Contributor harmless for any liability

 incurred by, or claims asserted against, such Contributor by reason of your accepting any such warranty or additional liability.

# END OF TERMS AND CONDITIONS

APPENDIX: How to apply the Apache License to your work.

 To apply the Apache License to your work, attach the following boilerplate notice, with the fields enclosed by brackets "[]" replaced with your own identifying information. (Don't include the brackets!) The text should be enclosed in the appropriate comment syntax for the file format. We also recommend that a file or class name and description of purpose be included on the same "printed page" as the copyright notice for easier identification within third-party archives.

Copyright 2014 Paho Lurie-Gregg

Licensed under the Apache License, Version 2.0 (the "License"); you may not use this file except in compliance with the License. You may obtain a copy of the License at

 http://www.apache.org/licenses/LICENSE-2.0

Unless required by applicable law or agreed to in writing, software distributed under the License is distributed on an "AS IS" BASIS, WITHOUT WARRANTIES OR CONDITIONS OF ANY KIND, either express or implied. See the License for the specific language governing permissions and limitations under the License. The MIT License (MIT)

Copyright (c) 2013 Matthew Arsenault 2015-2016 RWTH Aachen University, Federal Republic of Germany

Permission is hereby granted, free of charge, to any person obtaining a copy of this software and associated documentation files (the "Software"), to deal in the Software without restriction, including without limitation the rights to use, copy, modify, merge, publish, distribute, sublicense, and/or sell copies of the Software, and to permit persons to whom the Software is furnished to do so, subject to the following conditions:

The above copyright notice and this permission notice shall be included in all copies or substantial portions of the Software.

THE SOFTWARE IS PROVIDED "AS IS", WITHOUT WARRANTY OF ANY KIND, EXPRESS OR IMPLIED, INCLUDING BUT NOT LIMITED TO THE WARRANTIES OF MERCHANTABILITY, FITNESS FOR A PARTICULAR PURPOSE AND NONINFRINGEMENT. IN NO EVENT SHALL THE AUTHORS OR COPYRIGHT HOLDERS BE LIABLE FOR ANY CLAIM, DAMAGES OR OTHER LIABILITY, WHETHER IN

 AN ACTION OF CONTRACT, TORT OR OTHERWISE, ARISING FROM, OUT OF OR IN CONNECTION WITH THE SOFTWARE OR THE USE OR OTHER DEALINGS IN THE SOFTWARE.  $PROG = 7z$ .sfx

 $MY$  FIXED = 1

```
CFLAGS = $(CFLAGS) \setminus -DNO_REGISTRY \
 -DEXTRACT_ONLY \
 -DNO_READ_FROM_CODER \
-D\_SFX
```
!IFDEF UNDER\_CE LIBS = \$(LIBS) ceshell.lib Commctrl.lib !ELSE  $LIBS = $(LIBS) \text{ comet}132$ .lib comdlg32.lib !ENDIF

CURRENT OBJS =  $\langle$ \$O\SfxWin.obj \

```
GUI_OBJS = \setminus $O\ExtractDialog.obj \
 $O\ExtractGUI.obj \
```

```
COMMON_OBJS = \langle $O\CRC.obj \
 $O\CommandLineParser.obj \
 $O\IntToString.obj \
 $O\NewHandler.obj \
 $O\MyString.obj \
 $O\StringConvert.obj \
 $O\MyVector.obj \
 $O\Wildcard.obj \
```

```
WIN_OBJS = \langle $O\CommonDialog.obj \
 $O\DLL.obj \
 $O\ErrorMsg.obj \
 $O\FileDir.obj \
 $O\FileFind.obj \
 $O\FileIO.obj \
 $O\FileName.obj \
 $O\PropVariant.obj \
 $O\PropVariantConv.obj \
 $O\ResourceString.obj \
```
\$O\Shell.obj \ \$O\Synchronization.obj \ \$O\System.obj \ \$O\Window.obj \

WIN\_CTRL\_OBJS =  $\langle$  \$O\ComboBox.obj \ \$O\Dialog.obj \ \$O\ListView.obj \

#### $7ZIP\_COMMON_OBJS = \langle$

 \$O\CreateCoder.obj \ \$O\CWrappers.obj \ \$O\FilePathAutoRename.obj \ \$O\FileStreams.obj \ \$O\InBuffer.obj \ \$O\FilterCoder.obj \ \$O\LimitedStreams.obj \ \$O\OutBuffer.obj \ \$O\ProgressUtils.obj \ \$O\PropId.obj \ \$O\StreamBinder.obj \ \$O\StreamObjects.obj \ \$O\StreamUtils.obj \ \$O\VirtThread.obj \

#### UI\_COMMON\_OBJS =  $\langle$

 \$O\ArchiveExtractCallback.obj \ \$O\ArchiveOpenCallback.obj \ \$O\DefaultName.obj \ \$O\Extract.obj \ \$O\ExtractingFilePath.obj \ \$O\LoadCodecs.obj \ \$O\OpenArchive.obj \

EXPLORER\_OBJS =  $\langle$ \$O\MyMessages.obj \

#### $FM\_OBJS = \langle$

 \$O\BrowseDialog.obj \ \$O\ComboDialog.obj \ \$O\ExtractCallback.obj \ \$O\FormatUtils.obj \ \$O\OverwriteDialog.obj \ \$O\PasswordDialog.obj \ \$O\ProgressDialog2.obj \ \$O\PropertyName.obj \ \$O\SysIconUtils.obj \

 $AR_OBJS = \langle$ \$O\SplitHandler.obj \

```
AR\_COMMON_OBJS = \langle $O\CoderMixer2.obj \
 $O\ItemNameUtils.obj \
 $O\MultiStream.obj \
 $O\OutStreamWithCRC.obj \
```
 $7Z$ \_OBJS = \ \$O\7zDecode.obj \ \$O\7zExtract.obj \ \$O\7zHandler.obj \ \$O\7zIn.obj \ \$O\7zRegister.obj \

#### COMPRESS\_OBJS

 $=$   $\setminus$  \$O\Bcj2Coder.obj \ \$O\Bcj2Register.obj \ \$O\BcjCoder.obj \ \$O\BcjRegister.obj \ \$O\BranchMisc.obj \ \$O\BranchRegister.obj \ \$O\CopyCoder.obj \ \$O\CopyRegister.obj \ \$O\DeltaFilter.obj \ \$O\Lzma2Decoder.obj \ \$O\Lzma2Register.obj \ \$O\LzmaDecoder.obj \ \$O\LzmaRegister.obj \ \$O\PpmdDecoder.obj \ \$O\PpmdRegister.obj \

 $CRYPTO_OBJS = \langle$  \$O\7zAes.obj \ \$O\7zAesRegister.obj \ \$O\MyAes.obj \

#### C\_OBJS =  $\setminus$

 \$O\Alloc.obj \  $SO\Bej2.obj \$  \$O\Bra.obj \ \$O\Bra86.obj \ \$O\BraIA64.obj \ \$O\CpuArch.obj \ \$O\Delta.obj \

 \$O\DllSecur.obj \ \$O\Lzma2Dec.obj \ \$O\Lzma2DecMt.obj \ \$O\LzmaDec.obj \ \$O\MtDec.obj \ \$O\Ppmd7.obj \ \$O\Ppmd7Dec.obj \ \$O\Sha256.obj \ \$O\Threads.obj \

!include "../../Aes.mak" !include "../../Crc.mak" !include "../../LzmaDec.mak"

!include "../../7zip.mak" Copyright (c) 2017 Mio authors

Permission is hereby granted, free of charge, to any person obtaining a copy of this software and associated documentation files (the "Software"), to deal in the Software without restriction, including without limitation the rights to use, copy, modify, merge, publish, distribute, sublicense, and/or sell copies of the Software, and to permit persons to whom the Software is furnished to do so, subject to the following conditions:

The above copyright notice and this permission notice shall be included in all copies or substantial portions of the Software.

THE SOFTWARE IS PROVIDED "AS IS", WITHOUT WARRANTY OF ANY KIND, EXPRESS OR IMPLIED, INCLUDING BUT NOT LIMITED TO THE WARRANTIES OF MERCHANTABILITY, FITNESS FOR A PARTICULAR PURPOSE AND NONINFRINGEMENT. IN NO EVENT SHALL THE AUTHORS OR COPYRIGHT HOLDERS BE LIABLE FOR ANY CLAIM, DAMAGES OR OTHER LIABILITY, WHETHER IN AN ACTION OF CONTRACT, TORT OR OTHERWISE, ARISING FROM, OUT OF OR IN CONNECTION WITH THE SOFTWARE OR THE USE OR OTHER DEALINGS IN THE SOFTWARE. Within this directory, each of the file listed below is licensed under the terms given in the file LICENSE-MPL, also in this directory.

basecvt.pod gcd.pod invmod.pod isprime.pod

lap.pod mpi-test.pod prime.txt prng.pod # Levelling up

Once you've fixed a few bugs, it's quite likely that we'll ask you to complete one or more of the following steps. They will grant you access to useful Mozilla infrastructure for testing or landing code automatically, so you can be more autonomous and able to contribute with less supervision.

If you're curious, the [Mozilla Commit Access Policy](https://www.mozilla.org/en-US/about/governance/policies/commit/access-policy/) page explains what does each level mean.

## Request commit access level 1

Once this is granted, you can use [the `Try` server](https://wiki.mozilla.org/ReleaseEngineering/TryServer) for running automated tests of your code.

To request this, [follow the instructions here](https://www.mozilla.org/en-US/about/governance/policies/commit/) to file a bug with the title "Commit Access (Level 1) for \${your name}", and continue with steps such as adding the public SSH key, etc (it's not enough with just filing the bug!).

The person that asked you to request this can also vouch for you.

## Request commit access level 3

After you landed a few bugs, that are more advanced than the `good-first-bugs` and you feel confident about your contributions as well as the process, you can request level 3 access. Once this is granted, you will get access to Lando, the autoland feature.

To request this, [follow the instructions here](https://www.mozilla.org/en-US/about/governance/policies/commit/) to file a bug with the title "Commit Access (Level 3) for \${your name}".

The person that asked you to request this can also vouch for you, and at this point you might already know a few other people who will vouch for you. You need two vouchers.

If you reach this level, well done! That's amazing, and we're glad to have you on board 86561eb02813e70558e8bcb669c57d27 Copyright 2017 Mozilla

Permission is hereby granted, free of charge, to any person obtaining a copy of this software and associated documentation files (the "Software"), to deal in the Software without restriction, including without limitation the rights to use, copy, modify, merge, publish, distribute, sublicense, and/or sell copies of the Software, and to permit persons to whom the Software is furnished to do so, subject to the following conditions:

The above copyright notice and this permission notice shall be included in all copies or substantial portions of the Software.

THE SOFTWARE IS PROVIDED "AS IS", WITHOUT WARRANTY OF ANY KIND, EXPRESS OR IMPLIED, INCLUDING BUT NOT LIMITED TO THE WARRANTIES OF MERCHANTABILITY, FITNESS FOR A PARTICULAR PURPOSE AND NONINFRINGEMENT. IN NO EVENT SHALL THE AUTHORS OR COPYRIGHT HOLDERS BE LIABLE FOR ANY CLAIM, DAMAGES OR OTHER LIABILITY, WHETHER IN AN ACTION OF CONTRACT, TORT OR OTHERWISE, ARISING FROM, OUT OF OR IN CONNECTION WITH THE SOFTWARE OR THE USE OR OTHER DEALINGS IN THE SOFTWARE. # JavaScript coding standards

Probably the best piece of advice is \*\*to be consistent with the rest of the code in the file\*\*.

We use [ESLint](http://eslint.org/) to analyse JavaScript files automatically, either from within a code editor or from the command line. Here's [our guide to install and configure it](./eslint.md).

For quick reference, here are some of the main code style rules:

\* file references to browser globals such as `window` and `document` need `/\* eslint-env browser \*/` at the top of the file,

\* lines should be 90 characters maximum,

\* indent with 2 spaces (no tabs!),

\* `camelCasePlease`,

\* don't open braces on the next line,

\* don't name function expressions: 'let  $o = \{ \text{ doSomething: function doSomething() } \} \};$ '.

\* use a space before opening paren for anonymous functions, but don't use one for named functions:

\* anonymous functions: `function () {}`

\* named functions: `function foo() {}`

\* anonymous generators: `function\* () {}`

\* named generators: `function\*

foo()  $\{\}$ 

\* aim for short functions, 24 lines max (ESLint has a rule that checks for function complexity too),

\* `aArguments aAre the aDevil` (don't use them please),

\* `"use strict";` globally per module,

\* `semicolons; // use them`,

\* no comma-first,

\* consider using async/await for nice-looking asynchronous code instead of formatting endless `.then` chains,

\* use ES6 syntax:

\* `function setBreakpoint({url, line, column}) { ... }`,

\*  $\langle ...args \rangle$  => {  $\rangle$  rest args are awesome, no need for `arguments`,

\* `for..of` loops,

\* don't use non-standard SpiderMonkey-only syntax:

\* no `for each` loops,

\* no `function () implicitReturnVal`,

\* getters / setters require { },

\* only import specific, explicitly-declared symbols into your namespace:

\* `const { foo, bar } = require("foo/bar");`,

\* `const { foo, bar } = ChromeUtils.import("...");`,

\* use Maps, Sets, WeakMaps when possible,

\* use [template strings](https://developer.mozilla.org/en-US/docs/Web/JavaScript/Reference/Template\_literals) whenever possible to avoid concatenation, allow multi-line strings, and interpolation.

#### ## Comments

Commenting code is important, but bad comments can hurt too, so it's important to have a few rules in mind when commenting:

\* If the code can be rewritten to be made more readable, then that should be preferred over writing an explanation as a comment.

\* Instead of writing a comment to explain the meaning of a poorly chosen variable name, then rename that variable.

\* Avoid long separator comments like `// \*\*\*\*\*\*\*\*\*\*\*\*\*\*\*\*\*\* another section below \*\*\*\*\*\*\*\*\*\*`. They are often a sign that you should split a file in multiple files.

\* Line comments go above the code they are commenting, not at the end of the line.

\* Sentences in comments start with a capital letter and end with a period.

\* Watch out for typos.

\* Obsolete copy/pasted code hurts, make sure you update comments inside copy/pasted code blocks.

\* A global comment at the very top of a file explaining what the file is

about and the major types/classes/functions it contains is a good idea for quickly browsing code.

\* If you are forced to employ some kind of hack in your code, and there's no way around it, then add a comment that explains the hack and why it is needed. The reviewer is going to ask for one anyway.

\* Bullet points in comments should use stars aligned with the first comment to format each point

```javascript

// headline comment

 $// * bullet point 1$ 

// \* bullet point 2

 $\ddot{\phantom{0}}$ 

## Asynchronous code

A lot of code in DevTools is asynchronous, because a lot of it relies on connecting to the DevTools server and getting information from there in an asynchronous fashion.

It's easy to make mistakes with asynchronous code, so here are a few guidelines that should help:

\* Prefer [promises](https://developer.mozilla.org/en-US/docs/Web/JavaScript/Reference/Global\_Objects/Promise) over callbacks.

\* Use the `new Promise $(0 \Rightarrow \{ \})$ ` syntax.

\* Don't forget to catch rejections by defining a rejection handler:

`promise.then( $() \Rightarrow$  console.log("resolved"),  $() \Rightarrow$  console.log("rejected")); `or `promise.catch( $() \Rightarrow$ console.log("rejected"));`.

\* Make use of [async and

await](https://developer.mozilla.org/docs/Web/JavaScript/Reference/Statements/async\_function).

## React & Redux

There are React-specific code style rules in the .eslintrc file.

#### ### Components

\* Default to creating components as [stateless function components](https://facebook.github.io/react/docs/reusablecomponents.html#stateless-functions).

\* If you need local state or lifecycle methods, use `React.createClass` instead of functions.

\* Use React.DOM to create native elements. Assign it to a variable named `dom`, and use it like `dom.div({}, dom.span({}))`. You may also destructure specific elements directly: `const { div, ul } = React.DOM`.

#### ### PropTypes

\* Use [PropTypes](https://facebook.github.io/react/docs/reusable-components.html#prop-validation) to define the expected properties of your component. Each directly accessed

property (or child of a property) should have a corresponding PropType.

\* Use `isRequired` for any required properties.

\* Place the propTypes definition at the top of the component. If using a stateless function component, place it above the declaration of the function.

\* Where the children property is used, consider [validating the children](http://www.mattzabriskie.com/blog/reactvalidating-children).

Copyright (c) 2020 Yevhenii Reizner

Copyright (c) 2015 Dan Burkert

Permission is hereby granted, free of charge, to any person obtaining a copy of this software and associated documentation files (the "Software"), to deal in the Software without restriction, including without limitation the rights to use, copy, modify, merge, publish, distribute, sublicense, and/or sell copies of the Software, and to permit persons to whom the Software is furnished to do so, subject to the following conditions:

The above copyright notice and this permission notice shall be included in all copies or substantial portions of the Software.

THE SOFTWARE IS PROVIDED "AS IS", WITHOUT WARRANTY OF ANY KIND, EXPRESS OR IMPLIED, INCLUDING BUT NOT LIMITED TO THE WARRANTIES OF MERCHANTABILITY, FITNESS FOR A PARTICULAR PURPOSE AND NONINFRINGEMENT. IN NO EVENT SHALL THE AUTHORS OR COPYRIGHT HOLDERS BE LIABLE FOR ANY CLAIM, DAMAGES OR OTHER LIABILITY, WHETHER IN AN ACTION OF CONTRACT, TORT OR OTHERWISE, ARISING FROM, OUT OF OR IN CONNECTION WITH THE SOFTWARE OR THE USE OR OTHER

DEALINGS IN THE SOFTWARE. The MIT License (MIT)

Copyright (c) 2013 Nicolas Silva

Permission is hereby granted, free of charge, to any person obtaining a copy of this software and associated documentation files (the "Software"), to deal in the Software without restriction, including without limitation the rights to use, copy, modify, merge, publish, distribute, sublicense, and/or sell copies of the Software, and to permit persons to whom the Software is furnished to do so, subject to the following conditions:

The above copyright notice and this permission notice shall be included in all copies or substantial portions of the Software.

THE SOFTWARE IS PROVIDED "AS IS", WITHOUT WARRANTY OF ANY KIND, EXPRESS OR IMPLIED, INCLUDING BUT NOT LIMITED TO THE WARRANTIES OF MERCHANTABILITY, FITNESS FOR A PARTICULAR PURPOSE AND NONINFRINGEMENT. IN NO EVENT SHALL THE AUTHORS OR COPYRIGHT HOLDERS BE LIABLE FOR ANY CLAIM, DAMAGES OR OTHER LIABILITY, WHETHER IN AN ACTION OF CONTRACT, TORT OR OTHERWISE, ARISING FROM, OUT OF OR IN CONNECTION WITH THE SOFTWARE OR THE USE OR OTHER DEALINGS IN THE SOFTWARE. !IFDEF ASM\_OBJS  $!$  IF " $$$ (CPU)" == "ARM" \$(ASM\_OBJS): ../../../../Asm/Arm/\$(\*B).asm \$(COMPL\_ASM) !ELSEIF "\$(CPU)" != "IA64" && "\$(CPU)" != "MIPS" && "\$(CPU)" != "ARM64" \$(ASM\_OBJS): ../../../../Asm/x86/\$(\*B).asm \$(COMPL\_ASM) !ENDIF !ENDIF

Copyright (c) 2016 Alex Crichton

Permission is hereby granted, free of charge, to any person obtaining a copy of this software and associated documentation files (the "Software"), to deal in the Software without restriction, including without limitation the rights to use, copy, modify, merge, publish, distribute, sublicense, and/or sell copies of the Software, and to permit persons to whom the Software is furnished to do so, subject to the following conditions:

The above copyright notice and this permission notice shall be included in all copies or substantial portions of the Software.

THE SOFTWARE IS PROVIDED "AS IS", WITHOUT WARRANTY OF

ANY KIND, EXPRESS OR IMPLIED, INCLUDING BUT NOT LIMITED TO THE WARRANTIES OF MERCHANTABILITY, FITNESS FOR A PARTICULAR PURPOSE AND NONINFRINGEMENT. IN NO EVENT SHALL THE AUTHORS OR COPYRIGHT HOLDERS BE LIABLE FOR ANY CLAIM, DAMAGES OR OTHER LIABILITY, WHETHER IN AN ACTION OF CONTRACT, TORT OR OTHERWISE, ARISING FROM, OUT OF OR IN CONNECTION WITH THE

SOFTWARE OR THE USE OR OTHER

DEALINGS IN THE SOFTWARE.

<?xml version="1.0" encoding="utf-8"?>

<Project DefaultTargets="Build" ToolsVersion="15.0"

xmlns="http://schemas.microsoft.com/developer/msbuild/2003">

<ItemGroup Label="ProjectConfigurations">

<ProjectConfiguration Include="Debug|Win32">

<Configuration>Debug</Configuration>

<Platform>Win32</Platform>

</ProjectConfiguration>

<ProjectConfiguration Include="Release|Win32">

<Configuration>Release</Configuration>

<Platform>Win32</Platform>

</ProjectConfiguration>

<ProjectConfiguration Include="Debug|x64">

<Configuration>Debug</Configuration>

<Platform>x64</Platform>

</ProjectConfiguration>

<ProjectConfiguration Include="Release|x64">

<Configuration>Release</Configuration>

<Platform>x64</Platform>

</ProjectConfiguration>

</ItemGroup>

<PropertyGroup Label="Globals">

<VCProjectVersion>15.0</VCProjectVersion>

<ProjectGuid>{83D56BCB-B9D1-44AB-BC96-9EA8A645CB0D}</ProjectGuid>

<Keyword>Win32Proj</Keyword>

<RootNamespace>CertCheck</RootNamespace>

<WindowsTargetPlatformVersion>10.0.15063.0</WindowsTargetPlatformVersion>

</PropertyGroup>

<Import Project="\$(VCTargetsPath)\Microsoft.Cpp.Default.props" />

<PropertyGroup Condition="'\$(Configuration)|\$(Platform)'=='Debug|Win32'" Label="Configuration">

<ConfigurationType>DynamicLibrary</ConfigurationType>

<UseDebugLibraries>true</UseDebugLibraries>

<PlatformToolset>v141</PlatformToolset>

<CharacterSet>Unicode</CharacterSet>

</PropertyGroup>

<PropertyGroup Condition="'\$(Configuration)|\$(Platform)'=='Release|Win32'" Label="Configuration">

<ConfigurationType>DynamicLibrary</ConfigurationType>

<UseDebugLibraries>false</UseDebugLibraries>

<PlatformToolset>v141</PlatformToolset>

<WholeProgramOptimization>true</WholeProgramOptimization>

<CharacterSet>Unicode</CharacterSet>

</PropertyGroup>

<PropertyGroup Condition="'\$(Configuration)|\$(Platform)'=='Debug|x64'" Label="Configuration">

<ConfigurationType>DynamicLibrary</ConfigurationType>

<UseDebugLibraries>true</UseDebugLibraries>

<PlatformToolset>v141</PlatformToolset>

<CharacterSet>Unicode</CharacterSet>

</PropertyGroup>

<PropertyGroup Condition="'\$(Configuration)|\$(Platform)'=='Release|x64'" Label="Configuration">

<ConfigurationType>DynamicLibrary</ConfigurationType>

<UseDebugLibraries>false</UseDebugLibraries>

<PlatformToolset>v141</PlatformToolset>

<WholeProgramOptimization>true</WholeProgramOptimization>

<CharacterSet>Unicode</CharacterSet>

</PropertyGroup>

<Import Project="\$(VCTargetsPath)\Microsoft.Cpp.props" />

<ImportGroup Label="ExtensionSettings">

</ImportGroup>

<ImportGroup Label="Shared">

</ImportGroup>

<ImportGroup Label="PropertySheets" Condition="'\$(Configuration)|\$(Platform)'=='Debug|Win32'">

<Import Project="\$(UserRootDir)\Microsoft.Cpp.\$(Platform).user.props"

Condition="exists('\$(UserRootDir)\Microsoft.Cpp.\$(Platform).user.props')" Label="LocalAppDataPlatform" />

</ImportGroup>

<ImportGroup Label="PropertySheets" Condition="'\$(Configuration)|\$(Platform)'=='Release|Win32'">

<Import Project="\$(UserRootDir)\Microsoft.Cpp.\$(Platform).user.props"

Condition="exists('\$(UserRootDir)\Microsoft.Cpp.\$(Platform).user.props')" Label="LocalAppDataPlatform" /> </ImportGroup>

<ImportGroup Label="PropertySheets" Condition="'\$(Configuration)|\$(Platform)'=='Debug|x64'">

<Import Project="\$(UserRootDir)\Microsoft.Cpp.\$(Platform).user.props"

Condition="exists('\$(UserRootDir)\Microsoft.Cpp.\$(Platform).user.props')" Label="LocalAppDataPlatform" /> </ImportGroup>

<ImportGroup Label="PropertySheets" Condition="'\$(Configuration)|\$(Platform)'=='Release|x64'">

<Import Project="\$(UserRootDir)\Microsoft.Cpp.\$(Platform).user.props"

Condition="exists('\$(UserRootDir)\Microsoft.Cpp.\$(Platform).user.props')" Label="LocalAppDataPlatform" /> </ImportGroup>

<PropertyGroup Label="UserMacros" />

<PropertyGroup Condition="'\$(Configuration)|\$(Platform)'=='Debug|Win32'"

/>

<PropertyGroup Condition="'\$(Configuration)|\$(Platform)'=='Debug|x64'" />

<PropertyGroup Condition="'\$(Configuration)|\$(Platform)'=='Release|Win32'">

<LinkIncremental>false</LinkIncremental>

</PropertyGroup>

<PropertyGroup Condition="'\$(Configuration)|\$(Platform)'=='Release|x64'">

<LinkIncremental>false</LinkIncremental>

</PropertyGroup>

<ItemDefinitionGroup Condition="'\$(Configuration)|\$(Platform)'=='Debug|Win32'">

<ClCompile>

<PrecompiledHeader>NotUsing</PrecompiledHeader>

<WarningLevel>Level3</WarningLevel>

<Optimization>Disabled</Optimization>

<SDLCheck>false</SDLCheck>

<PreprocessorDefinitions>WIN32;\_DEBUG;CERTCHECK\_EXPORTS;\_WINDOWS;\_USRDLL;%(Preprocessor Definitions)</PreprocessorDefinitions>

<RuntimeLibrary>MultiThreadedDebug</RuntimeLibrary>

<BufferSecurityCheck>false</BufferSecurityCheck>

<BasicRuntimeChecks>Default</BasicRuntimeChecks>

</ClCompile>

<Link>

<SubSystem>Windows</SubSystem>

<GenerateDebugInformation>true</GenerateDebugInformation>

<EntryPointSymbol>DllMain</EntryPointSymbol>

<LinkTimeCodeGeneration>Default</LinkTimeCodeGeneration>

</Link>

</ItemDefinitionGroup>

<ItemDefinitionGroup Condition="'\$(Configuration)|\$(Platform)'=='Debug|x64'">

<ClCompile>

<PrecompiledHeader>NotUsing</PrecompiledHeader>

<WarningLevel>Level3</WarningLevel>

<Optimization>Disabled</Optimization>

<SDLCheck>false</SDLCheck>

<PreprocessorDefinitions>\_DEBUG;CERTCHECK\_EXPORTS;\_WINDOWS;\_USRDLL;%(PreprocessorDefinitio

ns)</PreprocessorDefinitions>

<RuntimeLibrary>MultiThreadedDebug</RuntimeLibrary>

<BufferSecurityCheck>false</BufferSecurityCheck>

<BasicRuntimeChecks>Default</BasicRuntimeChecks>

</ClCompile>

<Link>

<SubSystem>Windows</SubSystem>

<GenerateDebugInformation>true</GenerateDebugInformation>

<EntryPointSymbol>DllMain</EntryPointSymbol>

<LinkTimeCodeGeneration>Default</LinkTimeCodeGeneration>

 $\langle$ Link $\rangle$ 

</ItemDefinitionGroup>

<ItemDefinitionGroup Condition="'\$(Configuration)|\$(Platform)'=='Release|Win32'">

<ClCompile>

<PrecompiledHeader>NotUsing</PrecompiledHeader>

<WarningLevel>Level3</WarningLevel>

<Optimization>MaxSpeed</Optimization>

<FunctionLevelLinking>true</FunctionLevelLinking>

<IntrinsicFunctions>true</IntrinsicFunctions>

<SDLCheck>false</SDLCheck>

<PreprocessorDefinitions>WIN32;NDEBUG;CERTCHECK\_EXPORTS;\_WINDOWS;\_USRDLL;%(Preprocessor Definitions)</PreprocessorDefinitions>

<RuntimeLibrary>MultiThreaded</RuntimeLibrary>

<OmitDefaultLibName>true</OmitDefaultLibName>

<BufferSecurityCheck>false</BufferSecurityCheck>

<WholeProgramOptimization>false</WholeProgramOptimization>

</ClCompile>

<Link>

<SubSystem>Windows</SubSystem>

<EnableCOMDATFolding>true</EnableCOMDATFolding>

<OptimizeReferences>true</OptimizeReferences>

<EntryPointSymbol>DllMain</EntryPointSymbol>

<LinkTimeCodeGeneration>Default</LinkTimeCodeGeneration>

<GenerateDebugInformation>false</GenerateDebugInformation>

</Link>

</ItemDefinitionGroup>

<ItemDefinitionGroup Condition="'\$(Configuration)|\$(Platform)'=='Release|x64'">

<ClCompile>

<PrecompiledHeader>NotUsing</PrecompiledHeader>

<WarningLevel>Level3</WarningLevel>

<Optimization>MaxSpeed</Optimization>

<FunctionLevelLinking>true</FunctionLevelLinking>

<IntrinsicFunctions>true</IntrinsicFunctions>

<SDLCheck>false</SDLCheck>

<PreprocessorDefinitions>NDEBUG;CERTCHECK\_EXPORTS;\_WINDOWS;\_USRDLL;%(PreprocessorDefinitio ns)</PreprocessorDefinitions>

<RuntimeLibrary>MultiThreaded</RuntimeLibrary>

<OmitDefaultLibName>true</OmitDefaultLibName>

<BufferSecurityCheck>false</BufferSecurityCheck>

<WholeProgramOptimization>false</WholeProgramOptimization>

</ClCompile>

<Link>

<SubSystem>Windows</SubSystem>

<EnableCOMDATFolding>true</EnableCOMDATFolding>

<OptimizeReferences>true</OptimizeReferences>

<EntryPointSymbol>DllMain</EntryPointSymbol>

<LinkTimeCodeGeneration>Default</LinkTimeCodeGeneration>

<GenerateDebugInformation>false</GenerateDebugInformation>

</Link>

</ItemDefinitionGroup>

<ItemGroup>

<ClCompile Include="CertCheck.cpp" />

</ItemGroup>

<Import Project="\$(VCTargetsPath)\Microsoft.Cpp.targets" />

<ImportGroup Label="ExtensionTargets">

</ImportGroup>

</Project>

wOF2OTTO> @j

.`f6\$ Q

NB3T}1"a5tC::BU1QEX%->+g~Fm\*vYP8\_\*y5{h'5IGVl t;g"XBD4N7.lGGwSO({crQ5\*X!"cIH1\$l1\#8j~!0- .T/bBP&.\*?SBPZpOAD6x7ogG~I~.9.tY1CdyvtXK\8S34Slt-q6(\$oPsKHu3p mZ8^|E\_)=+wQhjy5J.ZM/gP2mm  $<$ D6\9%XK52S4@e\$K}%lN\$ >W#cw)~\_;ddtm nI@r ~y!rG[(/}X!=\_9M?x{O8ys{ +4qAZ5pL \*u@uT(]8E\$^0ZP~q{`u%4\$Q4sB]p?Jak(3i![}fsgK@ft9!G,KdikhMm4iI!#zVetl-wnuL@x5x)MiP^:620k;{i6tDf s\$vLl z7%OBS^ZR0O4[mqx OV\REc9@.M RWNL\_qfK@< Copyright (c) 2018 Tokio Contributors

Permission is hereby granted, free of charge, to any person obtaining a copy of this software and associated documentation files (the "Software"), to deal in the Software without restriction, including without limitation the rights to use, copy, modify, merge, publish, distribute, sublicense, and/or sell copies of the Software, and to permit persons to whom the Software is furnished to do so, subject to the following conditions:

The above copyright notice and this permission notice shall be included in all copies or substantial portions of the Software.

THE SOFTWARE IS PROVIDED "AS IS", WITHOUT WARRANTY OF ANY KIND, EXPRESS OR IMPLIED, INCLUDING BUT NOT LIMITED TO THE WARRANTIES OF MERCHANTABILITY, FITNESS FOR A PARTICULAR PURPOSE AND NONINFRINGEMENT. IN NO EVENT SHALL THE AUTHORS OR COPYRIGHT HOLDERS BE LIABLE FOR ANY CLAIM, DAMAGES OR OTHER LIABILITY, WHETHER IN AN ACTION OF CONTRACT, TORT OR OTHERWISE, ARISING FROM, OUT OF OR IN CONNECTION WITH THE SOFTWARE OR THE USE OR OTHER DEALINGS IN THE SOFTWARE. wOF2OTTO: @f .`f6\$ Q NB3T}1"a5tC::BU1QEX%->+g~Fm\*vYP8\_\*y5{h'5IGVl t;g"XBD4N7.lGGwSO({crQ5\*X!"cIH1\$l1\#8j~!0- .T/bBP&.\*?SBPZpOAD6x7ogG~I~.9.tY1CdyvtXK\8S34Slt-q6(\$oPsKHu3p mZ8^|E\_)=+wOhiv5J.ZM/gP2mm  $\langle$ D6\9%XK52S4@e\$K}%lN\$ >W#cw)~\_;ddtm nI@r ~y!rG[(/}X!=\_9M?x{O8ys{ +4qAZ5pL \*u@uT(]8E\$^0ZP~q{`u%4\$Q4sB]p?Jak(3i![}fsgK@ft9!G,KdikhMm4iI!#zVetl-wnuL@x5x)MiP^:620k;{i6tDf  $s\$ v,\*#G!]|~KB%DBu $\S$ gRyy#S+"(,bZ+~&}xfU@`Ij&[d; %Y License information for hyph\_hsb.dic:

This file is based on the TeX hyphenation patterns distributed under the LaTeX Project Public License (LPPL) as part of the hyph-utf8 package.

This Source Code Form is subject to the terms of the Mozilla Public License, v. 2.0. If a copy of the MPL was not distributed with this file, You can obtain one at http://mozilla.org/MPL/2.0/.

- - - - - - - - - - - - - - - - - - - - - - - - - - - - - - - - - - - - - - -

At the time this file was first modified, a complete, unmodified copy of the LPPL Work was available from: http://tug.org/svn/texhyphen/trunk/hyph-utf8/tex/generic/hyph-utf8/patterns/?pathrev=580

- - - - - - - - - - - - - - - - - - - - - - - - - - - - - - - - - - - - - - -

Portions of this file were originally made available under the following license (copied verbatim from hyph-hsb.lic.txt in the original work):

Upper Sorbian hyphenation patterns (E. Werner)

(more info about the licence to be added later)

% This file is part of hyph-utf8

package and resulted from

% semi-manual conversions of hyphenation patterns into UTF-8 in June 2008.

%

% Source: sorhyph.tex (1997-05-07)

% Author: E. Werner

 $\frac{0}{6}$ 

% The above mentioned file should become obsolete,

% and the author of the original file should preferaby modify this file instead.

%

% Modificatios were needed in order to support native UTF-8 engines,

% but functionality (hopefully) didn't change in any way, at least not intentionally.

% This file is no longer stand-alone; at least for 8-bit engines

% you probably want to use loadhyph-foo.tex (which will load this file) instead.

 $\frac{0}{6}$ 

% Modifications were done by Jonathan Kew, Mojca Miklavec & Arthur Reutenauer % with help & support from:

% - Karl Berry, who gave us free hands and all resources

% - Taco Hoekwater, with useful macros

% - Hans Hagen, who did the unicodifisation of patterns already long before

% and helped with testing, suggestions and bug reports

% - Norbert Preining, who tested & integrated patterns

into TeX Live

 $\frac{0}{6}$ 

% However, the "copyright/copyleft" owner of patterns remains the original author.

%

% The copyright statement of this file is thus:

%

- % Do with this file whatever needs to be done in future for the sake of
- % "a better world" as long as you respect the copyright of original file.
- % If you're the original author of patterns or taking over a new revolution,
- % plese remove all of the TUG comments & credits that we added here -

% you are the Queen / the King, we are only the servants.

 $0/2$ 

- % If you want to change this file, rather than uploading directly to CTAN, % we would be grateful if you could send it to us (http://tug.org/tex-hyphen) % or ask for credentials for SVN repository and commit it yourself; % we will then upload the whole "package" to CTAN.
- %

% Before a new "pattern-revolution" starts,

% please try to follow some guidelines if possible:

%

- % \lccode is \*forbidden\*, and I really mean it
- % all the patterns should be in UTF-8
- % the only "allowed"

TeX commands in this file are: \patterns, \hyphenation,

- % and if you really cannot do without, also \input and \message
- % in particular, please no \catcode or \lccode changes,
- % they belong to loadhyph-foo.tex,
- % and no \lefthyphenmin and \righthyphenmin,
- % they have no influence here and belong elsewhere
- % \begingroup and/or \endinput is not needed
- % feel free to do whatever you want inside comments

%

% We know that TeX is extremely powerful, but give a stupid parser

% at least a chance to read your patterns.

 $\frac{0}{6}$ 

% For more unformation see

%

% http://tug.org/tex-hyphen

%

%------------------------------------------------------------------------------

 $\frac{0}{6}$ 

- % Copyright 1997 by E.Werner
- % This work may be distributed and/or modified under the
- % conditions of the LaTeX Project Public License, either version 1.3a
- % of this license or (at your option) any later version.
- % The latest version of this license is in
- % http://www.latex-project.org/lppl.txt
- % and version 1.3 or
- later is part of all distributions of LaTeX
- % version 2005/12/01 or later.
- % \message{Hyphenation patterns for Upper Sorbian, E. Werner}
- % \message{Completely new revision 1997, March 22}

%

- % ccaron
- % cacute
- % ecaron
- % lslash
- % nacute
- % oacute
- % rcaron
- % scaron
- % zcaron
- % zacute
- %

License information for hyph\_ru.dic:

This file is based on the TeX hyphenation patterns distributed under the LaTeX Project Public License (LPPL) as part of the hyph-utf8 package.

This Source Code Form is subject to the terms of the Mozilla Public License, v. 2.0. If a copy of the MPL was not distributed with this file, You can obtain one at http://mozilla.org/MPL/2.0/.

- - - - - - - - - - - - - - - - - - - - - - - - - - - - - - - - - - - - - - -

At the time this file was first modified, a complete, unmodified copy of the LPPL Work was available from: http://tug.org/svn/texhyphen/trunk/hyph-utf8/tex/generic/hyph-utf8/patterns/?pathrev=580

- - - - - - - - - - - - - - - - - - - - - - - - - - - - - - - - - - - - - - -

Portions of this file were originally made available under the following license (copied verbatim from hyph-ru.lic.txt in the original work):

Russian hyphenation patterns

(more info about the licence to be added later)

% This file is part of hyph-utf8 package and resulted

from

% semi-manual conversions of hyphenation patterns into UTF-8 in June 2008.  $\%$ 

% Source: TODO:WRITEME (2003-03-10)

% Author: Alexander I. Lebedev <swan at scon155.phys.msu.su>

 $\%$ 

% The above mentioned file should become obsolete,

% and the author of the original file should preferaby modify this file instead. %

% Modificatios were needed in order to support native UTF-8 engines,

% but functionality (hopefully) didn't change in any way, at least not intentionally.

% This file is no longer stand-alone; at least for 8-bit engines

% you probably want to use loadhyph-foo.tex (which will load this file) instead. %

% Modifications were done by Jonathan Kew, Mojca Miklavec & Arthur Reutenauer % with help & support from:

% - Karl Berry, who gave us free hands and all resources

% - Taco Hoekwater, with useful macros

% - Hans Hagen, who did the unicodifisation of patterns already long before

% and helped with testing, suggestions and bug reports

% - Norbert Preining, who tested

& integrated patterns into TeX Live

 $0<sub>0</sub>$ 

% However, the "copyright/copyleft" owner of patterns remains the original author.

%

% The copyright statement of this file is thus:

%

% Do with this file whatever needs to be done in future for the sake of

% "a better world" as long as you respect the copyright of original file.

% If you're the original author of patterns or taking over a new revolution,

% plese remove all of the TUG comments & credits that we added here -

% you are the Queen / the King, we are only the servants.

%

% If you want to change this file, rather than uploading directly to CTAN,

% we would be grateful if you could send it to us (http://tug.org/tex-hyphen)

% or ask for credentials for SVN repository and commit it yourself;

% we will then upload the whole "package" to CTAN.

%

% Before a new "pattern-revolution" starts,

% please try to follow some guidelines if possible:

%

% - \lccode is \*forbidden\*, and I really mean it

% - all the patterns should be in

UTF-8

% - the only "allowed" TeX commands in this file are: \patterns, \hyphenation,

% and if you really cannot do without, also \input and \message

% - in particular, please no \catcode or \lccode changes,

% they belong to loadhyph-foo.tex,

% and no \lefthyphenmin and \righthyphenmin,

% they have no influence here and belong elsewhere

% - \begingroup and/or \endinput is not needed

% - feel free to do whatever you want inside comments

 $0/2$ 

% We know that TeX is extremely powerful, but give a stupid parser

% at least a chance to read your patterns.

 $0<sub>6</sub>$ 

% For more unformation see

 $0/2$ 

% http://tug.org/tex-hyphen % %------------------------------------------------------------------------------  $\frac{0}{6}$ % Russian hyphenation patterns, version 2003/03/10 % Copyright 1999-2003 Alexander I. Lebedev <swan@scon155.phys.msu.su>  $\frac{0}{6}$ % This program may be distributed and/or modified under the conditions % of the LaTeX Project Public License, either version 1.2 or any later % version. % % Patterns were generated with patgen from a 990,000-word list and then % manually corrected. % % The program consists of the files ruhyphal.tex, cyryoal.tex and two % document files README.ruhyphal and hyphen.rules. The file cyryoal.tex % can be regenerated using mkcyryo script (a part of ruhyphen package) % and the latest release of rus-ispell dictionaries % <ftp://scon155.phys.msu.su/pub/russian/ispell/>. Copyright 2016-2019 Grant Jenks

Licensed under the Apache License, Version 2.0 (the "License"); you may not use this file except in compliance with the License. You may obtain a copy of the License at

http://www.apache.org/licenses/LICENSE-2.0

Unless required by applicable law or agreed to in writing, software distributed under the License is distributed on an "AS IS" BASIS, WITHOUT WARRANTIES OR CONDITIONS OF ANY KIND, either express or implied. See the License for the specific language governing permissions and limitations under the License. # Bugs and issue trackers

Since we have code in two different places, issues and bugs are to be found in two different places:

\* For code in `m-c`: [http://firefox-dev.tools/](http://firefox-dev.tools/) which also lets you filter by good bugs for beginners.

\* For code in `devtools-html`: [this page](https://github.com/search?l=&q=org%3Adevtools-

html+state%3Aopen&type=Issues) lists all the issues across the organisation and these are [available

issues](https://github.com/search?l=&q=org%3Adevtools-html+state%3Aopen+label%3Aavailable&type=Issues) i.e. ready to be worked on.

<!DOCTYPE html PUBLIC "-//W3C//DTD XHTML 1.0 Strict//EN" "http://www.w3.org/TR/xhtml1/DTD/xhtml1 strict.dtd">

<!-- THIS FILE WAS AUTOMATICALLY GENERATED, DO NOT EDIT. -->

<html xmlns="http://www.w3.org/1999/xhtml">

 <head>

 <meta http-equiv="content-type" content="text/html;charset=UTF-8"/>

```
\lttitle>WOFF Test: Valid license Element With dir Attribute in text Element 2\lt/title>
 \langlelink rel="author" title="Tal Leming" href="http://typesupply.com" />
 		<link rel="help" href="http://dev.w3.org/webfonts/WOFF2/spec/#Metadata" />
 		<link rel="help" href="http://www.w3.org/TR/WOFF/#conform-metadata-noeffect" />
 		<link rel="help" href="http://dev.w3.org/webfonts/WOFF2/spec/#Metadata" />
 		<link rel="reviewer" title="Chris Lilley" href="mailto:chris@w3.org" />
 		<meta name="assert" content="The license element contains a text element with rtl as the value for the dir
attribute." />
 		<style type="text/css"><![CDATA[
  			@import url("support/test-fonts.css");
 			body {
  				font-size: 20px;
  			}
 			pre
 {
  				font-size: 12px;
  			}
  			.test {
  				font-family: "WOFF Test CFF Reference";
  				font-size: 200px;
  				margin-top: 50px;
  			}
 ]\ge\le/style>	</head>
	<body>
 		<p>Test passes if the word PASS appears below.</p>
 \langle p \rangleThe Extended Metadata Block is valid and may be displayed to the user upon request.\langle p \rangle		<div class="test">P</div>
 		<p>The XML contained in the Extended Metadata Block is below.</p>
 		<pre>
<?xml version="1.0" encoding="UTF-8"?&gt;
&lt; metadata version="1.0"&gt;
<license url="http://w3c.org/Fonts"&gt;
 <text dir="rtl"&gt;
 			License without language.
 </text&gt;
</license&gt;
</metadata&gt;
 </pre>	</body>
</html>
<!DOCTYPE html PUBLIC "-//W3C//DTD XHTML 1.0 Strict//EN" "http://www.w3.org/TR/xhtml1/DTD/xhtml1-
strict.dtd">
<!-- THIS FILE WAS AUTOMATICALLY GENERATED, DO NOT EDIT. -->
<html xmlns="http://www.w3.org/1999/xhtml">
	<head>
 		<meta http-equiv="content-type" content="text/html;charset=UTF-8"/>
```

```
		<link rel="author" title="Tal Leming" href="http://typesupply.com" />
 		<link rel="help" href="http://dev.w3.org/webfonts/WOFF2/spec/#Metadata" />
 		<link rel="help" href="http://www.w3.org/TR/WOFF/#conform-metadata-noeffect" />
 		<link rel="help" href="http://dev.w3.org/webfonts/WOFF2/spec/#Metadata" />
 		<link rel="reviewer" title="Chris Lilley" href="mailto:chris@w3.org" />
 		<link rel="match" href="metadatadisplay-schema-copyright-002-ref.xht" />
 		<meta name="assert" content="The copyright element matches the schema. It contains one text element that has a
language tag." />
 		<style type="text/css"><![CDATA[
  			@import
 url("support/test-fonts.css");
  			@font-face {
  				font-family: "WOFF Test";
  				src: url("support/metadatadisplay-schema-copyright-002.woff2") format("woff2");
  			}
 			body {
  				font-size: 20px;
  			}
 			pre {
  				font-size: 12px;
  			}
  			.test {
  				font-family: "WOFF Test", "WOFF Test CFF Fallback";
  				font-size: 200px;
  				margin-top: 50px;
  			}
 		]]></style>
	</head>
	<body>
 \langle p\rangleTest passes if the word PASS appears below.\langle p\rangle\langle p \rangleThe Extended Metadata Block is valid and may be displayed to the user upon request.\langle p \rangle		<div class="test">P</div>
 \langle p \rangleThe XML contained in the Extended Metadata Block is below.\langle p \rangle		<pre>
<lt;?xml version="1.0" encoding="UTF-8"?<gt;
&lt; metadata version="1.0"&gt;
<copyright&gt;
 &lt; text xml: lang="en"&gt;
 			Copyright with "en" language.
 </text&gt;
</copyright&gt;
&lt:/metadata&gt:
 </pre>	</body>
</html>
Copyright 2006-2011, the V8 project authors. All rights reserved.
Redistribution and use in source and binary forms, with or without
modification, are permitted provided that the following conditions are
```
- \* Redistributions of source code must retain the above copyright notice, this list of conditions and the following disclaimer.
- \* Redistributions in binary form must reproduce the above copyright notice, this list of conditions and the following disclaimer in the documentation and/or other materials provided with the distribution.
- \* Neither the name of Google Inc. nor the names of its contributors may be used to endorse or promote products derived from this software without specific prior written permission.

THIS SOFTWARE IS PROVIDED BY THE COPYRIGHT HOLDERS AND CONTRIBUTORS "AS IS" AND ANY EXPRESS OR IMPLIED WARRANTIES, INCLUDING, BUT NOT LIMITED TO, THE IMPLIED WARRANTIES OF MERCHANTABILITY AND FITNESS FOR A PARTICULAR PURPOSE ARE DISCLAIMED. IN NO EVENT SHALL THE COPYRIGHT

OWNER OR CONTRIBUTORS BE LIABLE FOR ANY DIRECT, INDIRECT, INCIDENTAL, SPECIAL, EXEMPLARY, OR CONSEQUENTIAL DAMAGES (INCLUDING, BUT NOT LIMITED TO, PROCUREMENT OF SUBSTITUTE GOODS OR SERVICES; LOSS OF USE, DATA, OR PROFITS; OR BUSINESS INTERRUPTION) HOWEVER CAUSED AND ON ANY THEORY OF LIABILITY, WHETHER IN CONTRACT, STRICT LIABILITY, OR TORT (INCLUDING NEGLIGENCE OR OTHERWISE) ARISING IN ANY WAY OUT OF THE USE OF THIS SOFTWARE, EVEN IF ADVISED OF THE POSSIBILITY OF SUCH DAMAGE. The copyright in this software is being made available under the BSD License, included below. This software may be subject to other third party and contributor rights, including patent rights, and no such rights are granted under this license.

Copyright (c) 2010-2017, ITU/ISO/IEC All rights reserved.

Redistribution and use in source and binary forms, with or without modification, are permitted provided that the following conditions are met:

- \* Redistributions of source code must retain the above copyright notice, this list of conditions and the following disclaimer.
- \* Redistributions in binary form must reproduce the above copyright notice, this list of conditions and the following disclaimer in the documentation and/or other materials provided with the distribution.
- \* Neither the name of the ITU/ISO/IEC nor the names of its contributors may be used to endorse or promote products derived from this software without specific prior written permission.

#### THIS SOFTWARE IS

 PROVIDED BY THE COPYRIGHT HOLDERS AND CONTRIBUTORS "AS IS" AND ANY EXPRESS OR IMPLIED WARRANTIES, INCLUDING, BUT NOT LIMITED TO, THE IMPLIED WARRANTIES OF MERCHANTABILITY AND FITNESS FOR A PARTICULAR PURPOSE

met:

ARE DISCLAIMED. IN NO EVENT SHALL THE COPYRIGHT HOLDER OR CONTRIBUTORS BE LIABLE FOR ANY DIRECT, INDIRECT, INCIDENTAL, SPECIAL, EXEMPLARY, OR CONSEQUENTIAL DAMAGES (INCLUDING, BUT NOT LIMITED TO, PROCUREMENT OF SUBSTITUTE GOODS OR SERVICES; LOSS OF USE, DATA, OR PROFITS; OR BUSINESS INTERRUPTION) HOWEVER CAUSED AND ON ANY THEORY OF LIABILITY, WHETHER IN CONTRACT, STRICT LIABILITY, OR TORT (INCLUDING NEGLIGENCE OR OTHERWISE) ARISING IN ANY WAY OUT OF THE USE OF THIS SOFTWARE, EVEN IF ADVISED OF THE POSSIBILITY OF SUCH DAMAGE.

- Contributors -

----------------

A. Jesse Jiryu Davis Adam Bannister Adam Cooper Adam Mills Adrian Krupa Adrin Chaves Alan Tse Alec Hanefeld Alejandro Gmez Aleksandr Danshyn Aleksey Kutepov Alex Hayes Alex Key Alex Khomchenko Alex Kuzmenko Alex Lisovoy Alexander Bayandin Alexander Karpinsky Alexander Koshevoy Alexander Malev Alexander Mohr Alexander Shorin Alexander Travov Alexandru Mihai Alexey Firsov Alexey Popravka Alexey Stepanov Amin Etesamian Amit Tulshyan Amy Boyle Anders Melchiorsen Andrei Ursulenko Andrej Antonov Andrew Leech Andrew Lytvyn Andrew Svetlov Andrew Zhou Andrii Soldatenko

Antoine Pietri Anton Kasyanov Anton Zhdan-Pushkin Arseny Timoniq Artem Yushkovskiy Arthur Darcet Ben Bader Ben Timby Benedikt Reinartz Boris Feld Boyi Chen Brett Cannon Brian C. Lane Brian Muller Bruce Merry Bryan Kok Bryce Drennan Carl George Cecile Tonglet Chien-Wei Huang Chih-Yuan Chen Chris AtLee Chris Laws Chris Moore Christopher Schmitt Claudiu Popa Colin Dunklau Cong Xu Damien Nad Dan Xu Daniel Garca Daniel Grossmann-Kavanagh Daniel Nelson Danny Song David Bibb David Michael Brown Denilson Amorim Denis Matiychuk Dennis Kliban Dima Veselov Dimitar Dimitrov Dmitriy Safonov Dmitry Doroshev Dmitry Erlikh Dmitry Lukashin Dmitry Marakasov Dmitry Shamov

Dmitry Trofimov Dmytro Bohomiakov Dmytro Kuznetsov Dustin J. Mitchell Eduard Iskandarov Eli Ribble Elizabeth Leddy Enrique Saez Eric Sheng Erich Healy Erik Peterson Eugene Chernyshov Eugene Naydenov Eugene Nikolaiev Eugene Tolmachev Evan Kepner Evert Lammerts Felix Yan Fernanda Guimares FichteFoll Florian Scheffler Frederik Gladhorn Frederik Peter Aalund Gabriel Tremblay Gary Wilson Jr. Gennady Andreyev Georges Dubus Greg Holt Gregory Haynes Gus Goulart Gustavo Carneiro Gnther Jena Hans Adema Harmon Y. Hrishikesh Paranjape Hu Bo Hugh Young Hugo Herter Hynek Schlawack Igor Alexandrov Igor Davydenko Igor Mozharovsky Igor Pavlov Illia Volochii Ilya Chichak Ilya Gruzinov Ingmar Steen Jacob Champion

Jaesung Lee Jake Davis Jakob Ackermann Jakub Wilk Jashandeep Sohi Jens Steinhauser Jeonghun Lee Jeongkyu Shin Jeroen van der Heijden Jesus Cea Jian Zeng Jinkyu Yi Joel Watts Jon Nabozny Jonas Krger Svensson Jonas Obrist Jonathan Wright Jonny Tan Joongi Kim Josep Cugat Josh Junon Joshu Coats Julia Tsemusheva Julien Duponchelle Jungkook Park Junjie Tao Junyeong Jeong Justas Trimailovas Justin Foo Justin Turner Arthur Kay Zheng Kevin Samuel Kimmo Parviainen-Jalanko Kirill Klenov Kirill Malovitsa Konstantin Valetov Krzysztof Blazewicz Kyrylo Perevozchikov Kyungmin Lee Lars P. Sndergaard Liu Hua Louis-Philippe Huberdeau Loc Lajeanne Lu Gong Lubomir Gelo Ludovic Gasc Luis Pedrosa

Lukasz Marcin Dobrzanski Makc Belousow Manuel Miranda Marat Sharafutdinov Marco Paolini Mariano Anaya Martijn Pieters Martin Melka Martin Richard Mathias Frjdman Mathieu Dugr Matthieu Hauglustaine Matthieu Rigal Michael Ihnatenko Micha Grny Mikhail Burshteyn Mikhail Kashkin Mikhail Lukyanchenko Mikhail Nacharov Misha Behersky Mitchell Ferree Morgan Delahaye-Prat Moss Collum Mun Gwan-gyeong Navid Sheikhol Nicolas Braem Nikolay Kim Nikolay Novik Oisin Aylward Olaf Conradi Pahaz Blinov Panagiotis Kolokotronis Pankaj Pandey Pau Freixes Paul Colomiets Paulius ileikis Paulus Schoutsen Pavel Kamaev Pavel Polyakov Pawel Kowalski Pawel Miech Pepe Osca Philipp A. Pieter van Beek Rafael Viotti Raphael Bialon Ral Cumplido

Required Field Robert Lu Robert Nikolich Roman Podoliaka Samuel Colvin Sean Hunt Sebastian Acuna Sebastian Hanula Sebastian Hther Sebastien Geffroy SeongSoo Cho Sergey Ninua Sergey Skripnick Serhii Charykov Serhii Kostel Serhiy Storchaka Simon Kennedy Sin-Woo Bang Stanislas Plum Stanislav Prokop Stefan Tjarks Stepan Pletnev Stephan Jaensch Stephen Granade Steven Seguin Sunghyun Hwang Sunit Deshpande Sviatoslav Bulbakha Sviatoslav Sydorenko Taha Jahangir Taras Voinarovskyi Terence Honles Thanos Lefteris Thijs Vermeir Thomas Forbes Thomas Grainger Tolga Tezel Tomasz Trebski Toshiaki Tanaka Trinh Hoang Nhu Vadim Suharnikov Vaibhav Sagar Vamsi Krishna Avula Vasiliy Faronov Vasyl Baran Viacheslav Greshilov Victor Collod

Victor Kovtun Vikas Kawadia Viktor Danyliuk Ville Skytt Vincent Maillol Vitalik Verhovodov Vitaly Haritonsky Vitaly Magerya Vladimir Kamarzin Vladimir Kozlovski Vladimir Rutsky Vladimir Shulyak Vladimir Zakharov Vladyslav Bohaichuk Vladyslav Bondar W. Trevor King Wei Lin Weiwei Wang Will McGugan Willem de Groot William Grzybowski William S. Wilson Ong Yang Zhou Yannick Koechlin Yannick Proux Ye Cao Yegor Roganov Yifei Kong Young-Ho Cha Yuriy Shatrov Yury Selivanov Yusuke Tsutsumi Zlatan Sianica Copyright (c) 2009 Kazuhiko Arase

Permission is hereby granted, free of charge, to any person obtaining a copy of this software and associated documentation files (the "Software"), to deal in the Software without restriction, including without limitation the rights to use, copy, modify, merge, publish, distribute, sublicense, and/or sell copies of the Software, and to permit persons to whom the Software is furnished to do so, subject to the following conditions:

The above copyright notice and this permission notice shall be included in all copies or substantial portions of the Software.

#### THE SOFTWARE IS PROVIDED "AS IS", WITHOUT WARRANTY OF ANY KIND, EXPRESS OR IMPLIED, INCLUDING BUT NOT LIMITED TO THE WARRANTIES OF MERCHANTABILITY,

FITNESS FOR A PARTICULAR PURPOSE AND NONINFRINGEMENT. IN NO EVENT SHALL THE AUTHORS OR COPYRIGHT HOLDERS BE LIABLE FOR ANY CLAIM, DAMAGES OR OTHER LIABILITY, WHETHER IN AN ACTION OF CONTRACT, TORT OR OTHERWISE, ARISING FROM, OUT OF OR IN CONNECTION WITH THE SOFTWARE OR THE USE OR OTHER DEALINGS IN THE SOFTWARE.

# Devtools

- \* [Getting started](getting-started/README.md)
- \* [Get a Bugzilla account](getting-started/bugzilla.md)
- \* [Create a development profile](getting-started/development-profiles.md)
- \* [Contributing](./contributing.md)
- \* [Find bugs to work on](./contributing/find-bugs.md)
- \* [How to fix a bug](./contributing/fixing-bugs.md)
- \* [Code reviews](./contributing/code-reviews.md)
- \* [Set up for code reviews](./contributing/code-reviews-setup.md)
- \* [Find a reviewer](./contributing/code-reviews-find-reviewer.md)
- \* [Send your code for review](./contributing/making-prs.md)
- \* [Reviews checklist](./contributing/code-reviews-checklist.md)
- \* [Landing code](./contributing/landing-code.md)
- \* [Levelling up](./contributing/levelling-up.md)
- \* [Coding standards](./contributing/coding-standards.md)
- \* [JavaScript](./contributing/javascript.md)
- \* [ESLint](./contributing/eslint.md)
- \* [CSS](./contributing/css.md)
- \* [Filing good bugs](./contributing/filing-good-bugs.md)
- \* [Investigating performance issues](./contributing/performance.md)
- \* [Writing efficient React code](./contributing/react-performance-tips.md)
- \* [Automated tests](tests/README.md)
- \* Running tests
- \* [`xpcshell`](tests/xpcshell.md)
- \* [Chrome mochitests](tests/mochitest-chrome.md)
- \* [DevTools mochitests](tests/mochitest-devtools.md)
- \* [Node tests](tests/node-tests.md)
- \* [Writing tests](tests/writing-tests.md)
- \* [Debugging intermittent failures](tests/debugging-intermittents.md)
- \* [Performance tests overview](tests/performance-tests-overview.md)
- \* [DAMP Performance tests](tests/performance-tests-damp.md)
- \* [Writing a new test](tests/writing-perf-tests.md)
- \* [Example](tests/writing-perf-tests-example.md)
- \* [Advanced tips](tests/writing-perf-tests-tips.md)
- \* [Files and directories](files/README.md)
- \* [Adding New Files](files/adding-files.md)
- \* [Tool Architectures](tools/tools.md)
- \* [Inspector](tools/inspector.md)
- \* [Panel Architecture](tools/inspector-panel.md)
- \* [Highlighters](tools/highlighters.md)
- \* [Memory](tools/memory-panel.md)
- \* [Debugger](tools/debugger-panel.md)
- \* [Responsive Design Mode](tools/responsive-design-mode.md)
- \* [Console](tools/console-panel.md)
- \* [Storage](tools/storage.md)
- \* [Frontend](frontend/frontend.md)
- \* [Panel SVGs](frontend/svgs.md)
- \* [React](frontend/react.md)
- \* [Guidelines](frontend/react-guidelines.md)
- \* [Redux](frontend/redux.md)
- \* [Guidelines](frontend/redux-guidelines.md)
- \* [Telemetry](frontend/telemetry.md)
- \* [Content Security Policy](frontend/csp.md)
- \* [Backend](backend/backend.md)
- \* [Remote Debugging Protocol](backend/protocol.md)
- \* [Client API](backend/client-api.md)
- \* [Debugger API](backend/debugger-api.md)
- \* [Backward Compatibility](backend/backward-compatibility.md)
- \* Actors
- \* [Actors Organization](backend/actor-hierarchy.md)
- \* [Handling Multi-Processes in Actors](backend/actor-e10s-handling.md)
- \* [Writing Actors With protocol.js](backend/protocol.js.md)
- \* [Registering A New Actor](backend/actor-registration.md)
- \* [Actor Best Practices](backend/actor-best-practices.md)
- \* [Preferences](preferences.md)
- Copyright (c) 2019 The winapi-rs and comedy Developers

Permission is hereby granted, free of charge, to any person obtaining a copy of this software and associated documentation files (the "Software"), to deal in the Software without restriction, including without limitation the rights to use, copy, modify, merge, publish, distribute, sublicense, and/or sell copies of the Software, and to permit persons to whom the Software is furnished to do so, subject to the following conditions:

The above copyright notice and this permission notice shall be included in all copies or substantial portions of the Software.

THE SOFTWARE IS PROVIDED "AS IS", WITHOUT WARRANTY OF ANY KIND, EXPRESS OR IMPLIED, INCLUDING BUT NOT LIMITED TO THE WARRANTIES OF MERCHANTABILITY, FITNESS FOR A PARTICULAR PURPOSE AND NONINFRINGEMENT. IN NO EVENT SHALL THE AUTHORS OR COPYRIGHT HOLDERS BE LIABLE FOR ANY CLAIM, DAMAGES OR OTHER LIABILITY, WHETHER IN AN ACTION OF CONTRACT, TORT OR OTHERWISE, ARISING FROM, OUT OF OR

 IN CONNECTION WITH THE SOFTWARE OR THE USE OR OTHER DEALINGS IN THE SOFTWARE.

# **1.186 libvpx 1.13.1**

### **1.186.1 Available under license :**

Copyright 2008, Google Inc. All rights reserved.

Redistribution and use in source and binary forms, with or without modification, are permitted provided that the following conditions are met:

 \* Redistributions of source code must retain the above copyright notice, this list of conditions and the following disclaimer.

 \* Redistributions in binary form must reproduce the above copyright notice, this list of conditions and the following disclaimer in the documentation and/or other materials provided with the distribution.

 \* Neither the name of Google Inc. nor the names of its contributors may be used to endorse or promote products derived from this software without specific prior written permission.

THIS SOFTWARE IS PROVIDED BY THE COPYRIGHT HOLDERS AND CONTRIBUTORS "AS IS" AND ANY EXPRESS OR IMPLIED WARRANTIES, INCLUDING, BUT NOT LIMITED TO, THE IMPLIED WARRANTIES OF MERCHANTABILITY AND FITNESS FOR A PARTICULAR PURPOSE ARE DISCLAIMED. IN NO EVENT SHALL THE COPYRIGHT OWNER OR

 CONTRIBUTORS BE LIABLE FOR ANY DIRECT, INDIRECT, INCIDENTAL, SPECIAL, EXEMPLARY, OR CONSEQUENTIAL DAMAGES (INCLUDING, BUT NOT LIMITED TO, PROCUREMENT OF SUBSTITUTE GOODS OR SERVICES; LOSS OF USE, DATA, OR PROFITS; OR BUSINESS INTERRUPTION) HOWEVER CAUSED AND ON ANY THEORY OF LIABILITY, WHETHER IN CONTRACT, STRICT LIABILITY, OR TORT (INCLUDING NEGLIGENCE OR OTHERWISE) ARISING IN ANY WAY OUT OF THE USE OF THIS SOFTWARE, EVEN IF ADVISED OF THE POSSIBILITY OF SUCH DAMAGE. Copyright (C) 2005-2012 x264 project

Authors: Loren Merritt <lorenm@u.washington.edu>

Anton Mitrofanov <BugMaster@narod.ru> Jason Garrett-Glaser <darkshikari@gmail.com> Henrik Gramner <hengar-6@student.ltu.se>

Permission to use, copy, modify, and/or distribute this software for any purpose with or without fee is hereby granted, provided that the above copyright notice and this permission notice appear in all copies.

THE SOFTWARE IS PROVIDED "AS IS" AND THE AUTHOR DISCLAIMS ALL WARRANTIES WITH REGARD TO THIS SOFTWARE INCLUDING ALL IMPLIED WARRANTIES OF MERCHANTABILITY AND FITNESS. IN NO EVENT SHALL THE AUTHOR BE LIABLE FOR ANY SPECIAL, DIRECT, INDIRECT, OR CONSEQUENTIAL DAMAGES OR ANY DAMAGES

WHATSOEVER RESULTING FROM LOSS OF USE, DATA OR PROFITS, WHETHER IN AN ACTION OF CONTRACT, NEGLIGENCE OR OTHER TORTIOUS ACTION, ARISING OUT OF OR IN CONNECTION WITH THE USE OR PERFORMANCE OF THIS SOFTWARE. Copyright (c) 2010, The WebM Project authors. All rights reserved.

Redistribution and use in source and binary forms, with or without modification, are permitted provided that the following conditions are met:

- \* Redistributions of source code must retain the above copyright notice, this list of conditions and the following disclaimer.
- \* Redistributions in binary form must reproduce the above copyright notice, this list of conditions and the following disclaimer in the documentation and/or other materials provided with the distribution.
- \* Neither the name of Google, nor the WebM Project, nor the names of its contributors may be used to endorse or promote products derived from this software without specific prior written permission.

THIS SOFTWARE IS PROVIDED BY THE COPYRIGHT HOLDERS AND CONTRIBUTORS "AS IS" AND ANY EXPRESS OR IMPLIED WARRANTIES, INCLUDING, BUT NOT LIMITED TO, THE IMPLIED WARRANTIES OF MERCHANTABILITY AND FITNESS FOR A PARTICULAR PURPOSE

 ARE DISCLAIMED. IN NO EVENT SHALL THE COPYRIGHT HOLDER OR CONTRIBUTORS BE LIABLE FOR ANY DIRECT, INDIRECT, INCIDENTAL, SPECIAL, EXEMPLARY, OR CONSEQUENTIAL DAMAGES (INCLUDING, BUT NOT LIMITED TO, PROCUREMENT OF SUBSTITUTE GOODS OR SERVICES; LOSS OF USE, DATA, OR PROFITS; OR BUSINESS INTERRUPTION) HOWEVER CAUSED AND ON ANY THEORY OF LIABILITY, WHETHER IN CONTRACT, STRICT LIABILITY, OR TORT (INCLUDING NEGLIGENCE OR OTHERWISE) ARISING IN ANY WAY OUT OF THE USE OF THIS SOFTWARE, EVEN IF ADVISED OF THE POSSIBILITY OF SUCH DAMAGE. Copyright (c) 2010, Google Inc. All rights reserved.

Redistribution and use in source and binary forms, with or without modification, are permitted provided that the following conditions are met:

- \* Redistributions of source code must retain the above copyright notice, this list of conditions and the following disclaimer.
- \* Redistributions in binary form must reproduce the above copyright notice, this list of conditions and the following disclaimer in the documentation and/or other materials provided with the distribution.

 \* Neither the name of Google nor the names of its contributors may be used to endorse or promote products derived from this software without specific prior written permission.

THIS SOFTWARE IS PROVIDED BY THE COPYRIGHT HOLDERS AND CONTRIBUTORS "AS IS" AND ANY EXPRESS OR IMPLIED WARRANTIES, INCLUDING, BUT NOT LIMITED TO, THE IMPLIED WARRANTIES OF MERCHANTABILITY AND FITNESS FOR A PARTICULAR PURPOSE ARE DISCLAIMED. IN NO EVENT SHALL THE COPYRIGHT HOLDER OR CONTRIBUTORS BE LIABLE FOR ANY DIRECT, INDIRECT, INCIDENTAL, SPECIAL, EXEMPLARY, OR CONSEQUENTIAL DAMAGES (INCLUDING, BUT NOT LIMITED TO, PROCUREMENT OF SUBSTITUTE GOODS OR SERVICES; LOSS OF USE, DATA, OR PROFITS; OR BUSINESS INTERRUPTION) HOWEVER CAUSED AND ON ANY THEORY OF LIABILITY, WHETHER IN CONTRACT, STRICT LIABILITY, OR TORT (INCLUDING NEGLIGENCE OR OTHERWISE) ARISING IN ANY WAY OUT OF THE USE OF THIS SOFTWARE, EVEN IF ADVISED OF THE POSSIBILITY OF SUCH DAMAGE. Copyright 2011 The LibYuv Project Authors. All rights reserved.

Redistribution and use in source and binary forms, with or without modification, are permitted provided that the following conditions are met:

- \* Redistributions of source code must retain the above copyright notice, this list of conditions and the following disclaimer.
- \* Redistributions in binary form must reproduce the above copyright notice, this list of conditions and the following disclaimer in the documentation and/or other materials provided with the distribution.
- \* Neither the name of Google nor the names of its contributors may be used to endorse or promote products derived from this software without specific prior written permission.

THIS SOFTWARE IS PROVIDED BY THE COPYRIGHT HOLDERS AND CONTRIBUTORS "AS IS" AND ANY EXPRESS OR IMPLIED WARRANTIES, INCLUDING, BUT NOT LIMITED TO, THE IMPLIED WARRANTIES OF MERCHANTABILITY AND FITNESS FOR A PARTICULAR PURPOSE ARE DISCLAIMED. IN NO EVENT SHALL THE COPYRIGHT HOLDER OR CONTRIBUTORS BE LIABLE FOR ANY DIRECT, INDIRECT, INCIDENTAL, SPECIAL, EXEMPLARY, OR CONSEQUENTIAL DAMAGES (INCLUDING, BUT NOT LIMITED TO, PROCUREMENT OF SUBSTITUTE GOODS OR SERVICES; LOSS OF USE, DATA, OR PROFITS; OR BUSINESS INTERRUPTION) HOWEVER CAUSED AND ON ANY THEORY OF LIABILITY, WHETHER IN CONTRACT, STRICT LIABILITY, OR TORT (INCLUDING NEGLIGENCE OR OTHERWISE) ARISING IN ANY WAY OUT OF THE USE OF THIS SOFTWARE, EVEN IF ADVISED OF THE POSSIBILITY OF SUCH DAMAGE. # This file contains a list of people who've made non-trivial # contribution to the Google C++ Testing Framework project. People

# who commit code to the project are encouraged to add their names # here. Please keep the list sorted by first names.

Ajay Joshi <jaj@google.com> Balzs Dn <br/> <br/>balazs.dan@gmail.com> Benoit Sigoure <tsuna@google.com> Bharat Mediratta <br/> <br/> <br/> <br/> <br/> <br/> <br/> <br/> <br/> <br/> <br/> <br/> <br/><br/><br/> $\label{eq:1}$ Bogdan Piloca <boo@google.com> Chandler Carruth <chandlerc@google.com> Chris Prince  $\langle$  cprince @google.com $>$ Chris Taylor <taylorc@google.com> Dan Egnor <egnor@google.com> Dave MacLachlan <dmaclach@gmail.com> David Anderson <danderson@google.com> Dean Sturtevant Eric Roman <eroman@chromium.org> Gene Volovich <gv@cite.com> Hady Zalek <hady.zalek@gmail.com> Hal Burch <gmock@hburch.com> Jeffrey Yasskin <jyasskin@google.com> Jim Keller <jimkeller@google.com> Joe Walnes <joe@truemesh.com> Jon Wray <jwray@google.com> Ji Sigursson <joi@google.com> Keir Mierle <mierle@gmail.com> Keith Ray <keith.ray@gmail.com> Kenton Varda <kenton@google.com> Kostya Serebryany <kcc@google.com> Krystian Kuzniarek <krystian.kuzniarek@gmail.com> Lev Makhlis Manuel Klimek <klimek@google.com> Mario Tanev <radix@google.com> Mark Paskin Markus Heule <markus.heule@gmail.com> Martijn Vels <mvels@google.com> Matthew Simmons <simmonmt@acm.org> Mika Raento <mikie@iki.fi> Mike Bland <mbland@google.com> Mikls Fazekas <mfazekas@szemafor.com> Neal Norwitz <nnorwitz@gmail.com> Nermin Ozkiranartli <nermin@google.com> Owen Carlsen <ocarlsen@google.com> Paneendra Ba <paneendra@google.com> Pasi Valminen <pasi.valminen@gmail.com> Patrick Hanna <phanna@google.com> Patrick Riley <pfr@google.com> Paul Menage <menage@google.com>

Peter Kaminski <piotrk@google.com> Piotr Kaminski <piotrk@google.com> Preston Jackson <preston.a.jackson@gmail.com> Rainer Klaffenboeck <rainer.klaffenboeck@dynatrace.com> Russ Cox <rsc@google.com> Russ Rufer <russ@pentad.com> Sean Mcafee <eefacm@gmail.com> Sigurur sgeirsson <siggi@google.com> Sverre Sundsdal <sundsdal@gmail.com> Szymon Sobik <sobik.szymon@gmail.com> Takeshi Yoshino <tyoshino@google.com> Tracy Bialik <tracy@pentad.com> Vadim Berman <vadimb@google.com> Vlad Losev <vladl@google.com> Wolfgang Klier <wklier@google.com> Zhanyong Wan <wan@google.com>

## **1.187 jq 1.2 1.187.1 Available under license :**

jq is copyright (C) 2012 Stephen Dolan

Permission is hereby granted, free of charge, to any person obtaining a copy of this software and associated documentation files (the "Software"), to deal in the Software without restriction, including without limitation the rights to use, copy, modify, merge, publish, distribute, sublicense, and/or sell copies of the Software, and to permit persons to whom the Software is furnished to do so, subject to the following conditions:

The above copyright notice and this permission notice shall be included in all copies or substantial portions of the Software.

THE SOFTWARE IS PROVIDED "AS IS", WITHOUT WARRANTY OF ANY KIND, EXPRESS OR IMPLIED, INCLUDING BUT NOT LIMITED TO THE WARRANTIES OF MERCHANTABILITY, FITNESS FOR A PARTICULAR PURPOSE AND NONINFRINGEMENT. IN NO EVENT SHALL THE AUTHORS OR COPYRIGHT HOLDERS BE LIABLE FOR ANY CLAIM, DAMAGES OR OTHER LIABILITY, WHETHER IN AN ACTION OF CONTRACT, TORT OR OTHERWISE, ARISING FROM, OUT OF OR IN CONNECTION WITH

THE SOFTWARE OR THE USE OR OTHER DEALINGS IN THE SOFTWARE.

jq's documentation (everything found under the docs/ subdirectory in the source tree) is licensed under the Creative Commons CC BY 3.0

license, which can be found at:

http://creativecommons.org/licenses/by/3.0/

The documentation website includes a copy of Twitter's Boostrap and relies on Bonsai, Liquid templates and various other projects, look them up for detailed licensing conditions.

jq incorporates David M. Gay's dtoa.c and g\_fmt.c, which bear the following notices:

dtoa.c: The author of this software is David M. Gay.

Copyright (c) 1991, 2000, 2001 by Lucent Technologies.

Permission to use, copy, modify, and distribute this software for any purpose without fee is hereby granted, provided that this entire notice is included in all copies of any software which is or includes a copy or modification of this software and in all copies of the supporting documentation for such software.

#### **THIS**

#### SOFTWARE IS BEING PROVIDED "AS IS", WITHOUT ANY EXPRESS OR IMPLIED WARRANTY. IN PARTICULAR, NEITHER THE AUTHOR NOR LUCENT MAKES ANY REPRESENTATION OR WARRANTY OF ANY KIND CONCERNING THE MERCHANTABILITY OF THIS SOFTWARE OR ITS FITNESS FOR ANY PARTICULAR PURPOSE.

g\_fmt.c: The author of this software is David M. Gay.

Copyright (c) 1991, 1996 by Lucent Technologies.

Permission to use, copy, modify, and distribute this software for any purpose without fee is hereby granted, provided that this entire notice is included in all copies of any software which is or includes a copy or modification of this software and in all copies of the supporting documentation for such software.

THIS SOFTWARE IS BEING PROVIDED "AS IS", WITHOUT ANY EXPRESS OR IMPLIED WARRANTY. IN PARTICULAR, NEITHER THE AUTHOR NOR LUCENT MAKES ANY REPRESENTATION OR WARRANTY OF ANY KIND CONCERNING THE MERCHANTABILITY OF THIS SOFTWARE OR ITS FITNESS FOR ANY PARTICULAR PURPOSE.
## **1.188 sg3-utils 2.1.1 1.188.1 Available under license :**

Copyright (c) 1999-2018, Douglas Gilbert All rights reserved.

Redistribution and use in source and binary forms, with or without modification, are permitted provided that the following conditions are met:

1. Redistributions of source code must retain the above copyright notice, this list of conditions and the following disclaimer.

2. Redistributions in binary form must reproduce the above copyright notice, this list of conditions and the following disclaimer in the documentation and/or other materials provided with the distribution.

THIS SOFTWARE IS PROVIDED BY THE COPYRIGHT HOLDERS AND CONTRIBUTORS "AS IS" AND ANY EXPRESS OR IMPLIED WARRANTIES, INCLUDING, BUT NOT LIMITED TO, THE IMPLIED WARRANTIES OF MERCHANTABILITY AND FITNESS FOR A PARTICULAR PURPOSE ARE DISCLAIMED. IN NO EVENT SHALL THE COPYRIGHT OWNER OR CONTRIBUTORS BE LIABLE FOR ANY DIRECT, INDIRECT, INCIDENTAL, SPECIAL, EXEMPLARY, OR CONSEQUENTIAL DAMAGES (INCLUDING, BUT NOT LIMITED TO, PROCUREMENT OF SUBSTITUTE GOODS OR SERVICES;

LOSS OF USE, DATA, OR PROFITS; OR BUSINESS INTERRUPTION) HOWEVER CAUSED AND ON ANY THEORY OF LIABILITY, WHETHER IN CONTRACT, STRICT LIABILITY, OR TORT (INCLUDING NEGLIGENCE OR OTHERWISE) ARISING IN ANY WAY OUT OF THE USE OF THIS SOFTWARE, EVEN IF ADVISED OF THE POSSIBILITY OF SUCH DAMAGE.

Copyright (c) 1999-2019, Douglas Gilbert All rights reserved.

Redistribution and use in source and binary forms, with or without modification, are permitted provided that the following conditions are met:

- 1. Redistributions of source code must retain the above copyright notice, this list of conditions and the following disclaimer.
- 2. Redistributions in binary form must reproduce the above copyright notice, this list of conditions and the following disclaimer in the documentation and/or other materials provided with the distribution.

THIS SOFTWARE IS PROVIDED BY THE COPYRIGHT HOLDERS AND CONTRIBUTORS "AS IS" AND ANY EXPRESS OR IMPLIED WARRANTIES, INCLUDING, BUT NOT LIMITED TO, THE IMPLIED WARRANTIES OF MERCHANTABILITY AND FITNESS FOR A PARTICULAR PURPOSE ARE DISCLAIMED. IN NO EVENT SHALL THE COPYRIGHT OWNER OR CONTRIBUTORS BE LIABLE FOR ANY DIRECT, INDIRECT, INCIDENTAL, SPECIAL, EXEMPLARY, OR CONSEQUENTIAL DAMAGES (INCLUDING, BUT NOT LIMITED TO, PROCUREMENT OF SUBSTITUTE GOODS

#### OR SERVICES;

LOSS OF USE, DATA, OR PROFITS; OR BUSINESS INTERRUPTION) HOWEVER CAUSED AND ON ANY THEORY OF LIABILITY, WHETHER IN CONTRACT, STRICT LIABILITY, OR TORT (INCLUDING NEGLIGENCE OR OTHERWISE) ARISING IN ANY WAY OUT OF THE USE OF THIS SOFTWARE, EVEN IF ADVISED OF THE POSSIBILITY OF SUCH DAMAGE.

Above is the: SPDX-License-Identifier: BSD-2-Clause

Copyright (c) 1999-2019, Douglas Gilbert All rights reserved.

Redistribution and use in source and binary forms, with or without modification, are permitted provided that the following conditions are met:

- 1. Redistributions of source code must retain the above copyright notice, this list of conditions and the following disclaimer.
- 2. Redistributions in binary form must reproduce the above copyright notice, this list of conditions and the following disclaimer in the documentation and/or other materials provided with the distribution.

THIS SOFTWARE IS PROVIDED BY THE COPYRIGHT HOLDERS AND CONTRIBUTORS "AS IS" AND ANY EXPRESS OR IMPLIED WARRANTIES, INCLUDING, BUT NOT LIMITED TO, THE IMPLIED WARRANTIES OF MERCHANTABILITY AND FITNESS FOR A PARTICULAR PURPOSE ARE DISCLAIMED. IN NO EVENT SHALL THE COPYRIGHT OWNER OR CONTRIBUTORS BE LIABLE FOR ANY DIRECT, INDIRECT, INCIDENTAL, SPECIAL, EXEMPLARY, OR CONSEQUENTIAL DAMAGES (INCLUDING, BUT NOT LIMITED TO, PROCUREMENT OF SUBSTITUTE GOODS OR SERVICES;

LOSS OF USE, DATA, OR PROFITS; OR BUSINESS INTERRUPTION) HOWEVER CAUSED AND ON ANY THEORY OF LIABILITY, WHETHER IN CONTRACT, STRICT LIABILITY, OR TORT (INCLUDING NEGLIGENCE OR OTHERWISE) ARISING IN ANY WAY OUT OF THE USE OF THIS SOFTWARE, EVEN IF ADVISED OF THE POSSIBILITY OF SUCH DAMAGE.

Above is the: SPDX-License-Identifier: BSD-2-Clause

Upstream Authors: Douglas Gilbert <dgilbert at interlog dot com>,

Bruce Allen <br/> <br/>shallen at gravity dot phys dot uwm dot edu>, Peter Allworth <linsol at zeta dot org dot au>, James Bottomley <jejb at parisc-linux dot org>, Lars Marowsky-Bree <lmb at suse dot de>. Kurt Garloff, Grant Grundler <grundler at parisc-linux dot org>, Christophe Varoqui <christophe dot varoqui at free dot fr>, Michael Weller <eowmob at exp-math dot uni-essen dot de>, Eric Youngdale <eric at andante dot org>

Copyright:

This software is copyright(c) 1994-2021 by the authors

Most of the code in this package is covered by a BSD license. On Debian systems, the complete text of the BSD License can be found in `/usr/share/common-licenses/BSD'. All the code in the library (usually called libsgutils) is covered by a BSD license.

Some of the older utilities are covered by the GPL. More precisely: You are free to distribute this software under the terms of the GNU General Public License either version 2, or (at your option) any later version. On Debian systems, the complete text of the GNU General Public License can be found in /usr/share/common-licenses/GPL-2 file. The later GPL-3 is found in /usr/share/common-licenses/GPL-3 file but no code in this package refers to that license.

Douglas Gilbert 4th October 2021

### **1.189 zlib 1.2.13 1.189.1 Available under license :**

Copyright notice:

(C) 1995-2022 Jean-loup Gailly and Mark Adler

 This software is provided 'as-is', without any express or implied warranty. In no event will the authors be held liable for any damages arising from the use of this software.

 Permission is granted to anyone to use this software for any purpose, including commercial applications, and to alter it and redistribute it freely, subject to the following restrictions:

- 1. The origin of this software must not be misrepresented; you must not claim that you wrote the original software. If you use this software in a product, an acknowledgment in the product documentation would be appreciated but is not required.
- 2. Altered source versions must be plainly marked as such, and must not be misrepresented as being the original software.
- 3. This notice may not be removed or altered from any source distribution.

 Jean-loup Gailly Mark Adler jloup@gzip.org madler@alumni.caltech.edu

## **1.190 zlib 1.2.8**

### **1.190.1 Available under license :**

Boost Software License - Version 1.0 - August 17th, 2003

Permission is hereby granted, free of charge, to any person or organization obtaining a copy of the software and accompanying documentation covered by this license (the "Software") to use, reproduce, display, distribute, execute, and transmit the Software, and to prepare derivative works of the Software, and to permit third-parties to whom the Software is furnished to do so, all subject to the following:

The copyright notices in the Software and this entire statement, including the above license grant, this restriction and the following disclaimer, must be included in all copies of the Software, in whole or in part, and all derivative works of the Software, unless such copies or derivative works are solely in the form of machine-executable object code generated by a source language processor.

THE SOFTWARE IS PROVIDED "AS IS", WITHOUT WARRANTY OF ANY KIND, EXPRESS OR IMPLIED, INCLUDING BUT NOT LIMITED TO THE WARRANTIES OF MERCHANTABILITY, **FITNESS** 

 FOR A PARTICULAR PURPOSE, TITLE AND NON-INFRINGEMENT. IN NO EVENT SHALL THE COPYRIGHT HOLDERS OR ANYONE DISTRIBUTING THE SOFTWARE BE LIABLE FOR ANY DAMAGES OR OTHER LIABILITY, WHETHER IN CONTRACT, TORT OR OTHERWISE, ARISING FROM, OUT OF OR IN CONNECTION WITH THE SOFTWARE OR THE USE OR OTHER DEALINGS IN THE SOFTWARE.

# **1.191 zlib 1.17.4**

### **1.191.1 Available under license :**

Copyright notice:

(C) 1995-2022 Jean-loup Gailly and Mark Adler

 This software is provided 'as-is', without any express or implied warranty. In no event will the authors be held liable for any damages arising from the use of this software.

 Permission is granted to anyone to use this software for any purpose, including commercial applications, and to alter it and redistribute it freely, subject to the following restrictions:

 1. The origin of this software must not be misrepresented; you must not claim that you wrote the original software. If you use this software

 in a product, an acknowledgment in the product documentation would be appreciated but is not required.

- 2. Altered source versions must be plainly marked as such, and must not be misrepresented as being the original software.
- 3. This notice may not be removed or altered from any source distribution.

 Jean-loup Gailly Mark Adler jloup@gzip.org madler@alumni.caltech.edu Boost Software License - Version 1.0 - August 17th, 2003

Permission is hereby granted, free of charge, to any person or organization obtaining a copy of the software and accompanying documentation covered by this license (the "Software") to use, reproduce, display, distribute, execute, and transmit the Software, and to prepare derivative works of the Software, and to permit third-parties to whom the Software is furnished to do so, all subject to the following:

The copyright notices in the Software and this entire statement, including the above license grant, this restriction and the following disclaimer, must be included in all copies of the Software, in whole or in part, and all derivative works of the Software, unless such copies or derivative works are solely in the form of machine-executable object code generated by a source language processor.

THE SOFTWARE IS PROVIDED "AS IS", WITHOUT WARRANTY OF ANY KIND, EXPRESS OR IMPLIED, INCLUDING BUT NOT LIMITED TO THE WARRANTIES OF MERCHANTABILITY, **FITNESS** 

 FOR A PARTICULAR PURPOSE, TITLE AND NON-INFRINGEMENT. IN NO EVENT SHALL THE COPYRIGHT HOLDERS OR ANYONE DISTRIBUTING THE SOFTWARE BE LIABLE FOR ANY DAMAGES OR OTHER LIABILITY, WHETHER IN CONTRACT, TORT OR OTHERWISE, ARISING FROM, OUT OF OR IN CONNECTION WITH THE SOFTWARE OR THE USE OR OTHER DEALINGS IN THE SOFTWARE.

## **1.192 iputils 0221126**

### **1.192.1 Available under license :**

arping: GPL-2.0-or-later clockdiff: BSD-3-Clause ping: BSD-3-Clause tracepath: GPL-2.0-or-later

Files containing license texts are available in Documentation directory. Redistribution and use in source and binary forms, with or without modification, are permitted provided that the following conditions are met:

1. Redistributions of source code must retain the above copyright notice, this list of conditions and the following disclaimer.

2. Redistributions in binary form must reproduce the above copyright notice, this list of conditions and the following disclaimer in the documentation and/or other materials provided with the distribution.

3. Neither the name of the copyright holder nor the names of its contributors may be used to endorse or promote products derived from this software without specific prior written permission.

THIS SOFTWARE IS PROVIDED BY THE COPYRIGHT HOLDERS AND CONTRIBUTORS "AS IS" AND ANY EXPRESS OR IMPLIED WARRANTIES, INCLUDING, BUT NOT LIMITED TO, THE IMPLIED WARRANTIES OF MERCHANTABILITY AND FITNESS FOR A PARTICULAR PURPOSE ARE DISCLAIMED. IN NO EVENT SHALL THE COPYRIGHT HOLDER OR CONTRIBUTORS BE LIABLE FOR ANY DIRECT, INDIRECT,

 INCIDENTAL, SPECIAL, EXEMPLARY, OR CONSEQUENTIAL DAMAGES (INCLUDING, BUT NOT LIMITED TO, PROCUREMENT OF SUBSTITUTE GOODS OR SERVICES; LOSS OF USE, DATA, OR PROFITS; OR BUSINESS INTERRUPTION) HOWEVER CAUSED AND ON ANY THEORY OF LIABILITY, WHETHER IN CONTRACT, STRICT LIABILITY, OR TORT (INCLUDING NEGLIGENCE OR OTHERWISE) ARISING IN ANY WAY OUT OF THE USE OF THIS SOFTWARE, EVEN IF ADVISED OF THE POSSIBILITY OF SUCH DAMAGE.

> GNU GENERAL PUBLIC LICENSE Version 2, June 1991

Copyright (C) 1989, 1991 Free Software Foundation, Inc., 51 Franklin Street, Fifth Floor, Boston, MA 02110-1301 USA Everyone is permitted to copy and distribute verbatim copies of this license document, but changing it is not allowed.

#### Preamble

 The licenses for most software are designed to take away your freedom to share and change it. By contrast, the GNU General Public License is intended to guarantee your freedom to share and change free software--to make sure the software is free for all its users. This General Public License applies to most of the Free Software Foundation's software and to any other program whose authors commit to using it. (Some other Free Software Foundation software is covered by the GNU Lesser General Public License instead.) You can apply it to your programs, too.

 When we speak of free software, we are referring to freedom, not price.

 Our General Public Licenses are designed to make sure that you have the freedom to distribute copies of free software (and charge for this service if you wish), that you receive source code or can get it if you want it, that you can change the software or use pieces of it in new free programs; and that you know you can do these things.

 To protect your rights, we need to make restrictions that forbid anyone to deny you these rights or to ask you to surrender the rights. These restrictions translate to certain responsibilities for you if you distribute copies of the software, or if you modify it.

 For example, if you distribute copies of such a program, whether gratis or for a fee, you must give the recipients all the rights that you have. You must make sure that they, too, receive or can get the source code. And you must show them these terms so they know their rights.

We protect your rights with two steps: (1) copyright the software, and (2) offer you this license which gives you legal permission to copy, distribute and/or modify the software.

 Also, for each author's protection and ours, we want to make certain that everyone understands that there is no warranty for this free software. If the software is modified by someone else and passed on, we want its recipients to know that what they have is not the original, so that any problems introduced by others will not reflect on the original authors' reputations.

 Finally, any free program is threatened constantly by software patents. We wish to avoid the danger that redistributors of a free program will individually obtain patent licenses, in effect making the program proprietary. To prevent this, we have made it clear that any patent must be licensed for everyone's free use or not licensed at all.

 The precise terms and conditions for copying, distribution and modification follow.

#### GNU GENERAL PUBLIC LICENSE TERMS AND CONDITIONS FOR COPYING, DISTRIBUTION AND MODIFICATION

 0. This License applies to any program or other work which contains a notice placed by the copyright holder saying it may be distributed under the terms of this General Public License. The "Program", below, refers to any such program or work, and a "work based on the Program" means either the Program or any derivative work under copyright law: that is to say, a work containing the Program or a portion of it, either verbatim or with modifications and/or translated into another language. (Hereinafter, translation is included without limitation in the term "modification".) Each licensee is addressed as "you".

Activities other than copying, distribution and modification are not covered by this License; they are outside its scope. The act of running the Program is not restricted, and the output from the Program is covered only if its contents constitute a work based on the Program (independent of having been made by running the Program).

Whether that is true depends on what the Program does.

 1. You may copy and distribute verbatim copies of the Program's source code as you receive it, in any medium, provided that you conspicuously and appropriately publish on each copy an appropriate copyright notice and disclaimer of warranty; keep intact all the notices that refer to this License and to the absence of any warranty; and give any other recipients of the Program a copy of this License along with the Program.

You may charge a fee for the physical act of transferring a copy, and you may at your option offer warranty protection in exchange for a fee.

 2. You may modify your copy or copies of the Program or any portion of it, thus forming a work based on the Program, and copy and distribute such modifications or work under the terms of Section 1 above, provided that you also meet all of these conditions:

 a) You must cause the modified files to carry prominent notices stating that you changed the files and the date of any change.

#### b) You must cause

 any work that you distribute or publish, that in whole or in part contains or is derived from the Program or any part thereof, to be licensed as a whole at no charge to all third parties under the terms of this License.

 c) If the modified program normally reads commands interactively when run, you must cause it, when started running for such interactive use in the most ordinary way, to print or display an announcement including an appropriate copyright notice and a notice that there is no warranty (or else, saying that you provide a warranty) and that users may redistribute the program under these conditions, and telling the user how to view a copy of this License. (Exception: if the Program itself is interactive but does not normally print such an announcement, your work based on the Program is not required to print an announcement.)

These requirements apply to the modified work as a whole. If identifiable sections of that work

are not derived from the Program,

and can be reasonably considered independent and separate works in themselves, then this License, and its terms, do not apply to those sections when you distribute them as separate works. But when you distribute the same sections as part of a whole which is a work based on the Program, the distribution of the whole must be on the terms of this License, whose permissions for other licensees extend to the

entire whole, and thus to each and every part regardless of who wrote it.

Thus, it is not the intent of this section to claim rights or contest your rights to work written entirely by you; rather, the intent is to exercise the right to control the distribution of derivative or collective works based on the Program.

In addition, mere aggregation of another work not based on the Program with the Program (or with a work based on the Program) on a volume of a storage or distribution medium does not bring the other work under the scope of this License.

 3. You may copy and distribute the Program (or a work based on it, under Section 2) in object code or executable form under the terms of Sections 1 and 2 above provided that you also do one of the following:

 a) Accompany it with the complete corresponding machine-readable source code, which must be distributed under the terms of Sections 1 and 2 above on a medium customarily used for software interchange; or,

 b) Accompany it with a written offer, valid for at least three years, to give any third party, for a charge no more than your cost of physically performing source distribution, a complete machine-readable copy of the corresponding source code, to be distributed under the terms of Sections 1 and 2 above on a medium customarily used for software interchange; or,

 c) Accompany it with the information you received as to the offer to distribute corresponding source code. (This alternative is allowed only for noncommercial distribution and only if you

 received the program in object code or executable form with such an offer, in accord with Subsection b above.)

The source code for a work means the preferred form of the work for making modifications to it. For an executable work, complete source code means all the source code for all modules it contains, plus any associated interface definition files, plus the scripts used to control compilation and installation of the executable. However, as a special exception, the source code distributed need not include anything that is normally distributed (in either source or binary form) with the major components (compiler, kernel, and so on) of the operating system on which the executable runs, unless that component itself accompanies the executable.

If distribution of executable or object code is made by offering access to copy from a designated place, then offering equivalent access to copy the source code from the same place counts as

distribution of the source code, even though third parties are not compelled to copy the source along with the object code.

 4. You may not copy, modify, sublicense, or distribute the Program except as expressly provided under this License. Any attempt otherwise to copy, modify, sublicense or distribute the Program is void, and will automatically terminate your rights under this License. However, parties who have received copies, or rights, from you under this License will not have their licenses terminated so long as such parties remain in full compliance.

 5. You are not required to accept this License, since you have not signed it. However, nothing else grants you permission to modify or distribute the Program or its derivative works. These actions are prohibited by law if you do not accept this License. Therefore, by modifying or distributing the Program (or any work based on the Program), you indicate your acceptance of this License to do so, and all its terms and conditions for copying, distributing or modifying

the Program or works based on it.

 6. Each time you redistribute the Program (or any work based on the Program), the recipient automatically receives a license from the original licensor to copy, distribute or modify the Program subject to these terms and conditions. You may not impose any further restrictions on the recipients' exercise of the rights granted herein. You are not responsible for enforcing compliance by third parties to this License.

 7. If, as a consequence of a court judgment or allegation of patent infringement or for any other reason (not limited to patent issues), conditions are imposed on you (whether by court order, agreement or otherwise) that contradict the conditions of this License, they do not excuse you from the conditions of this License. If you cannot distribute so as to satisfy simultaneously your obligations under this License and any other pertinent obligations, then as a consequence you may not distribute the Program at all. For example, if a patent

license would not permit royalty-free redistribution of the Program by all those who receive copies directly or indirectly through you, then the only way you could satisfy both it and this License would be to refrain entirely from distribution of the Program.

If any portion of this section is held invalid or unenforceable under any particular circumstance, the balance of the section is intended to apply and the section as a whole is intended to apply in other circumstances.

It is not the purpose of this section to induce you to infringe any patents or other property right claims or to contest validity of any such claims; this section has the sole purpose of protecting the integrity of the free software distribution system, which is implemented by public license practices. Many people have made generous contributions to the wide range of software distributed through that system in reliance on consistent application of that system; it is up to the author/donor to decide if he or she is willing to distribute software through any other system and a licensee cannot impose that choice.

This section is intended to make thoroughly clear what is believed to be a consequence of the rest of this License.

 8. If the distribution and/or use of the Program is restricted in certain countries either by patents or by copyrighted interfaces, the original copyright holder who places the Program under this License may add an explicit geographical distribution limitation excluding those countries, so that distribution is permitted only in or among countries not thus excluded. In such case, this License incorporates the limitation as if written in the body of this License.

 9. The Free Software Foundation may publish revised and/or new versions of the General Public License from time to time. Such new versions will be similar in spirit to the present version, but may differ in detail to address new problems or concerns.

Each version is given a distinguishing

version number. If the Program

specifies a version number of this License which applies to it and "any later version", you have the option of following the terms and conditions either of that version or of any later version published by the Free Software Foundation. If the Program does not specify a version number of this License, you may choose any version ever published by the Free Software Foundation.

 10. If you wish to incorporate parts of the Program into other free programs whose distribution conditions are different, write to the author to ask for permission. For software which is copyrighted by the Free Software Foundation, write to the Free Software Foundation; we sometimes make exceptions for this. Our decision will be guided by the two goals of preserving the free status of all derivatives of our free software and of promoting the sharing and reuse of software generally.

#### NO WARRANTY

#### 11. BECAUSE THE PROGRAM IS LICENSED FREE OF CHARGE, THERE IS NO WARRANTY

FOR THE PROGRAM, TO THE EXTENT PERMITTED BY APPLICABLE LAW. EXCEPT WHEN OTHERWISE STATED IN WRITING THE COPYRIGHT HOLDERS AND/OR OTHER PARTIES PROVIDE THE PROGRAM "AS IS" WITHOUT WARRANTY OF ANY KIND, EITHER EXPRESSED OR IMPLIED, INCLUDING, BUT NOT LIMITED TO, THE IMPLIED WARRANTIES OF MERCHANTABILITY AND FITNESS FOR A PARTICULAR PURPOSE. THE ENTIRE RISK AS TO THE QUALITY AND PERFORMANCE OF THE PROGRAM IS WITH YOU. SHOULD THE PROGRAM PROVE DEFECTIVE, YOU ASSUME THE COST OF ALL NECESSARY SERVICING, REPAIR OR CORRECTION.

 12. IN NO EVENT UNLESS REQUIRED BY APPLICABLE LAW OR AGREED TO IN WRITING WILL ANY COPYRIGHT HOLDER, OR ANY OTHER PARTY WHO MAY MODIFY AND/OR REDISTRIBUTE THE PROGRAM AS PERMITTED ABOVE, BE LIABLE TO YOU FOR DAMAGES, INCLUDING ANY GENERAL, SPECIAL, INCIDENTAL OR CONSEQUENTIAL DAMAGES ARISING OUT OF THE USE OR INABILITY TO USE THE PROGRAM (INCLUDING BUT NOT LIMITED TO LOSS OF DATA OR DATA BEING RENDERED INACCURATE OR LOSSES SUSTAINED BY YOU OR

 THIRD PARTIES OR A FAILURE OF THE PROGRAM TO OPERATE WITH ANY OTHER PROGRAMS), EVEN IF SUCH HOLDER OR OTHER PARTY HAS BEEN ADVISED OF THE POSSIBILITY OF SUCH DAMAGES.

#### END OF TERMS AND CONDITIONS

How to Apply These Terms to Your New Programs

 If you develop a new program, and you want it to be of the greatest possible use to the public, the best way to achieve this is to make it free software which everyone can redistribute and change under these terms.

 To do so, attach the following notices to the program. It is safest to attach them to the start of each source file to most effectively convey the exclusion of warranty; and each file should have at least the "copyright" line and a pointer to where the full notice is found.

 <one line to give the program's name and a brief idea of what it does.> Copyright  $(C)$  <year > <name of author>

 This program is free software; you can redistribute it and/or modify it under the terms of the GNU General Public License as published by the Free Software Foundation; either version 2 of the License, or (at your option) any later version.

 This program is distributed in the hope that it will be useful, but WITHOUT ANY WARRANTY; without even the implied warranty of MERCHANTABILITY or FITNESS FOR A PARTICULAR PURPOSE. See the GNU General Public License for more details.

 You should have received a copy of the GNU General Public License along with this program; if not, write to the Free Software Foundation, Inc., 51 Franklin Street, Fifth Floor, Boston, MA 02110-1301 USA.

Also add information on how to contact you by electronic and paper mail.

If the program is interactive, make it output a short notice like this when it starts in an interactive mode:

 Gnomovision version 69, Copyright (C) year name of author Gnomovision comes with ABSOLUTELY NO WARRANTY; for details type `show w'. This is free software, and you are welcome to redistribute it

under certain conditions; type `show c' for details.

The hypothetical commands `show w' and `show c' should show the appropriate parts of the General Public License. Of course, the commands you use may be called something other than `show w' and `show c'; they could even be mouse-clicks or menu items--whatever suits your program.

You should also get your employer (if you work as a programmer) or your school, if any, to sign a "copyright disclaimer" for the program, if necessary. Here is a sample; alter the names:

 Yoyodyne, Inc., hereby disclaims all copyright interest in the program `Gnomovision' (which makes passes at compilers) written by James Hacker.

 <signature of Ty Coon>, 1 April 1989 Ty Coon, President of Vice

This General Public License does not permit incorporating your program into proprietary programs. If your program is a subroutine library, you may consider it more useful to permit linking proprietary applications with the library. If this

 is what you want to do, use the GNU Lesser General Public License instead of this License.

## **1.193 ipcalc 1.0.2**

### **1.193.1 Available under license :**

 GNU GENERAL PUBLIC LICENSE Version 2, June 1991

Copyright (C) 1989, 1991 Free Software Foundation, Inc., 51 Franklin Street, Fifth Floor, Boston, MA 02110-1301 USA Everyone is permitted to copy and distribute verbatim copies

of this license document, but changing it is not allowed.

#### Preamble

 The licenses for most software are designed to take away your freedom to share and change it. By contrast, the GNU General Public License is intended to guarantee your freedom to share and change free software--to make sure the software is free for all its users. This General Public License applies to most of the Free Software Foundation's software and to any other program whose authors commit to using it. (Some other Free Software Foundation software is covered by the GNU Lesser General Public License instead.) You can apply it to your programs, too.

 When we speak of free software, we are referring to freedom, not price.

 Our General Public Licenses are designed to make sure that you have the freedom to distribute copies of free software (and charge for this service if you wish), that you receive source code or can get it if you want it, that you can change the software or use pieces of it in new free programs; and that you know you can do these things.

 To protect your rights, we need to make restrictions that forbid anyone to deny you these rights or to ask you to surrender the rights. These restrictions translate to certain responsibilities for you if you distribute copies of the software, or if you modify it.

 For example, if you distribute copies of such a program, whether gratis or for a fee, you must give the recipients all the rights that you have. You must make sure that they, too, receive or can get the source code. And you must show them these terms so they know their rights.

We protect your rights with two steps: (1) copyright the software, and (2) offer you this license which gives you legal permission to copy, distribute and/or modify the software.

 Also, for each author's protection and ours, we want to make certain that everyone understands that there is no warranty for this free software. If the software is modified by someone else and passed on, we want its recipients to know that what they have is not the original, so that any problems introduced by others will not reflect on the original authors' reputations.

 Finally, any free program is threatened constantly by software patents. We wish to avoid the danger that redistributors of a free program will individually obtain patent licenses, in effect making the program proprietary. To prevent this, we have made it clear that any patent must be licensed for everyone's free use or not licensed at all.

 The precise terms and conditions for copying, distribution and modification follow.

#### GNU GENERAL PUBLIC LICENSE TERMS AND CONDITIONS FOR COPYING, DISTRIBUTION AND MODIFICATION

 0. This License applies to any program or other work which contains a notice placed by the copyright holder saying it may be distributed under the terms of this General Public License. The "Program", below, refers to any such program or work, and a "work based on the Program" means either the Program or any derivative work under copyright law: that is to say, a work containing the Program or a portion of it, either verbatim or with modifications and/or translated into another language. (Hereinafter, translation is included without limitation in the term "modification".) Each licensee is addressed as "you".

Activities other than copying, distribution and modification are not covered by this License; they are outside its scope. The act of running the Program is not restricted, and the output from the Program is covered only if its contents constitute a work based on the Program (independent of having been made by running the Program). Whether that is true depends on what the Program does.

 1. You may copy and distribute verbatim copies of the Program's source code as you receive it, in any medium, provided that you conspicuously and appropriately publish on each copy an appropriate copyright notice and disclaimer of warranty; keep intact all the notices that refer to this License and to the absence of any warranty; and give any other recipients of the Program a copy of this License along with the Program.

You may charge a fee for the physical act of transferring a copy, and you may at your option offer warranty protection in exchange for a fee.

 2. You may modify your copy or copies of the Program or any portion of it, thus forming a work based on the Program, and copy and distribute such modifications or work under the terms of Section 1 above, provided that you also meet all of these conditions:

 a) You must cause the modified files to carry prominent notices stating that you changed the files and the date of any change.

b) You must cause

 any work that you distribute or publish, that in whole or in part contains or is derived from the Program or any part thereof, to be licensed as a whole at no charge to all third parties under the terms of this License.

 c) If the modified program normally reads commands interactively when run, you must cause it, when started running for such interactive use in the most ordinary way, to print or display an announcement including an appropriate copyright notice and a notice that there is no warranty (or else, saying that you provide a warranty) and that users may redistribute the program under these conditions, and telling the user how to view a copy of this License. (Exception: if the Program itself is interactive but does not normally print such an announcement, your work based on the Program is not required to print an announcement.)

These requirements apply to the modified work as a whole. If identifiable sections of that work

are not derived from the Program,

and can be reasonably considered independent and separate works in themselves, then this License, and its terms, do not apply to those sections when you distribute them as separate works. But when you distribute the same sections as part of a whole which is a work based on the Program, the distribution of the whole must be on the terms of this License, whose permissions for other licensees extend to the entire whole, and thus to each and every part regardless of who wrote it.

Thus, it is not the intent of this section to claim rights or contest your rights to work written entirely by you; rather, the intent is to exercise the right to control the distribution of derivative or collective works based on the Program.

In addition, mere aggregation of another work not based on the Program with the Program (or with a work based on the Program) on a volume of a storage or distribution medium does not bring the other work under the scope of this License.

 3. You may copy and distribute the Program (or a work based on it, under Section 2) in object code or executable form under the terms of Sections 1 and 2 above provided that you also do one of the following:

 a) Accompany it with the complete corresponding machine-readable source code, which must be distributed under the terms of Sections 1 and 2 above on a medium customarily used for software interchange; or,

 b) Accompany it with a written offer, valid for at least three years, to give any third party, for a charge no more than your cost of physically performing source distribution, a complete  machine-readable copy of the corresponding source code, to be distributed under the terms of Sections 1 and 2 above on a medium customarily used for software interchange; or,

 c) Accompany it with the information you received as to the offer to distribute corresponding source code. (This alternative is allowed only for noncommercial distribution and only if you

 received the program in object code or executable form with such an offer, in accord with Subsection b above.)

The source code for a work means the preferred form of the work for making modifications to it. For an executable work, complete source code means all the source code for all modules it contains, plus any associated interface definition files, plus the scripts used to control compilation and installation of the executable. However, as a special exception, the source code distributed need not include anything that is normally distributed (in either source or binary form) with the major components (compiler, kernel, and so on) of the operating system on which the executable runs, unless that component itself accompanies the executable.

If distribution of executable or object code is made by offering access to copy from a designated place, then offering equivalent access to copy the source code from the same place counts as distribution of the source code, even though third parties are not

compelled to copy the source along with the object code.

 4. You may not copy, modify, sublicense, or distribute the Program except as expressly provided under this License. Any attempt otherwise to copy, modify, sublicense or distribute the Program is void, and will automatically terminate your rights under this License. However, parties who have received copies, or rights, from you under this License will not have their licenses terminated so long as such parties remain in full compliance.

 5. You are not required to accept this License, since you have not signed it. However, nothing else grants you permission to modify or distribute the Program or its derivative works. These actions are prohibited by law if you do not accept this License. Therefore, by modifying or distributing the Program (or any work based on the Program), you indicate your acceptance of this License to do so, and all its terms and conditions for copying, distributing or modifying the Program or works based on it.

6. Each time you redistribute the Program (or any work based on the

Program), the recipient automatically receives a license from the original licensor to copy, distribute or modify the Program subject to these terms and conditions. You may not impose any further restrictions on the recipients' exercise of the rights granted herein. You are not responsible for enforcing compliance by third parties to this License.

 7. If, as a consequence of a court judgment or allegation of patent infringement or for any other reason (not limited to patent issues), conditions are imposed on you (whether by court order, agreement or otherwise) that contradict the conditions of this License, they do not excuse you from the conditions of this License. If you cannot distribute so as to satisfy simultaneously your obligations under this License and any other pertinent obligations, then as a consequence you may not distribute the Program at all. For example, if a patent

license would not permit royalty-free redistribution of the Program by all those who receive copies directly or indirectly through you, then the only way you could satisfy both it and this License would be to refrain entirely from distribution of the Program.

If any portion of this section is held invalid or unenforceable under any particular circumstance, the balance of the section is intended to apply and the section as a whole is intended to apply in other circumstances.

It is not the purpose of this section to induce you to infringe any patents or other property right claims or to contest validity of any such claims; this section has the sole purpose of protecting the integrity of the free software distribution system, which is implemented by public license practices. Many people have made generous contributions to the wide range of software distributed through that system in reliance on consistent application of that system; it is up to the author/donor to decide if he or she is willing to distribute software through any other system and a licensee cannot impose that choice.

This section is intended to make thoroughly clear what is believed to be a consequence of the rest of this License.

 8. If the distribution and/or use of the Program is restricted in certain countries either by patents or by copyrighted interfaces, the original copyright holder who places the Program under this License may add an explicit geographical distribution limitation excluding those countries, so that distribution is permitted only in or among countries not thus excluded. In such case, this License incorporates the limitation as if written in the body of this License.

 9. The Free Software Foundation may publish revised and/or new versions of the General Public License from time to time. Such new versions will be similar in spirit to the present version, but may differ in detail to address new problems or concerns.

Each version is given a distinguishing

version number. If the Program

specifies a version number of this License which applies to it and "any later version", you have the option of following the terms and conditions either of that version or of any later version published by the Free Software Foundation. If the Program does not specify a version number of this License, you may choose any version ever published by the Free Software Foundation.

 10. If you wish to incorporate parts of the Program into other free programs whose distribution conditions are different, write to the author to ask for permission. For software which is copyrighted by the Free Software Foundation, write to the Free Software Foundation; we sometimes make exceptions for this. Our decision will be guided by the two goals of preserving the free status of all derivatives of our free software and of promoting the sharing and reuse of software generally.

#### NO WARRANTY

#### 11. BECAUSE THE PROGRAM IS LICENSED FREE OF CHARGE, THERE IS NO WARRANTY

FOR THE PROGRAM, TO THE EXTENT PERMITTED BY APPLICABLE LAW. EXCEPT WHEN OTHERWISE STATED IN WRITING THE COPYRIGHT HOLDERS AND/OR OTHER PARTIES PROVIDE THE PROGRAM "AS IS" WITHOUT WARRANTY OF ANY KIND, EITHER EXPRESSED OR IMPLIED, INCLUDING, BUT NOT LIMITED TO, THE IMPLIED WARRANTIES OF MERCHANTABILITY AND FITNESS FOR A PARTICULAR PURPOSE. THE ENTIRE RISK AS TO THE QUALITY AND PERFORMANCE OF THE PROGRAM IS WITH YOU. SHOULD THE PROGRAM PROVE DEFECTIVE, YOU ASSUME THE COST OF ALL NECESSARY SERVICING, REPAIR OR CORRECTION.

 12. IN NO EVENT UNLESS REQUIRED BY APPLICABLE LAW OR AGREED TO IN WRITING WILL ANY COPYRIGHT HOLDER, OR ANY OTHER PARTY WHO MAY MODIFY AND/OR REDISTRIBUTE THE PROGRAM AS PERMITTED ABOVE, BE LIABLE TO YOU FOR DAMAGES, INCLUDING ANY GENERAL, SPECIAL, INCIDENTAL OR CONSEQUENTIAL DAMAGES ARISING OUT OF THE USE OR INABILITY TO USE THE PROGRAM (INCLUDING BUT NOT LIMITED TO LOSS OF DATA OR DATA BEING RENDERED INACCURATE OR LOSSES SUSTAINED BY YOU OR

 THIRD PARTIES OR A FAILURE OF THE PROGRAM TO OPERATE WITH ANY OTHER PROGRAMS), EVEN IF SUCH HOLDER OR OTHER PARTY HAS BEEN ADVISED OF THE POSSIBILITY OF SUCH DAMAGES.

END OF TERMS AND CONDITIONS

#### How to Apply These Terms to Your New Programs

 If you develop a new program, and you want it to be of the greatest possible use to the public, the best way to achieve this is to make it free software which everyone can redistribute and change under these terms.

 To do so, attach the following notices to the program. It is safest to attach them to the start of each source file to most effectively convey the exclusion of warranty; and each file should have at least the "copyright" line and a pointer to where the full notice is found.

 <one line to give the program's name and a brief idea of what it does.> Copyright  $(C)$  <year > <name of author>

 This program is free software; you can redistribute it and/or modify it under the terms of the GNU General Public License as published by the Free Software Foundation; either version 2 of the License, or (at your option) any later version.

 This program is distributed in the hope that it will be useful, but WITHOUT ANY WARRANTY; without even the implied warranty of MERCHANTABILITY or FITNESS FOR A PARTICULAR PURPOSE. See the GNU General Public License for more details.

 You should have received a copy of the GNU General Public License along with this program; if not, write to the Free Software Foundation, Inc., 51 Franklin Street, Fifth Floor, Boston, MA 02110-1301 USA.

Also add information on how to contact you by electronic and paper mail.

If the program is interactive, make it output a short notice like this when it starts in an interactive mode:

 Gnomovision version 69, Copyright (C) year name of author Gnomovision comes with ABSOLUTELY NO WARRANTY; for details type `show w'. This is free software, and you are welcome to redistribute it

under certain conditions; type `show c' for details.

The hypothetical commands `show w' and `show c' should show the appropriate parts of the General Public License. Of course, the commands you use may be called something other than `show w' and `show c'; they could even be mouse-clicks or menu items--whatever suits your program.

You should also get your employer (if you work as a programmer) or your school, if any, to sign a "copyright disclaimer" for the program, if

necessary. Here is a sample; alter the names:

 Yoyodyne, Inc., hereby disclaims all copyright interest in the program `Gnomovision' (which makes passes at compilers) written by James Hacker.

 <signature of Ty Coon>, 1 April 1989 Ty Coon, President of Vice

This General Public License does not permit incorporating your program into proprietary programs. If your program is a subroutine library, you may consider it more useful to permit linking proprietary applications with the library. If this is what you want to do, use the GNU Lesser General Public License instead of this License.

## **1.194 lz4 1.0.1**

### **1.194.1 Available under license :**

Copyright (c) 2012-2013, Steeve Morin All rights reserved.

Redistribution and use in source and binary forms, with or without modification, are permitted provided that the following conditions are met:

1. Redistributions of source code must retain the above copyright notice, this list of conditions and the following disclaimer.

- 2. Redistributions in binary form must reproduce the above copyright notice, this list of conditions and the following disclaimer in the documentation and/or other materials provided with the distribution.
- 3. Neither the name of Steeve Morin nor the names of its contributors may be used to endorse or promote products derived from this software without specific prior written permission.

THIS SOFTWARE IS PROVIDED BY THE COPYRIGHT HOLDERS AND CONTRIBUTORS "AS IS" AND ANY EXPRESS OR IMPLIED WARRANTIES, INCLUDING, BUT NOT LIMITED TO, THE IMPLIED WARRANTIES OF MERCHANTABILITY AND FITNESS FOR A PARTICULAR PURPOSE ARE DISCLAIMED. IN NO EVENT SHALL THE

#### COPYRIGHT HOLDER OR CONTRIBUTORS BE

LIABLE FOR ANY DIRECT, INDIRECT, INCIDENTAL, SPECIAL, EXEMPLARY, OR CONSEQUENTIAL DAMAGES (INCLUDING, BUT NOT LIMITED TO, PROCUREMENT OF SUBSTITUTE GOODS OR SERVICES; LOSS OF USE, DATA, OR PROFITS; OR BUSINESS INTERRUPTION) HOWEVER CAUSED AND ON ANY THEORY OF LIABILITY, WHETHER IN CONTRACT, STRICT LIABILITY, OR TORT (INCLUDING NEGLIGENCE OR OTHERWISE) ARISING IN ANY WAY OUT OF THE USE OF THIS SOFTWARE, EVEN IF ADVISED OF THE POSSIBILITY OF SUCH DAMAGE.

Cisco and the Cisco logo are trademarks or registered trademarks of Cisco and/or its affiliates in the U.S. and other countries.To view a list of Cisco trademarks, go to this URL: www.cisco.com/go/trademarks. Third-party trademarks mentioned are the property of their respective owners. The use of the word partner does not imply a partnership relationship between Cisco and any other company. (1110R)

©2024 Cisco Systems, Inc. All rights reserved.